# ahah **CISCO.**

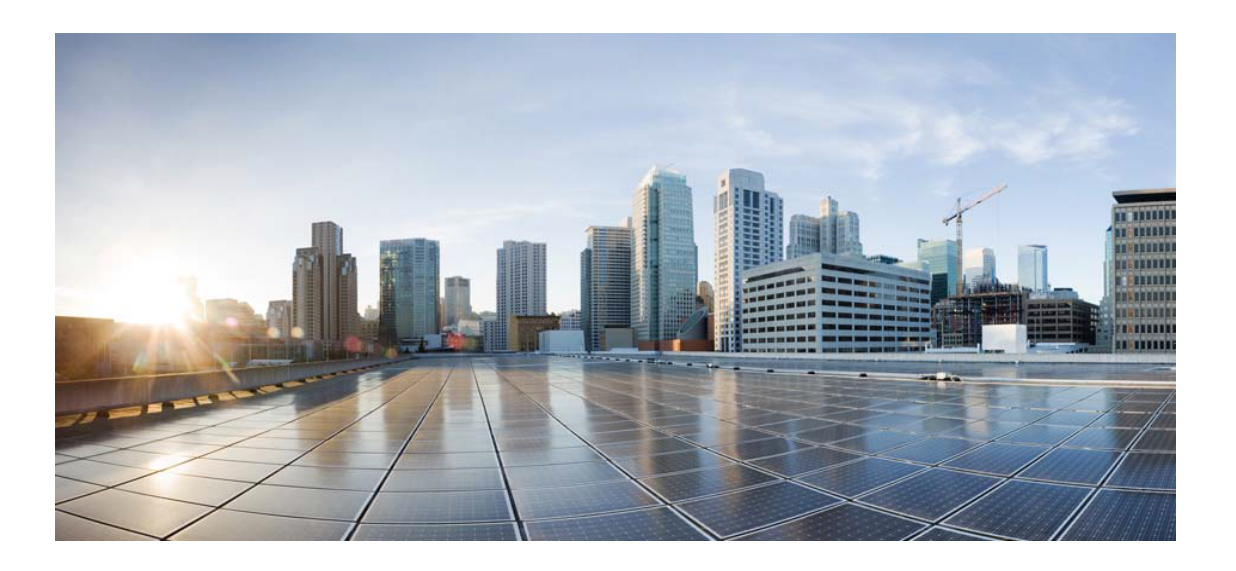

# Open Source Used In Cyber Vision Center 4.4.0

#### Cisco Systems, Inc.

<www.cisco.com>

Cisco has more than 200 offices worldwide. Addresses, phone numbers, and fax numbers are listed on the Cisco website at <www.cisco.com/go/offices.>

Text Part Number: 78EE117C99-1949971385

**This document contains licenses and notices for open source software used in this product. With respect to the free/open source software listed in this document, if you have any questions or wish to receive a copy of any source code to which you may be entitled under the applicable free/open source license(s) (such as the GNU Lesser/General Public License), please submit this [form.](https://ciscocx.qualtrics.com/jfe/form/SV_0iHGlbjJuiEKrgW)**

**In your requests please include the following reference number 78EE117C99-1949971385**

## **Contents**

## **[1.1 lua 5.1.5](#page-31-0)**   [1.1.1 Available under license](#page-31-1)  **[1.2 libnetfilter-queue 1.0.1](#page-32-0)**   [1.2.1 Available under license](#page-32-1)  **[1.3 zip 3.0](#page-40-0)**   [1.3.1 Available under license](#page-40-1)  **[1.4 unzip 6.0](#page-42-0)**   [1.4.1 Available under license](#page-42-1)  **[1.5 libnfnetlink 1.0.1](#page-48-0)**   [1.5.1 Available under license](#page-48-1)  **[1.6 libmnl 1.0.4](#page-55-0)**   [1.6.1 Available under license](#page-55-1)  **[1.7 diffutils 3.7](#page-66-0)**   [1.7.1 Available under license](#page-66-1)  **[1.8 ed 1.15](#page-81-0)**   [1.8.1 Available under license](#page-81-1)  **[1.9 kmod 26](#page-107-0)**   [1.9.1 Available under license](#page-107-1)  **[1.10 patch 2.7.6](#page-126-0)  [1.11 bzip2 1.0.8](#page-126-1)  [1.12 json-c 0.99.8](#page-126-2)**   [1.12.1 Available under license](#page-126-3)  **[1.13 json-c 0.13.1](#page-127-0)**   [1.13.1 Available under license](#page-127-1)  **[1.14 net-tools 1.60](#page-128-0)**   [1.14.1 Available under license](#page-128-1)

#### **[1.15 m4 1.4.18](#page-136-0)**

 [1.15.1 Available under license](#page-136-1) 

**[1.16 lsof 4.91](#page-162-0)** 

 [1.16.1 Available under license](#page-162-1) 

#### **[1.17 popt 1.16](#page-170-0)**

 [1.17.1 Available under license](#page-170-1) 

#### **[1.18 less 551](#page-171-0)**

 [1.18.1 Available under license](#page-171-1) 

#### **[1.19 gpt-fdisk 1.0.4](#page-186-0)**

 [1.19.1 Available under license](#page-186-1) 

#### **[1.20 ndg-httpsclient 0.5.1](#page-194-0)**

 [1.20.1 Available under license](#page-194-1) 

#### **[1.21 irqbalance 1.0.9](#page-194-2)**

 [1.21.1 Available under license](#page-194-3) 

#### **[1.22 rrdtool 1.7.0](#page-202-0)**

 [1.22.1 Available under license](#page-202-1) 

#### **[1.23 dc 1.4](#page-223-0)**

 [1.23.1 Available under license](#page-223-1) 

#### **[1.24 xz 5.2.4](#page-224-0)**

 [1.24.1 Available under license](#page-224-1) 

#### **[1.25 libidn 1.35](#page-233-0)**

 [1.25.1 Available under license](#page-233-1) 

#### **[1.26 libpcap 1.9.1](#page-276-0)**

 [1.26.1 Available under license](#page-276-1) 

#### **[1.27 libxml2 2.9.10](#page-277-0)**

 [1.27.1 Available under license](#page-277-1) 

#### **[1.28 dosfs-tools 4.1](#page-278-0)**

 [1.28.1 Available under license](#page-278-1) 

#### **[1.29 pythondialog 3.5.1](#page-293-0)**

 [1.29.1 Available under license](#page-293-1) 

## **[1.30 readline 8.0](#page-306-0)**

 [1.30.1 Available under license](#page-306-1) 

## **[1.31 findutils 4.7.0](#page-339-0)**

 [1.31.1 Available under license](#page-339-1) 

## **[1.32 python3-asn1crypto 1.3.0](#page-354-0)**

 [1.32.1 Available under license](#page-354-1) 

#### **[1.33 dhcp 4.4.2](#page-355-0)**

 [1.33.1 Available under license](#page-355-1) 

## **[1.34 sqlite 3.31.1](#page-389-0)**

## [1.34.1 Available under license](#page-390-0)  **[1.35 libunistring 0.9.10](#page-390-1)**   [1.35.1 Available under license](#page-390-2)  **[1.36 libyaml 0.2.2](#page-435-0)**   [1.36.1 Available under license](#page-435-1)  **[1.37 cffi 1.14.0](#page-436-0)**   [1.37.1 Available under license](#page-436-1)  **[1.38 bridgeutils 1.6](#page-437-0)**   [1.38.1 Available under license](#page-437-1)  **[1.39 psycopg 2.8.4](#page-444-0)**   [1.39.1 Available under license](#page-444-1)  **[1.40 prompt-toolkit 2.0.10](#page-449-0)**   [1.40.1 Available under license](#page-449-1)  **[1.41 iptables 1.8.4](#page-450-0)**   [1.41.1 Available under license](#page-450-1)  **[1.42 psmisc 23.3](#page-457-0)**   [1.42.1 Available under license](#page-457-1)  **[1.43 ncurses 6.2](#page-465-0)**   [1.43.1 Available under license](#page-465-1)  **[1.44 attr 2.4.48](#page-471-0)**   [1.44.1 Available under license](#page-471-1)  **[1.45 grep 3.4](#page-490-0)**   [1.45.1 Available under license](#page-490-1)  **[1.46 iproute 5.5.0](#page-505-0)**   [1.46.1 Available under license](#page-505-1)  **[1.47 parted 3.3](#page-512-0)**   [1.47.1 Available under license](#page-512-1)  **[1.48 elfutils 0.178](#page-527-0)**   [1.48.1 Available under license](#page-527-1)  **[1.49 go-multierror 1.1.0](#page-563-0)**   [1.49.1 Available under license](#page-563-1)  **[1.50 cpio 2.13](#page-571-0)**   [1.50.1 Available under license](#page-571-1)  **[1.51 opencensus 0.24.0](#page-586-0)**   [1.51.1 Available under license](#page-586-1)  **[1.52 fdisk 2.35.1](#page-591-0)**   [1.52.1 Available under license](#page-591-1)  **[1.53 libffi 3.3](#page-626-0)**   [1.53.1 Available under license](#page-626-1)

## **[1.54 gorilla 1.1.1](#page-634-0)**   [1.54.1 Available under license](#page-635-0)  **[1.55 ethtool 5.4](#page-635-1)**   [1.55.1 Available under license](#page-635-2)  **[1.56 coreutils 8.32](#page-643-0)**   [1.56.1 Available under license](#page-643-1)  **[1.57 glibc 2.31](#page-658-0)**   [1.57.1 Available under license](#page-658-1)  **[1.58 libgpg-error 1.37](#page-709-0)**   [1.58.1 Available under license](#page-709-1)  **[1.59 sed 4.8](#page-728-0)**   [1.59.1 Available under license](#page-728-1)  **[1.60 smartmontools 7.1](#page-743-0)**   [1.60.1 Available under license](#page-743-1)  **[1.61 strace 5.5](#page-750-0)**   [1.61.1 Available under license](#page-750-1)  **[1.62 rng-tools 6.9](#page-770-0)**   [1.62.1 Available under license](#page-770-1)  **[1.63 tcp-wrappers 7.6](#page-770-2)**   [1.63.1 Available under license](#page-770-3)  **[1.64 make 4.3](#page-771-0)**   [1.64.1 Available under license](#page-771-1)  **[1.65 cracklib 2.9.5](#page-786-0)**   [1.65.1 Available under license](#page-786-1)  **[1.66 libnettle6 3.5.1](#page-804-0)**   [1.66.1 Available under license](#page-804-1)  **[1.67 kr-text 0.2.0](#page-819-0)**   [1.67.1 Available under license](#page-819-1)  **[1.68 mdadm 4.1](#page-820-0)**   [1.68.1 Available under license](#page-820-1)  **[1.69 ntp 4.2.8p15](#page-827-0)**   [1.69.1 Available under license](#page-827-1)  **[1.70 libidn 2.3.0](#page-853-0)**   [1.70.1 Available under license](#page-854-0)  **[1.71 grub 2.04](#page-868-0)**   [1.71.1 Available under license](#page-868-1)  **[1.72 shim 14](#page-884-0)**   [1.72.1 Available under license](#page-884-1)  **[1.73 cryptsetup 2.3.4](#page-884-2)**

## [1.73.1 Available under license](#page-884-3)  **[1.74 rsyslog 8.2002.0](#page-905-0)**   [1.74.1 Available under license](#page-905-1)  **[1.75 bash 5.0.18](#page-941-0)**   [1.75.1 Available under license](#page-941-1)  **[1.76 lz4 1.8.3](#page-984-0)**   [1.76.1 Available under license](#page-984-1)  **[1.77 css-select 1.2.0](#page-993-0)**   [1.77.1 Available under license](#page-993-1)  **[1.78 cryptography 2.8](#page-994-0)**   [1.78.1 Available under license](#page-994-1)  **[1.79 bcrypt 3.1.7](#page-1000-0)**   [1.79.1 Available under license](#page-1000-1)  **[1.80 pyasn1 0.4.8](#page-1001-0)**   [1.80.1 Available under license](#page-1001-1)  **[1.81 netaddr 0.7.19](#page-1012-0)**   [1.81.1 Available under license](#page-1012-1)  **[1.82 appdirs 1.4.4](#page-1014-0)**   [1.82.1 Available under license](#page-1014-1)  **[1.83 pyserial 3.4](#page-1015-0)**   [1.83.1 Available under license](#page-1015-1)  **[1.84 incremental 17.5.0](#page-1016-0)**   [1.84.1 Available under license](#page-1016-1)  **[1.85 pyhamcrest 1.9.0](#page-1017-0)**   [1.85.1 Available under license](#page-1017-1)  **[1.86 ptyprocess 0.6.0](#page-1018-0)**   [1.86.1 Available under license](#page-1018-1)  **[1.87 constantly 15.1.0](#page-1018-2)**   [1.87.1 Available under license](#page-1019-0)  **[1.88 streadway-amqp 1.0.0](#page-1019-1)**   [1.88.1 Available under license](#page-1019-2)  **[1.89 iotop 0.6](#page-1020-0)**   [1.89.1 Available under license](#page-1020-1)  **[1.90 libdnet 1.12](#page-1027-0)**   [1.90.1 Available under license](#page-1027-1)  **[1.91 hyperlink 19.0.0](#page-1028-0)**   [1.91.1 Available under license](#page-1028-1)  **[1.92 expat 2.2.9](#page-1029-0)**   [1.92.1 Available under license](#page-1029-1)

## **[1.93 backoff 2.2.1+incompatible](#page-1029-2)**   [1.93.1 Available under license](#page-1029-3)  **[1.94 robfig-cron 3.0.1](#page-1030-0)**   [1.94.1 Available under license](#page-1030-1)  **[1.95 cronie 1.5.5](#page-1030-2)**   [1.95.1 Available under license](#page-1030-3)  **[1.96 libtirpc 1.2.6](#page-1040-0)**   [1.96.1 Available under license](#page-1040-1)  **[1.97 bc 1.07.1](#page-1040-2)**   [1.97.1 Available under license](#page-1040-3)  **[1.98 golang-snappy 0.0.2-20201103-674baa8c7fc30da5df3074a45](#page-1059-0)**   [1.98.1 Available under license](#page-1059-1)  **[1.99 libcap-ng 0.7.10](#page-1060-0)**   [1.99.1 Available under license](#page-1060-1)  **[1.100 libseccomp 2.4.3](#page-1090-0)**   [1.100.1 Available under license](#page-1090-1)  **[1.101 gdbm 1.18.1](#page-1100-0)**   [1.101.1 Available under license](#page-1100-1)  **[1.102 shared-mime-info 1.1](#page-1115-0)**   [1.102.1 Available under license](#page-1115-1)  **[1.103 libpciaccess 0.16](#page-1130-0)**   [1.103.1 Available under license](#page-1130-1)  **[1.104 iconv 2.31](#page-1132-0)**   [1.104.1 Available under license](#page-1132-1)  **[1.105 libassuan 2.5.3](#page-1158-0)**   [1.105.1 Available under license](#page-1158-1)  **[1.106 libestr 0.1.11](#page-1184-0)**   [1.106.1 Available under license](#page-1184-1)  **[1.107 dmidecode 3.2](#page-1195-0)**   [1.107.1 Available under license](#page-1195-1)  **[1.108 gorilla 1.8.0](#page-1203-0)**   [1.108.1 Available under license](#page-1203-1)  **[1.109 x-crypto 0.12.0](#page-1203-2)**   [1.109.1 Available under license](#page-1203-3)  **[1.110 x-net 0.0.0-20200520-0ba52f642ac2f9371a88bfdde](#page-1204-0)**   [1.110.1 Available under license](#page-1204-1)  **[1.111 libgcrypt 1.8.5](#page-1205-0)**   [1.111.1 Available under license](#page-1205-1)  **[1.112 mpfr 4.0.2](#page-1229-0)**

#### [1.112.1 Available under license](#page-1229-1)

#### **[1.113 berkeley-db 5.3.28](#page-1247-0)**

 [1.113.1 Available under license](#page-1247-1) 

#### **[1.114 x-time-rate v0.0.0-20201208040808-7e3f01d25324](#page-1253-0)**

 [1.114.1 Available under license](#page-1253-1) 

#### **[1.115 btree v0.0.0-20180813153112-4030bb1f1f0c](#page-1254-0)**

 [1.115.1 Available under license](#page-1254-1) 

#### **[1.116 stack 1.8.0](#page-1258-0)**

 [1.116.1 Available under license](#page-1258-1) 

#### **[1.117 zope-interface 4.7.1](#page-1259-0)**

 [1.117.1 Available under license](#page-1259-1) 

#### **[1.118 wcwidth 0.1.8](#page-1260-0)**

 [1.118.1 Available under license](#page-1260-1) 

#### **[1.119 mongo-go-driver 1.5.1](#page-1260-2)**

 [1.119.1 Available under license](#page-1260-3) 

#### **[1.120 ply 3.11](#page-1322-0)**

 [1.120.1 Available under license](#page-1322-1) 

#### **[1.121 pexpect 4.8.0](#page-1328-0)**

 [1.121.1 Available under license](#page-1328-1) 

#### **[1.122 attrs 19.3.0](#page-1329-0)**

 [1.122.1 Available under license](#page-1329-1) 

#### **[1.123 pyopenssl 19.1.0](#page-1329-2)**

 [1.123.1 Available under license](#page-1329-3) 

#### **[1.124 pika 1.1.0](#page-1334-0)**

 [1.124.1 Available under license](#page-1334-1) 

#### **[1.125 tar 1.34](#page-1334-2)**

 [1.125.1 Available under license](#page-1334-3) 

#### **[1.126 urllib3 1.26.5](#page-1349-0)**

 [1.126.1 Available under license](#page-1349-1) 

#### **[1.127 libvmtools 11.2.5.26209](#page-1356-0)**

 [1.127.1 Available under license](#page-1356-1) 

#### **[1.128 ulogd 2.0.7](#page-1397-0)**

 [1.128.1 Available under license](#page-1397-1) 

#### **[1.129 websockets 8.1](#page-1405-0)**

 [1.129.1 Available under license](#page-1405-1) 

#### **[1.130 openssh 8.6p1](#page-1405-2)**

 [1.130.1 Available under license](#page-1405-3) 

#### **[1.131 twisted 19.10.0](#page-1425-0)**

 [1.131.1 Available under license](#page-1425-1) 

#### **[1.132 krb5-conf 1.0-r2](#page-1427-0)**

 [1.132.1 Available under license](#page-1427-1) 

#### **[1.133 idna 11.0.0](#page-1459-0)**

 [1.133.1 Available under license](#page-1459-1) 

#### **[1.134 click 7.0](#page-1460-0)**

 [1.134.1 Available under license](#page-1460-1) 

#### **[1.135 procps 3.3.16](#page-1465-0)**

 [1.135.1 Available under license](#page-1465-1) 

#### **[1.136 automat 0.8.0](#page-1483-0)**

 [1.136.1 Available under license](#page-1483-1) 

#### **[1.137 shadow 4.8.1](#page-1484-0)**

 [1.137.1 Available under license](#page-1484-1) 

#### **[1.138 postgre-sql 13.3](#page-1493-0)**

 [1.138.1 Available under license](#page-1493-1) 

#### **[1.139 luajit 2.1.0.beta3](#page-1495-0)**

 [1.139.1 Available under license](#page-1495-1) 

#### **[1.140 oniguruma 6.9.4](#page-1497-0)**

 [1.140.1 Available under license](#page-1497-1) 

#### **[1.141 jackc-chunkreader 2.0.1](#page-1497-2)**

 [1.141.1 Available under license](#page-1497-3) 

#### **[1.142 jackc-pgpassfile 1.0.0](#page-1498-0)**

 [1.142.1 Available under license](#page-1498-1) 

#### **[1.143 jackc-pgio 1.0.0](#page-1498-2)**

 [1.143.1 Available under license](#page-1498-3) 

#### **[1.144 gojsonreference 0.0.0-20180127040603-bd5ef7bd5415](#page-1499-0)**

 [1.144.1 Available under license](#page-1499-1) 

#### **[1.145 jackc-pgservicefile 0.0.0-20200714003250-2b9c44734f2b](#page-1504-0)**

 [1.145.1 Available under license](#page-1504-1) 

#### **[1.146 inflection 1.0.0](#page-1504-2)**

 [1.146.1 Available under license](#page-1504-3) 

#### **[1.147 modern-go-concurrent 0.0.0-20180306012644-bacd9c7ef1dd](#page-1505-0)**

 [1.147.1 Available under license](#page-1505-1) 

#### **[1.148 gin-contrib-sse 0.1.0](#page-1509-0)**

 [1.148.1 Available under license](#page-1509-1) 

#### **[1.149 opencensus 0.23.0](#page-1510-0)**

 [1.149.1 Available under license](#page-1510-1) 

#### **[1.150 scram 1.0.2](#page-1514-0)**

 [1.150.1 Available under license](#page-1514-1) 

#### **[1.151 netns 0.0.0-20191106174202-0a2b9b5464df](#page-1518-0)**

#### [1.151.1 Available under license](#page-1518-1)

#### **[1.152 xdg-go-stringprep 1.0.2](#page-1523-0)**

- [1.152.1 Available under license](#page-1523-1)
- **[1.153 pbkdf2 1.0.0](#page-1527-0)** 
	- [1.153.1 Available under license](#page-1527-1)

#### **[1.154 xxhash 2.1.2](#page-1527-2)**

 [1.154.1 Available under license](#page-1527-3) 

#### **[1.155 dgryski-go-rendezvous 0.0.0-20200823014737-9f7001d12a5f](#page-1528-0)**

 [1.155.1 Available under license](#page-1528-1) 

#### **[1.156 kelseyhightower-envconfig 1.4.0](#page-1528-2)**

 [1.156.1 Available under license](#page-1528-3) 

#### **[1.157 go.etcd.io-bbolt 1.3.3](#page-1529-0)**

 [1.157.1 Available under license](#page-1529-1) 

#### **[1.158 pkcs8 0.0.0-20181117223130-1be2e3e5546d](#page-1529-2)**

 [1.158.1 Available under license](#page-1529-3) 

#### **[1.159 rabbit-hole 1.5.0](#page-1530-0)**

 [1.159.1 Available under license](#page-1530-1) 

#### **[1.160 acarl005-stripansi 0.0.0-20180116102854-5a71ef0e047d](#page-1531-0)**

 [1.160.1 Available under license](#page-1531-1) 

#### **[1.161 govaluate 3.0.1-0.20171022003610-9aa49832a739+incompatible](#page-1531-2)**

 [1.161.1 Available under license](#page-1531-3) 

#### **[1.162 errwrap 1.1.0](#page-1532-0)**

 [1.162.1 Available under license](#page-1532-1) 

#### **[1.163 gojsonpointer 0.0.0-20190905194746-02993c407bfb](#page-1540-0)**

 [1.163.1 Available under license](#page-1540-1) 

#### **[1.164 sanitize 1.2.4](#page-1544-0)**

 [1.164.1 Available under license](#page-1544-1) 

#### **[1.165 otel-metric 0.17.0](#page-1545-0)**

 [1.165.1 Available under license](#page-1545-1) 

#### **[1.166 otel-trace 0.17.0](#page-1550-0)**

 [1.166.1 Available under license](#page-1550-1) 

#### **[1.167 gehirninc-crypt 0.0.0-20200316065508-bb7000b8a962](#page-1554-0)**

 [1.167.1 Available under license](#page-1554-1) 

#### **[1.168 gomodule-redigo 2.0.0+incompatible](#page-1555-0)**

 [1.168.1 Available under license](#page-1555-1) 

#### **[1.169 go.mongodb.org-mongo-driver 1.5.1](#page-1559-0)**

#### [1.169.1 Available under license](#page-1559-1)

#### **[1.170 sqlx 1.3.4](#page-1621-0)**

 [1.170.1 Available under license](#page-1621-1) 

```
1.171 tdb 1.45.7
```
 [1.171.1 Available under license](#page-1621-3) 

#### **[1.172 abbot-go-http-auth 0.4.0](#page-1655-0)**

 [1.172.1 Available under license](#page-1655-1) 

### **[1.173 cockroachdb-logtags 0.0.0-20190617123548-eb05cc24525f](#page-1659-0)**

 [1.173.1 Available under license](#page-1659-1) 

#### **[1.174 cockroachdb-sentry-go 0.6.1-cockroachdb.2](#page-1663-0)**

 [1.174.1 Available under license](#page-1663-1) 

## **[1.175 cockroachdb-redact 1.0.8](#page-1664-0)**

 [1.175.1 Available under license](#page-1664-1) 

## **[1.176 json-iterator-go 1.1.12](#page-1668-0)**

 [1.176.1 Available under license](#page-1668-1) 

## **[1.177 modern-go-reflect2 1.0.2](#page-1669-0)**

 [1.177.1 Available under license](#page-1669-1) 

## **[1.178 nhooyr-io-websocket 1.8.7](#page-1673-0)**

 [1.178.1 Available under license](#page-1673-1) 

## **[1.179 alpine-keys 2.4-r1](#page-1674-0)**

 [1.179.1 Available under license](#page-1674-1) 

## **[1.180 six 1.14.0](#page-1675-0)**

 [1.180.1 Available under license](#page-1675-1) 

#### **[1.181 glib 2.66.7](#page-1676-0)**

 [1.181.1 Available under license](#page-1676-1) 

## **[1.182 chardet 3.0.4](#page-1688-0)**

 [1.182.1 Available under license](#page-1688-1) 

## **[1.183 go-jmespath 0.4.0](#page-1699-0)**

 [1.183.1 Available under license](#page-1699-1) 

## **[1.184 gopsutil 3.21.11+incompatible](#page-1700-0)**

 [1.184.1 Available under license](#page-1700-1) 

## **[1.185 jackc-pgproto 2.2.0](#page-1701-0)**

 [1.185.1 Available under license](#page-1701-1) 

## **[1.186 xlsx 1.0.5](#page-1702-0)**

 [1.186.1 Available under license](#page-1702-1) 

## **[1.187 python-setuptools 45.2.0](#page-1702-2)**

 [1.187.1 Available under license](#page-1702-3) 

## **[1.188 jackc-puddle 1.2.1](#page-1703-0)**

 [1.188.1 Available under license](#page-1703-1) 

#### **[1.189 kr-pretty 0.3.0](#page-1703-2)**

 [1.189.1 Available under license](#page-1704-0) 

## **[1.190 gofrs-uuid 4.2.0+incompatible](#page-1704-1)**

 [1.190.1 Available under license](#page-1704-2) 

#### **[1.191 a8m-tree 0.0.0-20210414114729-ce3525c5c2ef](#page-1705-0)**

 [1.191.1 Available under license](#page-1705-1) 

#### **[1.192 go-logr-stdr 1.2.2](#page-1705-2)**

 [1.192.1 Available under license](#page-1705-3) 

#### **[1.193 expat 2.4.7](#page-1710-0)**

 [1.193.1 Available under license](#page-1710-1) 

#### **[1.194 go-uber-org-multierr 1.8.0](#page-1710-2)**

 [1.194.1 Available under license](#page-1710-3) 

#### **[1.195 zap 1.21.0](#page-1711-0)**

 [1.195.1 Available under license](#page-1711-1) 

#### **[1.196 lvm2 2.03.06](#page-1711-2)**

 [1.196.1 Available under license](#page-1711-3) 

#### **[1.197 go-asn1-ber-asn1-ber 1.5.4](#page-1730-0)**

 [1.197.1 Available under license](#page-1730-1) 

#### **[1.198 install 1.3.5](#page-1731-0)**

 [1.198.1 Available under license](#page-1731-1) 

#### **[1.199 jackc-pgconn 1.11.0](#page-1731-2)**

 [1.199.1 Available under license](#page-1731-3) 

#### **[1.200 jackc-pgx 4.12.1-0.20210724153913-640aa07df17c](#page-1732-0)**

 [1.200.1 Available under license](#page-1732-1) 

#### **[1.201 redis 6.2.7](#page-1733-0)**

 [1.201.1 Available under license](#page-1733-1) 

#### **[1.202 pycparser 2.20](#page-1739-0)**

 [1.202.1 Available under license](#page-1739-1) 

#### **[1.203 goprotobuf 1.5.2](#page-1739-2)**

 [1.203.1 Available under license](#page-1739-3) 

#### **[1.204 golang-protobuf-extensions 1.0.2-0.20181231171920-c182affec369](#page-1741-0)**

 [1.204.1 Available under license](#page-1741-1) 

#### **[1.205 netlink 1.1.0](#page-1745-0)**

 [1.205.1 Available under license](#page-1745-1) 

#### **[1.206 vmihailenco-msgpack 4.0.4+incompatible](#page-1753-0)**

 [1.206.1 Available under license](#page-1754-0) 

#### **[1.207 xdelta 3.1.0](#page-1754-1)**

 [1.207.1 Available under license](#page-1754-2) 

#### **[1.208 libnsl 2.31](#page-1766-0)**

 [1.208.1 Available under license](#page-1766-1) 

#### **[1.209 sysfsutils 2.1.0](#page-1795-0)**

 [1.209.1 Available under license](#page-1795-1) 

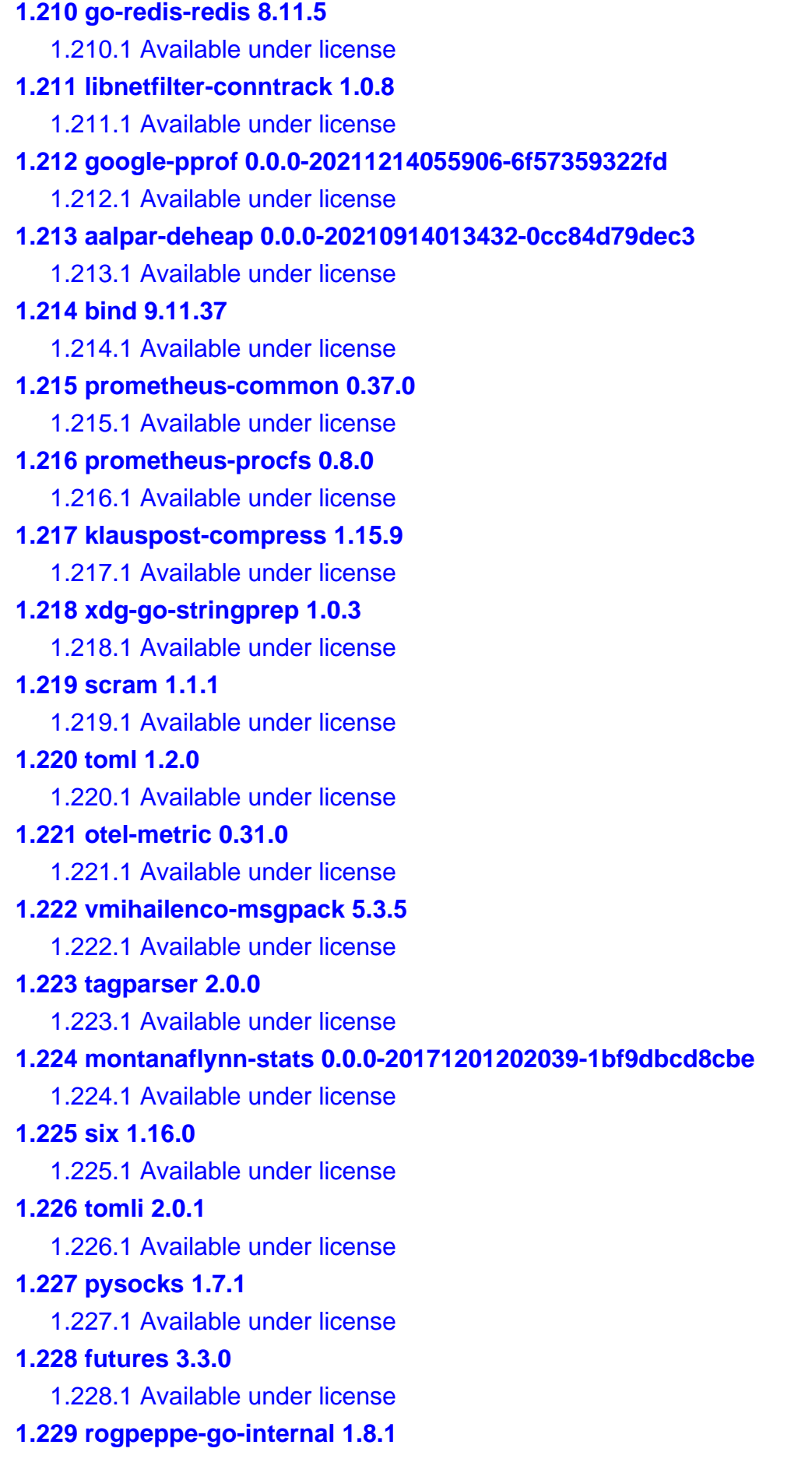

 [1.229.1 Available under license](#page-2059-1)  **[1.230 jackc-pgproto 2.3.1](#page-2060-0)**   [1.230.1 Available under license](#page-2060-1)  **[1.231 jackc-pgconn 1.13.0](#page-2060-2)**   [1.231.1 Available under license](#page-2060-3)  **[1.232 google-go-cmp 0.5.9](#page-2061-0)**   [1.232.1 Available under license](#page-2061-1)  **[1.233 cockroachdb-errors 1.8.1](#page-2062-0)**   [1.233.1 Available under license](#page-2062-1)  **[1.234 jackc-pgx 4.17.2](#page-2066-0)**   [1.234.1 Available under license](#page-2066-1)  **[1.235 otel-sdk 1.9.0](#page-2067-0)**   [1.235.1 Available under license](#page-2067-1)  **[1.236 otel-trace 1.9.0](#page-2078-0)**   [1.236.1 Available under license](#page-2078-1)  **[1.237 go-ldap-ldap 3.4.4](#page-2089-0)**   [1.237.1 Available under license](#page-2089-1)  **[1.238 go-jose 2.6.0](#page-2090-0)**   [1.238.1 Available under license](#page-2090-1)  **[1.239 libjitterentropy 2.2.0](#page-2095-0)**   [1.239.1 Available under license](#page-2095-1)  **[1.240 gpgme 1.13.1](#page-2104-0)**   [1.240.1 Available under license](#page-2104-1)  **[1.241 gmp 6.2.0](#page-2122-0)**   [1.241.1 Available under license](#page-2122-1)  **[1.242 felixge-fgprof 0.9.3](#page-2163-0)**   [1.242.1 Available under license](#page-2163-1)  **[1.243 pyyaml 5.3.1](#page-2163-2)**   [1.243.1 Available under license](#page-2163-3)  **[1.244 go.mongodb.org-mongo-driver 1.10.1](#page-2164-0)**   [1.244.1 Available under license](#page-2164-1)  **[1.245 aws-sdk-go 1.44.114](#page-2203-0)**   [1.245.1 Available under license](#page-2203-1)  **[1.246 contrib-propagators-b3 1.9.0](#page-2208-0)**   [1.246.1 Available under license](#page-2208-1)  **[1.247 googleapis-enterprise-certificate-proxy 0.2.0](#page-2212-0)**   [1.247.1 Available under license](#page-2212-1)  **[1.248 gosnmp 1.35.0](#page-2217-0)**   [1.248.1 Available under license](#page-2217-1) 

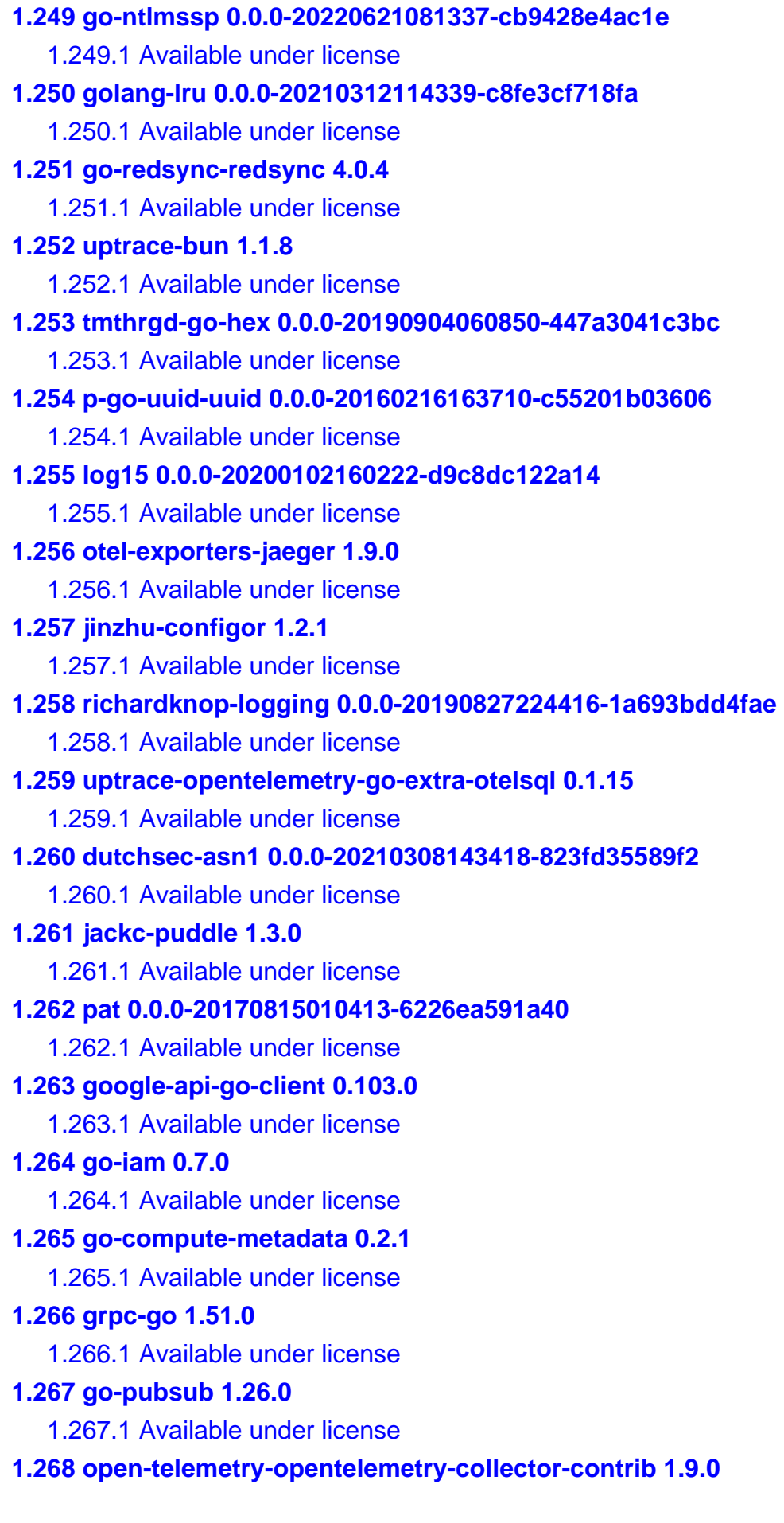

```
 1.268.1 Available under license 
1.269 numcpus 0.6.0 
    1.269.1 Available under license 
1.270 go-sysconf 0.3.11 
    1.270.1 Available under license 
1.271 go.uber.org/atomi 1.9.0 
    1.271.1 Available under license 
1.272 perks 1.0.1 
    1.272.1 Available under license 
1.273 platformdirs 2.6.2 
    1.273.1 Available under license 
1.274 systemd 244.5 
    1.274.1 Available under license 
1.275 go-playground-locales 0.14.1 
    1.275.1 Available under license 
1.276 google-cloud-go 0.107.0 
    1.276.1 Available under license 
1.277 cloud-google-com-go 0.107.0 
    1.277.1 Available under license 
1.278 gopacket 0.0.0-20221124182422-086cb89a18d6 
    1.278.1 Available under license 
1.279 nsqio-go-diskqueue 0.0.0-20210521141715-d95053def12d 
    1.279.1 Available under license 
1.280 bits-and-blooms-bitset 1.4.0 
    1.280.1 Available under license 
1.281 mow-cli 0.0.0-20210219195023-2317e4772e9c 
    1.281.1 Available under license 
1.282 casbin 2.44.2 
    1.282.1 Available under license 
1.283 gorilla-csrf 1.7.1 
    1.283.1 Available under license 
1.284 multiplay-go-rrd 0.0.0-20171201124026-4a70b1d94ccb 
    1.284.1 Available under license 
1.285 tus-tusd 1.10.0 
    1.285.1 Available under license 
1.286 open-telemetry-opentelemetry-collector-contrib 0.17.0 
    1.286.1 Available under license 
1.287 cockroachdb-pebble 0.0.0-20221109022758-7b30bd86ff65 
    1.287.1 Available under license
```
## **[1.288 goark-go-cvss 1.3.0](#page-2552-0)**   [1.288.1 Available under license](#page-2552-1)  **[1.289 libnetfilter-acct 1.0.3](#page-2557-0)**   [1.289.1 Available under license](#page-2557-1)  **[1.290 goark-errs 1.1.0](#page-2568-0)**   [1.290.1 Available under license](#page-2568-1)  **[1.291 vmware-vmw-guestinfo 0.0.0-20220317130741-510905f0efa3](#page-2572-0)**   [1.291.1 Available under license](#page-2572-1)  **[1.292 lxc 4.0.6](#page-2577-0)**   [1.292.1 Available under license](#page-2577-1)  **[1.293 gogo-protobuf 1.3.2](#page-2584-0)**   [1.293.1 Available under license](#page-2585-0)  **[1.294 philhofer-fwd 1.1.1](#page-2586-0)**   [1.294.1 Available under license](#page-2586-1)  **[1.295 philhofer-fwd 1.1.2-0.20210722190033-5c56ac6d0bb9](#page-2586-2)**   [1.295.1 Available under license](#page-2586-3)  **[1.296 go-playground-universal-translator 0.18.1](#page-2587-0)**   [1.296.1 Available under license](#page-2587-1)  **[1.297 hicolor-icon-theme 0.17-r2](#page-2587-2)**   [1.297.1 Available under license](#page-2587-3)  **[1.298 jackc-pgservicefile 0.0.0-20221227161230-091c0ba34f0a](#page-2595-0)**   [1.298.1 Available under license](#page-2595-1)  **[1.299 libfastjson 0.99.8](#page-2596-0)**   [1.299.1 Available under license](#page-2596-1)  **[1.300 gabriel-vasile-mimetype 1.4.2](#page-2597-0)**   [1.300.1 Available under license](#page-2597-1)  **[1.301 bsd-mailx 12.5-5](#page-2598-0)**   [1.301.1 Available under license](#page-2598-1)  **[1.302 influxdb 1.8.10](#page-2617-0)**   [1.302.1 Available under license](#page-2617-1)  **[1.303 jackc-pgtype 1.14.0](#page-2617-2)**   [1.303.1 Available under license](#page-2617-3)  **[1.304 haproxy 2.2.29](#page-2618-0)**   [1.304.1 Available under license](#page-2618-1)  **[1.305 mpdecimal 2.5.1-r2](#page-2637-0)**   [1.305.1 Available under license](#page-2637-1)  **[1.306 gdbm 1.23-r1](#page-2639-0)**   [1.306.1 Available under license](#page-2639-1)

#### **[1.307 libverto 0.3.2-r2](#page-2654-0)**

```
 1.307.1 Available under license 
1.308 keyutils 1.6.3-r3 
    1.308.1 Available under license 
1.309 isl 0.26-r1 
    1.309.1 Available under license 
1.310 mpclib 1.3.1-r1 
    1.310.1 Available under license 
1.311 leodido-go-urn 1.2.4 
    1.311.1 Available under license 
1.312 go-codec 1.2.11 
    1.312.1 Available under license 
1.313 time 1.9 
    1.313.1 Available under license 
1.314 x-sync 0.2.0 
    1.314.1 Available under license 
1.315 wget 1.21.4-r0 
    1.315.1 Available under license 
1.316 pinentry 1.2.1-r1 
    1.316.1 Available under license 
1.317 npth 1.6-r4 
    1.317.1 Available under license 
1.318 openjpeg 2.5.0-r3 
    1.318.1 Available under license 
1.319 samber-lo 1.38.1 
    1.319.1 Available under license 
1.320 apk-tools 2.14.0-r5 
    1.320.1 Available under license 
1.321 readline 8.2.1-r2 
    1.321.1 Available under license 
1.322 bzip2 1.0.8-r6 
    1.322.1 Available under license 
1.323 libunistring 1.1-r2 
    1.323.1 Available under license 
1.324 libffi 3.4.4-r3 
    1.324.1 Available under license 
1.325 gopacket 0.0.0-20230214091816-a2423bd9b15d 
    1.325.1 Available under license 
1.326 mattn-go-isatty 0.0.19 
    1.326.1 Available under license
```
## **[1.327 python-requests 2.31.0](#page-2774-2)**   [1.327.1 Available under license](#page-2774-3)  **[1.328 acl 2.3.1-r4](#page-2779-0)**   [1.328.1 Available under license](#page-2779-1)  **[1.329 libtasn 4.19.0-r2](#page-2798-0)**   [1.329.1 Available under license](#page-2798-1)  **[1.330 cyrus-sasl 2.1.28-r5](#page-2835-0)**   [1.330.1 Available under license](#page-2835-1)  **[1.331 libgpg-error 1.47-r2](#page-2846-0)**   [1.331.1 Available under license](#page-2847-0)  **[1.332 fontconfig 2.14.2-r4](#page-2865-0)**   [1.332.1 Available under license](#page-2865-1)  **[1.333 prometheus-client 1.14.0](#page-2870-0)**   [1.333.1 Available under license](#page-2870-1)  **[1.334 google-golang-org-genproto 0.0.0-20221118155620-16455021b5e6](#page-2875-0)**   [1.334.1 Available under license](#page-2875-1)  **[1.335 libnettle6 3.9.1-r0](#page-2879-0)**   [1.335.1 Available under license](#page-2879-1)  **[1.336 libpciaccess 0.17-r2](#page-2905-0)**   [1.336.1 Available under license](#page-2905-1)  **[1.337 fribidi 1.0.13-r0](#page-2907-0)**   [1.337.1 Available under license](#page-2907-1)  **[1.338 libepoxy 1.5.10-r1](#page-2918-0)**   [1.338.1 Available under license](#page-2918-1)  **[1.339 librevenge 0.0.5-r1](#page-2919-0)**   [1.339.1 Available under license](#page-2919-1)  **[1.340 numactl 2.0.16-r4](#page-2939-0)**   [1.340.1 Available under license](#page-2939-1)  **[1.341 x265 3.5-r4](#page-2946-0)**   [1.341.1 Available under license](#page-2946-1)  **[1.342 jansson 2.14-r4](#page-2966-0)**   [1.342.1 Available under license](#page-2966-1)  **[1.343 logrus 1.9.3](#page-2966-2)**   [1.343.1 Available under license](#page-2966-3)  **[1.344 richardknop-machinery 2.0.12-0.20211209162225-7ccba3d50e4e](#page-2967-0)**   [1.344.1 Available under license](#page-2967-1)  **[1.345 pax-utils 1.3.7-r2](#page-2974-0)**   [1.345.1 Available under license](#page-2975-0)  **[1.346 libassuan 2.5.6-r1](#page-2982-0)**

 [1.346.1 Available under license](#page-2982-1)  **[1.347 make 4.4.1-r2](#page-3008-0)**   [1.347.1 Available under license](#page-3008-1)  **[1.348 libxcrypt 4.4.15](#page-3023-0)**   [1.348.1 Available under license](#page-3023-1)  **[1.349 libpng 1.6.40-r0](#page-3034-0)**   [1.349.1 Available under license](#page-3034-1)  **[1.350 python-lxml 4.9.3](#page-3046-0)**   [1.350.1 Available under license](#page-3046-1)  **[1.351 ipset 7.15](#page-3055-0)**   [1.351.1 Available under license](#page-3055-1)  **[1.352 x-exp 0.0.0-20230713183714-613f0c0eb8a1](#page-3074-0)**   [1.352.1 Available under license](#page-3074-1)  **[1.353 go-toml 2.0.9](#page-3079-0)**   [1.353.1 Available under license](#page-3079-1)  **[1.354 pyparsing 3.1.1](#page-3080-0)**   [1.354.1 Available under license](#page-3080-1)  **[1.355 numpy 1.25.2](#page-3080-2)**   [1.355.1 Available under license](#page-3080-3)  **[1.356 py3-parsing 3.1.1-r0](#page-3081-0)**   [1.356.1 Available under license](#page-3081-1)  **[1.357 binutils 2.41-r0](#page-3081-2)**   [1.357.1 Available under license](#page-3081-3)  **[1.358 gmp 6.3.0-r0](#page-3187-0)**   [1.358.1 Available under license](#page-3188-0)  **[1.359 x-text 0.12.0](#page-3228-0)**   [1.359.1 Available under license](#page-3228-1)  **[1.360 x-sys 0.11.0](#page-3229-0)**   [1.360.1 Available under license](#page-3229-1)  **[1.361 x-net 0.14.0](#page-3229-2)**   [1.361.1 Available under license](#page-3230-0)  **[1.362 tar 1.35-r2](#page-3230-1)**   [1.362.1 Available under license](#page-3230-2)  **[1.363 gopkg.in-yaml 3.0.1](#page-3245-0)**   [1.363.1 Available under license](#page-3245-1)  **[1.364 protobuf 1.28.1](#page-3246-0)**   [1.364.1 Available under license](#page-3247-0)  **[1.365 golang 1.19.9](#page-3247-1)**   [1.365.1 Available under license](#page-3247-2) 

## **[1.366 tornado 6.3.3](#page-3263-0)**   [1.366.1 Available under license](#page-3263-1)  **[1.367 protobuf 1.31.0](#page-3268-0)**   [1.367.1 Available under license](#page-3268-1)  **[1.368 x-text 0.13.0](#page-3268-2)**   [1.368.1 Available under license](#page-3268-3)  **[1.369 x-sys 0.12.0](#page-3269-0)**   [1.369.1 Available under license](#page-3269-1)  **[1.370 free-type 2.13.2-r0](#page-3270-0)**   [1.370.1 Available under license](#page-3270-1)  **[1.371 libidn 2.3.4-r4](#page-3283-0)**   [1.371.1 Available under license](#page-3283-1)  **[1.372 python-setuptools 68.2.2](#page-3298-0)**   [1.372.1 Available under license](#page-3298-1)  **[1.373 x-net 0.15.0](#page-3309-0)**   [1.373.1 Available under license](#page-3309-1)  **[1.374 fstrm 0.6.1-r4](#page-3309-2)**   [1.374.1 Available under license](#page-3310-0)  **[1.375 x-crypto 0.13.0](#page-3311-0)**   [1.375.1 Available under license](#page-3311-1)  **[1.376 kerberos 1.21.2-r0](#page-3311-2)**   [1.376.1 Available under license](#page-3311-3)  **[1.377 mpfr 4.2.1-r0](#page-3343-0)**   [1.377.1 Available under license](#page-3343-1)  **[1.378 x-term 0.12.0](#page-3362-0)**   [1.378.1 Available under license](#page-3362-1)  **[1.379 libwebp 1.3.2-r0](#page-3362-2)**   [1.379.1 Available under license](#page-3362-3)  **[1.380 cups 2.4.7-r0](#page-3363-0)**   [1.380.1 Available under license](#page-3363-1)  **[1.381 linux-headers 6.5-r0](#page-3369-0)**   [1.381.1 Available under license](#page-3369-1)  **[1.382 alpine-baselayout 3.4.3-r2](#page-3370-0)**   [1.382.1 Available under license](#page-3370-1)  **[1.383 x-sys 0.13.0](#page-3377-0)**   [1.383.1 Available under license](#page-3377-1)  **[1.384 pdf2docx 0.5.6](#page-3378-0)**   [1.384.1 Available under license](#page-3378-1)  **[1.385 x-crypto 0.14.0](#page-3393-0)**

 [1.385.1 Available under license](#page-3393-1)  **[1.386 pandoc-latex-environment 1.1.0](#page-3393-2)**   [1.386.1 Available under license](#page-3393-3)  **[1.387 json-iterator-go 0.0.0-20190912082839-f561b0a625b1](#page-3394-0)**   [1.387.1 Available under license](#page-3394-1)  **[1.388 lib-pq 0.0.0-20191219154805-0fa718c7a543](#page-3395-0)**   [1.388.1 Available under license](#page-3395-1)  **[1.389 libcap 2.32](#page-3395-2)**   [1.389.1 Available under license](#page-3395-3)  **[1.390 fuse 2.9.9](#page-3405-0)**   [1.390.1 Available under license](#page-3405-1)  **[1.391 socat 1.7.3.4](#page-3423-0)**   [1.391.1 Available under license](#page-3423-1)  **[1.392 tcpdump 4.99.0](#page-3433-0)**   [1.392.1 Available under license](#page-3433-1)  **[1.393 util-linux 2.35.1](#page-3434-0)**   [1.393.1 Available under license](#page-3434-1)  **[1.394 log-rotate 3.15.1](#page-3470-0)**   [1.394.1 Available under license](#page-3470-1)  **[1.395 gzip 1.10](#page-3478-0)**   [1.395.1 Available under license](#page-3478-1)  **[1.396 busybox 1.31.1](#page-3493-0)**   [1.396.1 Available under license](#page-3493-1)  **[1.397 net-snmp 5.9.1](#page-3500-0)**   [1.397.1 Available under license](#page-3500-1)  **[1.398 curl 8.4.0](#page-3514-0)**   [1.398.1 Available under license](#page-3514-1)  **[1.399 rsync 3.2.5](#page-3515-0)**   [1.399.1 Available under license](#page-3515-1)  **[1.400 hwloc 1.11.13](#page-3530-0)**   [1.400.1 Available under license](#page-3530-1)  **[1.401 x-net 0.17.0](#page-3531-0)**   [1.401.1 Available under license](#page-3531-1)  **[1.402 python 3.8.14](#page-3532-0)**   [1.402.1 Available under license](#page-3532-1)  **[1.403 file 5.38](#page-3542-0)**   [1.403.1 Available under license](#page-3542-1)  **[1.404 e2fsprogs 1.45.7](#page-3543-0)**   [1.404.1 Available under license](#page-3543-1) 

## **[1.405 acl 2.2.53](#page-3577-0)**   [1.405.1 Available under license](#page-3577-1)  **[1.406 d-bus 1.12.20](#page-3596-0)**   [1.406.1 Available under license](#page-3596-1)  **[1.407 perl 5.30.1](#page-3609-0)**   [1.407.1 Available under license](#page-3609-1)  **[1.408 librelp 1.5.0](#page-3620-0)**   [1.408.1 Available under license](#page-3620-1)  **[1.409 pcre 8.44](#page-3635-0)**   [1.409.1 Available under license](#page-3635-1)  **[1.410 iputils 20190709](#page-3638-0)**   [1.410.1 Available under license](#page-3638-1)  **[1.411 libevent 2.1.11](#page-3647-0)**   [1.411.1 Available under license](#page-3647-1)  **[1.412 gin 1.9.1](#page-3651-0)**   [1.412.1 Available under license](#page-3651-1)  **[1.413 python-pip 22.0.4](#page-3651-2)**   [1.413.1 Available under license](#page-3651-3)  **[1.414 python-certifi 2019.11.28](#page-3712-0)**   [1.414.1 Available under license](#page-3712-1)  **[1.415 google-uuid 1.3.0](#page-3712-2)**   [1.415.1 Available under license](#page-3712-3)  **[1.416 errors 0.9.1](#page-3713-0)**   [1.416.1 Available under license](#page-3713-1)  **[1.417 ulikunitz-xz 0.5.10](#page-3714-0)**   [1.417.1 Available under license](#page-3714-1)  **[1.418 pgzip 1.2.5](#page-3719-0)**   [1.418.1 Available under license](#page-3719-1)  **[1.419 python-pip 23.3.1](#page-3720-0)**   [1.419.1 Available under license](#page-3720-1)  **[1.420 podman 4.4.2](#page-3768-0)**   [1.420.1 Available under license](#page-3768-1)  **[1.421 runc 1.1.3+gitAUTOINC+6724737f99](#page-3966-0)**   [1.421.1 Available under license](#page-3966-1)  **[1.422 prometheus-node-exporter 1.0+gitAUTOINC+3db05cfb3d](#page-4006-0)**   [1.422.1 Available under license](#page-4006-1)  **[1.423 cpp 13.2.1\\_git20231014-r0](#page-4033-0)**   [1.423.1 Available under license](#page-4033-1)

```
 1.424.1 Available under license 
1.425 gettext 0.22.3-r0 
    1.425.1 Available under license 
1.426 packaging 23.2 
    1.426.1 Available under license 
1.427 clang 16.0.6 
    1.427.1 Available under license 
1.428 opentracing-go 1.2.0 
    1.428.1 Available under license 
1.429 libx11 1.8.7-r0 
    1.429.1 Available under license 
1.430 pandoc 3.1.1 
    1.430.1 Available under license 
1.431 tex-live 2023 
    1.431.1 Available under license 
1.432 firefart-pandocserver dev 
    1.432.1 Available under license 
1.433 psutil 5.7.0 
    1.433.1 Available under license 
1.434 nghttp2 1.58.0-r0 
    1.434.1 Available under license 
1.435 xz 5.4.5-r0 
    1.435.1 Available under license 
1.436 e2fsprogs 1.47.0-r5 
    1.436.1 Available under license 
1.437 brotli 1.1.0-r1 
    1.437.1 Available under license 
1.438 busybox 1.36.1-r15 
    1.438.1 Available under license 
1.439 musl 1.2.4_git20230717-r4 
    1.439.1 Available under license 
1.440 gawk 5.0.1 
    1.440.1 Available under license 
1.441 lua5.4 5.4.6-r1 
    1.441.1 Available under license 
1.442 lua 5.4.6-r1 
    1.442.1 Available under license 
1.443 m4 1.4.19-r3 
    1.443.1 Available under license
```

```
1.444 zstd 1.5.5-r8 
    1.444.1 Available under license 
1.445 py3-packaging 23.2-r0 
    1.445.1 Available under license 
1.446 libatomic 13.2.1_git20231014-r0 
    1.446.1 Available under license 
1.447 py3-setuptools 68.2.2-r0 
    1.447.1 Available under license 
1.448 importlib-metadata 4.11.1 
    1.448.1 Available under license 
1.449 libksba 1.6.5-r0 
    1.449.1 Available under license 
1.450 libpkit 0.25.3-r0 
    1.450.1 Available under license 
1.451 pkgconf 2.1.0-r0 
    1.451.1 Available under license 
1.452 sudo 1.8.32 
    1.452.1 Available under license 
1.453 golang-snappy 0.0.4 
    1.453.1 Available under license 
1.454 termcolor 2.4.0 
    1.454.1 Available under license 
1.455 libmd 1.1.0-r0 
    1.455.1 Available under license 
1.456 json-c 0.17-r0 
    1.456.1 Available under license 
1.457 protobuf-c 1.4.1-r7 
    1.457.1 Available under license 
1.458 libbsd 0.11.7-r3 
    1.458.1 Available under license 
1.459 git 2.43.0-r0 
    1.459.1 Available under license 
1.460 pcre 10.42-r2 
    1.460.1 Available under license 
1.461 sqlite 3.44.2-r0 
    1.461.1 Available under license 
1.462 libgcrypt 1.10.3-r0 
    1.462.1 Available under license 
1.463 libuv 1.47.0-r0
```
 [1.463.1 Available under license](#page-4594-1)  **[1.464 autoconf 2.71-r2](#page-4604-0)**   [1.464.1 Available under license](#page-4604-1)  **[1.465 prometheus-client-model 0.3.0](#page-4627-0)**   [1.465.1 Available under license](#page-4627-1)  **[1.466 libxcomposite 0.4.6-r4](#page-4632-0)**   [1.466.1 Available under license](#page-4632-1)  **[1.467 libxft 2.3.8-r2](#page-4633-0)**   [1.467.1 Available under license](#page-4633-1)  **[1.468 cairo 1.18.0-r0](#page-4633-2)**   [1.468.1 Available under license](#page-4633-3)  **[1.469 libjpeg-turbo 3.0.1-r0](#page-4661-0)**   [1.469.1 Available under license](#page-4661-1)  **[1.470 libxcursor 1.2.1-r3](#page-4664-0)**   [1.470.1 Available under license](#page-4664-1)  **[1.471 wayland 1.22.0-r4](#page-4665-0)**   [1.471.1 Available under license](#page-4665-1)  **[1.472 harfbuzz 8.3.0-r0](#page-4666-0)**   [1.472.1 Available under license](#page-4666-1)  **[1.473 libaom 3.7.1-r0](#page-4670-0)**   [1.473.1 Available under license](#page-4670-1)  **[1.474 libxslt 1.1.39-r0](#page-4676-0)**   [1.474.1 Available under license](#page-4676-1)  **[1.475 libxrandr 1.5.4-r0](#page-4679-0)**   [1.475.1 Available under license](#page-4679-1)  **[1.476 d-bus 1.14.10-r0](#page-4680-0)**   [1.476.1 Available under license](#page-4680-1)  **[1.477 libxi 1.8.1-r2](#page-4693-0)**   [1.477.1 Available under license](#page-4693-1)  **[1.478 libtool 2.4.7-r3](#page-4695-0)**   [1.478.1 Available under license](#page-4695-1)  **[1.479 libxi 1.1.5-r3](#page-4714-0)**   [1.479.1 Available under license](#page-4714-1)  **[1.480 gdkpixbuf 2.42.10-r6](#page-4715-0)**   [1.480.1 Available under license](#page-4715-1)  **[1.481 libxrender 0.9.11-r4](#page-4726-0)**   [1.481.1 Available under license](#page-4726-1)  **[1.482 shared-mime-info 2.4-r0](#page-4727-0)**   [1.482.1 Available under license](#page-4727-1) 

```
1.483 libxtst 1.2.4-r4 
    1.483.1 Available under license 
1.484 libxdamage 1.1.6-r4 
    1.484.1 Available under license 
1.485 libxkbcommon 1.6.0-r0 
    1.485.1 Available under license 
1.486 pango 1.51.0-r0 
    1.486.1 Available under license 
1.487 libtiff 4.6.0-r0 
    1.487.1 Available under license 
1.488 curl 8.5.0-r0 
    1.488.1 Available under license 
1.489 libxdmcp 1.1.4-r3 
    1.489.1 Available under license 
1.490 libxext 1.3.5-r3 
    1.490.1 Available under license 
1.491 lcms 2.15-r4 
    1.491.1 Available under license 
1.492 libxcb 1.16-r0 
    1.492.1 Available under license 
1.493 libxau 1.0.11-r3 
    1.493.1 Available under license 
1.494 jq 1.6 
    1.494.1 Available under license 
1.495 gopkg.in-yaml 2.4.0 
    1.495.1 Available under license 
1.496 icu 74.1-r0 
    1.496.1 Available under license 
1.497 boost1.82 1.82.0-r3 
    1.497.1 Available under license 
1.498 pixman 0.42.2-r2 
    1.498.1 Available under license 
1.499 openblas 0.3.25-r0 
    1.499.1 Available under license 
1.500 less 643-r1 
    1.500.1 Available under license 
1.501 blas 0.3.25-r0 
    1.501.1 Available under license 
1.502 perl-error 0.17029-r2
```
 [1.502.1 Available under license](#page-4875-1)  **[1.503 libpsl 0.21.2-r1](#page-4884-0)**   [1.503.1 Available under license](#page-4884-1)  **[1.504 rabbitmq 3.8.23](#page-4885-0)**   [1.504.1 Available under license](#page-4885-1)  **[1.505 libxfixes 6.0.1-r3](#page-4928-0)**   [1.505.1 Available under license](#page-4929-0)  **[1.506 graphite 1.3.14-r6](#page-4959-0)**   [1.506.1 Available under license](#page-4959-1)  **[1.507 libdrm 2.4.118-r0](#page-4976-0)**   [1.507.1 Available under license](#page-4976-1)  **[1.508 hwdata 0.377.2-r0](#page-5051-0)**   [1.508.1 Available under license](#page-5051-1)  **[1.509 util-linux 2.39.3-r0](#page-5058-0)**   [1.509.1 Available under license](#page-5058-1)  **[1.510 ncurses 6.4\\_p20231125-r0](#page-5095-0)**   [1.510.1 Available under license](#page-5095-1)  **[1.511 gzip 1.13-r0](#page-5103-0)**   [1.511.1 Available under license](#page-5103-1)  **[1.512 pytest-runner 6.0.1](#page-5118-0)**   [1.512.1 Available under license](#page-5118-1)  **[1.513 perl 5.38.2-r0](#page-5118-2)**   [1.513.1 Available under license](#page-5118-3)  **[1.514 python-lxml 5.1.0](#page-5130-0)**   [1.514.1 Available under license](#page-5130-1)  **[1.515 psutil 5.9.8](#page-5139-0)**   [1.515.1 Available under license](#page-5139-1)  **[1.516 py3-numpy 1.25.2-r0](#page-5140-0)**   [1.516.1 Available under license](#page-5140-1)  **[1.517 backoff 4.2.0](#page-5146-0)**   [1.517.1 Available under license](#page-5146-1)  **[1.518 logr 1.2.3](#page-5147-0)**   [1.518.1 Available under license](#page-5147-1)  **[1.519 gax-go 2.7.0](#page-5148-0)**   [1.519.1 Available under license](#page-5148-1)  **[1.520 pciutils 3.6.4](#page-5149-0)**   [1.520.1 Available under license](#page-5149-1)  **[1.521 zlib 1.3.1-r0](#page-5156-0)**   [1.521.1 Available under license](#page-5156-1) 

## **[1.522 zlib 1.2.12](#page-5157-0)**   [1.522.1 Available under license](#page-5157-1)  **[1.523 futures 3.4.0](#page-5158-0)**   [1.523.1 Available under license](#page-5158-1)  **[1.524 nspr 4.35-r4](#page-5159-0)**   [1.524.1 Available under license](#page-5159-1)  **[1.525 glib 2.78.4-r0](#page-5167-0)**   [1.525.1 Available under license](#page-5167-1)  **[1.526 openssl 3.1.4-r5](#page-5195-0)**   [1.526.1 Available under license](#page-5195-1)  **[1.527 msgp 1.1.6](#page-5207-0)**   [1.527.1 Available under license](#page-5207-1)  **[1.528 pandocfilters 1.5.1](#page-5207-2)**   [1.528.1 Available under license](#page-5207-3)  **[1.529 gnupg 2.4.4-r0](#page-5208-0)**   [1.529.1 Available under license](#page-5208-1)  **[1.530 at-spi2-core 2.50.1-r0](#page-12064-0)**   [1.530.1 Available under license](#page-12064-1)  **[1.531 double-conversion 3.3.0-r0](#page-12075-0)**   [1.531.1 Available under license](#page-12075-1)  **[1.532 python-pip 24.0](#page-12076-0)**   [1.532.1 Available under license](#page-12076-1)  **[1.533 python-setuptools 69.1.0](#page-12124-0)**   [1.533.1 Available under license](#page-12125-0)  **[1.534 opencv-python 4.9.0.80](#page-12125-1)**   [1.534.1 Available under license](#page-12125-2)  **[1.535 libxml2 2.11.7-r0](#page-12239-0)**   [1.535.1 Available under license](#page-12239-1)  **[1.536 bind 9.18.24-r1](#page-12240-0)**   [1.536.1 Available under license](#page-12240-1)  **[1.537 python 3.11.8-r0](#page-12285-0)**   [1.537.1 Available under license](#page-12286-0)  **[1.538 desktop-file-utils 0.27-r0](#page-12295-0)**   [1.538.1 Available under license](#page-12296-0)  **[1.539 poppler 23.10.0-r0](#page-12303-0)**   [1.539.1 Available under license](#page-12303-1)  **[1.540 libheif 1.17.6-r0](#page-12327-0)**   [1.540.1 Available under license](#page-12327-1)  **[1.541 nss 3.98-r0](#page-12346-0)**

 [1.541.1 Available under license](#page-12346-1)  **[1.542 libproxy 0.5.3-r0](#page-12359-0)**   [1.542.1 Available under license](#page-12360-0)  **[1.543 libsigc++ 2.12.1-r0](#page-12371-0)**   [1.543.1 Available under license](#page-12371-1)  **[1.544 graphicsmagick 1.3.42-r0](#page-12393-0)**   [1.544.1 Available under license](#page-12393-1)  **[1.545 cairomm 1.14.5-r0](#page-12401-0)**   [1.545.1 Available under license](#page-12401-1)  **[1.546 duktape 2.7.0-r1](#page-12412-0)**   [1.546.1 Available under license](#page-12412-1)  **[1.547 lib2geom 1.3-r2](#page-12413-0)**   [1.547.1 Available under license](#page-12413-1)  **[1.548 potrace 1.16-r2](#page-12414-0)**   [1.548.1 Available under license](#page-12414-1)  **[1.549 libwmf 0.2.13-r0](#page-12421-0)**   [1.549.1 Available under license](#page-12421-1)  **[1.550 libde 1.0.15-r0](#page-12430-0)**   [1.550.1 Available under license](#page-12430-1)  **[1.551 librsvg 2.57.1-r0](#page-12453-0)**   [1.551.1 Available under license](#page-12453-1)  **[1.552 libvisio 0.1.7-r10](#page-12464-0)**   [1.552.1 Available under license](#page-12464-1)  **[1.553 libsoup 2.74.3-r2](#page-12472-0)**   [1.553.1 Available under license](#page-12472-1)  **[1.554 gtkmm3 3.24.8-r0](#page-12483-0)**   [1.554.1 Available under license](#page-12483-1)  **[1.555 gdb 14.1-r0](#page-12501-0)**   [1.555.1 Available under license](#page-12501-1)  **[1.556 inkscape 1.3-r2](#page-12576-0)**   [1.556.1 Available under license](#page-12577-0)  **[1.557 gtk 3.24.41-r0](#page-12854-0)**   [1.557.1 Available under license](#page-12854-1)  **[1.558 glibmm 2.66.6-r0](#page-12875-0)**   [1.558.1 Available under license](#page-12875-1)  **[1.559 gspell 1.12.2-r1](#page-12897-0)**   [1.559.1 Available under license](#page-12897-1)  **[1.560 libcdr 0.1.7-r12](#page-12908-0)**   [1.560.1 Available under license](#page-12908-1) 

```
1.561 gsl 2.7.1-r1 
    1.561.1 Available under license 
1.562 gc 8.2.4-r1 
    1.562.1 Available under license 
1.563 atk 2.28.3-r1 
    1.563.1 Available under license 
1.564 lua-lpeg 1.0.2-r3 
    1.564.1 Available under license 
1.565 ca-certificates 20240226-r0 
    1.565.1 Available under license 
1.566 gorilla 1.5.0 
    1.566.1 Available under license 
1.567 swig 4.2.1 
    1.567.1 Available under license 
1.568 golang 1.21.8 
    1.568.1 Notifications 
    1.568.2 Available under license 
1.569 wheel 0.43.0 
    1.569.1 Available under license 
1.570 python-setuptools 69.2.0 
    1.570.1 Available under license 
1.571 expat 2.6.2-r0 
    1.571.1 Available under license 
1.572 fonttools 4.50.0 
    1.572.1 Available under license 
1.573 xkeyboard-config 2.40-r0 
    1.573.1 Available under license 
1.574 enchant2 2.6.3-r0 
    1.574.1 Available under license 
1.575 avahi 0.8-r16 
    1.575.1 Available under license 
1.576 gcache 0.0.2 
    1.576.1 Available under license 
1.577 linux-kernel 6.1.80 
    1.577.1 Available under license 
1.578 py3-cssselect 1.2.0-r2 
    1.578.1 Available under license 
1.579 fire 0.6.0 
    1.579.1 Available under license
```
## **[1.580 glib-networking 2.78.1-r0](#page-13696-2)**   [1.580.1 Available under license](#page-13696-3)  **[1.581 gnutls 3.8.4-r0](#page-13708-0)**   [1.581.1 Available under license](#page-13708-1)  **[1.582 rclone 1.58.0](#page-13738-0)**   [1.582.1 Available under license](#page-13738-1)  **[1.583 mpclib 1.1.0](#page-14632-0)**   [1.583.1 Available under license](#page-14632-1)  **[1.584 postgre-sql 9.5.25](#page-14658-0)**   [1.584.1 Available under license](#page-14658-1)  **[1.585 atk 2.50.1-r0](#page-14660-0)**   [1.585.1 Available under license](#page-14660-1)  **[1.586 c-ares 1.27.0-r0](#page-14671-0)**   [1.586.1 Available under license](#page-14671-1)  **[1.587 pangomm 2.46.4-r0](#page-14672-0)**   [1.587.1 Available under license](#page-14672-1)  **[1.588 pymupdf 1.24.0](#page-14691-0)**   [1.588.1 Available under license](#page-14691-1)

## <span id="page-31-1"></span><span id="page-31-0"></span>**1.1 lua 5.1.5 1.1.1 Available under license :**

Lua License

-----------

Lua is licensed under the terms of the MIT license reproduced below. This means that Lua is free software and can be used for both academic

For details and rationale, see http://www.lua.org/license.html .

Copyright (C) 1994-2012 Lua.org, PUC-Rio.

and commercial purposes at absolutely no cost.

Permission is hereby granted, free of charge, to any person obtaining a copy of this software and associated documentation files (the "Software"), to deal in the Software without restriction, including without limitation the rights to use, copy, modify, merge, publish, distribute, sublicense, and/or sell copies of the Software, and to permit persons to whom the Software is furnished to do so, subject to the following conditions:

===============================================================================

The above copyright notice and this permission notice shall be included in all copies or substantial portions of the Software.

THE SOFTWARE IS PROVIDED "AS IS", WITHOUT WARRANTY OF ANY KIND, EXPRESS OR IMPLIED, INCLUDING BUT NOT LIMITED TO THE WARRANTIES OF MERCHANTABILITY, FITNESS FOR A PARTICULAR PURPOSE AND NONINFRINGEMENT. IN NO EVENT SHALL THE AUTHORS OR COPYRIGHT HOLDERS BE LIABLE FOR ANY CLAIM, DAMAGES OR OTHER LIABILITY, WHETHER IN AN ACTION OF CONTRACT, TORT OR OTHERWISE, ARISING FROM, OUT OF OR IN CONNECTION WITH THE SOFTWARE OR THE USE OR OTHER DEALINGS IN THE SOFTWARE.

===============================================================================

(end of COPYRIGHT)

## <span id="page-32-0"></span>**1.2 libnetfilter-queue 1.0.1**

## <span id="page-32-1"></span>**1.2.1 Available under license :**

GNU GENERAL PUBLIC LICENSE Version 2, June 1991

Copyright (C) 1989, 1991 Free Software Foundation, Inc. 675 Mass Ave, Cambridge, MA 02139, USA Everyone is permitted to copy and distribute verbatim copies of this license document, but changing it is not allowed.

 Preamble

 The licenses for most software are designed to take away your freedom to share and change it. By contrast, the GNU General Public License is intended to guarantee your freedom to share and change free software--to make sure the software is free for all its users. This General Public License applies to most of the Free Software Foundation's software and to any other program whose authors commit to using it. (Some other Free Software Foundation software is covered by the GNU Library General Public License instead.) You can apply it to your programs, too.

 When we speak of free software, we are referring to freedom, not price. Our General Public Licenses are designed to make sure that you have the freedom to distribute copies of free software (and charge for this service if you wish), that you receive source code or can get it if you want it, that you can change the software or use pieces of it in new free programs; and that you know you can do these things.

 To protect your rights, we need to make restrictions that forbid anyone to deny you these rights or to ask you to surrender the rights. These restrictions translate to certain responsibilities for you if you distribute copies of the software, or if you modify it.

 For example, if you distribute copies of such a program, whether gratis or for a fee, you must give the recipients all the rights that you have. You must make sure that they, too, receive or can get the source code. And you must show them these terms so they know their rights.

We protect your rights with two steps: (1) copyright the software, and (2) offer you this license which gives you legal permission to copy, distribute and/or modify the software.

 Also, for each author's protection and ours, we want to make certain that everyone understands that there is no warranty for this free software. If the software is modified by someone else and passed on, we want its recipients to know that what they have is not the original, so that any problems introduced by others will not reflect on the original authors' reputations.

 Finally, any free program is threatened constantly by software patents. We wish to avoid the danger that redistributors of a free program will individually obtain patent licenses, in effect making the program proprietary. To prevent this, we have made it clear that any patent must be licensed for everyone's free use or not licensed at all.

 The precise terms and conditions for copying, distribution and modification follow.

#### GNU GENERAL PUBLIC LICENSE TERMS AND CONDITIONS FOR COPYING, DISTRIBUTION AND MODIFICATION

 0. This License applies to any program or other work which contains a notice placed by the copyright holder saying it may be distributed under the terms of this General Public License. The "Program", below, refers to any such program or work, and a "work based on the Program" means either the Program or any derivative work under copyright law: that is to say, a work containing the Program or a portion of it, either verbatim or with modifications and/or translated into another language. (Hereinafter, translation is included without limitation in the term "modification".) Each licensee is addressed as "you".

Activities other than copying, distribution and modification are not covered by this License; they are outside its scope. The act of running the Program is not restricted, and the output from the Program is covered only if its contents constitute a work based on the Program (independent of having been made by running the Program).

Whether that is true depends on what the Program does.

 1. You may copy and distribute verbatim copies of the Program's source code as you receive it, in any medium, provided that you conspicuously and appropriately publish on each copy an appropriate copyright notice and disclaimer of warranty; keep intact all the notices that refer to this License and to the absence of any warranty; and give any other recipients of the Program a copy of this License along with the Program.

You may charge a fee for the physical act of transferring a copy, and you may at your option offer warranty protection in exchange for a fee.

 2. You may modify your copy or copies of the Program or any portion of it, thus forming a work based on the Program, and copy and distribute such modifications or work under the terms of Section 1 above, provided that you also meet all of these conditions:

 a) You must cause the modified files to carry prominent notices stating that you changed the files and the date of any change.

 b) You must cause any work that you distribute or publish, that in whole or in part contains or is derived from the Program or any part thereof, to be licensed as a whole at no charge to all third parties under the terms of this License.

 c) If the modified program normally reads commands interactively when run, you must cause it, when started running for such interactive use in the most ordinary way, to print or display an announcement including an appropriate copyright notice and a notice that there is no warranty (or else, saying that you provide a warranty) and that users may redistribute the program under these conditions, and telling the user how to view a copy of this License. (Exception: if the Program itself is interactive but does not normally print such an announcement, your work based on the Program is not required to print an announcement.)

These requirements apply to the modified work as a whole. If

identifiable sections of that work are not derived from the Program, and can be reasonably considered independent and separate works in themselves, then this License, and its terms, do not apply to those sections when you distribute them as separate works. But when you distribute the same sections as part of a whole which is a work based on the Program, the distribution of the whole must be on the terms of this License, whose permissions for other licensees extend to the

entire whole, and thus to each and every part regardless of who wrote it.

Thus, it is not the intent of this section to claim rights or contest your rights to work written entirely by you; rather, the intent is to exercise the right to control the distribution of derivative or collective works based on the Program.

In addition, mere aggregation of another work not based on the Program with the Program (or with a work based on the Program) on a volume of a storage or distribution medium does not bring the other work under the scope of this License.

 3. You may copy and distribute the Program (or a work based on it, under Section 2) in object code or executable form under the terms of Sections 1 and 2 above provided that you also do one of the following:

 a) Accompany it with the complete corresponding machine-readable source code, which must be distributed under the terms of Sections 1 and 2 above on a medium customarily used for software interchange; or,

 b) Accompany it with a written offer, valid for at least three years, to give any third party, for a charge no more than your cost of physically performing source distribution, a complete machine-readable copy of the corresponding source code, to be distributed under the terms of Sections 1 and 2 above on a medium customarily used for software interchange; or,

 c) Accompany it with the information you received as to the offer to distribute corresponding

source code. (This alternative is

 allowed only for noncommercial distribution and only if you received the program in object code or executable form with such an offer, in accord with Subsection b above.)

The source code for a work means the preferred form of the work for making modifications to it. For an executable work, complete source code means all the source code for all modules it contains, plus any associated interface definition files, plus the scripts used to control compilation and installation of the executable. However, as a special exception, the source code distributed need not include anything that is normally distributed (in either source or binary form) with the major components (compiler, kernel, and so on) of the operating system on which the executable runs, unless that component itself accompanies the executable.

If distribution of executable or object code is made by offering access to copy from a designated place, then offering
#### equivalent

access to copy the source code from the same place counts as distribution of the source code, even though third parties are not compelled to copy the source along with the object code.

 4. You may not copy, modify, sublicense, or distribute the Program except as expressly provided under this License. Any attempt otherwise to copy, modify, sublicense or distribute the Program is void, and will automatically terminate your rights under this License. However, parties who have received copies, or rights, from you under this License will not have their licenses terminated so long as such parties remain in full compliance.

 5. You are not required to accept this License, since you have not signed it. However, nothing else grants you permission to modify or distribute the Program or its derivative works. These actions are prohibited by law if you do not accept this License. Therefore, by modifying or distributing the Program (or any work based on the Program),

 you indicate your acceptance of this License to do so, and all its terms and conditions for copying, distributing or modifying the Program or works based on it.

 6. Each time you redistribute the Program (or any work based on the Program), the recipient automatically receives a license from the original licensor to copy, distribute or modify the Program subject to these terms and conditions. You may not impose any further restrictions on the recipients' exercise of the rights granted herein. You are not responsible for enforcing compliance by third parties to this License.

 7. If, as a consequence of a court judgment or allegation of patent infringement or for any other reason (not limited to patent issues), conditions are imposed on you (whether by court order, agreement or otherwise) that contradict the conditions of this License, they do not excuse you from the conditions of this License. If you cannot distribute so as to satisfy simultaneously your obligations under this

License and any other pertinent obligations, then as a consequence you may not distribute the Program at all. For example, if a patent license would not permit royalty-free redistribution of the Program by all those who receive copies directly or indirectly through you, then the only way you could satisfy both it and this License would be to refrain entirely from distribution of the Program.

If any portion of this section is held invalid or unenforceable under any particular circumstance, the balance of the section is intended to apply and the section as a whole is intended to apply in other

#### circumstances.

It is not the purpose of this section to induce you to infringe any patents or other property right claims or to contest validity of any such claims; this section has the sole purpose of protecting the integrity of the free software distribution system, which is implemented by public license practices. Many people have made generous contributions

 to the wide range of software distributed through that system in reliance on consistent application of that system; it is up to the author/donor to decide if he or she is willing to distribute software through any other system and a licensee cannot impose that choice.

This section is intended to make thoroughly clear what is believed to be a consequence of the rest of this License.

 8. If the distribution and/or use of the Program is restricted in certain countries either by patents or by copyrighted interfaces, the original copyright holder who places the Program under this License may add an explicit geographical distribution limitation excluding those countries, so that distribution is permitted only in or among countries not thus excluded. In such case, this License incorporates the limitation as if written in the body of this License.

 9. The Free Software Foundation may publish revised and/or new versions of the General Public License from time to time. Such new versions will be similar in spirit to the present version, but may differ in detail to address new problems or concerns.

Each version is given a distinguishing version number. If the Program specifies a version number of this License which applies to it and "any later version", you have the option of following the terms and conditions either of that version or of any later version published by the Free Software Foundation. If the Program does not specify a version number of this License, you may choose any version ever published by the Free Software Foundation.

 10. If you wish to incorporate parts of the Program into other free programs whose distribution conditions are different, write to the author to ask for permission. For software which is copyrighted by the Free Software Foundation, write to the Free Software Foundation; we sometimes make exceptions for this. Our decision will be guided by the two goals of preserving the free status of all derivatives of our free software and

of promoting the sharing and reuse of software generally.

 11. BECAUSE THE PROGRAM IS LICENSED FREE OF CHARGE, THERE IS NO WARRANTY FOR THE PROGRAM, TO THE EXTENT PERMITTED BY APPLICABLE LAW. EXCEPT WHEN OTHERWISE STATED IN WRITING THE COPYRIGHT HOLDERS AND/OR OTHER PARTIES PROVIDE THE PROGRAM "AS IS" WITHOUT WARRANTY OF ANY KIND, EITHER EXPRESSED OR IMPLIED, INCLUDING, BUT NOT LIMITED TO, THE IMPLIED WARRANTIES OF MERCHANTABILITY AND FITNESS FOR A PARTICULAR PURPOSE. THE ENTIRE RISK AS TO THE QUALITY AND PERFORMANCE OF THE PROGRAM IS WITH YOU. SHOULD THE PROGRAM PROVE DEFECTIVE, YOU ASSUME THE COST OF ALL NECESSARY SERVICING, REPAIR OR CORRECTION.

 12. IN NO EVENT UNLESS REQUIRED BY APPLICABLE LAW OR AGREED TO IN WRITING WILL ANY COPYRIGHT HOLDER, OR ANY OTHER PARTY WHO MAY MODIFY AND/OR REDISTRIBUTE THE PROGRAM AS PERMITTED ABOVE, BE LIABLE TO YOU FOR DAMAGES, INCLUDING ANY GENERAL, SPECIAL, INCIDENTAL

OR CONSEQUENTIAL DAMAGES ARISING

OUT OF THE USE OR INABILITY TO USE THE PROGRAM (INCLUDING BUT NOT LIMITED TO LOSS OF DATA OR DATA BEING RENDERED INACCURATE OR LOSSES SUSTAINED BY YOU OR THIRD PARTIES OR A FAILURE OF THE PROGRAM TO OPERATE WITH ANY OTHER PROGRAMS), EVEN IF SUCH HOLDER OR OTHER PARTY HAS BEEN ADVISED OF THE POSSIBILITY OF SUCH DAMAGES.

### END OF TERMS AND CONDITIONS

 Appendix: How to Apply These Terms to Your New Programs

 If you develop a new program, and you want it to be of the greatest possible use to the public, the best way to achieve this is to make it free software which everyone can redistribute and change under these terms.

 To do so, attach the following notices to the program. It is safest to attach them to the start of each source file to most effectively convey the exclusion of warranty; and each file should have at least the "copyright" line and a pointer to where the full notice is found.

 <one line to give the program's name and a brief idea of what it does.> Copyright (C)  $19yy$  <name of author>

 This program is free software; you can redistribute it and/or modify it under the terms of the GNU General Public License as published by the Free Software Foundation; either version 2 of the License, or (at your option) any later version.

 This program is distributed in the hope that it will be useful, but WITHOUT ANY WARRANTY; without even the implied warranty of MERCHANTABILITY or FITNESS FOR A PARTICULAR PURPOSE. See the GNU General Public License for more details.

 You should have received a copy of the GNU General Public License along with this program; if not, write to the Free Software Foundation, Inc., 675 Mass Ave, Cambridge, MA 02139, USA.

Also add information on how to contact you by electronic and paper mail.

If the program is interactive, make it output a short notice like this when it starts in an interactive mode:

 Gnomovision version 69, Copyright (C) 19yy name of author Gnomovision comes with ABSOLUTELY NO WARRANTY; for details type 'show w'. This is free software, and you are welcome to redistribute it under certain conditions; type 'show c' for details.

The hypothetical commands 'show w' and 'show c' should show the appropriate parts of the General Public License. Of course, the commands you use may be called something other than 'show w' and 'show c'; they could even be mouse-clicks or menu items--whatever suits your program.

You should also get your employer (if you work as a programmer) or your school, if any, to sign a "copyright disclaimer" for the program, if necessary. Here is a sample; alter the names:

 Yoyodyne, Inc., hereby disclaims all copyright interest in the program 'Gnomovision' (which makes passes at compilers) written by James Hacker.

 <signature of Ty Coon>, 1 April 1989 Ty Coon, President of Vice

This General Public License

 does not permit incorporating your program into proprietary programs. If your program is a subroutine library, you may consider it more useful to permit linking proprietary applications with the library. If this is what you want to do, use the GNU Library General Public License instead of this License.

# Copyright (C) 1994, 1995, 1996, 1997, 1998, 1999, 2000, 2001, 2002, # 2003, 2004, 2005, 2006, 2007, 2008, 2009 Free Software Foundation,  $#$  Inc.

# This Makefile.in is free software; the Free Software Foundation

# gives unlimited permission to copy and/or distribute it,

# with or without modifications, as long as this notice is preserved.

# This program is distributed in the hope that it will be useful, # but WITHOUT ANY WARRANTY, to the extent permitted by law; without # even the implied warranty of MERCHANTABILITY or FITNESS FOR A

# This originates from X11R5 (mit/util/scripts/install.sh), which was # later released in X11R6 (xc/config/util/install.sh) with the # following copyright and license. # # Copyright (C) 1994 X Consortium # # Permission is hereby granted, free of charge, to any person obtaining a copy # of this software and associated documentation files (the "Software"), to # deal in the Software without restriction, including without limitation the # rights to use, copy, modify, merge, publish, distribute, sublicense, and/or # sell copies of the Software, and to permit persons to whom the Software is # furnished to do so, subject to the following conditions: # # The above copyright notice and this permission notice shall be included in # all copies or substantial portions of the Software. # # THE SOFTWARE IS PROVIDED "AS IS", WITHOUT WARRANTY OF ANY KIND, EXPRESS OR # IMPLIED, INCLUDING BUT NOT LIMITED TO THE WARRANTIES OF MERCHANTABILITY, # FITNESS FOR A PARTICULAR PURPOSE AND NONINFRINGEMENT. IN NO EVENT SHALL THE # X CONSORTIUM BE LIABLE FOR ANY CLAIM, DAMAGES OR OTHER LIABILITY, WHETHER IN # AN ACTION OF CONTRACT, TORT OR OTHERWISE, ARISING FROM, OUT OF OR IN CONNEC- # TION WITH THE SOFTWARE OR THE USE OR OTHER DEALINGS IN THE SOFTWARE. # # Except as contained in this notice, the name of the X Consortium shall not # be used in advertising or otherwise to promote the sale, use or other deal- # ings in this Software without prior written authorization from the X Consor- # tium. # # # FSF changes to this file are in the public domain. # # Calling this script install-sh is preferred over install.sh, to prevent # `make' implicit rules from creating a file called install from it # when there is no Makefile.  $\overline{H}$ 

# **1.3 zip 3.0**

# **1.3.1 Available under license :**

This is version 2007-Mar-4 of the Info-ZIP license. The definitive version of this document should be available at ftp://ftp.info-zip.org/pub/infozip/license.html indefinitely and a copy at http://www.info-zip.org/pub/infozip/license.html.

Copyright (c) 1990-2007 Info-ZIP. All rights reserved.

For the purposes of this copyright and license, "Info-ZIP" is defined as the following set of individuals:

 Mark Adler, John Bush, Karl Davis, Harald Denker, Jean-Michel Dubois, Jean-loup Gailly, Hunter Goatley, Ed Gordon, Ian Gorman, Chris Herborth, Dirk Haase, Greg Hartwig, Robert Heath, Jonathan Hudson, Paul Kienitz, David Kirschbaum, Johnny Lee, Onno van der Linden, Igor Mandrichenko, Steve P. Miller, Sergio Monesi, Keith Owens, George Petrov, Greg Roelofs, Kai Uwe Rommel, Steve Salisbury, Dave Smith, Steven M. Schweda, Christian Spieler, Cosmin Truta, Antoine Verheijen, Paul von Behren, Rich Wales, Mike White.

This software is provided "as is,"

without warranty of any kind, express

or implied. In no event shall Info-ZIP or its contributors be held liable for any direct, indirect, incidental, special or consequential damages arising out of the use of or inability to use this software.

Permission is granted to anyone to use this software for any purpose, including commercial applications, and to alter it and redistribute it freely, subject to the above disclaimer and the following restrictions:

- 1. Redistributions of source code (in whole or in part) must retain the above copyright notice, definition, disclaimer, and this list of conditions.
- 2. Redistributions in binary form (compiled executables and libraries) must reproduce the above copyright notice, definition, disclaimer, and this list of conditions in documentation and/or other materials provided with the distribution. The sole exception to this condition is redistribution of a standard UnZipSFX binary

(including SFXWiz) as

 part of a self-extracting archive; that is permitted without inclusion of this license, as long as the normal SFX banner has not been removed from the binary or disabled.

 3. Altered versions--including, but not limited to, ports to new operating systems, existing ports with new graphical interfaces, versions with modified or added functionality, and dynamic, shared, or static library versions not from Info-ZIP--must be plainly marked as such and must not be misrepresented as being the original source or, if binaries, compiled from the original source. Such altered versions also must not be misrepresented as being Info-ZIP releases--including, but not limited to, labeling of the altered versions with the names "Info-ZIP" (or any variation thereof, including, but not limited to, different

 capitalizations), "Pocket UnZip," "WiZ" or "MacZip" without the explicit

- permission of Info-ZIP. Such altered versions are further prohibited from misrepresentative use of the Zip-Bugs or Info-ZIP e-mail addresses or the Info-ZIP URL(s), such as to imply Info-ZIP will provide support for the altered versions.
- 4. Info-ZIP retains the right to use the names "Info-ZIP," "Zip," "UnZip," "UnZipSFX," "WiZ," "Pocket UnZip," "Pocket Zip," and "MacZip" for its own source and binary releases.

# **1.4 unzip 6.0**

# **1.4.1 Available under license :**

This is version 2009-Jan-02 of the Info-ZIP license. The definitive version of this document should be available at ftp://ftp.info-zip.org/pub/infozip/license.html indefinitely and a copy at http://www.info-zip.org/pub/infozip/license.html.

Copyright (c) 1990-2009 Info-ZIP. All rights reserved.

For the purposes of this copyright and license, "Info-ZIP" is defined as the following set of individuals:

 Mark Adler, John Bush, Karl Davis, Harald Denker, Jean-Michel Dubois, Jean-loup Gailly, Hunter Goatley, Ed Gordon, Ian Gorman, Chris Herborth, Dirk Haase, Greg Hartwig, Robert Heath, Jonathan Hudson, Paul Kienitz, David Kirschbaum, Johnny Lee, Onno van der Linden, Igor Mandrichenko, Steve P. Miller, Sergio Monesi, Keith Owens, George Petrov, Greg Roelofs, Kai Uwe Rommel, Steve Salisbury, Dave Smith, Steven M. Schweda, Christian Spieler, Cosmin Truta, Antoine Verheijen, Paul von Behren, Rich Wales, Mike White.

This software is provided "as is," without warranty of any kind, express

or implied. In no event shall Info-ZIP or its contributors be held liable for any direct, indirect, incidental, special or consequential damages arising out of the use of or inability to use this software.

Permission is granted to anyone to use this software for any purpose, including commercial applications, and to alter it and redistribute it freely, subject to the above disclaimer and the following restrictions:

 1. Redistributions of source code (in whole or in part) must retain the above copyright notice, definition, disclaimer, and this list of conditions.

- 2. Redistributions in binary form (compiled executables and libraries) must reproduce the above copyright notice, definition, disclaimer, and this list of conditions in documentation and/or other materials provided with the distribution. Additional documentation is not needed for executables where a command line license option provides these and a
- note regarding this option is in the executable's startup banner. The sole exception to this condition is redistribution of a standard UnZipSFX binary (including SFXWiz) as part of a self-extracting archive; that is permitted without inclusion of this license, as long as the normal SFX banner has not been removed from the binary or disabled.
- 3. Altered versions--including, but not limited to, ports to new operating systems, existing ports with new graphical interfaces, versions with modified or added functionality, and dynamic, shared, or static library versions not from Info-ZIP--must be plainly marked as such and must not be misrepresented as being the original source or, if binaries, compiled from the original source. Such altered versions also must not be misrepresented as being Info-ZIP releases--including, but not limited to, labeling of the altered versions with the names "Info-ZIP" (or any
- variation thereof, including, but not limited to, different capitalizations), "Pocket UnZip," "WiZ" or "MacZip" without the explicit permission of Info-ZIP. Such altered versions are further prohibited from misrepresentative use of the Zip-Bugs or Info-ZIP e-mail addresses or the Info-ZIP URL(s), such as to imply Info-ZIP will provide support for the altered versions.
- 4. Info-ZIP retains the right to use the names "Info-ZIP," "Zip," "UnZip," "UnZipSFX," "WiZ," "Pocket UnZip," "Pocket Zip," and "MacZip" for its own source and binary releases.

\_\_\_\_\_\_\_\_\_\_\_\_\_\_\_\_\_\_\_\_\_\_\_\_\_\_\_\_\_\_\_\_\_\_\_\_\_\_\_\_\_\_\_\_\_\_\_\_\_\_\_\_\_\_\_\_\_\_\_\_\_\_\_\_\_\_\_\_\_\_\_\_\_\_

\_\_\_\_\_\_\_\_\_\_\_\_\_\_\_\_\_\_\_\_\_\_\_\_\_\_\_\_\_\_\_\_\_\_\_\_\_\_\_\_\_\_\_\_\_\_\_\_\_\_\_\_\_\_\_\_\_\_\_\_\_\_\_\_\_\_\_\_\_\_\_\_\_\_

This is the Info-ZIP file COPYING (for UnZip), last updated 17 Jul 2000.

#### FIRST NOTE:

 This file contains some details about the copyright history of contributions to the UnZip project. Additionally, it summarises some exceptions to the general BSD-like copyright found in LICENSE that covers our generic code and most of the system specific ports. Please read LICENSE first to find out what is allowed to do with Info-ZIP's UnZip code.

- - - - - - - - - - - - - - - - - - - - - - - - - - - - - - - - - - - - -

 There are currently two explicit copyrights on portions of UnZip code (at least, of which Info-ZIP is aware): Jim Luther's Mac OS File Manager interface code; and Christopher Evans' MacBinaryIII coding code (for the MacOS port).. These copyrights are discussed in more detail below.

### All remaining

 code is now (starting with UnZip version 5.41) covered by the new Info-ZIP license. For details, please read the acompaning file LICENSE. The terms and conditions in this license supersede the copyright conditions of the contributions by Igor Mandrichenko (vms/vms.c), Greg Roelofs (zipinfo.c, new version of unshrink.c), Mike White (Windows DLL code in "windll/\*"), Steve P. Miller (Pocket UnZip GUI "wince/\*"), and Mark Adler (inflate/explode decompresseion core routines, previously put into the public domain). All these Info-ZIP contributors (or "primary" authors) have permitted us to replace their copyright notes by the Info-ZIP License.

 Frequently Asked Questions regarding (re)distribution of Zip and UnZip are near the end of this file.

 There are no known patents on any of the code in UnZip. Unisys claims a patent on LZW encoding and on LZW decoding \_in an apparatus that performs LZW encoding\_, but the patent appears to exempt a stand alone decoder (as in UnZip's unshrink.c). Unisys has publicly claimed otherwise, but the issue has never been tested in court. Since this point is unclear, unshrinking is not enabled by default. It is the responsibility of the user to make his or her peace with Unisys and its licensing requirements. (unshrink.c may be removed from future releases altogether.)

\_\_\_\_\_\_\_\_\_\_\_\_\_\_\_\_\_\_\_\_\_\_\_\_\_\_\_\_\_\_\_\_\_\_\_\_\_\_\_\_\_\_\_\_\_\_\_\_\_\_\_\_\_\_\_\_\_\_\_\_\_\_\_\_\_\_\_\_\_\_\_\_\_\_

 The original unzip source code has been extensively modified and almost entirely rewritten (changes include random zipfile access rather than sequential; replacement of unimplode() with explode(); replacement of old unshrink() with new (unrelated) unshrink(); re placement of output routines; addition of inflate(), wildcards, filename-mapping, text translation, ...; etc.). As far as we can tell, only the core code of the unreduce method remained substantially similar to Mr. Smith's original source. As of UnZip 5.42, the complete core code is now covered by the Info-ZIP Licence. Therefore, support for the reduce method has been removed. The drop of the reduce method should only affect some test archives, reducing was never used in any publically distributed Zip program. For pathologic cases where support for reduced archive entries is

 needed, the unreduce code copyrighted by Samuel H. Smith is available as a separate distribution (the restricted copyright of this code is

cited below in the "historical" section).

 The following copyright applies to the Mac OS File Manager interface code (macos/source/macstuff.[ch]), distributed with UnZip 5.4 and later:

```
 * MoreFiles
```
\*

\* A collection of File Manager and related routines

\*

- \* by Jim Luther (Apple Macintosh Developer Technical Support Emeritus)
- \* with significant code contributions by Nitin Ganatra
- \* (Apple Macintosh Developer Technical Support Emeritus)

\* Copyright 1992-1998

Apple Computer, Inc.

- \* Portions copyright 1995 Jim Luther
- \* All rights reserved.
- \* The Package "More Files" is distributed under the following
- \* license terms:
- \*
- \* "You may incorporate this sample code into your
- applications without restriction, though the
- \* sample code has been provided "AS IS" and the
- responsibility for its operation is 100% yours.
- However, what you are not permitted to do is to
- \* redistribute the source as "DSC Sample Code" after
- having made changes. If you're going to
- redistribute the source, we require that you make
- \* it clear in the source that the code was descended
- from Apple Sample Code, but that you've made
- \* changes."

 The usage terms of this copyright note are compatible with the Info-ZIP license, they do not add further restrictions.

The following

 copyright applies to the Mac OS "macbin3" decoding code (extra field compatibility with ZipIt):

- \* MacBinaryIII.h
- \*
	- \* Copyright 1997 Christopher Evans (cevans@poppybank.com)
- \*
- \* Basic encoding and decoding of Macintosh files to the
- \* MacBinary III spec.
- $*$
- \* This source is copyrighted by Christopher Evans (cevans@poppybank.com)

\* (available at ftp://ftp.lazerware.com/MacBinaryIII\_src\_C.sit

\* homepage of Leonard Rosenthol leonardr@netcom.com)

 This copyright note does not contain any usage terms. So, we assume that this code is freely reusable until we are proved wrong...

--------------------------------------------------------------------------

 The remaining copyright notes have been superseeded by the new Info-ZIP license, with explicit permission from the respective original authors. They are cited here for historical reasons, only:

 The following copyright applies to the full-featured unreduce.c (now distributed separately):

- \* Copyright 1989 Samuel H. Smith; All rights reserved
- \*
	- \* Do not distribute modified versions without my permission.
	- \* Do not remove or alter this notice or any other copyright notice.
	- \* If you use this in your own program you must distribute source code.
	- \* Do not use any of this in a commercial product.

 Regarding the first stipulation, Mr. Smith was tracked down in southern California some years back [Samuel H. Smith, The Tool Shop; as of mid- May 1994, (213) 851-9969 (voice), (213) 887-2127(?) (subscription BBS), 71150.2731@compuserve.com]:

 "He says that he thought that whoever contacted him understood that he has no objection to the Info-ZIP group's inclusion of his code. His primary concern is that it remain freely distributable, he said."

 Despite the fact that our "normal" code has been entirely rewritten and by default no longer contains any of Mr. Smith's code, Info-ZIP remains indebted and grateful to him. We hope he finds our contribu tions as useful as we have his.

 Note that the third and fourth stipulations still apply to any com pany that wishes to incorporate the unreduce code into its products; if you wish to do so, you must contact Mr. Smith directly regarding licensing.

-----

 The following copyright applied to most of the VMS code in vms.c, distributed with UnZip version 4.2 and later:

\* Copyright (c) 1992-93 Igor Mandrichenko.

- \* Permission is granted to any individual or institution to use, copy,
- \* or redistribute this software so long as all of the original files
- \* are included unmodified and that this copyright notice is retained.

-----

 The following copyright applied to the new version of unshrink.c, distributed with UnZip version 5.2 and later:

\* Copyright (c) 1994 Greg Roelofs.

\* Permission is granted to any individual/institution/corporate

- \* entity to use, copy, redistribute or modify this software for
- \* any purpose whatsoever, subject to the conditions noted in the
- \* Frequently Asked Questions section below, plus one additional
- \* condition: namely, that my name not be removed from the source
- \* code. (Other names may, of course, be added as modifications
- \* are made.) Corporate legal staff (like at IBM :-) ) who have
- \* problems understanding this can contact me through Zip-Bugs...

-----

 The following copyright applied to the Windows DLL code (windll/\*), distributed with UnZip version 5.2 and later:

- \* Copyright (c) 1996 Mike White.
- \* Permission is granted to any individual or institution to use,
- \* copy, or redistribute this software so long as all of the original
- \* files are included, that it is not sold for profit, and that this
- \* copyright notice is retained.

-----

 The following copyright applied to the Windows CE GUI port, ``Pocket

UnZip,'' distributed with UnZip version 5.3 and later:

\* All the source files for Pocket UnZip, except for components

\* written by the Info-ZIP group, are copyrighted 1997 by Steve P.

\* Miller. The product "Pocket UnZip" itself is property of the

\* author and cannot be altered in any way without written consent

\* from Steve P. Miller.

-----

 The remaining code was written by many people associated with the Info-ZIP group, with large contributions from (but not limited to): Greg Roelofs (overall program logic, ZipInfo, unshrink, filename mapping/portability, etc.), Mark Adler (inflate, explode, funzip),

 Kai Uwe Rommel (OS/2), John Bush and Paul Kienitz (Amiga), Antoine Verheijen (Macintosh), Hunter Goatley (more VMS), Mike White (Windows DLLs), Christian Spieler (overall logic, optimization, VMS, etc.) and others. See the file CONTRIBS in the source distribution for a much more complete list of contributors.

 The decompression core code for the deflate method (inflate.[ch], explode.c) was originally written by Mark Adler who submitted it as public domain code.

--------------------------------------------------------------------------

# **1.5 libnfnetlink 1.0.1**

## **1.5.1 Available under license :**

 GNU GENERAL PUBLIC LICENSE Version 2, June 1991

Copyright (C) 1989, 1991 Free Software Foundation, Inc. 675 Mass Ave, Cambridge, MA 02139, USA Everyone is permitted to copy and distribute verbatim copies of this license document, but changing it is not allowed.

#### Preamble

 The licenses for most software are designed to take away your freedom to share and change it. By contrast, the GNU General Public License is intended to guarantee your freedom to share and change free software--to make sure the software is free for all its users. This General Public License applies to most of the Free Software Foundation's software and to any other program whose authors commit to using it. (Some other Free Software Foundation software is covered by the GNU Library General Public License instead.) You can apply it to your programs, too.

 When we speak of free software, we are referring to freedom, not price. Our General Public

 Licenses are designed to make sure that you have the freedom to distribute copies of free software (and charge for this service if you wish), that you receive source code or can get it if you want it, that you can change the software or use pieces of it in new free programs; and that you know you can do these things.

 To protect your rights, we need to make restrictions that forbid anyone to deny you these rights or to ask you to surrender the rights. These restrictions translate to certain responsibilities for you if you distribute copies of the software, or if you modify it.

 For example, if you distribute copies of such a program, whether gratis or for a fee, you must give the recipients all the rights that you have. You must make sure that they, too, receive or can get the source code. And you must show them these terms so they know their rights.

We protect your rights with two steps: (1) copyright the software, and (2) offer you this license which gives you legal permission to copy, distribute and/or modify the software.

 Also, for each author's protection and ours, we want to make certain that everyone understands that there is no warranty for this free software. If the software is modified by someone else and passed on, we want its recipients to know that what they have is not the original, so that any problems introduced by others will not reflect on the original authors' reputations.

 Finally, any free program is threatened constantly by software patents. We wish to avoid the danger that redistributors of a free program will individually obtain patent licenses, in effect making the program proprietary. To prevent this, we have made it clear that any patent must be licensed for everyone's free use or not licensed at all.

 The precise terms and conditions for copying, distribution and modification follow.

## GNU GENERAL PUBLIC LICENSE TERMS AND CONDITIONS FOR COPYING, DISTRIBUTION AND MODIFICATION

 0. This License applies to any program or other work which contains a notice placed by the copyright holder saying it may be distributed under the terms of this General Public License. The "Program", below, refers to any such program or work, and a "work based on the Program" means either the Program or any derivative work under copyright law: that is to say, a work containing the Program or a portion of it, either verbatim or with modifications and/or translated into another language. (Hereinafter, translation is included without limitation in the term "modification".) Each licensee is addressed as "you".

Activities other than copying, distribution and modification are not covered by this License; they are outside its scope. The act of running the Program is not restricted, and the output from the Program is covered only if its contents constitute a work based on the Program (independent of having been made by running the Program). Whether that is true depends on what the Program does.

 1. You may copy and distribute verbatim copies of the Program's source code as you receive it, in any medium, provided that you conspicuously and appropriately publish on each copy an appropriate copyright notice and disclaimer of warranty; keep intact all the notices that refer to this License and to the absence of any warranty; and give any other recipients of the Program a copy of this License along with the Program.

You may charge a fee for the physical act of transferring a copy, and you may at your option offer warranty protection in exchange for a fee.

 2. You may modify your copy or copies of the Program or any portion of it, thus forming a work based on the Program, and copy and distribute such modifications or work under the terms of Section 1 above, provided that you also meet all of these conditions:

 a) You must cause the modified files to carry prominent notices stating that you changed the files and the date of any change.

 b) You must cause any work that you distribute or publish, that in whole or in part contains or is derived from the Program or any part thereof, to be licensed as a whole at no charge to all third parties under the terms of this License.

 c) If the modified program normally reads commands interactively when run, you must cause it, when started running for such interactive use in the most ordinary way, to print or display an announcement including an appropriate copyright notice and a notice that there is no warranty (or else, saying that you provide a warranty) and that users may redistribute the program under these conditions, and telling the user how to view a copy of this License. (Exception: if the Program itself is interactive but does not normally print such an announcement, your work based on the Program is not required to print an announcement.)

## These requirements apply to the modified work as a whole. If

identifiable sections of that work are not derived from the Program, and can be reasonably considered independent and separate works in themselves, then this License, and its terms, do not apply to those sections when you distribute them as separate works. But when you distribute the same sections as part of a whole which is a work based on the Program, the distribution of the whole must be on the terms of this License, whose permissions for other licensees extend to the entire whole, and thus to each and every part regardless of who wrote it.

Thus, it is not the intent of this section to claim rights or contest

your rights to work written entirely by you; rather, the intent is to exercise the right to control the distribution of derivative or collective works based on the Program.

In addition, mere aggregation of another work not based on the Program with the Program (or with a work based on the Program) on a volume of a storage or distribution medium does not bring the other work under the scope of this License.

 3. You may copy and distribute the Program (or a work based on it, under Section 2) in object code or executable form under the terms of Sections 1 and 2 above provided that you also do one of the following:

 a) Accompany it with the complete corresponding machine-readable source code, which must be distributed under the terms of Sections 1 and 2 above on a medium customarily used for software interchange; or,

 b) Accompany it with a written offer, valid for at least three years, to give any third party, for a charge no more than your cost of physically performing source distribution, a complete machine-readable copy of the corresponding source code, to be distributed under the terms of Sections 1 and 2 above on a medium customarily used for software interchange; or,

 c) Accompany it with the information you received as to the offer to distribute corresponding

source code. (This alternative is

 allowed only for noncommercial distribution and only if you received the program in object code or executable form with such an offer, in accord with Subsection b above.)

The source code for a work means the preferred form of the work for making modifications to it. For an executable work, complete source code means all the source code for all modules it contains, plus any associated interface definition files, plus the scripts used to control compilation and installation of the executable. However, as a special exception, the source code distributed need not include anything that is normally distributed (in either source or binary form) with the major components (compiler, kernel, and so on) of the operating system on which the executable runs, unless that component itself accompanies the executable.

If distribution of executable or object code is made by offering access to copy from a designated place, then offering equivalent access to copy the source code from the same place counts as distribution of the source code, even though third parties are not compelled to copy the source along with the object code.

 4. You may not copy, modify, sublicense, or distribute the Program except as expressly provided under this License. Any attempt otherwise to copy, modify, sublicense or distribute the Program is void, and will automatically terminate your rights under this License. However, parties who have received copies, or rights, from you under this License will not have their licenses terminated so long as such parties remain in full compliance.

 5. You are not required to accept this License, since you have not signed it. However, nothing else grants you permission to modify or distribute the Program or its derivative works. These actions are prohibited by law if you do not accept this License. Therefore, by modifying or distributing the Program (or any work based on the

Program), you indicate your acceptance of this License to do so, and all its terms and conditions for copying, distributing or modifying the Program or works based on it.

 6. Each time you redistribute the Program (or any work based on the Program), the recipient automatically receives a license from the original licensor to copy, distribute or modify the Program subject to these terms and conditions. You may not impose any further restrictions on the recipients' exercise of the rights granted herein. You are not responsible for enforcing compliance by third parties to this License.

 7. If, as a consequence of a court judgment or allegation of patent infringement or for any other reason (not limited to patent issues), conditions are imposed on you (whether by court order, agreement or otherwise) that contradict the conditions of this License, they do not excuse you from the conditions of this License. If you cannot distribute so as to satisfy simultaneously your obligations under this

License and any other pertinent obligations, then as a consequence you may not distribute the Program at all. For example, if a patent license would not permit royalty-free redistribution of the Program by all those who receive copies directly or indirectly through you, then the only way you could satisfy both it and this License would be to refrain entirely from distribution of the Program.

If any portion of this section is held invalid or unenforceable under any particular circumstance, the balance of the section is intended to apply and the section as a whole is intended to apply in other circumstances.

It is not the purpose of this section to induce you to infringe any

patents or other property right claims or to contest validity of any such claims; this section has the sole purpose of protecting the integrity of the free software distribution system, which is implemented by public license practices. Many people have made generous

 contributions to the wide range of software distributed through that system in reliance on consistent application of that system; it is up to the author/donor to decide if he or she is willing to distribute software through any other system and a licensee cannot impose that choice.

This section is intended to make thoroughly clear what is believed to be a consequence of the rest of this License.

 8. If the distribution and/or use of the Program is restricted in certain countries either by patents or by copyrighted interfaces, the original copyright holder who places the Program under this License may add an explicit geographical distribution limitation excluding those countries, so that distribution is permitted only in or among countries not thus excluded. In such case, this License incorporates the limitation as if written in the body of this License.

 9. The Free Software Foundation may publish revised and/or new versions of the General Public License from time to time. Such new versions will be similar in spirit to the present version, but may differ in detail to address new problems or concerns.

Each version is given a distinguishing version number. If the Program specifies a version number of this License which applies to it and "any later version", you have the option of following the terms and conditions either of that version or of any later version published by the Free Software Foundation. If the Program does not specify a version number of this License, you may choose any version ever published by the Free Software Foundation.

 10. If you wish to incorporate parts of the Program into other free programs whose distribution conditions are different, write to the author to ask for permission. For software which is copyrighted by the Free Software Foundation, write to the Free Software Foundation; we sometimes make exceptions for this. Our decision will be guided by the two goals of preserving the free status of all derivatives of our free software and

of promoting the sharing and reuse of software generally.

#### NO WARRANTY

11. BECAUSE THE PROGRAM IS LICENSED FREE OF CHARGE, THERE IS NO WARRANTY

FOR THE PROGRAM, TO THE EXTENT PERMITTED BY APPLICABLE LAW. EXCEPT WHEN OTHERWISE STATED IN WRITING THE COPYRIGHT HOLDERS AND/OR OTHER PARTIES PROVIDE THE PROGRAM "AS IS" WITHOUT WARRANTY OF ANY KIND, EITHER EXPRESSED OR IMPLIED, INCLUDING, BUT NOT LIMITED TO, THE IMPLIED WARRANTIES OF MERCHANTABILITY AND FITNESS FOR A PARTICULAR PURPOSE. THE ENTIRE RISK AS TO THE QUALITY AND PERFORMANCE OF THE PROGRAM IS WITH YOU. SHOULD THE PROGRAM PROVE DEFECTIVE, YOU ASSUME THE COST OF ALL NECESSARY SERVICING, REPAIR OR CORRECTION.

 12. IN NO EVENT UNLESS REQUIRED BY APPLICABLE LAW OR AGREED TO IN WRITING WILL ANY COPYRIGHT HOLDER, OR ANY OTHER PARTY WHO MAY MODIFY AND/OR REDISTRIBUTE THE PROGRAM AS PERMITTED ABOVE, BE LIABLE TO YOU FOR DAMAGES, INCLUDING ANY GENERAL, SPECIAL, INCIDENTAL OR CONSEQUENTIAL DAMAGES ARISING

OUT OF THE USE OR INABILITY TO USE THE PROGRAM (INCLUDING BUT NOT LIMITED TO LOSS OF DATA OR DATA BEING RENDERED INACCURATE OR LOSSES SUSTAINED BY YOU OR THIRD PARTIES OR A FAILURE OF THE PROGRAM TO OPERATE WITH ANY OTHER PROGRAMS), EVEN IF SUCH HOLDER OR OTHER PARTY HAS BEEN ADVISED OF THE POSSIBILITY OF SUCH DAMAGES.

### END OF TERMS AND CONDITIONS

 Appendix: How to Apply These Terms to Your New Programs

 If you develop a new program, and you want it to be of the greatest possible use to the public, the best way to achieve this is to make it free software which everyone can redistribute and change under these terms.

 To do so, attach the following notices to the program. It is safest to attach them to the start of each source file to most effectively convey the exclusion of warranty; and each file should have at least the "copyright" line and a pointer to where the full notice is found.

<one line to give the program's name and a brief idea of what it does.> Copyright (C)  $19yy$  <name of author>

 This program is free software; you can redistribute it and/or modify it under the terms of the GNU General Public License as published by the Free Software Foundation; either version 2 of the License, or (at your option) any later version.

 This program is distributed in the hope that it will be useful, but WITHOUT ANY WARRANTY; without even the implied warranty of MERCHANTABILITY or FITNESS FOR A PARTICULAR PURPOSE. See the GNU General Public License for more details.

You should have received a copy of the GNU General Public License

 along with this program; if not, write to the Free Software Foundation, Inc., 675 Mass Ave, Cambridge, MA 02139, USA.

Also add information on how to contact you by electronic and paper mail.

If the program is interactive, make it output a short notice like this when it starts in an interactive mode:

 Gnomovision version 69, Copyright (C) 19yy name of author Gnomovision comes with ABSOLUTELY NO WARRANTY; for details type `show w'. This is free software, and you are welcome to redistribute it under certain conditions; type `show c' for details.

The hypothetical commands `show w' and `show c' should show the appropriate parts of the General Public License. Of course, the commands you use may be called something other than `show w' and `show c'; they could even be mouse-clicks or menu items--whatever suits your program.

You should also get your employer (if you work as a programmer) or your school, if any, to sign a "copyright disclaimer" for the program, if necessary. Here is a sample; alter the names:

 Yoyodyne, Inc., hereby disclaims all copyright interest in the program `Gnomovision' (which makes passes at compilers) written by James Hacker.

 <signature of Ty Coon>, 1 April 1989 Ty Coon, President of Vice

This General Public License does not permit incorporating your program into proprietary programs. If your program is a subroutine library, you may consider it more useful to permit linking proprietary applications with the library. If this is what you want to do, use the GNU Library General Public License instead of this License.

# **1.6 libmnl 1.0.4**

## **1.6.1 Available under license :**

 GNU LESSER GENERAL PUBLIC LICENSE Version 2.1, February 1999

Copyright (C) 1991, 1999 Free Software Foundation, Inc. 51 Franklin Street, Fifth Floor, Boston, MA 02110-1301 USA Everyone is permitted to copy and distribute verbatim copies of this license document, but changing it is not allowed.

[This is the first released version of the Lesser GPL. It also counts

as the successor of the GNU Library Public License, version 2, hence the version number 2.1.]

#### Preamble

 The licenses for most software are designed to take away your freedom to share and change it. By contrast, the GNU General Public Licenses are intended to guarantee your freedom to share and change free software--to make sure the software is free for all its users.

 This license, the Lesser General Public License, applies to some specially designated software packages--typically libraries--of the Free Software Foundation and other authors who decide to use it. You can use it too, but we suggest you first think carefully about whether this license or the ordinary General Public License is the better strategy to use in any particular case, based on the explanations below.

 When we speak of free software, we are referring to freedom of use, not price. Our General Public Licenses are designed to make sure that you have the freedom to distribute copies of free software (and charge for this service if you wish); that you receive source code or can get it if you want it; that you can change the software and use pieces of it in new free programs; and that you are informed that you can do these things.

 To protect your rights, we need to make restrictions that forbid distributors to deny you these rights or to ask you to surrender these rights. These restrictions translate to certain responsibilities for you if you distribute copies of the library or if you modify it.

#### For example, if

 you distribute copies of the library, whether gratis or for a fee, you must give the recipients all the rights that we gave you. You must make sure that they, too, receive or can get the source code. If you link other code with the library, you must provide complete object files to the recipients, so that they can relink them with the library after making changes to the library and recompiling it. And you must show them these terms so they know their rights.

We protect your rights with a two-step method: (1) we copyright the library, and (2) we offer you this license, which gives you legal permission to copy, distribute and/or modify the library.

 To protect each distributor, we want to make it very clear that there is no warranty for the free library. Also, if the library is modified by someone else and passed on, the recipients should know that what they have is not the original version, so that the original

author's reputation will not be affected by problems that might be introduced by others.

 Finally, software patents pose a constant threat to the existence of any free program. We wish to make sure that a company cannot effectively restrict the users of a free program by obtaining a restrictive license from a patent holder. Therefore, we insist that any patent license obtained for a version of the library must be consistent with the full freedom of use specified in this license.

 Most GNU software, including some libraries, is covered by the ordinary GNU General Public License. This license, the GNU Lesser General Public License, applies to certain designated libraries, and is quite different from the ordinary General Public License. We use this license for certain libraries in order to permit linking those libraries into non-free programs.

 When a program is linked with a library, whether statically or using a shared library, the combination of the two is legally speaking a combined work, a derivative of the original library. The ordinary General Public License therefore permits such linking only if the entire combination fits its criteria of freedom. The Lesser General Public License permits more lax criteria for linking other code with the library.

 We call this license the "Lesser" General Public License because it does Less to protect the user's freedom than the ordinary General Public License. It also provides other free software developers Less of an advantage over competing non-free programs. These disadvantages are the reason we use the ordinary General Public License for many libraries. However, the Lesser license provides advantages in certain special circumstances.

 For example, on rare occasions, there may be a special need to encourage the widest possible use of a certain library, so that it becomes a de-facto standard. To achieve this, non-free programs must be allowed to use the library. A more frequent case is that a free library does the same

 job as widely used non-free libraries. In this case, there is little to gain by limiting the free library to free software only, so we use the Lesser General Public License.

 In other cases, permission to use a particular library in non-free programs enables a greater number of people to use a large body of free software. For example, permission to use the GNU C Library in non-free programs enables many more people to use the whole GNU

operating system, as well as its variant, the GNU/Linux operating system.

 Although the Lesser General Public License is Less protective of the users' freedom, it does ensure that the user of a program that is linked with the Library has the freedom and the wherewithal to run that program using a modified version of the Library.

 The precise terms and conditions for copying, distribution and modification follow. Pay close attention to the difference between a "work based on the library" and a "work that uses the library". The

former contains code derived from the library, whereas the latter must be combined with the library in order to run.

## GNU LESSER GENERAL PUBLIC LICENSE TERMS AND CONDITIONS FOR COPYING, DISTRIBUTION AND MODIFICATION

 0. This License Agreement applies to any software library or other program which contains a notice placed by the copyright holder or other authorized party saying it may be distributed under the terms of this Lesser General Public License (also called "this License"). Each licensee is addressed as "you".

 A "library" means a collection of software functions and/or data prepared so as to be conveniently linked with application programs (which use some of those functions and data) to form executables.

 The "Library", below, refers to any such software library or work which has been distributed under these terms. A "work based on the Library" means either the Library or any derivative work under copyright law: that is to say,

a work containing the Library or a

portion of it, either verbatim or with modifications and/or translated straightforwardly into another language. (Hereinafter, translation is included without limitation in the term "modification".)

 "Source code" for a work means the preferred form of the work for making modifications to it. For a library, complete source code means all the source code for all modules it contains, plus any associated interface definition files, plus the scripts used to control compilation and installation of the library.

 Activities other than copying, distribution and modification are not covered by this License; they are outside its scope. The act of running a program using the Library is not restricted, and output from such a program is covered only if its contents constitute a work based on the Library (independent of the use of the Library in a tool for

writing it). Whether that is true depends on what the Library does and what the program that uses the Library does.

 1. You may copy and distribute verbatim copies of the Library's complete source code as you receive it, in any medium, provided that you conspicuously and appropriately publish on each copy an appropriate copyright notice and disclaimer of warranty; keep intact all the notices that refer to this License and to the absence of any warranty; and distribute a copy of this License along with the Library.

 You may charge a fee for the physical act of transferring a copy, and you may at your option offer warranty protection in exchange for a fee.

 2. You may modify your copy or copies of the Library or any portion of it, thus forming a work based on the Library, and copy and distribute such modifications or work under the terms of Section 1 above, provided that you also meet all of these conditions:

a) The modified work must itself be a software library.

b) You must cause the files modified to carry prominent notices

stating that you changed the files and the date of any change.

 c) You must cause the whole of the work to be licensed at no charge to all third parties under the terms of this License.

 d) If a facility in the modified Library refers to a function or a table of data to be supplied by an application program that uses the facility, other than as an argument passed when the facility is invoked, then you must make a good faith effort to ensure that, in the event an application does not supply such function or table, the facility still operates, and performs whatever part of its purpose remains meaningful.

 (For example, a function in a library to compute square roots has a purpose that is entirely well-defined independent of the application. Therefore, Subsection 2d requires that any application-supplied function or table used by this function must be optional: if the application does not supply it, the square

root function must still compute square roots.)

These requirements apply to the modified work as a whole. If identifiable sections of that work are not derived from the Library,

and can be reasonably considered independent and separate works in themselves, then this License, and its terms, do not apply to those sections when you distribute them as separate works. But when you distribute the same sections as part of a whole which is a work based on the Library, the distribution of the whole must be on the terms of this License, whose permissions for other licensees extend to the entire whole, and thus to each and every part regardless of who wrote it.

Thus, it is not the intent of this section to claim rights or contest your rights to work written entirely by you; rather, the intent is to exercise the right to control the distribution of derivative or collective works based on the Library.

In addition, mere aggregation of another work not based on the Library with

 the Library (or with a work based on the Library) on a volume of a storage or distribution medium does not bring the other work under the scope of this License.

 3. You may opt to apply the terms of the ordinary GNU General Public License instead of this License to a given copy of the Library. To do this, you must alter all the notices that refer to this License, so that they refer to the ordinary GNU General Public License, version 2, instead of to this License. (If a newer version than version 2 of the ordinary GNU General Public License has appeared, then you can specify that version instead if you wish.) Do not make any other change in these notices.

 Once this change is made in a given copy, it is irreversible for that copy, so the ordinary GNU General Public License applies to all subsequent copies and derivative works made from that copy.

 This option is useful when you wish to copy part of the code of the Library into a program that is not a library.

 4. You may copy and distribute the Library (or a portion or derivative of it, under Section 2) in object code or executable form under the terms of Sections 1 and 2 above provided that you accompany it with the complete corresponding machine-readable source code, which must be distributed under the terms of Sections 1 and 2 above on a medium customarily used for software interchange.

 If distribution of object code is made by offering access to copy from a designated place, then offering equivalent access to copy the source code from the same place satisfies the requirement to distribute the source code, even though third parties are not compelled to copy the source along with the object code.

 5. A program that contains no derivative of any portion of the Library, but is designed to work with the Library by being compiled or linked with it, is called a "work that uses the Library". Such a work, in isolation, is not a derivative work of the Library, and therefore

falls outside the scope of this License.

 However, linking a "work that uses the Library" with the Library creates an executable that is a derivative of the Library (because it contains portions of the Library), rather than a "work that uses the library". The executable is therefore covered by this License. Section 6 states terms for distribution of such executables.

 When a "work that uses the Library" uses material from a header file that is part of the Library, the object code for the work may be a derivative work of the Library even though the source code is not. Whether this is true is especially significant if the work can be linked without the Library, or if the work is itself a library. The threshold for this to be true is not precisely defined by law.

 If such an object file uses only numerical parameters, data structure layouts and accessors, and small macros and small inline functions (ten lines or less in length), then the use of the object file

 is unrestricted, regardless of whether it is legally a derivative work. (Executables containing this object code plus portions of the Library will still fall under Section 6.)

 Otherwise, if the work is a derivative of the Library, you may distribute the object code for the work under the terms of Section 6. Any executables containing that work also fall under Section 6, whether or not they are linked directly with the Library itself.

 6. As an exception to the Sections above, you may also combine or link a "work that uses the Library" with the Library to produce a work containing portions of the Library, and distribute that work under terms of your choice, provided that the terms permit modification of the work for the customer's own use and reverse engineering for debugging such modifications.

 You must give prominent notice with each copy of the work that the Library is used in it and that the Library and its use are covered by this License. You must

supply a copy of this License. If the work

during execution displays copyright notices, you must include the copyright notice for the Library among them, as well as a reference directing the user to the copy of this License. Also, you must do one of these things:

 a) Accompany the work with the complete corresponding machine-readable source code for the Library including whatever changes were used in the work (which must be distributed under Sections 1 and 2 above); and, if the work is an executable linked with the Library, with the complete machine-readable "work that uses the Library", as object code and/or source code, so that the user can modify the Library and then relink to produce a modified executable containing the modified Library. (It is understood that the user who changes the contents of definitions files in the Library will not necessarily be able to recompile the application to use the modified definitions.)

 b) Use a suitable shared library mechanism for linking with the Library. A suitable mechanism is one that (1) uses at run time a copy of the library already present on the user's computer system, rather than copying library functions into the executable, and (2) will operate properly with a modified version of the library, if the user installs one, as long as the modified version is interface-compatible with the version that the work was made with.

 c) Accompany the work with a written offer, valid for at least three years, to give the same user the materials specified in Subsection 6a, above, for a charge no more than the cost of performing this distribution.

 d) If distribution of the work is made by offering access to copy from a designated place, offer equivalent access to copy the above specified materials from the same place.

 e) Verify that the user has already received a copy of these materials or that you have already sent this user a copy.

 For an executable, the required form of the "work that uses the Library" must include any data and utility programs needed for reproducing the executable from it. However, as a special exception, the materials to be distributed need not include anything that is normally distributed (in either source or binary form) with the major components (compiler, kernel, and so on) of the operating system on which the executable runs, unless that component itself accompanies the executable.

 It may happen that this requirement contradicts the license restrictions of other proprietary libraries that do not normally accompany the operating system. Such a contradiction means you cannot use both them and the Library together in an executable that you

distribute.

 7. You may place library facilities that are a work based on the Library side-by-side in a single library together with other library facilities not covered by this License, and distribute such a combined library, provided that the separate distribution of the work based on the Library and of the other library facilities is otherwise permitted, and provided that you do these two things:

 a) Accompany the combined library with a copy of the same work based on the Library, uncombined with any other library facilities. This must be distributed under the terms of the Sections above.

 b) Give prominent notice with the combined library of the fact that part of it is a work based on the Library, and explaining where to find the accompanying uncombined form of the same work.

 8. You may not copy, modify, sublicense, link with, or distribute the Library except as expressly provided under this License. Any attempt otherwise to copy, modify, sublicense, link with, or distribute the Library is void, and will automatically terminate your rights under this License. However, parties who have received copies, or

 rights, from you under this License will not have their licenses terminated so long as such parties remain in full compliance.

 9. You are not required to accept this License, since you have not signed it. However, nothing else grants you permission to modify or distribute the Library or its derivative works. These actions are prohibited by law if you do not accept this License. Therefore, by modifying or distributing the Library (or any work based on the Library), you indicate your acceptance of this License to do so, and all its terms and conditions for copying, distributing or modifying the Library or works based on it.

 10. Each time you redistribute the Library (or any work based on the Library), the recipient automatically receives a license from the original licensor to copy, distribute, link with or modify the Library subject to these terms and conditions. You may not impose any further restrictions on the recipients' exercise of the rights granted herein.

You are not responsible for enforcing compliance by third parties with this License.

 11. If, as a consequence of a court judgment or allegation of patent infringement or for any other reason (not limited to patent issues),

conditions are imposed on you (whether by court order, agreement or otherwise) that contradict the conditions of this License, they do not excuse you from the conditions of this License. If you cannot distribute so as to satisfy simultaneously your obligations under this License and any other pertinent obligations, then as a consequence you may not distribute the Library at all. For example, if a patent license would not permit royalty-free redistribution of the Library by all those who receive copies directly or indirectly through you, then the only way you could satisfy both it and this License would be to refrain entirely from distribution of the Library.

If any portion of this section is held invalid or unenforceable under any particular

 circumstance, the balance of the section is intended to apply, and the section as a whole is intended to apply in other circumstances.

It is not the purpose of this section to induce you to infringe any patents or other property right claims or to contest validity of any such claims; this section has the sole purpose of protecting the integrity of the free software distribution system which is implemented by public license practices. Many people have made generous contributions to the wide range of software distributed through that system in reliance on consistent application of that system; it is up to the author/donor to decide if he or she is willing to distribute software through any other system and a licensee cannot impose that choice.

This section is intended to make thoroughly clear what is believed to be a consequence of the rest of this License.

 12. If the distribution and/or use of the Library is restricted in certain countries either by patents or by copyrighted interfaces, the original copyright holder who places the Library under this License may add

an explicit geographical distribution limitation excluding those countries, so that distribution is permitted only in or among countries not thus excluded. In such case, this License incorporates the limitation as if written in the body of this License.

 13. The Free Software Foundation may publish revised and/or new versions of the Lesser General Public License from time to time. Such new versions will be similar in spirit to the present version, but may differ in detail to address new problems or concerns.

Each version is given a distinguishing version number. If the Library specifies a version number of this License which applies to it and "any later version", you have the option of following the terms and conditions either of that version or of any later version published by

the Free Software Foundation. If the Library does not specify a license version number, you may choose any version ever published by the Free Software Foundation.

 14. If you wish to incorporate parts of the Library into other free programs whose distribution conditions are incompatible with these, write to the author to ask for permission. For software which is copyrighted by the Free Software Foundation, write to the Free Software Foundation; we sometimes make exceptions for this. Our decision will be guided by the two goals of preserving the free status of all derivatives of our free software and of promoting the sharing and reuse of software generally.

### NO WARRANTY

 15. BECAUSE THE LIBRARY IS LICENSED FREE OF CHARGE, THERE IS NO WARRANTY FOR THE LIBRARY, TO THE EXTENT PERMITTED BY APPLICABLE LAW. EXCEPT WHEN OTHERWISE STATED IN WRITING THE COPYRIGHT HOLDERS AND/OR OTHER PARTIES PROVIDE THE LIBRARY "AS IS" WITHOUT WARRANTY OF ANY KIND, EITHER EXPRESSED OR IMPLIED, INCLUDING, BUT NOT LIMITED TO, THE IMPLIED

 WARRANTIES OF MERCHANTABILITY AND FITNESS FOR A PARTICULAR PURPOSE. THE ENTIRE RISK AS TO THE QUALITY AND PERFORMANCE OF THE LIBRARY IS WITH YOU. SHOULD THE LIBRARY PROVE DEFECTIVE, YOU ASSUME THE COST OF ALL NECESSARY SERVICING, REPAIR OR CORRECTION.

 16. IN NO EVENT UNLESS REQUIRED BY APPLICABLE LAW OR AGREED TO IN WRITING WILL ANY COPYRIGHT HOLDER, OR ANY OTHER PARTY WHO MAY MODIFY AND/OR REDISTRIBUTE THE LIBRARY AS PERMITTED ABOVE, BE LIABLE TO YOU FOR DAMAGES, INCLUDING ANY GENERAL, SPECIAL, INCIDENTAL OR CONSEQUENTIAL DAMAGES ARISING OUT OF THE USE OR INABILITY TO USE THE LIBRARY (INCLUDING BUT NOT LIMITED TO LOSS OF DATA OR DATA BEING RENDERED INACCURATE OR LOSSES SUSTAINED BY YOU OR THIRD PARTIES OR A FAILURE OF THE LIBRARY TO OPERATE WITH ANY OTHER SOFTWARE), EVEN IF SUCH HOLDER OR OTHER PARTY HAS BEEN ADVISED OF THE POSSIBILITY OF SUCH **DAMAGES** 

#### END OF TERMS AND CONDITIONS

How to Apply These Terms to Your New Libraries

 If you develop a new library, and you want it to be of the greatest possible use to the public, we recommend making it free software that everyone can redistribute and change. You can do so by permitting redistribution under these terms (or, alternatively, under the terms of the ordinary General Public License).

 To apply these terms, attach the following notices to the library. It is safest to attach them to the start of each source file to most effectively convey the exclusion of warranty; and each file should have at least the "copyright" line and a pointer to where the full notice is found.

 <one line to give the library's name and a brief idea of what it does.> Copyright  $(C)$  <year > <name of author>

 This library is free software; you can redistribute it and/or modify it under the terms of the GNU Lesser General Public License as published by the Free Software Foundation; either version 2.1 of the License, or (at your option) any later version.

 This library is distributed in the hope that it will be useful, but WITHOUT ANY WARRANTY; without even the implied warranty of MERCHANTABILITY or FITNESS FOR A PARTICULAR PURPOSE. See the GNU Lesser General Public License for more details.

 You should have received a copy of the GNU Lesser General Public License along with this library; if not, write to the Free Software Foundation, Inc., 51 Franklin Street, Fifth Floor, Boston, MA 02110-1301 USA

Also add information on how to contact you by electronic and paper mail.

You should also get your employer (if you work as a programmer) or your school, if any, to sign a "copyright disclaimer" for the library, if necessary. Here is a sample; alter the names:

 Yoyodyne, Inc., hereby disclaims all copyright interest in the library `Frob' (a library for tweaking knobs) written by James Random Hacker.

 <signature of Ty Coon>, 1 April 1990 Ty Coon, President of Vice

That's all there is to it!

# **1.7 diffutils 3.7**

# **1.7.1 Available under license :**

 GNU GENERAL PUBLIC LICENSE Version 3, 29 June 2007

Copyright (C) 2007 Free Software Foundation, Inc. <http://fsf.org/> Everyone is permitted to copy and distribute verbatim copies of this license document, but changing it is not allowed.

#### Preamble

 The GNU General Public License is a free, copyleft license for software and other kinds of works.

 The licenses for most software and other practical works are designed to take away your freedom to share and change the works. By contrast, the GNU General Public License is intended to guarantee your freedom to share and change all versions of a program--to make sure it remains free software for all its users. We, the Free Software Foundation, use the GNU General Public License for most of our software; it applies also to any other work released this way by its authors. You can apply it to your programs, too.

When we speak of free software,

we are referring to freedom, not

price. Our General Public Licenses are designed to make sure that you have the freedom to distribute copies of free software (and charge for them if you wish), that you receive source code or can get it if you want it, that you can change the software or use pieces of it in new free programs, and that you know you can do these things.

 To protect your rights, we need to prevent others from denying you these rights or asking you to surrender the rights. Therefore, you have certain responsibilities if you distribute copies of the software, or if you modify it: responsibilities to respect the freedom of others.

 For example, if you distribute copies of such a program, whether gratis or for a fee, you must pass on to the recipients the same freedoms that you received. You must make sure that they, too, receive or can get the source code. And you must show them these terms so they know their rights.

 Developers that use the GNU GPL protect your rights with two steps:

(1) assert copyright on the software, and (2) offer you this License giving you legal permission to copy, distribute and/or modify it.

 For the developers' and authors' protection, the GPL clearly explains that there is no warranty for this free software. For both users' and authors' sake, the GPL requires that modified versions be marked as changed, so that their problems will not be attributed erroneously to authors of previous versions.

 Some devices are designed to deny users access to install or run modified versions of the software inside them, although the manufacturer can do so. This is fundamentally incompatible with the aim of

protecting users' freedom to change the software. The systematic pattern of such abuse occurs in the area of products for individuals to use, which is precisely where it is most unacceptable. Therefore, we have designed this version of the GPL to prohibit the practice for those products. If

 such problems arise substantially in other domains, we stand ready to extend this provision to those domains in future versions of the GPL, as needed to protect the freedom of users.

 Finally, every program is threatened constantly by software patents. States should not allow patents to restrict development and use of software on general-purpose computers, but in those that do, we wish to avoid the special danger that patents applied to a free program could make it effectively proprietary. To prevent this, the GPL assures that patents cannot be used to render the program non-free.

 The precise terms and conditions for copying, distribution and modification follow.

### TERMS AND CONDITIONS

### 0. Definitions.

"This License" refers to version 3 of the GNU General Public License.

 "Copyright" also means copyright-like laws that apply to other kinds of works, such as semiconductor masks.

 "The Program" refers to any copyrightable work licensed under this License. Each licensee is addressed as "you". "Licensees" and "recipients" may be individuals or organizations.

 To "modify" a work means to copy from or adapt all or part of the work in a fashion requiring copyright permission, other than the making of an exact copy. The resulting work is called a "modified version" of the earlier work or a work "based on" the earlier work.

 A "covered work" means either the unmodified Program or a work based on the Program.

 To "propagate" a work means to do anything with it that, without permission, would make you directly or secondarily liable for infringement under applicable copyright law, except executing it on a computer or modifying a private copy. Propagation includes copying, distribution (with or without modification), making available to the public, and in some countries other activities as well.

 To "convey" a work means any kind of propagation that enables other parties to make or receive copies. Mere interaction with a user through a computer network, with no transfer of a copy, is not conveying.

 An interactive user interface displays "Appropriate Legal Notices" to the extent that it includes a convenient and prominently visible feature that (1) displays an appropriate copyright notice, and (2) tells the user that there is no warranty for the work (except to the extent that warranties are provided), that licensees may convey the work under this License, and how to view a copy of this License. If the interface presents a list of user commands or options, such as a menu, a prominent item in the list meets this criterion.

1. Source Code.

 The "source code" for a work means the preferred form of the work for making modifications to it. "Object code" means any non-source form of a work.

 A "Standard Interface" means an interface that either is an official standard defined by a recognized standards body, or, in the case of interfaces specified for a particular programming language, one that

is widely used among developers working in that language.

 The "System Libraries" of an executable work include anything, other than the work as a whole, that (a) is included in the normal form of packaging a Major Component, but which is not part of that Major Component, and (b) serves only to enable use of the work with that Major Component, or to implement a Standard Interface for which an implementation is available to the public in source code form. A "Major Component", in this context, means a major essential component (kernel, window system, and so on) of the specific operating system (if any) on which the executable work runs, or a compiler used to produce the work, or an object code interpreter used to run it.

 The "Corresponding Source" for a work in object code form means all the source code needed to generate, install, and (for an executable work) run the object code and to modify the work, including scripts to

control those activities. However, it does not include the work's System Libraries, or general-purpose tools or generally available free programs which are used unmodified in performing those activities but which are not part of the work. For example, Corresponding Source includes interface definition files associated with source files for the work, and the source code for shared libraries and dynamically linked subprograms that the work is specifically designed to require,

such as by intimate data communication or control flow between those subprograms and other parts of the work.

 The Corresponding Source need not include anything that users can regenerate automatically from other parts of the Corresponding Source.

 The Corresponding Source for a work in source code form is that same work.

2. Basic Permissions.

 All rights granted under this License are granted for the term of copyright on the Program, and are irrevocable provided the stated conditions

 are met. This License explicitly affirms your unlimited permission to run the unmodified Program. The output from running a covered work is covered by this License only if the output, given its content, constitutes a covered work. This License acknowledges your rights of fair use or other equivalent, as provided by copyright law.

 You may make, run and propagate covered works that you do not convey, without conditions so long as your license otherwise remains in force. You may convey covered works to others for the sole purpose of having them make modifications exclusively for you, or provide you with facilities for running those works, provided that you comply with the terms of this License in conveying all material for which you do not control copyright. Those thus making or running the covered works for you must do so exclusively on your behalf, under your direction and control, on terms that prohibit them from making any copies of your copyrighted

material outside their relationship with you.

 Conveying under any other circumstances is permitted solely under the conditions stated below. Sublicensing is not allowed; section 10 makes it unnecessary.

3. Protecting Users' Legal Rights From Anti-Circumvention Law.

 No covered work shall be deemed part of an effective technological measure under any applicable law fulfilling obligations under article 11 of the WIPO copyright treaty adopted on 20 December 1996, or similar laws prohibiting or restricting circumvention of such measures.

 When you convey a covered work, you waive any legal power to forbid circumvention of technological measures to the extent such circumvention is effected by exercising rights under this License with respect to

the covered work, and you disclaim any intention to limit operation or modification of the work as a means of enforcing, against the work's users, your or third parties' legal rights to forbid circumvention of technological measures.

4. Conveying Verbatim Copies.

 You may convey verbatim copies of the Program's source code as you receive it, in any medium, provided that you conspicuously and appropriately publish on each copy an appropriate copyright notice; keep intact all notices stating that this License and any non-permissive terms added in accord with section 7 apply to the code; keep intact all notices of the absence of any warranty; and give all recipients a copy of this License along with the Program.

 You may charge any price or no price for each copy that you convey, and you may offer support or warranty protection for a fee.

5. Conveying Modified Source Versions.

 You may convey a work based on the Program, or the modifications to produce it from the Program, in the form of source code under the terms of section 4, provided that you also meet all of these conditions:

 a) The work must carry prominent notices stating that you modified it, and giving a relevant date.

 b) The work must carry prominent notices stating that it is released under this License and any conditions added under section 7. This requirement modifies the requirement in section 4 to "keep intact all notices".

 c) You must license the entire work, as a whole, under this License to anyone who comes into possession of a copy. This License will therefore apply, along with any applicable section 7 additional terms, to the whole of the work, and all its parts, regardless of how they are packaged. This License gives no permission to license the work in any other way, but it does not invalidate such permission if you have separately received it.

 d) If the work has interactive user interfaces, each must display Appropriate Legal Notices; however, if the Program has interactive interfaces that do not display Appropriate Legal Notices, your work need not make them do so.

A compilation
of a covered work with other separate and independent works, which are not by their nature extensions of the covered work, and which are not combined with it such as to form a larger program, in or on a volume of a storage or distribution medium, is called an "aggregate" if the compilation and its resulting copyright are not used to limit the access or legal rights of the compilation's users beyond what the individual works permit. Inclusion of a covered work in an aggregate does not cause this License to apply to the other parts of the aggregate.

6. Conveying Non-Source Forms.

 You may convey a covered work in object code form under the terms of sections 4 and 5, provided that you also convey the machine-readable Corresponding Source under the terms of this License, in one of these ways:

 a) Convey the object code in, or embodied in, a physical product (including a physical distribution medium), accompanied by the Corresponding Source fixed on a durable

 physical medium customarily used for software interchange.

 b) Convey the object code in, or embodied in, a physical product (including a physical distribution medium), accompanied by a written offer, valid for at least three years and valid for as long as you offer spare parts or customer support for that product model, to give anyone who possesses the object code either (1) a copy of the Corresponding Source for all the software in the product that is covered by this License, on a durable physical medium customarily used for software interchange, for a price no more than your reasonable cost of physically performing this conveying of source, or (2) access to copy the Corresponding Source from a network server at no charge.

 c) Convey individual copies of the object code with a copy of the written offer to provide the Corresponding Source. This alternative is allowed only occasionally and noncommercially, and

 only if you received the object code with such an offer, in accord with subsection 6b.

 d) Convey the object code by offering access from a designated place (gratis or for a charge), and offer equivalent access to the Corresponding Source in the same way through the same place at no further charge. You need not require recipients to copy the Corresponding Source along with the object code. If the place to copy the object code is a network server, the Corresponding Source

 may be on a different server (operated by you or a third party) that supports equivalent copying facilities, provided you maintain clear directions next to the object code saying where to find the Corresponding Source. Regardless of what server hosts the Corresponding Source, you remain obligated to ensure that it is available for as long as needed to satisfy these requirements.

 e) Convey the object code using peer-to-peer transmission, provided

 you inform other peers where the object code and Corresponding Source of the work are being offered to the general public at no charge under subsection 6d.

 A separable portion of the object code, whose source code is excluded from the Corresponding Source as a System Library, need not be included in conveying the object code work.

 A "User Product" is either (1) a "consumer product", which means any tangible personal property which is normally used for personal, family, or household purposes, or (2) anything designed or sold for incorporation into a dwelling. In determining whether a product is a consumer product, doubtful cases shall be resolved in favor of coverage. For a particular product received by a particular user, "normally used" refers to a typical or common use of that class of product, regardless of the status of the particular user or of the way in which the particular user actually uses, or expects or is expected to use,

the product. A product

is a consumer product regardless of whether the product has substantial commercial, industrial or non-consumer uses, unless such uses represent the only significant mode of use of the product.

 "Installation Information" for a User Product means any methods, procedures, authorization keys, or other information required to install and execute modified versions of a covered work in that User Product from a modified version of its Corresponding Source. The information must suffice to ensure that the continued functioning of the modified object code is in no case prevented or interfered with solely because modification has been made.

 If you convey an object code work under this section in, or with, or specifically for use in, a User Product, and the conveying occurs as part of a transaction in which the right of possession and use of the User Product is transferred to the recipient in perpetuity or for a fixed term (regardless of how the transaction is characterized), the

Corresponding Source conveyed under this section must be accompanied by the Installation Information. But this requirement does not apply if neither you nor any third party retains the ability to install

modified object code on the User Product (for example, the work has been installed in ROM).

 The requirement to provide Installation Information does not include a requirement to continue to provide support service, warranty, or updates for a work that has been modified or installed by the recipient, or for the User Product in which it has been modified or installed. Access to a network may be denied when the modification itself materially and adversely affects the operation of the network or violates the rules and protocols for communication across the network.

 Corresponding Source conveyed, and Installation Information provided, in accord with this section must be in a format that is publicly documented (and with an implementation available to the public in source code form), and must require no special password or key for unpacking, reading or copying.

7. Additional Terms.

 "Additional permissions" are terms that supplement the terms of this License by making exceptions from one or more of its conditions. Additional permissions that are applicable to the entire Program shall be treated as though they were included in this License, to the extent that they are valid under applicable law. If additional permissions apply only to part of the Program, that part may be used separately under those permissions, but the entire Program remains governed by this License without regard to the additional permissions.

 When you convey a copy of a covered work, you may at your option remove any additional permissions from that copy, or from any part of it. (Additional permissions may be written to require their own removal in certain cases when you modify the work.) You may place additional permissions

 on material, added by you to a covered work, for which you have or can give appropriate copyright permission.

 Notwithstanding any other provision of this License, for material you add to a covered work, you may (if authorized by the copyright holders of that material) supplement the terms of this License with terms:

 a) Disclaiming warranty or limiting liability differently from the terms of sections 15 and 16 of this License; or

 b) Requiring preservation of specified reasonable legal notices or author attributions in that material or in the Appropriate Legal Notices displayed by works containing it; or

 c) Prohibiting misrepresentation of the origin of that material, or requiring that modified versions of such material be marked in reasonable ways as different from the original version; or

 d) Limiting the use for publicity purposes of names of licensors or authors of the material; or

 e) Declining to grant rights under trademark law for use of some trade names, trademarks, or service marks; or

 f) Requiring indemnification of licensors and authors of that material by anyone who conveys the material (or modified versions of it) with contractual assumptions of liability to the recipient, for any liability that these contractual assumptions directly impose on those licensors and authors.

 All other non-permissive additional terms are considered "further restrictions" within the meaning of section 10. If the Program as you received it, or any part of it, contains a notice stating that it is governed by this License along with a term that is a further restriction, you may remove that term. If a license document contains a further restriction but permits relicensing or conveying under this License, you may add to a covered work material governed by the terms of that license document, provided that the further restriction does not survive such relicensing or conveying.

 If you add terms to a covered work in accord with this section, you must place, in the relevant source files, a statement of the additional terms that apply to those files, or a notice indicating where to find the applicable terms.

 Additional terms, permissive or non-permissive, may be stated in the form of a separately written license, or stated as exceptions; the above requirements apply either way.

#### 8. Termination.

 You may not propagate or modify a covered work except as expressly provided under this License. Any attempt otherwise to propagate or modify it is void, and will automatically terminate your rights under this License (including any patent licenses granted under the third paragraph of section 11).

 However, if you cease all violation of this License, then your license from a particular copyright holder is reinstated (a) provisionally, unless and until the copyright holder explicitly and

finally terminates your license, and (b) permanently, if the copyright holder fails to notify you of the violation by some reasonable means prior to 60 days after the cessation.

 Moreover, your license from a particular copyright holder is reinstated permanently if the copyright holder notifies you of the violation by some reasonable means, this is the first time you have received notice of violation of this License (for any work) from that copyright holder, and you cure the violation prior to 30 days after your receipt of the notice.

 Termination of your rights under this section does not terminate the licenses of parties who have received copies or rights from you under this License. If your rights have been terminated and not permanently reinstated, you do not qualify to receive new licenses for the same material under section 10.

9. Acceptance Not Required for Having Copies.

 You are not required to accept this License in order to receive or run a copy of the Program. Ancillary propagation of a covered work

occurring solely as a consequence of using peer-to-peer transmission to receive a copy likewise does not require acceptance. However, nothing other than this License grants you permission to propagate or modify any covered work. These actions infringe copyright if you do not accept this License. Therefore, by modifying or propagating a covered work, you indicate your acceptance of this License to do so.

10. Automatic Licensing of Downstream Recipients.

 Each time you convey a covered work, the recipient automatically receives a license from the original licensors, to run, modify and propagate that work, subject to this License. You are not responsible for enforcing compliance by third parties with this License.

 An "entity transaction" is a transaction transferring control of an organization, or substantially all assets of one, or subdividing an organization, or merging organizations. If propagation of a covered work results from an

entity transaction, each party to that

transaction who receives a copy of the work also receives whatever licenses to the work the party's predecessor in interest had or could give under the previous paragraph, plus a right to possession of the Corresponding Source of the work from the predecessor in interest, if the predecessor has it or can get it with reasonable efforts.

 You may not impose any further restrictions on the exercise of the rights granted or affirmed under this License. For example, you may not impose a license fee, royalty, or other charge for exercise of rights granted under this License, and you may not initiate litigation (including a cross-claim or counterclaim in a lawsuit) alleging that any patent claim is infringed by making, using, selling, offering for sale, or importing the Program or any portion of it.

11. Patents.

 A "contributor" is a copyright holder who authorizes use under this License of the Program or a work on which the Program is based. The work thus licensed is called the contributor's "contributor version".

 A contributor's "essential patent claims" are all patent claims owned or controlled by the contributor, whether already acquired or hereafter acquired, that would be infringed by some manner, permitted by this License, of making, using, or selling its contributor version, but do not include claims that would be infringed only as a consequence of further modification of the contributor version. For purposes of this definition, "control" includes the right to grant patent sublicenses in a manner consistent with the requirements of this License.

 Each contributor grants you a non-exclusive, worldwide, royalty-free patent license under the contributor's essential patent claims, to make, use, sell, offer for sale, import and otherwise run, modify and propagate the contents of its contributor version.

 In the following three paragraphs, a "patent license" is any express agreement

 or commitment, however denominated, not to enforce a patent (such as an express permission to practice a patent or covenant not to sue for patent infringement). To "grant" such a patent license to a party means to make such an agreement or commitment not to enforce a patent against the party.

 If you convey a covered work, knowingly relying on a patent license, and the Corresponding Source of the work is not available for anyone to copy, free of charge and under the terms of this License, through a publicly available network server or other readily accessible means, then you must either (1) cause the Corresponding Source to be so available, or (2) arrange to deprive yourself of the benefit of the patent license for this particular work, or (3) arrange, in a manner consistent with the requirements of this License, to extend the patent license to downstream recipients. "Knowingly relying" means you have actual knowledge that, but for the patent license, your conveying

covered work in a country, or your recipient's use of the covered work in a country, would infringe one or more identifiable patents in that country that you have reason to believe are valid.

 If, pursuant to or in connection with a single transaction or arrangement, you convey, or propagate by procuring conveyance of, a covered work, and grant a patent license to some of the parties receiving the covered work authorizing them to use, propagate, modify or convey a specific copy of the covered work, then the patent license you grant is automatically extended to all recipients of the covered work and works based on it.

 A patent license is "discriminatory" if it does not include within the scope of its coverage, prohibits the exercise of, or is conditioned on the non-exercise of one or more of the rights that are specifically granted under this License. You may not convey a covered work if you are a party to an arrangement with a third party that is in the

 business of distributing software, under which you make payment to the third party based on the extent of your activity of conveying the work, and under which the third party grants, to any of the parties who would receive the covered work from you, a discriminatory patent license (a) in connection with copies of the covered work conveyed by you (or copies made from those copies), or (b) primarily for and in connection with specific products or compilations that contain the covered work, unless you entered into that arrangement, or that patent license was granted, prior to 28 March 2007.

 Nothing in this License shall be construed as excluding or limiting any implied license or other defenses to infringement that may otherwise be available to you under applicable patent law.

12. No Surrender of Others' Freedom.

 If conditions are imposed on you (whether by court order, agreement or otherwise) that contradict the conditions of this License, they do not excuse you

 from the conditions of this License. If you cannot convey a covered work so as to satisfy simultaneously your obligations under this License and any other pertinent obligations, then as a consequence you may not convey it at all. For example, if you agree to terms that obligate you to collect a royalty for further conveying from those to whom you convey the Program, the only way you could satisfy both those terms and this License would be to refrain entirely from conveying the Program.

13. Use with the GNU Affero General Public License.

#### the

 Notwithstanding any other provision of this License, you have permission to link or combine any covered work with a work licensed under version 3 of the GNU Affero General Public License into a single combined work, and to convey the resulting work. The terms of this License will continue to apply to the part which is the covered work, but the special requirements of the GNU Affero General Public License, section 13, concerning interaction through a network will apply to the combination as such.

14. Revised Versions of this License.

 The Free Software Foundation may publish revised and/or new versions of the GNU General Public License from time to time. Such new versions will be similar in spirit to the present version, but may differ in detail to address new problems or concerns.

 Each version is given a distinguishing version number. If the Program specifies that a certain numbered version of the GNU General Public License "or any later version" applies to it, you have the option of following the terms and conditions either of that numbered version or of any later version published by the Free Software Foundation. If the Program does not specify a version number of the GNU General Public License, you may choose any version ever published by the Free Software Foundation.

 If the Program specifies that a proxy can decide which future versions of the GNU General Public License can be used, that proxy's public statement of acceptance of a version permanently authorizes you to choose that version for the Program.

 Later license versions may give you additional or different permissions. However, no additional obligations are imposed on any author or copyright holder as a result of your choosing to follow a later version.

15. Disclaimer of Warranty.

 THERE IS NO WARRANTY FOR THE PROGRAM, TO THE EXTENT PERMITTED BY APPLICABLE LAW. EXCEPT WHEN OTHERWISE STATED IN WRITING THE COPYRIGHT HOLDERS AND/OR OTHER PARTIES PROVIDE THE PROGRAM "AS IS" WITHOUT WARRANTY OF ANY KIND, EITHER EXPRESSED OR IMPLIED, INCLUDING, BUT NOT LIMITED TO, THE IMPLIED WARRANTIES OF MERCHANTABILITY AND FITNESS FOR A PARTICULAR PURPOSE. THE ENTIRE RISK AS TO THE QUALITY AND PERFORMANCE OF THE PROGRAM IS WITH YOU. SHOULD THE PROGRAM PROVE DEFECTIVE, YOU ASSUME THE COST OF ALL NECESSARY SERVICING, REPAIR OR CORRECTION.

16. Limitation of Liability.

## IN NO EVENT

 UNLESS REQUIRED BY APPLICABLE LAW OR AGREED TO IN WRITING WILL ANY COPYRIGHT HOLDER, OR ANY OTHER PARTY WHO MODIFIES AND/OR CONVEYS THE PROGRAM AS PERMITTED ABOVE, BE LIABLE TO YOU FOR DAMAGES, INCLUDING ANY GENERAL, SPECIAL, INCIDENTAL OR CONSEQUENTIAL DAMAGES ARISING OUT OF THE USE OR INABILITY TO USE THE PROGRAM (INCLUDING BUT NOT LIMITED TO LOSS OF DATA OR DATA BEING RENDERED INACCURATE OR LOSSES SUSTAINED BY YOU OR THIRD PARTIES OR A FAILURE OF THE PROGRAM TO OPERATE WITH ANY OTHER PROGRAMS), EVEN IF SUCH HOLDER OR OTHER PARTY HAS BEEN ADVISED OF THE POSSIBILITY OF SUCH DAMAGES.

17. Interpretation of Sections 15 and 16.

 If the disclaimer of warranty and limitation of liability provided above cannot be given local legal effect according to their terms, reviewing courts shall apply local law that most closely approximates an absolute waiver of all civil liability in connection with the Program, unless a warranty or assumption of liability accompanies a copy

of the Program in return for a fee.

## END OF TERMS AND CONDITIONS

How to Apply These Terms to Your New Programs

 If you develop a new program, and you want it to be of the greatest possible use to the public, the best way to achieve this is to make it free software which everyone can redistribute and change under these terms.

 To do so, attach the following notices to the program. It is safest to attach them to the start of each source file to most effectively state the exclusion of warranty; and each file should have at least the "copyright" line and a pointer to where the full notice is found.

 <one line to give the program's name and a brief idea of what it does.> Copyright  $(C)$  <year > <name of author >

 This program is free software: you can redistribute it and/or modify it under the terms of the GNU General Public License as published by the Free Software Foundation, either version 3 of the License, or (at your option) any later version.

 This program is distributed in the hope that it will be useful, but WITHOUT ANY WARRANTY; without even the implied warranty of MERCHANTABILITY or FITNESS FOR A PARTICULAR PURPOSE. See the GNU General Public License for more details.

 You should have received a copy of the GNU General Public License along with this program. If not, see <http://www.gnu.org/licenses/>.

Also add information on how to contact you by electronic and paper mail.

 If the program does terminal interaction, make it output a short notice like this when it starts in an interactive mode:

 $\langle$  sprogram> Copyright (C)  $\langle$  year>  $\langle$  name of author> This program comes with ABSOLUTELY NO WARRANTY; for details type `show w'. This is free software, and you are welcome to redistribute it under certain conditions; type `show c' for details.

The hypothetical commands `show w' and `show c' should show the appropriate parts of the General Public License. Of course, your program's commands might be different; for a GUI interface, you would use an "about box".

 You should also get your employer (if you work as a programmer) or school, if any, to sign a "copyright disclaimer" for the program, if necessary. For more information on this, and how to apply and follow the GNU GPL, see <http://www.gnu.org/licenses/>.

 The GNU General Public License does not permit incorporating your program into proprietary programs. If your program is a subroutine library, you may consider it more useful to permit linking proprietary applications with the library. If this is what you want to do, use the GNU Lesser General Public License instead of this License. But first, please read <http://www.gnu.org/philosophy/why-not-lgpl.html>.

# **1.8 ed 1.15**

## **1.8.1 Available under license :**

 GNU GENERAL PUBLIC LICENSE Version 3, 29 June 2007

Copyright (C) 2007 Free Software Foundation, Inc. <http://fsf.org/> Everyone is permitted to copy and distribute verbatim copies of this license document, but changing it is not allowed.

 Preamble

 The GNU General Public License is a free, copyleft license for software and other kinds of works.

The licenses for most software and other practical works are designed

to take away your freedom to share and change the works. By contrast, the GNU General Public License is intended to guarantee your freedom to share and change all versions of a program--to make sure it remains free software for all its users. We, the Free Software Foundation, use the GNU General Public License for most of our software; it applies also to any other work released this way by its authors. You can apply it to your programs, too.

 When we speak of free software, we are referring to freedom, not price. Our General Public Licenses are designed to make sure that you have the freedom to distribute copies of free software (and charge for them if you wish), that you receive source code or can get it if you want it, that you can change the software or use pieces of it in new free programs, and that you know you can do these things.

 To protect your rights, we need to prevent others from denying you these rights or asking you to surrender the rights. Therefore, you have certain responsibilities if you distribute copies of the software, or if you modify it: responsibilities to respect the freedom of others.

 For example, if you distribute copies of such a program, whether gratis or for a fee, you must pass on to the recipients the same freedoms that you received. You must make sure that they, too, receive or can get the source code. And you must show them these terms so they know their rights.

 Developers that use the GNU GPL protect your rights with two steps: (1) assert copyright on the software, and (2) offer you this License giving you legal permission to copy, distribute and/or modify it.

 For the developers' and authors' protection, the GPL clearly explains that there is no warranty for this free software. For both users' and authors' sake, the GPL requires that modified versions be marked as changed, so that their problems will not be attributed erroneously to authors of previous versions.

 Some devices are designed to deny users access to install or run modified versions of the software inside them, although the manufacturer can do so. This is fundamentally incompatible with the aim of protecting users' freedom to change the software. The systematic pattern of such abuse occurs in the area of products for individuals to use, which is precisely where it is most unacceptable. Therefore, we have designed this version of the GPL to prohibit the practice for those products. If such problems arise substantially in other domains, we stand ready to extend this provision to those domains

 in future versions of the GPL, as needed to protect the freedom of users.

 Finally, every program is threatened constantly by software patents. States should not allow patents to restrict development and use of software on general-purpose computers, but in those that do, we wish to avoid the special danger that patents applied to a free program could make it effectively proprietary. To prevent this, the GPL assures that patents cannot be used to render the program non-free.

 The precise terms and conditions for copying, distribution and modification follow.

#### TERMS AND CONDITIONS

0. Definitions.

"This License" refers to version 3 of the GNU General Public License.

 "Copyright" also means copyright-like laws that apply to other kinds of works, such as semiconductor masks.

 "The Program" refers to any copyrightable work licensed under this License. Each licensee is addressed as "you". "Licensees" and "recipients" may be individuals or organizations.

To "modify"

 a work means to copy from or adapt all or part of the work in a fashion requiring copyright permission, other than the making of an exact copy. The resulting work is called a "modified version" of the earlier work or a work "based on" the earlier work.

 A "covered work" means either the unmodified Program or a work based on the Program.

 To "propagate" a work means to do anything with it that, without permission, would make you directly or secondarily liable for infringement under applicable copyright law, except executing it on a computer or modifying a private copy. Propagation includes copying, distribution (with or without modification), making available to the public, and in some countries other activities as well.

 To "convey" a work means any kind of propagation that enables other parties to make or receive copies. Mere interaction with a user through a computer network, with no transfer of a copy, is not conveying.

An interactive user interface displays "Appropriate

#### Legal Notices"

to the extent that it includes a convenient and prominently visible feature that (1) displays an appropriate copyright notice, and (2) tells the user that there is no warranty for the work (except to the extent that warranties are provided), that licensees may convey the work under this License, and how to view a copy of this License. If the interface presents a list of user commands or options, such as a menu, a prominent item in the list meets this criterion.

## 1. Source Code.

 The "source code" for a work means the preferred form of the work for making modifications to it. "Object code" means any non-source form of a work.

 A "Standard Interface" means an interface that either is an official standard defined by a recognized standards body, or, in the case of interfaces specified for a particular programming language, one that is widely used among developers working in that language.

 The "System Libraries" of an executable work include anything, other than

 the work as a whole, that (a) is included in the normal form of packaging a Major Component, but which is not part of that Major Component, and (b) serves only to enable use of the work with that Major Component, or to implement a Standard Interface for which an implementation is available to the public in source code form. A "Major Component", in this context, means a major essential component (kernel, window system, and so on) of the specific operating system (if any) on which the executable work runs, or a compiler used to produce the work, or an object code interpreter used to run it.

 The "Corresponding Source" for a work in object code form means all the source code needed to generate, install, and (for an executable work) run the object code and to modify the work, including scripts to control those activities. However, it does not include the work's System Libraries, or general-purpose tools or generally available free programs which are used unmodified in performing those activities but

which are not part of the work. For example, Corresponding Source includes interface definition files associated with source files for the work, and the source code for shared libraries and dynamically linked subprograms that the work is specifically designed to require, such as by intimate data communication or control flow between those subprograms and other parts of the work.

 The Corresponding Source need not include anything that users can regenerate automatically from other parts of the Corresponding

#### Source.

 The Corresponding Source for a work in source code form is that same work.

#### 2. Basic Permissions.

 All rights granted under this License are granted for the term of copyright on the Program, and are irrevocable provided the stated conditions are met. This License explicitly affirms your unlimited permission to run the unmodified Program. The output from running a covered work is covered by this License only if the output, given its content, constitutes

 a covered work. This License acknowledges your rights of fair use or other equivalent, as provided by copyright law.

 You may make, run and propagate covered works that you do not convey, without conditions so long as your license otherwise remains in force. You may convey covered works to others for the sole purpose of having them make modifications exclusively for you, or provide you with facilities for running those works, provided that you comply with the terms of this License in conveying all material for which you do not control copyright. Those thus making or running the covered works for you must do so exclusively on your behalf, under your direction and control, on terms that prohibit them from making any copies of your copyrighted material outside their relationship with you.

 Conveying under any other circumstances is permitted solely under the conditions stated below. Sublicensing is not allowed; section 10 makes it unnecessary.

 3. Protecting Users' Legal Rights From Anti-Circumvention Law.

 No covered work shall be deemed part of an effective technological measure under any applicable law fulfilling obligations under article 11 of the WIPO copyright treaty adopted on 20 December 1996, or similar laws prohibiting or restricting circumvention of such measures.

 When you convey a covered work, you waive any legal power to forbid circumvention of technological measures to the extent such circumvention is effected by exercising rights under this License with respect to the covered work, and you disclaim any intention to limit operation or modification of the work as a means of enforcing, against the work's users, your or third parties' legal rights to forbid circumvention of technological measures.

4. Conveying Verbatim Copies.

 You may convey verbatim copies of the Program's source code as you receive it, in any medium, provided that you conspicuously and appropriately publish on each copy an appropriate copyright notice; keep

 intact all notices stating that this License and any non-permissive terms added in accord with section 7 apply to the code; keep intact all notices of the absence of any warranty; and give all recipients a copy of this License along with the Program.

 You may charge any price or no price for each copy that you convey, and you may offer support or warranty protection for a fee.

5. Conveying Modified Source Versions.

 You may convey a work based on the Program, or the modifications to produce it from the Program, in the form of source code under the terms of section 4, provided that you also meet all of these conditions:

 a) The work must carry prominent notices stating that you modified it, and giving a relevant date.

 b) The work must carry prominent notices stating that it is released under this License and any conditions added under section 7. This requirement modifies the requirement in section 4 to "keep intact all notices".

## c) You must license

the entire work, as a whole, under this

 License to anyone who comes into possession of a copy. This License will therefore apply, along with any applicable section 7 additional terms, to the whole of the work, and all its parts, regardless of how they are packaged. This License gives no permission to license the work in any other way, but it does not invalidate such permission if you have separately received it.

 d) If the work has interactive user interfaces, each must display Appropriate Legal Notices; however, if the Program has interactive interfaces that do not display Appropriate Legal Notices, your work need not make them do so.

 A compilation of a covered work with other separate and independent works, which are not by their nature extensions of the covered work, and which are not combined with it such as to form a larger program, in or on a volume of a storage or distribution medium, is called an "aggregate" if the compilation and its

#### resulting copyright are not

used to limit the access or legal rights of the compilation's users beyond what the individual works permit. Inclusion of a covered work in an aggregate does not cause this License to apply to the other parts of the aggregate.

6. Conveying Non-Source Forms.

 You may convey a covered work in object code form under the terms of sections 4 and 5, provided that you also convey the machine-readable Corresponding Source under the terms of this License, in one of these ways:

 a) Convey the object code in, or embodied in, a physical product (including a physical distribution medium), accompanied by the Corresponding Source fixed on a durable physical medium customarily used for software interchange.

 b) Convey the object code in, or embodied in, a physical product (including a physical distribution medium), accompanied by a written offer, valid for at least three years and valid for as long as you offer spare parts or customer support for that product

 model, to give anyone who possesses the object code either (1) a copy of the Corresponding Source for all the software in the product that is covered by this License, on a durable physical medium customarily used for software interchange, for a price no more than your reasonable cost of physically performing this conveying of source, or (2) access to copy the Corresponding Source from a network server at no charge.

 c) Convey individual copies of the object code with a copy of the written offer to provide the Corresponding Source. This alternative is allowed only occasionally and noncommercially, and only if you received the object code with such an offer, in accord with subsection 6b.

 d) Convey the object code by offering access from a designated place (gratis or for a charge), and offer equivalent access to the Corresponding Source in the same way through the same place at no further charge.

You need not require recipients to copy the

 Corresponding Source along with the object code. If the place to copy the object code is a network server, the Corresponding Source may be on a different server (operated by you or a third party) that supports equivalent copying facilities, provided you maintain clear directions next to the object code saying where to find the Corresponding Source. Regardless of what server hosts the

 Corresponding Source, you remain obligated to ensure that it is available for as long as needed to satisfy these requirements.

 e) Convey the object code using peer-to-peer transmission, provided you inform other peers where the object code and Corresponding Source of the work are being offered to the general public at no charge under subsection 6d.

 A separable portion of the object code, whose source code is excluded from the Corresponding Source as a System Library, need not be included in conveying the object code work.

 A "User Product" is either (1) a "consumer product", which means any tangible personal property which is normally used for personal, family, or household purposes, or (2) anything designed or sold for incorporation into a dwelling. In determining whether a product is a consumer product, doubtful cases shall be resolved in favor of coverage. For a particular product received by a particular user, "normally used" refers to a typical or common use of that class of product, regardless of the status of the particular user or of the way in which the particular user actually uses, or expects or is expected to use, the product. A product is a consumer product regardless of whether the product has substantial commercial, industrial or non-consumer uses, unless such uses represent the only significant mode of use of the product.

 "Installation Information" for a User Product means any methods, procedures, authorization keys, or other information required to install and execute

 modified versions of a covered work in that User Product from a modified version of its Corresponding Source. The information must suffice to ensure that the continued functioning of the modified object code is in no case prevented or interfered with solely because modification has been made.

 If you convey an object code work under this section in, or with, or specifically for use in, a User Product, and the conveying occurs as part of a transaction in which the right of possession and use of the User Product is transferred to the recipient in perpetuity or for a fixed term (regardless of how the transaction is characterized), the Corresponding Source conveyed under this section must be accompanied by the Installation Information. But this requirement does not apply if neither you nor any third party retains the ability to install modified object code on the User Product (for example, the work has been installed in ROM).

The requirement to provide Installation Information does

#### not include a

requirement to continue to provide support service, warranty, or updates for a work that has been modified or installed by the recipient, or for the User Product in which it has been modified or installed. Access to a network may be denied when the modification itself materially and adversely affects the operation of the network or violates the rules and protocols for communication across the network.

 Corresponding Source conveyed, and Installation Information provided, in accord with this section must be in a format that is publicly documented (and with an implementation available to the public in source code form), and must require no special password or key for unpacking, reading or copying.

#### 7. Additional Terms.

 "Additional permissions" are terms that supplement the terms of this License by making exceptions from one or more of its conditions. Additional permissions that are applicable to the entire Program shall be treated as though they were included in

this License, to the extent

that they are valid under applicable law. If additional permissions apply only to part of the Program, that part may be used separately under those permissions, but the entire Program remains governed by this License without regard to the additional permissions.

 When you convey a copy of a covered work, you may at your option remove any additional permissions from that copy, or from any part of it. (Additional permissions may be written to require their own removal in certain cases when you modify the work.) You may place additional permissions on material, added by you to a covered work, for which you have or can give appropriate copyright permission.

 Notwithstanding any other provision of this License, for material you add to a covered work, you may (if authorized by the copyright holders of that material) supplement the terms of this License with terms:

 a) Disclaiming warranty or limiting liability differently from the terms of sections

15 and 16 of this License; or

 b) Requiring preservation of specified reasonable legal notices or author attributions in that material or in the Appropriate Legal Notices displayed by works containing it; or

 c) Prohibiting misrepresentation of the origin of that material, or requiring that modified versions of such material be marked in reasonable ways as different from the original version; or

 d) Limiting the use for publicity purposes of names of licensors or authors of the material; or

 e) Declining to grant rights under trademark law for use of some trade names, trademarks, or service marks; or

 f) Requiring indemnification of licensors and authors of that material by anyone who conveys the material (or modified versions of it) with contractual assumptions of liability to the recipient, for any liability that these contractual assumptions directly impose on those licensors and authors.

### All other non-permissive additional

terms are considered "further

restrictions" within the meaning of section 10. If the Program as you received it, or any part of it, contains a notice stating that it is governed by this License along with a term that is a further restriction, you may remove that term. If a license document contains a further restriction but permits relicensing or conveying under this License, you may add to a covered work material governed by the terms of that license document, provided that the further restriction does not survive such relicensing or conveying.

 If you add terms to a covered work in accord with this section, you must place, in the relevant source files, a statement of the additional terms that apply to those files, or a notice indicating where to find the applicable terms.

 Additional terms, permissive or non-permissive, may be stated in the form of a separately written license, or stated as exceptions; the above requirements apply either way.

#### 8. Termination.

#### You may

 not propagate or modify a covered work except as expressly provided under this License. Any attempt otherwise to propagate or modify it is void, and will automatically terminate your rights under this License (including any patent licenses granted under the third paragraph of section 11).

 However, if you cease all violation of this License, then your license from a particular copyright holder is reinstated (a) provisionally, unless and until the copyright holder explicitly and finally terminates your license, and (b) permanently, if the copyright holder fails to notify you of the violation by some reasonable means prior to 60 days after the cessation.

 Moreover, your license from a particular copyright holder is reinstated permanently if the copyright holder notifies you of the violation by some reasonable means, this is the first time you have received notice of violation of this License (for any work) from that copyright holder, and you cure the violation prior to 30 days after your

receipt of the notice.

 Termination of your rights under this section does not terminate the licenses of parties who have received copies or rights from you under this License. If your rights have been terminated and not permanently reinstated, you do not qualify to receive new licenses for the same material under section 10.

9. Acceptance Not Required for Having Copies.

 You are not required to accept this License in order to receive or run a copy of the Program. Ancillary propagation of a covered work occurring solely as a consequence of using peer-to-peer transmission to receive a copy likewise does not require acceptance. However, nothing other than this License grants you permission to propagate or modify any covered work. These actions infringe copyright if you do not accept this License. Therefore, by modifying or propagating a covered work, you indicate your acceptance of this License to do so.

10. Automatic Licensing of Downstream Recipients.

#### Each time

 you convey a covered work, the recipient automatically receives a license from the original licensors, to run, modify and propagate that work, subject to this License. You are not responsible for enforcing compliance by third parties with this License.

 An "entity transaction" is a transaction transferring control of an organization, or substantially all assets of one, or subdividing an organization, or merging organizations. If propagation of a covered work results from an entity transaction, each party to that transaction who receives a copy of the work also receives whatever licenses to the work the party's predecessor in interest had or could give under the previous paragraph, plus a right to possession of the Corresponding Source of the work from the predecessor in interest, if the predecessor has it or can get it with reasonable efforts.

 You may not impose any further restrictions on the exercise of the rights granted or affirmed under this License. For example, you may not

 impose a license fee, royalty, or other charge for exercise of rights granted under this License, and you may not initiate litigation (including a cross-claim or counterclaim in a lawsuit) alleging that any patent claim is infringed by making, using, selling, offering for sale, or importing the Program or any portion of it.

#### 11. Patents.

 A "contributor" is a copyright holder who authorizes use under this License of the Program or a work on which the Program is based. The work thus licensed is called the contributor's "contributor version".

 A contributor's "essential patent claims" are all patent claims owned or controlled by the contributor, whether already acquired or hereafter acquired, that would be infringed by some manner, permitted by this License, of making, using, or selling its contributor version, but do not include claims that would be infringed only as a consequence of further modification of the contributor version. For purposes of this definition, "control" includes the right to grant patent sublicenses in a manner consistent with the requirements of this License.

 Each contributor grants you a non-exclusive, worldwide, royalty-free patent license under the contributor's essential patent claims, to make, use, sell, offer for sale, import and otherwise run, modify and propagate the contents of its contributor version.

 In the following three paragraphs, a "patent license" is any express agreement or commitment, however denominated, not to enforce a patent (such as an express permission to practice a patent or covenant not to sue for patent infringement). To "grant" such a patent license to a party means to make such an agreement or commitment not to enforce a patent against the party.

 If you convey a covered work, knowingly relying on a patent license, and the Corresponding Source of the work is not available for anyone to copy, free of charge and under the terms of this License, through a publicly available network server or other

readily accessible means,

then you must either (1) cause the Corresponding Source to be so available, or (2) arrange to deprive yourself of the benefit of the patent license for this particular work, or (3) arrange, in a manner consistent with the requirements of this License, to extend the patent license to downstream recipients. "Knowingly relying" means you have actual knowledge that, but for the patent license, your conveying the covered work in a country, or your recipient's use of the covered work in a country, would infringe one or more identifiable patents in that

country that you have reason to believe are valid.

 If, pursuant to or in connection with a single transaction or arrangement, you convey, or propagate by procuring conveyance of, a covered work, and grant a patent license to some of the parties receiving the covered work authorizing them to use, propagate, modify or convey a specific copy of the covered work, then the patent license you grant is automatically extended to all recipients of the covered work and works based on it.

 A patent license is "discriminatory" if it does not include within the scope of its coverage, prohibits the exercise of, or is conditioned on the non-exercise of one or more of the rights that are specifically granted under this License. You may not convey a covered work if you are a party to an arrangement with a third party that is in the business of distributing software, under which you make payment to the third party based on the extent of your activity of conveying the work, and under which the third party grants, to any of the parties who would receive the covered work from you, a discriminatory patent license (a) in connection with copies of the covered work conveyed by you (or copies made from those copies), or (b) primarily for and in connection with specific products or compilations that contain the covered work, unless you entered into that arrangement, or that patent license was granted, prior to 28 March 2007.

 Nothing in this License shall be construed as excluding or limiting any implied license or other defenses to infringement that may otherwise be available to you under applicable patent law.

12. No Surrender of Others' Freedom.

 If conditions are imposed on you (whether by court order, agreement or otherwise) that contradict the conditions of this License, they do not excuse you from the conditions of this License. If you cannot convey a covered work so as to satisfy simultaneously your obligations under this License and any other pertinent obligations, then as a consequence you may not convey it at all. For example, if you agree to terms that obligate you to collect a royalty for further conveying from those to whom you convey the Program, the only way you could satisfy both those terms and this License would be to refrain entirely from conveying the Program.

13. Use with the GNU Affero General Public License.

 Notwithstanding any other provision of this License, you have permission to link or combine any covered work with a work licensed

under version 3 of the GNU Affero General Public License into a single combined work, and to convey the resulting work. The terms of this License will continue to apply to the part which is the covered work, but the special requirements of the GNU Affero General Public License, section 13, concerning interaction through a network will apply to the combination as such.

14. Revised Versions of this License.

 The Free Software Foundation may publish revised and/or new versions of the GNU General Public License from time to time. Such new versions will be similar in spirit to the present version, but may differ in detail to address new problems or concerns.

 Each version is given a distinguishing version number. If the Program specifies that a certain numbered version of the GNU General Public License "or any later version" applies to it, you have the option of following the terms and conditions either of that numbered version or of any later version published by the Free Software Foundation. If the Program does not specify a version number of the GNU General Public License, you may choose any version ever published by the Free Software Foundation.

 If the Program specifies that a proxy can decide which future versions of the GNU General Public License can be used, that proxy's public statement of acceptance of a version permanently authorizes you to choose that version for the Program.

 Later license versions may give you additional or different permissions. However, no additional obligations are imposed on any author or copyright holder as a result of your choosing to follow a later version.

15. Disclaimer of Warranty.

 THERE IS NO WARRANTY FOR THE PROGRAM, TO THE EXTENT PERMITTED BY APPLICABLE LAW. EXCEPT WHEN OTHERWISE STATED IN WRITING THE COPYRIGHT HOLDERS AND/OR OTHER PARTIES PROVIDE THE PROGRAM "AS IS" WITHOUT WARRANTY OF ANY KIND, EITHER EXPRESSED OR IMPLIED, INCLUDING, BUT NOT LIMITED TO,

THE IMPLIED WARRANTIES OF MERCHANTABILITY AND FITNESS FOR A PARTICULAR PURPOSE. THE ENTIRE RISK AS TO THE QUALITY AND PERFORMANCE OF THE PROGRAM IS WITH YOU. SHOULD THE PROGRAM PROVE DEFECTIVE, YOU ASSUME THE COST OF ALL NECESSARY SERVICING, REPAIR OR CORRECTION.

16. Limitation of Liability.

 IN NO EVENT UNLESS REQUIRED BY APPLICABLE LAW OR AGREED TO IN WRITING WILL ANY COPYRIGHT HOLDER, OR ANY OTHER PARTY WHO MODIFIES AND/OR CONVEYS THE PROGRAM AS PERMITTED ABOVE, BE LIABLE TO YOU FOR DAMAGES, INCLUDING ANY GENERAL, SPECIAL, INCIDENTAL OR CONSEQUENTIAL DAMAGES ARISING OUT OF THE USE OR INABILITY TO USE THE PROGRAM (INCLUDING BUT NOT LIMITED TO LOSS OF DATA OR DATA BEING RENDERED INACCURATE OR LOSSES SUSTAINED BY YOU OR THIRD PARTIES OR A FAILURE OF THE PROGRAM TO OPERATE WITH ANY OTHER PROGRAMS), EVEN IF SUCH HOLDER OR OTHER PARTY HAS BEEN ADVISED OF THE POSSIBILITY OF SUCH DAMAGES.

17. Interpretation of Sections 15 and 16.

If the disclaimer of

 warranty and limitation of liability provided above cannot be given local legal effect according to their terms, reviewing courts shall apply local law that most closely approximates an absolute waiver of all civil liability in connection with the Program, unless a warranty or assumption of liability accompanies a copy of the Program in return for a fee.

#### END OF TERMS AND CONDITIONS

 How to Apply These Terms to Your New Programs

 If you develop a new program, and you want it to be of the greatest possible use to the public, the best way to achieve this is to make it free software which everyone can redistribute and change under these terms.

 To do so, attach the following notices to the program. It is safest to attach them to the start of each source file to most effectively state the exclusion of warranty; and each file should have at least the "copyright" line and a pointer to where the full notice is found.

<one line to give the program's name and a brief idea of what it does.> Copyright  $(C)$  <year > <name of author>

 This program is free software: you can redistribute it and/or modify it under the terms of the GNU General Public License as published by the Free Software Foundation, either version 3 of the License, or (at your option) any later version.

 This program is distributed in the hope that it will be useful, but WITHOUT ANY WARRANTY; without even the implied warranty of MERCHANTABILITY or FITNESS FOR A PARTICULAR PURPOSE. See the GNU General Public License for more details.

You should have received a copy of the GNU General Public License

along with this program. If not, see <http://www.gnu.org/licenses/>.

Also add information on how to contact you by electronic and paper mail.

 If the program does terminal interaction, make it output a short notice like this when it starts in an interactive mode:

 $\langle$  sprogram> Copyright (C)  $\langle$  year>  $\langle$  name of author> This program comes with ABSOLUTELY NO WARRANTY; for details type `show w'. This is free software, and you are welcome to redistribute it under certain conditions; type `show c' for details.

The hypothetical commands `show w' and `show c' should show the appropriate parts of the General Public License. Of course, your program's commands might be different; for a GUI interface, you would use an "about box".

 You should also get your employer (if you work as a programmer) or school, if any, to sign a "copyright disclaimer" for the program, if necessary. For more information on this, and how to apply and follow the GNU GPL, see <http://www.gnu.org/licenses/>.

 The GNU General Public License does not permit incorporating your program into proprietary programs. If your program is a subroutine library, you may consider it more useful to permit linking proprietary applications with the library. If this is what you want to do, use the GNU Lesser General Public License instead of this License. But first, please read <http://www.gnu.org/philosophy/why-not-lgpl.html>.

@c The GNU Free Documentation License. @center Version 1.3, 3 November 2008

@c This file is intended to be included within another document, @c hence no sectioning command or @node.

@display

Copyright @copyright{} 2000, 2001, 2002, 2007, 2008 Free Software Foundation, Inc. @uref{http://fsf.org/}

Everyone is permitted to copy and distribute verbatim copies of this license document, but changing it is not allowed. @end display

@enumerate 0 @item PREAMBLE

The purpose of this License is to make a manual, textbook, or other

functional and useful document @dfn{free} in the sense of freedom: to assure everyone the effective freedom to copy and redistribute it, with or without modifying it, either commercially or noncommercially. Secondarily, this License preserves for the author and publisher a way to get credit for their work, while not being considered responsible for modifications made by others.

This License is a kind of ``copyleft'', which means that derivative works of the document must themselves be free in the same sense. It complements the GNU General Public License, which is a copyleft license designed for free software.

We have designed this License in order to use it for manuals for free software, because free software needs free documentation: a free program should come with manuals providing the same freedoms that the software does. But this License is not limited to software manuals; it can be used for any textual work, regardless of subject matter or whether it is published as a printed book. We recommend this License principally for works whose purpose is instruction or reference.

## @item APPLICABILITY AND DEFINITIONS

This License applies to any manual or other work, in any medium, that contains a notice placed by the copyright holder saying it can be distributed under the terms of this License. Such a notice grants a world-wide, royalty-free license, unlimited in duration, to use that work under the conditions stated herein. The ``Document'', below, refers

 to any such manual or work. Any member of the public is a licensee, and is addressed as ``you''. You accept the license if you copy, modify or distribute the work in a way requiring permission under copyright law.

A ``Modified Version'' of the Document means any work containing the Document or a portion of it, either copied verbatim, or with modifications and/or translated into another language.

A ``Secondary Section'' is a named appendix or a front-matter section of the Document that deals exclusively with the relationship of the publishers or authors of the Document to the Document's overall subject (or to related matters) and contains nothing that could fall directly within that overall subject. (Thus, if the Document is in part a textbook of mathematics, a Secondary Section may not explain any mathematics.) The relationship could be a matter of historical connection with the subject or with related matters, or of legal, commercial, philosophical, ethical or political

 position regarding them.

The ``Invariant Sections'' are certain Secondary Sections whose titles are designated, as being those of Invariant Sections, in the notice that says that the Document is released under this License. If a section does not fit the above definition of Secondary then it is not allowed to be designated as Invariant. The Document may contain zero Invariant Sections. If the Document does not identify any Invariant Sections then there are none.

The ``Cover Texts'' are certain short passages of text that are listed, as Front-Cover Texts or Back-Cover Texts, in the notice that says that the Document is released under this License. A Front-Cover Text may be at most 5 words, and a Back-Cover Text may be at most 25 words.

A ``Transparent'' copy of the Document means a machine-readable copy, represented in a format whose specification is available to the general public, that is suitable for revising the document straightforwardly with generic text editors or (for images composed of

pixels) generic paint programs or (for drawings) some widely available drawing editor, and that is suitable for input to text formatters or for automatic translation to a variety of formats suitable for input to text formatters. A copy made in an otherwise Transparent file format whose markup, or absence of markup, has been arranged to thwart or discourage subsequent modification by readers is not Transparent. An image format is not Transparent if used for any substantial amount of text. A copy that is not ``Transparent'' is called ``Opaque''.

Examples of suitable formats for Transparent copies include plain @sc{ascii} without markup, Texinfo input format, La@TeX{} input format, @acronym{SGML} or @acronym{XML} using a publicly available @acronym{DTD}, and standard-conforming simple @acronym{HTML}, PostScript or @acronym{PDF} designed for human modification. Examples of transparent image formats include @acronym{PNG}, @acronym{XCF} and @acronym{JPG}. Opaque formats include proprietary formats that can be read and edited only by proprietary word processors, @acronym{SGML} or  $@a$ cronym{XML} for which the  $@a$ cronym{DTD} and/or processing tools are not generally available, and the machine-generated @acronym{HTML}, PostScript or @acronym{PDF} produced by some word processors for output purposes only.

The ``Title Page'' means, for a printed book, the title page itself, plus such following pages as are needed to hold, legibly, the material this License requires to appear in the title page. For works in formats which do not have any title page as such, ``Title Page'' means the text near the most prominent appearance of the work's title, preceding the beginning of the body of the text.

The ``publisher'' means any person or entity that distributes copies of the Document to the public.

A section ``Entitled XYZ'' means a named subunit of the Document whose title either is precisely XYZ or contains XYZ in parentheses following text that translates XYZ in

another language. (Here XYZ stands for a

specific section name mentioned below, such as "Acknowledgements", ``Dedications'', ``Endorsements'', or ``History''.) To ``Preserve the Title'' of such a section when you modify the Document means that it remains a section ``Entitled XYZ'' according to this definition.

The Document may include Warranty Disclaimers next to the notice which states that this License applies to the Document. These Warranty Disclaimers are considered to be included by reference in this License, but only as regards disclaiming warranties: any other implication that these Warranty Disclaimers may have is void and has no effect on the meaning of this License.

## @item VERBATIM COPYING

You may copy and distribute the Document in any medium, either commercially or noncommercially, provided that this License, the copyright notices, and the license notice saying this License applies to the Document are reproduced in all copies, and that you add no other conditions whatsoever

 to those of this License. You may not use technical measures to obstruct or control the reading or further copying of the copies you make or distribute. However, you may accept compensation in exchange for copies. If you distribute a large enough number of copies you must also follow the conditions in section 3.

You may also lend copies, under the same conditions stated above, and you may publicly display copies.

## @item COPYING IN QUANTITY

If you publish printed copies (or copies in media that commonly have printed covers) of the Document, numbering more than 100, and the Document's license notice requires Cover Texts, you must enclose the copies in covers that carry, clearly and legibly, all these Cover Texts: Front-Cover Texts on the front cover, and Back-Cover Texts on the back cover. Both covers must also clearly and legibly identify

you as the publisher of these copies. The front cover must present the full title with all words of the title equally prominent and visible.

 You may add other material on the covers in addition. Copying with changes limited to the covers, as long as they preserve the title of the Document and satisfy these conditions, can be treated as verbatim copying in other respects.

If the required texts for either cover are too voluminous to fit legibly, you should put the first ones listed (as many as fit reasonably) on the actual cover, and continue the rest onto adjacent pages.

If you publish or distribute Opaque copies of the Document numbering more than 100, you must either include a machine-readable Transparent copy along with each Opaque copy, or state in or with each Opaque copy a computer-network location from which the general network-using public has access to download using public-standard network protocols a complete Transparent copy of the Document, free of added material. If you use the latter option, you must take reasonably prudent steps, when you begin distribution of Opaque copies in quantity, to ensure that

 this Transparent copy will remain thus accessible at the stated location until at least one year after the last time you distribute an Opaque copy (directly or through your agents or retailers) of that edition to the public.

It is requested, but not required, that you contact the authors of the Document well before redistributing any large number of copies, to give them a chance to provide you with an updated version of the Document.

## @item MODIFICATIONS

You may copy and distribute a Modified Version of the Document under the conditions of sections 2 and 3 above, provided that you release the Modified Version under precisely this License, with the Modified Version filling the role of the Document, thus licensing distribution and modification of the Modified Version to whoever possesses a copy of it. In addition, you must do these things in the Modified Version:

@enumerate A @item Use in the Title Page (and on the covers, if any) a title distinct from that of the Document, and from those of previous versions (which should, if there were any, be listed in the History section of the Document). You may use the same title as a previous version if the original publisher of that version gives permission.

#### @item

List on the Title Page, as authors, one or more persons or entities responsible for authorship of the modifications in the Modified Version, together with at least five of the principal authors of the Document (all of its principal authors, if it has fewer than five), unless they release you from this requirement.

#### @item

State on the Title page the name of the publisher of the Modified Version, as the publisher.

#### @item

Preserve all the copyright notices of the Document.

#### @item

Add an appropriate copyright notice for your modifications adjacent to the other copyright notices.

#### @item

Include, immediately after the copyright notices, a license notice giving the public permission to use the Modified Version under the terms of this License, in the form shown in the Addendum below.

#### @item

Preserve in that license notice the full lists of Invariant Sections and required Cover Texts given in the Document's license notice.

@item Include an unaltered copy of this License.

#### @item

Preserve the section Entitled ``History'', Preserve its Title, and add to it an item stating at least the title, year, new authors, and publisher of the Modified Version as given on the Title Page. If there is no section Entitled ``History'' in the Document, create one stating the title, year, authors, and publisher of the Document as given on its Title Page, then add an item describing the Modified Version as stated in the previous sentence.

#### @item

Preserve the network location, if any, given in the Document for public access to a Transparent copy of the Document, and likewise the network locations given in the Document for previous versions it was based on. These may be placed in the ``History'' section. You may omit a network location for a work that was published at

#### least

 four years before the Document itself, or if the original publisher of the version it refers to gives permission.

#### @item

For any section Entitled ``Acknowledgements'' or ``Dedications'', Preserve the Title of the section, and preserve in the section all the substance and tone of each of the contributor acknowledgements and/or dedications given therein.

#### @item

Preserve all the Invariant Sections of the Document, unaltered in their text and in their titles. Section numbers or the equivalent are not considered part of the section titles.

#### @item

Delete any section Entitled ``Endorsements''. Such a section may not be included in the Modified Version.

#### @item

Do not retitle any existing section to be Entitled ``Endorsements'' or to conflict in title with any Invariant Section.

#### @item

Preserve any Warranty Disclaimers. @end enumerate

If the Modified Version includes new front-matter sections or appendices that qualify as Secondary Sections and contain no material copied from the Document,

 you may at your option designate some or all of these sections as invariant. To do this, add their titles to the list of Invariant Sections in the Modified Version's license notice. These titles must be distinct from any other section titles.

You may add a section Entitled ``Endorsements'', provided it contains nothing but endorsements of your Modified Version by various parties---for example, statements of peer review or that the text has been approved by an organization as the authoritative definition of a standard.

You may add a passage of up to five words as a Front-Cover Text, and a passage of up to 25 words as a Back-Cover Text, to the end of the list of Cover Texts in the Modified Version. Only one passage of Front-Cover Text and one of Back-Cover Text may be added by (or through arrangements made by) any one entity. If the Document already includes a cover text for the same cover, previously added by you or by arrangement made by the same entity you are acting on behalf

of,

you may not add another; but you may replace the old one, on explicit permission from the previous publisher that added the old one.

The author(s) and publisher(s) of the Document do not by this License give permission to use their names for publicity for or to assert or imply endorsement of any Modified Version.

## @item COMBINING DOCUMENTS

You may combine the Document with other documents released under this License, under the terms defined in section 4 above for modified versions, provided that you include in the combination all of the Invariant Sections of all of the original documents, unmodified, and list them all as Invariant Sections of your combined work in its license notice, and that you preserve all their Warranty Disclaimers.

The combined work need only contain one copy of this License, and multiple identical Invariant Sections may be replaced with a single copy. If there are multiple Invariant Sections with the same name but different contents, make the title of each such section unique by adding at the end of it, in parentheses, the name of the original author or publisher of that section if known, or else a unique number. Make the same adjustment to the section titles in the list of Invariant Sections in the license notice of the combined work.

In the combination, you must combine any sections Entitled ``History'' in the various original documents, forming one section Entitled ``History''; likewise combine any sections Entitled ``Acknowledgements'', and any sections Entitled ``Dedications''. You must delete all sections Entitled ``Endorsements.''

## @item COLLECTIONS OF DOCUMENTS

You may make a collection consisting of the Document and other documents released under this License, and replace the individual copies of this License in the various documents with a single copy that is included in the collection, provided that you follow the rules of this License for verbatim copying of each of the documents in all other respects.

#### You may extract

 a single document from such a collection, and distribute it individually under this License, provided you insert a copy of this License into the extracted document, and follow this License in all other respects regarding verbatim copying of that document.

## @item AGGREGATION WITH INDEPENDENT WORKS

A compilation of the Document or its derivatives with other separate and independent documents or works, in or on a volume of a storage or distribution medium, is called an ``aggregate'' if the copyright resulting from the compilation is not used to limit the legal rights of the compilation's users beyond what the individual works permit. When the Document is included in an aggregate, this License does not apply to the other works in the aggregate which are not themselves derivative works of the Document.

If the Cover Text requirement of section 3 is applicable to these copies of the Document, then if the Document is less than one half of the entire aggregate, the Document's Cover Texts may be placed on

covers that bracket the Document within the aggregate, or the electronic equivalent of covers if the Document is in electronic form. Otherwise they must appear on printed covers that bracket the whole aggregate.

## @item **TRANSLATION**

Translation is considered a kind of modification, so you may distribute translations of the Document under the terms of section 4. Replacing Invariant Sections with translations requires special permission from their copyright holders, but you may include translations of some or all Invariant Sections in addition to the original versions of these Invariant Sections. You may include a translation of this License, and all the license notices in the Document, and any Warranty Disclaimers, provided that you also include the original English version of this License and the original versions of those notices and disclaimers. In case of a disagreement between the translation and the original version of this License or a notice or disclaimer, the original version will prevail.

If a section in the Document is Entitled ``Acknowledgements'', ``Dedications'', or ``History'', the requirement (section 4) to Preserve its Title (section 1) will typically require changing the actual title.

@item **TERMINATION** 

You may not copy, modify, sublicense, or distribute the Document

except as expressly provided under this License. Any attempt otherwise to copy, modify, sublicense, or distribute it is void, and will automatically terminate your rights under this License.

However, if you cease all violation of this License, then your license from a particular copyright holder is reinstated (a) provisionally, unless and until the copyright holder explicitly and finally terminates your license, and (b) permanently, if the copyright holder fails to notify you of the violation by some reasonable means prior to 60 days after the cessation.

Moreover, your license from a particular copyright holder is reinstated permanently if the copyright holder notifies you of the

violation by some reasonable means, this is the first time you have received notice of violation of this License (for any work) from that copyright holder, and you cure the violation prior to 30 days after your receipt of the notice.

Termination of your rights under this section does not terminate the licenses of parties who have received copies or rights from you under this License. If your rights have been terminated and not permanently reinstated, receipt of a copy of some or all of the same material does not give you any rights to use it.

## @item FUTURE REVISIONS OF THIS LICENSE

The Free Software Foundation may publish new, revised versions of the GNU Free Documentation License from time to time. Such new versions will be similar in spirit to the present version, but may differ in detail to address new problems or concerns. See @uref{http://www.gnu.org/copyleft/}.

Each version of the License is given a distinguishing version number. If the Document specifies that

a particular numbered version of this

License ``or any later version'' applies to it, you have the option of following the terms and conditions either of that specified version or of any later version that has been published (not as a draft) by the Free Software Foundation. If the Document does not specify a version number of this License, you may choose any version ever published (not as a draft) by the Free Software Foundation. If the Document specifies that a proxy can decide which future versions of this License can be used, that proxy's public statement of acceptance of a version permanently authorizes you to choose that version for the Document.

## @item **RELICENSING**

``Massive Multiauthor Collaboration Site'' (or ``MMC Site'') means any World Wide Web server that publishes copyrightable works and also provides prominent facilities for anybody to edit those works. A public wiki that anybody can edit is an example of such a server. A ``Massive Multiauthor Collaboration'' (or ``MMC'') contained in the

site means any set of copyrightable works thus published on the MMC site.

``CC-BY-SA'' means the Creative Commons Attribution-Share Alike 3.0 license published by Creative Commons Corporation, a not-for-profit corporation with a principal place of business in San Francisco, California, as well as future copyleft versions of that license published by that same organization.

``Incorporate'' means to publish or republish a Document, in whole or in part, as part of another Document.

An MMC is ``eligible for relicensing'' if it is licensed under this License, and if all works that were first published under this License somewhere other than this MMC, and subsequently incorporated in whole or in part into the MMC, (1) had no cover texts or invariant sections, and (2) were thus incorporated prior to November 1, 2008.

The operator of an MMC Site may republish an MMC contained in the site under CC-BY-SA on the same site at any time before August 1, 2009, provided the MMC is eligible for relicensing.

@end enumerate

@page

@heading ADDENDUM: How to use this License for your documents

To use this License in a document you have written, include a copy of the License in the document and put the following copyright and license notices just after the title page:

#### @smallexample

@group

 Copyright (C) @var{year} @var{your name}. Permission is granted to copy, distribute and/or modify this document under the terms of the GNU Free Documentation License, Version 1.3 or any later version published by the Free Software Foundation; with no Invariant Sections, no Front-Cover Texts, and no Back-Cover

 Texts. A copy of the license is included in the section entitled ``GNU Free Documentation License''. @end group @end smallexample

If you have Invariant Sections, Front-Cover Texts and Back-Cover Texts, replace the ``with@dots{}Texts.'' line with this:

@smallexample @group with the Invariant Sections being @var{list their titles}, with the Front-Cover Texts being @var{list}, and with the Back-Cover Texts being @var{list}. @end group @end smallexample

If you have Invariant Sections without Cover Texts, or some other combination of the three, merge those two alternatives to suit the situation.

If your document contains nontrivial examples of program code, we recommend releasing these examples in parallel under your choice of free software license, such as the GNU General Public License, to permit their use in free software.

@c Local Variables: @c ispell-local-pdict: "ispell-dict" @c End:

# **1.9 kmod 26**

## **1.9.1 Available under license :**

 GNU LESSER GENERAL PUBLIC LICENSE Version 2.1, February 1999

Copyright (C) 1991, 1999 Free Software Foundation, Inc.

 51 Franklin St, Fifth Floor, Boston, MA 02110-1301 USA Everyone is permitted to copy and distribute verbatim copies of this license document, but changing it is not allowed.

[This is the first released version of the Lesser GPL. It also counts as the successor of the GNU Library Public License, version 2, hence the version number 2.1.]

 Preamble
The licenses for most software are designed to take away your freedom to share and change it. By contrast, the GNU General Public Licenses are intended to guarantee your freedom to share and change free software--to make sure the software is free for all its users.

 This license, the Lesser General Public License, applies to some specially designated software packages--typically libraries--of the Free Software Foundation and other authors who decide to use it. You can use it too, but we suggest you first think carefully about whether this license or the ordinary General Public License is the better strategy to use in any particular case, based on the explanations below.

 When we speak of free software, we are referring to freedom of use, not price. Our General Public Licenses are designed to make sure that you have the freedom to distribute copies of free software (and charge for this service if you wish); that you receive source code or can get it if you want it; that you can change the software and use pieces of it in new free programs; and that you are informed that you can do these things.

 To protect your rights, we need to make restrictions that forbid distributors to deny you these rights or to ask you to surrender these rights. These restrictions translate to certain responsibilities for you if you distribute copies of the library or if you modify it.

 For example, if you distribute copies of the library, whether gratis or for a fee, you must give the recipients

all the rights that we gave

you. You must make sure that they, too, receive or can get the source code. If you link other code with the library, you must provide complete object files to the recipients, so that they can relink them with the library after making changes to the library and recompiling it. And you must show them these terms so they know their rights.

We protect your rights with a two-step method: (1) we copyright the library, and (2) we offer you this license, which gives you legal permission to copy, distribute and/or modify the library.

 To protect each distributor, we want to make it very clear that there is no warranty for the free library. Also, if the library is modified by someone else and passed on, the recipients should know that what they have is not the original version, so that the original author's reputation will not be affected by problems that might be introduced by others.

Finally, software patents pose a constant threat to the existence

any free program. We wish to make sure that a company cannot effectively restrict the users of a free program by obtaining a restrictive license from a patent holder. Therefore, we insist that any patent license obtained for a version of the library must be consistent with the full freedom of use specified in this license.

 Most GNU software, including some libraries, is covered by the ordinary GNU General Public License. This license, the GNU Lesser General Public License, applies to certain designated libraries, and is quite different from the ordinary General Public License. We use this license for certain libraries in order to permit linking those libraries into non-free programs.

 When a program is linked with a library, whether statically or using a shared library, the combination of the two is legally speaking a combined work, a derivative of the original library. The ordinary General Public License therefore permits such linking only if the entire combination fits its criteria of freedom. The Lesser General Public License permits more lax criteria for linking other code with the library.

 We call this license the "Lesser" General Public License because it does Less to protect the user's freedom than the ordinary General Public License. It also provides other free software developers Less of an advantage over competing non-free programs. These disadvantages are the reason we use the ordinary General Public License for many libraries. However, the Lesser license provides advantages in certain special circumstances.

 For example, on rare occasions, there may be a special need to encourage the widest possible use of a certain library, so that it becomes a de-facto standard. To achieve this, non-free programs must be allowed to use the library. A more frequent case is that a free library does the same job as widely used non-free libraries. In this case, there is little to gain by limiting the free library to free software only, so we use the Lesser General Public License.

 In other cases, permission to use a particular library in non-free programs enables a greater number of people to use a large body of free software. For example, permission to use the GNU C Library in non-free programs enables many more people to use the whole GNU operating system, as well as its variant, the GNU/Linux operating

system.

Although the Lesser General Public License is Less protective of the

of

users' freedom, it does ensure that the user of a program that is linked with the Library has the freedom and the wherewithal to run that program using a modified version of the Library.

 The precise terms and conditions for copying, distribution and modification follow. Pay close attention to the difference between a "work based on the library" and a "work that uses the library". The former contains code derived from the library, whereas the latter must be combined with the library in order to run.

# GNU LESSER GENERAL PUBLIC LICENSE TERMS AND CONDITIONS FOR COPYING, DISTRIBUTION AND MODIFICATION

 0. This License Agreement applies to any software library or other program which contains a notice placed by the copyright holder or other authorized party saying it may be distributed under the terms of this Lesser General Public License (also called "this License"). Each licensee is addressed as "you".

 A "library" means a collection of software functions and/or data prepared so as to be conveniently linked with application programs (which use some of those functions and data) to form executables.

 The "Library", below, refers to any such software library or work which has been distributed under these terms. A "work based on the Library" means either the Library or any derivative work under copyright law: that is to say, a work containing the Library or a portion of it, either verbatim or with modifications and/or translated straightforwardly into another language. (Hereinafter, translation is included without

limitation in the term "modification".)

 "Source code" for a work means the preferred form of the work for making modifications to it. For a library, complete source code means all the source code for all modules it contains, plus any associated interface definition files, plus the scripts used to control compilation and installation of the library.

 Activities other than copying, distribution and modification are not covered by this License; they are outside its scope. The act of running a program using the Library is not restricted, and output from such a program is covered only if its contents constitute a work based on the Library (independent of the use of the Library in a tool for writing it). Whether that is true depends on what the Library does and what the program that uses the Library does.

 1. You may copy and distribute verbatim copies of the Library's complete source code as you receive it, in any medium, provided that you conspicuously and appropriately publish on each copy an

appropriate copyright notice and disclaimer of warranty; keep intact all the notices that refer to this License and to the absence of any warranty; and distribute a copy of this License along with the Library.

 You may charge a fee for the physical act of transferring a copy, and you may at your option offer warranty protection in exchange for a fee.

 2. You may modify your copy or copies of the Library or any portion of it, thus forming a work based on the Library, and copy and distribute such modifications or work under the terms of Section 1 above, provided that you also meet all of these conditions:

a) The modified work must itself be a software library.

 b) You must cause the files modified to carry prominent notices stating that you changed the files and the date of any change.

 c) You must cause the whole of the work to be licensed at no charge to all third parties under the terms of this License.

d) If a facility in the modified

Library refers to a function or a

 table of data to be supplied by an application program that uses the facility, other than as an argument passed when the facility is invoked, then you must make a good faith effort to ensure that, in the event an application does not supply such function or table, the facility still operates, and performs whatever part of its purpose remains meaningful.

 (For example, a function in a library to compute square roots has a purpose that is entirely well-defined independent of the application. Therefore, Subsection 2d requires that any application-supplied function or table used by this function must be optional: if the application does not supply it, the square root function must still compute square roots.)

These requirements apply to the modified work as a whole. If identifiable sections of that work are not derived from the Library, and can be reasonably considered independent and separate works in themselves,

 then this License, and its terms, do not apply to those sections when you distribute them as separate works. But when you distribute the same sections as part of a whole which is a work based on the Library, the distribution of the whole must be on the terms of

this License, whose permissions for other licensees extend to the entire whole, and thus to each and every part regardless of who wrote it.

Thus, it is not the intent of this section to claim rights or contest your rights to work written entirely by you; rather, the intent is to exercise the right to control the distribution of derivative or collective works based on the Library.

In addition, mere aggregation of another work not based on the Library with the Library (or with a work based on the Library) on a volume of a storage or distribution medium does not bring the other work under the scope of this License.

 3. You may opt to apply the terms of the ordinary GNU General Public License instead of this License to a given copy of the Library. To do this, you must alter all the notices that refer to this License, so that they refer to the ordinary GNU General Public License, version 2, instead of to this License. (If a newer version than version 2 of the ordinary GNU General Public License has appeared, then you can specify that version instead if you wish.) Do not make any other change in these notices.

 Once this change is made in a given copy, it is irreversible for that copy, so the ordinary GNU General Public License applies to all subsequent copies and derivative works made from that copy.

 This option is useful when you wish to copy part of the code of the Library into a program that is not a library.

 4. You may copy and distribute the Library (or a portion or derivative of it, under Section 2) in object code or executable form under the terms of Sections 1 and 2 above provided that you accompany it with the complete corresponding machine-readable source code, which must be distributed

 under the terms of Sections 1 and 2 above on a medium customarily used for software interchange.

 If distribution of object code is made by offering access to copy from a designated place, then offering equivalent access to copy the source code from the same place satisfies the requirement to distribute the source code, even though third parties are not compelled to copy the source along with the object code.

 5. A program that contains no derivative of any portion of the Library, but is designed to work with the Library by being compiled or linked with it, is called a "work that uses the Library". Such a

work, in isolation, is not a derivative work of the Library, and therefore falls outside the scope of this License.

 However, linking a "work that uses the Library" with the Library creates an executable that is a derivative of the Library (because it contains portions of the Library), rather than a "work that uses the library". The executable is therefore covered by this License.

Section 6 states terms for distribution of such executables.

 When a "work that uses the Library" uses material from a header file that is part of the Library, the object code for the work may be a derivative work of the Library even though the source code is not. Whether this is true is especially significant if the work can be linked without the Library, or if the work is itself a library. The threshold for this to be true is not precisely defined by law.

 If such an object file uses only numerical parameters, data structure layouts and accessors, and small macros and small inline functions (ten lines or less in length), then the use of the object file is unrestricted, regardless of whether it is legally a derivative work. (Executables containing this object code plus portions of the Library will still fall under Section 6.)

 Otherwise, if the work is a derivative of the Library, you may distribute the object code for the work under the terms of Section 6. Any executables

 containing that work also fall under Section 6, whether or not they are linked directly with the Library itself.

 6. As an exception to the Sections above, you may also combine or link a "work that uses the Library" with the Library to produce a work containing portions of the Library, and distribute that work under terms of your choice, provided that the terms permit modification of the work for the customer's own use and reverse engineering for debugging such modifications.

 You must give prominent notice with each copy of the work that the Library is used in it and that the Library and its use are covered by this License. You must supply a copy of this License. If the work during execution displays copyright notices, you must include the copyright notice for the Library among them, as well as a reference directing the user to the copy of this License. Also, you must do one of these things:

 a) Accompany the work with the complete corresponding machine-readable

source code for the Library including whatever

 changes were used in the work (which must be distributed under Sections 1 and 2 above); and, if the work is an executable linked with the Library, with the complete machine-readable "work that uses the Library", as object code and/or source code, so that the user can modify the Library and then relink to produce a modified executable containing the modified Library. (It is understood that the user who changes the contents of definitions files in the Library will not necessarily be able to recompile the application to use the modified definitions.)

 b) Use a suitable shared library mechanism for linking with the Library. A suitable mechanism is one that (1) uses at run time a copy of the library already present on the user's computer system, rather than copying library functions into the executable, and (2) will operate properly with a modified version of the library, if the user

 installs one, as long as the modified version is interface-compatible with the version that the work was made with.

 c) Accompany the work with a written offer, valid for at least three years, to give the same user the materials specified in Subsection 6a, above, for a charge no more than the cost of performing this distribution.

 d) If distribution of the work is made by offering access to copy from a designated place, offer equivalent access to copy the above specified materials from the same place.

 e) Verify that the user has already received a copy of these materials or that you have already sent this user a copy.

 For an executable, the required form of the "work that uses the Library" must include any data and utility programs needed for reproducing the executable from it. However, as a special exception, the materials to be distributed need not include anything that is normally distributed (in either source or binary form) with the major

components (compiler, kernel, and so on) of the operating system on which the executable runs, unless that component itself accompanies the executable.

 It may happen that this requirement contradicts the license restrictions of other proprietary libraries that do not normally accompany the operating system. Such a contradiction means you cannot use both them and the Library together in an executable that you distribute.

 7. You may place library facilities that are a work based on the Library side-by-side in a single library together with other library facilities not covered by this License, and distribute such a combined library, provided that the separate distribution of the work based on the Library and of the other library facilities is otherwise permitted, and provided that you do these two things:

 a) Accompany the combined library with a copy of the same work based on the Library, uncombined with any other library facilities. This must be distributed under the terms of the Sections above.

 b) Give prominent notice with the combined library of the fact that part of it is a work based on the Library, and explaining where to find the accompanying uncombined form of the same work.

 8. You may not copy, modify, sublicense, link with, or distribute the Library except as expressly provided under this License. Any attempt otherwise to copy, modify, sublicense, link with, or distribute the Library is void, and will automatically terminate your rights under this License. However, parties who have received copies, or rights, from you under this License will not have their licenses terminated so long as such parties remain in full compliance.

 9. You are not required to accept this License, since you have not signed it. However, nothing else grants you permission to modify or distribute the Library or its derivative works. These actions are prohibited by law if you do not accept this License. Therefore, by modifying or distributing

 the Library (or any work based on the Library), you indicate your acceptance of this License to do so, and all its terms and conditions for copying, distributing or modifying the Library or works based on it.

 10. Each time you redistribute the Library (or any work based on the Library), the recipient automatically receives a license from the original licensor to copy, distribute, link with or modify the Library subject to these terms and conditions. You may not impose any further restrictions on the recipients' exercise of the rights granted herein. You are not responsible for enforcing compliance by third parties with this License.

 11. If, as a consequence of a court judgment or allegation of patent infringement or for any other reason (not limited to patent issues), conditions are imposed on you (whether by court order, agreement or otherwise) that contradict the conditions of this License, they do not excuse you from the conditions of this License. If you cannot

### distribute

 so as to satisfy simultaneously your obligations under this License and any other pertinent obligations, then as a consequence you may not distribute the Library at all. For example, if a patent license would not permit royalty-free redistribution of the Library by all those who receive copies directly or indirectly through you, then the only way you could satisfy both it and this License would be to refrain entirely from distribution of the Library.

If any portion of this section is held invalid or unenforceable under any particular circumstance, the balance of the section is intended to apply, and the section as a whole is intended to apply in other circumstances.

It is not the purpose of this section to induce you to infringe any patents or other property right claims or to contest validity of any such claims; this section has the sole purpose of protecting the integrity of the free software distribution system which is implemented by public license practices. Many people have made

generous contributions to the wide range of software distributed through that system in reliance on consistent application of that system; it is up to the author/donor to decide if he or she is willing to distribute software through any other system and a licensee cannot impose that choice.

This section is intended to make thoroughly clear what is believed to be a consequence of the rest of this License.

 12. If the distribution and/or use of the Library is restricted in certain countries either by patents or by copyrighted interfaces, the original copyright holder who places the Library under this License may add an explicit geographical distribution limitation excluding those countries, so that distribution is permitted only in or among countries not thus excluded. In such case, this License incorporates the limitation as if written in the body of this License.

 13. The Free Software Foundation may publish revised and/or new versions of the Lesser General Public License from time to time.

Such new versions will be similar in spirit to the present version, but may differ in detail to address new problems or concerns.

Each version is given a distinguishing version number. If the Library specifies a version number of this License which applies to it and "any later version", you have the option of following the terms and conditions either of that version or of any later version published by the Free Software Foundation. If the Library does not specify a license version number, you may choose any version ever published by the Free Software Foundation.

 14. If you wish to incorporate parts of the Library into other free programs whose distribution conditions are incompatible with these, write to the author to ask for permission. For software which is copyrighted by the Free Software Foundation, write to the Free Software Foundation; we sometimes make exceptions for this. Our decision will be guided by the two goals of preserving the free status of

 all derivatives of our free software and of promoting the sharing and reuse of software generally.

## NO WARRANTY

 15. BECAUSE THE LIBRARY IS LICENSED FREE OF CHARGE, THERE IS NO WARRANTY FOR THE LIBRARY, TO THE EXTENT PERMITTED BY APPLICABLE LAW. EXCEPT WHEN OTHERWISE STATED IN WRITING THE COPYRIGHT HOLDERS AND/OR OTHER PARTIES PROVIDE THE LIBRARY "AS IS" WITHOUT WARRANTY OF ANY KIND, EITHER EXPRESSED OR IMPLIED, INCLUDING, BUT NOT LIMITED TO, THE IMPLIED WARRANTIES OF MERCHANTABILITY AND FITNESS FOR A PARTICULAR PURPOSE. THE ENTIRE RISK AS TO THE QUALITY AND PERFORMANCE OF THE LIBRARY IS WITH YOU. SHOULD THE LIBRARY PROVE DEFECTIVE, YOU ASSUME THE COST OF ALL NECESSARY SERVICING, REPAIR OR CORRECTION.

 16. IN NO EVENT UNLESS REQUIRED BY APPLICABLE LAW OR AGREED TO IN WRITING WILL ANY COPYRIGHT HOLDER, OR ANY OTHER PARTY WHO MAY MODIFY AND/OR REDISTRIBUTE THE LIBRARY AS PERMITTED ABOVE, BE LIABLE TO YOU FOR DAMAGES, INCLUDING ANY GENERAL, SPECIAL, INCIDENTAL OR **CONSEQUENTIAL** 

 DAMAGES ARISING OUT OF THE USE OR INABILITY TO USE THE LIBRARY (INCLUDING BUT NOT LIMITED TO LOSS OF DATA OR DATA BEING RENDERED INACCURATE OR LOSSES SUSTAINED BY YOU OR THIRD PARTIES OR A FAILURE OF THE LIBRARY TO OPERATE WITH ANY OTHER SOFTWARE), EVEN IF SUCH HOLDER OR OTHER PARTY HAS BEEN ADVISED OF THE POSSIBILITY OF SUCH DAMAGES.

## END OF TERMS AND CONDITIONS

How to Apply These Terms to Your New Libraries

 If you develop a new library, and you want it to be of the greatest possible use to the public, we recommend making it free software that everyone can redistribute and change. You can do so by permitting redistribution under these terms (or, alternatively, under the terms of the ordinary General Public License).

 To apply these terms, attach the following notices to the library. It is safest to attach them to the start of each source file to most effectively convey the exclusion of warranty; and each file should have at least the "copyright" line and a pointer to where the full notice is found.

 <one line to give the library's name and a brief idea of what it does.> Copyright  $(C)$  <year > <name of author>

 This library is free software; you can redistribute it and/or modify it under the terms of the GNU Lesser General Public License as published by the Free Software Foundation; either version 2.1 of the License, or (at your option) any later version.

 This library is distributed in the hope that it will be useful, but WITHOUT ANY WARRANTY; without even the implied warranty of MERCHANTABILITY or FITNESS FOR A PARTICULAR PURPOSE. See the GNU Lesser General Public License for more details.

 You should have received a copy of the GNU Lesser General Public License along with this library; if not, write to the Free Software Foundation, Inc., 51 Franklin St, Fifth Floor, Boston, MA 02110-1301 USA

Also add information on how to contact you by electronic and paper mail.

## You should

 also get your employer (if you work as a programmer) or your school, if any, to sign a "copyright disclaimer" for the library, if necessary. Here is a sample; alter the names:

 Yoyodyne, Inc., hereby disclaims all copyright interest in the library `Frob' (a library for tweaking knobs) written by James Random Hacker.

 <signature of Ty Coon>, 1 April 1990 Ty Coon, President of Vice

That's all there is to it! GNU GENERAL PUBLIC LICENSE Version 2, June 1991

Copyright (C) 1989, 1991 Free Software Foundation, Inc., 51 Franklin Street, Fifth Floor, Boston, MA 02110-1301 USA Everyone is permitted to copy and distribute verbatim copies of this license document, but changing it is not allowed.

 Preamble

 The licenses for most software are designed to take away your freedom to share and change it. By contrast, the GNU General Public License is intended to guarantee your freedom to share and change free

software--to make sure the software is free for all its users. This General Public License applies to most of the Free Software Foundation's software and to any other program whose authors commit to using it. (Some other Free Software Foundation software is covered by the GNU Lesser General Public License instead.) You can apply it to your programs, too.

 When we speak of free software, we are referring to freedom, not price. Our General Public Licenses are designed to make sure that you have the freedom to distribute copies of free software (and charge for this service if you wish), that you receive source code or can get it if you want it, that you can change the software or use pieces of it in new free programs; and that you know you can do these things.

 To protect your rights, we need to make restrictions that forbid anyone to deny you these rights or to ask you to surrender the rights. These restrictions translate to certain responsibilities for you if you distribute copies of the software, or if you modify it.

 For example, if you distribute copies of such a program, whether gratis or for a fee, you must give the recipients all the rights that you have. You must make sure that they, too, receive or can get the source code. And you must show them these terms so they know their rights.

We protect your rights with two steps: (1) copyright the software, and (2) offer you this license which gives you legal permission to copy, distribute and/or modify the software.

 Also, for each author's protection and ours, we want to make certain that everyone understands that there is no warranty for this free software. If the software is modified by someone else and passed on, we want its recipients to know that what they have is not the original, so that any problems introduced by others will not reflect on the original authors' reputations.

 Finally, any free program is threatened constantly by software patents. We wish to avoid the danger that redistributors of a free program will individually obtain patent licenses, in effect making the program proprietary. To prevent this, we have made it clear that any patent must be licensed for everyone's free use or not licensed at all.

 The precise terms and conditions for copying, distribution and modification follow.

 GNU GENERAL PUBLIC LICENSE

 0. This License applies to any program or other work which contains

a notice placed by the copyright holder saying it may be distributed under the terms of this General Public License. The "Program", below, refers to any such program or work, and a "work based on the Program" means either the Program or any derivative work under copyright law: that is to say, a work containing the Program or a portion of it, either verbatim or with modifications and/or translated into another language. (Hereinafter, translation is included without limitation in the term "modification".) Each licensee is addressed as "you".

Activities other than copying, distribution and modification are not covered by this License; they are outside its scope. The act of running the Program is not restricted, and the output from the Program is covered only if its contents constitute a work based on the Program (independent of having been made by running the Program). Whether that is true depends on what the Program does.

1. You may copy and distribute verbatim copies

of the Program's

source code as you receive it, in any medium, provided that you conspicuously and appropriately publish on each copy an appropriate copyright notice and disclaimer of warranty; keep intact all the notices that refer to this License and to the absence of any warranty; and give any other recipients of the Program a copy of this License along with the Program.

You may charge a fee for the physical act of transferring a copy, and you may at your option offer warranty protection in exchange for a fee.

 2. You may modify your copy or copies of the Program or any portion of it, thus forming a work based on the Program, and copy and distribute such modifications or work under the terms of Section 1 above, provided that you also meet all of these conditions:

 a) You must cause the modified files to carry prominent notices stating that you changed the files and the date of any change.

 b) You must cause any work that you distribute or publish, that in whole

 or in part contains or is derived from the Program or any part thereof, to be licensed as a whole at no charge to all third parties under the terms of this License.

 c) If the modified program normally reads commands interactively when run, you must cause it, when started running for such

 interactive use in the most ordinary way, to print or display an announcement including an appropriate copyright notice and a notice that there is no warranty (or else, saying that you provide a warranty) and that users may redistribute the program under these conditions, and telling the user how to view a copy of this License. (Exception: if the Program itself is interactive but does not normally print such an announcement, your work based on the Program is not required to print an announcement.)

These requirements apply to the modified work as a whole. If identifiable sections of that work are not derived from the Program, and can be reasonably considered independent and separate works in themselves, then this License, and its terms, do not apply to those sections when you distribute them as separate works. But when you distribute the same sections as part of a whole which is a work based on the Program, the distribution of the whole must be on the terms of this License, whose permissions for other licensees extend to the entire whole, and thus to each and every part regardless of who wrote it.

Thus, it is not the intent of this section to claim rights or contest your rights to work written entirely by you; rather, the intent is to exercise the right to control the distribution of derivative or collective works based on the Program.

In addition, mere aggregation of another work not based on the Program with the Program (or with a work based on the Program) on a volume of a storage or distribution medium does not bring the other work under the scope of this License.

 3. You may copy and distribute the Program (or a work based on it,

under Section 2) in object code or executable form under the terms of Sections 1 and 2 above provided that you also do one of the following:

 a) Accompany it with the complete corresponding machine-readable source code, which must be distributed under the terms of Sections 1 and 2 above on a medium customarily used for software interchange; or,

 b) Accompany it with a written offer, valid for at least three years, to give any third party, for a charge no more than your cost of physically performing source distribution, a complete machine-readable copy of the corresponding source code, to be distributed under the terms of Sections 1 and 2 above on a medium customarily used for software interchange; or,

 c) Accompany it with the information you received as to the offer to distribute corresponding source code. (This alternative is

 allowed only for noncommercial distribution and only if you received the program in object code or executable form with such an offer, in accord with Subsection b above.)

The source code for a work means the preferred form of the work for making modifications to it. For an executable work, complete source code means all the source code for all modules it contains, plus any associated interface definition files, plus the scripts used to control compilation and installation of the executable. However, as a special exception, the source code distributed need not include anything that is normally distributed (in either source or binary form) with the major components (compiler, kernel, and so on) of the operating system on which the executable runs, unless that component itself accompanies the executable.

If distribution of executable or object code is made by offering access to copy from a designated place, then offering equivalent access to copy the source code from the same place counts as distribution of the source code, even though third parties are not compelled to copy the source along with the object code.

 4. You may not copy, modify, sublicense, or distribute the Program except as expressly provided under this License. Any attempt otherwise to copy, modify, sublicense or distribute the Program is void, and will automatically terminate your rights under this License. However, parties who have received copies, or rights, from you under this License will not have their licenses terminated so long as such parties remain in full compliance.

 5. You are not required to accept this License, since you have not signed it. However, nothing else grants you permission to modify or distribute the Program or its derivative works. These actions are prohibited by law if you do not accept this License. Therefore, by modifying or distributing the Program (or any work based on the Program), you indicate your acceptance of this License to do so, and all its terms and conditions for copying, distributing or modifying the Program or works based on it.

### 6. Each

 time you redistribute the Program (or any work based on the Program), the recipient automatically receives a license from the original licensor to copy, distribute or modify the Program subject to these terms and conditions. You may not impose any further restrictions on the recipients' exercise of the rights granted herein. You are not responsible for enforcing compliance by third parties to this License.

 7. If, as a consequence of a court judgment or allegation of patent infringement or for any other reason (not limited to patent issues), conditions are imposed on you (whether by court order, agreement or otherwise) that contradict the conditions of this License, they do not excuse you from the conditions of this License. If you cannot distribute so as to satisfy simultaneously your obligations under this License and any other pertinent obligations, then as a consequence you may not distribute the Program at all. For example, if a patent license would not permit royalty-free redistribution of the Program by

all those who receive copies directly or indirectly through you, then the only way you could satisfy both it and this License would be to refrain entirely from distribution of the Program.

If any portion of this section is held invalid or unenforceable under any particular circumstance, the balance of the section is intended to apply and the section as a whole is intended to apply in other circumstances.

It is not the purpose of this section to induce you to infringe any patents or other property right claims or to contest validity of any such claims; this section has the sole purpose of protecting the integrity of the free software distribution system, which is implemented by public license practices. Many people have made generous contributions to the wide range of software distributed through that system in reliance on consistent application of that system; it is up to the author/donor to decide if he or she is willing to distribute software through any other system and a licensee cannot impose that choice.

This section is intended to make thoroughly clear what is believed to be a consequence of the rest of this License.

 8. If the distribution and/or use of the Program is restricted in certain countries either by patents or by copyrighted interfaces, the original copyright holder who places the Program under this License may add an explicit geographical distribution limitation excluding those countries, so that distribution is permitted only in or among countries not thus excluded. In such case, this License incorporates the limitation as if written in the body of this License.

 9. The Free Software Foundation may publish revised and/or new versions of the General Public License from time to time. Such new versions will be similar in spirit to the present version, but may differ in detail to address new problems or concerns.

Each version is given a distinguishing version number. If the Program specifies a version number

of this License which applies to it and "any

later version", you have the option of following the terms and conditions either of that version or of any later version published by the Free Software Foundation. If the Program does not specify a version number of this License, you may choose any version ever published by the Free Software Foundation.

 10. If you wish to incorporate parts of the Program into other free programs whose distribution conditions are different, write to the author to ask for permission. For software which is copyrighted by the Free Software Foundation, write to the Free Software Foundation; we sometimes make exceptions for this. Our decision will be guided by the two goals of preserving the free status of all derivatives of our free software and of promoting the sharing and reuse of software generally.

## NO WARRANTY

 11. BECAUSE THE PROGRAM IS LICENSED FREE OF CHARGE, THERE IS NO WARRANTY FOR THE PROGRAM, TO THE EXTENT PERMITTED BY APPLICABLE LAW. EXCEPT WHEN

OTHERWISE STATED IN WRITING THE COPYRIGHT HOLDERS AND/OR OTHER PARTIES PROVIDE THE PROGRAM "AS IS" WITHOUT WARRANTY OF ANY KIND, EITHER EXPRESSED OR IMPLIED, INCLUDING, BUT NOT LIMITED TO, THE IMPLIED WARRANTIES OF MERCHANTABILITY AND FITNESS FOR A PARTICULAR PURPOSE. THE ENTIRE RISK AS TO THE QUALITY AND PERFORMANCE OF THE PROGRAM IS WITH YOU. SHOULD THE PROGRAM PROVE DEFECTIVE, YOU ASSUME THE COST OF ALL NECESSARY SERVICING, REPAIR OR CORRECTION.

 12. IN NO EVENT UNLESS REQUIRED BY APPLICABLE LAW OR AGREED TO IN WRITING WILL ANY COPYRIGHT HOLDER, OR ANY OTHER PARTY WHO MAY MODIFY AND/OR REDISTRIBUTE THE PROGRAM AS PERMITTED ABOVE, BE LIABLE TO YOU FOR DAMAGES, INCLUDING ANY GENERAL, SPECIAL, INCIDENTAL OR CONSEQUENTIAL DAMAGES ARISING OUT OF THE USE OR INABILITY TO USE THE PROGRAM (INCLUDING BUT NOT LIMITED TO LOSS OF DATA OR DATA BEING RENDERED INACCURATE OR LOSSES SUSTAINED BY YOU OR THIRD PARTIES OR A FAILURE OF THE PROGRAM TO OPERATE WITH ANY OTHER PROGRAMS), EVEN

 IF SUCH HOLDER OR OTHER PARTY HAS BEEN ADVISED OF THE POSSIBILITY OF SUCH DAMAGES.

## END OF TERMS AND CONDITIONS

 How to Apply These Terms to Your New Programs

 If you develop a new program, and you want it to be of the greatest possible use to the public, the best way to achieve this is to make it free software which everyone can redistribute and change under these terms.

 To do so, attach the following notices to the program. It is safest to attach them to the start of each source file to most effectively convey the exclusion of warranty; and each file should have at least the "copyright" line and a pointer to where the full notice is found.

 $\alpha$  < one line to give the program's name and a brief idea of what it does. Copyright  $(C)$  <year > <name of author>

 This program is free software; you can redistribute it and/or modify it under the terms of the GNU General Public License as published by the Free Software Foundation; either version 2 of the License, or

(at your option) any later version.

 This program is distributed in the hope that it will be useful, but WITHOUT ANY WARRANTY; without even the implied warranty of MERCHANTABILITY or FITNESS FOR A PARTICULAR PURPOSE. See the GNU General Public License for more details.

 You should have received a copy of the GNU General Public License along with this program; if not, write to the Free Software Foundation, Inc., 51 Franklin Street, Fifth Floor, Boston, MA 02110-1301 USA.

Also add information on how to contact you by electronic and paper mail.

If the program is interactive, make it output a short notice like this when it starts in an interactive mode:

 Gnomovision version 69, Copyright (C) year name of author Gnomovision comes with ABSOLUTELY NO WARRANTY; for details type `show w'. This is free software, and you are welcome to redistribute it under certain conditions; type `show c' for details.

The hypothetical commands `show w' and `show c' should show the appropriate parts of the General Public License. Of course, the commands you use may be called something other than `show w' and `show c'; they could even be mouse-clicks or menu items--whatever suits your program.

You should also get your employer (if you work as a programmer) or your school, if any, to sign a "copyright disclaimer" for the program, if necessary. Here is a sample; alter the names:

 Yoyodyne, Inc., hereby disclaims all copyright interest in the program `Gnomovision' (which makes passes at compilers) written by James Hacker.

<signature of Ty Coon>, 1 April 1989

Ty Coon, President of Vice

This General Public License does not permit incorporating your program into proprietary programs. If your program is a subroutine library, you may consider it more useful to permit linking proprietary applications with the library. If this is what you want to do, use the GNU Lesser General Public License instead of this License. LGPL LGPL LGPL

# **1.10 patch 2.7.6**

# **1.11 bzip2 1.0.8**

# **1.12 json-c 0.99.8 1.12.1 Available under license :**

Copyright (c) 2009-2012 Eric Haszlakiewicz

Permission is hereby granted, free of charge, to any person obtaining a copy of this software and associated documentation files (the "Software"), to deal in the Software without restriction, including without limitation the rights to use, copy, modify, merge, publish, distribute, sublicense, and/or sell copies of the Software, and to permit persons to whom the Software is furnished to do so, subject to the following conditions:

The above copyright notice and this permission notice shall be included in all copies or substantial portions of the Software.

THE SOFTWARE IS PROVIDED "AS IS", WITHOUT WARRANTY OF ANY KIND, EXPRESS OR IMPLIED, INCLUDING BUT NOT LIMITED TO THE WARRANTIES OF MERCHANTABILITY, FITNESS FOR A PARTICULAR PURPOSE AND NONINFRINGEMENT. IN NO EVENT SHALL THE AUTHORS OR COPYRIGHT HOLDERS BE LIABLE FOR ANY CLAIM, DAMAGES OR OTHER LIABILITY, WHETHER IN AN ACTION OF CONTRACT, TORT OR OTHERWISE, ARISING FROM, OUT OF OR IN CONNECTION WITH THE SOFTWARE OR THE USE OR OTHER DEALINGS IN THE

SOFTWARE.

----------------------------------------------------------------

Copyright (c) 2004, 2005 Metaparadigm Pte Ltd

Permission is hereby granted, free of charge, to any person obtaining a copy of this software and associated documentation files (the "Software"), to deal in the Software without restriction, including without limitation the rights to use, copy, modify, merge, publish, distribute, sublicense, and/or sell copies of the Software, and to permit persons to whom the Software is furnished to do so, subject to the following conditions:

The above copyright notice and this permission notice shall be included in all copies or substantial portions of the Software.

THE SOFTWARE IS PROVIDED "AS IS", WITHOUT WARRANTY OF ANY KIND, EXPRESS OR IMPLIED, INCLUDING BUT NOT LIMITED TO THE WARRANTIES OF MERCHANTABILITY, FITNESS FOR A PARTICULAR PURPOSE AND NONINFRINGEMENT. IN NO EVENT SHALL THE AUTHORS OR COPYRIGHT HOLDERS BE LIABLE FOR ANY CLAIM, DAMAGES OR OTHER LIABILITY, WHETHER IN AN ACTION OF CONTRACT, TORT OR OTHERWISE, ARISING FROM, OUT OF OR IN CONNECTION WITH THE SOFTWARE OR THE USE OR OTHER DEALINGS IN THE

SOFTWARE.

# **1.13 json-c 0.13.1 1.13.1 Available under license :**

Copyright (c) 2009-2012 Eric Haszlakiewicz

Permission is hereby granted, free of charge, to any person obtaining a copy of this software and associated documentation files (the "Software"), to deal in the Software without restriction, including without limitation the rights to use, copy, modify, merge, publish, distribute, sublicense, and/or sell copies of the Software, and to permit persons to whom the Software is furnished to do so, subject to the following conditions:

The above copyright notice and this permission notice shall be included in all copies or substantial portions of the Software.

THE SOFTWARE IS PROVIDED "AS IS", WITHOUT WARRANTY OF ANY KIND, EXPRESS OR IMPLIED, INCLUDING BUT NOT LIMITED TO THE WARRANTIES OF MERCHANTABILITY, FITNESS FOR A PARTICULAR PURPOSE AND NONINFRINGEMENT. IN NO EVENT SHALL THE AUTHORS OR COPYRIGHT HOLDERS BE LIABLE FOR ANY CLAIM, DAMAGES OR OTHER LIABILITY, WHETHER IN AN ACTION OF CONTRACT, TORT OR OTHERWISE, ARISING FROM, OUT OF OR IN CONNECTION

 WITH THE SOFTWARE OR THE USE OR OTHER DEALINGS IN THE **SOFTWARE** 

----------------------------------------------------------------

Copyright (c) 2004, 2005 Metaparadigm Pte Ltd

Permission is hereby granted, free of charge, to any person obtaining a copy of this software and associated documentation files (the "Software"), to deal in the Software without restriction, including without limitation the rights to use, copy, modify, merge, publish, distribute, sublicense, and/or sell copies of the Software, and to permit persons to whom the Software is furnished to do so, subject to the following conditions:

The above copyright notice and this permission notice shall be included in all copies or substantial portions of the Software.

THE SOFTWARE IS PROVIDED "AS IS", WITHOUT WARRANTY OF ANY KIND, EXPRESS OR IMPLIED, INCLUDING BUT NOT LIMITED TO THE WARRANTIES OF MERCHANTABILITY, FITNESS FOR A PARTICULAR PURPOSE AND NONINFRINGEMENT. IN NO EVENT SHALL THE AUTHORS OR COPYRIGHT HOLDERS BE LIABLE FOR ANY CLAIM, DAMAGES OR OTHER LIABILITY, WHETHER IN AN ACTION OF CONTRACT, TORT OR OTHERWISE, ARISING FROM, OUT OF OR IN CONNECTION WITH THE SOFTWARE OR THE USE OR OTHER DEALINGS IN THE SOFTWARE.

# **1.14 net-tools 1.60**

# **1.14.1 Available under license :**

 GNU GENERAL PUBLIC LICENSE Version 2, June 1991

Copyright (C) 1989, 1991 Free Software Foundation, Inc.

 675 Mass Ave, Cambridge, MA 02139, USA Everyone is permitted to copy and distribute verbatim copies of this license document, but changing it is not allowed.

 Preamble

 The licenses for most software are designed to take away your freedom to share and change it. By contrast, the GNU General Public License is intended to guarantee your freedom to share and change free software--to make sure the software is free for all its users. This General Public License applies to most of the Free Software Foundation's software and to any other program whose authors commit to using it. (Some other Free Software Foundation software is covered by the GNU Library General Public License instead.) You can apply it to your programs, too.

 When we speak of free software, we are referring to freedom, not price. Our General Public Licenses are designed

to make sure that you

have the freedom to distribute copies of free software (and charge for this service if you wish), that you receive source code or can get it if you want it, that you can change the software or use pieces of it in new free programs; and that you know you can do these things.

 To protect your rights, we need to make restrictions that forbid anyone to deny you these rights or to ask you to surrender the rights. These restrictions translate to certain responsibilities for you if you distribute copies of the software, or if you modify it.

 For example, if you distribute copies of such a program, whether gratis or for a fee, you must give the recipients all the rights that you have. You must make sure that they, too, receive or can get the source code. And you must show them these terms so they know their rights.

We protect your rights with two steps: (1) copyright the software, and (2) offer you this license which gives you legal permission to copy, distribute

and/or modify the software.

 Also, for each author's protection and ours, we want to make certain that everyone understands that there is no warranty for this free software. If the software is modified by someone else and passed on, we want its recipients to know that what they have is not the original, so that any problems introduced by others will not reflect on the original authors' reputations.

 Finally, any free program is threatened constantly by software patents. We wish to avoid the danger that redistributors of a free program will individually obtain patent licenses, in effect making the program proprietary. To prevent this, we have made it clear that any patent must be licensed for everyone's free use or not licensed at all.

 The precise terms and conditions for copying, distribution and modification follow.

# GNU GENERAL PUBLIC LICENSE TERMS AND CONDITIONS FOR COPYING, DISTRIBUTION AND MODIFICATION

 0. This License applies to any program or other work which contains

a notice placed by the copyright holder saying it may be distributed under the terms of this General Public License. The "Program", below, refers to any such program or work, and a "work based on the Program" means either the Program or any derivative work under copyright law: that is to say, a work containing the Program or a portion of it,

either verbatim or with modifications and/or translated into another language. (Hereinafter, translation is included without limitation in the term "modification".) Each licensee is addressed as "you".

Activities other than copying, distribution and modification are not covered by this License; they are outside its scope. The act of running the Program is not restricted, and the output from the Program is covered only if its contents constitute a work based on the Program (independent of having been made by running the Program). Whether that is true depends on what the Program does.

# 1. You may copy and distribute verbatim copies of the Program's

source code as you receive it, in any medium, provided that you conspicuously and appropriately publish on each copy an appropriate copyright notice and disclaimer of warranty; keep intact all the notices that refer to this License and to the absence of any warranty; and give any other recipients of the Program a copy of this License along with the Program.

You may charge a fee for the physical act of transferring a copy, and you may at your option offer warranty protection in exchange for a fee.

 2. You may modify your copy or copies of the Program or any portion of it, thus forming a work based on the Program, and copy and distribute such modifications or work under the terms of Section 1 above, provided that you also meet all of these conditions:

 a) You must cause the modified files to carry prominent notices stating that you changed the files and the date of any change.

 b) You must cause any work that you distribute or publish, that in whole

 or in part contains or is derived from the Program or any part thereof, to be licensed as a whole at no charge to all third parties under the terms of this License.

 c) If the modified program normally reads commands interactively when run, you must cause it, when started running for such interactive use in the most ordinary way, to print or display an announcement including an appropriate copyright notice and a notice that there is no warranty (or else, saying that you provide a warranty) and that users may redistribute the program under these conditions, and telling the user how to view a copy of this License. (Exception: if the Program itself is interactive but does not normally print such an announcement, your work based on the Program is not required to print an announcement.)

These requirements apply to the modified work as a whole. If identifiable sections of that work are not derived from the Program, and can be reasonably

 considered independent and separate works in themselves, then this License, and its terms, do not apply to those sections when you distribute them as separate works. But when you distribute the same sections as part of a whole which is a work based on the Program, the distribution of the whole must be on the terms of this License, whose permissions for other licensees extend to the entire whole, and thus to each and every part regardless of who wrote it.

Thus, it is not the intent of this section to claim rights or contest your rights to work written entirely by you; rather, the intent is to exercise the right to control the distribution of derivative or collective works based on the Program.

In addition, mere aggregation of another work not based on the Program with the Program (or with a work based on the Program) on a volume of a storage or distribution medium does not bring the other work under the scope of this License.

 3. You may copy and distribute the Program (or a work based on it,

under Section 2) in object code or executable form under the terms of Sections 1 and 2 above provided that you also do one of the following:

 a) Accompany it with the complete corresponding machine-readable source code, which must be distributed under the terms of Sections 1 and 2 above on a medium customarily used for software interchange; or,

 b) Accompany it with a written offer, valid for at least three years, to give any third party, for a charge no more than your cost of physically performing source distribution, a complete machine-readable copy of the corresponding source code, to be distributed under the terms of Sections 1 and 2 above on a medium customarily used for software interchange; or,

 c) Accompany it with the information you received as to the offer to distribute corresponding source code. (This alternative is allowed only for noncommercial distribution and only if you received the program in object code or executable form with such an offer, in accord with Subsection b above.)

The source code for a work means the preferred form of the work for making modifications to it. For an executable work, complete source code means all the source code for all modules it contains, plus any associated interface definition files, plus the scripts used to

control compilation and installation of the executable. However, as a special exception, the source code distributed need not include anything that is normally distributed (in either source or binary form) with the major components (compiler, kernel, and so on) of the operating system on which the executable runs, unless that component itself accompanies the executable.

If distribution of executable or object code is made by offering access to copy from a designated place, then offering equivalent access to copy the source code from the same place counts as distribution of the source code, even though third parties are not compelled to copy

the source along with the object code.

 4. You may not copy, modify, sublicense, or distribute the Program except as expressly provided under this License. Any attempt otherwise to copy, modify, sublicense or distribute the Program is void, and will automatically terminate your rights under this License. However, parties who have received copies, or rights, from you under this License will not have their licenses terminated so long as such parties remain in full compliance.

 5. You are not required to accept this License, since you have not signed it. However, nothing else grants you permission to modify or distribute the Program or its derivative works. These actions are prohibited by law if you do not accept this License. Therefore, by modifying or distributing the Program (or any work based on the Program), you indicate your acceptance of this License to do so, and all its terms and conditions for copying, distributing or modifying the Program or works based on it.

### 6.

 Each time you redistribute the Program (or any work based on the Program), the recipient automatically receives a license from the original licensor to copy, distribute or modify the Program subject to these terms and conditions. You may not impose any further restrictions on the recipients' exercise of the rights granted herein. You are not responsible for enforcing compliance by third parties to this License.

 7. If, as a consequence of a court judgment or allegation of patent infringement or for any other reason (not limited to patent issues), conditions are imposed on you (whether by court order, agreement or otherwise) that contradict the conditions of this License, they do not excuse you from the conditions of this License. If you cannot distribute so as to satisfy simultaneously your obligations under this License and any other pertinent obligations, then as a consequence you may not distribute the Program at all. For example, if a patent

license would not permit royalty-free redistribution of the Program by all those who receive copies directly or indirectly through you, then the only way you could satisfy both it and this License would be to refrain entirely from distribution of the Program.

If any portion of this section is held invalid or unenforceable under any particular circumstance, the balance of the section is intended to apply and the section as a whole is intended to apply in other circumstances.

It is not the purpose of this section to induce you to infringe any patents or other property right claims or to contest validity of any such claims; this section has the sole purpose of protecting the integrity of the free software distribution system, which is implemented by public license practices. Many people have made generous contributions to the wide range of software distributed through that system in reliance on consistent application of that system; it is up to the author/donor to decide if he or she is willing to distribute software through any other system and a licensee cannot impose that choice.

This section is intended to make thoroughly clear what is believed to be a consequence of the rest of this License.

 8. If the distribution and/or use of the Program is restricted in certain countries either by patents or by copyrighted interfaces, the original copyright holder who places the Program under this License may add an explicit geographical distribution limitation excluding those countries, so that distribution is permitted only in or among countries not thus excluded. In such case, this License incorporates the limitation as if written in the body of this License.

 9. The Free Software Foundation may publish revised and/or new versions of the General Public License from time to time. Such new versions will be similar in spirit to the present version, but may differ in detail to address new problems or concerns.

Each version is given a distinguishing version number. If the Program specifies a version number of this License which applies to it and "any later version", you have the option of following the terms and conditions either of that version or of any later version published by the Free Software Foundation. If the Program does not specify a version number of this License, you may choose any version ever published by the Free Software Foundation.

 10. If you wish to incorporate parts of the Program into other free programs whose distribution conditions are different, write to the author to ask for permission. For software which is copyrighted by the Free Software Foundation, write to the Free Software Foundation; we sometimes make exceptions for this. Our decision will be guided by the two goals of preserving the free status of all derivatives of our free software and of promoting the sharing and reuse of software generally.

### NO WARRANTY

 11. BECAUSE THE PROGRAM IS LICENSED FREE OF CHARGE, THERE IS NO WARRANTY FOR THE PROGRAM, TO THE EXTENT PERMITTED BY APPLICABLE LAW. EXCEPT WHEN

OTHERWISE STATED IN WRITING THE COPYRIGHT HOLDERS AND/OR OTHER PARTIES PROVIDE THE PROGRAM "AS IS" WITHOUT WARRANTY OF ANY KIND, EITHER EXPRESSED OR IMPLIED, INCLUDING, BUT NOT LIMITED TO, THE IMPLIED WARRANTIES OF MERCHANTABILITY AND FITNESS FOR A PARTICULAR PURPOSE. THE ENTIRE RISK AS TO THE QUALITY AND PERFORMANCE OF THE PROGRAM IS WITH YOU. SHOULD THE PROGRAM PROVE DEFECTIVE, YOU ASSUME THE COST OF ALL NECESSARY SERVICING, REPAIR OR CORRECTION.

 12. IN NO EVENT UNLESS REQUIRED BY APPLICABLE LAW OR AGREED TO IN WRITING WILL ANY COPYRIGHT HOLDER, OR ANY OTHER PARTY WHO MAY MODIFY AND/OR REDISTRIBUTE THE PROGRAM AS PERMITTED ABOVE, BE LIABLE TO YOU FOR DAMAGES, INCLUDING ANY GENERAL, SPECIAL, INCIDENTAL OR CONSEQUENTIAL DAMAGES ARISING OUT OF THE USE OR INABILITY TO USE THE PROGRAM (INCLUDING BUT NOT LIMITED TO LOSS OF DATA OR DATA BEING RENDERED INACCURATE OR LOSSES SUSTAINED BY YOU OR THIRD PARTIES OR A FAILURE OF THE PROGRAM TO OPERATE WITH ANY OTHER PROGRAMS),

 EVEN IF SUCH HOLDER OR OTHER PARTY HAS BEEN ADVISED OF THE POSSIBILITY OF SUCH DAMAGES.

 END OF TERMS AND CONDITIONS

 Appendix: How to Apply These Terms to Your New Programs

 If you develop a new program, and you want it to be of the greatest possible use to the public, the best way to achieve this is to make it free software which everyone can redistribute and change under these terms.

 To do so, attach the following notices to the program. It is safest to attach them to the start of each source file to most effectively convey the exclusion of warranty; and each file should have at least the "copyright" line and a pointer to where the full notice is found.

 <one line to give the program's name and a brief idea of what it does.> Copyright (C)  $19yy$  <name of author>

 This program is free software; you can redistribute it and/or modify it under the terms of the GNU General Public License as published by the Free Software Foundation; either version 2 of the License, or (at your option) any later version.

 This program is distributed in the hope that it will be useful, but WITHOUT ANY WARRANTY; without even the implied warranty of MERCHANTABILITY or FITNESS FOR A PARTICULAR PURPOSE. See the GNU General Public License for more details.

 You should have received a copy of the GNU General Public License along with this program; if not, write to the Free Software Foundation, Inc., 675 Mass Ave, Cambridge, MA 02139, USA.

Also add information on how to contact you by electronic and paper mail.

If the program is interactive, make it output a short notice like this when it starts in an interactive mode:

 Gnomovision version 69, Copyright (C) 19yy name of author Gnomovision comes with ABSOLUTELY NO WARRANTY; for details type `show w'. This is free software, and you are welcome to redistribute it under certain conditions; type `show c' for details.

The hypothetical commands `show w' and `show c'

should show the appropriate

parts of the General Public License. Of course, the commands you use may be called something other than `show w' and `show c'; they could even be mouse-clicks or menu items--whatever suits your program.

You should also get your employer (if you work as a programmer) or your school, if any, to sign a "copyright disclaimer" for the program, if necessary. Here is a sample; alter the names:

 Yoyodyne, Inc., hereby disclaims all copyright interest in the program `Gnomovision' (which makes passes at compilers) written by James Hacker.

 <signature of Ty Coon>, 1 April 1989 Ty Coon, President of Vice

This General Public License does not permit incorporating your program into proprietary programs. If your program is a subroutine library, you may consider it more useful to permit linking proprietary applications with the library. If this is what you want to do, use the GNU Library General Public License instead of this License.

# **1.15 m4 1.4.18**

# **1.15.1 Available under license :**

The files in this directory provide example uses of GNU M4. The following copyright notice applies to each of these description files.

Copyright (C) 2006, 2010-2012 Free Software Foundation, Inc. This file is free software; the Free Software Foundation gives unlimited permission to copy and/or distribute it, with or without modifications, as long as this notice is preserved. GNU GENERAL PUBLIC LICENSE Version 3, 29 June 2007

Copyright (C) 2007 Free Software Foundation, Inc. <http://fsf.org/> Everyone is permitted to copy and distribute verbatim copies of this license document, but changing it is not allowed.

Preamble

 The GNU General Public License is a free, copyleft license for software and other kinds of works.

 The licenses for most software and other practical works are designed to take away your freedom to share and change the works. By contrast, the GNU General Public License is intended to guarantee your freedom to share and change all versions of a program--to make sure it remains free software for all its users. We, the Free Software Foundation, use the GNU General Public License for most of our software; it applies also to any other work released this way by its authors. You can apply it to your programs, too.

 When we speak of free software, we are referring to freedom, not

price. Our General Public Licenses are designed to make sure that you have the freedom to distribute copies of free software (and charge for them if you wish), that you receive source code or can get it if you want it, that you can change the software or use pieces of it in new free programs, and that you know you can do these things.

 To protect your rights, we need to prevent others from denying you these rights or asking you to surrender the rights. Therefore, you have certain responsibilities if you distribute copies of the software, or if you modify it: responsibilities to respect the freedom of others.

 For example, if you distribute copies of such a program, whether gratis or for a fee, you must pass on to the recipients the same

freedoms that you received. You must make sure that they, too, receive or can get the source code. And you must show them these terms so they know their rights.

 Developers that use the GNU GPL protect your rights with two steps: (1)

 assert copyright on the software, and (2) offer you this License giving you legal permission to copy, distribute and/or modify it.

 For the developers' and authors' protection, the GPL clearly explains that there is no warranty for this free software. For both users' and authors' sake, the GPL requires that modified versions be marked as changed, so that their problems will not be attributed erroneously to authors of previous versions.

 Some devices are designed to deny users access to install or run modified versions of the software inside them, although the manufacturer can do so. This is fundamentally incompatible with the aim of protecting users' freedom to change the software. The systematic pattern of such abuse occurs in the area of products for individuals to use, which is precisely where it is most unacceptable. Therefore, we have designed this version of the GPL to prohibit the practice for those products. If such problems arise substantially in other domains, we stand

 ready to extend this provision to those domains in future versions of the GPL, as needed to protect the freedom of users.

 Finally, every program is threatened constantly by software patents. States should not allow patents to restrict development and use of software on general-purpose computers, but in those that do, we wish to avoid the special danger that patents applied to a free program could make it effectively proprietary. To prevent this, the GPL assures that patents cannot be used to render the program non-free.

 The precise terms and conditions for copying, distribution and modification follow.

### TERMS AND CONDITIONS

0. Definitions.

"This License" refers to version 3 of the GNU General Public License.

 "Copyright" also means copyright-like laws that apply to other kinds of works, such as semiconductor masks.

 "The Program" refers to any copyrightable work licensed under this License. Each licensee is addressed as "you". "Licensees"

"recipients" may be individuals or organizations.

 To "modify" a work means to copy from or adapt all or part of the work in a fashion requiring copyright permission, other than the making of an exact copy. The resulting work is called a "modified version" of the earlier work or a work "based on" the earlier work.

 A "covered work" means either the unmodified Program or a work based on the Program.

 To "propagate" a work means to do anything with it that, without permission, would make you directly or secondarily liable for infringement under applicable copyright law, except executing it on a computer or modifying a private copy. Propagation includes copying, distribution (with or without modification), making available to the public, and in some countries other activities as well.

 To "convey" a work means any kind of propagation that enables other parties to make or receive copies. Mere interaction with a user through a computer network, with no transfer of a copy, is not conveying.

 An interactive user interface displays "Appropriate Legal Notices" to the extent that it includes a convenient and prominently visible feature that (1) displays an appropriate copyright notice, and (2) tells the user that there is no warranty for the work (except to the extent that warranties are provided), that licensees may convey the work under this License, and how to view a copy of this License. If the interface presents a list of user commands or options, such as a menu, a prominent item in the list meets this criterion.

### 1. Source Code.

 The "source code" for a work means the preferred form of the work for making modifications to it. "Object code" means any non-source form of a work.

 A "Standard Interface" means an interface that either is an official standard defined by a recognized standards body, or, in the case of interfaces specified for a particular programming language, one that is widely used among developers working in that language.

### The

 "System Libraries" of an executable work include anything, other than the work as a whole, that (a) is included in the normal form of packaging a Major Component, but which is not part of that Major Component, and (b) serves only to enable use of the work with that Major Component, or to implement a Standard Interface for which an implementation is available to the public in source code form. A "Major Component", in this context, means a major essential component (kernel, window system, and so on) of the specific operating system (if any) on which the executable work runs, or a compiler used to produce the work, or an object code interpreter used to run it.

 The "Corresponding Source" for a work in object code form means all the source code needed to generate, install, and (for an executable work) run the object code and to modify the work, including scripts to control those activities. However, it does not include the work's System Libraries, or general-purpose tools or generally available free

programs which are used unmodified in performing those activities but which are not part of the work. For example, Corresponding Source includes interface definition files associated with source files for the work, and the source code for shared libraries and dynamically linked subprograms that the work is specifically designed to require, such as by intimate data communication or control flow between those subprograms and other parts of the work.

 The Corresponding Source need not include anything that users can regenerate automatically from other parts of the Corresponding Source.

 The Corresponding Source for a work in source code form is that same work.

## 2. Basic Permissions.

 All rights granted under this License are granted for the term of copyright on the Program, and are irrevocable provided the stated conditions are met. This License explicitly affirms your unlimited permission to run the unmodified Program. The output from running a covered work is covered

by this License only if the output, given its

content, constitutes a covered work. This License acknowledges your rights of fair use or other equivalent, as provided by copyright law.

 You may make, run and propagate covered works that you do not convey, without conditions so long as your license otherwise remains in force. You may convey covered works to others for the sole purpose of having them make modifications exclusively for you, or provide you with facilities for running those works, provided that you comply with the terms of this License in conveying all material for which you do not control copyright. Those thus making or running the covered works for you must do so exclusively on your behalf, under your direction and control, on terms that prohibit them from making any copies of

your copyrighted material outside their relationship with you.

 Conveying under any other circumstances is permitted solely under the conditions stated below. Sublicensing is not allowed; section 10 makes it unnecessary.

3. Protecting Users' Legal Rights From Anti-Circumvention Law.

 No covered work shall be deemed part of an effective technological measure under any applicable law fulfilling obligations under article 11 of the WIPO copyright treaty adopted on 20 December 1996, or similar laws prohibiting or restricting circumvention of such measures.

 When you convey a covered work, you waive any legal power to forbid circumvention of technological measures to the extent such circumvention is effected by exercising rights under this License with respect to the covered work, and you disclaim any intention to limit operation or modification of the work as a means of enforcing, against the work's users, your or third parties' legal rights to forbid circumvention of technological measures.

4. Conveying Verbatim Copies.

 You may convey verbatim copies of the Program's source code as you receive it, in any medium, provided that you conspicuously and appropriately publish on each copy an appropriate copyright notice; keep intact all notices stating that this License and any non-permissive terms added in accord with section 7 apply to the code; keep intact all notices of the absence of any warranty; and give all recipients a copy of this License along with the Program.

 You may charge any price or no price for each copy that you convey, and you may offer support or warranty protection for a fee.

5. Conveying Modified Source Versions.

 You may convey a work based on the Program, or the modifications to produce it from the Program, in the form of source code under the terms of section 4, provided that you also meet all of these conditions:

 a) The work must carry prominent notices stating that you modified it, and giving a relevant date.

 b) The work must carry prominent notices stating that it is released under this License and any conditions added under section

 7. This requirement modifies the requirement in section 4 to

"keep intact all notices".

 c) You must license the entire work, as a whole, under this License to anyone who comes into possession of a copy. This License will therefore apply, along with any applicable section 7 additional terms, to the whole of the work, and all its parts, regardless of how they are packaged. This License gives no permission to license the work in any other way, but it does not invalidate such permission if you have separately received it.

 d) If the work has interactive user interfaces, each must display Appropriate Legal Notices; however, if the Program has interactive interfaces that do not display Appropriate Legal Notices, your work need not make them do so.

 A compilation of a covered work with other separate and independent works, which are not by their nature extensions of the covered work, and which are not combined with it such as to form a larger program, in or on a volume of a storage or distribution medium, is called an

"aggregate" if the compilation and its resulting copyright are not used to limit the access or legal rights of the compilation's users beyond what the individual works permit. Inclusion of a covered work in an aggregate does not cause this License to apply to the other parts of the aggregate.

6. Conveying Non-Source Forms.

 You may convey a covered work in object code form under the terms of sections 4 and 5, provided that you also convey the machine-readable Corresponding Source under the terms of this License, in one of these ways:

 a) Convey the object code in, or embodied in, a physical product (including a physical distribution medium), accompanied by the Corresponding Source fixed on a durable physical medium customarily used for software interchange.

 b) Convey the object code in, or embodied in, a physical product (including a physical distribution medium), accompanied by a written offer, valid for at least three years and valid for as

 long as you offer spare parts or customer support for that product model, to give anyone who possesses the object code either (1) a copy of the Corresponding Source for all the software in the product that is covered by this License, on a durable physical

 medium customarily used for software interchange, for a price no more than your reasonable cost of physically performing this conveying of source, or (2) access to copy the Corresponding Source from a network server at no charge.

 c) Convey individual copies of the object code with a copy of the written offer to provide the Corresponding Source. This alternative is allowed only occasionally and noncommercially, and only if you received the object code with such an offer, in accord with subsection 6b.

 d) Convey the object code by offering access from a designated place (gratis or for a charge), and offer equivalent access to the Corresponding Source in

the same way through the same place at no

 further charge. You need not require recipients to copy the Corresponding Source along with the object code. If the place to copy the object code is a network server, the Corresponding Source may be on a different server (operated by you or a third party) that supports equivalent copying facilities, provided you maintain clear directions next to the object code saying where to find the Corresponding Source. Regardless of what server hosts the Corresponding Source, you remain obligated to ensure that it is available for as long as needed to satisfy these requirements.

 e) Convey the object code using peer-to-peer transmission, provided you inform other peers where the object code and Corresponding Source of the work are being offered to the general public at no charge under subsection 6d.

 A separable portion of the object code, whose source code is excluded from the Corresponding Source as a System Library, need not be included in conveying the object code work.

 A "User Product" is either (1) a "consumer product", which means any tangible personal property which is normally used for personal, family, or household purposes, or (2) anything designed or sold for incorporation into a dwelling. In determining whether a product is a consumer product, doubtful cases shall be resolved in favor of coverage. For a particular product received by a particular user, "normally used" refers to a typical or common use of that class of product, regardless of the status of the particular user or of the way in which the particular user actually uses, or expects or is expected to use, the product. A product is a consumer product regardless of whether the product has substantial commercial, industrial or non-consumer uses, unless such uses represent the only significant mode of use of the product.

 "Installation Information" for a User Product means any methods, procedures, authorization

 keys, or other information required to install and execute modified versions of a covered work in that User Product from a modified version of its Corresponding Source. The information must suffice to ensure that the continued functioning of the modified object code is in no case prevented or interfered with solely because modification has been made.

 If you convey an object code work under this section in, or with, or specifically for use in, a User Product, and the conveying occurs as part of a transaction in which the right of possession and use of the User Product is transferred to the recipient in perpetuity or for a fixed term (regardless of how the transaction is characterized), the Corresponding Source conveyed under this section must be accompanied by the Installation Information. But this requirement does not apply if neither you nor any third party retains the ability to install modified object code on the User Product (for example, the work has been installed in

ROM).

 The requirement to provide Installation Information does not include a requirement to continue to provide support service, warranty, or updates for a work that has been modified or installed by the recipient, or for the User Product in which it has been modified or installed. Access to a network may be denied when the modification itself materially and adversely affects the operation of the network or violates the rules and protocols for communication across the network.

 Corresponding Source conveyed, and Installation Information provided, in accord with this section must be in a format that is publicly documented (and with an implementation available to the public in source code form), and must require no special password or key for unpacking, reading or copying.

### 7. Additional Terms.

 "Additional permissions" are terms that supplement the terms of this License by making exceptions from one or more of its conditions. Additional permissions that are applicable to the entire Program shall be treated as though they were included in this License, to the extent that they are valid under applicable law. If additional permissions

apply only to part of the Program, that part may be used separately under those permissions, but the entire Program remains governed by this License without regard to the additional permissions.

When you convey a copy of a covered work, you may at your option
remove any additional permissions from that copy, or from any part of it. (Additional permissions may be written to require their own removal in certain cases when you modify the work.) You may place additional permissions on material, added by you to a covered work, for which you have or can give appropriate copyright permission.

 Notwithstanding any other provision of this License, for material you add to a covered work, you may (if authorized by the copyright holders of that material) supplement the terms of this License with terms:

 a) Disclaiming warranty or limiting liability differently from the terms of sections 15 and 16 of this License; or

 b) Requiring preservation of specified reasonable legal notices or author attributions in that material or in the Appropriate Legal Notices displayed by works containing it; or

 c) Prohibiting misrepresentation of the origin of that material, or requiring that modified versions of such material be marked in reasonable ways as different from the original version; or

 d) Limiting the use for publicity purposes of names of licensors or authors of the material; or

 e) Declining to grant rights under trademark law for use of some trade names, trademarks, or service marks; or

 f) Requiring indemnification of licensors and authors of that material by anyone who conveys the material (or modified versions of it) with contractual assumptions of liability to the recipient, for any liability that these contractual assumptions directly impose on

those licensors and authors.

 All other non-permissive additional terms are considered "further restrictions" within the meaning of section 10. If the Program as you received it, or any part of it, contains a notice stating that it is governed by this License along with a term that is a further restriction, you may remove that term. If a license document contains a further restriction but permits relicensing or conveying under this License, you may add to a covered work material governed by the terms of that license document, provided that the further restriction does not survive such relicensing or conveying.

 If you add terms to a covered work in accord with this section, you must place, in the relevant source files, a statement of the additional terms that apply to those files, or a notice indicating

where to find the applicable terms.

 Additional terms, permissive or non-permissive, may be stated in the form of a separately written license, or stated as exceptions; the above requirements apply either way.

8. Termination.

 You may not propagate or modify a covered work except as expressly provided under this License. Any attempt otherwise to propagate or modify it is void, and will automatically terminate your rights under this License (including any patent licenses granted under the third paragraph of section 11).

 However, if you cease all violation of this License, then your license from a particular copyright holder is reinstated (a) provisionally, unless and until the copyright holder explicitly and finally terminates your license, and (b) permanently, if the copyright holder fails to notify you of the violation by some reasonable means prior to 60 days after the cessation.

 Moreover, your license from a particular copyright holder is reinstated permanently if the copyright holder notifies you of the violation by some reasonable means, this is the first time you have received notice of violation of this License (for any work) from that copyright

 holder, and you cure the violation prior to 30 days after your receipt of the notice.

 Termination of your rights under this section does not terminate the licenses of parties who have received copies or rights from you under this License. If your rights have been terminated and not permanently reinstated, you do not qualify to receive new licenses for the same material under section 10.

9. Acceptance Not Required for Having Copies.

 You are not required to accept this License in order to receive or run a copy of the Program. Ancillary propagation of a covered work occurring solely as a consequence of using peer-to-peer transmission to receive a copy likewise does not require acceptance. However, nothing other than this License grants you permission to propagate or modify any covered work. These actions infringe copyright if you do not accept this License. Therefore, by modifying or propagating a covered work, you indicate your acceptance of this License to do so.

 Each time you convey a covered work, the recipient automatically receives a license from the original licensors, to run, modify and propagate that work, subject to this License. You are not responsible for enforcing compliance by third parties with this License.

 An "entity transaction" is a transaction transferring control of an organization, or substantially all assets of one, or subdividing an organization, or merging organizations. If propagation of a covered work results from an entity transaction, each party to that transaction who receives a copy of the work also receives whatever licenses to the work the party's predecessor in interest had or could give under the previous paragraph, plus a right to possession of the Corresponding Source of the work from the predecessor in interest, if the predecessor has it or can get it with reasonable efforts.

 You may not impose any further restrictions on the exercise of the rights

 granted or affirmed under this License. For example, you may not impose a license fee, royalty, or other charge for exercise of rights granted under this License, and you may not initiate litigation (including a cross-claim or counterclaim in a lawsuit) alleging that any patent claim is infringed by making, using, selling, offering for sale, or importing the Program or any portion of it.

#### 11. Patents.

 A "contributor" is a copyright holder who authorizes use under this License of the Program or a work on which the Program is based. The work thus licensed is called the contributor's "contributor version".

 A contributor's "essential patent claims" are all patent claims owned or controlled by the contributor, whether already acquired or hereafter acquired, that would be infringed by some manner, permitted by this License, of making, using, or selling its contributor version, but do not include claims that would be infringed only as a consequence of further modification of the contributor version. For

purposes of this definition, "control" includes the right to grant patent sublicenses in a manner consistent with the requirements of this License.

 Each contributor grants you a non-exclusive, worldwide, royalty-free patent license under the contributor's essential patent claims, to make, use, sell, offer for sale, import and otherwise run, modify and propagate the contents of its contributor version.

 In the following three paragraphs, a "patent license" is any express agreement or commitment, however denominated, not to enforce a patent (such as an express permission to practice a patent or covenant not to sue for patent infringement). To "grant" such a patent license to a party means to make such an agreement or commitment not to enforce a patent against the party.

 If you convey a covered work, knowingly relying on a patent license, and the Corresponding Source of the work is not available for anyone to copy, free of charge and under the terms of this License, through a

publicly available network server or other readily accessible means, then you must either (1) cause the Corresponding Source to be so available, or (2) arrange to deprive yourself of the benefit of the patent license for this particular work, or (3) arrange, in a manner consistent with the requirements of this License, to extend the patent license to downstream recipients. "Knowingly relying" means you have actual knowledge that, but for the patent license, your conveying the covered work in a country, or your recipient's use of the covered work in a country, would infringe one or more identifiable patents in that country that you have reason to believe are valid.

 If, pursuant to or in connection with a single transaction or arrangement, you convey, or propagate by procuring conveyance of, a covered work, and grant a patent license to some of the parties receiving the covered work authorizing them to use, propagate, modify or convey a specific copy of the covered work, then the patent license you grant is automatically extended to all recipients of the covered work and works based on it.

 A patent license is "discriminatory" if it does not include within the scope of its coverage, prohibits the exercise of, or is conditioned on the non-exercise of one or more of the rights that are specifically granted under this License. You may not convey a covered work if you are a party to an arrangement with a third party that is in the business of distributing software, under which you make payment to the third party based on the extent of your activity of conveying the work, and under which the third party grants, to any of the parties who would receive the covered work from you, a discriminatory patent license (a) in connection with copies of the covered work conveyed by you (or copies made from those copies), or (b) primarily for and in connection with specific products or compilations that contain the covered work, unless you entered into that arrangement, or

that patent license was granted, prior to 28 March 2007.

Nothing in this License shall be construed as excluding or limiting

any implied license or other defenses to infringement that may otherwise be available to you under applicable patent law.

## 12. No Surrender of Others' Freedom.

 If conditions are imposed on you (whether by court order, agreement or otherwise) that contradict the conditions of this License, they do not excuse you from the conditions of this License. If you cannot convey a covered work so as to satisfy simultaneously your obligations under this License and any other pertinent obligations, then as a consequence you may not convey it at all. For example, if you agree to terms that obligate you to collect a royalty for further conveying from those to whom you convey the Program, the only way you could satisfy both those terms and this License would be to refrain entirely from conveying the Program.

13. Use with the GNU Affero General Public License.

 Notwithstanding any other provision of this License, you have permission to link or combine any covered work with a work licensed under version 3 of the GNU Affero General Public License into a single combined work, and to convey the resulting work. The terms of this License will continue to apply to the part which is the covered work, but the special requirements of the GNU Affero General Public License, section 13, concerning interaction through a network will apply to the combination as such.

14. Revised Versions of this License.

 The Free Software Foundation may publish revised and/or new versions of the GNU General Public License from time to time. Such new versions will be similar in spirit to the present version, but may differ in detail to address new problems or concerns.

 Each version is given a distinguishing version number. If the Program specifies that a certain numbered version of the GNU General Public License "or any later version" applies to it, you have the option of following the terms and conditions either of that numbered version or of any later version published by the Free Software Foundation. If the Program does not specify a version number of the GNU General Public License, you may choose any version ever published by the Free Software Foundation.

 If the Program specifies that a proxy can decide which future versions of the GNU General Public License can be used, that proxy's public statement of acceptance of a version permanently authorizes you to choose that version for the Program.

 Later license versions may give you additional or different permissions. However, no additional obligations are imposed on any author or copyright holder as a result of your choosing to follow a later version.

15. Disclaimer of Warranty.

 THERE IS NO WARRANTY FOR THE PROGRAM, TO THE EXTENT PERMITTED BY APPLICABLE LAW. EXCEPT WHEN OTHERWISE STATED IN WRITING THE COPYRIGHT HOLDERS AND/OR OTHER PARTIES PROVIDE THE PROGRAM "AS IS" WITHOUT WARRANTY OF ANY KIND, EITHER EXPRESSED OR IMPLIED, INCLUDING, BUT NOT LIMITED TO, THE IMPLIED WARRANTIES OF MERCHANTABILITY AND FITNESS FOR A PARTICULAR PURPOSE. THE ENTIRE RISK AS TO THE QUALITY AND PERFORMANCE OF THE PROGRAM IS WITH YOU. SHOULD THE PROGRAM PROVE DEFECTIVE, YOU ASSUME THE COST OF ALL NECESSARY SERVICING, REPAIR OR CORRECTION.

16. Limitation of Liability.

 IN NO EVENT UNLESS REQUIRED BY APPLICABLE LAW OR AGREED TO IN WRITING WILL ANY COPYRIGHT HOLDER, OR ANY OTHER PARTY WHO MODIFIES AND/OR CONVEYS THE PROGRAM AS PERMITTED ABOVE, BE LIABLE TO YOU FOR DAMAGES, INCLUDING ANY GENERAL, SPECIAL, INCIDENTAL OR CONSEQUENTIAL DAMAGES ARISING OUT OF THE USE OR INABILITY TO USE THE PROGRAM (INCLUDING BUT NOT LIMITED TO LOSS OF DATA OR DATA BEING RENDERED INACCURATE OR LOSSES SUSTAINED BY YOU OR THIRD PARTIES OR A FAILURE OF THE PROGRAM TO OPERATE WITH ANY OTHER PROGRAMS), EVEN IF SUCH HOLDER OR OTHER PARTY HAS BEEN ADVISED OF THE POSSIBILITY OF SUCH DAMAGES.

17.

Interpretation of Sections 15 and 16.

 If the disclaimer of warranty and limitation of liability provided above cannot be given local legal effect according to their terms, reviewing courts shall apply local law that most closely approximates an absolute waiver of all civil liability in connection with the Program, unless a warranty or assumption of liability accompanies a copy of the Program in return for a fee.

END OF TERMS AND CONDITIONS

How to Apply These Terms to Your New Programs

 If you develop a new program, and you want it to be of the greatest possible use to the public, the best way to achieve this is to make it free software which everyone can redistribute and change under these terms.

To do so, attach the following notices to the program. It is safest

to attach them to the start of each source file to most effectively state the exclusion of warranty; and each file should have at least the "copyright" line and a pointer to where the full notice is found.

 <one line to give the program's name and a brief idea of what it does.> Copyright  $(C)$  <year > <name of author>

 This program is free software: you can redistribute it and/or modify it under the terms of the GNU General Public License as published by the Free Software Foundation, either version 3 of the License, or (at your option) any later version.

 This program is distributed in the hope that it will be useful, but WITHOUT ANY WARRANTY; without even the implied warranty of MERCHANTABILITY or FITNESS FOR A PARTICULAR PURPOSE. See the GNU General Public License for more details.

 You should have received a copy of the GNU General Public License along with this program. If not, see <http://www.gnu.org/licenses/>.

Also add information on how to contact you by electronic and paper mail.

 If the program does terminal interaction, make it output a short notice like this when it starts in an interactive mode:

 $<$ program> Copyright (C) $<$ year>  $<$ name of author> This program comes with ABSOLUTELY NO WARRANTY; for details type `show w'. This is free software, and you are welcome to redistribute it under certain conditions; type `show c' for details.

The hypothetical commands `show w' and `show c' should show the appropriate parts of the General Public License. Of course, your program's commands might be different; for a GUI interface, you would use an "about box".

 You should also get your employer (if you work as a programmer) or school, if any, to sign a "copyright disclaimer" for the program, if necessary. For more information on this, and how to apply and follow the GNU GPL, see <http://www.gnu.org/licenses/>.

 The GNU General Public License does not permit incorporating your program into proprietary programs. If your program is a subroutine library, you may consider it more useful to permit linking proprietary applications with the library. If this is what you want to do, use the GNU Lesser General Public License instead of this License. But first, please read <http://www.gnu.org/philosophy/why-not-lgpl.html>.

@c The GNU Free Documentation License. @center Version 1.3, 3 November 2008

@c This file is intended to be included within another document, @c hence no sectioning command or @node.

## @display

Copyright @copyright{} 2000, 2001, 2002, 2007, 2008 Free Software Foundation, Inc. @uref{http://fsf.org/}

Everyone is permitted to copy and distribute verbatim copies of this license document, but changing it is not allowed. @end display

@enumerate 0 @item PREAMBLE

The purpose of this License is to make a manual, textbook, or other functional and useful document @dfn{free} in the sense of freedom: to assure everyone the effective freedom to copy and redistribute it, with or without modifying it, either commercially or noncommercially. Secondarily, this License preserves for the author and publisher a way to get credit for their work, while not being considered responsible for modifications made by others.

This License is a kind of ``copyleft'', which means that derivative works of the document must themselves be free in the same sense. It complements the GNU General Public License, which is a copyleft license designed for free software.

We have designed this License in order to use it for manuals for free software, because free software needs free documentation: a free program should come with manuals providing the same freedoms that the software does. But this License is not limited to software manuals; it can be used for any textual work, regardless of subject matter or whether it is published as a printed book. We recommend this License principally for works whose purpose is instruction or reference.

### @item

## APPLICABILITY AND DEFINITIONS

This License applies to any manual or other work, in any medium, that contains a notice placed by the copyright holder saying it can be distributed under the terms of this License. Such a notice grants a world-wide, royalty-free license, unlimited in duration, to use that work under the conditions stated herein. The ``Document'', below,

## refers

 to any such manual or work. Any member of the public is a licensee, and is addressed as ``you''. You accept the license if you copy, modify or distribute the work in a way requiring permission under copyright law.

A ``Modified Version'' of the Document means any work containing the Document or a portion of it, either copied verbatim, or with modifications and/or translated into another language.

A ``Secondary Section'' is a named appendix or a front-matter section of the Document that deals exclusively with the relationship of the publishers or authors of the Document to the Document's overall subject (or to related matters) and contains nothing that could fall directly within that overall subject. (Thus, if the Document is in part a textbook of mathematics, a Secondary Section may not explain any mathematics.) The relationship could be a matter of historical connection with the subject or with related matters, or of legal, commercial, philosophical, ethical or political position regarding them.

The ``Invariant Sections'' are certain Secondary Sections whose titles are designated, as being those of Invariant Sections, in the notice that says that the Document is released under this License. If a section does not fit the above definition of Secondary then it is not allowed to be designated as Invariant. The Document may contain zero Invariant Sections. If the Document does not identify any Invariant Sections then there are none.

The ``Cover Texts'' are certain short passages of text that are listed, as Front-Cover Texts or Back-Cover Texts, in the notice that says that the Document is released under this License. A Front-Cover Text may be at most 5 words, and a Back-Cover Text may be at most 25 words.

A ``Transparent'' copy of the Document means a machine-readable copy, represented in a format whose specification is available to the general public, that is suitable for revising the document straightforwardly with generic text editors or (for images composed of pixels) generic paint programs or (for drawings) some widely available drawing editor, and that is suitable for input to text formatters or for automatic translation to a variety of formats suitable for input to text formatters. A copy made in an otherwise Transparent file format whose markup, or absence of markup, has been arranged to thwart or discourage subsequent modification by readers is not Transparent. An image format is not Transparent if used for any substantial amount of text. A copy that is not ``Transparent'' is called ``Opaque''.

Examples of suitable formats for Transparent copies include plain ASCII without markup, Texinfo input format, La@TeX{} input format, SGML or XML using a publicly available DTD, and standard-conforming simple HTML, PostScript or PDF designed for human modification. Examples of transparent image formats include PNG, XCF and JPG@. Opaque formats include proprietary formats that can be read and edited only by proprietary word processors, SGML or XML for which the DTD and/or processing tools are not generally available, and the machine-generated HTML, PostScript or PDF produced by some word processors for output purposes only.

The ``Title Page'' means, for a printed book, the title page itself, plus such following pages as are needed to hold, legibly, the material this License requires to appear in the title page. For works in formats which do not have any title page as such, ``Title Page'' means the text near the most prominent appearance of the work's title, preceding the beginning of the body of the text.

The ``publisher'' means any person or entity that distributes copies of the Document to the public.

A section ``Entitled XYZ'' means a named subunit of the Document whose title either is precisely XYZ or contains XYZ in parentheses following text that translates XYZ in another language. (Here XYZ stands for a specific section name mentioned below, such as "Acknowledgements", ``Dedications'', ``Endorsements'',

or ``History''.) To ``Preserve the Title''

of such a section when you modify the Document means that it remains a section "Entitled XYZ" according to this definition.

The Document may include Warranty Disclaimers next to the notice which states that this License applies to the Document. These Warranty Disclaimers are considered to be included by reference in this License, but only as regards disclaiming warranties: any other implication that these Warranty Disclaimers may have is void and has no effect on the meaning of this License.

## @item VERBATIM COPYING

You may copy and distribute the Document in any medium, either commercially or noncommercially, provided that this License, the copyright notices, and the license notice saying this License applies to the Document are reproduced in all copies, and that you add no other conditions whatsoever to those of this License. You may not use technical measures to obstruct or control the reading or further copying of the copies you make or distribute. However, you may accept compensation in exchange for copies. If you distribute a large enough number of copies you must also follow the conditions in section 3.

You may also lend copies, under the same conditions stated above, and you may publicly display copies.

## @item COPYING IN QUANTITY

If you publish printed copies (or copies in media that commonly have printed covers) of the Document, numbering more than 100, and the Document's license notice requires Cover Texts, you must enclose the copies in covers that carry, clearly and legibly, all these Cover Texts: Front-Cover Texts on the front cover, and Back-Cover Texts on the back cover. Both covers must also clearly and legibly identify you as the publisher of these copies. The front cover must present the full title with all words of the title equally prominent and visible. You may add other material on the covers in addition. Copying with changes limited to the covers, as long as they preserve the

 title of the Document and satisfy these conditions, can be treated as verbatim copying in other respects.

If the required texts for either cover are too voluminous to fit legibly, you should put the first ones listed (as many as fit reasonably) on the actual cover, and continue the rest onto adjacent pages.

If you publish or distribute Opaque copies of the Document numbering more than 100, you must either include a machine-readable Transparent copy along with each Opaque copy, or state in or with each Opaque copy a computer-network location from which the general network-using public has access to download using public-standard network protocols a complete Transparent copy of the Document, free of added material. If you use the latter option, you must take reasonably prudent steps, when you begin distribution of Opaque copies in quantity, to ensure that this Transparent copy will remain thus accessible at the stated location until at least one year after the last time you distribute an

Opaque copy (directly or through your agents or retailers) of that edition to the public.

It is requested, but not required, that you contact the authors of the Document well before redistributing any large number of copies, to give them a chance to provide you with an updated version of the Document.

## @item MODIFICATIONS

You may copy and distribute a Modified Version of the Document under the conditions of sections 2 and 3 above, provided that you release the Modified Version under precisely this License, with the Modified Version filling the role of the Document, thus licensing distribution and modification of the Modified Version to whoever possesses a copy of it. In addition, you must do these things in the Modified Version:

## @enumerate A

## @item

Use in the Title Page (and on the covers, if any) a title distinct from that of the Document, and from those of previous versions (which should, if there were any, be listed in the History section of the Document). You may use the same title as a previous version if the original publisher of that version gives permission.

## @item

List on the Title Page, as authors, one or more persons or entities responsible for authorship of the modifications in the Modified Version, together with at least five of the principal authors of the Document (all of its principal authors, if it has fewer than five), unless they release you from this requirement.

## @item

State on the Title page the name of the publisher of the Modified Version, as the publisher.

## @item

Preserve all the copyright notices of the Document.

## @item

Add an appropriate copyright notice for your modifications adjacent to the other copyright notices.

## @item

Include, immediately after the copyright notices, a license notice giving the public permission to use the Modified Version under the terms of this License, in the form shown in the Addendum below.

## @item

Preserve in that license notice the full lists of Invariant Sections and required Cover Texts given in the

#### Document's license notice.

## @item

Include an unaltered copy of this License.

#### @item

Preserve the section Entitled ``History'', Preserve its Title, and add to it an item stating at least the title, year, new authors, and publisher of the Modified Version as given on the Title Page. If there is no section Entitled ``History'' in the Document, create one stating the title, year, authors, and publisher of the Document as given on its Title Page, then add an item describing the Modified Version as stated in the previous sentence.

## @item

Preserve the network location, if any, given in the Document for public access to a Transparent copy of the Document, and likewise the network locations given in the Document for previous versions it was based on. These may be placed in the ``History'' section. You may omit a network location for a work that was published at least four years before the Document itself, or if the original publisher of the version it refers to gives permission.

## @item

## For any

 section Entitled ``Acknowledgements'' or ``Dedications'', Preserve the Title of the section, and preserve in the section all the substance and tone of each of the contributor acknowledgements and/or dedications given therein.

## @item

Preserve all the Invariant Sections of the Document, unaltered in their text and in their titles. Section numbers or the equivalent are not considered part of the section titles.

## @item

Delete any section Entitled ``Endorsements''. Such a section may not be included in the Modified Version.

## @item

Do not retitle any existing section to be Entitled ``Endorsements'' or to conflict in title with any Invariant Section.

@item Preserve any Warranty Disclaimers. @end enumerate

If the Modified Version includes new front-matter sections or

appendices that qualify as Secondary Sections and contain no material copied from the Document, you may at your option designate some or all of these sections as invariant. To do this, add their titles to the list of Invariant Sections in the Modified Version's license notice.

These titles must be distinct from any other section titles.

You may add a section Entitled ``Endorsements'', provided it contains nothing but endorsements of your Modified Version by various parties---for example, statements of peer review or that the text has been approved by an organization as the authoritative definition of a standard.

You may add a passage of up to five words as a Front-Cover Text, and a passage of up to 25 words as a Back-Cover Text, to the end of the list of Cover Texts in the Modified Version. Only one passage of Front-Cover Text and one of Back-Cover Text may be added by (or through arrangements made by) any one entity. If the Document already includes a cover text for the same cover, previously added by you or by arrangement made by the same entity you are acting on behalf of, you may not add another; but you may replace the old one, on explicit permission from the previous publisher that added the old one.

The author(s) and publisher(s) of the Document do not by this License give permission to use their names for publicity for or to assert or imply endorsement of any Modified Version.

## @item COMBINING DOCUMENTS

You may combine the Document with other documents released under this License, under the terms defined in section 4 above for modified versions, provided that you include in the combination all of the Invariant Sections of all of the original documents, unmodified, and list them all as Invariant Sections of your combined work in its license notice, and that you preserve all their Warranty Disclaimers.

The combined work need only contain one copy of this License, and multiple identical Invariant Sections may be replaced with a single copy. If there are multiple Invariant Sections with the same name but different contents, make the title of each such section unique by adding at the end of it, in parentheses, the name of the original author or publisher of that section if known, or else a unique number. Make the same adjustment to the section titles in the list of Invariant Sections in the license notice of the combined work.

In the combination, you must combine any sections Entitled ``History'' in the various original documents, forming one section Entitled ``History''; likewise combine any sections Entitled ``Acknowledgements'', and any sections Entitled ``Dedications''. You must delete all sections Entitled ``Endorsements.''

## @item COLLECTIONS OF DOCUMENTS

You may make a collection consisting of the Document and other documents released under this License, and replace the individual copies of this License in the various documents with a single copy that is included in the collection, provided that you follow the rules of this License for verbatim copying of each of the documents in all other respects.

You may extract a single document from such a collection, and distribute it individually under this License, provided you insert a copy of this License

 into the extracted document, and follow this License in all other respects regarding verbatim copying of that document.

## @item AGGREGATION WITH INDEPENDENT WORKS

A compilation of the Document or its derivatives with other separate and independent documents or works, in or on a volume of a storage or distribution medium, is called an ``aggregate'' if the copyright resulting from the compilation is not used to limit the legal rights of the compilation's users beyond what the individual works permit. When the Document is included in an aggregate, this License does not apply to the other works in the aggregate which are not themselves derivative works of the Document.

If the Cover Text requirement of section 3 is applicable to these copies of the Document, then if the Document is less than one half of the entire aggregate, the Document's Cover Texts may be placed on covers that bracket the Document within the aggregate, or the electronic equivalent of covers if the Document is in electronic form.

Otherwise they must appear on printed covers that bracket the whole aggregate.

## @item TRANSLATION

Translation is considered a kind of modification, so you may distribute translations of the Document under the terms of section 4. Replacing Invariant Sections with translations requires special

permission from their copyright holders, but you may include translations of some or all Invariant Sections in addition to the original versions of these Invariant Sections. You may include a translation of this License, and all the license notices in the Document, and any Warranty Disclaimers, provided that you also include the original English version of this License and the original versions of those notices and disclaimers. In case of a disagreement between the translation and the original version of this License or a notice or disclaimer, the original version will prevail.

If a section in the Document is Entitled ``Acknowledgements'', ``Dedications'', or ``History'', the requirement (section 4) to Preserve its Title (section 1) will typically require changing the actual title.

## @item **TERMINATION**

You may not copy, modify, sublicense, or distribute the Document except as expressly provided under this License. Any attempt otherwise to copy, modify, sublicense, or distribute it is void, and will automatically terminate your rights under this License.

However, if you cease all violation of this License, then your license from a particular copyright holder is reinstated (a) provisionally, unless and until the copyright holder explicitly and finally terminates your license, and (b) permanently, if the copyright holder fails to notify you of the violation by some reasonable means prior to 60 days after the cessation.

Moreover, your license from a particular copyright holder is reinstated permanently if the copyright holder notifies you of the violation by some reasonable means, this is the first time you have received notice of violation of this License (for any work) from that copyright holder, and you cure the violation prior to 30 days after your receipt of the notice.

Termination of your rights under this section does not terminate the licenses of parties who have received copies or rights from you under this License. If your rights have been terminated and not permanently reinstated, receipt of a copy of some or all of the same material does not give you any rights to use it.

@item FUTURE REVISIONS OF THIS LICENSE The Free Software Foundation may publish new, revised versions of the GNU Free Documentation License from time to time. Such new versions will be similar in spirit to the present version, but may differ in detail to address new problems or concerns. See @uref{http://www.gnu.org/copyleft/}.

Each version of the License is given a distinguishing version number. If the Document specifies that a particular numbered version of this License ``or any later version'' applies to it, you have the option of following the terms and conditions either of that specified version or of any later version that has been published (not as a draft) by the Free Software Foundation. If the Document does not specify a version number of this License, you may choose any version ever published (not as a draft) by the Free Software Foundation. If the Document specifies that a proxy can decide which future versions of this License can be used, that proxy's public statement of acceptance of a version permanently authorizes you to choose that version for the Document.

## @item RELICENSING

``Massive Multiauthor Collaboration Site'' (or ``MMC Site'') means any World Wide Web server that publishes copyrightable works and also provides prominent facilities for anybody to edit those works. A public wiki that anybody can edit is an example of such a server. A ``Massive Multiauthor Collaboration'' (or ``MMC'') contained in the site means any set of copyrightable works thus published on the MMC site.

## ``CC-BY-SA'' means the Creative Commons

Attribution-Share Alike 3.0

license published by Creative Commons Corporation, a not-for-profit corporation with a principal place of business in San Francisco, California, as well as future copyleft versions of that license published by that same organization.

``Incorporate'' means to publish or republish a Document, in whole or in part, as part of another Document.

An MMC is "eligible for relicensing" if it is licensed under this License, and if all works that were first published under this License somewhere other than this MMC, and subsequently incorporated in whole or in part into the MMC, (1) had no cover texts or invariant sections, and (2) were thus incorporated prior to November 1, 2008.

The operator of an MMC Site may republish an MMC contained in the site

under CC-BY-SA on the same site at any time before August 1, 2009, provided the MMC is eligible for relicensing.

## @end enumerate

#### @page

@heading ADDENDUM: How to use this License for your documents

## To use this License

 in a document you have written, include a copy of the License in the document and put the following copyright and license notices just after the title page:

#### @smallexample

#### @group

 Copyright (C) @var{year} @var{your name}. Permission is granted to copy, distribute and/or modify this document under the terms of the GNU Free Documentation License, Version 1.3 or any later version published by the Free Software Foundation; with no Invariant Sections, no Front-Cover Texts, and no Back-Cover Texts. A copy of the license is included in the section entitled ``GNU Free Documentation License''. @end group @end smallexample

If you have Invariant Sections, Front-Cover Texts and Back-Cover Texts, replace the ``with@dots{}Texts."@: line with this:

@smallexample @group with the Invariant Sections being @var{list their titles}, with the Front-Cover Texts being @var{list}, and with the Back-Cover Texts being @var{list}. @end group @end smallexample

If you have Invariant Sections without Cover Texts, or some other combination of the three, merge those two alternatives to suit the situation.

If your document contains nontrivial examples of program code, we recommend releasing these examples in parallel under your choice of free software license, such as the GNU General Public License, to permit their use in free software.

@c Local Variables: @c ispell-local-pdict: "ispell-dict"

## **1.16 lsof 4.91 1.16.1 Available under license :**

GNU GENERAL PUBLIC LICENSE Version 2, June 1991

Copyright (C) 1989, 1991 Free Software Foundation, Inc., 51 Franklin Street, Fifth Floor, Boston, MA 02110-1301 USA Everyone is permitted to copy and distribute verbatim copies of this license document, but changing it is not allowed.

 Preamble

 The licenses for most software are designed to take away your freedom to share and change it. By contrast, the GNU General Public License is intended to guarantee your freedom to share and change free software--to make sure the software is free for all its users. This General Public License applies to most of the Free Software Foundation's software and to any other program whose authors commit to using it. (Some other Free Software Foundation software is covered by the GNU Lesser General Public License instead.)

 You can apply it to your programs, too.

 When we speak of free software, we are referring to freedom, not price. Our General Public Licenses are designed to make sure that you have the freedom to distribute copies of free software (and charge for this service if you wish), that you receive source code or can get it if you want it, that you can change the software or use pieces of it in new free programs; and that you know you can do these things.

 To protect your rights, we need to make restrictions that forbid anyone to deny you these rights or to ask you to surrender the rights. These restrictions translate to certain responsibilities for you if you distribute copies of the software, or if you modify it.

 For example, if you distribute copies of such a program, whether gratis or for a fee, you must give the recipients all the rights that

you have. You must make sure that they, too, receive or can get the source code. And you must show them these terms so they know their rights.

We protect your rights with two steps: (1) copyright the software, and (2) offer you this license which gives you legal permission to copy,

distribute and/or modify the software.

 Also, for each author's protection and ours, we want to make certain that everyone understands that there is no warranty for this free software. If the software is modified by someone else and passed on, we want its recipients to know that what they have is not the original, so that any problems introduced by others will not reflect on the original authors' reputations.

 Finally, any free program is threatened constantly by software patents. We wish to avoid the danger that redistributors of a free program will individually obtain patent licenses, in effect making the program proprietary. To prevent this, we have made it clear that any patent must be licensed for everyone's free use or not licensed at all.

 The precise terms and conditions for copying, distribution and modification follow.

## GNU GENERAL PUBLIC LICENSE TERMS AND CONDITIONS FOR COPYING, DISTRIBUTION AND MODIFICATION

 0. This License applies to any program or other work which contains a notice placed by the copyright holder saying it may be distributed under the terms of this General Public License. The "Program", below, refers to any such program or work, and a "work based on the Program" means either the Program or any derivative work under copyright law: that is to say, a work containing the Program or a portion of it,

either verbatim or with modifications and/or translated into another language. (Hereinafter, translation is included without limitation in the term "modification".) Each licensee is addressed as "you".

Activities other than copying, distribution and modification are not covered by this License; they are outside its scope. The act of running the Program is not restricted, and the output from the Program is covered only if its contents constitute a work based on the Program (independent of having been made by running the Program). Whether that is true depends on what the Program does.

 1. You may copy and distribute verbatim copies of the Program's source code as you receive it, in any medium, provided that you conspicuously and appropriately publish on each copy an appropriate copyright notice and disclaimer of warranty;

keep intact all the

notices that refer to this License and to the absence of any warranty; and give any other recipients of the Program a copy of this License along with the Program.

You may charge a fee for the physical act of transferring a copy, and you may at your option offer warranty protection in exchange for a fee.

 2. You may modify your copy or copies of the Program or any portion of it, thus forming a work based on the Program, and copy and distribute such modifications or work under the terms of Section 1 above, provided that you also meet all of these conditions:

 a) You must cause the modified files to carry prominent notices stating that you changed the files and the date of any change.

 b) You must cause any work that you distribute or publish, that in whole or in part contains or is derived from the Program or any part thereof, to be licensed as a whole at no charge to all third parties under the terms of this License.

 c) If the modified program normally reads commands interactively when run, you must cause it, when started running for such interactive use in the most ordinary way, to print or display an announcement including an appropriate copyright notice and a notice that there is no warranty (or else, saying that you provide a warranty) and that users may redistribute the program under these conditions, and telling the user how to view a copy of this License. (Exception: if the Program itself is interactive but does not normally print such an announcement, your work based on the Program is not required to print an announcement.)

#### These requirements apply to the modified

work as a whole. If

identifiable sections of that work are not derived from the Program, and can be reasonably considered independent and separate works in themselves, then this License, and its terms, do not apply to those sections when you distribute them as separate works. But when you distribute the same sections as part of a whole which is a work based on the Program, the distribution of the whole must be on the terms of this License, whose permissions for other licensees extend to the entire whole, and thus to each and every part regardless of who wrote it.

Thus, it is not the intent of this section to claim rights or contest your rights to work written entirely by you; rather, the intent is to exercise the right to control the distribution of derivative or collective works based on the Program.

In addition, mere aggregation of another work not based on the Program with the Program (or with a work based on the Program) on a volume of a storage or distribution medium does not bring the other work under the scope of this License.

 3. You may copy and distribute the Program (or a work based on it, under Section 2) in object code or executable form under the terms of Sections 1 and 2 above provided that you also do one of the following:

 a) Accompany it with the complete corresponding machine-readable source code, which must be distributed under the terms of Sections 1 and 2 above on a medium customarily used for software interchange; or,

 b) Accompany it with a written offer, valid for at least three years, to give any third party, for a charge no more than your cost of physically performing source distribution, a complete

 machine-readable copy of the corresponding source code, to be distributed under the terms of Sections 1 and 2 above on a medium customarily used for software interchange; or,

 c) Accompany it with the information you received as to the offer to distribute corresponding source code. (This alternative is allowed only for noncommercial distribution and only if you received the program in object code or executable form with such an offer, in accord with Subsection b above.)

The source code for a work means the preferred form of the work for making modifications to it. For an executable work, complete source code means all the source code for all modules it contains, plus any associated interface definition files, plus the scripts used to control compilation and installation of the executable. However, as a

special exception, the source code distributed need not include anything that is normally distributed (in either source or binary form) with the major components (compiler, kernel, and so on) of the operating system on which the executable runs, unless that component itself accompanies the executable.

If distribution of executable or object code is made by offering access to copy from a designated place, then offering equivalent access to copy the source code from the same place counts as distribution of the source code, even though third parties are not compelled to copy the source along with the object code.

 4. You may not copy, modify, sublicense, or distribute the Program except as expressly provided under this License. Any attempt otherwise to copy, modify, sublicense or distribute the Program is void, and will automatically terminate

your rights under this License.

However, parties who have received copies, or rights, from you under this License will not have their licenses terminated so long as such parties remain in full compliance.

 5. You are not required to accept this License, since you have not signed it. However, nothing else grants you permission to modify or distribute the Program or its derivative works. These actions are prohibited by law if you do not accept this License. Therefore, by modifying or distributing the Program (or any work based on the Program), you indicate your acceptance of this License to do so, and all its terms and conditions for copying, distributing or modifying the Program or works based on it.

 6. Each time you redistribute the Program (or any work based on the Program), the recipient automatically receives a license from the

original licensor to copy, distribute or modify the Program subject to these terms and conditions. You may not impose any further restrictions on the recipients' exercise of the rights granted herein. You are not responsible for enforcing compliance by third parties to this License.

 7. If, as a consequence of a court judgment or allegation of patent infringement or for any other reason (not limited to patent issues), conditions are imposed on you (whether by court order, agreement or otherwise) that contradict the conditions of this License, they do not excuse you from the conditions of this License. If you cannot distribute so as to satisfy simultaneously your obligations under this License and any other pertinent obligations, then as a consequence you may not distribute the Program at all. For example, if a patent license

 would not permit royalty-free redistribution of the Program by all those who receive copies directly or indirectly through you, then the only way you could satisfy both it and this License would be to refrain entirely from distribution of the Program.

If any portion of this section is held invalid or unenforceable under any particular circumstance, the balance of the section is intended to apply and the section as a whole is intended to apply in other circumstances.

It is not the purpose of this section to induce you to infringe any patents or other property right claims or to contest validity of any such claims; this section has the sole purpose of protecting the integrity of the free software distribution system, which is implemented by public license practices. Many people have made generous contributions to the wide range of software

## distributed

through that system in reliance on consistent application of that system; it is up to the author/donor to decide if he or she is willing to distribute software through any other system and a licensee cannot impose that choice.

This section is intended to make thoroughly clear what is believed to be a consequence of the rest of this License.

 8. If the distribution and/or use of the Program is restricted in certain countries either by patents or by copyrighted interfaces, the original copyright holder who places the Program under this License may add an explicit geographical distribution limitation excluding those countries, so that distribution is permitted only in or among countries not thus excluded. In such case, this License incorporates the limitation as if written in the body of this License.

 9. The Free Software Foundation may publish revised and/or new versions of the General Public License from time to time. Such new versions will be similar in spirit to the present version, but may differ in detail to address new problems or concerns.

Each version is given a distinguishing version number. If the Program specifies a version number of this License which applies to it and "any later version", you have the option of following the terms and conditions either of that version or of any later version published by the Free Software Foundation. If the Program does not specify a version number of this License, you may choose any version ever published by the Free Software Foundation.

 10. If you wish to incorporate parts of the Program into other free programs whose distribution conditions are different, write to the author

to ask for permission. For software which is copyrighted by the Free Software Foundation, write to the Free Software Foundation; we sometimes make exceptions for this. Our decision will be guided by the two goals of preserving the free status of all derivatives of our free software and of promoting the sharing and reuse of software generally.

## NO WARRANTY

 11. BECAUSE THE PROGRAM IS LICENSED FREE OF CHARGE, THERE IS NO WARRANTY FOR THE PROGRAM, TO THE EXTENT PERMITTED BY APPLICABLE LAW. EXCEPT WHEN OTHERWISE STATED IN WRITING THE COPYRIGHT HOLDERS AND/OR OTHER PARTIES PROVIDE THE PROGRAM "AS IS" WITHOUT WARRANTY OF ANY KIND, EITHER EXPRESSED OR IMPLIED, INCLUDING, BUT NOT LIMITED TO, THE IMPLIED WARRANTIES OF MERCHANTABILITY AND FITNESS FOR A PARTICULAR PURPOSE. THE ENTIRE RISK AS

TO THE QUALITY AND PERFORMANCE OF THE PROGRAM IS WITH YOU. SHOULD THE PROGRAM PROVE DEFECTIVE, YOU ASSUME THE COST OF ALL NECESSARY SERVICING, REPAIR OR CORRECTION.

 12. IN NO EVENT UNLESS REQUIRED BY APPLICABLE LAW OR AGREED TO IN WRITING WILL ANY COPYRIGHT HOLDER, OR ANY OTHER PARTY WHO MAY MODIFY AND/OR REDISTRIBUTE THE PROGRAM AS PERMITTED ABOVE, BE LIABLE TO YOU FOR DAMAGES, INCLUDING ANY GENERAL, SPECIAL, INCIDENTAL OR CONSEQUENTIAL DAMAGES ARISING OUT OF THE USE OR INABILITY TO USE THE PROGRAM (INCLUDING BUT NOT LIMITED TO LOSS OF DATA OR DATA BEING RENDERED INACCURATE OR LOSSES SUSTAINED BY YOU OR THIRD PARTIES OR A FAILURE OF THE PROGRAM TO OPERATE WITH ANY OTHER PROGRAMS), EVEN IF SUCH HOLDER OR OTHER PARTY HAS BEEN ADVISED OF THE POSSIBILITY OF SUCH DAMAGES.

## END OF TERMS AND CONDITIONS

 How to Apply These Terms to Your New Programs

 If you develop a new program, and you want it to be of the greatest possible use to the public, the best way to achieve this is to make it free software which everyone can redistribute and change under these terms.

 To do so, attach the following notices to the program. It is safest to attach them to the start of each source file to most effectively convey the exclusion of warranty; and each file should have at least the "copyright" line and a pointer to where the full notice is found.

 <one line to give the program's name and a brief idea of what it does.> Copyright  $(C)$  <year > <name of author>

 This program is free software; you can redistribute it and/or modify it under the terms of the GNU General Public License as published by the Free Software Foundation; either version 2 of the License, or (at your option) any later version.

 This program is distributed in the hope that it will be useful, but WITHOUT ANY WARRANTY; without even the implied warranty of MERCHANTABILITY or FITNESS FOR A PARTICULAR PURPOSE. See the GNU General Public License for more details.

 You should have received a copy of the GNU General Public License along with this program; if not, write to the Free Software Foundation, Inc., 51 Franklin Street, Fifth Floor, Boston, MA 02110-1301 USA.

Also add information on how to contact you by electronic and paper mail.

If the program is interactive, make it output a short notice like this when it starts in an interactive mode:

 Gnomovision version 69, Copyright (C) year name of author Gnomovision comes with ABSOLUTELY NO WARRANTY; for details type 'show w'. This is free software, and you are welcome to redistribute it

under certain conditions; type 'show c' for details.

The hypothetical commands 'show w' and 'show c' should show the appropriate parts of the General Public License. Of course, the commands you use may be called something other than 'show w' and 'show c'; they could even be mouse-clicks or menu items--whatever suits your program.

You should also get your employer (if you work as a programmer) or your school, if any, to sign a "copyright disclaimer" for the program, if necessary. Here is a sample; alter the names:

 Yoyodyne, Inc., hereby disclaims all copyright interest in the program 'Gnomovision' (which makes passes at compilers) written by James Hacker.

 <signature of Ty Coon>, 1 April 1989 Ty Coon, President of Vice

This General

 Public License does not permit incorporating your program into proprietary programs. If your program is a subroutine library, you may consider it more useful to permit linking proprietary applications with the library. If this is what you want to do, use the GNU Lesser General Public License instead of this License.

## **1.17 popt 1.16 1.17.1 Available under license :**

Copyright (c) 1998 Red Hat Software

Permission is hereby granted, free of charge, to any person obtaining a copy of this software and associated documentation files (the "Software"), to deal in the Software without restriction, including without limitation the rights to use, copy, modify, merge, publish, distribute, sublicense, and/or sell copies of the Software, and to permit persons to whom the Software is furnished to do so, subject to the following conditions:

The above copyright notice and this permission notice shall be included in all copies or substantial portions of the Software.

THE SOFTWARE IS PROVIDED "AS IS", WITHOUT WARRANTY OF ANY KIND, EXPRESS OR IMPLIED, INCLUDING BUT NOT LIMITED TO THE WARRANTIES OF MERCHANTABILITY, FITNESS FOR A PARTICULAR PURPOSE AND NONINFRINGEMENT. IN NO EVENT SHALL THE X CONSORTIUM BE LIABLE FOR ANY CLAIM, DAMAGES OR OTHER LIABILITY, WHETHER IN AN ACTION OF CONTRACT, TORT OR OTHERWISE, ARISING FROM, OUT OF OR IN CONNECTION WITH THE SOFTWARE OR THE USE OR OTHER DEALINGS IN THE SOFTWARE.

Except as contained in this notice, the name of the X Consortium shall not be used in advertising or otherwise to promote the sale, use or other dealings in this Software without prior written authorization from the X Consortium.

# **1.18 less 551**

## **1.18.1 Available under license :**

GNU GENERAL PUBLIC LICENSE

Version 3, 29 June 2007

Copyright (C) 2007 Free Software Foundation, Inc. <http://fsf.org/> Everyone is permitted to copy and distribute verbatim copies of this license document, but changing it is not allowed.

## Preamble

 The GNU General Public License is a free, copyleft license for software and other kinds of works.

 The licenses for most software and other practical works are designed to take away your freedom to share and change the works. By contrast, the GNU General Public License is intended to guarantee your freedom to share and change all versions of a program--to make sure it remains free software for all its users. We, the Free Software Foundation, use the GNU General Public License for most of our software; it applies also to any other work released this way by its authors. You can apply it to your programs, too.

 When we speak of free software, we are referring to freedom, not

price. Our General Public Licenses are designed to make sure that you have the freedom to distribute copies of free software (and charge for them if you wish), that you receive source code or can get it if you want it, that you can change the software or use pieces of it in new free programs, and that you know you can do these things.

 To protect your rights, we need to prevent others from denying you these rights or asking you to surrender the rights. Therefore, you have certain responsibilities if you distribute copies of the software, or if you modify it: responsibilities to respect the freedom of others.

 For example, if you distribute copies of such a program, whether gratis or for a fee, you must pass on to the recipients the same freedoms that you received. You must make sure that they, too, receive or can get the source code. And you must show them these terms so they know their rights.

 Developers that use the GNU GPL protect your rights with two steps: (1)

 assert copyright on the software, and (2) offer you this License giving you legal permission to copy, distribute and/or modify it.

 For the developers' and authors' protection, the GPL clearly explains that there is no warranty for this free software. For both users' and authors' sake, the GPL requires that modified versions be marked as changed, so that their problems will not be attributed erroneously to authors of previous versions.

 Some devices are designed to deny users access to install or run modified versions of the software inside them, although the manufacturer can do so. This is fundamentally incompatible with the aim of protecting users' freedom to change the software. The systematic pattern of such abuse occurs in the area of products for individuals to use, which is precisely where it is most unacceptable. Therefore, we have designed this version of the GPL to prohibit the practice for those products. If such problems arise substantially in other domains, we stand

 ready to extend this provision to those domains in future versions of the GPL, as needed to protect the freedom of users.

 Finally, every program is threatened constantly by software patents. States should not allow patents to restrict development and use of software on general-purpose computers, but in those that do, we wish to avoid the special danger that patents applied to a free program could make it effectively proprietary. To prevent this, the GPL assures that patents cannot be used to render the program non-free.

 The precise terms and conditions for copying, distribution and modification follow.

### TERMS AND CONDITIONS

0. Definitions.

"This License" refers to version 3 of the GNU General Public License.

 "Copyright" also means copyright-like laws that apply to other kinds of works, such as semiconductor masks.

 "The Program" refers to any copyrightable work licensed under this License. Each licensee is addressed as "you". "Licensees" and "recipients" may be individuals or organizations.

 To "modify" a work means to copy from or adapt all or part of the work in a fashion requiring copyright permission, other than the making of an exact copy. The resulting work is called a "modified version" of the earlier work or a work "based on" the earlier work.

 A "covered work" means either the unmodified Program or a work based on the Program.

 To "propagate" a work means to do anything with it that, without permission, would make you directly or secondarily liable for infringement under applicable copyright law, except executing it on a computer or modifying a private copy. Propagation includes copying, distribution (with or without modification), making available to the public, and in some countries other activities as well.

 To "convey" a work means any kind of propagation that enables other parties to make or receive copies. Mere interaction with a user through a computer network, with no transfer of a copy, is not conveying.

 An interactive user interface displays "Appropriate Legal Notices" to the extent that it includes a convenient and prominently visible feature that (1) displays an appropriate copyright notice, and (2) tells the user that there is no warranty for the work (except to the extent that warranties are provided), that licensees may convey the work under this License, and how to view a copy of this License. If the interface presents a list of user commands or options, such as a menu, a prominent item in the list meets this criterion.

1. Source Code.

 The "source code" for a work means the preferred form of the work for making modifications to it. "Object code" means any non-source form of a work.

 A "Standard Interface" means an interface that either is an official standard defined by a recognized standards body, or, in the case of interfaces specified for a particular programming language, one that is widely used among developers working in that language.

#### The

 "System Libraries" of an executable work include anything, other than the work as a whole, that (a) is included in the normal form of packaging a Major Component, but which is not part of that Major Component, and (b) serves only to enable use of the work with that Major Component, or to implement a Standard Interface for which an implementation is available to the public in source code form. A "Major Component", in this context, means a major essential component (kernel, window system, and so on) of the specific operating system (if any) on which the executable work runs, or a compiler used to produce the work, or an object code interpreter used to run it.

The "Corresponding Source" for a work in object code form means all

the source code needed to generate, install, and (for an executable work) run the object code and to modify the work, including scripts to control those activities. However, it does not include the work's System Libraries, or general-purpose tools or generally available free

programs which are used unmodified in performing those activities but which are not part of the work. For example, Corresponding Source includes interface definition files associated with source files for the work, and the source code for shared libraries and dynamically linked subprograms that the work is specifically designed to require, such as by intimate data communication or control flow between those subprograms and other parts of the work.

 The Corresponding Source need not include anything that users can regenerate automatically from other parts of the Corresponding Source.

 The Corresponding Source for a work in source code form is that same work.

2. Basic Permissions.

 All rights granted under this License are granted for the term of copyright on the Program, and are irrevocable provided the stated conditions are met. This License explicitly affirms your unlimited permission to run the unmodified Program. The output from running a covered work is covered

by this License only if the output, given its

content, constitutes a covered work. This License acknowledges your rights of fair use or other equivalent, as provided by copyright law.

 You may make, run and propagate covered works that you do not convey, without conditions so long as your license otherwise remains in force. You may convey covered works to others for the sole purpose of having them make modifications exclusively for you, or provide you with facilities for running those works, provided that you comply with the terms of this License in conveying all material for which you do not control copyright. Those thus making or running the covered works for you must do so exclusively on your behalf, under your direction and control, on terms that prohibit them from making any copies of your copyrighted material outside their relationship with you.

 Conveying under any other circumstances is permitted solely under the conditions stated below. Sublicensing is not allowed; section 10 makes it unnecessary.

3. Protecting Users' Legal Rights From Anti-Circumvention Law.

 No covered work shall be deemed part of an effective technological measure under any applicable law fulfilling obligations under article 11 of the WIPO copyright treaty adopted on 20 December 1996, or similar laws prohibiting or restricting circumvention of such measures.

 When you convey a covered work, you waive any legal power to forbid circumvention of technological measures to the extent such circumvention is effected by exercising rights under this License with respect to the covered work, and you disclaim any intention to limit operation or modification of the work as a means of enforcing, against the work's users, your or third parties' legal rights to forbid circumvention of technological measures.

4. Conveying Verbatim Copies.

 You may convey verbatim copies of the Program's source code as you receive it, in any medium, provided that you conspicuously and appropriately publish on each copy an appropriate copyright notice; keep intact all notices stating that this License and any non-permissive terms added in accord with section 7 apply to the code; keep intact all notices of the absence of any warranty; and give all recipients a copy of this License along with the Program.

 You may charge any price or no price for each copy that you convey, and you may offer support or warranty protection for a fee.

5. Conveying Modified Source Versions.

 You may convey a work based on the Program, or the modifications to produce it from the Program, in the form of source code under the terms of section 4, provided that you also meet all of these conditions:

 a) The work must carry prominent notices stating that you modified it, and giving a relevant date.

 b) The work must carry prominent notices stating that it is released under this License and any conditions added under section 7. This requirement modifies the requirement in section 4 to

"keep intact all notices".

 c) You must license the entire work, as a whole, under this License to anyone who comes into possession of a copy. This License will therefore apply, along with any applicable section 7 additional terms, to the whole of the work, and all its parts,

 regardless of how they are packaged. This License gives no permission to license the work in any other way, but it does not invalidate such permission if you have separately received it.

 d) If the work has interactive user interfaces, each must display Appropriate Legal Notices; however, if the Program has interactive interfaces that do not display Appropriate Legal Notices, your work need not make them do so.

 A compilation of a covered work with other separate and independent works, which are not by their nature extensions of the covered work, and which are not combined with it such as to form a larger program, in or on a volume of a storage or distribution medium, is called an "aggregate" if the compilation and its resulting copyright are not

used to limit the access or legal rights of the compilation's users beyond what the individual works permit. Inclusion of a covered work in an aggregate does not cause this License to apply to the other parts of the aggregate.

6. Conveying Non-Source Forms.

 You may convey a covered work in object code form under the terms of sections 4 and 5, provided that you also convey the machine-readable Corresponding Source under the terms of this License, in one of these ways:

 a) Convey the object code in, or embodied in, a physical product (including a physical distribution medium), accompanied by the Corresponding Source fixed on a durable physical medium customarily used for software interchange.

 b) Convey the object code in, or embodied in, a physical product (including a physical distribution medium), accompanied by a written offer, valid for at least three years and valid for as

 long as you offer spare parts or customer support for that product model, to give anyone who possesses the object code either (1) a copy of the Corresponding Source for all the software in the product that is covered by this License, on a durable physical medium customarily used for software interchange, for a price no more than your reasonable cost of physically performing this conveying of source, or (2) access to copy the Corresponding Source from a network server at no charge.

 c) Convey individual copies of the object code with a copy of the written offer to provide the Corresponding Source. This alternative is allowed only occasionally and noncommercially, and  only if you received the object code with such an offer, in accord with subsection 6b.

 d) Convey the object code by offering access from a designated place (gratis or for a charge), and offer equivalent access to the Corresponding Source in

the same way through the same place at no

 further charge. You need not require recipients to copy the Corresponding Source along with the object code. If the place to copy the object code is a network server, the Corresponding Source may be on a different server (operated by you or a third party) that supports equivalent copying facilities, provided you maintain clear directions next to the object code saying where to find the Corresponding Source. Regardless of what server hosts the Corresponding Source, you remain obligated to ensure that it is available for as long as needed to satisfy these requirements.

 e) Convey the object code using peer-to-peer transmission, provided you inform other peers where the object code and Corresponding Source of the work are being offered to the general public at no charge under subsection 6d.

 A separable portion of the object code, whose source code is excluded from the Corresponding Source as a System Library, need not be included in conveying the object code work.

 A "User Product" is either (1) a "consumer product", which means any tangible personal property which is normally used for personal, family, or household purposes, or (2) anything designed or sold for incorporation into a dwelling. In determining whether a product is a consumer product, doubtful cases shall be resolved in favor of coverage. For a particular product received by a particular user, "normally used" refers to a typical or common use of that class of product, regardless of the status of the particular user or of the way in which the particular user actually uses, or expects or is expected to use, the product. A product is a consumer product regardless of whether the product has substantial commercial, industrial or non-consumer uses, unless such uses represent the only significant mode of use of the product.

 "Installation Information" for a User Product means any methods, procedures, authorization

 keys, or other information required to install and execute modified versions of a covered work in that User Product from a modified version of its Corresponding Source. The information must suffice to ensure that the continued functioning of the modified object code is in no case prevented or interfered with solely because modification has been made.

 If you convey an object code work under this section in, or with, or specifically for use in, a User Product, and the conveying occurs as part of a transaction in which the right of possession and use of the User Product is transferred to the recipient in perpetuity or for a fixed term (regardless of how the transaction is characterized), the Corresponding Source conveyed under this section must be accompanied by the Installation Information. But this requirement does not apply if neither you nor any third party retains the ability to install modified object code on the User Product (for example, the work has been installed in

ROM).

 The requirement to provide Installation Information does not include a requirement to continue to provide support service, warranty, or updates for a work that has been modified or installed by the recipient, or for the User Product in which it has been modified or installed. Access to a network may be denied when the modification itself materially and adversely affects the operation of the network or violates the rules and protocols for communication across the network.

 Corresponding Source conveyed, and Installation Information provided, in accord with this section must be in a format that is publicly documented (and with an implementation available to the public in source code form), and must require no special password or key for unpacking, reading or copying.

## 7. Additional Terms.

 "Additional permissions" are terms that supplement the terms of this License by making exceptions from one or more of its conditions. Additional permissions that are applicable to the entire Program shall

be treated as though they were included in this License, to the extent that they are valid under applicable law. If additional permissions apply only to part of the Program, that part may be used separately under those permissions, but the entire Program remains governed by this License without regard to the additional permissions.

 When you convey a copy of a covered work, you may at your option remove any additional permissions from that copy, or from any part of it. (Additional permissions may be written to require their own removal in certain cases when you modify the work.) You may place additional permissions on material, added by you to a covered work, for which you have or can give appropriate copyright permission.

 Notwithstanding any other provision of this License, for material you add to a covered work, you may (if authorized by the copyright holders of that material) supplement the terms of this License with terms:

 a) Disclaiming warranty or limiting liability differently from the terms of sections 15 and 16 of this License; or

 b) Requiring preservation of specified reasonable legal notices or author attributions in that material or in the Appropriate Legal Notices displayed by works containing it; or

 c) Prohibiting misrepresentation of the origin of that material, or requiring that modified versions of such material be marked in reasonable ways as different from the original version; or

 d) Limiting the use for publicity purposes of names of licensors or authors of the material; or

 e) Declining to grant rights under trademark law for use of some trade names, trademarks, or service marks; or

 f) Requiring indemnification of licensors and authors of that material by anyone who conveys the material (or modified versions of it) with contractual assumptions of liability to the recipient, for any liability that these contractual assumptions directly impose on

those licensors and authors.

 All other non-permissive additional terms are considered "further restrictions" within the meaning of section 10. If the Program as you received it, or any part of it, contains a notice stating that it is governed by this License along with a term that is a further restriction, you may remove that term. If a license document contains a further restriction but permits relicensing or conveying under this License, you may add to a covered work material governed by the terms of that license document, provided that the further restriction does not survive such relicensing or conveying.

 If you add terms to a covered work in accord with this section, you must place, in the relevant source files, a statement of the additional terms that apply to those files, or a notice indicating where to find the applicable terms.

 Additional terms, permissive or non-permissive, may be stated in the form of a separately written license, or stated as exceptions; the above requirements apply either way.

8. Termination.
You may not propagate or modify a covered work except as expressly provided under this License. Any attempt otherwise to propagate or modify it is void, and will automatically terminate your rights under this License (including any patent licenses granted under the third paragraph of section 11).

 However, if you cease all violation of this License, then your license from a particular copyright holder is reinstated (a) provisionally, unless and until the copyright holder explicitly and finally terminates your license, and (b) permanently, if the copyright holder fails to notify you of the violation by some reasonable means prior to 60 days after the cessation.

 Moreover, your license from a particular copyright holder is reinstated permanently if the copyright holder notifies you of the violation by some reasonable means, this is the first time you have received notice of violation of this License (for any work) from that copyright

 holder, and you cure the violation prior to 30 days after your receipt of the notice.

 Termination of your rights under this section does not terminate the licenses of parties who have received copies or rights from you under this License. If your rights have been terminated and not permanently reinstated, you do not qualify to receive new licenses for the same material under section 10.

9. Acceptance Not Required for Having Copies.

 You are not required to accept this License in order to receive or run a copy of the Program. Ancillary propagation of a covered work occurring solely as a consequence of using peer-to-peer transmission to receive a copy likewise does not require acceptance. However, nothing other than this License grants you permission to propagate or modify any covered work. These actions infringe copyright if you do not accept this License. Therefore, by modifying or propagating a covered work, you indicate your acceptance of this License to do so.

10. Automatic Licensing of Downstream Recipients.

 Each time you convey a covered work, the recipient automatically receives a license from the original licensors, to run, modify and propagate that work, subject to this License. You are not responsible for enforcing compliance by third parties with this License.

An "entity transaction" is a transaction transferring control of an

organization, or substantially all assets of one, or subdividing an organization, or merging organizations. If propagation of a covered work results from an entity transaction, each party to that transaction who receives a copy of the work also receives whatever licenses to the work the party's predecessor in interest had or could give under the previous paragraph, plus a right to possession of the Corresponding Source of the work from the predecessor in interest, if the predecessor has it or can get it with reasonable efforts.

 You may not impose any further restrictions on the exercise of the rights

 granted or affirmed under this License. For example, you may not impose a license fee, royalty, or other charge for exercise of rights granted under this License, and you may not initiate litigation (including a cross-claim or counterclaim in a lawsuit) alleging that any patent claim is infringed by making, using, selling, offering for sale, or importing the Program or any portion of it.

11. Patents.

 A "contributor" is a copyright holder who authorizes use under this License of the Program or a work on which the Program is based. The work thus licensed is called the contributor's "contributor version".

 A contributor's "essential patent claims" are all patent claims owned or controlled by the contributor, whether already acquired or hereafter acquired, that would be infringed by some manner, permitted by this License, of making, using, or selling its contributor version, but do not include claims that would be infringed only as a consequence of further modification of the contributor version. For

purposes of this definition, "control" includes the right to grant patent sublicenses in a manner consistent with the requirements of this License.

 Each contributor grants you a non-exclusive, worldwide, royalty-free patent license under the contributor's essential patent claims, to make, use, sell, offer for sale, import and otherwise run, modify and propagate the contents of its contributor version.

 In the following three paragraphs, a "patent license" is any express agreement or commitment, however denominated, not to enforce a patent (such as an express permission to practice a patent or covenant not to sue for patent infringement). To "grant" such a patent license to a party means to make such an agreement or commitment not to enforce a patent against the party.

If you convey a covered work, knowingly relying on a patent license,

and the Corresponding Source of the work is not available for anyone to copy, free of charge and under the terms of this License, through a

publicly available network server or other readily accessible means, then you must either (1) cause the Corresponding Source to be so available, or (2) arrange to deprive yourself of the benefit of the patent license for this particular work, or (3) arrange, in a manner consistent with the requirements of this License, to extend the patent license to downstream recipients. "Knowingly relying" means you have actual knowledge that, but for the patent license, your conveying the covered work in a country, or your recipient's use of the covered work in a country, would infringe one or more identifiable patents in that country that you have reason to believe are valid.

 If, pursuant to or in connection with a single transaction or arrangement, you convey, or propagate by procuring conveyance of, a covered work, and grant a patent license to some of the parties receiving the covered work authorizing them to use, propagate, modify or convey a specific copy of the covered work, then the patent license you grant is automatically extended to all recipients of the covered work and works based on it.

 A patent license is "discriminatory" if it does not include within the scope of its coverage, prohibits the exercise of, or is conditioned on the non-exercise of one or more of the rights that are specifically granted under this License. You may not convey a covered work if you are a party to an arrangement with a third party that is in the business of distributing software, under which you make payment to the third party based on the extent of your activity of conveying the work, and under which the third party grants, to any of the parties who would receive the covered work from you, a discriminatory patent license (a) in connection with copies of the covered work conveyed by you (or copies made from those copies), or (b) primarily for and in connection with specific products or compilations that contain the covered work, unless you entered into that arrangement, or

that patent license was granted, prior to 28 March 2007.

 Nothing in this License shall be construed as excluding or limiting any implied license or other defenses to infringement that may otherwise be available to you under applicable patent law.

12. No Surrender of Others' Freedom.

 If conditions are imposed on you (whether by court order, agreement or otherwise) that contradict the conditions of this License, they do not excuse you from the conditions of this License. If you cannot convey a

covered work so as to satisfy simultaneously your obligations under this License and any other pertinent obligations, then as a consequence you may not convey it at all. For example, if you agree to terms that obligate you to collect a royalty for further conveying from those to whom you convey the Program, the only way you could satisfy both those terms and this License would be to refrain entirely from conveying the Program.

13. Use with the GNU Affero General Public License.

 Notwithstanding any other provision of this License, you have permission to link or combine any covered work with a work licensed under version 3 of the GNU Affero General Public License into a single combined work, and to convey the resulting work. The terms of this License will continue to apply to the part which is the covered work, but the special requirements of the GNU Affero General Public License, section 13, concerning interaction through a network will apply to the combination as such.

14. Revised Versions of this License.

 The Free Software Foundation may publish revised and/or new versions of the GNU General Public License from time to time. Such new versions will be similar in spirit to the present version, but may differ in detail to address new problems or concerns.

 Each version is given a distinguishing version number. If the Program specifies that a certain numbered version of the GNU General Public License "or any later version" applies to it, you have the option of following the terms and conditions either of that numbered version or of any later version published by the Free Software Foundation. If the Program does not specify a version number of the GNU General Public License, you may choose any version ever published by the Free Software Foundation.

 If the Program specifies that a proxy can decide which future versions of the GNU General Public License can be used, that proxy's public statement of acceptance of a version permanently authorizes you to choose that version for the Program.

 Later license versions may give you additional or different permissions. However, no additional obligations are imposed on any author or copyright holder as a result of your choosing to follow a later version.

15. Disclaimer of Warranty.

THERE IS NO WARRANTY FOR THE PROGRAM, TO THE EXTENT PERMITTED BY

APPLICABLE LAW. EXCEPT WHEN OTHERWISE STATED IN WRITING THE COPYRIGHT HOLDERS AND/OR OTHER PARTIES PROVIDE THE PROGRAM "AS IS" WITHOUT WARRANTY

OF ANY KIND, EITHER EXPRESSED OR IMPLIED, INCLUDING, BUT NOT LIMITED TO, THE IMPLIED WARRANTIES OF MERCHANTABILITY AND FITNESS FOR A PARTICULAR PURPOSE. THE ENTIRE RISK AS TO THE QUALITY AND PERFORMANCE OF THE PROGRAM IS WITH YOU. SHOULD THE PROGRAM PROVE DEFECTIVE, YOU ASSUME THE COST OF ALL NECESSARY SERVICING, REPAIR OR CORRECTION.

16. Limitation of Liability.

 IN NO EVENT UNLESS REQUIRED BY APPLICABLE LAW OR AGREED TO IN WRITING WILL ANY COPYRIGHT HOLDER, OR ANY OTHER PARTY WHO MODIFIES AND/OR CONVEYS THE PROGRAM AS PERMITTED ABOVE, BE LIABLE TO YOU FOR DAMAGES, INCLUDING ANY GENERAL, SPECIAL, INCIDENTAL OR CONSEQUENTIAL DAMAGES ARISING OUT OF THE USE OR INABILITY TO USE THE PROGRAM (INCLUDING BUT NOT LIMITED TO LOSS OF DATA OR DATA BEING RENDERED INACCURATE OR LOSSES SUSTAINED BY YOU OR THIRD PARTIES OR A FAILURE OF THE PROGRAM TO OPERATE WITH ANY OTHER PROGRAMS), EVEN IF SUCH HOLDER OR OTHER PARTY HAS BEEN ADVISED OF THE POSSIBILITY OF SUCH DAMAGES.

 17. Interpretation of Sections 15 and 16.

 If the disclaimer of warranty and limitation of liability provided above cannot be given local legal effect according to their terms, reviewing courts shall apply local law that most closely approximates an absolute waiver of all civil liability in connection with the Program, unless a warranty or assumption of liability accompanies a copy of the Program in return for a fee.

### END OF TERMS AND CONDITIONS

How to Apply These Terms to Your New Programs

 If you develop a new program, and you want it to be of the greatest possible use to the public, the best way to achieve this is to make it free software which everyone can redistribute and change under these terms.

 To do so, attach the following notices to the program. It is safest to attach them to the start of each source file to most effectively state the exclusion of warranty; and each file should have at least the "copyright" line and a pointer to where the full notice is found.

 <one line to give the program's name and a brief idea of what it does.> Copyright  $(C)$  <year > <name of author>

 This program is free software: you can redistribute it and/or modify it under the terms of the GNU General Public License as published by the Free Software Foundation, either version 3 of the License, or (at your option) any later version.

 This program is distributed in the hope that it will be useful, but WITHOUT ANY WARRANTY; without even the implied warranty of MERCHANTABILITY or FITNESS FOR A PARTICULAR PURPOSE. See the GNU General Public License for more details.

 You should have received a copy of the GNU General Public License along with this program. If not, see <http://www.gnu.org/licenses/>.

Also add information on how to contact you by electronic and paper mail.

 If the program does terminal interaction, make it output a short notice like this when it starts in an interactive mode:

 $<$ program> Copyright (C) $<$ year>  $<$ name of author> This program comes with ABSOLUTELY NO WARRANTY; for details type `show w'. This is free software, and you are welcome to redistribute it under certain conditions; type `show c' for details.

The hypothetical commands `show w' and `show c' should show the appropriate parts of the General Public License. Of course, your program's commands might be different; for a GUI interface, you would use an "about box".

 You should also get your employer (if you work as a programmer) or school, if any, to sign a "copyright disclaimer" for the program, if necessary. For more information on this, and how to apply and follow the GNU GPL, see <http://www.gnu.org/licenses/>.

 The GNU General Public License does not permit incorporating your program into proprietary programs. If your program is a subroutine library, you may consider it more useful to permit linking proprietary applications with the library. If this is what you want to do, use the GNU Lesser General Public License instead of this License. But first, please read <http://www.gnu.org/philosophy/why-not-lgpl.html>.

 Less License ------------

Less Copyright (C) 1984-2016 Mark Nudelman

Redistribution and use in source and binary forms, with or without modification, are permitted provided that the following conditions

are met:

- 1. Redistributions of source code must retain the above copyright notice, this list of conditions and the following disclaimer.
- 2. Redistributions in binary form must reproduce the above copyright notice in the documentation and/or other materials provided with the distribution.

THIS SOFTWARE IS PROVIDED BY THE AUTHOR ``AS IS'' AND ANY EXPRESS OR IMPLIED WARRANTIES, INCLUDING, BUT NOT LIMITED TO, THE IMPLIED WARRANTIES OF MERCHANTABILITY AND FITNESS FOR A PARTICULAR PURPOSE ARE DISCLAIMED. IN NO EVENT SHALL THE AUTHOR BE LIABLE FOR ANY DIRECT, INDIRECT, INCIDENTAL, SPECIAL, EXEMPLARY, OR CONSEQUENTIAL DAMAGES (INCLUDING, BUT NOT LIMITED TO, PROCUREMENT OF SUBSTITUTE GOODS OR SERVICES; LOSS OF USE, DATA, OR PROFITS; OR

BUSINESS INTERRUPTION) HOWEVER CAUSED AND ON ANY THEORY OF LIABILITY, WHETHER IN CONTRACT, STRICT LIABILITY, OR TORT (INCLUDING NEGLIGENCE OR OTHERWISE) ARISING IN ANY WAY OUT OF THE USE OF THIS SOFTWARE, EVEN IF ADVISED OF THE POSSIBILITY OF SUCH DAMAGE.

# **1.19 gpt-fdisk 1.0.4**

# **1.19.1 Available under license :**

 GNU GENERAL PUBLIC LICENSE Version 2, June 1991

Copyright (C) 1989, 1991 Free Software Foundation, Inc.

 51 Franklin Street, Fifth Floor, Boston, MA 02110-1301 USA Everyone is permitted to copy and distribute verbatim copies of this license document, but changing it is not allowed.

#### Preamble

 The licenses for most software are designed to take away your freedom to share and change it. By contrast, the GNU General Public License is intended to guarantee your freedom to share and change free software--to make sure the software is free for all its users. This General Public License applies to most of the Free Software Foundation's software and to any other program whose authors commit to using it. (Some other Free Software Foundation software is covered by the GNU Library General Public License instead.) You can apply it to your programs, too.

 When we speak of free software, we are referring to freedom, not price. Our General Public Licenses are designed to make sure that you have the freedom to distribute copies of free software (and charge for

this service if you wish), that you receive source code or can get it if you want it, that you can change the software or use pieces of it in new free programs; and that you know you can do these things.

 To protect your rights, we need to make restrictions that forbid anyone to deny you these rights or to ask you to surrender the rights. These restrictions translate to certain responsibilities for you if you distribute copies of the software, or if you modify it.

 For example, if you distribute copies of such a program, whether gratis or for a fee, you must give the recipients all the rights that you have. You must make sure that they, too, receive or can get the source code. And you must show them these terms so they know their rights.

We protect your rights with two steps: (1) copyright the software, and (2) offer you this license which gives you legal permission to copy, distribute and/or modify the software.

 Also, for each author's protection and ours, we want to make certain that everyone understands that there is no warranty for this free software. If the software is modified by someone else and passed on, we want its recipients to know that what they have is not the original, so that any problems introduced by others will not reflect on the original authors' reputations.

 Finally, any free program is threatened constantly by software patents. We wish to avoid the danger that redistributors of a free program will individually obtain patent licenses, in effect making the program proprietary. To prevent this, we have made it clear that any patent must be licensed for everyone's free use or not licensed at all.

 The precise terms and conditions for copying, distribution and modification follow.

# GNU GENERAL PUBLIC LICENSE TERMS AND CONDITIONS FOR COPYING, DISTRIBUTION AND MODIFICATION

 0. This License applies to any program or other work which contains

a notice placed by the copyright holder saying it may be distributed under the terms of this General Public License. The "Program", below, refers to any such program or work, and a "work based on the Program" means either the Program or any derivative work under copyright law: that is to say, a work containing the Program or a portion of it, either verbatim or with modifications and/or translated into another language. (Hereinafter, translation is included without limitation in

the term "modification".) Each licensee is addressed as "you".

Activities other than copying, distribution and modification are not covered by this License; they are outside its scope. The act of running the Program is not restricted, and the output from the Program is covered only if its contents constitute a work based on the Program (independent of having been made by running the Program). Whether that is true depends on what the Program does.

 1. You may copy and distribute verbatim copies of the Program's

source code as you receive it, in any medium, provided that you conspicuously and appropriately publish on each copy an appropriate copyright notice and disclaimer of warranty; keep intact all the notices that refer to this License and to the absence of any warranty; and give any other recipients of the Program a copy of this License along with the Program.

You may charge a fee for the physical act of transferring a copy, and you may at your option offer warranty protection in exchange for a fee.

 2. You may modify your copy or copies of the Program or any portion of it, thus forming a work based on the Program, and copy and distribute such modifications or work under the terms of Section 1 above, provided that you also meet all of these conditions:

 a) You must cause the modified files to carry prominent notices stating that you changed the files and the date of any change.

b) You must cause any work that you distribute or publish, that in

 whole or in part contains or is derived from the Program or any part thereof, to be licensed as a whole at no charge to all third parties under the terms of this License.

 c) If the modified program normally reads commands interactively when run, you must cause it, when started running for such interactive use in the most ordinary way, to print or display an announcement including an appropriate copyright notice and a notice that there is no warranty (or else, saying that you provide a warranty) and that users may redistribute the program under these conditions, and telling the user how to view a copy of this License. (Exception: if the Program itself is interactive but does not normally print such an announcement, your work based on the Program is not required to print an announcement.)

These requirements apply to the modified work as a whole. If identifiable sections of that work are not derived from the Program, and can be reasonably

 considered independent and separate works in themselves, then this License, and its terms, do not apply to those sections when you distribute them as separate works. But when you distribute the same sections as part of a whole which is a work based on the Program, the distribution of the whole must be on the terms of this License, whose permissions for other licensees extend to the entire whole, and thus to each and every part regardless of who wrote it.

Thus, it is not the intent of this section to claim rights or contest your rights to work written entirely by you; rather, the intent is to exercise the right to control the distribution of derivative or collective works based on the Program.

In addition, mere aggregation of another work not based on the Program with the Program (or with a work based on the Program) on a volume of a storage or distribution medium does not bring the other work under the scope of this License.

 3. You may copy and distribute the Program (or a work based on it,

under Section 2) in object code or executable form under the terms of Sections 1 and 2 above provided that you also do one of the following:

 a) Accompany it with the complete corresponding machine-readable source code, which must be distributed under the terms of Sections 1 and 2 above on a medium customarily used for software interchange; or,

 b) Accompany it with a written offer, valid for at least three years, to give any third party, for a charge no more than your cost of physically performing source distribution, a complete machine-readable copy of the corresponding source code, to be distributed under the terms of Sections 1 and 2 above on a medium customarily used for software interchange; or,

 c) Accompany it with the information you received as to the offer to distribute corresponding source code. (This alternative is allowed only for noncommercial distribution and only if you received the program in object code or executable form with such

an offer, in accord with Subsection b above.)

The source code for a work means the preferred form of the work for making modifications to it. For an executable work, complete source code means all the source code for all modules it contains, plus any associated interface definition files, plus the scripts used to control compilation and installation of the executable. However, as a special exception, the source code distributed need not include

anything that is normally distributed (in either source or binary form) with the major components (compiler, kernel, and so on) of the operating system on which the executable runs, unless that component itself accompanies the executable.

If distribution of executable or object code is made by offering access to copy from a designated place, then offering equivalent access to copy the source code from the same place counts as distribution of the source code, even though third parties are not compelled to copy

the source along with the object code.

 4. You may not copy, modify, sublicense, or distribute the Program except as expressly provided under this License. Any attempt otherwise to copy, modify, sublicense or distribute the Program is void, and will automatically terminate your rights under this License. However, parties who have received copies, or rights, from you under this License will not have their licenses terminated so long as such parties remain in full compliance.

 5. You are not required to accept this License, since you have not signed it. However, nothing else grants you permission to modify or distribute the Program or its derivative works. These actions are prohibited by law if you do not accept this License. Therefore, by modifying or distributing the Program (or any work based on the Program), you indicate your acceptance of this License to do so, and all its terms and conditions for copying, distributing or modifying the Program or works based on it.

#### 6.

 Each time you redistribute the Program (or any work based on the Program), the recipient automatically receives a license from the original licensor to copy, distribute or modify the Program subject to these terms and conditions. You may not impose any further restrictions on the recipients' exercise of the rights granted herein. You are not responsible for enforcing compliance by third parties to this License.

 7. If, as a consequence of a court judgment or allegation of patent infringement or for any other reason (not limited to patent issues), conditions are imposed on you (whether by court order, agreement or otherwise) that contradict the conditions of this License, they do not excuse you from the conditions of this License. If you cannot distribute so as to satisfy simultaneously your obligations under this License and any other pertinent obligations, then as a consequence you may not distribute the Program at all. For example, if a patent license would not permit royalty-free

redistribution of the Program by

all those who receive copies directly or indirectly through you, then the only way you could satisfy both it and this License would be to refrain entirely from distribution of the Program.

If any portion of this section is held invalid or unenforceable under any particular circumstance, the balance of the section is intended to apply and the section as a whole is intended to apply in other circumstances.

It is not the purpose of this section to induce you to infringe any patents or other property right claims or to contest validity of any such claims; this section has the sole purpose of protecting the integrity of the free software distribution system, which is implemented by public license practices. Many people have made generous contributions to the wide range of software distributed through that system in reliance on consistent application of that system; it is up to the author/donor to decide if he or she is willing to distribute software through any other system and a licensee cannot impose that choice.

This section is intended to make thoroughly clear what is believed to be a consequence of the rest of this License.

 8. If the distribution and/or use of the Program is restricted in certain countries either by patents or by copyrighted interfaces, the original copyright holder who places the Program under this License may add an explicit geographical distribution limitation excluding those countries, so that distribution is permitted only in or among countries not thus excluded. In such case, this License incorporates the limitation as if written in the body of this License.

 9. The Free Software Foundation may publish revised and/or new versions of the General Public License from time to time. Such new versions will be similar in spirit to the present version, but may differ in detail to address new problems or concerns.

Each version is given a distinguishing version number. If the Program specifies a version

 number of this License which applies to it and "any later version", you have the option of following the terms and conditions either of that version or of any later version published by the Free Software Foundation. If the Program does not specify a version number of this License, you may choose any version ever published by the Free Software Foundation.

10. If you wish to incorporate parts of the Program into other free

programs whose distribution conditions are different, write to the author to ask for permission. For software which is copyrighted by the Free Software Foundation, write to the Free Software Foundation; we sometimes make exceptions for this. Our decision will be guided by the two goals of preserving the free status of all derivatives of our free software and of promoting the sharing and reuse of software generally.

#### NO WARRANTY

 11. BECAUSE THE PROGRAM IS LICENSED FREE OF CHARGE, THERE IS NO WARRANTY FOR THE PROGRAM, TO THE EXTENT PERMITTED BY APPLICABLE LAW. EXCEPT WHEN

OTHERWISE STATED IN WRITING THE COPYRIGHT HOLDERS AND/OR OTHER PARTIES PROVIDE THE PROGRAM "AS IS" WITHOUT WARRANTY OF ANY KIND, EITHER EXPRESSED OR IMPLIED, INCLUDING, BUT NOT LIMITED TO, THE IMPLIED WARRANTIES OF MERCHANTABILITY AND FITNESS FOR A PARTICULAR PURPOSE. THE ENTIRE RISK AS TO THE QUALITY AND PERFORMANCE OF THE PROGRAM IS WITH YOU. SHOULD THE PROGRAM PROVE DEFECTIVE, YOU ASSUME THE COST OF ALL NECESSARY SERVICING, REPAIR OR CORRECTION.

 12. IN NO EVENT UNLESS REQUIRED BY APPLICABLE LAW OR AGREED TO IN WRITING WILL ANY COPYRIGHT HOLDER, OR ANY OTHER PARTY WHO MAY MODIFY AND/OR REDISTRIBUTE THE PROGRAM AS PERMITTED ABOVE, BE LIABLE TO YOU FOR DAMAGES, INCLUDING ANY GENERAL, SPECIAL, INCIDENTAL OR CONSEQUENTIAL DAMAGES ARISING OUT OF THE USE OR INABILITY TO USE THE PROGRAM (INCLUDING BUT NOT LIMITED TO LOSS OF DATA OR DATA BEING RENDERED INACCURATE OR LOSSES SUSTAINED BY YOU OR THIRD PARTIES OR A FAILURE OF THE PROGRAM TO OPERATE WITH ANY OTHER PROGRAMS),

 EVEN IF SUCH HOLDER OR OTHER PARTY HAS BEEN ADVISED OF THE POSSIBILITY OF SUCH DAMAGES.

### END OF TERMS AND CONDITIONS

 How to Apply These Terms to Your New Programs

 If you develop a new program, and you want it to be of the greatest possible use to the public, the best way to achieve this is to make it free software which everyone can redistribute and change under these terms.

 To do so, attach the following notices to the program. It is safest to attach them to the start of each source file to most effectively convey the exclusion of warranty; and each file should have at least the "copyright" line and a pointer to where the full notice is found.

 $\leq$  one line to give the program's name and a brief idea of what it does. $\geq$ Copyright  $(C)$  <year > <name of author>

This program is free software; you can redistribute it and/or modify

 it under the terms of the GNU General Public License as published by the Free Software Foundation; either version 2 of the License, or

(at your option) any later version.

 This program is distributed in the hope that it will be useful, but WITHOUT ANY WARRANTY; without even the implied warranty of MERCHANTABILITY or FITNESS FOR A PARTICULAR PURPOSE. See the GNU General Public License for more details.

 You should have received a copy of the GNU General Public License along with this program; if not, write to the Free Software Foundation, Inc., 51 Franklin Street, Fifth Floor, Boston, MA 02110-1301 USA

Also add information on how to contact you by electronic and paper mail.

If the program is interactive, make it output a short notice like this when it starts in an interactive mode:

 Gnomovision version 69, Copyright (C) year name of author Gnomovision comes with ABSOLUTELY NO WARRANTY; for details type `show w'. This is free software, and you are welcome to redistribute it under certain conditions; type `show c' for details.

The hypothetical commands

 `show w' and `show c' should show the appropriate parts of the General Public License. Of course, the commands you use may be called something other than `show w' and `show c'; they could even be mouse-clicks or menu items--whatever suits your program.

You should also get your employer (if you work as a programmer) or your school, if any, to sign a "copyright disclaimer" for the program, if necessary. Here is a sample; alter the names:

 Yoyodyne, Inc., hereby disclaims all copyright interest in the program `Gnomovision' (which makes passes at compilers) written by James Hacker.

 <signature of Ty Coon>, 1 April 1989 Ty Coon, President of Vice

This General Public License does not permit incorporating your program into proprietary programs. If your program is a subroutine library, you may consider it more useful to permit linking proprietary applications with the library. If this is what you want to do, use the GNU Library General Public License instead of this License.

# **1.20 ndg-httpsclient 0.5.1**

# **1.20.1 Available under license :**

Copyright (c) 2012, Science & Technology Facilities Council (STFC) All rights reserved.

Redistribution and use in source and binary forms, with or without modification, are permitted provided that the following conditions are met:

- \* Redistributions of source code must retain the above copyright notice, this list of conditions and the following disclaimer.
- \* Redistributions in binary form must reproduce the above copyright notice, this list of conditions and the following disclaimer in the documentation and/or other materials provided with the distribution.
- \* Neither the name of the Science & Technology Facilities Council (STFC) nor the names of its contributors may be used to endorse or promote products derived from this software without specific prior written permission.

THIS SOFTWARE IS PROVIDED BY THE COPYRIGHT HOLDERS AND CONTRIBUTORS "AS IS" AND ANY EXPRESS OR IMPLIED WARRANTIES, INCLUDING, BUT NOT LIMITED TO, THE IMPLIED WARRANTIES

 OF MERCHANTABILITY AND FITNESS FOR A PARTICULAR PURPOSE ARE DISCLAIMED. IN NO EVENT SHALL THE COPYRIGHT OWNER OR CONTRIBUTORS BE LIABLE FOR ANY DIRECT, INDIRECT, INCIDENTAL, SPECIAL, EXEMPLARY, OR CONSEQUENTIAL DAMAGES (INCLUDING, BUT NOT LIMITED TO, PROCUREMENT OF SUBSTITUTE GOODS OR SERVICES; LOSS OF USE, DATA, OR PROFITS; OR BUSINESS INTERRUPTION) HOWEVER CAUSED AND ON ANY THEORY OF LIABILITY, WHETHER IN CONTRACT, STRICT LIABILITY, OR TORT (INCLUDING NEGLIGENCE OR OTHERWISE) ARISING IN ANY WAY OUT OF THE USE OF THIS SOFTWARE, EVEN IF ADVISED OF THE POSSIBILITY OF SUCH DAMAGE.

# **1.21 irqbalance 1.0.9**

# **1.21.1 Available under license :**

 GNU GENERAL PUBLIC LICENSE Version 2, June 1991

Copyright (C) 1989, 1991 Free Software Foundation, Inc.

 59 Temple Place, Suite 330, Boston, MA 02111-1307 USA Everyone is permitted to copy and distribute verbatim copies of this license document, but changing it is not allowed.

# Preamble

 The licenses for most software are designed to take away your freedom to share and change it. By contrast, the GNU General Public License is intended to guarantee your freedom to share and change free software--to make sure the software is free for all its users. This General Public License applies to most of the Free Software Foundation's software and to any other program whose authors commit to using it. (Some other Free Software Foundation software is covered by the GNU Library General Public License instead.) You can apply it to your programs, too.

 When we speak of free software, we are referring to freedom, not price. Our General Public Licenses are designed to make sure that you have the freedom to distribute copies of free software (and charge for this service if you wish), that you receive source code or can get it if you want it, that you can change the software or use pieces of it in new free programs; and that you know you can do these things.

 To protect your rights, we need to make restrictions that forbid anyone to deny you these rights or to ask you to surrender the rights. These restrictions translate to certain responsibilities for you if you distribute copies of the software, or if you modify it.

 For example, if you distribute copies of such a program, whether gratis or for a fee, you must give the recipients all the rights that you have. You must make sure that they, too, receive or can get the source code. And you must show them these terms so they know their rights.

 We protect your rights with two steps: (1) copyright the software, and (2) offer you this license which gives you legal permission to copy, distribute

and/or modify the software.

 Also, for each author's protection and ours, we want to make certain that everyone understands that there is no warranty for this free software. If the software is modified by someone else and passed on, we want its recipients to know that what they have is not the original, so that any problems introduced by others will not reflect on the original authors' reputations.

 Finally, any free program is threatened constantly by software patents. We wish to avoid the danger that redistributors of a free program will individually obtain patent licenses, in effect making the program proprietary. To prevent this, we have made it clear that any patent must be licensed for everyone's free use or not licensed at all.

 The precise terms and conditions for copying, distribution and modification follow.

#### GNU GENERAL PUBLIC LICENSE

#### TERMS AND CONDITIONS FOR COPYING, DISTRIBUTION AND MODIFICATION

## 0. This License applies to any program or other work which contains

a notice placed by the copyright holder saying it may be distributed under the terms of this General Public License. The "Program", below, refers to any such program or work, and a "work based on the Program" means either the Program or any derivative work under copyright law: that is to say, a work containing the Program or a portion of it, either verbatim or with modifications and/or translated into another language. (Hereinafter, translation is included without limitation in the term "modification".) Each licensee is addressed as "you".

Activities other than copying, distribution and modification are not covered by this License; they are outside its scope. The act of running the Program is not restricted, and the output from the Program is covered only if its contents constitute a work based on the Program (independent of having been made by running the Program). Whether that is true depends on what the Program does.

## 1. You may copy and distribute verbatim copies of the Program's

source code as you receive it, in any medium, provided that you conspicuously and appropriately publish on each copy an appropriate copyright notice and disclaimer of warranty; keep intact all the notices that refer to this License and to the absence of any warranty; and give any other recipients of the Program a copy of this License along with the Program.

You may charge a fee for the physical act of transferring a copy, and you may at your option offer warranty protection in exchange for a fee.

 2. You may modify your copy or copies of the Program or any portion of it, thus forming a work based on the Program, and copy and distribute such modifications or work under the terms of Section 1 above, provided that you also meet all of these conditions:

 a) You must cause the modified files to carry prominent notices stating that you changed the files and the date of any change.

 b) You must cause any work that you distribute or publish, that in whole

 or in part contains or is derived from the Program or any part thereof, to be licensed as a whole at no charge to all third parties under the terms of this License.

c) If the modified program normally reads commands interactively

 when run, you must cause it, when started running for such interactive use in the most ordinary way, to print or display an announcement including an appropriate copyright notice and a notice that there is no warranty (or else, saying that you provide a warranty) and that users may redistribute the program under these conditions, and telling the user how to view a copy of this License. (Exception: if the Program itself is interactive but does not normally print such an announcement, your work based on the Program is not required to print an announcement.)

These requirements apply to the modified work as a whole. If identifiable sections of that work are not derived from the Program, and can be reasonably considered independent and separate works in themselves, then this License, and its terms, do not apply to those sections when you distribute them as separate works. But when you distribute the same sections as part of a whole which is a work based on the Program, the distribution of the whole must be on the terms of this License, whose permissions for other licensees extend to the entire whole, and thus to each and every part regardless of who wrote it.

Thus, it is not the intent of this section to claim rights or contest your rights to work written entirely by you; rather, the intent is to exercise the right to control the distribution of derivative or collective works based on the Program.

In addition, mere aggregation of another work not based on the Program with the Program (or with a work based on the Program) on a volume of a storage or distribution medium does not bring the other work under the scope of this License.

 3. You may copy and distribute the Program (or a work based on it,

under Section 2) in object code or executable form under the terms of Sections 1 and 2 above provided that you also do one of the following:

 a) Accompany it with the complete corresponding machine-readable source code, which must be distributed under the terms of Sections 1 and 2 above on a medium customarily used for software interchange; or,

 b) Accompany it with a written offer, valid for at least three years, to give any third party, for a charge no more than your cost of physically performing source distribution, a complete machine-readable copy of the corresponding source code, to be distributed under the terms of Sections 1 and 2 above on a medium customarily used for software interchange; or,

c) Accompany it with the information you received as to the offer

 to distribute corresponding source code. (This alternative is allowed only for noncommercial distribution and only if you received the program in object code or executable form with such an offer, in accord with Subsection b above.)

The source code for a work means the preferred form of the work for making modifications to it. For an executable work, complete source code means all the source code for all modules it contains, plus any associated interface definition files, plus the scripts used to control compilation and installation of the executable. However, as a special exception, the source code distributed need not include anything that is normally distributed (in either source or binary form) with the major components (compiler, kernel, and so on) of the operating system on which the executable runs, unless that component itself accompanies the executable.

If distribution of executable or object code is made by offering access to copy from a designated place, then offering equivalent access to copy the source code from the same place counts as distribution of the source code, even though third parties are not compelled to copy the source along with the object code.

 4. You may not copy, modify, sublicense, or distribute the Program except as expressly provided under this License. Any attempt otherwise to copy, modify, sublicense or distribute the Program is void, and will automatically terminate your rights under this License. However, parties who have received copies, or rights, from you under this License will not have their licenses terminated so long as such parties remain in full compliance.

 5. You are not required to accept this License, since you have not signed it. However, nothing else grants you permission to modify or distribute the Program or its derivative works. These actions are prohibited by law if you do not accept this License. Therefore, by modifying or distributing the Program (or any work based on the Program), you indicate your acceptance of this License to do so, and all its terms and conditions for copying, distributing or modifying the Program or works based on it.

### 6. Each

 time you redistribute the Program (or any work based on the Program), the recipient automatically receives a license from the original licensor to copy, distribute or modify the Program subject to these terms and conditions. You may not impose any further restrictions on the recipients' exercise of the rights granted herein. You are not responsible for enforcing compliance by third parties to

this License.

 7. If, as a consequence of a court judgment or allegation of patent infringement or for any other reason (not limited to patent issues), conditions are imposed on you (whether by court order, agreement or otherwise) that contradict the conditions of this License, they do not excuse you from the conditions of this License. If you cannot distribute so as to satisfy simultaneously your obligations under this License and any other pertinent obligations, then as a consequence you may not distribute the Program at all. For example, if a patent license would not permit royalty-free redistribution of the Program by

all those who receive copies directly or indirectly through you, then the only way you could satisfy both it and this License would be to refrain entirely from distribution of the Program.

If any portion of this section is held invalid or unenforceable under any particular circumstance, the balance of the section is intended to apply and the section as a whole is intended to apply in other circumstances.

It is not the purpose of this section to induce you to infringe any patents or other property right claims or to contest validity of any such claims; this section has the sole purpose of protecting the integrity of the free software distribution system, which is implemented by public license practices. Many people have made generous contributions to the wide range of software distributed through that system in reliance on consistent application of that system; it is up to the author/donor to decide if he or she is willing to distribute software through any other system and a licensee cannot

impose that choice.

This section is intended to make thoroughly clear what is believed to be a consequence of the rest of this License.

 8. If the distribution and/or use of the Program is restricted in certain countries either by patents or by copyrighted interfaces, the original copyright holder who places the Program under this License may add an explicit geographical distribution limitation excluding those countries, so that distribution is permitted only in or among countries not thus excluded. In such case, this License incorporates the limitation as if written in the body of this License.

 9. The Free Software Foundation may publish revised and/or new versions of the General Public License from time to time. Such new versions will be similar in spirit to the present version, but may differ in detail to address new problems or concerns.

Each version is given a distinguishing version number. If the Program specifies a version number of this License which applies to it and "any later version", you have the option of following the terms and conditions

either of that version or of any later version published by the Free Software Foundation. If the Program does not specify a version number of this License, you may choose any version ever published by the Free Software Foundation.

 10. If you wish to incorporate parts of the Program into other free programs whose distribution conditions are different, write to the author to ask for permission. For software which is copyrighted by the Free Software Foundation, write to the Free Software Foundation; we sometimes make exceptions for this. Our decision will be guided by the two goals of preserving the free status of all derivatives of our free software and of promoting the sharing and reuse of software generally.

## NO WARRANTY

 11. BECAUSE THE PROGRAM IS LICENSED FREE OF CHARGE, THERE IS NO WARRANTY FOR THE PROGRAM, TO THE EXTENT PERMITTED BY APPLICABLE LAW. EXCEPT WHEN

OTHERWISE STATED IN WRITING THE COPYRIGHT HOLDERS AND/OR OTHER PARTIES PROVIDE THE PROGRAM "AS IS" WITHOUT WARRANTY OF ANY KIND, EITHER EXPRESSED OR IMPLIED, INCLUDING, BUT NOT LIMITED TO, THE IMPLIED WARRANTIES OF MERCHANTABILITY AND FITNESS FOR A PARTICULAR PURPOSE. THE ENTIRE RISK AS TO THE QUALITY AND PERFORMANCE OF THE PROGRAM IS WITH YOU. SHOULD THE PROGRAM PROVE DEFECTIVE, YOU ASSUME THE COST OF ALL NECESSARY SERVICING, REPAIR OR CORRECTION.

 12. IN NO EVENT UNLESS REQUIRED BY APPLICABLE LAW OR AGREED TO IN WRITING WILL ANY COPYRIGHT HOLDER, OR ANY OTHER PARTY WHO MAY MODIFY AND/OR REDISTRIBUTE THE PROGRAM AS PERMITTED ABOVE, BE LIABLE TO YOU FOR DAMAGES, INCLUDING ANY GENERAL, SPECIAL, INCIDENTAL OR CONSEQUENTIAL DAMAGES ARISING OUT OF THE USE OR INABILITY TO USE THE PROGRAM (INCLUDING BUT NOT LIMITED TO LOSS OF DATA OR DATA BEING RENDERED INACCURATE OR LOSSES SUSTAINED BY YOU OR THIRD PARTIES OR A FAILURE OF THE PROGRAM TO OPERATE WITH ANY OTHER PROGRAMS), EVEN

 IF SUCH HOLDER OR OTHER PARTY HAS BEEN ADVISED OF THE POSSIBILITY OF SUCH DAMAGES.

## END OF TERMS AND CONDITIONS

 How to Apply These Terms to Your New Programs

 If you develop a new program, and you want it to be of the greatest possible use to the public, the best way to achieve this is to make it

free software which everyone can redistribute and change under these terms.

 To do so, attach the following notices to the program. It is safest to attach them to the start of each source file to most effectively convey the exclusion of warranty; and each file should have at least the "copyright" line and a pointer to where the full notice is found.

 <one line to give the program's name and a brief idea of what it does.> Copyright  $(C)$  <year > <name of author>

 This program is free software; you can redistribute it and/or modify it under the terms of the GNU General Public License as published by the Free Software Foundation; either version 2 of the License,

```
 or
```
(at your option) any later version.

 This program is distributed in the hope that it will be useful, but WITHOUT ANY WARRANTY; without even the implied warranty of MERCHANTABILITY or FITNESS FOR A PARTICULAR PURPOSE. See the GNU General Public License for more details.

 You should have received a copy of the GNU General Public License along with this program; if not, write to the Free Software Foundation, Inc., 59 Temple Place, Suite 330, Boston, MA 02111-1307 USA

Also add information on how to contact you by electronic and paper mail.

If the program is interactive, make it output a short notice like this when it starts in an interactive mode:

 Gnomovision version 69, Copyright (C) year name of author Gnomovision comes with ABSOLUTELY NO WARRANTY; for details type `show w'. This is free software, and you are welcome to redistribute it under certain conditions; type `show c' for details.

The hypothetical commands `show w' and `show c' should show the appropriate parts of the General Public License. Of course, the commands you use may be called something other than `show w' and `show c'; they could even be mouse-clicks or menu items--whatever suits your program.

You should also get your employer (if you work as a programmer) or your school, if any, to sign a "copyright disclaimer" for the program, if necessary. Here is a sample; alter the names:

 Yoyodyne, Inc., hereby disclaims all copyright interest in the program `Gnomovision' (which makes passes at compilers) written by James Hacker.  <signature of Ty Coon>, 1 April 1989 Ty Coon, President of Vice

This General Public License does not permit incorporating your program into proprietary programs. If your program is a subroutine library, you may consider it more useful to permit linking proprietary applications with the library. If this is what you want to do, use the GNU Library General Public License instead of this License.

# **1.22 rrdtool 1.7.0**

# **1.22.1 Available under license :**

\$Id\$

I would like to thank to following people for helping to bring RRDtool into existence.

Alan Lichty <alan\_lichty with eli.net> Alan Milligan <alan.milligan@last-bastion.net> Python bindings Alex van den Bogaerdt <alex with ergens.op.het.net> (rrd\_resize.c and more) Amos Shapira <amos with gezernet.co.il> Andreas Kroomaa <andre with ml.ee> Andrew Turner <turner with mint.net> (LAST consolidator) Aaron Gallagher <\_ with habnab.it> MEDIAN operator Benny Baumann <br/>benbe with geshi.org) rrd\_dump with callback support Bernard Fischer <bfischer with syslog.ch> 64bit stuff, --alt-autoscale-max Bernhard Fischer <rep dot dot dot nop with gmail.com> MMAP rewrite Bill Fenner <fenner with research.att.com> Blair Zajac <br/> <br/>bzajac with geostaff.com> Bruce Campbell <br/> <br/>cbuce.campbell with apnic.net> Chin-A-Young <china with thewrittenword.com> Christophe VG <Christophe.VanGinneken with ubizen.com> Christophe Van Ginneken <Christophe.VanGinneken with ubizen.com> (--no-legend) Dan Dunn <dandunn with computer.org> Daniel Pocock <daniel in pocock.com.au> rrd\_create to mmap port Dave Bodenstab <dave@bodenstab.org> AT style time in update, tclfixes David Grimes <dgrimes with navisite.com> SQRT/SORT/REV/SHIFT/TREND David L. Barker <dave with ncomtech.com> xport function bug fixes Evan Miller <emiller with imvu.com> Multiplicative HW Enhancements Frank Strauss <strauss with escape.de> TCL bindings Florian octo Forster <rrdtool nospam.verplant.org> rrd\_restore libxml2 rewrite, deprecated function export, rrdcached Fidelis Assis <fidelis pobox.com> lua bindings Henrik Storner <henrik with hswn.dk> functions for min/max values of data in graph Hermann Hueni <http://with glue.ch> (SunOS porting)

Jakob Ilves <jilves with se.oracle.com> HPUX 11 Jeff R. Allen <jeff.allen with acm.org> (autoconfigure, portability) Jeremy Fischer <jeremy with pobox.com> (Makefile changes & RPM builds) Jess Couto Fandio Joel Becker <jlbec with raleigh.ibm.com> AIX Joey Miller <joeym with inficad.com>php3 and php4 bindings Jost.Krieger <Jost.Krieger with ruhr-uni-bochum.de> Kai Siering <kai.siering with mediaways.net> Kevin Brintnall <kbrint with rufus.net> bugfixes in and additions to rrdcached, including journaling support Larry Leszczynski <larryl with furph.com> Mark Plaksin <happy@usg.edu> rrd\_graph\_v Matt Chambers <matthew.chambers with vanderbilt.edu> --full-size-mode for rrdgraph Melchior Rabe <rrdtool at mrab.de> -- legend position patch McCreary mccreary with xoanon.colorado.edu Mike Mitchell <mcm with unx.sas.com> Mike Slifcak <slif with bellsouth.net> many rrdtool-1.1.x fixes Oleg Cherevko <olwi with icyb.kiev.ua> Otmar Lendl <O.Lendl with Austria.EU.net> (lots of bugfixes) Pablo Sanchez <pablo at blueoakdb.com> (CDEF vs VDEF) Patrick Cherry <patrick with bytemark.co.uk> Paul Joslin <Paul.Joslin with sdrc.com> Peter Speck <speck with vitality.dk> eps/svg/pdf file format code in rrdtool-1.x Peter Stamfest <peter with stamfest.at> initial multi-thread support Peter Breitenlohner <peb with mppmu.mpg.de> many patches for rrdtool 1.2.x Philippe.Simonet <Philippe.Simonet with swisscom.com> (NT porting) Poul-Henning Kamp <phk with freebsd.org> CDEF enhancements REIBENSCHUH Alfred <alfred.reibenschuh with it-austria.com> AIX Radoslaw Karas <rkaras with tyndall.ie> Rainer Bawidamann <Rainer.Bawidamann with informatik.uni-ulm.de> Roman Hoogant <rhoogant with ee.ethz.ch> Ronan Mullally <ronan in 4L.ie> Roger J. Meier <roger.meier in terreactive.ch> (arbitrary linelength in rrdtool) Russ Wright <rwwright with home.com> Sean Summers <sean with Fenstermaker.com> (RPM .spec) Selena M Brewington <smbrewin with ichips.intel.com> add\_ds Shane O'Donnell <shaneo with opennms.org> Simon Leinen <simon with switch.ch> Steen Linden <Steen.Linden with ebone.net> Sebastian Harl <sh at tokkee.org> debian packaging, rrdcached fixes and enhancements Stefan Ludewig <Stefan.Ludewig at exitgames.com> 1.3 WIN32 Port Stefan Mueller <s.mueller with computer.org> HPUX 11 Steve Harris <steveh with wesley.com.au> AIX portability Steve Rader <rader with teak.wiscnet.net> (rrd\_cgi debugging and LAST) Terminator rAT <karl\_schilke with eli.net> Tobias Weingartner <weingart with cs.ualberta.ca>

Thomas Gutzler <thomas.gutzler with gmail.com> dashed lines Tom Crawley <Tom.Crawley with hi.riotinto.com.au> (GCC&HP configuration) Travis Brown <tebrown with csh.rit.edu> Tuc <ttsg with ttsg.com> Ulf Lilleengen <lulf with pvv.ntnu.no> Python binding for 'rrdtool first' Ulrich Schilling <schilling with netz.uni-essen.de> AIX Wim Heirman <wim.heirman elis.ugent.be> --units=si option Wolfgang Schrimm <wschrimm with uni-hd.de> xport function Wrolf Courtney <wrolf with wrolf.net> (HP-UX) hendrik visage <hvisage with is.co.za> Vytautas Zdanavicius <vytaszd@yahoo.com> -- python argument list expander Martin Sperl <rrdtool martin.sperl.org> (CDEF prediction functions, libdbi) Philippe Simonet <philippe.simonet with swisscom.ch> (Windows Binaries) Alexander Lucke (lucke with dns-net.de) of DNS:NET Internet Services (www.dns-net.de) http://rrdtool.org Hedley Simons <heds@metahusky.net> Nicola Worthington <nicolaw@cpan.org> Wegmann, Christof <Christof.Wegmann@exitgames.com> 1.3/trunk win32 port GNU LESSER GENERAL PUBLIC LICENSE Version 2.1, February 1999

Copyright (C) 1991, 1999 Free Software Foundation, Inc. 59 Temple Place, Suite 330, Boston, MA 02111-1307 USA Everyone is permitted to copy and distribute verbatim copies of this license document, but changing it is not allowed.

[This is the first released version of the Lesser GPL. It also counts as the successor of the GNU Library Public License, version 2, hence the version number 2.1.]

### Preamble

 The licenses for most software are designed to take away your freedom to share and change it. By contrast, the GNU General Public Licenses are intended to guarantee your freedom to share and change free software--to make sure the software is free for all its users.

 This license, the Lesser General Public License, applies to some specially designated software packages--typically libraries--of the Free Software Foundation and other authors who decide to use it. You can use it too, but we suggest you first think carefully about whether this license or the ordinary General Public License is the better strategy to use in any particular case, based on the explanations below.

 When we speak of free software, we are referring to freedom of use, not price. Our General Public Licenses are designed to make sure that you have the freedom to distribute copies of free software (and charge

for this service if you wish); that you receive source code or can get it if you want it; that you can change the software and use pieces of it in new free programs; and that you are informed that you can do these things.

 To protect your rights, we need to make restrictions that forbid distributors to deny you these rights or to ask you to surrender these rights. These restrictions translate to certain responsibilities for you if you distribute copies of the library or if you modify it.

 For example, if you distribute copies of the library, whether gratis or for a fee, you must give the recipients all the rights that we gave

you. You must make sure that they, too, receive or can get the source code. If you link other code with the library, you must provide complete object files to the recipients, so that they can relink them with the library after making changes to the library and recompiling it. And you must show them these terms so they know their rights.

We protect your rights with a two-step method: (1) we copyright the library, and (2) we offer you this license, which gives you legal permission to copy, distribute and/or modify the library.

 To protect each distributor, we want to make it very clear that there is no warranty for the free library. Also, if the library is modified by someone else and passed on, the recipients should know that what they have is not the original version, so that the original author's reputation will not be affected by problems that might be introduced by others.

 Finally, software patents pose a constant threat to the existence of

any free program. We wish to make sure that a company cannot effectively restrict the users of a free program by obtaining a restrictive license from a patent holder. Therefore, we insist that any patent license obtained for a version of the library must be consistent with the full freedom of use specified in this license.

 Most GNU software, including some libraries, is covered by the ordinary GNU General Public License. This license, the GNU Lesser General Public License, applies to certain designated libraries, and is quite different from the ordinary General Public License. We use this license for certain libraries in order to permit linking those libraries into non-free programs.

 When a program is linked with a library, whether statically or using a shared library, the combination of the two is legally speaking a combined work, a derivative of the original library. The ordinary

General Public License therefore permits such linking only if the entire combination fits its criteria of freedom. The Lesser General Public License permits more lax criteria for linking other code with the library.

 We call this license the "Lesser" General Public License because it does Less to protect the user's freedom than the ordinary General Public License. It also provides other free software developers Less of an advantage over competing non-free programs. These disadvantages are the reason we use the ordinary General Public License for many libraries. However, the Lesser license provides advantages in certain special circumstances.

 For example, on rare occasions, there may be a special need to encourage the widest possible use of a certain library, so that it becomes a de-facto standard. To achieve this, non-free programs must be allowed to use the library. A more frequent case is that a free library does the same job as widely used non-free libraries. In this case, there is little to gain by limiting the free library to free software only, so we use the Lesser General Public License.

 In other cases, permission to use a particular library in non-free programs enables a greater number of people to use a large body of free software. For example, permission to use the GNU C Library in non-free programs enables many more people to use the whole GNU operating system, as well as its variant, the GNU/Linux operating system.

 Although the Lesser General Public License is Less protective of the users' freedom, it does ensure that the user of a program that is linked with the Library has the freedom and the wherewithal to run that program using a modified version of the Library.

 The precise terms and conditions for copying, distribution and modification follow. Pay close attention to the difference between a "work based on the library" and a "work that uses the library". The former contains code derived from the library, whereas the latter must be combined with the library in order to run.

# GNU LESSER GENERAL PUBLIC LICENSE TERMS AND CONDITIONS FOR COPYING, DISTRIBUTION AND MODIFICATION

 0. This License Agreement applies to any software library or other program which contains a notice placed by the copyright holder or other authorized party saying it may be distributed under the terms of this Lesser General Public License (also called "this License").

Each licensee is addressed as "you".

 A "library" means a collection of software functions and/or data prepared so as to be conveniently linked with application programs (which use some of those functions and data) to form executables.

 The "Library", below, refers to any such software library or work which has been distributed under these terms. A "work based on the Library" means either the Library or any derivative work under copyright law: that is to say, a work containing the Library or a portion of it, either verbatim or with modifications and/or translated straightforwardly into another language. (Hereinafter, translation is included without

limitation in the term "modification".)

 "Source code" for a work means the preferred form of the work for making modifications to it. For a library, complete source code means all the source code for all modules it contains, plus any associated interface definition files, plus the scripts used to control compilation and installation of the library.

 Activities other than copying, distribution and modification are not covered by this License; they are outside its scope. The act of running a program using the Library is not restricted, and output from such a program is covered only if its contents constitute a work based on the Library (independent of the use of the Library in a tool for writing it). Whether that is true depends on what the Library does and what the program that uses the Library does.

 1. You may copy and distribute verbatim copies of the Library's complete source code as you receive it, in any medium, provided that you conspicuously and appropriately publish

on each copy an

appropriate copyright notice and disclaimer of warranty; keep intact all the notices that refer to this License and to the absence of any warranty; and distribute a copy of this License along with the Library.

 You may charge a fee for the physical act of transferring a copy, and you may at your option offer warranty protection in exchange for a fee.

 2. You may modify your copy or copies of the Library or any portion of it, thus forming a work based on the Library, and copy and distribute such modifications or work under the terms of Section 1 above, provided that you also meet all of these conditions:

a) The modified work must itself be a software library.

 b) You must cause the files modified to carry prominent notices stating that you changed the files and the date of any change.

 c) You must cause the whole of the work to be licensed at no charge to all third parties under the terms of this License.

# d) If a facility in the modified Library

#### refers to a function or a

 table of data to be supplied by an application program that uses the facility, other than as an argument passed when the facility is invoked, then you must make a good faith effort to ensure that, in the event an application does not supply such function or table, the facility still operates, and performs whatever part of its purpose remains meaningful.

 (For example, a function in a library to compute square roots has a purpose that is entirely well-defined independent of the application. Therefore, Subsection 2d requires that any application-supplied function or table used by this function must be optional: if the application does not supply it, the square root function must still compute square roots.)

These requirements apply to the modified work as a whole. If identifiable sections of that work are not derived from the Library, and can be reasonably considered independent and separate works in themselves,

 then this License, and its terms, do not apply to those sections when you distribute them as separate works. But when you distribute the same sections as part of a whole which is a work based on the Library, the distribution of the whole must be on the terms of this License, whose permissions for other licensees extend to the entire whole, and thus to each and every part regardless of who wrote it.

Thus, it is not the intent of this section to claim rights or contest your rights to work written entirely by you; rather, the intent is to exercise the right to control the distribution of derivative or collective works based on the Library.

In addition, mere aggregation of another work not based on the Library with the Library (or with a work based on the Library) on a volume of a storage or distribution medium does not bring the other work under the scope of this License.

 3. You may opt to apply the terms of the ordinary GNU General Public License instead of this License to

#### a given copy of the Library. To do

this, you must alter all the notices that refer to this License, so that they refer to the ordinary GNU General Public License, version 2, instead of to this License. (If a newer version than version 2 of the ordinary GNU General Public License has appeared, then you can specify that version instead if you wish.) Do not make any other change in these notices.

 Once this change is made in a given copy, it is irreversible for that copy, so the ordinary GNU General Public License applies to all subsequent copies and derivative works made from that copy.

 This option is useful when you wish to copy part of the code of the Library into a program that is not a library.

 4. You may copy and distribute the Library (or a portion or derivative of it, under Section 2) in object code or executable form under the terms of Sections 1 and 2 above provided that you accompany it with the complete corresponding machine-readable source code, which must be distributed under the terms of Sections 1 and 2 above on a

medium customarily used for software interchange.

 If distribution of object code is made by offering access to copy from a designated place, then offering equivalent access to copy the source code from the same place satisfies the requirement to distribute the source code, even though third parties are not compelled to copy the source along with the object code.

 5. A program that contains no derivative of any portion of the Library, but is designed to work with the Library by being compiled or linked with it, is called a "work that uses the Library". Such a work, in isolation, is not a derivative work of the Library, and therefore falls outside the scope of this License.

 However, linking a "work that uses the Library" with the Library creates an executable that is a derivative of the Library (because it contains portions of the Library), rather than a "work that uses the library". The executable is therefore covered by this License.

Section 6 states terms for distribution of such executables.

 When a "work that uses the Library" uses material from a header file that is part of the Library, the object code for the work may be a derivative work of the Library even though the source code is not. Whether this is true is especially significant if the work can be linked without the Library, or if the work is itself a library. The threshold for this to be true is not precisely defined by law.

 If such an object file uses only numerical parameters, data structure layouts and accessors, and small macros and small inline functions (ten lines or less in length), then the use of the object file is unrestricted, regardless of whether it is legally a derivative work. (Executables containing this object code plus portions of the Library will still fall under Section 6.)

 Otherwise, if the work is a derivative of the Library, you may distribute the object code for the work under the terms of Section 6. Any executables

 containing that work also fall under Section 6, whether or not they are linked directly with the Library itself.

 6. As an exception to the Sections above, you may also combine or link a "work that uses the Library" with the Library to produce a work containing portions of the Library, and distribute that work under terms of your choice, provided that the terms permit modification of the work for the customer's own use and reverse engineering for debugging such modifications.

 You must give prominent notice with each copy of the work that the Library is used in it and that the Library and its use are covered by this License. You must supply a copy of this License. If the work during execution displays copyright notices, you must include the copyright notice for the Library among them, as well as a reference directing the user to the copy of this License. Also, you must do one of these things:

 a) Accompany the work with the complete corresponding machine-readable

 source code for the Library including whatever changes were used in the work (which must be distributed under Sections 1 and 2 above); and, if the work is an executable linked with the Library, with the complete machine-readable "work that uses the Library", as object code and/or source code, so that the user can modify the Library and then relink to produce a modified executable containing the modified Library. (It is understood that the user who changes the contents of definitions files in the Library will not necessarily be able to recompile the application to use the modified definitions.)

 b) Use a suitable shared library mechanism for linking with the Library. A suitable mechanism is one that (1) uses at run time a copy of the library already present on the user's computer system, rather than copying library functions into the executable, and (2) will operate properly with a modified version of the library, if the user

 installs one, as long as the modified version is interface-compatible with the version that the work was made with.

 c) Accompany the work with a written offer, valid for at least three years, to give the same user the materials specified in Subsection 6a, above, for a charge no more than the cost of performing this distribution.

 d) If distribution of the work is made by offering access to copy from a designated place, offer equivalent access to copy the above specified materials from the same place.

 e) Verify that the user has already received a copy of these materials or that you have already sent this user a copy.

 For an executable, the required form of the "work that uses the Library" must include any data and utility programs needed for reproducing the executable from it. However, as a special exception, the materials to be distributed need not include anything that is normally distributed (in either source or binary form) with the major

components (compiler, kernel, and so on) of the operating system on which the executable runs, unless that component itself accompanies the executable.

 It may happen that this requirement contradicts the license restrictions of other proprietary libraries that do not normally accompany the operating system. Such a contradiction means you cannot use both them and the Library together in an executable that you distribute.

 7. You may place library facilities that are a work based on the Library side-by-side in a single library together with other library facilities not covered by this License, and distribute such a combined library, provided that the separate distribution of the work based on the Library and of the other library facilities is otherwise permitted, and provided that you do these two things:

 a) Accompany the combined library with a copy of the same work based on the Library, uncombined with any other library facilities. This must be distributed under the terms of the Sections above.

 b) Give prominent notice with the combined library of the fact that part of it is a work based on the Library, and explaining where to find the accompanying uncombined form of the same work.

 8. You may not copy, modify, sublicense, link with, or distribute the Library except as expressly provided under this License. Any attempt otherwise to copy, modify, sublicense, link with, or distribute the Library is void, and will automatically terminate your rights under this License. However, parties who have received copies, or rights, from you under this License will not have their licenses terminated so long as such parties remain in full compliance.

 9. You are not required to accept this License, since you have not signed it. However, nothing else grants you permission to modify or distribute the Library or its derivative works. These actions are prohibited by law if you do not accept this License. Therefore, by modifying or distributing

the Library (or any work based on the

Library), you indicate your acceptance of this License to do so, and all its terms and conditions for copying, distributing or modifying the Library or works based on it.

 10. Each time you redistribute the Library (or any work based on the Library), the recipient automatically receives a license from the original licensor to copy, distribute, link with or modify the Library subject to these terms and conditions. You may not impose any further restrictions on the recipients' exercise of the rights granted herein. You are not responsible for enforcing compliance by third parties with this License.

 11. If, as a consequence of a court judgment or allegation of patent infringement or for any other reason (not limited to patent issues), conditions are imposed on you (whether by court order, agreement or otherwise) that contradict the conditions of this License, they do not excuse you from the conditions of this License. If you cannot distribute

 so as to satisfy simultaneously your obligations under this License and any other pertinent obligations, then as a consequence you may not distribute the Library at all. For example, if a patent license would not permit royalty-free redistribution of the Library by all those who receive copies directly or indirectly through you, then the only way you could satisfy both it and this License would be to refrain entirely from distribution of the Library.

If any portion of this section is held invalid or unenforceable under any particular circumstance, the balance of the section is intended to apply, and the section as a whole is intended to apply in other circumstances.

It is not the purpose of this section to induce you to infringe any patents or other property right claims or to contest validity of any such claims; this section has the sole purpose of protecting the integrity of the free software distribution system which is

implemented by public license practices. Many people have made

generous contributions to the wide range of software distributed through that system in reliance on consistent application of that system; it is up to the author/donor to decide if he or she is willing to distribute software through any other system and a licensee cannot impose that choice.

This section is intended to make thoroughly clear what is believed to be a consequence of the rest of this License.

 12. If the distribution and/or use of the Library is restricted in certain countries either by patents or by copyrighted interfaces, the original copyright holder who places the Library under this License may add an explicit geographical distribution limitation excluding those countries, so that distribution is permitted only in or among countries not thus excluded. In such case, this License incorporates the limitation as if written in the body of this License.

 13. The Free Software Foundation may publish revised and/or new versions of the Lesser General Public License

from time to time.

Such new versions will be similar in spirit to the present version, but may differ in detail to address new problems or concerns.

Each version is given a distinguishing version number. If the Library specifies a version number of this License which applies to it and "any later version", you have the option of following the terms and conditions either of that version or of any later version published by the Free Software Foundation. If the Library does not specify a license version number, you may choose any version ever published by the Free Software Foundation.

 14. If you wish to incorporate parts of the Library into other free programs whose distribution conditions are incompatible with these, write to the author to ask for permission. For software which is copyrighted by the Free Software Foundation, write to the Free Software Foundation; we sometimes make exceptions for this. Our decision will be guided by the two goals of preserving the free status  $\alpha$ f

 all derivatives of our free software and of promoting the sharing and reuse of software generally.

 NO WARRANTY

 15. BECAUSE THE LIBRARY IS LICENSED FREE OF CHARGE, THERE IS NO WARRANTY FOR THE LIBRARY, TO THE EXTENT PERMITTED BY APPLICABLE LAW. EXCEPT WHEN OTHERWISE STATED IN WRITING THE COPYRIGHT HOLDERS AND/OR OTHER PARTIES PROVIDE THE LIBRARY "AS IS" WITHOUT WARRANTY OF ANY KIND, EITHER EXPRESSED OR IMPLIED, INCLUDING, BUT NOT LIMITED TO, THE IMPLIED WARRANTIES OF MERCHANTABILITY AND FITNESS FOR A PARTICULAR PURPOSE. THE ENTIRE RISK AS TO THE QUALITY AND PERFORMANCE OF THE LIBRARY IS WITH YOU. SHOULD THE LIBRARY PROVE DEFECTIVE, YOU ASSUME THE COST OF ALL NECESSARY SERVICING, REPAIR OR CORRECTION.

 16. IN NO EVENT UNLESS REQUIRED BY APPLICABLE LAW OR AGREED TO IN WRITING WILL ANY COPYRIGHT HOLDER, OR ANY OTHER PARTY WHO MAY MODIFY AND/OR REDISTRIBUTE THE LIBRARY AS PERMITTED ABOVE, BE LIABLE TO YOU FOR DAMAGES, INCLUDING ANY GENERAL, SPECIAL, INCIDENTAL OR CONSEQUENTIAL

 DAMAGES ARISING OUT OF THE USE OR INABILITY TO USE THE LIBRARY (INCLUDING BUT NOT LIMITED TO LOSS OF DATA OR DATA BEING RENDERED INACCURATE OR LOSSES SUSTAINED BY YOU OR THIRD PARTIES OR A FAILURE OF THE LIBRARY TO OPERATE WITH ANY OTHER SOFTWARE), EVEN IF SUCH HOLDER OR OTHER PARTY HAS BEEN ADVISED OF THE POSSIBILITY OF SUCH DAMAGES.

#### END OF TERMS AND CONDITIONS

How to Apply These Terms to Your New Libraries

 If you develop a new library, and you want it to be of the greatest possible use to the public, we recommend making it free software that everyone can redistribute and change. You can do so by permitting redistribution under these terms (or, alternatively, under the terms of the ordinary General Public License).

 To apply these terms, attach the following notices to the library. It is safest to attach them to the start of each source file to most effectively convey the exclusion of warranty; and each file should have at least the "copyright" line and

a pointer to where the full notice is found.

 <one line to give the library's name and a brief idea of what it does.> Copyright  $(C)$  <year > <name of author>

 This library is free software; you can redistribute it and/or modify it under the terms of the GNU Lesser General Public License as published by the Free Software Foundation; either version 2.1 of the License, or (at your option) any later version.

 This library is distributed in the hope that it will be useful, but WITHOUT ANY WARRANTY; without even the implied warranty of MERCHANTABILITY or FITNESS FOR A PARTICULAR PURPOSE. See the GNU Lesser General Public License for more details.

 You should have received a copy of the GNU Lesser General Public License along with this library; if not, write to the Free Software Foundation, Inc., 59 Temple Place, Suite 330, Boston, MA 02111-1307 USA

Also add information on how to contact you by electronic and paper mail.

You should also

 get your employer (if you work as a programmer) or your school, if any, to sign a "copyright disclaimer" for the library, if necessary. Here is a sample; alter the names:

 Yoyodyne, Inc., hereby disclaims all copyright interest in the library `Frob' (a library for tweaking knobs) written by James Random Hacker.

 <signature of Ty Coon>, 1 April 1990 Ty Coon, President of Vice

That's all there is to it! GNU GENERAL PUBLIC LICENSE Version 2, June 1991

Copyright (C) 1989, 1991 Free Software Foundation, Inc. 59 Temple Place - Suite 330, Boston, MA 02111-1307, USA Everyone is permitted to copy and distribute verbatim copies of this license document, but changing it is not allowed.

 Preamble

 The licenses for most software are designed to take away your freedom to share and change it. By contrast, the GNU General Public License is intended to guarantee your freedom to share and change free software--to make sure the software is free for all its users. This General Public License applies to most of the Free Software Foundation's software and to any other program whose authors commit to using it. (Some other Free Software Foundation software is covered by the GNU Library General Public License instead.) You can apply it to your programs, too.

 When we speak of free software, we are referring to freedom, not price. Our General Public Licenses are designed to make sure that you have the freedom to distribute copies of free software (and charge for this service if you wish), that you receive source code or can get it if you want it, that you can change the software or use pieces of it in new free programs; and that you know you can do these things.

 To protect your rights, we need to make restrictions that forbid anyone to deny you these rights or to ask you to surrender the rights.
These restrictions translate to certain responsibilities for you if you distribute copies of the software, or if you modify it.

 For example, if you distribute copies of such a program, whether gratis or for a fee, you must give the recipients all the rights that you have. You must make sure that they, too, receive or can get the source code. And you must show them these terms so they know their rights.

We protect your rights with two steps: (1) copyright the software, and (2) offer you this license which gives you legal permission to copy, distribute and/or modify the software.

 Also, for each author's protection and ours, we want to make certain that everyone understands that there is no warranty for this free software. If the software is modified by someone else and passed on, we want its recipients to know that what they have is not the original, so that any problems introduced by others will not reflect on the original authors' reputations.

 Finally, any free program is threatened constantly by software patents. We wish to avoid the danger that redistributors of a free program will individually obtain patent licenses, in effect making the program proprietary. To prevent this, we have made it clear that any patent must be licensed for everyone's free use or not licensed at all.

 The precise terms and conditions for copying, distribution and modification follow.

## GNU GENERAL PUBLIC LICENSE TERMS AND CONDITIONS FOR COPYING, DISTRIBUTION AND MODIFICATION

 0. This License applies to any program or other work which contains

a notice placed by the copyright holder saying it may be distributed under the terms of this General Public License. The "Program", below, refers to any such program or work, and a "work based on the Program" means either the Program or any derivative work under copyright law: that is to say, a work containing the Program or a portion of it, either verbatim or with modifications and/or translated into another language. (Hereinafter, translation is included without limitation in the term "modification".) Each licensee is addressed as "you".

Activities other than copying, distribution and modification are not covered by this License; they are outside its scope. The act of running the Program is not restricted, and the output from the Program is covered only if its contents constitute a work based on the

Program (independent of having been made by running the Program). Whether that is true depends on what the Program does.

 1. You may copy and distribute verbatim copies of the Program's

source code as you receive it, in any medium, provided that you conspicuously and appropriately publish on each copy an appropriate copyright notice and disclaimer of warranty; keep intact all the notices that refer to this License and to the absence of any warranty; and give any other recipients of the Program a copy of this License along with the Program.

You may charge a fee for the physical act of transferring a copy, and you may at your option offer warranty protection in exchange for a fee.

 2. You may modify your copy or copies of the Program or any portion of it, thus forming a work based on the Program, and copy and distribute such modifications or work under the terms of Section 1 above, provided that you also meet all of these conditions:

 a) You must cause the modified files to carry prominent notices stating that you changed the files and the date of any change.

 b) You must cause any work that you distribute or publish, that in whole or

 in part contains or is derived from the Program or any part thereof, to be licensed as a whole at no charge to all third parties under the terms of this License.

 c) If the modified program normally reads commands interactively when run, you must cause it, when started running for such interactive use in the most ordinary way, to print or display an announcement including an appropriate copyright notice and a notice that there is no warranty (or else, saying that you provide a warranty) and that users may redistribute the program under these conditions, and telling the user how to view a copy of this License. (Exception: if the Program itself is interactive but does not normally print such an announcement, your work based on the Program is not required to print an announcement.)

These requirements apply to the modified work as a whole. If identifiable sections of that work are not derived from the Program, and can be reasonably considered

independent and separate works in

themselves, then this License, and its terms, do not apply to those sections when you distribute them as separate works. But when you distribute the same sections as part of a whole which is a work based on the Program, the distribution of the whole must be on the terms of

this License, whose permissions for other licensees extend to the entire whole, and thus to each and every part regardless of who wrote it.

Thus, it is not the intent of this section to claim rights or contest your rights to work written entirely by you; rather, the intent is to exercise the right to control the distribution of derivative or collective works based on the Program.

In addition, mere aggregation of another work not based on the Program with the Program (or with a work based on the Program) on a volume of a storage or distribution medium does not bring the other work under the scope of this License.

 3. You may copy and distribute the Program (or a work based on it,

under Section 2) in object code or executable form under the terms of Sections 1 and 2 above provided that you also do one of the following:

 a) Accompany it with the complete corresponding machine-readable source code, which must be distributed under the terms of Sections 1 and 2 above on a medium customarily used for software interchange; or,

 b) Accompany it with a written offer, valid for at least three years, to give any third party, for a charge no more than your cost of physically performing source distribution, a complete machine-readable copy of the corresponding source code, to be distributed under the terms of Sections 1 and 2 above on a medium customarily used for software interchange; or,

 c) Accompany it with the information you received as to the offer to distribute corresponding source code. (This alternative is allowed only for non-commercial distribution and only if you received the program in object code or executable form with such

an offer, in accord with Subsection b above.)

The source code for a work means the preferred form of the work for making modifications to it. For an executable work, complete source code means all the source code for all modules it contains, plus any associated interface definition files, plus the scripts used to control compilation and installation of the executable. However, as a special exception, the source code distributed need not include anything that is normally distributed (in either source or binary form) with the major components (compiler, kernel, and so on) of the operating system on which the executable runs, unless that component itself accompanies the executable.

If distribution of executable or object code is made by offering

access to copy from a designated place, then offering equivalent access to copy the source code from the same place counts as distribution of the source code, even though third parties are not compelled to copy the source along with the object code.

 4. You may not copy, modify, sublicense, or distribute the Program except as expressly provided under this License. Any attempt otherwise to copy, modify, sublicense or distribute the Program is void, and will automatically terminate your rights under this License. However, parties who have received copies, or rights, from you under this License will not have their licenses terminated so long as such parties remain in full compliance.

 5. You are not required to accept this License, since you have not signed it. However, nothing else grants you permission to modify or distribute the Program or its derivative works. These actions are prohibited by law if you do not accept this License. Therefore, by modifying or distributing the Program (or any work based on the Program), you indicate your acceptance of this License to do so, and all its terms and conditions for copying, distributing or modifying the Program or works based on it.

#### 6. Each time

 you redistribute the Program (or any work based on the Program), the recipient automatically receives a license from the original licensor to copy, distribute or modify the Program subject to these terms and conditions. You may not impose any further restrictions on the recipients' exercise of the rights granted herein. You are not responsible for enforcing compliance by third parties to this License.

 7. If, as a consequence of a court judgment or allegation of patent infringement or for any other reason (not limited to patent issues), conditions are imposed on you (whether by court order, agreement or otherwise) that contradict the conditions of this License, they do not excuse you from the conditions of this License. If you cannot distribute so as to satisfy simultaneously your obligations under this License and any other pertinent obligations, then as a consequence you may not distribute the Program at all. For example, if a patent license would not permit royalty-free redistribution of the Program by

all those who receive copies directly or indirectly through you, then the only way you could satisfy both it and this License would be to refrain entirely from distribution of the Program.

If any portion of this section is held invalid or unenforceable under any particular circumstance, the balance of the section is intended to

apply and the section as a whole is intended to apply in other circumstances.

It is not the purpose of this section to induce you to infringe any patents or other property right claims or to contest validity of any such claims; this section has the sole purpose of protecting the integrity of the free software distribution system, which is implemented by public license practices. Many people have made generous contributions to the wide range of software distributed through that system in reliance on consistent application of that system; it is up to the author/donor to decide if he or she is willing to distribute software through any other system and a licensee cannot impose that choice.

This section is intended to make thoroughly clear what is believed to be a consequence of the rest of this License.

 8. If the distribution and/or use of the Program is restricted in certain countries either by patents or by copyrighted interfaces, the original copyright holder who places the Program under this License may add an explicit geographical distribution limitation excluding those countries, so that distribution is permitted only in or among countries not thus excluded. In such case, this License incorporates the limitation as if written in the body of this License.

 9. The Free Software Foundation may publish revised and/or new versions of the General Public License from time to time. Such new versions will be similar in spirit to the present version, but may differ in detail to address new problems or concerns.

Each version is given a distinguishing version number. If the Program specifies a version number

of this License which applies to it and "any

later version", you have the option of following the terms and conditions either of that version or of any later version published by the Free Software Foundation. If the Program does not specify a version number of this License, you may choose any version ever published by the Free Software Foundation.

 10. If you wish to incorporate parts of the Program into other free programs whose distribution conditions are different, write to the author to ask for permission. For software which is copyrighted by the Free Software Foundation, write to the Free Software Foundation; we sometimes make exceptions for this. Our decision will be guided by the two goals of preserving the free status of all derivatives of our free software and of promoting the sharing and reuse of software generally.

 11. BECAUSE THE PROGRAM IS LICENSED FREE OF CHARGE, THERE IS NO WARRANTY FOR THE PROGRAM, TO THE EXTENT PERMITTED BY APPLICABLE LAW. EXCEPT WHEN

OTHERWISE STATED IN WRITING THE COPYRIGHT HOLDERS AND/OR OTHER PARTIES PROVIDE THE PROGRAM "AS IS" WITHOUT WARRANTY OF ANY KIND, EITHER EXPRESSED OR IMPLIED, INCLUDING, BUT NOT LIMITED TO, THE IMPLIED WARRANTIES OF MERCHANTABILITY AND FITNESS FOR A PARTICULAR PURPOSE. THE ENTIRE RISK AS TO THE QUALITY AND PERFORMANCE OF THE PROGRAM IS WITH YOU. SHOULD THE PROGRAM PROVE DEFECTIVE, YOU ASSUME THE COST OF ALL NECESSARY SERVICING, REPAIR OR CORRECTION.

 12. IN NO EVENT UNLESS REQUIRED BY APPLICABLE LAW OR AGREED TO IN WRITING WILL ANY COPYRIGHT HOLDER, OR ANY OTHER PARTY WHO MAY MODIFY AND/OR REDISTRIBUTE THE PROGRAM AS PERMITTED ABOVE, BE LIABLE TO YOU FOR DAMAGES, INCLUDING ANY GENERAL, SPECIAL, INCIDENTAL OR CONSEQUENTIAL DAMAGES ARISING OUT OF THE USE OR INABILITY TO USE THE PROGRAM (INCLUDING BUT NOT LIMITED TO LOSS OF DATA OR DATA BEING RENDERED INACCURATE OR LOSSES SUSTAINED BY YOU OR THIRD PARTIES OR A FAILURE OF THE PROGRAM TO OPERATE WITH ANY OTHER PROGRAMS), EVEN

 IF SUCH HOLDER OR OTHER PARTY HAS BEEN ADVISED OF THE POSSIBILITY OF SUCH DAMAGES.

 END OF TERMS AND CONDITIONS RRDTOOL - Round Robin Database Tool A tool for fast logging of numerical data graphical display of this data.

Copyright (c) 1997-2015 Tobias Oetiker All rights reserved.

GNU GPL License

===============

This program is free software; you can redistribute it and/or modify it under the terms of the GNU General Public License as published by the Free Software Foundation; either version 2 of the License, or (at your option) any later version.

This program is distributed in the hope that it will be useful, but WITHOUT ANY WARRANTY; without even the implied warranty of MERCHANTABILITY or FITNESS FOR A PARTICULAR PURPOSE. See the GNU General Public License for more details.

You should have received a copy of the GNU General Public License along with this program; if not, write to the Free Software Foundation, Inc., 59 Temple Place - Suite 330, Boston, MA 02111-1307, USA

### FLOSS License Exception

========================

(Adapted from http://www.mysql.com/company/legal/licensing/foss-exception.html)

#### I

 want specified Free/Libre and Open Source Software ("FLOSS") applications to be able to use specified GPL-licensed RRDtool libraries (the "Program") despite the fact that not all FLOSS licenses are compatible with version 2 of the GNU General Public License (the "GPL").

As a special exception to the terms and conditions of version 2.0 of the GPL:

You are free to distribute a Derivative Work that is formed entirely from the Program and one or more works (each, a "FLOSS Work") licensed under one or more of the licenses listed below, as long as:

1. You obey the GPL in all respects for the Program and the Derivative Work, except for identifiable sections of the Derivative Work which are not derived from the Program, and which can reasonably be considered independent and separate works in themselves,

2. all identifiable sections of the Derivative Work which are not derived from the Program, and which can reasonably be considered independent and separate works in themselves,

#### 1.

 are distributed subject to one of the FLOSS licenses listed below, and

2. the object code or executable form of those sections are accompanied by the complete corresponding machine-readable source code for those sections on the same medium and under the same FLOSS license as the corresponding object code or executable forms of those sections, and

3. any works which are aggregated with the Program or with a Derivative Work on a volume of a storage or distribution medium in accordance with the GPL, can reasonably be considered independent and separate works in themselves which are not derivatives of either the Program, a Derivative Work or a FLOSS Work.

If the above conditions are not met, then the Program may only be copied, modified, distributed or used under the terms and conditions of the GPL.

#### FLOSS License List

==================

License name Version(s)/Copyright Date

Academic Free License 2.0 Apache Software License 1.0/1.1/2.0 Apple Public Source License 2.0 Artistic license From Perl 5.8.0 BSD license "July 22 1999" Common Public License 1.0 GNU Library or "Lesser" General Public License (LGPL) 2.0/2.1 IBM Public License, Version 1.0 Jabber Open Source License 1.0 MIT License (As listed in file MIT-License.txt) -Mozilla Public License (MPL) 1.0/1.1 Open Software License 2.0 OpenSSL license (with original SSLeay license) "2003" ("1998") PHP License 3.01 Python license (CNRI Python License) -Python Software Foundation License 2.1.1 Sleepycat License "1999" W3C License "2001" X11 License "2001" Zlib/libpng License -Zope Public License 2.0/2.1

# **1.23 dc 1.4**

## **1.23.1 Available under license :**

Permission is hereby granted, free of charge, to any person obtaining a copy of this software and associated documentation files (the "Software"), to deal in the Software without restriction, including without limitation the rights to use, copy, modify, merge, publish, distribute, sublicense, and/or sell copies of the Software, and to permit persons to whom the Software is furnished to do so, subject to the following conditions:

The above copyright notice and this permission notice shall be included in all copies or substantial portions of the Software.

THE SOFTWARE IS PROVIDED "AS IS", WITHOUT WARRANTY OF ANY KIND, EXPRESS OR IMPLIED, INCLUDING BUT NOT LIMITED TO THE WARRANTIES OF MERCHANTABILITY, FITNESS FOR A PARTICULAR PURPOSE AND NONINFRINGEMENT. IN NO EVENT SHALL THE AUTHORS OR COPYRIGHT HOLDERS BE LIABLE FOR ANY CLAIM, DAMAGES OR OTHER LIABILITY, WHETHER IN AN ACTION OF CONTRACT, TORT OR OTHERWISE, ARISING FROM,

OUT OF OR IN CONNECTION WITH THE SOFTWARE OR THE USE OR OTHER DEALINGS IN THE SOFTWARE.

# **1.24 xz 5.2.4**

## **1.24.1 Available under license :**

 GNU GENERAL PUBLIC LICENSE Version 2, June 1991

Copyright (C) 1989, 1991 Free Software Foundation, Inc., 51 Franklin Street, Fifth Floor, Boston, MA 02110-1301 USA Everyone is permitted to copy and distribute verbatim copies of this license document, but changing it is not allowed.

#### Preamble

 The licenses for most software are designed to take away your freedom to share and change it. By contrast, the GNU General Public License is intended to guarantee your freedom to share and change free software--to make sure the software is free for all its users. This General Public License applies to most of the Free Software Foundation's software and to any other program whose authors commit to using it. (Some other Free Software Foundation software is covered by the GNU Lesser General Public License instead.) You can apply it to your programs, too.

 When we speak of free software, we are referring to freedom, not price.

 Our General Public Licenses are designed to make sure that you have the freedom to distribute copies of free software (and charge for this service if you wish), that you receive source code or can get it if you want it, that you can change the software or use pieces of it in new free programs; and that you know you can do these things.

 To protect your rights, we need to make restrictions that forbid anyone to deny you these rights or to ask you to surrender the rights. These restrictions translate to certain responsibilities for you if you distribute copies of the software, or if you modify it.

 For example, if you distribute copies of such a program, whether gratis or for a fee, you must give the recipients all the rights that you have. You must make sure that they, too, receive or can get the source code. And you must show them these terms so they know their rights.

We protect your rights with two steps: (1) copyright the software, and (2) offer you this license which gives you legal permission to copy, distribute and/or modify the software.

 Also, for each author's protection and ours, we want to make certain that everyone understands that there is no warranty for this free software. If the software is modified by someone else and passed on, we want its recipients to know that what they have is not the original, so that any problems introduced by others will not reflect on the original authors' reputations.

 Finally, any free program is threatened constantly by software patents. We wish to avoid the danger that redistributors of a free program will individually obtain patent licenses, in effect making the program proprietary. To prevent this, we have made it clear that any patent must be licensed for everyone's free use or not licensed at all.

 The precise terms and conditions for copying, distribution and modification follow.

## GNU GENERAL PUBLIC LICENSE TERMS AND CONDITIONS FOR COPYING, DISTRIBUTION AND MODIFICATION

 0. This License applies to any program or other work which contains a notice placed by the copyright holder saying it may be distributed under the terms of this General Public License. The "Program", below, refers to any such program or work, and a "work based on the Program" means either the Program or any derivative work under copyright law: that is to say, a work containing the Program or a portion of it, either verbatim or with modifications and/or translated into another language. (Hereinafter, translation is included without limitation in the term "modification".) Each licensee is addressed as "you".

Activities other than copying, distribution and modification are not covered by this License; they are outside its scope. The act of running the Program is not restricted, and the output from the Program is covered only if its contents constitute a work based on the Program (independent of having been made by running the Program). Whether that is true depends on what the Program does.

 1. You may copy and distribute verbatim copies of the Program's source code as you receive it, in any medium, provided that you conspicuously and appropriately publish on each copy an appropriate copyright notice and disclaimer of warranty; keep intact all the notices that refer to this License and to the absence of any warranty; and give any other recipients of the Program a copy of this License along with the Program.

You may charge a fee for the physical act of transferring a copy, and you may at your option offer warranty protection in exchange for a fee.

 2. You may modify your copy or copies of the Program or any portion of it, thus forming a work based on the Program, and copy and distribute such modifications or work under the terms of Section 1 above, provided that you also meet all of these conditions:

 a) You must cause the modified files to carry prominent notices stating that you changed the files and the date of any change.

b) You must cause

 any work that you distribute or publish, that in whole or in part contains or is derived from the Program or any part thereof, to be licensed as a whole at no charge to all third parties under the terms of this License.

 c) If the modified program normally reads commands interactively when run, you must cause it, when started running for such interactive use in the most ordinary way, to print or display an announcement including an appropriate copyright notice and a notice that there is no warranty (or else, saying that you provide a warranty) and that users may redistribute the program under these conditions, and telling the user how to view a copy of this License. (Exception: if the Program itself is interactive but does not normally print such an announcement, your work based on the Program is not required to print an announcement.)

These requirements apply to the modified work as a whole. If identifiable sections of that work

are not derived from the Program,

and can be reasonably considered independent and separate works in themselves, then this License, and its terms, do not apply to those sections when you distribute them as separate works. But when you distribute the same sections as part of a whole which is a work based on the Program, the distribution of the whole must be on the terms of this License, whose permissions for other licensees extend to the entire whole, and thus to each and every part regardless of who wrote it.

Thus, it is not the intent of this section to claim rights or contest your rights to work written entirely by you; rather, the intent is to exercise the right to control the distribution of derivative or collective works based on the Program.

In addition, mere aggregation of another work not based on the Program with the Program (or with a work based on the Program) on a volume of a storage or distribution medium does not bring the other work under the scope of this License.

 3. You may copy and distribute the Program (or a work based on it, under Section 2) in object code or executable form under the terms of  a) Accompany it with the complete corresponding machine-readable source code, which must be distributed under the terms of Sections 1 and 2 above on a medium customarily used for software interchange; or,

 b) Accompany it with a written offer, valid for at least three years, to give any third party, for a charge no more than your cost of physically performing source distribution, a complete machine-readable copy of the corresponding source code, to be distributed under the terms of Sections 1 and 2 above on a medium customarily used for software interchange; or,

 c) Accompany it with the information you received as to the offer to distribute corresponding source code. (This alternative is allowed only for noncommercial distribution and only if you

 received the program in object code or executable form with such an offer, in accord with Subsection b above.)

The source code for a work means the preferred form of the work for making modifications to it. For an executable work, complete source code means all the source code for all modules it contains, plus any associated interface definition files, plus the scripts used to control compilation and installation of the executable. However, as a special exception, the source code distributed need not include anything that is normally distributed (in either source or binary form) with the major components (compiler, kernel, and so on) of the operating system on which the executable runs, unless that component itself accompanies the executable.

If distribution of executable or object code is made by offering access to copy from a designated place, then offering equivalent access to copy the source code from the same place counts as distribution of the source code, even though third parties are not compelled to copy the source along with the object code.

 4. You may not copy, modify, sublicense, or distribute the Program except as expressly provided under this License. Any attempt otherwise to copy, modify, sublicense or distribute the Program is void, and will automatically terminate your rights under this License. However, parties who have received copies, or rights, from you under this License will not have their licenses terminated so long as such parties remain in full compliance.

 5. You are not required to accept this License, since you have not signed it. However, nothing else grants you permission to modify or

distribute the Program or its derivative works. These actions are prohibited by law if you do not accept this License. Therefore, by modifying or distributing the Program (or any work based on the Program), you indicate your acceptance of this License to do so, and all its terms and conditions for copying, distributing or modifying

the Program or works based on it.

 6. Each time you redistribute the Program (or any work based on the Program), the recipient automatically receives a license from the original licensor to copy, distribute or modify the Program subject to these terms and conditions. You may not impose any further restrictions on the recipients' exercise of the rights granted herein. You are not responsible for enforcing compliance by third parties to this License.

 7. If, as a consequence of a court judgment or allegation of patent infringement or for any other reason (not limited to patent issues), conditions are imposed on you (whether by court order, agreement or otherwise) that contradict the conditions of this License, they do not excuse you from the conditions of this License. If you cannot distribute so as to satisfy simultaneously your obligations under this License and any other pertinent obligations, then as a consequence you may not distribute the Program at all. For example, if a patent

license would not permit royalty-free redistribution of the Program by all those who receive copies directly or indirectly through you, then the only way you could satisfy both it and this License would be to refrain entirely from distribution of the Program.

If any portion of this section is held invalid or unenforceable under any particular circumstance, the balance of the section is intended to apply and the section as a whole is intended to apply in other circumstances.

It is not the purpose of this section to induce you to infringe any patents or other property right claims or to contest validity of any such claims; this section has the sole purpose of protecting the integrity of the free software distribution system, which is implemented by public license practices. Many people have made generous contributions to the wide range of software distributed through that system in reliance on consistent application of that system; it is up to the author/donor to decide if he or she is willing to distribute software through any other system and a licensee cannot impose that choice.

This section is intended to make thoroughly clear what is believed to

be a consequence of the rest of this License.

 8. If the distribution and/or use of the Program is restricted in certain countries either by patents or by copyrighted interfaces, the original copyright holder who places the Program under this License may add an explicit geographical distribution limitation excluding those countries, so that distribution is permitted only in or among countries not thus excluded. In such case, this License incorporates the limitation as if written in the body of this License.

 9. The Free Software Foundation may publish revised and/or new versions of the General Public License from time to time. Such new versions will be similar in spirit to the present version, but may differ in detail to address new problems or concerns.

Each version is given a distinguishing

version number. If the Program

specifies a version number of this License which applies to it and "any later version", you have the option of following the terms and conditions either of that version or of any later version published by the Free Software Foundation. If the Program does not specify a version number of this License, you may choose any version ever published by the Free Software Foundation.

 10. If you wish to incorporate parts of the Program into other free programs whose distribution conditions are different, write to the author to ask for permission. For software which is copyrighted by the Free Software Foundation, write to the Free Software Foundation; we sometimes make exceptions for this. Our decision will be guided by the two goals of preserving the free status of all derivatives of our free software and of promoting the sharing and reuse of software generally.

#### NO WARRANTY

### 11. BECAUSE THE PROGRAM IS LICENSED FREE OF CHARGE, THERE IS NO WARRANTY

FOR THE PROGRAM, TO THE EXTENT PERMITTED BY APPLICABLE LAW. EXCEPT WHEN OTHERWISE STATED IN WRITING THE COPYRIGHT HOLDERS AND/OR OTHER PARTIES PROVIDE THE PROGRAM "AS IS" WITHOUT WARRANTY OF ANY KIND, EITHER EXPRESSED OR IMPLIED, INCLUDING, BUT NOT LIMITED TO, THE IMPLIED WARRANTIES OF MERCHANTABILITY AND FITNESS FOR A PARTICULAR PURPOSE. THE ENTIRE RISK AS TO THE QUALITY AND PERFORMANCE OF THE PROGRAM IS WITH YOU. SHOULD THE PROGRAM PROVE DEFECTIVE, YOU ASSUME THE COST OF ALL NECESSARY SERVICING, REPAIR OR CORRECTION.

 12. IN NO EVENT UNLESS REQUIRED BY APPLICABLE LAW OR AGREED TO IN WRITING WILL ANY COPYRIGHT HOLDER, OR ANY OTHER PARTY WHO MAY MODIFY AND/OR REDISTRIBUTE THE PROGRAM AS PERMITTED ABOVE, BE LIABLE TO YOU FOR DAMAGES,

## INCLUDING ANY GENERAL, SPECIAL, INCIDENTAL OR CONSEQUENTIAL DAMAGES ARISING OUT OF THE USE OR INABILITY TO USE THE PROGRAM (INCLUDING BUT NOT LIMITED TO LOSS OF DATA OR DATA BEING RENDERED INACCURATE OR LOSSES SUSTAINED BY YOU OR

 THIRD PARTIES OR A FAILURE OF THE PROGRAM TO OPERATE WITH ANY OTHER PROGRAMS), EVEN IF SUCH HOLDER OR OTHER PARTY HAS BEEN ADVISED OF THE POSSIBILITY OF SUCH DAMAGES.

#### END OF TERMS AND CONDITIONS

How to Apply These Terms to Your New Programs

 If you develop a new program, and you want it to be of the greatest possible use to the public, the best way to achieve this is to make it free software which everyone can redistribute and change under these terms.

 To do so, attach the following notices to the program. It is safest to attach them to the start of each source file to most effectively convey the exclusion of warranty; and each file should have at least the "copyright" line and a pointer to where the full notice is found.

 <one line to give the program's name and a brief idea of what it does.> Copyright  $(C)$  <year > <name of author>

 This program is free software; you can redistribute it and/or modify it under the terms of the GNU General Public License as published by the Free Software Foundation; either version 2 of the License, or (at your option) any later version.

 This program is distributed in the hope that it will be useful, but WITHOUT ANY WARRANTY; without even the implied warranty of MERCHANTABILITY or FITNESS FOR A PARTICULAR PURPOSE. See the GNU General Public License for more details.

 You should have received a copy of the GNU General Public License along with this program; if not, write to the Free Software Foundation, Inc., 51 Franklin Street, Fifth Floor, Boston, MA 02110-1301 USA.

Also add information on how to contact you by electronic and paper mail.

If the program is interactive, make it output a short notice like this when it starts in an interactive mode:

 Gnomovision version 69, Copyright (C) year name of author Gnomovision comes with ABSOLUTELY NO WARRANTY; for details type `show w'. This is free software, and you are welcome to redistribute

under certain conditions; type `show c' for details.

The hypothetical commands `show w' and `show c' should show the appropriate parts of the General Public License. Of course, the commands you use may be called something other than `show w' and `show c'; they could even be mouse-clicks or menu items--whatever suits your program.

You should also get your employer (if you work as a programmer) or your school, if any, to sign a "copyright disclaimer" for the program, if necessary. Here is a sample; alter the names:

 Yoyodyne, Inc., hereby disclaims all copyright interest in the program `Gnomovision' (which makes passes at compilers) written by James Hacker.

 <signature of Ty Coon>, 1 April 1989 Ty Coon, President of Vice

This General Public License does not permit incorporating your program into proprietary programs. If your program is a subroutine library, you may consider it more useful to permit linking proprietary applications with the library. If this is what you want to do, use the GNU Lesser General Public License instead of this License.

#### XZ Utils Licensing

==================

 Different licenses apply to different files in this package. Here is a rough summary of which licenses apply to which parts of this package (but check the individual files to be sure!):

- liblzma is in the public domain.

 - xz, xzdec, and lzmadec command line tools are in the public domain unless GNU getopt\_long had to be compiled and linked in from the lib directory. The getopt\_long code is under GNU LGPLv2.1+.

- The scripts to grep, diff, and view compressed files have been adapted from gzip. These scripts and their documentation are under GNU GPLv2+.
- All the documentation in the doc directory and most of the XZ Utils specific documentation files in other directories are in the public domain.

- Translated messages are in the public domain.

it

 - The build system contains public domain files, and files that are under GNU GPLv2+ or GNU GPLv3+. None of these files end up in the binaries being built.

- Test files and test code in the tests directory, and debugging utilities in the debug directory are in the public domain.
- The extra directory may contain public domain files, and files that are under various free software licenses.

 You can do whatever you want with the files that have been put into the public domain. If you find public domain legally problematic, take the previous sentence as a license grant. If you still find the lack of copyright legally problematic, you have too many lawyers.

As usual, this software is provided "as is", without any warranty.

 If you copy significant amounts of public domain code from XZ Utils into your project, acknowledging this somewhere in your software is polite (especially if it is proprietary, non-free software), but naturally it is not legally required. Here is an example of a good notice to

put into "about box" or into documentation:

This software includes code from XZ Utils <https://tukaani.org/xz/>.

The following license texts are included in the following files:

- COPYING.LGPLv2.1: GNU Lesser General Public License version 2.1
- COPYING.GPLv2: GNU General Public License version 2
- COPYING.GPLv3: GNU General Public License version 3

 Note that the toolchain (compiler, linker etc.) may add some code pieces that are copyrighted. Thus, it is possible that e.g. liblzma binary wouldn't actually be in the public domain in its entirety even though it contains no copyrighted code from the XZ Utils source package.

 If you have questions, don't hesitate to ask the author(s) for more information.

# Copyright (C) 1998, 2002, 2006, 2007 Free Software Foundation

# The original version for gzip was written by Paul Eggert. # Modified for XZ Utils by Andrew Dudman and Lasse Collin. # This program is free software; you can redistribute it and/or modify

# it under the terms of the GNU General Public License as published by

# the Free Software Foundation; either version 2 of the License, or

# (at your option) any later version.

# This program is distributed in the hope that it will be useful,

# but WITHOUT ANY WARRANTY; without even the implied warranty of

# MERCHANTABILITY or FITNESS FOR A PARTICULAR PURPOSE. See the

# GNU General Public License for more details.

# **1.25 libidn 1.35**

## **1.25.1 Available under license :**

 GNU LESSER GENERAL PUBLIC LICENSE Version 3, 29 June 2007

Copyright (C) 2007 Free Software Foundation, Inc. <http://fsf.org/> Everyone is permitted to copy and distribute verbatim copies of this license document, but changing it is not allowed.

 This version of the GNU Lesser General Public License incorporates the terms and conditions of version 3 of the GNU General Public License, supplemented by the additional permissions listed below.

0. Additional Definitions.

 As used herein, "this License" refers to version 3 of the GNU Lesser General Public License, and the "GNU GPL" refers to version 3 of the GNU General Public License.

 "The Library" refers to a covered work governed by this License, other than an Application or a Combined Work as defined below.

 An "Application" is any work that makes use of an interface provided by the Library, but which is not otherwise based on the Library. Defining a subclass of a class defined by the Library is deemed a mode of using an interface provided by the Library.

 A "Combined Work" is a work produced by combining or linking an Application with the Library. The particular version of the Library with which the Combined Work was made is also called the "Linked Version".

 The "Minimal Corresponding Source" for a Combined Work means the Corresponding Source for the Combined Work, excluding any source code for portions of the Combined Work that, considered in isolation, are based on the Application, and not on the Linked Version.

 The "Corresponding Application Code" for a Combined Work means the object code and/or source code for the Application, including any data and utility programs needed for reproducing the Combined Work from the Application, but excluding the System Libraries of the Combined Work.

1. Exception to Section 3 of the GNU GPL.

 You may convey a covered work under sections 3 and 4 of this License without being bound by section 3 of the GNU GPL.

2. Conveying Modified Versions.

 If you modify a copy of the Library, and, in your modifications, a facility refers to a function or data to be supplied by an Application that uses the facility (other than as an argument passed when the facility is invoked), then you may convey a copy of the modified version:

 a) under this License, provided that you make a good faith effort to ensure that, in the event an Application does not supply the function or data, the facility still operates, and performs whatever part of its purpose remains meaningful, or

 b) under the GNU GPL, with none of the additional permissions of this License applicable to that copy.

3. Object Code Incorporating Material from Library Header Files.

 The object code form of an Application may incorporate material from a header file that is part of the Library. You may convey such object code under terms of your choice, provided that, if the incorporated material is not limited to numerical parameters,

data structure

layouts and accessors, or small macros, inline functions and templates (ten or fewer lines in length), you do both of the following:

 a) Give prominent notice with each copy of the object code that the Library is used in it and that the Library and its use are covered by this License.

 b) Accompany the object code with a copy of the GNU GPL and this license document.

4. Combined Works.

 You may convey a Combined Work under terms of your choice that, taken together, effectively do not restrict modification of the portions of the Library contained in the Combined Work and reverse engineering for debugging such modifications, if you also do each of the following:

 a) Give prominent notice with each copy of the Combined Work that the Library is used in it and that the Library and its use are covered by this License.

 b) Accompany the Combined Work with a copy of the GNU GPL and this license document.

 c) For a Combined Work that displays copyright notices during execution, include the copyright notice for the Library among these notices, as well as a reference directing the user to the copies of the GNU GPL and this license document.

d) Do one of the following:

 0) Convey the Minimal Corresponding Source under the terms of this License, and the Corresponding Application Code in a form suitable for, and under terms that permit, the user to recombine or relink the Application with a modified version of the Linked Version to produce a modified Combined Work, in the manner specified by section 6 of the GNU GPL for conveying Corresponding Source.

 1) Use a suitable shared library mechanism for linking with the Library. A suitable mechanism is one that (a) uses at run time a copy of the Library already present on the user's computer system, and (b) will operate properly with a modified version of the Library that is interface-compatible with the Linked

Version.

 e) Provide Installation Information, but only if you would otherwise be required to provide such information under section 6 of the GNU GPL, and only to the extent that such information is necessary to install and execute a modified version of the Combined Work produced by recombining or relinking the Application with a modified version of the Linked Version. (If you use option 4d0, the Installation Information must accompany the Minimal Corresponding Source and Corresponding Application Code. If you use option 4d1, you must provide the Installation Information in the manner specified by section 6 of the GNU GPL for conveying Corresponding Source.)

#### 5. Combined Libraries.

 You may place library facilities that are a work based on the Library side by side in a single library together with other library facilities that are not Applications and are not covered by this License, and convey such a combined library under terms of your choice, if you do both of the following:

 a) Accompany the combined library with a copy of the same work based on the Library, uncombined with any other library facilities, conveyed under the terms of this License.

 b) Give prominent notice with the combined library that part of it is a work based on the Library, and explaining where to find the accompanying uncombined form of the same work.

6. Revised Versions of the GNU Lesser General Public License.

 The Free Software Foundation may publish revised and/or new versions of the GNU Lesser General Public License from time to time. Such new versions will be similar in spirit to the present version, but may differ in detail to address new problems or concerns.

 Each version is given a distinguishing version number. If the Library as you received it specifies that a certain numbered version of the GNU Lesser General Public License "or any later version" applies to it, you have the option of following the terms and conditions either of that published version or of any later version published by the Free Software Foundation. If the Library as you received it does not specify a version number of the GNU Lesser General Public License, you may choose any version of the GNU Lesser General Public License ever published by the Free Software Foundation.

 If the Library as you received it specifies that a proxy can decide whether future versions of the GNU Lesser General Public License shall apply, that proxy's public statement of acceptance of any version is permanent authorization for you to choose that version for the Library.

## GNU LESSER GENERAL PUBLIC LICENSE Version 2.1, February 1999

Copyright (C) 1991, 1999 Free Software Foundation, Inc. 51 Franklin Street, Fifth Floor, Boston, MA 02110-1301 USA Everyone is permitted to copy and distribute verbatim copies of this license document, but changing it is not allowed.

[This is the first released version of the Lesser GPL. It also counts as the successor of the GNU Library Public License, version 2, hence the version number 2.1.]

#### Preamble

 The licenses for most software are designed to take away your freedom to share and change it. By contrast, the GNU General Public Licenses are intended to guarantee your freedom to share and change free software--to make sure the software is free for all its users.

 This license, the Lesser General Public License, applies to some specially designated software packages--typically libraries--of the Free Software Foundation and other authors who decide to use it. You

can use it too, but we suggest you first think carefully about whether this license or the ordinary General Public License is the better strategy to use in any particular case, based on the explanations below.

 When we speak of free software, we are referring to freedom of use, not price. Our General Public Licenses are designed to make sure that you have the freedom to distribute copies of free software (and charge for this service if you wish); that you receive source code or can get it if you want it; that you can change the software and use pieces of it in new free programs; and that you are informed that you can do these things.

 To protect your rights, we need to make restrictions that forbid distributors to deny you these rights or to ask you to surrender these rights. These restrictions translate to certain responsibilities for you if you distribute copies of the library or if you modify it.

 For example, if you distribute copies of the library, whether gratis

or for a fee, you must give the recipients all the rights that we gave you. You must make sure that they, too, receive or can get the source code. If you link other code with the library, you must provide complete object files to the recipients, so that they can relink them with the library after making changes to the library and recompiling it. And you must show them these terms so they know their rights.

We protect your rights with a two-step method: (1) we copyright the library, and (2) we offer you this license, which gives you legal permission to copy, distribute and/or modify the library.

 To protect each distributor, we want to make it very clear that there is no warranty for the free library. Also, if the library is

modified by someone else and passed on, the recipients should know that what they have is not the original version, so that the original author's reputation will not be affected by problems that might be introduced by others.

#### Finally, software

 patents pose a constant threat to the existence of any free program. We wish to make sure that a company cannot effectively restrict the users of a free program by obtaining a restrictive license from a patent holder. Therefore, we insist that any patent license obtained for a version of the library must be consistent with the full freedom of use specified in this license.

 Most GNU software, including some libraries, is covered by the ordinary GNU General Public License. This license, the GNU Lesser General Public License, applies to certain designated libraries, and is quite different from the ordinary General Public License. We use this license for certain libraries in order to permit linking those libraries into non-free programs.

 When a program is linked with a library, whether statically or using a shared library, the combination of the two is legally speaking a combined work, a derivative of the original library. The ordinary General Public License therefore permits such linking only if the entire combination fits its criteria of freedom. The Lesser General Public License permits more lax criteria for linking other code with the library.

 We call this license the "Lesser" General Public License because it does Less to protect the user's freedom than the ordinary General Public License. It also provides other free software developers Less of an advantage over competing non-free programs. These disadvantages are the reason we use the ordinary General Public License for many libraries. However, the Lesser license provides advantages in certain special circumstances.

 For example, on rare occasions, there may be a special need to encourage the widest possible use of a certain library, so that it becomes a de-facto standard. To achieve this, non-free programs must be allowed to use the library. A more frequent case is that a free library does the same job as widely used non-free libraries. In this case, there is little to gain by limiting the free library to free software only, so we use the Lesser General Public License.

 In other cases, permission to use a particular library in non-free programs enables a greater number of people to use a large body of free software. For example, permission to use the GNU C Library in non-free programs enables many more people to use the whole GNU operating system, as well as its variant, the GNU/Linux operating system.

 Although the Lesser General Public License is Less protective of the users' freedom, it does ensure that the user of a program that is linked with the Library has the freedom and the wherewithal to run that program using a modified version of the Library.

 The precise terms and conditions for copying, distribution and modification follow. Pay close attention to the difference between a "work based on the library" and a "work that uses the library". The former contains code derived from the library, whereas the latter must be combined with the library in order to run.

## GNU LESSER GENERAL PUBLIC LICENSE TERMS AND CONDITIONS FOR COPYING, DISTRIBUTION AND MODIFICATION

 0. This License Agreement applies to any software library or other program which contains a notice placed by the copyright holder or other authorized party saying it may be distributed under the terms of this Lesser General Public License (also called "this License"). Each licensee is addressed as "you".

 A "library" means a collection of software functions and/or data prepared so as to be conveniently linked with application programs (which use some of those functions and data) to form executables.

 The "Library", below, refers to any such software library or work which has been distributed under these terms. A "work based on the Library" means either the Library or any derivative work under copyright law: that is to say, a work containing the Library or a portion of it, either verbatim or with modifications and/or translated straightforwardly into another language. (Hereinafter, translation is included without limitation in the term "modification".)

 "Source code" for a work means the preferred form of the work for making modifications to it. For a library, complete source code means all the source code for all modules it contains, plus any associated interface definition files, plus the scripts used to control compilation and installation of the library.

 Activities other than copying, distribution and modification are not covered by this License; they are outside its scope. The act of running a program using the Library is not restricted, and output from

such a program is covered only if its contents constitute a work based on the Library (independent of the use of the Library in a tool for writing it). Whether that is true depends on what the Library does and what the program that uses the Library does.

 1. You may copy and distribute verbatim copies of the Library's complete source code as you receive it, in any medium, provided that

you conspicuously and appropriately publish on each copy an appropriate copyright notice and disclaimer of warranty; keep intact all the notices that refer to this License and to the absence of any warranty; and distribute a copy of this License along with the Library.

 You may charge a fee for the physical act of transferring a copy, and you may at your option offer warranty protection in exchange for a fee.

 2. You may modify your copy or copies of the Library or any portion of it, thus forming a work based on the Library, and copy and distribute such modifications or work under the terms of Section 1 above, provided that you also meet all of these conditions:

a) The modified work must itself be a software library.

 b) You must cause the files modified to carry prominent notices stating that you changed the files and the date of any change.

 c) You must cause the whole of the work to be licensed at no charge to all third parties under the terms of this License.

 d) If a facility in the modified Library refers to a function or a table of data to be supplied by an application program that uses the facility, other than as an argument passed when the facility is invoked, then you must make a good faith effort to ensure that, in the event an application does not supply such function or table, the facility still operates, and performs whatever part of its purpose remains meaningful.

 (For example, a function in a library to compute square roots has a purpose that is entirely well-defined independent of the application. Therefore, Subsection 2d requires that any application-supplied function or table used by this function must be optional: if the application does not supply it, the square root function must still compute square roots.)

These requirements apply to the modified work as a whole. If

identifiable sections of that work are not derived from the Library, and can be

 reasonably considered independent and separate works in themselves, then this License, and its terms, do not apply to those sections when you distribute them as separate works. But when you distribute the same sections as part of a whole which is a work based on the Library, the distribution of the whole must be on the terms of this License, whose permissions for other licensees extend to the entire whole, and thus to each and every part regardless of who wrote it.

Thus, it is not the intent of this section to claim rights or contest your rights to work written entirely by you; rather, the intent is to exercise the right to control the distribution of derivative or collective works based on the Library.

In addition, mere aggregation of another work not based on the Library with the Library (or with a work based on the Library) on a volume of a storage or distribution medium does not bring the other work under the scope of this License.

## 3. You may opt to apply the terms of the ordinary GNU General Public

License instead of this License to a given copy of the Library. To do this, you must alter all the notices that refer to this License, so that they refer to the ordinary GNU General Public License, version 2, instead of to this License. (If a newer version than version 2 of the ordinary GNU General Public License has appeared, then you can specify that version instead if you wish.) Do not make any other change in these notices.

 Once this change is made in a given copy, it is irreversible for that copy, so the ordinary GNU General Public License applies to all subsequent copies and derivative works made from that copy.

 This option is useful when you wish to copy part of the code of the Library into a program that is not a library.

 4. You may copy and distribute the Library (or a portion or derivative of it, under Section 2) in object code or executable form under the terms of Sections 1 and 2 above provided that you accompany it with the complete corresponding machine-readable source code, which must be distributed under the terms of Sections 1 and 2 above on a medium customarily used for software interchange.

 If distribution of object code is made by offering access to copy from a designated place, then offering equivalent access to copy the source code from the same place satisfies the requirement to distribute the source code, even though third parties are not compelled to copy the source along with the object code.

 5. A program that contains no derivative of any portion of the Library, but is designed to work with the Library by being compiled or linked with it, is called a "work that uses the Library". Such a work, in isolation, is not a derivative work of the Library, and therefore falls outside the scope of this License.

 However, linking a "work that uses the Library" with the Library creates an executable that is a derivative of the Library (because it contains portions of the Library), rather than a "work that uses the

library". The executable is therefore covered by this License. Section 6 states terms for distribution of such executables.

 When a "work that uses the Library" uses material from a header file that is part of the Library, the object code for the work may be a derivative work of the Library even though the source code is not. Whether this is true is especially significant if the work can be linked without the Library, or if the work is itself a library. The threshold for this to be true is not precisely defined by law.

 If such an object file uses only numerical parameters, data structure layouts and accessors, and small macros and small inline functions (ten lines or less in length), then the use of the object file is unrestricted, regardless of whether it is legally a derivative work. (Executables containing this object code plus portions of the Library will still fall under Section 6.)

 Otherwise, if the work is a derivative of the Library, you may distribute the

 object code for the work under the terms of Section 6. Any executables containing that work also fall under Section 6, whether or not they are linked directly with the Library itself.

 6. As an exception to the Sections above, you may also combine or link a "work that uses the Library" with the Library to produce a work containing portions of the Library, and distribute that work under terms of your choice, provided that the terms permit modification of the work for the customer's own use and reverse engineering for debugging such modifications.

 You must give prominent notice with each copy of the work that the Library is used in it and that the Library and its use are covered by this License. You must supply a copy of this License. If the work during execution displays copyright notices, you must include the

copyright notice for the Library among them, as well as a reference directing the user to the copy of this License. Also, you must do one of these things:

#### a) Accompany

the work with the complete corresponding

 machine-readable source code for the Library including whatever changes were used in the work (which must be distributed under Sections 1 and 2 above); and, if the work is an executable linked with the Library, with the complete machine-readable "work that uses the Library", as object code and/or source code, so that the user can modify the Library and then relink to produce a modified executable containing the modified Library. (It is understood that the user who changes the contents of definitions files in the Library will not necessarily be able to recompile the application to use the modified definitions.)

 b) Use a suitable shared library mechanism for linking with the Library. A suitable mechanism is one that (1) uses at run time a copy of the library already present on the user's computer system, rather than copying library functions into the executable, and (2) will operate

 properly with a modified version of the library, if the user installs one, as long as the modified version is interface-compatible with the version that the work was made with.

 c) Accompany the work with a written offer, valid for at least three years, to give the same user the materials specified in Subsection 6a, above, for a charge no more than the cost of performing this distribution.

 d) If distribution of the work is made by offering access to copy from a designated place, offer equivalent access to copy the above specified materials from the same place.

 e) Verify that the user has already received a copy of these materials or that you have already sent this user a copy.

 For an executable, the required form of the "work that uses the Library" must include any data and utility programs needed for reproducing the executable from it. However, as a special exception, the materials to be distributed need not include anything that is normally

 distributed (in either source or binary form) with the major components (compiler, kernel, and so on) of the operating system on which the executable runs, unless that component itself accompanies the executable.

 It may happen that this requirement contradicts the license restrictions of other proprietary libraries that do not normally accompany the operating system. Such a contradiction means you cannot use both them and the Library together in an executable that you distribute.

 7. You may place library facilities that are a work based on the Library side-by-side in a single library together with other library facilities not covered by this License, and distribute such a combined library, provided that the separate distribution of the work based on the Library and of the other library facilities is otherwise permitted, and provided that you do these two things:

 a) Accompany the combined library with a copy of the same work based on the Library, uncombined with any other library facilities. This must be distributed under the terms of the Sections above.

 b) Give prominent notice with the combined library of the fact that part of it is a work based on the Library, and explaining where to find the accompanying uncombined form of the same work.

 8. You may not copy, modify, sublicense, link with, or distribute the Library except as expressly provided under this License. Any attempt otherwise to copy, modify, sublicense, link with, or distribute the Library is void, and will automatically terminate your rights under this License. However, parties who have received copies, or rights, from you under this License will not have their licenses terminated so long as such parties remain in full compliance.

 9. You are not required to accept this License, since you have not signed it. However, nothing else grants you permission to modify or distribute the Library or its derivative works. These actions are prohibited by law if

 you do not accept this License. Therefore, by modifying or distributing the Library (or any work based on the Library), you indicate your acceptance of this License to do so, and all its terms and conditions for copying, distributing or modifying the Library or works based on it.

 10. Each time you redistribute the Library (or any work based on the Library), the recipient automatically receives a license from the original licensor to copy, distribute, link with or modify the Library subject to these terms and conditions. You may not impose any further restrictions on the recipients' exercise of the rights granted herein. You are not responsible for enforcing compliance by third parties with this License.

 11. If, as a consequence of a court judgment or allegation of patent infringement or for any other reason (not limited to patent issues), conditions are imposed on you (whether by court order, agreement or otherwise) that contradict the conditions of this License, they do not excuse

 you from the conditions of this License. If you cannot distribute so as to satisfy simultaneously your obligations under this License and any other pertinent obligations, then as a consequence you may not distribute the Library at all. For example, if a patent license would not permit royalty-free redistribution of the Library by all those who receive copies directly or indirectly through you, then the only way you could satisfy both it and this License would be to refrain entirely from distribution of the Library.

If any portion of this section is held invalid or unenforceable under any particular circumstance, the balance of the section is intended to apply, and the section as a whole is intended to apply in other circumstances.

It is not the purpose of this section to induce you to infringe any patents or other property right claims or to contest validity of any such claims; this section has the sole purpose of protecting the integrity of the free software distribution system which is

implemented by public license practices. Many people have made generous contributions to the wide range of software distributed through that system in reliance on consistent application of that system; it is up to the author/donor to decide if he or she is willing to distribute software through any other system and a licensee cannot impose that choice.

This section is intended to make thoroughly clear what is believed to be a consequence of the rest of this License.

 12. If the distribution and/or use of the Library is restricted in certain countries either by patents or by copyrighted interfaces, the original copyright holder who places the Library under this License may add an explicit geographical distribution limitation excluding those countries, so that distribution is permitted only in or among countries not thus excluded. In such case, this License incorporates the limitation as if written in the body of this License.

 13. The Free Software Foundation may publish revised and/or new

versions of the Lesser General Public License from time to time. Such new versions will be similar in spirit to the present version, but may differ in detail to address new problems or concerns.

Each version is given a distinguishing version number. If the Library specifies a version number of this License which applies to it and "any later version", you have the option of following the terms and conditions either of that version or of any later version published by the Free Software Foundation. If the Library does not specify a license version number, you may choose any version ever published by the Free Software Foundation.

 14. If you wish to incorporate parts of the Library into other free programs whose distribution conditions are incompatible with these, write to the author to ask for permission. For software which is copyrighted by the Free Software Foundation, write to the Free Software Foundation; we sometimes make exceptions for this. Our decision

 will be guided by the two goals of preserving the free status of all derivatives of our free software and of promoting the sharing and reuse of software generally.

#### NO WARRANTY

 15. BECAUSE THE LIBRARY IS LICENSED FREE OF CHARGE, THERE IS NO WARRANTY FOR THE LIBRARY, TO THE EXTENT PERMITTED BY APPLICABLE LAW. EXCEPT WHEN OTHERWISE STATED IN WRITING THE COPYRIGHT HOLDERS AND/OR OTHER PARTIES PROVIDE THE LIBRARY "AS IS" WITHOUT WARRANTY OF ANY KIND, EITHER EXPRESSED OR IMPLIED, INCLUDING, BUT NOT LIMITED TO, THE IMPLIED WARRANTIES OF MERCHANTABILITY AND FITNESS FOR A PARTICULAR PURPOSE. THE ENTIRE RISK AS TO THE QUALITY AND PERFORMANCE OF THE LIBRARY IS WITH YOU. SHOULD THE LIBRARY PROVE DEFECTIVE, YOU ASSUME THE COST OF ALL NECESSARY SERVICING, REPAIR OR CORRECTION.

 16. IN NO EVENT UNLESS REQUIRED BY APPLICABLE LAW OR AGREED TO IN WRITING WILL ANY COPYRIGHT HOLDER, OR ANY OTHER PARTY WHO MAY MODIFY AND/OR REDISTRIBUTE THE LIBRARY AS PERMITTED ABOVE, BE LIABLE TO YOU

FOR DAMAGES, INCLUDING ANY GENERAL, SPECIAL, INCIDENTAL OR CONSEQUENTIAL DAMAGES ARISING OUT OF THE USE OR INABILITY TO USE THE LIBRARY (INCLUDING BUT NOT LIMITED TO LOSS OF DATA OR DATA BEING RENDERED INACCURATE OR LOSSES SUSTAINED BY YOU OR THIRD PARTIES OR A FAILURE OF THE LIBRARY TO OPERATE WITH ANY OTHER SOFTWARE), EVEN IF SUCH HOLDER OR OTHER PARTY HAS BEEN ADVISED OF THE POSSIBILITY OF SUCH DAMAGES.

### END OF TERMS AND CONDITIONS

How to Apply These Terms to Your New Libraries

 If you develop a new library, and you want it to be of the greatest possible use to the public, we recommend making it free software that everyone can redistribute and change. You can do so by permitting redistribution under these terms (or, alternatively, under the terms of the ordinary General Public License).

 To apply these terms, attach the following notices to the library. It is safest to attach them to the start of each source file to most effectively convey

 the exclusion of warranty; and each file should have at least the "copyright" line and a pointer to where the full notice is found.

 <one line to give the library's name and a brief idea of what it does.> Copyright  $(C)$  <year > <name of author>

 This library is free software; you can redistribute it and/or modify it under the terms of the GNU Lesser General Public License as published by the Free Software Foundation; either version 2.1 of the License, or (at your option) any later version.

 This library is distributed in the hope that it will be useful, but WITHOUT ANY WARRANTY; without even the implied warranty of MERCHANTABILITY or FITNESS FOR A PARTICULAR PURPOSE. See the GNU Lesser General Public License for more details.

 You should have received a copy of the GNU Lesser General Public License along with this library; if not, write to the Free Software Foundation, Inc., 51 Franklin Street, Fifth Floor, Boston, MA 02110-1301 USA

Also add information on how to contact you by electronic and paper mail.

You should also get your employer (if you work as a programmer) or your school, if any, to sign a "copyright disclaimer" for the library, if necessary. Here is a sample; alter the names:

 Yoyodyne, Inc., hereby disclaims all copyright interest in the library `Frob' (a library for tweaking knobs) written by James Random Hacker.

 <signature of Ty Coon>, 1 April 1990 Ty Coon, President of Vice

That's all there is to it!

 GNU GENERAL PUBLIC LICENSE Version 2, June 1991

Copyright (C) 1989, 1991 Free Software Foundation, Inc., 51 Franklin Street, Fifth Floor, Boston, MA 02110-1301 USA Everyone is permitted to copy and distribute verbatim copies of this license document, but changing it is not allowed.

#### Preamble

 The licenses for most software are designed to take away your freedom to share and change it. By contrast, the GNU General Public License is intended to guarantee your freedom to share and change free software--to make sure the software is free for all its users. This General Public License applies to most of the Free Software Foundation's software and to any other program whose authors commit to using it. (Some other Free Software Foundation software is covered by the GNU Lesser General Public License instead.) You can apply it to your programs, too.

 When we speak of free software, we are referring to freedom, not price.

 Our General Public Licenses are designed to make sure that you have the freedom to distribute copies of free software (and charge for this service if you wish), that you receive source code or can get it if you want it, that you can change the software or use pieces of it in new free programs; and that you know you can do these things.

 To protect your rights, we need to make restrictions that forbid anyone to deny you these rights or to ask you to surrender the rights. These restrictions translate to certain responsibilities for you if you distribute copies of the software, or if you modify it.

 For example, if you distribute copies of such a program, whether gratis or for a fee, you must give the recipients all the rights that you have. You must make sure that they, too, receive or can get the source code. And you must show them these terms so they know their rights.

We protect your rights with two steps: (1) copyright the software, and (2) offer you this license which gives you legal permission to copy, distribute and/or modify the software.

 Also, for each author's protection and ours, we want to make certain that everyone understands that there is no warranty for this free software. If the software is modified by someone else and passed on, we want its recipients to know that what they have is not the original, so that any problems introduced by others will not reflect on the original authors' reputations.

 Finally, any free program is threatened constantly by software patents. We wish to avoid the danger that redistributors of a free program will individually obtain patent licenses, in effect making the program proprietary. To prevent this, we have made it clear that any

patent must be licensed for everyone's free use or not licensed at all.

 The precise terms and conditions for copying, distribution and modification follow.

## GNU GENERAL PUBLIC LICENSE TERMS AND CONDITIONS FOR COPYING, DISTRIBUTION AND MODIFICATION

 0. This License applies to any program or other work which contains a notice placed by the copyright holder saying it may be distributed under the terms of this General Public License. The "Program", below, refers to any such program or work, and a "work based on the Program" means either the Program or any derivative work under copyright law: that is to say, a work containing the Program or a portion of it, either verbatim or with modifications and/or translated into another language. (Hereinafter, translation is included without limitation in the term "modification".) Each licensee is addressed as "you".

Activities other than copying, distribution and modification are not covered by this License; they are outside its scope. The act of running the Program is not restricted, and the output from the Program is covered only if its contents constitute a work based on the Program (independent of having been made by running the Program). Whether that is true depends on what the Program does.

 1. You may copy and distribute verbatim copies of the Program's source code as you receive it, in any medium, provided that you conspicuously and appropriately publish on each copy an appropriate copyright notice and disclaimer of warranty; keep intact all the notices that refer to this License and to the absence of any warranty; and give any other recipients of the Program a copy of this License along with the Program.

You may charge a fee for the physical act of transferring a copy, and you may at your option offer warranty protection in exchange for a fee.

 2. You may modify your copy or copies of the Program or any portion of it, thus forming a work based on the Program, and copy and distribute such modifications or work under the terms of Section 1 above, provided that you also meet all of these conditions:

 a) You must cause the modified files to carry prominent notices stating that you changed the files and the date of any change.

b) You must cause

 any work that you distribute or publish, that in whole or in part contains or is derived from the Program or any  part thereof, to be licensed as a whole at no charge to all third parties under the terms of this License.

 c) If the modified program normally reads commands interactively when run, you must cause it, when started running for such interactive use in the most ordinary way, to print or display an announcement including an appropriate copyright notice and a notice that there is no warranty (or else, saying that you provide a warranty) and that users may redistribute the program under these conditions, and telling the user how to view a copy of this License. (Exception: if the Program itself is interactive but does not normally print such an announcement, your work based on the Program is not required to print an announcement.)

These requirements apply to the modified work as a whole. If identifiable sections of that work are not derived from the Program,

and can be reasonably considered independent and separate works in themselves, then this License, and its terms, do not apply to those sections when you distribute them as separate works. But when you distribute the same sections as part of a whole which is a work based on the Program, the distribution of the whole must be on the terms of this License, whose permissions for other licensees extend to the entire whole, and thus to each and every part regardless of who wrote it.

Thus, it is not the intent of this section to claim rights or contest your rights to work written entirely by you; rather, the intent is to exercise the right to control the distribution of derivative or collective works based on the Program.

In addition, mere aggregation of another work not based on the Program with the Program (or with a work based on the Program) on a volume of a storage or distribution medium does not bring the other work under the scope of this License.

 3. You may copy and distribute the Program (or a work based on it, under Section 2) in object code or executable form under the terms of Sections 1 and 2 above provided that you also do one of the following:

 a) Accompany it with the complete corresponding machine-readable source code, which must be distributed under the terms of Sections 1 and 2 above on a medium customarily used for software interchange; or,

 b) Accompany it with a written offer, valid for at least three years, to give any third party, for a charge no more than your cost of physically performing source distribution, a complete machine-readable copy of the corresponding source code, to be distributed under the terms of Sections 1 and 2 above on a medium customarily used for software interchange; or,

 c) Accompany it with the information you received as to the offer to distribute corresponding source code. (This alternative is allowed only for noncommercial distribution and only if you

 received the program in object code or executable form with such an offer, in accord with Subsection b above.)

The source code for a work means the preferred form of the work for making modifications to it. For an executable work, complete source code means all the source code for all modules it contains, plus any associated interface definition files, plus the scripts used to control compilation and installation of the executable. However, as a special exception, the source code distributed need not include anything that is normally distributed (in either source or binary form) with the major components (compiler, kernel, and so on) of the operating system on which the executable runs, unless that component itself accompanies the executable.

If distribution of executable or object code is made by offering access to copy from a designated place, then offering equivalent access to copy the source code from the same place counts as distribution of the source code, even though third parties are not compelled to copy the source along with the object code.

 4. You may not copy, modify, sublicense, or distribute the Program except as expressly provided under this License. Any attempt otherwise to copy, modify, sublicense or distribute the Program is void, and will automatically terminate your rights under this License. However, parties who have received copies, or rights, from you under this License will not have their licenses terminated so long as such parties remain in full compliance.

 5. You are not required to accept this License, since you have not signed it. However, nothing else grants you permission to modify or distribute the Program or its derivative works. These actions are prohibited by law if you do not accept this License. Therefore, by modifying or distributing the Program (or any work based on the Program), you indicate your acceptance of this License to do so, and all its terms and conditions for copying, distributing or modifying the Program or works based on it.

 6. Each time you redistribute the Program (or any work based on the Program), the recipient automatically receives a license from the original licensor to copy, distribute or modify the Program subject to
these terms and conditions. You may not impose any further restrictions on the recipients' exercise of the rights granted herein. You are not responsible for enforcing compliance by third parties to this License.

 7. If, as a consequence of a court judgment or allegation of patent infringement or for any other reason (not limited to patent issues), conditions are imposed on you (whether by court order, agreement or otherwise) that contradict the conditions of this License, they do not excuse you from the conditions of this License. If you cannot distribute so as to satisfy simultaneously your obligations under this License and any other pertinent obligations, then as a consequence you may not distribute the Program at all. For example, if a patent

license would not permit royalty-free redistribution of the Program by all those who receive copies directly or indirectly through you, then the only way you could satisfy both it and this License would be to

refrain entirely from distribution of the Program.

If any portion of this section is held invalid or unenforceable under any particular circumstance, the balance of the section is intended to apply and the section as a whole is intended to apply in other circumstances.

It is not the purpose of this section to induce you to infringe any patents or other property right claims or to contest validity of any such claims; this section has the sole purpose of protecting the integrity of the free software distribution system, which is implemented by public license practices. Many people have made generous contributions to the wide range of software distributed through that system in reliance on consistent application of that system; it is up to the author/donor to decide if he or she is willing to distribute software through any other system and a licensee cannot impose that choice.

This section is intended to make thoroughly clear what is believed to be a consequence of the rest of this License.

 8. If the distribution and/or use of the Program is restricted in certain countries either by patents or by copyrighted interfaces, the original copyright holder who places the Program under this License may add an explicit geographical distribution limitation excluding those countries, so that distribution is permitted only in or among countries not thus excluded. In such case, this License incorporates the limitation as if written in the body of this License.

9. The Free Software Foundation may publish revised and/or new versions

of the General Public License from time to time. Such new versions will be similar in spirit to the present version, but may differ in detail to address new problems or concerns.

Each version is given a distinguishing version number. If the Program specifies a version number of this License which applies to it and "any later version", you have the option of following the terms and conditions either of that version or of any later version published by the Free Software Foundation. If the Program does not specify a version number of this License, you may choose any version ever published by the Free Software Foundation.

 10. If you wish to incorporate parts of the Program into other free programs whose distribution conditions are different, write to the author to ask for permission. For software which is copyrighted by the Free Software Foundation, write to the Free Software Foundation; we sometimes make exceptions for this. Our decision will be guided by the two goals of preserving the free status of all derivatives of our free software and of promoting the sharing and reuse of software generally.

# NO WARRANTY

# 11. BECAUSE THE PROGRAM IS LICENSED FREE OF CHARGE,

# THERE IS NO WARRANTY

FOR THE PROGRAM, TO THE EXTENT PERMITTED BY APPLICABLE LAW. EXCEPT WHEN OTHERWISE STATED IN WRITING THE COPYRIGHT HOLDERS AND/OR OTHER PARTIES PROVIDE THE PROGRAM "AS IS" WITHOUT WARRANTY OF ANY KIND, EITHER EXPRESSED OR IMPLIED, INCLUDING, BUT NOT LIMITED TO, THE IMPLIED WARRANTIES OF MERCHANTABILITY AND FITNESS FOR A PARTICULAR PURPOSE. THE ENTIRE RISK AS TO THE QUALITY AND PERFORMANCE OF THE PROGRAM IS WITH YOU. SHOULD THE PROGRAM PROVE DEFECTIVE, YOU ASSUME THE COST OF ALL NECESSARY SERVICING, REPAIR OR CORRECTION.

 12. IN NO EVENT UNLESS REQUIRED BY APPLICABLE LAW OR AGREED TO IN WRITING WILL ANY COPYRIGHT HOLDER, OR ANY OTHER PARTY WHO MAY MODIFY AND/OR REDISTRIBUTE THE PROGRAM AS PERMITTED ABOVE, BE LIABLE TO YOU FOR DAMAGES, INCLUDING ANY GENERAL, SPECIAL, INCIDENTAL OR CONSEQUENTIAL DAMAGES ARISING OUT OF THE USE OR INABILITY TO USE THE PROGRAM (INCLUDING BUT NOT LIMITED TO LOSS OF DATA OR DATA BEING RENDERED INACCURATE OR LOSSES SUSTAINED BY YOU OR

 THIRD PARTIES OR A FAILURE OF THE PROGRAM TO OPERATE WITH ANY OTHER PROGRAMS), EVEN IF SUCH HOLDER OR OTHER PARTY HAS BEEN ADVISED OF THE POSSIBILITY OF SUCH DAMAGES.

### END OF TERMS AND CONDITIONS

How to Apply These Terms to Your New Programs

 If you develop a new program, and you want it to be of the greatest possible use to the public, the best way to achieve this is to make it free software which everyone can redistribute and change under these terms.

 To do so, attach the following notices to the program. It is safest to attach them to the start of each source file to most effectively convey the exclusion of warranty; and each file should have at least the "copyright" line and a pointer to where the full notice is found.

 <one line to give the program's name and a brief idea of what it does.> Copyright  $(C)$  <year > <name of author>

 This program is free software; you can redistribute it and/or modify it under the terms of the GNU General Public License as published by the Free Software Foundation; either version 2 of the License, or (at your option) any later version.

 This program is distributed in the hope that it will be useful, but WITHOUT ANY WARRANTY; without even the implied warranty of MERCHANTABILITY or FITNESS FOR A PARTICULAR PURPOSE. See the GNU General Public License for more details.

 You should have received a copy of the GNU General Public License along with this program; if not, write to the Free Software Foundation, Inc., 51 Franklin Street, Fifth Floor, Boston, MA 02110-1301 USA.

Also add information on how to contact you by electronic and paper mail.

If the program is interactive, make it output a short notice like this when it starts in an interactive mode:

 Gnomovision version 69, Copyright (C) year name of author Gnomovision comes with ABSOLUTELY NO WARRANTY; for details type `show w'. This is free software, and you are welcome to redistribute it

under certain conditions; type `show c' for details.

The hypothetical commands `show w' and `show c' should show the appropriate parts of the General Public License. Of course, the commands you use may be called something other than `show w' and `show c'; they could even be mouse-clicks or menu items--whatever suits your program.

You should also get your employer (if you work as a programmer) or your school, if any, to sign a "copyright disclaimer" for the program, if necessary. Here is a sample; alter the names:

 Yoyodyne, Inc., hereby disclaims all copyright interest in the program `Gnomovision' (which makes passes at compilers) written by James Hacker.

 <signature of Ty Coon>, 1 April 1989 Ty Coon, President of Vice

This General Public License does not permit incorporating your program into proprietary programs. If your program is a subroutine library, you may consider it more useful to permit linking proprietary applications with the library. If this is what you want to do, use the GNU Lesser General Public License instead of this License. License below is copied from <http://www.unicode.org/copyright.html>, last updated 7 July 2004, and claims to apply to all Unicode versions.

According to a post on emacs-devel, <http://lists.gnu.org/archive/html/emacs-devel/2004-04/msg00036.html>, RMS believe it is a free license:

 This is a free license, and even compatible with the GPL (if that ever matters). Yes, we can use it now.

## EXHIBIT 1

#### UNICODE, INC. LICENSE AGREEMENT - DATA FILES AND SOFTWARE

Unicode Data Files include all data files under the directories http://www.unicode.org/Public/ and http://www.unicode.org/reports/. Unicode Software includes any source code under the directories http://www.unicode.org/Public/ and http://www.unicode.org/reports/.

NOTICE TO USER: Carefully read the following legal agreement. BY DOWNLOADING, INSTALLING, COPYING OR OTHERWISE USING UNICODE INC.'S DATA FILES ("DATA FILES"), AND/OR SOFTWARE ("SOFTWARE"), YOU UNEQUIVOCALLY ACCEPT, AND AGREE TO BE BOUND BY, ALL OF THE TERMS AND **CONDITIONS**  OF THIS AGREEMENT. IF YOU DO NOT AGREE, DO NOT DOWNLOAD, INSTALL, COPY, DISTRIBUTE OR USE THE DATA FILES OR SOFTWARE.

## COPYRIGHT AND PERMISSION NOTICE

Copyright 1991-2004 Unicode, Inc. All rights reserved. Distributed under the Terms of Use in http://www.unicode.org/copyright.html.

Permission is hereby granted, free of charge, to any person obtaining a copy of the Unicode data files and associated documentation (the "Data Files") or Unicode software and associated documentation (the "Software") to deal in the Data Files or Software without restriction,

including without limitation the rights to use, copy, modify, merge, publish, distribute, and/or sell copies of the Data Files or Software, and to permit persons to whom the Data Files or Software are furnished to do so, provided that (a) the above copyright notice(s) and this permission notice appear in all copies of the Data Files or Software, (b) both the above copyright notice(s) and this permission notice appear in associated documentation, and (c) there is clear notice in each modified Data File or in the Software as well as in the documentation associated with the Data File(s) or Software that the data or software has been modified.

THE DATA FILES AND SOFTWARE ARE PROVIDED "AS IS", WITHOUT WARRANTY OF ANY KIND, EXPRESS OR IMPLIED, INCLUDING BUT NOT LIMITED TO THE WARRANTIES OF MERCHANTABILITY, FITNESS FOR A PARTICULAR PURPOSE AND NONINFRINGEMENT OF THIRD PARTY RIGHTS. IN NO EVENT SHALL THE COPYRIGHT HOLDER OR HOLDERS INCLUDED IN THIS NOTICE BE LIABLE FOR ANY CLAIM, OR ANY SPECIAL INDIRECT OR CONSEQUENTIAL DAMAGES, OR ANY DAMAGES WHATSOEVER RESULTING FROM LOSS OF USE, DATA OR PROFITS, WHETHER IN AN ACTION OF CONTRACT, NEGLIGENCE OR OTHER TORTIOUS ACTION, ARISING OUT OF OR IN CONNECTION WITH THE USE OR PERFORMANCE OF THE DATA FILES OR SOFTWARE.

Except as contained in this notice, the name of a copyright holder shall not be used in advertising or otherwise to promote the sale, use or other dealings in these Data Files or Software without prior written authorization of the copyright holder.

> Apache License Version 2.0, January 2004 http://www.apache.org/licenses/

#### TERMS AND CONDITIONS FOR USE, REPRODUCTION, AND DISTRIBUTION

#### 1. Definitions.

 "License" shall mean the terms and conditions for use, reproduction, and distribution as defined by Sections 1 through 9 of this document.

 "Licensor" shall mean the copyright owner or entity authorized by the copyright owner that is granting the License.

 "Legal Entity" shall mean the union of the acting entity and all other entities that control, are controlled by, or are under common control with that entity. For the purposes of this definition, "control" means (i) the power, direct or indirect, to cause the direction or management of such entity, whether by contract or

 otherwise, or (ii) ownership of fifty percent (50%) or more of the outstanding shares, or (iii) beneficial ownership of such entity.

 "You" (or "Your") shall mean an individual or Legal Entity exercising permissions granted by this License.

 "Source" form shall mean the preferred form for making modifications, including but not limited to software source code, documentation source, and configuration files.

 "Object" form shall mean any form resulting from mechanical transformation or translation of a Source form, including but not limited to compiled object code, generated documentation, and conversions to other media types.

 "Work" shall mean the work of authorship, whether in Source or Object form, made available under the License, as indicated by a copyright notice that is included in or attached to the work (an example is provided in the Appendix below).

 "Derivative Works" shall mean any work, whether in Source or Object form, that is based on (or derived from) the Work and for which the editorial

 revisions, annotations, elaborations, or other modifications represent, as a whole, an original work of authorship. For the purposes of this License, Derivative Works shall not include works that remain separable from, or merely link (or bind by name) to the interfaces of, the Work and Derivative Works thereof.

 "Contribution" shall mean any work of authorship, including the original version of the Work and any modifications or additions to that Work or Derivative Works thereof, that is intentionally submitted to Licensor for inclusion in the Work by the copyright owner or by an individual or Legal Entity authorized to submit on behalf of the copyright owner. For the purposes of this definition, "submitted" means any form of electronic, verbal, or written communication sent to the Licensor or its representatives, including but not limited to communication on electronic mailing lists, source code control systems, and issue tracking systems that are managed by, or on behalf of, the Licensor for the purpose of discussing and improving the Work, but excluding communication that is conspicuously marked or otherwise designated in writing by the copyright owner as "Not a Contribution."

 "Contributor" shall mean Licensor and any individual or Legal Entity on behalf of whom a Contribution has been received by Licensor and subsequently incorporated within the Work.

- 2. Grant of Copyright License. Subject to the terms and conditions of this License, each Contributor hereby grants to You a perpetual, worldwide, non-exclusive, no-charge, royalty-free, irrevocable copyright license to reproduce, prepare Derivative Works of, publicly display, publicly perform, sublicense, and distribute the Work and such Derivative Works in Source or Object form.
- 3. Grant of Patent License. Subject to the terms and conditions of this

 License, each Contributor hereby grants to You a perpetual, worldwide, non-exclusive, no-charge, royalty-free, irrevocable (except as stated in this section) patent license to make, have made, use, offer to sell, sell, import, and otherwise transfer the Work, where such license applies only to those patent claims licensable by such Contributor that are necessarily infringed by their Contribution(s) alone or by combination of their Contribution(s) with the Work to which such Contribution(s) was submitted. If You institute patent litigation against any entity (including a cross-claim or counterclaim in a lawsuit) alleging that the Work or a Contribution incorporated within the Work constitutes direct or contributory patent infringement, then any patent licenses granted to You under this License for that Work shall terminate as of the date such litigation is filed.

 4. Redistribution. You may reproduce and distribute copies of the

 Work or Derivative Works thereof in any medium, with or without modifications, and in Source or Object form, provided that You meet the following conditions:

- (a) You must give any other recipients of the Work or Derivative Works a copy of this License; and
- (b) You must cause any modified files to carry prominent notices stating that You changed the files; and
- (c) You must retain, in the Source form of any Derivative Works that You distribute, all copyright, patent, trademark, and attribution notices from the Source form of the Work, excluding those notices that do not pertain to any part of the Derivative Works; and
- (d) If the Work includes a "NOTICE" text file as part of its distribution, then any Derivative Works that You distribute must include a readable copy of the attribution notices contained within such NOTICE file, excluding

 those notices that do not pertain to any part of the Derivative Works, in at least one  of the following places: within a NOTICE text file distributed as part of the Derivative Works; within the Source form or documentation, if provided along with the Derivative Works; or, within a display generated by the Derivative Works, if and wherever such third-party notices normally appear. The contents of the NOTICE file are for informational purposes only and do not modify the License. You may add Your own attribution notices within Derivative Works that You distribute, alongside or as an addendum to the NOTICE text from the Work, provided that such additional attribution notices cannot be construed as modifying the License.

 You may add Your own copyright statement to Your modifications and may provide additional or different license terms and conditions

 for use, reproduction, or distribution of Your modifications, or for any such Derivative Works as a whole, provided Your use, reproduction, and distribution of the Work otherwise complies with the conditions stated in this License.

- 5. Submission of Contributions. Unless You explicitly state otherwise, any Contribution intentionally submitted for inclusion in the Work by You to the Licensor shall be under the terms and conditions of this License, without any additional terms or conditions. Notwithstanding the above, nothing herein shall supersede or modify the terms of any separate license agreement you may have executed with Licensor regarding such Contributions.
- 6. Trademarks. This License does not grant permission to use the trade names, trademarks, service marks, or product names of the Licensor, except as required for reasonable and customary use in describing the origin of the Work and reproducing the content of the NOTICE file.
- 7. Disclaimer of Warranty. Unless required by applicable law or agreed to in writing, Licensor provides the Work (and each Contributor provides its Contributions) on an "AS IS" BASIS, WITHOUT WARRANTIES OR CONDITIONS OF ANY KIND, either express or implied, including, without limitation, any warranties or conditions of TITLE, NON-INFRINGEMENT, MERCHANTABILITY, or FITNESS FOR A PARTICULAR PURPOSE. You are solely responsible for determining the appropriateness of using or redistributing the Work and assume any risks associated with Your exercise of permissions under this License.
- 8. Limitation of Liability. In no event and under no legal theory, whether in tort (including negligence), contract, or otherwise, unless required by applicable law (such as deliberate and grossly negligent acts) or agreed to in writing, shall any Contributor be

 liable to You for damages, including any direct, indirect, special,

 incidental, or consequential damages of any character arising as a result of this License or out of the use or inability to use the Work (including but not limited to damages for loss of goodwill, work stoppage, computer failure or malfunction, or any and all other commercial damages or losses), even if such Contributor has been advised of the possibility of such damages.

 9. Accepting Warranty or Additional Liability. While redistributing the Work or Derivative Works thereof, You may choose to offer, and charge a fee for, acceptance of support, warranty, indemnity, or other liability obligations and/or rights consistent with this License. However, in accepting such obligations, You may act only on Your own behalf and on Your sole responsibility, not on behalf of any other Contributor, and only if You agree to indemnify, defend, and hold each Contributor harmless for any liability incurred by, or claims asserted against, such Contributor by reason of your accepting any such warranty or additional liability.

#### END OF TERMS AND CONDITIONS

APPENDIX: How to apply the Apache License to your work.

 To apply the Apache License to your work, attach the following boilerplate notice, with the fields enclosed by brackets "[]" replaced with your own identifying information. (Don't include the brackets!) The text should be enclosed in the appropriate comment syntax for the file format. We also recommend that a file or class name and description of purpose be included on the same "printed page" as the copyright notice for easier identification within third-party archives.

Copyright [yyyy] [name of copyright owner]

 Licensed under the Apache License, Version 2.0 (the "License"); you may not use this file except in compliance with the License. You may obtain a copy of the License at

http://www.apache.org/licenses/LICENSE-2.0

 Unless required by applicable law or agreed to in writing, software distributed under the License is distributed on an "AS IS" BASIS, WITHOUT WARRANTIES OR CONDITIONS OF ANY KIND, either express or implied. See the License for the specific language governing permissions and limitations under the License.

 GNU GENERAL PUBLIC LICENSE Version 3, 29 June 2007

Copyright (C) 2007 Free Software Foundation, Inc. <http://fsf.org/> Everyone is permitted to copy and distribute verbatim copies of this license document, but changing it is not allowed.

#### Preamble

 The GNU General Public License is a free, copyleft license for software and other kinds of works.

 The licenses for most software and other practical works are designed to take away your freedom to share and change the works. By contrast, the GNU General Public License is intended to guarantee your freedom to share and change all versions of a program--to make sure it remains free software for all its users. We, the Free Software Foundation, use the GNU General Public License for most of our software; it applies also to any other work released this way by its authors. You can apply it to your programs, too.

 When we speak of free software, we are referring to freedom, not

price. Our General Public Licenses are designed to make sure that you have the freedom to distribute copies of free software (and charge for them if you wish), that you receive source code or can get it if you want it, that you can change the software or use pieces of it in new free programs, and that you know you can do these things.

 To protect your rights, we need to prevent others from denying you these rights or asking you to surrender the rights. Therefore, you have certain responsibilities if you distribute copies of the software, or if you modify it: responsibilities to respect the freedom of others.

 For example, if you distribute copies of such a program, whether gratis or for a fee, you must pass on to the recipients the same freedoms that you received. You must make sure that they, too, receive or can get the source code. And you must show them these terms so they know their rights.

 Developers that use the GNU GPL protect your rights with two steps: (1)

 assert copyright on the software, and (2) offer you this License giving you legal permission to copy, distribute and/or modify it.

 For the developers' and authors' protection, the GPL clearly explains that there is no warranty for this free software. For both users' and authors' sake, the GPL requires that modified versions be marked as changed, so that their problems will not be attributed erroneously to authors of previous versions.

 Some devices are designed to deny users access to install or run modified versions of the software inside them, although the manufacturer can do so. This is fundamentally incompatible with the aim of protecting users' freedom to change the software. The systematic pattern of such abuse occurs in the area of products for individuals to use, which is precisely where it is most unacceptable. Therefore, we have designed this version of the GPL to prohibit the practice for those products. If such problems arise substantially in other domains, we stand

 ready to extend this provision to those domains in future versions of the GPL, as needed to protect the freedom of users.

 Finally, every program is threatened constantly by software patents. States should not allow patents to restrict development and use of software on general-purpose computers, but in those that do, we wish to avoid the special danger that patents applied to a free program could make it effectively proprietary. To prevent this, the GPL assures that patents cannot be used to render the program non-free.

 The precise terms and conditions for copying, distribution and modification follow.

#### TERMS AND CONDITIONS

0. Definitions.

"This License" refers to version 3 of the GNU General Public License.

 "Copyright" also means copyright-like laws that apply to other kinds of works, such as semiconductor masks.

 "The Program" refers to any copyrightable work licensed under this License. Each licensee is addressed as "you". "Licensees" and

"recipients" may be individuals or organizations.

 To "modify" a work means to copy from or adapt all or part of the work in a fashion requiring copyright permission, other than the making of an exact copy. The resulting work is called a "modified version" of the earlier work or a work "based on" the earlier work.

 A "covered work" means either the unmodified Program or a work based on the Program.

 To "propagate" a work means to do anything with it that, without permission, would make you directly or secondarily liable for infringement under applicable copyright law, except executing it on a computer or modifying a private copy. Propagation includes copying, distribution (with or without modification), making available to the public, and in some countries other activities as well.

 To "convey" a work means any kind of propagation that enables other parties to make or receive copies. Mere interaction with a user through a computer network, with no transfer of a copy, is not conveying.

 An interactive user interface displays "Appropriate Legal Notices" to the extent that it includes a convenient and prominently visible feature that (1) displays an appropriate copyright notice, and (2) tells the user that there is no warranty for the work (except to the extent that warranties are provided), that licensees may convey the work under this License, and how to view a copy of this License. If the interface presents a list of user commands or options, such as a menu, a prominent item in the list meets this criterion.

## 1. Source Code.

 The "source code" for a work means the preferred form of the work for making modifications to it. "Object code" means any non-source form of a work.

 A "Standard Interface" means an interface that either is an official standard defined by a recognized standards body, or, in the case of interfaces specified for a particular programming language, one that is widely used among developers working in that language.

#### The

 "System Libraries" of an executable work include anything, other than the work as a whole, that (a) is included in the normal form of packaging a Major Component, but which is not part of that Major Component, and (b) serves only to enable use of the work with that Major Component, or to implement a Standard Interface for which an implementation is available to the public in source code form. A "Major Component", in this context, means a major essential component (kernel, window system, and so on) of the specific operating system (if any) on which the executable work runs, or a compiler used to produce the work, or an object code interpreter used to run it.

 The "Corresponding Source" for a work in object code form means all the source code needed to generate, install, and (for an executable work) run the object code and to modify the work, including scripts to control those activities. However, it does not include the work's System Libraries, or general-purpose tools or generally available free

programs which are used unmodified in performing those activities but

which are not part of the work. For example, Corresponding Source includes interface definition files associated with source files for the work, and the source code for shared libraries and dynamically linked subprograms that the work is specifically designed to require, such as by intimate data communication or control flow between those subprograms and other parts of the work.

 The Corresponding Source need not include anything that users can regenerate automatically from other parts of the Corresponding Source.

 The Corresponding Source for a work in source code form is that same work.

#### 2. Basic Permissions.

 All rights granted under this License are granted for the term of copyright on the Program, and are irrevocable provided the stated conditions are met. This License explicitly affirms your unlimited permission to run the unmodified Program. The output from running a covered work is covered

by this License only if the output, given its

content, constitutes a covered work. This License acknowledges your rights of fair use or other equivalent, as provided by copyright law.

 You may make, run and propagate covered works that you do not convey, without conditions so long as your license otherwise remains in force. You may convey covered works to others for the sole purpose of having them make modifications exclusively for you, or provide you with facilities for running those works, provided that you comply with the terms of this License in conveying all material for which you do not control copyright. Those thus making or running the covered works for you must do so exclusively on your behalf, under your direction and control, on terms that prohibit them from making any copies of your copyrighted material outside their relationship with you.

 Conveying under any other circumstances is permitted solely under the conditions stated below. Sublicensing is not allowed; section 10 makes it unnecessary.

3. Protecting Users' Legal Rights From Anti-Circumvention Law.

 No covered work shall be deemed part of an effective technological measure under any applicable law fulfilling obligations under article 11 of the WIPO copyright treaty adopted on 20 December 1996, or similar laws prohibiting or restricting circumvention of such measures.

 When you convey a covered work, you waive any legal power to forbid circumvention of technological measures to the extent such circumvention is effected by exercising rights under this License with respect to the covered work, and you disclaim any intention to limit operation or modification of the work as a means of enforcing, against the work's users, your or third parties' legal rights to forbid circumvention of technological measures.

4. Conveying Verbatim Copies.

 You may convey verbatim copies of the Program's source code as you receive it, in any medium, provided that you conspicuously and appropriately

 publish on each copy an appropriate copyright notice; keep intact all notices stating that this License and any non-permissive terms added in accord with section 7 apply to the code; keep intact all notices of the absence of any warranty; and give all recipients a copy of this License along with the Program.

 You may charge any price or no price for each copy that you convey, and you may offer support or warranty protection for a fee.

5. Conveying Modified Source Versions.

 You may convey a work based on the Program, or the modifications to produce it from the Program, in the form of source code under the terms of section 4, provided that you also meet all of these conditions:

 a) The work must carry prominent notices stating that you modified it, and giving a relevant date.

 b) The work must carry prominent notices stating that it is released under this License and any conditions added under section 7. This requirement modifies the requirement in section 4 to

"keep intact all notices".

 c) You must license the entire work, as a whole, under this License to anyone who comes into possession of a copy. This License will therefore apply, along with any applicable section 7 additional terms, to the whole of the work, and all its parts, regardless of how they are packaged. This License gives no permission to license the work in any other way, but it does not invalidate such permission if you have separately received it.

 d) If the work has interactive user interfaces, each must display Appropriate Legal Notices; however, if the Program has interactive  interfaces that do not display Appropriate Legal Notices, your work need not make them do so.

 A compilation of a covered work with other separate and independent works, which are not by their nature extensions of the covered work, and which are not combined with it such as to form a larger program, in or on a volume of a storage or distribution medium, is called an

"aggregate" if the compilation and its resulting copyright are not used to limit the access or legal rights of the compilation's users beyond what the individual works permit. Inclusion of a covered work in an aggregate does not cause this License to apply to the other parts of the aggregate.

6. Conveying Non-Source Forms.

 You may convey a covered work in object code form under the terms of sections 4 and 5, provided that you also convey the machine-readable Corresponding Source under the terms of this License, in one of these ways:

 a) Convey the object code in, or embodied in, a physical product (including a physical distribution medium), accompanied by the Corresponding Source fixed on a durable physical medium customarily used for software interchange.

 b) Convey the object code in, or embodied in, a physical product (including a physical distribution medium), accompanied by a written offer, valid for at least three years and valid for as

 long as you offer spare parts or customer support for that product model, to give anyone who possesses the object code either (1) a copy of the Corresponding Source for all the software in the product that is covered by this License, on a durable physical medium customarily used for software interchange, for a price no more than your reasonable cost of physically performing this conveying of source, or (2) access to copy the Corresponding Source from a network server at no charge.

 c) Convey individual copies of the object code with a copy of the written offer to provide the Corresponding Source. This alternative is allowed only occasionally and noncommercially, and only if you received the object code with such an offer, in accord with subsection 6b.

 d) Convey the object code by offering access from a designated place (gratis or for a charge), and offer equivalent access to the Corresponding Source in

the same way through the same place at no

 further charge. You need not require recipients to copy the Corresponding Source along with the object code. If the place to copy the object code is a network server, the Corresponding Source may be on a different server (operated by you or a third party) that supports equivalent copying facilities, provided you maintain clear directions next to the object code saying where to find the Corresponding Source. Regardless of what server hosts the Corresponding Source, you remain obligated to ensure that it is available for as long as needed to satisfy these requirements.

 e) Convey the object code using peer-to-peer transmission, provided you inform other peers where the object code and Corresponding Source of the work are being offered to the general public at no charge under subsection 6d.

 A separable portion of the object code, whose source code is excluded from the Corresponding Source as a System Library, need not be included in conveying the object code work.

 A "User Product" is either (1) a "consumer product", which means any tangible personal property which is normally used for personal, family, or household purposes, or (2) anything designed or sold for incorporation into a dwelling. In determining whether a product is a consumer product, doubtful cases shall be resolved in favor of coverage. For a particular product received by a particular user, "normally used" refers to a typical or common use of that class of product, regardless of the status of the particular user or of the way in which the particular user actually uses, or expects or is expected to use, the product. A product is a consumer product regardless of whether the product has substantial commercial, industrial or non-consumer uses, unless such uses represent the only significant mode of use of the product.

 "Installation Information" for a User Product means any methods, procedures, authorization

 keys, or other information required to install and execute modified versions of a covered work in that User Product from a modified version of its Corresponding Source. The information must suffice to ensure that the continued functioning of the modified object code is in no case prevented or interfered with solely because modification has been made.

 If you convey an object code work under this section in, or with, or specifically for use in, a User Product, and the conveying occurs as part of a transaction in which the right of possession and use of the User Product is transferred to the recipient in perpetuity or for a fixed term (regardless of how the transaction is characterized), the

Corresponding Source conveyed under this section must be accompanied by the Installation Information. But this requirement does not apply if neither you nor any third party retains the ability to install modified object code on the User Product (for example, the work has been installed in ROM).

 The requirement to provide Installation Information does not include a requirement to continue to provide support service, warranty, or updates for a work that has been modified or installed by the recipient, or for the User Product in which it has been modified or installed. Access to a network may be denied when the modification itself materially and adversely affects the operation of the network or violates the rules and protocols for communication across the network.

 Corresponding Source conveyed, and Installation Information provided, in accord with this section must be in a format that is publicly documented (and with an implementation available to the public in source code form), and must require no special password or key for unpacking, reading or copying.

#### 7. Additional Terms.

 "Additional permissions" are terms that supplement the terms of this License by making exceptions from one or more of its conditions. Additional permissions that are applicable to the entire Program shall

be treated as though they were included in this License, to the extent that they are valid under applicable law. If additional permissions apply only to part of the Program, that part may be used separately under those permissions, but the entire Program remains governed by this License without regard to the additional permissions.

 When you convey a copy of a covered work, you may at your option remove any additional permissions from that copy, or from any part of it. (Additional permissions may be written to require their own removal in certain cases when you modify the work.) You may place additional permissions on material, added by you to a covered work, for which you have or can give appropriate copyright permission.

 Notwithstanding any other provision of this License, for material you add to a covered work, you may (if authorized by the copyright holders of that material) supplement the terms of this License with terms:

 a) Disclaiming warranty or limiting liability differently from the terms of sections 15 and 16 of this License; or  b) Requiring preservation of specified reasonable legal notices or author attributions in that material or in the Appropriate Legal Notices displayed by works containing it; or

 c) Prohibiting misrepresentation of the origin of that material, or requiring that modified versions of such material be marked in reasonable ways as different from the original version; or

 d) Limiting the use for publicity purposes of names of licensors or authors of the material; or

 e) Declining to grant rights under trademark law for use of some trade names, trademarks, or service marks; or

 f) Requiring indemnification of licensors and authors of that material by anyone who conveys the material (or modified versions of it) with contractual assumptions of liability to the recipient, for any liability that these contractual assumptions directly impose on

those licensors and authors.

 All other non-permissive additional terms are considered "further restrictions" within the meaning of section 10. If the Program as you received it, or any part of it, contains a notice stating that it is governed by this License along with a term that is a further restriction, you may remove that term. If a license document contains a further restriction but permits relicensing or conveying under this License, you may add to a covered work material governed by the terms of that license document, provided that the further restriction does not survive such relicensing or conveying.

 If you add terms to a covered work in accord with this section, you must place, in the relevant source files, a statement of the additional terms that apply to those files, or a notice indicating where to find the applicable terms.

 Additional terms, permissive or non-permissive, may be stated in the form of a separately written license, or stated as exceptions; the above requirements apply either way.

#### 8. Termination.

 You may not propagate or modify a covered work except as expressly provided under this License. Any attempt otherwise to propagate or modify it is void, and will automatically terminate your rights under this License (including any patent licenses granted under the third paragraph of section 11).

 However, if you cease all violation of this License, then your license from a particular copyright holder is reinstated (a) provisionally, unless and until the copyright holder explicitly and finally terminates your license, and (b) permanently, if the copyright holder fails to notify you of the violation by some reasonable means prior to 60 days after the cessation.

 Moreover, your license from a particular copyright holder is reinstated permanently if the copyright holder notifies you of the violation by some reasonable means, this is the first time you have received notice of violation of this License (for any work) from that copyright

 holder, and you cure the violation prior to 30 days after your receipt of the notice.

 Termination of your rights under this section does not terminate the licenses of parties who have received copies or rights from you under this License. If your rights have been terminated and not permanently reinstated, you do not qualify to receive new licenses for the same material under section 10.

#### 9. Acceptance Not Required for Having Copies.

 You are not required to accept this License in order to receive or run a copy of the Program. Ancillary propagation of a covered work occurring solely as a consequence of using peer-to-peer transmission to receive a copy likewise does not require acceptance. However, nothing other than this License grants you permission to propagate or modify any covered work. These actions infringe copyright if you do not accept this License. Therefore, by modifying or propagating a covered work, you indicate your acceptance of this License to do so.

#### 10. Automatic Licensing of Downstream Recipients.

 Each time you convey a covered work, the recipient automatically receives a license from the original licensors, to run, modify and propagate that work, subject to this License. You are not responsible for enforcing compliance by third parties with this License.

 An "entity transaction" is a transaction transferring control of an organization, or substantially all assets of one, or subdividing an organization, or merging organizations. If propagation of a covered work results from an entity transaction, each party to that transaction who receives a copy of the work also receives whatever licenses to the work the party's predecessor in interest had or could give under the previous paragraph, plus a right to possession of the

Corresponding Source of the work from the predecessor in interest, if the predecessor has it or can get it with reasonable efforts.

 You may not impose any further restrictions on the exercise of the rights

 granted or affirmed under this License. For example, you may not impose a license fee, royalty, or other charge for exercise of rights granted under this License, and you may not initiate litigation (including a cross-claim or counterclaim in a lawsuit) alleging that any patent claim is infringed by making, using, selling, offering for sale, or importing the Program or any portion of it.

11. Patents.

 A "contributor" is a copyright holder who authorizes use under this License of the Program or a work on which the Program is based. The work thus licensed is called the contributor's "contributor version".

 A contributor's "essential patent claims" are all patent claims owned or controlled by the contributor, whether already acquired or hereafter acquired, that would be infringed by some manner, permitted by this License, of making, using, or selling its contributor version, but do not include claims that would be infringed only as a consequence of further modification of the contributor version. For

purposes of this definition, "control" includes the right to grant patent sublicenses in a manner consistent with the requirements of this License.

 Each contributor grants you a non-exclusive, worldwide, royalty-free patent license under the contributor's essential patent claims, to make, use, sell, offer for sale, import and otherwise run, modify and propagate the contents of its contributor version.

 In the following three paragraphs, a "patent license" is any express agreement or commitment, however denominated, not to enforce a patent (such as an express permission to practice a patent or covenant not to sue for patent infringement). To "grant" such a patent license to a party means to make such an agreement or commitment not to enforce a patent against the party.

 If you convey a covered work, knowingly relying on a patent license, and the Corresponding Source of the work is not available for anyone to copy, free of charge and under the terms of this License, through a

publicly available network server or other readily accessible means, then you must either (1) cause the Corresponding Source to be so available, or (2) arrange to deprive yourself of the benefit of the

patent license for this particular work, or (3) arrange, in a manner consistent with the requirements of this License, to extend the patent license to downstream recipients. "Knowingly relying" means you have actual knowledge that, but for the patent license, your conveying the covered work in a country, or your recipient's use of the covered work in a country, would infringe one or more identifiable patents in that country that you have reason to believe are valid.

 If, pursuant to or in connection with a single transaction or arrangement, you convey, or propagate by procuring conveyance of, a covered work, and grant a patent license to some of the parties receiving the covered work authorizing them to use, propagate, modify or convey a specific copy of the covered work, then the patent license you grant is automatically extended to all recipients of the covered work and works based on it.

 A patent license is "discriminatory" if it does not include within the scope of its coverage, prohibits the exercise of, or is conditioned on the non-exercise of one or more of the rights that are specifically granted under this License. You may not convey a covered work if you are a party to an arrangement with a third party that is in the business of distributing software, under which you make payment to the third party based on the extent of your activity of conveying the work, and under which the third party grants, to any of the parties who would receive the covered work from you, a discriminatory patent license (a) in connection with copies of the covered work conveyed by you (or copies made from those copies), or (b) primarily for and in connection with specific products or compilations that contain the covered work, unless you entered into that arrangement, or

that patent license was granted, prior to 28 March 2007.

 Nothing in this License shall be construed as excluding or limiting any implied license or other defenses to infringement that may otherwise be available to you under applicable patent law.

12. No Surrender of Others' Freedom.

 If conditions are imposed on you (whether by court order, agreement or otherwise) that contradict the conditions of this License, they do not excuse you from the conditions of this License. If you cannot convey a covered work so as to satisfy simultaneously your obligations under this License and any other pertinent obligations, then as a consequence you may not convey it at all. For example, if you agree to terms that obligate you to collect a royalty for further conveying from those to whom you convey the Program, the only way you could satisfy both those terms and this License would be to refrain entirely from conveying the Program.

13. Use with the GNU Affero General Public License.

 Notwithstanding any other provision of this License, you have permission to link or combine any covered work with a work licensed under version 3 of the GNU Affero General Public License into a single combined work, and to convey the resulting work. The terms of this License will continue to apply to the part which is the covered work, but the special requirements of the GNU Affero General Public License, section 13, concerning interaction through a network will apply to the combination as such.

14. Revised Versions of this License.

 The Free Software Foundation may publish revised and/or new versions of the GNU General Public License from time to time. Such new versions will be similar in spirit to the present version, but may differ in detail to address new problems or concerns.

 Each version is given a distinguishing version number. If the Program specifies that a certain numbered version of the GNU General Public License "or any later version" applies to it, you have the option of following the terms and conditions either of that numbered version or of any later version published by the Free Software Foundation. If the Program does not specify a version number of the GNU General Public License, you may choose any version ever published by the Free Software Foundation.

 If the Program specifies that a proxy can decide which future versions of the GNU General Public License can be used, that proxy's public statement of acceptance of a version permanently authorizes you to choose that version for the Program.

 Later license versions may give you additional or different permissions. However, no additional obligations are imposed on any author or copyright holder as a result of your choosing to follow a later version.

15. Disclaimer of Warranty.

 THERE IS NO WARRANTY FOR THE PROGRAM, TO THE EXTENT PERMITTED BY APPLICABLE LAW. EXCEPT WHEN OTHERWISE STATED IN WRITING THE COPYRIGHT HOLDERS AND/OR OTHER PARTIES PROVIDE THE PROGRAM "AS IS" WITHOUT WARRANTY OF ANY KIND, EITHER EXPRESSED OR IMPLIED, INCLUDING, BUT NOT LIMITED TO, THE IMPLIED WARRANTIES OF MERCHANTABILITY AND FITNESS FOR A PARTICULAR PURPOSE. THE ENTIRE RISK AS TO THE QUALITY AND PERFORMANCE OF THE PROGRAM

# IS WITH YOU. SHOULD THE PROGRAM PROVE DEFECTIVE, YOU ASSUME THE COST OF ALL NECESSARY SERVICING, REPAIR OR CORRECTION.

16. Limitation of Liability.

 IN NO EVENT UNLESS REQUIRED BY APPLICABLE LAW OR AGREED TO IN WRITING WILL ANY COPYRIGHT HOLDER, OR ANY OTHER PARTY WHO MODIFIES AND/OR CONVEYS THE PROGRAM AS PERMITTED ABOVE, BE LIABLE TO YOU FOR DAMAGES, INCLUDING ANY GENERAL, SPECIAL, INCIDENTAL OR CONSEQUENTIAL DAMAGES ARISING OUT OF THE USE OR INABILITY TO USE THE PROGRAM (INCLUDING BUT NOT LIMITED TO LOSS OF DATA OR DATA BEING RENDERED INACCURATE OR LOSSES SUSTAINED BY YOU OR THIRD PARTIES OR A FAILURE OF THE PROGRAM TO OPERATE WITH ANY OTHER PROGRAMS), EVEN IF SUCH HOLDER OR OTHER PARTY HAS BEEN ADVISED OF THE POSSIBILITY OF SUCH DAMAGES.

17.

Interpretation of Sections 15 and 16.

 If the disclaimer of warranty and limitation of liability provided above cannot be given local legal effect according to their terms, reviewing courts shall apply local law that most closely approximates an absolute waiver of all civil liability in connection with the Program, unless a warranty or assumption of liability accompanies a copy of the Program in return for a fee.

## END OF TERMS AND CONDITIONS

How to Apply These Terms to Your New Programs

 If you develop a new program, and you want it to be of the greatest possible use to the public, the best way to achieve this is to make it free software which everyone can redistribute and change under these terms.

 To do so, attach the following notices to the program. It is safest to attach them to the start of each source file to most effectively state the exclusion of warranty; and each file should have at least the "copyright" line and a pointer to where the full notice is found.

 <one line to give the program's name and a brief idea of what it does.> Copyright  $(C)$  <year > <name of author>

 This program is free software: you can redistribute it and/or modify it under the terms of the GNU General Public License as published by the Free Software Foundation, either version 3 of the License, or (at your option) any later version.

This program is distributed in the hope that it will be useful,

 but WITHOUT ANY WARRANTY; without even the implied warranty of MERCHANTABILITY or FITNESS FOR A PARTICULAR PURPOSE. See the GNU General Public License for more details.

 You should have received a copy of the GNU General Public License along with this program. If not, see <http://www.gnu.org/licenses/>.

Also add information on how to contact you by electronic and paper mail.

 If the program does terminal interaction, make it output a short notice like this when it starts in an interactive mode:

 $<$ program> Copyright (C) $<$ year>  $<$ name of author> This program comes with ABSOLUTELY NO WARRANTY; for details type `show w'. This is free software, and you are welcome to redistribute it under certain conditions; type `show c' for details.

The hypothetical commands `show w' and `show c' should show the appropriate parts of the General Public License. Of course, your program's commands might be different; for a GUI interface, you would use an "about box".

 You should also get your employer (if you work as a programmer) or school, if any, to sign a "copyright disclaimer" for the program, if necessary. For more information on this, and how to apply and follow the GNU GPL, see <http://www.gnu.org/licenses/>.

 The GNU General Public License does not permit incorporating your program into proprietary programs. If your program is a subroutine library, you may consider it more useful to permit linking proprietary applications with the library. If this is what you want to do, use the GNU Lesser General Public License instead of this License. But first, please read <http://www.gnu.org/philosophy/why-not-lgpl.html>. Libidn COPYING -- Explanation of licensing conditions. Copyright (C) 2002-2015 Simon Josefsson See the end for copying conditions.

The source code for the C library (libidn.a or libidn.so), the C# library (Libidn.dll) and the Java library (libidn-\*.jar) are licensed under the terms of either the GNU General Public License version 2.0 or later (see the file COPYINGv2) or the GNU Lesser General Public License version 3.0 or later (see the file COPYING.LESSERv3), or both in parallel as here.

The author of the Java library has agreed to also distribute it under the Apache License Version 2.0 (see the file java/LICENSE-2.0).

The manual is licensed under the GNU Free Documentation License, Version 1.3 or any later.

The command line tool, self tests, examples, and other auxilliary files, are licensed under the GNU General Public License version 3.0 or later.

Other files are licensed as indicated in each file.

There may be exceptions to these general rules, see each file for precise information.

----------------------------------------------------------------------

Copying

 and distribution of this file, with or without modification, are permitted in any medium without royalty provided the copyright notice and this notice are preserved.

# **1.26 libpcap 1.9.1 1.26.1 Available under license :**

License: BSD

Redistribution and use in source and binary forms, with or without modification, are permitted provided that the following conditions are met:

- 1. Redistributions of source code must retain the above copyright notice, this list of conditions and the following disclaimer.
- 2. Redistributions in binary form must reproduce the above copyright notice, this list of conditions and the following disclaimer in the documentation and/or other materials provided with the distribution.
- 3. The names of the authors may not be used to endorse or promote products derived from this software without specific prior written permission.

# THIS SOFTWARE IS PROVIDED ``AS IS'' AND WITHOUT ANY EXPRESS OR IMPLIED WARRANTIES, INCLUDING, WITHOUT LIMITATION, THE IMPLIED WARRANTIES OF MERCHANTABILITY AND FITNESS FOR A PARTICULAR PURPOSE. /\*-

- \* Copyright (c) 1990, 1991, 1992, 1993, 1994, 1995, 1996, 1997
- \* The Regents of the University of California. All rights reserved.

\*

- \* This code is derived from the Stanford/CMU enet packet filter,
- \* (net/enet.c) distributed as part of 4.3BSD, and code contributed
- \* to Berkeley by Steven McCanne and Van Jacobson both of Lawrence

\* Berkeley Laboratory.

- \*
- \* Redistribution and use in source and binary forms, with or without

\* modification, are permitted provided that the following conditions

\* are met:

- \* 1. Redistributions of source code must retain the above copyright
- \* notice, this list of conditions and the following disclaimer.
- \* 2. Redistributions in binary form must reproduce the above copyright
- notice, this list of conditions and the following disclaimer in the
- \* documentation and/or other materials provided with the distribution.
- \* 3. All advertising materials mentioning features or use of this software
- \* must display the following acknowledgement:
- \* This product includes software developed by the University of
- California, Berkeley and its contributors.
- \* 4. Neither the name of the University nor the names of its contributors
- \* may be used to endorse or promote products derived from this software
- \* without specific prior written permission.

\*

- \* THIS SOFTWARE IS PROVIDED BY THE REGENTS AND CONTRIBUTORS ``AS IS'' AND
- \* ANY EXPRESS OR IMPLIED WARRANTIES, INCLUDING, BUT NOT LIMITED TO, THE
- \* IMPLIED WARRANTIES OF MERCHANTABILITY AND FITNESS FOR A PARTICULAR PURPOSE
- \* ARE DISCLAIMED. IN NO EVENT SHALL THE REGENTS OR CONTRIBUTORS BE LIABLE
- \* FOR ANY DIRECT, INDIRECT, INCIDENTAL, SPECIAL, EXEMPLARY, OR CONSEQUENTIAL
- \* DAMAGES (INCLUDING, BUT NOT LIMITED TO, PROCUREMENT OF SUBSTITUTE GOODS
- \* OR SERVICES; LOSS OF USE, DATA, OR PROFITS; OR BUSINESS INTERRUPTION)
- \* HOWEVER CAUSED AND ON ANY THEORY OF LIABILITY, WHETHER IN CONTRACT, STRICT
- \* LIABILITY, OR TORT (INCLUDING NEGLIGENCE OR OTHERWISE) ARISING IN ANY WAY
- \* OUT OF THE USE OF THIS SOFTWARE, EVEN IF ADVISED OF THE POSSIBILITY OF
- \* SUCH DAMAGE.
- \*/

# **1.27 libxml2 2.9.10**

# **1.27.1 Available under license :**

Except where otherwise noted in the source code (e.g. the files hash.c, list.c and the trio files, which are covered by a similar licence but with different Copyright notices) all the files are:

Copyright (C) 1998-2012 Daniel Veillard. All Rights Reserved.

Permission is hereby granted, free of charge, to any person obtaining a copy of this software and associated documentation files (the "Software"), to deal in the Software without restriction, including without limitation the rights to use, copy, modify, merge, publish, distribute, sublicense, and/or sell copies of the Software, and to permit persons to whom the Software is furnished to do so, subject to the following conditions:

The above copyright notice and this permission notice shall be included in all copies or substantial portions of the Software.

THE SOFTWARE IS PROVIDED "AS IS", WITHOUT WARRANTY OF ANY KIND, EXPRESS OR IMPLIED, INCLUDING BUT NOT LIMITED TO THE WARRANTIES OF MERCHANTABILITY, FIT-NESS FOR A PARTICULAR PURPOSE

AND NONINFRINGEMENT. IN NO EVENT SHALL THE

AUTHORS OR COPYRIGHT HOLDERS BE LIABLE FOR ANY CLAIM, DAMAGES OR OTHER LIABILITY, WHETHER IN AN ACTION OF CONTRACT, TORT OR OTHERWISE, ARISING FROM, OUT OF OR IN CONNECTION WITH THE SOFTWARE OR THE USE OR OTHER DEALINGS IN THE SOFTWARE.

# **1.28 dosfs-tools 4.1**

# **1.28.1 Available under license :**

 GNU GENERAL PUBLIC LICENSE Version 3, 29 June 2007

Copyright (C) 2007 Free Software Foundation, Inc. <http://fsf.org/> Everyone is permitted to copy and distribute verbatim copies of this license document, but changing it is not allowed.

Preamble

 The GNU General Public License is a free, copyleft license for software and other kinds of works.

 The licenses for most software and other practical works are designed to take away your freedom to share and change the works. By contrast, the GNU General Public License is intended to guarantee your freedom to share and change all versions of a program--to make sure it remains free software for all its users. We, the Free Software Foundation, use the GNU General Public License for most of our software; it applies also to any other work released this way by its authors. You can apply it to your programs, too.

 When we speak of free software, we are referring to freedom, not

price. Our General Public Licenses are designed to make sure that you have the freedom to distribute copies of free software (and charge for them if you wish), that you receive source code or can get it if you want it, that you can change the software or use pieces of it in new free programs, and that you know you can do these things.

 To protect your rights, we need to prevent others from denying you these rights or asking you to surrender the rights. Therefore, you have certain responsibilities if you distribute copies of the software, or if you modify it: responsibilities to respect the freedom of others.

 For example, if you distribute copies of such a program, whether gratis or for a fee, you must pass on to the recipients the same freedoms that you received. You must make sure that they, too, receive or can get the source code. And you must show them these terms so they know their rights.

 Developers that use the GNU GPL protect your rights with two steps: (1)

 assert copyright on the software, and (2) offer you this License giving you legal permission to copy, distribute and/or modify it.

 For the developers' and authors' protection, the GPL clearly explains that there is no warranty for this free software. For both users' and authors' sake, the GPL requires that modified versions be marked as changed, so that their problems will not be attributed erroneously to authors of previous versions.

 Some devices are designed to deny users access to install or run modified versions of the software inside them, although the manufacturer can do so. This is fundamentally incompatible with the aim of protecting users' freedom to change the software. The systematic pattern of such abuse occurs in the area of products for individuals to use, which is precisely where it is most unacceptable. Therefore, we have designed this version of the GPL to prohibit the practice for those products. If such problems arise substantially in other domains, we stand

 ready to extend this provision to those domains in future versions of the GPL, as needed to protect the freedom of users.

 Finally, every program is threatened constantly by software patents. States should not allow patents to restrict development and use of software on general-purpose computers, but in those that do, we wish to avoid the special danger that patents applied to a free program could make it effectively proprietary. To prevent this, the GPL assures that patents cannot be used to render the program non-free.

 The precise terms and conditions for copying, distribution and modification follow.

#### TERMS AND CONDITIONS

## 0. Definitions.

"This License" refers to version 3 of the GNU General Public License.

 "Copyright" also means copyright-like laws that apply to other kinds of works, such as semiconductor masks.

 "The Program" refers to any copyrightable work licensed under this License. Each licensee is addressed as "you". "Licensees" and

"recipients" may be individuals or organizations.

 To "modify" a work means to copy from or adapt all or part of the work in a fashion requiring copyright permission, other than the making of an exact copy. The resulting work is called a "modified version" of the earlier work or a work "based on" the earlier work.

 A "covered work" means either the unmodified Program or a work based on the Program.

 To "propagate" a work means to do anything with it that, without permission, would make you directly or secondarily liable for infringement under applicable copyright law, except executing it on a computer or modifying a private copy. Propagation includes copying, distribution (with or without modification), making available to the public, and in some countries other activities as well.

 To "convey" a work means any kind of propagation that enables other parties to make or receive copies. Mere interaction with a user through a computer network, with no transfer of a copy, is not conveying.

 An interactive user interface displays "Appropriate Legal Notices" to the extent that it includes a convenient and prominently visible feature that (1) displays an appropriate copyright notice, and (2) tells the user that there is no warranty for the work (except to the extent that warranties are provided), that licensees may convey the work under this License, and how to view a copy of this License. If the interface presents a list of user commands or options, such as a menu, a prominent item in the list meets this criterion.

#### 1. Source Code.

 The "source code" for a work means the preferred form of the work for making modifications to it. "Object code" means any non-source form of a work.

 A "Standard Interface" means an interface that either is an official standard defined by a recognized standards body, or, in the case of interfaces specified for a particular programming language, one that is widely used among developers working in that language.

#### The

 "System Libraries" of an executable work include anything, other than the work as a whole, that (a) is included in the normal form of packaging a Major Component, but which is not part of that Major Component, and (b) serves only to enable use of the work with that Major Component, or to implement a Standard Interface for which an implementation is available to the public in source code form. A "Major Component", in this context, means a major essential component (kernel, window system, and so on) of the specific operating system (if any) on which the executable work runs, or a compiler used to produce the work, or an object code interpreter used to run it.

 The "Corresponding Source" for a work in object code form means all the source code needed to generate, install, and (for an executable work) run the object code and to modify the work, including scripts to control those activities. However, it does not include the work's System Libraries, or general-purpose tools or generally available free

programs which are used unmodified in performing those activities but which are not part of the work. For example, Corresponding Source includes interface definition files associated with source files for the work, and the source code for shared libraries and dynamically linked subprograms that the work is specifically designed to require, such as by intimate data communication or control flow between those subprograms and other parts of the work.

 The Corresponding Source need not include anything that users can regenerate automatically from other parts of the Corresponding Source.

 The Corresponding Source for a work in source code form is that same work.

2. Basic Permissions.

 All rights granted under this License are granted for the term of copyright on the Program, and are irrevocable provided the stated conditions are met. This License explicitly affirms your unlimited permission to run the unmodified Program. The output from running a covered work is covered

 by this License only if the output, given its content, constitutes a covered work. This License acknowledges your rights of fair use or other equivalent, as provided by copyright law.

 You may make, run and propagate covered works that you do not convey, without conditions so long as your license otherwise remains in force. You may convey covered works to others for the sole purpose of having them make modifications exclusively for you, or provide you

with facilities for running those works, provided that you comply with the terms of this License in conveying all material for which you do not control copyright. Those thus making or running the covered works for you must do so exclusively on your behalf, under your direction and control, on terms that prohibit them from making any copies of your copyrighted material outside their relationship with you.

 Conveying under any other circumstances is permitted solely under the conditions stated below. Sublicensing is not allowed; section 10 makes it unnecessary.

3. Protecting Users' Legal Rights From Anti-Circumvention Law.

 No covered work shall be deemed part of an effective technological measure under any applicable law fulfilling obligations under article 11 of the WIPO copyright treaty adopted on 20 December 1996, or similar laws prohibiting or restricting circumvention of such measures.

 When you convey a covered work, you waive any legal power to forbid circumvention of technological measures to the extent such circumvention is effected by exercising rights under this License with respect to the covered work, and you disclaim any intention to limit operation or modification of the work as a means of enforcing, against the work's users, your or third parties' legal rights to forbid circumvention of technological measures.

4. Conveying Verbatim Copies.

 You may convey verbatim copies of the Program's source code as you receive it, in any medium, provided that you conspicuously and appropriately

 publish on each copy an appropriate copyright notice; keep intact all notices stating that this License and any non-permissive terms added in accord with section 7 apply to the code; keep intact all notices of the absence of any warranty; and give all recipients a copy of this License along with the Program.

 You may charge any price or no price for each copy that you convey, and you may offer support or warranty protection for a fee.

5. Conveying Modified Source Versions.

 You may convey a work based on the Program, or the modifications to produce it from the Program, in the form of source code under the terms of section 4, provided that you also meet all of these conditions:

 a) The work must carry prominent notices stating that you modified it, and giving a relevant date.

 b) The work must carry prominent notices stating that it is released under this License and any conditions added under section 7. This requirement modifies the requirement in section 4 to

"keep intact all notices".

 c) You must license the entire work, as a whole, under this License to anyone who comes into possession of a copy. This License will therefore apply, along with any applicable section 7 additional terms, to the whole of the work, and all its parts, regardless of how they are packaged. This License gives no permission to license the work in any other way, but it does not invalidate such permission if you have separately received it.

 d) If the work has interactive user interfaces, each must display Appropriate Legal Notices; however, if the Program has interactive interfaces that do not display Appropriate Legal Notices, your work need not make them do so.

 A compilation of a covered work with other separate and independent works, which are not by their nature extensions of the covered work, and which are not combined with it such as to form a larger program, in or on a volume of a storage or distribution medium, is called an

"aggregate" if the compilation and its resulting copyright are not used to limit the access or legal rights of the compilation's users beyond what the individual works permit. Inclusion of a covered work in an aggregate does not cause this License to apply to the other parts of the aggregate.

6. Conveying Non-Source Forms.

 You may convey a covered work in object code form under the terms of sections 4 and 5, provided that you also convey the machine-readable Corresponding Source under the terms of this License, in one of these ways:

 a) Convey the object code in, or embodied in, a physical product (including a physical distribution medium), accompanied by the Corresponding Source fixed on a durable physical medium customarily used for software interchange.

 b) Convey the object code in, or embodied in, a physical product (including a physical distribution medium), accompanied by a written offer, valid for at least three years

and valid for as

 long as you offer spare parts or customer support for that product model, to give anyone who possesses the object code either (1) a copy of the Corresponding Source for all the software in the product that is covered by this License, on a durable physical medium customarily used for software interchange, for a price no more than your reasonable cost of physically performing this conveying of source, or (2) access to copy the Corresponding Source from a network server at no charge.

 c) Convey individual copies of the object code with a copy of the written offer to provide the Corresponding Source. This alternative is allowed only occasionally and noncommercially, and only if you received the object code with such an offer, in accord with subsection 6b.

 d) Convey the object code by offering access from a designated place (gratis or for a charge), and offer equivalent access to the Corresponding Source in

the same way through the same place at no

 further charge. You need not require recipients to copy the Corresponding Source along with the object code. If the place to copy the object code is a network server, the Corresponding Source may be on a different server (operated by you or a third party) that supports equivalent copying facilities, provided you maintain clear directions next to the object code saying where to find the Corresponding Source. Regardless of what server hosts the Corresponding Source, you remain obligated to ensure that it is available for as long as needed to satisfy these requirements.

 e) Convey the object code using peer-to-peer transmission, provided you inform other peers where the object code and Corresponding Source of the work are being offered to the general public at no charge under subsection 6d.

 A separable portion of the object code, whose source code is excluded from the Corresponding Source as a System Library, need not be included in conveying the object code work.

 A "User Product" is either (1) a "consumer product", which means any tangible personal property which is normally used for personal, family, or household purposes, or (2) anything designed or sold for incorporation into a dwelling. In determining whether a product is a consumer product, doubtful cases shall be resolved in favor of coverage. For a particular product received by a particular user, "normally used" refers to a typical or common use of that class of product, regardless of the status of the particular user or of the way in which the particular user

actually uses, or expects or is expected to use, the product. A product is a consumer product regardless of whether the product has substantial commercial, industrial or non-consumer uses, unless such uses represent the only significant mode of use of the product.

 "Installation Information" for a User Product means any methods, procedures, authorization

keys, or other information required to install

and execute modified versions of a covered work in that User Product from a modified version of its Corresponding Source. The information must suffice to ensure that the continued functioning of the modified object code is in no case prevented or interfered with solely because modification has been made.

 If you convey an object code work under this section in, or with, or specifically for use in, a User Product, and the conveying occurs as part of a transaction in which the right of possession and use of the User Product is transferred to the recipient in perpetuity or for a fixed term (regardless of how the transaction is characterized), the Corresponding Source conveyed under this section must be accompanied by the Installation Information. But this requirement does not apply if neither you nor any third party retains the ability to install modified object code on the User Product (for example, the work has been installed in

ROM).

 The requirement to provide Installation Information does not include a requirement to continue to provide support service, warranty, or updates for a work that has been modified or installed by the recipient, or for the User Product in which it has been modified or installed. Access to a network may be denied when the modification itself materially and adversely affects the operation of the network or violates the rules and protocols for communication across the network.

 Corresponding Source conveyed, and Installation Information provided, in accord with this section must be in a format that is publicly documented (and with an implementation available to the public in source code form), and must require no special password or key for unpacking, reading or copying.

#### 7. Additional Terms.

 "Additional permissions" are terms that supplement the terms of this License by making exceptions from one or more of its conditions. Additional permissions that are applicable to the entire Program shall be treated as though they were included in this License, to the extent that they are valid under applicable law. If additional permissions

apply only to part of the Program, that part may be used separately under those permissions, but the entire Program remains governed by this License without regard to the additional permissions.

 When you convey a copy of a covered work, you may at your option remove any additional permissions from that copy, or from any part of it. (Additional permissions may be written to require their own removal in certain cases when you modify the work.) You may place additional permissions on material, added by you to a covered work, for which you have or can give appropriate copyright permission.

 Notwithstanding any other provision of this License, for material you add to a covered work, you may (if authorized by the copyright holders of that material) supplement the terms of this License with terms:

 a) Disclaiming warranty or limiting liability differently from the terms of sections 15 and 16 of this License; or

 b) Requiring preservation of specified reasonable legal notices or author attributions in that material or in the Appropriate Legal Notices displayed by works containing it; or

 c) Prohibiting misrepresentation of the origin of that material, or requiring that modified versions of such material be marked in reasonable ways as different from the original version; or

 d) Limiting the use for publicity purposes of names of licensors or authors of the material; or

 e) Declining to grant rights under trademark law for use of some trade names, trademarks, or service marks; or

 f) Requiring indemnification of licensors and authors of that material by anyone who conveys the material (or modified versions of it) with contractual assumptions of liability to the recipient, for any liability that these contractual assumptions directly impose on

those licensors and authors.

 All other non-permissive additional terms are considered "further restrictions" within the meaning of section 10. If the Program as you received it, or any part of it, contains a notice stating that it is governed by this License along with a term that is a further restriction, you may remove that term. If a license document contains a further restriction but permits relicensing or conveying under this License, you may add to a covered work material governed by the terms of that license document, provided that the further restriction does

not survive such relicensing or conveying.

 If you add terms to a covered work in accord with this section, you must place, in the relevant source files, a statement of the additional terms that apply to those files, or a notice indicating where to find the applicable terms.

 Additional terms, permissive or non-permissive, may be stated in the form of a separately written license, or stated as exceptions; the above requirements apply either way.

#### 8. Termination.

 You may not propagate or modify a covered work except as expressly provided under this License. Any attempt otherwise to propagate or modify it is void, and will automatically terminate your rights under this License (including any patent licenses granted under the third paragraph of section 11).

 However, if you cease all violation of this License, then your license from a particular copyright holder is reinstated (a) provisionally, unless and until the copyright holder explicitly and finally terminates your license, and (b) permanently, if the copyright holder fails to notify you of the violation by some reasonable means prior to 60 days after the cessation.

 Moreover, your license from a particular copyright holder is reinstated permanently if the copyright holder notifies you of the violation by some reasonable means, this is the first time you have received notice of violation of this License (for any work) from that copyright

 holder, and you cure the violation prior to 30 days after your receipt of the notice.

 Termination of your rights under this section does not terminate the licenses of parties who have received copies or rights from you under this License. If your rights have been terminated and not permanently reinstated, you do not qualify to receive new licenses for the same material under section 10.

#### 9. Acceptance Not Required for Having Copies.

 You are not required to accept this License in order to receive or run a copy of the Program. Ancillary propagation of a covered work occurring solely as a consequence of using peer-to-peer transmission to receive a copy likewise does not require acceptance. However, nothing other than this License grants you permission to propagate or
modify any covered work. These actions infringe copyright if you do not accept this License. Therefore, by modifying or propagating a covered work, you indicate your acceptance of this License to do so.

#### 10. Automatic Licensing of Downstream Recipients.

 Each time you convey a covered work, the recipient automatically receives a license from the original licensors, to run, modify and propagate that work, subject to this License. You are not responsible for enforcing compliance by third parties with this License.

 An "entity transaction" is a transaction transferring control of an organization, or substantially all assets of one, or subdividing an organization, or merging organizations. If propagation of a covered work results from an entity transaction, each party to that transaction who receives a copy of the work also receives whatever licenses to the work the party's predecessor in interest had or could give under the previous paragraph, plus a right to possession of the Corresponding Source of the work from the predecessor in interest, if the predecessor has it or can get it with reasonable efforts.

 You may not impose any further restrictions on the exercise of the rights

 granted or affirmed under this License. For example, you may not impose a license fee, royalty, or other charge for exercise of rights granted under this License, and you may not initiate litigation (including a cross-claim or counterclaim in a lawsuit) alleging that any patent claim is infringed by making, using, selling, offering for sale, or importing the Program or any portion of it.

#### 11. Patents.

 A "contributor" is a copyright holder who authorizes use under this License of the Program or a work on which the Program is based. The work thus licensed is called the contributor's "contributor version".

 A contributor's "essential patent claims" are all patent claims owned or controlled by the contributor, whether already acquired or hereafter acquired, that would be infringed by some manner, permitted by this License, of making, using, or selling its contributor version, but do not include claims that would be infringed only as a consequence of further modification of the contributor version. For

purposes of this definition, "control" includes the right to grant patent sublicenses in a manner consistent with the requirements of this License.

 Each contributor grants you a non-exclusive, worldwide, royalty-free patent license under the contributor's essential patent claims, to make, use, sell, offer for sale, import and otherwise run, modify and propagate the contents of its contributor version.

 In the following three paragraphs, a "patent license" is any express agreement or commitment, however denominated, not to enforce a patent (such as an express permission to practice a patent or covenant not to sue for patent infringement). To "grant" such a patent license to a party means to make such an agreement or commitment not to enforce a patent against the party.

 If you convey a covered work, knowingly relying on a patent license, and the Corresponding Source of the work is not available for anyone to copy, free of charge and under the terms of this License, through a

publicly available network server or other readily accessible means, then you must either (1) cause the Corresponding Source to be so available, or (2) arrange to deprive yourself of the benefit of the patent license for this particular work, or (3) arrange, in a manner consistent with the requirements of this License, to extend the patent license to downstream recipients. "Knowingly relying" means you have actual knowledge that, but for the patent license, your conveying the covered work in a country, or your recipient's use of the covered work in a country, would infringe one or more identifiable patents in that country that you have reason to believe are valid.

 If, pursuant to or in connection with a single transaction or arrangement, you convey, or propagate by procuring conveyance of, a covered work, and grant a patent license to some of the parties receiving the covered work authorizing them to use, propagate, modify or convey a specific copy of the covered work, then the patent license you grant is automatically extended to all recipients of the covered work and works based on it.

 A patent license is "discriminatory" if it does not include within the scope of its coverage, prohibits the exercise of, or is conditioned on the non-exercise of one or more of the rights that are specifically granted under this License. You may not convey a covered work if you are a party to an arrangement with a third party that is in the business of distributing software, under which you make payment to the third party based on the extent of your activity of conveying the work, and under which the third party grants, to any of the parties who would receive the covered work from you, a discriminatory patent license (a) in connection with copies of the covered work conveyed by you (or copies made from those copies), or (b) primarily for and in connection with specific products or compilations that

contain the covered work, unless you entered into that arrangement, or

that patent license was granted, prior to 28 March 2007.

 Nothing in this License shall be construed as excluding or limiting any implied license or other defenses to infringement that may otherwise be available to you under applicable patent law.

12. No Surrender of Others' Freedom.

 If conditions are imposed on you (whether by court order, agreement or otherwise) that contradict the conditions of this License, they do not excuse you from the conditions of this License. If you cannot convey a covered work so as to satisfy simultaneously your obligations under this License and any other pertinent obligations, then as a consequence you may not convey it at all. For example, if you agree to terms that obligate you to collect a royalty for further conveying from those to whom you convey the Program, the only way you could satisfy both those terms and this License would be to refrain entirely from conveying the Program.

13. Use with the GNU Affero General Public License.

 Notwithstanding any other provision of this License, you have permission to link or combine any covered work with a work licensed under version 3 of the GNU Affero General Public License into a single combined work, and to convey the resulting work. The terms of this License will continue to apply to the part which is the covered work, but the special requirements of the GNU Affero General Public License, section 13, concerning interaction through a network will apply to the combination as such.

14. Revised Versions of this License.

 The Free Software Foundation may publish revised and/or new versions of the GNU General Public License from time to time. Such new versions will be similar in spirit to the present version, but may differ in detail to address new problems or concerns.

 Each version is given a distinguishing version number. If the Program specifies that a certain numbered version of the GNU General Public License "or any later version" applies to it, you have the option of following the terms and conditions either of that numbered version or of any later version published by the Free Software Foundation. If the Program does not specify a version number of the GNU General Public License, you may choose any version ever published by the Free Software Foundation.

 If the Program specifies that a proxy can decide which future versions of the GNU General Public License can be used, that proxy's public statement of acceptance of a version permanently authorizes you to choose that version for the Program.

 Later license versions may give you additional or different permissions. However, no additional obligations are imposed on any author or copyright holder as a result of your choosing to follow a later version.

15. Disclaimer of Warranty.

 THERE IS NO WARRANTY FOR THE PROGRAM, TO THE EXTENT PERMITTED BY APPLICABLE LAW. EXCEPT WHEN OTHERWISE STATED IN WRITING THE COPYRIGHT HOLDERS AND/OR OTHER PARTIES PROVIDE THE PROGRAM "AS IS" WITHOUT WARRANTY

OF ANY KIND, EITHER EXPRESSED OR IMPLIED, INCLUDING, BUT NOT LIMITED TO, THE IMPLIED WARRANTIES OF MERCHANTABILITY AND FITNESS FOR A PARTICULAR PURPOSE. THE ENTIRE RISK AS TO THE QUALITY AND PERFORMANCE OF THE PROGRAM IS WITH YOU. SHOULD THE PROGRAM PROVE DEFECTIVE, YOU ASSUME THE COST OF ALL NECESSARY SERVICING, REPAIR OR CORRECTION.

16. Limitation of Liability.

 IN NO EVENT UNLESS REQUIRED BY APPLICABLE LAW OR AGREED TO IN WRITING WILL ANY COPYRIGHT HOLDER, OR ANY OTHER PARTY WHO MODIFIES AND/OR CONVEYS THE PROGRAM AS PERMITTED ABOVE, BE LIABLE TO YOU FOR DAMAGES, INCLUDING ANY GENERAL, SPECIAL, INCIDENTAL OR CONSEQUENTIAL DAMAGES ARISING OUT OF THE USE OR INABILITY TO USE THE PROGRAM (INCLUDING BUT NOT LIMITED TO LOSS OF DATA OR DATA BEING RENDERED INACCURATE OR LOSSES SUSTAINED BY YOU OR THIRD PARTIES OR A FAILURE OF THE PROGRAM TO OPERATE WITH ANY OTHER PROGRAMS), EVEN IF SUCH HOLDER OR OTHER PARTY HAS BEEN ADVISED OF THE POSSIBILITY OF SUCH DAMAGES.

# 17.

Interpretation of Sections 15 and 16.

 If the disclaimer of warranty and limitation of liability provided above cannot be given local legal effect according to their terms, reviewing courts shall apply local law that most closely approximates an absolute waiver of all civil liability in connection with the Program, unless a warranty or assumption of liability accompanies a copy of the Program in return for a fee.

# END OF TERMS AND CONDITIONS

How to Apply These Terms to Your New Programs

 If you develop a new program, and you want it to be of the greatest possible use to the public, the best way to achieve this is to make it free software which everyone can redistribute and change under these terms.

 To do so, attach the following notices to the program. It is safest to attach them to the start of each source file to most effectively state the exclusion of warranty; and each file should have at least the "copyright" line and a pointer to where the full notice is found.

 <one line to give the program's name and a brief idea of what it does.> Copyright  $(C)$  <year > <name of author>

 This program is free software: you can redistribute it and/or modify it under the terms of the GNU General Public License as published by the Free Software Foundation, either version 3 of the License, or (at your option) any later version.

 This program is distributed in the hope that it will be useful, but WITHOUT ANY WARRANTY; without even the implied warranty of MERCHANTABILITY or FITNESS FOR A PARTICULAR PURPOSE. See the GNU General Public License for more details.

 You should have received a copy of the GNU General Public License along with this program. If not, see <http://www.gnu.org/licenses/>.

Also add information on how to contact you by electronic and paper mail.

 If the program does terminal interaction, make it output a short notice like this when it starts in an interactive mode:

 $<$ program> Copyright (C) $<$ year>  $<$ name of author> This program comes with ABSOLUTELY NO WARRANTY; for details type `show w'. This is free software, and you are welcome to redistribute it under certain conditions; type `show c' for details.

The hypothetical commands `show w' and `show c' should show the appropriate parts of the General Public License. Of course, your program's commands might be different; for a GUI interface, you would use an "about box".

 You should also get your employer (if you work as a programmer) or school, if any, to sign a "copyright disclaimer" for the program, if necessary. For more information on this, and how to apply and follow the GNU GPL, see <http://www.gnu.org/licenses/>.

 The GNU General Public License does not permit incorporating your program into proprietary programs. If your program is a subroutine library, you

may consider it more useful to permit linking proprietary applications with the library. If this is what you want to do, use the GNU Lesser General Public License instead of this License. But first, please read <http://www.gnu.org/philosophy/why-not-lgpl.html>.

# **1.29 pythondialog 3.5.1 1.29.1 Available under license :**

 GNU LESSER GENERAL PUBLIC LICENSE Version 2.1, February 1999

Copyright (C) 1991, 1999 Free Software Foundation, Inc. 51 Franklin St, Fifth Floor, Boston, MA 02110-1301 USA Everyone is permitted to copy and distribute verbatim copies of this license document, but changing it is not allowed.

[This is the first released version of the Lesser GPL. It also counts as the successor of the GNU Library Public License, version 2, hence the version number 2.1.]

#### Preamble

 The licenses for most software are designed to take away your freedom to share and change it. By contrast, the GNU General Public Licenses are intended to guarantee your freedom to share and change free software--to make sure the software is free for all its users.

 This license, the Lesser General Public License, applies to some specially designated software packages--typically libraries--of the Free Software Foundation and other authors who decide to use it. You

can use it too, but we suggest you first think carefully about whether this license or the ordinary General Public License is the better strategy to use in any particular case, based on the explanations below.

 When we speak of free software, we are referring to freedom of use, not price. Our General Public Licenses are designed to make sure that you have the freedom to distribute copies of free software (and charge for this service if you wish); that you receive source code or can get it if you want it; that you can change the software and use pieces of it in new free programs; and that you are informed that you can do these things.

To protect your rights, we need to make restrictions that forbid

distributors to deny you these rights or to ask you to surrender these rights. These restrictions translate to certain responsibilities for you if you distribute copies of the library or if you modify it.

 For example, if you distribute copies of the library, whether gratis

or for a fee, you must give the recipients all the rights that we gave you. You must make sure that they, too, receive or can get the source code. If you link other code with the library, you must provide complete object files to the recipients, so that they can relink them with the library after making changes to the library and recompiling it. And you must show them these terms so they know their rights.

We protect your rights with a two-step method: (1) we copyright the library, and (2) we offer you this license, which gives you legal permission to copy, distribute and/or modify the library.

 To protect each distributor, we want to make it very clear that there is no warranty for the free library. Also, if the library is modified by someone else and passed on, the recipients should know that what they have is not the original version, so that the original author's reputation will not be affected by problems that might be introduced by others.

#### Finally, software

 patents pose a constant threat to the existence of any free program. We wish to make sure that a company cannot effectively restrict the users of a free program by obtaining a restrictive license from a patent holder. Therefore, we insist that any patent license obtained for a version of the library must be consistent with the full freedom of use specified in this license.

 Most GNU software, including some libraries, is covered by the ordinary GNU General Public License. This license, the GNU Lesser General Public License, applies to certain designated libraries, and is quite different from the ordinary General Public License. We use this license for certain libraries in order to permit linking those libraries into non-free programs.

 When a program is linked with a library, whether statically or using a shared library, the combination of the two is legally speaking a combined work, a derivative of the original library. The ordinary General Public License therefore permits such linking only if the entire combination fits its criteria of freedom. The Lesser General Public License permits more lax criteria for linking other code with the library.

 We call this license the "Lesser" General Public License because it does Less to protect the user's freedom than the ordinary General Public License. It also provides other free software developers Less of an advantage over competing non-free programs. These disadvantages are the reason we use the ordinary General Public License for many libraries. However, the Lesser license provides advantages in certain special circumstances.

 For example, on rare occasions, there may be a special need to encourage the widest possible use of a certain library, so that it becomes a de-facto standard. To achieve this, non-free programs must be allowed to use the library. A more frequent case is that a free library does the same job as widely used non-free libraries. In this case, there is little to gain by limiting the free library to free software only, so we use the Lesser General Public License.

 In other cases, permission to use a particular library in non-free programs enables a greater number of people to use a large body of free software. For example, permission to use the GNU C Library in non-free programs enables many more people to use the whole GNU operating system, as well as its variant, the GNU/Linux operating system.

 Although the Lesser General Public License is Less protective of the users' freedom, it does ensure that the user of a program that is linked with the Library has the freedom and the wherewithal to run that program using a modified version of the Library.

 The precise terms and conditions for copying, distribution and modification follow. Pay close attention to the difference between a "work based on the library" and a "work that uses the library". The former contains code derived from the library, whereas the latter must be combined with the library in order to run.

# GNU LESSER GENERAL PUBLIC LICENSE TERMS AND CONDITIONS FOR COPYING, DISTRIBUTION AND MODIFICATION

 0. This License Agreement applies to any software library or other program which contains a notice placed by the copyright holder or other authorized party saying it may be distributed under the terms of this Lesser General Public License (also called "this License"). Each licensee is addressed as "you".

 A "library" means a collection of software functions and/or data prepared so as to be conveniently linked with application programs (which use some of those functions and data) to form executables.

 The "Library", below, refers to any such software library or work which has been distributed under these terms. A "work based on the Library" means either the Library or any derivative work under copyright law: that is to say, a work containing the Library or a portion of it, either verbatim or with modifications and/or translated straightforwardly into another language. (Hereinafter, translation is included without limitation in the term "modification".)

 "Source code" for a work means the preferred form of the work for making modifications to it. For a library, complete source code means all the source code for all modules it contains, plus any associated interface definition files, plus the scripts used to control compilation and installation of the library.

 Activities other than copying, distribution and modification are not covered by this License; they are outside its scope. The act of running a program using the Library is not restricted, and output from such a program is covered only if its contents constitute a work based on the Library (independent of the use of the Library in a tool for writing it). Whether that is true depends on what the Library does and what the program that uses the Library does.

 1. You may copy and distribute verbatim copies of the Library's complete source code as you receive it, in any medium, provided that

you conspicuously and appropriately publish on each copy an appropriate copyright notice and disclaimer of warranty; keep intact all the notices that refer to this License and to the absence of any warranty; and distribute a copy of this License along with the Library.

 You may charge a fee for the physical act of transferring a copy, and you may at your option offer warranty protection in exchange for a fee.

 2. You may modify your copy or copies of the Library or any portion of it, thus forming a work based on the Library, and copy and distribute such modifications or work under the terms of Section 1 above, provided that you also meet all of these conditions:

a) The modified work must itself be a software library.

 b) You must cause the files modified to carry prominent notices stating that you changed the files and the date of any change.

c) You must cause the whole of the work to be licensed at no

 charge to all third parties under the terms of this License.

 d) If a facility in the modified Library refers to a function or a table of data to be supplied by an application program that uses the facility, other than as an argument passed when the facility is invoked, then you must make a good faith effort to ensure that, in the event an application does not supply such function or table, the facility still operates, and performs whatever part of its purpose remains meaningful.

 (For example, a function in a library to compute square roots has a purpose that is entirely well-defined independent of the application. Therefore, Subsection 2d requires that any application-supplied function or table used by this function must be optional: if the application does not supply it, the square root function must still compute square roots.)

These requirements apply to the modified work as a whole. If identifiable sections of that work are not derived from the Library, and can be reasonably

 considered independent and separate works in themselves, then this License, and its terms, do not apply to those sections when you distribute them as separate works. But when you distribute the same sections as part of a whole which is a work based on the Library, the distribution of the whole must be on the terms of this License, whose permissions for other licensees extend to the entire whole, and thus to each and every part regardless of who wrote it.

Thus, it is not the intent of this section to claim rights or contest your rights to work written entirely by you; rather, the intent is to exercise the right to control the distribution of derivative or collective works based on the Library.

In addition, mere aggregation of another work not based on the Library with the Library (or with a work based on the Library) on a volume of a storage or distribution medium does not bring the other work under the scope of this License.

# 3. You may opt to apply the terms of the ordinary GNU General Public

License instead of this License to a given copy of the Library. To do this, you must alter all the notices that refer to this License, so that they refer to the ordinary GNU General Public License, version 2, instead of to this License. (If a newer version than version 2 of the ordinary GNU General Public License has appeared, then you can specify that version instead if you wish.) Do not make any other change in

these notices.

 Once this change is made in a given copy, it is irreversible for that copy, so the ordinary GNU General Public License applies to all subsequent copies and derivative works made from that copy.

 This option is useful when you wish to copy part of the code of the Library into a program that is not a library.

 4. You may copy and distribute the Library (or a portion or derivative of it, under Section 2) in object code or executable form under the terms of Sections 1 and 2 above provided that you accompany it with the complete corresponding machine-readable source code, which must be distributed under the terms of Sections 1 and 2 above on a medium customarily used for software interchange.

 If distribution of object code is made by offering access to copy from a designated place, then offering equivalent access to copy the source code from the same place satisfies the requirement to distribute the source code, even though third parties are not compelled to copy the source along with the object code.

 5. A program that contains no derivative of any portion of the Library, but is designed to work with the Library by being compiled or linked with it, is called a "work that uses the Library". Such a work, in isolation, is not a derivative work of the Library, and therefore falls outside the scope of this License.

 However, linking a "work that uses the Library" with the Library creates an executable that is a derivative of the Library (because it contains portions of the Library), rather than a "work that uses the

library". The executable is therefore covered by this License. Section 6 states terms for distribution of such executables.

 When a "work that uses the Library" uses material from a header file that is part of the Library, the object code for the work may be a derivative work of the Library even though the source code is not. Whether this is true is especially significant if the work can be linked without the Library, or if the work is itself a library. The threshold for this to be true is not precisely defined by law.

 If such an object file uses only numerical parameters, data structure layouts and accessors, and small macros and small inline functions (ten lines or less in length), then the use of the object file is unrestricted, regardless of whether it is legally a derivative work. (Executables containing this object code plus portions of the

#### Library will still fall under Section 6.)

 Otherwise, if the work is a derivative of the Library, you may distribute the object code for the work under the terms of Section 6. Any executables containing that work also fall under Section 6, whether or not they are linked directly with the Library itself.

 6. As an exception to the Sections above, you may also combine or link a "work that uses the Library" with the Library to produce a work containing portions of the Library, and distribute that work under terms of your choice, provided that the terms permit modification of the work for the customer's own use and reverse engineering for debugging such modifications.

 You must give prominent notice with each copy of the work that the Library is used in it and that the Library and its use are covered by this License. You must supply a copy of this License. If the work during execution displays copyright notices, you must include the copyright notice for the Library among them, as well as a reference directing the user to the copy of this License. Also, you must do one of these things:

#### a) Accompany the

#### work with the complete corresponding

 machine-readable source code for the Library including whatever changes were used in the work (which must be distributed under Sections 1 and 2 above); and, if the work is an executable linked with the Library, with the complete machine-readable "work that uses the Library", as object code and/or source code, so that the user can modify the Library and then relink to produce a modified executable containing the modified Library. (It is understood that the user who changes the contents of definitions files in the Library will not necessarily be able to recompile the application to use the modified definitions.)

 b) Use a suitable shared library mechanism for linking with the Library. A suitable mechanism is one that (1) uses at run time a copy of the library already present on the user's computer system, rather than copying library functions into the executable, and (2) will operate properly

#### with a modified version of the library, if

 the user installs one, as long as the modified version is interface-compatible with the version that the work was made with.

 c) Accompany the work with a written offer, valid for at least three years, to give the same user the materials specified in Subsection 6a, above, for a charge no more than the cost of

performing this distribution.

 d) If distribution of the work is made by offering access to copy from a designated place, offer equivalent access to copy the above specified materials from the same place.

 e) Verify that the user has already received a copy of these materials or that you have already sent this user a copy.

 For an executable, the required form of the "work that uses the Library" must include any data and utility programs needed for reproducing the executable from it. However, as a special exception, the materials to be distributed need not include anything that is normally

 distributed (in either source or binary form) with the major components (compiler, kernel, and so on) of the operating system on which the executable runs, unless that component itself accompanies the executable.

 It may happen that this requirement contradicts the license restrictions of other proprietary libraries that do not normally accompany the operating system. Such a contradiction means you cannot use both them and the Library together in an executable that you distribute.

 7. You may place library facilities that are a work based on the Library side-by-side in a single library together with other library facilities not covered by this License, and distribute such a combined library, provided that the separate distribution of the work based on the Library and of the other library facilities is otherwise permitted, and provided that you do these two things:

 a) Accompany the combined library with a copy of the same work based on the Library, uncombined with any other library facilities. This must be distributed under the terms of the

Sections above.

 b) Give prominent notice with the combined library of the fact that part of it is a work based on the Library, and explaining where to find the accompanying uncombined form of the same work.

 8. You may not copy, modify, sublicense, link with, or distribute the Library except as expressly provided under this License. Any attempt otherwise to copy, modify, sublicense, link with, or distribute the Library is void, and will automatically terminate your rights under this License. However, parties who have received copies, or rights, from you under this License will not have their licenses

terminated so long as such parties remain in full compliance.

 9. You are not required to accept this License, since you have not signed it. However, nothing else grants you permission to modify or distribute the Library or its derivative works. These actions are prohibited by law if you

do not accept this License. Therefore, by

modifying or distributing the Library (or any work based on the Library), you indicate your acceptance of this License to do so, and all its terms and conditions for copying, distributing or modifying the Library or works based on it.

 10. Each time you redistribute the Library (or any work based on the Library), the recipient automatically receives a license from the original licensor to copy, distribute, link with or modify the Library subject to these terms and conditions. You may not impose any further restrictions on the recipients' exercise of the rights granted herein. You are not responsible for enforcing compliance by third parties with this License.

 11. If, as a consequence of a court judgment or allegation of patent infringement or for any other reason (not limited to patent issues), conditions are imposed on you (whether by court order, agreement or otherwise) that contradict the conditions of this License, they do not excuse

 you from the conditions of this License. If you cannot distribute so as to satisfy simultaneously your obligations under this License and any other pertinent obligations, then as a consequence you may not distribute the Library at all. For example, if a patent license would not permit royalty-free redistribution of the Library by all those who receive copies directly or indirectly through you, then the only way you could satisfy both it and this License would be to refrain entirely from distribution of the Library.

If any portion of this section is held invalid or unenforceable under any particular circumstance, the balance of the section is intended to apply, and the section as a whole is intended to apply in other circumstances.

It is not the purpose of this section to induce you to infringe any patents or other property right claims or to contest validity of any such claims; this section has the sole purpose of protecting the integrity of the free software distribution system which is

implemented by public license practices. Many people have made generous contributions to the wide range of software distributed through that system in reliance on consistent application of that system; it is up to the author/donor to decide if he or she is willing

to distribute software through any other system and a licensee cannot impose that choice.

This section is intended to make thoroughly clear what is believed to be a consequence of the rest of this License.

 12. If the distribution and/or use of the Library is restricted in certain countries either by patents or by copyrighted interfaces, the original copyright holder who places the Library under this License may add an explicit geographical distribution limitation excluding those countries, so that distribution is permitted only in or among countries not thus excluded. In such case, this License incorporates the limitation as if written in the body of this License.

 13. The Free Software Foundation may publish revised and/or new

versions of the Lesser General Public License from time to time. Such new versions will be similar in spirit to the present version, but may differ in detail to address new problems or concerns.

Each version is given a distinguishing version number. If the Library specifies a version number of this License which applies to it and "any later version", you have the option of following the terms and conditions either of that version or of any later version published by the Free Software Foundation. If the Library does not specify a license version number, you may choose any version ever published by the Free Software Foundation.

 14. If you wish to incorporate parts of the Library into other free programs whose distribution conditions are incompatible with these, write to the author to ask for permission. For software which is copyrighted by the Free Software Foundation, write to the Free Software Foundation; we sometimes make exceptions for this. Our decision will

 be guided by the two goals of preserving the free status of all derivatives of our free software and of promoting the sharing and reuse of software generally.

#### NO WARRANTY

 15. BECAUSE THE LIBRARY IS LICENSED FREE OF CHARGE, THERE IS NO WARRANTY FOR THE LIBRARY, TO THE EXTENT PERMITTED BY APPLICABLE LAW. EXCEPT WHEN OTHERWISE STATED IN WRITING THE COPYRIGHT HOLDERS AND/OR OTHER PARTIES PROVIDE THE LIBRARY "AS IS" WITHOUT WARRANTY OF ANY KIND, EITHER EXPRESSED OR IMPLIED, INCLUDING, BUT NOT LIMITED TO, THE IMPLIED WARRANTIES OF MERCHANTABILITY AND FITNESS FOR A PARTICULAR PURPOSE. THE ENTIRE RISK AS TO THE QUALITY AND PERFORMANCE OF THE LIBRARY IS WITH YOU. SHOULD THE LIBRARY PROVE DEFECTIVE, YOU ASSUME

THE COST OF ALL NECESSARY SERVICING, REPAIR OR CORRECTION.

 16. IN NO EVENT UNLESS REQUIRED BY APPLICABLE LAW OR AGREED TO IN WRITING WILL ANY COPYRIGHT HOLDER, OR ANY OTHER PARTY WHO MAY MODIFY AND/OR REDISTRIBUTE THE LIBRARY AS PERMITTED ABOVE, BE LIABLE TO YOU

FOR DAMAGES, INCLUDING ANY GENERAL, SPECIAL, INCIDENTAL OR CONSEQUENTIAL DAMAGES ARISING OUT OF THE USE OR INABILITY TO USE THE LIBRARY (INCLUDING BUT NOT LIMITED TO LOSS OF DATA OR DATA BEING RENDERED INACCURATE OR LOSSES SUSTAINED BY YOU OR THIRD PARTIES OR A FAILURE OF THE LIBRARY TO OPERATE WITH ANY OTHER SOFTWARE), EVEN IF SUCH HOLDER OR OTHER PARTY HAS BEEN ADVISED OF THE POSSIBILITY OF SUCH DAMAGES.

#### END OF TERMS AND CONDITIONS

How to Apply These Terms to Your New Libraries

 If you develop a new library, and you want it to be of the greatest possible use to the public, we recommend making it free software that everyone can redistribute and change. You can do so by permitting redistribution under these terms (or, alternatively, under the terms of the ordinary General Public License).

 To apply these terms, attach the following notices to the library. It is safest to attach them to the start of each source file to most effectively

 convey the exclusion of warranty; and each file should have at least the "copyright" line and a pointer to where the full notice is found.

 <one line to give the library's name and a brief idea of what it does.> Copyright  $(C)$  <year > <name of author>

 This library is free software; you can redistribute it and/or modify it under the terms of the GNU Lesser General Public License as published by the Free Software Foundation; either version 2.1 of the License, or (at your option) any later version.

 This library is distributed in the hope that it will be useful, but WITHOUT ANY WARRANTY; without even the implied warranty of MERCHANTABILITY or FITNESS FOR A PARTICULAR PURPOSE. See the GNU Lesser General Public License for more details.

 You should have received a copy of the GNU Lesser General Public License along with this library; if not, write to the Free Software Foundation, Inc., 51 Franklin St, Fifth Floor, Boston, MA 02110-1301

#### USA

Also add information on how to contact you by electronic and paper mail.

You should also get your employer (if you work as a programmer) or your school, if any, to sign a "copyright disclaimer" for the library, if necessary. Here is a sample; alter the names:

 Yoyodyne, Inc., hereby disclaims all copyright interest in the library `Frob' (a library for tweaking knobs) written by James Random Hacker.

 <signature of Ty Coon>, 1 April 1990 Ty Coon, President of Vice

That's all there is to it!

The doc/Makefile file is a derived work from Sphinx (cf. sphinx/quickstart.py in the Sphinx source), whose licensing information is the following (the "AUTHORS file" mentioned refers to the Sphinx source and is reproduced below):

Sphinx licensing information

==============================

Copyright (c) 2007-2013 by the Sphinx team (see AUTHORS file). All rights reserved.

Redistribution and use in source and binary forms, with or without modification, are permitted provided that the following conditions are met:

\* Redistributions of source code must retain the above copyright notice, this list of conditions and the following disclaimer.

\* Redistributions in binary form must reproduce the above copyright notice, this list of conditions and the following disclaimer in the documentation and/or other materials provided with the distribution.

# THIS SOFTWARE IS PROVIDED BY THE COPYRIGHT HOLDERS AND CONTRIBUTORS "AS IS" AND ANY EXPRESS OR IMPLIED WARRANTIES, INCLUDING, BUT NOT LIMITED

 TO, THE IMPLIED WARRANTIES OF MERCHANTABILITY AND FITNESS FOR A PARTICULAR PURPOSE ARE DISCLAIMED. IN NO EVENT SHALL THE COPYRIGHT OWNER OR CONTRIBUTORS BE LIABLE FOR ANY DIRECT, INDIRECT, INCIDENTAL, SPECIAL, EXEMPLARY, OR CONSEQUENTIAL DAMAGES (INCLUDING, BUT NOT LIMITED TO, PROCUREMENT OF SUBSTITUTE GOODS OR SERVICES; LOSS OF USE, DATA, OR PROFITS; OR BUSINESS INTERRUPTION) HOWEVER CAUSED AND ON ANY

# THEORY OF LIABILITY, WHETHER IN CONTRACT, STRICT LIABILITY, OR TORT (INCLUDING NEGLIGENCE OR OTHERWISE) ARISING IN ANY WAY OUT OF THE USE OF THIS SOFTWARE, EVEN IF ADVISED OF THE POSSIBILITY OF SUCH DAMAGE.

#### Sphinx AUTHORS file

===================

Sphinx is written and maintained by Georg Brandl <georg@python.org>.

Substantial parts of the templates were written by Armin Ronacher <armin.ronacher@active-4.com>.

Other contributors, listed alphabetically, are:

- \* Andi Albrecht -- agogo theme
- \* Henrique Bastos -- SVG support for graphviz extension
- \* Daniel Bltmann -- todo extension
- \* Etienne
- Desautels -- apidoc module
- \* Michael Droettboom -- inheritance\_diagram extension
- \* Charles Duffy -- original graphviz extension
- \* Kevin Dunn -- MathJax extension
- \* Josip Dzolonga -- coverage builder
- \* Hernan Grecco -- search improvements
- \* Horst Gutmann -- internationalization support
- \* Martin Hans -- autodoc improvements
- \* Doug Hellmann -- graphviz improvements
- \* Dave Kuhlman -- original LaTeX writer
- \* Blaise Laflamme -- pyramid theme
- \* Thomas Lamb -- linkcheck builder
- \* ukasz Langa -- partial support for autodoc
- \* Robert Lehmann -- gettext builder (GSOC project)
- \* Dan MacKinlay -- metadata fixes
- \* Martin Mahner -- nature theme
- \* Will Maier -- directory HTML builder
- \* Jacob Mason -- websupport library (GSOC project)
- \* Roland Meister -- epub builder
- \* Ezio Melotti -- collapsible sidebar JavaScript
- \* Daniel Neuhuser -- JavaScript domain, Python 3 support (GSOC)
- \* Christopher Perkins -- autosummary integration
- \* Benjamin Peterson -- unittests
- \* T. Powers -- HTML output improvements
- \*
- Stefan Seefeld -- toctree improvements
- \* Shibukawa Yoshiki -- pluggable search API and Japanese search
- \* Antonio Valentino -- qthelp builder
- \* Pauli Virtanen -- autodoc improvements, autosummary extension
- \* Stefan van der Walt -- autosummary extension
- \* Thomas Waldmann -- apidoc module fixes
- \* John Waltman -- Texinfo builder
- \* Barry Warsaw -- setup command improvements
- \* Sebastian Wiesner -- image handling, distutils support
- \* Joel Wurtz -- cellspanning support in LaTeX

Many thanks for all contributions!

There are also a few modules or functions incorporated from other authors and projects:

\* sphinx.util.jsdump uses the basestring encoding from simplejson, written by Bob Ippolito, released under the MIT license \* sphinx.util.stemmer was written by Vivake Gupta, placed in the Public Domain

Local Variables: coding: utf-8 fill-column: 70 End:

# **1.30 readline 8.0**

# **1.30.1 Available under license :**

@c The GNU Free Documentation License. @center Version 1.3, 3 November 2008

@c This file is intended to be included within another document, @c hence no sectioning command or @node.

#### @display

Copyright @copyright{} 2000, 2001, 2002, 2007, 2008 Free Software Foundation, Inc. @uref{http://fsf.org/}

Everyone is permitted to copy and distribute verbatim copies of this license document, but changing it is not allowed. @end display

@enumerate 0 @item PREAMBLE

The purpose of this License is to make a manual, textbook, or other functional and useful document @dfn{free} in the sense of freedom: to assure everyone the effective freedom to copy and redistribute it,

with or without modifying it, either commercially or noncommercially. Secondarily, this License preserves for the author and publisher a way to get credit for their work, while not being considered responsible for modifications made by others.

This License is a kind of ``copyleft'', which means that derivative works of the document must themselves be free in the same sense. It complements the GNU General Public License, which is a copyleft license designed for free software.

We have designed this License in order to use it for manuals for free software, because free software needs free documentation: a free program should come with manuals providing the same freedoms that the software does. But this License is not limited to software manuals; it can be used for any textual work, regardless of subject matter or whether it is published as a printed book. We recommend this License principally for works whose purpose is instruction or reference.

# @item APPLICABILITY AND DEFINITIONS

This License applies to any manual or other work, in any medium, that contains a notice placed by the copyright holder saying it can be distributed under the terms of this License. Such a notice grants a world-wide, royalty-free license, unlimited in duration, to use that work under the conditions stated herein. The ``Document'', below, refers

 to any such manual or work. Any member of the public is a licensee, and is addressed as ``you''. You accept the license if you copy, modify or distribute the work in a way requiring permission under copyright law.

A ``Modified Version'' of the Document means any work containing the Document or a portion of it, either copied verbatim, or with modifications and/or translated into another language.

A ``Secondary Section'' is a named appendix or a front-matter section of the Document that deals exclusively with the relationship of the publishers or authors of the Document to the Document's overall subject (or to related matters) and contains nothing that could fall directly within that overall subject. (Thus, if the Document is in part a textbook of mathematics, a Secondary Section may not explain any mathematics.) The relationship could be a matter of historical connection with the subject or with related matters, or of legal, commercial, philosophical, ethical or political position regarding them.

The ``Invariant Sections'' are certain Secondary Sections whose titles are designated, as being those of Invariant Sections, in the notice that says that the Document is released under this License. If a section does not fit the above definition of Secondary then it is not allowed to be designated as Invariant. The Document may contain zero Invariant Sections. If the Document does not identify any Invariant Sections then there are none.

The ``Cover Texts'' are certain short passages of text that are listed, as Front-Cover Texts or Back-Cover Texts, in the notice that says that the Document is released under this License. A Front-Cover Text may be at most 5 words, and a Back-Cover Text may be at most 25 words.

A ``Transparent'' copy of the Document means a machine-readable copy, represented in a format whose specification is available to the general public, that is suitable for revising the document straightforwardly with generic text editors or (for images composed of pixels) generic paint programs or (for drawings) some widely available drawing editor, and that is suitable for input to text formatters or for automatic translation to a variety of formats suitable for input to text formatters. A copy made in an otherwise Transparent file format whose markup, or absence of markup, has been arranged to thwart or discourage subsequent modification by readers is not Transparent. An image format is not Transparent if used for any substantial amount of text. A copy that is not ``Transparent'' is called ``Opaque''.

Examples of suitable formats for Transparent copies include plain  $@sc{ascii}$  without markup, Texinfo input format,  $La@TeV$ } input format, @acronym{SGML} or @acronym{XML} using a publicly available @acronym{DTD}, and standard-conforming simple @acronym{HTML}, PostScript or @acronym{PDF} designed for human modification. Examples of transparent image formats include @acronym{PNG}, @acronym{XCF} and @acronym{JPG}. Opaque formats include proprietary formats that can be

read and edited only by proprietary word processors, @acronym{SGML} or @acronym{XML} for which the @acronym{DTD} and/or processing tools are not generally available, and the machine-generated @acronym{HTML}, PostScript or @acronym{PDF} produced by some word processors for output purposes only.

The ``Title Page'' means, for a printed book, the title page itself, plus such following pages as are needed to hold, legibly, the material this License requires to appear in the title page. For works in formats which do not have any title page as such, ``Title Page'' means the text near the most prominent appearance of the work's title, preceding the beginning of the body of the text.

The ``publisher'' means any person or entity that distributes copies of the Document to the public.

A section ``Entitled XYZ'' means a named subunit of the Document whose title either is precisely XYZ or contains XYZ in parentheses following text that translates XYZ in another language. (Here XYZ stands for a specific section name mentioned below, such as "Acknowledgements", ``Dedications'', ``Endorsements'', or ``History''.) To ``Preserve the Title'' of such a section when you modify the Document means that it remains a section "Entitled XYZ" according to this definition.

The Document may include Warranty Disclaimers next to the notice which states that this License applies to the Document. These Warranty Disclaimers are considered to be included by reference in this License, but only as regards disclaiming warranties: any other implication that these Warranty Disclaimers may have is void and has no effect on the meaning of this License.

# @item VERBATIM COPYING

You may copy and distribute the Document in any medium, either commercially or noncommercially, provided that this License, the copyright notices, and the license notice saying this License applies to the Document are reproduced in all copies, and that you add no other conditions whatsoever

to those of this License. You may not use

technical measures to obstruct or control the reading or further copying of the copies you make or distribute. However, you may accept compensation in exchange for copies. If you distribute a large enough number of copies you must also follow the conditions in section 3.

You may also lend copies, under the same conditions stated above, and you may publicly display copies.

# @item COPYING IN QUANTITY

If you publish printed copies (or copies in media that commonly have printed covers) of the Document, numbering more than 100, and the Document's license notice requires Cover Texts, you must enclose the copies in covers that carry, clearly and legibly, all these Cover Texts: Front-Cover Texts on the front cover, and Back-Cover Texts on the back cover. Both covers must also clearly and legibly identify you as the publisher of these copies. The front cover must present the full title with all words of the title equally prominent and

visible.

 You may add other material on the covers in addition. Copying with changes limited to the covers, as long as they preserve the title of the Document and satisfy these conditions, can be treated as verbatim copying in other respects.

If the required texts for either cover are too voluminous to fit legibly, you should put the first ones listed (as many as fit reasonably) on the actual cover, and continue the rest onto adjacent pages.

If you publish or distribute Opaque copies of the Document numbering more than 100, you must either include a machine-readable Transparent copy along with each Opaque copy, or state in or with each Opaque copy a computer-network location from which the general network-using public has access to download using public-standard network protocols a complete Transparent copy of the Document, free of added material. If you use the latter option, you must take reasonably prudent steps, when you begin distribution of Opaque copies in quantity, to ensure that

 this Transparent copy will remain thus accessible at the stated location until at least one year after the last time you distribute an Opaque copy (directly or through your agents or retailers) of that edition to the public.

It is requested, but not required, that you contact the authors of the Document well before redistributing any large number of copies, to give them a chance to provide you with an updated version of the Document.

# @item MODIFICATIONS

You may copy and distribute a Modified Version of the Document under the conditions of sections 2 and 3 above, provided that you release the Modified Version under precisely this License, with the Modified Version filling the role of the Document, thus licensing distribution and modification of the Modified Version to whoever possesses a copy of it. In addition, you must do these things in the Modified Version:

@enumerate A @item Use in the Title Page (and on the covers, if any) a title distinct from that of the Document, and from those of previous versions (which should, if there were any, be listed in the History section of the Document). You may use the same title as a previous version if the original publisher of that version gives permission.

#### @item

List on the Title Page, as authors, one or more persons or entities responsible for authorship of the modifications in the Modified Version, together with at least five of the principal authors of the Document (all of its principal authors, if it has fewer than five), unless they release you from this requirement.

#### @item

State on the Title page the name of the publisher of the Modified Version, as the publisher.

#### @item

Preserve all the copyright notices of the Document.

#### @item

Add an appropriate copyright notice for your modifications adjacent to the other copyright notices.

#### @item

Include, immediately after the copyright notices, a license notice giving the public permission to use the Modified Version under the terms of this License, in the form shown in the Addendum below.

#### @item

Preserve in that license notice the full lists of Invariant Sections and required Cover Texts given in the Document's license notice.

#### @item

Include an unaltered copy of this License.

#### @item

Preserve the section Entitled ``History'', Preserve its Title, and add to it an item stating at least the title, year, new authors, and publisher of the Modified Version as given on the Title Page. If there is no section Entitled ``History'' in the Document, create one stating the title, year, authors, and publisher of the Document as given on its Title Page, then add an item describing the Modified Version as stated in the previous sentence.

#### @item

Preserve the network location, if any, given in the Document for public access to a Transparent copy of the Document, and likewise the network locations given in the Document for previous versions it was based on. These may be placed in the ``History'' section. You may omit a network location for a work that was published at least

 four years before the Document itself, or if the original publisher of the version it refers to gives permission.

#### @item

For any section Entitled ``Acknowledgements'' or ``Dedications'', Preserve the Title of the section, and preserve in the section all the substance and tone of each of the contributor acknowledgements and/or dedications given therein.

#### @item

Preserve all the Invariant Sections of the Document, unaltered in their text and in their titles. Section numbers or the equivalent are not considered part of the section titles.

#### @item

Delete any section Entitled ``Endorsements''. Such a section may not be included in the Modified Version.

#### @item

Do not retitle any existing section to be Entitled ``Endorsements'' or to conflict in title with any Invariant Section.

#### @item

Preserve any Warranty Disclaimers. @end enumerate

If the Modified Version includes new front-matter sections or appendices that qualify as Secondary Sections and contain no material copied from the Document, you may at your option designate some or all of these sections as invariant. To do this, add their titles to the list of Invariant Sections in the Modified Version's license notice. These titles must be distinct from any other section titles.

You may add a section Entitled ``Endorsements'', provided it contains nothing but endorsements of your Modified Version by various parties---for example, statements of peer review or that the text has been approved by an organization as the authoritative definition of a standard.

You may add a passage of up to five words as a Front-Cover Text, and a passage of up to 25 words as a Back-Cover Text, to the end of the list of Cover Texts in the Modified Version. Only one passage of Front-Cover Text and one of Back-Cover Text may be added by (or through arrangements made by) any one entity. If the Document already includes a cover text for the same cover, previously added by you or by arrangement made by the same entity you are acting on behalf

of,

you may not add another; but you may replace the old one, on explicit permission from the previous publisher that added the old one.

The author(s) and publisher(s) of the Document do not by this License give permission to use their names for publicity for or to assert or imply endorsement of any Modified Version.

## @item COMBINING DOCUMENTS

You may combine the Document with other documents released under this License, under the terms defined in section 4 above for modified versions, provided that you include in the combination all of the Invariant Sections of all of the original documents, unmodified, and list them all as Invariant Sections of your combined work in its license notice, and that you preserve all their Warranty Disclaimers.

The combined work need only contain one copy of this License, and multiple identical Invariant Sections may be replaced with a single copy. If there are multiple Invariant Sections with the same name but different contents, make the title of each such section unique by adding at the end of it, in parentheses, the name of the original author or publisher of that section if known, or else a unique number. Make the same adjustment to the section titles in the list of Invariant Sections in the license notice of the combined work.

In the combination, you must combine any sections Entitled ``History'' in the various original documents, forming one section Entitled ``History''; likewise combine any sections Entitled ``Acknowledgements'', and any sections Entitled ``Dedications''. You must delete all sections Entitled ``Endorsements.''

# @item COLLECTIONS OF DOCUMENTS

You may make a collection consisting of the Document and other documents released under this License, and replace the individual copies of this License in the various documents with a single copy that is included in the collection, provided that you follow the rules of this License for verbatim copying of each of the documents in all other respects.

#### You may extract

 a single document from such a collection, and distribute it individually under this License, provided you insert a copy of this License into the extracted document, and follow this License in all other respects regarding verbatim copying of that document.

# @item AGGREGATION WITH INDEPENDENT WORKS

A compilation of the Document or its derivatives with other separate and independent documents or works, in or on a volume of a storage or distribution medium, is called an ``aggregate'' if the copyright resulting from the compilation is not used to limit the legal rights of the compilation's users beyond what the individual works permit. When the Document is included in an aggregate, this License does not apply to the other works in the aggregate which are not themselves derivative works of the Document.

If the Cover Text requirement of section 3 is applicable to these copies of the Document, then if the Document is less than one half of the entire aggregate, the Document's Cover Texts may be placed on

covers that bracket the Document within the aggregate, or the electronic equivalent of covers if the Document is in electronic form. Otherwise they must appear on printed covers that bracket the whole aggregate.

# @item **TRANSLATION**

Translation is considered a kind of modification, so you may distribute translations of the Document under the terms of section 4. Replacing Invariant Sections with translations requires special permission from their copyright holders, but you may include translations of some or all Invariant Sections in addition to the original versions of these Invariant Sections. You may include a translation of this License, and all the license notices in the Document, and any Warranty Disclaimers, provided that you also include the original English version of this License and the original versions of those notices and disclaimers. In case of a disagreement between the translation and the original version of this License or a notice or disclaimer, the original version will prevail.

If a section in the Document is Entitled ``Acknowledgements'', ``Dedications'', or ``History'', the requirement (section 4) to Preserve its Title (section 1) will typically require changing the actual title.

@item **TERMINATION** 

You may not copy, modify, sublicense, or distribute the Document

except as expressly provided under this License. Any attempt otherwise to copy, modify, sublicense, or distribute it is void, and will automatically terminate your rights under this License.

However, if you cease all violation of this License, then your license from a particular copyright holder is reinstated (a) provisionally, unless and until the copyright holder explicitly and finally terminates your license, and (b) permanently, if the copyright holder fails to notify you of the violation by some reasonable means prior to 60 days after the cessation.

Moreover, your license from a particular copyright holder is reinstated permanently if the copyright holder notifies you of the

violation by some reasonable means, this is the first time you have received notice of violation of this License (for any work) from that copyright holder, and you cure the violation prior to 30 days after your receipt of the notice.

Termination of your rights under this section does not terminate the licenses of parties who have received copies or rights from you under this License. If your rights have been terminated and not permanently reinstated, receipt of a copy of some or all of the same material does not give you any rights to use it.

# @item FUTURE REVISIONS OF THIS LICENSE

The Free Software Foundation may publish new, revised versions of the GNU Free Documentation License from time to time. Such new versions will be similar in spirit to the present version, but may differ in detail to address new problems or concerns. See @uref{http://www.gnu.org/copyleft/}.

Each version of the License is given a distinguishing version number. If the Document specifies that

a particular numbered version of this

License ``or any later version'' applies to it, you have the option of following the terms and conditions either of that specified version or of any later version that has been published (not as a draft) by the Free Software Foundation. If the Document does not specify a version number of this License, you may choose any version ever published (not as a draft) by the Free Software Foundation. If the Document specifies that a proxy can decide which future versions of this License can be used, that proxy's public statement of acceptance of a version permanently authorizes you to choose that version for the Document.

# @item **RELICENSING**

``Massive Multiauthor Collaboration Site'' (or ``MMC Site'') means any World Wide Web server that publishes copyrightable works and also provides prominent facilities for anybody to edit those works. A public wiki that anybody can edit is an example of such a server. A ``Massive Multiauthor Collaboration'' (or ``MMC'') contained in the

site means any set of copyrightable works thus published on the MMC site.

``CC-BY-SA'' means the Creative Commons Attribution-Share Alike 3.0 license published by Creative Commons Corporation, a not-for-profit corporation with a principal place of business in San Francisco, California, as well as future copyleft versions of that license published by that same organization.

``Incorporate'' means to publish or republish a Document, in whole or in part, as part of another Document.

An MMC is ``eligible for relicensing'' if it is licensed under this License, and if all works that were first published under this License somewhere other than this MMC, and subsequently incorporated in whole or in part into the MMC, (1) had no cover texts or invariant sections, and (2) were thus incorporated prior to November 1, 2008.

The operator of an MMC Site may republish an MMC contained in the site under CC-BY-SA on the same site at any time before August 1, 2009, provided the MMC is eligible for relicensing.

@end enumerate

@page

@heading ADDENDUM: How to use this License for your documents

To use this License in a document you have written, include a copy of the License in the document and put the following copyright and license notices just after the title page:

#### @smallexample

@group

 Copyright (C) @var{year} @var{your name}. Permission is granted to copy, distribute and/or modify this document under the terms of the GNU Free Documentation License, Version 1.3 or any later version published by the Free Software Foundation; with no Invariant Sections, no Front-Cover Texts, and no Back-Cover

 Texts. A copy of the license is included in the section entitled ``GNU Free Documentation License''. @end group @end smallexample

If you have Invariant Sections, Front-Cover Texts and Back-Cover Texts, replace the ``with@dots{}Texts.'' line with this:

@smallexample @group with the Invariant Sections being @var{list their titles}, with the Front-Cover Texts being @var{list}, and with the Back-Cover Texts being @var{list}. @end group @end smallexample

If you have Invariant Sections without Cover Texts, or some other combination of the three, merge those two alternatives to suit the situation.

If your document contains nontrivial examples of program code, we recommend releasing these examples in parallel under your choice of free software license, such as the GNU General Public License, to permit their use in free software.

@c Local Variables: @c ispell-local-pdict: "ispell-dict" @c End: GNU GENERAL PUBLIC LICENSE Version 2, June 1991

Copyright (C) 1989, 1991 Free Software Foundation, Inc. 59 Temple Place, Suite 330, Boston, MA 02111-1307 USA Everyone is permitted to copy and distribute verbatim copies of this license document, but changing it is not allowed.

 Preamble

 The licenses for most software are designed to take away your freedom to share and change it. By contrast, the GNU General Public License is intended to guarantee your freedom to share and change free software--to make sure the software is free for all its users. This General Public License applies to most of the Free Software Foundation's software and to any other program whose authors commit to using it. (Some other Free Software Foundation software is covered by the GNU Library General Public License instead.) You can apply it to your programs, too.

 When we speak of free software, we are referring to freedom, not price. Our General Public Licenses are designed to make sure that you

have the freedom to distribute copies of free software (and charge for this service if you wish), that you receive source code or can get it if you want it, that you can change the software or use pieces of it in new free programs; and that you know you can do these things.

 To protect your rights, we need to make restrictions that forbid anyone to deny you these rights or to ask you to surrender the rights. These restrictions translate to certain responsibilities for you if you distribute copies of the software, or if you modify it.

 For example, if you distribute copies of such a program, whether gratis or for a fee, you must give the recipients all the rights that you have. You must make sure that they, too, receive or can get the source code. And you must show them these terms so they know their rights.

We protect your rights with two steps: (1) copyright the software, and (2) offer you this license which gives you legal permission to copy, distribute

and/or modify the software.

 Also, for each author's protection and ours, we want to make certain that everyone understands that there is no warranty for this free software. If the software is modified by someone else and passed on, we want its recipients to know that what they have is not the original, so that any problems introduced by others will not reflect on the original authors' reputations.

 Finally, any free program is threatened constantly by software patents. We wish to avoid the danger that redistributors of a free program will individually obtain patent licenses, in effect making the program proprietary. To prevent this, we have made it clear that any patent must be licensed for everyone's free use or not licensed at all.

 The precise terms and conditions for copying, distribution and modification follow.

# GNU GENERAL PUBLIC LICENSE TERMS AND CONDITIONS FOR COPYING, DISTRIBUTION AND MODIFICATION

 0. This License applies to any program or other work which contains

a notice placed by the copyright holder saying it may be distributed under the terms of this General Public License. The "Program", below, refers to any such program or work, and a "work based on the Program" means either the Program or any derivative work under copyright law: that is to say, a work containing the Program or a portion of it, either verbatim or with modifications and/or translated into another language. (Hereinafter, translation is included without limitation in the term "modification".) Each licensee is addressed as "you".

Activities other than copying, distribution and modification are not covered by this License; they are outside its scope. The act of running the Program is not restricted, and the output from the Program is covered only if its contents constitute a work based on the Program (independent of having been made by running the Program). Whether that is true depends on what the Program does.

# 1. You may copy and distribute verbatim copies of the Program's

source code as you receive it, in any medium, provided that you conspicuously and appropriately publish on each copy an appropriate copyright notice and disclaimer of warranty; keep intact all the notices that refer to this License and to the absence of any warranty; and give any other recipients of the Program a copy of this License along with the Program.

You may charge a fee for the physical act of transferring a copy, and you may at your option offer warranty protection in exchange for a fee.

 2. You may modify your copy or copies of the Program or any portion of it, thus forming a work based on the Program, and copy and distribute such modifications or work under the terms of Section 1 above, provided that you also meet all of these conditions:

 a) You must cause the modified files to carry prominent notices stating that you changed the files and the date of any change.

 b) You must cause any work that you distribute or publish, that in whole

 or in part contains or is derived from the Program or any part thereof, to be licensed as a whole at no charge to all third parties under the terms of this License.

 c) If the modified program normally reads commands interactively when run, you must cause it, when started running for such interactive use in the most ordinary way, to print or display an announcement including an appropriate copyright notice and a notice that there is no warranty (or else, saying that you provide a warranty) and that users may redistribute the program under these conditions, and telling the user how to view a copy of this License. (Exception: if the Program itself is interactive but

 does not normally print such an announcement, your work based on the Program is not required to print an announcement.)

These requirements apply to the modified work as a whole. If identifiable sections of that work are not derived from the Program, and can be reasonably considered independent and separate works in themselves, then this License, and its terms, do not apply to those sections when you distribute them as separate works. But when you distribute the same sections as part of a whole which is a work based on the Program, the distribution of the whole must be on the terms of this License, whose permissions for other licensees extend to the entire whole, and thus to each and every part regardless of who wrote it.

Thus, it is not the intent of this section to claim rights or contest your rights to work written entirely by you; rather, the intent is to exercise the right to control the distribution of derivative or collective works based on the Program.

In addition, mere aggregation of another work not based on the Program with the Program (or with a work based on the Program) on a volume of a storage or distribution medium does not bring the other work under the scope of this License.

 3. You may copy and distribute the Program (or a work based on it,

under Section 2) in object code or executable form under the terms of Sections 1 and 2 above provided that you also do one of the following:

 a) Accompany it with the complete corresponding machine-readable source code, which must be distributed under the terms of Sections 1 and 2 above on a medium customarily used for software interchange; or,

 b) Accompany it with a written offer, valid for at least three years, to give any third party, for a charge no more than your cost of physically performing source distribution, a complete machine-readable copy of the corresponding source code, to be distributed under the terms of Sections 1 and 2 above on a medium customarily used for software interchange; or,

 c) Accompany it with the information you received as to the offer to distribute corresponding source code. (This alternative is allowed only for noncommercial distribution and only if you received the program in object code or executable form with such an offer, in accord with Subsection b above.)

The source code for a work means the preferred form of the work for

making modifications to it. For an executable work, complete source code means all the source code for all modules it contains, plus any associated interface definition files, plus the scripts used to control compilation and installation of the executable. However, as a special exception, the source code distributed need not include anything that is normally distributed (in either source or binary form) with the major components (compiler, kernel, and so on) of the operating system on which the executable runs, unless that component itself accompanies the executable.

If distribution of executable or object code is made by offering access to copy from a designated place, then offering equivalent access to copy the source code from the same place counts as distribution of the source code, even though third parties are not compelled to copy the source along with the object code.

 4. You may not copy, modify, sublicense, or distribute the Program except as expressly provided under this License. Any attempt otherwise to copy, modify, sublicense or distribute the Program is void, and will automatically terminate your rights under this License. However, parties who have received copies, or rights, from you under this License will not have their licenses terminated so long as such parties remain in full compliance.

 5. You are not required to accept this License, since you have not signed it. However, nothing else grants you permission to modify or distribute the Program or its derivative works. These actions are prohibited by law if you do not accept this License. Therefore, by modifying or distributing the Program (or any work based on the Program), you indicate your acceptance of this License to do so, and all its terms and conditions for copying, distributing or modifying the Program or works based on it.

#### 6. Each

 time you redistribute the Program (or any work based on the Program), the recipient automatically receives a license from the original licensor to copy, distribute or modify the Program subject to these terms and conditions. You may not impose any further restrictions on the recipients' exercise of the rights granted herein. You are not responsible for enforcing compliance by third parties to this License.

 7. If, as a consequence of a court judgment or allegation of patent infringement or for any other reason (not limited to patent issues), conditions are imposed on you (whether by court order, agreement or otherwise) that contradict the conditions of this License, they do not excuse you from the conditions of this License. If you cannot

distribute so as to satisfy simultaneously your obligations under this License and any other pertinent obligations, then as a consequence you may not distribute the Program at all. For example, if a patent license would not permit royalty-free redistribution of the Program by all those who receive copies directly or indirectly through you, then

the only way you could satisfy both it and this License would be to refrain entirely from distribution of the Program.

If any portion of this section is held invalid or unenforceable under any particular circumstance, the balance of the section is intended to apply and the section as a whole is intended to apply in other circumstances.

It is not the purpose of this section to induce you to infringe any patents or other property right claims or to contest validity of any such claims; this section has the sole purpose of protecting the integrity of the free software distribution system, which is implemented by public license practices. Many people have made generous contributions to the wide range of software distributed through that system in reliance on consistent application of that system; it is up to the author/donor to decide if he or she is willing to distribute software through any other system and a licensee cannot impose that choice.

This section is intended to make thoroughly clear what is believed to be a consequence of the rest of this License.

 8. If the distribution and/or use of the Program is restricted in certain countries either by patents or by copyrighted interfaces, the original copyright holder who places the Program under this License may add an explicit geographical distribution limitation excluding those countries, so that distribution is permitted only in or among countries not thus excluded. In such case, this License incorporates the limitation as if written in the body of this License.

 9. The Free Software Foundation may publish revised and/or new versions of the General Public License from time to time. Such new versions will be similar in spirit to the present version, but may differ in detail to address new problems or concerns.

Each version is given a distinguishing version number. If the Program specifies a version number of this License which applies to it and "any later version", you have the option of following the terms and conditions either of that version or of any later version published by the Free Software Foundation. If the Program does not specify a version number of

this License, you may choose any version ever published by the Free Software Foundation.

 10. If you wish to incorporate parts of the Program into other free programs whose distribution conditions are different, write to the author to ask for permission. For software which is copyrighted by the Free Software Foundation, write to the Free Software Foundation; we sometimes make exceptions for this. Our decision will be guided by the two goals of preserving the free status of all derivatives of our free software and of promoting the sharing and reuse of software generally.

 NO WARRANTY

# 11. BECAUSE THE PROGRAM IS LICENSED FREE OF CHARGE, THERE IS NO WARRANTY FOR THE PROGRAM, TO THE EXTENT PERMITTED BY APPLICABLE LAW. EXCEPT WHEN

OTHERWISE STATED IN WRITING THE COPYRIGHT HOLDERS AND/OR OTHER PARTIES PROVIDE THE PROGRAM "AS IS" WITHOUT WARRANTY OF ANY KIND, EITHER EXPRESSED OR IMPLIED, INCLUDING, BUT NOT LIMITED TO, THE IMPLIED WARRANTIES OF MERCHANTABILITY AND FITNESS FOR A PARTICULAR PURPOSE. THE ENTIRE RISK AS TO THE QUALITY AND PERFORMANCE OF THE PROGRAM IS WITH YOU. SHOULD THE PROGRAM PROVE DEFECTIVE, YOU ASSUME THE COST OF ALL NECESSARY SERVICING, REPAIR OR CORRECTION.

 12. IN NO EVENT UNLESS REQUIRED BY APPLICABLE LAW OR AGREED TO IN WRITING WILL ANY COPYRIGHT HOLDER, OR ANY OTHER PARTY WHO MAY MODIFY AND/OR REDISTRIBUTE THE PROGRAM AS PERMITTED ABOVE, BE LIABLE TO YOU FOR DAMAGES, INCLUDING ANY GENERAL, SPECIAL, INCIDENTAL OR CONSEQUENTIAL DAMAGES ARISING OUT OF THE USE OR INABILITY TO USE THE PROGRAM (INCLUDING BUT NOT LIMITED TO LOSS OF DATA OR DATA BEING RENDERED INACCURATE OR LOSSES SUSTAINED BY YOU OR THIRD PARTIES OR A FAILURE OF THE PROGRAM TO OPERATE WITH ANY OTHER PROGRAMS), EVEN

 IF SUCH HOLDER OR OTHER PARTY HAS BEEN ADVISED OF THE POSSIBILITY OF SUCH DAMAGES.

#### END OF TERMS AND CONDITIONS

 How to Apply These Terms to Your New Programs

 If you develop a new program, and you want it to be of the greatest possible use to the public, the best way to achieve this is to make it free software which everyone can redistribute and change under these terms.

 To do so, attach the following notices to the program. It is safest to attach them to the start of each source file to most effectively convey the exclusion of warranty; and each file should have at least the "copyright" line and a pointer to where the full notice is found.
<one line to give the program's name and a brief idea of what it does.> Copyright  $(C)$  <year > <name of author>

 This program is free software; you can redistribute it and/or modify it under the terms of the GNU General Public License as published by the Free Software Foundation; either version 2 of the License,

#### or

(at your option) any later version.

 This program is distributed in the hope that it will be useful, but WITHOUT ANY WARRANTY; without even the implied warranty of MERCHANTABILITY or FITNESS FOR A PARTICULAR PURPOSE. See the GNU General Public License for more details.

 You should have received a copy of the GNU General Public License along with this program; if not, write to the Free Software Foundation, Inc., 59 Temple Place, Suite 330, Boston, MA 02111-1307 USA

Also add information on how to contact you by electronic and paper mail.

If the program is interactive, make it output a short notice like this when it starts in an interactive mode:

 Gnomovision version 69, Copyright (C) year name of author Gnomovision comes with ABSOLUTELY NO WARRANTY; for details type `show w'. This is free software, and you are welcome to redistribute it under certain conditions; type `show c' for details.

The hypothetical commands `show w' and

 `show c' should show the appropriate parts of the General Public License. Of course, the commands you use may be called something other than `show w' and `show c'; they could even be mouse-clicks or menu items--whatever suits your program.

You should also get your employer (if you work as a programmer) or your school, if any, to sign a "copyright disclaimer" for the program, if necessary. Here is a sample; alter the names:

 Yoyodyne, Inc., hereby disclaims all copyright interest in the program `Gnomovision' (which makes passes at compilers) written by James Hacker.

 <signature of Ty Coon>, 1 April 1989 Ty Coon, President of Vice

This General Public License does not permit incorporating your program into proprietary programs. If your program is a subroutine library, you may consider it more useful to permit linking proprietary applications with the

library. If this is what you want to do, use the GNU Library General Public License instead of this License.

> GNU GENERAL PUBLIC LICENSE Version 3, 29 June 2007

Copyright (C) 2007 Free Software Foundation, Inc. <http://fsf.org/> Everyone is permitted to copy and distribute verbatim copies of this license document, but changing it is not allowed.

Preamble

 The GNU General Public License is a free, copyleft license for software and other kinds of works.

 The licenses for most software and other practical works are designed to take away your freedom to share and change the works. By contrast, the GNU General Public License is intended to guarantee your freedom to share and change all versions of a program--to make sure it remains free software for all its users. We, the Free Software Foundation, use the GNU General Public License for most of our software; it applies also to any other work released this way by its authors. You can apply it to your programs, too.

 When we speak of free software, we are referring to freedom, not

price. Our General Public Licenses are designed to make sure that you have the freedom to distribute copies of free software (and charge for them if you wish), that you receive source code or can get it if you want it, that you can change the software or use pieces of it in new free programs, and that you know you can do these things.

 To protect your rights, we need to prevent others from denying you these rights or asking you to surrender the rights. Therefore, you have certain responsibilities if you distribute copies of the software, or if you modify it: responsibilities to respect the freedom of others.

 For example, if you distribute copies of such a program, whether gratis or for a fee, you must pass on to the recipients the same freedoms that you received. You must make sure that they, too, receive or can get the source code. And you must show them these terms so they know their rights.

 Developers that use the GNU GPL protect your rights with two steps: (1)

 assert copyright on the software, and (2) offer you this License giving you legal permission to copy, distribute and/or modify it.

For the developers' and authors' protection, the GPL clearly explains

that there is no warranty for this free software. For both users' and authors' sake, the GPL requires that modified versions be marked as changed, so that their problems will not be attributed erroneously to authors of previous versions.

 Some devices are designed to deny users access to install or run modified versions of the software inside them, although the manufacturer can do so. This is fundamentally incompatible with the aim of protecting users' freedom to change the software. The systematic pattern of such abuse occurs in the area of products for individuals to use, which is precisely where it is most unacceptable. Therefore, we have designed this version of the GPL to prohibit the practice for those products. If such problems arise substantially in other domains, we stand

 ready to extend this provision to those domains in future versions of the GPL, as needed to protect the freedom of users.

 Finally, every program is threatened constantly by software patents. States should not allow patents to restrict development and use of software on general-purpose computers, but in those that do, we wish to avoid the special danger that patents applied to a free program could make it effectively proprietary. To prevent this, the GPL assures that patents cannot be used to render the program non-free.

 The precise terms and conditions for copying, distribution and modification follow.

#### TERMS AND CONDITIONS

0. Definitions.

"This License" refers to version 3 of the GNU General Public License.

 "Copyright" also means copyright-like laws that apply to other kinds of works, such as semiconductor masks.

 "The Program" refers to any copyrightable work licensed under this License. Each licensee is addressed as "you". "Licensees" and "recipients" may be individuals or organizations.

 To "modify" a work means to copy from or adapt all or part of the work in a fashion requiring copyright permission, other than the making of an exact copy. The resulting work is called a "modified version" of the earlier work or a work "based on" the earlier work.

 A "covered work" means either the unmodified Program or a work based on the Program.

 To "propagate" a work means to do anything with it that, without permission, would make you directly or secondarily liable for infringement under applicable copyright law, except executing it on a computer or modifying a private copy. Propagation includes copying, distribution (with or without modification), making available to the public, and in some countries other activities as well.

 To "convey" a work means any kind of propagation that enables other parties to make or receive copies. Mere interaction with a user through a computer network, with no transfer of a copy, is not conveying.

 An interactive user interface displays "Appropriate Legal Notices" to the extent that it includes a convenient and prominently visible feature that (1) displays an appropriate copyright notice, and (2) tells the user that there is no warranty for the work (except to the extent that warranties are provided), that licensees may convey the work under this License, and how to view a copy of this License. If the interface presents a list of user commands or options, such as a menu, a prominent item in the list meets this criterion.

#### 1. Source Code.

 The "source code" for a work means the preferred form of the work for making modifications to it. "Object code" means any non-source form of a work.

 A "Standard Interface" means an interface that either is an official standard defined by a recognized standards body, or, in the case of interfaces specified for a particular programming language, one that is widely used among developers working in that language.

#### The

 "System Libraries" of an executable work include anything, other than the work as a whole, that (a) is included in the normal form of packaging a Major Component, but which is not part of that Major Component, and (b) serves only to enable use of the work with that Major Component, or to implement a Standard Interface for which an implementation is available to the public in source code form. A "Major Component", in this context, means a major essential component (kernel, window system, and so on) of the specific operating system (if any) on which the executable work runs, or a compiler used to produce the work, or an object code interpreter used to run it.

 The "Corresponding Source" for a work in object code form means all the source code needed to generate, install, and (for an executable work) run the object code and to modify the work, including scripts to

control those activities. However, it does not include the work's System Libraries, or general-purpose tools or generally available free

programs which are used unmodified in performing those activities but which are not part of the work. For example, Corresponding Source includes interface definition files associated with source files for the work, and the source code for shared libraries and dynamically linked subprograms that the work is specifically designed to require, such as by intimate data communication or control flow between those subprograms and other parts of the work.

 The Corresponding Source need not include anything that users can regenerate automatically from other parts of the Corresponding Source.

 The Corresponding Source for a work in source code form is that same work.

#### 2. Basic Permissions.

 All rights granted under this License are granted for the term of copyright on the Program, and are irrevocable provided the stated conditions are met. This License explicitly affirms your unlimited permission to run the unmodified Program. The output from running a covered work is covered

by this License only if the output, given its

content, constitutes a covered work. This License acknowledges your rights of fair use or other equivalent, as provided by copyright law.

 You may make, run and propagate covered works that you do not convey, without conditions so long as your license otherwise remains in force. You may convey covered works to others for the sole purpose of having them make modifications exclusively for you, or provide you with facilities for running those works, provided that you comply with the terms of this License in conveying all material for which you do not control copyright. Those thus making or running the covered works for you must do so exclusively on your behalf, under your direction and control, on terms that prohibit them from making any copies of your copyrighted material outside their relationship with you.

 Conveying under any other circumstances is permitted solely under the conditions stated below. Sublicensing is not allowed; section 10 makes it unnecessary.

3. Protecting Users' Legal Rights From Anti-Circumvention Law.

No covered work shall be deemed part of an effective technological

measure under any applicable law fulfilling obligations under article 11 of the WIPO copyright treaty adopted on 20 December 1996, or similar laws prohibiting or restricting circumvention of such measures.

 When you convey a covered work, you waive any legal power to forbid circumvention of technological measures to the extent such circumvention is effected by exercising rights under this License with respect to the covered work, and you disclaim any intention to limit operation or modification of the work as a means of enforcing, against the work's users, your or third parties' legal rights to forbid circumvention of technological measures.

4. Conveying Verbatim Copies.

 You may convey verbatim copies of the Program's source code as you receive it, in any medium, provided that you conspicuously and appropriately publish on each copy an appropriate copyright notice; keep intact all notices stating that this License and any

non-permissive terms added in accord with section 7 apply to the code; keep intact all notices of the absence of any warranty; and give all recipients a copy of this License along with the Program.

 You may charge any price or no price for each copy that you convey, and you may offer support or warranty protection for a fee.

5. Conveying Modified Source Versions.

 You may convey a work based on the Program, or the modifications to produce it from the Program, in the form of source code under the terms of section 4, provided that you also meet all of these conditions:

 a) The work must carry prominent notices stating that you modified it, and giving a relevant date.

 b) The work must carry prominent notices stating that it is released under this License and any conditions added under section 7. This requirement modifies the requirement in section 4 to

"keep intact all notices".

 c) You must license the entire work, as a whole, under this License to anyone who comes into possession of a copy. This License will therefore apply, along with any applicable section 7 additional terms, to the whole of the work, and all its parts, regardless of how they are packaged. This License gives no permission to license the work in any other way, but it does not

invalidate such permission if you have separately received it.

 d) If the work has interactive user interfaces, each must display Appropriate Legal Notices; however, if the Program has interactive interfaces that do not display Appropriate Legal Notices, your work need not make them do so.

 A compilation of a covered work with other separate and independent works, which are not by their nature extensions of the covered work, and which are not combined with it such as to form a larger program, in or on a volume of a storage or distribution medium, is called an

"aggregate" if the compilation and its resulting copyright are not used to limit the access or legal rights of the compilation's users beyond what the individual works permit. Inclusion of a covered work in an aggregate does not cause this License to apply to the other parts of the aggregate.

6. Conveying Non-Source Forms.

 You may convey a covered work in object code form under the terms of sections 4 and 5, provided that you also convey the machine-readable Corresponding Source under the terms of this License, in one of these ways:

 a) Convey the object code in, or embodied in, a physical product (including a physical distribution medium), accompanied by the Corresponding Source fixed on a durable physical medium customarily used for software interchange.

 b) Convey the object code in, or embodied in, a physical product (including a physical distribution medium), accompanied by a written offer, valid for at least three years and valid for as

 long as you offer spare parts or customer support for that product model, to give anyone who possesses the object code either (1) a copy of the Corresponding Source for all the software in the product that is covered by this License, on a durable physical medium customarily used for software interchange, for a price no more than your reasonable cost of physically performing this conveying of source, or (2) access to copy the Corresponding Source from a network server at no charge.

 c) Convey individual copies of the object code with a copy of the written offer to provide the Corresponding Source. This alternative is allowed only occasionally and noncommercially, and only if you received the object code with such an offer, in accord with subsection 6b.

 d) Convey the object code by offering access from a designated place (gratis or for a charge), and offer equivalent access to the Corresponding Source in

the same way through the same place at no

 further charge. You need not require recipients to copy the Corresponding Source along with the object code. If the place to copy the object code is a network server, the Corresponding Source may be on a different server (operated by you or a third party) that supports equivalent copying facilities, provided you maintain clear directions next to the object code saying where to find the Corresponding Source. Regardless of what server hosts the Corresponding Source, you remain obligated to ensure that it is available for as long as needed to satisfy these requirements.

 e) Convey the object code using peer-to-peer transmission, provided you inform other peers where the object code and Corresponding Source of the work are being offered to the general public at no charge under subsection 6d.

 A separable portion of the object code, whose source code is excluded from the Corresponding Source as a System Library, need not be included in conveying the object code work.

 A "User Product" is either (1) a "consumer product", which means any tangible personal property which is normally used for personal, family, or household purposes, or (2) anything designed or sold for incorporation into a dwelling. In determining whether a product is a consumer product, doubtful cases shall be resolved in favor of coverage. For a particular product received by a particular user, "normally used" refers to a typical or common use of that class of product, regardless of the status of the particular user or of the way in which the particular user actually uses, or expects or is expected to use, the product. A product is a consumer product regardless of whether the product has substantial commercial, industrial or non-consumer uses, unless such uses represent the only significant mode of use of the product.

 "Installation Information" for a User Product means any methods, procedures, authorization

 keys, or other information required to install and execute modified versions of a covered work in that User Product from a modified version of its Corresponding Source. The information must suffice to ensure that the continued functioning of the modified object code is in no case prevented or interfered with solely because modification has been made.

If you convey an object code work under this section in, or with, or

specifically for use in, a User Product, and the conveying occurs as part of a transaction in which the right of possession and use of the User Product is transferred to the recipient in perpetuity or for a fixed term (regardless of how the transaction is characterized), the Corresponding Source conveyed under this section must be accompanied by the Installation Information. But this requirement does not apply if neither you nor any third party retains the ability to install modified object code on the User Product (for example, the work has been installed in ROM).

 The requirement to provide Installation Information does not include a requirement to continue to provide support service, warranty, or updates for a work that has been modified or installed by the recipient, or for the User Product in which it has been modified or installed. Access to a network may be denied when the modification itself materially and adversely affects the operation of the network or violates the rules and protocols for communication across the network.

 Corresponding Source conveyed, and Installation Information provided, in accord with this section must be in a format that is publicly documented (and with an implementation available to the public in source code form), and must require no special password or key for unpacking, reading or copying.

#### 7. Additional Terms.

 "Additional permissions" are terms that supplement the terms of this License by making exceptions from one or more of its conditions. Additional permissions that are applicable to the entire Program shall

be treated as though they were included in this License, to the extent that they are valid under applicable law. If additional permissions apply only to part of the Program, that part may be used separately under those permissions, but the entire Program remains governed by this License without regard to the additional permissions.

 When you convey a copy of a covered work, you may at your option remove any additional permissions from that copy, or from any part of it. (Additional permissions may be written to require their own removal in certain cases when you modify the work.) You may place additional permissions on material, added by you to a covered work, for which you have or can give appropriate copyright permission.

 Notwithstanding any other provision of this License, for material you add to a covered work, you may (if authorized by the copyright holders of that material) supplement the terms of this License with terms:

 a) Disclaiming warranty or limiting liability differently from the terms of sections 15 and 16 of this License; or

 b) Requiring preservation of specified reasonable legal notices or author attributions in that material or in the Appropriate Legal Notices displayed by works containing it; or

 c) Prohibiting misrepresentation of the origin of that material, or requiring that modified versions of such material be marked in reasonable ways as different from the original version; or

 d) Limiting the use for publicity purposes of names of licensors or authors of the material; or

 e) Declining to grant rights under trademark law for use of some trade names, trademarks, or service marks; or

 f) Requiring indemnification of licensors and authors of that material by anyone who conveys the material (or modified versions of it) with contractual assumptions of liability to the recipient, for any liability that these contractual assumptions directly impose on

those licensors and authors.

 All other non-permissive additional terms are considered "further restrictions" within the meaning of section 10. If the Program as you received it, or any part of it, contains a notice stating that it is governed by this License along with a term that is a further restriction, you may remove that term. If a license document contains a further restriction but permits relicensing or conveying under this License, you may add to a covered work material governed by the terms of that license document, provided that the further restriction does not survive such relicensing or conveying.

 If you add terms to a covered work in accord with this section, you must place, in the relevant source files, a statement of the additional terms that apply to those files, or a notice indicating where to find the applicable terms.

 Additional terms, permissive or non-permissive, may be stated in the form of a separately written license, or stated as exceptions; the above requirements apply either way.

8. Termination.

You may not propagate or modify a covered work except as expressly

provided under this License. Any attempt otherwise to propagate or modify it is void, and will automatically terminate your rights under this License (including any patent licenses granted under the third paragraph of section 11).

 However, if you cease all violation of this License, then your license from a particular copyright holder is reinstated (a) provisionally, unless and until the copyright holder explicitly and finally terminates your license, and (b) permanently, if the copyright holder fails to notify you of the violation by some reasonable means prior to 60 days after the cessation.

 Moreover, your license from a particular copyright holder is reinstated permanently if the copyright holder notifies you of the violation by some reasonable means, this is the first time you have received notice of violation of this License (for any work) from that copyright

 holder, and you cure the violation prior to 30 days after your receipt of the notice.

 Termination of your rights under this section does not terminate the licenses of parties who have received copies or rights from you under this License. If your rights have been terminated and not permanently reinstated, you do not qualify to receive new licenses for the same material under section 10.

#### 9. Acceptance Not Required for Having Copies.

 You are not required to accept this License in order to receive or run a copy of the Program. Ancillary propagation of a covered work occurring solely as a consequence of using peer-to-peer transmission to receive a copy likewise does not require acceptance. However, nothing other than this License grants you permission to propagate or modify any covered work. These actions infringe copyright if you do not accept this License. Therefore, by modifying or propagating a covered work, you indicate your acceptance of this License to do so.

#### 10. Automatic Licensing of Downstream Recipients.

 Each time you convey a covered work, the recipient automatically receives a license from the original licensors, to run, modify and propagate that work, subject to this License. You are not responsible for enforcing compliance by third parties with this License.

 An "entity transaction" is a transaction transferring control of an organization, or substantially all assets of one, or subdividing an organization, or merging organizations. If propagation of a covered

work results from an entity transaction, each party to that transaction who receives a copy of the work also receives whatever licenses to the work the party's predecessor in interest had or could give under the previous paragraph, plus a right to possession of the Corresponding Source of the work from the predecessor in interest, if the predecessor has it or can get it with reasonable efforts.

#### You may not impose any further restrictions on the exercise of the rights

 granted or affirmed under this License. For example, you may not impose a license fee, royalty, or other charge for exercise of rights granted under this License, and you may not initiate litigation (including a cross-claim or counterclaim in a lawsuit) alleging that any patent claim is infringed by making, using, selling, offering for sale, or importing the Program or any portion of it.

11. Patents.

 A "contributor" is a copyright holder who authorizes use under this License of the Program or a work on which the Program is based. The work thus licensed is called the contributor's "contributor version".

 A contributor's "essential patent claims" are all patent claims owned or controlled by the contributor, whether already acquired or hereafter acquired, that would be infringed by some manner, permitted by this License, of making, using, or selling its contributor version, but do not include claims that would be infringed only as a consequence of further modification of the contributor version. For purposes of this definition, "control" includes the right to grant

patent sublicenses in a manner consistent with the requirements of this License.

 Each contributor grants you a non-exclusive, worldwide, royalty-free patent license under the contributor's essential patent claims, to make, use, sell, offer for sale, import and otherwise run, modify and propagate the contents of its contributor version.

 In the following three paragraphs, a "patent license" is any express agreement or commitment, however denominated, not to enforce a patent (such as an express permission to practice a patent or covenant not to sue for patent infringement). To "grant" such a patent license to a party means to make such an agreement or commitment not to enforce a patent against the party.

 If you convey a covered work, knowingly relying on a patent license, and the Corresponding Source of the work is not available for anyone to copy, free of charge and under the terms of this

#### License, through a

publicly available network server or other readily accessible means, then you must either (1) cause the Corresponding Source to be so available, or (2) arrange to deprive yourself of the benefit of the patent license for this particular work, or (3) arrange, in a manner consistent with the requirements of this License, to extend the patent license to downstream recipients. "Knowingly relying" means you have actual knowledge that, but for the patent license, your conveying the covered work in a country, or your recipient's use of the covered work in a country, would infringe one or more identifiable patents in that country that you have reason to believe are valid.

 If, pursuant to or in connection with a single transaction or arrangement, you convey, or propagate by procuring conveyance of, a covered work, and grant a patent license to some of the parties receiving the covered work authorizing them to use, propagate, modify or convey a specific copy of the covered work, then the patent license you grant is automatically extended to all recipients of the covered work and works based on it.

 A patent license is "discriminatory" if it does not include within the scope of its coverage, prohibits the exercise of, or is conditioned on the non-exercise of one or more of the rights that are specifically granted under this License. You may not convey a covered work if you are a party to an arrangement with a third party that is in the business of distributing software, under which you make payment to the third party based on the extent of your activity of conveying the work, and under which the third party grants, to any of the parties who would receive the covered work from you, a discriminatory patent license (a) in connection with copies of the covered work conveyed by you (or copies made from those copies), or (b) primarily for and in connection with specific products or compilations that contain the covered work, unless you entered into that arrangement, or

that patent license was granted, prior to 28 March 2007.

 Nothing in this License shall be construed as excluding or limiting any implied license or other defenses to infringement that may otherwise be available to you under applicable patent law.

12. No Surrender of Others' Freedom.

 If conditions are imposed on you (whether by court order, agreement or otherwise) that contradict the conditions of this License, they do not excuse you from the conditions of this License. If you cannot convey a covered work so as to satisfy simultaneously your obligations under this License and any other pertinent obligations, then as a consequence you may

not convey it at all. For example, if you agree to terms that obligate you to collect a royalty for further conveying from those to whom you convey the Program, the only way you could satisfy both those terms and this License would be to refrain entirely from conveying the Program.

13. Use with the GNU Affero General Public License.

 Notwithstanding any other provision of this License, you have permission to link or combine any covered work with a work licensed under version 3 of the GNU Affero General Public License into a single combined work, and to convey the resulting work. The terms of this License will continue to apply to the part which is the covered work, but the special requirements of the GNU Affero General Public License, section 13, concerning interaction through a network will apply to the combination as such.

14. Revised Versions of this License.

 The Free Software Foundation may publish revised and/or new versions of the GNU General Public License from time to time. Such new versions will be similar in spirit to the present version, but may differ in detail to address new problems or concerns.

 Each version is given a distinguishing version number. If the Program specifies that a certain numbered version of the GNU General Public License "or any later version" applies to it, you have the

option of following the terms and conditions either of that numbered version or of any later version published by the Free Software Foundation. If the Program does not specify a version number of the GNU General Public License, you may choose any version ever published by the Free Software Foundation.

 If the Program specifies that a proxy can decide which future versions of the GNU General Public License can be used, that proxy's public statement of acceptance of a version permanently authorizes you to choose that version for the Program.

 Later license versions may give you additional or different permissions. However, no additional obligations are imposed on any author or copyright holder as a result of your choosing to follow a later version.

15. Disclaimer of Warranty.

 THERE IS NO WARRANTY FOR THE PROGRAM, TO THE EXTENT PERMITTED BY APPLICABLE LAW. EXCEPT WHEN OTHERWISE STATED IN WRITING THE COPYRIGHT HOLDERS AND/OR OTHER PARTIES PROVIDE THE PROGRAM "AS IS"

#### WITHOUT WARRANTY

OF ANY KIND, EITHER EXPRESSED OR IMPLIED, INCLUDING, BUT NOT LIMITED TO, THE IMPLIED WARRANTIES OF MERCHANTABILITY AND FITNESS FOR A PARTICULAR PURPOSE. THE ENTIRE RISK AS TO THE QUALITY AND PERFORMANCE OF THE PROGRAM IS WITH YOU. SHOULD THE PROGRAM PROVE DEFECTIVE, YOU ASSUME THE COST OF ALL NECESSARY SERVICING, REPAIR OR CORRECTION.

16. Limitation of Liability.

 IN NO EVENT UNLESS REQUIRED BY APPLICABLE LAW OR AGREED TO IN WRITING WILL ANY COPYRIGHT HOLDER, OR ANY OTHER PARTY WHO MODIFIES AND/OR CONVEYS THE PROGRAM AS PERMITTED ABOVE, BE LIABLE TO YOU FOR DAMAGES, INCLUDING ANY GENERAL, SPECIAL, INCIDENTAL OR CONSEQUENTIAL DAMAGES ARISING OUT OF THE USE OR INABILITY TO USE THE PROGRAM (INCLUDING BUT NOT LIMITED TO LOSS OF DATA OR DATA BEING RENDERED INACCURATE OR LOSSES SUSTAINED BY YOU OR THIRD PARTIES OR A FAILURE OF THE PROGRAM TO OPERATE WITH ANY OTHER PROGRAMS), EVEN IF SUCH HOLDER OR OTHER PARTY HAS BEEN ADVISED OF THE POSSIBILITY OF SUCH DAMAGES.

17.

Interpretation of Sections 15 and 16.

 If the disclaimer of warranty and limitation of liability provided above cannot be given local legal effect according to their terms, reviewing courts shall apply local law that most closely approximates an absolute waiver of all civil liability in connection with the Program, unless a warranty or assumption of liability accompanies a copy of the Program in return for a fee.

#### END OF TERMS AND CONDITIONS

How to Apply These Terms to Your New Programs

 If you develop a new program, and you want it to be of the greatest possible use to the public, the best way to achieve this is to make it free software which everyone can redistribute and change under these terms.

 To do so, attach the following notices to the program. It is safest to attach them to the start of each source file to most effectively state the exclusion of warranty; and each file should have at least the "copyright" line and a pointer to where the full notice is found.

 <one line to give the program's name and a brief idea of what it does.> Copyright  $(C)$  <year > <name of author

 This program is free software: you can redistribute it and/or modify it under the terms of the GNU General Public License as published by  the Free Software Foundation, either version 3 of the License, or (at your option) any later version.

 This program is distributed in the hope that it will be useful, but WITHOUT ANY WARRANTY; without even the implied warranty of MERCHANTABILITY or FITNESS FOR A PARTICULAR PURPOSE. See the GNU General Public License for more details.

 You should have received a copy of the GNU General Public License along with this program. If not, see  $\langle \text{http://www.gnu.org/licenses/>.} \rangle$ .

Also add information on how to contact you by electronic and paper mail.

 If the program does terminal interaction, make it output a short notice like this when it starts in an interactive mode:

 $\langle$  sprogram $\rangle$  Copyright (C)  $\langle$  vear $\rangle$   $\langle$  name of author $\rangle$  This program comes with ABSOLUTELY NO WARRANTY; for details type `show w'. This is free software, and you are welcome to redistribute it under certain conditions; type `show c' for details.

The hypothetical commands `show w' and `show c' should show the appropriate parts of the General Public License. Of course, your program's commands might be different; for a GUI interface, you would use an "about box".

 You should also get your employer (if you work as a programmer) or school, if any, to sign a "copyright disclaimer" for the program, if necessary. For more information on this, and how to apply and follow the GNU GPL, see <http://www.gnu.org/licenses/>.

 The GNU General Public License does not permit incorporating your program into proprietary programs. If your program is a subroutine library, you may consider it more useful to permit linking proprietary applications with the library. If this is what you want to do, use the GNU Lesser General Public License instead of this License. But first, please read <http://www.gnu.org/philosophy/why-not-lgpl.html>.

# **1.31 findutils 4.7.0**

## **1.31.1 Available under license :**

 GNU GENERAL PUBLIC LICENSE Version 3, 29 June 2007

Copyright (C) 2007 Free Software Foundation, Inc. <https://fsf.org/> Everyone is permitted to copy and distribute verbatim copies

of this license document, but changing it is not allowed.

#### Preamble

 The GNU General Public License is a free, copyleft license for software and other kinds of works.

 The licenses for most software and other practical works are designed to take away your freedom to share and change the works. By contrast, the GNU General Public License is intended to guarantee your freedom to share and change all versions of a program--to make sure it remains free software for all its users. We, the Free Software Foundation, use the GNU General Public License for most of our software; it applies also to any other work released this way by its authors. You can apply it to your programs, too.

 When we speak of free software, we are referring to freedom, not

price. Our General Public Licenses are designed to make sure that you have the freedom to distribute copies of free software (and charge for them if you wish), that you receive source code or can get it if you want it, that you can change the software or use pieces of it in new free programs, and that you know you can do these things.

 To protect your rights, we need to prevent others from denying you these rights or asking you to surrender the rights. Therefore, you have certain responsibilities if you distribute copies of the software, or if you modify it: responsibilities to respect the freedom of others.

 For example, if you distribute copies of such a program, whether gratis or for a fee, you must pass on to the recipients the same freedoms that you received. You must make sure that they, too, receive or can get the source code. And you must show them these terms so they know their rights.

 Developers that use the GNU GPL protect your rights with two steps: (1)

 assert copyright on the software, and (2) offer you this License giving you legal permission to copy, distribute and/or modify it.

 For the developers' and authors' protection, the GPL clearly explains that there is no warranty for this free software. For both users' and authors' sake, the GPL requires that modified versions be marked as changed, so that their problems will not be attributed erroneously to authors of previous versions.

 Some devices are designed to deny users access to install or run modified versions of the software inside them, although the manufacturer can do so. This is fundamentally incompatible with the aim of protecting users' freedom to change the software. The systematic pattern of such abuse occurs in the area of products for individuals to use, which is precisely where it is most unacceptable. Therefore, we have designed this version of the GPL to prohibit the practice for those products. If such problems arise substantially in other domains, we stand

 ready to extend this provision to those domains in future versions of the GPL, as needed to protect the freedom of users.

 Finally, every program is threatened constantly by software patents. States should not allow patents to restrict development and use of software on general-purpose computers, but in those that do, we wish to avoid the special danger that patents applied to a free program could make it effectively proprietary. To prevent this, the GPL assures that patents cannot be used to render the program non-free.

 The precise terms and conditions for copying, distribution and modification follow.

#### TERMS AND CONDITIONS

0. Definitions.

"This License" refers to version 3 of the GNU General Public License.

 "Copyright" also means copyright-like laws that apply to other kinds of works, such as semiconductor masks.

 "The Program" refers to any copyrightable work licensed under this License. Each licensee is addressed as "you". "Licensees" and

"recipients" may be individuals or organizations.

 To "modify" a work means to copy from or adapt all or part of the work in a fashion requiring copyright permission, other than the making of an exact copy. The resulting work is called a "modified version" of the earlier work or a work "based on" the earlier work.

 A "covered work" means either the unmodified Program or a work based on the Program.

 To "propagate" a work means to do anything with it that, without permission, would make you directly or secondarily liable for infringement under applicable copyright law, except executing it on a computer or modifying a private copy. Propagation includes copying, distribution (with or without modification), making available to the public, and in some countries other activities as well.

 To "convey" a work means any kind of propagation that enables other parties to make or receive copies. Mere interaction with a user through a computer network, with no transfer of a copy, is not conveying.

 An interactive user interface displays "Appropriate Legal Notices" to the extent that it includes a convenient and prominently visible feature that (1) displays an appropriate copyright notice, and (2) tells the user that there is no warranty for the work (except to the extent that warranties are provided), that licensees may convey the work under this License, and how to view a copy of this License. If the interface presents a list of user commands or options, such as a menu, a prominent item in the list meets this criterion.

#### 1. Source Code.

 The "source code" for a work means the preferred form of the work for making modifications to it. "Object code" means any non-source form of a work.

 A "Standard Interface" means an interface that either is an official standard defined by a recognized standards body, or, in the case of interfaces specified for a particular programming language, one that is widely used among developers working in that language.

#### The

 "System Libraries" of an executable work include anything, other than the work as a whole, that (a) is included in the normal form of packaging a Major Component, but which is not part of that Major Component, and (b) serves only to enable use of the work with that Major Component, or to implement a Standard Interface for which an implementation is available to the public in source code form. A "Major Component", in this context, means a major essential component (kernel, window system, and so on) of the specific operating system (if any) on which the executable work runs, or a compiler used to produce the work, or an object code interpreter used to run it.

 The "Corresponding Source" for a work in object code form means all the source code needed to generate, install, and (for an executable work) run the object code and to modify the work, including scripts to control those activities. However, it does not include the work's System Libraries, or general-purpose tools or generally available free

programs which are used unmodified in performing those activities but which are not part of the work. For example, Corresponding Source includes interface definition files associated with source files for the work, and the source code for shared libraries and dynamically

linked subprograms that the work is specifically designed to require, such as by intimate data communication or control flow between those subprograms and other parts of the work.

 The Corresponding Source need not include anything that users can regenerate automatically from other parts of the Corresponding Source.

 The Corresponding Source for a work in source code form is that same work.

#### 2. Basic Permissions.

 All rights granted under this License are granted for the term of copyright on the Program, and are irrevocable provided the stated conditions are met. This License explicitly affirms your unlimited permission to run the unmodified Program. The output from running a covered work is

 covered by this License only if the output, given its content, constitutes a covered work. This License acknowledges your rights of fair use or other equivalent, as provided by copyright law.

 You may make, run and propagate covered works that you do not convey, without conditions so long as your license otherwise remains in force. You may convey covered works to others for the sole purpose of having them make modifications exclusively for you, or provide you with facilities for running those works, provided that you comply with the terms of this License in conveying all material for which you do not control copyright. Those thus making or running the covered works for you must do so exclusively on your behalf, under your direction and control, on terms that prohibit them from making any copies of your copyrighted material outside their relationship with you.

 Conveying under any other circumstances is permitted solely under the conditions stated below. Sublicensing is not allowed; section 10 makes it unnecessary.

3. Protecting Users' Legal Rights From Anti-Circumvention Law.

 No covered work shall be deemed part of an effective technological measure under any applicable law fulfilling obligations under article 11 of the WIPO copyright treaty adopted on 20 December 1996, or similar laws prohibiting or restricting circumvention of such measures.

 When you convey a covered work, you waive any legal power to forbid circumvention of technological measures to the extent such circumvention is effected by exercising rights under this License with respect to the covered work, and you disclaim any intention to limit operation or modification of the work as a means of enforcing, against the work's users, your or third parties' legal rights to forbid circumvention of technological measures.

4. Conveying Verbatim Copies.

 You may convey verbatim copies of the Program's source code as you receive it, in any medium, provided that you conspicuously and appropriately

 publish on each copy an appropriate copyright notice; keep intact all notices stating that this License and any non-permissive terms added in accord with section 7 apply to the code; keep intact all notices of the absence of any warranty; and give all recipients a copy of this License along with the Program.

 You may charge any price or no price for each copy that you convey, and you may offer support or warranty protection for a fee.

5. Conveying Modified Source Versions.

 You may convey a work based on the Program, or the modifications to produce it from the Program, in the form of source code under the terms of section 4, provided that you also meet all of these conditions:

 a) The work must carry prominent notices stating that you modified it, and giving a relevant date.

 b) The work must carry prominent notices stating that it is released under this License and any conditions added under section 7. This requirement modifies the requirement in section 4 to

"keep intact all notices".

 c) You must license the entire work, as a whole, under this License to anyone who comes into possession of a copy. This License will therefore apply, along with any applicable section 7 additional terms, to the whole of the work, and all its parts, regardless of how they are packaged. This License gives no permission to license the work in any other way, but it does not invalidate such permission if you have separately received it.

 d) If the work has interactive user interfaces, each must display Appropriate Legal Notices; however, if the Program has interactive interfaces that do not display Appropriate Legal Notices, your work need not make them do so.

 A compilation of a covered work with other separate and independent works, which are not by their nature extensions of the covered work, and which are not combined with it such as to form a larger program, in or on a volume of a storage or distribution medium, is called an "aggregate" if the compilation and its resulting copyright are not

used to limit the access or legal rights of the compilation's users beyond what the individual works permit. Inclusion of a covered work in an aggregate does not cause this License to apply to the other parts of the aggregate.

6. Conveying Non-Source Forms.

 You may convey a covered work in object code form under the terms of sections 4 and 5, provided that you also convey the machine-readable Corresponding Source under the terms of this License, in one of these ways:

 a) Convey the object code in, or embodied in, a physical product (including a physical distribution medium), accompanied by the Corresponding Source fixed on a durable physical medium customarily used for software interchange.

 b) Convey the object code in, or embodied in, a physical product (including a physical distribution medium), accompanied by a written offer, valid for at least three years

and valid for as

 long as you offer spare parts or customer support for that product model, to give anyone who possesses the object code either (1) a copy of the Corresponding Source for all the software in the product that is covered by this License, on a durable physical medium customarily used for software interchange, for a price no more than your reasonable cost of physically performing this conveying of source, or (2) access to copy the Corresponding Source from a network server at no charge.

 c) Convey individual copies of the object code with a copy of the written offer to provide the Corresponding Source. This alternative is allowed only occasionally and noncommercially, and only if you received the object code with such an offer, in accord with subsection 6b.

 d) Convey the object code by offering access from a designated place (gratis or for a charge), and offer equivalent access to the Corresponding Source in

 the same way through the same place at no further charge. You need not require recipients to copy the Corresponding Source along with the object code. If the place to  copy the object code is a network server, the Corresponding Source may be on a different server (operated by you or a third party) that supports equivalent copying facilities, provided you maintain clear directions next to the object code saying where to find the Corresponding Source. Regardless of what server hosts the Corresponding Source, you remain obligated to ensure that it is available for as long as needed to satisfy these requirements.

 e) Convey the object code using peer-to-peer transmission, provided you inform other peers where the object code and Corresponding Source of the work are being offered to the general public at no charge under subsection 6d.

 A separable portion of the object code, whose source code is excluded from the Corresponding Source as a System Library, need not be included in conveying the object code work.

 A "User Product" is either (1) a "consumer product", which means any tangible personal property which is normally used for personal, family, or household purposes, or (2) anything designed or sold for incorporation into a dwelling. In determining whether a product is a consumer product, doubtful cases shall be resolved in favor of coverage. For a particular product received by a particular user, "normally used" refers to a typical or common use of that class of product, regardless of the status of the particular user or of the way in which the particular user actually uses, or expects or is expected to use, the product. A product is a consumer product regardless of whether the product has substantial commercial, industrial or non-consumer uses, unless such uses represent the only significant mode of use of the product.

 "Installation Information" for a User Product means any methods, procedures, authorization

keys, or other information required to install

and execute modified versions of a covered work in that User Product from a modified version of its Corresponding Source. The information must suffice to ensure that the continued functioning of the modified object code is in no case prevented or interfered with solely because modification has been made.

 If you convey an object code work under this section in, or with, or specifically for use in, a User Product, and the conveying occurs as part of a transaction in which the right of possession and use of the User Product is transferred to the recipient in perpetuity or for a fixed term (regardless of how the transaction is characterized), the Corresponding Source conveyed under this section must be accompanied by the Installation Information. But this requirement does not apply if neither you nor any third party retains the ability to install

modified object code on the User Product (for example, the work has been installed in ROM).

 The requirement to provide Installation Information does not include a requirement to continue to provide support service, warranty, or updates for a work that has been modified or installed by the recipient, or for the User Product in which it has been modified or installed. Access to a network may be denied when the modification itself materially and adversely affects the operation of the network or violates the rules and protocols for communication across the network.

 Corresponding Source conveyed, and Installation Information provided, in accord with this section must be in a format that is publicly documented (and with an implementation available to the public in source code form), and must require no special password or key for unpacking, reading or copying.

7. Additional Terms.

 "Additional permissions" are terms that supplement the terms of this License by making exceptions from one or more of its conditions. Additional permissions that are applicable to the entire Program shall

be treated as though they were included in this License, to the extent that they are valid under applicable law. If additional permissions apply only to part of the Program, that part may be used separately under those permissions, but the entire Program remains governed by this License without regard to the additional permissions.

 When you convey a copy of a covered work, you may at your option remove any additional permissions from that copy, or from any part of it. (Additional permissions may be written to require their own removal in certain cases when you modify the work.) You may place additional permissions on material, added by you to a covered work, for which you have or can give appropriate copyright permission.

 Notwithstanding any other provision of this License, for material you add to a covered work, you may (if authorized by the copyright holders of that material) supplement the terms of this License with terms:

 a) Disclaiming warranty or limiting liability differently from the terms of sections 15 and 16 of this License; or

 b) Requiring preservation of specified reasonable legal notices or author attributions in that material or in the Appropriate Legal Notices displayed by works containing it; or

 c) Prohibiting misrepresentation of the origin of that material, or requiring that modified versions of such material be marked in reasonable ways as different from the original version; or

 d) Limiting the use for publicity purposes of names of licensors or authors of the material; or

 e) Declining to grant rights under trademark law for use of some trade names, trademarks, or service marks; or

 f) Requiring indemnification of licensors and authors of that material by anyone who conveys the material (or modified versions of it) with contractual assumptions of liability to the recipient, for any liability that these contractual assumptions directly impose on

those licensors and authors.

 All other non-permissive additional terms are considered "further restrictions" within the meaning of section 10. If the Program as you received it, or any part of it, contains a notice stating that it is governed by this License along with a term that is a further restriction, you may remove that term. If a license document contains a further restriction but permits relicensing or conveying under this License, you may add to a covered work material governed by the terms of that license document, provided that the further restriction does not survive such relicensing or conveying.

 If you add terms to a covered work in accord with this section, you must place, in the relevant source files, a statement of the additional terms that apply to those files, or a notice indicating where to find the applicable terms.

 Additional terms, permissive or non-permissive, may be stated in the form of a separately written license, or stated as exceptions; the above requirements apply either way.

#### 8. Termination.

 You may not propagate or modify a covered work except as expressly provided under this License. Any attempt otherwise to propagate or modify it is void, and will automatically terminate your rights under this License (including any patent licenses granted under the third paragraph of section 11).

 However, if you cease all violation of this License, then your license from a particular copyright holder is reinstated (a)

provisionally, unless and until the copyright holder explicitly and finally terminates your license, and (b) permanently, if the copyright holder fails to notify you of the violation by some reasonable means prior to 60 days after the cessation.

 Moreover, your license from a particular copyright holder is reinstated permanently if the copyright holder notifies you of the violation by some reasonable means, this is the first time you have received notice of violation of this License (for any work) from that copyright

 holder, and you cure the violation prior to 30 days after your receipt of the notice.

 Termination of your rights under this section does not terminate the licenses of parties who have received copies or rights from you under this License. If your rights have been terminated and not permanently reinstated, you do not qualify to receive new licenses for the same material under section 10.

9. Acceptance Not Required for Having Copies.

 You are not required to accept this License in order to receive or run a copy of the Program. Ancillary propagation of a covered work occurring solely as a consequence of using peer-to-peer transmission to receive a copy likewise does not require acceptance. However, nothing other than this License grants you permission to propagate or modify any covered work. These actions infringe copyright if you do not accept this License. Therefore, by modifying or propagating a covered work, you indicate your acceptance of this License to do so.

10. Automatic Licensing of Downstream Recipients.

 Each time you convey a covered work, the recipient automatically receives a license from the original licensors, to run, modify and propagate that work, subject to this License. You are not responsible for enforcing compliance by third parties with this License.

 An "entity transaction" is a transaction transferring control of an organization, or substantially all assets of one, or subdividing an organization, or merging organizations. If propagation of a covered work results from an entity transaction, each party to that transaction who receives a copy of the work also receives whatever licenses to the work the party's predecessor in interest had or could give under the previous paragraph, plus a right to possession of the Corresponding Source of the work from the predecessor in interest, if the predecessor has it or can get it with reasonable efforts.

You may not impose any further restrictions on the exercise of the

#### rights

 granted or affirmed under this License. For example, you may not impose a license fee, royalty, or other charge for exercise of rights granted under this License, and you may not initiate litigation (including a cross-claim or counterclaim in a lawsuit) alleging that any patent claim is infringed by making, using, selling, offering for sale, or importing the Program or any portion of it.

#### 11. Patents.

 A "contributor" is a copyright holder who authorizes use under this License of the Program or a work on which the Program is based. The work thus licensed is called the contributor's "contributor version".

 A contributor's "essential patent claims" are all patent claims owned or controlled by the contributor, whether already acquired or hereafter acquired, that would be infringed by some manner, permitted by this License, of making, using, or selling its contributor version, but do not include claims that would be infringed only as a consequence of further modification of the contributor version. For

purposes of this definition, "control" includes the right to grant patent sublicenses in a manner consistent with the requirements of this License.

 Each contributor grants you a non-exclusive, worldwide, royalty-free patent license under the contributor's essential patent claims, to make, use, sell, offer for sale, import and otherwise run, modify and propagate the contents of its contributor version.

 In the following three paragraphs, a "patent license" is any express agreement or commitment, however denominated, not to enforce a patent (such as an express permission to practice a patent or covenant not to sue for patent infringement). To "grant" such a patent license to a party means to make such an agreement or commitment not to enforce a patent against the party.

 If you convey a covered work, knowingly relying on a patent license, and the Corresponding Source of the work is not available for anyone to copy, free of charge and under the terms of this License, through a

publicly available network server or other readily accessible means, then you must either (1) cause the Corresponding Source to be so available, or (2) arrange to deprive yourself of the benefit of the patent license for this particular work, or (3) arrange, in a manner consistent with the requirements of this License, to extend the patent license to downstream recipients. "Knowingly relying" means you have actual knowledge that, but for the patent license, your conveying the

covered work in a country, or your recipient's use of the covered work in a country, would infringe one or more identifiable patents in that country that you have reason to believe are valid.

 If, pursuant to or in connection with a single transaction or arrangement, you convey, or propagate by procuring conveyance of, a covered work, and grant a patent license to some of the parties receiving the covered work authorizing them to use, propagate, modify or convey a specific copy of the covered work, then the patent license you grant is automatically extended to all recipients of the covered work and works based on it.

 A patent license is "discriminatory" if it does not include within the scope of its coverage, prohibits the exercise of, or is conditioned on the non-exercise of one or more of the rights that are specifically granted under this License. You may not convey a covered work if you are a party to an arrangement with a third party that is in the business of distributing software, under which you make payment to the third party based on the extent of your activity of conveying the work, and under which the third party grants, to any of the parties who would receive the covered work from you, a discriminatory patent license (a) in connection with copies of the covered work conveyed by you (or copies made from those copies), or (b) primarily for and in connection with specific products or compilations that contain the covered work, unless you entered into that arrangement, or

that patent license was granted, prior to 28 March 2007.

 Nothing in this License shall be construed as excluding or limiting any implied license or other defenses to infringement that may otherwise be available to you under applicable patent law.

12. No Surrender of Others' Freedom.

 If conditions are imposed on you (whether by court order, agreement or otherwise) that contradict the conditions of this License, they do not excuse you from the conditions of this License. If you cannot convey a covered work so as to satisfy simultaneously your obligations under this License and any other pertinent obligations, then as a consequence you may not convey it at all. For example, if you agree to terms that obligate you to collect a royalty for further conveying from those to whom you convey the Program, the only way you could satisfy both those terms and this License would be to refrain entirely from conveying the Program.

 13. Use with the GNU Affero General Public License.

 Notwithstanding any other provision of this License, you have permission to link or combine any covered work with a work licensed under version 3 of the GNU Affero General Public License into a single combined work, and to convey the resulting work. The terms of this License will continue to apply to the part which is the covered work, but the special requirements of the GNU Affero General Public License, section 13, concerning interaction through a network will apply to the combination as such.

14. Revised Versions of this License.

 The Free Software Foundation may publish revised and/or new versions of the GNU General Public License from time to time. Such new versions will be similar in spirit to the present version, but may differ in detail to address new problems or concerns.

 Each version is given a distinguishing version number. If the Program specifies that a certain numbered version of the GNU General Public License "or any later version" applies to it, you have the option of following the terms and conditions either of that numbered version or of any later version published by the Free Software Foundation. If the Program does not specify a version number of the GNU General Public License, you may choose any version ever published by the Free Software Foundation.

 If the Program specifies that a proxy can decide which future versions of the GNU General Public License can be used, that proxy's public statement of acceptance of a version permanently authorizes you to choose that version for the Program.

 Later license versions may give you additional or different permissions. However, no additional obligations are imposed on any author or copyright holder as a result of your choosing to follow a later version.

15. Disclaimer of Warranty.

### THERE IS NO WARRANTY FOR THE PROGRAM, TO THE EXTENT PERMITTED BY APPLICABLE LAW. EXCEPT WHEN OTHERWISE STATED IN WRITING THE COPYRIGHT HOLDERS AND/OR OTHER PARTIES PROVIDE THE PROGRAM "AS IS" WITHOUT WARRANTY

OF ANY KIND, EITHER EXPRESSED OR IMPLIED, INCLUDING, BUT NOT LIMITED TO, THE IMPLIED WARRANTIES OF MERCHANTABILITY AND FITNESS FOR A PARTICULAR PURPOSE. THE ENTIRE RISK AS TO THE QUALITY AND PERFORMANCE OF THE PROGRAM IS WITH YOU. SHOULD THE PROGRAM PROVE DEFECTIVE, YOU ASSUME THE COST OF ALL NECESSARY SERVICING, REPAIR OR CORRECTION.

16. Limitation of Liability.

 IN NO EVENT UNLESS REQUIRED BY APPLICABLE LAW OR AGREED TO IN WRITING WILL ANY COPYRIGHT HOLDER, OR ANY OTHER PARTY WHO MODIFIES AND/OR CONVEYS THE PROGRAM AS PERMITTED ABOVE, BE LIABLE TO YOU FOR DAMAGES, INCLUDING ANY GENERAL, SPECIAL, INCIDENTAL OR CONSEQUENTIAL DAMAGES ARISING OUT OF THE USE OR INABILITY TO USE THE PROGRAM (INCLUDING BUT NOT LIMITED TO LOSS OF DATA OR DATA BEING RENDERED INACCURATE OR LOSSES SUSTAINED BY YOU OR THIRD PARTIES OR A FAILURE OF THE PROGRAM TO OPERATE WITH ANY OTHER PROGRAMS), EVEN IF SUCH HOLDER OR OTHER PARTY HAS BEEN ADVISED OF THE POSSIBILITY OF SUCH DAMAGES.

 17. Interpretation of Sections 15 and 16.

 If the disclaimer of warranty and limitation of liability provided above cannot be given local legal effect according to their terms, reviewing courts shall apply local law that most closely approximates an absolute waiver of all civil liability in connection with the Program, unless a warranty or assumption of liability accompanies a copy of the Program in return for a fee.

#### END OF TERMS AND CONDITIONS

How to Apply These Terms to Your New Programs

 If you develop a new program, and you want it to be of the greatest possible use to the public, the best way to achieve this is to make it free software which everyone can redistribute and change under these terms.

 To do so, attach the following notices to the program. It is safest to attach them to the start of each source file to most effectively state the exclusion of warranty; and each file should have at least the "copyright" line and a pointer to where the full notice is found.

 <one line to give the program's name and a brief idea of what it does.> Copyright  $(C)$  <year > <name of author>

 This program is free software: you can redistribute it and/or modify it under the terms of the GNU General Public License as published by the Free Software Foundation, either version 3 of the License, or (at your option) any later version.

 This program is distributed in the hope that it will be useful, but WITHOUT ANY WARRANTY; without even the implied warranty of MERCHANTABILITY or FITNESS FOR A PARTICULAR PURPOSE. See the GNU General Public License for more details.

 You should have received a copy of the GNU General Public License along with this program. If not, see <https://www.gnu.org/licenses/>.

Also add information on how to contact you by electronic and paper mail.

 If the program does terminal interaction, make it output a short notice like this when it starts in an interactive mode:

 $\langle$ program $\rangle$  Copyright (C)  $\langle$ year $\rangle$   $\langle$  name of author $\rangle$  This program comes with ABSOLUTELY NO WARRANTY; for details type `show w'. This is free software, and you are welcome to redistribute it under certain conditions; type `show c' for details.

The hypothetical commands `show w' and `show c' should show the appropriate parts of the General Public License. Of course, your program's commands might be different; for a GUI interface, you would use an "about box".

 You should also get your employer (if you work as a programmer) or school, if any, to sign a "copyright disclaimer" for the program, if necessary. For more information on this, and how to apply and follow the GNU GPL, see <https://www.gnu.org/licenses/>.

 The GNU General Public License does not permit incorporating your program into proprietary programs. If your program is a subroutine library, you may consider it more useful to permit linking proprietary applications with the library. If this is what you want to do, use the GNU Lesser General Public License instead of this License. But first, please read <https://www.gnu.org/licenses/why-not-lgpl.html>.

## **1.32 python3-asn1crypto 1.3.0**

### **1.32.1 Available under license :**

Copyright (c) 2015-2019 Will Bond <will@wbond.net>

Permission is hereby granted, free of charge, to any person obtaining a copy of this software and associated documentation files (the "Software"), to deal in the Software without restriction, including without limitation the rights to use, copy, modify, merge, publish, distribute, sublicense, and/or sell copies of the Software, and to permit persons to whom the Software is furnished to do so, subject to the following conditions:

The above copyright notice and this permission notice shall be included in all copies or substantial portions of the Software.

THE SOFTWARE IS PROVIDED "AS IS", WITHOUT WARRANTY OF ANY KIND, EXPRESS OR

IMPLIED, INCLUDING BUT NOT LIMITED TO THE WARRANTIES OF MERCHANTABILITY, FITNESS FOR A PARTICULAR PURPOSE AND NONINFRINGEMENT. IN NO EVENT SHALL THE AUTHORS OR COPYRIGHT HOLDERS BE LIABLE FOR ANY CLAIM, DAMAGES OR OTHER LIABILITY, WHETHER IN AN ACTION OF CONTRACT, TORT OR OTHERWISE, ARISING FROM, OUT OF OR IN CONNECTION WITH THE SOFTWARE OR THE USE OR OTHER DEALINGS IN THE SOFTWARE.

## **1.33 dhcp 4.4.2**

## **1.33.1 Available under license :**

# Copyright (c) 2004-2018 by Internet Systems Consortium, Inc. ("ISC")

# Copyright (c) 1995-2003 by Internet Software Consortium

#

# THE SOFTWARE IS PROVIDED "AS IS" AND ISC DISCLAIMS ALL WARRANTIES # WITH REGARD TO THIS SOFTWARE INCLUDING ALL IMPLIED WARRANTIES OF # MERCHANTABILITY AND FITNESS. IN NO EVENT SHALL ISC BE LIABLE FOR # ANY SPECIAL, DIRECT, INDIRECT, OR CONSEQUENTIAL DAMAGES OR ANY DAMAGES # WHATSOEVER RESULTING FROM LOSS OF USE, DATA OR PROFITS, WHETHER IN AN # ACTION OF CONTRACT, NEGLIGENCE OR OTHER TORTIOUS ACTION, ARISING OUT # OF OR IN CONNECTION WITH THE USE OR PERFORMANCE OF THIS SOFTWARE.

#

- # Internet Systems Consortium, Inc.
- # 950 Charter Street
- # Redwood City, CA 94063
- # <info@isc.org>
- # https://www.isc.org/

#

- # This Source Code Form is subject to the terms of the Mozilla Public
- # License, v. 2.0, included below.

#

# See the specific source files for any additional copyright or

# license statements.

Mozilla Public License, version 2.0

1. Definitions

1.1. "Contributor"

> means each individual or legal entity that creates, contributes to the creation of, or owns Covered Software.

1.2. "Contributor Version"

means the combination of the Contributions of others (if any) used by a

Contributor and that particular Contributor's Contribution.

1.3. "Contribution"

means Covered Software of a particular Contributor.

1.4. "Covered Software"

 means Source Code Form to which the initial Contributor has attached the notice in Exhibit A, the Executable Form of such Source Code Form, and Modifications of such Source Code Form, in each case including portions thereof.

- 1.5. "Incompatible With Secondary Licenses" means
	- a. that the initial Contributor has attached the notice described in Exhibit B to the Covered Software; or
	- b. that the Covered Software was made available under the terms of version 1.1 or earlier of the License, but not also under the terms of a

Secondary License.

1.6. "Executable Form"

means any form of the work other than Source Code Form.

1.7. "Larger Work"

 means a work that combines Covered Software with other material, in a separate file or files, that is not Covered Software.

1.8. "License"

means this document.

1.9. "Licensable"

 means having the right to grant, to the maximum extent possible, whether at the time of the initial grant or subsequently, any and all of the rights conveyed by this License.

1.10. "Modifications"

means any of the following:

a. any file in Source Code Form that results from an addition to,

deletion from, or modification of the contents of Covered Software; or

b. any new file in Source Code Form that contains any Covered Software.

1.11. "Patent Claims" of a Contributor

 means any patent claim(s), including without limitation, method, process, and apparatus claims, in any patent Licensable by such Contributor that

 would be infringed, but for the grant of the License, by the making, using, selling, offering for sale, having made, import, or transfer of either its Contributions or its Contributor Version.

1.12. "Secondary License"

 means either the GNU General Public License, Version 2.0, the GNU Lesser General Public License, Version 2.1, the GNU Affero General Public License, Version 3.0, or any later versions of those licenses.

1.13. "Source Code Form"

means the form of the work preferred for making modifications.

1.14. "You" (or "Your")

 means an individual or a legal entity exercising rights under this License. For legal entities, "You" includes any entity that controls, is controlled by, or is under common control with You. For purposes of this definition, "control" means (a) the power, direct or indirect, to cause the direction or management of such entity, whether by contract or otherwise, or (b) ownership of more than fifty percent (50%) of the

outstanding shares or beneficial ownership of such entity.

2. License Grants and Conditions

#### 2.1. Grants

 Each Contributor hereby grants You a world-wide, royalty-free, non-exclusive license:

 a. under intellectual property rights (other than patent or trademark) Licensable by such Contributor to use, reproduce, make available, modify, display, perform, distribute, and otherwise exploit its Contributions, either on an unmodified basis, with Modifications, or as part of a Larger Work; and

- b. under Patent Claims of such Contributor to make, use, sell, offer for sale, have made, import, and otherwise transfer either its Contributions or its Contributor Version.
- 2.2. Effective Date

 The licenses granted in Section 2.1 with respect to any Contribution become effective for each Contribution on the date the Contributor first distributes such Contribution.

#### 2.3. Limitations

on Grant Scope

 The licenses granted in this Section 2 are the only rights granted under this License. No additional rights or licenses will be implied from the distribution or licensing of Covered Software under this License. Notwithstanding Section 2.1(b) above, no patent license is granted by a Contributor:

a. for any code that a Contributor has removed from Covered Software; or

- b. for infringements caused by: (i) Your and any other third party's modifications of Covered Software, or (ii) the combination of its Contributions with other software (except as part of its Contributor Version); or
- c. under Patent Claims infringed by Covered Software in the absence of its Contributions.

 This License does not grant any rights in the trademarks, service marks, or logos of any Contributor (except as may be necessary to comply with the notice requirements in Section 3.4).

#### 2.4. Subsequent Licenses

 No Contributor makes additional grants as a result of Your choice to distribute the Covered Software under a subsequent version of this License (see Section 10.2) or under the terms of a Secondary License (if permitted under the terms of Section 3.3).

#### 2.5. Representation

 Each Contributor represents that the Contributor believes its Contributions are its original creation(s) or it has sufficient rights to grant the rights to its Contributions conveyed by this License.

2.6. Fair Use

 This License is not intended to limit any rights You have under applicable copyright doctrines of fair use, fair dealing, or other equivalents.

#### 2.7. Conditions

 Sections 3.1, 3.2, 3.3, and 3.4 are conditions of the licenses granted in Section 2.1.

#### 3. Responsibilities

#### 3.1. Distribution of Source Form

 All distribution of Covered Software in Source Code Form, including any Modifications that You create or to which You contribute, must be under

 the terms of this License. You must inform recipients that the Source Code Form of the Covered Software is governed by the terms of this License, and how they can obtain a copy of this License. You may not attempt to alter or restrict the recipients' rights in the Source Code Form.

#### 3.2. Distribution of Executable Form

If You distribute Covered Software in Executable Form then:

- a. such Covered Software must also be made available in Source Code Form, as described in Section 3.1, and You must inform recipients of the Executable Form how they can obtain a copy of such Source Code Form by reasonable means in a timely manner, at a charge no more than the cost of distribution to the recipient; and
- b. You may distribute such Executable Form under the terms of this License, or sublicense it under different terms, provided that the license for the Executable Form does not attempt to limit or

#### alter the

recipients' rights in the Source Code Form under this License.

#### 3.3. Distribution of a Larger Work

 You may create and distribute a Larger Work under terms of Your choice, provided that You also comply with the requirements of this License for the Covered Software. If the Larger Work is a combination of Covered Software with a work governed by one or more Secondary Licenses, and the Covered Software is not Incompatible With Secondary Licenses, this License permits You to additionally distribute such Covered Software under the terms of such Secondary License(s), so that the recipient of
the Larger Work may, at their option, further distribute the Covered Software under the terms of either this License or such Secondary License(s).

## 3.4. Notices

 You may not remove or alter the substance of any license notices (including copyright notices, patent notices, disclaimers of warranty, or limitations of liability)

contained within the Source Code Form of the

 Covered Software, except that You may alter any license notices to the extent required to remedy known factual inaccuracies.

#### 3.5. Application of Additional Terms

 You may choose to offer, and to charge a fee for, warranty, support, indemnity or liability obligations to one or more recipients of Covered Software. However, You may do so only on Your own behalf, and not on behalf of any Contributor. You must make it absolutely clear that any such warranty, support, indemnity, or liability obligation is offered by You alone, and You hereby agree to indemnify every Contributor for any liability incurred by such Contributor as a result of warranty, support, indemnity or liability terms You offer. You may include additional disclaimers of warranty and limitations of liability specific to any jurisdiction.

4. Inability to Comply Due to Statute or Regulation

#### If it is impossible for

 You to comply with any of the terms of this License with respect to some or all of the Covered Software due to statute, judicial order, or regulation then You must: (a) comply with the terms of this License to the maximum extent possible; and (b) describe the limitations and the code they affect. Such description must be placed in a text file included with all distributions of the Covered Software under this License. Except to the extent prohibited by statute or regulation, such description must be sufficiently detailed for a recipient of ordinary skill to be able to understand it.

#### 5. Termination

5.1. The rights granted under this License will terminate automatically if You fail to comply with any of its terms. However, if You become compliant, then the rights granted under this License from a particular Contributor are reinstated (a) provisionally, unless and until such Contributor explicitly and finally terminates Your grants, and (b) on an ongoing

basis, if such Contributor fails to notify You of the non-compliance by

 some reasonable means prior to 60 days after You have come back into compliance. Moreover, Your grants from a particular Contributor are reinstated on an ongoing basis if such Contributor notifies You of the non-compliance by some reasonable means, this is the first time You have received notice of non-compliance with this License from such Contributor, and You become compliant prior to 30 days after Your receipt of the notice.

5.2. If You initiate litigation against any entity by asserting a patent infringement claim (excluding declaratory judgment actions, counter-claims, and cross-claims) alleging that a Contributor Version directly or indirectly infringes any patent, then the rights granted to You by any and all Contributors for the Covered Software under Section 2.1 of this License shall terminate.

#### 5.3. In the event of termination under

Sections 5.1 or 5.2 above, all end user

 license agreements (excluding distributors and resellers) which have been validly granted by You or Your distributors under this License prior to termination shall survive termination.

#### 6. Disclaimer of Warranty

 Covered Software is provided under this License on an "as is" basis, without warranty of any kind, either expressed, implied, or statutory, including, without limitation, warranties that the Covered Software is free of defects, merchantable, fit for a particular purpose or non-infringing. The entire risk as to the quality and performance of the Covered Software is with You. Should any Covered Software prove defective in any respect, You (not any Contributor) assume the cost of any necessary servicing, repair, or correction. This disclaimer of warranty constitutes an essential part of this License. No use of any Covered Software is authorized under this License except under this disclaimer.

#### 7.

#### Limitation of Liability

 Under no circumstances and under no legal theory, whether tort (including negligence), contract, or otherwise, shall any Contributor, or anyone who distributes Covered Software as permitted above, be liable to You for any direct, indirect, special, incidental, or consequential damages of any character including, without limitation, damages for lost profits, loss of goodwill, work stoppage, computer failure or malfunction, or any and all other commercial damages or losses, even if such party shall have been informed of the possibility of such damages. This limitation of liability shall not apply to liability for death or personal injury resulting from such party's negligence to the extent applicable law prohibits such limitation. Some jurisdictions do not allow the exclusion or limitation of

 incidental or consequential damages, so this exclusion and limitation may not apply to You.

## 8. Litigation

#### Any litigation relating

 to this License may be brought only in the courts of a jurisdiction where the defendant maintains its principal place of business and such litigation shall be governed by laws of that jurisdiction, without reference to its conflict-of-law provisions. Nothing in this Section shall prevent a party's ability to bring cross-claims or counter-claims.

#### 9. Miscellaneous

 This License represents the complete agreement concerning the subject matter hereof. If any provision of this License is held to be unenforceable, such provision shall be reformed only to the extent necessary to make it enforceable. Any law or regulation which provides that the language of a contract shall be construed against the drafter shall not be used to construe this License against a Contributor.

#### 10. Versions of the License

## 10.1. New Versions

 Mozilla Foundation is the license steward. Except as provided in Section 10.3, no one other than the license steward has the right to modify or

 publish new versions of this License. Each version will be given a distinguishing version number.

# 10.2. Effect of New Versions

 You may distribute the Covered Software under the terms of the version of the License under which You originally received the Covered Software, or under the terms of any subsequent version published by the license steward.

#### 10.3. Modified Versions

 If you create software not governed by this License, and you want to create a new license for such software, you may create and use a modified version of this License if you rename the license and remove any references to the name of the license steward (except to note that such modified license differs from this License).

10.4. Distributing Source Code Form that is Incompatible With Secondary Licenses If You choose to distribute Source Code Form that is Incompatible With Secondary Licenses under the terms of this version

of

 the License, the notice described in Exhibit B of this License must be attached.

Exhibit A - Source Code Form License Notice

 This Source Code Form is subject to the terms of the Mozilla Public License, v. 2.0. If a copy of the MPL was not distributed with this file, You can obtain one at http://mozilla.org/MPL/2.0/.

If it is not possible or desirable to put the notice in a particular file, then You may include the notice in a location (such as a LICENSE file in a relevant directory) where a recipient would be likely to look for such a notice.

You may add additional accurate notices of copyright ownership.

Exhibit B - "Incompatible With Secondary Licenses" Notice

 This Source Code Form is "Incompatible With Secondary Licenses", as defined by the Mozilla Public License, v. 2.0. Redistribution terms Automated Testing Framework ===========================================================================

# License

\*\*\*\*\*\*\*

Copyright (c) 2007, 2008, 2009, 2010, 2011, 2012 The NetBSD Foundation, Inc. All rights reserved.

Redistribution and use in source and binary forms, with or without modification, are permitted provided that the following conditions are met:

1. Redistributions of source code must retain the above copyright notice, this list of conditions and the following disclaimer.

2. Redistributions in binary form must reproduce the above copyright notice, this list of conditions and the following disclaimer in the documentation and/or other materials provided with the distribution. THIS SOFTWARE IS PROVIDED BY THE NETBSD FOUNDATION, INC. AND CONTRIBUTORS ``AS IS'' AND ANY EXPRESS OR IMPLIED WARRANTIES, INCLUDING, BUT NOT LIMITED TO, THE IMPLIED WARRANTIES OF MERCHANTABILITY AND FITNESS FOR A PARTICULAR PURPOSE ARE DISCLAIMED.

 IN NO EVENT SHALL THE FOUNDATION OR CONTRIBUTORS BE LIABLE FOR ANY DIRECT, INDIRECT, INCIDENTAL, SPECIAL, EXEMPLARY, OR CONSEQUENTIAL DAMAGES (INCLUDING, BUT NOT LIMITED TO, PROCUREMENT OF SUBSTITUTE GOODS OR SERVICES; LOSS OF USE, DATA, OR PROFITS; OR BUSINESS INTERRUPTION) HOWEVER CAUSED AND ON ANY THEORY OF LIABILITY, WHETHER IN CONTRACT, STRICT LIABILITY, OR TORT (INCLUDING NEGLIGENCE OR OTHERWISE) ARISING IN ANY WAY OUT OF THE USE OF THIS SOFTWARE, EVEN IF ADVISED OF THE POSSIBILITY OF SUCH DAMAGE.

Copyright 2011, 2012 Google Inc. All rights reserved.

Redistribution and use in source and binary forms, with or without modification, are permitted provided that the following conditions are met:

\* Redistributions of source code must retain the above copyright notice, this list of conditions and the following disclaimer.

\* Redistributions in binary form must reproduce the above copyright notice, this list of conditions and the following disclaimer in the documentation and/or other materials provided with the distribution.

\* Neither the name of Google Inc. nor the names of its contributors may be used to endorse or promote products derived from this software without specific prior written permission.

THIS SOFTWARE IS PROVIDED BY THE COPYRIGHT HOLDERS AND CONTRIBUTORS "AS IS" AND ANY EXPRESS OR IMPLIED WARRANTIES, INCLUDING, BUT NOT LIMITED TO, THE IMPLIED WARRANTIES OF MERCHANTABILITY AND FITNESS FOR A PARTICULAR PURPOSE ARE DISCLAIMED. IN NO EVENT SHALL THE COPYRIGHT OWNER OR CONTRIBUTORS BE LIABLE FOR ANY DIRECT, INDIRECT, INCIDENTAL, SPECIAL, EXEMPLARY, OR CONSEQUENTIAL DAMAGES (INCLUDING, BUT NOT LIMITED TO, PROCUREMENT OF SUBSTITUTE GOODS OR SERVICES; LOSS OF USE, DATA, OR PROFITS; OR BUSINESS INTERRUPTION) HOWEVER CAUSED AND ON ANY THEORY OF LIABILITY, WHETHER IN CONTRACT, STRICT LIABILITY, OR TORT (INCLUDING NEGLIGENCE OR OTHERWISE) ARISING IN ANY WAY OUT OF THE USE OF THIS SOFTWARE, EVEN IF ADVISED OF THE POSSIBILITY OF SUCH DAMAGE.

Relicensed code \*\*\*\*\*\*\*\*\*\*\*\*\*\*\* The following code snippets have been taken from other projects. Even though they were not originally licensed under the terms above, the original authors have agreed to relicense their work so that this project can be distributed under a single license. This section is put here just to clarify this fact.

\* configure.ac, Makefile.am: The original versions were derived from the ones in the XML Catalog Manager project, version 2.2.

Author: Julio Merino <jmmv@users.sourceforge.net>

\* atf-c/ui.c: The format\_paragraph and format\_text functions were derived form the ones in the Monotone project, revision 3a0982da308228d796df35f98d787c5cff2bb5b6.

Author: Julio Merino <jmmv@NetBSD.org>

\* atf-c++/detail/io.hpp, atf-c++/detail/io.cpp, atf-c++/detail/io\_test.cpp: These files were derived from the file\_handle, systembuf, pipe and pistream classes and tests found in the Boost.Process library.

Author: Julio Merino <jmmv84@gmail.com>

\* admin/check-style.sh,

admin/check-style-common.awk,

 admin/check-style-cpp.awk, admin/check-style-shell.awk: These files, except the first one, were first implemented in the Buildtool project. They were later adapted to be part of Boost.Process and, during that process, the shell script was created.

Author: Julio Merino <jmmv84@gmail.com>

vim: filetype=text:textwidth=75:expandtab:shiftwidth=2:softtabstop=2 Mozilla Public License, version 2.0

===========================================================================

1. Definitions

1.1. "Contributor"

 means each individual or legal entity that creates, contributes to the creation of, or owns Covered Software.

1.2. "Contributor Version"

means the combination of the Contributions of others (if any) used by a

Contributor and that particular Contributor's Contribution.

1.3. "Contribution"

means Covered Software of a particular Contributor.

1.4. "Covered Software"

 means Source Code Form to which the initial Contributor has attached the notice in Exhibit A, the Executable Form of such Source Code Form, and Modifications of such Source Code Form, in each case including portions thereof.

- 1.5. "Incompatible With Secondary Licenses" means
	- a. that the initial Contributor has attached the notice described in Exhibit B to the Covered Software; or
	- b. that the Covered Software was made available under the terms of version 1.1 or earlier of the
- License, but not also under the terms of a Secondary License.
- 1.6. "Executable Form"

means any form of the work other than Source Code Form.

1.7. "Larger Work"

 means a work that combines Covered Software with other material, in a separate file or files, that is not Covered Software.

1.8. "License"

means this document.

1.9. "Licensable"

 means having the right to grant, to the maximum extent possible, whether at the time of the initial grant or subsequently, any and all of the rights conveyed by this License.

1.10. "Modifications"

means any of the following:

a. any file in Source Code Form that results from an addition to,

deletion from, or modification of the contents of Covered Software; or

b. any new file in Source Code Form that contains any Covered Software.

1.11. "Patent Claims" of a Contributor

 means any patent claim(s), including without limitation, method, process, and apparatus claims,

in any patent Licensable by such

 Contributor that would be infringed, but for the grant of the License, by the making, using, selling, offering for sale, having made, import, or transfer of either its Contributions or its Contributor Version.

1.12. "Secondary License"

 means either the GNU General Public License, Version 2.0, the GNU Lesser General Public License, Version 2.1, the GNU Affero General Public License, Version 3.0, or any later versions of those licenses.

1.13. "Source Code Form"

means the form of the work preferred for making modifications.

1.14. "You" (or "Your")

 means an individual or a legal entity exercising rights under this License. For legal entities, "You" includes any entity that controls, is controlled by, or is under common control with You. For purposes of this definition, "control" means (a) the power, direct or indirect, to cause the direction or management of such entity, whether by

#### contract or

 otherwise, or (b) ownership of more than fifty percent (50%) of the outstanding shares or beneficial ownership of such entity.

#### 2. License Grants and Conditions

#### 2.1. Grants

 Each Contributor hereby grants You a world-wide, royalty-free, non-exclusive license:

 a. under intellectual property rights (other than patent or trademark) Licensable by such Contributor to use, reproduce, make available, modify, display, perform, distribute, and otherwise exploit its Contributions, either on an unmodified basis, with Modifications, or as part of a Larger Work; and

- b. under Patent Claims of such Contributor to make, use, sell, offer for sale, have made, import, and otherwise transfer either its Contributions or its Contributor Version.
- 2.2. Effective Date

 The licenses granted in Section 2.1 with respect to any Contribution become effective for each Contribution on the date the Contributor first

distributes such Contribution.

2.3. Limitations on Grant Scope

 The licenses granted in this Section 2 are the only rights granted under this License. No additional rights or licenses will be implied from the distribution or licensing of Covered Software under this License. Notwithstanding Section 2.1(b) above, no patent license is granted by a Contributor:

a. for any code that a Contributor has removed from Covered Software; or

- b. for infringements caused by: (i) Your and any other third party's modifications of Covered Software, or (ii) the combination of its Contributions with other software (except as part of its Contributor Version); or
- c. under Patent Claims infringed by Covered Software in the absence of its Contributions.

 This License does not grant any rights in the trademarks, service marks, or logos of any Contributor (except as may be necessary to comply with the notice requirements

in Section 3.4).

#### 2.4. Subsequent Licenses

 No Contributor makes additional grants as a result of Your choice to distribute the Covered Software under a subsequent version of this License (see Section 10.2) or under the terms of a Secondary License (if permitted under the terms of Section 3.3).

### 2.5. Representation

 Each Contributor represents that the Contributor believes its Contributions are its original creation(s) or it has sufficient rights to grant the rights to its Contributions conveyed by this License.

#### 2.6. Fair Use

 This License is not intended to limit any rights You have under applicable copyright doctrines of fair use, fair dealing, or other equivalents.

#### 2.7. Conditions

 Sections 3.1, 3.2, 3.3, and 3.4 are conditions of the licenses granted in Section 2.1.

#### 3. Responsibilities

3.1. Distribution of Source Form

 All distribution of Covered Software in Source Code Form, including any Modifications

 that You create or to which You contribute, must be under the terms of this License. You must inform recipients that the Source Code Form of the Covered Software is governed by the terms of this License, and how they can obtain a copy of this License. You may not attempt to alter or restrict the recipients' rights in the Source Code Form.

3.2. Distribution of Executable Form

If You distribute Covered Software in Executable Form then:

- a. such Covered Software must also be made available in Source Code Form, as described in Section 3.1, and You must inform recipients of the Executable Form how they can obtain a copy of such Source Code Form by reasonable means in a timely manner, at a charge no more than the cost of distribution to the recipient; and
- b. You may distribute such Executable Form under the terms of this License, or sublicense it under different terms, provided that the license
- for the Executable Form does not attempt to limit or alter the recipients' rights in the Source Code Form under this License.
- 3.3. Distribution of a Larger Work

 You may create and distribute a Larger Work under terms of Your choice, provided that You also comply with the requirements of this License for the Covered Software. If the Larger Work is a combination of Covered Software with a work governed by one or more Secondary Licenses, and the Covered Software is not Incompatible With Secondary Licenses, this License permits You to additionally distribute such Covered Software

 under the terms of such Secondary License(s), so that the recipient of the Larger Work may, at their option, further distribute the Covered Software under the terms of either this License or such Secondary License(s).

#### 3.4. Notices

 You may not remove or alter the substance of any license notices (including copyright notices, patent notices, disclaimers

# of warranty, or

 limitations of liability) contained within the Source Code Form of the Covered Software, except that You may alter any license notices to the extent required to remedy known factual inaccuracies.

#### 3.5. Application of Additional Terms

 You may choose to offer, and to charge a fee for, warranty, support, indemnity or liability obligations to one or more recipients of Covered Software. However, You may do so only on Your own behalf, and not on behalf of any Contributor. You must make it absolutely clear that any such warranty, support, indemnity, or liability obligation is offered by You alone, and You hereby agree to indemnify every Contributor for any liability incurred by such Contributor as a result of warranty, support, indemnity or liability terms You offer. You may include additional disclaimers of warranty and limitations of liability specific to any jurisdiction.

# 4. Inability to Comply Due to Statute or Regulation

 If it is impossible for You to comply with any of the terms of this License with respect to some or all of the Covered Software due to statute, judicial order, or regulation then You must: (a) comply with the terms of this License to the maximum extent possible; and (b) describe the limitations and the code they affect. Such description must be placed in a text file included with all distributions of the Covered Software under this License. Except to the extent prohibited by statute or regulation, such description must be sufficiently detailed for a recipient of ordinary skill to be able to understand it.

#### 5. Termination

5.1. The rights granted under this License will terminate automatically if You fail to comply with any of its terms. However, if You become compliant, then the rights granted under this License from a particular Contributor are reinstated (a) provisionally, unless and until such Contributor explicitly

- and finally terminates Your grants, and (b) on an ongoing basis, if such Contributor fails to notify You of the non-compliance by some reasonable means prior to 60 days after You have come back into compliance. Moreover, Your grants from a particular Contributor are reinstated on an ongoing basis if such Contributor notifies You of the non-compliance by some reasonable means, this is the first time You have received notice of non-compliance with this License from such Contributor, and You become compliant prior to 30 days after Your receipt of the notice.
- 5.2. If You initiate litigation against any entity by asserting a patent infringement claim (excluding declaratory judgment actions, counter-claims, and cross-claims) alleging that a Contributor Version directly or indirectly infringes any patent, then the rights granted to You by any and all Contributors for the Covered Software under Section 2.1 of this License shall terminate.
- 5.3. In the event of termination under Sections 5.1 or 5.2 above, all end user license agreements (excluding distributors and resellers) which have been validly granted by You or Your distributors under this License prior to termination shall survive termination.

#### 6. Disclaimer of Warranty

 Covered Software is provided under this License on an "as is" basis, without warranty of any kind, either expressed, implied, or statutory, including, without limitation, warranties that the Covered Software is free of defects, merchantable, fit for a particular purpose or non-infringing. The entire risk as to the quality and performance of the Covered Software is with You. Should any Covered Software prove defective in any respect, You (not any Contributor) assume the cost of any necessary servicing, repair, or correction. This disclaimer of warranty constitutes an essential part of this License. No use of any Covered Software is authorized under

this License except under this disclaimer.

#### 7. Limitation of Liability

 Under no circumstances and under no legal theory, whether tort (including negligence), contract, or otherwise, shall any Contributor, or anyone who distributes Covered Software as permitted above, be liable to You for any direct, indirect, special, incidental, or consequential damages of any character including, without limitation, damages for lost profits, loss of goodwill, work stoppage, computer failure or malfunction, or any and all other commercial damages or losses, even if such party shall have been informed of the possibility of such damages. This limitation of liability shall not apply to liability for death or personal injury resulting from

 such party's negligence to the extent applicable law prohibits such limitation. Some jurisdictions do not allow the exclusion or limitation of incidental or consequential damages, so this exclusion and limitation may not apply to You.

#### 8. Litigation

 Any litigation relating to this License may be brought only in the courts of a jurisdiction where the defendant maintains its principal place of business and such litigation shall be governed by laws of that jurisdiction, without reference to its conflict-of-law provisions. Nothing in this Section shall prevent a party's ability to bring cross-claims or counter-claims.

#### 9. Miscellaneous

 This License represents the complete agreement concerning the subject matter hereof. If any provision of this License is held to be unenforceable, such provision shall be reformed only to the extent necessary to make it enforceable. Any law or regulation which provides that the language of a contract shall be construed against the drafter shall not be used to construe this License against a Contributor.

#### 10. Versions of the License

#### 10.1. New Versions

Mozilla Foundation is the license steward. Except as provided in Section

 10.3, no one other than the license steward has the right to modify or publish new versions of this License. Each version will be given a distinguishing version number.

#### 10.2. Effect of New Versions

 You may distribute the Covered Software under the terms of the version of the License under which You originally received the Covered Software, or under the terms of any subsequent version published by the license steward.

# 10.3. Modified Versions

 If you create software not governed by this License, and you want to create a new license for such software, you may create and use a modified version of this License if you rename the license and remove any references to the name of the license steward (except to note that

such modified license differs from this License).

- 10.4. Distributing Source Code Form that is Incompatible With Secondary Licenses If You choose to distribute Source Code Form that is Incompatible
- With Secondary Licenses under the terms of this version of the License, the notice described in Exhibit B of this License must be attached.

Exhibit A - Source Code Form License Notice

 This Source Code Form is subject to the terms of the Mozilla Public License, v. 2.0. If a copy of the MPL was not distributed with this file, You can obtain one at http://mozilla.org/MPL/2.0/.

If it is not possible or desirable to put the notice in a particular file, then You may include the notice in a location (such as a LICENSE file in a relevant directory) where a recipient would be likely to look for such a notice.

You may add additional accurate notices of copyright ownership.

Exhibit B - "Incompatible With Secondary Licenses" Notice

 This Source Code Form is "Incompatible With Secondary Licenses", as defined by the Mozilla Public License, v. 2.0.

 $\lt!!$ --

- Copyright (C) 2005, 2007, 2009, 2015, 2016 Internet Systems Consortium, Inc. ("ISC")

-

- This Source Code Form is subject to the terms of the Mozilla Public

- License, v. 2.0. If a copy of the MPL was not distributed with this

- file, You can obtain one at http://mozilla.org/MPL/2.0/.

-->

<!-- \$Id\$ -->

<!-- Generate ISC copyright comments from Docbook copyright metadata. -->

<xsl:stylesheet version="1.0" xmlns:xsl="http://www.w3.org/1999/XSL/Transform" xmlns:xi="http://www.w3.org/2001/XInclude" xmlns:db="http://docbook.org/ns/docbook">

```
 <xsl:template name="isc.copyright.format">
```
 <xsl:param name="text"/> <xsl:value-of select="\$isc.copyright.leader"/> <xsl:value-of select="normalize-space(substring-before(\$text, '&#10;'))"/>  $\langle xsl:text{&} \& \#10; \langle xsl:text{&} \rangle$ <xsl:variable name="rest" select="substring-after(\$text, '&#10;')"/>  $\langle x \rangle$ sl:if test="translate(\$rest, ' ', '')"> <xsl:call-template name="isc.copyright.format"> <xsl:with-param name="text" select="\$rest"/> </xsl:call-template>  $\langle xsl:$ if> </xsl:template> <xsl:variable name="isc.copyright.text"> <xsl:text> This Source Code Form is subject to the terms of the Mozilla Public License, v. 2.0. If a copy of the MPL was not distributed with this file, You can obtain one at http://mozilla.org/MPL/2.0/. </xsl:text> </xsl:variable> <xsl:variable name="isc.copyright"> <xsl:call-template name="isc.copyright.format"> <xsl:with-param name="text"> <xsl:for-each select="book/info/copyright | refentry/docinfo/copyright"> <xsl:text>Copyright (C) </xsl:text> <xsl:call-template name="copyright.years"> <xsl:with-param name="years" select="year"/> </xsl:call-template>

 <xsl:text> </xsl:text>

 <xsl:value-of select="holder"/>

<xsl:value-of select="\$isc.copyright.breakline"/>

<xsl:text>&#10;</xsl:text>

 </xsl:for-each>

 <xsl:value-of select="\$isc.copyright.text"/>

</xsl:with-param>

</xsl:call-template>

</xsl:variable>

</xsl:stylesheet>

 $\geq$   $\sim$   $\sim$ 

```
 - Local variables:
```
- mode: sgml

- End:

-->

Copyright (C) 1996-2017 Internet Systems Consortium, Inc. ("ISC")

This Source Code Form is subject to the terms of the Mozilla Public

License, v. 2.0. If a copy of the MPL was not distributed with this file, You can obtain one at http://mozilla.org/MPL/2.0/.

-----------------------------------------------------------------------------

 Portions of this code release fall under one or more of the following Copyright notices. Please see individual source files for details.

 For binary releases also see: OpenSSL-LICENSE.

Copyright (C) 1996-2001 Nominum, Inc.

Permission to use, copy, modify, and distribute this software for any purpose with or without fee is hereby granted, provided that the above copyright notice and this permission notice appear in all copies.

THE SOFTWARE IS PROVIDED "AS IS" AND NOMINUM DISCLAIMS ALL WARRANTIES WITH REGARD TO THIS SOFTWARE INCLUDING ALL IMPLIED WARRANTIES OF MERCHANTABILITY AND FITNESS. IN NO EVENT SHALL NOMINUM BE LIABLE FOR ANY SPECIAL, DIRECT, INDIRECT, OR CONSEQUENTIAL DAMAGES OR ANY DAMAGES WHATSOEVER RESULTING FROM LOSS OF USE, DATA OR PROFITS, WHETHER IN AN ACTION OF CONTRACT, NEGLIGENCE OR OTHER TORTIOUS ACTION, ARISING OUT OF OR IN CONNECTION WITH THE USE OR PERFORMANCE OF THIS SOFTWARE.

-----------------------------------------------------------------------------

Copyright (C) 1995-2000 by Network Associates, Inc.

Permission to use, copy, modify, and/or distribute this software for any purpose with or without fee is hereby granted, provided that the above copyright notice and this permission notice appear in all copies.

THE SOFTWARE IS PROVIDED "AS IS" AND ISC AND NETWORK ASSOCIATES DISCLAIMS ALL WARRANTIES WITH REGARD TO THIS SOFTWARE INCLUDING ALL IMPLIED WARRANTIES OF MERCHANTABILITY AND FITNESS. IN NO EVENT SHALL ISC BE LIABLE FOR ANY SPECIAL, DIRECT, INDIRECT, OR CONSEQUENTIAL DAMAGES OR ANY DAMAGES WHATSOEVER RESULTING FROM LOSS OF USE, DATA OR PROFITS, WHETHER IN AN ACTION OF CONTRACT, NEGLIGENCE OR OTHER TORTIOUS ACTION, ARISING OUT OF OR IN CONNECTION WITH THE USE OR PERFORMANCE OF THIS SOFTWARE.

-----------------------------------------------------------------------------

Copyright (C) 2002 Stichting NLnet, Netherlands, stichting@nlnet.nl.

Permission to use, copy, modify, and distribute this software for any

purpose with or without fee is hereby granted, provided that the above copyright notice and this permission notice appear in all copies.

THE SOFTWARE IS PROVIDED "AS IS" AND STICHTING NLNET DISCLAIMS ALL WARRANTIES WITH REGARD TO THIS SOFTWARE INCLUDING ALL IMPLIED WARRANTIES OF MERCHANTABILITY AND FITNESS. IN NO EVENT SHALL STICHTING NLNET BE LIABLE FOR ANY SPECIAL, DIRECT, INDIRECT, OR CONSEQUENTIAL DAMAGES OR ANY DAMAGES WHATSOEVER RESULTING FROM LOSS OF USE, DATA OR PROFITS, WHETHER IN AN ACTION OF CONTRACT, NEGLIGENCE OR OTHER TORTIOUS ACTION, ARISING OUT OF OR IN CONNECTION WITH THE USE OR PERFORMANCE OF THIS SOFTWARE.

The development of Dynamically Loadable Zones (DLZ) for Bind 9 was conceived and contributed by Rob Butler.

Permission to use, copy, modify, and distribute this software for any purpose with or without fee is hereby granted, provided that the above copyright notice and this permission notice appear in all copies.

THE SOFTWARE IS PROVIDED "AS IS" AND ROB BUTLER DISCLAIMS ALL WARRANTIES WITH REGARD TO THIS SOFTWARE INCLUDING ALL IMPLIED WARRANTIES OF MERCHANTABILITY AND FITNESS. IN NO EVENT SHALL ROB BUTLER BE LIABLE FOR ANY SPECIAL, DIRECT, INDIRECT, OR CONSEQUENTIAL DAMAGES OR ANY DAMAGES WHATSOEVER RESULTING FROM LOSS OF USE, DATA OR PROFITS, WHETHER IN AN ACTION OF CONTRACT, NEGLIGENCE OR OTHER TORTIOUS ACTION, ARISING OUT OF OR IN CONNECTION WITH THE USE OR PERFORMANCE OF THIS SOFTWARE.

-----------------------------------------------------------------------------

Copyright (c) 1987, 1990, 1993, 1994 The Regents of the University of California. All rights reserved.

Redistribution and use in source and binary forms,

with or without

modification, are permitted provided that the following conditions are met:

- 1. Redistributions of source code must retain the above copyright notice, this list of conditions and the following disclaimer.
- 2. Redistributions in binary form must reproduce the above copyright notice, this list of conditions and the following disclaimer in the documentation and/or other materials provided with the distribution.
- 3. Neither the name of the University nor the names of its contributors may be used to endorse or promote products derived from this software without specific prior written permission.

THIS SOFTWARE IS PROVIDED BY THE REGENTS AND CONTRIBUTORS ``AS IS'' AND ANY EXPRESS OR IMPLIED WARRANTIES, INCLUDING, BUT NOT LIMITED TO, THE IMPLIED WARRANTIES OF MERCHANTABILITY AND FITNESS FOR A PARTICULAR PURPOSE ARE DISCLAIMED. IN NO EVENT SHALL THE REGENTS OR CONTRIBUTORS BE LIABLE FOR ANY DIRECT, INDIRECT, INCIDENTAL, SPECIAL, EXEMPLARY, OR CONSEQUENTIAL DAMAGES

 (INCLUDING, BUT NOT LIMITED TO, PROCUREMENT OF SUBSTITUTE GOODS OR SERVICES; LOSS OF USE, DATA, OR PROFITS; OR BUSINESS INTERRUPTION) HOWEVER CAUSED AND ON ANY THEORY OF LIABILITY, WHETHER IN CONTRACT, STRICT LIABILITY, OR TORT (INCLUDING NEGLIGENCE OR OTHERWISE) ARISING IN ANY WAY OUT OF THE USE OF THIS SOFTWARE, EVEN IF ADVISED OF THE POSSIBILITY OF SUCH DAMAGE.

-----------------------------------------------------------------------------

Copyright (C) The Internet Society 2005. This version of this module is part of RFC 4178; see the RFC itself for full legal notices.

(The above copyright notice is per RFC 3978 5.6 (a), q.v.)

-----------------------------------------------------------------------------

Copyright (c) 2004 Masarykova universita (Masaryk University, Brno, Czech Republic) All rights reserved.

Redistribution and use in source and binary forms, with or without modification, are permitted provided that the following conditions are met:

1. Redistributions of source code must retain the above copyright notice, this list of conditions and the following disclaimer.

2. Redistributions in binary form must reproduce the above copyright notice, this list of conditions and the following disclaimer in the documentation and/or other materials provided with the distribution.

3. Neither the name of the University nor the names of its contributors may be used to endorse or promote products derived from this software without specific prior written permission.

THIS SOFTWARE IS PROVIDED BY THE COPYRIGHT HOLDERS AND CONTRIBUTORS "AS IS" AND ANY EXPRESS OR IMPLIED WARRANTIES, INCLUDING, BUT NOT LIMITED TO, THE IMPLIED WARRANTIES OF MERCHANTABILITY AND FITNESS FOR A PARTICULAR PURPOSE ARE DISCLAIMED. IN NO EVENT SHALL THE COPYRIGHT OWNER OR CONTRIBUTORS BE LIABLE FOR ANY DIRECT, INDIRECT, INCIDENTAL, SPECIAL, EXEMPLARY, OR

CONSEQUENTIAL DAMAGES (INCLUDING, BUT NOT LIMITED TO, PROCUREMENT OF SUBSTITUTE GOODS OR SERVICES; LOSS OF USE, DATA, OR PROFITS; OR BUSINESS INTERRUPTION) HOWEVER CAUSED AND ON ANY THEORY OF LIABILITY, WHETHER IN CONTRACT, STRICT LIABILITY, OR TORT (INCLUDING NEGLIGENCE OR OTHERWISE) ARISING IN ANY WAY OUT OF THE USE OF THIS SOFTWARE, EVEN IF ADVISED OF THE POSSIBILITY OF SUCH DAMAGE.

-----------------------------------------------------------------------------

Copyright (c) 1997 - 2003 Kungliga Tekniska Hgskolan (Royal Institute of Technology, Stockholm, Sweden). All rights reserved.

Redistribution and use in source and binary forms, with or without modification, are permitted provided that the following conditions are met:

1. Redistributions of source code must retain the above copyright notice, this list of conditions and the following disclaimer.

2. Redistributions in binary form must reproduce the above copyright notice, this list of conditions and the following disclaimer in the documentation and/or other materials provided with the distribution.

3. Neither the name of the Institute nor the names of its contributors may be used to endorse or promote products derived from this software without specific prior written permission.

THIS SOFTWARE IS PROVIDED BY THE INSTITUTE AND CONTRIBUTORS ``AS IS'' AND ANY EXPRESS OR IMPLIED WARRANTIES, INCLUDING, BUT NOT LIMITED TO, THE IMPLIED WARRANTIES OF MERCHANTABILITY AND FITNESS FOR A PARTICULAR PURPOSE ARE DISCLAIMED. IN NO EVENT SHALL THE INSTITUTE OR CONTRIBUTORS BE LIABLE FOR ANY DIRECT, INDIRECT, INCIDENTAL, SPECIAL, EXEMPLARY, OR CONSEQUENTIAL DAMAGES (INCLUDING, BUT NOT LIMITED TO, PROCUREMENT OF SUBSTITUTE GOODS OR SERVICES; LOSS OF USE, DATA, OR PROFITS; OR BUSINESS INTERRUPTION) HOWEVER CAUSED AND ON ANY THEORY OF LIABILITY, WHETHER IN CONTRACT, STRICT LIABILITY, OR TORT (INCLUDING NEGLIGENCE OR OTHERWISE) ARISING IN ANY WAY OUT OF THE USE OF THIS SOFTWARE, EVEN IF ADVISED OF THE POSSIBILITY OF SUCH DAMAGE.

 $-$ 

Copyright (c) 1998 Doug Rabson All rights reserved.

Redistribution and use in source and binary forms, with or without modification, are permitted provided that the following conditions are met:

- 1. Redistributions of source code must retain the above copyright notice, this list of conditions and the following disclaimer.
- 2. Redistributions in binary form must reproduce the above copyright notice, this list of conditions and the following disclaimer in the documentation and/or other materials provided with the distribution.

THIS SOFTWARE IS PROVIDED BY THE AUTHOR AND CONTRIBUTORS ``AS IS'' AND ANY EXPRESS OR IMPLIED WARRANTIES, INCLUDING, BUT NOT LIMITED TO, THE IMPLIED WARRANTIES OF MERCHANTABILITY AND FITNESS FOR A PARTICULAR PURPOSE ARE DISCLAIMED. IN NO EVENT SHALL THE AUTHOR OR CONTRIBUTORS BE LIABLE FOR ANY DIRECT, INDIRECT, INCIDENTAL, SPECIAL, EXEMPLARY, OR CONSEQUENTIAL DAMAGES (INCLUDING, BUT NOT LIMITED TO, PROCUREMENT OF SUBSTITUTE GOODS OR SERVICES; LOSS OF

USE, DATA, OR PROFITS; OR BUSINESS INTERRUPTION)

HOWEVER CAUSED AND ON ANY THEORY OF LIABILITY, WHETHER IN CONTRACT, STRICT LIABILITY, OR TORT (INCLUDING NEGLIGENCE OR OTHERWISE) ARISING IN ANY WAY OUT OF THE USE OF THIS SOFTWARE, EVEN IF ADVISED OF THE POSSIBILITY OF SUCH DAMAGE.

-----------------------------------------------------------------------------

Copyright ((c)) 2002, Rice University All rights reserved.

Redistribution and use in source and binary forms, with or without modification, are permitted provided that the following conditions are met:

 \* Redistributions of source code must retain the above copyright notice, this list of conditions and the following disclaimer.

 \* Redistributions in binary form must reproduce the above copyright notice, this list of conditions and the following disclaimer in the documentation and/or other materials provided with the distribution.

\* Neither the name of Rice University (RICE) nor the names of its

 contributors may be used to endorse or promote products derived from this software without specific prior written permission.

This software is provided by RICE and the contributors on an "as is" basis, without any representations or warranties of any kind, express or implied including, but not limited to, representations or

warranties of non-infringement, merchantability or fitness for a particular purpose. In no event shall RICE or contributors be liable for any direct, indirect, incidental, special, exemplary, or consequential damages (including, but not limited to, procurement of substitute goods or services; loss of use, data, or profits; or business interruption) however caused and on any theory of liability, whether in contract, strict liability, or tort (including negligence or otherwise) arising in any way out of the use of this software, even if advised of the possibility of such damage.

-----------------------------------------------------------------------------

#### Copyright

(c) 1993 by Digital Equipment Corporation.

Permission to use, copy, modify, and distribute this software for any purpose with or without fee is hereby granted, provided that the above copyright notice and this permission notice appear in all copies, and that the name of Digital Equipment Corporation not be used in advertising or publicity pertaining to distribution of the document or software without specific, written prior permission.

THE SOFTWARE IS PROVIDED "AS IS" AND DIGITAL EQUIPMENT CORP. DISCLAIMS ALL WARRANTIES WITH REGARD TO THIS SOFTWARE, INCLUDING ALL IMPLIED WARRANTIES OF MERCHANTABILITY AND FITNESS. IN NO EVENT SHALL DIGITAL EQUIPMENT CORPORATION BE LIABLE FOR ANY SPECIAL, DIRECT, INDIRECT, OR CONSEQUENTIAL DAMAGES OR ANY DAMAGES WHATSOEVER RESULTING FROM LOSS OF USE, DATA OR PROFITS, WHETHER IN AN ACTION OF CONTRACT, NEGLIGENCE OR OTHER TORTIOUS ACTION, ARISING OUT OF OR IN CONNECTION WITH THE USE OR PERFORMANCE OF THIS SOFTWARE.

-----------------------------------------------------------------------------

#### Copyright

2000 Aaron D. Gifford. All rights reserved.

Redistribution and use in source and binary forms, with or without modification, are permitted provided that the following conditions are met:

- 1. Redistributions of source code must retain the above copyright notice, this list of conditions and the following disclaimer.
- 2. Redistributions in binary form must reproduce the above copyright notice, this list of conditions and the following disclaimer in the documentation and/or other materials provided with the distribution.
- 3. Neither the name of the copyright holder nor the names of contributors may be used to endorse or promote products derived from this software without specific prior written permission.

THIS SOFTWARE IS PROVIDED BY THE AUTHOR(S) AND CONTRIBUTOR(S) ``AS IS'' AND ANY EXPRESS OR IMPLIED WARRANTIES, INCLUDING, BUT NOT LIMITED TO, THE IMPLIED WARRANTIES OF MERCHANTABILITY AND FITNESS FOR A PARTICULAR PURPOSE

ARE DISCLAIMED. IN NO EVENT SHALL THE AUTHOR(S) OR CONTRIBUTOR(S) BE LIABLE FOR ANY DIRECT, INDIRECT, INCIDENTAL, SPECIAL, EXEMPLARY, OR CONSEQUENTIAL DAMAGES (INCLUDING, BUT NOT LIMITED TO, PROCUREMENT OF SUBSTITUTE GOODS OR SERVICES; LOSS OF USE, DATA, OR PROFITS; OR BUSINESS INTERRUPTION) HOWEVER CAUSED AND ON ANY THEORY OF LIABILITY, WHETHER IN CONTRACT, STRICT LIABILITY, OR TORT (INCLUDING NEGLIGENCE OR OTHERWISE) ARISING IN ANY WAY OUT OF THE USE OF THIS SOFTWARE, EVEN IF ADVISED OF THE POSSIBILITY OF SUCH DAMAGE.

-----------------------------------------------------------------------------

Copyright (c) 1998 Doug Rabson. Copyright (c) 2001 Jake Burkholder. All rights reserved.

Redistribution and use in source and binary forms, with or without modification, are permitted provided that the following conditions are met:

1. Redistributions of source code must retain the above copyright notice, this list of conditions and the following disclaimer.

2. Redistributions

in binary form must reproduce the above copyright

notice, this list of conditions and the following disclaimer in the

documentation and/or other materials provided with the distribution.

THIS SOFTWARE IS PROVIDED BY THE AUTHOR AND CONTRIBUTORS ``AS IS'' AND ANY EXPRESS OR IMPLIED WARRANTIES, INCLUDING, BUT NOT LIMITED TO, THE IMPLIED WARRANTIES OF MERCHANTABILITY AND FITNESS FOR A PARTICULAR PURPOSE ARE DISCLAIMED. IN NO EVENT SHALL THE AUTHOR OR CONTRIBUTORS BE LIABLE FOR ANY DIRECT, INDIRECT, INCIDENTAL, SPECIAL, EXEMPLARY, OR CONSEQUENTIAL DAMAGES (INCLUDING, BUT NOT LIMITED TO, PROCUREMENT OF SUBSTITUTE GOODS OR SERVICES; LOSS OF USE, DATA, OR PROFITS; OR BUSINESS INTERRUPTION) HOWEVER CAUSED AND ON ANY THEORY OF LIABILITY, WHETHER IN CONTRACT, STRICT LIABILITY, OR TORT (INCLUDING NEGLIGENCE OR OTHERWISE) ARISING IN ANY WAY OUT OF THE USE OF THIS SOFTWARE, EVEN IF ADVISED OF THE POSSIBILITY OF SUCH DAMAGE.

-----------------------------------------------------------------------------

Copyright (C) 1995, 1996, 1997, and 1998 WIDE Project. All rights reserved.

Redistribution and use in source and binary forms, with or without

modification, are permitted provided that the following conditions are met:

- 1. Redistributions of source code must retain the above copyright notice, this list of conditions and the following disclaimer.
- 2. Redistributions in binary form must reproduce the above copyright notice, this list of conditions and the following disclaimer in the documentation and/or other materials provided with the distribution.
- 3. Neither the name of the project nor the names of its contributors may be used to endorse or promote products derived from this software without specific prior written permission.

THIS SOFTWARE IS PROVIDED BY THE PROJECT AND CONTRIBUTORS ``AS IS'' AND ANY EXPRESS OR IMPLIED WARRANTIES, INCLUDING, BUT NOT LIMITED TO, THE IMPLIED WARRANTIES OF MERCHANTABILITY AND FITNESS FOR A PARTICULAR PURPOSE ARE DISCLAIMED. IN

NO EVENT SHALL THE PROJECT OR CONTRIBUTORS BE LIABLE

FOR ANY DIRECT, INDIRECT, INCIDENTAL, SPECIAL, EXEMPLARY, OR CONSEQUENTIAL DAMAGES (INCLUDING, BUT NOT LIMITED TO, PROCUREMENT OF SUBSTITUTE GOODS OR SERVICES; LOSS OF USE, DATA, OR PROFITS; OR BUSINESS INTERRUPTION) HOWEVER CAUSED AND ON ANY THEORY OF LIABILITY, WHETHER IN CONTRACT, STRICT LIABILITY, OR TORT (INCLUDING NEGLIGENCE OR OTHERWISE) ARISING IN ANY WAY OUT OF THE USE OF THIS SOFTWARE, EVEN IF ADVISED OF THE POSSIBILITY OF SUCH DAMAGE.

-----------------------------------------------------------------------------

Copyright (c) 1999-2000 by Nortel Networks Corporation

Permission to use, copy, modify, and distribute this software for any purpose with or without fee is hereby granted, provided that the above copyright notice and this permission notice appear in all copies.

# THE SOFTWARE IS PROVIDED "AS IS" AND NORTEL NETWORKS DISCLAIMS ALL WARRANTIES WITH REGARD TO THIS SOFTWARE INCLUDING ALL IMPLIED WARRANTIES OF MERCHANTABILITY

 AND FITNESS. IN NO EVENT SHALL NORTEL NETWORKS BE LIABLE FOR ANY SPECIAL, DIRECT, INDIRECT, OR CONSEQUENTIAL DAMAGES OR ANY DAMAGES WHATSOEVER RESULTING FROM LOSS OF USE, DATA OR PROFITS, WHETHER IN AN ACTION OF CONTRACT, NEGLIGENCE OR OTHER TORTIOUS ACTION, ARISING OUT OF OR IN CONNECTION WITH THE USE OR PERFORMANCE OF THIS SOFTWARE.

 $-$ 

Copyright (c) 2000-2002 Japan Network Information Center. All rights reserved.

By using this file, you agree to the terms and conditions set forth bellow.

# LICENSE TERMS AND CONDITIONS

The following License Terms and Conditions apply, unless a different license is obtained from Japan Network Information Center ("JPNIC"), a Japanese association, Kokusai-Kougyou-Kanda Bldg 6F, 2-3-4 Uchi-Kanda, Chiyoda-ku, Tokyo 101-0047, Japan.

- 1. Use, Modification and Redistribution (including distribution of any modified or derived work) in source and/or binary forms is permitted under this License Terms and Conditions.
- 2. Redistribution of source code must retain the copyright notices as they appear in each source code file, this License Terms and Conditions.
- 3. Redistribution in binary form must reproduce the Copyright Notice, this License Terms and Conditions, in the documentation and/or other materials provided with the distribution. For the purposes of binary distribution the "Copyright Notice" refers to the following language: "Copyright (c) 2000-2002 Japan Network Information Center. All rights reserved."
- 4. The name of JPNIC may not be used to endorse or promote products derived from this Software without specific prior written approval of JPNIC.

5. Disclaimer/Limitation of Liability: THIS SOFTWARE IS PROVIDED BY JPNIC "AS IS" AND ANY EXPRESS OR IMPLIED WARRANTIES, INCLUDING, BUT NOT LIMITED TO, THE IMPLIED WARRANTIES OF MERCHANTABILITY AND FITNESS FOR A PARTICULAR PURPOSE ARE DISCLAIMED. IN NO EVENT SHALL JPNIC BE LIABLE FOR ANY DIRECT, INDIRECT, INCIDENTAL, SPECIAL, EXEMPLARY, OR CONSEQUENTIAL DAMAGES (INCLUDING, BUT NOT LIMITED TO, PROCUREMENT OF SUBSTITUTE GOODS OR SERVICES; LOSS OF USE, DATA, OR PROFITS; OR BUSINESS INTERRUPTION) HOWEVER CAUSED AND ON ANY THEORY OF LIABILITY, WHETHER IN CONTRACT, STRICT LIABILITY, OR TORT (INCLUDING NEGLIGENCE OR OTHERWISE) ARISING IN ANY WAY OUT OF THE USE OF THIS SOFTWARE, EVEN IF ADVISED OF THE POSSIBILITY OF SUCH DAMAGES.

-----------------------------------------------------------------------------

Copyright (C) 2004 Nominet, Ltd.

Permission to use, copy, modify, and distribute this software for any purpose with or without fee is hereby granted, provided that the above copyright notice and this permission notice appear in all copies.

THE SOFTWARE IS PROVIDED "AS IS" AND NOMINET DISCLAIMS ALL WARRANTIES WITH

REGARD TO THIS SOFTWARE INCLUDING ALL IMPLIED WARRANTIES OF MERCHANTABILITY AND FITNESS.

 IN NO EVENT SHALL ISC BE LIABLE FOR ANY SPECIAL, DIRECT, INDIRECT, OR CONSEQUENTIAL DAMAGES OR ANY DAMAGES WHATSOEVER RESULTING FROM LOSS OF USE, DATA OR PROFITS, WHETHER IN AN ACTION OF CONTRACT, NEGLIGENCE OR OTHER TORTIOUS ACTION, ARISING OUT OF OR IN CONNECTION WITH THE USE OR PERFORMANCE OF THIS SOFTWARE.

-----------------------------------------------------------------------------

Portions Copyright RSA Security Inc.

License to copy and use this software is granted provided that it is identified as "RSA Security Inc. PKCS #11 Cryptographic Token Interface (Cryptoki)" in all material mentioning or referencing this software.

License is also granted to make and use derivative works provided that such works are identified as "derived from the RSA Security Inc. PKCS #11 Cryptographic Token Interface (Cryptoki)" in all material mentioning or referencing the derived work.

RSA Security Inc. makes no representations concerning either the merchantability of this software or the suitability of this software for any particular purpose. It is provided "as is" without express or implied warranty of any kind.

-----------------------------------------------------------------------------

Copyright (c) 1996, David Mazieres <dm@uun.org> Copyright (c) 2008, Damien Miller <djm@openbsd.org>

Permission to use, copy, modify, and distribute this software for any purpose with or without fee is hereby granted, provided that the above copyright notice and this permission notice appear in all copies.

THE SOFTWARE IS PROVIDED "AS IS" AND THE AUTHOR DISCLAIMS ALL WARRANTIES WITH REGARD TO THIS SOFTWARE INCLUDING ALL IMPLIED WARRANTIES OF MERCHANTABILITY AND FITNESS. IN NO EVENT SHALL THE AUTHOR BE LIABLE FOR ANY SPECIAL, DIRECT, INDIRECT, OR CONSEQUENTIAL DAMAGES OR ANY DAMAGES WHATSOEVER RESULTING FROM LOSS OF USE, DATA OR PROFITS, WHETHER IN AN ACTION OF CONTRACT, NEGLIGENCE OR OTHER TORTIOUS ACTION, ARISING OUT OF OR IN CONNECTION WITH THE USE OR PERFORMANCE OF THIS SOFTWARE.

-----------------------------------------------------------------------------

Copyright

(c) 2000-2001 The OpenSSL Project. All rights reserved.

Redistribution and use in source and binary forms, with or without modification, are permitted provided that the following conditions are met:

- 1. Redistributions of source code must retain the above copyright notice, this list of conditions and the following disclaimer.
- 2. Redistributions in binary form must reproduce the above copyright notice, this list of conditions and the following disclaimer in the documentation and/or other materials provided with the distribution.
- 3. All advertising materials mentioning features or use of this software must display the following acknowledgment: "This product includes software developed by the OpenSSL Project for use in the OpenSSL Toolkit. (http://www.OpenSSL.org/)"

4. The names "OpenSSL Toolkit" and "OpenSSL Project" must not be used to endorse or promote products derived from this software without prior written permission. For written permission, please contact licensing@OpenSSL.org.

- 5. Products derived from this software may not be called "OpenSSL" nor may "OpenSSL" appear in their names without prior written permission of the OpenSSL Project.
- 6. Redistributions of any form whatsoever must retain the following acknowledgment:

 "This product includes software developed by the OpenSSL Project for use in the OpenSSL Toolkit (http://www.OpenSSL.org/)"

THIS SOFTWARE IS PROVIDED BY THE OpenSSL PROJECT ``AS IS'' AND ANY EXPRESSED OR IMPLIED WARRANTIES, INCLUDING, BUT NOT LIMITED TO, THE IMPLIED WARRANTIES OF MERCHANTABILITY AND FITNESS FOR A PARTICULAR PURPOSE ARE DISCLAIMED. IN NO EVENT SHALL THE OpenSSL PROJECT OR ITS CONTRIBUTORS BE LIABLE FOR ANY DIRECT, INDIRECT, INCIDENTAL, SPECIAL, EXEMPLARY, OR CONSEQUENTIAL DAMAGES (INCLUDING, BUT NOT LIMITED TO, PROCUREMENT OF SUBSTITUTE GOODS OR SERVICES; LOSS OF USE, DATA, OR PROFITS; OR BUSINESS INTERRUPTION)

HOWEVER CAUSED AND ON ANY THEORY OF LIABILITY, WHETHER IN CONTRACT, STRICT LIABILITY, OR TORT (INCLUDING NEGLIGENCE OR OTHERWISE) ARISING IN ANY WAY OUT OF THE USE OF THIS SOFTWARE, EVEN IF ADVISED OF THE POSSIBILITY OF SUCH DAMAGE.

Copyright (c) 1995, 1997, 1998 The NetBSD Foundation, Inc. All rights reserved.

-----------------------------------------------------------------------------

Redistribution and use in source and binary forms, with or without modification, are permitted provided that the following conditions are met:

- 1. Redistributions of source code must retain the above copyright notice, this list of conditions and the following disclaimer.
- 2. Redistributions in binary form must reproduce the above copyright notice, this list of conditions and the following disclaimer in the documentation and/or other materials provided with the distribution.

THIS SOFTWARE IS PROVIDED BY THE NETBSD FOUNDATION, INC. AND CONTRIBUTORS ``AS IS'' AND ANY

 EXPRESS OR IMPLIED WARRANTIES, INCLUDING, BUT NOT LIMITED TO, THE IMPLIED WARRANTIES OF MERCHANTABILITY AND FITNESS FOR A PARTICULAR PURPOSE ARE DISCLAIMED. IN NO EVENT SHALL THE FOUNDATION OR CONTRIBUTORS BE LIABLE FOR ANY DIRECT, INDIRECT, INCIDENTAL, SPECIAL, EXEMPLARY, OR CONSEQUENTIAL DAMAGES (INCLUDING, BUT NOT LIMITED TO, PROCUREMENT OF SUBSTITUTE GOODS OR SERVICES; LOSS OF USE, DATA, OR PROFITS; OR BUSINESS INTERRUPTION) HOWEVER CAUSED AND ON ANY THEORY OF LIABILITY, WHETHER IN CONTRACT, STRICT LIABILITY, OR TORT (INCLUDING NEGLIGENCE OR OTHERWISE) ARISING IN ANY WAY OUT OF THE USE OF THIS SOFTWARE, EVEN IF ADVISED OF THE POSSIBILITY OF SUCH DAMAGE.

-----------------------------------------------------------------------------

Copyright (C) 2008-2011 Red Hat, Inc.

Permission to use, copy, modify, and/or distribute this software for any purpose with or without fee is hereby granted, provided that the above copyright notice and this permission notice appear in all copies.

#### THE

 SOFTWARE IS PROVIDED "AS IS" AND Red Hat DISCLAIMS ALL WARRANTIES WITH REGARD TO THIS SOFTWARE INCLUDING ALL IMPLIED WARRANTIES OF MERCHANTABILITY AND FITNESS. IN NO EVENT SHALL Red Hat BE LIABLE FOR ANY SPECIAL, DIRECT, INDIRECT, OR CONSEQUENTIAL DAMAGES OR ANY DAMAGES WHATSOEVER RESULTING FROM LOSS OF USE, DATA OR PROFITS, WHETHER IN AN ACTION OF CONTRACT, NEGLIGENCE OR OTHER TORTIOUS ACTION, ARISING OUT OF OR IN CONNECTION WITH THE USE OR PERFORMANCE OF THIS SOFTWARE.

-----------------------------------------------------------------------------

Copyright (c) 2013-2014, Farsight Security, Inc. All rights reserved.

Redistribution and use in source and binary forms, with or without modification, are permitted provided that the following conditions are met:

1. Redistributions of source code must retain the above copyright notice, this list of conditions and the following disclaimer.

2. Redistributions in binary form must reproduce the above copyright notice, this list of conditions and the following disclaimer in the documentation and/or other materials provided with the distribution.

3. Neither the name of the copyright holder nor the names of its contributors may be used to endorse or promote products derived from this software without specific prior written permission.

THIS SOFTWARE IS PROVIDED BY THE COPYRIGHT HOLDERS AND CONTRIBUTORS "AS IS" AND ANY EXPRESS OR IMPLIED WARRANTIES, INCLUDING, BUT NOT LIMITED TO, THE IMPLIED WARRANTIES OF MERCHANTABILITY AND FITNESS FOR A PARTICULAR PURPOSE ARE DISCLAIMED. IN NO EVENT SHALL THE COPYRIGHT HOLDER OR CONTRIBUTORS BE LIABLE FOR ANY DIRECT, INDIRECT, INCIDENTAL, SPECIAL, EXEMPLARY, OR CONSEQUENTIAL DAMAGES (INCLUDING, BUT NOT LIMITED TO, PROCUREMENT OF SUBSTITUTE GOODS OR SERVICES; LOSS OF USE, DATA, OR PROFITS; OR BUSINESS INTERRUPTION) HOWEVER CAUSED AND ON ANY THEORY OF LIABILITY, WHETHER IN CONTRACT, STRICT LIABILITY, OR TORT (INCLUDING NEGLIGENCE OR OTHERWISE) ARISING IN ANY WAY OUT OF THE USE OF THIS SOFTWARE, EVEN IF

ADVISED OF THE POSSIBILITY OF SUCH DAMAGE.

-----------------------------------------------------------------------------

Copyright (c) 2014 by Farsight Security, Inc.

Licensed under the Apache License, Version 2.0 (the "License"); you may not use this file except in compliance with the License. You may obtain a copy of the License at

http://www.apache.org/licenses/LICENSE-2.0

Unless required by applicable law or agreed to in writing, software distributed under the License is distributed on an "AS IS" BASIS, WITHOUT WARRANTIES OR CONDITIONS OF ANY KIND, either express or implied. See the License for the specific language governing permissions and limitations under the License. Copyright (C) 1999-2014 Internet Systems Consortium, Inc. ("ISC")

This Source Code Form is subject to the terms of the Mozilla Public

License, v. 2.0. If a copy of the MPL was not distributed with this file, You can obtain one at http://mozilla.org/MPL/2.0/.

Copyright (C) 2009-2015 Red Hat

Permission to use, copy, modify, and/or distribute this software for any purpose with or without fee is hereby granted, provided that the above copyright notice and this permission notice appear in all copies.

THE SOFTWARE IS PROVIDED "AS IS" AND AUTHORS DISCLAIMS ALL WARRANTIES WITH REGARD TO THIS SOFTWARE INCLUDING ALL IMPLIED WARRANTIES OF MERCHANTABILITY AND FITNESS. IN NO EVENT SHALL ISC BE LIABLE FOR ANY SPECIAL, DIRECT, INDIRECT, OR CONSEQUENTIAL DAMAGES OR ANY DAMAGES WHATSOEVER RESULTING FROM LOSS OF USE, DATA OR PROFITS, WHETHER IN AN ACTION OF CONTRACT, NEGLIGENCE OR OTHER TORTIOUS ACTION, ARISING OUT OF OR IN CONNECTION WITH THE USE OR PERFORMANCE OF THIS SOFTWARE. Copyright (c) 2005 - 2008, Holger Zuleger HZnet. All rights reserved.

This software is open source.

Redistribution and use in source and binary forms, with or without modification, are permitted provided that the following conditions are met:

Redistributions of source code must retain the above copyright notice, this list of conditions and the following disclaimer.

Redistributions in binary form must reproduce the above copyright notice, this list of conditions and the following disclaimer in the documentation and/or other materials provided with the distribution.

Neither the name of Holger Zuleger HZnet nor the names of its contributors may be used to endorse or promote products derived from this software without specific prior written permission.

# THIS SOFTWARE IS PROVIDED BY THE COPYRIGHT HOLDERS AND CONTRIBUTORS "AS IS" AND ANY EXPRESS OR IMPLIED WARRANTIES, INCLUDING, BUT NOT LIMITED TO, THE IMPLIED WARRANTIES OF MERCHANTABILITY AND FITNESS FOR A PARTICULAR PURPOSE ARE DISCLAIMED.

IN NO EVENT SHALL THE REGENTS OR CONTRIBUTORS BE

LIABLE FOR ANY DIRECT, INDIRECT, INCIDENTAL, SPECIAL, EXEMPLARY, OR CONSEQUENTIAL DAMAGES (INCLUDING, BUT NOT LIMITED TO, PROCUREMENT OF SUBSTITUTE GOODS OR SERVICES; LOSS OF USE, DATA, OR PROFITS; OR BUSINESS INTERRUPTION) HOWEVER CAUSED AND ON ANY THEORY OF LIABILITY, WHETHER IN CONTRACT, STRICT LIABILITY, OR TORT (INCLUDING NEGLIGENCE OR OTHERWISE) ARISING IN ANY WAY OUT OF THE USE OF THIS SOFTWARE, EVEN IF ADVISED OF THE POSSIBILITY OF SUCH DAMAGE.

Copyright (c) 2000-2002 Japan Network Information Center. All rights reserved.

By using this file, you agree to the terms and conditions set forth bellow.

# LICENSE TERMS AND CONDITIONS

The following License Terms and Conditions apply, unless a different license is obtained from Japan Network Information Center ("JPNIC"), a Japanese association, Kokusai-Kougyou-Kanda Bldg 6F, 2-3-4 Uchi-Kanda, Chiyoda-ku, Tokyo 101-0047, Japan.

- 1. Use, Modification and Redistribution (including distribution of any modified or derived work) in source and/or binary forms is permitted under this License Terms and Conditions.
- 2. Redistribution of source code must retain the copyright notices as they appear in each source code file, this License Terms and Conditions.
- 3. Redistribution in binary form must reproduce the Copyright Notice, this License Terms and Conditions, in the documentation and/or other materials provided with the distribution. For the purposes of binary distribution

 the "Copyright Notice" refers to the following language: "Copyright (c) 2000-2002 Japan Network Information Center. All rights reserved."

- 4. The name of JPNIC may not be used to endorse or promote products derived from this Software without specific prior written approval of JPNIC.
- 5. Disclaimer/Limitation of Liability: THIS SOFTWARE IS PROVIDED BY JPNIC "AS IS" AND ANY EXPRESS OR IMPLIED WARRANTIES, INCLUDING, BUT NOT LIMITED TO, THE IMPLIED WARRANTIES OF MERCHANTABILITY AND FITNESS FOR A PARTICULAR PURPOSE ARE DISCLAIMED. IN NO EVENT SHALL JPNIC BE LIABLE FOR ANY DIRECT, INDIRECT, INCIDENTAL, SPECIAL, EXEMPLARY, OR CONSEQUENTIAL DAMAGES (INCLUDING, BUT NOT LIMITED TO, PROCUREMENT OF SUBSTITUTE GOODS OR SERVICES; LOSS OF USE, DATA, OR PROFITS; OR BUSINESS INTERRUPTION) HOWEVER CAUSED AND ON ANY THEORY OF LIABILITY, WHETHER IN CONTRACT, STRICT LIABILITY, OR TORT (INCLUDING NEGLIGENCE OR OTHERWISE) ARISING IN ANY WAY OUT OF THE USE OF THIS SOFTWARE, EVEN IF

ADVISED OF THE POSSIBILITY OF SUCH DAMAGES.

# **1.34 sqlite 3.31.1**

# **1.34.1 Available under license :**

The author disclaims copyright to this source code. In place of a legal notice, here is a blessing:

 May you do good and not evil. May you find forgiveness for yourself and forgive others. May you share freely, never taking more than you give. Public Domain

https://en.wikipedia.org/wiki/SQLite

# **1.35 libunistring 0.9.10**

# **1.35.1 Available under license :**

@c The GNU Free Documentation License. @center Version 1.3, 3 November 2008

@c This file is intended to be included within another document, @c hence no sectioning command or @node.

@display Copyright @copyright{} 2000, 2001, 2002, 2007, 2008 Free Software Foundation, Inc. @uref{http://fsf.org/}

Everyone is permitted to copy and distribute verbatim copies of this license document, but changing it is not allowed. @end display

@enumerate 0 @item PREAMBLE

The purpose of this License is to make a manual, textbook, or other functional and useful document @dfn{free} in the sense of freedom: to assure everyone the effective freedom to copy and redistribute it, with or without modifying it, either commercially or noncommercially. Secondarily, this License preserves for the author and publisher a way to get credit for their work, while not being considered responsible for modifications made by others.

This License is a kind of ``copyleft'', which means that derivative works of the document must themselves be free in the same sense. It complements the GNU General Public License, which is a copyleft license designed for free software.

We have designed this License in order to use it for manuals for free

software, because free software needs free documentation: a free program should come with manuals providing the same freedoms that the software does. But this License is not limited to software manuals; it can be used for any textual work, regardless of subject matter or whether it is published as a printed book. We recommend this License principally for works whose purpose is instruction or reference.

#### @item

#### APPLICABILITY AND DEFINITIONS

This License applies to any manual or other work, in any medium, that contains a notice placed by the copyright holder saying it can be distributed under the terms of this License. Such a notice grants a world-wide, royalty-free license, unlimited in duration, to use that work under the conditions stated herein. The ``Document'', below, refers

 to any such manual or work. Any member of the public is a licensee, and is addressed as ``you''. You accept the license if you copy, modify or distribute the work in a way requiring permission under copyright law.

A ``Modified Version'' of the Document means any work containing the Document or a portion of it, either copied verbatim, or with modifications and/or translated into another language.

A ``Secondary Section'' is a named appendix or a front-matter section of the Document that deals exclusively with the relationship of the publishers or authors of the Document to the Document's overall subject (or to related matters) and contains nothing that could fall directly within that overall subject. (Thus, if the Document is in part a textbook of mathematics, a Secondary Section may not explain any mathematics.) The relationship could be a matter of historical connection with the subject or with related matters, or of legal, commercial, philosophical, ethical or political position regarding them.

The ``Invariant Sections'' are certain Secondary Sections whose titles are designated, as being those of Invariant Sections, in the notice that says that the Document is released under this License. If a section does not fit the above definition of Secondary then it is not allowed to be designated as Invariant. The Document may contain zero Invariant Sections. If the Document does not identify any Invariant Sections then there are none.

The ``Cover Texts'' are certain short passages of text that are listed, as Front-Cover Texts or Back-Cover Texts, in the notice that says that the Document is released under this License. A Front-Cover Text may A ``Transparent'' copy of the Document means a machine-readable copy, represented in a format whose specification is available to the general public, that is suitable for revising the document straightforwardly with generic text editors or (for images composed of

pixels) generic paint programs or (for drawings) some widely available drawing editor, and that is suitable for input to text formatters or for automatic translation to a variety of formats suitable for input to text formatters. A copy made in an otherwise Transparent file format whose markup, or absence of markup, has been arranged to thwart or discourage subsequent modification by readers is not Transparent. An image format is not Transparent if used for any substantial amount of text. A copy that is not ``Transparent'' is called ``Opaque''.

Examples of suitable formats for Transparent copies include plain  $@sc{$ ascii} without markup, Texinfo input format, La $@TeX$ {} input format, @acronym{SGML} or @acronym{XML} using a publicly available @acronym{DTD}, and standard-conforming simple @acronym{HTML}, PostScript or @acronym{PDF} designed for human modification. Examples of transparent image formats include @acronym{PNG}, @acronym{XCF} and @acronym{JPG}. Opaque formats include proprietary formats that can be read and edited only by proprietary word processors, @acronym{SGML} or @acronym{XML} for which the @acronym{DTD} and/or processing tools are not generally available, and the machine-generated @acronym{HTML}, PostScript or @acronym{PDF} produced by some word processors for output purposes only.

The ``Title Page'' means, for a printed book, the title page itself, plus such following pages as are needed to hold, legibly, the material this License requires to appear in the title page. For works in formats which do not have any title page as such, ``Title Page'' means the text near the most prominent appearance of the work's title, preceding the beginning of the body of the text.

The ``publisher'' means any person or entity that distributes copies of the Document to the public.

A section ``Entitled XYZ'' means a named subunit of the Document whose title either is precisely XYZ or contains XYZ in parentheses following text that translates XYZ in another language. (Here XYZ stands for a specific section name mentioned below, such as "Acknowledgements", ``Dedications'', ``Endorsements'', or ``History''.) To ``Preserve the Title'' of such a section when you modify the Document means that it remains a section ``Entitled XYZ'' according to this definition.

The Document may include Warranty Disclaimers next to the notice which states that this License applies to the Document. These Warranty Disclaimers are considered to be included by reference in this License, but only as regards disclaiming warranties: any other implication that these Warranty Disclaimers may have is void and has no effect on the meaning of this License.

# @item VERBATIM COPYING

You may copy and distribute the Document in any medium, either commercially or noncommercially, provided that this License, the copyright notices, and the license notice saying this License applies to the Document are reproduced in all copies, and that you add no other conditions whatsoever

to those of this License. You may not use

technical measures to obstruct or control the reading or further copying of the copies you make or distribute. However, you may accept compensation in exchange for copies. If you distribute a large enough number of copies you must also follow the conditions in section 3.

You may also lend copies, under the same conditions stated above, and you may publicly display copies.

# @item COPYING IN QUANTITY

If you publish printed copies (or copies in media that commonly have printed covers) of the Document, numbering more than 100, and the Document's license notice requires Cover Texts, you must enclose the copies in covers that carry, clearly and legibly, all these Cover Texts: Front-Cover Texts on the front cover, and Back-Cover Texts on the back cover. Both covers must also clearly and legibly identify you as the publisher of these copies. The front cover must present the full title with all words of the title equally prominent and visible.

 You may add other material on the covers in addition. Copying with changes limited to the covers, as long as they preserve the title of the Document and satisfy these conditions, can be treated as verbatim copying in other respects.

If the required texts for either cover are too voluminous to fit legibly, you should put the first ones listed (as many as fit reasonably) on the actual cover, and continue the rest onto adjacent pages.

If you publish or distribute Opaque copies of the Document numbering

more than 100, you must either include a machine-readable Transparent copy along with each Opaque copy, or state in or with each Opaque copy a computer-network location from which the general network-using public has access to download using public-standard network protocols a complete Transparent copy of the Document, free of added material. If you use the latter option, you must take reasonably prudent steps, when you begin distribution of Opaque copies in quantity, to ensure that

 this Transparent copy will remain thus accessible at the stated location until at least one year after the last time you distribute an Opaque copy (directly or through your agents or retailers) of that edition to the public.

It is requested, but not required, that you contact the authors of the Document well before redistributing any large number of copies, to give them a chance to provide you with an updated version of the Document.

# @item MODIFICATIONS

You may copy and distribute a Modified Version of the Document under the conditions of sections 2 and 3 above, provided that you release the Modified Version under precisely this License, with the Modified Version filling the role of the Document, thus licensing distribution and modification of the Modified Version to whoever possesses a copy of it. In addition, you must do these things in the Modified Version:

#### @enumerate A

@item Use in the Title Page (and on the covers, if any) a title distinct from that of the Document, and from those of previous versions (which should, if there were any, be listed in the History section of the Document). You may use the same title as a previous version if the original publisher of that version gives permission.

## @item

List on the Title Page, as authors, one or more persons or entities responsible for authorship of the modifications in the Modified Version, together with at least five of the principal authors of the Document (all of its principal authors, if it has fewer than five), unless they release you from this requirement.

### @item

State on the Title page the name of the publisher of the Modified Version, as the publisher.

#### @item

Preserve all the copyright notices of the Document.

#### @item

Add an appropriate copyright notice for your modifications adjacent to the other copyright notices.

## @item

Include, immediately after the copyright notices, a license notice giving the public permission to use the Modified Version under the terms of this License, in the form shown in the Addendum below.

#### @item

Preserve in that license notice the full lists of Invariant Sections and required Cover Texts given in the Document's license notice.

#### @item

Include an unaltered copy of this License.

#### @item

Preserve the section Entitled ``History'', Preserve its Title, and add to it an item stating at least the title, year, new authors, and publisher of the Modified Version as given on the Title Page. If there is no section Entitled ``History'' in the Document, create one stating the title, year, authors, and publisher of the Document as given on its Title Page, then add an item describing the Modified Version as stated in the previous sentence.

#### @item

Preserve the network location, if any, given in the Document for public access to a Transparent copy of the Document, and likewise the network locations given in the Document for previous versions it was based on. These may be placed in the ``History'' section. You may omit a network location for a work that was published at least

 four years before the Document itself, or if the original publisher of the version it refers to gives permission.

#### @item

For any section Entitled ``Acknowledgements'' or ``Dedications'', Preserve the Title of the section, and preserve in the section all the substance and tone of each of the contributor acknowledgements and/or dedications given therein.

#### @item

Preserve all the Invariant Sections of the Document, unaltered in their text and in their titles. Section numbers or the equivalent are not considered part of the section titles.
## @item

Delete any section Entitled ``Endorsements''. Such a section may not be included in the Modified Version.

### @item

Do not retitle any existing section to be Entitled ``Endorsements'' or to conflict in title with any Invariant Section.

@item Preserve any Warranty Disclaimers. @end enumerate

If the Modified Version includes new front-matter sections or appendices that qualify as Secondary Sections and contain no material copied from the Document, you may at your option designate some or all of these sections as invariant. To do this, add their titles to the list of Invariant Sections in the Modified Version's license notice. These titles must be distinct from any other section titles.

You may add a section Entitled ``Endorsements'', provided it contains nothing but endorsements of your Modified Version by various parties---for example, statements of peer review or that the text has been approved by an organization as the authoritative definition of a standard.

You may add a passage of up to five words as a Front-Cover Text, and a passage of up to 25 words as a Back-Cover Text, to the end of the list of Cover Texts in the Modified Version. Only one passage of Front-Cover Text and one of Back-Cover Text may be added by (or through arrangements made by) any one entity. If the Document already includes a cover text for the same cover, previously added by you or by arrangement made by the same entity you are acting on behalf of,

you may not add another; but you may replace the old one, on explicit permission from the previous publisher that added the old one.

The author(s) and publisher(s) of the Document do not by this License give permission to use their names for publicity for or to assert or imply endorsement of any Modified Version.

# @item COMBINING DOCUMENTS

You may combine the Document with other documents released under this License, under the terms defined in section 4 above for modified versions, provided that you include in the combination all of the

Invariant Sections of all of the original documents, unmodified, and list them all as Invariant Sections of your combined work in its license notice, and that you preserve all their Warranty Disclaimers.

The combined work need only contain one copy of this License, and multiple identical Invariant Sections may be replaced with a single copy. If there are multiple Invariant Sections with the same name but different contents, make the title of each such section unique by adding at the end of it, in parentheses, the name of the original author or publisher of that section if known, or else a unique number. Make the same adjustment to the section titles in the list of Invariant Sections in the license notice of the combined work.

In the combination, you must combine any sections Entitled ``History'' in the various original documents, forming one section Entitled ``History''; likewise combine any sections Entitled ``Acknowledgements'', and any sections Entitled ``Dedications''. You must delete all sections Entitled ``Endorsements.''

# @item COLLECTIONS OF DOCUMENTS

You may make a collection consisting of the Document and other documents released under this License, and replace the individual copies of this License in the various documents with a single copy that is included in the collection, provided that you follow the rules of this License for verbatim copying of each of the documents in all other respects.

### You may extract

 a single document from such a collection, and distribute it individually under this License, provided you insert a copy of this License into the extracted document, and follow this License in all other respects regarding verbatim copying of that document.

#### @item

# AGGREGATION WITH INDEPENDENT WORKS

A compilation of the Document or its derivatives with other separate and independent documents or works, in or on a volume of a storage or distribution medium, is called an ``aggregate'' if the copyright resulting from the compilation is not used to limit the legal rights of the compilation's users beyond what the individual works permit. When the Document is included in an aggregate, this License does not apply to the other works in the aggregate which are not themselves derivative works of the Document.

If the Cover Text requirement of section 3 is applicable to these

copies of the Document, then if the Document is less than one half of the entire aggregate, the Document's Cover Texts may be placed on covers that bracket the Document within the aggregate, or the electronic equivalent of covers if the Document is in electronic form. Otherwise they must appear on printed covers that bracket the whole

@item TRANSLATION

aggregate.

Translation is considered a kind of modification, so you may distribute translations of the Document under the terms of section 4. Replacing Invariant Sections with translations requires special permission from their copyright holders, but you may include translations of some or all Invariant Sections in addition to the original versions of these Invariant Sections. You may include a translation of this License, and all the license notices in the Document, and any Warranty Disclaimers, provided that you also include the original English version of this License and the original versions of those notices and disclaimers. In case of a disagreement between the translation and the original version of this License or a notice or disclaimer, the original version will prevail.

If a section in the Document is Entitled ``Acknowledgements'', ``Dedications'', or ``History'', the requirement (section 4) to Preserve its Title (section 1) will typically require changing the actual title.

# @item **TERMINATION**

You may not copy, modify, sublicense, or distribute the Document except as expressly provided under this License. Any attempt otherwise to copy, modify, sublicense, or distribute it is void, and will automatically terminate your rights under this License.

However, if you cease all violation of this License, then your license from a particular copyright holder is reinstated (a) provisionally, unless and until the copyright holder explicitly and finally terminates your license, and (b) permanently, if the copyright holder fails to notify you of the violation by some reasonable means prior to 60 days after the cessation.

Moreover, your license from a particular copyright holder is reinstated permanently if the copyright holder notifies

### you of the

violation by some reasonable means, this is the first time you have received notice of violation of this License (for any work) from that copyright holder, and you cure the violation prior to 30 days after your receipt of the notice.

Termination of your rights under this section does not terminate the licenses of parties who have received copies or rights from you under this License. If your rights have been terminated and not permanently reinstated, receipt of a copy of some or all of the same material does not give you any rights to use it.

## @item

#### FUTURE REVISIONS OF THIS LICENSE

The Free Software Foundation may publish new, revised versions of the GNU Free Documentation License from time to time. Such new versions will be similar in spirit to the present version, but may differ in detail to address new problems or concerns. See @uref{http://www.gnu.org/copyleft/}.

Each version of the License is given a distinguishing version number. If the Document specifies that a particular numbered version of this License ``or any later version" applies to it, you have the option of following the terms and conditions either of that specified version or of any later version that has been published (not as a draft) by the Free Software Foundation. If the Document does not specify a version number of this License, you may choose any version ever published (not as a draft) by the Free Software Foundation. If the Document specifies that a proxy can decide which future versions of this License can be used, that proxy's public statement of acceptance of a version permanently authorizes you to choose that version for the Document.

# @item RELICENSING

``Massive Multiauthor Collaboration Site'' (or ``MMC Site'') means any World Wide Web server that publishes copyrightable works and also provides prominent facilities for anybody to edit those works. A public wiki that anybody can edit is an example of such a server. A ``Massive Multiauthor Collaboration'' (or ``MMC'') contained in the site means any set of copyrightable works thus published on the MMC site.

``CC-BY-SA'' means the Creative Commons Attribution-Share Alike 3.0

license published by Creative Commons Corporation, a not-for-profit corporation with a principal place of business in San Francisco, California, as well as future copyleft versions of that license published by that same organization.

``Incorporate'' means to publish or republish a Document, in whole or in part, as part of another Document.

An MMC is ``eligible for relicensing'' if it is licensed under this License, and if all works that were first published under this License somewhere other than this MMC, and subsequently incorporated in whole or in part into the MMC, (1) had no cover texts or invariant sections, and (2) were thus incorporated prior to November 1, 2008.

The operator of an MMC Site may republish an MMC contained in the site under CC-BY-SA on the same site at any time before August 1, 2009, provided the MMC is eligible for relicensing.

@end enumerate

@page @heading ADDENDUM: How to use this License for your documents

To use this License in a document you have written, include a copy of the License in the document and put the following copyright and license notices just after the title page:

@smallexample @group Copyright (C) @var{year} @var{your name}. Permission is granted to copy, distribute and/or modify this document under the terms of the GNU Free Documentation License, Version 1.3 or any later version published by the Free Software Foundation; with no Invariant Sections, no Front-Cover Texts, and no Back-Cover Texts. A copy of the license is included in the section entitled ``GNU Free Documentation License''. @end group @end smallexample

If you have Invariant Sections, Front-Cover Texts and Back-Cover Texts, replace the ``with@dots{}Texts.'' line with this:

@smallexample @group with the Invariant Sections being @var{list their titles}, with the Front-Cover

 Texts being @var{list}, and with the Back-Cover Texts being @var{list}. @end group @end smallexample

If you have Invariant Sections without Cover Texts, or some other combination of the three, merge those two alternatives to suit the situation.

If your document contains nontrivial examples of program code, we recommend releasing these examples in parallel under your choice of free software license, such as the GNU General Public License, to permit their use in free software.

@c Local Variables: @c ispell-local-pdict: "ispell-dict" @c End:

 GNU GENERAL PUBLIC LICENSE Version 3, 29 June 2007

Copyright (C) 2007 Free Software Foundation, Inc. <http://fsf.org/> Everyone is permitted to copy and distribute verbatim copies of this license document, but changing it is not allowed.

## Preamble

 The GNU General Public License is a free, copyleft license for software and other kinds of works.

 The licenses for most software and other practical works are designed to take away your freedom to share and change the works. By contrast, the GNU General Public License is intended to guarantee your freedom to share and change all versions of a program--to make sure it remains free software for all its users. We, the Free Software Foundation, use the GNU General Public License for most of our software; it applies also to any other work released this way by its authors. You can apply it to your programs, too.

 When we speak of free software, we are referring to freedom, not

price. Our General Public Licenses are designed to make sure that you have the freedom to distribute copies of free software (and charge for them if you wish), that you receive source code or can get it if you want it, that you can change the software or use pieces of it in new free programs, and that you know you can do these things.

 To protect your rights, we need to prevent others from denying you these rights or asking you to surrender the rights. Therefore, you have certain responsibilities if you distribute copies of the software, or if you modify it: responsibilities to respect the freedom of others.

 For example, if you distribute copies of such a program, whether gratis or for a fee, you must pass on to the recipients the same freedoms that you received. You must make sure that they, too, receive or can get the source code. And you must show them these terms so they know their rights.

 Developers that use the GNU GPL protect your rights with two steps: (1)

 assert copyright on the software, and (2) offer you this License giving you legal permission to copy, distribute and/or modify it.

 For the developers' and authors' protection, the GPL clearly explains that there is no warranty for this free software. For both users' and authors' sake, the GPL requires that modified versions be marked as changed, so that their problems will not be attributed erroneously to authors of previous versions.

 Some devices are designed to deny users access to install or run modified versions of the software inside them, although the manufacturer can do so. This is fundamentally incompatible with the aim of protecting users' freedom to change the software. The systematic pattern of such abuse occurs in the area of products for individuals to use, which is precisely where it is most unacceptable. Therefore, we have designed this version of the GPL to prohibit the practice for those products. If such problems arise substantially in other domains, we stand

 ready to extend this provision to those domains in future versions of the GPL, as needed to protect the freedom of users.

 Finally, every program is threatened constantly by software patents. States should not allow patents to restrict development and use of software on general-purpose computers, but in those that do, we wish to avoid the special danger that patents applied to a free program could make it effectively proprietary. To prevent this, the GPL assures that patents cannot be used to render the program non-free.

 The precise terms and conditions for copying, distribution and modification follow.

## TERMS AND CONDITIONS

# 0. Definitions.

"This License" refers to version 3 of the GNU General Public License.

 "Copyright" also means copyright-like laws that apply to other kinds of works, such as semiconductor masks.

 "The Program" refers to any copyrightable work licensed under this License. Each licensee is addressed as "you". "Licensees" and

"recipients" may be individuals or organizations.

 To "modify" a work means to copy from or adapt all or part of the work in a fashion requiring copyright permission, other than the making of an exact copy. The resulting work is called a "modified version" of the earlier work or a work "based on" the earlier work.

 A "covered work" means either the unmodified Program or a work based on the Program.

 To "propagate" a work means to do anything with it that, without permission, would make you directly or secondarily liable for infringement under applicable copyright law, except executing it on a computer or modifying a private copy. Propagation includes copying, distribution (with or without modification), making available to the public, and in some countries other activities as well.

 To "convey" a work means any kind of propagation that enables other parties to make or receive copies. Mere interaction with a user through a computer network, with no transfer of a copy, is not conveying.

 An interactive user interface displays "Appropriate Legal Notices" to the extent that it includes a convenient and prominently visible feature that (1) displays an appropriate copyright notice, and (2) tells the user that there is no warranty for the work (except to the extent that warranties are provided), that licensees may convey the work under this License, and how to view a copy of this License. If the interface presents a list of user commands or options, such as a menu, a prominent item in the list meets this criterion.

### 1. Source Code.

 The "source code" for a work means the preferred form of the work for making modifications to it. "Object code" means any non-source form of a work.

 A "Standard Interface" means an interface that either is an official standard defined by a recognized standards body, or, in the case of interfaces specified for a particular programming language, one that is widely used among developers working in that language.

### The

 "System Libraries" of an executable work include anything, other than the work as a whole, that (a) is included in the normal form of packaging a Major Component, but which is not part of that Major Component, and (b) serves only to enable use of the work with that Major Component, or to implement a Standard Interface for which an implementation is available to the public in source code form. A "Major Component", in this context, means a major essential component (kernel, window system, and so on) of the specific operating system (if any) on which the executable work runs, or a compiler used to produce the work, or an object code interpreter used to run it.

 The "Corresponding Source" for a work in object code form means all the source code needed to generate, install, and (for an executable work) run the object code and to modify the work, including scripts to control those activities. However, it does not include the work's System Libraries, or general-purpose tools or generally available free

programs which are used unmodified in performing those activities but which are not part of the work. For example, Corresponding Source includes interface definition files associated with source files for the work, and the source code for shared libraries and dynamically linked subprograms that the work is specifically designed to require, such as by intimate data communication or control flow between those subprograms and other parts of the work.

 The Corresponding Source need not include anything that users can regenerate automatically from other parts of the Corresponding Source.

 The Corresponding Source for a work in source code form is that same work.

2. Basic Permissions.

 All rights granted under this License are granted for the term of copyright on the Program, and are irrevocable provided the stated conditions are met. This License explicitly affirms your unlimited permission to run the unmodified Program. The output from running a covered work is covered

 by this License only if the output, given its content, constitutes a covered work. This License acknowledges your rights of fair use or other equivalent, as provided by copyright law.

 You may make, run and propagate covered works that you do not convey, without conditions so long as your license otherwise remains in force. You may convey covered works to others for the sole purpose of having them make modifications exclusively for you, or provide you

with facilities for running those works, provided that you comply with the terms of this License in conveying all material for which you do not control copyright. Those thus making or running the covered works for you must do so exclusively on your behalf, under your direction and control, on terms that prohibit them from making any copies of your copyrighted material outside their relationship with you.

 Conveying under any other circumstances is permitted solely under the conditions stated below. Sublicensing is not allowed; section 10 makes it unnecessary.

3. Protecting Users' Legal Rights From Anti-Circumvention Law.

 No covered work shall be deemed part of an effective technological measure under any applicable law fulfilling obligations under article 11 of the WIPO copyright treaty adopted on 20 December 1996, or similar laws prohibiting or restricting circumvention of such measures.

 When you convey a covered work, you waive any legal power to forbid circumvention of technological measures to the extent such circumvention is effected by exercising rights under this License with respect to the covered work, and you disclaim any intention to limit operation or modification of the work as a means of enforcing, against the work's users, your or third parties' legal rights to forbid circumvention of technological measures.

4. Conveying Verbatim Copies.

 You may convey verbatim copies of the Program's source code as you receive it, in any medium, provided that you conspicuously and appropriately

 publish on each copy an appropriate copyright notice; keep intact all notices stating that this License and any non-permissive terms added in accord with section 7 apply to the code; keep intact all notices of the absence of any warranty; and give all recipients a copy of this License along with the Program.

 You may charge any price or no price for each copy that you convey, and you may offer support or warranty protection for a fee.

5. Conveying Modified Source Versions.

 You may convey a work based on the Program, or the modifications to produce it from the Program, in the form of source code under the terms of section 4, provided that you also meet all of these conditions:

 a) The work must carry prominent notices stating that you modified it, and giving a relevant date.

 b) The work must carry prominent notices stating that it is released under this License and any conditions added under section 7. This requirement modifies the requirement in section 4 to

"keep intact all notices".

 c) You must license the entire work, as a whole, under this License to anyone who comes into possession of a copy. This License will therefore apply, along with any applicable section 7 additional terms, to the whole of the work, and all its parts, regardless of how they are packaged. This License gives no permission to license the work in any other way, but it does not invalidate such permission if you have separately received it.

 d) If the work has interactive user interfaces, each must display Appropriate Legal Notices; however, if the Program has interactive interfaces that do not display Appropriate Legal Notices, your work need not make them do so.

 A compilation of a covered work with other separate and independent works, which are not by their nature extensions of the covered work, and which are not combined with it such as to form a larger program, in or on a volume of a storage or distribution medium, is called an

"aggregate" if the compilation and its resulting copyright are not used to limit the access or legal rights of the compilation's users beyond what the individual works permit. Inclusion of a covered work in an aggregate does not cause this License to apply to the other parts of the aggregate.

6. Conveying Non-Source Forms.

 You may convey a covered work in object code form under the terms of sections 4 and 5, provided that you also convey the machine-readable Corresponding Source under the terms of this License, in one of these ways:

 a) Convey the object code in, or embodied in, a physical product (including a physical distribution medium), accompanied by the Corresponding Source fixed on a durable physical medium customarily used for software interchange.

 b) Convey the object code in, or embodied in, a physical product (including a physical distribution medium), accompanied by a written offer, valid for at least three years

and valid for as

 long as you offer spare parts or customer support for that product model, to give anyone who possesses the object code either (1) a copy of the Corresponding Source for all the software in the product that is covered by this License, on a durable physical medium customarily used for software interchange, for a price no more than your reasonable cost of physically performing this conveying of source, or (2) access to copy the Corresponding Source from a network server at no charge.

 c) Convey individual copies of the object code with a copy of the written offer to provide the Corresponding Source. This alternative is allowed only occasionally and noncommercially, and only if you received the object code with such an offer, in accord with subsection 6b.

 d) Convey the object code by offering access from a designated place (gratis or for a charge), and offer equivalent access to the Corresponding Source in

the same way through the same place at no

 further charge. You need not require recipients to copy the Corresponding Source along with the object code. If the place to copy the object code is a network server, the Corresponding Source may be on a different server (operated by you or a third party) that supports equivalent copying facilities, provided you maintain clear directions next to the object code saying where to find the Corresponding Source. Regardless of what server hosts the Corresponding Source, you remain obligated to ensure that it is available for as long as needed to satisfy these requirements.

 e) Convey the object code using peer-to-peer transmission, provided you inform other peers where the object code and Corresponding Source of the work are being offered to the general public at no charge under subsection 6d.

 A separable portion of the object code, whose source code is excluded from the Corresponding Source as a System Library, need not be included in conveying the object code work.

 A "User Product" is either (1) a "consumer product", which means any tangible personal property which is normally used for personal, family, or household purposes, or (2) anything designed or sold for incorporation into a dwelling. In determining whether a product is a consumer product, doubtful cases shall be resolved in favor of coverage. For a particular product received by a particular user, "normally used" refers to a typical or common use of that class of product, regardless of the status of the particular user or of the way in which the particular user

actually uses, or expects or is expected to use, the product. A product is a consumer product regardless of whether the product has substantial commercial, industrial or non-consumer uses, unless such uses represent the only significant mode of use of the product.

 "Installation Information" for a User Product means any methods, procedures, authorization

keys, or other information required to install

and execute modified versions of a covered work in that User Product from a modified version of its Corresponding Source. The information must suffice to ensure that the continued functioning of the modified object code is in no case prevented or interfered with solely because modification has been made.

 If you convey an object code work under this section in, or with, or specifically for use in, a User Product, and the conveying occurs as part of a transaction in which the right of possession and use of the User Product is transferred to the recipient in perpetuity or for a fixed term (regardless of how the transaction is characterized), the Corresponding Source conveyed under this section must be accompanied by the Installation Information. But this requirement does not apply if neither you nor any third party retains the ability to install modified object code on the User Product (for example, the work has been installed in

ROM).

 The requirement to provide Installation Information does not include a requirement to continue to provide support service, warranty, or updates for a work that has been modified or installed by the recipient, or for the User Product in which it has been modified or installed. Access to a network may be denied when the modification itself materially and adversely affects the operation of the network or violates the rules and protocols for communication across the network.

 Corresponding Source conveyed, and Installation Information provided, in accord with this section must be in a format that is publicly documented (and with an implementation available to the public in source code form), and must require no special password or key for unpacking, reading or copying.

## 7. Additional Terms.

 "Additional permissions" are terms that supplement the terms of this License by making exceptions from one or more of its conditions. Additional permissions that are applicable to the entire Program shall be treated as though they were included in this License, to the extent that they are valid under applicable law. If additional permissions

apply only to part of the Program, that part may be used separately under those permissions, but the entire Program remains governed by this License without regard to the additional permissions.

 When you convey a copy of a covered work, you may at your option remove any additional permissions from that copy, or from any part of it. (Additional permissions may be written to require their own removal in certain cases when you modify the work.) You may place additional permissions on material, added by you to a covered work, for which you have or can give appropriate copyright permission.

 Notwithstanding any other provision of this License, for material you add to a covered work, you may (if authorized by the copyright holders of that material) supplement the terms of this License with terms:

 a) Disclaiming warranty or limiting liability differently from the terms of sections 15 and 16 of this License; or

 b) Requiring preservation of specified reasonable legal notices or author attributions in that material or in the Appropriate Legal Notices displayed by works containing it; or

 c) Prohibiting misrepresentation of the origin of that material, or requiring that modified versions of such material be marked in reasonable ways as different from the original version; or

 d) Limiting the use for publicity purposes of names of licensors or authors of the material; or

 e) Declining to grant rights under trademark law for use of some trade names, trademarks, or service marks; or

 f) Requiring indemnification of licensors and authors of that material by anyone who conveys the material (or modified versions of it) with contractual assumptions of liability to the recipient, for any liability that these contractual assumptions directly impose on

those licensors and authors.

 All other non-permissive additional terms are considered "further restrictions" within the meaning of section 10. If the Program as you received it, or any part of it, contains a notice stating that it is governed by this License along with a term that is a further restriction, you may remove that term. If a license document contains a further restriction but permits relicensing or conveying under this License, you may add to a covered work material governed by the terms of that license document, provided that the further restriction does

not survive such relicensing or conveying.

 If you add terms to a covered work in accord with this section, you must place, in the relevant source files, a statement of the additional terms that apply to those files, or a notice indicating where to find the applicable terms.

 Additional terms, permissive or non-permissive, may be stated in the form of a separately written license, or stated as exceptions; the above requirements apply either way.

## 8. Termination.

 You may not propagate or modify a covered work except as expressly provided under this License. Any attempt otherwise to propagate or modify it is void, and will automatically terminate your rights under this License (including any patent licenses granted under the third paragraph of section 11).

 However, if you cease all violation of this License, then your license from a particular copyright holder is reinstated (a) provisionally, unless and until the copyright holder explicitly and finally terminates your license, and (b) permanently, if the copyright holder fails to notify you of the violation by some reasonable means prior to 60 days after the cessation.

 Moreover, your license from a particular copyright holder is reinstated permanently if the copyright holder notifies you of the violation by some reasonable means, this is the first time you have received notice of violation of this License (for any work) from that copyright

 holder, and you cure the violation prior to 30 days after your receipt of the notice.

 Termination of your rights under this section does not terminate the licenses of parties who have received copies or rights from you under this License. If your rights have been terminated and not permanently reinstated, you do not qualify to receive new licenses for the same material under section 10.

# 9. Acceptance Not Required for Having Copies.

 You are not required to accept this License in order to receive or run a copy of the Program. Ancillary propagation of a covered work occurring solely as a consequence of using peer-to-peer transmission to receive a copy likewise does not require acceptance. However, nothing other than this License grants you permission to propagate or modify any covered work. These actions infringe copyright if you do not accept this License. Therefore, by modifying or propagating a covered work, you indicate your acceptance of this License to do so.

#### 10. Automatic Licensing of Downstream Recipients.

 Each time you convey a covered work, the recipient automatically receives a license from the original licensors, to run, modify and propagate that work, subject to this License. You are not responsible for enforcing compliance by third parties with this License.

 An "entity transaction" is a transaction transferring control of an organization, or substantially all assets of one, or subdividing an organization, or merging organizations. If propagation of a covered work results from an entity transaction, each party to that transaction who receives a copy of the work also receives whatever licenses to the work the party's predecessor in interest had or could give under the previous paragraph, plus a right to possession of the Corresponding Source of the work from the predecessor in interest, if the predecessor has it or can get it with reasonable efforts.

 You may not impose any further restrictions on the exercise of the rights

 granted or affirmed under this License. For example, you may not impose a license fee, royalty, or other charge for exercise of rights granted under this License, and you may not initiate litigation (including a cross-claim or counterclaim in a lawsuit) alleging that any patent claim is infringed by making, using, selling, offering for sale, or importing the Program or any portion of it.

## 11. Patents.

 A "contributor" is a copyright holder who authorizes use under this License of the Program or a work on which the Program is based. The work thus licensed is called the contributor's "contributor version".

 A contributor's "essential patent claims" are all patent claims owned or controlled by the contributor, whether already acquired or hereafter acquired, that would be infringed by some manner, permitted by this License, of making, using, or selling its contributor version, but do not include claims that would be infringed only as a consequence of further modification of the contributor version. For

purposes of this definition, "control" includes the right to grant patent sublicenses in a manner consistent with the requirements of this License.

 Each contributor grants you a non-exclusive, worldwide, royalty-free patent license under the contributor's essential patent claims, to make, use, sell, offer for sale, import and otherwise run, modify and propagate the contents of its contributor version.

 In the following three paragraphs, a "patent license" is any express agreement or commitment, however denominated, not to enforce a patent (such as an express permission to practice a patent or covenant not to sue for patent infringement). To "grant" such a patent license to a party means to make such an agreement or commitment not to enforce a patent against the party.

 If you convey a covered work, knowingly relying on a patent license, and the Corresponding Source of the work is not available for anyone to copy, free of charge and under the terms of this License, through a

publicly available network server or other readily accessible means, then you must either (1) cause the Corresponding Source to be so available, or (2) arrange to deprive yourself of the benefit of the patent license for this particular work, or (3) arrange, in a manner consistent with the requirements of this License, to extend the patent license to downstream recipients. "Knowingly relying" means you have actual knowledge that, but for the patent license, your conveying the covered work in a country, or your recipient's use of the covered work in a country, would infringe one or more identifiable patents in that country that you have reason to believe are valid.

 If, pursuant to or in connection with a single transaction or arrangement, you convey, or propagate by procuring conveyance of, a covered work, and grant a patent license to some of the parties receiving the covered work authorizing them to use, propagate, modify or convey a specific copy of the covered work, then the patent license you grant is automatically extended to all recipients of the covered work and works based on it.

 A patent license is "discriminatory" if it does not include within the scope of its coverage, prohibits the exercise of, or is conditioned on the non-exercise of one or more of the rights that are specifically granted under this License. You may not convey a covered work if you are a party to an arrangement with a third party that is in the business of distributing software, under which you make payment to the third party based on the extent of your activity of conveying the work, and under which the third party grants, to any of the parties who would receive the covered work from you, a discriminatory patent license (a) in connection with copies of the covered work conveyed by you (or copies made from those copies), or (b) primarily for and in connection with specific products or compilations that

contain the covered work, unless you entered into that arrangement, or

that patent license was granted, prior to 28 March 2007.

 Nothing in this License shall be construed as excluding or limiting any implied license or other defenses to infringement that may otherwise be available to you under applicable patent law.

12. No Surrender of Others' Freedom.

 If conditions are imposed on you (whether by court order, agreement or otherwise) that contradict the conditions of this License, they do not excuse you from the conditions of this License. If you cannot convey a covered work so as to satisfy simultaneously your obligations under this License and any other pertinent obligations, then as a consequence you may not convey it at all. For example, if you agree to terms that obligate you to collect a royalty for further conveying from those to whom you convey the Program, the only way you could satisfy both those terms and this License would be to refrain entirely from conveying the Program.

13. Use with the GNU Affero General Public License.

 Notwithstanding any other provision of this License, you have permission to link or combine any covered work with a work licensed under version 3 of the GNU Affero General Public License into a single combined work, and to convey the resulting work. The terms of this License will continue to apply to the part which is the covered work, but the special requirements of the GNU Affero General Public License, section 13, concerning interaction through a network will apply to the combination as such.

14. Revised Versions of this License.

 The Free Software Foundation may publish revised and/or new versions of the GNU General Public License from time to time. Such new versions will be similar in spirit to the present version, but may differ in detail to address new problems or concerns.

 Each version is given a distinguishing version number. If the Program specifies that a certain numbered version of the GNU General Public License "or any later version" applies to it, you have the option of following the terms and conditions either of that numbered version or of any later version published by the Free Software Foundation. If the Program does not specify a version number of the GNU General Public License, you may choose any version ever published by the Free Software Foundation.

 If the Program specifies that a proxy can decide which future versions of the GNU General Public License can be used, that proxy's public statement of acceptance of a version permanently authorizes you to choose that version for the Program.

 Later license versions may give you additional or different permissions. However, no additional obligations are imposed on any author or copyright holder as a result of your choosing to follow a later version.

15. Disclaimer of Warranty.

 THERE IS NO WARRANTY FOR THE PROGRAM, TO THE EXTENT PERMITTED BY APPLICABLE LAW. EXCEPT WHEN OTHERWISE STATED IN WRITING THE COPYRIGHT HOLDERS AND/OR OTHER PARTIES PROVIDE THE PROGRAM "AS IS" WITHOUT WARRANTY

OF ANY KIND, EITHER EXPRESSED OR IMPLIED, INCLUDING, BUT NOT LIMITED TO, THE IMPLIED WARRANTIES OF MERCHANTABILITY AND FITNESS FOR A PARTICULAR PURPOSE. THE ENTIRE RISK AS TO THE QUALITY AND PERFORMANCE OF THE PROGRAM IS WITH YOU. SHOULD THE PROGRAM PROVE DEFECTIVE, YOU ASSUME THE COST OF ALL NECESSARY SERVICING, REPAIR OR CORRECTION.

16. Limitation of Liability.

 IN NO EVENT UNLESS REQUIRED BY APPLICABLE LAW OR AGREED TO IN WRITING WILL ANY COPYRIGHT HOLDER, OR ANY OTHER PARTY WHO MODIFIES AND/OR CONVEYS THE PROGRAM AS PERMITTED ABOVE, BE LIABLE TO YOU FOR DAMAGES, INCLUDING ANY GENERAL, SPECIAL, INCIDENTAL OR CONSEQUENTIAL DAMAGES ARISING OUT OF THE USE OR INABILITY TO USE THE PROGRAM (INCLUDING BUT NOT LIMITED TO LOSS OF DATA OR DATA BEING RENDERED INACCURATE OR LOSSES SUSTAINED BY YOU OR THIRD PARTIES OR A FAILURE OF THE PROGRAM TO OPERATE WITH ANY OTHER PROGRAMS), EVEN IF SUCH HOLDER OR OTHER PARTY HAS BEEN ADVISED OF THE POSSIBILITY OF SUCH DAMAGES.

# 17.

Interpretation of Sections 15 and 16.

 If the disclaimer of warranty and limitation of liability provided above cannot be given local legal effect according to their terms, reviewing courts shall apply local law that most closely approximates an absolute waiver of all civil liability in connection with the Program, unless a warranty or assumption of liability accompanies a copy of the Program in return for a fee.

# END OF TERMS AND CONDITIONS

How to Apply These Terms to Your New Programs

 If you develop a new program, and you want it to be of the greatest possible use to the public, the best way to achieve this is to make it free software which everyone can redistribute and change under these terms.

 To do so, attach the following notices to the program. It is safest to attach them to the start of each source file to most effectively state the exclusion of warranty; and each file should have at least the "copyright" line and a pointer to where the full notice is found.

 <one line to give the program's name and a brief idea of what it does.> Copyright  $(C)$  <year > <name of author>

 This program is free software: you can redistribute it and/or modify it under the terms of the GNU General Public License as published by the Free Software Foundation, either version 3 of the License, or (at your option) any later version.

 This program is distributed in the hope that it will be useful, but WITHOUT ANY WARRANTY; without even the implied warranty of MERCHANTABILITY or FITNESS FOR A PARTICULAR PURPOSE. See the GNU General Public License for more details.

 You should have received a copy of the GNU General Public License along with this program. If not, see <http://www.gnu.org/licenses/>.

Also add information on how to contact you by electronic and paper mail.

 If the program does terminal interaction, make it output a short notice like this when it starts in an interactive mode:

 $<$ program> Copyright (C) $<$ year>  $<$ name of author> This program comes with ABSOLUTELY NO WARRANTY; for details type `show w'. This is free software, and you are welcome to redistribute it under certain conditions; type `show c' for details.

The hypothetical commands `show w' and `show c' should show the appropriate parts of the General Public License. Of course, your program's commands might be different; for a GUI interface, you would use an "about box".

 You should also get your employer (if you work as a programmer) or school, if any, to sign a "copyright disclaimer" for the program, if necessary. For more information on this, and how to apply and follow the GNU GPL, see <http://www.gnu.org/licenses/>.

 The GNU General Public License does not permit incorporating your program into proprietary programs. If your program is a subroutine library, you

may consider it more useful to permit linking proprietary applications with the library. If this is what you want to do, use the GNU Lesser General Public License instead of this License. But first, please read <http://www.gnu.org/philosophy/why-not-lgpl.html>. @c The GNU General Public License. @center Version 3, 29 June 2007

@c This file is intended to be included within another document, @c hence no sectioning command or @node.

## @display

Copyright @copyright{} 2007 Free Software Foundation, Inc. @url{http://fsf.org/}

Everyone is permitted to copy and distribute verbatim copies of this license document, but changing it is not allowed. @end display

## @heading Preamble

The GNU General Public License is a free, copyleft license for software and other kinds of works.

The licenses for most software and other practical works are designed to take away your freedom to share and change the works. By contrast, the GNU General Public License is intended to guarantee your freedom to share and change all versions of a program---to make sure it remains free software for all its users. We, the Free Software Foundation, use the GNU General Public License for most of our software; it applies also to any other work released this way by its authors. You can

apply it to your programs, too.

When we speak of free software, we are referring to freedom, not price. Our General Public Licenses are designed to make sure that you have the freedom to distribute copies of free software (and charge for them if you wish), that you receive source code or can get it if you want it, that you can change the software or use pieces of it in new free programs, and that you know you can do these things.

To protect your rights, we need to prevent others from denying you these rights or asking you to surrender the rights. Therefore, you have certain responsibilities if you distribute copies of the software, or if you modify it: responsibilities to respect the freedom of others.

For example, if you distribute copies of such a program, whether gratis or for a fee, you must pass on to the recipients the same

freedoms that you received. You must make sure that they, too, receive or can get the source code. And you must show them these terms so they know their rights.

Developers that use the GNU GPL protect your rights with two steps: (1) assert copyright on the software, and (2) offer you this License giving you legal permission to copy, distribute and/or modify it.

For the developers' and authors' protection, the GPL clearly explains that there is no warranty for this free software. For both users' and authors' sake, the GPL requires that modified versions be marked as changed, so that their problems will not be attributed erroneously to authors of previous versions.

Some devices are designed to deny users access to install or run modified versions of the software inside them, although the manufacturer can do so. This is fundamentally incompatible with the aim of protecting users' freedom to change the software. The systematic pattern of such abuse occurs in the area of products for individuals to use, which is precisely where it is most unacceptable. Therefore, we have designed this version of the GPL to prohibit the practice

 for those products. If such problems arise substantially in other domains, we stand ready to extend this provision to those domains in future versions of the GPL, as needed to protect the freedom of users.

Finally, every program is threatened constantly by software patents. States should not allow patents to restrict development and use of software on general-purpose computers, but in those that do, we wish to avoid the special danger that patents applied to a free program could make it effectively proprietary. To prevent this, the GPL assures that patents cannot be used to render the program non-free.

The precise terms and conditions for copying, distribution and modification follow.

@heading TERMS AND CONDITIONS

@enumerate 0 @item Definitions.

``This License'' refers to version 3 of the GNU General Public License.

``Copyright'' also means copyright-like laws that apply to other kinds of works, such as semiconductor masks.

``The Program'' refers to any copyrightable work licensed under this

License. Each licensee is addressed as ``you''. ``Licensees'' and ``recipients'' may be individuals or organizations.

To ``modify'' a work means to copy from or adapt all or part of the work in a fashion requiring copyright permission, other than the making of an exact copy. The resulting work is called a ``modified version'' of the earlier work or a work ``based on'' the earlier work.

A ``covered work'' means either the unmodified Program or a work based on the Program.

To ``propagate'' a work means to do anything with it that, without permission, would make you directly or secondarily liable for infringement under applicable copyright law, except executing it on a computer or modifying a private copy. Propagation includes copying, distribution (with or without modification), making available to the public, and in some countries other activities as well.

To ``convey'' a work means any kind of propagation that enables other parties to make or receive copies. Mere interaction with a user through a computer network, with no transfer of a copy, is not conveying.

An interactive user interface displays ``Appropriate Legal Notices'' to the extent that it includes a convenient and prominently visible feature that (1) displays an appropriate copyright notice, and (2) tells the user that there is no warranty for the work (except to the extent that warranties are provided), that licensees may convey the work under this License, and how to view a copy of this License. If the interface presents a list of user commands or options, such as a menu, a prominent item in the list meets this criterion.

@item Source Code.

The ``source code'' for a work means the preferred form of the work for making modifications to it. ``Object code'' means any non-source form of a work.

A ``Standard Interface'' means an interface that either is an official standard defined by a recognized standards body, or, in the case of interfaces specified for a particular programming language, one that is widely used among developers working in that language.

The ``System Libraries'' of an executable work include anything, other

than the work as a whole, that (a) is included in the normal form of packaging a Major Component, but which is not part of that Major Component, and (b) serves only to enable use of the work with that Major Component, or to implement a Standard Interface for which an implementation is available to the public in source code form. A ``Major Component'', in this context, means a major essential component (kernel, window system, and so on) of the specific operating system (if any) on which the executable work runs, or a compiler used to produce the work, or an object code interpreter used to run it.

The ``Corresponding Source'' for a work in object code form means all the source code needed to generate, install, and (for an executable work) run the object code and to modify the work, including scripts to control those activities. However,

it does not include the work's

System Libraries, or general-purpose tools or generally available free programs which are used unmodified in performing those activities but which are not part of the work. For example, Corresponding Source includes interface definition files associated with source files for the work, and the source code for shared libraries and dynamically linked subprograms that the work is specifically designed to require, such as by intimate data communication or control flow between those subprograms and other parts of the work.

The Corresponding Source need not include anything that users can regenerate automatically from other parts of the Corresponding Source.

The Corresponding Source for a work in source code form is that same work.

@item Basic Permissions.

All rights granted under this License are granted for the term of copyright on the Program, and are irrevocable provided the stated conditions are met. This License explicitly affirms your unlimited permission

 to run the unmodified Program. The output from running a covered work is covered by this License only if the output, given its content, constitutes a covered work. This License acknowledges your rights of fair use or other equivalent, as provided by copyright law.

You may make, run and propagate covered works that you do not convey, without conditions so long as your license otherwise remains in force. You may convey covered works to others for the sole purpose of having them make modifications exclusively for you, or provide you with facilities for running those works, provided that you comply with the terms of this License in conveying all material for which you do not control copyright. Those thus making or running the covered works for

you must do so exclusively on your behalf, under your direction and control, on terms that prohibit them from making any copies of your copyrighted material outside their relationship with you.

Conveying under any other circumstances is permitted solely under the conditions stated below. Sublicensing is not allowed; section 10 makes it unnecessary.

@item Protecting Users' Legal Rights From Anti-Circumvention Law.

No covered work shall be deemed part of an effective technological measure under any applicable law fulfilling obligations under article 11 of the WIPO copyright treaty adopted on 20 December 1996, or similar laws prohibiting or restricting circumvention of such measures.

When you convey a covered work, you waive any legal power to forbid circumvention of technological measures to the extent such circumvention is effected by exercising rights under this License with respect to the covered work, and you disclaim any intention to limit operation or modification of the work as a means of enforcing, against the work's users, your or third parties' legal rights to forbid circumvention of technological measures.

@item Conveying Verbatim Copies.

You may convey verbatim copies of the Program's source code as you receive

 it, in any medium, provided that you conspicuously and appropriately publish on each copy an appropriate copyright notice; keep intact all notices stating that this License and any non-permissive terms added in accord with section 7 apply to the code; keep intact all notices of the absence of any warranty; and give all recipients a copy of this License along with the Program.

You may charge any price or no price for each copy that you convey, and you may offer support or warranty protection for a fee.

@item Conveying Modified Source Versions.

You may convey a work based on the Program, or the modifications to produce it from the Program, in the form of source code under the terms of section 4, provided that you also meet all of these conditions:

@enumerate a @item

The work must carry prominent notices stating that you modified it, and giving a relevant date.

## @item

The work must carry prominent notices stating that it is released under this License and any conditions added under section 7. This requirement modifies the requirement in section 4 to ``keep intact all notices''.

#### @item

You must license the entire work, as a whole, under this License to anyone who comes into possession of a copy. This License will therefore apply, along with any applicable section 7 additional terms, to the whole of the work, and all its parts, regardless of how they are packaged. This License gives no permission to license the work in any other way, but it does not invalidate such permission if you have separately received it.

## @item

If the work has interactive user interfaces, each must display Appropriate Legal Notices; however, if the Program has interactive interfaces that do not display Appropriate Legal Notices, your work need not make them do so.

@end enumerate

A compilation of a covered work with other separate and independent works, which are not by their nature extensions of the covered work, and which are not combined with it such as to form a larger program, in

 or on a volume of a storage or distribution medium, is called an ``aggregate'' if the compilation and its resulting copyright are not used to limit the access or legal rights of the compilation's users beyond what the individual works permit. Inclusion of a covered work in an aggregate does not cause this License to apply to the other parts of the aggregate.

### @item Conveying Non-Source Forms.

You may convey a covered work in object code form under the terms of sections 4 and 5, provided that you also convey the machine-readable Corresponding Source under the terms of this License, in one of these ways:

## @enumerate a

## @item

Convey the object code in, or embodied in, a physical product (including a physical distribution medium), accompanied by the Corresponding Source fixed on a durable physical medium customarily used for software interchange.

### @item

Convey the object code in, or embodied in, a physical product (including a physical distribution medium), accompanied by a written offer,

 valid for at least three years and valid for as long as you offer spare parts or customer support for that product model, to give anyone who possesses the object code either (1) a copy of the Corresponding Source for all the software in the product that is covered by this License, on a durable physical medium customarily used for software interchange, for a price no more than your reasonable cost of physically performing this conveying of source, or (2) access to copy the Corresponding Source from a network server at no charge.

#### @item

Convey individual copies of the object code with a copy of the written offer to provide the Corresponding Source. This alternative is allowed only occasionally and noncommercially, and only if you received the object code with such an offer, in accord with subsection 6b.

#### @item

Convey the object code by offering access from a designated place (gratis or for a charge), and offer equivalent access to the Corresponding Source in the same way through the same place at no

further charge. You need not require recipients to copy the Corresponding Source along with the object code. If the place to copy the object code is a network server, the Corresponding Source may be on a different server (operated by you or a third party) that supports equivalent copying facilities, provided you maintain clear directions next to the object code saying where to find the Corresponding Source. Regardless of what server hosts the Corresponding Source, you remain obligated to ensure that it is available for as long as needed to satisfy these requirements.

#### @item

Convey the object code using peer-to-peer transmission, provided you inform other peers where the object code and Corresponding Source of the work are being offered to the general public at no charge under subsection 6d.

### @end enumerate

A separable portion of the object code, whose source code is excluded from the Corresponding Source as a System Library, need not be

included in conveying the object code work.

A ``User Product'' is either (1) a ``consumer product'', which means any tangible personal property which is normally used for personal, family, or household purposes, or (2) anything designed or sold for incorporation into a dwelling. In determining whether a product is a consumer product, doubtful cases shall be resolved in favor of coverage. For a particular product received by a particular user, ``normally used'' refers to a typical or common use of that class of product, regardless of the status of the particular user or of the way in which the particular user actually uses, or expects or is expected to use, the product. A product is a consumer product regardless of whether the product has substantial commercial, industrial or non-consumer uses, unless such uses represent the only significant mode of use of the product.

``Installation Information'' for a User Product means any methods, procedures, authorization keys, or other information required to install

 and execute modified versions of a covered work in that User Product from a modified version of its Corresponding Source. The information must suffice to ensure that the continued functioning of the modified object code is in no case prevented or interfered with solely because modification has been made.

If you convey an object code work under this section in, or with, or specifically for use in, a User Product, and the conveying occurs as part of a transaction in which the right of possession and use of the User Product is transferred to the recipient in perpetuity or for a fixed term (regardless of how the transaction is characterized), the Corresponding Source conveyed under this section must be accompanied by the Installation Information. But this requirement does not apply if neither you nor any third party retains the ability to install modified object code on the User Product (for example, the work has been installed in ROM).

# The requirement to provide Installation Information does not include a

requirement to continue to provide support service, warranty, or updates for a work that has been modified or installed by the recipient, or for the User Product in which it has been modified or installed. Access to a network may be denied when the modification itself materially and adversely affects the operation of the network or violates the rules and protocols for communication across the network.

Corresponding Source conveyed, and Installation Information provided,

in accord with this section must be in a format that is publicly documented (and with an implementation available to the public in source code form), and must require no special password or key for unpacking, reading or copying.

@item Additional Terms.

``Additional permissions'' are terms that supplement the terms of this License by making exceptions from one or more of its conditions. Additional permissions that are applicable to the entire Program shall be treated as though they were included in this License, to the extent

that they are valid under applicable law. If additional permissions apply only to part of the Program, that part may be used separately

under those permissions, but the entire Program remains governed by this License without regard to the additional permissions.

When you convey a copy of a covered work, you may at your option remove any additional permissions from that copy, or from any part of it. (Additional permissions may be written to require their own removal in certain cases when you modify the work.) You may place additional permissions on material, added by you to a covered work, for which you have or can give appropriate copyright permission.

Notwithstanding any other provision of this License, for material you add to a covered work, you may (if authorized by the copyright holders of that material) supplement the terms of this License with terms:

## @enumerate a

@item

Disclaiming warranty or limiting liability differently from the terms of

sections 15 and 16 of this License; or

## @item

Requiring preservation of specified reasonable legal notices or author attributions in that material or in the Appropriate Legal Notices displayed by works containing it; or

## @item

Prohibiting misrepresentation of the origin of that material, or requiring that modified versions of such material be marked in reasonable ways as different from the original version; or

## @item

Limiting the use for publicity purposes of names of licensors or authors of the material; or

#### @item

Declining to grant rights under trademark law for use of some trade names, trademarks, or service marks; or

# @item

Requiring indemnification of licensors and authors of that material by anyone who conveys the material (or modified versions of it) with contractual assumptions of liability to the recipient, for any liability that these contractual assumptions directly impose on those licensors and authors. @end enumerate

All other non-permissive additional terms are considered ``further

restrictions'' within the meaning of section 10. If the Program as you received it, or any part of it, contains a notice stating that it is governed by this License along with a term that is a further restriction, you may remove that term. If a license document contains a further restriction but permits relicensing or conveying under this License, you may add to a covered work material governed by the terms of that license document, provided that the further restriction does not survive such relicensing or conveying.

If you add terms to a covered work in accord with this section, you must place, in the relevant source files, a statement of the additional terms that apply to those files, or a notice indicating where to find the applicable terms.

Additional terms, permissive or non-permissive, may be stated in the form of a separately written license, or stated as exceptions; the above requirements apply either way.

#### @item Termination.

You may not propagate or modify a covered work except as expressly provided under this License. Any attempt otherwise to propagate or modify it is void, and will automatically terminate your rights under this License (including any patent licenses granted under the third paragraph of section 11).

However, if you cease all violation of this License, then your license from a particular copyright holder is reinstated (a) provisionally, unless and until the copyright holder explicitly and finally terminates your license, and (b) permanently, if the copyright holder fails to notify you of the violation by some reasonable means prior to 60 days after the cessation.

Moreover, your license from a particular copyright holder is reinstated permanently if the copyright holder notifies you of the violation by some reasonable means, this is the first time you have received notice of violation of this License (for any work) from that copyright holder, and you cure the violation prior to 30 days after your receipt of the notice.

### Termination

 of your rights under this section does not terminate the licenses of parties who have received copies or rights from you under this License. If your rights have been terminated and not permanently reinstated, you do not qualify to receive new licenses for the same material under section 10.

@item Acceptance Not Required for Having Copies.

You are not required to accept this License in order to receive or run a copy of the Program. Ancillary propagation of a covered work occurring solely as a consequence of using peer-to-peer transmission to receive a copy likewise does not require acceptance. However, nothing other than this License grants you permission to propagate or modify any covered work. These actions infringe copyright if you do not accept this License. Therefore, by modifying or propagating a covered work, you indicate your acceptance of this License to do so.

@item Automatic Licensing of Downstream Recipients.

Each time you convey a covered work, the recipient automatically

receives a license from the original licensors, to run, modify and propagate that work, subject to this License. You are not responsible for enforcing compliance by third parties with this License.

An ``entity transaction'' is a transaction transferring control of an organization, or substantially all assets of one, or subdividing an organization, or merging organizations. If propagation of a covered work results from an entity transaction, each party to that transaction who receives a copy of the work also receives whatever licenses to the work the party's predecessor in interest had or could give under the previous paragraph, plus a right to possession of the Corresponding Source of the work from the predecessor in interest, if the predecessor has it or can get it with reasonable efforts.

You may not impose any further restrictions on the exercise of the rights granted or affirmed under this License. For example, you may not impose a license fee, royalty, or other charge for exercise of rights granted under this License, and you may not initiate litigation

(including a cross-claim or counterclaim in a lawsuit) alleging that any patent claim is infringed by making, using, selling, offering for sale, or importing the Program or any portion of it.

@item Patents.

A ``contributor'' is a copyright holder who authorizes use under this License of the Program or a work on which the Program is based. The work thus licensed is called the contributor's ``contributor version''.

A contributor's ``essential patent claims'' are all patent claims owned or controlled by the contributor, whether already acquired or hereafter acquired, that would be infringed by some manner, permitted by this License, of making, using, or selling its contributor version, but do not include claims that would be infringed only as a consequence of further modification of the contributor version. For purposes of this definition, ``control'' includes the right to grant patent

 sublicenses in a manner consistent with the requirements of this License.

Each contributor grants you a non-exclusive, worldwide, royalty-free patent license under the contributor's essential patent claims, to make, use, sell, offer for sale, import and otherwise run, modify and propagate the contents of its contributor version.

In the following three paragraphs, a "patent license" is any express agreement or commitment, however denominated, not to enforce a patent (such as an express permission to practice a patent or covenant not to sue for patent infringement). To "grant" such a patent license to a party means to make such an agreement or commitment not to enforce a patent against the party.

If you convey a covered work, knowingly relying on a patent license, and the Corresponding Source of the work is not available for anyone to copy, free of charge and under the terms of this License, through a publicly available network server or other readily accessible means, then you

 must either (1) cause the Corresponding Source to be so available, or (2) arrange to deprive yourself of the benefit of the patent license for this particular work, or (3) arrange, in a manner consistent with the requirements of this License, to extend the patent license to downstream recipients. ``Knowingly relying'' means you have actual knowledge that, but for the patent license, your conveying the covered work in a country, or your recipient's use of the covered work in a country, would infringe one or more identifiable patents in that country that you have reason to believe are valid.

If, pursuant to or in connection with a single transaction or arrangement, you convey, or propagate by procuring conveyance of, a covered work, and grant a patent license to some of the parties receiving the covered work authorizing them to use, propagate, modify or convey a specific copy of the covered work, then the patent license you grant is automatically extended to all recipients of the covered work

and works based on it.

A patent license is ``discriminatory'' if it does not include within the scope of its coverage, prohibits the exercise of, or is conditioned on the non-exercise of one or more of the rights that are specifically granted under this License. You may not convey a covered work if you are a party to an arrangement with a third party that is in the business of distributing software, under which you make payment to the third party based on the extent of your activity of conveying the work, and under which the third party grants, to any of the parties who would receive the covered work from you, a discriminatory patent license (a) in connection with copies of the covered work conveyed by you (or copies made from those copies), or (b) primarily for and in connection with specific products or compilations that contain the covered work, unless you entered into that arrangement, or that patent license was granted, prior to 28 March 2007.

Nothing in this License shall

 be construed as excluding or limiting any implied license or other defenses to infringement that may otherwise be available to you under applicable patent law.

@item No Surrender of Others' Freedom.

If conditions are imposed on you (whether by court order, agreement or otherwise) that contradict the conditions of this License, they do not excuse you from the conditions of this License. If you cannot convey a covered work so as to satisfy simultaneously your obligations under this License and any other pertinent obligations, then as a consequence you may not convey it at all. For example, if you agree to terms that obligate you to collect a royalty for further conveying from those to whom you convey the Program, the only way you could satisfy both those terms and this License would be to refrain entirely from conveying the Program.

@item Use with the GNU Affero General Public License.

Notwithstanding any other provision of this License, you have permission to link or combine any covered work with a work licensed under version 3 of the GNU Affero General Public License into a single combined work, and to convey the resulting work. The terms of this License will continue to apply to the part which is the covered work, but the special requirements of the GNU Affero General Public License, section 13, concerning interaction through a network will apply to the combination as such.

@item Revised Versions of this License.

The Free Software Foundation may publish revised and/or new versions of the GNU General Public License from time to time. Such new versions will be similar in spirit to the present version, but may differ in detail to address new problems or concerns.

Each version is given a distinguishing version number. If the Program specifies that a certain numbered version of the GNU General Public License ``or any later version'' applies to it, you have the option of following the terms and conditions either of that numbered version or of any later version published by the Free Software Foundation. If

the Program does not specify a version number of the GNU General Public License, you may choose any version ever published by the Free Software Foundation.

If the Program specifies that a proxy can decide which future versions of the GNU General Public License can be used, that proxy's public statement of acceptance of a version permanently authorizes you to choose that version for the Program.

Later license versions may give you additional or different permissions. However, no additional obligations are imposed on any author or copyright holder as a result of your choosing to follow a later version.

@item Disclaimer of Warranty.

THERE IS NO WARRANTY FOR THE PROGRAM, TO THE EXTENT PERMITTED BY APPLICABLE LAW. EXCEPT WHEN OTHERWISE STATED IN WRITING THE COPYRIGHT HOLDERS AND/OR OTHER PARTIES PROVIDE THE PROGRAM ``AS IS'' WITHOUT WARRANTY OF ANY KIND, EITHER EXPRESSED OR IMPLIED, INCLUDING, BUT NOT LIMITED TO, THE IMPLIED WARRANTIES OF MERCHANTABILITY AND FITNESS FOR A PARTICULAR PURPOSE. THE ENTIRE RISK AS TO THE QUALITY AND PERFORMANCE OF THE PROGRAM IS WITH YOU. SHOULD THE PROGRAM PROVE DEFECTIVE, YOU ASSUME THE COST OF ALL NECESSARY SERVICING, REPAIR OR **CORRECTION** 

@item Limitation of Liability.

IN NO EVENT UNLESS REQUIRED BY APPLICABLE LAW OR AGREED TO IN WRITING WILL ANY COPYRIGHT HOLDER, OR ANY OTHER PARTY WHO MODIFIES AND/OR CONVEYS THE PROGRAM AS PERMITTED ABOVE, BE LIABLE TO YOU FOR DAMAGES, INCLUDING ANY GENERAL, SPECIAL, INCIDENTAL OR CONSEQUENTIAL DAMAGES ARISING OUT OF THE USE OR INABILITY TO USE THE PROGRAM (INCLUDING BUT NOT LIMITED TO LOSS OF DATA OR DATA BEING RENDERED INACCURATE OR LOSSES SUSTAINED BY YOU OR THIRD PARTIES OR A FAILURE OF THE PROGRAM TO OPERATE WITH ANY OTHER PROGRAMS), EVEN IF SUCH HOLDER OR OTHER PARTY HAS BEEN ADVISED OF THE POSSIBILITY OF SUCH DAMAGES.

@item Interpretation of Sections 15 and 16.

If the disclaimer of warranty and limitation of liability provided above

 cannot be given local legal effect according to their terms, reviewing courts shall apply local law that most closely approximates an absolute waiver of all civil liability in connection with the Program, unless a warranty or assumption of liability accompanies a copy of the Program in return for a fee.

@end enumerate

@heading END OF TERMS AND CONDITIONS

@heading How to Apply These Terms to Your New Programs

If you develop a new program, and you want it to be of the greatest possible use to the public, the best way to achieve this is to make it free software which everyone can redistribute and change under these terms.

To do so, attach the following notices to the program. It is safest to attach them to the start of each source file to most effectively state the exclusion of warranty; and each file should have at least the ``copyright'' line and a pointer to where the full notice is found.

@smallexample @var{one line to give the program's name and a brief idea of what it does.} Copyright (C) @var{year} @var{name of author}

This program is free software: you can redistribute it and/or modify it under the terms of the GNU General Public License as published by the Free Software Foundation, either version 3 of the License, or (at your option) any later version.

This program is distributed in the hope that it will be useful, but WITHOUT ANY WARRANTY; without even the implied warranty of

# MERCHANTABILITY or FITNESS FOR A PARTICULAR PURPOSE. See the GNU General Public License for more details.

You should have received a copy of the GNU General Public License along with this program. If not, see @url{http://www.gnu.org/licenses/}. @end smallexample

Also add information on how to contact you by electronic and paper mail.

If the program does terminal interaction, make it output a short notice like this when it starts in an interactive mode:

@smallexample

 $@var{program}$  Copyright (C)  $@var{ver}$   $@var{nar}$   $@var{name}$  of author This program comes with ABSOLUTELY NO WARRANTY; for details type @samp{show w}. This is free software, and you are welcome to redistribute it under certain conditions; type @samp{show c} for details. @end smallexample

The hypothetical commands  $@{\text{ samp}}\{\text{show } w\}$  and  $@{\text{ samp}}\{\text{show } c\}$  should show the appropriate parts of the General Public License. Of course, your program's commands might be different; for a GUI interface, you would use an ``about box''.

You should also get your employer (if you work as a programmer) or school, if any, to sign a ``copyright disclaimer'' for the program, if necessary. For more information on this, and how to apply and follow the GNU GPL, see @url{http://www.gnu.org/licenses/}.

The GNU General Public License does not permit incorporating your program into proprietary programs. If your program is a subroutine library, you may consider it more useful to permit linking proprietary applications with the library. If this is what you want to do, use the GNU Lesser General Public License instead of this License. But

first, please read @url{http://www.gnu.org/philosophy/why-not-lgpl.html}. GNU LESSER GENERAL PUBLIC LICENSE Version 3, 29 June 2007

Copyright (C) 2007 Free Software Foundation, Inc. <http://fsf.org/> Everyone is permitted to copy and distribute verbatim copies of this license document, but changing it is not allowed.

 This version of the GNU Lesser General Public License incorporates the terms and conditions of version 3 of the GNU General Public License, supplemented by the additional permissions listed below.
#### 0. Additional Definitions.

 As used herein, "this License" refers to version 3 of the GNU Lesser General Public License, and the "GNU GPL" refers to version 3 of the GNU General Public License.

 "The Library" refers to a covered work governed by this License, other than an Application or a Combined Work as defined below.

 An "Application" is any work that makes use of an interface provided by the Library, but which is not otherwise based on the Library. Defining a subclass of a class defined by the Library is deemed a mode of using an interface provided by the Library.

 A "Combined Work" is a work produced by combining or linking an Application with the Library. The particular version of the Library with which the Combined Work was made is also called the "Linked Version".

 The "Minimal Corresponding Source" for a Combined Work means the Corresponding Source for the Combined Work, excluding any source code for portions of the Combined Work that, considered in isolation, are based on the Application, and not on the Linked Version.

 The "Corresponding Application Code" for a Combined Work means the object code and/or source code for the Application, including any data and utility programs needed for reproducing the Combined Work from the Application, but excluding the System Libraries of the Combined Work.

1. Exception to Section 3 of the GNU GPL.

 You may convey a covered work under sections 3 and 4 of this License without being bound by section 3 of the GNU GPL.

 2. Conveying Modified Versions.

 If you modify a copy of the Library, and, in your modifications, a facility refers to a function or data to be supplied by an Application that uses the facility (other than as an argument passed when the facility is invoked), then you may convey a copy of the modified version:

 a) under this License, provided that you make a good faith effort to ensure that, in the event an Application does not supply the function or data, the facility still operates, and performs

whatever part of its purpose remains meaningful, or

 b) under the GNU GPL, with none of the additional permissions of this License applicable to that copy.

3. Object Code Incorporating Material from Library Header Files.

 The object code form of an Application may incorporate material from a header file that is part of the Library. You may convey such object code under terms of your choice, provided that, if the incorporated material is not limited to numerical parameters, data structure

layouts and accessors, or small macros, inline functions and templates (ten or fewer lines in length), you do both of the following:

 a) Give prominent notice with each copy of the object code that the Library is used in it and that the Library and its use are covered by this License.

 b) Accompany the object code with a copy of the GNU GPL and this license document.

4. Combined Works.

 You may convey a Combined Work under terms of your choice that, taken together, effectively do not restrict modification of the portions of the Library contained in the Combined Work and reverse engineering for debugging such modifications, if you also do each of the following:

 a) Give prominent notice with each copy of the Combined Work that the Library is used in it and that the Library and its use are covered by this License.

 b) Accompany the Combined Work with a copy of the GNU GPL and this license document.

 c) For a Combined Work that displays copyright notices during execution, include the copyright notice for the Library among these notices, as well as a reference directing the user to the copies of the GNU GPL and this license document.

d) Do one of the following:

 0) Convey the Minimal Corresponding Source under the terms of this License, and the Corresponding Application Code in a form suitable for, and under terms that permit, the user to

 recombine or relink the Application with a modified version of the Linked Version to produce a modified Combined Work, in the manner specified by section 6 of the GNU GPL for conveying Corresponding Source.

 1) Use a suitable shared library mechanism for linking with the Library. A suitable mechanism is one that (a) uses at run time a copy of the Library already present on the user's computer system, and (b) will operate properly with a modified version of the Library that is interface-compatible with the Linked

Version.

 e) Provide Installation Information, but only if you would otherwise be required to provide such information under section 6 of the GNU GPL, and only to the extent that such information is necessary to install and execute a modified version of the Combined Work produced by recombining or relinking the Application with a modified version of the Linked Version. (If you use option 4d0, the Installation Information must accompany the Minimal Corresponding Source and Corresponding Application Code. If you use option 4d1, you must provide the Installation Information in the manner specified by section 6 of the GNU GPL for conveying Corresponding Source.)

#### 5. Combined Libraries.

 You may place library facilities that are a work based on the Library side by side in a single library together with other library facilities that are not Applications and are not covered by this License, and convey such a combined library under terms of your choice, if you do both of the following:

 a) Accompany the combined library with a copy of the same work based on the Library, uncombined with any other library facilities, conveyed under the terms of this License.

 b) Give prominent notice with the combined library that part of it is a work based on the Library, and explaining where to find the accompanying uncombined form of the same work.

6. Revised Versions of the GNU Lesser General Public License.

 The Free Software Foundation may publish revised and/or new versions of the GNU Lesser General Public License from time to time. Such new versions will be similar in spirit to the present version, but may differ in detail to address new problems or concerns.

 Each version is given a distinguishing version number. If the Library as you received it specifies that a certain numbered version of the GNU Lesser General Public License "or any later version" applies to it, you have the option of following the terms and

conditions either of that published version or of any later version published by the Free Software Foundation. If the Library as you received it does not specify a version number of the GNU Lesser General Public License, you may choose any version of the GNU Lesser General Public License ever published by the Free Software Foundation.

 If the Library as you received it specifies that a proxy can decide whether future versions of the GNU Lesser General Public License shall apply, that proxy's public statement of acceptance of any version is permanent authorization for you to choose that version for the Library.

# **1.36 libyaml 0.2.2**

### **1.36.1 Available under license :**

Copyright (c) 2012 Stphan Kochen

Permission is hereby granted, free of charge, to any person obtaining a copy of this software and associated documentation files (the "Software"), to deal in the Software without restriction, including without limitation the rights to use, copy, modify, merge, publish, distribute, sublicense, and/or sell copies of the Software, and to permit persons to whom the Software is furnished to do so, subject to the following conditions:

The above copyright notice and this permission notice shall be included in all copies or substantial portions of the Software.

THE SOFTWARE IS PROVIDED "AS IS", WITHOUT WARRANTY OF ANY KIND, EXPRESS OR IMPLIED, INCLUDING BUT NOT LIMITED TO THE WARRANTIES OF MERCHANTABILITY, FITNESS FOR A PARTICULAR PURPOSE AND NONINFRINGEMENT. IN NO EVENT SHALL THE AUTHORS OR COPYRIGHT HOLDERS BE LIABLE FOR ANY CLAIM, DAMAGES OR OTHER LIABILITY, WHETHER IN AN ACTION OF CONTRACT, TORT OR OTHERWISE, ARISING FROM, OUT OF OR IN CONNECTION WITH THE SOFTWARE OR THE USE OR OTHER DEALINGS IN THE SOFTWARE. Copyright (c) 2006 Kirill Simonov

Permission is hereby granted, free of charge, to any person obtaining a copy of this software and associated documentation files (the "Software"), to deal in the Software without restriction, including without limitation the rights to use, copy, modify, merge, publish, distribute, sublicense, and/or sell copies

of the Software, and to permit persons to whom the Software is furnished to do so, subject to the following conditions:

The above copyright notice and this permission notice shall be included in all copies or substantial portions of the Software.

THE SOFTWARE IS PROVIDED "AS IS", WITHOUT WARRANTY OF ANY KIND, EXPRESS OR IMPLIED, INCLUDING BUT NOT LIMITED TO THE WARRANTIES OF MERCHANTABILITY, FITNESS FOR A PARTICULAR PURPOSE AND NONINFRINGEMENT. IN NO EVENT SHALL THE AUTHORS OR COPYRIGHT HOLDERS BE LIABLE FOR ANY CLAIM, DAMAGES OR OTHER LIABILITY, WHETHER IN AN ACTION OF CONTRACT, TORT OR OTHERWISE, ARISING FROM, OUT OF OR IN CONNECTION WITH THE SOFTWARE OR THE USE OR OTHER DEALINGS IN THE SOFTWARE.

## **1.37 cffi 1.14.0 1.37.1 Available under license :**

Except when otherwise stated (look for LICENSE files in directories or information at the beginning of each file) all software and documentation is licensed as follows:

The MIT License

 Permission is hereby granted, free of charge, to any person obtaining a copy of this software and associated documentation files (the "Software"), to deal in the Software without restriction, including without limitation the rights to use, copy, modify, merge, publish, distribute, sublicense, and/or sell copies of the Software, and to permit persons to whom the Software is furnished to do so, subject to the following conditions:

 The above copyright notice and this permission notice shall be included in all copies or substantial portions of the Software.

 THE SOFTWARE IS PROVIDED "AS IS", WITHOUT WARRANTY OF ANY KIND, EXPRESS OR IMPLIED, INCLUDING BUT NOT LIMITED TO THE WARRANTIES OF MERCHANTABILITY, FITNESS FOR A PARTICULAR PURPOSE AND NONINFRINGEMENT. IN NO EVENT SHALL

 THE AUTHORS OR COPYRIGHT HOLDERS BE LIABLE FOR ANY CLAIM, DAMAGES OR OTHER LIABILITY, WHETHER IN AN ACTION OF CONTRACT, TORT OR OTHERWISE, ARISING FROM, OUT OF OR IN CONNECTION WITH THE SOFTWARE OR THE USE OR OTHER DEALINGS IN THE SOFTWARE.

# **1.38 bridgeutils 1.6**

## **1.38.1 Available under license :**

 GNU GENERAL PUBLIC LICENSE Version 2, June 1991

Copyright (C) 1989, 1991 Free Software Foundation, Inc. 59 Temple Place, Suite 330, Boston, MA 02111-1307 USA Everyone is permitted to copy and distribute verbatim copies of this license document, but changing it is not allowed.

 Preamble

 The licenses for most software are designed to take away your freedom to share and change it. By contrast, the GNU General Public License is intended to guarantee your freedom to share and change free software--to make sure the software is free for all its users. This General Public License applies to most of the Free Software Foundation's software and to any other program whose authors commit to using it. (Some other Free Software Foundation software is covered by the GNU Library General Public License instead.) You can apply it to your programs, too.

 When we speak of free software, we are referring to freedom, not price. Our General Public Licenses are designed

to make sure that you

have the freedom to distribute copies of free software (and charge for this service if you wish), that you receive source code or can get it if you want it, that you can change the software or use pieces of it in new free programs; and that you know you can do these things.

 To protect your rights, we need to make restrictions that forbid anyone to deny you these rights or to ask you to surrender the rights. These restrictions translate to certain responsibilities for you if you distribute copies of the software, or if you modify it.

 For example, if you distribute copies of such a program, whether gratis or for a fee, you must give the recipients all the rights that you have. You must make sure that they, too, receive or can get the source code. And you must show them these terms so they know their rights.

We protect your rights with two steps: (1) copyright the software, and (2) offer you this license which gives you legal permission to copy, distribute

and/or modify the software.

 Also, for each author's protection and ours, we want to make certain that everyone understands that there is no warranty for this free software. If the software is modified by someone else and passed on, we want its recipients to know that what they have is not the original, so that any problems introduced by others will not reflect on the original authors' reputations.

 Finally, any free program is threatened constantly by software patents. We wish to avoid the danger that redistributors of a free program will individually obtain patent licenses, in effect making the program proprietary. To prevent this, we have made it clear that any patent must be licensed for everyone's free use or not licensed at all.

 The precise terms and conditions for copying, distribution and modification follow.

#### GNU GENERAL PUBLIC LICENSE TERMS AND CONDITIONS FOR COPYING, DISTRIBUTION AND MODIFICATION

 0. This License applies to any program or other work which contains

a notice placed by the copyright holder saying it may be distributed under the terms of this General Public License. The "Program", below, refers to any such program or work, and a "work based on the Program" means either the Program or any derivative work under copyright law: that is to say, a work containing the Program or a portion of it, either verbatim or with modifications and/or translated into another language. (Hereinafter, translation is included without limitation in the term "modification".) Each licensee is addressed as "you".

Activities other than copying, distribution and modification are not covered by this License; they are outside its scope. The act of running the Program is not restricted, and the output from the Program is covered only if its contents constitute a work based on the Program (independent of having been made by running the Program). Whether that is true depends on what the Program does.

 1. You may copy and distribute verbatim copies of the Program's

source code as you receive it, in any medium, provided that you conspicuously and appropriately publish on each copy an appropriate copyright notice and disclaimer of warranty; keep intact all the notices that refer to this License and to the absence of any warranty; and give any other recipients of the Program a copy of this License along with the Program.

You may charge a fee for the physical act of transferring a copy, and you may at your option offer warranty protection in exchange for a fee.

 2. You may modify your copy or copies of the Program or any portion of it, thus forming a work based on the Program, and copy and distribute such modifications or work under the terms of Section 1 above, provided that you also meet all of these conditions:

 a) You must cause the modified files to carry prominent notices stating that you changed the files and the date of any change.

 b) You must cause any work that you distribute or publish, that in whole or

 in part contains or is derived from the Program or any part thereof, to be licensed as a whole at no charge to all third parties under the terms of this License.

 c) If the modified program normally reads commands interactively when run, you must cause it, when started running for such interactive use in the most ordinary way, to print or display an announcement including an appropriate copyright notice and a notice that there is no warranty (or else, saying that you provide a warranty) and that users may redistribute the program under these conditions, and telling the user how to view a copy of this License. (Exception: if the Program itself is interactive but does not normally print such an announcement, your work based on the Program is not required to print an announcement.)

These requirements apply to the modified work as a whole. If identifiable sections of that work are not derived from the Program, and can be reasonably considered independent and separate works in themselves, then this License, and its terms, do not apply to those sections when you distribute them as separate works. But when you distribute the same sections as part of a whole which is a work based on the Program, the distribution of the whole must be on the terms of this License, whose permissions for other licensees extend to the entire whole, and thus to each and every part regardless of who wrote it.

Thus, it is not the intent of this section to claim rights or contest your rights to work written entirely by you; rather, the intent is to exercise the right to control the distribution of derivative or collective works based on the Program.

In addition, mere aggregation of another work not based on the Program with the Program (or with a work based on the Program) on a volume of a storage or distribution medium does not bring the other work under the scope of this License.

3. You may copy and distribute the Program (or a work based

on it,

under Section 2) in object code or executable form under the terms of Sections 1 and 2 above provided that you also do one of the following:

 a) Accompany it with the complete corresponding machine-readable source code, which must be distributed under the terms of Sections 1 and 2 above on a medium customarily used for software interchange; or,

 b) Accompany it with a written offer, valid for at least three years, to give any third party, for a charge no more than your cost of physically performing source distribution, a complete machine-readable copy of the corresponding source code, to be distributed under the terms of Sections 1 and 2 above on a medium customarily used for software interchange; or,

 c) Accompany it with the information you received as to the offer to distribute corresponding source code. (This alternative is allowed only for noncommercial distribution and only if you received the program in object code or executable form with such an offer, in accord with Subsection b above.)

The source code for a work means the preferred form of the work for making modifications to it. For an executable work, complete source code means all the source code for all modules it contains, plus any associated interface definition files, plus the scripts used to control compilation and installation of the executable. However, as a special exception, the source code distributed need not include anything that is normally distributed (in either source or binary form) with the major components (compiler, kernel, and so on) of the operating system on which the executable runs, unless that component itself accompanies the executable.

If distribution of executable or object code is made by offering access to copy from a designated place, then offering equivalent access to copy the source code from the same place counts as distribution of the source code, even though third parties are not compelled to copy the source along with the object code.

 4. You may not copy, modify, sublicense, or distribute the Program except as expressly provided under this License. Any attempt otherwise to copy, modify, sublicense or distribute the Program is void, and will automatically terminate your rights under this License. However, parties who have received copies, or rights, from you under this License will not have their licenses terminated so long as such parties remain in full compliance.

 5. You are not required to accept this License, since you have not signed it. However, nothing else grants you permission to modify or distribute the Program or its derivative works. These actions are prohibited by law if you do not accept this License. Therefore, by modifying or distributing the Program (or any work based on the Program), you indicate your acceptance of this License to do so, and all its terms and conditions for copying, distributing or modifying the Program or works based on it.

#### 6. Each time

 you redistribute the Program (or any work based on the Program), the recipient automatically receives a license from the original licensor to copy, distribute or modify the Program subject to these terms and conditions. You may not impose any further restrictions on the recipients' exercise of the rights granted herein. You are not responsible for enforcing compliance by third parties to this License.

 7. If, as a consequence of a court judgment or allegation of patent infringement or for any other reason (not limited to patent issues), conditions are imposed on you (whether by court order, agreement or otherwise) that contradict the conditions of this License, they do not excuse you from the conditions of this License. If you cannot distribute so as to satisfy simultaneously your obligations under this License and any other pertinent obligations, then as a consequence you may not distribute the Program at all. For example, if a patent license would not permit royalty-free redistribution of the Program by

all those who receive copies directly or indirectly through you, then the only way you could satisfy both it and this License would be to refrain entirely from distribution of the Program.

If any portion of this section is held invalid or unenforceable under any particular circumstance, the balance of the section is intended to apply and the section as a whole is intended to apply in other circumstances.

It is not the purpose of this section to induce you to infringe any patents or other property right claims or to contest validity of any such claims; this section has the sole purpose of protecting the integrity of the free software distribution system, which is implemented by public license practices. Many people have made generous contributions to the wide range of software distributed through that system in reliance on consistent application of that system; it is up to the author/donor to decide if he or she is willing to distribute software through any other system and a licensee cannot impose that choice.

This section is intended to make thoroughly clear what is believed to be a consequence of the rest of this License.

 8. If the distribution and/or use of the Program is restricted in certain countries either by patents or by copyrighted interfaces, the original copyright holder who places the Program under this License may add an explicit geographical distribution limitation excluding those countries, so that distribution is permitted only in or among countries not thus excluded. In such case, this License incorporates the limitation as if written in the body of this License.

 9. The Free Software Foundation may publish revised and/or new versions of the General Public License from time to time. Such new versions will be similar in spirit to the present version, but may differ in detail to address new problems or concerns.

Each version is given a distinguishing version number. If the Program specifies a version number of this License which applies to it and "any later version", you have the option of following the terms and conditions either of that version or of any later version published by the Free Software Foundation. If the Program does not specify a version number of this License, you may choose any version ever published by the Free Software Foundation.

 10. If you wish to incorporate parts of the Program into other free programs whose distribution conditions are different, write to the author to ask for permission. For software which is copyrighted by the Free Software Foundation, write to the Free Software Foundation; we sometimes make exceptions for this. Our decision will be guided by the two goals of preserving the free status of all derivatives of our free software and of promoting the sharing and reuse of software generally.

#### NO WARRANTY

 11. BECAUSE THE PROGRAM IS LICENSED FREE OF CHARGE, THERE IS NO WARRANTY FOR THE PROGRAM, TO THE EXTENT PERMITTED BY APPLICABLE LAW. EXCEPT WHEN

OTHERWISE STATED IN WRITING THE COPYRIGHT HOLDERS AND/OR OTHER PARTIES PROVIDE THE PROGRAM "AS IS" WITHOUT WARRANTY OF ANY KIND, EITHER EXPRESSED OR IMPLIED, INCLUDING, BUT NOT LIMITED TO, THE IMPLIED WARRANTIES OF MERCHANTABILITY AND FITNESS FOR A PARTICULAR PURPOSE. THE ENTIRE RISK AS TO THE QUALITY AND PERFORMANCE OF THE PROGRAM IS WITH YOU. SHOULD THE PROGRAM PROVE DEFECTIVE, YOU ASSUME THE COST OF ALL NECESSARY SERVICING, REPAIR OR CORRECTION.

12. IN NO EVENT UNLESS REQUIRED BY APPLICABLE LAW OR AGREED TO IN WRITING

WILL ANY COPYRIGHT HOLDER, OR ANY OTHER PARTY WHO MAY MODIFY AND/OR REDISTRIBUTE THE PROGRAM AS PERMITTED ABOVE, BE LIABLE TO YOU FOR DAMAGES, INCLUDING ANY GENERAL, SPECIAL, INCIDENTAL OR CONSEQUENTIAL DAMAGES ARISING OUT OF THE USE OR INABILITY TO USE THE PROGRAM (INCLUDING BUT NOT LIMITED TO LOSS OF DATA OR DATA BEING RENDERED INACCURATE OR LOSSES SUSTAINED BY YOU OR THIRD PARTIES OR A FAILURE OF THE PROGRAM TO OPERATE WITH ANY OTHER PROGRAMS), EVEN IF

 SUCH HOLDER OR OTHER PARTY HAS BEEN ADVISED OF THE POSSIBILITY OF SUCH DAMAGES.

#### END OF TERMS AND CONDITIONS

 How to Apply These Terms to Your New Programs

 If you develop a new program, and you want it to be of the greatest possible use to the public, the best way to achieve this is to make it free software which everyone can redistribute and change under these terms.

 To do so, attach the following notices to the program. It is safest to attach them to the start of each source file to most effectively convey the exclusion of warranty; and each file should have at least the "copyright" line and a pointer to where the full notice is found.

 <one line to give the program's name and a brief idea of what it does.> Copyright (C)  $19$ yy  $\le$ name of author $>$ 

 This program is free software; you can redistribute it and/or modify it under the terms of the GNU General Public License as published by the Free Software Foundation; either version 2 of the License, or (at your option) any later version.

 This program is distributed in the hope that it will be useful, but WITHOUT ANY WARRANTY; without even the implied warranty of MERCHANTABILITY or FITNESS FOR A PARTICULAR PURPOSE. See the GNU General Public License for more details.

 You should have received a copy of the GNU General Public License along with this program; if not, write to the Free Software Foundation, Inc., 59 Temple Place, Suite 330, Boston, MA 02111-1307 USA

Also add information on how to contact you by electronic and paper mail.

If the program is interactive, make it output a short notice like this when it starts in an interactive mode:

 Gnomovision version 69, Copyright (C) 19yy name of author Gnomovision comes with ABSOLUTELY NO WARRANTY; for details type `show w'.  This is free software, and you are welcome to redistribute it under certain conditions; type `show c' for details.

The hypothetical commands `show w' and `show c' should show the appropriate parts of the General Public License. Of course, the commands you use may be called something other than `show w' and `show c'; they could even be mouse-clicks or menu items--whatever suits your program.

You should also get your employer (if you work as a programmer) or your school, if any, to sign a "copyright disclaimer" for the program, if necessary. Here is a sample; alter the names:

 Yoyodyne, Inc., hereby disclaims all copyright interest in the program `Gnomovision' (which makes passes at compilers) written by James Hacker.

 <signature of Ty Coon>, 1 April 1989 Ty Coon, President of Vice

This General Public License does not permit incorporating your program into proprietary programs. If your program is a subroutine library, you may consider it more useful to permit linking proprietary applications with the library. If this is what you want to do, use the GNU Library General Public License instead of this License.

# **1.39 psycopg 2.8.4**

### **1.39.1 Available under license :**

 GNU LESSER GENERAL PUBLIC LICENSE Version 3, 29 June 2007

Copyright (C) 2007 Free Software Foundation, Inc. <http://fsf.org/> Everyone is permitted to copy and distribute verbatim copies of this license document, but changing it is not allowed.

 This version of the GNU Lesser General Public License incorporates the terms and conditions of version 3 of the GNU General Public License, supplemented by the additional permissions listed below.

0. Additional Definitions.

 As used herein, "this License" refers to version 3 of the GNU Lesser General Public License, and the "GNU GPL" refers to version 3 of the GNU General Public License.

"The Library" refers to a covered work governed by this License,

other than an Application or a Combined Work as defined below.

 An "Application" is any work that makes use of an interface provided by the Library, but which is not otherwise based on the Library. Defining a subclass of a class defined by the Library is deemed a mode of using an interface provided by the Library.

 A "Combined Work" is a work produced by combining or linking an Application with the Library. The particular version of the Library with which the Combined Work was made is also called the "Linked Version".

 The "Minimal Corresponding Source" for a Combined Work means the Corresponding Source for the Combined Work, excluding any source code for portions of the Combined Work that, considered in isolation, are based on the Application, and not on the Linked Version.

 The "Corresponding Application Code" for a Combined Work means the object code and/or source code for the Application, including any data and utility programs needed for reproducing the Combined Work from the Application, but excluding the System Libraries of the Combined Work.

1. Exception to Section 3 of the GNU GPL.

 You may convey a covered work under sections 3 and 4 of this License without being bound by section 3 of the GNU GPL.

 2. Conveying Modified Versions.

 If you modify a copy of the Library, and, in your modifications, a facility refers to a function or data to be supplied by an Application that uses the facility (other than as an argument passed when the facility is invoked), then you may convey a copy of the modified version:

 a) under this License, provided that you make a good faith effort to ensure that, in the event an Application does not supply the function or data, the facility still operates, and performs whatever part of its purpose remains meaningful, or

 b) under the GNU GPL, with none of the additional permissions of this License applicable to that copy.

3. Object Code Incorporating Material from Library Header Files.

The object code form of an Application may incorporate material from

a header file that is part of the Library. You may convey such object code under terms of your choice, provided that, if the incorporated material is not limited to numerical parameters, data structure layouts

 and accessors, or small macros, inline functions and templates (ten or fewer lines in length), you do both of the following:

 a) Give prominent notice with each copy of the object code that the Library is used in it and that the Library and its use are covered by this License.

 b) Accompany the object code with a copy of the GNU GPL and this license document.

4. Combined Works.

 You may convey a Combined Work under terms of your choice that, taken together, effectively do not restrict modification of the portions of the Library contained in the Combined Work and reverse engineering for debugging such modifications, if you also do each of the following:

 a) Give prominent notice with each copy of the Combined Work that the Library is used in it and that the Library and its use are covered by this License.

 b) Accompany the Combined Work with a copy of the GNU GPL and this license document.

 c) For a Combined Work that displays copyright notices during execution, include the copyright notice for the Library among these notices, as well as a reference directing the user to the copies of the GNU GPL and this license document.

d) Do one of the following:

 0) Convey the Minimal Corresponding Source under the terms of this License, and the Corresponding Application Code in a form suitable for, and under terms that permit, the user to recombine or relink the Application with a modified version of the Linked Version to produce a modified Combined Work, in the manner specified by section 6 of the GNU GPL for conveying Corresponding Source.

 1) Use a suitable shared library mechanism for linking with the Library. A suitable mechanism is one that (a) uses at run time a copy of the Library already present on the user's computer

 system, and (b) will operate properly with a modified version of the Library that is interface-compatible with the Linked Version.

 e) Provide Installation Information, but only if you would otherwise be required to provide such information under section 6 of the GNU GPL, and only to the extent that such information is necessary to install and execute a modified version of the Combined Work produced by recombining or relinking the Application with a modified version of the Linked Version. (If you use option 4d0, the Installation Information must accompany the Minimal Corresponding Source and Corresponding Application Code. If you use option 4d1, you must provide the Installation Information in the manner specified by section 6 of the GNU GPL for conveying Corresponding Source.)

5. Combined Libraries.

 You may place library facilities that are a work based on the Library side by side in a single library together with other library facilities that are not Applications and are not covered by this License, and convey such a combined library under terms of your choice, if you do both of the following:

 a) Accompany the combined library with a copy of the same work based on the Library, uncombined with any other library facilities, conveyed under the terms of this License.

 b) Give prominent notice with the combined library that part of it is a work based on the Library, and explaining where to find the accompanying uncombined form of the same work.

6. Revised Versions of the GNU Lesser General Public License.

 The Free Software Foundation may publish revised and/or new versions of the GNU Lesser General Public License from time to time. Such new versions will be similar in spirit to the present version, but may differ in detail to address new problems or concerns.

 Each version is given a distinguishing version number. If the Library as you received it specifies that a certain numbered version of the GNU Lesser General Public License "or any later version" applies to it, you have the option of following the terms and conditions either of that published version or of any later version published by the Free Software Foundation. If the Library as you

received it does not specify a version number of the GNU Lesser General Public License, you may choose any version of the GNU Lesser General Public License ever published by the Free Software Foundation.

 If the Library as you received it specifies that a proxy can decide whether future versions of the GNU Lesser General Public License shall apply, that proxy's public statement of acceptance of any version is permanent authorization for you to choose that version for the Library. psycopg2 and the LGPL

---------------------

psycopg2 is free software: you can redistribute it and/or modify it under the terms of the GNU Lesser General Public License as published by the Free Software Foundation, either version 3 of the License, or (at your option) any later version.

psycopg2 is distributed in the hope that it will be useful, but WITHOUT ANY WARRANTY; without even the implied warranty of MERCHANTABILITY or FITNESS FOR A PARTICULAR PURPOSE. See the GNU Lesser General Public License for more details.

In addition, as a special exception, the copyright holders give permission to link this program with the OpenSSL library (or with modified versions of OpenSSL that use the same license as OpenSSL), and distribute linked combinations including the two.

You must obey the GNU Lesser General Public License in all respects for all of the code used other than OpenSSL. If you modify file(s) with this exception, you may extend this exception to your version of the file(s), but

 you are not obligated to do so. If you do not wish to do so, delete this exception statement from your version. If you delete this exception statement from all source files in the program, then also delete it here.

You should have received a copy of the GNU Lesser General Public License along with psycopg2 (see the doc/ directory.) If not, see <https://www.gnu.org/licenses/>.

Alternative licenses

--------------------

The following BSD-like license applies (at your option) to the files following the pattern ``psycopg/adapter\*.{h,c}`` and ``psycopg/microprotocol\*.{h,c}``:

Permission is granted to anyone to use this software for any purpose, including commercial applications, and to alter it and redistribute it

freely, subject to the following restrictions:

- 1. The origin of this software must not be misrepresented; you must not claim that you wrote the original software. If you use this software in a product, an acknowledgment in the product documentation would be appreciated but is not required.
- 2. Altered source versions must be plainly marked as such, and must not be misrepresented as being the original software.

3. This notice may not be removed or altered from any source distribution.

# **1.40 prompt-toolkit 2.0.10**

## **1.40.1 Available under license :**

Copyright (c) 2014, Jonathan Slenders All rights reserved.

Redistribution and use in source and binary forms, with or without modification, are permitted provided that the following conditions are met:

\* Redistributions of source code must retain the above copyright notice, this list of conditions and the following disclaimer.

\* Redistributions in binary form must reproduce the above copyright notice, this list of conditions and the following disclaimer in the documentation and/or other materials provided with the distribution.

\* Neither the name of the {organization} nor the names of its contributors may be used to endorse or promote products derived from this software without specific prior written permission.

THIS SOFTWARE IS PROVIDED BY THE COPYRIGHT HOLDERS AND CONTRIBUTORS "AS IS" AND ANY EXPRESS OR IMPLIED WARRANTIES, INCLUDING, BUT NOT LIMITED TO, THE IMPLIED WARRANTIES OF MERCHANTABILITY AND FITNESS FOR A PARTICULAR PURPOSE ARE DISCLAIMED. IN NO EVENT SHALL THE COPYRIGHT HOLDER OR CONTRIBUTORS BE LIABLE FOR ANY DIRECT, INDIRECT, INCIDENTAL, SPECIAL, EXEMPLARY, OR CONSEQUENTIAL DAMAGES (INCLUDING, BUT NOT LIMITED TO, PROCUREMENT OF SUBSTITUTE GOODS OR SERVICES; LOSS OF USE, DATA, OR PROFITS; OR BUSINESS INTERRUPTION) HOWEVER CAUSED AND ON ANY THEORY OF LIABILITY, WHETHER IN CONTRACT, STRICT LIABILITY, OR TORT (INCLUDING NEGLIGENCE OR OTHERWISE) ARISING IN ANY WAY OUT OF THE USE OF THIS SOFTWARE, EVEN IF ADVISED OF THE POSSIBILITY OF SUCH DAMAGE.

## **1.41 iptables 1.8.4 1.41.1 Available under license :**

GNU GENERAL PUBLIC LICENSE

Version 2, June 1991

Copyright (C) 1989, 1991 Free Software Foundation, Inc., 51 Franklin Street, Fifth Floor, Boston, MA 02110-1301 USA Everyone is permitted to copy and distribute verbatim copies of this license document, but changing it is not allowed.

#### Preamble

 The licenses for most software are designed to take away your freedom to share and change it. By contrast, the GNU General Public License is intended to guarantee your freedom to share and change free software--to make sure the software is free for all its users. This General Public License applies to most of the Free Software Foundation's software and to any other program whose authors commit to using it. (Some other Free Software Foundation software is covered by the GNU Lesser General Public License instead.) You can apply it to your programs, too.

 When we speak of free software, we are referring to freedom, not price.

 Our General Public Licenses are designed to make sure that you have the freedom to distribute copies of free software (and charge for this service if you wish), that you receive source code or can get it if you want it, that you can change the software or use pieces of it in new free programs; and that you know you can do these things.

 To protect your rights, we need to make restrictions that forbid anyone to deny you these rights or to ask you to surrender the rights. These restrictions translate to certain responsibilities for you if you distribute copies of the software, or if you modify it.

 For example, if you distribute copies of such a program, whether gratis or for a fee, you must give the recipients all the rights that you have. You must make sure that they, too, receive or can get the source code. And you must show them these terms so they know their rights.

We protect your rights with two steps: (1) copyright the software, and (2) offer you this license which gives you legal permission to copy, distribute and/or modify the software.

 Also, for each author's protection and ours, we want to make certain that everyone understands that there is no warranty for this free software. If the software is modified by someone else and passed on, we want its recipients to know that what they have is not the original, so that any problems introduced by others will not reflect on the original authors' reputations.

 Finally, any free program is threatened constantly by software patents. We wish to avoid the danger that redistributors of a free program will individually obtain patent licenses, in effect making the program proprietary. To prevent this, we have made it clear that any patent must be licensed for everyone's free use or not licensed at all.

 The precise terms and conditions for copying, distribution and modification follow.

#### GNU GENERAL PUBLIC LICENSE TERMS AND CONDITIONS FOR COPYING, DISTRIBUTION AND MODIFICATION

 0. This License applies to any program or other work which contains a notice placed by the copyright holder saying it may be distributed under the terms of this General Public License. The "Program", below, refers to any such program or work, and a "work based on the Program" means either the Program or any derivative work under copyright law: that is to say, a work containing the Program or a portion of it, either verbatim or with modifications and/or translated into another language. (Hereinafter, translation is included without limitation in the term "modification".) Each licensee is addressed as "you".

Activities other than copying, distribution and modification are not covered by this License; they are outside its scope. The act of running the Program is not restricted, and the output from the Program is covered only if its contents constitute a work based on the Program (independent of having been made by running the Program). Whether that is true depends on what the Program does.

 1. You may copy and distribute verbatim copies of the Program's source code as you receive it, in any medium, provided that you conspicuously and appropriately publish on each copy an appropriate copyright notice and disclaimer of warranty; keep intact all the notices that refer to this License and to the absence of any warranty; and give any other recipients of the Program a copy of this License along with the Program.

You may charge a fee for the physical act of transferring a copy, and you may at your option offer warranty protection in exchange for a fee.

 2. You may modify your copy or copies of the Program or any portion of it, thus forming a work based on the Program, and copy and distribute such modifications or work under the terms of Section 1 above, provided that you also meet all of these conditions:

 a) You must cause the modified files to carry prominent notices stating that you changed the files and the date of any change.

b) You must cause

 any work that you distribute or publish, that in whole or in part contains or is derived from the Program or any part thereof, to be licensed as a whole at no charge to all third parties under the terms of this License.

 c) If the modified program normally reads commands interactively when run, you must cause it, when started running for such interactive use in the most ordinary way, to print or display an announcement including an appropriate copyright notice and a notice that there is no warranty (or else, saying that you provide a warranty) and that users may redistribute the program under these conditions, and telling the user how to view a copy of this License. (Exception: if the Program itself is interactive but does not normally print such an announcement, your work based on the Program is not required to print an announcement.)

These requirements apply to the modified work as a whole. If identifiable sections of that work

are not derived from the Program,

and can be reasonably considered independent and separate works in themselves, then this License, and its terms, do not apply to those sections when you distribute them as separate works. But when you distribute the same sections as part of a whole which is a work based on the Program, the distribution of the whole must be on the terms of this License, whose permissions for other licensees extend to the entire whole, and thus to each and every part regardless of who wrote it.

Thus, it is not the intent of this section to claim rights or contest your rights to work written entirely by you; rather, the intent is to exercise the right to control the distribution of derivative or collective works based on the Program.

In addition, mere aggregation of another work not based on the Program with the Program (or with a work based on the Program) on a volume of a storage or distribution medium does not bring the other work under the scope of this License.

 3. You may copy and distribute the Program (or a work based on it, under Section 2) in object code or executable form under the terms of  a) Accompany it with the complete corresponding machine-readable source code, which must be distributed under the terms of Sections 1 and 2 above on a medium customarily used for software interchange; or,

 b) Accompany it with a written offer, valid for at least three years, to give any third party, for a charge no more than your cost of physically performing source distribution, a complete machine-readable copy of the corresponding source code, to be distributed under the terms of Sections 1 and 2 above on a medium customarily used for software interchange; or,

 c) Accompany it with the information you received as to the offer to distribute corresponding source code. (This alternative is allowed only for noncommercial distribution and only if you

 received the program in object code or executable form with such an offer, in accord with Subsection b above.)

The source code for a work means the preferred form of the work for making modifications to it. For an executable work, complete source code means all the source code for all modules it contains, plus any associated interface definition files, plus the scripts used to control compilation and installation of the executable. However, as a special exception, the source code distributed need not include anything that is normally distributed (in either source or binary form) with the major components (compiler, kernel, and so on) of the operating system on which the executable runs, unless that component itself accompanies the executable.

If distribution of executable or object code is made by offering access to copy from a designated place, then offering equivalent access to copy the source code from the same place counts as distribution of the source code, even though third parties are not compelled to copy the source along with the object code.

 4. You may not copy, modify, sublicense, or distribute the Program except as expressly provided under this License. Any attempt otherwise to copy, modify, sublicense or distribute the Program is void, and will automatically terminate your rights under this License. However, parties who have received copies, or rights, from you under this License will not have their licenses terminated so long as such parties remain in full compliance.

 5. You are not required to accept this License, since you have not signed it. However, nothing else grants you permission to modify or

distribute the Program or its derivative works. These actions are prohibited by law if you do not accept this License. Therefore, by modifying or distributing the Program (or any work based on the Program), you indicate your acceptance of this License to do so, and all its terms and conditions for copying, distributing or modifying

the Program or works based on it.

 6. Each time you redistribute the Program (or any work based on the Program), the recipient automatically receives a license from the original licensor to copy, distribute or modify the Program subject to these terms and conditions. You may not impose any further restrictions on the recipients' exercise of the rights granted herein. You are not responsible for enforcing compliance by third parties to this License.

 7. If, as a consequence of a court judgment or allegation of patent infringement or for any other reason (not limited to patent issues), conditions are imposed on you (whether by court order, agreement or otherwise) that contradict the conditions of this License, they do not excuse you from the conditions of this License. If you cannot distribute so as to satisfy simultaneously your obligations under this License and any other pertinent obligations, then as a consequence you may not distribute the Program at all. For example, if a patent

license would not permit royalty-free redistribution of the Program by all those who receive copies directly or indirectly through you, then the only way you could satisfy both it and this License would be to refrain entirely from distribution of the Program.

If any portion of this section is held invalid or unenforceable under any particular circumstance, the balance of the section is intended to apply and the section as a whole is intended to apply in other circumstances.

It is not the purpose of this section to induce you to infringe any patents or other property right claims or to contest validity of any such claims; this section has the sole purpose of protecting the integrity of the free software distribution system, which is implemented by public license practices. Many people have made generous contributions to the wide range of software distributed through that system in reliance on consistent application of that system; it is up to the author/donor to decide if he or she is willing to distribute software through any other system and a licensee cannot impose that choice.

This section is intended to make thoroughly clear what is believed to

be a consequence of the rest of this License.

 8. If the distribution and/or use of the Program is restricted in certain countries either by patents or by copyrighted interfaces, the original copyright holder who places the Program under this License may add an explicit geographical distribution limitation excluding those countries, so that distribution is permitted only in or among countries not thus excluded. In such case, this License incorporates the limitation as if written in the body of this License.

 9. The Free Software Foundation may publish revised and/or new versions of the General Public License from time to time. Such new versions will be similar in spirit to the present version, but may differ in detail to address new problems or concerns.

Each version is given a distinguishing

version number. If the Program

specifies a version number of this License which applies to it and "any later version", you have the option of following the terms and conditions either of that version or of any later version published by the Free Software Foundation. If the Program does not specify a version number of this License, you may choose any version ever published by the Free Software Foundation.

 10. If you wish to incorporate parts of the Program into other free programs whose distribution conditions are different, write to the author to ask for permission. For software which is copyrighted by the Free Software Foundation, write to the Free Software Foundation; we sometimes make exceptions for this. Our decision will be guided by the two goals of preserving the free status of all derivatives of our free software and of promoting the sharing and reuse of software generally.

#### NO WARRANTY

#### 11. BECAUSE THE PROGRAM IS LICENSED FREE OF CHARGE, THERE IS NO WARRANTY

FOR THE PROGRAM, TO THE EXTENT PERMITTED BY APPLICABLE LAW. EXCEPT WHEN OTHERWISE STATED IN WRITING THE COPYRIGHT HOLDERS AND/OR OTHER PARTIES PROVIDE THE PROGRAM "AS IS" WITHOUT WARRANTY OF ANY KIND, EITHER EXPRESSED OR IMPLIED, INCLUDING, BUT NOT LIMITED TO, THE IMPLIED WARRANTIES OF MERCHANTABILITY AND FITNESS FOR A PARTICULAR PURPOSE. THE ENTIRE RISK AS TO THE QUALITY AND PERFORMANCE OF THE PROGRAM IS WITH YOU. SHOULD THE PROGRAM PROVE DEFECTIVE, YOU ASSUME THE COST OF ALL NECESSARY SERVICING, REPAIR OR CORRECTION.

 12. IN NO EVENT UNLESS REQUIRED BY APPLICABLE LAW OR AGREED TO IN WRITING WILL ANY COPYRIGHT HOLDER, OR ANY OTHER PARTY WHO MAY MODIFY AND/OR REDISTRIBUTE THE PROGRAM AS PERMITTED ABOVE, BE LIABLE TO YOU FOR DAMAGES,

### INCLUDING ANY GENERAL, SPECIAL, INCIDENTAL OR CONSEQUENTIAL DAMAGES ARISING OUT OF THE USE OR INABILITY TO USE THE PROGRAM (INCLUDING BUT NOT LIMITED TO LOSS OF DATA OR DATA BEING RENDERED INACCURATE OR LOSSES SUSTAINED BY YOU OR

 THIRD PARTIES OR A FAILURE OF THE PROGRAM TO OPERATE WITH ANY OTHER PROGRAMS), EVEN IF SUCH HOLDER OR OTHER PARTY HAS BEEN ADVISED OF THE POSSIBILITY OF SUCH DAMAGES.

#### END OF TERMS AND CONDITIONS

How to Apply These Terms to Your New Programs

 If you develop a new program, and you want it to be of the greatest possible use to the public, the best way to achieve this is to make it free software which everyone can redistribute and change under these terms.

 To do so, attach the following notices to the program. It is safest to attach them to the start of each source file to most effectively convey the exclusion of warranty; and each file should have at least the "copyright" line and a pointer to where the full notice is found.

 <one line to give the program's name and a brief idea of what it does.> Copyright  $(C)$  <year > <name of author>

 This program is free software; you can redistribute it and/or modify it under the terms of the GNU General Public License as published by the Free Software Foundation; either version 2 of the License, or (at your option) any later version.

 This program is distributed in the hope that it will be useful, but WITHOUT ANY WARRANTY; without even the implied warranty of MERCHANTABILITY or FITNESS FOR A PARTICULAR PURPOSE. See the GNU General Public License for more details.

 You should have received a copy of the GNU General Public License along with this program; if not, write to the Free Software Foundation, Inc., 51 Franklin Street, Fifth Floor, Boston, MA 02110-1301 USA.

Also add information on how to contact you by electronic and paper mail.

If the program is interactive, make it output a short notice like this when it starts in an interactive mode:

 Gnomovision version 69, Copyright (C) year name of author Gnomovision comes with ABSOLUTELY NO WARRANTY; for details type `show w'. This is free software, and you are welcome to redistribute

under certain conditions; type `show c' for details.

The hypothetical commands `show w' and `show c' should show the appropriate parts of the General Public License. Of course, the commands you use may be called something other than `show w' and `show c'; they could even be mouse-clicks or menu items--whatever suits your program.

You should also get your employer (if you work as a programmer) or your school, if any, to sign a "copyright disclaimer" for the program, if necessary. Here is a sample; alter the names:

 Yoyodyne, Inc., hereby disclaims all copyright interest in the program `Gnomovision' (which makes passes at compilers) written by James Hacker.

 <signature of Ty Coon>, 1 April 1989 Ty Coon, President of Vice

This General Public License does not permit incorporating your program into proprietary programs. If your program is a subroutine library, you may consider it more useful to permit linking proprietary applications with the library. If this is what you want to do, use the GNU Lesser General Public License instead of this License.

## **1.42 psmisc 23.3**

## **1.42.1 Available under license :**

 GNU GENERAL PUBLIC LICENSE Version 2, June 1991

Copyright (C) 1989, 1991 Free Software Foundation, Inc. 59 Temple Place, Suite 330, Boston, MA 02111-1307 USA Everyone is permitted to copy and distribute verbatim copies of this license document, but changing it is not allowed.

 Preamble

 The licenses for most software are designed to take away your freedom to share and change it. By contrast, the GNU General Public License is intended to guarantee your freedom to share and change free software--to make sure the software is free for all its users. This General Public License applies to most of the Free Software Foundation's software and to any other program whose authors commit to using it. (Some other Free Software Foundation software is covered by the GNU Library General Public License instead.) You can apply it to your programs, too.

it

 When we speak of free software, we are referring to freedom, not price. Our General Public Licenses are designed to make sure that you have the freedom to distribute copies of free software (and charge for this service if you wish), that you receive source code or can get it if you want it, that you can change the software or use pieces of it in new free programs; and that you know you can do these things.

 To protect your rights, we need to make restrictions that forbid anyone to deny you these rights or to ask you to surrender the rights. These restrictions translate to certain responsibilities for you if you distribute copies of the software, or if you modify it.

 For example, if you distribute copies of such a program, whether gratis or for a fee, you must give the recipients all the rights that you have. You must make sure that they, too, receive or can get the source code. And you must show them these terms so they know their rights.

We protect your rights with two steps: (1) copyright the software, and (2) offer you this license which gives you legal permission to copy,

distribute and/or modify the software.

 Also, for each author's protection and ours, we want to make certain that everyone understands that there is no warranty for this free software. If the software is modified by someone else and passed on, we want its recipients to know that what they have is not the original, so that any problems introduced by others will not reflect on the original authors' reputations.

 Finally, any free program is threatened constantly by software patents. We wish to avoid the danger that redistributors of a free program will individually obtain patent licenses, in effect making the program proprietary. To prevent this, we have made it clear that any patent must be licensed for everyone's free use or not licensed at all.

 The precise terms and conditions for copying, distribution and modification follow.

#### GNU GENERAL PUBLIC LICENSE TERMS AND CONDITIONS FOR COPYING, DISTRIBUTION AND MODIFICATION

 0. This License applies to any program or other work which contains a notice placed by the copyright holder saying it may be distributed under the terms of this General Public License. The "Program", below, refers to any such program or work, and a "work based on the Program" means either the Program or any derivative work under copyright law: that is to say, a work containing the Program or a portion of it, either verbatim or with modifications and/or translated into another language. (Hereinafter, translation is included without limitation in the term "modification".) Each licensee is addressed as "you".

Activities other than copying, distribution and modification are not covered by this License; they are outside its scope. The act of running the Program is not restricted, and the output from the Program is covered only if its contents constitute a work based on the Program (independent of having been made by running the Program). Whether that is true depends on what the Program does.

- 1. You may copy and distribute
- verbatim copies of the Program's

source code as you receive it, in any medium, provided that you conspicuously and appropriately publish on each copy an appropriate copyright notice and disclaimer of warranty; keep intact all the notices that refer to this License and to the absence of any warranty; and give any other recipients of the Program a copy of this License along with the Program.

You may charge a fee for the physical act of transferring a copy, and you may at your option offer warranty protection in exchange for a fee.

 2. You may modify your copy or copies of the Program or any portion of it, thus forming a work based on the Program, and copy and distribute such modifications or work under the terms of Section 1 above, provided that you also meet all of these conditions:

 a) You must cause the modified files to carry prominent notices stating that you changed the files and the date of any change.

 b) You must cause any work that you distribute or publish, that in

 whole or in part contains or is derived from the Program or any part thereof, to be licensed as a whole at no charge to all third parties under the terms of this License.

 c) If the modified program normally reads commands interactively when run, you must cause it, when started running for such interactive use in the most ordinary way, to print or display an announcement including an appropriate copyright notice and a notice that there is no warranty (or else, saying that you provide a warranty) and that users may redistribute the program under these conditions, and telling the user how to view a copy of this License. (Exception: if the Program itself is interactive but

 does not normally print such an announcement, your work based on the Program is not required to print an announcement.)

These requirements apply to the modified work as a whole. If identifiable sections of that work are not derived from the Program, and can

 be reasonably considered independent and separate works in themselves, then this License, and its terms, do not apply to those sections when you distribute them as separate works. But when you distribute the same sections as part of a whole which is a work based on the Program, the distribution of the whole must be on the terms of this License, whose permissions for other licensees extend to the entire whole, and thus to each and every part regardless of who wrote it.

Thus, it is not the intent of this section to claim rights or contest your rights to work written entirely by you; rather, the intent is to exercise the right to control the distribution of derivative or collective works based on the Program.

In addition, mere aggregation of another work not based on the Program with the Program (or with a work based on the Program) on a volume of a storage or distribution medium does not bring the other work under the scope of this License.

 3. You may copy and distribute the Program (or a work based on it,

under Section 2) in object code or executable form under the terms of Sections 1 and 2 above provided that you also do one of the following:

 a) Accompany it with the complete corresponding machine-readable source code, which must be distributed under the terms of Sections 1 and 2 above on a medium customarily used for software interchange; or,

 b) Accompany it with a written offer, valid for at least three years, to give any third party, for a charge no more than your cost of physically performing source distribution, a complete machine-readable copy of the corresponding source code, to be distributed under the terms of Sections 1 and 2 above on a medium customarily used for software interchange; or,

 c) Accompany it with the information you received as to the offer to distribute corresponding source code. (This alternative is allowed only for noncommercial distribution and only if you received the program

 in object code or executable form with such an offer, in accord with Subsection b above.)

The source code for a work means the preferred form of the work for

making modifications to it. For an executable work, complete source code means all the source code for all modules it contains, plus any associated interface definition files, plus the scripts used to control compilation and installation of the executable. However, as a special exception, the source code distributed need not include anything that is normally distributed (in either source or binary form) with the major components (compiler, kernel, and so on) of the operating system on which the executable runs, unless that component itself accompanies the executable.

If distribution of executable or object code is made by offering access to copy from a designated place, then offering equivalent access to copy the source code from the same place counts as distribution of the source code, even though third parties are not compelled

to copy the source along with the object code.

 4. You may not copy, modify, sublicense, or distribute the Program except as expressly provided under this License. Any attempt otherwise to copy, modify, sublicense or distribute the Program is void, and will automatically terminate your rights under this License. However, parties who have received copies, or rights, from you under this License will not have their licenses terminated so long as such parties remain in full compliance.

 5. You are not required to accept this License, since you have not signed it. However, nothing else grants you permission to modify or distribute the Program or its derivative works. These actions are prohibited by law if you do not accept this License. Therefore, by modifying or distributing the Program (or any work based on the Program), you indicate your acceptance of this License to do so, and all its terms and conditions for copying, distributing or modifying the Program or works based on it.

 6. Each time you redistribute the Program (or any work based on the Program), the recipient automatically receives a license from the original licensor to copy, distribute or modify the Program subject to these terms and conditions. You may not impose any further restrictions on the recipients' exercise of the rights granted herein. You are not responsible for enforcing compliance by third parties to this License.

 7. If, as a consequence of a court judgment or allegation of patent infringement or for any other reason (not limited to patent issues), conditions are imposed on you (whether by court order, agreement or otherwise) that contradict the conditions of this License, they do not excuse you from the conditions of this License. If you cannot

distribute so as to satisfy simultaneously your obligations under this License and any other pertinent obligations, then as a consequence you may not distribute the Program at all. For example, if a patent license would not permit royalty-free redistribution of the Program by all those who receive copies directly or indirectly through you, then the only way you could satisfy both it and this License would be to refrain entirely from distribution of the Program.

If any portion of this section is held invalid or unenforceable under any particular circumstance, the balance of the section is intended to apply and the section as a whole is intended to apply in other circumstances.

It is not the purpose of this section to induce you to infringe any patents or other property right claims or to contest validity of any such claims; this section has the sole purpose of protecting the integrity of the free software distribution system, which is implemented by public license practices. Many people have made generous contributions to the wide range of software distributed through that system in reliance on consistent application of that system; it is up to the author/donor to decide if he or she is willing to distribute

 software through any other system and a licensee cannot impose that choice.

This section is intended to make thoroughly clear what is believed to be a consequence of the rest of this License.

 8. If the distribution and/or use of the Program is restricted in certain countries either by patents or by copyrighted interfaces, the original copyright holder who places the Program under this License may add an explicit geographical distribution limitation excluding those countries, so that distribution is permitted only in or among countries not thus excluded. In such case, this License incorporates the limitation as if written in the body of this License.

 9. The Free Software Foundation may publish revised and/or new versions of the General Public License from time to time. Such new versions will be similar in spirit to the present version, but may differ in detail to address new problems or concerns.

Each version is given a distinguishing version number. If the Program specifies

 a version number of this License which applies to it and "any later version", you have the option of following the terms and conditions either of that version or of any later version published by the Free Software Foundation. If the Program does not specify a version number of

this License, you may choose any version ever published by the Free Software Foundation.

 10. If you wish to incorporate parts of the Program into other free programs whose distribution conditions are different, write to the author to ask for permission. For software which is copyrighted by the Free Software Foundation, write to the Free Software Foundation; we sometimes make exceptions for this. Our decision will be guided by the two goals of preserving the free status of all derivatives of our free software and of promoting the sharing and reuse of software generally.

 NO WARRANTY

## 11. BECAUSE THE PROGRAM IS LICENSED FREE OF CHARGE, THERE IS NO WARRANTY FOR THE PROGRAM, TO THE EXTENT PERMITTED

BY APPLICABLE LAW. EXCEPT WHEN

OTHERWISE STATED IN WRITING THE COPYRIGHT HOLDERS AND/OR OTHER PARTIES PROVIDE THE PROGRAM "AS IS" WITHOUT WARRANTY OF ANY KIND, EITHER EXPRESSED OR IMPLIED, INCLUDING, BUT NOT LIMITED TO, THE IMPLIED WARRANTIES OF MERCHANTABILITY AND FITNESS FOR A PARTICULAR PURPOSE. THE ENTIRE RISK AS TO THE QUALITY AND PERFORMANCE OF THE PROGRAM IS WITH YOU. SHOULD THE PROGRAM PROVE DEFECTIVE, YOU ASSUME THE COST OF ALL NECESSARY SERVICING, REPAIR OR CORRECTION.

 12. IN NO EVENT UNLESS REQUIRED BY APPLICABLE LAW OR AGREED TO IN WRITING WILL ANY COPYRIGHT HOLDER, OR ANY OTHER PARTY WHO MAY MODIFY AND/OR REDISTRIBUTE THE PROGRAM AS PERMITTED ABOVE, BE LIABLE TO YOU FOR DAMAGES, INCLUDING ANY GENERAL, SPECIAL, INCIDENTAL OR CONSEQUENTIAL DAMAGES ARISING OUT OF THE USE OR INABILITY TO USE THE PROGRAM (INCLUDING BUT NOT LIMITED TO LOSS OF DATA OR DATA BEING RENDERED INACCURATE OR LOSSES SUSTAINED BY YOU OR THIRD PARTIES OR A FAILURE OF THE PROGRAM TO OPERATE WITH ANY OTHER PROGRAMS),

 EVEN IF SUCH HOLDER OR OTHER PARTY HAS BEEN ADVISED OF THE POSSIBILITY OF SUCH DAMAGES.

#### END OF TERMS AND CONDITIONS

 How to Apply These Terms to Your New Programs

 If you develop a new program, and you want it to be of the greatest possible use to the public, the best way to achieve this is to make it free software which everyone can redistribute and change under these terms.

 To do so, attach the following notices to the program. It is safest to attach them to the start of each source file to most effectively convey the exclusion of warranty; and each file should have at least the "copyright" line and a pointer to where the full notice is found.

 <one line to give the program's name and a brief idea of what it does.> Copyright (C)  $19yy$  <name of author>

 This program is free software; you can redistribute it and/or modify it under the terms of the GNU General Public License as published by the Free Software Foundation; either version

 2 of the License, or (at your option) any later version.

 This program is distributed in the hope that it will be useful, but WITHOUT ANY WARRANTY; without even the implied warranty of MERCHANTABILITY or FITNESS FOR A PARTICULAR PURPOSE. See the GNU General Public License for more details.

 You should have received a copy of the GNU General Public License along with this program; if not, write to the Free Software Foundation, Inc., 59 Temple Place, Suite 330, Boston, MA 02111-1307 USA

Also add information on how to contact you by electronic and paper mail.

If the program is interactive, make it output a short notice like this when it starts in an interactive mode:

 Gnomovision version 69, Copyright (C) 19yy name of author Gnomovision comes with ABSOLUTELY NO WARRANTY; for details type `show w'. This is free software, and you are welcome to redistribute it under certain conditions; type `show c' for details.

The hypothetical commands

 `show w' and `show c' should show the appropriate parts of the General Public License. Of course, the commands you use may be called something other than `show w' and `show c'; they could even be mouse-clicks or menu items--whatever suits your program.

You should also get your employer (if you work as a programmer) or your school, if any, to sign a "copyright disclaimer" for the program, if necessary. Here is a sample; alter the names:

 Yoyodyne, Inc., hereby disclaims all copyright interest in the program `Gnomovision' (which makes passes at compilers) written by James Hacker.

 <signature of Ty Coon>, 1 April 1989 Ty Coon, President of Vice

This General Public License does not permit incorporating your program into proprietary programs. If your program is a subroutine library, you may consider it more useful to permit linking proprietary applications with the

library. If this is what you want to do, use the GNU Library General Public License instead of this License.

## **1.43 ncurses 6.2**

### **1.43.1 Available under license :**

Upstream source https://invisible-island.net/ncurses/ncurses-examples.html

Current ncurses maintainer: Thomas Dickey <dickey@invisible-island.net>

-------------------------------------------------------------------------------

Files: \* Copyright: 1998-2019,2020 Free Software Foundation, Inc. Licence: X11

Files: aclocal.m4 package Copyright: 2003-2019,2020 by Thomas E. Dickey Licence: X11

 Permission is hereby granted, free of charge, to any person obtaining a copy of this software and associated documentation files (the "Software"), to deal in the Software without restriction, including without limitation the rights to use, copy, modify, merge, publish, distribute, distribute with modifications, sublicense, and/or sell copies of the Software, and to permit persons to whom the Software is furnished to do so, subject to the following conditions:

 The above copyright notice and this permission notice shall be included in all copies or substantial portions of the Software.

 THE SOFTWARE IS PROVIDED "AS IS", WITHOUT WARRANTY OF ANY KIND, EXPRESS OR IMPLIED, INCLUDING BUT NOT LIMITED TO THE WARRANTIES OF MERCHANTABILITY, FITNESS FOR A PARTICULAR PURPOSE AND NONINFRINGEMENT. IN NO EVENT SHALL THE ABOVE COPYRIGHT HOLDERS BE LIABLE FOR ANY CLAIM, DAMAGES OR OTHER LIABILITY, WHETHER IN AN ACTION OF CONTRACT, TORT OR OTHERWISE, ARISING FROM, OUT OF OR IN CONNECTION WITH THE SOFTWARE OR THE USE OR OTHER DEALINGS IN THE SOFTWARE.

 Except as contained in this notice, the name(s) of the above copyright holders shall not be used in advertising or otherwise to promote the sale, use or other dealings in this Software without prior written authorization.

 $-$ 

Files: install-sh Copyright: 1994 X Consortium

#### Licence: X11

 Permission is hereby granted, free of charge, to any person obtaining a copy of this software and associated documentation files (the "Software"), to deal in the Software without restriction, including without limitation the rights to use, copy, modify, merge, publish, distribute, sublicense, and/or sell copies of the Software, and to permit persons to whom the Software is furnished to do so, subject to the following conditions:

 The above copyright notice and this permission notice shall be included in all copies or substantial portions of the Software.

 THE SOFTWARE IS PROVIDED "AS IS", WITHOUT WARRANTY OF ANY KIND, EXPRESS OR IMPLIED, INCLUDING BUT NOT LIMITED TO THE WARRANTIES OF MERCHANTABILITY, FITNESS FOR A PARTICULAR PURPOSE AND NONINFRINGEMENT. IN NO EVENT SHALL THE X CONSORTIUM BE LIABLE FOR ANY CLAIM, DAMAGES OR OTHER LIABILITY, WHETHER IN AN ACTION OF CONTRACT, TORT OR OTHERWISE, ARISING FROM, OUT OF OR IN CONNEC- TION WITH THE SOFTWARE OR THE USE OR OTHER DEALINGS IN THE SOFTWARE.

 Except as contained in this notice, the name of the X Consortium shall not be used in advertising or otherwise to promote the sale, use or other deal ings in this Software without prior written authorization from the X Consor tium.

FSF changes to this file are in the public domain.

 Calling this script install-sh is preferred over install.sh, to prevent `make' implicit rules from creating a file called install from it when there is no Makefile.

 This script is compatible with the BSD install script, but was written from scratch. It can only install one file at a time, a restriction shared with many OS's install programs.

On Debian systems, the complete text of the GNU General Public License can be found in '/usr/share/common-licenses/GPL-2'

-- vile: txtmode file-encoding=utf-8 Copyright 2018-2019,2020 Thomas E. Dickey Copyright 1998-2017,2018 Free Software Foundation, Inc.

Permission is hereby granted, free of charge, to any person obtaining a copy of this software and associated documentation files (the "Software"), to deal in the Software without restriction, including without limitation the rights to use, copy, modify, merge, publish, distribute, distribute with modifications, sublicense, and/or sell

copies of the Software, and to permit persons to whom the Software is furnished to do so, subject to the following conditions:

The above copyright notice and this permission notice shall be included in all copies or substantial portions of the Software.

THE SOFTWARE IS PROVIDED "AS IS", WITHOUT WARRANTY OF ANY KIND, EXPRESS OR IMPLIED, INCLUDING BUT NOT LIMITED TO THE WARRANTIES OF MERCHANTABILITY, FITNESS FOR A PARTICULAR PURPOSE AND NONINFRINGEMENT. IN NO EVENT SHALL THE ABOVE COPYRIGHT HOLDERS BE LIABLE FOR ANY CLAIM, DAMAGES OR OTHER LIABILITY, WHETHER IN AN ACTION OF CONTRACT, TORT OR OTHERWISE, ARISING FROM, OUT OF OR IN CONNECTION WITH THE SOFTWARE OR THE USE OR OTHER DEALINGS IN THE SOFTWARE.

Except as contained in this notice, the name(s) of the above copyright holders shall not be used in advertising or otherwise to promote the sale, use or other dealings in this Software without prior written authorization.

-- vile:txtmode fc=72 -- \$Id: COPYING,v 1.9 2020/02/08 13:34:12 tom Exp \$ Upstream source https://invisible-island.net/ncurses/ncurses.html This package is used for testing builds of ncurses.

Current ncurses maintainer: Thomas Dickey <dickey@invisible-island.net>

-------------------------------------------------------------------------------

Files: \* Copyright: 1998-2019,2020 Free Software Foundation, Inc. Licence: X11

Files: aclocal.m4 package Copyright: 1996-2019,2020 by Thomas E. Dickey Licence: X11

Files: doc/html/NCURSES-Programming-HOWTO.html Copyright: 2001 by Pradeep Padala Licence: X11

 Permission is hereby granted, free of charge, to any person obtaining a copy of this software and associated documentation files (the "Software"), to deal in the Software without restriction, including without limitation the rights to use, copy, modify, merge, publish, distribute, distribute with modifications, sublicense, and/or sell copies of the Software, and to permit persons to whom the Software is furnished to do so, subject to the
following conditions:

 The above copyright notice and this permission notice shall be included in all copies or substantial portions of the Software.

 THE SOFTWARE IS PROVIDED "AS IS", WITHOUT WARRANTY OF ANY KIND, EXPRESS OR IMPLIED, INCLUDING BUT NOT LIMITED TO THE WARRANTIES OF MERCHANTABILITY, FITNESS FOR A PARTICULAR PURPOSE AND NONINFRINGEMENT. IN NO EVENT SHALL THE ABOVE COPYRIGHT HOLDERS BE LIABLE FOR ANY CLAIM, DAMAGES OR OTHER LIABILITY, WHETHER IN AN ACTION OF CONTRACT, TORT OR OTHERWISE, ARISING FROM, OUT OF OR IN CONNECTION WITH THE SOFTWARE OR THE USE OR OTHER DEALINGS IN THE SOFTWARE.

 Except as contained in this notice, the name(s) of the above copyright holders shall not be used in advertising or otherwise to promote the sale, use or other dealings in this Software without prior written authorization.

-------------------------------------------------------------------------------

Files: install-sh Copyright: 1994 X Consortium Licence: X11

> Permission is hereby granted, free of charge, to any person obtaining a copy of this software and associated documentation files (the "Software"), to deal in the Software without restriction, including without limitation the rights to use, copy, modify, merge, publish, distribute, sublicense, and/or sell copies of the Software, and to permit persons to whom the Software is furnished to do so, subject to the following conditions:

 The above copyright notice and this permission notice shall be included in all copies or substantial portions of the Software.

 THE SOFTWARE IS PROVIDED "AS IS", WITHOUT WARRANTY OF ANY KIND, EXPRESS OR IMPLIED, INCLUDING BUT NOT LIMITED TO THE WARRANTIES OF MERCHANTABILITY, FITNESS FOR A PARTICULAR PURPOSE AND NONINFRINGEMENT. IN NO EVENT SHALL THE X CONSORTIUM BE LIABLE FOR ANY CLAIM, DAMAGES OR OTHER LIABILITY, WHETHER IN AN ACTION OF CONTRACT, TORT OR OTHERWISE, ARISING FROM, OUT OF OR IN CONNEC-

TION WITH THE SOFTWARE OR THE USE OR OTHER DEALINGS IN THE SOFTWARE.

 Except as contained in this notice, the name of the X Consortium shall not be used in advertising or otherwise to promote the sale, use or other deal ings in this Software without prior written authorization from the X Consor tium.

-------------------------------------------------------------------------------

Files: progs/tset.c ncurses/tinfo/read\_termcap.c Copyright: 1980,1991,1992,1993 The Regents of the University of California. License: BSD

 Redistribution and use in source and binary forms, with or without modification, are permitted provided that the following conditions are met:

- 1. Redistributions of source code must retain the above copyright notice, this list of conditions and the following disclaimer.
- 2. Redistributions in binary form must reproduce the above copyright notice, this list of conditions and the following disclaimer in

the

documentation and/or other materials provided with the distribution.

 3. Neither the name of the University nor the names of its contributors may be used to endorse or promote products derived from this software without specific prior written permission.

 THIS SOFTWARE IS PROVIDED BY THE REGENTS AND CONTRIBUTORS ``AS IS'' AND ANY EXPRESS OR IMPLIED WARRANTIES, INCLUDING, BUT NOT LIMITED TO, THE IMPLIED WARRANTIES OF MERCHANTABILITY AND FITNESS FOR A PARTICULAR PURPOSE ARE DISCLAIMED. IN NO EVENT SHALL THE REGENTS OR CONTRIBUTORS BE LIABLE FOR ANY DIRECT, INDIRECT, INCIDENTAL, SPECIAL, EXEMPLARY, OR CONSEQUENTIAL DAMAGES (INCLUDING, BUT NOT LIMITED TO, PROCUREMENT OF SUBSTITUTE GOODS OR SERVICES; LOSS OF USE, DATA, OR PROFITS; OR BUSINESS INTERRUPTION) HOWEVER CAUSED AND ON ANY THEORY OF LIABILITY, WHETHER IN CONTRACT, STRICT LIABILITY, OR TORT (INCLUDING NEGLIGENCE OR OTHERWISE) ARISING IN ANY WAY OUT OF THE USE OF

 THIS SOFTWARE, EVEN IF ADVISED OF THE POSSIBILITY OF SUCH DAMAGE.

-- vile: txtmode file-encoding=utf-8 Upstream source https://invisible-island.net/ncurses/ncurses-examples.html

Current ncurses maintainer: Thomas Dickey <dickey@invisible-island.net>

-------------------------------------------------------------------------------

Files: \*

Copyright: 1998-2019,2020 Free Software Foundation, Inc. Licence: X11

Files: aclocal.m4 package Copyright: 2010-2019,2020 by Thomas E. Dickey Licence: X11

 Permission is hereby granted, free of charge, to any person obtaining a copy of this software and associated documentation files (the "Software"), to deal in the Software without restriction, including without limitation the rights to use, copy, modify, merge, publish,

 distribute, distribute with modifications, sublicense, and/or sell copies of the Software, and to permit persons to whom the Software is furnished to do so, subject to the following conditions:

 The above copyright notice and this permission notice shall be included in all copies or substantial portions of the Software.

 THE SOFTWARE IS PROVIDED "AS IS", WITHOUT WARRANTY OF ANY KIND, EXPRESS OR IMPLIED, INCLUDING BUT NOT LIMITED TO THE WARRANTIES OF MERCHANTABILITY, FITNESS FOR A PARTICULAR PURPOSE AND NONINFRINGEMENT. IN NO EVENT SHALL THE ABOVE COPYRIGHT HOLDERS BE LIABLE FOR ANY CLAIM, DAMAGES OR OTHER LIABILITY, WHETHER IN AN ACTION OF CONTRACT, TORT OR OTHERWISE, ARISING FROM, OUT OF OR IN CONNECTION WITH THE SOFTWARE OR THE USE OR OTHER DEALINGS IN THE SOFTWARE.

 Except as contained in this notice, the name(s) of the above copyright holders shall not be used in advertising or otherwise to promote the sale, use or other dealings in this Software without prior written authorization.

-------------------------------------------------------------------------------

Files: install-sh Copyright: 1994 X Consortium Licence: X11

 Permission is hereby granted, free of charge, to any person obtaining a copy of this software and associated

documentation files (the "Software"), to

 deal in the Software without restriction, including without limitation the rights to use, copy, modify, merge, publish, distribute, sublicense, and/or sell copies of the Software, and to permit persons to whom the Software is furnished to do so, subject to the following conditions:

 The above copyright notice and this permission notice shall be included in all copies or substantial portions of the Software.

 THE SOFTWARE IS PROVIDED "AS IS", WITHOUT WARRANTY OF ANY KIND, EXPRESS OR IMPLIED, INCLUDING BUT NOT LIMITED TO THE WARRANTIES OF MERCHANTABILITY, FITNESS FOR A PARTICULAR PURPOSE AND NONINFRINGEMENT. IN NO EVENT SHALL THE X CONSORTIUM BE LIABLE FOR ANY CLAIM, DAMAGES OR OTHER LIABILITY, WHETHER IN AN ACTION OF CONTRACT, TORT OR OTHERWISE, ARISING FROM, OUT OF OR IN CONNEC- TION WITH THE SOFTWARE OR THE USE OR OTHER DEALINGS IN THE SOFTWARE.

 Except as contained in this notice, the name of the X Consortium shall not be used in advertising or otherwise to promote the sale, use or other deal ings in this Software without prior written authorization from the X Consortium.

FSF changes to this file are in the public domain.

 Calling this script install-sh is preferred over install.sh, to prevent `make' implicit rules from creating a file called install from it when there is no Makefile.

 This script is compatible with the BSD install script, but was written from scratch. It can only install one file at a time, a restriction shared with many OS's install programs.

On Debian systems, the complete text of the GNU General Public License can be found in '/usr/share/common-licenses/GPL-2'

-- vile: txtmode file-encoding=utf-8

# **1.44 attr 2.4.48**

# **1.44.1 Available under license :**

Most components of the "attr" package are licensed under Version 2.1 of the GNU Lesser General Public License (see below). below.

Some components (as annotated in the source) are licensed under Version 2 of the GNU General Public License (see COPYING).

----------------------------------------------------------------------

 GNU LESSER GENERAL PUBLIC LICENSE Version 2.1, February 1999

Copyright (C) 1991, 1999 Free Software Foundation, Inc. 51 Franklin Street, Fifth Floor, Boston, MA 02110-1301 USA Everyone is permitted to copy and distribute verbatim copies of this license document, but changing it is not allowed.

[This is the first released version of the Lesser GPL. It also counts as the successor of the GNU Library Public License, version 2, hence the version number 2.1.]

 Preamble

 The licenses for most software are designed to take away your freedom to share and change it. By contrast, the GNU General Public Licenses are intended to guarantee your

freedom to share and change

free software--to make sure the software is free for all its users.

 This license, the Lesser General Public License, applies to some specially designated software packages--typically libraries--of the Free Software Foundation and other authors who decide to use it. You can use it too, but we suggest you first think carefully about whether this license or the ordinary General Public License is the better strategy to use in any particular case, based on the explanations below.

 When we speak of free software, we are referring to freedom of use, not price. Our General Public Licenses are designed to make sure that you have the freedom to distribute copies of free software (and charge for this service if you wish); that you receive source code or can get it if you want it; that you can change the software and use pieces of it in new free programs; and that you are informed that you can do these things.

 To protect your rights, we need to make restrictions that forbid

distributors to deny you these rights or to ask you to surrender these rights. These restrictions translate to certain responsibilities for you if you distribute copies of the library or if you modify it.

 For example, if you distribute copies of the library, whether gratis or for a fee, you must give the recipients all the rights that we gave you. You must make sure that they, too, receive or can get the source code. If you link other code with the library, you must provide complete object files to the recipients, so that they can relink them with the library after making changes to the library and recompiling it. And you must show them these terms so they know their rights.

We protect your rights with a two-step method: (1) we copyright the library, and (2) we offer you this license, which gives you legal permission to copy, distribute and/or modify the library.

 To protect each distributor, we want to make it very clear that there is no warranty for the free library. Also, if the library is modified by someone else and passed on, the recipients should know that what they have is not the original version, so that the original author's reputation will not be affected by problems that might be introduced by others.

 Finally, software patents pose a constant threat to the existence of any free program. We wish to make sure that a company cannot effectively restrict the users of a free program by obtaining a restrictive license from a patent holder. Therefore, we insist that

any patent license obtained for a version of the library must be consistent with the full freedom of use specified in this license.

 Most GNU software, including some libraries, is covered by the ordinary GNU General Public License. This license, the GNU Lesser General Public License, applies to certain designated libraries, and is quite different from the ordinary General Public License. We use this license for certain libraries in order to permit linking those libraries

into non-free programs.

 When a program is linked with a library, whether statically or using a shared library, the combination of the two is legally speaking a combined work, a derivative of the original library. The ordinary General Public License therefore permits such linking only if the entire combination fits its criteria of freedom. The Lesser General Public License permits more lax criteria for linking other code with the library.

 We call this license the "Lesser" General Public License because it does Less to protect the user's freedom than the ordinary General Public License. It also provides other free software developers Less of an advantage over competing non-free programs. These disadvantages are the reason we use the ordinary General Public License for many libraries. However, the Lesser license provides advantages in certain special circumstances.

 For example, on rare occasions, there may be a special need to encourage the widest possible use of a certain library, so that it becomes a de-facto standard. To achieve this, non-free programs must be allowed to use the library. A more frequent case is that a free library does the same job as widely used non-free libraries. In this case, there is little to gain by limiting the free library to free software only, so we use the Lesser General Public License.

 In other cases, permission to use a particular library in non-free programs enables a greater number of people to use a large body of free software. For example, permission to use the GNU C Library in non-free programs enables many more people to use the whole GNU operating system, as well as its variant, the GNU/Linux operating system.

 Although the Lesser General Public License is Less protective of the users' freedom, it does ensure that the user of a program that is linked with the Library has the freedom and the wherewithal to run that program using a modified version of the Library.

 The precise terms and conditions for copying, distribution and modification follow. Pay close attention to the difference between a "work based on the library" and a "work that uses the library". The former contains code derived from the library, whereas the latter must be combined with the library in order to run.

# GNU LESSER GENERAL PUBLIC LICENSE TERMS AND CONDITIONS FOR COPYING, DISTRIBUTION AND MODIFICATION

 0. This License Agreement applies to any software library or other program which contains a notice placed by the copyright holder or other authorized party saying it may be distributed under the terms of this Lesser General Public License (also called "this License"). Each licensee is addressed as "you".

 A "library" means a collection of software functions and/or data prepared so as to be conveniently linked with application programs (which use some of those functions and data) to form executables.

 The "Library", below, refers to any such software library or work which has been distributed under these terms. A "work based on the Library" means either the Library or any derivative work under copyright law: that is to say, a work containing the Library or a portion of it, either verbatim or with modifications and/or translated straightforwardly into another language. (Hereinafter, translation is included without limitation in the term "modification".)

 "Source code" for a work means the preferred form of the work for making modifications to it. For a library, complete source code means all the source code for all modules it contains, plus any associated interface definition files, plus the scripts used to control compilation and installation of the library.

 Activities other than copying, distribution and modification are not covered by this License; they are outside its scope. The act of running a program using the Library is not restricted, and output from such a program is covered only if its contents constitute a work based on the Library (independent of the use of the Library in a tool for

writing it). Whether that is true depends on what the Library does and what the program that uses the Library does.

 1. You may copy and distribute verbatim copies of the Library's complete source code as you receive it, in any medium, provided that you conspicuously and appropriately publish on each copy an appropriate copyright notice and disclaimer of warranty; keep intact

all the notices that refer to this License and to the absence of any warranty; and distribute a copy of this License along with the Library.

 You may charge a fee for the physical act of transferring a copy, and you may at your option offer warranty protection in exchange for a fee.

 2. You may modify your copy or copies of the Library or any portion of it, thus forming a work based on the Library, and copy and distribute such modifications or work under the terms of Section 1 above, provided that you also meet all of these conditions:

 a) The modified work must itself be a software library.

 b) You must cause the files modified to carry prominent notices stating that you changed the files and the date of any change.

 c) You must cause the whole of the work to be licensed at no charge to all third parties under the terms of this License.

 d) If a facility in the modified Library refers to a function or a table of data to be supplied by an application program that uses the facility, other than as an argument passed when the facility is invoked, then you must make a good faith effort to ensure that, in the event an application does not supply such function or table, the facility still operates, and performs whatever part of its purpose remains meaningful.

 (For example, a function in a library to compute square roots has a purpose that is entirely well-defined independent of the application. Therefore, Subsection 2d requires that any application-supplied function or table used by this function must

 be optional: if the application does not supply it, the square root function must still compute square roots.)

These requirements apply to the modified work as a whole. If identifiable sections of that work are not derived from the Library, and can be reasonably considered independent and separate works in themselves, then this License, and its terms, do not apply to those sections when you distribute them as separate works. But when you distribute the same sections as part of a whole which is a work based on the Library, the distribution of the whole must be on the terms of this License, whose permissions for other licensees extend to the entire whole, and thus to each and every part regardless of who wrote it.

Thus, it is not the intent of this section to claim rights or contest your rights to work written entirely by you; rather, the intent is to exercise the right to control the distribution of derivative or collective works based on the Library.

#### In addition, mere

 aggregation of another work not based on the Library with the Library (or with a work based on the Library) on a volume of a storage or distribution medium does not bring the other work under the scope of this License.

 3. You may opt to apply the terms of the ordinary GNU General Public License instead of this License to a given copy of the Library. To do this, you must alter all the notices that refer to this License, so that they refer to the ordinary GNU General Public License, version 2, instead of to this License. (If a newer version than version 2 of the ordinary GNU General Public License has appeared, then you can specify that version instead if you wish.) Do not make any other change in these notices.

 Once this change is made in a given copy, it is irreversible for that copy, so the ordinary GNU General Public License applies to all subsequent copies and derivative works made from that copy.

 This option is useful when you wish to copy part of the code of the Library into a program that is not a library.

 4. You may copy and distribute the Library (or a portion or derivative of it, under Section 2) in object code or executable form under the terms of Sections 1 and 2 above provided that you accompany it with the complete corresponding machine-readable source code, which must be distributed under the terms of Sections 1 and 2 above on a medium customarily used for software interchange.

 If distribution of object code is made by offering access to copy from a designated place, then offering equivalent access to copy the source code from the same place satisfies the requirement to distribute the source code, even though third parties are not compelled to copy the source along with the object code.

 5. A program that contains no derivative of any portion of the Library, but is designed to work with the Library by being compiled or linked with it, is called a "work that uses the Library". Such a work, in isolation, is not a derivative work of the Library, and therefore falls outside the scope of this License.

 However, linking a "work that uses the Library" with the Library creates an executable that is a derivative of the Library (because it contains portions of the Library), rather than a "work that uses the library". The executable is therefore covered by this License. Section 6 states terms for distribution of such executables.

 When a "work that uses the Library" uses material from a header file that is part of the Library, the object code for the work may be a derivative work of the Library even though the source code is not. Whether this is true is especially significant if the work can be linked without the Library, or if the work is itself a library. The threshold for this to be true is not precisely defined by law.

 If such an object file uses only numerical parameters, data structure layouts and accessors, and small macros and small inline functions (ten lines or less in length), then the use of the object file

 is unrestricted, regardless of whether it is legally a derivative work. (Executables containing this object code plus portions of the Library will still fall under Section 6.)

 Otherwise, if the work is a derivative of the Library, you may distribute the object code for the work under the terms of Section 6. Any executables containing that work also fall under Section 6, whether or not they are linked directly with the Library itself.

 6. As an exception to the Sections above, you may also combine or link a "work that uses the Library" with the Library to produce a work containing portions of the Library, and distribute that work under terms of your choice, provided that the terms permit modification of the work for the customer's own use and reverse engineering for debugging such modifications.

 You must give prominent notice with each copy of the work that the Library is used in it and that the Library and its use are covered by this License. You must supply a copy of this License. If the work during execution displays copyright notices, you must include the copyright notice for the Library among them, as well as a reference directing the user to the copy of this License. Also, you must do one of these things:

 a) Accompany the work with the complete corresponding machine-readable source code for the Library including whatever changes were used in the work (which must be distributed under Sections 1 and 2 above); and, if the work is an executable linked with the Library, with the complete machine-readable "work that

 uses the Library", as object code and/or source code, so that the user can modify the Library and then relink to produce a modified executable containing the modified Library. (It is understood that the user who changes the contents of definitions files in the Library will not necessarily be able to recompile the application to use the modified definitions.)

 b) Use a suitable shared library mechanism for linking with the

 Library. A suitable mechanism is one that (1) uses at run time a copy of the library already present on the user's computer system, rather than copying library functions into the executable, and (2) will operate properly with a modified version of the library, if the user installs one, as long as the modified version is interface-compatible with the version that the work was made with.

 c) Accompany the work with a written offer, valid for at least three years, to give the same user the materials specified in Subsection 6a, above, for a charge no more than the cost of performing this distribution.

 d) If distribution of the work is made by offering access to copy from a designated place, offer equivalent access to copy the above specified materials from the same place.

 e) Verify that the user has already received a copy of these materials or that you have already sent this user a copy.

 For an executable, the required form of the "work that uses the Library" must include any data and utility programs needed for reproducing the executable from it. However, as a special exception, the materials to be distributed need not include anything that is normally distributed (in either source or binary form) with the major components (compiler, kernel, and so on) of the operating system on which the executable runs, unless that component itself accompanies the executable.

 It may happen that this requirement contradicts the license restrictions of other proprietary libraries that do not normally accompany the operating system. Such a contradiction means you cannot use both them and the Library together in an executable that you distribute.

 7. You may place library facilities that are a work based on the Library side-by-side in a single library together with other library facilities not covered by this License, and distribute such a combined library, provided that the separate

 distribution of the work based on the Library and of the other library facilities is otherwise permitted, and provided that you do these two things:

 a) Accompany the combined library with a copy of the same work based on the Library, uncombined with any other library facilities. This must be distributed under the terms of the Sections above.

 b) Give prominent notice with the combined library of the fact that part of it is a work based on the Library, and explaining where to find the accompanying uncombined form of the same work.

 8. You may not copy, modify, sublicense, link with, or distribute the Library except as expressly provided under this License. Any attempt otherwise to copy, modify, sublicense, link with, or distribute the Library is void, and will automatically terminate your rights under this License. However, parties who have received copies, or rights, from you under this License will not have their licenses terminated so long as such

parties remain in full compliance.

 9. You are not required to accept this License, since you have not signed it. However, nothing else grants you permission to modify or distribute the Library or its derivative works. These actions are prohibited by law if you do not accept this License. Therefore, by modifying or distributing the Library (or any work based on the Library), you indicate your acceptance of this License to do so, and all its terms and conditions for copying, distributing or modifying the Library or works based on it.

 10. Each time you redistribute the Library (or any work based on the Library), the recipient automatically receives a license from the original licensor to copy, distribute, link with or modify the Library subject to these terms and conditions. You may not impose any further restrictions on the recipients' exercise of the rights granted herein. You are not responsible for enforcing compliance by third parties with this License.

#### 11. If, as a

 consequence of a court judgment or allegation of patent infringement or for any other reason (not limited to patent issues), conditions are imposed on you (whether by court order, agreement or otherwise) that contradict the conditions of this License, they do not excuse you from the conditions of this License. If you cannot distribute so as to satisfy simultaneously your obligations under this License and any other pertinent obligations, then as a consequence you may not distribute the Library at all. For example, if a patent

license would not permit royalty-free redistribution of the Library by all those who receive copies directly or indirectly through you, then the only way you could satisfy both it and this License would be to refrain entirely from distribution of the Library.

If any portion of this section is held invalid or unenforceable under any particular circumstance, the balance of the section is intended to apply, and the section as a whole is intended to apply in other circumstances.

It is not the purpose of this section to induce you to infringe any patents or other property right claims or to contest validity of any such claims; this section has the sole purpose of protecting the integrity of the free software distribution system which is implemented by public license practices. Many people have made generous contributions to the wide range of software distributed through that system in reliance on consistent application of that system; it is up to the author/donor to decide if he or she is willing to distribute software through any other system and a licensee cannot impose that choice.

This section is intended to make thoroughly clear what is believed to be a consequence of the rest of this License.

 12. If the distribution and/or use of the Library is restricted in certain countries either by patents or by copyrighted interfaces, the original copyright holder who places the Library under this License may add an explicit geographical distribution limitation excluding those countries, so that distribution is permitted only in or among countries not thus excluded. In such case, this License incorporates the limitation as if written in the body of this License.

 13. The Free Software Foundation may publish revised and/or new versions of the Lesser General Public License from time to time. Such new versions will be similar in spirit to the present version, but may differ in detail to address new problems or concerns.

Each version is given a distinguishing version number. If the Library specifies a version number of this License which applies to it and "any later version", you have the option of following the terms and conditions either of that version or of any later version published by the Free Software Foundation. If the Library does not specify a license version number, you may choose any version ever published by the Free Software Foundation.

 14. If you wish to incorporate parts of the Library into other free programs

 whose distribution conditions are incompatible with these, write to the author to ask for permission. For software which is copyrighted by the Free Software Foundation, write to the Free Software Foundation; we sometimes make exceptions for this. Our decision will be guided by the two goals of preserving the free status of all derivatives of our free software and of promoting the sharing and reuse of software generally.

#### NO WARRANTY

 15. BECAUSE THE LIBRARY IS LICENSED FREE OF CHARGE, THERE IS NO WARRANTY FOR THE LIBRARY, TO THE EXTENT PERMITTED BY APPLICABLE LAW. EXCEPT WHEN OTHERWISE STATED IN WRITING THE COPYRIGHT HOLDERS AND/OR OTHER PARTIES PROVIDE THE LIBRARY "AS IS" WITHOUT WARRANTY OF ANY KIND, EITHER EXPRESSED OR IMPLIED, INCLUDING, BUT NOT LIMITED TO, THE IMPLIED WARRANTIES OF MERCHANTABILITY AND FITNESS FOR A PARTICULAR PURPOSE. THE ENTIRE RISK AS TO THE QUALITY AND PERFORMANCE OF THE LIBRARY IS WITH YOU. SHOULD THE LIBRARY PROVE DEFECTIVE, YOU ASSUME THE

COST OF ALL NECESSARY SERVICING, REPAIR OR CORRECTION.

 16. IN NO EVENT UNLESS REQUIRED BY APPLICABLE LAW OR AGREED TO IN WRITING WILL ANY COPYRIGHT HOLDER, OR ANY OTHER PARTY WHO MAY MODIFY AND/OR REDISTRIBUTE THE LIBRARY AS PERMITTED ABOVE, BE LIABLE TO YOU FOR DAMAGES, INCLUDING ANY GENERAL, SPECIAL, INCIDENTAL OR CONSEQUENTIAL DAMAGES ARISING OUT OF THE USE OR INABILITY TO USE THE LIBRARY (INCLUDING BUT NOT LIMITED TO LOSS OF DATA OR DATA BEING RENDERED INACCURATE OR LOSSES SUSTAINED BY YOU OR THIRD PARTIES OR A FAILURE OF THE LIBRARY TO OPERATE WITH ANY OTHER SOFTWARE), EVEN IF SUCH HOLDER OR OTHER PARTY HAS BEEN ADVISED OF THE POSSIBILITY OF SUCH DAMAGES.

 END OF TERMS AND CONDITIONS

How to Apply These Terms to Your New Libraries

 If you develop a new library, and you want it to be of the greatest possible use to the public, we recommend making it free software that everyone can redistribute and change. You can do so by permitting redistribution under these terms (or, alternatively, under the terms of the ordinary General Public License).

 To apply these terms, attach the following notices to the library. It is safest to attach them to the start of each source file to most effectively convey the exclusion of warranty; and each file should have at least the "copyright" line and a pointer to where the full notice is found.

 <one line to give the library's name and a brief idea of what it does.> Copyright  $(C)$  <year > <name of author>

 This library is free software; you can redistribute it and/or modify it under the terms of the GNU Lesser General Public License as published by the Free Software Foundation; either version 2.1 of the License, or (at your option) any later version.

 This library is distributed in the hope that it will be useful, but WITHOUT ANY WARRANTY; without even the implied warranty of MERCHANTABILITY or FITNESS FOR A PARTICULAR PURPOSE. See the GNU Lesser General Public License for more details.

 You should have received a copy of the GNU Lesser General Public License along with this library; if not, write to the Free Software Foundation, Inc., 51 Franklin Street, Fifth Floor, Boston, MA 02110-1301 USA

Also add information on how to contact you by electronic and paper mail.

You should also get your employer (if you work as a programmer) or your school, if any, to sign a "copyright disclaimer" for the library, if necessary. Here is a sample; alter the names:

 Yoyodyne, Inc., hereby disclaims all copyright interest in the library `Frob' (a library for tweaking knobs) written by James Random Hacker.

 <signature of Ty Coon>, 1 April 1990 Ty Coon, President of Vice

That's all there is to it! Most components of the "attr" package are licensed under Version 2.1 of the GNU Lesser General Public License (see COPYING.LGPL).

Some components (as annotated in the source) are licensed under Version 2 of the GNU General Public License (see below),

----------------------------------------------------------------------

 GNU GENERAL PUBLIC LICENSE Version 2, June 1991

Copyright (C) 1989, 1991 Free Software Foundation, Inc., 51 Franklin Street, Fifth Floor, Boston, MA 02110-1301 USA Everyone is permitted to copy and distribute verbatim copies of this license document, but changing it is not allowed.

 Preamble

 The licenses for most software are designed to take away your freedom to share and change it. By contrast, the GNU General Public License is intended to guarantee your freedom to share and change free software--to make sure the software is free for all its users. This General Public License applies to most of the Free Software Foundation's software

 and to any other program whose authors commit to using it. (Some other Free Software Foundation software is covered by the GNU Lesser General Public License instead.) You can apply it to your programs, too.

 When we speak of free software, we are referring to freedom, not price. Our General Public Licenses are designed to make sure that you have the freedom to distribute copies of free software (and charge for this service if you wish), that you receive source code or can get it if you want it, that you can change the software or use pieces of it in new free programs; and that you know you can do these things.

 To protect your rights, we need to make restrictions that forbid anyone to deny you these rights or to ask you to surrender the rights. These restrictions translate to certain responsibilities for you if you distribute copies of the software, or if you modify it.

 For example, if you distribute copies of such a program, whether gratis or for a fee, you must give the recipients all the rights that

you have. You must make sure that they, too, receive or can get the source code. And you must show them these terms so they know their rights.

We protect your rights with two steps: (1) copyright the software, and (2) offer you this license which gives you legal permission to copy, distribute and/or modify the software.

 Also, for each author's protection and ours, we want to make certain that everyone understands that there is no warranty for this free software. If the software is modified by someone else and passed on, we want its recipients to know that what they have is not the original, so that any problems introduced by others will not reflect on the original authors' reputations.

 Finally, any free program is threatened constantly by software patents. We wish to avoid the danger that redistributors of a free program will individually obtain patent licenses, in effect making the program proprietary. To prevent this, we have made it clear that any

patent must be licensed for everyone's free use or not licensed at all.

 The precise terms and conditions for copying, distribution and modification follow.

### GNU GENERAL PUBLIC LICENSE TERMS AND CONDITIONS FOR COPYING, DISTRIBUTION AND MODIFICATION

 0. This License applies to any program or other work which contains a notice placed by the copyright holder saying it may be distributed under the terms of this General Public License. The "Program", below, refers to any such program or work, and a "work based on the Program" means either the Program or any derivative work under copyright law: that is to say, a work containing the Program or a portion of it, either verbatim or with modifications and/or translated into another language. (Hereinafter, translation is included without limitation in the term "modification".) Each licensee is addressed as "you".

Activities other than copying, distribution and modification are not covered by this License; they are outside its scope. The act of running the Program is not restricted, and the output from the Program is covered only if its contents constitute a work based on the Program (independent of having been made by running the Program). Whether that is true depends on what the Program does.

 1. You may copy and distribute verbatim copies of the Program's source code as you receive it, in any medium, provided that you conspicuously and appropriately publish on each copy an appropriate copyright notice and disclaimer of warranty; keep intact all the notices that refer to this License and to the absence of any warranty; and give any other recipients of the Program a copy of this License along with the Program.

You may charge a fee for the physical act of transferring a copy, and you may at your option offer warranty protection in exchange for a fee.

 2. You may modify your copy or copies of the Program or any portion of it, thus forming a work based on the Program, and copy and distribute such modifications

 or work under the terms of Section 1 above, provided that you also meet all of these conditions:

 a) You must cause the modified files to carry prominent notices stating that you changed the files and the date of any change.

 b) You must cause any work that you distribute or publish, that in whole or in part contains or is derived from the Program or any part thereof, to be licensed as a whole at no charge to all third

parties under the terms of this License.

 c) If the modified program normally reads commands interactively when run, you must cause it, when started running for such interactive use in the most ordinary way, to print or display an announcement including an appropriate copyright notice and a notice that there is no warranty (or else, saying that you provide a warranty) and that users may redistribute the program under these conditions, and telling the user how to view a copy of this License. (Exception: if

the Program itself is interactive but

 does not normally print such an announcement, your work based on the Program is not required to print an announcement.)

These requirements apply to the modified work as a whole. If identifiable sections of that work are not derived from the Program, and can be reasonably considered independent and separate works in themselves, then this License, and its terms, do not apply to those sections when you distribute them as separate works. But when you distribute the same sections as part of a whole which is a work based on the Program, the distribution of the whole must be on the terms of this License, whose permissions for other licensees extend to the entire whole, and thus to each and every part regardless of who wrote it.

Thus, it is not the intent of this section to claim rights or contest your rights to work written entirely by you; rather, the intent is to exercise the right to control the distribution of derivative or collective works based on the Program.

In addition, mere aggregation of another work not based on the Program with the Program (or with a work based on the Program) on a volume of a storage or distribution medium does not bring the other work under the scope of this License.

 3. You may copy and distribute the Program (or a work based on it, under Section 2) in object code or executable form under the terms of Sections 1 and 2 above provided that you also do one of the following:

 a) Accompany it with the complete corresponding machine-readable source code, which must be distributed under the terms of Sections 1 and 2 above on a medium customarily used for software interchange; or,

 b) Accompany it with a written offer, valid for at least three years, to give any third party, for a charge no more than your cost of physically performing source distribution, a complete machine-readable copy of the corresponding source code, to be distributed under the terms of Sections

1 and 2 above on a medium

customarily used for software interchange; or,

 c) Accompany it with the information you received as to the offer to distribute corresponding source code. (This alternative is allowed only for noncommercial distribution and only if you received the program in object code or executable form with such an offer, in accord with Subsection b above.)

The source code for a work means the preferred form of the work for making modifications to it. For an executable work, complete source code means all the source code for all modules it contains, plus any associated interface definition files, plus the scripts used to control compilation and installation of the executable. However, as a special exception, the source code distributed need not include anything that is normally distributed (in either source or binary form) with the major components (compiler, kernel, and so on) of the operating system on which the executable runs, unless that component

itself accompanies the executable.

If distribution of executable or object code is made by offering access to copy from a designated place, then offering equivalent access to copy the source code from the same place counts as distribution of the source code, even though third parties are not compelled to copy the source along with the object code.

 4. You may not copy, modify, sublicense, or distribute the Program except as expressly provided under this License. Any attempt otherwise to copy, modify, sublicense or distribute the Program is void, and will automatically terminate your rights under this License. However, parties who have received copies, or rights, from you under this License will not have their licenses terminated so long as such parties remain in full compliance.

 5. You are not required to accept this License, since you have not signed it. However, nothing else grants you permission to modify or distribute the Program or its derivative works. These actions are

prohibited by law if you do not accept this License. Therefore, by modifying or distributing the Program (or any work based on the Program), you indicate your acceptance of this License to do so, and all its terms and conditions for copying, distributing or modifying the Program or works based on it.

 6. Each time you redistribute the Program (or any work based on the Program), the recipient automatically receives a license from the original licensor to copy, distribute or modify the Program subject to

these terms and conditions. You may not impose any further restrictions on the recipients' exercise of the rights granted herein. You are not responsible for enforcing compliance by third parties to this License.

 7. If, as a consequence of a court judgment or allegation of patent infringement or for any other reason (not limited to patent issues), conditions are imposed on you (whether by court order, agreement or otherwise) that contradict the conditions of this License, they do not

excuse you from the conditions of this License. If you cannot distribute so as to satisfy simultaneously your obligations under this License and any other pertinent obligations, then as a consequence you may not distribute the Program at all. For example, if a patent license would not permit royalty-free redistribution of the Program by all those who receive copies directly or indirectly through you, then the only way you could satisfy both it and this License would be to refrain entirely from distribution of the Program.

If any portion of this section is held invalid or unenforceable under any particular circumstance, the balance of the section is intended to apply and the section as a whole is intended to apply in other circumstances.

It is not the purpose of this section to induce you to infringe any patents or other property right claims or to contest validity of any such claims; this section has the sole purpose of protecting the integrity of the free software distribution system, which is

implemented by public license practices. Many people have made generous contributions to the wide range of software distributed through that system in reliance on consistent application of that system; it is up to the author/donor to decide if he or she is willing to distribute software through any other system and a licensee cannot impose that choice.

This section is intended to make thoroughly clear what is believed to be a consequence of the rest of this License.

 8. If the distribution and/or use of the Program is restricted in certain countries either by patents or by copyrighted interfaces, the original copyright holder who places the Program under this License may add an explicit geographical distribution limitation excluding those countries, so that distribution is permitted only in or among countries not thus excluded. In such case, this License incorporates the limitation as if written in the body of this License.

9. The Free Software Foundation

 may publish revised and/or new versions of the General Public License from time to time. Such new versions will be similar in spirit to the present version, but may differ in detail to address new problems or concerns.

Each version is given a distinguishing version number. If the Program specifies a version number of this License which applies to it and "any later version", you have the option of following the terms and conditions either of that version or of any later version published by the Free Software Foundation. If the Program does not specify a version number of this License, you may choose any version ever published by the Free Software Foundation.

 10. If you wish to incorporate parts of the Program into other free programs whose distribution conditions are different, write to the author to ask for permission. For software which is copyrighted by the Free Software Foundation, write to the Free Software Foundation; we sometimes make exceptions for this. Our decision will be guided by the two goals of preserving the free status of all derivatives of our free software and of promoting the sharing and reuse of software generally.

### NO WARRANTY

 11. BECAUSE THE PROGRAM IS LICENSED FREE OF CHARGE, THERE IS NO WARRANTY FOR THE PROGRAM, TO THE EXTENT PERMITTED BY APPLICABLE LAW. EXCEPT WHEN OTHERWISE STATED IN WRITING THE COPYRIGHT HOLDERS AND/OR OTHER PARTIES PROVIDE THE PROGRAM "AS IS" WITHOUT WARRANTY OF ANY KIND, EITHER EXPRESSED OR IMPLIED, INCLUDING, BUT NOT LIMITED TO, THE IMPLIED WARRANTIES OF MERCHANTABILITY AND FITNESS FOR A PARTICULAR PURPOSE. THE ENTIRE RISK AS TO THE QUALITY AND PERFORMANCE OF THE PROGRAM IS WITH YOU. SHOULD THE PROGRAM PROVE DEFECTIVE, YOU ASSUME THE COST OF ALL NECESSARY SERVICING, REPAIR OR CORRECTION.

 12. IN NO EVENT UNLESS REQUIRED BY APPLICABLE LAW OR AGREED TO IN WRITING WILL ANY COPYRIGHT HOLDER, OR ANY OTHER PARTY WHO MAY MODIFY AND/OR REDISTRIBUTE THE PROGRAM AS PERMITTED ABOVE, BE LIABLE TO YOU FOR DAMAGES,

INCLUDING ANY GENERAL, SPECIAL, INCIDENTAL OR CONSEQUENTIAL DAMAGES ARISING OUT OF THE USE OR INABILITY TO USE THE PROGRAM (INCLUDING BUT NOT LIMITED TO LOSS OF DATA OR DATA BEING RENDERED INACCURATE OR LOSSES SUSTAINED BY YOU OR THIRD PARTIES OR A FAILURE OF THE PROGRAM TO OPERATE WITH ANY OTHER PROGRAMS), EVEN IF SUCH HOLDER OR OTHER PARTY HAS BEEN ADVISED OF THE POSSIBILITY OF SUCH DAMAGES.

#### END OF TERMS AND CONDITIONS

 How to Apply These Terms to Your New Programs

 If you develop a new program, and you want it to be of the greatest possible use to the public, the best way to achieve this is to make it free software which everyone can redistribute and change under these terms.

 To do so, attach the following notices to the program. It is safest to attach them to the start of each source file to most effectively convey the exclusion of warranty; and each file should have at least the "copyright" line and a pointer to where the full notice is found.

 <one line to give the program's name and a brief idea of what it does.> Copyright  $(C)$  <year > <name of author>

 This program is free software; you can redistribute it and/or modify it under the terms of the GNU General Public License as published by the Free Software Foundation; either version 2 of the License, or (at your option) any later version.

 This program is distributed in the hope that it will be useful, but WITHOUT ANY WARRANTY; without even the implied warranty of MERCHANTABILITY or FITNESS FOR A PARTICULAR PURPOSE. See the GNU General Public License for more details.

 You should have received a copy of the GNU General Public License along with this program; if not, write to the Free Software Foundation, Inc., 51 Franklin Street, Fifth Floor, Boston, MA 02110-1301 USA.

Also add information on how to contact you by electronic and paper mail.

If the program is interactive, make it output a short notice like this when it starts in an interactive mode:

 Gnomovision version 69, Copyright (C) year name of author Gnomovision comes with ABSOLUTELY NO WARRANTY; for details type `show w'. This is free software, and you are welcome to redistribute it under certain conditions; type `show c' for details.

The hypothetical commands `show w' and `show c' should show the appropriate parts of the General Public License. Of course, the commands you use may be called something other than `show w' and `show c'; they could even be mouse-clicks or menu items--whatever suits your program.

You should also get your employer (if you work as a programmer) or your school, if any, to sign a "copyright disclaimer" for the program, if necessary. Here is a sample; alter the names:

 Yoyodyne, Inc., hereby disclaims all copyright interest in the program `Gnomovision' (which makes passes at compilers) written by James Hacker.

 <signature of Ty Coon>, 1 April 1989 Ty Coon, President of Vice

This General Public License

 does not permit incorporating your program into proprietary programs. If your program is a subroutine library, you may consider it more useful to permit linking proprietary applications with the library. If this is what you want to do, use the GNU Lesser General Public License instead of this License.

# **1.45 grep 3.4**

# **1.45.1 Available under license :**

 GNU GENERAL PUBLIC LICENSE Version 3, 29 June 2007

Copyright (C) 2007 Free Software Foundation, Inc. <https://fsf.org/> Everyone is permitted to copy and distribute verbatim copies of this license document, but changing it is not allowed.

Preamble

 The GNU General Public License is a free, copyleft license for software and other kinds of works.

 The licenses for most software and other practical works are designed to take away your freedom to share and change the works. By contrast, the GNU General Public License is intended to guarantee your freedom to share and change all versions of a program--to make sure it remains free software for all its users. We, the Free Software Foundation, use the GNU General Public License for most of our software; it applies also to any other work released this way by its authors. You can apply it to your programs, too.

 When we speak of free software, we are referring to freedom, not

price. Our General Public Licenses are designed to make sure that you have the freedom to distribute copies of free software (and charge for them if you wish), that you receive source code or can get it if you want it, that you can change the software or use pieces of it in new free programs, and that you know you can do these things.

 To protect your rights, we need to prevent others from denying you these rights or asking you to surrender the rights. Therefore, you have certain responsibilities if you distribute copies of the software, or if you modify it: responsibilities to respect the freedom of others.

 For example, if you distribute copies of such a program, whether gratis or for a fee, you must pass on to the recipients the same freedoms that you received. You must make sure that they, too, receive or can get the source code. And you must show them these terms so they know their rights.

 Developers that use the GNU GPL protect your rights with two steps: (1)

 assert copyright on the software, and (2) offer you this License giving you legal permission to copy, distribute and/or modify it.

 For the developers' and authors' protection, the GPL clearly explains that there is no warranty for this free software. For both users' and authors' sake, the GPL requires that modified versions be marked as changed, so that their problems will not be attributed erroneously to authors of previous versions.

 Some devices are designed to deny users access to install or run modified versions of the software inside them, although the manufacturer can do so. This is fundamentally incompatible with the aim of protecting users' freedom to change the software. The systematic pattern of such abuse occurs in the area of products for individuals to use, which is precisely where it is most unacceptable. Therefore, we have designed this version of the GPL to prohibit the practice for those products. If such problems arise substantially in other domains, we stand

 ready to extend this provision to those domains in future versions of the GPL, as needed to protect the freedom of users.

 Finally, every program is threatened constantly by software patents. States should not allow patents to restrict development and use of software on general-purpose computers, but in those that do, we wish to avoid the special danger that patents applied to a free program could make it effectively proprietary. To prevent this, the GPL assures that patents cannot be used to render the program non-free.

 The precise terms and conditions for copying, distribution and modification follow.

#### TERMS AND CONDITIONS

#### 0. Definitions.

"This License" refers to version 3 of the GNU General Public License.

 "Copyright" also means copyright-like laws that apply to other kinds of works, such as semiconductor masks.

 "The Program" refers to any copyrightable work licensed under this License. Each licensee is addressed as "you". "Licensees" and

"recipients" may be individuals or organizations.

 To "modify" a work means to copy from or adapt all or part of the work in a fashion requiring copyright permission, other than the making of an exact copy. The resulting work is called a "modified version" of the earlier work or a work "based on" the earlier work.

 A "covered work" means either the unmodified Program or a work based on the Program.

 To "propagate" a work means to do anything with it that, without permission, would make you directly or secondarily liable for infringement under applicable copyright law, except executing it on a computer or modifying a private copy. Propagation includes copying, distribution (with or without modification), making available to the public, and in some countries other activities as well.

 To "convey" a work means any kind of propagation that enables other parties to make or receive copies. Mere interaction with a user through a computer network, with no transfer of a copy, is not conveying.

 An interactive user interface displays "Appropriate Legal Notices" to the extent that it includes a convenient and prominently visible feature that (1) displays an appropriate copyright notice, and (2) tells the user that there is no warranty for the work (except to the extent that warranties are provided), that licensees may convey the work under this License, and how to view a copy of this License. If the interface presents a list of user commands or options, such as a menu, a prominent item in the list meets this criterion.

#### 1. Source Code.

 The "source code" for a work means the preferred form of the work for making modifications to it. "Object code" means any non-source form of a work.

 A "Standard Interface" means an interface that either is an official standard defined by a recognized standards body, or, in the case of interfaces specified for a particular programming language, one that is widely used among developers working in that language.

#### The

 "System Libraries" of an executable work include anything, other than the work as a whole, that (a) is included in the normal form of packaging a Major Component, but which is not part of that Major Component, and (b) serves only to enable use of the work with that Major Component, or to implement a Standard Interface for which an implementation is available to the public in source code form. A "Major Component", in this context, means a major essential component (kernel, window system, and so on) of the specific operating system (if any) on which the executable work runs, or a compiler used to produce the work, or an object code interpreter used to run it.

 The "Corresponding Source" for a work in object code form means all the source code needed to generate, install, and (for an executable work) run the object code and to modify the work, including scripts to control those activities. However, it does not include the work's System Libraries, or general-purpose tools or generally available free

programs which are used unmodified in performing those activities but which are not part of the work. For example, Corresponding Source includes interface definition files associated with source files for the work, and the source code for shared libraries and dynamically linked subprograms that the work is specifically designed to require, such as by intimate data communication or control flow between those subprograms and other parts of the work.

 The Corresponding Source need not include anything that users can regenerate automatically from other parts of the Corresponding Source.

 The Corresponding Source for a work in source code form is that same work.

2. Basic Permissions.

 All rights granted under this License are granted for the term of copyright on the Program, and are irrevocable provided the stated conditions are met. This License explicitly affirms your unlimited permission to run the unmodified Program. The output from running a covered work is

 covered by this License only if the output, given its content, constitutes a covered work. This License acknowledges your rights of fair use or other equivalent, as provided by copyright law.

 You may make, run and propagate covered works that you do not convey, without conditions so long as your license otherwise remains in force. You may convey covered works to others for the sole purpose of having them make modifications exclusively for you, or provide you

with facilities for running those works, provided that you comply with the terms of this License in conveying all material for which you do not control copyright. Those thus making or running the covered works for you must do so exclusively on your behalf, under your direction and control, on terms that prohibit them from making any copies of your copyrighted material outside their relationship with you.

 Conveying under any other circumstances is permitted solely under the conditions stated below. Sublicensing is not allowed; section 10 makes it unnecessary.

3. Protecting Users' Legal Rights From Anti-Circumvention Law.

 No covered work shall be deemed part of an effective technological measure under any applicable law fulfilling obligations under article 11 of the WIPO copyright treaty adopted on 20 December 1996, or similar laws prohibiting or restricting circumvention of such measures.

 When you convey a covered work, you waive any legal power to forbid circumvention of technological measures to the extent such circumvention is effected by exercising rights under this License with respect to the covered work, and you disclaim any intention to limit operation or modification of the work as a means of enforcing, against the work's users, your or third parties' legal rights to forbid circumvention of technological measures.

4. Conveying Verbatim Copies.

 You may convey verbatim copies of the Program's source code as you receive it, in any medium, provided that you conspicuously and appropriately

 publish on each copy an appropriate copyright notice; keep intact all notices stating that this License and any non-permissive terms added in accord with section 7 apply to the code; keep intact all notices of the absence of any warranty; and give all recipients a copy of this License along with the Program.

 You may charge any price or no price for each copy that you convey, and you may offer support or warranty protection for a fee.

5. Conveying Modified Source Versions.

 You may convey a work based on the Program, or the modifications to produce it from the Program, in the form of source code under the terms of section 4, provided that you also meet all of these conditions:

 a) The work must carry prominent notices stating that you modified it, and giving a relevant date.

 b) The work must carry prominent notices stating that it is released under this License and any conditions added under section 7. This requirement modifies the requirement in section 4 to

"keep intact all notices".

 c) You must license the entire work, as a whole, under this License to anyone who comes into possession of a copy. This License will therefore apply, along with any applicable section 7 additional terms, to the whole of the work, and all its parts, regardless of how they are packaged. This License gives no permission to license the work in any other way, but it does not invalidate such permission if you have separately received it.

 d) If the work has interactive user interfaces, each must display Appropriate Legal Notices; however, if the Program has interactive interfaces that do not display Appropriate Legal Notices, your work need not make them do so.

 A compilation of a covered work with other separate and independent works, which are not by their nature extensions of the covered work, and which are not combined with it such as to form a larger program, in or on a volume of a storage or distribution medium, is called an

"aggregate" if the compilation and its resulting copyright are not used to limit the access or legal rights of the compilation's users beyond what the individual works permit. Inclusion of a covered work in an aggregate does not cause this License to apply to the other parts of the aggregate.

6. Conveying Non-Source Forms.

 You may convey a covered work in object code form under the terms of sections 4 and 5, provided that you also convey the machine-readable Corresponding Source under the terms of this License, in one of these ways:

 a) Convey the object code in, or embodied in, a physical product (including a physical distribution medium), accompanied by the Corresponding Source fixed on a durable physical medium customarily used for software interchange.

 b) Convey the object code in, or embodied in, a physical product (including a physical distribution medium), accompanied by a written offer, valid for at least three years

and valid for as

 long as you offer spare parts or customer support for that product model, to give anyone who possesses the object code either (1) a copy of the Corresponding Source for all the software in the product that is covered by this License, on a durable physical medium customarily used for software interchange, for a price no more than your reasonable cost of physically performing this conveying of source, or (2) access to copy the Corresponding Source from a network server at no charge.

 c) Convey individual copies of the object code with a copy of the written offer to provide the Corresponding Source. This alternative is allowed only occasionally and noncommercially, and only if you received the object code with such an offer, in accord with subsection 6b.

 d) Convey the object code by offering access from a designated place (gratis or for a charge), and offer equivalent access to the Corresponding Source in

the same way through the same place at no

 further charge. You need not require recipients to copy the Corresponding Source along with the object code. If the place to copy the object code is a network server, the Corresponding Source may be on a different server (operated by you or a third party) that supports equivalent copying facilities, provided you maintain clear directions next to the object code saying where to find the Corresponding Source. Regardless of what server hosts the Corresponding Source, you remain obligated to ensure that it is available for as long as needed to satisfy these requirements.

 e) Convey the object code using peer-to-peer transmission, provided you inform other peers where the object code and Corresponding Source of the work are being offered to the general public at no charge under subsection 6d.

 A separable portion of the object code, whose source code is excluded from the Corresponding Source as a System Library, need not be included in conveying the object code work.

 A "User Product" is either (1) a "consumer product", which means any tangible personal property which is normally used for personal, family, or household purposes, or (2) anything designed or sold for incorporation into a dwelling. In determining whether a product is a consumer product, doubtful cases shall be resolved in favor of coverage. For a particular product received by a particular user, "normally used" refers to a typical or common use of that class of product, regardless of the status of the particular user or of the way in which the particular user

actually uses, or expects or is expected to use, the product. A product is a consumer product regardless of whether the product has substantial commercial, industrial or non-consumer uses, unless such uses represent the only significant mode of use of the product.

 "Installation Information" for a User Product means any methods, procedures, authorization

keys, or other information required to install

and execute modified versions of a covered work in that User Product from a modified version of its Corresponding Source. The information must suffice to ensure that the continued functioning of the modified object code is in no case prevented or interfered with solely because modification has been made.

 If you convey an object code work under this section in, or with, or specifically for use in, a User Product, and the conveying occurs as part of a transaction in which the right of possession and use of the User Product is transferred to the recipient in perpetuity or for a fixed term (regardless of how the transaction is characterized), the Corresponding Source conveyed under this section must be accompanied by the Installation Information. But this requirement does not apply if neither you nor any third party retains the ability to install modified object code on the User Product (for example, the work has been installed in

ROM).

 The requirement to provide Installation Information does not include a requirement to continue to provide support service, warranty, or updates for a work that has been modified or installed by the recipient, or for the User Product in which it has been modified or installed. Access to a network may be denied when the modification itself materially and adversely affects the operation of the network or violates the rules and protocols for communication across the network.

 Corresponding Source conveyed, and Installation Information provided, in accord with this section must be in a format that is publicly documented (and with an implementation available to the public in source code form), and must require no special password or key for unpacking, reading or copying.

#### 7. Additional Terms.

 "Additional permissions" are terms that supplement the terms of this License by making exceptions from one or more of its conditions. Additional permissions that are applicable to the entire Program shall be treated as though they were included in this License, to the extent that they are valid under applicable law. If additional permissions

apply only to part of the Program, that part may be used separately under those permissions, but the entire Program remains governed by this License without regard to the additional permissions.

 When you convey a copy of a covered work, you may at your option remove any additional permissions from that copy, or from any part of it. (Additional permissions may be written to require their own removal in certain cases when you modify the work.) You may place additional permissions on material, added by you to a covered work, for which you have or can give appropriate copyright permission.

 Notwithstanding any other provision of this License, for material you add to a covered work, you may (if authorized by the copyright holders of that material) supplement the terms of this License with terms:

 a) Disclaiming warranty or limiting liability differently from the terms of sections 15 and 16 of this License; or

 b) Requiring preservation of specified reasonable legal notices or author attributions in that material or in the Appropriate Legal Notices displayed by works containing it; or

 c) Prohibiting misrepresentation of the origin of that material, or requiring that modified versions of such material be marked in reasonable ways as different from the original version; or

 d) Limiting the use for publicity purposes of names of licensors or authors of the material; or

 e) Declining to grant rights under trademark law for use of some trade names, trademarks, or service marks; or

 f) Requiring indemnification of licensors and authors of that material by anyone who conveys the material (or modified versions of it) with contractual assumptions of liability to the recipient, for any liability that these contractual assumptions directly impose on

those licensors and authors.

 All other non-permissive additional terms are considered "further restrictions" within the meaning of section 10. If the Program as you received it, or any part of it, contains a notice stating that it is governed by this License along with a term that is a further restriction, you may remove that term. If a license document contains a further restriction but permits relicensing or conveying under this License, you may add to a covered work material governed by the terms of that license document, provided that the further restriction does

not survive such relicensing or conveying.

 If you add terms to a covered work in accord with this section, you must place, in the relevant source files, a statement of the additional terms that apply to those files, or a notice indicating where to find the applicable terms.

 Additional terms, permissive or non-permissive, may be stated in the form of a separately written license, or stated as exceptions; the above requirements apply either way.

#### 8. Termination.

 You may not propagate or modify a covered work except as expressly provided under this License. Any attempt otherwise to propagate or modify it is void, and will automatically terminate your rights under this License (including any patent licenses granted under the third paragraph of section 11).

 However, if you cease all violation of this License, then your license from a particular copyright holder is reinstated (a) provisionally, unless and until the copyright holder explicitly and finally terminates your license, and (b) permanently, if the copyright holder fails to notify you of the violation by some reasonable means prior to 60 days after the cessation.

 Moreover, your license from a particular copyright holder is reinstated permanently if the copyright holder notifies you of the violation by some reasonable means, this is the first time you have received notice of violation of this License (for any work) from that copyright

 holder, and you cure the violation prior to 30 days after your receipt of the notice.

 Termination of your rights under this section does not terminate the licenses of parties who have received copies or rights from you under this License. If your rights have been terminated and not permanently reinstated, you do not qualify to receive new licenses for the same material under section 10.

#### 9. Acceptance Not Required for Having Copies.

 You are not required to accept this License in order to receive or run a copy of the Program. Ancillary propagation of a covered work occurring solely as a consequence of using peer-to-peer transmission to receive a copy likewise does not require acceptance. However, nothing other than this License grants you permission to propagate or modify any covered work. These actions infringe copyright if you do not accept this License. Therefore, by modifying or propagating a covered work, you indicate your acceptance of this License to do so.

10. Automatic Licensing of Downstream Recipients.

 Each time you convey a covered work, the recipient automatically receives a license from the original licensors, to run, modify and propagate that work, subject to this License. You are not responsible for enforcing compliance by third parties with this License.

 An "entity transaction" is a transaction transferring control of an organization, or substantially all assets of one, or subdividing an organization, or merging organizations. If propagation of a covered work results from an entity transaction, each party to that transaction who receives a copy of the work also receives whatever licenses to the work the party's predecessor in interest had or could give under the previous paragraph, plus a right to possession of the Corresponding Source of the work from the predecessor in interest, if the predecessor has it or can get it with reasonable efforts.

 You may not impose any further restrictions on the exercise of the rights

 granted or affirmed under this License. For example, you may not impose a license fee, royalty, or other charge for exercise of rights granted under this License, and you may not initiate litigation (including a cross-claim or counterclaim in a lawsuit) alleging that any patent claim is infringed by making, using, selling, offering for sale, or importing the Program or any portion of it.

#### 11. Patents.

 A "contributor" is a copyright holder who authorizes use under this License of the Program or a work on which the Program is based. The work thus licensed is called the contributor's "contributor version".

 A contributor's "essential patent claims" are all patent claims owned or controlled by the contributor, whether already acquired or hereafter acquired, that would be infringed by some manner, permitted by this License, of making, using, or selling its contributor version, but do not include claims that would be infringed only as a consequence of further modification of the contributor version. For purposes of this definition, "control" includes the right to grant patent sublicenses in a manner consistent with the requirements of

this License.

Each contributor grants you a non-exclusive, worldwide, royalty-free

patent license under the contributor's essential patent claims, to make, use, sell, offer for sale, import and otherwise run, modify and propagate the contents of its contributor version.

 In the following three paragraphs, a "patent license" is any express agreement or commitment, however denominated, not to enforce a patent (such as an express permission to practice a patent or covenant not to sue for patent infringement). To "grant" such a patent license to a party means to make such an agreement or commitment not to enforce a patent against the party.

 If you convey a covered work, knowingly relying on a patent license, and the Corresponding Source of the work is not available for anyone to copy, free of charge and under the terms of this License, through a

publicly available network server or other readily accessible means, then you must either (1) cause the Corresponding Source to be so available, or (2) arrange to deprive yourself of the benefit of the patent license for this particular work, or (3) arrange, in a manner consistent with the requirements of this License, to extend the patent license to downstream recipients. "Knowingly relying" means you have actual knowledge that, but for the patent license, your conveying the covered work in a country, or your recipient's use of the covered work in a country, would infringe one or more identifiable patents in that country that you have reason to believe are valid.

 If, pursuant to or in connection with a single transaction or arrangement, you convey, or propagate by procuring conveyance of, a covered work, and grant a patent license to some of the parties receiving the covered work authorizing them to use, propagate, modify or convey a specific copy of the covered work, then the patent license you grant is automatically extended to all recipients of the covered work and works based on it.

 A patent license is "discriminatory" if it does not include within the scope of its coverage, prohibits the exercise of, or is conditioned on the non-exercise of one or more of the rights that are specifically granted under this License. You may not convey a covered work if you are a party to an arrangement with a third party that is in the business of distributing software, under which you make payment to the third party based on the extent of your activity of conveying the work, and under which the third party grants, to any of the parties who would receive the covered work from you, a discriminatory patent license (a) in connection with copies of the covered work conveyed by you (or copies made from those copies), or (b) primarily for and in connection with specific products or compilations that contain the covered work, unless you entered into that arrangement,

that patent license was granted, prior to 28 March 2007.

 Nothing in this License shall be construed as excluding or limiting any implied license or other defenses to infringement that may otherwise be available to you under applicable patent law.

12. No Surrender of Others' Freedom.

 If conditions are imposed on you (whether by court order, agreement or otherwise) that contradict the conditions of this License, they do not excuse you from the conditions of this License. If you cannot convey a covered work so as to satisfy simultaneously your obligations under this License and any other pertinent obligations, then as a consequence you may not convey it at all. For example, if you agree to terms that obligate you to collect a royalty for further conveying from those to whom you convey the Program, the only way you could satisfy both those terms and this License would be to refrain entirely from conveying the Program.

 13. Use with the GNU Affero General Public License.

 Notwithstanding any other provision of this License, you have permission to link or combine any covered work with a work licensed under version 3 of the GNU Affero General Public License into a single combined work, and to convey the resulting work. The terms of this License will continue to apply to the part which is the covered work, but the special requirements of the GNU Affero General Public License, section 13, concerning interaction through a network will apply to the combination as such.

14. Revised Versions of this License.

 The Free Software Foundation may publish revised and/or new versions of the GNU General Public License from time to time. Such new versions will be similar in spirit to the present version, but may differ in detail to address new problems or concerns.

 Each version is given a distinguishing version number. If the Program specifies that a certain numbered version of the GNU General Public License "or any later version" applies to it, you have the option of following the terms and conditions either of that numbered version or of any later version published by the Free Software Foundation. If the Program does not specify a version number of the GNU General Public License, you may choose any version ever published by the Free Software Foundation.

 **Open Source Used In Cyber Vision Center 4.4.0 503**

or

 If the Program specifies that a proxy can decide which future versions of the GNU General Public License can be used, that proxy's public statement of acceptance of a version permanently authorizes you to choose that version for the Program.

 Later license versions may give you additional or different permissions. However, no additional obligations are imposed on any author or copyright holder as a result of your choosing to follow a later version.

15. Disclaimer of Warranty.

 THERE IS NO WARRANTY FOR THE PROGRAM, TO THE EXTENT PERMITTED BY APPLICABLE LAW. EXCEPT WHEN OTHERWISE STATED IN WRITING THE COPYRIGHT HOLDERS AND/OR OTHER PARTIES PROVIDE THE PROGRAM "AS IS" WITHOUT WARRANTY

OF ANY KIND, EITHER EXPRESSED OR IMPLIED, INCLUDING, BUT NOT LIMITED TO, THE IMPLIED WARRANTIES OF MERCHANTABILITY AND FITNESS FOR A PARTICULAR PURPOSE. THE ENTIRE RISK AS TO THE QUALITY AND PERFORMANCE OF THE PROGRAM IS WITH YOU. SHOULD THE PROGRAM PROVE DEFECTIVE, YOU ASSUME THE COST OF ALL NECESSARY SERVICING, REPAIR OR CORRECTION.

16. Limitation of Liability.

 IN NO EVENT UNLESS REQUIRED BY APPLICABLE LAW OR AGREED TO IN WRITING WILL ANY COPYRIGHT HOLDER, OR ANY OTHER PARTY WHO MODIFIES AND/OR CONVEYS THE PROGRAM AS PERMITTED ABOVE, BE LIABLE TO YOU FOR DAMAGES, INCLUDING ANY GENERAL, SPECIAL, INCIDENTAL OR CONSEQUENTIAL DAMAGES ARISING OUT OF THE USE OR INABILITY TO USE THE PROGRAM (INCLUDING BUT NOT LIMITED TO LOSS OF DATA OR DATA BEING RENDERED INACCURATE OR LOSSES SUSTAINED BY YOU OR THIRD PARTIES OR A FAILURE OF THE PROGRAM TO OPERATE WITH ANY OTHER PROGRAMS), EVEN IF SUCH HOLDER OR OTHER PARTY HAS BEEN ADVISED OF THE POSSIBILITY OF SUCH DAMAGES.

# 17.

Interpretation of Sections 15 and 16.

 If the disclaimer of warranty and limitation of liability provided above cannot be given local legal effect according to their terms, reviewing courts shall apply local law that most closely approximates an absolute waiver of all civil liability in connection with the Program, unless a warranty or assumption of liability accompanies a copy of the Program in return for a fee.

# END OF TERMS AND CONDITIONS

How to Apply These Terms to Your New Programs
If you develop a new program, and you want it to be of the greatest possible use to the public, the best way to achieve this is to make it free software which everyone can redistribute and change under these terms.

 To do so, attach the following notices to the program. It is safest to attach them to the start of each source file to most effectively state the exclusion of warranty; and each file should have at least the "copyright" line and a pointer to where the full notice is found.

 <one line to give the program's name and a brief idea of what it does.> Copyright  $(C)$  <year > <name of author>

 This program is free software: you can redistribute it and/or modify it under the terms of the GNU General Public License as published by the Free Software Foundation, either version 3 of the License, or (at your option) any later version.

 This program is distributed in the hope that it will be useful, but WITHOUT ANY WARRANTY; without even the implied warranty of MERCHANTABILITY or FITNESS FOR A PARTICULAR PURPOSE. See the GNU General Public License for more details.

 You should have received a copy of the GNU General Public License along with this program. If not, see <https://www.gnu.org/licenses/>.

Also add information on how to contact you by electronic and paper mail.

 If the program does terminal interaction, make it output a short notice like this when it starts in an interactive mode:

 $\langle$  sprogram> Copyright (C)  $\langle$  year>  $\langle$  name of author> This program comes with ABSOLUTELY NO WARRANTY; for details type `show w'. This is free software, and you are welcome to redistribute it under certain conditions; type `show c' for details.

The hypothetical commands `show w' and `show c' should show the appropriate parts of the General Public License. Of course, your program's commands might be different; for a GUI interface, you would use an "about box".

 You should also get your employer (if you work as a programmer) or school, if any, to sign a "copyright disclaimer" for the program, if necessary. For more information on this, and how to apply and follow the GNU GPL, see <https://www.gnu.org/licenses/>.

 The GNU General Public License does not permit incorporating your program into proprietary programs. If your program is a subroutine library, you may consider it more useful to permit linking proprietary applications with

the library. If this is what you want to do, use the GNU Lesser General Public License instead of this License. But first, please read <https://www.gnu.org/licenses/why-not-lgpl.html>.

# **1.46 iproute 5.5.0**

### **1.46.1 Available under license :**

 GNU GENERAL PUBLIC LICENSE Version 2, June 1991

Copyright (C) 1989, 1991 Free Software Foundation, Inc. 51 Franklin St, Fifth Floor, Boston, MA 02110-1301 USA Everyone is permitted to copy and distribute verbatim copies of this license document, but changing it is not allowed.

#### Preamble

 The licenses for most software are designed to take away your freedom to share and change it. By contrast, the GNU General Public License is intended to guarantee your freedom to share and change free software--to make sure the software is free for all its users. This General Public License applies to most of the Free Software Foundation's software and to any other program whose authors commit to using it. (Some other Free Software Foundation software is covered by the GNU Library General Public License instead.) You can apply it to your programs, too.

 When we speak of free software, we are referring to freedom, not price. Our General Public Licenses are designed to make sure that you have the freedom to distribute copies of free software (and charge for this service if you wish), that you receive source code or can get it if you want it, that you can change the software or use pieces of it in new free programs; and that you know you can do these things.

 To protect your rights, we need to make restrictions that forbid anyone to deny you these rights or to ask you to surrender the rights. These restrictions translate to certain responsibilities for you if you distribute copies of the software, or if you modify it.

 For example, if you distribute copies of such a program, whether gratis or for a fee, you must give the recipients all the rights that you have. You must make sure that they, too, receive or can get the source code. And you must show them these terms so they know their rights.

We protect your rights with two steps: (1) copyright the software, and (2) offer you this license which gives you legal permission to copy, distribute and/or modify the software.

 Also, for each author's protection and ours, we want to make certain that everyone understands that there is no warranty for this free software. If the software is modified by someone else and passed on, we want its recipients to know that what they have is not the original, so that any problems introduced by others will not reflect on the original authors' reputations.

 Finally, any free program is threatened constantly by software patents. We wish to avoid the danger that redistributors of a free program will individually obtain patent licenses, in effect making the program proprietary. To prevent this, we have made it clear that any patent must be licensed for everyone's free use or not licensed at all.

 The precise terms and conditions for copying, distribution and modification follow.

#### GNU GENERAL PUBLIC LICENSE TERMS AND CONDITIONS FOR COPYING, DISTRIBUTION AND MODIFICATION

0. This License applies to any program

or other work which contains

a notice placed by the copyright holder saying it may be distributed under the terms of this General Public License. The "Program", below, refers to any such program or work, and a "work based on the Program" means either the Program or any derivative work under copyright law: that is to say, a work containing the Program or a portion of it, either verbatim or with modifications and/or translated into another language. (Hereinafter, translation is included without limitation in the term "modification".) Each licensee is addressed as "you".

Activities other than copying, distribution and modification are not covered by this License; they are outside its scope. The act of running the Program is not restricted, and the output from the Program is covered only if its contents constitute a work based on the Program (independent of having been made by running the Program). Whether that is true depends on what the Program does.

1. You may copy and distribute

verbatim copies of the Program's

source code as you receive it, in any medium, provided that you conspicuously and appropriately publish on each copy an appropriate copyright notice and disclaimer of warranty; keep intact all the notices that refer to this License and to the absence of any warranty;

and give any other recipients of the Program a copy of this License along with the Program.

You may charge a fee for the physical act of transferring a copy, and you may at your option offer warranty protection in exchange for a fee.

 2. You may modify your copy or copies of the Program or any portion of it, thus forming a work based on the Program, and copy and distribute such modifications or work under the terms of Section 1 above, provided that you also meet all of these conditions:

 a) You must cause the modified files to carry prominent notices stating that you changed the files and the date of any change.

 b) You must cause any work that you distribute or publish, that in

 whole or in part contains or is derived from the Program or any part thereof, to be licensed as a whole at no charge to all third parties under the terms of this License.

 c) If the modified program normally reads commands interactively when run, you must cause it, when started running for such interactive use in the most ordinary way, to print or display an announcement including an appropriate copyright notice and a notice that there is no warranty (or else, saying that you provide a warranty) and that users may redistribute the program under these conditions, and telling the user how to view a copy of this License. (Exception: if the Program itself is interactive but does not normally print such an announcement, your work based on the Program is not required to print an announcement.)

These requirements apply to the modified work as a whole. If identifiable sections of that work are not derived from the Program, and can

 be reasonably considered independent and separate works in themselves, then this License, and its terms, do not apply to those sections when you distribute them as separate works. But when you distribute the same sections as part of a whole which is a work based on the Program, the distribution of the whole must be on the terms of this License, whose permissions for other licensees extend to the entire whole, and thus to each and every part regardless of who wrote it.

Thus, it is not the intent of this section to claim rights or contest your rights to work written entirely by you; rather, the intent is to exercise the right to control the distribution of derivative or collective works based on the Program.

In addition, mere aggregation of another work not based on the Program

with the Program (or with a work based on the Program) on a volume of a storage or distribution medium does not bring the other work under the scope of this License.

 3. You may copy and distribute the Program (or a work based on it,

under Section 2) in object code or executable form under the terms of Sections 1 and 2 above provided that you also do one of the following:

 a) Accompany it with the complete corresponding machine-readable source code, which must be distributed under the terms of Sections 1 and 2 above on a medium customarily used for software interchange; or,

 b) Accompany it with a written offer, valid for at least three years, to give any third party, for a charge no more than your cost of physically performing source distribution, a complete machine-readable copy of the corresponding source code, to be distributed under the terms of Sections 1 and 2 above on a medium customarily used for software interchange; or,

 c) Accompany it with the information you received as to the offer to distribute corresponding source code. (This alternative is allowed only for noncommercial distribution and only if you received the program

 in object code or executable form with such an offer, in accord with Subsection b above.)

The source code for a work means the preferred form of the work for making modifications to it. For an executable work, complete source code means all the source code for all modules it contains, plus any associated interface definition files, plus the scripts used to control compilation and installation of the executable. However, as a special exception, the source code distributed need not include anything that is normally distributed (in either source or binary form) with the major components (compiler, kernel, and so on) of the operating system on which the executable runs, unless that component itself accompanies the executable.

If distribution of executable or object code is made by offering access to copy from a designated place, then offering equivalent access to copy the source code from the same place counts as distribution of the source code, even though third parties are not compelled

to copy the source along with the object code.

 4. You may not copy, modify, sublicense, or distribute the Program except as expressly provided under this License. Any attempt otherwise to copy, modify, sublicense or distribute the Program is

void, and will automatically terminate your rights under this License. However, parties who have received copies, or rights, from you under this License will not have their licenses terminated so long as such parties remain in full compliance.

 5. You are not required to accept this License, since you have not signed it. However, nothing else grants you permission to modify or distribute the Program or its derivative works. These actions are prohibited by law if you do not accept this License. Therefore, by modifying or distributing the Program (or any work based on the Program), you indicate your acceptance of this License to do so, and all its terms and conditions for copying, distributing or modifying the Program or works based on it.

 6. Each time you redistribute the Program (or any work based on the Program), the recipient automatically receives a license from the original licensor to copy, distribute or modify the Program subject to these terms and conditions. You may not impose any further restrictions on the recipients' exercise of the rights granted herein. You are not responsible for enforcing compliance by third parties to this License.

 7. If, as a consequence of a court judgment or allegation of patent infringement or for any other reason (not limited to patent issues), conditions are imposed on you (whether by court order, agreement or otherwise) that contradict the conditions of this License, they do not excuse you from the conditions of this License. If you cannot distribute so as to satisfy simultaneously your obligations under this License and any other pertinent obligations, then as a consequence you may not distribute the Program at all. For example, if a patent license would not permit

 royalty-free redistribution of the Program by all those who receive copies directly or indirectly through you, then the only way you could satisfy both it and this License would be to refrain entirely from distribution of the Program.

If any portion of this section is held invalid or unenforceable under any particular circumstance, the balance of the section is intended to apply and the section as a whole is intended to apply in other circumstances.

It is not the purpose of this section to induce you to infringe any patents or other property right claims or to contest validity of any such claims; this section has the sole purpose of protecting the integrity of the free software distribution system, which is implemented by public license practices. Many people have made generous contributions to the wide range of software distributed

through that system in reliance on consistent application of that system; it is up to the author/donor to decide if he or she is willing to distribute

 software through any other system and a licensee cannot impose that choice.

This section is intended to make thoroughly clear what is believed to be a consequence of the rest of this License.

 8. If the distribution and/or use of the Program is restricted in certain countries either by patents or by copyrighted interfaces, the original copyright holder who places the Program under this License may add an explicit geographical distribution limitation excluding those countries, so that distribution is permitted only in or among countries not thus excluded. In such case, this License incorporates the limitation as if written in the body of this License.

 9. The Free Software Foundation may publish revised and/or new versions of the General Public License from time to time. Such new versions will be similar in spirit to the present version, but may differ in detail to address new problems or concerns.

Each version is given a distinguishing version number. If the Program specifies

 a version number of this License which applies to it and "any later version", you have the option of following the terms and conditions either of that version or of any later version published by the Free Software Foundation. If the Program does not specify a version number of this License, you may choose any version ever published by the Free Software Foundation.

 10. If you wish to incorporate parts of the Program into other free programs whose distribution conditions are different, write to the author to ask for permission. For software which is copyrighted by the Free Software Foundation, write to the Free Software Foundation; we sometimes make exceptions for this. Our decision will be guided by the two goals of preserving the free status of all derivatives of our free software and of promoting the sharing and reuse of software generally.

#### NO WARRANTY

 11. BECAUSE THE PROGRAM IS LICENSED FREE OF CHARGE, THERE IS NO WARRANTY FOR THE PROGRAM, TO THE EXTENT PERMITTED BY APPLICABLE LAW. EXCEPT WHEN OTHERWISE STATED IN WRITING THE COPYRIGHT HOLDERS AND/OR OTHER PARTIES PROVIDE THE PROGRAM "AS IS" WITHOUT WARRANTY OF ANY KIND, EITHER EXPRESSED OR IMPLIED, INCLUDING, BUT NOT LIMITED TO, THE IMPLIED WARRANTIES OF MERCHANTABILITY AND FITNESS FOR A PARTICULAR PURPOSE. THE ENTIRE RISK AS

TO THE QUALITY AND PERFORMANCE OF THE PROGRAM IS WITH YOU. SHOULD THE PROGRAM PROVE DEFECTIVE, YOU ASSUME THE COST OF ALL NECESSARY SERVICING, REPAIR OR CORRECTION.

 12. IN NO EVENT UNLESS REQUIRED BY APPLICABLE LAW OR AGREED TO IN WRITING WILL ANY COPYRIGHT HOLDER, OR ANY OTHER PARTY WHO MAY MODIFY AND/OR REDISTRIBUTE THE PROGRAM AS PERMITTED ABOVE, BE LIABLE TO YOU FOR DAMAGES, INCLUDING ANY GENERAL, SPECIAL, INCIDENTAL OR CONSEQUENTIAL DAMAGES ARISING OUT OF THE USE OR INABILITY TO USE THE PROGRAM (INCLUDING BUT NOT LIMITED TO LOSS OF DATA OR DATA BEING RENDERED INACCURATE OR LOSSES SUSTAINED BY YOU OR THIRD PARTIES OR A FAILURE OF THE PROGRAM TO OPERATE WITH ANY **OTHER** 

PROGRAMS), EVEN IF SUCH HOLDER OR OTHER PARTY HAS BEEN ADVISED OF THE POSSIBILITY OF SUCH DAMAGES.

#### END OF TERMS AND CONDITIONS

 How to Apply These Terms to Your New Programs

 If you develop a new program, and you want it to be of the greatest possible use to the public, the best way to achieve this is to make it free software which everyone can redistribute and change under these terms.

 To do so, attach the following notices to the program. It is safest to attach them to the start of each source file to most effectively convey the exclusion of warranty; and each file should have at least the "copyright" line and a pointer to where the full notice is found.

 <one line to give the program's name and a brief idea of what it does.> Copyright  $(C)$  <year > <name of author>

 This program is free software; you can redistribute it and/or modify it under the terms of the GNU General Public License as published by the Free Software Foundation; either version 2 of the License, or

(at your option) any later version.

 This program is distributed in the hope that it will be useful, but WITHOUT ANY WARRANTY; without even the implied warranty of MERCHANTABILITY or FITNESS FOR A PARTICULAR PURPOSE. See the GNU General Public License for more details.

 You should have received a copy of the GNU General Public License along with this program; if not, write to the Free Software Foundation, Inc., 51 Franklin St, Fifth Floor, Boston, MA 02110-1301 USA

Also add information on how to contact you by electronic and paper mail.

If the program is interactive, make it output a short notice like this when it starts in an interactive mode:

 Gnomovision version 69, Copyright (C) year name of author Gnomovision comes with ABSOLUTELY NO WARRANTY; for details type `show w'. This is free software, and you are welcome to redistribute it under certain conditions; type `show c' for details.

The hypothetical

 commands `show w' and `show c' should show the appropriate parts of the General Public License. Of course, the commands you use may be called something other than `show w' and `show c'; they could even be mouse-clicks or menu items--whatever suits your program.

You should also get your employer (if you work as a programmer) or your school, if any, to sign a "copyright disclaimer" for the program, if necessary. Here is a sample; alter the names:

 Yoyodyne, Inc., hereby disclaims all copyright interest in the program `Gnomovision' (which makes passes at compilers) written by James Hacker.

 <signature of Ty Coon>, 1 April 1989 Ty Coon, President of Vice

This General Public License does not permit incorporating your program into proprietary programs. If your program is a subroutine library, you may consider it more useful to permit linking proprietary applications with the library. If this is what you want to do, use the GNU Library General Public License instead of this License.

## **1.47 parted 3.3 1.47.1 Available under license :**

 GNU GENERAL PUBLIC LICENSE Version 3, 29 June 2007

Copyright (C) 2007 Free Software Foundation, Inc. <http://fsf.org/> Everyone is permitted to copy and distribute verbatim copies of this license document, but changing it is not allowed.

 Preamble

 The GNU General Public License is a free, copyleft license for software and other kinds of works.

 The licenses for most software and other practical works are designed to take away your freedom to share and change the works. By contrast, the GNU General Public License is intended to guarantee your freedom to share and change all versions of a program--to make sure it remains free software for all its users. We, the Free Software Foundation, use the GNU General Public License for most of our software; it applies also to any other work released this way by its authors. You can apply it to your programs, too.

 When we speak of free software, we are referring to freedom, not price. Our General Public Licenses are designed to make sure that you have the freedom to distribute copies of free software (and charge for them if you wish), that you receive source code or can get it if you want it, that you can change the software or use pieces of it in new free programs, and that you know you can do these things.

 To protect your rights, we need to prevent others from denying you these rights or asking you to surrender the rights. Therefore, you have certain responsibilities if you distribute copies of the software, or if you modify it: responsibilities to respect the freedom of others.

 For example, if you distribute copies of such a program, whether gratis or for a fee, you must pass on to the recipients the same freedoms that you received. You must make sure that they, too, receive or can get the source code. And you must show them these terms so they know their rights.

 Developers that use the GNU GPL protect your rights with two steps: (1) assert copyright on the software, and (2) offer you this License giving you legal permission to copy, distribute and/or modify it.

 For the developers' and authors' protection, the GPL clearly explains that there is no warranty for this free software. For both users' and authors' sake, the GPL requires that modified versions be marked as changed, so that their problems will not be attributed erroneously to authors of previous versions.

 Some devices are designed to deny users access to install or run modified versions of the software inside them, although the manufacturer can do so. This is fundamentally incompatible with the aim of protecting users' freedom to change the software. The systematic pattern of such abuse occurs in the area of products for individuals to use, which is precisely where it is most unacceptable. Therefore, we have designed this version of the GPL to prohibit the practice for those products. If such problems arise substantially in other domains, we stand ready to extend this provision to those domains

 in future versions of the GPL, as needed to protect the freedom of users.

 Finally, every program is threatened constantly by software patents. States should not allow patents to restrict development and use of software on general-purpose computers, but in those that do, we wish to avoid the special danger that patents applied to a free program could make it effectively proprietary. To prevent this, the GPL assures that patents cannot be used to render the program non-free.

 The precise terms and conditions for copying, distribution and modification follow.

#### TERMS AND CONDITIONS

0. Definitions.

"This License" refers to version 3 of the GNU General Public License.

 "Copyright" also means copyright-like laws that apply to other kinds of works, such as semiconductor masks.

 "The Program" refers to any copyrightable work licensed under this License. Each licensee is addressed as "you". "Licensees" and "recipients" may be individuals or organizations.

#### To

 "modify" a work means to copy from or adapt all or part of the work in a fashion requiring copyright permission, other than the making of an exact copy. The resulting work is called a "modified version" of the earlier work or a work "based on" the earlier work.

 A "covered work" means either the unmodified Program or a work based on the Program.

 To "propagate" a work means to do anything with it that, without permission, would make you directly or secondarily liable for infringement under applicable copyright law, except executing it on a computer or modifying a private copy. Propagation includes copying, distribution (with or without modification), making available to the public, and in some countries other activities as well.

 To "convey" a work means any kind of propagation that enables other parties to make or receive copies. Mere interaction with a user through a computer network, with no transfer of a copy, is not conveying.

An interactive user interface displays "Appropriate

#### Legal Notices"

to the extent that it includes a convenient and prominently visible feature that (1) displays an appropriate copyright notice, and (2) tells the user that there is no warranty for the work (except to the extent that warranties are provided), that licensees may convey the work under this License, and how to view a copy of this License. If the interface presents a list of user commands or options, such as a menu, a prominent item in the list meets this criterion.

#### 1. Source Code.

 The "source code" for a work means the preferred form of the work for making modifications to it. "Object code" means any non-source form of a work.

 A "Standard Interface" means an interface that either is an official standard defined by a recognized standards body, or, in the case of interfaces specified for a particular programming language, one that is widely used among developers working in that language.

 The "System Libraries" of an executable work include anything, other than

 the work as a whole, that (a) is included in the normal form of packaging a Major Component, but which is not part of that Major Component, and (b) serves only to enable use of the work with that Major Component, or to implement a Standard Interface for which an implementation is available to the public in source code form. A "Major Component", in this context, means a major essential component (kernel, window system, and so on) of the specific operating system (if any) on which the executable work runs, or a compiler used to produce the work, or an object code interpreter used to run it.

 The "Corresponding Source" for a work in object code form means all the source code needed to generate, install, and (for an executable work) run the object code and to modify the work, including scripts to control those activities. However, it does not include the work's System Libraries, or general-purpose tools or generally available free programs which are used unmodified in performing those activities but

which are not part of the work. For example, Corresponding Source includes interface definition files associated with source files for the work, and the source code for shared libraries and dynamically linked subprograms that the work is specifically designed to require, such as by intimate data communication or control flow between those subprograms and other parts of the work.

 The Corresponding Source need not include anything that users can regenerate automatically from other parts of the Corresponding

#### Source.

 The Corresponding Source for a work in source code form is that same work.

#### 2. Basic Permissions.

 All rights granted under this License are granted for the term of copyright on the Program, and are irrevocable provided the stated conditions are met. This License explicitly affirms your unlimited permission to run the unmodified Program. The output from running a covered work is covered by this License only if the output, given its content,

 constitutes a covered work. This License acknowledges your rights of fair use or other equivalent, as provided by copyright law.

 You may make, run and propagate covered works that you do not convey, without conditions so long as your license otherwise remains in force. You may convey covered works to others for the sole purpose of having them make modifications exclusively for you, or provide you with facilities for running those works, provided that you comply with the terms of this License in conveying all material for which you do not control copyright. Those thus making or running the covered works for you must do so exclusively on your behalf, under your direction and control, on terms that prohibit them from making any copies of your copyrighted material outside their relationship with you.

 Conveying under any other circumstances is permitted solely under the conditions stated below. Sublicensing is not allowed; section 10 makes it unnecessary.

 3. Protecting Users' Legal Rights From Anti-Circumvention Law.

 No covered work shall be deemed part of an effective technological measure under any applicable law fulfilling obligations under article 11 of the WIPO copyright treaty adopted on 20 December 1996, or similar laws prohibiting or restricting circumvention of such measures.

 When you convey a covered work, you waive any legal power to forbid circumvention of technological measures to the extent such circumvention is effected by exercising rights under this License with respect to the covered work, and you disclaim any intention to limit operation or modification of the work as a means of enforcing, against the work's users, your or third parties' legal rights to forbid circumvention of technological measures.

4. Conveying Verbatim Copies.

 You may convey verbatim copies of the Program's source code as you receive it, in any medium, provided that you conspicuously and appropriately publish on each copy an appropriate copyright notice; keep

 intact all notices stating that this License and any non-permissive terms added in accord with section 7 apply to the code; keep intact all notices of the absence of any warranty; and give all recipients a copy of this License along with the Program.

 You may charge any price or no price for each copy that you convey, and you may offer support or warranty protection for a fee.

5. Conveying Modified Source Versions.

 You may convey a work based on the Program, or the modifications to produce it from the Program, in the form of source code under the terms of section 4, provided that you also meet all of these conditions:

 a) The work must carry prominent notices stating that you modified it, and giving a relevant date.

 b) The work must carry prominent notices stating that it is released under this License and any conditions added under section 7. This requirement modifies the requirement in section 4 to "keep intact all notices".

#### c) You must license

the entire work, as a whole, under this

 License to anyone who comes into possession of a copy. This License will therefore apply, along with any applicable section 7 additional terms, to the whole of the work, and all its parts, regardless of how they are packaged. This License gives no permission to license the work in any other way, but it does not invalidate such permission if you have separately received it.

 d) If the work has interactive user interfaces, each must display Appropriate Legal Notices; however, if the Program has interactive interfaces that do not display Appropriate Legal Notices, your work need not make them do so.

 A compilation of a covered work with other separate and independent works, which are not by their nature extensions of the covered work, and which are not combined with it such as to form a larger program, in or on a volume of a storage or distribution medium, is called an "aggregate" if the compilation and

its resulting copyright are not

used to limit the access or legal rights of the compilation's users beyond what the individual works permit. Inclusion of a covered work in an aggregate does not cause this License to apply to the other parts of the aggregate.

6. Conveying Non-Source Forms.

 You may convey a covered work in object code form under the terms of sections 4 and 5, provided that you also convey the machine-readable Corresponding Source under the terms of this License, in one of these ways:

 a) Convey the object code in, or embodied in, a physical product (including a physical distribution medium), accompanied by the Corresponding Source fixed on a durable physical medium customarily used for software interchange.

 b) Convey the object code in, or embodied in, a physical product (including a physical distribution medium), accompanied by a written offer, valid for at least three years and valid for as long as you offer spare parts or customer support for that product

 model, to give anyone who possesses the object code either (1) a copy of the Corresponding Source for all the software in the product that is covered by this License, on a durable physical medium customarily used for software interchange, for a price no more than your reasonable cost of physically performing this conveying of source, or (2) access to copy the Corresponding Source from a network server at no charge.

 c) Convey individual copies of the object code with a copy of the written offer to provide the Corresponding Source. This alternative is allowed only occasionally and noncommercially, and only if you received the object code with such an offer, in accord with subsection 6b.

 d) Convey the object code by offering access from a designated place (gratis or for a charge), and offer equivalent access to the Corresponding Source in the same way through the same place at no further charge.

You need not require recipients to copy the

 Corresponding Source along with the object code. If the place to copy the object code is a network server, the Corresponding Source may be on a different server (operated by you or a third party) that supports equivalent copying facilities, provided you maintain clear directions next to the object code saying where to find the Corresponding Source. Regardless of what server hosts the

 Corresponding Source, you remain obligated to ensure that it is available for as long as needed to satisfy these requirements.

 e) Convey the object code using peer-to-peer transmission, provided you inform other peers where the object code and Corresponding Source of the work are being offered to the general public at no charge under subsection 6d.

 A separable portion of the object code, whose source code is excluded from the Corresponding Source as a System Library, need not be included in conveying the object code work.

 A "User Product" is either (1) a "consumer product", which means any tangible personal property which is normally used for personal, family, or household purposes, or (2) anything designed or sold for incorporation into a dwelling. In determining whether a product is a consumer product, doubtful cases shall be resolved in favor of coverage. For a particular product received by a particular user, "normally used" refers to a typical or common use of that class of product, regardless of the status of the particular user or of the way in which the particular user actually uses, or expects or is expected to use, the product. A product is a consumer product regardless of whether the product has substantial commercial, industrial or non-consumer uses, unless such uses represent the only significant mode of use of the product.

 "Installation Information" for a User Product means any methods, procedures, authorization keys, or other information required to install and execute

 modified versions of a covered work in that User Product from a modified version of its Corresponding Source. The information must suffice to ensure that the continued functioning of the modified object code is in no case prevented or interfered with solely because modification has been made.

 If you convey an object code work under this section in, or with, or specifically for use in, a User Product, and the conveying occurs as part of a transaction in which the right of possession and use of the User Product is transferred to the recipient in perpetuity or for a fixed term (regardless of how the transaction is characterized), the Corresponding Source conveyed under this section must be accompanied by the Installation Information. But this requirement does not apply if neither you nor any third party retains the ability to install modified object code on the User Product (for example, the work has been installed in ROM).

The requirement to provide Installation Information

#### does not include a

requirement to continue to provide support service, warranty, or updates for a work that has been modified or installed by the recipient, or for the User Product in which it has been modified or installed. Access to a network may be denied when the modification itself materially and adversely affects the operation of the network or violates the rules and protocols for communication across the network.

 Corresponding Source conveyed, and Installation Information provided, in accord with this section must be in a format that is publicly documented (and with an implementation available to the public in source code form), and must require no special password or key for unpacking, reading or copying.

#### 7. Additional Terms.

 "Additional permissions" are terms that supplement the terms of this License by making exceptions from one or more of its conditions. Additional permissions that are applicable to the entire Program shall be treated as though they were included in

this License, to the extent

that they are valid under applicable law. If additional permissions apply only to part of the Program, that part may be used separately under those permissions, but the entire Program remains governed by this License without regard to the additional permissions.

 When you convey a copy of a covered work, you may at your option remove any additional permissions from that copy, or from any part of it. (Additional permissions may be written to require their own removal in certain cases when you modify the work.) You may place additional permissions on material, added by you to a covered work, for which you have or can give appropriate copyright permission.

 Notwithstanding any other provision of this License, for material you add to a covered work, you may (if authorized by the copyright holders of that material) supplement the terms of this License with terms:

 a) Disclaiming warranty or limiting liability differently from the terms of sections

15 and 16 of this License; or

 b) Requiring preservation of specified reasonable legal notices or author attributions in that material or in the Appropriate Legal Notices displayed by works containing it; or

 c) Prohibiting misrepresentation of the origin of that material, or requiring that modified versions of such material be marked in reasonable ways as different from the original version; or

 d) Limiting the use for publicity purposes of names of licensors or authors of the material; or

 e) Declining to grant rights under trademark law for use of some trade names, trademarks, or service marks; or

 f) Requiring indemnification of licensors and authors of that material by anyone who conveys the material (or modified versions of it) with contractual assumptions of liability to the recipient, for any liability that these contractual assumptions directly impose on those licensors and authors.

#### All other non-permissive additional

terms are considered "further

restrictions" within the meaning of section 10. If the Program as you received it, or any part of it, contains a notice stating that it is governed by this License along with a term that is a further restriction, you may remove that term. If a license document contains a further restriction but permits relicensing or conveying under this License, you may add to a covered work material governed by the terms of that license document, provided that the further restriction does not survive such relicensing or conveying.

 If you add terms to a covered work in accord with this section, you must place, in the relevant source files, a statement of the additional terms that apply to those files, or a notice indicating where to find the applicable terms.

 Additional terms, permissive or non-permissive, may be stated in the form of a separately written license, or stated as exceptions; the above requirements apply either way.

#### 8. Termination.

#### You may

 not propagate or modify a covered work except as expressly provided under this License. Any attempt otherwise to propagate or modify it is void, and will automatically terminate your rights under this License (including any patent licenses granted under the third paragraph of section 11).

 However, if you cease all violation of this License, then your license from a particular copyright holder is reinstated (a) provisionally, unless and until the copyright holder explicitly and finally terminates your license, and (b) permanently, if the copyright holder fails to notify you of the violation by some reasonable means prior to 60 days after the cessation.

 Moreover, your license from a particular copyright holder is reinstated permanently if the copyright holder notifies you of the violation by some reasonable means, this is the first time you have received notice of violation of this License (for any work) from that copyright holder, and you cure the violation prior to 30 days after your

receipt of the notice.

 Termination of your rights under this section does not terminate the licenses of parties who have received copies or rights from you under this License. If your rights have been terminated and not permanently reinstated, you do not qualify to receive new licenses for the same material under section 10.

9. Acceptance Not Required for Having Copies.

 You are not required to accept this License in order to receive or run a copy of the Program. Ancillary propagation of a covered work occurring solely as a consequence of using peer-to-peer transmission to receive a copy likewise does not require acceptance. However, nothing other than this License grants you permission to propagate or modify any covered work. These actions infringe copyright if you do not accept this License. Therefore, by modifying or propagating a covered work, you indicate your acceptance of this License to do so.

10. Automatic Licensing of Downstream Recipients.

#### Each time

 you convey a covered work, the recipient automatically receives a license from the original licensors, to run, modify and propagate that work, subject to this License. You are not responsible for enforcing compliance by third parties with this License.

 An "entity transaction" is a transaction transferring control of an organization, or substantially all assets of one, or subdividing an organization, or merging organizations. If propagation of a covered work results from an entity transaction, each party to that transaction who receives a copy of the work also receives whatever licenses to the work the party's predecessor in interest had or could give under the previous paragraph, plus a right to possession of the Corresponding Source of the work from the predecessor in interest, if the predecessor has it or can get it with reasonable efforts.

 You may not impose any further restrictions on the exercise of the rights granted or affirmed under this License. For example, you may not

 impose a license fee, royalty, or other charge for exercise of rights granted under this License, and you may not initiate litigation (including a cross-claim or counterclaim in a lawsuit) alleging that any patent claim is infringed by making, using, selling, offering for sale, or importing the Program or any portion of it.

#### 11. Patents.

 A "contributor" is a copyright holder who authorizes use under this License of the Program or a work on which the Program is based. The work thus licensed is called the contributor's "contributor version".

 A contributor's "essential patent claims" are all patent claims owned or controlled by the contributor, whether already acquired or hereafter acquired, that would be infringed by some manner, permitted by this License, of making, using, or selling its contributor version, but do not include claims that would be infringed only as a consequence of further modification of the contributor version. For purposes of this definition, "control" includes the right to grant patent sublicenses in a manner consistent with the requirements of this License.

 Each contributor grants you a non-exclusive, worldwide, royalty-free patent license under the contributor's essential patent claims, to make, use, sell, offer for sale, import and otherwise run, modify and propagate the contents of its contributor version.

 In the following three paragraphs, a "patent license" is any express agreement or commitment, however denominated, not to enforce a patent (such as an express permission to practice a patent or covenant not to sue for patent infringement). To "grant" such a patent license to a party means to make such an agreement or commitment not to enforce a patent against the party.

 If you convey a covered work, knowingly relying on a patent license, and the Corresponding Source of the work is not available for anyone to copy, free of charge and under the terms of this License, through a publicly available network server or other

readily accessible means,

then you must either (1) cause the Corresponding Source to be so available, or (2) arrange to deprive yourself of the benefit of the patent license for this particular work, or (3) arrange, in a manner consistent with the requirements of this License, to extend the patent license to downstream recipients. "Knowingly relying" means you have actual knowledge that, but for the patent license, your conveying the covered work in a country, or your recipient's use of the covered work in a country, would infringe one or more identifiable patents in that

country that you have reason to believe are valid.

 If, pursuant to or in connection with a single transaction or arrangement, you convey, or propagate by procuring conveyance of, a covered work, and grant a patent license to some of the parties receiving the covered work authorizing them to use, propagate, modify or convey a specific copy of the covered work, then the patent license you grant is automatically extended to all recipients of the covered work and works based on it.

 A patent license is "discriminatory" if it does not include within the scope of its coverage, prohibits the exercise of, or is conditioned on the non-exercise of one or more of the rights that are specifically granted under this License. You may not convey a covered work if you are a party to an arrangement with a third party that is in the business of distributing software, under which you make payment to the third party based on the extent of your activity of conveying the work, and under which the third party grants, to any of the parties who would receive the covered work from you, a discriminatory patent license (a) in connection with copies of the covered work conveyed by you (or copies made from those copies), or (b) primarily for and in connection with specific products or compilations that contain the covered work, unless you entered into that arrangement, or that patent license was granted, prior to 28 March 2007.

 Nothing in this License shall be construed as excluding or limiting any implied license or other defenses to infringement that may otherwise be available to you under applicable patent law.

12. No Surrender of Others' Freedom.

 If conditions are imposed on you (whether by court order, agreement or otherwise) that contradict the conditions of this License, they do not excuse you from the conditions of this License. If you cannot convey a covered work so as to satisfy simultaneously your obligations under this License and any other pertinent obligations, then as a consequence you may not convey it at all. For example, if you agree to terms that obligate you to collect a royalty for further conveying from those to whom you convey the Program, the only way you could satisfy both those terms and this License would be to refrain entirely from conveying the Program.

13. Use with the GNU Affero General Public License.

 Notwithstanding any other provision of this License, you have permission to link or combine any covered work with a work licensed

under version 3 of the GNU Affero General Public License into a single combined work, and to convey the resulting work. The terms of this License will continue to apply to the part which is the covered work, but the special requirements of the GNU Affero General Public License, section 13, concerning interaction through a network will apply to the combination as such.

14. Revised Versions of this License.

 The Free Software Foundation may publish revised and/or new versions of the GNU General Public License from time to time. Such new versions will be similar in spirit to the present version, but may differ in detail to address new problems or concerns.

 Each version is given a distinguishing version number. If the Program specifies that a certain numbered version of the GNU General Public License "or any later version" applies to it, you have the option of following the terms and conditions either of that numbered version or of any later version published by the Free Software Foundation. If the Program does not specify a version number of the GNU General Public License, you may choose any version ever published by the Free Software Foundation.

 If the Program specifies that a proxy can decide which future versions of the GNU General Public License can be used, that proxy's public statement of acceptance of a version permanently authorizes you to choose that version for the Program.

 Later license versions may give you additional or different permissions. However, no additional obligations are imposed on any author or copyright holder as a result of your choosing to follow a later version.

15. Disclaimer of Warranty.

 THERE IS NO WARRANTY FOR THE PROGRAM, TO THE EXTENT PERMITTED BY APPLICABLE LAW. EXCEPT WHEN OTHERWISE STATED IN WRITING THE COPYRIGHT HOLDERS AND/OR OTHER PARTIES PROVIDE THE PROGRAM "AS IS" WITHOUT WARRANTY OF ANY KIND, EITHER EXPRESSED OR IMPLIED, INCLUDING, BUT NOT LIMITED TO,

THE IMPLIED WARRANTIES OF MERCHANTABILITY AND FITNESS FOR A PARTICULAR PURPOSE. THE ENTIRE RISK AS TO THE QUALITY AND PERFORMANCE OF THE PROGRAM IS WITH YOU. SHOULD THE PROGRAM PROVE DEFECTIVE, YOU ASSUME THE COST OF ALL NECESSARY SERVICING, REPAIR OR CORRECTION.

16. Limitation of Liability.

 IN NO EVENT UNLESS REQUIRED BY APPLICABLE LAW OR AGREED TO IN WRITING WILL ANY COPYRIGHT HOLDER, OR ANY OTHER PARTY WHO MODIFIES AND/OR CONVEYS THE PROGRAM AS PERMITTED ABOVE, BE LIABLE TO YOU FOR DAMAGES, INCLUDING ANY GENERAL, SPECIAL, INCIDENTAL OR CONSEQUENTIAL DAMAGES ARISING OUT OF THE USE OR INABILITY TO USE THE PROGRAM (INCLUDING BUT NOT LIMITED TO LOSS OF DATA OR DATA BEING RENDERED INACCURATE OR LOSSES SUSTAINED BY YOU OR THIRD PARTIES OR A FAILURE OF THE PROGRAM TO OPERATE WITH ANY OTHER PROGRAMS), EVEN IF SUCH HOLDER OR OTHER PARTY HAS BEEN ADVISED OF THE POSSIBILITY OF SUCH DAMAGES.

17. Interpretation of Sections 15 and 16.

If the disclaimer of

 warranty and limitation of liability provided above cannot be given local legal effect according to their terms, reviewing courts shall apply local law that most closely approximates an absolute waiver of all civil liability in connection with the Program, unless a warranty or assumption of liability accompanies a copy of the Program in return for a fee.

#### END OF TERMS AND CONDITIONS

 How to Apply These Terms to Your New Programs

 If you develop a new program, and you want it to be of the greatest possible use to the public, the best way to achieve this is to make it free software which everyone can redistribute and change under these terms.

 To do so, attach the following notices to the program. It is safest to attach them to the start of each source file to most effectively state the exclusion of warranty; and each file should have at least the "copyright" line and a pointer to where the full notice is found.

<one line to give the program's name and a brief idea of what it does.> Copyright  $(C)$  <year > <name of author>

 This program is free software: you can redistribute it and/or modify it under the terms of the GNU General Public License as published by the Free Software Foundation, either version 3 of the License, or (at your option) any later version.

 This program is distributed in the hope that it will be useful, but WITHOUT ANY WARRANTY; without even the implied warranty of MERCHANTABILITY or FITNESS FOR A PARTICULAR PURPOSE. See the GNU General Public License for more details.

You should have received a copy of the GNU General Public License

along with this program. If not, see <http://www.gnu.org/licenses/>.

Also add information on how to contact you by electronic and paper mail.

 If the program does terminal interaction, make it output a short notice like this when it starts in an interactive mode:

 $\langle$  sprogram> Copyright (C)  $\langle$  year>  $\langle$  name of author> This program comes with ABSOLUTELY NO WARRANTY; for details type `show w'. This is free software, and you are welcome to redistribute it under certain conditions; type `show c' for details.

The hypothetical commands `show w' and `show c' should show the appropriate parts of the General Public License. Of course, your program's commands might be different; for a GUI interface, you would use an "about box".

 You should also get your employer (if you work as a programmer) or school, if any, to sign a "copyright disclaimer" for the program, if necessary. For more information on this, and how to apply and follow the GNU GPL, see <http://www.gnu.org/licenses/>.

 The GNU General Public License does not permit incorporating your program into proprietary programs. If your program is a subroutine library, you may consider it more useful to permit linking proprietary applications with the library. If this is what you want to do, use the GNU Lesser General Public License instead of this License. But first, please read <http://www.gnu.org/philosophy/why-not-lgpl.html>.

# **1.48 elfutils 0.178**

### **1.48.1 Available under license :**

 GNU LESSER GENERAL PUBLIC LICENSE Version 3, 29 June 2007

Copyright (C) 2007 Free Software Foundation, Inc. <http://fsf.org/> Everyone is permitted to copy and distribute verbatim copies of this license document, but changing it is not allowed.

 This version of the GNU Lesser General Public License incorporates the terms and conditions of version 3 of the GNU General Public License, supplemented by the additional permissions listed below.

0. Additional Definitions.

 As used herein, "this License" refers to version 3 of the GNU Lesser General Public License, and the "GNU GPL" refers to version 3 of the GNU General Public License.

 "The Library" refers to a covered work governed by this License, other than an Application or a Combined Work as defined below.

 An "Application" is any work that makes use of an interface provided by the Library, but which is not otherwise based on the Library. Defining a subclass of a class defined by the Library is deemed a mode of using an interface provided by the Library.

 A "Combined Work" is a work produced by combining or linking an Application with the Library. The particular version of the Library with which the Combined Work was made is also called the "Linked Version".

 The "Minimal Corresponding Source" for a Combined Work means the Corresponding Source for the Combined Work, excluding any source code for portions of the Combined Work that, considered in isolation, are based on the Application, and not on the Linked Version.

 The "Corresponding Application Code" for a Combined Work means the object code and/or source code for the Application, including any data and utility programs needed for reproducing the Combined Work from the Application, but excluding the System Libraries of the Combined Work.

1. Exception to Section 3 of the GNU GPL.

 You may convey a covered work under sections 3 and 4 of this License without being bound by section 3 of the GNU GPL.

2. Conveying Modified Versions.

 If you modify a copy of the Library, and, in your modifications, a facility refers to a function or data to be supplied by an Application that uses the facility (other than as an argument passed when the facility is invoked), then you may convey a copy of the modified version:

 a) under this License, provided that you make a good faith effort to ensure that, in the event an Application does not supply the function or data, the facility still operates, and performs whatever part of its purpose remains meaningful, or

 b) under the GNU GPL, with none of the additional permissions of this License applicable to that copy.

3. Object Code Incorporating Material from Library Header Files.

 The object code form of an Application may incorporate material from a header file that is part of the Library. You may convey such object code under terms of your choice, provided that, if the incorporated material is not limited to numerical parameters, data structure

layouts and accessors, or small macros, inline functions and templates (ten or fewer lines in length), you do both of the following:

 a) Give prominent notice with each copy of the object code that the Library is used in it and that the Library and its use are covered by this License.

 b) Accompany the object code with a copy of the GNU GPL and this license document.

4. Combined Works.

 You may convey a Combined Work under terms of your choice that, taken together, effectively do not restrict modification of the portions of the Library contained in the Combined Work and reverse engineering for debugging such modifications, if you also do each of the following:

 a) Give prominent notice with each copy of the Combined Work that the Library is used in it and that the Library and its use are covered by this License.

 b) Accompany the Combined Work with a copy of the GNU GPL and this license document.

 c) For a Combined Work that displays copyright notices during execution, include the copyright notice for the Library among these notices, as well as a reference directing the user to the copies of the GNU GPL and this license document.

d) Do one of the following:

 0) Convey the Minimal Corresponding Source under the terms of this License, and the Corresponding Application Code in a form suitable for, and under terms that permit, the user to recombine or relink the Application with a modified version of the Linked Version to produce a modified Combined Work, in the manner specified by section 6 of the GNU GPL for conveying Corresponding Source.

 1) Use a suitable shared library mechanism for linking with the Library. A suitable mechanism is one that (a) uses at run time a copy of the Library already present on the user's computer system, and (b) will operate properly with a modified version of the Library that is interface-compatible with the Linked

Version.

 e) Provide Installation Information, but only if you would otherwise be required to provide such information under section 6 of the GNU GPL, and only to the extent that such information is necessary to install and execute a modified version of the Combined Work produced by recombining or relinking the Application with a modified version of the Linked Version. (If you use option 4d0, the Installation Information must accompany the Minimal Corresponding Source and Corresponding Application Code. If you use option 4d1, you must provide the Installation Information in the manner specified by section 6 of the GNU GPL for conveying Corresponding Source.)

5. Combined Libraries.

 You may place library facilities that are a work based on the Library side by side in a single library together with other library facilities that are not Applications and are not covered by this License, and convey such a combined library under terms of your choice, if you do both of the following:

 a) Accompany the combined library with a copy of the same work based on the Library, uncombined with any other library facilities, conveyed under the terms of this License.

 b) Give prominent notice with the combined library that part of it is a work based on the Library, and explaining where to find the accompanying uncombined form of the same work.

6. Revised Versions of the GNU Lesser General Public License.

 The Free Software Foundation may publish revised and/or new versions of the GNU Lesser General Public License from time to time. Such new versions will be similar in spirit to the present version, but may differ in detail to address new problems or concerns.

 Each version is given a distinguishing version number. If the Library as you received it specifies that a certain numbered version of the GNU Lesser General Public License "or any later version"

applies to it, you have the option of following the terms and conditions either of that published version or of any later version published by the Free Software Foundation. If the Library as you received it does not specify a version number of the GNU Lesser General Public License, you may choose any version of the GNU Lesser

General Public License ever published by the Free Software Foundation.

 If the Library as you received it specifies that a proxy can decide whether future versions of the GNU Lesser General Public License shall apply, that proxy's public statement of acceptance of any version is permanent authorization for you to choose that version for the Library.

> GNU GENERAL PUBLIC LICENSE Version 2, June 1991

Copyright (C) 1989, 1991 Free Software Foundation, Inc., 51 Franklin Street, Fifth Floor, Boston, MA 02110-1301 USA Everyone is permitted to copy and distribute verbatim copies of this license document, but changing it is not allowed.

#### Preamble

 The licenses for most software are designed to take away your freedom to share and change it. By contrast, the GNU General Public License is intended to guarantee your freedom to share and change free software--to make sure the software is free for all its users. This General Public License applies to most of the Free Software Foundation's software and to any other program whose authors commit to using it. (Some other Free Software Foundation software is covered by the GNU Lesser General Public License instead.) You can apply it to your programs, too.

 When we speak of free software, we are referring to freedom, not price.

 Our General Public Licenses are designed to make sure that you have the freedom to distribute copies of free software (and charge for this service if you wish), that you receive source code or can get it if you want it, that you can change the software or use pieces of it in new free programs; and that you know you can do these things.

 To protect your rights, we need to make restrictions that forbid anyone to deny you these rights or to ask you to surrender the rights. These restrictions translate to certain responsibilities for you if you distribute copies of the software, or if you modify it.

 For example, if you distribute copies of such a program, whether gratis or for a fee, you must give the recipients all the rights that

you have. You must make sure that they, too, receive or can get the source code. And you must show them these terms so they know their rights.

We protect your rights with two steps: (1) copyright the software, and (2) offer you this license which gives you legal permission to copy, distribute and/or modify the software.

 Also, for each author's protection and ours, we want to make certain that everyone understands that there is no warranty for this free software. If the software is modified by someone else and passed on, we want its recipients to know that what they have is not the original, so that any problems introduced by others will not reflect on the original authors' reputations.

 Finally, any free program is threatened constantly by software patents. We wish to avoid the danger that redistributors of a free program will individually obtain patent licenses, in effect making the program proprietary. To prevent this, we have made it clear that any patent must be licensed for everyone's free use or not licensed at all.

 The precise terms and conditions for copying, distribution and modification follow.

#### GNU GENERAL PUBLIC LICENSE TERMS AND CONDITIONS FOR COPYING, DISTRIBUTION AND MODIFICATION

 0. This License applies to any program or other work which contains a notice placed by the copyright holder saying it may be distributed under the terms of this General Public License. The "Program", below, refers to any such program or work, and a "work based on the Program" means either the Program or any derivative work under copyright law: that is to say, a work containing the Program or a portion of it, either verbatim or with modifications and/or translated into another language. (Hereinafter, translation is included without limitation in the term "modification".) Each licensee is addressed as "you".

Activities other than copying, distribution and modification are not covered by this License; they are outside its scope. The act of running the Program is not restricted, and the output from the Program is covered only if its contents constitute a work based on the Program (independent of having been made by running the Program). Whether that is true depends on what the Program does.

 1. You may copy and distribute verbatim copies of the Program's source code as you receive it, in any medium, provided that you

conspicuously and appropriately publish on each copy an appropriate copyright notice and disclaimer of warranty; keep intact all the notices that refer to this License and to the absence of any warranty; and give any other recipients of the Program a copy of this License along with the Program.

You may charge a fee for the physical act of transferring a copy, and you may at your option offer warranty protection in exchange for a fee.

 2. You may modify your copy or copies of the Program or any portion of it, thus forming a work based on the Program, and copy and distribute such modifications or work under the terms of Section 1 above, provided that you also meet all of these conditions:

 a) You must cause the modified files to carry prominent notices stating that you changed the files and the date of any change.

b) You must cause

 any work that you distribute or publish, that in whole or in part contains or is derived from the Program or any part thereof, to be licensed as a whole at no charge to all third parties under the terms of this License.

 c) If the modified program normally reads commands interactively when run, you must cause it, when started running for such interactive use in the most ordinary way, to print or display an announcement including an appropriate copyright notice and a notice that there is no warranty (or else, saying that you provide a warranty) and that users may redistribute the program under these conditions, and telling the user how to view a copy of this License. (Exception: if the Program itself is interactive but does not normally print such an announcement, your work based on the Program is not required to print an announcement.)

These requirements apply to the modified work as a whole. If identifiable sections of that work

are not derived from the Program,

and can be reasonably considered independent and separate works in themselves, then this License, and its terms, do not apply to those sections when you distribute them as separate works. But when you distribute the same sections as part of a whole which is a work based on the Program, the distribution of the whole must be on the terms of this License, whose permissions for other licensees extend to the entire whole, and thus to each and every part regardless of who wrote it.

Thus, it is not the intent of this section to claim rights or contest your rights to work written entirely by you; rather, the intent is to exercise the right to control the distribution of derivative or

collective works based on the Program.

In addition, mere aggregation of another work not based on the Program with the Program (or with a work based on the Program) on a volume of a storage or distribution medium does not bring the other work under the scope of this License.

 3. You may copy and distribute the Program (or a work based on it, under Section 2) in object code or executable form under the terms of Sections 1 and 2 above provided that you also do one of the following:

 a) Accompany it with the complete corresponding machine-readable source code, which must be distributed under the terms of Sections 1 and 2 above on a medium customarily used for software interchange; or,

 b) Accompany it with a written offer, valid for at least three years, to give any third party, for a charge no more than your cost of physically performing source distribution, a complete machine-readable copy of the corresponding source code, to be distributed under the terms of Sections 1 and 2 above on a medium customarily used for software interchange; or,

 c) Accompany it with the information you received as to the offer to distribute corresponding source code. (This alternative is allowed only for noncommercial distribution and only if you

 received the program in object code or executable form with such an offer, in accord with Subsection b above.)

The source code for a work means the preferred form of the work for making modifications to it. For an executable work, complete source code means all the source code for all modules it contains, plus any associated interface definition files, plus the scripts used to control compilation and installation of the executable. However, as a special exception, the source code distributed need not include anything that is normally distributed (in either source or binary form) with the major components (compiler, kernel, and so on) of the operating system on which the executable runs, unless that component itself accompanies the executable.

If distribution of executable or object code is made by offering access to copy from a designated place, then offering equivalent access to copy the source code from the same place counts as distribution of the source code, even though third parties are not compelled to copy the source along with the object code.

4. You may not copy, modify, sublicense, or distribute the Program

except as expressly provided under this License. Any attempt otherwise to copy, modify, sublicense or distribute the Program is void, and will automatically terminate your rights under this License. However, parties who have received copies, or rights, from you under this License will not have their licenses terminated so long as such parties remain in full compliance.

 5. You are not required to accept this License, since you have not signed it. However, nothing else grants you permission to modify or distribute the Program or its derivative works. These actions are prohibited by law if you do not accept this License. Therefore, by modifying or distributing the Program (or any work based on the Program), you indicate your acceptance of this License to do so, and all its terms and conditions for copying, distributing or modifying the Program or works based on it.

 6. Each time you redistribute the Program (or any work based on the Program), the recipient automatically receives a license from the original licensor to copy, distribute or modify the Program subject to these terms and conditions. You may not impose any further restrictions on the recipients' exercise of the rights granted herein. You are not responsible for enforcing compliance by third parties to this License.

 7. If, as a consequence of a court judgment or allegation of patent infringement or for any other reason (not limited to patent issues), conditions are imposed on you (whether by court order, agreement or otherwise) that contradict the conditions of this License, they do not excuse you from the conditions of this License. If you cannot distribute so as to satisfy simultaneously your obligations under this License and any other pertinent obligations, then as a consequence you may not distribute the Program at all. For

example, if a patent

license would not permit royalty-free redistribution of the Program by all those who receive copies directly or indirectly through you, then the only way you could satisfy both it and this License would be to refrain entirely from distribution of the Program.

If any portion of this section is held invalid or unenforceable under any particular circumstance, the balance of the section is intended to apply and the section as a whole is intended to apply in other circumstances.

It is not the purpose of this section to induce you to infringe any patents or other property right claims or to contest validity of any such claims; this section has the sole purpose of protecting the integrity of the free software distribution system, which is

implemented by public license practices. Many people have made generous contributions to the wide range of software distributed through that system in reliance on consistent application of that system; it is up to the author/donor to decide if he or she is willing to distribute software through any other system and a licensee cannot impose that choice.

This section is intended to make thoroughly clear what is believed to be a consequence of the rest of this License.

 8. If the distribution and/or use of the Program is restricted in certain countries either by patents or by copyrighted interfaces, the original copyright holder who places the Program under this License may add an explicit geographical distribution limitation excluding those countries, so that distribution is permitted only in or among countries not thus excluded. In such case, this License incorporates the limitation as if written in the body of this License.

 9. The Free Software Foundation may publish revised and/or new versions of the General Public License from time to time. Such new versions will be similar in spirit to the present version, but may differ in detail to address new problems or concerns.

Each version is given a distinguishing

version number. If the Program

specifies a version number of this License which applies to it and "any later version", you have the option of following the terms and conditions either of that version or of any later version published by the Free Software Foundation. If the Program does not specify a version number of this License, you may choose any version ever published by the Free Software Foundation.

 10. If you wish to incorporate parts of the Program into other free programs whose distribution conditions are different, write to the author to ask for permission. For software which is copyrighted by the Free Software Foundation, write to the Free Software Foundation; we sometimes make exceptions for this. Our decision will be guided by the two goals of preserving the free status of all derivatives of our free software and of promoting the sharing and reuse of software generally.

#### NO WARRANTY

 11. BECAUSE THE PROGRAM IS LICENSED FREE OF CHARGE, THERE IS NO WARRANTY FOR THE PROGRAM, TO THE EXTENT PERMITTED BY APPLICABLE LAW. EXCEPT WHEN OTHERWISE STATED IN WRITING THE COPYRIGHT HOLDERS AND/OR OTHER PARTIES PROVIDE THE PROGRAM "AS IS" WITHOUT WARRANTY OF ANY KIND, EITHER EXPRESSED OR IMPLIED, INCLUDING, BUT NOT LIMITED TO, THE IMPLIED WARRANTIES OF MERCHANTABILITY AND FITNESS FOR A PARTICULAR PURPOSE. THE ENTIRE RISK AS TO THE QUALITY AND PERFORMANCE OF THE PROGRAM IS WITH YOU. SHOULD THE PROGRAM PROVE DEFECTIVE, YOU ASSUME THE COST OF ALL NECESSARY SERVICING, REPAIR OR CORRECTION.

 12. IN NO EVENT UNLESS REQUIRED BY APPLICABLE LAW OR AGREED TO IN WRITING WILL ANY COPYRIGHT HOLDER, OR ANY OTHER PARTY WHO MAY MODIFY AND/OR REDISTRIBUTE THE PROGRAM AS PERMITTED ABOVE, BE LIABLE TO YOU FOR DAMAGES, INCLUDING ANY GENERAL, SPECIAL, INCIDENTAL OR CONSEQUENTIAL DAMAGES ARISING OUT OF THE USE OR INABILITY TO USE THE PROGRAM (INCLUDING BUT NOT LIMITED TO LOSS OF DATA OR DATA BEING RENDERED INACCURATE OR LOSSES SUSTAINED BY YOU OR

 THIRD PARTIES OR A FAILURE OF THE PROGRAM TO OPERATE WITH ANY OTHER PROGRAMS), EVEN IF SUCH HOLDER OR OTHER PARTY HAS BEEN ADVISED OF THE POSSIBILITY OF SUCH DAMAGES.

#### END OF TERMS AND CONDITIONS

How to Apply These Terms to Your New Programs

 If you develop a new program, and you want it to be of the greatest possible use to the public, the best way to achieve this is to make it free software which everyone can redistribute and change under these terms.

 To do so, attach the following notices to the program. It is safest to attach them to the start of each source file to most effectively convey the exclusion of warranty; and each file should have at least the "copyright" line and a pointer to where the full notice is found.

 <one line to give the program's name and a brief idea of what it does.> Copyright  $(C)$  <year > <name of author>

 This program is free software; you can redistribute it and/or modify it under the terms of the GNU General Public License as published by the Free Software Foundation; either version 2 of the License, or (at your option) any later version.

 This program is distributed in the hope that it will be useful, but WITHOUT ANY WARRANTY; without even the implied warranty of MERCHANTABILITY or FITNESS FOR A PARTICULAR PURPOSE. See the GNU General Public License for more details.

 You should have received a copy of the GNU General Public License along with this program; if not, write to the Free Software Foundation, Inc., 51 Franklin Street, Fifth Floor, Boston, MA 02110-1301 USA.

Also add information on how to contact you by electronic and paper mail.

If the program is interactive, make it output a short notice like this when it starts in an interactive mode:

 Gnomovision version 69, Copyright (C) year name of author Gnomovision comes with ABSOLUTELY NO WARRANTY; for details type `show w'. This is free software, and you are welcome to redistribute it

under certain conditions; type `show c' for details.

The hypothetical commands `show w' and `show c' should show the appropriate parts of the General Public License. Of course, the commands you use may be called something other than `show w' and `show c'; they could even be mouse-clicks or menu items--whatever suits your program.

You should also get your employer (if you work as a programmer) or your school, if any, to sign a "copyright disclaimer" for the program, if necessary. Here is a sample; alter the names:

 Yoyodyne, Inc., hereby disclaims all copyright interest in the program `Gnomovision' (which makes passes at compilers) written by James Hacker.

 <signature of Ty Coon>, 1 April 1989 Ty Coon, President of Vice

This General Public License does not permit incorporating your program into proprietary programs. If your program is a subroutine library, you may consider it more useful to permit linking proprietary applications with the library. If this is what you want to do, use the GNU Lesser General Public License instead of this License. This license applies to the eu-readelf.1 man page which was forked from the binutils readelf version of the man page. The rest of the

documentation is provided under the license found in the top level directory.

> GNU Free Documentation License Version 1.3, 3 November 2008

Copyright (C) 2000, 2001, 2002, 2007, 2008 Free Software Foundation, Inc. <https://fsf.org/> Everyone is permitted to copy and distribute verbatim copies

of this license document, but changing it is not allowed.

0. PREAMBLE

The purpose of this License is to make a manual, textbook, or other functional and useful document "free" in the sense of freedom: to assure everyone the effective freedom to copy and redistribute it, with or without modifying it, either commercially or noncommercially. Secondarily, this License preserves for the author and publisher a way to get credit for their work, while not being considered responsible for modifications made by others.

#### This License

 is a kind of "copyleft", which means that derivative works of the document must themselves be free in the same sense. It complements the GNU General Public License, which is a copyleft license designed for free software.

We have designed this License in order to use it for manuals for free software, because free software needs free documentation: a free program should come with manuals providing the same freedoms that the software does. But this License is not limited to software manuals; it can be used for any textual work, regardless of subject matter or whether it is published as a printed book. We recommend this License principally for works whose purpose is instruction or reference.

#### 1. APPLICABILITY AND DEFINITIONS

This License applies to any manual or other work, in any medium, that contains a notice placed by the copyright holder saying it can be distributed under the terms of this License. Such a notice grants a world-wide, royalty-free license, unlimited in duration, to use that

work under the conditions stated herein. The "Document", below, refers to any such manual or work. Any member of the public is a licensee, and is addressed as "you". You accept the license if you copy, modify or distribute the work in a way requiring permission under copyright law.

A "Modified Version" of the Document means any work containing the Document or a portion of it, either copied verbatim, or with modifications and/or translated into another language.

A "Secondary Section" is a named appendix or a front-matter section of the Document that deals exclusively with the relationship of the publishers or authors of the Document to the Document's overall subject (or to related matters) and contains nothing that could fall directly within that overall subject. (Thus, if the Document is in part a textbook of mathematics, a Secondary Section may not explain any mathematics.) The relationship could be a matter of historical connection with the subject or with related matters,
or of legal,

commercial, philosophical, ethical or political position regarding them.

The "Invariant Sections" are certain Secondary Sections whose titles are designated, as being those of Invariant Sections, in the notice that says that the Document is released under this License. If a section does not fit the above definition of Secondary then it is not allowed to be designated as Invariant. The Document may contain zero Invariant Sections. If the Document does not identify any Invariant Sections then there are none.

The "Cover Texts" are certain short passages of text that are listed, as Front-Cover Texts or Back-Cover Texts, in the notice that says that the Document is released under this License. A Front-Cover Text may be at most 5 words, and a Back-Cover Text may be at most 25 words.

A "Transparent" copy of the Document means a machine-readable copy, represented in a format whose specification is available to the general public, that is suitable for revising the document straightforwardly

 with generic text editors or (for images composed of pixels) generic paint programs or (for drawings) some widely available drawing editor, and that is suitable for input to text formatters or for automatic translation to a variety of formats suitable for input to text formatters. A copy made in an otherwise Transparent file format whose markup, or absence of markup, has been arranged to thwart or discourage subsequent modification by readers is not Transparent. An image format is not Transparent if used for any substantial amount of text. A copy that is not "Transparent" is called "Opaque".

Examples of suitable formats for Transparent copies include plain ASCII without markup, Texinfo input format, LaTeX input format, SGML or XML using a publicly available DTD, and standard-conforming simple HTML, PostScript or PDF designed for human modification. Examples of transparent image formats include PNG, XCF and JPG. Opaque formats include proprietary formats that can be read and edited only by proprietary word processors, SGML or XML for which the DTD and/or processing tools are not generally available, and the machine-generated HTML, PostScript or PDF produced by some word processors for output purposes only.

The "Title Page" means, for a printed book, the title page itself, plus such following pages as are needed to hold, legibly, the material this License requires to appear in the title page. For works in formats which do not have any title page as such, "Title Page" means the text near the most prominent appearance of the work's title,

preceding the beginning of the body of the text.

The "publisher" means any person or entity that distributes copies of the Document to the public.

A section "Entitled XYZ" means a named subunit of the Document whose title either is precisely XYZ or contains XYZ in parentheses following text that translates XYZ in another language. (Here XYZ stands for a specific section name mentioned below, such as "Acknowledgements", "Dedications",

 "Endorsements", or "History".) To "Preserve the Title" of such a section when you modify the Document means that it remains a section "Entitled XYZ" according to this definition.

The Document may include Warranty Disclaimers next to the notice which states that this License applies to the Document. These Warranty Disclaimers are considered to be included by reference in this License, but only as regards disclaiming warranties: any other implication that these Warranty Disclaimers may have is void and has no effect on the meaning of this License.

# 2. VERBATIM COPYING

You may copy and distribute the Document in any medium, either commercially or noncommercially, provided that this License, the copyright notices, and the license notice saying this License applies to the Document are reproduced in all copies, and that you add no other conditions whatsoever to those of this License. You may not use technical measures to obstruct or control the reading or further

copying of the copies you make or distribute. However, you may accept compensation in exchange for copies. If you distribute a large enough number of copies you must also follow the conditions in section 3.

You may also lend copies, under the same conditions stated above, and you may publicly display copies.

# 3. COPYING IN QUANTITY

If you publish printed copies (or copies in media that commonly have printed covers) of the Document, numbering more than 100, and the Document's license notice requires Cover Texts, you must enclose the copies in covers that carry, clearly and legibly, all these Cover Texts: Front-Cover Texts on the front cover, and Back-Cover Texts on the back cover. Both covers must also clearly and legibly identify you as the publisher of these copies. The front cover must present the full title with all words of the title equally prominent and

visible. You may add other material on the covers in addition. Copying with changes limited to the covers, as long as they preserve the title of the Document and satisfy these conditions, can be treated as verbatim copying in other respects.

If the required texts for either cover are too voluminous to fit legibly, you should put the first ones listed (as many as fit reasonably) on the actual cover, and continue the rest onto adjacent pages.

If you publish or distribute Opaque copies of the Document numbering more than 100, you must either include a machine-readable Transparent copy along with each Opaque copy, or state in or with each Opaque copy a computer-network location from which the general network-using public has access to download using public-standard network protocols a complete Transparent copy of the Document, free of added material. If you use the latter option, you must take reasonably prudent steps, when you begin distribution of Opaque copies in quantity, to ensure that this Transparent copy will remain thus accessible at the stated location until at least one year after the last time you distribute an

Opaque copy (directly or through your agents or retailers) of that edition to the public.

It is requested, but not required, that you contact the authors of the Document well before redistributing any large number of copies, to give them a chance to provide you with an updated version of the Document.

# 4. MODIFICATIONS

You may copy and distribute a Modified Version of the Document under the conditions of sections 2 and 3 above, provided that you release the Modified Version under precisely this License, with the Modified Version filling the role of the Document, thus licensing distribution and modification of the Modified Version to whoever possesses a copy of it. In addition, you must do these things in the Modified Version:

A. Use in the Title Page (and on the covers, if any) a title distinct from that of the Document, and from those of previous versions (which should, if there were any, be listed in the History section of the Document). You

may use the same title as a previous version

if the original publisher of that version gives permission.

B. List on the Title Page, as authors, one or more persons or entities responsible for authorship of the modifications in the Modified

 Version, together with at least five of the principal authors of the Document (all of its principal authors, if it has fewer than five), unless they release you from this requirement.

- C. State on the Title page the name of the publisher of the Modified Version, as the publisher.
- D. Preserve all the copyright notices of the Document.
- E. Add an appropriate copyright notice for your modifications adjacent to the other copyright notices.
- F. Include, immediately after the copyright notices, a license notice giving the public permission to use the Modified Version under the terms of this License, in the form shown in the Addendum below.
- G. Preserve in that license notice the full lists of Invariant Sections and required Cover
- Texts given in the Document's license notice.
- H. Include an unaltered copy of this License.
- I. Preserve the section Entitled "History", Preserve its Title, and add to it an item stating at least the title, year, new authors, and publisher of the Modified Version as given on the Title Page. If there is no section Entitled "History" in the Document, create one stating the title, year, authors, and publisher of the Document as given on its Title Page, then add an item describing the Modified Version as stated in the previous sentence.
- J. Preserve the network location, if any, given in the Document for public access to a Transparent copy of the Document, and likewise the network locations given in the Document for previous versions it was based on. These may be placed in the "History" section. You may omit a network location for a work that was published at least four years before the Document itself, or if the original publisher of the version it refers
- to gives permission.
- K. For any section Entitled "Acknowledgements" or "Dedications", Preserve the Title of the section, and preserve in the section all the substance and tone of each of the contributor acknowledgements and/or dedications given therein.
- L. Preserve all the Invariant Sections of the Document, unaltered in their text and in their titles. Section numbers or the equivalent are not considered part of the section titles.
- M. Delete any section Entitled "Endorsements". Such a section may not be included in the Modified Version.
- N. Do not retitle any existing section to be Entitled "Endorsements" or to conflict in title with any Invariant Section.
- O. Preserve any Warranty Disclaimers.

If the Modified Version includes new front-matter sections or appendices that qualify as Secondary Sections and contain no material copied from the Document, you may at your option designate some or all of these sections as invariant. To do this, add their titles to

list of Invariant Sections in the Modified Version's license notice. These titles must be distinct from any other section titles.

You may add a section Entitled "Endorsements", provided it contains nothing but endorsements of your Modified Version by various parties--for example, statements of peer review or that the text has been approved by an organization as the authoritative definition of a standard.

You may add a passage of up to five words as a Front-Cover Text, and a passage of up to 25 words as a Back-Cover Text, to the end of the list of Cover Texts in the Modified Version. Only one passage of Front-Cover Text and one of Back-Cover Text may be added by (or through arrangements made by) any one entity. If the Document already includes a cover text for the same cover, previously added by you or by arrangement made by the same entity you are acting on behalf of, you may not add another; but you may replace the old one, on explicit permission from the previous publisher that added the old one.

The author(s) and publisher(s) of the Document do not by this License give permission to use their names for publicity for or to assert or imply endorsement of any Modified Version.

# 5. COMBINING DOCUMENTS

You may combine the Document with other documents released under this License, under the terms defined in section 4 above for modified versions, provided that you include in the combination all of the Invariant Sections of all of the original documents, unmodified, and list them all as Invariant Sections of your combined work in its license notice, and that you preserve all their Warranty Disclaimers.

The combined work need only contain one copy of this License, and multiple identical Invariant Sections may be replaced with a single copy. If there are multiple Invariant Sections with the same name but different contents, make the title of each such section unique by adding at the end of it, in parentheses, the name of the original author or publisher of that section if known, or else a unique number.

Make the same adjustment to the section titles in the list of Invariant Sections in the license notice of the combined work.

In the combination, you must combine any sections Entitled "History" in the various original documents, forming one section Entitled "History"; likewise combine any sections Entitled "Acknowledgements",

#### the

and any sections Entitled "Dedications". You must delete all sections Entitled "Endorsements".

### 6. COLLECTIONS OF DOCUMENTS

You may make a collection consisting of the Document and other documents released under this License, and replace the individual copies of this License in the various documents with a single copy that is included in the collection, provided that you follow the rules of this License for verbatim copying of each of the documents in all other respects.

You may extract a single document from such a collection, and distribute it individually under this License, provided you insert a copy of this License into the extracted document, and follow this License in all other respects regarding verbatim copying of that document.

# 7. AGGREGATION WITH INDEPENDENT WORKS

A compilation of the Document or its derivatives with other separate and independent documents or works, in or on a volume of a storage or distribution medium, is called an "aggregate" if the copyright resulting from the compilation is not used to limit the legal rights of the compilation's users beyond what the individual works permit. When the Document is included in an aggregate, this License does not apply to the other works in the aggregate which are not themselves derivative works of the Document.

If the Cover Text requirement of section 3 is applicable to these copies of the Document, then if the Document is less than one half of the entire aggregate, the Document's Cover Texts may be placed on covers that bracket the Document within the aggregate, or the electronic equivalent of covers if the Document is in electronic form.

Otherwise they must appear on printed covers that bracket the whole aggregate.

# 8. TRANSLATION

Translation is considered a kind of modification, so you may distribute translations of the Document under the terms of section 4. Replacing Invariant Sections with translations requires special permission from their copyright holders, but you may include

translations of some or all Invariant Sections in addition to the original versions of these Invariant Sections. You may include a translation of this License, and all the license notices in the Document, and any Warranty Disclaimers, provided that you also include the original English version of this License and the original versions of those notices and disclaimers. In case of a disagreement between the translation and the original version of this License or a notice or disclaimer, the original version will prevail.

If a section in the Document is Entitled "Acknowledgements", "Dedications", or "History", the requirement (section 4) to Preserve its Title (section 1) will typically require changing the actual title.

# 9. TERMINATION

You may not copy, modify, sublicense, or distribute the Document except as expressly provided under this License. Any attempt otherwise to copy, modify, sublicense, or distribute it is void, and will automatically terminate your rights under this License.

However, if you cease all violation of this License, then your license from a particular copyright holder is reinstated (a) provisionally, unless and until the copyright holder explicitly and finally terminates your license, and (b) permanently, if the copyright holder fails to notify you of the violation by some reasonable means prior to 60 days after the cessation.

Moreover, your license from a particular copyright holder is reinstated permanently if the copyright holder notifies you of the violation by some reasonable means, this is the first time you have received notice of violation of this License (for any work) from that

copyright holder, and you cure the violation prior to 30 days after your receipt of the notice.

Termination of your rights under this section does not terminate the licenses of parties who have received copies or rights from you under this License. If your rights have been terminated and not permanently reinstated, receipt of a copy of some or all of the same material does not give you any rights to use it.

# 10. FUTURE REVISIONS OF THIS LICENSE

The Free Software Foundation may publish new, revised versions of the

GNU Free Documentation License from time to time. Such new versions will be similar in spirit to the present version, but may differ in detail to address new problems or concerns. See https://www.gnu.org/licenses/.

Each version of the License is given a distinguishing version number. If the Document specifies that a particular numbered version of this License "or any later version" applies to it, you have the option of following the terms and conditions either of that specified version or of any later version that has been published (not as a draft) by the Free Software Foundation. If the Document does not specify a version number of this License, you may choose any version ever published (not as a draft) by the Free Software Foundation. If the Document specifies that a proxy can decide which future versions of this License can be used, that proxy's public statement of acceptance of a version permanently authorizes you to choose that version for the Document.

# 11. RELICENSING

"Massive Multiauthor Collaboration Site" (or "MMC Site") means any World Wide Web server that publishes copyrightable works and also provides prominent facilities for anybody to edit those works. A public wiki that anybody can edit is an example of such a server. A "Massive Multiauthor Collaboration" (or "MMC") contained in the site means any set of copyrightable works thus published on the MMC site.

# "CC-BY-SA" means the Creative Commons Attribution-Share Alike 3.0

license published by Creative Commons Corporation, a not-for-profit corporation with a principal place of business in San Francisco, California, as well as future copyleft versions of that license published by that same organization.

"Incorporate" means to publish or republish a Document, in whole or in part, as part of another Document.

An MMC is "eligible for relicensing" if it is licensed under this License, and if all works that were first published under this License somewhere other than this MMC, and subsequently incorporated in whole or in part into the MMC, (1) had no cover texts or invariant sections, and (2) were thus incorporated prior to November 1, 2008.

The operator of an MMC Site may republish an MMC contained in the site under CC-BY-SA on the same site at any time before August 1, 2009, provided the MMC is eligible for relicensing.

# ADDENDUM: How to use this License for your documents

To use this License in a document you have written, include a copy of the

 License in the document and put the following copyright and license notices just after the title page:

Copyright (c) YEAR YOUR NAME.

 Permission is granted to copy, distribute and/or modify this document under the terms of the GNU Free Documentation License, Version 1.3 or any later version published by the Free Software Foundation; with no Invariant Sections, no Front-Cover Texts, and no Back-Cover Texts. A copy of the license is included in the section entitled "GNU Free Documentation License".

If you have Invariant Sections, Front-Cover Texts and Back-Cover Texts, replace the "with...Texts." line with this:

 with the Invariant Sections being LIST THEIR TITLES, with the Front-Cover Texts being LIST, and with the Back-Cover Texts being LIST.

If you have Invariant Sections without Cover Texts, or some other combination of the three, merge those two alternatives to suit the situation.

If your document contains nontrivial examples of program code, we

recommend releasing these examples in parallel under your choice of free software license, such as the GNU General Public License, to permit their use in free software.

> GNU GENERAL PUBLIC LICENSE Version 3, 29 June 2007

Copyright (C) 2007 Free Software Foundation, Inc. <http://fsf.org/> Everyone is permitted to copy and distribute verbatim copies of this license document, but changing it is not allowed.

Preamble

 The GNU General Public License is a free, copyleft license for software and other kinds of works.

 The licenses for most software and other practical works are designed to take away your freedom to share and change the works. By contrast, the GNU General Public License is intended to guarantee your freedom to share and change all versions of a program--to make sure it remains free software for all its users. We, the Free Software Foundation, use the

GNU General Public License for most of our software; it applies also to any other work released this way by its authors. You can apply it to your programs, too.

 When we speak of free software, we are referring to freedom, not

price. Our General Public Licenses are designed to make sure that you have the freedom to distribute copies of free software (and charge for them if you wish), that you receive source code or can get it if you want it, that you can change the software or use pieces of it in new free programs, and that you know you can do these things.

 To protect your rights, we need to prevent others from denying you these rights or asking you to surrender the rights. Therefore, you have certain responsibilities if you distribute copies of the software, or if you modify it: responsibilities to respect the freedom of others.

 For example, if you distribute copies of such a program, whether gratis or for a fee, you must pass on to the recipients the same freedoms that you received. You must make sure that they, too, receive or can get the source code. And you must show them these terms so they know their rights.

 Developers that use the GNU GPL protect your rights with two steps: (1)

 assert copyright on the software, and (2) offer you this License giving you legal permission to copy, distribute and/or modify it.

 For the developers' and authors' protection, the GPL clearly explains that there is no warranty for this free software. For both users' and authors' sake, the GPL requires that modified versions be marked as changed, so that their problems will not be attributed erroneously to authors of previous versions.

 Some devices are designed to deny users access to install or run modified versions of the software inside them, although the manufacturer can do so. This is fundamentally incompatible with the aim of protecting users' freedom to change the software. The systematic pattern of such abuse occurs in the area of products for individuals to use, which is precisely where it is most unacceptable. Therefore, we have designed this version of the GPL to prohibit the practice for those products. If such problems arise substantially in other domains, we stand

 ready to extend this provision to those domains in future versions of the GPL, as needed to protect the freedom of users.

 Finally, every program is threatened constantly by software patents. States should not allow patents to restrict development and use of

software on general-purpose computers, but in those that do, we wish to avoid the special danger that patents applied to a free program could make it effectively proprietary. To prevent this, the GPL assures that patents cannot be used to render the program non-free.

 The precise terms and conditions for copying, distribution and modification follow.

# TERMS AND CONDITIONS

0. Definitions.

"This License" refers to version 3 of the GNU General Public License.

 "Copyright" also means copyright-like laws that apply to other kinds of works, such as semiconductor masks.

 "The Program" refers to any copyrightable work licensed under this License. Each licensee is addressed as "you". "Licensees" and "recipients" may be individuals or organizations.

 To "modify" a work means to copy from or adapt all or part of the work in a fashion requiring copyright permission, other than the making of an exact copy. The resulting work is called a "modified version" of the earlier work or a work "based on" the earlier work.

 A "covered work" means either the unmodified Program or a work based on the Program.

 To "propagate" a work means to do anything with it that, without permission, would make you directly or secondarily liable for infringement under applicable copyright law, except executing it on a computer or modifying a private copy. Propagation includes copying, distribution (with or without modification), making available to the public, and in some countries other activities as well.

 To "convey" a work means any kind of propagation that enables other parties to make or receive copies. Mere interaction with a user through a computer network, with no transfer of a copy, is not conveying.

 An interactive user interface displays "Appropriate Legal Notices" to the extent that it includes a convenient and prominently visible feature that (1) displays an appropriate copyright notice, and (2) tells the user that there is no warranty for the work (except to the extent that warranties are provided), that licensees may convey the work under this License, and how to view a copy of this License. If the interface presents a list of user commands or options, such as a menu, a prominent item in the list meets this criterion.

# 1. Source Code.

 The "source code" for a work means the preferred form of the work for making modifications to it. "Object code" means any non-source form of a work.

 A "Standard Interface" means an interface that either is an official standard defined by a recognized standards body, or, in the case of interfaces specified for a particular programming language, one that is widely used among developers working in that language.

# The

 "System Libraries" of an executable work include anything, other than the work as a whole, that (a) is included in the normal form of packaging a Major Component, but which is not part of that Major Component, and (b) serves only to enable use of the work with that Major Component, or to implement a Standard Interface for which an implementation is available to the public in source code form. A "Major Component", in this context, means a major essential component (kernel, window system, and so on) of the specific operating system (if any) on which the executable work runs, or a compiler used to produce the work, or an object code interpreter used to run it.

 The "Corresponding Source" for a work in object code form means all the source code needed to generate, install, and (for an executable work) run the object code and to modify the work, including scripts to control those activities. However, it does not include the work's System Libraries, or general-purpose tools or generally available free

programs which are used unmodified in performing those activities but which are not part of the work. For example, Corresponding Source includes interface definition files associated with source files for the work, and the source code for shared libraries and dynamically linked subprograms that the work is specifically designed to require, such as by intimate data communication or control flow between those subprograms and other parts of the work.

 The Corresponding Source need not include anything that users can regenerate automatically from other parts of the Corresponding Source.

 The Corresponding Source for a work in source code form is that same work.

2. Basic Permissions.

 All rights granted under this License are granted for the term of copyright on the Program, and are irrevocable provided the stated conditions are met. This License explicitly affirms your unlimited permission to run the unmodified Program. The output from running a covered work is covered

by this License only if the output, given its

content, constitutes a covered work. This License acknowledges your rights of fair use or other equivalent, as provided by copyright law.

 You may make, run and propagate covered works that you do not convey, without conditions so long as your license otherwise remains in force. You may convey covered works to others for the sole purpose of having them make modifications exclusively for you, or provide you with facilities for running those works, provided that you comply with the terms of this License in conveying all material for which you do not control copyright. Those thus making or running the covered works for you must do so exclusively on your behalf, under your direction and control, on terms that prohibit them from making any copies of your copyrighted material outside their relationship with you.

 Conveying under any other circumstances is permitted solely under the conditions stated below. Sublicensing is not allowed; section 10 makes it unnecessary.

3. Protecting Users' Legal Rights From Anti-Circumvention Law.

 No covered work shall be deemed part of an effective technological measure under any applicable law fulfilling obligations under article 11 of the WIPO copyright treaty adopted on 20 December 1996, or similar laws prohibiting or restricting circumvention of such measures.

 When you convey a covered work, you waive any legal power to forbid circumvention of technological measures to the extent such circumvention is effected by exercising rights under this License with respect to the covered work, and you disclaim any intention to limit operation or modification of the work as a means of enforcing, against the work's users, your or third parties' legal rights to forbid circumvention of technological measures.

4. Conveying Verbatim Copies.

 You may convey verbatim copies of the Program's source code as you receive it, in any medium, provided that you conspicuously and appropriately

 publish on each copy an appropriate copyright notice; keep intact all notices stating that this License and any non-permissive terms added in accord with section 7 apply to the code; keep intact all notices of the absence of any warranty; and give all recipients a copy of this License along with the Program.

 You may charge any price or no price for each copy that you convey, and you may offer support or warranty protection for a fee.

5. Conveying Modified Source Versions.

 You may convey a work based on the Program, or the modifications to produce it from the Program, in the form of source code under the terms of section 4, provided that you also meet all of these conditions:

 a) The work must carry prominent notices stating that you modified it, and giving a relevant date.

 b) The work must carry prominent notices stating that it is released under this License and any conditions added under section 7. This requirement modifies the requirement in section 4 to

"keep intact all notices".

 c) You must license the entire work, as a whole, under this License to anyone who comes into possession of a copy. This License will therefore apply, along with any applicable section 7 additional terms, to the whole of the work, and all its parts, regardless of how they are packaged. This License gives no permission to license the work in any other way, but it does not invalidate such permission if you have separately received it.

 d) If the work has interactive user interfaces, each must display Appropriate Legal Notices; however, if the Program has interactive interfaces that do not display Appropriate Legal Notices, your work need not make them do so.

 A compilation of a covered work with other separate and independent works, which are not by their nature extensions of the covered work, and which are not combined with it such as to form a larger program, in or on a volume of a storage or distribution medium, is called an

"aggregate" if the compilation and its resulting copyright are not used to limit the access or legal rights of the compilation's users beyond what the individual works permit. Inclusion of a covered work in an aggregate does not cause this License to apply to the other parts of the aggregate.

#### 6. Conveying Non-Source Forms.

 You may convey a covered work in object code form under the terms of sections 4 and 5, provided that you also convey the machine-readable Corresponding Source under the terms of this License, in one of these ways:

 a) Convey the object code in, or embodied in, a physical product (including a physical distribution medium), accompanied by the Corresponding Source fixed on a durable physical medium customarily used for software interchange.

 b) Convey the object code in, or embodied in, a physical product (including a physical distribution medium), accompanied by a written offer, valid for at least three years and valid for as

 long as you offer spare parts or customer support for that product model, to give anyone who possesses the object code either (1) a copy of the Corresponding Source for all the software in the product that is covered by this License, on a durable physical medium customarily used for software interchange, for a price no more than your reasonable cost of physically performing this conveying of source, or (2) access to copy the Corresponding Source from a network server at no charge.

 c) Convey individual copies of the object code with a copy of the written offer to provide the Corresponding Source. This alternative is allowed only occasionally and noncommercially, and only if you received the object code with such an offer, in accord with subsection 6b.

 d) Convey the object code by offering access from a designated place (gratis or for a charge), and offer equivalent access to the Corresponding Source in

 the same way through the same place at no further charge. You need not require recipients to copy the Corresponding Source along with the object code. If the place to copy the object code is a network server, the Corresponding Source may be on a different server (operated by you or a third party) that supports equivalent copying facilities, provided you maintain clear directions next to the object code saying where to find the Corresponding Source. Regardless of what server hosts the Corresponding Source, you remain obligated to ensure that it is available for as long as needed to satisfy these requirements.

 e) Convey the object code using peer-to-peer transmission, provided you inform other peers where the object code and Corresponding Source of the work are being offered to the general public at no

charge under subsection 6d.

 A separable portion of the object code, whose source code is excluded from the Corresponding Source as a System Library, need not be included in conveying the object code work.

 A "User Product" is either (1) a "consumer product", which means any tangible personal property which is normally used for personal, family, or household purposes, or (2) anything designed or sold for incorporation into a dwelling. In determining whether a product is a consumer product, doubtful cases shall be resolved in favor of coverage. For a particular product received by a particular user, "normally used" refers to a typical or common use of that class of product, regardless of the status of the particular user or of the way in which the particular user actually uses, or expects or is expected to use, the product. A product is a consumer product regardless of whether the product has substantial commercial, industrial or non-consumer uses, unless such uses represent the only significant mode of use of the product.

 "Installation Information" for a User Product means any methods, procedures, authorization

 keys, or other information required to install and execute modified versions of a covered work in that User Product from a modified version of its Corresponding Source. The information must suffice to ensure that the continued functioning of the modified object code is in no case prevented or interfered with solely because modification has been made.

 If you convey an object code work under this section in, or with, or specifically for use in, a User Product, and the conveying occurs as part of a transaction in which the right of possession and use of the User Product is transferred to the recipient in perpetuity or for a fixed term (regardless of how the transaction is characterized), the Corresponding Source conveyed under this section must be accompanied by the Installation Information. But this requirement does not apply if neither you nor any third party retains the ability to install modified object code on the User Product (for example, the work has been installed in

ROM).

 The requirement to provide Installation Information does not include a requirement to continue to provide support service, warranty, or updates for a work that has been modified or installed by the recipient, or for the User Product in which it has been modified or installed. Access to a network may be denied when the modification itself materially and adversely affects the operation of the network or violates the rules and protocols for communication across the network.

 Corresponding Source conveyed, and Installation Information provided, in accord with this section must be in a format that is publicly documented (and with an implementation available to the public in source code form), and must require no special password or key for unpacking, reading or copying.

# 7. Additional Terms.

 "Additional permissions" are terms that supplement the terms of this License by making exceptions from one or more of its conditions. Additional permissions that are applicable to the entire Program shall

be treated as though they were included in this License, to the extent that they are valid under applicable law. If additional permissions apply only to part of the Program, that part may be used separately under those permissions, but the entire Program remains governed by this License without regard to the additional permissions.

 When you convey a copy of a covered work, you may at your option remove any additional permissions from that copy, or from any part of it. (Additional permissions may be written to require their own removal in certain cases when you modify the work.) You may place additional permissions on material, added by you to a covered work, for which you have or can give appropriate copyright permission.

 Notwithstanding any other provision of this License, for material you add to a covered work, you may (if authorized by the copyright holders of that material) supplement the terms of this License with terms:

 a) Disclaiming warranty or limiting liability differently from the terms of sections 15 and 16 of this License; or

 b) Requiring preservation of specified reasonable legal notices or author attributions in that material or in the Appropriate Legal Notices displayed by works containing it; or

 c) Prohibiting misrepresentation of the origin of that material, or requiring that modified versions of such material be marked in reasonable ways as different from the original version; or

 d) Limiting the use for publicity purposes of names of licensors or authors of the material; or

 e) Declining to grant rights under trademark law for use of some trade names, trademarks, or service marks; or

 f) Requiring indemnification of licensors and authors of that material by anyone who conveys the material (or modified versions of it) with contractual assumptions of liability to the recipient, for any liability that these contractual assumptions directly impose on

those licensors and authors.

 All other non-permissive additional terms are considered "further restrictions" within the meaning of section 10. If the Program as you received it, or any part of it, contains a notice stating that it is governed by this License along with a term that is a further restriction, you may remove that term. If a license document contains a further restriction but permits relicensing or conveying under this License, you may add to a covered work material governed by the terms of that license document, provided that the further restriction does not survive such relicensing or conveying.

 If you add terms to a covered work in accord with this section, you must place, in the relevant source files, a statement of the additional terms that apply to those files, or a notice indicating where to find the applicable terms.

 Additional terms, permissive or non-permissive, may be stated in the form of a separately written license, or stated as exceptions; the above requirements apply either way.

#### 8. Termination.

 You may not propagate or modify a covered work except as expressly provided under this License. Any attempt otherwise to propagate or modify it is void, and will automatically terminate your rights under this License (including any patent licenses granted under the third paragraph of section 11).

 However, if you cease all violation of this License, then your license from a particular copyright holder is reinstated (a) provisionally, unless and until the copyright holder explicitly and finally terminates your license, and (b) permanently, if the copyright holder fails to notify you of the violation by some reasonable means prior to 60 days after the cessation.

 Moreover, your license from a particular copyright holder is reinstated permanently if the copyright holder notifies you of the violation by some reasonable means, this is the first time you have received notice of violation of this License (for any work) from that copyright

 holder, and you cure the violation prior to 30 days after your receipt of the notice.

 Termination of your rights under this section does not terminate the licenses of parties who have received copies or rights from you under this License. If your rights have been terminated and not permanently reinstated, you do not qualify to receive new licenses for the same material under section 10.

# 9. Acceptance Not Required for Having Copies.

 You are not required to accept this License in order to receive or run a copy of the Program. Ancillary propagation of a covered work occurring solely as a consequence of using peer-to-peer transmission to receive a copy likewise does not require acceptance. However, nothing other than this License grants you permission to propagate or modify any covered work. These actions infringe copyright if you do not accept this License. Therefore, by modifying or propagating a covered work, you indicate your acceptance of this License to do so.

#### 10. Automatic Licensing of Downstream Recipients.

 Each time you convey a covered work, the recipient automatically receives a license from the original licensors, to run, modify and propagate that work, subject to this License. You are not responsible for enforcing compliance by third parties with this License.

 An "entity transaction" is a transaction transferring control of an organization, or substantially all assets of one, or subdividing an organization, or merging organizations. If propagation of a covered work results from an entity transaction, each party to that transaction who receives a copy of the work also receives whatever licenses to the work the party's predecessor in interest had or could give under the previous paragraph, plus a right to possession of the Corresponding Source of the work from the predecessor in interest, if the predecessor has it or can get it with reasonable efforts.

 You may not impose any further restrictions on the exercise of the rights

 granted or affirmed under this License. For example, you may not impose a license fee, royalty, or other charge for exercise of rights granted under this License, and you may not initiate litigation (including a cross-claim or counterclaim in a lawsuit) alleging that any patent claim is infringed by making, using, selling, offering for sale, or importing the Program or any portion of it.

11. Patents.

 A "contributor" is a copyright holder who authorizes use under this License of the Program or a work on which the Program is based. The work thus licensed is called the contributor's "contributor version".

 A contributor's "essential patent claims" are all patent claims owned or controlled by the contributor, whether already acquired or hereafter acquired, that would be infringed by some manner, permitted by this License, of making, using, or selling its contributor version, but do not include claims that would be infringed only as a consequence of further modification of the contributor version. For

purposes of this definition, "control" includes the right to grant patent sublicenses in a manner consistent with the requirements of this License.

 Each contributor grants you a non-exclusive, worldwide, royalty-free patent license under the contributor's essential patent claims, to make, use, sell, offer for sale, import and otherwise run, modify and propagate the contents of its contributor version.

 In the following three paragraphs, a "patent license" is any express agreement or commitment, however denominated, not to enforce a patent (such as an express permission to practice a patent or covenant not to sue for patent infringement). To "grant" such a patent license to a party means to make such an agreement or commitment not to enforce a patent against the party.

 If you convey a covered work, knowingly relying on a patent license, and the Corresponding Source of the work is not available for anyone to copy, free of charge and under the terms of this License, through a

publicly available network server or other readily accessible means, then you must either (1) cause the Corresponding Source to be so available, or (2) arrange to deprive yourself of the benefit of the patent license for this particular work, or (3) arrange, in a manner consistent with the requirements of this License, to extend the patent license to downstream recipients. "Knowingly relying" means you have actual knowledge that, but for the patent license, your conveying the covered work in a country, or your recipient's use of the covered work in a country, would infringe one or more identifiable patents in that country that you have reason to believe are valid.

 If, pursuant to or in connection with a single transaction or arrangement, you convey, or propagate by procuring conveyance of, a covered work, and grant a patent license to some of the parties receiving the covered work authorizing them to use, propagate, modify or convey a specific copy of the covered

work, then the patent license

you grant is automatically extended to all recipients of the covered work and works based on it.

 A patent license is "discriminatory" if it does not include within the scope of its coverage, prohibits the exercise of, or is conditioned on the non-exercise of one or more of the rights that are specifically granted under this License. You may not convey a covered work if you are a party to an arrangement with a third party that is in the business of distributing software, under which you make payment to the third party based on the extent of your activity of conveying the work, and under which the third party grants, to any of the parties who would receive the covered work from you, a discriminatory patent license (a) in connection with copies of the covered work conveyed by you (or copies made from those copies), or (b) primarily for and in connection with specific products or compilations that contain the covered work, unless you entered into that arrangement, or

that patent license was granted, prior to 28 March 2007.

 Nothing in this License shall be construed as excluding or limiting any implied license or other defenses to infringement that may otherwise be available to you under applicable patent law.

12. No Surrender of Others' Freedom.

 If conditions are imposed on you (whether by court order, agreement or otherwise) that contradict the conditions of this License, they do not excuse you from the conditions of this License. If you cannot convey a covered work so as to satisfy simultaneously your obligations under this License and any other pertinent obligations, then as a consequence you may not convey it at all. For example, if you agree to terms that obligate you to collect a royalty for further conveying from those to whom you convey the Program, the only way you could satisfy both those terms and this License would be to refrain entirely from conveying the Program.

13. Use with the GNU Affero General Public License.

 Notwithstanding any other provision of this License, you have permission to link or combine any covered work with a work licensed under version 3 of the GNU Affero General Public License into a single combined work, and to convey the resulting work. The terms of this License will continue to apply to the part which is the covered work, but the special requirements of the GNU Affero General Public License, section 13, concerning interaction through a network will apply to the combination as such.

14. Revised Versions of this License.

 The Free Software Foundation may publish revised and/or new versions of the GNU General Public License from time to time. Such new versions will be similar in spirit to the present version, but may differ in detail to address new problems or concerns.

 Each version is given a distinguishing version number. If the Program specifies that a certain numbered version of the GNU General Public License "or any later version" applies to it, you have the option of following the terms and conditions either of that numbered version or of any later version published by the Free Software Foundation. If the Program does not specify a version number of the GNU General Public License, you may choose any version ever published by the Free Software Foundation.

 If the Program specifies that a proxy can decide which future versions of the GNU General Public License can be used, that proxy's public statement of acceptance of a version permanently authorizes you to choose that version for the Program.

 Later license versions may give you additional or different permissions. However, no additional obligations are imposed on any author or copyright holder as a result of your choosing to follow a later version.

15. Disclaimer of Warranty.

# THERE IS NO WARRANTY FOR THE PROGRAM, TO THE EXTENT PERMITTED BY APPLICABLE LAW. EXCEPT WHEN OTHERWISE STATED IN WRITING THE COPYRIGHT HOLDERS AND/OR OTHER PARTIES PROVIDE THE PROGRAM "AS IS" WITHOUT WARRANTY

OF ANY KIND, EITHER EXPRESSED OR IMPLIED, INCLUDING, BUT NOT LIMITED TO, THE IMPLIED WARRANTIES OF MERCHANTABILITY AND FITNESS FOR A PARTICULAR PURPOSE. THE ENTIRE RISK AS TO THE QUALITY AND PERFORMANCE OF THE PROGRAM IS WITH YOU. SHOULD THE PROGRAM PROVE DEFECTIVE, YOU ASSUME THE COST OF ALL NECESSARY SERVICING, REPAIR OR CORRECTION.

16. Limitation of Liability.

 IN NO EVENT UNLESS REQUIRED BY APPLICABLE LAW OR AGREED TO IN WRITING WILL ANY COPYRIGHT HOLDER, OR ANY OTHER PARTY WHO MODIFIES AND/OR CONVEYS THE PROGRAM AS PERMITTED ABOVE, BE LIABLE TO YOU FOR DAMAGES, INCLUDING ANY GENERAL, SPECIAL, INCIDENTAL OR CONSEQUENTIAL DAMAGES ARISING OUT OF THE USE OR INABILITY TO USE THE PROGRAM (INCLUDING BUT NOT LIMITED TO LOSS OF DATA OR DATA BEING RENDERED INACCURATE OR LOSSES SUSTAINED BY YOU OR THIRD PARTIES OR A FAILURE OF THE PROGRAM TO OPERATE WITH ANY OTHER PROGRAMS), EVEN IF SUCH HOLDER OR OTHER PARTY HAS BEEN ADVISED OF THE POSSIBILITY OF

# SUCH DAMAGES.

 17. Interpretation of Sections 15 and 16.

 If the disclaimer of warranty and limitation of liability provided above cannot be given local legal effect according to their terms, reviewing courts shall apply local law that most closely approximates an absolute waiver of all civil liability in connection with the Program, unless a warranty or assumption of liability accompanies a copy of the Program in return for a fee.

# END OF TERMS AND CONDITIONS

How to Apply These Terms to Your New Programs

 If you develop a new program, and you want it to be of the greatest possible use to the public, the best way to achieve this is to make it free software which everyone can redistribute and change under these terms.

 To do so, attach the following notices to the program. It is safest to attach them to the start of each source file to most effectively state the exclusion of warranty; and each file should have at least the "copyright" line and a pointer to where the full notice is found.

 <one line to give the program's name and a brief idea of what it does.> Copyright  $(C)$  <year > <name of author>

 This program is free software: you can redistribute it and/or modify it under the terms of the GNU General Public License as published by the Free Software Foundation, either version 3 of the License, or (at your option) any later version.

 This program is distributed in the hope that it will be useful, but WITHOUT ANY WARRANTY; without even the implied warranty of MERCHANTABILITY or FITNESS FOR A PARTICULAR PURPOSE. See the GNU General Public License for more details.

 You should have received a copy of the GNU General Public License along with this program. If not, see <http://www.gnu.org/licenses/>.

Also add information on how to contact you by electronic and paper mail.

 If the program does terminal interaction, make it output a short notice like this when it starts in an interactive mode:

 $<$ program> Copyright (C) $<$ year>  $<$ name of author> This program comes with ABSOLUTELY NO WARRANTY; for details type `show w'. This is free software, and you are welcome to redistribute it under certain conditions; type `show c' for details.

The hypothetical commands `show w' and `show c' should show the appropriate parts of the General Public License. Of course, your program's commands might be different; for a GUI interface, you would use an "about box".

 You should also get your employer (if you work as a programmer) or school, if any, to sign a "copyright disclaimer" for the program, if necessary. For more information on this, and how to apply and follow the GNU GPL, see <http://www.gnu.org/licenses/>.

 The GNU General Public License does not permit incorporating your program into proprietary programs. If your program is a subroutine library, you may consider it more useful to permit linking proprietary applications with the library. If this is what you want to do, use the GNU Lesser General Public License instead of this License. But first, please read <http://www.gnu.org/philosophy/why-not-lgpl.html>.

# **1.49 go-multierror 1.1.0**

# **1.49.1 Available under license :**

Mozilla Public License, version 2.0

# 1. Definitions

1.1. Contributor

 means each individual or legal entity that creates, contributes to the creation of, or owns Covered Software.

#### 1.2. Contributor Version

 means the combination of the Contributions of others (if any) used by a Contributor and that particular Contributors Contribution.

1.3. Contribution

means Covered Software of a particular Contributor.

1.4. Covered Software

 means Source Code Form to which the initial Contributor has attached the notice in Exhibit A, the Executable Form of such Source Code Form, and

 Modifications of such Source Code Form, in each case including portions thereof.

- 1.5. Incompatible With Secondary Licenses means
	- a. that the initial Contributor has attached the notice described in Exhibit B to the Covered Software; or
- b. that the Covered Software was made available under the terms of version 1.1 or earlier of the License, but not also under the terms of a

Secondary License.

1.6. Executable Form

means any form of the work other than Source Code Form.

1.7. Larger Work

 means a work that combines Covered Software with other material, in a separate file or files, that is not Covered Software.

1.8. License

means this document.

#### 1.9. Licensable

 means having the right to grant, to the maximum extent possible, whether at the time of the initial grant or subsequently, any and all of the rights conveyed by this License.

# 1.10. Modifications

means any of the following:

- a. any file in Source Code Form that results from an addition to, deletion from, or modification of the contents of Covered Software; or
- b. any new file in Source Code Form that contains any Covered Software.

1.11. Patent Claims of a Contributor

 means any patent claim(s), including without limitation, method, process, and apparatus claims, in any patent Licensable

by such Contributor that

would be infringed, but for the grant of the License, by the making,

 using, selling, offering for sale, having made, import, or transfer of either its Contributions or its Contributor Version.

1.12. Secondary License

 means either the GNU General Public License, Version 2.0, the GNU Lesser General Public License, Version 2.1, the GNU Affero General Public License, Version 3.0, or any later versions of those licenses.

1.13. Source Code Form

means the form of the work preferred for making modifications.

1.14. You (or Your)

 means an individual or a legal entity exercising rights under this License. For legal entities, You includes any entity that controls, is controlled by, or is under common control with You. For purposes of this definition, control means (a) the power, direct or indirect, to cause the direction or management of such entity, whether by contract or otherwise, or (b)

 ownership of more than fifty percent (50%) of the outstanding shares or beneficial ownership of such entity.

# 2. License Grants and Conditions

## 2.1. Grants

 Each Contributor hereby grants You a world-wide, royalty-free, non-exclusive license:

- a. under intellectual property rights (other than patent or trademark) Licensable by such Contributor to use, reproduce, make available, modify, display, perform, distribute, and otherwise exploit its Contributions, either on an unmodified basis, with Modifications, or as part of a Larger Work; and
- b. under Patent Claims of such Contributor to make, use, sell, offer for sale, have made, import, and otherwise transfer either its Contributions or its Contributor Version.

# 2.2. Effective Date

 The licenses granted in Section 2.1 with respect to any Contribution become effective for each Contribution on the date the Contributor first distributes such Contribution.

 The licenses granted in this Section 2 are the only rights granted under this License. No additional rights or licenses will be implied from the distribution or licensing of Covered Software under this License. Notwithstanding Section 2.1(b) above, no patent license is granted by a Contributor:

- a. for any code that a Contributor has removed from Covered Software; or
- b. for infringements caused by: (i) Your and any other third partys modifications of Covered Software, or (ii) the combination of its Contributions with other software (except as part of its Contributor Version); or
- c. under Patent Claims infringed by Covered Software in the absence of its Contributions.

 This License does not grant any rights in the trademarks, service marks, or logos of any Contributor (except as may be necessary to comply with the notice requirements in Section 3.4).

# 2.4. Subsequent

# Licenses

 No Contributor makes additional grants as a result of Your choice to distribute the Covered Software under a subsequent version of this License (see Section 10.2) or under the terms of a Secondary License (if permitted under the terms of Section 3.3).

# 2.5. Representation

 Each Contributor represents that the Contributor believes its Contributions are its original creation(s) or it has sufficient rights to grant the rights to its Contributions conveyed by this License.

# 2.6. Fair Use

 This License is not intended to limit any rights You have under applicable copyright doctrines of fair use, fair dealing, or other equivalents.

# 2.7. Conditions

 Sections 3.1, 3.2, 3.3, and 3.4 are conditions of the licenses granted in Section 2.1.

# 3. Responsibilities

# 3.1. Distribution of Source Form

 All distribution of Covered Software in Source Code Form, including any Modifications that You create or to which You contribute, must be under the

 terms of this License. You must inform recipients that the Source Code Form of the Covered Software is governed by the terms of this License, and how they can obtain a copy of this License. You may not attempt to alter or restrict the recipients rights in the Source Code Form.

3.2. Distribution of Executable Form

If You distribute Covered Software in Executable Form then:

 a. such Covered Software must also be made available in Source Code Form, as described in Section 3.1, and You must inform recipients of the Executable Form how they can obtain a copy of such Source Code Form by reasonable means in a timely manner, at a charge no more than the cost of distribution to the recipient; and

 b. You may distribute such Executable Form under the terms of this License, or sublicense it under different terms, provided that the license for the Executable Form does not attempt to limit or

# alter the recipients

rights in the Source Code Form under this License.

## 3.3. Distribution of a Larger Work

 You may create and distribute a Larger Work under terms of Your choice, provided that You also comply with the requirements of this License for the Covered Software. If the Larger Work is a combination of Covered Software with a work governed by one or more Secondary Licenses, and the Covered Software is not Incompatible With Secondary Licenses, this License permits You to additionally distribute such Covered Software under the terms of such Secondary License(s), so that the recipient of the Larger Work may, at their option, further distribute the Covered Software under the terms of either this License or such Secondary License(s).

# 3.4. Notices

 You may not remove or alter the substance of any license notices (including copyright notices, patent notices, disclaimers of warranty, or limitations of liability) contained

within the Source Code Form of the Covered

 Software, except that You may alter any license notices to the extent required to remedy known factual inaccuracies.

# 3.5. Application of Additional Terms

 You may choose to offer, and to charge a fee for, warranty, support, indemnity or liability obligations to one or more recipients of Covered Software. However, You may do so only on Your own behalf, and not on behalf of any Contributor. You must make it absolutely clear that any such warranty, support, indemnity, or liability obligation is offered by You alone, and You hereby agree to indemnify every Contributor for any liability incurred by such Contributor as a result of warranty, support, indemnity or liability terms You offer. You may include additional disclaimers of warranty and limitations of liability specific to any jurisdiction.

4. Inability to Comply Due to Statute or Regulation

#### If it is impossible for You to

comply with any of the terms of this License

 with respect to some or all of the Covered Software due to statute, judicial order, or regulation then You must: (a) comply with the terms of this License to the maximum extent possible; and (b) describe the limitations and the code they affect. Such description must be placed in a text file included with all distributions of the Covered Software under this License. Except to the extent prohibited by statute or regulation, such description must be sufficiently detailed for a recipient of ordinary skill to be able to understand it.

#### 5. Termination

5.1. The rights granted under this License will terminate automatically if You fail to comply with any of its terms. However, if You become compliant, then the rights granted under this License from a particular Contributor are reinstated (a) provisionally, unless and until such Contributor explicitly and finally terminates Your grants, and (b) on an ongoing basis,

 if such Contributor fails to notify You of the non-compliance by some reasonable means prior to 60 days after You have come back into compliance. Moreover, Your grants from a particular Contributor are reinstated on an ongoing basis if such Contributor notifies You of the non-compliance by some reasonable means, this is the first time You have received notice of non-compliance with this License from such Contributor, and You become compliant prior to 30 days after Your receipt of the notice.

5.2. If You initiate litigation against any entity by asserting a patent infringement claim (excluding declaratory judgment actions, counter-claims, and cross-claims) alleging that a Contributor Version directly or indirectly infringes any patent, then the rights granted to You by any and all Contributors for the Covered Software under Section 2.1 of this License shall terminate.

# 5.3. In the event of termination under Sections

## 5.1 or 5.2 above, all end user

 license agreements (excluding distributors and resellers) which have been validly granted by You or Your distributors under this License prior to termination shall survive termination.

## 6. Disclaimer of Warranty

 Covered Software is provided under this License on an as is basis, without warranty of any kind, either expressed, implied, or statutory, including, without limitation, warranties that the Covered Software is free of defects, merchantable, fit for a particular purpose or non-infringing. The entire risk as to the quality and performance of the Covered Software is with You. Should any Covered Software prove defective in any respect, You (not any Contributor) assume the cost of any necessary servicing, repair, or correction. This disclaimer of warranty constitutes an essential part of this License. No use of any Covered Software is authorized under this License except under this disclaimer.

# 7. Limitation

of Liability

 Under no circumstances and under no legal theory, whether tort (including negligence), contract, or otherwise, shall any Contributor, or anyone who distributes Covered Software as permitted above, be liable to You for any direct, indirect, special, incidental, or consequential damages of any character including, without limitation, damages for lost profits, loss of goodwill, work stoppage, computer failure or malfunction, or any and all other commercial damages or losses, even if such party shall have been informed of the possibility of such damages. This limitation of liability shall not apply to liability for death or personal injury resulting from such partys negligence to the extent applicable law prohibits such limitation. Some jurisdictions do not allow the exclusion or limitation of incidental or consequential damages, so this exclusion and limitation may not apply to You.

#### 8. Litigation

# Any litigation relating to this License

may be brought only in the courts of

 a jurisdiction where the defendant maintains its principal place of business and such litigation shall be governed by laws of that jurisdiction, without reference to its conflict-of-law provisions. Nothing in this Section shall prevent a partys ability to bring cross-claims or counter-claims.

# 9. Miscellaneous

This License represents the complete agreement concerning the subject matter

 hereof. If any provision of this License is held to be unenforceable, such provision shall be reformed only to the extent necessary to make it enforceable. Any law or regulation which provides that the language of a contract shall be construed against the drafter shall not be used to construe this License against a Contributor.

# 10. Versions of the License

# 10.1. New Versions

 Mozilla Foundation is the license steward. Except as provided in Section 10.3, no one other than the license steward has the right to modify or publish new versions of this License. Each version will be given a distinguishing version number.

10.2. Effect of New Versions

 You may distribute the Covered Software under the terms of the version of the License under which You originally received the Covered Software, or under the terms of any subsequent version published by the license steward.

### 10.3. Modified Versions

 If you create software not governed by this License, and you want to create a new license for such software, you may create and use a modified version of this License if you rename the license and remove any references to the name of the license steward (except to note that such modified license differs from this License).

10.4. Distributing Source Code Form that is Incompatible With Secondary Licenses If You choose to distribute Source Code Form that is Incompatible With Secondary Licenses under the terms of this version of the License,

the

notice described in Exhibit B of this License must be attached.

Exhibit A - Source Code Form License Notice

 This Source Code Form is subject to the terms of the Mozilla Public License, v. 2.0. If a copy of the MPL was not distributed with this file, You can obtain one at http://mozilla.org/MPL/2.0/.

If it is not possible or desirable to put the notice in a particular file, then You may include the notice in a location (such as a LICENSE file in a relevant directory) where a recipient would be likely to look for such a notice.

You may add additional accurate notices of copyright ownership.

Exhibit B - Incompatible With Secondary Licenses Notice

 This Source Code Form is Incompatible With Secondary Licenses, as defined by the Mozilla Public License, v. 2.0.

# **1.50 cpio 2.13 1.50.1 Available under license :**

 GNU GENERAL PUBLIC LICENSE Version 3, 29 June 2007

Copyright (C) 2007 Free Software Foundation, Inc. <http://fsf.org/> Everyone is permitted to copy and distribute verbatim copies of this license document, but changing it is not allowed.

 Preamble

 The GNU General Public License is a free, copyleft license for software and other kinds of works.

 The licenses for most software and other practical works are designed to take away your freedom to share and change the works. By contrast, the GNU General Public License is intended to guarantee your freedom to share and change all versions of a program--to make sure it remains free software for all its users. We, the Free Software Foundation, use the GNU General Public License for most of our software; it applies also to any other work released this way by its authors. You can apply it to your programs, too.

 When we speak of free software, we are referring to freedom, not price. Our General Public Licenses are designed to make sure that you have the freedom to distribute copies of free software (and charge for them if you wish), that you receive source code or can get it if you want it, that you can change the software or use pieces of it in new free programs, and that you know you can do these things.

 To protect your rights, we need to prevent others from denying you these rights or asking you to surrender the rights. Therefore, you have certain responsibilities if you distribute copies of the software, or if you modify it: responsibilities to respect the freedom of others.

 For example, if you distribute copies of such a program, whether gratis or for a fee, you must pass on to the recipients the same freedoms that you received. You must make sure that they, too, receive or can get the source code. And you must show them these terms so they know their rights.

 Developers that use the GNU GPL protect your rights with two steps: (1) assert copyright on the software, and (2) offer you this License giving you legal permission to copy, distribute and/or modify it.

 For the developers' and authors' protection, the GPL clearly explains that there is no warranty for this free software. For both users' and authors' sake, the GPL requires that modified versions be marked as changed, so that their problems will not be attributed erroneously to authors of previous versions.

 Some devices are designed to deny users access to install or run modified versions of the software inside them, although the manufacturer can do so. This is fundamentally incompatible with the aim of protecting users' freedom to change the software. The systematic pattern of such abuse occurs in the area of products for individuals to use, which is precisely where it is most unacceptable. Therefore, we have designed this version of the GPL to prohibit the practice for those products. If such problems arise substantially in other domains, we stand ready to extend this provision to those domains in future versions

of the GPL, as needed to protect the freedom of users.

 Finally, every program is threatened constantly by software patents. States should not allow patents to restrict development and use of software on general-purpose computers, but in those that do, we wish to avoid the special danger that patents applied to a free program could make it effectively proprietary. To prevent this, the GPL assures that patents cannot be used to render the program non-free.

 The precise terms and conditions for copying, distribution and modification follow.

# TERMS AND CONDITIONS

0. Definitions.

"This License" refers to version 3 of the GNU General Public License.

 "Copyright" also means copyright-like laws that apply to other kinds of works, such as semiconductor masks.

 "The Program" refers to any copyrightable work licensed under this License. Each licensee is addressed as "you". "Licensees" and "recipients" may be individuals or organizations.

# To

 "modify" a work means to copy from or adapt all or part of the work in a fashion requiring copyright permission, other than the making of an exact copy. The resulting work is called a "modified version" of the earlier work or a work "based on" the earlier work.

 A "covered work" means either the unmodified Program or a work based on the Program.

 To "propagate" a work means to do anything with it that, without permission, would make you directly or secondarily liable for infringement under applicable copyright law, except executing it on a computer or modifying a private copy. Propagation includes copying, distribution (with or without modification), making available to the public, and in some countries other activities as well.

 To "convey" a work means any kind of propagation that enables other parties to make or receive copies. Mere interaction with a user through a computer network, with no transfer of a copy, is not conveying.

# An interactive user interface displays "Appropriate Legal Notices"

to the extent that it includes a convenient and prominently visible feature that (1) displays an appropriate copyright notice, and (2) tells the user that there is no warranty for the work (except to the extent that warranties are provided), that licensees may convey the work under this License, and how to view a copy of this License. If the interface presents a list of user commands or options, such as a menu, a prominent item in the list meets this criterion.

# 1. Source Code.

 The "source code" for a work means the preferred form of the work for making modifications to it. "Object code" means any non-source form of a work.

 A "Standard Interface" means an interface that either is an official standard defined by a recognized standards body, or, in the case of interfaces specified for a particular programming language, one that is widely used among developers working in that language.

 The "System Libraries" of an executable work include anything, other than

 the work as a whole, that (a) is included in the normal form of packaging a Major Component, but which is not part of that Major Component, and (b) serves only to enable use of the work with that Major Component, or to implement a Standard Interface for which an implementation is available to the public in source code form. A "Major Component", in this context, means a major essential component (kernel, window system, and so on) of the specific operating system (if any) on which the executable work runs, or a compiler used to produce the work, or an object code interpreter used to run it.

 The "Corresponding Source" for a work in object code form means all the source code needed to generate, install, and (for an executable work) run the object code and to modify the work, including scripts to control those activities. However, it does not include the work's System Libraries, or general-purpose tools or generally available free programs which are used unmodified in performing those activities but

which are not part of the work. For example, Corresponding Source includes interface definition files associated with source files for the work, and the source code for shared libraries and dynamically linked subprograms that the work is specifically designed to require, such as by intimate data communication or control flow between those subprograms and other parts of the work.

 The Corresponding Source need not include anything that users can regenerate automatically from other parts of the Corresponding Source.

 The Corresponding Source for a work in source code form is that same work.

# 2. Basic Permissions.

 All rights granted under this License are granted for the term of copyright on the Program, and are irrevocable provided the stated conditions are met. This License explicitly affirms your unlimited permission to run the unmodified Program. The output from running a covered work is covered by this License only if the output, given its content,

 constitutes a covered work. This License acknowledges your rights of fair use or other equivalent, as provided by copyright law.

 You may make, run and propagate covered works that you do not convey, without conditions so long as your license otherwise remains in force. You may convey covered works to others for the sole purpose of having them make modifications exclusively for you, or provide you with facilities for running those works, provided that you comply with the terms of this License in conveying all material for which you do

not control copyright. Those thus making or running the covered works for you must do so exclusively on your behalf, under your direction and control, on terms that prohibit them from making any copies of your copyrighted material outside their relationship with you.

 Conveying under any other circumstances is permitted solely under the conditions stated below. Sublicensing is not allowed; section 10 makes it unnecessary.

 3. Protecting Users' Legal Rights From Anti-Circumvention Law.

 No covered work shall be deemed part of an effective technological measure under any applicable law fulfilling obligations under article 11 of the WIPO copyright treaty adopted on 20 December 1996, or similar laws prohibiting or restricting circumvention of such measures.

 When you convey a covered work, you waive any legal power to forbid circumvention of technological measures to the extent such circumvention is effected by exercising rights under this License with respect to the covered work, and you disclaim any intention to limit operation or modification of the work as a means of enforcing, against the work's users, your or third parties' legal rights to forbid circumvention of technological measures.

4. Conveying Verbatim Copies.

 You may convey verbatim copies of the Program's source code as you receive it, in any medium, provided that you conspicuously and appropriately publish on each copy an appropriate copyright notice; keep

 intact all notices stating that this License and any non-permissive terms added in accord with section 7 apply to the code; keep intact all notices of the absence of any warranty; and give all recipients a copy of this License along with the Program.

 You may charge any price or no price for each copy that you convey, and you may offer support or warranty protection for a fee.

5. Conveying Modified Source Versions.

 You may convey a work based on the Program, or the modifications to produce it from the Program, in the form of source code under the terms of section 4, provided that you also meet all of these conditions:

 a) The work must carry prominent notices stating that you modified it, and giving a relevant date.
b) The work must carry prominent notices stating that it is released under this License and any conditions added under section 7. This requirement modifies the requirement in section 4 to "keep intact all notices".

c) You must license

the entire work, as a whole, under this

 License to anyone who comes into possession of a copy. This License will therefore apply, along with any applicable section 7 additional terms, to the whole of the work, and all its parts, regardless of how they are packaged. This License gives no permission to license the work in any other way, but it does not invalidate such permission if you have separately received it.

 d) If the work has interactive user interfaces, each must display Appropriate Legal Notices; however, if the Program has interactive interfaces that do not display Appropriate Legal Notices, your work need not make them do so.

 A compilation of a covered work with other separate and independent works, which are not by their nature extensions of the covered work, and which are not combined with it such as to form a larger program, in or on a volume of a storage or distribution medium, is called an "aggregate" if the compilation and its resulting copyright are not used to limit the access or legal rights of the compilation's users beyond what the individual works permit. Inclusion of a covered work in an aggregate does not cause this License to apply to the other parts of the aggregate.

6. Conveying Non-Source Forms.

 You may convey a covered work in object code form under the terms of sections 4 and 5, provided that you also convey the machine-readable Corresponding Source under the terms of this License, in one of these ways:

 a) Convey the object code in, or embodied in, a physical product (including a physical distribution medium), accompanied by the Corresponding Source fixed on a durable physical medium customarily used for software interchange.

 b) Convey the object code in, or embodied in, a physical product (including a physical distribution medium), accompanied by a written offer, valid for at least three years and valid for as long as you offer spare parts or customer

#### support for that product

 model, to give anyone who possesses the object code either (1) a copy of the Corresponding Source for all the software in the product that is covered by this License, on a durable physical medium customarily used for software interchange, for a price no more than your reasonable cost of physically performing this conveying of source, or (2) access to copy the Corresponding Source from a network server at no charge.

 c) Convey individual copies of the object code with a copy of the written offer to provide the Corresponding Source. This alternative is allowed only occasionally and noncommercially, and only if you received the object code with such an offer, in accord with subsection 6b.

 d) Convey the object code by offering access from a designated place (gratis or for a charge), and offer equivalent access to the Corresponding Source in the same way through the same place at no further charge.

You need not require recipients to copy the

 Corresponding Source along with the object code. If the place to copy the object code is a network server, the Corresponding Source may be on a different server (operated by you or a third party) that supports equivalent copying facilities, provided you maintain clear directions next to the object code saying where to find the Corresponding Source. Regardless of what server hosts the Corresponding Source, you remain obligated to ensure that it is available for as long as needed to satisfy these requirements.

 e) Convey the object code using peer-to-peer transmission, provided you inform other peers where the object code and Corresponding Source of the work are being offered to the general public at no charge under subsection 6d.

 A separable portion of the object code, whose source code is excluded from the Corresponding Source as a System Library, need not be included in conveying the object code work.

 A "User Product" is either (1) a "consumer product", which means any tangible personal property which is normally used for personal, family, or household purposes, or (2) anything designed or sold for incorporation into a dwelling. In determining whether a product is a consumer product, doubtful cases shall be resolved in favor of coverage. For a particular product received by a particular user, "normally used" refers to a typical or common use of that class of product, regardless of the status of the particular user or of the way in which the particular user actually uses, or expects or is expected to use, the product. A product

is a consumer product regardless of whether the product has substantial commercial, industrial or non-consumer uses, unless such uses represent the only significant mode of use of the product.

 "Installation Information" for a User Product means any methods, procedures, authorization keys, or other information required to install and execute

 modified versions of a covered work in that User Product from a modified version of its Corresponding Source. The information must suffice to ensure that the continued functioning of the modified object code is in no case prevented or interfered with solely because modification has been made.

 If you convey an object code work under this section in, or with, or specifically for use in, a User Product, and the conveying occurs as part of a transaction in which the right of possession and use of the User Product is transferred to the recipient in perpetuity or for a fixed term (regardless of how the transaction is characterized), the Corresponding Source conveyed under this section must be accompanied by the Installation Information. But this requirement does not apply if neither you nor any third party retains the ability to install modified object code on the User Product (for example, the work has been installed in ROM).

 The requirement to provide Installation Information does not include a

requirement to continue to provide support service, warranty, or updates for a work that has been modified or installed by the recipient, or for the User Product in which it has been modified or installed. Access to a network may be denied when the modification itself materially and adversely affects the operation of the network or violates the rules and protocols for communication across the network.

 Corresponding Source conveyed, and Installation Information provided, in accord with this section must be in a format that is publicly documented (and with an implementation available to the public in source code form), and must require no special password or key for unpacking, reading or copying.

#### 7. Additional Terms.

 "Additional permissions" are terms that supplement the terms of this License by making exceptions from one or more of its conditions. Additional permissions that are applicable to the entire Program shall be treated as though they were included in this License, to the extent

that they are valid under applicable law. If additional permissions apply only to part of the Program, that part may be used separately under those permissions, but the entire Program remains governed by this License without regard to the additional permissions.

 When you convey a copy of a covered work, you may at your option remove any additional permissions from that copy, or from any part of it. (Additional permissions may be written to require their own removal in certain cases when you modify the work.) You may place additional permissions on material, added by you to a covered work, for which you have or can give appropriate copyright permission.

 Notwithstanding any other provision of this License, for material you add to a covered work, you may (if authorized by the copyright holders of that material) supplement the terms of this License with terms:

 a) Disclaiming warranty or limiting liability differently from the terms of sections 15 and 16 of this License; or

 b) Requiring preservation of specified reasonable legal notices or author attributions in that material or in the Appropriate Legal Notices displayed by works containing it; or

 c) Prohibiting misrepresentation of the origin of that material, or requiring that modified versions of such material be marked in reasonable ways as different from the original version; or

 d) Limiting the use for publicity purposes of names of licensors or authors of the material; or

 e) Declining to grant rights under trademark law for use of some trade names, trademarks, or service marks; or

 f) Requiring indemnification of licensors and authors of that material by anyone who conveys the material (or modified versions of it) with contractual assumptions of liability to the recipient, for any liability that these contractual assumptions directly impose on those licensors and authors.

#### All other non-permissive additional

terms are considered "further

restrictions" within the meaning of section 10. If the Program as you received it, or any part of it, contains a notice stating that it is governed by this License along with a term that is a further restriction, you may remove that term. If a license document contains a further restriction but permits relicensing or conveying under this License, you may add to a covered work material governed by the terms of that license document, provided that the further restriction does not survive such relicensing or conveying.

 If you add terms to a covered work in accord with this section, you must place, in the relevant source files, a statement of the additional terms that apply to those files, or a notice indicating where to find the applicable terms.

 Additional terms, permissive or non-permissive, may be stated in the form of a separately written license, or stated as exceptions; the above requirements apply either way.

#### 8. Termination.

#### You may

 not propagate or modify a covered work except as expressly provided under this License. Any attempt otherwise to propagate or modify it is void, and will automatically terminate your rights under this License (including any patent licenses granted under the third paragraph of section 11).

 However, if you cease all violation of this License, then your license from a particular copyright holder is reinstated (a) provisionally, unless and until the copyright holder explicitly and finally terminates your license, and (b) permanently, if the copyright holder fails to notify you of the violation by some reasonable means prior to 60 days after the cessation.

 Moreover, your license from a particular copyright holder is reinstated permanently if the copyright holder notifies you of the violation by some reasonable means, this is the first time you have received notice of violation of this License (for any work) from that copyright holder, and you cure the violation prior to 30 days after your

receipt of the notice.

 Termination of your rights under this section does not terminate the licenses of parties who have received copies or rights from you under this License. If your rights have been terminated and not permanently reinstated, you do not qualify to receive new licenses for the same material under section 10.

#### 9. Acceptance Not Required for Having Copies.

 You are not required to accept this License in order to receive or run a copy of the Program. Ancillary propagation of a covered work occurring solely as a consequence of using peer-to-peer transmission to receive a copy likewise does not require acceptance. However, nothing other than this License grants you permission to propagate or modify any covered work. These actions infringe copyright if you do

not accept this License. Therefore, by modifying or propagating a covered work, you indicate your acceptance of this License to do so.

10. Automatic Licensing of Downstream Recipients.

#### Each time

 you convey a covered work, the recipient automatically receives a license from the original licensors, to run, modify and propagate that work, subject to this License. You are not responsible for enforcing compliance by third parties with this License.

 An "entity transaction" is a transaction transferring control of an organization, or substantially all assets of one, or subdividing an organization, or merging organizations. If propagation of a covered work results from an entity transaction, each party to that transaction who receives a copy of the work also receives whatever licenses to the work the party's predecessor in interest had or could give under the previous paragraph, plus a right to possession of the Corresponding Source of the work from the predecessor in interest, if the predecessor has it or can get it with reasonable efforts.

 You may not impose any further restrictions on the exercise of the rights granted or affirmed under this License. For example, you may not

 impose a license fee, royalty, or other charge for exercise of rights granted under this License, and you may not initiate litigation (including a cross-claim or counterclaim in a lawsuit) alleging that any patent claim is infringed by making, using, selling, offering for sale, or importing the Program or any portion of it.

#### 11. Patents.

 A "contributor" is a copyright holder who authorizes use under this License of the Program or a work on which the Program is based. The work thus licensed is called the contributor's "contributor version".

 A contributor's "essential patent claims" are all patent claims owned or controlled by the contributor, whether already acquired or hereafter acquired, that would be infringed by some manner, permitted by this License, of making, using, or selling its contributor version, but do not include claims that would be infringed only as a consequence of further modification of the contributor version. For purposes of this definition, "control" includes the right to grant patent sublicenses in a manner consistent with the requirements of this License.

Each contributor grants you a non-exclusive, worldwide, royalty-free

patent license under the contributor's essential patent claims, to make, use, sell, offer for sale, import and otherwise run, modify and propagate the contents of its contributor version.

 In the following three paragraphs, a "patent license" is any express agreement or commitment, however denominated, not to enforce a patent (such as an express permission to practice a patent or covenant not to sue for patent infringement). To "grant" such a patent license to a party means to make such an agreement or commitment not to enforce a patent against the party.

 If you convey a covered work, knowingly relying on a patent license, and the Corresponding Source of the work is not available for anyone to copy, free of charge and under the terms of this License, through a publicly available network server or other readily accessible means,

then you must either (1) cause the Corresponding Source to be so available, or (2) arrange to deprive yourself of the benefit of the patent license for this particular work, or (3) arrange, in a manner consistent with the requirements of this License, to extend the patent license to downstream recipients. "Knowingly relying" means you have actual knowledge that, but for the patent license, your conveying the covered work in a country, or your recipient's use of the covered work in a country, would infringe one or more identifiable patents in that country that you have reason to believe are valid.

 If, pursuant to or in connection with a single transaction or arrangement, you convey, or propagate by procuring conveyance of, a covered work, and grant a patent license to some of the parties receiving the covered work authorizing them to use, propagate, modify or convey a specific copy of the covered work, then the patent license you grant is automatically extended to all recipients of the covered work and works based on it.

 A patent license is "discriminatory" if it does not include within the scope of its coverage, prohibits the exercise of, or is conditioned on the non-exercise of one or more of the rights that are specifically granted under this License. You may not convey a covered work if you are a party to an arrangement with a third party that is in the business of distributing software, under which you make payment to the third party based on the extent of your activity of conveying the work, and under which the third party grants, to any of the parties who would receive the covered work from you, a discriminatory patent license (a) in connection with copies of the covered work conveyed by you (or copies made from those copies), or (b) primarily for and in connection with specific products or compilations that contain the covered work, unless you entered into that arrangement,

or that patent license was granted, prior to 28 March 2007.

 Nothing in this License shall be construed as excluding or limiting any implied license or other defenses to infringement that may otherwise be available to you under applicable patent law.

#### 12. No Surrender of Others' Freedom.

 If conditions are imposed on you (whether by court order, agreement or otherwise) that contradict the conditions of this License, they do not excuse you from the conditions of this License. If you cannot convey a covered work so as to satisfy simultaneously your obligations under this License and any other pertinent obligations, then as a consequence you may not convey it at all. For example, if you agree to terms that obligate you to collect a royalty for further conveying from those to whom you convey the Program, the only way you could satisfy both those terms and this License would be to refrain entirely from conveying the Program.

13. Use with the GNU Affero General Public License.

 Notwithstanding any other provision of this License, you have

permission to link or combine any covered work with a work licensed under version 3 of the GNU Affero General Public License into a single combined work, and to convey the resulting work. The terms of this License will continue to apply to the part which is the covered work, but the special requirements of the GNU Affero General Public License, section 13, concerning interaction through a network will apply to the combination as such.

14. Revised Versions of this License.

 The Free Software Foundation may publish revised and/or new versions of the GNU General Public License from time to time. Such new versions will be similar in spirit to the present version, but may differ in detail to address new problems or concerns.

 Each version is given a distinguishing version number. If the Program specifies that a certain numbered version of the GNU General Public License "or any later version" applies to it, you have the option of following the terms and conditions either of that numbered version or of any later version published by the Free Software Foundation. If the Program does not specify a version number of the GNU General Public License, you may choose any version ever published by the Free Software Foundation.

 If the Program specifies that a proxy can decide which future versions of the GNU General Public License can be used, that proxy's public statement of acceptance of a version permanently authorizes you to choose that version for the Program.

 Later license versions may give you additional or different permissions. However, no additional obligations are imposed on any author or copyright holder as a result of your choosing to follow a later version.

15. Disclaimer of Warranty.

 THERE IS NO WARRANTY FOR THE PROGRAM, TO THE EXTENT PERMITTED BY APPLICABLE LAW. EXCEPT WHEN OTHERWISE STATED IN WRITING THE COPYRIGHT HOLDERS AND/OR OTHER PARTIES PROVIDE THE PROGRAM "AS IS" WITHOUT WARRANTY OF ANY KIND, EITHER EXPRESSED OR IMPLIED,

INCLUDING, BUT NOT LIMITED TO,

THE IMPLIED WARRANTIES OF MERCHANTABILITY AND FITNESS FOR A PARTICULAR PURPOSE. THE ENTIRE RISK AS TO THE QUALITY AND PERFORMANCE OF THE PROGRAM IS WITH YOU. SHOULD THE PROGRAM PROVE DEFECTIVE, YOU ASSUME THE COST OF ALL NECESSARY SERVICING, REPAIR OR CORRECTION.

16. Limitation of Liability.

 IN NO EVENT UNLESS REQUIRED BY APPLICABLE LAW OR AGREED TO IN WRITING WILL ANY COPYRIGHT HOLDER, OR ANY OTHER PARTY WHO MODIFIES AND/OR CONVEYS THE PROGRAM AS PERMITTED ABOVE, BE LIABLE TO YOU FOR DAMAGES, INCLUDING ANY GENERAL, SPECIAL, INCIDENTAL OR CONSEQUENTIAL DAMAGES ARISING OUT OF THE USE OR INABILITY TO USE THE PROGRAM (INCLUDING BUT NOT LIMITED TO LOSS OF DATA OR DATA BEING RENDERED INACCURATE OR LOSSES SUSTAINED BY YOU OR THIRD PARTIES OR A FAILURE OF THE PROGRAM TO OPERATE WITH ANY OTHER PROGRAMS), EVEN IF SUCH HOLDER OR OTHER PARTY HAS BEEN ADVISED OF THE POSSIBILITY OF SUCH DAMAGES.

17. Interpretation of Sections 15 and 16.

If the disclaimer

 of warranty and limitation of liability provided above cannot be given local legal effect according to their terms, reviewing courts shall apply local law that most closely approximates an absolute waiver of all civil liability in connection with the Program, unless a warranty or assumption of liability accompanies a copy of the Program in return for a fee.

 END OF TERMS AND CONDITIONS

 How to Apply These Terms to Your New Programs

 If you develop a new program, and you want it to be of the greatest possible use to the public, the best way to achieve this is to make it free software which everyone can redistribute and change under these terms.

 To do so, attach the following notices to the program. It is safest to attach them to the start of each source file to most effectively state the exclusion of warranty; and each file should have at least the "copyright" line and a pointer to where the full notice is found.

 <one line to give the program's name and a brief idea of what it does.> Copyright  $(C)$  <year > <name of author>

 This program is free software: you can redistribute it and/or modify it under the terms of the GNU General Public License as published by the Free Software Foundation, either version 3 of the License, or (at your option) any later version.

 This program is distributed in the hope that it will be useful, but WITHOUT ANY WARRANTY; without even the implied warranty of MERCHANTABILITY or FITNESS FOR A PARTICULAR PURPOSE. See the GNU General Public License for more details.

 You should have received a copy of the GNU General Public License along with this program. If not, see <http://www.gnu.org/licenses/>.

Also add information on how to contact you by electronic and paper mail.

 If the program does terminal interaction, make it output a short notice like this when it starts in an interactive mode:

 $<$ program> Copyright (C) $<$ year>  $<$ name of author> This program comes with ABSOLUTELY NO WARRANTY; for details type `show w'. This is free software, and you are welcome to redistribute it under certain conditions; type `show c' for details.

The hypothetical commands `show w' and `show c' should show the appropriate parts of the General Public License. Of course, your program's commands might be different; for a GUI interface, you would use an "about box".

 You should also get your employer (if you work as a programmer) or school, if any, to sign a "copyright disclaimer" for the program, if necessary. For more information on this, and how to apply and follow the GNU GPL, see <http://www.gnu.org/licenses/>.

 The GNU General Public License does not permit incorporating your program into proprietary programs. If your program is a subroutine library, you

may consider it more useful to permit linking proprietary applications with the library. If this is what you want to do, use the GNU Lesser General Public License instead of this License. But first, please read <http://www.gnu.org/philosophy/why-not-lgpl.html>.

## **1.51 opencensus 0.24.0 1.51.1 Available under license :**

 $\land$  \* \\$

 $^ \wedge \$  Copyright \d\d\d\d(-\d\d)?, OpenCensus Authors\$

 $\wedge$  \\*\$

 $\wedge$  \\* Licensed under the Apache License, Version 2.0 \(the "License"\);\$

 $\wedge$  \\* you may not use this file except in compliance with the License\.\$

 $^{\wedge}$  \\* You may obtain a copy of the License at \$

 $\wedge$  \\*\$

 $\wedge \$  http://www.apache.org/licenses/LICENSE-2\.0\$

 $\wedge$  \\*\$

 $^{\wedge}$  \\* Unless required by applicable law or agreed to in writing, software\$

 $^{\wedge}$  \\* distributed under the License is distributed on an "AS IS" BASIS, \$

 $^{\wedge}$  \\* WITHOUT WARRANTIES OR CONDITIONS OF ANY KIND, either express or implied\.\$

 $^{\wedge}$  \\* See the License for the specific language governing permissions and \$

 $^{\wedge}$  \\* limitations under the License\.\$

 $\wedge$  \\*/\$

 Apache License Version 2.0, January 2004 http://www.apache.org/licenses/

#### TERMS AND CONDITIONS FOR USE, REPRODUCTION, AND DISTRIBUTION

1. Definitions.

 "License" shall mean the terms and conditions for use, reproduction, and distribution as defined by Sections 1 through 9 of this document.

 "Licensor" shall mean the copyright owner or entity authorized by the copyright owner that is granting the License.

 "Legal Entity" shall mean the union of the acting entity and all other entities that control, are controlled by, or are under common control with that entity. For the purposes of this definition, "control" means (i) the power, direct or indirect, to cause the direction or management of such entity, whether by contract or otherwise, or (ii) ownership of fifty percent (50%) or more of the outstanding shares, or (iii) beneficial ownership

of such entity.

 "You" (or "Your") shall mean an individual or Legal Entity exercising permissions granted by this License.

 "Source" form shall mean the preferred form for making modifications, including but not limited to software source code, documentation source, and configuration files.

 "Object" form shall mean any form resulting from mechanical transformation or translation of a Source form, including but not limited to compiled object code, generated documentation, and conversions to other media types.

 "Work" shall mean the work of authorship, whether in Source or Object form, made available under the License, as indicated by a copyright notice that is included in or attached to the work (an example is provided in the Appendix below).

 "Derivative Works" shall mean any work, whether in Source or Object form, that is based on (or derived from) the Work and for which the editorial

 revisions, annotations, elaborations, or other modifications represent, as a whole, an original work of authorship. For the purposes of this License, Derivative Works shall not include works that remain separable from, or merely link (or bind by name) to the interfaces of, the Work and Derivative Works thereof.

 "Contribution" shall mean any work of authorship, including the original version of the Work and any modifications or additions to that Work or Derivative Works thereof, that is intentionally submitted to Licensor for inclusion in the Work by the copyright owner or by an individual or Legal Entity authorized to submit on behalf of the copyright owner. For the purposes of this definition, "submitted" means any form of electronic, verbal, or written communication sent to the Licensor or its representatives, including but not limited to communication on electronic mailing lists, source code control systems, and issue tracking systems that are managed by, or on behalf of, the Licensor for the purpose of discussing and improving the Work, but excluding communication that is conspicuously marked or otherwise designated in writing by the copyright owner as "Not a Contribution."

 "Contributor" shall mean Licensor and any individual or Legal Entity on behalf of whom a Contribution has been received by Licensor and subsequently incorporated within the Work.

 2. Grant of Copyright License. Subject to the terms and conditions of this License, each Contributor hereby grants to You a perpetual,

 worldwide, non-exclusive, no-charge, royalty-free, irrevocable copyright license to reproduce, prepare Derivative Works of, publicly display, publicly perform, sublicense, and distribute the Work and such Derivative Works in Source or Object form.

 3. Grant of Patent License. Subject to the terms and conditions of this

 License, each Contributor hereby grants to You a perpetual, worldwide, non-exclusive, no-charge, royalty-free, irrevocable (except as stated in this section) patent license to make, have made, use, offer to sell, sell, import, and otherwise transfer the Work, where such license applies only to those patent claims licensable by such Contributor that are necessarily infringed by their Contribution(s) alone or by combination of their Contribution(s) with the Work to which such Contribution(s) was submitted. If You institute patent litigation against any entity (including a cross-claim or counterclaim in a lawsuit) alleging that the Work or a Contribution incorporated within the Work constitutes direct or contributory patent infringement, then any patent licenses granted to You under this License for that Work shall terminate as of the date such litigation is filed.

 4. Redistribution. You may reproduce and distribute copies of the

 Work or Derivative Works thereof in any medium, with or without modifications, and in Source or Object form, provided that You meet the following conditions:

- (a) You must give any other recipients of the Work or Derivative Works a copy of this License; and
- (b) You must cause any modified files to carry prominent notices stating that You changed the files; and
- (c) You must retain, in the Source form of any Derivative Works that You distribute, all copyright, patent, trademark, and attribution notices from the Source form of the Work, excluding those notices that do not pertain to any part of the Derivative Works; and
- (d) If the Work includes a "NOTICE" text file as part of its distribution, then any Derivative Works that You distribute must include a readable copy of the attribution notices contained within such NOTICE file, excluding

those notices that do not

 pertain to any part of the Derivative Works, in at least one of the following places: within a NOTICE text file distributed as part of the Derivative Works; within the Source form or

 documentation, if provided along with the Derivative Works; or, within a display generated by the Derivative Works, if and wherever such third-party notices normally appear. The contents of the NOTICE file are for informational purposes only and do not modify the License. You may add Your own attribution notices within Derivative Works that You distribute, alongside or as an addendum to the NOTICE text from the Work, provided that such additional attribution notices cannot be construed as modifying the License.

 You may add Your own copyright statement to Your modifications and may provide additional or different license terms and conditions

 for use, reproduction, or distribution of Your modifications, or for any such Derivative Works as a whole, provided Your use, reproduction, and distribution of the Work otherwise complies with the conditions stated in this License.

- 5. Submission of Contributions. Unless You explicitly state otherwise, any Contribution intentionally submitted for inclusion in the Work by You to the Licensor shall be under the terms and conditions of this License, without any additional terms or conditions. Notwithstanding the above, nothing herein shall supersede or modify the terms of any separate license agreement you may have executed with Licensor regarding such Contributions.
- 6. Trademarks. This License does not grant permission to use the trade names, trademarks, service marks, or product names of the Licensor, except as required for reasonable and customary use in describing the origin of the Work and reproducing the content of the NOTICE file.
- 7. Disclaimer of Warranty. Unless required by applicable law or agreed to in writing, Licensor provides the Work (and each Contributor provides its Contributions) on an "AS IS" BASIS, WITHOUT WARRANTIES OR CONDITIONS OF ANY KIND, either express or implied, including, without limitation, any warranties or conditions of TITLE, NON-INFRINGEMENT, MERCHANTABILITY, or FITNESS FOR A PARTICULAR PURPOSE. You are solely responsible for determining the appropriateness of using or redistributing the Work and assume any risks associated with Your exercise of permissions under this License.
- 8. Limitation of Liability. In no event and under no legal theory, whether in tort (including negligence), contract, or otherwise, unless required by applicable law (such as deliberate and grossly negligent acts) or agreed to in writing, shall any Contributor be liable to You for damages, including any direct,

indirect, special,

 incidental, or consequential damages of any character arising as a result of this License or out of the use or inability to use the Work (including but not limited to damages for loss of goodwill, work stoppage, computer failure or malfunction, or any and all other commercial damages or losses), even if such Contributor has been advised of the possibility of such damages.

 9. Accepting Warranty or Additional Liability. While redistributing the Work or Derivative Works thereof, You may choose to offer, and charge a fee for, acceptance of support, warranty, indemnity, or other liability obligations and/or rights consistent with this License. However, in accepting such obligations, You may act only on Your own behalf and on Your sole responsibility, not on behalf of any other Contributor, and only if You agree to indemnify, defend, and hold each Contributor harmless for any liability incurred by, or claims asserted against, such Contributor by reason of your accepting any such warranty or additional liability.

#### END OF TERMS AND CONDITIONS

APPENDIX: How to apply the Apache License to your work.

 To apply the Apache License to your work, attach the following boilerplate notice, with the fields enclosed by brackets "[]" replaced with your own identifying information. (Don't include the brackets!) The text should be enclosed in the appropriate comment syntax for the file format. We also recommend that a file or class name and description of purpose be included on the same "printed page" as the copyright notice for easier identification within third-party archives.

Copyright [yyyy] [name of copyright owner]

 Licensed under the Apache License, Version 2.0 (the "License"); you may not use this file except in compliance with the License. You may obtain a copy of the License at

http://www.apache.org/licenses/LICENSE-2.0

 Unless required by applicable law or agreed to in writing, software distributed under the License is distributed on an "AS IS" BASIS, WITHOUT WARRANTIES OR CONDITIONS OF ANY KIND, either express or implied. See the License for the specific language governing permissions and limitations under the License.

# **1.52 fdisk 2.35.1**

## **1.52.1 Available under license :**

#### GNU LESSER GENERAL PUBLIC LICENSE

Version 2.1, February 1999

Copyright (C) 1991, 1999 Free Software Foundation, Inc. 51 Franklin Street, Fifth Floor, Boston, MA 02110-1301 USA Everyone is permitted to copy and distribute verbatim copies of this license document, but changing it is not allowed.

[This is the first released version of the Lesser GPL. It also counts as the successor of the GNU Library Public License, version 2, hence the version number 2.1.]

#### Preamble

 The licenses for most software are designed to take away your freedom to share and change it. By contrast, the GNU General Public Licenses are intended to guarantee your freedom to share and change free software--to make sure the software is free for all its users.

 This license, the Lesser General Public License, applies to some specially designated software packages--typically libraries--of the Free Software Foundation and other authors who decide to use it. You

can use it too, but we suggest you first think carefully about whether this license or the ordinary General Public License is the better strategy to use in any particular case, based on the explanations below.

 When we speak of free software, we are referring to freedom of use, not price. Our General Public Licenses are designed to make sure that you have the freedom to distribute copies of free software (and charge for this service if you wish); that you receive source code or can get it if you want it; that you can change the software and use pieces of it in new free programs; and that you are informed that you can do these things.

 To protect your rights, we need to make restrictions that forbid distributors to deny you these rights or to ask you to surrender these rights. These restrictions translate to certain responsibilities for you if you distribute copies of the library or if you modify it.

 For example, if you distribute copies of the library, whether gratis

or for a fee, you must give the recipients all the rights that we gave you. You must make sure that they, too, receive or can get the source code. If you link other code with the library, you must provide complete object files to the recipients, so that they can relink them with the library after making changes to the library and recompiling it. And you must show them these terms so they know their rights.

We protect your rights with a two-step method: (1) we copyright the library, and (2) we offer you this license, which gives you legal permission to copy, distribute and/or modify the library.

 To protect each distributor, we want to make it very clear that there is no warranty for the free library. Also, if the library is modified by someone else and passed on, the recipients should know that what they have is not the original version, so that the original author's reputation will not be affected by problems that might be introduced by others.

#### Finally, software

 patents pose a constant threat to the existence of any free program. We wish to make sure that a company cannot effectively restrict the users of a free program by obtaining a restrictive license from a patent holder. Therefore, we insist that any patent license obtained for a version of the library must be consistent with the full freedom of use specified in this license.

 Most GNU software, including some libraries, is covered by the ordinary GNU General Public License. This license, the GNU Lesser General Public License, applies to certain designated libraries, and is quite different from the ordinary General Public License. We use this license for certain libraries in order to permit linking those libraries into non-free programs.

 When a program is linked with a library, whether statically or using a shared library, the combination of the two is legally speaking a combined work, a derivative of the original library. The ordinary General Public License therefore permits such linking only if the

entire combination fits its criteria of freedom. The Lesser General Public License permits more lax criteria for linking other code with the library.

 We call this license the "Lesser" General Public License because it does Less to protect the user's freedom than the ordinary General Public License. It also provides other free software developers Less of an advantage over competing non-free programs. These disadvantages are the reason we use the ordinary General Public License for many libraries. However, the Lesser license provides advantages in certain special circumstances.

 For example, on rare occasions, there may be a special need to encourage the widest possible use of a certain library, so that it becomes a de-facto standard. To achieve this, non-free programs must be allowed to use the library. A more frequent case is that a free library does the same job as widely used non-free libraries. In this case, there is little to gain by limiting the free library to free software only, so we use the Lesser General Public License.

 In other cases, permission to use a particular library in non-free programs enables a greater number of people to use a large body of free software. For example, permission to use the GNU C Library in non-free programs enables many more people to use the whole GNU operating system, as well as its variant, the GNU/Linux operating system.

 Although the Lesser General Public License is Less protective of the users' freedom, it does ensure that the user of a program that is linked with the Library has the freedom and the wherewithal to run that program using a modified version of the Library.

 The precise terms and conditions for copying, distribution and modification follow. Pay close attention to the difference between a "work based on the library" and a "work that uses the library". The former contains code derived from the library, whereas the latter must be combined with the library in order to run.

#### GNU LESSER GENERAL PUBLIC LICENSE TERMS AND CONDITIONS FOR COPYING, DISTRIBUTION AND MODIFICATION

 0. This License Agreement applies to any software library or other program which contains a notice placed by the copyright holder or other authorized party saying it may be distributed under the terms of this Lesser General Public License (also called "this License"). Each licensee is addressed as "you".

 A "library" means a collection of software functions and/or data prepared so as to be conveniently linked with application programs (which use some of those functions and data) to form executables.

 The "Library", below, refers to any such software library or work which has been distributed under these terms. A "work based on the Library" means either the Library or any derivative work under copyright law: that is to say, a work containing the Library or a portion of it, either verbatim or with modifications and/or translated straightforwardly into

 another language. (Hereinafter, translation is included without limitation in the term "modification".)

 "Source code" for a work means the preferred form of the work for making modifications to it. For a library, complete source code means all the source code for all modules it contains, plus any associated interface definition files, plus the scripts used to control compilation and installation of the library.

 Activities other than copying, distribution and modification are not covered by this License; they are outside its scope. The act of running a program using the Library is not restricted, and output from such a program is covered only if its contents constitute a work based on the Library (independent of the use of the Library in a tool for writing it). Whether that is true depends on what the Library does and what the program that uses the Library does.

 1. You may copy and distribute verbatim copies of the Library's complete source code as you receive it, in any medium, provided that

you conspicuously and appropriately publish on each copy an appropriate copyright notice and disclaimer of warranty; keep intact all the notices that refer to this License and to the absence of any warranty; and distribute a copy of this License along with the Library.

 You may charge a fee for the physical act of transferring a copy, and you may at your option offer warranty protection in exchange for a fee.

 2. You may modify your copy or copies of the Library or any portion of it, thus forming a work based on the Library, and copy and distribute such modifications or work under the terms of Section 1 above, provided that you also meet all of these conditions:

a) The modified work must itself be a software library.

 b) You must cause the files modified to carry prominent notices stating that you changed the files and the date of any change.

 c) You must cause the whole of the work to be licensed at no charge to all third parties under the terms of this License.

 d) If a facility in the modified Library refers to a function or a table of data to be supplied by an application program that uses the facility, other than as an argument passed when the facility is invoked, then you must make a good faith effort to ensure that,  in the event an application does not supply such function or table, the facility still operates, and performs whatever part of its purpose remains meaningful.

 (For example, a function in a library to compute square roots has a purpose that is entirely well-defined independent of the application. Therefore, Subsection 2d requires that any application-supplied function or table used by this function must be optional: if the application does not supply it, the square root function must still compute square roots.)

These requirements apply to the modified work as a whole. If identifiable sections of that work are not derived from the Library, and can be

 reasonably considered independent and separate works in themselves, then this License, and its terms, do not apply to those sections when you distribute them as separate works. But when you distribute the same sections as part of a whole which is a work based on the Library, the distribution of the whole must be on the terms of this License, whose permissions for other licensees extend to the entire whole, and thus to each and every part regardless of who wrote it.

Thus, it is not the intent of this section to claim rights or contest your rights to work written entirely by you; rather, the intent is to exercise the right to control the distribution of derivative or collective works based on the Library.

In addition, mere aggregation of another work not based on the Library with the Library (or with a work based on the Library) on a volume of a storage or distribution medium does not bring the other work under the scope of this License.

### 3. You may opt to apply the terms of the ordinary GNU General Public

License instead of this License to a given copy of the Library. To do this, you must alter all the notices that refer to this License, so that they refer to the ordinary GNU General Public License, version 2, instead of to this License. (If a newer version than version 2 of the ordinary GNU General Public License has appeared, then you can specify that version instead if you wish.) Do not make any other change in these notices.

 Once this change is made in a given copy, it is irreversible for that copy, so the ordinary GNU General Public License applies to all subsequent copies and derivative works made from that copy.

This option is useful when you wish to copy part of the code of

the Library into a program that is not a library.

 4. You may copy and distribute the Library (or a portion or derivative of it, under Section 2) in object code or executable form under the terms of Sections 1 and 2 above provided that you accompany it with the complete corresponding machine-readable source code, which must be distributed under the terms of Sections 1 and 2 above on a medium customarily used for software interchange.

 If distribution of object code is made by offering access to copy from a designated place, then offering equivalent access to copy the source code from the same place satisfies the requirement to distribute the source code, even though third parties are not compelled to copy the source along with the object code.

 5. A program that contains no derivative of any portion of the Library, but is designed to work with the Library by being compiled or linked with it, is called a "work that uses the Library". Such a work, in isolation, is not a derivative work of the Library, and therefore falls outside the scope of this License.

 However, linking a "work that uses the Library" with the Library creates an executable that is a derivative of the Library (because it contains portions of the Library), rather than a "work that uses the

library". The executable is therefore covered by this License. Section 6 states terms for distribution of such executables.

 When a "work that uses the Library" uses material from a header file that is part of the Library, the object code for the work may be a derivative work of the Library even though the source code is not. Whether this is true is especially significant if the work can be linked without the Library, or if the work is itself a library. The threshold for this to be true is not precisely defined by law.

 If such an object file uses only numerical parameters, data structure layouts and accessors, and small macros and small inline functions (ten lines or less in length), then the use of the object file is unrestricted, regardless of whether it is legally a derivative work. (Executables containing this object code plus portions of the Library will still fall under Section 6.)

 Otherwise, if the work is a derivative of the Library, you may distribute the

 object code for the work under the terms of Section 6. Any executables containing that work also fall under Section 6, whether or not they are linked directly with the Library itself.

 6. As an exception to the Sections above, you may also combine or link a "work that uses the Library" with the Library to produce a work containing portions of the Library, and distribute that work under terms of your choice, provided that the terms permit modification of the work for the customer's own use and reverse engineering for debugging such modifications.

 You must give prominent notice with each copy of the work that the Library is used in it and that the Library and its use are covered by this License. You must supply a copy of this License. If the work during execution displays copyright notices, you must include the copyright notice for the Library among them, as well as a reference directing the user to the copy of this License. Also, you must do one of these things:

#### a) Accompany

the work with the complete corresponding

 machine-readable source code for the Library including whatever changes were used in the work (which must be distributed under Sections 1 and 2 above); and, if the work is an executable linked with the Library, with the complete machine-readable "work that uses the Library", as object code and/or source code, so that the user can modify the Library and then relink to produce a modified executable containing the modified Library. (It is understood that the user who changes the contents of definitions files in the Library will not necessarily be able to recompile the application to use the modified definitions.)

 b) Use a suitable shared library mechanism for linking with the Library. A suitable mechanism is one that (1) uses at run time a copy of the library already present on the user's computer system, rather than copying library functions into the executable, and (2) will operate

 properly with a modified version of the library, if the user installs one, as long as the modified version is interface-compatible with the version that the work was made with.

 c) Accompany the work with a written offer, valid for at least three years, to give the same user the materials specified in Subsection 6a, above, for a charge no more than the cost of performing this distribution.

 d) If distribution of the work is made by offering access to copy from a designated place, offer equivalent access to copy the above specified materials from the same place.

e) Verify that the user has already received a copy of these

materials or that you have already sent this user a copy.

 For an executable, the required form of the "work that uses the Library" must include any data and utility programs needed for reproducing the executable from it. However, as a special exception, the materials to be distributed need not include anything that is normally

 distributed (in either source or binary form) with the major components (compiler, kernel, and so on) of the operating system on which the executable runs, unless that component itself accompanies the executable.

 It may happen that this requirement contradicts the license restrictions of other proprietary libraries that do not normally accompany the operating system. Such a contradiction means you cannot use both them and the Library together in an executable that you distribute.

 7. You may place library facilities that are a work based on the Library side-by-side in a single library together with other library facilities not covered by this License, and distribute such a combined library, provided that the separate distribution of the work based on the Library and of the other library facilities is otherwise permitted, and provided that you do these two things:

 a) Accompany the combined library with a copy of the same work based on the Library, uncombined with any other library facilities. This must be distributed under the terms of the

Sections above.

 b) Give prominent notice with the combined library of the fact that part of it is a work based on the Library, and explaining where to find the accompanying uncombined form of the same work.

 8. You may not copy, modify, sublicense, link with, or distribute the Library except as expressly provided under this License. Any attempt otherwise to copy, modify, sublicense, link with, or distribute the Library is void, and will automatically terminate your rights under this License. However, parties who have received copies, or rights, from you under this License will not have their licenses terminated so long as such parties remain in full compliance.

 9. You are not required to accept this License, since you have not signed it. However, nothing else grants you permission to modify or distribute the Library or its derivative works. These actions are prohibited by law if

 you do not accept this License. Therefore, by modifying or distributing the Library (or any work based on the Library), you indicate your acceptance of this License to do so, and all its terms and conditions for copying, distributing or modifying the Library or works based on it.

 10. Each time you redistribute the Library (or any work based on the Library), the recipient automatically receives a license from the original licensor to copy, distribute, link with or modify the Library subject to these terms and conditions. You may not impose any further restrictions on the recipients' exercise of the rights granted herein. You are not responsible for enforcing compliance by third parties with this License.

 11. If, as a consequence of a court judgment or allegation of patent infringement or for any other reason (not limited to patent issues), conditions are imposed on you (whether by court order, agreement or otherwise) that contradict the conditions of this License, they do not excuse

 you from the conditions of this License. If you cannot distribute so as to satisfy simultaneously your obligations under this License and any other pertinent obligations, then as a consequence you may not distribute the Library at all. For example, if a patent license would not permit royalty-free redistribution of the Library by all those who receive copies directly or indirectly through you, then the only way you could satisfy both it and this License would be to refrain entirely from distribution of the Library.

If any portion of this section is held invalid or unenforceable under any particular circumstance, the balance of the section is intended to apply, and the section as a whole is intended to apply in other circumstances.

It is not the purpose of this section to induce you to infringe any patents or other property right claims or to contest validity of any such claims; this section has the sole purpose of protecting the integrity of the free software distribution system which is

implemented by public license practices. Many people have made generous contributions to the wide range of software distributed through that system in reliance on consistent application of that system; it is up to the author/donor to decide if he or she is willing to distribute software through any other system and a licensee cannot impose that choice.

This section is intended to make thoroughly clear what is believed to be a consequence of the rest of this License.

12. If the distribution and/or use of the Library is restricted in

certain countries either by patents or by copyrighted interfaces, the original copyright holder who places the Library under this License may add an explicit geographical distribution limitation excluding those countries, so that distribution is permitted only in or among countries not thus excluded. In such case, this License incorporates the limitation as if written in the body of this License.

 13. The Free Software Foundation may publish revised and/or new

versions of the Lesser General Public License from time to time. Such new versions will be similar in spirit to the present version, but may differ in detail to address new problems or concerns.

Each version is given a distinguishing version number. If the Library specifies a version number of this License which applies to it and "any later version", you have the option of following the terms and conditions either of that version or of any later version published by the Free Software Foundation. If the Library does not specify a license version number, you may choose any version ever published by the Free Software Foundation.

 14. If you wish to incorporate parts of the Library into other free programs whose distribution conditions are incompatible with these, write to the author to ask for permission. For software which is copyrighted by the Free Software Foundation, write to the Free Software Foundation; we sometimes make exceptions for this. Our decision

 will be guided by the two goals of preserving the free status of all derivatives of our free software and of promoting the sharing and reuse of software generally.

#### NO WARRANTY

 15. BECAUSE THE LIBRARY IS LICENSED FREE OF CHARGE, THERE IS NO WARRANTY FOR THE LIBRARY, TO THE EXTENT PERMITTED BY APPLICABLE LAW. EXCEPT WHEN OTHERWISE STATED IN WRITING THE COPYRIGHT HOLDERS AND/OR OTHER PARTIES PROVIDE THE LIBRARY "AS IS" WITHOUT WARRANTY OF ANY KIND, EITHER EXPRESSED OR IMPLIED, INCLUDING, BUT NOT LIMITED TO, THE IMPLIED WARRANTIES OF MERCHANTABILITY AND FITNESS FOR A PARTICULAR PURPOSE. THE ENTIRE RISK AS TO THE QUALITY AND PERFORMANCE OF THE LIBRARY IS WITH YOU. SHOULD THE LIBRARY PROVE DEFECTIVE, YOU ASSUME THE COST OF ALL NECESSARY SERVICING, REPAIR OR CORRECTION.

 16. IN NO EVENT UNLESS REQUIRED BY APPLICABLE LAW OR AGREED TO IN WRITING WILL ANY COPYRIGHT HOLDER, OR ANY OTHER PARTY WHO MAY MODIFY AND/OR REDISTRIBUTE THE LIBRARY AS PERMITTED ABOVE, BE LIABLE TO YOU FOR DAMAGES, INCLUDING ANY GENERAL, SPECIAL, INCIDENTAL OR

CONSEQUENTIAL DAMAGES ARISING OUT OF THE USE OR INABILITY TO USE THE LIBRARY (INCLUDING BUT NOT LIMITED TO LOSS OF DATA OR DATA BEING RENDERED INACCURATE OR LOSSES SUSTAINED BY YOU OR THIRD PARTIES OR A FAILURE OF THE LIBRARY TO OPERATE WITH ANY OTHER SOFTWARE), EVEN IF SUCH HOLDER OR OTHER PARTY HAS BEEN ADVISED OF THE POSSIBILITY OF SUCH DAMAGES.

#### END OF TERMS AND CONDITIONS

How to Apply These Terms to Your New Libraries

 If you develop a new library, and you want it to be of the greatest possible use to the public, we recommend making it free software that everyone can redistribute and change. You can do so by permitting redistribution under these terms (or, alternatively, under the terms of the ordinary General Public License).

 To apply these terms, attach the following notices to the library. It is safest to attach them to the start of each source file to most effectively convey

 the exclusion of warranty; and each file should have at least the "copyright" line and a pointer to where the full notice is found.

 <one line to give the library's name and a brief idea of what it does.> Copyright  $(C)$  <year > <name of author>

 This library is free software; you can redistribute it and/or modify it under the terms of the GNU Lesser General Public License as published by the Free Software Foundation; either version 2.1 of the License, or (at your option) any later version.

 This library is distributed in the hope that it will be useful, but WITHOUT ANY WARRANTY; without even the implied warranty of MERCHANTABILITY or FITNESS FOR A PARTICULAR PURPOSE. See the GNU Lesser General Public License for more details.

 You should have received a copy of the GNU Lesser General Public License along with this library; if not, write to the Free Software Foundation, Inc., 51 Franklin Street, Fifth Floor, Boston, MA 02110-1301 **USA** 

Also add information on how to contact you by electronic and paper mail.

You should also get your employer (if you work as a programmer) or your school, if any, to sign a "copyright disclaimer" for the library, if necessary. Here is a sample; alter the names:

Yoyodyne, Inc., hereby disclaims all copyright interest in the

library `Frob' (a library for tweaking knobs) written by James Random Hacker.

 <signature of Ty Coon>, 1 April 1990 Ty Coon, President of Vice

That's all there is to it! GNU GENERAL PUBLIC LICENSE Version 2, June 1991

Copyright (C) 1989, 1991 Free Software Foundation, Inc., 51 Franklin Street, Fifth Floor, Boston, MA 02110-1301 USA Everyone is permitted to copy and distribute verbatim copies of this license document, but changing it is not allowed.

#### Preamble

 The licenses for most software are designed to take away your freedom to share and change it. By contrast, the GNU General Public License is intended to guarantee your freedom to share and change free software--to make sure the software is free for all its users. This General Public License applies to most of the Free Software Foundation's software and to any other program whose authors commit to using it. (Some other Free Software Foundation software is covered by the GNU Lesser General Public License instead.) You can apply it to your programs, too.

 When we speak of free software, we are referring to freedom, not price.

 Our General Public Licenses are designed to make sure that you have the freedom to distribute copies of free software (and charge for this service if you wish), that you receive source code or can get it if you want it, that you can change the software or use pieces of it in new free programs; and that you know you can do these things.

 To protect your rights, we need to make restrictions that forbid anyone to deny you these rights or to ask you to surrender the rights. These restrictions translate to certain responsibilities for you if you distribute copies of the software, or if you modify it.

 For example, if you distribute copies of such a program, whether gratis or for a fee, you must give the recipients all the rights that you have. You must make sure that they, too, receive or can get the source code. And you must show them these terms so they know their rights.

We protect your rights with two steps: (1) copyright the software, and (2) offer you this license which

 gives you legal permission to copy, distribute and/or modify the software.

 Also, for each author's protection and ours, we want to make certain that everyone understands that there is no warranty for this free software. If the software is modified by someone else and passed on, we want its recipients to know that what they have is not the original, so that any problems introduced by others will not reflect on the original authors' reputations.

 Finally, any free program is threatened constantly by software patents. We wish to avoid the danger that redistributors of a free program will individually obtain patent licenses, in effect making the program proprietary. To prevent this, we have made it clear that any patent must be licensed for everyone's free use or not licensed at all.

 The precise terms and conditions for copying, distribution and modification follow.

#### GNU GENERAL PUBLIC LICENSE TERMS AND CONDITIONS FOR COPYING, DISTRIBUTION AND MODIFICATION

 0. This License applies to any program or other work which contains a notice placed by the copyright holder saying it may be distributed under the terms of this General Public License. The "Program", below, refers to any such program or work, and a "work based on the Program" means either the Program or any derivative work under copyright law: that is to say, a work containing the Program or a portion of it, either verbatim or with modifications and/or translated into another language. (Hereinafter, translation is included without limitation in the term "modification".) Each licensee is addressed as "you".

Activities other than copying, distribution and modification are not covered by this License; they are outside its scope. The act of running the Program is not restricted, and the output from the Program is covered only if its contents constitute a work based on the Program (independent of having been made by running the Program). Whether that is true depends on what the Program does.

 1. You may copy and distribute verbatim copies of the Program's source code as you receive it, in any medium, provided that you conspicuously and appropriately publish on each copy an appropriate copyright notice and disclaimer of warranty; keep intact all the notices that refer to this License and to the absence of any warranty; and give any other recipients of the Program a copy of this License along with the Program.

You may charge a fee for the physical act of transferring a copy, and you may at your option offer warranty protection in exchange for a fee.

 2. You may modify your copy or copies of the Program or any portion of it, thus forming a work based on the Program, and copy and distribute such modifications or work under the terms of Section 1 above, provided that you also meet all of these conditions:

 a) You must cause the modified files to carry prominent notices stating that you changed the files and the date of any change.

b) You must cause

 any work that you distribute or publish, that in whole or in part contains or is derived from the Program or any part thereof, to be licensed as a whole at no charge to all third parties under the terms of this License.

 c) If the modified program normally reads commands interactively when run, you must cause it, when started running for such interactive use in the most ordinary way, to print or display an announcement including an appropriate copyright notice and a notice that there is no warranty (or else, saying that you provide a warranty) and that users may redistribute the program under these conditions, and telling the user how to view a copy of this License. (Exception: if the Program itself is interactive but does not normally print such an announcement, your work based on the Program is not required to print an announcement.)

These requirements apply to the modified work as a whole. If identifiable sections of that work

are not derived from the Program,

and can be reasonably considered independent and separate works in themselves, then this License, and its terms, do not apply to those sections when you distribute them as separate works. But when you distribute the same sections as part of a whole which is a work based on the Program, the distribution of the whole must be on the terms of this License, whose permissions for other licensees extend to the entire whole, and thus to each and every part regardless of who wrote it.

Thus, it is not the intent of this section to claim rights or contest your rights to work written entirely by you; rather, the intent is to exercise the right to control the distribution of derivative or collective works based on the Program.

In addition, mere aggregation of another work not based on the Program with the Program (or with a work based on the Program) on a volume of a storage or distribution medium does not bring the other work under the scope of this License.

 3. You may copy and distribute the Program (or a work based on it, under Section 2) in object code or executable form under the terms of Sections 1 and 2 above provided that you also do one of the following:

 a) Accompany it with the complete corresponding machine-readable source code, which must be distributed under the terms of Sections 1 and 2 above on a medium customarily used for software interchange; or,

 b) Accompany it with a written offer, valid for at least three years, to give any third party, for a charge no more than your cost of physically performing source distribution, a complete machine-readable copy of the corresponding source code, to be distributed under the terms of Sections 1 and 2 above on a medium customarily used for software interchange; or,

 c) Accompany it with the information you received as to the offer to distribute corresponding source code. (This alternative is allowed only for noncommercial distribution and only if you

 received the program in object code or executable form with such an offer, in accord with Subsection b above.)

The source code for a work means the preferred form of the work for making modifications to it. For an executable work, complete source code means all the source code for all modules it contains, plus any associated interface definition files, plus the scripts used to control compilation and installation of the executable. However, as a special exception, the source code distributed need not include anything that is normally distributed (in either source or binary form) with the major components (compiler, kernel, and so on) of the operating system on which the executable runs, unless that component itself accompanies the executable.

If distribution of executable or object code is made by offering access to copy from a designated place, then offering equivalent access to copy the source code from the same place counts as distribution of the source code, even though third parties are not compelled to copy the source along with the object code.

 4. You may not copy, modify, sublicense, or distribute the Program except as expressly provided under this License. Any attempt otherwise to copy, modify, sublicense or distribute the Program is void, and will automatically terminate your rights under this License. However, parties who have received copies, or rights, from you under this License will not have their licenses terminated so long as such parties remain in full compliance.

 5. You are not required to accept this License, since you have not signed it. However, nothing else grants you permission to modify or distribute the Program or its derivative works. These actions are prohibited by law if you do not accept this License. Therefore, by modifying or distributing the Program (or any work based on the Program), you indicate your acceptance of this License to do so, and all its terms and conditions for copying, distributing or modifying

the Program or works based on it.

 6. Each time you redistribute the Program (or any work based on the Program), the recipient automatically receives a license from the original licensor to copy, distribute or modify the Program subject to these terms and conditions. You may not impose any further restrictions on the recipients' exercise of the rights granted herein. You are not responsible for enforcing compliance by third parties to this License.

 7. If, as a consequence of a court judgment or allegation of patent infringement or for any other reason (not limited to patent issues), conditions are imposed on you (whether by court order, agreement or otherwise) that contradict the conditions of this License, they do not excuse you from the conditions of this License. If you cannot distribute so as to satisfy simultaneously your obligations under this License and any other pertinent obligations, then as a consequence you may not distribute the Program at all. For example, if a patent

license would not permit royalty-free redistribution of the Program by all those who receive copies directly or indirectly through you, then the only way you could satisfy both it and this License would be to refrain entirely from distribution of the Program.

If any portion of this section is held invalid or unenforceable under any particular circumstance, the balance of the section is intended to apply and the section as a whole is intended to apply in other circumstances.

It is not the purpose of this section to induce you to infringe any patents or other property right claims or to contest validity of any such claims; this section has the sole purpose of protecting the integrity of the free software distribution system, which is implemented by public license practices. Many people have made generous contributions to the wide range of software distributed through that system in reliance on consistent application of that system; it is up to the author/donor to decide if he or she is willing to distribute software through any other system and a licensee cannot impose that choice.

This section is intended to make thoroughly clear what is believed to be a consequence of the rest of this License.

 8. If the distribution and/or use of the Program is restricted in certain countries either by patents or by copyrighted interfaces, the original copyright holder who places the Program under this License may add an explicit geographical distribution limitation excluding those countries, so that distribution is permitted only in or among countries not thus excluded. In such case, this License incorporates the limitation as if written in the body of this License.

 9. The Free Software Foundation may publish revised and/or new versions of the General Public License from time to time. Such new versions will be similar in spirit to the present version, but may differ in detail to address new problems or concerns.

Each version is given a distinguishing

version number. If the Program

specifies a version number of this License which applies to it and "any later version", you have the option of following the terms and conditions either of that version or of any later version published by the Free Software Foundation. If the Program does not specify a version number of this License, you may choose any version ever published by the Free Software Foundation.

 10. If you wish to incorporate parts of the Program into other free programs whose distribution conditions are different, write to the author to ask for permission. For software which is copyrighted by the Free Software Foundation, write to the Free Software Foundation; we sometimes make exceptions for this. Our decision will be guided by the two goals of preserving the free status of all derivatives of our free software and of promoting the sharing and reuse of software generally.

#### NO WARRANTY

## 11. BECAUSE THE PROGRAM IS LICENSED FREE OF CHARGE,

#### THERE IS NO WARRANTY

FOR THE PROGRAM, TO THE EXTENT PERMITTED BY APPLICABLE LAW. EXCEPT WHEN OTHERWISE STATED IN WRITING THE COPYRIGHT HOLDERS AND/OR OTHER PARTIES PROVIDE THE PROGRAM "AS IS" WITHOUT WARRANTY OF ANY KIND, EITHER EXPRESSED OR IMPLIED, INCLUDING, BUT NOT LIMITED TO, THE IMPLIED WARRANTIES OF MERCHANTABILITY AND FITNESS FOR A PARTICULAR PURPOSE. THE ENTIRE RISK AS TO THE QUALITY AND PERFORMANCE OF THE PROGRAM IS WITH YOU. SHOULD THE PROGRAM PROVE DEFECTIVE, YOU ASSUME THE COST OF ALL NECESSARY SERVICING, REPAIR OR CORRECTION.

 12. IN NO EVENT UNLESS REQUIRED BY APPLICABLE LAW OR AGREED TO IN WRITING WILL ANY COPYRIGHT HOLDER, OR ANY OTHER PARTY WHO MAY MODIFY AND/OR REDISTRIBUTE THE PROGRAM AS PERMITTED ABOVE, BE LIABLE TO YOU FOR DAMAGES, INCLUDING ANY GENERAL, SPECIAL, INCIDENTAL OR CONSEQUENTIAL DAMAGES ARISING OUT OF THE USE OR INABILITY TO USE THE PROGRAM (INCLUDING BUT NOT LIMITED TO LOSS OF DATA OR DATA BEING RENDERED INACCURATE OR LOSSES SUSTAINED BY YOU OR

 THIRD PARTIES OR A FAILURE OF THE PROGRAM TO OPERATE WITH ANY OTHER PROGRAMS), EVEN IF SUCH HOLDER OR OTHER PARTY HAS BEEN ADVISED OF THE POSSIBILITY OF SUCH DAMAGES.

#### END OF TERMS AND CONDITIONS

How to Apply These Terms to Your New Programs

 If you develop a new program, and you want it to be of the greatest possible use to the public, the best way to achieve this is to make it free software which everyone can redistribute and change under these terms.

 To do so, attach the following notices to the program. It is safest to attach them to the start of each source file to most effectively convey the exclusion of warranty; and each file should have at least the "copyright" line and a pointer to where the full notice is found.

 <one line to give the program's name and a brief idea of what it does.> Copyright  $(C)$  <year > <name of author>

 This program is free software; you can redistribute it and/or modify it under the terms of the GNU General Public License as published by the Free Software Foundation; either version 2 of the License, or (at your option) any later version.

 This program is distributed in the hope that it will be useful, but WITHOUT ANY WARRANTY; without even the implied warranty of MERCHANTABILITY or FITNESS FOR A PARTICULAR PURPOSE. See the GNU General Public License for more details.

 You should have received a copy of the GNU General Public License along with this program; if not, write to the Free Software Foundation, Inc., 51 Franklin Street, Fifth Floor, Boston, MA 02110-1301 USA.

Also add information on how to contact you by electronic and paper mail.

If the program is interactive, make it output a short notice like this when it starts in an interactive mode:

Gnomovision version 69, Copyright (C) year name of author

 Gnomovision comes with ABSOLUTELY NO WARRANTY; for details type `show w'. This is free software, and you are welcome to redistribute

it

under certain conditions; type `show c' for details.

The hypothetical commands `show w' and `show c' should show the appropriate parts of the General Public License. Of course, the commands you use may be called something other than `show w' and `show c'; they could even be mouse-clicks or menu items--whatever suits your program.

You should also get your employer (if you work as a programmer) or your school, if any, to sign a "copyright disclaimer" for the program, if necessary. Here is a sample; alter the names:

 Yoyodyne, Inc., hereby disclaims all copyright interest in the program `Gnomovision' (which makes passes at compilers) written by James Hacker.

 <signature of Ty Coon>, 1 April 1989 Ty Coon, President of Vice

This General Public License does not permit incorporating your program into proprietary programs. If your program is a subroutine library, you may consider it more useful to permit linking proprietary applications with the library. If this is what you want to do, use the GNU Lesser General

Public License instead of this License.

 GNU GENERAL PUBLIC LICENSE Version 3, 29 June 2007

Copyright (C) 2007 Free Software Foundation, Inc. <https://fsf.org/> Everyone is permitted to copy and distribute verbatim copies of this license document, but changing it is not allowed.

Preamble

 The GNU General Public License is a free, copyleft license for software and other kinds of works.

 The licenses for most software and other practical works are designed to take away your freedom to share and change the works. By contrast, the GNU General Public License is intended to guarantee your freedom to share and change all versions of a program--to make sure it remains free software for all its users. We, the Free Software Foundation, use the GNU General Public License for most of our software; it applies also to any other work released this way by its authors. You can apply it to your programs, too.

When we speak of free software, we are referring to

#### freedom, not

price. Our General Public Licenses are designed to make sure that you have the freedom to distribute copies of free software (and charge for them if you wish), that you receive source code or can get it if you want it, that you can change the software or use pieces of it in new free programs, and that you know you can do these things.

 To protect your rights, we need to prevent others from denying you these rights or asking you to surrender the rights. Therefore, you have certain responsibilities if you distribute copies of the software, or if you modify it: responsibilities to respect the freedom of others.

 For example, if you distribute copies of such a program, whether gratis or for a fee, you must pass on to the recipients the same freedoms that you received. You must make sure that they, too, receive or can get the source code. And you must show them these terms so they know their rights.

 Developers that use the GNU GPL protect your rights with two steps: (1)

 assert copyright on the software, and (2) offer you this License giving you legal permission to copy, distribute and/or modify it.

 For the developers' and authors' protection, the GPL clearly explains that there is no warranty for this free software. For both users' and authors' sake, the GPL requires that modified versions be marked as changed, so that their problems will not be attributed erroneously to authors of previous versions.

 Some devices are designed to deny users access to install or run modified versions of the software inside them, although the manufacturer can do so. This is fundamentally incompatible with the aim of protecting users' freedom to change the software. The systematic pattern of such abuse occurs in the area of products for individuals to use, which is precisely where it is most unacceptable. Therefore, we have designed this version of the GPL to prohibit the practice for those products. If such problems arise substantially in other domains, we stand

 ready to extend this provision to those domains in future versions of the GPL, as needed to protect the freedom of users.

 Finally, every program is threatened constantly by software patents. States should not allow patents to restrict development and use of software on general-purpose computers, but in those that do, we wish to avoid the special danger that patents applied to a free program could make it effectively proprietary. To prevent this, the GPL assures that patents cannot be used to render the program non-free.

 The precise terms and conditions for copying, distribution and modification follow.

#### TERMS AND CONDITIONS

0. Definitions.

"This License" refers to version 3 of the GNU General Public License.

 "Copyright" also means copyright-like laws that apply to other kinds of works, such as semiconductor masks.

 "The Program" refers to any copyrightable work licensed under this License. Each licensee is addressed as "you". "Licensees" and

"recipients" may be individuals or organizations.

 To "modify" a work means to copy from or adapt all or part of the work in a fashion requiring copyright permission, other than the making of an exact copy. The resulting work is called a "modified version" of the earlier work or a work "based on" the earlier work.

 A "covered work" means either the unmodified Program or a work based on the Program.

 To "propagate" a work means to do anything with it that, without permission, would make you directly or secondarily liable for infringement under applicable copyright law, except executing it on a computer or modifying a private copy. Propagation includes copying, distribution (with or without modification), making available to the public, and in some countries other activities as well.

 To "convey" a work means any kind of propagation that enables other parties to make or receive copies. Mere interaction with a user through a computer network, with no transfer of a copy, is not conveying.

 An interactive user interface displays "Appropriate Legal Notices" to the extent that it includes a convenient and prominently visible feature that (1) displays an appropriate copyright notice, and (2) tells the user that there is no warranty for the work (except to the extent that warranties are provided), that licensees may convey the work under this License, and how to view a copy of this License. If the interface presents a list of user commands or options, such as a menu, a prominent item in the list meets this criterion.

1. Source Code.
The "source code" for a work means the preferred form of the work for making modifications to it. "Object code" means any non-source form of a work.

 A "Standard Interface" means an interface that either is an official standard defined by a recognized standards body, or, in the case of interfaces specified for a particular programming language, one that is widely used among developers working in that language.

# The

 "System Libraries" of an executable work include anything, other than the work as a whole, that (a) is included in the normal form of packaging a Major Component, but which is not part of that Major Component, and (b) serves only to enable use of the work with that Major Component, or to implement a Standard Interface for which an implementation is available to the public in source code form. A "Major Component", in this context, means a major essential component (kernel, window system, and so on) of the specific operating system (if any) on which the executable work runs, or a compiler used to produce the work, or an object code interpreter used to run it.

 The "Corresponding Source" for a work in object code form means all the source code needed to generate, install, and (for an executable work) run the object code and to modify the work, including scripts to control those activities. However, it does not include the work's System Libraries, or general-purpose tools or generally available free

programs which are used unmodified in performing those activities but which are not part of the work. For example, Corresponding Source includes interface definition files associated with source files for the work, and the source code for shared libraries and dynamically linked subprograms that the work is specifically designed to require, such as by intimate data communication or control flow between those subprograms and other parts of the work.

 The Corresponding Source need not include anything that users can regenerate automatically from other parts of the Corresponding Source.

 The Corresponding Source for a work in source code form is that same work.

# 2. Basic Permissions.

 All rights granted under this License are granted for the term of copyright on the Program, and are irrevocable provided the stated conditions are met. This License explicitly affirms your unlimited permission to run the unmodified Program. The output from running a covered work is

 covered by this License only if the output, given its content, constitutes a covered work. This License acknowledges your rights of fair use or other equivalent, as provided by copyright law.

 You may make, run and propagate covered works that you do not convey, without conditions so long as your license otherwise remains in force. You may convey covered works to others for the sole purpose of having them make modifications exclusively for you, or provide you with facilities for running those works, provided that you comply with the terms of this License in conveying all material for which you do not control copyright. Those thus making or running the covered works for you must do so exclusively on your behalf, under your direction and control, on terms that prohibit them from making any copies of your copyrighted material outside their relationship with you.

 Conveying under any other circumstances is permitted solely under the conditions stated below. Sublicensing is not allowed; section 10 makes it unnecessary.

3. Protecting Users' Legal Rights From Anti-Circumvention Law.

 No covered work shall be deemed part of an effective technological measure under any applicable law fulfilling obligations under article 11 of the WIPO copyright treaty adopted on 20 December 1996, or similar laws prohibiting or restricting circumvention of such measures.

 When you convey a covered work, you waive any legal power to forbid circumvention of technological measures to the extent such circumvention is effected by exercising rights under this License with respect to the covered work, and you disclaim any intention to limit operation or modification of the work as a means of enforcing, against the work's users, your or third parties' legal rights to forbid circumvention of technological measures.

4. Conveying Verbatim Copies.

 You may convey verbatim copies of the Program's source code as you receive it, in any medium, provided that you conspicuously and appropriately

 publish on each copy an appropriate copyright notice; keep intact all notices stating that this License and any non-permissive terms added in accord with section 7 apply to the code; keep intact all notices of the absence of any warranty; and give all recipients a copy of this License along with the Program.

 You may charge any price or no price for each copy that you convey, and you may offer support or warranty protection for a fee.

5. Conveying Modified Source Versions.

 You may convey a work based on the Program, or the modifications to produce it from the Program, in the form of source code under the terms of section 4, provided that you also meet all of these conditions:

 a) The work must carry prominent notices stating that you modified it, and giving a relevant date.

 b) The work must carry prominent notices stating that it is released under this License and any conditions added under section 7. This requirement modifies the requirement in section 4 to

"keep intact all notices".

 c) You must license the entire work, as a whole, under this License to anyone who comes into possession of a copy. This License will therefore apply, along with any applicable section 7 additional terms, to the whole of the work, and all its parts, regardless of how they are packaged. This License gives no permission to license the work in any other way, but it does not invalidate such permission if you have separately received it.

 d) If the work has interactive user interfaces, each must display Appropriate Legal Notices; however, if the Program has interactive interfaces that do not display Appropriate Legal Notices, your work need not make them do so.

 A compilation of a covered work with other separate and independent works, which are not by their nature extensions of the covered work, and which are not combined with it such as to form a larger program, in or on a volume of a storage or distribution medium, is called an

"aggregate" if the compilation and its resulting copyright are not used to limit the access or legal rights of the compilation's users beyond what the individual works permit. Inclusion of a covered work in an aggregate does not cause this License to apply to the other parts of the aggregate.

6. Conveying Non-Source Forms.

 You may convey a covered work in object code form under the terms of sections 4 and 5, provided that you also convey the machine-readable Corresponding Source under the terms of this License, in one of these ways:

 a) Convey the object code in, or embodied in, a physical product (including a physical distribution medium), accompanied by the Corresponding Source fixed on a durable physical medium customarily used for software interchange.

 b) Convey the object code in, or embodied in, a physical product (including a physical distribution medium), accompanied by a written offer, valid for at least three years and valid for as

 long as you offer spare parts or customer support for that product model, to give anyone who possesses the object code either (1) a copy of the Corresponding Source for all the software in the product that is covered by this License, on a durable physical medium customarily used for software interchange, for a price no more than your reasonable cost of physically performing this conveying of source, or (2) access to copy the Corresponding Source from a network server at no charge.

 c) Convey individual copies of the object code with a copy of the written offer to provide the Corresponding Source. This alternative is allowed only occasionally and noncommercially, and only if you received the object code with such an offer, in accord with subsection 6b.

 d) Convey the object code by offering access from a designated place (gratis or for a charge), and offer equivalent access to the Corresponding Source in

the same way through the same place at no

 further charge. You need not require recipients to copy the Corresponding Source along with the object code. If the place to copy the object code is a network server, the Corresponding Source may be on a different server (operated by you or a third party) that supports equivalent copying facilities, provided you maintain clear directions next to the object code saying where to find the Corresponding Source. Regardless of what server hosts the Corresponding Source, you remain obligated to ensure that it is available for as long as needed to satisfy these requirements.

 e) Convey the object code using peer-to-peer transmission, provided you inform other peers where the object code and Corresponding Source of the work are being offered to the general public at no charge under subsection 6d.

 A separable portion of the object code, whose source code is excluded from the Corresponding Source as a System Library, need not be included in conveying the object code work.

 A "User Product" is either (1) a "consumer product", which means any tangible personal property which is normally used for personal, family, or household purposes, or (2) anything designed or sold for incorporation into a dwelling. In determining whether a product is a consumer product, doubtful cases shall be resolved in favor of coverage. For a particular product received by a particular user, "normally used" refers to a typical or common use of that class of product, regardless of the status of the particular user or of the way in which the particular user actually uses, or expects or is expected to use, the product. A product is a consumer product regardless of whether the product has substantial commercial, industrial or non-consumer uses, unless such uses represent the only significant mode of use of the product.

 "Installation Information" for a User Product means any methods, procedures, authorization

 keys, or other information required to install and execute modified versions of a covered work in that User Product from a modified version of its Corresponding Source. The information must suffice to ensure that the continued functioning of the modified object code is in no case prevented or interfered with solely because modification has been made.

 If you convey an object code work under this section in, or with, or specifically for use in, a User Product, and the conveying occurs as part of a transaction in which the right of possession and use of the User Product is transferred to the recipient in perpetuity or for a fixed term (regardless of how the transaction is characterized), the Corresponding Source conveyed under this section must be accompanied by the Installation Information. But this requirement does not apply if neither you nor any third party retains the ability to install modified object code on the User Product (for example, the work has been installed in

ROM).

 The requirement to provide Installation Information does not include a requirement to continue to provide support service, warranty, or updates for a work that has been modified or installed by the recipient, or for the User Product in which it has been modified or installed. Access to a network may be denied when the modification itself materially and adversely affects the operation of the network or violates the rules and protocols for communication across the network.

 Corresponding Source conveyed, and Installation Information provided, in accord with this section must be in a format that is publicly documented (and with an implementation available to the public in source code form), and must require no special password or key for unpacking, reading or copying.

# 7. Additional Terms.

 "Additional permissions" are terms that supplement the terms of this License by making exceptions from one or more of its conditions. Additional permissions that are applicable to the entire Program shall

be treated as though they were included in this License, to the extent that they are valid under applicable law. If additional permissions apply only to part of the Program, that part may be used separately under those permissions, but the entire Program remains governed by this License without regard to the additional permissions.

 When you convey a copy of a covered work, you may at your option remove any additional permissions from that copy, or from any part of it. (Additional permissions may be written to require their own removal in certain cases when you modify the work.) You may place additional permissions on material, added by you to a covered work, for which you have or can give appropriate copyright permission.

 Notwithstanding any other provision of this License, for material you add to a covered work, you may (if authorized by the copyright holders of that material) supplement the terms of this License with terms:

 a) Disclaiming warranty or limiting liability differently from the terms of sections 15 and 16 of this License; or

 b) Requiring preservation of specified reasonable legal notices or author attributions in that material or in the Appropriate Legal Notices displayed by works containing it; or

 c) Prohibiting misrepresentation of the origin of that material, or requiring that modified versions of such material be marked in reasonable ways as different from the original version; or

 d) Limiting the use for publicity purposes of names of licensors or authors of the material; or

 e) Declining to grant rights under trademark law for use of some trade names, trademarks, or service marks; or

 f) Requiring indemnification of licensors and authors of that material by anyone who conveys the material (or modified versions of it) with contractual assumptions of liability to the recipient, for any liability that these contractual assumptions directly impose on

those licensors and authors.

 All other non-permissive additional terms are considered "further restrictions" within the meaning of section 10. If the Program as you received it, or any part of it, contains a notice stating that it is governed by this License along with a term that is a further restriction, you may remove that term. If a license document contains a further restriction but permits relicensing or conveying under this License, you may add to a covered work material governed by the terms of that license document, provided that the further restriction does not survive such relicensing or conveying.

 If you add terms to a covered work in accord with this section, you must place, in the relevant source files, a statement of the additional terms that apply to those files, or a notice indicating where to find the applicable terms.

 Additional terms, permissive or non-permissive, may be stated in the form of a separately written license, or stated as exceptions; the above requirements apply either way.

### 8. Termination.

 You may not propagate or modify a covered work except as expressly provided under this License. Any attempt otherwise to propagate or modify it is void, and will automatically terminate your rights under this License (including any patent licenses granted under the third paragraph of section 11).

 However, if you cease all violation of this License, then your license from a particular copyright holder is reinstated (a) provisionally, unless and until the copyright holder explicitly and finally terminates your license, and (b) permanently, if the copyright holder fails to notify you of the violation by some reasonable means prior to 60 days after the cessation.

 Moreover, your license from a particular copyright holder is reinstated permanently if the copyright holder notifies you of the violation by some reasonable means, this is the first time you have received notice of violation of this License (for any work) from that copyright

 holder, and you cure the violation prior to 30 days after your receipt of the notice.

 Termination of your rights under this section does not terminate the licenses of parties who have received copies or rights from you under this License. If your rights have been terminated and not permanently reinstated, you do not qualify to receive new licenses for the same material under section 10.

### 9. Acceptance Not Required for Having Copies.

 You are not required to accept this License in order to receive or run a copy of the Program. Ancillary propagation of a covered work occurring solely as a consequence of using peer-to-peer transmission to receive a copy likewise does not require acceptance. However, nothing other than this License grants you permission to propagate or modify any covered work. These actions infringe copyright if you do not accept this License. Therefore, by modifying or propagating a covered work, you indicate your acceptance of this License to do so.

10. Automatic Licensing of Downstream Recipients.

 Each time you convey a covered work, the recipient automatically receives a license from the original licensors, to run, modify and propagate that work, subject to this License. You are not responsible for enforcing compliance by third parties with this License.

 An "entity transaction" is a transaction transferring control of an organization, or substantially all assets of one, or subdividing an organization, or merging organizations. If propagation of a covered work results from an entity transaction, each party to that transaction who receives a copy of the work also receives whatever licenses to the work the party's predecessor in interest had or could give under the previous paragraph, plus a right to possession of the Corresponding Source of the work from the predecessor in interest, if the predecessor has it or can get it with reasonable efforts.

 You may not impose any further restrictions on the exercise of the rights

 granted or affirmed under this License. For example, you may not impose a license fee, royalty, or other charge for exercise of rights granted under this License, and you may not initiate litigation (including a cross-claim or counterclaim in a lawsuit) alleging that any patent claim is infringed by making, using, selling, offering for sale, or importing the Program or any portion of it.

### 11. Patents.

 A "contributor" is a copyright holder who authorizes use under this License of the Program or a work on which the Program is based. The work thus licensed is called the contributor's "contributor version".

 A contributor's "essential patent claims" are all patent claims owned or controlled by the contributor, whether already acquired or

hereafter acquired, that would be infringed by some manner, permitted by this License, of making, using, or selling its contributor version, but do not include claims that would be infringed only as a consequence of further modification of the contributor version. For purposes of this definition, "control" includes the right to grant

patent sublicenses in a manner consistent with the requirements of this License.

 Each contributor grants you a non-exclusive, worldwide, royalty-free patent license under the contributor's essential patent claims, to make, use, sell, offer for sale, import and otherwise run, modify and propagate the contents of its contributor version.

 In the following three paragraphs, a "patent license" is any express agreement or commitment, however denominated, not to enforce a patent (such as an express permission to practice a patent or covenant not to sue for patent infringement). To "grant" such a patent license to a party means to make such an agreement or commitment not to enforce a patent against the party.

 If you convey a covered work, knowingly relying on a patent license, and the Corresponding Source of the work is not available for anyone to copy, free of charge and under the terms of this License, through a

publicly available network server or other readily accessible means, then you must either (1) cause the Corresponding Source to be so available, or (2) arrange to deprive yourself of the benefit of the patent license for this particular work, or (3) arrange, in a manner consistent with the requirements of this License, to extend the patent license to downstream recipients. "Knowingly relying" means you have actual knowledge that, but for the patent license, your conveying the covered work in a country, or your recipient's use of the covered work in a country, would infringe one or more identifiable patents in that country that you have reason to believe are valid.

 If, pursuant to or in connection with a single transaction or arrangement, you convey, or propagate by procuring conveyance of, a covered work, and grant a patent license to some of the parties receiving the covered work authorizing them to use, propagate, modify or convey a specific copy of the covered work, then the patent license you grant is automatically extended to all recipients of the covered work and works based on it.

 A patent license is "discriminatory" if it does not include within the scope of its coverage, prohibits the exercise of, or is conditioned on the non-exercise of one or more of the rights that are

specifically granted under this License. You may not convey a covered work if you are a party to an arrangement with a third party that is in the business of distributing software, under which you make payment to the third party based on the extent of your activity of conveying the work, and under which the third party grants, to any of the parties who would receive the covered work from you, a discriminatory patent license (a) in connection with copies of the covered work conveyed by you (or copies made from those copies), or (b) primarily for and in connection with specific products or compilations that contain the covered work, unless you entered into that arrangement, or

that patent license was granted, prior to 28 March 2007.

 Nothing in this License shall be construed as excluding or limiting any implied license or other defenses to infringement that may otherwise be available to you under applicable patent law.

12. No Surrender of Others' Freedom.

 If conditions are imposed on you (whether by court order, agreement or otherwise) that contradict the conditions of this License, they do not excuse you from the conditions of this License. If you cannot convey a covered work so as to satisfy simultaneously your obligations under this License and any other pertinent obligations, then as a consequence you may not convey it at all. For example, if you agree to terms that obligate you to collect a royalty for further conveying from those to whom you convey the Program, the only way you could satisfy both those terms and this License would be to refrain entirely from conveying the Program.

 13. Use with the GNU Affero General Public License.

 Notwithstanding any other provision of this License, you have permission to link or combine any covered work with a work licensed under version 3 of the GNU Affero General Public License into a single combined work, and to convey the resulting work. The terms of this License will continue to apply to the part which is the covered work, but the special requirements of the GNU Affero General Public License, section 13, concerning interaction through a network will apply to the combination as such.

14. Revised Versions of this License.

 The Free Software Foundation may publish revised and/or new versions of the GNU General Public License from time to time. Such new versions will be similar in spirit to the present version, but may differ in detail to address new problems or concerns.

 Each version is given a distinguishing version number. If the Program specifies that a certain numbered version of the GNU General Public License "or any later version" applies to it, you have the option of following the terms and conditions either of that numbered version or of any later version published by the Free Software Foundation. If the Program does not specify a version number of the GNU General Public License, you may choose any version ever published by the Free Software Foundation.

 If the Program specifies that a proxy can decide which future versions of the GNU General Public License can be used, that proxy's public statement of acceptance of a version permanently authorizes you to choose that version for the Program.

 Later license versions may give you additional or different permissions. However, no additional obligations are imposed on any author or copyright holder as a result of your choosing to follow a later version.

15. Disclaimer of Warranty.

 THERE IS NO WARRANTY FOR THE PROGRAM, TO THE EXTENT PERMITTED BY APPLICABLE LAW. EXCEPT WHEN OTHERWISE STATED IN WRITING THE COPYRIGHT HOLDERS AND/OR OTHER PARTIES PROVIDE THE PROGRAM "AS IS" WITHOUT WARRANTY

OF ANY KIND, EITHER EXPRESSED OR IMPLIED, INCLUDING, BUT NOT LIMITED TO, THE IMPLIED WARRANTIES OF MERCHANTABILITY AND FITNESS FOR A PARTICULAR PURPOSE. THE ENTIRE RISK AS TO THE QUALITY AND PERFORMANCE OF THE PROGRAM IS WITH YOU. SHOULD THE PROGRAM PROVE DEFECTIVE, YOU ASSUME THE COST OF ALL NECESSARY SERVICING, REPAIR OR CORRECTION.

16. Limitation of Liability.

 IN NO EVENT UNLESS REQUIRED BY APPLICABLE LAW OR AGREED TO IN WRITING WILL ANY COPYRIGHT HOLDER, OR ANY OTHER PARTY WHO MODIFIES AND/OR CONVEYS THE PROGRAM AS PERMITTED ABOVE, BE LIABLE TO YOU FOR DAMAGES, INCLUDING ANY GENERAL, SPECIAL, INCIDENTAL OR CONSEQUENTIAL DAMAGES ARISING OUT OF THE USE OR INABILITY TO USE THE PROGRAM (INCLUDING BUT NOT LIMITED TO LOSS OF DATA OR DATA BEING RENDERED INACCURATE OR LOSSES SUSTAINED BY YOU OR THIRD PARTIES OR A FAILURE OF THE PROGRAM TO OPERATE WITH ANY OTHER PROGRAMS), EVEN IF SUCH HOLDER OR OTHER PARTY HAS BEEN ADVISED OF THE POSSIBILITY OF SUCH DAMAGES.

17.

Interpretation of Sections 15 and 16.

If the disclaimer of warranty and limitation of liability provided

above cannot be given local legal effect according to their terms, reviewing courts shall apply local law that most closely approximates an absolute waiver of all civil liability in connection with the Program, unless a warranty or assumption of liability accompanies a copy of the Program in return for a fee.

## END OF TERMS AND CONDITIONS

How to Apply These Terms to Your New Programs

 If you develop a new program, and you want it to be of the greatest possible use to the public, the best way to achieve this is to make it free software which everyone can redistribute and change under these terms.

 To do so, attach the following notices to the program. It is safest to attach them to the start of each source file to most effectively state the exclusion of warranty; and each file should have at least the "copyright" line and a pointer to where the full notice is found.

 <one line to give the program's name and a brief idea of what it does.> Copyright  $(C)$  <year > <name of author>

 This program is free software: you can redistribute it and/or modify it under the terms of the GNU General Public License as published by the Free Software Foundation, either version 3 of the License, or (at your option) any later version.

 This program is distributed in the hope that it will be useful, but WITHOUT ANY WARRANTY; without even the implied warranty of MERCHANTABILITY or FITNESS FOR A PARTICULAR PURPOSE. See the GNU General Public License for more details.

 You should have received a copy of the GNU General Public License along with this program. If not, see <https://www.gnu.org/licenses/>.

Also add information on how to contact you by electronic and paper mail.

 If the program does terminal interaction, make it output a short notice like this when it starts in an interactive mode:

 $\langle$ program> Copyright (C)  $\langle$ year>  $\langle$ name of author> This program comes with ABSOLUTELY NO WARRANTY; for details type `show w'. This is free software, and you are welcome to redistribute it under certain conditions; type `show c' for details.

The hypothetical commands `show w' and `show c' should show the appropriate parts of the General Public License. Of course, your program's commands

might be different; for a GUI interface, you would use an "about box".

 You should also get your employer (if you work as a programmer) or school, if any, to sign a "copyright disclaimer" for the program, if necessary. For more information on this, and how to apply and follow the GNU GPL, see <https://www.gnu.org/licenses/>.

 The GNU General Public License does not permit incorporating your program into proprietary programs. If your program is a subroutine library, you may consider it more useful to permit linking proprietary applications with the library. If this is what you want to do, use the GNU Lesser General Public License instead of this License. But first, please read <https://www.gnu.org/licenses/why-not-lgpl.html>. WEV @@ WEV[B "1 Redistribution and use in source and binary forms, with or without modification, are permitted provided that the following conditions

are met:

1. Redistributions of source code must retain the above copyright notice, and the entire permission notice in its entirety, including the disclaimer of warranties.

- 2. Redistributions in binary form must reproduce the above copyright notice, this list of conditions and the following disclaimer in the documentation and/or other materials provided with the distribution.
- 3. The name of the author may not be used to endorse or promote products derived from this software without specific prior written permission.

THIS SOFTWARE IS PROVIDED ``AS IS'' AND ANY EXPRESS OR IMPLIED WARRANTIES, INCLUDING, BUT NOT LIMITED TO, THE IMPLIED WARRANTIES OF MERCHANTABILITY AND FITNESS FOR A PARTICULAR PURPOSE, ALL OF WHICH ARE HEREBY DISCLAIMED. IN NO EVENT SHALL THE AUTHOR BE LIABLE FOR ANY DIRECT, INDIRECT, INCIDENTAL, SPECIAL, EXEMPLARY, OR **CONSEQUENTIAL** 

 DAMAGES (INCLUDING, BUT NOT LIMITED TO, PROCUREMENT OF SUBSTITUTE GOODS OR SERVICES; LOSS OF USE, DATA, OR PROFITS; OR BUSINESS INTERRUPTION) HOWEVER CAUSED AND ON ANY THEORY OF LIABILITY, WHETHER IN CONTRACT, STRICT LIABILITY, OR TORT (INCLUDING NEGLIGENCE OR OTHERWISE) ARISING IN ANY WAY OUT OF THE USE OF THIS SOFTWARE, EVEN IF NOT ADVISED OF THE POSSIBILITY OF SUCH DAMAGE.

x ?"U@,5 @mISmIN<GimCN7g1u|E

43mI,5WEV @@ WEV @mImImIAmImImI0mImImI\*mImI A0mImImI... lost+found... 

;9GimCN7g 

!"#\$%&'()\*+,-

./0123456789:;<=>?@ABCDEFGHIJKLMNOPQRSTUVWXYZ[\]^\_`abcdefghijklmnopqrstuvwxyz{|}~ 

!"#\$%&'()\*+,-

./0123456789:;<=>?@ABCDEFGHIJKLMNOPQRSTUVWXYZ[\]^\_`abcdefghijklmnopqrstuvwxyz{|}~ 

# !"#\$%&'()\*+,-

./0123456789:;<=>?@ABCDEFGHIJKLMNOPQRSTUVWXYZ[\]^\_`abcdefghijklmnopqrstuvwxyz{|}~ 

!"#\$%&'()\*+,-

./0123456789:;<=>?@ABCDEFGHIJKLMNOPQRSTUVWXYZ[\]^\_`abcdefghijklmnopqrstuvwxyz{|}~WEV @@ WEV[B "1

This library is free software; you can redistribute it and/or modify it under the terms of the Modified BSD License.

The complete text of the license is available in the ../Documentation/licenses/COPYING.BSD-3-Clause file. Permission to use, copy, modify, and/or distribute this software for any purpose with or without fee is hereby granted, provided that the above copyright notice and this permission notice appear in all copies.

THE SOFTWARE IS PROVIDED "AS IS" AND THE AUTHOR DISCLAIMS ALL WARRANTIES WITH REGARD TO THIS SOFTWARE INCLUDING ALL IMPLIED WARRANTIES OF MERCHANTABILITY AND FITNESS. IN NO EVENT SHALL THE AUTHOR BE LIABLE FOR ANY SPECIAL, DIRECT, INDIRECT, OR CONSEQUENTIAL DAMAGES OR ANY DAMAGES WHATSOEVER RESULTING FROM LOSS OF USE, DATA OR PROFITS, WHETHER IN AN ACTION OF CONTRACT, NEGLIGENCE OR OTHER TORTIOUS ACTION, ARISING OUT OF OR IN CONNECTION WITH THE USE OR PERFORMANCE OF THIS SOFTWARE. This library is free software; you can redistribute it and/or modify it under the terms of the GNU Lesser General Public License as published by the Free Software Foundation; either version 2.1 of the License, or (at your option) any later version.

The complete text of the license is available in the ../Documentation/licenses/COPYING.LGPL-2.1-or-later This library is free software; you can redistribute it and/or modify it under the terms of the GNU Lesser General Public License as published by the Free Software Foundation; either version 2.1 of the License, or (at your option) any later version.

The complete text of the license is available in the ../Documentation/licenses/COPYING.LGPL-2.1-or-later file. /\* \* Copyright (c) 1989 The Regents of the University of California.

\* All rights reserved.

\*

- \* Redistribution and use in source and binary forms, with or without
- \* modification, are permitted provided that the following conditions
- \* are met:
- \* 1. Redistributions of source code must retain the above copyright
- \* notice, this list of conditions and the following disclaimer.
- \* 2. Redistributions in binary form must reproduce the above copyright
- \* notice, this list of conditions and the following disclaimer in the
- \* documentation and/or other materials provided with the distribution.
- \* 3. All advertising materials mentioning features or use of this software
- \* must display the following acknowledgement:
- \* This product includes software developed by the University of
- \* California, Berkeley and its contributors.
- \* 4. Neither the name of the University nor the names of its contributors
- \* may be used to endorse or promote products derived from this software

without specific prior written permission.

\*

\*

\* THIS SOFTWARE IS PROVIDED BY THE REGENTS AND CONTRIBUTORS ``AS IS'' AND \* ANY EXPRESS OR IMPLIED WARRANTIES, INCLUDING, BUT NOT LIMITED TO, THE \* IMPLIED WARRANTIES OF MERCHANTABILITY AND FITNESS FOR A PARTICULAR PURPOSE \* ARE DISCLAIMED. IN NO EVENT SHALL THE REGENTS OR CONTRIBUTORS BE LIABLE \* FOR ANY DIRECT, INDIRECT, INCIDENTAL, SPECIAL, EXEMPLARY, OR CONSEQUENTIAL \* DAMAGES (INCLUDING, BUT NOT LIMITED TO, PROCUREMENT OF SUBSTITUTE GOODS \* OR SERVICES; LOSS OF USE, DATA, OR PROFITS; OR BUSINESS INTERRUPTION) \* HOWEVER CAUSED AND ON ANY THEORY OF LIABILITY, WHETHER IN CONTRACT, STRICT \* LIABILITY, OR TORT (INCLUDING NEGLIGENCE OR OTHERWISE) ARISING IN ANY WAY \* OUT OF THE USE OF THIS SOFTWARE, EVEN IF ADVISED OF THE POSSIBILITY OF \* SUCH DAMAGE.

\*/

# **1.53 libffi 3.3**

# **1.53.1 Available under license :**

The libffi source distribution contains certain code that is not part of libffi, and is only used as tooling to assist with the building and testing of libffi. This includes the msvcc.sh script used to wrap the Microsoft compiler with GNU compatible command-line options, make\_sunver.pl, and the libffi test code distributed in the testsuite/libffi.bhaible directory. This code is distributed with libffi for the purpose of convenience only, and libffi is in no way derived from this code.

msvcc.sh an testsuite/libffi.bhaible are both distributed under the terms of the GNU GPL version 2, as below.

# GNU GENERAL PUBLIC LICENSE

Version 2, June 1991

Copyright (C) 1989, 1991 Free Software Foundation, Inc., 51 Franklin Street, Fifth Floor, Boston, MA 02110-1301 USA Everyone is permitted to copy and distribute verbatim copies of this license document, but changing it is not allowed.

### Preamble

The licenses for most software

are designed to take away your

freedom to share and change it. By contrast, the GNU General Public License is intended to guarantee your freedom to share and change free software--to make sure the software is free for all its users. This General Public License applies to most of the Free Software Foundation's software and to any other program whose authors commit to using it. (Some other Free Software Foundation software is covered by the GNU Lesser General Public License instead.) You can apply it to your programs, too.

 When we speak of free software, we are referring to freedom, not price. Our General Public Licenses are designed to make sure that you have the freedom to distribute copies of free software (and charge for this service if you wish), that you receive source code or can get it if you want it, that you can change the software or use pieces of it in new free programs; and that you know you can do these things.

# To protect your rights, we need to make restrictions that forbid

anyone to deny you these rights or to ask you to surrender the rights. These restrictions translate to certain responsibilities for you if you distribute copies of the software, or if you modify it.

 For example, if you distribute copies of such a program, whether gratis or for a fee, you must give the recipients all the rights that you have. You must make sure that they, too, receive or can get the source code. And you must show them these terms so they know their rights.

We protect your rights with two steps: (1) copyright the software, and (2) offer you this license which gives you legal permission to copy, distribute and/or modify the software.

 Also, for each author's protection and ours, we want to make certain that everyone understands that there is no warranty for this free software. If the software is modified by someone else and passed on, we want its recipients to know that what they have is not the original, so

that any problems introduced by others will not reflect on the original authors' reputations.

 Finally, any free program is threatened constantly by software patents. We wish to avoid the danger that redistributors of a free program will individually obtain patent licenses, in effect making the program proprietary. To prevent this, we have made it clear that any patent must be licensed for everyone's free use or not licensed at all.

 The precise terms and conditions for copying, distribution and modification follow.

# GNU GENERAL PUBLIC LICENSE TERMS AND CONDITIONS FOR COPYING, DISTRIBUTION AND MODIFICATION

 0. This License applies to any program or other work which contains a notice placed by the copyright holder saying it may be distributed under the terms of this General Public License. The "Program", below, refers to any such program or work, and a "work based on the Program" means either the Program or any derivative work under copyright law: that is to say, a work containing the Program or a portion of it,

either verbatim or with modifications and/or translated into another language. (Hereinafter, translation is included without limitation in the term "modification".) Each licensee is addressed as "you".

Activities other than copying, distribution and modification are not covered by this License; they are outside its scope. The act of running the Program is not restricted, and the output from the Program is covered only if its contents constitute a work based on the Program (independent of having been made by running the Program). Whether that is true depends on what the Program does.

 1. You may copy and distribute verbatim copies of the Program's source code as you receive it, in any medium, provided that you conspicuously and appropriately publish on each copy an appropriate copyright notice and disclaimer of warranty; keep intact all the notices that refer to this License and to the absence of any warranty; and give any other recipients of the Program a copy of this License along with the Program.

You may charge a fee for the physical act of transferring a copy, and you may at your option offer warranty protection in exchange for a fee.

 2. You may modify your copy or copies of the Program or any portion of it, thus forming a work based on the Program, and copy and

distribute such modifications or work under the terms of Section 1 above, provided that you also meet all of these conditions:

 a) You must cause the modified files to carry prominent notices stating that you changed the files and the date of any change.

 b) You must cause any work that you distribute or publish, that in whole or in part contains or is derived from the Program or any part thereof, to be licensed as a whole at no charge to all third parties under the terms of this License.

 c) If the modified program normally reads commands interactively when run, you must cause it, when started running for such interactive use in the

most ordinary way, to print or display an

 announcement including an appropriate copyright notice and a notice that there is no warranty (or else, saying that you provide a warranty) and that users may redistribute the program under these conditions, and telling the user how to view a copy of this License. (Exception: if the Program itself is interactive but does not normally print such an announcement, your work based on the Program is not required to print an announcement.)

These requirements apply to the modified work as a whole. If identifiable sections of that work are not derived from the Program, and can be reasonably considered independent and separate works in themselves, then this License, and its terms, do not apply to those sections when you distribute them as separate works. But when you distribute the same sections as part of a whole which is a work based on the Program, the distribution of the whole must be on the terms of this License, whose

 permissions for other licensees extend to the entire whole, and thus to each and every part regardless of who wrote it.

Thus, it is not the intent of this section to claim rights or contest your rights to work written entirely by you; rather, the intent is to exercise the right to control the distribution of derivative or collective works based on the Program.

In addition, mere aggregation of another work not based on the Program with the Program (or with a work based on the Program) on a volume of a storage or distribution medium does not bring the other work under the scope of this License.

 3. You may copy and distribute the Program (or a work based on it, under Section 2) in object code or executable form under the terms of Sections 1 and 2 above provided that you also do one of the following:

 a) Accompany it with the complete corresponding machine-readable source code, which must be distributed under the terms of Sections 1 and 2 above on a medium customarily used for software interchange; or,

 b) Accompany it with a written offer, valid for at least three years, to give any third party, for a charge no more than your cost of physically performing source distribution, a complete machine-readable copy of the corresponding source code, to be distributed under the terms of Sections 1 and 2 above on a medium customarily used for software interchange; or,

 c) Accompany it with the information you received as to the offer to distribute corresponding source code. (This alternative is allowed only for noncommercial distribution and only if you received the program in object code or executable form with such an offer, in accord with Subsection b above.)

The source code for a work means the preferred form of the work for making modifications to it. For an executable work, complete source code means all the source code for all modules it contains, plus any associated interface definition files, plus the scripts used to

control compilation and installation of the executable. However, as a special exception, the source code distributed need not include anything that is normally distributed (in either source or binary form) with the major components (compiler, kernel, and so on) of the operating system on which the executable runs, unless that component itself accompanies the executable.

If distribution of executable or object code is made by offering access to copy from a designated place, then offering equivalent access to copy the source code from the same place counts as distribution of the source code, even though third parties are not compelled to copy the source along with the object code.

 4. You may not copy, modify, sublicense, or distribute the Program except as expressly provided under this License. Any attempt otherwise to copy, modify, sublicense or distribute the Program is void, and will automatically terminate your rights under this License. However, parties who have received copies, or rights, from you under this License will not have their licenses terminated so long as such

parties remain in full compliance.

 5. You are not required to accept this License, since you have not signed it. However, nothing else grants you permission to modify or distribute the Program or its derivative works. These actions are

prohibited by law if you do not accept this License. Therefore, by modifying or distributing the Program (or any work based on the Program), you indicate your acceptance of this License to do so, and all its terms and conditions for copying, distributing or modifying the Program or works based on it.

 6. Each time you redistribute the Program (or any work based on the Program), the recipient automatically receives a license from the original licensor to copy, distribute or modify the Program subject to these terms and conditions. You may not impose any further restrictions on the recipients' exercise of the rights granted herein. You

 are not responsible for enforcing compliance by third parties to this License.

 7. If, as a consequence of a court judgment or allegation of patent infringement or for any other reason (not limited to patent issues), conditions are imposed on you (whether by court order, agreement or otherwise) that contradict the conditions of this License, they do not excuse you from the conditions of this License. If you cannot distribute so as to satisfy simultaneously your obligations under this License and any other pertinent obligations, then as a consequence you may not distribute the Program at all. For example, if a patent license would not permit royalty-free redistribution of the Program by all those who receive copies directly or indirectly through you, then the only way you could satisfy both it and this License would be to refrain entirely from distribution of the Program.

If any portion of this section is held invalid or unenforceable under any particular circumstance, the balance of the section is intended to apply and the section as a whole is intended to apply in other circumstances.

It is not the purpose of this section to induce you to infringe any patents or other property right claims or to contest validity of any such claims; this section has the sole purpose of protecting the integrity of the free software distribution system, which is implemented by public license practices. Many people have made generous contributions to the wide range of software distributed through that system in reliance on consistent application of that system; it is up to the author/donor to decide if he or she is willing to distribute software through any other system and a licensee cannot impose that choice.

This section is intended to make thoroughly clear what is believed to be a consequence of the rest of this License.

 8. If the distribution and/or use of the Program is restricted in certain countries either by patents or by copyrighted interfaces, the original copyright

 holder who places the Program under this License may add an explicit geographical distribution limitation excluding those countries, so that distribution is permitted only in or among countries not thus excluded. In such case, this License incorporates the limitation as if written in the body of this License.

 9. The Free Software Foundation may publish revised and/or new versions of the General Public License from time to time. Such new versions will be similar in spirit to the present version, but may differ in detail to address new problems or concerns.

Each version is given a distinguishing version number. If the Program specifies a version number of this License which applies to it and "any later version", you have the option of following the terms and conditions either of that version or of any later version published by the Free Software Foundation. If the Program does not specify a version number of this License, you may choose any version ever published by the Free Software

Foundation.

 10. If you wish to incorporate parts of the Program into other free programs whose distribution conditions are different, write to the author to ask for permission. For software which is copyrighted by the Free Software Foundation, write to the Free Software Foundation; we sometimes make exceptions for this. Our decision will be guided by the two goals of preserving the free status of all derivatives of our free software and of promoting the sharing and reuse of software generally.

# NO WARRANTY

 11. BECAUSE THE PROGRAM IS LICENSED FREE OF CHARGE, THERE IS NO WARRANTY FOR THE PROGRAM, TO THE EXTENT PERMITTED BY APPLICABLE LAW. EXCEPT WHEN OTHERWISE STATED IN WRITING THE COPYRIGHT HOLDERS AND/OR OTHER PARTIES PROVIDE THE PROGRAM "AS IS" WITHOUT WARRANTY OF ANY KIND, EITHER EXPRESSED OR IMPLIED, INCLUDING, BUT NOT LIMITED TO, THE IMPLIED WARRANTIES OF MERCHANTABILITY AND FITNESS FOR A PARTICULAR PURPOSE. THE ENTIRE RISK AS TO THE QUALITY

 AND PERFORMANCE OF THE PROGRAM IS WITH YOU. SHOULD THE PROGRAM PROVE DEFECTIVE, YOU ASSUME THE COST OF ALL NECESSARY SERVICING, REPAIR OR CORRECTION.

 12. IN NO EVENT UNLESS REQUIRED BY APPLICABLE LAW OR AGREED TO IN WRITING WILL ANY COPYRIGHT HOLDER, OR ANY OTHER PARTY WHO MAY MODIFY AND/OR REDISTRIBUTE THE PROGRAM AS PERMITTED ABOVE, BE LIABLE TO YOU FOR DAMAGES, INCLUDING ANY GENERAL, SPECIAL, INCIDENTAL OR CONSEQUENTIAL DAMAGES ARISING OUT OF THE USE OR INABILITY TO USE THE PROGRAM (INCLUDING BUT NOT LIMITED TO LOSS OF DATA OR DATA BEING RENDERED INACCURATE OR LOSSES SUSTAINED BY YOU OR THIRD PARTIES OR A FAILURE OF THE PROGRAM TO OPERATE WITH ANY OTHER PROGRAMS), EVEN IF SUCH HOLDER OR OTHER PARTY HAS BEEN ADVISED OF THE POSSIBILITY OF SUCH DAMAGES.

# END OF TERMS AND CONDITIONS

How to Apply These Terms to Your New Programs

 If you develop a new program, and you want it to be of the greatest possible use to the public, the best way to achieve this is to make it free software which everyone can redistribute and change under these terms.

 To do so, attach the following notices to the program. It is safest to attach them to the start of each source file to most effectively convey the exclusion of warranty; and each file should have at least the "copyright" line and a pointer to where the full notice is found.

 <one line to give the program's name and a brief idea of what it does.> Copyright  $(C)$  <year > <name of author>

 This program is free software; you can redistribute it and/or modify it under the terms of the GNU General Public License as published by the Free Software Foundation; either version 2 of the License, or (at your option) any later version.

 This program is distributed in the hope that it will be useful, but WITHOUT ANY WARRANTY; without even the implied warranty of MERCHANTABILITY or FITNESS FOR A PARTICULAR PURPOSE. See the GNU General Public License for more details.

 You should have received a copy of the GNU General Public License along with this program; if not, write to the Free Software Foundation, Inc., 51 Franklin Street, Fifth Floor, Boston, MA 02110-1301 USA.

Also add information on how to contact you by electronic and paper mail.

If the program is interactive, make it output a short notice like this when it starts in an interactive mode:

 Gnomovision version 69, Copyright (C) year name of author Gnomovision comes with ABSOLUTELY NO WARRANTY; for details type `show w'. This is free software, and you are welcome to redistribute it under certain conditions; type `show c' for details.

The hypothetical commands `show w' and `show c' should show the appropriate parts of the General Public License. Of course, the commands you use may be called something other than `show w' and `show c'; they could even be mouse-clicks or menu items--whatever suits your program.

You should also get your employer (if you work as a programmer) or your school, if any, to sign a "copyright disclaimer" for the program, if necessary. Here is a sample; alter the names:

 Yoyodyne, Inc., hereby disclaims all copyright interest in the program `Gnomovision' (which makes passes at compilers) written by James Hacker.

 <signature of Ty Coon>, 1 April 1989 Ty Coon, President of Vice

This General Public License does not permit incorporating your program into proprietary programs. If your program is a subroutine library, you may consider it more useful to permit linking proprietary applications with the library. If this is what you want to do, use the GNU Lesser General Public License instead of this License. libffi - Copyright (c) 1996-2019 Anthony Green, Red Hat, Inc and others. See source files for details.

Permission is hereby granted, free of charge, to any person obtaining a copy of this software and associated documentation files (the ``Software''), to deal in the Software without restriction, including without limitation the rights to use, copy, modify, merge, publish, distribute, sublicense, and/or sell copies of the Software, and to permit persons to whom the Software is furnished to do so, subject to the following conditions:

The above copyright notice and this permission notice shall be included in all copies or substantial portions of the Software.

THE SOFTWARE IS PROVIDED ``AS IS'', WITHOUT WARRANTY OF ANY KIND, EXPRESS OR IMPLIED, INCLUDING BUT NOT LIMITED TO THE WARRANTIES OF MERCHANTABILITY, FITNESS FOR A PARTICULAR PURPOSE AND NONINFRINGEMENT. IN NO EVENT SHALL THE AUTHORS OR COPYRIGHT HOLDERS BE LIABLE FOR ANY CLAIM, DAMAGES OR OTHER LIABILITY, WHETHER IN AN ACTION OF CONTRACT,

TORT OR OTHERWISE, ARISING FROM, OUT OF OR IN CONNECTION WITH THE SOFTWARE OR THE USE OR OTHER DEALINGS IN THE SOFTWARE.

# **1.54 gorilla 1.1.1**

# **1.54.1 Available under license :**

The MIT License (MIT)

Copyright (c) 2013-NOW Jinzhu <wosmvp@gmail.com>

Permission is hereby granted, free of charge, to any person obtaining a copy of this software and associated documentation files (the "Software"), to deal in the Software without restriction, including without limitation the rights to use, copy, modify, merge, publish, distribute, sublicense, and/or sell copies of the Software, and to permit persons to whom the Software is furnished to do so, subject to the following conditions:

The above copyright notice and this permission notice shall be included in all copies or substantial portions of the Software.

THE SOFTWARE IS PROVIDED "AS IS", WITHOUT WARRANTY OF ANY KIND, EXPRESS OR IMPLIED, INCLUDING BUT NOT LIMITED TO THE WARRANTIES OF MERCHANTABILITY, FITNESS FOR A PARTICULAR PURPOSE AND NONINFRINGEMENT. IN NO EVENT SHALL THE AUTHORS OR COPYRIGHT HOLDERS BE LIABLE FOR ANY CLAIM, DAMAGES OR OTHER LIABILITY, WHETHER IN AN ACTION OF CONTRACT, TORT OR OTHERWISE, ARISING FROM,

OUT OF OR IN CONNECTION WITH THE SOFTWARE OR THE USE OR OTHER DEALINGS IN THE SOFTWARE.

# **1.55 ethtool 5.4**

# **1.55.1 Available under license :**

ethtool is available under the terms of the GNU Public License version 2.

See COPYING for details. GNU GENERAL PUBLIC LICENSE Version 2, June 1991

Copyright (C) 1989, 1991 Free Software Foundation, Inc., 51 Franklin Street, Fifth Floor, Boston, MA 02110-1301 USA Everyone is permitted to copy and distribute verbatim copies of this license document, but changing it is not allowed.

## Preamble

 The licenses for most software are designed to take away your freedom to share and change it. By contrast, the GNU General Public License is intended to guarantee your freedom to share and change free software--to make sure the software is free for all its users. This General Public License applies to most of the Free Software Foundation's software and to any other program whose authors commit to using it. (Some other Free Software Foundation software is covered by

the GNU Lesser General Public License instead.) You can apply it to your programs, too.

 When we speak of free software, we are referring to freedom, not price.

 Our General Public Licenses are designed to make sure that you have the freedom to distribute copies of free software (and charge for this service if you wish), that you receive source code or can get it if you want it, that you can change the software or use pieces of it in new free programs; and that you know you can do these things.

 To protect your rights, we need to make restrictions that forbid anyone to deny you these rights or to ask you to surrender the rights. These restrictions translate to certain responsibilities for you if you distribute copies of the software, or if you modify it.

 For example, if you distribute copies of such a program, whether gratis or for a fee, you must give the recipients all the rights that you have. You must make sure that they, too, receive or can get the source code. And you must show them these terms so they know their rights.

We protect your rights with two steps: (1) copyright the software, and (2) offer you this license which gives you legal permission to copy, distribute and/or modify the software.

 Also, for each author's protection and ours, we want to make certain that everyone understands that there is no warranty for this free software. If the software is modified by someone else and passed on, we want its recipients to know that what they have is not the original, so that any problems introduced by others will not reflect on the original authors' reputations.

 Finally, any free program is threatened constantly by software patents. We wish to avoid the danger that redistributors of a free program will individually obtain patent licenses, in effect making the program proprietary. To prevent this, we have made it clear that any patent must be licensed for everyone's free use or not licensed at all.

 The precise terms and conditions for copying, distribution and modification follow.

# GNU GENERAL PUBLIC LICENSE TERMS AND CONDITIONS FOR COPYING, DISTRIBUTION AND MODIFICATION

 0. This License applies to any program or other work which contains a notice placed by the copyright holder saying it may be distributed

under the terms of this General Public License. The "Program", below, refers to any such program or work, and a "work based on the Program" means either the Program or any derivative work under copyright law: that is to say, a work containing the Program or a portion of it, either verbatim or with modifications and/or translated into another language. (Hereinafter, translation is included without limitation in the term "modification".) Each licensee is addressed as "you".

Activities other than copying, distribution and modification are not covered by this License; they are outside its scope. The act of running the Program is not restricted, and the output from the Program is covered only if its contents constitute a work based on the Program (independent of having been made by running the Program). Whether that is true depends on what the Program does.

 1. You may copy and distribute verbatim copies of the Program's source code as you receive it, in any medium, provided that you conspicuously and appropriately publish on each copy an appropriate copyright notice and disclaimer of warranty; keep intact all the notices that refer to this License and to the absence of any warranty; and give any other recipients of the Program a copy of this License along with the Program.

You may charge a fee for the physical act of transferring a copy, and you may at your option offer warranty protection in exchange for a fee.

 2. You may modify your copy or copies of the Program or any portion of it, thus forming a work based on the Program, and copy and distribute such modifications or work under the terms of Section 1 above, provided that you also meet all of these conditions:

 a) You must cause the modified files to carry prominent notices stating that you changed the files and the date of any change.

b) You must cause

 any work that you distribute or publish, that in whole or in part contains or is derived from the Program or any part thereof, to be licensed as a whole at no charge to all third parties under the terms of this License.

 c) If the modified program normally reads commands interactively when run, you must cause it, when started running for such interactive use in the most ordinary way, to print or display an announcement including an appropriate copyright notice and a notice that there is no warranty (or else, saying that you provide a warranty) and that users may redistribute the program under these conditions, and telling the user how to view a copy of this

 License. (Exception: if the Program itself is interactive but does not normally print such an announcement, your work based on the Program is not required to print an announcement.)

These requirements apply to the modified work as a whole. If identifiable sections of that work

are not derived from the Program,

and can be reasonably considered independent and separate works in themselves, then this License, and its terms, do not apply to those sections when you distribute them as separate works. But when you distribute the same sections as part of a whole which is a work based on the Program, the distribution of the whole must be on the terms of this License, whose permissions for other licensees extend to the entire whole, and thus to each and every part regardless of who wrote it.

Thus, it is not the intent of this section to claim rights or contest your rights to work written entirely by you; rather, the intent is to exercise the right to control the distribution of derivative or collective works based on the Program.

In addition, mere aggregation of another work not based on the Program with the Program (or with a work based on the Program) on a volume of a storage or distribution medium does not bring the other work under the scope of this License.

 3. You may copy and distribute the Program (or a work based on it, under Section 2) in object code or executable form under the terms of Sections 1 and 2 above provided that you also do one of the following:

 a) Accompany it with the complete corresponding machine-readable source code, which must be distributed under the terms of Sections 1 and 2 above on a medium customarily used for software interchange; or,

 b) Accompany it with a written offer, valid for at least three years, to give any third party, for a charge no more than your cost of physically performing source distribution, a complete machine-readable copy of the corresponding source code, to be distributed under the terms of Sections 1 and 2 above on a medium customarily used for software interchange; or,

 c) Accompany it with the information you received as to the offer to distribute corresponding source code. (This alternative is allowed only for noncommercial distribution and only if you received the program in object code or executable form with such

an offer, in accord with Subsection b above.)

The source code for a work means the preferred form of the work for

making modifications to it. For an executable work, complete source code means all the source code for all modules it contains, plus any associated interface definition files, plus the scripts used to control compilation and installation of the executable. However, as a special exception, the source code distributed need not include anything that is normally distributed (in either source or binary form) with the major components (compiler, kernel, and so on) of the operating system on which the executable runs, unless that component itself accompanies the executable.

If distribution of executable or object code is made by offering access to copy from a designated place, then offering equivalent access to copy the source code from the same place counts as distribution of the source code, even though third parties are not compelled to copy the source along with the object code.

 4. You may not copy, modify, sublicense, or distribute the Program except as expressly provided under this License. Any attempt otherwise to copy, modify, sublicense or distribute the Program is void, and will automatically terminate your rights under this License. However, parties who have received copies, or rights, from you under this License will not have their licenses terminated so long as such parties remain in full compliance.

 5. You are not required to accept this License, since you have not signed it. However, nothing else grants you permission to modify or distribute the Program or its derivative works. These actions are prohibited by law if you do not accept this License. Therefore, by modifying or distributing the Program (or any work based on the Program), you indicate your acceptance of this License to do so, and all its terms and conditions for copying, distributing or modifying

the Program or works based on it.

 6. Each time you redistribute the Program (or any work based on the Program), the recipient automatically receives a license from the original licensor to copy, distribute or modify the Program subject to these terms and conditions. You may not impose any further restrictions on the recipients' exercise of the rights granted herein. You are not responsible for enforcing compliance by third parties to this License.

 7. If, as a consequence of a court judgment or allegation of patent infringement or for any other reason (not limited to patent issues), conditions are imposed on you (whether by court order, agreement or otherwise) that contradict the conditions of this License, they do not excuse you from the conditions of this License. If you cannot

distribute so as to satisfy simultaneously your obligations under this License and any other pertinent obligations, then as a consequence you may not distribute the Program at all. For example, if a patent

license would not permit royalty-free redistribution of the Program by all those who receive copies directly or indirectly through you, then the only way you could satisfy both it and this License would be to refrain entirely from distribution of the Program.

If any portion of this section is held invalid or unenforceable under any particular circumstance, the balance of the section is intended to apply and the section as a whole is intended to apply in other circumstances.

It is not the purpose of this section to induce you to infringe any patents or other property right claims or to contest validity of any such claims; this section has the sole purpose of protecting the integrity of the free software distribution system, which is implemented by public license practices. Many people have made generous contributions to the wide range of software distributed through that system in reliance on consistent application of that system; it is up to the author/donor to decide if he or she is willing

to distribute software through any other system and a licensee cannot impose that choice.

This section is intended to make thoroughly clear what is believed to be a consequence of the rest of this License.

 8. If the distribution and/or use of the Program is restricted in certain countries either by patents or by copyrighted interfaces, the original copyright holder who places the Program under this License may add an explicit geographical distribution limitation excluding those countries, so that distribution is permitted only in or among countries not thus excluded. In such case, this License incorporates the limitation as if written in the body of this License.

 9. The Free Software Foundation may publish revised and/or new versions of the General Public License from time to time. Such new versions will be similar in spirit to the present version, but may differ in detail to address new problems or concerns.

Each version is given a distinguishing version number. If the Program specifies a version number of this License which applies to it and "any later version", you have the option of following the terms and conditions either of that version or of any later version published by the Free Software Foundation. If the Program does not specify a version number of

this License, you may choose any version ever published by the Free Software Foundation.

 10. If you wish to incorporate parts of the Program into other free programs whose distribution conditions are different, write to the author to ask for permission. For software which is copyrighted by the Free Software Foundation, write to the Free Software Foundation; we sometimes make exceptions for this. Our decision will be guided by the two goals of preserving the free status of all derivatives of our free software and of promoting the sharing and reuse of software generally.

# NO WARRANTY

# 11. BECAUSE THE PROGRAM IS LICENSED FREE OF CHARGE, THERE IS NO WARRANTY

FOR THE PROGRAM, TO THE EXTENT PERMITTED BY APPLICABLE LAW. EXCEPT WHEN OTHERWISE STATED IN WRITING THE COPYRIGHT HOLDERS AND/OR OTHER PARTIES PROVIDE THE PROGRAM "AS IS" WITHOUT WARRANTY OF ANY KIND, EITHER EXPRESSED OR IMPLIED, INCLUDING, BUT NOT LIMITED TO, THE IMPLIED WARRANTIES OF MERCHANTABILITY AND FITNESS FOR A PARTICULAR PURPOSE. THE ENTIRE RISK AS TO THE QUALITY AND PERFORMANCE OF THE PROGRAM IS WITH YOU. SHOULD THE PROGRAM PROVE DEFECTIVE, YOU ASSUME THE COST OF ALL NECESSARY SERVICING, REPAIR OR CORRECTION.

 12. IN NO EVENT UNLESS REQUIRED BY APPLICABLE LAW OR AGREED TO IN WRITING WILL ANY COPYRIGHT HOLDER, OR ANY OTHER PARTY WHO MAY MODIFY AND/OR REDISTRIBUTE THE PROGRAM AS PERMITTED ABOVE, BE LIABLE TO YOU FOR DAMAGES, INCLUDING ANY GENERAL, SPECIAL, INCIDENTAL OR CONSEQUENTIAL DAMAGES ARISING OUT OF THE USE OR INABILITY TO USE THE PROGRAM (INCLUDING BUT NOT LIMITED TO LOSS OF DATA OR DATA BEING RENDERED INACCURATE OR LOSSES SUSTAINED BY YOU OR

 THIRD PARTIES OR A FAILURE OF THE PROGRAM TO OPERATE WITH ANY OTHER PROGRAMS), EVEN IF SUCH HOLDER OR OTHER PARTY HAS BEEN ADVISED OF THE POSSIBILITY OF SUCH DAMAGES.

### END OF TERMS AND CONDITIONS

How to Apply These Terms to Your New Programs

 If you develop a new program, and you want it to be of the greatest possible use to the public, the best way to achieve this is to make it free software which everyone can redistribute and change under these terms.

 To do so, attach the following notices to the program. It is safest to attach them to the start of each source file to most effectively convey the exclusion of warranty; and each file should have at least the "copyright" line and a pointer to where the full notice is found.

 <one line to give the program's name and a brief idea of what it does.> Copyright  $(C)$  <year > <name of author>

 This program is free software; you can redistribute it and/or modify it under the terms of the GNU General Public License as published by the Free Software Foundation; either version 2 of the License, or (at your option) any later version.

 This program is distributed in the hope that it will be useful, but WITHOUT ANY WARRANTY; without even the implied warranty of MERCHANTABILITY or FITNESS FOR A PARTICULAR PURPOSE. See the GNU General Public License for more details.

 You should have received a copy of the GNU General Public License along with this program; if not, write to the Free Software Foundation, Inc., 51 Franklin Street, Fifth Floor, Boston, MA 02110-1301 USA.

Also add information on how to contact you by electronic and paper mail.

If the program is interactive, make it output a short notice like this when it starts in an interactive mode:

 Gnomovision version 69, Copyright (C) year name of author Gnomovision comes with ABSOLUTELY NO WARRANTY; for details type `show w'. This is free software, and you are welcome to redistribute it

under certain conditions; type `show c' for details.

The hypothetical commands `show w' and `show c' should show the appropriate parts of the General Public License. Of course, the commands you use may be called something other than `show w' and `show c'; they could even be mouse-clicks or menu items--whatever suits your program.

You should also get your employer (if you work as a programmer) or your school, if any, to sign a "copyright disclaimer" for the program, if necessary. Here is a sample; alter the names:

 Yoyodyne, Inc., hereby disclaims all copyright interest in the program `Gnomovision' (which makes passes at compilers) written by James Hacker.

 <signature of Ty Coon>, 1 April 1989 Ty Coon, President of Vice

This General Public License does not permit incorporating your program into proprietary programs. If your program is a subroutine library, you may consider it more useful to permit linking proprietary applications with the library. If this

 is what you want to do, use the GNU Lesser General Public License instead of this License.

# **1.56 coreutils 8.32**

# **1.56.1 Available under license :**

 GNU GENERAL PUBLIC LICENSE Version 3, 29 June 2007

Copyright (C) 2007 Free Software Foundation, Inc. <https://fsf.org/> Everyone is permitted to copy and distribute verbatim copies of this license document, but changing it is not allowed.

# Preamble

 The GNU General Public License is a free, copyleft license for software and other kinds of works.

 The licenses for most software and other practical works are designed to take away your freedom to share and change the works. By contrast, the GNU General Public License is intended to guarantee your freedom to share and change all versions of a program--to make sure it remains free software for all its users. We, the Free Software Foundation, use the GNU General Public License for most of our software; it applies also to any other work released this way by its authors. You can apply it to your programs, too.

 When we speak of free software, we are referring to freedom, not

price. Our General Public Licenses are designed to make sure that you have the freedom to distribute copies of free software (and charge for them if you wish), that you receive source code or can get it if you want it, that you can change the software or use pieces of it in new free programs, and that you know you can do these things.

 To protect your rights, we need to prevent others from denying you these rights or asking you to surrender the rights. Therefore, you have certain responsibilities if you distribute copies of the software, or if you modify it: responsibilities to respect the freedom of others.

 For example, if you distribute copies of such a program, whether gratis or for a fee, you must pass on to the recipients the same freedoms that you received. You must make sure that they, too, receive or can get the source code. And you must show them these terms so they know their rights.

Developers that use the GNU GPL protect your rights with two steps:

 assert copyright on the software, and (2) offer you this License giving you legal permission to copy, distribute and/or modify it.

 For the developers' and authors' protection, the GPL clearly explains that there is no warranty for this free software. For both users' and authors' sake, the GPL requires that modified versions be marked as changed, so that their problems will not be attributed erroneously to authors of previous versions.

 Some devices are designed to deny users access to install or run modified versions of the software inside them, although the manufacturer can do so. This is fundamentally incompatible with the aim of protecting users' freedom to change the software. The systematic pattern of such abuse occurs in the area of products for individuals to use, which is precisely where it is most unacceptable. Therefore, we have designed this version of the GPL to prohibit the practice for those products. If such problems arise substantially in other domains, we stand

 ready to extend this provision to those domains in future versions of the GPL, as needed to protect the freedom of users.

 Finally, every program is threatened constantly by software patents. States should not allow patents to restrict development and use of software on general-purpose computers, but in those that do, we wish to avoid the special danger that patents applied to a free program could make it effectively proprietary. To prevent this, the GPL assures that patents cannot be used to render the program non-free.

 The precise terms and conditions for copying, distribution and modification follow.

### TERMS AND CONDITIONS

0. Definitions.

"This License" refers to version 3 of the GNU General Public License.

 "Copyright" also means copyright-like laws that apply to other kinds of works, such as semiconductor masks.

 "The Program" refers to any copyrightable work licensed under this License. Each licensee is addressed as "you". "Licensees" and "recipients" may be individuals or organizations.

 To "modify" a work means to copy from or adapt all or part of the work in a fashion requiring copyright permission, other than the making of an

#### (1)

exact copy. The resulting work is called a "modified version" of the earlier work or a work "based on" the earlier work.

 A "covered work" means either the unmodified Program or a work based on the Program.

 To "propagate" a work means to do anything with it that, without permission, would make you directly or secondarily liable for infringement under applicable copyright law, except executing it on a computer or modifying a private copy. Propagation includes copying, distribution (with or without modification), making available to the public, and in some countries other activities as well.

 To "convey" a work means any kind of propagation that enables other parties to make or receive copies. Mere interaction with a user through a computer network, with no transfer of a copy, is not conveying.

 An interactive user interface displays "Appropriate Legal Notices" to the extent that it includes a convenient and prominently visible feature that (1) displays an appropriate copyright notice, and (2) tells the user that there is no warranty for the work (except to the extent that warranties are provided), that licensees may convey the work under this License, and how to view a copy of this License. If the interface presents a list of user commands or options, such as a menu, a prominent item in the list meets this criterion.

### 1. Source Code.

 The "source code" for a work means the preferred form of the work for making modifications to it. "Object code" means any non-source form of a work.

 A "Standard Interface" means an interface that either is an official standard defined by a recognized standards body, or, in the case of interfaces specified for a particular programming language, one that is widely used among developers working in that language.

# The

 "System Libraries" of an executable work include anything, other than the work as a whole, that (a) is included in the normal form of packaging a Major Component, but which is not part of that Major Component, and (b) serves only to enable use of the work with that Major Component, or to implement a Standard Interface for which an implementation is available to the public in source code form. A "Major Component", in this context, means a major essential component (kernel, window system, and so on) of the specific operating system (if any) on which the executable work runs, or a compiler used to

produce the work, or an object code interpreter used to run it.

 The "Corresponding Source" for a work in object code form means all the source code needed to generate, install, and (for an executable work) run the object code and to modify the work, including scripts to control those activities. However, it does not include the work's System Libraries, or general-purpose tools or generally available free

programs which are used unmodified in performing those activities but which are not part of the work. For example, Corresponding Source includes interface definition files associated with source files for the work, and the source code for shared libraries and dynamically linked subprograms that the work is specifically designed to require, such as by intimate data communication or control flow between those subprograms and other parts of the work.

 The Corresponding Source need not include anything that users can regenerate automatically from other parts of the Corresponding Source.

 The Corresponding Source for a work in source code form is that same work.

### 2. Basic Permissions.

 All rights granted under this License are granted for the term of copyright on the Program, and are irrevocable provided the stated conditions are met. This License explicitly affirms your unlimited permission to run the unmodified Program. The output from running a covered work is

 covered by this License only if the output, given its content, constitutes a covered work. This License acknowledges your rights of fair use or other equivalent, as provided by copyright law.

 You may make, run and propagate covered works that you do not convey, without conditions so long as your license otherwise remains in force. You may convey covered works to others for the sole purpose of having them make modifications exclusively for you, or provide you with facilities for running those works, provided that you comply with the terms of this License in conveying all material for which you do not control copyright. Those thus making or running the covered works for you must do so exclusively on your behalf, under your direction and control, on terms that prohibit them from making any copies of your copyrighted material outside their relationship with you.

 Conveying under any other circumstances is permitted solely under the conditions stated below. Sublicensing is not allowed;

 section 10 makes it unnecessary.

3. Protecting Users' Legal Rights From Anti-Circumvention Law.

 No covered work shall be deemed part of an effective technological measure under any applicable law fulfilling obligations under article 11 of the WIPO copyright treaty adopted on 20 December 1996, or similar laws prohibiting or restricting circumvention of such measures.

 When you convey a covered work, you waive any legal power to forbid circumvention of technological measures to the extent such circumvention is effected by exercising rights under this License with respect to the covered work, and you disclaim any intention to limit operation or modification of the work as a means of enforcing, against the work's users, your or third parties' legal rights to forbid circumvention of technological measures.

4. Conveying Verbatim Copies.

 You may convey verbatim copies of the Program's source code as you receive it, in any medium, provided that you conspicuously and appropriately

 publish on each copy an appropriate copyright notice; keep intact all notices stating that this License and any non-permissive terms added in accord with section 7 apply to the code; keep intact all notices of the absence of any warranty; and give all recipients a copy of this License along with the Program.

 You may charge any price or no price for each copy that you convey, and you may offer support or warranty protection for a fee.

5. Conveying Modified Source Versions.

 You may convey a work based on the Program, or the modifications to produce it from the Program, in the form of source code under the terms of section 4, provided that you also meet all of these conditions:

 a) The work must carry prominent notices stating that you modified it, and giving a relevant date.

 b) The work must carry prominent notices stating that it is released under this License and any conditions added under section 7. This requirement modifies the requirement in section 4 to

"keep intact all notices".
c) You must license the entire work, as a whole, under this License to anyone who comes into possession of a copy. This License will therefore apply, along with any applicable section 7 additional terms, to the whole of the work, and all its parts, regardless of how they are packaged. This License gives no permission to license the work in any other way, but it does not invalidate such permission if you have separately received it.

 d) If the work has interactive user interfaces, each must display Appropriate Legal Notices; however, if the Program has interactive interfaces that do not display Appropriate Legal Notices, your work need not make them do so.

 A compilation of a covered work with other separate and independent works, which are not by their nature extensions of the covered work, and which are not combined with it such as to form a larger program, in or on a volume of a storage or distribution medium, is called an

"aggregate" if the compilation and its resulting copyright are not used to limit the access or legal rights of the compilation's users beyond what the individual works permit. Inclusion of a covered work in an aggregate does not cause this License to apply to the other parts of the aggregate.

6. Conveying Non-Source Forms.

 You may convey a covered work in object code form under the terms of sections 4 and 5, provided that you also convey the machine-readable Corresponding Source under the terms of this License, in one of these ways:

 a) Convey the object code in, or embodied in, a physical product (including a physical distribution medium), accompanied by the Corresponding Source fixed on a durable physical medium customarily used for software interchange.

 b) Convey the object code in, or embodied in, a physical product (including a physical distribution medium), accompanied by a written offer, valid for at least three years and valid for as

 long as you offer spare parts or customer support for that product model, to give anyone who possesses the object code either (1) a copy of the Corresponding Source for all the software in the product that is covered by this License, on a durable physical medium customarily used for software interchange, for a price no more than your reasonable cost of physically performing this conveying of source, or (2) access to copy the Corresponding Source from a network server at no charge.

 c) Convey individual copies of the object code with a copy of the written offer to provide the Corresponding Source. This alternative is allowed only occasionally and noncommercially, and only if you received the object code with such an offer, in accord with subsection 6b.

 d) Convey the object code by offering access from a designated place (gratis or for a charge), and offer equivalent access to the Corresponding Source in

 the same way through the same place at no further charge. You need not require recipients to copy the Corresponding Source along with the object code. If the place to copy the object code is a network server, the Corresponding Source may be on a different server (operated by you or a third party) that supports equivalent copying facilities, provided you maintain clear directions next to the object code saying where to find the Corresponding Source. Regardless of what server hosts the Corresponding Source, you remain obligated to ensure that it is available for as long as needed to satisfy these requirements.

 e) Convey the object code using peer-to-peer transmission, provided you inform other peers where the object code and Corresponding Source of the work are being offered to the general public at no charge under subsection 6d.

 A separable portion of the object code, whose source code is excluded from the Corresponding Source as a System Library, need not be included in conveying the object code work.

 A "User Product" is either (1) a "consumer product", which means any tangible personal property which is normally used for personal, family, or household purposes, or (2) anything designed or sold for incorporation into a dwelling. In determining whether a product is a consumer product, doubtful cases shall be resolved in favor of coverage. For a particular product received by a particular user, "normally used" refers to a typical or common use of that class of product, regardless of the status of the particular user or of the way in which the particular user actually uses, or expects or is expected to use, the product. A product is a consumer product regardless of whether the product has substantial commercial, industrial or non-consumer uses, unless such uses represent the only significant mode of use of the product.

 "Installation Information" for a User Product means any methods, procedures, authorization

 keys, or other information required to install and execute modified versions of a covered work in that User Product from

a modified version of its Corresponding Source. The information must suffice to ensure that the continued functioning of the modified object code is in no case prevented or interfered with solely because modification has been made.

 If you convey an object code work under this section in, or with, or specifically for use in, a User Product, and the conveying occurs as part of a transaction in which the right of possession and use of the User Product is transferred to the recipient in perpetuity or for a fixed term (regardless of how the transaction is characterized), the Corresponding Source conveyed under this section must be accompanied by the Installation Information. But this requirement does not apply if neither you nor any third party retains the ability to install modified object code on the User Product (for example, the work has been installed in ROM).

 The requirement to provide Installation Information does not include a requirement to continue to provide support service, warranty, or updates for a work that has been modified or installed by the recipient, or for the User Product in which it has been modified or installed. Access to a network may be denied when the modification itself materially and adversely affects the operation of the network or violates the rules and protocols for communication across the network.

 Corresponding Source conveyed, and Installation Information provided, in accord with this section must be in a format that is publicly documented (and with an implementation available to the public in source code form), and must require no special password or key for unpacking, reading or copying.

## 7. Additional Terms.

 "Additional permissions" are terms that supplement the terms of this License by making exceptions from one or more of its conditions. Additional permissions that are applicable to the entire Program shall

be treated as though they were included in this License, to the extent that they are valid under applicable law. If additional permissions apply only to part of the Program, that part may be used separately under those permissions, but the entire Program remains governed by this License without regard to the additional permissions.

 When you convey a copy of a covered work, you may at your option remove any additional permissions from that copy, or from any part of it. (Additional permissions may be written to require their own removal in certain cases when you modify the work.) You may place additional permissions on material, added by you to a covered work,

for which you have or can give appropriate copyright permission.

 Notwithstanding any other provision of this License, for material you add to a covered work, you may (if authorized by the copyright holders of that material) supplement the terms of this License with terms:

 a) Disclaiming warranty or limiting liability differently from the terms of sections 15 and 16 of this License; or

 b) Requiring preservation of specified reasonable legal notices or author attributions in that material or in the Appropriate Legal Notices displayed by works containing it; or

 c) Prohibiting misrepresentation of the origin of that material, or requiring that modified versions of such material be marked in reasonable ways as different from the original version; or

 d) Limiting the use for publicity purposes of names of licensors or authors of the material; or

 e) Declining to grant rights under trademark law for use of some trade names, trademarks, or service marks; or

 f) Requiring indemnification of licensors and authors of that material by anyone who conveys the material (or modified versions of it) with contractual assumptions of liability to the recipient, for any liability that these contractual assumptions directly impose on

those licensors and authors.

 All other non-permissive additional terms are considered "further restrictions" within the meaning of section 10. If the Program as you received it, or any part of it, contains a notice stating that it is governed by this License along with a term that is a further restriction, you may remove that term. If a license document contains a further restriction but permits relicensing or conveying under this License, you may add to a covered work material governed by the terms of that license document, provided that the further restriction does not survive such relicensing or conveying.

 If you add terms to a covered work in accord with this section, you must place, in the relevant source files, a statement of the additional terms that apply to those files, or a notice indicating where to find the applicable terms.

 Additional terms, permissive or non-permissive, may be stated in the form of a separately written license, or stated as exceptions;

the above requirements apply either way.

8. Termination.

 You may not propagate or modify a covered work except as expressly provided under this License. Any attempt otherwise to propagate or modify it is void, and will automatically terminate your rights under this License (including any patent licenses granted under the third paragraph of section 11).

 However, if you cease all violation of this License, then your license from a particular copyright holder is reinstated (a) provisionally, unless and until the copyright holder explicitly and finally terminates your license, and (b) permanently, if the copyright holder fails to notify you of the violation by some reasonable means prior to 60 days after the cessation.

 Moreover, your license from a particular copyright holder is reinstated permanently if the copyright holder notifies you of the violation by some reasonable means, this is the first time you have received notice of violation of this License (for any work) from that copyright

 holder, and you cure the violation prior to 30 days after your receipt of the notice.

 Termination of your rights under this section does not terminate the licenses of parties who have received copies or rights from you under this License. If your rights have been terminated and not permanently reinstated, you do not qualify to receive new licenses for the same material under section 10.

9. Acceptance Not Required for Having Copies.

 You are not required to accept this License in order to receive or run a copy of the Program. Ancillary propagation of a covered work occurring solely as a consequence of using peer-to-peer transmission to receive a copy likewise does not require acceptance. However, nothing other than this License grants you permission to propagate or modify any covered work. These actions infringe copyright if you do not accept this License. Therefore, by modifying or propagating a covered work, you indicate your acceptance of this License to do so.

10. Automatic Licensing of Downstream Recipients.

 Each time you convey a covered work, the recipient automatically receives a license from the original licensors, to run, modify and propagate that work, subject to this License. You are not responsible for enforcing compliance by third parties with this License.

 An "entity transaction" is a transaction transferring control of an organization, or substantially all assets of one, or subdividing an organization, or merging organizations. If propagation of a covered work results from an entity transaction, each party to that transaction who receives a copy of the work also receives whatever licenses to the work the party's predecessor in interest had or could give under the previous paragraph, plus a right to possession of the Corresponding Source of the work from the predecessor in interest, if the predecessor has it or can get it with reasonable efforts.

 You may not impose any further restrictions on the exercise of the rights

 granted or affirmed under this License. For example, you may not impose a license fee, royalty, or other charge for exercise of rights granted under this License, and you may not initiate litigation (including a cross-claim or counterclaim in a lawsuit) alleging that any patent claim is infringed by making, using, selling, offering for sale, or importing the Program or any portion of it.

# 11. Patents.

 A "contributor" is a copyright holder who authorizes use under this License of the Program or a work on which the Program is based. The work thus licensed is called the contributor's "contributor version".

 A contributor's "essential patent claims" are all patent claims owned or controlled by the contributor, whether already acquired or hereafter acquired, that would be infringed by some manner, permitted by this License, of making, using, or selling its contributor version, but do not include claims that would be infringed only as a consequence of further modification of the contributor version. For purposes of this definition, "control" includes the right to grant

patent sublicenses in a manner consistent with the requirements of this License.

 Each contributor grants you a non-exclusive, worldwide, royalty-free patent license under the contributor's essential patent claims, to make, use, sell, offer for sale, import and otherwise run, modify and propagate the contents of its contributor version.

 In the following three paragraphs, a "patent license" is any express agreement or commitment, however denominated, not to enforce a patent (such as an express permission to practice a patent or covenant not to sue for patent infringement). To "grant" such a patent license to a party means to make such an agreement or commitment not to enforce a

patent against the party.

work and works based on it.

 If you convey a covered work, knowingly relying on a patent license, and the Corresponding Source of the work is not available for anyone to copy, free of charge and under the terms of this License, through a

publicly available network server or other readily accessible means, then you must either (1) cause the Corresponding Source to be so available, or (2) arrange to deprive yourself of the benefit of the patent license for this particular work, or (3) arrange, in a manner consistent with the requirements of this License, to extend the patent license to downstream recipients. "Knowingly relying" means you have actual knowledge that, but for the patent license, your conveying the covered work in a country, or your recipient's use of the covered work in a country, would infringe one or more identifiable patents in that country that you have reason to believe are valid.

 If, pursuant to or in connection with a single transaction or arrangement, you convey, or propagate by procuring conveyance of, a covered work, and grant a patent license to some of the parties receiving the covered work authorizing them to use, propagate, modify or convey a specific copy of the covered work, then the patent license you grant is automatically extended to all recipients of the covered

 A patent license is "discriminatory" if it does not include within the scope of its coverage, prohibits the exercise of, or is conditioned on the non-exercise of one or more of the rights that are specifically granted under this License. You may not convey a covered work if you are a party to an arrangement with a third party that is in the business of distributing software, under which you make payment to the third party based on the extent of your activity of conveying the work, and under which the third party grants, to any of the parties who would receive the covered work from you, a discriminatory patent license (a) in connection with copies of the covered work conveyed by you (or copies made from those copies), or (b) primarily for and in connection with specific products or compilations that contain the covered work, unless you entered into that arrangement, or

that patent license was granted, prior to 28 March 2007.

 Nothing in this License shall be construed as excluding or limiting any implied license or other defenses to infringement that may otherwise be available to you under applicable patent law.

12. No Surrender of Others' Freedom.

 If conditions are imposed on you (whether by court order, agreement or otherwise) that contradict the conditions of this License, they do not excuse you from the conditions of this License. If you cannot convey a covered work so as to satisfy simultaneously your obligations under this License and any other pertinent obligations, then as a consequence you may not convey it at all. For example, if you agree to terms that obligate you to collect a royalty for further conveying from those to whom you convey the Program, the only way you could satisfy both those terms and this License would be to refrain entirely from conveying the Program.

 13. Use with the GNU Affero General Public License.

 Notwithstanding any other provision of this License, you have permission to link or combine any covered work with a work licensed under version 3 of the GNU Affero General Public License into a single combined work, and to convey the resulting work. The terms of this License will continue to apply to the part which is the covered work, but the special requirements of the GNU Affero General Public License, section 13, concerning interaction through a network will apply to the combination as such.

14. Revised Versions of this License.

 The Free Software Foundation may publish revised and/or new versions of the GNU General Public License from time to time. Such new versions will be similar in spirit to the present version, but may differ in detail to address new problems or concerns.

 Each version is given a distinguishing version number. If the Program specifies that a certain numbered version of the GNU General Public License "or any later version" applies to it, you have the option of following the terms and conditions either of that numbered

version or of any later version published by the Free Software Foundation. If the Program does not specify a version number of the GNU General Public License, you may choose any version ever published by the Free Software Foundation.

 If the Program specifies that a proxy can decide which future versions of the GNU General Public License can be used, that proxy's public statement of acceptance of a version permanently authorizes you to choose that version for the Program.

 Later license versions may give you additional or different permissions. However, no additional obligations are imposed on any author or copyright holder as a result of your choosing to follow a later version.

15. Disclaimer of Warranty.

 THERE IS NO WARRANTY FOR THE PROGRAM, TO THE EXTENT PERMITTED BY APPLICABLE LAW. EXCEPT WHEN OTHERWISE STATED IN WRITING THE COPYRIGHT HOLDERS AND/OR OTHER PARTIES PROVIDE THE PROGRAM "AS IS" WITHOUT WARRANTY

OF ANY KIND, EITHER EXPRESSED OR IMPLIED, INCLUDING, BUT NOT LIMITED TO, THE IMPLIED WARRANTIES OF MERCHANTABILITY AND FITNESS FOR A PARTICULAR PURPOSE. THE ENTIRE RISK AS TO THE QUALITY AND PERFORMANCE OF THE PROGRAM IS WITH YOU. SHOULD THE PROGRAM PROVE DEFECTIVE, YOU ASSUME THE COST OF ALL NECESSARY SERVICING, REPAIR OR CORRECTION.

16. Limitation of Liability.

 IN NO EVENT UNLESS REQUIRED BY APPLICABLE LAW OR AGREED TO IN WRITING WILL ANY COPYRIGHT HOLDER, OR ANY OTHER PARTY WHO MODIFIES AND/OR CONVEYS THE PROGRAM AS PERMITTED ABOVE, BE LIABLE TO YOU FOR DAMAGES, INCLUDING ANY GENERAL, SPECIAL, INCIDENTAL OR CONSEQUENTIAL DAMAGES ARISING OUT OF THE USE OR INABILITY TO USE THE PROGRAM (INCLUDING BUT NOT LIMITED TO LOSS OF DATA OR DATA BEING RENDERED INACCURATE OR LOSSES SUSTAINED BY YOU OR THIRD PARTIES OR A FAILURE OF THE PROGRAM TO OPERATE WITH ANY OTHER PROGRAMS), EVEN IF SUCH HOLDER OR OTHER PARTY HAS BEEN ADVISED OF THE POSSIBILITY OF SUCH DAMAGES.

 17. Interpretation of Sections 15 and 16.

 If the disclaimer of warranty and limitation of liability provided above cannot be given local legal effect according to their terms, reviewing courts shall apply local law that most closely approximates an absolute waiver of all civil liability in connection with the Program, unless a warranty or assumption of liability accompanies a copy of the Program in return for a fee.

# END OF TERMS AND CONDITIONS

How to Apply These Terms to Your New Programs

 If you develop a new program, and you want it to be of the greatest possible use to the public, the best way to achieve this is to make it free software which everyone can redistribute and change under these terms.

 To do so, attach the following notices to the program. It is safest to attach them to the start of each source file to most effectively state the exclusion of warranty; and each file should have at least the "copyright" line and a pointer to where

the full notice is found.

 <one line to give the program's name and a brief idea of what it does.> Copyright  $(C)$  <year > <name of author>

 This program is free software: you can redistribute it and/or modify it under the terms of the GNU General Public License as published by the Free Software Foundation, either version 3 of the License, or (at your option) any later version.

 This program is distributed in the hope that it will be useful, but WITHOUT ANY WARRANTY; without even the implied warranty of MERCHANTABILITY or FITNESS FOR A PARTICULAR PURPOSE. See the GNU General Public License for more details.

 You should have received a copy of the GNU General Public License along with this program. If not, see <https://www.gnu.org/licenses/>.

Also add information on how to contact you by electronic and paper mail.

 If the program does terminal interaction, make it output a short notice like this when it starts in an interactive mode:

 $\langle$  sprogram $>$  Copyright (C)  $\langle$  vear $>$   $\langle$  name of author $>$  This program comes with ABSOLUTELY NO WARRANTY; for details type `show w'. This is free software, and you are welcome to redistribute it under certain conditions; type `show c' for details.

The hypothetical commands `show w' and `show c' should show the appropriate parts of the General Public License. Of course, your program's commands might be different; for a GUI interface, you would use an "about box".

 You should also get your employer (if you work as a programmer) or school, if any, to sign a "copyright disclaimer" for the program, if necessary. For more information on this, and how to apply and follow the GNU GPL, see <https://www.gnu.org/licenses/>.

 The GNU General Public License does not permit incorporating your program into proprietary programs. If your program is a subroutine library, you may consider it more useful to permit linking proprietary applications with the library. If this is what you want to do, use the GNU Lesser General Public License instead of this License. But first, please read <https://www.gnu.org/licenses/why-not-lgpl.html>.

# **1.57 glibc 2.31**

# **1.57.1 Available under license :**

@c The GNU Lesser General Public License. @center Version 2.1, February 1999

@c This file is intended to be included within another document, @c hence no sectioning command or @node.

@display Copyright @copyright{} 1991, 1999 Free Software Foundation, Inc. 51 Franklin Street, Fifth Floor, Boston, MA 02110-1301, USA

Everyone is permitted to copy and distribute verbatim copies of this license document, but changing it is not allowed.

[This is the first released version of the Lesser GPL. It also counts as the successor of the GNU Library Public License, version 2, hence the version number 2.1.] @end display

# @subheading Preamble

 The licenses for most software are designed to take away your freedom to share and change it. By contrast, the GNU General Public Licenses are intended to guarantee your freedom to share and change free software---to make sure the software is free for all its users.

 This license, the Lesser General Public License, applies to some specially designated software---typically libraries---of the Free Software Foundation and other authors who decide to use it. You can use it too, but we suggest you first think carefully about whether this license or the ordinary General Public License is the better strategy to use in any particular case, based on the explanations below.

 When we speak of free software, we are referring to freedom of use, not price. Our General Public Licenses are designed to make sure that you have the freedom to distribute copies of free software (and charge for this service if you wish); that you receive source code or can get it if you want it; that you can change the software and use pieces of it in new free programs; and that you are informed that you can do these things.

 To protect your rights, we need to make restrictions that forbid distributors to deny you these rights or to ask you to surrender these rights. These restrictions translate to certain responsibilities for

you if you distribute copies of the library or if you modify it.

 For example, if you distribute copies of the library, whether gratis or for a fee, you must give the recipients all the rights that we gave you. You must make sure that they, too, receive or can get the source code. If you link other code with the library, you must provide complete object files to the recipients, so that they can relink them with the library after making changes to the library and recompiling it. And you must show them these terms so they know their rights.

 We protect your rights with a two-step method: (1) we copyright the library, and (2) we offer you this license, which gives you legal permission to copy, distribute and/or modify the library.

 To protect each distributor, we want to make it very clear that there is no warranty for the free library. Also, if the library is modified by someone else and passed on, the recipients should know that what they have is not the original version, so that the original author's reputation

 will not be affected by problems that might be introduced by others.

 Finally, software patents pose a constant threat to the existence of any free program. We wish to make sure that a company cannot effectively restrict the users of a free program by obtaining a restrictive license from a patent holder. Therefore, we insist that any patent license obtained for a version of the library must be consistent with the full freedom of use specified in this license.

 Most GNU software, including some libraries, is covered by the ordinary GNU General Public License. This license, the GNU Lesser General Public License, applies to certain designated libraries, and is quite different from the ordinary General Public License. We use this license for certain libraries in order to permit linking those libraries into non-free programs.

 When a program is linked with a library, whether statically or using a shared library, the combination of the two is legally speaking a combined work, a derivative of the original library. The ordinary General Public License therefore permits such linking only if the entire combination fits its criteria of freedom. The Lesser General Public License permits more lax criteria for linking other code with the library.

 We call this license the @dfn{Lesser} General Public License because it does @emph{Less} to protect the user's freedom than the ordinary General Public License. It also provides other free software developers Less of an advantage over competing non-free programs. These disadvantages are the reason we use the ordinary General Public License for many libraries. However, the Lesser license provides advantages in certain special circumstances.

 For example, on rare occasions, there may be a special need to encourage the widest possible use of a certain library, so that it becomes a de-facto standard. To achieve this, non-free programs must be allowed to use the library. A more frequent case is that a free library does the

 same job as widely used non-free libraries. In this case, there is little to gain by limiting the free library to free software only, so we use the Lesser General Public License.

 In other cases, permission to use a particular library in non-free programs enables a greater number of people to use a large body of free software. For example, permission to use the GNU C Library in non-free programs enables many more people to use the whole GNU operating system, as well as its variant, the GNU/Linux operating system.

 Although the Lesser General Public License is Less protective of the users' freedom, it does ensure that the user of a program that is linked with the Library has the freedom and the wherewithal to run that program using a modified version of the Library.

 The precise terms and conditions for copying, distribution and modification follow. Pay close attention to the difference between a ``work based on the library'' and a ``work that uses the library''. The former

 contains code derived from the library, whereas the latter must be combined with the library in order to run.

# @subheading TERMS AND CONDITIONS FOR COPYING, DISTRIBUTION AND MODIFICATION

# @enumerate 0

## @item

This License Agreement applies to any software library or other program which contains a notice placed by the copyright holder or other authorized party saying it may be distributed under the terms of this Lesser General Public License (also called ``this License''). Each licensee is addressed as ``you''.

 A ``library'' means a collection of software functions and/or data prepared so as to be conveniently linked with application programs (which use some of those functions and data) to form executables.

 The ``Library'', below, refers to any such software library or work which has been distributed under these terms. A "work based on the Library'' means either the Library or any derivative work under copyright law: that is to say, a work containing the Library or a portion of it,

 either verbatim or with modifications and/or translated straightforwardly into another language. (Hereinafter, translation is included without limitation in the term ``modification''.)

 ``Source code'' for a work means the preferred form of the work for making modifications to it. For a library, complete source code means all the source code for all modules it contains, plus any associated interface definition files, plus the scripts used to control compilation and installation of the library.

 Activities other than copying, distribution and modification are not covered by this License; they are outside its scope. The act of running a program using the Library is not restricted, and output from such a program is covered only if its contents constitute a work based on the Library (independent of the use of the Library in a tool for writing it). Whether that is true depends on what the Library does and what the program that uses the Library does.

#### @item

You may copy and distribute

verbatim copies of the Library's

complete source code as you receive it, in any medium, provided that you conspicuously and appropriately publish on each copy an appropriate copyright notice and disclaimer of warranty; keep intact all the notices that refer to this License and to the absence of any warranty; and distribute a copy of this License along with the Library.

 You may charge a fee for the physical act of transferring a copy, and you may at your option offer warranty protection in exchange for a fee.

#### @item

You may modify your copy or copies of the Library or any portion of it, thus forming a work based on the Library, and copy and distribute such modifications or work under the terms of Section 1 above, provided that you also meet all of these conditions:

@enumerate a @item The modified work must itself be a software library.

@item

You must cause the files modified to carry prominent notices stating that you changed the files and the date of any change.

#### @item

#### You must

 cause the whole of the work to be licensed at no charge to all third parties under the terms of this License.

#### @item

If a facility in the modified Library refers to a function or a table of data to be supplied by an application program that uses the facility, other than as an argument passed when the facility is invoked, then you must make a good faith effort to ensure that, in the event an application does not supply such function or table, the facility still operates, and performs whatever part of its purpose remains meaningful.

(For example, a function in a library to compute square roots has a purpose that is entirely well-defined independent of the application. Therefore, Subsection 2d requires that any application-supplied function or table used by this function must be optional: if the application does not supply it, the square root function must still compute square roots.) @end enumerate

These requirements apply to the modified work as a whole. If identifiable sections

 of that work are not derived from the Library, and can be reasonably considered independent and separate works in themselves, then this License, and its terms, do not apply to those sections when you distribute them as separate works. But when you distribute the same sections as part of a whole which is a work based on the Library, the distribution of the whole must be on the terms of this License, whose permissions for other licensees extend to the entire whole, and thus to each and every part regardless of who wrote it.

Thus, it is not the intent of this section to claim rights or contest your rights to work written entirely by you; rather, the intent is to exercise the right to control the distribution of derivative or collective works based on the Library.

In addition, mere aggregation of another work not based on the Library with the Library (or with a work based on the Library) on a volume of a storage or distribution medium does not bring the other work under the scope of this License.

#### @item

You may opt to apply the terms of the ordinary GNU General Public License instead of this License to a given copy of the Library. To do this, you must alter all the notices that refer to this License, so that they refer to the ordinary GNU General Public License, version 2, instead of to this License. (If a newer version than version 2 of the ordinary GNU General Public License has appeared, then you can specify that version instead if you wish.) Do not make any other change in these notices.

 Once this change is made in a given copy, it is irreversible for that copy, so the ordinary GNU General Public License applies to all subsequent copies and derivative works made from that copy.

 This option is useful when you wish to copy part of the code of the Library into a program that is not a library.

#### @item

You may copy and distribute the Library (or a portion or derivative of it, under Section 2) in object code or executable form under the terms of Sections 1 and 2 above provided that you accompany it with the complete corresponding machine-readable source code, which must be distributed under the terms of Sections 1 and 2 above on a medium customarily used for software interchange.

 If distribution of object code is made by offering access to copy from a designated place, then offering equivalent access to copy the source code from the same place satisfies the requirement to distribute the source code, even though third parties are not compelled to copy the source along with the object code.

#### @item

A program that contains no derivative of any portion of the Library, but is designed to work with the Library by being compiled or linked with it, is called a ``work that uses the Library''. Such a work, in isolation, is not a derivative work of the Library, and therefore falls outside the scope of this License.

 However, linking a ``work that uses the Library'' with the Library creates an executable that is a derivative of the Library (because it

contains portions of the Library), rather than a ``work that uses the library''. The executable is therefore covered by this License. Section 6 states terms for distribution of such executables.

When a ``work that uses the Library'' uses material from a header file that is part of the Library, the object code for the work may be a

derivative work of the Library even though the source code is not. Whether this is true is especially significant if the work can be linked without the Library, or if the work is itself a library. The threshold for this to be true is not precisely defined by law.

 If such an object file uses only numerical parameters, data structure layouts and accessors, and small macros and small inline functions (ten lines or less in length), then the use of the object file is unrestricted, regardless of whether it is legally a derivative work. (Executables containing this object code plus portions of the Library will still fall under Section 6.)

# Otherwise,

 if the work is a derivative of the Library, you may distribute the object code for the work under the terms of Section 6. Any executables containing that work also fall under Section 6, whether or not they are linked directly with the Library itself.

#### @item

As an exception to the Sections above, you may also combine or link a "work that uses the Library" with the Library to produce a work containing portions of the Library, and distribute that work under terms of your choice, provided that the terms permit modification of the work for the customer's own use and reverse engineering for debugging such modifications.

 You must give prominent notice with each copy of the work that the Library is used in it and that the Library and its use are covered by this License. You must supply a copy of this License. If the work during execution displays copyright notices, you must include the copyright notice for the Library among them, as well as a reference directing the user to the copy of this License. Also, you must do one of these things:

#### @enumerate a

#### @item

Accompany the work with the complete corresponding machine-readable source code for the Library including whatever changes were used in the work (which must be distributed under Sections 1 and 2 above); and, if the work is an executable linked with the Library, with the complete machine-readable ``work that uses the Library'', as object code and/or source code, so that the user can modify the Library and then relink to produce a modified executable containing the modified Library. (It is understood that the user who changes the contents of definitions files in the Library will not necessarily be able to recompile the application to use the modified definitions.)

# @item

Use a suitable shared library mechanism for linking with the Library. A suitable mechanism is one that (1) uses at run time a copy of the library already present on the user's computer system, rather than copying library functions into the executable, and (2) will operate properly with a modified version of the library, if the user installs one, as long as the modified version is interface-compatible with the version that the work was made with.

#### @item

Accompany the work with a written offer, valid for at least three years, to give the same user the materials specified in Subsection 6a, above, for a charge no more than the cost of performing this distribution.

#### @item

If distribution of the work is made by offering access to copy from a designated place, offer equivalent access to copy the above specified materials from the same place.

#### @item

Verify that the user has already received a copy of these materials or that you have already sent this user a copy. @end enumerate

 For an executable, the required form of the ``work that uses the Library'' must include any data and utility programs needed for reproducing the executable from it. However, as a special exception, the materials to be distributed need not include anything that is

normally distributed (in either source or binary form) with the major components (compiler, kernel, and so on) of the operating system on which the executable runs, unless that component itself accompanies the executable.

 It may happen that this requirement contradicts the license restrictions of other proprietary libraries that do not normally accompany the operating system. Such a contradiction means you cannot use both them and the Library together in an executable that you distribute.

# @item

You may place library facilities that are a work based on the Library side-by-side in a single library together with other library facilities not covered by this License, and distribute such a combined library, provided that the separate distribution of the work based on

the Library and of the other library facilities is otherwise permitted, and provided that you do these two things:

@enumerate a @item Accompany the combined library with a copy of the same work based on the Library, uncombined with any other library facilities. This must be distributed under the terms of the Sections above.

# @item

Give prominent notice with the combined library of the fact that part of it is a work based on the Library, and explaining where to find the accompanying uncombined form of the same work. @end enumerate

#### @item

You may not copy, modify, sublicense, link with, or distribute the Library except as expressly provided under this License. Any attempt otherwise to copy, modify, sublicense, link with, or distribute the Library is void, and will automatically terminate your rights under this License. However, parties who have received copies, or rights, from you under this License will not have their licenses terminated so long as such parties remain in full compliance.

#### @item

You are not required to accept this License, since you have not signed it. However, nothing else grants you permission to modify or distribute the Library or its derivative works. These actions are prohibited

 by law if you do not accept this License. Therefore, by modifying or distributing the Library (or any work based on the Library), you indicate your acceptance of this License to do so, and all its terms and conditions for copying, distributing or modifying the Library or works based on it.

#### @item

Each time you redistribute the Library (or any work based on the Library), the recipient automatically receives a license from the original licensor to copy, distribute, link with or modify the Library subject to these terms and conditions. You may not impose any further restrictions on the recipients' exercise of the rights granted herein. You are not responsible for enforcing compliance by third parties with this License.

#### @item

If, as a consequence of a court judgment or allegation of patent

infringement or for any other reason (not limited to patent issues), conditions are imposed on you (whether by court order, agreement or otherwise) that contradict the conditions of this License, they do not

excuse you from the conditions of this License. If you cannot distribute so as to satisfy simultaneously your obligations under this License and any other pertinent obligations, then as a consequence you may not distribute the Library at all. For example, if a patent license would not permit royalty-free redistribution of the Library by all those who receive copies directly or indirectly through you, then the only way you could satisfy both it and this License would be to refrain entirely from distribution of the Library.

If any portion of this section is held invalid or unenforceable under any particular circumstance, the balance of the section is intended to apply, and the section as a whole is intended to apply in other circumstances.

It is not the purpose of this section to induce you to infringe any patents or other property right claims or to contest validity of any such claims; this section has the sole purpose of protecting the integrity of the free software

distribution system which is

implemented by public license practices. Many people have made generous contributions to the wide range of software distributed through that system in reliance on consistent application of that system; it is up to the author/donor to decide if he or she is willing to distribute software through any other system and a licensee cannot impose that choice.

This section is intended to make thoroughly clear what is believed to be a consequence of the rest of this License.

#### @item

If the distribution and/or use of the Library is restricted in certain countries either by patents or by copyrighted interfaces, the original copyright holder who places the Library under this License may add an explicit geographical distribution limitation excluding those countries, so that distribution is permitted only in or among countries not thus excluded. In such case, this License incorporates the limitation as if written in the body of this License.

# @item

The Free Software Foundation may publish revised and/or new versions of the Lesser General Public License from time to time. Such new versions will be similar in spirit to the present version, but may differ in detail to address new problems or concerns.

Each version is given a distinguishing version number. If the Library specifies a version number of this License which applies to it and ``any later version'', you have the option of following the terms and conditions either of that version or of any later version published by the Free Software Foundation. If the Library does not specify a license version number, you may choose any version ever published by the Free Software Foundation.

#### @item

If you wish to incorporate parts of the Library into other free programs whose distribution conditions are incompatible with these, write to the author to ask for permission. For software which is copyrighted by the Free Software Foundation, write to the Free Software Foundation; we sometimes make exceptions for this. Our

decision will be guided by the two goals of preserving the free status of all derivatives of our free software and of promoting the sharing and reuse of software generally.

# @center @b{NO WARRANTY}

### @item

BECAUSE THE LIBRARY IS LICENSED FREE OF CHARGE, THERE IS NO WARRANTY FOR THE LIBRARY, TO THE EXTENT PERMITTED BY APPLICABLE LAW. EXCEPT WHEN OTHERWISE STATED IN WRITING THE COPYRIGHT HOLDERS AND/OR OTHER PARTIES PROVIDE THE LIBRARY ``AS IS'' WITHOUT WARRANTY OF ANY KIND, EITHER EXPRESSED OR IMPLIED, INCLUDING, BUT NOT LIMITED TO, THE IMPLIED WARRANTIES OF MERCHANTABILITY AND FITNESS FOR A PARTICULAR PURPOSE. THE ENTIRE RISK AS TO THE QUALITY AND PERFORMANCE OF THE LIBRARY IS WITH YOU. SHOULD THE LIBRARY PROVE DEFECTIVE, YOU ASSUME THE COST OF ALL NECESSARY SERVICING, REPAIR OR CORRECTION.

# @item

IN NO EVENT UNLESS REQUIRED BY APPLICABLE LAW OR AGREED TO IN WRITING WILL ANY COPYRIGHT HOLDER, OR ANY OTHER PARTY WHO MAY MODIFY AND/OR REDISTRIBUTE THE LIBRARY AS PERMITTED ABOVE,

 BE LIABLE TO YOU FOR DAMAGES, INCLUDING ANY GENERAL, SPECIAL, INCIDENTAL OR CONSEQUENTIAL DAMAGES ARISING OUT OF THE USE OR INABILITY TO USE THE LIBRARY (INCLUDING BUT NOT LIMITED TO LOSS OF DATA OR DATA BEING RENDERED INACCURATE OR LOSSES SUSTAINED BY YOU OR THIRD PARTIES OR A FAILURE OF THE LIBRARY TO OPERATE WITH ANY OTHER SOFTWARE), EVEN IF SUCH HOLDER OR OTHER PARTY HAS BEEN ADVISED OF THE POSSIBILITY OF SUCH DAMAGES.

# @end enumerate

@subheading END OF TERMS AND CONDITIONS

#### @page

@subheading How to Apply These Terms to Your New Libraries

 If you develop a new library, and you want it to be of the greatest possible use to the public, we recommend making it free software that everyone can redistribute and change. You can do so by permitting redistribution under these terms (or, alternatively, under the terms of the ordinary General Public License).

 To apply these terms, attach the following notices to the library. It is safest to attach them to the start of each source file to most effectively

convey the exclusion of warranty; and each file should have at least the ``copyright'' line and a pointer to where the full notice is found.

@smallexample

@var{one line to give the library's name and an idea of what it does.} Copyright (C)  $@var$ {year}  $@var$ {name of author}

This library is free software; you can redistribute it and/or modify it under the terms of the GNU Lesser General Public License as published by the Free Software Foundation; either version 2.1 of the License, or (at your option) any later version.

This library is distributed in the hope that it will be useful, but WITHOUT ANY WARRANTY; without even the implied warranty of MERCHANTABILITY or FITNESS FOR A PARTICULAR PURPOSE. See the GNU Lesser General Public License for more details.

You should have received a copy of the GNU Lesser General Public License along with this library; if not, write to the Free Software Foundation, Inc., 51 Franklin Street, Fifth Floor, Boston, MA 02110-1301, USA. @end smallexample

Also add information on how to contact you by electronic and paper mail.

You should also get your employer (if you work as a programmer) or your school, if any, to sign a "copyright disclaimer" for the library, if necessary. Here is a sample; alter the names:

### @smallexample

Yoyodyne, Inc., hereby disclaims all copyright interest in the library `Frob' (a library for tweaking knobs) written by James Random Hacker.

@var{signature of Ty Coon}, 1 April 1990 Ty Coon, President of Vice

@end smallexample

That's all there is to it!

Copyright 1992, 1993, 1994, 1997 Henry Spencer. All rights reserved. This software is not subject to any license of the American Telephone and Telegraph Company or of the Regents of the University of California.

Permission is granted to anyone to use this software for any purpose on any computer system, and to alter it and redistribute it, subject to the following restrictions:

1. The author is not responsible for the consequences of use of this software, no matter how awful, even if they arise from flaws in it.

2. The origin of this software must not be misrepresented, either by explicit claim or by omission. Since few users ever read sources, credits must appear in the documentation.

3. Altered versions must be plainly marked as such, and must not be misrepresented as being the original software. Since few users ever read sources, credits must appear in the documentation.

4. This notice may not be removed or altered. GNU GENERAL PUBLIC LICENSE Version 2, June 1991

Copyright (C) 1989, 1991 Free Software Foundation, Inc., 51 Franklin Street, Fifth Floor, Boston, MA 02110-1301 USA Everyone is permitted to copy and distribute verbatim copies of this license document, but changing it is not allowed.

# Preamble

 The licenses for most software are designed to take away your freedom to share and change it. By contrast, the GNU General Public License is intended to guarantee your freedom to share and change free software--to make sure the software is free for all its users. This General Public License applies to most of the Free Software Foundation's software and to any other program whose authors commit to using it. (Some other Free Software Foundation software is covered by the GNU Lesser General Public License instead.) You can apply it to your programs, too.

 When we speak of free software, we are referring to freedom, not price.

 Our General Public Licenses are designed to make sure that you have the freedom to distribute copies of free software (and charge for this service if you wish), that you receive source code or can get it

if you want it, that you can change the software or use pieces of it in new free programs; and that you know you can do these things.

 To protect your rights, we need to make restrictions that forbid anyone to deny you these rights or to ask you to surrender the rights. These restrictions translate to certain responsibilities for you if you distribute copies of the software, or if you modify it.

 For example, if you distribute copies of such a program, whether gratis or for a fee, you must give the recipients all the rights that you have. You must make sure that they, too, receive or can get the source code. And you must show them these terms so they know their rights.

We protect your rights with two steps: (1) copyright the software, and (2) offer you this license which gives you legal permission to copy, distribute and/or modify the software.

 Also, for each author's protection and ours, we want to make certain that everyone understands that there is no warranty for this free software. If the software is modified by someone else and passed on, we want its recipients to know that what they have is not the original, so that any problems introduced by others will not reflect on the original authors' reputations.

 Finally, any free program is threatened constantly by software patents. We wish to avoid the danger that redistributors of a free program will individually obtain patent licenses, in effect making the program proprietary. To prevent this, we have made it clear that any patent must be licensed for everyone's free use or not licensed at all.

 The precise terms and conditions for copying, distribution and modification follow.

# GNU GENERAL PUBLIC LICENSE TERMS AND CONDITIONS FOR COPYING, DISTRIBUTION AND MODIFICATION

 0. This License applies to any program or other work which contains a notice placed by the copyright holder saying it may be distributed under the terms of this General Public License. The "Program", below, refers to any such program or work, and a "work based on the Program" means either the Program or any derivative work under copyright law: that is to say, a work containing the Program or a portion of it, either verbatim or with modifications and/or translated into another language. (Hereinafter, translation is included without limitation in the term "modification".) Each licensee is addressed as "you".

Activities other than copying, distribution and modification are not covered by this License; they are outside its scope. The act of running the Program is not restricted, and the output from the Program is covered only if its contents constitute a work based on the Program (independent of having been made by running the Program). Whether that is true depends on what the Program does.

 1. You may copy and distribute verbatim copies of the Program's source code as you receive it, in any medium, provided that you conspicuously and appropriately publish on each copy an appropriate copyright notice and disclaimer of warranty; keep intact all the notices that refer to this License and to the absence of any warranty; and give any other recipients of the Program a copy of this License along with the Program.

You may charge a fee for the physical act of transferring a copy, and you may at your option offer warranty protection in exchange for a fee.

 2. You may modify your copy or copies of the Program or any portion of it, thus forming a work based on the Program, and copy and distribute such modifications or work under the terms of Section 1 above, provided that you also meet all of these conditions:

 a) You must cause the modified files to carry prominent notices stating that you changed the files and the date of any change.

b) You must cause

 any work that you distribute or publish, that in whole or in part contains or is derived from the Program or any part thereof, to be licensed as a whole at no charge to all third parties under the terms of this License.

 c) If the modified program normally reads commands interactively when run, you must cause it, when started running for such interactive use in the most ordinary way, to print or display an announcement including an appropriate copyright notice and a notice that there is no warranty (or else, saying that you provide a warranty) and that users may redistribute the program under these conditions, and telling the user how to view a copy of this License. (Exception: if the Program itself is interactive but does not normally print such an announcement, your work based on the Program is not required to print an announcement.)

These requirements apply to the modified work as a whole. If identifiable sections of that work are not derived from the Program, and can be reasonably considered independent and separate works in

themselves, then this License, and its terms, do not apply to those sections when you distribute them as separate works. But when you distribute the same sections as part of a whole which is a work based on the Program, the distribution of the whole must be on the terms of this License, whose permissions for other licensees extend to the entire whole, and thus to each and every part regardless of who wrote it.

Thus, it is not the intent of this section to claim rights or contest your rights to work written entirely by you; rather, the intent is to exercise the right to control the distribution of derivative or collective works based on the Program.

In addition, mere aggregation of another work not based on the Program with the Program (or with a work based on the Program) on a volume of a storage or distribution medium does not bring the other work under the scope of this License.

 3. You may copy and distribute the Program (or a work based on it, under Section 2) in object code or executable form under the terms of Sections 1 and 2 above provided that you also do one of the following:

 a) Accompany it with the complete corresponding machine-readable source code, which must be distributed under the terms of Sections 1 and 2 above on a medium customarily used for software interchange; or,

 b) Accompany it with a written offer, valid for at least three years, to give any third party, for a charge no more than your cost of physically performing source distribution, a complete machine-readable copy of the corresponding source code, to be distributed under the terms of Sections 1 and 2 above on a medium customarily used for software interchange; or,

 c) Accompany it with the information you received as to the offer to distribute corresponding source code. (This alternative is allowed only for noncommercial distribution and only if you

 received the program in object code or executable form with such an offer, in accord with Subsection b above.)

The source code for a work means the preferred form of the work for making modifications to it. For an executable work, complete source code means all the source code for all modules it contains, plus any associated interface definition files, plus the scripts used to control compilation and installation of the executable. However, as a special exception, the source code distributed need not include anything that is normally distributed (in either source or binary form) with the major components (compiler, kernel, and so on) of the operating system on which the executable runs, unless that component itself accompanies the executable.

If distribution of executable or object code is made by offering access to copy from a designated place, then offering equivalent access to copy the source code from the same place counts as distribution of the source code, even though third parties are not

compelled to copy the source along with the object code.

 4. You may not copy, modify, sublicense, or distribute the Program except as expressly provided under this License. Any attempt otherwise to copy, modify, sublicense or distribute the Program is void, and will automatically terminate your rights under this License. However, parties who have received copies, or rights, from you under this License will not have their licenses terminated so long as such parties remain in full compliance.

 5. You are not required to accept this License, since you have not signed it. However, nothing else grants you permission to modify or distribute the Program or its derivative works. These actions are prohibited by law if you do not accept this License. Therefore, by modifying or distributing the Program (or any work based on the Program), you indicate your acceptance of this License to do so, and all its terms and conditions for copying, distributing or modifying

the Program or works based on it.

 6. Each time you redistribute the Program (or any work based on the Program), the recipient automatically receives a license from the original licensor to copy, distribute or modify the Program subject to these terms and conditions. You may not impose any further restrictions on the recipients' exercise of the rights granted herein. You are not responsible for enforcing compliance by third parties to this License.

 7. If, as a consequence of a court judgment or allegation of patent infringement or for any other reason (not limited to patent issues), conditions are imposed on you (whether by court order, agreement or otherwise) that contradict the conditions of this License, they do not excuse you from the conditions of this License. If you cannot distribute so as to satisfy simultaneously your obligations under this License and any other pertinent obligations, then as a consequence you may not distribute the Program at all. For example, if a patent

license would not permit royalty-free redistribution of the Program by all those who receive copies directly or indirectly through you, then the only way you could satisfy both it and this License would be to refrain entirely from distribution of the Program.

If any portion of this section is held invalid or unenforceable under any particular circumstance, the balance of the section is intended to apply and the section as a whole is intended to apply in other circumstances.

It is not the purpose of this section to induce you to infringe any patents or other property right claims or to contest validity of any such claims; this section has the sole purpose of protecting the integrity of the free software distribution system, which is implemented by public license practices. Many people have made generous contributions to the wide range of software distributed through that system in reliance on consistent application of that system; it is up to the author/donor to decide if he or she is willing to distribute software through any other system and a licensee cannot impose that choice.

This section is intended to make thoroughly clear what is believed to be a consequence of the rest of this License.

 8. If the distribution and/or use of the Program is restricted in certain countries either by patents or by copyrighted interfaces, the original copyright holder who places the Program under this License may add an explicit geographical distribution limitation excluding those countries, so that distribution is permitted only in or among countries not thus excluded. In such case, this License incorporates the limitation as if written in the body of this License.

 9. The Free Software Foundation may publish revised and/or new versions of the General Public License from time to time. Such new versions will be similar in spirit to the present version, but may differ in detail to address new problems or concerns.

Each version is given a distinguishing

version number. If the Program

specifies a version number of this License which applies to it and "any later version", you have the option of following the terms and conditions either of that version or of any later version published by the Free Software Foundation. If the Program does not specify a version number of this License, you may choose any version ever published by the Free Software Foundation.

 10. If you wish to incorporate parts of the Program into other free programs whose distribution conditions are different, write to the author to ask for permission. For software which is copyrighted by the Free Software Foundation, write to the Free Software Foundation; we sometimes make exceptions for this. Our decision will be guided by the two goals

of preserving the free status of all derivatives of our free software and of promoting the sharing and reuse of software generally.

# NO WARRANTY

# 11. BECAUSE THE PROGRAM IS LICENSED FREE OF CHARGE,

# THERE IS NO WARRANTY

FOR THE PROGRAM, TO THE EXTENT PERMITTED BY APPLICABLE LAW. EXCEPT WHEN OTHERWISE STATED IN WRITING THE COPYRIGHT HOLDERS AND/OR OTHER PARTIES PROVIDE THE PROGRAM "AS IS" WITHOUT WARRANTY OF ANY KIND, EITHER EXPRESSED OR IMPLIED, INCLUDING, BUT NOT LIMITED TO, THE IMPLIED WARRANTIES OF MERCHANTABILITY AND FITNESS FOR A PARTICULAR PURPOSE. THE ENTIRE RISK AS TO THE QUALITY AND PERFORMANCE OF THE PROGRAM IS WITH YOU. SHOULD THE PROGRAM PROVE DEFECTIVE, YOU ASSUME THE COST OF ALL NECESSARY SERVICING, REPAIR OR CORRECTION.

 12. IN NO EVENT UNLESS REQUIRED BY APPLICABLE LAW OR AGREED TO IN WRITING WILL ANY COPYRIGHT HOLDER, OR ANY OTHER PARTY WHO MAY MODIFY AND/OR REDISTRIBUTE THE PROGRAM AS PERMITTED ABOVE, BE LIABLE TO YOU FOR DAMAGES, INCLUDING ANY GENERAL, SPECIAL, INCIDENTAL OR CONSEQUENTIAL DAMAGES ARISING OUT OF THE USE OR INABILITY TO USE THE PROGRAM (INCLUDING BUT NOT LIMITED TO LOSS OF DATA OR DATA BEING RENDERED INACCURATE OR LOSSES SUSTAINED BY YOU OR

 THIRD PARTIES OR A FAILURE OF THE PROGRAM TO OPERATE WITH ANY OTHER PROGRAMS), EVEN IF SUCH HOLDER OR OTHER PARTY HAS BEEN ADVISED OF THE POSSIBILITY OF SUCH DAMAGES.

# END OF TERMS AND CONDITIONS

# How to Apply These Terms to Your New Programs

 If you develop a new program, and you want it to be of the greatest possible use to the public, the best way to achieve this is to make it free software which everyone can redistribute and change under these terms.

 To do so, attach the following notices to the program. It is safest to attach them to the start of each source file to most effectively convey the exclusion of warranty; and each file should have at least the "copyright" line and a pointer to where the full notice is found.

 $\leq$  one line to give the program's name and a brief idea of what it does. $>$ Copyright  $(C)$  <year > <name of author>

 This program is free software; you can redistribute it and/or modify it under the terms of the GNU General Public License as published by

 the Free Software Foundation; either version 2 of the License, or (at your option) any later version.

 This program is distributed in the hope that it will be useful, but WITHOUT ANY WARRANTY; without even the implied warranty of MERCHANTABILITY or FITNESS FOR A PARTICULAR PURPOSE. See the GNU General Public License for more details.

 You should have received a copy of the GNU General Public License along with this program; if not, write to the Free Software Foundation, Inc., 51 Franklin Street, Fifth Floor, Boston, MA 02110-1301 USA.

Also add information on how to contact you by electronic and paper mail.

If the program is interactive, make it output a short notice like this when it starts in an interactive mode:

 Gnomovision version 69, Copyright (C) year name of author Gnomovision comes with ABSOLUTELY NO WARRANTY; for details type `show w'. This is free software, and you are welcome to redistribute it

under certain conditions; type `show c' for details.

The hypothetical commands `show w' and `show c' should show the appropriate parts of the General Public License. Of course, the commands you use may be called something other than `show w' and `show c'; they could even be mouse-clicks or menu items--whatever suits your program.

You should also get your employer (if you work as a programmer) or your school, if any, to sign a "copyright disclaimer" for the program, if necessary. Here is a sample; alter the names:

 Yoyodyne, Inc., hereby disclaims all copyright interest in the program `Gnomovision' (which makes passes at compilers) written by James Hacker.

 <signature of Ty Coon>, 1 April 1989 Ty Coon, President of Vice

This General Public License does not permit incorporating your program into proprietary programs. If your program is a subroutine library, you may consider it more useful to permit linking proprietary applications with the library. If this is what you want to do, use the GNU Lesser General Public License instead of this License. GNU LESSER GENERAL PUBLIC LICENSE Version 2.1, February 1999

Copyright (C) 1991, 1999 Free Software Foundation, Inc. 51 Franklin Street, Fifth Floor, Boston, MA 02110-1301 USA Everyone is permitted to copy and distribute verbatim copies

of this license document, but changing it is not allowed.

[This is the first released version of the Lesser GPL. It also counts as the successor of the GNU Library Public License, version 2, hence the version number 2.1.]

# Preamble

 The licenses for most software are designed to take away your freedom to share and change it. By contrast, the GNU General Public Licenses are intended to guarantee your freedom to share and change free software--to make sure the software is free for all its users.

 This license, the Lesser General Public License, applies to some specially designated software packages--typically libraries--of the Free Software Foundation and other authors who decide to use it. You

can use it too, but we suggest you first think carefully about whether this license or the ordinary General Public License is the better strategy to use in any particular case, based on the explanations below.

 When we speak of free software, we are referring to freedom of use, not price. Our General Public Licenses are designed to make sure that you have the freedom to distribute copies of free software (and charge for this service if you wish); that you receive source code or can get it if you want it; that you can change the software and use pieces of it in new free programs; and that you are informed that you can do these things.

 To protect your rights, we need to make restrictions that forbid distributors to deny you these rights or to ask you to surrender these rights. These restrictions translate to certain responsibilities for you if you distribute copies of the library or if you modify it.

 For example, if you distribute copies of the library, whether gratis

or for a fee, you must give the recipients all the rights that we gave you. You must make sure that they, too, receive or can get the source code. If you link other code with the library, you must provide complete object files to the recipients, so that they can relink them with the library after making changes to the library and recompiling it. And you must show them these terms so they know their rights.

We protect your rights with a two-step method: (1) we copyright the library, and (2) we offer you this license, which gives you legal permission to copy, distribute and/or modify the library.

To protect each distributor, we want to make it very clear that

there is no warranty for the free library. Also, if the library is modified by someone else and passed on, the recipients should know that what they have is not the original version, so that the original author's reputation will not be affected by problems that might be introduced by others.

# Finally, software

 patents pose a constant threat to the existence of any free program. We wish to make sure that a company cannot effectively restrict the users of a free program by obtaining a restrictive license from a patent holder. Therefore, we insist that any patent license obtained for a version of the library must be consistent with the full freedom of use specified in this license.

 Most GNU software, including some libraries, is covered by the ordinary GNU General Public License. This license, the GNU Lesser General Public License, applies to certain designated libraries, and is quite different from the ordinary General Public License. We use this license for certain libraries in order to permit linking those libraries into non-free programs.

 When a program is linked with a library, whether statically or using a shared library, the combination of the two is legally speaking a combined work, a derivative of the original library. The ordinary General Public License therefore permits such linking only if the

entire combination fits its criteria of freedom. The Lesser General Public License permits more lax criteria for linking other code with the library.

 We call this license the "Lesser" General Public License because it does Less to protect the user's freedom than the ordinary General Public License. It also provides other free software developers Less of an advantage over competing non-free programs. These disadvantages are the reason we use the ordinary General Public License for many libraries. However, the Lesser license provides advantages in certain special circumstances.

 For example, on rare occasions, there may be a special need to encourage the widest possible use of a certain library, so that it becomes a de-facto standard. To achieve this, non-free programs must be allowed to use the library. A more frequent case is that a free library does the same job as widely used non-free libraries. In this case, there is little to gain by limiting the free library to free software only, so we use the Lesser General Public License.

In other cases, permission to use a particular library in non-free

programs enables a greater number of people to use a large body of free software. For example, permission to use the GNU C Library in non-free programs enables many more people to use the whole GNU operating system, as well as its variant, the GNU/Linux operating system.

 Although the Lesser General Public License is Less protective of the users' freedom, it does ensure that the user of a program that is linked with the Library has the freedom and the wherewithal to run that program using a modified version of the Library.

 The precise terms and conditions for copying, distribution and modification follow. Pay close attention to the difference between a "work based on the library" and a "work that uses the library". The former contains code derived from the library, whereas the latter must be combined with the library in order to run.

# GNU LESSER GENERAL PUBLIC LICENSE TERMS AND CONDITIONS FOR COPYING, DISTRIBUTION AND MODIFICATION

 0. This License Agreement applies to any software library or other program which contains a notice placed by the copyright holder or other authorized party saying it may be distributed under the terms of this Lesser General Public License (also called "this License"). Each licensee is addressed as "you".

 A "library" means a collection of software functions and/or data prepared so as to be conveniently linked with application programs (which use some of those functions and data) to form executables.

 The "Library", below, refers to any such software library or work which has been distributed under these terms. A "work based on the Library" means either the Library or any derivative work under copyright law: that is to say, a work containing the Library or a portion of it, either verbatim or with modifications and/or translated straightforwardly into another language. (Hereinafter, translation is

included without limitation in the term "modification".)

 "Source code" for a work means the preferred form of the work for making modifications to it. For a library, complete source code means all the source code for all modules it contains, plus any associated interface definition files, plus the scripts used to control compilation and installation of the library.

 Activities other than copying, distribution and modification are not covered by this License; they are outside its scope. The act of

running a program using the Library is not restricted, and output from such a program is covered only if its contents constitute a work based on the Library (independent of the use of the Library in a tool for writing it). Whether that is true depends on what the Library does and what the program that uses the Library does.

 1. You may copy and distribute verbatim copies of the Library's complete source code as you receive it, in any medium, provided that

you conspicuously and appropriately publish on each copy an appropriate copyright notice and disclaimer of warranty; keep intact all the notices that refer to this License and to the absence of any warranty; and distribute a copy of this License along with the Library.

 You may charge a fee for the physical act of transferring a copy, and you may at your option offer warranty protection in exchange for a fee.

 2. You may modify your copy or copies of the Library or any portion of it, thus forming a work based on the Library, and copy and distribute such modifications or work under the terms of Section 1 above, provided that you also meet all of these conditions:

a) The modified work must itself be a software library.

 b) You must cause the files modified to carry prominent notices stating that you changed the files and the date of any change.

 c) You must cause the whole of the work to be licensed at no charge to all third parties under the terms of this License.

 d) If a facility in the modified Library refers to a function or a table of data to be supplied by an application program that uses the facility, other than as an argument passed when the facility is invoked, then you must make a good faith effort to ensure that, in the event an application does not supply such function or table, the facility still operates, and performs whatever part of its purpose remains meaningful.

 (For example, a function in a library to compute square roots has a purpose that is entirely well-defined independent of the application. Therefore, Subsection 2d requires that any application-supplied function or table used by this function must be optional: if the application does not supply it, the square root function must still compute square roots.)

These requirements apply to the modified work as a whole. If identifiable sections of that work are not derived from the Library, and can be

 reasonably considered independent and separate works in themselves, then this License, and its terms, do not apply to those sections when you distribute them as separate works. But when you distribute the same sections as part of a whole which is a work based on the Library, the distribution of the whole must be on the terms of this License, whose permissions for other licensees extend to the entire whole, and thus to each and every part regardless of who wrote it.

Thus, it is not the intent of this section to claim rights or contest your rights to work written entirely by you; rather, the intent is to exercise the right to control the distribution of derivative or collective works based on the Library.

In addition, mere aggregation of another work not based on the Library with the Library (or with a work based on the Library) on a volume of a storage or distribution medium does not bring the other work under the scope of this License.

 3. You may opt to apply the terms of the ordinary GNU General Public

License instead of this License to a given copy of the Library. To do this, you must alter all the notices that refer to this License, so that they refer to the ordinary GNU General Public License, version 2, instead of to this License. (If a newer version than version 2 of the ordinary GNU General Public License has appeared, then you can specify that version instead if you wish.) Do not make any other change in these notices.

 Once this change is made in a given copy, it is irreversible for that copy, so the ordinary GNU General Public License applies to all subsequent copies and derivative works made from that copy.

 This option is useful when you wish to copy part of the code of the Library into a program that is not a library.

 4. You may copy and distribute the Library (or a portion or derivative of it, under Section 2) in object code or executable form under the terms of Sections 1 and 2 above provided that you accompany it with the complete corresponding machine-readable source code, which must be distributed under the terms of Sections 1 and 2 above on a medium customarily used for software interchange.

If distribution of object code is made by offering access to copy

from a designated place, then offering equivalent access to copy the source code from the same place satisfies the requirement to distribute the source code, even though third parties are not compelled to copy the source along with the object code.

 5. A program that contains no derivative of any portion of the Library, but is designed to work with the Library by being compiled or linked with it, is called a "work that uses the Library". Such a work, in isolation, is not a derivative work of the Library, and therefore falls outside the scope of this License.

 However, linking a "work that uses the Library" with the Library creates an executable that is a derivative of the Library (because it contains portions of the Library), rather than a "work that uses the

library". The executable is therefore covered by this License. Section 6 states terms for distribution of such executables.

 When a "work that uses the Library" uses material from a header file that is part of the Library, the object code for the work may be a derivative work of the Library even though the source code is not. Whether this is true is especially significant if the work can be linked without the Library, or if the work is itself a library. The threshold for this to be true is not precisely defined by law.

 If such an object file uses only numerical parameters, data structure layouts and accessors, and small macros and small inline functions (ten lines or less in length), then the use of the object file is unrestricted, regardless of whether it is legally a derivative work. (Executables containing this object code plus portions of the Library will still fall under Section 6.)

 Otherwise, if the work is a derivative of the Library, you may distribute the

 object code for the work under the terms of Section 6. Any executables containing that work also fall under Section 6, whether or not they are linked directly with the Library itself.

 6. As an exception to the Sections above, you may also combine or link a "work that uses the Library" with the Library to produce a work containing portions of the Library, and distribute that work under terms of your choice, provided that the terms permit modification of the work for the customer's own use and reverse engineering for debugging such modifications.

 You must give prominent notice with each copy of the work that the Library is used in it and that the Library and its use are covered by this License. You must supply a copy of this License. If the work
during execution displays copyright notices, you must include the copyright notice for the Library among them, as well as a reference directing the user to the copy of this License. Also, you must do one of these things:

#### a) Accompany

the work with the complete corresponding

 machine-readable source code for the Library including whatever changes were used in the work (which must be distributed under Sections 1 and 2 above); and, if the work is an executable linked with the Library, with the complete machine-readable "work that uses the Library", as object code and/or source code, so that the user can modify the Library and then relink to produce a modified executable containing the modified Library. (It is understood that the user who changes the contents of definitions files in the Library will not necessarily be able to recompile the application to use the modified definitions.)

 b) Use a suitable shared library mechanism for linking with the Library. A suitable mechanism is one that (1) uses at run time a copy of the library already present on the user's computer system, rather than copying library functions into the executable, and (2) will operate

 properly with a modified version of the library, if the user installs one, as long as the modified version is interface-compatible with the version that the work was made with.

 c) Accompany the work with a written offer, valid for at least three years, to give the same user the materials specified in Subsection 6a, above, for a charge no more than the cost of performing this distribution.

 d) If distribution of the work is made by offering access to copy from a designated place, offer equivalent access to copy the above specified materials from the same place.

 e) Verify that the user has already received a copy of these materials or that you have already sent this user a copy.

 For an executable, the required form of the "work that uses the Library" must include any data and utility programs needed for reproducing the executable from it. However, as a special exception, the materials to be distributed need not include anything that is normally

 distributed (in either source or binary form) with the major components (compiler, kernel, and so on) of the operating system on which the executable runs, unless that component itself accompanies the executable.

 It may happen that this requirement contradicts the license restrictions of other proprietary libraries that do not normally accompany the operating system. Such a contradiction means you cannot use both them and the Library together in an executable that you distribute.

 7. You may place library facilities that are a work based on the Library side-by-side in a single library together with other library facilities not covered by this License, and distribute such a combined library, provided that the separate distribution of the work based on the Library and of the other library facilities is otherwise permitted, and provided that you do these two things:

 a) Accompany the combined library with a copy of the same work based on the Library, uncombined with any other library

 facilities. This must be distributed under the terms of the Sections above.

 b) Give prominent notice with the combined library of the fact that part of it is a work based on the Library, and explaining where to find the accompanying uncombined form of the same work.

 8. You may not copy, modify, sublicense, link with, or distribute the Library except as expressly provided under this License. Any attempt otherwise to copy, modify, sublicense, link with, or distribute the Library is void, and will automatically terminate your rights under this License. However, parties who have received copies, or rights, from you under this License will not have their licenses terminated so long as such parties remain in full compliance.

 9. You are not required to accept this License, since you have not signed it. However, nothing else grants you permission to modify or distribute the Library or its derivative works. These actions are prohibited by law if

 you do not accept this License. Therefore, by modifying or distributing the Library (or any work based on the Library), you indicate your acceptance of this License to do so, and all its terms and conditions for copying, distributing or modifying the Library or works based on it.

 10. Each time you redistribute the Library (or any work based on the Library), the recipient automatically receives a license from the original licensor to copy, distribute, link with or modify the Library subject to these terms and conditions. You may not impose any further restrictions on the recipients' exercise of the rights granted herein. You are not responsible for enforcing compliance by third parties with

this License.

 11. If, as a consequence of a court judgment or allegation of patent infringement or for any other reason (not limited to patent issues), conditions are imposed on you (whether by court order, agreement or otherwise) that contradict the conditions of this License, they do not excuse

 you from the conditions of this License. If you cannot distribute so as to satisfy simultaneously your obligations under this License and any other pertinent obligations, then as a consequence you may not distribute the Library at all. For example, if a patent license would not permit royalty-free redistribution of the Library by all those who receive copies directly or indirectly through you, then the only way you could satisfy both it and this License would be to refrain entirely from distribution of the Library.

If any portion of this section is held invalid or unenforceable under any particular circumstance, the balance of the section is intended to apply, and the section as a whole is intended to apply in other circumstances.

It is not the purpose of this section to induce you to infringe any patents or other property right claims or to contest validity of any such claims; this section has the sole purpose of protecting the integrity of the free software distribution system which is

implemented by public license practices. Many people have made generous contributions to the wide range of software distributed through that system in reliance on consistent application of that system; it is up to the author/donor to decide if he or she is willing to distribute software through any other system and a licensee cannot impose that choice.

This section is intended to make thoroughly clear what is believed to be a consequence of the rest of this License.

 12. If the distribution and/or use of the Library is restricted in certain countries either by patents or by copyrighted interfaces, the original copyright holder who places the Library under this License may add an explicit geographical distribution limitation excluding those countries, so that distribution is permitted only in or among countries not thus excluded. In such case, this License incorporates the limitation as if written in the body of this License.

 13. The Free Software Foundation may publish revised and/or new

versions of the Lesser General Public License from time to time. Such new versions will be similar in spirit to the present version, but may differ in detail to address new problems or concerns.

Each version is given a distinguishing version number. If the Library specifies a version number of this License which applies to it and "any later version", you have the option of following the terms and conditions either of that version or of any later version published by the Free Software Foundation. If the Library does not specify a license version number, you may choose any version ever published by the Free Software Foundation.

 14. If you wish to incorporate parts of the Library into other free programs whose distribution conditions are incompatible with these, write to the author to ask for permission. For software which is copyrighted by the Free Software Foundation, write to the Free Software Foundation; we sometimes make exceptions for this. Our decision

 will be guided by the two goals of preserving the free status of all derivatives of our free software and of promoting the sharing and reuse of software generally.

## NO WARRANTY

 15. BECAUSE THE LIBRARY IS LICENSED FREE OF CHARGE, THERE IS NO WARRANTY FOR THE LIBRARY, TO THE EXTENT PERMITTED BY APPLICABLE LAW. EXCEPT WHEN OTHERWISE STATED IN WRITING THE COPYRIGHT HOLDERS AND/OR OTHER PARTIES PROVIDE THE LIBRARY "AS IS" WITHOUT WARRANTY OF ANY KIND, EITHER EXPRESSED OR IMPLIED, INCLUDING, BUT NOT LIMITED TO, THE IMPLIED WARRANTIES OF MERCHANTABILITY AND FITNESS FOR A PARTICULAR PURPOSE. THE ENTIRE RISK AS TO THE QUALITY AND PERFORMANCE OF THE LIBRARY IS WITH YOU. SHOULD THE LIBRARY PROVE DEFECTIVE, YOU ASSUME THE COST OF ALL NECESSARY SERVICING, REPAIR OR CORRECTION.

 16. IN NO EVENT UNLESS REQUIRED BY APPLICABLE LAW OR AGREED TO IN WRITING WILL ANY COPYRIGHT HOLDER, OR ANY OTHER PARTY WHO MAY MODIFY AND/OR REDISTRIBUTE THE LIBRARY AS PERMITTED ABOVE, BE LIABLE TO YOU

FOR DAMAGES, INCLUDING ANY GENERAL, SPECIAL, INCIDENTAL OR CONSEQUENTIAL DAMAGES ARISING OUT OF THE USE OR INABILITY TO USE THE LIBRARY (INCLUDING BUT NOT LIMITED TO LOSS OF DATA OR DATA BEING RENDERED INACCURATE OR LOSSES SUSTAINED BY YOU OR THIRD PARTIES OR A FAILURE OF THE LIBRARY TO OPERATE WITH ANY OTHER SOFTWARE), EVEN IF SUCH HOLDER OR OTHER PARTY HAS BEEN ADVISED OF THE POSSIBILITY OF SUCH DAMAGES.

## END OF TERMS AND CONDITIONS

How to Apply These Terms to Your New Libraries

If you develop a new library, and you want it to be of the greatest

possible use to the public, we recommend making it free software that everyone can redistribute and change. You can do so by permitting redistribution under these terms (or, alternatively, under the terms of the ordinary General Public License).

 To apply these terms, attach the following notices to the library. It is safest to attach them to the start of each source file to most effectively convey

 the exclusion of warranty; and each file should have at least the "copyright" line and a pointer to where the full notice is found.

 <one line to give the library's name and a brief idea of what it does.> Copyright  $(C)$  <year > <name of author>

 This library is free software; you can redistribute it and/or modify it under the terms of the GNU Lesser General Public License as published by the Free Software Foundation; either version 2.1 of the License, or (at your option) any later version.

 This library is distributed in the hope that it will be useful, but WITHOUT ANY WARRANTY; without even the implied warranty of MERCHANTABILITY or FITNESS FOR A PARTICULAR PURPOSE. See the GNU Lesser General Public License for more details.

 You should have received a copy of the GNU Lesser General Public License along with this library; if not, write to the Free Software Foundation, Inc., 51 Franklin Street, Fifth Floor, Boston, MA 02110-1301 USA

Also add information on how to contact you by electronic and paper mail.

You should also get your employer (if you work as a programmer) or your school, if any, to sign a "copyright disclaimer" for the library, if necessary. Here is a sample; alter the names:

 Yoyodyne, Inc., hereby disclaims all copyright interest in the library `Frob' (a library for tweaking knobs) written by James Random Hacker.

 <signature of Ty Coon>, 1 April 1990 Ty Coon, President of Vice

That's all there is to it! @c The GNU Free Documentation License. @center Version 1.3, 3 November 2008

@c This file is intended to be included within another document, @c hence no sectioning command or @node.

@display

Copyright @copyright{} 2000, 2001, 2002, 2007, 2008 Free Software Foundation, Inc. @uref{http://fsf.org/}

Everyone is permitted to copy and distribute verbatim copies of this license document, but changing it is not allowed. @end display

@enumerate 0 @item PREAMBLE

The purpose of this License is to make a manual, textbook, or other functional and useful document @dfn{free} in the sense of freedom: to assure everyone the effective freedom to copy and redistribute it, with or without modifying it, either commercially or noncommercially. Secondarily, this License preserves for the author and publisher a way to get credit for their work, while not being considered responsible for modifications made by others.

This License is a kind of ``copyleft'', which means that derivative works of the document must themselves be free in the same sense. It complements the GNU General Public License, which is a copyleft license designed for free software.

We have designed this License in order to use it for manuals for free software, because free software needs free documentation: a free program should come with manuals providing the same freedoms that the software does. But this License is not limited to software manuals; it can be used for any textual work, regardless of subject matter or whether it is published as a printed book. We recommend this License principally for works whose purpose is instruction or reference.

## @item APPLICABILITY AND DEFINITIONS

This License applies to any manual or other work, in any medium, that contains a notice placed by the copyright holder saying it can be distributed under the terms of this License. Such a notice grants a world-wide, royalty-free license, unlimited in duration, to use that work under the conditions stated herein. The ``Document'', below, refers

 to any such manual or work. Any member of the public is a licensee, and is addressed as ``you''. You accept the license if you copy, modify or distribute the work in a way requiring permission under copyright law.

A ``Modified Version'' of the Document means any work containing the Document or a portion of it, either copied verbatim, or with modifications and/or translated into another language.

A ``Secondary Section'' is a named appendix or a front-matter section of the Document that deals exclusively with the relationship of the publishers or authors of the Document to the Document's overall subject (or to related matters) and contains nothing that could fall directly within that overall subject. (Thus, if the Document is in part a textbook of mathematics, a Secondary Section may not explain any mathematics.) The relationship could be a matter of historical connection with the subject or with related matters, or of legal, commercial, philosophical, ethical or political position regarding them.

The ``Invariant Sections'' are certain Secondary Sections whose titles are designated, as being those of Invariant Sections, in the notice that says that the Document is released under this License. If a section does not fit the above definition of Secondary then it is not allowed to be designated as Invariant. The Document may contain zero Invariant Sections. If the Document does not identify any Invariant Sections then there are none.

The ``Cover Texts'' are certain short passages of text that are listed, as Front-Cover Texts or Back-Cover Texts, in the notice that says that the Document is released under this License. A Front-Cover Text may be at most 5 words, and a Back-Cover Text may be at most 25 words.

A ``Transparent'' copy of the Document means a machine-readable copy, represented in a format whose specification is available to the general public, that is suitable for revising the document straightforwardly with generic text editors or (for images composed of pixels) generic paint programs or (for drawings) some widely available drawing editor, and that is suitable for input to text formatters or for automatic translation to a variety of formats suitable for input

to text formatters. A copy made in an otherwise Transparent file format whose markup, or absence of markup, has been arranged to thwart or discourage subsequent modification by readers is not Transparent. An image format is not Transparent if used for any substantial amount of text. A copy that is not ``Transparent'' is called ``Opaque''.

Examples of suitable formats for Transparent copies include plain ASCII without markup, Texinfo input format, La@TeX{} input format, SGML or XML using a publicly available DTD, and standard-conforming simple HTML, PostScript or PDF designed for human modification. Examples

of transparent image formats include PNG, XCF and JPG. Opaque formats include proprietary formats that can be read and edited only by proprietary word processors, SGML or XML for which the DTD and/or processing tools are not generally available, and the machine-generated HTML, PostScript or PDF produced by some word processors for output purposes only.

The ``Title Page'' means, for a printed book, the title page itself, plus such following pages as are needed to hold, legibly, the material this License requires to appear in the title page. For works in formats which do not have any title page as such, ``Title Page'' means the text near the most prominent appearance of the work's title, preceding the beginning of the body of the text.

The ``publisher'' means any person or entity that distributes copies of the Document to the public.

A section ``Entitled XYZ'' means a named subunit of the Document whose title either is precisely XYZ or contains XYZ in parentheses following text that translates XYZ in another language. (Here XYZ stands for a specific section name mentioned below, such as "Acknowledgements", ``Dedications'', ``Endorsements'', or ``History''.) To ``Preserve the Title'' of such a section when you modify the Document means that it remains a section ``Entitled XYZ'' according to this definition.

The Document may include Warranty Disclaimers next to the notice which states that this License applies to the Document. These Warranty Disclaimers are considered to be included by reference in this License, but only as regards disclaiming warranties: any other implication that these Warranty Disclaimers may have is void and has no effect on the meaning of this License.

## @item VERBATIM COPYING

You may copy and distribute the Document in any medium, either commercially or noncommercially, provided that this License, the copyright notices, and the license notice saying this License applies to the Document are reproduced in all copies, and that you add no other conditions whatsoever to those of this License. You may not use technical measures to obstruct or control the reading or further copying of the copies

 you make or distribute. However, you may accept compensation in exchange for copies. If you distribute a large enough number of copies you must also follow the conditions in section 3.

You may also lend copies, under the same conditions stated above, and you may publicly display copies.

# @item COPYING IN QUANTITY

If you publish printed copies (or copies in media that commonly have printed covers) of the Document, numbering more than 100, and the Document's license notice requires Cover Texts, you must enclose the copies in covers that carry, clearly and legibly, all these Cover Texts: Front-Cover Texts on the front cover, and Back-Cover Texts on the back cover. Both covers must also clearly and legibly identify you as the publisher of these copies. The front cover must present the full title with all words of the title equally prominent and visible. You may add other material on the covers in addition. Copying with changes limited to the covers, as long as they preserve the

 title of the Document and satisfy these conditions, can be treated as verbatim copying in other respects.

If the required texts for either cover are too voluminous to fit legibly, you should put the first ones listed (as many as fit reasonably) on the actual cover, and continue the rest onto adjacent pages.

If you publish or distribute Opaque copies of the Document numbering more than 100, you must either include a machine-readable Transparent copy along with each Opaque copy, or state in or with each Opaque copy a computer-network location from which the general network-using public has access to download using public-standard network protocols a complete Transparent copy of the Document, free of added material. If you use the latter option, you must take reasonably prudent steps, when you begin distribution of Opaque copies in quantity, to ensure that this Transparent copy will remain thus accessible at the stated location until at least one year after the last time you distribute an

Opaque copy (directly or through your agents or retailers) of that edition to the public.

It is requested, but not required, that you contact the authors of the Document well before redistributing any large number of copies, to give them a chance to provide you with an updated version of the Document.

# @item MODIFICATIONS

You may copy and distribute a Modified Version of the Document under

the conditions of sections 2 and 3 above, provided that you release the Modified Version under precisely this License, with the Modified Version filling the role of the Document, thus licensing distribution and modification of the Modified Version to whoever possesses a copy of it. In addition, you must do these things in the Modified Version:

#### @enumerate A

## @item

Use in the Title Page (and on the covers, if any) a title distinct from that of the Document, and from those of previous versions (which should, if there were any, be listed in the History section of the Document). You may use the same title as a previous version if the original publisher of that version gives permission.

#### @item

List on the Title Page, as authors, one or more persons or entities responsible for authorship of the modifications in the Modified Version, together with at least five of the principal authors of the Document (all of its principal authors, if it has fewer than five), unless they release you from this requirement.

#### @item

State on the Title page the name of the publisher of the Modified Version, as the publisher.

#### @item

Preserve all the copyright notices of the Document.

#### @item

Add an appropriate copyright notice for your modifications adjacent to the other copyright notices.

## @item

Include, immediately after the copyright notices, a license notice giving the public permission to use the Modified Version under the terms of this License, in the form shown in the Addendum below.

#### @item

Preserve in that license notice the full lists of Invariant Sections and required Cover Texts given in the Document's license notice.

# @item Include an unaltered copy of this License.

## @item

Preserve the section Entitled ``History'', Preserve its Title, and add

to it an item stating at least the title, year, new authors, and publisher of the Modified Version as given on the Title Page. If there is no section Entitled ``History'' in the Document, create one stating the title, year, authors, and publisher of the Document as given on its Title Page, then add an item describing the Modified Version as stated in the previous sentence.

#### @item

Preserve the network location, if any, given in the Document for public access to a Transparent copy of the Document, and likewise the network locations given in the Document for previous versions it was based on. These may be placed in the ``History'' section. You may omit a network location for a work that was published at least four years before the Document itself, or if the original publisher of the version it refers to gives permission.

## @item

#### For any

 section Entitled ``Acknowledgements'' or ``Dedications'', Preserve the Title of the section, and preserve in the section all the substance and tone of each of the contributor acknowledgements and/or dedications given therein.

#### @item

Preserve all the Invariant Sections of the Document, unaltered in their text and in their titles. Section numbers or the equivalent are not considered part of the section titles.

#### @item

Delete any section Entitled ``Endorsements''. Such a section may not be included in the Modified Version.

#### @item

Do not retitle any existing section to be Entitled ``Endorsements'' or to conflict in title with any Invariant Section.

@item Preserve any Warranty Disclaimers. @end enumerate

If the Modified Version includes new front-matter sections or appendices that qualify as Secondary Sections and contain no material copied from the Document, you may at your option designate some or all of these sections as invariant. To do this, add their titles to the list of Invariant Sections in the Modified Version's license notice.

These titles must be distinct from any other section titles.

You may add a section Entitled ``Endorsements'', provided it contains nothing but endorsements of your Modified Version by various parties---for example, statements of peer review or that the text has been approved by an organization as the authoritative definition of a standard.

You may add a passage of up to five words as a Front-Cover Text, and a passage of up to 25 words as a Back-Cover Text, to the end of the list of Cover Texts in the Modified Version. Only one passage of Front-Cover Text and one of Back-Cover Text may be added by (or through arrangements made by) any one entity. If the Document already includes a cover text for the same cover, previously added by you or by arrangement made by the same entity you are acting on behalf of, you may not add another; but you may replace the old one, on explicit permission from the previous publisher that added the old one.

The author(s) and publisher(s) of the Document do not by this License give permission to use their names for publicity for or to assert or imply endorsement of any Modified Version.

# @item COMBINING DOCUMENTS

You may combine the Document with other documents released under this License, under the terms defined in section 4 above for modified versions, provided that you include in the combination all of the Invariant Sections of all of the original documents, unmodified, and list them all as Invariant Sections of your combined work in its license notice, and that you preserve all their Warranty Disclaimers.

The combined work need only contain one copy of this License, and multiple identical Invariant Sections may be replaced with a single copy. If there are multiple Invariant Sections with the same name but different contents, make the title of each such section unique by adding at the end of it, in parentheses, the name of the original author or publisher of that section if known, or else a unique number.

Make the same adjustment to the section titles in the list of Invariant Sections in the license notice of the combined work.

In the combination, you must combine any sections Entitled ``History'' in the various original documents, forming one section Entitled ``History''; likewise combine any sections Entitled ``Acknowledgements'', and any sections Entitled ``Dedications''. You must delete all sections Entitled ``Endorsements.''

@item

#### COLLECTIONS OF DOCUMENTS

You may make a collection consisting of the Document and other documents released under this License, and replace the individual copies of this License in the various documents with a single copy that is included in the collection, provided that you follow the rules of this License for verbatim copying of each of the documents in all other respects.

You may extract a single document from such a collection, and distribute it individually under this License, provided you insert a copy of this License

 into the extracted document, and follow this License in all other respects regarding verbatim copying of that document.

#### @item

#### AGGREGATION WITH INDEPENDENT WORKS

A compilation of the Document or its derivatives with other separate and independent documents or works, in or on a volume of a storage or distribution medium, is called an ``aggregate'' if the copyright resulting from the compilation is not used to limit the legal rights of the compilation's users beyond what the individual works permit. When the Document is included in an aggregate, this License does not apply to the other works in the aggregate which are not themselves derivative works of the Document.

If the Cover Text requirement of section 3 is applicable to these copies of the Document, then if the Document is less than one half of the entire aggregate, the Document's Cover Texts may be placed on covers that bracket the Document within the aggregate, or the electronic equivalent of covers if the Document is in electronic form.

Otherwise they must appear on printed covers that bracket the whole aggregate.

## @item TRANSLATION

Translation is considered a kind of modification, so you may distribute translations of the Document under the terms of section 4. Replacing Invariant Sections with translations requires special permission from their copyright holders, but you may include translations of some or all Invariant Sections in addition to the original versions of these Invariant Sections. You may include a translation of this License, and all the license notices in the Document, and any Warranty Disclaimers, provided that you also include the original English version of this License and the original versions of those notices and disclaimers. In case of a disagreement between

the translation and the original version of this License or a notice or disclaimer, the original version will prevail.

If a section in the Document is Entitled ``Acknowledgements'', ``Dedications'', or ``History'', the requirement (section 4) to Preserve its Title (section 1) will typically require changing the actual title.

# @item **TERMINATION**

You may not copy, modify, sublicense, or distribute the Document except as expressly provided under this License. Any attempt otherwise to copy, modify, sublicense, or distribute it is void, and will automatically terminate your rights under this License.

However, if you cease all violation of this License, then your license from a particular copyright holder is reinstated (a) provisionally, unless and until the copyright holder explicitly and finally terminates your license, and (b) permanently, if the copyright holder fails to notify you of the violation by some reasonable means prior to 60 days after the cessation.

Moreover, your license from a particular copyright holder is reinstated permanently if the copyright holder notifies you of the violation by some reasonable means, this is the first time you have received notice of violation of this License (for any work) from that copyright holder, and you cure the violation prior to 30 days after your receipt of the notice.

Termination of your rights under this section does not terminate the licenses of parties who have received copies or rights from you under this License. If your rights have been terminated and not permanently reinstated, receipt of a copy of some or all of the same material does not give you any rights to use it.

# @item FUTURE REVISIONS OF THIS LICENSE

The Free Software Foundation may publish new, revised versions of the GNU Free Documentation License from time to time. Such new versions will be similar in spirit to the present version, but may differ in detail to address new problems or concerns. See @uref{http://www.gnu.org/copyleft/}.

Each version of the License is given a distinguishing version number.

If the Document specifies that a particular numbered version of this License ``or any later version'' applies to it, you have the option of following the terms and conditions either of that specified version or of any later version that has been published (not as a draft) by the Free Software Foundation. If the Document does not specify a version number of this License, you may choose any version ever published (not as a draft) by the Free Software Foundation. If the Document specifies that a proxy can decide which future versions of this License can be used, that proxy's public statement of acceptance of a version permanently authorizes you to choose that version for the Document.

# @item RELICENSING

``Massive Multiauthor Collaboration Site'' (or ``MMC Site'') means any World Wide Web server that publishes copyrightable works and also provides prominent facilities for anybody to edit those works. A public wiki that anybody can edit is an example of such a server. A ``Massive Multiauthor Collaboration'' (or ``MMC'') contained in the site means any set of copyrightable works thus published on the MMC site.

``CC-BY-SA'' means the Creative Commons

Attribution-Share Alike 3.0

license published by Creative Commons Corporation, a not-for-profit corporation with a principal place of business in San Francisco, California, as well as future copyleft versions of that license published by that same organization.

``Incorporate'' means to publish or republish a Document, in whole or in part, as part of another Document.

An MMC is ``eligible for relicensing'' if it is licensed under this License, and if all works that were first published under this License somewhere other than this MMC, and subsequently incorporated in whole or in part into the MMC, (1) had no cover texts or invariant sections, and (2) were thus incorporated prior to November 1, 2008.

The operator of an MMC Site may republish an MMC contained in the site under CC-BY-SA on the same site at any time before August 1, 2009, provided the MMC is eligible for relicensing.

## @end enumerate

@page @heading ADDENDUM: How to use this License for your documents To use this License

 in a document you have written, include a copy of the License in the document and put the following copyright and license notices just after the title page:

@smallexample @group Copyright (C) @var{year} @var{your name}. Permission is granted to copy, distribute and/or modify this document under the terms of the GNU Free Documentation License, Version 1.3 or any later version published by the Free Software Foundation; with no Invariant Sections, no Front-Cover Texts, and no Back-Cover Texts. A copy of the license is included in the section entitled ``GNU Free Documentation License''. @end group @end smallexample

If you have Invariant Sections, Front-Cover Texts and Back-Cover Texts, replace the ``with@dots{}Texts.''@: line with this:

@smallexample @group with the Invariant Sections being @var{list their titles}, with the Front-Cover Texts being @var{list}, and with the Back-Cover Texts being @var{list}. @end group @end smallexample

If you have Invariant Sections without Cover Texts, or some other combination of the three, merge those two alternatives to suit the situation.

If your document contains nontrivial examples of program code, we recommend releasing these examples in parallel under your choice of free software license, such as the GNU General Public License, to permit their use in free software.

@c Local Variables: @c ispell-local-pdict: "ispell-dict" @c End: UNICODE, INC. LICENSE AGREEMENT - DATA FILES AND SOFTWARE

 Unicode Data Files include all data files under the directories http://www.unicode.org/Public/, http://www.unicode.org/reports/, and http://www.unicode.org/cldr/data/. Unicode Data Files do not include PDF online code charts under the directory http://www.unicode.org/Public/.

Software includes any source code published in the Unicode Standard or under the directories http://www.unicode.org/Public/, http://www.unicode.org/reports/, and http://www.unicode.org/cldr/data/.

 NOTICE TO USER: Carefully read the following legal agreement. BY DOWNLOADING, INSTALLING, COPYING OR OTHERWISE USING UNICODE INC.'S DATA FILES ("DATA FILES"), AND/OR SOFTWARE ("SOFTWARE"), YOU UNEQUIVOCALLY ACCEPT, AND AGREE TO BE BOUND BY, ALL OF THE TERMS AND CONDITIONS OF THIS AGREEMENT. IF YOU DO NOT AGREE, DO NOT DOWNLOAD, INSTALL, COPY, DISTRIBUTE OR USE THE DATA FILES OR SOFTWARE.

#### COPYRIGHT AND PERMISSION NOTICE

 Copyright 1991-2013 Unicode, Inc. All rights reserved. Distributed under the Terms of Use in http://www.unicode.org/copyright.html.

 Permission is hereby granted, free of charge, to any person obtaining a copy of the Unicode data files and any associated documentation (the "Data Files") or Unicode software and any associated documentation (the "Software") to deal in the Data Files or Software without restriction, including without limitation the rights to use, copy, modify, merge, publish, distribute, and/or sell copies of the Data Files or Software, and to permit persons to whom the Data Files or Software are furnished to do so, provided that (a) the above copyright notice(s) and this permission notice appear with all copies of the Data Files or Software, (b) both the above copyright notice(s) and this permission notice appear in associated documentation, and (c) there is clear notice in each modified Data File or in the Software as well as in the documentation associated with the Data File(s) or Software that the data or software has been modified.

 THE DATA FILES AND SOFTWARE ARE PROVIDED "AS IS", WITHOUT WARRANTY OF ANY KIND, EXPRESS OR IMPLIED, INCLUDING BUT NOT LIMITED TO THE WARRANTIES OF MERCHANTABILITY, FITNESS FOR A PARTICULAR PURPOSE AND NONINFRINGEMENT OF THIRD PARTY RIGHTS. IN NO EVENT SHALL THE COPYRIGHT HOLDER OR HOLDERS INCLUDED IN THIS NOTICE BE LIABLE FOR ANY CLAIM, OR ANY SPECIAL INDIRECT OR CONSEQUENTIAL DAMAGES, OR ANY DAMAGES WHATSOEVER RESULTING FROM LOSS OF USE, DATA OR PROFITS, WHETHER IN AN ACTION OF CONTRACT, NEGLIGENCE OR OTHER TORTIOUS ACTION, ARISING OUT OF OR IN CONNECTION WITH THE USE OR PERFORMANCE OF THE DATA FILES OR SOFTWARE.

 Except as contained in this notice, the name of a copyright holder shall not be used in advertising or otherwise to promote the sale, use or other dealings in these Data Files or Software without prior written authorization of the copyright holder.

This file contains the copying permission notices for various files in the GNU C Library distribution that have copyright owners other than the Free Software Foundation. These notices all require that a copy of the notice be included in the accompanying documentation and be distributed with binary distributions of the code, so be sure to include this file along with any binary distributions derived from the GNU C Library.

All code incorporated from 4.4 BSD is distributed under the following license:

Copyright (C) 1991 Regents of the University of California. All rights reserved.

Redistribution and use in source and binary forms, with or without modification, are permitted provided that the following conditions are met:

- 1. Redistributions of source code must retain the above copyright notice, this list of conditions and the following disclaimer.
- 2. Redistributions in binary form must reproduce the above copyright notice, this list of conditions and the following disclaimer in the

documentation and/or other materials provided with the distribution.

- 3. [This condition was removed.]
- 4. Neither the name of the University nor the names of its contributors may be used to endorse or promote products derived from this software without specific prior written permission.

THIS SOFTWARE IS PROVIDED BY THE REGENTS AND CONTRIBUTORS ``AS IS'' AND ANY EXPRESS OR IMPLIED WARRANTIES, INCLUDING, BUT NOT LIMITED TO, THE IMPLIED WARRANTIES OF MERCHANTABILITY AND FITNESS FOR A PARTICULAR PURPOSE ARE DISCLAIMED. IN NO EVENT SHALL THE REGENTS OR CONTRIBUTORS BE LIABLE FOR ANY DIRECT, INDIRECT, INCIDENTAL, SPECIAL, EXEMPLARY, OR CONSEQUENTIAL DAMAGES (INCLUDING, BUT NOT LIMITED TO, PROCUREMENT OF SUBSTITUTE GOODS OR SERVICES; LOSS OF USE, DATA, OR PROFITS; OR BUSINESS INTERRUPTION) HOWEVER CAUSED AND ON ANY THEORY OF LIABILITY, WHETHER IN CONTRACT, STRICT LIABILITY, OR TORT (INCLUDING NEGLIGENCE OR OTHERWISE) ARISING IN ANY WAY OUT OF THE USE OF THIS SOFTWARE, EVEN IF ADVISED OF THE POSSIBILITY OF SUCH DAMAGE.

The DNS resolver code, taken from BIND 4.9.5, is copyrighted by UC Berkeley, by Digital Equipment Corporation and by Internet Software Consortium. The DEC portions are under the following license:

Portions Copyright (C) 1993 by Digital Equipment Corporation.

Permission to use, copy, modify, and distribute this software for any purpose with or without fee is hereby granted, provided that the above copyright notice and this permission notice appear in all copies, and that the name of Digital Equipment Corporation not be used in advertising or publicity pertaining to distribution of the document or software without specific, written prior permission.

THE SOFTWARE IS PROVIDED ``AS IS'' AND DIGITAL EQUIPMENT CORP. DISCLAIMS ALL WARRANTIES WITH REGARD TO THIS SOFTWARE, INCLUDING ALL IMPLIED WARRANTIES OF MERCHANTABILITY AND FITNESS. IN NO EVENT SHALL DIGITAL EQUIPMENT CORPORATION BE LIABLE FOR ANY SPECIAL, DIRECT, INDIRECT, OR CONSEQUENTIAL DAMAGES OR ANY DAMAGES WHATSOEVER RESULTING FROM LOSS OF USE, DATA OR PROFITS, WHETHER IN AN ACTION OF CONTRACT, NEGLIGENCE OR OTHER TORTIOUS ACTION, ARISING OUT OF OR IN CONNECTION WITH THE USE OR PERFORMANCE OF THIS SOFTWARE.

The ISC portions are under the following license:

Portions Copyright (c) 1996-1999 by Internet Software Consortium.

Permission to use, copy, modify, and distribute this software for any purpose with or without fee is hereby granted, provided that the above copyright notice and this permission notice appear in all copies.

THE SOFTWARE IS PROVIDED "AS IS" AND INTERNET SOFTWARE CONSORTIUM DISCLAIMS ALL WARRANTIES WITH REGARD TO THIS SOFTWARE INCLUDING ALL IMPLIED WARRANTIES OF MERCHANTABILITY AND FITNESS. IN NO EVENT SHALL INTERNET SOFTWARE CONSORTIUM BE LIABLE FOR ANY SPECIAL, DIRECT, INDIRECT, OR CONSEQUENTIAL DAMAGES OR ANY DAMAGES WHATSOEVER RESULTING FROM LOSS OF USE, DATA OR PROFITS, WHETHER IN AN ACTION OF CONTRACT, NEGLIGENCE OR OTHER TORTIOUS ACTION, ARISING

 OUT OF OR IN CONNECTION WITH THE USE OR PERFORMANCE OF THIS **SOFTWARE** 

The Sun RPC support (from rpcsrc-4.0) is covered by the following license:

Copyright (c) 2010, Oracle America, Inc.

Redistribution and use in source and binary forms, with or without modification, are permitted provided that the following conditions are met:

- \* Redistributions of source code must retain the above copyright notice, this list of conditions and the following disclaimer.
- \* Redistributions in binary form must reproduce the above copyright notice, this list of conditions and the following disclaimer in the documentation and/or other materials provided with the distribution.

 \* Neither the name of the "Oracle America, Inc." nor the names of its contributors may be used to endorse or promote products derived from this software without specific prior written permission.

# THIS SOFTWARE IS PROVIDED BY THE COPYRIGHT HOLDERS AND CONTRIBUTORS "AS IS" AND ANY

 EXPRESS OR IMPLIED WARRANTIES, INCLUDING, BUT NOT LIMITED TO, THE IMPLIED WARRANTIES OF MERCHANTABILITY AND FITNESS FOR A PARTICULAR PURPOSE ARE DISCLAIMED. IN NO EVENT SHALL THE COPYRIGHT HOLDER OR CONTRIBUTORS BE LIABLE FOR ANY DIRECT, INDIRECT, INCIDENTAL, SPECIAL, EXEMPLARY, OR CONSEQUENTIAL DAMAGES (INCLUDING, BUT NOT LIMITED TO, PROCUREMENT OF SUBSTITUTE GOODS OR SERVICES; LOSS OF USE, DATA, OR PROFITS; OR BUSINESS INTERRUPTION) HOWEVER CAUSED AND ON ANY THEORY OF LIABILITY, WHETHER IN CONTRACT, STRICT LIABILITY, OR TORT (INCLUDING NEGLIGENCE OR OTHERWISE) ARISING IN ANY WAY OUT OF THE USE OF THIS SOFTWARE, EVEN IF ADVISED OF THE POSSIBILITY OF SUCH DAMAGE.

The following CMU license covers some of the support code for Mach, derived from Mach 3.0:

Mach Operating System Copyright (C) 1991,1990,1989 Carnegie Mellon University All Rights Reserved.

Permission to use, copy, modify and distribute this software and its documentation is hereby granted, provided that both the copyright notice and this permission notice appear in all copies of the software, derivative works or modified versions, and any portions thereof, and that both notices appear in supporting documentation.

# CARNEGIE MELLON ALLOWS FREE USE OF THIS SOFTWARE IN ITS ``AS IS'' CONDITION. CARNEGIE MELLON DISCLAIMS ANY LIABILITY OF ANY KIND FOR ANY DAMAGES WHATSOEVER RESULTING FROM THE USE OF THIS SOFTWARE.

Carnegie Mellon requests users of this software to return to

Software Distribution Coordinator School of Computer Science Carnegie Mellon University Pittsburgh PA 15213-3890

or Software.Distribution@CS.CMU.EDU any improvements or extensions that they make and grant Carnegie Mellon the rights to redistribute these changes.

The file if\_ppp.h is under the following CMU license:

Redistribution and use in source and binary forms, with or without modification, are permitted provided that the following conditions are met:

1. Redistributions of source code must retain the above copyright

notice, this list of conditions and the following disclaimer.

- 2. Redistributions in binary form must reproduce the above copyright notice, this list of conditions and the following disclaimer in the documentation and/or other materials provided with the distribution.
- 3. Neither the name of the University nor the names of its contributors may be used to endorse or promote products derived from this software without specific prior written permission.

THIS SOFTWARE IS PROVIDED BY CARNEGIE MELLON UNIVERSITY AND CONTRIBUTORS ``AS IS'' AND ANY EXPRESS OR IMPLIED WARRANTIES, INCLUDING, BUT NOT LIMITED TO, THE IMPLIED WARRANTIES OF MERCHANTABILITY AND FITNESS FOR A PARTICULAR PURPOSE ARE DISCLAIMED. IN NO EVENT SHALL THE UNIVERSITY OR CONTRIBUTORS BE LIABLE FOR ANY DIRECT, INDIRECT, INCIDENTAL, SPECIAL, EXEMPLARY, OR CONSEQUENTIAL DAMAGES (INCLUDING, BUT NOT LIMITED TO, PROCUREMENT OF SUBSTITUTE GOODS OR SERVICES; LOSS OF USE, DATA, OR PROFITS; OR BUSINESS INTERRUPTION) HOWEVER CAUSED AND ON ANY THEORY OF LIABILITY, WHETHER IN CONTRACT, STRICT LIABILITY, OR TORT (INCLUDING NEGLIGENCE OR OTHERWISE) ARISING IN ANY WAY OUT OF THE USE OF THIS SOFTWARE, EVEN

IF ADVISED OF THE POSSIBILITY OF SUCH DAMAGE.

The following license covers the files from Intel's "Highly Optimized Mathematical Functions for Itanium" collection:

Intel License Agreement

Copyright (c) 2000, Intel Corporation

All rights reserved.

Redistribution and use in source and binary forms, with or without modification, are permitted provided that the following conditions are met:

\* Redistributions of source code must retain the above copyright notice, this list of conditions and the following disclaimer.

\* Redistributions in binary form must reproduce the above copyright notice, this list of conditions and the following disclaimer in the documentation and/or other materials provided with the distribution.

\* The name of Intel Corporation may not be used to endorse or promote products derived from this software without specific prior written permission.

THIS SOFTWARE IS PROVIDED BY THE COPYRIGHT HOLDERS AND CONTRIBUTORS "AS IS" AND ANY EXPRESS OR IMPLIED WARRANTIES, INCLUDING, BUT NOT LIMITED TO, THE IMPLIED WARRANTIES OF MERCHANTABILITY AND FITNESS FOR A PARTICULAR PURPOSE ARE DISCLAIMED. IN NO EVENT SHALL INTEL OR CONTRIBUTORS BE LIABLE FOR ANY DIRECT, INDIRECT, INCIDENTAL, SPECIAL, EXEMPLARY, OR CONSEQUENTIAL DAMAGES (INCLUDING, BUT NOT LIMITED TO, PROCUREMENT OF SUBSTITUTE GOODS OR SERVICES; LOSS OF USE, DATA, OR PROFITS; OR BUSINESS INTERRUPTION) HOWEVER CAUSED AND ON ANY THEORY OF LIABILITY, WHETHER IN CONTRACT, STRICT LIABILITY, OR TORT (INCLUDING NEGLIGENCE OR OTHERWISE) ARISING IN ANY WAY OUT OF THE USE OF THIS SOFTWARE, EVEN IF ADVISED OF THE POSSIBILITY OF SUCH DAMAGE.

The files inet/getnameinfo.c and sysdeps/posix/getaddrinfo.c are copyright (C) by Craig Metz and are distributed under the following license:

/\* The Inner Net License, Version 2.00

 The author(s) grant permission for redistribution and use in source and binary forms, with or without modification, of the software and documentation provided that the following conditions are met:

- 0. If you receive a version of the software that is specifically labelled as not being for redistribution (check the version message and/or README), you are not permitted to redistribute that version of the software in any way or form.
- 1. All terms of the all other applicable copyrights and licenses must be followed.
- 2. Redistributions of source code must retain the authors' copyright notice(s), this list of conditions, and the following disclaimer.
- 3. Redistributions in binary form must reproduce the authors' copyright notice(s), this list of conditions, and the following disclaimer in the documentation and/or other materials provided with the distribution.
- 4. [The copyright holder has authorized the removal of this clause.]
- 5. Neither the name(s)
- of the author(s) nor the names of its contributors

 may be used to endorse or promote products derived from this software without specific prior written permission.

THIS SOFTWARE IS PROVIDED BY ITS AUTHORS AND CONTRIBUTORS ``AS IS'' AND ANY EXPRESS OR IMPLIED WARRANTIES, INCLUDING, BUT NOT LIMITED TO, THE IMPLIED WARRANTIES OF MERCHANTABILITY AND FITNESS FOR A PARTICULAR PURPOSE ARE

DISCLAIMED. IN NO EVENT SHALL THE AUTHORS OR CONTRIBUTORS BE LIABLE FOR ANY DIRECT, INDIRECT, INCIDENTAL, SPECIAL, EXEMPLARY, OR CONSEQUENTIAL DAMAGES (INCLUDING, BUT NOT LIMITED TO, PROCUREMENT OF SUBSTITUTE GOODS OR SERVICES; LOSS OF USE, DATA, OR PROFITS; OR BUSINESS INTERRUPTION) HOWEVER CAUSED AND ON ANY THEORY OF LIABILITY, WHETHER IN CONTRACT, STRICT LIABILITY, OR TORT (INCLUDING NEGLIGENCE OR OTHERWISE) ARISING IN ANY WAY OUT OF THE USE OF THIS SOFTWARE, EVEN IF ADVISED OF THE POSSIBILITY OF SUCH DAMAGE.

If these license terms cause you a real problem, contact the author. \*/

The file sunrpc/des\_impl.c is copyright Eric Young:

Copyright (C) 1992 Eric Young

Collected from libdes and modified for SECURE RPC by Martin Kuck 1994 This file is distributed under the terms of the GNU Lesser General Public License, version 2.1 or later - see the file COPYING.LIB for details. If you did not receive a copy of the license with this program, please see <https://www.gnu.org/licenses/> to obtain a copy.

The file inet/rcmd.c is under a UCB copyright and the following:

Copyright (C) 1998 WIDE Project. All rights reserved.

Redistribution and use in source and binary forms, with or without modification, are permitted provided that the following conditions are met:

- 1. Redistributions of source code must retain the above copyright notice, this list of conditions and the following disclaimer.
- 2. Redistributions in binary form must reproduce the above copyright notice, this list of conditions and the following disclaimer in the documentation and/or other materials provided with the distribution.
- 3. Neither the name of the project nor the names of its contributors may be used to endorse or promote products derived from this software without specific prior written permission.

THIS SOFTWARE IS PROVIDED BY THE PROJECT AND CONTRIBUTORS ``AS IS'' AND ANY EXPRESS OR IMPLIED WARRANTIES, INCLUDING, BUT NOT LIMITED TO, THE IMPLIED WARRANTIES OF MERCHANTABILITY AND FITNESS FOR A PARTICULAR PURPOSE ARE DISCLAIMED. IN NO EVENT SHALL THE PROJECT OR CONTRIBUTORS BE LIABLE FOR ANY DIRECT, INDIRECT, INCIDENTAL, SPECIAL, EXEMPLARY, OR CONSEQUENTIAL DAMAGES (INCLUDING, BUT NOT LIMITED TO, PROCUREMENT OF SUBSTITUTE GOODS OR SERVICES; LOSS OF USE, DATA, OR PROFITS; OR BUSINESS INTERRUPTION) HOWEVER CAUSED AND ON ANY THEORY OF LIABILITY, WHETHER IN CONTRACT, STRICT LIABILITY, OR TORT (INCLUDING NEGLIGENCE OR OTHERWISE) ARISING IN ANY WAY OUT OF THE USE OF THIS SOFTWARE, EVEN IF ADVISED OF THE POSSIBILITY OF

### SUCH DAMAGE.

The file posix/runtests.c is copyright Tom Lord:

Copyright 1995 by Tom Lord

All Rights Reserved

Permission to use, copy, modify, and distribute this software and its documentation for any purpose and without fee is hereby granted, provided that the above copyright notice appear in all copies and that both that copyright notice and this permission notice appear in supporting documentation, and that the name of the copyright holder not be used in advertising or publicity pertaining to distribution of the software without specific, written prior permission.

Tom Lord DISCLAIMS ALL WARRANTIES WITH REGARD TO THIS SOFTWARE, INCLUDING ALL IMPLIED WARRANTIES OF MERCHANTABILITY AND FITNESS, IN NO EVENT SHALL TOM LORD BE LIABLE FOR ANY SPECIAL, INDIRECT OR CONSEQUENTIAL DAMAGES OR ANY DAMAGES WHATSOEVER RESULTING FROM LOSS OF USE, DATA OR PROFITS, WHETHER IN AN ACTION OF CONTRACT, NEGLIGENCE OR OTHER TORTIOUS ACTION, ARISING OUT OF OR IN CONNECTION WITH THE USE OR PERFORMANCE OF THIS SOFTWARE.

The posix/rxspencer tests are copyright Henry Spencer:

Copyright 1992, 1993, 1994, 1997 Henry Spencer. All rights reserved. This software is not subject to any license of the American Telephone and Telegraph Company or of the Regents of the University of California.

Permission is granted to anyone to use this software for any purpose on any computer system, and to alter it and redistribute it, subject to the following restrictions:

- 1. The author is not responsible for the consequences of use of this software, no matter how awful, even if they arise from flaws in it.
- 2. The origin of this software must not be misrepresented, either by explicit claim or by omission. Since few users ever read sources, credits must appear in the documentation.
- 3. Altered versions must be plainly marked as such, and must not be misrepresented as being the original software. Since few users ever read sources, credits must appear in the documentation.
- 4. This notice may not be removed or altered.

The file posix/PCRE.tests is copyright University of Cambridge:

Copyright (c) 1997-2003 University of Cambridge

Permission is granted to anyone to use this software for any purpose on any computer system, and to redistribute it freely, subject to the following restrictions:

1. This software is distributed in the hope that it will be useful, but WITHOUT ANY WARRANTY; without even the implied warranty of MERCHANTABILITY or FITNESS FOR A PARTICULAR PURPOSE.

2. The origin of this software must not be misrepresented, either by explicit claim or by omission. In practice, this means that if you use PCRE in software that you distribute to others, commercially or otherwise, you must put a sentence like this

 Regular expression support is provided by the PCRE library package, which is open source software, written by Philip Hazel, and copyright by the University of Cambridge, England.

 somewhere reasonably visible in your documentation and in any relevant files or online help data or similar. A reference to the ftp site for the source, that is, to

ftp://ftp.csx.cam.ac.uk/pub/software/programming/pcre/

 should also be given in the documentation. However, this condition is not intended to apply to whole chains of software. If package A includes PCRE, it must acknowledge it, but if package B is software that includes package A, the condition is not imposed on package B (unless it uses PCRE independently).

3. Altered versions must be plainly marked as such, and must not be misrepresented as being the original software.

4. If PCRE is embedded in any software that is released under the GNU General Purpose Licence (GPL), or Lesser General Purpose Licence (LGPL), then the terms of that licence shall supersede any condition above with which it is incompatible.

Files from Sun fdlibm are copyright Sun Microsystems, Inc.:

Copyright (C) 1993 by Sun Microsystems, Inc. All rights reserved.

Developed at SunPro, a Sun Microsystems, Inc. business.

Permission to use, copy, modify, and distribute this software is freely granted, provided that this notice is preserved.

Various long double libm functions are copyright Stephen L. Moshier:

Copyright 2001 by Stephen L. Moshier <moshier@na-net.ornl.gov>

This library is free software; you can redistribute it and/or modify it under the terms of the GNU Lesser General Public License as published by the Free Software Foundation; either version 2.1 of the License, or (at your option) any later version.

This library is distributed in the hope that it will be useful, but WITHOUT ANY WARRANTY; without even the implied warranty of MERCHANTABILITY or FITNESS FOR A PARTICULAR PURPOSE. See the GNU Lesser General Public License for more details.

You should have received a copy of the GNU Lesser General Public License along with this library; if not, see <https://www.gnu.org/licenses/>. \*/

# **1.58 libgpg-error 1.37**

# **1.58.1 Available under license :**

 GNU GENERAL PUBLIC LICENSE Version 2, June 1991

Copyright (C) 1989, 1991 Free Software Foundation, Inc. 51 Franklin Street, Fifth Floor, Boston, MA 02110-1301 USA Everyone is permitted to copy and distribute verbatim copies of this license document, but changing it is not allowed.

## Preamble

 The licenses for most software are designed to take away your freedom to share and change it. By contrast, the GNU General Public License is intended to guarantee your freedom to share and change free software--to make sure the software is free for all its users. This General Public License applies to most of the Free Software Foundation's software and to any other program whose authors commit to using it. (Some other Free Software Foundation software is covered by the GNU Library General Public License instead.) You can apply it to your programs, too.

 When we speak of free software, we are referring to freedom, not price. Our General Public Licenses are designed to make sure that you

have the freedom to distribute copies of free software (and charge for this service if you wish), that you receive source code or can get it if you want it, that you can change the software or use pieces of it in new free programs; and that you know you can do these things.

 To protect your rights, we need to make restrictions that forbid anyone to deny you these rights or to ask you to surrender the rights. These restrictions translate to certain responsibilities for you if you distribute copies of the software, or if you modify it.

 For example, if you distribute copies of such a program, whether gratis or for a fee, you must give the recipients all the rights that you have. You must make sure that they, too, receive or can get the source code. And you must show them these terms so they know their rights.

 We protect your rights with two steps: (1) copyright the software, and (2) offer you this license which gives you legal permission to copy, distribute

and/or modify the software.

 Also, for each author's protection and ours, we want to make certain that everyone understands that there is no warranty for this free software. If the software is modified by someone else and passed on, we want its recipients to know that what they have is not the original, so that any problems introduced by others will not reflect on the original authors' reputations.

 Finally, any free program is threatened constantly by software patents. We wish to avoid the danger that redistributors of a free program will individually obtain patent licenses, in effect making the program proprietary. To prevent this, we have made it clear that any patent must be licensed for everyone's free use or not licensed at all.

 The precise terms and conditions for copying, distribution and modification follow.

# GNU GENERAL PUBLIC LICENSE TERMS AND CONDITIONS FOR COPYING, DISTRIBUTION AND MODIFICATION

 0. This License applies to any program or other work which contains a notice placed by the copyright holder saying it may be distributed under the terms of this General Public License. The "Program", below, refers to any such program or work, and a "work based on the Program"

means either the Program or any derivative work under copyright law: that is to say, a work containing the Program or a portion of it, either verbatim or with modifications and/or translated into another language. (Hereinafter, translation is included without limitation in the term "modification".) Each licensee is addressed as "you".

Activities other than copying, distribution and modification are not covered by this License; they are outside its scope. The act of running the Program is not restricted, and the output from the Program is covered only if its contents constitute a work based on the Program (independent of having been made by running the Program). Whether that is true depends on what the Program does.

## 1. You may copy and distribute verbatim copies of the Program's

source code as you receive it, in any medium, provided that you conspicuously and appropriately publish on each copy an appropriate copyright notice and disclaimer of warranty; keep intact all the notices that refer to this License and to the absence of any warranty; and give any other recipients of the Program a copy of this License along with the Program.

You may charge a fee for the physical act of transferring a copy, and you may at your option offer warranty protection in exchange for a fee.

 2. You may modify your copy or copies of the Program or any portion of it, thus forming a work based on the Program, and copy and distribute such modifications or work under the terms of Section 1 above, provided that you also meet all of these conditions:

 a) You must cause the modified files to carry prominent notices stating that you changed the files and the date of any change.

b) You must cause any work that you distribute or publish, that in

 whole or in part contains or is derived from the Program or any part thereof, to be licensed as a whole at no charge to all third parties under the terms of this License.

 c) If the modified program normally reads commands interactively when run, you must cause it, when started running for such interactive use in the most ordinary way, to print or display an announcement including an appropriate copyright notice and a notice that there is no warranty (or else, saying that you provide a warranty) and that users may redistribute the program under these conditions, and telling the user how to view a copy of this License. (Exception: if the Program itself is interactive but does not normally print such an announcement, your work based on the Program is not required to print an announcement.)

These requirements apply to the modified work as a whole. If identifiable sections of that work are not derived from the Program, and can be reasonably

 considered independent and separate works in themselves, then this License, and its terms, do not apply to those sections when you distribute them as separate works. But when you distribute the same sections as part of a whole which is a work based on the Program, the distribution of the whole must be on the terms of this License, whose permissions for other licensees extend to the entire whole, and thus to each and every part regardless of who wrote it.

Thus, it is not the intent of this section to claim rights or contest your rights to work written entirely by you; rather, the intent is to exercise the right to control the distribution of derivative or collective works based on the Program.

In addition, mere aggregation of another work not based on the Program with the Program (or with a work based on the Program) on a volume of a storage or distribution medium does not bring the other work under the scope of this License.

 3. You may copy and distribute the Program (or a work based on it,

under Section 2) in object code or executable form under the terms of Sections 1 and 2 above provided that you also do one of the following:

 a) Accompany it with the complete corresponding machine-readable source code, which must be distributed under the terms of Sections 1 and 2 above on a medium customarily used for software interchange; or,

 b) Accompany it with a written offer, valid for at least three years, to give any third party, for a charge no more than your cost of physically performing source distribution, a complete machine-readable copy of the corresponding source code, to be distributed under the terms of Sections 1 and 2 above on a medium customarily used for software interchange; or,

 c) Accompany it with the information you received as to the offer to distribute corresponding source code. (This alternative is allowed only for noncommercial distribution and only if you received the program in object code or executable form with such

an offer, in accord with Subsection b above.)

The source code for a work means the preferred form of the work for making modifications to it. For an executable work, complete source code means all the source code for all modules it contains, plus any associated interface definition files, plus the scripts used to control compilation and installation of the executable. However, as a special exception, the source code distributed need not include anything that is normally distributed (in either source or binary form) with the major components (compiler, kernel, and so on) of the operating system on which the executable runs, unless that component itself accompanies the executable.

If distribution of executable or object code is made by offering access to copy from a designated place, then offering equivalent access to copy the source code from the same place counts as distribution of the source code, even though third parties are not compelled to copy

the source along with the object code.

 4. You may not copy, modify, sublicense, or distribute the Program except as expressly provided under this License. Any attempt otherwise to copy, modify, sublicense or distribute the Program is void, and will automatically terminate your rights under this License. However, parties who have received copies, or rights, from you under this License will not have their licenses terminated so long as such parties remain in full compliance.

 5. You are not required to accept this License, since you have not signed it. However, nothing else grants you permission to modify or distribute the Program or its derivative works. These actions are prohibited by law if you do not accept this License. Therefore, by modifying or distributing the Program (or any work based on the Program), you indicate your acceptance of this License to do so, and all its terms and conditions for copying, distributing or modifying the Program or works based on it.

#### 6.

 Each time you redistribute the Program (or any work based on the Program), the recipient automatically receives a license from the original licensor to copy, distribute or modify the Program subject to these terms and conditions. You may not impose any further restrictions on the recipients' exercise of the rights granted herein. You are not responsible for enforcing compliance by third parties to this License.

 7. If, as a consequence of a court judgment or allegation of patent infringement or for any other reason (not limited to patent issues), conditions are imposed on you (whether by court order, agreement or otherwise) that contradict the conditions of this License, they do not excuse you from the conditions of this License. If you cannot distribute so as to satisfy simultaneously your obligations under this

License and any other pertinent obligations, then as a consequence you may not distribute the Program at all. For example, if a patent license would not permit royalty-free redistribution of the Program by all those who receive copies directly or indirectly through you, then the only way you could satisfy both it and this License would be to refrain entirely from distribution of the Program.

If any portion of this section is held invalid or unenforceable under any particular circumstance, the balance of the section is intended to apply and the section as a whole is intended to apply in other circumstances.

It is not the purpose of this section to induce you to infringe any patents or other property right claims or to contest validity of any such claims; this section has the sole purpose of protecting the integrity of the free software distribution system, which is implemented by public license practices. Many people have made generous contributions to the wide range of software distributed through that system in reliance on consistent application of that system; it is up to the author/donor to decide if he or she is willing to distribute software through any other system and a licensee cannot impose that choice.

This section is intended to make thoroughly clear what is believed to be a consequence of the rest of this License.

 8. If the distribution and/or use of the Program is restricted in certain countries either by patents or by copyrighted interfaces, the original copyright holder who places the Program under this License may add an explicit geographical distribution limitation excluding those countries, so that distribution is permitted only in or among countries not thus excluded. In such case, this License incorporates the limitation as if written in the body of this License.

 9. The Free Software Foundation may publish revised and/or new versions of the General Public License from time to time. Such new versions will be similar in spirit to the present version, but may differ in detail to address new problems or concerns.

Each version is given a distinguishing version number. If the Program specifies a version number of this License which applies to it and "any later version", you have the option of following the terms and conditions either of that version or of any later version published by the Free Software Foundation. If the Program does not specify a version number of this License, you may choose any version ever published by the Free Software

## Foundation.

 10. If you wish to incorporate parts of the Program into other free programs whose distribution conditions are different, write to the author to ask for permission. For software which is copyrighted by the Free Software Foundation, write to the Free Software Foundation; we sometimes make exceptions for this. Our decision will be guided by the two goals of preserving the free status of all derivatives of our free software and of promoting the sharing and reuse of software generally.

## NO WARRANTY

# 11. BECAUSE THE PROGRAM IS LICENSED FREE OF CHARGE, THERE IS NO WARRANTY FOR THE PROGRAM, TO THE EXTENT PERMITTED BY APPLICABLE LAW. EXCEPT WHEN

OTHERWISE STATED IN WRITING THE COPYRIGHT HOLDERS AND/OR OTHER PARTIES PROVIDE THE PROGRAM "AS IS" WITHOUT WARRANTY OF ANY KIND, EITHER EXPRESSED OR IMPLIED, INCLUDING, BUT NOT LIMITED TO, THE IMPLIED WARRANTIES OF MERCHANTABILITY AND FITNESS FOR A PARTICULAR PURPOSE. THE ENTIRE RISK AS TO THE QUALITY AND PERFORMANCE OF THE PROGRAM IS WITH YOU. SHOULD THE PROGRAM PROVE DEFECTIVE, YOU ASSUME THE COST OF ALL NECESSARY SERVICING, REPAIR OR CORRECTION.

 12. IN NO EVENT UNLESS REQUIRED BY APPLICABLE LAW OR AGREED TO IN WRITING WILL ANY COPYRIGHT HOLDER, OR ANY OTHER PARTY WHO MAY MODIFY AND/OR REDISTRIBUTE THE PROGRAM AS PERMITTED ABOVE, BE LIABLE TO YOU FOR DAMAGES, INCLUDING ANY GENERAL, SPECIAL, INCIDENTAL OR CONSEQUENTIAL DAMAGES ARISING OUT OF THE USE OR INABILITY TO USE THE PROGRAM (INCLUDING BUT NOT LIMITED TO LOSS OF DATA OR DATA BEING RENDERED INACCURATE OR LOSSES SUSTAINED BY YOU OR THIRD PARTIES OR A FAILURE OF THE PROGRAM TO OPERATE WITH ANY OTHER PROGRAMS),

 EVEN IF SUCH HOLDER OR OTHER PARTY HAS BEEN ADVISED OF THE POSSIBILITY OF SUCH DAMAGES.

## END OF TERMS AND CONDITIONS

 How to Apply These Terms to Your New Programs

 If you develop a new program, and you want it to be of the greatest possible use to the public, the best way to achieve this is to make it free software which everyone can redistribute and change under these terms.

 To do so, attach the following notices to the program. It is safest to attach them to the start of each source file to most effectively convey the exclusion of warranty; and each file should have at least the "copyright" line and a pointer to where the full notice is found.

 $\leq$  one line to give the program's name and a brief idea of what it does. $\geq$ 

Copyright  $(C)$  <year > <name of author>

 This program is free software; you can redistribute it and/or modify it under the terms of the GNU General Public License as published by the Free Software Foundation; either version 2 of the License, or

(at your option) any later version.

 This program is distributed in the hope that it will be useful, but WITHOUT ANY WARRANTY; without even the implied warranty of MERCHANTABILITY or FITNESS FOR A PARTICULAR PURPOSE. See the GNU General Public License for more details.

 You should have received a copy of the GNU General Public License along with this program; if not, write to the Free Software Foundation, Inc., 51 Franklin Street, Fifth Floor, Boston, MA 02110-1301 USA

Also add information on how to contact you by electronic and paper mail.

If the program is interactive, make it output a short notice like this when it starts in an interactive mode:

 Gnomovision version 69, Copyright (C) year name of author Gnomovision comes with ABSOLUTELY NO WARRANTY; for details type `show w'. This is free software, and you are welcome to redistribute it under certain conditions; type `show c' for details.

The hypothetical commands

 `show w' and `show c' should show the appropriate parts of the General Public License. Of course, the commands you use may be called something other than `show w' and `show c'; they could even be mouse-clicks or menu items--whatever suits your program.

You should also get your employer (if you work as a programmer) or your school, if any, to sign a "copyright disclaimer" for the program, if necessary. Here is a sample; alter the names:

 Yoyodyne, Inc., hereby disclaims all copyright interest in the program `Gnomovision' (which makes passes at compilers) written by James Hacker.

 <signature of Ty Coon>, 1 April 1989 Ty Coon, President of Vice

This General Public License does not permit incorporating your program into proprietary programs. If your program is a subroutine library, you may consider it more useful to permit linking proprietary applications with the library. If this is what you want to do, use the GNU Library General

Public License instead of this License.

# GNU LESSER GENERAL PUBLIC LICENSE Version 2.1, February 1999

Copyright (C) 1991, 1999 Free Software Foundation, Inc. 51 Franklin St, Fifth Floor, Boston, MA 02110-1301 USA Everyone is permitted to copy and distribute verbatim copies of this license document, but changing it is not allowed.

[This is the first released version of the Lesser GPL. It also counts as the successor of the GNU Library Public License, version 2, hence the version number 2.1.]

## Preamble

 The licenses for most software are designed to take away your freedom to share and change it. By contrast, the GNU General Public Licenses are intended to guarantee your freedom to share and change free software--to make sure the software is free for all its users.

 This license, the Lesser General Public License, applies to some specially designated software packages--typically libraries--of the Free Software Foundation and other authors who decide to use it. You

can use it too, but we suggest you first think carefully about whether this license or the ordinary General Public License is the better strategy to use in any particular case, based on the explanations below.

 When we speak of free software, we are referring to freedom of use, not price. Our General Public Licenses are designed to make sure that you have the freedom to distribute copies of free software (and charge for this service if you wish); that you receive source code or can get it if you want it; that you can change the software and use pieces of it in new free programs; and that you are informed that you can do these things.

 To protect your rights, we need to make restrictions that forbid distributors to deny you these rights or to ask you to surrender these rights. These restrictions translate to certain responsibilities for you if you distribute copies of the library or if you modify it.

 For example, if you distribute copies of the library, whether gratis

or for a fee, you must give the recipients all the rights that we gave you. You must make sure that they, too, receive or can get the source code. If you link other code with the library, you must provide

complete object files to the recipients, so that they can relink them with the library after making changes to the library and recompiling it. And you must show them these terms so they know their rights.

We protect your rights with a two-step method: (1) we copyright the library, and (2) we offer you this license, which gives you legal permission to copy, distribute and/or modify the library.

 To protect each distributor, we want to make it very clear that there is no warranty for the free library. Also, if the library is modified by someone else and passed on, the recipients should know that what they have is not the original version, so that the original author's reputation will not be affected by problems that might be introduced by others.

#### Finally, software

 patents pose a constant threat to the existence of any free program. We wish to make sure that a company cannot effectively restrict the users of a free program by obtaining a restrictive license from a patent holder. Therefore, we insist that any patent license obtained for a version of the library must be consistent with the full freedom of use specified in this license.

 Most GNU software, including some libraries, is covered by the ordinary GNU General Public License. This license, the GNU Lesser General Public License, applies to certain designated libraries, and is quite different from the ordinary General Public License. We use this license for certain libraries in order to permit linking those libraries into non-free programs.

 When a program is linked with a library, whether statically or using a shared library, the combination of the two is legally speaking a combined work, a derivative of the original library. The ordinary General Public License therefore permits such linking only if the entire combination fits its criteria of freedom. The Lesser General

Public License permits more lax criteria for linking other code with the library.

 We call this license the "Lesser" General Public License because it does Less to protect the user's freedom than the ordinary General Public License. It also provides other free software developers Less of an advantage over competing non-free programs. These disadvantages are the reason we use the ordinary General Public License for many libraries. However, the Lesser license provides advantages in certain special circumstances.

For example, on rare occasions, there may be a special need to

encourage the widest possible use of a certain library, so that it becomes a de-facto standard. To achieve this, non-free programs must be allowed to use the library. A more frequent case is that a free library does the same job as widely used non-free libraries. In this case, there is little to gain by limiting the free library to free software only, so we use the Lesser General Public License.

 In other cases, permission to use a particular library in non-free programs enables a greater number of people to use a large body of free software. For example, permission to use the GNU C Library in non-free programs enables many more people to use the whole GNU operating system, as well as its variant, the GNU/Linux operating system.

 Although the Lesser General Public License is Less protective of the users' freedom, it does ensure that the user of a program that is linked with the Library has the freedom and the wherewithal to run that program using a modified version of the Library.

 The precise terms and conditions for copying, distribution and modification follow. Pay close attention to the difference between a "work based on the library" and a "work that uses the library". The former contains code derived from the library, whereas the latter must be combined with the library in order to run.

# GNU LESSER GENERAL PUBLIC LICENSE TERMS AND CONDITIONS FOR COPYING, DISTRIBUTION AND MODIFICATION

 0. This License Agreement applies to any software library or other program which contains a notice placed by the copyright holder or other authorized party saying it may be distributed under the terms of this Lesser General Public License (also called "this License"). Each licensee is addressed as "you".

 A "library" means a collection of software functions and/or data prepared so as to be conveniently linked with application programs (which use some of those functions and data) to form executables.

 The "Library", below, refers to any such software library or work which has been distributed under these terms. A "work based on the Library" means either the Library or any derivative work under copyright law: that is to say, a work containing the Library or a portion of it, either verbatim or with modifications and/or translated straightforwardly into another language. (Hereinafter, translation is included without limitation in the term "modification".)
"Source code" for a work means the preferred form of the work for making modifications to it. For a library, complete source code means all the source code for all modules it contains, plus any associated interface definition files, plus the scripts used to control compilation and installation of the library.

 Activities other than copying, distribution and modification are not covered by this License; they are outside its scope. The act of running a program using the Library is not restricted, and output from such a program is covered only if its contents constitute a work based on the Library (independent of the use of the Library in a tool for writing it). Whether that is true depends on what the Library does and what the program that uses the Library does.

 1. You may copy and distribute verbatim copies of the Library's complete source code as you receive it, in any medium, provided that

you conspicuously and appropriately publish on each copy an appropriate copyright notice and disclaimer of warranty; keep intact all the notices that refer to this License and to the absence of any warranty; and distribute a copy of this License along with the Library.

 You may charge a fee for the physical act of transferring a copy, and you may at your option offer warranty protection in exchange for a fee.

 2. You may modify your copy or copies of the Library or any portion of it, thus forming a work based on the Library, and copy and distribute such modifications or work under the terms of Section 1 above, provided that you also meet all of these conditions:

a) The modified work must itself be a software library.

 b) You must cause the files modified to carry prominent notices stating that you changed the files and the date of any change.

 c) You must cause the whole of the work to be licensed at no charge to all third parties under the terms of this License.

 d) If a facility in the modified Library refers to a function or a table of data to be supplied by an application program that uses the facility, other than as an argument passed when the facility is invoked, then you must make a good faith effort to ensure that, in the event an application does not supply such function or table, the facility still operates, and performs whatever part of

its purpose remains meaningful.

 (For example, a function in a library to compute square roots has a purpose that is entirely well-defined independent of the application. Therefore, Subsection 2d requires that any application-supplied function or table used by this function must be optional: if the application does not supply it, the square root function must still compute square roots.)

These requirements apply to the modified work as a whole. If identifiable sections of that work are not derived from the Library, and can be reasonably

 considered independent and separate works in themselves, then this License, and its terms, do not apply to those sections when you distribute them as separate works. But when you distribute the same sections as part of a whole which is a work based on the Library, the distribution of the whole must be on the terms of this License, whose permissions for other licensees extend to the entire whole, and thus to each and every part regardless of who wrote it.

Thus, it is not the intent of this section to claim rights or contest your rights to work written entirely by you; rather, the intent is to exercise the right to control the distribution of derivative or collective works based on the Library.

In addition, mere aggregation of another work not based on the Library with the Library (or with a work based on the Library) on a volume of a storage or distribution medium does not bring the other work under the scope of this License.

### 3. You may opt to apply the terms of the ordinary GNU General Public

License instead of this License to a given copy of the Library. To do this, you must alter all the notices that refer to this License, so that they refer to the ordinary GNU General Public License, version 2, instead of to this License. (If a newer version than version 2 of the ordinary GNU General Public License has appeared, then you can specify that version instead if you wish.) Do not make any other change in these notices.

 Once this change is made in a given copy, it is irreversible for that copy, so the ordinary GNU General Public License applies to all subsequent copies and derivative works made from that copy.

 This option is useful when you wish to copy part of the code of the Library into a program that is not a library.

 4. You may copy and distribute the Library (or a portion or derivative of it, under Section 2) in object code or executable form under the terms of Sections 1 and 2 above provided that you accompany it with the complete corresponding machine-readable source code, which must be distributed under the terms of Sections 1 and 2 above on a medium customarily used for software interchange.

 If distribution of object code is made by offering access to copy from a designated place, then offering equivalent access to copy the source code from the same place satisfies the requirement to distribute the source code, even though third parties are not compelled to copy the source along with the object code.

 5. A program that contains no derivative of any portion of the Library, but is designed to work with the Library by being compiled or linked with it, is called a "work that uses the Library". Such a work, in isolation, is not a derivative work of the Library, and therefore falls outside the scope of this License.

 However, linking a "work that uses the Library" with the Library creates an executable that is a derivative of the Library (because it contains portions of the Library), rather than a "work that uses the

library". The executable is therefore covered by this License. Section 6 states terms for distribution of such executables.

 When a "work that uses the Library" uses material from a header file that is part of the Library, the object code for the work may be a derivative work of the Library even though the source code is not. Whether this is true is especially significant if the work can be linked without the Library, or if the work is itself a library. The threshold for this to be true is not precisely defined by law.

 If such an object file uses only numerical parameters, data structure layouts and accessors, and small macros and small inline functions (ten lines or less in length), then the use of the object file is unrestricted, regardless of whether it is legally a derivative work. (Executables containing this object code plus portions of the Library will still fall under Section 6.)

 Otherwise, if the work is a derivative of the Library, you may distribute the object code for the work under the terms of Section 6. Any executables containing that work also fall under Section 6, whether or not they are linked directly with the Library itself.

6. As an exception to the Sections above, you may also combine or

link a "work that uses the Library" with the Library to produce a work containing portions of the Library, and distribute that work under terms of your choice, provided that the terms permit modification of the work for the customer's own use and reverse engineering for debugging such modifications.

 You must give prominent notice with each copy of the work that the Library is used in it and that the Library and its use are covered by this License. You must supply a copy of this License. If the work during execution displays copyright notices, you must include the copyright notice for the Library among them, as well as a reference directing the user to the copy of this License. Also, you must do one of these things:

### a) Accompany the

work with the complete corresponding

 machine-readable source code for the Library including whatever changes were used in the work (which must be distributed under Sections 1 and 2 above); and, if the work is an executable linked with the Library, with the complete machine-readable "work that uses the Library", as object code and/or source code, so that the user can modify the Library and then relink to produce a modified executable containing the modified Library. (It is understood that the user who changes the contents of definitions files in the Library will not necessarily be able to recompile the application to use the modified definitions.)

 b) Use a suitable shared library mechanism for linking with the Library. A suitable mechanism is one that (1) uses at run time a copy of the library already present on the user's computer system, rather than copying library functions into the executable, and (2) will operate properly

with a modified version of the library, if

 the user installs one, as long as the modified version is interface-compatible with the version that the work was made with.

 c) Accompany the work with a written offer, valid for at least three years, to give the same user the materials specified in Subsection 6a, above, for a charge no more than the cost of performing this distribution.

 d) If distribution of the work is made by offering access to copy from a designated place, offer equivalent access to copy the above specified materials from the same place.

 e) Verify that the user has already received a copy of these materials or that you have already sent this user a copy.

 For an executable, the required form of the "work that uses the Library" must include any data and utility programs needed for reproducing the executable from it. However, as a special exception, the materials to be distributed need not include anything that is normally

 distributed (in either source or binary form) with the major components (compiler, kernel, and so on) of the operating system on which the executable runs, unless that component itself accompanies the executable.

 It may happen that this requirement contradicts the license restrictions of other proprietary libraries that do not normally accompany the operating system. Such a contradiction means you cannot use both them and the Library together in an executable that you distribute.

 7. You may place library facilities that are a work based on the Library side-by-side in a single library together with other library facilities not covered by this License, and distribute such a combined library, provided that the separate distribution of the work based on the Library and of the other library facilities is otherwise permitted, and provided that you do these two things:

 a) Accompany the combined library with a copy of the same work based on the Library, uncombined with any other library

 facilities. This must be distributed under the terms of the Sections above.

 b) Give prominent notice with the combined library of the fact that part of it is a work based on the Library, and explaining where to find the accompanying uncombined form of the same work.

 8. You may not copy, modify, sublicense, link with, or distribute the Library except as expressly provided under this License. Any attempt otherwise to copy, modify, sublicense, link with, or distribute the Library is void, and will automatically terminate your rights under this License. However, parties who have received copies, or rights, from you under this License will not have their licenses terminated so long as such parties remain in full compliance.

 9. You are not required to accept this License, since you have not signed it. However, nothing else grants you permission to modify or distribute the Library or its derivative works. These actions are prohibited by law if you

 do not accept this License. Therefore, by modifying or distributing the Library (or any work based on the Library), you indicate your acceptance of this License to do so, and all its terms and conditions for copying, distributing or modifying the Library or works based on it.

 10. Each time you redistribute the Library (or any work based on the Library), the recipient automatically receives a license from the original licensor to copy, distribute, link with or modify the Library subject to these terms and conditions. You may not impose any further restrictions on the recipients' exercise of the rights granted herein. You are not responsible for enforcing compliance by third parties with this License.

 11. If, as a consequence of a court judgment or allegation of patent infringement or for any other reason (not limited to patent issues), conditions are imposed on you (whether by court order, agreement or otherwise) that contradict the conditions of this License, they do not excuse

 you from the conditions of this License. If you cannot distribute so as to satisfy simultaneously your obligations under this License and any other pertinent obligations, then as a consequence you may not distribute the Library at all. For example, if a patent license would not permit royalty-free redistribution of the Library by all those who receive copies directly or indirectly through you, then the only way you could satisfy both it and this License would be to refrain entirely from distribution of the Library.

If any portion of this section is held invalid or unenforceable under any particular circumstance, the balance of the section is intended to apply, and the section as a whole is intended to apply in other circumstances.

It is not the purpose of this section to induce you to infringe any patents or other property right claims or to contest validity of any such claims; this section has the sole purpose of protecting the integrity of the free software distribution system which is

implemented by public license practices. Many people have made generous contributions to the wide range of software distributed through that system in reliance on consistent application of that system; it is up to the author/donor to decide if he or she is willing to distribute software through any other system and a licensee cannot impose that choice.

This section is intended to make thoroughly clear what is believed to be a consequence of the rest of this License.

 12. If the distribution and/or use of the Library is restricted in certain countries either by patents or by copyrighted interfaces, the original copyright holder who places the Library under this License

may add an explicit geographical distribution limitation excluding those countries, so that distribution is permitted only in or among countries not thus excluded. In such case, this License incorporates the limitation as if written in the body of this License.

 13. The Free Software Foundation may publish revised and/or new

versions of the Lesser General Public License from time to time. Such new versions will be similar in spirit to the present version, but may differ in detail to address new problems or concerns.

Each version is given a distinguishing version number. If the Library specifies a version number of this License which applies to it and "any later version", you have the option of following the terms and conditions either of that version or of any later version published by the Free Software Foundation. If the Library does not specify a license version number, you may choose any version ever published by the Free Software Foundation.

 14. If you wish to incorporate parts of the Library into other free programs whose distribution conditions are incompatible with these, write to the author to ask for permission. For software which is copyrighted by the Free Software Foundation, write to the Free Software Foundation; we sometimes make exceptions for this. Our decision will

 be guided by the two goals of preserving the free status of all derivatives of our free software and of promoting the sharing and reuse of software generally.

### NO WARRANTY

 15. BECAUSE THE LIBRARY IS LICENSED FREE OF CHARGE, THERE IS NO WARRANTY FOR THE LIBRARY, TO THE EXTENT PERMITTED BY APPLICABLE LAW. EXCEPT WHEN OTHERWISE STATED IN WRITING THE COPYRIGHT HOLDERS AND/OR OTHER PARTIES PROVIDE THE LIBRARY "AS IS" WITHOUT WARRANTY OF ANY KIND, EITHER EXPRESSED OR IMPLIED, INCLUDING, BUT NOT LIMITED TO, THE IMPLIED WARRANTIES OF MERCHANTABILITY AND FITNESS FOR A PARTICULAR PURPOSE. THE ENTIRE RISK AS TO THE QUALITY AND PERFORMANCE OF THE LIBRARY IS WITH YOU. SHOULD THE LIBRARY PROVE DEFECTIVE, YOU ASSUME THE COST OF ALL NECESSARY SERVICING, REPAIR OR CORRECTION.

 16. IN NO EVENT UNLESS REQUIRED BY APPLICABLE LAW OR AGREED TO IN WRITING WILL ANY COPYRIGHT HOLDER, OR ANY OTHER PARTY WHO MAY MODIFY AND/OR REDISTRIBUTE THE LIBRARY AS PERMITTED ABOVE, BE LIABLE TO YOU FOR DAMAGES, INCLUDING ANY GENERAL, SPECIAL, INCIDENTAL OR CONSEQUENTIAL DAMAGES ARISING OUT OF THE USE OR INABILITY TO USE THE LIBRARY (INCLUDING BUT NOT LIMITED TO LOSS OF DATA OR DATA BEING

RENDERED INACCURATE OR LOSSES SUSTAINED BY YOU OR THIRD PARTIES OR A FAILURE OF THE LIBRARY TO OPERATE WITH ANY OTHER SOFTWARE), EVEN IF SUCH HOLDER OR OTHER PARTY HAS BEEN ADVISED OF THE POSSIBILITY OF SUCH DAMAGES.

### END OF TERMS AND CONDITIONS

How to Apply These Terms to Your New Libraries

 If you develop a new library, and you want it to be of the greatest possible use to the public, we recommend making it free software that everyone can redistribute and change. You can do so by permitting redistribution under these terms (or, alternatively, under the terms of the ordinary General Public License).

 To apply these terms, attach the following notices to the library. It is safest to attach them to the start of each source file to most effectively

 convey the exclusion of warranty; and each file should have at least the "copyright" line and a pointer to where the full notice is found.

 <one line to give the library's name and a brief idea of what it does.> Copyright  $(C)$  <year > <name of author>

 This library is free software; you can redistribute it and/or modify it under the terms of the GNU Lesser General Public License as published by the Free Software Foundation; either version 2.1 of the License, or (at your option) any later version.

 This library is distributed in the hope that it will be useful, but WITHOUT ANY WARRANTY; without even the implied warranty of MERCHANTABILITY or FITNESS FOR A PARTICULAR PURPOSE. See the GNU Lesser General Public License for more details.

 You should have received a copy of the GNU Lesser General Public License along with this library; if not, write to the Free Software Foundation, Inc., 51 Franklin St, Fifth Floor, Boston, MA 02110-1301 **USA** 

Also add information on how to contact you by electronic and paper mail.

You should also get your employer (if you work as a programmer) or your school, if any, to sign a "copyright disclaimer" for the library, if necessary. Here is a sample; alter the names:

Yoyodyne, Inc., hereby disclaims all copyright interest in the

 library `Frob' (a library for tweaking knobs) written by James Random Hacker.

 <signature of Ty Coon>, 1 April 1990 Ty Coon, President of Vice

That's all there is to it!

## **1.59 sed 4.8 1.59.1 Available under license :**

 GNU GENERAL PUBLIC LICENSE Version 3, 29 June 2007

Copyright (C) 2007 Free Software Foundation, Inc. <https://fsf.org/> Everyone is permitted to copy and distribute verbatim copies of this license document, but changing it is not allowed.

Preamble

 The GNU General Public License is a free, copyleft license for software and other kinds of works.

 The licenses for most software and other practical works are designed to take away your freedom to share and change the works. By contrast, the GNU General Public License is intended to guarantee your freedom to share and change all versions of a program--to make sure it remains free software for all its users. We, the Free Software Foundation, use the GNU General Public License for most of our software; it applies also to any other work released this way by its authors. You can apply it to your programs, too.

 When we speak of free software, we are referring to freedom, not

price. Our General Public Licenses are designed to make sure that you have the freedom to distribute copies of free software (and charge for them if you wish), that you receive source code or can get it if you want it, that you can change the software or use pieces of it in new free programs, and that you know you can do these things.

 To protect your rights, we need to prevent others from denying you these rights or asking you to surrender the rights. Therefore, you have certain responsibilities if you distribute copies of the software, or if you modify it: responsibilities to respect the freedom of others.

 For example, if you distribute copies of such a program, whether gratis or for a fee, you must pass on to the recipients the same

freedoms that you received. You must make sure that they, too, receive or can get the source code. And you must show them these terms so they know their rights.

 Developers that use the GNU GPL protect your rights with two steps: (1)

 assert copyright on the software, and (2) offer you this License giving you legal permission to copy, distribute and/or modify it.

 For the developers' and authors' protection, the GPL clearly explains that there is no warranty for this free software. For both users' and authors' sake, the GPL requires that modified versions be marked as changed, so that their problems will not be attributed erroneously to authors of previous versions.

 Some devices are designed to deny users access to install or run modified versions of the software inside them, although the manufacturer can do so. This is fundamentally incompatible with the aim of protecting users' freedom to change the software. The systematic pattern of such abuse occurs in the area of products for individuals to use, which is precisely where it is most unacceptable. Therefore, we have designed this version of the GPL to prohibit the practice for those products. If such problems arise substantially in other domains, we stand

 ready to extend this provision to those domains in future versions of the GPL, as needed to protect the freedom of users.

 Finally, every program is threatened constantly by software patents. States should not allow patents to restrict development and use of software on general-purpose computers, but in those that do, we wish to avoid the special danger that patents applied to a free program could make it effectively proprietary. To prevent this, the GPL assures that patents cannot be used to render the program non-free.

 The precise terms and conditions for copying, distribution and modification follow.

### TERMS AND CONDITIONS

0. Definitions.

"This License" refers to version 3 of the GNU General Public License.

 "Copyright" also means copyright-like laws that apply to other kinds of works, such as semiconductor masks.

 "The Program" refers to any copyrightable work licensed under this License. Each licensee is addressed as "you". "Licensees"

"recipients" may be individuals or organizations.

 To "modify" a work means to copy from or adapt all or part of the work in a fashion requiring copyright permission, other than the making of an exact copy. The resulting work is called a "modified version" of the earlier work or a work "based on" the earlier work.

 A "covered work" means either the unmodified Program or a work based on the Program.

 To "propagate" a work means to do anything with it that, without permission, would make you directly or secondarily liable for infringement under applicable copyright law, except executing it on a computer or modifying a private copy. Propagation includes copying, distribution (with or without modification), making available to the public, and in some countries other activities as well.

 To "convey" a work means any kind of propagation that enables other parties to make or receive copies. Mere interaction with a user through a computer network, with no transfer of a copy, is not conveying.

 An interactive user interface displays "Appropriate Legal Notices" to the extent that it includes a convenient and prominently visible feature that (1) displays an appropriate copyright notice, and (2) tells the user that there is no warranty for the work (except to the extent that warranties are provided), that licensees may convey the work under this License, and how to view a copy of this License. If the interface presents a list of user commands or options, such as a menu, a prominent item in the list meets this criterion.

### 1. Source Code.

 The "source code" for a work means the preferred form of the work for making modifications to it. "Object code" means any non-source form of a work.

 A "Standard Interface" means an interface that either is an official standard defined by a recognized standards body, or, in the case of interfaces specified for a particular programming language, one that is widely used among developers working in that language.

### The

 "System Libraries" of an executable work include anything, other than the work as a whole, that (a) is included in the normal form of packaging a Major Component, but which is not part of that Major Component, and (b) serves only to enable use of the work with that

#### and

Major Component, or to implement a Standard Interface for which an implementation is available to the public in source code form. A "Major Component", in this context, means a major essential component (kernel, window system, and so on) of the specific operating system (if any) on which the executable work runs, or a compiler used to produce the work, or an object code interpreter used to run it.

 The "Corresponding Source" for a work in object code form means all the source code needed to generate, install, and (for an executable work) run the object code and to modify the work, including scripts to control those activities. However, it does not include the work's System Libraries, or general-purpose tools or generally available free

programs which are used unmodified in performing those activities but which are not part of the work. For example, Corresponding Source includes interface definition files associated with source files for the work, and the source code for shared libraries and dynamically linked subprograms that the work is specifically designed to require, such as by intimate data communication or control flow between those subprograms and other parts of the work.

 The Corresponding Source need not include anything that users can regenerate automatically from other parts of the Corresponding Source.

 The Corresponding Source for a work in source code form is that same work.

2. Basic Permissions.

 All rights granted under this License are granted for the term of copyright on the Program, and are irrevocable provided the stated conditions are met. This License explicitly affirms your unlimited permission to run the unmodified Program. The output from running a covered work is

 covered by this License only if the output, given its content, constitutes a covered work. This License acknowledges your rights of fair use or other equivalent, as provided by copyright law.

 You may make, run and propagate covered works that you do not convey, without conditions so long as your license otherwise remains in force. You may convey covered works to others for the sole purpose of having them make modifications exclusively for you, or provide you with facilities for running those works, provided that you comply with the terms of this License in conveying all material for which you do not control copyright. Those thus making or running the covered works for you must do so exclusively on your behalf, under your direction and control, on terms that prohibit them from making any copies of

your copyrighted material outside their relationship with you.

 Conveying under any other circumstances is permitted solely under the conditions stated below. Sublicensing is not allowed; section 10 makes it unnecessary.

3. Protecting Users' Legal Rights From Anti-Circumvention Law.

 No covered work shall be deemed part of an effective technological measure under any applicable law fulfilling obligations under article 11 of the WIPO copyright treaty adopted on 20 December 1996, or similar laws prohibiting or restricting circumvention of such measures.

 When you convey a covered work, you waive any legal power to forbid circumvention of technological measures to the extent such circumvention is effected by exercising rights under this License with respect to the covered work, and you disclaim any intention to limit operation or modification of the work as a means of enforcing, against the work's users, your or third parties' legal rights to forbid circumvention of technological measures.

4. Conveying Verbatim Copies.

 You may convey verbatim copies of the Program's source code as you receive it, in any medium, provided that you conspicuously and appropriately publish on each copy an appropriate copyright notice; keep intact all notices stating that this License and any non-permissive terms added in accord with section 7 apply to the code; keep intact all notices of the absence of any warranty; and give all recipients a copy of this License along with the Program.

 You may charge any price or no price for each copy that you convey, and you may offer support or warranty protection for a fee.

5. Conveying Modified Source Versions.

 You may convey a work based on the Program, or the modifications to produce it from the Program, in the form of source code under the terms of section 4, provided that you also meet all of these conditions:

 a) The work must carry prominent notices stating that you modified it, and giving a relevant date.

 b) The work must carry prominent notices stating that it is released under this License and any conditions added under section

 7. This requirement modifies the requirement in section 4 to

"keep intact all notices".

 c) You must license the entire work, as a whole, under this License to anyone who comes into possession of a copy. This License will therefore apply, along with any applicable section 7 additional terms, to the whole of the work, and all its parts, regardless of how they are packaged. This License gives no permission to license the work in any other way, but it does not invalidate such permission if you have separately received it.

 d) If the work has interactive user interfaces, each must display Appropriate Legal Notices; however, if the Program has interactive interfaces that do not display Appropriate Legal Notices, your work need not make them do so.

 A compilation of a covered work with other separate and independent works, which are not by their nature extensions of the covered work, and which are not combined with it such as to form a larger program, in or on a volume of a storage or distribution

medium, is called an

"aggregate" if the compilation and its resulting copyright are not used to limit the access or legal rights of the compilation's users beyond what the individual works permit. Inclusion of a covered work in an aggregate does not cause this License to apply to the other parts of the aggregate.

6. Conveying Non-Source Forms.

 You may convey a covered work in object code form under the terms of sections 4 and 5, provided that you also convey the machine-readable Corresponding Source under the terms of this License, in one of these ways:

 a) Convey the object code in, or embodied in, a physical product (including a physical distribution medium), accompanied by the Corresponding Source fixed on a durable physical medium customarily used for software interchange.

 b) Convey the object code in, or embodied in, a physical product (including a physical distribution medium), accompanied by a written offer, valid for at least three years and valid for as

 long as you offer spare parts or customer support for that product model, to give anyone who possesses the object code either (1) a copy of the Corresponding Source for all the software in the product that is covered by this License, on a durable physical

 medium customarily used for software interchange, for a price no more than your reasonable cost of physically performing this conveying of source, or (2) access to copy the Corresponding Source from a network server at no charge.

 c) Convey individual copies of the object code with a copy of the written offer to provide the Corresponding Source. This alternative is allowed only occasionally and noncommercially, and only if you received the object code with such an offer, in accord with subsection 6b.

 d) Convey the object code by offering access from a designated place (gratis or for a charge), and offer equivalent access to the Corresponding Source in

the same way through the same place at no

 further charge. You need not require recipients to copy the Corresponding Source along with the object code. If the place to copy the object code is a network server, the Corresponding Source may be on a different server (operated by you or a third party) that supports equivalent copying facilities, provided you maintain clear directions next to the object code saying where to find the Corresponding Source. Regardless of what server hosts the Corresponding Source, you remain obligated to ensure that it is available for as long as needed to satisfy these requirements.

 e) Convey the object code using peer-to-peer transmission, provided you inform other peers where the object code and Corresponding Source of the work are being offered to the general public at no charge under subsection 6d.

 A separable portion of the object code, whose source code is excluded from the Corresponding Source as a System Library, need not be included in conveying the object code work.

 A "User Product" is either (1) a "consumer product", which means any tangible personal property which is normally used for personal, family, or household purposes, or (2) anything designed or sold for incorporation into a dwelling. In determining whether a product is a consumer product, doubtful cases shall be resolved in favor of coverage. For a particular product received by a particular user, "normally used" refers to a typical or common use of that class of product, regardless of the status of the particular user or of the way in which the particular user actually uses, or expects or is expected to use, the product. A product is a consumer product regardless of whether the product has substantial commercial, industrial or non-consumer uses, unless such uses represent the only significant mode of use of the product.

 "Installation Information" for a User Product means any methods, procedures, authorization

 keys, or other information required to install and execute modified versions of a covered work in that User Product from a modified version of its Corresponding Source. The information must suffice to ensure that the continued functioning of the modified object code is in no case prevented or interfered with solely because modification has been made.

 If you convey an object code work under this section in, or with, or specifically for use in, a User Product, and the conveying occurs as part of a transaction in which the right of possession and use of the User Product is transferred to the recipient in perpetuity or for a fixed term (regardless of how the transaction is characterized), the Corresponding Source conveyed under this section must be accompanied by the Installation Information. But this requirement does not apply if neither you nor any third party retains the ability to install modified object code on the User Product (for example, the work has been installed in

ROM).

 The requirement to provide Installation Information does not include a requirement to continue to provide support service, warranty, or updates for a work that has been modified or installed by the recipient, or for the User Product in which it has been modified or installed. Access to a network may be denied when the modification itself materially and adversely affects the operation of the network or violates the rules and protocols for communication across the network.

 Corresponding Source conveyed, and Installation Information provided, in accord with this section must be in a format that is publicly documented (and with an implementation available to the public in source code form), and must require no special password or key for unpacking, reading or copying.

### 7. Additional Terms.

 "Additional permissions" are terms that supplement the terms of this License by making exceptions from one or more of its conditions. Additional permissions that are applicable to the entire Program shall be treated as though they were included in this License, to the extent that they are valid under applicable law. If additional permissions

apply only to part of the Program, that part may be used separately under those permissions, but the entire Program remains governed by this License without regard to the additional permissions.

When you convey a copy of a covered work, you may at your option

remove any additional permissions from that copy, or from any part of it. (Additional permissions may be written to require their own removal in certain cases when you modify the work.) You may place additional permissions on material, added by you to a covered work, for which you have or can give appropriate copyright permission.

 Notwithstanding any other provision of this License, for material you add to a covered work, you may (if authorized by the copyright holders of that material) supplement the terms of this License with terms:

 a) Disclaiming warranty or limiting liability differently from the terms of sections 15 and 16 of this License; or

 b) Requiring preservation of specified reasonable legal notices or author attributions in that material or in the Appropriate Legal Notices displayed by works containing it; or

 c) Prohibiting misrepresentation of the origin of that material, or requiring that modified versions of such material be marked in reasonable ways as different from the original version; or

 d) Limiting the use for publicity purposes of names of licensors or authors of the material; or

 e) Declining to grant rights under trademark law for use of some trade names, trademarks, or service marks; or

 f) Requiring indemnification of licensors and authors of that material by anyone who conveys the material (or modified versions of it) with contractual assumptions of liability to the recipient, for any liability that these contractual assumptions directly impose on

those licensors and authors.

 All other non-permissive additional terms are considered "further restrictions" within the meaning of section 10. If the Program as you received it, or any part of it, contains a notice stating that it is governed by this License along with a term that is a further restriction, you may remove that term. If a license document contains a further restriction but permits relicensing or conveying under this License, you may add to a covered work material governed by the terms of that license document, provided that the further restriction does not survive such relicensing or conveying.

 If you add terms to a covered work in accord with this section, you must place, in the relevant source files, a statement of the additional terms that apply to those files, or a notice indicating

where to find the applicable terms.

 Additional terms, permissive or non-permissive, may be stated in the form of a separately written license, or stated as exceptions; the above requirements apply either way.

8. Termination.

 You may not propagate or modify a covered work except as expressly provided under this License. Any attempt otherwise to propagate or modify it is void, and will automatically terminate your rights under this License (including any patent licenses granted under the third paragraph of section 11).

 However, if you cease all violation of this License, then your license from a particular copyright holder is reinstated (a) provisionally, unless and until the copyright holder explicitly and finally terminates your license, and (b) permanently, if the copyright holder fails to notify you of the violation by some reasonable means prior to 60 days after the cessation.

 Moreover, your license from a particular copyright holder is reinstated permanently if the copyright holder notifies you of the violation by some reasonable means, this is the first time you have received notice of violation of this License (for any work) from that copyright

 holder, and you cure the violation prior to 30 days after your receipt of the notice.

 Termination of your rights under this section does not terminate the licenses of parties who have received copies or rights from you under this License. If your rights have been terminated and not permanently reinstated, you do not qualify to receive new licenses for the same material under section 10.

9. Acceptance Not Required for Having Copies.

 You are not required to accept this License in order to receive or run a copy of the Program. Ancillary propagation of a covered work occurring solely as a consequence of using peer-to-peer transmission to receive a copy likewise does not require acceptance. However, nothing other than this License grants you permission to propagate or modify any covered work. These actions infringe copyright if you do not accept this License. Therefore, by modifying or propagating a covered work, you indicate your acceptance of this License to do so.

### 10. Automatic Licensing of Downstream Recipients.

 Each time you convey a covered work, the recipient automatically receives a license from the original licensors, to run, modify and propagate that work, subject to this License. You are not responsible for enforcing compliance by third parties with this License.

 An "entity transaction" is a transaction transferring control of an organization, or substantially all assets of one, or subdividing an organization, or merging organizations. If propagation of a covered work results from an entity transaction, each party to that transaction who receives a copy of the work also receives whatever licenses to the work the party's predecessor in interest had or could give under the previous paragraph, plus a right to possession of the Corresponding Source of the work from the predecessor in interest, if the predecessor has it or can get it with reasonable efforts.

 You may not impose any further restrictions on the exercise of the rights

 granted or affirmed under this License. For example, you may not impose a license fee, royalty, or other charge for exercise of rights granted under this License, and you may not initiate litigation (including a cross-claim or counterclaim in a lawsuit) alleging that any patent claim is infringed by making, using, selling, offering for sale, or importing the Program or any portion of it.

### 11. Patents.

 A "contributor" is a copyright holder who authorizes use under this License of the Program or a work on which the Program is based. The work thus licensed is called the contributor's "contributor version".

 A contributor's "essential patent claims" are all patent claims owned or controlled by the contributor, whether already acquired or hereafter acquired, that would be infringed by some manner, permitted by this License, of making, using, or selling its contributor version, but do not include claims that would be infringed only as a consequence of further modification of the contributor version. For

purposes of this definition, "control" includes the right to grant patent sublicenses in a manner consistent with the requirements of this License.

 Each contributor grants you a non-exclusive, worldwide, royalty-free patent license under the contributor's essential patent claims, to make, use, sell, offer for sale, import and otherwise run, modify and propagate the contents of its contributor version.

 In the following three paragraphs, a "patent license" is any express agreement or commitment, however denominated, not to enforce a patent (such as an express permission to practice a patent or covenant not to sue for patent infringement). To "grant" such a patent license to a party means to make such an agreement or commitment not to enforce a patent against the party.

 If you convey a covered work, knowingly relying on a patent license, and the Corresponding Source of the work is not available for anyone to copy, free of charge and under the terms of this License, through a

publicly available network server or other readily accessible means, then you must either (1) cause the Corresponding Source to be so available, or (2) arrange to deprive yourself of the benefit of the patent license for this particular work, or (3) arrange, in a manner consistent with the requirements of this License, to extend the patent license to downstream recipients. "Knowingly relying" means you have actual knowledge that, but for the patent license, your conveying the covered work in a country, or your recipient's use of the covered work in a country, would infringe one or more identifiable patents in that country that you have reason to believe are valid.

 If, pursuant to or in connection with a single transaction or arrangement, you convey, or propagate by procuring conveyance of, a covered work, and grant a patent license to some of the parties receiving the covered work authorizing them to use, propagate, modify or convey a specific copy of the covered work, then the patent license you grant is automatically extended to all recipients of the covered work and works based on it.

 A patent license is "discriminatory" if it does not include within the scope of its coverage, prohibits the exercise of, or is conditioned on the non-exercise of one or more of the rights that are specifically granted under this License. You may not convey a covered work if you are a party to an arrangement with a third party that is in the business of distributing software, under which you make payment to the third party based on the extent of your activity of conveying the work, and under which the third party grants, to any of the parties who would receive the covered work from you, a discriminatory patent license (a) in connection with copies of the covered work conveyed by you (or copies made from those copies), or (b) primarily for and in connection with specific products or compilations that contain the covered work, unless you entered into that arrangement, or

that patent license was granted, prior to 28 March 2007.

Nothing in this License shall be construed as excluding or limiting

any implied license or other defenses to infringement that may otherwise be available to you under applicable patent law.

### 12. No Surrender of Others' Freedom.

 If conditions are imposed on you (whether by court order, agreement or otherwise) that contradict the conditions of this License, they do not excuse you from the conditions of this License. If you cannot convey a covered work so as to satisfy simultaneously your obligations under this License and any other pertinent obligations, then as a consequence you may not convey it at all. For example, if you agree to terms that obligate you to collect a royalty for further conveying from those to whom you convey the Program, the only way you could satisfy both those terms and this License would be to refrain entirely from conveying the Program.

 13. Use with the GNU Affero General Public License.

 Notwithstanding any other provision of this License, you have permission to link or combine any covered work with a work licensed under version 3 of the GNU Affero General Public License into a single combined work, and to convey the resulting work. The terms of this License will continue to apply to the part which is the covered work, but the special requirements of the GNU Affero General Public License, section 13, concerning interaction through a network will apply to the combination as such.

14. Revised Versions of this License.

 The Free Software Foundation may publish revised and/or new versions of the GNU General Public License from time to time. Such new versions will be similar in spirit to the present version, but may differ in detail to address new problems or concerns.

 Each version is given a distinguishing version number. If the Program specifies that a certain numbered version of the GNU General Public License "or any later version" applies to it, you have the option of following the terms and conditions either of that numbered version or of any later version published by the Free Software Foundation. If the Program does not specify a version number of the GNU General Public License, you may choose any version ever published by the Free Software Foundation.

 If the Program specifies that a proxy can decide which future versions of the GNU General Public License can be used, that proxy's public statement of acceptance of a version permanently authorizes you to choose that version for the Program.

 Later license versions may give you additional or different permissions. However, no additional obligations are imposed on any author or copyright holder as a result of your choosing to follow a later version.

15. Disclaimer of Warranty.

 THERE IS NO WARRANTY FOR THE PROGRAM, TO THE EXTENT PERMITTED BY APPLICABLE LAW. EXCEPT WHEN OTHERWISE STATED IN WRITING THE COPYRIGHT HOLDERS AND/OR OTHER PARTIES PROVIDE THE PROGRAM "AS IS" WITHOUT WARRANTY

OF ANY KIND, EITHER EXPRESSED OR IMPLIED, INCLUDING, BUT NOT LIMITED TO, THE IMPLIED WARRANTIES OF MERCHANTABILITY AND FITNESS FOR A PARTICULAR PURPOSE. THE ENTIRE RISK AS TO THE QUALITY AND PERFORMANCE OF THE PROGRAM IS WITH YOU. SHOULD THE PROGRAM PROVE DEFECTIVE, YOU ASSUME THE COST OF ALL NECESSARY SERVICING, REPAIR OR CORRECTION.

16. Limitation of Liability.

 IN NO EVENT UNLESS REQUIRED BY APPLICABLE LAW OR AGREED TO IN WRITING WILL ANY COPYRIGHT HOLDER, OR ANY OTHER PARTY WHO MODIFIES AND/OR CONVEYS THE PROGRAM AS PERMITTED ABOVE, BE LIABLE TO YOU FOR DAMAGES, INCLUDING ANY GENERAL, SPECIAL, INCIDENTAL OR CONSEQUENTIAL DAMAGES ARISING OUT OF THE USE OR INABILITY TO USE THE PROGRAM (INCLUDING BUT NOT LIMITED TO LOSS OF DATA OR DATA BEING RENDERED INACCURATE OR LOSSES SUSTAINED BY YOU OR THIRD PARTIES OR A FAILURE OF THE PROGRAM TO OPERATE WITH ANY OTHER PROGRAMS), EVEN IF SUCH HOLDER OR OTHER PARTY HAS BEEN ADVISED OF THE POSSIBILITY OF SUCH DAMAGES.

 17. Interpretation of Sections 15 and 16.

 If the disclaimer of warranty and limitation of liability provided above cannot be given local legal effect according to their terms, reviewing courts shall apply local law that most closely approximates an absolute waiver of all civil liability in connection with the Program, unless a warranty or assumption of liability accompanies a copy of the Program in return for a fee.

END OF TERMS AND CONDITIONS

How to Apply These Terms to Your New Programs

 If you develop a new program, and you want it to be of the greatest possible use to the public, the best way to achieve this is to make it free software which everyone can redistribute and change under these terms.

 To do so, attach the following notices to the program. It is safest to attach them to the start of each source file to most effectively state the exclusion of warranty; and each file should have at least the "copyright" line and a pointer to where the full notice is found.

 $\alpha$  < one line to give the program's name and a brief idea of what it does. Copyright  $(C)$  <year > <name of author>

 This program is free software: you can redistribute it and/or modify it under the terms of the GNU General Public License as published by the Free Software Foundation, either version 3 of the License, or (at your option) any later version.

 This program is distributed in the hope that it will be useful, but WITHOUT ANY WARRANTY; without even the implied warranty of MERCHANTABILITY or FITNESS FOR A PARTICULAR PURPOSE. See the GNU General Public License for more details.

 You should have received a copy of the GNU General Public License along with this program. If not, see <https://www.gnu.org/licenses/>.

Also add information on how to contact you by electronic and paper mail.

 If the program does terminal interaction, make it output a short notice like this when it starts in an interactive mode:

 $<$ program> Copyright (C) $<$ year>  $<$ name of author> This program comes with ABSOLUTELY NO WARRANTY; for details type `show w'. This is free software, and you are welcome to redistribute it under certain conditions; type `show c' for details.

The hypothetical commands `show w' and `show c' should show the appropriate parts of the General Public License. Of course, your program's commands might be different; for a GUI interface, you would use an "about box".

 You should also get your employer (if you work as a programmer) or school, if any, to sign a "copyright disclaimer" for the program, if necessary. For more information on this, and how to apply and follow the GNU GPL, see <https://www.gnu.org/licenses/>.

 The GNU General Public License does not permit incorporating your program into proprietary programs. If your program is a subroutine library, you may consider it more useful to permit linking proprietary applications with the library. If this is what you want to do, use the GNU Lesser General Public License instead of this License. But first, please read <https://www.gnu.org/philosophy/why-not-lgpl.html>.

# **1.60 smartmontools 7.1**

## **1.60.1 Available under license :**

 GNU GENERAL PUBLIC LICENSE Version 2, June 1991

Copyright (C) 1989, 1991 Free Software Foundation, Inc., 51 Franklin Street, Fifth Floor, Boston, MA 02110-1301 USA Everyone is permitted to copy and distribute verbatim copies of this license document, but changing it is not allowed.

### Preamble

 The licenses for most software are designed to take away your freedom to share and change it. By contrast, the GNU General Public License is intended to guarantee your freedom to share and change free software--to make sure the software is free for all its users. This General Public License applies to most of the Free Software Foundation's software and to any other program whose authors commit to using it. (Some other Free Software Foundation software is covered by the GNU Lesser General Public License instead.) You can apply it to your programs, too.

 When we speak of free software, we are referring to freedom, not price.

 Our General Public Licenses are designed to make sure that you have the freedom to distribute copies of free software (and charge for this service if you wish), that you receive source code or can get it if you want it, that you can change the software or use pieces of it in new free programs; and that you know you can do these things.

 To protect your rights, we need to make restrictions that forbid anyone to deny you these rights or to ask you to surrender the rights. These restrictions translate to certain responsibilities for you if you distribute copies of the software, or if you modify it.

 For example, if you distribute copies of such a program, whether gratis or for a fee, you must give the recipients all the rights that you have. You must make sure that they, too, receive or can get the source code. And you must show them these terms so they know their rights.

We protect your rights with two steps: (1) copyright the software, and (2) offer you this license which gives you legal permission to copy, distribute and/or modify the software.

 Also, for each author's protection and ours, we want to make certain that everyone understands that there is no warranty for this free software. If the software is modified by someone else and passed on, we want its recipients to know that what they have is not the original, so that any problems introduced by others will not reflect on the original authors' reputations.

 Finally, any free program is threatened constantly by software patents. We wish to avoid the danger that redistributors of a free program will individually obtain patent licenses, in effect making the program proprietary. To prevent this, we have made it clear that any patent must be licensed for everyone's free use or not licensed at all.

 The precise terms and conditions for copying, distribution and modification follow.

### GNU GENERAL PUBLIC LICENSE TERMS AND CONDITIONS FOR COPYING, DISTRIBUTION AND MODIFICATION

 0. This License applies to any program or other work which contains a notice placed by the copyright holder saying it may be distributed under the terms of this General Public License. The "Program", below, refers to any such program or work, and a "work based on the Program" means either the Program or any derivative work under copyright law: that is to say, a work containing the Program or a portion of it, either verbatim or with modifications and/or translated into another language. (Hereinafter, translation is included without limitation in the term "modification".) Each licensee is addressed as "you".

Activities other than copying, distribution and modification are not covered by this License; they are outside its scope. The act of running the Program is not restricted, and the output from the Program is covered only if its contents constitute a work based on the Program (independent of having been made by running the Program). Whether that is true depends on what the Program does.

 1. You may copy and distribute verbatim copies of the Program's source code as you receive it, in any medium, provided that you conspicuously and appropriately publish on each copy an appropriate copyright notice and disclaimer of warranty; keep intact all the notices that refer to this License and to the absence of any warranty; and give any other recipients of the Program a copy of this License along with the Program.

You may charge a fee for the physical act of transferring a copy, and you may at your option offer warranty protection in exchange for a fee.

 2. You may modify your copy or copies of the Program or any portion of it, thus forming a work based on the Program, and copy and distribute such modifications or work under the terms of Section 1 above, provided that you also meet all of these conditions:

 a) You must cause the modified files to carry prominent notices stating that you changed the files and the date of any change.

### b) You must cause

 any work that you distribute or publish, that in whole or in part contains or is derived from the Program or any part thereof, to be licensed as a whole at no charge to all third parties under the terms of this License.

 c) If the modified program normally reads commands interactively when run, you must cause it, when started running for such interactive use in the most ordinary way, to print or display an announcement including an appropriate copyright notice and a notice that there is no warranty (or else, saying that you provide a warranty) and that users may redistribute the program under these conditions, and telling the user how to view a copy of this License. (Exception: if the Program itself is interactive but does not normally print such an announcement, your work based on the Program is not required to print an announcement.)

These requirements apply to the modified work as a whole. If identifiable sections of that work

are not derived from the Program,

and can be reasonably considered independent and separate works in themselves, then this License, and its terms, do not apply to those sections when you distribute them as separate works. But when you distribute the same sections as part of a whole which is a work based on the Program, the distribution of the whole must be on the terms of this License, whose permissions for other licensees extend to the entire whole, and thus to each and every part regardless of who wrote it.

Thus, it is not the intent of this section to claim rights or contest your rights to work written entirely by you; rather, the intent is to exercise the right to control the distribution of derivative or collective works based on the Program.

In addition, mere aggregation of another work not based on the Program with the Program (or with a work based on the Program) on a volume of a storage or distribution medium does not bring the other work under the scope of this License.

 3. You may copy and distribute the Program (or a work based on it, under Section 2) in object code or executable form under the terms of Sections 1 and 2 above provided that you also do one of the following:

 a) Accompany it with the complete corresponding machine-readable source code, which must be distributed under the terms of Sections 1 and 2 above on a medium customarily used for software interchange; or,

 b) Accompany it with a written offer, valid for at least three years, to give any third party, for a charge no more than your cost of physically performing source distribution, a complete machine-readable copy of the corresponding source code, to be distributed under the terms of Sections 1 and 2 above on a medium customarily used for software interchange; or,

 c) Accompany it with the information you received as to the offer to distribute corresponding source code. (This alternative is allowed only for noncommercial distribution and only if you

 received the program in object code or executable form with such an offer, in accord with Subsection b above.)

The source code for a work means the preferred form of the work for making modifications to it. For an executable work, complete source code means all the source code for all modules it contains, plus any associated interface definition files, plus the scripts used to control compilation and installation of the executable. However, as a special exception, the source code distributed need not include anything that is normally distributed (in either source or binary form) with the major components (compiler, kernel, and so on) of the operating system on which the executable runs, unless that component itself accompanies the executable.

If distribution of executable or object code is made by offering access to copy from a designated place, then offering equivalent access to copy the source code from the same place counts as distribution of the source

 code, even though third parties are not compelled to copy the source along with the object code.

 4. You may not copy, modify, sublicense, or distribute the Program except as expressly provided under this License. Any attempt otherwise to copy, modify, sublicense or distribute the Program is void, and will automatically terminate your rights under this License. However, parties who have received copies, or rights, from you under this License will not have their licenses terminated so long as such parties remain in full compliance.

 5. You are not required to accept this License, since you have not signed it. However, nothing else grants you permission to modify or distribute the Program or its derivative works. These actions are prohibited by law if you do not accept this License. Therefore, by modifying or distributing the Program (or any work based on the Program), you indicate your acceptance of this License to do so, and all its terms and conditions for copying, distributing or modifying

the Program or works based on it.

 6. Each time you redistribute the Program (or any work based on the Program), the recipient automatically receives a license from the original licensor to copy, distribute or modify the Program subject to these terms and conditions. You may not impose any further restrictions on the recipients' exercise of the rights granted herein. You are not responsible for enforcing compliance by third parties to this License.

 7. If, as a consequence of a court judgment or allegation of patent infringement or for any other reason (not limited to patent issues), conditions are imposed on you (whether by court order, agreement or otherwise) that contradict the conditions of this License, they do not excuse you from the conditions of this License. If you cannot distribute so as to satisfy simultaneously your obligations under this License and any other pertinent obligations, then as a consequence you may not distribute the Program at all. For

example, if a patent

license would not permit royalty-free redistribution of the Program by all those who receive copies directly or indirectly through you, then the only way you could satisfy both it and this License would be to refrain entirely from distribution of the Program.

If any portion of this section is held invalid or unenforceable under any particular circumstance, the balance of the section is intended to apply and the section as a whole is intended to apply in other circumstances.

It is not the purpose of this section to induce you to infringe any patents or other property right claims or to contest validity of any such claims; this section has the sole purpose of protecting the integrity of the free software distribution system, which is implemented by public license practices. Many people have made generous contributions to the wide range of software distributed through that system in reliance on consistent application of that system; it is up to the author/donor to decide if he or she is willing to distribute software through any other system and a licensee cannot impose that choice.

This section is intended to make thoroughly clear what is believed to be a consequence of the rest of this License.

 8. If the distribution and/or use of the Program is restricted in certain countries either by patents or by copyrighted interfaces, the original copyright holder who places the Program under this License may add an explicit geographical distribution limitation excluding those countries, so that distribution is permitted only in or among countries not thus excluded. In such case, this License incorporates the limitation as if written in the body of this License.

 9. The Free Software Foundation may publish revised and/or new versions of the General Public License from time to time. Such new versions will be similar in spirit to the present version, but may differ in detail to address new problems or concerns.

Each version is given a distinguishing

version number. If the Program

specifies a version number of this License which applies to it and "any later version", you have the option of following the terms and conditions either of that version or of any later version published by the Free Software Foundation. If the Program does not specify a version number of this License, you may choose any version ever published by the Free Software Foundation.

 10. If you wish to incorporate parts of the Program into other free programs whose distribution conditions are different, write to the author to ask for permission. For software which is copyrighted by the Free Software Foundation, write to the Free Software Foundation; we sometimes make exceptions for this. Our decision will be guided by the two goals of preserving the free status of all derivatives of our free software and of promoting the sharing and reuse of software generally.

### NO WARRANTY

### 11. BECAUSE THE PROGRAM IS LICENSED FREE OF CHARGE, THERE IS NO WARRANTY

FOR THE PROGRAM, TO THE EXTENT PERMITTED BY APPLICABLE LAW. EXCEPT WHEN OTHERWISE STATED IN WRITING THE COPYRIGHT HOLDERS AND/OR OTHER PARTIES PROVIDE THE PROGRAM "AS IS" WITHOUT WARRANTY OF ANY KIND, EITHER EXPRESSED OR IMPLIED, INCLUDING, BUT NOT LIMITED TO, THE IMPLIED WARRANTIES OF MERCHANTABILITY AND FITNESS FOR A PARTICULAR PURPOSE. THE ENTIRE RISK AS TO THE QUALITY AND PERFORMANCE OF THE PROGRAM IS WITH YOU. SHOULD THE PROGRAM PROVE DEFECTIVE, YOU ASSUME THE COST OF ALL NECESSARY SERVICING, REPAIR OR CORRECTION.

12. IN NO EVENT UNLESS REQUIRED BY APPLICABLE LAW OR AGREED TO IN WRITING

WILL ANY COPYRIGHT HOLDER, OR ANY OTHER PARTY WHO MAY MODIFY AND/OR REDISTRIBUTE THE PROGRAM AS PERMITTED ABOVE, BE LIABLE TO YOU FOR DAMAGES, INCLUDING ANY GENERAL, SPECIAL, INCIDENTAL OR CONSEQUENTIAL DAMAGES ARISING OUT OF THE USE OR INABILITY TO USE THE PROGRAM (INCLUDING BUT NOT LIMITED TO LOSS OF DATA OR DATA BEING RENDERED INACCURATE OR LOSSES SUSTAINED BY YOU OR

 THIRD PARTIES OR A FAILURE OF THE PROGRAM TO OPERATE WITH ANY OTHER PROGRAMS), EVEN IF SUCH HOLDER OR OTHER PARTY HAS BEEN ADVISED OF THE POSSIBILITY OF SUCH DAMAGES.

### END OF TERMS AND CONDITIONS

How to Apply These Terms to Your New Programs

 If you develop a new program, and you want it to be of the greatest possible use to the public, the best way to achieve this is to make it free software which everyone can redistribute and change under these terms.

 To do so, attach the following notices to the program. It is safest to attach them to the start of each source file to most effectively convey the exclusion of warranty; and each file should have at least the "copyright" line and a pointer to where the full notice is found.

 <one line to give the program's name and a brief idea of what it does.> Copyright  $(C)$  <year > <name of author>

 This program is free software; you can redistribute it and/or modify it under the terms of the GNU General Public License as published by the Free Software Foundation; either version 2 of the License, or (at your option) any later version.

 This program is distributed in the hope that it will be useful, but WITHOUT ANY WARRANTY; without even the implied warranty of MERCHANTABILITY or FITNESS FOR A PARTICULAR PURPOSE. See the GNU General Public License for more details.

 You should have received a copy of the GNU General Public License along with this program; if not, write to the Free Software Foundation, Inc., 51 Franklin Street, Fifth Floor, Boston, MA 02110-1301 USA.

Also add information on how to contact you by electronic and paper mail.

If the program is interactive, make it output a short notice like this when it starts in an interactive mode:

 Gnomovision version 69, Copyright (C) year name of author Gnomovision comes with ABSOLUTELY NO WARRANTY; for details type `show w'.

 This is free software, and you are welcome to redistribute it

under certain conditions; type `show c' for details.

The hypothetical commands `show w' and `show c' should show the appropriate parts of the General Public License. Of course, the commands you use may be called something other than `show w' and `show c'; they could even be mouse-clicks or menu items--whatever suits your program.

You should also get your employer (if you work as a programmer) or your school, if any, to sign a "copyright disclaimer" for the program, if necessary. Here is a sample; alter the names:

 Yoyodyne, Inc., hereby disclaims all copyright interest in the program `Gnomovision' (which makes passes at compilers) written by James Hacker.

 <signature of Ty Coon>, 1 April 1989 Ty Coon, President of Vice

This General Public License does not permit incorporating your program into proprietary programs. If your program is a subroutine library, you may consider it more useful to permit linking proprietary applications with the library. If this is what you want to do, use the GNU Lesser General Public License instead of this License.

# **1.61 strace 5.5**

## **1.61.1 Available under license :**

GNU LESSER GENERAL PUBLIC LICENSE

Version 2.1, February 1999

Copyright (C) 1991, 1999 Free Software Foundation, Inc.

51 Franklin Street, Fifth Floor, Boston, MA 02110-1301 USA

Everyone is permitted to copy and distribute verbatim copies of this license document, but changing it is not allowed.

[This is the first released version of the Lesser GPL. It also counts as the successor of the GNU Library Public License, version 2, hence the version number 2.1.]

Preamble

The licenses for most software are designed to take away your freedom

to share and change it. By contrast, the GNU General Public Licenses are intended to guarantee your freedom to share and change free software--to make sure the software is free for all its users.

This license, the Lesser General Public License, applies to some specially designated software packages--typically libraries--of the Free Software Foundation and other authors who decide to use it. You can use it too, but we suggest you first think carefully about whether this license or the ordinary General Public License is the better strategy to use in any particular case, based on the explanations below.

When we speak of free software, we are referring to freedom of use, not price. Our General Public Licenses are designed to make sure that you have the freedom to distribute copies of free software (and charge for this service if you wish); that you receive source code or can get it if you want it; that you can change the software and use pieces of it in new free programs; and that you are informed that you can do these things.

To protect your rights, we need to make restrictions that forbid distributors to deny you these rights or to ask you to surrender these rights. These restrictions translate to certain responsibilities for you if you distribute copies of the library or if you modify it.

For example, if you distribute copies of the library, whether gratis or for a fee, you must give the recipients all the rights that we gave you.

 You must make sure that they, too, receive or can get the source code. If you link other code with the library, you must provide complete object files to the recipients, so that they can relink them with the library after making changes to the library and recompiling it. And you must show them these terms so they know their rights.

We protect your rights with a two-step method: (1) we copyright the library, and (2) we offer you this license, which gives you legal permission to copy, distribute and/or modify the library.

To protect each distributor, we want to make it very clear that there is no warranty for the free library. Also, if the library is modified by someone else and passed on, the recipients should know that what they have is not the original version, so that the original author's reputation will not be affected by problems that might be introduced by others.

Finally, software patents pose a constant threat to the existence of any free program. We wish to make sure that a company cannot effectively restrict the users of a free program by obtaining a restrictive license from a patent holder. Therefore, we insist that any patent license

obtained for a version of the library must be consistent with the full freedom of use specified in this license.

Most GNU software, including some libraries, is covered by the ordinary GNU General Public License. This license, the GNU Lesser General Public License, applies to certain designated libraries, and is quite different from the ordinary General Public License. We use this license for certain libraries in order to permit linking those libraries into non-free programs.

When a program is linked with a library, whether statically or using a shared library, the combination of the two is legally speaking a combined work, a derivative of the original library. The ordinary General Public License therefore permits such linking only if the entire combination fits its criteria of freedom. The Lesser General Public License permits

more lax criteria for linking other code with the library.

We call this license the "Lesser" General Public License because it does Less to protect the user's freedom than the ordinary General Public License. It also provides other free software developers Less of an advantage over competing non-free programs. These disadvantages are the reason we use the ordinary General Public License for many libraries. However, the Lesser license provides advantages in certain special circumstances.

For example, on rare occasions, there may be a special need to encourage the widest possible use of a certain library, so that it becomes a de-facto standard. To achieve this, non-free programs must be allowed to use the library. A more frequent case is that a free library does the same job as widely used non-free libraries. In this case, there is little to gain by limiting the free library to free software only, so we use the Lesser General Public License.

In other cases, permission to use

a particular library in non-free

programs enables a greater number of people to use a large body of free software. For example, permission to use the GNU C Library in non-free programs enables many more people to use the whole GNU operating system, as well as its variant, the GNU/Linux operating system.

Although the Lesser General Public License is Less protective of the users' freedom, it does ensure that the user of a program that is linked with the Library has the freedom and the wherewithal to run that program using a modified version of the Library.

The precise terms and conditions for copying, distribution and modification follow. Pay close attention to the difference between a

"work based on the library" and a "work that uses the library". The former contains code derived from the library, whereas the latter must be combined with the library in order to run.

### TERMS AND CONDITIONS FOR COPYING, DISTRIBUTION AND MODIFICATION

 0. This License Agreement applies to any software library or other

 program which contains a notice placed by the copyright holder or other authorized party saying it may be distributed under the terms of this Lesser General Public License (also called "this License"). Each licensee is addressed as "you".

 A "library" means a collection of software functions and/or data prepared so as to be conveniently linked with application programs (which use some of those functions and data) to form executables.

 The "Library", below, refers to any such software library or work which has been distributed under these terms. A "work based on the Library" means either the Library or any derivative work under copyright law: that is to say, a work containing the Library or a portion of it, either verbatim or with modifications and/or translated straightforwardly into another language. (Hereinafter, translation is included without limitation in the term "modification".)

 "Source code" for a work means the preferred form of the work for

 making modifications to it. For a library, complete source code means all the source code for all modules it contains, plus any associated interface definition files, plus the scripts used to control compilation and installation of the library.

 Activities other than copying, distribution and modification are not covered by this License; they are outside its scope. The act of running a program using the Library is not restricted, and output from such a program is covered only if its contents constitute a work based on the Library (independent of the use of the Library in a tool for writing it). Whether that is true depends on what the Library does and what the program that uses the Library does.

 1. You may copy and distribute verbatim copies of the Library's complete source code as you receive it, in any medium, provided that you conspicuously and appropriately publish on each copy an appropriate copyright notice and disclaimer of warranty; keep intact all the notices that refer to this License and to the absence of any warranty; and distribute a copy of this License along with the Library.

 You may charge a fee for the physical act of transferring a copy, and you may at your option offer warranty protection in exchange for a fee.

 2. You may modify your copy or copies of the Library or any portion of it, thus forming a work based on the Library, and copy and distribute such modifications or work under the terms of Section 1 above, provided that you also meet all of these conditions:

a) The modified work must itself be a software library.

 b) You must cause the files modified to carry prominent notices stating that you changed the files and the date of any change.

 c) You must cause the whole of the work to be licensed at no charge to all third parties under the terms of this License.

d) If a facility in the modified Library refers

### to a function or a

 table of data to be supplied by an application program that uses the facility, other than as an argument passed when the facility is invoked, then you must make a good faith effort to ensure that, in the event an application does not supply such function or table, the facility still operates, and performs whatever part of its purpose remains meaningful.

 (For example, a function in a library to compute square roots has a purpose that is entirely well-defined independent of the application. Therefore, Subsection 2d requires that any application-supplied function or table used by this function must be optional: if the application does not supply it, the square root function must still compute square roots.)

 These requirements apply to the modified work as a whole. If identifiable sections of that work are not derived from the Library, and can be reasonably considered independent and separate works in themselves,

 then this License, and its terms, do not apply to those sections when you distribute them as separate works. But when you distribute the same sections as part of a whole which is a work based on the Library, the distribution of the whole must be on the terms of this License, whose permissions for other licensees extend to the entire whole, and thus to each and every part regardless of who wrote it.

 Thus, it is not the intent of this section to claim rights or contest your rights to work written entirely by you; rather, the intent is to exercise the right to control the distribution of derivative or collective works based on the Library.

 In addition, mere aggregation of another work not based on the Library with the Library (or with a work based on the Library) on a volume of a storage or distribution medium does not bring the other work under the scope of this License.

 3. You may opt to apply the terms of the ordinary GNU General Public

 License instead of this License to a given copy of the Library. To do this, you must alter all the notices that refer to this License, so that they refer to the ordinary GNU General Public License, version 2, instead of to this License. (If a newer version than version 2 of the ordinary GNU General Public License has appeared, then you can specify that version instead if you wish.) Do not make any other change in these notices.

 Once this change is made in a given copy, it is irreversible for that copy, so the ordinary GNU General Public License applies to all subsequent copies and derivative works made from that copy.

 This option is useful when you wish to copy part of the code of the Library into a program that is not a library.

 4. You may copy and distribute the Library (or a portion or derivative of it, under Section 2) in object code or executable form under the terms of Sections 1 and 2 above provided that you accompany it with

 the complete corresponding machine-readable source code, which must be distributed under the terms of Sections 1 and 2 above on a medium customarily used for software interchange.

 If distribution of object code is made by offering access to copy from a designated place, then offering equivalent access to copy the source code from the same place satisfies the requirement to distribute the source code, even though third parties are not compelled to copy the source along with the object code.

 5. A program that contains no derivative of any portion of the Library, but is designed to work with the Library by being compiled or linked with it, is called a "work that uses the Library". Such a work, in isolation, is not a derivative work of the Library, and therefore falls outside the scope of this License.

 However, linking a "work that uses the Library" with the Library creates an executable that is a derivative of the Library (because it

 contains portions of the Library), rather than a "work that uses the library". The executable is therefore covered by this License. Section
6 states terms for distribution of such executables.

 When a "work that uses the Library" uses material from a header file that is part of the Library, the object code for the work may be a derivative work of the Library even though the source code is not. Whether this is true is especially significant if the work can be linked without the Library, or if the work is itself a library. The threshold for this to be true is not precisely defined by law.

 If such an object file uses only numerical parameters, data structure layouts and accessors, and small macros and small inline functions (ten lines or less in length), then the use of the object file is unrestricted, regardless of whether it is legally a derivative work. (Executables containing this object code plus portions of the Library will still fall under Section 6.)

 Otherwise, if the work is a derivative of the Library, you may distribute the object code for the work under the terms of Section 6. Any executables containing that work also fall under Section 6, whether or not they are linked directly with the Library itself.

 6. As an exception to the Sections above, you may also combine or link a "work that uses the Library" with the Library to produce a work containing portions of the Library, and distribute that work under terms of your choice, provided that the terms permit modification of the work for the customer's own use and reverse engineering for debugging such modifications.

 You must give prominent notice with each copy of the work that the Library is used in it and that the Library and its use are covered by this License. You must supply a copy of this License. If the work during execution displays copyright notices, you must include the copyright notice for the Library among them, as well as a reference

 directing the user to the copy of this License. Also, you must do one of these things:

 a) Accompany the work with the complete corresponding machine-readable source code for the Library including whatever changes were used in the work (which must be distributed under Sections 1 and 2 above); and, if the work is an executable linked with the Library, with the complete machine-readable "work that uses the Library", as object code and/or source code, so that the user can modify the Library and then relink to produce a modified executable containing the modified Library. (It is understood that the user who changes the contents of definitions files in the Library will not necessarily be able to recompile the application

 b) Use a suitable shared library mechanism for linking with the Library. A suitable mechanism is one that (1) uses at run time

a

 copy of the library already present on the user's computer system, rather than copying library functions into the executable, and (2) will operate properly with a modified version of the library, if the user installs one, as long as the modified version is interface-compatible with the version that the work was made with.

 c) Accompany the work with a written offer, valid for at least three years, to give the same user the materials specified in Subsection 6a, above, for a charge no more than the cost of performing this distribution.

 d) If distribution of the work is made by offering access to copy from a designated place, offer equivalent access to copy the above specified materials from the same place.

 e) Verify that the user has already received a copy of these materials or that you have already sent this user a copy.

 For an executable, the required form of the "work that uses the Library"

 must include any data and utility programs needed for reproducing the executable from it. However, as a special exception, the materials to be distributed need not include anything that is normally distributed (in either source or binary form) with the major components (compiler, kernel, and so on) of the operating system on which the executable runs, unless that component itself accompanies the executable.

 It may happen that this requirement contradicts the license restrictions of other proprietary libraries that do not normally accompany the operating system. Such a contradiction means you cannot use both them and the Library together in an executable that you distribute.

 7. You may place library facilities that are a work based on the Library side-by-side in a single library together with other library facilities not covered by this License, and distribute such a combined library, provided that the separate distribution of the work based on

 the Library and of the other library facilities is otherwise permitted, and provided that you do these two things:

a) Accompany the combined library with a copy of the same work based

 on the Library, uncombined with any other library facilities. This must be distributed under the terms of the Sections above.

 b) Give prominent notice with the combined library of the fact that part of it is a work based on the Library, and explaining where to find the accompanying uncombined form of the same work.

 8. You may not copy, modify, sublicense, link with, or distribute the Library except as expressly provided under this License. Any attempt otherwise to copy, modify, sublicense, link with, or distribute the Library is void, and will automatically terminate your rights under this License. However, parties who have received copies, or rights, from you under this License will not have their licenses terminated so long as such

parties remain in full compliance.

 9. You are not required to accept this License, since you have not signed it. However, nothing else grants you permission to modify or distribute the Library or its derivative works. These actions are prohibited by law if you do not accept this License. Therefore, by modifying or distributing the Library (or any work based on the Library), you indicate your acceptance of this License to do so, and all its terms and conditions for copying, distributing or modifying the Library or works based on it.

 10. Each time you redistribute the Library (or any work based on the Library), the recipient automatically receives a license from the original licensor to copy, distribute, link with or modify the Library subject to these terms and conditions. You may not impose any further restrictions on the recipients' exercise of the rights granted herein. You are not responsible for enforcing compliance by third parties with this License.

 11. If, as a consequence of a court judgment or allegation of patent infringement or for any other reason (not limited to patent issues), conditions are imposed on you (whether by court order, agreement or otherwise) that contradict the conditions of this License, they do not excuse you from the conditions of this License. If you cannot distribute so as to satisfy simultaneously your obligations under this License and any other pertinent obligations, then as a consequence you may not distribute the Library at all. For example, if a patent license would not permit royalty-free redistribution of the Library by all those who receive copies directly or indirectly through you, then the only way you could satisfy both it and this License would be to refrain entirely from distribution of the Library.

If any portion of this section is held invalid or unenforceable under

 any particular circumstance, the balance of the section is intended to apply, and the section as a whole is intended to apply in other circumstances.

 It is not the purpose of this section to induce you to infringe any patents or other property right claims or to contest validity of any such claims; this section has the sole purpose of protecting the integrity of the free software distribution system which is implemented by public license practices. Many people have made generous contributions to the wide range of software distributed through that system in reliance on consistent application of that system; it is up to the author/donor to decide if he or she is willing to distribute software through any other system and a licensee cannot impose that choice.

 This section is intended to make thoroughly clear what is believed to be a consequence of the rest of this License.

 12. If the distribution and/or use of the Library is restricted in certain countries either by patents or by copyrighted interfaces, the

 original copyright holder who places the Library under this License may add an explicit geographical distribution limitation excluding those countries, so that distribution is permitted only in or among countries not thus excluded. In such case, this License incorporates the limitation as if written in the body of this License.

 13. The Free Software Foundation may publish revised and/or new versions of the Lesser General Public License from time to time. Such new versions will be similar in spirit to the present version, but may differ in detail to address new problems or concerns.

 Each version is given a distinguishing version number. If the Library specifies a version number of this License which applies to it and "any later version", you have the option of following the terms and conditions either of that version or of any later version published by the Free Software Foundation. If the Library does not specify a license version number,

 you may choose any version ever published by the Free Software Foundation.

 14. If you wish to incorporate parts of the Library into other free programs whose distribution conditions are incompatible with these, write to the author to ask for permission. For software which is copyrighted by the Free Software Foundation, write to the Free Software Foundation; we sometimes make exceptions for this. Our decision will be guided by the two goals of preserving the free status of all derivatives of our free software and of promoting the sharing and

reuse of software generally.

#### NO WARRANTY

 15. BECAUSE THE LIBRARY IS LICENSED FREE OF CHARGE, THERE IS NO WARRANTY FOR THE LIBRARY, TO THE EXTENT PERMITTED BY APPLICABLE LAW. EXCEPT WHEN OTHERWISE STATED IN WRITING THE COPYRIGHT HOLDERS AND/OR OTHER PARTIES PROVIDE THE LIBRARY "AS IS" WITHOUT WARRANTY OF ANY KIND, EITHER EXPRESSED OR IMPLIED, INCLUDING, BUT NOT LIMITED TO, THE IMPLIED WARRANTIES

 OF MERCHANTABILITY AND FITNESS FOR A PARTICULAR PURPOSE. THE ENTIRE RISK AS TO THE QUALITY AND PERFORMANCE OF THE LIBRARY IS WITH YOU. SHOULD THE LIBRARY PROVE DEFECTIVE, YOU ASSUME THE COST OF ALL NECESSARY SERVICING, REPAIR OR CORRECTION.

 16. IN NO EVENT UNLESS REQUIRED BY APPLICABLE LAW OR AGREED TO IN WRITING WILL ANY COPYRIGHT HOLDER, OR ANY OTHER PARTY WHO MAY MODIFY AND/OR REDISTRIBUTE THE LIBRARY AS PERMITTED ABOVE, BE LIABLE TO YOU FOR DAMAGES, INCLUDING ANY GENERAL, SPECIAL, INCIDENTAL OR CONSEQUENTIAL DAMAGES ARISING OUT OF THE USE OR INABILITY TO USE THE LIBRARY (INCLUDING BUT NOT LIMITED TO LOSS OF DATA OR DATA BEING RENDERED INACCURATE OR LOSSES SUSTAINED BY YOU OR THIRD PARTIES OR A FAILURE OF THE LIBRARY TO OPERATE WITH ANY OTHER SOFTWARE), EVEN IF SUCH HOLDER OR OTHER PARTY HAS BEEN ADVISED OF THE POSSIBILITY OF SUCH DAMAGES. END OF TERMS AND CONDITIONS

How to Apply These Terms to Your New Libraries

If you develop a new library,

and you want it to be of the greatest

possible use to the public, we recommend making it free software that everyone can redistribute and change. You can do so by permitting redistribution under these terms (or, alternatively, under the terms of the ordinary General Public License).

To apply these terms, attach the following notices to the library. It is safest to attach them to the start of each source file to most effectively convey the exclusion of warranty; and each file should have at least the "copyright" line and a pointer to where the full notice is found.

<one line to give the library's name and an idea of what it does.>

Copyright  $(C)$  <year > <name of author>

This library is free software; you can redistribute it and/or modify it under the terms of the GNU Lesser General Public License as published by the Free Software Foundation; either version 2.1 of the License, or (at your option) any later version.

This library is distributed in the hope that it will be useful, but **WITHOUT** 

 ANY WARRANTY; without even the implied warranty of MERCHANTABILITY or FITNESS FOR A PARTICULAR PURPOSE. See the GNU Lesser General Public License for more details.

You should have received a copy of the GNU Lesser General Public License along with this library; if not, write to the Free Software Foundation, Inc., 51 Franklin Street, Fifth Floor, Boston, MA 02110-1301 USA

Also add information on how to contact you by electronic and paper mail.

You should also get your employer (if you work as a programmer) or your school, if any, to sign a "copyright disclaimer" for the library, if necessary. Here is a sample; alter the names:

Yoyodyne, Inc., hereby disclaims all copyright interest in

the library `Frob' (a library for tweaking knobs) written

by James Random Hacker.

< signature of Ty Coon > , 1 April 1990

Ty Coon, President of Vice

That's all there is to it!

Copyright (c) 1991, 1992 Paul Kranenburg <pk@cs.few.eur.nl> Copyright (c) 1993 Branko Lankester <branko@hacktic.nl> Copyright (c) 1993 Ulrich Pegelow <pegelow@moorea.uni-muenster.de> Copyright (c) 1995, 1996 Michael Elizabeth Chastain <mec@duracef.shout.net> Copyright (c) 1993, 1994, 1995, 1996 Rick Sladkey <jrs@world.std.com> Copyright (c) 1998-2001 Wichert Akkerman <wakkerma@deephackmode.org> Copyright (c) 2001-2020 The strace developers. All rights reserved.

strace is free software; you can redistribute it and/or modify it under the terms of the GNU Lesser General Public License as published by the Free Software Foundation; either version 2.1 of the License, or (at your option) any later version.

strace is distributed in the hope that it will be useful, but WITHOUT ANY WARRANTY; without even the implied warranty of MERCHANTABILITY or FITNESS FOR A PARTICULAR PURPOSE. See LGPL-2.1-or-later for more details.

strace test suite is provided under the terms of the GNU General Public License version

 2 or later, see tests/COPYING for more details. GNU GENERAL PUBLIC LICENSE

Version 2, June 1991

Copyright (C) 1989, 1991 Free Software Foundation, Inc.

51 Franklin Street, Fifth Floor, Boston, MA 02110-1301 , USA

Everyone is permitted to copy and distribute verbatim copies of this license document, but changing it is not allowed.

#### Preamble

The licenses for most software are designed to take away your freedom to share and change it. By contrast, the GNU General Public License is intended to guarantee your freedom to share and change free software--to make sure the software is free for all its users. This General Public License applies to most of the Free Software Foundation's software and to any other program whose authors commit to using it. (Some other Free Software Foundation software is covered by the GNU Lesser General Public License instead.) You can apply it to your programs, too.

When we speak of free software, we are referring to freedom, not price. Our General Public Licenses are designed to make sure that you have the

 freedom to distribute copies of free software (and charge for this service if you wish), that you receive source code or can get it if you want it, that you can change the software or use pieces of it in new free programs; and that you know you can do these things.

To protect your rights, we need to make restrictions that forbid anyone to deny you these rights or to ask you to surrender the rights. These restrictions translate to certain responsibilities for you if you distribute copies of the software, or if you modify it.

For example, if you distribute copies of such a program, whether gratis or for a fee, you must give the recipients all the rights that you have. You must make sure that they, too, receive or can get the source code. And you must show them these terms so they know their rights.

We protect your rights with two steps: (1) copyright the software, and (2) offer you this license which gives you legal permission to copy, distribute and/or modify the software.

#### Also, for

 each author's protection and ours, we want to make certain that everyone understands that there is no warranty for this free software. If the software is modified by someone else and passed on, we want its recipients to know that what they have is not the original, so that any problems introduced by others will not reflect on the original authors' reputations.

Finally, any free program is threatened constantly by software patents. We wish to avoid the danger that redistributors of a free program will individually obtain patent licenses, in effect making the program proprietary. To prevent this, we have made it clear that any patent must be licensed for everyone's free use or not licensed at all.

The precise terms and conditions for copying, distribution and modification follow.

#### TERMS AND CONDITIONS FOR COPYING, DISTRIBUTION AND MODIFICATION

 0. This License applies to any program or other work which contains a notice placed by the copyright holder saying it may be distributed under the terms of this General Public License. The "Program", below, refers to any such program or work, and a "work based on the Program" means either the Program or any derivative work under copyright law: that is to say, a work containing the Program or a portion of it, either verbatim or with modifications and/or translated into another language. (Hereinafter, translation is included without limitation in the term "modification".) Each licensee is addressed as "you".

 Activities other than copying, distribution and modification are not covered by this License; they are outside its scope. The act of running the Program is not restricted, and the output from the Program is covered only if its contents constitute a work based on the Program (independent of having been made by running the Program). Whether that is true depends on what the Program does.

 1. You may copy and distribute verbatim copies of the Program's source code as you receive

 it, in any medium, provided that you conspicuously and appropriately publish on each copy an appropriate copyright notice and disclaimer of warranty; keep intact all the notices that refer to this License and to the absence of any warranty; and give any other recipients of the Program a copy of this License along with the Program.

 You may charge a fee for the physical act of transferring a copy, and you may at your option offer warranty protection in exchange for a fee.

 2. You may modify your copy or copies of the Program or any portion of it, thus forming a work based on the Program, and copy and distribute such modifications or work under the terms of Section 1 above,

provided that you also meet all of these conditions:

 a) You must cause the modified files to carry prominent notices stating that you changed the files and the date of any change.

 b) You must cause any work that you distribute or publish, that in whole or

 in part contains or is derived from the Program or any part thereof, to be licensed as a whole at no charge to all third parties under the terms of this License.

 c) If the modified program normally reads commands interactively when run, you must cause it, when started running for such interactive use in the most ordinary way, to print or display an announcement including an appropriate copyright notice and a notice that there is no warranty (or else, saying that you provide a warranty) and that users may redistribute the program under these conditions, and telling the user how to view a copy of this License. (Exception: if the Program itself is interactive but does not normally print such an announcement, your work based on the Program is not required to print an announcement.)

 These requirements apply to the modified work as a whole. If identifiable sections of that work are not derived from the Program, and can be reasonably considered independent and separate works in themselves, then this License, and its terms, do not apply to those sections when you distribute them as separate works. But when you distribute the same sections as part of a whole which is a work based on the Program, the distribution of the whole must be on the terms of this License, whose permissions for other licensees extend to the entire whole, and thus to each and every part regardless of who wrote it.

 Thus, it is not the intent of this section to claim rights or contest your rights to work written entirely by you; rather, the intent is to exercise the right to control the distribution of derivative or collective works based on the Program.

 In addition, mere aggregation of another work not based on the Program with the Program (or with a work based on the Program) on a volume of a storage or distribution medium does not bring the other work under the scope of this License.

 3. You may copy and distribute the Program (or a work based on it, under Section 2) in object code or executable form under the terms of Sections 1 and 2 above provided that you also do one of the following:  a) Accompany it with the complete corresponding machine-readable source code, which must be distributed under the terms of Sections 1 and 2 above on a medium customarily used for software interchange; or,

 b) Accompany it with a written offer, valid for at least three years, to give any third party, for a charge no more than your cost of physically performing source distribution, a complete machine-readable copy of the corresponding source code, to be distributed under the terms of Sections 1 and 2 above on a medium customarily used for software interchange; or,

 c) Accompany it with the information you received as to the offer to distribute corresponding source code. (This alternative is allowed

 only for noncommercial distribution and only if you received the program in object code or executable form with such an offer, in accord with Subsection b above.)

 The source code for a work means the preferred form of the work for making modifications to it. For an executable work, complete source code means all the source code for all modules it contains, plus any associated interface definition files, plus the scripts used to control compilation and installation of the executable. However, as a special exception, the source code distributed need not include anything that is normally distributed (in either source or binary form) with the major components (compiler, kernel, and so on) of the operating system on which the executable runs, unless that component itself accompanies the executable.

 If distribution of executable or object code is made by offering access to copy from a designated place, then offering equivalent access to

 copy the source code from the same place counts as distribution of the source code, even though third parties are not compelled to copy the source along with the object code.

 4. You may not copy, modify, sublicense, or distribute the Program except as expressly provided under this License. Any attempt otherwise to copy, modify, sublicense or distribute the Program is void, and will automatically terminate your rights under this License. However, parties who have received copies, or rights, from you under this License will not have their licenses terminated so long as such parties remain in full compliance.

 5. You are not required to accept this License, since you have not signed it. However, nothing else grants you permission to modify or distribute the Program or its derivative works. These actions

 are prohibited by law if you do not accept this License. Therefore, by modifying or distributing the Program (or any work based on the Program), you indicate your acceptance of this License to do so, and all its terms and conditions for copying, distributing or modifying the Program or works based on it.

 6. Each time you redistribute the Program (or any work based on the Program), the recipient automatically receives a license from the original licensor to copy, distribute or modify the Program subject to these terms and conditions. You may not impose any further restrictions on the recipients' exercise of the rights granted herein. You are not responsible for enforcing compliance by third parties to this License.

 7. If, as a consequence of a court judgment or allegation of patent infringement or for any other reason (not limited to patent issues), conditions are imposed on you (whether by court order, agreement or otherwise) that contradict the conditions of this License, they do not excuse you from the conditions of this License. If you cannot distribute so as to satisfy

simultaneously your obligations under this

 License and any other pertinent obligations, then as a consequence you may not distribute the Program at all. For example, if a patent license would not permit royalty-free redistribution of the Program by all those who receive copies directly or indirectly through you, then the only way you could satisfy both it and this License would be to refrain entirely from distribution of the Program.

 If any portion of this section is held invalid or unenforceable under any particular circumstance, the balance of the section is intended to apply and the section as a whole is intended to apply in other circumstances.

 It is not the purpose of this section to induce you to infringe any patents or other property right claims or to contest validity of any such claims; this section has the sole purpose of protecting the integrity of the free software distribution system, which is implemented by public license practices. Many people have made generous contributions to the wide range of software distributed through that system in reliance on consistent application of that system; it is up to the author/donor to decide if he or she is willing to distribute software through any other system and a licensee cannot impose that choice.

 This section is intended to make thoroughly clear what is believed to be a consequence of the rest of this License.

8. If the distribution and/or use of the Program is restricted in

 certain countries either by patents or by copyrighted interfaces, the original copyright holder who places the Program under this License may add an explicit geographical distribution limitation excluding those countries, so that distribution is permitted only in or among countries not thus excluded. In such case, this License incorporates the limitation as if written in the body of this License.

9. The Free Software Foundation may publish

revised and/or new versions

 of the General Public License from time to time. Such new versions will be similar in spirit to the present version, but may differ in detail to address new problems or concerns.

 Each version is given a distinguishing version number. If the Program specifies a version number of this License which applies to it and "any later version", you have the option of following the terms and conditions either of that version or of any later version published by the Free Software Foundation. If the Program does not specify a version number of this License, you may choose any version ever published by the Free Software Foundation.

 10. If you wish to incorporate parts of the Program into other free programs whose distribution conditions are different, write to the author to ask for permission. For software which is copyrighted by the Free Software Foundation, write to the Free Software Foundation; we sometimes make exceptions for this. Our decision will be guided by the two goals of preserving the free status of all derivatives of our free

software and of promoting the sharing and reuse of software generally.

NO WARRANTY

 11. BECAUSE THE PROGRAM IS LICENSED FREE OF CHARGE, THERE IS NO WARRANTY FOR THE PROGRAM, TO THE EXTENT PERMITTED BY APPLICABLE LAW. EXCEPT WHEN OTHERWISE STATED IN WRITING THE COPYRIGHT HOLDERS AND/OR OTHER PARTIES PROVIDE THE PROGRAM "AS IS" WITHOUT WARRANTY OF ANY KIND, EITHER EXPRESSED OR IMPLIED, INCLUDING, BUT NOT LIMITED TO, THE IMPLIED WARRANTIES OF MERCHANTABILITY AND FITNESS FOR A PARTICULAR PURPOSE. THE ENTIRE RISK AS TO THE QUALITY AND PERFORMANCE OF THE PROGRAM IS WITH YOU. SHOULD THE PROGRAM PROVE DEFECTIVE, YOU ASSUME THE COST OF ALL NECESSARY SERVICING, REPAIR OR CORRECTION.

 12. IN NO EVENT UNLESS REQUIRED BY APPLICABLE LAW OR AGREED TO IN WRITING WILL ANY COPYRIGHT HOLDER, OR ANY OTHER PARTY WHO MAY MODIFY AND/OR REDISTRIBUTE THE PROGRAM AS PERMITTED ABOVE, BE LIABLE TO YOU FOR DAMAGES, INCLUDING ANY GENERAL, SPECIAL, INCIDENTAL OR CONSEQUENTIAL DAMAGES ARISING OUT OF THE USE OR INABILITY TO USE

 THE PROGRAM (INCLUDING BUT NOT LIMITED TO LOSS OF DATA OR DATA BEING RENDERED INACCURATE OR LOSSES SUSTAINED BY YOU OR THIRD PARTIES OR A FAILURE OF THE PROGRAM TO OPERATE WITH ANY OTHER PROGRAMS), EVEN IF SUCH HOLDER OR OTHER PARTY HAS BEEN ADVISED OF THE POSSIBILITY OF SUCH DAMAGES. END OF TERMS AND CONDITIONS

How to Apply These Terms to Your New Programs

If you develop a new program, and you want it to be of the greatest possible use to the public, the best way to achieve this is to make it free software which everyone can redistribute and change under these terms.

To do so, attach the following notices to the program. It is safest to attach them to the start of each source file to most effectively convey the exclusion of warranty; and each file should have at least the "copyright" line and a pointer to where the full notice is found.

<one line to give the program's name and an idea of what it does.>

Copyright  $(C)$  <yyyy> <name of author>

This program is free software; you can redistribute it and/or modify it under the terms of the GNU General Public License as published by the Free Software Foundation; either version 2 of the License, or (at your option) any later version.

This program is distributed in the hope that it will be useful, but WITHOUT ANY WARRANTY; without even the implied warranty of MERCHANTABILITY or FITNESS FOR A PARTICULAR PURPOSE. See the GNU General Public License for more details.

You should have received a copy of the GNU General Public License along with this program; if not, write to the Free Software Foundation, Inc., 51 Franklin Street, Fifth Floor, Boston, MA 02110-1301 , USA.

Also add information on how to contact you by electronic and paper mail.

If the program is interactive, make it output a short notice like this when it starts in an interactive mode:

Gnomovision version 69, Copyright (C) year name of author Gnomovision comes with ABSOLUTELY NO WARRANTY; for details type `show w'. This is free software, and you are welcome to redistribute it under certain conditions; type `show c' for details.

The hypothetical commands `show w' and `show c' should show the appropriate parts of the General Public License. Of course, the commands you use may be called something other than `show w' and `show c'; they could even be mouse-clicks or menu items--whatever suits your program.

You should also get your employer (if you work as a programmer) or your school, if any, to sign a "copyright disclaimer" for the program, if necessary. Here is a sample; alter the names:

Yoyodyne, Inc., hereby disclaims all copyright interest in the program `Gnomovision' (which makes passes at compilers) written by James Hacker.

< signature of Ty Coon > , 1 April 1989 Ty Coon, President of Vice This General Public License does not permit incorporating your program into proprietary programs. If your program is a subroutine library, you may consider it more useful to permit linking proprietary applications with the library. If this is what you want to do, use the GNU Lesser General Public License instead of this License. Copyright (c) 2011-2020 The strace developers. All rights reserved.

strace test suite is free software; you can redistribute it and/or modify it under the terms of the GNU General Public License as published by the Free Software Foundation; either version 2 of the License, or (at your option) any later version.

strace test suite is distributed in the hope that it will be useful, but WITHOUT ANY WARRANTY; without even the implied warranty of MERCHANTABILITY or FITNESS FOR A PARTICULAR PURPOSE. See GPL-2.0-or-later for more details. This is the Debian packaged version of strace. For a complete list of changes from the upstream version please see the changelog.

The upstream sources can be found at https://github.com/strace/strace/

This is the copyright as found in the upstream sources:

Copyright (c) 1991, 1992 Paul Kranenburg <pk@cs.few.eur.nl> Copyright (c) 1993 Branko Lankester <branko@hacktic.nl> Copyright (c) 1993 Ulrich Pegelow <pegelow@moorea.uni-muenster.de> Copyright (c) 1995, 1996 Michael Elizabeth Chastain <mec@duracef.shout.net> Copyright (c) 1993, 1994, 1995, 1996 Rick Sladkey <jrs@world.std.com> Copyright (c) 1998-2001 Wichert Akkerman <wakkerma@deephackmode.org> Copyright (c) 2001-2020 The strace developers. All rights reserved.

strace is free software; you can redistribute it and/or modify it under the terms of the GNU Lesser General Public License as published

by the Free Software Foundation; either version 2.1 of the License, or (at your option) any later version.

strace is distributed in the hope that it will be useful, but WITHOUT ANY WARRANTY; without even the implied warranty of MERCHANTABILITY or FITNESS FOR A PARTICULAR PURPOSE. See LGPL-2.1-or-later for more details.

strace test suite is provided under the terms of the GNU General Public License version 2 or later, see tests/COPYING for more details.

# **1.62 rng-tools 6.9**

## **1.62.1 Available under license :**

Permission is hereby granted, free of charge, to any person obtaining a copy of this software and associated documentation files (the "Software"), to deal in the Software without restriction, including without limitation the rights to use, copy, modify, merge, publish, distribute, sublicense, and/or sell copies of the Software, and to permit persons to whom the Software is furnished to do so, subject to the following conditions:

The above copyright notice and this permission notice shall be included in all copies or substantial portions of the Software.

THE SOFTWARE IS PROVIDED "AS IS", WITHOUT WARRANTY OF ANY KIND, EXPRESS OR IMPLIED, INCLUDING BUT NOT LIMITED TO THE WARRANTIES OF MERCHANTABILITY, FITNESS FOR A PARTICULAR PURPOSE AND NONINFRINGEMENT. IN NO EVENT SHALL THE AUTHORS OR COPYRIGHT HOLDERS BE LIABLE FOR ANY CLAIM, DAMAGES OR OTHER LIABILITY, WHETHER IN AN ACTION OF CONTRACT, TORT OR OTHERWISE, ARISING FROM,

OUT OF OR IN CONNECTION WITH THE SOFTWARE OR THE USE OR OTHER DEALINGS IN THE SOFTWARE.

# **1.63 tcp-wrappers 7.6**

## **1.63.1 Available under license :**

/\*\*\*\*\*\*\*\*\*\*\*\*\*\*\*\*\*\*\*\*\*\*\*\*\*\*\*\*\*\*\*\*\*\*\*\*\*\*\*\*\*\*\*\*\*\*\*\*\*\*\*\*\*\*\*\*\*\*\*\*\*\*\*\*\*\*\*\*\*\*\*\*

\* Copyright 1995 by Wietse Venema. All rights reserved. Some individual

\* files may be covered by other copyrights.

\*

- \* This material was originally written and compiled by Wietse Venema at
- \* Eindhoven University of Technology, The Netherlands, in 1990, 1991,

\* 1992, 1993, 1994 and 1995.

\*

- \* Redistribution and use in source and binary forms are permitted
- \* provided that this entire copyright notice is duplicated in all such
- \* copies.
- \*
- \* This software is provided "as is" and without any expressed or implied
- \* warranties, including, without limitation, the implied warranties of
- \* merchantibility and fitness for any particular purpose.
- \*\*\*\*\*\*\*\*\*\*\*\*\*\*\*\*\*\*\*\*\*\*\*\*\*\*\*\*\*\*\*\*\*\*\*\*\*\*\*\*\*\*\*\*\*\*\*\*\*\*\*\*\*\*\*\*\*\*\*\*\*\*\*\*\*\*\*\*\*\*\*\*/

# **1.64 make 4.3**

## **1.64.1 Available under license :**

 GNU GENERAL PUBLIC LICENSE Version 3, 29 June 2007

Copyright (C) 2007 Free Software Foundation, Inc. <http://fsf.org/> Everyone is permitted to copy and distribute verbatim copies of this license document, but changing it is not allowed.

#### Preamble

 The GNU General Public License is a free, copyleft license for software and other kinds of works.

 The licenses for most software and other practical works are designed to take away your freedom to share and change the works. By contrast, the GNU General Public License is intended to guarantee your freedom to share and change all versions of a program--to make sure it remains free software for all its users. We, the Free Software Foundation, use the GNU General Public License for most of our software; it applies also to any other work released this way by its authors. You can apply it to your programs, too.

 When we speak of free software, we are referring to freedom, not

price. Our General Public Licenses are designed to make sure that you have the freedom to distribute copies of free software (and charge for them if you wish), that you receive source code or can get it if you want it, that you can change the software or use pieces of it in new free programs, and that you know you can do these things.

To protect your rights, we need to prevent others from denying you

these rights or asking you to surrender the rights. Therefore, you have certain responsibilities if you distribute copies of the software, or if you modify it: responsibilities to respect the freedom of others.

 For example, if you distribute copies of such a program, whether gratis or for a fee, you must pass on to the recipients the same freedoms that you received. You must make sure that they, too, receive or can get the source code. And you must show them these terms so they know their rights.

 Developers that use the GNU GPL protect your rights with two steps: (1)

 assert copyright on the software, and (2) offer you this License giving you legal permission to copy, distribute and/or modify it.

 For the developers' and authors' protection, the GPL clearly explains that there is no warranty for this free software. For both users' and authors' sake, the GPL requires that modified versions be marked as changed, so that their problems will not be attributed erroneously to authors of previous versions.

 Some devices are designed to deny users access to install or run modified versions of the software inside them, although the manufacturer can do so. This is fundamentally incompatible with the aim of protecting users' freedom to change the software. The systematic pattern of such abuse occurs in the area of products for individuals to use, which is precisely where it is most unacceptable. Therefore, we have designed this version of the GPL to prohibit the practice for those products. If such problems arise substantially in other domains, we stand

 ready to extend this provision to those domains in future versions of the GPL, as needed to protect the freedom of users.

 Finally, every program is threatened constantly by software patents. States should not allow patents to restrict development and use of software on general-purpose computers, but in those that do, we wish to avoid the special danger that patents applied to a free program could make it effectively proprietary. To prevent this, the GPL assures that patents cannot be used to render the program non-free.

 The precise terms and conditions for copying, distribution and modification follow.

#### TERMS AND CONDITIONS

#### 0. Definitions.

"This License" refers to version 3 of the GNU General Public License.

 "Copyright" also means copyright-like laws that apply to other kinds of works, such as semiconductor masks.

 "The Program" refers to any copyrightable work licensed under this License. Each licensee is addressed as "you". "Licensees" and

"recipients" may be individuals or organizations.

 To "modify" a work means to copy from or adapt all or part of the work in a fashion requiring copyright permission, other than the making of an exact copy. The resulting work is called a "modified version" of the earlier work or a work "based on" the earlier work.

 A "covered work" means either the unmodified Program or a work based on the Program.

 To "propagate" a work means to do anything with it that, without permission, would make you directly or secondarily liable for infringement under applicable copyright law, except executing it on a computer or modifying a private copy. Propagation includes copying, distribution (with or without modification), making available to the public, and in some countries other activities as well.

 To "convey" a work means any kind of propagation that enables other parties to make or receive copies. Mere interaction with a user through a computer network, with no transfer of a copy, is not conveying.

 An interactive user interface displays "Appropriate Legal Notices" to the extent that it includes a convenient and prominently visible feature that (1) displays an appropriate copyright notice, and (2) tells the user that there is no warranty for the work (except to the extent that warranties are provided), that licensees may convey the work under this License, and how to view a copy of this License. If the interface presents a list of user commands or options, such as a menu, a prominent item in the list meets this criterion.

#### 1. Source Code.

 The "source code" for a work means the preferred form of the work for making modifications to it. "Object code" means any non-source form of a work.

 A "Standard Interface" means an interface that either is an official standard defined by a recognized standards body, or, in the case of interfaces specified for a particular programming language, one that is widely used among developers working in that language.

#### The

 "System Libraries" of an executable work include anything, other than the work as a whole, that (a) is included in the normal form of packaging a Major Component, but which is not part of that Major Component, and (b) serves only to enable use of the work with that Major Component, or to implement a Standard Interface for which an implementation is available to the public in source code form. A "Major Component", in this context, means a major essential component (kernel, window system, and so on) of the specific operating system (if any) on which the executable work runs, or a compiler used to produce the work, or an object code interpreter used to run it.

 The "Corresponding Source" for a work in object code form means all the source code needed to generate, install, and (for an executable work) run the object code and to modify the work, including scripts to control those activities. However, it does not include the work's System Libraries, or general-purpose tools or generally available free

programs which are used unmodified in performing those activities but which are not part of the work. For example, Corresponding Source includes interface definition files associated with source files for the work, and the source code for shared libraries and dynamically linked subprograms that the work is specifically designed to require, such as by intimate data communication or control flow between those subprograms and other parts of the work.

 The Corresponding Source need not include anything that users can regenerate automatically from other parts of the Corresponding Source.

 The Corresponding Source for a work in source code form is that same work.

#### 2. Basic Permissions.

 All rights granted under this License are granted for the term of copyright on the Program, and are irrevocable provided the stated conditions are met. This License explicitly affirms your unlimited permission to run the unmodified Program. The output from running a covered work is covered

by this License only if the output, given its

content, constitutes a covered work. This License acknowledges your rights of fair use or other equivalent, as provided by copyright law.

 You may make, run and propagate covered works that you do not convey, without conditions so long as your license otherwise remains in force. You may convey covered works to others for the sole purpose

of having them make modifications exclusively for you, or provide you with facilities for running those works, provided that you comply with the terms of this License in conveying all material for which you do not control copyright. Those thus making or running the covered works for you must do so exclusively on your behalf, under your direction and control, on terms that prohibit them from making any copies of your copyrighted material outside their relationship with you.

 Conveying under any other circumstances is permitted solely under the conditions stated below. Sublicensing is not allowed; section 10 makes it unnecessary.

3. Protecting Users' Legal Rights From Anti-Circumvention Law.

 No covered work shall be deemed part of an effective technological measure under any applicable law fulfilling obligations under article 11 of the WIPO copyright treaty adopted on 20 December 1996, or similar laws prohibiting or restricting circumvention of such measures.

 When you convey a covered work, you waive any legal power to forbid circumvention of technological measures to the extent such circumvention is effected by exercising rights under this License with respect to the covered work, and you disclaim any intention to limit operation or modification of the work as a means of enforcing, against the work's users, your or third parties' legal rights to forbid circumvention of technological measures.

4. Conveying Verbatim Copies.

 You may convey verbatim copies of the Program's source code as you receive it, in any medium, provided that you conspicuously and appropriately

 publish on each copy an appropriate copyright notice; keep intact all notices stating that this License and any non-permissive terms added in accord with section 7 apply to the code; keep intact all notices of the absence of any warranty; and give all recipients a copy of this License along with the Program.

 You may charge any price or no price for each copy that you convey, and you may offer support or warranty protection for a fee.

5. Conveying Modified Source Versions.

 You may convey a work based on the Program, or the modifications to produce it from the Program, in the form of source code under the terms of section 4, provided that you also meet all of these conditions:

 a) The work must carry prominent notices stating that you modified it, and giving a relevant date.

 b) The work must carry prominent notices stating that it is released under this License and any conditions added under section 7. This requirement modifies the requirement in section 4 to

"keep intact all notices".

 c) You must license the entire work, as a whole, under this License to anyone who comes into possession of a copy. This License will therefore apply, along with any applicable section 7 additional terms, to the whole of the work, and all its parts, regardless of how they are packaged. This License gives no permission to license the work in any other way, but it does not invalidate such permission if you have separately received it.

 d) If the work has interactive user interfaces, each must display Appropriate Legal Notices; however, if the Program has interactive interfaces that do not display Appropriate Legal Notices, your work need not make them do so.

 A compilation of a covered work with other separate and independent works, which are not by their nature extensions of the covered work, and which are not combined with it such as to form a larger program, in or on a volume of a storage or distribution medium, is called an

"aggregate" if the compilation and its resulting copyright are not used to limit the access or legal rights of the compilation's users beyond what the individual works permit. Inclusion of a covered work in an aggregate does not cause this License to apply to the other parts of the aggregate.

6. Conveying Non-Source Forms.

 You may convey a covered work in object code form under the terms of sections 4 and 5, provided that you also convey the machine-readable Corresponding Source under the terms of this License, in one of these ways:

 a) Convey the object code in, or embodied in, a physical product (including a physical distribution medium), accompanied by the Corresponding Source fixed on a durable physical medium customarily used for software interchange.

 b) Convey the object code in, or embodied in, a physical product (including a physical distribution medium), accompanied by a

 written offer, valid for at least three years and valid for as

 long as you offer spare parts or customer support for that product model, to give anyone who possesses the object code either (1) a copy of the Corresponding Source for all the software in the product that is covered by this License, on a durable physical medium customarily used for software interchange, for a price no more than your reasonable cost of physically performing this conveying of source, or (2) access to copy the Corresponding Source from a network server at no charge.

 c) Convey individual copies of the object code with a copy of the written offer to provide the Corresponding Source. This alternative is allowed only occasionally and noncommercially, and only if you received the object code with such an offer, in accord with subsection 6b.

 d) Convey the object code by offering access from a designated place (gratis or for a charge), and offer equivalent access to the Corresponding Source in

the same way through the same place at no

 further charge. You need not require recipients to copy the Corresponding Source along with the object code. If the place to copy the object code is a network server, the Corresponding Source may be on a different server (operated by you or a third party) that supports equivalent copying facilities, provided you maintain clear directions next to the object code saying where to find the Corresponding Source. Regardless of what server hosts the Corresponding Source, you remain obligated to ensure that it is available for as long as needed to satisfy these requirements.

 e) Convey the object code using peer-to-peer transmission, provided you inform other peers where the object code and Corresponding Source of the work are being offered to the general public at no charge under subsection 6d.

 A separable portion of the object code, whose source code is excluded from the Corresponding Source as a System Library, need not be included in conveying the object code work.

 A "User Product" is either (1) a "consumer product", which means any tangible personal property which is normally used for personal, family, or household purposes, or (2) anything designed or sold for incorporation into a dwelling. In determining whether a product is a consumer product, doubtful cases shall be resolved in favor of coverage. For a particular product received by a particular user, "normally used" refers to a typical or common use of that class of product, regardless of the status

of the particular user or of the way in which the particular user actually uses, or expects or is expected to use, the product. A product is a consumer product regardless of whether the product has substantial commercial, industrial or non-consumer uses, unless such uses represent the only significant mode of use of the product.

 "Installation Information" for a User Product means any methods, procedures, authorization

 keys, or other information required to install and execute modified versions of a covered work in that User Product from a modified version of its Corresponding Source. The information must suffice to ensure that the continued functioning of the modified object code is in no case prevented or interfered with solely because modification has been made.

 If you convey an object code work under this section in, or with, or specifically for use in, a User Product, and the conveying occurs as part of a transaction in which the right of possession and use of the User Product is transferred to the recipient in perpetuity or for a fixed term (regardless of how the transaction is characterized), the Corresponding Source conveyed under this section must be accompanied by the Installation Information. But this requirement does not apply if neither you nor any third party retains the ability to install modified object code on the User Product (for example, the work has been installed in ROM).

 The requirement to provide Installation Information does not include a requirement to continue to provide support service, warranty, or updates for a work that has been modified or installed by the recipient, or for the User Product in which it has been modified or installed. Access to a network may be denied when the modification itself materially and adversely affects the operation of the network or violates the rules and protocols for communication across the network.

 Corresponding Source conveyed, and Installation Information provided, in accord with this section must be in a format that is publicly documented (and with an implementation available to the public in source code form), and must require no special password or key for unpacking, reading or copying.

#### 7. Additional Terms.

 "Additional permissions" are terms that supplement the terms of this License by making exceptions from one or more of its conditions. Additional permissions that are applicable to the entire Program shall be treated as though they were included in this License, to the extent

that they are valid under applicable law. If additional permissions apply only to part of the Program, that part may be used separately under those permissions, but the entire Program remains governed by this License without regard to the additional permissions.

 When you convey a copy of a covered work, you may at your option remove any additional permissions from that copy, or from any part of it. (Additional permissions may be written to require their own removal in certain cases when you modify the work.) You may place additional permissions on material, added by you to a covered work, for which you have or can give appropriate copyright permission.

 Notwithstanding any other provision of this License, for material you add to a covered work, you may (if authorized by the copyright holders of that material) supplement the terms of this License with terms:

 a) Disclaiming warranty or limiting liability differently from the terms of sections 15 and 16 of this License; or

 b) Requiring preservation of specified reasonable legal notices or author attributions in that material or in the Appropriate Legal Notices displayed by works containing it; or

 c) Prohibiting misrepresentation of the origin of that material, or requiring that modified versions of such material be marked in reasonable ways as different from the original version; or

 d) Limiting the use for publicity purposes of names of licensors or authors of the material; or

 e) Declining to grant rights under trademark law for use of some trade names, trademarks, or service marks; or

 f) Requiring indemnification of licensors and authors of that material by anyone who conveys the material (or modified versions of it) with contractual assumptions of liability to the recipient, for any liability that these contractual assumptions directly impose on

those licensors and authors.

 All other non-permissive additional terms are considered "further restrictions" within the meaning of section 10. If the Program as you received it, or any part of it, contains a notice stating that it is governed by this License along with a term that is a further restriction, you may remove that term. If a license document contains a further restriction but permits relicensing or conveying under this License, you may add to a covered work material governed by the terms of that license document, provided that the further restriction does not survive such relicensing or conveying.

 If you add terms to a covered work in accord with this section, you must place, in the relevant source files, a statement of the additional terms that apply to those files, or a notice indicating where to find the applicable terms.

 Additional terms, permissive or non-permissive, may be stated in the form of a separately written license, or stated as exceptions; the above requirements apply either way.

#### 8. Termination.

 You may not propagate or modify a covered work except as expressly provided under this License. Any attempt otherwise to propagate or modify it is void, and will automatically terminate your rights under this License (including any patent licenses granted under the third paragraph of section 11).

 However, if you cease all violation of this License, then your license from a particular copyright holder is reinstated (a) provisionally, unless and until the copyright holder explicitly and finally terminates your license, and (b) permanently, if the copyright holder fails to notify you of the violation by some reasonable means prior to 60 days after the cessation.

 Moreover, your license from a particular copyright holder is reinstated permanently if the copyright holder notifies you of the violation by some reasonable means, this is the first time you have received notice of violation of this License (for any work) from that copyright

 holder, and you cure the violation prior to 30 days after your receipt of the notice.

 Termination of your rights under this section does not terminate the licenses of parties who have received copies or rights from you under this License. If your rights have been terminated and not permanently reinstated, you do not qualify to receive new licenses for the same material under section 10.

#### 9. Acceptance Not Required for Having Copies.

 You are not required to accept this License in order to receive or run a copy of the Program. Ancillary propagation of a covered work occurring solely as a consequence of using peer-to-peer transmission to receive a copy likewise does not require acceptance. However,

nothing other than this License grants you permission to propagate or modify any covered work. These actions infringe copyright if you do not accept this License. Therefore, by modifying or propagating a covered work, you indicate your acceptance of this License to do so.

#### 10. Automatic Licensing of Downstream Recipients.

 Each time you convey a covered work, the recipient automatically receives a license from the original licensors, to run, modify and propagate that work, subject to this License. You are not responsible for enforcing compliance by third parties with this License.

 An "entity transaction" is a transaction transferring control of an organization, or substantially all assets of one, or subdividing an organization, or merging organizations. If propagation of a covered work results from an entity transaction, each party to that transaction who receives a copy of the work also receives whatever licenses to the work the party's predecessor in interest had or could give under the previous paragraph, plus a right to possession of the Corresponding Source of the work from the predecessor in interest, if the predecessor has it or can get it with reasonable efforts.

 You may not impose any further restrictions on the exercise of the rights

 granted or affirmed under this License. For example, you may not impose a license fee, royalty, or other charge for exercise of rights granted under this License, and you may not initiate litigation (including a cross-claim or counterclaim in a lawsuit) alleging that any patent claim is infringed by making, using, selling, offering for sale, or importing the Program or any portion of it.

#### 11. Patents.

this License.

 A "contributor" is a copyright holder who authorizes use under this License of the Program or a work on which the Program is based. The work thus licensed is called the contributor's "contributor version".

 A contributor's "essential patent claims" are all patent claims owned or controlled by the contributor, whether already acquired or hereafter acquired, that would be infringed by some manner, permitted by this License, of making, using, or selling its contributor version, but do not include claims that would be infringed only as a consequence of further modification of the contributor version. For purposes of this definition, "control" includes the right to grant patent sublicenses in a manner consistent with the requirements of

 Each contributor grants you a non-exclusive, worldwide, royalty-free patent license under the contributor's essential patent claims, to make, use, sell, offer for sale, import and otherwise run, modify and propagate the contents of its contributor version.

 In the following three paragraphs, a "patent license" is any express agreement or commitment, however denominated, not to enforce a patent (such as an express permission to practice a patent or covenant not to sue for patent infringement). To "grant" such a patent license to a party means to make such an agreement or commitment not to enforce a patent against the party.

 If you convey a covered work, knowingly relying on a patent license, and the Corresponding Source of the work is not available for anyone to copy, free of charge and under the terms of this License, through a

publicly available network server or other readily accessible means, then you must either (1) cause the Corresponding Source to be so available, or (2) arrange to deprive yourself of the benefit of the patent license for this particular work, or (3) arrange, in a manner consistent with the requirements of this License, to extend the patent license to downstream recipients. "Knowingly relying" means you have actual knowledge that, but for the patent license, your conveying the covered work in a country, or your recipient's use of the covered work in a country, would infringe one or more identifiable patents in that country that you have reason to believe are valid.

 If, pursuant to or in connection with a single transaction or arrangement, you convey, or propagate by procuring conveyance of, a covered work, and grant a patent license to some of the parties receiving the covered work authorizing them to use, propagate, modify or convey a specific copy of the covered work, then the patent license you grant is automatically extended to all recipients of the covered work and works based on it.

 A patent license is "discriminatory" if it does not include within the scope of its coverage, prohibits the exercise of, or is conditioned on the non-exercise of one or more of the rights that are specifically granted under this License. You may not convey a covered work if you are a party to an arrangement with a third party that is in the business of distributing software, under which you make payment to the third party based on the extent of your activity of conveying the work, and under which the third party grants, to any of the parties who would receive the covered work from you, a discriminatory patent license (a) in connection with copies of the covered work conveyed by you (or copies made from those copies), or (b) primarily

for and in connection with specific products or compilations that contain the covered work, unless you entered into that arrangement, or

that patent license was granted, prior to 28 March 2007.

 Nothing in this License shall be construed as excluding or limiting any implied license or other defenses to infringement that may otherwise be available to you under applicable patent law.

12. No Surrender of Others' Freedom.

 If conditions are imposed on you (whether by court order, agreement or otherwise) that contradict the conditions of this License, they do not excuse you from the conditions of this License. If you cannot convey a covered work so as to satisfy simultaneously your obligations under this License and any other pertinent obligations, then as a consequence you may not convey it at all. For example, if you agree to terms that obligate you to collect a royalty for further conveying from those to whom you convey the Program, the only way you could satisfy both those terms and this License would be to refrain entirely from conveying the Program.

13. Use with the GNU Affero General Public License.

 Notwithstanding any other provision of this License, you have permission to link or combine any covered work with a work licensed under version 3 of the GNU Affero General Public License into a single combined work, and to convey the resulting work. The terms of this License will continue to apply to the part which is the covered work, but the special requirements of the GNU Affero General Public License, section 13, concerning interaction through a network will apply to the combination as such.

14. Revised Versions of this License.

 The Free Software Foundation may publish revised and/or new versions of the GNU General Public License from time to time. Such new versions will be similar in spirit to the present version, but may differ in detail to address new problems or concerns.

 Each version is given a distinguishing version number. If the Program specifies that a certain numbered version of the GNU General Public License "or any later version" applies to it, you have the option of following the terms and conditions either of that numbered version or of any later version published by the Free Software Foundation. If the Program does not specify a version number of the GNU General Public License, you may choose any version ever published by the Free Software Foundation.

 If the Program specifies that a proxy can decide which future versions of the GNU General Public License can be used, that proxy's public statement of acceptance of a version permanently authorizes you to choose that version for the Program.

 Later license versions may give you additional or different permissions. However, no additional obligations are imposed on any author or copyright holder as a result of your choosing to follow a later version.

15. Disclaimer of Warranty.

### THERE IS NO WARRANTY FOR THE PROGRAM, TO THE EXTENT PERMITTED BY APPLICABLE LAW. EXCEPT WHEN OTHERWISE STATED IN WRITING THE COPYRIGHT HOLDERS AND/OR OTHER PARTIES PROVIDE THE PROGRAM "AS IS" WITHOUT WARRANTY

OF ANY KIND, EITHER EXPRESSED OR IMPLIED, INCLUDING, BUT NOT LIMITED TO, THE IMPLIED WARRANTIES OF MERCHANTABILITY AND FITNESS FOR A PARTICULAR PURPOSE. THE ENTIRE RISK AS TO THE QUALITY AND PERFORMANCE OF THE PROGRAM IS WITH YOU. SHOULD THE PROGRAM PROVE DEFECTIVE, YOU ASSUME THE COST OF ALL NECESSARY SERVICING, REPAIR OR CORRECTION.

16. Limitation of Liability.

 IN NO EVENT UNLESS REQUIRED BY APPLICABLE LAW OR AGREED TO IN WRITING WILL ANY COPYRIGHT HOLDER, OR ANY OTHER PARTY WHO MODIFIES AND/OR CONVEYS THE PROGRAM AS PERMITTED ABOVE, BE LIABLE TO YOU FOR DAMAGES, INCLUDING ANY GENERAL, SPECIAL, INCIDENTAL OR CONSEQUENTIAL DAMAGES ARISING OUT OF THE USE OR INABILITY TO USE THE PROGRAM (INCLUDING BUT NOT LIMITED TO LOSS OF DATA OR DATA BEING RENDERED INACCURATE OR LOSSES SUSTAINED BY YOU OR THIRD PARTIES OR A FAILURE OF THE PROGRAM TO OPERATE WITH ANY OTHER PROGRAMS), EVEN IF SUCH HOLDER OR OTHER PARTY HAS BEEN ADVISED OF THE POSSIBILITY OF SUCH DAMAGES.

17.

Interpretation of Sections 15 and 16.

 If the disclaimer of warranty and limitation of liability provided above cannot be given local legal effect according to their terms, reviewing courts shall apply local law that most closely approximates an absolute waiver of all civil liability in connection with the Program, unless a warranty or assumption of liability accompanies a copy of the Program in return for a fee.

### END OF TERMS AND CONDITIONS

How to Apply These Terms to Your New Programs

 If you develop a new program, and you want it to be of the greatest possible use to the public, the best way to achieve this is to make it free software which everyone can redistribute and change under these terms.

 To do so, attach the following notices to the program. It is safest to attach them to the start of each source file to most effectively state the exclusion of warranty; and each file should have at least the "copyright" line and a pointer to where the full notice is found.

 <one line to give the program's name and a brief idea of what it does.> Copyright  $(C)$  <year > <name of author>

 This program is free software: you can redistribute it and/or modify it under the terms of the GNU General Public License as published by the Free Software Foundation, either version 3 of the License, or (at your option) any later version.

 This program is distributed in the hope that it will be useful, but WITHOUT ANY WARRANTY; without even the implied warranty of MERCHANTABILITY or FITNESS FOR A PARTICULAR PURPOSE. See the GNU General Public License for more details.

 You should have received a copy of the GNU General Public License along with this program. If not, see <http://www.gnu.org/licenses/>.

Also add information on how to contact you by electronic and paper mail.

 If the program does terminal interaction, make it output a short notice like this when it starts in an interactive mode:

 $<$ program> Copyright (C) $<$ year>  $<$ name of author> This program comes with ABSOLUTELY NO WARRANTY; for details type `show w'. This is free software, and you are welcome to redistribute it under certain conditions; type `show c' for details.

The hypothetical commands `show w' and `show c' should show the appropriate parts of the General Public License. Of course, your program's commands might be different; for a GUI interface, you would use an "about box".

 You should also get your employer (if you work as a programmer) or school, if any, to sign a "copyright disclaimer" for the program, if necessary. For more information on this, and how to apply and follow the GNU GPL, see <http://www.gnu.org/licenses/>.

The GNU General Public License does not permit incorporating your program

into proprietary programs. If your program is a subroutine library, you may consider it more useful to permit linking proprietary applications with the library. If this is what you want to do, use the GNU Lesser General Public License instead of this License. But first, please read <http://www.gnu.org/philosophy/why-not-lgpl.html>.

# **1.65 cracklib 2.9.5 1.65.1 Available under license :**

 GNU LESSER GENERAL PUBLIC LICENSE Version 2.1, February 1999

Copyright (C) 1991, 1999 Free Software Foundation, Inc. 51 Franklin Street, Fifth Floor, Boston, MA 02110-1301 USA Everyone is permitted to copy and distribute verbatim copies of this license document, but changing it is not allowed.

[This is the first released version of the Lesser GPL. It also counts as the successor of the GNU Library Public License, version 2, hence the version number 2.1.]

#### Preamble

 The licenses for most software are designed to take away your freedom to share and change it. By contrast, the GNU General Public Licenses are intended to guarantee your freedom to share and change free software--to make sure the software is free for all its users.

 This license, the Lesser General Public License, applies to some specially designated software packages--typically libraries--of the Free Software Foundation and other authors who decide to use it. You

can use it too, but we suggest you first think carefully about whether this license or the ordinary General Public License is the better strategy to use in any particular case, based on the explanations below.

 When we speak of free software, we are referring to freedom of use, not price. Our General Public Licenses are designed to make sure that you have the freedom to distribute copies of free software (and charge for this service if you wish); that you receive source code or can get it if you want it; that you can change the software and use pieces of it in new free programs; and that you are informed that you can do these things.

 To protect your rights, we need to make restrictions that forbid distributors to deny you these rights or to ask you to surrender these rights. These restrictions translate to certain responsibilities for you if you distribute copies of the library or if you modify it.

### For example, if you distribute copies of the library, whether gratis

or for a fee, you must give the recipients all the rights that we gave you. You must make sure that they, too, receive or can get the source code. If you link other code with the library, you must provide complete object files to the recipients, so that they can relink them with the library after making changes to the library and recompiling it. And you must show them these terms so they know their rights.

We protect your rights with a two-step method: (1) we copyright the library, and (2) we offer you this license, which gives you legal permission to copy, distribute and/or modify the library.

 To protect each distributor, we want to make it very clear that there is no warranty for the free library. Also, if the library is modified by someone else and passed on, the recipients should know that what they have is not the original version, so that the original author's reputation will not be affected by problems that might be introduced by others.

#### ^L

#### Finally,

 software patents pose a constant threat to the existence of any free program. We wish to make sure that a company cannot effectively restrict the users of a free program by obtaining a restrictive license from a patent holder. Therefore, we insist that any patent license obtained for a version of the library must be consistent with the full freedom of use specified in this license.

 Most GNU software, including some libraries, is covered by the ordinary GNU General Public License. This license, the GNU Lesser General Public License, applies to certain designated libraries, and is quite different from the ordinary General Public License. We use this license for certain libraries in order to permit linking those libraries into non-free programs.

 When a program is linked with a library, whether statically or using a shared library, the combination of the two is legally speaking a combined work, a derivative of the original library. The ordinary General Public License therefore permits such linking only if the entire combination fits its criteria of freedom. The Lesser General Public License permits more lax criteria for linking other code with the library.

 We call this license the "Lesser" General Public License because it does Less to protect the user's freedom than the ordinary General Public License. It also provides other free software developers Less of an advantage over competing non-free programs. These disadvantages are the reason we use the ordinary General Public License for many libraries. However, the Lesser license provides advantages in certain special circumstances.

 For example, on rare occasions, there may be a special need to encourage the widest possible use of a certain library, so that it becomes

a de-facto standard. To achieve this, non-free programs must be allowed to use the library. A more frequent case is that a free library does the same job as widely used non-free libraries. In this case, there is little to gain by limiting the free library to free

software only, so we use the Lesser General Public License.

 In other cases, permission to use a particular library in non-free programs enables a greater number of people to use a large body of free software. For example, permission to use the GNU C Library in non-free programs enables many more people to use the whole GNU operating system, as well as its variant, the GNU/Linux operating system.

 Although the Lesser General Public License is Less protective of the users' freedom, it does ensure that the user of a program that is linked with the Library has the freedom and the wherewithal to run that program using a modified version of the Library.

 The precise terms and conditions for copying, distribution and modification follow. Pay close attention to the difference between a "work based on the library" and a "work that uses the library". The former contains code derived from the library, whereas the latter must be combined with the library in order to run.

 $\mathbf{M}$ .

### GNU LESSER GENERAL PUBLIC LICENSE TERMS AND CONDITIONS FOR COPYING, DISTRIBUTION AND MODIFICATION

 0. This License Agreement applies to any software library or other program which contains a notice placed by the copyright holder or other authorized party saying it may be distributed under the terms of this Lesser General Public License (also called "this License"). Each licensee is addressed as "you".

A "library" means a collection of software functions and/or data

prepared so as to be conveniently linked with application programs (which use some of those functions and data) to form executables.

 The "Library", below, refers to any such software library or work which has been distributed under these terms. A "work based on the Library" means either the Library or any derivative work under copyright law: that is to say, a work containing the Library or a portion of it, either verbatim or with modifications and/or translated straightforwardly

 into another language. (Hereinafter, translation is included without limitation in the term "modification".)

 "Source code" for a work means the preferred form of the work for making modifications to it. For a library, complete source code means all the source code for all modules it contains, plus any associated interface definition files, plus the scripts used to control compilation and installation of the library.

 Activities other than copying, distribution and modification are not covered by this License; they are outside its scope. The act of running a program using the Library is not restricted, and output from such a program is covered only if its contents constitute a work based on the Library (independent of the use of the Library in a tool for writing it). Whether that is true depends on what the Library does and what the program that uses the Library does.

 1. You may copy and distribute verbatim copies of the Library's complete source code as you receive it,

in any medium, provided that

you conspicuously and appropriately publish on each copy an appropriate copyright notice and disclaimer of warranty; keep intact all the notices that refer to this License and to the absence of any warranty; and distribute a copy of this License along with the Library.

 You may charge a fee for the physical act of transferring a copy, and you may at your option offer warranty protection in exchange for a fee.

 2. You may modify your copy or copies of the Library or any portion of it, thus forming a work based on the Library, and copy and distribute such modifications or work under the terms of Section 1 above, provided that you also meet all of these conditions:

a) The modified work must itself be a software library.

b) You must cause the files modified to carry prominent notices

stating that you changed the files and the date of any change.

 c) You must cause the whole of the work to be licensed at no charge to all third parties under the terms of this License.

 d) If a facility in the modified Library refers to a function or a table of data to be supplied by an application program that uses the facility, other than as an argument passed when the facility is invoked, then you must make a good faith effort to ensure that, in the event an application does not supply such function or table, the facility still operates, and performs whatever part of its purpose remains meaningful.

 (For example, a function in a library to compute square roots has a purpose that is entirely well-defined independent of the application. Therefore, Subsection 2d requires that any application-supplied function or table used by this function must be optional: if the application does not supply it, the square root function must still compute square roots.)

These requirements apply to the modified work as a whole. If identifiable sections of that work are not derived from the Library, and

 can be reasonably considered independent and separate works in themselves, then this License, and its terms, do not apply to those sections when you distribute them as separate works. But when you distribute the same sections as part of a whole which is a work based on the Library, the distribution of the whole must be on the terms of this License, whose permissions for other licensees extend to the entire whole, and thus to each and every part regardless of who wrote it.

Thus, it is not the intent of this section to claim rights or contest your rights to work written entirely by you; rather, the intent is to exercise the right to control the distribution of derivative or collective works based on the Library.

In addition, mere aggregation of another work not based on the Library with the Library (or with a work based on the Library) on a volume of a storage or distribution medium does not bring the other work under the scope of this License.

3. You may opt to apply the terms

of the ordinary GNU General Public

License instead of this License to a given copy of the Library. To do this, you must alter all the notices that refer to this License, so that they refer to the ordinary GNU General Public License, version 2, instead of to this License. (If a newer version than version 2 of the ordinary GNU General Public License has appeared, then you can specify that version instead if you wish.) Do not make any other change in these notices.

 $\mathbf{M}$ .

 Once this change is made in a given copy, it is irreversible for that copy, so the ordinary GNU General Public License applies to all subsequent copies and derivative works made from that copy.

 This option is useful when you wish to copy part of the code of the Library into a program that is not a library.

 4. You may copy and distribute the Library (or a portion or derivative of it, under Section 2) in object code or executable form under the terms of Sections 1 and 2 above provided that you accompany it with the

 complete corresponding machine-readable source code, which must be distributed under the terms of Sections 1 and 2 above on a medium customarily used for software interchange.

 If distribution of object code is made by offering access to copy from a designated place, then offering equivalent access to copy the source code from the same place satisfies the requirement to distribute the source code, even though third parties are not compelled to copy the source along with the object code.

 5. A program that contains no derivative of any portion of the Library, but is designed to work with the Library by being compiled or linked with it, is called a "work that uses the Library". Such a work, in isolation, is not a derivative work of the Library, and therefore falls outside the scope of this License.

 However, linking a "work that uses the Library" with the Library creates an executable that is a derivative of the Library (because it contains portions of the Library), rather than a "work that uses the library". The executable is therefore covered by this License.

Section 6 states terms for distribution of such executables.

 When a "work that uses the Library" uses material from a header file that is part of the Library, the object code for the work may be a derivative work of the Library even though the source code is not. Whether this is true is especially significant if the work can be linked without the Library, or if the work is itself a library. The threshold for this to be true is not precisely defined by law.

 If such an object file uses only numerical parameters, data structure layouts and accessors, and small macros and small inline
functions (ten lines or less in length), then the use of the object file is unrestricted, regardless of whether it is legally a derivative work. (Executables containing this object code plus portions of the Library will still fall under Section 6.)

 Otherwise, if the work is a derivative of the Library, you may distribute

 the object code for the work under the terms of Section 6. Any executables containing that work also fall under Section 6, whether or not they are linked directly with the Library itself.  $\mathbf{M}$ .

 6. As an exception to the Sections above, you may also combine or link a "work that uses the Library" with the Library to produce a work containing portions of the Library, and distribute that work under terms of your choice, provided that the terms permit modification of the work for the customer's own use and reverse engineering for debugging such modifications.

 You must give prominent notice with each copy of the work that the Library is used in it and that the Library and its use are covered by this License. You must supply a copy of this License. If the work during execution displays copyright notices, you must include the copyright notice for the Library among them, as well as a reference directing the user to the copy of this License. Also, you must do one of these things:

 a) Accompany the work with the complete corresponding machine-readable source code for the Library including whatever changes were used in the work (which must be distributed under Sections 1 and 2 above); and, if the work is an executable linked with the Library, with the complete machine-readable "work that uses the Library", as object code and/or source code, so that the user can modify the Library and then relink to produce a modified executable containing the modified Library. (It is understood that the user who changes the contents of definitions files in the Library will not necessarily be able to recompile the application to use the modified definitions.)

 b) Use a suitable shared library mechanism for linking with the Library. A suitable mechanism is one that (1) uses at run time a copy of the library already present on the user's computer system, rather than copying library functions into the executable, and (2)

will operate properly with a modified version of the library, if the user installs one, as long as the modified version is interface-compatible with the version that the work was made with.  c) Accompany the work with a written offer, valid for at least three years, to give the same user the materials specified in Subsection 6a, above, for a charge no more than the cost of performing this distribution.

 d) If distribution of the work is made by offering access to copy from a designated place, offer equivalent access to copy the above specified materials from the same place.

 e) Verify that the user has already received a copy of these materials or that you have already sent this user a copy.

 For an executable, the required form of the "work that uses the Library" must include any data and utility programs needed for reproducing the executable from it. However, as a special exception, the materials to be distributed need not include anything that is

normally distributed (in either source or binary form) with the major components (compiler, kernel, and so on) of the operating system on which the executable runs, unless that component itself accompanies the executable.

 It may happen that this requirement contradicts the license restrictions of other proprietary libraries that do not normally accompany the operating system. Such a contradiction means you cannot use both them and the Library together in an executable that you distribute.

^L

 7. You may place library facilities that are a work based on the Library side-by-side in a single library together with other library facilities not covered by this License, and distribute such a combined library, provided that the separate distribution of the work based on the Library and of the other library facilities is otherwise permitted, and provided that you do these two things:

 a) Accompany the combined library with a copy of the same work based on the Library, uncombined with any other library facilities. This must be distributed under the terms of the Sections above.

 b) Give prominent notice with the combined library of the fact that part of it is a work based on the Library, and explaining where to find the accompanying uncombined form of the same work.

 8. You may not copy, modify, sublicense, link with, or distribute the Library except as expressly provided under this License. Any attempt otherwise to copy, modify, sublicense, link with, or

distribute the Library is void, and will automatically terminate your rights under this License. However, parties who have received copies, or rights, from you under this License will not have their licenses terminated so long as such parties remain in full compliance.

 9. You are not required to accept this License, since you have not signed it. However, nothing else grants you permission to modify or distribute the Library or its derivative works. These actions are prohibited

 by law if you do not accept this License. Therefore, by modifying or distributing the Library (or any work based on the Library), you indicate your acceptance of this License to do so, and all its terms and conditions for copying, distributing or modifying the Library or works based on it.

 10. Each time you redistribute the Library (or any work based on the Library), the recipient automatically receives a license from the original licensor to copy, distribute, link with or modify the Library subject to these terms and conditions. You may not impose any further restrictions on the recipients' exercise of the rights granted herein. You are not responsible for enforcing compliance by third parties with this License.

 $\Delta L$ 

 11. If, as a consequence of a court judgment or allegation of patent infringement or for any other reason (not limited to patent issues), conditions are imposed on you (whether by court order, agreement or otherwise) that contradict the conditions of this License, they do not

excuse you from the conditions of this License. If you cannot distribute so as to satisfy simultaneously your obligations under this License and any other pertinent obligations, then as a consequence you may not distribute the Library at all. For example, if a patent license would not permit royalty-free redistribution of the Library by all those who receive copies directly or indirectly through you, then the only way you could satisfy both it and this License would be to refrain entirely from distribution of the Library.

If any portion of this section is held invalid or unenforceable under any particular circumstance, the balance of the section is intended to apply, and the section as a whole is intended to apply in other circumstances.

It is not the purpose of this section to induce you to infringe any patents or other property right claims or to contest validity of any such claims; this section has the sole purpose of protecting the integrity of the free software distribution system which is implemented by public license practices. Many people have made

generous contributions to the wide range of software distributed through that system in reliance on consistent application of that system; it is up to the author/donor to decide if he or she is willing to distribute software through any other system and a licensee cannot impose that choice.

This section is intended to make thoroughly clear what is believed to be a consequence of the rest of this License.

 12. If the distribution and/or use of the Library is restricted in certain countries either by patents or by copyrighted interfaces, the original copyright holder who places the Library under this License may add an explicit geographical distribution limitation excluding those countries, so that distribution is permitted only in or among countries not thus excluded. In such case, this License incorporates the limitation as if written in the body of this License.

13. The Free Software Foundation

may publish revised and/or new

versions of the Lesser General Public License from time to time. Such new versions will be similar in spirit to the present version, but may differ in detail to address new problems or concerns.

Each version is given a distinguishing version number. If the Library specifies a version number of this License which applies to it and "any later version", you have the option of following the terms and conditions either of that version or of any later version published by the Free Software Foundation. If the Library does not specify a license version number, you may choose any version ever published by the Free Software Foundation.

^L

 14. If you wish to incorporate parts of the Library into other free programs whose distribution conditions are incompatible with these, write to the author to ask for permission. For software which is copyrighted by the Free Software Foundation, write to the Free Software Foundation; we sometimes make exceptions for this. Our

decision will be guided by the two goals of preserving the free status of all derivatives of our free software and of promoting the sharing and reuse of software generally.

### NO WARRANTY

 15. BECAUSE THE LIBRARY IS LICENSED FREE OF CHARGE, THERE IS NO WARRANTY FOR THE LIBRARY, TO THE EXTENT PERMITTED BY APPLICABLE LAW. EXCEPT WHEN OTHERWISE STATED IN WRITING THE COPYRIGHT HOLDERS AND/OR OTHER PARTIES PROVIDE THE LIBRARY "AS IS" WITHOUT WARRANTY OF ANY KIND, EITHER EXPRESSED OR IMPLIED, INCLUDING, BUT NOT LIMITED TO, THE

IMPLIED WARRANTIES OF MERCHANTABILITY AND FITNESS FOR A PARTICULAR PURPOSE. THE ENTIRE RISK AS TO THE QUALITY AND PERFORMANCE OF THE LIBRARY IS WITH YOU. SHOULD THE LIBRARY PROVE DEFECTIVE, YOU ASSUME THE COST OF ALL NECESSARY SERVICING, REPAIR OR CORRECTION.

 16. IN NO EVENT UNLESS REQUIRED BY APPLICABLE LAW OR AGREED TO IN WRITING WILL ANY COPYRIGHT HOLDER, OR ANY OTHER PARTY WHO MAY MODIFY AND/OR REDISTRIBUTE THE LIBRARY AS PERMITTED ABOVE, BE LIABLE TO YOU FOR DAMAGES, INCLUDING ANY GENERAL, SPECIAL, INCIDENTAL OR CONSEQUENTIAL DAMAGES ARISING OUT OF THE USE OR INABILITY TO USE THE LIBRARY (INCLUDING BUT NOT LIMITED TO LOSS OF DATA OR DATA BEING RENDERED INACCURATE OR LOSSES SUSTAINED BY YOU OR THIRD PARTIES OR A FAILURE OF THE LIBRARY TO OPERATE WITH ANY OTHER SOFTWARE), EVEN IF SUCH HOLDER OR OTHER PARTY HAS BEEN ADVISED OF THE POSSIBILITY OF SUCH DAMAGES.

### END OF TERMS AND CONDITIONS

 $\mathbf{M}$ .

How to Apply These Terms to Your New Libraries

 If you develop a new library, and you want it to be of the greatest possible use to the public, we recommend making it free software that everyone can redistribute and change. You can do so by permitting redistribution under these terms (or, alternatively, under the terms of the ordinary General Public License).

 To apply these terms, attach the following notices to the library. It is safest to attach them to the start of each source

file to most

effectively convey the exclusion of warranty; and each file should have at least the "copyright" line and a pointer to where the full notice is found.

 <one line to give the library's name and a brief idea of what it  $does$ 

Copyright  $(C)$  <year > <name of author >

 This library is free software; you can redistribute it and/or modify it under the terms of the GNU Lesser General Public License as published by the Free Software Foundation; either version 2 of the License, or (at your option) any later version.

 This library is distributed in the hope that it will be useful, but WITHOUT ANY WARRANTY; without even the implied warranty of MERCHANTABILITY or FITNESS FOR A PARTICULAR PURPOSE. See the GNU Lesser General Public License for more details.

 You should have received a copy of the GNU Lesser General Public License along with this library; if not, write to the Free Software Foundation, Inc., 51 Franklin Street, Fifth Floor, Boston, MA 02110-1301 USA

Also add information on how to contact you by electronic and paper mail.

You should also get your employer (if you work as a programmer) or your school, if any, to sign a "copyright disclaimer" for the library, if

necessary. Here is a sample; alter the names:

 Yoyodyne, Inc., hereby disclaims all copyright interest in the library `Frob' (a library for tweaking knobs) written by James Random Hacker.

 <signature of Ty Coon>, 1 April 1990 Ty Coon, President of Vice

That's all there is to it!

-----------

EFFECTIVE OCT 2008, LICENSE IS BEING CHANGED TO LGPL-2.1 (though not reflected in released code until Nov 2009 - slow release cycle...) -----------

Discussion thread from mailing list archive, with approval from everyone actively involved or holding original licensing rights included.

[Cracklib-devel] cracklib license From: Mike Frysinger <vapier@ge...> - 2007-10-02 01:16

Attachments: Message as HTML looks like 2.8.11 is out and marked as "GPL-2" ... releasing libraries unde= r=20 GPL-2 is not desirable at all ... this is why the LGPL-2.1 exists  $=2D$ mike

 Re: [Cracklib-devel] cracklib license From: Neulinger, Nathan <nneul@um...> - 2007-10-02 01:18 I understand that, and you're welcome to bring it up with Alec directly and see if he wants to relicense his code as LGPL... but at this point, it was enough to just get it consistent and documented as to what it was released under. This wasn't actually a license change, just a

clarification of the licensing that was already in place.=20

 -- Nathan  $=20$ ------------------------------------------------------------

 Nathan Neulinger EMail: nneul@um... University of Missouri - Rolla Phone: (573) 341-6679 UMR Information Technology Fax: (573) 341-4216

> -----Original Message-----

> From: cracklib-devel-bounces@li...

> [mailto:cracklib-devel-bounces@li...] On Behalf Of

> Mike Frysinger

> Sent: Monday, October 01, 2007 8:15 PM

> To: cracklib-devel@li...

> Subject: [Cracklib-devel] cracklib license

 $>=20$ 

> looks like 2.8.11 is out and marked as "GPL-2" ... releasing

> libraries under

> GPL-2 is not desirable at all ... this is why the LGPL-2.1 exists

> -mike

 Re: [Cracklib-devel] cracklib license From: Mike Frysinger <vapier@ge...> - 2007-10-02 01:33

Attachments: Message as HTML

On Monday 01 October 2007, Neulinger, Nathan

wrote:

> I understand that, and you're welcome to bring it up with Alec directly

> and see if he wants to relicense his code as LGPL... but at this point,

> it was enough to just get it consistent and documented as to what it was

> released under. This wasn't actually a license change, just a

> clarification of the licensing that was already in place.

 the original license (before moving to sourceforge -- aka, 2.7) was not=20 GPL-2 ... it was a modified artistic license ... i didnt notice the license=  $=20$ 

change until it was mentioned in the latest notes.

 unlike the old license, GPL-2 prevents people from using cracklib unless th= eir=20

applications are also GPL-2 which imo is just wrong. it isnt the place of  $=$ a=20

library to dictact to application writes what license they should be using.=  $=20$ 

thus LGPL-2.1 enters to fill this void.

 $=2D$ mike

Re: [Cracklib-devel]

cracklib license

 From: Neulinger, Nathan <nneul@um...> - 2007-10-02 01:46 Seems like the ideal thing here would be for you and the other distro maintainers to get together with Alec in a conversation and come to a decision as to what licensing scheme y'all want. I haven't really done much other than cleaning up the packaging and patches and a small bit of additional code, so whatever licensing y'all come up with is fine by me.

```
 -- Nathan
```
 $=20$ 

 $-$ 

Nathan Neulinger EMail: nneul@um...

 University of Missouri - Rolla Phone: (573) 341-6679 UMR Information Technology Fax: (573) 341-4216

> -----Original Message-----

> From: cracklib-devel-bounces@li...

> [mailto:cracklib-devel-bounces@li...] On Behalf Of

> Mike Frysinger

> Sent: Monday, October 01, 2007 8:33 PM

> To: Neulinger, Nathan

> Cc: cracklib-devel@li...; Alec Muffett

> Subject: Re: [Cracklib-devel] cracklib license

 $>=20$ 

> On Monday 01 October 2007, Neulinger, Nathan wrote:

> > I understand that, and you're welcome to bring it up with Alec

> directly

> > and see if he wants to relicense his code as LGPL... but at this

> point,

 $\ge$   $>$  it was enough to just get it consistent and documented as to what > it was

- > > released under. This wasn't actually a license change, just a
- $\ge$   $>$  clarification of the licensing that was already in place.

 $>=20$ 

 > the original license (before moving to sourceforge -- aka, 2.7) was > not

> GPL-2 ... it was a modified artistic license ... i didnt notice the

> license

> change until it was mentioned in the latest notes.

 $>=20$ 

 > unlike the old license, GPL-2 prevents people from using cracklib > unless their

- > applications are also GPL-2 which imo is just wrong. it isnt the
- > place of a
- > library

to dictact to application writes what license they should

> be using.

> thus LGPL-2.1 enters to fill this void.

> -mike

Re: [Cracklib-devel] cracklib license

From: Alec Muffett <alecm@cr...> - 2007-10-02 08:57

> Seems like the ideal thing here would be for you and the other distro

> maintainers to get together with Alec in a conversation and come to a

> decision as to what licensing scheme y'all want. I haven't really done

 > much other than cleaning up the packaging and patches and a small > bit of

 > additional code, so whatever licensing y'all come up with is fine > by me.

I am sympathetic. Guys, what do you reckon?

 What I am hearing so far is that LGPL makes sense, since it can be linked with any code, not just GPL...

-a

Re: [Cracklib-devel] cracklib license

From: Devin Reade <gdr@gn...> - 2007-10-02 15:04

I would like to see it under LGPL as well. I

think it is in everyone's

 best interests to have as secure systems as possible, and I think tainting it via GPL will just make it less likely that the library gets used, and will not usually cause companies/developers to GPL the dependent code (where it is not already GPL).

 I like GPL, I use it when I can, but I don't think that it's the correct license in this situation.

Devin

 -- If it's sinful, it's more fun.

Re: [Cracklib-devel] cracklib license

From: Nalin Dahyabhai <nalin@re...> - 2008-01-28 16:32

On Tue, Oct 02, 2007 at 09:57:31AM +0100, Alec Muffett wrote:

 $\ge$   $>$  Seems like the ideal thing here would be for you and the other distro

> > maintainers to get together with Alec in a conversation and come to a

 $\ge$  > decision as to what licensing scheme y'all want. I haven't really done

 $\ge$   $>$  much other than cleaning up the packaging and patches and a small

 $>$  bit of

> > additional

code, so whatever licensing y'all come up with is fine

 $>$  by me.  $\rightarrow$ 

> I am sympathetic. Guys, what do you reckon?

 $\rightarrow$ 

 > What I am hearing so far is that LGPL makes sense, since it can be > linked with any code, not just GPL...

 My apologies for not chiming in in anything resembling a reasonable timeframe.

 I'd also suggest the LGPL, for the reason you noted above. Alternately, GPLv2 with the option of using the library under a later version of the GPL would permit applications which were released under version 3 of the GPL to use the library, too, which would be sufficient for the packages which are included in Fedora. FWIW, I'd personally lean toward LGPL.

In any case, I thank you both for working on sorting this out.

Cheers,

Nalin

 Re: [Cracklib-devel] cracklib license From: Mike Frysinger <vapier@ge...> - 2008-10-05 21:27

Attachments: Message as HTML

On Monday 28 January 2008, Nalin Dahyabhai wrote:

 > On Tue, Oct 02, 2007 at 09:57:31AM +0100, Alec Muffett wrote: >>> Seems like the ideal thing here would be for you and the other distro  $\gg$   $>$   $>$  maintainers to get together with Alec in a conversation and come to a  $\gg$   $>$  decision as to what licensing scheme y'all want. I haven't really done  $\gg$   $>$   $>$  much other than cleaning up the packaging and patches and a small  $>>$  bit of  $\gg$  >  $>$  additional code, so whatever licensing y'all come up with is fine  $>>$  by me.  $>$  $>> I$  am sympathetic. Guys, what do you reckon?  $>$  > > What I am hearing so far is that LGPL makes sense, since it can be  $\ge$  > linked with any code, not just GPL...  $\rightarrow$  > My apologies for not chiming in in anything resembling a reasonable > timeframe.

>

> I'd also suggest the LGPL, for the reason you noted above. Alternately,

```
 > GPLv2 with the option of using
```
the library under a later version of the

> GPL would permit applications which were released under version 3 of the

- > GPL to use the library, too, which would be sufficient for the packages
- > which are included in Fedora. FWIW, I'd personally lean toward LGPL.

>

> In any case, I thank you both for working on sorting this out.

```
 looks like everyone is OK with LGPL-2.1 (GNU Lesser license), so can we make
the change now ?
-mike
```
 Re: [Cracklib-devel] cracklib license From: Alec Muffett <alecm@cr...> - 2008-10-05 23:18 >> In any case, I thank you both for working on sorting this out.  $\geq$  > looks like everyone is OK with LGPL-2.1 (GNU Lesser license), so can we make > the change now ?

yes. go for it. thanks++

-a

 Re: [Cracklib-devel] cracklib license From: Mike Frysinger <vapier@ge...> - 2008-10-25 22:34

Attachments: Message as HTML

On Sunday 05 October

2008, Alec Muffett wrote:

> >> In any case, I thank you both for working on sorting this out.

 $>$ 

> > looks like everyone is OK with LGPL-2.1 (GNU Lesser license), so can we

```
\ge > make the change now ?
```
>

```
 > yes. go for it. thanks++
```
 Nathan Neulinger is the only one who can actually make said change ... -mike

-----------

BELOW IS ORIGINAL LICENSING DISCUSSION RE CHANGING TO GPL from Artistic. -----------

CrackLib was originally licensed with a variant of the Artistic license. In the interests of wider acceptance and more modern licensing, it was switched with the original author's blessing to GPL v2.

This approval was carried out in email discussions in 2005, and has been reconfirmed as of 2007-10-01 with the following email from Alec Muffett.

The below email references nneul@umr.edu address, as that is the address that was used at the time. For any future emails regarding this, please use nneul@neulinger.org.

-------------------------------------

### From

 alecm@crypticide.com Mon Oct 1 12:26:03 2007 Received: from umr-exproto2.cc.umr.edu ([131.151.0.192]) by UMR-CMAIL1.umr.edu with Microsoft SMTPSVC(6.0.3790.3959); Mon, 1 Oct 2007 12:26:03 -0500 Received: from scansrv2.srv.mst.edu ([131.151.1.114]) by umr-exproto2.cc.umr.edu with Microsoft SMTPSVC(6.0.3790.3959); Mon, 1 Oct 2007 12:26:02 -0500 Received: (qmail 8022 invoked from network); 1 Oct 2007 16:59:55 -0000 Received: from smtp1.srv.mst.edu (131.151.1.43) by scanin-ipvs.cc.umr.edu with SMTP; 1 Oct 2007 16:59:55 -0000 Received: from spunkymail-mx8.g.dreamhost.com (mx1.spunky.mail.dreamhost.com [208.97.132.47]) by smtp1.srv.mst.edu (8.13.1/8.13.1) with ESMTP id l91Gxtpr020623 for <nneul@umr.edu>; Mon, 1 Oct 2007 11:59:55 -0500 Received: from rutherford.zen.co.uk (rutherford.zen.co.uk [212.23.3.142]) by spunkymail-mx8.g.dreamhost.com (Postfix) with ESMTP id 2C7734D311 for <nneul@neulinger.org>; Mon, 1 Oct 2007 09:59:50 -0700 (PDT) Received: from [82.68.43.14] (helo=[192.168.1.3]) by rutherford.zen.co.uk with esmtp (Exim 4.50) id 1IcOcX-0004Qt-6L for nneul@neulinger.org; Mon, 01 Oct 2007 16:59:49 +0000 Mime-Version: 1.0 (Apple Message framework v752.2) In-Reply-To: <1b1b3fd80710010908k11dac0afp1f2dd471059ff9a4@mail.gmail.com> References: <1190922867.3457.147.camel@localhost.localdomain> <EC90713277D2BE41B7110CCD74E235CEF44F38@UMR-CMAIL1.umr.edu> <1b1b3fd80710010908k11dac0afp1f2dd471059ff9a4@mail.gmail.com> Content-Type: text/plain; charset=US-ASCII; delsp=yes; format=flowed Message-Id: <117A1264-F6DC-4E25-B0DD-56FBFEBE6E9F@crypticide.com> Content-Transfer-Encoding: 7bit From: Alec Muffett <alecm@crypticide.com> Subject: Re: cracklib license

Date: Mon, 1 Oct 2007 17:59:46 +0100 To: Nathan Neulinger <nneul@neulinger.org> X-Mailer: Apple Mail (2.752.2) X-Originating-Rutherford-IP: [82.68.43.14] Return-Path: alecm@crypticide.com X-OriginalArrivalTime: 01 Oct 2007 17:26:03.0008 (UTC) FILETIME=[2420C000:01C80450] Status: RO Content-Length: 585 Lines: 21 > > ---------- Forwarded message ---------- > From: Neulinger, Nathan <nneul@umr.edu>

> Date: Sep 27, 2007 2:58 PM

> Subject: RE: cracklib license

> To: alecm@crypto.dircon.co.uk

>

> Any chance you could write me a self-contained email stating clearly

> that the license is being changed to GPL, so I could include that

> email

> in the repository and clean up the repository/tarballs? I have all the

> original discussion, but something succinct and self contained

> would be

> ideal.

The license for my code in the Cracklib distribution is henceforth GPL.

Happy now? :-)

 -a

# **1.66 libnettle6 3.5.1**

## **1.66.1 Available under license :**

 GNU GENERAL PUBLIC LICENSE Version 3, 29 June 2007

Copyright (C) 2007 Free Software Foundation, Inc. <http://fsf.org/> Everyone is permitted to copy and distribute verbatim copies of this license document, but changing it is not allowed.

Preamble

 The GNU General Public License is a free, copyleft license for software and other kinds of works.

 The licenses for most software and other practical works are designed to take away your freedom to share and change the works. By contrast, the GNU General Public License is intended to guarantee your freedom to share and change all versions of a program--to make sure it remains free software for all its users. We, the Free Software Foundation, use the GNU General Public License for most of our software; it applies also to any other work released this way by its authors. You can apply it to your programs, too.

 When we speak of free software, we are referring to freedom, not

price. Our General Public Licenses are designed to make sure that you have the freedom to distribute copies of free software (and charge for them if you wish), that you receive source code or can get it if you want it, that you can change the software or use pieces of it in new free programs, and that you know you can do these things.

 To protect your rights, we need to prevent others from denying you these rights or asking you to surrender the rights. Therefore, you have certain responsibilities if you distribute copies of the software, or if you modify it: responsibilities to respect the freedom of others.

 For example, if you distribute copies of such a program, whether gratis or for a fee, you must pass on to the recipients the same freedoms that you received. You must make sure that they, too, receive or can get the source code. And you must show them these terms so they know their rights.

 Developers that use the GNU GPL protect your rights with two steps: (1)

 assert copyright on the software, and (2) offer you this License giving you legal permission to copy, distribute and/or modify it.

 For the developers' and authors' protection, the GPL clearly explains that there is no warranty for this free software. For both users' and authors' sake, the GPL requires that modified versions be marked as changed, so that their problems will not be attributed erroneously to authors of previous versions.

 Some devices are designed to deny users access to install or run modified versions of the software inside them, although the manufacturer can do so. This is fundamentally incompatible with the aim of protecting users' freedom to change the software. The systematic pattern of such abuse occurs in the area of products for individuals to use, which is precisely where it is most unacceptable. Therefore, we have designed this version of the GPL to prohibit the practice for those products. If such problems arise substantially in other domains, we stand

 ready to extend this provision to those domains in future versions of the GPL, as needed to protect the freedom of users.

 Finally, every program is threatened constantly by software patents. States should not allow patents to restrict development and use of software on general-purpose computers, but in those that do, we wish to avoid the special danger that patents applied to a free program could make it effectively proprietary. To prevent this, the GPL assures that patents cannot be used to render the program non-free.

 The precise terms and conditions for copying, distribution and modification follow.

### TERMS AND CONDITIONS

0. Definitions.

"This License" refers to version 3 of the GNU General Public License.

 "Copyright" also means copyright-like laws that apply to other kinds of works, such as semiconductor masks.

 "The Program" refers to any copyrightable work licensed under this License. Each licensee is addressed as "you". "Licensees" and

"recipients" may be individuals or organizations.

 To "modify" a work means to copy from or adapt all or part of the work in a fashion requiring copyright permission, other than the making of an exact copy. The resulting work is called a "modified version" of the earlier work or a work "based on" the earlier work.

 A "covered work" means either the unmodified Program or a work based on the Program.

 To "propagate" a work means to do anything with it that, without permission, would make you directly or secondarily liable for infringement under applicable copyright law, except executing it on a computer or modifying a private copy. Propagation includes copying, distribution (with or without modification), making available to the public, and in some countries other activities as well.

 To "convey" a work means any kind of propagation that enables other parties to make or receive copies. Mere interaction with a user through a computer network, with no transfer of a copy, is not conveying.

An interactive user interface displays "Appropriate Legal Notices"

to the extent that it includes a convenient and prominently visible feature that (1) displays an appropriate copyright notice, and (2) tells the user that there is no warranty for the work (except to the extent that warranties are provided), that licensees may convey the work under this License, and how to view a copy of this License. If the interface presents a list of user commands or options, such as a menu, a prominent item in the list meets this criterion.

#### 1. Source Code.

 The "source code" for a work means the preferred form of the work for making modifications to it. "Object code" means any non-source form of a work.

 A "Standard Interface" means an interface that either is an official standard defined by a recognized standards body, or, in the case of interfaces specified for a particular programming language, one that is widely used among developers working in that language.

### The

 "System Libraries" of an executable work include anything, other than the work as a whole, that (a) is included in the normal form of packaging a Major Component, but which is not part of that Major Component, and (b) serves only to enable use of the work with that Major Component, or to implement a Standard Interface for which an implementation is available to the public in source code form. A "Major Component", in this context, means a major essential component (kernel, window system, and so on) of the specific operating system (if any) on which the executable work runs, or a compiler used to produce the work, or an object code interpreter used to run it.

 The "Corresponding Source" for a work in object code form means all the source code needed to generate, install, and (for an executable work) run the object code and to modify the work, including scripts to control those activities. However, it does not include the work's System Libraries, or general-purpose tools or generally available free

programs which are used unmodified in performing those activities but which are not part of the work. For example, Corresponding Source includes interface definition files associated with source files for the work, and the source code for shared libraries and dynamically linked subprograms that the work is specifically designed to require, such as by intimate data communication or control flow between those subprograms and other parts of the work.

 The Corresponding Source need not include anything that users can regenerate automatically from other parts of the Corresponding Source.

 The Corresponding Source for a work in source code form is that same work.

### 2. Basic Permissions.

 All rights granted under this License are granted for the term of copyright on the Program, and are irrevocable provided the stated conditions are met. This License explicitly affirms your unlimited permission to run the unmodified Program. The output from running a covered work is covered

 by this License only if the output, given its content, constitutes a covered work. This License acknowledges your rights of fair use or other equivalent, as provided by copyright law.

 You may make, run and propagate covered works that you do not convey, without conditions so long as your license otherwise remains in force. You may convey covered works to others for the sole purpose of having them make modifications exclusively for you, or provide you with facilities for running those works, provided that you comply with the terms of this License in conveying all material for which you do not control copyright. Those thus making or running the covered works for you must do so exclusively on your behalf, under your direction and control, on terms that prohibit them from making any copies of your copyrighted material outside their relationship with you.

 Conveying under any other circumstances is permitted solely under the conditions stated below. Sublicensing is not allowed; section 10 makes it unnecessary.

3. Protecting Users' Legal Rights From Anti-Circumvention Law.

 No covered work shall be deemed part of an effective technological measure under any applicable law fulfilling obligations under article 11 of the WIPO copyright treaty adopted on 20 December 1996, or similar laws prohibiting or restricting circumvention of such measures.

 When you convey a covered work, you waive any legal power to forbid circumvention of technological measures to the extent such circumvention is effected by exercising rights under this License with respect to the covered work, and you disclaim any intention to limit operation or modification of the work as a means of enforcing, against the work's users, your or third parties' legal rights to forbid circumvention of technological measures.

4. Conveying Verbatim Copies.

 You may convey verbatim copies of the Program's source code as you receive it, in any medium, provided that you conspicuously and appropriately

 publish on each copy an appropriate copyright notice; keep intact all notices stating that this License and any non-permissive terms added in accord with section 7 apply to the code; keep intact all notices of the absence of any warranty; and give all recipients a copy of this License along with the Program.

 You may charge any price or no price for each copy that you convey, and you may offer support or warranty protection for a fee.

5. Conveying Modified Source Versions.

 You may convey a work based on the Program, or the modifications to produce it from the Program, in the form of source code under the terms of section 4, provided that you also meet all of these conditions:

 a) The work must carry prominent notices stating that you modified it, and giving a relevant date.

 b) The work must carry prominent notices stating that it is released under this License and any conditions added under section 7. This requirement modifies the requirement in section 4 to

"keep intact all notices".

 c) You must license the entire work, as a whole, under this License to anyone who comes into possession of a copy. This License will therefore apply, along with any applicable section 7 additional terms, to the whole of the work, and all its parts, regardless of how they are packaged. This License gives no permission to license the work in any other way, but it does not invalidate such permission if you have separately received it.

 d) If the work has interactive user interfaces, each must display Appropriate Legal Notices; however, if the Program has interactive interfaces that do not display Appropriate Legal Notices, your work need not make them do so.

 A compilation of a covered work with other separate and independent works, which are not by their nature extensions of the covered work, and which are not combined with it such as to form a larger program, in or on a volume of a storage or distribution

medium, is called an

"aggregate" if the compilation and its resulting copyright are not used to limit the access or legal rights of the compilation's users

beyond what the individual works permit. Inclusion of a covered work in an aggregate does not cause this License to apply to the other parts of the aggregate.

6. Conveying Non-Source Forms.

 You may convey a covered work in object code form under the terms of sections 4 and 5, provided that you also convey the machine-readable Corresponding Source under the terms of this License, in one of these ways:

 a) Convey the object code in, or embodied in, a physical product (including a physical distribution medium), accompanied by the Corresponding Source fixed on a durable physical medium customarily used for software interchange.

 b) Convey the object code in, or embodied in, a physical product (including a physical distribution medium), accompanied by a written offer, valid for at least three years and valid for as

 long as you offer spare parts or customer support for that product model, to give anyone who possesses the object code either (1) a copy of the Corresponding Source for all the software in the product that is covered by this License, on a durable physical medium customarily used for software interchange, for a price no more than your reasonable cost of physically performing this conveying of source, or (2) access to copy the Corresponding Source from a network server at no charge.

 c) Convey individual copies of the object code with a copy of the written offer to provide the Corresponding Source. This alternative is allowed only occasionally and noncommercially, and only if you received the object code with such an offer, in accord with subsection 6b.

 d) Convey the object code by offering access from a designated place (gratis or for a charge), and offer equivalent access to the Corresponding Source in

the same way through the same place at no

 further charge. You need not require recipients to copy the Corresponding Source along with the object code. If the place to copy the object code is a network server, the Corresponding Source may be on a different server (operated by you or a third party) that supports equivalent copying facilities, provided you maintain clear directions next to the object code saying where to find the Corresponding Source. Regardless of what server hosts the Corresponding Source, you remain obligated to ensure that it is available for as long as needed to satisfy these requirements.

 e) Convey the object code using peer-to-peer transmission, provided you inform other peers where the object code and Corresponding Source of the work are being offered to the general public at no charge under subsection 6d.

 A separable portion of the object code, whose source code is excluded from the Corresponding Source as a System Library, need not be included in conveying the object code work.

 A "User Product" is either (1) a "consumer product", which means any tangible personal property which is normally used for personal, family, or household purposes, or (2) anything designed or sold for incorporation into a dwelling. In determining whether a product is a consumer product, doubtful cases shall be resolved in favor of coverage. For a particular product received by a particular user, "normally used" refers to a typical or common use of that class of product, regardless of the status of the particular user or of the way in which the particular user actually uses, or expects or is expected to use, the product. A product is a consumer product regardless of whether the product has substantial commercial, industrial or non-consumer uses, unless such uses represent the only significant mode of use of the product.

 "Installation Information" for a User Product means any methods, procedures, authorization

keys, or other information required to install

and execute modified versions of a covered work in that User Product from a modified version of its Corresponding Source. The information must suffice to ensure that the continued functioning of the modified object code is in no case prevented or interfered with solely because modification has been made.

 If you convey an object code work under this section in, or with, or specifically for use in, a User Product, and the conveying occurs as part of a transaction in which the right of possession and use of the User Product is transferred to the recipient in perpetuity or for a fixed term (regardless of how the transaction is characterized), the Corresponding Source conveyed under this section must be accompanied by the Installation Information. But this requirement does not apply if neither you nor any third party retains the ability to install modified object code on the User Product (for example, the work has been installed in ROM).

 The requirement to provide Installation Information does not include a requirement to continue to provide support service, warranty, or updates for a work that has been modified or installed by the recipient, or for

the User Product in which it has been modified or installed. Access to a network may be denied when the modification itself materially and adversely affects the operation of the network or violates the rules and protocols for communication across the network.

 Corresponding Source conveyed, and Installation Information provided, in accord with this section must be in a format that is publicly documented (and with an implementation available to the public in source code form), and must require no special password or key for unpacking, reading or copying.

### 7. Additional Terms.

 "Additional permissions" are terms that supplement the terms of this License by making exceptions from one or more of its conditions. Additional permissions that are applicable to the entire Program shall

be treated as though they were included in this License, to the extent that they are valid under applicable law. If additional permissions apply only to part of the Program, that part may be used separately under those permissions, but the entire Program remains governed by this License without regard to the additional permissions.

 When you convey a copy of a covered work, you may at your option remove any additional permissions from that copy, or from any part of it. (Additional permissions may be written to require their own removal in certain cases when you modify the work.) You may place additional permissions on material, added by you to a covered work, for which you have or can give appropriate copyright permission.

 Notwithstanding any other provision of this License, for material you add to a covered work, you may (if authorized by the copyright holders of that material) supplement the terms of this License with terms:

 a) Disclaiming warranty or limiting liability differently from the terms of sections 15 and 16 of this License; or

 b) Requiring preservation of specified reasonable legal notices or author attributions in that material or in the Appropriate Legal Notices displayed by works containing it; or

 c) Prohibiting misrepresentation of the origin of that material, or requiring that modified versions of such material be marked in reasonable ways as different from the original version; or

 d) Limiting the use for publicity purposes of names of licensors or authors of the material; or

 e) Declining to grant rights under trademark law for use of some trade names, trademarks, or service marks; or

 f) Requiring indemnification of licensors and authors of that material by anyone who conveys the material (or modified versions of it) with contractual assumptions of liability to the recipient, for any liability that these contractual assumptions directly impose on

those licensors and authors.

 All other non-permissive additional terms are considered "further restrictions" within the meaning of section 10. If the Program as you received it, or any part of it, contains a notice stating that it is governed by this License along with a term that is a further restriction, you may remove that term. If a license document contains a further restriction but permits relicensing or conveying under this License, you may add to a covered work material governed by the terms of that license document, provided that the further restriction does not survive such relicensing or conveying.

 If you add terms to a covered work in accord with this section, you must place, in the relevant source files, a statement of the additional terms that apply to those files, or a notice indicating where to find the applicable terms.

 Additional terms, permissive or non-permissive, may be stated in the form of a separately written license, or stated as exceptions; the above requirements apply either way.

### 8. Termination.

 You may not propagate or modify a covered work except as expressly provided under this License. Any attempt otherwise to propagate or modify it is void, and will automatically terminate your rights under this License (including any patent licenses granted under the third paragraph of section 11).

 However, if you cease all violation of this License, then your license from a particular copyright holder is reinstated (a) provisionally, unless and until the copyright holder explicitly and finally terminates your license, and (b) permanently, if the copyright holder fails to notify you of the violation by some reasonable means prior to 60 days after the cessation.

 Moreover, your license from a particular copyright holder is reinstated permanently if the copyright holder notifies you of the

violation by some reasonable means, this is the first time you have received notice of violation of this License (for any work) from that copyright

 holder, and you cure the violation prior to 30 days after your receipt of the notice.

 Termination of your rights under this section does not terminate the licenses of parties who have received copies or rights from you under this License. If your rights have been terminated and not permanently reinstated, you do not qualify to receive new licenses for the same material under section 10.

### 9. Acceptance Not Required for Having Copies.

 You are not required to accept this License in order to receive or run a copy of the Program. Ancillary propagation of a covered work occurring solely as a consequence of using peer-to-peer transmission to receive a copy likewise does not require acceptance. However, nothing other than this License grants you permission to propagate or modify any covered work. These actions infringe copyright if you do not accept this License. Therefore, by modifying or propagating a covered work, you indicate your acceptance of this License to do so.

### 10. Automatic Licensing of Downstream Recipients.

 Each time you convey a covered work, the recipient automatically receives a license from the original licensors, to run, modify and propagate that work, subject to this License. You are not responsible for enforcing compliance by third parties with this License.

 An "entity transaction" is a transaction transferring control of an organization, or substantially all assets of one, or subdividing an organization, or merging organizations. If propagation of a covered work results from an entity transaction, each party to that transaction who receives a copy of the work also receives whatever licenses to the work the party's predecessor in interest had or could give under the previous paragraph, plus a right to possession of the Corresponding Source of the work from the predecessor in interest, if the predecessor has it or can get it with reasonable efforts.

 You may not impose any further restrictions on the exercise of the rights

 granted or affirmed under this License. For example, you may not impose a license fee, royalty, or other charge for exercise of rights granted under this License, and you may not initiate litigation (including a cross-claim or counterclaim in a lawsuit) alleging that any patent claim is infringed by making, using, selling, offering for

sale, or importing the Program or any portion of it.

11. Patents.

 A "contributor" is a copyright holder who authorizes use under this License of the Program or a work on which the Program is based. The work thus licensed is called the contributor's "contributor version".

 A contributor's "essential patent claims" are all patent claims owned or controlled by the contributor, whether already acquired or hereafter acquired, that would be infringed by some manner, permitted by this License, of making, using, or selling its contributor version, but do not include claims that would be infringed only as a consequence of further modification of the contributor version. For

purposes of this definition, "control" includes the right to grant patent sublicenses in a manner consistent with the requirements of this License.

 Each contributor grants you a non-exclusive, worldwide, royalty-free patent license under the contributor's essential patent claims, to make, use, sell, offer for sale, import and otherwise run, modify and propagate the contents of its contributor version.

 In the following three paragraphs, a "patent license" is any express agreement or commitment, however denominated, not to enforce a patent (such as an express permission to practice a patent or covenant not to sue for patent infringement). To "grant" such a patent license to a party means to make such an agreement or commitment not to enforce a patent against the party.

 If you convey a covered work, knowingly relying on a patent license, and the Corresponding Source of the work is not available for anyone to copy, free of charge and under the terms of this License, through a

publicly available network server or other readily accessible means, then you must either (1) cause the Corresponding Source to be so available, or (2) arrange to deprive yourself of the benefit of the patent license for this particular work, or (3) arrange, in a manner consistent with the requirements of this License, to extend the patent license to downstream recipients. "Knowingly relying" means you have actual knowledge that, but for the patent license, your conveying the covered work in a country, or your recipient's use of the covered work in a country, would infringe one or more identifiable patents in that country that you have reason to believe are valid.

 If, pursuant to or in connection with a single transaction or arrangement, you convey, or propagate by procuring conveyance of, a covered work, and grant a patent license to some of the parties receiving the covered work authorizing them to use, propagate, modify or convey a specific copy of the covered work, then the patent license you grant is automatically extended to all recipients of the covered work and works based on it.

 A patent license is "discriminatory" if it does not include within the scope of its coverage, prohibits the exercise of, or is conditioned on the non-exercise of one or more of the rights that are specifically granted under this License. You may not convey a covered work if you are a party to an arrangement with a third party that is in the business of distributing software, under which you make payment to the third party based on the extent of your activity of conveying the work, and under which the third party grants, to any of the parties who would receive the covered work from you, a discriminatory patent license (a) in connection with copies of the covered work conveyed by you (or copies made from those copies), or (b) primarily for and in connection with specific products or compilations that contain the covered work, unless you entered into that arrangement, or

that patent license was granted, prior to 28 March 2007.

 Nothing in this License shall be construed as excluding or limiting any implied license or other defenses to infringement that may otherwise be available to you under applicable patent law.

12. No Surrender of Others' Freedom.

 If conditions are imposed on you (whether by court order, agreement or otherwise) that contradict the conditions of this License, they do not excuse you from the conditions of this License. If you cannot convey a covered work so as to satisfy simultaneously your obligations under this License and any other pertinent obligations, then as a consequence you may not convey it at all. For example, if you agree to terms that obligate you to collect a royalty for further conveying from those to whom you convey the Program, the only way you could satisfy both those terms and this License would be to refrain entirely from conveying the Program.

13. Use with the GNU Affero General Public License.

 Notwithstanding any other provision of this License, you have permission to link or combine any covered work with a work licensed under version 3 of the GNU Affero General Public License into a single combined work, and to convey the resulting work. The terms of this License will continue to apply to the part which is the covered work, but the special requirements of the GNU Affero General Public License, section 13, concerning interaction through a network will apply to the

combination as such.

14. Revised Versions of this License.

 The Free Software Foundation may publish revised and/or new versions of the GNU General Public License from time to time. Such new versions will be similar in spirit to the present version, but may differ in detail to address new problems or concerns.

 Each version is given a distinguishing version number. If the Program specifies that a certain numbered version of the GNU General Public License "or any later version" applies to it, you have the option of following the terms and conditions either of that numbered version or of any later version published by the Free Software Foundation. If the Program does not specify a version number of the

GNU General Public License, you may choose any version ever published by the Free Software Foundation.

 If the Program specifies that a proxy can decide which future versions of the GNU General Public License can be used, that proxy's public statement of acceptance of a version permanently authorizes you to choose that version for the Program.

 Later license versions may give you additional or different permissions. However, no additional obligations are imposed on any author or copyright holder as a result of your choosing to follow a later version.

15. Disclaimer of Warranty.

### THERE IS NO WARRANTY FOR THE PROGRAM, TO THE EXTENT PERMITTED BY APPLICABLE LAW. EXCEPT WHEN OTHERWISE STATED IN WRITING THE COPYRIGHT HOLDERS AND/OR OTHER PARTIES PROVIDE THE PROGRAM "AS IS" WITHOUT WARRANTY

OF ANY KIND, EITHER EXPRESSED OR IMPLIED, INCLUDING, BUT NOT LIMITED TO, THE IMPLIED WARRANTIES OF MERCHANTABILITY AND FITNESS FOR A PARTICULAR PURPOSE. THE ENTIRE RISK AS TO THE QUALITY AND PERFORMANCE OF THE PROGRAM IS WITH YOU. SHOULD THE PROGRAM PROVE DEFECTIVE, YOU ASSUME THE COST OF ALL NECESSARY SERVICING, REPAIR OR CORRECTION.

16. Limitation of Liability.

 IN NO EVENT UNLESS REQUIRED BY APPLICABLE LAW OR AGREED TO IN WRITING WILL ANY COPYRIGHT HOLDER, OR ANY OTHER PARTY WHO MODIFIES AND/OR CONVEYS THE PROGRAM AS PERMITTED ABOVE, BE LIABLE TO YOU FOR DAMAGES, INCLUDING ANY GENERAL, SPECIAL, INCIDENTAL OR CONSEQUENTIAL DAMAGES ARISING OUT OF THE USE OR INABILITY TO USE THE PROGRAM (INCLUDING BUT NOT LIMITED TO LOSS OF

DATA OR DATA BEING RENDERED INACCURATE OR LOSSES SUSTAINED BY YOU OR THIRD PARTIES OR A FAILURE OF THE PROGRAM TO OPERATE WITH ANY OTHER PROGRAMS), EVEN IF SUCH HOLDER OR OTHER PARTY HAS BEEN ADVISED OF THE POSSIBILITY OF SUCH DAMAGES.

 17. Interpretation of Sections 15 and 16.

 If the disclaimer of warranty and limitation of liability provided above cannot be given local legal effect according to their terms, reviewing courts shall apply local law that most closely approximates an absolute waiver of all civil liability in connection with the Program, unless a warranty or assumption of liability accompanies a copy of the Program in return for a fee.

### END OF TERMS AND CONDITIONS

How to Apply These Terms to Your New Programs

 If you develop a new program, and you want it to be of the greatest possible use to the public, the best way to achieve this is to make it free software which everyone can redistribute and change under these terms.

 To do so, attach the following notices to the program. It is safest to attach them to the start of each source file to most effectively state the exclusion of warranty; and each file should have at least the "copyright" line and a pointer to where the full notice is found.

 <one line to give the program's name and a brief idea of what it does.> Copyright  $(C)$  <year > <name of author>

 This program is free software: you can redistribute it and/or modify it under the terms of the GNU General Public License as published by the Free Software Foundation, either version 3 of the License, or (at your option) any later version.

 This program is distributed in the hope that it will be useful, but WITHOUT ANY WARRANTY; without even the implied warranty of MERCHANTABILITY or FITNESS FOR A PARTICULAR PURPOSE. See the GNU General Public License for more details.

 You should have received a copy of the GNU General Public License along with this program. If not, see <http://www.gnu.org/licenses/>.

Also add information on how to contact you by electronic and paper mail.

If the program does terminal interaction, make it output a short

notice like this when it starts in an interactive mode:

 $<$ program> Copyright (C) $<$ year>  $<$ name of author> This program comes with ABSOLUTELY NO WARRANTY; for details type 'show w'. This is free software, and you are welcome to redistribute it under certain conditions; type 'show c' for details.

The hypothetical commands 'show w' and 'show c' should show the appropriate parts of the General Public License. Of course, your program's commands might be different; for a GUI interface, you would use an "about box".

 You should also get your employer (if you work as a programmer) or school, if any, to sign a "copyright disclaimer" for the program, if necessary. For more information on this, and how to apply and follow the GNU GPL, see <http://www.gnu.org/licenses/>.

 The GNU General Public License does not permit incorporating your program into proprietary programs. If your program is a subroutine library, you may consider it more useful to permit linking proprietary applications with the library. If this is what you want to do, use the GNU Lesser General Public License instead of this License. But first, please read <http://www.gnu.org/philosophy/why-not-lgpl.html>.

# **1.67 kr-text 0.2.0**

## **1.67.1 Available under license :**

Copyright 2012 Keith Rarick

Permission is hereby granted, free of charge, to any person obtaining a copy of this software and associated documentation files (the "Software"), to deal in the Software without restriction, including without limitation the rights to use, copy, modify, merge, publish, distribute, sublicense, and/or sell copies of the Software, and to permit persons to whom the Software is furnished to do so, subject to the following conditions:

The above copyright notice and this permission notice shall be included in all copies or substantial portions of the Software.

THE SOFTWARE IS PROVIDED "AS IS", WITHOUT WARRANTY OF ANY KIND, EXPRESS OR IMPLIED, INCLUDING BUT NOT LIMITED TO THE WARRANTIES OF MERCHANTABILITY, FITNESS FOR A PARTICULAR PURPOSE AND NONINFRINGEMENT. IN NO EVENT SHALL THE AUTHORS OR COPYRIGHT HOLDERS BE LIABLE FOR ANY CLAIM, DAMAGES OR OTHER LIABILITY, WHETHER IN AN ACTION OF CONTRACT, TORT OR OTHERWISE, ARISING FROM, OUT OF OR IN CONNECTION WITH THE SOFTWARE

# **1.68 mdadm 4.1**

## **1.68.1 Available under license :**

 GNU GENERAL PUBLIC LICENSE Version 2, June 1991

Copyright (C) 1989, 1991 Free Software Foundation, Inc., 51 Franklin Street, Fifth Floor, Boston, MA 02110-1301 USA Everyone is permitted to copy and distribute verbatim copies of this license document, but changing it is not allowed.

### Preamble

 The licenses for most software are designed to take away your freedom to share and change it. By contrast, the GNU General Public License is intended to guarantee your freedom to share and change free software--to make sure the software is free for all its users. This General Public License applies to most of the Free Software Foundation's software and to any other program whose authors commit to using it. (Some other Free Software Foundation software is covered by the GNU Lesser General Public License instead.) You can apply it to your programs, too.

 When we speak of free software, we are referring to freedom, not price.

 Our General Public Licenses are designed to make sure that you have the freedom to distribute copies of free software (and charge for this service if you wish), that you receive source code or can get it if you want it, that you can change the software or use pieces of it in new free programs; and that you know you can do these things.

 To protect your rights, we need to make restrictions that forbid anyone to deny you these rights or to ask you to surrender the rights. These restrictions translate to certain responsibilities for you if you distribute copies of the software, or if you modify it.

 For example, if you distribute copies of such a program, whether gratis or for a fee, you must give the recipients all the rights that you have. You must make sure that they, too, receive or can get the source code. And you must show them these terms so they know their rights.

We protect your rights with two steps: (1) copyright the software, and (2) offer you this license which

 gives you legal permission to copy, distribute and/or modify the software.

 Also, for each author's protection and ours, we want to make certain that everyone understands that there is no warranty for this free software. If the software is modified by someone else and passed on, we want its recipients to know that what they have is not the original, so that any problems introduced by others will not reflect on the original authors' reputations.

 Finally, any free program is threatened constantly by software patents. We wish to avoid the danger that redistributors of a free program will individually obtain patent licenses, in effect making the program proprietary. To prevent this, we have made it clear that any patent must be licensed for everyone's free use or not licensed at all.

 The precise terms and conditions for copying, distribution and modification follow.

### GNU GENERAL PUBLIC LICENSE TERMS AND CONDITIONS FOR COPYING, DISTRIBUTION AND MODIFICATION

 0. This License applies to any program or other work which contains a notice placed by the copyright holder saying it may be distributed under the terms of this General Public License. The "Program", below, refers to any such program or work, and a "work based on the Program" means either the Program or any derivative work under copyright law: that is to say, a work containing the Program or a portion of it, either verbatim or with modifications and/or translated into another language. (Hereinafter, translation is included without limitation in the term "modification".) Each licensee is addressed as "you".

Activities other than copying, distribution and modification are not covered by this License; they are outside its scope. The act of running the Program is not restricted, and the output from the Program is covered only if its contents constitute a work based on the Program (independent of having been made by running the Program). Whether that is true depends on what the Program does.

 1. You may copy and distribute verbatim copies of the Program's source code as you receive it, in any medium, provided that you conspicuously and appropriately publish on each copy an appropriate copyright notice and disclaimer of warranty; keep intact all the notices that refer to this License and to the absence of any warranty; and give any other recipients of the Program a copy of this License along with the Program.

You may charge a fee for the physical act of transferring a copy, and you may at your option offer warranty protection in exchange for a fee.

 2. You may modify your copy or copies of the Program or any portion of it, thus forming a work based on the Program, and copy and distribute such modifications or work under the terms of Section 1 above, provided that you also meet all of these conditions:

 a) You must cause the modified files to carry prominent notices stating that you changed the files and the date of any change.

b) You must cause

 any work that you distribute or publish, that in whole or in part contains or is derived from the Program or any part thereof, to be licensed as a whole at no charge to all third parties under the terms of this License.

 c) If the modified program normally reads commands interactively when run, you must cause it, when started running for such interactive use in the most ordinary way, to print or display an announcement including an appropriate copyright notice and a notice that there is no warranty (or else, saying that you provide a warranty) and that users may redistribute the program under these conditions, and telling the user how to view a copy of this License. (Exception: if the Program itself is interactive but does not normally print such an announcement, your work based on the Program is not required to print an announcement.)

These requirements apply to the modified work as a whole. If identifiable sections of that work

are not derived from the Program,

and can be reasonably considered independent and separate works in themselves, then this License, and its terms, do not apply to those sections when you distribute them as separate works. But when you distribute the same sections as part of a whole which is a work based on the Program, the distribution of the whole must be on the terms of this License, whose permissions for other licensees extend to the entire whole, and thus to each and every part regardless of who wrote it.

Thus, it is not the intent of this section to claim rights or contest your rights to work written entirely by you; rather, the intent is to exercise the right to control the distribution of derivative or collective works based on the Program.

In addition, mere aggregation of another work not based on the Program with the Program (or with a work based on the Program) on a volume of a storage or distribution medium does not bring the other work under the scope of this License.

 3. You may copy and distribute the Program (or a work based on it, under Section 2) in object code or executable form under the terms of Sections 1 and 2 above provided that you also do one of the following:

 a) Accompany it with the complete corresponding machine-readable source code, which must be distributed under the terms of Sections 1 and 2 above on a medium customarily used for software interchange; or,

 b) Accompany it with a written offer, valid for at least three years, to give any third party, for a charge no more than your cost of physically performing source distribution, a complete machine-readable copy of the corresponding source code, to be distributed under the terms of Sections 1 and 2 above on a medium customarily used for software interchange; or,

 c) Accompany it with the information you received as to the offer to distribute corresponding source code. (This alternative is allowed only for noncommercial distribution and only if you

 received the program in object code or executable form with such an offer, in accord with Subsection b above.)

The source code for a work means the preferred form of the work for making modifications to it. For an executable work, complete source code means all the source code for all modules it contains, plus any associated interface definition files, plus the scripts used to control compilation and installation of the executable. However, as a special exception, the source code distributed need not include anything that is normally distributed (in either source or binary form) with the major components (compiler, kernel, and so on) of the operating system on which the executable runs, unless that component itself accompanies the executable.

If distribution of executable or object code is made by offering access to copy from a designated place, then offering equivalent access to copy the source code from the same place counts as distribution of the source code, even though third parties are not compelled to copy the source along with the object code.

 4. You may not copy, modify, sublicense, or distribute the Program except as expressly provided under this License. Any attempt otherwise to copy, modify, sublicense or distribute the Program is void, and will automatically terminate your rights under this License. However, parties who have received copies, or rights, from you under this License will not have their licenses terminated so long as such parties remain in full compliance.

 5. You are not required to accept this License, since you have not signed it. However, nothing else grants you permission to modify or distribute the Program or its derivative works. These actions are prohibited by law if you do not accept this License. Therefore, by modifying or distributing the Program (or any work based on the Program), you indicate your acceptance of this License to do so, and all its terms and conditions for copying, distributing or modifying

the Program or works based on it.

 6. Each time you redistribute the Program (or any work based on the Program), the recipient automatically receives a license from the original licensor to copy, distribute or modify the Program subject to these terms and conditions. You may not impose any further restrictions on the recipients' exercise of the rights granted herein. You are not responsible for enforcing compliance by third parties to this License.

 7. If, as a consequence of a court judgment or allegation of patent infringement or for any other reason (not limited to patent issues), conditions are imposed on you (whether by court order, agreement or otherwise) that contradict the conditions of this License, they do not excuse you from the conditions of this License. If you cannot distribute so as to satisfy simultaneously your obligations under this License and any other pertinent obligations, then as a consequence you may not distribute the Program at all. For example, if a patent

license would not permit royalty-free redistribution of the Program by all those who receive copies directly or indirectly through you, then the only way you could satisfy both it and this License would be to refrain entirely from distribution of the Program.

If any portion of this section is held invalid or unenforceable under any particular circumstance, the balance of the section is intended to apply and the section as a whole is intended to apply in other circumstances.

It is not the purpose of this section to induce you to infringe any patents or other property right claims or to contest validity of any such claims; this section has the sole purpose of protecting the integrity of the free software distribution system, which is implemented by public license practices. Many people have made generous contributions to the wide range of software distributed through that system in reliance on consistent application of that system; it is up to the author/donor to decide if he or she is willing to distribute software through any other system and a licensee cannot impose that choice.

This section is intended to make thoroughly clear what is believed to be a consequence of the rest of this License.

 8. If the distribution and/or use of the Program is restricted in certain countries either by patents or by copyrighted interfaces, the original copyright holder who places the Program under this License may add an explicit geographical distribution limitation excluding those countries, so that distribution is permitted only in or among countries not thus excluded. In such case, this License incorporates the limitation as if written in the body of this License.

 9. The Free Software Foundation may publish revised and/or new versions of the General Public License from time to time. Such new versions will be similar in spirit to the present version, but may differ in detail to address new problems or concerns.

### Each version is given a distinguishing

version number. If the Program

specifies a version number of this License which applies to it and "any later version", you have the option of following the terms and conditions either of that version or of any later version published by the Free Software Foundation. If the Program does not specify a version number of this License, you may choose any version ever published by the Free Software Foundation.

 10. If you wish to incorporate parts of the Program into other free programs whose distribution conditions are different, write to the author to ask for permission. For software which is copyrighted by the Free Software Foundation, write to the Free Software Foundation; we sometimes make exceptions for this. Our decision will be guided by the two goals of preserving the free status of all derivatives of our free software and of promoting the sharing and reuse of software generally.

### NO WARRANTY

## 11. BECAUSE THE PROGRAM IS LICENSED FREE OF CHARGE,

### THERE IS NO WARRANTY

FOR THE PROGRAM, TO THE EXTENT PERMITTED BY APPLICABLE LAW. EXCEPT WHEN OTHERWISE STATED IN WRITING THE COPYRIGHT HOLDERS AND/OR OTHER PARTIES PROVIDE THE PROGRAM "AS IS" WITHOUT WARRANTY OF ANY KIND, EITHER EXPRESSED OR IMPLIED, INCLUDING, BUT NOT LIMITED TO, THE IMPLIED WARRANTIES OF MERCHANTABILITY AND FITNESS FOR A PARTICULAR PURPOSE. THE ENTIRE RISK AS TO THE QUALITY AND PERFORMANCE OF THE PROGRAM IS WITH YOU. SHOULD THE PROGRAM PROVE DEFECTIVE, YOU ASSUME THE COST OF ALL NECESSARY SERVICING, REPAIR OR CORRECTION.

 12. IN NO EVENT UNLESS REQUIRED BY APPLICABLE LAW OR AGREED TO IN WRITING WILL ANY COPYRIGHT HOLDER, OR ANY OTHER PARTY WHO MAY MODIFY AND/OR REDISTRIBUTE THE PROGRAM AS PERMITTED ABOVE, BE LIABLE TO YOU FOR DAMAGES, INCLUDING ANY GENERAL, SPECIAL, INCIDENTAL OR CONSEQUENTIAL DAMAGES ARISING OUT OF THE USE OR INABILITY TO USE THE PROGRAM (INCLUDING BUT NOT LIMITED TO LOSS OF DATA OR DATA BEING RENDERED INACCURATE OR LOSSES SUSTAINED BY YOU OR

 THIRD PARTIES OR A FAILURE OF THE PROGRAM TO OPERATE WITH ANY OTHER PROGRAMS), EVEN IF SUCH HOLDER OR OTHER PARTY HAS BEEN ADVISED OF THE POSSIBILITY OF SUCH DAMAGES.

### END OF TERMS AND CONDITIONS

How to Apply These Terms to Your New Programs

 If you develop a new program, and you want it to be of the greatest possible use to the public, the best way to achieve this is to make it free software which everyone can redistribute and change under these terms.

 To do so, attach the following notices to the program. It is safest to attach them to the start of each source file to most effectively convey the exclusion of warranty; and each file should have at least the "copyright" line and a pointer to where the full notice is found.

 <one line to give the program's name and a brief idea of what it does.> Copyright  $(C)$  <year > <name of author>

 This program is free software; you can redistribute it and/or modify it under the terms of the GNU General Public License as published by the Free Software Foundation; either version 2 of the License, or (at your option) any later version.

 This program is distributed in the hope that it will be useful, but WITHOUT ANY WARRANTY; without even the implied warranty of MERCHANTABILITY or FITNESS FOR A PARTICULAR PURPOSE. See the GNU General Public License for more details.

 You should have received a copy of the GNU General Public License along with this program; if not, write to the Free Software Foundation, Inc., 51 Franklin Street, Fifth Floor, Boston, MA 02110-1301 USA.

Also add information on how to contact you by electronic and paper mail.

If the program is interactive, make it output a short notice like this when it starts in an interactive mode:

Gnomovision version 69, Copyright (C) year name of author

 Gnomovision comes with ABSOLUTELY NO WARRANTY; for details type `show w'. This is free software, and you are welcome to redistribute

it

under certain conditions; type `show c' for details.

The hypothetical commands `show w' and `show c' should show the appropriate parts of the General Public License. Of course, the commands you use may be called something other than `show w' and `show c'; they could even be mouse-clicks or menu items--whatever suits your program.

You should also get your employer (if you work as a programmer) or your school, if any, to sign a "copyright disclaimer" for the program, if necessary. Here is a sample; alter the names:

 Yoyodyne, Inc., hereby disclaims all copyright interest in the program `Gnomovision' (which makes passes at compilers) written by James Hacker.

 <signature of Ty Coon>, 1 April 1989 Ty Coon, President of Vice

This General Public License does not permit incorporating your program into proprietary programs. If your program is a subroutine library, you may consider it more useful to permit linking proprietary applications with the library. If this is what you want to do, use the GNU Lesser General Public License instead of this License.

## **1.69 ntp 4.2.8p15**

## **1.69.1 Available under license :**

This file is automatically generated from html/copyright.html Copyright Notice

jpg "Clone me," says Dolly sheepishly.

Last update: 4-Feb-2020 23:47 UTC

 The following copyright notice applies to all files collectively called the Network Time Protocol Version 4 Distribution. Unless specifically declared otherwise in an individual file, this entire notice applies as if the text was explicitly included in the file. \*\*\*\*\*\*\*\*\*\*\*\*\*\*\*\*\*\*\*\*\*\*\*\*\*\*\*\*\*\*\*\*\*\*\*\*\*\*\*\*\*\*\*\*\*\*\*\*\*\*\*\*\*\*\*\*\*\*\*\*\*\*\*\*\*\*\*\*\*\*\*  $*$ \* Copyright (c) University of Delaware 1992-2015 \*  $*$ \* Permission to use, copy, modify, and distribute this software and \*

\_\_\_\_\_\_\_\_\_\_\_\_\_\_\_\_\_\_\_\_\_\_\_\_\_\_\_\_\_\_\_\_\_\_\_\_\_\_\_\_\_\_\_\_\_\_\_\_\_\_\_\_\_\_\_\_\_\_\_\_\_\_\_\_\_\_
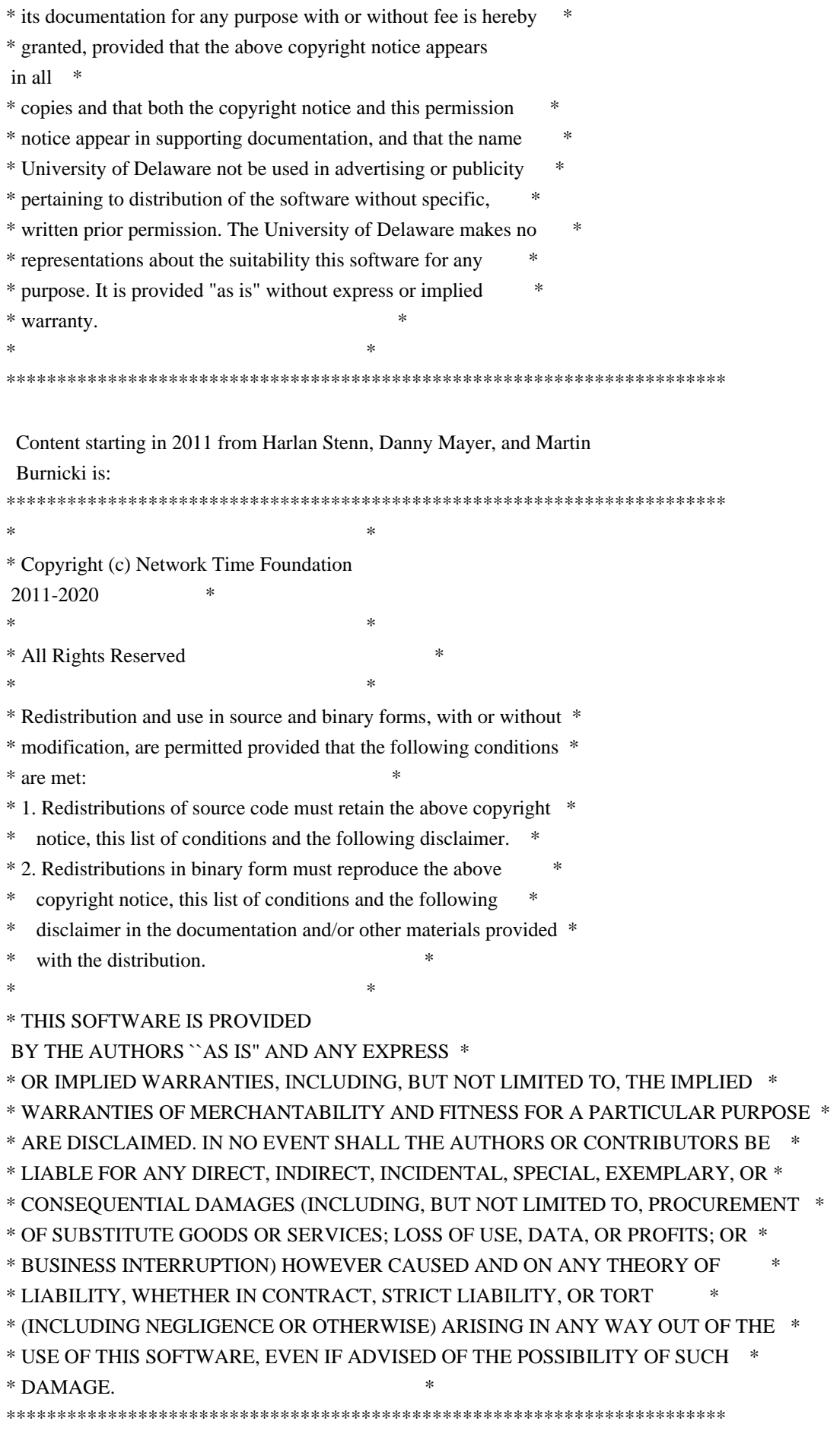

 The following individuals contributed in part to the Network Time Protocol Distribution

 Version 4 and are acknowledged as authors of this work.

- 1. [1]Takao Abe <takao\_abe@xurb.jp> Clock driver for JJY receivers
- 2. [2]Mark Andrews <mark\_andrews@isc.org> Leitch atomic clock controller
- 3. [3]Bernd Altmeier <altmeier@atlsoft.de> hopf Elektronik serial line and PCI-bus devices
- 4. [4]Viraj Bais <vbais@mailman1.intel.com> and [5]Clayton Kirkwood <kirkwood@striderfm.intel.com> port to WindowsNT 3.5
- 5. [6]Michael Barone <michael,barone@lmco.com> GPSVME fixes
- 6. [7]Karl Berry <karl@owl.HQ.ileaf.com> syslog to file option
- 7. [8]Greg Brackley <greg.brackley@bigfoot.com> Major rework of WINNT port. Clean up recvbuf and iosignal code into separate modules.
- 8. [9]Marc Brett <Marc.Brett@westgeo.com> Magnavox GPS clock driver
- 9. [10]Piete Brooks <Piete.Brooks@cl.cam.ac.uk> MSF clock driver, Trimble PARSE support
- 10. [11]Nelson B Bolyard <nelson@bolyard.me> update and complete broadcast and crypto features

in sntp

11. [12]Jean-Francois Boudreault

<Jean-Francois.Boudreault@viagenie.qc.ca> IPv6 support

- 12. [13]Reg Clemens <reg@dwf.com> Oncore driver (Current maintainer)
- 13. [14]Steve Clift <clift@ml.csiro.au> OMEGA clock driver
- 14. [15]Casey Crellin <casey@csc.co.za> vxWorks (Tornado) port and help with target configuration
- 15. [16]Sven Dietrich <sven\_dietrich@trimble.com> Palisade reference clock driver, NT adj. residuals, integrated Greg's Winnt port.
- 16. [17]John A. Dundas III <dundas@salt.jpl.nasa.gov> Apple A/UX port
- 17. [18]Torsten Duwe <duwe@immd4.informatik.uni-erlangen.de> Linux port
- 18. [19]Dennis Ferguson <dennis@mrbill.canet.ca> foundation code for NTP Version 2 as specified in RFC-1119
- 19. [20]John Hay <jhay@icomtek.csir.co.za> IPv6 support and testing
- 20. [21]Dave Hart <davehart@davehart.com> General maintenance, Windows port interpolation rewrite
- 21. [22]Claas Hilbrecht <neoclock4x@linum.com> NeoClock4X clock driver
- 22. [23]Glenn Hollinger <glenn@herald.usask.ca> GOES clock driver
- 23. [24]Mike Iglesias <iglesias@uci.edu> DEC Alpha port
- 24. [25]Jim Jagielski <jim@jagubox.gsfc.nasa.gov> A/UX port
- 25. [26]Jeff Johnson <jbj@chatham.usdesign.com> massive prototyping overhaul
- 26. [27]Hans Lambermont <Hans.Lambermont@nl.origin-it.com> or [28]<H.Lambermont@chello.nl> ntpsweep
- 27. [29]Poul-Henning Kamp <phk@FreeBSD.ORG> Oncore driver (Original author)
- 28. [30]Frank Kardel [31]<kardel (at) ntp (dot) org> PARSE <GENERIC>

 (driver 14 reference clocks), STREAMS modules for PARSE, support scripts, syslog cleanup, dynamic interface handling

- 29. [32]Johannes Maximilian Kuehn <kuehn@ntp.org> Rewrote sntp to comply with NTPv4 specification, ntpq saveconfig
- 30. [33]William L. Jones <jones@hermes.chpc.utexas.edu> RS/6000 AIX modifications, HPUX modifications
- 31. [34]Dave Katz <dkatz@cisco.com> RS/6000 AIX port
- 32. [35]Craig
- Leres <leres@ee.lbl.gov> 4.4BSD port, ppsclock, Magnavox GPS clock driver
- 33. [36]George Lindholm <lindholm@ucs.ubc.ca> SunOS 5.1 port
- 34. [37]Louis A. Mamakos <louie@ni.umd.edu> MD5-based authentication
- 35. [38]Lars H. Mathiesen <thorinn@diku.dk> adaptation of foundation code for Version 3 as specified in RFC-1305
- 36. [39]Danny Mayer <mayer@ntp.org>Network I/O, Windows Port, Code Maintenance
- 37. [40]David L. Mills <mills@udel.edu> Version 4 foundation, precision kernel; clock drivers: 1, 3, 4, 6, 7, 11, 13, 18, 19, 22, 36
- 38. [41]Wolfgang Moeller <moeller@gwdgv1.dnet.gwdg.de> VMS port
- 39. [42]Jeffrey Mogul <mogul@pa.dec.com> ntptrace utility
- 40. [43]Tom Moore <tmoore@fievel.daytonoh.ncr.com> i386 svr4 port
- 41. [44]Kamal A Mostafa <kamal@whence.com> SCO OpenServer port
- 42. [45]Derek Mulcahy <derek@toybox.demon.co.uk> and [46]Damon Hart-Davis <d@hd.org> ARCRON MSF clock driver
- 43. [47]Rob Neal <neal@ntp.org> Bancomm refclock
- and config/parse code

maintenance

- 44. [48]Rainer Pruy <Rainer.Pruy@informatik.uni-erlangen.de> monitoring/trap scripts, statistics file handling
- 45. [49]Dirce Richards <dirce@zk3.dec.com> Digital UNIX V4.0 port
- 46. [50]Wilfredo Snchez <wsanchez@apple.com> added support for NetInfo
- 47. [51]Nick Sayer <mrapple@quack.kfu.com> SunOS streams modules
- 48. [52]Jack Sasportas <jack@innovativeinternet.com> Saved a Lot of space on the stuff in the html/pic/ subdirectory
- 49. [53]Ray Schnitzler <schnitz@unipress.com> Unixware1 port
- 50. [54]Michael Shields <shields@tembel.org> USNO clock driver
- 51. [55]Jeff Steinman <jss@pebbles.jpl.nasa.gov> Datum PTS clock driver
- 52. [56]Harlan Stenn <harlan@pfcs.com> GNU automake/autoconfigure makeover, various other bits (see the ChangeLog)
- 53. [57]Kenneth Stone <ken@sdd.hp.com> HP-UX port
- 54. [58]Ajit Thyagarajan <ajit@ee.udel.edu>IP multicast/anycast support
- 55. [59]Tomoaki TSURUOKA <tsuruoka@nc.fukuoka-u.ac.jp>TRAK clock driver
- 56. [60]Brian Utterback <brian.utterback@oracle.com> General codebase, Solaris issues
- 57. [61]Loganaden Velvindron <loganaden@gmail.com> Sandboxing (libseccomp) support
- 58. [62]Paul A Vixie <vixie@vix.com> TrueTime GPS driver, generic

TrueTime clock driver

# 59. [63]Ulrich Windl <Ulrich.Windl@rz.uni-regensburg.de> corrected and validated HTML documents according to the HTML DTD

 $\overline{\phantom{a}}$  , and the contribution of the contribution of the contribution of the contribution of the contribution of the contribution of the contribution of the contribution of the contribution of the contribution of the

### References

- 1. mailto:%20takao\_abe@xurb.jp
- 2. mailto:%20mark\_andrews@isc.org
- 3. mailto:%20altmeier@atlsoft.de
- 4. mailto:%20vbais@mailman1.intel.co
- 5. mailto:%20kirkwood@striderfm.intel.com
- 6. mailto:%20michael.barone@lmco.com
- 7. mailto:%20karl@owl.HQ.ileaf.com
- 8. mailto:%20greg.brackley@bigfoot.com
- 9. mailto:%20Marc.Brett@westgeo.com
- 10. mailto:%20Piete.Brooks@cl.cam.ac.uk
- 11. mailto:%20nelson@bolyard.me
- 12. mailto:%20Jean-Francois.Boudreault@viagenie.qc.ca
- 13. mailto:%20reg@dwf.com
- 14. mailto:%20clift@ml.csiro.au
- 15. mailto:%20casey@csc.co.za
- 16. mailto:%20Sven\_Dietrich@trimble.COM
- 17. mailto:%20dundas@salt.jpl.nasa.gov
- 18. mailto:%20duwe@immd4.informatik.uni-erlangen.de
- 19. mailto:%20dennis@mrbill.canet.ca
- 20. mailto:%20jhay@icomtek.csir.co.za
- 21. mailto:%20davehart@davehart.com
- 22. mailto:%20neoclock4x@linum.com
- 23. mailto:%20glenn@herald.usask.ca
- 24. mailto:%20iglesias@uci.edu
- 25. mailto:%20jagubox.gsfc.nasa.gov
- 26. mailto:%20jbj@chatham.usdesign.com
- 27. mailto:%20Hans.Lambermont@nl.origin-it.com
- 28. mailto:H.Lambermont@chello.nl
- 29. mailto:%20phk@FreeBSD.ORG
- 30. http://www4.informatik.uni-erlangen.de/%7ekardel
- 31. mailto:%20kardel%20%28at%29%20ntp%20%28dot%29%20org
- 32. mailto:kuehn@ntp.org
- 33. mailto:%20jones@hermes.chpc.utexas.edu
- 34. mailto:%20dkatz@cisco.com
- 35. mailto:%20leres@ee.lbl.gov
- 36. mailto:%20lindholm@ucs.ubc.ca
- 37. mailto:%20louie@ni.umd.edu
- 38.
- mailto:%20thorinn@diku.dk
- 39. mailto:%20mayer@ntp.org
- 40. mailto:%20mills@udel.edu
- 41. mailto:%20moeller@gwdgv1.dnet.gwdg.de
- 42. mailto:%20mogul@pa.dec.com
- 43. mailto:%20tmoore@fievel.daytonoh.ncr.com
- 44. mailto:%20kamal@whence.com
- 45. mailto:%20derek@toybox.demon.co.uk
- 46. mailto:%20d@hd.org
- 47. mailto:%20neal@ntp.org
- 48. mailto:%20Rainer.Pruy@informatik.uni-erlangen.de
- 49. mailto:%20dirce@zk3.dec.com
- 50. mailto:%20wsanchez@apple.com
- 51. mailto:%20mrapple@quack.kfu.com
- 52. mailto:%20jack@innovativeinternet.com
- 53. mailto:%20schnitz@unipress.com
- 54. mailto:%20shields@tembel.org
- 55. mailto:%20pebbles.jpl.nasa.gov
- 56. mailto:%20harlan@pfcs.com
- 57. mailto:%20ken@sdd.hp.com
- 58. mailto:%20ajit@ee.udel.edu
- 59. mailto:%20tsuruoka@nc.fukuoka-u.ac.jp
- 60. mailto:%20brian.utterback@oracle.com
- 61. mailto:%20loganaden@gmail.com
- 62. mailto:%20vixie@vix.com
- 63. mailto:%20Ulrich.Windl@rz.uni-regensburg.de

Libevent is available for use under the following license, commonly known as the 3-clause (or "modified") BSD license:

===================================

Copyright (c) 2000-2007 Niels Provos <provos@citi.umich.edu> Copyright (c) 2007-2012 Niels Provos and Nick Mathewson

Redistribution and use in source and binary forms, with or without modification, are permitted provided that the following conditions are met:

- 1. Redistributions of source code must retain the above copyright notice, this list of conditions and the following disclaimer.
- 2. Redistributions in binary form must reproduce the above copyright notice, this list of conditions and the following disclaimer in the documentation and/or other materials provided with the distribution.
- 3. The name of the author may not be used to endorse or promote products derived from this software without specific prior written permission.

THIS SOFTWARE IS PROVIDED BY THE AUTHOR ``AS IS'' AND ANY EXPRESS OR IMPLIED WARRANTIES, INCLUDING,

 BUT NOT LIMITED TO, THE IMPLIED WARRANTIES OF MERCHANTABILITY AND FITNESS FOR A PARTICULAR PURPOSE ARE DISCLAIMED. IN NO EVENT SHALL THE AUTHOR BE LIABLE FOR ANY DIRECT, INDIRECT, INCIDENTAL, SPECIAL, EXEMPLARY, OR CONSEQUENTIAL DAMAGES (INCLUDING, BUT NOT LIMITED TO, PROCUREMENT OF SUBSTITUTE GOODS OR SERVICES; LOSS OF USE,

DATA, OR PROFITS; OR BUSINESS INTERRUPTION) HOWEVER CAUSED AND ON ANY THEORY OF LIABILITY, WHETHER IN CONTRACT, STRICT LIABILITY, OR TORT (INCLUDING NEGLIGENCE OR OTHERWISE) ARISING IN ANY WAY OUT OF THE USE OF THIS SOFTWARE, EVEN IF ADVISED OF THE POSSIBILITY OF SUCH DAMAGE.

==============================

Portions of Libevent are based on works by others, also made available by them under the three-clause BSD license above. The copyright notices are available in the corresponding source files; the license is as above. Here's a list:

log.c:

 Copyright (c) 2000 Dug Song <dugsong@monkey.org> Copyright (c) 1993 The Regents of the University of California.

strlcpy.c:

Copyright (c) 1998 Todd C. Miller <Todd.Miller@courtesan.com>

win32select.c:

Copyright (c) 2003 Michael A. Davis <mike@datanerds.net>

evport.c: Copyright (c) 2007 Sun Microsystems

ht-internal.h: Copyright (c) 2002 Christopher Clark

minheap-internal.h: Copyright (c) 2006 Maxim Yegorushkin <maxim.yegorushkin@gmail.com>

==============================

The arc4module is available under the following, sometimes called the "OpenBSD" license:

 Copyright (c) 1996, David Mazieres <dm@uun.org> Copyright (c) 2008, Damien Miller <djm@openbsd.org>

 Permission to use, copy, modify, and distribute this software for any purpose with or without fee is hereby granted, provided that the above copyright notice and this permission notice appear in all copies.

 THE SOFTWARE IS PROVIDED "AS IS" AND THE AUTHOR DISCLAIMS ALL WARRANTIES WITH REGARD TO THIS SOFTWARE INCLUDING ALL IMPLIED WARRANTIES OF MERCHANTABILITY AND FITNESS. IN NO EVENT SHALL THE AUTHOR BE LIABLE FOR

 ANY SPECIAL, DIRECT, INDIRECT, OR CONSEQUENTIAL DAMAGES OR ANY DAMAGES WHATSOEVER RESULTING FROM LOSS OF USE, DATA OR PROFITS, WHETHER IN AN

# ACTION OF CONTRACT, NEGLIGENCE OR OTHER TORTIOUS ACTION, ARISING OUT OF OR IN CONNECTION WITH THE USE OR PERFORMANCE OF THIS SOFTWARE.

===================================

The Windows timer code is based on code from libutp, which is distributed under this license, sometimes called the "MIT" license.

Copyright (c) 2010 BitTorrent, Inc.

Permission is hereby granted, free of charge, to any person obtaining a copy of this software and associated documentation files (the "Software"), to deal in the Software without restriction, including without limitation the rights to use, copy, modify, merge, publish, distribute, sublicense, and/or sell copies of the Software, and to permit persons to whom the Software is furnished to do so, subject to the following conditions:

The above copyright notice and this permission notice shall be included in all copies or substantial portions of the Software.

THE SOFTWARE IS PROVIDED "AS IS", WITHOUT WARRANTY OF ANY KIND, EXPRESS OR IMPLIED, INCLUDING BUT NOT LIMITED TO THE WARRANTIES OF MERCHANTABILITY, FITNESS FOR A PARTICULAR PURPOSE AND NONINFRINGEMENT. IN NO EVENT SHALL THE AUTHORS OR COPYRIGHT HOLDERS BE LIABLE FOR ANY CLAIM, DAMAGES OR OTHER LIABILITY, WHETHER IN AN ACTION OF CONTRACT, TORT OR OTHERWISE, ARISING FROM, OUT OF OR IN CONNECTION WITH THE SOFTWARE OR THE USE OR OTHER DEALINGS IN THE SOFTWARE.

 GNU LESSER GENERAL PUBLIC LICENSE Version 3, 29 June 2007

Copyright (C) 1992-2015 by Bruce Korb - all rights reserved Everyone is permitted to copy and distribute verbatim copies of this license document, but changing it is not allowed.

 This version of the GNU Lesser General Public License incorporates the terms and conditions of version 3 of the GNU General Public License, supplemented by the additional permissions listed below.

0. Additional Definitions.

 As used herein, "this License" refers to version 3 of the GNU Lesser General Public License, and the "GNU GPL" refers to version 3 of the GNU General Public License.

"The Library" refers to a covered work governed by this License,

other than an Application or a Combined Work as defined below.

 An "Application" is any work that makes use of an interface provided by the Library, but which is not otherwise based on the Library. Defining a subclass of a class defined by the Library is deemed a mode

of using an interface provided by the Library.

 A "Combined Work" is a work produced by combining or linking an Application with the Library. The particular version of the Library with which the Combined Work was made is also called the "Linked Version".

 The "Minimal Corresponding Source" for a Combined Work means the Corresponding Source for the Combined Work, excluding any source code for portions of the Combined Work that, considered in isolation, are based on the Application, and not on the Linked Version.

 The "Corresponding Application Code" for a Combined Work means the object code and/or source code for the Application, including any data and utility programs needed for reproducing the Combined Work from the Application, but excluding the System Libraries of the Combined Work.

1. Exception to Section 3 of the GNU GPL.

 You may convey a covered work under sections 3 and 4 of this License without being bound by section 3 of the GNU GPL.

 2. Conveying Modified Versions.

 If you modify a copy of the Library, and, in your modifications, a facility refers to a function or data to be supplied by an Application that uses the facility (other than as an argument passed when the facility is invoked), then you may convey a copy of the modified version:

 a) under this License, provided that you make a good faith effort to ensure that, in the event an Application does not supply the function or data, the facility still operates, and performs whatever part of its purpose remains meaningful, or

 b) under the GNU GPL, with none of the additional permissions of this License applicable to that copy.

3. Object Code Incorporating Material from Library Header Files.

The object code form of an Application may incorporate material from

a header file that is part of the Library. You may convey such object code under terms of your choice, provided that, if the incorporated material is not limited to numerical parameters, data structure layouts

 and accessors, or small macros, inline functions and templates (ten or fewer lines in length), you do both of the following:

 a) Give prominent notice with each copy of the object code that the Library is used in it and that the Library and its use are covered by this License.

 b) Accompany the object code with a copy of the GNU GPL and this license document.

4. Combined Works.

 You may convey a Combined Work under terms of your choice that, taken together, effectively do not restrict modification of the portions of the Library contained in the Combined Work and reverse engineering for debugging such modifications, if you also do each of the following:

 a) Give prominent notice with each copy of the Combined Work that the Library is used in it and that the Library and its use are covered by this License.

 b) Accompany the Combined Work with a copy of the GNU GPL and this license document.

 c) For a Combined Work that displays copyright notices during execution, include the copyright notice for the Library among these notices, as well as a reference directing the user to the copies of the GNU GPL and this license document.

d) Do one of the following:

 0) Convey the Minimal Corresponding Source under the terms of this License, and the Corresponding Application Code in a form suitable for, and under terms that permit, the user to recombine or relink the Application with a modified version of the Linked Version to produce a modified Combined Work, in the manner specified by section 6 of the GNU GPL for conveying Corresponding Source.

 1) Use a suitable shared library mechanism for linking with the Library. A suitable mechanism is one that (a) uses at run time a copy of the Library already present on the user's computer

 system, and (b) will operate properly with a modified version of the Library that is interface-compatible with the Linked

Version.

 e) Provide Installation Information, but only if you would otherwise be required to provide such information under section 6 of the GNU GPL, and only to the extent that such information is necessary to install and execute a modified version of the Combined Work produced by recombining or relinking the Application with a modified version of the Linked Version. (If you use option 4d0, the Installation Information must accompany the Minimal Corresponding Source and Corresponding Application Code. If you use option 4d1, you must provide the Installation Information in the manner specified by section 6 of the GNU GPL for conveying Corresponding Source.)

5. Combined Libraries.

 You may place library facilities that are a work based on the Library side by side in a single library together with other library facilities that are not Applications and are not covered by this License, and convey such a combined library under terms of your choice, if you do both of the following:

 a) Accompany the combined library with a copy of the same work based on the Library, uncombined with any other library facilities, conveyed under the terms of this License.

 b) Give prominent notice with the combined library that part of it is a work based on the Library, and explaining where to find the accompanying uncombined form of the same work.

6. Revised Versions of the GNU Lesser General Public License.

 The Free Software Foundation may publish revised and/or new versions of the GNU Lesser General Public License from time to time. Such new versions will be similar in spirit to the present version, but may differ in detail to address new problems or concerns.

 Each version is given a distinguishing version number. If the Library as you received it specifies that a certain numbered version of the GNU Lesser General Public License "or any later version" applies to it, you have the option of following the terms and

conditions either of that published version or of any later version published by the Free Software Foundation. If the Library as you received it does not specify a version number of the GNU Lesser General Public License, you may choose any version of the GNU Lesser General Public License ever published by the Free Software Foundation.

 If the Library as you received it specifies that a proxy can decide whether future versions of the GNU Lesser General Public License shall apply, that proxy's public statement of acceptance of any version is permanent authorization for you to choose that version for the Library.

Copyright (C) 1992-2015 by Bruce Korb - all rights reserved Redistribution and use in source and binary forms, with or without modification, are permitted provided that the following conditions are met:

- 1. Redistributions of source code must retain the above copyright notice, this list of conditions and the following disclaimer.
- 2. Redistributions in binary form must reproduce the above copyright notice, this list of conditions and the following disclaimer in the documentation and/or other materials provided with the distribution.
- 3. The name of the author may not be used to endorse or promote products derived from this software without specific prior written permission.

THIS SOFTWARE IS PROVIDED BY THE AUTHOR ``AS IS'' AND ANY EXPRESS OR IMPLIED WARRANTIES, INCLUDING, BUT NOT LIMITED TO, THE IMPLIED WARRANTIES OF MERCHANTABILITY AND FITNESS FOR A PARTICULAR PURPOSE ARE DISCLAIMED. IN NO EVENT SHALL THE AUTHOR BE LIABLE FOR ANY DIRECT, INDIRECT,

 INCIDENTAL, SPECIAL, EXEMPLARY, OR CONSEQUENTIAL DAMAGES (INCLUDING, BUT NOT LIMITED TO, PROCUREMENT OF SUBSTITUTE GOODS OR SERVICES; LOSS OF USE, DATA, OR PROFITS; OR BUSINESS INTERRUPTION) HOWEVER CAUSED AND ON ANY THEORY OF LIABILITY, WHETHER IN CONTRACT, STRICT LIABILITY, OR TORT (INCLUDING NEGLIGENCE OR OTHERWISE) ARISING IN ANY WAY OUT OF THE USE OF THIS SOFTWARE, EVEN IF ADVISED OF THE POSSIBILITY OF SUCH DAMAGE.

Copyright (c) 2010 Serge A. Zaitsev

Permission is hereby granted, free of charge, to any person obtaining a copy of this software and associated documentation files (the "Software"), to deal in the Software without restriction, including without limitation the rights to use, copy, modify, merge, publish, distribute, sublicense, and/or sell copies of the Software, and to permit persons to whom the Software is furnished to do so, subject to the following conditions:

The above copyright notice and this permission notice shall be included in all copies or substantial portions of the Software.

THE SOFTWARE IS PROVIDED "AS IS", WITHOUT WARRANTY OF ANY KIND, EXPRESS OR IMPLIED, INCLUDING BUT NOT LIMITED TO THE WARRANTIES OF MERCHANTABILITY, FITNESS FOR A PARTICULAR PURPOSE AND NONINFRINGEMENT. IN NO EVENT SHALL THE AUTHORS OR COPYRIGHT HOLDERS BE LIABLE FOR ANY CLAIM, DAMAGES OR OTHER LIABILITY, WHETHER IN AN ACTION OF CONTRACT, TORT OR OTHERWISE, ARISING FROM, OUT OF OR IN CONNECTION WITH THE SOFTWARE OR THE USE OR OTHER DEALINGS IN

THE SOFTWARE.

 GNU GENERAL PUBLIC LICENSE Version 3, 29 June 2007

Copyright (C) 1992-2015 by Bruce Korb - all rights reserved Everyone is permitted to copy and distribute verbatim copies of this license document, but changing it is not allowed.

Preamble

 The GNU General Public License is a free, copyleft license for software and other kinds of works.

 The licenses for most software and other practical works are designed to take away your freedom to share and change the works. By contrast, the GNU General Public License is intended to guarantee your freedom to share and change all versions of a program--to make sure it remains free software for all its users. We, the Free Software Foundation, use the GNU General Public License for most of our software; it applies also to any other work released this way by its authors. You can apply it to your programs, too.

 When we speak of free software, we are referring to freedom, not

price. Our General Public Licenses are designed to make sure that you have the freedom to distribute copies of free software (and charge for them if you wish), that you receive source code or can get it if you want it, that you can change the software or use pieces of it in new free programs, and that you know you can do these things.

 To protect your rights, we need to prevent others from denying you these rights or asking you to surrender the rights. Therefore, you have certain responsibilities if you distribute copies of the software, or if you modify it: responsibilities to respect the freedom of others.

 For example, if you distribute copies of such a program, whether gratis or for a fee, you must pass on to the recipients the same freedoms that you received. You must make sure that they, too, receive or can get the source code. And you must show them these terms so they know their rights.

 Developers that use the GNU GPL protect your rights with two steps: (1) assert copyright on the software, and (2) offer you this License giving you legal permission to copy, distribute and/or modify it.

 For the developers' and authors' protection, the GPL clearly explains that there is no warranty for this free software. For both users' and authors' sake, the GPL requires that modified versions be marked as changed, so that their problems will not be attributed erroneously to authors of previous versions.

 Some devices are designed to deny users access to install or run modified versions of the software inside them, although the manufacturer can do so. This is fundamentally incompatible with the aim of protecting users' freedom to change the software. The systematic pattern of such abuse occurs in the area of products for individuals to use, which is precisely where it is most unacceptable. Therefore, we have designed this version of the GPL to prohibit the practice for those products. If such problems arise substantially in other domains, we stand ready

 to extend this provision to those domains in future versions of the GPL, as needed to protect the freedom of users.

 Finally, every program is threatened constantly by software patents. States should not allow patents to restrict development and use of software on general-purpose computers, but in those that do, we wish to avoid the special danger that patents applied to a free program could make it effectively proprietary. To prevent this, the GPL assures that patents cannot be used to render the program non-free.

 The precise terms and conditions for copying, distribution and modification follow.

### TERMS AND CONDITIONS

0. Definitions.

"This License" refers to version 3 of the GNU General Public License.

 "Copyright" also means copyright-like laws that apply to other kinds of works, such as semiconductor masks.

 "The Program" refers to any copyrightable work licensed under this License. Each licensee is addressed as "you". "Licensees" and "recipients"

may be individuals or organizations.

 To "modify" a work means to copy from or adapt all or part of the work in a fashion requiring copyright permission, other than the making of an exact copy. The resulting work is called a "modified version" of the earlier work or a work "based on" the earlier work.

 A "covered work" means either the unmodified Program or a work based on the Program.

 To "propagate" a work means to do anything with it that, without permission, would make you directly or secondarily liable for infringement under applicable copyright law, except executing it on a computer or modifying a private copy. Propagation includes copying, distribution (with or without modification), making available to the public, and in some countries other activities as well.

 To "convey" a work means any kind of propagation that enables other parties to make or receive copies. Mere interaction with a user through a computer network, with no transfer of a copy, is not conveying.

 An interactive user interface displays "Appropriate Legal Notices" to the extent that it includes a convenient and prominently visible feature that (1) displays an appropriate copyright notice, and (2) tells the user that there is no warranty for the work (except to the extent that warranties are provided), that licensees may convey the work under this License, and how to view a copy of this License. If the interface presents a list of user commands or options, such as a menu, a prominent item in the list meets this criterion.

### 1. Source Code.

 The "source code" for a work means the preferred form of the work for making modifications to it. "Object code" means any non-source form of a work.

 A "Standard Interface" means an interface that either is an official standard defined by a recognized standards body, or, in the case of interfaces specified for a particular programming language, one that is widely used among developers working in that language.

### The "System

 Libraries" of an executable work include anything, other than the work as a whole, that (a) is included in the normal form of packaging a Major Component, but which is not part of that Major Component, and (b) serves only to enable use of the work with that Major Component, or to implement a Standard Interface for which an implementation is available to the public in source code form. A "Major Component", in this context, means a major essential component (kernel, window system, and so on) of the specific operating system

(if any) on which the executable work runs, or a compiler used to produce the work, or an object code interpreter used to run it.

 The "Corresponding Source" for a work in object code form means all the source code needed to generate, install, and (for an executable work) run the object code and to modify the work, including scripts to control those activities. However, it does not include the work's System Libraries, or general-purpose tools or generally available free

programs which are used unmodified in performing those activities but which are not part of the work. For example, Corresponding Source includes interface definition files associated with source files for the work, and the source code for shared libraries and dynamically linked subprograms that the work is specifically designed to require, such as by intimate data communication or control flow between those subprograms and other parts of the work.

 The Corresponding Source need not include anything that users can regenerate automatically from other parts of the Corresponding Source.

 The Corresponding Source for a work in source code form is that same work.

### 2. Basic Permissions.

 All rights granted under this License are granted for the term of copyright on the Program, and are irrevocable provided the stated conditions are met. This License explicitly affirms your unlimited permission to run the unmodified Program. The output from running a covered work is covered by

 this License only if the output, given its content, constitutes a covered work. This License acknowledges your rights of fair use or other equivalent, as provided by copyright law.

 You may make, run and propagate covered works that you do not convey, without conditions so long as your license otherwise remains in force. You may convey covered works to others for the sole purpose of having them make modifications exclusively for you, or provide you with facilities for running those works, provided that you comply with the terms of this License in conveying all material for which you do not control copyright. Those thus making or running the covered works for you must do so exclusively on your behalf, under your direction and control, on terms that prohibit them from making any copies of your copyrighted material outside their relationship with you.

 Conveying under any other circumstances is permitted solely under the conditions stated below. Sublicensing is not allowed; section

3. Protecting Users' Legal Rights From Anti-Circumvention Law.

 No covered work shall be deemed part of an effective technological measure under any applicable law fulfilling obligations under article 11 of the WIPO copyright treaty adopted on 20 December 1996, or similar laws prohibiting or restricting circumvention of such measures.

 When you convey a covered work, you waive any legal power to forbid circumvention of technological measures to the extent such circumvention is effected by exercising rights under this License with respect to the covered work, and you disclaim any intention to limit operation or modification of the work as a means of enforcing, against the work's users, your or third parties' legal rights to forbid circumvention of technological measures.

4. Conveying Verbatim Copies.

 You may convey verbatim copies of the Program's source code as you receive it, in any medium, provided that you conspicuously and appropriately publish

 on each copy an appropriate copyright notice; keep intact all notices stating that this License and any non-permissive terms added in accord with section 7 apply to the code; keep intact all notices of the absence of any warranty; and give all recipients a copy of this License along with the Program.

 You may charge any price or no price for each copy that you convey, and you may offer support or warranty protection for a fee.

5. Conveying Modified Source Versions.

 You may convey a work based on the Program, or the modifications to produce it from the Program, in the form of source code under the terms of section 4, provided that you also meet all of these conditions:

 a) The work must carry prominent notices stating that you modified it, and giving a relevant date.

 b) The work must carry prominent notices stating that it is released under this License and any conditions added under section 7. This requirement modifies the requirement in section 4 to "keep intact all notices".

c) You must license the entire work, as a whole, under this

 License to anyone who comes into possession of a copy. This License will therefore apply, along with any applicable section 7 additional terms, to the whole of the work, and all its parts, regardless of how they are packaged. This License gives no permission to license the work in any other way, but it does not invalidate such permission if you have separately received it.

 d) If the work has interactive user interfaces, each must display Appropriate Legal Notices; however, if the Program has interactive interfaces that do not display Appropriate Legal Notices, your work need not make them do so.

 A compilation of a covered work with other separate and independent works, which are not by their nature extensions of the covered work, and which are not combined with it such as to form a larger program, in or on a volume of a storage or distribution medium, is called an

"aggregate" if the compilation and its resulting copyright are not used to limit the access or legal rights of the compilation's users beyond what the individual works permit. Inclusion of a covered work in an aggregate does not cause this License to apply to the other parts of the aggregate.

6. Conveying Non-Source Forms.

 You may convey a covered work in object code form under the terms of sections 4 and 5, provided that you also convey the machine-readable Corresponding Source under the terms of this License, in one of these ways:

 a) Convey the object code in, or embodied in, a physical product (including a physical distribution medium), accompanied by the Corresponding Source fixed on a durable physical medium customarily used for software interchange.

 b) Convey the object code in, or embodied in, a physical product (including a physical distribution medium), accompanied by a written offer, valid for at least three years and valid for as

 long as you offer spare parts or customer support for that product model, to give anyone who possesses the object code either (1) a copy of the Corresponding Source for all the software in the product that is covered by this License, on a durable physical medium customarily used for software interchange, for a price no more than your reasonable cost of physically performing this conveying of source, or (2) access to copy the Corresponding Source from a network server at no charge.

 c) Convey individual copies of the object code with a copy of the written offer to provide the Corresponding Source. This alternative is allowed only occasionally and noncommercially, and only if you received the object code with such an offer, in accord with subsection 6b.

 d) Convey the object code by offering access from a designated place (gratis or for a charge), and offer equivalent access to the Corresponding Source in the same

way through the same place at no

 further charge. You need not require recipients to copy the Corresponding Source along with the object code. If the place to copy the object code is a network server, the Corresponding Source may be on a different server (operated by you or a third party) that supports equivalent copying facilities, provided you maintain clear directions next to the object code saying where to find the Corresponding Source. Regardless of what server hosts the Corresponding Source, you remain obligated to ensure that it is available for as long as needed to satisfy these requirements.

 e) Convey the object code using peer-to-peer transmission, provided you inform other peers where the object code and Corresponding Source of the work are being offered to the general public at no charge under subsection 6d.

 A separable portion of the object code, whose source code is excluded from the Corresponding Source as a System Library, need not be included in conveying the object code work.

 A "User Product" is either (1) a "consumer product", which means any tangible personal property which is normally used for personal, family, or household purposes, or (2) anything designed or sold for incorporation into a dwelling. In determining whether a product is a consumer product, doubtful cases shall be resolved in favor of coverage. For a particular product received by a particular user, "normally used" refers to a typical or common use of that class of product, regardless of the status of the particular user or of the way in which the particular user actually uses, or expects or is expected to use, the product. A product is a consumer product regardless of whether the product has substantial commercial, industrial or non-consumer uses, unless such uses represent the only significant mode of use of the product.

 "Installation Information" for a User Product means any methods, procedures, authorization

 keys, or other information required to install and execute modified versions of a covered work in that User Product from a modified version of its Corresponding Source. The information must

suffice to ensure that the continued functioning of the modified object code is in no case prevented or interfered with solely because modification has been made.

 If you convey an object code work under this section in, or with, or specifically for use in, a User Product, and the conveying occurs as part of a transaction in which the right of possession and use of the User Product is transferred to the recipient in perpetuity or for a fixed term (regardless of how the transaction is characterized), the Corresponding Source conveyed under this section must be accompanied by the Installation Information. But this requirement does not apply if neither you nor any third party retains the ability to install modified object code on the User Product (for example, the work has been installed in ROM).

 The requirement to provide Installation Information does not include a requirement to continue to provide support service, warranty, or updates for a work that has been modified or installed by the recipient, or for the User Product in which it has been modified or installed. Access to a network may be denied when the modification itself materially and adversely affects the operation of the network or violates the rules and protocols for communication across the network.

 Corresponding Source conveyed, and Installation Information provided, in accord with this section must be in a format that is publicly documented (and with an implementation available to the public in source code form), and must require no special password or key for unpacking, reading or copying.

### 7. Additional Terms.

 "Additional permissions" are terms that supplement the terms of this License by making exceptions from one or more of its conditions. Additional permissions that are applicable to the entire Program shall

be treated as though they were included in this License, to the extent that they are valid under applicable law. If additional permissions apply only to part of the Program, that part may be used separately under those permissions, but the entire Program remains governed by this License without regard to the additional permissions.

When you convey a copy of a covered work, you may at your option remove any additional permissions from that copy, or from any part of it. (Additional permissions may be written to require their own removal in certain cases when you modify the work.) You may place additional permissions on material, added by you to a covered work, for which you have or can give appropriate copyright permission.

 Notwithstanding any other provision of this License, for material you add to a covered work, you may (if authorized by the copyright holders of that material) supplement the terms of this License with terms:

 a) Disclaiming warranty or limiting liability differently from the terms of sections 15 and 16 of this License; or

 b) Requiring preservation of specified reasonable legal notices or author attributions in that material or in the Appropriate Legal Notices displayed by works containing it; or

 c) Prohibiting misrepresentation of the origin of that material, or requiring that modified versions of such material be marked in reasonable ways as different from the original version; or

 d) Limiting the use for publicity purposes of names of licensors or authors of the material; or

 e) Declining to grant rights under trademark law for use of some trade names, trademarks, or service marks; or

 f) Requiring indemnification of licensors and authors of that material by anyone who conveys the material (or modified versions of it) with contractual assumptions of liability to the recipient, for any liability that these contractual assumptions directly impose on those licensors and authors.

 All other non-permissive additional terms are considered "further restrictions" within the meaning of section 10. If the Program as you received it, or any part of it, contains a notice stating that it is governed by this License along with a term that is a further restriction, you may remove that term. If a license document contains a further restriction but permits relicensing or conveying under this License, you may add to a covered work material governed by the terms of that license document, provided that the further restriction does not survive such relicensing or conveying.

 If you add terms to a covered work in accord with this section, you must place, in the relevant source files, a statement of the additional terms that apply to those files, or a notice indicating where to find the applicable terms.

 Additional terms, permissive or non-permissive, may be stated in the form of a separately written license, or stated as exceptions; the above requirements

apply either way.

### 8. Termination.

 You may not propagate or modify a covered work except as expressly provided under this License. Any attempt otherwise to propagate or modify it is void, and will automatically terminate your rights under this License (including any patent licenses granted under the third paragraph of section 11).

 However, if you cease all violation of this License, then your license from a particular copyright holder is reinstated (a) provisionally, unless and until the copyright holder explicitly and finally terminates your license, and (b) permanently, if the copyright holder fails to notify you of the violation by some reasonable means prior to 60 days after the cessation.

 Moreover, your license from a particular copyright holder is reinstated permanently if the copyright holder notifies you of the violation by some reasonable means, this is the first time you have received notice of violation of this License (for any work) from that copyright holder,

 and you cure the violation prior to 30 days after your receipt of the notice.

 Termination of your rights under this section does not terminate the licenses of parties who have received copies or rights from you under this License. If your rights have been terminated and not permanently reinstated, you do not qualify to receive new licenses for the same material under section 10.

#### 9. Acceptance Not Required for Having Copies.

 You are not required to accept this License in order to receive or run a copy of the Program. Ancillary propagation of a covered work occurring solely as a consequence of using peer-to-peer transmission to receive a copy likewise does not require acceptance. However, nothing other than this License grants you permission to propagate or modify any covered work. These actions infringe copyright if you do not accept this License. Therefore, by modifying or propagating a covered work, you indicate your acceptance of this License to do so.

### 10. Automatic

Licensing of Downstream Recipients.

 Each time you convey a covered work, the recipient automatically receives a license from the original licensors, to run, modify and propagate that work, subject to this License. You are not responsible for enforcing compliance by third parties with this License.

 An "entity transaction" is a transaction transferring control of an organization, or substantially all assets of one, or subdividing an organization, or merging organizations. If propagation of a covered work results from an entity transaction, each party to that transaction who receives a copy of the work also receives whatever licenses to the work the party's predecessor in interest had or could give under the previous paragraph, plus a right to possession of the Corresponding Source of the work from the predecessor in interest, if the predecessor has it or can get it with reasonable efforts.

 You may not impose any further restrictions on the exercise of the rights granted

 or affirmed under this License. For example, you may not impose a license fee, royalty, or other charge for exercise of rights granted under this License, and you may not initiate litigation (including a cross-claim or counterclaim in a lawsuit) alleging that any patent claim is infringed by making, using, selling, offering for sale, or importing the Program or any portion of it.

### 11. Patents.

 A "contributor" is a copyright holder who authorizes use under this License of the Program or a work on which the Program is based. The work thus licensed is called the contributor's "contributor version".

 A contributor's "essential patent claims" are all patent claims owned or controlled by the contributor, whether already acquired or hereafter acquired, that would be infringed by some manner, permitted by this License, of making, using, or selling its contributor version, but do not include claims that would be infringed only as a consequence of further modification of the contributor version. For purposes of this definition, "control" includes the right to grant

patent sublicenses in a manner consistent with the requirements of this License.

 Each contributor grants you a non-exclusive, worldwide, royalty-free patent license under the contributor's essential patent claims, to make, use, sell, offer for sale, import and otherwise run, modify and propagate the contents of its contributor version.

 In the following three paragraphs, a "patent license" is any express agreement or commitment, however denominated, not to enforce a patent (such as an express permission to practice a patent or covenant not to sue for patent infringement). To "grant" such a patent license to a party means to make such an agreement or commitment not to enforce a

patent against the party.

 If you convey a covered work, knowingly relying on a patent license, and the Corresponding Source of the work is not available for anyone to copy, free of charge and under the terms of this License, through a

publicly available network server or other readily accessible means, then you must either (1) cause the Corresponding Source to be so available, or (2) arrange to deprive yourself of the benefit of the patent license for this particular work, or (3) arrange, in a manner consistent with the requirements of this License, to extend the patent license to downstream recipients. "Knowingly relying" means you have actual knowledge that, but for the patent license, your conveying the covered work in a country, or your recipient's use of the covered work in a country, would infringe one or more identifiable patents in that country that you have reason to believe are valid.

 If, pursuant to or in connection with a single transaction or arrangement, you convey, or propagate by procuring conveyance of, a covered work, and grant a patent license to some of the parties receiving the covered work authorizing them to use, propagate, modify or convey a specific copy of the covered work, then the patent license

you grant is automatically extended to all recipients of the covered work and works based on it.

 A patent license is "discriminatory" if it does not include within the scope of its coverage, prohibits the exercise of, or is conditioned on the non-exercise of one or more of the rights that are specifically granted under this License. You may not convey a covered work if you are a party to an arrangement with a third party that is in the business of distributing software, under which you make payment to the third party based on the extent of your activity of conveying the work, and under which the third party grants, to any of the parties who would receive the covered work from you, a discriminatory patent license (a) in connection with copies of the covered work conveyed by you (or copies made from those copies), or (b) primarily for and in connection with specific products or compilations that contain the covered work, unless you entered into that arrangement, or

that patent license was granted, prior to 28 March 2007.

 Nothing in this License shall be construed as excluding or limiting any implied license or other defenses to infringement that may otherwise be available to you under applicable patent law.

12. No Surrender of Others' Freedom.

 If conditions are imposed on you (whether by court order, agreement or otherwise) that contradict the conditions of this License, they do not excuse you from the conditions of this License. If you cannot convey a covered work so as to satisfy simultaneously your obligations under this License and any other pertinent obligations, then as a consequence you may not convey it at all. For example, if you agree to terms that obligate you to collect a royalty for further conveying from those to whom you convey the Program, the only way you could satisfy both those terms and this License would be to refrain entirely from conveying the Program.

13. Use with the GNU Affero General Public License.

 Notwithstanding any other provision of this License, you have permission to link or combine any covered work with a work licensed under version 3 of the GNU Affero General Public License into a single combined work, and to convey the resulting work. The terms of this License will continue to apply to the part which is the covered work, but the special requirements of the GNU Affero General Public License, section 13, concerning interaction through a network will apply to the combination as such.

14. Revised Versions of this License.

 The Free Software Foundation may publish revised and/or new versions of the GNU General Public License from time to time. Such new versions will be similar in spirit to the present version, but may differ in detail to address new problems or concerns.

 Each version is given a distinguishing version number. If the Program specifies that a certain numbered version of the GNU General Public License "or any later version" applies to it, you have the option

 of following the terms and conditions either of that numbered version or of any later version published by the Free Software Foundation. If the Program does not specify a version number of the GNU General Public License, you may choose any version ever published by the Free Software Foundation.

 If the Program specifies that a proxy can decide which future versions of the GNU General Public License can be used, that proxy's public statement of acceptance of a version permanently authorizes you to choose that version for the Program.

 Later license versions may give you additional or different permissions. However, no additional obligations are imposed on any author or copyright holder as a result of your choosing to follow a later version.

 THERE IS NO WARRANTY FOR THE PROGRAM, TO THE EXTENT PERMITTED BY APPLICABLE LAW. EXCEPT WHEN OTHERWISE STATED IN WRITING THE COPYRIGHT HOLDERS AND/OR OTHER PARTIES PROVIDE THE PROGRAM "AS IS" WITHOUT WARRANTY

OF ANY KIND, EITHER EXPRESSED OR IMPLIED, INCLUDING, BUT NOT LIMITED TO, THE IMPLIED WARRANTIES OF MERCHANTABILITY AND FITNESS FOR A PARTICULAR PURPOSE. THE ENTIRE RISK AS TO THE QUALITY AND PERFORMANCE OF THE PROGRAM IS WITH YOU. SHOULD THE PROGRAM PROVE DEFECTIVE, YOU ASSUME THE COST OF ALL NECESSARY SERVICING, REPAIR OR CORRECTION.

16. Limitation of Liability.

 IN NO EVENT UNLESS REQUIRED BY APPLICABLE LAW OR AGREED TO IN WRITING WILL ANY COPYRIGHT HOLDER, OR ANY OTHER PARTY WHO MODIFIES AND/OR CONVEYS THE PROGRAM AS PERMITTED ABOVE, BE LIABLE TO YOU FOR DAMAGES, INCLUDING ANY GENERAL, SPECIAL, INCIDENTAL OR CONSEQUENTIAL DAMAGES ARISING OUT OF THE USE OR INABILITY TO USE THE PROGRAM (INCLUDING BUT NOT LIMITED TO LOSS OF DATA OR DATA BEING RENDERED INACCURATE OR LOSSES SUSTAINED BY YOU OR THIRD PARTIES OR A FAILURE OF THE PROGRAM TO OPERATE WITH ANY OTHER PROGRAMS), EVEN IF SUCH HOLDER OR OTHER PARTY HAS BEEN ADVISED OF THE POSSIBILITY OF SUCH DAMAGES.

 17. Interpretation of Sections 15 and 16.

 If the disclaimer of warranty and limitation of liability provided above cannot be given local legal effect according to their terms, reviewing courts shall apply local law that most closely approximates an absolute waiver of all civil liability in connection with the Program, unless a warranty or assumption of liability accompanies a copy of the Program in return for a fee.

# END OF TERMS AND CONDITIONS

How to Apply These Terms to Your New Programs

 If you develop a new program, and you want it to be of the greatest possible use to the public, the best way to achieve this is to make it free software which everyone can redistribute and change under these terms.

 To do so, attach the following notices to the program. It is safest to attach them to the start of each source file to most effectively state the exclusion of warranty; and each file should have at least the "copyright" line and a pointer to where the full notice is found.

 <one line to give the program's name and a brief idea of what it does.> Copyright (C) by Bruce Korb - all rights reserved

 This program is free software: you can redistribute it and/or modify it under the terms of the GNU General Public License as published by the Free Software Foundation, either version 3 of the License, or (at your option) any later version.

 This program is distributed in the hope that it will be useful, but WITHOUT ANY WARRANTY; without even the implied warranty of MERCHANTABILITY or FITNESS FOR A PARTICULAR PURPOSE. See the GNU General Public License for more details.

 You should have received a copy of the GNU General Public License along with this program. If not, see <http://www.gnu.org/licenses/>.

Also add information on how to contact you by electronic and paper mail.

 If the program does terminal interaction, make it output a short notice like this when it starts in an interactive mode:

 $\langle$ program> Copyright (C) by Bruce Korb - all rights reserved This program comes with ABSOLUTELY NO WARRANTY; for details type `show w'. This is free software, and you are welcome to redistribute it under certain conditions; type `show c' for details.

The hypothetical commands `show w' and `show c' should show the appropriate parts of the General Public License. Of course, your program's commands might be different; for a GUI interface, you would use an "about box".

 You should also get your employer (if you work as a programmer) or school, if any, to sign a "copyright disclaimer" for the program, if necessary. For more information on this, and how to apply and follow the GNU GPL, see <http://www.gnu.org/licenses/>.

 The GNU General Public License does not permit incorporating your program into proprietary programs. If your program is a subroutine library, you may consider it more useful to permit linking proprietary applications with the library. If this is what you want to do, use the GNU Lesser General Public License instead of this License. But first, please read <http://www.gnu.org/philosophy/why-not-lgpl.html>.

# **1.70 libidn 2.3.0**

# **1.70.1 Available under license :**

GNU LESSER GENERAL PUBLIC LICENSE

Version 3, 29 June 2007

Copyright (C) 2007 Free Software Foundation, Inc. <http://fsf.org/> Everyone is permitted to copy and distribute verbatim copies of this license document, but changing it is not allowed.

 This version of the GNU Lesser General Public License incorporates the terms and conditions of version 3 of the GNU General Public License, supplemented by the additional permissions listed below.

0. Additional Definitions.

 As used herein, "this License" refers to version 3 of the GNU Lesser General Public License, and the "GNU GPL" refers to version 3 of the GNU General Public License.

 "The Library" refers to a covered work governed by this License, other than an Application or a Combined Work as defined below.

 An "Application" is any work that makes use of an interface provided by the Library, but which is not otherwise based on the Library. Defining a subclass of a class defined by the Library is deemed a mode of using an interface provided by the Library.

 A "Combined Work" is a work produced by combining or linking an Application with the Library. The particular version of the Library with which the Combined Work was made is also called the "Linked Version".

 The "Minimal Corresponding Source" for a Combined Work means the Corresponding Source for the Combined Work, excluding any source code for portions of the Combined Work that, considered in isolation, are based on the Application, and not on the Linked Version.

 The "Corresponding Application Code" for a Combined Work means the object code and/or source code for the Application, including any data and utility programs needed for reproducing the Combined Work from the Application, but excluding the System Libraries of the Combined Work.

1. Exception to Section 3 of the GNU GPL.

 You may convey a covered work under sections 3 and 4 of this License without being bound by section 3 of the GNU GPL.

2. Conveying Modified Versions.

 If you modify a copy of the Library, and, in your modifications, a facility refers to a function or data to be supplied by an Application that uses the facility (other than as an argument passed when the facility is invoked), then you may convey a copy of the modified version:

 a) under this License, provided that you make a good faith effort to ensure that, in the event an Application does not supply the function or data, the facility still operates, and performs whatever part of its purpose remains meaningful, or

 b) under the GNU GPL, with none of the additional permissions of this License applicable to that copy.

3. Object Code Incorporating Material from Library Header Files.

 The object code form of an Application may incorporate material from a header file that is part of the Library. You may convey such object code under terms of your choice, provided that, if the incorporated material is not limited to numerical parameters, data structure

layouts and accessors, or small macros, inline functions and templates (ten or fewer lines in length), you do both of the following:

 a) Give prominent notice with each copy of the object code that the Library is used in it and that the Library and its use are covered by this License.

 b) Accompany the object code with a copy of the GNU GPL and this license document.

4. Combined Works.

 You may convey a Combined Work under terms of your choice that, taken together, effectively do not restrict modification of the portions of the Library contained in the Combined Work and reverse engineering for debugging such modifications, if you also do each of the following:

 a) Give prominent notice with each copy of the Combined Work that the Library is used in it and that the Library and its use are covered by this License.

 b) Accompany the Combined Work with a copy of the GNU GPL and this license document.

### c) For a Combined Work that

 displays copyright notices during execution, include the copyright notice for the Library among these notices, as well as a reference directing the user to the copies of the GNU GPL and this license document.

d) Do one of the following:

 0) Convey the Minimal Corresponding Source under the terms of this License, and the Corresponding Application Code in a form suitable for, and under terms that permit, the user to recombine or relink the Application with a modified version of the Linked Version to produce a modified Combined Work, in the manner specified by section 6 of the GNU GPL for conveying Corresponding Source.

 1) Use a suitable shared library mechanism for linking with the Library. A suitable mechanism is one that (a) uses at run time a copy of the Library already present on the user's computer system, and (b) will operate properly with a modified version of the Library that is interface-compatible with the Linked

Version.

 e) Provide Installation Information, but only if you would otherwise be required to provide such information under section 6 of the GNU GPL, and only to the extent that such information is necessary to install and execute a modified version of the Combined Work produced by recombining or relinking the Application with a modified version of the Linked Version. (If you use option 4d0, the Installation Information must accompany the Minimal Corresponding Source and Corresponding Application Code. If you use option 4d1, you must provide the Installation Information in the manner specified by section 6 of the GNU GPL for conveying Corresponding Source.)

5. Combined Libraries.

 You may place library facilities that are a work based on the Library side by side in a single library together with other library facilities that are not Applications and are not covered by this License, and convey such a combined library under terms of your choice, if you do both of the following:

 a) Accompany the combined library with a copy of the same work based on the Library, uncombined with any other library facilities, conveyed under the terms of this License.

 b) Give prominent notice with the combined library that part of it is a work based on the Library, and explaining where to find the accompanying uncombined form of the same work.

6. Revised Versions of the GNU Lesser General Public License.

 The Free Software Foundation may publish revised and/or new versions of the GNU Lesser General Public License from time to time. Such new versions will be similar in spirit to the present version, but may differ in detail to address new problems or concerns.

 Each version is given a distinguishing version number. If the Library as you received it specifies that a certain numbered version of the GNU Lesser General Public License "or any later version" applies to it, you have the option of following the terms and conditions either of that published version or of any later version published by the Free Software Foundation. If the Library as you received it does not specify a version number of the GNU Lesser General Public License, you may choose any version of the GNU Lesser General Public License ever published by the Free Software Foundation.

 If the Library as you received it specifies that a proxy can decide whether future versions of the GNU Lesser General Public License shall apply, that proxy's public statement of acceptance of any version is permanent authorization for you to choose that version for the Library.

# GNU GENERAL PUBLIC LICENSE Version 2, June 1991

Copyright (C) 1989, 1991 Free Software Foundation, Inc., 51 Franklin Street, Fifth Floor, Boston, MA 02110-1301 USA Everyone is permitted to copy and distribute verbatim copies of this license document, but changing it is not allowed.

### Preamble

 The licenses for most software are designed to take away your freedom to share and change it. By contrast, the GNU General Public License is intended to guarantee your freedom to share and change free software--to make sure the software is free for all its users. This General Public License applies to most of the Free Software Foundation's software and to any other program whose authors commit to using it. (Some other Free Software Foundation software is covered by the GNU Lesser General Public License instead.) You can apply it to your programs, too.

 When we speak of free software, we are referring to freedom, not price.

 Our General Public Licenses are designed to make sure that you have the freedom to distribute copies of free software (and charge for this service if you wish), that you receive source code or can get it if you want it, that you can change the software or use pieces of it in new free programs; and that you know you can do these things.

 To protect your rights, we need to make restrictions that forbid anyone to deny you these rights or to ask you to surrender the rights. These restrictions translate to certain responsibilities for you if you distribute copies of the software, or if you modify it.

 For example, if you distribute copies of such a program, whether gratis or for a fee, you must give the recipients all the rights that you have. You must make sure that they, too, receive or can get the source code. And you must show them these terms so they know their rights.

 We protect your rights with two steps: (1) copyright the software, and (2) offer you this license which gives you legal permission to copy, distribute and/or modify the software.

 Also, for each author's protection and ours, we want to make certain that everyone understands that there is no warranty for this free software. If the software is modified by someone else and passed on, we want its recipients to know that what they have is not the original, so that any problems introduced by others will not reflect on the original authors' reputations.

 Finally, any free program is threatened constantly by software patents. We wish to avoid the danger that redistributors of a free program will individually obtain patent licenses, in effect making the program proprietary. To prevent this, we have made it clear that any patent must be licensed for everyone's free use or not licensed at all.

 The precise terms and conditions for copying, distribution and modification follow.

# GNU GENERAL PUBLIC LICENSE TERMS AND CONDITIONS FOR COPYING, DISTRIBUTION AND MODIFICATION

 0. This License applies to any program or other work which contains a notice placed by the copyright holder saying it may be distributed under the terms of this General Public License. The "Program", below, refers to any such program or work, and a "work based on the Program" means either the Program or any derivative work under copyright law:

that is to say, a work containing the Program or a portion of it, either verbatim or with modifications and/or translated into another language. (Hereinafter, translation is included without limitation in the term "modification".) Each licensee is addressed as "you".

Activities other than copying, distribution and modification are not covered by this License; they are outside its scope. The act of running the Program is not restricted, and the output from the Program is covered only if its contents constitute a work based on the Program (independent of having been made by running the Program). Whether that is true depends on what the Program does.

 1. You may copy and distribute verbatim copies of the Program's source code as you receive it, in any medium, provided that you conspicuously and appropriately publish on each copy an appropriate copyright notice and disclaimer of warranty; keep intact all the notices that refer to this License and to the absence of any warranty; and give any other recipients of the Program a copy of this License along with the Program.

You may charge a fee for the physical act of transferring a copy, and you may at your option offer warranty protection in exchange for a fee.

 2. You may modify your copy or copies of the Program or any portion of it, thus forming a work based on the Program, and copy and distribute such modifications or work under the terms of Section 1 above, provided that you also meet all of these conditions:

 a) You must cause the modified files to carry prominent notices stating that you changed the files and the date of any change.

### b) You must cause

any work that you distribute or publish, that in

 whole or in part contains or is derived from the Program or any part thereof, to be licensed as a whole at no charge to all third parties under the terms of this License.

 c) If the modified program normally reads commands interactively when run, you must cause it, when started running for such interactive use in the most ordinary way, to print or display an announcement including an appropriate copyright notice and a notice that there is no warranty (or else, saying that you provide a warranty) and that users may redistribute the program under these conditions, and telling the user how to view a copy of this License. (Exception: if the Program itself is interactive but does not normally print such an announcement, your work based on the Program is not required to print an announcement.)

These requirements apply to the modified work as a whole. If identifiable sections of that work are not derived from the Program, and can be reasonably considered independent and separate works in themselves, then this License, and its terms, do not apply to those sections when you distribute them as separate works. But when you distribute the same sections as part of a whole which is a work based

on the Program, the distribution of the whole must be on the terms of this License, whose permissions for other licensees extend to the entire whole, and thus to each and every part regardless of who wrote it.

Thus, it is not the intent of this section to claim rights or contest your rights to work written entirely by you; rather, the intent is to exercise the right to control the distribution of derivative or collective works based on the Program.

In addition, mere aggregation of another work not based on the Program with the Program (or with a work based on the Program) on a volume of a storage or distribution medium does not bring the other work under the scope of this License.

 3. You may copy and distribute the Program (or a work based on it, under Section 2) in object code or executable form under the terms of Sections 1 and 2 above provided that you also do one of the following:

 a) Accompany it with the complete corresponding machine-readable source code, which must be distributed under the terms of Sections 1 and 2 above on a medium customarily used for software interchange; or,

 b) Accompany it with a written offer, valid for at least three years, to give any third party, for a charge no more than your cost of physically performing source distribution, a complete machine-readable copy of the corresponding source code, to be distributed under the terms of Sections 1 and 2 above on a medium customarily used for software interchange; or,

 c) Accompany it with the information you received as to the offer to distribute corresponding source code. (This alternative is allowed only for noncommercial distribution and only if you received the program in object code or executable form with such

an offer, in accord with Subsection b above.)

The source code for a work means the preferred form of the work for making modifications to it. For an executable work, complete source code means all the source code for all modules it contains, plus any associated interface definition files, plus the scripts used to

control compilation and installation of the executable. However, as a special exception, the source code distributed need not include anything that is normally distributed (in either source or binary form) with the major components (compiler, kernel, and so on) of the operating system on which the executable runs, unless that component itself accompanies the executable.

If distribution of executable or object code is made by offering access to copy from a designated place, then offering equivalent access to copy the source code from the same place counts as distribution of the source code, even though third parties are not compelled to copy the source along with the object code.

 4. You may not copy, modify, sublicense, or distribute the Program except as expressly provided under this License. Any attempt otherwise to copy, modify, sublicense or distribute the Program is void, and will automatically terminate your rights under this License. However, parties who have received copies, or rights, from you under this License will not have their licenses terminated so long as such parties remain in full compliance.

 5. You are not required to accept this License, since you have not signed it. However, nothing else grants you permission to modify or distribute the Program or its derivative works. These actions are prohibited by law if you do not accept this License. Therefore, by modifying or distributing the Program (or any work based on the Program), you indicate your acceptance of this License to do so, and all its terms and conditions for copying, distributing or modifying

the Program or works based on it.

 6. Each time you redistribute the Program (or any work based on the Program), the recipient automatically receives a license from the original licensor to copy, distribute or modify the Program subject to these terms and conditions. You may not impose any further restrictions on the recipients' exercise of the rights granted herein. You are not responsible for enforcing compliance by third parties to this License.

 7. If, as a consequence of a court judgment or allegation of patent infringement or for any other reason (not limited to patent issues), conditions are imposed on you (whether by court order, agreement or otherwise) that contradict the conditions of this License, they do not excuse you from the conditions of this License. If you cannot distribute so as to satisfy simultaneously your obligations under this License and any other pertinent obligations, then as a consequence you may not distribute the Program at all. For

### example, if a patent

license would not permit royalty-free redistribution of the Program by all those who receive copies directly or indirectly through you, then the only way you could satisfy both it and this License would be to refrain entirely from distribution of the Program.

If any portion of this section is held invalid or unenforceable under any particular circumstance, the balance of the section is intended to apply and the section as a whole is intended to apply in other circumstances.

It is not the purpose of this section to induce you to infringe any patents or other property right claims or to contest validity of any such claims; this section has the sole purpose of protecting the integrity of the free software distribution system, which is implemented by public license practices. Many people have made generous contributions to the wide range of software distributed through that system in reliance on consistent application of that system; it is up to the author/donor to decide if he or she is willing to distribute software through any other system and a licensee cannot impose that choice.

This section is intended to make thoroughly clear what is believed to be a consequence of the rest of this License.

 8. If the distribution and/or use of the Program is restricted in certain countries either by patents or by copyrighted interfaces, the original copyright holder who places the Program under this License may add an explicit geographical distribution limitation excluding those countries, so that distribution is permitted only in or among countries not thus excluded. In such case, this License incorporates the limitation as if written in the body of this License.

 9. The Free Software Foundation may publish revised and/or new versions of the General Public License from time to time. Such new versions will be similar in spirit to the present version, but may differ in detail to address new problems or concerns.

Each version is given a distinguishing version number. If the Program specifies a version number of this License which applies to it and "any later version", you have the option of following the terms and conditions either of that version or of any later version published by the Free Software Foundation. If the Program does not specify a version number of this License, you may choose any version ever published by the Free Software Foundation.

 10. If you wish to incorporate parts of the Program into other free programs whose distribution conditions are different, write to the author to ask for permission. For software which is copyrighted by the Free Software Foundation, write to the Free Software Foundation; we sometimes make exceptions for this. Our decision will be guided by the two goals of preserving the free status of all derivatives of our free software and of promoting the sharing and reuse of software generally.

### NO WARRANTY

### 11. BECAUSE THE PROGRAM IS LICENSED FREE OF CHARGE, THERE IS NO WARRANTY

FOR THE PROGRAM, TO THE EXTENT PERMITTED BY APPLICABLE LAW. EXCEPT WHEN OTHERWISE STATED IN WRITING THE COPYRIGHT HOLDERS AND/OR OTHER PARTIES PROVIDE THE PROGRAM "AS IS" WITHOUT WARRANTY OF ANY KIND, EITHER EXPRESSED OR IMPLIED, INCLUDING, BUT NOT LIMITED TO, THE IMPLIED WARRANTIES OF MERCHANTABILITY AND FITNESS FOR A PARTICULAR PURPOSE. THE ENTIRE RISK AS TO THE QUALITY AND PERFORMANCE OF THE PROGRAM IS WITH YOU. SHOULD THE PROGRAM PROVE DEFECTIVE, YOU ASSUME THE COST OF ALL NECESSARY SERVICING, REPAIR OR CORRECTION.

 12. IN NO EVENT UNLESS REQUIRED BY APPLICABLE LAW OR AGREED TO IN WRITING WILL ANY COPYRIGHT HOLDER, OR ANY OTHER PARTY WHO MAY MODIFY AND/OR REDISTRIBUTE THE PROGRAM AS PERMITTED ABOVE, BE LIABLE TO YOU FOR DAMAGES, INCLUDING ANY GENERAL, SPECIAL, INCIDENTAL OR CONSEQUENTIAL DAMAGES ARISING OUT OF THE USE OR INABILITY TO USE THE PROGRAM (INCLUDING BUT NOT LIMITED TO LOSS OF DATA OR DATA BEING RENDERED INACCURATE OR LOSSES SUSTAINED BY YOU OR

 THIRD PARTIES OR A FAILURE OF THE PROGRAM TO OPERATE WITH ANY OTHER PROGRAMS), EVEN IF SUCH HOLDER OR OTHER PARTY HAS BEEN ADVISED OF THE POSSIBILITY OF SUCH DAMAGES.

### END OF TERMS AND CONDITIONS

How to Apply These Terms to Your New Programs

 If you develop a new program, and you want it to be of the greatest possible use to the public, the best way to achieve this is to make it free software which everyone can redistribute and change under these terms.

 To do so, attach the following notices to the program. It is safest to attach them to the start of each source file to most effectively convey the exclusion of warranty; and each file should have at least the "copyright" line and a pointer to where the full notice is found.

 <one line to give the program's name and a brief idea of what it does.> Copyright  $(C)$  <year > <name of author>
This program is free software; you can redistribute it and/or modify it under the terms of the GNU General Public License as published by the Free Software Foundation; either version 2 of the License, or (at your option) any later version.

 This program is distributed in the hope that it will be useful, but WITHOUT ANY WARRANTY; without even the implied warranty of MERCHANTABILITY or FITNESS FOR A PARTICULAR PURPOSE. See the GNU General Public License for more details.

 You should have received a copy of the GNU General Public License along with this program; if not, write to the Free Software Foundation, Inc., 51 Franklin Street, Fifth Floor, Boston, MA 02110-1301 USA.

Also add information on how to contact you by electronic and paper mail.

If the program is interactive, make it output a short notice like this when it starts in an interactive mode:

 Gnomovision version 69, Copyright (C) year name of author Gnomovision comes with ABSOLUTELY NO WARRANTY; for details type `show w'. This is free software, and you are welcome to redistribute it

under certain conditions; type `show c' for details.

The hypothetical commands `show w' and `show c' should show the appropriate parts of the General Public License. Of course, the commands you use may be called something other than `show w' and `show c'; they could even be mouse-clicks or menu items--whatever suits your program.

You should also get your employer (if you work as a programmer) or your school, if any, to sign a "copyright disclaimer" for the program, if necessary. Here is a sample; alter the names:

 Yoyodyne, Inc., hereby disclaims all copyright interest in the program `Gnomovision' (which makes passes at compilers) written by James Hacker.

 <signature of Ty Coon>, 1 April 1989 Ty Coon, President of Vice

This General Public License does not permit incorporating your program into proprietary programs. If your program is a subroutine library, you may consider it more useful to permit linking proprietary applications with the library. If this is what you want to do, use the GNU Lesser General Public License instead of this License.

Libidn2 COPYING -- Licensing information.  $-$  -\*- outline -\*-Copyright (C) 2011-2016 Simon Josefsson See the end for copying conditions.

The source code for the C library (libidn2.a or libidn.so) are licensed under the terms of either the GNU General Public License version 2.0 or later (see the file COPYINGv2) or the GNU Lesser General Public License version 3.0 or later (see the file COPYING.LESSERv3), or both in parallel as here.

The command line tool, self tests, examples, and other auxiliary files, are licensed under the GNU General Public License version 3.0 or later.

The license of the Unicode character data files (which are parsed into static storage in the library) are documented in COPYING.unicode.

Other files are licensed as indicated in each file.

There may be exceptions to these general rules, see each file for precise information.

----------------------------------------------------------------------

This file is free software: you can redistribute it and/or modify it under the terms of the GNU General Public License as published by the Free Software Foundation, either version 3 of the License, or (at your option) any later version.

This file is distributed in the hope that it will be useful, but WITHOUT ANY WARRANTY; without even the implied warranty of MERCHANTABILITY or FITNESS FOR A PARTICULAR PURPOSE. See the GNU General Public License for more details.

You should have received a copy of the GNU General Public License along with this file. If not, see <http://www.gnu.org/licenses/>. A. Unicode Copyright.

Copyright 1991-2016 Unicode, Inc. All rights reserved.

 Certain documents and files on this website contain a legend indicating that "Modification is permitted." Any person is hereby authorized, without fee, to modify such documents and files to create derivative works conforming to the Unicode Standard, subject to Terms and Conditions herein.

 Any person is hereby authorized, without fee, to view, use, reproduce, and distribute all documents and files solely for informational purposes and in the creation of products supporting the Unicode Standard, subject to the Terms and Conditions herein.

 Further specifications of rights and restrictions pertaining to the use of the particular set of data files known as the "Unicode Character Database" can be found in the License.

Each version of the Unicode Standard has further specifications of rights and restrictions of use. For the book

editions (Unicode 5.0 and earlier), these are found on the back of the

 title page. The online code charts carry specific restrictions. All other files, including online documentation of the core specification for Unicode 6.0 and later, are covered under these general Terms of Use.

 No license is granted to "mirror" the Unicode website where a fee is charged for access to the "mirror" site. Modification is not permitted with respect to this document. All copies of this document must be verbatim.

## B. Restricted Rights Legend.

Any technical data or software which is licensed to the United States of America, its agencies and/or instrumentalities under this Agreement is commercial technical data or commercial computer software developed exclusively at private expense as defined in FAR 2.101, or DFARS 252.227-7014 (June 1995), as applicable. For technical data, use, duplication, or disclosure by the Government is subject to restrictions as set forth in DFARS 202.227-7015 Technical Data, Commercial and Items (Nov 1995) and this Agreement. For Software, in accordance with FAR 12-212 or DFARS 227-7202, as applicable, use, duplication or disclosure by the Government is subject to the restrictions set forth in this Agreement.

## C. Warranties and Disclaimers.

 This publication and/or website may include technical or typographical errors or other inaccuracies . Changes are periodically added to the information herein; these changes will be incorporated in new editions of the publication and/or website. Unicode may make improvements and/or changes in the product(s) and/or program(s) described in this publication and/or website at any time.

 If this file has been purchased on magnetic or optical media from Unicode, Inc. the sole and exclusive remedy for any claim will be exchange of the defective media within ninety (90) days of original purchase.

 EXCEPT AS PROVIDED IN SECTION C.2, THIS PUBLICATION AND/OR SOFTWARE IS PROVIDED "AS IS" WITHOUT WARRANTY OF ANY KIND EITHER EXPRESS, IMPLIED, OR STATUTORY, INCLUDING, BUT NOT LIMITED TO,

 ANY WARRANTIES OF MERCHANTABILITY, FITNESS FOR A PARTICULAR PURPOSE, OR NON-INFRINGEMENT. UNICODE AND ITS LICENSORS ASSUME NO RESPONSIBILITY FOR ERRORS OR OMISSIONS IN THIS PUBLICATION AND/OR SOFTWARE OR OTHER DOCUMENTS WHICH ARE REFERENCED BY OR LINKED TO THIS PUBLICATION OR THE UNICODE WEBSITE.

## D. Waiver of Damages.

In no event shall Unicode or its licensors be liable for any special, incidental, indirect or consequential damages of any kind, or any damages whatsoever, whether or not Unicode was advised of the possibility of the damage, including, without limitation, those resulting from the following: loss of use, data or profits, in connection with the use, modification or distribution of this information or its derivatives.

#### E. Trademarks & Logos.

 The Unicode Word Mark and the Unicode Logo are trademarks of Unicode, Inc. The Unicode Consortium and Unicode, Inc. are trade names of Unicode, Inc. Use of the information and materials found on this website indicates your acknowledgement

 of Unicode, Inc.s exclusive worldwide rights in the Unicode Word Mark, the Unicode Logo, and the Unicode trade names.

 The Unicode Consortium Name and Trademark Usage Policy (Trademark Policy) are incorporated herein by reference and you agree to abide by the provisions of the Trademark Policy, which may be changed from time to time in the sole discretion of Unicode, Inc.

All third party trademarks referenced herein are the property of their respective owners.

F. Miscellaneous.

 Jurisdiction and Venue. This server is operated from a location in the State of California, United States of America. Unicode makes no representation that the materials are appropriate for use in other locations. If you access this server from other locations, you are responsible for compliance with local laws. This Agreement, all use of this site and any claims and damages resulting from use of this site are governed solely by the laws of the State of California without regard to any principles

 which would apply the laws of a different jurisdiction. The user agrees that any disputes regarding this site shall be resolved solely in the courts located in Santa Clara County, California. The user agrees said courts have personal jurisdiction and agree to waive any right to transfer the dispute to any other forum.

 Modification by Unicode Unicode shall have the right to modify this Agreement at any time by posting it to this site. The user may not assign any part of this Agreement without Unicodes prior written consent.

 Taxes. The user agrees to pay any taxes arising from access to this website or use of the information herein, except for those based on Unicodes net income.

 Severability. If any provision of this Agreement is declared invalid or unenforceable, the remaining provisions of this Agreement shall remain in effect.

Entire Agreement. This Agreement constitutes the entire agreement between the parties.

## EXHIBIT 1

Unicode Data Files include all data files under the directories http://www.unicode.org/Public/, http://www.unicode.org/reports/, http://www.unicode.org/cldr/data/, http://source.icu-project.org/repos/icu/, and http://www.unicode.org/utility/trac/browser/.

Unicode Data Files do not include PDF online code charts under the directory http://www.unicode.org/Public/.

Software includes any source code published in the Unicode Standard or under the directories http://www.unicode.org/Public/, http://www.unicode.org/reports/, http://www.unicode.org/cldr/data/, http://source.icu-project.org/repos/icu/, and http://www.unicode.org/utility/trac/browser/.

NOTICE TO USER: Carefully read the following legal agreement. BY DOWNLOADING, INSTALLING, COPYING OR OTHERWISE USING UNICODE INC.'S DATA FILES ("DATA FILES"), AND/OR SOFTWARE ("SOFTWARE"), YOU UNEQUIVOCALLY ACCEPT, AND AGREE TO BE BOUND BY, ALL OF THE TERMS AND CONDITIONS OF THIS AGREEMENT. IF YOU DO NOT AGREE, DO NOT DOWNLOAD, INSTALL, COPY, DISTRIBUTE OR USE THE DATA FILES OR SOFTWARE.

## **COPYRIGHT** AND PERMISSION NOTICE

Copyright 1991-2016 Unicode, Inc. All rights reserved. Distributed under the Terms of Use in http://www.unicode.org/copyright.html. Permission is hereby granted, free of charge, to any person obtaining a copy of the Unicode data files and any associated documentation (the "Data Files") or Unicode software and any associated documentation (the "Software") to deal in the Data Files or Software without restriction, including without limitation the rights to use, copy, modify, merge, publish, distribute, and/or sell copies of the Data Files or Software, and to permit persons to whom the Data Files or Software are furnished to do so, provided that either (a) this copyright and permission notice appear with all copies of the Data Files or Software, or (b) this copyright and permission notice appear in associated Documentation.

THE DATA FILES AND SOFTWARE ARE PROVIDED "AS IS", WITHOUT WARRANTY OF ANY KIND, EXPRESS OR IMPLIED, INCLUDING BUT NOT LIMITED TO THE

WARRANTIES OF MERCHANTABILITY, FITNESS FOR A PARTICULAR PURPOSE AND NONINFRINGEMENT OF THIRD PARTY RIGHTS.

IN NO EVENT SHALL THE COPYRIGHT HOLDER OR HOLDERS INCLUDED IN THIS NOTICE BE LIABLE FOR ANY CLAIM, OR ANY SPECIAL INDIRECT OR CONSEQUENTIAL DAMAGES, OR ANY DAMAGES WHATSOEVER RESULTING FROM LOSS OF USE, DATA OR PROFITS, WHETHER IN AN ACTION OF CONTRACT, NEGLIGENCE OR OTHER TORTIOUS ACTION, ARISING OUT OF OR IN CONNECTION WITH THE USE OR PERFORMANCE OF THE DATA FILES OR SOFTWARE.

Except as contained in this notice, the name of a copyright holder shall not be used in advertising or otherwise to promote the sale, use or other dealings in these Data Files or Software without prior written authorization of the copyright holder.

# **1.71 grub 2.04**

## **1.71.1 Available under license :**

 GNU GENERAL PUBLIC LICENSE Version 3, 29 June 2007

Copyright (C) 2007 Free Software Foundation, Inc. <http://fsf.org/> Everyone is permitted to copy and distribute verbatim copies of this license document, but changing it is not allowed.

Preamble

 The GNU General Public License is a free, copyleft license for software and other kinds of works.

 The licenses for most software and other practical works are designed to take away your freedom to share and change the works. By contrast, the GNU General Public License is intended to guarantee your freedom to share and change all versions of a program--to make sure it remains free software for all its users. We, the Free Software Foundation, use the GNU General Public License for most of our software; it applies also to any other work released this way by its authors. You can apply it to your programs, too.

 When we speak of free software, we are referring to freedom, not

price. Our General Public Licenses are designed to make sure that you have the freedom to distribute copies of free software (and charge for them if you wish), that you receive source code or can get it if you want it, that you can change the software or use pieces of it in new free programs, and that you know you can do these things.

 To protect your rights, we need to prevent others from denying you these rights or asking you to surrender the rights. Therefore, you have certain responsibilities if you distribute copies of the software, or if you modify it: responsibilities to respect the freedom of others.

 For example, if you distribute copies of such a program, whether gratis or for a fee, you must pass on to the recipients the same freedoms that you received. You must make sure that they, too, receive or can get the source code. And you must show them these terms so they know their rights.

 Developers that use the GNU GPL protect your rights with two steps: (1)

 assert copyright on the software, and (2) offer you this License giving you legal permission to copy, distribute and/or modify it.

 For the developers' and authors' protection, the GPL clearly explains that there is no warranty for this free software. For both users' and authors' sake, the GPL requires that modified versions be marked as changed, so that their problems will not be attributed erroneously to authors of previous versions.

 Some devices are designed to deny users access to install or run modified versions of the software inside them, although the manufacturer can do so. This is fundamentally incompatible with the aim of protecting users' freedom to change the software. The systematic pattern of such abuse occurs in the area of products for individuals to use, which is precisely where it is most unacceptable. Therefore, we have designed this version of the GPL to prohibit the practice for those products. If such problems arise substantially in other domains, we stand

 ready to extend this provision to those domains in future versions of the GPL, as needed to protect the freedom of users.

 Finally, every program is threatened constantly by software patents. States should not allow patents to restrict development and use of software on general-purpose computers, but in those that do, we wish to avoid the special danger that patents applied to a free program could make it effectively proprietary. To prevent this, the GPL assures that patents cannot be used to render the program non-free.

 The precise terms and conditions for copying, distribution and modification follow.

## TERMS AND CONDITIONS

0. Definitions.

"This License" refers to version 3 of the GNU General Public License.

 "Copyright" also means copyright-like laws that apply to other kinds of works, such as semiconductor masks.

 "The Program" refers to any copyrightable work licensed under this License. Each licensee is addressed as "you". "Licensees" and "recipients" may be individuals or organizations.

 To "modify" a work means to copy from or adapt all or part of the work in a fashion requiring copyright permission, other than the making of an exact copy. The resulting work is called a "modified version" of the earlier work or a work "based on" the earlier work.

 A "covered work" means either the unmodified Program or a work based on the Program.

 To "propagate" a work means to do anything with it that, without permission, would make you directly or secondarily liable for infringement under applicable copyright law, except executing it on a computer or modifying a private copy. Propagation includes copying, distribution (with or without modification), making available to the public, and in some countries other activities as well.

 To "convey" a work means any kind of propagation that enables other parties to make or receive copies. Mere interaction with a user through a computer network, with no transfer of a copy, is not conveying.

 An interactive user interface displays "Appropriate Legal Notices" to the extent that it includes a convenient and prominently visible feature that (1) displays an appropriate copyright notice, and (2)

tells the user that there is no warranty for the work (except to the extent that warranties are provided), that licensees may convey the work under this License, and how to view a copy of this License. If the interface presents a list of user commands or options, such as a menu, a prominent item in the list meets this criterion.

## 1. Source Code.

 The "source code" for a work means the preferred form of the work for making modifications to it. "Object code" means any non-source form of a work.

 A "Standard Interface" means an interface that either is an official standard defined by a recognized standards body, or, in the case of interfaces specified for a particular programming language, one that is widely used among developers working in that language.

## The

 "System Libraries" of an executable work include anything, other than the work as a whole, that (a) is included in the normal form of packaging a Major Component, but which is not part of that Major Component, and (b) serves only to enable use of the work with that Major Component, or to implement a Standard Interface for which an implementation is available to the public in source code form. A "Major Component", in this context, means a major essential component (kernel, window system, and so on) of the specific operating system (if any) on which the executable work runs, or a compiler used to produce the work, or an object code interpreter used to run it.

 The "Corresponding Source" for a work in object code form means all the source code needed to generate, install, and (for an executable work) run the object code and to modify the work, including scripts to control those activities. However, it does not include the work's System Libraries, or general-purpose tools or generally available free

programs which are used unmodified in performing those activities but which are not part of the work. For example, Corresponding Source includes interface definition files associated with source files for the work, and the source code for shared libraries and dynamically linked subprograms that the work is specifically designed to require, such as by intimate data communication or control flow between those subprograms and other parts of the work.

 The Corresponding Source need not include anything that users can regenerate automatically from other parts of the Corresponding Source.

The Corresponding Source for a work in source code form is that

same work.

### 2. Basic Permissions.

 All rights granted under this License are granted for the term of copyright on the Program, and are irrevocable provided the stated conditions are met. This License explicitly affirms your unlimited permission to run the unmodified Program. The output from running a covered work is covered

 by this License only if the output, given its content, constitutes a covered work. This License acknowledges your rights of fair use or other equivalent, as provided by copyright law.

 You may make, run and propagate covered works that you do not convey, without conditions so long as your license otherwise remains in force. You may convey covered works to others for the sole purpose of having them make modifications exclusively for you, or provide you with facilities for running those works, provided that you comply with the terms of this License in conveying all material for which you do not control copyright. Those thus making or running the covered works for you must do so exclusively on your behalf, under your direction and control, on terms that prohibit them from making any copies of your copyrighted material outside their relationship with you.

 Conveying under any other circumstances is permitted solely under the conditions stated below. Sublicensing is not allowed; section 10 makes it unnecessary.

3. Protecting Users' Legal Rights From Anti-Circumvention Law.

 No covered work shall be deemed part of an effective technological measure under any applicable law fulfilling obligations under article 11 of the WIPO copyright treaty adopted on 20 December 1996, or similar laws prohibiting or restricting circumvention of such measures.

 When you convey a covered work, you waive any legal power to forbid circumvention of technological measures to the extent such circumvention is effected by exercising rights under this License with respect to the covered work, and you disclaim any intention to limit operation or modification of the work as a means of enforcing, against the work's users, your or third parties' legal rights to forbid circumvention of technological measures.

4. Conveying Verbatim Copies.

You may convey verbatim copies of the Program's source code as you

receive it, in any medium, provided that you conspicuously and appropriately

 publish on each copy an appropriate copyright notice; keep intact all notices stating that this License and any non-permissive terms added in accord with section 7 apply to the code; keep intact all notices of the absence of any warranty; and give all recipients a copy of this License along with the Program.

 You may charge any price or no price for each copy that you convey, and you may offer support or warranty protection for a fee.

5. Conveying Modified Source Versions.

 You may convey a work based on the Program, or the modifications to produce it from the Program, in the form of source code under the terms of section 4, provided that you also meet all of these conditions:

 a) The work must carry prominent notices stating that you modified it, and giving a relevant date.

 b) The work must carry prominent notices stating that it is released under this License and any conditions added under section 7. This requirement modifies the requirement in section 4 to

"keep intact all notices".

 c) You must license the entire work, as a whole, under this License to anyone who comes into possession of a copy. This License will therefore apply, along with any applicable section 7 additional terms, to the whole of the work, and all its parts, regardless of how they are packaged. This License gives no permission to license the work in any other way, but it does not invalidate such permission if you have separately received it.

 d) If the work has interactive user interfaces, each must display Appropriate Legal Notices; however, if the Program has interactive interfaces that do not display Appropriate Legal Notices, your work need not make them do so.

 A compilation of a covered work with other separate and independent works, which are not by their nature extensions of the covered work, and which are not combined with it such as to form a larger program, in or on a volume of a storage or distribution medium, is called an

"aggregate" if the compilation and its resulting copyright are not used to limit the access or legal rights of the compilation's users beyond what the individual works permit. Inclusion of a covered work in an aggregate does not cause this License to apply to the other

parts of the aggregate.

6. Conveying Non-Source Forms.

 You may convey a covered work in object code form under the terms of sections 4 and 5, provided that you also convey the machine-readable Corresponding Source under the terms of this License, in one of these ways:

 a) Convey the object code in, or embodied in, a physical product (including a physical distribution medium), accompanied by the Corresponding Source fixed on a durable physical medium customarily used for software interchange.

 b) Convey the object code in, or embodied in, a physical product (including a physical distribution medium), accompanied by a written offer, valid for at least three years and valid for as

 long as you offer spare parts or customer support for that product model, to give anyone who possesses the object code either (1) a copy of the Corresponding Source for all the software in the product that is covered by this License, on a durable physical medium customarily used for software interchange, for a price no more than your reasonable cost of physically performing this conveying of source, or (2) access to copy the Corresponding Source from a network server at no charge.

 c) Convey individual copies of the object code with a copy of the written offer to provide the Corresponding Source. This alternative is allowed only occasionally and noncommercially, and only if you received the object code with such an offer, in accord with subsection 6b.

 d) Convey the object code by offering access from a designated place (gratis or for a charge), and offer equivalent access to the Corresponding Source in

the same way through the same place at no

 further charge. You need not require recipients to copy the Corresponding Source along with the object code. If the place to copy the object code is a network server, the Corresponding Source may be on a different server (operated by you or a third party) that supports equivalent copying facilities, provided you maintain clear directions next to the object code saying where to find the Corresponding Source. Regardless of what server hosts the Corresponding Source, you remain obligated to ensure that it is available for as long as needed to satisfy these requirements.

e) Convey the object code using peer-to-peer transmission, provided

 you inform other peers where the object code and Corresponding Source of the work are being offered to the general public at no charge under subsection 6d.

 A separable portion of the object code, whose source code is excluded from the Corresponding Source as a System Library, need not be included in conveying the object code work.

 A "User Product" is either (1) a "consumer product", which means any tangible personal property which is normally used for personal, family, or household purposes, or (2) anything designed or sold for incorporation into a dwelling. In determining whether a product is a consumer product, doubtful cases shall be resolved in favor of coverage. For a particular product received by a particular user, "normally used" refers to a typical or common use of that class of product, regardless of the status of the particular user or of the way in which the particular user actually uses, or expects or is expected to use, the product. A product is a consumer product regardless of whether the product has substantial commercial, industrial or non-consumer uses, unless such uses represent the only significant mode of use of the product.

 "Installation Information" for a User Product means any methods, procedures, authorization

 keys, or other information required to install and execute modified versions of a covered work in that User Product from a modified version of its Corresponding Source. The information must suffice to ensure that the continued functioning of the modified object code is in no case prevented or interfered with solely because modification has been made.

 If you convey an object code work under this section in, or with, or specifically for use in, a User Product, and the conveying occurs as part of a transaction in which the right of possession and use of the User Product is transferred to the recipient in perpetuity or for a fixed term (regardless of how the transaction is characterized), the Corresponding Source conveyed under this section must be accompanied by the Installation Information. But this requirement does not apply if neither you nor any third party retains the ability to install modified object code on the User Product (for example, the work has been installed in

ROM).

 The requirement to provide Installation Information does not include a requirement to continue to provide support service, warranty, or updates for a work that has been modified or installed by the recipient, or for the User Product in which it has been modified or installed. Access to a network may be denied when the modification itself materially and

adversely affects the operation of the network or violates the rules and protocols for communication across the network.

 Corresponding Source conveyed, and Installation Information provided, in accord with this section must be in a format that is publicly documented (and with an implementation available to the public in source code form), and must require no special password or key for unpacking, reading or copying.

7. Additional Terms.

 "Additional permissions" are terms that supplement the terms of this License by making exceptions from one or more of its conditions. Additional permissions that are applicable to the entire Program shall

be treated as though they were included in this License, to the extent that they are valid under applicable law. If additional permissions apply only to part of the Program, that part may be used separately under those permissions, but the entire Program remains governed by this License without regard to the additional permissions.

 When you convey a copy of a covered work, you may at your option remove any additional permissions from that copy, or from any part of it. (Additional permissions may be written to require their own removal in certain cases when you modify the work.) You may place additional permissions on material, added by you to a covered work, for which you have or can give appropriate copyright permission.

 Notwithstanding any other provision of this License, for material you add to a covered work, you may (if authorized by the copyright holders of that material) supplement the terms of this License with terms:

 a) Disclaiming warranty or limiting liability differently from the terms of sections 15 and 16 of this License; or

 b) Requiring preservation of specified reasonable legal notices or author attributions in that material or in the Appropriate Legal Notices displayed by works containing it; or

 c) Prohibiting misrepresentation of the origin of that material, or requiring that modified versions of such material be marked in reasonable ways as different from the original version; or

 d) Limiting the use for publicity purposes of names of licensors or authors of the material; or

e) Declining to grant rights under trademark law for use of some

 f) Requiring indemnification of licensors and authors of that material by anyone who conveys the material (or modified versions of it) with contractual assumptions of liability to the recipient, for any liability that these contractual assumptions directly impose on

those licensors and authors.

 All other non-permissive additional terms are considered "further restrictions" within the meaning of section 10. If the Program as you received it, or any part of it, contains a notice stating that it is governed by this License along with a term that is a further restriction, you may remove that term. If a license document contains a further restriction but permits relicensing or conveying under this License, you may add to a covered work material governed by the terms of that license document, provided that the further restriction does not survive such relicensing or conveying.

 If you add terms to a covered work in accord with this section, you must place, in the relevant source files, a statement of the additional terms that apply to those files, or a notice indicating where to find the applicable terms.

 Additional terms, permissive or non-permissive, may be stated in the form of a separately written license, or stated as exceptions; the above requirements apply either way.

#### 8. Termination.

 You may not propagate or modify a covered work except as expressly provided under this License. Any attempt otherwise to propagate or modify it is void, and will automatically terminate your rights under this License (including any patent licenses granted under the third paragraph of section 11).

 However, if you cease all violation of this License, then your license from a particular copyright holder is reinstated (a) provisionally, unless and until the copyright holder explicitly and finally terminates your license, and (b) permanently, if the copyright holder fails to notify you of the violation by some reasonable means prior to 60 days after the cessation.

 Moreover, your license from a particular copyright holder is reinstated permanently if the copyright holder notifies you of the violation by some reasonable means, this is the first time you have received notice of violation of this License (for any work) from that

#### copyright

 holder, and you cure the violation prior to 30 days after your receipt of the notice.

 Termination of your rights under this section does not terminate the licenses of parties who have received copies or rights from you under this License. If your rights have been terminated and not permanently reinstated, you do not qualify to receive new licenses for the same material under section 10.

#### 9. Acceptance Not Required for Having Copies.

 You are not required to accept this License in order to receive or run a copy of the Program. Ancillary propagation of a covered work occurring solely as a consequence of using peer-to-peer transmission to receive a copy likewise does not require acceptance. However, nothing other than this License grants you permission to propagate or modify any covered work. These actions infringe copyright if you do not accept this License. Therefore, by modifying or propagating a covered work, you indicate your acceptance of this License to do so.

### 10. Automatic Licensing of Downstream Recipients.

 Each time you convey a covered work, the recipient automatically receives a license from the original licensors, to run, modify and propagate that work, subject to this License. You are not responsible for enforcing compliance by third parties with this License.

 An "entity transaction" is a transaction transferring control of an organization, or substantially all assets of one, or subdividing an organization, or merging organizations. If propagation of a covered work results from an entity transaction, each party to that transaction who receives a copy of the work also receives whatever licenses to the work the party's predecessor in interest had or could give under the previous paragraph, plus a right to possession of the Corresponding Source of the work from the predecessor in interest, if the predecessor has it or can get it with reasonable efforts.

 You may not impose any further restrictions on the exercise of the rights

 granted or affirmed under this License. For example, you may not impose a license fee, royalty, or other charge for exercise of rights granted under this License, and you may not initiate litigation (including a cross-claim or counterclaim in a lawsuit) alleging that any patent claim is infringed by making, using, selling, offering for sale, or importing the Program or any portion of it.

#### 11. Patents.

 A "contributor" is a copyright holder who authorizes use under this License of the Program or a work on which the Program is based. The work thus licensed is called the contributor's "contributor version".

 A contributor's "essential patent claims" are all patent claims owned or controlled by the contributor, whether already acquired or hereafter acquired, that would be infringed by some manner, permitted by this License, of making, using, or selling its contributor version, but do not include claims that would be infringed only as a consequence of further modification of the contributor version. For

purposes of this definition, "control" includes the right to grant patent sublicenses in a manner consistent with the requirements of this License.

 Each contributor grants you a non-exclusive, worldwide, royalty-free patent license under the contributor's essential patent claims, to make, use, sell, offer for sale, import and otherwise run, modify and propagate the contents of its contributor version.

 In the following three paragraphs, a "patent license" is any express agreement or commitment, however denominated, not to enforce a patent (such as an express permission to practice a patent or covenant not to sue for patent infringement). To "grant" such a patent license to a party means to make such an agreement or commitment not to enforce a patent against the party.

 If you convey a covered work, knowingly relying on a patent license, and the Corresponding Source of the work is not available for anyone to copy, free of charge and under the terms of this

## License, through a

publicly available network server or other readily accessible means, then you must either (1) cause the Corresponding Source to be so available, or (2) arrange to deprive yourself of the benefit of the patent license for this particular work, or (3) arrange, in a manner consistent with the requirements of this License, to extend the patent license to downstream recipients. "Knowingly relying" means you have actual knowledge that, but for the patent license, your conveying the covered work in a country, or your recipient's use of the covered work in a country, would infringe one or more identifiable patents in that country that you have reason to believe are valid.

 If, pursuant to or in connection with a single transaction or arrangement, you convey, or propagate by procuring conveyance of, a covered work, and grant a patent license to some of the parties receiving the covered work authorizing them to use, propagate, modify or convey a specific copy of the covered work, then the patent license you grant is automatically extended to all recipients of the covered work and works based on it.

 A patent license is "discriminatory" if it does not include within the scope of its coverage, prohibits the exercise of, or is conditioned on the non-exercise of one or more of the rights that are specifically granted under this License. You may not convey a covered work if you are a party to an arrangement with a third party that is in the business of distributing software, under which you make payment to the third party based on the extent of your activity of conveying the work, and under which the third party grants, to any of the parties who would receive the covered work from you, a discriminatory patent license (a) in connection with copies of the covered work conveyed by you (or copies made from those copies), or (b) primarily for and in connection with specific products or compilations that contain the covered work, unless you entered into that arrangement, or

that patent license was granted, prior to 28 March 2007.

 Nothing in this License shall be construed as excluding or limiting any implied license or other defenses to infringement that may otherwise be available to you under applicable patent law.

## 12. No Surrender of Others' Freedom.

 If conditions are imposed on you (whether by court order, agreement or otherwise) that contradict the conditions of this License, they do not excuse you from the conditions of this License. If you cannot convey a covered work so as to satisfy simultaneously your obligations under this License and any other pertinent obligations, then as a consequence you may not convey it at all. For example, if you agree to terms that obligate you to collect a royalty for further conveying from those to whom you convey the Program, the only way you could satisfy both those terms and this License would be to refrain entirely from conveying the Program.

## 13. Use with the GNU Affero General Public License.

 Notwithstanding any other provision of this License, you have permission to link or combine any covered work with a work licensed under version 3 of the GNU Affero General Public License into a single combined work, and to convey the resulting work. The terms of this License will continue to apply to the part which is the covered work, but the special requirements of the GNU Affero General Public License, section 13, concerning interaction through a network will apply to the combination as such.

14. Revised Versions of this License.

 The Free Software Foundation may publish revised and/or new versions of the GNU General Public License from time to time. Such new versions will be similar in spirit to the present version, but may differ in detail to address new problems or concerns.

 Each version is given a distinguishing version number. If the Program specifies that a certain numbered version of the GNU General Public License "or any later version" applies to it, you have the option of following the terms and conditions either of that numbered version or of any later version published by the Free Software Foundation. If the Program does not specify a version number of the GNU General Public License, you may choose any version ever published by the Free Software Foundation.

 If the Program specifies that a proxy can decide which future versions of the GNU General Public License can be used, that proxy's public statement of acceptance of a version permanently authorizes you to choose that version for the Program.

 Later license versions may give you additional or different permissions. However, no additional obligations are imposed on any author or copyright holder as a result of your choosing to follow a later version.

15. Disclaimer of Warranty.

## THERE IS NO WARRANTY FOR THE PROGRAM, TO THE EXTENT PERMITTED BY APPLICABLE LAW. EXCEPT WHEN OTHERWISE STATED IN WRITING THE COPYRIGHT HOLDERS AND/OR OTHER PARTIES PROVIDE THE PROGRAM "AS IS" WITHOUT WARRANTY

OF ANY KIND, EITHER EXPRESSED OR IMPLIED, INCLUDING, BUT NOT LIMITED TO, THE IMPLIED WARRANTIES OF MERCHANTABILITY AND FITNESS FOR A PARTICULAR PURPOSE. THE ENTIRE RISK AS TO THE QUALITY AND PERFORMANCE OF THE PROGRAM IS WITH YOU. SHOULD THE PROGRAM PROVE DEFECTIVE, YOU ASSUME THE COST OF ALL NECESSARY SERVICING, REPAIR OR CORRECTION.

16. Limitation of Liability.

 IN NO EVENT UNLESS REQUIRED BY APPLICABLE LAW OR AGREED TO IN WRITING WILL ANY COPYRIGHT HOLDER, OR ANY OTHER PARTY WHO MODIFIES AND/OR CONVEYS THE PROGRAM AS PERMITTED ABOVE, BE LIABLE TO YOU FOR DAMAGES, INCLUDING ANY GENERAL, SPECIAL, INCIDENTAL OR CONSEQUENTIAL DAMAGES ARISING OUT OF THE USE OR INABILITY TO USE THE PROGRAM (INCLUDING BUT NOT LIMITED TO LOSS OF DATA OR DATA BEING RENDERED INACCURATE OR LOSSES SUSTAINED BY YOU OR THIRD PARTIES OR A FAILURE OF THE PROGRAM TO OPERATE WITH ANY OTHER PROGRAMS),

## EVEN IF SUCH HOLDER OR OTHER PARTY HAS BEEN ADVISED OF THE POSSIBILITY OF SUCH DAMAGES.

 17. Interpretation of Sections 15 and 16.

 If the disclaimer of warranty and limitation of liability provided above cannot be given local legal effect according to their terms, reviewing courts shall apply local law that most closely approximates an absolute waiver of all civil liability in connection with the Program, unless a warranty or assumption of liability accompanies a copy of the Program in return for a fee.

## END OF TERMS AND CONDITIONS

How to Apply These Terms to Your New Programs

 If you develop a new program, and you want it to be of the greatest possible use to the public, the best way to achieve this is to make it free software which everyone can redistribute and change under these terms.

 To do so, attach the following notices to the program. It is safest to attach them to the start of each source file to most effectively state the exclusion of warranty; and each file should have at least the "copyright" line and a pointer to where the full notice is found.

<one line to give the program's name and a brief idea of what it does.> Copyright  $(C)$  <year > <name of author>

 This program is free software: you can redistribute it and/or modify it under the terms of the GNU General Public License as published by the Free Software Foundation, either version 3 of the License, or (at your option) any later version.

 This program is distributed in the hope that it will be useful, but WITHOUT ANY WARRANTY; without even the implied warranty of MERCHANTABILITY or FITNESS FOR A PARTICULAR PURPOSE. See the GNU General Public License for more details.

 You should have received a copy of the GNU General Public License along with this program. If not, see <http://www.gnu.org/licenses/>.

Also add information on how to contact you by electronic and paper mail.

 If the program does terminal interaction, make it output a short notice like this when it starts in an interactive mode:

 $<$ program> Copyright (C)  $<$ year>  $<$ name of author> This program comes with ABSOLUTELY NO WARRANTY; for details type `show w'. This is free software, and you are welcome to redistribute it under certain conditions; type `show c' for details.

The hypothetical commands `show w' and `show c' should show the appropriate parts of the General Public License. Of course, your program's commands might be different; for a GUI interface, you would use an "about box".

 You should also get your employer (if you work as a programmer) or school, if any, to sign a "copyright disclaimer" for the program, if necessary. For more information on this, and how to apply and follow the GNU GPL, see <http://www.gnu.org/licenses/>.

 The GNU General Public License does not permit incorporating your program into proprietary programs. If your program is a subroutine library, you may consider it more useful to permit linking proprietary applications with the library. If this is what you want to do, use the GNU Lesser General Public License instead of this License. But first, please read <http://www.gnu.org/philosophy/why-not-lgpl.html>. COPYRIGHT AND PERMISSION NOTICE

Copyright 1991-2011 Unicode, Inc. All rights reserved. Distributed under the Terms of Use in http://www.unicode.org/copyright.html.

Permission is hereby granted, free of charge, to any person obtaining a copy of the Unicode data files and any associated documentation (the "Data Files") or Unicode software and any associated documentation (the "Software") to deal in the Data Files or Software without restriction, including without limitation the rights to use, copy, modify, merge, publish, distribute, and/or sell copies of the Data Files or Software, and to permit persons to whom the Data Files or Software are furnished to do so, provided that (a) the above copyright notice(s) and this permission notice appear with all copies of the Data Files or Software, (b) both the above copyright notice(s) and this permission notice appear in associated documentation, and (c) there is clear notice in each modified Data File or in the Software as well as in the documentation

associated with the Data File(s) or Software that the data or software has been modified.

THE DATA FILES AND SOFTWARE ARE PROVIDED "AS IS", WITHOUT WARRANTY OF ANY KIND, EXPRESS OR IMPLIED, INCLUDING BUT NOT LIMITED TO THE WARRANTIES OF MERCHANTABILITY, FITNESS FOR A PARTICULAR PURPOSE AND NONINFRINGEMENT OF THIRD PARTY RIGHTS. IN NO EVENT SHALL THE COPYRIGHT HOLDER OR HOLDERS INCLUDED IN THIS NOTICE BE LIABLE FOR ANY CLAIM, OR ANY SPECIAL INDIRECT OR CONSEQUENTIAL DAMAGES, OR ANY DAMAGES WHATSOEVER RESULTING FROM LOSS OF USE, DATA OR PROFITS, WHETHER IN AN ACTION OF CONTRACT, NEGLIGENCE OR OTHER TORTIOUS ACTION, ARISING OUT OF OR IN CONNECTION WITH THE USE OR PERFORMANCE OF THE DATA FILES OR SOFTWARE.

Except as contained in this notice, the name of a copyright holder shall not be used in advertising or otherwise to promote the sale, use or other dealings in these Data Files or Software without prior written authorization of the

## **1.72 shim 14 1.72.1 Available under license :**

Copyright 2012 Red Hat, Inc <mig@redhat.com>

Redistribution and use in source and binary forms, with or without modification, are permitted provided that the following conditions are met:

Redistributions of source code must retain the above copyright notice, this list of conditions and the following disclaimer.

Redistributions in binary form must reproduce the above copyright notice, this list of conditions and the following disclaimer in the documentation and/or other materials provided with the distribution.

THIS SOFTWARE IS PROVIDED BY THE COPYRIGHT HOLDERS AND CONTRIBUTORS "AS IS" AND ANY EXPRESS OR IMPLIED WARRANTIES, INCLUDING, BUT NOT LIMITED TO, THE IMPLIED WARRANTIES OF MERCHANTABILITY AND FITNESS FOR A PARTICULAR PURPOSE ARE DISCLAIMED. IN NO EVENT SHALL THE COPYRIGHT HOLDER OR CONTRIBUTORS BE LIABLE FOR ANY DIRECT, INDIRECT, INCIDENTAL, SPECIAL, EXEMPLARY, OR CONSEQUENTIAL DAMAGES (INCLUDING, BUT NOT LIMITED TO, PROCUREMENT OF SUBSTITUTE GOODS OR SERVICES; LOSS OF USE, DATA, OR PROFITS; OR BUSINESS INTERRUPTION)

HOWEVER CAUSED AND ON ANY THEORY OF LIABILITY, WHETHER IN CONTRACT, STRICT LIABILITY, OR TORT (INCLUDING NEGLIGENCE OR OTHERWISE) ARISING IN ANY WAY OUT OF THE USE OF THIS SOFTWARE, EVEN IF ADVISED OF THE POSSIBILITY OF SUCH DAMAGE.

Significant portions of this code are derived from Tianocore (http://tianocore.sf.net) and are Copyright 2009-2012 Intel Corporation.

## **1.73 cryptsetup 2.3.4**

## **1.73.1 Available under license :**

 CREATIVE COMMONS CORPORATION IS NOT A LAW FIRM AND DOES NOT PROVIDE LEGAL SERVICES. DISTRIBUTION OF THIS DOCUMENT DOES NOT CREATE AN ATTORNEY-CLIENT RELATIONSHIP. CREATIVE COMMONS PROVIDES THIS INFORMATION ON AN "AS-IS" BASIS. CREATIVE COMMONS MAKES NO WARRANTIES REGARDING THE USE OF THIS DOCUMENT OR THE INFORMATION OR WORKS PROVIDED HEREUNDER, AND DISCLAIMS LIABILITY FOR DAMAGES RESULTING FROM THE USE OF THIS DOCUMENT OR THE INFORMATION OR WORKS

## PROVIDED HEREUNDER.

## Statement of Purpose

The laws of most jurisdictions throughout the world automatically confer exclusive Copyright and Related Rights (defined below) upon the creator and subsequent owner(s) (each and all, an "owner") of an original work of authorship and/or a database (each, a "Work").

Certain owners wish to permanently relinquish those rights to a Work for the purpose of contributing to a commons of creative, cultural and scientific works ("Commons") that the public can reliably and without fear of later claims of infringement

 build upon, modify, incorporate in other works, reuse and redistribute as freely as possible in any form whatsoever and for any purposes, including without limitation commercial purposes. These owners may contribute to the Commons to promote the ideal of a free culture and the further production of creative, cultural and scientific works, or to gain reputation or greater distribution for their Work in part through the use and efforts of others.

For these and/or other purposes and motivations, and without any expectation of additional consideration or compensation, the person associating CC0 with a Work (the "Affirmer"), to the extent that he or she is an owner of Copyright and Related Rights in the Work, voluntarily elects to apply CC0 to the Work and publicly distribute the Work under its terms, with knowledge of his or her Copyright and Related Rights in the Work and the meaning and intended legal effect of CC0 on those rights.

## 1. Copyright and Related Rights. A Work made

 available under CC0 may be protected by copyright and related or neighboring rights ("Copyright and Related Rights"). Copyright and Related Rights include, but are not limited to, the following:

the right to reproduce, adapt, distribute, perform, display, communicate, and translate a Work;

moral rights retained by the original author(s) and/or performer(s);

publicity and privacy rights pertaining to a person's image or likeness depicted in a Work;

 rights protecting against unfair competition in regards to a Work, subject to the limitations in paragraph 4(a), below;

rights protecting the extraction, dissemination, use and reuse of data in a Work;

 database rights (such as those arising under Directive 96/9/EC of the European Parliament and of the Council of 11 March 1996 on the legal protection of databases, and under any national implementation thereof, including any amended or successor version of such directive); and

other similar, equivalent or corresponding

rights throughout the world based on applicable law or treaty, and any national implementations thereof.

2. Waiver. To the greatest extent permitted by, but not in contravention of, applicable law, Affirmer hereby overtly, fully, permanently, irrevocably and unconditionally waives, abandons, and surrenders all of Affirmer's Copyright and Related Rights and associated claims and causes of action, whether now known or unknown (including existing as well as future claims and causes of action), in the Work (i) in all territories worldwide, (ii) for the maximum duration provided by applicable law or treaty (including future time extensions), (iii) in any current or future medium and for any number of copies, and (iv) for any purpose whatsoever, including without limitation commercial, advertising or promotional purposes (the "Waiver"). Affirmer makes the Waiver for the benefit of each member of the public at large and to the detriment of Affirmer's heirs and successors, fully intending that such Waiver shall not be subject to revocation, rescission, cancellation, termination, or any other legal or equitable action to disrupt the quiet enjoyment of the Work by the public as contemplated by Affirmer's express

Statement of Purpose.

3. Public License Fallback. Should any part of the Waiver for any reason be judged legally invalid or ineffective under applicable law, then the Waiver shall be preserved to the maximum extent permitted taking into account Affirmer's express Statement of Purpose. In addition, to the extent the Waiver is so judged Affirmer hereby grants to each affected person a royalty-free, non transferable, non sublicensable, non exclusive, irrevocable and unconditional license to exercise Affirmer's Copyright and Related Rights in the Work (i) in all territories worldwide, (ii) for the maximum duration provided by applicable law or treaty (including future time extensions), (iii) in any current or future medium and for any number of copies, and (iv) for

 any purpose whatsoever, including without limitation commercial, advertising or promotional purposes (the "License"). The License shall be deemed effective as of the date CC0 was applied by Affirmer to the Work. Should any part of the License for any reason be judged legally invalid or ineffective under applicable law, such partial invalidity or ineffectiveness shall not invalidate the remainder of the License, and in such case Affirmer hereby affirms that he or she will not (i) exercise any of his or her remaining Copyright and Related Rights in the Work or (ii) assert any associated claims and causes of action with respect to the Work, in either case contrary to Affirmer's express Statement of Purpose.

4. Limitations and Disclaimers.

 No trademark or patent rights held by Affirmer are waived, abandoned, surrendered, licensed or otherwise affected by this document.

 Affirmer offers the Work as-is and makes no representations or warranties of any kind concerning the Work, express,

 implied, statutory or otherwise, including without limitation warranties of title, merchantability, fitness for a particular purpose, non infringement, or the absence of latent or other defects, accuracy, or the present or absence of errors, whether or not discoverable, all to the greatest extent permissible under applicable law.

 Affirmer disclaims responsibility for clearing rights of other persons that may apply to the Work or any use thereof, including without limitation any person's Copyright and Related Rights in the Work. Further, Affirmer disclaims responsibility for obtaining any necessary consents, permissions or other rights required for any use of the Work.

 Affirmer understands and acknowledges that Creative Commons is not a party to this document and has no duty or obligation with respect to this CC0 or use of the Work.

GNU GENERAL PUBLIC LICENSE

Version 2, June 1991

Copyright (C) 1989, 1991 Free Software Foundation, Inc., 51 Franklin Street, Fifth Floor, Boston, MA 02110-1301 USA Everyone is permitted to copy and distribute verbatim copies of this license document, but changing it is not allowed.

### Preamble

 The licenses for most software are designed to take away your freedom to share and change it. By contrast, the GNU General Public License is intended to guarantee your freedom to share and change free software--to make sure the software is free for all its users. This General Public License applies to most of the Free Software Foundation's software and to any other program whose authors commit to

using it. (Some other Free Software Foundation software is covered by the GNU Lesser General Public License instead.) You can apply it to your programs, too.

 When we speak of free software, we are referring to freedom, not price.

 Our General Public Licenses are designed to make sure that you have the freedom to distribute copies of free software (and charge for this service if you wish), that you receive source code or can get it if you want it, that you can change the software or use pieces of it in new free programs; and that you know you can do these things.

 To protect your rights, we need to make restrictions that forbid anyone to deny you these rights or to ask you to surrender the rights. These restrictions translate to certain responsibilities for you if you distribute copies of the software, or if you modify it.

 For example, if you distribute copies of such a program, whether gratis or for a fee, you must give the recipients all the rights that you have. You must make sure that they, too, receive or can get the source code. And you must show them these terms so they know their rights.

 We protect your rights with two steps: (1) copyright the software, and (2) offer you this license which gives you legal permission to copy, distribute and/or modify the software.

 Also, for each author's protection and ours, we want to make certain that everyone understands that there is no warranty for this free software. If the software is modified by someone else and passed on, we want its recipients to know that what they have is not the original, so that any problems introduced by others will not reflect on the original authors' reputations.

 Finally, any free program is threatened constantly by software patents. We wish to avoid the danger that redistributors of a free program will individually obtain patent licenses, in effect making the program proprietary. To prevent this, we have made it clear that any patent must be licensed for everyone's free use or not licensed at all.

 The precise terms and conditions for copying, distribution and modification follow.

## GNU GENERAL PUBLIC LICENSE TERMS AND CONDITIONS FOR COPYING, DISTRIBUTION AND MODIFICATION

 0. This License applies to any program or other work which contains a notice placed by the copyright holder saying it may be distributed under the terms of this General Public License. The "Program", below, refers to any such program or work, and a "work based on the Program" means either the Program or any derivative work under copyright law: that is to say, a work containing the Program or a portion of it, either verbatim or with modifications and/or translated into another language. (Hereinafter, translation is included without limitation in the term "modification".) Each licensee is addressed as "you".

Activities other than copying, distribution and modification are not covered by this License; they are outside its scope. The act of running the Program is not restricted, and the output from the Program is covered only if its contents constitute a work based on the Program (independent of having been made by running the Program). Whether that is true depends on what the Program does.

 1. You may copy and distribute verbatim copies of the Program's source code as you receive it, in any medium, provided that you conspicuously and appropriately publish on each copy an appropriate copyright notice and disclaimer of warranty; keep intact all the notices that refer to this License and to the absence of any warranty; and give any other recipients of the Program a copy of this License along with the Program.

You may charge a fee for the physical act of transferring a copy, and you may at your option offer warranty protection in exchange for a fee.

 2. You may modify your copy or copies of the Program or any portion of it, thus forming a work based on the Program, and copy and distribute such modifications or work under the terms of Section 1 above, provided that you also meet all of these conditions:

 a) You must cause the modified files to carry prominent notices stating that you changed the files and the date of any change.

b) You must cause

 any work that you distribute or publish, that in whole or in part contains or is derived from the Program or any part thereof, to be licensed as a whole at no charge to all third parties under the terms of this License.

 c) If the modified program normally reads commands interactively when run, you must cause it, when started running for such interactive use in the most ordinary way, to print or display an announcement including an appropriate copyright notice and a notice that there is no warranty (or else, saying that you provide

 a warranty) and that users may redistribute the program under these conditions, and telling the user how to view a copy of this License. (Exception: if the Program itself is interactive but does not normally print such an announcement, your work based on the Program is not required to print an announcement.)

These requirements apply to the modified work as a whole. If identifiable sections of that work are not derived from the Program, and can be reasonably considered independent and separate works in themselves, then this License, and its terms, do not apply to those sections when you distribute them as separate works. But when you distribute the same sections as part of a whole which is a work based on the Program, the distribution of the whole must be on the terms of this License, whose permissions for other licensees extend to the entire whole, and thus to each and every part regardless of who wrote it.

Thus, it is not the intent of this section to claim rights or contest your rights to work written entirely by you; rather, the intent is to exercise the right to control the distribution of derivative or collective works based on the Program.

In addition, mere aggregation of another work not based on the Program with the Program (or with a work based on the Program) on a volume of a storage or distribution medium does not bring the other work under the scope of this License.

 3. You may copy and distribute the Program (or a work based on it, under Section 2) in object code or executable form under the terms of Sections 1 and 2 above provided that you also do one of the following:

 a) Accompany it with the complete corresponding machine-readable source code, which must be distributed under the terms of Sections 1 and 2 above on a medium customarily used for software interchange; or,

 b) Accompany it with a written offer, valid for at least three years, to give any third party, for a charge no more than your cost of physically performing source distribution, a complete machine-readable copy of the corresponding source code, to be distributed under the terms of Sections 1 and 2 above on a medium customarily used for software interchange; or,

 c) Accompany it with the information you received as to the offer to distribute corresponding source code. (This alternative is allowed only for noncommercial distribution and only if you

 received the program in object code or executable form with such an offer, in accord with Subsection b above.)

The source code for a work means the preferred form of the work for making modifications to it. For an executable work, complete source code means all the source code for all modules it contains, plus any associated interface definition files, plus the scripts used to control compilation and installation of the executable. However, as a special exception, the source code distributed need not include anything that is normally distributed (in either source or binary form) with the major components (compiler, kernel, and so on) of the operating system on which the executable runs, unless that component itself accompanies the executable.

If distribution of executable or object code is made by offering access to copy from a designated place, then offering equivalent access to copy the source code from the same place counts as distribution of the source code, even though third parties are not compelled to copy the source along with the object code.

 4. You may not copy, modify, sublicense, or distribute the Program except as expressly provided under this License. Any attempt otherwise to copy, modify, sublicense or distribute the Program is void, and will automatically terminate your rights under this License. However, parties who have received copies, or rights, from you under this License will not have their licenses terminated so long as such parties remain in full compliance.

 5. You are not required to accept this License, since you have not signed it. However, nothing else grants you permission to modify or distribute the Program or its derivative works. These actions are prohibited by law if you do not accept this License. Therefore, by modifying or distributing the Program (or any work based on the Program), you indicate your acceptance of this License to do so, and all its terms and conditions for copying, distributing or modifying

the Program or works based on it.

 6. Each time you redistribute the Program (or any work based on the Program), the recipient automatically receives a license from the original licensor to copy, distribute or modify the Program subject to these terms and conditions. You may not impose any further restrictions on the recipients' exercise of the rights granted herein. You are not responsible for enforcing compliance by third parties to this License.

 7. If, as a consequence of a court judgment or allegation of patent infringement or for any other reason (not limited to patent issues), conditions are imposed on you (whether by court order, agreement or

otherwise) that contradict the conditions of this License, they do not excuse you from the conditions of this License. If you cannot distribute so as to satisfy simultaneously your obligations under this License and any other pertinent obligations, then as a consequence you may not distribute the Program at all. For example, if a patent

license would not permit royalty-free redistribution of the Program by all those who receive copies directly or indirectly through you, then the only way you could satisfy both it and this License would be to refrain entirely from distribution of the Program.

If any portion of this section is held invalid or unenforceable under any particular circumstance, the balance of the section is intended to apply and the section as a whole is intended to apply in other circumstances.

It is not the purpose of this section to induce you to infringe any patents or other property right claims or to contest validity of any such claims; this section has the sole purpose of protecting the integrity of the free software distribution system, which is implemented by public license practices. Many people have made generous contributions to the wide range of software distributed through that system in reliance on consistent application of that system; it is up to the author/donor to decide if he or she is willing to distribute software through any other system and a licensee cannot impose that choice.

This section is intended to make thoroughly clear what is believed to be a consequence of the rest of this License.

 8. If the distribution and/or use of the Program is restricted in certain countries either by patents or by copyrighted interfaces, the original copyright holder who places the Program under this License may add an explicit geographical distribution limitation excluding those countries, so that distribution is permitted only in or among countries not thus excluded. In such case, this License incorporates the limitation as if written in the body of this License.

 9. The Free Software Foundation may publish revised and/or new versions of the General Public License from time to time. Such new versions will be similar in spirit to the present version, but may differ in detail to address new problems or concerns.

Each version is given a distinguishing version number. If the Program specifies a version number of this License which applies to it and "any later version", you have the option of following the terms and conditions either of that version or of any later version published by the Free Software Foundation. If the Program does not specify a version number of this License, you may choose any version ever published by the Free Software Foundation.

 10. If you wish to incorporate parts of the Program into other free programs whose distribution conditions are different, write to the author to ask for permission. For software which is copyrighted by the Free Software Foundation, write to the Free Software Foundation; we sometimes make exceptions for this. Our decision will be guided by the two goals of preserving the free status of all derivatives of our free software and of promoting the sharing and reuse of software generally.

## NO WARRANTY

## 11. BECAUSE THE PROGRAM IS LICENSED FREE OF CHARGE,

THERE IS NO WARRANTY

FOR THE PROGRAM, TO THE EXTENT PERMITTED BY APPLICABLE LAW. EXCEPT WHEN OTHERWISE STATED IN WRITING THE COPYRIGHT HOLDERS AND/OR OTHER PARTIES PROVIDE THE PROGRAM "AS IS" WITHOUT WARRANTY OF ANY KIND, EITHER EXPRESSED OR IMPLIED, INCLUDING, BUT NOT LIMITED TO, THE IMPLIED WARRANTIES OF MERCHANTABILITY AND FITNESS FOR A PARTICULAR PURPOSE. THE ENTIRE RISK AS TO THE QUALITY AND PERFORMANCE OF THE PROGRAM IS WITH YOU. SHOULD THE PROGRAM PROVE DEFECTIVE, YOU ASSUME THE COST OF ALL NECESSARY SERVICING, REPAIR OR CORRECTION.

 12. IN NO EVENT UNLESS REQUIRED BY APPLICABLE LAW OR AGREED TO IN WRITING WILL ANY COPYRIGHT HOLDER, OR ANY OTHER PARTY WHO MAY MODIFY AND/OR REDISTRIBUTE THE PROGRAM AS PERMITTED ABOVE, BE LIABLE TO YOU FOR DAMAGES, INCLUDING ANY GENERAL, SPECIAL, INCIDENTAL OR CONSEQUENTIAL DAMAGES ARISING OUT OF THE USE OR INABILITY TO USE THE PROGRAM (INCLUDING BUT NOT LIMITED TO LOSS OF DATA OR DATA BEING RENDERED INACCURATE OR LOSSES SUSTAINED BY YOU OR

 THIRD PARTIES OR A FAILURE OF THE PROGRAM TO OPERATE WITH ANY OTHER PROGRAMS), EVEN IF SUCH HOLDER OR OTHER PARTY HAS BEEN ADVISED OF THE POSSIBILITY OF SUCH DAMAGES.

## END OF TERMS AND CONDITIONS

How to Apply These Terms to Your New Programs

 If you develop a new program, and you want it to be of the greatest possible use to the public, the best way to achieve this is to make it free software which everyone can redistribute and change under these terms.

 To do so, attach the following notices to the program. It is safest to attach them to the start of each source file to most effectively convey the exclusion of warranty; and each file should have at least the "copyright" line and a pointer to where the full notice is found.

 <one line to give the program's name and a brief idea of what it does.> Copyright  $(C)$  <year > <name of author>

 This program is free software; you can redistribute it and/or modify it under the terms of the GNU General Public License as published by the Free Software Foundation; either version 2 of the License, or (at your option) any later version.

 This program is distributed in the hope that it will be useful, but WITHOUT ANY WARRANTY; without even the implied warranty of MERCHANTABILITY or FITNESS FOR A PARTICULAR PURPOSE. See the GNU General Public License for more details.

 You should have received a copy of the GNU General Public License along with this program; if not, write to the Free Software Foundation, Inc., 51 Franklin Street, Fifth Floor, Boston, MA 02110-1301 USA.

Also add information on how to contact you by electronic and paper mail.

If the program is interactive, make it output a short notice like this when it starts in an interactive mode:

 Gnomovision version 69, Copyright (C) year name of author Gnomovision comes with ABSOLUTELY NO WARRANTY; for details type `show w'. This is free software, and you are welcome to redistribute it

under certain conditions; type `show c' for details.

The hypothetical commands `show w' and `show c' should show the appropriate parts of the General Public License. Of course, the commands you use may be called something other than `show w' and `show c'; they could even be mouse-clicks or menu items--whatever suits your program.

You should also get your employer (if you work as a programmer) or your school, if any, to sign a "copyright disclaimer" for the program, if necessary. Here is a sample; alter the names:

 Yoyodyne, Inc., hereby disclaims all copyright interest in the program `Gnomovision' (which makes passes at compilers) written by James Hacker.

 <signature of Ty Coon>, 1 April 1989 Ty Coon, President of Vice

This General Public License does not permit incorporating your program into proprietary programs. If your program is a subroutine library, you may

consider it more useful to permit linking proprietary applications with the library. If this

 is what you want to do, use the GNU Lesser General Public License instead of this License.

-----

In addition, as a special exception, the copyright holders give permission to link the code of portions of this program with the OpenSSL library under certain conditions as described in each individual source file, and distribute linked combinations including the two.

You must obey the GNU General Public License in all respects for all of the code used other than OpenSSL. If you modify file(s) with this exception, you may extend this exception to your version of the file(s), but you are not obligated to do so. If you do not wish to do so, delete this exception statement from your version. If you delete this exception statement from all source files in the program, then also delete it here.

> GNU LESSER GENERAL PUBLIC LICENSE Version 2.1, February 1999

Copyright (C) 1991, 1999 Free Software Foundation, Inc. 51 Franklin Street, Fifth Floor, Boston, MA 02110-1301 USA Everyone is permitted to copy and distribute verbatim copies of this license document, but changing it is not allowed.

[This is the first released version of the Lesser GPL. It also counts as the successor of the GNU Library Public License, version 2, hence the version number 2.1.]

## Preamble

 The licenses for most software are designed to take away your freedom to share and change it. By contrast, the GNU General Public Licenses are intended to guarantee your freedom to share and change free software--to make sure the software is free for all its users.

 This license, the Lesser General Public License, applies to some specially designated software packages--typically libraries--of the Free Software Foundation and other authors who decide to use it. You can use it too, but we suggest you first think carefully about whether this license or the ordinary General Public License is the better strategy to use in any particular case, based on the explanations below.

 When we speak of free software, we are referring to freedom of use, not price. Our General Public Licenses are designed to make sure that you have the freedom to distribute copies of free software (and charge for this service if you wish); that you receive source code or can get it if you want it; that you can change the software and use pieces of it in new free programs; and that you are informed that you can do these things.

 To protect your rights, we need to make restrictions that forbid distributors to deny you these rights or to ask you to surrender these rights. These restrictions translate to certain responsibilities for you if you distribute copies of the library or if you modify it.

## For example, if you distribute copies of the library, whether gratis

or for a fee, you must give the recipients all the rights that we gave you. You must make sure that they, too, receive or can get the source code. If you link other code with the library, you must provide complete object files to the recipients, so that they can relink them with the library after making changes to the library and recompiling it. And you must show them these terms so they know their rights.

We protect your rights with a two-step method: (1) we copyright the library, and (2) we offer you this license, which gives you legal permission to copy, distribute and/or modify the library.

 To protect each distributor, we want to make it very clear that there is no warranty for the free library. Also, if the library is modified by someone else and passed on, the recipients should know that what they have is not the original version, so that the original author's reputation will not be affected by problems that might be introduced by others.

### Finally, software

 patents pose a constant threat to the existence of any free program. We wish to make sure that a company cannot effectively restrict the users of a free program by obtaining a restrictive license from a patent holder. Therefore, we insist that any patent license obtained for a version of the library must be consistent with the full freedom of use specified in this license.

 Most GNU software, including some libraries, is covered by the ordinary GNU General Public License. This license, the GNU Lesser General Public License, applies to certain designated libraries, and is quite different from the ordinary General Public License. We use this license for certain libraries in order to permit linking those libraries into non-free programs.

 When a program is linked with a library, whether statically or using a shared library, the combination of the two is legally speaking a

combined work, a derivative of the original library. The ordinary General Public License therefore permits such linking only if the entire combination fits its criteria of freedom. The Lesser General Public License permits more lax criteria for linking other code with the library.

 We call this license the "Lesser" General Public License because it does Less to protect the user's freedom than the ordinary General Public License. It also provides other free software developers Less of an advantage over competing non-free programs. These disadvantages are the reason we use the ordinary General Public License for many libraries. However, the Lesser license provides advantages in certain special circumstances.

 For example, on rare occasions, there may be a special need to encourage the widest possible use of a certain library, so that it becomes a de-facto standard. To achieve this, non-free programs must be allowed to use the library. A more frequent case is that a free library does the same job as widely used non-free libraries. In this case, there is little to gain by limiting the free library to free software only, so we use the Lesser General Public License.

 In other cases, permission to use a particular library in non-free programs enables a greater number of people to use a large body of free software. For example, permission to use the GNU C Library in non-free programs enables many more people to use the whole GNU operating system, as well as its variant, the GNU/Linux operating system.

 Although the Lesser General Public License is Less protective of the users' freedom, it does ensure that the user of a program that is linked with the Library has the freedom and the wherewithal to run that program using a modified version of the Library.

 The precise terms and conditions for copying, distribution and modification follow. Pay close attention to the difference between a "work based on the library" and a "work that uses the library". The former contains code derived from the library, whereas the latter must be combined with the library in order to run.

## GNU LESSER GENERAL PUBLIC LICENSE TERMS AND CONDITIONS FOR COPYING, DISTRIBUTION AND MODIFICATION

 0. This License Agreement applies to any software library or other program which contains a notice placed by the copyright holder or

other authorized party saying it may be distributed under the terms of this Lesser General Public License (also called "this License"). Each licensee is addressed as "you".

 A "library" means a collection of software functions and/or data prepared so as to be conveniently linked with application programs (which use some of those functions and data) to form executables.

 The "Library", below, refers to any such software library or work which has been distributed under these terms. A "work based on the Library" means either the Library or any derivative work under copyright law: that is to say, a work containing the Library or a portion of it, either verbatim or with modifications and/or translated straightforwardly into another language. (Hereinafter, translation is included without limitation in the term "modification".)

 "Source code" for a work means the preferred form of the work for making modifications to it. For a library, complete source code means all the source code for all modules it contains, plus any associated interface definition files, plus the scripts used to control compilation and installation of the library.

 Activities other than copying, distribution and modification are not covered by this License; they are outside its scope. The act of running a program using the Library is not restricted, and output from such a program is covered only if its contents constitute a work based on the Library (independent of the use of the Library in a tool for writing it). Whether that is true depends on what the Library does and what the program that uses the Library does.

 1. You may copy and distribute verbatim copies of the Library's complete source code as you receive it, in any medium, provided that

you conspicuously and appropriately publish on each copy an appropriate copyright notice and disclaimer of warranty; keep intact all the notices that refer to this License and to the absence of any warranty; and distribute a copy of this License along with the Library.

 You may charge a fee for the physical act of transferring a copy, and you may at your option offer warranty protection in exchange for a fee.

 2. You may modify your copy or copies of the Library or any portion of it, thus forming a work based on the Library, and copy and distribute such modifications or work under the terms of Section 1 above, provided that you also meet all of these conditions:

a) The modified work must itself be a software library.

 b) You must cause the files modified to carry prominent notices stating that you changed the files and the date of any change.

 c) You must cause the whole of the work to be licensed at no charge to all third parties under the terms of this License.

 d) If a facility in the modified Library refers to a function or a table of data to be supplied by an application program that uses the facility, other than as an argument passed when the facility is invoked, then you must make a good faith effort to ensure that, in the event an application does not supply such function or table, the facility still operates, and performs whatever part of its purpose remains meaningful.

 (For example, a function in a library to compute square roots has a purpose that is entirely well-defined independent of the application. Therefore, Subsection 2d requires that any application-supplied function or table used by this function must be optional: if the application does not supply it, the square root function must still compute square roots.)

These requirements apply to the modified work as a whole. If identifiable sections of that work are not derived from the Library, and can be

 reasonably considered independent and separate works in themselves, then this License, and its terms, do not apply to those sections when you distribute them as separate works. But when you distribute the same sections as part of a whole which is a work based on the Library, the distribution of the whole must be on the terms of this License, whose permissions for other licensees extend to the entire whole, and thus to each and every part regardless of who wrote it.

Thus, it is not the intent of this section to claim rights or contest your rights to work written entirely by you; rather, the intent is to exercise the right to control the distribution of derivative or collective works based on the Library.

In addition, mere aggregation of another work not based on the Library with the Library (or with a work based on the Library) on a volume of a storage or distribution medium does not bring the other work under the scope of this License.

3. You may opt to apply the terms of the ordinary

## GNU General Public

License instead of this License to a given copy of the Library. To do this, you must alter all the notices that refer to this License, so that they refer to the ordinary GNU General Public License, version 2, instead of to this License. (If a newer version than version 2 of the ordinary GNU General Public License has appeared, then you can specify that version instead if you wish.) Do not make any other change in these notices.

 Once this change is made in a given copy, it is irreversible for that copy, so the ordinary GNU General Public License applies to all subsequent copies and derivative works made from that copy.

 This option is useful when you wish to copy part of the code of the Library into a program that is not a library.

 4. You may copy and distribute the Library (or a portion or derivative of it, under Section 2) in object code or executable form under the terms of Sections 1 and 2 above provided that you accompany it with the complete corresponding machine-readable source code, which must be distributed under the terms of Sections 1 and 2 above on a medium customarily used for software interchange.

 If distribution of object code is made by offering access to copy from a designated place, then offering equivalent access to copy the source code from the same place satisfies the requirement to distribute the source code, even though third parties are not compelled to copy the source along with the object code.

 5. A program that contains no derivative of any portion of the Library, but is designed to work with the Library by being compiled or linked with it, is called a "work that uses the Library". Such a work, in isolation, is not a derivative work of the Library, and therefore falls outside the scope of this License.

 However, linking a "work that uses the Library" with the Library creates an executable that is a derivative of the Library (because it contains portions of the Library), rather than a "work that uses the

library". The executable is therefore covered by this License. Section 6 states terms for distribution of such executables.

 When a "work that uses the Library" uses material from a header file that is part of the Library, the object code for the work may be a derivative work of the Library even though the source code is not. Whether this is true is especially significant if the work can be linked without the Library, or if the work is itself a library. The
threshold for this to be true is not precisely defined by law.

 If such an object file uses only numerical parameters, data structure layouts and accessors, and small macros and small inline functions (ten lines or less in length), then the use of the object file is unrestricted, regardless of whether it is legally a derivative work. (Executables containing this object code plus portions of the Library will still fall under Section 6.)

 Otherwise, if the work is a derivative of the Library, you may distribute the

 object code for the work under the terms of Section 6. Any executables containing that work also fall under Section 6, whether or not they are linked directly with the Library itself.

 6. As an exception to the Sections above, you may also combine or link a "work that uses the Library" with the Library to produce a work containing portions of the Library, and distribute that work under terms of your choice, provided that the terms permit modification of the work for the customer's own use and reverse engineering for debugging such modifications.

 You must give prominent notice with each copy of the work that the Library is used in it and that the Library and its use are covered by this License. You must supply a copy of this License. If the work during execution displays copyright notices, you must include the copyright notice for the Library among them, as well as a reference directing the user to the copy of this License. Also, you must do one of these things:

#### a) Accompany

#### the work with the complete corresponding

 machine-readable source code for the Library including whatever changes were used in the work (which must be distributed under Sections 1 and 2 above); and, if the work is an executable linked with the Library, with the complete machine-readable "work that uses the Library", as object code and/or source code, so that the user can modify the Library and then relink to produce a modified executable containing the modified Library. (It is understood that the user who changes the contents of definitions files in the Library will not necessarily be able to recompile the application to use the modified definitions.)

 b) Use a suitable shared library mechanism for linking with the Library. A suitable mechanism is one that (1) uses at run time a copy of the library already present on the user's computer system, rather than copying library functions into the executable, and (2) will operate

 properly with a modified version of the library, if the user installs one, as long as the modified version is interface-compatible with the version that the work was made with.

 c) Accompany the work with a written offer, valid for at least three years, to give the same user the materials specified in Subsection 6a, above, for a charge no more than the cost of performing this distribution.

 d) If distribution of the work is made by offering access to copy from a designated place, offer equivalent access to copy the above specified materials from the same place.

 e) Verify that the user has already received a copy of these materials or that you have already sent this user a copy.

 For an executable, the required form of the "work that uses the Library" must include any data and utility programs needed for reproducing the executable from it. However, as a special exception, the materials to be distributed need not include anything that is normally

 distributed (in either source or binary form) with the major components (compiler, kernel, and so on) of the operating system on which the executable runs, unless that component itself accompanies the executable.

 It may happen that this requirement contradicts the license restrictions of other proprietary libraries that do not normally accompany the operating system. Such a contradiction means you cannot use both them and the Library together in an executable that you distribute.

 7. You may place library facilities that are a work based on the Library side-by-side in a single library together with other library facilities not covered by this License, and distribute such a combined library, provided that the separate distribution of the work based on the Library and of the other library facilities is otherwise permitted, and provided that you do these two things:

 a) Accompany the combined library with a copy of the same work based on the Library, uncombined with any other library facilities. This must be distributed under the terms of the Sections above.

 b) Give prominent notice with the combined library of the fact that part of it is a work based on the Library, and explaining where to find the accompanying uncombined form of the same work.

 8. You may not copy, modify, sublicense, link with, or distribute the Library except as expressly provided under this License. Any attempt otherwise to copy, modify, sublicense, link with, or distribute the Library is void, and will automatically terminate your rights under this License. However, parties who have received copies, or rights, from you under this License will not have their licenses terminated so long as such parties remain in full compliance.

 9. You are not required to accept this License, since you have not signed it. However, nothing else grants you permission to modify or distribute the Library or its derivative works. These actions are prohibited by law if

 you do not accept this License. Therefore, by modifying or distributing the Library (or any work based on the Library), you indicate your acceptance of this License to do so, and all its terms and conditions for copying, distributing or modifying the Library or works based on it.

 10. Each time you redistribute the Library (or any work based on the Library), the recipient automatically receives a license from the original licensor to copy, distribute, link with or modify the Library subject to these terms and conditions. You may not impose any further restrictions on the recipients' exercise of the rights granted herein. You are not responsible for enforcing compliance by third parties with this License.

 11. If, as a consequence of a court judgment or allegation of patent infringement or for any other reason (not limited to patent issues), conditions are imposed on you (whether by court order, agreement or otherwise) that contradict the conditions of this License, they do not excuse

 you from the conditions of this License. If you cannot distribute so as to satisfy simultaneously your obligations under this License and any other pertinent obligations, then as a consequence you may not distribute the Library at all. For example, if a patent license would not permit royalty-free redistribution of the Library by all those who receive copies directly or indirectly through you, then the only way you could satisfy both it and this License would be to refrain entirely from distribution of the Library.

If any portion of this section is held invalid or unenforceable under any particular circumstance, the balance of the section is intended to apply, and the section as a whole is intended to apply in other circumstances.

It is not the purpose of this section to induce you to infringe any patents or other property right claims or to contest validity of any such claims; this section has the sole purpose of protecting the

integrity of the free software distribution system which is

implemented by public license practices. Many people have made generous contributions to the wide range of software distributed through that system in reliance on consistent application of that system; it is up to the author/donor to decide if he or she is willing to distribute software through any other system and a licensee cannot impose that choice.

This section is intended to make thoroughly clear what is believed to be a consequence of the rest of this License.

 12. If the distribution and/or use of the Library is restricted in certain countries either by patents or by copyrighted interfaces, the original copyright holder who places the Library under this License may add an explicit geographical distribution limitation excluding those countries, so that distribution is permitted only in or among countries not thus excluded. In such case, this License incorporates the limitation as if written in the body of this License.

13. The Free Software Foundation may publish

revised and/or new

versions of the Lesser General Public License from time to time. Such new versions will be similar in spirit to the present version, but may differ in detail to address new problems or concerns.

Each version is given a distinguishing version number. If the Library specifies a version number of this License which applies to it and "any later version", you have the option of following the terms and conditions either of that version or of any later version published by the Free Software Foundation. If the Library does not specify a license version number, you may choose any version ever published by the Free Software Foundation.

 14. If you wish to incorporate parts of the Library into other free programs whose distribution conditions are incompatible with these, write to the author to ask for permission. For software which is copyrighted by the Free Software Foundation, write to the Free Software Foundation; we sometimes make exceptions for this. Our decision

 will be guided by the two goals of preserving the free status of all derivatives of our free software and of promoting the sharing and reuse of software generally.

## NO WARRANTY

# 15. BECAUSE THE LIBRARY IS LICENSED FREE OF CHARGE, THERE IS NO WARRANTY FOR THE LIBRARY, TO THE EXTENT PERMITTED BY APPLICABLE LAW.

EXCEPT WHEN OTHERWISE STATED IN WRITING THE COPYRIGHT HOLDERS AND/OR OTHER PARTIES PROVIDE THE LIBRARY "AS IS" WITHOUT WARRANTY OF ANY KIND, EITHER EXPRESSED OR IMPLIED, INCLUDING, BUT NOT LIMITED TO, THE IMPLIED WARRANTIES OF MERCHANTABILITY AND FITNESS FOR A PARTICULAR PURPOSE. THE ENTIRE RISK AS TO THE QUALITY AND PERFORMANCE OF THE LIBRARY IS WITH YOU. SHOULD THE LIBRARY PROVE DEFECTIVE, YOU ASSUME THE COST OF ALL NECESSARY SERVICING, REPAIR OR CORRECTION.

 16. IN NO EVENT UNLESS REQUIRED BY APPLICABLE LAW OR AGREED TO IN WRITING WILL ANY COPYRIGHT HOLDER, OR ANY OTHER PARTY WHO MAY MODIFY AND/OR REDISTRIBUTE THE LIBRARY AS PERMITTED ABOVE, BE LIABLE TO YOU

FOR DAMAGES, INCLUDING ANY GENERAL, SPECIAL, INCIDENTAL OR CONSEQUENTIAL DAMAGES ARISING OUT OF THE USE OR INABILITY TO USE THE LIBRARY (INCLUDING BUT NOT LIMITED TO LOSS OF DATA OR DATA BEING RENDERED INACCURATE OR LOSSES SUSTAINED BY YOU OR THIRD PARTIES OR A FAILURE OF THE LIBRARY TO OPERATE WITH ANY OTHER SOFTWARE), EVEN IF SUCH HOLDER OR OTHER PARTY HAS BEEN ADVISED OF THE POSSIBILITY OF SUCH DAMAGES.

#### END OF TERMS AND CONDITIONS

How to Apply These Terms to Your New Libraries

 If you develop a new library, and you want it to be of the greatest possible use to the public, we recommend making it free software that everyone can redistribute and change. You can do so by permitting redistribution under these terms (or, alternatively, under the terms of the ordinary General Public License).

 To apply these terms, attach the following notices to the library. It is safest to attach them to the start of each source file to most effectively convey

 the exclusion of warranty; and each file should have at least the "copyright" line and a pointer to where the full notice is found.

 <one line to give the library's name and a brief idea of what it does.> Copyright  $(C)$  <year > <name of author >

 This library is free software; you can redistribute it and/or modify it under the terms of the GNU Lesser General Public License as published by the Free Software Foundation; either version 2.1 of the License, or (at your option) any later version.

 This library is distributed in the hope that it will be useful, but WITHOUT ANY WARRANTY; without even the implied warranty of MERCHANTABILITY or FITNESS FOR A PARTICULAR PURPOSE. See the GNU Lesser General Public License for more details.

 You should have received a copy of the GNU Lesser General Public License along with this library; if not, write to the Free Software Foundation, Inc., 51 Franklin Street, Fifth Floor, Boston, MA 02110-1301 **USA** 

Also add information on how to contact you by electronic and paper mail.

You should also get your employer (if you work as a programmer) or your school, if any, to sign a "copyright disclaimer" for the library, if necessary. Here is a sample; alter the names:

 Yoyodyne, Inc., hereby disclaims all copyright interest in the library `Frob' (a library for tweaking knobs) written by James Random Hacker.

 <signature of Ty Coon>, 1 April 1990 Ty Coon, President of Vice

That's all there is to it!

-----

In addition, as a special exception, the copyright holders give permission to link the code of portions of this program with the OpenSSL library under certain conditions as described in each individual source file, and distribute linked combinations including the two.

You must obey the GNU Lesser General Public License in all respects for all of the code used other than OpenSSL. If you modify file(s) with this exception, you may extend this exception to your version

 of the file(s), but you are not obligated to do so. If you do not wish to do so, delete this exception statement from your version. If you delete this exception statement from all source files in the program, then also delete it here.

# **1.74 rsyslog 8.2002.0**

# **1.74.1 Available under license :**

 GNU LESSER GENERAL PUBLIC LICENSE Version 3, 29 June 2007

Copyright (C) 2007 Free Software Foundation, Inc. <http://fsf.org/> Everyone is permitted to copy and distribute verbatim copies of this license document, but changing it is not allowed.

 This version of the GNU Lesser General Public License incorporates the terms and conditions of version 3 of the GNU General Public License, supplemented by the additional permissions listed below.

0. Additional Definitions.

 As used herein, "this License" refers to version 3 of the GNU Lesser General Public License, and the "GNU GPL" refers to version 3 of the GNU General Public License.

 "The Library" refers to a covered work governed by this License, other than an Application or a Combined Work as defined below.

 An "Application" is any work that makes use of an interface provided by the Library, but which is not otherwise based on the Library. Defining a subclass of a class defined by the Library is deemed a mode of using an interface provided by the Library.

 A "Combined Work" is a work produced by combining or linking an Application with the Library. The particular version of the Library with which the Combined Work was made is also called the "Linked Version".

 The "Minimal Corresponding Source" for a Combined Work means the Corresponding Source for the Combined Work, excluding any source code for portions of the Combined Work that, considered in isolation, are based on the Application, and not on the Linked Version.

 The "Corresponding Application Code" for a Combined Work means the object code and/or source code for the Application, including any data and utility programs needed for reproducing the Combined Work from the Application, but excluding the System Libraries of the Combined Work.

1. Exception to Section 3 of the GNU GPL.

 You may convey a covered work under sections 3 and 4 of this License without being bound by section 3 of the GNU GPL.

 2. Conveying Modified Versions.

 If you modify a copy of the Library, and, in your modifications, a facility refers to a function or data to be supplied by an Application that uses the facility (other than as an argument passed when the facility is invoked), then you may convey a copy of the modified version:

 a) under this License, provided that you make a good faith effort to ensure that, in the event an Application does not supply the function or data, the facility still operates, and performs whatever part of its purpose remains meaningful, or

 b) under the GNU GPL, with none of the additional permissions of this License applicable to that copy.

3. Object Code Incorporating Material from Library Header Files.

 The object code form of an Application may incorporate material from a header file that is part of the Library. You may convey such object code under terms of your choice, provided that, if the incorporated material is not limited to numerical parameters, data structure layouts

 and accessors, or small macros, inline functions and templates (ten or fewer lines in length), you do both of the following:

 a) Give prominent notice with each copy of the object code that the Library is used in it and that the Library and its use are covered by this License.

 b) Accompany the object code with a copy of the GNU GPL and this license document.

4. Combined Works.

 You may convey a Combined Work under terms of your choice that, taken together, effectively do not restrict modification of the portions of the Library contained in the Combined Work and reverse engineering for debugging such modifications, if you also do each of the following:

 a) Give prominent notice with each copy of the Combined Work that the Library is used in it and that the Library and its use are covered by this License.

 b) Accompany the Combined Work with a copy of the GNU GPL and this license document.

 c) For a Combined Work that displays copyright notices during execution, include the copyright notice for the Library among these notices, as well as a reference directing the user to the copies of the GNU GPL and this license document.

d) Do one of the following:

 0) Convey the Minimal Corresponding Source under the terms of this License, and the Corresponding Application Code in a form suitable for, and under terms that permit, the user to recombine or relink the Application with a modified version of the Linked Version to produce a modified Combined Work, in the manner specified by section 6 of the GNU GPL for conveying Corresponding Source.

 1) Use a suitable shared library mechanism for linking with the Library. A suitable mechanism is one that (a) uses at run time a copy of the Library already present on the user's computer system, and (b) will operate properly with a modified version of the Library that is interface-compatible with the Linked

Version.

 e) Provide Installation Information, but only if you would otherwise be required to provide such information under section 6 of the GNU GPL, and only to the extent that such information is necessary to install and execute a modified version of the Combined Work produced by recombining or relinking the Application with a modified version of the Linked Version. (If you use option 4d0, the Installation Information must accompany the Minimal Corresponding Source and Corresponding Application Code. If you use option 4d1, you must provide the Installation Information in the manner specified by section 6 of the GNU GPL for conveying Corresponding Source.)

5. Combined Libraries.

 You may place library facilities that are a work based on the Library side by side in a single library together with other library facilities that are not Applications and are not covered by this License, and convey such a combined library under terms of your choice, if you do both of the following:

 a) Accompany the combined library with a copy of the same work based on the Library, uncombined with any other library facilities, conveyed under the terms of this License.

 b) Give prominent notice with the combined library that part of it is a work based on the Library, and explaining where to find the accompanying uncombined form of the same work.

6. Revised Versions of the GNU Lesser General Public License.

The Free Software Foundation may publish revised and/or new versions

of the GNU Lesser General Public License from time to time. Such new versions will be similar in spirit to the present version, but may differ in detail to address new problems or concerns.

 Each version is given a distinguishing version number. If the Library as you received it specifies that a certain numbered version of the GNU Lesser General Public License "or any later version" applies to it, you have the option of following the terms and conditions either of that published version or of any later version published by the Free Software Foundation. If the Library as you received it does not specify a version number of the GNU Lesser

General Public License, you may choose any version of the GNU Lesser General Public License ever published by the Free Software Foundation.

 If the Library as you received it specifies that a proxy can decide whether future versions of the GNU Lesser General Public License shall apply, that proxy's public statement of acceptance of any version is permanent authorization for you to choose that version for the Library.

> GNU GENERAL PUBLIC LICENSE Version 3, 29 June 2007

Copyright (C) 2007 Free Software Foundation, Inc. <http://fsf.org/> Everyone is permitted to copy and distribute verbatim copies of this license document, but changing it is not allowed.

Preamble

 The GNU General Public License is a free, copyleft license for software and other kinds of works.

 The licenses for most software and other practical works are designed to take away your freedom to share and change the works. By contrast, the GNU General Public License is intended to guarantee your freedom to share and change all versions of a program--to make sure it remains free software for all its users. We, the Free Software Foundation, use the GNU General Public License for most of our software; it applies also to any other work released this way by its authors. You can apply it to your programs, too.

When we speak of free software, we are referring to freedom. not

price. Our General Public Licenses are designed to make sure that you have the freedom to distribute copies of free software (and charge for them if you wish), that you receive source code or can get it if you want it, that you can change the software or use pieces of it in new free programs, and that you know you can do these things.

 To protect your rights, we need to prevent others from denying you these rights or asking you to surrender the rights. Therefore, you have certain responsibilities if you distribute copies of the software, or if you modify it: responsibilities to respect the freedom of others.

 For example, if you distribute copies of such a program, whether gratis or for a fee, you must pass on to the recipients the same freedoms that you received. You must make sure that they, too, receive or can get the source code. And you must show them these terms so they know their rights.

 Developers that use the GNU GPL protect your rights with two steps: (1)

 assert copyright on the software, and (2) offer you this License giving you legal permission to copy, distribute and/or modify it.

 For the developers' and authors' protection, the GPL clearly explains that there is no warranty for this free software. For both users' and authors' sake, the GPL requires that modified versions be marked as changed, so that their problems will not be attributed erroneously to authors of previous versions.

 Some devices are designed to deny users access to install or run modified versions of the software inside them, although the manufacturer can do so. This is fundamentally incompatible with the aim of protecting users' freedom to change the software. The systematic pattern of such abuse occurs in the area of products for individuals to use, which is precisely where it is most unacceptable. Therefore, we have designed this version of the GPL to prohibit the practice for those products. If such problems arise substantially in other domains, we stand

 ready to extend this provision to those domains in future versions of the GPL, as needed to protect the freedom of users.

 Finally, every program is threatened constantly by software patents. States should not allow patents to restrict development and use of software on general-purpose computers, but in those that do, we wish to avoid the special danger that patents applied to a free program could make it effectively proprietary. To prevent this, the GPL assures that patents cannot be used to render the program non-free.

 The precise terms and conditions for copying, distribution and modification follow.

#### TERMS AND CONDITIONS

0. Definitions.

"This License" refers to version 3 of the GNU General Public License.

 "Copyright" also means copyright-like laws that apply to other kinds of works, such as semiconductor masks.

 "The Program" refers to any copyrightable work licensed under this License. Each licensee is addressed as "you". "Licensees" and

"recipients" may be individuals or organizations.

 To "modify" a work means to copy from or adapt all or part of the work in a fashion requiring copyright permission, other than the making of an exact copy. The resulting work is called a "modified version" of the earlier work or a work "based on" the earlier work.

 A "covered work" means either the unmodified Program or a work based on the Program.

 To "propagate" a work means to do anything with it that, without permission, would make you directly or secondarily liable for infringement under applicable copyright law, except executing it on a computer or modifying a private copy. Propagation includes copying, distribution (with or without modification), making available to the public, and in some countries other activities as well.

 To "convey" a work means any kind of propagation that enables other parties to make or receive copies. Mere interaction with a user through a computer network, with no transfer of a copy, is not conveying.

 An interactive user interface displays "Appropriate Legal Notices" to the extent that it includes a convenient and prominently visible feature that (1) displays an appropriate copyright notice, and (2) tells the user that there is no warranty for the work (except to the extent that warranties are provided), that licensees may convey the work under this License, and how to view a copy of this License. If the interface presents a list of user commands or options, such as a menu, a prominent item in the list meets this criterion.

#### 1. Source Code.

 The "source code" for a work means the preferred form of the work for making modifications to it. "Object code" means any non-source form of a work.

 A "Standard Interface" means an interface that either is an official standard defined by a recognized standards body, or, in the case of

interfaces specified for a particular programming language, one that is widely used among developers working in that language.

#### The "System

 Libraries" of an executable work include anything, other than the work as a whole, that (a) is included in the normal form of packaging a Major Component, but which is not part of that Major Component, and (b) serves only to enable use of the work with that Major Component, or to implement a Standard Interface for which an implementation is available to the public in source code form. A "Major Component", in this context, means a major essential component (kernel, window system, and so on) of the specific operating system (if any) on which the executable work runs, or a compiler used to produce the work, or an object code interpreter used to run it.

 The "Corresponding Source" for a work in object code form means all the source code needed to generate, install, and (for an executable work) run the object code and to modify the work, including scripts to control those activities. However, it does not include the work's System Libraries, or general-purpose tools or generally available free

programs which are used unmodified in performing those activities but which are not part of the work. For example, Corresponding Source includes interface definition files associated with source files for the work, and the source code for shared libraries and dynamically linked subprograms that the work is specifically designed to require, such as by intimate data communication or control flow between those subprograms and other parts of the work.

 The Corresponding Source need not include anything that users can regenerate automatically from other parts of the Corresponding Source.

 The Corresponding Source for a work in source code form is that same work.

#### 2. Basic Permissions.

 All rights granted under this License are granted for the term of copyright on the Program, and are irrevocable provided the stated conditions are met. This License explicitly affirms your unlimited permission to run the unmodified Program. The output from running a covered work is covered by this License only if the output, given its content, constitutes a covered work. This License acknowledges your

rights of fair use or other equivalent, as provided by copyright law.

You may make, run and propagate covered works that you do not

convey, without conditions so long as your license otherwise remains in force. You may convey covered works to others for the sole purpose of having them make modifications exclusively for you, or provide you with facilities for running those works, provided that you comply with the terms of this License in conveying all material for which you do not control copyright. Those thus making or running the covered works for you must do so exclusively on your behalf, under your direction and control, on terms that prohibit them from making any copies of your copyrighted material outside their relationship with you.

 Conveying under any other circumstances is permitted solely under the conditions stated below. Sublicensing is not allowed; section 10 makes it unnecessary.

3. Protecting Users' Legal Rights From Anti-Circumvention Law.

 No covered work shall be deemed part of an effective technological measure under any applicable law fulfilling obligations under article 11 of the WIPO copyright treaty adopted on 20 December 1996, or similar laws prohibiting or restricting circumvention of such measures.

 When you convey a covered work, you waive any legal power to forbid circumvention of technological measures to the extent such circumvention is effected by exercising rights under this License with respect to the covered work, and you disclaim any intention to limit operation or modification of the work as a means of enforcing, against the work's users, your or third parties' legal rights to forbid circumvention of technological measures.

#### 4. Conveying Verbatim Copies.

 You may convey verbatim copies of the Program's source code as you receive it, in any medium, provided that you conspicuously and appropriately publish on each copy an appropriate copyright notice;

keep intact all notices stating that this License and any non-permissive terms added in accord with section 7 apply to the code; keep intact all notices of the absence of any warranty; and give all recipients a copy of this License along with the Program.

 You may charge any price or no price for each copy that you convey, and you may offer support or warranty protection for a fee.

5. Conveying Modified Source Versions.

You may convey a work based on the Program, or the modifications to

produce it from the Program, in the form of source code under the terms of section 4, provided that you also meet all of these conditions:

 a) The work must carry prominent notices stating that you modified it, and giving a relevant date.

 b) The work must carry prominent notices stating that it is released under this License and any conditions added under section 7. This requirement modifies the requirement in section 4 to

"keep intact all notices".

 c) You must license the entire work, as a whole, under this License to anyone who comes into possession of a copy. This License will therefore apply, along with any applicable section 7 additional terms, to the whole of the work, and all its parts, regardless of how they are packaged. This License gives no permission to license the work in any other way, but it does not invalidate such permission if you have separately received it.

 d) If the work has interactive user interfaces, each must display Appropriate Legal Notices; however, if the Program has interactive interfaces that do not display Appropriate Legal Notices, your work need not make them do so.

 A compilation of a covered work with other separate and independent works, which are not by their nature extensions of the covered work, and which are not combined with it such as to form a larger program, in or on a volume of a storage or distribution medium, is called an

"aggregate" if the compilation and its resulting copyright are not used to limit the access or legal rights of the compilation's users beyond what the individual works permit. Inclusion of a covered work in an aggregate does not cause this License to apply to the other parts of the aggregate.

6. Conveying Non-Source Forms.

 You may convey a covered work in object code form under the terms of sections 4 and 5, provided that you also convey the machine-readable Corresponding Source under the terms of this License, in one of these ways:

 a) Convey the object code in, or embodied in, a physical product (including a physical distribution medium), accompanied by the Corresponding Source fixed on a durable physical medium customarily used for software interchange.

 b) Convey the object code in, or embodied in, a physical product (including a physical distribution medium), accompanied by a written offer, valid for at least three years and valid for as

 long as you offer spare parts or customer support for that product model, to give anyone who possesses the object code either (1) a copy of the Corresponding Source for all the software in the product that is covered by this License, on a durable physical medium customarily used for software interchange, for a price no more than your reasonable cost of physically performing this conveying of source, or (2) access to copy the Corresponding Source from a network server at no charge.

 c) Convey individual copies of the object code with a copy of the written offer to provide the Corresponding Source. This alternative is allowed only occasionally and noncommercially, and only if you received the object code with such an offer, in accord with subsection 6b.

 d) Convey the object code by offering access from a designated place (gratis or for a charge), and offer equivalent access to the Corresponding Source in the

same way through the same place at no

 further charge. You need not require recipients to copy the Corresponding Source along with the object code. If the place to copy the object code is a network server, the Corresponding Source may be on a different server (operated by you or a third party) that supports equivalent copying facilities, provided you maintain clear directions next to the object code saying where to find the Corresponding Source. Regardless of what server hosts the Corresponding Source, you remain obligated to ensure that it is available for as long as needed to satisfy these requirements.

 e) Convey the object code using peer-to-peer transmission, provided you inform other peers where the object code and Corresponding Source of the work are being offered to the general public at no charge under subsection 6d.

 A separable portion of the object code, whose source code is excluded from the Corresponding Source as a System Library, need not be included in conveying the object code work.

 A "User Product" is either (1) a "consumer product", which means any tangible personal property which is normally used for personal, family, or household purposes, or (2) anything designed or sold for incorporation into a dwelling. In determining whether a product is a consumer product, doubtful cases shall be resolved in favor of coverage. For a particular

product received by a particular user, "normally used" refers to a typical or common use of that class of product, regardless of the status of the particular user or of the way in which the particular user actually uses, or expects or is expected to use, the product. A product is a consumer product regardless of whether the product has substantial commercial, industrial or non-consumer uses, unless such uses represent the only significant mode of use of the product.

 "Installation Information" for a User Product means any methods, procedures, authorization

 keys, or other information required to install and execute modified versions of a covered work in that User Product from a modified version of its Corresponding Source. The information must suffice to ensure that the continued functioning of the modified object code is in no case prevented or interfered with solely because modification has been made.

 If you convey an object code work under this section in, or with, or specifically for use in, a User Product, and the conveying occurs as part of a transaction in which the right of possession and use of the User Product is transferred to the recipient in perpetuity or for a fixed term (regardless of how the transaction is characterized), the Corresponding Source conveyed under this section must be accompanied by the Installation Information. But this requirement does not apply if neither you nor any third party retains the ability to install modified object code on the User Product (for example, the work has been installed in ROM).

 The requirement to provide Installation Information does not include a requirement to continue to provide support service, warranty, or updates for a work that has been modified or installed by the recipient, or for the User Product in which it has been modified or installed. Access to a network may be denied when the modification itself materially and adversely affects the operation of the network or violates the rules and protocols for communication across the network.

 Corresponding Source conveyed, and Installation Information provided, in accord with this section must be in a format that is publicly documented (and with an implementation available to the public in source code form), and must require no special password or key for unpacking, reading or copying.

# 7. Additional Terms.

 "Additional permissions" are terms that supplement the terms of this License by making exceptions from one or more of its conditions. Additional permissions that are applicable to the entire

#### Program shall

be treated as though they were included in this License, to the extent that they are valid under applicable law. If additional permissions apply only to part of the Program, that part may be used separately under those permissions, but the entire Program remains governed by this License without regard to the additional permissions.

 When you convey a copy of a covered work, you may at your option remove any additional permissions from that copy, or from any part of it. (Additional permissions may be written to require their own removal in certain cases when you modify the work.) You may place additional permissions on material, added by you to a covered work, for which you have or can give appropriate copyright permission.

 Notwithstanding any other provision of this License, for material you add to a covered work, you may (if authorized by the copyright holders of that material) supplement the terms of this License with terms:

 a) Disclaiming warranty or limiting liability differently from the terms of sections 15 and 16 of this License; or

 b) Requiring preservation of specified reasonable legal notices or author attributions in that material or in the Appropriate Legal Notices displayed by works containing it; or

 c) Prohibiting misrepresentation of the origin of that material, or requiring that modified versions of such material be marked in reasonable ways as different from the original version; or

 d) Limiting the use for publicity purposes of names of licensors or authors of the material; or

 e) Declining to grant rights under trademark law for use of some trade names, trademarks, or service marks; or

 f) Requiring indemnification of licensors and authors of that material by anyone who conveys the material (or modified versions of it) with contractual assumptions of liability to the recipient, for any liability that these contractual assumptions directly impose on those

licensors and authors.

 All other non-permissive additional terms are considered "further restrictions" within the meaning of section 10. If the Program as you received it, or any part of it, contains a notice stating that it is governed by this License along with a term that is a further restriction, you may remove that term. If a license document contains a further restriction but permits relicensing or conveying under this License, you may add to a covered work material governed by the terms of that license document, provided that the further restriction does not survive such relicensing or conveying.

 If you add terms to a covered work in accord with this section, you must place, in the relevant source files, a statement of the additional terms that apply to those files, or a notice indicating where to find the applicable terms.

 Additional terms, permissive or non-permissive, may be stated in the form of a separately written license, or stated as exceptions; the above requirements apply either way.

8. Termination.

 You may not propagate or modify a covered work except as expressly provided under this License. Any attempt otherwise to propagate or modify it is void, and will automatically terminate your rights under this License (including any patent licenses granted under the third paragraph of section 11).

 However, if you cease all violation of this License, then your license from a particular copyright holder is reinstated (a) provisionally, unless and until the copyright holder explicitly and finally terminates your license, and (b) permanently, if the copyright holder fails to notify you of the violation by some reasonable means prior to 60 days after the cessation.

 Moreover, your license from a particular copyright holder is reinstated permanently if the copyright holder notifies you of the violation by some reasonable means, this is the first time you have received notice of violation of this License (for any work) from that copyright

 holder, and you cure the violation prior to 30 days after your receipt of the notice.

 Termination of your rights under this section does not terminate the licenses of parties who have received copies or rights from you under this License. If your rights have been terminated and not permanently reinstated, you do not qualify to receive new licenses for the same material under section 10.

9. Acceptance Not Required for Having Copies.

 You are not required to accept this License in order to receive or run a copy of the Program. Ancillary propagation of a covered work occurring solely as a consequence of using peer-to-peer transmission to receive a copy likewise does not require acceptance. However, nothing other than this License grants you permission to propagate or modify any covered work. These actions infringe copyright if you do not accept this License. Therefore, by modifying or propagating a covered work, you indicate your acceptance of this License to do so.

#### 10.

Automatic Licensing of Downstream Recipients.

 Each time you convey a covered work, the recipient automatically receives a license from the original licensors, to run, modify and propagate that work, subject to this License. You are not responsible for enforcing compliance by third parties with this License.

 An "entity transaction" is a transaction transferring control of an organization, or substantially all assets of one, or subdividing an organization, or merging organizations. If propagation of a covered work results from an entity transaction, each party to that transaction who receives a copy of the work also receives whatever licenses to the work the party's predecessor in interest had or could give under the previous paragraph, plus a right to possession of the Corresponding Source of the work from the predecessor in interest, if the predecessor has it or can get it with reasonable efforts.

 You may not impose any further restrictions on the exercise of the rights granted

 or affirmed under this License. For example, you may not impose a license fee, royalty, or other charge for exercise of rights granted under this License, and you may not initiate litigation (including a cross-claim or counterclaim in a lawsuit) alleging that any patent claim is infringed by making, using, selling, offering for sale, or importing the Program or any portion of it.

11. Patents.

 A "contributor" is a copyright holder who authorizes use under this License of the Program or a work on which the Program is based. The work thus licensed is called the contributor's "contributor version".

 A contributor's "essential patent claims" are all patent claims owned or controlled by the contributor, whether already acquired or hereafter acquired, that would be infringed by some manner, permitted by this License, of making, using, or selling its contributor version, but do not include claims that would be infringed only as a consequence of further modification of the contributor version. For

purposes of this definition, "control" includes the right to grant

patent sublicenses in a manner consistent with the requirements of this License.

 Each contributor grants you a non-exclusive, worldwide, royalty-free patent license under the contributor's essential patent claims, to make, use, sell, offer for sale, import and otherwise run, modify and propagate the contents of its contributor version.

 In the following three paragraphs, a "patent license" is any express agreement or commitment, however denominated, not to enforce a patent (such as an express permission to practice a patent or covenant not to sue for patent infringement). To "grant" such a patent license to a party means to make such an agreement or commitment not to enforce a patent against the party.

 If you convey a covered work, knowingly relying on a patent license, and the Corresponding Source of the work is not available for anyone to copy, free of charge and under the terms of this License, through a

publicly available network server or other readily accessible means, then you must either (1) cause the Corresponding Source to be so available, or (2) arrange to deprive yourself of the benefit of the patent license for this particular work, or (3) arrange, in a manner consistent with the requirements of this License, to extend the patent license to downstream recipients. "Knowingly relying" means you have actual knowledge that, but for the patent license, your conveying the covered work in a country, or your recipient's use of the covered work in a country, would infringe one or more identifiable patents in that country that you have reason to believe are valid.

 If, pursuant to or in connection with a single transaction or arrangement, you convey, or propagate by procuring conveyance of, a covered work, and grant a patent license to some of the parties receiving the covered work authorizing them to use, propagate, modify or convey a specific copy of the covered work, then the patent license

you grant is automatically extended to all recipients of the covered work and works based on it.

 A patent license is "discriminatory" if it does not include within the scope of its coverage, prohibits the exercise of, or is conditioned on the non-exercise of one or more of the rights that are specifically granted under this License. You may not convey a covered work if you are a party to an arrangement with a third party that is in the business of distributing software, under which you make payment to the third party based on the extent of your activity of conveying the work, and under which the third party grants, to any of the parties who would receive the covered work from you, a discriminatory

patent license (a) in connection with copies of the covered work conveyed by you (or copies made from those copies), or (b) primarily for and in connection with specific products or compilations that contain the covered work, unless you entered into that arrangement, or

that patent license was granted, prior to 28 March 2007.

 Nothing in this License shall be construed as excluding or limiting any implied license or other defenses to infringement that may otherwise be available to you under applicable patent law.

12. No Surrender of Others' Freedom.

 If conditions are imposed on you (whether by court order, agreement or otherwise) that contradict the conditions of this License, they do not excuse you from the conditions of this License. If you cannot convey a covered work so as to satisfy simultaneously your obligations under this License and any other pertinent obligations, then as a consequence you may not convey it at all. For example, if you agree to terms that obligate you to collect a royalty for further conveying from those to whom you convey the Program, the only way you could satisfy both those terms and this License would be to refrain entirely from conveying the Program.

13. Use with the GNU Affero General Public License.

 Notwithstanding any other provision of this License, you have permission to link or combine any covered work with a work licensed under version 3 of the GNU Affero General Public License into a single combined work, and to convey the resulting work. The terms of this License will continue to apply to the part which is the covered work, but the special requirements of the GNU Affero General Public License, section 13, concerning interaction through a network will apply to the combination as such.

14. Revised Versions of this License.

 The Free Software Foundation may publish revised and/or new versions of the GNU General Public License from time to time. Such new versions will be similar in spirit to the present version, but may differ in detail to address new problems or concerns.

 Each version is given a distinguishing version number. If the Program specifies that a certain numbered version of the GNU General Public License "or any later version" applies to it, you have the option of following the terms and conditions either of that numbered version or of any later version published by the Free Software Foundation. If the Program does not specify a version number of the

GNU General Public License, you may choose any version ever published by the Free Software Foundation.

 If the Program specifies that a proxy can decide which future versions of the GNU General Public License can be used, that proxy's public statement of acceptance of a version permanently authorizes you to choose that version for the Program.

 Later license versions may give you additional or different permissions. However, no additional obligations are imposed on any author or copyright holder as a result of your choosing to follow a later version.

15. Disclaimer of Warranty.

 THERE IS NO WARRANTY FOR THE PROGRAM, TO THE EXTENT PERMITTED BY APPLICABLE LAW. EXCEPT WHEN OTHERWISE STATED IN WRITING THE COPYRIGHT HOLDERS AND/OR OTHER PARTIES PROVIDE THE PROGRAM "AS IS" WITHOUT WARRANTY

OF ANY KIND, EITHER EXPRESSED OR IMPLIED, INCLUDING, BUT NOT LIMITED TO, THE IMPLIED WARRANTIES OF MERCHANTABILITY AND FITNESS FOR A PARTICULAR PURPOSE. THE ENTIRE RISK AS TO THE QUALITY AND PERFORMANCE OF THE PROGRAM IS WITH YOU. SHOULD THE PROGRAM PROVE DEFECTIVE, YOU ASSUME THE COST OF ALL NECESSARY SERVICING, REPAIR OR CORRECTION.

16. Limitation of Liability.

 IN NO EVENT UNLESS REQUIRED BY APPLICABLE LAW OR AGREED TO IN WRITING WILL ANY COPYRIGHT HOLDER, OR ANY OTHER PARTY WHO MODIFIES AND/OR CONVEYS THE PROGRAM AS PERMITTED ABOVE, BE LIABLE TO YOU FOR DAMAGES, INCLUDING ANY GENERAL, SPECIAL, INCIDENTAL OR CONSEQUENTIAL DAMAGES ARISING OUT OF THE USE OR INABILITY TO USE THE PROGRAM (INCLUDING BUT NOT LIMITED TO LOSS OF DATA OR DATA BEING RENDERED INACCURATE OR LOSSES SUSTAINED BY YOU OR THIRD PARTIES OR A FAILURE OF THE PROGRAM TO OPERATE WITH ANY OTHER PROGRAMS), EVEN IF SUCH HOLDER OR OTHER PARTY HAS BEEN ADVISED OF THE POSSIBILITY OF SUCH DAMAGES.

 17. Interpretation of Sections 15 and 16.

 If the disclaimer of warranty and limitation of liability provided above cannot be given local legal effect according to their terms, reviewing courts shall apply local law that most closely approximates an absolute waiver of all civil liability in connection with the Program, unless a warranty or assumption of liability accompanies a copy of the Program in return for a fee.

END OF TERMS AND CONDITIONS

#### How to Apply These Terms to Your New Programs

 If you develop a new program, and you want it to be of the greatest possible use to the public, the best way to achieve this is to make it free software which everyone can redistribute and change under these terms.

 To do so, attach the following notices to the program. It is safest to attach them to the start of each source file to most effectively state the exclusion of warranty; and each file should have at least the "copyright" line and a pointer to where the full notice is found.

 <one line to give the program's name and a brief idea of what it does.> Copyright  $(C)$  <year > <name of author>

 This program is free software: you can redistribute it and/or modify it under the terms of the GNU General Public License as published by the Free Software Foundation, either version 3 of the License, or (at your option) any later version.

 This program is distributed in the hope that it will be useful, but WITHOUT ANY WARRANTY; without even the implied warranty of MERCHANTABILITY or FITNESS FOR A PARTICULAR PURPOSE. See the GNU General Public License for more details.

 You should have received a copy of the GNU General Public License along with this program. If not, see <http://www.gnu.org/licenses/>.

Also add information on how to contact you by electronic and paper mail.

 If the program does terminal interaction, make it output a short notice like this when it starts in an interactive mode:

 $<$ program> Copyright (C) $<$ year>  $<$ name of author> This program comes with ABSOLUTELY NO WARRANTY; for details type `show w'. This is free software, and you are welcome to redistribute it under certain conditions; type `show c' for details.

The hypothetical commands `show w' and `show c' should show the appropriate parts of the General Public License. Of course, your program's commands might be different; for a GUI interface, you would use an "about box".

 You should also get your employer (if you work as a programmer) or school, if any, to sign a "copyright disclaimer" for the program, if necessary. For more information on this, and how to apply and follow the GNU GPL, see <http://www.gnu.org/licenses/>.

 The GNU General Public License does not permit incorporating your program into proprietary programs. If your program is a subroutine library, you may consider it more useful to permit linking proprietary applications with the library. If this is what you want to do, use the GNU Lesser General Public License instead of this License. But first, please read <http://www.gnu.org/philosophy/why-not-lgpl.html>.

 GNU GENERAL PUBLIC LICENSE Version 3, 29 June 2007

Copyright (C) 2007 Free Software Foundation, Inc. <http://fsf.org/> Everyone is permitted to copy and distribute verbatim copies of this license document, but changing it is not allowed.

Preamble

 The GNU General Public License is a free, copyleft license for software and other kinds of works.

 The licenses for most software and other practical works are designed to take away your freedom to share and change the works. By contrast, the GNU General Public License is intended to guarantee your freedom to share and change all versions of a program--to make sure it remains free software for all its users. We, the Free Software Foundation, use the GNU General Public License for most of our software; it applies also to any other work released this way by its authors. You can apply it to your programs, too.

 When we speak of free software, we are referring to freedom, not

price. Our General Public Licenses are designed to make sure that you have the freedom to distribute copies of free software (and charge for them if you wish), that you receive source code or can get it if you want it, that you can change the software or use pieces of it in new free programs, and that you know you can do these things.

 To protect your rights, we need to prevent others from denying you these rights or asking you to surrender the rights. Therefore, you have certain responsibilities if you distribute copies of the software, or if you modify it: responsibilities to respect the freedom of others.

 For example, if you distribute copies of such a program, whether gratis or for a fee, you must pass on to the recipients the same freedoms that you received. You must make sure that they, too, receive or can get the source code. And you must show them these terms so they know their rights.

 Developers that use the GNU GPL protect your rights with two steps: (1) assert

 copyright on the software, and (2) offer you this License giving you legal permission to copy, distribute and/or modify it.

 For the developers' and authors' protection, the GPL clearly explains that there is no warranty for this free software. For both users' and authors' sake, the GPL requires that modified versions be marked as changed, so that their problems will not be attributed erroneously to authors of previous versions.

 Some devices are designed to deny users access to install or run modified versions of the software inside them, although the manufacturer can do so. This is fundamentally incompatible with the aim of protecting users' freedom to change the software. The systematic pattern of such abuse occurs in the area of products for individuals to use, which is precisely where it is most unacceptable. Therefore, we have designed this version of the GPL to prohibit the practice for those products. If such problems arise substantially in other domains, we stand ready

 to extend this provision to those domains in future versions of the GPL, as needed to protect the freedom of users.

 Finally, every program is threatened constantly by software patents. States should not allow patents to restrict development and use of software on general-purpose computers, but in those that do, we wish to avoid the special danger that patents applied to a free program could make it effectively proprietary. To prevent this, the GPL assures that patents cannot be used to render the program non-free.

 The precise terms and conditions for copying, distribution and modification follow.

#### TERMS AND CONDITIONS

#### 0. Definitions.

"This License" refers to version 3 of the GNU General Public License.

 "Copyright" also means copyright-like laws that apply to other kinds of works, such as semiconductor masks.

 "The Program" refers to any copyrightable work licensed under this License. Each licensee is addressed as "you". "Licensees" and "recipients" may be individuals or organizations.

To "modify" a work means to copy from or adapt all or part of the work

in a fashion requiring copyright permission, other than the making of an exact copy. The resulting work is called a "modified version" of the earlier work or a work "based on" the earlier work.

 A "covered work" means either the unmodified Program or a work based on the Program.

 To "propagate" a work means to do anything with it that, without permission, would make you directly or secondarily liable for infringement under applicable copyright law, except executing it on a computer or modifying a private copy. Propagation includes copying, distribution (with or without modification), making available to the public, and in some countries other activities as well.

 To "convey" a work means any kind of propagation that enables other parties to make or receive copies. Mere interaction with a user through a computer network, with no transfer of a copy, is not conveying.

 An interactive user interface displays "Appropriate Legal Notices" to the extent that it includes a convenient and prominently visible feature that (1) displays an appropriate copyright notice, and (2) tells the user that there is no warranty for the work (except to the extent that warranties are provided), that licensees may convey the work under this License, and how to view a copy of this License. If the interface presents a list of user commands or options, such as a menu, a prominent item in the list meets this criterion.

#### 1. Source Code.

 The "source code" for a work means the preferred form of the work for making modifications to it. "Object code" means any non-source form of a work.

 A "Standard Interface" means an interface that either is an official standard defined by a recognized standards body, or, in the case of interfaces specified for a particular programming language, one that is widely used among developers working in that language.

#### The "System Libraries" of

an executable work include anything, other

than the work as a whole, that (a) is included in the normal form of packaging a Major Component, but which is not part of that Major Component, and (b) serves only to enable use of the work with that Major Component, or to implement a Standard Interface for which an implementation is available to the public in source code form. A "Major Component", in this context, means a major essential component (kernel, window system, and so on) of the specific operating system (if any) on which the executable work runs, or a compiler used to

produce the work, or an object code interpreter used to run it.

 The "Corresponding Source" for a work in object code form means all the source code needed to generate, install, and (for an executable work) run the object code and to modify the work, including scripts to control those activities. However, it does not include the work's System Libraries, or general-purpose tools or generally available free programs

 which are used unmodified in performing those activities but which are not part of the work. For example, Corresponding Source includes interface definition files associated with source files for the work, and the source code for shared libraries and dynamically linked subprograms that the work is specifically designed to require, such as by intimate data communication or control flow between those subprograms and other parts of the work.

 The Corresponding Source need not include anything that users can regenerate automatically from other parts of the Corresponding Source.

 The Corresponding Source for a work in source code form is that same work.

#### 2. Basic Permissions.

 All rights granted under this License are granted for the term of copyright on the Program, and are irrevocable provided the stated conditions are met. This License explicitly affirms your unlimited permission to run the unmodified Program. The output from running a covered work is covered by this License only

if the output, given its

content, constitutes a covered work. This License acknowledges your rights of fair use or other equivalent, as provided by copyright law.

 You may make, run and propagate covered works that you do not convey, without conditions so long as your license otherwise remains in force. You may convey covered works to others for the sole purpose of having them make modifications exclusively for you, or provide you with facilities for running those works, provided that you comply with the terms of this License in conveying all material for which you do not control copyright. Those thus making or running the covered works for you must do so exclusively on your behalf, under your direction and control, on terms that prohibit them from making any copies of your copyrighted material outside their relationship with you.

 Conveying under any other circumstances is permitted solely under the conditions stated below. Sublicensing is not allowed; section 10 makes it unnecessary.

### 3. Protecting Users' Legal Rights From Anti-Circumvention Law.

 No covered work shall be deemed part of an effective technological measure under any applicable law fulfilling obligations under article 11 of the WIPO copyright treaty adopted on 20 December 1996, or similar laws prohibiting or restricting circumvention of such measures.

 When you convey a covered work, you waive any legal power to forbid circumvention of technological measures to the extent such circumvention is effected by exercising rights under this License with respect to the covered work, and you disclaim any intention to limit operation or modification of the work as a means of enforcing, against the work's users, your or third parties' legal rights to forbid circumvention of technological measures.

4. Conveying Verbatim Copies.

 You may convey verbatim copies of the Program's source code as you receive it, in any medium, provided that you conspicuously and appropriately publish on each copy an appropriate copyright notice; keep intact all notices stating that this License and any non-permissive terms added in accord with section 7 apply to the code; keep intact all notices of the absence of any warranty; and give all

recipients a copy of this License along with the Program.

 You may charge any price or no price for each copy that you convey, and you may offer support or warranty protection for a fee.

5. Conveying Modified Source Versions.

 You may convey a work based on the Program, or the modifications to produce it from the Program, in the form of source code under the terms of section 4, provided that you also meet all of these conditions:

 a) The work must carry prominent notices stating that you modified it, and giving a relevant date.

 b) The work must carry prominent notices stating that it is released under this License and any conditions added under section 7. This requirement modifies the requirement in section 4 to "keep intact all notices".

 c) You must license the entire work, as a whole, under this License to anyone who comes into possession of a copy. This License will therefore apply, along with any applicable section 7

 additional terms, to the whole of the work, and all its parts, regardless of how they are packaged. This License gives no permission to license the work in any other way, but it does not invalidate such permission if you have separately received it.

 d) If the work has interactive user interfaces, each must display Appropriate Legal Notices; however, if the Program has interactive interfaces that do not display Appropriate Legal Notices, your work need not make them do so.

 A compilation of a covered work with other separate and independent works, which are not by their nature extensions of the covered work, and which are not combined with it such as to form a larger program, in or on a volume of a storage or distribution medium, is called an "aggregate"

 if the compilation and its resulting copyright are not used to limit the access or legal rights of the compilation's users beyond what the individual works permit. Inclusion of a covered work in an aggregate does not cause this License to apply to the other parts of the aggregate.

6. Conveying Non-Source Forms.

 You may convey a covered work in object code form under the terms of sections 4 and 5, provided that you also convey the machine-readable Corresponding Source under the terms of this License, in one of these ways:

 a) Convey the object code in, or embodied in, a physical product (including a physical distribution medium), accompanied by the Corresponding Source fixed on a durable physical medium customarily used for software interchange.

 b) Convey the object code in, or embodied in, a physical product (including a physical distribution medium), accompanied by a written offer, valid for at least three years and valid for as long as you

 offer spare parts or customer support for that product model, to give anyone who possesses the object code either (1) a copy of the Corresponding Source for all the software in the product that is covered by this License, on a durable physical medium customarily used for software interchange, for a price no more than your reasonable cost of physically performing this conveying of source, or (2) access to copy the Corresponding Source from a network server at no charge.

 c) Convey individual copies of the object code with a copy of the written offer to provide the Corresponding Source. This

 alternative is allowed only occasionally and noncommercially, and only if you received the object code with such an offer, in accord with subsection 6b.

 d) Convey the object code by offering access from a designated place (gratis or for a charge), and offer equivalent access to the Corresponding Source in the same way through the same place at no

 further charge. You need not require recipients to copy the Corresponding Source along with the object code. If the place to copy the object code is a network server, the Corresponding Source may be on a different server (operated by you or a third party) that supports equivalent copying facilities, provided you maintain clear directions next to the object code saying where to find the Corresponding Source. Regardless of what server hosts the Corresponding Source, you remain obligated to ensure that it is available for as long as needed to satisfy these requirements.

 e) Convey the object code using peer-to-peer transmission, provided you inform other peers where the object code and Corresponding Source of the work are being offered to the general public at no charge under subsection 6d.

 A separable portion of the object code, whose source code is excluded from the Corresponding Source as a System Library, need not be included

in conveying the object code work.

 A "User Product" is either (1) a "consumer product", which means any tangible personal property which is normally used for personal, family, or household purposes, or (2) anything designed or sold for incorporation into a dwelling. In determining whether a product is a consumer product, doubtful cases shall be resolved in favor of coverage. For a particular product received by a particular user, "normally used" refers to a typical or common use of that class of product, regardless of the status of the particular user or of the way in which the particular user actually uses, or expects or is expected to use, the product. A product is a consumer product regardless of whether the product has substantial commercial, industrial or non-consumer uses, unless such uses represent the only significant mode of use of the product.

 "Installation Information" for a User Product means any methods, procedures, authorization keys, or other information required to install

and execute modified versions of a covered work in that User Product from a modified version of its Corresponding Source. The information must suffice to ensure that the continued functioning of the modified object code is in no case prevented or interfered with solely because

modification has been made.

 If you convey an object code work under this section in, or with, or specifically for use in, a User Product, and the conveying occurs as part of a transaction in which the right of possession and use of the User Product is transferred to the recipient in perpetuity or for a fixed term (regardless of how the transaction is characterized), the Corresponding Source conveyed under this section must be accompanied by the Installation Information. But this requirement does not apply if neither you nor any third party retains the ability to install modified object code on the User Product (for example, the work has been installed in ROM).

The requirement to provide Installation

Information does not include a

requirement to continue to provide support service, warranty, or updates for a work that has been modified or installed by the recipient, or for the User Product in which it has been modified or installed. Access to a network may be denied when the modification itself materially and adversely affects the operation of the network or violates the rules and protocols for communication across the network.

 Corresponding Source conveyed, and Installation Information provided, in accord with this section must be in a format that is publicly documented (and with an implementation available to the public in source code form), and must require no special password or key for unpacking, reading or copying.

#### 7. Additional Terms.

 "Additional permissions" are terms that supplement the terms of this License by making exceptions from one or more of its conditions. Additional permissions that are applicable to the entire Program shall be treated as though they

 were included in this License, to the extent that they are valid under applicable law. If additional permissions apply only to part of the Program, that part may be used separately under those permissions, but the entire Program remains governed by this License without regard to the additional permissions.

 When you convey a copy of a covered work, you may at your option remove any additional permissions from that copy, or from any part of it. (Additional permissions may be written to require their own removal in certain cases when you modify the work.) You may place additional permissions on material, added by you to a covered work, for which you have or can give appropriate copyright permission.

Notwithstanding any other provision of this License, for material you

add to a covered work, you may (if authorized by the copyright holders of that material) supplement the terms of this License with terms:

 a) Disclaiming warranty or limiting liability differently from the terms of sections 15 and 16 of this License; or

 b) Requiring preservation of specified reasonable legal notices or author attributions in that material or in the Appropriate Legal Notices displayed by works containing it; or

 c) Prohibiting misrepresentation of the origin of that material, or requiring that modified versions of such material be marked in reasonable ways as different from the original version; or

 d) Limiting the use for publicity purposes of names of licensors or authors of the material; or

 e) Declining to grant rights under trademark law for use of some trade names, trademarks, or service marks; or

 f) Requiring indemnification of licensors and authors of that material by anyone who conveys the material (or modified versions of it) with contractual assumptions of liability to the recipient, for any liability that these contractual assumptions directly impose on those licensors and authors.

#### All other non-permissive

 additional terms are considered "further restrictions" within the meaning of section 10. If the Program as you received it, or any part of it, contains a notice stating that it is governed by this License along with a term that is a further restriction, you may remove that term. If a license document contains a further restriction but permits relicensing or conveying under this License, you may add to a covered work material governed by the terms of that license document, provided that the further restriction does not survive such relicensing or conveying.

 If you add terms to a covered work in accord with this section, you must place, in the relevant source files, a statement of the additional terms that apply to those files, or a notice indicating where to find the applicable terms.

 Additional terms, permissive or non-permissive, may be stated in the form of a separately written license, or stated as exceptions; the above requirements apply either way.

#### 8. Termination.

 You may not propagate or modify a covered work except as expressly provided under this License. Any attempt otherwise to propagate or modify it is void, and will automatically terminate your rights under this License (including any patent licenses granted under the third paragraph of section 11).

 However, if you cease all violation of this License, then your license from a particular copyright holder is reinstated (a) provisionally, unless and until the copyright holder explicitly and finally terminates your license, and (b) permanently, if the copyright holder fails to notify you of the violation by some reasonable means prior to 60 days after the cessation.

 Moreover, your license from a particular copyright holder is reinstated permanently if the copyright holder notifies you of the violation by some reasonable means, this is the first time you have received notice of violation of this License (for any work) from that copyright holder, and you cure the violation prior to 30 days after your receipt of the notice.

 Termination of your rights under this section does not terminate the licenses of parties who have received copies or rights from you under this License. If your rights have been terminated and not permanently reinstated, you do not qualify to receive new licenses for the same material under section 10.

9. Acceptance Not Required for Having Copies.

 You are not required to accept this License in order to receive or run a copy of the Program. Ancillary propagation of a covered work occurring solely as a consequence of using peer-to-peer transmission to receive a copy likewise does not require acceptance. However, nothing other than this License grants you permission to propagate or modify any covered work. These actions infringe copyright if you do not accept this License. Therefore, by modifying or propagating a covered work, you indicate your acceptance of this License to do so.

10. Automatic Licensing of Downstream Recipients.

#### Each

 time you convey a covered work, the recipient automatically receives a license from the original licensors, to run, modify and propagate that work, subject to this License. You are not responsible for enforcing compliance by third parties with this License.

An "entity transaction" is a transaction transferring control of an

organization, or substantially all assets of one, or subdividing an organization, or merging organizations. If propagation of a covered work results from an entity transaction, each party to that transaction who receives a copy of the work also receives whatever licenses to the work the party's predecessor in interest had or could give under the previous paragraph, plus a right to possession of the Corresponding Source of the work from the predecessor in interest, if the predecessor has it or can get it with reasonable efforts.

 You may not impose any further restrictions on the exercise of the rights granted or affirmed under this License. For example, you may

not impose a license fee, royalty, or other charge for exercise of rights granted under this License, and you may not initiate litigation (including a cross-claim or counterclaim in a lawsuit) alleging that any patent claim is infringed by making, using, selling, offering for sale, or importing the Program or any portion of it.

11. Patents.

 A "contributor" is a copyright holder who authorizes use under this License of the Program or a work on which the Program is based. The work thus licensed is called the contributor's "contributor version".

 A contributor's "essential patent claims" are all patent claims owned or controlled by the contributor, whether already acquired or hereafter acquired, that would be infringed by some manner, permitted by this License, of making, using, or selling its contributor version, but do not include claims that would be infringed only as a consequence of further modification of the contributor version. For purposes of this definition, "control" includes the right to grant patent sublicenses in a manner consistent with the requirements of this License.

 Each contributor grants you a non-exclusive, worldwide, royalty-free patent license under the contributor's essential patent claims, to make, use, sell, offer for sale, import and otherwise run, modify and propagate the contents of its contributor version.

 In the following three paragraphs, a "patent license" is any express agreement or commitment, however denominated, not to enforce a patent (such as an express permission to practice a patent or covenant not to sue for patent infringement). To "grant" such a patent license to a party means to make such an agreement or commitment not to enforce a patent against the party.

If you convey a covered work, knowingly relying on a patent license,

and the Corresponding Source of the work is not available for anyone to copy, free of charge and under the terms of this License, through a publicly available network server or other readily accessible means,

then you must either (1) cause the Corresponding Source to be so available, or (2) arrange to deprive yourself of the benefit of the patent license for this particular work, or (3) arrange, in a manner consistent with the requirements of this License, to extend the patent license to downstream recipients. "Knowingly relying" means you have actual knowledge that, but for the patent license, your conveying the covered work in a country, or your recipient's use of the covered work in a country, would infringe one or more identifiable patents in that country that you have reason to believe are valid.

 If, pursuant to or in connection with a single transaction or arrangement, you convey, or propagate by procuring conveyance of, a covered work, and grant a patent license to some of the parties receiving the covered work authorizing them to use, propagate, modify or convey a specific copy of the covered work, then the patent license you grant is automatically extended to all recipients of the covered work and works based on it.

 A patent license is "discriminatory" if it does not include within the scope of its coverage, prohibits the exercise of, or is conditioned on the non-exercise of one or more of the rights that are specifically granted under this License. You may not convey a covered work if you are a party to an arrangement with a third party that is in the business of distributing software, under which you make payment to the third party based on the extent of your activity of conveying the work, and under which the third party grants, to any of the parties who would receive the covered work from you, a discriminatory patent license (a) in connection with copies of the covered work conveyed by you (or copies made from those copies), or (b) primarily for and in connection with specific products or compilations that contain the covered work, unless you entered into that arrangement, or that patent license was granted, prior to 28 March 2007.

 Nothing in this License shall be construed as excluding or limiting any implied license or other defenses to infringement that may otherwise be available to you under applicable patent law.

12. No Surrender of Others' Freedom.

 If conditions are imposed on you (whether by court order, agreement or otherwise) that contradict the conditions of this License, they do not excuse you from the conditions of this License. If you cannot convey a
covered work so as to satisfy simultaneously your obligations under this License and any other pertinent obligations, then as a consequence you may not convey it at all. For example, if you agree to terms that obligate you to collect a royalty for further conveying from those to whom you convey the Program, the only way you could satisfy both those terms and this License would be to refrain entirely from conveying the Program.

13. Use with the GNU Affero General Public License.

 Notwithstanding any other provision of this License, you have

permission to link or combine any covered work with a work licensed under version 3 of the GNU Affero General Public License into a single combined work, and to convey the resulting work. The terms of this License will continue to apply to the part which is the covered work, but the special requirements of the GNU Affero General Public License, section 13, concerning interaction through a network will apply to the combination as such.

14. Revised Versions of this License.

 The Free Software Foundation may publish revised and/or new versions of the GNU General Public License from time to time. Such new versions will be similar in spirit to the present version, but may differ in detail to address new problems or concerns.

 Each version is given a distinguishing version number. If the Program specifies that a certain numbered version of the GNU General Public License "or any later version" applies to it, you have the option of following the terms and conditions either of that numbered version or of any later version published by the Free Software Foundation. If the Program does not specify a version number of the GNU General Public License, you may choose any version ever published by the Free Software Foundation.

 If the Program specifies that a proxy can decide which future versions of the GNU General Public License can be used, that proxy's public statement of acceptance of a version permanently authorizes you to choose that version for the Program.

 Later license versions may give you additional or different permissions. However, no additional obligations are imposed on any author or copyright holder as a result of your choosing to follow a later version.

15. Disclaimer of Warranty.

 THERE IS NO WARRANTY FOR THE PROGRAM, TO THE EXTENT PERMITTED BY APPLICABLE LAW. EXCEPT WHEN OTHERWISE STATED IN WRITING THE COPYRIGHT HOLDERS AND/OR OTHER PARTIES PROVIDE THE PROGRAM "AS IS" WITHOUT WARRANTY OF ANY KIND, EITHER EXPRESSED OR IMPLIED, INCLUDING, BUT NOT LIMITED TO,

THE IMPLIED WARRANTIES OF MERCHANTABILITY AND FITNESS FOR A PARTICULAR PURPOSE. THE ENTIRE RISK AS TO THE QUALITY AND PERFORMANCE OF THE PROGRAM IS WITH YOU. SHOULD THE PROGRAM PROVE DEFECTIVE, YOU ASSUME THE COST OF ALL NECESSARY SERVICING, REPAIR OR CORRECTION.

16. Limitation of Liability.

 IN NO EVENT UNLESS REQUIRED BY APPLICABLE LAW OR AGREED TO IN WRITING WILL ANY COPYRIGHT HOLDER, OR ANY OTHER PARTY WHO MODIFIES AND/OR CONVEYS THE PROGRAM AS PERMITTED ABOVE, BE LIABLE TO YOU FOR DAMAGES, INCLUDING ANY GENERAL, SPECIAL, INCIDENTAL OR CONSEQUENTIAL DAMAGES ARISING OUT OF THE USE OR INABILITY TO USE THE PROGRAM (INCLUDING BUT NOT LIMITED TO LOSS OF DATA OR DATA BEING RENDERED INACCURATE OR LOSSES SUSTAINED BY YOU OR THIRD PARTIES OR A FAILURE OF THE PROGRAM TO OPERATE WITH ANY OTHER PROGRAMS), EVEN IF SUCH HOLDER OR OTHER PARTY HAS BEEN ADVISED OF THE POSSIBILITY OF SUCH DAMAGES.

17. Interpretation of Sections 15 and 16.

 If the disclaimer of warranty and limitation of liability provided above cannot be given local legal effect according to their terms, reviewing courts shall apply local law that most closely approximates an absolute waiver of all civil liability in connection with the Program, unless a warranty or assumption of liability accompanies a copy of the Program in return for a fee.

### END OF TERMS AND CONDITIONS

How to Apply These Terms to Your New Programs

 If you develop a new program, and you want it to be of the greatest possible use to the public, the best way to achieve this is to make it free software which everyone can redistribute and change under these terms.

 To do so, attach the following notices to the program. It is safest to attach them to the start of each source file to most effectively state the exclusion of warranty; and each file should have at least the "copyright" line and a pointer to where the full notice is found.

 <one line to give the program's name and a brief idea of what it does.> Copyright  $(C)$  < year > < name of author >

 This program is free software: you can redistribute it and/or modify it under the terms of the GNU General Public License as published by the Free Software Foundation, either version 3 of the License, or (at your option) any later version.

 This program is distributed in the hope that it will be useful, but WITHOUT ANY WARRANTY; without even the implied warranty of MERCHANTABILITY or FITNESS FOR A PARTICULAR PURPOSE. See the GNU General Public License for more details.

 You should have received a copy of the GNU General Public License along with this program. If not, see <http://www.gnu.org/licenses/>.

Also add information on how to contact you by electronic and paper mail.

 If the program does terminal interaction, make it output a short notice like this when it starts in an interactive mode:

 $<$ program> Copyright (C)  $<$ year>  $<$ name of author> This program comes with ABSOLUTELY NO WARRANTY; for details type `show w'. This is free software, and you are welcome to redistribute it under certain conditions; type `show c' for details.

The hypothetical commands `show w' and `show c' should show the appropriate parts of the General Public License. Of course, your program's commands might be different; for a GUI interface, you would use an "about box".

 You should also get your employer (if you work as a programmer) or school, if any, to sign a "copyright disclaimer" for the program, if necessary. For more information on this, and how to apply and follow the GNU GPL, see <http://www.gnu.org/licenses/>.

 The GNU General Public License does not permit incorporating your program into proprietary programs. If your program is a subroutine library, you may consider it more useful to permit linking proprietary applications with the library. If this is what you want to do, use the GNU Lesser General Public License instead of this License. But first, please read <http://www.gnu.org/philosophy/why-not-lgpl.html>. Apache License

Version 2.0, January 2004

http://www.apache.org/licenses/

TERMS AND CONDITIONS FOR USE, REPRODUCTION, AND DISTRIBUTION

### 1. Definitions.

"License" shall mean the terms and conditions for use, reproduction, and distribution as defined by Sections 1 through 9 of this document.

"Licensor" shall mean the copyright owner or entity authorized by the copyright owner that is granting the License.

"Legal Entity" shall mean the union of the acting entity and all other entities that control, are controlled by, or are under common control with that entity. For the purposes of this definition, "control" means (i) the power, direct or indirect, to cause the direction or management of such entity, whether by contract or otherwise, or (ii) ownership of fifty percent (50%) or more of the outstanding shares, or (iii) beneficial ownership of such entity.

"You" (or "Your") shall mean an individual or Legal Entity exercising permissions granted by this License.

### "Source" form shall mean

 the preferred form for making modifications, including but not limited to software source code, documentation source, and configuration files.

"Object" form shall mean any form resulting from mechanical transformation or translation of a Source form, including but not limited to compiled object code, generated documentation, and conversions to other media types.

"Work" shall mean the work of authorship, whether in Source or Object form, made available under the License, as indicated by a copyright notice that is included in or attached to the work (an example is provided in the Appendix below).

"Derivative Works" shall mean any work, whether in Source or Object form, that is based on (or derived from) the Work and for which the editorial revisions, annotations, elaborations, or other modifications represent, as a whole, an original work of authorship. For the purposes of this License, Derivative Works shall not include works that remain separable from, or merely link (or bind by name) to the interfaces of, the Work and Derivative Works thereof.

"Contribution" shall mean any work of authorship, including the original version of the Work and any modifications or additions to that Work or Derivative Works thereof, that is intentionally submitted to Licensor for inclusion in the Work by the copyright owner or by an individual or Legal Entity authorized to submit on behalf of the copyright owner. For the purposes of this definition, "submitted" means any form of electronic, verbal, or written communication sent to the Licensor or its representatives, including but not limited to communication on electronic mailing lists, source code control systems, and issue tracking systems that are managed by, or on behalf of, the Licensor for the purpose of discussing and improving the Work, but excluding communication that is conspicuously marked or otherwise designated in writing by the copyright owner as "Not a Contribution."

### "Contributor" shall mean Licensor and any individual

 or Legal Entity on behalf of whom a Contribution has been received by Licensor and subsequently incorporated within the Work.

2. Grant of Copyright License. Subject to the terms and conditions of this License, each Contributor hereby grants to You a perpetual, worldwide, non-exclusive, no-charge, royalty-free, irrevocable copyright license to reproduce, prepare Derivative Works of, publicly display, publicly perform, sublicense, and distribute the Work and such

Derivative Works in Source or Object form.

3. Grant of Patent License. Subject to the terms and conditions of this License, each Contributor hereby grants to You a perpetual, worldwide, non-exclusive, no-charge, royalty-free, irrevocable (except as stated in this section) patent license to make, have made, use, offer to sell, sell, import, and otherwise transfer the Work, where such license applies only to those patent claims licensable by such Contributor that are necessarily infringed by their Contribution(s) alone or by

 combination of their Contribution(s) with the Work to which such Contribution(s) was submitted. If You institute patent litigation against any entity (including a cross-claim or counterclaim in a lawsuit) alleging that the Work or a Contribution incorporated within the Work constitutes direct or contributory patent infringement, then any patent licenses granted to You under this License for that Work shall terminate as of the date such litigation is filed.

4. Redistribution. You may reproduce and distribute copies of the Work or Derivative Works thereof in any medium, with or without modifications, and in Source or Object form, provided that You meet the following conditions:

1. You must give any other recipients of the Work or Derivative Works a copy of this License; and

2. You must cause any modified files to carry prominent notices stating that You changed the files; and

3. You must retain, in the Source form of any Derivative Works that You distribute, all copyright,

 patent, trademark, and attribution notices from the Source form of the Work, excluding those notices that do not pertain to any part of the Derivative Works; and

 4. If the Work includes a "NOTICE" text file as part of its distribution, then any Derivative Works that You distribute must include a readable copy of the attribution notices contained within such NOTICE file, excluding those notices that do not pertain to any part of the Derivative Works, in at least one of the following places: within a NOTICE text file distributed as part of the Derivative Works; within the Source form or documentation, if provided along with the Derivative Works; or, within a display generated by the Derivative Works, if and wherever such third-party notices normally appear. The contents of the NOTICE file are for informational purposes only and do not modify the License. You may add Your own attribution notices within Derivative Works that You distribute, alongside or as an addendum to the NOTICE text

 from the Work, provided that such additional attribution notices cannot be construed as modifying the License. You may add Your own copyright statement to Your modifications and may provide additional or different license terms and conditions for use, reproduction, or distribution of Your modifications, or for any such Derivative Works as a whole, provided Your use, reproduction, and distribution of the Work otherwise complies with the conditions stated in this License.

5. Submission of Contributions. Unless You explicitly state otherwise, any Contribution intentionally submitted for inclusion in the Work by You to the Licensor shall be under the terms and conditions of this License, without any additional terms or conditions. Notwithstanding the above, nothing herein shall supersede or modify the terms of any separate license agreement you may have executed with Licensor regarding such Contributions.

6. Trademarks. This License does not grant permission to use the trade names, trademarks, service marks, or product names of the Licensor, except as required for reasonable and customary use in describing the origin of the Work and reproducing the content of the NOTICE file.

7. Disclaimer of Warranty. Unless required by applicable law or agreed to in writing, Licensor provides the Work (and each Contributor provides its Contributions) on an "AS IS" BASIS, WITHOUT WARRANTIES OR CONDITIONS OF ANY KIND, either express or implied, including, without limitation, any warranties or conditions of TITLE, NON-INFRINGEMENT, MERCHANTABILITY, or FITNESS FOR A PARTICULAR

PURPOSE. You are solely responsible for determining the appropriateness of using or redistributing the Work and assume any risks associated with Your exercise of permissions under this License.

8. Limitation of Liability. In no event and under no legal theory, whether in tort (including negligence), contract, or otherwise, unless required by applicable law (such as deliberate and grossly negligent acts) or agreed to in writing, shall any Contributor be liable to You for damages, including any direct, indirect, special, incidental, or consequential damages of any character arising as a result of this License or out of the use or inability to use the Work (including but not limited to damages for loss of goodwill, work stoppage, computer failure or malfunction, or any and all other commercial damages or losses), even if such Contributor has been advised of the possibility of such damages.

9. Accepting Warranty or Additional Liability. While redistributing the Work or Derivative Works thereof, You may choose to offer, and charge a fee for, acceptance of support, warranty, indemnity, or other liability obligations and/or rights consistent with this License. However, in accepting such obligations, You may act only on Your own behalf and on Your sole responsibility, not on behalf of any other Contributor, and only if You agree to indemnify, defend, and hold each Contributor harmless for any liability

 incurred by, or claims asserted against, such Contributor by reason of your accepting any such warranty or additional liability.

# **1.75 bash 5.0.18**

# **1.75.1 Available under license :**

 GNU GENERAL PUBLIC LICENSE Version 2, June 1991

Copyright (C) 1989, 1991 Free Software Foundation, Inc., 51 Franklin Street, Fifth Floor, Boston, MA 02110-1301 USA Everyone is permitted to copy and distribute verbatim copies of this license document, but changing it is not allowed.

### Preamble

 The licenses for most software are designed to take away your freedom to share and change it. By contrast, the GNU General Public License is intended to guarantee your freedom to share and change free software--to make sure the software is free for all its users. This General Public License applies to most of the Free Software Foundation's software and to any other program whose authors commit to using it. (Some other Free Software Foundation software is covered by the GNU Lesser General Public License instead.) You can apply it to your programs, too.

 When we speak of free software, we are referring to freedom, not price. Our General Public Licenses are designed to make sure that you have the freedom to distribute copies of free software (and charge for this service if you wish), that you receive source code or can get it

if you want it, that you can change the software or use pieces of it in new free programs; and that you know you can do these things.

 To protect your rights, we need to make restrictions that forbid anyone to deny you these rights or to ask you to surrender the rights. These restrictions translate to certain responsibilities for you if you distribute copies of the software, or if you modify it.

 For example, if you distribute copies of such a program, whether gratis or for a fee, you must give the recipients all the rights that you have. You must make sure that they, too, receive or can get the source code. And you must show them these terms so they know their rights.

We protect your rights with two steps: (1) copyright the software, and (2) offer you this license which gives you legal permission to copy, distribute and/or modify the software.

 Also, for each author's protection and ours, we want to make certain that everyone understands that there is no warranty for this free software. If the software is modified by someone else and passed on, we want its recipients to know that what they have is not the original, so that any problems introduced by others will not reflect on the original authors' reputations.

 Finally, any free program is threatened constantly by software patents. We wish to avoid the danger that redistributors of a free program will individually obtain patent licenses, in effect making the program proprietary. To prevent this, we have made it clear that any patent must be licensed for everyone's free use or not licensed at all.

 The precise terms and conditions for copying, distribution and modification follow.

# GNU GENERAL PUBLIC LICENSE TERMS AND CONDITIONS FOR COPYING, DISTRIBUTION AND MODIFICATION

# 0. This License applies to any program or other work which contains

a notice placed by the copyright holder saying it may be distributed under the terms of this General Public License. The "Program", below, refers to any such program or work, and a "work based on the Program" means either the Program or any derivative work under copyright law: that is to say, a work containing the Program or a portion of it, either verbatim or with modifications and/or translated into another language. (Hereinafter, translation is included without limitation in the term "modification".) Each licensee is addressed as "you".

Activities other than copying, distribution and modification are not covered by this License; they are outside its scope. The act of running the Program is not restricted, and the output from the Program is covered only if its contents constitute a work based on the Program (independent of having been made by running the Program). Whether that is true depends on what the Program does.

 1. You may copy and distribute verbatim copies of the Program's

source code as you receive it, in any medium, provided that you conspicuously and appropriately publish on each copy an appropriate copyright notice and disclaimer of warranty; keep intact all the notices that refer to this License and to the absence of any warranty; and give any other recipients of the Program a copy of this License along with the Program.

You may charge a fee for the physical act of transferring a copy, and you may at your option offer warranty protection in exchange for a fee.

 2. You may modify your copy or copies of the Program or any portion of it, thus forming a work based on the Program, and copy and distribute such modifications or work under the terms of Section 1 above, provided that you also meet all of these conditions:

 a) You must cause the modified files to carry prominent notices stating that you changed the files and the date of any change.

 b) You must cause any work that you distribute or publish, that in whole

 or in part contains or is derived from the Program or any part thereof, to be licensed as a whole at no charge to all third parties under the terms of this License.

 c) If the modified program normally reads commands interactively when run, you must cause it, when started running for such interactive use in the most ordinary way, to print or display an announcement including an appropriate copyright notice and a notice that there is no warranty (or else, saying that you provide a warranty) and that users may redistribute the program under these conditions, and telling the user how to view a copy of this License. (Exception: if the Program itself is interactive but does not normally print such an announcement, your work based on the Program is not required to print an announcement.)

These requirements apply to the modified work as a whole. If identifiable sections of that work are not derived from the Program, and can be reasonably considered

#### independent and separate works in

themselves, then this License, and its terms, do not apply to those sections when you distribute them as separate works. But when you distribute the same sections as part of a whole which is a work based on the Program, the distribution of the whole must be on the terms of this License, whose permissions for other licensees extend to the entire whole, and thus to each and every part regardless of who wrote it.

Thus, it is not the intent of this section to claim rights or contest your rights to work written entirely by you; rather, the intent is to exercise the right to control the distribution of derivative or collective works based on the Program.

In addition, mere aggregation of another work not based on the Program with the Program (or with a work based on the Program) on a volume of a storage or distribution medium does not bring the other work under the scope of this License.

 3. You may copy and distribute the Program (or a work based on it,

under Section 2) in object code or executable form under the terms of Sections 1 and 2 above provided that you also do one of the following:

 a) Accompany it with the complete corresponding machine-readable source code, which must be distributed under the terms of Sections 1 and 2 above on a medium customarily used for software interchange; or,

 b) Accompany it with a written offer, valid for at least three years, to give any third party, for a charge no more than your cost of physically performing source distribution, a complete machine-readable copy of the corresponding source code, to be distributed under the terms of Sections 1 and 2 above on a medium customarily used for software interchange; or,

 c) Accompany it with the information you received as to the offer to distribute corresponding source code. (This alternative is allowed only for noncommercial distribution and only if you received the program in object code or executable form with such an offer, in accord with Subsection b above.)

The source code for a work means the preferred form of the work for making modifications to it. For an executable work, complete source code means all the source code for all modules it contains, plus any associated interface definition files, plus the scripts used to control compilation and installation of the executable. However, as a special exception, the source code distributed need not include anything that is normally distributed (in either source or binary

form) with the major components (compiler, kernel, and so on) of the operating system on which the executable runs, unless that component itself accompanies the executable.

If distribution of executable or object code is made by offering access to copy from a designated place, then offering equivalent access to copy the source code from the same place counts as distribution of the source code, even though third parties are not compelled to copy the source along with the object code.

 4. You may not copy, modify, sublicense, or distribute the Program except as expressly provided under this License. Any attempt otherwise to copy, modify, sublicense or distribute the Program is void, and will automatically terminate your rights under this License. However, parties who have received copies, or rights, from you under this License will not have their licenses terminated so long as such

parties remain in full compliance.

 5. You are not required to accept this License, since you have not signed it. However, nothing else grants you permission to modify or distribute the Program or its derivative works. These actions are prohibited by law if you do not accept this License. Therefore, by modifying or distributing the Program (or any work based on the Program), you indicate your acceptance of this License to do so, and all its terms and conditions for copying, distributing or modifying the Program or works based on it.

#### 6. Each

 time you redistribute the Program (or any work based on the Program), the recipient automatically receives a license from the original licensor to copy, distribute or modify the Program subject to these terms and conditions. You may not impose any further restrictions on the recipients' exercise of the rights granted herein. You are not responsible for enforcing compliance by third parties to this License.

 7. If, as a consequence of a court judgment or allegation of patent infringement or for any other reason (not limited to patent issues), conditions are imposed on you (whether by court order, agreement or otherwise) that contradict the conditions of this License, they do not excuse you from the conditions of this License. If you cannot distribute so as to satisfy simultaneously your obligations under this License and any other pertinent obligations, then as a consequence you may not distribute the Program at all. For example, if a patent license would not permit royalty-free redistribution of the Program by all those who receive copies directly or indirectly through you, then

the only way you could satisfy both it and this License would be to refrain entirely from distribution of the Program.

If any portion of this section is held invalid or unenforceable under any particular circumstance, the balance of the section is intended to apply and the section as a whole is intended to apply in other circumstances.

It is not the purpose of this section to induce you to infringe any patents or other property right claims or to contest validity of any such claims; this section has the sole purpose of protecting the integrity of the free software distribution system, which is implemented by public license practices. Many people have made generous contributions to the wide range of software distributed through that system in reliance on consistent application of that system; it is up to the author/donor to decide if he or she is willing to distribute software through any other system and a licensee cannot impose that choice.

This section is intended to make thoroughly clear what is believed to be a consequence of the rest of this License.

 8. If the distribution and/or use of the Program is restricted in certain countries either by patents or by copyrighted interfaces, the original copyright holder who places the Program under this License may add an explicit geographical distribution limitation excluding those countries, so that distribution is permitted only in or among countries not thus excluded. In such case, this License incorporates the limitation as if written in the body of this License.

 9. The Free Software Foundation may publish revised and/or new versions of the General Public License from time to time. Such new versions will be similar in spirit to the present version, but may differ in detail to address new problems or concerns.

Each version is given a distinguishing version number. If the Program specifies a version number of this License which applies to it and "any later version", you have the option of following the terms and conditions either of that version or of any later version published by the Free Software Foundation. If the Program does not specify a version number of this License, you may choose any version ever published by the Free Software Foundation.

 10. If you wish to incorporate parts of the Program into other free programs whose distribution conditions are different, write to the author to ask for permission. For software which is copyrighted by the Free

Software Foundation, write to the Free Software Foundation; we sometimes make exceptions for this. Our decision will be guided by the two goals of preserving the free status of all derivatives of our free software and of promoting the sharing and reuse of software generally.

 NO WARRANTY

 11. BECAUSE THE PROGRAM IS LICENSED FREE OF CHARGE, THERE IS NO WARRANTY FOR THE PROGRAM, TO THE EXTENT PERMITTED BY APPLICABLE LAW.

EXCEPT WHEN

OTHERWISE STATED IN WRITING THE COPYRIGHT HOLDERS AND/OR OTHER PARTIES PROVIDE THE PROGRAM "AS IS" WITHOUT WARRANTY OF ANY KIND, EITHER EXPRESSED OR IMPLIED, INCLUDING, BUT NOT LIMITED TO, THE IMPLIED WARRANTIES OF MERCHANTABILITY AND FITNESS FOR A PARTICULAR PURPOSE. THE ENTIRE RISK AS TO THE QUALITY AND PERFORMANCE OF THE PROGRAM IS WITH YOU. SHOULD THE PROGRAM PROVE DEFECTIVE, YOU ASSUME THE COST OF ALL NECESSARY SERVICING, REPAIR OR CORRECTION.

 12. IN NO EVENT UNLESS REQUIRED BY APPLICABLE LAW OR AGREED TO IN WRITING WILL ANY COPYRIGHT HOLDER, OR ANY OTHER PARTY WHO MAY MODIFY AND/OR REDISTRIBUTE THE PROGRAM AS PERMITTED ABOVE, BE LIABLE TO YOU FOR DAMAGES, INCLUDING ANY GENERAL, SPECIAL, INCIDENTAL OR CONSEQUENTIAL DAMAGES ARISING OUT OF THE USE OR INABILITY TO USE THE PROGRAM (INCLUDING BUT NOT LIMITED TO LOSS OF DATA OR DATA BEING RENDERED INACCURATE OR LOSSES SUSTAINED BY YOU OR THIRD PARTIES OR A FAILURE OF THE PROGRAM TO OPERATE WITH ANY OTHER PROGRAMS), EVEN

 IF SUCH HOLDER OR OTHER PARTY HAS BEEN ADVISED OF THE POSSIBILITY OF SUCH DAMAGES.

# END OF TERMS AND CONDITIONS

 How to Apply These Terms to Your New Programs

 If you develop a new program, and you want it to be of the greatest possible use to the public, the best way to achieve this is to make it free software which everyone can redistribute and change under these terms.

 To do so, attach the following notices to the program. It is safest to attach them to the start of each source file to most effectively convey the exclusion of warranty; and each file should have at least the "copyright" line and a pointer to where the full notice is found.

 <one line to give the program's name and a brief idea of what it does.> Copyright  $(C)$  <year > <name of author>

 This program is free software; you can redistribute it and/or modify it under the terms of the GNU General Public License as published by the Free Software Foundation; either version 2 of the License,

or

(at your option) any later version.

 This program is distributed in the hope that it will be useful, but WITHOUT ANY WARRANTY; without even the implied warranty of MERCHANTABILITY or FITNESS FOR A PARTICULAR PURPOSE. See the GNU General Public License for more details.

 You should have received a copy of the GNU General Public License along with this program; if not, write to the Free Software Foundation, Inc., 51 Franklin Street, Fifth Floor, Boston, MA 02110-1301 USA.

Also add information on how to contact you by electronic and paper mail.

If the program is interactive, make it output a short notice like this when it starts in an interactive mode:

 Gnomovision version 69, Copyright (C) year name of author Gnomovision comes with ABSOLUTELY NO WARRANTY; for details type `show w'. This is free software, and you are welcome to redistribute it under certain conditions; type `show c' for details.

The hypothetical commands `show w' and `show c' should show the appropriate parts of the General Public License. Of course, the commands you use may be called something other than `show w' and `show c'; they could even be mouse-clicks or menu items--whatever suits your program.

You should also get your employer (if you work as a programmer) or your school, if any, to sign a "copyright disclaimer" for the program, if necessary. Here is a sample; alter the names:

 Yoyodyne, Inc., hereby disclaims all copyright interest in the program `Gnomovision' (which makes passes at compilers) written by James Hacker.

 <signature of Ty Coon>, 1 April 1989 Ty Coon, President of Vice

This General Public License does not permit incorporating your program into proprietary programs. If your program is a subroutine library, you may consider it more useful to permit linking proprietary applications with the library. If this is what you want to do, use the GNU Lesser General Public License instead of this License.

> GNU Free Documentation License Version 1.3, 3 November 2008

Copyright (C) 2000, 2001, 2002, 2007, 2008 Free Software Foundation, Inc. <http://fsf.org/>

Everyone is permitted to copy and distribute verbatim copies of this license document, but changing it is not allowed.

### 0. PREAMBLE

The purpose of this License is to make a manual, textbook, or other functional and useful document "free" in the sense of freedom: to assure everyone the effective freedom to copy and redistribute it, with or without modifying it, either commercially or noncommercially. Secondarily, this License preserves for the author and publisher a way to get credit for their work, while not being considered responsible for modifications made by others.

This License is a kind of "copyleft", which means that derivative works of the document must themselves be free in the same sense. It complements the GNU General Public License, which is a copyleft license designed for free software.

### We

 have designed this License in order to use it for manuals for free software, because free software needs free documentation: a free program should come with manuals providing the same freedoms that the software does. But this License is not limited to software manuals; it can be used for any textual work, regardless of subject matter or whether it is published as a printed book. We recommend this License principally for works whose purpose is instruction or reference.

### 1. APPLICABILITY AND DEFINITIONS

This License applies to any manual or other work, in any medium, that contains a notice placed by the copyright holder saying it can be distributed under the terms of this License. Such a notice grants a world-wide, royalty-free license, unlimited in duration, to use that work under the conditions stated herein. The "Document", below, refers to any such manual or work. Any member of the public is a licensee, and is addressed as "you". You accept the license if you copy,

 modify or distribute the work in a way requiring permission under copyright law.

A "Modified Version" of the Document means any work containing the Document or a portion of it, either copied verbatim, or with modifications and/or translated into another language.

A "Secondary Section" is a named appendix or a front-matter section of

the Document that deals exclusively with the relationship of the publishers or authors of the Document to the Document's overall subject (or to related matters) and contains nothing that could fall directly within that overall subject. (Thus, if the Document is in part a textbook of mathematics, a Secondary Section may not explain any mathematics.) The relationship could be a matter of historical connection with the subject or with related matters, or of legal, commercial, philosophical, ethical or political position regarding them.

The "Invariant Sections" are certain Secondary Sections whose titles are designated, as being those of Invariant Sections, in the notice

that says that the Document is released under this License. If a section does not fit the above definition of Secondary then it is not allowed to be designated as Invariant. The Document may contain zero Invariant Sections. If the Document does not identify any Invariant Sections then there are none.

The "Cover Texts" are certain short passages of text that are listed, as Front-Cover Texts or Back-Cover Texts, in the notice that says that the Document is released under this License. A Front-Cover Text may be at most 5 words, and a Back-Cover Text may be at most 25 words.

A "Transparent" copy of the Document means a machine-readable copy, represented in a format whose specification is available to the general public, that is suitable for revising the document straightforwardly with generic text editors or (for images composed of pixels) generic paint programs or (for drawings) some widely available drawing editor, and that is suitable for input to text formatters or

for automatic translation to a variety of formats suitable for input to text formatters. A copy made in an otherwise Transparent file format whose markup, or absence of markup, has been arranged to thwart or discourage subsequent modification by readers is not Transparent. An image format is not Transparent if used for any substantial amount of text. A copy that is not "Transparent" is called "Opaque".

Examples of suitable formats for Transparent copies include plain ASCII without markup, Texinfo input format, LaTeX input format, SGML or XML using a publicly available DTD, and standard-conforming simple HTML, PostScript or PDF designed for human modification. Examples of transparent image formats include PNG, XCF and JPG. Opaque formats include proprietary formats that can be read and edited only by proprietary word processors, SGML or XML for which the DTD and/or processing tools are not generally available, and the machine-generated HTML, PostScript or PDF produced by some

# word processors for output purposes only.

The "Title Page" means, for a printed book, the title page itself, plus such following pages as are needed to hold, legibly, the material this License requires to appear in the title page. For works in formats which do not have any title page as such, "Title Page" means the text near the most prominent appearance of the work's title, preceding the beginning of the body of the text.

The "publisher" means any person or entity that distributes copies of the Document to the public.

A section "Entitled XYZ" means a named subunit of the Document whose title either is precisely XYZ or contains XYZ in parentheses following text that translates XYZ in another language. (Here XYZ stands for a specific section name mentioned below, such as "Acknowledgements", "Dedications", "Endorsements", or "History".) To "Preserve the Title" of such a section when you modify the Document means that it remains a section "Entitled XYZ" according to this definition.

### The

 Document may include Warranty Disclaimers next to the notice which states that this License applies to the Document. These Warranty Disclaimers are considered to be included by reference in this License, but only as regards disclaiming warranties: any other implication that these Warranty Disclaimers may have is void and has no effect on the meaning of this License.

### 2. VERBATIM COPYING

You may copy and distribute the Document in any medium, either commercially or noncommercially, provided that this License, the copyright notices, and the license notice saying this License applies to the Document are reproduced in all copies, and that you add no other conditions whatsoever to those of this License. You may not use technical measures to obstruct or control the reading or further copying of the copies you make or distribute. However, you may accept compensation in exchange for copies. If you distribute a large enough number of copies you must also follow the conditions in section 3.

You may also lend copies, under the same conditions stated above, and you may publicly display copies.

### 3. COPYING IN QUANTITY

If you publish printed copies (or copies in media that commonly have printed covers) of the Document, numbering more than 100, and the Document's license notice requires Cover Texts, you must enclose the copies in covers that carry, clearly and legibly, all these Cover Texts: Front-Cover Texts on the front cover, and Back-Cover Texts on the back cover. Both covers must also clearly and legibly identify you as the publisher of these copies. The front cover must present the full title with all words of the title equally prominent and visible. You may add other material on the covers in addition. Copying with changes limited to the covers, as long as they preserve the title of the Document and satisfy these conditions, can be treated as verbatim copying in other respects.

If the required texts for either cover are too voluminous to fit legibly, you should put the first ones listed (as many as fit reasonably) on the actual cover, and continue the rest onto adjacent pages.

If you publish or distribute Opaque copies of the Document numbering more than 100, you must either include a machine-readable Transparent copy along with each Opaque copy, or state in or with each Opaque copy a computer-network location from which the general network-using public has access to download using public-standard network protocols a complete Transparent copy of the Document, free of added material. If you use the latter option, you must take reasonably prudent steps, when you begin distribution of Opaque copies in quantity, to ensure that this Transparent copy will remain thus accessible at the stated location until at least one year after the last time you distribute an Opaque copy (directly or through your agents or retailers) of that edition to the public.

It is requested, but not required, that you contact the authors of the Document well before redistributing any large number of copies, to give them a chance to provide you with an updated version of the Document.

### 4. MODIFICATIONS

You may copy and distribute a Modified Version of the Document under the conditions of sections 2 and 3 above, provided that you release the Modified Version under precisely this License, with the Modified Version filling the role of the Document, thus licensing distribution and modification of the Modified Version to whoever possesses a copy of it. In addition, you must do these things in the Modified Version:

- A. Use in the Title Page (and on the covers, if any) a title distinct from that of the Document, and from those of previous versions (which should, if there were any, be listed in the History section of the Document). You may use the same title as a previous version if the original publisher of that version gives permission.
- B. List on the Title Page, as authors, one or more persons or entities responsible for authorship of
- the modifications in the Modified
- Version, together with at least five of the principal authors of the Document (all of its principal authors, if it has fewer than five), unless they release you from this requirement.
- C. State on the Title page the name of the publisher of the Modified Version, as the publisher.
- D. Preserve all the copyright notices of the Document.
- E. Add an appropriate copyright notice for your modifications adjacent to the other copyright notices.
- F. Include, immediately after the copyright notices, a license notice giving the public permission to use the Modified Version under the terms of this License, in the form shown in the Addendum below.
- G. Preserve in that license notice the full lists of Invariant Sections and required Cover Texts given in the Document's license notice.
- H. Include an unaltered copy of this License.
- I. Preserve the section Entitled "History", Preserve its Title, and add to it an item stating at least the title, year,
- new authors, and
- publisher of the Modified Version as given on the Title Page. If there is no section Entitled "History" in the Document, create one stating the title, year, authors, and publisher of the Document as given on its Title Page, then add an item describing the Modified Version as stated in the previous sentence.
- J. Preserve the network location, if any, given in the Document for public access to a Transparent copy of the Document, and likewise the network locations given in the Document for previous versions it was based on. These may be placed in the "History" section. You may omit a network location for a work that was published at least four years before the Document itself, or if the original publisher of the version it refers to gives permission.
- K. For any section Entitled "Acknowledgements" or "Dedications", Preserve the Title of the section, and preserve in the section all the substance and tone of each of the contributor acknowledgements
- and/or dedications given therein.
- L. Preserve all the Invariant Sections of the Document,
- unaltered in their text and in their titles. Section numbers
- or the equivalent are not considered part of the section titles.
- M. Delete any section Entitled "Endorsements". Such a section may not be included in the Modified Version.
- N. Do not retitle any existing section to be Entitled "Endorsements"

 or to conflict in title with any Invariant Section. O. Preserve any Warranty Disclaimers.

If the Modified Version includes new front-matter sections or appendices that qualify as Secondary Sections and contain no material copied from the Document, you may at your option designate some or all of these sections as invariant. To do this, add their titles to the list of Invariant Sections in the Modified Version's license notice. These titles must be distinct from any other section titles.

You may add a section Entitled "Endorsements", provided it contains nothing but

 endorsements of your Modified Version by various parties--for example, statements of peer review or that the text has been approved by an organization as the authoritative definition of a standard.

You may add a passage of up to five words as a Front-Cover Text, and a passage of up to 25 words as a Back-Cover Text, to the end of the list of Cover Texts in the Modified Version. Only one passage of Front-Cover Text and one of Back-Cover Text may be added by (or through arrangements made by) any one entity. If the Document already includes a cover text for the same cover, previously added by you or by arrangement made by the same entity you are acting on behalf of, you may not add another; but you may replace the old one, on explicit permission from the previous publisher that added the old one.

The author(s) and publisher(s) of the Document do not by this License give permission to use their names for publicity for or to assert or imply endorsement of any Modified Version.

# 5. COMBINING **DOCUMENTS**

You may combine the Document with other documents released under this License, under the terms defined in section 4 above for modified versions, provided that you include in the combination all of the Invariant Sections of all of the original documents, unmodified, and list them all as Invariant Sections of your combined work in its license notice, and that you preserve all their Warranty Disclaimers.

The combined work need only contain one copy of this License, and multiple identical Invariant Sections may be replaced with a single copy. If there are multiple Invariant Sections with the same name but different contents, make the title of each such section unique by adding at the end of it, in parentheses, the name of the original author or publisher of that section if known, or else a unique number.

Make the same adjustment to the section titles in the list of Invariant Sections in the license notice of the combined work.

In the combination, you must combine any sections Entitled "History" in the various original documents, forming one section Entitled "History"; likewise combine any sections Entitled "Acknowledgements", and any sections Entitled "Dedications". You must delete all sections Entitled "Endorsements".

### 6. COLLECTIONS OF DOCUMENTS

You may make a collection consisting of the Document and other documents released under this License, and replace the individual copies of this License in the various documents with a single copy that is included in the collection, provided that you follow the rules of this License for verbatim copying of each of the documents in all other respects.

You may extract a single document from such a collection, and distribute it individually under this License, provided you insert a copy of this License into the extracted document, and follow this License in all other respects regarding verbatim copying of that document.

### 7. AGGREGATION WITH INDEPENDENT WORKS

A compilation of the Document or its derivatives

with other separate

and independent documents or works, in or on a volume of a storage or distribution medium, is called an "aggregate" if the copyright resulting from the compilation is not used to limit the legal rights of the compilation's users beyond what the individual works permit. When the Document is included in an aggregate, this License does not apply to the other works in the aggregate which are not themselves derivative works of the Document.

If the Cover Text requirement of section 3 is applicable to these copies of the Document, then if the Document is less than one half of the entire aggregate, the Document's Cover Texts may be placed on covers that bracket the Document within the aggregate, or the electronic equivalent of covers if the Document is in electronic form. Otherwise they must appear on printed covers that bracket the whole aggregate.

### 8. TRANSLATION

Translation is considered a kind of modification, so you may distribute translations of the Document under the terms of section 4.

Replacing Invariant Sections with translations requires special permission from their copyright holders, but you may include translations of some or all Invariant Sections in addition to the original versions of these Invariant Sections. You may include a translation of this License, and all the license notices in the Document, and any Warranty Disclaimers, provided that you also include the original English version of this License and the original versions of those notices and disclaimers. In case of a disagreement between the translation and the original version of this License or a notice or disclaimer, the original version will prevail.

If a section in the Document is Entitled "Acknowledgements", "Dedications", or "History", the requirement (section 4) to Preserve its Title (section 1) will typically require changing the actual title.

### 9. TERMINATION

You may not copy, modify, sublicense, or distribute the Document except as expressly provided under this

License. Any attempt

otherwise to copy, modify, sublicense, or distribute it is void, and will automatically terminate your rights under this License.

However, if you cease all violation of this License, then your license from a particular copyright holder is reinstated (a) provisionally, unless and until the copyright holder explicitly and finally terminates your license, and (b) permanently, if the copyright holder fails to notify you of the violation by some reasonable means prior to 60 days after the cessation.

Moreover, your license from a particular copyright holder is reinstated permanently if the copyright holder notifies you of the violation by some reasonable means, this is the first time you have received notice of violation of this License (for any work) from that copyright holder, and you cure the violation prior to 30 days after your receipt of the notice.

Termination of your rights under this section does not terminate the licenses of parties who have received copies or rights from you under this License. If your rights have been terminated and not permanently reinstated, receipt of a copy of some or all of the same material does not give you any rights to use it.

### 10. FUTURE REVISIONS OF THIS LICENSE

The Free Software Foundation may publish new, revised versions of the GNU Free Documentation License from time to time. Such new versions will be similar in spirit to the present version, but may differ in detail to address new problems or concerns. See http://www.gnu.org/copyleft/.

Each version of the License is given a distinguishing version number. If the Document specifies that a particular numbered version of this License "or any later version" applies to it, you have the option of following the terms and conditions either of that specified version or of any later version that has been published (not as a draft) by the Free Software Foundation. If the Document does not specify a version number of this License, you may choose any version ever published (not

as a draft) by the Free Software Foundation. If the Document specifies that a proxy can decide which future versions of this License can be used, that proxy's public statement of acceptance of a version permanently authorizes you to choose that version for the Document.

### 11. RELICENSING

"Massive Multiauthor Collaboration Site" (or "MMC Site") means any World Wide Web server that publishes copyrightable works and also provides prominent facilities for anybody to edit those works. A public wiki that anybody can edit is an example of such a server. A "Massive Multiauthor Collaboration" (or "MMC") contained in the site means any set of copyrightable works thus published on the MMC site.

"CC-BY-SA" means the Creative Commons Attribution-Share Alike 3.0 license published by Creative Commons Corporation, a not-for-profit corporation with a principal place of business in San Francisco, California, as well as future copyleft versions of that license published by that same organization.

"Incorporate" means to publish or republish a Document, in whole or in part, as part of another Document.

An MMC is "eligible for relicensing" if it is licensed under this License, and if all works that were first published under this License somewhere other than this MMC, and subsequently incorporated in whole or

in part into the MMC, (1) had no cover texts or invariant sections, and (2) were thus incorporated prior to November 1, 2008.

The operator of an MMC Site may republish an MMC contained in the site under CC-BY-SA on the same site at any time before August 1, 2009, provided the MMC is eligible for relicensing.

#### ADDENDUM: How to use this License for your documents

To use this License in a document you have written, include a copy of the License in the document and put the following copyright and license notices just after the title page:

Copyright (c) YEAR YOUR NAME.

 Permission is granted to copy, distribute and/or modify this document under the terms of the GNU Free Documentation License, Version 1.3 or any later version published by the Free Software Foundation; with no Invariant Sections, no Front-Cover Texts, and no Back-Cover Texts. A copy of the license is included in the section entitled "GNU Free Documentation License".

If you have Invariant Sections, Front-Cover Texts and Back-Cover Texts, replace the "with...Texts." line with this:

 with the Invariant Sections being LIST THEIR TITLES, with the Front-Cover Texts being LIST, and with the Back-Cover Texts being LIST.

If you have Invariant Sections without Cover Texts, or some other combination of the three, merge those two alternatives to suit the situation.

If your document contains nontrivial examples of program code, we recommend releasing these examples in parallel under your choice of free software license, such as the GNU General Public License, to permit their use in free software. @c The GNU Free Documentation License. @center Version 1.3, 3 November 2008

@c This file is intended to be included within another document, @c hence no sectioning command or @node.

### @display

Copyright @copyright{} 2000, 2001, 2002, 2007, 2008 Free Software Foundation, Inc. @uref{http://fsf.org/}

Everyone is permitted to copy and distribute verbatim copies of this license document, but changing it is not allowed.

#### @end display

@enumerate 0 @item PREAMBLE

The purpose of this License is to make a manual, textbook, or other functional and useful document @dfn{free} in the sense of freedom: to assure everyone the effective freedom to copy and redistribute it, with or without modifying it, either commercially or noncommercially. Secondarily, this License preserves for the author and publisher a way to get credit for their work, while not being considered responsible for modifications made by others.

This License is a kind of ``copyleft'', which means that derivative works of the document must themselves be free in the same sense. It complements the GNU General Public License, which is a copyleft license designed for free software.

We have designed this License in order to use it for manuals for free software, because free software needs free documentation: a free program should come with manuals providing the same freedoms that the software does. But this License is not limited to software manuals; it can be used for any textual work, regardless of subject matter or whether it is published as a printed book. We recommend this License principally for works whose purpose is instruction or reference.

# @item APPLICABILITY AND DEFINITIONS

This License applies to any manual or other work, in any medium, that contains a notice placed by the copyright holder saying it can be distributed under the terms of this License. Such a notice grants a world-wide, royalty-free license, unlimited in duration, to use that work under the conditions stated herein. The ``Document'', below, refers

 to any such manual or work. Any member of the public is a licensee, and is addressed as ``you''. You accept the license if you copy, modify or distribute the work in a way requiring permission under copyright law.

A ``Modified Version'' of the Document means any work containing the Document or a portion of it, either copied verbatim, or with modifications and/or translated into another language.

A ``Secondary Section'' is a named appendix or a front-matter section of the Document that deals exclusively with the relationship of the

publishers or authors of the Document to the Document's overall subject (or to related matters) and contains nothing that could fall directly within that overall subject. (Thus, if the Document is in part a textbook of mathematics, a Secondary Section may not explain any mathematics.) The relationship could be a matter of historical connection with the subject or with related matters, or of legal, commercial, philosophical, ethical or political position regarding them.

The ``Invariant Sections'' are certain Secondary Sections whose titles are designated, as being those of Invariant Sections, in the notice that says that the Document is released under this License. If a section does not fit the above definition of Secondary then it is not allowed to be designated as Invariant. The Document may contain zero Invariant Sections. If the Document does not identify any Invariant Sections then there are none.

The ``Cover Texts'' are certain short passages of text that are listed, as Front-Cover Texts or Back-Cover Texts, in the notice that says that the Document is released under this License. A Front-Cover Text may be at most 5 words, and a Back-Cover Text may be at most 25 words.

A ``Transparent'' copy of the Document means a machine-readable copy, represented in a format whose specification is available to the general public, that is suitable for revising the document straightforwardly with generic text editors or (for images composed of

pixels) generic paint programs or (for drawings) some widely available drawing editor, and that is suitable for input to text formatters or for automatic translation to a variety of formats suitable for input to text formatters. A copy made in an otherwise Transparent file format whose markup, or absence of markup, has been arranged to thwart or discourage subsequent modification by readers is not Transparent. An image format is not Transparent if used for any substantial amount of text. A copy that is not ``Transparent'' is called ``Opaque''.

Examples of suitable formats for Transparent copies include plain @sc{ascii} without markup, Texinfo input format, La@TeX{} input format, @acronym{SGML} or @acronym{XML} using a publicly available @acronym{DTD}, and standard-conforming simple @acronym{HTML}, PostScript or @acronym{PDF} designed for human modification. Examples of transparent image formats include @acronym{PNG}, @acronym{XCF} and @acronym{JPG}. Opaque formats include proprietary formats that can be read and edited only by proprietary word processors, @acronym{SGML} or  $@a$ cronym{XML} for which the  $@a$ cronym{DTD} and/or processing tools are not generally available, and the machine-generated @acronym{HTML},

PostScript or @acronym{PDF} produced by some word processors for output purposes only.

The ``Title Page'' means, for a printed book, the title page itself, plus such following pages as are needed to hold, legibly, the material this License requires to appear in the title page. For works in formats which do not have any title page as such, ``Title Page'' means the text near the most prominent appearance of the work's title, preceding the beginning of the body of the text.

The ``publisher'' means any person or entity that distributes copies of the Document to the public.

A section ``Entitled XYZ'' means a named subunit of the Document whose title either is precisely XYZ or contains XYZ in parentheses following text that translates XYZ in another language. (Here XYZ stands for a specific section name mentioned below, such as "Acknowledgements", ``Dedications'', ``Endorsements'', or ``History''.) To ``Preserve the Title'' of such a section when you modify the Document means that it remains a section "Entitled XYZ" according to this definition.

The Document may include Warranty Disclaimers next to the notice which states that this License applies to the Document. These Warranty Disclaimers are considered to be included by reference in this License, but only as regards disclaiming warranties: any other implication that these Warranty Disclaimers may have is void and has no effect on the meaning of this License.

@item VERBATIM COPYING

You may copy and distribute the Document in any medium, either commercially or noncommercially, provided that this License, the copyright notices, and the license notice saying this License applies to the Document are reproduced in all copies, and that you add no other conditions whatsoever

 to those of this License. You may not use technical measures to obstruct or control the reading or further copying of the copies you make or distribute. However, you may accept compensation in exchange for copies. If you distribute a large enough number of copies you must also follow the conditions in section 3.

You may also lend copies, under the same conditions stated above, and you may publicly display copies.

@item COPYING IN QUANTITY If you publish printed copies (or copies in media that commonly have printed covers) of the Document, numbering more than 100, and the Document's license notice requires Cover Texts, you must enclose the copies in covers that carry, clearly and legibly, all these Cover Texts: Front-Cover Texts on the front cover, and Back-Cover Texts on the back cover. Both covers must also clearly and legibly identify you as the publisher of these copies. The front cover must present the full title with all words of the title equally prominent and visible.

 You may add other material on the covers in addition. Copying with changes limited to the covers, as long as they preserve the title of the Document and satisfy these conditions, can be treated as verbatim copying in other respects.

If the required texts for either cover are too voluminous to fit legibly, you should put the first ones listed (as many as fit reasonably) on the actual cover, and continue the rest onto adjacent pages.

If you publish or distribute Opaque copies of the Document numbering more than 100, you must either include a machine-readable Transparent copy along with each Opaque copy, or state in or with each Opaque copy a computer-network location from which the general network-using public has access to download using public-standard network protocols a complete Transparent copy of the Document, free of added material. If you use the latter option, you must take reasonably prudent steps, when you begin distribution of Opaque copies in quantity, to ensure that

 this Transparent copy will remain thus accessible at the stated location until at least one year after the last time you distribute an Opaque copy (directly or through your agents or retailers) of that edition to the public.

It is requested, but not required, that you contact the authors of the Document well before redistributing any large number of copies, to give them a chance to provide you with an updated version of the Document.

# @item MODIFICATIONS

You may copy and distribute a Modified Version of the Document under the conditions of sections 2 and 3 above, provided that you release the Modified Version under precisely this License, with the Modified Version filling the role of the Document, thus licensing distribution and modification of the Modified Version to whoever possesses a copy of it. In addition, you must do these things in the Modified Version:

@enumerate A @item Use in the Title Page (and on the covers, if any) a title distinct from that of the Document, and from those of previous versions (which should, if there were any, be listed in the History section of the Document). You may use the same title as a previous version if the original publisher of that version gives permission.

### @item

List on the Title Page, as authors, one or more persons or entities responsible for authorship of the modifications in the Modified Version, together with at least five of the principal authors of the Document (all of its principal authors, if it has fewer than five), unless they release you from this requirement.

### @item

State on the Title page the name of the publisher of the Modified Version, as the publisher.

#### @item

Preserve all the copyright notices of the Document.

#### @item

Add an appropriate copyright notice for your modifications adjacent to the other copyright notices.

#### @item

Include, immediately after the copyright notices, a license notice giving the public permission to use the Modified Version under the terms of this License, in the form shown in the Addendum below.

### @item

Preserve in that license notice the full lists of Invariant Sections and required Cover Texts given in the Document's license notice.

# @item

Include an unaltered copy of this License.

### @item

Preserve the section Entitled ``History'', Preserve its Title, and add to it an item stating at least the title, year, new authors, and publisher of the Modified Version as given on the Title Page. If there is no section Entitled ``History'' in the Document, create one stating the title, year, authors, and publisher of the Document as given on its Title Page, then add an item describing the Modified Version as stated in the previous sentence.

### @item

Preserve the network location, if any, given in the Document for public access to a Transparent copy of the Document, and likewise the network locations given in the Document for previous versions it was based on. These may be placed in the ``History'' section. You may omit a network location for a work that was published at least

 four years before the Document itself, or if the original publisher of the version it refers to gives permission.

### @item

For any section Entitled ``Acknowledgements'' or ``Dedications'', Preserve the Title of the section, and preserve in the section all the substance and tone of each of the contributor acknowledgements and/or dedications given therein.

#### @item

Preserve all the Invariant Sections of the Document, unaltered in their text and in their titles. Section numbers or the equivalent are not considered part of the section titles.

### @item

Delete any section Entitled ``Endorsements''. Such a section may not be included in the Modified Version.

#### @item

Do not retitle any existing section to be Entitled ``Endorsements'' or to conflict in title with any Invariant Section.

### @item

Preserve any Warranty Disclaimers. @end enumerate

If the Modified Version includes new front-matter sections or appendices that qualify as Secondary Sections and contain no material copied from the Document,

 you may at your option designate some or all of these sections as invariant. To do this, add their titles to the list of Invariant Sections in the Modified Version's license notice. These titles must be distinct from any other section titles.

You may add a section Entitled ``Endorsements'', provided it contains nothing but endorsements of your Modified Version by various parties---for example, statements of peer review or that the text has been approved by an organization as the authoritative definition of a standard.

You may add a passage of up to five words as a Front-Cover Text, and a passage of up to 25 words as a Back-Cover Text, to the end of the list of Cover Texts in the Modified Version. Only one passage of Front-Cover Text and one of Back-Cover Text may be added by (or through arrangements made by) any one entity. If the Document already includes a cover text for the same cover, previously added by you or by arrangement made by the same entity you are acting on behalf of,

you may not add another; but you may replace the old one, on explicit permission from the previous publisher that added the old one.

The author(s) and publisher(s) of the Document do not by this License give permission to use their names for publicity for or to assert or imply endorsement of any Modified Version.

# @item COMBINING DOCUMENTS

You may combine the Document with other documents released under this License, under the terms defined in section 4 above for modified versions, provided that you include in the combination all of the Invariant Sections of all of the original documents, unmodified, and list them all as Invariant Sections of your combined work in its license notice, and that you preserve all their Warranty Disclaimers.

The combined work need only contain one copy of this License, and multiple identical Invariant Sections may be replaced with a single copy. If there are multiple Invariant Sections with the same name but different contents, make the title of each such section unique by adding at the end of it, in parentheses, the name of the original author or publisher of that section if known, or else a unique number. Make the same adjustment to the section titles in the list of Invariant Sections in the license notice of the combined work.

In the combination, you must combine any sections Entitled ``History'' in the various original documents, forming one section Entitled ``History''; likewise combine any sections Entitled ``Acknowledgements'', and any sections Entitled ``Dedications''. You must delete all sections Entitled ``Endorsements.''

# @item COLLECTIONS OF DOCUMENTS

You may make a collection consisting of the Document and other documents released under this License, and replace the individual copies of this License in the various documents with a single copy that is included in the collection, provided that you follow the rules of this License for

verbatim copying of each of the documents in all other respects.

#### You may extract

 a single document from such a collection, and distribute it individually under this License, provided you insert a copy of this License into the extracted document, and follow this License in all other respects regarding verbatim copying of that document.

#### @item

### AGGREGATION WITH INDEPENDENT WORKS

A compilation of the Document or its derivatives with other separate and independent documents or works, in or on a volume of a storage or distribution medium, is called an ``aggregate'' if the copyright resulting from the compilation is not used to limit the legal rights of the compilation's users beyond what the individual works permit. When the Document is included in an aggregate, this License does not apply to the other works in the aggregate which are not themselves derivative works of the Document.

If the Cover Text requirement of section 3 is applicable to these copies of the Document, then if the Document is less than one half of the entire aggregate, the Document's Cover Texts may be placed on covers that bracket the Document within the aggregate, or the electronic equivalent of covers if the Document is in electronic form. Otherwise they must appear on printed covers that bracket the whole aggregate.

# @item **TRANSLATION**

Translation is considered a kind of modification, so you may distribute translations of the Document under the terms of section 4. Replacing Invariant Sections with translations requires special permission from their copyright holders, but you may include translations of some or all Invariant Sections in addition to the original versions of these Invariant Sections. You may include a translation of this License, and all the license notices in the Document, and any Warranty Disclaimers, provided that you also include the original English version of this License and the original versions of those notices and disclaimers. In case of a disagreement between the translation and the original version of this License or a notice or disclaimer, the original version will prevail.

If a section in the Document is Entitled ``Acknowledgements'', ``Dedications'', or ``History'', the requirement (section 4) to Preserve its Title (section 1) will typically require changing the actual title.

# @item **TERMINATION**

You may not copy, modify, sublicense, or distribute the Document except as expressly provided under this License. Any attempt otherwise to copy, modify, sublicense, or distribute it is void, and will automatically terminate your rights under this License.

However, if you cease all violation of this License, then your license from a particular copyright holder is reinstated (a) provisionally, unless and until the copyright holder explicitly and finally terminates your license, and (b) permanently, if the copyright holder fails to notify you of the violation by some reasonable means prior to 60 days after the cessation.

Moreover, your license from a particular copyright holder is reinstated permanently if the copyright holder notifies you of the

violation by some reasonable means, this is the first time you have received notice of violation of this License (for any work) from that copyright holder, and you cure the violation prior to 30 days after your receipt of the notice.

Termination of your rights under this section does not terminate the licenses of parties who have received copies or rights from you under this License. If your rights have been terminated and not permanently reinstated, receipt of a copy of some or all of the same material does not give you any rights to use it.

### @item

# FUTURE REVISIONS OF THIS LICENSE

The Free Software Foundation may publish new, revised versions of the GNU Free Documentation License from time to time. Such new versions will be similar in spirit to the present version, but may differ in detail to address new problems or concerns. See @uref{http://www.gnu.org/copyleft/}.

Each version of the License is given a distinguishing version number. If the Document specifies that a particular numbered version of this License ``or any later version'' applies to it, you have the option of following the terms and conditions either of that specified version or of any later version that has been published (not as a draft) by the Free Software Foundation. If the Document does not specify a version

number of this License, you may choose any version ever published (not as a draft) by the Free Software Foundation. If the Document specifies that a proxy can decide which future versions of this License can be used, that proxy's public statement of acceptance of a version permanently authorizes you to choose that version for the Document.

# @item RELICENSING

``Massive Multiauthor Collaboration Site'' (or ``MMC Site'') means any World Wide Web server that publishes copyrightable works and also provides prominent facilities for anybody to edit those works. A public wiki that anybody can edit is an example of such a server. A ``Massive Multiauthor Collaboration'' (or ``MMC'') contained in the site means any set of copyrightable works thus published on the MMC site.

``CC-BY-SA'' means the Creative Commons Attribution-Share Alike 3.0 license published by Creative Commons Corporation, a not-for-profit corporation with a principal place of business in San Francisco, California, as well as future copyleft versions of that license published by that same organization.

``Incorporate'' means to publish or republish a Document, in whole or in part, as part of another Document.

An MMC is ``eligible for relicensing'' if it is licensed under this License, and if all works that were first published under this License somewhere other than this MMC, and subsequently incorporated in whole or in part into the MMC, (1) had no cover texts or invariant sections, and (2) were thus incorporated prior to November 1, 2008.

The operator of an MMC Site may republish an MMC contained in the site under CC-BY-SA on the same site at any time before August 1, 2009, provided the MMC is eligible for relicensing.

### @end enumerate

@page @heading ADDENDUM: How to use this License for your documents

To use this License in a document you have written, include a copy of the License in the document and put the following copyright and license notices just after the title page:

@smallexample

@group

 Copyright (C) @var{year} @var{your name}. Permission is granted to copy, distribute and/or modify this document under the terms of the GNU Free Documentation License, Version 1.3 or any later version published by the Free Software Foundation; with no Invariant Sections, no Front-Cover Texts, and no Back-Cover Texts. A copy of the license is included in the section entitled ``GNU Free Documentation License''. @end group @end smallexample

If you have Invariant Sections, Front-Cover Texts and Back-Cover Texts, replace the ``with@dots{}Texts.'' line with this:

@smallexample @group with the Invariant Sections being @var{list their titles}, with the Front-Cover Texts being @var{list}, and with the Back-Cover Texts being @var{list}. @end group @end smallexample

If you have Invariant Sections without Cover Texts, or some other combination of the three, merge those two alternatives to suit the situation.

If your document contains nontrivial examples of program code, we recommend releasing these examples in parallel under your choice of free software license, such as the GNU General Public License, to permit their use in free software.

@c Local Variables: @c ispell-local-pdict: "ispell-dict" @c End:

> GNU GENERAL PUBLIC LICENSE Version 3, 29 June 2007

Copyright (C) 2007 Free Software Foundation, Inc. <http://fsf.org/> Everyone is permitted to copy and distribute verbatim copies of this license document, but changing it is not allowed.

Preamble

 The GNU General Public License is a free, copyleft license for software and other kinds of works.

 The licenses for most software and other practical works are designed to take away your freedom to share and change the works. By contrast, the GNU General Public License is intended to guarantee your freedom to share and change all versions of a program--to make sure it remains free software for all its users. We, the Free Software Foundation, use the GNU General Public License for most of our software; it applies also to any other work released this way by its authors. You can apply it to your programs, too.

 When we speak of free software, we are referring to freedom, not

price. Our General Public Licenses are designed to make sure that you have the freedom to distribute copies of free software (and charge for them if you wish), that you receive source code or can get it if you want it, that you can change the software or use pieces of it in new free programs, and that you know you can do these things.

 To protect your rights, we need to prevent others from denying you these rights or asking you to surrender the rights. Therefore, you have certain responsibilities if you distribute copies of the software, or if you modify it: responsibilities to respect the freedom of others.

 For example, if you distribute copies of such a program, whether gratis or for a fee, you must pass on to the recipients the same freedoms that you received. You must make sure that they, too, receive or can get the source code. And you must show them these terms so they know their rights.

 Developers that use the GNU GPL protect your rights with two steps: (1)

 assert copyright on the software, and (2) offer you this License giving you legal permission to copy, distribute and/or modify it.

 For the developers' and authors' protection, the GPL clearly explains that there is no warranty for this free software. For both users' and authors' sake, the GPL requires that modified versions be marked as changed, so that their problems will not be attributed erroneously to authors of previous versions.

 Some devices are designed to deny users access to install or run modified versions of the software inside them, although the manufacturer can do so. This is fundamentally incompatible with the aim of protecting users' freedom to change the software. The systematic pattern of such abuse occurs in the area of products for individuals to use, which is precisely where it is most unacceptable. Therefore, we have designed this version of the GPL to prohibit the practice for those products. If such problems arise substantially in other domains, we stand

 ready to extend this provision to those domains in future versions of the GPL, as needed to protect the freedom of users.

 Finally, every program is threatened constantly by software patents. States should not allow patents to restrict development and use of software on general-purpose computers, but in those that do, we wish to avoid the special danger that patents applied to a free program could make it effectively proprietary. To prevent this, the GPL assures that patents cannot be used to render the program non-free.

 The precise terms and conditions for copying, distribution and modification follow.

### TERMS AND CONDITIONS

0. Definitions.

"This License" refers to version 3 of the GNU General Public License.

 "Copyright" also means copyright-like laws that apply to other kinds of works, such as semiconductor masks.

 "The Program" refers to any copyrightable work licensed under this License. Each licensee is addressed as "you". "Licensees" and

"recipients" may be individuals or organizations.

 To "modify" a work means to copy from or adapt all or part of the work in a fashion requiring copyright permission, other than the making of an exact copy. The resulting work is called a "modified version" of the earlier work or a work "based on" the earlier work.

 A "covered work" means either the unmodified Program or a work based on the Program.

 To "propagate" a work means to do anything with it that, without permission, would make you directly or secondarily liable for infringement under applicable copyright law, except executing it on a computer or modifying a private copy. Propagation includes copying, distribution (with or without modification), making available to the public, and in some countries other activities as well.

 To "convey" a work means any kind of propagation that enables other parties to make or receive copies. Mere interaction with a user through a computer network, with no transfer of a copy, is not conveying.

An interactive user interface displays "Appropriate Legal Notices"
to the extent that it includes a convenient and prominently visible feature that (1) displays an appropriate copyright notice, and (2) tells the user that there is no warranty for the work (except to the extent that warranties are provided), that licensees may convey the work under this License, and how to view a copy of this License. If the interface presents a list of user commands or options, such as a menu, a prominent item in the list meets this criterion.

#### 1. Source Code.

 The "source code" for a work means the preferred form of the work for making modifications to it. "Object code" means any non-source form of a work.

 A "Standard Interface" means an interface that either is an official standard defined by a recognized standards body, or, in the case of interfaces specified for a particular programming language, one that is widely used among developers working in that language.

### The

 "System Libraries" of an executable work include anything, other than the work as a whole, that (a) is included in the normal form of packaging a Major Component, but which is not part of that Major Component, and (b) serves only to enable use of the work with that Major Component, or to implement a Standard Interface for which an implementation is available to the public in source code form. A "Major Component", in this context, means a major essential component (kernel, window system, and so on) of the specific operating system (if any) on which the executable work runs, or a compiler used to produce the work, or an object code interpreter used to run it.

 The "Corresponding Source" for a work in object code form means all the source code needed to generate, install, and (for an executable work) run the object code and to modify the work, including scripts to control those activities. However, it does not include the work's System Libraries, or general-purpose tools or generally available free

programs which are used unmodified in performing those activities but which are not part of the work. For example, Corresponding Source includes interface definition files associated with source files for the work, and the source code for shared libraries and dynamically linked subprograms that the work is specifically designed to require, such as by intimate data communication or control flow between those subprograms and other parts of the work.

 The Corresponding Source need not include anything that users can regenerate automatically from other parts of the Corresponding Source.

 The Corresponding Source for a work in source code form is that same work.

#### 2. Basic Permissions.

 All rights granted under this License are granted for the term of copyright on the Program, and are irrevocable provided the stated conditions are met. This License explicitly affirms your unlimited permission to run the unmodified Program. The output from running a covered work is covered

 by this License only if the output, given its content, constitutes a covered work. This License acknowledges your rights of fair use or other equivalent, as provided by copyright law.

 You may make, run and propagate covered works that you do not convey, without conditions so long as your license otherwise remains in force. You may convey covered works to others for the sole purpose of having them make modifications exclusively for you, or provide you with facilities for running those works, provided that you comply with the terms of this License in conveying all material for which you do not control copyright. Those thus making or running the covered works for you must do so exclusively on your behalf, under your direction and control, on terms that prohibit them from making any copies of your copyrighted material outside their relationship with you.

 Conveying under any other circumstances is permitted solely under the conditions stated below. Sublicensing is not allowed; section 10 makes it unnecessary.

3. Protecting Users' Legal Rights From Anti-Circumvention Law.

 No covered work shall be deemed part of an effective technological measure under any applicable law fulfilling obligations under article 11 of the WIPO copyright treaty adopted on 20 December 1996, or similar laws prohibiting or restricting circumvention of such measures.

 When you convey a covered work, you waive any legal power to forbid circumvention of technological measures to the extent such circumvention is effected by exercising rights under this License with respect to the covered work, and you disclaim any intention to limit operation or modification of the work as a means of enforcing, against the work's users, your or third parties' legal rights to forbid circumvention of technological measures.

4. Conveying Verbatim Copies.

 You may convey verbatim copies of the Program's source code as you receive it, in any medium, provided that you conspicuously and appropriately

 publish on each copy an appropriate copyright notice; keep intact all notices stating that this License and any non-permissive terms added in accord with section 7 apply to the code; keep intact all notices of the absence of any warranty; and give all recipients a copy of this License along with the Program.

 You may charge any price or no price for each copy that you convey, and you may offer support or warranty protection for a fee.

5. Conveying Modified Source Versions.

 You may convey a work based on the Program, or the modifications to produce it from the Program, in the form of source code under the terms of section 4, provided that you also meet all of these conditions:

 a) The work must carry prominent notices stating that you modified it, and giving a relevant date.

 b) The work must carry prominent notices stating that it is released under this License and any conditions added under section 7. This requirement modifies the requirement in section 4 to

"keep intact all notices".

 c) You must license the entire work, as a whole, under this License to anyone who comes into possession of a copy. This License will therefore apply, along with any applicable section 7 additional terms, to the whole of the work, and all its parts, regardless of how they are packaged. This License gives no permission to license the work in any other way, but it does not invalidate such permission if you have separately received it.

 d) If the work has interactive user interfaces, each must display Appropriate Legal Notices; however, if the Program has interactive interfaces that do not display Appropriate Legal Notices, your work need not make them do so.

 A compilation of a covered work with other separate and independent works, which are not by their nature extensions of the covered work, and which are not combined with it such as to form a larger program, in or on a volume of a storage or distribution

medium, is called an

"aggregate" if the compilation and its resulting copyright are not used to limit the access or legal rights of the compilation's users

beyond what the individual works permit. Inclusion of a covered work in an aggregate does not cause this License to apply to the other parts of the aggregate.

6. Conveying Non-Source Forms.

 You may convey a covered work in object code form under the terms of sections 4 and 5, provided that you also convey the machine-readable Corresponding Source under the terms of this License, in one of these ways:

 a) Convey the object code in, or embodied in, a physical product (including a physical distribution medium), accompanied by the Corresponding Source fixed on a durable physical medium customarily used for software interchange.

 b) Convey the object code in, or embodied in, a physical product (including a physical distribution medium), accompanied by a written offer, valid for at least three years and valid for as

 long as you offer spare parts or customer support for that product model, to give anyone who possesses the object code either (1) a copy of the Corresponding Source for all the software in the product that is covered by this License, on a durable physical medium customarily used for software interchange, for a price no more than your reasonable cost of physically performing this conveying of source, or (2) access to copy the Corresponding Source from a network server at no charge.

 c) Convey individual copies of the object code with a copy of the written offer to provide the Corresponding Source. This alternative is allowed only occasionally and noncommercially, and only if you received the object code with such an offer, in accord with subsection 6b.

 d) Convey the object code by offering access from a designated place (gratis or for a charge), and offer equivalent access to the Corresponding Source in

the same way through the same place at no

 further charge. You need not require recipients to copy the Corresponding Source along with the object code. If the place to copy the object code is a network server, the Corresponding Source may be on a different server (operated by you or a third party) that supports equivalent copying facilities, provided you maintain clear directions next to the object code saying where to find the Corresponding Source. Regardless of what server hosts the Corresponding Source, you remain obligated to ensure that it is available for as long as needed to satisfy these requirements.

 e) Convey the object code using peer-to-peer transmission, provided you inform other peers where the object code and Corresponding Source of the work are being offered to the general public at no charge under subsection 6d.

 A separable portion of the object code, whose source code is excluded from the Corresponding Source as a System Library, need not be included in conveying the object code work.

 A "User Product" is either (1) a "consumer product", which means any tangible personal property which is normally used for personal, family, or household purposes, or (2) anything designed or sold for incorporation into a dwelling. In determining whether a product is a consumer product, doubtful cases shall be resolved in favor of coverage. For a particular product received by a particular user, "normally used" refers to a typical or common use of that class of product, regardless of the status of the particular user or of the way in which the particular user actually uses, or expects or is expected to use, the product. A product is a consumer product regardless of whether the product has substantial commercial, industrial or non-consumer uses, unless such uses represent the only significant mode of use of the product.

 "Installation Information" for a User Product means any methods, procedures, authorization

keys, or other information required to install

and execute modified versions of a covered work in that User Product from a modified version of its Corresponding Source. The information must suffice to ensure that the continued functioning of the modified object code is in no case prevented or interfered with solely because modification has been made.

 If you convey an object code work under this section in, or with, or specifically for use in, a User Product, and the conveying occurs as part of a transaction in which the right of possession and use of the User Product is transferred to the recipient in perpetuity or for a fixed term (regardless of how the transaction is characterized), the Corresponding Source conveyed under this section must be accompanied by the Installation Information. But this requirement does not apply if neither you nor any third party retains the ability to install modified object code on the User Product (for example, the work has been installed in ROM).

 The requirement to provide Installation Information does not include a requirement to continue to provide support service, warranty, or updates for a work that has been modified or installed by the recipient, or for

the User Product in which it has been modified or installed. Access to a network may be denied when the modification itself materially and adversely affects the operation of the network or violates the rules and protocols for communication across the network.

 Corresponding Source conveyed, and Installation Information provided, in accord with this section must be in a format that is publicly documented (and with an implementation available to the public in source code form), and must require no special password or key for unpacking, reading or copying.

## 7. Additional Terms.

 "Additional permissions" are terms that supplement the terms of this License by making exceptions from one or more of its conditions. Additional permissions that are applicable to the entire Program shall

be treated as though they were included in this License, to the extent that they are valid under applicable law. If additional permissions apply only to part of the Program, that part may be used separately under those permissions, but the entire Program remains governed by this License without regard to the additional permissions.

 When you convey a copy of a covered work, you may at your option remove any additional permissions from that copy, or from any part of it. (Additional permissions may be written to require their own removal in certain cases when you modify the work.) You may place additional permissions on material, added by you to a covered work, for which you have or can give appropriate copyright permission.

 Notwithstanding any other provision of this License, for material you add to a covered work, you may (if authorized by the copyright holders of that material) supplement the terms of this License with terms:

 a) Disclaiming warranty or limiting liability differently from the terms of sections 15 and 16 of this License; or

 b) Requiring preservation of specified reasonable legal notices or author attributions in that material or in the Appropriate Legal Notices displayed by works containing it; or

 c) Prohibiting misrepresentation of the origin of that material, or requiring that modified versions of such material be marked in reasonable ways as different from the original version; or

 d) Limiting the use for publicity purposes of names of licensors or authors of the material; or

 e) Declining to grant rights under trademark law for use of some trade names, trademarks, or service marks; or

 f) Requiring indemnification of licensors and authors of that material by anyone who conveys the material (or modified versions of it) with contractual assumptions of liability to the recipient, for any liability that these contractual assumptions directly impose on

those licensors and authors.

 All other non-permissive additional terms are considered "further restrictions" within the meaning of section 10. If the Program as you received it, or any part of it, contains a notice stating that it is governed by this License along with a term that is a further restriction, you may remove that term. If a license document contains a further restriction but permits relicensing or conveying under this License, you may add to a covered work material governed by the terms of that license document, provided that the further restriction does not survive such relicensing or conveying.

 If you add terms to a covered work in accord with this section, you must place, in the relevant source files, a statement of the additional terms that apply to those files, or a notice indicating where to find the applicable terms.

 Additional terms, permissive or non-permissive, may be stated in the form of a separately written license, or stated as exceptions; the above requirements apply either way.

### 8. Termination.

 You may not propagate or modify a covered work except as expressly provided under this License. Any attempt otherwise to propagate or modify it is void, and will automatically terminate your rights under this License (including any patent licenses granted under the third paragraph of section 11).

 However, if you cease all violation of this License, then your license from a particular copyright holder is reinstated (a) provisionally, unless and until the copyright holder explicitly and finally terminates your license, and (b) permanently, if the copyright holder fails to notify you of the violation by some reasonable means prior to 60 days after the cessation.

 Moreover, your license from a particular copyright holder is reinstated permanently if the copyright holder notifies you of the

violation by some reasonable means, this is the first time you have received notice of violation of this License (for any work) from that copyright

 holder, and you cure the violation prior to 30 days after your receipt of the notice.

 Termination of your rights under this section does not terminate the licenses of parties who have received copies or rights from you under this License. If your rights have been terminated and not permanently reinstated, you do not qualify to receive new licenses for the same material under section 10.

### 9. Acceptance Not Required for Having Copies.

 You are not required to accept this License in order to receive or run a copy of the Program. Ancillary propagation of a covered work occurring solely as a consequence of using peer-to-peer transmission to receive a copy likewise does not require acceptance. However, nothing other than this License grants you permission to propagate or modify any covered work. These actions infringe copyright if you do not accept this License. Therefore, by modifying or propagating a covered work, you indicate your acceptance of this License to do so.

## 10. Automatic Licensing of Downstream Recipients.

 Each time you convey a covered work, the recipient automatically receives a license from the original licensors, to run, modify and propagate that work, subject to this License. You are not responsible for enforcing compliance by third parties with this License.

 An "entity transaction" is a transaction transferring control of an organization, or substantially all assets of one, or subdividing an organization, or merging organizations. If propagation of a covered work results from an entity transaction, each party to that transaction who receives a copy of the work also receives whatever licenses to the work the party's predecessor in interest had or could give under the previous paragraph, plus a right to possession of the Corresponding Source of the work from the predecessor in interest, if the predecessor has it or can get it with reasonable efforts.

 You may not impose any further restrictions on the exercise of the rights

 granted or affirmed under this License. For example, you may not impose a license fee, royalty, or other charge for exercise of rights granted under this License, and you may not initiate litigation (including a cross-claim or counterclaim in a lawsuit) alleging that any patent claim is infringed by making, using, selling, offering for

sale, or importing the Program or any portion of it.

11. Patents.

 A "contributor" is a copyright holder who authorizes use under this License of the Program or a work on which the Program is based. The work thus licensed is called the contributor's "contributor version".

 A contributor's "essential patent claims" are all patent claims owned or controlled by the contributor, whether already acquired or hereafter acquired, that would be infringed by some manner, permitted by this License, of making, using, or selling its contributor version, but do not include claims that would be infringed only as a consequence of further modification of the contributor version. For

purposes of this definition, "control" includes the right to grant patent sublicenses in a manner consistent with the requirements of this License.

 Each contributor grants you a non-exclusive, worldwide, royalty-free patent license under the contributor's essential patent claims, to make, use, sell, offer for sale, import and otherwise run, modify and propagate the contents of its contributor version.

 In the following three paragraphs, a "patent license" is any express agreement or commitment, however denominated, not to enforce a patent (such as an express permission to practice a patent or covenant not to sue for patent infringement). To "grant" such a patent license to a party means to make such an agreement or commitment not to enforce a patent against the party.

 If you convey a covered work, knowingly relying on a patent license, and the Corresponding Source of the work is not available for anyone to copy, free of charge and under the terms of this License, through a

publicly available network server or other readily accessible means, then you must either (1) cause the Corresponding Source to be so available, or (2) arrange to deprive yourself of the benefit of the patent license for this particular work, or (3) arrange, in a manner consistent with the requirements of this License, to extend the patent license to downstream recipients. "Knowingly relying" means you have actual knowledge that, but for the patent license, your conveying the covered work in a country, or your recipient's use of the covered work in a country, would infringe one or more identifiable patents in that country that you have reason to believe are valid.

 If, pursuant to or in connection with a single transaction or arrangement, you convey, or propagate by procuring conveyance of, a covered work, and grant a patent license to some of the parties receiving the covered work authorizing them to use, propagate, modify or convey a specific copy of the covered work, then the patent license you grant is automatically extended to all recipients of the covered work and works based on it.

 A patent license is "discriminatory" if it does not include within the scope of its coverage, prohibits the exercise of, or is conditioned on the non-exercise of one or more of the rights that are specifically granted under this License. You may not convey a covered work if you are a party to an arrangement with a third party that is in the business of distributing software, under which you make payment to the third party based on the extent of your activity of conveying the work, and under which the third party grants, to any of the parties who would receive the covered work from you, a discriminatory patent license (a) in connection with copies of the covered work conveyed by you (or copies made from those copies), or (b) primarily for and in connection with specific products or compilations that contain the covered work, unless you entered into that arrangement, or

that patent license was granted, prior to 28 March 2007.

 Nothing in this License shall be construed as excluding or limiting any implied license or other defenses to infringement that may otherwise be available to you under applicable patent law.

12. No Surrender of Others' Freedom.

 If conditions are imposed on you (whether by court order, agreement or otherwise) that contradict the conditions of this License, they do not excuse you from the conditions of this License. If you cannot convey a covered work so as to satisfy simultaneously your obligations under this License and any other pertinent obligations, then as a consequence you may not convey it at all. For example, if you agree to terms that obligate you to collect a royalty for further conveying from those to whom you convey the Program, the only way you could satisfy both those terms and this License would be to refrain entirely from conveying the Program.

13. Use with the GNU Affero General Public License.

 Notwithstanding any other provision of this License, you have permission to link or combine any covered work with a work licensed under version 3 of the GNU Affero General Public License into a single combined work, and to convey the resulting work. The terms of this License will continue to apply to the part which is the covered work, but the special requirements of the GNU Affero General Public License, section 13, concerning interaction through a network will apply to the

combination as such.

14. Revised Versions of this License.

 The Free Software Foundation may publish revised and/or new versions of the GNU General Public License from time to time. Such new versions will be similar in spirit to the present version, but may differ in detail to address new problems or concerns.

 Each version is given a distinguishing version number. If the Program specifies that a certain numbered version of the GNU General Public License "or any later version" applies to it, you have the option of following the terms and conditions either of that numbered version or of any later version published by the Free Software Foundation. If the Program does not specify a version number of the

GNU General Public License, you may choose any version ever published by the Free Software Foundation.

 If the Program specifies that a proxy can decide which future versions of the GNU General Public License can be used, that proxy's public statement of acceptance of a version permanently authorizes you to choose that version for the Program.

 Later license versions may give you additional or different permissions. However, no additional obligations are imposed on any author or copyright holder as a result of your choosing to follow a later version.

15. Disclaimer of Warranty.

# THERE IS NO WARRANTY FOR THE PROGRAM, TO THE EXTENT PERMITTED BY APPLICABLE LAW. EXCEPT WHEN OTHERWISE STATED IN WRITING THE COPYRIGHT HOLDERS AND/OR OTHER PARTIES PROVIDE THE PROGRAM "AS IS" WITHOUT WARRANTY

OF ANY KIND, EITHER EXPRESSED OR IMPLIED, INCLUDING, BUT NOT LIMITED TO, THE IMPLIED WARRANTIES OF MERCHANTABILITY AND FITNESS FOR A PARTICULAR PURPOSE. THE ENTIRE RISK AS TO THE QUALITY AND PERFORMANCE OF THE PROGRAM IS WITH YOU. SHOULD THE PROGRAM PROVE DEFECTIVE, YOU ASSUME THE COST OF ALL NECESSARY SERVICING, REPAIR OR CORRECTION.

16. Limitation of Liability.

 IN NO EVENT UNLESS REQUIRED BY APPLICABLE LAW OR AGREED TO IN WRITING WILL ANY COPYRIGHT HOLDER, OR ANY OTHER PARTY WHO MODIFIES AND/OR CONVEYS THE PROGRAM AS PERMITTED ABOVE, BE LIABLE TO YOU FOR DAMAGES, INCLUDING ANY GENERAL, SPECIAL, INCIDENTAL OR CONSEQUENTIAL DAMAGES ARISING OUT OF THE USE OR INABILITY TO USE THE PROGRAM (INCLUDING BUT NOT LIMITED TO LOSS OF

DATA OR DATA BEING RENDERED INACCURATE OR LOSSES SUSTAINED BY YOU OR THIRD PARTIES OR A FAILURE OF THE PROGRAM TO OPERATE WITH ANY OTHER PROGRAMS), EVEN IF SUCH HOLDER OR OTHER PARTY HAS BEEN ADVISED OF THE POSSIBILITY OF SUCH DAMAGES.

 17. Interpretation of Sections 15 and 16.

 If the disclaimer of warranty and limitation of liability provided above cannot be given local legal effect according to their terms, reviewing courts shall apply local law that most closely approximates an absolute waiver of all civil liability in connection with the Program, unless a warranty or assumption of liability accompanies a copy of the Program in return for a fee.

## END OF TERMS AND CONDITIONS

How to Apply These Terms to Your New Programs

 If you develop a new program, and you want it to be of the greatest possible use to the public, the best way to achieve this is to make it free software which everyone can redistribute and change under these terms.

 To do so, attach the following notices to the program. It is safest to attach them to the start of each source file to most effectively state the exclusion of warranty; and each file should have at least the "copyright" line and a pointer to where the full notice is found.

 <one line to give the program's name and a brief idea of what it does.> Copyright  $(C)$  <year > <name of author>

 This program is free software: you can redistribute it and/or modify it under the terms of the GNU General Public License as published by the Free Software Foundation, either version 3 of the License, or (at your option) any later version.

 This program is distributed in the hope that it will be useful, but WITHOUT ANY WARRANTY; without even the implied warranty of MERCHANTABILITY or FITNESS FOR A PARTICULAR PURPOSE. See the GNU General Public License for more details.

 You should have received a copy of the GNU General Public License along with this program. If not, see <http://www.gnu.org/licenses/>.

Also add information on how to contact you by electronic and paper mail.

If the program does terminal interaction, make it output a short

 $<$ program> Copyright (C) $<$ year>  $<$ name of author> This program comes with ABSOLUTELY NO WARRANTY; for details type `show w'. This is free software, and you are welcome to redistribute it under certain conditions; type `show c' for details.

The hypothetical commands `show w' and `show c' should show the appropriate parts of the General Public License. Of course, your program's commands might be different; for a GUI interface, you would use an "about box".

 You should also get your employer (if you work as a programmer) or school, if any, to sign a "copyright disclaimer" for the program, if necessary. For more information on this, and how to apply and follow the GNU GPL, see <http://www.gnu.org/licenses/>.

 The GNU General Public License does not permit incorporating your program into proprietary programs. If your program is a subroutine library, you may consider it more useful to permit linking proprietary applications with the library. If this is what you want to do, use the GNU Lesser General Public License instead of this License. But first, please read <http://www.gnu.org/philosophy/why-not-lgpl.html>. Unless otherwise stated, all files in this directory are Copyright (C) 1991,1992,1993,1994,1995,1996,1997,1998,1999,2000,2001,2002,2003, 2004,2005,2006,2007,2008,2009,2010,2011 Free Software Foundation, Inc.

See the file COPYING in the bash distribution root directory for copying and usage restrictions.

The file ifs-posix.tests is Copyright (C) 2005 Glen Fowler.

# **1.76 lz4 1.8.3**

# **1.76.1 Available under license :**

 GNU GENERAL PUBLIC LICENSE Version 2, June 1991

Copyright (C) 1989, 1991 Free Software Foundation, Inc., 51 Franklin Street, Fifth Floor, Boston, MA 02110-1301 USA Everyone is permitted to copy and distribute verbatim copies of this license document, but changing it is not allowed.

Preamble

 The licenses for most software are designed to take away your freedom to share and change it. By contrast, the GNU General Public License is intended to guarantee your freedom to share and change free software--to make sure the software is free for all its users. This General Public License applies to most of the Free Software Foundation's software and to any other program whose authors commit to using it. (Some other Free Software Foundation software is covered by the GNU Lesser General Public License instead.) You can apply it to your programs, too.

 When we speak of free software, we are referring to freedom, not price.

 Our General Public Licenses are designed to make sure that you have the freedom to distribute copies of free software (and charge for this service if you wish), that you receive source code or can get it if you want it, that you can change the software or use pieces of it in new free programs; and that you know you can do these things.

 To protect your rights, we need to make restrictions that forbid anyone to deny you these rights or to ask you to surrender the rights. These restrictions translate to certain responsibilities for you if you distribute copies of the software, or if you modify it.

 For example, if you distribute copies of such a program, whether gratis or for a fee, you must give the recipients all the rights that you have. You must make sure that they, too, receive or can get the source code. And you must show them these terms so they know their rights.

We protect your rights with two steps: (1) copyright the software, and (2) offer you this license which gives you legal permission to copy, distribute and/or modify the software.

 Also, for each author's protection and ours, we want to make certain that everyone understands that there is no warranty for this free software. If the software is modified by someone else and passed on, we want its recipients to know that what they have is not the original, so that any problems introduced by others will not reflect on the original authors' reputations.

 Finally, any free program is threatened constantly by software patents. We wish to avoid the danger that redistributors of a free program will individually obtain patent licenses, in effect making the program proprietary. To prevent this, we have made it clear that any patent must be licensed for everyone's free use or not licensed at all.

The precise terms and conditions for copying, distribution and

modification follow.

# GNU GENERAL PUBLIC LICENSE TERMS AND CONDITIONS FOR COPYING, DISTRIBUTION AND MODIFICATION

 0. This License applies to any program or other work which contains a notice placed by the copyright holder saying it may be distributed under the terms of this General Public License. The "Program", below, refers to any such program or work, and a "work based on the Program" means either the Program or any derivative work under copyright law: that is to say, a work containing the Program or a portion of it, either verbatim or with modifications and/or translated into another language. (Hereinafter, translation is included without limitation in the term "modification".) Each licensee is addressed as "you".

Activities other than copying, distribution and modification are not covered by this License; they are outside its scope. The act of running the Program is not restricted, and the output from the Program is covered only if its contents constitute a work based on the Program (independent of having been made by running the Program). Whether that is true depends on what the Program does.

 1. You may copy and distribute verbatim copies of the Program's source code as you receive it, in any medium, provided that you conspicuously and appropriately publish on each copy an appropriate copyright notice and disclaimer of warranty; keep intact all the notices that refer to this License and to the absence of any warranty; and give any other recipients of the Program a copy of this License along with the Program.

You may charge a fee for the physical act of transferring a copy, and you may at your option offer warranty protection in exchange for a fee.

 2. You may modify your copy or copies of the Program or any portion of it, thus forming a work based on the Program, and copy and distribute such modifications or work under the terms of Section 1 above, provided that you also meet all of these conditions:

 a) You must cause the modified files to carry prominent notices stating that you changed the files and the date of any change.

b) You must cause

 any work that you distribute or publish, that in whole or in part contains or is derived from the Program or any part thereof, to be licensed as a whole at no charge to all third parties under the terms of this License.

 c) If the modified program normally reads commands interactively when run, you must cause it, when started running for such interactive use in the most ordinary way, to print or display an announcement including an appropriate copyright notice and a notice that there is no warranty (or else, saying that you provide a warranty) and that users may redistribute the program under these conditions, and telling the user how to view a copy of this License. (Exception: if the Program itself is interactive but does not normally print such an announcement, your work based on the Program is not required to print an announcement.)

These requirements apply to the modified work as a whole. If identifiable sections of that work

are not derived from the Program,

and can be reasonably considered independent and separate works in themselves, then this License, and its terms, do not apply to those sections when you distribute them as separate works. But when you distribute the same sections as part of a whole which is a work based on the Program, the distribution of the whole must be on the terms of this License, whose permissions for other licensees extend to the entire whole, and thus to each and every part regardless of who wrote it.

Thus, it is not the intent of this section to claim rights or contest your rights to work written entirely by you; rather, the intent is to exercise the right to control the distribution of derivative or collective works based on the Program.

In addition, mere aggregation of another work not based on the Program with the Program (or with a work based on the Program) on a volume of a storage or distribution medium does not bring the other work under the scope of this License.

 3. You may copy and distribute the Program (or a work based on it, under Section 2) in object code or executable form under the terms of Sections 1 and 2 above provided that you also do one of the following:

 a) Accompany it with the complete corresponding machine-readable source code, which must be distributed under the terms of Sections 1 and 2 above on a medium customarily used for software interchange; or,

 b) Accompany it with a written offer, valid for at least three years, to give any third party, for a charge no more than your cost of physically performing source distribution, a complete machine-readable copy of the corresponding source code, to be distributed under the terms of Sections 1 and 2 above on a medium customarily used for software interchange; or,

c) Accompany it with the information you received as to the offer

 to distribute corresponding source code. (This alternative is allowed only for noncommercial distribution and only if you

 received the program in object code or executable form with such an offer, in accord with Subsection b above.)

The source code for a work means the preferred form of the work for making modifications to it. For an executable work, complete source code means all the source code for all modules it contains, plus any associated interface definition files, plus the scripts used to control compilation and installation of the executable. However, as a special exception, the source code distributed need not include anything that is normally distributed (in either source or binary form) with the major components (compiler, kernel, and so on) of the operating system on which the executable runs, unless that component itself accompanies the executable.

If distribution of executable or object code is made by offering access to copy from a designated place, then offering equivalent access to copy the source code from the same place counts as distribution of the source code, even though third parties are not compelled to copy the source along with the object code.

 4. You may not copy, modify, sublicense, or distribute the Program except as expressly provided under this License. Any attempt otherwise to copy, modify, sublicense or distribute the Program is void, and will automatically terminate your rights under this License. However, parties who have received copies, or rights, from you under this License will not have their licenses terminated so long as such parties remain in full compliance.

 5. You are not required to accept this License, since you have not signed it. However, nothing else grants you permission to modify or distribute the Program or its derivative works. These actions are prohibited by law if you do not accept this License. Therefore, by modifying or distributing the Program (or any work based on the Program), you indicate your acceptance of this License to do so, and all its terms and conditions for copying, distributing or modifying

the Program or works based on it.

 6. Each time you redistribute the Program (or any work based on the Program), the recipient automatically receives a license from the original licensor to copy, distribute or modify the Program subject to these terms and conditions. You may not impose any further restrictions on the recipients' exercise of the rights granted herein. You are not responsible for enforcing compliance by third parties to

#### this License.

 7. If, as a consequence of a court judgment or allegation of patent infringement or for any other reason (not limited to patent issues), conditions are imposed on you (whether by court order, agreement or otherwise) that contradict the conditions of this License, they do not excuse you from the conditions of this License. If you cannot distribute so as to satisfy simultaneously your obligations under this License and any other pertinent obligations, then as a consequence you may not distribute the Program at all. For example, if a patent

license would not permit royalty-free redistribution of the Program by all those who receive copies directly or indirectly through you, then the only way you could satisfy both it and this License would be to refrain entirely from distribution of the Program.

If any portion of this section is held invalid or unenforceable under any particular circumstance, the balance of the section is intended to apply and the section as a whole is intended to apply in other circumstances.

It is not the purpose of this section to induce you to infringe any patents or other property right claims or to contest validity of any such claims; this section has the sole purpose of protecting the integrity of the free software distribution system, which is implemented by public license practices. Many people have made generous contributions to the wide range of software distributed through that system in reliance on consistent application of that system; it is up to the author/donor to decide if he or she is willing to distribute software through any other system and a licensee cannot impose that choice.

This section is intended to make thoroughly clear what is believed to be a consequence of the rest of this License.

 8. If the distribution and/or use of the Program is restricted in certain countries either by patents or by copyrighted interfaces, the original copyright holder who places the Program under this License may add an explicit geographical distribution limitation excluding those countries, so that distribution is permitted only in or among countries not thus excluded. In such case, this License incorporates the limitation as if written in the body of this License.

 9. The Free Software Foundation may publish revised and/or new versions of the General Public License from time to time. Such new versions will be similar in spirit to the present version, but may differ in detail to address new problems or concerns.

Each version is given a distinguishing

version number. If the Program

specifies a version number of this License which applies to it and "any later version", you have the option of following the terms and conditions either of that version or of any later version published by the Free Software Foundation. If the Program does not specify a version number of this License, you may choose any version ever published by the Free Software Foundation.

 10. If you wish to incorporate parts of the Program into other free programs whose distribution conditions are different, write to the author to ask for permission. For software which is copyrighted by the Free Software Foundation, write to the Free Software Foundation; we sometimes make exceptions for this. Our decision will be guided by the two goals of preserving the free status of all derivatives of our free software and of promoting the sharing and reuse of software generally.

## NO WARRANTY

# 11. BECAUSE THE PROGRAM IS LICENSED FREE OF CHARGE, THERE IS NO WARRANTY

FOR THE PROGRAM, TO THE EXTENT PERMITTED BY APPLICABLE LAW. EXCEPT WHEN OTHERWISE STATED IN WRITING THE COPYRIGHT HOLDERS AND/OR OTHER PARTIES PROVIDE THE PROGRAM "AS IS" WITHOUT WARRANTY OF ANY KIND, EITHER EXPRESSED OR IMPLIED, INCLUDING, BUT NOT LIMITED TO, THE IMPLIED WARRANTIES OF MERCHANTABILITY AND FITNESS FOR A PARTICULAR PURPOSE. THE ENTIRE RISK AS TO THE QUALITY AND PERFORMANCE OF THE PROGRAM IS WITH YOU. SHOULD THE PROGRAM PROVE DEFECTIVE, YOU ASSUME THE COST OF ALL NECESSARY SERVICING, REPAIR OR CORRECTION.

 12. IN NO EVENT UNLESS REQUIRED BY APPLICABLE LAW OR AGREED TO IN WRITING WILL ANY COPYRIGHT HOLDER, OR ANY OTHER PARTY WHO MAY MODIFY AND/OR REDISTRIBUTE THE PROGRAM AS PERMITTED ABOVE, BE LIABLE TO YOU FOR DAMAGES, INCLUDING ANY GENERAL, SPECIAL, INCIDENTAL OR CONSEQUENTIAL DAMAGES ARISING OUT OF THE USE OR INABILITY TO USE THE PROGRAM (INCLUDING BUT NOT LIMITED TO LOSS OF DATA OR DATA BEING RENDERED INACCURATE OR LOSSES SUSTAINED BY YOU OR

 THIRD PARTIES OR A FAILURE OF THE PROGRAM TO OPERATE WITH ANY OTHER PROGRAMS), EVEN IF SUCH HOLDER OR OTHER PARTY HAS BEEN ADVISED OF THE POSSIBILITY OF SUCH DAMAGES.

## END OF TERMS AND CONDITIONS

How to Apply These Terms to Your New Programs

 If you develop a new program, and you want it to be of the greatest possible use to the public, the best way to achieve this is to make it

free software which everyone can redistribute and change under these terms.

 To do so, attach the following notices to the program. It is safest to attach them to the start of each source file to most effectively convey the exclusion of warranty; and each file should have at least the "copyright" line and a pointer to where the full notice is found.

 <one line to give the program's name and a brief idea of what it does.> Copyright  $(C)$  <year > <name of author>

 This program is free software; you can redistribute it and/or modify it under the terms of the GNU General Public License as published by the Free Software Foundation; either version 2 of the License, or (at your option) any later version.

 This program is distributed in the hope that it will be useful, but WITHOUT ANY WARRANTY; without even the implied warranty of MERCHANTABILITY or FITNESS FOR A PARTICULAR PURPOSE. See the GNU General Public License for more details.

 You should have received a copy of the GNU General Public License along with this program; if not, write to the Free Software Foundation, Inc., 51 Franklin Street, Fifth Floor, Boston, MA 02110-1301 USA.

Also add information on how to contact you by electronic and paper mail.

If the program is interactive, make it output a short notice like this when it starts in an interactive mode:

 Gnomovision version 69, Copyright (C) year name of author Gnomovision comes with ABSOLUTELY NO WARRANTY; for details type `show w'. This is free software, and you are welcome to redistribute

it

under certain conditions; type `show c' for details.

The hypothetical commands `show w' and `show c' should show the appropriate parts of the General Public License. Of course, the commands you use may be called something other than `show w' and `show c'; they could even be mouse-clicks or menu items--whatever suits your program.

You should also get your employer (if you work as a programmer) or your school, if any, to sign a "copyright disclaimer" for the program, if necessary. Here is a sample; alter the names:

 Yoyodyne, Inc., hereby disclaims all copyright interest in the program `Gnomovision' (which makes passes at compilers) written by James Hacker.  <signature of Ty Coon>, 1 April 1989 Ty Coon, President of Vice

This General Public License does not permit incorporating your program into proprietary programs. If your program is a subroutine library, you may consider it more useful to permit linking proprietary applications with the library. If this is what you want to do, use the GNU Lesser General Public License instead of this License. Copyright (c) 2014, lpsantil All rights reserved.

Redistribution and use in source and binary forms, with or without modification, are permitted provided that the following conditions are met:

\* Redistributions of source code must retain the above copyright notice, this list of conditions and the following disclaimer.

\* Redistributions in binary form must reproduce the above copyright notice, this list of conditions and the following disclaimer in the documentation and/or other materials provided with the distribution.

THIS SOFTWARE IS PROVIDED BY THE COPYRIGHT HOLDERS AND CONTRIBUTORS "AS IS" AND ANY EXPRESS OR IMPLIED WARRANTIES, INCLUDING, BUT NOT LIMITED TO, THE IMPLIED WARRANTIES OF MERCHANTABILITY AND FITNESS FOR A PARTICULAR PURPOSE ARE DISCLAIMED. IN NO EVENT SHALL THE COPYRIGHT HOLDER OR CONTRIBUTORS BE LIABLE FOR ANY DIRECT, INDIRECT, INCIDENTAL, SPECIAL, EXEMPLARY, OR CONSEQUENTIAL DAMAGES (INCLUDING, BUT NOT LIMITED TO, PROCUREMENT OF SUBSTITUTE GOODS OR SERVICES;

 LOSS OF USE, DATA, OR PROFITS; OR BUSINESS INTERRUPTION) HOWEVER CAUSED AND ON ANY THEORY OF LIABILITY, WHETHER IN CONTRACT, STRICT LIABILITY, OR TORT (INCLUDING NEGLIGENCE OR OTHERWISE) ARISING IN ANY WAY OUT OF THE USE OF THIS SOFTWARE, EVEN IF ADVISED OF THE POSSIBILITY OF SUCH DAMAGE.

This repository uses 2 different licenses :

- all files in the `lib` directory use a BSD 2-Clause license

- all other files use a GPLv2 license, unless explicitly stated otherwise

Relevant license is reminded at the top of each source file, and with presence of COPYING or LICENSE file in associated directories.

This model is selected to emphasize that files in the `lib` directory are designed to be included into 3rd party applications, while all other files, in `programs`, `tests` or `examples`, receive more limited attention and support for such scenario. LZ4 Library Copyright (c) 2011-2016, Yann Collet All rights reserved.

Redistribution and use in source and binary forms, with or without modification, are permitted provided that the following conditions are met:

\* Redistributions of source code must retain the above copyright notice, this list of conditions and the following disclaimer.

\* Redistributions in binary form must reproduce the above copyright notice, this list of conditions and the following disclaimer in the documentation and/or other materials provided with the distribution.

THIS SOFTWARE IS PROVIDED BY THE COPYRIGHT HOLDERS AND CONTRIBUTORS "AS IS" AND ANY EXPRESS OR IMPLIED WARRANTIES, INCLUDING, BUT NOT LIMITED TO, THE IMPLIED WARRANTIES OF MERCHANTABILITY AND FITNESS FOR A PARTICULAR PURPOSE ARE DISCLAIMED. IN NO EVENT SHALL THE COPYRIGHT HOLDER OR CONTRIBUTORS BE LIABLE FOR ANY DIRECT, INDIRECT, INCIDENTAL, SPECIAL, EXEMPLARY, OR CONSEQUENTIAL DAMAGES (INCLUDING, BUT NOT LIMITED TO, PROCUREMENT OF SUBSTITUTE GOODS OR SERVICES;

LOSS OF USE, DATA, OR PROFITS; OR BUSINESS INTERRUPTION) HOWEVER CAUSED AND ON ANY THEORY OF LIABILITY, WHETHER IN CONTRACT, STRICT LIABILITY, OR TORT (INCLUDING NEGLIGENCE OR OTHERWISE) ARISING IN ANY WAY OUT OF THE USE OF THIS SOFTWARE, EVEN IF ADVISED OF THE POSSIBILITY OF SUCH DAMAGE. Format: http://www.debian.org/doc/packaging-manuals/copyright-format/1.0/ Upstream-Name: liblz4 Upstream-Contact: Yann Collet <Cyan4973@github.com> Source: https://github.com/lz4/lz4

Files: \* Copyright: (C) 2011+ Yann Collet License: GPL-2+ The full text of license: https://github.com/Cyan4973/lz4/blob/master/lib/LICENSE

# **1.77 css-select 1.2.0**

# **1.77.1 Available under license :**

Copyright (c) Felix Bhm All rights reserved.

Redistribution and use in source and binary forms, with or without modification, are permitted provided that the following conditions are met:

Redistributions of source code must retain the above copyright notice, this list of conditions and the following disclaimer.

Redistributions in binary form must reproduce the above copyright notice, this list of conditions and the following disclaimer in the documentation and/or other materials provided with the distribution.

THIS IS PROVIDED BY THE COPYRIGHT HOLDERS AND CONTRIBUTORS "AS IS" AND ANY EXPRESS

OR IMPLIED WARRANTIES, INCLUDING, BUT NOT LIMITED TO, THE IMPLIED WARRANTIES OF MERCHANTABILITY AND FITNESS FOR A PARTICULAR PURPOSE ARE DISCLAIMED. IN NO EVENT SHALL THE COPYRIGHT HOLDER OR CONTRIBUTORS BE LIABLE FOR ANY DIRECT, INDIRECT, INCIDENTAL, SPECIAL, EXEMPLARY, OR CONSEQUENTIAL DAMAGES (INCLUDING, BUT NOT LIMITED TO, PROCUREMENT OF SUBSTITUTE GOODS OR SERVICES; LOSS OF USE, DATA, OR PROFITS;

 OR BUSINESS INTERRUPTION) HOWEVER CAUSED AND ON ANY THEORY OF LIABILITY, WHETHER IN CONTRACT, STRICT LIABILITY, OR TORT (INCLUDING NEGLIGENCE OR OTHERWISE) ARISING IN ANY WAY OUT OF THE USE OF THIS, EVEN IF ADVISED OF THE POSSIBILITY OF SUCH DAMAGE. Copyright (c) 2007-2013 Diego Perini (http://www.iport.it)

Permission is hereby granted, free of charge, to any person obtaining a copy of this software and associated documentation files (the "Software"), to deal in the Software without restriction, including without limitation the rights to use, copy, modify, merge, publish, distribute, sublicense, and/or sell copies of the Software, and to permit persons to whom the Software is furnished to do so, subject to the following conditions:

The above copyright notice and this permission notice shall be included in all copies or substantial portions of the Software.

THE SOFTWARE IS PROVIDED "AS IS", WITHOUT WARRANTY OF ANY KIND, EXPRESS OR IMPLIED, INCLUDING BUT NOT LIMITED TO THE WARRANTIES OF MERCHANTABILITY, FITNESS FOR A PARTICULAR PURPOSE AND NONINFRINGEMENT. IN NO EVENT SHALL THE AUTHORS OR COPYRIGHT HOLDERS BE LIABLE FOR ANY CLAIM, DAMAGES OR OTHER LIABILITY, WHETHER IN AN ACTION OF CONTRACT, TORT OR OTHERWISE, ARISING FROM, OUT OF OR IN CONNECTION WITH THE SOFTWARE OR THE USE OR

OTHER DEALINGS IN THE SOFTWARE.

# **1.78 cryptography 2.8**

# **1.78.1 Available under license :**

1. This LICENSE AGREEMENT is between the Python Software Foundation ("PSF"), and the Individual or Organization ("Licensee") accessing and otherwise using Python 2.7.12 software in source or binary form and its associated documentation.

2. Subject to the terms and conditions of this License Agreement, PSF hereby grants Licensee a nonexclusive, royalty-free, world-wide license to reproduce, analyze, test, perform and/or display publicly, prepare derivative works, distribute, and otherwise use Python 2.7.12 alone or in any derivative version, provided, however, that PSF's License Agreement and PSF's notice of copyright, i.e., "Copyright 2001-2016 Python Software Foundation; All Rights  Reserved" are retained in Python 2.7.12 alone or in any derivative version prepared by Licensee.

3. In the event Licensee prepares a derivative work that is based on or incorporates Python 2.7.12 or any part thereof, and wants to make the derivative work available to others as provided herein, then Licensee hereby agrees to include in any such work a brief summary of the changes made to Python 2.7.12.

4. PSF is making Python 2.7.12 available to Licensee on an "AS IS" basis. PSF MAKES NO REPRESENTATIONS OR WARRANTIES, EXPRESS OR IMPLIED. BY WAY OF EXAMPLE, BUT NOT LIMITATION, PSF MAKES NO AND DISCLAIMS ANY REPRESENTATION OR WARRANTY OF MERCHANTABILITY OR FITNESS FOR ANY PARTICULAR PURPOSE OR THAT THE USE OF PYTHON 2.7.12 WILL NOT INFRINGE ANY THIRD PARTY RIGHTS.

- 5. PSF SHALL NOT BE LIABLE TO LICENSEE OR ANY OTHER USERS OF PYTHON 2.7.12 FOR ANY INCIDENTAL, SPECIAL, OR CONSEQUENTIAL DAMAGES OR LOSS AS A RESULT OF MODIFYING, DISTRIBUTING, OR OTHERWISE USING PYTHON 2.7.12, OR ANY DERIVATIVE THEREOF, EVEN IF ADVISED OF THE POSSIBILITY THEREOF.
- 6. This License Agreement will automatically terminate upon a material breach of its terms and conditions.
- 7. Nothing in this License Agreement shall be deemed to create any relationship of agency, partnership, or joint venture between PSF and Licensee. This License Agreement does not grant permission to use PSF trademarks or trade name in a trademark sense to endorse or promote products or services of Licensee, or any third party.

8. By copying, installing or otherwise using Python 2.7.12, Licensee agrees to be bound by the terms and conditions of this License Agreement. Copyright (c) Individual contributors. All rights reserved.

Redistribution and use in source and binary forms, with or without modification, are permitted provided that the following conditions are met:

- 1. Redistributions of source code must retain the above copyright notice, this list of conditions and the following disclaimer.
- 2. Redistributions in binary form must reproduce the above copyright notice, this list of conditions and the following disclaimer in the documentation and/or other materials provided with the distribution.
- 3. Neither the name of PyCA Cryptography nor the names of its contributors may be used to endorse or promote products derived from this software without specific prior written permission.

THIS SOFTWARE IS PROVIDED BY THE COPYRIGHT HOLDERS AND CONTRIBUTORS "AS IS" AND ANY EXPRESS OR IMPLIED WARRANTIES, INCLUDING, BUT NOT LIMITED TO, THE IMPLIED WARRANTIES OF MERCHANTABILITY AND FITNESS FOR A PARTICULAR PURPOSE ARE

DISCLAIMED. IN NO EVENT SHALL THE COPYRIGHT OWNER OR CONTRIBUTORS BE LIABLE FOR ANY DIRECT, INDIRECT, INCIDENTAL, SPECIAL, EXEMPLARY, OR CONSEQUENTIAL DAMAGES (INCLUDING, BUT NOT LIMITED TO, PROCUREMENT OF SUBSTITUTE GOODS OR SERVICES; LOSS OF USE, DATA, OR PROFITS; OR BUSINESS INTERRUPTION) HOWEVER CAUSED AND ON ANY THEORY OF LIABILITY, WHETHER IN CONTRACT, STRICT LIABILITY, OR TORT (INCLUDING NEGLIGENCE OR OTHERWISE) ARISING IN ANY WAY OUT OF THE USE OF THIS SOFTWARE, EVEN IF ADVISED OF THE POSSIBILITY OF SUCH DAMAGE.

> Apache License Version 2.0, January 2004 https://www.apache.org/licenses/

## TERMS AND CONDITIONS FOR USE, REPRODUCTION, AND DISTRIBUTION

## 1. Definitions.

 "License" shall mean the terms and conditions for use, reproduction, and distribution as defined by Sections 1 through 9 of this document.

 "Licensor" shall mean the copyright owner or entity authorized by the copyright owner that is granting the License.

 "Legal Entity" shall mean the union of the acting entity and all other entities that control, are controlled by, or are under common control with that entity. For the purposes of this definition, "control" means (i) the power, direct or indirect, to cause the direction or management of such entity, whether by contract or otherwise, or (ii) ownership of fifty percent (50%) or more of the outstanding shares, or (iii) beneficial ownership of such entity.

 "You" (or "Your") shall mean an individual or Legal Entity exercising permissions granted by this License.

 "Source" form shall mean the preferred form for making modifications, including but not limited to software source code, documentation source, and configuration files.

 "Object" form shall mean any form resulting from mechanical transformation or translation of a Source form, including but not limited to compiled object code, generated documentation, and conversions to other media types.

 "Work" shall mean the work of authorship, whether in Source or Object form, made available under the License, as indicated by a copyright notice that is included in or attached to the work (an example is provided in the Appendix below).

 "Derivative Works" shall mean any work, whether in Source or Object form, that is based on (or derived from) the Work and for which the editorial

 revisions, annotations, elaborations, or other modifications represent, as a whole, an original work of authorship. For the purposes of this License, Derivative Works shall not include works that remain separable from, or merely link (or bind by name) to the interfaces of, the Work and Derivative Works thereof.

 "Contribution" shall mean any work of authorship, including the original version of the Work and any modifications or additions to that Work or Derivative Works thereof, that is intentionally submitted to Licensor for inclusion in the Work by the copyright owner or by an individual or Legal Entity authorized to submit on behalf of the copyright owner. For the purposes of this definition, "submitted" means any form of electronic, verbal, or written communication sent to the Licensor or its representatives, including but not limited to communication on electronic mailing lists, source code control systems, and issue tracking systems that are managed by, or on behalf of, the Licensor for the purpose of discussing and improving the Work, but excluding communication that is conspicuously marked or otherwise designated in writing by the copyright owner as "Not a Contribution."

 "Contributor" shall mean Licensor and any individual or Legal Entity on behalf of whom a Contribution has been received by Licensor and subsequently incorporated within the Work.

- 2. Grant of Copyright License. Subject to the terms and conditions of this License, each Contributor hereby grants to You a perpetual, worldwide, non-exclusive, no-charge, royalty-free, irrevocable copyright license to reproduce, prepare Derivative Works of, publicly display, publicly perform, sublicense, and distribute the Work and such Derivative Works in Source or Object form.
- 3. Grant of Patent License. Subject to the terms and conditions of this
- License, each Contributor hereby grants to You a perpetual, worldwide, non-exclusive, no-charge, royalty-free, irrevocable (except as stated in this section) patent license to make, have made, use, offer to sell, sell, import, and otherwise transfer the Work, where such license applies only to those patent claims licensable by such Contributor that are necessarily infringed by their Contribution(s) alone or by combination of their Contribution(s)

 with the Work to which such Contribution(s) was submitted. If You institute patent litigation against any entity (including a cross-claim or counterclaim in a lawsuit) alleging that the Work or a Contribution incorporated within the Work constitutes direct or contributory patent infringement, then any patent licenses granted to You under this License for that Work shall terminate as of the date such litigation is filed.

 4. Redistribution. You may reproduce and distribute copies of the

 Work or Derivative Works thereof in any medium, with or without modifications, and in Source or Object form, provided that You meet the following conditions:

- (a) You must give any other recipients of the Work or Derivative Works a copy of this License; and
- (b) You must cause any modified files to carry prominent notices stating that You changed the files; and
- (c) You must retain, in the Source form of any Derivative Works that You distribute, all copyright, patent, trademark, and attribution notices from the Source form of the Work, excluding those notices that do not pertain to any part of the Derivative Works; and
- (d) If the Work includes a "NOTICE" text file as part of its distribution, then any Derivative Works that You distribute must include a readable copy of the attribution notices contained within such NOTICE file, excluding

those notices that do not

 pertain to any part of the Derivative Works, in at least one of the following places: within a NOTICE text file distributed as part of the Derivative Works; within the Source form or documentation, if provided along with the Derivative Works; or, within a display generated by the Derivative Works, if and wherever such third-party notices normally appear. The contents of the NOTICE file are for informational purposes only and do not modify the License. You may add Your own attribution notices within Derivative Works that You distribute, alongside or as an addendum to the NOTICE text from the Work, provided that such additional attribution notices cannot be construed as modifying the License.

 You may add Your own copyright statement to Your modifications and may provide additional or different license terms and conditions

 for use, reproduction, or distribution of Your modifications, or for any such Derivative Works as a whole, provided Your use, reproduction, and distribution of the Work otherwise complies with the conditions stated in this License.

- 5. Submission of Contributions. Unless You explicitly state otherwise, any Contribution intentionally submitted for inclusion in the Work by You to the Licensor shall be under the terms and conditions of this License, without any additional terms or conditions. Notwithstanding the above, nothing herein shall supersede or modify the terms of any separate license agreement you may have executed with Licensor regarding such Contributions.
- 6. Trademarks. This License does not grant permission to use the trade names, trademarks, service marks, or product names of the Licensor, except as required for reasonable and customary use in describing the origin of the Work and reproducing the content of the NOTICE file.
- 7. Disclaimer of Warranty. Unless required by applicable law or agreed to in writing, Licensor provides the Work (and each Contributor provides its Contributions) on an "AS IS" BASIS, WITHOUT WARRANTIES OR CONDITIONS OF ANY KIND, either express or implied, including, without limitation, any warranties or conditions of TITLE, NON-INFRINGEMENT, MERCHANTABILITY, or FITNESS FOR A PARTICULAR PURPOSE. You are solely responsible for determining the appropriateness of using or redistributing the Work and assume any risks associated with Your exercise of permissions under this License.
- 8. Limitation of Liability. In no event and under no legal theory, whether in tort (including negligence), contract, or otherwise, unless required by applicable law (such as deliberate and grossly negligent acts) or agreed to in writing, shall any Contributor be liable to You for damages, including any direct, indirect, special,

 incidental, or consequential damages of any character arising as a result of this License or out of the use or inability to use the Work (including but not limited to damages for loss of goodwill, work stoppage, computer failure or malfunction, or any and all other commercial damages or losses), even if such Contributor has been advised of the possibility of such damages.

 9. Accepting Warranty or Additional Liability. While redistributing the Work or Derivative Works thereof, You may choose to offer, and charge a fee for, acceptance of support, warranty, indemnity, or other liability obligations and/or rights consistent with this License. However, in accepting such obligations, You may act only on Your own behalf and on Your sole responsibility, not on behalf

 of any other Contributor, and only if You agree to indemnify, defend, and hold each Contributor harmless for any liability incurred by, or claims asserted against, such Contributor by reason of your accepting any such warranty or additional liability.

## END OF TERMS AND CONDITIONS

APPENDIX: How to apply the Apache License to your work.

 To apply the Apache License to your work, attach the following boilerplate notice, with the fields enclosed by brackets "[]" replaced with your own identifying information. (Don't include the brackets!) The text should be enclosed in the appropriate comment syntax for the file format. We also recommend that a file or class name and description of purpose be included on the same "printed page" as the copyright notice for easier identification within third-party archives.

Copyright [yyyy] [name of copyright owner]

 Licensed under the Apache License, Version 2.0 (the "License"); you may not use this file except in compliance with the License. You may obtain a copy of the License at

https://www.apache.org/licenses/LICENSE-2.0

 Unless required by applicable law or agreed to in writing, software distributed under the License is distributed on an "AS IS" BASIS, WITHOUT WARRANTIES OR CONDITIONS OF ANY KIND, either express or implied. See the License for the specific language governing permissions and limitations under the License. This software is made available under the terms of \*either\* of the licenses found in LICENSE.APACHE or LICENSE.BSD. Contributions to cryptography are made under the terms of \*both\* these licenses.

The code used in the OpenSSL locking callback and OS random engine is derived from CPython, and is licensed under the terms of the PSF License Agreement.

# **1.79 bcrypt 3.1.7**

# **1.79.1 Available under license :**

(The MIT License)

Copyright 2007-2011:

\* Coda Hale <coda.hale@gmail.com>

C implementation of the BCrypt algorithm by Solar Designer and placed in the public domain.

jBCrypt is Copyright (c) 2006 Damien Miller <djm@mindrot.org>.

Permission is hereby granted, free of charge, to any person obtaining a copy of this software and associated documentation files (the 'Software'), to deal in the Software without restriction, including without limitation the rights to use, copy, modify, merge, publish, distribute, sublicense, and/or sell copies of the Software, and to permit persons to whom the Software is furnished to do so, subject to the following conditions:

The above copyright notice and this permission notice shall be included in all copies or substantial portions of the Software.

THE SOFTWARE IS PROVIDED 'AS IS', WITHOUT WARRANTY OF ANY KIND, EXPRESS OR IMPLIED, INCLUDING BUT NOT LIMITED TO THE WARRANTIES OF MERCHANTABILITY, FITNESS FOR A PARTICULAR PURPOSE AND NONINFRINGEMENT. IN NO

 EVENT SHALL THE AUTHORS OR COPYRIGHT HOLDERS BE LIABLE FOR ANY CLAIM, DAMAGES OR OTHER LIABILITY, WHETHER IN AN ACTION OF CONTRACT, TORT OR OTHERWISE, ARISING FROM, OUT OF OR IN CONNECTION WITH THE SOFTWARE OR THE USE OR OTHER DEALINGS IN THE SOFTWARE.

# **1.80 pyasn1 0.4.8**

# **1.80.1 Available under license :**

No license file was found, but licenses were detected in source scan.

Metadata-Version: 1.2 Name: pyasn1 Version: 0.4.8 Summary: ASN.1 types and codecs Home-page: https://github.com/etingof/pyasn1 Author: Ilya Etingof Author-email: etingof@gmail.com Maintainer: Ilya Etingof <etingof@gmail.com> License: BSD Description: Pure-Python implementation of ASN.1 types and DER/BER/CER codecs (X.208) Platform: any Classifier: Development Status :: 5 - Production/Stable Classifier: Environment :: Console Classifier: Intended Audience :: Developers Classifier: Intended Audience :: Education Classifier: Intended Audience :: Information Technology Classifier: Intended Audience :: System Administrators Classifier: Intended Audience :: Telecommunications Industry

Classifier: License :: OSI Approved :: BSD License Classifier: Natural Language :: English Classifier: Operating System :: OS Independent Classifier: Programming Language :: Python :: 2 Classifier: Programming Language :: Python :: 2.4 Classifier: Programming Language :: Python :: 2.5 Classifier: Programming Language :: Python :: 2.6 Classifier: Programming Language :: Python :: 2.7 Classifier: Programming Language :: Python :: 3 Classifier: Programming Language :: Python :: 3.2 Classifier: Programming Language :: Python :: 3.3 Classifier: Programming Language :: Python :: 3.4 Classifier: Programming Language :: Python :: 3.5 Classifier: Programming Language :: Python :: 3.6 Classifier: Programming Language :: Python :: 3.7 Classifier: Topic :: Communications Classifier: Topic :: Software Development :: Libraries :: Python Modules

Found in path(s):

\* /opt/cola/permits/1110812511\_1607462013.57/0/pyasn1-0-4-8-tar-gz/pyasn1-0.4.8/PKG-INFO

\* /opt/cola/permits/1110812511\_1607462013.57/0/pyasn1-0-4-8-tar-gz/pyasn1-0.4.8/pyasn1.egg-info/PKG-INFO No license file was found, but licenses were detected in source scan.

# License: http://snmplabs.com/pyasn1/license.html

Found in path(s):

\* /opt/cola/permits/1110812511\_1607462013.57/0/pyasn1-0-4-8-tar-gz/pyasn1-0.4.8/tests/codec/ber/\_\_main\_\_.py

\* /opt/cola/permits/1110812511\_1607462013.57/0/pyasn1-0-4-8-tar-gz/pyasn1-0.4.8/tests/test\_debug.py

\* /opt/cola/permits/1110812511\_1607462013.57/0/pyasn1-0-4-8-tar-gz/pyasn1-

0.4.8/pyasn1/compat/dateandtime.py

\* /opt/cola/permits/1110812511\_1607462013.57/0/pyasn1-0-4-8-tar-gz/pyasn1-

0.4.8/tests/codec/ber/test\_encoder.py

\* /opt/cola/permits/1110812511\_1607462013.57/0/pyasn1-0-4-8-tar-gz/pyasn1-

0.4.8/pyasn1/codec/native/encoder.py

\* /opt/cola/permits/1110812511\_1607462013.57/0/pyasn1-0-4-8-tar-gz/pyasn1-

0.4.8/tests/codec/native/ main .py

\* /opt/cola/permits/1110812511\_1607462013.57/0/pyasn1-0-4-8-tar-gz/pyasn1-0.4.8/tests/type/test\_constraint.py

\* /opt/cola/permits/1110812511\_1607462013.57/0/pyasn1-0-4-8-tar-gz/pyasn1-0.4.8/pyasn1/compat/integer.py \*

/opt/cola/permits/1110812511\_1607462013.57/0/pyasn1-0-4-8-tar-gz/pyasn1-0.4.8/pyasn1/codec/ber/encoder.py

 $*$ /opt/cola/permits/1110812511\_1607462013.57/0/pyasn1-0-4-8-tar-gz/pyasn1-0.4.8/tests/ $\text{main}$ .py

 $*$ /opt/cola/permits/1110812511\_1607462013.57/0/pyasn1-0-4-8-tar-gz/pyasn1-0.4.8/pyasn1/type/namedval.py

\* /opt/cola/permits/1110812511\_1607462013.57/0/pyasn1-0-4-8-tar-gz/pyasn1-0.4.8/pyasn1/type/constraint.py

 $*$ /opt/cola/permits/1110812511\_1607462013.57/0/pyasn1-0-4-8-tar-gz/pyasn1-0.4.8/pyasn1/type/tagmap.py

\* /opt/cola/permits/1110812511\_1607462013.57/0/pyasn1-0-4-8-tar-gz/pyasn1-0.4.8/tests/base.py

\* /opt/cola/permits/1110812511\_1607462013.57/0/pyasn1-0-4-8-tar-gz/pyasn1-0.4.8/pyasn1/codec/ber/decoder.py

\* /opt/cola/permits/1110812511\_1607462013.57/0/pyasn1-0-4-8-tar-gz/pyasn1-0.4.8/tests/type/test\_namedval.py

\* /opt/cola/permits/1110812511\_1607462013.57/0/pyasn1-0-4-8-tar-gz/pyasn1-0.4.8/tests/type/test\_opentype.py

\* /opt/cola/permits/1110812511\_1607462013.57/0/pyasn1-0-4-8-tar-gz/pyasn1-0.4.8/pyasn1/type/base.py \* /opt/cola/permits/1110812511\_1607462013.57/0/pyasn1-0-4-8-tar-gz/pyasn1-0.4.8/pyasn1/debug.py \* /opt/cola/permits/1110812511\_1607462013.57/0/pyasn1-0-4-8-tar-gz/pyasn1-0.4.8/tests/codec/\_\_main\_\_.py \* /opt/cola/permits/1110812511\_1607462013.57/0/pyasn1-0-4-8-tar-gz/pyasn1-0.4.8/tests/type/\_\_main\_\_.py \* /opt/cola/permits/1110812511\_1607462013.57/0/pyasn1-0-4-8-tar-gz/pyasn1-0.4.8/tests/compat/test\_integer.py \* /opt/cola/permits/1110812511\_1607462013.57/0/pyasn1-0-4-8-tar-gz/pyasn1-0.4.8/pyasn1/type/error.py \* /opt/cola/permits/1110812511\_1607462013.57/0/pyasn1-0-4-8-tar-gz/pyasn1-0.4.8/tests/codec/cer/\_\_main\_\_.py  $*$ /opt/cola/permits/1110812511\_1607462013.57/0/pyasn1-0-4-8-tar-gz/pyasn1-0.4.8/tests/type/test\_char.py \* /opt/cola/permits/1110812511\_1607462013.57/0/pyasn1-0-4-8-tar-gz/pyasn1-0.4.8/setup.py \* /opt/cola/permits/1110812511\_1607462013.57/0/pyasn1-0-4-8-tar-gz/pyasn1-0.4.8/pyasn1/codec/der/decoder.py \* /opt/cola/permits/1110812511\_1607462013.57/0/pyasn1-0-4-8-tar-gz/pyasn1-0.4.8/tests/type/test\_tag.py \* /opt/cola/permits/1110812511\_1607462013.57/0/pyasn1-0-4-8-tar-gz/pyasn1-0.4.8/tests/codec/der/\_\_main\_\_.py \* /opt/cola/permits/1110812511\_1607462013.57/0/pyasn1-0-4-8-tar-gz/pyasn1-0.4.8/tests/compat/test\_binary.py \* /opt/cola/permits/1110812511\_1607462013.57/0/pyasn1-0-4-8-tar-gz/pyasn1-0.4.8/pyasn1/type/namedtype.py  $*$ /opt/cola/permits/1110812511\_1607462013.57/0/pyasn1-0-4-8-tar-gz/pyasn1-0.4.8/pyasn1/type/useful.py \* /opt/cola/permits/1110812511\_1607462013.57/0/pyasn1-0-4-8-tar-gz/pyasn1-0.4.8/tests/type/test\_useful.py \* /opt/cola/permits/1110812511\_1607462013.57/0/pyasn1-0-4-8-tar-gz/pyasn1-0.4.8/tests/compat/\_\_main\_\_.py  $*$ /opt/cola/permits/1110812511\_1607462013.57/0/pyasn1-0-4-8-tar-gz/pyasn1-0.4.8/pyasn1/compat/string.py \* /opt/cola/permits/1110812511\_1607462013.57/0/pyasn1-0-4-8-tar-gz/pyasn1-0.4.8/tests/codec/cer/test\_decoder.py \* /opt/cola/permits/1110812511\_1607462013.57/0/pyasn1-0-4-8-tar-gz/pyasn1-0.4.8/pyasn1/type/univ.py \* /opt/cola/permits/1110812511\_1607462013.57/0/pyasn1-0-4-8-tar-gz/pyasn1-0.4.8/pyasn1/codec/cer/decoder.py  $*$ /opt/cola/permits/1110812511\_1607462013.57/0/pyasn1-0-4-8-tar-gz/pyasn1-0.4.8/tests/compat/test\_octets.py \* /opt/cola/permits/1110812511\_1607462013.57/0/pyasn1-0-4-8-tar-gz/pyasn1-0.4.8/pyasn1/codec/ber/eoo.py \* /opt/cola/permits/1110812511\_1607462013.57/0/pyasn1-0-4-8-tar-gz/pyasn1- 0.4.8/tests/codec/der/test\_encoder.py \* /opt/cola/permits/1110812511\_1607462013.57/0/pyasn1-0-4-8-tar-gz/pyasn1-0.4.8/pyasn1/compat/calling.py \* /opt/cola/permits/1110812511\_1607462013.57/0/pyasn1-0-4-8-tar-gz/pyasn1- 0.4.8/tests/codec/ber/test\_decoder.py \* /opt/cola/permits/1110812511\_1607462013.57/0/pyasn1-0-4-8-tar-gz/pyasn1-

0.4.8/pyasn1/codec/native/decoder.py

\* /opt/cola/permits/1110812511\_1607462013.57/0/pyasn1-0-4-8-tar-gz/pyasn1-0.4.8/pyasn1/codec/der/encoder.py

- \* /opt/cola/permits/1110812511\_1607462013.57/0/pyasn1-0-4-8-tar-gz/pyasn1-0.4.8/pyasn1/codec/cer/encoder.py
- \* /opt/cola/permits/1110812511\_1607462013.57/0/pyasn1-0-4-8-tar-gz/pyasn1-0.4.8/tests/type/test\_univ.py \*

 /opt/cola/permits/1110812511\_1607462013.57/0/pyasn1-0-4-8-tar-gz/pyasn1-0.4.8/tests/codec/cer/test\_encoder.py \* /opt/cola/permits/1110812511\_1607462013.57/0/pyasn1-0-4-8-tar-gz/pyasn1-

0.4.8/tests/codec/der/test\_decoder.py

\* /opt/cola/permits/1110812511\_1607462013.57/0/pyasn1-0-4-8-tar-gz/pyasn1-0.4.8/pyasn1/type/tag.py

- \* /opt/cola/permits/1110812511\_1607462013.57/0/pyasn1-0-4-8-tar-gz/pyasn1-0.4.8/pyasn1/error.py
- \* /opt/cola/permits/1110812511\_1607462013.57/0/pyasn1-0-4-8-tar-gz/pyasn1-0.4.8/pyasn1/type/char.py

\* /opt/cola/permits/1110812511\_1607462013.57/0/pyasn1-0-4-8-tar-gz/pyasn1-

0.4.8/tests/codec/native/test\_decoder.py

 $*$ /opt/cola/permits/1110812511\_1607462013.57/0/pyasn1-0-4-8-tar-gz/pyasn1-0.4.8/pyasn1/compat/binary.py

 $*$ /opt/cola/permits/1110812511\_1607462013.57/0/pyasn1-0-4-8-tar-gz/pyasn1-0.4.8/pyasn1/type/opentype.py

\* /opt/cola/permits/1110812511\_1607462013.57/0/pyasn1-0-4-8-tar-gz/pyasn1-0.4.8/pyasn1/compat/octets.py

\* /opt/cola/permits/1110812511\_1607462013.57/0/pyasn1-0-4-8-tar-gz/pyasn1-0.4.8/tests/type/test\_namedtype.py \* /opt/cola/permits/1110812511\_1607462013.57/0/pyasn1-0-4-8-tar-gz/pyasn1-

0.4.8/tests/codec/native/test\_encoder.py

No license file was found, but licenses were detected in source scan.

Copyright (c) 2005-2019, Ilya Etingof <etingof@gmail.com> All rights reserved.

Redistribution and use in source and binary forms, with or without modification, are permitted provided that the following conditions are met:

 \* Redistributions of source code must retain the above copyright notice, this list of conditions and the following disclaimer.

 \* Redistributions in binary form must reproduce the above copyright notice, this list of conditions and the following disclaimer in the documentation and/or other materials provided with the distribution.

THIS SOFTWARE IS PROVIDED BY THE COPYRIGHT HOLDERS AND CONTRIBUTORS "AS IS" AND ANY EXPRESS OR IMPLIED WARRANTIES, INCLUDING, BUT NOT LIMITED TO, THE IMPLIED WARRANTIES OF MERCHANTABILITY AND FITNESS FOR A PARTICULAR PURPOSE ARE DISCLAIMED. IN NO EVENT SHALL THE COPYRIGHT HOLDER OR CONTRIBUTORS BE LIABLE FOR ANY DIRECT, INDIRECT, INCIDENTAL, SPECIAL, EXEMPLARY, OR

CONSEQUENTIAL DAMAGES (INCLUDING, BUT NOT LIMITED TO, PROCUREMENT OF SUBSTITUTE GOODS OR SERVICES; LOSS OF USE, DATA, OR PROFITS; OR BUSINESS INTERRUPTION) HOWEVER CAUSED AND ON ANY THEORY OF LIABILITY, WHETHER IN CONTRACT, STRICT LIABILITY, OR TORT (INCLUDING NEGLIGENCE OR OTHERWISE) ARISING IN ANY WAY OUT OF THE USE OF THIS SOFTWARE, EVEN IF ADVISED OF THE POSSIBILITY OF SUCH DAMAGE.

Found in path(s):

\* /opt/cola/permits/1110812511\_1607462013.57/0/pyasn1-0-4-8-tar-gz/pyasn1-0.4.8/LICENSE.rst No license file was found, but licenses were detected in source scan.

ASN.1 library for Python

------------------------

[![PyPI](https://img.shields.io/pypi/v/pyasn1.svg?maxAge=2592000)](https://pypi.org/project/pyasn1) [![Python Versions](https://img.shields.io/pypi/pyversions/pyasn1.svg)](https://pypi.org/project/pyasn1/) [![Build status](https://travis-ci.org/etingof/pyasn1.svg?branch=master)](https://secure.travis-ci.org/etingof/pyasn1) [![Coverage

Status](https://img.shields.io/codecov/c/github/etingof/pyasn1.svg)](https://codecov.io/github/etingof/pyasn1) [![GitHub license](https://img.shields.io/badge/license-BSD-

blue.svg)](https://raw.githubusercontent.com/etingof/pyasn1/master/LICENSE.txt)

This is a free and open source implementation of ASN.1 types and codecs

as a Python package. It has been first written to support particular protocol (SNMP) but then generalized to be suitable for a wide range of protocols based on [ASN.1 specification](https://www.itu.int/rec/dologin\_pub.asp?lang=e&id=T-REC-X.208-198811-W!!PDF-E&type=items).

Features

--------

\*

Generic implementation of ASN.1 types (X.208)

\* Standards compliant BER/CER/DER codecs

\* Dumps/loads ASN.1 structures from Python types

\* 100% Python, works with Python 2.4 up to Python 3.7

\* MT-safe

\* Contributed ASN.1 compiler [Asn1ate](https://github.com/kimgr/asn1ate)

Why using pyasn1

----------------

ASN.1 solves the data serialisation problem. This solution was designed long ago by the wise Ancients. Back then, they did not have the luxury of wasting bits. That is why ASN.1 is designed to serialise data structures of unbounded complexity into something compact and efficient when it comes to processing the data.

That probably explains why many network protocols and file formats still rely on the 30+ years old technology. Including a number of high-profile Internet protocols and file formats.

Quite a number of books cover the topic of ASN.1. [Communication between heterogeneous systems](http://www.oss.com/asn1/dubuisson.html) by

 Olivier Dubuisson is one of those high quality books freely available on the Internet.

The pyasn1 package is designed to help Python programmers tackling network protocols and file formats at the comfort of their Python prompt. The tool struggles to capture all aspects of a rather complicated ASN.1 system and to represent it on the Python terms.

How to use pyasn1

-----------------

With pyasn1 you can build Python objects from ASN.1 data structures. For example, the following ASN.1 data structure:

```
```bash
Record ::= SEQUENCE {
 id INTEGER,
 room [0] INTEGER OPTIONAL,
 house [1] INTEGER DEFAULT 0
}
```
```

```
Could be expressed in pyasn1 like this:
```

```
```python
class Record(Sequence):
  componentType = NamedTypes(
     NamedType('id', Integer()),
     OptionalNamedType(
       'room', Integer().subtype(
          implicitTag=Tag(tagClassContext, tagFormatSimple, 0)
       )
     ),
     DefaultedNamedType(
       'house',
 Integer(0).subtype(
          implicitTag=Tag(tagClassContext, tagFormatSimple, 1)
       )
     )
  )
...
```
It is in the spirit of ASN.1 to take abstract data description and turn it into a programming language specific form. Once you have your ASN.1 data structure expressed in Python, you can use it along the lines of similar Python type (e.g. ASN.1 `SET` is similar to Python `dict`, `SET OF` to `list`):

```
```python
\gg record = Record()
\gg record['id'] = 123
\gg record['room'] = 321
>>> str(record)
Record:
id=123room=321
>>>
\ddotsc
```
Part of the power of ASN.1 comes from its serialisation features. You can serialise your data structure and send it over the network.

```
```python
>>> from pyasn1.codec.der.encoder import encode
>>> substrate = encode(record)
>>> hexdump(substrate)
00000: 30 07 02 01 7B 80 02 01 41
\cdots
```
Conversely, you can turn serialised ASN.1 content, as received from network or read from a file, into a Python object which you can introspect, modify, encode and send back.

```python

```
>>> from pyasn1.codec.der.decoder import decode
>>> received_record, rest_of_substrate = decode(substrate, asn1Spec=Record())
>>>
>>> for field in received_record:
>>> print('{} is {}'.format(field, received_record[field]))
id is 123
room is 321
house is 0
>>>
>>> record == received_record
True
>>> received_record.update(room=123)
>>> substrate = encode(received_record)
>>> hexdump(substrate)
00000: 30 06 02 01 7B 80 01 7B
\ddot{\phantom{0}}
```
The pyasn1 classes struggle to emulate their Python prototypes (e.g. int, list, dict etc.). But ASN.1 types exhibit more complicated behaviour. To make life easier for a Pythonista, they can turn their pyasn1 classes into Python built-ins:

```
```python
>>> from pyasn1.codec.native.encoder import encode
>>> encode(record)
{'id': 123, 'room': 321, 'house': 0}
\ddot{\phantom{0}}
```
Or vice-versa -- you can initialize an ASN.1 structure from a tree of Python objects:

```python >>> from pyasn1.codec.native.decoder import decode  $\gg$  record = decode({'id':
```
 123, 'room': 321, 'house': 0}, asn1Spec=Record())
>>> str(record)
Record:
id=123
room=321
>>>
\ddot{\phantom{a}}
```
With ASN.1 design, serialisation codecs are decoupled from data objects, so you could turn every single ASN.1 object into many different serialised forms. As of this moment, pyasn1 supports BER, DER, CER and Python built-ins codecs. The extremely compact PER encoding is expected to be introduced in the upcoming pyasn1 release.

More information on pyasn1 APIs can be found in the [documentation](http://snmplabs.com/pyasn1/), compiled ASN.1 modules for different protocols and file formats could be found in the pyasn1-modules [repo](https://github.com/etingof/pyasn1-modules).

How to get pyasn1

-----------------

The pyasn1 package is distributed under terms and conditions of 2-clause BSD [license](http://snmplabs.com/pyasn1/license.html). Source code is freely available as a GitHub [repo](https://github.com/etingof/pyasn1).

You could `pip install pyasn1` or download it from [PyPI](https://pypi.org/project/pyasn1).

#### If

 something does not work as expected, [open an issue](https://github.com/etingof/pyasn1/issues) at GitHub or post your question [on Stack Overflow](https://stackoverflow.com/questions/ask) or try browsing pyasn1 [mailing list archives](https://sourceforge.net/p/pyasn1/mailman/pyasn1-users/).

Copyright (c) 2005-2019, [Ilya Etingof](mailto:etingof@gmail.com). All rights reserved.

Found in path(s):

\* /opt/cola/permits/1110812511\_1607462013.57/0/pyasn1-0-4-8-tar-gz/pyasn1-0.4.8/README.md No license file was found, but licenses were detected in source scan.

.. \_license:

License

=======

.. include:: ../../LICENSE.rst

Found in path(s):

\* /opt/cola/permits/1110812511\_1607462013.57/0/pyasn1-0-4-8-tar-gz/pyasn1-0.4.8/docs/source/license.rst No license file was found, but licenses were detected in source scan.

ASN.1 library for Python

========================

.. toctree:: :maxdepth: 1

Abstract Syntax Notation One (`ASN.1 <http://en.wikipedia.org/wiki/Abstract\_Syntax\_Notation\_1x>`\_) is a technology for exchanging structured data in a universally understood, hardware agnostic way. Many industrial, security and telephony

applications heavily rely on ASN.1.

The `pyasn1 <https://pypi.org/project/pyasn1/>`\_ library implements ASN.1 support in pure-Python.

What is ASN.1

-------------

ASN.1 is a large, arguably over-engineered and extremely old data modelling and serialisation tool. It is probably among the first serialisation protocols in the history of computer science and technology.

ASN.1 started its life over 30 years ago as a serialisation mechanism for the first electronic mail (known as X.400). Later on if was split off the e-mail application and become a stand-alone tech still being actively supported by its designers and

widely used in industry and technology.

Since then ASN.1 is sort of haunted by its relations with the OSI model -- the first, unsuccessful, version of the Internet. You can read many interesting `discussions <https://news.ycombinator.com/item?id=8871453>`\_ on that topic.

In the following years, generations of software engineers tackled the serialisation problem many times. We can see that in Google's `ProtoBuffers <https://developers.google.com/protocolbuffers/>`\_

or `FlatBuffers <https://google.github.io/flatbuffers/> . for example. Interestingly, many new takes on binary protocol design do not depart far from ASN.1 from technical perspective. It's more of a matter of striking a balance between processing overhead, wire format overhead and human readability.

Looking at what ASN.1 has to offer, it has three loosely coupled parts:

\* Data types: the standard introduces a collection of basic data types (integers, bits, strings, arrays and records) that can be used for describing arbitrarily complex, nested data structures.

\* Serialisation protocols: the above data structures could be converted into a series of octets for storage or transmission over the wire as well as recovered back into their structured form. The system is fully agnostic to hardware architectures differences.

\* Schema language: ASN.1 data structures could be described in terms of a schema language for ASN.1 compiler to turn it into platform-specific implementation.

ASN.1 applications

------------------

Being an old and generally successful standard, ASN.1 is widely adopted for many uses. To give you an example, these technologies use ASN.1 for their data exchange needs:

- \* Signaling standards for the public switched telephone network (SS7 family)
- \* Network management standards (SNMP, CMIP)
- \* Directory standards (X.500 family, LDAP)
- \* Public Key Infrastructure standards (X.509, etc.)
- \* PBX control (CSTA)
- \* IP-based Videoconferencing (H.323 family)
- \* Biometrics (BIP, CBEFF,
- ACBio)
- \* Intelligent transportation (SAE J2735)
- \* Cellular telephony (GSM, GPRS/EDGE, UMTS, LTE)

ASN.1 gotchas

-------------

Apparently, ASN.1 is hard to implement properly. Quality open-source ASN.1 tools are rare, but ad-hoc implementations are numerous. Judging from the `statistics <http://cve.mitre.org/cgi-bin/cvekey.cgi?keyword=ASN.1>`\_ on discovered security vulnerabilities, many people have implemented ASN.1 parsers and oftentimes fell victim to its edge cases.

On the bright side, ASN.1 has been around for a long time, it is well understood and security reviewed.

#### Documentation

-------------

.. toctree::

:maxdepth: 2

/pyasn1/contents

Use case

--------

.. toctree::

:maxdepth: 2

/example-use-case

Download & Install

------------------

.. toctree::

:maxdepth: 2

/download

Changes

-------

All changes and release history is maintained in changelog. There you could also download the latest unreleased pyasn1 tarball containing the latest fixes and improvements.

 toctree:: :maxdepth: 1

..

/changelog

License

-------

The PyASN1 software is distributed under 2-clause BSD License.

.. toctree:: :maxdepth: 2

/license

Getting help

------------

Please, file your `issues <https://github.com/etingof/pyasn1/issues>`\_ and `PRs <https://github.com/etingof/pyasn1/pulls>`\_ at GitHub.

Alternatively, you could ask for help at `Stack Overflow <http://stackoverflow.com/questions/tagged/pyasn1>`\_ or search `pyasn1-users <https://lists.sourceforge.net/lists/listinfo/pyasn1-users>`\_ mailing list archive.

Books on ASN.1 --------------

The pyasn1 implementation is largely based on reading up the following awesome books:

\* `ASN.1 - Communication between heterogeneous systems <http://www.oss.com/asn1/dubuisson.html>`\_ by Olivier Dubuisson

\* `ASN.1 Complete <http://www.oss.com/asn1/resources/books-whitepapers-pubs/larmouth-asn1-book.pdf>`\_ by Prof John Larmouth

Here you can get the official standards which is hard to read:

\* `ITU standards <http://www.itu.int/ITU-T/studygroups/com17/languages/X.680-X.693-0207w.zip>`\_

On the other end of the readability spectrum, here is a quick and sweet write up:

\* `A Layman's Guide to a Subset of ASN.1, BER, and DER <ftp://ftp.rsasecurity.com/pub/pkcs/ascii/layman.asc>`\_ by Burton S. Kaliski

If you are working with ASN.1, we'd highly recommend reading a proper book on the subject.

Found in path(s):

\* /opt/cola/permits/1110812511\_1607462013.57/0/pyasn1-0-4-8-tar-gz/pyasn1-0.4.8/docs/source/contents.rst

# **1.81 netaddr 0.7.19**

### **1.81.1 Available under license :**

Here are the licenses applicable to the use of the netaddr library.

```
-------
```
netaddr

-------

#### COPYRIGHT AND LICENSE

Copyright (c) 2008 by David P. D. Moss. All rights reserved.

Redistribution and use in source and binary forms, with or without

modification, are permitted provided that the following conditions are met:

\* Redistributions of source code must retain the above copyright notice, this list of conditions and the following disclaimer.

\* Redistributions in binary form must reproduce the above copyright notice, this list of conditions and the following disclaimer in the documentation and/or other materials provided with the distribution.

\* Neither the name of David P. D. Moss nor the names of contributors may be used to endorse or promote products derived from this software without specific prior written permission.

THIS SOFTWARE IS PROVIDED BY THE COPYRIGHT HOLDERS AND CONTRIBUTORS "AS IS" AND ANY EXPRESS OR IMPLIED WARRANTIES, INCLUDING, BUT NOT LIMITED TO, THE

 IMPLIED WARRANTIES OF MERCHANTABILITY AND FITNESS FOR A PARTICULAR PURPOSE ARE DISCLAIMED. IN NO EVENT SHALL THE COPYRIGHT OWNER OR CONTRIBUTORS BE LIABLE FOR ANY DIRECT, INDIRECT, INCIDENTAL, SPECIAL, EXEMPLARY, OR CONSEQUENTIAL DAMAGES (INCLUDING, BUT NOT LIMITED TO, PROCUREMENT OF SUBSTITUTE GOODS OR SERVICES; LOSS OF USE, DATA, OR PROFITS; OR BUSINESS INTERRUPTION) HOWEVER CAUSED AND ON ANY THEORY OF LIABILITY, WHETHER IN CONTRACT, STRICT LIABILITY, OR TORT (INCLUDING NEGLIGENCE OR OTHERWISE) ARISING IN ANY WAY OUT OF THE USE OF THIS SOFTWARE, EVEN IF ADVISED OF THE POSSIBILITY OF SUCH DAMAGE. Here are the copyright notices applicable to the netaddr library.

------ netaddr

-------

Copyright (c) 2008 by David P. D. Moss. All rights reserved.

Released under the BSD license. See the LICENSE file for details.

------------------------------------------

IANA (Internet Assigned Numbers Authority)

------------------------------------------

netaddr is not sponsored nor endorsed by IANA.

Use of data from IANA (Internet Assigned Numbers Authority) is subject to copyright and is provided with prior written permission.

IANA data files included with netaddr are not modified in any way but are parsed and made available to end users through an API.

See README file and source code for URLs to latest copies of the relevant files.

------------------------------------------

IEEE (Institution of Electrical Engineers)

------------------------------------------

netaddr is not sponsored nor endorsed by the IEEE.

Use of data from the IEEE (Institute of Electrical and Electronics Engineers) is subject to copyright. See the following URL for details :-

http://www.ieee.org/web/publications/rights/legal.html

IEEE data files included with netaddr are not modified in any way but are parsed and made available to end users through an API. There is no guarantee that referenced files are not out of date.

See README file and source code for URLs to latest copies of the relevant files.

# **1.82 appdirs 1.4.4**

### **1.82.1 Available under license :**

# This is the MIT license

Copyright (c) 2010 ActiveState Software Inc.

Permission is hereby granted, free of charge, to any person obtaining a copy of this software and associated documentation files (the "Software"), to deal in the Software without restriction, including without limitation the rights to use, copy, modify, merge, publish, distribute, sublicense, and/or sell copies of the Software, and to permit persons to whom the Software is furnished to do so, subject to the following conditions:

The above copyright notice and this permission notice shall be included in all copies or substantial portions of the Software.

THE SOFTWARE IS PROVIDED "AS IS", WITHOUT WARRANTY OF ANY KIND, EXPRESS OR IMPLIED, INCLUDING BUT NOT LIMITED TO THE WARRANTIES OF MERCHANTABILITY, FITNESS FOR A PARTICULAR PURPOSE AND NONINFRINGEMENT. IN NO EVENT SHALL THE AUTHORS OR COPYRIGHT HOLDERS BE LIABLE FOR ANY CLAIM, DAMAGES OR OTHER LIABILITY, WHETHER IN AN ACTION OF CONTRACT, TORT OR OTHERWISE, ARISING

# **1.83 pyserial 3.4**

### **1.83.1 Available under license :**

Copyright (c) 2001-2016 Chris Liechti <cliechti@gmx.net> All Rights Reserved.

Redistribution and use in source and binary forms, with or without modification, are permitted provided that the following conditions are met:

- \* Redistributions of source code must retain the above copyright notice, this list of conditions and the following disclaimer.
- \* Redistributions in binary form must reproduce the above copyright notice, this list of conditions and the following disclaimer in the documentation and/or other materials provided with the distribution.
- \* Neither the name of the copyright holder nor the names of its contributors may be used to endorse or promote products derived from this software without specific prior written permission.

THIS SOFTWARE IS PROVIDED BY THE COPYRIGHT HOLDERS AND CONTRIBUTORS "AS IS" AND ANY EXPRESS OR IMPLIED WARRANTIES, INCLUDING, BUT NOT LIMITED TO, THE IMPLIED WARRANTIES OF MERCHANTABILITY AND FITNESS FOR A PARTICULAR PURPOSE

 ARE DISCLAIMED. IN NO EVENT SHALL THE COPYRIGHT HOLDER OR CONTRIBUTORS BE LIABLE FOR ANY DIRECT, INDIRECT, INCIDENTAL, SPECIAL, EXEMPLARY, OR CONSEQUENTIAL DAMAGES (INCLUDING, BUT NOT LIMITED TO, PROCUREMENT OF SUBSTITUTE GOODS OR SERVICES; LOSS OF USE, DATA, OR PROFITS; OR BUSINESS INTERRUPTION) HOWEVER CAUSED AND ON ANY THEORY OF LIABILITY, WHETHER IN CONTRACT, STRICT LIABILITY, OR TORT (INCLUDING NEGLIGENCE OR OTHERWISE) ARISING IN ANY WAY OUT OF THE USE OF THIS SOFTWARE, EVEN IF ADVISED OF THE POSSIBILITY OF SUCH DAMAGE.

 $-$ 

Note:

Individual files contain the following tag instead of the full license text.

SPDX-License-Identifier: BSD-3-Clause

This enables machine processing of license information based on the SPDX License Identifiers that are here available: http://spdx.org/licenses/

# **1.84 incremental 17.5.0**

### **1.84.1 Available under license :**

Incremental -----------

This project includes code from the Twisted Project, which is licensed as below.

Copyright (c) 2001-2015 Allen Short Amber Hawkie Brown Andrew Bennetts Andy Gayton Antoine Pitrou Apple Computer, Inc. Ashwini Oruganti Benjamin Bruheim Bob Ippolito Canonical Limited Christopher Armstrong David Reid Divmod Inc. Donovan Preston Eric Mangold Eyal Lotem Google Inc. Hybrid Logic Ltd. Hynek Schlawack Itamar Turner-Trauring James Knight Jason A. Mobarak Jean-Paul Calderone Jessica McKellar Jonathan D. Simms Jonathan Jacobs Jonathan Lange Julian Berman Jrgen Hermann Kevin Horn Kevin Turner Laurens Van Houtven Mary Gardiner Massachusetts Institute of Technology Matthew Lefkowitz Moshe Zadka Paul Swartz

Pavel Pergamenshchik Rackspace, US Inc. Ralph Meijer Richard Wall Sean Riley Software Freedom Conservancy Tavendo GmbH Thijs Triemstra Thomas Herve Timothy Allen Tom Prince Travis B. Hartwell

Permission is hereby granted, free of charge, to any person obtaining a copy of this software and associated documentation files (the "Software"), to deal in the Software without restriction, including without limitation the rights to use, copy, modify, merge, publish, distribute, sublicense, and/or sell copies of the Software, and to permit persons to whom the Software is furnished to do so, subject to the following conditions:

The above copyright notice and this permission notice shall be included in all copies or substantial portions of the Software.

THE SOFTWARE IS PROVIDED "AS IS", WITHOUT WARRANTY OF ANY KIND, EXPRESS OR IMPLIED, INCLUDING BUT NOT LIMITED TO THE WARRANTIES OF MERCHANTABILITY, FITNESS FOR A PARTICULAR PURPOSE AND NONINFRINGEMENT. IN NO EVENT SHALL THE AUTHORS OR COPYRIGHT HOLDERS BE LIABLE FOR ANY CLAIM, DAMAGES OR OTHER LIABILITY, WHETHER IN AN ACTION OF CONTRACT, TORT OR OTHERWISE, ARISING FROM, OUT OF OR IN CONNECTION WITH THE SOFTWARE OR THE USE OR OTHER DEALINGS IN THE SOFTWARE.

# **1.85 pyhamcrest 1.9.0**

### **1.85.1 Available under license :**

BSD License

Copyright 2011 hamcrest.org All rights reserved.

Redistribution and use in source and binary forms, with or without modification, are permitted provided that the following conditions are met:

Redistributions of source code must retain the above copyright notice, this list of conditions and the following disclaimer. Redistributions in binary form must reproduce the above copyright notice, this list of conditions and the following disclaimer in

the documentation and/or other materials provided with the distribution.

Neither the name of Hamcrest nor the names of its contributors may be used to endorse or promote products derived from this software without specific prior written permission.

THIS SOFTWARE IS PROVIDED BY THE COPYRIGHT HOLDERS AND CONTRIBUTORS "AS IS" AND ANY

EXPRESS OR IMPLIED WARRANTIES, INCLUDING, BUT NOT LIMITED TO, THE IMPLIED WARRANTIES

OF MERCHANTABILITY AND FITNESS FOR A PARTICULAR PURPOSE ARE DISCLAIMED. IN NO EVENT

SHALL THE COPYRIGHT OWNER OR CONTRIBUTORS

BE LIABLE FOR ANY DIRECT, INDIRECT,

INCIDENTAL, SPECIAL, EXEMPLARY, OR CONSEQUENTIAL DAMAGES (INCLUDING, BUT NOT LIMITED

TO, PROCUREMENT OF SUBSTITUTE GOODS OR SERVICES; LOSS OF USE, DATA, OR PROFITS; OR BUSINESS INTERRUPTION) HOWEVER CAUSED AND ON ANY THEORY OF LIABILITY, WHETHER IN CONTRACT, STRICT LIABILITY, OR TORT (INCLUDING NEGLIGENCE OR OTHERWISE) ARISING IN ANY

WAY OUT OF THE USE OF THIS SOFTWARE, EVEN IF ADVISED OF THE POSSIBILITY OF SUCH DAMAGE.

# **1.86 ptyprocess 0.6.0**

### **1.86.1 Available under license :**

Ptyprocess is under the ISC license, as code derived from Pexpect. http://opensource.org/licenses/ISC

Copyright (c) 2013-2014, Pexpect development team Copyright (c) 2012, Noah Spurrier <noah@noah.org>

PERMISSION TO USE, COPY, MODIFY, AND/OR DISTRIBUTE THIS SOFTWARE FOR ANY PURPOSE WITH OR WITHOUT FEE IS HEREBY GRANTED, PROVIDED THAT THE ABOVE COPYRIGHT NOTICE AND THIS PERMISSION NOTICE APPEAR IN ALL COPIES. THE SOFTWARE IS PROVIDED "AS IS" AND THE AUTHOR DISCLAIMS ALL WARRANTIES WITH REGARD TO THIS SOFTWARE INCLUDING ALL IMPLIED WARRANTIES OF MERCHANTABILITY AND FITNESS. IN NO EVENT SHALL THE AUTHOR BE LIABLE FOR ANY SPECIAL, DIRECT, INDIRECT, OR CONSEQUENTIAL DAMAGES OR ANY DAMAGES WHATSOEVER RESULTING FROM LOSS OF USE, DATA OR PROFITS, WHETHER IN AN ACTION OF CONTRACT, NEGLIGENCE OR OTHER TORTIOUS ACTION, ARISING OUT OF OR IN CONNECTION WITH THE USE OR PERFORMANCE OF THIS SOFTWARE.

# **1.87 constantly 15.1.0**

### **1.87.1 Available under license :**

Copyright (c) 2011-2015 Twisted Matrix Laboratories & Individual Contributors (see CREDITS)

Permission is hereby granted, free of charge, to any person obtaining a copy of this software and associated documentation files (the "Software"), to deal in the Software without restriction, including without limitation the rights to use, copy, modify, merge, publish, distribute, sublicense, and/or sell copies of the Software, and to permit persons to whom the Software is furnished to do so, subject to the following conditions:

The above copyright notice and this permission notice shall be included in all copies or substantial portions of the Software.

THE SOFTWARE IS PROVIDED "AS IS", WITHOUT WARRANTY OF ANY KIND, EXPRESS OR IMPLIED, INCLUDING BUT NOT LIMITED TO THE WARRANTIES OF MERCHANTABILITY, FITNESS FOR A PARTICULAR PURPOSE AND NONINFRINGEMENT. IN NO EVENT SHALL THE AUTHORS OR COPYRIGHT HOLDERS BE LIABLE FOR ANY CLAIM, DAMAGES OR OTHER LIABILITY, WHETHER IN AN ACTION OF CONTRACT, TORT OR OTHERWISE, ARISING FROM, OUT OF OR IN CONNECTION WITH THE SOFTWARE OR THE USE OR OTHER DEALINGS IN THE SOFTWARE.

# **1.88 streadway-amqp 1.0.0**

### **1.88.1 Available under license :**

Copyright (c) 2012-2019, Sean Treadway, SoundCloud Ltd. All rights reserved.

Redistribution and use in source and binary forms, with or without modification, are permitted provided that the following conditions are met:

Redistributions of source code must retain the above copyright notice, this list of conditions and the following disclaimer.

Redistributions in binary form must reproduce the above copyright notice, this list of conditions and the following disclaimer in the documentation and/or other materials provided with the distribution.

THIS SOFTWARE IS PROVIDED BY THE COPYRIGHT HOLDERS AND CONTRIBUTORS "AS IS" AND ANY EXPRESS OR IMPLIED WARRANTIES, INCLUDING, BUT NOT LIMITED TO, THE IMPLIED WARRANTIES OF MERCHANTABILITY AND FITNESS FOR A PARTICULAR PURPOSE ARE DISCLAIMED. IN NO EVENT SHALL THE COPYRIGHT HOLDER OR CONTRIBUTORS BE LIABLE FOR ANY DIRECT, INDIRECT, INCIDENTAL, SPECIAL, EXEMPLARY, OR CONSEQUENTIAL DAMAGES (INCLUDING, BUT NOT LIMITED TO, PROCUREMENT OF SUBSTITUTE GOODS

OR

SERVICES; LOSS OF USE, DATA, OR PROFITS; OR BUSINESS INTERRUPTION) HOWEVER CAUSED AND ON ANY THEORY OF LIABILITY, WHETHER IN CONTRACT, STRICT LIABILITY, OR TORT (INCLUDING NEGLIGENCE OR OTHERWISE) ARISING IN ANY WAY OUT OF THE USE OF THIS SOFTWARE, EVEN IF ADVISED OF THE POSSIBILITY OF SUCH DAMAGE.

# **1.89 iotop 0.6**

### **1.89.1 Available under license :**

 GNU GENERAL PUBLIC LICENSE Version 2, June 1991

Copyright (C) 1989, 1991 Free Software Foundation, Inc. 51 Franklin St, Fifth Floor, Boston, MA 02110-1301 USA Everyone is permitted to copy and distribute verbatim copies of this license document, but changing it is not allowed.

 Preamble

 The licenses for most software are designed to take away your freedom to share and change it. By contrast, the GNU General Public License is intended to guarantee your freedom to share and change free software--to make sure the software is free for all its users. This General Public License applies to most of the Free Software Foundation's software and to any other program whose authors commit to using it. (Some other Free Software Foundation software is covered by the GNU Library General Public License instead.) You can apply it to your programs, too.

 When we speak of free software, we are referring to freedom, not price. Our General Public Licenses are designed to make sure that you

have the freedom to distribute copies of free software (and charge for this service if you wish), that you receive source code or can get it if you want it, that you can change the software or use pieces of it in new free programs; and that you know you can do these things.

 To protect your rights, we need to make restrictions that forbid anyone to deny you these rights or to ask you to surrender the rights. These restrictions translate to certain responsibilities for you if you distribute copies of the software, or if you modify it.

 For example, if you distribute copies of such a program, whether gratis or for a fee, you must give the recipients all the rights that you have. You must make sure that they, too, receive or can get the source code. And you must show them these terms so they know their rights.

We protect your rights with two steps: (1) copyright the software, and (2) offer you this license which gives you legal permission to copy, distribute

and/or modify the software.

 Also, for each author's protection and ours, we want to make certain that everyone understands that there is no warranty for this free software. If the software is modified by someone else and passed on, we want its recipients to know that what they have is not the original, so that any problems introduced by others will not reflect on the original authors' reputations.

 Finally, any free program is threatened constantly by software patents. We wish to avoid the danger that redistributors of a free program will individually obtain patent licenses, in effect making the program proprietary. To prevent this, we have made it clear that any patent must be licensed for everyone's free use or not licensed at all.

 The precise terms and conditions for copying, distribution and modification follow.

#### GNU GENERAL PUBLIC LICENSE TERMS AND CONDITIONS FOR COPYING, DISTRIBUTION AND MODIFICATION

 0. This License applies to any program or other work which contains

a notice placed by the copyright holder saying it may be distributed under the terms of this General Public License. The "Program", below, refers to any such program or work, and a "work based on the Program" means either the Program or any derivative work under copyright law: that is to say, a work containing the Program or a portion of it, either verbatim or with modifications and/or translated into another language. (Hereinafter, translation is included without limitation in the term "modification".) Each licensee is addressed as "you".

Activities other than copying, distribution and modification are not covered by this License; they are outside its scope. The act of running the Program is not restricted, and the output from the Program is covered only if its contents constitute a work based on the Program (independent of having been made by running the Program). Whether that is true depends on what the Program does.

1. You may copy and distribute verbatim copies

of the Program's

source code as you receive it, in any medium, provided that you conspicuously and appropriately publish on each copy an appropriate copyright notice and disclaimer of warranty; keep intact all the

notices that refer to this License and to the absence of any warranty; and give any other recipients of the Program a copy of this License along with the Program.

You may charge a fee for the physical act of transferring a copy, and you may at your option offer warranty protection in exchange for a fee.

 2. You may modify your copy or copies of the Program or any portion of it, thus forming a work based on the Program, and copy and distribute such modifications or work under the terms of Section 1 above, provided that you also meet all of these conditions:

 a) You must cause the modified files to carry prominent notices stating that you changed the files and the date of any change.

 b) You must cause any work that you distribute or publish, that in whole or

 in part contains or is derived from the Program or any part thereof, to be licensed as a whole at no charge to all third parties under the terms of this License.

 c) If the modified program normally reads commands interactively when run, you must cause it, when started running for such interactive use in the most ordinary way, to print or display an announcement including an appropriate copyright notice and a notice that there is no warranty (or else, saying that you provide a warranty) and that users may redistribute the program under these conditions, and telling the user how to view a copy of this License. (Exception: if the Program itself is interactive but does not normally print such an announcement, your work based on the Program is not required to print an announcement.)

These requirements apply to the modified work as a whole. If identifiable sections of that work are not derived from the Program, and can be reasonably considered independent and separate works in themselves, then this License, and its terms, do not apply to those sections when you distribute them as separate works. But when you distribute the same sections as part of a whole which is a work based on the Program, the distribution of the whole must be on the terms of this License, whose permissions for other licensees extend to the entire whole, and thus to each and every part regardless of who wrote it.

Thus, it is not the intent of this section to claim rights or contest your rights to work written entirely by you; rather, the intent is to exercise the right to control the distribution of derivative or collective works based on the Program.

In addition, mere aggregation of another work not based on the Program with the Program (or with a work based on the Program) on a volume of a storage or distribution medium does not bring the other work under the scope of this License.

 3. You may copy and distribute the Program (or a work based on it,

under Section 2) in object code or executable form under the terms of Sections 1 and 2 above provided that you also do one of the following:

 a) Accompany it with the complete corresponding machine-readable source code, which must be distributed under the terms of Sections 1 and 2 above on a medium customarily used for software interchange; or,

 b) Accompany it with a written offer, valid for at least three years, to give any third party, for a charge no more than your cost of physically performing source distribution, a complete machine-readable copy of the corresponding source code, to be distributed under the terms of Sections 1 and 2 above on a medium customarily used for software interchange; or,

 c) Accompany it with the information you received as to the offer to distribute corresponding source code. (This alternative is allowed only for noncommercial distribution and only if you received the program in object code or executable form with such

an offer, in accord with Subsection b above.)

The source code for a work means the preferred form of the work for making modifications to it. For an executable work, complete source code means all the source code for all modules it contains, plus any associated interface definition files, plus the scripts used to control compilation and installation of the executable. However, as a special exception, the source code distributed need not include anything that is normally distributed (in either source or binary form) with the major components (compiler, kernel, and so on) of the operating system on which the executable runs, unless that component itself accompanies the executable.

If distribution of executable or object code is made by offering access to copy from a designated place, then offering equivalent access to copy the source code from the same place counts as distribution of the source code, even though third parties are not compelled to copy the source along with the object code.

 4. You may not copy, modify, sublicense, or distribute the Program except as expressly provided under this License. Any attempt

otherwise to copy, modify, sublicense or distribute the Program is void, and will automatically terminate your rights under this License. However, parties who have received copies, or rights, from you under this License will not have their licenses terminated so long as such parties remain in full compliance.

 5. You are not required to accept this License, since you have not signed it. However, nothing else grants you permission to modify or distribute the Program or its derivative works. These actions are prohibited by law if you do not accept this License. Therefore, by modifying or distributing the Program (or any work based on the Program), you indicate your acceptance of this License to do so, and all its terms and conditions for copying, distributing or modifying the Program or works based on it.

#### 6. Each time

 you redistribute the Program (or any work based on the Program), the recipient automatically receives a license from the original licensor to copy, distribute or modify the Program subject to these terms and conditions. You may not impose any further restrictions on the recipients' exercise of the rights granted herein. You are not responsible for enforcing compliance by third parties to this License.

 7. If, as a consequence of a court judgment or allegation of patent infringement or for any other reason (not limited to patent issues), conditions are imposed on you (whether by court order, agreement or otherwise) that contradict the conditions of this License, they do not excuse you from the conditions of this License. If you cannot distribute so as to satisfy simultaneously your obligations under this License and any other pertinent obligations, then as a consequence you may not distribute the Program at all. For example, if a patent license would not permit royalty-free redistribution of the Program by

all those who receive copies directly or indirectly through you, then the only way you could satisfy both it and this License would be to refrain entirely from distribution of the Program.

If any portion of this section is held invalid or unenforceable under any particular circumstance, the balance of the section is intended to apply and the section as a whole is intended to apply in other circumstances.

It is not the purpose of this section to induce you to infringe any patents or other property right claims or to contest validity of any such claims; this section has the sole purpose of protecting the integrity of the free software distribution system, which is implemented by public license practices. Many people have made generous contributions to the wide range of software distributed through that system in reliance on consistent application of that system; it is up to the author/donor to decide if he or she is willing to distribute software through any other system and a licensee cannot impose that choice.

This section is intended to make thoroughly clear what is believed to be a consequence of the rest of this License.

 8. If the distribution and/or use of the Program is restricted in certain countries either by patents or by copyrighted interfaces, the original copyright holder who places the Program under this License may add an explicit geographical distribution limitation excluding those countries, so that distribution is permitted only in or among countries not thus excluded. In such case, this License incorporates the limitation as if written in the body of this License.

 9. The Free Software Foundation may publish revised and/or new versions of the General Public License from time to time. Such new versions will be similar in spirit to the present version, but may differ in detail to address new problems or concerns.

Each version is given a distinguishing version number. If the Program specifies a version number of this License which applies to it and "any later version", you have the option of following the terms and conditions either of that version or of any later version published by the Free Software Foundation. If the Program does not specify a version number of this License, you may choose any version ever published by the Free Software Foundation.

 10. If you wish to incorporate parts of the Program into other free programs whose distribution conditions are different, write to the author to ask for permission. For software which is copyrighted by the Free Software Foundation, write to the Free Software Foundation; we sometimes make exceptions for this. Our decision will be guided by the two goals of preserving the free status of all derivatives of our free software and of promoting the sharing and reuse of software generally.

#### NO WARRANTY

 11. BECAUSE THE PROGRAM IS LICENSED FREE OF CHARGE, THERE IS NO WARRANTY FOR THE PROGRAM, TO THE EXTENT PERMITTED BY APPLICABLE LAW. EXCEPT **WHEN** 

OTHERWISE STATED IN WRITING THE COPYRIGHT HOLDERS AND/OR OTHER PARTIES PROVIDE THE PROGRAM "AS IS" WITHOUT WARRANTY OF ANY KIND, EITHER EXPRESSED OR IMPLIED, INCLUDING, BUT NOT LIMITED TO, THE IMPLIED WARRANTIES OF

MERCHANTABILITY AND FITNESS FOR A PARTICULAR PURPOSE. THE ENTIRE RISK AS TO THE QUALITY AND PERFORMANCE OF THE PROGRAM IS WITH YOU. SHOULD THE PROGRAM PROVE DEFECTIVE, YOU ASSUME THE COST OF ALL NECESSARY SERVICING, REPAIR OR CORRECTION.

 12. IN NO EVENT UNLESS REQUIRED BY APPLICABLE LAW OR AGREED TO IN WRITING WILL ANY COPYRIGHT HOLDER, OR ANY OTHER PARTY WHO MAY MODIFY AND/OR REDISTRIBUTE THE PROGRAM AS PERMITTED ABOVE, BE LIABLE TO YOU FOR DAMAGES, INCLUDING ANY GENERAL, SPECIAL, INCIDENTAL OR CONSEQUENTIAL DAMAGES ARISING OUT OF THE USE OR INABILITY TO USE THE PROGRAM (INCLUDING BUT NOT LIMITED TO LOSS OF DATA OR DATA BEING RENDERED INACCURATE OR LOSSES SUSTAINED BY YOU OR THIRD PARTIES OR A FAILURE OF THE PROGRAM TO OPERATE WITH ANY OTHER PROGRAMS), EVEN

 IF SUCH HOLDER OR OTHER PARTY HAS BEEN ADVISED OF THE POSSIBILITY OF SUCH DAMAGES.

 END OF TERMS AND CONDITIONS

 How to Apply These Terms to Your New Programs

 If you develop a new program, and you want it to be of the greatest possible use to the public, the best way to achieve this is to make it free software which everyone can redistribute and change under these terms.

 To do so, attach the following notices to the program. It is safest to attach them to the start of each source file to most effectively convey the exclusion of warranty; and each file should have at least the "copyright" line and a pointer to where the full notice is found.

 <one line to give the program's name and a brief idea of what it does.> Copyright  $(C)$  <year > <name of author>

 This program is free software; you can redistribute it and/or modify it under the terms of the GNU General Public License as published by the Free Software Foundation; either version 2 of the License,

or

(at your option) any later version.

 This program is distributed in the hope that it will be useful, but WITHOUT ANY WARRANTY; without even the implied warranty of MERCHANTABILITY or FITNESS FOR A PARTICULAR PURPOSE. See the GNU General Public License for more details.

 You should have received a copy of the GNU General Public License along with this program; if not, write to the Free Software Foundation, Inc., 51 Franklin St, Fifth Floor, Boston, MA 02110-1301 USA Also add information on how to contact you by electronic and paper mail.

If the program is interactive, make it output a short notice like this when it starts in an interactive mode:

 Gnomovision version 69, Copyright (C) year name of author Gnomovision comes with ABSOLUTELY NO WARRANTY; for details type `show w'. This is free software, and you are welcome to redistribute it under certain conditions; type `show c' for details.

The hypothetical commands `show w' and `show c' should show the appropriate parts of the General Public License. Of course, the commands you use may be called something other than `show w' and `show c'; they could even be mouse-clicks or menu items--whatever suits your program.

You should also get your employer (if you work as a programmer) or your school, if any, to sign a "copyright disclaimer" for the program, if necessary. Here is a sample; alter the names:

 Yoyodyne, Inc., hereby disclaims all copyright interest in the program `Gnomovision' (which makes passes at compilers) written by James Hacker.

 <signature of Ty Coon>, 1 April 1989 Ty Coon, President of Vice

This General Public License does not permit incorporating your program into proprietary programs. If your program is a subroutine library, you may consider it more useful to permit linking proprietary applications with the library. If this is what you want to do, use the GNU Library General Public License instead of this License.

## **1.90 libdnet 1.12 1.90.1 Available under license :**

Copyright (c) 2000-2006 Dug Song <dugsong@monkey.org> All rights reserved, all wrongs reversed.

Redistribution and use in source and binary forms, with or without modification, are permitted provided that the following conditions are met:

- 1. Redistributions of source code must retain the above copyright notice, this list of conditions and the following disclaimer.
- 2. Redistributions in binary form must reproduce the above

 copyright notice, this list of conditions and the following disclaimer in the documentation and/or other materials provided with the distribution.

3. The names of the authors and copyright holders may not be used to endorse or promote products derived from this software without specific prior written permission.

THIS SOFTWARE IS PROVIDED ``AS IS'' AND ANY EXPRESS OR IMPLIED WARRANTIES, INCLUDING, BUT NOT LIMITED TO, THE IMPLIED WARRANTIES OF MERCHANTABILITY AND FITNESS FOR A PARTICULAR PURPOSE ARE DISCLAIMED. IN NO EVENT SHALL THE AUTHOR BE LIABLE FOR ANY DIRECT,

INDIRECT, INCIDENTAL, SPECIAL, EXEMPLARY, OR CONSEQUENTIAL DAMAGES (INCLUDING, BUT NOT LIMITED TO, PROCUREMENT OF SUBSTITUTE GOODS OR SERVICES; LOSS OF USE, DATA, OR PROFITS; OR BUSINESS INTERRUPTION) HOWEVER CAUSED AND ON ANY THEORY OF LIABILITY, WHETHER IN CONTRACT, STRICT LIABILITY, OR TORT (INCLUDING NEGLIGENCE OR OTHERWISE) ARISING IN ANY WAY OUT OF THE USE OF THIS SOFTWARE, EVEN IF ADVISED OF THE POSSIBILITY OF SUCH DAMAGE.

# **1.91 hyperlink 19.0.0**

### **1.91.1 Available under license :**

Copyright (c) 2017 Glyph Lefkowitz Itamar Turner-Trauring Jean Paul Calderone Adi Roiban Amber Hawkie Brown Mahmoud Hashemi

and others that have contributed code to the public domain.

Permission is hereby granted, free of charge, to any person obtaining a copy of this software and associated documentation files (the "Software"), to deal in the Software without restriction, including without limitation the rights to use, copy, modify, merge, publish, distribute, sublicense, and/or sell copies of the Software, and to permit persons to whom the Software is furnished to do so, subject to the following conditions:

The above copyright notice and this permission notice shall be included in all copies or substantial portions of the Software.

### THE SOFTWARE IS PROVIDED "AS IS", WITHOUT WARRANTY OF ANY KIND, EXPRESS OR IMPLIED, INCLUDING BUT NOT LIMITED TO THE WARRANTIES OF

MERCHANTABILITY, FITNESS FOR A PARTICULAR PURPOSE AND NONINFRINGEMENT. IN NO EVENT SHALL THE AUTHORS OR COPYRIGHT HOLDERS **BE** 

LIABLE FOR ANY CLAIM, DAMAGES OR OTHER LIABILITY, WHETHER IN AN ACTION OF CONTRACT, TORT OR OTHERWISE, ARISING FROM, OUT OF OR IN CONNECTION WITH THE SOFTWARE OR THE USE OR OTHER DEALINGS IN THE SOFTWARE.

# **1.92 expat 2.2.9**

### **1.92.1 Available under license :**

Copyright (c) 1998-2000 Thai Open Source Software Center Ltd and Clark Cooper Copyright (c) 2001-2019 Expat maintainers

Permission is hereby granted, free of charge, to any person obtaining a copy of this software and associated documentation files (the "Software"), to deal in the Software without restriction, including without limitation the rights to use, copy, modify, merge, publish, distribute, sublicense, and/or sell copies of the Software, and to permit persons to whom the Software is furnished to do so, subject to the following conditions:

The above copyright notice and this permission notice shall be included in all copies or substantial portions of the Software.

THE SOFTWARE IS PROVIDED "AS IS", WITHOUT WARRANTY OF ANY KIND, EXPRESS OR IMPLIED, INCLUDING BUT NOT LIMITED TO THE WARRANTIES OF MERCHANTABILITY, FITNESS FOR A PARTICULAR PURPOSE AND NONINFRINGEMENT. IN NO EVENT SHALL THE AUTHORS OR COPYRIGHT HOLDERS BE LIABLE FOR ANY CLAIM, DAMAGES OR OTHER LIABILITY, WHETHER IN AN ACTION OF CONTRACT, TORT OR OTHERWISE, ARISING FROM, OUT OF OR IN CONNECTION WITH THE SOFTWARE OR THE USE OR OTHER DEALINGS IN THE SOFTWARE.

# **1.93 backoff 2.2.1+incompatible**

### **1.93.1 Available under license :**

The MIT License (MIT)

Copyright (c) 2014 Cenk Alt

Permission is hereby granted, free of charge, to any person obtaining a copy of this software and associated documentation files (the "Software"), to deal in the Software without restriction, including without limitation the rights to use, copy, modify, merge, publish, distribute, sublicense, and/or sell copies of the Software, and to permit persons to whom the Software is furnished to do so, subject to the following conditions:

The above copyright notice and this permission notice shall be included in all copies or substantial portions of the Software.

THE SOFTWARE IS PROVIDED "AS IS", WITHOUT WARRANTY OF ANY KIND, EXPRESS OR IMPLIED, INCLUDING BUT NOT LIMITED TO THE WARRANTIES OF MERCHANTABILITY, FITNESS FOR A PARTICULAR PURPOSE AND NONINFRINGEMENT. IN NO EVENT SHALL THE AUTHORS OR COPYRIGHT HOLDERS BE LIABLE FOR ANY CLAIM, DAMAGES OR OTHER LIABILITY, WHETHER IN AN ACTION OF CONTRACT, TORT OR OTHERWISE, ARISING FROM, OUT OF OR IN **CONNECTION** 

WITH THE SOFTWARE OR THE USE OR OTHER DEALINGS IN THE SOFTWARE.

# **1.94 robfig-cron 3.0.1**

### **1.94.1 Available under license :**

Copyright (C) 2012 Rob Figueiredo All Rights Reserved.

MIT LICENSE

Permission is hereby granted, free of charge, to any person obtaining a copy of this software and associated documentation files (the "Software"), to deal in the Software without restriction, including without limitation the rights to use, copy, modify, merge, publish, distribute, sublicense, and/or sell copies of the Software, and to permit persons to whom the Software is furnished to do so, subject to the following conditions:

The above copyright notice and this permission notice shall be included in all copies or substantial portions of the Software.

THE SOFTWARE IS PROVIDED "AS IS", WITHOUT WARRANTY OF ANY KIND, EXPRESS OR IMPLIED, INCLUDING BUT NOT LIMITED TO THE WARRANTIES OF MERCHANTABILITY, FITNESS FOR A PARTICULAR PURPOSE AND NONINFRINGEMENT. IN NO EVENT SHALL THE AUTHORS OR COPYRIGHT HOLDERS BE LIABLE FOR ANY CLAIM, DAMAGES OR OTHER LIABILITY, WHETHER IN AN ACTION OF CONTRACT, TORT OR OTHERWISE, ARISING FROM, OUT OF OR IN CONNECTION WITH THE SOFTWARE OR THE USE OR OTHER DEALINGS IN THE SOFTWARE.

# **1.95 cronie 1.5.5**

### **1.95.1 Available under license :**

/\*

- \* Copyright (c) 2004 by Internet Systems Consortium, Inc. ("ISC")
- \* Copyright (c) 1997,2000 by Internet Software Consortium, Inc.
- \*
- \* Permission to use, copy, modify, and distribute this software for any

\* purpose with or without fee is hereby granted, provided that the above

\* copyright notice and this permission notice appear in all copies.

\* \* THE SOFTWARE IS PROVIDED "AS IS" AND ISC DISCLAIMS ALL WARRANTIES \* WITH REGARD TO THIS SOFTWARE INCLUDING ALL IMPLIED WARRANTIES OF \* MERCHANTABILITY AND FITNESS. IN NO EVENT SHALL ISC BE LIABLE FOR \* ANY SPECIAL, DIRECT, INDIRECT, OR CONSEQUENTIAL DAMAGES OR ANY DAMAGES \* WHATSOEVER RESULTING FROM LOSS OF USE, DATA OR PROFITS, WHETHER IN AN \* ACTION OF CONTRACT, NEGLIGENCE OR OTHER TORTIOUS ACTION, ARISING OUT \* OF OR IN CONNECTION WITH THE USE OR PERFORMANCE OF THIS SOFTWARE. \*/ /\* \* Copyright (c) 1988, 1993, 1994 \* The Regents of the University of California. All rights reserved. \* \* This code is derived from software written by Ken Arnold and \* published in UNIX Review, Vol. 6, No. 8. \* \* Redistribution and use in source and binary forms, with or without \* modification, are permitted provided that the following conditions \* are met: \* 1. Redistributions of source code must retain the above copyright notice, this list of conditions and the following disclaimer. \* 2. Redistributions in binary form must reproduce the above copyright \* notice, this list of conditions and the following disclaimer in the \* documentation and/or other materials provided with the distribution. \* \* THIS SOFTWARE IS PROVIDED BY THE REGENTS AND CONTRIBUTORS ``AS IS'' AND \* ANY EXPRESS OR IMPLIED WARRANTIES, INCLUDING, BUT NOT LIMITED TO, THE \* IMPLIED WARRANTIES OF MERCHANTABILITY AND FITNESS FOR A PARTICULAR PURPOSE \* ARE DISCLAIMED. IN NO EVENT SHALL THE REGENTS OR CONTRIBUTORS BE LIABLE \* FOR ANY DIRECT, INDIRECT, INCIDENTAL, SPECIAL, EXEMPLARY, OR CONSEQUENTIAL \* DAMAGES (INCLUDING, BUT NOT LIMITED TO, PROCUREMENT OF SUBSTITUTE GOODS \* OR SERVICES; LOSS OF USE, DATA, OR PROFITS; OR BUSINESS INTERRUPTION) \* HOWEVER CAUSED AND ON ANY THEORY OF LIABILITY, WHETHER IN CONTRACT, STRICT \* LIABILITY, OR TORT (INCLUDING NEGLIGENCE OR OTHERWISE) ARISING IN ANY WAY \* OUT OF THE USE OF THIS SOFTWARE, EVEN IF ADVISED OF THE POSSIBILITY OF \* SUCH DAMAGE. \* \*/ /\* \* Copyright (c) 1989, 1993 \* The Regents of the University of California. All rights reserved. \* \* This code is derived from software contributed to Berkeley by

\* Paul Vixie.

- \*
- \* Redistribution and use in source and binary forms, with or without
- \* modification, are permitted provided that the following conditions

\* are met:

- \* 1. Redistributions of source code must retain the above copyright
- notice, this list of conditions and the following disclaimer.
- \* 2. Redistributions in binary form must reproduce the above copyright
- \* notice, this list of conditions and the following disclaimer in the
- documentation

and/or other materials provided with the distribution.

- \* 3. Neither the name of the University nor the names of its contributors
- may be used to endorse or promote products derived from this software
- \* without specific prior written permission.

\*

\* THIS SOFTWARE IS PROVIDED BY THE REGENTS AND CONTRIBUTORS ``AS IS'' AND \* ANY EXPRESS OR IMPLIED WARRANTIES, INCLUDING, BUT NOT LIMITED TO, THE \* IMPLIED WARRANTIES OF MERCHANTABILITY AND FITNESS FOR A PARTICULAR PURPOSE \* ARE DISCLAIMED. IN NO EVENT SHALL THE REGENTS OR CONTRIBUTORS BE LIABLE \* FOR ANY DIRECT, INDIRECT, INCIDENTAL, SPECIAL, EXEMPLARY, OR CONSEQUENTIAL \* DAMAGES (INCLUDING, BUT NOT LIMITED TO, PROCUREMENT OF SUBSTITUTE GOODS \* OR SERVICES; LOSS OF USE, DATA, OR PROFITS; OR BUSINESS INTERRUPTION) \* HOWEVER CAUSED AND ON ANY THEORY OF LIABILITY, WHETHER IN CONTRACT, STRICT \* LIABILITY, OR TORT (INCLUDING NEGLIGENCE OR OTHERWISE) ARISING IN ANY WAY \* OUT OF THE USE OF THIS SOFTWARE, EVEN IF ADVISED OF THE POSSIBILITY OF \* SUCH DAMAGE. \*

```
* @(#)bitstring.h 8.1 (Berkeley) 7/19/93
*/
```
#### GNU GENERAL PUBLIC LICENSE Version 2, June 1991

Copyright (C) 1989, 1991 Free Software Foundation, Inc., 51 Franklin Street, Fifth Floor, Boston, MA 02110-1301 USA Everyone is permitted to copy and distribute verbatim copies of this license document, but changing it is not allowed.

#### Preamble

 The licenses for most software are designed to take away your freedom to share and change it. By contrast, the GNU General Public License is intended to guarantee your freedom to share and change free software--to make sure the software is free for all its users. This General Public License applies to most of the Free Software Foundation's software and to any other program whose authors commit to using it. (Some other Free Software Foundation software is covered by the GNU Lesser General Public License instead.) You can apply it

your programs, too.

 When we speak of free software, we are referring to freedom, not price. Our General Public Licenses are designed to make sure that you have the freedom to distribute copies of free software (and charge for this service if you wish), that you receive source code or can get it if you want it, that you can change the software or use pieces of it in new free programs; and that you know you can do these things.

 To protect your rights, we need to make restrictions that forbid anyone to deny you these rights or to ask you to surrender the rights. These restrictions translate to certain responsibilities for you if you distribute copies of the software, or if you modify it.

 For example, if you distribute copies of such a program, whether gratis or for a fee, you must give the recipients all the rights that you have. You must make sure that they, too, receive or can get the source code. And you must show them these terms so they know their rights.

#### We protect

 your rights with two steps: (1) copyright the software, and (2) offer you this license which gives you legal permission to copy, distribute and/or modify the software.

 Also, for each author's protection and ours, we want to make certain that everyone understands that there is no warranty for this free software. If the software is modified by someone else and passed on, we want its recipients to know that what they have is not the original, so that any problems introduced by others will not reflect on the original authors' reputations.

 Finally, any free program is threatened constantly by software patents. We wish to avoid the danger that redistributors of a free program will individually obtain patent licenses, in effect making the program proprietary. To prevent this, we have made it clear that any patent must be licensed for everyone's free use or not licensed at all.

 The precise terms and conditions for copying, distribution and modification follow.

#### GNU GENERAL PUBLIC LICENSE TERMS AND CONDITIONS FOR COPYING, DISTRIBUTION AND MODIFICATION

 0. This License applies to any program or other work which contains a notice placed by the copyright holder saying it may be distributed

#### to

under the terms of this General Public License. The "Program", below, refers to any such program or work, and a "work based on the Program" means either the Program or any derivative work under copyright law: that is to say, a work containing the Program or a portion of it, either verbatim or with modifications and/or translated into another language. (Hereinafter, translation is included without limitation in the term "modification".) Each licensee is addressed as "you".

Activities other than copying, distribution and modification are not covered by this License; they are outside its scope. The act of running the Program is not restricted, and the output from the Program is covered only if its contents constitute a work based on the Program (independent of having been made by running the Program).

Whether that is true depends on what the Program does.

 1. You may copy and distribute verbatim copies of the Program's source code as you receive it, in any medium, provided that you conspicuously and appropriately publish on each copy an appropriate copyright notice and disclaimer of warranty; keep intact all the notices that refer to this License and to the absence of any warranty; and give any other recipients of the Program a copy of this License along with the Program.

You may charge a fee for the physical act of transferring a copy, and you may at your option offer warranty protection in exchange for a fee.

 2. You may modify your copy or copies of the Program or any portion of it, thus forming a work based on the Program, and copy and distribute such modifications or work under the terms of Section 1 above, provided that you also meet all of these conditions:

 a) You must cause the modified files to carry prominent notices stating that you changed the files and the date of any change.

 b) You must cause any work that you distribute or publish, that in whole or in part contains or is derived from the Program or any part thereof, to be licensed as a whole at no charge to all third parties under the terms of this License.

 c) If the modified program normally reads commands interactively when run, you must cause it, when started running for such interactive use in the most ordinary way, to print or display an announcement including an appropriate copyright notice and a notice that there is no warranty (or else, saying that you provide a warranty) and that users may redistribute the program under these conditions, and telling the user how to view a copy of this License. (Exception: if the Program itself is interactive but

 does not normally print such an announcement, your work based on the Program is not required to print an announcement.)

#### These

 requirements apply to the modified work as a whole. If identifiable sections of that work are not derived from the Program, and can be reasonably considered independent and separate works in themselves, then this License, and its terms, do not apply to those sections when you distribute them as separate works. But when you distribute the same sections as part of a whole which is a work based on the Program, the distribution of the whole must be on the terms of this License, whose permissions for other licensees extend to the entire whole, and thus to each and every part regardless of who wrote it.

Thus, it is not the intent of this section to claim rights or contest your rights to work written entirely by you; rather, the intent is to exercise the right to control the distribution of derivative or collective works based on the Program.

In addition, mere aggregation of another work not based on the Program with the Program (or with a work based on the Program) on a volume of a storage

 or distribution medium does not bring the other work under the scope of this License.

 3. You may copy and distribute the Program (or a work based on it, under Section 2) in object code or executable form under the terms of Sections 1 and 2 above provided that you also do one of the following:

 a) Accompany it with the complete corresponding machine-readable source code, which must be distributed under the terms of Sections 1 and 2 above on a medium customarily used for software interchange; or,

 b) Accompany it with a written offer, valid for at least three years, to give any third party, for a charge no more than your cost of physically performing source distribution, a complete machine-readable copy of the corresponding source code, to be distributed under the terms of Sections 1 and 2 above on a medium customarily used for software interchange; or,

 c) Accompany it with the information you received as to the offer to distribute corresponding source code. (This alternative is

 allowed only for noncommercial distribution and only if you received the program in object code or executable form with such an offer, in accord with Subsection b above.)

The source code for a work means the preferred form of the work for

making modifications to it. For an executable work, complete source code means all the source code for all modules it contains, plus any associated interface definition files, plus the scripts used to control compilation and installation of the executable. However, as a special exception, the source code distributed need not include anything that is normally distributed (in either source or binary form) with the major components (compiler, kernel, and so on) of the operating system on which the executable runs, unless that component itself accompanies the executable.

If distribution of executable or object code is made by offering access to copy from a designated place, then offering equivalent access

 to copy the source code from the same place counts as distribution of the source code, even though third parties are not compelled to copy the source along with the object code.

 4. You may not copy, modify, sublicense, or distribute the Program except as expressly provided under this License. Any attempt otherwise to copy, modify, sublicense or distribute the Program is void, and will automatically terminate your rights under this License. However, parties who have received copies, or rights, from you under this License will not have their licenses terminated so long as such parties remain in full compliance.

 5. You are not required to accept this License, since you have not signed it. However, nothing else grants you permission to modify or distribute the Program or its derivative works. These actions are prohibited by law if you do not accept this License. Therefore, by modifying or distributing the Program (or any work based on the Program), you indicate your acceptance of this License to do so, and all its terms and conditions for copying, distributing or modifying the Program or works based on it.

 6. Each time you redistribute the Program (or any work based on the Program), the recipient automatically receives a license from the original licensor to copy, distribute or modify the Program subject to these terms and conditions. You may not impose any further restrictions on the recipients' exercise of the rights granted herein. You are not responsible for enforcing compliance by third parties to this License.

 7. If, as a consequence of a court judgment or allegation of patent infringement or for any other reason (not limited to patent issues), conditions are imposed on you (whether by court order, agreement or otherwise) that contradict the conditions of this License, they do not excuse you from the conditions of this License. If you cannot

distribute so as to satisfy simultaneously your obligations under this License and any other

 pertinent obligations, then as a consequence you may not distribute the Program at all. For example, if a patent license would not permit royalty-free redistribution of the Program by all those who receive copies directly or indirectly through you, then the only way you could satisfy both it and this License would be to refrain entirely from distribution of the Program.

If any portion of this section is held invalid or unenforceable under any particular circumstance, the balance of the section is intended to apply and the section as a whole is intended to apply in other circumstances.

It is not the purpose of this section to induce you to infringe any patents or other property right claims or to contest validity of any such claims; this section has the sole purpose of protecting the integrity of the free software distribution system, which is implemented by public license practices. Many people have made generous contributions to the wide range of software distributed through that

 system in reliance on consistent application of that system; it is up to the author/donor to decide if he or she is willing to distribute software through any other system and a licensee cannot impose that choice.

This section is intended to make thoroughly clear what is believed to be a consequence of the rest of this License.

 8. If the distribution and/or use of the Program is restricted in certain countries either by patents or by copyrighted interfaces, the original copyright holder who places the Program under this License may add an explicit geographical distribution limitation excluding those countries, so that distribution is permitted only in or among countries not thus excluded. In such case, this License incorporates the limitation as if written in the body of this License.

 9. The Free Software Foundation may publish revised and/or new versions of the General Public License from time to time. Such new versions will be similar in spirit to the present version, but may differ in detail to address new problems or concerns.

Each version is given a distinguishing version number. If the Program specifies a version number of this License which applies to it and "any later version", you have the option of following the terms and conditions either of that version or of any later version published by the Free Software Foundation. If the Program does not specify a version number of

this License, you may choose any version ever published by the Free Software Foundation.

 10. If you wish to incorporate parts of the Program into other free programs whose distribution conditions are different, write to the author to ask for permission. For software which is copyrighted by the Free Software Foundation, write to the Free Software Foundation; we sometimes make exceptions for this. Our decision will be guided by the two goals of preserving the free status of all derivatives of our free software and of promoting the sharing and reuse of software generally.

#### NO WARRANTY

 11. BECAUSE THE PROGRAM IS LICENSED FREE OF CHARGE, THERE IS NO WARRANTY FOR THE PROGRAM, TO THE EXTENT PERMITTED BY APPLICABLE LAW. EXCEPT WHEN OTHERWISE STATED IN WRITING THE COPYRIGHT HOLDERS AND/OR OTHER PARTIES PROVIDE THE PROGRAM "AS IS" WITHOUT WARRANTY OF ANY KIND, EITHER EXPRESSED OR IMPLIED, INCLUDING, BUT NOT LIMITED TO, THE IMPLIED WARRANTIES OF MERCHANTABILITY AND FITNESS FOR A PARTICULAR PURPOSE. THE ENTIRE RISK AS TO THE QUALITY AND PERFORMANCE OF THE PROGRAM IS WITH YOU. SHOULD THE PROGRAM PROVE DEFECTIVE, YOU ASSUME THE COST OF ALL NECESSARY SERVICING, REPAIR OR CORRECTION.

 12. IN NO EVENT UNLESS REQUIRED BY APPLICABLE LAW OR AGREED TO IN WRITING WILL ANY COPYRIGHT HOLDER, OR ANY OTHER PARTY WHO MAY MODIFY AND/OR REDISTRIBUTE THE PROGRAM AS PERMITTED ABOVE, BE LIABLE TO YOU FOR DAMAGES, INCLUDING ANY GENERAL, SPECIAL, INCIDENTAL OR CONSEQUENTIAL DAMAGES ARISING OUT OF THE USE OR INABILITY TO USE THE PROGRAM (INCLUDING BUT NOT LIMITED

TO LOSS OF DATA OR DATA BEING RENDERED INACCURATE OR LOSSES SUSTAINED BY YOU OR THIRD PARTIES OR A FAILURE OF THE PROGRAM TO OPERATE WITH ANY OTHER PROGRAMS), EVEN IF SUCH HOLDER OR OTHER PARTY HAS BEEN ADVISED OF THE POSSIBILITY OF SUCH DAMAGES.

#### END OF TERMS AND CONDITIONS

How to Apply These Terms to Your New Programs

 If you develop a new program, and you want it to be of the greatest possible use to the public, the best way to achieve this is to make it free software which everyone can redistribute and change under these terms.

 To do so, attach the following notices to the program. It is safest to attach them to the start of each source file to most effectively convey the exclusion of warranty; and each file should have at least the "copyright" line and a pointer to where the full notice is found.

 $\alpha$  < one line to give the program's name and a brief idea of what it does.

Copyright  $(C)$  <year > <name of author>

This program

 is free software; you can redistribute it and/or modify it under the terms of the GNU General Public License as published by the Free Software Foundation; either version 2 of the License, or (at your option) any later version.

 This program is distributed in the hope that it will be useful, but WITHOUT ANY WARRANTY; without even the implied warranty of MERCHANTABILITY or FITNESS FOR A PARTICULAR PURPOSE. See the GNU General Public License for more details.

 You should have received a copy of the GNU General Public License along with this program; if not, write to the Free Software Foundation, Inc., 51 Franklin Street, Fifth Floor, Boston, MA 02110-1301 USA.

Also add information on how to contact you by electronic and paper mail.

If the program is interactive, make it output a short notice like this when it starts in an interactive mode:

 Gnomovision version 69, Copyright (C) year name of author Gnomovision comes with ABSOLUTELY NO WARRANTY; for details type `show w'. This is free software, and you are welcome to redistribute it under certain conditions; type `show c' for details.

The hypothetical commands `show w' and `show c' should show the appropriate parts of the General Public License. Of course, the commands you use may be called something other than `show w' and `show c'; they could even be mouse-clicks or menu items--whatever suits your program.

You should also get your employer (if you work as a programmer) or your school, if any, to sign a "copyright disclaimer" for the program, if necessary. Here is a sample; alter the names:

 Yoyodyne, Inc., hereby disclaims all copyright interest in the program `Gnomovision' (which makes passes at compilers) written by James Hacker.

 <signature of Ty Coon>, 1 April 1989 Ty Coon, President of Vice

This General Public License does not permit incorporating your program into proprietary programs. If your program is a subroutine library, you may consider

 it more useful to permit linking proprietary applications with the library. If this is what you want to do, use the GNU Lesser General

# **1.96 libtirpc 1.2.6 1.96.1 Available under license :**

- /\*
- \* Copyright (c) Copyright (c) Bull S.A. 2005 All Rights Reserved.
- \* Redistribution and use in source and binary forms, with or without
- \* modification, are permitted provided that the following conditions
- \* are met:
- \* 1. Redistributions of source code must retain the above copyright
- \* notice, this list of conditions and the following disclaimer.
- \* 2. Redistributions in binary form must reproduce the above copyright
- notice, this list of conditions and the following disclaimer in the
- \* documentation and/or other materials provided with the distribution.
- \* 3. The name of the author may not be used to endorse or promote products
- \* derived from this software without specific prior written permission.
- \*

\* THIS SOFTWARE IS PROVIDED BY THE AUTHOR ``AS IS'' AND ANY EXPRESS OR

\* IMPLIED WARRANTIES, INCLUDING, BUT NOT LIMITED TO, THE IMPLIED WARRANTIES

\* OF MERCHANTABILITY AND FITNESS FOR A PARTICULAR PURPOSE ARE DISCLAIMED.

\* IN NO EVENT SHALL THE AUTHOR BE LIABLE

FOR ANY DIRECT, INDIRECT,

\* INCIDENTAL, SPECIAL, EXEMPLARY, OR CONSEQUENTIAL DAMAGES (INCLUDING, BUT

- \* NOT LIMITED TO, PROCUREMENT OF SUBSTITUTE GOODS OR SERVICES; LOSS OF USE,
- \* DATA, OR PROFITS; OR BUSINESS INTERRUPTION) HOWEVER CAUSED AND ON ANY
- \* THEORY OF LIABILITY, WHETHER IN CONTRACT, STRICT LIABILITY, OR TORT
- \* (INCLUDING NEGLIGENCE OR OTHERWISE) ARISING IN ANY WAY OUT OF THE USE OF

\* THIS SOFTWARE, EVEN IF ADVISED OF THE POSSIBILITY OF SUCH DAMAGE.

\*/

# **1.97 bc 1.07.1**

### **1.97.1 Available under license :**

 GNU GENERAL PUBLIC LICENSE Version 3, 29 June 2007

Copyright (C) 2007 Free Software Foundation, Inc. <http://fsf.org/> Everyone is permitted to copy and distribute verbatim copies of this license document, but changing it is not allowed.

Preamble

 The GNU General Public License is a free, copyleft license for software and other kinds of works.

 The licenses for most software and other practical works are designed to take away your freedom to share and change the works. By contrast, the GNU General Public License is intended to guarantee your freedom to share and change all versions of a program--to make sure it remains free software for all its users. We, the Free Software Foundation, use the GNU General Public License for most of our software; it applies also to any other work released this way by its authors. You can apply it to your programs, too.

 When we speak of free software, we are referring to freedom, not

price. Our General Public Licenses are designed to make sure that you have the freedom to distribute copies of free software (and charge for them if you wish), that you receive source code or can get it if you want it, that you can change the software or use pieces of it in new free programs, and that you know you can do these things.

 To protect your rights, we need to prevent others from denying you these rights or asking you to surrender the rights. Therefore, you have certain responsibilities if you distribute copies of the software, or if you modify it: responsibilities to respect the freedom of others.

 For example, if you distribute copies of such a program, whether gratis or for a fee, you must pass on to the recipients the same freedoms that you received. You must make sure that they, too, receive or can get the source code. And you must show them these terms so they know their rights.

 Developers that use the GNU GPL protect your rights with two steps: (1)

 assert copyright on the software, and (2) offer you this License giving you legal permission to copy, distribute and/or modify it.

 For the developers' and authors' protection, the GPL clearly explains that there is no warranty for this free software. For both users' and authors' sake, the GPL requires that modified versions be marked as changed, so that their problems will not be attributed erroneously to authors of previous versions.

 Some devices are designed to deny users access to install or run modified versions of the software inside them, although the manufacturer can do so. This is fundamentally incompatible with the aim of protecting users' freedom to change the software. The systematic pattern of such abuse occurs in the area of products for individuals to use, which is precisely where it is most unacceptable. Therefore, we have designed this version of the GPL to prohibit the practice for those products. If such problems arise substantially in other domains, we stand

 ready to extend this provision to those domains in future versions of the GPL, as needed to protect the freedom of users.

 Finally, every program is threatened constantly by software patents. States should not allow patents to restrict development and use of software on general-purpose computers, but in those that do, we wish to avoid the special danger that patents applied to a free program could make it effectively proprietary. To prevent this, the GPL assures that patents cannot be used to render the program non-free.

 The precise terms and conditions for copying, distribution and modification follow.

#### TERMS AND CONDITIONS

0. Definitions.

"This License" refers to version 3 of the GNU General Public License.

 "Copyright" also means copyright-like laws that apply to other kinds of works, such as semiconductor masks.

 "The Program" refers to any copyrightable work licensed under this License. Each licensee is addressed as "you". "Licensees" and

"recipients" may be individuals or organizations.

 To "modify" a work means to copy from or adapt all or part of the work in a fashion requiring copyright permission, other than the making of an exact copy. The resulting work is called a "modified version" of the earlier work or a work "based on" the earlier work.

 A "covered work" means either the unmodified Program or a work based on the Program.

 To "propagate" a work means to do anything with it that, without permission, would make you directly or secondarily liable for infringement under applicable copyright law, except executing it on a computer or modifying a private copy. Propagation includes copying, distribution (with or without modification), making available to the public, and in some countries other activities as well.

 To "convey" a work means any kind of propagation that enables other parties to make or receive copies. Mere interaction with a user through a computer network, with no transfer of a copy, is not conveying.

An interactive user interface displays "Appropriate Legal Notices"

to the extent that it includes a convenient and prominently visible feature that (1) displays an appropriate copyright notice, and (2) tells the user that there is no warranty for the work (except to the extent that warranties are provided), that licensees may convey the work under this License, and how to view a copy of this License. If the interface presents a list of user commands or options, such as a menu, a prominent item in the list meets this criterion.

#### 1. Source Code.

 The "source code" for a work means the preferred form of the work for making modifications to it. "Object code" means any non-source form of a work.

 A "Standard Interface" means an interface that either is an official standard defined by a recognized standards body, or, in the case of interfaces specified for a particular programming language, one that is widely used among developers working in that language.

#### The

 "System Libraries" of an executable work include anything, other than the work as a whole, that (a) is included in the normal form of packaging a Major Component, but which is not part of that Major Component, and (b) serves only to enable use of the work with that Major Component, or to implement a Standard Interface for which an implementation is available to the public in source code form. A "Major Component", in this context, means a major essential component (kernel, window system, and so on) of the specific operating system (if any) on which the executable work runs, or a compiler used to produce the work, or an object code interpreter used to run it.

 The "Corresponding Source" for a work in object code form means all the source code needed to generate, install, and (for an executable work) run the object code and to modify the work, including scripts to control those activities. However, it does not include the work's System Libraries, or general-purpose tools or generally available free

programs which are used unmodified in performing those activities but which are not part of the work. For example, Corresponding Source includes interface definition files associated with source files for the work, and the source code for shared libraries and dynamically linked subprograms that the work is specifically designed to require, such as by intimate data communication or control flow between those subprograms and other parts of the work.

 The Corresponding Source need not include anything that users can regenerate automatically from other parts of the Corresponding Source.
The Corresponding Source for a work in source code form is that same work.

#### 2. Basic Permissions.

 All rights granted under this License are granted for the term of copyright on the Program, and are irrevocable provided the stated conditions are met. This License explicitly affirms your unlimited permission to run the unmodified Program. The output from running a covered work is covered

 by this License only if the output, given its content, constitutes a covered work. This License acknowledges your rights of fair use or other equivalent, as provided by copyright law.

 You may make, run and propagate covered works that you do not convey, without conditions so long as your license otherwise remains in force. You may convey covered works to others for the sole purpose of having them make modifications exclusively for you, or provide you with facilities for running those works, provided that you comply with the terms of this License in conveying all material for which you do not control copyright. Those thus making or running the covered works for you must do so exclusively on your behalf, under your direction and control, on terms that prohibit them from making any copies of your copyrighted material outside their relationship with you.

 Conveying under any other circumstances is permitted solely under the conditions stated below. Sublicensing is not allowed; section 10 makes it unnecessary.

3. Protecting Users' Legal Rights From Anti-Circumvention Law.

 No covered work shall be deemed part of an effective technological measure under any applicable law fulfilling obligations under article 11 of the WIPO copyright treaty adopted on 20 December 1996, or similar laws prohibiting or restricting circumvention of such measures.

 When you convey a covered work, you waive any legal power to forbid circumvention of technological measures to the extent such circumvention is effected by exercising rights under this License with respect to the covered work, and you disclaim any intention to limit operation or modification of the work as a means of enforcing, against the work's users, your or third parties' legal rights to forbid circumvention of technological measures.

4. Conveying Verbatim Copies.

 You may convey verbatim copies of the Program's source code as you receive it, in any medium, provided that you conspicuously and appropriately

 publish on each copy an appropriate copyright notice; keep intact all notices stating that this License and any non-permissive terms added in accord with section 7 apply to the code; keep intact all notices of the absence of any warranty; and give all recipients a copy of this License along with the Program.

 You may charge any price or no price for each copy that you convey, and you may offer support or warranty protection for a fee.

5. Conveying Modified Source Versions.

 You may convey a work based on the Program, or the modifications to produce it from the Program, in the form of source code under the terms of section 4, provided that you also meet all of these conditions:

 a) The work must carry prominent notices stating that you modified it, and giving a relevant date.

 b) The work must carry prominent notices stating that it is released under this License and any conditions added under section 7. This requirement modifies the requirement in section 4 to

"keep intact all notices".

 c) You must license the entire work, as a whole, under this License to anyone who comes into possession of a copy. This License will therefore apply, along with any applicable section 7 additional terms, to the whole of the work, and all its parts, regardless of how they are packaged. This License gives no permission to license the work in any other way, but it does not invalidate such permission if you have separately received it.

 d) If the work has interactive user interfaces, each must display Appropriate Legal Notices; however, if the Program has interactive interfaces that do not display Appropriate Legal Notices, your work need not make them do so.

 A compilation of a covered work with other separate and independent works, which are not by their nature extensions of the covered work, and which are not combined with it such as to form a larger program, in or on a volume of a storage or distribution

medium, is called an

"aggregate" if the compilation and its resulting copyright are not used to limit the access or legal rights of the compilation's users

beyond what the individual works permit. Inclusion of a covered work in an aggregate does not cause this License to apply to the other parts of the aggregate.

6. Conveying Non-Source Forms.

 You may convey a covered work in object code form under the terms of sections 4 and 5, provided that you also convey the machine-readable Corresponding Source under the terms of this License, in one of these ways:

 a) Convey the object code in, or embodied in, a physical product (including a physical distribution medium), accompanied by the Corresponding Source fixed on a durable physical medium customarily used for software interchange.

 b) Convey the object code in, or embodied in, a physical product (including a physical distribution medium), accompanied by a written offer, valid for at least three years and valid for as

 long as you offer spare parts or customer support for that product model, to give anyone who possesses the object code either (1) a copy of the Corresponding Source for all the software in the product that is covered by this License, on a durable physical medium customarily used for software interchange, for a price no more than your reasonable cost of physically performing this conveying of source, or (2) access to copy the Corresponding Source from a network server at no charge.

 c) Convey individual copies of the object code with a copy of the written offer to provide the Corresponding Source. This alternative is allowed only occasionally and noncommercially, and only if you received the object code with such an offer, in accord with subsection 6b.

 d) Convey the object code by offering access from a designated place (gratis or for a charge), and offer equivalent access to the Corresponding Source in

the same way through the same place at no

 further charge. You need not require recipients to copy the Corresponding Source along with the object code. If the place to copy the object code is a network server, the Corresponding Source may be on a different server (operated by you or a third party) that supports equivalent copying facilities, provided you maintain clear directions next to the object code saying where to find the Corresponding Source. Regardless of what server hosts the Corresponding Source, you remain obligated to ensure that it is available for as long as needed to satisfy these requirements.

 e) Convey the object code using peer-to-peer transmission, provided you inform other peers where the object code and Corresponding Source of the work are being offered to the general public at no charge under subsection 6d.

 A separable portion of the object code, whose source code is excluded from the Corresponding Source as a System Library, need not be included in conveying the object code work.

 A "User Product" is either (1) a "consumer product", which means any tangible personal property which is normally used for personal, family, or household purposes, or (2) anything designed or sold for incorporation into a dwelling. In determining whether a product is a consumer product, doubtful cases shall be resolved in favor of coverage. For a particular product received by a particular user, "normally used" refers to a typical or common use of that class of product, regardless of the status of the particular user or of the way in which the particular user actually uses, or expects or is expected to use, the product. A product is a consumer product regardless of whether the product has substantial commercial, industrial or non-consumer uses, unless such uses represent the only significant mode of use of the product.

 "Installation Information" for a User Product means any methods, procedures, authorization

keys, or other information required to install

and execute modified versions of a covered work in that User Product from a modified version of its Corresponding Source. The information must suffice to ensure that the continued functioning of the modified object code is in no case prevented or interfered with solely because modification has been made.

 If you convey an object code work under this section in, or with, or specifically for use in, a User Product, and the conveying occurs as part of a transaction in which the right of possession and use of the User Product is transferred to the recipient in perpetuity or for a fixed term (regardless of how the transaction is characterized), the Corresponding Source conveyed under this section must be accompanied by the Installation Information. But this requirement does not apply if neither you nor any third party retains the ability to install modified object code on the User Product (for example, the work has been installed in ROM).

 The requirement to provide Installation Information does not include a requirement to continue to provide support service, warranty, or updates for a work that has been modified or installed by the recipient, or for

the User Product in which it has been modified or installed. Access to a network may be denied when the modification itself materially and adversely affects the operation of the network or violates the rules and protocols for communication across the network.

 Corresponding Source conveyed, and Installation Information provided, in accord with this section must be in a format that is publicly documented (and with an implementation available to the public in source code form), and must require no special password or key for unpacking, reading or copying.

#### 7. Additional Terms.

 "Additional permissions" are terms that supplement the terms of this License by making exceptions from one or more of its conditions. Additional permissions that are applicable to the entire Program shall

be treated as though they were included in this License, to the extent that they are valid under applicable law. If additional permissions apply only to part of the Program, that part may be used separately under those permissions, but the entire Program remains governed by this License without regard to the additional permissions.

 When you convey a copy of a covered work, you may at your option remove any additional permissions from that copy, or from any part of it. (Additional permissions may be written to require their own removal in certain cases when you modify the work.) You may place additional permissions on material, added by you to a covered work, for which you have or can give appropriate copyright permission.

 Notwithstanding any other provision of this License, for material you add to a covered work, you may (if authorized by the copyright holders of that material) supplement the terms of this License with terms:

 a) Disclaiming warranty or limiting liability differently from the terms of sections 15 and 16 of this License; or

 b) Requiring preservation of specified reasonable legal notices or author attributions in that material or in the Appropriate Legal Notices displayed by works containing it; or

 c) Prohibiting misrepresentation of the origin of that material, or requiring that modified versions of such material be marked in reasonable ways as different from the original version; or

 d) Limiting the use for publicity purposes of names of licensors or authors of the material; or

 e) Declining to grant rights under trademark law for use of some trade names, trademarks, or service marks; or

 f) Requiring indemnification of licensors and authors of that material by anyone who conveys the material (or modified versions of it) with contractual assumptions of liability to the recipient, for any liability that these contractual assumptions directly impose on

those licensors and authors.

 All other non-permissive additional terms are considered "further restrictions" within the meaning of section 10. If the Program as you received it, or any part of it, contains a notice stating that it is governed by this License along with a term that is a further restriction, you may remove that term. If a license document contains a further restriction but permits relicensing or conveying under this License, you may add to a covered work material governed by the terms of that license document, provided that the further restriction does not survive such relicensing or conveying.

 If you add terms to a covered work in accord with this section, you must place, in the relevant source files, a statement of the additional terms that apply to those files, or a notice indicating where to find the applicable terms.

 Additional terms, permissive or non-permissive, may be stated in the form of a separately written license, or stated as exceptions; the above requirements apply either way.

#### 8. Termination.

 You may not propagate or modify a covered work except as expressly provided under this License. Any attempt otherwise to propagate or modify it is void, and will automatically terminate your rights under this License (including any patent licenses granted under the third paragraph of section 11).

 However, if you cease all violation of this License, then your license from a particular copyright holder is reinstated (a) provisionally, unless and until the copyright holder explicitly and finally terminates your license, and (b) permanently, if the copyright holder fails to notify you of the violation by some reasonable means prior to 60 days after the cessation.

 Moreover, your license from a particular copyright holder is reinstated permanently if the copyright holder notifies you of the

violation by some reasonable means, this is the first time you have received notice of violation of this License (for any work) from that copyright

 holder, and you cure the violation prior to 30 days after your receipt of the notice.

 Termination of your rights under this section does not terminate the licenses of parties who have received copies or rights from you under this License. If your rights have been terminated and not permanently reinstated, you do not qualify to receive new licenses for the same material under section 10.

#### 9. Acceptance Not Required for Having Copies.

 You are not required to accept this License in order to receive or run a copy of the Program. Ancillary propagation of a covered work occurring solely as a consequence of using peer-to-peer transmission to receive a copy likewise does not require acceptance. However, nothing other than this License grants you permission to propagate or modify any covered work. These actions infringe copyright if you do not accept this License. Therefore, by modifying or propagating a covered work, you indicate your acceptance of this License to do so.

#### 10. Automatic Licensing of Downstream Recipients.

 Each time you convey a covered work, the recipient automatically receives a license from the original licensors, to run, modify and propagate that work, subject to this License. You are not responsible for enforcing compliance by third parties with this License.

 An "entity transaction" is a transaction transferring control of an organization, or substantially all assets of one, or subdividing an organization, or merging organizations. If propagation of a covered work results from an entity transaction, each party to that transaction who receives a copy of the work also receives whatever licenses to the work the party's predecessor in interest had or could give under the previous paragraph, plus a right to possession of the Corresponding Source of the work from the predecessor in interest, if the predecessor has it or can get it with reasonable efforts.

 You may not impose any further restrictions on the exercise of the rights

 granted or affirmed under this License. For example, you may not impose a license fee, royalty, or other charge for exercise of rights granted under this License, and you may not initiate litigation (including a cross-claim or counterclaim in a lawsuit) alleging that any patent claim is infringed by making, using, selling, offering for

sale, or importing the Program or any portion of it.

11. Patents.

 A "contributor" is a copyright holder who authorizes use under this License of the Program or a work on which the Program is based. The work thus licensed is called the contributor's "contributor version".

 A contributor's "essential patent claims" are all patent claims owned or controlled by the contributor, whether already acquired or hereafter acquired, that would be infringed by some manner, permitted by this License, of making, using, or selling its contributor version, but do not include claims that would be infringed only as a consequence of further modification of the contributor version. For

purposes of this definition, "control" includes the right to grant patent sublicenses in a manner consistent with the requirements of this License.

 Each contributor grants you a non-exclusive, worldwide, royalty-free patent license under the contributor's essential patent claims, to make, use, sell, offer for sale, import and otherwise run, modify and propagate the contents of its contributor version.

 In the following three paragraphs, a "patent license" is any express agreement or commitment, however denominated, not to enforce a patent (such as an express permission to practice a patent or covenant not to sue for patent infringement). To "grant" such a patent license to a party means to make such an agreement or commitment not to enforce a patent against the party.

 If you convey a covered work, knowingly relying on a patent license, and the Corresponding Source of the work is not available for anyone to copy, free of charge and under the terms of this License, through a

publicly available network server or other readily accessible means, then you must either (1) cause the Corresponding Source to be so available, or (2) arrange to deprive yourself of the benefit of the patent license for this particular work, or (3) arrange, in a manner consistent with the requirements of this License, to extend the patent license to downstream recipients. "Knowingly relying" means you have actual knowledge that, but for the patent license, your conveying the covered work in a country, or your recipient's use of the covered work in a country, would infringe one or more identifiable patents in that country that you have reason to believe are valid.

 If, pursuant to or in connection with a single transaction or arrangement, you convey, or propagate by procuring conveyance of, a covered work, and grant a patent license to some of the parties receiving the covered work authorizing them to use, propagate, modify or convey a specific copy of the covered work, then the patent license you grant is automatically extended to all recipients of the covered work and works based on it.

 A patent license is "discriminatory" if it does not include within the scope of its coverage, prohibits the exercise of, or is conditioned on the non-exercise of one or more of the rights that are specifically granted under this License. You may not convey a covered work if you are a party to an arrangement with a third party that is in the business of distributing software, under which you make payment to the third party based on the extent of your activity of conveying the work, and under which the third party grants, to any of the parties who would receive the covered work from you, a discriminatory patent license (a) in connection with copies of the covered work conveyed by you (or copies made from those copies), or (b) primarily for and in connection with specific products or compilations that contain the covered work, unless you entered into that arrangement, or

that patent license was granted, prior to 28 March 2007.

 Nothing in this License shall be construed as excluding or limiting any implied license or other defenses to infringement that may otherwise be available to you under applicable patent law.

12. No Surrender of Others' Freedom.

 If conditions are imposed on you (whether by court order, agreement or otherwise) that contradict the conditions of this License, they do not excuse you from the conditions of this License. If you cannot convey a covered work so as to satisfy simultaneously your obligations under this License and any other pertinent obligations, then as a consequence you may not convey it at all. For example, if you agree to terms that obligate you to collect a royalty for further conveying from those to whom you convey the Program, the only way you could satisfy both those terms and this License would be to refrain entirely from conveying the Program.

13. Use with the GNU Affero General Public License.

 Notwithstanding any other provision of this License, you have permission to link or combine any covered work with a work licensed under version 3 of the GNU Affero General Public License into a single combined work, and to convey the resulting work. The terms of this License will continue to apply to the part which is the covered work, but the special requirements of the GNU Affero General Public License, section 13, concerning interaction through a network will apply to the

combination as such.

14. Revised Versions of this License.

 The Free Software Foundation may publish revised and/or new versions of the GNU General Public License from time to time. Such new versions will be similar in spirit to the present version, but may differ in detail to address new problems or concerns.

 Each version is given a distinguishing version number. If the Program specifies that a certain numbered version of the GNU General Public License "or any later version" applies to it, you have the option of following the terms and conditions either of that numbered version or of any later version published by the Free Software Foundation. If the Program does not specify a version number of the

GNU General Public License, you may choose any version ever published by the Free Software Foundation.

 If the Program specifies that a proxy can decide which future versions of the GNU General Public License can be used, that proxy's public statement of acceptance of a version permanently authorizes you to choose that version for the Program.

 Later license versions may give you additional or different permissions. However, no additional obligations are imposed on any author or copyright holder as a result of your choosing to follow a later version.

15. Disclaimer of Warranty.

#### THERE IS NO WARRANTY FOR THE PROGRAM, TO THE EXTENT PERMITTED BY APPLICABLE LAW. EXCEPT WHEN OTHERWISE STATED IN WRITING THE COPYRIGHT HOLDERS AND/OR OTHER PARTIES PROVIDE THE PROGRAM "AS IS" WITHOUT WARRANTY

OF ANY KIND, EITHER EXPRESSED OR IMPLIED, INCLUDING, BUT NOT LIMITED TO, THE IMPLIED WARRANTIES OF MERCHANTABILITY AND FITNESS FOR A PARTICULAR PURPOSE. THE ENTIRE RISK AS TO THE QUALITY AND PERFORMANCE OF THE PROGRAM IS WITH YOU. SHOULD THE PROGRAM PROVE DEFECTIVE, YOU ASSUME THE COST OF ALL NECESSARY SERVICING, REPAIR OR CORRECTION.

16. Limitation of Liability.

 IN NO EVENT UNLESS REQUIRED BY APPLICABLE LAW OR AGREED TO IN WRITING WILL ANY COPYRIGHT HOLDER, OR ANY OTHER PARTY WHO MODIFIES AND/OR CONVEYS THE PROGRAM AS PERMITTED ABOVE, BE LIABLE TO YOU FOR DAMAGES, INCLUDING ANY GENERAL, SPECIAL, INCIDENTAL OR CONSEQUENTIAL DAMAGES ARISING OUT OF THE USE OR INABILITY TO USE THE PROGRAM (INCLUDING BUT NOT LIMITED TO LOSS OF

DATA OR DATA BEING RENDERED INACCURATE OR LOSSES SUSTAINED BY YOU OR THIRD PARTIES OR A FAILURE OF THE PROGRAM TO OPERATE WITH ANY OTHER PROGRAMS), EVEN IF SUCH HOLDER OR OTHER PARTY HAS BEEN ADVISED OF THE POSSIBILITY OF SUCH DAMAGES.

 17. Interpretation of Sections 15 and 16.

 If the disclaimer of warranty and limitation of liability provided above cannot be given local legal effect according to their terms, reviewing courts shall apply local law that most closely approximates an absolute waiver of all civil liability in connection with the Program, unless a warranty or assumption of liability accompanies a copy of the Program in return for a fee.

#### END OF TERMS AND CONDITIONS

How to Apply These Terms to Your New Programs

 If you develop a new program, and you want it to be of the greatest possible use to the public, the best way to achieve this is to make it free software which everyone can redistribute and change under these terms.

 To do so, attach the following notices to the program. It is safest to attach them to the start of each source file to most effectively state the exclusion of warranty; and each file should have at least the "copyright" line and a pointer to where the full notice is found.

 <one line to give the program's name and a brief idea of what it does.> Copyright  $(C)$  <year > <name of author>

 This program is free software: you can redistribute it and/or modify it under the terms of the GNU General Public License as published by the Free Software Foundation, either version 3 of the License, or (at your option) any later version.

 This program is distributed in the hope that it will be useful, but WITHOUT ANY WARRANTY; without even the implied warranty of MERCHANTABILITY or FITNESS FOR A PARTICULAR PURPOSE. See the GNU General Public License for more details.

 You should have received a copy of the GNU General Public License along with this program. If not, see <http://www.gnu.org/licenses/>.

Also add information on how to contact you by electronic and paper mail.

If the program does terminal interaction, make it output a short

 $<$ program> Copyright (C) $<$ year>  $<$ name of author> This program comes with ABSOLUTELY NO WARRANTY; for details type `show w'. This is free software, and you are welcome to redistribute it under certain conditions; type `show c' for details.

The hypothetical commands `show w' and `show c' should show the appropriate parts of the General Public License. Of course, your program's commands might be different; for a GUI interface, you would use an "about box".

 You should also get your employer (if you work as a programmer) or school, if any, to sign a "copyright disclaimer" for the program, if necessary. For more information on this, and how to apply and follow the GNU GPL, see <http://www.gnu.org/licenses/>.

 The GNU General Public License does not permit incorporating your program into proprietary programs. If your program is a subroutine library, you may consider it more useful to permit linking proprietary applications with the library. If this is what you want to do, use the GNU Lesser General Public License instead of this License. But first, please read <http://www.gnu.org/philosophy/why-not-lgpl.html>. GNU LESSER GENERAL PUBLIC LICENSE Version 3, 29 June 2007

Copyright (C) 2007 Free Software Foundation, Inc. <http://fsf.org/> Everyone is permitted to copy and distribute verbatim copies of this license document, but changing it is not allowed.

 This version of the GNU Lesser General Public License incorporates the terms and conditions of version 3 of the GNU General Public License, supplemented by the additional permissions listed below.

0. Additional Definitions.

 As used herein, "this License" refers to version 3 of the GNU Lesser General Public License, and the "GNU GPL" refers to version 3 of the GNU General Public License.

 "The Library" refers to a covered work governed by this License, other than an Application or a Combined Work as defined below.

 An "Application" is any work that makes use of an interface provided by the Library, but which is not otherwise based on the Library. Defining a subclass of a class defined by the Library is

 deemed a mode of using an interface provided by the Library.

 A "Combined Work" is a work produced by combining or linking an Application with the Library. The particular version of the Library with which the Combined Work was made is also called the "Linked Version".

 The "Minimal Corresponding Source" for a Combined Work means the Corresponding Source for the Combined Work, excluding any source code for portions of the Combined Work that, considered in isolation, are based on the Application, and not on the Linked Version.

 The "Corresponding Application Code" for a Combined Work means the object code and/or source code for the Application, including any data and utility programs needed for reproducing the Combined Work from the Application, but excluding the System Libraries of the Combined Work.

1. Exception to Section 3 of the GNU GPL.

 You may convey a covered work under sections 3 and 4 of this License without being bound by section 3 of the GNU GPL.

 2. Conveying Modified Versions.

 If you modify a copy of the Library, and, in your modifications, a facility refers to a function or data to be supplied by an Application that uses the facility (other than as an argument passed when the facility is invoked), then you may convey a copy of the modified version:

 a) under this License, provided that you make a good faith effort to ensure that, in the event an Application does not supply the function or data, the facility still operates, and performs whatever part of its purpose remains meaningful, or

 b) under the GNU GPL, with none of the additional permissions of this License applicable to that copy.

3. Object Code Incorporating Material from Library Header Files.

 The object code form of an Application may incorporate material from a header file that is part of the Library. You may convey such object code under terms of your choice, provided that, if the incorporated material is not limited to numerical parameters, data structure

layouts and accessors, or small macros, inline functions and templates

(ten or fewer lines in length), you do both of the following:

 a) Give prominent notice with each copy of the object code that the Library is used in it and that the Library and its use are covered by this License.

 b) Accompany the object code with a copy of the GNU GPL and this license document.

4. Combined Works.

 You may convey a Combined Work under terms of your choice that, taken together, effectively do not restrict modification of the portions of the Library contained in the Combined Work and reverse engineering for debugging such modifications, if you also do each of the following:

 a) Give prominent notice with each copy of the Combined Work that the Library is used in it and that the Library and its use are covered by this License.

 b) Accompany the Combined Work with a copy of the GNU GPL and this license document.

 c) For a Combined Work that displays copyright notices during execution, include the copyright notice for the Library among these notices, as well as a reference directing the user to the copies of the GNU GPL and this license document.

d) Do one of the following:

 0) Convey the Minimal Corresponding Source under the terms of this License, and the Corresponding Application Code in a form suitable for, and under terms that permit, the user to recombine or relink the Application with a modified version of the Linked Version to produce a modified Combined Work, in the manner specified by section 6 of the GNU GPL for conveying Corresponding Source.

 1) Use a suitable shared library mechanism for linking with the Library. A suitable mechanism is one that (a) uses at run time a copy of the Library already present on the user's computer system, and (b) will operate properly with a modified version of the Library that is interface-compatible with the Linked Version.

 e) Provide Installation Information, but only if you would otherwise be required to provide such information under section 6 of the GNU GPL, and only to the extent that such information is necessary to install and execute a modified version of the Combined Work produced by recombining or relinking the Application with a modified version of the Linked Version. (If you use option 4d0, the Installation Information must accompany the Minimal Corresponding Source and Corresponding Application Code. If you use option 4d1, you must provide the Installation Information in the manner specified by section 6 of the GNU GPL for conveying Corresponding Source.)

#### 5. Combined Libraries.

 You may place library facilities that are a work based on the Library side by side in a single library together with other library facilities that are not Applications and are not covered by this License, and convey such a combined library under terms of your choice, if you do both of the following:

 a) Accompany the combined library with a copy of the same work based on the Library, uncombined with any other library facilities, conveyed under the terms of this License.

 b) Give prominent notice with the combined library that part of it is a work based on the Library, and explaining where to find the accompanying uncombined form of the same work.

6. Revised Versions of the GNU Lesser General Public License.

 The Free Software Foundation may publish revised and/or new versions of the GNU Lesser General Public License from time to time. Such new versions will be similar in spirit to the present version, but may differ in detail to address new problems or concerns.

 Each version is given a distinguishing version number. If the Library as you received it specifies that a certain numbered version of the GNU Lesser General Public License "or any later version" applies to it, you have the option of following the terms and conditions either of that published version or of any later version published by the Free Software Foundation. If the Library as you received it does not specify a version number of the GNU Lesser General Public License, you may choose any version of the GNU Lesser General Public License ever published by the Free Software Foundation.

If the Library as you received it specifies that a proxy can decide

whether future versions of the GNU Lesser General Public License shall apply, that proxy's public statement of acceptance of any version is permanent authorization for you to choose that version for the Library.

# **1.98 golang-snappy 0.0.2-20201103- 674baa8c7fc30da5df3074a45**

### **1.98.1 Available under license :**

# This is the official list of people who can contribute # (and typically have contributed) code to the Snappy-Go repository. # The AUTHORS file lists the copyright holders; this file # lists people. For example, Google employees are listed here # but not in AUTHORS, because Google holds the copyright. # # The submission process automatically checks to make sure # that people submitting code are listed in this file (by email address). # # Names should be added to this file only after verifying that # the individual or the individual's organization has agreed to # the appropriate Contributor License Agreement, found here: # # http://code.google.com/legal/individual-cla-v1.0.html # http://code.google.com/legal/corporate-cla-v1.0.html # # The agreement for individuals can be filled out on the web. # # When adding J Random Contributor's name to this file, # either J's name or J's organization's name should be # added to the AUTHORS file, depending on whether the # individual or corporate CLA was used. # Names should be added to this file like so: # Name <email address>

# Please keep the list sorted.

Damian Gryski <dgryski@gmail.com> Jan Mercl <0xjnml@gmail.com> Jonathan Swinney <jswinney@amazon.com> Kai Backman <kaib@golang.org> Klaus Post <klauspost@gmail.com> Marc-Antoine Ruel <maruel@chromium.org> Nigel Tao <nigeltao@golang.org> Rob Pike  $\langle r \omega$  golang.org  $>$ 

Rodolfo Carvalho <rhcarvalho@gmail.com> Russ Cox <rsc@golang.org> Sebastien Binet <seb.binet@gmail.com> Copyright (c) 2011 The Snappy-Go Authors. All rights reserved.

Redistribution and use in source and binary forms, with or without modification, are permitted provided that the following conditions are met:

 \* Redistributions of source code must retain the above copyright notice, this list of conditions and the following disclaimer.

 \* Redistributions in binary form must reproduce the above copyright notice, this list of conditions and the following disclaimer in the documentation and/or other materials provided with the distribution.

 \* Neither the name of Google Inc. nor the names of its contributors may be used to endorse or promote products derived from this software without specific prior written permission.

THIS SOFTWARE IS PROVIDED BY THE COPYRIGHT HOLDERS AND CONTRIBUTORS "AS IS" AND ANY EXPRESS OR IMPLIED WARRANTIES, INCLUDING, BUT NOT LIMITED TO, THE IMPLIED WARRANTIES OF MERCHANTABILITY AND FITNESS FOR A PARTICULAR PURPOSE ARE DISCLAIMED. IN NO EVENT SHALL THE COPYRIGHT OWNER

 OR CONTRIBUTORS BE LIABLE FOR ANY DIRECT, INDIRECT, INCIDENTAL, SPECIAL, EXEMPLARY, OR CONSEQUENTIAL DAMAGES (INCLUDING, BUT NOT LIMITED TO, PROCUREMENT OF SUBSTITUTE GOODS OR SERVICES; LOSS OF USE, DATA, OR PROFITS; OR BUSINESS INTERRUPTION) HOWEVER CAUSED AND ON ANY THEORY OF LIABILITY, WHETHER IN CONTRACT, STRICT LIABILITY, OR TORT (INCLUDING NEGLIGENCE OR OTHERWISE) ARISING IN ANY WAY OUT OF THE USE OF THIS SOFTWARE, EVEN IF ADVISED OF THE POSSIBILITY OF SUCH DAMAGE.

## **1.99 libcap-ng 0.7.10 1.99.1 Available under license :**

 GNU LESSER GENERAL PUBLIC LICENSE Version 2.1, February 1999

Copyright (C) 1991, 1999 Free Software Foundation, Inc. 51 Franklin Street, Fifth Floor, Boston, MA 02110-1301 USA Everyone is permitted to copy and distribute verbatim copies of this license document, but changing it is not allowed.

[This is the first released version of the Lesser GPL. It also counts as the successor of the GNU Library Public License, version 2, hence the version number 2.1.]

#### Preamble

 The licenses for most software are designed to take away your freedom to share and change it. By contrast, the GNU General Public Licenses are intended to guarantee your freedom to share and change free software--to make sure the software is free for all its users.

 This license, the Lesser General Public License, applies to some specially designated software packages--typically libraries--of the Free Software Foundation and other authors who decide to use it. You

can use it too, but we suggest you first think carefully about whether this license or the ordinary General Public License is the better strategy to use in any particular case, based on the explanations below.

 When we speak of free software, we are referring to freedom of use, not price. Our General Public Licenses are designed to make sure that you have the freedom to distribute copies of free software (and charge for this service if you wish); that you receive source code or can get it if you want it; that you can change the software and use pieces of it in new free programs; and that you are informed that you can do these things.

 To protect your rights, we need to make restrictions that forbid distributors to deny you these rights or to ask you to surrender these rights. These restrictions translate to certain responsibilities for you if you distribute copies of the library or if you modify it.

 For example, if you distribute copies of the library, whether gratis

or for a fee, you must give the recipients all the rights that we gave you. You must make sure that they, too, receive or can get the source code. If you link other code with the library, you must provide complete object files to the recipients, so that they can relink them with the library after making changes to the library and recompiling it. And you must show them these terms so they know their rights.

We protect your rights with a two-step method: (1) we copyright the library, and (2) we offer you this license, which gives you legal permission to copy, distribute and/or modify the library.

 To protect each distributor, we want to make it very clear that there is no warranty for the free library. Also, if the library is modified by someone else and passed on, the recipients should know that what they have is not the original version, so that the original author's reputation will not be affected by problems that might be

introduced by others.  $\mathbf{M}$ .

Finally,

 software patents pose a constant threat to the existence of any free program. We wish to make sure that a company cannot effectively restrict the users of a free program by obtaining a restrictive license from a patent holder. Therefore, we insist that any patent license obtained for a version of the library must be consistent with the full freedom of use specified in this license.

 Most GNU software, including some libraries, is covered by the ordinary GNU General Public License. This license, the GNU Lesser General Public License, applies to certain designated libraries, and is quite different from the ordinary General Public License. We use this license for certain libraries in order to permit linking those libraries into non-free programs.

 When a program is linked with a library, whether statically or using a shared library, the combination of the two is legally speaking a combined work, a derivative of the original library. The ordinary General Public License therefore permits such linking only if the entire combination fits its criteria of freedom. The Lesser General Public License permits more lax criteria for linking other code with the library.

 We call this license the "Lesser" General Public License because it does Less to protect the user's freedom than the ordinary General Public License. It also provides other free software developers Less of an advantage over competing non-free programs. These disadvantages are the reason we use the ordinary General Public License for many libraries. However, the Lesser license provides advantages in certain special circumstances.

 For example, on rare occasions, there may be a special need to encourage the widest possible use of a certain library, so that it becomes

a de-facto standard. To achieve this, non-free programs must be allowed to use the library. A more frequent case is that a free library does the same job as widely used non-free libraries. In this case, there is little to gain by limiting the free library to free software only, so we use the Lesser General Public License.

 In other cases, permission to use a particular library in non-free programs enables a greater number of people to use a large body of free software. For example, permission to use the GNU C Library in non-free programs enables many more people to use the whole GNU

operating system, as well as its variant, the GNU/Linux operating system.

 Although the Lesser General Public License is Less protective of the users' freedom, it does ensure that the user of a program that is linked with the Library has the freedom and the wherewithal to run that program using a modified version of the Library.

 The precise terms and conditions for copying, distribution and modification follow. Pay close attention to the difference between a "work based on the library" and a "work that uses the library". The former contains code derived from the library, whereas the latter must be combined with the library

in order to run.

 $\overline{M}$ .

#### GNU LESSER GENERAL PUBLIC LICENSE TERMS AND CONDITIONS FOR COPYING, DISTRIBUTION AND MODIFICATION

 0. This License Agreement applies to any software library or other program which contains a notice placed by the copyright holder or other authorized party saying it may be distributed under the terms of this Lesser General Public License (also called "this License"). Each licensee is addressed as "you".

 A "library" means a collection of software functions and/or data prepared so as to be conveniently linked with application programs (which use some of those functions and data) to form executables.

 The "Library", below, refers to any such software library or work which has been distributed under these terms. A "work based on the Library" means either the Library or any derivative work under copyright law: that is to say, a work containing the Library or a portion of it, either verbatim or with modifications and/or translated straightforwardly

 into another language. (Hereinafter, translation is included without limitation in the term "modification".)

 "Source code" for a work means the preferred form of the work for making modifications to it. For a library, complete source code means all the source code for all modules it contains, plus any associated interface definition files, plus the scripts used to control compilation and installation of the library.

 Activities other than copying, distribution and modification are not covered by this License; they are outside its scope. The act of running a program using the Library is not restricted, and output from such a program is covered only if its contents constitute a work based

on the Library (independent of the use of the Library in a tool for writing it). Whether that is true depends on what the Library does and what the program that uses the Library does.

 1. You may copy and distribute verbatim copies of the Library's complete source code as you receive it, in any medium, provided that

you conspicuously and appropriately publish on each copy an appropriate copyright notice and disclaimer of warranty; keep intact all the notices that refer to this License and to the absence of any warranty; and distribute a copy of this License along with the Library.

 You may charge a fee for the physical act of transferring a copy, and you may at your option offer warranty protection in exchange for a fee.

 2. You may modify your copy or copies of the Library or any portion of it, thus forming a work based on the Library, and copy and distribute such modifications or work under the terms of Section 1 above, provided that you also meet all of these conditions:

a) The modified work must itself be a software library.

 b) You must cause the files modified to carry prominent notices stating that you changed the files and the date of any change.

 c) You must cause the whole of the work to be licensed at no charge to all third parties under the terms of this License.

 d) If a facility in the modified Library refers to a function or a table of data to be supplied by an application program that uses the facility, other than as an argument passed when the facility is invoked, then you must make a good faith effort to ensure that, in the event an application does not supply such function or table, the facility still operates, and performs whatever part of its purpose remains meaningful.

 (For example, a function in a library to compute square roots has a purpose that is entirely well-defined independent of the application. Therefore, Subsection 2d requires that any application-supplied function or table used by this function must be optional: if the application does not supply it, the square root function must still compute square roots.)

These requirements apply to the modified work as a whole. If identifiable sections of that work are not derived from the Library,

#### and

 can be reasonably considered independent and separate works in themselves, then this License, and its terms, do not apply to those sections when you distribute them as separate works. But when you distribute the same sections as part of a whole which is a work based on the Library, the distribution of the whole must be on the terms of this License, whose permissions for other licensees extend to the entire whole, and thus to each and every part regardless of who wrote it.

Thus, it is not the intent of this section to claim rights or contest your rights to work written entirely by you; rather, the intent is to exercise the right to control the distribution of derivative or collective works based on the Library.

In addition, mere aggregation of another work not based on the Library with the Library (or with a work based on the Library) on a volume of a storage or distribution medium does not bring the other work under the scope of this License.

#### 3. You may opt to apply the terms

of the ordinary GNU General Public

License instead of this License to a given copy of the Library. To do this, you must alter all the notices that refer to this License, so that they refer to the ordinary GNU General Public License, version 2, instead of to this License. (If a newer version than version 2 of the ordinary GNU General Public License has appeared, then you can specify that version instead if you wish.) Do not make any other change in these notices.

#### $\mathbf{M}$ .

 Once this change is made in a given copy, it is irreversible for that copy, so the ordinary GNU General Public License applies to all subsequent copies and derivative works made from that copy.

 This option is useful when you wish to copy part of the code of the Library into a program that is not a library.

 4. You may copy and distribute the Library (or a portion or derivative of it, under Section 2) in object code or executable form under the terms of Sections 1 and 2 above provided that you accompany it with the

 complete corresponding machine-readable source code, which must be distributed under the terms of Sections 1 and 2 above on a medium customarily used for software interchange.

 If distribution of object code is made by offering access to copy from a designated place, then offering equivalent access to copy the source code from the same place satisfies the requirement to

distribute the source code, even though third parties are not compelled to copy the source along with the object code.

 5. A program that contains no derivative of any portion of the Library, but is designed to work with the Library by being compiled or linked with it, is called a "work that uses the Library". Such a work, in isolation, is not a derivative work of the Library, and therefore falls outside the scope of this License.

 However, linking a "work that uses the Library" with the Library creates an executable that is a derivative of the Library (because it contains portions of the Library), rather than a "work that uses the library". The executable is therefore covered by this License.

Section 6 states terms for distribution of such executables.

 When a "work that uses the Library" uses material from a header file that is part of the Library, the object code for the work may be a derivative work of the Library even though the source code is not. Whether this is true is especially significant if the work can be linked without the Library, or if the work is itself a library. The threshold for this to be true is not precisely defined by law.

 If such an object file uses only numerical parameters, data structure layouts and accessors, and small macros and small inline functions (ten lines or less in length), then the use of the object file is unrestricted, regardless of whether it is legally a derivative work. (Executables containing this object code plus portions of the Library will still fall under Section 6.)

 Otherwise, if the work is a derivative of the Library, you may distribute

 the object code for the work under the terms of Section 6. Any executables containing that work also fall under Section 6, whether or not they are linked directly with the Library itself. ^L

 6. As an exception to the Sections above, you may also combine or link a "work that uses the Library" with the Library to produce a work containing portions of the Library, and distribute that work under terms of your choice, provided that the terms permit modification of the work for the customer's own use and reverse engineering for debugging such modifications.

 You must give prominent notice with each copy of the work that the Library is used in it and that the Library and its use are covered by this License. You must supply a copy of this License. If the work during execution displays copyright notices, you must include the copyright notice for the Library among them, as well as a reference

directing the user to the copy of this License. Also, you must do one of these things:

 a) Accompany the work with the complete corresponding machine-readable source code for the Library including whatever changes were used in the work (which must be distributed under Sections 1 and 2 above); and, if the work is an executable linked with the Library, with the complete machine-readable "work that uses the Library", as object code and/or source code, so that the user can modify the Library and then relink to produce a modified executable containing the modified Library. (It is understood that the user who changes the contents of definitions files in the Library will not necessarily be able to recompile the application to use the modified definitions.)

 b) Use a suitable shared library mechanism for linking with the Library. A suitable mechanism is one that (1) uses at run time a copy of the library already present on the user's computer system, rather than copying library functions into the executable, and (2)

 will operate properly with a modified version of the library, if the user installs one, as long as the modified version is interface-compatible with the version that the work was made with.

 c) Accompany the work with a written offer, valid for at least three years, to give the same user the materials specified in Subsection 6a, above, for a charge no more than the cost of performing this distribution.

 d) If distribution of the work is made by offering access to copy from a designated place, offer equivalent access to copy the above specified materials from the same place.

 e) Verify that the user has already received a copy of these materials or that you have already sent this user a copy.

 For an executable, the required form of the "work that uses the Library" must include any data and utility programs needed for reproducing the executable from it. However, as a special exception, the materials to be distributed need not include anything that is

normally distributed (in either source or binary form) with the major components (compiler, kernel, and so on) of the operating system on which the executable runs, unless that component itself accompanies the executable.

It may happen that this requirement contradicts the license

restrictions of other proprietary libraries that do not normally accompany the operating system. Such a contradiction means you cannot use both them and the Library together in an executable that you distribute.

 $\Delta$ L

 7. You may place library facilities that are a work based on the Library side-by-side in a single library together with other library facilities not covered by this License, and distribute such a combined library, provided that the separate distribution of the work based on the Library and of the other library facilities is otherwise permitted, and provided that you do these two things:

 a) Accompany the combined library with a copy of the same work based on the Library, uncombined

with any other library

 facilities. This must be distributed under the terms of the Sections above.

 b) Give prominent notice with the combined library of the fact that part of it is a work based on the Library, and explaining where to find the accompanying uncombined form of the same work.

 8. You may not copy, modify, sublicense, link with, or distribute the Library except as expressly provided under this License. Any attempt otherwise to copy, modify, sublicense, link with, or distribute the Library is void, and will automatically terminate your rights under this License. However, parties who have received copies, or rights, from you under this License will not have their licenses terminated so long as such parties remain in full compliance.

 9. You are not required to accept this License, since you have not signed it. However, nothing else grants you permission to modify or distribute the Library or its derivative works. These actions are prohibited

 by law if you do not accept this License. Therefore, by modifying or distributing the Library (or any work based on the Library), you indicate your acceptance of this License to do so, and all its terms and conditions for copying, distributing or modifying the Library or works based on it.

 10. Each time you redistribute the Library (or any work based on the Library), the recipient automatically receives a license from the original licensor to copy, distribute, link with or modify the Library subject to these terms and conditions. You may not impose any further restrictions on the recipients' exercise of the rights granted herein. You are not responsible for enforcing compliance by third parties with this License.

 $\overline{M}$ .

 11. If, as a consequence of a court judgment or allegation of patent infringement or for any other reason (not limited to patent issues), conditions are imposed on you (whether by court order, agreement or otherwise) that contradict the conditions of this License, they do not

excuse you from the conditions of this License. If you cannot distribute so as to satisfy simultaneously your obligations under this License and any other pertinent obligations, then as a consequence you may not distribute the Library at all. For example, if a patent license would not permit royalty-free redistribution of the Library by all those who receive copies directly or indirectly through you, then the only way you could satisfy both it and this License would be to refrain entirely from distribution of the Library.

If any portion of this section is held invalid or unenforceable under any particular circumstance, the balance of the section is intended to apply, and the section as a whole is intended to apply in other circumstances.

It is not the purpose of this section to induce you to infringe any patents or other property right claims or to contest validity of any such claims; this section has the sole purpose of protecting the integrity of the free software

distribution system which is

implemented by public license practices. Many people have made generous contributions to the wide range of software distributed through that system in reliance on consistent application of that system; it is up to the author/donor to decide if he or she is willing to distribute software through any other system and a licensee cannot impose that choice.

This section is intended to make thoroughly clear what is believed to be a consequence of the rest of this License.

 12. If the distribution and/or use of the Library is restricted in certain countries either by patents or by copyrighted interfaces, the original copyright holder who places the Library under this License may add an explicit geographical distribution limitation excluding those countries, so that distribution is permitted only in or among countries not thus excluded. In such case, this License incorporates the limitation as if written in the body of this License.

13. The Free Software Foundation

may publish revised and/or new

versions of the Lesser General Public License from time to time. Such new versions will be similar in spirit to the present version, but may differ in detail to address new problems or concerns.

Each version is given a distinguishing version number. If the Library specifies a version number of this License which applies to it and "any later version", you have the option of following the terms and conditions either of that version or of any later version published by the Free Software Foundation. If the Library does not specify a license version number, you may choose any version ever published by the Free Software Foundation.

#### $\mathbf{M}$ .

 14. If you wish to incorporate parts of the Library into other free programs whose distribution conditions are incompatible with these, write to the author to ask for permission. For software which is copyrighted by the Free Software Foundation, write to the Free Software Foundation; we sometimes make exceptions for this. Our

decision will be guided by the two goals of preserving the free status of all derivatives of our free software and of promoting the sharing and reuse of software generally.

#### NO WARRANTY

 15. BECAUSE THE LIBRARY IS LICENSED FREE OF CHARGE, THERE IS NO WARRANTY FOR THE LIBRARY, TO THE EXTENT PERMITTED BY APPLICABLE LAW. EXCEPT WHEN OTHERWISE STATED IN WRITING THE COPYRIGHT HOLDERS AND/OR OTHER PARTIES PROVIDE THE LIBRARY "AS IS" WITHOUT WARRANTY OF ANY KIND, EITHER EXPRESSED OR IMPLIED, INCLUDING, BUT NOT LIMITED TO, THE IMPLIED WARRANTIES OF MERCHANTABILITY AND FITNESS FOR A PARTICULAR PURPOSE. THE ENTIRE RISK AS TO THE QUALITY AND PERFORMANCE OF THE LIBRARY IS WITH YOU. SHOULD THE LIBRARY PROVE DEFECTIVE, YOU ASSUME THE COST OF ALL NECESSARY SERVICING, REPAIR OR CORRECTION.

 16. IN NO EVENT UNLESS REQUIRED BY APPLICABLE LAW OR AGREED TO IN WRITING WILL ANY COPYRIGHT HOLDER, OR ANY OTHER PARTY WHO MAY MODIFY AND/OR REDISTRIBUTE THE LIBRARY AS PERMITTED ABOVE, BE LIABLE TO YOU FOR DAMAGES, INCLUDING ANY GENERAL, SPECIAL, INCIDENTAL OR CONSEQUENTIAL DAMAGES ARISING OUT OF THE USE OR INABILITY TO USE THE LIBRARY (INCLUDING BUT NOT LIMITED TO LOSS OF DATA OR DATA BEING RENDERED INACCURATE OR LOSSES SUSTAINED BY YOU OR THIRD PARTIES OR A FAILURE OF THE LIBRARY TO OPERATE WITH ANY OTHER SOFTWARE), EVEN IF SUCH HOLDER OR OTHER PARTY HAS BEEN ADVISED OF THE POSSIBILITY OF SUCH DAMAGES.

#### END OF TERMS AND CONDITIONS

#### $\mathbf{M}$ .

How to Apply These Terms to Your New Libraries

 If you develop a new library, and you want it to be of the greatest possible use to the public, we recommend making it free software that everyone can redistribute and change. You can do so by permitting redistribution under these terms (or, alternatively, under the terms of the ordinary General Public License).

 To apply these terms, attach the following notices to the library. It is safest to attach them to the start of each source file to most effectively convey the exclusion of warranty; and each file should

have at least the "copyright" line and a pointer to where the full notice is found.

 <one line to give the library's name and a brief idea of what it does.>

Copyright  $(C)$  <year > <name of author>

 This library is free software; you can redistribute it and/or modify it under the terms of the GNU Lesser General Public License as published by the Free Software Foundation; either version 2 of the License, or (at your option) any later version.

 This library is distributed in the hope that it will be useful, but WITHOUT ANY WARRANTY; without even the implied warranty of MERCHANTABILITY or FITNESS FOR A PARTICULAR PURPOSE. See the GNU Lesser General Public License for more details.

 You should have received a copy of the GNU Lesser General Public License along with this library; if not, write to the Free Software Foundation, Inc., 51 Franklin Street, Fifth Floor, Boston, MA 02110-1301 USA

Also add information on how to contact you by electronic and paper mail.

You should also get your employer (if you work as a programmer) or your

school, if any, to sign a "copyright disclaimer" for the library, if necessary. Here is a sample; alter the names:

 Yoyodyne, Inc., hereby disclaims all copyright interest in the library `Frob' (a library for tweaking knobs) written by James Random Hacker.

 <signature of Ty Coon>, 1 April 1990 Ty Coon, President of Vice

That's all there is to it!

#### GNU LESSER GENERAL PUBLIC LICENSE Version 2.1, February 1999

Copyright (C) 1991, 1999 Free Software Foundation, Inc. 51 Franklin Street, Fifth Floor, Boston, MA 02110-1301 USA Everyone is permitted to copy and distribute verbatim copies of this license document, but changing it is not allowed.

(This is the first released version of the Lesser GPL. It also counts as the successor of the GNU Library Public License, version 2, hence the version number 2.1.)

#### Preamble

 The licenses for most software are designed to take away your freedom to share and change it. By contrast, the GNU General Public Licenses are intended to guarantee your freedom to share and change free software--to make sure the software is free for all its users.

 This license, the Lesser General Public License, applies to some specially designated software packages--typically libraries--of the Free Software Foundation and other authors who decide to use it. You can use it too, but we suggest you first think carefully about whether this license or the ordinary General Public License is the better strategy to use in any particular case, based on the explanations below.

 When we speak of free software, we are referring to freedom of use, not price. Our General Public Licenses are designed to make sure that you have the freedom to distribute copies of free software (and charge for this service if you wish); that you receive source code or can get it if you want it; that you can change the software and use pieces of it in new free programs; and that you are informed that you can do these things.

 To protect your rights, we need to make restrictions that forbid distributors to deny you these rights or to ask you to surrender these rights. These restrictions translate to certain responsibilities for you if you distribute copies of the library or if you modify it.

 For example, if you distribute copies of the library, whether gratis

or for a fee, you must give the recipients all the rights that we gave you. You must make sure that they, too, receive or can get the source code. If you link other code with the library, you must provide complete object files to the recipients, so that they can relink them with the library after making changes to the library and recompiling it. And you must show them these terms so they know their rights.

We protect your rights with a two-step method: (1) we copyright the library, and (2) we offer you this license, which gives you legal permission to copy, distribute and/or modify the library.

 To protect each distributor, we want to make it very clear that there is no warranty for the free library. Also, if the library is modified by someone else and passed on, the recipients should know that what they have is not the original version, so that the original author's reputation will not be affected by problems that might be introduced by others.

#### Finally, software

 patents pose a constant threat to the existence of any free program. We wish to make sure that a company cannot effectively restrict the users of a free program by obtaining a restrictive license from a patent holder. Therefore, we insist that any patent license obtained for a version of the library must be consistent with the full freedom of use specified in this license.

 Most GNU software, including some libraries, is covered by the ordinary GNU General Public License. This license, the GNU Lesser General Public License, applies to certain designated libraries, and is quite different from the ordinary General Public License. We use this license for certain libraries in order to permit linking those libraries into non-free programs.

 When a program is linked with a library, whether statically or using a shared library, the combination of the two is legally speaking a combined work, a derivative of the original library. The ordinary General Public License therefore permits such linking only if the entire combination fits its criteria of freedom. The Lesser General Public License permits more lax criteria for linking other code with the library.

 We call this license the "Lesser" General Public License because it does Less to protect the user's freedom than the ordinary General Public License. It also provides other free software developers Less of an advantage over competing non-free programs. These disadvantages are the reason we use the ordinary General Public License for many libraries. However, the Lesser license provides advantages in certain special circumstances.

 For example, on rare occasions, there may be a special need to encourage the widest possible use of a certain library, so that it becomes a de-facto standard. To achieve this, non-free programs must be allowed to use the library. A more frequent case is that a free

library does the same job as widely used non-free libraries. In this case, there is little to gain by limiting the free library to free software only, so we use the Lesser General Public License.

 In other cases, permission to use a particular library in non-free programs enables a greater number of people to use a large body of free software. For example, permission to use the GNU C Library in non-free programs enables many more people to use the whole GNU operating system, as well as its variant, the GNU/Linux operating system.

 Although the Lesser General Public License is Less protective of the users' freedom, it does ensure that the user of a program that is linked with the Library has the freedom and the wherewithal to run that program using a modified version of the Library.

 The precise terms and conditions for copying, distribution and modification follow. Pay close attention to the difference between a "work based on the library" and a "work that uses the library". The former contains code derived from the library, whereas the latter must be combined with the library in order to run.

#### GNU LESSER GENERAL PUBLIC LICENSE TERMS AND CONDITIONS FOR COPYING, DISTRIBUTION AND MODIFICATION

 0. This License Agreement applies to any software library or other program which contains a notice placed by the copyright holder or other authorized party saying it may be distributed under the terms of this Lesser General Public License (also called "this License"). Each licensee is addressed as "you".

 A "library" means a collection of software functions and/or data prepared so as to be conveniently linked with application programs (which use some of those functions and data) to form executables.

 The "Library", below, refers to any such software library or work which has been distributed under these terms. A "work based on the Library" means either the Library or any derivative work under copyright law: that is to say, a work containing the Library or a portion of it, either verbatim or with modifications and/or translated straightforwardly into another language. (Hereinafter, translation is included without limitation in the term "modification".)

 "Source code" for a work means the preferred form of the work for making modifications to it. For a library, complete source code means

all the source code for all modules it contains, plus any associated interface definition files, plus the scripts used to control compilation and installation of the library.

 Activities other than copying, distribution and modification are not covered by this License; they are outside its scope. The act of running a program using the Library is not restricted, and output from such a program is covered only if its contents constitute a work based on the Library (independent of the use of the Library in a tool for writing it). Whether that is true depends on what the Library does and what the program that uses the Library does.

 1. You may copy and distribute verbatim copies of the Library's complete source code as you receive it, in any medium, provided that

you conspicuously and appropriately publish on each copy an appropriate copyright notice and disclaimer of warranty; keep intact all the notices that refer to this License and to the absence of any warranty; and distribute a copy of this License along with the Library.

 You may charge a fee for the physical act of transferring a copy, and you may at your option offer warranty protection in exchange for a fee.

 2. You may modify your copy or copies of the Library or any portion of it, thus forming a work based on the Library, and copy and distribute such modifications or work under the terms of Section 1 above, provided that you also meet all of these conditions:

a) The modified work must itself be a software library.

 b) You must cause the files modified to carry prominent notices stating that you changed the files and the date of any change.

 c) You must cause the whole of the work to be licensed at no charge to all third parties under the terms of this License.

 d) If a facility in the modified Library refers to a function or a table of data to be supplied by an application program that uses the facility, other than as an argument passed when the facility is invoked, then you must make a good faith effort to ensure that, in the event an application does not supply such function or table, the facility still operates, and performs whatever part of its purpose remains meaningful.

(For example, a function in a library to compute square roots has

 a purpose that is entirely well-defined independent of the application. Therefore, Subsection 2d requires that any application-supplied function or table used by this function must be optional: if the application does not supply it, the square root function must still compute square roots.)

These requirements apply to the modified work as a whole. If identifiable sections of that work are not derived from the Library, and can be

 reasonably considered independent and separate works in themselves, then this License, and its terms, do not apply to those sections when you distribute them as separate works. But when you distribute the same sections as part of a whole which is a work based on the Library, the distribution of the whole must be on the terms of this License, whose permissions for other licensees extend to the entire whole, and thus to each and every part regardless of who wrote it.

Thus, it is not the intent of this section to claim rights or contest your rights to work written entirely by you; rather, the intent is to exercise the right to control the distribution of derivative or collective works based on the Library.

In addition, mere aggregation of another work not based on the Library with the Library (or with a work based on the Library) on a volume of a storage or distribution medium does not bring the other work under the scope of this License.

#### 3. You may opt to apply the terms of the ordinary GNU General Public

License instead of this License to a given copy of the Library. To do this, you must alter all the notices that refer to this License, so that they refer to the ordinary GNU General Public License, version 2, instead of to this License. (If a newer version than version 2 of the ordinary GNU General Public License has appeared, then you can specify that version instead if you wish.) Do not make any other change in these notices.

 Once this change is made in a given copy, it is irreversible for that copy, so the ordinary GNU General Public License applies to all subsequent copies and derivative works made from that copy.

 This option is useful when you wish to copy part of the code of the Library into a program that is not a library.

 4. You may copy and distribute the Library (or a portion or derivative of it, under Section 2) in object code or executable form under the terms of Sections 1 and 2 above provided that you accompany it with the complete corresponding machine-readable source code, which must be distributed under the terms of Sections 1 and 2 above on a medium customarily used for software interchange.

 If distribution of object code is made by offering access to copy from a designated place, then offering equivalent access to copy the source code from the same place satisfies the requirement to distribute the source code, even though third parties are not compelled to copy the source along with the object code.

 5. A program that contains no derivative of any portion of the Library, but is designed to work with the Library by being compiled or linked with it, is called a "work that uses the Library". Such a work, in isolation, is not a derivative work of the Library, and therefore falls outside the scope of this License.

 However, linking a "work that uses the Library" with the Library creates an executable that is a derivative of the Library (because it contains portions of the Library), rather than a "work that uses the

library". The executable is therefore covered by this License. Section 6 states terms for distribution of such executables.

 When a "work that uses the Library" uses material from a header file that is part of the Library, the object code for the work may be a derivative work of the Library even though the source code is not. Whether this is true is especially significant if the work can be linked without the Library, or if the work is itself a library. The threshold for this to be true is not precisely defined by law.

 If such an object file uses only numerical parameters, data structure layouts and accessors, and small macros and small inline functions (ten lines or less in length), then the use of the object file is unrestricted, regardless of whether it is legally a derivative work. (Executables containing this object code plus portions of the Library will still fall under Section 6.)

 Otherwise, if the work is a derivative of the Library, you may distribute the

 object code for the work under the terms of Section 6. Any executables containing that work also fall under Section 6, whether or not they are linked directly with the Library itself.

 6. As an exception to the Sections above, you may also combine or link a "work that uses the Library" with the Library to produce a work containing portions of the Library, and distribute that work under terms of your choice, provided that the terms permit

modification of the work for the customer's own use and reverse engineering for debugging such modifications.

 You must give prominent notice with each copy of the work that the Library is used in it and that the Library and its use are covered by this License. You must supply a copy of this License. If the work during execution displays copyright notices, you must include the copyright notice for the Library among them, as well as a reference directing the user to the copy of this License. Also, you must do one of these things:

#### a) Accompany

the work with the complete corresponding

 machine-readable source code for the Library including whatever changes were used in the work (which must be distributed under Sections 1 and 2 above); and, if the work is an executable linked with the Library, with the complete machine-readable "work that uses the Library", as object code and/or source code, so that the user can modify the Library and then relink to produce a modified executable containing the modified Library. (It is understood that the user who changes the contents of definitions files in the Library will not necessarily be able to recompile the application to use the modified definitions.)

 b) Use a suitable shared library mechanism for linking with the Library. A suitable mechanism is one that (1) uses at run time a copy of the library already present on the user's computer system, rather than copying library functions into the executable, and (2) will operate

 properly with a modified version of the library, if the user installs one, as long as the modified version is interface-compatible with the version that the work was made with.

 c) Accompany the work with a written offer, valid for at least three years, to give the same user the materials specified in Subsection 6a, above, for a charge no more than the cost of performing this distribution.

 d) If distribution of the work is made by offering access to copy from a designated place, offer equivalent access to copy the above specified materials from the same place.

 e) Verify that the user has already received a copy of these materials or that you have already sent this user a copy.

 For an executable, the required form of the "work that uses the Library" must include any data and utility programs needed for reproducing the executable from it. However, as a special exception, the materials to be distributed need not include anything that is normally

 distributed (in either source or binary form) with the major components (compiler, kernel, and so on) of the operating system on which the executable runs, unless that component itself accompanies the executable.

 It may happen that this requirement contradicts the license restrictions of other proprietary libraries that do not normally accompany the operating system. Such a contradiction means you cannot use both them and the Library together in an executable that you distribute.

 7. You may place library facilities that are a work based on the Library side-by-side in a single library together with other library facilities not covered by this License, and distribute such a combined library, provided that the separate distribution of the work based on the Library and of the other library facilities is otherwise permitted, and provided that you do these two things:

 a) Accompany the combined library with a copy of the same work based on the Library, uncombined with any other library

 facilities. This must be distributed under the terms of the Sections above.

 b) Give prominent notice with the combined library of the fact that part of it is a work based on the Library, and explaining where to find the accompanying uncombined form of the same work.

 8. You may not copy, modify, sublicense, link with, or distribute the Library except as expressly provided under this License. Any attempt otherwise to copy, modify, sublicense, link with, or distribute the Library is void, and will automatically terminate your rights under this License. However, parties who have received copies, or rights, from you under this License will not have their licenses terminated so long as such parties remain in full compliance.

 9. You are not required to accept this License, since you have not signed it. However, nothing else grants you permission to modify or distribute the Library or its derivative works. These actions are prohibited by law if

 you do not accept this License. Therefore, by modifying or distributing the Library (or any work based on the Library), you indicate your acceptance of this License to do so, and all its terms and conditions for copying, distributing or modifying the Library or works based on it.
10. Each time you redistribute the Library (or any work based on the Library), the recipient automatically receives a license from the original licensor to copy, distribute, link with or modify the Library subject to these terms and conditions. You may not impose any further restrictions on the recipients' exercise of the rights granted herein. You are not responsible for enforcing compliance by third parties with this License.

 11. If, as a consequence of a court judgment or allegation of patent infringement or for any other reason (not limited to patent issues), conditions are imposed on you (whether by court order, agreement or otherwise) that contradict the conditions of this License, they do not excuse

 you from the conditions of this License. If you cannot distribute so as to satisfy simultaneously your obligations under this License and any other pertinent obligations, then as a consequence you may not distribute the Library at all. For example, if a patent license would not permit royalty-free redistribution of the Library by all those who receive copies directly or indirectly through you, then the only way you could satisfy both it and this License would be to refrain entirely from distribution of the Library.

If any portion of this section is held invalid or unenforceable under any particular circumstance, the balance of the section is intended to apply, and the section as a whole is intended to apply in other circumstances.

It is not the purpose of this section to induce you to infringe any patents or other property right claims or to contest validity of any such claims; this section has the sole purpose of protecting the integrity of the free software distribution system which is

implemented by public license practices. Many people have made generous contributions to the wide range of software distributed through that system in reliance on consistent application of that system; it is up to the author/donor to decide if he or she is willing to distribute software through any other system and a licensee cannot impose that choice.

This section is intended to make thoroughly clear what is believed to be a consequence of the rest of this License.

 12. If the distribution and/or use of the Library is restricted in certain countries either by patents or by copyrighted interfaces, the original copyright holder who places the Library under this License may add an explicit geographical distribution limitation excluding those countries, so that distribution is permitted only in or among countries not thus excluded. In such case, this License incorporates the limitation as if written in the body of this License.

13. The Free Software Foundation may publish

revised and/or new

versions of the Lesser General Public License from time to time. Such new versions will be similar in spirit to the present version, but may differ in detail to address new problems or concerns.

Each version is given a distinguishing version number. If the Library specifies a version number of this License which applies to it and "any later version", you have the option of following the terms and conditions either of that version or of any later version published by the Free Software Foundation. If the Library does not specify a license version number, you may choose any version ever published by the Free Software Foundation.

 14. If you wish to incorporate parts of the Library into other free programs whose distribution conditions are incompatible with these, write to the author to ask for permission. For software which is copyrighted by the Free Software Foundation, write to the Free Software Foundation; we sometimes make exceptions for this. Our decision

 will be guided by the two goals of preserving the free status of all derivatives of our free software and of promoting the sharing and reuse of software generally.

## NO WARRANTY

 15. BECAUSE THE LIBRARY IS LICENSED FREE OF CHARGE, THERE IS NO WARRANTY FOR THE LIBRARY, TO THE EXTENT PERMITTED BY APPLICABLE LAW. EXCEPT WHEN OTHERWISE STATED IN WRITING THE COPYRIGHT HOLDERS AND/OR OTHER PARTIES PROVIDE THE LIBRARY "AS IS" WITHOUT WARRANTY OF ANY KIND, EITHER EXPRESSED OR IMPLIED, INCLUDING, BUT NOT LIMITED TO, THE IMPLIED WARRANTIES OF MERCHANTABILITY AND FITNESS FOR A PARTICULAR PURPOSE. THE ENTIRE RISK AS TO THE QUALITY AND PERFORMANCE OF THE LIBRARY IS WITH YOU. SHOULD THE LIBRARY PROVE DEFECTIVE, YOU ASSUME THE COST OF ALL NECESSARY SERVICING, REPAIR OR CORRECTION.

 16. IN NO EVENT UNLESS REQUIRED BY APPLICABLE LAW OR AGREED TO IN WRITING WILL ANY COPYRIGHT HOLDER, OR ANY OTHER PARTY WHO MAY MODIFY AND/OR REDISTRIBUTE THE LIBRARY AS PERMITTED ABOVE, BE LIABLE TO YOU

FOR DAMAGES, INCLUDING ANY GENERAL, SPECIAL, INCIDENTAL OR CONSEQUENTIAL DAMAGES ARISING OUT OF THE USE OR INABILITY TO USE THE LIBRARY (INCLUDING BUT NOT LIMITED TO LOSS OF DATA OR DATA BEING RENDERED INACCURATE OR LOSSES SUSTAINED BY YOU OR THIRD PARTIES OR A FAILURE OF THE LIBRARY TO OPERATE WITH ANY OTHER SOFTWARE), EVEN IF SUCH HOLDER OR OTHER PARTY HAS BEEN ADVISED OF THE POSSIBILITY OF SUCH DAMAGES.

#### END OF TERMS AND CONDITIONS

#### How to Apply These Terms to Your New Libraries

 If you develop a new library, and you want it to be of the greatest possible use to the public, we recommend making it free software that everyone can redistribute and change. You can do so by permitting redistribution under these terms (or, alternatively, under the terms of the ordinary General Public License).

 To apply these terms, attach the following notices to the library. It is safest to attach them to the start of each source file to most effectively convey

 the exclusion of warranty; and each file should have at least the "copyright" line and a pointer to where the full notice is found.

 {description} Copyright (C) {year} {fullname}

 This library is free software; you can redistribute it and/or modify it under the terms of the GNU Lesser General Public License as published by the Free Software Foundation; either version 2.1 of the License, or (at your option) any later version.

 This library is distributed in the hope that it will be useful, but WITHOUT ANY WARRANTY; without even the implied warranty of MERCHANTABILITY or FITNESS FOR A PARTICULAR PURPOSE. See the GNU Lesser General Public License for more details.

 You should have received a copy of the GNU Lesser General Public License along with this library; if not, write to the Free Software Foundation, Inc., 51 Franklin Street, Fifth Floor, Boston, MA 02110-1301 USA

Also add information on how to contact you by electronic and paper mail.

You should also get your employer (if you work as a programmer) or your school, if any, to sign a "copyright disclaimer" for the library, if necessary. Here is a sample; alter the names:

 Yoyodyne, Inc., hereby disclaims all copyright interest in the library `Frob' (a library for tweaking knobs) written by James Random Hacker.

 {signature of Ty Coon}, 1 April 1990 Ty Coon, President of Vice

That's all there is to it! GNU GENERAL PUBLIC LICENSE Version 2, June 1991

Copyright (C) 1989, 1991 Free Software Foundation, Inc. 59 Temple Place, Suite 330, Boston, MA 02111-1307 USA Everyone is permitted to copy and distribute verbatim copies of this license document, but changing it is not allowed.

#### Preamble

 The licenses for most software are designed to take away your freedom to share and change it. By contrast, the GNU General Public License is intended to guarantee your freedom to share and change free software--to make sure the software is free for all its users. This General Public License applies to most of the Free Software Foundation's software and to any other program whose authors commit to using it. (Some other Free Software Foundation software is covered by the GNU Library General Public License instead.) You can apply it to your programs, too.

 When we speak of free software, we are referring to freedom, not price. Our General Public Licenses are designed to make sure that you

have the freedom to distribute copies of free software (and charge for this service if you wish), that you receive source code or can get it if you want it, that you can change the software or use pieces of it in new free programs; and that you know you can do these things.

 To protect your rights, we need to make restrictions that forbid anyone to deny you these rights or to ask you to surrender the rights. These restrictions translate to certain responsibilities for you if you distribute copies of the software, or if you modify it.

 For example, if you distribute copies of such a program, whether gratis or for a fee, you must give the recipients all the rights that you have. You must make sure that they, too, receive or can get the source code. And you must show them these terms so they know their rights.

We protect your rights with two steps: (1) copyright the software, and (2) offer you this license which gives you legal permission to copy, distribute and/or modify the software.

 Also, for each author's protection and ours, we want to make certain that everyone understands that there is no warranty for this free

software. If the software is modified by someone else and passed on, we want its recipients to know that what they have is not the original, so that any problems introduced by others will not reflect on the original authors' reputations.

 Finally, any free program is threatened constantly by software patents. We wish to avoid the danger that redistributors of a free program will individually obtain patent licenses, in effect making the program proprietary. To prevent this, we have made it clear that any patent must be licensed for everyone's free use or not licensed at all.

 The precise terms and conditions for copying, distribution and modification follow.

## GNU GENERAL PUBLIC LICENSE TERMS AND CONDITIONS FOR COPYING, DISTRIBUTION AND MODIFICATION

# 0. This License applies to any program or other work which contains

a notice placed by the copyright holder saying it may be distributed under the terms of this General Public License. The "Program", below, refers to any such program or work, and a "work based on the Program" means either the Program or any derivative work under copyright law: that is to say, a work containing the Program or a portion of it, either verbatim or with modifications and/or translated into another language. (Hereinafter, translation is included without limitation in the term "modification".) Each licensee is addressed as "you".

Activities other than copying, distribution and modification are not covered by this License; they are outside its scope. The act of running the Program is not restricted, and the output from the Program is covered only if its contents constitute a work based on the Program (independent of having been made by running the Program). Whether that is true depends on what the Program does.

# 1. You may copy and distribute verbatim copies

#### of the Program's

source code as you receive it, in any medium, provided that you conspicuously and appropriately publish on each copy an appropriate copyright notice and disclaimer of warranty; keep intact all the notices that refer to this License and to the absence of any warranty; and give any other recipients of the Program a copy of this License along with the Program.

You may charge a fee for the physical act of transferring a copy, and you may at your option offer warranty protection in exchange for a fee.

2. You may modify your copy or copies of the Program or any portion

of it, thus forming a work based on the Program, and copy and distribute such modifications or work under the terms of Section 1 above, provided that you also meet all of these conditions:

 a) You must cause the modified files to carry prominent notices stating that you changed the files and the date of any change.

 b) You must cause any work that you distribute or publish, that in whole

 or in part contains or is derived from the Program or any part thereof, to be licensed as a whole at no charge to all third parties under the terms of this License.

 c) If the modified program normally reads commands interactively when run, you must cause it, when started running for such interactive use in the most ordinary way, to print or display an announcement including an appropriate copyright notice and a notice that there is no warranty (or else, saying that you provide a warranty) and that users may redistribute the program under these conditions, and telling the user how to view a copy of this License. (Exception: if the Program itself is interactive but does not normally print such an announcement, your work based on the Program is not required to print an announcement.)

These requirements apply to the modified work as a whole. If identifiable sections of that work are not derived from the Program, and can be reasonably considered independent and separate works in themselves, then this License, and its terms, do not apply to those sections when you distribute them as separate works. But when you distribute the same sections as part of a whole which is a work based on the Program, the distribution of the whole must be on the terms of this License, whose permissions for other licensees extend to the entire whole, and thus to each and every part regardless of who wrote it.

Thus, it is not the intent of this section to claim rights or contest your rights to work written entirely by you; rather, the intent is to exercise the right to control the distribution of derivative or collective works based on the Program.

In addition, mere aggregation of another work not based on the Program with the Program (or with a work based on the Program) on a volume of a storage or distribution medium does not bring the other work under the scope of this License.

 3. You may copy and distribute the Program (or a work based on it,

under Section 2) in object code or executable form under the terms of

 a) Accompany it with the complete corresponding machine-readable source code, which must be distributed under the terms of Sections 1 and 2 above on a medium customarily used for software interchange; or,

 b) Accompany it with a written offer, valid for at least three years, to give any third party, for a charge no more than your cost of physically performing source distribution, a complete machine-readable copy of the corresponding source code, to be distributed under the terms of Sections 1 and 2 above on a medium customarily used for software interchange; or,

 c) Accompany it with the information you received as to the offer to distribute corresponding source code. (This alternative is allowed only for noncommercial distribution and only if you received the program in object code or executable form with such an offer, in accord with Subsection b above.)

The source code for a work means the preferred form of the work for making modifications to it. For an executable work, complete source code means all the source code for all modules it contains, plus any associated interface definition files, plus the scripts used to control compilation and installation of the executable. However, as a special exception, the source code distributed need not include anything that is normally distributed (in either source or binary form) with the major components (compiler, kernel, and so on) of the operating system on which the executable runs, unless that component itself accompanies the executable.

If distribution of executable or object code is made by offering access to copy from a designated place, then offering equivalent access to copy the source code from the same place counts as distribution of the source code, even though third parties are not compelled to copy the source along with the object code.

 4. You may not copy, modify, sublicense, or distribute the Program except as expressly provided under this License. Any attempt otherwise to copy, modify, sublicense or distribute the Program is void, and will automatically terminate your rights under this License. However, parties who have received copies, or rights, from you under this License will not have their licenses terminated so long as such parties remain in full compliance.

 5. You are not required to accept this License, since you have not signed it. However, nothing else grants you permission to modify or

distribute the Program or its derivative works. These actions are prohibited by law if you do not accept this License. Therefore, by modifying or distributing the Program (or any work based on the Program), you indicate your acceptance of this License to do so, and all its terms and conditions for copying, distributing or modifying the Program or works based on it.

#### 6. Each

 time you redistribute the Program (or any work based on the Program), the recipient automatically receives a license from the original licensor to copy, distribute or modify the Program subject to these terms and conditions. You may not impose any further restrictions on the recipients' exercise of the rights granted herein. You are not responsible for enforcing compliance by third parties to this License.

 7. If, as a consequence of a court judgment or allegation of patent infringement or for any other reason (not limited to patent issues), conditions are imposed on you (whether by court order, agreement or otherwise) that contradict the conditions of this License, they do not excuse you from the conditions of this License. If you cannot distribute so as to satisfy simultaneously your obligations under this License and any other pertinent obligations, then as a consequence you may not distribute the Program at all. For example, if a patent license would not permit royalty-free redistribution of the Program by

all those who receive copies directly or indirectly through you, then the only way you could satisfy both it and this License would be to refrain entirely from distribution of the Program.

If any portion of this section is held invalid or unenforceable under any particular circumstance, the balance of the section is intended to apply and the section as a whole is intended to apply in other circumstances.

It is not the purpose of this section to induce you to infringe any patents or other property right claims or to contest validity of any such claims; this section has the sole purpose of protecting the integrity of the free software distribution system, which is implemented by public license practices. Many people have made generous contributions to the wide range of software distributed through that system in reliance on consistent application of that system; it is up to the author/donor to decide if he or she is willing to distribute software through any other system and a licensee cannot impose that choice.

This section is intended to make thoroughly clear what is believed to

be a consequence of the rest of this License.

 8. If the distribution and/or use of the Program is restricted in certain countries either by patents or by copyrighted interfaces, the original copyright holder who places the Program under this License may add an explicit geographical distribution limitation excluding those countries, so that distribution is permitted only in or among countries not thus excluded. In such case, this License incorporates the limitation as if written in the body of this License.

 9. The Free Software Foundation may publish revised and/or new versions of the General Public License from time to time. Such new versions will be similar in spirit to the present version, but may differ in detail to address new problems or concerns.

Each version is given a distinguishing version number. If the Program specifies a version number

 of this License which applies to it and "any later version", you have the option of following the terms and conditions either of that version or of any later version published by the Free Software Foundation. If the Program does not specify a version number of this License, you may choose any version ever published by the Free Software Foundation.

 10. If you wish to incorporate parts of the Program into other free programs whose distribution conditions are different, write to the author to ask for permission. For software which is copyrighted by the Free Software Foundation, write to the Free Software Foundation; we sometimes make exceptions for this. Our decision will be guided by the two goals of preserving the free status of all derivatives of our free software and of promoting the sharing and reuse of software generally.

 NO WARRANTY

 11. BECAUSE THE PROGRAM IS LICENSED FREE OF CHARGE, THERE IS NO WARRANTY FOR THE PROGRAM, TO THE EXTENT PERMITTED BY APPLICABLE LAW. EXCEPT WHEN

OTHERWISE STATED IN WRITING THE COPYRIGHT HOLDERS AND/OR OTHER PARTIES PROVIDE THE PROGRAM "AS IS" WITHOUT WARRANTY OF ANY KIND, EITHER EXPRESSED OR IMPLIED, INCLUDING, BUT NOT LIMITED TO, THE IMPLIED WARRANTIES OF MERCHANTABILITY AND FITNESS FOR A PARTICULAR PURPOSE. THE ENTIRE RISK AS TO THE QUALITY AND PERFORMANCE OF THE PROGRAM IS WITH YOU. SHOULD THE PROGRAM PROVE DEFECTIVE, YOU ASSUME THE COST OF ALL NECESSARY SERVICING, REPAIR OR CORRECTION.

 12. IN NO EVENT UNLESS REQUIRED BY APPLICABLE LAW OR AGREED TO IN WRITING WILL ANY COPYRIGHT HOLDER, OR ANY OTHER PARTY WHO MAY MODIFY AND/OR REDISTRIBUTE THE PROGRAM AS PERMITTED ABOVE, BE LIABLE TO YOU FOR DAMAGES, INCLUDING ANY GENERAL, SPECIAL, INCIDENTAL OR CONSEQUENTIAL DAMAGES ARISING OUT OF THE USE OR INABILITY TO USE THE PROGRAM (INCLUDING BUT NOT LIMITED TO LOSS OF DATA OR DATA BEING RENDERED INACCURATE OR LOSSES SUSTAINED BY YOU OR THIRD PARTIES OR A FAILURE OF THE PROGRAM TO OPERATE WITH ANY OTHER PROGRAMS), EVEN IF SUCH HOLDER OR OTHER PARTY HAS BEEN ADVISED OF THE POSSIBILITY OF SUCH DAMAGES.

#### END OF TERMS AND CONDITIONS

 How to Apply These Terms to Your New Programs

 If you develop a new program, and you want it to be of the greatest possible use to the public, the best way to achieve this is to make it free software which everyone can redistribute and change under these terms.

 To do so, attach the following notices to the program. It is safest to attach them to the start of each source file to most effectively convey the exclusion of warranty; and each file should have at least the "copyright" line and a pointer to where the full notice is found.

 <one line to give the program's name and a brief idea of what it does.> Copyright  $(C)$  <year > <name of author>

 This program is free software; you can redistribute it and/or modify it under the terms of the GNU General Public License as published by the Free Software Foundation; either version 2 of the License,

or

(at your option) any later version.

 This program is distributed in the hope that it will be useful, but WITHOUT ANY WARRANTY; without even the implied warranty of MERCHANTABILITY or FITNESS FOR A PARTICULAR PURPOSE. See the GNU General Public License for more details.

 You should have received a copy of the GNU General Public License along with this program; if not, write to the Free Software Foundation, Inc., 59 Temple Place, Suite 330, Boston, MA 02111-1307 USA

Also add information on how to contact you by electronic and paper mail.

If the program is interactive, make it output a short notice like this when it starts in an interactive mode:

 Gnomovision version 69, Copyright (C) year name of author Gnomovision comes with ABSOLUTELY NO WARRANTY; for details type `show w'. This is free software, and you are welcome to redistribute it

under certain conditions; type `show c' for details.

The hypothetical commands `show w' and `show c' should show the appropriate parts of the General Public License. Of course, the commands you use may be called something other than `show w' and `show c'; they could even be mouse-clicks or menu items--whatever suits your program.

You should also get your employer (if you work as a programmer) or your school, if any, to sign a "copyright disclaimer" for the program, if necessary. Here is a sample; alter the names:

 Yoyodyne, Inc., hereby disclaims all copyright interest in the program `Gnomovision' (which makes passes at compilers) written by James Hacker.

 <signature of Ty Coon>, 1 April 1989 Ty Coon, President of Vice

This General Public License does not permit incorporating your program into proprietary programs. If your program is a subroutine library, you may consider it more useful to permit linking proprietary applications with the library. If this is what you want to do, use the GNU Library General Public License instead of this License.

# **1.100 libseccomp 2.4.3**

# **1.100.1 Available under license :**

 GNU LESSER GENERAL PUBLIC LICENSE Version 2.1, February 1999

Copyright (C) 1991, 1999 Free Software Foundation, Inc. 51 Franklin Street, Fifth Floor, Boston, MA 02110-1301 USA Everyone is permitted to copy and distribute verbatim copies of this license document, but changing it is not allowed.

[This is the first released version of the Lesser GPL. It also counts as the successor of the GNU Library Public License, version 2, hence the version number 2.1.]

Preamble

 The licenses for most software are designed to take away your freedom to share and change it. By contrast, the GNU General Public Licenses are intended to guarantee your freedom to share and change free software--to make sure the software is free for all its users.

This license, the Lesser General Public License, applies to some

specially designated software packages--typically libraries--of the Free Software Foundation and other authors who decide to use it. You can use it too, but we suggest you first think carefully about whether this license or the ordinary General Public License is the better strategy to use in any particular case, based on the explanations below.

 When we speak of free software, we are referring to freedom of use, not price. Our General Public Licenses are designed to make sure that you have the freedom to distribute copies of free software (and charge for this service if you wish); that you receive source code or can get it if you want it; that you can change the software and use pieces of it in new free programs; and that you are informed that you can do these things.

 To protect your rights, we need to make restrictions that forbid distributors to deny you these rights or to ask you to surrender these rights. These restrictions translate to certain responsibilities for you if you distribute copies of the library or if you modify it.

 For example, if you distribute copies of the library, whether gratis

or for a fee, you must give the recipients all the rights that we gave you. You must make sure that they, too, receive or can get the source code. If you link other code with the library, you must provide complete object files to the recipients, so that they can relink them with the library after making changes to the library and recompiling it. And you must show them these terms so they know their rights.

We protect your rights with a two-step method: (1) we copyright the library, and (2) we offer you this license, which gives you legal permission to copy, distribute and/or modify the library.

 To protect each distributor, we want to make it very clear that there is no warranty for the free library. Also, if the library is modified by someone else and passed on, the recipients should know that what they have is not the original version, so that the original author's reputation will not be affected by problems that might be introduced by others.

#### Finally, software

 patents pose a constant threat to the existence of any free program. We wish to make sure that a company cannot effectively restrict the users of a free program by obtaining a restrictive license from a patent holder. Therefore, we insist that any patent license obtained for a version of the library must be consistent with the full freedom of use specified in this license.

 Most GNU software, including some libraries, is covered by the ordinary GNU General Public License. This license, the GNU Lesser General Public License, applies to certain designated libraries, and is quite different from the ordinary General Public License. We use this license for certain libraries in order to permit linking those libraries into non-free programs.

 When a program is linked with a library, whether statically or using a shared library, the combination of the two is legally speaking a combined work, a derivative of the original library. The ordinary General Public License therefore permits such linking only if the

entire combination fits its criteria of freedom. The Lesser General Public License permits more lax criteria for linking other code with the library.

 We call this license the "Lesser" General Public License because it does Less to protect the user's freedom than the ordinary General Public License. It also provides other free software developers Less of an advantage over competing non-free programs. These disadvantages are the reason we use the ordinary General Public License for many libraries. However, the Lesser license provides advantages in certain special circumstances.

 For example, on rare occasions, there may be a special need to encourage the widest possible use of a certain library, so that it becomes a de-facto standard. To achieve this, non-free programs must be allowed to use the library. A more frequent case is that a free library does the same job as widely used non-free libraries. In this case, there is little to gain by limiting the free library to free software only, so we use the Lesser General Public License.

 In other cases, permission to use a particular library in non-free programs enables a greater number of people to use a large body of free software. For example, permission to use the GNU C Library in non-free programs enables many more people to use the whole GNU operating system, as well as its variant, the GNU/Linux operating system.

 Although the Lesser General Public License is Less protective of the users' freedom, it does ensure that the user of a program that is linked with the Library has the freedom and the wherewithal to run that program using a modified version of the Library.

 The precise terms and conditions for copying, distribution and modification follow. Pay close attention to the difference between a "work based on the library" and a "work that uses the library". The

former contains code derived from the library, whereas the latter must be combined with the library in order to run.

# GNU LESSER GENERAL PUBLIC LICENSE TERMS AND CONDITIONS FOR COPYING, DISTRIBUTION AND MODIFICATION

 0. This License Agreement applies to any software library or other program which contains a notice placed by the copyright holder or other authorized party saying it may be distributed under the terms of this Lesser General Public License (also called "this License"). Each licensee is addressed as "you".

 A "library" means a collection of software functions and/or data prepared so as to be conveniently linked with application programs (which use some of those functions and data) to form executables.

 The "Library", below, refers to any such software library or work which has been distributed under these terms. A "work based on the Library" means either the Library or any derivative work under copyright law: that is to say, a work containing the Library or a portion of it, either verbatim or with modifications and/or translated straightforwardly into another language. (Hereinafter, translation is included without limitation in the term "modification".)

 "Source code" for a work means the preferred form of the work for making modifications to it. For a library, complete source code means all the source code for all modules it contains, plus any associated interface definition files, plus the scripts used to control compilation and installation of the library.

 Activities other than copying, distribution and modification are not covered by this License; they are outside its scope. The act of running a program using the Library is not restricted, and output from such a program is covered only if its contents constitute a work based on the Library (independent of the use of the Library in a tool for writing it). Whether that is true depends on what the Library does and what the program that uses the Library does.

 1. You may copy and distribute verbatim copies of the Library's complete source code as you receive it, in any medium, provided that

you conspicuously and appropriately publish on each copy an appropriate copyright notice and disclaimer of warranty; keep intact all the notices that refer to this License and to the absence of any warranty; and distribute a copy of this License along with the Library.

 You may charge a fee for the physical act of transferring a copy, and you may at your option offer warranty protection in exchange for a fee.

 2. You may modify your copy or copies of the Library or any portion of it, thus forming a work based on the Library, and copy and distribute such modifications or work under the terms of Section 1 above, provided that you also meet all of these conditions:

a) The modified work must itself be a software library.

 b) You must cause the files modified to carry prominent notices stating that you changed the files and the date of any change.

 c) You must cause the whole of the work to be licensed at no charge to all third parties under the terms of this License.

 d) If a facility in the modified Library refers to a function or a table of data to be supplied by an application program that uses the facility, other than as an argument passed when the facility is invoked, then you must make a good faith effort to ensure that, in the event an application does not supply such function or table, the facility still operates, and performs whatever part of its purpose remains meaningful.

 (For example, a function in a library to compute square roots has a purpose that is entirely well-defined independent of the application. Therefore, Subsection 2d requires that any application-supplied function or table used by this function must be optional: if the application does not supply it, the square root function must still compute square roots.)

These requirements apply to the modified work as a whole. If identifiable sections of that work are not derived from the Library, and can be

 reasonably considered independent and separate works in themselves, then this License, and its terms, do not apply to those sections when you distribute them as separate works. But when you distribute the same sections as part of a whole which is a work based on the Library, the distribution of the whole must be on the terms of this License, whose permissions for other licensees extend to the entire whole, and thus to each and every part regardless of who wrote it.

Thus, it is not the intent of this section to claim rights or contest your rights to work written entirely by you; rather, the intent is to exercise the right to control the distribution of derivative or collective works based on the Library.

In addition, mere aggregation of another work not based on the Library with the Library (or with a work based on the Library) on a volume of a storage or distribution medium does not bring the other work under the scope of this License.

# 3. You may opt to apply the terms of the ordinary GNU General Public

License instead of this License to a given copy of the Library. To do this, you must alter all the notices that refer to this License, so that they refer to the ordinary GNU General Public License, version 2, instead of to this License. (If a newer version than version 2 of the ordinary GNU General Public License has appeared, then you can specify that version instead if you wish.) Do not make any other change in these notices.

 Once this change is made in a given copy, it is irreversible for that copy, so the ordinary GNU General Public License applies to all subsequent copies and derivative works made from that copy.

 This option is useful when you wish to copy part of the code of the Library into a program that is not a library.

 4. You may copy and distribute the Library (or a portion or derivative of it, under Section 2) in object code or executable form under the terms of Sections 1 and 2 above provided that you accompany it with the complete corresponding machine-readable source code, which must be distributed under the terms of Sections 1 and 2 above on a medium customarily used for software interchange.

 If distribution of object code is made by offering access to copy from a designated place, then offering equivalent access to copy the source code from the same place satisfies the requirement to distribute the source code, even though third parties are not compelled to copy the source along with the object code.

 5. A program that contains no derivative of any portion of the Library, but is designed to work with the Library by being compiled or linked with it, is called a "work that uses the Library". Such a work, in isolation, is not a derivative work of the Library, and therefore falls outside the scope of this License.

 However, linking a "work that uses the Library" with the Library creates an executable that is a derivative of the Library (because it contains portions of the Library), rather than a "work that

uses the

library". The executable is therefore covered by this License. Section 6 states terms for distribution of such executables.

 When a "work that uses the Library" uses material from a header file that is part of the Library, the object code for the work may be a derivative work of the Library even though the source code is not. Whether this is true is especially significant if the work can be linked without the Library, or if the work is itself a library. The threshold for this to be true is not precisely defined by law.

 If such an object file uses only numerical parameters, data structure layouts and accessors, and small macros and small inline functions (ten lines or less in length), then the use of the object file is unrestricted, regardless of whether it is legally a derivative work. (Executables containing this object code plus portions of the Library will still fall under Section 6.)

 Otherwise, if the work is a derivative of the Library, you may distribute the

 object code for the work under the terms of Section 6. Any executables containing that work also fall under Section 6, whether or not they are linked directly with the Library itself.

 6. As an exception to the Sections above, you may also combine or link a "work that uses the Library" with the Library to produce a work containing portions of the Library, and distribute that work under terms of your choice, provided that the terms permit modification of the work for the customer's own use and reverse engineering for debugging such modifications.

 You must give prominent notice with each copy of the work that the Library is used in it and that the Library and its use are covered by this License. You must supply a copy of this License. If the work during execution displays copyright notices, you must include the copyright notice for the Library among them, as well as a reference directing the user to the copy of this License. Also, you must do one of these things:

### a) Accompany

the work with the complete corresponding

 machine-readable source code for the Library including whatever changes were used in the work (which must be distributed under Sections 1 and 2 above); and, if the work is an executable linked with the Library, with the complete machine-readable "work that uses the Library", as object code and/or source code, so that the user can modify the Library and then relink to produce a modified executable containing the modified Library. (It is understood

 that the user who changes the contents of definitions files in the Library will not necessarily be able to recompile the application to use the modified definitions.)

 b) Use a suitable shared library mechanism for linking with the Library. A suitable mechanism is one that (1) uses at run time a copy of the library already present on the user's computer system, rather than copying library functions into the executable, and (2) will operate

 properly with a modified version of the library, if the user installs one, as long as the modified version is interface-compatible with the version that the work was made with.

 c) Accompany the work with a written offer, valid for at least three years, to give the same user the materials specified in Subsection 6a, above, for a charge no more than the cost of performing this distribution.

 d) If distribution of the work is made by offering access to copy from a designated place, offer equivalent access to copy the above specified materials from the same place.

 e) Verify that the user has already received a copy of these materials or that you have already sent this user a copy.

 For an executable, the required form of the "work that uses the Library" must include any data and utility programs needed for reproducing the executable from it. However, as a special exception, the materials to be distributed need not include anything that is normally

 distributed (in either source or binary form) with the major components (compiler, kernel, and so on) of the operating system on which the executable runs, unless that component itself accompanies the executable.

 It may happen that this requirement contradicts the license restrictions of other proprietary libraries that do not normally accompany the operating system. Such a contradiction means you cannot use both them and the Library together in an executable that you distribute.

 7. You may place library facilities that are a work based on the Library side-by-side in a single library together with other library facilities not covered by this License, and distribute such a combined library, provided that the separate distribution of the work based on the Library and of the other library facilities is otherwise permitted, and provided that you do these two things:

 a) Accompany the combined library with a copy of the same work based on the Library, uncombined with any other library

 facilities. This must be distributed under the terms of the Sections above.

 b) Give prominent notice with the combined library of the fact that part of it is a work based on the Library, and explaining where to find the accompanying uncombined form of the same work.

 8. You may not copy, modify, sublicense, link with, or distribute the Library except as expressly provided under this License. Any attempt otherwise to copy, modify, sublicense, link with, or distribute the Library is void, and will automatically terminate your rights under this License. However, parties who have received copies, or rights, from you under this License will not have their licenses terminated so long as such parties remain in full compliance.

 9. You are not required to accept this License, since you have not signed it. However, nothing else grants you permission to modify or distribute the Library or its derivative works. These actions are prohibited by law if

 you do not accept this License. Therefore, by modifying or distributing the Library (or any work based on the Library), you indicate your acceptance of this License to do so, and all its terms and conditions for copying, distributing or modifying the Library or works based on it.

 10. Each time you redistribute the Library (or any work based on the Library), the recipient automatically receives a license from the original licensor to copy, distribute, link with or modify the Library subject to these terms and conditions. You may not impose any further restrictions on the recipients' exercise of the rights granted herein. You are not responsible for enforcing compliance by third parties with this License.

 11. If, as a consequence of a court judgment or allegation of patent infringement or for any other reason (not limited to patent issues), conditions are imposed on you (whether by court order, agreement or otherwise) that contradict the conditions of this License, they do not excuse

 you from the conditions of this License. If you cannot distribute so as to satisfy simultaneously your obligations under this License and any other pertinent obligations, then as a consequence you may not distribute the Library at all. For example, if a patent license would not permit royalty-free redistribution of the Library by all those who receive copies directly or indirectly through you, then the only way you could satisfy both it and this License would be to

refrain entirely from distribution of the Library.

If any portion of this section is held invalid or unenforceable under any particular circumstance, the balance of the section is intended to apply, and the section as a whole is intended to apply in other circumstances.

It is not the purpose of this section to induce you to infringe any patents or other property right claims or to contest validity of any such claims; this section has the sole purpose of protecting the integrity of the free software distribution system which is

implemented by public license practices. Many people have made generous contributions to the wide range of software distributed through that system in reliance on consistent application of that system; it is up to the author/donor to decide if he or she is willing to distribute software through any other system and a licensee cannot impose that choice.

This section is intended to make thoroughly clear what is believed to be a consequence of the rest of this License.

 12. If the distribution and/or use of the Library is restricted in certain countries either by patents or by copyrighted interfaces, the original copyright holder who places the Library under this License may add an explicit geographical distribution limitation excluding those countries, so that distribution is permitted only in or among countries not thus excluded. In such case, this License incorporates the limitation as if written in the body of this License.

#### 13. The Free Software Foundation may publish

revised and/or new

versions of the Lesser General Public License from time to time. Such new versions will be similar in spirit to the present version, but may differ in detail to address new problems or concerns.

Each version is given a distinguishing version number. If the Library specifies a version number of this License which applies to it and "any later version", you have the option of following the terms and conditions either of that version or of any later version published by the Free Software Foundation. If the Library does not specify a license version number, you may choose any version ever published by the Free Software Foundation.

 14. If you wish to incorporate parts of the Library into other free programs whose distribution conditions are incompatible with these, write to the author to ask for permission. For software which is copyrighted by the Free Software Foundation, write to the Free Software Foundation; we sometimes make exceptions for this. Our

decision

 will be guided by the two goals of preserving the free status of all derivatives of our free software and of promoting the sharing and reuse of software generally.

#### NO WARRANTY

 15. BECAUSE THE LIBRARY IS LICENSED FREE OF CHARGE, THERE IS NO WARRANTY FOR THE LIBRARY, TO THE EXTENT PERMITTED BY APPLICABLE LAW. EXCEPT WHEN OTHERWISE STATED IN WRITING THE COPYRIGHT HOLDERS AND/OR OTHER PARTIES PROVIDE THE LIBRARY "AS IS" WITHOUT WARRANTY OF ANY KIND, EITHER EXPRESSED OR IMPLIED, INCLUDING, BUT NOT LIMITED TO, THE IMPLIED WARRANTIES OF MERCHANTABILITY AND FITNESS FOR A PARTICULAR PURPOSE. THE ENTIRE RISK AS TO THE QUALITY AND PERFORMANCE OF THE LIBRARY IS WITH YOU. SHOULD THE LIBRARY PROVE DEFECTIVE, YOU ASSUME THE COST OF ALL NECESSARY SERVICING, REPAIR OR CORRECTION.

 16. IN NO EVENT UNLESS REQUIRED BY APPLICABLE LAW OR AGREED TO IN WRITING WILL ANY COPYRIGHT HOLDER, OR ANY OTHER PARTY WHO MAY MODIFY AND/OR REDISTRIBUTE THE LIBRARY AS PERMITTED ABOVE, BE LIABLE TO YOU FOR DAMAGES, INCLUDING ANY GENERAL, SPECIAL, INCIDENTAL OR CONSEQUENTIAL DAMAGES ARISING OUT OF THE USE OR INABILITY TO USE THE LIBRARY (INCLUDING BUT NOT LIMITED TO LOSS OF DATA OR DATA BEING

RENDERED INACCURATE OR LOSSES SUSTAINED BY YOU OR THIRD PARTIES OR A FAILURE OF THE LIBRARY TO OPERATE WITH ANY OTHER SOFTWARE), EVEN IF SUCH HOLDER OR OTHER PARTY HAS BEEN ADVISED OF THE POSSIBILITY OF SUCH DAMAGES.

# **1.101 gdbm 1.18.1**

# **1.101.1 Available under license :**

 GNU GENERAL PUBLIC LICENSE Version 3, 29 June 2007

Copyright (C) 2007, 2011 Free Software Foundation, Inc. <http://fsf.org/> Everyone is permitted to copy and distribute verbatim copies of this license document, but changing it is not allowed.

 Preamble

 The GNU General Public License is a free, copyleft license for software and other kinds of works.

 The licenses for most software and other practical works are designed to take away your freedom to share and change the works. By contrast, the GNU General Public License is intended to guarantee your freedom to

share and change all versions of a program--to make sure it remains free software for all its users. We, the Free Software Foundation, use the GNU General Public License for most of our software; it applies also to any other work released this way by its authors. You can apply it to your programs, too.

 When we speak of free software, we are referring to freedom, not price. Our General Public Licenses are designed to make sure that you have the freedom to distribute copies of free software (and charge for them if you wish), that you receive source code or can get it if you want it, that you can change the software or use pieces of it in new free programs, and that you know you can do these things.

 To protect your rights, we need to prevent others from denying you these rights or asking you to surrender the rights. Therefore, you have certain responsibilities if you distribute copies of the software, or if you modify it: responsibilities to respect the freedom of others.

 For example, if you distribute copies of such a program, whether gratis or for a fee, you must pass on to the recipients the same freedoms that you received. You must make sure that they, too, receive or can get the source code. And you must show them these terms so they know their rights.

 Developers that use the GNU GPL protect your rights with two steps: (1) assert copyright on the software, and (2) offer you this License giving you legal permission to copy, distribute and/or modify it.

 For the developers' and authors' protection, the GPL clearly explains that there is no warranty for this free software. For both users' and authors' sake, the GPL requires that modified versions be marked as changed, so that their problems will not be attributed erroneously to authors of previous versions.

 Some devices are designed to deny users access to install or run modified versions of the software inside them, although the manufacturer can do so. This is fundamentally incompatible with the aim of protecting users' freedom to change the software. The systematic pattern of such abuse occurs in the area of products for individuals to use, which is precisely where it is most unacceptable. Therefore, we have designed this version of the GPL to prohibit the practice for those products. If such problems arise substantially in other domains, we stand ready to extend this provision to those domains in future versions of the GPL, as needed to protect the freedom of users.

 Finally, every program is threatened constantly by software patents. States should not allow patents to restrict development and use of software on general-purpose computers, but in those that do, we wish to avoid the special danger that patents applied to a free program could make it effectively proprietary. To prevent this, the GPL assures that patents cannot be used to render the program non-free.

 The precise terms and conditions for copying, distribution and modification follow.

#### TERMS AND CONDITIONS

0. Definitions.

"This License" refers to version 3 of the GNU General Public License.

 "Copyright" also means copyright-like laws that apply to other kinds of works, such as semiconductor masks.

 "The Program" refers to any copyrightable work licensed under this License. Each licensee is addressed as "you". "Licensees" and "recipients" may be individuals or organizations.

 To "modify" a work means to copy from or adapt all or part of the work in a fashion requiring copyright permission, other than the making of an exact copy. The resulting work is called a "modified version" of the earlier work or a work "based on" the earlier work.

 A "covered work" means either the unmodified Program or a work based on the Program.

 To "propagate" a work means to do anything with it that, without permission, would make you directly or secondarily liable for infringement under applicable copyright law, except executing it on a computer or modifying a private copy. Propagation includes copying, distribution (with or without modification), making available to the public, and in some countries other activities as well.

 To "convey" a work means any kind of propagation that enables other parties to make or receive copies. Mere interaction with a user through a computer network, with no transfer of a copy, is not conveying.

An interactive user interface displays

"Appropriate Legal Notices"

to the extent that it includes a convenient and prominently visible feature that (1) displays an appropriate copyright notice, and (2) tells the user that there is no warranty for the work (except to the extent that warranties are provided), that licensees may convey the work under this License, and how to view a copy of this License. If the interface presents a list of user commands or options, such as a menu, a prominent item in the list meets this criterion.

#### 1. Source Code.

 The "source code" for a work means the preferred form of the work for making modifications to it. "Object code" means any non-source form of a work.

 A "Standard Interface" means an interface that either is an official standard defined by a recognized standards body, or, in the case of interfaces specified for a particular programming language, one that is widely used among developers working in that language.

 The "System Libraries" of an executable work include anything, other

than the work as a whole, that (a) is included in the normal form of packaging a Major Component, but which is not part of that Major Component, and (b) serves only to enable use of the work with that Major Component, or to implement a Standard Interface for which an implementation is available to the public in source code form. A "Major Component", in this context, means a major essential component (kernel, window system, and so on) of the specific operating system (if any) on which the executable work runs, or a compiler used to produce the work, or an object code interpreter used to run it.

 The "Corresponding Source" for a work in object code form means all the source code needed to generate, install, and (for an executable work) run the object code and to modify the work, including scripts to control those activities. However, it does not include the work's System Libraries, or general-purpose tools or generally available free programs which are used unmodified in performing those activities but

which are not part of the work. For example, Corresponding Source includes interface definition files associated with source files for the work, and the source code for shared libraries and dynamically linked subprograms that the work is specifically designed to require, such as by intimate data communication or control flow between those subprograms and other parts of the work.

 The Corresponding Source need not include anything that users can regenerate automatically from other parts of the Corresponding Source.

 The Corresponding Source for a work in source code form is that same work.

#### 2. Basic Permissions.

 All rights granted under this License are granted for the term of copyright on the Program, and are irrevocable provided the stated conditions are met. This License explicitly affirms your unlimited permission to run the unmodified Program. The output from running a covered work is covered by this License only if the output, given its content,

 constitutes a covered work. This License acknowledges your rights of fair use or other equivalent, as provided by copyright law.

 You may make, run and propagate covered works that you do not convey, without conditions so long as your license otherwise remains in force. You may convey covered works to others for the sole purpose of having them make modifications exclusively for you, or provide you with facilities for running those works, provided that you comply with the terms of this License in conveying all material for which you do not control copyright. Those thus making or running the covered works for you must do so exclusively on your behalf, under your direction and control, on terms that prohibit them from making any copies of your copyrighted material outside their relationship with you.

 Conveying under any other circumstances is permitted solely under the conditions stated below. Sublicensing is not allowed; section 10 makes it unnecessary.

 3. Protecting Users' Legal Rights From Anti-Circumvention Law.

 No covered work shall be deemed part of an effective technological measure under any applicable law fulfilling obligations under article 11 of the WIPO copyright treaty adopted on 20 December 1996, or similar laws prohibiting or restricting circumvention of such measures.

 When you convey a covered work, you waive any legal power to forbid circumvention of technological measures to the extent such circumvention is effected by exercising rights under this License with respect to the covered work, and you disclaim any intention to limit operation or modification of the work as a means of enforcing, against the work's users, your or third parties' legal rights to forbid circumvention of technological measures.

4. Conveying Verbatim Copies.

 You may convey verbatim copies of the Program's source code as you receive it, in any medium, provided that you conspicuously and appropriately publish on each copy an appropriate copyright notice;

#### keep

 intact all notices stating that this License and any non-permissive terms added in accord with section 7 apply to the code; keep intact all notices of the absence of any warranty; and give all recipients a copy of this License along with the Program.

 You may charge any price or no price for each copy that you convey, and you may offer support or warranty protection for a fee.

5. Conveying Modified Source Versions.

 You may convey a work based on the Program, or the modifications to produce it from the Program, in the form of source code under the terms of section 4, provided that you also meet all of these conditions:

 a) The work must carry prominent notices stating that you modified it, and giving a relevant date.

 b) The work must carry prominent notices stating that it is released under this License and any conditions added under section 7. This requirement modifies the requirement in section 4 to "keep intact all notices".

#### c) You must

 license the entire work, as a whole, under this License to anyone who comes into possession of a copy. This License will therefore apply, along with any applicable section 7 additional terms, to the whole of the work, and all its parts, regardless of how they are packaged. This License gives no permission to license the work in any other way, but it does not invalidate such permission if you have separately received it.

 d) If the work has interactive user interfaces, each must display Appropriate Legal Notices; however, if the Program has interactive interfaces that do not display Appropriate Legal Notices, your work need not make them do so.

 A compilation of a covered work with other separate and independent works, which are not by their nature extensions of the covered work, and which are not combined with it such as to form a larger program, in or on a volume of a storage or distribution medium, is called an "aggregate" if the compilation and its resulting copyright are not used to limit the access or legal rights of the compilation's users beyond what the individual works permit. Inclusion of a covered work in an aggregate does not cause this License to apply to the other parts of the aggregate.

#### 6. Conveying Non-Source Forms.

 You may convey a covered work in object code form under the terms of sections 4 and 5, provided that you also convey the machine-readable Corresponding Source under the terms of this License, in one of these ways:

 a) Convey the object code in, or embodied in, a physical product (including a physical distribution medium), accompanied by the Corresponding Source fixed on a durable physical medium customarily used for software interchange.

 b) Convey the object code in, or embodied in, a physical product (including a physical distribution medium), accompanied by a written offer, valid for at least three years and valid for as long as you offer spare parts or customer support for that product

 model, to give anyone who possesses the object code either (1) a copy of the Corresponding Source for all the software in the product that is covered by this License, on a durable physical medium customarily used for software interchange, for a price no more than your reasonable cost of physically performing this conveying of source, or (2) access to copy the Corresponding Source from a network server at no charge.

 c) Convey individual copies of the object code with a copy of the written offer to provide the Corresponding Source. This alternative is allowed only occasionally and noncommercially, and only if you received the object code with such an offer, in accord with subsection 6b.

 d) Convey the object code by offering access from a designated place (gratis or for a charge), and offer equivalent access to the Corresponding Source in the same way through the same place at no further charge.

 You need not require recipients to copy the Corresponding Source along with the object code. If the place to copy the object code is a network server, the Corresponding Source may be on a different server (operated by you or a third party) that supports equivalent copying facilities, provided you maintain clear directions next to the object code saying where to find the Corresponding Source. Regardless of what server hosts the Corresponding Source, you remain obligated to ensure that it is available for as long as needed to satisfy these requirements.

 e) Convey the object code using peer-to-peer transmission, provided you inform other peers where the object code and Corresponding Source of the work are being offered to the general public at no

charge under subsection 6d.

 A separable portion of the object code, whose source code is excluded from the Corresponding Source as a System Library, need not be included in conveying the object code work.

 A "User Product" is either (1) a "consumer product", which means any tangible personal property which is normally used for personal, family, or household purposes, or (2) anything designed or sold for incorporation into a dwelling. In determining whether a product is a consumer product, doubtful cases shall be resolved in favor of coverage. For a particular product received by a particular user, "normally used" refers to a typical or common use of that class of product, regardless of the status of the particular user or of the way in which the particular user actually uses, or expects or is expected to use, the product. A product is a consumer product regardless of whether the product has substantial commercial, industrial or non-consumer uses, unless such uses represent the only significant mode of use of the product.

 "Installation Information" for a User Product means any methods, procedures, authorization keys, or other information required to install and

 execute modified versions of a covered work in that User Product from a modified version of its Corresponding Source. The information must suffice to ensure that the continued functioning of the modified object code is in no case prevented or interfered with solely because modification has been made.

 If you convey an object code work under this section in, or with, or specifically for use in, a User Product, and the conveying occurs as part of a transaction in which the right of possession and use of the User Product is transferred to the recipient in perpetuity or for a fixed term (regardless of how the transaction is characterized), the Corresponding Source conveyed under this section must be accompanied by the Installation Information. But this requirement does not apply if neither you nor any third party retains the ability to install modified object code on the User Product (for example, the work has been installed in ROM).

# The requirement to provide Installation Information does not include a

requirement to continue to provide support service, warranty, or updates for a work that has been modified or installed by the recipient, or for the User Product in which it has been modified or installed. Access to a network may be denied when the modification itself materially and adversely affects the operation of the network or violates the rules and protocols for communication across the network.

 Corresponding Source conveyed, and Installation Information provided, in accord with this section must be in a format that is publicly documented (and with an implementation available to the public in source code form), and must require no special password or key for unpacking, reading or copying.

#### 7. Additional Terms.

 "Additional permissions" are terms that supplement the terms of this License by making exceptions from one or more of its conditions. Additional permissions that are applicable to the entire Program shall be treated as though they were included in this License, to the extent

that they are valid under applicable law. If additional permissions apply only to part of the Program, that part may be used separately under those permissions, but the entire Program remains governed by this License without regard to the additional permissions.

 When you convey a copy of a covered work, you may at your option remove any additional permissions from that copy, or from any part of it. (Additional permissions may be written to require their own removal in certain cases when you modify the work.) You may place additional permissions on material, added by you to a covered work, for which you have or can give appropriate copyright permission.

 Notwithstanding any other provision of this License, for material you add to a covered work, you may (if authorized by the copyright holders of that material) supplement the terms of this License with terms:

 a) Disclaiming warranty or limiting liability differently from the terms of sections 15 and 16 of this License; or

 b) Requiring preservation of specified reasonable legal notices or author attributions in that material or in the Appropriate Legal Notices displayed by works containing it; or

 c) Prohibiting misrepresentation of the origin of that material, or requiring that modified versions of such material be marked in reasonable ways as different from the original version; or

 d) Limiting the use for publicity purposes of names of licensors or authors of the material; or

 e) Declining to grant rights under trademark law for use of some trade names, trademarks, or service marks; or

 f) Requiring indemnification of licensors and authors of that material by anyone who conveys the material (or modified versions of it) with contractual assumptions of liability to the recipient, for any liability that these contractual assumptions directly impose on those licensors and authors.

### All other non-permissive

 additional terms are considered "further restrictions" within the meaning of section 10. If the Program as you received it, or any part of it, contains a notice stating that it is governed by this License along with a term that is a further restriction, you may remove that term. If a license document contains a further restriction but permits relicensing or conveying under this License, you may add to a covered work material governed by the terms of that license document, provided that the further restriction does not survive such relicensing or conveying.

 If you add terms to a covered work in accord with this section, you must place, in the relevant source files, a statement of the additional terms that apply to those files, or a notice indicating where to find the applicable terms.

 Additional terms, permissive or non-permissive, may be stated in the form of a separately written license, or stated as exceptions; the above requirements apply either way.

#### 8. Termination.

#### You

 may not propagate or modify a covered work except as expressly provided under this License. Any attempt otherwise to propagate or modify it is void, and will automatically terminate your rights under this License (including any patent licenses granted under the third paragraph of section 11).

 However, if you cease all violation of this License, then your license from a particular copyright holder is reinstated (a) provisionally, unless and until the copyright holder explicitly and finally terminates your license, and (b) permanently, if the copyright holder fails to notify you of the violation by some reasonable means prior to 60 days after the cessation.

 Moreover, your license from a particular copyright holder is reinstated permanently if the copyright holder notifies you of the violation by some reasonable means, this is the first time you have received notice of violation of this License (for any work) from that copyright holder, and you cure the violation prior to 30 days

 after your receipt of the notice.

 Termination of your rights under this section does not terminate the licenses of parties who have received copies or rights from you under this License. If your rights have been terminated and not permanently reinstated, you do not qualify to receive new licenses for the same material under section 10.

#### 9. Acceptance Not Required for Having Copies.

 You are not required to accept this License in order to receive or run a copy of the Program. Ancillary propagation of a covered work occurring solely as a consequence of using peer-to-peer transmission to receive a copy likewise does not require acceptance. However, nothing other than this License grants you permission to propagate or modify any covered work. These actions infringe copyright if you do not accept this License. Therefore, by modifying or propagating a covered work, you indicate your acceptance of this License to do so.

10. Automatic Licensing of Downstream Recipients.

#### Each

 time you convey a covered work, the recipient automatically receives a license from the original licensors, to run, modify and propagate that work, subject to this License. You are not responsible for enforcing compliance by third parties with this License.

 An "entity transaction" is a transaction transferring control of an organization, or substantially all assets of one, or subdividing an organization, or merging organizations. If propagation of a covered work results from an entity transaction, each party to that transaction who receives a copy of the work also receives whatever licenses to the work the party's predecessor in interest had or could give under the previous paragraph, plus a right to possession of the Corresponding Source of the work from the predecessor in interest, if the predecessor has it or can get it with reasonable efforts.

 You may not impose any further restrictions on the exercise of the rights granted or affirmed under this License. For example, you may

not impose a license fee, royalty, or other charge for exercise of rights granted under this License, and you may not initiate litigation (including a cross-claim or counterclaim in a lawsuit) alleging that any patent claim is infringed by making, using, selling, offering for sale, or importing the Program or any portion of it.

11. Patents.

 A "contributor" is a copyright holder who authorizes use under this License of the Program or a work on which the Program is based. The work thus licensed is called the contributor's "contributor version".

 A contributor's "essential patent claims" are all patent claims owned or controlled by the contributor, whether already acquired or hereafter acquired, that would be infringed by some manner, permitted by this License, of making, using, or selling its contributor version, but do not include claims that would be infringed only as a consequence of further modification of the contributor version. For purposes of this definition, "control" includes the right to grant patent sublicenses in a manner consistent with the requirements of this License.

 Each contributor grants you a non-exclusive, worldwide, royalty-free patent license under the contributor's essential patent claims, to make, use, sell, offer for sale, import and otherwise run, modify and propagate the contents of its contributor version.

 In the following three paragraphs, a "patent license" is any express agreement or commitment, however denominated, not to enforce a patent (such as an express permission to practice a patent or covenant not to sue for patent infringement). To "grant" such a patent license to a party means to make such an agreement or commitment not to enforce a patent against the party.

 If you convey a covered work, knowingly relying on a patent license, and the Corresponding Source of the work is not available for anyone to copy, free of charge and under the terms of this License, through a publicly available network server or

other readily accessible means,

then you must either (1) cause the Corresponding Source to be so available, or (2) arrange to deprive yourself of the benefit of the patent license for this particular work, or (3) arrange, in a manner consistent with the requirements of this License, to extend the patent license to downstream recipients. "Knowingly relying" means you have actual knowledge that, but for the patent license, your conveying the covered work in a country, or your recipient's use of the covered work in a country, would infringe one or more identifiable patents in that country that you have reason to believe are valid.

 If, pursuant to or in connection with a single transaction or arrangement, you convey, or propagate by procuring conveyance of, a covered work, and grant a patent license to some of the parties receiving the covered work authorizing them to use, propagate, modify or convey a specific copy of the covered work, then the patent license

you grant is automatically extended to all recipients of the covered work and works based on it.

 A patent license is "discriminatory" if it does not include within the scope of its coverage, prohibits the exercise of, or is conditioned on the non-exercise of one or more of the rights that are specifically granted under this License. You may not convey a covered work if you are a party to an arrangement with a third party that is in the business of distributing software, under which you make payment to the third party based on the extent of your activity of conveying the work, and under which the third party grants, to any of the parties who would receive the covered work from you, a discriminatory patent license (a) in connection with copies of the covered work conveyed by you (or copies made from those copies), or (b) primarily for and in connection with specific products or compilations that contain the covered work, unless you entered into that arrangement, or that patent license was granted, prior to 28 March 2007.

 Nothing in this License shall be construed as excluding or limiting any implied license or other defenses to infringement that may otherwise be available to you under applicable patent law.

12. No Surrender of Others' Freedom.

 If conditions are imposed on you (whether by court order, agreement or otherwise) that contradict the conditions of this License, they do not excuse you from the conditions of this License. If you cannot convey a covered work so as to satisfy simultaneously your obligations under this License and any other pertinent obligations, then as a consequence you may not convey it at all. For example, if you agree to terms that obligate you to collect a royalty for further conveying from those to whom you convey the Program, the only way you could satisfy both those terms and this License would be to refrain entirely from conveying the Program.

13. Use with the GNU Affero General Public License.

#### Notwithstanding any other provision of this

#### License, you have

permission to link or combine any covered work with a work licensed under version 3 of the GNU Affero General Public License into a single combined work, and to convey the resulting work. The terms of this License will continue to apply to the part which is the covered work, but the special requirements of the GNU Affero General Public License, section 13, concerning interaction through a network will apply to the combination as such.

14. Revised Versions of this License.

 The Free Software Foundation may publish revised and/or new versions of the GNU General Public License from time to time. Such new versions will be similar in spirit to the present version, but may differ in detail to address new problems or concerns.

 Each version is given a distinguishing version number. If the Program specifies that a certain numbered version of the GNU General Public License "or any later version" applies to it, you have the option of following the terms and conditions either of that numbered version or of any later version published by the Free Software Foundation. If the Program does not specify a version number of the GNU General Public License, you may choose any version ever published by the Free Software Foundation.

 If the Program specifies that a proxy can decide which future versions of the GNU General Public License can be used, that proxy's public statement of acceptance of a version permanently authorizes you to choose that version for the Program.

 Later license versions may give you additional or different permissions. However, no additional obligations are imposed on any author or copyright holder as a result of your choosing to follow a later version.

15. Disclaimer of Warranty.

 THERE IS NO WARRANTY FOR THE PROGRAM, TO THE EXTENT PERMITTED BY APPLICABLE LAW. EXCEPT WHEN OTHERWISE STATED IN WRITING THE COPYRIGHT HOLDERS AND/OR OTHER PARTIES PROVIDE THE PROGRAM "AS IS" WITHOUT WARRANTY OF ANY KIND, EITHER EXPRESSED OR IMPLIED,

INCLUDING, BUT NOT LIMITED TO,

THE IMPLIED WARRANTIES OF MERCHANTABILITY AND FITNESS FOR A PARTICULAR PURPOSE. THE ENTIRE RISK AS TO THE QUALITY AND PERFORMANCE OF THE PROGRAM IS WITH YOU. SHOULD THE PROGRAM PROVE DEFECTIVE, YOU ASSUME THE COST OF ALL NECESSARY SERVICING, REPAIR OR CORRECTION.

16. Limitation of Liability.

 IN NO EVENT UNLESS REQUIRED BY APPLICABLE LAW OR AGREED TO IN WRITING WILL ANY COPYRIGHT HOLDER, OR ANY OTHER PARTY WHO MODIFIES AND/OR CONVEYS THE PROGRAM AS PERMITTED ABOVE, BE LIABLE TO YOU FOR DAMAGES, INCLUDING ANY GENERAL, SPECIAL, INCIDENTAL OR CONSEQUENTIAL DAMAGES ARISING OUT OF THE USE OR INABILITY TO USE THE PROGRAM (INCLUDING BUT NOT LIMITED TO LOSS OF DATA OR DATA BEING RENDERED INACCURATE OR LOSSES SUSTAINED BY YOU OR THIRD PARTIES OR A FAILURE OF THE PROGRAM TO OPERATE WITH ANY OTHER PROGRAMS),

# EVEN IF SUCH HOLDER OR OTHER PARTY HAS BEEN ADVISED OF THE POSSIBILITY OF SUCH DAMAGES.

17. Interpretation of Sections 15 and 16.

If the disclaimer

 of warranty and limitation of liability provided above cannot be given local legal effect according to their terms, reviewing courts shall apply local law that most closely approximates an absolute waiver of all civil liability in connection with the Program, unless a warranty or assumption of liability accompanies a copy of the Program in return for a fee.

### END OF TERMS AND CONDITIONS

 How to Apply These Terms to Your New Programs

 If you develop a new program, and you want it to be of the greatest possible use to the public, the best way to achieve this is to make it free software which everyone can redistribute and change under these terms.

 To do so, attach the following notices to the program. It is safest to attach them to the start of each source file to most effectively state the exclusion of warranty; and each file should have at least the "copyright" line and a pointer to where the full notice is found.

 <one line to give the program's name and a brief idea of what it does.> Copyright  $(C)$  <year > <name of author>

 This program is free software: you can redistribute it and/or modify it under the terms of the GNU General Public License as published by the Free Software Foundation, either version 3 of the License, or (at your option) any later version.

 This program is distributed in the hope that it will be useful, but WITHOUT ANY WARRANTY; without even the implied warranty of MERCHANTABILITY or FITNESS FOR A PARTICULAR PURPOSE. See the GNU General Public License for more details.

 You should have received a copy of the GNU General Public License along with this program. If not, see <http://www.gnu.org/licenses/>.

Also add information on how to contact you by electronic and paper mail.

 If the program does terminal interaction, make it output a short notice like this when it starts in an interactive mode:

 $<$ program> Copyright (C)  $<$ year>  $<$ name of author> This program comes with ABSOLUTELY NO WARRANTY; for details type `show w'. This is free software, and you are welcome to redistribute it under certain conditions; type `show c' for details.

The hypothetical commands `show w' and `show c' should show the appropriate parts of the General Public License. Of course, your program's commands might be different; for a GUI interface, you would use an "about box".

 You should also get your employer (if you work as a programmer) or school, if any, to sign a "copyright disclaimer" for the program, if necessary. For more information on this, and how to apply and follow the GNU GPL, see <http://www.gnu.org/licenses/>.

 The GNU General Public License does not permit incorporating your program into proprietary programs. If your program is a subroutine library, you may consider it more useful to permit linking proprietary applications with the library. If this is what you want to do, use the GNU Lesser General Public License instead of this License. But first, please read

<http://www.gnu.org/philosophy/why-not-lgpl.html>.

# **1.102 shared-mime-info 1.1**

# **1.102.1 Available under license :**

 GNU GENERAL PUBLIC LICENSE Version 2, June 1991

Copyright (C) 1989, 1991 Free Software Foundation, Inc., 51 Franklin Street, Fifth Floor, Boston, MA 02110-1301 USA Everyone is permitted to copy and distribute verbatim copies of this license document, but changing it is not allowed.

#### Preamble

 The licenses for most software are designed to take away your freedom to share and change it. By contrast, the GNU General Public License is intended to guarantee your freedom to share and change free software--to make sure the software is free for all its users. This General Public License applies to most of the Free Software Foundation's software and to any other program whose authors commit to using it. (Some other Free Software Foundation software is covered by the GNU Lesser General Public License instead.) You can apply it to your programs, too.

When we speak of free software, we are referring to freedom, not
### price.

 Our General Public Licenses are designed to make sure that you have the freedom to distribute copies of free software (and charge for this service if you wish), that you receive source code or can get it if you want it, that you can change the software or use pieces of it in new free programs; and that you know you can do these things.

 To protect your rights, we need to make restrictions that forbid anyone to deny you these rights or to ask you to surrender the rights. These restrictions translate to certain responsibilities for you if you distribute copies of the software, or if you modify it.

 For example, if you distribute copies of such a program, whether gratis or for a fee, you must give the recipients all the rights that you have. You must make sure that they, too, receive or can get the source code. And you must show them these terms so they know their rights.

We protect your rights with two steps: (1) copyright the software, and (2) offer you this license which gives you legal permission to copy, distribute and/or modify the software.

 Also, for each author's protection and ours, we want to make certain that everyone understands that there is no warranty for this free software. If the software is modified by someone else and passed on, we want its recipients to know that what they have is not the original, so that any problems introduced by others will not reflect on the original authors' reputations.

 Finally, any free program is threatened constantly by software patents. We wish to avoid the danger that redistributors of a free program will individually obtain patent licenses, in effect making the program proprietary. To prevent this, we have made it clear that any patent must be licensed for everyone's free use or not licensed at all.

 The precise terms and conditions for copying, distribution and modification follow.

# GNU GENERAL PUBLIC LICENSE TERMS AND CONDITIONS FOR COPYING, DISTRIBUTION AND MODIFICATION

 0. This License applies to any program or other work which contains a notice placed by the copyright holder saying it may be distributed under the terms of this General Public License. The "Program", below, refers to any such program or work, and a "work based on the Program" means either the Program or any derivative work under copyright law: that is to say, a work containing the Program or a portion of it,

either verbatim or with modifications and/or translated into another language. (Hereinafter, translation is included without limitation in the term "modification".) Each licensee is addressed as "you".

Activities other than copying, distribution and modification are not covered by this License; they are outside its scope. The act of running the Program is not restricted, and the output from the Program is covered only if its contents constitute a work based on the Program (independent of having been made by running the Program). Whether that is true depends on what the Program does.

 1. You may copy and distribute verbatim copies of the Program's source code as you receive it, in any medium, provided that you conspicuously and appropriately publish on each copy an appropriate copyright notice and disclaimer of warranty; keep intact all the notices that refer to this License and to the absence of any warranty; and give any other recipients of the Program a copy of this License along with the Program.

You may charge a fee for the physical act of transferring a copy, and you may at your option offer warranty protection in exchange for a fee.

 2. You may modify your copy or copies of the Program or any portion of it, thus forming a work based on the Program, and copy and distribute such modifications or work under the terms of Section 1 above, provided that you also meet all of these conditions:

 a) You must cause the modified files to carry prominent notices stating that you changed the files and the date of any change.

b) You must cause

 any work that you distribute or publish, that in whole or in part contains or is derived from the Program or any part thereof, to be licensed as a whole at no charge to all third parties under the terms of this License.

 c) If the modified program normally reads commands interactively when run, you must cause it, when started running for such interactive use in the most ordinary way, to print or display an announcement including an appropriate copyright notice and a notice that there is no warranty (or else, saying that you provide a warranty) and that users may redistribute the program under these conditions, and telling the user how to view a copy of this License. (Exception: if the Program itself is interactive but does not normally print such an announcement, your work based on the Program is not required to print an announcement.)

These requirements apply to the modified work as a whole. If identifiable sections of that work

are not derived from the Program,

and can be reasonably considered independent and separate works in themselves, then this License, and its terms, do not apply to those sections when you distribute them as separate works. But when you distribute the same sections as part of a whole which is a work based on the Program, the distribution of the whole must be on the terms of this License, whose permissions for other licensees extend to the entire whole, and thus to each and every part regardless of who wrote it.

Thus, it is not the intent of this section to claim rights or contest your rights to work written entirely by you; rather, the intent is to exercise the right to control the distribution of derivative or collective works based on the Program.

In addition, mere aggregation of another work not based on the Program with the Program (or with a work based on the Program) on a volume of a storage or distribution medium does not bring the other work under the scope of this License.

 3. You may copy and distribute the Program (or a work based on it, under Section 2) in object code or executable form under the terms of Sections 1 and 2 above provided that you also do one of the following:

 a) Accompany it with the complete corresponding machine-readable source code, which must be distributed under the terms of Sections 1 and 2 above on a medium customarily used for software interchange; or,

 b) Accompany it with a written offer, valid for at least three years, to give any third party, for a charge no more than your cost of physically performing source distribution, a complete machine-readable copy of the corresponding source code, to be distributed under the terms of Sections 1 and 2 above on a medium customarily used for software interchange; or,

 c) Accompany it with the information you received as to the offer to distribute corresponding source code. (This alternative is allowed only for noncommercial distribution and only if you

 received the program in object code or executable form with such an offer, in accord with Subsection b above.)

The source code for a work means the preferred form of the work for making modifications to it. For an executable work, complete source code means all the source code for all modules it contains, plus any associated interface definition files, plus the scripts used to control compilation and installation of the executable. However, as a

special exception, the source code distributed need not include anything that is normally distributed (in either source or binary form) with the major components (compiler, kernel, and so on) of the operating system on which the executable runs, unless that component itself accompanies the executable.

If distribution of executable or object code is made by offering access to copy from a designated place, then offering equivalent access to copy the source code from the same place counts as distribution of the source code, even though third parties are not compelled to copy the source along with the object code.

 4. You may not copy, modify, sublicense, or distribute the Program except as expressly provided under this License. Any attempt otherwise to copy, modify, sublicense or distribute the Program is void, and will automatically terminate your rights under this License. However, parties who have received copies, or rights, from you under this License will not have their licenses terminated so long as such parties remain in full compliance.

 5. You are not required to accept this License, since you have not signed it. However, nothing else grants you permission to modify or distribute the Program or its derivative works. These actions are prohibited by law if you do not accept this License. Therefore, by modifying or distributing the Program (or any work based on the Program), you indicate your acceptance of this License to do so, and all its terms and conditions for copying, distributing or modifying the Program or works based on it.

 6. Each time you redistribute the Program (or any work based on the Program), the recipient automatically receives a license from the original licensor to copy, distribute or modify the Program subject to these terms and conditions. You may not impose any further restrictions on the recipients' exercise of the rights granted herein. You are not responsible for enforcing compliance by third parties to this License.

 7. If, as a consequence of a court judgment or allegation of patent infringement or for any other reason (not limited to patent issues), conditions are imposed on you (whether by court order, agreement or otherwise) that contradict the conditions of this License, they do not excuse you from the conditions of this License. If you cannot distribute so as to satisfy simultaneously your obligations under this License and any other pertinent obligations, then as a consequence you may not distribute the Program at all. For

### example, if a patent

license would not permit royalty-free redistribution of the Program by all those who receive copies directly or indirectly through you, then the only way you could satisfy both it and this License would be to refrain entirely from distribution of the Program.

If any portion of this section is held invalid or unenforceable under any particular circumstance, the balance of the section is intended to apply and the section as a whole is intended to apply in other circumstances.

It is not the purpose of this section to induce you to infringe any patents or other property right claims or to contest validity of any such claims; this section has the sole purpose of protecting the integrity of the free software distribution system, which is implemented by public license practices. Many people have made generous contributions to the wide range of software distributed through that system in reliance on consistent application of that system; it is up to the author/donor to decide if he or she is willing to distribute software through any other system and a licensee cannot impose that choice.

This section is intended to make thoroughly clear what is believed to be a consequence of the rest of this License.

 8. If the distribution and/or use of the Program is restricted in certain countries either by patents or by copyrighted interfaces, the original copyright holder who places the Program under this License may add an explicit geographical distribution limitation excluding those countries, so that distribution is permitted only in or among countries not thus excluded. In such case, this License incorporates the limitation as if written in the body of this License.

 9. The Free Software Foundation may publish revised and/or new versions of the General Public License from time to time. Such new versions will be similar in spirit to the present version, but may differ in detail to address new problems or concerns.

Each version is given a distinguishing version number. If the Program specifies a version number of this License which applies to it and "any later version", you have the option of following the terms and conditions either of that version or of any later version published by the Free Software Foundation. If the Program does not specify a version number of this License, you may choose any version ever published by the Free Software Foundation.

 10. If you wish to incorporate parts of the Program into other free programs whose distribution conditions are different, write to the author to ask for permission. For software which is copyrighted by the Free Software Foundation, write to the Free Software Foundation; we sometimes make exceptions for this. Our decision will be guided by the two goals of preserving the free status of all derivatives of our free software and of promoting the sharing and reuse of software generally.

### NO WARRANTY

### 11. BECAUSE THE PROGRAM IS LICENSED FREE OF CHARGE, THERE IS NO WARRANTY

FOR THE PROGRAM, TO THE EXTENT PERMITTED BY APPLICABLE LAW. EXCEPT WHEN OTHERWISE STATED IN WRITING THE COPYRIGHT HOLDERS AND/OR OTHER PARTIES PROVIDE THE PROGRAM "AS IS" WITHOUT WARRANTY OF ANY KIND, EITHER EXPRESSED OR IMPLIED, INCLUDING, BUT NOT LIMITED TO, THE IMPLIED WARRANTIES OF MERCHANTABILITY AND FITNESS FOR A PARTICULAR PURPOSE. THE ENTIRE RISK AS TO THE QUALITY AND PERFORMANCE OF THE PROGRAM IS WITH YOU. SHOULD THE PROGRAM PROVE DEFECTIVE, YOU ASSUME THE COST OF ALL NECESSARY SERVICING, REPAIR OR CORRECTION.

 12. IN NO EVENT UNLESS REQUIRED BY APPLICABLE LAW OR AGREED TO IN WRITING WILL ANY COPYRIGHT HOLDER, OR ANY OTHER PARTY WHO MAY MODIFY AND/OR REDISTRIBUTE THE PROGRAM AS PERMITTED ABOVE, BE LIABLE TO YOU FOR DAMAGES, INCLUDING ANY GENERAL, SPECIAL, INCIDENTAL OR CONSEQUENTIAL DAMAGES ARISING OUT OF THE USE OR INABILITY TO USE THE PROGRAM (INCLUDING BUT NOT LIMITED TO LOSS OF DATA OR DATA BEING RENDERED INACCURATE OR LOSSES SUSTAINED BY YOU OR

 THIRD PARTIES OR A FAILURE OF THE PROGRAM TO OPERATE WITH ANY OTHER PROGRAMS), EVEN IF SUCH HOLDER OR OTHER PARTY HAS BEEN ADVISED OF THE POSSIBILITY OF SUCH DAMAGES.

### END OF TERMS AND CONDITIONS

How to Apply These Terms to Your New Programs

 If you develop a new program, and you want it to be of the greatest possible use to the public, the best way to achieve this is to make it free software which everyone can redistribute and change under these terms.

 To do so, attach the following notices to the program. It is safest to attach them to the start of each source file to most effectively convey the exclusion of warranty; and each file should have at least the "copyright" line and a pointer to where the full notice is found.

 <one line to give the program's name and a brief idea of what it does.> Copyright  $(C)$  <year > <name of author>

 This program is free software; you can redistribute it and/or modify it under the terms of the GNU General Public License as published by the Free Software Foundation; either version 2 of the License, or (at your option) any later version.

 This program is distributed in the hope that it will be useful, but WITHOUT ANY WARRANTY; without even the implied warranty of MERCHANTABILITY or FITNESS FOR A PARTICULAR PURPOSE. See the GNU General Public License for more details.

 You should have received a copy of the GNU General Public License along with this program; if not, write to the Free Software Foundation, Inc., 51 Franklin Street, Fifth Floor, Boston, MA 02110-1301 USA.

Also add information on how to contact you by electronic and paper mail.

If the program is interactive, make it output a short notice like this when it starts in an interactive mode:

 Gnomovision version 69, Copyright (C) year name of author Gnomovision comes with ABSOLUTELY NO WARRANTY; for details type `show w'. This is free software, and you are welcome to redistribute it

under certain conditions; type `show c' for details.

The hypothetical commands `show w' and `show c' should show the appropriate parts of the General Public License. Of course, the commands you use may be called something other than `show w' and `show c'; they could even be mouse-clicks or menu items--whatever suits your program.

You should also get your employer (if you work as a programmer) or your school, if any, to sign a "copyright disclaimer" for the program, if necessary. Here is a sample; alter the names:

 Yoyodyne, Inc., hereby disclaims all copyright interest in the program `Gnomovision' (which makes passes at compilers) written by James Hacker.

 <signature of Ty Coon>, 1 April 1989 Ty Coon, President of Vice

This General Public License does not permit incorporating your program into proprietary programs. If your program is a subroutine library, you may consider it more useful to permit linking proprietary applications with the library. If this is what you want to do, use the GNU Lesser General Public License instead of this License.

The RelaxNG schemas in this directory are available under under [the W3C Test Suite License](http://www.w3.org/Consortium/Legal/2008/04-testsuite-license.html).

See https://github.com/w3c/its-2.0-testsuite#licensing-information MSCFF,DYF6Zm COPYINGLG2#YFYF GNU GENERAL PUBLIC LICENSE Version 2, June 1991

Copyright (C) 1989, 1991 Free Software Foundation, Inc.

 59 Temple Place, Suite 330, Boston, MA 02111-1307 USA Everyone is permitted to copy and distribute verbatim copies of this license document, but changing it is not allowed.

### Preamble

 The licenses for most software are designed to take away your freedom to share and change it. By contrast, the GNU General Public License is intended to guarantee your freedom to share and change free software--to make sure the software is free for all its users. This General Public License applies to most of the Free Software Foundation's software and to any other program whose authors commit to using it. (Some other Free Software Foundation software is covered by the GNU Library General Public License instead.) You can apply it to your programs, too.

 When we speak of free software, we are referring to freedom, not price.

 Our General Public Licenses are designed to make sure that you have the freedom to distribute copies of free software (and charge for this service if you wish), that you receive source code or can get it if you want it, that you can change the software or use pieces of it in new free programs; and that you know you can do these things.

 To protect your rights, we need to make restrictions that forbid anyone to deny you these rights or to ask you to surrender the rights. These restrictions translate to certain responsibilities for you if you distribute copies of the software, or if you modify it.

 For example, if you distribute copies of such a program, whether gratis or for a fee, you must give the recipients all the rights that you have. You must make sure that they, too, receive or can get the source code. And you must show them these terms so they know their rights.

We protect your rights with two steps: (1) copyright the software, and (2) offer you this license which gives you legal permission to copy, distribute and/or modify the software.

 Also, for each author's protection and ours, we want to make certain that everyone understands that there is no warranty for this free software. If the software is modified by someone else and passed on, we want its recipients to know that what they have is not the original, so that any problems introduced by others will not reflect on the original authors' reputations.

 Finally, any free program is threatened constantly by software patents. We wish to avoid the danger that redistributors of a free program will individually obtain patent licenses, in effect making the program proprietary. To prevent this, we have made it clear that any patent must be licensed for everyone's free use or not licensed at all.

 The precise terms and conditions for copying, distribution and modification follow.

### GNU GENERAL PUBLIC LICENSE TERMS AND CONDITIONS FOR COPYING, DISTRIBUTION AND MODIFICATION

### 0. This

 License applies to any program or other work which contains a notice placed by the copyright holder saying it may be distributed under the terms of this General Public License. The "Program", below, refers to any such program or work, and a "work based on the Program" means either the Program or any derivative work under copyright law: that is to say, a work containing the Program or a portion of it, either verbatim or with modifications and/or translated into another language. (Hereinafter, translation is included without limitation in the term "modification".) Each licensee is addressed as "you".

Activities other than copying, distribution and modification are not covered by this License; they are outside its scope. The act of running the Program is not restricted, and the output from the Program is covered only if its contents constitute a work based on the Program (independent of having been made by running the Program). Whether that is true depends on what the Program does.

 1. You may copy and distribute verbatim copies of the Program's source code as you receive it, in any medium, provided that you conspicuously and appropriately publish on each copy an appropriate copyright notice and disclaimer of warranty; keep intact all the notices that refer to this License and to the absence of any warranty; and give any other recipients of the Program a copy of this License along with the Program.

You may charge a fee for the physical act of transferring a copy, and you may at your option offer warranty protection in exchange for a fee.

 2. You may modify your copy or copies of the Program or any portion of it, thus forming a work based on the Program, and copy and distribute such modifications or work under the terms of Section 1 above, provided that you also meet all of these conditions:

 a) You must cause the modified files to carry prominent notices stating that you changed the files and the date of any change.

b) You must cause any work that

you distribute or publish, that in

 whole or in part contains or is derived from the Program or any part thereof, to be licensed as a whole at no charge to all third parties under the terms of this License.

 c) If the modified program normally reads commands interactively when run, you must cause it, when started running for such interactive use in the most ordinary way, to print or display an announcement including an appropriate copyright notice and a notice that there is no warranty (or else, saying that you provide a warranty) and that users may redistribute the program under these conditions, and telling the user how to view a copy of this License. (Exception: if the Program itself is interactive but does not normally print such an announcement, your work based on the Program is not required to print an announcement.)

These requirements apply to the modified work as a whole. If identifiable sections of that work are not derived from the Program,

and can be reasonably considered independent and separate works in themselves, then this License, and its terms, do not apply to those sections when you distribute them as separate works. But when you distribute the same sections as part of a whole which is a work based on the Program, the distribution of the whole must be on the terms of this License, whose permissions for other licensees extend to the entire whole, and thus to each and every part regardless of who wrote it.

Thus, it is not the intent of this section to claim rights or contest your rights to work written entirely by you; rather, the intent is to exercise the right to control the distribution of derivative or collective works based on the Program.

In addition, mere aggregation of another work not based on the Program with the Program (or with a work based on the Program) on a volume of a storage or distribution medium does not bring the other work under the scope of this License.

3. You may copy

 and distribute the Program (or a work based on it, under Section 2) in object code or executable form under the terms of Sections 1 and 2 above provided that you also do one of the following:

 a) Accompany it with the complete corresponding machine-readable source code, which must be distributed under the terms of Sections 1 and 2 above on a medium customarily used for software interchange; or,

 b) Accompany it with a written offer, valid for at least three years, to give any third party, for a charge no more than your cost of physically performing source distribution, a complete machine-readable copy of the corresponding source code, to be distributed under the terms of Sections 1 and 2 above on a medium customarily used for software interchange; or,

 c) Accompany it with the information you received as to the offer to distribute corresponding source code. (This alternative is allowed only for noncommercial distribution and only if you

 received the program in object code or executable form with such an offer, in accord with Subsection b above.)

The source code for a work means the preferred form of the work for making modifications to it. For an executable work, complete source code means all the source code for all modules it contains, plus any associated interface definition files, plus the scripts used to control compilation and installation of the executable. However, as a special exception, the source code distributed need not include anything that is normally distributed (in either source or binary form) with the major components (compiler, kernel, and so on) of the operating system on which the executable runs, unless that component itself accompanies the executable.

If distribution of executable or object code is made by offering access to copy from a designated place, then offering equivalent access to copy the source code from the same place counts as distribution of the source code, even though third parties are not compelled to copy the source along with the object code.

 4. You may not copy, modify, sublicense, or distribute the Program except as expressly provided under this License. Any attempt otherwise to copy, modify, sublicense or distribute the Program is void, and will automatically terminate your rights under this License. However, parties who have received copies, or rights, from you under this License will not have their licenses terminated so long as such parties remain in full compliance.

 5. You are not required to accept this License, since you have not signed it. However, nothing else grants you permission to modify or distribute the Program or its derivative works. These actions are prohibited by law if you do not accept this License. Therefore, by modifying or distributing the Program (or any work based on the Program), you indicate your acceptance of this License to do so, and all its terms and conditions for copying, distributing or modifying the

Program or works based on it.

 6. Each time you redistribute the Program (or any work based on the Program), the recipient automatically receives a license from the original licensor to copy, distribute or modify the Program subject to these terms and conditions. You may not impose any further restrictions on the recipients' exercise of the rights granted herein. You are not responsible for enforcing compliance by third parties to this License.

 7. If, as a consequence of a court judgment or allegation of patent infringement or for any other reason (not limited to patent issues), conditions are imposed on you (whether by court order, agreement or otherwise) that contradict the conditions of this License, they do not excuse you from the conditions of this License. If you cannot distribute so as to satisfy simultaneously your obligations under this License and any other pertinent obligations, then as a consequence you may not distribute the Program at all. For example, if a patent

license would not permit royalty-free redistribution of the Program by all those who receive copies directly or indirectly through you, then the only way you could satisfy both it and this License would be to refrain entirely from distribution of the Program.

If any portion of this section is held invalid or unenforceable under any particular circumstance, the balance of the section is intended to apply and the section as a whole is intended to apply in other circumstances.

It is not the purpose of this section to induce you to infringe any patents or other property right claims or to contest validity of any such claims; this section has the sole purpose of protecting the integrity of the free software distribution system, which is implemented by public license practices. Many people have made generous contributions to the wide range of software distributed through that system in reliance on consistent application of that system; it is up to the author/donor to decide if he or she is willing

to distribute software through any other system and a licensee cannot impose that choice.

This section is intended to make thoroughly clear what is believed to be a consequence of the rest of this License.

 8. If the distribution and/or use of the Program is restricted in certain countries either by patents or by copyrighted interfaces, the original copyright holder who places the Program under this License may add an explicit geographical distribution limitation excluding those countries, so that distribution is permitted only in or among countries not thus excluded. In such case, this License incorporates the limitation as if written in the body of this License.

 9. The Free Software Foundation may publish revised and/or new versions of the General Public License from time to time. Such new versions will be similar in spirit to the present version, but may differ in detail to address new problems or concerns.

Each version is given a distinguishing version number.

### If the Program

specifies a version number of this License which applies to it and "any later version", you have the option of following the terms and conditions either of that version or of any later version published by the Free Software Foundation. If the Program does not specify a version number of this License, you may choose any version ever published by the Free Software Foundation.

 10. If you wish to incorporate parts of the Program into other free programs whose distribution conditions are different, write to the author to ask for permission. For software which is copyrighted by the Free Software Foundation, write to the Free Software Foundation; we sometimes make exceptions for this. Our decision will be guided by the two goals of preserving the free status of all derivatives of our free software and of promoting the sharing and reuse of software generally.

### NO WARRANTY

# 11. BECAUSE THE PROGRAM IS LICENSED FREE OF CHARGE, THERE IS NO WARRANTY FOR THE PROGRAM,

 TO THE EXTENT PERMITTED BY APPLICABLE LAW. EXCEPT WHEN OTHERWISE STATED IN WRITING THE COPYRIGHT HOLDERS AND/OR OTHER PARTIES PROVIDE THE PROGRAM "AS IS" WITHOUT WARRANTY OF ANY KIND, EITHER EXPRESSED OR IMPLIED, INCLUDING, BUT NOT LIMITED TO, THE IMPLIED WARRANTIES OF MERCHANTABILITY AND FITNESS FOR A PARTICULAR PURPOSE. THE ENTIRE RISK AS TO THE QUALITY AND PERFORMANCE OF THE PROGRAM IS WITH YOU. SHOULD THE PROGRAM PROVE DEFECTIVE, YOU ASSUME THE COST OF ALL NECESSARY SERVICING, REPAIR OR CORRECTION.

12. IN NO EVENT UNLESS REQUIRED BY APPLICABLE LAW OR AGREED TO IN WRITING

WILL ANY COPYRIGHT HOLDER, OR ANY OTHER PARTY WHO MAY MODIFY AND/OR REDISTRIBUTE THE PROGRAM AS PERMITTED ABOVE, BE LIABLE TO YOU FOR DAMAGES, INCLUDING ANY GENERAL, SPECIAL, INCIDENTAL OR CONSEQUENTIAL DAMAGES ARISING OUT OF THE USE OR INABILITY TO USE THE PROGRAM (INCLUDING BUT NOT LIMITED TO LOSS OF DATA OR DATA BEING RENDERED INACCURATE OR LOSSES SUSTAINED BY YOU OR THIRD PARTIES OR A FAILURE OF THE PROGRAM TO OPERATE WITH ANY OTHER PROGRAMS), EVEN IF SUCH HOLDER OR OTHER PARTY HAS BEEN ADVISED OF THE POSSIBILITY OF SUCH DAMAGES.

### END OF TERMS AND CONDITIONS

 How to Apply These Terms to Your New Programs

 If you develop a new program, and you want it to be of the greatest possible use to the public, the best way to achieve this is to make it free software which everyone can redistribute and change under these terms.

 To do so, attach the following notices to the program. It is safest to attach them to the start of each source file to most effectively convey the exclusion of warranty; and each file should have at least the "copyright" line and a pointer to where the full notice is found.

 <one line to give the program's name and a brief idea of what it does.> Copyright  $(C)$  <year > <name of author>

 This program is free software; you can redistribute it and/or modify it under the terms of the GNU General Public License as published by the Free Software Foundation; either version 2 of the License, or (at your option) any later version.

 This program is distributed in the hope that it will be useful, but WITHOUT ANY WARRANTY; without even the implied warranty of MERCHANTABILITY or FITNESS FOR A PARTICULAR PURPOSE. See the GNU General Public License for more details.

 You should have received a copy of the GNU General Public License along with this program; if not, write to the Free Software Foundation, Inc., 59 Temple Place, Suite 330, Boston, MA 02111-1307 USA

Also add information on how to contact you by electronic and paper mail.

If the program is interactive, make it output a short notice like this when it starts in an interactive mode:

Gnomovision version 69, Copyright (C) year name of author

 Gnomovision comes with ABSOLUTELY NO WARRANTY; for details type `show w'. This is free software, and you are welcome to redistribute it under certain conditions; type `show c' for details.

The

 hypothetical commands `show w' and `show c' should show the appropriate parts of the General Public License. Of course, the commands you use may be called something other than `show w' and `show c'; they could even be mouse-clicks or menu items--whatever suits your program.

You should also get your employer (if you work as a programmer) or your school, if any, to sign a "copyright disclaimer" for the program, if necessary. Here is a sample; alter the names:

 Yoyodyne, Inc., hereby disclaims all copyright interest in the program `Gnomovision' (which makes passes at compilers) written by James Hacker.

 <signature of Ty Coon>, 1 April 1989 Ty Coon, President of Vice

This General Public License does not permit incorporating your program into proprietary programs. If your program is a subroutine library, you may consider it more useful to permit linking proprietary applications with the library. If this is what you want to do, use the GNU Library General Public License instead of this License.

# **1.103 libpciaccess 0.16**

# **1.103.1 Available under license :**

(C) Copyright IBM Corporation 2006, 2007 (C) Copyright Eric Anholt 2006 (C) Copyright Mark Kettenis 2011 (C) Copyright Robert Millan 2012 Copyright (c) 2007, 2008, 2009, 2011, 2012, 2013 Oracle and/or its affiliates. Copyright 2009, 2012 Red Hat, Inc. All Rights Reserved.

Permission is hereby granted, free of charge, to any person obtaining a copy of this software and associated documentation files (the "Software"), to deal in the Software without restriction, including without limitation on the rights to use, copy, modify, merge, publish, distribute, sub license, and/or sell copies of the Software, and to permit persons to whom the Software is furnished to do so, subject to the following conditions:

The above copyright notice and this permission notice (including the next paragraph) shall be included in all copies or substantial portions of the

Software.

THE SOFTWARE IS PROVIDED "AS IS", WITHOUT WARRANTY OF ANY KIND, EXPRESS OR IMPLIED, INCLUDING BUT NOT LIMITED TO THE WARRANTIES OF MERCHANTABILITY, FITNESS FOR A PARTICULAR PURPOSE AND NON-INFRINGEMENT. IN NO EVENT SHALL IBM AND/OR THEIR SUPPLIERS BE LIABLE FOR ANY CLAIM, DAMAGES OR OTHER LIABILITY, WHETHER IN AN ACTION OF CONTRACT, TORT OR OTHERWISE, ARISING FROM, OUT OF OR IN CONNECTION WITH THE SOFTWARE OR THE USE OR OTHER DEALINGS IN THE SOFTWARE.

------------------------------------------------------------------------------

Copyright (c) 2008 Juan Romero Pardines Copyright (c) 2008, 2011 Mark Kettenis Copyright (c) 2009 Michael Lorenz Copyright (c) 2009, 2012 Samuel Thibault

Permission to use, copy, modify, and distribute this software for any purpose with or without fee is hereby granted, provided that the above copyright notice and this permission notice appear in all copies.

THE SOFTWARE IS PROVIDED "AS IS" AND THE AUTHOR DISCLAIMS ALL WARRANTIES WITH REGARD TO THIS SOFTWARE INCLUDING ALL IMPLIED WARRANTIES OF MERCHANTABILITY AND FITNESS. IN NO EVENT SHALL THE AUTHOR BE LIABLE FOR ANY SPECIAL, DIRECT, INDIRECT, OR CONSEQUENTIAL DAMAGES OR ANY DAMAGES WHATSOEVER RESULTING FROM LOSS OF USE, DATA OR PROFITS, WHETHER IN AN ACTION OF CONTRACT, NEGLIGENCE OR OTHER TORTIOUS ACTION, ARISING OUT OF

OR IN CONNECTION WITH THE USE OR PERFORMANCE OF THIS SOFTWARE.

------------------------------------------------------------------------------

Copyright (C) 2000 The XFree86 Project, Inc. All Rights Reserved.

Permission is hereby granted, free of charge, to any person obtaining a copy of this software and associated documentation files (the "Software"), to deal in the Software without restriction, including without limitation the rights to use, copy, modify, merge, publish, distribute, sublicense, and/or sell copies of the Software, and to permit persons to whom the Software is furnished to do so, subject to the following conditions:

The above copyright notice and this permission notice shall be included in all copies or substantial portions of the Software.

THE SOFTWARE IS PROVIDED "AS IS", WITHOUT WARRANTY OF ANY KIND, EXPRESS OR IMPLIED, INCLUDING BUT NOT LIMITED TO THE WARRANTIES OF MERCHANTABILITY, FITNESS FOR A PARTICULAR PURPOSE AND NONINFRINGEMENT. IN NO EVENT SHALL THE XFREE86 PROJECT BE LIABLE FOR ANY CLAIM, DAMAGES OR OTHER LIABILITY, WHETHER IN AN ACTION OF CONTRACT, TORT OR OTHERWISE, ARISING FROM, OUT OF OR IN CONNECTION WITH THE SOFTWARE OR THE USE OR OTHER DEALINGS IN THE SOFTWARE.

Except as contained in this notice, the name of the XFree86 Project shall not be used in advertising or otherwise to promote the sale, use or other dealings in this Software without prior written authorization from the XFree86 Project.

------------------------------------------------------------------------------

Copyright (c) 2007 Paulo R. Zanoni, Tiago Vignatti Copyright (c) 2009 Tiago Vignatti

Permission is hereby granted, free of charge, to any person obtaining a copy of this software and associated documentation files (the "Software"), to deal in the Software without restriction, including without limitation the rights to use,

copy, modify, merge, publish, distribute, sublicense, and/or sell copies of the Software, and to permit persons to whom the Software is furnished to do so, subject to the following conditions:

The above copyright notice and this permission notice shall be included in all copies or substantial portions of the Software.

THE SOFTWARE IS PROVIDED "AS IS", WITHOUT WARRANTY OF ANY KIND, EXPRESS OR IMPLIED, INCLUDING BUT NOT LIMITED TO THE WARRANTIES OF MERCHANTABILITY, FITNESS FOR A PARTICULAR PURPOSE AND NONINFRINGEMENT. IN NO EVENT SHALL THE AUTHORS OR COPYRIGHT HOLDERS BE LIABLE FOR ANY CLAIM, DAMAGES OR OTHER LIABILITY, WHETHER IN AN ACTION OF CONTRACT, TORT OR OTHERWISE, ARISING FROM, OUT OF OR IN CONNECTION WITH THE SOFTWARE OR THE USE OR OTHER DEALINGS IN THE SOFTWARE.

# **1.104 iconv 2.31**

# **1.104.1 Available under license :**

 GNU LIBRARY GENERAL PUBLIC LICENSE Version 2, June 1991

Copyright (C) 1991 Free Software Foundation, Inc. 51 Franklin Street, Fifth Floor, Boston, MA 02110-1301, USA Everyone is permitted to copy and distribute verbatim copies of this license document, but changing it is not allowed.

[This is the first released version of the library GPL. It is numbered 2 because it goes with version 2 of the ordinary GPL.]

### Preamble

 The licenses for most software are designed to take away your freedom to share and change it. By contrast, the GNU General Public Licenses are intended to guarantee your freedom to share and change free software--to make sure the software is free for all its users.

 This license, the Library General Public License, applies to some specially designated Free Software Foundation software, and to any other libraries whose authors decide to use it. You can use it for your libraries, too.

 When we speak of free software, we are referring to freedom, not

price. Our General Public Licenses are designed to make sure that you have the freedom to distribute copies of free software (and charge for this service if you wish), that you receive source code or can get it if you want it, that you can change the software or use pieces of it in new free programs; and that you know you can do these things.

 To protect your rights, we need to make restrictions that forbid anyone to deny you these rights or to ask you to surrender the rights. These restrictions translate to certain responsibilities for you if you distribute copies of the library, or if you modify it.

 For example, if you distribute copies of the library, whether gratis or for a fee, you must give the recipients all the rights that we gave you. You must make sure that they, too, receive or can get the source code. If you link a program with the library, you must provide complete object files to the recipients so that they can relink them with the library, after making

changes to the library and recompiling

it. And you must show them these terms so they know their rights.

 Our method of protecting your rights has two steps: (1) copyright the library, and (2) offer you this license which gives you legal permission to copy, distribute and/or modify the library.

 Also, for each distributor's protection, we want to make certain that everyone understands that there is no warranty for this free library. If the library is modified by someone else and passed on, we want its recipients to know that what they have is not the original version, so that any problems introduced by others will not reflect on the original authors' reputations.

 Finally, any free program is threatened constantly by software patents. We wish to avoid the danger that companies distributing free software will individually obtain patent licenses, thus in effect transforming the program into proprietary software. To prevent this, we have made it clear that any patent must be licensed for everyone's free use or not licensed at all.

 Most GNU software, including some libraries, is covered by the ordinary GNU General Public License, which was designed for utility programs. This license, the GNU Library General Public License, applies to certain designated libraries. This license is quite different from the ordinary one; be sure to read it in full, and don't assume that anything in it is the same as in the ordinary license.

 The reason we have a separate public license for some libraries is that they blur the distinction we usually make between modifying or adding to a program and simply using it. Linking a program with a library, without changing the library, is in some sense simply using the library, and is analogous to running a utility program or application program. However, in a textual and legal sense, the linked executable is a combined work, a derivative of the original library, and the ordinary General Public License treats it as such.

### Because

 of this blurred distinction, using the ordinary General Public License for libraries did not effectively promote software sharing, because most developers did not use the libraries. We concluded that weaker conditions might promote sharing better.

 However, unrestricted linking of non-free programs would deprive the users of those programs of all benefit from the free status of the libraries themselves. This Library General Public License is intended to permit developers of non-free programs to use free libraries, while preserving your freedom as a user of such programs to change the free libraries that are incorporated in them. (We have not seen how to achieve this as regards changes in header files, but we have achieved it as regards changes in the actual functions of the Library.) The hope is that this will lead to faster development of free libraries.

 The precise terms and conditions for copying, distribution and modification follow. Pay close attention to the difference between a

"work based on the library" and a "work that uses the library". The former contains code derived from the library, while the latter only works together with the library.

 Note that it is possible for a library to be covered by the ordinary General Public License rather than by this special one.

## GNU LIBRARY GENERAL PUBLIC LICENSE TERMS AND CONDITIONS FOR COPYING, DISTRIBUTION AND MODIFICATION

 0. This License Agreement applies to any software library which contains a notice placed by the copyright holder or other authorized party saying it may be distributed under the terms of this Library General Public License (also called "this License"). Each licensee is addressed as "you".

 A "library" means a collection of software functions and/or data prepared so as to be conveniently linked with application programs (which use some of those functions and data) to form executables.

 The "Library", below, refers to any such software library or work which has been distributed

 under these terms. A "work based on the Library" means either the Library or any derivative work under copyright law: that is to say, a work containing the Library or a portion of it, either verbatim or with modifications and/or translated straightforwardly into another language. (Hereinafter, translation is included without limitation in the term "modification".)

 "Source code" for a work means the preferred form of the work for making modifications to it. For a library, complete source code means all the source code for all modules it contains, plus any associated interface definition files, plus the scripts used to control compilation and installation of the library.

 Activities other than copying, distribution and modification are not covered by this License; they are outside its scope. The act of running a program using the Library is not restricted, and output from such a program is covered only if its contents constitute a work based on the Library (independent

 of the use of the Library in a tool for writing it). Whether that is true depends on what the Library does and what the program that uses the Library does.

 1. You may copy and distribute verbatim copies of the Library's complete source code as you receive it, in any medium, provided that you conspicuously and appropriately publish on each copy an appropriate copyright notice and disclaimer of warranty; keep intact all the notices that refer to this License and to the absence of any warranty; and distribute a copy of this License along with the Library.

 You may charge a fee for the physical act of transferring a copy, and you may at your option offer warranty protection in exchange for a fee.

 2. You may modify your copy or copies of the Library or any portion of it, thus forming a work based on the Library, and copy and distribute such modifications or work under the terms of Section 1 above, provided that you also meet all of these conditions:

 a) The modified work must itself be a software library.

 b) You must cause the files modified to carry prominent notices stating that you changed the files and the date of any change.

 c) You must cause the whole of the work to be licensed at no charge to all third parties under the terms of this License.

 d) If a facility in the modified Library refers to a function or a table of data to be supplied by an application program that uses the facility, other than as an argument passed when the facility is invoked, then you must make a good faith effort to ensure that, in the event an application does not supply such function or table, the facility still operates, and performs whatever part of its purpose remains meaningful.

 (For example, a function in a library to compute square roots has a purpose that is entirely well-defined independent of the application. Therefore, Subsection 2d requires that any application-supplied function or table used by this function must

 be optional: if the application does not supply it, the square root function must still compute square roots.)

These requirements apply to the modified work as a whole. If identifiable sections of that work are not derived from the Library, and can be reasonably considered independent and separate works in themselves, then this License, and its terms, do not apply to those sections when you distribute them as separate works. But when you distribute the same sections as part of a whole which is a work based on the Library, the distribution of the whole must be on the terms of this License, whose permissions for other licensees extend to the entire whole, and thus to each and every part regardless of who wrote it.

Thus, it is not the intent of this section to claim rights or contest your rights to work written entirely by you; rather, the intent is to exercise the right to control the distribution of derivative or

collective works based on the Library.

### In addition,

 mere aggregation of another work not based on the Library with the Library (or with a work based on the Library) on a volume of a storage or distribution medium does not bring the other work under the scope of this License.

 3. You may opt to apply the terms of the ordinary GNU General Public License instead of this License to a given copy of the Library. To do this, you must alter all the notices that refer to this License, so that they refer to the ordinary GNU General Public License, version 2, instead of to this License. (If a newer version than version 2 of the ordinary GNU General Public License has appeared, then you can specify that version instead if you wish.) Do not make any other change in these notices.

 Once this change is made in a given copy, it is irreversible for that copy, so the ordinary GNU General Public License applies to all subsequent copies and derivative works made from that copy.

 This option is useful when you wish to copy part of the code of the

Library into a program that is not a library.

 4. You may copy and distribute the Library (or a portion or derivative of it, under Section 2) in object code or executable form under the terms of Sections 1 and 2 above provided that you accompany it with the complete corresponding machine-readable source code, which must be distributed under the terms of Sections 1 and 2 above on a medium customarily used for software interchange.

 If distribution of object code is made by offering access to copy from a designated place, then offering equivalent access to copy the source code from the same place satisfies the requirement to distribute the source code, even though third parties are not compelled to copy the source along with the object code.

 5. A program that contains no derivative of any portion of the Library, but is designed to work with the Library by being compiled or linked with it, is called a "work that uses the Library". Such a work, in isolation, is not a derivative work of the Library, and therefore falls outside the scope of this License.

 However, linking a "work that uses the Library" with the Library creates an executable that is a derivative of the Library (because it contains portions of the Library), rather than a "work that uses the

library". The executable is therefore covered by this License. Section 6 states terms for distribution of such executables.

 When a "work that uses the Library" uses material from a header file that is part of the Library, the object code for the work may be a derivative work of the Library even though the source code is not. Whether this is true is especially significant if the work can be linked without the Library, or if the work is itself a library. The threshold for this to be true is not precisely defined by law.

 If such an object file uses only numerical parameters, data structure layouts and accessors, and small macros and small inline functions (ten lines or less in length), then the use of the object

file is unrestricted, regardless of whether it is legally a derivative work. (Executables containing this object code plus portions of the Library will still fall under Section 6.)

 Otherwise, if the work is a derivative of the Library, you may distribute the object code for the work under the terms of Section 6. Any executables containing that work also fall under Section 6, whether or not they are linked directly with the Library itself.

 6. As an exception to the Sections above, you may also compile or link a "work that uses the Library" with the Library to produce a work containing portions of the Library, and distribute that work under terms of your choice, provided that the terms permit modification of the work for the customer's own use and reverse engineering for debugging such modifications.

 You must give prominent notice with each copy of the work that the Library is used in it and that the Library and its use are covered by this License. You must supply

a copy of this License. If the work

during execution displays copyright notices, you must include the copyright notice for the Library among them, as well as a reference directing the user to the copy of this License. Also, you must do one of these things:

 a) Accompany the work with the complete corresponding machine-readable source code for the Library including whatever changes were used in the work (which must be distributed under Sections 1 and 2 above); and, if the work is an executable linked with the Library, with the complete machine-readable "work that uses the Library", as object code and/or source code, so that the user can modify the Library and then relink to produce a modified executable containing the modified Library. (It is understood that the user who changes the contents of definitions files in the

 Library will not necessarily be able to recompile the application to use the modified definitions.)

 b) Accompany the work with a written offer, valid for at least three years, to give the same user the materials specified in Subsection 6a, above, for a charge no more than the cost of performing this distribution.

 c) If distribution of the work is made by offering access to copy from a designated place, offer equivalent access to copy the above specified materials from the same place.

 d) Verify that the user has already received a copy of these materials or that you have already sent this user a copy.

 For an executable, the required form of the "work that uses the Library" must include any data and utility programs needed for reproducing the executable from it. However, as a special exception, the source code distributed need not include anything that is normally distributed (in either source or binary form) with the major components (compiler, kernel, and so on) of the operating system on which the executable runs, unless that component itself accompanies the executable.

 It may happen that this requirement contradicts the license restrictions of other proprietary libraries that do not normally accompany the operating system. Such a contradiction means you cannot use both them and the Library together in an executable that you distribute.

 7. You may place library facilities that are a work based on the Library side-by-side in a single library together with other library facilities not covered by this License, and distribute such a combined library, provided that the separate distribution of the work based on the Library and of the other library facilities is otherwise permitted, and provided that you do these two things:

 a) Accompany the combined library with a copy of the same work based on the Library, uncombined with any other library facilities. This must be distributed under the terms of the Sections above.

 b) Give prominent notice with the combined library of the fact that part of it is a work based on the Library, and explaining where to find the accompanying uncombined form of the same work.

 8. You may not copy, modify, sublicense, link with, or distribute the Library except as expressly provided under this License. Any attempt otherwise to copy, modify, sublicense, link with, or distribute the Library is void, and will automatically terminate your rights under this License. However, parties who have received copies, or rights, from you under this License will not have their licenses terminated so long as such parties remain in full compliance.

 9. You are not required to accept this License, since you have not signed it. However, nothing else grants you permission to modify or distribute the Library or its derivative works. These actions are prohibited by law if you do not accept this License. Therefore, by modifying or distributing the Library (or any work based on the Library), you indicate your acceptance of this License to do so, and all its terms and conditions for copying, distributing or modifying the Library or works based on it.

 10. Each time you redistribute the Library (or any work based on the Library), the recipient automatically receives a license from the original licensor to copy, distribute, link with or modify the Library subject to these terms and conditions. You may not impose any further restrictions on the recipients' exercise of the rights granted herein. You are not responsible for enforcing compliance by third parties to this License.

 11. If, as a consequence of a court judgment or allegation of patent infringement or for any other reason (not limited to patent issues), conditions are imposed on you (whether by court order, agreement or otherwise) that contradict the conditions of this License, they do not excuse you from the conditions of this License. If you cannot distribute so as to satisfy simultaneously your obligations under this License and any other pertinent obligations, then as a consequence you may not distribute

 the Library at all. For example, if a patent license would not permit royalty-free redistribution of the Library by

all those who receive copies directly or indirectly through you, then the only way you could satisfy both it and this License would be to refrain entirely from distribution of the Library.

If any portion of this section is held invalid or unenforceable under any particular circumstance, the balance of the section is intended to apply, and the section as a whole is intended to apply in other circumstances.

It is not the purpose of this section to induce you to infringe any patents or other property right claims or to contest validity of any such claims; this section has the sole purpose of protecting the integrity of the free software distribution system which is

implemented by public license practices. Many people have made generous contributions to the wide range of software distributed through that system in reliance on consistent application of that system;

 it is up to the author/donor to decide if he or she is willing to distribute software through any other system and a licensee cannot impose that choice.

This section is intended to make thoroughly clear what is believed to be a consequence of the rest of this License.

 12. If the distribution and/or use of the Library is restricted in certain countries either by patents or by copyrighted interfaces, the original copyright holder who places the Library under this License may add an explicit geographical distribution limitation excluding those countries, so that distribution is permitted only in or among countries not thus excluded. In such case, this License incorporates the limitation as if written in the body of this License.

 13. The Free Software Foundation may publish revised and/or new versions of the Library General Public License from time to time. Such new versions will be similar in spirit to the present version, but may differ in detail to address new problems or concerns.

### Each

 version is given a distinguishing version number. If the Library specifies a version number of this License which applies to it and "any later version", you have the option of following the terms and conditions either of that version or of any later version published by the Free Software Foundation. If the Library does not specify a license version number, you may choose any version ever published by the Free Software Foundation.

 14. If you wish to incorporate parts of the Library into other free programs whose distribution conditions are incompatible with these, write to the author to ask for permission. For software which is copyrighted by the Free Software Foundation, write to the Free Software Foundation; we sometimes make exceptions for this. Our decision will be guided by the two goals of preserving the free status of all derivatives of our free software and of promoting the sharing and reuse of software generally.

### NO WARRANTY

# 15. BECAUSE THE LIBRARY IS LICENSED FREE OF CHARGE, THERE IS NO WARRANTY FOR THE LIBRARY, TO THE EXTENT PERMITTED BY APPLICABLE LAW. EXCEPT WHEN OTHERWISE STATED IN WRITING THE COPYRIGHT HOLDERS AND/OR

OTHER PARTIES PROVIDE THE LIBRARY "AS IS" WITHOUT WARRANTY OF ANY KIND, EITHER EXPRESSED OR IMPLIED, INCLUDING, BUT NOT LIMITED TO, THE IMPLIED WARRANTIES OF MERCHANTABILITY AND FITNESS FOR A PARTICULAR PURPOSE. THE ENTIRE RISK AS TO THE QUALITY AND PERFORMANCE OF THE LIBRARY IS WITH YOU. SHOULD THE LIBRARY PROVE DEFECTIVE, YOU ASSUME THE COST OF ALL NECESSARY SERVICING, REPAIR OR CORRECTION.

 16. IN NO EVENT UNLESS REQUIRED BY APPLICABLE LAW OR AGREED TO IN WRITING WILL ANY COPYRIGHT HOLDER, OR ANY OTHER PARTY WHO MAY MODIFY AND/OR REDISTRIBUTE THE LIBRARY AS PERMITTED ABOVE, BE LIABLE TO YOU FOR DAMAGES, INCLUDING ANY GENERAL, SPECIAL, INCIDENTAL OR CONSEQUENTIAL DAMAGES ARISING OUT OF THE USE OR INABILITY TO USE THE LIBRARY (INCLUDING BUT NOT LIMITED TO LOSS OF DATA OR DATA BEING RENDERED INACCURATE OR LOSSES SUSTAINED BY YOU OR THIRD PARTIES OR A

FAILURE OF THE LIBRARY TO OPERATE WITH ANY OTHER SOFTWARE), EVEN IF SUCH HOLDER OR OTHER PARTY HAS BEEN ADVISED OF THE POSSIBILITY OF SUCH DAMAGES.

### END OF TERMS AND CONDITIONS

Appendix: How to Apply These Terms to Your New Libraries

 If you develop a new library, and you want it to be of the greatest possible use to the public, we recommend making it free software that everyone can redistribute and change. You can do so by permitting redistribution under these terms (or, alternatively, under the terms of the ordinary General Public License).

 To apply these terms, attach the following notices to the library. It is safest to attach them to the start of each source file to most effectively convey the exclusion of warranty; and each file should have at least the "copyright" line and a pointer to where the full notice is found.

 <one line to give the library's name and a brief idea of what it does.> Copyright  $(C)$  <year> <name of author>

 This library is free software; you can redistribute it and/or modify it under the terms of the GNU Library General Public License as published by the Free Software Foundation; either version 2 of the License, or (at your option) any later version.

 This library is distributed in the hope that it will be useful, but WITHOUT ANY WARRANTY; without even the implied warranty of MERCHANTABILITY or FITNESS FOR A PARTICULAR PURPOSE. See the GNU Library General Public License for more details.

 You should have received a copy of the GNU Library General Public License along with this library; if not, write to the Free Software Foundation, Inc., 51 Franklin Street, Fifth Floor, Boston, MA 02110-1301, USA

Also add information on how to contact you by electronic and paper mail.

You should also get your employer (if you work as a programmer) or your school, if any, to sign a "copyright disclaimer" for the library, if necessary.

Here is a sample; alter the names:

 Yoyodyne, Inc., hereby disclaims all copyright interest in the library `Frob' (a library for tweaking knobs) written by James Random Hacker.

 <signature of Ty Coon>, 1 April 1990 Ty Coon, President of Vice

That's all there is to it!

 GNU GENERAL PUBLIC LICENSE Version 3, 29 June 2007

Copyright (C) 2007 Free Software Foundation, Inc. <http://fsf.org/> Everyone is permitted to copy and distribute verbatim copies of this license document, but changing it is not allowed.

Preamble

 The GNU General Public License is a free, copyleft license for software and other kinds of works.

 The licenses for most software and other practical works are designed to take away your freedom to share and change the works. By contrast, the GNU General Public License is intended to guarantee your freedom to share and change all versions of a program--to make sure it remains free software for all its users. We, the Free Software Foundation, use the GNU General Public License for most of our software; it applies also to any other work released this way by its authors. You can apply it to your programs, too.

 When we speak of free software, we are referring to freedom, not

price. Our General Public Licenses are designed to make sure that you have the freedom to distribute copies of free software (and charge for them if you wish), that you receive source code or can get it if you want it, that you can change the software or use pieces of it in new free programs, and that you know you can do these things.

 To protect your rights, we need to prevent others from denying you these rights or asking you to surrender the rights. Therefore, you have certain responsibilities if you distribute copies of the software, or if you modify it: responsibilities to respect the freedom of others.

 For example, if you distribute copies of such a program, whether gratis or for a fee, you must pass on to the recipients the same freedoms that you received. You must make sure that they, too, receive or can get the source code. And you must show them these terms so they know their rights.

 Developers that use the GNU GPL protect your rights with two steps: (1)

 assert copyright on the software, and (2) offer you this License giving you legal permission to copy, distribute and/or modify it.

 For the developers' and authors' protection, the GPL clearly explains that there is no warranty for this free software. For both users' and authors' sake, the GPL requires that modified versions be marked as changed, so that their problems will not be attributed erroneously to authors of previous versions.

 Some devices are designed to deny users access to install or run modified versions of the software inside them, although the manufacturer can do so. This is fundamentally incompatible with the aim of protecting users' freedom to change the software. The systematic pattern of such abuse occurs in the area of products for individuals to use, which is precisely where it is most unacceptable. Therefore, we have designed this version of the GPL to prohibit the practice for those products. If such problems arise substantially in other domains, we stand

 ready to extend this provision to those domains in future versions of the GPL, as needed to protect the freedom of users.

 Finally, every program is threatened constantly by software patents. States should not allow patents to restrict development and use of software on general-purpose computers, but in those that do, we wish to avoid the special danger that patents applied to a free program could make it effectively proprietary. To prevent this, the GPL assures that patents cannot be used to render the program non-free.

 The precise terms and conditions for copying, distribution and modification follow.

### TERMS AND CONDITIONS

0. Definitions.

"This License" refers to version 3 of the GNU General Public License.

 "Copyright" also means copyright-like laws that apply to other kinds of works, such as semiconductor masks.

 "The Program" refers to any copyrightable work licensed under this License. Each licensee is addressed as "you". "Licensees" and

"recipients" may be individuals or organizations.

 To "modify" a work means to copy from or adapt all or part of the work in a fashion requiring copyright permission, other than the making of an exact copy. The resulting work is called a "modified version" of the earlier work or a work "based on" the earlier work.

 A "covered work" means either the unmodified Program or a work based on the Program.

 To "propagate" a work means to do anything with it that, without permission, would make you directly or secondarily liable for infringement under applicable copyright law, except executing it on a computer or modifying a private copy. Propagation includes copying, distribution (with or without modification), making available to the public, and in some countries other activities as well.

 To "convey" a work means any kind of propagation that enables other parties to make or receive copies. Mere interaction with a user through a computer network, with no transfer of a copy, is not conveying.

 An interactive user interface displays "Appropriate Legal Notices" to the extent that it includes a convenient and prominently visible feature that (1) displays an appropriate copyright notice, and (2) tells the user that there is no warranty for the work (except to the extent that warranties are provided), that licensees may convey the work under this License, and how to view a copy of this License. If the interface presents a list of user commands or options, such as a menu, a prominent item in the list meets this criterion.

1. Source Code.

 The "source code" for a work means the preferred form of the work for making modifications to it. "Object code" means any non-source form of a work.

 A "Standard Interface" means an interface that either is an official standard defined by a recognized standards body, or, in the case of interfaces specified for a particular programming language, one that is widely used among developers working in that language.

### The

 "System Libraries" of an executable work include anything, other than the work as a whole, that (a) is included in the normal form of packaging a Major Component, but which is not part of that Major Component, and (b) serves only to enable use of the work with that Major Component, or to implement a Standard Interface for which an implementation is available to the public in source code form. A "Major Component", in this context, means a major essential component (kernel, window system, and so on) of the specific operating system (if any) on which the executable work runs, or a compiler used to produce the work, or an object code interpreter used to run it.

 The "Corresponding Source" for a work in object code form means all the source code needed to generate, install, and (for an executable work) run the object code and to modify the work, including scripts to control those activities. However, it does not include the work's System Libraries, or general-purpose tools or generally available free

programs which are used unmodified in performing those activities but which are not part of the work. For example, Corresponding Source includes interface definition files associated with source files for the work, and the source code for shared libraries and dynamically linked subprograms that the work is specifically designed to require, such as by intimate data communication or control flow between those subprograms and other parts of the work.

 The Corresponding Source need not include anything that users can regenerate automatically from other parts of the Corresponding Source.

 The Corresponding Source for a work in source code form is that same work.

#### 2. Basic Permissions.

 All rights granted under this License are granted for the term of copyright on the Program, and are irrevocable provided the stated conditions are met. This License explicitly affirms your unlimited permission to run the unmodified Program. The output from running a covered work is covered

by this License only if the output, given its

content, constitutes a covered work. This License acknowledges your rights of fair use or other equivalent, as provided by copyright law.

 You may make, run and propagate covered works that you do not convey, without conditions so long as your license otherwise remains

in force. You may convey covered works to others for the sole purpose of having them make modifications exclusively for you, or provide you with facilities for running those works, provided that you comply with the terms of this License in conveying all material for which you do not control copyright. Those thus making or running the covered works for you must do so exclusively on your behalf, under your direction and control, on terms that prohibit them from making any copies of your copyrighted material outside their relationship with you.

 Conveying under any other circumstances is permitted solely under the conditions stated below. Sublicensing is not allowed; section 10 makes it unnecessary.

3. Protecting Users' Legal Rights From Anti-Circumvention Law.

 No covered work shall be deemed part of an effective technological measure under any applicable law fulfilling obligations under article 11 of the WIPO copyright treaty adopted on 20 December 1996, or similar laws prohibiting or restricting circumvention of such measures.

 When you convey a covered work, you waive any legal power to forbid circumvention of technological measures to the extent such circumvention is effected by exercising rights under this License with respect to the covered work, and you disclaim any intention to limit operation or modification of the work as a means of enforcing, against the work's users, your or third parties' legal rights to forbid circumvention of technological measures.

4. Conveying Verbatim Copies.

 You may convey verbatim copies of the Program's source code as you receive it, in any medium, provided that you conspicuously and appropriately publish on each copy an appropriate copyright notice; keep intact all notices stating that this License and any non-permissive terms added in accord with section 7 apply to the code; keep intact all notices of the absence of any warranty; and give all recipients a copy of this License along with the Program.

 You may charge any price or no price for each copy that you convey, and you may offer support or warranty protection for a fee.

5. Conveying Modified Source Versions.

 You may convey a work based on the Program, or the modifications to produce it from the Program, in the form of source code under the

terms of section 4, provided that you also meet all of these conditions:

 a) The work must carry prominent notices stating that you modified it, and giving a relevant date.

 b) The work must carry prominent notices stating that it is released under this License and any conditions added under section 7. This requirement modifies the requirement in section 4 to

"keep intact all notices".

 c) You must license the entire work, as a whole, under this License to anyone who comes into possession of a copy. This License will therefore apply, along with any applicable section 7 additional terms, to the whole of the work, and all its parts, regardless of how they are packaged. This License gives no permission to license the work in any other way, but it does not invalidate such permission if you have separately received it.

 d) If the work has interactive user interfaces, each must display Appropriate Legal Notices; however, if the Program has interactive interfaces that do not display Appropriate Legal Notices, your work need not make them do so.

 A compilation of a covered work with other separate and independent works, which are not by their nature extensions of the covered work, and which are not combined with it such as to form a larger program, in or on a volume of a storage or distribution medium, is called an

"aggregate" if the compilation and its resulting copyright are not used to limit the access or legal rights of the compilation's users beyond what the individual works permit. Inclusion of a covered work in an aggregate does not cause this License to apply to the other parts of the aggregate.

6. Conveying Non-Source Forms.

 You may convey a covered work in object code form under the terms of sections 4 and 5, provided that you also convey the machine-readable Corresponding Source under the terms of this License, in one of these ways:

 a) Convey the object code in, or embodied in, a physical product (including a physical distribution medium), accompanied by the Corresponding Source fixed on a durable physical medium customarily used for software interchange.

b) Convey the object code in, or embodied in, a physical product

 (including a physical distribution medium), accompanied by a written offer, valid for at least three years and valid for as

 long as you offer spare parts or customer support for that product model, to give anyone who possesses the object code either (1) a copy of the Corresponding Source for all the software in the product that is covered by this License, on a durable physical medium customarily used for software interchange, for a price no more than your reasonable cost of physically performing this conveying of source, or (2) access to copy the Corresponding Source from a network server at no charge.

 c) Convey individual copies of the object code with a copy of the written offer to provide the Corresponding Source. This alternative is allowed only occasionally and noncommercially, and only if you received the object code with such an offer, in accord with subsection 6b.

 d) Convey the object code by offering access from a designated place (gratis or for a charge), and offer equivalent access to the Corresponding Source in

the same way through the same place at no

 further charge. You need not require recipients to copy the Corresponding Source along with the object code. If the place to copy the object code is a network server, the Corresponding Source may be on a different server (operated by you or a third party) that supports equivalent copying facilities, provided you maintain clear directions next to the object code saying where to find the Corresponding Source. Regardless of what server hosts the Corresponding Source, you remain obligated to ensure that it is available for as long as needed to satisfy these requirements.

 e) Convey the object code using peer-to-peer transmission, provided you inform other peers where the object code and Corresponding Source of the work are being offered to the general public at no charge under subsection 6d.

 A separable portion of the object code, whose source code is excluded from the Corresponding Source as a System Library, need not be included in conveying the object code work.

 A "User Product" is either (1) a "consumer product", which means any tangible personal property which is normally used for personal, family, or household purposes, or (2) anything designed or sold for incorporation into a dwelling. In determining whether a product is a consumer product, doubtful cases shall be resolved in favor of coverage. For a particular product received by a particular user, "normally used" refers to a

typical or common use of that class of product, regardless of the status of the particular user or of the way in which the particular user actually uses, or expects or is expected to use, the product. A product is a consumer product regardless of whether the product has substantial commercial, industrial or non-consumer uses, unless such uses represent the only significant mode of use of the product.

 "Installation Information" for a User Product means any methods, procedures, authorization

 keys, or other information required to install and execute modified versions of a covered work in that User Product from a modified version of its Corresponding Source. The information must suffice to ensure that the continued functioning of the modified object code is in no case prevented or interfered with solely because modification has been made.

 If you convey an object code work under this section in, or with, or specifically for use in, a User Product, and the conveying occurs as part of a transaction in which the right of possession and use of the User Product is transferred to the recipient in perpetuity or for a fixed term (regardless of how the transaction is characterized), the Corresponding Source conveyed under this section must be accompanied by the Installation Information. But this requirement does not apply if neither you nor any third party retains the ability to install modified object code on the User Product (for example, the work has been installed in ROM).

 The requirement to provide Installation Information does not include a requirement to continue to provide support service, warranty, or updates for a work that has been modified or installed by the recipient, or for the User Product in which it has been modified or installed. Access to a network may be denied when the modification itself materially and adversely affects the operation of the network or violates the rules and protocols for communication across the network.

 Corresponding Source conveyed, and Installation Information provided, in accord with this section must be in a format that is publicly documented (and with an implementation available to the public in source code form), and must require no special password or key for unpacking, reading or copying.

### 7. Additional Terms.

 "Additional permissions" are terms that supplement the terms of this License by making exceptions from one or more of its conditions. Additional permissions that are applicable to the

### entire Program shall

be treated as though they were included in this License, to the extent that they are valid under applicable law. If additional permissions apply only to part of the Program, that part may be used separately under those permissions, but the entire Program remains governed by this License without regard to the additional permissions.

 When you convey a copy of a covered work, you may at your option remove any additional permissions from that copy, or from any part of it. (Additional permissions may be written to require their own removal in certain cases when you modify the work.) You may place additional permissions on material, added by you to a covered work, for which you have or can give appropriate copyright permission.

 Notwithstanding any other provision of this License, for material you add to a covered work, you may (if authorized by the copyright holders of that material) supplement the terms of this License with terms:

 a) Disclaiming warranty or limiting liability differently from the terms of sections 15 and 16 of this License; or

 b) Requiring preservation of specified reasonable legal notices or author attributions in that material or in the Appropriate Legal Notices displayed by works containing it; or

 c) Prohibiting misrepresentation of the origin of that material, or requiring that modified versions of such material be marked in reasonable ways as different from the original version; or

 d) Limiting the use for publicity purposes of names of licensors or authors of the material; or

 e) Declining to grant rights under trademark law for use of some trade names, trademarks, or service marks; or

 f) Requiring indemnification of licensors and authors of that material by anyone who conveys the material (or modified versions of it) with contractual assumptions of liability to the recipient, for any liability that these contractual assumptions directly impose on

those licensors and authors.

 All other non-permissive additional terms are considered "further restrictions" within the meaning of section 10. If the Program as you received it, or any part of it, contains a notice stating that it is governed by this License along with a term that is a further restriction, you may remove that term. If a license document contains
a further restriction but permits relicensing or conveying under this License, you may add to a covered work material governed by the terms of that license document, provided that the further restriction does not survive such relicensing or conveying.

 If you add terms to a covered work in accord with this section, you must place, in the relevant source files, a statement of the additional terms that apply to those files, or a notice indicating where to find the applicable terms.

 Additional terms, permissive or non-permissive, may be stated in the form of a separately written license, or stated as exceptions; the above requirements apply either way.

8. Termination.

 You may not propagate or modify a covered work except as expressly provided under this License. Any attempt otherwise to propagate or modify it is void, and will automatically terminate your rights under this License (including any patent licenses granted under the third paragraph of section 11).

 However, if you cease all violation of this License, then your license from a particular copyright holder is reinstated (a) provisionally, unless and until the copyright holder explicitly and finally terminates your license, and (b) permanently, if the copyright holder fails to notify you of the violation by some reasonable means prior to 60 days after the cessation.

 Moreover, your license from a particular copyright holder is reinstated permanently if the copyright holder notifies you of the violation by some reasonable means, this is the first time you have received notice of violation of this License (for any work) from that copyright

 holder, and you cure the violation prior to 30 days after your receipt of the notice.

 Termination of your rights under this section does not terminate the licenses of parties who have received copies or rights from you under this License. If your rights have been terminated and not permanently reinstated, you do not qualify to receive new licenses for the same material under section 10.

9. Acceptance Not Required for Having Copies.

 You are not required to accept this License in order to receive or run a copy of the Program. Ancillary propagation of a covered work occurring solely as a consequence of using peer-to-peer transmission to receive a copy likewise does not require acceptance. However, nothing other than this License grants you permission to propagate or modify any covered work. These actions infringe copyright if you do not accept this License. Therefore, by modifying or propagating a covered work, you indicate your acceptance of this License to do so.

#### 10. Automatic Licensing of Downstream Recipients.

 Each time you convey a covered work, the recipient automatically receives a license from the original licensors, to run, modify and propagate that work, subject to this License. You are not responsible for enforcing compliance by third parties with this License.

 An "entity transaction" is a transaction transferring control of an organization, or substantially all assets of one, or subdividing an organization, or merging organizations. If propagation of a covered work results from an entity transaction, each party to that transaction who receives a copy of the work also receives whatever licenses to the work the party's predecessor in interest had or could give under the previous paragraph, plus a right to possession of the Corresponding Source of the work from the predecessor in interest, if the predecessor has it or can get it with reasonable efforts.

 You may not impose any further restrictions on the exercise of the rights

 granted or affirmed under this License. For example, you may not impose a license fee, royalty, or other charge for exercise of rights granted under this License, and you may not initiate litigation (including a cross-claim or counterclaim in a lawsuit) alleging that any patent claim is infringed by making, using, selling, offering for sale, or importing the Program or any portion of it.

11. Patents.

 A "contributor" is a copyright holder who authorizes use under this License of the Program or a work on which the Program is based. The work thus licensed is called the contributor's "contributor version".

 A contributor's "essential patent claims" are all patent claims owned or controlled by the contributor, whether already acquired or hereafter acquired, that would be infringed by some manner, permitted by this License, of making, using, or selling its contributor version, but do not include claims that would be infringed only as a consequence of further modification of the contributor version. For

purposes of this definition, "control" includes the right to grant

patent sublicenses in a manner consistent with the requirements of this License.

 Each contributor grants you a non-exclusive, worldwide, royalty-free patent license under the contributor's essential patent claims, to make, use, sell, offer for sale, import and otherwise run, modify and propagate the contents of its contributor version.

 In the following three paragraphs, a "patent license" is any express agreement or commitment, however denominated, not to enforce a patent (such as an express permission to practice a patent or covenant not to sue for patent infringement). To "grant" such a patent license to a party means to make such an agreement or commitment not to enforce a patent against the party.

 If you convey a covered work, knowingly relying on a patent license, and the Corresponding Source of the work is not available for anyone to copy, free of charge and under the terms of this License, through a

publicly available network server or other readily accessible means, then you must either (1) cause the Corresponding Source to be so available, or (2) arrange to deprive yourself of the benefit of the patent license for this particular work, or (3) arrange, in a manner consistent with the requirements of this License, to extend the patent license to downstream recipients. "Knowingly relying" means you have actual knowledge that, but for the patent license, your conveying the covered work in a country, or your recipient's use of the covered work in a country, would infringe one or more identifiable patents in that country that you have reason to believe are valid.

 If, pursuant to or in connection with a single transaction or arrangement, you convey, or propagate by procuring conveyance of, a covered work, and grant a patent license to some of the parties receiving the covered work authorizing them to use, propagate, modify or convey a specific copy of the covered work, then the patent license

you grant is automatically extended to all recipients of the covered work and works based on it.

 A patent license is "discriminatory" if it does not include within the scope of its coverage, prohibits the exercise of, or is conditioned on the non-exercise of one or more of the rights that are specifically granted under this License. You may not convey a covered work if you are a party to an arrangement with a third party that is in the business of distributing software, under which you make payment to the third party based on the extent of your activity of conveying the work, and under which the third party grants, to any of the parties who would receive the covered work from you, a discriminatory

patent license (a) in connection with copies of the covered work conveyed by you (or copies made from those copies), or (b) primarily for and in connection with specific products or compilations that contain the covered work, unless you entered into that arrangement, or

that patent license was granted, prior to 28 March 2007.

 Nothing in this License shall be construed as excluding or limiting any implied license or other defenses to infringement that may otherwise be available to you under applicable patent law.

12. No Surrender of Others' Freedom.

 If conditions are imposed on you (whether by court order, agreement or otherwise) that contradict the conditions of this License, they do not excuse you from the conditions of this License. If you cannot convey a covered work so as to satisfy simultaneously your obligations under this License and any other pertinent obligations, then as a consequence you may not convey it at all. For example, if you agree to terms that obligate you to collect a royalty for further conveying from those to whom you convey the Program, the only way you could satisfy both those terms and this License would be to refrain entirely from conveying the Program.

13. Use with the GNU Affero General Public License.

 Notwithstanding any other provision of this License, you have permission to link or combine any covered work with a work licensed under version 3 of the GNU Affero General Public License into a single combined work, and to convey the resulting work. The terms of this License will continue to apply to the part which is the covered work, but the special requirements of the GNU Affero General Public License, section 13, concerning interaction through a network will apply to the combination as such.

14. Revised Versions of this License.

 The Free Software Foundation may publish revised and/or new versions of the GNU General Public License from time to time. Such new versions will be similar in spirit to the present version, but may differ in detail to address new problems or concerns.

 Each version is given a distinguishing version number. If the Program specifies that a certain numbered version of the GNU General Public License "or any later version" applies to it, you have the option of following the terms and conditions either of that numbered version or of any later version published by the Free Software Foundation. If the Program does not specify a version number of the

GNU General Public License, you may choose any version ever published by the Free Software Foundation.

 If the Program specifies that a proxy can decide which future versions of the GNU General Public License can be used, that proxy's public statement of acceptance of a version permanently authorizes you to choose that version for the Program.

 Later license versions may give you additional or different permissions. However, no additional obligations are imposed on any author or copyright holder as a result of your choosing to follow a later version.

15. Disclaimer of Warranty.

 THERE IS NO WARRANTY FOR THE PROGRAM, TO THE EXTENT PERMITTED BY APPLICABLE LAW. EXCEPT WHEN OTHERWISE STATED IN WRITING THE COPYRIGHT HOLDERS AND/OR OTHER PARTIES PROVIDE THE PROGRAM "AS IS" WITHOUT WARRANTY

OF ANY KIND, EITHER EXPRESSED OR IMPLIED, INCLUDING, BUT NOT LIMITED TO, THE IMPLIED WARRANTIES OF MERCHANTABILITY AND FITNESS FOR A PARTICULAR PURPOSE. THE ENTIRE RISK AS TO THE QUALITY AND PERFORMANCE OF THE PROGRAM IS WITH YOU. SHOULD THE PROGRAM PROVE DEFECTIVE, YOU ASSUME THE COST OF ALL NECESSARY SERVICING, REPAIR OR CORRECTION.

16. Limitation of Liability.

 IN NO EVENT UNLESS REQUIRED BY APPLICABLE LAW OR AGREED TO IN WRITING WILL ANY COPYRIGHT HOLDER, OR ANY OTHER PARTY WHO MODIFIES AND/OR CONVEYS THE PROGRAM AS PERMITTED ABOVE, BE LIABLE TO YOU FOR DAMAGES, INCLUDING ANY GENERAL, SPECIAL, INCIDENTAL OR CONSEQUENTIAL DAMAGES ARISING OUT OF THE USE OR INABILITY TO USE THE PROGRAM (INCLUDING BUT NOT LIMITED TO LOSS OF DATA OR DATA BEING RENDERED INACCURATE OR LOSSES SUSTAINED BY YOU OR THIRD PARTIES OR A FAILURE OF THE PROGRAM TO OPERATE WITH ANY OTHER PROGRAMS), EVEN IF SUCH HOLDER OR OTHER PARTY HAS BEEN ADVISED OF THE POSSIBILITY OF SUCH DAMAGES.

 17. Interpretation of Sections 15 and 16.

 If the disclaimer of warranty and limitation of liability provided above cannot be given local legal effect according to their terms, reviewing courts shall apply local law that most closely approximates an absolute waiver of all civil liability in connection with the Program, unless a warranty or assumption of liability accompanies a copy of the Program in return for a fee.

END OF TERMS AND CONDITIONS

#### How to Apply These Terms to Your New Programs

 If you develop a new program, and you want it to be of the greatest possible use to the public, the best way to achieve this is to make it free software which everyone can redistribute and change under these terms.

 To do so, attach the following notices to the program. It is safest to attach them to the start of each source file to most effectively state the exclusion of warranty; and each file should have at least the "copyright" line and a pointer to where the full notice is found.

 <one line to give the program's name and a brief idea of what it does.> Copyright  $(C)$  <year > <name of author>

 This program is free software: you can redistribute it and/or modify it under the terms of the GNU General Public License as published by the Free Software Foundation, either version 3 of the License, or (at your option) any later version.

 This program is distributed in the hope that it will be useful, but WITHOUT ANY WARRANTY; without even the implied warranty of MERCHANTABILITY or FITNESS FOR A PARTICULAR PURPOSE. See the GNU General Public License for more details.

 You should have received a copy of the GNU General Public License along with this program. If not, see <http://www.gnu.org/licenses/>.

Also add information on how to contact you by electronic and paper mail.

 If the program does terminal interaction, make it output a short notice like this when it starts in an interactive mode:

 $<$ program> Copyright (C) $<$ year>  $<$ name of author> This program comes with ABSOLUTELY NO WARRANTY; for details type `show w'. This is free software, and you are welcome to redistribute it under certain conditions; type `show c' for details.

The hypothetical commands `show w' and `show c' should show the appropriate parts of the General Public License. Of course, your program's commands might be different; for a GUI interface, you would use an "about box".

 You should also get your employer (if you work as a programmer) or school, if any, to sign a "copyright disclaimer" for the program, if necessary. For more information on this, and how to apply and follow the GNU GPL, see <http://www.gnu.org/licenses/>.

 The GNU General Public License does not permit incorporating your program into proprietary programs. If your program is a subroutine library, you may consider it more useful to permit linking proprietary applications with the library. If this is what you want to do, use the GNU Lesser General Public License instead of this License. But first, please read <http://www.gnu.org/philosophy/why-not-lgpl.html>.

# **1.105 libassuan 2.5.3 1.105.1 Available under license :**

## GNU LESSER GENERAL PUBLIC LICENSE Version 2.1, February 1999

Copyright (C) 1991, 1999 Free Software Foundation, Inc. 51 Franklin St, Fifth Floor, Boston, MA 02110-1301 USA Everyone is permitted to copy and distribute verbatim copies of this license document, but changing it is not allowed.

[This is the first released version of the Lesser GPL. It also counts as the successor of the GNU Library Public License, version 2, hence the version number 2.1.]

#### Preamble

 The licenses for most software are designed to take away your freedom to share and change it. By contrast, the GNU General Public Licenses are intended to guarantee your freedom to share and change free software--to make sure the software is free for all its users.

 This license, the Lesser General Public License, applies to some specially designated software packages--typically libraries--of the Free Software Foundation and other authors who decide to use it. You

can use it too, but we suggest you first think carefully about whether this license or the ordinary General Public License is the better strategy to use in any particular case, based on the explanations below.

 When we speak of free software, we are referring to freedom of use, not price. Our General Public Licenses are designed to make sure that you have the freedom to distribute copies of free software (and charge for this service if you wish); that you receive source code or can get it if you want it; that you can change the software and use pieces of it in new free programs; and that you are informed that you can do

#### these things.

 To protect your rights, we need to make restrictions that forbid distributors to deny you these rights or to ask you to surrender these rights. These restrictions translate to certain responsibilities for you if you distribute copies of the library or if you modify it.

## For example, if you distribute copies of the library, whether gratis

or for a fee, you must give the recipients all the rights that we gave you. You must make sure that they, too, receive or can get the source code. If you link other code with the library, you must provide complete object files to the recipients, so that they can relink them with the library after making changes to the library and recompiling it. And you must show them these terms so they know their rights.

 We protect your rights with a two-step method: (1) we copyright the library, and (2) we offer you this license, which gives you legal permission to copy, distribute and/or modify the library.

 To protect each distributor, we want to make it very clear that there is no warranty for the free library. Also, if the library is modified by someone else and passed on, the recipients should know that what they have is not the original version, so that the original author's reputation will not be affected by problems that might be introduced by others.

#### Finally, software

 patents pose a constant threat to the existence of any free program. We wish to make sure that a company cannot effectively restrict the users of a free program by obtaining a restrictive license from a patent holder. Therefore, we insist that any patent license obtained for a version of the library must be consistent with the full freedom of use specified in this license.

 Most GNU software, including some libraries, is covered by the ordinary GNU General Public License. This license, the GNU Lesser General Public License, applies to certain designated libraries, and is quite different from the ordinary General Public License. We use this license for certain libraries in order to permit linking those libraries into non-free programs.

 When a program is linked with a library, whether statically or using a shared library, the combination of the two is legally speaking a combined work, a derivative of the original library. The ordinary General Public License therefore permits such linking only if the entire combination fits its criteria of freedom. The Lesser General

Public License permits more lax criteria for linking other code with the library.

 We call this license the "Lesser" General Public License because it does Less to protect the user's freedom than the ordinary General Public License. It also provides other free software developers Less of an advantage over competing non-free programs. These disadvantages are the reason we use the ordinary General Public License for many libraries. However, the Lesser license provides advantages in certain special circumstances.

 For example, on rare occasions, there may be a special need to encourage the widest possible use of a certain library, so that it becomes a de-facto standard. To achieve this, non-free programs must be allowed to use the library. A more frequent case is that a free library does the same job as widely used non-free libraries. In this case, there is little to gain by limiting the free library to free software only, so we use the Lesser General Public License.

 In other cases, permission to use a particular library in non-free programs enables a greater number of people to use a large body of free software. For example, permission to use the GNU C Library in non-free programs enables many more people to use the whole GNU operating system, as well as its variant, the GNU/Linux operating system.

 Although the Lesser General Public License is Less protective of the users' freedom, it does ensure that the user of a program that is linked with the Library has the freedom and the wherewithal to run that program using a modified version of the Library.

 The precise terms and conditions for copying, distribution and modification follow. Pay close attention to the difference between a "work based on the library" and a "work that uses the library". The former contains code derived from the library, whereas the latter must be combined with the library in order to run.

## GNU LESSER GENERAL PUBLIC LICENSE TERMS AND CONDITIONS FOR COPYING, DISTRIBUTION AND MODIFICATION

 0. This License Agreement applies to any software library or other program which contains a notice placed by the copyright holder or other authorized party saying it may be distributed under the terms of this Lesser General Public License (also called "this License"). Each licensee is addressed as "you".

 A "library" means a collection of software functions and/or data prepared so as to be conveniently linked with application programs (which use some of those functions and data) to form executables.

 The "Library", below, refers to any such software library or work which has been distributed under these terms. A "work based on the Library" means either the Library or any derivative work under copyright law: that is to say, a work containing the Library or a portion of it, either verbatim or with modifications and/or translated straightforwardly into another language. (Hereinafter, translation is included without limitation in the term "modification".)

 "Source code" for a work means the preferred form of the work for making modifications to it. For a library, complete source code means all the source code for all modules it contains, plus any associated interface definition files, plus the scripts used to control compilation and installation of the library.

 Activities other than copying, distribution and modification are not covered by this License; they are outside its scope. The act of running a program using the Library is not restricted, and output from such a program is covered only if its contents constitute a work based on the Library (independent of the use of the Library in a tool for writing it). Whether that is true depends on what the Library does and what the program that uses the Library does.

 1. You may copy and distribute verbatim copies of the Library's complete source code as you receive it, in any medium, provided that

you conspicuously and appropriately publish on each copy an appropriate copyright notice and disclaimer of warranty; keep intact all the notices that refer to this License and to the absence of any warranty; and distribute a copy of this License along with the Library.

 You may charge a fee for the physical act of transferring a copy, and you may at your option offer warranty protection in exchange for a fee.

 2. You may modify your copy or copies of the Library or any portion of it, thus forming a work based on the Library, and copy and distribute such modifications or work under the terms of Section 1 above, provided that you also meet all of these conditions:

a) The modified work must itself be a software library.

b) You must cause the files modified to carry prominent notices

stating that you changed the files and the date of any change.

 c) You must cause the whole of the work to be licensed at no charge to all third parties under the terms of this License.

 d) If a facility in the modified Library refers to a function or a table of data to be supplied by an application program that uses the facility, other than as an argument passed when the facility is invoked, then you must make a good faith effort to ensure that, in the event an application does not supply such function or table, the facility still operates, and performs whatever part of its purpose remains meaningful.

 (For example, a function in a library to compute square roots has a purpose that is entirely well-defined independent of the application. Therefore, Subsection 2d requires that any application-supplied function or table used by this function must be optional: if the application does not supply it, the square root function must still compute square roots.)

These requirements apply to the modified work as a whole. If identifiable sections of that work are not derived from the Library, and can be reasonably

 considered independent and separate works in themselves, then this License, and its terms, do not apply to those sections when you distribute them as separate works. But when you distribute the same sections as part of a whole which is a work based on the Library, the distribution of the whole must be on the terms of this License, whose permissions for other licensees extend to the entire whole, and thus to each and every part regardless of who wrote it.

Thus, it is not the intent of this section to claim rights or contest your rights to work written entirely by you; rather, the intent is to exercise the right to control the distribution of derivative or collective works based on the Library.

In addition, mere aggregation of another work not based on the Library with the Library (or with a work based on the Library) on a volume of a storage or distribution medium does not bring the other work under the scope of this License.

 3. You may opt to apply the terms of the ordinary GNU General Public

License instead of this License to a given copy of the Library. To do this, you must alter all the notices that refer to this License, so that they refer to the ordinary GNU General Public License, version 2, instead of to this License. (If a newer version than version 2 of the ordinary GNU General Public License has appeared, then you can specify that version instead if you wish.) Do not make any other change in these notices.

 Once this change is made in a given copy, it is irreversible for that copy, so the ordinary GNU General Public License applies to all subsequent copies and derivative works made from that copy.

 This option is useful when you wish to copy part of the code of the Library into a program that is not a library.

 4. You may copy and distribute the Library (or a portion or derivative of it, under Section 2) in object code or executable form under the terms of Sections 1 and 2 above provided that you accompany it with the complete corresponding machine-readable source code, which must be distributed under the terms of Sections 1 and 2 above on a medium customarily used for software interchange.

 If distribution of object code is made by offering access to copy from a designated place, then offering equivalent access to copy the source code from the same place satisfies the requirement to distribute the source code, even though third parties are not compelled to copy the source along with the object code.

 5. A program that contains no derivative of any portion of the Library, but is designed to work with the Library by being compiled or linked with it, is called a "work that uses the Library". Such a work, in isolation, is not a derivative work of the Library, and therefore falls outside the scope of this License.

 However, linking a "work that uses the Library" with the Library creates an executable that is a derivative of the Library (because it contains portions of the Library), rather than a "work that uses the

library". The executable is therefore covered by this License. Section 6 states terms for distribution of such executables.

 When a "work that uses the Library" uses material from a header file that is part of the Library, the object code for the work may be a derivative work of the Library even though the source code is not. Whether this is true is especially significant if the work can be linked without the Library, or if the work is itself a library. The threshold for this to be true is not precisely defined by law.

 If such an object file uses only numerical parameters, data structure layouts and accessors, and small macros and small inline functions (ten lines or less in length), then the use of the object file is unrestricted, regardless of whether it is legally a derivative work. (Executables containing this object code plus portions of the Library will still fall under Section 6.)

 Otherwise, if the work is a derivative of the Library, you may distribute the object code for the work under the terms of Section 6. Any executables containing that work also fall under Section 6, whether or not they are linked directly with the Library itself.

 6. As an exception to the Sections above, you may also combine or link a "work that uses the Library" with the Library to produce a work containing portions of the Library, and distribute that work under terms of your choice, provided that the terms permit modification of the work for the customer's own use and reverse engineering for debugging such modifications.

 You must give prominent notice with each copy of the work that the Library is used in it and that the Library and its use are covered by this License. You must supply a copy of this License. If the work during execution displays copyright notices, you must include the copyright notice for the Library among them, as well as a reference directing the user to the copy of this License. Also, you must do one of these things:

a) Accompany the

work with the complete corresponding

 machine-readable source code for the Library including whatever changes were used in the work (which must be distributed under Sections 1 and 2 above); and, if the work is an executable linked with the Library, with the complete machine-readable "work that uses the Library", as object code and/or source code, so that the user can modify the Library and then relink to produce a modified executable containing the modified Library. (It is understood that the user who changes the contents of definitions files in the Library will not necessarily be able to recompile the application to use the modified definitions.)

 b) Use a suitable shared library mechanism for linking with the Library. A suitable mechanism is one that (1) uses at run time a copy of the library already present on the user's computer system, rather than copying library functions into the executable, and (2) will operate properly

 with a modified version of the library, if the user installs one, as long as the modified version is interface-compatible with the version that the work was made with.  c) Accompany the work with a written offer, valid for at least three years, to give the same user the materials specified in Subsection 6a, above, for a charge no more than the cost of performing this distribution.

 d) If distribution of the work is made by offering access to copy from a designated place, offer equivalent access to copy the above specified materials from the same place.

 e) Verify that the user has already received a copy of these materials or that you have already sent this user a copy.

 For an executable, the required form of the "work that uses the Library" must include any data and utility programs needed for reproducing the executable from it. However, as a special exception, the materials to be distributed need not include anything that is normally

 distributed (in either source or binary form) with the major components (compiler, kernel, and so on) of the operating system on which the executable runs, unless that component itself accompanies the executable.

 It may happen that this requirement contradicts the license restrictions of other proprietary libraries that do not normally accompany the operating system. Such a contradiction means you cannot use both them and the Library together in an executable that you distribute.

 7. You may place library facilities that are a work based on the Library side-by-side in a single library together with other library facilities not covered by this License, and distribute such a combined library, provided that the separate distribution of the work based on the Library and of the other library facilities is otherwise permitted, and provided that you do these two things:

 a) Accompany the combined library with a copy of the same work based on the Library, uncombined with any other library facilities. This must be distributed under the terms of the Sections above.

 b) Give prominent notice with the combined library of the fact that part of it is a work based on the Library, and explaining where to find the accompanying uncombined form of the same work.

 8. You may not copy, modify, sublicense, link with, or distribute the Library except as expressly provided under this License. Any attempt otherwise to copy, modify, sublicense, link with, or

distribute the Library is void, and will automatically terminate your rights under this License. However, parties who have received copies, or rights, from you under this License will not have their licenses terminated so long as such parties remain in full compliance.

 9. You are not required to accept this License, since you have not signed it. However, nothing else grants you permission to modify or distribute the Library or its derivative works. These actions are prohibited by law if you

 do not accept this License. Therefore, by modifying or distributing the Library (or any work based on the Library), you indicate your acceptance of this License to do so, and all its terms and conditions for copying, distributing or modifying the Library or works based on it.

 10. Each time you redistribute the Library (or any work based on the Library), the recipient automatically receives a license from the original licensor to copy, distribute, link with or modify the Library subject to these terms and conditions. You may not impose any further restrictions on the recipients' exercise of the rights granted herein. You are not responsible for enforcing compliance by third parties with this License.

 11. If, as a consequence of a court judgment or allegation of patent infringement or for any other reason (not limited to patent issues), conditions are imposed on you (whether by court order, agreement or otherwise) that contradict the conditions of this License, they do not excuse

 you from the conditions of this License. If you cannot distribute so as to satisfy simultaneously your obligations under this License and any other pertinent obligations, then as a consequence you may not distribute the Library at all. For example, if a patent license would not permit royalty-free redistribution of the Library by all those who receive copies directly or indirectly through you, then the only way you could satisfy both it and this License would be to refrain entirely from distribution of the Library.

If any portion of this section is held invalid or unenforceable under any particular circumstance, the balance of the section is intended to apply, and the section as a whole is intended to apply in other circumstances.

It is not the purpose of this section to induce you to infringe any patents or other property right claims or to contest validity of any such claims; this section has the sole purpose of protecting the integrity of the free software distribution system which is implemented by public license practices. Many people have made

generous contributions to the wide range of software distributed through that system in reliance on consistent application of that system; it is up to the author/donor to decide if he or she is willing to distribute software through any other system and a licensee cannot impose that choice.

This section is intended to make thoroughly clear what is believed to be a consequence of the rest of this License.

 12. If the distribution and/or use of the Library is restricted in certain countries either by patents or by copyrighted interfaces, the original copyright holder who places the Library under this License may add an explicit geographical distribution limitation excluding those countries, so that distribution is permitted only in or among countries not thus excluded. In such case, this License incorporates the limitation as if written in the body of this License.

 13. The Free Software Foundation may publish revised and/or new

versions of the Lesser General Public License from time to time. Such new versions will be similar in spirit to the present version, but may differ in detail to address new problems or concerns.

Each version is given a distinguishing version number. If the Library specifies a version number of this License which applies to it and "any later version", you have the option of following the terms and conditions either of that version or of any later version published by the Free Software Foundation. If the Library does not specify a license version number, you may choose any version ever published by the Free Software Foundation.

 14. If you wish to incorporate parts of the Library into other free programs whose distribution conditions are incompatible with these, write to the author to ask for permission. For software which is copyrighted by the Free Software Foundation, write to the Free Software Foundation; we sometimes make exceptions for this. Our decision will

 be guided by the two goals of preserving the free status of all derivatives of our free software and of promoting the sharing and reuse of software generally.

#### NO WARRANTY

 15. BECAUSE THE LIBRARY IS LICENSED FREE OF CHARGE, THERE IS NO WARRANTY FOR THE LIBRARY, TO THE EXTENT PERMITTED BY APPLICABLE LAW. EXCEPT WHEN OTHERWISE STATED IN WRITING THE COPYRIGHT HOLDERS AND/OR OTHER PARTIES PROVIDE THE LIBRARY "AS IS" WITHOUT WARRANTY OF ANY KIND, EITHER EXPRESSED OR IMPLIED, INCLUDING, BUT NOT LIMITED TO, THE

IMPLIED WARRANTIES OF MERCHANTABILITY AND FITNESS FOR A PARTICULAR PURPOSE. THE ENTIRE RISK AS TO THE QUALITY AND PERFORMANCE OF THE LIBRARY IS WITH YOU. SHOULD THE LIBRARY PROVE DEFECTIVE, YOU ASSUME THE COST OF ALL NECESSARY SERVICING, REPAIR OR CORRECTION.

 16. IN NO EVENT UNLESS REQUIRED BY APPLICABLE LAW OR AGREED TO IN WRITING WILL ANY COPYRIGHT HOLDER, OR ANY OTHER PARTY WHO MAY MODIFY AND/OR REDISTRIBUTE THE LIBRARY AS PERMITTED ABOVE, BE LIABLE TO YOU FOR DAMAGES, INCLUDING ANY GENERAL, SPECIAL, INCIDENTAL OR CONSEQUENTIAL DAMAGES ARISING OUT OF THE USE OR INABILITY TO USE THE LIBRARY (INCLUDING BUT NOT LIMITED TO LOSS OF DATA OR DATA BEING RENDERED INACCURATE OR LOSSES SUSTAINED BY YOU OR THIRD PARTIES OR A FAILURE OF THE LIBRARY TO OPERATE WITH ANY OTHER SOFTWARE), EVEN IF SUCH HOLDER OR OTHER PARTY HAS BEEN ADVISED OF THE POSSIBILITY OF SUCH DAMAGES.

### END OF TERMS AND CONDITIONS

How to Apply These Terms to Your New Libraries

 If you develop a new library, and you want it to be of the greatest possible use to the public, we recommend making it free software that everyone can redistribute and change. You can do so by permitting redistribution under these terms (or, alternatively, under the terms of the ordinary General Public License).

 To apply these terms, attach the following notices to the library. It is safest to attach them to the start of each source file to most effectively

 convey the exclusion of warranty; and each file should have at least the "copyright" line and a pointer to where the full notice is found.

 <one line to give the library's name and a brief idea of what it does.> Copyright  $(C)$  <year > <name of author>

 This library is free software; you can redistribute it and/or modify it under the terms of the GNU Lesser General Public License as published by the Free Software Foundation; either version 2.1 of the License, or (at your option) any later version.

 This library is distributed in the hope that it will be useful, but WITHOUT ANY WARRANTY; without even the implied warranty of MERCHANTABILITY or FITNESS FOR A PARTICULAR PURPOSE. See the GNU Lesser General Public License for more details.

 You should have received a copy of the GNU Lesser General Public License along with this library; if not, write to the Free Software Foundation, Inc., 51 Franklin St, Fifth Floor, Boston, MA 02110-1301 USA

Also add information on how to contact you by electronic and paper mail.

You should also get your employer (if you work as a programmer) or your school, if any, to sign a "copyright disclaimer" for the library, if necessary. Here is a sample; alter the names:

 Yoyodyne, Inc., hereby disclaims all copyright interest in the library `Frob' (a library for tweaking knobs) written by James Random Hacker.

 <signature of Ty Coon>, 1 April 1990 Ty Coon, President of Vice

That's all there is to it!

 GNU GENERAL PUBLIC LICENSE Version 3, 29 June 2007

Copyright (C) 2007 Free Software Foundation, Inc. <http://fsf.org/> Everyone is permitted to copy and distribute verbatim copies of this license document, but changing it is not allowed.

 Preamble

 The GNU General Public License is a free, copyleft license for software and other kinds of works.

 The licenses for most software and other practical works are designed to take away your freedom to share and change the works. By contrast, the GNU General Public License is intended to guarantee your freedom to share and change all versions of a program--to make sure it remains free software for all its users. We, the Free Software Foundation, use the GNU General Public License for most of our software; it applies also to any other work released this way by its authors. You can apply it to your programs, too.

 When we speak of free software, we are referring to freedom, not price. Our General Public Licenses are designed to make sure that you have the freedom to distribute copies of free software (and charge for them if you wish), that you receive source code or can get it if you want it, that you can change the software or use pieces of it in new free programs, and that you know you can do these things.

 To protect your rights, we need to prevent others from denying you these rights or asking you to surrender the rights. Therefore, you have certain responsibilities if you distribute copies of the software, or if you modify it: responsibilities to respect the freedom of others.

 For example, if you distribute copies of such a program, whether gratis or for a fee, you must pass on to the recipients the same freedoms that you received. You must make sure that they, too, receive or can get the source code. And you must show them these terms so they know their rights.

 Developers that use the GNU GPL protect your rights with two steps: (1) assert copyright on the software, and (2) offer you this License giving you legal permission to copy, distribute and/or modify it.

 For the developers' and authors' protection, the GPL clearly explains that there is no warranty for this free software. For both users' and authors' sake, the GPL requires that modified versions be marked as changed, so that their problems will not be attributed erroneously to authors of previous versions.

 Some devices are designed to deny users access to install or run modified versions of the software inside them, although the manufacturer can do so. This is fundamentally incompatible with the aim of protecting users' freedom to change the software. The systematic pattern of such abuse occurs in the area of products for individuals to use, which is precisely where it is most unacceptable. Therefore, we have designed this version of the GPL to prohibit the practice for those products. If such problems arise substantially in other domains, we stand ready to extend this provision to those domains in future versions

of the GPL, as needed to protect the freedom of users.

 Finally, every program is threatened constantly by software patents. States should not allow patents to restrict development and use of software on general-purpose computers, but in those that do, we wish to avoid the special danger that patents applied to a free program could make it effectively proprietary. To prevent this, the GPL assures that patents cannot be used to render the program non-free.

 The precise terms and conditions for copying, distribution and modification follow.

#### TERMS AND CONDITIONS

0. Definitions.

"This License" refers to version 3 of the GNU General Public License.

 "Copyright" also means copyright-like laws that apply to other kinds of works, such as semiconductor masks.

 "The Program" refers to any copyrightable work licensed under this License. Each licensee is addressed as "you". "Licensees" and "recipients" may be individuals or organizations.

#### To

 "modify" a work means to copy from or adapt all or part of the work in a fashion requiring copyright permission, other than the making of an exact copy. The resulting work is called a "modified version" of the earlier work or a work "based on" the earlier work.

 A "covered work" means either the unmodified Program or a work based on the Program.

 To "propagate" a work means to do anything with it that, without permission, would make you directly or secondarily liable for infringement under applicable copyright law, except executing it on a computer or modifying a private copy. Propagation includes copying, distribution (with or without modification), making available to the public, and in some countries other activities as well.

 To "convey" a work means any kind of propagation that enables other parties to make or receive copies. Mere interaction with a user through a computer network, with no transfer of a copy, is not conveying.

## An interactive user interface displays "Appropriate Legal Notices"

to the extent that it includes a convenient and prominently visible feature that (1) displays an appropriate copyright notice, and (2) tells the user that there is no warranty for the work (except to the extent that warranties are provided), that licensees may convey the work under this License, and how to view a copy of this License. If the interface presents a list of user commands or options, such as a menu, a prominent item in the list meets this criterion.

#### 1. Source Code.

 The "source code" for a work means the preferred form of the work for making modifications to it. "Object code" means any non-source form of a work.

 A "Standard Interface" means an interface that either is an official standard defined by a recognized standards body, or, in the case of

interfaces specified for a particular programming language, one that is widely used among developers working in that language.

 The "System Libraries" of an executable work include anything, other than

 the work as a whole, that (a) is included in the normal form of packaging a Major Component, but which is not part of that Major Component, and (b) serves only to enable use of the work with that Major Component, or to implement a Standard Interface for which an implementation is available to the public in source code form. A "Major Component", in this context, means a major essential component (kernel, window system, and so on) of the specific operating system (if any) on which the executable work runs, or a compiler used to produce the work, or an object code interpreter used to run it.

 The "Corresponding Source" for a work in object code form means all the source code needed to generate, install, and (for an executable work) run the object code and to modify the work, including scripts to control those activities. However, it does not include the work's System Libraries, or general-purpose tools or generally available free programs which are used unmodified in performing those activities but

which are not part of the work. For example, Corresponding Source includes interface definition files associated with source files for the work, and the source code for shared libraries and dynamically linked subprograms that the work is specifically designed to require, such as by intimate data communication or control flow between those subprograms and other parts of the work.

 The Corresponding Source need not include anything that users can regenerate automatically from other parts of the Corresponding Source.

 The Corresponding Source for a work in source code form is that same work.

#### 2. Basic Permissions.

 All rights granted under this License are granted for the term of copyright on the Program, and are irrevocable provided the stated conditions are met. This License explicitly affirms your unlimited permission to run the unmodified Program. The output from running a covered work is covered by this License only if the output, given its content,

 constitutes a covered work. This License acknowledges your rights of fair use or other equivalent, as provided by copyright law.

You may make, run and propagate covered works that you do not

convey, without conditions so long as your license otherwise remains in force. You may convey covered works to others for the sole purpose of having them make modifications exclusively for you, or provide you with facilities for running those works, provided that you comply with the terms of this License in conveying all material for which you do not control copyright. Those thus making or running the covered works for you must do so exclusively on your behalf, under your direction and control, on terms that prohibit them from making any copies of your copyrighted material outside their relationship with you.

 Conveying under any other circumstances is permitted solely under the conditions stated below. Sublicensing is not allowed; section 10 makes it unnecessary.

 3. Protecting Users' Legal Rights From Anti-Circumvention Law.

 No covered work shall be deemed part of an effective technological measure under any applicable law fulfilling obligations under article 11 of the WIPO copyright treaty adopted on 20 December 1996, or similar laws prohibiting or restricting circumvention of such measures.

 When you convey a covered work, you waive any legal power to forbid circumvention of technological measures to the extent such circumvention is effected by exercising rights under this License with respect to the covered work, and you disclaim any intention to limit operation or modification of the work as a means of enforcing, against the work's users, your or third parties' legal rights to forbid circumvention of technological measures.

#### 4. Conveying Verbatim Copies.

 You may convey verbatim copies of the Program's source code as you receive it, in any medium, provided that you conspicuously and appropriately publish on each copy an appropriate copyright notice; keep

 intact all notices stating that this License and any non-permissive terms added in accord with section 7 apply to the code; keep intact all notices of the absence of any warranty; and give all recipients a copy of this License along with the Program.

 You may charge any price or no price for each copy that you convey, and you may offer support or warranty protection for a fee.

5. Conveying Modified Source Versions.

You may convey a work based on the Program, or the modifications to

produce it from the Program, in the form of source code under the terms of section 4, provided that you also meet all of these conditions:

 a) The work must carry prominent notices stating that you modified it, and giving a relevant date.

 b) The work must carry prominent notices stating that it is released under this License and any conditions added under section 7. This requirement modifies the requirement in section 4 to "keep intact all notices".

c) You must license

the entire work, as a whole, under this

 License to anyone who comes into possession of a copy. This License will therefore apply, along with any applicable section 7 additional terms, to the whole of the work, and all its parts, regardless of how they are packaged. This License gives no permission to license the work in any other way, but it does not invalidate such permission if you have separately received it.

 d) If the work has interactive user interfaces, each must display Appropriate Legal Notices; however, if the Program has interactive interfaces that do not display Appropriate Legal Notices, your work need not make them do so.

 A compilation of a covered work with other separate and independent works, which are not by their nature extensions of the covered work, and which are not combined with it such as to form a larger program, in or on a volume of a storage or distribution medium, is called an "aggregate" if the compilation and its resulting copyright are not used to limit the access or legal rights of the compilation's users beyond what the individual works permit. Inclusion of a covered work in an aggregate does not cause this License to apply to the other

6. Conveying Non-Source Forms.

parts of the aggregate.

 You may convey a covered work in object code form under the terms of sections 4 and 5, provided that you also convey the machine-readable Corresponding Source under the terms of this License, in one of these ways:

 a) Convey the object code in, or embodied in, a physical product (including a physical distribution medium), accompanied by the Corresponding Source fixed on a durable physical medium customarily used for software interchange.

 b) Convey the object code in, or embodied in, a physical product (including a physical distribution medium), accompanied by a written offer, valid for at least three years and valid for as long as you offer spare parts or customer support for that product

 model, to give anyone who possesses the object code either (1) a copy of the Corresponding Source for all the software in the product that is covered by this License, on a durable physical medium customarily used for software interchange, for a price no more than your reasonable cost of physically performing this conveying of source, or (2) access to copy the Corresponding Source from a network server at no charge.

 c) Convey individual copies of the object code with a copy of the written offer to provide the Corresponding Source. This alternative is allowed only occasionally and noncommercially, and only if you received the object code with such an offer, in accord with subsection 6b.

 d) Convey the object code by offering access from a designated place (gratis or for a charge), and offer equivalent access to the Corresponding Source in the same way through the same place at no further charge.

You need not require recipients to copy the

 Corresponding Source along with the object code. If the place to copy the object code is a network server, the Corresponding Source may be on a different server (operated by you or a third party) that supports equivalent copying facilities, provided you maintain clear directions next to the object code saying where to find the Corresponding Source. Regardless of what server hosts the Corresponding Source, you remain obligated to ensure that it is available for as long as needed to satisfy these requirements.

 e) Convey the object code using peer-to-peer transmission, provided you inform other peers where the object code and Corresponding Source of the work are being offered to the general public at no charge under subsection 6d.

 A separable portion of the object code, whose source code is excluded from the Corresponding Source as a System Library, need not be included in conveying the object code work.

 A "User Product" is either (1) a "consumer product", which means any tangible personal property which is normally used for personal, family, or household purposes, or (2) anything designed or sold for incorporation into a dwelling. In determining whether a product is a consumer product, doubtful cases shall be resolved in favor of coverage. For a particular

product received by a particular user, "normally used" refers to a typical or common use of that class of product, regardless of the status of the particular user or of the way in which the particular user actually uses, or expects or is expected to use, the product. A product is a consumer product regardless of whether the product has substantial commercial, industrial or non-consumer uses, unless such uses represent the only significant mode of use of the product.

 "Installation Information" for a User Product means any methods, procedures, authorization keys, or other information required to install and execute

 modified versions of a covered work in that User Product from a modified version of its Corresponding Source. The information must suffice to ensure that the continued functioning of the modified object code is in no case prevented or interfered with solely because modification has been made.

 If you convey an object code work under this section in, or with, or specifically for use in, a User Product, and the conveying occurs as part of a transaction in which the right of possession and use of the User Product is transferred to the recipient in perpetuity or for a fixed term (regardless of how the transaction is characterized), the Corresponding Source conveyed under this section must be accompanied by the Installation Information. But this requirement does not apply if neither you nor any third party retains the ability to install modified object code on the User Product (for example, the work has been installed in ROM).

## The requirement to provide Installation Information does not include a

requirement to continue to provide support service, warranty, or updates for a work that has been modified or installed by the recipient, or for the User Product in which it has been modified or installed. Access to a network may be denied when the modification itself materially and adversely affects the operation of the network or violates the rules and protocols for communication across the network.

 Corresponding Source conveyed, and Installation Information provided, in accord with this section must be in a format that is publicly documented (and with an implementation available to the public in source code form), and must require no special password or key for unpacking, reading or copying.

#### 7. Additional Terms.

 "Additional permissions" are terms that supplement the terms of this License by making exceptions from one or more of its conditions. Additional permissions that are applicable to the entire Program shall be treated as though they were included

in this License, to the extent

that they are valid under applicable law. If additional permissions apply only to part of the Program, that part may be used separately under those permissions, but the entire Program remains governed by this License without regard to the additional permissions.

 When you convey a copy of a covered work, you may at your option remove any additional permissions from that copy, or from any part of it. (Additional permissions may be written to require their own removal in certain cases when you modify the work.) You may place additional permissions on material, added by you to a covered work, for which you have or can give appropriate copyright permission.

 Notwithstanding any other provision of this License, for material you add to a covered work, you may (if authorized by the copyright holders of that material) supplement the terms of this License with terms:

 a) Disclaiming warranty or limiting liability differently from the terms of sections 15 and 16 of this License; or

 b) Requiring preservation of specified reasonable legal notices or author attributions in that material or in the Appropriate Legal Notices displayed by works containing it; or

 c) Prohibiting misrepresentation of the origin of that material, or requiring that modified versions of such material be marked in reasonable ways as different from the original version; or

 d) Limiting the use for publicity purposes of names of licensors or authors of the material; or

 e) Declining to grant rights under trademark law for use of some trade names, trademarks, or service marks; or

 f) Requiring indemnification of licensors and authors of that material by anyone who conveys the material (or modified versions of it) with contractual assumptions of liability to the recipient, for any liability that these contractual assumptions directly impose on those licensors and authors.

 All other non-permissive additional terms are considered "further restrictions" within the meaning of section 10. If the Program as you received it, or any part of it, contains a notice stating that it is governed by this License along with a term that is a further restriction, you may remove that term. If a license document contains a further restriction but permits relicensing or conveying under this License, you may add to a covered work material governed by the terms of that license document, provided that the further restriction does not survive such relicensing or conveying.

 If you add terms to a covered work in accord with this section, you must place, in the relevant source files, a statement of the additional terms that apply to those files, or a notice indicating where to find the applicable terms.

 Additional terms, permissive or non-permissive, may be stated in the form of a separately written license, or stated as exceptions; the above requirements apply either way.

#### 8. Termination.

#### You may

 not propagate or modify a covered work except as expressly provided under this License. Any attempt otherwise to propagate or modify it is void, and will automatically terminate your rights under this License (including any patent licenses granted under the third paragraph of section 11).

 However, if you cease all violation of this License, then your license from a particular copyright holder is reinstated (a) provisionally, unless and until the copyright holder explicitly and finally terminates your license, and (b) permanently, if the copyright holder fails to notify you of the violation by some reasonable means prior to 60 days after the cessation.

 Moreover, your license from a particular copyright holder is reinstated permanently if the copyright holder notifies you of the violation by some reasonable means, this is the first time you have received notice of violation of this License (for any work) from that copyright holder, and you cure the violation prior to 30 days after your

receipt of the notice.

 Termination of your rights under this section does not terminate the licenses of parties who have received copies or rights from you under this License. If your rights have been terminated and not permanently reinstated, you do not qualify to receive new licenses for the same material under section 10.

9. Acceptance Not Required for Having Copies.

 You are not required to accept this License in order to receive or run a copy of the Program. Ancillary propagation of a covered work occurring solely as a consequence of using peer-to-peer transmission to receive a copy likewise does not require acceptance. However, nothing other than this License grants you permission to propagate or modify any covered work. These actions infringe copyright if you do not accept this License. Therefore, by modifying or propagating a covered work, you indicate your acceptance of this License to do so.

10. Automatic Licensing of Downstream Recipients.

#### Each time

 you convey a covered work, the recipient automatically receives a license from the original licensors, to run, modify and propagate that work, subject to this License. You are not responsible for enforcing compliance by third parties with this License.

 An "entity transaction" is a transaction transferring control of an organization, or substantially all assets of one, or subdividing an organization, or merging organizations. If propagation of a covered work results from an entity transaction, each party to that transaction who receives a copy of the work also receives whatever licenses to the work the party's predecessor in interest had or could give under the previous paragraph, plus a right to possession of the Corresponding Source of the work from the predecessor in interest, if the predecessor has it or can get it with reasonable efforts.

 You may not impose any further restrictions on the exercise of the rights granted or affirmed under this License. For example, you may not

 impose a license fee, royalty, or other charge for exercise of rights granted under this License, and you may not initiate litigation (including a cross-claim or counterclaim in a lawsuit) alleging that any patent claim is infringed by making, using, selling, offering for sale, or importing the Program or any portion of it.

#### 11. Patents.

 A "contributor" is a copyright holder who authorizes use under this License of the Program or a work on which the Program is based. The work thus licensed is called the contributor's "contributor version".

 A contributor's "essential patent claims" are all patent claims owned or controlled by the contributor, whether already acquired or hereafter acquired, that would be infringed by some manner, permitted by this License, of making, using, or selling its contributor version, but do not include claims that would be infringed only as a consequence of further modification of the contributor version. For purposes of this definition, "control"

 includes the right to grant patent sublicenses in a manner consistent with the requirements of this License.

 Each contributor grants you a non-exclusive, worldwide, royalty-free patent license under the contributor's essential patent claims, to make, use, sell, offer for sale, import and otherwise run, modify and propagate the contents of its contributor version.

 In the following three paragraphs, a "patent license" is any express agreement or commitment, however denominated, not to enforce a patent (such as an express permission to practice a patent or covenant not to sue for patent infringement). To "grant" such a patent license to a party means to make such an agreement or commitment not to enforce a patent against the party.

 If you convey a covered work, knowingly relying on a patent license, and the Corresponding Source of the work is not available for anyone to copy, free of charge and under the terms of this License, through a publicly available network server or other

readily accessible means,

then you must either (1) cause the Corresponding Source to be so available, or (2) arrange to deprive yourself of the benefit of the patent license for this particular work, or (3) arrange, in a manner consistent with the requirements of this License, to extend the patent license to downstream recipients. "Knowingly relying" means you have actual knowledge that, but for the patent license, your conveying the covered work in a country, or your recipient's use of the covered work in a country, would infringe one or more identifiable patents in that country that you have reason to believe are valid.

 If, pursuant to or in connection with a single transaction or arrangement, you convey, or propagate by procuring conveyance of, a covered work, and grant a patent license to some of the parties receiving the covered work authorizing them to use, propagate, modify or convey a specific copy of the covered work, then the patent license you grant is automatically

 extended to all recipients of the covered work and works based on it.

 A patent license is "discriminatory" if it does not include within the scope of its coverage, prohibits the exercise of, or is conditioned on the non-exercise of one or more of the rights that are specifically granted under this License. You may not convey a covered work if you are a party to an arrangement with a third party that is in the business of distributing software, under which you make payment to the third party based on the extent of your activity of conveying the work, and under which the third party grants, to any of the

parties who would receive the covered work from you, a discriminatory patent license (a) in connection with copies of the covered work conveyed by you (or copies made from those copies), or (b) primarily for and in connection with specific products or compilations that contain the covered work, unless you entered into that arrangement, or that patent license was granted, prior to 28 March 2007.

 Nothing in this License shall be construed as excluding or limiting any implied license or other defenses to infringement that may otherwise be available to you under applicable patent law.

12. No Surrender of Others' Freedom.

 If conditions are imposed on you (whether by court order, agreement or otherwise) that contradict the conditions of this License, they do not excuse you from the conditions of this License. If you cannot convey a covered work so as to satisfy simultaneously your obligations under this License and any other pertinent obligations, then as a consequence you may not convey it at all. For example, if you agree to terms that obligate you to collect a royalty for further conveying from those to whom you convey the Program, the only way you could satisfy both those terms and this License would be to refrain entirely from conveying the Program.

13. Use with the GNU Affero General Public License.

 Notwithstanding any other provision of this License, you have

permission to link or combine any covered work with a work licensed under version 3 of the GNU Affero General Public License into a single combined work, and to convey the resulting work. The terms of this License will continue to apply to the part which is the covered work, but the special requirements of the GNU Affero General Public License, section 13, concerning interaction through a network will apply to the combination as such.

14. Revised Versions of this License.

 The Free Software Foundation may publish revised and/or new versions of the GNU General Public License from time to time. Such new versions will be similar in spirit to the present version, but may differ in detail to address new problems or concerns.

 Each version is given a distinguishing version number. If the Program specifies that a certain numbered version of the GNU General Public License "or any later version" applies to it, you have the option of following the terms and conditions either

of that numbered

version or of any later version published by the Free Software Foundation. If the Program does not specify a version number of the GNU General Public License, you may choose any version ever published by the Free Software Foundation.

 If the Program specifies that a proxy can decide which future versions of the GNU General Public License can be used, that proxy's public statement of acceptance of a version permanently authorizes you to choose that version for the Program.

 Later license versions may give you additional or different permissions. However, no additional obligations are imposed on any author or copyright holder as a result of your choosing to follow a later version.

15. Disclaimer of Warranty.

 THERE IS NO WARRANTY FOR THE PROGRAM, TO THE EXTENT PERMITTED BY APPLICABLE LAW. EXCEPT WHEN OTHERWISE STATED IN WRITING THE COPYRIGHT HOLDERS AND/OR OTHER PARTIES PROVIDE THE PROGRAM "AS IS" WITHOUT WARRANTY OF ANY KIND, EITHER EXPRESSED OR IMPLIED,

INCLUDING, BUT NOT LIMITED TO,

THE IMPLIED WARRANTIES OF MERCHANTABILITY AND FITNESS FOR A PARTICULAR PURPOSE. THE ENTIRE RISK AS TO THE QUALITY AND PERFORMANCE OF THE PROGRAM IS WITH YOU. SHOULD THE PROGRAM PROVE DEFECTIVE, YOU ASSUME THE COST OF ALL NECESSARY SERVICING, REPAIR OR CORRECTION.

16. Limitation of Liability.

 IN NO EVENT UNLESS REQUIRED BY APPLICABLE LAW OR AGREED TO IN WRITING WILL ANY COPYRIGHT HOLDER, OR ANY OTHER PARTY WHO MODIFIES AND/OR CONVEYS THE PROGRAM AS PERMITTED ABOVE, BE LIABLE TO YOU FOR DAMAGES, INCLUDING ANY GENERAL, SPECIAL, INCIDENTAL OR CONSEQUENTIAL DAMAGES ARISING OUT OF THE USE OR INABILITY TO USE THE PROGRAM (INCLUDING BUT NOT LIMITED TO LOSS OF DATA OR DATA BEING RENDERED INACCURATE OR LOSSES SUSTAINED BY YOU OR THIRD PARTIES OR A FAILURE OF THE PROGRAM TO OPERATE WITH ANY OTHER PROGRAMS), EVEN IF SUCH HOLDER OR OTHER PARTY HAS BEEN ADVISED OF THE POSSIBILITY OF SUCH DAMAGES.

17. Interpretation of Sections 15 and 16.

If the disclaimer

 of warranty and limitation of liability provided above cannot be given local legal effect according to their terms, reviewing courts shall apply local law that most closely approximates an absolute waiver of all civil liability in connection with the Program, unless a warranty or assumption of liability accompanies a

copy of the Program in return for a fee.

#### END OF TERMS AND CONDITIONS

 How to Apply These Terms to Your New Programs

 If you develop a new program, and you want it to be of the greatest possible use to the public, the best way to achieve this is to make it free software which everyone can redistribute and change under these terms.

 To do so, attach the following notices to the program. It is safest to attach them to the start of each source file to most effectively state the exclusion of warranty; and each file should have at least the "copyright" line and a pointer to where the full notice is found.

<one line to give the program's name and a brief idea of what it does.> Copyright  $(C)$  <year > <name of author>

 This program is free software: you can redistribute it and/or modify it under the terms of the GNU General Public License as published by the Free Software Foundation, either version 3 of the License, or (at your option) any later version.

 This program is distributed in the hope that it will be useful, but WITHOUT ANY WARRANTY; without even the implied warranty of MERCHANTABILITY or FITNESS FOR A PARTICULAR PURPOSE. See the GNU General Public License for more details.

 You should have received a copy of the GNU General Public License along with this program. If not, see <http://www.gnu.org/licenses/>.

Also add information on how to contact you by electronic and paper mail.

 If the program does terminal interaction, make it output a short notice like this when it starts in an interactive mode:

 $<$ program> Copyright (C) $<$ year>  $<$ name of author> This program comes with ABSOLUTELY NO WARRANTY; for details type `show w'. This is free software, and you are welcome to redistribute it under certain conditions; type `show c' for details.

The hypothetical commands `show w' and `show c' should show the appropriate parts of the General Public License. Of course, your program's commands might be different; for a GUI interface, you would use an "about box".

You should also get your employer (if you work as a programmer) or school,

if any, to sign a "copyright disclaimer" for the program, if necessary. For more information on this, and how to apply and follow the GNU GPL, see <http://www.gnu.org/licenses/>.

 The GNU General Public License does not permit incorporating your program into proprietary programs. If your program is a subroutine library, you may consider it more useful to permit linking proprietary applications with the library. If this is what you want to do, use the GNU Lesser General Public License instead of this License. But first, please read <http://www.gnu.org/philosophy/why-not-lgpl.html>.

**1.106 libestr 0.1.11** 

## **1.106.1 Available under license :**

libestr is available under the terms of the GNU LGPL v2.1 or above (full text below).

-----------------------------------------------------------------------

 GNU LESSER GENERAL PUBLIC LICENSE Version 2.1, February 1999

Copyright (C) 1991, 1999 Free Software Foundation, Inc. 51 Franklin Street, Fifth Floor, Boston, MA 02110-1301 USA Everyone is permitted to copy and distribute verbatim copies of this license document, but changing it is not allowed.

[This is the first released version of the Lesser GPL. It also counts as the successor of the GNU Library Public License, version 2, hence the version number 2.1.]

Preamble

 The licenses for most software are designed to take away your freedom to share and change it. By contrast, the GNU General Public Licenses are intended to guarantee your freedom to share and change free software--to make sure the software is free for all its users.

This license, the Lesser

 General Public License, applies to some specially designated software packages--typically libraries--of the Free Software Foundation and other authors who decide to use it. You can use it too, but we suggest you first think carefully about whether this license or the ordinary General Public License is the better

strategy to use in any particular case, based on the explanations below.

 When we speak of free software, we are referring to freedom of use, not price. Our General Public Licenses are designed to make sure that you have the freedom to distribute copies of free software (and charge for this service if you wish); that you receive source code or can get it if you want it; that you can change the software and use pieces of it in new free programs; and that you are informed that you can do these things.

 To protect your rights, we need to make restrictions that forbid distributors to deny you these rights or to ask you to surrender these rights. These restrictions translate to certain responsibilities for you if you distribute copies of the library or if you modify it.

 For example, if you distribute copies of the library, whether gratis or for a fee, you must give the recipients all the rights that we gave you. You must make sure that they, too, receive or can get the source code. If you link other code with the library, you must provide complete object files to the recipients, so that they can relink them with the library after making changes to the library and recompiling it. And you must show them these terms so they know their rights.

We protect your rights with a two-step method: (1) we copyright the library, and (2) we offer you this license, which gives you legal permission to copy, distribute and/or modify the library.

 To protect each distributor, we want to make it very clear that there is no warranty for the free library. Also, if the library is modified by someone else and passed on, the recipients should know that what they have is not the original version, so that the original author's reputation will not be affected by problems that might be introduced by others.

 Finally, software patents pose a constant threat to the existence of any free program. We wish to make sure that a company cannot effectively restrict the users of a free program by obtaining a restrictive license from a patent holder. Therefore, we insist that any patent license obtained for a version of the library must be consistent with the full freedom of use specified in this license.

 Most GNU software, including some libraries, is covered by the ordinary GNU General Public License. This license, the GNU Lesser General Public License, applies to certain designated libraries, and is quite different from the ordinary General Public License. We use this license for certain libraries in order to permit linking those libraries into non-free programs.

 When a program is linked with a library, whether statically or using a shared library,

 the combination of the two is legally speaking a combined work, a derivative of the original library. The ordinary General Public License therefore permits such linking only if the entire combination fits its criteria of freedom. The Lesser General Public License permits more lax criteria for linking other code with the library.

 We call this license the "Lesser" General Public License because it does Less to protect the user's freedom than the ordinary General Public License. It also provides other free software developers Less of an advantage over competing non-free programs. These disadvantages are the reason we use the ordinary General Public License for many libraries. However, the Lesser license provides advantages in certain special circumstances.

 For example, on rare occasions, there may be a special need to encourage the widest possible use of a certain library, so that it becomes a de-facto standard. To achieve this, non-free programs must be allowed to use the library. A more frequent case is that a free library does the same job as widely used non-free libraries. In this case, there is little to gain by limiting the free library to free software only, so we use the Lesser General Public License.

 In other cases, permission to use a particular library in non-free programs enables a greater number of people to use a large body of free software. For example, permission to use the GNU C Library in non-free programs enables many more people to use the whole GNU operating system, as well as its variant, the GNU/Linux operating system.

 Although the Lesser General Public License is Less protective of the users' freedom, it does ensure that the user of a program that is linked with the Library has the freedom and the wherewithal to run that program using a modified version of the Library.

 The precise terms and conditions for copying, distribution and modification follow. Pay close attention to the difference between a "work based on the library" and a "work that uses the library". The

former contains code derived from the library, whereas the latter must be combined with the library in order to run.

## GNU LESSER GENERAL PUBLIC LICENSE TERMS AND CONDITIONS FOR COPYING, DISTRIBUTION AND MODIFICATION

 0. This License Agreement applies to any software library or other program which contains a notice placed by the copyright holder or

other authorized party saying it may be distributed under the terms of this Lesser General Public License (also called "this License"). Each licensee is addressed as "you".

 A "library" means a collection of software functions and/or data prepared so as to be conveniently linked with application programs (which use some of those functions and data) to form executables.

 The "Library", below, refers to any such software library or work which has been distributed under these terms. A "work based on the Library" means either the Library or any derivative work under copyright

 law: that is to say, a work containing the Library or a portion of it, either verbatim or with modifications and/or translated straightforwardly into another language. (Hereinafter, translation is included without limitation in the term "modification".)

 "Source code" for a work means the preferred form of the work for making modifications to it. For a library, complete source code means all the source code for all modules it contains, plus any associated interface definition files, plus the scripts used to control compilation and installation of the library.

 Activities other than copying, distribution and modification are not covered by this License; they are outside its scope. The act of running a program using the Library is not restricted, and output from such a program is covered only if its contents constitute a work based on the Library (independent of the use of the Library in a tool for writing it). Whether that is true depends on what the Library does and what

the program that uses the Library does.

 1. You may copy and distribute verbatim copies of the Library's complete source code as you receive it, in any medium, provided that you conspicuously and appropriately publish on each copy an appropriate copyright notice and disclaimer of warranty; keep intact all the notices that refer to this License and to the absence of any warranty; and distribute a copy of this License along with the Library.

 You may charge a fee for the physical act of transferring a copy, and you may at your option offer warranty protection in exchange for a fee.

 2. You may modify your copy or copies of the Library or any portion of it, thus forming a work based on the Library, and copy and distribute such modifications or work under the terms of Section 1 above, provided that you also meet all of these conditions:
a) The modified work must itself be a software library.

 b) You must cause the files modified to carry prominent notices stating that

you changed the files and the date of any change.

 c) You must cause the whole of the work to be licensed at no charge to all third parties under the terms of this License.

 d) If a facility in the modified Library refers to a function or a table of data to be supplied by an application program that uses the facility, other than as an argument passed when the facility is invoked, then you must make a good faith effort to ensure that, in the event an application does not supply such function or table, the facility still operates, and performs whatever part of its purpose remains meaningful.

 (For example, a function in a library to compute square roots has a purpose that is entirely well-defined independent of the application. Therefore, Subsection 2d requires that any application-supplied function or table used by this function must be optional: if the application does not supply it, the square root function must still compute square roots.)

These requirements apply to the modified work as a whole. If identifiable sections of that work are not derived from the Library, and can be reasonably considered independent and separate works in themselves, then this License, and its terms, do not apply to those sections when you distribute them as separate works. But when you distribute the same sections as part of a whole which is a work based on the Library, the distribution of the whole must be on the terms of this License, whose permissions for other licensees extend to the entire whole, and thus to each and every part regardless of who wrote it.

Thus, it is not the intent of this section to claim rights or contest your rights to work written entirely by you; rather, the intent is to exercise the right to control the distribution of derivative or collective works based on the Library.

In addition, mere aggregation of another work not based on the Library with the Library (or with a work based on the Library) on a volume of a storage or distribution medium does not bring the other work under the scope of this License.

 3. You may opt to apply the terms of the ordinary GNU General Public License instead of this License to a given copy of the Library. To do this, you must alter all the notices that refer to this License, so that they refer to the ordinary GNU General Public License, version 2, instead of to this License. (If a newer version than version 2 of the ordinary GNU General Public License has appeared, then you can specify that version instead if you wish.) Do not make any other change in these notices.

 Once this change is made in a given copy, it is irreversible for that copy, so the ordinary GNU General Public License applies to all subsequent copies and derivative works made from that copy.

 This option is useful when you wish to copy part of the code of the Library into a program that is not a library.

 4. You may copy and distribute the Library (or a portion or derivative

 of it, under Section 2) in object code or executable form under the terms of Sections 1 and 2 above provided that you accompany it with the complete corresponding machine-readable source code, which must be distributed under the terms of Sections 1 and 2 above on a medium customarily used for software interchange.

 If distribution of object code is made by offering access to copy from a designated place, then offering equivalent access to copy the source code from the same place satisfies the requirement to distribute the source code, even though third parties are not compelled to copy the source along with the object code.

 5. A program that contains no derivative of any portion of the Library, but is designed to work with the Library by being compiled or linked with it, is called a "work that uses the Library". Such a work, in isolation, is not a derivative work of the Library, and therefore falls outside the scope of this License.

# However, linking a "work that uses the

Library" with the Library

creates an executable that is a derivative of the Library (because it contains portions of the Library), rather than a "work that uses the library". The executable is therefore covered by this License. Section 6 states terms for distribution of such executables.

 When a "work that uses the Library" uses material from a header file that is part of the Library, the object code for the work may be a derivative work of the Library even though the source code is not. Whether this is true is especially significant if the work can be linked without the Library, or if the work is itself a library. The

threshold for this to be true is not precisely defined by law.

 If such an object file uses only numerical parameters, data structure layouts and accessors, and small macros and small inline functions (ten lines or less in length), then the use of the object file is unrestricted, regardless of whether it is legally a derivative work. (Executables containing this object code plus portions of the Library will still fall under Section 6.)

 Otherwise, if the work is a derivative of the Library, you may distribute the object code for the work under the terms of Section 6. Any executables containing that work also fall under Section 6, whether or not they are linked directly with the Library itself.

 6. As an exception to the Sections above, you may also combine or link a "work that uses the Library" with the Library to produce a work containing portions of the Library, and distribute that work under terms of your choice, provided that the terms permit modification of the work for the customer's own use and reverse engineering for debugging such modifications.

 You must give prominent notice with each copy of the work that the Library is used in it and that the Library and its use are covered by this License. You must supply a copy of this License. If the work during execution displays copyright notices, you must include the copyright notice

 for the Library among them, as well as a reference directing the user to the copy of this License. Also, you must do one of these things:

 a) Accompany the work with the complete corresponding machine-readable source code for the Library including whatever changes were used in the work (which must be distributed under Sections 1 and 2 above); and, if the work is an executable linked with the Library, with the complete machine-readable "work that uses the Library", as object code and/or source code, so that the user can modify the Library and then relink to produce a modified executable containing the modified Library. (It is understood that the user who changes the contents of definitions files in the Library will not necessarily be able to recompile the application to use the modified definitions.)

 b) Use a suitable shared library mechanism for linking with the Library. A suitable mechanism is one that (1) uses at run time a copy of the library already present on the user's computer system, rather than copying library functions into the executable, and (2) will operate properly with a modified version of the library, if

 the user installs one, as long as the modified version is interface-compatible with the version that the work was made with.

 c) Accompany the work with a written offer, valid for at least three years, to give the same user the materials specified in Subsection 6a, above, for a charge no more than the cost of performing this distribution.

 d) If distribution of the work is made by offering access to copy from a designated place, offer equivalent access to copy the above specified materials from the same place.

 e) Verify that the user has already received a copy of these materials or that you have already sent this user a copy.

 For an executable, the required form of the "work that uses the Library" must include any data and utility programs needed for

reproducing the executable from it. However, as a special exception, the materials to be distributed need not include anything that is normally distributed (in either source or binary form) with the major components (compiler, kernel, and so on) of the operating system on which the executable runs, unless that component itself accompanies the executable.

 It may happen that this requirement contradicts the license restrictions of other proprietary libraries that do not normally accompany the operating system. Such a contradiction means you cannot use both them and the Library together in an executable that you distribute.

 7. You may place library facilities that are a work based on the Library side-by-side in a single library together with other library facilities not covered by this License, and distribute such a combined library, provided that the separate distribution of the work based on the Library and of the other library facilities is otherwise permitted,

and provided that you do these two things:

 a) Accompany the combined library with a copy of the same work based on the Library, uncombined with any other library facilities. This must be distributed under the terms of the Sections above.

 b) Give prominent notice with the combined library of the fact that part of it is a work based on the Library, and explaining where to find the accompanying uncombined form of the same work.

 8. You may not copy, modify, sublicense, link with, or distribute the Library except as expressly provided under this License. Any attempt otherwise to copy, modify, sublicense, link with, or distribute the Library is void, and will automatically terminate your rights under this License. However, parties who have received copies, or rights, from you under this License will not have their licenses terminated so long as such parties remain in full compliance.

 9. You are not required to accept this License, since you have not signed

 it. However, nothing else grants you permission to modify or distribute the Library or its derivative works. These actions are prohibited by law if you do not accept this License. Therefore, by modifying or distributing the Library (or any work based on the Library), you indicate your acceptance of this License to do so, and all its terms and conditions for copying, distributing or modifying the Library or works based on it.

 10. Each time you redistribute the Library (or any work based on the Library), the recipient automatically receives a license from the original licensor to copy, distribute, link with or modify the Library subject to these terms and conditions. You may not impose any further restrictions on the recipients' exercise of the rights granted herein. You are not responsible for enforcing compliance by third parties with this License.

 11. If, as a consequence of a court judgment or allegation of patent infringement or for any other reason (not limited to patent issues),

conditions are imposed on you (whether by court order, agreement or otherwise) that contradict the conditions of this License, they do not excuse you from the conditions of this License. If you cannot distribute so as to satisfy simultaneously your obligations under this License and any other pertinent obligations, then as a consequence you may not distribute the Library at all. For example, if a patent license would not permit royalty-free redistribution of the Library by all those who receive copies directly or indirectly through you, then the only way you could satisfy both it and this License would be to refrain entirely from distribution of the Library.

If any portion of this section is held invalid or unenforceable under any particular circumstance, the balance of the section is intended to apply, and the section as a whole is intended to apply in other circumstances.

It is not the purpose of this section to induce you to infringe any patents or other property

right claims or to contest validity of any

such claims; this section has the sole purpose of protecting the

integrity of the free software distribution system which is implemented by public license practices. Many people have made generous contributions to the wide range of software distributed through that system in reliance on consistent application of that system; it is up to the author/donor to decide if he or she is willing to distribute software through any other system and a licensee cannot impose that choice.

This section is intended to make thoroughly clear what is believed to be a consequence of the rest of this License.

 12. If the distribution and/or use of the Library is restricted in certain countries either by patents or by copyrighted interfaces, the original copyright holder who places the Library under this License may add an explicit geographical distribution limitation excluding those countries, so that distribution is permitted only in or among countries not thus

excluded. In such case, this License incorporates the limitation as if written in the body of this License.

 13. The Free Software Foundation may publish revised and/or new versions of the Lesser General Public License from time to time. Such new versions will be similar in spirit to the present version, but may differ in detail to address new problems or concerns.

Each version is given a distinguishing version number. If the Library specifies a version number of this License which applies to it and "any later version", you have the option of following the terms and conditions either of that version or of any later version published by the Free Software Foundation. If the Library does not specify a license version number, you may choose any version ever published by the Free Software Foundation.

 14. If you wish to incorporate parts of the Library into other free programs whose distribution conditions are incompatible with these, write to the author to ask for permission.

For software which is

copyrighted by the Free Software Foundation, write to the Free Software Foundation; we sometimes make exceptions for this. Our decision will be guided by the two goals of preserving the free status of all derivatives of our free software and of promoting the sharing and reuse of software generally.

### NO WARRANTY

 15. BECAUSE THE LIBRARY IS LICENSED FREE OF CHARGE, THERE IS NO WARRANTY FOR THE LIBRARY, TO THE EXTENT PERMITTED BY APPLICABLE LAW. EXCEPT WHEN OTHERWISE STATED IN WRITING THE COPYRIGHT HOLDERS AND/OR OTHER PARTIES PROVIDE THE LIBRARY "AS IS" WITHOUT WARRANTY OF ANY KIND, EITHER EXPRESSED OR IMPLIED, INCLUDING, BUT NOT LIMITED TO, THE IMPLIED WARRANTIES OF MERCHANTABILITY AND FITNESS FOR A PARTICULAR PURPOSE. THE ENTIRE RISK AS TO THE QUALITY AND PERFORMANCE OF THE LIBRARY IS WITH YOU. SHOULD THE LIBRARY PROVE DEFECTIVE, YOU ASSUME THE COST OF ALL NECESSARY SERVICING, REPAIR OR CORRECTION.

# 16. IN NO EVENT UNLESS REQUIRED BY APPLICABLE LAW OR AGREED TO IN WRITING WILL ANY COPYRIGHT HOLDER, OR ANY OTHER PARTY WHO MAY MODIFY AND/OR REDISTRIBUTE THE LIBRARY AS PERMITTED ABOVE, BE LIABLE TO YOU FOR DAMAGES, INCLUDING ANY GENERAL, SPECIAL, INCIDENTAL OR CONSEQUENTIAL DAMAGES ARISING OUT OF THE USE OR INABILITY TO USE THE LIBRARY (INCLUDING BUT NOT LIMITED TO LOSS OF DATA OR DATA BEING RENDERED INACCURATE OR LOSSES SUSTAINED BY YOU OR THIRD PARTIES OR A FAILURE OF THE LIBRARY TO OPERATE WITH ANY OTHER SOFTWARE), EVEN IF SUCH HOLDER OR OTHER PARTY HAS BEEN ADVISED OF THE POSSIBILITY OF SUCH DAMAGES.

### END OF TERMS AND CONDITIONS

How to Apply These Terms to Your New Libraries

 If you develop a new library, and you want it to be of the greatest possible use to the public, we recommend making it free software that everyone can redistribute and change. You can do so by permitting redistribution under these terms (or, alternatively, under the terms of the ordinary General Public License).

 To apply these terms, attach the following notices to the library. It is safest to attach them to the start of each source file to most effectively convey the exclusion of warranty; and each file should have at least the "copyright" line and a pointer to where the full notice is found.

 liblognorm, a fast samples-based log normalization library Copyright (C) 2010 Rainer Gerhards

 This library is free software; you can redistribute it and/or modify it under the terms of the GNU Lesser General Public License as published by the Free Software Foundation; either version 2.1 of the License, or (at your option) any later version.

 This library is distributed in the hope that it will be useful, but WITHOUT ANY WARRANTY; without even the implied warranty of MERCHANTABILITY or FITNESS FOR A PARTICULAR PURPOSE. See the GNU Lesser General Public License for more details.

 You should have received a copy of the GNU Lesser General Public License along with this library; if not, write to the Free Software Foundation, Inc., 51 Franklin Street, Fifth Floor, Boston, MA 02110-1301 USA \*//\* \* libestr - some essentials for string handling (and a bit more) \* Copyright 2010 by Rainer Gerhards and Adiscon GmbH. \* \* This file is part of libestr. \* \* This library is free software; you can redistribute it and/or \* modify it under the terms of the GNU Lesser General Public \* License as published by the Free Software Foundation; either \* version 2.1 of the License, or (at your option) any later version. \* \* This library is distributed in the hope that it will be useful, \* but WITHOUT ANY WARRANTY; without even the implied warranty of \* MERCHANTABILITY or FITNESS FOR A PARTICULAR PURPOSE. See the GNU \* Lesser General Public License for more details. \* \* You should have received a copy of the GNU Lesser General Public \* License along with this library; if not, write to the Free Software \* Foundation, Inc., 51 Franklin Street, Fifth Floor, Boston, MA 02110-1301 USA \* \* A copy of the LGPL v2.1 can be found in the file "COPYING" in this distribution. \*/

# **1.107 dmidecode 3.2**

# **1.107.1 Available under license :**

 GNU GENERAL PUBLIC LICENSE Version 2, June 1991

Copyright (C) 1989, 1991 Free Software Foundation, Inc., 51 Franklin Street, Fifth Floor, Boston, MA 02110-1301 USA Everyone is permitted to copy and distribute verbatim copies of this license document, but changing it is not allowed.

Preamble

 The licenses for most software are designed to take away your freedom to share and change it. By contrast, the GNU General Public License is intended to guarantee your freedom to share and change free software--to make sure the software is free for all its users. This General Public License applies to most of the Free Software Foundation's software and to any other program whose authors commit to using it. (Some other Free Software Foundation software is covered by the GNU Lesser General Public License instead.) You can apply it to

your programs, too.

 When we speak of free software, we are referring to freedom, not price.

 Our General Public Licenses are designed to make sure that you have the freedom to distribute copies of free software (and charge for this service if you wish), that you receive source code or can get it if you want it, that you can change the software or use pieces of it in new free programs; and that you know you can do these things.

 To protect your rights, we need to make restrictions that forbid anyone to deny you these rights or to ask you to surrender the rights. These restrictions translate to certain responsibilities for you if you distribute copies of the software, or if you modify it.

 For example, if you distribute copies of such a program, whether gratis or for a fee, you must give the recipients all the rights that you have. You must make sure that they, too, receive or can get the source code. And you must show them these terms so they know their rights.

We protect your rights with two steps: (1) copyright the software, and (2) offer you this license which gives you legal permission to copy, distribute and/or modify the software.

 Also, for each author's protection and ours, we want to make certain that everyone understands that there is no warranty for this free software. If the software is modified by someone else and passed on, we want its recipients to know that what they have is not the original, so that any problems introduced by others will not reflect on the original authors' reputations.

 Finally, any free program is threatened constantly by software patents. We wish to avoid the danger that redistributors of a free program will individually obtain patent licenses, in effect making the program proprietary. To prevent this, we have made it clear that any patent must be licensed for everyone's free use or not licensed at all.

 The precise terms and conditions for copying, distribution and modification follow.

## GNU GENERAL PUBLIC LICENSE TERMS AND CONDITIONS FOR COPYING, DISTRIBUTION AND MODIFICATION

 0. This License applies to any program or other work which contains a notice placed by the copyright holder saying it may be distributed under the terms of this General Public License. The "Program", below, refers to any such program or work, and a "work based on the Program" means either the Program or any derivative work under copyright law: that is to say, a work containing the Program or a portion of it, either verbatim or with modifications and/or translated into another language. (Hereinafter, translation is included without limitation in the term "modification".) Each licensee is addressed as "you".

Activities other than copying, distribution and modification are not covered by this License; they are outside its scope. The act of running the Program is not restricted, and the output from the Program is covered only if its contents constitute a work based on the Program (independent of having been made by running the Program). Whether that is true depends on what the Program does.

 1. You may copy and distribute verbatim copies of the Program's source code as you receive it, in any medium, provided that you conspicuously and appropriately publish on each copy an appropriate copyright notice and disclaimer of warranty; keep intact all the notices that refer to this License and to the absence of any warranty; and give any other recipients of the Program a copy of this License along with the Program.

You may charge a fee for the physical act of transferring a copy, and you may at your option offer warranty protection in exchange for a fee.

 2. You may modify your copy or copies of the Program or any portion of it, thus forming a work based on the Program, and copy and distribute such modifications or work under the terms of Section 1 above, provided that you also meet all of these conditions:

 a) You must cause the modified files to carry prominent notices stating that you changed the files and the date of any change.

#### b) You must cause

 any work that you distribute or publish, that in whole or in part contains or is derived from the Program or any part thereof, to be licensed as a whole at no charge to all third parties under the terms of this License.

 c) If the modified program normally reads commands interactively when run, you must cause it, when started running for such interactive use in the most ordinary way, to print or display an announcement including an appropriate copyright notice and a notice that there is no warranty (or else, saying that you provide a warranty) and that users may redistribute the program under these conditions, and telling the user how to view a copy of this License. (Exception: if the Program itself is interactive but

 does not normally print such an announcement, your work based on the Program is not required to print an announcement.)

These requirements apply to the modified work as a whole. If identifiable sections of that work are not derived from the Program,

and can be reasonably considered independent and separate works in themselves, then this License, and its terms, do not apply to those sections when you distribute them as separate works. But when you distribute the same sections as part of a whole which is a work based on the Program, the distribution of the whole must be on the terms of this License, whose permissions for other licensees extend to the entire whole, and thus to each and every part regardless of who wrote it.

Thus, it is not the intent of this section to claim rights or contest your rights to work written entirely by you; rather, the intent is to exercise the right to control the distribution of derivative or collective works based on the Program.

In addition, mere aggregation of another work not based on the Program with the Program (or with a work based on the Program) on a volume of a storage or distribution medium does not bring the other work under the scope of this License.

 3. You may copy and distribute the Program (or a work based on it, under Section 2) in object code or executable form under the terms of Sections 1 and 2 above provided that you also do one of the following:

 a) Accompany it with the complete corresponding machine-readable source code, which must be distributed under the terms of Sections 1 and 2 above on a medium customarily used for software interchange; or,

 b) Accompany it with a written offer, valid for at least three years, to give any third party, for a charge no more than your cost of physically performing source distribution, a complete machine-readable copy of the corresponding source code, to be distributed under the terms of Sections 1 and 2 above on a medium customarily used for software interchange; or,

 c) Accompany it with the information you received as to the offer to distribute corresponding source code. (This alternative is allowed only for noncommercial distribution and only if you

 received the program in object code or executable form with such an offer, in accord with Subsection b above.)

The source code for a work means the preferred form of the work for making modifications to it. For an executable work, complete source code means all the source code for all modules it contains, plus any associated interface definition files, plus the scripts used to control compilation and installation of the executable. However, as a special exception, the source code distributed need not include anything that is normally distributed (in either source or binary form) with the major components (compiler, kernel, and so on) of the operating system on which the executable runs, unless that component itself accompanies the executable.

If distribution of executable or object code is made by offering access to copy from a designated place, then offering equivalent access to copy the source code from the same place counts as distribution of the source code, even though third parties are not compelled to copy the source along with the object code.

 4. You may not copy, modify, sublicense, or distribute the Program except as expressly provided under this License. Any attempt otherwise to copy, modify, sublicense or distribute the Program is void, and will automatically terminate your rights under this License. However, parties who have received copies, or rights, from you under this License will not have their licenses terminated so long as such parties remain in full compliance.

 5. You are not required to accept this License, since you have not signed it. However, nothing else grants you permission to modify or distribute the Program or its derivative works. These actions are prohibited by law if you do not accept this License. Therefore, by modifying or distributing the Program (or any work based on the Program), you indicate your acceptance of this License to do so, and all its terms and conditions for copying, distributing or modifying

the Program or works based on it.

 6. Each time you redistribute the Program (or any work based on the Program), the recipient automatically receives a license from the original licensor to copy, distribute or modify the Program subject to these terms and conditions. You may not impose any further restrictions on the recipients' exercise of the rights granted herein. You are not responsible for enforcing compliance by third parties to this License.

 7. If, as a consequence of a court judgment or allegation of patent infringement or for any other reason (not limited to patent issues), conditions are imposed on you (whether by court order, agreement or otherwise) that contradict the conditions of this License, they do not excuse you from the conditions of this License. If you cannot distribute so as to satisfy simultaneously your obligations under this

License and any other pertinent obligations, then as a consequence you may not distribute the Program at all. For example, if a patent

license would not permit royalty-free redistribution of the Program by all those who receive copies directly or indirectly through you, then the only way you could satisfy both it and this License would be to refrain entirely from distribution of the Program.

If any portion of this section is held invalid or unenforceable under any particular circumstance, the balance of the section is intended to apply and the section as a whole is intended to apply in other circumstances.

It is not the purpose of this section to induce you to infringe any patents or other property right claims or to contest validity of any such claims; this section has the sole purpose of protecting the integrity of the free software distribution system, which is implemented by public license practices. Many people have made generous contributions to the wide range of software distributed through that system in reliance on consistent application of that system; it is up to the author/donor to decide if he or she is willing to distribute software through any other system and a licensee cannot impose that choice.

This section is intended to make thoroughly clear what is believed to be a consequence of the rest of this License.

 8. If the distribution and/or use of the Program is restricted in certain countries either by patents or by copyrighted interfaces, the original copyright holder who places the Program under this License may add an explicit geographical distribution limitation excluding those countries, so that distribution is permitted only in or among countries not thus excluded. In such case, this License incorporates the limitation as if written in the body of this License.

 9. The Free Software Foundation may publish revised and/or new versions of the General Public License from time to time. Such new versions will be similar in spirit to the present version, but may differ in detail to address new problems or concerns.

Each version is given a distinguishing

version number. If the Program

specifies a version number of this License which applies to it and "any later version", you have the option of following the terms and conditions either of that version or of any later version published by the Free Software Foundation. If the Program does not specify a version number of this License, you may choose any version ever published by the Free Software Foundation.

 10. If you wish to incorporate parts of the Program into other free programs whose distribution conditions are different, write to the author to ask for permission. For software which is copyrighted by the Free Software Foundation, write to the Free Software Foundation; we sometimes make exceptions for this. Our decision will be guided by the two goals of preserving the free status of all derivatives of our free software and of promoting the sharing and reuse of software generally.

### NO WARRANTY

# 11. BECAUSE THE PROGRAM IS LICENSED FREE OF CHARGE, THERE IS NO WARRANTY

FOR THE PROGRAM, TO THE EXTENT PERMITTED BY APPLICABLE LAW. EXCEPT WHEN OTHERWISE STATED IN WRITING THE COPYRIGHT HOLDERS AND/OR OTHER PARTIES PROVIDE THE PROGRAM "AS IS" WITHOUT WARRANTY OF ANY KIND, EITHER EXPRESSED OR IMPLIED, INCLUDING, BUT NOT LIMITED TO, THE IMPLIED WARRANTIES OF MERCHANTABILITY AND FITNESS FOR A PARTICULAR PURPOSE. THE ENTIRE RISK AS TO THE QUALITY AND PERFORMANCE OF THE PROGRAM IS WITH YOU. SHOULD THE PROGRAM PROVE DEFECTIVE, YOU ASSUME THE COST OF ALL NECESSARY SERVICING, REPAIR OR CORRECTION.

 12. IN NO EVENT UNLESS REQUIRED BY APPLICABLE LAW OR AGREED TO IN WRITING WILL ANY COPYRIGHT HOLDER, OR ANY OTHER PARTY WHO MAY MODIFY AND/OR REDISTRIBUTE THE PROGRAM AS PERMITTED ABOVE, BE LIABLE TO YOU FOR DAMAGES, INCLUDING ANY GENERAL, SPECIAL, INCIDENTAL OR CONSEQUENTIAL DAMAGES ARISING OUT OF THE USE OR INABILITY TO USE THE PROGRAM (INCLUDING BUT NOT LIMITED TO LOSS OF DATA OR DATA BEING RENDERED INACCURATE OR LOSSES SUSTAINED BY YOU OR

 THIRD PARTIES OR A FAILURE OF THE PROGRAM TO OPERATE WITH ANY OTHER PROGRAMS), EVEN IF SUCH HOLDER OR OTHER PARTY HAS BEEN ADVISED OF THE POSSIBILITY OF SUCH DAMAGES.

### END OF TERMS AND CONDITIONS

How to Apply These Terms to Your New Programs

 If you develop a new program, and you want it to be of the greatest possible use to the public, the best way to achieve this is to make it free software which everyone can redistribute and change under these terms.

 To do so, attach the following notices to the program. It is safest to attach them to the start of each source file to most effectively convey the exclusion of warranty; and each file should have at least the "copyright" line and a pointer to where the full notice is found.

 $\leq$  one line to give the program's name and a brief idea of what it does. $\geq$ 

Copyright  $(C)$  <year > <name of author>

 This program is free software; you can redistribute it and/or modify it under the terms of the GNU General Public License as published by the Free Software Foundation; either version 2 of the License, or (at your option) any later version.

 This program is distributed in the hope that it will be useful, but WITHOUT ANY WARRANTY; without even the implied warranty of MERCHANTABILITY or FITNESS FOR A PARTICULAR PURPOSE. See the GNU General Public License for more details.

 You should have received a copy of the GNU General Public License along with this program; if not, write to the Free Software Foundation, Inc., 51 Franklin Street, Fifth Floor, Boston, MA 02110-1301 USA.

Also add information on how to contact you by electronic and paper mail.

If the program is interactive, make it output a short notice like this when it starts in an interactive mode:

 Gnomovision version 69, Copyright (C) year name of author Gnomovision comes with ABSOLUTELY NO WARRANTY; for details type `show w'. This is free software, and you are welcome to redistribute it

under certain conditions; type `show c' for details.

The hypothetical commands `show w' and `show c' should show the appropriate parts of the General Public License. Of course, the commands you use may be called something other than `show w' and `show c'; they could even be mouse-clicks or menu items--whatever suits your program.

You should also get your employer (if you work as a programmer) or your school, if any, to sign a "copyright disclaimer" for the program, if necessary. Here is a sample; alter the names:

 Yoyodyne, Inc., hereby disclaims all copyright interest in the program `Gnomovision' (which makes passes at compilers) written by James Hacker.

 <signature of Ty Coon>, 1 April 1989 Ty Coon, President of Vice

This General Public License does not permit incorporating your program into proprietary programs. If your program is a subroutine library, you may consider it more useful to permit linking proprietary applications with the library. If this

 is what you want to do, use the GNU Lesser General Public License instead of this License.

# **1.108 gorilla 1.8.0**

# **1.108.1 Available under license :**

Copyright (c) 2012-2018 The Gorilla Authors. All rights reserved.

Redistribution and use in source and binary forms, with or without modification, are permitted provided that the following conditions are met:

 \* Redistributions of source code must retain the above copyright notice, this list of conditions and the following disclaimer.

 \* Redistributions in binary form must reproduce the above copyright notice, this list of conditions and the following disclaimer in the documentation and/or other materials provided with the distribution.

 \* Neither the name of Google Inc. nor the names of its contributors may be used to endorse or promote products derived from this software without specific prior written permission.

THIS SOFTWARE IS PROVIDED BY THE COPYRIGHT HOLDERS AND CONTRIBUTORS "AS IS" AND ANY EXPRESS OR IMPLIED WARRANTIES, INCLUDING, BUT NOT LIMITED TO, THE IMPLIED WARRANTIES OF MERCHANTABILITY AND FITNESS FOR A PARTICULAR PURPOSE ARE DISCLAIMED. IN NO EVENT SHALL THE COPYRIGHT OWNER

 OR CONTRIBUTORS BE LIABLE FOR ANY DIRECT, INDIRECT, INCIDENTAL, SPECIAL, EXEMPLARY, OR CONSEQUENTIAL DAMAGES (INCLUDING, BUT NOT LIMITED TO, PROCUREMENT OF SUBSTITUTE GOODS OR SERVICES; LOSS OF USE, DATA, OR PROFITS; OR BUSINESS INTERRUPTION) HOWEVER CAUSED AND ON ANY THEORY OF LIABILITY, WHETHER IN CONTRACT, STRICT LIABILITY, OR TORT (INCLUDING NEGLIGENCE OR OTHERWISE) ARISING IN ANY WAY OUT OF THE USE OF THIS SOFTWARE, EVEN IF ADVISED OF THE POSSIBILITY OF SUCH DAMAGE.

# **1.109 x-crypto 0.12.0**

# **1.109.1 Available under license :**

Copyright (c) 2009 The Go Authors. All rights reserved.

Redistribution and use in source and binary forms, with or without modification, are permitted provided that the following conditions are met:

 \* Redistributions of source code must retain the above copyright notice, this list of conditions and the following disclaimer.

 \* Redistributions in binary form must reproduce the above copyright notice, this list of conditions and the following disclaimer in the documentation and/or other materials provided with the distribution.

 \* Neither the name of Google Inc. nor the names of its contributors may be used to endorse or promote products derived from this software without specific prior written permission.

THIS SOFTWARE IS PROVIDED BY THE COPYRIGHT HOLDERS AND CONTRIBUTORS "AS IS" AND ANY EXPRESS OR IMPLIED WARRANTIES, INCLUDING, BUT NOT LIMITED TO, THE IMPLIED WARRANTIES OF MERCHANTABILITY AND FITNESS FOR A PARTICULAR PURPOSE ARE DISCLAIMED. IN NO EVENT SHALL THE COPYRIGHT OWNER

 OR CONTRIBUTORS BE LIABLE FOR ANY DIRECT, INDIRECT, INCIDENTAL, SPECIAL, EXEMPLARY, OR CONSEQUENTIAL DAMAGES (INCLUDING, BUT NOT LIMITED TO, PROCUREMENT OF SUBSTITUTE GOODS OR SERVICES; LOSS OF USE, DATA, OR PROFITS; OR BUSINESS INTERRUPTION) HOWEVER CAUSED AND ON ANY THEORY OF LIABILITY, WHETHER IN CONTRACT, STRICT LIABILITY, OR TORT (INCLUDING NEGLIGENCE OR OTHERWISE) ARISING IN ANY WAY OUT OF THE USE OF THIS SOFTWARE, EVEN IF ADVISED OF THE POSSIBILITY OF SUCH DAMAGE.

# **1.110 x-net 0.0.0-20200520-**

# **0ba52f642ac2f9371a88bfdde**

# **1.110.1 Available under license :**

# This source code was written by the Go contributors. # The master list of contributors is in the main Go distribution, # visible at http://tip.golang.org/CONTRIBUTORS. Copyright (c) 2009 The Go Authors. All rights reserved.

Redistribution and use in source and binary forms, with or without modification, are permitted provided that the following conditions are met:

 \* Redistributions of source code must retain the above copyright notice, this list of conditions and the following disclaimer.

 \* Redistributions in binary form must reproduce the above copyright notice, this list of conditions and the following disclaimer in the documentation and/or other materials provided with the distribution.

 \* Neither the name of Google Inc. nor the names of its contributors may be used to endorse or promote products derived from this software without specific prior written permission.

## THIS SOFTWARE IS PROVIDED BY THE COPYRIGHT HOLDERS AND CONTRIBUTORS "AS IS" AND ANY EXPRESS OR IMPLIED WARRANTIES, INCLUDING, BUT NOT

LIMITED TO, THE IMPLIED WARRANTIES OF MERCHANTABILITY AND FITNESS FOR A PARTICULAR PURPOSE ARE DISCLAIMED. IN NO EVENT SHALL THE COPYRIGHT OWNER

 OR CONTRIBUTORS BE LIABLE FOR ANY DIRECT, INDIRECT, INCIDENTAL, SPECIAL, EXEMPLARY, OR CONSEQUENTIAL DAMAGES (INCLUDING, BUT NOT LIMITED TO, PROCUREMENT OF SUBSTITUTE GOODS OR SERVICES; LOSS OF USE, DATA, OR PROFITS; OR BUSINESS INTERRUPTION) HOWEVER CAUSED AND ON ANY THEORY OF LIABILITY, WHETHER IN CONTRACT, STRICT LIABILITY, OR TORT (INCLUDING NEGLIGENCE OR OTHERWISE) ARISING IN ANY WAY OUT OF THE USE OF THIS SOFTWARE, EVEN IF ADVISED OF THE POSSIBILITY OF SUCH DAMAGE.

# **1.111 libgcrypt 1.8.5**

# **1.111.1 Available under license :**

 GNU GENERAL PUBLIC LICENSE Version 2, June 1991

Copyright (C) 1989, 1991 Free Software Foundation, Inc. 59 Temple Place, Suite 330, Boston, MA 02111-1307 USA Everyone is permitted to copy and distribute verbatim copies of this license document, but changing it is not allowed.

### Preamble

 The licenses for most software are designed to take away your freedom to share and change it. By contrast, the GNU General Public License is intended to guarantee your freedom to share and change free software--to make sure the software is free for all its users. This General Public License applies to most of the Free Software Foundation's software and to any other program whose authors commit to using it. (Some other Free Software Foundation software is covered by the GNU Library General Public License instead.) You can apply it to your programs, too.

 When we speak of free software, we are referring to freedom, not price. Our General Public Licenses are designed to make sure that you have the freedom to distribute copies of free software (and charge for

this service if you wish), that you receive source code or can get it if you want it, that you can change the software or use pieces of it in new free programs; and that you know you can do these things.

 To protect your rights, we need to make restrictions that forbid anyone to deny you these rights or to ask you to surrender the rights. These restrictions translate to certain responsibilities for you if you distribute copies of the software, or if you modify it.

 For example, if you distribute copies of such a program, whether gratis or for a fee, you must give the recipients all the rights that you have. You must make sure that they, too, receive or can get the source code. And you must show them these terms so they know their rights.

We protect your rights with two steps: (1) copyright the software, and (2) offer you this license which gives you legal permission to copy, distribute and/or modify the software.

 Also, for each author's protection and ours, we want to make certain that everyone understands that there is no warranty for this free software. If the software is modified by someone else and passed on, we want its recipients to know that what they have is not the original, so that any problems introduced by others will not reflect on the original authors' reputations.

 Finally, any free program is threatened constantly by software patents. We wish to avoid the danger that redistributors of a free program will individually obtain patent licenses, in effect making the program proprietary. To prevent this, we have made it clear that any patent must be licensed for everyone's free use or not licensed at all.

 The precise terms and conditions for copying, distribution and modification follow.

## GNU GENERAL PUBLIC LICENSE TERMS AND CONDITIONS FOR COPYING, DISTRIBUTION AND MODIFICATION

 0. This License applies to any program or other work which contains

a notice placed by the copyright holder saying it may be distributed under the terms of this General Public License. The "Program", below, refers to any such program or work, and a "work based on the Program" means either the Program or any derivative work under copyright law: that is to say, a work containing the Program or a portion of it, either verbatim or with modifications and/or translated into another language. (Hereinafter, translation is included without limitation in the term "modification".) Each licensee is addressed as "you".

Activities other than copying, distribution and modification are not covered by this License; they are outside its scope. The act of running the Program is not restricted, and the output from the Program is covered only if its contents constitute a work based on the Program (independent of having been made by running the Program). Whether that is true depends on what the Program does.

 1. You may copy and distribute verbatim copies of the Program's

source code as you receive it, in any medium, provided that you conspicuously and appropriately publish on each copy an appropriate copyright notice and disclaimer of warranty; keep intact all the notices that refer to this License and to the absence of any warranty; and give any other recipients of the Program a copy of this License along with the Program.

You may charge a fee for the physical act of transferring a copy, and you may at your option offer warranty protection in exchange for a fee.

 2. You may modify your copy or copies of the Program or any portion of it, thus forming a work based on the Program, and copy and distribute such modifications or work under the terms of Section 1 above, provided that you also meet all of these conditions:

 a) You must cause the modified files to carry prominent notices stating that you changed the files and the date of any change.

 b) You must cause any work that you distribute or publish, that in whole

 or in part contains or is derived from the Program or any part thereof, to be licensed as a whole at no charge to all third parties under the terms of this License.

 c) If the modified program normally reads commands interactively when run, you must cause it, when started running for such interactive use in the most ordinary way, to print or display an announcement including an appropriate copyright notice and a notice that there is no warranty (or else, saying that you provide a warranty) and that users may redistribute the program under these conditions, and telling the user how to view a copy of this License. (Exception: if the Program itself is interactive but does not normally print such an announcement, your work based on the Program is not required to print an announcement.)

These requirements apply to the modified work as a whole. If identifiable sections of that work are not derived from the Program, and can be reasonably considered independent and separate works in themselves, then this License, and its terms, do not apply to those sections when you distribute them as separate works. But when you distribute the same sections as part of a whole which is a work based on the Program, the distribution of the whole must be on the terms of this License, whose permissions for other licensees extend to the entire whole, and thus to each and every part regardless of who wrote it. Thus, it is not the intent of this section to claim rights or contest your rights to work written entirely by you; rather, the intent is to exercise the right to control the distribution of derivative or collective works based on the Program.

In addition, mere aggregation of another work not based on the Program with the Program (or with a work based on the Program) on a volume of a storage or distribution medium does not bring the other work under the scope of this License.

 3. You may copy and distribute the Program (or a work based on it,

under Section 2) in object code or executable form under the terms of Sections 1 and 2 above provided that you also do one of the following:

 a) Accompany it with the complete corresponding machine-readable source code, which must be distributed under the terms of Sections 1 and 2 above on a medium customarily used for software interchange; or,

 b) Accompany it with a written offer, valid for at least three years, to give any third party, for a charge no more than your cost of physically performing source distribution, a complete machine-readable copy of the corresponding source code, to be distributed under the terms of Sections 1 and 2 above on a medium customarily used for software interchange; or,

 c) Accompany it with the information you received as to the offer to distribute corresponding source code. (This alternative is allowed only for noncommercial distribution and only if you received the program in object code or executable form with such an offer, in accord with Subsection b above.)

The source code for a work means the preferred form of the work for making modifications to it. For an executable work, complete source code means all the source code for all modules it contains, plus any associated interface definition files, plus the scripts used to control compilation and installation of the executable. However, as a special exception, the source code distributed need not include anything that is normally distributed (in either source or binary form) with the major components (compiler, kernel, and so on) of the operating system on which the executable runs, unless that component itself accompanies the executable.

If distribution of executable or object code is made by offering access to copy from a designated place, then offering equivalent access to copy the source code from the same place counts as distribution of the source code, even though third parties are not

compelled to copy the source along with the object code.

 4. You may not copy, modify, sublicense, or distribute the Program except as expressly provided under this License. Any attempt otherwise to copy, modify, sublicense or distribute the Program is void, and will automatically terminate your rights under this License. However, parties who have received copies, or rights, from you under this License will not have their licenses terminated so long as such parties remain in full compliance.

 5. You are not required to accept this License, since you have not signed it. However, nothing else grants you permission to modify or distribute the Program or its derivative works. These actions are prohibited by law if you do not accept this License. Therefore, by modifying or distributing the Program (or any work based on the Program), you indicate your acceptance of this License to do so, and all its terms and conditions for copying, distributing or modifying the Program or works based on it.

#### 6. Each

 time you redistribute the Program (or any work based on the Program), the recipient automatically receives a license from the original licensor to copy, distribute or modify the Program subject to these terms and conditions. You may not impose any further restrictions on the recipients' exercise of the rights granted herein. You are not responsible for enforcing compliance by third parties to this License.

 7. If, as a consequence of a court judgment or allegation of patent infringement or for any other reason (not limited to patent issues), conditions are imposed on you (whether by court order, agreement or otherwise) that contradict the conditions of this License, they do not excuse you from the conditions of this License. If you cannot distribute so as to satisfy simultaneously your obligations under this License and any other pertinent obligations, then as a consequence you may not distribute the Program at all. For example, if a patent license would not permit royalty-free redistribution of the Program by

all those who receive copies directly or indirectly through you, then the only way you could satisfy both it and this License would be to refrain entirely from distribution of the Program.

If any portion of this section is held invalid or unenforceable under any particular circumstance, the balance of the section is intended to apply and the section as a whole is intended to apply in other circumstances.

It is not the purpose of this section to induce you to infringe any patents or other property right claims or to contest validity of any such claims; this section has the sole purpose of protecting the integrity of the free software distribution system, which is implemented by public license practices. Many people have made generous contributions to the wide range of software distributed through that system in reliance on consistent application of that system; it is up to the author/donor to decide if he or she is willing to distribute software through any other system and a licensee cannot impose that choice.

This section is intended to make thoroughly clear what is believed to be a consequence of the rest of this License.

 8. If the distribution and/or use of the Program is restricted in certain countries either by patents or by copyrighted interfaces, the original copyright holder who places the Program under this License may add an explicit geographical distribution limitation excluding those countries, so that distribution is permitted only in or among countries not thus excluded. In such case, this License incorporates the limitation as if written in the body of this License.

 9. The Free Software Foundation may publish revised and/or new versions of the General Public License from time to time. Such new versions will be similar in spirit to the present version, but may differ in detail to address new problems or concerns.

Each version is given a distinguishing version number. If the Program specifies a version number of this License which applies to it and "any later version", you have the option of following the terms and conditions either of that version or of any later version published by the Free Software Foundation. If the Program does not specify a version number of this License, you may choose any version ever published by the Free Software Foundation.

 10. If you wish to incorporate parts of the Program into other free programs whose distribution conditions are different, write to the author to ask for permission. For software which is copyrighted by the Free Software Foundation, write to the Free Software Foundation; we sometimes make exceptions for this. Our decision will be guided by the two goals of preserving the free status of all derivatives of our free software and of promoting the sharing and reuse of software generally.

#### NO WARRANTY

11. BECAUSE THE PROGRAM IS LICENSED FREE OF CHARGE, THERE IS NO WARRANTY

FOR THE PROGRAM, TO THE EXTENT PERMITTED BY APPLICABLE LAW. EXCEPT WHEN

OTHERWISE STATED IN WRITING THE COPYRIGHT HOLDERS AND/OR OTHER PARTIES PROVIDE THE PROGRAM "AS IS" WITHOUT WARRANTY OF ANY KIND, EITHER EXPRESSED OR IMPLIED, INCLUDING, BUT NOT LIMITED TO, THE IMPLIED WARRANTIES OF MERCHANTABILITY AND FITNESS FOR A PARTICULAR PURPOSE. THE ENTIRE RISK AS TO THE QUALITY AND PERFORMANCE OF THE PROGRAM IS WITH YOU. SHOULD THE PROGRAM PROVE DEFECTIVE, YOU ASSUME THE COST OF ALL NECESSARY SERVICING, REPAIR OR CORRECTION.

 12. IN NO EVENT UNLESS REQUIRED BY APPLICABLE LAW OR AGREED TO IN WRITING WILL ANY COPYRIGHT HOLDER, OR ANY OTHER PARTY WHO MAY MODIFY AND/OR REDISTRIBUTE THE PROGRAM AS PERMITTED ABOVE, BE LIABLE TO YOU FOR DAMAGES, INCLUDING ANY GENERAL, SPECIAL, INCIDENTAL OR CONSEQUENTIAL DAMAGES ARISING OUT OF THE USE OR INABILITY TO USE THE PROGRAM (INCLUDING BUT NOT LIMITED TO LOSS OF DATA OR DATA BEING RENDERED INACCURATE OR LOSSES SUSTAINED BY YOU OR THIRD PARTIES OR A FAILURE OF THE PROGRAM TO OPERATE WITH ANY OTHER PROGRAMS), EVEN

 IF SUCH HOLDER OR OTHER PARTY HAS BEEN ADVISED OF THE POSSIBILITY OF SUCH DAMAGES.

### END OF TERMS AND CONDITIONS

 How to Apply These Terms to Your New Programs

 If you develop a new program, and you want it to be of the greatest possible use to the public, the best way to achieve this is to make it free software which everyone can redistribute and change under these terms.

 To do so, attach the following notices to the program. It is safest to attach them to the start of each source file to most effectively convey the exclusion of warranty; and each file should have at least the "copyright" line and a pointer to where the full notice is found.

 <one line to give the program's name and a brief idea of what it does.> Copyright  $(C)$  <year > <name of author>

 This program is free software; you can redistribute it and/or modify it under the terms of the GNU General Public License as published by the Free Software Foundation; either version 2 of the License, or

(at your option) any later version.

 This program is distributed in the hope that it will be useful, but WITHOUT ANY WARRANTY; without even the implied warranty of MERCHANTABILITY or FITNESS FOR A PARTICULAR PURPOSE. See the GNU General Public License for more details.

 You should have received a copy of the GNU General Public License along with this program; if not, write to the Free Software Foundation, Inc., 59 Temple Place, Suite 330, Boston, MA 02111-1307 USA

Also add information on how to contact you by electronic and paper mail.

If the program is interactive, make it output a short notice like this when it starts in an interactive mode:

 Gnomovision version 69, Copyright (C) year name of author Gnomovision comes with ABSOLUTELY NO WARRANTY; for details type `show w'. This is free software, and you are welcome to redistribute it under certain conditions; type `show c' for details.

The hypothetical commands `show w' and `show c' should show the appropriate parts of the General Public License. Of course, the commands you use may be called something other than `show w' and `show c'; they could even be mouse-clicks or menu items--whatever suits your program.

You should also get your employer (if you work as a programmer) or your school, if any, to sign a "copyright disclaimer" for the program, if necessary. Here is a sample; alter the names:

 Yoyodyne, Inc., hereby disclaims all copyright interest in the program `Gnomovision' (which makes passes at compilers) written by James Hacker.

 <signature of Ty Coon>, 1 April 1989 Ty Coon, President of Vice

This General Public License does not permit incorporating your program into proprietary programs. If your program is a subroutine library, you may consider it more useful to permit linking proprietary applications with the library. If this is what you want to do, use the GNU Library General Public License instead of this License.

Additional license notices for Libgcrypt.  $-$ \*- org -\*-

This file contains the copying permission notices for various files in the Libgcrypt distribution which are not covered by the GNU Lesser General Public License (LGPL) or the GNU General Public License (GPL).

These notices all require that a copy of the notice be included in the accompanying documentation and be distributed with binary distributions of the code, so be sure to include this file along with any binary distributions derived from the GNU C Library.

\* BSD\_3Clause

For files:

- cipher/sha256-avx-amd64.S

- cipher/sha256-avx2-bmi2-amd64.S
- cipher/sha256-ssse3-amd64.S
- cipher/sha512-avx-amd64.S
- cipher/sha512-avx2-bmi2-amd64.S
- cipher/sha512-ssse3-amd64.S

#+begin\_quote Copyright (c) 2012, Intel Corporation

All rights reserved.

 Redistribution and use in source and binary forms, with or without modification, are permitted provided that the following conditions are met:

\* Redistributions

 of source code must retain the above copyright notice, this list of conditions and the following disclaimer.

 \* Redistributions in binary form must reproduce the above copyright notice, this list of conditions and the following disclaimer in the documentation and/or other materials provided with the distribution.

 \* Neither the name of the Intel Corporation nor the names of its contributors may be used to endorse or promote products derived from this software without specific prior written permission.

 THIS SOFTWARE IS PROVIDED BY INTEL CORPORATION "AS IS" AND ANY EXPRESS OR IMPLIED WARRANTIES, INCLUDING, BUT NOT LIMITED TO, THE IMPLIED WARRANTIES OF MERCHANTABILITY AND FITNESS FOR A PARTICULAR PURPOSE ARE DISCLAIMED. IN NO EVENT SHALL INTEL CORPORATION OR CONTRIBUTORS BE LIABLE FOR ANY DIRECT, INDIRECT, INCIDENTAL, SPECIAL, EXEMPLARY, OR CONSEQUENTIAL DAMAGES (INCLUDING, BUT NOT LIMITED TO, PROCUREMENT OF SUBSTITUTE GOODS OR SERVICES; LOSS OF USE, DATA, OR

 PROFITS; OR BUSINESS INTERRUPTION) HOWEVER CAUSED AND ON ANY THEORY OF LIABILITY, WHETHER IN CONTRACT, STRICT LIABILITY, OR TORT (INCLUDING NEGLIGENCE OR OTHERWISE) ARISING IN ANY WAY OUT OF THE USE OF THIS SOFTWARE, EVEN IF ADVISED OF THE POSSIBILITY OF SUCH DAMAGE. #+end quote

For files:

- random/jitterentropy-base.c

- random/jitterentropy.h

- random/rndjent.c (plus common Libgcrypt copyright holders)

#+begin\_quote

\* Copyright Stephan Mueller <smueller@chronox.de>, 2013

\* \* License

 $*$  -------

\*

\* Redistribution and use in source and binary forms, with or without

\* modification, are permitted provided that the following conditions

\* are met:

\* 1. Redistributions of source code must retain the above copyright

notice, and the entire permission notice in its entirety,

\* including the disclaimer of warranties.

\* 2. Redistributions in binary form must reproduce the above copyright

notice, this list of conditions and the

following disclaimer in the

\* documentation and/or other materials provided with the distribution.

\* 3. The name of the author may not be used to endorse or promote

products derived from this software without specific prior

\* written permission.

\*

\* ALTERNATIVELY, this product may be distributed under the terms of

\* the GNU General Public License, in which case the provisions of the GPL are

\* required INSTEAD OF the above restrictions. (This clause is

\* necessary due to a potential bad interaction between the GPL and

\* the restrictions contained in a BSD-style copyright.)

\*

\* THIS SOFTWARE IS PROVIDED ``AS IS'' AND ANY EXPRESS OR IMPLIED

\* WARRANTIES, INCLUDING, BUT NOT LIMITED TO, THE IMPLIED WARRANTIES

\* OF MERCHANTABILITY AND FITNESS FOR A PARTICULAR PURPOSE, ALL OF

\* WHICH ARE HEREBY DISCLAIMED. IN NO EVENT SHALL THE AUTHOR BE

\* LIABLE FOR ANY DIRECT, INDIRECT, INCIDENTAL, SPECIAL, EXEMPLARY, OR

\* CONSEQUENTIAL DAMAGES (INCLUDING, BUT NOT LIMITED TO,

**PROCUREMENT** 

\* OF SUBSTITUTE GOODS OR SERVICES; LOSS OF USE, DATA, OR PROFITS; OR

\* BUSINESS INTERRUPTION) HOWEVER CAUSED AND ON ANY THEORY OF

\* LIABILITY, WHETHER IN CONTRACT, STRICT LIABILITY, OR TORT

\* (INCLUDING NEGLIGENCE OR OTHERWISE) ARISING IN ANY WAY OUT OF THE

\* USE OF THIS SOFTWARE, EVEN IF NOT ADVISED OF THE POSSIBILITY OF SUCH

\* DAMAGE.

#+end\_quote

\* X License

For files:

- install.sh

#+begin\_quote Copyright (C) 1994 X Consortium

 Permission is hereby granted, free of charge, to any person obtaining a copy of this software and associated documentation files (the "Software"), to deal in the Software without restriction, including without limitation the rights to use, copy, modify, merge, publish, distribute, sublicense, and/or sell copies of the Software, and to permit persons to whom the Software is furnished to do so, subject to the following conditions:

 The above copyright notice and this permission notice shall be included in all copies or substantial portions of the Software.

 THE SOFTWARE IS PROVIDED "AS IS", WITHOUT WARRANTY OF ANY KIND, EXPRESS OR IMPLIED, INCLUDING BUT NOT LIMITED TO THE WARRANTIES OF MERCHANTABILITY, FITNESS FOR A PARTICULAR PURPOSE AND NONINFRINGEMENT. IN NO EVENT SHALL THE X CONSORTIUM BE LIABLE FOR ANY CLAIM, DAMAGES OR OTHER LIABILITY, WHETHER IN AN ACTION OF CONTRACT, TORT OR OTHERWISE, ARISING FROM, OUT OF OR IN CONNEC- TION WITH THE SOFTWARE OR THE USE OR OTHER DEALINGS IN THE SOFTWARE.

 Except as contained in this notice, the name of the X Consortium shall not be used in advertising or otherwise to promote the sale, use or other deal ings in this Software without prior written authorization from the X Consor tium.

#+end\_quote

\* Public domain

 For files: - cipher/arcfour-amd64.S

#+begin\_quote Author: Marc Bevand <br/> <br/> <br/> <br/> <br/>ebound\_m (at) epita.fr> Licence: I hereby disclaim the copyright on this code and place it in the public domain. #+end\_quote

\* OCB license 1

 For files: - cipher/cipher-ocb.c

#+begin\_quote OCB is covered by several patents but may be used freely by most  software. See http://web.cs.ucdavis.edu/~rogaway/ocb/license.htm . In particular license 1 is suitable for Libgcrypt: See http://web.cs.ucdavis.edu/~rogaway/ocb/license1.pdf for the full license document; it basically says:

 License 1 License for Open-Source Software Implementations of OCB (Jan 9, 2013)

 Under this license, you are authorized to make, use, and distribute open-source software implementations of OCB. This license terminates for you if you sue someone over their open-source software implementation of OCB claiming that you have a patent covering their implementation.

License for Open Source Software Implementations of OCB January 9, 2013

1 Definitions

1.1 Licensor means Phillip Rogaway.

1.2 Licensed Patents means any patent that claims priority to United States Patent Application No. 09/918,615 entitled Method and Apparatus for Facilitating Efficient Authenticated Encryption, and any utility, divisional, provisional, continuation, continuations-in-part, reexamination, reissue, or foreign counterpart patents that may issue with respect to the aforesaid patent application. This includes, but is not limited to, United States Patent No. 7,046,802; United States Patent No. 7,200,227; United States Patent No. 7,949,129; United States Patent No. 8,321,675 ; and any patent that issues out of United States Patent Application No. 13/669,114.

1.3 Use means any practice of any invention claimed in the Licensed Patents.

1.4 Software Implementation means any practice of any invention claimed in the Licensed Patents that takes the form of software executing on a user-programmable, general-purpose computer or that takes the form of a computer-readable medium storing such software. Software Implementation does not include, for example, application-specific integrated circuits (ASICs), field-programmable gate arrays (FPGAs), embedded systems, or IP cores.

1.5 Open Source Software means software whose source code is published and made available for inspection and use by anyone because either (a) the source code is subject to a license that permits recipients to copy, modify, and distribute the source code without payment of fees or royalties, or (b) the source code is in the public domain, including code released for

public use through a CC0 waiver. All licenses certified by the Open Source Initiative at opensource.org as of January 9, 2013 and all Creative Commons licenses identified on the creativecommons.org website as of January 9, 2013, including the Public License Fallback of the CC0 waiver, satisfy these requirements for the purposes of this license.

1.6 Open Source Software Implementation means a Software Implementation in which the software implicating the Licensed Patents is Open Source Software. Open Source Software Implementation does not include

any Software Implementation in which the software implicating the Licensed Patents is combined, so as to form a larger program, with software that is not Open Source Software.

### 2 License Grant

2.1 License. Subject to your compliance with the term s of this license, including the restriction set forth in Section 2.2, Licensor hereby grants to you a perpetual, worldwide, non-exclusive, non-transferable, non-sublicenseable, no-charge, royalty-free, irrevocable license to practice any invention claimed in the Licensed Patents in any Open Source Software Implementation.

2.2 Restriction. If you or your affiliates institute patent litigation (including, but not limited to, a cross-claim or counterclaim in a lawsuit) against any entity alleging that any Use authorized by this license infringes another patent, then any rights granted to you under this license automatically terminate as of the date such litigation is filed.

#### 3 Disclaimer

## YOUR USE OF THE LICENSED PATENTS

IS AT YOUR OWN RISK AND UNLESS REQUIRED

BY APPLICABLE LAW, LICENSOR MAKES NO REPRESENTATIONS OR WARRANTIES OF ANY KIND CONCERNING THE LICENSED PATENTS OR ANY PRODUCT EMBODYING ANY LICENSED PATENT, EXPRESS OR IMPLIED, STATUT ORY OR OTHERWISE, INCLUDING, WITHOUT LIMITATION, WARRANTIES OF TITLE, MERCHANTIBILITY, FITNESS FOR A PARTICULAR PURPOSE, OR NONINFRINGEMENT. IN NO EVENT WILL LICENSOR BE LIABLE FOR ANY CLAIM, DAMAGES OR OTHER LIABILITY, WHETHER IN CONTRACT, TORT OR OTHERWISE, ARISING FROM OR RELATED TO ANY USE OF THE LICENSED PATENTS, INCLUDING, WITHOUT LIMITATION, DIRECT, INDIRECT, INCIDENTAL, CONSEQUENTIAL, PUNITIVE OR SPECIAL DAMAGES, EVEN IF LICENSOR HAS BEEN ADVISED OF THE POSSIBILITY OF SUCH DAMAGES PRIOR TO SUCH AN OCCURRENCE. #+end\_quote

 GNU LESSER GENERAL PUBLIC LICENSE Version 2.1, February 1999

Copyright (C) 1991, 1999 Free Software Foundation, Inc.

 59 Temple Place, Suite 330, Boston, MA 02111-1307 USA Everyone is permitted to copy and distribute verbatim copies of this license document, but changing it is not allowed.

[This is the first released version of the Lesser GPL. It also counts as the successor of the GNU Library Public License, version 2, hence the version number 2.1.]

#### Preamble

 The licenses for most software are designed to take away your freedom to share and change it. By contrast, the GNU General Public Licenses are intended to guarantee your freedom to share and change free software--to make sure the software is free for all its users.

 This license, the Lesser General Public License, applies to some specially designated software packages--typically libraries--of the Free Software Foundation and other authors who decide to use it. You can use it too, but we suggest you first think carefully about whether this license or the ordinary General Public License is the better strategy to use in any particular case, based on the explanations below.

 When we speak of free software, we are referring to freedom of use, not price. Our General Public Licenses are designed to make sure that you have the freedom to distribute copies of free software (and charge for this service if you wish); that you receive source code or can get it if you want it; that you can change the software and use pieces of it in new free programs; and that you are informed that you can do these things.

 To protect your rights, we need to make restrictions that forbid distributors to deny you these rights or to ask you to surrender these rights. These restrictions translate to certain responsibilities for you if you distribute copies of the library or if you modify it.

## For example, if you distribute copies of the library, whether gratis

or for a fee, you must give the recipients all the rights that we gave you. You must make sure that they, too, receive or can get the source code. If you link other code with the library, you must provide complete object files to the recipients, so that they can relink them with the library after making changes to the library and recompiling it. And you must show them these terms so they know their rights.

We protect your rights with a two-step method: (1) we copyright the library, and (2) we offer you this license, which gives you legal

permission to copy, distribute and/or modify the library.

 To protect each distributor, we want to make it very clear that there is no warranty for the free library. Also, if the library is modified by someone else and passed on, the recipients should know that what they have is not the original version, so that the original author's reputation will not be affected by problems that might be introduced by others.

#### ^L

#### Finally, software

 patents pose a constant threat to the existence of any free program. We wish to make sure that a company cannot effectively restrict the users of a free program by obtaining a restrictive license from a patent holder. Therefore, we insist that any patent license obtained for a version of the library must be consistent with the full freedom of use specified in this license.

 Most GNU software, including some libraries, is covered by the ordinary GNU General Public License. This license, the GNU Lesser General Public License, applies to certain designated libraries, and is quite different from the ordinary General Public License. We use this license for certain libraries in order to permit linking those libraries into non-free programs.

 When a program is linked with a library, whether statically or using a shared library, the combination of the two is legally speaking a combined work, a derivative of the original library. The ordinary General Public License therefore permits such linking only if the entire combination fits its criteria of freedom. The Lesser General Public License permits more lax criteria for linking other code with the library.

 We call this license the "Lesser" General Public License because it does Less to protect the user's freedom than the ordinary General Public License. It also provides other free software developers Less of an advantage over competing non-free programs. These disadvantages are the reason we use the ordinary General Public License for many libraries. However, the Lesser license provides advantages in certain special circumstances.

 For example, on rare occasions, there may be a special need to encourage the widest possible use of a certain library, so that it becomes a de-facto standard. To achieve this, non-free programs must be allowed to use the library. A more frequent case is that a free library does the same job as widely used non-free libraries. In this case, there is little to gain by limiting

 the free library to free software only, so we use the Lesser General Public License.

 In other cases, permission to use a particular library in non-free programs enables a greater number of people to use a large body of free software. For example, permission to use the GNU C Library in non-free programs enables many more people to use the whole GNU operating system, as well as its variant, the GNU/Linux operating system.

 Although the Lesser General Public License is Less protective of the users' freedom, it does ensure that the user of a program that is linked with the Library has the freedom and the wherewithal to run that program using a modified version of the Library.

 The precise terms and conditions for copying, distribution and modification follow. Pay close attention to the difference between a "work based on the library" and a "work that uses the library". The former contains code derived from the library, whereas the latter must be combined with the library in order to run.

^L

## GNU LESSER GENERAL PUBLIC LICENSE TERMS AND CONDITIONS FOR COPYING, DISTRIBUTION AND MODIFICATION

 0. This License Agreement applies to any software library or other program which contains a notice placed by the copyright holder or other authorized party saying it may be distributed under the terms of this Lesser General Public License (also called "this License"). Each licensee is addressed as "you".

 A "library" means a collection of software functions and/or data prepared so as to be conveniently linked with application programs (which use some of those functions and data) to form executables.

 The "Library", below, refers to any such software library or work which has been distributed under these terms. A "work based on the Library" means either the Library or any derivative work under copyright law: that is to say, a work containing the Library or a portion of it, either verbatim or with modifications and/or translated straightforwardly into another language. (Hereinafter, translation is included without limitation in the term "modification".)

 "Source code" for a work means the preferred form of the work for making modifications to it. For a library, complete source code means all the source code for all modules it contains, plus any associated interface definition files, plus the scripts used to control

compilation and installation of the library.

 Activities other than copying, distribution and modification are not covered by this License; they are outside its scope. The act of running a program using the Library is not restricted, and output from such a program is covered only if its contents constitute a work based on the Library (independent of the use of the Library in a tool for writing it). Whether that is true depends on what the Library does and what the program that uses the Library does.

 1. You may copy and distribute verbatim copies of the Library's complete source code as you receive it, in any medium, provided that

you conspicuously and appropriately publish on each copy an appropriate copyright notice and disclaimer of warranty; keep intact all the notices that refer to this License and to the absence of any warranty; and distribute a copy of this License along with the Library.

 You may charge a fee for the physical act of transferring a copy, and you may at your option offer warranty protection in exchange for a fee.

 2. You may modify your copy or copies of the Library or any portion of it, thus forming a work based on the Library, and copy and distribute such modifications or work under the terms of Section 1 above, provided that you also meet all of these conditions:

a) The modified work must itself be a software library.

 b) You must cause the files modified to carry prominent notices stating that you changed the files and the date of any change.

 c) You must cause the whole of the work to be licensed at no charge to all third parties under the terms of this License.

 d) If a facility in the modified Library refers to a function or a table of data to be supplied by an application program that uses the facility, other than as an argument passed when the facility is invoked, then you must make a good faith effort to ensure that, in the event an application does not supply such function or table, the facility still operates, and performs whatever part of its purpose remains meaningful.

 (For example, a function in a library to compute square roots has a purpose that is entirely well-defined independent of the application. Therefore, Subsection 2d requires that any

 application-supplied function or table used by this function must be optional: if the application does not supply it, the square root function must still compute square roots.)

These requirements apply to the modified work as a whole. If identifiable sections of that work are not derived from the Library, and can

 be reasonably considered independent and separate works in themselves, then this License, and its terms, do not apply to those sections when you distribute them as separate works. But when you distribute the same sections as part of a whole which is a work based on the Library, the distribution of the whole must be on the terms of this License, whose permissions for other licensees extend to the entire whole, and thus to each and every part regardless of who wrote it.

Thus, it is not the intent of this section to claim rights or contest your rights to work written entirely by you; rather, the intent is to exercise the right to control the distribution of derivative or collective works based on the Library.

In addition, mere aggregation of another work not based on the Library with the Library (or with a work based on the Library) on a volume of a storage or distribution medium does not bring the other work under the scope of this License.

3. You may opt to apply the terms of the

ordinary GNU General Public

License instead of this License to a given copy of the Library. To do this, you must alter all the notices that refer to this License, so that they refer to the ordinary GNU General Public License, version 2, instead of to this License. (If a newer version than version 2 of the ordinary GNU General Public License has appeared, then you can specify that version instead if you wish.) Do not make any other change in these notices.

^L

 Once this change is made in a given copy, it is irreversible for that copy, so the ordinary GNU General Public License applies to all subsequent copies and derivative works made from that copy.

 This option is useful when you wish to copy part of the code of the Library into a program that is not a library.

 4. You may copy and distribute the Library (or a portion or derivative of it, under Section 2) in object code or executable form under the terms of Sections 1 and 2 above provided that you accompany it with the complete

 corresponding machine-readable source code, which must be distributed under the terms of Sections 1 and 2 above on a medium customarily used for software interchange.

 If distribution of object code is made by offering access to copy from a designated place, then offering equivalent access to copy the source code from the same place satisfies the requirement to distribute the source code, even though third parties are not compelled to copy the source along with the object code.

 5. A program that contains no derivative of any portion of the Library, but is designed to work with the Library by being compiled or linked with it, is called a "work that uses the Library". Such a work, in isolation, is not a derivative work of the Library, and therefore falls outside the scope of this License.

 However, linking a "work that uses the Library" with the Library creates an executable that is a derivative of the Library (because it contains portions of the Library), rather than a "work that uses the library". The executable is therefore covered by this License. Section 6 states terms for distribution of such executables.

 When a "work that uses the Library" uses material from a header file that is part of the Library, the object code for the work may be a derivative work of the Library even though the source code is not. Whether this is true is especially significant if the work can be linked without the Library, or if the work is itself a library. The

threshold for this to be true is not precisely defined by law.

 If such an object file uses only numerical parameters, data structure layouts and accessors, and small macros and small inline functions (ten lines or less in length), then the use of the object file is unrestricted, regardless of whether it is legally a derivative work. (Executables containing this object code plus portions of the Library will still fall under Section 6.)

 Otherwise, if the work is a derivative of the Library, you may distribute

 the object code for the work under the terms of Section 6. Any executables containing that work also fall under Section 6, whether or not they are linked directly with the Library itself.  $\overline{M}$ .

 6. As an exception to the Sections above, you may also combine or link a "work that uses the Library" with the Library to produce a work containing portions of the Library, and distribute that work under terms of your choice, provided that the terms permit modification of the work for the customer's own use and reverse
engineering for debugging such modifications.

 You must give prominent notice with each copy of the work that the Library is used in it and that the Library and its use are covered by this License. You must supply a copy of this License. If the work during execution displays copyright notices, you must include the copyright notice for the Library among them, as well as a reference directing the user to the copy of this License. Also, you must do one of these things:

a)

 Accompany the work with the complete corresponding machine-readable source code for the Library including whatever changes were used in the work (which must be distributed under Sections 1 and 2 above); and, if the work is an executable linked with the Library, with the complete machine-readable "work that uses the Library", as object code and/or source code, so that the user can modify the Library and then relink to produce a modified executable containing the modified Library. (It is understood that the user who changes the contents of definitions files in the Library will not necessarily be able to recompile the application to use the modified definitions.)

 b) Use a suitable shared library mechanism for linking with the Library. A suitable mechanism is one that (1) uses at run time a copy of the library already present on the user's computer system, rather than copying library functions into the executable, and (2) will

 operate properly with a modified version of the library, if the user installs one, as long as the modified version is interface-compatible with the version that the work was made with.

 c) Accompany the work with a written offer, valid for at least three years, to give the same user the materials specified in Subsection 6a, above, for a charge no more than the cost of performing this distribution.

 d) If distribution of the work is made by offering access to copy from a designated place, offer equivalent access to copy the above specified materials from the same place.

 e) Verify that the user has already received a copy of these materials or that you have already sent this user a copy.

 For an executable, the required form of the "work that uses the Library" must include any data and utility programs needed for reproducing the executable from it. However, as a special exception, the materials to be distributed need not include anything that

is

normally distributed (in either source or binary form) with the major components (compiler, kernel, and so on) of the operating system on which the executable runs, unless that component itself accompanies the executable.

 It may happen that this requirement contradicts the license restrictions of other proprietary libraries that do not normally accompany the operating system. Such a contradiction means you cannot use both them and the Library together in an executable that you distribute.

 $\mathbf{M}$ .

 7. You may place library facilities that are a work based on the Library side-by-side in a single library together with other library facilities not covered by this License, and distribute such a combined library, provided that the separate distribution of the work based on the Library and of the other library facilities is otherwise permitted, and provided that you do these two things:

 a) Accompany the combined library with a copy of the same work based on the Library, uncombined

with any other library

 facilities. This must be distributed under the terms of the Sections above.

 b) Give prominent notice with the combined library of the fact that part of it is a work based on the Library, and explaining where to find the accompanying uncombined form of the same work.

 8. You may not copy, modify, sublicense, link with, or distribute the Library except as expressly provided under this License. Any attempt otherwise to copy, modify, sublicense, link with, or distribute the Library is void, and will automatically terminate your rights under this License. However, parties who have received copies, or rights, from you under this License will not have their licenses terminated so long as such parties remain in full compliance.

 9. You are not required to accept this License, since you have not signed it. However, nothing else grants you permission to modify or distribute the Library or its derivative works. These actions are prohibited

 by law if you do not accept this License. Therefore, by modifying or distributing the Library (or any work based on the Library), you indicate your acceptance of this License to do so, and all its terms and conditions for copying, distributing or modifying the Library or works based on it.

10. Each time you redistribute the Library (or any work based on the

Library), the recipient automatically receives a license from the original licensor to copy, distribute, link with or modify the Library subject to these terms and conditions. You may not impose any further restrictions on the recipients' exercise of the rights granted herein. You are not responsible for enforcing compliance by third parties with this License.

#### ^L

 11. If, as a consequence of a court judgment or allegation of patent infringement or for any other reason (not limited to patent issues), conditions are imposed on you (whether by court order, agreement or otherwise) that contradict the conditions of this License, they do not

excuse you from the conditions of this License. If you cannot distribute so as to satisfy simultaneously your obligations under this License and any other pertinent obligations, then as a consequence you may not distribute the Library at all. For example, if a patent license would not permit royalty-free redistribution of the Library by all those who receive copies directly or indirectly through you, then the only way you could satisfy both it and this License would be to refrain entirely from distribution of the Library.

If any portion of this section is held invalid or unenforceable under any particular circumstance, the balance of the section is intended to apply, and the section as a whole is intended to apply in other circumstances.

It is not the purpose of this section to induce you to infringe any patents or other property right claims or to contest validity of any such claims; this section has the sole purpose of protecting the integrity of the free software distribution

system which is

implemented by public license practices. Many people have made generous contributions to the wide range of software distributed through that system in reliance on consistent application of that system; it is up to the author/donor to decide if he or she is willing to distribute software through any other system and a licensee cannot impose that choice.

This section is intended to make thoroughly clear what is believed to be a consequence of the rest of this License.

 12. If the distribution and/or use of the Library is restricted in certain countries either by patents or by copyrighted interfaces, the original copyright holder who places the Library under this License may add an explicit geographical distribution limitation excluding those countries, so that distribution is permitted only in or among countries not thus excluded. In such case, this License incorporates the limitation as if written in the body of this License.

13. The Free Software Foundation

may publish revised and/or new

versions of the Lesser General Public License from time to time. Such new versions will be similar in spirit to the present version, but may differ in detail to address new problems or concerns.

Each version is given a distinguishing version number. If the Library specifies a version number of this License which applies to it and "any later version", you have the option of following the terms and conditions either of that version or of any later version published by the Free Software Foundation. If the Library does not specify a license version number, you may choose any version ever published by the Free Software Foundation.

## $\overline{M}$ .

 14. If you wish to incorporate parts of the Library into other free programs whose distribution conditions are incompatible with these, write to the author to ask for permission. For software which is copyrighted by the Free Software Foundation, write to the Free Software Foundation; we sometimes make exceptions for this. Our

decision will be guided by the two goals of preserving the free status of all derivatives of our free software and of promoting the sharing and reuse of software generally.

## NO WARRANTY

 15. BECAUSE THE LIBRARY IS LICENSED FREE OF CHARGE, THERE IS NO WARRANTY FOR THE LIBRARY, TO THE EXTENT PERMITTED BY APPLICABLE LAW. EXCEPT WHEN OTHERWISE STATED IN WRITING THE COPYRIGHT HOLDERS AND/OR OTHER PARTIES PROVIDE THE LIBRARY "AS IS" WITHOUT WARRANTY OF ANY KIND, EITHER EXPRESSED OR IMPLIED, INCLUDING, BUT NOT LIMITED TO, THE IMPLIED WARRANTIES OF MERCHANTABILITY AND FITNESS FOR A PARTICULAR PURPOSE. THE ENTIRE RISK AS TO THE QUALITY AND PERFORMANCE OF THE LIBRARY IS WITH YOU. SHOULD THE LIBRARY PROVE DEFECTIVE, YOU ASSUME THE COST OF ALL NECESSARY SERVICING, REPAIR OR CORRECTION.

 16. IN NO EVENT UNLESS REQUIRED BY APPLICABLE LAW OR AGREED TO IN WRITING WILL ANY COPYRIGHT HOLDER, OR ANY OTHER PARTY WHO MAY MODIFY AND/OR REDISTRIBUTE THE LIBRARY AS PERMITTED ABOVE, BE LIABLE TO YOU

FOR DAMAGES, INCLUDING ANY GENERAL, SPECIAL, INCIDENTAL OR CONSEQUENTIAL DAMAGES ARISING OUT OF THE USE OR INABILITY TO USE THE LIBRARY (INCLUDING BUT NOT LIMITED TO LOSS OF DATA OR DATA BEING RENDERED INACCURATE OR LOSSES SUSTAINED BY YOU OR THIRD PARTIES OR A FAILURE OF THE LIBRARY TO OPERATE WITH ANY OTHER SOFTWARE), EVEN IF SUCH HOLDER OR OTHER PARTY HAS BEEN ADVISED OF THE POSSIBILITY OF SUCH DAMAGES.

## END OF TERMS AND CONDITIONS

 $\Delta L$ 

### How to Apply These Terms to Your New Libraries

 If you develop a new library, and you want it to be of the greatest possible use to the public, we recommend making it free software that everyone can redistribute and change. You can do so by permitting redistribution under these terms (or, alternatively, under the terms of the ordinary General Public License).

 To apply these terms, attach the following notices to the library. It is safest to attach them to the start of each source file to most

effectively convey the exclusion of warranty; and each file should have at least the "copyright" line and a pointer to where the full notice is found.

 <one line to give the library's name and a brief idea of what it does.> Copyright  $(C)$  <year > <name of author>

 This library is free software; you can redistribute it and/or modify it under the terms of the GNU Lesser General Public License as published by the Free Software Foundation; either version 2.1 of the License, or (at your option) any later version.

 This library is distributed in the hope that it will be useful, but WITHOUT ANY WARRANTY; without even the implied warranty of MERCHANTABILITY or FITNESS FOR A PARTICULAR PURPOSE. See the GNU Lesser General Public License for more details.

 You should have received a copy of the GNU Lesser General Public License along with this library; if not, write to the Free Software Foundation, Inc., 59 Temple Place, Suite 330, Boston, MA 02111-1307 USA

Also add information on how to contact you by electronic and paper mail.

You should also get your employer (if you work as a programmer) or your school, if any, to sign a "copyright disclaimer" for the library, if necessary. Here is a sample; alter the names:

 Yoyodyne, Inc., hereby disclaims all copyright interest in the library `Frob' (a library for tweaking knobs) written by James Random Hacker.

<signature of Ty Coon>, 1 April 1990

Ty Coon, President of Vice

That's all there is to it!

## **1.112 mpfr 4.0.2 1.112.1 Available under license :**

 GNU LESSER GENERAL PUBLIC LICENSE Version 3, 29 June 2007

Copyright (C) 2007 Free Software Foundation, Inc. <https://fsf.org/> Everyone is permitted to copy and distribute verbatim copies of this license document, but changing it is not allowed.

 This version of the GNU Lesser General Public License incorporates the terms and conditions of version 3 of the GNU General Public License, supplemented by the additional permissions listed below.

0. Additional Definitions.

 As used herein, "this License" refers to version 3 of the GNU Lesser General Public License, and the "GNU GPL" refers to version 3 of the GNU General Public License.

 "The Library" refers to a covered work governed by this License, other than an Application or a Combined Work as defined below.

 An "Application" is any work that makes use of an interface provided by the Library, but which is not otherwise based on the Library. Defining a subclass of a class defined by the Library is deemed a mode of using an interface provided by the Library.

 A "Combined Work" is a work produced by combining or linking an Application with the Library. The particular version of the Library with which the Combined Work was made is also called the "Linked Version".

 The "Minimal Corresponding Source" for a Combined Work means the Corresponding Source for the Combined Work, excluding any source code for portions of the Combined Work that, considered in isolation, are based on the Application, and not on the Linked Version.

 The "Corresponding Application Code" for a Combined Work means the object code and/or source code for the Application, including any data and utility programs needed for reproducing the Combined Work from the Application, but excluding the System Libraries of the Combined Work.

1. Exception to Section 3 of the GNU GPL.

 You may convey a covered work under sections 3 and 4 of this License without being bound by section 3 of the GNU GPL.

2. Conveying Modified Versions.

 If you modify a copy of the Library, and, in your modifications, a facility refers to a function or data to be supplied by an Application that uses the facility (other than as an argument passed when the facility is invoked), then you may convey a copy of the modified version:

 a) under this License, provided that you make a good faith effort to ensure that, in the event an Application does not supply the function or data, the facility still operates, and performs whatever part of its purpose remains meaningful, or

 b) under the GNU GPL, with none of the additional permissions of this License applicable to that copy.

3. Object Code Incorporating Material from Library Header Files.

 The object code form of an Application may incorporate material from a header file that is part of the Library. You may convey such object code under terms of your choice, provided that, if the incorporated material is not limited to numerical parameters,

data structure

layouts and accessors, or small macros, inline functions and templates (ten or fewer lines in length), you do both of the following:

 a) Give prominent notice with each copy of the object code that the Library is used in it and that the Library and its use are covered by this License.

 b) Accompany the object code with a copy of the GNU GPL and this license document.

#### 4. Combined Works.

 You may convey a Combined Work under terms of your choice that, taken together, effectively do not restrict modification of the portions of the Library contained in the Combined Work and reverse engineering for debugging such modifications, if you also do each of the following:

 a) Give prominent notice with each copy of the Combined Work that the Library is used in it and that the Library and its use are covered by this License.

 b) Accompany the Combined Work with a copy of the GNU GPL and this license document.

 c) For a Combined Work that displays copyright notices during execution, include the copyright notice for the Library among these notices, as well as a reference directing the user to the copies of the GNU GPL and this license document.

## d) Do one of the following:

 0) Convey the Minimal Corresponding Source under the terms of this License, and the Corresponding Application Code in a form suitable for, and under terms that permit, the user to recombine or relink the Application with a modified version of the Linked Version to produce a modified Combined Work, in the manner specified by section 6 of the GNU GPL for conveying Corresponding Source.

 1) Use a suitable shared library mechanism for linking with the Library. A suitable mechanism is one that (a) uses at run time a copy of the Library already present on the user's computer system, and (b) will operate properly with a modified version of the Library that is interface-compatible with the Linked

Version.

 e) Provide Installation Information, but only if you would otherwise be required to provide such information under section 6 of the GNU GPL, and only to the extent that such information is necessary to install and execute a modified version of the Combined Work produced by recombining or relinking the Application with a modified version of the Linked Version. (If you use option 4d0, the Installation Information must accompany the Minimal Corresponding Source and Corresponding Application Code. If you use option 4d1, you must provide the Installation Information in the manner specified by section 6 of the GNU GPL for conveying Corresponding Source.)

5. Combined Libraries.

 You may place library facilities that are a work based on the Library side by side in a single library together with other library facilities that are not Applications and are not covered by this

License, and convey such a combined library under terms of your choice, if you do both of the following:

 a) Accompany the combined library with a copy of the same work based on the Library, uncombined with any other library facilities, conveyed under the terms of this License.

 b) Give prominent notice with the combined library that part of it is a work based on the Library, and explaining where to find the accompanying uncombined form of the same work.

6. Revised Versions of the GNU Lesser General Public License.

 The Free Software Foundation may publish revised and/or new versions of the GNU Lesser General Public License from time to time. Such new versions will be similar in spirit to the present version, but may differ in detail to address new problems or concerns.

 Each version is given a distinguishing version number. If the Library as you received it specifies that a certain numbered version of the GNU Lesser General Public License "or any later version" applies to it, you have the option of following the terms and conditions either of that published version or of any later version published by the Free Software Foundation. If the Library as you received it does not specify a version number of the GNU Lesser General Public License, you may choose any version of the GNU Lesser General Public License ever published by the Free Software Foundation.

 If the Library as you received it specifies that a proxy can decide whether future versions of the GNU Lesser General Public License shall apply, that proxy's public statement of acceptance of any version is permanent authorization for you to choose that version for the Library.

> GNU GENERAL PUBLIC LICENSE Version 3, 29 June 2007

Copyright (C) 2007 Free Software Foundation, Inc. <https://fsf.org/> Everyone is permitted to copy and distribute verbatim copies of this license document, but changing it is not allowed.

Preamble

 The GNU General Public License is a free, copyleft license for software and other kinds of works.

The licenses for most software and other practical works are designed

to take away your freedom to share and change the works. By contrast, the GNU General Public License is intended to guarantee your freedom to share and change all versions of a program--to make sure it remains free software for all its users. We, the Free Software Foundation, use the GNU General Public License for most of our software; it applies also to any other work released this way by its authors. You can apply it to your programs, too.

 When we speak of free software, we are referring to freedom, not

price. Our General Public Licenses are designed to make sure that you have the freedom to distribute copies of free software (and charge for them if you wish), that you receive source code or can get it if you want it, that you can change the software or use pieces of it in new free programs, and that you know you can do these things.

 To protect your rights, we need to prevent others from denying you these rights or asking you to surrender the rights. Therefore, you have certain responsibilities if you distribute copies of the software, or if you modify it: responsibilities to respect the freedom of others.

 For example, if you distribute copies of such a program, whether gratis or for a fee, you must pass on to the recipients the same freedoms that you received. You must make sure that they, too, receive or can get the source code. And you must show them these terms so they know their rights.

 Developers that use the GNU GPL protect your rights with two steps: (1)

 assert copyright on the software, and (2) offer you this License giving you legal permission to copy, distribute and/or modify it.

 For the developers' and authors' protection, the GPL clearly explains that there is no warranty for this free software. For both users' and authors' sake, the GPL requires that modified versions be marked as changed, so that their problems will not be attributed erroneously to authors of previous versions.

 Some devices are designed to deny users access to install or run modified versions of the software inside them, although the manufacturer can do so. This is fundamentally incompatible with the aim of protecting users' freedom to change the software. The systematic pattern of such abuse occurs in the area of products for individuals to use, which is precisely where it is most unacceptable. Therefore, we have designed this version of the GPL to prohibit the practice for those products. If such problems arise substantially in other domains, we stand

 ready to extend this provision to those domains in future versions of the GPL, as needed to protect the freedom of users.

 Finally, every program is threatened constantly by software patents. States should not allow patents to restrict development and use of software on general-purpose computers, but in those that do, we wish to avoid the special danger that patents applied to a free program could make it effectively proprietary. To prevent this, the GPL assures that patents cannot be used to render the program non-free.

 The precise terms and conditions for copying, distribution and modification follow.

## TERMS AND CONDITIONS

0. Definitions.

"This License" refers to version 3 of the GNU General Public License.

 "Copyright" also means copyright-like laws that apply to other kinds of works, such as semiconductor masks.

 "The Program" refers to any copyrightable work licensed under this License. Each licensee is addressed as "you". "Licensees" and

"recipients" may be individuals or organizations.

 To "modify" a work means to copy from or adapt all or part of the work in a fashion requiring copyright permission, other than the making of an exact copy. The resulting work is called a "modified version" of the earlier work or a work "based on" the earlier work.

 A "covered work" means either the unmodified Program or a work based on the Program.

 To "propagate" a work means to do anything with it that, without permission, would make you directly or secondarily liable for infringement under applicable copyright law, except executing it on a computer or modifying a private copy. Propagation includes copying, distribution (with or without modification), making available to the public, and in some countries other activities as well.

 To "convey" a work means any kind of propagation that enables other parties to make or receive copies. Mere interaction with a user through a computer network, with no transfer of a copy, is not conveying.

An interactive user interface displays "Appropriate Legal Notices"

to the extent that it includes a convenient and prominently visible feature that (1) displays an appropriate copyright notice, and (2) tells the user that there is no warranty for the work (except to the extent that warranties are provided), that licensees may convey the work under this License, and how to view a copy of this License. If the interface presents a list of user commands or options, such as a menu, a prominent item in the list meets this criterion.

#### 1. Source Code.

 The "source code" for a work means the preferred form of the work for making modifications to it. "Object code" means any non-source form of a work.

 A "Standard Interface" means an interface that either is an official standard defined by a recognized standards body, or, in the case of interfaces specified for a particular programming language, one that is widely used among developers working in that language.

## The

 "System Libraries" of an executable work include anything, other than the work as a whole, that (a) is included in the normal form of packaging a Major Component, but which is not part of that Major Component, and (b) serves only to enable use of the work with that Major Component, or to implement a Standard Interface for which an implementation is available to the public in source code form. A "Major Component", in this context, means a major essential component (kernel, window system, and so on) of the specific operating system (if any) on which the executable work runs, or a compiler used to produce the work, or an object code interpreter used to run it.

 The "Corresponding Source" for a work in object code form means all the source code needed to generate, install, and (for an executable work) run the object code and to modify the work, including scripts to control those activities. However, it does not include the work's System Libraries, or general-purpose tools or generally available free

programs which are used unmodified in performing those activities but which are not part of the work. For example, Corresponding Source includes interface definition files associated with source files for the work, and the source code for shared libraries and dynamically linked subprograms that the work is specifically designed to require, such as by intimate data communication or control flow between those subprograms and other parts of the work.

 The Corresponding Source need not include anything that users can regenerate automatically from other parts of the Corresponding Source.

 The Corresponding Source for a work in source code form is that same work.

## 2. Basic Permissions.

 All rights granted under this License are granted for the term of copyright on the Program, and are irrevocable provided the stated conditions are met. This License explicitly affirms your unlimited permission to run the unmodified Program. The output from running a covered work is

 covered by this License only if the output, given its content, constitutes a covered work. This License acknowledges your rights of fair use or other equivalent, as provided by copyright law.

 You may make, run and propagate covered works that you do not convey, without conditions so long as your license otherwise remains in force. You may convey covered works to others for the sole purpose of having them make modifications exclusively for you, or provide you with facilities for running those works, provided that you comply with the terms of this License in conveying all material for which you do not control copyright. Those thus making or running the covered works for you must do so exclusively on your behalf, under your direction and control, on terms that prohibit them from making any copies of your copyrighted material outside their relationship with you.

 Conveying under any other circumstances is permitted solely under the conditions stated below. Sublicensing is not allowed; section 10 makes it unnecessary.

3. Protecting Users' Legal Rights From Anti-Circumvention Law.

 No covered work shall be deemed part of an effective technological measure under any applicable law fulfilling obligations under article 11 of the WIPO copyright treaty adopted on 20 December 1996, or similar laws prohibiting or restricting circumvention of such measures.

 When you convey a covered work, you waive any legal power to forbid circumvention of technological measures to the extent such circumvention is effected by exercising rights under this License with respect to the covered work, and you disclaim any intention to limit operation or modification of the work as a means of enforcing, against the work's users, your or third parties' legal rights to forbid circumvention of technological measures.

4. Conveying Verbatim Copies.

 You may convey verbatim copies of the Program's source code as you receive it, in any medium, provided that you conspicuously and appropriately

 publish on each copy an appropriate copyright notice; keep intact all notices stating that this License and any non-permissive terms added in accord with section 7 apply to the code; keep intact all notices of the absence of any warranty; and give all recipients a copy of this License along with the Program.

 You may charge any price or no price for each copy that you convey, and you may offer support or warranty protection for a fee.

5. Conveying Modified Source Versions.

 You may convey a work based on the Program, or the modifications to produce it from the Program, in the form of source code under the terms of section 4, provided that you also meet all of these conditions:

 a) The work must carry prominent notices stating that you modified it, and giving a relevant date.

 b) The work must carry prominent notices stating that it is released under this License and any conditions added under section 7. This requirement modifies the requirement in section 4 to

"keep intact all notices".

 c) You must license the entire work, as a whole, under this License to anyone who comes into possession of a copy. This License will therefore apply, along with any applicable section 7 additional terms, to the whole of the work, and all its parts, regardless of how they are packaged. This License gives no permission to license the work in any other way, but it does not invalidate such permission if you have separately received it.

 d) If the work has interactive user interfaces, each must display Appropriate Legal Notices; however, if the Program has interactive interfaces that do not display Appropriate Legal Notices, your work need not make them do so.

 A compilation of a covered work with other separate and independent works, which are not by their nature extensions of the covered work, and which are not combined with it such as to form a larger program, in or on a volume of a storage or distribution

medium, is called an

"aggregate" if the compilation and its resulting copyright are not used to limit the access or legal rights of the compilation's users

beyond what the individual works permit. Inclusion of a covered work in an aggregate does not cause this License to apply to the other parts of the aggregate.

6. Conveying Non-Source Forms.

 You may convey a covered work in object code form under the terms of sections 4 and 5, provided that you also convey the machine-readable Corresponding Source under the terms of this License, in one of these ways:

 a) Convey the object code in, or embodied in, a physical product (including a physical distribution medium), accompanied by the Corresponding Source fixed on a durable physical medium customarily used for software interchange.

 b) Convey the object code in, or embodied in, a physical product (including a physical distribution medium), accompanied by a written offer, valid for at least three years and valid for as

 long as you offer spare parts or customer support for that product model, to give anyone who possesses the object code either (1) a copy of the Corresponding Source for all the software in the product that is covered by this License, on a durable physical medium customarily used for software interchange, for a price no more than your reasonable cost of physically performing this conveying of source, or (2) access to copy the Corresponding Source from a network server at no charge.

 c) Convey individual copies of the object code with a copy of the written offer to provide the Corresponding Source. This alternative is allowed only occasionally and noncommercially, and only if you received the object code with such an offer, in accord with subsection 6b.

 d) Convey the object code by offering access from a designated place (gratis or for a charge), and offer equivalent access to the Corresponding Source in

the same way through the same place at no

 further charge. You need not require recipients to copy the Corresponding Source along with the object code. If the place to copy the object code is a network server, the Corresponding Source may be on a different server (operated by you or a third party) that supports equivalent copying facilities, provided you maintain clear directions next to the object code saying where to find the Corresponding Source. Regardless of what server hosts the Corresponding Source, you remain obligated to ensure that it is available for as long as needed to satisfy these requirements.

 e) Convey the object code using peer-to-peer transmission, provided you inform other peers where the object code and Corresponding Source of the work are being offered to the general public at no charge under subsection 6d.

 A separable portion of the object code, whose source code is excluded from the Corresponding Source as a System Library, need not be included in conveying the object code work.

 A "User Product" is either (1) a "consumer product", which means any tangible personal property which is normally used for personal, family, or household purposes, or (2) anything designed or sold for incorporation into a dwelling. In determining whether a product is a consumer product, doubtful cases shall be resolved in favor of coverage. For a particular product received by a particular user, "normally used" refers to a typical or common use of that class of product, regardless of the status of the particular user or of the way in which the particular user actually uses, or expects or is expected to use, the product. A product is a consumer product regardless of whether the product has substantial commercial, industrial or non-consumer uses, unless such uses represent the only significant mode of use of the product.

 "Installation Information" for a User Product means any methods, procedures, authorization

keys, or other information required to install

and execute modified versions of a covered work in that User Product from a modified version of its Corresponding Source. The information must suffice to ensure that the continued functioning of the modified object code is in no case prevented or interfered with solely because modification has been made.

 If you convey an object code work under this section in, or with, or specifically for use in, a User Product, and the conveying occurs as part of a transaction in which the right of possession and use of the User Product is transferred to the recipient in perpetuity or for a fixed term (regardless of how the transaction is characterized), the Corresponding Source conveyed under this section must be accompanied by the Installation Information. But this requirement does not apply if neither you nor any third party retains the ability to install modified object code on the User Product (for example, the work has been installed in ROM).

 The requirement to provide Installation Information does not include a requirement to continue to provide support service, warranty, or updates for a work that has been modified or installed by the recipient, or for

the User Product in which it has been modified or installed. Access to a network may be denied when the modification itself materially and adversely affects the operation of the network or violates the rules and protocols for communication across the network.

 Corresponding Source conveyed, and Installation Information provided, in accord with this section must be in a format that is publicly documented (and with an implementation available to the public in source code form), and must require no special password or key for unpacking, reading or copying.

## 7. Additional Terms.

 "Additional permissions" are terms that supplement the terms of this License by making exceptions from one or more of its conditions. Additional permissions that are applicable to the entire Program shall

be treated as though they were included in this License, to the extent that they are valid under applicable law. If additional permissions apply only to part of the Program, that part may be used separately under those permissions, but the entire Program remains governed by this License without regard to the additional permissions.

 When you convey a copy of a covered work, you may at your option remove any additional permissions from that copy, or from any part of it. (Additional permissions may be written to require their own removal in certain cases when you modify the work.) You may place additional permissions on material, added by you to a covered work, for which you have or can give appropriate copyright permission.

 Notwithstanding any other provision of this License, for material you add to a covered work, you may (if authorized by the copyright holders of that material) supplement the terms of this License with terms:

 a) Disclaiming warranty or limiting liability differently from the terms of sections 15 and 16 of this License; or

 b) Requiring preservation of specified reasonable legal notices or author attributions in that material or in the Appropriate Legal Notices displayed by works containing it; or

 c) Prohibiting misrepresentation of the origin of that material, or requiring that modified versions of such material be marked in reasonable ways as different from the original version; or

 d) Limiting the use for publicity purposes of names of licensors or authors of the material; or

 e) Declining to grant rights under trademark law for use of some trade names, trademarks, or service marks; or

 f) Requiring indemnification of licensors and authors of that material by anyone who conveys the material (or modified versions of it) with contractual assumptions of liability to the recipient, for any liability that these contractual assumptions directly impose on

those licensors and authors.

 All other non-permissive additional terms are considered "further restrictions" within the meaning of section 10. If the Program as you received it, or any part of it, contains a notice stating that it is governed by this License along with a term that is a further restriction, you may remove that term. If a license document contains a further restriction but permits relicensing or conveying under this License, you may add to a covered work material governed by the terms of that license document, provided that the further restriction does not survive such relicensing or conveying.

 If you add terms to a covered work in accord with this section, you must place, in the relevant source files, a statement of the additional terms that apply to those files, or a notice indicating where to find the applicable terms.

 Additional terms, permissive or non-permissive, may be stated in the form of a separately written license, or stated as exceptions; the above requirements apply either way.

#### 8. Termination.

 You may not propagate or modify a covered work except as expressly provided under this License. Any attempt otherwise to propagate or modify it is void, and will automatically terminate your rights under this License (including any patent licenses granted under the third paragraph of section 11).

 However, if you cease all violation of this License, then your license from a particular copyright holder is reinstated (a) provisionally, unless and until the copyright holder explicitly and finally terminates your license, and (b) permanently, if the copyright holder fails to notify you of the violation by some reasonable means prior to 60 days after the cessation.

 Moreover, your license from a particular copyright holder is reinstated permanently if the copyright holder notifies you of the

violation by some reasonable means, this is the first time you have received notice of violation of this License (for any work) from that copyright

 holder, and you cure the violation prior to 30 days after your receipt of the notice.

 Termination of your rights under this section does not terminate the licenses of parties who have received copies or rights from you under this License. If your rights have been terminated and not permanently reinstated, you do not qualify to receive new licenses for the same material under section 10.

## 9. Acceptance Not Required for Having Copies.

 You are not required to accept this License in order to receive or run a copy of the Program. Ancillary propagation of a covered work occurring solely as a consequence of using peer-to-peer transmission to receive a copy likewise does not require acceptance. However, nothing other than this License grants you permission to propagate or modify any covered work. These actions infringe copyright if you do not accept this License. Therefore, by modifying or propagating a covered work, you indicate your acceptance of this License to do so.

## 10. Automatic Licensing of Downstream Recipients.

 Each time you convey a covered work, the recipient automatically receives a license from the original licensors, to run, modify and propagate that work, subject to this License. You are not responsible for enforcing compliance by third parties with this License.

 An "entity transaction" is a transaction transferring control of an organization, or substantially all assets of one, or subdividing an organization, or merging organizations. If propagation of a covered work results from an entity transaction, each party to that transaction who receives a copy of the work also receives whatever licenses to the work the party's predecessor in interest had or could give under the previous paragraph, plus a right to possession of the Corresponding Source of the work from the predecessor in interest, if the predecessor has it or can get it with reasonable efforts.

 You may not impose any further restrictions on the exercise of the rights

 granted or affirmed under this License. For example, you may not impose a license fee, royalty, or other charge for exercise of rights granted under this License, and you may not initiate litigation (including a cross-claim or counterclaim in a lawsuit) alleging that any patent claim is infringed by making, using, selling, offering for sale, or importing the Program or any portion of it.

## 11. Patents.

 A "contributor" is a copyright holder who authorizes use under this License of the Program or a work on which the Program is based. The work thus licensed is called the contributor's "contributor version".

 A contributor's "essential patent claims" are all patent claims owned or controlled by the contributor, whether already acquired or hereafter acquired, that would be infringed by some manner, permitted by this License, of making, using, or selling its contributor version, but do not include claims that would be infringed only as a consequence of further modification of the contributor version. For

purposes of this definition, "control" includes the right to grant patent sublicenses in a manner consistent with the requirements of this License.

 Each contributor grants you a non-exclusive, worldwide, royalty-free patent license under the contributor's essential patent claims, to make, use, sell, offer for sale, import and otherwise run, modify and propagate the contents of its contributor version.

 In the following three paragraphs, a "patent license" is any express agreement or commitment, however denominated, not to enforce a patent (such as an express permission to practice a patent or covenant not to sue for patent infringement). To "grant" such a patent license to a party means to make such an agreement or commitment not to enforce a patent against the party.

 If you convey a covered work, knowingly relying on a patent license, and the Corresponding Source of the work is not available for anyone to copy, free of charge and under the terms of this

License, through a

publicly available network server or other readily accessible means, then you must either (1) cause the Corresponding Source to be so available, or (2) arrange to deprive yourself of the benefit of the patent license for this particular work, or (3) arrange, in a manner consistent with the requirements of this License, to extend the patent license to downstream recipients. "Knowingly relying" means you have actual knowledge that, but for the patent license, your conveying the covered work in a country, or your recipient's use of the covered work in a country, would infringe one or more identifiable patents in that country that you have reason to believe are valid.

 If, pursuant to or in connection with a single transaction or arrangement, you convey, or propagate by procuring conveyance of, a covered work, and grant a patent license to some of the parties

receiving the covered work authorizing them to use, propagate, modify or convey a specific copy of the covered work, then the patent license you grant is automatically extended to all recipients of the covered work and works based on it.

 A patent license is "discriminatory" if it does not include within the scope of its coverage, prohibits the exercise of, or is conditioned on the non-exercise of one or more of the rights that are specifically granted under this License. You may not convey a covered work if you are a party to an arrangement with a third party that is in the business of distributing software, under which you make payment to the third party based on the extent of your activity of conveying the work, and under which the third party grants, to any of the parties who would receive the covered work from you, a discriminatory patent license (a) in connection with copies of the covered work conveyed by you (or copies made from those copies), or (b) primarily for and in connection with specific products or compilations that contain the covered work, unless you entered into that arrangement, or

that patent license was granted, prior to 28 March 2007.

 Nothing in this License shall be construed as excluding or limiting any implied license or other defenses to infringement that may otherwise be available to you under applicable patent law.

12. No Surrender of Others' Freedom.

 If conditions are imposed on you (whether by court order, agreement or otherwise) that contradict the conditions of this License, they do not excuse you from the conditions of this License. If you cannot convey a covered work so as to satisfy simultaneously your obligations under this License and any other pertinent obligations, then as a consequence you may not convey it at all. For example, if you agree to terms that obligate you to collect a royalty for further conveying from those to whom you convey the Program, the only way you could satisfy both those terms and this License would be to refrain entirely from conveying the Program.

 13. Use with the GNU Affero General Public License.

 Notwithstanding any other provision of this License, you have permission to link or combine any covered work with a work licensed under version 3 of the GNU Affero General Public License into a single combined work, and to convey the resulting work. The terms of this License will continue to apply to the part which is the covered work, but the special requirements of the GNU Affero General Public License, section 13, concerning interaction through a network will apply to the

combination as such.

14. Revised Versions of this License.

 The Free Software Foundation may publish revised and/or new versions of the GNU General Public License from time to time. Such new versions will be similar in spirit to the present version, but may differ in detail to address new problems or concerns.

 Each version is given a distinguishing version number. If the Program specifies that a certain numbered version of the GNU General Public License "or any later version" applies to it, you have the option of following the terms and conditions either of that numbered version or of any later version published by the Free Software Foundation. If the Program does not specify a version number of the

GNU General Public License, you may choose any version ever published by the Free Software Foundation.

 If the Program specifies that a proxy can decide which future versions of the GNU General Public License can be used, that proxy's public statement of acceptance of a version permanently authorizes you to choose that version for the Program.

 Later license versions may give you additional or different permissions. However, no additional obligations are imposed on any author or copyright holder as a result of your choosing to follow a later version.

15. Disclaimer of Warranty.

## THERE IS NO WARRANTY FOR THE PROGRAM, TO THE EXTENT PERMITTED BY APPLICABLE LAW. EXCEPT WHEN OTHERWISE STATED IN WRITING THE COPYRIGHT HOLDERS AND/OR OTHER PARTIES PROVIDE THE PROGRAM "AS IS" WITHOUT WARRANTY

OF ANY KIND, EITHER EXPRESSED OR IMPLIED, INCLUDING, BUT NOT LIMITED TO, THE IMPLIED WARRANTIES OF MERCHANTABILITY AND FITNESS FOR A PARTICULAR PURPOSE. THE ENTIRE RISK AS TO THE QUALITY AND PERFORMANCE OF THE PROGRAM IS WITH YOU. SHOULD THE PROGRAM PROVE DEFECTIVE, YOU ASSUME THE COST OF ALL NECESSARY SERVICING, REPAIR OR CORRECTION.

16. Limitation of Liability.

 IN NO EVENT UNLESS REQUIRED BY APPLICABLE LAW OR AGREED TO IN WRITING WILL ANY COPYRIGHT HOLDER, OR ANY OTHER PARTY WHO MODIFIES AND/OR CONVEYS THE PROGRAM AS PERMITTED ABOVE, BE LIABLE TO YOU FOR DAMAGES, INCLUDING ANY GENERAL, SPECIAL, INCIDENTAL OR CONSEQUENTIAL DAMAGES ARISING OUT OF THE USE OR INABILITY TO USE THE PROGRAM (INCLUDING BUT NOT LIMITED TO LOSS OF

DATA OR DATA BEING RENDERED INACCURATE OR LOSSES SUSTAINED BY YOU OR THIRD PARTIES OR A FAILURE OF THE PROGRAM TO OPERATE WITH ANY OTHER PROGRAMS), EVEN IF SUCH HOLDER OR OTHER PARTY HAS BEEN ADVISED OF THE POSSIBILITY OF SUCH DAMAGES.

 17. Interpretation of Sections 15 and 16.

 If the disclaimer of warranty and limitation of liability provided above cannot be given local legal effect according to their terms, reviewing courts shall apply local law that most closely approximates an absolute waiver of all civil liability in connection with the Program, unless a warranty or assumption of liability accompanies a copy of the Program in return for a fee.

## END OF TERMS AND CONDITIONS

How to Apply These Terms to Your New Programs

 If you develop a new program, and you want it to be of the greatest possible use to the public, the best way to achieve this is to make it free software which everyone can redistribute and change under these terms.

 To do so, attach the following notices to the program. It is safest to attach them to the start of each source file to most effectively state the exclusion of warranty; and each file should have at least the "copyright" line and a pointer to where the full notice is found.

 <one line to give the program's name and a brief idea of what it does.> Copyright  $(C)$  <year > <name of author>

 This program is free software: you can redistribute it and/or modify it under the terms of the GNU General Public License as published by the Free Software Foundation, either version 3 of the License, or (at your option) any later version.

 This program is distributed in the hope that it will be useful, but WITHOUT ANY WARRANTY; without even the implied warranty of MERCHANTABILITY or FITNESS FOR A PARTICULAR PURPOSE. See the GNU General Public License for more details.

 You should have received a copy of the GNU General Public License along with this program. If not, see <https://www.gnu.org/licenses/>.

Also add information on how to contact you by electronic and paper mail.

If the program does terminal interaction, make it output a short

notice like this when it starts in an interactive mode:

 $<$ program> Copyright (C) $<$ year>  $<$ name of author> This program comes with ABSOLUTELY NO WARRANTY; for details type `show w'. This is free software, and you are welcome to redistribute it under certain conditions; type `show c' for details.

The hypothetical commands `show w' and `show c' should show the appropriate parts of the General Public License. Of course, your program's commands might be different; for a GUI interface, you would use an "about box".

 You should also get your employer (if you work as a programmer) or school, if any, to sign a "copyright disclaimer" for the program, if necessary. For more information on this, and how to apply and follow the GNU GPL, see <https://www.gnu.org/licenses/>.

 The GNU General Public License does not permit incorporating your program into proprietary programs. If your program is a subroutine library, you may consider it more useful to permit linking proprietary applications with the library. If this is what you want to do, use the GNU Lesser General Public License instead of this License. But first, please read <https://www.gnu.org/licenses/why-not-lgpl.html>.

## **1.113 berkeley-db 5.3.28**

## **1.113.1 Available under license :**

Copyright (c) 1996, 2013 Oracle and/or its affiliates. All rights reserved. See the file LICENSE for redistribution information. This software is copyrighted by Christian Werner <chw@ch-werner.de> and other authors. The following terms apply to all files associated with the software unless explicitly disclaimed in individual files.

The authors hereby grant permission to use, copy, modify, distribute, and license this software and its documentation for any purpose, provided that existing copyright notices are retained in all copies and that this notice is included verbatim in any distributions. No written agreement, license, or royalty fee is required for any of the authorized uses. Modifications to this software may be copyrighted by their authors and need not follow the licensing terms described here, provided that the new terms are clearly indicated on the first page of each file where they apply.

IN NO EVENT SHALL THE AUTHORS OR DISTRIBUTORS BE LIABLE TO ANY PARTY FOR DIRECT, INDIRECT, SPECIAL, INCIDENTAL, OR CONSEQUENTIAL DAMAGES ARISING OUT OF THE USE OF THIS SOFTWARE, ITS DOCUMENTATION, OR ANY DERIVATIVES

 THEREOF, EVEN IF THE AUTHORS HAVE BEEN ADVISED OF THE POSSIBILITY OF SUCH DAMAGE.

THE AUTHORS AND DISTRIBUTORS SPECIFICALLY DISCLAIM ANY WARRANTIES, INCLUDING, BUT NOT LIMITED TO, THE IMPLIED WARRANTIES OF MERCHANTABILITY, FITNESS FOR A PARTICULAR PURPOSE, AND NON-INFRINGEMENT. THIS SOFTWARE IS PROVIDED ON AN "AS IS" BASIS, AND THE AUTHORS AND DISTRIBUTORS HAVE NO OBLIGATION TO PROVIDE MAINTENANCE, SUPPORT, UPDATES, ENHANCEMENTS, OR MODIFICATIONS.

This software is copyrighted by Christian Werner <chw@ch-werner.de> and others. The following terms apply to all files associated with the software unless explicitly disclaimed in individual files.

The authors hereby grant permission to use, copy, modify, distribute, and license this software and its documentation for any purpose, provided that existing copyright notices are retained in all copies and that this notice is included verbatim in any distributions. No written agreement, license, or royalty fee is required for any of the authorized uses. Modifications to this software may be copyrighted by their authors and need not follow the licensing terms described here, provided that the new terms are clearly indicated on the first page of each file where they apply.

IN NO EVENT SHALL THE AUTHORS OR DISTRIBUTORS BE LIABLE TO ANY PARTY FOR DIRECT, INDIRECT, SPECIAL, INCIDENTAL, OR CONSEQUENTIAL DAMAGES ARISING OUT OF THE USE OF THIS SOFTWARE, ITS DOCUMENTATION, OR ANY DERIVATIVES THEREOF,

 EVEN IF THE AUTHORS HAVE BEEN ADVISED OF THE POSSIBILITY OF SUCH DAMAGE.

THE AUTHORS AND DISTRIBUTORS SPECIFICALLY DISCLAIM ANY WARRANTIES, INCLUDING, BUT NOT LIMITED TO, THE IMPLIED WARRANTIES OF MERCHANTABILITY, FITNESS FOR A PARTICULAR PURPOSE, AND NON-INFRINGEMENT. THIS SOFTWARE IS PROVIDED ON AN "AS IS" BASIS, AND THE AUTHORS AND DISTRIBUTORS HAVE NO OBLIGATION TO PROVIDE MAINTENANCE, SUPPORT, UPDATES, ENHANCEMENTS, OR MODIFICATIONS.

/\*- \* \$Id\$ \*/

The following is the license that applies to this copy of the Berkeley DB software. For a license to use the Berkeley DB software under conditions other than those described here, or to purchase support for this software, please contact Oracle at berkeleydb-info\_us@oracle.com.

تسال المدار المدار المدار المدار المدار المدار المدار المدار المدار المدار المدار المدار المدار المدار المدار ا<br>المدار المدار المدار المدار المدار المدار المدار المدار المدار المدار المدار المدار المدار المدار المدار المد

/\*

\* Copyright (c) 1990, 2013 Oracle and/or its affiliates. All rights reserved.

- \*
- \* Redistribution and use in source and binary forms, with or without
- \* modification, are permitted provided that the following conditions

\* are met:

- \* 1. Redistributions of source code must retain the above copyright
- notice, this list of conditions and the following disclaimer.
- \* 2. Redistributions in binary form must reproduce the above copyright
- \* notice, this list of conditions and the following disclaimer in the
- documentation and/or other materials provided with the distribution.

\* 3. Redistributions in any form must be accompanied by information on

\* how to obtain complete source code for the DB software and any

- \* accompanying software that uses the DB software. The source code
- \* must either be included in the distribution or be available for no
- \* more than the cost of distribution plus a nominal fee, and must be
- \* freely redistributable under reasonable conditions. For an
- \* executable file, complete source code means the source code for all
- \* modules it contains. It does not include source code for modules or
- \* files that typically accompany the major components of the operating
- \* system on which the executable file runs.
- \*

\* THIS SOFTWARE IS PROVIDED BY ORACLE ``AS IS'' AND ANY EXPRESS OR

\* IMPLIED WARRANTIES, INCLUDING, BUT NOT LIMITED TO, THE IMPLIED

\* WARRANTIES OF MERCHANTABILITY, FITNESS FOR A PARTICULAR PURPOSE, OR

\* NON-INFRINGEMENT, ARE DISCLAIMED. IN NO EVENT SHALL ORACLE BE LIABLE

\* FOR ANY DIRECT, INDIRECT, INCIDENTAL, SPECIAL, EXEMPLARY, OR

\* CONSEQUENTIAL

DAMAGES (INCLUDING, BUT NOT LIMITED TO, PROCUREMENT OF

- \* SUBSTITUTE GOODS OR SERVICES; LOSS OF USE, DATA, OR PROFITS; OR
- \* BUSINESS INTERRUPTION) HOWEVER CAUSED AND ON ANY THEORY OF LIABILITY,

\* WHETHER IN CONTRACT, STRICT LIABILITY, OR TORT (INCLUDING NEGLIGENCE

\* OR OTHERWISE) ARISING IN ANY WAY OUT OF THE USE OF THIS SOFTWARE, EVEN \* IF ADVISED OF THE POSSIBILITY OF SUCH DAMAGE.

\*/ /\*

\* Copyright (c) 1990, 1993, 1994, 1995

\* The Regents of the University of California. All rights reserved.

\*

- \* Redistribution and use in source and binary forms, with or without
- \* modification, are permitted provided that the following conditions
- \* are met:
- \* 1. Redistributions of source code must retain the above copyright
- \* notice, this list of conditions and the following disclaimer.
- \* 2. Redistributions in binary form must reproduce the above copyright
- notice, this list of conditions and the following disclaimer in the
- \* documentation and/or other materials provided with the distribution.

\* 3. Neither the name of the University nor the names of its contributors

- may be used to endorse or promote products derived from this software
- without specific prior written permission.
- \*

\* THIS SOFTWARE IS PROVIDED BY THE REGENTS AND CONTRIBUTORS ``AS IS'' AND \* ANY EXPRESS OR IMPLIED WARRANTIES, INCLUDING, BUT NOT LIMITED TO, THE \* IMPLIED WARRANTIES OF MERCHANTABILITY AND FITNESS FOR A PARTICULAR PURPOSE \* ARE DISCLAIMED. IN NO EVENT SHALL THE REGENTS OR CONTRIBUTORS BE LIABLE \* FOR ANY DIRECT, INDIRECT, INCIDENTAL, SPECIAL, EXEMPLARY, OR CONSEQUENTIAL \* DAMAGES (INCLUDING, BUT NOT LIMITED TO, PROCUREMENT OF SUBSTITUTE GOODS \* OR SERVICES; LOSS OF USE, DATA, OR PROFITS; OR BUSINESS INTERRUPTION) \* HOWEVER CAUSED AND ON ANY THEORY OF LIABILITY, WHETHER IN CONTRACT, STRICT \* LIABILITY, OR TORT (INCLUDING NEGLIGENCE OR OTHERWISE) ARISING IN ANY WAY \* OUT OF THE USE OF THIS SOFTWARE, EVEN IF ADVISED OF THE POSSIBILITY OF \* SUCH DAMAGE.

\*/ /\*

\* Copyright (c) 1995, 1996

\* The President and Fellows of Harvard University. All rights reserved. \*

\* Redistribution and use in source and binary forms, with or without

\* modification, are permitted provided that the following conditions

\* are met:

\* 1. Redistributions of source code must retain the above copyright

notice, this list of conditions and the following disclaimer.

\* 2. Redistributions in binary form must reproduce the above copyright

\* notice, this list of conditions and the following disclaimer in the

\* documentation and/or other materials provided with the distribution.

\* 3. Neither the name of the University nor the names of its contributors

\* may be used to endorse or promote products derived from this software

\* without specific prior written permission.

\*

\* THIS SOFTWARE IS PROVIDED BY HARVARD AND ITS CONTRIBUTORS ``AS IS'' AND

\* ANY EXPRESS OR IMPLIED WARRANTIES, INCLUDING, BUT NOT LIMITED TO, THE

\* IMPLIED WARRANTIES OF MERCHANTABILITY

AND FITNESS FOR A PARTICULAR PURPOSE

\* ARE DISCLAIMED. IN NO EVENT SHALL HARVARD OR ITS CONTRIBUTORS BE LIABLE

\* FOR ANY DIRECT, INDIRECT, INCIDENTAL, SPECIAL, EXEMPLARY, OR CONSEQUENTIAL

\* DAMAGES (INCLUDING, BUT NOT LIMITED TO, PROCUREMENT OF SUBSTITUTE GOODS

\* OR SERVICES; LOSS OF USE, DATA, OR PROFITS; OR BUSINESS INTERRUPTION)

\* HOWEVER CAUSED AND ON ANY THEORY OF LIABILITY, WHETHER IN CONTRACT, STRICT

\* LIABILITY, OR TORT (INCLUDING NEGLIGENCE OR OTHERWISE) ARISING IN ANY WAY

\* OUT OF THE USE OF THIS SOFTWARE, EVEN IF ADVISED OF THE POSSIBILITY OF \* SUCH DAMAGE.

\*/

=-=-=-=-=-=-=-=-=-=-=-=-=-=-=-=-=-=-=-=-=-=-=-=-=

## /\*\*\*

\* ASM: a very small and fast Java bytecode manipulation framework

\* Copyright (c) 2000-2005 INRIA, France Telecom

\* All rights reserved.

\*

\* Redistribution and use in source and binary forms, with or without

\* modification, are permitted provided that the following conditions

\* are met:

\* 1. Redistributions of source code must retain the

above copyright

- \* notice, this list of conditions and the following disclaimer.
- \* 2. Redistributions in binary form must reproduce the above copyright
- \* notice, this list of conditions and the following disclaimer in the
- \* documentation and/or other materials provided with the distribution.

\* 3. Neither the name of the copyright holders nor the names of its

- \* contributors may be used to endorse or promote products derived from
- \* this software without specific prior written permission.

\*

\* THIS SOFTWARE IS PROVIDED BY THE COPYRIGHT HOLDERS AND CONTRIBUTORS "AS IS"

\* AND ANY EXPRESS OR IMPLIED WARRANTIES, INCLUDING, BUT NOT LIMITED TO, THE

\* IMPLIED WARRANTIES OF MERCHANTABILITY AND FITNESS FOR A PARTICULAR PURPOSE

\* ARE DISCLAIMED. IN NO EVENT SHALL THE COPYRIGHT OWNER OR CONTRIBUTORS BE

\* LIABLE FOR ANY DIRECT, INDIRECT, INCIDENTAL, SPECIAL, EXEMPLARY, OR

\* CONSEQUENTIAL DAMAGES (INCLUDING, BUT NOT LIMITED TO, PROCUREMENT OF

\* SUBSTITUTE GOODS OR SERVICES;

LOSS OF USE, DATA, OR PROFITS; OR BUSINESS

\* INTERRUPTION) HOWEVER CAUSED AND ON ANY THEORY OF LIABILITY, WHETHER IN

\* CONTRACT, STRICT LIABILITY, OR TORT (INCLUDING NEGLIGENCE OR OTHERWISE)

\* ARISING IN ANY WAY OUT OF THE USE OF THIS SOFTWARE, EVEN IF ADVISED OF

\* THE POSSIBILITY OF SUCH DAMAGE.

\*/

NOTE

The license is based on the zlib/libpng license. For more details see http://www.opensource.org/licenses/zlib-license.html. The intent of the license is to:

- keep the license as simple as possible

- encourage the use of CuTest in both free and commercial applications and libraries

- keep the source code together

- give credit to the CuTest contributors for their work

If you ship CuTest in source form with your source distribution, the following license document must be included with it in unaltered form. If you find CuTest useful we would like to hear about it.

## LICENSE

Copyright (c) 2003 Asim Jalis

This software is provided 'as-is', without any express or implied warranty. In no event will the authors be held liable for any damages arising from the use of this software.

Permission is granted to anyone to use this software for any purpose, including commercial applications, and to alter it and redistribute it freely, subject to the following restrictions:

## 1. The origin

 of this software must not be misrepresented; you must not claim that you wrote the original software. If you use this software in a product, an acknowledgment in the product documentation would be appreciated but is not required.

2. Altered source versions must be plainly marked as such, and must not be misrepresented as being the original software.

3. This notice may not be removed or altered from any source distribution.

This package was debianized by Sam Clegg <samo@debian.org> on Tue, 25 Jul 2006 11:43:45 +0100.

It was downloaded from <http://www.ch-werner.de/sqliteodbc/>

Upstream Author: Christian Werner <chw@ch-werner.de>

Copyright: Copyright (c) 2001-2011 Christian Werner <chw@ch-werner.de> OS/2 Port Copyright (c) 2004 Lorne R. Sunley <lsunley@mb.sympatico.ca>

### License:

This software is copyrighted by Christian Werner <chw@ch-werner.de> and other authors. The following terms apply to all files associated with the software unless explicitly disclaimed in individual files.

The authors hereby grant permission to use, copy, modify, distribute, and license this software and its documentation for any purpose, provided that existing copyright notices are retained in all copies and that this notice is included verbatim in any distributions. No written agreement, license, or royalty fee is required for any of the authorized uses. Modifications to this software may be copyrighted by their authors and

 need not follow the licensing terms described here, provided that the new terms are clearly indicated on the first page of each file where they apply.

## IN NO EVENT SHALL THE AUTHORS OR DISTRIBUTORS BE LIABLE TO ANY PARTY FOR DIRECT, INDIRECT, SPECIAL, INCIDENTAL, OR CONSEQUENTIAL DAMAGES

ARISING OUT OF THE USE OF THIS SOFTWARE, ITS DOCUMENTATION, OR ANY DERIVATIVES THEREOF, EVEN IF THE AUTHORS HAVE BEEN ADVISED OF THE POSSIBILITY OF SUCH DAMAGE.

THE AUTHORS AND DISTRIBUTORS SPECIFICALLY DISCLAIM ANY WARRANTIES, INCLUDING, BUT NOT LIMITED TO, THE IMPLIED WARRANTIES OF MERCHANTABILITY, FITNESS FOR A PARTICULAR PURPOSE, AND NON-INFRINGEMENT. THIS SOFTWARE IS PROVIDED ON AN "AS IS" BASIS, AND THE AUTHORS AND DISTRIBUTORS HAVE NO OBLIGATION TO PROVIDE MAINTENANCE, SUPPORT, UPDATES, ENHANCEMENTS, OR MODIFICATIONS.

The Debian packaging is (C) 2006, Sam Clegg <samo@debian.org> and is licensed under the GPL-3, see `/usr/share/common-licenses/GPL-3'.

# **1.114 x-time-rate v0.0.0-20201208040808- 7e3f01d25324**

## **1.114.1 Available under license :**

# This source code was written by the Go contributors. # The master list of contributors is in the main Go distribution, # visible at http://tip.golang.org/CONTRIBUTORS. Copyright (c) 2009 The Go Authors. All rights reserved.

Redistribution and use in source and binary forms, with or without modification, are permitted provided that the following conditions are met:

 \* Redistributions of source code must retain the above copyright notice, this list of conditions and the following disclaimer.

 \* Redistributions in binary form must reproduce the above copyright notice, this list of conditions and the following disclaimer in the documentation and/or other materials provided with the distribution.

 \* Neither the name of Google Inc. nor the names of its contributors may be used to endorse or promote products derived from this software without specific prior written permission.

THIS SOFTWARE IS PROVIDED BY THE COPYRIGHT HOLDERS AND CONTRIBUTORS "AS IS" AND ANY EXPRESS OR IMPLIED WARRANTIES, INCLUDING, BUT NOT LIMITED TO, THE IMPLIED WARRANTIES OF MERCHANTABILITY AND FITNESS FOR A PARTICULAR PURPOSE ARE DISCLAIMED. IN NO EVENT SHALL THE COPYRIGHT **OWNER** 

 OR CONTRIBUTORS BE LIABLE FOR ANY DIRECT, INDIRECT, INCIDENTAL, SPECIAL, EXEMPLARY, OR CONSEQUENTIAL DAMAGES (INCLUDING, BUT NOT LIMITED TO, PROCUREMENT OF SUBSTITUTE GOODS OR SERVICES; LOSS OF USE, DATA, OR PROFITS; OR BUSINESS INTERRUPTION) HOWEVER CAUSED AND ON ANY THEORY OF LIABILITY, WHETHER IN CONTRACT, STRICT LIABILITY, OR TORT (INCLUDING NEGLIGENCE OR OTHERWISE) ARISING IN ANY WAY OUT OF THE USE OF THIS SOFTWARE, EVEN IF ADVISED OF THE POSSIBILITY OF SUCH DAMAGE.

# **1.115 btree v0.0.0-20180813153112- 4030bb1f1f0c**

## **1.115.1 Available under license :**

 Apache License Version 2.0, January 2004 http://www.apache.org/licenses/

## TERMS AND CONDITIONS FOR USE, REPRODUCTION, AND DISTRIBUTION

1. Definitions.

 "License" shall mean the terms and conditions for use, reproduction, and distribution as defined by Sections 1 through 9 of this document.

 "Licensor" shall mean the copyright owner or entity authorized by the copyright owner that is granting the License.

 "Legal Entity" shall mean the union of the acting entity and all other entities that control, are controlled by, or are under common control with that entity. For the purposes of this definition, "control" means (i) the power, direct or indirect, to cause the direction or management of such entity, whether by contract or otherwise, or (ii) ownership of fifty percent (50%) or more of the outstanding shares, or (iii) beneficial ownership of such entity.

 "You" (or "Your") shall mean an individual or Legal Entity exercising permissions granted by this License.

 "Source" form shall mean the preferred form for making modifications, including but not limited to software source code, documentation source, and configuration files.

 "Object" form shall mean any form resulting from mechanical transformation or translation of a Source form, including but not limited to compiled object code, generated documentation, and conversions to other media types.

 "Work" shall mean the work of authorship, whether in Source or Object form, made available under the License, as indicated by a  copyright notice that is included in or attached to the work (an example is provided in the Appendix below).

 "Derivative Works" shall mean any work, whether in Source or Object form, that is based on (or derived from) the Work and for which the editorial

 revisions, annotations, elaborations, or other modifications represent, as a whole, an original work of authorship. For the purposes of this License, Derivative Works shall not include works that remain separable from, or merely link (or bind by name) to the interfaces of, the Work and Derivative Works thereof.

 "Contribution" shall mean any work of authorship, including the original version of the Work and any modifications or additions to that Work or Derivative Works thereof, that is intentionally submitted to Licensor for inclusion in the Work by the copyright owner or by an individual or Legal Entity authorized to submit on behalf of the copyright owner. For the purposes of this definition, "submitted" means any form of electronic, verbal, or written communication sent to the Licensor or its representatives, including but not limited to communication on electronic mailing lists, source code control systems, and issue tracking systems that are managed by, or on behalf of, the Licensor for the purpose of discussing and improving the Work, but excluding communication that is conspicuously marked or otherwise designated in writing by the copyright owner as "Not a Contribution."

 "Contributor" shall mean Licensor and any individual or Legal Entity on behalf of whom a Contribution has been received by Licensor and subsequently incorporated within the Work.

- 2. Grant of Copyright License. Subject to the terms and conditions of this License, each Contributor hereby grants to You a perpetual, worldwide, non-exclusive, no-charge, royalty-free, irrevocable copyright license to reproduce, prepare Derivative Works of, publicly display, publicly perform, sublicense, and distribute the Work and such Derivative Works in Source or Object form.
- 3. Grant of Patent License. Subject to the terms and conditions of this
- License, each Contributor hereby grants to You a perpetual, worldwide, non-exclusive, no-charge, royalty-free, irrevocable (except as stated in this section) patent license to make, have made, use, offer to sell, sell, import, and otherwise transfer the Work, where such license applies only to those patent claims licensable by such Contributor that are necessarily infringed by their Contribution(s) alone or by combination of their Contribution(s) with the Work to which such Contribution(s) was submitted. If You institute patent litigation against any entity (including a

 cross-claim or counterclaim in a lawsuit) alleging that the Work or a Contribution incorporated within the Work constitutes direct or contributory patent infringement, then any patent licenses granted to You under this License for that Work shall terminate as of the date such litigation is filed.

 4. Redistribution. You may reproduce and distribute copies of the

 Work or Derivative Works thereof in any medium, with or without modifications, and in Source or Object form, provided that You meet the following conditions:

- (a) You must give any other recipients of the Work or Derivative Works a copy of this License; and
- (b) You must cause any modified files to carry prominent notices stating that You changed the files; and
- (c) You must retain, in the Source form of any Derivative Works that You distribute, all copyright, patent, trademark, and attribution notices from the Source form of the Work, excluding those notices that do not pertain to any part of the Derivative Works; and
- (d) If the Work includes a "NOTICE" text file as part of its distribution, then any Derivative Works that You distribute must include a readable copy of the attribution notices contained within such NOTICE file, excluding

#### those notices that do not

 pertain to any part of the Derivative Works, in at least one of the following places: within a NOTICE text file distributed as part of the Derivative Works; within the Source form or documentation, if provided along with the Derivative Works; or, within a display generated by the Derivative Works, if and wherever such third-party notices normally appear. The contents of the NOTICE file are for informational purposes only and do not modify the License. You may add Your own attribution notices within Derivative Works that You distribute, alongside or as an addendum to the NOTICE text from the Work, provided that such additional attribution notices cannot be construed as modifying the License.

 You may add Your own copyright statement to Your modifications and may provide additional or different license terms and conditions

 for use, reproduction, or distribution of Your modifications, or for any such Derivative Works as a whole, provided Your use, reproduction, and distribution of the Work otherwise complies with the conditions stated in this License.

- 5. Submission of Contributions. Unless You explicitly state otherwise, any Contribution intentionally submitted for inclusion in the Work by You to the Licensor shall be under the terms and conditions of this License, without any additional terms or conditions. Notwithstanding the above, nothing herein shall supersede or modify the terms of any separate license agreement you may have executed with Licensor regarding such Contributions.
- 6. Trademarks. This License does not grant permission to use the trade names, trademarks, service marks, or product names of the Licensor, except as required for reasonable and customary use in describing the origin of the Work and reproducing the content of the NOTICE file.
- 7. Disclaimer of Warranty. Unless required by applicable law or agreed to in writing, Licensor provides the Work (and each Contributor provides its Contributions) on an "AS IS" BASIS, WITHOUT WARRANTIES OR CONDITIONS OF ANY KIND, either express or implied, including, without limitation, any warranties or conditions of TITLE, NON-INFRINGEMENT, MERCHANTABILITY, or FITNESS FOR A PARTICULAR PURPOSE. You are solely responsible for determining the appropriateness of using or redistributing the Work and assume any risks associated with Your exercise of permissions under this License.
- 8. Limitation of Liability. In no event and under no legal theory, whether in tort (including negligence), contract, or otherwise, unless required by applicable law (such as deliberate and grossly negligent acts) or agreed to in writing, shall any Contributor be liable to You for damages, including any direct, indirect, special,

 incidental, or consequential damages of any character arising as a result of this License or out of the use or inability to use the Work (including but not limited to damages for loss of goodwill, work stoppage, computer failure or malfunction, or any and all other commercial damages or losses), even if such Contributor has been advised of the possibility of such damages.

 9. Accepting Warranty or Additional Liability. While redistributing the Work or Derivative Works thereof, You may choose to offer, and charge a fee for, acceptance of support, warranty, indemnity, or other liability obligations and/or rights consistent with this License. However, in accepting such obligations, You may act only on Your own behalf and on Your sole responsibility, not on behalf of any other Contributor, and only if You agree to indemnify, defend, and hold each Contributor harmless for any liability

 incurred by, or claims asserted against, such Contributor by reason of your accepting any such warranty or additional liability.

## END OF TERMS AND CONDITIONS

APPENDIX: How to apply the Apache License to your work.

 To apply the Apache License to your work, attach the following boilerplate notice, with the fields enclosed by brackets "[]" replaced with your own identifying information. (Don't include the brackets!) The text should be enclosed in the appropriate comment syntax for the file format. We also recommend that a file or class name and description of purpose be included on the same "printed page" as the copyright notice for easier identification within third-party archives.

Copyright [yyyy] [name of copyright owner]

 Licensed under the Apache License, Version 2.0 (the "License"); you may not use this file except in compliance with the License. You may obtain a copy of the License at

http://www.apache.org/licenses/LICENSE-2.0

 Unless required by applicable law or agreed to in writing, software distributed under the License is distributed on an "AS IS" BASIS, WITHOUT WARRANTIES OR CONDITIONS OF ANY KIND, either express or implied. See the License for the specific language governing permissions and limitations under the License.

# **1.116 stack 1.8.0**

## **1.116.1 Available under license :**

The MIT License (MIT)

## Copyright (c) 2014 Chris Hines

Permission is hereby granted, free of charge, to any person obtaining a copy of this software and associated documentation files (the "Software"), to deal in the Software without restriction, including without limitation the rights to use, copy, modify, merge, publish, distribute, sublicense, and/or sell copies of the Software, and to permit persons to whom the Software is furnished to do so, subject to the following conditions:

The above copyright notice and this permission notice shall be included in all copies or substantial portions of the Software.

THE SOFTWARE IS PROVIDED "AS IS", WITHOUT WARRANTY OF ANY KIND, EXPRESS OR IMPLIED, INCLUDING BUT NOT LIMITED TO THE WARRANTIES OF MERCHANTABILITY, FITNESS FOR A PARTICULAR PURPOSE AND NONINFRINGEMENT. IN NO EVENT SHALL THE AUTHORS OR COPYRIGHT HOLDERS BE LIABLE FOR ANY CLAIM, DAMAGES OR OTHER LIABILITY, WHETHER IN AN ACTION OF CONTRACT, TORT OR OTHERWISE, ARISING FROM, OUT OF OR IN

 CONNECTION WITH THE SOFTWARE OR THE USE OR OTHER DEALINGS IN THE **SOFTWARE** 

# **1.117 zope-interface 4.7.1**

## **1.117.1 Available under license :**

Zope Public License (ZPL) Version 2.1

A copyright notice accompanies this license document that identifies the copyright holders.

This license has been certified as open source. It has also been designated as GPL compatible by the Free Software Foundation (FSF).

Redistribution and use in source and binary forms, with or without modification, are permitted provided that the following conditions are met:

1. Redistributions in source code must retain the accompanying copyright notice, this list of conditions, and the following disclaimer.

2. Redistributions in binary form must reproduce the accompanying copyright notice, this list of conditions, and the following disclaimer in the documentation and/or other materials provided with the distribution.

3. Names of the copyright holders must not be used to endorse or promote products derived from this software without prior written permission from the copyright holders.

4. The right to distribute this software or to use it for any purpose does not

give you the right to use Servicemarks (sm) or Trademarks (tm) of the copyright

holders. Use of them is covered by separate agreement with the copyright holders.

5. If any files are modified, you must cause the modified files to carry prominent notices stating that you changed the files and the date of any change.

Disclaimer
THIS SOFTWARE IS PROVIDED BY THE COPYRIGHT HOLDERS ``AS IS'' AND ANY EXPRESSED OR IMPLIED WARRANTIES, INCLUDING, BUT NOT LIMITED TO, THE IMPLIED WARRANTIES OF MERCHANTABILITY AND FITNESS FOR A PARTICULAR PURPOSE ARE DISCLAIMED. IN NO EVENT SHALL THE COPYRIGHT HOLDERS BE LIABLE FOR ANY DIRECT, INDIRECT, INCIDENTAL, SPECIAL, EXEMPLARY, OR CONSEQUENTIAL DAMAGES (INCLUDING, BUT NOT LIMITED TO, PROCUREMENT OF SUBSTITUTE GOODS OR SERVICES; LOSS OF USE, DATA, OR PROFITS; OR BUSINESS INTERRUPTION) HOWEVER CAUSED AND ON ANY THEORY OF LIABILITY, WHETHER IN CONTRACT, STRICT LIABILITY, OR TORT (INCLUDING NEGLIGENCE OR OTHERWISE) ARISING IN ANY WAY OUT OF THE USE OF THIS SOFTWARE, EVEN IF ADVISED OF THE POSSIBILITY OF SUCH DAMAGE. Zope Foundation and Contributors

## **1.118 wcwidth 0.1.8**

## **1.118.1 Available under license :**

The MIT License (MIT)

Copyright (c) 2014 Jeff Quast <contact@jeffquast.com>

Permission is hereby granted, free of charge, to any person obtaining a copy of this software and associated documentation files (the "Software"), to deal in the Software without restriction, including without limitation the rights to use, copy, modify, merge, publish, distribute, sublicense, and/or sell copies of the Software, and to permit persons to whom the Software is furnished to do so, subject to the following conditions:

The above copyright notice and this permission notice shall be included in all copies or substantial portions of the Software.

THE SOFTWARE IS PROVIDED "AS IS", WITHOUT WARRANTY OF ANY KIND, EXPRESS OR IMPLIED, INCLUDING BUT NOT LIMITED TO THE WARRANTIES OF MERCHANTABILITY, FITNESS FOR A PARTICULAR PURPOSE AND NONINFRINGEMENT. IN NO EVENT SHALL THE AUTHORS OR COPYRIGHT HOLDERS BE LIABLE FOR ANY CLAIM, DAMAGES OR OTHER LIABILITY, WHETHER IN AN ACTION OF CONTRACT, TORT OR OTHERWISE, ARISING **FROM** 

OUT OF OR IN CONNECTION WITH THE SOFTWARE OR THE USE OR OTHER DEALINGS IN THE SOFTWARE.

# **1.119 mongo-go-driver 1.5.1**

## **1.119.1 Available under license :**

Copyright (c) 2018 The Go Authors. All rights reserved.

Redistribution and use in source and binary forms, with or without modification, are permitted provided that the following conditions are

 \* Redistributions of source code must retain the above copyright notice, this list of conditions and the following disclaimer.

 \* Redistributions in binary form must reproduce the above copyright notice, this list of conditions and the following disclaimer in the documentation and/or other materials provided with the distribution.

 \* Neither the name of Google Inc. nor the names of its contributors may be used to endorse or promote products derived from this software without specific prior written permission.

THIS SOFTWARE IS PROVIDED BY THE COPYRIGHT HOLDERS AND CONTRIBUTORS "AS IS" AND ANY EXPRESS OR IMPLIED WARRANTIES, INCLUDING, BUT NOT LIMITED TO, THE IMPLIED WARRANTIES OF MERCHANTABILITY AND FITNESS FOR A PARTICULAR PURPOSE ARE DISCLAIMED. IN NO EVENT SHALL THE COPYRIGHT OWNER

 OR CONTRIBUTORS BE LIABLE FOR ANY DIRECT, INDIRECT, INCIDENTAL, SPECIAL, EXEMPLARY, OR CONSEQUENTIAL DAMAGES (INCLUDING, BUT NOT LIMITED TO, PROCUREMENT OF SUBSTITUTE GOODS OR SERVICES; LOSS OF USE, DATA, OR PROFITS; OR BUSINESS INTERRUPTION) HOWEVER CAUSED AND ON ANY THEORY OF LIABILITY, WHETHER IN CONTRACT, STRICT LIABILITY, OR TORT (INCLUDING NEGLIGENCE OR OTHERWISE) ARISING IN ANY WAY OUT OF THE USE OF THIS SOFTWARE, EVEN IF ADVISED OF THE POSSIBILITY OF SUCH DAMAGE. The MIT License (MIT)

Copyright (c) 2014 Chris Hines

Permission is hereby granted, free of charge, to any person obtaining a copy of this software and associated documentation files (the "Software"), to deal in the Software without restriction, including without limitation the rights to use, copy, modify, merge, publish, distribute, sublicense, and/or sell copies of the Software, and to permit persons to whom the Software is furnished to do so, subject to the following conditions:

The above copyright notice and this permission notice shall be included in all copies or substantial portions of the Software.

THE SOFTWARE IS PROVIDED "AS IS", WITHOUT WARRANTY OF ANY KIND, EXPRESS OR IMPLIED, INCLUDING BUT NOT LIMITED TO THE WARRANTIES OF MERCHANTABILITY, FITNESS FOR A PARTICULAR PURPOSE AND NONINFRINGEMENT. IN NO EVENT SHALL THE AUTHORS OR COPYRIGHT HOLDERS BE LIABLE FOR ANY CLAIM, DAMAGES OR OTHER LIABILITY, WHETHER IN AN ACTION OF CONTRACT, TORT OR OTHERWISE, ARISING FROM, OUT OF OR IN

 CONNECTION WITH THE SOFTWARE OR THE USE OR OTHER DEALINGS IN THE SOFTWARE.

Copyright 2015 James Saryerwinnie

Licensed under the Apache License, Version 2.0 (the "License"); you may not use this file except in compliance with the License. You may obtain a copy of the License at

http://www.apache.org/licenses/LICENSE-2.0

Unless required by applicable law or agreed to in writing, software distributed under the License is distributed on an "AS IS" BASIS, WITHOUT WARRANTIES OR CONDITIONS OF ANY KIND, either express or implied. See the License for the specific language governing permissions and limitations under the License.

> Apache License Version 2.0, January 2004 http://www.apache.org/licenses/

#### TERMS AND CONDITIONS FOR USE, REPRODUCTION, AND DISTRIBUTION

1. Definitions.

 "License" shall mean the terms and conditions for use, reproduction, and distribution as defined by Sections 1 through 9 of this document.

 "Licensor" shall mean the copyright owner or entity authorized by the copyright owner that is granting the License.

 "Legal Entity" shall mean the union of the acting entity and all other entities that control, are controlled by, or are under common control with that entity. For the purposes of this definition, "control" means (i) the power, direct or indirect, to cause the direction or management of such entity, whether by contract or otherwise, or (ii) ownership of fifty percent (50%) or more of the outstanding shares, or (iii) beneficial ownership of such entity.

 "You" (or "Your") shall mean an individual or Legal Entity exercising permissions granted by this License.

 "Source" form shall mean the preferred form for making modifications, including but not limited to software source code, documentation source, and configuration files.

 "Object" form shall mean any form resulting from mechanical transformation or translation of a Source form, including but not limited to compiled object code, generated documentation, and conversions to other media types.

 "Work" shall mean the work of authorship, whether in Source or Object form, made available under the License, as indicated by a  copyright notice that is included in or attached to the work (an example is provided in the Appendix below).

 "Derivative Works" shall mean any work, whether in Source or Object form, that is based on (or derived from) the Work and for which the editorial

 revisions, annotations, elaborations, or other modifications represent, as a whole, an original work of authorship. For the purposes of this License, Derivative Works shall not include works that remain separable from, or merely link (or bind by name) to the interfaces of, the Work and Derivative Works thereof.

 "Contribution" shall mean any work of authorship, including the original version of the Work and any modifications or additions to that Work or Derivative Works thereof, that is intentionally submitted to Licensor for inclusion in the Work by the copyright owner or by an individual or Legal Entity authorized to submit on behalf of the copyright owner. For the purposes of this definition, "submitted" means any form of electronic, verbal, or written communication sent to the Licensor or its representatives, including but not limited to communication on electronic mailing lists, source code control systems, and issue tracking systems that are managed by, or on behalf of, the Licensor for the purpose of discussing and improving the Work, but excluding communication that is conspicuously marked or otherwise designated in writing by the copyright owner as "Not a Contribution."

 "Contributor" shall mean Licensor and any individual or Legal Entity on behalf of whom a Contribution has been received by Licensor and subsequently incorporated within the Work.

- 2. Grant of Copyright License. Subject to the terms and conditions of this License, each Contributor hereby grants to You a perpetual, worldwide, non-exclusive, no-charge, royalty-free, irrevocable copyright license to reproduce, prepare Derivative Works of, publicly display, publicly perform, sublicense, and distribute the Work and such Derivative Works in Source or Object form.
- 3. Grant of Patent License. Subject to the terms and conditions of this License,

each Contributor hereby grants to You a perpetual,

 worldwide, non-exclusive, no-charge, royalty-free, irrevocable (except as stated in this section) patent license to make, have made, use, offer to sell, sell, import, and otherwise transfer the Work, where such license applies only to those patent claims licensable by such Contributor that are necessarily infringed by their Contribution(s) alone or by combination of their Contribution(s) with the Work to which such Contribution(s) was submitted. If You institute patent litigation against any entity (including a

 cross-claim or counterclaim in a lawsuit) alleging that the Work or a Contribution incorporated within the Work constitutes direct or contributory patent infringement, then any patent licenses granted to You under this License for that Work shall terminate as of the date such litigation is filed.

 4. Redistribution. You may reproduce and distribute copies of the

 Work or Derivative Works thereof in any medium, with or without modifications, and in Source or Object form, provided that You meet the following conditions:

- (a) You must give any other recipients of the Work or Derivative Works a copy of this License; and
- (b) You must cause any modified files to carry prominent notices stating that You changed the files; and
- (c) You must retain, in the Source form of any Derivative Works that You distribute, all copyright, patent, trademark, and attribution notices from the Source form of the Work, excluding those notices that do not pertain to any part of the Derivative Works; and
- (d) If the Work includes a "NOTICE" text file as part of its distribution, then any Derivative Works that You distribute must include a readable copy of the attribution notices contained within such NOTICE file, excluding

#### those notices that do not

 pertain to any part of the Derivative Works, in at least one of the following places: within a NOTICE text file distributed as part of the Derivative Works; within the Source form or documentation, if provided along with the Derivative Works; or, within a display generated by the Derivative Works, if and wherever such third-party notices normally appear. The contents of the NOTICE file are for informational purposes only and do not modify the License. You may add Your own attribution notices within Derivative Works that You distribute, alongside or as an addendum to the NOTICE text from the Work, provided that such additional attribution notices cannot be construed as modifying the License.

 You may add Your own copyright statement to Your modifications and may provide additional or different license terms and conditions

 for use, reproduction, or distribution of Your modifications, or for any such Derivative Works as a whole, provided Your use, reproduction, and distribution of the Work otherwise complies with the conditions stated in this License.

- 5. Submission of Contributions. Unless You explicitly state otherwise, any Contribution intentionally submitted for inclusion in the Work by You to the Licensor shall be under the terms and conditions of this License, without any additional terms or conditions. Notwithstanding the above, nothing herein shall supersede or modify the terms of any separate license agreement you may have executed with Licensor regarding such Contributions.
- 6. Trademarks. This License does not grant permission to use the trade names, trademarks, service marks, or product names of the Licensor, except as required for reasonable and customary use in describing the origin of the Work and reproducing the content of the NOTICE file.
- 7. Disclaimer of Warranty. Unless required by applicable law or agreed to in writing, Licensor provides the Work (and each Contributor provides its Contributions) on an "AS IS" BASIS, WITHOUT WARRANTIES OR CONDITIONS OF ANY KIND, either express or implied, including, without limitation, any warranties or conditions of TITLE, NON-INFRINGEMENT, MERCHANTABILITY, or FITNESS FOR A PARTICULAR PURPOSE. You are solely responsible for determining the appropriateness of using or redistributing the Work and assume any risks associated with Your exercise of permissions under this License.
- 8. Limitation of Liability. In no event and under no legal theory, whether in tort (including negligence), contract, or otherwise, unless required by applicable law (such as deliberate and grossly negligent acts) or agreed to in writing, shall any Contributor be liable to You for damages, including any direct, indirect, special,

 incidental, or consequential damages of any character arising as a result of this License or out of the use or inability to use the Work (including but not limited to damages for loss of goodwill, work stoppage, computer failure or malfunction, or any and all other commercial damages or losses), even if such Contributor has been advised of the possibility of such damages.

 9. Accepting Warranty or Additional Liability. While redistributing the Work or Derivative Works thereof, You may choose to offer, and charge a fee for, acceptance of support, warranty, indemnity, or other liability obligations and/or rights consistent with this License. However, in accepting such obligations, You may act only on Your own behalf and on Your sole responsibility, not on behalf of any other Contributor, and only if You agree to indemnify, defend, and hold each Contributor harmless for any liability

 incurred by, or claims asserted against, such Contributor by reason of your accepting any such warranty or additional liability.

#### END OF TERMS AND CONDITIONS

APPENDIX: How to apply the Apache License to your work.

 To apply the Apache License to your work, attach the following boilerplate notice, with the fields enclosed by brackets "[]" replaced with your own identifying information. (Don't include the brackets!) The text should be enclosed in the appropriate comment syntax for the file format. We also recommend that a file or class name and description of purpose be included on the same "printed page" as the copyright notice for easier identification within third-party archives.

Copyright [yyyy] [name of copyright owner]

 Licensed under the Apache License, Version 2.0 (the "License"); you may not use this file except in compliance with the License. You may obtain a copy of the License at

http://www.apache.org/licenses/LICENSE-2.0

 Unless required by applicable law or agreed to in writing, software distributed under the License is distributed on an "AS IS" BASIS, WITHOUT WARRANTIES OR CONDITIONS OF ANY KIND, either express or implied. See the License for the specific language governing permissions and limitations under the License. Copyright (c) 2013 John Barton

#### MIT License

Permission is hereby granted, free of charge, to any person obtaining a copy of this software and associated documentation files (the "Software"), to deal in the Software without restriction, including without limitation the rights to use, copy, modify, merge, publish, distribute, sublicense, and/or sell copies of the Software, and to permit persons to whom the Software is furnished to do so, subject to the following conditions:

The above copyright notice and this permission notice shall be included in all copies or substantial portions of the Software.

```
THE SOFTWARE IS PROVIDED "AS IS", WITHOUT WARRANTY OF ANY KIND,
EXPRESS OR IMPLIED, INCLUDING BUT NOT LIMITED TO THE WARRANTIES OF
MERCHANTABILITY, FITNESS FOR A PARTICULAR PURPOSE AND
NONINFRINGEMENT. IN NO EVENT SHALL THE AUTHORS OR COPYRIGHT HOLDERS BE
```
## LIABLE FOR ANY CLAIM, DAMAGES OR OTHER LIABILITY, WHETHER IN AN ACTION OF CONTRACT, TORT OR OTHERWISE, ARISING FROM, OUT OF OR IN CONNECTION WITH

 THE SOFTWARE OR THE USE OR OTHER DEALINGS IN THE SOFTWARE. Copyright (c) 2015, Dave Cheney <dave@cheney.net> All rights reserved.

Redistribution and use in source and binary forms, with or without modification, are permitted provided that the following conditions are met:

\* Redistributions of source code must retain the above copyright notice, this list of conditions and the following disclaimer.

\* Redistributions in binary form must reproduce the above copyright notice, this list of conditions and the following disclaimer in the documentation and/or other materials provided with the distribution.

THIS SOFTWARE IS PROVIDED BY THE COPYRIGHT HOLDERS AND CONTRIBUTORS "AS IS" AND ANY EXPRESS OR IMPLIED WARRANTIES, INCLUDING, BUT NOT LIMITED TO, THE IMPLIED WARRANTIES OF MERCHANTABILITY AND FITNESS FOR A PARTICULAR PURPOSE ARE DISCLAIMED. IN NO EVENT SHALL THE COPYRIGHT HOLDER OR CONTRIBUTORS BE LIABLE FOR ANY DIRECT, INDIRECT, INCIDENTAL, SPECIAL, EXEMPLARY, OR CONSEQUENTIAL DAMAGES (INCLUDING, BUT NOT LIMITED TO, PROCUREMENT OF SUBSTITUTE GOODS OR

SERVICES; LOSS OF USE, DATA, OR PROFITS; OR BUSINESS INTERRUPTION) HOWEVER CAUSED AND ON ANY THEORY OF LIABILITY, WHETHER IN CONTRACT, STRICT LIABILITY, OR TORT (INCLUDING NEGLIGENCE OR OTHERWISE) ARISING IN ANY WAY OUT OF THE USE OF THIS SOFTWARE, EVEN IF ADVISED OF THE POSSIBILITY OF SUCH DAMAGE. Copyright (c) 2011 The Snappy-Go Authors. All rights reserved.

Redistribution and use in source and binary forms, with or without modification, are permitted provided that the following conditions are met:

 \* Redistributions of source code must retain the above copyright notice, this list of conditions and the following disclaimer.

 \* Redistributions in binary form must reproduce the above copyright notice, this list of conditions and the following disclaimer in the documentation and/or other materials provided with the distribution.

 \* Neither the name of Google Inc. nor the names of its contributors may be used to endorse or promote products derived from this software without specific prior written permission.

THIS SOFTWARE IS PROVIDED BY THE COPYRIGHT HOLDERS AND CONTRIBUTORS "AS IS" AND ANY EXPRESS OR IMPLIED WARRANTIES, INCLUDING, BUT NOT LIMITED TO, THE IMPLIED WARRANTIES OF MERCHANTABILITY AND FITNESS FOR A PARTICULAR PURPOSE ARE DISCLAIMED. IN NO EVENT SHALL THE COPYRIGHT

#### OWNER

 OR CONTRIBUTORS BE LIABLE FOR ANY DIRECT, INDIRECT, INCIDENTAL, SPECIAL, EXEMPLARY, OR CONSEQUENTIAL DAMAGES (INCLUDING, BUT NOT LIMITED TO, PROCUREMENT OF SUBSTITUTE GOODS OR SERVICES; LOSS OF USE, DATA, OR PROFITS; OR BUSINESS INTERRUPTION) HOWEVER CAUSED AND ON ANY THEORY OF LIABILITY, WHETHER IN CONTRACT, STRICT LIABILITY, OR TORT (INCLUDING NEGLIGENCE OR OTHERWISE) ARISING IN ANY WAY OUT OF THE USE OF THIS SOFTWARE, EVEN IF ADVISED OF THE POSSIBILITY OF SUCH DAMAGE. The MIT License (MIT)

Copyright 2012 Keith Rarick

Permission is hereby granted, free of charge, to any person obtaining a copy of this software and associated documentation files (the "Software"), to deal in the Software without restriction, including without limitation the rights to use, copy, modify, merge, publish, distribute, sublicense, and/or sell copies of the Software, and to permit persons to whom the Software is furnished to do so, subject to the following conditions:

The above copyright notice and this permission notice shall be included in all copies or substantial portions of the Software.

THE SOFTWARE IS PROVIDED "AS IS", WITHOUT WARRANTY OF ANY KIND, EXPRESS OR IMPLIED, INCLUDING BUT NOT LIMITED TO THE WARRANTIES OF MERCHANTABILITY, FITNESS FOR A PARTICULAR PURPOSE AND NONINFRINGEMENT. IN NO EVENT SHALL THE AUTHORS OR COPYRIGHT HOLDERS BE LIABLE FOR ANY CLAIM, DAMAGES OR OTHER LIABILITY, WHETHER IN AN ACTION OF CONTRACT, TORT OR OTHERWISE, ARISING FROM, OUT OF OR IN CONNECTION WITH THE SOFTWARE OR THE USE OR OTHER DEALINGS IN THE SOFTWARE.

Copyright 2011-2016 Canonical Ltd.

Licensed under the Apache License, Version 2.0 (the "License"); you may not use this file except in compliance with the License. You may obtain a copy of the License at

http://www.apache.org/licenses/LICENSE-2.0

Unless required by applicable law or agreed to in writing, software distributed under the License is distributed on an "AS IS" BASIS, WITHOUT WARRANTIES OR CONDITIONS OF ANY KIND, either express or implied. See the License for the specific language governing permissions and limitations under the License. The MIT License (MIT)

Copyright (c) 2014-2015 Montana Flynn (https://anonfunction.com)

Permission is hereby granted, free of charge, to any person obtaining a copy

of this software and associated documentation files (the "Software"), to deal in the Software without restriction, including without limitation the rights to use, copy, modify, merge, publish, distribute, sublicense, and/or sell copies of the Software, and to permit persons to whom the Software is furnished to do so, subject to the following conditions:

The above copyright notice and this permission notice shall be included in all copies or substantial portions of the Software.

THE SOFTWARE IS PROVIDED "AS IS", WITHOUT WARRANTY OF ANY KIND, EXPRESS OR IMPLIED, INCLUDING BUT NOT LIMITED TO THE WARRANTIES OF MERCHANTABILITY, FITNESS FOR A PARTICULAR PURPOSE AND NONINFRINGEMENT. IN NO EVENT SHALL THE AUTHORS OR COPYRIGHT HOLDERS BE LIABLE FOR ANY CLAIM, DAMAGES OR OTHER LIABILITY, WHETHER IN AN ACTION OF CONTRACT, TORT OR OTHERWISE, ARISING FROM, OUT OF OR IN CONNECTION WITH THE SOFTWARE OR THE USE OR OTHER DEALINGS IN THE SOFTWARE.

Copyright (c) 2009 The Go Authors. All rights reserved.

Redistribution and use in source and binary forms, with or without modification, are permitted provided that the following conditions are met:

 \* Redistributions of source code must retain the above copyright notice, this list of conditions and the following disclaimer.

 \* Redistributions in binary form must reproduce the above copyright notice, this list of conditions and the following disclaimer in the documentation and/or other materials provided with the distribution.

 \* Neither the name of Google Inc. nor the names of its contributors may be used to endorse or promote products derived from this software without specific prior written permission.

THIS SOFTWARE IS PROVIDED BY THE COPYRIGHT HOLDERS AND CONTRIBUTORS "AS IS" AND ANY EXPRESS OR IMPLIED WARRANTIES, INCLUDING, BUT NOT LIMITED TO, THE IMPLIED WARRANTIES OF MERCHANTABILITY AND FITNESS FOR A PARTICULAR PURPOSE ARE DISCLAIMED. IN NO EVENT SHALL THE COPYRIGHT OWNER

 OR CONTRIBUTORS BE LIABLE FOR ANY DIRECT, INDIRECT, INCIDENTAL, SPECIAL, EXEMPLARY, OR CONSEQUENTIAL DAMAGES (INCLUDING, BUT NOT LIMITED TO, PROCUREMENT OF SUBSTITUTE GOODS OR SERVICES; LOSS OF USE, DATA, OR PROFITS; OR BUSINESS INTERRUPTION) HOWEVER CAUSED AND ON ANY THEORY OF LIABILITY, WHETHER IN CONTRACT, STRICT LIABILITY, OR TORT (INCLUDING NEGLIGENCE OR OTHERWISE) ARISING IN ANY WAY OUT OF THE USE OF THIS SOFTWARE, EVEN IF ADVISED OF THE POSSIBILITY OF SUCH DAMAGE. MIT License

Copyright (c) 2012-2020 Mat Ryer, Tyler Bunnell and contributors.

Permission is hereby granted, free of charge, to any person obtaining a copy of this software and associated documentation files (the "Software"), to deal in the Software without restriction, including without limitation the rights to use, copy, modify, merge, publish, distribute, sublicense, and/or sell copies of the Software, and to permit persons to whom the Software is furnished to do so, subject to the following conditions:

The above copyright notice and this permission notice shall be included in all copies or substantial portions of the Software.

THE SOFTWARE IS PROVIDED "AS IS", WITHOUT WARRANTY OF ANY KIND, EXPRESS OR IMPLIED, INCLUDING BUT NOT LIMITED TO THE WARRANTIES OF MERCHANTABILITY, FITNESS FOR A PARTICULAR PURPOSE AND NONINFRINGEMENT. IN NO EVENT SHALL THE AUTHORS OR COPYRIGHT HOLDERS BE LIABLE FOR ANY CLAIM, DAMAGES OR OTHER LIABILITY, WHETHER IN AN ACTION OF CONTRACT, TORT OR OTHERWISE, ARISING FROM, OUT OF OR IN CONNECTION WITH THE SOFTWARE OR THE USE OR OTHER DEALINGS IN THE SOFTWARE. The MIT License (MIT) Copyright (c) 2018 Mark Bates

Permission is hereby granted, free of charge, to any person obtaining a copy of this software and associated documentation files (the "Software"), to deal in the Software without restriction, including without limitation the rights to use, copy, modify, merge, publish, distribute, sublicense, and/or sell copies of the Software, and to permit persons to whom the Software is furnished to do so, subject to the following conditions:

The above copyright notice and this permission notice shall be included in all copies or substantial portions of the Software.

THE SOFTWARE IS PROVIDED "AS IS", WITHOUT WARRANTY OF ANY KIND, EXPRESS OR IMPLIED, INCLUDING BUT NOT LIMITED TO THE WARRANTIES OF MERCHANTABILITY, FITNESS FOR A PARTICULAR PURPOSE AND NONINFRINGEMENT. IN NO EVENT SHALL THE AUTHORS OR COPYRIGHT HOLDERS BE LIABLE FOR ANY CLAIM, DAMAGES OR OTHER LIABILITY, WHETHER IN AN ACTION OF CONTRACT, TORT OR OTHERWISE, ARISING FROM, OUT OF OR IN CONNECTION WITH THE SOFTWARE OR THE USE OR OTHER DEALINGS IN THE SOFTWARE. The MIT License (MIT)

#### Copyright (c) 2018 Mark Bates

Permission is hereby granted, free of charge, to any person obtaining a copy of this software and associated documentation files (the "Software"), to deal in the Software without restriction, including without limitation the rights to use, copy, modify, merge, publish, distribute, sublicense, and/or sell copies of the Software, and to permit persons to whom the Software is furnished to do so, subject to the following conditions:

The above copyright notice and this permission notice shall be included in all

copies or substantial portions of the Software.

THE SOFTWARE IS PROVIDED "AS IS", WITHOUT WARRANTY OF ANY KIND, EXPRESS OR IMPLIED, INCLUDING BUT NOT LIMITED TO THE WARRANTIES OF MERCHANTABILITY, FITNESS FOR A PARTICULAR PURPOSE AND NONINFRINGEMENT. IN NO EVENT SHALL THE AUTHORS OR COPYRIGHT HOLDERS BE LIABLE FOR ANY CLAIM, DAMAGES OR OTHER LIABILITY, WHETHER IN AN ACTION OF CONTRACT, TORT OR OTHERWISE, ARISING FROM, OUT OF OR IN

 CONNECTION WITH THE SOFTWARE OR THE USE OR OTHER DEALINGS IN THE SOFTWARE.

# This is the official list of people who can contribute

# (and typically have contributed) code to the Snappy-Go repository.

# The AUTHORS file lists the copyright holders; this file

# lists people. For example, Google employees are listed here

# but not in AUTHORS, because Google holds the copyright.

#

# The submission process automatically checks to make sure

# that people submitting code are listed in this file (by email address). #

# Names should be added to this file only after verifying that # the individual or the individual's organization has agreed to

# the appropriate Contributor License Agreement, found here:

#

# http://code.google.com/legal/individual-cla-v1.0.html

# http://code.google.com/legal/corporate-cla-v1.0.html

#

# The agreement for individuals can be filled out on the web. #

# When adding J Random Contributor's name to this file,

# either J's name or J's organization's name should be

# added to the AUTHORS file, depending on whether the

# individual or corporate

CLA was used.

# Names should be added to this file like so:

Name <email address>

# Please keep the list sorted.

Damian Gryski <dgryski@gmail.com> Jan Mercl <0xjnml@gmail.com> Kai Backman <kaib@golang.org> Marc-Antoine Ruel <maruel@chromium.org> Nigel Tao <nigeltao@golang.org> Rob Pike  $\langle r@$  golang.org $\rangle$ Rodolfo Carvalho <rhcarvalho@gmail.com> Russ  $\cos \langle \csc \theta \rangle$  golang.org  $>$ Sebastien Binet <seb.binet@gmail.com>

### MIT License

Permission is hereby granted, free of charge, to any person obtaining a copy of this software and associated documentation files (the "Software"), to deal in the Software without restriction, including without limitation the rights to use, copy, modify, merge, publish, distribute, sublicense, and/or sell copies of the Software, and to permit persons to whom the Software is furnished to do so, subject to the following conditions:

The above copyright notice and this permission notice shall be included in all copies or substantial portions of the Software.

THE SOFTWARE IS PROVIDED "AS IS", WITHOUT WARRANTY OF ANY KIND, EXPRESS OR IMPLIED, INCLUDING BUT NOT LIMITED TO THE WARRANTIES OF MERCHANTABILITY, FITNESS FOR A PARTICULAR PURPOSE AND NONINFRINGEMENT. IN NO EVENT SHALL THE AUTHORS OR COPYRIGHT HOLDERS BE LIABLE FOR ANY CLAIM, DAMAGES OR OTHER LIABILITY, WHETHER IN AN ACTION OF CONTRACT, TORT OR OTHERWISE, ARISING FROM, OUT OF OR IN CONNECTION WITH THE SOFTWARE OR THE USE OR OTHER DEALINGS IN THE SOFTWARE. BSD 2-Clause License

Copyright (c) 2017, Karrick McDermott All rights reserved.

Redistribution and use in source and binary forms, with or without modification, are permitted provided that the following conditions are met:

\* Redistributions of source code must retain the above copyright notice, this list of conditions and the following disclaimer.

\* Redistributions in binary form must reproduce the above copyright notice, this list of conditions and the following disclaimer in the documentation and/or other materials provided with the distribution.

THIS SOFTWARE IS PROVIDED BY THE COPYRIGHT HOLDERS AND CONTRIBUTORS "AS IS" AND ANY EXPRESS OR IMPLIED WARRANTIES, INCLUDING, BUT NOT LIMITED TO, THE IMPLIED WARRANTIES OF MERCHANTABILITY AND FITNESS FOR A PARTICULAR PURPOSE ARE DISCLAIMED. IN NO EVENT SHALL THE COPYRIGHT HOLDER OR CONTRIBUTORS BE LIABLE FOR ANY DIRECT, INDIRECT, INCIDENTAL, SPECIAL, EXEMPLARY, OR CONSEQUENTIAL DAMAGES (INCLUDING, BUT NOT LIMITED TO, PROCUREMENT OF SUBSTITUTE GOODS OR

SERVICES; LOSS OF USE, DATA, OR PROFITS; OR BUSINESS INTERRUPTION) HOWEVER CAUSED AND ON ANY THEORY OF LIABILITY, WHETHER IN CONTRACT, STRICT LIABILITY, OR TORT (INCLUDING NEGLIGENCE OR OTHERWISE) ARISING IN ANY WAY OUT OF THE USE OF THIS SOFTWARE, EVEN IF ADVISED OF THE POSSIBILITY OF SUCH DAMAGE. The MIT License (MIT)

Copyright (c) 2013 - 2017 Thomas Pelletier, Eric Anderton

Permission is hereby granted, free of charge, to any person obtaining a copy of this software and associated documentation files (the "Software"), to deal in the Software without restriction, including without limitation the rights to use, copy, modify, merge, publish, distribute, sublicense, and/or sell copies of the Software, and to permit persons to whom the Software is furnished to do so, subject to the following conditions:

The above copyright notice and this permission notice shall be included in all copies or substantial portions of the Software.

THE SOFTWARE IS PROVIDED "AS IS", WITHOUT WARRANTY OF ANY KIND, EXPRESS OR IMPLIED, INCLUDING BUT NOT LIMITED TO THE WARRANTIES OF MERCHANTABILITY, FITNESS FOR A PARTICULAR PURPOSE AND NONINFRINGEMENT. IN NO EVENT SHALL THE AUTHORS OR COPYRIGHT HOLDERS BE LIABLE FOR ANY CLAIM, DAMAGES OR OTHER LIABILITY, WHETHER IN AN ACTION OF CONTRACT, TORT OR OTHERWISE, ARISING FROM, OUT OF OR IN CONNECTION WITH THE SOFTWARE OR THE USE OR OTHER DEALINGS IN THE SOFTWARE.

This project is covered by two different licenses: MIT and Apache.

#### #### MIT License ####

The following files were ported to Go from C files of libyaml, and thus are still covered by their original MIT license, with the additional copyright staring in 2011 when the project was ported over:

 apic.go emitterc.go parserc.go readerc.go scannerc.go writerc.go yamlh.go yamlprivateh.go

Copyright (c) 2006-2010 Kirill Simonov Copyright (c) 2006-2011 Kirill Simonov

Permission is hereby granted, free of charge, to any person obtaining a copy of this software and associated documentation files (the "Software"), to deal in the Software without restriction, including without limitation the rights to use, copy, modify, merge, publish, distribute, sublicense, and/or sell copies of the Software, and to permit persons to whom the Software is furnished to do so, subject to the following conditions:

The above copyright notice and this permission notice shall be included in all copies or substantial

portions of the Software.

THE SOFTWARE IS PROVIDED "AS IS", WITHOUT WARRANTY OF ANY KIND, EXPRESS OR IMPLIED, INCLUDING BUT NOT LIMITED TO THE WARRANTIES OF MERCHANTABILITY, FITNESS FOR A PARTICULAR PURPOSE AND NONINFRINGEMENT. IN NO EVENT SHALL THE AUTHORS OR COPYRIGHT HOLDERS BE LIABLE FOR ANY CLAIM, DAMAGES OR OTHER LIABILITY, WHETHER IN AN ACTION OF CONTRACT, TORT OR OTHERWISE, ARISING FROM, OUT OF OR IN CONNECTION WITH THE SOFTWARE OR THE USE OR OTHER DEALINGS IN THE SOFTWARE.

### Apache License ###

All the remaining project files are covered by the Apache license:

Copyright (c) 2011-2019 Canonical Ltd

Licensed under the Apache License, Version 2.0 (the "License"); you may not use this file except in compliance with the License. You may obtain a copy of the License at

http://www.apache.org/licenses/LICENSE-2.0

Unless required by applicable law or agreed to in writing, software distributed under the License is distributed on an "AS IS" BASIS, WITHOUT WARRANTIES OR CONDITIONS OF ANY KIND, either express or implied. See the License for the specific language governing permissions and limitations under the License. AWS SDK for Go Copyright 2015 Amazon.com, Inc. or its affiliates. All Rights Reserved. Copyright 2014-2015 Stripe, Inc. Copyright (c) 2012 The Go Authors. All rights reserved. Copyright (c) 2019 Klaus Post. All rights reserved.

Redistribution and use in source and binary forms, with or without modification, are permitted provided that the following conditions are met:

 \* Redistributions of source code must retain the above copyright notice, this list of conditions and the following disclaimer.

 \* Redistributions in binary form must reproduce the above copyright notice, this list of conditions and the following disclaimer in the documentation and/or other materials provided with the distribution.

 \* Neither the name of Google Inc. nor the names of its contributors may be used to endorse or promote products derived from this software without specific prior written permission.

THIS SOFTWARE IS PROVIDED BY THE COPYRIGHT HOLDERS AND CONTRIBUTORS "AS IS" AND ANY EXPRESS OR IMPLIED WARRANTIES, INCLUDING, BUT NOT LIMITED TO, THE IMPLIED WARRANTIES OF MERCHANTABILITY AND FITNESS FOR A PARTICULAR PURPOSE

 ARE DISCLAIMED. IN NO EVENT SHALL THE COPYRIGHT OWNER OR CONTRIBUTORS BE LIABLE FOR ANY DIRECT, INDIRECT, INCIDENTAL, SPECIAL, EXEMPLARY, OR CONSEQUENTIAL DAMAGES (INCLUDING, BUT NOT LIMITED TO, PROCUREMENT OF SUBSTITUTE GOODS OR SERVICES; LOSS OF USE, DATA, OR PROFITS; OR BUSINESS INTERRUPTION) HOWEVER CAUSED AND ON ANY THEORY OF LIABILITY, WHETHER IN CONTRACT, STRICT LIABILITY, OR TORT (INCLUDING NEGLIGENCE OR OTHERWISE) ARISING IN ANY WAY OUT OF THE USE OF THIS SOFTWARE, EVEN IF ADVISED OF THE POSSIBILITY OF SUCH DAMAGE. Copyright (c) 2013, Patrick Mezard All rights reserved.

Redistribution and use in source and binary forms, with or without modification, are permitted provided that the following conditions are met:

 Redistributions of source code must retain the above copyright notice, this list of conditions and the following disclaimer.

 Redistributions in binary form must reproduce the above copyright notice, this list of conditions and the following disclaimer in the documentation and/or other materials provided with the distribution.

 The names of its contributors may not be used to endorse or promote products derived from this software without specific prior written permission.

THIS SOFTWARE IS PROVIDED BY THE COPYRIGHT HOLDERS AND CONTRIBUTORS "AS IS" AND ANY EXPRESS OR IMPLIED WARRANTIES, INCLUDING, BUT NOT LIMITED TO, THE IMPLIED WARRANTIES OF MERCHANTABILITY AND FITNESS FOR A PARTICULAR PURPOSE ARE DISCLAIMED. IN NO EVENT SHALL THE COPYRIGHT HOLDER OR CONTRIBUTORS BE LIABLE FOR ANY DIRECT, INDIRECT, INCIDENTAL,

SPECIAL, EXEMPLARY, OR CONSEQUENTIAL DAMAGES (INCLUDING, BUT NOT LIMITED TO, PROCUREMENT OF SUBSTITUTE GOODS OR SERVICES; LOSS OF USE, DATA, OR PROFITS; OR BUSINESS INTERRUPTION) HOWEVER CAUSED AND ON ANY THEORY OF LIABILITY, WHETHER IN CONTRACT, STRICT LIABILITY, OR TORT (INCLUDING NEGLIGENCE OR OTHERWISE) ARISING IN ANY WAY OUT OF THE USE OF THIS SOFTWARE, EVEN IF ADVISED OF THE POSSIBILITY OF SUCH DAMAGE.

# This source code was written by the Go contributors.

# The master list of contributors is in the main Go distribution,

# visible at https://tip.golang.org/CONTRIBUTORS.

Copyright (c) 2017 The Go Authors. All rights reserved.

Redistribution and use in source and binary forms, with or without modification, are permitted provided that the following conditions are met:

 \* Redistributions of source code must retain the above copyright notice, this list of conditions and the following disclaimer.

 \* Redistributions in binary form must reproduce the above copyright notice, this list of conditions and the following disclaimer in the documentation and/or other materials provided with the distribution.

 \* Neither the name of Google Inc. nor the names of its contributors may be used to endorse or promote products derived from this software without specific prior written permission.

THIS SOFTWARE IS PROVIDED BY THE COPYRIGHT HOLDERS AND CONTRIBUTORS "AS IS" AND ANY EXPRESS OR IMPLIED WARRANTIES, INCLUDING, BUT NOT LIMITED TO, THE IMPLIED WARRANTIES OF MERCHANTABILITY AND FITNESS FOR A PARTICULAR PURPOSE ARE DISCLAIMED. IN NO EVENT SHALL THE COPYRIGHT **OWNER** 

 OR CONTRIBUTORS BE LIABLE FOR ANY DIRECT, INDIRECT, INCIDENTAL, SPECIAL, EXEMPLARY, OR CONSEQUENTIAL DAMAGES (INCLUDING, BUT NOT LIMITED TO, PROCUREMENT OF SUBSTITUTE GOODS OR SERVICES; LOSS OF USE, DATA, OR PROFITS; OR BUSINESS INTERRUPTION) HOWEVER CAUSED AND ON ANY THEORY OF LIABILITY, WHETHER IN CONTRACT, STRICT LIABILITY, OR TORT (INCLUDING NEGLIGENCE OR OTHERWISE) ARISING IN ANY WAY OUT OF THE USE OF THIS SOFTWARE, EVEN IF ADVISED OF THE POSSIBILITY OF SUCH DAMAGE. (The MIT License)

Copyright (c) 2017 marvin + konsorten GmbH (open-source@konsorten.de)

Permission is hereby granted, free of charge, to any person obtaining a copy of this software and associated documentation files (the 'Software'), to deal in the Software without restriction, including without limitation the rights to use, copy, modify, merge, publish, distribute, sublicense, and/or sell copies of the Software, and to permit persons to whom the Software is furnished to do so, subject to the following conditions:

The above copyright notice and this permission notice shall be included in all copies or substantial portions of the Software.

THE SOFTWARE IS PROVIDED 'AS IS', WITHOUT WARRANTY OF ANY KIND, EXPRESS OR IMPLIED, INCLUDING BUT NOT LIMITED TO THE WARRANTIES OF MERCHANTABILITY, FITNESS FOR A PARTICULAR PURPOSE AND NONINFRINGEMENT. IN NO EVENT SHALL THE AUTHORS OR COPYRIGHT HOLDERS BE LIABLE FOR ANY CLAIM, DAMAGES OR OTHER LIABILITY, WHETHER IN AN ACTION OF CONTRACT, TORT OR OTHERWISE,

 ARISING FROM, OUT OF OR IN CONNECTION WITH THE SOFTWARE OR THE USE OR OTHER DEALINGS IN THE SOFTWARE.

ISC License

Copyright (c) 2012-2016 Dave Collins <dave@davec.name>

Permission to use, copy, modify, and/or distribute this software for any purpose with or without fee is hereby granted, provided that the above

copyright notice and this permission notice appear in all copies.

THE SOFTWARE IS PROVIDED "AS IS" AND THE AUTHOR DISCLAIMS ALL WARRANTIES WITH REGARD TO THIS SOFTWARE INCLUDING ALL IMPLIED WARRANTIES OF MERCHANTABILITY AND FITNESS. IN NO EVENT SHALL THE AUTHOR BE LIABLE FOR ANY SPECIAL, DIRECT, INDIRECT, OR CONSEQUENTIAL DAMAGES OR ANY DAMAGES WHATSOEVER RESULTING FROM LOSS OF USE, DATA OR PROFITS, WHETHER IN AN ACTION OF CONTRACT, NEGLIGENCE OR OTHER TORTIOUS ACTION, ARISING OUT OF OR IN CONNECTION WITH THE USE OR PERFORMANCE OF THIS SOFTWARE. The MIT License (MIT) Copyright (c) 2016 Mark Bates

Permission is hereby granted, free of charge, to any person obtaining a copy of this software and associated documentation files (the "Software"), to deal in the Software without restriction, including without limitation the rights to use, copy, modify, merge, publish, distribute, sublicense, and/or sell copies of the Software, and to permit persons to whom the Software is furnished to do so, subject to the following conditions:

The above copyright notice and this permission notice shall be included in all copies or substantial portions of the Software.

THE SOFTWARE IS PROVIDED "AS IS", WITHOUT WARRANTY OF ANY KIND, EXPRESS OR IMPLIED, INCLUDING BUT NOT LIMITED TO THE WARRANTIES OF MERCHANTABILITY, FITNESS FOR A PARTICULAR PURPOSE AND NONINFRINGEMENT. IN NO EVENT SHALL THE AUTHORS OR COPYRIGHT HOLDERS BE LIABLE FOR ANY CLAIM, DAMAGES OR OTHER LIABILITY, WHETHER IN AN ACTION OF CONTRACT, TORT OR OTHERWISE, ARISING FROM, OUT OF OR IN CONNECTION WITH THE SOFTWARE OR THE USE OR OTHER DEALINGS IN THE SOFTWARE. Copyright 2012 Keith Rarick

Permission is hereby granted, free of charge, to any person obtaining a copy of this software and associated documentation files (the "Software"), to deal in the Software without restriction, including without limitation the rights to use, copy, modify, merge, publish, distribute, sublicense, and/or sell copies of the Software, and to permit persons to whom the Software is furnished to do so, subject to the following conditions:

The above copyright notice and this permission notice shall be included in all copies or substantial portions of the Software.

THE SOFTWARE IS PROVIDED "AS IS", WITHOUT WARRANTY OF ANY KIND, EXPRESS OR IMPLIED, INCLUDING BUT NOT LIMITED TO THE WARRANTIES OF MERCHANTABILITY, FITNESS FOR A PARTICULAR PURPOSE AND NONINFRINGEMENT. IN NO EVENT SHALL THE AUTHORS OR COPYRIGHT HOLDERS BE LIABLE FOR ANY CLAIM, DAMAGES OR OTHER LIABILITY, WHETHER IN AN ACTION OF CONTRACT, TORT OR OTHERWISE, ARISING FROM, OUT OF OR IN CONNECTION WITH THE SOFTWARE OR THE USE OR OTHER DEALINGS IN THE SOFTWARE. The MIT License (MIT)

Copyright (c) 2019 Mark Bates

Permission is hereby granted, free of charge, to any person obtaining a copy of this software and associated documentation files (the "Software"), to deal in the Software without restriction, including without limitation the rights to use, copy, modify, merge, publish, distribute, sublicense, and/or sell copies of the Software, and to permit persons to whom the Software is furnished to do so, subject to the following conditions:

The above copyright notice and this permission notice shall be included in all copies or substantial portions of the Software.

THE SOFTWARE IS PROVIDED "AS IS", WITHOUT WARRANTY OF ANY KIND, EXPRESS OR IMPLIED, INCLUDING BUT NOT LIMITED TO THE WARRANTIES OF MERCHANTABILITY, FITNESS FOR A PARTICULAR PURPOSE AND NONINFRINGEMENT. IN NO EVENT SHALL THE AUTHORS OR COPYRIGHT HOLDERS BE LIABLE FOR ANY CLAIM, DAMAGES OR OTHER LIABILITY, WHETHER IN AN ACTION OF CONTRACT, TORT OR OTHERWISE, ARISING FROM, OUT OF OR IN CONNECTION WITH THE SOFTWARE OR THE USE OR OTHER DEALINGS IN THE

SOFTWARE.

# This source code was written by the Go contributors.

# The master list of contributors is in the main Go distribution,

# visible at http://tip.golang.org/CONTRIBUTORS.

The MIT License (MIT)

Copyright (c) 2014 Simon Eskildsen

Permission is hereby granted, free of charge, to any person obtaining a copy of this software and associated documentation files (the "Software"), to deal in the Software without restriction, including without limitation the rights to use, copy, modify, merge, publish, distribute, sublicense, and/or sell copies of the Software, and to permit persons to whom the Software is furnished to do so, subject to the following conditions:

The above copyright notice and this permission notice shall be included in all copies or substantial portions of the Software.

THE SOFTWARE IS PROVIDED "AS IS", WITHOUT WARRANTY OF ANY KIND, EXPRESS OR IMPLIED, INCLUDING BUT NOT LIMITED TO THE WARRANTIES OF MERCHANTABILITY, FITNESS FOR A PARTICULAR PURPOSE AND NONINFRINGEMENT. IN NO EVENT SHALL THE AUTHORS OR COPYRIGHT HOLDERS BE LIABLE FOR ANY CLAIM, DAMAGES OR OTHER LIABILITY, WHETHER IN AN ACTION OF CONTRACT, TORT OR OTHERWISE, ARISING FROM, OUT OF

 OR IN CONNECTION WITH THE SOFTWARE OR THE USE OR OTHER DEALINGS IN THE SOFTWARE.

 $-$ 

---------------------------------------------------------------------

License notice for gopkg.in/mgo.v2/bson

#### BSON library for Go

Copyright (c) 2010-2013 - Gustavo Niemeyer <gustavo@niemeyer.net>

All rights reserved.

Redistribution and use in source and binary forms, with or without modification, are permitted provided that the following conditions are met:

1. Redistributions of source code must retain the above copyright notice, this list of conditions and the following disclaimer.

2. Redistributions in binary form must reproduce the above copyright notice, this list of conditions and the following disclaimer in the documentation and/or other materials provided with the distribution.

THIS SOFTWARE IS PROVIDED BY THE COPYRIGHT HOLDERS AND CONTRIBUTORS "AS IS" AND ANY EXPRESS OR IMPLIED WARRANTIES, INCLUDING, BUT NOT LIMITED TO, THE IMPLIED WARRANTIES OF MERCHANTABILITY AND FITNESS FOR A PARTICULAR PURPOSE ARE

DISCLAIMED. IN NO EVENT SHALL THE COPYRIGHT OWNER OR CONTRIBUTORS BE LIABLE FOR ANY DIRECT, INDIRECT, INCIDENTAL, SPECIAL, EXEMPLARY, OR CONSEQUENTIAL DAMAGES (INCLUDING, BUT NOT LIMITED TO, PROCUREMENT OF SUBSTITUTE GOODS OR SERVICES; LOSS OF USE, DATA, OR PROFITS; OR BUSINESS INTERRUPTION) HOWEVER CAUSED AND ON ANY THEORY OF LIABILITY, WHETHER IN CONTRACT, STRICT LIABILITY, OR TORT (INCLUDING NEGLIGENCE OR OTHERWISE) ARISING IN ANY WAY OUT OF THE USE OF THIS SOFTWARE, EVEN IF ADVISED OF THE POSSIBILITY OF SUCH DAMAGE.

--------------------------------------------------------------------- License notice for JSON and CSV code from github.com/golang/go

---------------------------------------------------------------------

Copyright (c) 2009 The Go Authors. All rights reserved.

Redistribution and use in source and binary forms, with or without modification, are permitted provided that the following conditions are met:

 \* Redistributions of source code must retain the above copyright

notice, this list of conditions and the following disclaimer.

 \* Redistributions in binary form must reproduce the above copyright notice, this list of conditions and the following disclaimer in the documentation and/or other materials provided with the distribution.

 \* Neither the name of Google Inc. nor the names of its contributors may be used to endorse or promote products derived from this software without specific prior written permission.

THIS SOFTWARE IS PROVIDED BY THE COPYRIGHT HOLDERS AND CONTRIBUTORS "AS IS" AND ANY EXPRESS OR IMPLIED WARRANTIES, INCLUDING, BUT NOT LIMITED TO, THE IMPLIED WARRANTIES OF MERCHANTABILITY AND FITNESS FOR A PARTICULAR PURPOSE ARE DISCLAIMED. IN NO EVENT SHALL THE COPYRIGHT OWNER OR CONTRIBUTORS BE LIABLE FOR ANY DIRECT, INDIRECT, INCIDENTAL, SPECIAL, EXEMPLARY, OR CONSEQUENTIAL DAMAGES (INCLUDING, BUT NOT LIMITED TO, PROCUREMENT OF SUBSTITUTE GOODS OR SERVICES; LOSS OF USE, DATA, OR PROFITS; OR BUSINESS INTERRUPTION) HOWEVER CAUSED AND ON ANY

THEORY OF LIABILITY, WHETHER IN CONTRACT, STRICT LIABILITY, OR TORT (INCLUDING NEGLIGENCE OR OTHERWISE) ARISING IN ANY WAY OUT OF THE USE OF THIS SOFTWARE, EVEN IF ADVISED OF THE POSSIBILITY OF SUCH DAMAGE.

---------------------------------------------------------------------- License notice for github.com/davecgh/go-spew ----------------------------------------------------------------------

ISC License

Copyright (c) 2012-2016 Dave Collins <dave@davec.name>

Permission to use, copy, modify, and/or distribute this software for any purpose with or without fee is hereby granted, provided that the above copyright notice and this permission notice appear in all copies.

THE SOFTWARE IS PROVIDED "AS IS" AND THE AUTHOR DISCLAIMS ALL WARRANTIES WITH REGARD TO THIS SOFTWARE INCLUDING ALL IMPLIED WARRANTIES OF MERCHANTABILITY AND FITNESS. IN NO EVENT SHALL THE AUTHOR BE LIABLE FOR ANY SPECIAL, DIRECT, INDIRECT, OR CONSEQUENTIAL DAMAGES OR ANY DAMAGES WHATSOEVER RESULTING FROM LOSS OF USE, DATA OR PROFITS, WHETHER IN AN ACTION OF CONTRACT, NEGLIGENCE OR OTHER TORTIOUS ACTION, ARISING OUT OF OR IN CONNECTION WITH THE USE OR PERFORMANCE OF THIS SOFTWARE.

---------------------------------------------------------------------- License notice for github.com/gobuffalo/genny

----------------------------------------------------------------------

The MIT License (MIT)

Copyright (c) 2019 Mark Bates

Permission is hereby granted, free of charge, to any person obtaining a copy of this software and associated documentation files (the "Software"), to deal in the Software without restriction, including without limitation the rights to use, copy, modify, merge, publish, distribute, sublicense, and/or sell copies of the Software, and to permit persons to whom the Software is

furnished to do so, subject to the following conditions:

The above copyright notice and this permission notice shall be included in all copies or substantial portions of the Software.

#### THE SOFTWARE IS PROVIDED

 "AS IS", WITHOUT WARRANTY OF ANY KIND, EXPRESS OR IMPLIED, INCLUDING BUT NOT LIMITED TO THE WARRANTIES OF MERCHANTABILITY, FITNESS FOR A PARTICULAR PURPOSE AND NONINFRINGEMENT. IN NO EVENT SHALL THE AUTHORS OR COPYRIGHT HOLDERS BE LIABLE FOR ANY CLAIM, DAMAGES OR OTHER LIABILITY, WHETHER IN AN ACTION OF CONTRACT, TORT OR OTHERWISE, ARISING FROM, OUT OF OR IN CONNECTION WITH THE SOFTWARE OR THE USE OR OTHER DEALINGS IN THE SOFTWARE.

 $-$ 

License notice for github.com/gobuffalo/genny/genny ----------------------------------------------------------------------

The MIT License (MIT)

Copyright 2018 Mark Bates

Permission is hereby granted, free of charge, to any person obtaining a copy of this software and associated documentation files (the "Software"), to deal in the Software without restriction, including without limitation the rights to use, copy, modify, merge, publish, distribute, sublicense, and/or sell copies

 of the Software, and to permit persons to whom the Software is furnished to do so, subject to the following conditions:

The above copyright notice and this permission notice shall be included in all copies or substantial portions of the Software.

THE SOFTWARE IS PROVIDED "AS IS", WITHOUT WARRANTY OF ANY KIND, EXPRESS OR IMPLIED, INCLUDING BUT NOT LIMITED TO THE WARRANTIES OF MERCHANTABILITY, FITNESS FOR A PARTICULAR PURPOSE AND NONINFRINGEMENT. IN NO EVENT SHALL THE AUTHORS OR COPYRIGHT HOLDERS BE LIABLE FOR ANY CLAIM, DAMAGES OR OTHER LIABILITY, WHETHER IN AN ACTION OF CONTRACT, TORT OR OTHERWISE, ARISING FROM, OUT OF OR IN CONNECTION WITH THE SOFTWARE OR THE USE OR OTHER DEALINGS IN THE SOFTWARE.

---------------------------------------------------------------------- License notice for github.com/gobuffalo/gogen ----------------------------------------------------------------------

The MIT License (MIT)

Copyright (c) 2019 Mark Bates

Permission is hereby granted, free of charge,

to any person obtaining a copy

of this software and associated documentation files (the "Software"), to deal in the Software without restriction, including without limitation the rights to use, copy, modify, merge, publish, distribute, sublicense, and/or sell copies of the Software, and to permit persons to whom the Software is furnished to do so, subject to the following conditions:

The above copyright notice and this permission notice shall be included in all copies or substantial portions of the Software.

THE SOFTWARE IS PROVIDED "AS IS", WITHOUT WARRANTY OF ANY KIND, EXPRESS OR IMPLIED, INCLUDING BUT NOT LIMITED TO THE WARRANTIES OF MERCHANTABILITY, FITNESS FOR A PARTICULAR PURPOSE AND NONINFRINGEMENT. IN NO EVENT SHALL THE AUTHORS OR COPYRIGHT HOLDERS BE LIABLE FOR ANY CLAIM, DAMAGES OR OTHER LIABILITY, WHETHER IN AN ACTION OF CONTRACT, TORT OR OTHERWISE, ARISING FROM, OUT OF OR IN CONNECTION WITH THE SOFTWARE OR THE USE OR OTHER DEALINGS IN THE SOFTWARE.

----------------------------------------------------------------------

License notice for github.com/gobuffalo/gogen/goimports ----------------------------------------------------------------------

Copyright (c) 2009 The Go Authors. All rights reserved.

Redistribution and use in source and binary forms, with or without modification, are permitted provided that the following conditions are met:

 \* Redistributions of source code must retain the above copyright notice, this list of conditions and the following disclaimer.

 \* Redistributions in binary form must reproduce the above copyright notice, this list of conditions and the following disclaimer in the documentation and/or other materials provided with the distribution.

 \* Neither the name of Google Inc. nor the names of its contributors may be used to endorse or promote products derived from this software without specific prior written permission.

THIS SOFTWARE IS PROVIDED BY THE COPYRIGHT HOLDERS AND CONTRIBUTORS "AS IS" AND ANY EXPRESS OR IMPLIED WARRANTIES, INCLUDING, BUT NOT LIMITED TO, THE IMPLIED WARRANTIES OF MERCHANTABILITY AND FITNESS FOR A PARTICULAR PURPOSE ARE DISCLAIMED. IN NO EVENT SHALL THE COPYRIGHT OWNER OR CONTRIBUTORS BE LIABLE FOR ANY DIRECT, INDIRECT, INCIDENTAL, SPECIAL, EXEMPLARY, OR CONSEQUENTIAL DAMAGES (INCLUDING, BUT NOT

LIMITED TO, PROCUREMENT OF SUBSTITUTE GOODS OR SERVICES; LOSS OF USE, DATA, OR PROFITS; OR BUSINESS INTERRUPTION) HOWEVER CAUSED AND ON ANY THEORY OF LIABILITY, WHETHER IN CONTRACT, STRICT LIABILITY, OR TORT (INCLUDING NEGLIGENCE OR OTHERWISE) ARISING IN ANY WAY OUT OF THE USE OF THIS SOFTWARE, EVEN IF ADVISED OF THE POSSIBILITY OF SUCH DAMAGE.

---------------------------------------------------------------------- License notice for github.com/gobuffalo/logger ----------------------------------------------------------------------

The MIT License (MIT)

Copyright (c) 2018 Mark Bates

Permission is hereby granted, free of charge, to any person obtaining a copy of this software and associated documentation files (the "Software"), to deal in the Software without restriction, including without limitation the rights to use, copy, modify, merge, publish, distribute, sublicense, and/or sell copies of the Software, and to permit persons to whom the Software is furnished to do so, subject to the following conditions:

The above copyright notice and this permission notice shall be included in all copies or substantial portions of the Software.

THE SOFTWARE IS PROVIDED "AS IS", WITHOUT WARRANTY OF ANY KIND, EXPRESS OR IMPLIED, INCLUDING BUT NOT LIMITED TO THE WARRANTIES OF MERCHANTABILITY, FITNESS FOR A PARTICULAR PURPOSE AND NONINFRINGEMENT. IN NO EVENT SHALL THE AUTHORS OR COPYRIGHT HOLDERS BE LIABLE FOR ANY CLAIM, DAMAGES OR OTHER LIABILITY, WHETHER IN AN ACTION OF CONTRACT, TORT OR OTHERWISE, ARISING FROM, OUT OF OR IN CONNECTION WITH THE SOFTWARE OR THE USE OR OTHER DEALINGS IN THE SOFTWARE.

---------------------------------------------------------------------- License notice for github.com/gobuffalo/mapi

----------------------------------------------------------------------

The MIT License (MIT)

Copyright (c) 2018 Mark Bates

Permission is hereby granted, free of charge, to any person obtaining a copy of this software and associated documentation files (the "Software"), to deal in the Software without restriction, including without limitation the rights to use, copy, modify, merge, publish, distribute, sublicense, and/or sell copies of the Software, and to permit persons to whom the Software is furnished to do so, subject to the following conditions:

The above copyright notice and this permission notice shall be included in all copies or substantial portions of the Software.

THE SOFTWARE IS PROVIDED "AS IS", WITHOUT WARRANTY OF ANY KIND, EXPRESS OR IMPLIED, INCLUDING BUT NOT LIMITED TO THE WARRANTIES OF MERCHANTABILITY, FITNESS FOR A PARTICULAR PURPOSE AND NONINFRINGEMENT. IN NO EVENT SHALL THE AUTHORS OR COPYRIGHT HOLDERS BE LIABLE FOR ANY CLAIM, DAMAGES OR OTHER

LIABILITY, WHETHER IN AN ACTION OF CONTRACT, TORT OR OTHERWISE, ARISING FROM, OUT OF OR IN CONNECTION WITH THE SOFTWARE OR THE USE OR OTHER DEALINGS IN THE SOFTWARE.

 $-$ License notice for github.com/gobuffalo/packd ----------------------------------------------------------------------

The MIT License (MIT)

Copyright (c) 2018 Mark Bates

Permission is hereby granted, free of charge, to any person obtaining a copy of this software and associated documentation files (the "Software"), to deal in the Software without restriction, including without limitation the rights to use, copy, modify, merge, publish, distribute, sublicense, and/or sell copies of the Software, and to permit persons to whom the Software is furnished to do so, subject to the following conditions:

The above copyright notice and this permission notice shall be included in all copies or substantial portions of the Software.

THE

 SOFTWARE IS PROVIDED "AS IS", WITHOUT WARRANTY OF ANY KIND, EXPRESS OR IMPLIED, INCLUDING BUT NOT LIMITED TO THE WARRANTIES OF MERCHANTABILITY, FITNESS FOR A PARTICULAR PURPOSE AND NONINFRINGEMENT. IN NO EVENT SHALL THE AUTHORS OR COPYRIGHT HOLDERS BE LIABLE FOR ANY CLAIM, DAMAGES OR OTHER LIABILITY, WHETHER IN AN ACTION OF CONTRACT, TORT OR OTHERWISE, ARISING FROM, OUT OF OR IN CONNECTION WITH THE SOFTWARE OR THE USE OR OTHER DEALINGS IN THE SOFTWARE.

---------------------------------------------------------------------- License notice for github.com/gobuffalo/packr/v2/packr2 ----------------------------------------------------------------------

The MIT License (MIT)

Copyright 2018 Mark Bates

Permission is hereby granted, free of charge, to any person obtaining a copy of this software and associated documentation files (the "Software"), to deal in the Software without restriction, including without limitation the rights to use, copy, modify, merge, publish, distribute, sublicense, and/or sell copies of the Software, and to permit persons to whom the Software is

furnished to do so, subject to the following conditions:

The above copyright notice and this permission notice shall be included in all copies or substantial portions of the Software.

THE SOFTWARE IS PROVIDED "AS IS", WITHOUT WARRANTY OF ANY KIND, EXPRESS OR IMPLIED, INCLUDING BUT NOT LIMITED TO THE WARRANTIES OF MERCHANTABILITY, FITNESS FOR A PARTICULAR PURPOSE AND NONINFRINGEMENT. IN NO EVENT SHALL THE AUTHORS OR COPYRIGHT HOLDERS BE LIABLE FOR ANY CLAIM, DAMAGES OR OTHER LIABILITY, WHETHER IN AN ACTION OF CONTRACT, TORT OR OTHERWISE, ARISING FROM, OUT OF OR IN CONNECTION WITH THE SOFTWARE OR THE USE OR OTHER DEALINGS IN THE SOFTWARE.

---------------------------------------------------------------------- License notice for github.com/gobuffalo/syncx ----------------------------------------------------------------------

The MIT License (MIT)

Copyright (c) 2018 Mark Bates

Permission is hereby granted,

 free of charge, to any person obtaining a copy of this software and associated documentation files (the "Software"), to deal in the Software without restriction, including without limitation the rights to use, copy, modify, merge, publish, distribute, sublicense, and/or sell copies of the Software, and to permit persons to whom the Software is furnished to do so, subject to the following conditions:

The above copyright notice and this permission notice shall be included in all copies or substantial portions of the Software.

THE SOFTWARE IS PROVIDED "AS IS", WITHOUT WARRANTY OF ANY KIND, EXPRESS OR IMPLIED, INCLUDING BUT NOT LIMITED TO THE WARRANTIES OF MERCHANTABILITY, FITNESS FOR A PARTICULAR PURPOSE AND NONINFRINGEMENT. IN NO EVENT SHALL THE AUTHORS OR COPYRIGHT HOLDERS BE LIABLE FOR ANY CLAIM, DAMAGES OR OTHER LIABILITY, WHETHER IN AN ACTION OF CONTRACT, TORT OR OTHERWISE, ARISING FROM, OUT OF OR IN CONNECTION WITH THE SOFTWARE OR THE USE OR OTHER DEALINGS IN THE **SOFTWARE** 

 $-$ 

License

#### ----------------------------------------------------------------------

Copyright (c) 2011 The Snappy-Go Authors. All rights reserved.

Redistribution and use in source and binary forms, with or without modification, are permitted provided that the following conditions are met:

 \* Redistributions of source code must retain the above copyright notice, this list of conditions and the following disclaimer.

 \* Redistributions in binary form must reproduce the above copyright notice, this list of conditions and the following disclaimer in the documentation and/or other materials provided with the distribution.

 \* Neither the name of Google Inc. nor the names of its contributors may be used to endorse or promote products derived from this software without specific prior written permission.

THIS SOFTWARE IS PROVIDED BY THE COPYRIGHT HOLDERS AND CONTRIBUTORS "AS IS" AND

 ANY EXPRESS OR IMPLIED WARRANTIES, INCLUDING, BUT NOT LIMITED TO, THE IMPLIED WARRANTIES OF MERCHANTABILITY AND FITNESS FOR A PARTICULAR PURPOSE ARE DISCLAIMED. IN NO EVENT SHALL THE COPYRIGHT OWNER OR CONTRIBUTORS BE LIABLE FOR ANY DIRECT, INDIRECT, INCIDENTAL, SPECIAL, EXEMPLARY, OR CONSEQUENTIAL DAMAGES (INCLUDING, BUT NOT LIMITED TO, PROCUREMENT OF SUBSTITUTE GOODS OR SERVICES; LOSS OF USE, DATA, OR PROFITS; OR BUSINESS INTERRUPTION) HOWEVER CAUSED AND ON ANY THEORY OF LIABILITY, WHETHER IN CONTRACT, STRICT LIABILITY, OR TORT (INCLUDING NEGLIGENCE OR OTHERWISE) ARISING IN ANY WAY OUT OF THE USE OF THIS SOFTWARE, EVEN IF ADVISED OF THE POSSIBILITY OF SUCH DAMAGE.

---------------------------------------------------------------------- License notice for github.com/google/go-cmp

 $-$ 

Copyright (c) 2017 The Go Authors. All rights reserved.

Redistribution and use in source and binary forms, with or without modification,

 are permitted provided that the following conditions are met:

 \* Redistributions of source code must retain the above copyright notice, this list of conditions and the following disclaimer.

 \* Redistributions in binary form must reproduce the above copyright notice, this list of conditions and the following disclaimer in the documentation and/or other materials provided with the

distribution.

 \* Neither the name of Google Inc. nor the names of its contributors may be used to endorse or promote products derived from this software without specific prior written permission.

THIS SOFTWARE IS PROVIDED BY THE COPYRIGHT HOLDERS AND CONTRIBUTORS "AS IS" AND ANY EXPRESS OR IMPLIED WARRANTIES, INCLUDING, BUT NOT LIMITED TO, THE IMPLIED WARRANTIES OF MERCHANTABILITY AND FITNESS FOR A PARTICULAR PURPOSE ARE DISCLAIMED. IN NO EVENT SHALL THE COPYRIGHT OWNER OR CONTRIBUTORS BE LIABLE FOR ANY DIRECT, INDIRECT, INCIDENTAL, SPECIAL, EXEMPLARY, OR CONSEQUENTIAL DAMAGES (INCLUDING, BUT NOT LIMITED

 TO, PROCUREMENT OF SUBSTITUTE GOODS OR SERVICES; LOSS OF USE, DATA, OR PROFITS; OR BUSINESS INTERRUPTION) HOWEVER CAUSED AND ON ANY THEORY OF LIABILITY, WHETHER IN CONTRACT, STRICT LIABILITY, OR TORT (INCLUDING NEGLIGENCE OR OTHERWISE) ARISING IN ANY WAY OUT OF THE USE OF THIS SOFTWARE, EVEN IF ADVISED OF THE POSSIBILITY OF SUCH DAMAGE.

----------------------------------------------------------------------

License notice for github.com/karrick/godirwalk

----------------------------------------------------------------------

BSD 2-Clause License

Copyright (c) 2017, Karrick McDermott All rights reserved.

Redistribution and use in source and binary forms, with or without modification, are permitted provided that the following conditions are met:

\* Redistributions of source code must retain the above copyright notice, this list of conditions and the following disclaimer.

\* Redistributions in binary form must reproduce the above copyright notice, this list of conditions and the following disclaimer in the documentation and/or other materials provided with the distribution.

THIS SOFTWARE IS PROVIDED BY THE COPYRIGHT HOLDERS AND CONTRIBUTORS "AS IS" AND ANY EXPRESS OR IMPLIED WARRANTIES, INCLUDING, BUT NOT LIMITED TO, THE IMPLIED WARRANTIES OF MERCHANTABILITY AND FITNESS FOR A PARTICULAR PURPOSE ARE DISCLAIMED. IN NO EVENT SHALL THE COPYRIGHT HOLDER OR CONTRIBUTORS BE LIABLE FOR ANY DIRECT, INDIRECT, INCIDENTAL, SPECIAL, EXEMPLARY, OR CONSEQUENTIAL DAMAGES (INCLUDING, BUT NOT LIMITED TO, PROCUREMENT OF SUBSTITUTE GOODS OR SERVICES; LOSS OF USE, DATA, OR PROFITS; OR BUSINESS INTERRUPTION) HOWEVER CAUSED AND ON ANY THEORY OF LIABILITY, WHETHER IN CONTRACT, STRICT LIABILITY, OR TORT (INCLUDING NEGLIGENCE OR OTHERWISE) ARISING IN ANY WAY OUT OF THE USE OF THIS SOFTWARE, EVEN IF ADVISED OF THE POSSIBILITY OF SUCH DAMAGE.

----------------------------------------------------------------------

License notice for github.com/konsorten/go-windows-terminal-sequences

----------------------------------------------------------------------

(The MIT License)

Copyright (c) 2017 marvin + konsorten GmbH (open-source@konsorten.de)

Permission is hereby granted, free of charge, to any person obtaining a copy of this software and associated documentation files (the 'Software'), to deal in the Software without restriction, including without limitation the rights to use, copy, modify, merge, publish, distribute, sublicense, and/or sell copies of the Software, and to permit persons to whom the Software is furnished to do so, subject to the following conditions:

The above copyright notice and this permission notice shall be included in all copies or substantial portions of the Software.

THE SOFTWARE IS PROVIDED 'AS IS', WITHOUT WARRANTY OF ANY KIND, EXPRESS OR IMPLIED, INCLUDING BUT NOT LIMITED TO THE WARRANTIES OF MERCHANTABILITY, FITNESS FOR A PARTICULAR PURPOSE AND NONINFRINGEMENT. IN NO EVENT SHALL THE AUTHORS OR COPYRIGHT HOLDERS BE LIABLE FOR ANY CLAIM,

 DAMAGES OR OTHER LIABILITY, WHETHER IN AN ACTION OF CONTRACT, TORT OR OTHERWISE, ARISING FROM, OUT OF OR IN CONNECTION WITH THE SOFTWARE OR THE USE OR OTHER DEALINGS IN THE SOFTWARE.

----------------------------------------------------------------------

License notice for github.com/kr/pretty

----------------------------------------------------------------------

The MIT License (MIT)

Copyright 2012 Keith Rarick

Permission is hereby granted, free of charge, to any person obtaining a copy of this software and associated documentation files (the "Software"), to deal in the Software without restriction, including without limitation the rights to use, copy, modify, merge, publish, distribute, sublicense, and/or sell copies of the Software, and to permit persons to whom the Software is furnished to do so, subject to the following conditions:

The above copyright notice and this permission notice shall be included in all copies or substantial portions of the Software.

#### THE SOFTWARE IS PROVIDED

 "AS IS", WITHOUT WARRANTY OF ANY KIND, EXPRESS OR IMPLIED, INCLUDING BUT NOT LIMITED TO THE WARRANTIES OF MERCHANTABILITY, FITNESS FOR A PARTICULAR PURPOSE AND NONINFRINGEMENT. IN NO EVENT SHALL THE AUTHORS OR COPYRIGHT HOLDERS BE LIABLE FOR ANY CLAIM, DAMAGES OR OTHER LIABILITY, WHETHER IN AN ACTION OF CONTRACT, TORT OR OTHERWISE, ARISING FROM, OUT OF OR IN CONNECTION WITH THE SOFTWARE OR THE USE OR OTHER DEALINGS IN THE SOFTWARE.

 $-$ License notice for github.com/kr/text ----------------------------------------------------------------------

Copyright 2012 Keith Rarick

Permission is hereby granted, free of charge, to any person obtaining a copy of this software and associated documentation files (the "Software"), to deal in the Software without restriction, including without limitation the rights to use, copy, modify, merge, publish, distribute, sublicense, and/or sell copies of the Software, and to permit persons to whom the Software is furnished to do so, subject to the following conditions:

The above copyright notice and this permission notice shall be included in all copies or substantial portions of the Software.

THE SOFTWARE IS PROVIDED "AS IS", WITHOUT WARRANTY OF ANY KIND, EXPRESS OR IMPLIED, INCLUDING BUT NOT LIMITED TO THE WARRANTIES OF MERCHANTABILITY, FITNESS FOR A PARTICULAR PURPOSE AND NONINFRINGEMENT. IN NO EVENT SHALL THE AUTHORS OR COPYRIGHT HOLDERS BE LIABLE FOR ANY CLAIM, DAMAGES OR OTHER LIABILITY, WHETHER IN AN ACTION OF CONTRACT, TORT OR OTHERWISE, ARISING FROM, OUT OF OR IN CONNECTION WITH THE SOFTWARE OR THE USE OR OTHER DEALINGS IN THE SOFTWARE.

----------------------------------------------------------------------

License notice for github.com/markbates/oncer

----------------------------------------------------------------------

The MIT License (MIT)

Copyright (c) 2018 Mark Bates

Permission is hereby granted, free of charge, to any person obtaining a copy of

 this software and associated documentation files (the "Software"), to deal in the Software without restriction, including without limitation the rights to use, copy, modify, merge, publish, distribute, sublicense, and/or sell copies of the Software, and to permit persons to whom the Software is furnished to do so, subject to the following conditions:

The above copyright notice and this permission notice shall be included in all copies or substantial portions of the Software.

THE SOFTWARE IS PROVIDED "AS IS", WITHOUT WARRANTY OF ANY KIND, EXPRESS OR IMPLIED, INCLUDING BUT NOT LIMITED TO THE WARRANTIES OF MERCHANTABILITY, FITNESS FOR A PARTICULAR PURPOSE AND NONINFRINGEMENT. IN NO EVENT SHALL THE AUTHORS OR COPYRIGHT HOLDERS BE LIABLE FOR ANY CLAIM, DAMAGES OR OTHER LIABILITY, WHETHER IN AN ACTION OF CONTRACT, TORT OR OTHERWISE, ARISING FROM, OUT OF OR IN CONNECTION WITH THE SOFTWARE OR THE USE OR OTHER DEALINGS IN THE **SOFTWARE** 

----------------------------------------------------------------------

License notice for github.com/markbates/safe ----------------------------------------------------------------------

The MIT License (MIT)

Copyright (c) 2018 Mark Bates

Permission is hereby granted, free of charge, to any person obtaining a copy of this software and associated documentation files (the "Software"), to deal in the Software without restriction, including without limitation the rights to use, copy, modify, merge, publish, distribute, sublicense, and/or sell copies of the Software, and to permit persons to whom the Software is furnished to do so, subject to the following conditions:

The above copyright notice and this permission notice shall be included in all copies or substantial portions of the Software.

THE SOFTWARE IS PROVIDED "AS IS", WITHOUT WARRANTY OF ANY KIND, EXPRESS OR IMPLIED, INCLUDING BUT NOT LIMITED TO THE WARRANTIES OF MERCHANTABILITY, FITNESS FOR A PARTICULAR PURPOSE AND NONINFRINGEMENT. IN NO EVENT SHALL THE AUTHORS OR COPYRIGHT HOLDERS

BE LIABLE FOR ANY CLAIM, DAMAGES OR OTHER

LIABILITY, WHETHER IN AN ACTION OF CONTRACT, TORT OR OTHERWISE, ARISING FROM, OUT OF OR IN CONNECTION WITH THE SOFTWARE OR THE USE OR OTHER DEALINGS IN THE SOFTWARE.

---------------------------------------------------------------------- License notice for github.com/montanaflynn/stats

----------------------------------------------------------------------

The MIT License (MIT)

Copyright (c) 2014-2015 Montana Flynn (https://anonfunction.com)

Permission is hereby granted, free of charge, to any person obtaining a copy of this software and associated documentation files (the "Software"), to deal in the Software without restriction, including without limitation the rights

to use, copy, modify, merge, publish, distribute, sublicense, and/or sell copies of the Software, and to permit persons to whom the Software is furnished to do so, subject to the following conditions:

The above copyright notice and this permission notice shall be included in all

copies or substantial portions of the Software.

THE SOFTWARE IS PROVIDED "AS IS", WITHOUT WARRANTY OF ANY KIND, EXPRESS OR IMPLIED, INCLUDING BUT NOT LIMITED TO THE WARRANTIES OF MERCHANTABILITY, FITNESS FOR A PARTICULAR PURPOSE AND NONINFRINGEMENT. IN NO EVENT SHALL THE AUTHORS OR COPYRIGHT HOLDERS BE LIABLE FOR ANY CLAIM, DAMAGES OR OTHER LIABILITY, WHETHER IN AN ACTION OF CONTRACT, TORT OR OTHERWISE, ARISING FROM, OUT OF OR IN CONNECTION WITH THE SOFTWARE OR THE USE OR OTHER DEALINGS IN THE SOFTWARE.

----------------------------------------------------------------------

License notice for github.com/pelletier/go-toml

----------------------------------------------------------------------

The MIT License (MIT)

Copyright (c) 2013 - 2017 Thomas Pelletier, Eric Anderton

Permission is hereby granted, free of charge, to any person obtaining a copy of this software and associated documentation files (the "Software"), to deal in the Software without restriction, including without limitation the rights

to use, copy, modify, merge, publish, distribute, sublicense, and/or sell copies of the Software, and to permit persons to whom the Software is furnished to do so, subject to the following conditions:

The above copyright notice and this permission notice shall be included in all copies or substantial portions of the Software.

THE SOFTWARE IS PROVIDED "AS IS", WITHOUT WARRANTY OF ANY KIND, EXPRESS OR IMPLIED, INCLUDING BUT NOT LIMITED TO THE WARRANTIES OF MERCHANTABILITY, FITNESS FOR A PARTICULAR PURPOSE AND NONINFRINGEMENT. IN NO EVENT SHALL THE AUTHORS OR COPYRIGHT HOLDERS BE LIABLE FOR ANY CLAIM, DAMAGES OR OTHER LIABILITY, WHETHER IN AN ACTION OF CONTRACT, TORT OR OTHERWISE, ARISING FROM, OUT OF OR IN CONNECTION WITH THE SOFTWARE OR THE USE OR OTHER DEALINGS IN THE SOFTWARE.

----------------------------------------------------------------------

License notice for github.com/pkg/errors

----------------------------------------------------------------------

Copyright

 (c) 2015, Dave Cheney <dave@cheney.net> All rights reserved.

Redistribution and use in source and binary forms, with or without modification, are permitted provided that the following conditions are met:

\* Redistributions of source code must retain the above copyright notice, this list of conditions and the following disclaimer.

\* Redistributions in binary form must reproduce the above copyright notice, this list of conditions and the following disclaimer in the documentation and/or other materials provided with the distribution.

THIS SOFTWARE IS PROVIDED BY THE COPYRIGHT HOLDERS AND CONTRIBUTORS "AS IS" AND ANY EXPRESS OR IMPLIED WARRANTIES, INCLUDING, BUT NOT LIMITED TO, THE IMPLIED WARRANTIES OF MERCHANTABILITY AND FITNESS FOR A PARTICULAR PURPOSE ARE DISCLAIMED. IN NO EVENT SHALL THE COPYRIGHT HOLDER OR CONTRIBUTORS BE LIABLE FOR ANY DIRECT, INDIRECT, INCIDENTAL, SPECIAL, EXEMPLARY, OR CONSEQUENTIAL DAMAGES (INCLUDING, BUT NOT LIMITED TO, PROCUREMENT OF SUBSTITUTE GOODS OR

SERVICES; LOSS OF USE, DATA, OR PROFITS; OR BUSINESS INTERRUPTION) HOWEVER CAUSED AND ON ANY THEORY OF LIABILITY, WHETHER IN CONTRACT, STRICT LIABILITY, OR TORT (INCLUDING NEGLIGENCE OR OTHERWISE) ARISING IN ANY WAY OUT OF THE USE OF THIS SOFTWARE, EVEN IF ADVISED OF THE POSSIBILITY OF SUCH DAMAGE.

---------------------------------------------------------------------- License notice for github.com/pmezard/go-difflib

----------------------------------------------------------------------

Copyright (c) 2013, Patrick Mezard All rights reserved.

Redistribution and use in source and binary forms, with or without modification, are permitted provided that the following conditions are met:

 Redistributions of source code must retain the above copyright notice, this list of conditions and the following disclaimer.

 Redistributions in binary form must reproduce the above copyright notice, this list of conditions and the following disclaimer in the documentation and/or other materials provided with the distribution.

 The names of its contributors may not be used to endorse or promote products derived from this software without specific prior written permission.

## THIS SOFTWARE IS PROVIDED BY THE COPYRIGHT HOLDERS AND CONTRIBUTORS "AS IS" AND ANY EXPRESS OR IMPLIED WARRANTIES, INCLUDING, BUT NOT LIMITED

TO, THE IMPLIED WARRANTIES OF MERCHANTABILITY AND FITNESS FOR A PARTICULAR PURPOSE ARE DISCLAIMED. IN NO EVENT SHALL THE COPYRIGHT HOLDER OR CONTRIBUTORS BE LIABLE FOR ANY DIRECT, INDIRECT, INCIDENTAL, SPECIAL, EXEMPLARY, OR CONSEQUENTIAL DAMAGES (INCLUDING, BUT NOT LIMITED TO, PROCUREMENT OF SUBSTITUTE GOODS OR SERVICES; LOSS OF USE, DATA, OR PROFITS; OR BUSINESS INTERRUPTION) HOWEVER CAUSED AND ON ANY THEORY OF LIABILITY, WHETHER IN CONTRACT, STRICT LIABILITY, OR TORT (INCLUDING NEGLIGENCE OR OTHERWISE) ARISING IN ANY WAY OUT OF THE USE OF THIS SOFTWARE, EVEN IF ADVISED OF THE POSSIBILITY OF SUCH DAMAGE.

----------------------------------------------------------------------

License

 notice for github.com/rogpeppe/go-internal ----------------------------------------------------------------------

Copyright (c) 2018 The Go Authors. All rights reserved.

Redistribution and use in source and binary forms, with or without modification, are permitted provided that the following conditions are met:

 \* Redistributions of source code must retain the above copyright notice, this list of conditions and the following disclaimer.

 \* Redistributions in binary form must reproduce the above copyright notice, this list of conditions and the following disclaimer in the documentation and/or other materials provided with the distribution.

 \* Neither the name of Google Inc. nor the names of its contributors may be used to endorse or promote products derived from this software without specific prior written permission.

## THIS SOFTWARE IS PROVIDED BY THE COPYRIGHT HOLDERS AND CONTRIBUTORS "AS IS" AND ANY EXPRESS OR IMPLIED WARRANTIES, INCLUDING, BUT NOT LIMITED

 TO, THE IMPLIED WARRANTIES OF MERCHANTABILITY AND FITNESS FOR A PARTICULAR PURPOSE ARE DISCLAIMED. IN NO EVENT SHALL THE COPYRIGHT OWNER OR CONTRIBUTORS BE LIABLE FOR ANY DIRECT, INDIRECT, INCIDENTAL, SPECIAL, EXEMPLARY, OR CONSEQUENTIAL DAMAGES (INCLUDING, BUT NOT LIMITED TO, PROCUREMENT OF SUBSTITUTE GOODS OR SERVICES; LOSS OF USE, DATA, OR PROFITS; OR BUSINESS INTERRUPTION) HOWEVER CAUSED AND ON ANY THEORY OF LIABILITY, WHETHER IN CONTRACT, STRICT LIABILITY, OR TORT (INCLUDING NEGLIGENCE OR OTHERWISE) ARISING IN ANY WAY OUT OF THE USE OF THIS SOFTWARE, EVEN IF ADVISED OF THE POSSIBILITY OF SUCH DAMAGE.

----------------------------------------------------------------------

License notice for github.com/sirupsen/logrus

----------------------------------------------------------------------

The MIT License (MIT)

Copyright (c) 2014 Simon Eskildsen

Permission is hereby granted, free of charge, to any person obtaining a copy of this software and associated documentation files (the "Software"), to deal in the Software without restriction, including without limitation the rights to use, copy, modify, merge, publish, distribute, sublicense, and/or sell copies of the Software, and to permit persons to whom the Software is furnished to do so, subject to the following conditions:

The above copyright notice and this permission notice shall be included in all copies or substantial portions of the Software.

THE SOFTWARE IS PROVIDED "AS IS", WITHOUT WARRANTY OF ANY KIND, EXPRESS OR IMPLIED, INCLUDING BUT NOT LIMITED TO THE WARRANTIES OF MERCHANTABILITY, FITNESS FOR A PARTICULAR PURPOSE AND NONINFRINGEMENT. IN NO EVENT SHALL THE AUTHORS OR COPYRIGHT HOLDERS BE LIABLE FOR ANY CLAIM, DAMAGES OR OTHER LIABILITY, WHETHER IN AN ACTION OF CONTRACT, TORT OR OTHERWISE, ARISING FROM, OUT OF OR IN CONNECTION WITH THE SOFTWARE OR THE USE OR OTHER DEALINGS IN THE SOFTWARE.

----------------------------------------------------------------------

License notice for github.com/stretchr/testify

----------------------------------------------------------------------

MIT License

Copyright (c) 2012-2018 Mat Ryer and Tyler Bunnell

Permission is hereby granted, free of charge, to any person obtaining a copy of this software and associated documentation files (the "Software"), to deal in the Software without restriction, including without limitation the rights to use, copy, modify, merge, publish, distribute, sublicense, and/or sell copies of the Software, and to permit persons to whom the Software is furnished to do so, subject to the following conditions:

The above copyright notice and this permission notice shall be included in all copies or substantial portions of the Software.

THE SOFTWARE IS PROVIDED "AS IS", WITHOUT WARRANTY OF ANY KIND, EXPRESS OR IMPLIED, INCLUDING BUT NOT LIMITED TO THE WARRANTIES OF MERCHANTABILITY, FITNESS FOR A PARTICULAR PURPOSE AND NONINFRINGEMENT. IN NO EVENT SHALL THE AUTHORS OR COPYRIGHT HOLDERS BE LIABLE FOR ANY CLAIM, DAMAGES OR OTHER LIABILITY,

## WHETHER IN AN ACTION OF CONTRACT, TORT OR OTHERWISE, ARISING FROM, OUT OF OR IN CONNECTION WITH THE SOFTWARE OR THE USE OR OTHER DEALINGS IN THE SOFTWARE.

----------------------------------------------------------------------

License notice for github.com/tidwall/pretty

----------------------------------------------------------------------

The MIT License (MIT)

Copyright (c) 2017 Josh Baker

Permission is hereby granted, free of charge, to any person obtaining a copy of this software and associated documentation files (the "Software"), to deal in the Software without restriction, including without limitation the rights to use, copy, modify, merge, publish, distribute, sublicense, and/or sell copies of the Software, and to permit persons to whom the Software is furnished to do so, subject to the following conditions:

The above copyright notice and this permission notice shall be included in all copies or substantial portions of the Software.

THE SOFTWARE IS PROVIDED

 "AS IS", WITHOUT WARRANTY OF ANY KIND, EXPRESS OR IMPLIED, INCLUDING BUT NOT LIMITED TO THE WARRANTIES OF MERCHANTABILITY, FITNESS FOR A PARTICULAR PURPOSE AND NONINFRINGEMENT. IN NO EVENT SHALL THE AUTHORS OR COPYRIGHT HOLDERS BE LIABLE FOR ANY CLAIM, DAMAGES OR OTHER LIABILITY, WHETHER IN AN ACTION OF CONTRACT, TORT OR OTHERWISE, ARISING FROM, OUT OF OR IN CONNECTION WITH THE SOFTWARE OR THE USE OR OTHER DEALINGS IN THE SOFTWARE.

----------------------------------------------------------------------

License notice for github.com/xdg-go/pbkdf2

----------------------------------------------------------------------

 Apache License Version 2.0, January 2004 http://www.apache.org/licenses/

TERMS AND CONDITIONS FOR USE, REPRODUCTION, AND DISTRIBUTION

1. Definitions.

 "License" shall mean the terms and conditions for use, reproduction, and distribution as defined by Sections 1 through 9 of this document.

"Licensor" shall mean the copyright owner or entity authorized by
the copyright owner that is granting the License.

 "Legal Entity" shall mean the union of the acting entity and all other entities that control, are controlled by, or are under common control with that entity. For the purposes of this definition, "control" means (i) the power, direct or indirect, to cause the direction or management of such entity, whether by contract or otherwise, or (ii) ownership of fifty percent (50%) or more of the outstanding shares, or (iii) beneficial ownership of such entity.

 "You" (or "Your") shall mean an individual or Legal Entity exercising permissions granted by this License.

 "Source" form shall mean the preferred form for making modifications, including but not limited to software source code, documentation source, and configuration files.

 "Object" form shall mean any form resulting from mechanical

 transformation or translation of a Source form, including but not limited to compiled object code, generated documentation, and conversions to other media types.

 "Work" shall mean the work of authorship, whether in Source or Object form, made available under the License, as indicated by a copyright notice that is included in or attached to the work (an example is provided in the Appendix below).

 "Derivative Works" shall mean any work, whether in Source or Object form, that is based on (or derived from) the Work and for which the editorial revisions, annotations, elaborations, or other modifications represent, as a whole, an original work of authorship. For the purposes of this License, Derivative Works shall not include works that remain separable from, or merely link (or bind by name) to the interfaces of, the Work and Derivative Works thereof.

 "Contribution" shall mean any work of authorship, including

 the original version of the Work and any modifications or additions to that Work or Derivative Works thereof, that is intentionally submitted to Licensor for inclusion in the Work by the copyright owner or by an individual or Legal Entity authorized to submit on behalf of the copyright owner. For the purposes of this definition, "submitted" means any form of electronic, verbal, or written communication sent to the Licensor or its representatives, including but not limited to communication on electronic mailing lists, source code control systems, and issue tracking systems that are managed by, or on behalf of, the Licensor for the purpose of discussing and improving the Work, but

 excluding communication that is conspicuously marked or otherwise designated in writing by the copyright owner as "Not a Contribution."

 "Contributor" shall mean Licensor and any individual or Legal Entity on behalf of whom a Contribution has been received by Licensor and subsequently incorporated within the Work.

- 2. Grant of Copyright License. Subject to the terms and conditions of this License, each Contributor hereby grants to You a perpetual, worldwide, non-exclusive, no-charge, royalty-free, irrevocable copyright license to reproduce, prepare Derivative Works of, publicly display, publicly perform, sublicense, and distribute the Work and such Derivative Works in Source or Object form.
- 3. Grant of Patent License. Subject to the terms and conditions of this License, each Contributor hereby grants to You a perpetual, worldwide, non-exclusive, no-charge, royalty-free, irrevocable (except as stated in this section) patent license to make, have made, use, offer to sell, sell, import, and otherwise transfer the Work, where such license applies only to those patent claims licensable by such Contributor

#### that are necessarily infringed by their

 Contribution(s) alone or by combination of their Contribution(s) with the Work to which such Contribution(s) was submitted. If You institute patent litigation against any entity (including a cross-claim or counterclaim in a lawsuit) alleging that the Work or a Contribution incorporated within the Work constitutes direct or contributory patent infringement, then any patent licenses granted to You under this License for that Work shall terminate as of the date such litigation is filed.

- 4. Redistribution. You may reproduce and distribute copies of the Work or Derivative Works thereof in any medium, with or without modifications, and in Source or Object form, provided that You meet the following conditions:
	- (a) You must give any other recipients of the Work or Derivative Works a copy of this License; and

 (b) You must cause any modified files to carry prominent notices

stating that You changed the files; and

 (c) You must retain, in the Source form of any Derivative Works that You distribute, all copyright, patent, trademark, and attribution notices from the Source form of the Work, excluding those notices that do not pertain to any part of the Derivative Works; and

 (d) If the Work includes a "NOTICE" text file as part of its distribution, then any Derivative Works that You distribute must include a readable copy of the attribution notices contained within such NOTICE file, excluding those notices that do not pertain to any part of the Derivative Works, in at least one of the following places: within a NOTICE text file distributed as part of the Derivative Works; within the Source form or documentation, if provided along with the Derivative Works; or, within a display generated by the Derivative Works,

#### if and

 wherever such third-party notices normally appear. The contents of the NOTICE file are for informational purposes only and do not modify the License. You may add Your own attribution notices within Derivative Works that You distribute, alongside or as an addendum to the NOTICE text from the Work, provided that such additional attribution notices cannot be construed as modifying the License.

 You may add Your own copyright statement to Your modifications and may provide additional or different license terms and conditions for use, reproduction, or distribution of Your modifications, or for any such Derivative Works as a whole, provided Your use, reproduction, and distribution of the Work otherwise complies with the conditions stated in this License.

 5. Submission of Contributions. Unless You explicitly state otherwise, any Contribution intentionally submitted

for inclusion in the Work

 by You to the Licensor shall be under the terms and conditions of this License, without any additional terms or conditions. Notwithstanding the above, nothing herein shall supersede or modify the terms of any separate license agreement you may have executed with Licensor regarding such Contributions.

- 6. Trademarks. This License does not grant permission to use the trade names, trademarks, service marks, or product names of the Licensor, except as required for reasonable and customary use in describing the origin of the Work and reproducing the content of the NOTICE file.
- 7. Disclaimer of Warranty. Unless required by applicable law or agreed to in writing, Licensor provides the Work (and each Contributor provides its Contributions) on an "AS IS" BASIS, WITHOUT WARRANTIES OR CONDITIONS OF ANY KIND, either express or implied, including, without limitation, any warranties or conditions of TITLE, NON-INFRINGEMENT, MERCHANTABILITY, or FITNESS FOR A PARTICULAR PURPOSE. You are solely responsible for determining the appropriateness of using or redistributing the Work and assume any

risks associated with Your exercise of permissions under this License.

- 8. Limitation of Liability. In no event and under no legal theory, whether in tort (including negligence), contract, or otherwise, unless required by applicable law (such as deliberate and grossly negligent acts) or agreed to in writing, shall any Contributor be liable to You for damages, including any direct, indirect, special, incidental, or consequential damages of any character arising as a result of this License or out of the use or inability to use the Work (including but not limited to damages for loss of goodwill, work stoppage, computer failure or malfunction, or any and all other commercial damages or losses), even if such Contributor has been advised of the possibility of such damages.
- 9. Accepting Warranty or Additional Liability. While redistributing the Work or Derivative Works thereof, You may choose to offer, and charge a fee for, acceptance of support, warranty, indemnity, or other liability obligations and/or rights consistent with this License. However, in accepting such obligations, You may act only on Your own behalf and on Your sole responsibility, not on behalf of any other Contributor, and only if You agree to indemnify, defend, and hold each Contributor harmless for any liability incurred by, or claims asserted against, such Contributor by reason of your accepting any such warranty or additional liability.

#### License notice for github.com/xdg-go/scram

----------------------------------------------------------------------

----------------------------------------------------------------------

 Apache License Version 2.0, January 2004 http://www.apache.org/licenses/

#### TERMS AND CONDITIONS FOR USE, REPRODUCTION, AND DISTRIBUTION

#### 1. Definitions.

 "License" shall mean the terms and conditions for use, reproduction, and distribution as defined by Sections 1 through 9 of this document.

 "Licensor" shall mean the copyright owner or entity authorized by the copyright owner that is granting the License.

 "Legal Entity" shall mean the union of the acting entity and all other entities that control, are controlled by, or are under common control with that entity. For the purposes of this definition, "control" means (i) the power, direct or indirect, to cause the

 direction or management of such entity, whether by contract or otherwise, or (ii) ownership of fifty percent (50%) or more of the outstanding shares, or (iii) beneficial ownership of such entity.

 "You" (or "Your") shall mean an individual or Legal Entity exercising permissions granted by this License.

 "Source" form shall mean the preferred form for making modifications, including but not limited to software source code, documentation source, and configuration files.

 "Object" form shall mean any form resulting from mechanical transformation or translation of a Source form, including but not limited to compiled object code, generated documentation, and conversions to other media types.

 "Work" shall mean the work of authorship, whether in Source or Object form, made available under the License, as indicated by a copyright notice that is included in or attached to the work (an example is provided in the Appendix below).

 "Derivative Works" shall mean any work, whether in Source or Object form, that is based on (or derived from) the Work and for which the editorial revisions, annotations, elaborations, or other modifications

 represent, as a whole, an original work of authorship. For the purposes of this License, Derivative Works shall not include works that remain separable from, or merely link (or bind by name) to the interfaces of, the Work and Derivative Works thereof.

 "Contribution" shall mean any work of authorship, including the original version of the Work and any modifications or additions to that Work or Derivative Works thereof, that is intentionally submitted to Licensor for inclusion in the Work by the copyright owner or by an individual or Legal Entity authorized to submit on behalf of the copyright owner. For the purposes of this definition, "submitted" means any form of electronic, verbal, or written communication sent to the Licensor or its representatives, including but not limited to communication on electronic mailing lists, source code control systems, and issue tracking systems that

are managed by, or on behalf of, the

 Licensor for the purpose of discussing and improving the Work, but excluding communication that is conspicuously marked or otherwise designated in writing by the copyright owner as "Not a Contribution."

 "Contributor" shall mean Licensor and any individual or Legal Entity on behalf of whom a Contribution has been received by Licensor and subsequently incorporated within the Work.

- 2. Grant of Copyright License. Subject to the terms and conditions of this License, each Contributor hereby grants to You a perpetual, worldwide, non-exclusive, no-charge, royalty-free, irrevocable copyright license to reproduce, prepare Derivative Works of, publicly display, publicly perform, sublicense, and distribute the Work and such Derivative Works in Source or Object form.
- 3. Grant of Patent License. Subject to the terms and conditions of this License, each Contributor hereby grants to You

a perpetual,

 worldwide, non-exclusive, no-charge, royalty-free, irrevocable (except as stated in this section) patent license to make, have made, use, offer to sell, sell, import, and otherwise transfer the Work, where such license applies only to those patent claims licensable by such Contributor that are necessarily infringed by their Contribution(s) alone or by combination of their Contribution(s) with the Work to which such Contribution(s) was submitted. If You institute patent litigation against any entity (including a cross-claim or counterclaim in a lawsuit) alleging that the Work or a Contribution incorporated within the Work constitutes direct or contributory patent infringement, then any patent licenses granted to You under this License for that Work shall terminate as of the date such litigation is filed.

 4. Redistribution. You may reproduce and distribute copies of the Work or Derivative

 Works thereof in any medium, with or without modifications, and in Source or Object form, provided that You meet the following conditions:

- (a) You must give any other recipients of the Work or Derivative Works a copy of this License; and
- (b) You must cause any modified files to carry prominent notices stating that You changed the files; and
- (c) You must retain, in the Source form of any Derivative Works that You distribute, all copyright, patent, trademark, and attribution notices from the Source form of the Work, excluding those notices that do not pertain to any part of the Derivative Works; and
- (d) If the Work includes a "NOTICE" text file as part of its distribution, then any Derivative Works that You distribute must include a readable copy of the attribution notices contained within such NOTICE file, excluding those notices that do not

pertain

to any part of the Derivative Works, in at least one

 of the following places: within a NOTICE text file distributed as part of the Derivative Works; within the Source form or documentation, if provided along with the Derivative Works; or, within a display generated by the Derivative Works, if and wherever such third-party notices normally appear. The contents of the NOTICE file are for informational purposes only and do not modify the License. You may add Your own attribution notices within Derivative Works that You distribute, alongside or as an addendum to the NOTICE text from the Work, provided that such additional attribution notices cannot be construed as modifying the License.

 You may add Your own copyright statement to Your modifications and may provide additional or different license terms and conditions for use, reproduction, or distribution of Your modifications, or

 for any such Derivative Works as a whole, provided Your use, reproduction, and distribution of the Work otherwise complies with the conditions stated in this License.

- 5. Submission of Contributions. Unless You explicitly state otherwise, any Contribution intentionally submitted for inclusion in the Work by You to the Licensor shall be under the terms and conditions of this License, without any additional terms or conditions. Notwithstanding the above, nothing herein shall supersede or modify the terms of any separate license agreement you may have executed with Licensor regarding such Contributions.
- 6. Trademarks. This License does not grant permission to use the trade names, trademarks, service marks, or product names of the Licensor, except as required for reasonable and customary use in describing the origin of the Work and reproducing the content of the NOTICE file.

#### 7. Disclaimer

 of Warranty. Unless required by applicable law or agreed to in writing, Licensor provides the Work (and each Contributor provides its Contributions) on an "AS IS" BASIS, WITHOUT WARRANTIES OR CONDITIONS OF ANY KIND, either express or implied, including, without limitation, any warranties or conditions of TITLE, NON-INFRINGEMENT, MERCHANTABILITY, or FITNESS FOR A PARTICULAR PURPOSE. You are solely responsible for determining the appropriateness of using or redistributing the Work and assume any risks associated with Your exercise of permissions under this License.

 8. Limitation of Liability. In no event and under no legal theory, whether in tort (including negligence), contract, or otherwise,

 unless required by applicable law (such as deliberate and grossly negligent acts) or agreed to in writing, shall any Contributor be liable to You for damages, including any direct, indirect, special, incidental, or

- consequential damages of any character arising as a result of this License or out of the use or inability to use the Work (including but not limited to damages for loss of goodwill, work stoppage, computer failure or malfunction, or any and all other commercial damages or losses), even if such Contributor has been advised of the possibility of such damages.
- 9. Accepting Warranty or Additional Liability. While redistributing the Work or Derivative Works thereof, You may choose to offer, and charge a fee for, acceptance of support, warranty, indemnity, or other liability obligations and/or rights consistent with this License. However, in accepting such obligations, You may act only on Your own behalf and on Your sole responsibility, not on behalf of any other Contributor, and only if You agree to indemnify, defend, and hold each Contributor harmless for any liability incurred by, or claims asserted against,

#### such Contributor by reason

of your accepting any such warranty or additional liability.

----------------------------------------------------------------------

License notice for github.com/xdg-go/stringprep

----------------------------------------------------------------------

 Apache License Version 2.0, January 2004 http://www.apache.org/licenses/

#### TERMS AND CONDITIONS FOR USE, REPRODUCTION, AND DISTRIBUTION

1. Definitions.

 "License" shall mean the terms and conditions for use, reproduction, and distribution as defined by Sections 1 through 9 of this document.

 "Licensor" shall mean the copyright owner or entity authorized by the copyright owner that is granting the License.

 "Legal Entity" shall mean the union of the acting entity and all other entities that control, are controlled by, or are under common control with that entity. For the purposes

of this definition,

 "control" means (i) the power, direct or indirect, to cause the direction or management of such entity, whether by contract or  otherwise, or (ii) ownership of fifty percent (50%) or more of the outstanding shares, or (iii) beneficial ownership of such entity.

 "You" (or "Your") shall mean an individual or Legal Entity exercising permissions granted by this License.

 "Source" form shall mean the preferred form for making modifications, including but not limited to software source code, documentation source, and configuration files.

 "Object" form shall mean any form resulting from mechanical transformation or translation of a Source form, including but not limited to compiled object code, generated documentation, and conversions to other media types.

 "Work" shall mean the work of authorship, whether in Source or Object form, made available under the License, as indicated by a

 copyright notice that is included in or attached to the work (an example is provided in the Appendix below).

 "Derivative Works" shall mean any work, whether in Source or Object form, that is based on (or derived from) the Work and for which the editorial revisions, annotations, elaborations, or other modifications represent, as a whole, an original work of authorship. For the purposes of this License, Derivative Works shall not include works that remain separable from, or merely link (or bind by name) to the interfaces of, the Work and Derivative Works thereof.

 "Contribution" shall mean any work of authorship, including the original version of the Work and any modifications or additions to that Work or Derivative Works thereof, that is intentionally submitted to Licensor for inclusion in the Work by the copyright owner or by an individual or Legal Entity authorized to submit on behalf of the

 copyright owner. For the purposes of this definition, "submitted" means any form of electronic, verbal, or written communication sent to the Licensor or its representatives, including but not limited to communication on electronic mailing lists, source code control systems, and issue tracking systems that are managed by, or on behalf of, the Licensor for the purpose of discussing and improving the Work, but excluding communication that is conspicuously marked or otherwise designated in writing by the copyright owner as "Not a Contribution."

 "Contributor" shall mean Licensor and any individual or Legal Entity on behalf of whom a Contribution has been received by Licensor and subsequently incorporated within the Work.

- 2. Grant of Copyright License. Subject to the terms and conditions of this License, each Contributor hereby grants to You a perpetual, worldwide, non-exclusive, no-charge, royalty-free, irrevocable copyright license to reproduce, prepare Derivative Works of, publicly display, publicly perform, sublicense, and distribute the Work and such Derivative Works in Source or Object form.
- 3. Grant of Patent License. Subject to the terms and conditions of this License, each Contributor hereby grants to You a perpetual, worldwide, non-exclusive, no-charge, royalty-free, irrevocable (except as stated in this section) patent license to make, have made, use, offer to sell, sell, import, and otherwise transfer the Work, where such license applies only to those patent claims licensable by such Contributor that are necessarily infringed by their Contribution(s) alone or by combination of their Contribution(s) with the Work to which such Contribution(s) was submitted. If You institute patent litigation against any entity (including a cross-claim or counterclaim in a lawsuit) alleging that the Work or a Contribution
- incorporated within the Work constitutes direct or contributory patent infringement, then any patent licenses granted to You under this License for that Work shall terminate as of the date such litigation is filed.
- 4. Redistribution. You may reproduce and distribute copies of the Work or Derivative Works thereof in any medium, with or without modifications, and in Source or Object form, provided that You meet the following conditions:
	- (a) You must give any other recipients of the Work or Derivative Works a copy of this License; and
	- (b) You must cause any modified files to carry prominent notices stating that You changed the files; and
	- (c) You must retain, in the Source form of any Derivative Works that You distribute, all copyright, patent, trademark, and attribution notices from the Source form of the Work, excluding those notices that do not pertain to any part of the Derivative Works; and
	- (d) If the Work includes a "NOTICE" text file as part of its distribution, then any Derivative Works that You distribute must include a readable copy of the attribution notices contained within such NOTICE file, excluding those notices that do not pertain to any part of the Derivative Works, in at least one of the following places: within a NOTICE text file distributed as part of the Derivative Works; within the Source form or

 documentation, if provided along with the Derivative Works; or, within a display generated by the Derivative Works, if and wherever such third-party notices normally appear. The contents of the NOTICE file are for informational purposes only and do not modify the License. You may add Your own attribution notices within Derivative Works that You distribute, alongside or as an addendum to the NOTICE

text from the Work, provided

 that such additional attribution notices cannot be construed as modifying the License.

 You may add Your own copyright statement to Your modifications and may provide additional or different license terms and conditions for use, reproduction, or distribution of Your modifications, or for any such Derivative Works as a whole, provided Your use, reproduction, and distribution of the Work otherwise complies with the conditions stated in this License.

- 5. Submission of Contributions. Unless You explicitly state otherwise, any Contribution intentionally submitted for inclusion in the Work by You to the Licensor shall be under the terms and conditions of this License, without any additional terms or conditions. Notwithstanding the above, nothing herein shall supersede or modify the terms of any separate license agreement you may have executed with Licensor regarding such Contributions.
- 6. Trademarks. This License does not grant permission to use the trade names, trademarks, service marks, or product names of the Licensor, except as required for reasonable and customary use in describing the origin of the Work and reproducing the content of the NOTICE file.
- 7. Disclaimer of Warranty. Unless required by applicable law or agreed to in writing, Licensor provides the Work (and each Contributor provides its Contributions) on an "AS IS" BASIS, WITHOUT WARRANTIES OR CONDITIONS OF ANY KIND, either express or implied, including, without limitation, any warranties or conditions of TITLE, NON-INFRINGEMENT, MERCHANTABILITY, or FITNESS FOR A PARTICULAR PURPOSE. You are solely responsible for determining the appropriateness of using or redistributing the Work and assume any risks associated with Your exercise of permissions under this License.

 8. Limitation of Liability. In no event and under no legal theory,

whether in tort (including negligence), contract, or otherwise. unless required by applicable law (such as deliberate and grossly negligent acts) or agreed to in writing, shall any Contributor be liable to You for damages, including any direct, indirect, special,  incidental, or consequential damages of any character arising as a result of this License or out of the use or inability to use the Work (including but not limited to damages for loss of goodwill, work stoppage, computer failure or malfunction, or any and all other commercial damages or losses), even if such Contributor has been advised of the possibility of such damages.

 9. Accepting Warranty or Additional Liability. While redistributing the Work or Derivative Works thereof, You may choose to offer, and charge a fee for, acceptance of support, warranty, indemnity, or other liability obligations and/or rights consistent with this

 License. However, in accepting such obligations, You may act only on Your own behalf and on Your sole responsibility, not on behalf of any other Contributor, and only if You agree to indemnify, defend, and hold each Contributor harmless for any liability incurred by, or claims asserted against, such Contributor by reason of your accepting any such warranty or additional liability.

---------------------------------------------------------------------- License notice for golang.org/x/crypto

Copyright (c) 2009 The Go Authors. All rights reserved.

Redistribution and use in source and binary forms, with or without modification, are permitted provided that the following conditions are met:

----------------------------------------------------------------------

 \* Redistributions of source code must retain the above copyright notice, this list of conditions and the following disclaimer.

 \* Redistributions in binary form must reproduce the above copyright

 notice, this list of conditions and the following disclaimer in the documentation and/or other materials provided with the distribution.

 \* Neither the name of Google Inc. nor the names of its contributors may be used to endorse or promote products derived from this software without specific prior written permission.

THIS SOFTWARE IS PROVIDED BY THE COPYRIGHT HOLDERS AND CONTRIBUTORS "AS IS" AND ANY EXPRESS OR IMPLIED WARRANTIES, INCLUDING, BUT NOT LIMITED TO, THE IMPLIED WARRANTIES OF MERCHANTABILITY AND FITNESS FOR A PARTICULAR PURPOSE ARE DISCLAIMED. IN NO EVENT SHALL THE COPYRIGHT OWNER OR CONTRIBUTORS BE LIABLE FOR ANY DIRECT, INDIRECT, INCIDENTAL, SPECIAL, EXEMPLARY, OR CONSEQUENTIAL DAMAGES (INCLUDING, BUT NOT LIMITED TO, PROCUREMENT OF SUBSTITUTE GOODS OR SERVICES; LOSS OF USE, DATA, OR PROFITS; OR BUSINESS INTERRUPTION) HOWEVER CAUSED AND ON ANY

### THEORY OF LIABILITY, WHETHER IN CONTRACT, STRICT LIABILITY, OR TORT (INCLUDING NEGLIGENCE OR OTHERWISE) ARISING IN ANY WAY OUT OF THE USE OF THIS SOFTWARE, EVEN IF ADVISED OF THE POSSIBILITY OF SUCH DAMAGE.

---------------------------------------------------------------------- License notice for golang.org/x/net

 $-$ 

Copyright (c) 2009 The Go Authors. All rights reserved.

Redistribution and use in source and binary forms, with or without modification, are permitted provided that the following conditions are met:

 \* Redistributions of source code must retain the above copyright notice, this list of conditions and the following disclaimer.

 \* Redistributions in binary form must reproduce the above copyright notice, this list of conditions and the following disclaimer in the documentation and/or other materials provided with the distribution.

 \* Neither the name of Google Inc. nor the names of its contributors may be used to endorse or promote products derived from this software without specific prior written permission.

#### THIS

 SOFTWARE IS PROVIDED BY THE COPYRIGHT HOLDERS AND CONTRIBUTORS "AS IS" AND ANY EXPRESS OR IMPLIED WARRANTIES, INCLUDING, BUT NOT LIMITED TO, THE IMPLIED WARRANTIES OF MERCHANTABILITY AND FITNESS FOR A PARTICULAR PURPOSE ARE DISCLAIMED. IN NO EVENT SHALL THE COPYRIGHT OWNER OR CONTRIBUTORS BE LIABLE FOR ANY DIRECT, INDIRECT, INCIDENTAL, SPECIAL, EXEMPLARY, OR CONSEQUENTIAL DAMAGES (INCLUDING, BUT NOT LIMITED TO, PROCUREMENT OF SUBSTITUTE GOODS OR SERVICES; LOSS OF USE, DATA, OR PROFITS; OR BUSINESS INTERRUPTION) HOWEVER CAUSED AND ON ANY THEORY OF LIABILITY, WHETHER IN CONTRACT, STRICT LIABILITY, OR TORT (INCLUDING NEGLIGENCE OR OTHERWISE) ARISING IN ANY WAY OUT OF THE USE OF THIS SOFTWARE, EVEN IF ADVISED OF THE POSSIBILITY OF SUCH DAMAGE.

----------------------------------------------------------------------

License notice for golang.org/x/sync

Copyright (c) 2009 The Go Authors. All rights reserved.

----------------------------------------------------------------------

Redistribution

 and use in source and binary forms, with or without modification, are permitted provided that the following conditions are met:

 \* Redistributions of source code must retain the above copyright notice, this list of conditions and the following disclaimer.

 \* Redistributions in binary form must reproduce the above copyright notice, this list of conditions and the following disclaimer in the documentation and/or other materials provided with the distribution.

 \* Neither the name of Google Inc. nor the names of its contributors may be used to endorse or promote products derived from this software without specific prior written permission.

THIS SOFTWARE IS PROVIDED BY THE COPYRIGHT HOLDERS AND CONTRIBUTORS "AS IS" AND ANY EXPRESS OR IMPLIED WARRANTIES, INCLUDING, BUT NOT LIMITED TO, THE IMPLIED WARRANTIES OF MERCHANTABILITY AND FITNESS FOR A PARTICULAR PURPOSE ARE DISCLAIMED. IN NO EVENT SHALL THE COPYRIGHT OWNER OR CONTRIBUTORS BE LIABLE FOR ANY DIRECT, INDIRECT, INCIDENTAL, SPECIAL,

 EXEMPLARY, OR CONSEQUENTIAL DAMAGES (INCLUDING, BUT NOT LIMITED TO, PROCUREMENT OF SUBSTITUTE GOODS OR SERVICES; LOSS OF USE, DATA, OR PROFITS; OR BUSINESS INTERRUPTION) HOWEVER CAUSED AND ON ANY THEORY OF LIABILITY, WHETHER IN CONTRACT, STRICT LIABILITY, OR TORT (INCLUDING NEGLIGENCE OR OTHERWISE) ARISING IN ANY WAY OUT OF THE USE OF THIS SOFTWARE, EVEN IF ADVISED OF THE POSSIBILITY OF SUCH DAMAGE.

----------------------------------------------------------------------

License notice for golang.org/x/sys

----------------------------------------------------------------------

Copyright (c) 2009 The Go Authors. All rights reserved.

Redistribution and use in source and binary forms, with or without modification, are permitted provided that the following conditions are met:

 \* Redistributions of source code must retain the above copyright notice, this list of conditions and the following disclaimer.

 \* Redistributions in binary form must reproduce the above copyright notice,

 this list of conditions and the following disclaimer in the documentation and/or other materials provided with the distribution.

 \* Neither the name of Google Inc. nor the names of its contributors may be used to endorse or promote products derived from this software without specific prior written permission.

THIS SOFTWARE IS PROVIDED BY THE COPYRIGHT HOLDERS AND CONTRIBUTORS "AS IS" AND ANY EXPRESS OR IMPLIED WARRANTIES, INCLUDING, BUT NOT LIMITED TO, THE IMPLIED WARRANTIES OF MERCHANTABILITY AND FITNESS FOR

A PARTICULAR PURPOSE ARE DISCLAIMED. IN NO EVENT SHALL THE COPYRIGHT OWNER OR CONTRIBUTORS BE LIABLE FOR ANY DIRECT, INDIRECT, INCIDENTAL, SPECIAL, EXEMPLARY, OR CONSEQUENTIAL DAMAGES (INCLUDING, BUT NOT LIMITED TO, PROCUREMENT OF SUBSTITUTE GOODS OR SERVICES; LOSS OF USE, DATA, OR PROFITS; OR BUSINESS INTERRUPTION) HOWEVER CAUSED AND ON ANY THEORY OF LIABILITY, WHETHER IN CONTRACT, STRICT LIABILITY, OR TORT (INCLUDING NEGLIGENCE OR OTHERWISE) ARISING IN ANY WAY OUT OF THE USE OF

THIS SOFTWARE, EVEN IF ADVISED OF THE POSSIBILITY OF SUCH DAMAGE.

----------------------------------------------------------------------

License notice for golang.org/x/text

----------------------------------------------------------------------

Copyright (c) 2009 The Go Authors. All rights reserved.

Redistribution and use in source and binary forms, with or without modification, are permitted provided that the following conditions are met:

 \* Redistributions of source code must retain the above copyright notice, this list of conditions and the following disclaimer.

 \* Redistributions in binary form must reproduce the above copyright notice, this list of conditions and the following disclaimer in the documentation and/or other materials provided with the distribution.

 \* Neither the name of Google Inc. nor the names of its contributors may be used to endorse or promote products derived from this software without specific prior written permission.

#### THIS SOFTWARE IS PROVIDED

BY THE COPYRIGHT HOLDERS AND CONTRIBUTORS

"AS IS" AND ANY EXPRESS OR IMPLIED WARRANTIES, INCLUDING, BUT NOT LIMITED TO, THE IMPLIED WARRANTIES OF MERCHANTABILITY AND FITNESS FOR A PARTICULAR PURPOSE ARE DISCLAIMED. IN NO EVENT SHALL THE COPYRIGHT OWNER OR CONTRIBUTORS BE LIABLE FOR ANY DIRECT, INDIRECT, INCIDENTAL, SPECIAL, EXEMPLARY, OR CONSEQUENTIAL DAMAGES (INCLUDING, BUT NOT LIMITED TO, PROCUREMENT OF SUBSTITUTE GOODS OR SERVICES; LOSS OF USE, DATA, OR PROFITS; OR BUSINESS INTERRUPTION) HOWEVER CAUSED AND ON ANY THEORY OF LIABILITY, WHETHER IN CONTRACT, STRICT LIABILITY, OR TORT (INCLUDING NEGLIGENCE OR OTHERWISE) ARISING IN ANY WAY OUT OF THE USE OF THIS SOFTWARE, EVEN IF ADVISED OF THE POSSIBILITY OF SUCH DAMAGE.

----------------------------------------------------------------------

License notice for golang.org/x/tools

 $-$ 

Copyright (c) 2009 The Go Authors. All rights reserved.

Redistribution and use in source and binary forms, with or without modification, are permitted provided that the following conditions are met:

 \* Redistributions of source code must retain the above copyright notice, this list of conditions and the following disclaimer.

 \* Redistributions in binary form must reproduce the above copyright notice, this list of conditions and the following disclaimer in the documentation and/or other materials provided with the distribution.

 \* Neither the name of Google Inc. nor the names of its contributors may be used to endorse or promote products derived from this software without specific prior written permission.

THIS SOFTWARE IS PROVIDED BY THE COPYRIGHT HOLDERS AND CONTRIBUTORS "AS IS" AND ANY EXPRESS OR IMPLIED WARRANTIES, INCLUDING, BUT NOT LIMITED TO, THE IMPLIED WARRANTIES OF MERCHANTABILITY AND FITNESS FOR A PARTICULAR PURPOSE ARE DISCLAIMED. IN NO EVENT SHALL THE COPYRIGHT OWNER OR CONTRIBUTORS BE LIABLE FOR ANY DIRECT, INDIRECT, INCIDENTAL, SPECIAL, EXEMPLARY, OR

CONSEQUENTIAL DAMAGES (INCLUDING, BUT NOT

LIMITED TO, PROCUREMENT OF SUBSTITUTE GOODS OR SERVICES; LOSS OF USE, DATA, OR PROFITS; OR BUSINESS INTERRUPTION) HOWEVER CAUSED AND ON ANY THEORY OF LIABILITY, WHETHER IN CONTRACT, STRICT LIABILITY, OR TORT (INCLUDING NEGLIGENCE OR OTHERWISE) ARISING IN ANY WAY OUT OF THE USE OF THIS SOFTWARE, EVEN IF ADVISED OF THE POSSIBILITY OF SUCH DAMAGE.

----------------------------------------------------------------------

License notice for golang.org/x/tools/cmd/getgo

 $-$ 

Copyright (c) 2017 The Go Authors. All rights reserved.

Redistribution and use in source and binary forms, with or without modification, are permitted provided that the following conditions are met:

 \* Redistributions of source code must retain the above copyright notice, this list of conditions and the following disclaimer.

 \* Redistributions in binary form must reproduce the above copyright notice, this list

of conditions and the following disclaimer

in the documentation and/or other materials provided with the

distribution.

 \* Neither the name of Google Inc. nor the names of its contributors may be used to endorse or promote products derived from this software without specific prior written permission.

THIS SOFTWARE IS PROVIDED BY THE COPYRIGHT HOLDERS AND CONTRIBUTORS "AS IS" AND ANY EXPRESS OR IMPLIED WARRANTIES, INCLUDING, BUT NOT LIMITED TO, THE IMPLIED WARRANTIES OF MERCHANTABILITY AND FITNESS FOR A PARTICULAR PURPOSE ARE DISCLAIMED. IN NO EVENT SHALL THE COPYRIGHT OWNER OR CONTRIBUTORS BE LIABLE FOR ANY DIRECT, INDIRECT, INCIDENTAL, SPECIAL, EXEMPLARY, OR CONSEQUENTIAL DAMAGES (INCLUDING, BUT NOT LIMITED TO, PROCUREMENT OF SUBSTITUTE GOODS OR SERVICES; LOSS OF USE, DATA, OR PROFITS; OR BUSINESS INTERRUPTION) HOWEVER CAUSED AND ON ANY THEORY OF LIABILITY, WHETHER IN CONTRACT, STRICT LIABILITY, OR TORT (INCLUDING NEGLIGENCE OR OTHERWISE) ARISING IN ANY WAY OUT OF THE USE OF THIS

SOFTWARE, EVEN IF ADVISED OF THE POSSIBILITY OF SUCH DAMAGE.

 Apache License Version 2.0, January 2004 http://www.apache.org/licenses/

#### TERMS AND CONDITIONS FOR USE, REPRODUCTION, AND DISTRIBUTION

1. Definitions.

 "License" shall mean the terms and conditions for use, reproduction, and distribution as defined by Sections 1 through 9 of this document.

 "Licensor" shall mean the copyright owner or entity authorized by the copyright owner that is granting the License.

 "Legal Entity" shall mean the union of the acting entity and all other entities that control, are controlled by, or are under common control with that entity. For the purposes of this definition, "control" means (i) the power, direct or indirect, to cause the direction or management of such entity, whether by contract or otherwise, or (ii) ownership of fifty percent (50%) or more of the outstanding shares, or (iii) beneficial ownership of such entity.

 "You" (or "Your") shall mean an individual or Legal Entity exercising permissions granted by this License.

 "Source" form shall mean the preferred form for making modifications, including but not limited to software source code, documentation source, and configuration files.

 "Object" form shall mean any form resulting from mechanical transformation or translation of a Source form, including but not limited to compiled object code, generated documentation, and conversions to other media types.

 "Work" shall mean the work of authorship, whether in Source or Object form, made available under the License, as indicated by a copyright notice that is included in or attached to the work (an example is provided in the Appendix below).

 "Derivative Works" shall mean any work, whether in Source or Object form, that is based on (or derived from) the Work and for which the editorial

 revisions, annotations, elaborations, or other modifications represent, as a whole, an original work of authorship. For the purposes of this License, Derivative Works shall not include works that remain separable from, or merely link (or bind by name) to the interfaces of, the Work and Derivative Works thereof.

 "Contribution" shall mean any work of authorship, including the original version of the Work and any modifications or additions to that Work or Derivative Works thereof, that is intentionally submitted to Licensor for inclusion in the Work by the copyright owner or by an individual or Legal Entity authorized to submit on behalf of the copyright owner. For the purposes of this definition, "submitted" means any form of electronic, verbal, or written communication sent to the Licensor or its representatives, including but not limited to communication on electronic mailing lists, source code control systems, and issue tracking systems that are managed by, or on behalf of, the Licensor for the purpose of discussing and improving the Work, but excluding communication that is conspicuously marked or otherwise designated in writing by the copyright owner as "Not a Contribution."

 "Contributor" shall mean Licensor and any individual or Legal Entity on behalf of whom a Contribution has been received by Licensor and subsequently incorporated within the Work.

- 2. Grant of Copyright License. Subject to the terms and conditions of this License, each Contributor hereby grants to You a perpetual, worldwide, non-exclusive, no-charge, royalty-free, irrevocable copyright license to reproduce, prepare Derivative Works of, publicly display, publicly perform, sublicense, and distribute the Work and such Derivative Works in Source or Object form.
- 3. Grant of Patent License. Subject to the terms and conditions of this
- License, each Contributor hereby grants to You a perpetual, worldwide, non-exclusive, no-charge, royalty-free, irrevocable (except as stated in this section) patent license to make, have made, use, offer to sell, sell, import, and otherwise transfer the Work, where such license applies only to those patent claims licensable

 by such Contributor that are necessarily infringed by their Contribution(s) alone or by combination of their Contribution(s) with the Work to which such Contribution(s) was submitted. If You institute patent litigation against any entity (including a cross-claim or counterclaim in a lawsuit) alleging that the Work or a Contribution incorporated within the Work constitutes direct or contributory patent infringement, then any patent licenses granted to You under this License for that Work shall terminate as of the date such litigation is filed.

 4. Redistribution. You may reproduce and distribute copies of the

 Work or Derivative Works thereof in any medium, with or without modifications, and in Source or Object form, provided that You meet the following conditions:

- (a) You must give any other recipients of the Work or Derivative Works a copy of this License; and
- (b) You must cause any modified files to carry prominent notices stating that You changed the files; and
- (c) You must retain, in the Source form of any Derivative Works that You distribute, all copyright, patent, trademark, and attribution notices from the Source form of the Work, excluding those notices that do not pertain to any part of the Derivative Works; and
- (d) If the Work includes a "NOTICE" text file as part of its distribution, then any Derivative Works that You distribute must include a readable copy of the attribution notices contained within such NOTICE file, excluding

those notices that do not

 pertain to any part of the Derivative Works, in at least one of the following places: within a NOTICE text file distributed as part of the Derivative Works; within the Source form or documentation, if provided along with the Derivative Works; or, within a display generated by the Derivative Works, if and wherever such third-party notices normally appear. The contents of the NOTICE file are for informational purposes only and do not modify the License. You may add Your own attribution notices within Derivative Works that You distribute, alongside or as an addendum to the NOTICE text from the Work, provided that such additional attribution notices cannot be construed as modifying the License.

 You may add Your own copyright statement to Your modifications and may provide additional or different license terms and conditions

 for use, reproduction, or distribution of Your modifications, or for any such Derivative Works as a whole, provided Your use, reproduction, and distribution of the Work otherwise complies with the conditions stated in this License.

- 5. Submission of Contributions. Unless You explicitly state otherwise, any Contribution intentionally submitted for inclusion in the Work by You to the Licensor shall be under the terms and conditions of this License, without any additional terms or conditions. Notwithstanding the above, nothing herein shall supersede or modify the terms of any separate license agreement you may have executed with Licensor regarding such Contributions.
- 6. Trademarks. This License does not grant permission to use the trade names, trademarks, service marks, or product names of the Licensor, except as required for reasonable and customary use in describing the origin of the Work and reproducing the content of the NOTICE file.
- 7. Disclaimer of Warranty. Unless required by applicable law or agreed to in writing, Licensor provides the Work (and each Contributor provides its Contributions) on an "AS IS" BASIS, WITHOUT WARRANTIES OR CONDITIONS OF ANY KIND, either express or implied, including, without limitation, any warranties or conditions of TITLE, NON-INFRINGEMENT, MERCHANTABILITY, or FITNESS FOR A PARTICULAR PURPOSE. You are solely responsible for determining the appropriateness of using or redistributing the Work and assume any risks associated with Your exercise of permissions under this License.
- 8. Limitation of Liability. In no event and under no legal theory, whether in tort (including negligence), contract, or otherwise, unless required by applicable law (such as deliberate and grossly negligent acts) or agreed to in writing, shall any Contributor be liable to You for damages, including any direct,

indirect, special,

 incidental, or consequential damages of any character arising as a result of this License or out of the use or inability to use the Work (including but not limited to damages for loss of goodwill, work stoppage, computer failure or malfunction, or any and all other commercial damages or losses), even if such Contributor has been advised of the possibility of such damages.

 9. Accepting Warranty or Additional Liability. While redistributing the Work or Derivative Works thereof, You may choose to offer, and charge a fee for, acceptance of support, warranty, indemnity, or other liability obligations and/or rights consistent with this License. However, in accepting such obligations, You may act only  on Your own behalf and on Your sole responsibility, not on behalf of any other Contributor, and only if You agree to indemnify, defend, and hold each Contributor harmless for any liability incurred by, or claims asserted against, such Contributor by reason of your accepting any such warranty or additional liability.

#### END OF TERMS AND CONDITIONS

APPENDIX: How to apply the Apache License to your work.

 To apply the Apache License to your work, attach the following boilerplate notice, with the fields enclosed by brackets "[]" replaced with your own identifying information. (Don't include the brackets!) The text should be enclosed in the appropriate comment syntax for the file format. We also recommend that a file or class name and description of purpose be included on the same "printed page" as the copyright notice for easier identification within third-party archives.

Copyright [yyyy] [name of copyright owner]

 Licensed under the Apache License, Version 2.0 (the "License"); you may not use this file except in compliance with the License. You may obtain a copy of the License at

http://www.apache.org/licenses/LICENSE-2.0

 Unless required by applicable law or agreed to in writing, software distributed under the License is distributed on an "AS IS" BASIS, WITHOUT WARRANTIES OR CONDITIONS OF ANY KIND, either express or implied. See the License for the specific language governing permissions and limitations under the License. The MIT License (MIT)

Copyright (c) 2017 Josh Baker

Permission is hereby granted, free of charge, to any person obtaining a copy of this software and associated documentation files (the "Software"), to deal in the Software without restriction, including without limitation the rights to use, copy, modify, merge, publish, distribute, sublicense, and/or sell copies of the Software, and to permit persons to whom the Software is furnished to do so, subject to the following conditions:

The above copyright notice and this permission notice shall be included in all copies or substantial portions of the Software.

### THE SOFTWARE IS PROVIDED "AS IS", WITHOUT WARRANTY OF ANY KIND, EXPRESS OR IMPLIED, INCLUDING BUT NOT LIMITED TO THE WARRANTIES OF MERCHANTABILITY, FITNESS

## FOR A PARTICULAR PURPOSE AND NONINFRINGEMENT. IN NO EVENT SHALL THE AUTHORS OR COPYRIGHT HOLDERS BE LIABLE FOR ANY CLAIM, DAMAGES OR OTHER LIABILITY, WHETHER IN AN ACTION OF CONTRACT, TORT OR OTHERWISE, ARISING FROM, OUT OF OR IN **CONNECTION**

 WITH THE SOFTWARE OR THE USE OR OTHER DEALINGS IN THE SOFTWARE. Copyright (c) 2019 The Go Authors. All rights reserved.

Redistribution and use in source and binary forms, with or without modification, are permitted provided that the following conditions are met:

 \* Redistributions of source code must retain the above copyright notice, this list of conditions and the following disclaimer.

 \* Redistributions in binary form must reproduce the above copyright notice, this list of conditions and the following disclaimer in the documentation and/or other materials provided with the distribution.

 \* Neither the name of Google Inc. nor the names of its contributors may be used to endorse or promote products derived from this software without specific prior written permission.

THIS SOFTWARE IS PROVIDED BY THE COPYRIGHT HOLDERS AND CONTRIBUTORS "AS IS" AND ANY EXPRESS OR IMPLIED WARRANTIES, INCLUDING, BUT NOT LIMITED TO, THE IMPLIED WARRANTIES OF MERCHANTABILITY AND FITNESS FOR A PARTICULAR PURPOSE ARE DISCLAIMED. IN NO EVENT SHALL THE COPYRIGHT OWNER

 OR CONTRIBUTORS BE LIABLE FOR ANY DIRECT, INDIRECT, INCIDENTAL, SPECIAL, EXEMPLARY, OR CONSEQUENTIAL DAMAGES (INCLUDING, BUT NOT LIMITED TO, PROCUREMENT OF SUBSTITUTE GOODS OR SERVICES; LOSS OF USE, DATA, OR PROFITS; OR BUSINESS INTERRUPTION) HOWEVER CAUSED AND ON ANY THEORY OF LIABILITY, WHETHER IN CONTRACT, STRICT LIABILITY, OR TORT (INCLUDING NEGLIGENCE OR OTHERWISE) ARISING IN ANY WAY OUT OF THE USE OF THIS SOFTWARE, EVEN IF ADVISED OF THE POSSIBILITY OF SUCH DAMAGE.

> Apache License Version 2.0, January 2004 http://www.apache.org/licenses/

#### TERMS AND CONDITIONS FOR USE, REPRODUCTION, AND DISTRIBUTION

#### 1. Definitions.

 "License" shall mean the terms and conditions for use, reproduction, and distribution as defined by Sections 1 through 9 of this document.

 "Licensor" shall mean the copyright owner or entity authorized by the copyright owner that is granting the License.

 "Legal Entity" shall mean the union of the acting entity and all other entities that control, are controlled by, or are under common control with that entity. For the purposes of this definition, "control" means (i) the power, direct or indirect, to cause the direction or management of such entity, whether by contract or otherwise, or (ii) ownership of fifty percent (50%) or more of the outstanding shares, or (iii) beneficial ownership of such entity.

 "You" (or "Your") shall mean an individual or Legal Entity exercising permissions granted by this License.

 "Source" form shall mean the preferred form for making modifications, including but not limited to software source code, documentation source, and configuration files.

 "Object" form shall mean any form resulting from mechanical transformation or translation of a Source form, including but not limited to compiled object code, generated documentation, and conversions to other media types.

 "Work" shall mean the work of authorship, whether in Source or Object form, made available under the License, as indicated by a copyright notice that is included in or attached to the work (an example is provided in the Appendix below).

 "Derivative Works" shall mean any work, whether in Source or Object form, that is based on (or derived from) the Work and for which the editorial

 revisions, annotations, elaborations, or other modifications represent, as a whole, an original work of authorship. For the purposes of this License, Derivative Works shall not include works that remain separable from, or merely link (or bind by name) to the interfaces of, the Work and Derivative Works thereof.

 "Contribution" shall mean any work of authorship, including the original version of the Work and any modifications or additions to that Work or Derivative Works thereof, that is intentionally submitted to Licensor for inclusion in the Work by the copyright owner or by an individual or Legal Entity authorized to submit on behalf of the copyright owner. For the purposes of this definition, "submitted" means any form of electronic, verbal, or written communication sent to the Licensor or its representatives, including but not limited to communication on electronic mailing lists, source code control systems, and issue tracking systems that are managed by, or on behalf of, the Licensor for the purpose of discussing and improving the Work, but excluding communication that is conspicuously marked or otherwise designated in writing by the copyright owner as "Not a Contribution."

 "Contributor" shall mean Licensor and any individual or Legal Entity on behalf of whom a Contribution has been received by Licensor and subsequently incorporated within the Work.

- 2. Grant of Copyright License. Subject to the terms and conditions of this License, each Contributor hereby grants to You a perpetual, worldwide, non-exclusive, no-charge, royalty-free, irrevocable copyright license to reproduce, prepare Derivative Works of, publicly display, publicly perform, sublicense, and distribute the Work and such Derivative Works in Source or Object form.
- 3. Grant of Patent License. Subject to the terms and conditions of this

 License, each Contributor hereby grants to You a perpetual, worldwide, non-exclusive, no-charge, royalty-free, irrevocable (except as stated in this section) patent license to make, have made, use, offer to sell, sell, import, and otherwise transfer the Work, where such license applies only to those patent claims licensable by such Contributor that are necessarily infringed by their Contribution(s) alone or by combination of their Contribution(s) with the Work to which such Contribution(s) was submitted. If You institute patent litigation against any entity (including a cross-claim or counterclaim in a lawsuit) alleging that the Work or a Contribution incorporated within the Work constitutes direct or contributory patent infringement, then any patent licenses granted to You under this License for that Work shall terminate as of the date such litigation is filed.

### 4. Redistribution. You may reproduce and distribute copies of the

 Work or Derivative Works thereof in any medium, with or without modifications, and in Source or Object form, provided that You meet the following conditions:

- (a) You must give any other recipients of the Work or Derivative Works a copy of this License; and
- (b) You must cause any modified files to carry prominent notices stating that You changed the files; and
- (c) You must retain, in the Source form of any Derivative Works that You distribute, all copyright, patent, trademark, and attribution notices from the Source form of the Work, excluding those notices that do not pertain to any part of the Derivative Works; and
- (d) If the Work includes a "NOTICE" text file as part of its

 distribution, then any Derivative Works that You distribute must include a readable copy of the attribution notices contained within such NOTICE file, excluding

those notices that do not

 pertain to any part of the Derivative Works, in at least one of the following places: within a NOTICE text file distributed as part of the Derivative Works; within the Source form or documentation, if provided along with the Derivative Works; or, within a display generated by the Derivative Works, if and wherever such third-party notices normally appear. The contents of the NOTICE file are for informational purposes only and do not modify the License. You may add Your own attribution notices within Derivative Works that You distribute, alongside or as an addendum to the NOTICE text from the Work, provided that such additional attribution notices cannot be construed as modifying the License.

 You may add Your own copyright statement to Your modifications and may provide additional or different license terms and conditions

 for use, reproduction, or distribution of Your modifications, or for any such Derivative Works as a whole, provided Your use, reproduction, and distribution of the Work otherwise complies with the conditions stated in this License.

- 5. Submission of Contributions. Unless You explicitly state otherwise, any Contribution intentionally submitted for inclusion in the Work by You to the Licensor shall be under the terms and conditions of this License, without any additional terms or conditions. Notwithstanding the above, nothing herein shall supersede or modify the terms of any separate license agreement you may have executed with Licensor regarding such Contributions.
- 6. Trademarks. This License does not grant permission to use the trade names, trademarks, service marks, or product names of the Licensor, except as required for reasonable and customary use in describing the origin of the Work and reproducing the content of the NOTICE file.
- 7. Disclaimer of Warranty. Unless required by applicable law or agreed to in writing, Licensor provides the Work (and each Contributor provides its Contributions) on an "AS IS" BASIS, WITHOUT WARRANTIES OR CONDITIONS OF ANY KIND, either express or implied, including, without limitation, any warranties or conditions of TITLE, NON-INFRINGEMENT, MERCHANTABILITY, or FITNESS FOR A PARTICULAR PURPOSE. You are solely responsible for determining the appropriateness of using or redistributing the Work and assume any risks associated with Your exercise of permissions under this License.

 8. Limitation of Liability. In no event and under no legal theory, whether in tort (including negligence), contract, or otherwise, unless required by applicable law (such as deliberate and grossly negligent acts) or agreed to in writing, shall any Contributor be liable to You for damages, including any direct,

#### indirect, special,

 incidental, or consequential damages of any character arising as a result of this License or out of the use or inability to use the Work (including but not limited to damages for loss of goodwill, work stoppage, computer failure or malfunction, or any and all other commercial damages or losses), even if such Contributor has been advised of the possibility of such damages.

 9. Accepting Warranty or Additional Liability. While redistributing the Work or Derivative Works thereof, You may choose to offer, and charge a fee for, acceptance of support, warranty, indemnity, or other liability obligations and/or rights consistent with this License. However, in accepting such obligations, You may act only on Your own behalf and on Your sole responsibility, not on behalf of any other Contributor, and only if You agree to indemnify, defend, and hold each Contributor harmless for any liability incurred by, or claims asserted against, such Contributor by reason of your accepting any such warranty or additional liability.

The MIT License (MIT)

#### Copyright (c) 2014 youmark

Permission is hereby granted, free of charge, to any person obtaining a copy of this software and associated documentation files (the "Software"), to deal in the Software without restriction, including without limitation the rights to use, copy, modify, merge, publish, distribute, sublicense, and/or sell copies of the Software, and to permit persons to whom the Software is furnished to do so, subject to the following conditions:

The above copyright notice and this permission notice shall be included in all copies or substantial portions of the Software.

THE SOFTWARE IS PROVIDED "AS IS", WITHOUT WARRANTY OF ANY KIND, EXPRESS OR IMPLIED, INCLUDING BUT NOT LIMITED TO THE WARRANTIES OF MERCHANTABILITY, FITNESS FOR A PARTICULAR PURPOSE AND NONINFRINGEMENT. IN NO EVENT SHALL THE AUTHORS OR COPYRIGHT HOLDERS BE LIABLE FOR ANY CLAIM, DAMAGES OR OTHER LIABILITY, WHETHER IN AN ACTION OF CONTRACT, TORT OR OTHERWISE, ARISING FROM, OUT OF OR IN CONNECTION WITH THE SOFTWARE OR THE USE OR OTHER DEALINGS IN THE

SOFTWARE.

# **1.120 ply 3.11**

# **1.120.1 Available under license :**

No license file was found, but licenses were detected in source scan.

# PLY (Python Lex-Yacc) Version 3.11

[![Build Status](https://travis-ci.org/dabeaz/ply.svg?branch=master)](https://travis-ci.org/dabeaz/ply)

Copyright (C) 2001-2018 David M. Beazley (Dabeaz LLC) All rights reserved.

Redistribution and use in source and binary forms, with or without modification, are permitted provided that the following conditions are met:

\* Redistributions of source code must retain the above copyright notice, this list of conditions and the following disclaimer.

\* Redistributions in binary form must reproduce the above copyright notice, this list of conditions and the following disclaimer in the documentation and/or other materials provided with the distribution.

\* Neither the name of the David Beazley or Dabeaz LLC may be used to endorse or promote products derived from this software without specific prior written permission.

### THIS SOFTWARE IS PROVIDED BY THE

#### COPYRIGHT HOLDERS AND CONTRIBUTORS

"AS IS" AND ANY EXPRESS OR IMPLIED WARRANTIES, INCLUDING, BUT NOT LIMITED TO, THE IMPLIED WARRANTIES OF MERCHANTABILITY AND FITNESS FOR A PARTICULAR PURPOSE ARE DISCLAIMED. IN NO EVENT SHALL THE COPYRIGHT OWNER OR CONTRIBUTORS BE LIABLE FOR ANY DIRECT, INDIRECT, INCIDENTAL, SPECIAL, EXEMPLARY, OR CONSEQUENTIAL DAMAGES (INCLUDING, BUT NOT LIMITED TO, PROCUREMENT OF SUBSTITUTE GOODS OR SERVICES; LOSS OF USE, DATA, OR PROFITS; OR BUSINESS INTERRUPTION) HOWEVER CAUSED AND ON ANY THEORY OF LIABILITY, WHETHER IN CONTRACT, STRICT LIABILITY, OR TORT (INCLUDING NEGLIGENCE OR OTHERWISE) ARISING IN ANY WAY OUT OF THE USE OF THIS SOFTWARE, EVEN IF ADVISED OF THE POSSIBILITY OF SUCH DAMAGE.

#### Introduction

============

PLY is a 100% Python implementation of the common parsing tools lex and yacc. Here are a few highlights:

- PLY is very closely modeled after traditional lex/yacc. If you know how to use these tools in C, you will find PLY to be similar.

- PLY provides \*very\* extensive error reporting and diagnostic information to assist in parser construction. The original implementation was developed for instructional purposes. As a result, the system tries to identify the most common types of errors made by novice users.
- PLY provides full support for empty productions, error recovery, precedence specifiers, and moderately ambiguous grammars.
- Parsing is based on LR-parsing which is fast, memory efficient, better suited to large grammars, and which has a number of nice properties when dealing with syntax errors and other parsing problems. Currently, PLY builds its parsing tables using the LALR(1) algorithm used in yacc.
- PLY uses Python introspection features to build lexers and parsers. This greatly simplifies the task of parser construction since it reduces the number of files and eliminates the need to run a separate lex/yacc tool before running your program.
- PLY can be used to build parsers for "real" programming languages. Although it is not ultra-fast due to its Python implementation, PLY can be used to parse grammars consisting of several hundred rules (as might be found for a language like C). The lexer and LR parser are also reasonably efficient when parsing typically sized programs. People have used PLY to build parsers for C, C++, ADA, and other real programming languages.

How to Use

 $-$ 

PLY consists of two files : lex.py and yacc.py. These are contained within the 'ply' directory which may also be used as a Python package. To use PLY, simply copy the 'ply' directory to your project and import lex and yacc from the associated 'ply' package. For example:

 import ply.lex as lex import ply.yacc as yacc

Alternatively, you can copy just the files lex.py and yacc.py individually and use them as modules. For example:

 import lex import yacc

The file setup.py can be used to install

ply using distutils.

The file doc/ply.html contains complete documentation on how to use the system.

The example directory contains several different examples including a PLY specification for ANSI C as given in K&R 2nd Ed.

A simple example is found at the end of this document

#### Requirements

#### ============

PLY requires the use of Python 2.6 or greater. However, you should use the latest Python release if possible. It should work on just about any platform. PLY has been tested with both CPython and Jython. It also seems to work with IronPython.

#### Resources

=========

More information about PLY can be obtained on the PLY webpage at:

http://www.dabeaz.com/ply

For a detailed overview of parsing theory, consult the excellent book "Compilers : Principles, Techniques, and Tools" by Aho, Sethi, and Ullman. The topics found in "Lex & Yacc" by Levine, Mason, and Brown may also be useful.

The GitHub page for PLY can be found at:

https://github.com/dabeaz/ply

An old and relatively inactive discussion group for PLY is found at:

http://groups.google.com/group/ply-hack

#### Acknowledgments

===============

A special thanks is in order for all of the students in CS326 who suffered through about 25 different versions of these tools :-).

The CHANGES file acknowledges those who have contributed patches.

Elias Ioup did the first implementation of  $LALR(1)$  parsing in  $PLY-1.x$ . Andrew Waters and Markus Schoepflin were instrumental in reporting bugs and testing a revised LALR(1) implementation for PLY-2.0.

Special Note for PLY-3.0

========================

PLY-3.0 the first PLY release to support Python 3. However, backwards compatibility with Python 2.6 is still preserved. PLY provides dual Python 2/3 compatibility by restricting its implementation to a common subset of basic language features. You should not convert PLY using 2to3--it is not necessary and may in fact break the implementation.

#### Example

=======

Here is a simple example showing a PLY implementation of a calculator with variables.

```
 # -----------------------------------------------------------------------------
 # calc.py
 #
 # A simple calculator with variables.
 # -----------------------------------------------------------------------------
```

```
tokens = (
```
 'NAME','NUMBER', 'PLUS','MINUS','TIMES','DIVIDE','EQUALS', 'LPAREN','RPAREN', )

```
 # Tokens
```

```
t_PLUS = r'<sup>+'</sup>
t_MINUS = r'-1t_TIMES = r'\*'
t_DIVIDE = r'/'
t<sub>L</sub>EQUALS = r'='
t_LPAREN = r'\('
t<sub>_RPAREN</sub> = r'\)'
t_NAME = r'[a-zA-Z_][a-zA-Z0-9_]*'
```

```
 def t_NUMBER(t):
   r'\ddot{\mathsf{d}}+'
   t.value = int(t.value) return t
```

```
 # Ignored characters
t_ignore = " \it \setminus t"
```

```
def t_newline(t):
   r'\nightharpoonup r'
```

```
t.lexer.lineno += t.value.count("\n")
  def t_error(t):
    print("Illegal character '%s'" % t.value[0])
    t.lexer.skip(1)
  # Build the lexer
  import ply.lex as lex
  lex.lex()
  # Precedence
 rules for the arithmetic operators
  precedence = (
    ('left','PLUS','MINUS'),
    ('left','TIMES','DIVIDE'),
    ('right','UMINUS'),
    )
  # dictionary of names (for storing variables)
 names = \{ \} def p_statement_assign(p):
    'statement : NAME EQUALS expression'
   names[p[1]] = p[3] def p_statement_expr(p):
    'statement : expression'
    print(p[1])
  def p_expression_binop(p):
     '''expression : expression PLUS expression
             | expression MINUS expression
             | expression TIMES expression
             | expression DIVIDE expression'''
   if p[2] == +' : p[0] = p[1] + p[3]elif p[2] == -: p[0] = p[1] - p[3]elif p[2] == '*': p[0] = p[1] * p[3]elif p[2] == \text{''}: p[0] = p[1] / p[3]def p_expression_uminus(p):
    'expression : MINUS expression %prec UMINUS'
   p[0] = -p[2]
```

```
 def p_expression_group(p):
    'expression : LPAREN
 expression RPAREN'
   p[0] = p[2]
```

```
 def p_expression_number(p):
   'expression : NUMBER'
  p[0] = p[1] def p_expression_name(p):
   'expression : NAME'
   try:
    p[0] = \text{names}[p[1]] except LookupError:
      print("Undefined name '%s'" % p[1])
    p[0] = 0 def p_error(p):
   print("Syntax error at '%s'" % p.value)
 import ply.yacc as yacc
 yacc.yacc()
 while True:
   try:
     s = raw\_input('calc >') # use input() on Python 3
   except EOFError:
     break
   yacc.parse(s)
```
#### Bug Reports and Patches

=======================

My goal with PLY is to simply have a decent lex/yacc implementation for Python. As a general rule, I don't spend huge amounts of time working on it unless I receive very specific bug reports and/or patches to fix problems. I also try to incorporate submitted feature requests and enhancements into each new version. Please visit the PLY github page at https://github.com/dabeaz/ply to submit issues and pull requests. To contact me about bugs and/or new features, please send email to dave@dabeaz.com.

-- Dave

Found in path(s):

\* /opt/cola/permits/1160874329\_1620411264.5/0/dabeaz-ply-3-11-0-g0f398b7-1-tar-gz/dabeaz-ply-0f398b7/README.md

No license file was found, but licenses were detected in source scan.

# All rights reserved

Found in path(s):

\* /opt/cola/permits/1160874329\_1620411264.5/0/dabeaz-ply-3-11-0-g0f398b7-1-tar-gz/dabeaz-ply-0f398b7/ply/cpp.py

No license file was found, but licenses were detected in source scan.

# All rights reserved.

- # Redistribution and use in source and binary forms, with or without
- # modification, are permitted provided that the following conditions are
- # \* Redistributions of source code must retain the above copyright notice,
- # this list of conditions and the following disclaimer.
- # \* Redistributions in binary form must reproduce the above copyright notice,
- # this list of conditions and the following disclaimer in the documentation
- # \* Neither the name of the David Beazley or Dabeaz LLC may be used to

Found in path(s):

\* /opt/cola/permits/1160874329\_1620411264.5/0/dabeaz-ply-3-11-0-g0f398b7-1-tar-gz/dabeaz-ply-0f398b7/ply/lex.py

\* /opt/cola/permits/1160874329\_1620411264.5/0/dabeaz-ply-3-11-0-g0f398b7-1-tar-gz/dabeaz-ply-0f398b7/ply/yacc.py

No license file was found, but licenses were detected in source scan.

# This work is hereby released into the Public Domain. To view a copy of # the public domain dedication, visit

Found in path(s):

\* /opt/cola/permits/1160874329\_1620411264.5/0/dabeaz-ply-3-11-0-g0f398b7-1-tar-gz/dabeaz-ply-0f398b7/example/GardenSnake/GardenSnake.py

# **1.121 pexpect 4.8.0**

## **1.121.1 Available under license :**

ISC LICENSE

 This license is approved by the OSI and FSF as GPL-compatible. http://opensource.org/licenses/isc-license.txt

 Copyright (c) 2013-2014, Pexpect development team Copyright (c) 2012, Noah Spurrier <noah@noah.org>

 Permission to use, copy, modify, and/or distribute this software for any purpose with or without fee is hereby granted, provided that the above copyright notice and this permission notice appear in all copies.

 THE SOFTWARE IS PROVIDED "AS IS" AND THE AUTHOR DISCLAIMS ALL WARRANTIES WITH REGARD TO THIS SOFTWARE INCLUDING ALL IMPLIED WARRANTIES OF MERCHANTABILITY AND FITNESS. IN NO EVENT SHALL THE AUTHOR BE LIABLE FOR ANY SPECIAL, DIRECT, INDIRECT, OR CONSEQUENTIAL DAMAGES OR ANY DAMAGES WHATSOEVER RESULTING FROM LOSS OF USE, DATA OR PROFITS, WHETHER IN AN

# **1.122 attrs 19.3.0**

## **1.122.1 Available under license :**

The MIT License (MIT)

Copyright (c) 2015 Hynek Schlawack

Permission is hereby granted, free of charge, to any person obtaining a copy of this software and associated documentation files (the "Software"), to deal in the Software without restriction, including without limitation the rights to use, copy, modify, merge, publish, distribute, sublicense, and/or sell copies of the Software, and to permit persons to whom the Software is furnished to do so, subject to the following conditions:

The above copyright notice and this permission notice shall be included in all copies or substantial portions of the Software.

THE SOFTWARE IS PROVIDED "AS IS", WITHOUT WARRANTY OF ANY KIND, EXPRESS OR IMPLIED, INCLUDING BUT NOT LIMITED TO THE WARRANTIES OF MERCHANTABILITY, FITNESS FOR A PARTICULAR PURPOSE AND NONINFRINGEMENT. IN NO EVENT SHALL THE AUTHORS OR COPYRIGHT HOLDERS BE LIABLE FOR ANY CLAIM, DAMAGES OR OTHER LIABILITY, WHETHER IN AN ACTION OF CONTRACT, TORT OR OTHERWISE, ARISING FROM, OUT OF

 OR IN CONNECTION WITH THE SOFTWARE OR THE USE OR OTHER DEALINGS IN THE **SOFTWARE** 

# **1.123 pyopenssl 19.1.0 1.123.1 Available under license :**

 Apache License Version 2.0, January 2004 http://www.apache.org/licenses/

TERMS AND CONDITIONS FOR USE, REPRODUCTION, AND DISTRIBUTION

1. Definitions.

 "License" shall mean the terms and conditions for use, reproduction, and distribution as defined by Sections 1 through 9 of this document.

 "Licensor" shall mean the copyright owner or entity authorized by the copyright owner that is granting the License.

 "Legal Entity" shall mean the union of the acting entity and all other entities that control, are controlled by, or are under common control with that entity. For the purposes of this definition, "control" means (i) the power, direct or indirect, to cause the direction or management of such entity, whether by contract or otherwise, or (ii) ownership of fifty percent (50%) or more of the outstanding shares, or (iii) beneficial ownership of such entity.

 "You" (or "Your") shall mean an individual or Legal Entity exercising permissions granted by this License.

 "Source" form shall mean the preferred form for making modifications, including but not limited to software source code, documentation source, and configuration files.

 "Object" form shall mean any form resulting from mechanical transformation or translation of a Source form, including but not limited to compiled object code, generated documentation, and conversions to other media types.

 "Work" shall mean the work of authorship, whether in Source or Object form, made available under the License, as indicated by a copyright notice that is included in or attached to the work (an example is provided in the Appendix below).

 "Derivative Works" shall mean any work, whether in Source or Object form, that is based on (or derived from) the Work and for which the editorial

 revisions, annotations, elaborations, or other modifications represent, as a whole, an original work of authorship. For the purposes of this License, Derivative Works shall not include works that remain separable from, or merely link (or bind by name) to the interfaces of, the Work and Derivative Works thereof.

 "Contribution" shall mean any work of authorship, including the original version of the Work and any modifications or additions to that Work or Derivative Works thereof, that is intentionally submitted to Licensor for inclusion in the Work by the copyright owner or by an individual or Legal Entity authorized to submit on behalf of the copyright owner. For the purposes of this definition, "submitted" means any form of electronic, verbal, or written communication sent to the Licensor or its representatives, including but not limited to communication on electronic mailing lists, source code control systems, and issue tracking systems that are managed by, or on behalf of, the Licensor for the purpose of discussing and improving the Work, but excluding communication that is conspicuously marked or otherwise

designated in writing by the copyright owner as "Not a Contribution."

 "Contributor" shall mean Licensor and any individual or Legal Entity on behalf of whom a Contribution has been received by Licensor and subsequently incorporated within the Work.

- 2. Grant of Copyright License. Subject to the terms and conditions of this License, each Contributor hereby grants to You a perpetual, worldwide, non-exclusive, no-charge, royalty-free, irrevocable copyright license to reproduce, prepare Derivative Works of, publicly display, publicly perform, sublicense, and distribute the Work and such Derivative Works in Source or Object form.
- 3. Grant of Patent License. Subject to the terms and conditions of this

 License, each Contributor hereby grants to You a perpetual, worldwide, non-exclusive, no-charge, royalty-free, irrevocable (except as stated in this section) patent license to make, have made, use, offer to sell, sell, import, and otherwise transfer the Work, where such license applies only to those patent claims licensable by such Contributor that are necessarily infringed by their Contribution(s) alone or by combination of their Contribution(s) with the Work to which such Contribution(s) was submitted. If You institute patent litigation against any entity (including a cross-claim or counterclaim in a lawsuit) alleging that the Work or a Contribution incorporated within the Work constitutes direct or contributory patent infringement, then any patent licenses granted to You under this License for that Work shall terminate as of the date such litigation is filed.

 4. Redistribution. You may reproduce and distribute copies of the

 Work or Derivative Works thereof in any medium, with or without modifications, and in Source or Object form, provided that You meet the following conditions:

- (a) You must give any other recipients of the Work or Derivative Works a copy of this License; and
- (b) You must cause any modified files to carry prominent notices stating that You changed the files; and
- (c) You must retain, in the Source form of any Derivative Works that You distribute, all copyright, patent, trademark, and attribution notices from the Source form of the Work, excluding those notices that do not pertain to any part of the Derivative Works; and
(d) If the Work includes a "NOTICE" text file as part of its distribution, then any Derivative Works that You distribute must include a readable copy of the attribution notices contained within such NOTICE file, excluding

those notices that do not

 pertain to any part of the Derivative Works, in at least one of the following places: within a NOTICE text file distributed as part of the Derivative Works; within the Source form or documentation, if provided along with the Derivative Works; or, within a display generated by the Derivative Works, if and wherever such third-party notices normally appear. The contents of the NOTICE file are for informational purposes only and do not modify the License. You may add Your own attribution notices within Derivative Works that You distribute, alongside or as an addendum to the NOTICE text from the Work, provided that such additional attribution notices cannot be construed as modifying the License.

 You may add Your own copyright statement to Your modifications and may provide additional or different license terms and conditions

 for use, reproduction, or distribution of Your modifications, or for any such Derivative Works as a whole, provided Your use, reproduction, and distribution of the Work otherwise complies with the conditions stated in this License.

- 5. Submission of Contributions. Unless You explicitly state otherwise, any Contribution intentionally submitted for inclusion in the Work by You to the Licensor shall be under the terms and conditions of this License, without any additional terms or conditions. Notwithstanding the above, nothing herein shall supersede or modify the terms of any separate license agreement you may have executed with Licensor regarding such Contributions.
- 6. Trademarks. This License does not grant permission to use the trade names, trademarks, service marks, or product names of the Licensor, except as required for reasonable and customary use in describing the origin of the Work and reproducing the content of the NOTICE file.
- 7. Disclaimer of Warranty. Unless required by applicable law or agreed to in writing, Licensor provides the Work (and each Contributor provides its Contributions) on an "AS IS" BASIS, WITHOUT WARRANTIES OR CONDITIONS OF ANY KIND, either express or implied, including, without limitation, any warranties or conditions of TITLE, NON-INFRINGEMENT, MERCHANTABILITY, or FITNESS FOR A PARTICULAR PURPOSE. You are solely responsible for determining the appropriateness of using or redistributing the Work and assume any

risks associated with Your exercise of permissions under this License.

 8. Limitation of Liability. In no event and under no legal theory, whether in tort (including negligence), contract, or otherwise, unless required by applicable law (such as deliberate and grossly negligent acts) or agreed to in writing, shall any Contributor be liable to You for damages, including any direct, indirect, special,

 incidental, or consequential damages of any character arising as a result of this License or out of the use or inability to use the Work (including but not limited to damages for loss of goodwill, work stoppage, computer failure or malfunction, or any and all other commercial damages or losses), even if such Contributor has been advised of the possibility of such damages.

 9. Accepting Warranty or Additional Liability. While redistributing the Work or Derivative Works thereof, You may choose to offer, and charge a fee for, acceptance of support, warranty, indemnity, or other liability obligations and/or rights consistent with this License. However, in accepting such obligations, You may act only on Your own behalf and on Your sole responsibility, not on behalf of any other Contributor, and only if You agree to indemnify, defend, and hold each Contributor harmless for any liability incurred by, or claims asserted against, such Contributor by reason of your accepting any such warranty or additional liability.

#### END OF TERMS AND CONDITIONS

APPENDIX: How to apply the Apache License to your work.

 To apply the Apache License to your work, attach the following boilerplate notice, with the fields enclosed by brackets "[]" replaced with your own identifying information. (Don't include the brackets!) The text should be enclosed in the appropriate comment syntax for the file format. We also recommend that a file or class name and description of purpose be included on the same "printed page" as the copyright notice for easier identification within third-party archives.

#### Copyright [yyyy] [name of copyright owner]

 Licensed under the Apache License, Version 2.0 (the "License"); you may not use this file except in compliance with the License. You may obtain a copy of the License at

http://www.apache.org/licenses/LICENSE-2.0

 Unless required by applicable law or agreed to in writing, software distributed under the License is distributed on an "AS IS" BASIS, WITHOUT WARRANTIES OR CONDITIONS OF ANY KIND, either express or implied. See the License for the specific language governing permissions and limitations under the License.

# **1.124 pika 1.1.0**

### **1.124.1 Available under license :**

Copyright (c) 2009-2017, Tony Garnock-Jones, Gavin M. Roy, Pivotal and others. All rights reserved.

Redistribution and use in source and binary forms, with or without modification, are permitted provided that the following conditions are met:

- \* Redistributions of source code must retain the above copyright notice, this list of conditions and the following disclaimer.
- \* Redistributions in binary form must reproduce the above copyright notice, this list of conditions and the following disclaimer in the documentation and/or other materials provided with the distribution.
- \* Neither the name of the Pika project nor the names of its contributors may be used to endorse or promote products derived from this software without specific prior written permission.

THIS SOFTWARE IS PROVIDED BY THE COPYRIGHT HOLDERS AND CONTRIBUTORS "AS IS" AND ANY EXPRESS OR IMPLIED WARRANTIES, INCLUDING, BUT NOT LIMITED TO, THE IMPLIED WARRANTIES OF MERCHANTABILITY AND FITNESS FOR A PARTICULAR PURPOSE ARE DISCLAIMED.

IN NO EVENT SHALL THE COPYRIGHT HOLDER OR CONTRIBUTORS BE LIABLE FOR ANY DIRECT, INDIRECT, INCIDENTAL, SPECIAL, EXEMPLARY, OR CONSEQUENTIAL DAMAGES (INCLUDING, BUT NOT LIMITED TO, PROCUREMENT OF SUBSTITUTE GOODS OR SERVICES; LOSS OF USE, DATA, OR PROFITS; OR BUSINESS INTERRUPTION) HOWEVER CAUSED AND ON ANY THEORY OF LIABILITY, WHETHER IN CONTRACT, STRICT LIABILITY, OR TORT (INCLUDING NEGLIGENCE OR OTHERWISE) ARISING IN ANY WAY OUT OF THE USE OF THIS SOFTWARE, EVEN IF ADVISED OF THE POSSIBILITY OF SUCH DAMAGE.

## **1.125 tar 1.34**

## **1.125.1 Available under license :**

 GNU GENERAL PUBLIC LICENSE Version 3, 29 June 2007

Copyright (C) 2007 Free Software Foundation, Inc. <http://fsf.org/> Everyone is permitted to copy and distribute verbatim copies of this license document, but changing it is not allowed.

#### Preamble

 The GNU General Public License is a free, copyleft license for software and other kinds of works.

 The licenses for most software and other practical works are designed to take away your freedom to share and change the works. By contrast, the GNU General Public License is intended to guarantee your freedom to share and change all versions of a program--to make sure it remains free software for all its users. We, the Free Software Foundation, use the GNU General Public License for most of our software; it applies also to any other work released this way by its authors. You can apply it to your programs, too.

 When we speak of free software, we are referring to freedom, not

price. Our General Public Licenses are designed to make sure that you have the freedom to distribute copies of free software (and charge for them if you wish), that you receive source code or can get it if you want it, that you can change the software or use pieces of it in new free programs, and that you know you can do these things.

 To protect your rights, we need to prevent others from denying you these rights or asking you to surrender the rights. Therefore, you have certain responsibilities if you distribute copies of the software, or if you modify it: responsibilities to respect the freedom of others.

 For example, if you distribute copies of such a program, whether gratis or for a fee, you must pass on to the recipients the same freedoms that you received. You must make sure that they, too, receive or can get the source code. And you must show them these terms so they know their rights.

 Developers that use the GNU GPL protect your rights with two steps: (1)

 assert copyright on the software, and (2) offer you this License giving you legal permission to copy, distribute and/or modify it.

 For the developers' and authors' protection, the GPL clearly explains that there is no warranty for this free software. For both users' and authors' sake, the GPL requires that modified versions be marked as changed, so that their problems will not be attributed erroneously to authors of previous versions.

 Some devices are designed to deny users access to install or run modified versions of the software inside them, although the manufacturer can do so. This is fundamentally incompatible with the aim of protecting users' freedom to change the software. The systematic

pattern of such abuse occurs in the area of products for individuals to use, which is precisely where it is most unacceptable. Therefore, we have designed this version of the GPL to prohibit the practice for those products. If such problems arise substantially in other domains, we stand

 ready to extend this provision to those domains in future versions of the GPL, as needed to protect the freedom of users.

 Finally, every program is threatened constantly by software patents. States should not allow patents to restrict development and use of software on general-purpose computers, but in those that do, we wish to avoid the special danger that patents applied to a free program could make it effectively proprietary. To prevent this, the GPL assures that patents cannot be used to render the program non-free.

 The precise terms and conditions for copying, distribution and modification follow.

#### TERMS AND CONDITIONS

0. Definitions.

"This License" refers to version 3 of the GNU General Public License.

 "Copyright" also means copyright-like laws that apply to other kinds of works, such as semiconductor masks.

 "The Program" refers to any copyrightable work licensed under this License. Each licensee is addressed as "you". "Licensees" and

"recipients" may be individuals or organizations.

 To "modify" a work means to copy from or adapt all or part of the work in a fashion requiring copyright permission, other than the making of an exact copy. The resulting work is called a "modified version" of the earlier work or a work "based on" the earlier work.

 A "covered work" means either the unmodified Program or a work based on the Program.

 To "propagate" a work means to do anything with it that, without permission, would make you directly or secondarily liable for infringement under applicable copyright law, except executing it on a computer or modifying a private copy. Propagation includes copying, distribution (with or without modification), making available to the public, and in some countries other activities as well.

To "convey" a work means any kind of propagation that enables other

parties to make or receive copies. Mere interaction with a user through a computer network, with no transfer of a copy, is not conveying.

 An interactive user interface displays "Appropriate Legal Notices" to the extent that it includes a convenient and prominently visible feature that (1) displays an appropriate copyright notice, and (2) tells the user that there is no warranty for the work (except to the extent that warranties are provided), that licensees may convey the work under this License, and how to view a copy of this License. If the interface presents a list of user commands or options, such as a menu, a prominent item in the list meets this criterion.

#### 1. Source Code.

 The "source code" for a work means the preferred form of the work for making modifications to it. "Object code" means any non-source form of a work.

 A "Standard Interface" means an interface that either is an official standard defined by a recognized standards body, or, in the case of interfaces specified for a particular programming language, one that is widely used among developers working in that language.

#### The

 "System Libraries" of an executable work include anything, other than the work as a whole, that (a) is included in the normal form of packaging a Major Component, but which is not part of that Major Component, and (b) serves only to enable use of the work with that Major Component, or to implement a Standard Interface for which an implementation is available to the public in source code form. A "Major Component", in this context, means a major essential component (kernel, window system, and so on) of the specific operating system (if any) on which the executable work runs, or a compiler used to produce the work, or an object code interpreter used to run it.

 The "Corresponding Source" for a work in object code form means all the source code needed to generate, install, and (for an executable work) run the object code and to modify the work, including scripts to control those activities. However, it does not include the work's System Libraries, or general-purpose tools or generally available free

programs which are used unmodified in performing those activities but which are not part of the work. For example, Corresponding Source includes interface definition files associated with source files for the work, and the source code for shared libraries and dynamically linked subprograms that the work is specifically designed to require, such as by intimate data communication or control flow between those

subprograms and other parts of the work.

 The Corresponding Source need not include anything that users can regenerate automatically from other parts of the Corresponding Source.

 The Corresponding Source for a work in source code form is that same work.

2. Basic Permissions.

 All rights granted under this License are granted for the term of copyright on the Program, and are irrevocable provided the stated conditions are met. This License explicitly affirms your unlimited permission to run the unmodified Program. The output from running a covered work is covered

by this License only if the output, given its

content, constitutes a covered work. This License acknowledges your rights of fair use or other equivalent, as provided by copyright law.

 You may make, run and propagate covered works that you do not convey, without conditions so long as your license otherwise remains in force. You may convey covered works to others for the sole purpose of having them make modifications exclusively for you, or provide you with facilities for running those works, provided that you comply with the terms of this License in conveying all material for which you do not control copyright. Those thus making or running the covered works for you must do so exclusively on your behalf, under your direction and control, on terms that prohibit them from making any copies of your copyrighted material outside their relationship with you.

 Conveying under any other circumstances is permitted solely under the conditions stated below. Sublicensing is not allowed; section 10 makes it unnecessary.

3. Protecting Users' Legal Rights From Anti-Circumvention Law.

 No covered work shall be deemed part of an effective technological measure under any applicable law fulfilling obligations under article 11 of the WIPO copyright treaty adopted on 20 December 1996, or similar laws prohibiting or restricting circumvention of such measures.

When you convey a covered work, you waive any legal power to forbid circumvention of technological measures to the extent such circumvention is effected by exercising rights under this License with respect to the covered work, and you disclaim any intention to limit operation or

modification of the work as a means of enforcing, against the work's users, your or third parties' legal rights to forbid circumvention of technological measures.

4. Conveying Verbatim Copies.

 You may convey verbatim copies of the Program's source code as you receive it, in any medium, provided that you conspicuously and appropriately

 publish on each copy an appropriate copyright notice; keep intact all notices stating that this License and any non-permissive terms added in accord with section 7 apply to the code; keep intact all notices of the absence of any warranty; and give all recipients a copy of this License along with the Program.

 You may charge any price or no price for each copy that you convey, and you may offer support or warranty protection for a fee.

5. Conveying Modified Source Versions.

 You may convey a work based on the Program, or the modifications to produce it from the Program, in the form of source code under the terms of section 4, provided that you also meet all of these conditions:

 a) The work must carry prominent notices stating that you modified it, and giving a relevant date.

 b) The work must carry prominent notices stating that it is released under this License and any conditions added under section 7. This requirement modifies the requirement in section 4 to

"keep intact all notices".

 c) You must license the entire work, as a whole, under this License to anyone who comes into possession of a copy. This License will therefore apply, along with any applicable section 7 additional terms, to the whole of the work, and all its parts, regardless of how they are packaged. This License gives no permission to license the work in any other way, but it does not invalidate such permission if you have separately received it.

 d) If the work has interactive user interfaces, each must display Appropriate Legal Notices; however, if the Program has interactive interfaces that do not display Appropriate Legal Notices, your work need not make them do so.

 A compilation of a covered work with other separate and independent works, which are not by their nature extensions of the covered work,

and which are not combined with it such as to form a larger program, in or on a volume of a storage or distribution medium, is called an "aggregate" if the compilation and its resulting copyright are not used to limit the access or legal rights of the compilation's users beyond what the individual works permit. Inclusion of a covered work in an aggregate does not cause this License to apply to the other

parts of the aggregate.

6. Conveying Non-Source Forms.

 You may convey a covered work in object code form under the terms of sections 4 and 5, provided that you also convey the machine-readable Corresponding Source under the terms of this License, in one of these ways:

 a) Convey the object code in, or embodied in, a physical product (including a physical distribution medium), accompanied by the Corresponding Source fixed on a durable physical medium customarily used for software interchange.

 b) Convey the object code in, or embodied in, a physical product (including a physical distribution medium), accompanied by a written offer, valid for at least three years and valid for as

 long as you offer spare parts or customer support for that product model, to give anyone who possesses the object code either (1) a copy of the Corresponding Source for all the software in the product that is covered by this License, on a durable physical medium customarily used for software interchange, for a price no more than your reasonable cost of physically performing this conveying of source, or (2) access to copy the Corresponding Source from a network server at no charge.

 c) Convey individual copies of the object code with a copy of the written offer to provide the Corresponding Source. This alternative is allowed only occasionally and noncommercially, and only if you received the object code with such an offer, in accord with subsection 6b.

 d) Convey the object code by offering access from a designated place (gratis or for a charge), and offer equivalent access to the Corresponding Source in

 the same way through the same place at no further charge. You need not require recipients to copy the Corresponding Source along with the object code. If the place to copy the object code is a network server, the Corresponding Source may be on a different server (operated by you or a third party)

 that supports equivalent copying facilities, provided you maintain clear directions next to the object code saying where to find the Corresponding Source. Regardless of what server hosts the Corresponding Source, you remain obligated to ensure that it is available for as long as needed to satisfy these requirements.

 e) Convey the object code using peer-to-peer transmission, provided you inform other peers where the object code and Corresponding Source of the work are being offered to the general public at no charge under subsection 6d.

 A separable portion of the object code, whose source code is excluded from the Corresponding Source as a System Library, need not be included in conveying the object code work.

 A "User Product" is either (1) a "consumer product", which means any tangible personal property which is normally used for personal, family, or household purposes, or (2) anything designed or sold for incorporation into a dwelling. In determining whether a product is a consumer product, doubtful cases shall be resolved in favor of coverage. For a particular product received by a particular user, "normally used" refers to a typical or common use of that class of product, regardless of the status of the particular user or of the way in which the particular user actually uses, or expects or is expected to use, the product. A product is a consumer product regardless of whether the product has substantial commercial, industrial or non-consumer uses, unless such uses represent the only significant mode of use of the product.

 "Installation Information" for a User Product means any methods, procedures, authorization

 keys, or other information required to install and execute modified versions of a covered work in that User Product from a modified version of its Corresponding Source. The information must suffice to ensure that the continued functioning of the modified object code is in no case prevented or interfered with solely because modification has been made.

 If you convey an object code work under this section in, or with, or specifically for use in, a User Product, and the conveying occurs as part of a transaction in which the right of possession and use of the User Product is transferred to the recipient in perpetuity or for a fixed term (regardless of how the transaction is characterized), the Corresponding Source conveyed under this section must be accompanied by the Installation Information. But this requirement does not apply if neither you nor any third party retains the ability to install modified object code on the User Product (for example, the work has been installed in

#### ROM).

 The requirement to provide Installation Information does not include a requirement to continue to provide support service, warranty, or updates for a work that has been modified or installed by the recipient, or for the User Product in which it has been modified or installed. Access to a network may be denied when the modification itself materially and adversely affects the operation of the network or violates the rules and protocols for communication across the network.

 Corresponding Source conveyed, and Installation Information provided, in accord with this section must be in a format that is publicly documented (and with an implementation available to the public in source code form), and must require no special password or key for unpacking, reading or copying.

#### 7. Additional Terms.

 "Additional permissions" are terms that supplement the terms of this License by making exceptions from one or more of its conditions. Additional permissions that are applicable to the entire Program shall

be treated as though they were included in this License, to the extent that they are valid under applicable law. If additional permissions apply only to part of the Program, that part may be used separately under those permissions, but the entire Program remains governed by this License without regard to the additional permissions.

 When you convey a copy of a covered work, you may at your option remove any additional permissions from that copy, or from any part of it. (Additional permissions may be written to require their own removal in certain cases when you modify the work.) You may place additional permissions on material, added by you to a covered work, for which you have or can give appropriate copyright permission.

 Notwithstanding any other provision of this License, for material you add to a covered work, you may (if authorized by the copyright holders of that material) supplement the terms of this License with terms:

 a) Disclaiming warranty or limiting liability differently from the terms of sections 15 and 16 of this License; or

 b) Requiring preservation of specified reasonable legal notices or author attributions in that material or in the Appropriate Legal Notices displayed by works containing it; or

c) Prohibiting misrepresentation of the origin of that material, or

 requiring that modified versions of such material be marked in reasonable ways as different from the original version; or

 d) Limiting the use for publicity purposes of names of licensors or authors of the material; or

 e) Declining to grant rights under trademark law for use of some trade names, trademarks, or service marks; or

 f) Requiring indemnification of licensors and authors of that material by anyone who conveys the material (or modified versions of it) with contractual assumptions of liability to the recipient, for any liability that these contractual assumptions directly impose on

those licensors and authors.

 All other non-permissive additional terms are considered "further restrictions" within the meaning of section 10. If the Program as you received it, or any part of it, contains a notice stating that it is governed by this License along with a term that is a further restriction, you may remove that term. If a license document contains a further restriction but permits relicensing or conveying under this License, you may add to a covered work material governed by the terms of that license document, provided that the further restriction does not survive such relicensing or conveying.

 If you add terms to a covered work in accord with this section, you must place, in the relevant source files, a statement of the additional terms that apply to those files, or a notice indicating where to find the applicable terms.

 Additional terms, permissive or non-permissive, may be stated in the form of a separately written license, or stated as exceptions; the above requirements apply either way.

#### 8. Termination.

 You may not propagate or modify a covered work except as expressly provided under this License. Any attempt otherwise to propagate or modify it is void, and will automatically terminate your rights under this License (including any patent licenses granted under the third paragraph of section 11).

 However, if you cease all violation of this License, then your license from a particular copyright holder is reinstated (a) provisionally, unless and until the copyright holder explicitly and finally terminates your license, and (b) permanently, if the copyright holder fails to notify you of the violation by some reasonable means prior to 60 days after the cessation.

 Moreover, your license from a particular copyright holder is reinstated permanently if the copyright holder notifies you of the violation by some reasonable means, this is the first time you have received notice of violation of this License (for any work) from that copyright

 holder, and you cure the violation prior to 30 days after your receipt of the notice.

 Termination of your rights under this section does not terminate the licenses of parties who have received copies or rights from you under this License. If your rights have been terminated and not permanently reinstated, you do not qualify to receive new licenses for the same material under section 10.

9. Acceptance Not Required for Having Copies.

 You are not required to accept this License in order to receive or run a copy of the Program. Ancillary propagation of a covered work occurring solely as a consequence of using peer-to-peer transmission to receive a copy likewise does not require acceptance. However, nothing other than this License grants you permission to propagate or modify any covered work. These actions infringe copyright if you do not accept this License. Therefore, by modifying or propagating a covered work, you indicate your acceptance of this License to do so.

10. Automatic Licensing of Downstream Recipients.

 Each time you convey a covered work, the recipient automatically receives a license from the original licensors, to run, modify and propagate that work, subject to this License. You are not responsible for enforcing compliance by third parties with this License.

 An "entity transaction" is a transaction transferring control of an organization, or substantially all assets of one, or subdividing an organization, or merging organizations. If propagation of a covered work results from an entity transaction, each party to that transaction who receives a copy of the work also receives whatever licenses to the work the party's predecessor in interest had or could give under the previous paragraph, plus a right to possession of the Corresponding Source of the work from the predecessor in interest, if the predecessor has it or can get it with reasonable efforts.

 You may not impose any further restrictions on the exercise of the rights

 granted or affirmed under this License. For example, you may not impose a license fee, royalty, or other charge for exercise of rights granted under this License, and you may not initiate litigation (including a cross-claim or counterclaim in a lawsuit) alleging that any patent claim is infringed by making, using, selling, offering for sale, or importing the Program or any portion of it.

#### 11. Patents.

 A "contributor" is a copyright holder who authorizes use under this License of the Program or a work on which the Program is based. The work thus licensed is called the contributor's "contributor version".

 A contributor's "essential patent claims" are all patent claims owned or controlled by the contributor, whether already acquired or hereafter acquired, that would be infringed by some manner, permitted by this License, of making, using, or selling its contributor version, but do not include claims that would be infringed only as a consequence of further modification of the contributor version. For

purposes of this definition, "control" includes the right to grant patent sublicenses in a manner consistent with the requirements of this License.

 Each contributor grants you a non-exclusive, worldwide, royalty-free patent license under the contributor's essential patent claims, to make, use, sell, offer for sale, import and otherwise run, modify and propagate the contents of its contributor version.

 In the following three paragraphs, a "patent license" is any express agreement or commitment, however denominated, not to enforce a patent (such as an express permission to practice a patent or covenant not to sue for patent infringement). To "grant" such a patent license to a party means to make such an agreement or commitment not to enforce a patent against the party.

 If you convey a covered work, knowingly relying on a patent license, and the Corresponding Source of the work is not available for anyone to copy, free of charge and under the terms of this

#### License, through a

publicly available network server or other readily accessible means, then you must either (1) cause the Corresponding Source to be so available, or (2) arrange to deprive yourself of the benefit of the patent license for this particular work, or (3) arrange, in a manner consistent with the requirements of this License, to extend the patent license to downstream recipients. "Knowingly relying" means you have actual knowledge that, but for the patent license, your conveying the covered work in a country, or your recipient's use of the covered work

in a country, would infringe one or more identifiable patents in that country that you have reason to believe are valid.

 If, pursuant to or in connection with a single transaction or arrangement, you convey, or propagate by procuring conveyance of, a covered work, and grant a patent license to some of the parties receiving the covered work authorizing them to use, propagate, modify or convey a specific copy of the covered work, then the patent license you grant is automatically extended to all recipients of the covered work and works based on it.

 A patent license is "discriminatory" if it does not include within the scope of its coverage, prohibits the exercise of, or is conditioned on the non-exercise of one or more of the rights that are specifically granted under this License. You may not convey a covered work if you are a party to an arrangement with a third party that is in the business of distributing software, under which you make payment to the third party based on the extent of your activity of conveying the work, and under which the third party grants, to any of the parties who would receive the covered work from you, a discriminatory patent license (a) in connection with copies of the covered work conveyed by you (or copies made from those copies), or (b) primarily for and in connection with specific products or compilations that contain the covered work, unless you entered into that arrangement, or

that patent license was granted, prior to 28 March 2007.

 Nothing in this License shall be construed as excluding or limiting any implied license or other defenses to infringement that may otherwise be available to you under applicable patent law.

12. No Surrender of Others' Freedom.

 If conditions are imposed on you (whether by court order, agreement or otherwise) that contradict the conditions of this License, they do not excuse you from the conditions of this License. If you cannot convey a covered work so as to satisfy simultaneously your obligations under this License and any other pertinent obligations, then as a consequence you may not convey it at all. For example, if you agree to terms that obligate you to collect a royalty for further conveying from those to whom you convey the Program, the only way you could satisfy both those terms and this License would be to refrain entirely from conveying the Program.

13. Use with the GNU Affero General Public License.

 Notwithstanding any other provision of this License, you have permission to link or combine any covered work with a work licensed

under version 3 of the GNU Affero General Public License into a single combined work, and to convey the resulting work. The terms of this License will continue to apply to the part which is the covered work, but the special requirements of the GNU Affero General Public License, section 13, concerning interaction through a network will apply to the combination as such.

14. Revised Versions of this License.

 The Free Software Foundation may publish revised and/or new versions of the GNU General Public License from time to time. Such new versions will be similar in spirit to the present version, but may differ in detail to address new problems or concerns.

 Each version is given a distinguishing version number. If the Program specifies that a certain numbered version of the GNU General Public License "or any later version" applies to it, you have the option of following the terms and conditions either of that numbered version or of any later version published by the Free Software Foundation. If the Program does not specify a version number of the GNU General Public License, you may choose any version ever published by the Free Software Foundation.

 If the Program specifies that a proxy can decide which future versions of the GNU General Public License can be used, that proxy's public statement of acceptance of a version permanently authorizes you to choose that version for the Program.

 Later license versions may give you additional or different permissions. However, no additional obligations are imposed on any author or copyright holder as a result of your choosing to follow a later version.

15. Disclaimer of Warranty.

 THERE IS NO WARRANTY FOR THE PROGRAM, TO THE EXTENT PERMITTED BY APPLICABLE LAW. EXCEPT WHEN OTHERWISE STATED IN WRITING THE COPYRIGHT HOLDERS AND/OR OTHER PARTIES PROVIDE THE PROGRAM "AS IS" WITHOUT WARRANTY

OF ANY KIND, EITHER EXPRESSED OR IMPLIED, INCLUDING, BUT NOT LIMITED TO, THE IMPLIED WARRANTIES OF MERCHANTABILITY AND FITNESS FOR A PARTICULAR PURPOSE. THE ENTIRE RISK AS TO THE QUALITY AND PERFORMANCE OF THE PROGRAM IS WITH YOU. SHOULD THE PROGRAM PROVE DEFECTIVE, YOU ASSUME THE COST OF ALL NECESSARY SERVICING, REPAIR OR CORRECTION.

16. Limitation of Liability.

 IN NO EVENT UNLESS REQUIRED BY APPLICABLE LAW OR AGREED TO IN WRITING WILL ANY COPYRIGHT HOLDER, OR ANY OTHER PARTY WHO MODIFIES AND/OR CONVEYS THE PROGRAM AS PERMITTED ABOVE, BE LIABLE TO YOU FOR DAMAGES, INCLUDING ANY GENERAL, SPECIAL, INCIDENTAL OR CONSEQUENTIAL DAMAGES ARISING OUT OF THE USE OR INABILITY TO USE THE PROGRAM (INCLUDING BUT NOT LIMITED TO LOSS OF DATA OR DATA BEING RENDERED INACCURATE OR LOSSES SUSTAINED BY YOU OR THIRD PARTIES OR A FAILURE OF THE PROGRAM TO OPERATE WITH ANY OTHER PROGRAMS), EVEN IF SUCH HOLDER OR OTHER PARTY HAS BEEN ADVISED OF THE POSSIBILITY OF SUCH DAMAGES.

 17. Interpretation of Sections 15 and 16.

 If the disclaimer of warranty and limitation of liability provided above cannot be given local legal effect according to their terms, reviewing courts shall apply local law that most closely approximates an absolute waiver of all civil liability in connection with the Program, unless a warranty or assumption of liability accompanies a copy of the Program in return for a fee.

#### END OF TERMS AND CONDITIONS

How to Apply These Terms to Your New Programs

 If you develop a new program, and you want it to be of the greatest possible use to the public, the best way to achieve this is to make it free software which everyone can redistribute and change under these terms.

 To do so, attach the following notices to the program. It is safest to attach them to the start of each source file to most effectively state the exclusion of warranty; and each file should have at least the "copyright" line and a pointer to where the full notice is found.

 <one line to give the program's name and a brief idea of what it does.> Copyright  $(C)$  <year > <name of author>

 This program is free software: you can redistribute it and/or modify it under the terms of the GNU General Public License as published by the Free Software Foundation, either version 3 of the License, or (at your option) any later version.

 This program is distributed in the hope that it will be useful, but WITHOUT ANY WARRANTY; without even the implied warranty of MERCHANTABILITY or FITNESS FOR A PARTICULAR PURPOSE. See the GNU General Public License for more details.

You should have received a copy of the GNU General Public License

along with this program. If not, see <http://www.gnu.org/licenses/>.

Also add information on how to contact you by electronic and paper mail.

 If the program does terminal interaction, make it output a short notice like this when it starts in an interactive mode:

 $<$ program> Copyright (C) $<$ year>  $<$ name of author> This program comes with ABSOLUTELY NO WARRANTY; for details type `show w'. This is free software, and you are welcome to redistribute it under certain conditions; type `show c' for details.

The hypothetical commands `show w' and `show c' should show the appropriate parts of the General Public License. Of course, your program's commands might be different; for a GUI interface, you would use an "about box".

 You should also get your employer (if you work as a programmer) or school, if any, to sign a "copyright disclaimer" for the program, if necessary. For more information on this, and how to apply and follow the GNU GPL, see <http://www.gnu.org/licenses/>.

 The GNU General Public License does not permit incorporating your program into proprietary programs. If your program is a subroutine library, you may consider it more useful to permit linking proprietary applications with the library. If this is what you want to do, use the GNU Lesser General Public License instead of this License. But first, please read <http://www.gnu.org/philosophy/why-not-lgpl.html>.

## **1.126 urllib3 1.26.5**

### **1.126.1 Available under license :**

# Contributions to the urllib3 project

## Creator & Maintainer

\* Andrey Petrov <andrey.petrov@shazow.net>

## Contributors

In chronological order:

\* victor.vde <http://code.google.com/u/victor.vde/>

\* HTTPS patch (which inspired HTTPSConnectionPool)

- \* erikcederstrand <http://code.google.com/u/erikcederstrand/>
- \* NTLM-authenticated HTTPSConnectionPool
- \* Basic-authenticated HTTPSConnectionPool (merged into make\_headers)

\* niphlod <niphlod@gmail.com>

- \* Client-verified SSL certificates for HTTPSConnectionPool
- \* Response gzip and deflate encoding support
- \* Better unicode support for filepost using StringIO buffers
- \* btoconnor <brian@btoconnor.net>
- \* Non-multipart encoding for POST requests

\* p.dobrogost <http://code.google.com/u/@WBRSRlBZDhBFXQB6/>

\* Code review, PEP8 compliance, benchmark fix

\* kennethreitz <me@kennethreitz.com>

\* Bugfixes, suggestions, Requests integration

\* georgemarshall <https://github.com/georgemarshall>

 \* Bugfixes, Improvements and Test coverage

\* Thomas Kluyver <thomas@kluyver.me.uk>

\* Python 3 support

\* brandon-rhodes <http://rhodesmill.org/brandon>

\* Design review, bugfixes, test coverage.

\* studer <theo.studer@gmail.com>

\* IPv6 url support and test coverage

\* Shivaram Lingamneni <slingamn@cs.stanford.edu>

\* Support for explicitly closing pooled connections

\* hartator <hartator@gmail.com>

\* Corrected multipart behavior for params

\* Thomas Weischuh <thomas@t-8ch.de>

\* Support for TLS SNI

- \* API unification of ssl\_version/cert\_reqs
- \* SSL fingerprint and alternative hostname verification
- \* Bugfixes in testsuite

\* Sune Kirkeby <mig@ibofobi.dk>

- \* Optional SNI-support for Python 2 via PyOpenSSL.
- \* Marc Schlaich <marc.schlaich@gmail.com>
- \* Various bugfixes and test improvements.
- \* Bryce Boe <bbzbryce@gmail.com>
- \* Correct six.moves conflict
- \* Fixed pickle support of some exceptions
- \* Boris Figovsky <boris.figovsky@ravellosystems.com>
- \* Allowed to skip SSL hostname verification
- \* Cory Benfield
- <https://lukasa.co.uk/about/>
- \* Stream method for Response objects.
- \* Return native strings in header values.
- \* Generate 'Host' header when using proxies.

\* Jason Robinson <jaywink@basshero.org>

\* Add missing WrappedSocket.fileno method in PyOpenSSL

\* Audrius Butkevicius <audrius.butkevicius@elastichosts.com>

\* Fixed a race condition

\* Stanislav Vitkovskiy <stas.vitkovsky@gmail.com>

\* Added HTTPS (CONNECT) proxy support

\* Stephen Holsapple <sholsapp@gmail.com>

- \* Added abstraction for granular control of request fields
- \* Martin von Gagern <Martin.vGagern@gmx.net>
- \* Support for non-ASCII header parameters
- \* Kevin Burke <kev@inburke.com> and Pavel Kirichenko <juanych@yandex-team.ru>
- \* Support for separate connect and request timeouts

\* Peter Waller <p@pwaller.net>

\* HTTPResponse.tell() for determining amount received over the wire

\* Nipunn Koorapati <nipunn1313@gmail.com>

\* Ignore default ports when comparing hosts for equality

\* Danilo @dbrgn <https://dbrgn.ch/>

- \* Disabled TLS compression by default on Python 3.2+
- \* Disabled TLS compression in pyopenssl contrib module
- \* Configurable cipher suites in pyopenssl contrib module
- \* Roman Bogorodskiy <roman.bogorodskiy@ericsson.com>
- \* Account retries on proxy errors

\* Nicolas Delaby <nicolas.delaby@ezeep.com>

\* Use the platform-specific CA certificate locations

\* Josh Schneier <https://github.com/jschneier>

- \* HTTPHeaderDict and associated tests and docs
- \* Bugfixes, docs, test coverage

\* Tahia Khan <http://tahia.tk/>

\* Added Timeout examples in docs

\* Arthur Grunseid <https://grunseid.com>

\* source\_address support and tests (with https://github.com/bui)

\* Ian Cordasco <graffatcolmingov@gmail.com>

\* PEP8 Compliance and Linting

\* Add ability to pass socket options to an HTTP Connection

\* Erik Tollerud <erik.tollerud@gmail.com>

\* Support for standard library io module.

\* Krishna Prasad <kprasad.iitd@gmail.com>

\* Google App Engine documentation

\* Aaron Meurer <asmeurer@gmail.com>

- \* Added Url.url, which unparses a Url
- \* Evgeny Kapun <abacabadabacaba@gmail.com>

\* Bugfixes

\* Benjamen Meyer <bm\_witness@yahoo.com>

\* Security Warning Documentation update for proper capture

\* Shivan Sornarajah <github@sornars.com>

\* Support for using ConnectionPool and PoolManager as context managers.

\* Alex Gaynor <alex.gaynor@gmail.com>

\* Updates to the default SSL configuration

\* Tomas Tomecek <ttomecek@redhat.com>

\* Implemented generator for getting chunks from chunked responses.

\* tlynn <https://github.com/tlynn>

\* Respect the warning preferences at import.

\* David D. Riddle <ddriddle@illinois.edu>

\* IPv6 bugfixes in testsuite

\* Thea Flowers <magicalgirl@google.com>

\* App Engine environment tests.

#### \* Documentation re-write.

\* John Krauss <https://github.com/talos>

\* Clues to debugging problems with `cryptography` dependency in docs

\* Disassem <https://github.com/Disassem> \* Fix pool-default headers not applying for url-encoded requests like GET.

\* James Atherfold <jlatherfold@hotmail.com>

\* Bugfixes relating to cleanup of connections during errors.

\* Christian Pedersen <https://github.com/chripede>

\* IPv6 HTTPS proxy bugfix

\* Jordan Moldow <https://github.com/jmoldow>

\* Fix low-level exceptions leaking from ``HTTPResponse.stream()``.

\* Bugfix for ``ConnectionPool.urlopen(release\_conn=False)``.

\* Creation of ``HTTPConnectionPool.ResponseCls``.

\* Predrag Gruevski <https://github.com/obi1kenobi>

\* Made cert digest comparison use a constant-time algorithm.

\* Adam Talsma <https://github.com/a-tal>

\* Bugfix to ca\_cert file paths.

\* Evan Meagher <https://evanmeagher.net>

\* Bugfix related to `memoryview` usage in PyOpenSSL adapter

\* John Vandenberg <jayvdb@gmail.com>

\* Python 2.6 fixes; pyflakes and pep8 compliance

\* Andy Caldwell <andy.m.caldwell@googlemail.com>

\* Bugfix related to reusing connections in indeterminate states.

\* Ville Skytt <ville.skytta@iki.fi>

\* Logging efficiency

improvements, spelling fixes, Travis config.

\* Shige Takeda <smtakeda@gmail.com>

\* Started Recipes documentation and added a recipe about handling concatenated gzip data in HTTP response

\* Jess Shapiro <jesse@jesseshapiro.net>

- \* Various character-encoding fixes/tweaks
- \* Disabling IPv6 DNS when IPv6 connections not supported

\* David Foster <http://dafoster.net/>

\* Ensure order of request and response headers are preserved.

- \* Jeremy Cline <jeremy@jcline.org>
- \* Added connection pool keys by scheme
- \* Aviv Palivoda <palaviv@gmail.com>
- \* History list to Retry object.
- \* HTTPResponse contains the last Retry object.
- \* Nate Prewitt <nate.prewitt@gmail.com>
- \* Ensure timeouts are not booleans and greater than zero.
- \* Fixed infinite loop in ``stream`` when amt=None.
- \* Added length\_remaining to determine remaining data to be read.
- \* Added enforce\_content\_length to raise exception when incorrect content-length received.
- \* Seth Michael Larson <sethmichaellarson@protonmail.com>
- \* Created selectors backport that supports PEP 475.
- \* Alexandre Dias <alex.dias@smarkets.com>
- \* Don't retry on timeout if method not in whitelist
- \* Moinuddin Quadri <moin18@gmail.com>
- \* Lazily load idna package

\* Tom White <s6yg1ez3@mail2tor.com>

- \* Made SOCKS handler differentiate socks5h from socks5 and socks4a from socks4.
- \* Tim Burke <tim.burke@gmail.com>
- \* Stop buffering entire deflate-encoded responses.
- \* Tuukka Mustonen <tuukka.mustonen@gmail.com>
- \* Add counter for status\_forcelist retries.
- \* Erik Rose <erik@mozilla.com>
- \* Bugfix to pyopenssl vendoring
- \* Wolfgang Richter <wolfgang.richter@gmail.com>
- \* Bugfix related to loading full certificate chains with PyOpenSSL backend.
- \* Mike Miller <github@mikeage.net>
- \* Logging improvements to include the HTTP(S) port when opening a new connection
- \* Ioannis Tziakos <mail@itziakos.gr>
- \* Fix ``util.selectors.\_fileobj\_to\_fd`` to accept ``long``.
- \* Update appveyor tox setup to use the 64bit python.
- \* Akamai
- (through Jess Shapiro) <jshapiro@akamai.com>
- \* Ongoing maintenance; 2017-2018

\* Dominique Leuenberger <dimstar@opensuse.org>

\* Minor fixes in the test suite

\* Will Bond <will@wbond.net>

\* Add Python 2.6 support to ``contrib.securetransport``

\* Aleksei Alekseev <alekseev.yeskela@gmail.com>

\* using auth info for socks proxy

\* Chris Wilcox <git@crwilcox.com>

\* Improve contribution guide

\* Add ``HTTPResponse.geturl`` method to provide ``urllib2.urlopen().geturl()`` behavior

\* Bruce Merry <https://www.brucemerry.org.za>

\* Fix leaking exceptions when system calls are interrupted with zero timeout

\* Hugo van Kemenade <https://github.com/hugovk>

\* Drop support for EOL Python 2.6

\* Tim Bell <https://github.com/timb07>

\* Bugfix for responses with Content-Type: message/\* logging warnings

\* Justin Bramley <https://github.com/jbramleycl>

\* Add ability to handle multiple Content-Encodings

\* Katsuhiko YOSHIDA <https://github.com/kyoshidajp>

 \* Remove Authorization header regardless of case when redirecting to cross-site

\* James Meickle <https://permadeath.com/>

\* Improve handling of Retry-After header

\* Chris Jerdonek <chris.jerdonek@gmail.com>

 \* Remove a spurious TypeError from the exception chain inside HTTPConnectionPool.\_make\_request(), also for BaseExceptions.

\* Jorge Lopez Silva <https://github.com/jalopezsilva>

\* Added support for forwarding requests through HTTPS proxies.

\* Benno Rice <benno@jeamland.net>

\* Allow cadata parameter to be passed to underlying ``SSLContext.load\_verify\_locations()``.

\* Keiichi Kobayashi <abok.1k@gmail.com>

\* Rename VerifiedHTTPSConnection to HTTPSConnection

\* Himanshu Garg <garg\_himanshu@outlook.com>

\* DOC & LICENSE Update

\* Hod Bin Noon <bin.noon.hod@gmail.com>

\* Test improvements

\* Chris Olufson <tycarac@gmail.com>

\* Fix for connection not being released on HTTP redirect and response not preloaded

\* [Bastiaan Bakker] <https://github.com/bastiaanb>

\* Support for logging session keys

via environment variable ``SSLKEYLOGFILE`` (Python 3.8+)

\* [Ezzeri Esa] <https://github.com/savarin>

\* Ports and extends on types from typeshed

\* [Your name or handle] <[email or website]>

\* [Brief summary of your changes]

MIT License

Copyright (c) 2008-2020 Andrey Petrov and contributors (see CONTRIBUTORS.txt)

Permission is hereby granted, free of charge, to any person obtaining a copy of this software and associated documentation files (the "Software"), to deal in the Software without restriction, including without limitation the rights to use, copy, modify, merge, publish, distribute, sublicense, and/or sell copies of the Software, and to permit persons to whom the Software is furnished to do so, subject to the following conditions:

The above copyright notice and this permission notice shall be included in all copies or substantial portions of the Software.

THE SOFTWARE IS PROVIDED "AS IS", WITHOUT WARRANTY OF ANY KIND, EXPRESS OR IMPLIED, INCLUDING BUT NOT LIMITED TO THE WARRANTIES OF MERCHANTABILITY, FITNESS FOR A PARTICULAR PURPOSE AND NONINFRINGEMENT. IN NO EVENT SHALL THE AUTHORS OR COPYRIGHT HOLDERS BE LIABLE FOR ANY CLAIM, DAMAGES OR OTHER LIABILITY, WHETHER IN AN ACTION OF CONTRACT, TORT OR OTHERWISE, ARISING FROM,

OUT OF OR IN CONNECTION WITH THE SOFTWARE OR THE USE OR OTHER DEALINGS IN THE SOFTWARE.

## **1.127 libvmtools 11.2.5.26209**

### **1.127.1 Available under license :**

 GNU LESSER GENERAL PUBLIC LICENSE Version 2.1, February 1999

Copyright (C) 1991, 1999 Free Software Foundation, Inc. 51 Franklin Street, Fifth Floor, Boston, MA 02110-1301 USA Everyone is permitted to copy and distribute verbatim copies of this license document, but changing it is not allowed.

[This is the first released version of the Lesser GPL. It also counts as the successor of the GNU Library Public License, version 2, hence the version number 2.1.]

#### Preamble

 The licenses for most software are designed to take away your freedom to share and change it. By contrast, the GNU General Public Licenses are intended to guarantee your freedom to share and change free software--to make sure the software is free for all its users.

 This license, the Lesser General Public License, applies to some specially designated software packages--typically libraries--of the Free Software Foundation and other authors who decide to use it. You can use it too, but we suggest you first think carefully about whether this license or the ordinary General Public License is the better strategy to use in any particular case, based on the explanations below.

 When we speak of free software, we are referring to freedom of use, not price. Our General Public Licenses are designed to make sure that you have the freedom to distribute copies of free software (and charge for this service if you wish); that you receive source code or can get it if you want it; that you can change the software and use pieces of it in new free programs; and that you are informed that you can do these things.

 To protect your rights, we need to make restrictions that forbid distributors to deny you these rights or to ask you to surrender these rights. These restrictions translate to certain responsibilities for you if you distribute copies of the library or if you modify it.

 For example, if you distribute copies of the library, whether gratis or for a fee, you must give the recipients all the rights that we gave

you. You must make sure that they, too, receive or can get the source code. If you link other code with the library, you must provide complete object files to the recipients, so that they can relink them with the library after making changes to the library and recompiling it. And you must show them these terms so they know their rights.

We protect your rights with a two-step method: (1) we copyright the library, and (2) we offer you this license, which gives you legal permission to copy, distribute and/or modify the library.

 To protect each distributor, we want to make it very clear that there is no warranty for the free library. Also, if the library is modified by someone else and passed on, the recipients should know that what they have is not the original version, so that the original author's reputation will not be affected by problems that might be introduced by others.

 Finally, software patents pose a constant threat to the existence of

any free program. We wish to make sure that a company cannot effectively restrict the users of a free program by obtaining a restrictive license from a patent holder. Therefore, we insist that any patent license obtained for a version of the library must be consistent with the full freedom of use specified in this license.

 Most GNU software, including some libraries, is covered by the ordinary GNU General Public License. This license, the GNU Lesser General Public License, applies to certain designated libraries, and is quite different from the ordinary General Public License. We use this license for certain libraries in order to permit linking those libraries into non-free programs.

 When a program is linked with a library, whether statically or using a shared library, the combination of the two is legally speaking a combined work, a derivative of the original library. The ordinary General Public License therefore permits such linking only if the entire combination fits

 its criteria of freedom. The Lesser General Public License permits more lax criteria for linking other code with the library.

 We call this license the "Lesser" General Public License because it does Less to protect the user's freedom than the ordinary General Public License. It also provides other free software developers Less of an advantage over competing non-free programs. These disadvantages are the reason we use the ordinary General Public License for many libraries. However, the Lesser license provides advantages in certain special circumstances.

 For example, on rare occasions, there may be a special need to encourage the widest possible use of a certain library, so that it becomes a de-facto standard. To achieve this, non-free programs must be allowed to use the library. A more frequent case is that a free library does the same job as widely used non-free libraries. In this case, there is little to gain by limiting the free library to free software only, so we use the Lesser General Public License.

 In other cases, permission to use a particular library in non-free programs enables a greater number of people to use a large body of free software. For example, permission to use the GNU C Library in non-free programs enables many more people to use the whole GNU operating system, as well as its variant, the GNU/Linux operating system.

 Although the Lesser General Public License is Less protective of the users' freedom, it does ensure that the user of a program that is linked with the Library has the freedom and the wherewithal to run that program using a modified version of the Library.

 The precise terms and conditions for copying, distribution and modification follow. Pay close attention to the difference between a "work based on the library" and a "work that uses the library". The former contains code derived from the library, whereas the latter must be combined with the library in order to run.

#### GNU LESSER GENERAL PUBLIC LICENSE TERMS AND CONDITIONS FOR COPYING, DISTRIBUTION AND MODIFICATION

 0. This License Agreement applies to any software library or other program which contains a notice placed by the copyright holder or other authorized party saying it may be distributed under the terms of this Lesser General Public License (also called "this License"). Each licensee is addressed as "you".

 A "library" means a collection of software functions and/or data prepared so as to be conveniently linked with application programs (which use some of those functions and data) to form executables.

 The "Library", below, refers to any such software library or work which has been distributed under these terms. A "work based on the Library" means either the Library or any derivative work under copyright law: that is to say, a work containing the Library or a portion of it, either verbatim or with modifications and/or translated straightforwardly into another language. (Hereinafter, translation is included without

limitation in the term "modification".)

 "Source code" for a work means the preferred form of the work for making modifications to it. For a library, complete source code means all the source code for all modules it contains, plus any associated interface definition files, plus the scripts used to control compilation and installation of the library.

 Activities other than copying, distribution and modification are not covered by this License; they are outside its scope. The act of

running a program using the Library is not restricted, and output from such a program is covered only if its contents constitute a work based on the Library (independent of the use of the Library in a tool for writing it). Whether that is true depends on what the Library does and what the program that uses the Library does.

 1. You may copy and distribute verbatim copies of the Library's complete source code as you receive it, in any medium, provided that you conspicuously and appropriately publish on each copy an appropriate copyright notice and disclaimer of warranty; keep intact all the notices that refer to this License and to the absence of any warranty; and distribute a copy of this License along with the

Library.

 You may charge a fee for the physical act of transferring a copy, and you may at your option offer warranty protection in exchange for a fee.

 2. You may modify your copy or copies of the Library or any portion of it, thus forming a work based on the Library, and copy and distribute such modifications or work under the terms of Section 1 above, provided that you also meet all of these conditions:

a) The modified work must itself be a software library.

 b) You must cause the files modified to carry prominent notices stating that you changed the files and the date of any change.

 c) You must cause the whole of the work to be licensed at no charge to all third parties under the terms of this License.

d) If a facility in the modified

Library refers to a function or a

 table of data to be supplied by an application program that uses the facility, other than as an argument passed when the facility is invoked, then you must make a good faith effort to ensure that, in the event an application does not supply such function or table, the facility still operates, and performs whatever part of its purpose remains meaningful.

 (For example, a function in a library to compute square roots has a purpose that is entirely well-defined independent of the application. Therefore, Subsection 2d requires that any application-supplied function or table used by this function must be optional: if the application does not supply it, the square root function must still compute square roots.)

These requirements apply to the modified work as a whole. If identifiable sections of that work are not derived from the Library, and can be reasonably considered independent and separate works in themselves,

 then this License, and its terms, do not apply to those sections when you distribute them as separate works. But when you distribute the same sections as part of a whole which is a work based on the Library, the distribution of the whole must be on the terms of this License, whose permissions for other licensees extend to the entire whole, and thus to each and every part regardless of who wrote it.

Thus, it is not the intent of this section to claim rights or contest your rights to work written entirely by you; rather, the intent is to exercise the right to control the distribution of derivative or collective works based on the Library.

In addition, mere aggregation of another work not based on the Library with the Library (or with a work based on the Library) on a volume of a storage or distribution medium does not bring the other work under the scope of this License.

 3. You may opt to apply the terms of the ordinary GNU General Public License instead of this License to a given copy of the Library. To do this, you must alter all the notices that refer to this License, so that they refer to the ordinary GNU General Public License, version 2, instead of to this License. (If a newer version than version 2 of the ordinary GNU General Public License has appeared, then you can specify that version instead if you wish.) Do not make any other change in these notices.

 Once this change is made in a given copy, it is irreversible for that copy, so the ordinary GNU General Public License applies to all subsequent copies and derivative works made from that copy.

 This option is useful when you wish to copy part of the code of the Library into a program that is not a library.

 4. You may copy and distribute the Library (or a portion or derivative of it, under Section 2) in object code or executable form under the terms of Sections 1 and 2 above provided that you accompany it with the complete corresponding machine-readable source code, which must be distributed

 under the terms of Sections 1 and 2 above on a medium customarily used for software interchange.

If distribution of object code is made by offering access to copy

from a designated place, then offering equivalent access to copy the source code from the same place satisfies the requirement to distribute the source code, even though third parties are not compelled to copy the source along with the object code.

 5. A program that contains no derivative of any portion of the Library, but is designed to work with the Library by being compiled or linked with it, is called a "work that uses the Library". Such a work, in isolation, is not a derivative work of the Library, and therefore falls outside the scope of this License.

 However, linking a "work that uses the Library" with the Library creates an executable that is a derivative of the Library (because it contains portions of the Library), rather than a "work that uses the library". The executable is therefore covered by this License.

Section 6 states terms for distribution of such executables.

 When a "work that uses the Library" uses material from a header file that is part of the Library, the object code for the work may be a derivative work of the Library even though the source code is not. Whether this is true is especially significant if the work can be linked without the Library, or if the work is itself a library. The threshold for this to be true is not precisely defined by law.

 If such an object file uses only numerical parameters, data structure layouts and accessors, and small macros and small inline functions (ten lines or less in length), then the use of the object file is unrestricted, regardless of whether it is legally a derivative work. (Executables containing this object code plus portions of the Library will still fall under Section 6.)

 Otherwise, if the work is a derivative of the Library, you may distribute the object code for the work under the terms of Section 6. Any executables containing that work also fall under Section 6, whether or not they are linked directly with the Library itself.

 6. As an exception to the Sections above, you may also combine or link a "work that uses the Library" with the Library to produce a work containing portions of the Library, and distribute that work under terms of your choice, provided that the terms permit modification of the work for the customer's own use and reverse engineering for debugging such modifications.

 You must give prominent notice with each copy of the work that the Library is used in it and that the Library and its use are covered by this License. You must supply a copy of this License. If the work

during execution displays copyright notices, you must include the copyright notice for the Library among them, as well as a reference directing the user to the copy of this License. Also, you must do one of these things:

 a) Accompany the work with the complete corresponding machine-readable

source code for the Library including whatever

 changes were used in the work (which must be distributed under Sections 1 and 2 above); and, if the work is an executable linked with the Library, with the complete machine-readable "work that uses the Library", as object code and/or source code, so that the user can modify the Library and then relink to produce a modified executable containing the modified Library. (It is understood that the user who changes the contents of definitions files in the Library will not necessarily be able to recompile the application to use the modified definitions.)

 b) Use a suitable shared library mechanism for linking with the Library. A suitable mechanism is one that (1) uses at run time a copy of the library already present on the user's computer system, rather than copying library functions into the executable, and (2) will operate properly with a modified version of the library, if the user

 installs one, as long as the modified version is interface-compatible with the version that the work was made with.

 c) Accompany the work with a written offer, valid for at least three years, to give the same user the materials specified in Subsection 6a, above, for a charge no more than the cost of performing this distribution.

 d) If distribution of the work is made by offering access to copy from a designated place, offer equivalent access to copy the above specified materials from the same place.

 e) Verify that the user has already received a copy of these materials or that you have already sent this user a copy.

 For an executable, the required form of the "work that uses the Library" must include any data and utility programs needed for reproducing the executable from it. However, as a special exception, the materials to be distributed need not include anything that is normally distributed (in either source or binary form) with the major

components (compiler, kernel, and so on) of the operating system on which the executable runs, unless that component itself accompanies the executable.

 It may happen that this requirement contradicts the license restrictions of other proprietary libraries that do not normally accompany the operating system. Such a contradiction means you cannot use both them and the Library together in an executable that you distribute.

 7. You may place library facilities that are a work based on the Library side-by-side in a single library together with other library facilities not covered by this License, and distribute such a combined library, provided that the separate distribution of the work based on the Library and of the other library facilities is otherwise permitted, and provided that you do these two things:

 a) Accompany the combined library with a copy of the same work based on the Library, uncombined with any other library facilities. This must be distributed under the terms of the Sections above.

 b) Give prominent notice with the combined library of the fact that part of it is a work based on the Library, and explaining where to find the accompanying uncombined form of the same work.

 8. You may not copy, modify, sublicense, link with, or distribute the Library except as expressly provided under this License. Any attempt otherwise to copy, modify, sublicense, link with, or distribute the Library is void, and will automatically terminate your rights under this License. However, parties who have received copies, or rights, from you under this License will not have their licenses terminated so long as such parties remain in full compliance.

 9. You are not required to accept this License, since you have not signed it. However, nothing else grants you permission to modify or distribute the Library or its derivative works. These actions are prohibited by law if you do not accept this License. Therefore, by modifying or distributing

the Library (or any work based on the

Library), you indicate your acceptance of this License to do so, and all its terms and conditions for copying, distributing or modifying the Library or works based on it.

 10. Each time you redistribute the Library (or any work based on the Library), the recipient automatically receives a license from the original licensor to copy, distribute, link with or modify the Library subject to these terms and conditions. You may not impose any further restrictions on the recipients' exercise of the rights granted herein. You are not responsible for enforcing compliance by third parties with

this License.

 11. If, as a consequence of a court judgment or allegation of patent infringement or for any other reason (not limited to patent issues), conditions are imposed on you (whether by court order, agreement or otherwise) that contradict the conditions of this License, they do not excuse you from the conditions of this License. If you cannot distribute

 so as to satisfy simultaneously your obligations under this License and any other pertinent obligations, then as a consequence you may not distribute the Library at all. For example, if a patent license would not permit royalty-free redistribution of the Library by all those who receive copies directly or indirectly through you, then the only way you could satisfy both it and this License would be to refrain entirely from distribution of the Library.

If any portion of this section is held invalid or unenforceable under any particular circumstance, the balance of the section is intended to apply, and the section as a whole is intended to apply in other circumstances.

It is not the purpose of this section to induce you to infringe any patents or other property right claims or to contest validity of any such claims; this section has the sole purpose of protecting the integrity of the free software distribution system which is implemented by public license practices. Many people have made

generous contributions to the wide range of software distributed through that system in reliance on consistent application of that system; it is up to the author/donor to decide if he or she is willing to distribute software through any other system and a licensee cannot impose that choice.

This section is intended to make thoroughly clear what is believed to be a consequence of the rest of this License.

 12. If the distribution and/or use of the Library is restricted in certain countries either by patents or by copyrighted interfaces, the original copyright holder who places the Library under this License may add an explicit geographical distribution limitation excluding those countries, so that distribution is permitted only in or among countries not thus excluded. In such case, this License incorporates the limitation as if written in the body of this License.

 13. The Free Software Foundation may publish revised and/or new versions of the Lesser General Public

License from time to time.

Such new versions will be similar in spirit to the present version, but may differ in detail to address new problems or concerns.

Each version is given a distinguishing version number. If the Library specifies a version number of this License which applies to it and "any later version", you have the option of following the terms and conditions either of that version or of any later version published by the Free Software Foundation. If the Library does not specify a license version number, you may choose any version ever published by the Free Software Foundation.

 14. If you wish to incorporate parts of the Library into other free programs whose distribution conditions are incompatible with these, write to the author to ask for permission. For software which is copyrighted by the Free Software Foundation, write to the Free Software Foundation; we sometimes make exceptions for this. Our decision will be guided by the two goals of preserving the free status of

 all derivatives of our free software and of promoting the sharing and reuse of software generally.

#### NO WARRANTY

 15. BECAUSE THE LIBRARY IS LICENSED FREE OF CHARGE, THERE IS NO WARRANTY FOR THE LIBRARY, TO THE EXTENT PERMITTED BY APPLICABLE LAW. EXCEPT WHEN OTHERWISE STATED IN WRITING THE COPYRIGHT HOLDERS AND/OR OTHER PARTIES PROVIDE THE LIBRARY "AS IS" WITHOUT WARRANTY OF ANY KIND, EITHER EXPRESSED OR IMPLIED, INCLUDING, BUT NOT LIMITED TO, THE IMPLIED WARRANTIES OF MERCHANTABILITY AND FITNESS FOR A PARTICULAR PURPOSE. THE ENTIRE RISK AS TO THE QUALITY AND PERFORMANCE OF THE LIBRARY IS WITH YOU. SHOULD THE LIBRARY PROVE DEFECTIVE, YOU ASSUME THE COST OF ALL NECESSARY SERVICING, REPAIR OR CORRECTION.

 16. IN NO EVENT UNLESS REQUIRED BY APPLICABLE LAW OR AGREED TO IN WRITING WILL ANY COPYRIGHT HOLDER, OR ANY OTHER PARTY WHO MAY MODIFY AND/OR REDISTRIBUTE THE LIBRARY AS PERMITTED ABOVE, BE LIABLE TO YOU FOR DAMAGES, INCLUDING ANY GENERAL, SPECIAL, INCIDENTAL OR **CONSEQUENTIAL** 

 DAMAGES ARISING OUT OF THE USE OR INABILITY TO USE THE LIBRARY (INCLUDING BUT NOT LIMITED TO LOSS OF DATA OR DATA BEING RENDERED INACCURATE OR LOSSES SUSTAINED BY YOU OR THIRD PARTIES OR A FAILURE OF THE LIBRARY TO OPERATE WITH ANY OTHER SOFTWARE), EVEN IF SUCH HOLDER OR OTHER PARTY HAS BEEN ADVISED OF THE POSSIBILITY OF SUCH DAMAGES.

 END OF TERMS AND CONDITIONS

How to Apply These Terms to Your New Libraries

If you develop a new library, and you want it to be of the greatest

possible use to the public, we recommend making it free software that everyone can redistribute and change. You can do so by permitting redistribution under these terms (or, alternatively, under the terms of the ordinary General Public License).

 To apply these terms, attach the following notices to the library. It is safest to attach them to the start of each source file to most effectively convey the exclusion of warranty; and each file should have at least the "copyright" line

and a pointer to where the full notice is found.

 <one line to give the library's name and a brief idea of what it does.> Copyright  $(C)$  <year > <name of author>

 This library is free software; you can redistribute it and/or modify it under the terms of the GNU Lesser General Public License as published by the Free Software Foundation; either version 2.1 of the License, or (at your option) any later version.

 This library is distributed in the hope that it will be useful, but WITHOUT ANY WARRANTY; without even the implied warranty of MERCHANTABILITY or FITNESS FOR A PARTICULAR PURPOSE. See the GNU Lesser General Public License for more details.

 You should have received a copy of the GNU Lesser General Public License along with this library; if not, write to the Free Software Foundation, Inc., 51 Franklin Street, Fifth Floor, Boston, MA 02110-1301 USA

Also add information on how to contact you by electronic and paper mail.

#### You should

 also get your employer (if you work as a programmer) or your school, if any, to sign a "copyright disclaimer" for the library, if necessary. Here is a sample; alter the names:

 Yoyodyne, Inc., hereby disclaims all copyright interest in the library `Frob' (a library for tweaking knobs) written by James Random Hacker.

 <signature of Ty Coon>, 1 April 1990 Ty Coon, President of Vice

That's all there is to it! LICENSE

Open-vm-tools v10.3.0

The Linux kernel modules are released under the GPL v2, a majority of the user level components are released under the LGPL v2.1, and the SVGA and mouse drivers are released under the X11 license.
Copyright 2007-2018 VMware, Inc. All rights reserved.

=========================================================================

GNU GENERAL PUBLIC LICENSE Version 2, June 1991

Copyright (C) 1989, 1991 Free Software Foundation, Inc. 51 Franklin Street, Fifth Floor, Boston, MA 02110-1301, USA

Everyone is permitted to copy and distribute verbatim copies of this license document, but changing it is not allowed.

#### TERMS AND CONDITIONS FOR COPYING, DISTRIBUTION AND MODIFICATION

0. This License applies to any program or other work which contains a notice placed by the copyright holder saying it may be distributed under the terms of this General Public License. The "Program", below, refers to any such program or work, and a "work based on the Program" means either

 the Program or any derivative work under copyright law: that is to say, a work containing the Program or a portion of it, either verbatim or with modifications and/or translated into another language. (Hereinafter, translation is included without limitation in the term "modification".) Each licensee is addressed as "you".

Activities other than copying, distribution and modification are not covered by this License; they are outside its scope. The act of running the Program is not restricted, and the output from the Program is covered only if its contents constitute a work based on the Program (independent of having been made by running the Program). Whether that is true depends on what the Program does.

1. You may copy and distribute verbatim copies of the Program's source code as you receive it, in any medium, provided that you conspicuously and appropriately publish on each copy an appropriate copyright notice and disclaimer of warranty; keep intact all the notices that refer to this

 License and to the absence of any warranty; and give any other recipients of the Program a copy of this License along with the Program.

You may charge a fee for the physical act of transferring a copy, and you may at your option offer warranty protection in exchange for a fee.

2. You may modify your copy or copies of the Program or any portion of it, thus forming a work based on the Program, and copy and distribute such modifications or work under the terms of Section 1 above, provided that you also meet all of these conditions:

a) You must cause the modified files to carry prominent notices stating that you changed the files and the date of any change.

b) You must cause any work that you distribute or publish, that in whole or in part contains or is derived from the Program or any part thereof, to be licensed as a whole at no charge to all third parties under the terms of this License.

c) If the modified program normally reads commands interactively when run, you must cause it,

 when started running for such interactive use in the most ordinary way, to print or display an announcement including an appropriate copyright notice and a notice that there is no warranty (or else, saying that you provide a warranty) and that users may redistribute the program under these conditions, and telling the user how to view a copy of this License. (Exception: if the Program itself is interactive but does not normally print such an announcement, your work based on the Program is not required to print an announcement.)

These requirements apply to the modified work as a whole. If identifiable sections of that work are not derived from the Program, and can be reasonably considered independent and separate works in themselves, then this License, and its terms, do not apply to those sections when you distribute them as separate works. But when you distribute the same sections as part of a whole which is a work based on the Program, the distribution of the whole must be on the terms

 of this License, whose permissions for other licensees extend to the entire whole, and thus to each and every part regardless of who wrote it.

Thus, it is not the intent of this section to claim rights or contest your rights to work written entirely by you; rather, the intent is to exercise the right to control the distribution of derivative or collective works based on the Program.

In addition, mere aggregation of another work not based on the Program with the Program (or with a work based on the Program) on a volume of a storage or distribution medium does not bring the other work under the scope of this License.

3. You may copy and distribute the Program (or a work based on it, under Section 2) in object code or executable form under the terms of Sections 1 and 2 above provided that you also do one of the following:

a) Accompany it with the complete corresponding machine-readable source code, which must be distributed under the terms of Sections 1 and 2 above on a medium customarily used for software interchange; or,

b) Accompany it with a written offer, valid for at least three years, to give any third party, for a charge no more than your cost of physically performing source distribution, a complete machine-readable copy of the corresponding source code, to be distributed under the terms of Sections 1 and 2 above on a medium customarily used for software interchange; or,

c) Accompany it with the information you received as to the offer to distribute corresponding source code. (This alternative is allowed only for noncommercial distribution and only if you received the program in object code or executable form with such an offer, in accord with Subsection b above.)

The source code for a work means the preferred form of the work for making modifications to it. For an executable work, complete source code means all the source code for all modules it contains, plus any associated interface definition files, plus the scripts used to control compilation and

 installation of the executable. However, as a special exception, the source code distributed need not include anything that is normally distributed (in either source or binary form) with the major components (compiler, kernel, and so on) of the operating system on which the executable runs, unless that component itself accompanies the executable.

If distribution of executable or object code is made by offering access to copy from a designated place, then offering equivalent access to copy the source code from the same place counts as distribution of the source code, even though third parties are not compelled to copy the source along with the object code.

4. You may not copy, modify, sublicense, or distribute the Program except as expressly provided under this License. Any attempt otherwise to copy, modify, sublicense or distribute the Program is void, and will automatically terminate your rights under this License. However, parties who have received copies, or rights, from you under this License will not have their licenses terminated so long as such parties remain in full compliance.

5. You are not required to accept this License, since you have not signed it. However, nothing else grants you permission to modify or distribute the Program or its derivative works. These actions are prohibited by law if you do not accept this License. Therefore, by modifying or distributing the Program (or any work based on the Program), you indicate your acceptance of this License to do so, and all its terms and conditions for copying, distributing or modifying the Program or works based on it.

6. Each time you redistribute the Program (or any work based on the Program), the recipient automatically receives a license from the original licensor to copy, distribute or modify the Program subject to these terms and conditions. You may not impose any further restrictions on the recipients' exercise of the rights granted herein. You are not responsible for enforcing compliance by third parties to this License.

7. If, as a consequence of a court judgment or allegation of patent infringement or for any other reason (not limited to patent issues), conditions are imposed on you (whether by court order, agreement or otherwise) that contradict the conditions of this License, they do not excuse you from the conditions of this License. If you cannot distribute so as to satisfy simultaneously your obligations under this License and any other pertinent obligations, then as a consequence you may not distribute the Program at all. For example, if a patent license would not permit royaltyfree redistribution of the Program by all those who receive copies directly or indirectly through you, then the only way you could satisfy both it and this License would be to refrain entirely from distribution of the Program.

If any portion of this section is held invalid or unenforceable under any particular circumstance, the balance of the section is intended to apply and the section

as a whole is intended to apply in other circumstances.

It is not the purpose of this section to induce you to infringe any patents or other property right claims or to contest validity of any such claims; this section has the sole purpose of protecting the integrity of the free software distribution system, which is implemented by public license practices. Many people have made generous contributions to the wide range of software distributed through that system in reliance on consistent application of that system; it is up to the author/donor to decide if he or she is willing to distribute software through any other system and a licensee cannot impose that choice.

This section is intended to make thoroughly clear what is believed to be a consequence of the rest of this License.

8. If the distribution and/or use of the Program is restricted in certain countries either by patents or by copyrighted interfaces, the original copyright holder who places the Program under this License may add an explicit geographical distribution limitation excluding those countries, so that distribution is permitted only in or among countries not thus excluded. In such case, this License incorporates the limitation as if written in the body of this License.

9. The Free Software Foundation may publish revised and/or new versions of the General Public License from time to time. Such new versions will be similar in spirit to the present version, but may differ in detail to address new problems or concerns.

Each version is given a distinguishing version number. If the Program specifies a version number of this License which applies to it and "any later version", you have the option of following the terms and conditions either of that version or of any later version published by the Free Software Foundation. If the Program does not specify a version number of this License, you may choose any version ever published by the Free Software Foundation.

#### 10. If you wish to incorporate parts of

 the Program into other free programs whose distribution conditions are different, write to the author to ask for permission. For software which is copyrighted by the Free Software Foundation, write to the Free Software Foundation; we sometimes make exceptions for this. Our decision will be guided by the two goals of preserving the free status of all derivatives of our free software and of promoting the sharing and reuse of software generally.

# NO WARRANTY

11. BECAUSE THE PROGRAM IS LICENSED FREE OF CHARGE, THERE IS NO WARRANTY FOR THE PROGRAM, TO THE EXTENT PERMITTED BY APPLICABLE LAW. EXCEPT WHEN OTHERWISE STATED IN WRITING THE COPYRIGHT HOLDERS AND/OR OTHER PARTIES PROVIDE THE PROGRAM "AS IS" WITHOUT WARRANTY OF ANY KIND, EITHER EXPRESSED OR IMPLIED, INCLUDING, BUT NOT LIMITED TO, THE IMPLIED WARRANTIES OF MERCHANTABILITY AND FITNESS FOR A PARTICULAR PURPOSE. THE ENTIRE RISK AS TO THE QUALITY AND PERFORMANCE OF THE PROGRAM IS WITH YOU. SHOULD THE PROGRAM PROVE DEFECTIVE, YOU ASSUME THE COST OF ALL NECESSARY SERVICING, REPAIR OR CORRECTION.

12. IN NO EVENT UNLESS REQUIRED BY APPLICABLE LAW OR AGREED TO IN WRITING WILL ANY COPYRIGHT HOLDER, OR ANY OTHER PARTY WHO MAY MODIFY AND/OR REDISTRIBUTE THE PROGRAM AS PERMITTED ABOVE, BE LIABLE TO YOU FOR DAMAGES, INCLUDING ANY GENERAL, SPECIAL, INCIDENTAL OR CONSEQUENTIAL DAMAGES ARISING OUT OF THE USE OR INABILITY TO USE THE PROGRAM (INCLUDING BUT NOT LIMITED TO LOSS OF DATA OR DATA BEING RENDERED INACCURATE OR LOSSES SUSTAINED BY YOU OR THIRD PARTIES OR A FAILURE OF THE PROGRAM TO OPERATE WITH ANY OTHER PROGRAMS), EVEN IF SUCH HOLDER OR OTHER PARTY HAS BEEN ADVISED OF THE POSSIBILITY OF SUCH DAMAGES.

=========

GNU LESSER GENERAL PUBLIC LICENSE Version 2.1, February 1999

Copyright (C) 1991, 1999 Free Software Foundation, Inc. 51 Franklin Street, Fifth Floor, Boston, MA 02110-1301 USA

Everyone is permitted to copy and distribute verbatim copies of this license document, but changing it is not allowed.

[This is the first

 released version of the Lesser GPL. It also counts as the successor of the GNU Library Public License, version 2, hence the version number 2.1.]

Preamble

The licenses for most software are designed to take away your freedom to share and change it. By contrast, the GNU General Public Licenses are intended to guarantee your freedom to share and change free software--to make sure the software is free for all its users.

This license, the Lesser General Public License, applies to some specially designated software packages--typically libraries--of the Free Software Foundation and other authors who decide to use it. You can use it too, but we suggest you first think carefully about whether this license or the ordinary General Public License is the better strategy to use in any particular case, based on the explanations below.

When we speak of free software, we are referring to freedom of use, not price. Our General Public Licenses are designed to make sure that you have the freedom

 to distribute copies of free software (and charge for this service if you wish); that you receive source code or can get it if you want it; that you can change the software and use pieces of it in new free programs; and that you are informed that you can do these things.

To protect your rights, we need to make restrictions that forbid distributors to deny you these rights or to ask you to surrender these rights. These restrictions translate to certain responsibilities for you if you distribute copies of the library or if you modify it.

For example, if you distribute copies of the library, whether gratis or for a fee, you must give the recipients all the rights that we gave you. You must make sure that they, too, receive or can get the source code. If you link other code with the library, you must provide complete object files to the recipients, so that they can relink them with the library after making changes to the library and recompiling it. And you must show them these terms so they know their rights.

We protect your rights with a two-step method: (1) we copyright the library, and (2) we offer you this license, which gives you legal permission to copy, distribute and/or modify the library.

To protect each distributor, we want to make it very clear that there is no warranty for the free library. Also, if the library is modified by someone else and passed on, the recipients should know that what they have is not the original version, so that the original author's reputation will not be affected by problems that might be introduced by others.

Finally, software patents pose a constant threat to the existence of any free program. We wish to make sure that a company cannot effectively restrict the users of a free program by obtaining a restrictive license from a patent holder. Therefore, we insist that any patent license obtained for a version of the library must be consistent with the full freedom of use specified in this license.

#### Most GNU software, including

 some libraries, is covered by the ordinary GNU General Public License. This license, the GNU Lesser General Public License, applies to certain designated libraries, and is quite different from the ordinary General Public License. We use this license for certain libraries in order to permit linking those libraries into non-free programs.

When a program is linked with a library, whether statically or using a shared library, the combination of the two is legally speaking a combined work, a derivative of the original library. The ordinary General Public License therefore permits such linking only if the entire combination fits its criteria of freedom. The Lesser General Public License permits more lax criteria for linking other code with the library.

We call this license the "Lesser" General Public License because it does Less to protect the user's freedom than the ordinary General Public License. It also provides other free software developers Less of an advantage over competing non-free

 programs. These disadvantages are the reason we use the ordinary General Public License for many libraries. However, the Lesser license provides advantages in certain special circumstances.

For example, on rare occasions, there may be a special need to encourage the widest possible use of a certain library, so that it becomes a de-facto standard. To achieve this, non-free programs must be allowed to use the library. A more frequent case is that a free library does the same job as widely used non-free libraries. In this case, there is little to gain by limiting the free library to free software only, so we use the Lesser General Public License.

In other cases, permission to use a particular library in non-free programs enables a greater number of people to use a large body of free software. For example, permission to use the GNU C Library in non-free programs enables many more people to use the whole GNU operating system, as well as its variant, the GNU/Linux operating system.

#### Although

 the Lesser General Public License is Less protective of the users' freedom, it does ensure that the user of a program that is linked with the Library has the freedom and the wherewithal to run that program using a modified version of the Library.

The precise terms and conditions for copying, distribution and modification follow. Pay close attention to the difference between a "work based on the library" and a "work that uses the library". The former contains code derived from the library, whereas the latter must be combined with the library in order to run.

#### TERMS AND CONDITIONS FOR COPYING, DISTRIBUTION AND MODIFICATION

0. This License Agreement applies to any software library or other program which contains a notice placed by the copyright holder or other authorized party saying it may be distributed under the terms of this Lesser General Public License (also called "this License"). Each licensee is addressed as "you".

A "library" means a collection of software functions and/or data prepared so as to be conveniently linked with application programs (which use some of those functions and data) to form executables.

The "Library", below, refers to any such software library or work which has been distributed under these terms. A "work based on the Library" means either the Library or any derivative work under copyright law: that is to say, a work containing the Library or a portion of it, either verbatim or with modifications and/or translated straightforwardly into another language. (Hereinafter, translation is included without limitation in the term "modification".)

"Source code" for a work means the preferred form of the work for making modifications to it. For a library, complete source code means all the source code for all modules it contains, plus any associated interface definition files, plus the scripts used to control compilation and installation of the library.

Activities other than copying, distribution and modification are not covered by this

 License; they are outside its scope. The act of running a program using the Library is not restricted, and output from such a program is covered only if its contents constitute a work based on the Library (independent of the use of the Library in a tool for writing it). Whether that is true depends on what the Library does and what the program that

uses the Library does.

1. You may copy and distribute verbatim copies of the Library's complete source code as you receive it, in any medium, provided that you conspicuously and appropriately publish on each copy an appropriate copyright notice and disclaimer of warranty; keep intact all the notices that refer to this License and to the absence of any warranty; and distribute a copy of this License along with the Library.

You may charge a fee for the physical act of transferring a copy, and you may at your option offer warranty protection in exchange for a fee.

2. You may modify your copy or copies of the Library or any portion of it, thus

 forming a work based on the Library, and copy and distribute such modifications or work under the terms of Section 1 above, provided that you also meet all of these conditions:

a) The modified work must itself be a software library.

b) You must cause the files modified to carry prominent notices stating that you changed the files and the date of any change.

c) You must cause the whole of the work to be licensed at no charge to all third parties under the terms of this License.

d) If a facility in the modified Library refers to a function or a table of data to be supplied by an application program that uses the facility, other than as an argument passed when the facility is invoked, then you must make a good faith effort to ensure that, in the event an application does not supply such function or table, the facility still operates, and performs whatever part of its purpose remains meaningful.

(For example, a function in a library to compute square roots has a purpose that is entirely well-defined independent of the application. Therefore, Subsection 2d requires that any application-supplied function or table used by this function must be optional: if the application does not supply it, the square root function must still compute square roots.)

These requirements apply to the modified work as a whole. If identifiable sections of that work are not derived from the Library, and can be reasonably considered independent and separate works in themselves, then this License, and its terms, do not apply to those sections when you distribute them as separate works. But when you distribute the same sections as part of a whole which is a work based on the Library, the distribution of the whole must be on the terms of this License, whose permissions for other licensees extend to the entire whole, and thus to each and every part regardless of who wrote it.

Thus, it is not the intent of this section to claim rights or contest your rights to work written entirely by you; rather, the intent is to exercise the right to control the distribution of derivative or collective works based on the Library.

In addition, mere aggregation of another work not based on the Library with the Library (or with a work based on the Library) on a volume of a storage or distribution medium does not bring the other work under the scope of this License.

3. You may opt to apply the terms of the ordinary GNU General Public License instead of this License to a given copy of the Library. To do this, you must alter all the notices that refer to this License, so that they refer to the ordinary GNU General Public License, version 2, instead of to this License. (If a newer version than version 2 of the ordinary GNU General Public License has appeared, then you can specify that version instead if you wish.) Do not make any other change in these notices.

Once this change is made in a given copy, it is irreversible for that copy, so the ordinary GNU General Public License applies to all subsequent

copies and derivative works made from that copy.

This option is useful when you wish to copy part of the code of the Library into a program that is not a library.

4. You may copy and distribute the Library (or a portion or derivative of it, under Section 2) in object code or executable form under the terms of Sections 1 and 2 above provided that you accompany it with the complete corresponding machine-readable source code, which must be distributed under the terms of Sections 1 and 2 above on a medium customarily used for software interchange.

If distribution of object code is made by offering access to copy from a designated place, then offering equivalent access to copy the source code from the same place satisfies the requirement to distribute the source code, even though third parties are not compelled to copy the source along with the object code.

5. A program that contains no derivative of any portion of the Library, but is designed to work with the Library by being compiled

 or linked with it, is called a "work that uses the Library". Such a work, in isolation, is not a derivative work of the Library, and therefore falls outside the scope of this License.

However, linking a "work that uses the Library" with the Library creates an executable that is a derivative of the Library (because it contains portions of the Library), rather than a "work that uses the library". The executable is therefore covered by this License. Section 6 states terms for distribution of such executables.

When a "work that uses the Library" uses material from a header file that is part of the Library, the object code for the work may be a derivative work of the Library even though the source code is not. Whether this is true is especially significant if the work can be linked without the Library, or if the work is itself a library. The threshold for this to be true is not precisely defined by law.

If such an object file uses only numerical parameters, data structure layouts and accessors, and small macros and small inline functions (ten lines or less in length), then the use of the object file is unrestricted, regardless of whether it is legally a derivative work. (Executables containing this object code plus portions of the Library will still fall under Section 6.)

Otherwise, if the work is a derivative of the Library, you may distribute the object code for the work under the terms of Section 6. Any executables containing that work also fall under Section 6, whether or not they are linked directly with the Library itself.

6. As an exception to the Sections above, you may also combine or link a "work that uses the Library" with the Library to produce a work containing portions of the Library, and distribute that work under terms of your choice, provided that the terms permit modification of the work for the customer's own use and reverse engineering for debugging such modifications.

You must give prominent notice with each copy of the work that the Library

 is used in it and that the Library and its use are covered by this License. You must supply a copy of this License. If the work during execution displays copyright notices, you must include the copyright notice for the Library among them, as well as a reference directing the user to the copy of this License. Also, you must do one of these things: a) Accompany the work with the complete corresponding machine-readable source code for the Library including whatever changes were used in the work (which must be distributed under Sections 1 and 2 above); and, if the work is an executable linked with the Library, with the complete machine-readable "work that uses the Library", as object

code and/or source code, so that the user can modify the Library and then relink to produce a modified executable containing the modified Library. (It is understood that the user who changes the contents of definitions files in the Library will not necessarily be able to recompile the application to use the modified definitions.)

b) Use a suitable shared library mechanism for linking with the Library. A suitable mechanism is one that (1) uses at run time a copy of the library already present on the user's computer system, rather than copying library functions into the executable, and (2) will operate properly with a modified version of the library, if the user installs one, as long as the modified version is interface-compatible with the version that the work was made with.

c) Accompany the work with a written offer, valid for at least three years, to give the same user the materials specified in Subsection 6a, above, for a charge no more than the cost of performing this distribution.

d) If distribution of the work is made by offering access to copy from a designated place, offer equivalent access to copy the above specified materials from the same place.

e) Verify that the user has already received a copy of these materials or that you have already sent this user a copy.

For an executable,

 the required form of the "work that uses the Library" must include any data and utility programs needed for reproducing the executable from it. However, as a special exception, the materials to be distributed need not include anything that is normally distributed (in either source or binary form) with the major components (compiler, kernel, and so on) of the operating system on which the executable runs, unless that component itself accompanies the executable.

It may happen that this requirement contradicts the license restrictions of other proprietary libraries that do not normally accompany the operating system. Such a contradiction means you cannot use both them and the Library together in an executable that you distribute.

7. You may place library facilities that are a work based on the Library side-by-side in a single library together with other library facilities not covered by this License, and distribute such a combined library, provided that the separate distribution of

 the work based on the Library and of the other library facilities is otherwise permitted, and provided that you do these two things:

a) Accompany the combined library with a copy of the same work based on the Library, uncombined with any other library facilities. This must be distributed under the terms of the Sections above.

b) Give prominent notice with the combined library of the fact that part of it is a work based on the Library, and explaining where to find the accompanying uncombined form of the same work.

8. You may not copy, modify, sublicense, link with, or distribute the Library except as expressly provided under this License. Any attempt otherwise to copy, modify, sublicense, link with, or distribute the Library is void, and will automatically terminate your rights under this License. However, parties who have received copies, or rights, from you under this License will not have their licenses terminated so long as such parties remain in full compliance.

9. You are not

 required to accept this License, since you have not signed it. However, nothing else grants you permission to modify or distribute the Library or its derivative works. These actions are prohibited by law if you do not accept this License. Therefore, by modifying or distributing the Library (or any work based on the Library), you indicate your acceptance of this License to do so, and all its terms and conditions for copying, distributing or modifying the Library or works based on it.

10. Each time you redistribute the Library (or any work based on the Library), the recipient automatically receives a

license from the original licensor to copy, distribute, link with or modify the Library subject to these terms and conditions. You may not impose any further restrictions on the recipients' exercise of the rights granted herein. You are not responsible for enforcing compliance by third parties with this License.

#### 11. If, as a consequence of a court judgment or allegation of patent infringement

 or for any other reason (not limited to patent issues), conditions are imposed on you (whether by court order, agreement or otherwise) that contradict the conditions of this License, they do not excuse you from the conditions of this License. If you cannot distribute so as to satisfy simultaneously your obligations under this License and any other pertinent obligations, then as a consequence you may not distribute the Library at all. For example, if a patent license would not permit royalty-free redistribution of the Library by all those who receive copies directly or indirectly through you, then the only way you could satisfy both it and this License would be to refrain entirely from distribution of the Library.

If any portion of this section is held invalid or unenforceable under any particular circumstance, the balance of the section is intended to apply, and the section as a whole is intended to apply in other circumstances.

#### It is not the purpose of this section to induce you

 to infringe any patents or other property right claims or to contest validity of any such claims; this section has the sole purpose of protecting the integrity of the free software distribution system which is implemented by public license practices. Many people have made generous contributions to the wide range of software distributed through that system in reliance on consistent application of that system; it is up to the author/donor to decide if he or she is willing to distribute software through any other system and a licensee cannot impose that choice.

This section is intended to make thoroughly clear what is believed to be a consequence of the rest of this License.

12. If the distribution and/or use of the Library is restricted in certain countries either by patents or by copyrighted interfaces, the original copyright holder who places the Library under this License may add an explicit geographical distribution limitation excluding those countries, so that distribution is permitted only in or among countries not thus excluded. In such case, this License incorporates the limitation as if written in the body of this License.

13. The Free Software Foundation may publish revised and/or new versions of the Lesser General Public License from time to time. Such new versions will be similar in spirit to the present version, but may differ in detail to address new problems or concerns.

Each version is given a distinguishing version number. If the Library specifies a version number of this License which applies to it and "any later version", you have the option of following the terms and conditions either of that version or of any later version published by the Free Software Foundation. If the Library does not specify a license version number, you may choose any version ever published by the Free Software Foundation.

14. If you wish to incorporate parts of the Library into other free programs whose distribution conditions are incompatible with these, write to the

 author to ask for permission. For software which is copyrighted by the Free Software Foundation, write to the Free Software Foundation; we sometimes make exceptions for this. Our decision will be guided by the two goals of preserving the free status of all derivatives of our free software and of promoting the sharing and reuse of software generally.

#### NO WARRANTY

15. BECAUSE THE LIBRARY IS LICENSED FREE OF CHARGE, THERE IS NO WARRANTY FOR THE LIBRARY, TO THE EXTENT PERMITTED BY APPLICABLE LAW. EXCEPT WHEN OTHERWISE STATED IN WRITING THE COPYRIGHT HOLDERS AND/OR OTHER PARTIES PROVIDE THE LIBRARY "AS IS" WITHOUT WARRANTY OF ANY KIND, EITHER EXPRESSED OR IMPLIED, INCLUDING, BUT NOT LIMITED TO, THE IMPLIED WARRANTIES OF MERCHANTABILITY AND FITNESS FOR A PARTICULAR PURPOSE. THE ENTIRE RISK AS TO THE QUALITY AND PERFORMANCE OF THE LIBRARY IS WITH YOU. SHOULD THE LIBRARY PROVE DEFECTIVE, YOU ASSUME THE COST OF ALL NECESSARY SERVICING, REPAIR OR CORRECTION.

## 16. IN NO EVENT UNLESS REQUIRED BY

 APPLICABLE LAW OR AGREED TO IN WRITING WILL ANY COPYRIGHT HOLDER, OR ANY OTHER PARTY WHO MAY MODIFY AND/OR REDISTRIBUTE THE LIBRARY AS PERMITTED ABOVE, BE LIABLE TO YOU FOR DAMAGES, INCLUDING ANY GENERAL, SPECIAL, INCIDENTAL OR CONSEQUENTIAL DAMAGES ARISING OUT OF THE USE OR INABILITY TO USE THE LIBRARY (INCLUDING BUT NOT LIMITED TO LOSS OF DATA OR DATA BEING RENDERED INACCURATE OR LOSSES SUSTAINED BY YOU OR THIRD PARTIES OR A FAILURE OF THE LIBRARY TO OPERATE WITH ANY OTHER SOFTWARE), EVEN IF SUCH HOLDER OR OTHER PARTY HAS BEEN ADVISED OF THE POSSIBILITY OF SUCH DAMAGES.

=========

X11 License

Copyright (c)  $\langle \text{year} \rangle \langle \text{copyright}$  holders

Permission is hereby granted, free of charge, to any person obtaining a copy of this software and associated documentation files (the "Software"), to deal in the Software without restriction, including without limitation the rights to use, copy, modify, merge, publish, distribute, sublicense, and/or sell copies of the Software, and to permit persons to

whom the Software is furnished to do so, subject to the following conditions:

The above copyright notice and this permission notice shall be included in all copies or substantial portions of the Software.

THE SOFTWARE IS PROVIDED "AS IS", WITHOUT WARRANTY OF ANY KIND, EXPRESS OR IMPLIED, INCLUDING BUT NOT LIMITED TO THE WARRANTIES OF MERCHANTABILITY, FITNESS FOR A PARTICULAR PURPOSE AND NONINFRINGEMENT. IN NO EVENT SHALL THE AUTHORS OR COPYRIGHT HOLDERS BE LIABLE FOR ANY CLAIM, DAMAGES OR OTHER LIABILITY, WHETHER IN AN ACTION OF CONTRACT, TORT OR OTHERWISE, ARISING FROM, OUT OF OR IN CONNECTION WITH THE SOFTWARE OR THE USE OR OTHER DEALINGS IN THE SOFTWARE.

========

Open-vm-tools v10.3.0 includes a number of subcomponents with separate copyright notices and license terms. Your use of the source code for these subcomponents is subject to the terms and conditions of the following licenses.

#### SECTION 1: BSD-STYLE, MIT-STYLE, OR SIMILAR STYLE LICENSES

 >>> freebsd-base64-4.8 >>> unicode-5.0

===================================================

#### -------------- SECTION 1: BSD-STYLE, MIT-STYLE, OR SIMILAR STYLE LICENSES ---------

BSD-STYLE, MIT-STYLE, OR SIMILAR STYLE LICENSES are applicable to the following component(s).

>>> freebsd-base64-4.8

base64.c -- routines to encode/decode base64 data \$OpenLDAP: pkg/ldap/libraries/liblutil/base64.c,v 1.15 2006/01/03 22:12:11 kurt Exp \$ / This work is part of OpenLDAP Software <http://www.openldap.org/>.

Copyright 1998-2006 The OpenLDAP Foundation. Portions Copyright 1998-2003 Kurt D. Zeilenga. Portions Copyright 1995 IBM Corporation. All rights reserved.

Redistribution and use in source and binary forms, with or without modification, are permitted only as authorized by the OpenLDAP Public License.

A copy of this license is available in the file LICENSE in the top-level directory of the distribution or, alternatively, at <http://www.OpenLDAP.org/license.html>. The OpenLDAP Public License Version 2.8, 17 August 2003

Redistribution and use of this software and associated documentation ("Software"), with or without modification, are permitted provided that the following conditions are met:

1. Redistributions in source form must retain copyright statements and notices,

2. Redistributions in binary form must reproduce applicable copyright statements and notices, this list of conditions, and the following disclaimer in the documentation and/or other materials provided with the distribution, and

3. Redistributions must contain a verbatim copy of this document.

The OpenLDAP Foundation may revise this license from time to time. Each revision is distinguished by a version number. You may use this Software under terms of this license revision or under the terms of any subsequent revision of the license.

THIS SOFTWARE IS PROVIDED BY THE OPENLDAP FOUNDATION AND ITS CONTRIBUTORS ``AS IS'' AND ANY EXPRESSED OR IMPLIED WARRANTIES, INCLUDING, BUT NOT LIMITED TO, THE IMPLIED WARRANTIES OF MERCHANTABILITY AND

 FITNESS FOR A PARTICULAR PURPOSE ARE DISCLAIMED. IN NO EVENT SHALL THE OPENLDAP FOUNDATION, ITS CONTRIBUTORS, OR THE AUTHOR(S) OR OWNER(S) OF THE SOFTWARE BE LIABLE FOR ANY DIRECT, INDIRECT, INCIDENTAL, SPECIAL, EXEMPLARY, OR CONSEQUENTIAL DAMAGES (INCLUDING, BUT NOT LIMITED TO, PROCUREMENT OF SUBSTITUTE GOODS OR SERVICES; LOSS OF USE, DATA, OR PROFITS; OR BUSINESS INTERRUPTION) HOWEVER CAUSED AND ON ANY THEORY OF LIABILITY, WHETHER IN CONTRACT, STRICT LIABILITY, OR TORT (INCLUDING NEGLIGENCE OR OTHERWISE) ARISING IN ANY WAY OUT OF THE USE OF THIS SOFTWARE, EVEN IF ADVISED OF THE POSSIBILITY OF SUCH DAMAGE.

The names of the authors and copyright holders must not be used in advertising or otherwise to promote the sale, use or other dealing in this Software without specific, written prior permission. Title to copyright in this Software shall at all times remain with copyright holders.

OpenLDAP is a registered trademark of the OpenLDAP Foundation.

Copyright 1999-2003 The OpenLDAP Foundation, Redwood City, California, USA. All Rights Reserved. Permission to copy and distribute verbatim copies of this document is granted.

ADDITIONAL LICENSE INFORMATION:

Portions Copyright (c) 1996, 1998 by Internet Software Consortium.

Permission to use, copy, modify, and distribute this software for any purpose with or without fee is hereby granted, provided that the above copyright notice and this permission notice appear in all copies.

THE SOFTWARE IS PROVIDED "AS IS" AND INTERNET SOFTWARE CONSORTIUM DISCLAIMS ALL WARRANTIES WITH REGARD TO THIS SOFTWARE INCLUDING ALL IMPLIED WARRANTIES OF MERCHANTABILITY AND FITNESS. IN NO EVENT SHALL INTERNET SOFTWARE CONSORTIUM BE LIABLE FOR ANY SPECIAL, DIRECT, INDIRECT, OR CONSEQUENTIAL

DAMAGES OR ANY DAMAGES WHATSOEVER RESULTING FROM LOSS OF USE, DATA OR PROFITS, WHETHER IN AN ACTION OF CONTRACT, NEGLIGENCE OR OTHER TORTIOUS ACTION, ARISING OUT OF OR IN CONNECTION WITH THE USE OR PERFORMANCE OF THIS SOFTWARE.

This work is based upon Base64 routines (developed by IBM) found Berkeley Internet Name Daemon (BIND) as distributed by ISC. They were adapted for inclusion in OpenLDAP Software by Kurt D. Zeilenga.

>>> unicode-5.0

Copyright (c) 2008 VMware, Inc. All rights reserved.

Copyright (c) 1991-2007 Unicode, Inc. All rights reserved. Distributed under the Terms of Use in http://www.unicode.org/copyright.html.

Permission is hereby granted, free of charge, to any person obtaining a copy of the Unicode data files and any associated documentation (the "Data Files") or Unicode software and any associated documentation (the "Software") to deal in the Data Files or Software without restriction, including without limitation the rights to use, copy, modify, merge, publish, distribute, and/or sell copies of the Data Files or Software, and to permit persons to whom the Data Files or Software are furnished to do so, provided that (a) the above copyright notice(s) and this permission notice appear with all copies of

 the Data Files or Software, (b) both the above copyright notice(s) and this permission notice appear in associated documentation, and (c) there is clear notice in each modified Data File or in the Software as well as in the documentation associated with the Data File(s) or Software that the data or software has been modified.

THE DATA FILES AND SOFTWARE ARE PROVIDED "AS IS", WITHOUT WARRANTY OF ANY KIND, EXPRESS OR IMPLIED, INCLUDING BUT NOT LIMITED TO THE WARRANTIES OF MERCHANTABILITY, FITNESS FOR A PARTICULAR PURPOSE AND NONINFRINGEMENT OF THIRD PARTY RIGHTS. IN NO EVENT SHALL THE COPYRIGHT HOLDER OR HOLDERS INCLUDED IN THIS NOTICE BE LIABLE FOR ANY CLAIM, OR ANY SPECIAL INDIRECT OR CONSEQUENTIAL DAMAGES, OR ANY DAMAGES WHATSOEVER RESULTING FROM LOSS OF USE, DATA OR PROFITS, WHETHER IN AN ACTION OF CONTRACT, NEGLIGENCE OR OTHER TORTIOUS ACTION, ARISING OUT OF OR IN CONNECTION WITH THE USE OR PERFORMANCE OF THE DATA FILES OR SOFTWARE.

Except as contained in this notice, the name of

 a copyright holder shall not be used in advertising or otherwise to promote the sale, use or other dealings in these Data Files or Software without prior written authorization of the copyright holder.

[OPENVMTOOLS1030GANV061518] GNU GENERAL PUBLIC LICENSE Version 2, June 1991

Copyright (C) 1989, 1991 Free Software Foundation, Inc., 51 Franklin Street, Fifth Floor, Boston, MA 02110-1301 USA Everyone is permitted to copy and distribute verbatim copies

of this license document, but changing it is not allowed.

#### Preamble

 The licenses for most software are designed to take away your freedom to share and change it. By contrast, the GNU General Public License is intended to guarantee your freedom to share and change free software--to make sure the software is free for all its users. This General Public License applies to most of the Free Software Foundation's software and to any other program whose authors commit to using it. (Some other Free Software Foundation software is covered by the GNU Lesser General Public License instead.) You can apply it to your programs, too.

 When we speak of free software, we are referring to freedom, not price. Our General Public Licenses are designed to make sure that you

have the freedom to distribute copies of free software (and charge for this service if you wish), that you receive source code or can get it if you want it, that you can change the software or use pieces of it in new free programs; and that you know you can do these things.

 To protect your rights, we need to make restrictions that forbid anyone to deny you these rights or to ask you to surrender the rights. These restrictions translate to certain responsibilities for you if you distribute copies of the software, or if you modify it.

 For example, if you distribute copies of such a program, whether gratis or for a fee, you must give the recipients all the rights that you have. You must make sure that they, too, receive or can get the source code. And you must show them these terms so they know their rights.

We protect your rights with two steps: (1) copyright the software, and (2) offer you this license which gives you legal permission to copy, distribute

and/or modify the software.

 Also, for each author's protection and ours, we want to make certain that everyone understands that there is no warranty for this free software. If the software is modified by someone else and passed on, we want its recipients to know that what they have is not the original, so that any problems introduced by others will not reflect on the original authors' reputations.

 Finally, any free program is threatened constantly by software patents. We wish to avoid the danger that redistributors of a free program will individually obtain patent licenses, in effect making the program proprietary. To prevent this, we have made it clear that any patent must be licensed for everyone's free use or not licensed at all.

 The precise terms and conditions for copying, distribution and modification follow.

# GNU GENERAL PUBLIC LICENSE TERMS AND CONDITIONS FOR COPYING, DISTRIBUTION AND MODIFICATION

# 0. This License applies to any program or other work which contains

a notice placed by the copyright holder saying it may be distributed under the terms of this General Public License. The "Program", below, refers to any such program or work, and a "work based on the Program" means either the Program or any derivative work under copyright law: that is to say, a work containing the Program or a portion of it, either verbatim or with modifications and/or translated into another language. (Hereinafter, translation is included without limitation in the term "modification".) Each licensee is addressed as "you".

Activities other than copying, distribution and modification are not covered by this License; they are outside its scope. The act of running the Program is not restricted, and the output from the Program is covered only if its contents constitute a work based on the Program (independent of having been made by running the Program). Whether that is true depends on what the Program does.

# 1. You may copy and distribute verbatim copies

#### of the Program's

source code as you receive it, in any medium, provided that you conspicuously and appropriately publish on each copy an appropriate copyright notice and disclaimer of warranty; keep intact all the notices that refer to this License and to the absence of any warranty; and give any other recipients of the Program a copy of this License along with the Program.

You may charge a fee for the physical act of transferring a copy, and you may at your option offer warranty protection in exchange for a fee.

 2. You may modify your copy or copies of the Program or any portion of it, thus forming a work based on the Program, and copy and distribute such modifications or work under the terms of Section 1 above, provided that you also meet all of these conditions:

 a) You must cause the modified files to carry prominent notices stating that you changed the files and the date of any change.

b) You must cause any work that you distribute or publish, that in

whole

 or in part contains or is derived from the Program or any part thereof, to be licensed as a whole at no charge to all third parties under the terms of this License.

 c) If the modified program normally reads commands interactively when run, you must cause it, when started running for such interactive use in the most ordinary way, to print or display an announcement including an appropriate copyright notice and a notice that there is no warranty (or else, saying that you provide a warranty) and that users may redistribute the program under these conditions, and telling the user how to view a copy of this License. (Exception: if the Program itself is interactive but does not normally print such an announcement, your work based on the Program is not required to print an announcement.)

These requirements apply to the modified work as a whole. If identifiable sections of that work are not derived from the Program, and can be reasonably considered independent and separate works in themselves, then this License, and its terms, do not apply to those sections when you distribute them as separate works. But when you distribute the same sections as part of a whole which is a work based on the Program, the distribution of the whole must be on the terms of this License, whose permissions for other licensees extend to the entire whole, and thus to each and every part regardless of who wrote it.

Thus, it is not the intent of this section to claim rights or contest your rights to work written entirely by you; rather, the intent is to exercise the right to control the distribution of derivative or collective works based on the Program.

In addition, mere aggregation of another work not based on the Program with the Program (or with a work based on the Program) on a volume of a storage or distribution medium does not bring the other work under the scope of this License.

 3. You may copy and distribute the Program (or a work based on it,

under Section 2) in object code or executable form under the terms of Sections 1 and 2 above provided that you also do one of the following:

 a) Accompany it with the complete corresponding machine-readable source code, which must be distributed under the terms of Sections 1 and 2 above on a medium customarily used for software interchange; or,

 b) Accompany it with a written offer, valid for at least three years, to give any third party, for a charge no more than your  cost of physically performing source distribution, a complete machine-readable copy of the corresponding source code, to be distributed under the terms of Sections 1 and 2 above on a medium customarily used for software interchange; or,

 c) Accompany it with the information you received as to the offer to distribute corresponding source code. (This alternative is allowed only for noncommercial distribution and only if you received the program in object code or executable form with such an offer, in accord with Subsection b above.)

The source code for a work means the preferred form of the work for making modifications to it. For an executable work, complete source code means all the source code for all modules it contains, plus any associated interface definition files, plus the scripts used to control compilation and installation of the executable. However, as a special exception, the source code distributed need not include anything that is normally distributed (in either source or binary form) with the major components (compiler, kernel, and so on) of the operating system on which the executable runs, unless that component itself accompanies the executable.

If distribution of executable or object code is made by offering access to copy from a designated place, then offering equivalent access to copy the source code from the same place counts as distribution of the source code, even though third parties are not compelled to copy the source along with the object code.

 4. You may not copy, modify, sublicense, or distribute the Program except as expressly provided under this License. Any attempt otherwise to copy, modify, sublicense or distribute the Program is void, and will automatically terminate your rights under this License. However, parties who have received copies, or rights, from you under this License will not have their licenses terminated so long as such parties remain in full compliance.

 5. You are not required to accept this License, since you have not signed it. However, nothing else grants you permission to modify or distribute the Program or its derivative works. These actions are prohibited by law if you do not accept this License. Therefore, by modifying or distributing the Program (or any work based on the Program), you indicate your acceptance of this License to do so, and all its terms and conditions for copying, distributing or modifying the Program or works based on it.

6. Each

 time you redistribute the Program (or any work based on the Program), the recipient automatically receives a license from the original licensor to copy, distribute or modify the Program subject to these terms and conditions. You may not impose any further restrictions on the recipients' exercise of the rights granted herein. You are not responsible for enforcing compliance by third parties to this License.

 7. If, as a consequence of a court judgment or allegation of patent infringement or for any other reason (not limited to patent issues), conditions are imposed on you (whether by court order, agreement or otherwise) that contradict the conditions of this License, they do not excuse you from the conditions of this License. If you cannot distribute so as to satisfy simultaneously your obligations under this License and any other pertinent obligations, then as a consequence you may not distribute the Program at all. For example, if a patent license would not permit royalty-free redistribution of the Program by

all those who receive copies directly or indirectly through you, then the only way you could satisfy both it and this License would be to refrain entirely from distribution of the Program.

If any portion of this section is held invalid or unenforceable under any particular circumstance, the balance of the section is intended to apply and the section as a whole is intended to apply in other circumstances.

It is not the purpose of this section to induce you to infringe any patents or other property right claims or to contest validity of any such claims; this section has the sole purpose of protecting the integrity of the free software distribution system, which is implemented by public license practices. Many people have made generous contributions to the wide range of software distributed through that system in reliance on consistent application of that system; it is up to the author/donor to decide if he or she is willing to distribute software through any other system and a licensee cannot

impose that choice.

This section is intended to make thoroughly clear what is believed to be a consequence of the rest of this License.

 8. If the distribution and/or use of the Program is restricted in certain countries either by patents or by copyrighted interfaces, the original copyright holder who places the Program under this License may add an explicit geographical distribution limitation excluding those countries, so that distribution is permitted only in or among countries not thus excluded. In such case, this License incorporates

the limitation as if written in the body of this License.

 9. The Free Software Foundation may publish revised and/or new versions of the General Public License from time to time. Such new versions will be similar in spirit to the present version, but may differ in detail to address new problems or concerns.

Each version is given a distinguishing version number. If the Program specifies a version number of this License which applies to it and "any later version", you have the option of following the terms and conditions either of that version or of any later version published by the Free Software Foundation. If the Program does not specify a version number of this License, you may choose any version ever published by the Free Software Foundation.

 10. If you wish to incorporate parts of the Program into other free programs whose distribution conditions are different, write to the author to ask for permission. For software which is copyrighted by the Free Software Foundation, write to the Free Software Foundation; we sometimes make exceptions for this. Our decision will be guided by the two goals of preserving the free status of all derivatives of our free software and of promoting the sharing and reuse of software generally.

#### NO WARRANTY

 11. BECAUSE THE PROGRAM IS LICENSED FREE OF CHARGE, THERE IS NO WARRANTY FOR THE PROGRAM, TO THE EXTENT PERMITTED BY APPLICABLE LAW. EXCEPT WHEN

OTHERWISE STATED IN WRITING THE COPYRIGHT HOLDERS AND/OR OTHER PARTIES PROVIDE THE PROGRAM "AS IS" WITHOUT WARRANTY OF ANY KIND, EITHER EXPRESSED OR IMPLIED, INCLUDING, BUT NOT LIMITED TO, THE IMPLIED WARRANTIES OF MERCHANTABILITY AND FITNESS FOR A PARTICULAR PURPOSE. THE ENTIRE RISK AS TO THE QUALITY AND PERFORMANCE OF THE PROGRAM IS WITH YOU. SHOULD THE PROGRAM PROVE DEFECTIVE, YOU ASSUME THE COST OF ALL NECESSARY SERVICING, REPAIR OR CORRECTION.

 12. IN NO EVENT UNLESS REQUIRED BY APPLICABLE LAW OR AGREED TO IN WRITING WILL ANY COPYRIGHT HOLDER, OR ANY OTHER PARTY WHO MAY MODIFY AND/OR REDISTRIBUTE THE PROGRAM AS PERMITTED ABOVE, BE LIABLE TO YOU FOR DAMAGES, INCLUDING ANY GENERAL, SPECIAL, INCIDENTAL OR CONSEQUENTIAL DAMAGES ARISING OUT OF THE USE OR INABILITY TO USE THE PROGRAM (INCLUDING BUT NOT LIMITED TO LOSS OF DATA OR DATA BEING RENDERED INACCURATE OR LOSSES SUSTAINED BY YOU OR THIRD PARTIES OR A FAILURE OF THE PROGRAM TO OPERATE WITH ANY OTHER PROGRAMS), EVEN

 IF SUCH HOLDER OR OTHER PARTY HAS BEEN ADVISED OF THE POSSIBILITY OF SUCH DAMAGES.

#### END OF TERMS AND CONDITIONS

 How to Apply These Terms to Your New Programs

 If you develop a new program, and you want it to be of the greatest possible use to the public, the best way to achieve this is to make it free software which everyone can redistribute and change under these terms.

 To do so, attach the following notices to the program. It is safest to attach them to the start of each source file to most effectively convey the exclusion of warranty; and each file should have at least the "copyright" line and a pointer to where the full notice is found.

 <one line to give the program's name and a brief idea of what it does.> Copyright  $(C)$  <year > <name of author>

 This program is free software; you can redistribute it and/or modify it under the terms of the GNU General Public License as published by the Free Software Foundation; either version 2 of the License, or

(at your option) any later version.

 This program is distributed in the hope that it will be useful, but WITHOUT ANY WARRANTY; without even the implied warranty of MERCHANTABILITY or FITNESS FOR A PARTICULAR PURPOSE. See the GNU General Public License for more details.

 You should have received a copy of the GNU General Public License along with this program; if not, write to the Free Software Foundation, Inc., 51 Franklin Street, Fifth Floor, Boston, MA 02110-1301 USA.

Also add information on how to contact you by electronic and paper mail.

If the program is interactive, make it output a short notice like this when it starts in an interactive mode:

 Gnomovision version 69, Copyright (C) year name of author Gnomovision comes with ABSOLUTELY NO WARRANTY; for details type `show w'. This is free software, and you are welcome to redistribute it under certain conditions; type `show c' for details.

The hypothetical commands `show w' and `show c' should show the appropriate parts of the General Public License. Of course, the commands you use may be called something other than `show w' and `show c'; they could even be mouse-clicks or menu items--whatever suits your program.

You should also get your employer (if you work as a programmer) or your

school, if any, to sign a "copyright disclaimer" for the program, if necessary. Here is a sample; alter the names:

 Yoyodyne, Inc., hereby disclaims all copyright interest in the program `Gnomovision' (which makes passes at compilers) written by James Hacker.

 <signature of Ty Coon>, 1 April 1989 Ty Coon, President of Vice

This General Public License does not permit incorporating your program into proprietary programs. If your program is a subroutine library, you may consider it more useful to permit linking proprietary applications with the library. If this is what you want to do, use the GNU Lesser General Public License instead of this License. Redistribution and use in source and binary forms, with or without

modification, are permitted provided that the following conditions are met:

1. Redistributions of source code must retain the above copyright notice, this list of conditions and the following disclaimer.

2. Redistributions in binary form must reproduce the above copyright notice, this list of conditions and the following disclaimer in the documentation and/or other materials provided with the distribution.

THIS SOFTWARE IS PROVIDED BY THE REGENTS AND CONTRIBUTORS ``AS IS'' AND ANY EXPRESS OR IMPLIED WARRANTIES, INCLUDING, BUT NOT LIMITED TO, THE IMPLIED WARRANTIES OF MERCHANTABILITY AND FITNESS FOR A PARTICULAR PURPOSE ARE DISCLAIMED. IN NO EVENT SHALL THE REGENTS OR CONTRIBUTORS BE LIABLE FOR ANY DIRECT, INDIRECT, INCIDENTAL, SPECIAL, EXEMPLARY, OR CONSEQUENTIAL DAMAGES (INCLUDING, BUT NOT LIMITED TO, PROCUREMENT OF SUBSTITUTE GOODS OR SERVICES; LOSS OF USE, DATA, OR PROFITS; OR BUSINESS INTERRUPTION) HOWEVER

 CAUSED AND ON ANY THEORY OF LIABILITY, WHETHER IN CONTRACT, STRICT LIABILITY, OR TORT (INCLUDING NEGLIGENCE OR OTHERWISE) ARISING IN ANY WAY OUT OF THE USE OF THIS SOFTWARE, EVEN IF ADVISED OF THE POSSIBILITY OF SUCH DAMAGE.

# COMMON DEVELOPMENT AND DISTRIBUTION LICENSE (CDDL) Version 1.0

1. Definitions.

- 1.1. "Contributor" means each individual or entity that creates or contributes to the creation of Modifications.
- 1.2. "Contributor Version" means the combination of the Original Software, prior Modifications used by a Contributor (if any), and the Modifications made by that particular Contributor.
- 1.3. "Covered Software" means (a) the Original Software, or (b) Modifications, or (c) the combination of files containing Original Software with files containing Modifications, in each case including portions thereof.
- 1.4. "Executable" means the Covered Software in any form other than Source Code.
- 1.5. "Initial Developer" means the individual or entity that first makes Original Software available under this License.
- 1.6. "Larger Work" means a work which combines Covered Software or portions thereof with code
- not governed by the terms of this License.
	- 1.7. "License" means this document.
	- 1.8. "Licensable" means having the right to grant, to the maximum extent possible, whether at the time of the initial grant or subsequently acquired, any and all of the rights conveyed herein.
- 1.9. "Modifications" means the Source Code and Executable form of any of the following:
	- A. Any file that results from an addition to, deletion from or modification of the contents of a file containing Original Software or previous Modifications;
	- B. Any new file that contains any part of the Original Software or previous Modifications; or
	- C. Any new file that is contributed or otherwise made available under the terms of this License.
- 1.10. "Original Software" means the Source Code and Executable form of computer software code that is originally released under this

License.

- 1.11. "Patent Claims" means any patent claim(s), now owned or hereafter acquired, including without limitation, method, process, and apparatus claims, in any patent Licensable by grantor.
- 1.12. "Source Code" means (a) the common form of computer software code in which modifications are made and (b) associated

documentation included in or with such code.

 1.13. "You" (or "Your") means an individual or a legal entity exercising rights under, and complying with all of the terms of, this License. For legal entities, "You" includes any entity which controls, is controlled by, or is under common control with You. For purposes of this definition, "control" means (a) the power, direct or indirect, to cause the direction or management of such entity, whether by contract or otherwise, or (b) ownership of more than fifty percent (50%) of the

 outstanding shares or beneficial ownership of such entity.

2. License Grants.

2.1. The Initial Developer Grant.

 Conditioned upon Your compliance with Section 3.1 below and subject to third party intellectual property claims, the Initial Developer hereby grants You a world-wide, royalty-free, non-exclusive license:

- (a) under intellectual property rights (other than patent or trademark) Licensable by Initial Developer, to use, reproduce, modify, display, perform, sublicense and distribute the Original Software (or portions thereof), with or without Modifications, and/or as part of a Larger Work; and
- (b) under Patent Claims infringed by the making, using or selling of Original Software, to make, have made, use, practice, sell, and offer for sale, and/or otherwise dispose of the Original Software (or portions thereof).

#### (c) The licenses

granted in Sections 2.1(a) and (b) are

 effective on the date Initial Developer first distributes or otherwise makes the Original Software available to a third party under the terms of this License.

 (d) Notwithstanding Section 2.1(b) above, no patent license is granted: (1) for code that You delete from the Original Software, or (2) for infringements caused by: (i) the modification of the Original Software, or (ii) the combination of the Original Software with other software or devices.

#### 2.2. Contributor Grant.

 Conditioned upon Your compliance with Section 3.1 below and subject to third party intellectual property claims, each Contributor hereby grants You a world-wide, royalty-free, non-exclusive license:

 (a) under intellectual property rights (other than patent or trademark) Licensable by Contributor to use, reproduce, modify, display,

 perform, sublicense and distribute the Modifications created by such Contributor (or portions thereof), either on an unmodified basis, with other Modifications, as Covered Software and/or as part of a Larger Work; and

- (b) under Patent Claims infringed by the making, using, or selling of Modifications made by that Contributor either alone and/or in combination with its Contributor Version (or portions of such combination), to make, use, sell, offer for sale, have made, and/or otherwise dispose of: (1) Modifications made by that Contributor (or portions thereof); and (2) the combination of Modifications made by that Contributor with its Contributor Version (or portions of such combination).
- (c) The licenses granted in Sections 2.2(a) and 2.2(b) are effective on the date Contributor first distributes or
- otherwise makes the Modifications available to a third party.
- (d) Notwithstanding Section 2.2(b) above, no patent license is granted: (1) for any code that Contributor has deleted from the Contributor Version; (2) for infringements caused by: (i) third party modifications of Contributor Version, or (ii) the combination of Modifications made by that Contributor with other software (except as part of the Contributor Version) or other devices; or (3) under Patent Claims infringed by Covered Software in the absence of Modifications made by that Contributor.

#### 3. Distribution Obligations.

3.1. Availability of Source Code.

 Any Covered Software that You distribute or otherwise make available in Executable form must also be made available in Source  Code form and that Source Code form must be distributed only under the terms of this License. You must include

#### a copy of this

 License with every copy of the Source Code form of the Covered Software You distribute or otherwise make available. You must inform recipients of any such Covered Software in Executable form as to how they can obtain such Covered Software in Source Code form in a reasonable manner on or through a medium customarily used for software exchange.

#### 3.2. Modifications.

 The Modifications that You create or to which You contribute are governed by the terms of this License. You represent that You believe Your Modifications are Your original creation(s) and/or You have sufficient rights to grant the rights conveyed by this License.

#### 3.3. Required Notices.

 You must include a notice in each of Your Modifications that identifies You as the Contributor of the Modification. You may not remove or alter any copyright, patent or trademark notices contained within the Covered Software, or any notices of licensing or any descriptive text giving attribution to any Contributor or the Initial Developer.

#### 3.4. Application of Additional Terms.

 You may not offer or impose any terms on any Covered Software in Source Code form that alters or restricts the applicable version of this License or the recipients' rights hereunder. You may choose to offer, and to charge a fee for, warranty, support, indemnity or liability obligations to one or more recipients of Covered Software. However, you may do so only on Your own behalf, and not on behalf of the Initial Developer or any Contributor. You must make it absolutely clear that any such warranty, support, indemnity or liability obligation is offered by You alone, and You hereby agree to indemnify the Initial Developer and every Contributor for any liability incurred by the Initial Developer or such Contributor as a result of warranty, support, indemnity or liability terms You offer.

#### 3.5. Distribution of Executable Versions.

 You may distribute the Executable form of the Covered Software under the terms of this License or under the terms of a license of

 Your choice, which may contain terms different from this License, provided that You are in compliance with the terms of this License and that the license for the Executable form does not attempt to limit or alter the recipient's rights in the Source Code form from the rights set forth in this License. If You distribute the Covered Software in Executable form under a different license, You must make it absolutely clear that any terms which differ from this License are offered by You alone, not by the Initial Developer or Contributor. You hereby agree to indemnify the Initial Developer and every Contributor for any liability incurred by the Initial Developer or such Contributor as a result of any such terms You offer.

3.6. Larger Works.

#### You may create a

 Larger Work by combining Covered Software with other code not governed by the terms of this License and distribute the Larger Work as a single product. In such a case, You must make sure the requirements of this License are fulfilled for the Covered Software.

4. Versions of the License.

4.1. New Versions.

 Sun Microsystems, Inc. is the initial license steward and may publish revised and/or new versions of this License from time to time. Each version will be given a distinguishing version number. Except as provided in Section 4.3, no one other than the license steward has the right to modify this License.

4.2. Effect of New Versions.

 You may always continue to use, distribute or otherwise make the Covered Software available under the terms of the version of the License under which You originally received the Covered Software. If the Initial Developer includes a notice in the Original Software prohibiting it from being distributed or otherwise made

 available under any subsequent version of the License, You must distribute and make the Covered Software available under the terms of the version of the License under which You originally received the Covered Software. Otherwise, You may also choose to use, distribute or otherwise make the Covered Software available under the terms of any subsequent version of the License published by the license steward.

#### 4.3. Modified Versions.

 When You are an Initial Developer and You want to create a new license for Your Original Software, You may create and use a modified version of this License if You: (a) rename the license and remove any references to the name of the license steward (except to note that the license differs from this License); and (b) otherwise make it clear that the license contains terms which differ from this License.

#### 5. DISCLAIMER OF WARRANTY.

## COVERED SOFTWARE IS PROVIDED UNDER THIS LICENSE ON AN "AS IS"

 BASIS, WITHOUT WARRANTY OF ANY KIND, EITHER EXPRESSED OR IMPLIED, INCLUDING, WITHOUT LIMITATION, WARRANTIES THAT THE COVERED SOFTWARE IS FREE OF DEFECTS, MERCHANTABLE, FIT FOR A PARTICULAR PURPOSE OR NON-INFRINGING. THE ENTIRE RISK AS TO THE QUALITY AND PERFORMANCE OF THE COVERED SOFTWARE IS WITH YOU. SHOULD ANY COVERED SOFTWARE PROVE DEFECTIVE IN ANY RESPECT, YOU (NOT THE INITIAL DEVELOPER OR ANY OTHER CONTRIBUTOR) ASSUME THE COST OF ANY NECESSARY SERVICING, REPAIR OR CORRECTION. THIS DISCLAIMER OF WARRANTY CONSTITUTES AN ESSENTIAL PART OF THIS LICENSE. NO USE OF ANY COVERED SOFTWARE IS AUTHORIZED HEREUNDER EXCEPT UNDER THIS DISCLAIMER.

#### 6. TERMINATION.

 6.1. This License and the rights granted hereunder will terminate automatically if You fail to comply with terms herein and fail to cure such breach within 30 days of becoming aware of the breach. Provisions which, by their nature, must remain in effect beyond

the termination of this License shall survive.

 6.2. If You assert a patent infringement claim (excluding declaratory judgment actions) against Initial Developer or a Contributor (the Initial Developer or Contributor against whom You assert such claim is referred to as "Participant") alleging that the Participant Software (meaning the Contributor Version where the Participant is a Contributor or the Original Software where the Participant is the Initial Developer) directly or indirectly infringes any patent, then any and all rights granted directly or indirectly to You by such Participant, the Initial Developer (if the Initial Developer is not the Participant) and all Contributors under Sections 2.1 and/or 2.2 of this License shall, upon 60 days notice from Participant terminate prospectively and automatically at the expiration of such 60 day notice period, unless if within

 such 60 day period You withdraw Your claim with respect to the Participant Software against such Participant either unilaterally or pursuant to a written agreement with Participant.

 6.3. In the event of termination under Sections 6.1 or 6.2 above, all end user licenses that have been validly granted by You or any distributor hereunder prior to termination (excluding licenses granted to You by any distributor) shall survive termination.

## 7. LIMITATION OF LIABILITY.

 UNDER NO CIRCUMSTANCES AND UNDER NO LEGAL THEORY, WHETHER TORT (INCLUDING NEGLIGENCE), CONTRACT, OR OTHERWISE, SHALL YOU, THE INITIAL DEVELOPER, ANY OTHER CONTRIBUTOR, OR ANY DISTRIBUTOR OF COVERED SOFTWARE, OR ANY SUPPLIER OF ANY OF SUCH PARTIES, BE LIABLE TO ANY PERSON FOR ANY INDIRECT, SPECIAL, INCIDENTAL, OR CONSEQUENTIAL DAMAGES OF ANY CHARACTER INCLUDING, WITHOUT LIMITATION, DAMAGES FOR LOST PROFITS, LOSS OF GOODWILL, WORK STOPPAGE, COMPUTER FAILURE OR MALFUNCTION, OR ANY AND ALL OTHER **COMMERCIAL** 

 DAMAGES OR LOSSES, EVEN IF SUCH PARTY SHALL HAVE BEEN INFORMED OF THE POSSIBILITY OF SUCH DAMAGES. THIS LIMITATION OF LIABILITY SHALL NOT APPLY TO LIABILITY FOR DEATH OR PERSONAL INJURY RESULTING FROM SUCH PARTY'S NEGLIGENCE TO THE EXTENT APPLICABLE LAW PROHIBITS SUCH LIMITATION. SOME JURISDICTIONS DO NOT ALLOW THE EXCLUSION OR LIMITATION OF INCIDENTAL OR CONSEQUENTIAL DAMAGES, SO THIS EXCLUSION AND LIMITATION MAY NOT APPLY TO YOU.

# 8. U.S. GOVERNMENT END USERS.

 The Covered Software is a "commercial item," as that term is defined in 48 C.F.R. 2.101 (Oct. 1995), consisting of "commercial computer software" (as that term is defined at 48 C.F.R. 252.227-7014(a)(1)) and "commercial computer software documentation" as such terms are used in 48 C.F.R. 12.212 (Sept. 1995). Consistent with 48 C.F.R. 12.212 and 48 C.F.R. 227.7202-1 through 227.7202-4 (June 1995), all U.S. Government End Users acquire Covered Software with only those rights set forth herein. This U.S. Government Rights clause is in lieu of, and supersedes, any other FAR, DFAR, or other clause or provision that addresses Government rights in computer software under this License.

# 9. MISCELLANEOUS.

This License represents the complete agreement concerning subject

 matter hereof. If any provision of this License is held to be unenforceable, such provision shall be reformed only to the extent necessary to make it enforceable. This License shall be governed by the law of the jurisdiction specified in a notice contained within the Original Software (except to the extent applicable law, if any, provides otherwise), excluding such jurisdiction's conflict-of-law provisions. Any litigation relating to this License shall be subject to the jurisdiction of the courts located in the jurisdiction and venue specified in a notice contained within the Original Software, with the losing party responsible for costs, including, without limitation, court costs and reasonable attorneys' fees and expenses. The application of the United Nations Convention on Contracts for the International Sale of Goods is expressly excluded. Any law or regulation which provides that the language of a contract shall be construed against the drafter shall not apply to this License. You agree that You alone are responsible for compliance with the United States export administration regulations (and the export control laws and regulation of any other countries) when You use, distribute or otherwise make available any Covered Software.

#### 10. RESPONSIBILITY FOR CLAIMS.

 As between Initial Developer and the Contributors, each party is responsible for claims and damages arising, directly or indirectly, out of its utilization of rights under this License and You agree to work with Initial Developer and Contributors to distribute such responsibility on an equitable basis. Nothing herein is intended or shall be deemed to constitute any admission of liability.

# **1.128 ulogd 2.0.7**

# **1.128.1 Available under license :**

 GNU GENERAL PUBLIC LICENSE Version 2, June 1991

Copyright (C) 1989, 1991 Free Software Foundation, Inc. 59 Temple Place, Suite 330, Boston, MA 02111-1307 USA Everyone is permitted to copy and distribute verbatim copies of this license document, but changing it is not allowed.

#### Preamble

 The licenses for most software are designed to take away your freedom to share and change it. By contrast, the GNU General Public License is intended to guarantee your freedom to share and change free software--to make sure the software is free for all its users. This General Public License applies to most of the Free Software Foundation's software and to any other program whose authors commit to using it. (Some other Free Software Foundation software is covered by the GNU Library General Public License instead.) You can apply it to your programs, too.

 When we speak of free software, we are referring to freedom, not price. Our General Public Licenses are designed to make sure that you have the freedom to distribute copies of free software (and charge for this service if you wish), that you receive source code or can get it if you want it, that you can change the software or use pieces of it in new free programs; and that you know you can do these things.

 To protect your rights, we need to make restrictions that forbid anyone to deny you these rights or to ask you to surrender the rights. These restrictions translate to certain responsibilities for you if you distribute copies of the software, or if you modify it.

 For example, if you distribute copies of such a program, whether gratis or for a fee, you must give the recipients all the rights that you have. You must make sure that they, too, receive or can get the source code. And you must show them these terms so they know their rights.

 We protect your rights with two steps: (1) copyright the software, and (2) offer you this license which gives you legal permission to copy, distribute

and/or modify the software.

 Also, for each author's protection and ours, we want to make certain that everyone understands that there is no warranty for this free software. If the software is modified by someone else and passed on, we want its recipients to know that what they have is not the original, so that any problems introduced by others will not reflect on the original authors' reputations.

 Finally, any free program is threatened constantly by software patents. We wish to avoid the danger that redistributors of a free program will individually obtain patent licenses, in effect making the program proprietary. To prevent this, we have made it clear that any patent must be licensed for everyone's free use or not licensed at all.

 The precise terms and conditions for copying, distribution and modification follow.

#### GNU GENERAL PUBLIC LICENSE

#### TERMS AND CONDITIONS FOR COPYING, DISTRIBUTION AND MODIFICATION

# 0. This License applies to any program or other work which contains

a notice placed by the copyright holder saying it may be distributed under the terms of this General Public License. The "Program", below, refers to any such program or work, and a "work based on the Program" means either the Program or any derivative work under copyright law: that is to say, a work containing the Program or a portion of it, either verbatim or with modifications and/or translated into another language. (Hereinafter, translation is included without limitation in the term "modification".) Each licensee is addressed as "you".

Activities other than copying, distribution and modification are not covered by this License; they are outside its scope. The act of running the Program is not restricted, and the output from the Program is covered only if its contents constitute a work based on the Program (independent of having been made by running the Program). Whether that is true depends on what the Program does.

# 1. You may copy and distribute verbatim copies of the Program's

source code as you receive it, in any medium, provided that you conspicuously and appropriately publish on each copy an appropriate copyright notice and disclaimer of warranty; keep intact all the notices that refer to this License and to the absence of any warranty; and give any other recipients of the Program a copy of this License along with the Program.

You may charge a fee for the physical act of transferring a copy, and you may at your option offer warranty protection in exchange for a fee.

 2. You may modify your copy or copies of the Program or any portion of it, thus forming a work based on the Program, and copy and distribute such modifications or work under the terms of Section 1 above, provided that you also meet all of these conditions:

 a) You must cause the modified files to carry prominent notices stating that you changed the files and the date of any change.

 b) You must cause any work that you distribute or publish, that in whole

 or in part contains or is derived from the Program or any part thereof, to be licensed as a whole at no charge to all third parties under the terms of this License.

c) If the modified program normally reads commands interactively

 when run, you must cause it, when started running for such interactive use in the most ordinary way, to print or display an announcement including an appropriate copyright notice and a notice that there is no warranty (or else, saying that you provide a warranty) and that users may redistribute the program under these conditions, and telling the user how to view a copy of this License. (Exception: if the Program itself is interactive but does not normally print such an announcement, your work based on the Program is not required to print an announcement.)

These requirements apply to the modified work as a whole. If identifiable sections of that work are not derived from the Program, and can be reasonably considered independent and separate works in themselves, then this License, and its terms, do not apply to those sections when you distribute them as separate works. But when you distribute the same sections as part of a whole which is a work based on the Program, the distribution of the whole must be on the terms of this License, whose permissions for other licensees extend to the entire whole, and thus to each and every part regardless of who wrote it.

Thus, it is not the intent of this section to claim rights or contest your rights to work written entirely by you; rather, the intent is to exercise the right to control the distribution of derivative or collective works based on the Program.

In addition, mere aggregation of another work not based on the Program with the Program (or with a work based on the Program) on a volume of a storage or distribution medium does not bring the other work under the scope of this License.

 3. You may copy and distribute the Program (or a work based on it,

under Section 2) in object code or executable form under the terms of Sections 1 and 2 above provided that you also do one of the following:

 a) Accompany it with the complete corresponding machine-readable source code, which must be distributed under the terms of Sections 1 and 2 above on a medium customarily used for software interchange; or,

 b) Accompany it with a written offer, valid for at least three years, to give any third party, for a charge no more than your cost of physically performing source distribution, a complete machine-readable copy of the corresponding source code, to be distributed under the terms of Sections 1 and 2 above on a medium customarily used for software interchange; or,

c) Accompany it with the information you received as to the offer

 to distribute corresponding source code. (This alternative is allowed only for noncommercial distribution and only if you received the program in object code or executable form with such an offer, in accord with Subsection b above.)

The source code for a work means the preferred form of the work for making modifications to it. For an executable work, complete source code means all the source code for all modules it contains, plus any associated interface definition files, plus the scripts used to control compilation and installation of the executable. However, as a special exception, the source code distributed need not include anything that is normally distributed (in either source or binary form) with the major components (compiler, kernel, and so on) of the operating system on which the executable runs, unless that component itself accompanies the executable.

If distribution of executable or object code is made by offering access to copy from a designated place, then offering equivalent access to copy the source code from the same place counts as distribution of the source code, even though third parties are not compelled to copy the source along with the object code.

 4. You may not copy, modify, sublicense, or distribute the Program except as expressly provided under this License. Any attempt otherwise to copy, modify, sublicense or distribute the Program is void, and will automatically terminate your rights under this License. However, parties who have received copies, or rights, from you under this License will not have their licenses terminated so long as such parties remain in full compliance.

 5. You are not required to accept this License, since you have not signed it. However, nothing else grants you permission to modify or distribute the Program or its derivative works. These actions are prohibited by law if you do not accept this License. Therefore, by modifying or distributing the Program (or any work based on the Program), you indicate your acceptance of this License to do so, and all its terms and conditions for copying, distributing or modifying the Program or works based on it.

#### 6. Each

 time you redistribute the Program (or any work based on the Program), the recipient automatically receives a license from the original licensor to copy, distribute or modify the Program subject to these terms and conditions. You may not impose any further restrictions on the recipients' exercise of the rights granted herein. You are not responsible for enforcing compliance by third parties to

this License.

 7. If, as a consequence of a court judgment or allegation of patent infringement or for any other reason (not limited to patent issues), conditions are imposed on you (whether by court order, agreement or otherwise) that contradict the conditions of this License, they do not excuse you from the conditions of this License. If you cannot distribute so as to satisfy simultaneously your obligations under this License and any other pertinent obligations, then as a consequence you may not distribute the Program at all. For example, if a patent license would not permit royalty-free redistribution of the Program by

all those who receive copies directly or indirectly through you, then the only way you could satisfy both it and this License would be to refrain entirely from distribution of the Program.

If any portion of this section is held invalid or unenforceable under any particular circumstance, the balance of the section is intended to apply and the section as a whole is intended to apply in other circumstances.

It is not the purpose of this section to induce you to infringe any patents or other property right claims or to contest validity of any such claims; this section has the sole purpose of protecting the integrity of the free software distribution system, which is implemented by public license practices. Many people have made generous contributions to the wide range of software distributed through that system in reliance on consistent application of that system; it is up to the author/donor to decide if he or she is willing to distribute software through any other system and a licensee cannot

impose that choice.

This section is intended to make thoroughly clear what is believed to be a consequence of the rest of this License.

 8. If the distribution and/or use of the Program is restricted in certain countries either by patents or by copyrighted interfaces, the original copyright holder who places the Program under this License may add an explicit geographical distribution limitation excluding those countries, so that distribution is permitted only in or among countries not thus excluded. In such case, this License incorporates the limitation as if written in the body of this License.

 9. The Free Software Foundation may publish revised and/or new versions of the General Public License from time to time. Such new versions will be similar in spirit to the present version, but may differ in detail to address new problems or concerns.

Each version is given a distinguishing version number. If the Program specifies a version number of this License which applies to it and "any later version", you have the option of following the terms and conditions

either of that version or of any later version published by the Free Software Foundation. If the Program does not specify a version number of this License, you may choose any version ever published by the Free Software Foundation.

 10. If you wish to incorporate parts of the Program into other free programs whose distribution conditions are different, write to the author to ask for permission. For software which is copyrighted by the Free Software Foundation, write to the Free Software Foundation; we sometimes make exceptions for this. Our decision will be guided by the two goals of preserving the free status of all derivatives of our free software and of promoting the sharing and reuse of software generally.

# NO WARRANTY

 11. BECAUSE THE PROGRAM IS LICENSED FREE OF CHARGE, THERE IS NO WARRANTY FOR THE PROGRAM, TO THE EXTENT PERMITTED BY APPLICABLE LAW. EXCEPT WHEN

OTHERWISE STATED IN WRITING THE COPYRIGHT HOLDERS AND/OR OTHER PARTIES PROVIDE THE PROGRAM "AS IS" WITHOUT WARRANTY OF ANY KIND, EITHER EXPRESSED OR IMPLIED, INCLUDING, BUT NOT LIMITED TO, THE IMPLIED WARRANTIES OF MERCHANTABILITY AND FITNESS FOR A PARTICULAR PURPOSE. THE ENTIRE RISK AS TO THE QUALITY AND PERFORMANCE OF THE PROGRAM IS WITH YOU. SHOULD THE PROGRAM PROVE DEFECTIVE, YOU ASSUME THE COST OF ALL NECESSARY SERVICING, REPAIR OR CORRECTION.

 12. IN NO EVENT UNLESS REQUIRED BY APPLICABLE LAW OR AGREED TO IN WRITING WILL ANY COPYRIGHT HOLDER, OR ANY OTHER PARTY WHO MAY MODIFY AND/OR REDISTRIBUTE THE PROGRAM AS PERMITTED ABOVE, BE LIABLE TO YOU FOR DAMAGES, INCLUDING ANY GENERAL, SPECIAL, INCIDENTAL OR CONSEQUENTIAL DAMAGES ARISING OUT OF THE USE OR INABILITY TO USE THE PROGRAM (INCLUDING BUT NOT LIMITED TO LOSS OF DATA OR DATA BEING RENDERED INACCURATE OR LOSSES SUSTAINED BY YOU OR THIRD PARTIES OR A FAILURE OF THE PROGRAM TO OPERATE WITH ANY OTHER PROGRAMS), EVEN

 IF SUCH HOLDER OR OTHER PARTY HAS BEEN ADVISED OF THE POSSIBILITY OF SUCH DAMAGES.

# END OF TERMS AND CONDITIONS

 How to Apply These Terms to Your New Programs

 If you develop a new program, and you want it to be of the greatest possible use to the public, the best way to achieve this is to make it
free software which everyone can redistribute and change under these terms.

 To do so, attach the following notices to the program. It is safest to attach them to the start of each source file to most effectively convey the exclusion of warranty; and each file should have at least the "copyright" line and a pointer to where the full notice is found.

 <one line to give the program's name and a brief idea of what it does.> Copyright (C)  $19yy$  <name of author>

 This program is free software; you can redistribute it and/or modify it under the terms of the GNU General Public License as published by the Free Software Foundation; either version 2 of the License,

```
 or
```
(at your option) any later version.

 This program is distributed in the hope that it will be useful, but WITHOUT ANY WARRANTY; without even the implied warranty of MERCHANTABILITY or FITNESS FOR A PARTICULAR PURPOSE. See the GNU General Public License for more details.

 You should have received a copy of the GNU General Public License along with this program; if not, write to the Free Software Foundation, Inc., 59 Temple Place, Suite 330, Boston, MA 02111-1307 USA

Also add information on how to contact you by electronic and paper mail.

If the program is interactive, make it output a short notice like this when it starts in an interactive mode:

 Gnomovision version 69, Copyright (C) 19yy name of author Gnomovision comes with ABSOLUTELY NO WARRANTY; for details type `show w'. This is free software, and you are welcome to redistribute it under certain conditions; type `show c' for details.

The hypothetical commands `show w' and `show c' should show the appropriate parts of the General Public License. Of course, the commands you use may be called something other than `show w' and `show c'; they could even be mouse-clicks or menu items--whatever suits your program.

You should also get your employer (if you work as a programmer) or your school, if any, to sign a "copyright disclaimer" for the program, if necessary. Here is a sample; alter the names:

 Yoyodyne, Inc., hereby disclaims all copyright interest in the program `Gnomovision' (which makes passes at compilers) written by James Hacker.  <signature of Ty Coon>, 1 April 1989 Ty Coon, President of Vice

This General Public License does not permit incorporating your program into proprietary programs. If your program is a subroutine library, you may consider it more useful to permit linking proprietary applications with the library. If this is what you want to do, use the GNU Library General Public License instead of this License.

# **1.129 websockets 8.1**

### **1.129.1 Available under license :**

Copyright (c) 2013-2019 Aymeric Augustin and contributors. All rights reserved.

Redistribution and use in source and binary forms, with or without modification, are permitted provided that the following conditions are met:

- \* Redistributions of source code must retain the above copyright notice, this list of conditions and the following disclaimer.
- \* Redistributions in binary form must reproduce the above copyright notice, this list of conditions and the following disclaimer in the documentation and/or other materials provided with the distribution.
- \* Neither the name of websockets nor the names of its contributors may be used to endorse or promote products derived from this software without specific prior written permission.

THIS SOFTWARE IS PROVIDED BY THE COPYRIGHT HOLDERS AND CONTRIBUTORS "AS IS" AND ANY EXPRESS OR IMPLIED WARRANTIES, INCLUDING, BUT NOT LIMITED TO, THE IMPLIED WARRANTIES OF MERCHANTABILITY AND FITNESS FOR A PARTICULAR PURPOSE ARE

DISCLAIMED. IN NO EVENT SHALL THE COPYRIGHT HOLDER OR CONTRIBUTORS BE LIABLE FOR ANY DIRECT, INDIRECT, INCIDENTAL, SPECIAL, EXEMPLARY, OR CONSEQUENTIAL DAMAGES (INCLUDING, BUT NOT LIMITED TO, PROCUREMENT OF SUBSTITUTE GOODS OR SERVICES; LOSS OF USE, DATA, OR PROFITS; OR BUSINESS INTERRUPTION) HOWEVER CAUSED AND ON ANY THEORY OF LIABILITY, WHETHER IN CONTRACT, STRICT LIABILITY, OR TORT (INCLUDING NEGLIGENCE OR OTHERWISE) ARISING IN ANY WAY OUT OF THE USE OF THIS SOFTWARE, EVEN IF ADVISED OF THE POSSIBILITY OF SUCH DAMAGE.

# **1.130 openssh 8.6p1**

## **1.130.1 Available under license :**

This file is part of the OpenSSH software.

The licences which components of this software fall under are as

follows. First, we will summarize and say that all components are under a BSD licence, or a licence more free than that.

OpenSSH contains no GPL code.

#### 1)

- \* Copyright (c) 1995 Tatu Ylonen <ylo@cs.hut.fi>, Espoo, Finland
	- All rights reserved
- \*
	- \* As far as I am concerned, the code I have written for this software
	- \* can be used freely for any purpose. Any derived versions of this
	- \* software must be clearly marked as such, and if the derived work is
	- \* incompatible with the protocol description in the RFC file, it must be
	- \* called by a name other than "ssh" or "Secure Shell".

[Tatu continues]

- \* However, I am not implying to give any licenses to any patents or
- \* copyrights held by third parties, and the software includes parts that
- \* are not under my direct control. As far as I know, all included
- \* source code is used in accordance with the relevant license agreements \* and can be used freely for any purpose (the GNU license being the most \* restrictive); see below for details.

 [However, none of that term is relevant at this point in time. All of these restrictively licenced software components which he talks about have been removed from OpenSSH, i.e.,

- RSA is no longer included, found in the OpenSSL library
- IDEA is no longer included, its use is deprecated
- DES is now external, in the OpenSSL library
- GMP is no longer used, and instead we call BN code from OpenSSL
- Zlib is now external, in a library
- The make-ssh-known-hosts script is no longer included
- TSS has been removed
- MD5 is now external, in the OpenSSL library
- RC4 support has been replaced with ARC4 support from OpenSSL
- Blowfish is now external, in the OpenSSL library

[The licence continues]

Note that any information and

cryptographic algorithms used in this

 software are publicly available on the Internet and at any major bookstore, scientific library, and patent office worldwide. More information can be found e.g. at "http://www.cs.hut.fi/crypto".

The legal status of this program is some combination of all these

 permissions and restrictions. Use only at your own responsibility. You will be responsible for any legal consequences yourself; I am not making any claims whether possessing or using this is legal or not in your country, and I am not taking any responsibility on your behalf.

 NO WARRANTY

 BECAUSE THE PROGRAM IS LICENSED FREE OF CHARGE, THERE IS NO WARRANTY FOR THE PROGRAM, TO THE EXTENT PERMITTED BY APPLICABLE LAW. EXCEPT WHEN OTHERWISE STATED IN WRITING THE COPYRIGHT HOLDERS AND/OR OTHER PARTIES PROVIDE THE PROGRAM "AS IS" WITHOUT WARRANTY OF ANY KIND, EITHER EXPRESSED OR IMPLIED, INCLUDING, BUT NOT LIMITED TO, THE IMPLIED WARRANTIES OF

 MERCHANTABILITY AND FITNESS FOR A PARTICULAR PURPOSE. THE ENTIRE RISK AS TO THE QUALITY AND PERFORMANCE OF THE PROGRAM IS WITH YOU. SHOULD THE PROGRAM PROVE DEFECTIVE, YOU ASSUME THE COST OF ALL NECESSARY SERVICING, REPAIR OR CORRECTION.

 IN NO EVENT UNLESS REQUIRED BY APPLICABLE LAW OR AGREED TO IN WRITING WILL ANY COPYRIGHT HOLDER, OR ANY OTHER PARTY WHO MAY MODIFY AND/OR REDISTRIBUTE THE PROGRAM AS PERMITTED ABOVE, BE LIABLE TO YOU FOR DAMAGES, INCLUDING ANY GENERAL, SPECIAL, INCIDENTAL OR CONSEQUENTIAL DAMAGES ARISING OUT OF THE USE OR INABILITY TO USE THE PROGRAM (INCLUDING BUT NOT LIMITED TO LOSS OF DATA OR DATA BEING RENDERED INACCURATE OR LOSSES SUSTAINED BY YOU OR THIRD PARTIES OR A FAILURE OF THE PROGRAM TO OPERATE WITH ANY OTHER PROGRAMS), EVEN IF SUCH HOLDER OR OTHER PARTY HAS BEEN ADVISED OF THE POSSIBILITY OF SUCH DAMAGES.

2)

 The 32-bit CRC compensation attack detector in deattack.c was contributed by

CORE SDI S.A. under a BSD-style license.

\* Cryptographic attack detector for ssh - source code

\* Copyright (c) 1998 CORE SDI S.A., Buenos Aires, Argentina.

\*

\*

\* All rights reserved. Redistribution and use in source and binary

\* forms, with or without modification, are permitted provided that

\* this copyright notice is retained.

\*

\* THIS SOFTWARE IS PROVIDED ``AS IS'' AND ANY EXPRESS OR IMPLIED

\* WARRANTIES ARE DISCLAIMED. IN NO EVENT SHALL CORE SDI S.A. BE

\* LIABLE FOR ANY DIRECT, INDIRECT, INCIDENTAL, SPECIAL, EXEMPLARY OR

\* CONSEQUENTIAL DAMAGES RESULTING FROM THE USE OR MISUSE OF THIS

\* SOFTWARE.

\*

\* Ariel Futoransky <futo@core-sdi.com>

\* <http://www.core-sdi.com>

#### 3)

 ssh-keyscan was contributed by David Mazieres under a BSD-style license.

\* Copyright 1995, 1996 by David Mazieres <dm@lcs.mit.edu>.

\*

\* Modification and redistribution in source and binary forms is

\* permitted

provided that due credit is given to the author and the

\* OpenBSD project by leaving this copyright notice intact.

4)

 The Rijndael implementation by Vincent Rijmen, Antoon Bosselaers and Paulo Barreto is in the public domain and distributed with the following license:

\* @version 3.0 (December 2000)

\*

\* Optimised ANSI C code for the Rijndael cipher (now AES)

\*

\* @author Vincent Rijmen <vincent.rijmen@esat.kuleuven.ac.be>

\* @author Antoon Bosselaers <antoon.bosselaers@esat.kuleuven.ac.be>

\* @author Paulo Barreto <paulo.barreto@terra.com.br>

\*

\* This code is hereby placed in the public domain.

\*

\* THIS SOFTWARE IS PROVIDED BY THE AUTHORS ''AS IS'' AND ANY EXPRESS

\* OR IMPLIED WARRANTIES, INCLUDING, BUT NOT LIMITED TO, THE IMPLIED

\* WARRANTIES OF MERCHANTABILITY AND FITNESS FOR A PARTICULAR PURPOSE

\* ARE DISCLAIMED. IN NO EVENT SHALL THE AUTHORS OR CONTRIBUTORS BE

\* LIABLE FOR ANY DIRECT, INDIRECT,

INCIDENTAL, SPECIAL, EXEMPLARY, OR

\* CONSEQUENTIAL DAMAGES (INCLUDING, BUT NOT LIMITED TO, PROCUREMENT OF

- \* SUBSTITUTE GOODS OR SERVICES; LOSS OF USE, DATA, OR PROFITS; OR
- \* BUSINESS INTERRUPTION) HOWEVER CAUSED AND ON ANY THEORY OF LIABILITY,
- \* WHETHER IN CONTRACT, STRICT LIABILITY, OR TORT (INCLUDING NEGLIGENCE

\* OR OTHERWISE) ARISING IN ANY WAY OUT OF THE USE OF THIS SOFTWARE,

\* EVEN IF ADVISED OF THE POSSIBILITY OF SUCH DAMAGE.

5)

 One component of the ssh source code is under a 3-clause BSD license, held by the University of California, since we pulled these parts from original Berkeley code.

\* Copyright (c) 1983, 1990, 1992, 1993, 1995

The Regents of the University of California. All rights reserved.

\*

- \* Redistribution and use in source and binary forms, with or without
- \* modification, are permitted provided that the following conditions

\* are met:

\* 1. Redistributions of source code must retain

the above copyright

- \* notice, this list of conditions and the following disclaimer.
- \* 2. Redistributions in binary form must reproduce the above copyright
- notice, this list of conditions and the following disclaimer in the
- \* documentation and/or other materials provided with the distribution.
- \* 3. Neither the name of the University nor the names of its contributors
- may be used to endorse or promote products derived from this software
- \* without specific prior written permission.
- \*

\* THIS SOFTWARE IS PROVIDED BY THE REGENTS AND CONTRIBUTORS ``AS IS'' AND

- \* ANY EXPRESS OR IMPLIED WARRANTIES, INCLUDING, BUT NOT LIMITED TO, THE
- \* IMPLIED WARRANTIES OF MERCHANTABILITY AND FITNESS FOR A PARTICULAR PURPOSE
- \* ARE DISCLAIMED. IN NO EVENT SHALL THE REGENTS OR CONTRIBUTORS BE LIABLE
- \* FOR ANY DIRECT, INDIRECT, INCIDENTAL, SPECIAL, EXEMPLARY, OR CONSEQUENTIAL
- \* DAMAGES (INCLUDING, BUT NOT LIMITED TO, PROCUREMENT

#### OF SUBSTITUTE GOODS

- \* OR SERVICES; LOSS OF USE, DATA, OR PROFITS; OR BUSINESS INTERRUPTION)
- \* HOWEVER CAUSED AND ON ANY THEORY OF LIABILITY, WHETHER IN CONTRACT, STRICT
- \* LIABILITY, OR TORT (INCLUDING NEGLIGENCE OR OTHERWISE) ARISING IN ANY WAY
- \* OUT OF THE USE OF THIS SOFTWARE, EVEN IF ADVISED OF THE POSSIBILITY OF
- \* SUCH DAMAGE.

#### 6)

 Remaining components of the software are provided under a standard 2-term BSD licence with the following names as copyright holders:

 Markus Friedl Theo de Raadt Niels Provos Dug Song Aaron Campbell Damien Miller Kevin Steves Daniel Kouril Wesley Griffin Per Allansson Nils Nordman Simon Wilkinson

 Portable OpenSSH additionally includes code from the following copyright holders, also under the 2-term BSD license:

 Ben Lindstrom Tim Rice Andre Lucas Chris Adams Corinna Vinschen Cray Inc. Denis Parker Gert Doering Jakob Schlyter Jason Downs Juha Yrjl Michael Stone Networks Associates Technology, Inc. Solar Designer Todd C. Miller Wayne Schroeder William Jones Darren Tucker Sun Microsystems The SCO Group Daniel Walsh

\* Redistribution and use in source and binary forms, with or without

\* modification, are permitted provided that the following conditions

\* are met:

\* 1. Redistributions of source code must retain the above copyright

\* notice, this list of conditions and the following disclaimer.

\* 2. Redistributions in binary form must reproduce the above copyright

notice, this list of conditions and the following disclaimer in the

\* documentation and/or other materials provided with the distribution.

\*

\* THIS SOFTWARE IS PROVIDED BY THE AUTHOR ``AS IS'' AND ANY EXPRESS OR

\* IMPLIED WARRANTIES, INCLUDING, BUT NOT LIMITED TO, THE IMPLIED WARRANTIES

- \* OF MERCHANTABILITY AND FITNESS FOR A PARTICULAR PURPOSE ARE DISCLAIMED.
- \* IN NO EVENT SHALL THE AUTHOR BE LIABLE FOR ANY DIRECT, INDIRECT,

\* INCIDENTAL, SPECIAL, EXEMPLARY, OR CONSEQUENTIAL DAMAGES (INCLUDING, BUT

\* NOT LIMITED TO, PROCUREMENT OF SUBSTITUTE GOODS OR SERVICES; LOSS OF USE,

- \* DATA, OR PROFITS; OR BUSINESS INTERRUPTION) HOWEVER CAUSED AND ON ANY
- \* THEORY OF LIABILITY, WHETHER IN CONTRACT, STRICT LIABILITY, OR TORT
- \* (INCLUDING NEGLIGENCE OR OTHERWISE) ARISING IN ANY WAY OUT OF THE USE OF

\* THIS SOFTWARE, EVEN IF ADVISED OF THE POSSIBILITY OF SUCH DAMAGE.

8) Portable OpenSSH contains the following additional licenses:

a) md5crypt.c, md5crypt.h

 \* "THE BEER-WARE LICENSE" (Revision 42):

- \* <phk@login.dknet.dk> wrote this file. As long as you retain this
- \* notice you can do whatever you want with this stuff. If we meet
- \* some day, and you think this stuff is worth it, you can buy me a

 \* beer in return. Poul-Henning Kamp

b) snprintf replacement

 \* Copyright Patrick Powell 1995

 \* This code is based on code written by Patrick Powell

 \* (papowell@astart.com) It

may be used for any purpose as long as this

 \* notice remains intact on all source code distributions

c) Compatibility code (openbsd-compat)

 Apart from the previously mentioned licenses, various pieces of code in the openbsd-compat/ subdirectory are licensed as follows:

 Some code is licensed under a 3-term BSD license, to the following copyright holders:

 Todd C. Miller Theo de Raadt Damien Miller Eric P. Allman The Regents of the University of California Constantin S. Svintsoff

 \* Redistribution and use in source and binary forms, with or without

 \* modification, are permitted provided that the following conditions

 \* are met:

- \* 1. Redistributions of source code must retain the above copyright
- notice, this list of conditions and the following disclaimer.
- \* 2. Redistributions in binary form must reproduce the above copyright
- \* notice, this list of conditions and the following disclaimer in the
- documentation and/or other materials

provided with the distribution.

 \* 3. Neither the name of the University nor the names of its contributors

may be used to endorse or promote products derived from this software

without specific prior written permission.

 \*

 \* THIS SOFTWARE IS PROVIDED BY THE REGENTS AND CONTRIBUTORS ``AS IS'' AND \* ANY EXPRESS OR IMPLIED WARRANTIES, INCLUDING, BUT NOT LIMITED TO, THE \* IMPLIED WARRANTIES OF MERCHANTABILITY AND FITNESS FOR A PARTICULAR PURPOSE \* ARE DISCLAIMED. IN NO EVENT SHALL THE REGENTS OR CONTRIBUTORS BE LIABLE \* FOR ANY DIRECT, INDIRECT, INCIDENTAL, SPECIAL, EXEMPLARY, OR CONSEQUENTIAL \* DAMAGES (INCLUDING, BUT NOT LIMITED TO, PROCUREMENT OF SUBSTITUTE GOODS \* OR SERVICES; LOSS OF USE, DATA, OR PROFITS; OR BUSINESS INTERRUPTION)

 \* HOWEVER CAUSED AND ON ANY THEORY OF LIABILITY, WHETHER IN CONTRACT, STRICT \* LIABILITY, OR TORT (INCLUDING NEGLIGENCE OR OTHERWISE) ARISING IN ANY WAY \* OUT OF THE USE OF THIS SOFTWARE, EVEN IF ADVISED OF THE POSSIBILITY OF \* SUCH DAMAGE.

 Some code is licensed under an ISC-style license, to the following copyright holders:

 Internet Software Consortium. Todd C. Miller Reyk Floeter Chad Mynhier

 \* Permission to use, copy, modify, and distribute this software for any

 \* purpose with or without fee is hereby granted, provided that the above

 \* copyright notice and this permission notice appear in all copies.

 \*

 \* THE SOFTWARE IS PROVIDED "AS IS" AND TODD C. MILLER DISCLAIMS ALL

 \* WARRANTIES WITH REGARD TO THIS SOFTWARE INCLUDING ALL IMPLIED WARRANTIES

 \* OF MERCHANTABILITY AND FITNESS. IN NO EVENT SHALL TODD C. MILLER BE LIABLE

 \* FOR ANY SPECIAL, DIRECT, INDIRECT, OR CONSEQUENTIAL DAMAGES OR ANY DAMAGES

 \* WHATSOEVER RESULTING FROM LOSS OF USE, DATA OR PROFITS, WHETHER IN AN ACTION

 \* OF CONTRACT, NEGLIGENCE OR OTHER TORTIOUS ACTION, ARISING OUT OF OR IN

 \* CONNECTION WITH THE USE OR PERFORMANCE OF THIS SOFTWARE.

Some code is licensed under a MIT-style license to the following

copyright holders:

 Free Software Foundation, Inc.

 \* Permission is hereby granted, free of charge, to any person obtaining a \*

 \* copy of this software and associated documentation files (the \*

- \* "Software"), to deal in the Software without restriction, including \*
- \* without limitation the rights to use, copy, modify, merge, publish, \*

 \* distribute, distribute with modifications, sublicense, and/or sell \*

 \* copies of the Software, and to permit persons to whom the Software is \*

 \* furnished to do so, subject to the following conditions: \*

 $*$ 

 \* The above copyright notice and this permission notice shall be included \*

 \* in all copies or substantial portions of the Software. \*

 $*$ 

 \* THE SOFTWARE IS PROVIDED "AS IS", WITHOUT WARRANTY OF ANY KIND, EXPRESS \* \* OR IMPLIED,

INCLUDING BUT NOT LIMITED TO THE WARRANTIES OF \*

 \* MERCHANTABILITY, FITNESS FOR A PARTICULAR PURPOSE AND NONINFRINGEMENT. \*

 \* IN NO EVENT SHALL THE ABOVE COPYRIGHT HOLDERS BE LIABLE FOR ANY CLAIM, \*

 \* DAMAGES OR OTHER LIABILITY, WHETHER IN AN ACTION OF CONTRACT, TORT OR \*

 \* OTHERWISE, ARISING FROM, OUT OF OR IN CONNECTION WITH THE SOFTWARE OR \*

 \* THE USE OR OTHER DEALINGS IN THE SOFTWARE. \*

 $*$ 

 \* Except as contained in this notice, the name(s) of the above copyright \*

 \* holders shall not be used in advertising or otherwise to promote the \*

 \* sale, use or other dealings in this Software without prior written \*

 \* authorization. \*

 \*\*\*\*\*\*\*\*\*\*\*\*\*\*\*\*\*\*\*\*\*\*\*\*\*\*\*\*\*\*\*\*\*\*\*\*\*\*\*\*\*\*\*\*\*\*\*\*\*\*\*\*\*\*\*\*\*\*\*\*\*\*\*\*\*\*\*\*\*\*\*\*\*\*\*\*/

------

\$OpenBSD: LICENCE,v 1.19 2004/08/30 09:18:08 markus Exp \$

/\* ====================================================================

\* Copyright (c) 1998-2001 The OpenSSL Project. All rights reserved.

\*

\* Redistribution and use in source and binary forms, with or without

\* modification, are permitted provided that the following conditions

\* are met:

\*

\* 1. Redistributions of source code must retain the above copyright

\* notice, this list of conditions and the following disclaimer.

\*

\* 2. Redistributions in binary form must reproduce the above copyright

\* notice, this list of conditions and the following disclaimer in

\* the documentation and/or other materials provided with the

\* distribution.

\*

\* 3. All advertising materials mentioning features or use of this

software must display the following acknowledgment:

\* "This product includes software developed by the OpenSSL Project

\* for use in the OpenSSL Toolkit. (http://www.openssl.org/)"

\*

\* 4. The names "OpenSSL Toolkit" and "OpenSSL Project" must not be used to

\* endorse or promote products derived from this software without

prior written permission. For written permission, please contact

\* openssl-core@openssl.org.

\*

\* 5. Products derived from this software may not be called "OpenSSL"

\* nor may "OpenSSL" appear in their names without prior written

permission of the OpenSSL Project.

\*

\* 6. Redistributions of any form whatsoever must retain the following

acknowledgment:

\* "This product includes software developed by the OpenSSL Project

\* for use in the OpenSSL Toolkit (http://www.openssl.org/)"

\*

\* THIS SOFTWARE IS PROVIDED BY THE OpenSSL PROJECT ``AS IS'' AND ANY \* EXPRESSED OR IMPLIED WARRANTIES, INCLUDING, BUT NOT LIMITED TO, THE \* IMPLIED WARRANTIES OF MERCHANTABILITY AND FITNESS FOR A PARTICULAR \* PURPOSE ARE DISCLAIMED. IN NO EVENT SHALL THE OpenSSL PROJECT OR \* ITS CONTRIBUTORS BE LIABLE FOR ANY DIRECT, INDIRECT, INCIDENTAL, \* SPECIAL, EXEMPLARY, OR CONSEQUENTIAL DAMAGES (INCLUDING, **BUT** \* NOT LIMITED TO, PROCUREMENT OF SUBSTITUTE GOODS OR SERVICES; \* LOSS OF USE, DATA, OR PROFITS; OR BUSINESS INTERRUPTION) \* HOWEVER CAUSED AND ON ANY THEORY OF LIABILITY, WHETHER IN CONTRACT, \* STRICT LIABILITY, OR TORT (INCLUDING NEGLIGENCE OR OTHERWISE) \* ARISING IN ANY WAY OUT OF THE USE OF THIS SOFTWARE, EVEN IF ADVISED \* OF THE POSSIBILITY OF SUCH DAMAGE. \* ==================================================================== \* \* This product includes cryptographic software written by Eric Young \* (eay@cryptsoft.com). This product includes software written by Tim \* Hudson (tjh@cryptsoft.com). \* \*/ Original SSLeay License ----------------------- /\* Copyright (C) 1995-1998 Eric Young (eay@cryptsoft.com) \* All rights reserved. \*

\* This package is an SSL implementation written

\* by Eric Young (eay@cryptsoft.com).

\* The implementation was written so as to conform with Netscapes SSL.

\*

\* This library is free for commercial and non-commercial use as long

as

\* the following conditions are aheared to. The following conditions

\* apply to all code found in this distribution, be it the RC4, RSA,

\* lhash, DES, etc., code; not just the SSL code. The SSL documentation

\* included with this distribution is covered by the same copyright terms

\* except that the holder is Tim Hudson (tjh@cryptsoft.com).

\*

\* Copyright remains Eric Young's, and as such any Copyright notices in

\* the code are not to be removed.

\* If this package is used in a product, Eric Young should be given attribution

\* as the author of the parts of the library used.

\* This can be in the form of a textual message at program startup or

\* in documentation (online or textual) provided with the package.

\*

\* Redistribution and use in source and binary forms, with or without

\* modification, are permitted provided that the following conditions

\* are met:

- \* 1. Redistributions of source code must retain the copyright
- notice, this list of conditions and the following

disclaimer.

- \* 2. Redistributions in binary form must reproduce the above copyright
- notice, this list of conditions and the following disclaimer in the
- \* documentation and/or other materials provided with the distribution.
- \* 3. All advertising materials mentioning features or use of this software
- \* must display the following acknowledgement:
- \* "This product includes cryptographic software written by
- \* Eric Young (eay@cryptsoft.com)"
- \* The word 'cryptographic' can be left out if the rouines from the library
- \* being used are not cryptographic related :-).
- \* 4. If you include any Windows specific code (or a derivative thereof) from
- the apps directory (application code) you must include an acknowledgement:
- \* "This product includes software written by Tim Hudson (tjh@cryptsoft.com)"

\*

\* THIS SOFTWARE IS PROVIDED BY ERIC YOUNG ``AS IS'' AND

\* ANY EXPRESS OR IMPLIED WARRANTIES, INCLUDING, BUT NOT LIMITED TO, THE

\* IMPLIED WARRANTIES OF MERCHANTABILITY

AND FITNESS FOR A PARTICULAR PURPOSE

\* ARE DISCLAIMED. IN NO EVENT SHALL THE AUTHOR OR CONTRIBUTORS BE LIABLE

\* FOR ANY DIRECT, INDIRECT, INCIDENTAL, SPECIAL, EXEMPLARY, OR CONSEQUENTIAL

\* DAMAGES (INCLUDING, BUT NOT LIMITED TO, PROCUREMENT OF SUBSTITUTE GOODS

\* OR SERVICES; LOSS OF USE, DATA, OR PROFITS; OR BUSINESS INTERRUPTION)

\* HOWEVER CAUSED AND ON ANY THEORY OF LIABILITY, WHETHER IN CONTRACT, STRICT

\* LIABILITY, OR TORT (INCLUDING NEGLIGENCE OR OTHERWISE) ARISING IN ANY WAY

\* OUT OF THE USE OF THIS SOFTWARE, EVEN IF ADVISED OF THE POSSIBILITY OF

\* SUCH DAMAGE.

\*

\* The licence and distribution terms for any publically available version or

- \* derivative of this code cannot be changed. i.e. this code cannot simply be
- \* copied and put under another distribution licence
- \* [including the GNU Public Licence.]

\*/

This file is part of the OpenSSH software.

The licences which components of this software fall under are as follows. First, we will summarize and say that all components are under a BSD licence, or a licence more free than that.

OpenSSH contains no GPL code.

1)

\* Copyright (c) 1995 Tatu Ylonen <ylo@cs.hut.fi>, Espoo, Finland

\* All rights reserved

\*

\* As far as I am concerned, the code I have written for this software

- \* can be used freely for any purpose. Any derived versions of this
- \* software must be clearly marked as such, and if the derived work is
- \* incompatible with the protocol description in the RFC file, it must be
- \* called by a name other than "ssh" or "Secure Shell".

#### [Tatu continues]

- \* However, I am not implying to give any licenses to any patents or
- \* copyrights held by third parties, and the software includes parts that
- \* are not under my direct control. As far as I know, all included
- \* source code is used in accordance with the relevant license agreements
	- \* and can be used freely for any purpose (the GNU license being the most
	- \* restrictive); see below for details.

 [However, none of that term is relevant at this point in time. All of these restrictively licenced software components which he talks about have been removed from OpenSSH, i.e.,

- RSA is no longer included, found in the OpenSSL library
- IDEA is no longer included, its use is deprecated
- DES is now external, in the OpenSSL library
- GMP is no longer used, and instead we call BN code from OpenSSL
- Zlib is now external, in a library
- The make-ssh-known-hosts script is no longer included
- TSS has been removed
- MD5 is now external, in the OpenSSL library
- RC4 support has been replaced with ARC4 support from OpenSSL
- Blowfish is now external, in the OpenSSL library

[The licence continues]

Note that any information and

cryptographic algorithms used in this

 software are publicly available on the Internet and at any major bookstore, scientific library, and patent office worldwide. More information can be found e.g. at "http://www.cs.hut.fi/crypto".

 The legal status of this program is some combination of all these permissions and restrictions. Use only at your own responsibility. You will be responsible for any legal consequences yourself; I am not making any claims whether possessing or using this is legal or not in your country, and I am not taking any responsibility on your behalf.

#### NO WARRANTY

### BECAUSE THE PROGRAM IS LICENSED FREE OF CHARGE, THERE IS NO WARRANTY FOR THE PROGRAM, TO THE EXTENT PERMITTED BY APPLICABLE LAW. EXCEPT WHEN

 OTHERWISE STATED IN WRITING THE COPYRIGHT HOLDERS AND/OR OTHER PARTIES PROVIDE THE PROGRAM "AS IS" WITHOUT WARRANTY OF ANY KIND, EITHER EXPRESSED OR IMPLIED, INCLUDING, BUT NOT LIMITED TO, THE IMPLIED WARRANTIES OF

 MERCHANTABILITY AND FITNESS FOR A PARTICULAR PURPOSE. THE ENTIRE RISK AS TO THE QUALITY AND PERFORMANCE OF THE PROGRAM IS WITH YOU. SHOULD THE PROGRAM PROVE DEFECTIVE, YOU ASSUME THE COST OF ALL NECESSARY SERVICING, REPAIR OR CORRECTION.

 IN NO EVENT UNLESS REQUIRED BY APPLICABLE LAW OR AGREED TO IN WRITING WILL ANY COPYRIGHT HOLDER, OR ANY OTHER PARTY WHO MAY MODIFY AND/OR REDISTRIBUTE THE PROGRAM AS PERMITTED ABOVE, BE LIABLE TO YOU FOR DAMAGES, INCLUDING ANY GENERAL, SPECIAL, INCIDENTAL OR CONSEQUENTIAL DAMAGES ARISING OUT OF THE USE OR INABILITY TO USE THE PROGRAM (INCLUDING BUT NOT LIMITED TO LOSS OF DATA OR DATA BEING RENDERED INACCURATE OR LOSSES SUSTAINED BY YOU OR THIRD PARTIES OR A FAILURE OF THE PROGRAM TO OPERATE WITH ANY OTHER PROGRAMS), EVEN IF SUCH HOLDER OR OTHER PARTY HAS BEEN ADVISED OF THE POSSIBILITY OF SUCH DAMAGES.

#### 3)

 ssh-keyscan was contributed by David Mazieres under a BSD-style license.

\* Copyright 1995, 1996 by David Mazieres <dm@lcs.mit.edu>.

\*

- \* Modification and redistribution in source and binary forms is
- \* permitted provided that due credit is given to the author and the
- \* OpenBSD project by leaving this copyright notice intact.

4)

 The Rijndael implementation by Vincent Rijmen, Antoon Bosselaers and Paulo Barreto is in the public domain and distributed with the following license:

\* @version 3.0 (December 2000)

\*

\* Optimised ANSI C code for the Rijndael cipher (now AES)

\*

- \* @author Vincent Rijmen <vincent.rijmen@esat.kuleuven.ac.be>
- \* @author Antoon Bosselaers <antoon.bosselaers@esat.kuleuven.ac.be>
- \* @author Paulo Barreto <paulo.barreto@terra.com.br>
- \*
	- \* This code is hereby placed in the public domain.

\*

- \* THIS SOFTWARE IS PROVIDED BY THE AUTHORS ''AS IS'' AND ANY EXPRESS
- \* OR IMPLIED WARRANTIES, INCLUDING, BUT NOT LIMITED TO, THE IMPLIED
- \* WARRANTIES OF MERCHANTABILITY

#### AND FITNESS FOR A PARTICULAR PURPOSE

\* ARE DISCLAIMED. IN NO EVENT SHALL THE AUTHORS OR CONTRIBUTORS BE

- \* LIABLE FOR ANY DIRECT, INDIRECT, INCIDENTAL, SPECIAL, EXEMPLARY, OR
- \* CONSEQUENTIAL DAMAGES (INCLUDING, BUT NOT LIMITED TO, PROCUREMENT OF
- \* SUBSTITUTE GOODS OR SERVICES; LOSS OF USE, DATA, OR PROFITS; OR
- \* BUSINESS INTERRUPTION) HOWEVER CAUSED AND ON ANY THEORY OF LIABILITY,
- \* WHETHER IN CONTRACT, STRICT LIABILITY, OR TORT (INCLUDING NEGLIGENCE
- \* OR OTHERWISE) ARISING IN ANY WAY OUT OF THE USE OF THIS SOFTWARE,
- \* EVEN IF ADVISED OF THE POSSIBILITY OF SUCH DAMAGE.

#### 5)

 One component of the ssh source code is under a 3-clause BSD license, held by the University of California, since we pulled these parts from original Berkeley code.

\* Copyright (c) 1983, 1990, 1992, 1993, 1995

The Regents of the University of California. All rights reserved.

\*

\* Redistribution and use in source and binary forms, with

or without

 \* modification, are permitted provided that the following conditions \* are met:

- \* 1. Redistributions of source code must retain the above copyright
- notice, this list of conditions and the following disclaimer.
- \* 2. Redistributions in binary form must reproduce the above copyright
- \* notice, this list of conditions and the following disclaimer in the
- \* documentation and/or other materials provided with the distribution.
- \* 3. Neither the name of the University nor the names of its contributors
- \* may be used to endorse or promote products derived from this software
- without specific prior written permission.
- \*

\* THIS SOFTWARE IS PROVIDED BY THE REGENTS AND CONTRIBUTORS ``AS IS'' AND

\* ANY EXPRESS OR IMPLIED WARRANTIES, INCLUDING, BUT NOT LIMITED TO, THE

\* IMPLIED WARRANTIES OF MERCHANTABILITY AND FITNESS FOR A PARTICULAR PURPOSE

 \* ARE DISCLAIMED. IN NO EVENT SHALL THE REGENTS OR CONTRIBUTORS BE LIABLE

\* FOR ANY DIRECT, INDIRECT, INCIDENTAL, SPECIAL, EXEMPLARY, OR CONSEQUENTIAL

\* DAMAGES (INCLUDING, BUT NOT LIMITED TO, PROCUREMENT OF SUBSTITUTE GOODS

- \* OR SERVICES; LOSS OF USE, DATA, OR PROFITS; OR BUSINESS INTERRUPTION)
- \* HOWEVER CAUSED AND ON ANY THEORY OF LIABILITY, WHETHER IN CONTRACT, STRICT
- \* LIABILITY, OR TORT (INCLUDING NEGLIGENCE OR OTHERWISE) ARISING IN ANY WAY
- \* OUT OF THE USE OF THIS SOFTWARE, EVEN IF ADVISED OF THE POSSIBILITY OF
- \* SUCH DAMAGE.

#### 6)

 Remaining components of the software are provided under a standard 2-term BSD licence with the following names as copyright holders:

 Markus Friedl Theo de Raadt Niels Provos Dug Song Aaron Campbell Damien Miller Kevin Steves Daniel Kouril Wesley Griffin Per Allansson Nils Nordman Simon Wilkinson

 Portable OpenSSH additionally includes code from the following copyright holders, also under the 2-term BSD license:

 Ben Lindstrom Tim Rice Andre Lucas Chris Adams Corinna Vinschen Cray Inc. Denis Parker Gert Doering Jakob Schlyter Jason Downs Juha Yrjl Michael Stone Networks Associates Technology, Inc. Solar Designer Todd C. Miller Wayne Schroeder William Jones Darren Tucker Sun Microsystems The SCO Group Daniel Walsh Red Hat, Inc Simon Vallet / Genoscope

\* Redistribution and use in source and binary forms, with or without

\* modification, are permitted provided that the following conditions

- \* are met:
- \* 1. Redistributions of source code must retain the above copyright
- \* notice, this list of conditions and the following disclaimer.

\* 2. Redistributions in binary form must reproduce the above copyright

\* notice, this list of conditions and the following disclaimer in the

\* documentation and/or other materials provided with the distribution.

\*

- \* THIS SOFTWARE IS PROVIDED BY THE AUTHOR ``AS IS'' AND ANY EXPRESS OR
- \* IMPLIED WARRANTIES, INCLUDING, BUT
- NOT LIMITED TO, THE IMPLIED WARRANTIES
	- \* OF MERCHANTABILITY AND FITNESS FOR A PARTICULAR PURPOSE ARE DISCLAIMED.
	- \* IN NO EVENT SHALL THE AUTHOR BE LIABLE FOR ANY DIRECT, INDIRECT,
	- \* INCIDENTAL, SPECIAL, EXEMPLARY, OR CONSEQUENTIAL DAMAGES (INCLUDING, BUT
	- \* NOT LIMITED TO, PROCUREMENT OF SUBSTITUTE GOODS OR SERVICES; LOSS OF USE,
	- \* DATA, OR PROFITS; OR BUSINESS INTERRUPTION) HOWEVER CAUSED AND ON ANY
	- \* THEORY OF LIABILITY, WHETHER IN CONTRACT, STRICT LIABILITY, OR TORT
	- \* (INCLUDING NEGLIGENCE OR OTHERWISE) ARISING IN ANY WAY OUT OF THE USE OF
	- \* THIS SOFTWARE, EVEN IF ADVISED OF THE POSSIBILITY OF SUCH DAMAGE.

8) Portable OpenSSH contains the following additional licenses:

a) md5crypt.c, md5crypt.h

 \* "THE BEER-WARE LICENSE" (Revision 42):

- \* <phk@login.dknet.dk> wrote this file. As long as you retain this
- \* notice you can do whatever you want with this stuff. If we meet
- \* some day, and you think this stuff is worth it, you can buy

me a

 \* beer in return. Poul-Henning Kamp

b) snprintf replacement

 \* Copyright Patrick Powell 1995

- \* This code is based on code written by Patrick Powell
- \* (papowell@astart.com) It may be used for any purpose as long as this
- \* notice remains intact on all source code distributions

c) Compatibility code (openbsd-compat)

 Apart from the previously mentioned licenses, various pieces of code in the openbsd-compat/ subdirectory are licensed as follows:

 Some code is licensed under a 3-term BSD license, to the following copyright holders:

 Todd C. Miller Theo de Raadt Damien Miller Eric P. Allman The Regents of the University of California Constantin S. Svintsoff

 \* Redistribution and use in source and binary forms, with or without

- \* modification, are permitted provided that the following conditions
- \* are met:
- \* 1. Redistributions of source code must retain the above copyright
- notice, this list of conditions and the following disclaimer.
- \*
- 2. Redistributions in binary form must reproduce the above copyright
- \* notice, this list of conditions and the following disclaimer in the
- \* documentation and/or other materials provided with the distribution.
- \* 3. Neither the name of the University nor the names of its contributors
- \* may be used to endorse or promote products derived from this software
- \* without specific prior written permission.
- \*

 \* THIS SOFTWARE IS PROVIDED BY THE REGENTS AND CONTRIBUTORS ``AS IS'' AND \* ANY EXPRESS OR IMPLIED WARRANTIES, INCLUDING, BUT NOT LIMITED TO, THE \* IMPLIED WARRANTIES OF MERCHANTABILITY AND FITNESS FOR A PARTICULAR PURPOSE \* ARE DISCLAIMED. IN NO EVENT SHALL THE REGENTS OR CONTRIBUTORS BE LIABLE \* FOR ANY DIRECT, INDIRECT, INCIDENTAL, SPECIAL, EXEMPLARY, OR CONSEQUENTIAL

 \* DAMAGES (INCLUDING, BUT NOT LIMITED TO, PROCUREMENT OF SUBSTITUTE GOODS

 \* OR SERVICES; LOSS OF USE, DATA, OR PROFITS; OR BUSINESS INTERRUPTION)

 \* HOWEVER CAUSED AND ON ANY THEORY OF LIABILITY,

#### WHETHER IN CONTRACT, STRICT

 \* LIABILITY, OR TORT (INCLUDING NEGLIGENCE OR OTHERWISE) ARISING IN ANY WAY

- \* OUT OF THE USE OF THIS SOFTWARE, EVEN IF ADVISED OF THE POSSIBILITY OF
- \* SUCH DAMAGE.

 Some code is licensed under an ISC-style license, to the following copyright holders:

 Internet Software Consortium. Todd C. Miller Reyk Floeter Chad Mynhier

 \* Permission to use, copy, modify, and distribute this software for any

 \* purpose with or without fee is hereby granted, provided that the above

 \* copyright notice and this permission notice appear in all copies.

 \*

 \* THE SOFTWARE IS PROVIDED "AS IS" AND TODD C. MILLER DISCLAIMS ALL

 \* WARRANTIES WITH REGARD TO THIS SOFTWARE INCLUDING ALL IMPLIED WARRANTIES

 \* OF MERCHANTABILITY AND FITNESS. IN NO EVENT SHALL TODD C. MILLER BE LIABLE

- \* FOR ANY SPECIAL, DIRECT, INDIRECT, OR CONSEQUENTIAL DAMAGES OR ANY DAMAGES
- \* WHATSOEVER RESULTING FROM LOSS OF USE, DATA OR PROFITS, WHETHER IN AN ACTION
- \* OF CONTRACT, NEGLIGENCE

OR OTHER TORTIOUS ACTION, ARISING OUT OF OR IN

 \* CONNECTION WITH THE USE OR PERFORMANCE OF THIS SOFTWARE.

 Some code is licensed under a MIT-style license to the following copyright holders:

 Free Software Foundation, Inc.

 \* Permission is hereby granted, free of charge, to any person obtaining a \* \* copy of this software and associated documentation files (the \* \* "Software"), to deal in the Software without restriction, including \* \* without limitation the rights to use, copy, modify, merge, publish, \* \* distribute, distribute with modifications, sublicense, and/or sell \* \* copies of the Software, and to permit persons to whom the Software is \* \* furnished to do so, subject to the following conditions: \*  $*$  \* The above copyright notice and this permission notice shall be included \* \* in all copies or substantial portions of the Software.  $*$  \* THE SOFTWARE IS PROVIDED "AS IS", WITHOUT WARRANTY OF ANY KIND, EXPRESS \* \* OR IMPLIED, INCLUDING BUT NOT LIMITED TO THE WARRANTIES OF \* \* MERCHANTABILITY, FITNESS FOR A PARTICULAR PURPOSE AND NONINFRINGEMENT. \* \* IN NO EVENT SHALL THE ABOVE COPYRIGHT HOLDERS BE LIABLE FOR ANY CLAIM, \* \* DAMAGES OR OTHER LIABILITY, WHETHER IN AN ACTION OF CONTRACT, TORT OR \* \* OTHERWISE, ARISING FROM, OUT OF OR IN CONNECTION WITH THE SOFTWARE OR \* \* THE USE OR OTHER DEALINGS IN THE SOFTWARE. \*  $*$ \* Except as contained in this notice, the name(s) of the above copyright  $*$  \* holders shall not be used in advertising or otherwise to promote the \* \* sale, use or other dealings in this Software without prior written \* \* authorization.  $\star$  \*\*\*\*\*\*\*\*\*\*\*\*\*\*\*\*\*\*\*\*\*\*\*\*\*\*\*\*\*\*\*\*\*\*\*\*\*\*\*\*\*\*\*\*\*\*\*\*\*\*\*\*\*\*\*\*\*\*\*\*\*\*\*\*\*\*\*\*\*\*\*\*\*\*\*\*/ The Blowfish cipher implementation is licensed by Niels Provis under a 4-clause BSD license: \* Blowfish - a fast block cipher designed by Bruce Schneier  $*$  \* Copyright 1997 Niels Provos <provos@physnet.uni-hamburg.de> \* All rights reserved.  $*$  \* Redistribution and use in source and binary forms, with or without \* modification, are permitted provided that the following conditions \* are met: \* 1. Redistributions of source code must retain the above copyright \* notice, this list of conditions and the following disclaimer. \* 2. Redistributions in binary form must reproduce the above copyright notice, this list of conditions and the following disclaimer in the \* documentation and/or other materials provided with the distribution. \* 3. All advertising materials mentioning features or use of this software must display the following acknowledgement:

- This product includes software developed by Niels Provos.
- \* 4. The name of the author may not be used to endorse or promote products

derived from this software without specific prior written permission.

 $*$ 

- \* THIS SOFTWARE IS PROVIDED BY THE AUTHOR ``AS IS'' AND ANY EXPRESS OR
- \* IMPLIED WARRANTIES, INCLUDING, BUT NOT LIMITED TO, THE IMPLIED WARRANTIES
- \* OF MERCHANTABILITY AND FITNESS FOR A PARTICULAR PURPOSE ARE DISCLAIMED.
- \* IN NO EVENT SHALL THE AUTHOR BE LIABLE FOR ANY DIRECT, INDIRECT,
- \* INCIDENTAL, SPECIAL, EXEMPLARY, OR CONSEQUENTIAL DAMAGES (INCLUDING, BUT
- \* NOT LIMITED TO, PROCUREMENT OF SUBSTITUTE GOODS OR SERVICES; LOSS OF USE,
- \* DATA, OR PROFITS; OR BUSINESS INTERRUPTION) HOWEVER CAUSED AND ON ANY
- \* THEORY OF LIABILITY,

WHETHER IN CONTRACT, STRICT LIABILITY, OR TORT

\* (INCLUDING NEGLIGENCE OR OTHERWISE) ARISING IN ANY WAY OUT OF THE USE OF

\* THIS SOFTWARE, EVEN IF ADVISED OF THE POSSIBILITY OF SUCH DAMAGE.

 Some replacement code is licensed by the NetBSD foundation under a 2-clause BSD license:

\* Copyright (c) 2001 The NetBSD Foundation, Inc.

\* All rights reserved.

 $*$ 

\* This code is derived from software contributed to The NetBSD Foundation

\* by Todd Vierling.

 $*$ 

\* Redistribution and use in source and binary forms, with or without

\* modification, are permitted provided that the following conditions

\* are met:

- \* 1. Redistributions of source code must retain the above copyright
- notice, this list of conditions and the following disclaimer.
- \* 2. Redistributions in binary form must reproduce the above copyright
- \* notice, this list of conditions and the

following disclaimer in the

\* documentation and/or other materials provided with the distribution.

 $*$ 

 \* THIS SOFTWARE IS PROVIDED BY THE NETBSD FOUNDATION, INC. AND CONTRIBUTORS \* ``AS IS'' AND ANY EXPRESS OR IMPLIED WARRANTIES, INCLUDING, BUT NOT LIMITED \* TO, THE IMPLIED WARRANTIES OF MERCHANTABILITY AND FITNESS FOR A PARTICULAR \* PURPOSE ARE DISCLAIMED. IN NO EVENT SHALL THE FOUNDATION OR CONTRIBUTORS \* BE LIABLE FOR ANY DIRECT, INDIRECT, INCIDENTAL, SPECIAL, EXEMPLARY, OR \* CONSEQUENTIAL DAMAGES (INCLUDING, BUT NOT LIMITED TO, PROCUREMENT OF \* SUBSTITUTE GOODS OR SERVICES; LOSS OF USE, DATA, OR PROFITS; OR BUSINESS \* INTERRUPTION) HOWEVER CAUSED AND ON ANY THEORY OF LIABILITY, WHETHER IN \* CONTRACT, STRICT LIABILITY, OR TORT (INCLUDING NEGLIGENCE OR OTHERWISE) \* ARISING IN ANY WAY OUT OF THE USE OF THIS SOFTWARE, EVEN IF ADVISED OF THE

\* POSSIBILITY OF SUCH DAMAGE.

------

\$OpenBSD: LICENCE,v 1.20 2017/04/30 23:26:16 djm Exp \$ This package was debianized by Jamie Beverly <soupboy@sourceforge.net> on Wed, 13 Jan 2010 01:08:49 +0300.

It was downloaded from http://pamsshagentauth.sf.net/

Copyright:

Copyright (C) 2008 Jamie Beverly

License:

 Copyright (c) 2008, Jamie Beverly. All rights reserved.

 Redistribution and use in source and binary forms, with or without modification, are permitted provided that the following conditions are met:

- 1. Redistributions of source code must retain the above copyright notice, this list of conditions and the following disclaimer.
- 2. Redistributions in binary form must reproduce the above copyright notice, this list of conditions and the following disclaimer in the documentation and/or other materials provided with the distribution.

 THIS SOFTWARE IS PROVIDED BY Jamie Beverly ``AS IS'' AND ANY EXPRESS OR IMPLIED WARRANTIES, INCLUDING, BUT NOT LIMITED TO, THE IMPLIED WARRANTIES OF MERCHANTABILITY AND

 FITNESS FOR A PARTICULAR PURPOSE ARE DISCLAIMED.

IN NO EVENT SHALL Jamie Beverly OR

 CONTRIBUTORS BE LIABLE FOR ANY DIRECT, INDIRECT, INCIDENTAL, SPECIAL, EXEMPLARY, OR CONSEQUENTIAL DAMAGES (INCLUDING, BUT NOT LIMITED TO, PROCUREMENT OF SUBSTITUTE GOODS OR

 SERVICES; LOSS OF USE, DATA, OR PROFITS; OR BUSINESS INTERRUPTION) HOWEVER CAUSED AND ON

 ANY THEORY OF LIABILITY, WHETHER IN CONTRACT, STRICT LIABILITY, OR TORT (INCLUDING NEGLIGENCE OR OTHERWISE) ARISING IN ANY WAY OUT OF THE USE OF THIS SOFTWARE, EVEN IF

 ADVISED OF THE POSSIBILITY OF SUCH DAMAGE.

 The views and conclusions contained in the software and documentation are those of the authors and should not be interpreted as representing official policies, either expressed or implied, of Jamie Beverly.

The Debian packaging is copyright 2010, Jamie Beverly <soupboy@sourceforge.net> and is licensed under the GPL, see `/usr/share/common-licenses/GPL-2'.

/\*

- \* All distribution files are
- \* Copyright (c) 2010 Jamie Beverly. All rights reserved.

\*

- \* Redistribution and use in source and binary forms, with or without
- \* modification, are permitted provided that the following conditions
- \* are met:
- \* 1. Redistributions of source code must retain the above copyright
- notice, this list of conditions and the following disclaimer.
- \* 2. Redistributions in binary form must reproduce the above copyright
- notice, this list of conditions and the following disclaimer in the

documentation and/or other materials provided with the distribution.

\*

\* THIS SOFTWARE IS PROVIDED BY THE AUTHOR ``AS IS'' AND ANY EXPRESS OR

- \* IMPLIED WARRANTIES, INCLUDING, BUT NOT LIMITED TO, THE IMPLIED WARRANTIES
- \* OF MERCHANTABILITY AND FITNESS FOR A PARTICULAR PURPOSE ARE DISCLAIMED.
- \* IN NO EVENT SHALL THE AUTHOR BE LIABLE FOR ANY DIRECT, INDIRECT,

\* INCIDENTAL, SPECIAL, EXEMPLARY, OR CONSEQUENTIAL DAMAGES (INCLUDING, BUT \* NOT LIMITED TO, PROCUREMENT

OF SUBSTITUTE GOODS OR SERVICES; LOSS OF USE,

\* DATA, OR PROFITS; OR BUSINESS INTERRUPTION) HOWEVER CAUSED AND ON ANY

\* THEORY OF LIABILITY, WHETHER IN CONTRACT, STRICT LIABILITY, OR TORT

\* (INCLUDING NEGLIGENCE OR OTHERWISE) ARISING IN ANY WAY OUT OF THE USE OF

\* THIS SOFTWARE, EVEN IF ADVISED OF THE POSSIBILITY OF SUCH DAMAGE.

\*/

- \* Foremost, OpenSSH from which this project is derived.
- \* Jamie Beverly
- \* Rafael D'Halleweyn 2011-06-05 18:56:24 EDT
- \* Jan-Pieter Cornet ( johnpc ) 2012-03-23 03:25:52 PDT
- \* chrysn@fsfe.org
- \* dfberger@users.noreply.github.com
- \* lizf@honeycomb.io

# **1.131 twisted 19.10.0**

## **1.131.1 Available under license :**

- Copyright (c) 2001-2019 Allen Short Amber Hawkie Brown Andrew Bennetts Andy Gayton Antoine Pitrou Apple Computer, Inc. Ashwini Oruganti Benjamin Bruheim Bob Ippolito
- Canonical Limited

Christopher Armstrong Ciena Corporation David Reid Divmod Inc. Donovan Preston Eric Mangold Eyal Lotem Google Inc. Hybrid Logic Ltd. Hynek Schlawack Itamar Turner-Trauring James Knight Jason A. Mobarak Jean-Paul Calderone Jessica McKellar Jonathan D. Simms Jonathan Jacobs Jonathan Lange Julian Berman Jrgen Hermann Kevin Horn Kevin Turner Laurens Van Houtven Mary Gardiner Massachusetts Institute of Technology Matthew Lefkowitz Moshe Zadka Paul Swartz Pavel Pergamenshchik Rackspace, US Inc. Ralph Meijer Richard Wall Sean Riley Software Freedom Conservancy Tavendo GmbH Thijs Triemstra Thomas Herve Timothy Allen Tom Most Tom Prince Travis B. Hartwell

and others that have contributed code to the public domain.

Permission is hereby granted, free of charge, to any person obtaining a copy of this software and associated documentation files (the "Software"), to deal in the Software without restriction, including

without limitation the rights to use, copy, modify, merge, publish, distribute, sublicense, and/or sell copies of the Software, and to permit persons to whom the Software is furnished to do so, subject to the following conditions:

The above copyright notice and this permission notice shall be included in all copies or substantial portions of the Software.

THE SOFTWARE IS PROVIDED "AS IS", WITHOUT WARRANTY OF ANY KIND, EXPRESS OR IMPLIED, INCLUDING BUT NOT LIMITED TO THE WARRANTIES OF MERCHANTABILITY, FITNESS FOR A PARTICULAR PURPOSE AND NONINFRINGEMENT. IN NO EVENT SHALL THE AUTHORS OR COPYRIGHT HOLDERS BE LIABLE FOR ANY CLAIM, DAMAGES OR OTHER LIABILITY, WHETHER IN AN ACTION OF CONTRACT, TORT OR OTHERWISE, ARISING FROM, OUT OF OR IN CONNECTION WITH THE SOFTWARE OR THE USE OR OTHER DEALINGS IN THE SOFTWARE.

# **1.132 krb5-conf 1.0-r2**

## **1.132.1 Available under license :**

[ NOTE: MIT has only incorporated the mechglue and spnego change, and not the incremental propagation changes. The filenames are different between the Sun and MIT sources. The actual MIT filenames appear in the top-level README file. Original text of Sun's LICENSE file follows. ]

Subject to the license set forth below, Sun Microsystems, Inc. donates the attached files to MIT for the purpose of including these modifications and additions in future versions of the Kerberos system.

Many of the files attached are subject to licenses issued by other entities, including OpenVision, MIT, and FundsXpress. See the individual files, and/or related Readme files, for these licenses.

In addition Sun requires that the license set forth below be incorporated into any future version of the Kerberos system which contains portions of the files attached. The following files must be listed, in the top level Readme file, as being provided subject to such license:

cmd/krb5/iprop/iprop.x cmd/krb5/iprop/iprop\_hdr.h cmd/krb5/kadmin/server/ipropd\_svc.c cmd/krb5/kproplog/kproplog.c cmd/krb5/slave/kpropd\_rpc.c lib/gss\_mechs/mech\_krb5/et/kdb5\_err.c lib/gss\_mechs/mech\_spnego/mech/gssapiP\_spnego.h lib/gss\_mechs/mech\_spnego/mech/spnego\_mech.c

lib/krb5/kadm5/kadm\_host\_srv\_names.c lib/krb5/kdb/kdb\_convert.c lib/krb5/kdb/kdb\_hdr.h lib/krb5/kdb/kdb\_log.c lib/krb5/kdb/kdb\_log.h lib/libgss/g\_accept\_sec\_context.c lib/libgss/g\_acquire\_cred.c lib/libgss/g\_canon\_name.c lib/libgss/g\_compare\_name.c lib/libgss/g\_context\_time.c lib/libgss/g\_delete\_sec\_context.c lib/libgss/g\_dsp\_name.c lib/libgss/g\_dsp\_status.c lib/libgss/g\_dup\_name.c lib/libgss/g\_exp\_sec\_context.c lib/libgss/g\_export\_name.c lib/libgss/g\_glue.c lib/libgss/g\_imp\_name.c lib/libgss/g\_imp\_sec\_context.c lib/libgss/g\_init\_sec\_context.c lib/libgss/g\_initialize.c lib/libgss/g\_inquire\_context.c lib/libgss/g\_inquire\_cred.c lib/libgss/g\_inquire\_names.c lib/libgss/g\_process\_context.c lib/libgss/g\_rel\_buffer.c lib/libgss/g\_rel\_cred.c lib/libgss/g\_rel\_name.c lib/libgss/g\_rel\_oid\_set.c lib/libgss/g\_seal.c lib/libgss/g\_sign.c lib/libgss/g\_store\_cred.c lib/libgss/g\_unseal.c lib/libgss/g\_userok.c lib/libgss/g\_utils.c lib/libgss/g\_verify.c lib/libgss/gssd\_pname\_to\_uid.c uts/common/gssapi/include/gssapi\_err\_generic.h uts/common/gssapi/include/mechglueP.h

Sun's License is as follows:

Copyright (c) 2004 Sun Microsystems, Inc.

Permission is hereby granted, free of charge, to any person obtaining a copy of this software and associated documentation files (the "Software"), to deal in the Software without restriction, including

without limitation the rights to use, copy, modify, merge, publish, distribute, sublicense, and/or sell copies of the Software, and to permit persons to whom the Software is furnished to do so, subject to the following conditions:

The above copyright notice and this permission notice shall be included in all copies or substantial portions of the Software.

#### THE SOFTWARE IS PROVIDED "AS IS", WITHOUT WARRANTY OF ANY KIND, EXPRESS

OR IMPLIED, INCLUDING BUT NOT LIMITED TO THE WARRANTIES OF MERCHANTABILITY, FITNESS FOR A PARTICULAR PURPOSE AND NONINFRINGEMENT. IN NO EVENT SHALL THE AUTHORS OR COPYRIGHT HOLDERS BE LIABLE FOR ANY CLAIM, DAMAGES OR OTHER LIABILITY, WHETHER IN AN ACTION OF CONTRACT, TORT OR OTHERWISE, ARISING FROM, OUT OF OR IN CONNECTION WITH THE SOFTWARE OR THE USE OR OTHER DEALINGS IN THE SOFTWARE. Copyright

=========

Copyright |copy| 1985-2020 by the Massachusetts Institute of Technology and its contributors. All rights reserved.

See :ref:`mitK5license` for additional copyright and license information. .. \_mitK5license:

#### MIT Kerberos License information

================================

.. toctree:: :hidden:

copyright.rst

.. include:: notice.rst Copyright (C) 1985-2020 by the Massachusetts Institute of Technology.

All rights reserved.

Redistribution and use in source and binary forms, with or without modification, are permitted provided that the following conditions are met:

\* Redistributions of source code must retain the above copyright notice, this list of conditions and the following disclaimer.

\* Redistributions in binary form must reproduce the above copyright notice, this list of conditions and the following disclaimer in the

documentation and/or other materials provided with the distribution.

THIS SOFTWARE IS PROVIDED BY THE COPYRIGHT HOLDERS AND CONTRIBUTORS "AS IS" AND ANY EXPRESS OR IMPLIED WARRANTIES, INCLUDING, BUT NOT LIMITED TO, THE IMPLIED WARRANTIES OF MERCHANTABILITY AND FITNESS FOR A PARTICULAR PURPOSE ARE DISCLAIMED. IN NO EVENT SHALL THE COPYRIGHT HOLDER OR CONTRIBUTORS BE LIABLE FOR ANY DIRECT, INDIRECT, INCIDENTAL, SPECIAL, EXEMPLARY, OR CONSEQUENTIAL DAMAGES (INCLUDING, BUT NOT LIMITED TO, PROCUREMENT

OF SUBSTITUTE GOODS OR SERVICES; LOSS OF USE,

DATA, OR PROFITS; OR BUSINESS INTERRUPTION) HOWEVER CAUSED AND ON ANY THEORY OF LIABILITY, WHETHER IN CONTRACT, STRICT LIABILITY, OR TORT (INCLUDING NEGLIGENCE OR OTHERWISE) ARISING IN ANY WAY OUT OF THE USE OF THIS SOFTWARE, EVEN IF ADVISED OF THE POSSIBILITY OF SUCH DAMAGE.

Downloading of this software may constitute an export of cryptographic software from the United States of America that is subject to the United States Export Administration Regulations (EAR), 15 CFR 730-774. Additional laws or regulations may apply. It is the responsibility of the person or entity contemplating export to comply with all applicable export laws and regulations, including obtaining any required license from the U.S. government.

The U.S. government prohibits export of encryption source code to certain countries and individuals, including, but not limited to, the countries of Cuba, Iran, North Korea, Sudan, Syria, and residents and nationals of

those countries.

Documentation components of this software distribution are licensed under a Creative Commons Attribution-ShareAlike 3.0 Unported License. (https://creativecommons.org/licenses/by-sa/3.0/)

Individual source code files are copyright MIT, Cygnus Support, Novell, OpenVision Technologies, Oracle, Red Hat, Sun Microsystems, FundsXpress, and others.

Project Athena, Athena, Athena MUSE, Discuss, Hesiod, Kerberos, Moira, and Zephyr are trademarks of the Massachusetts Institute of Technology (MIT). No commercial use of these trademarks may be made without prior written permission of MIT.

"Commercial use" means use of a name in a product or other for-profit manner. It does NOT prevent a commercial firm from referring to the MIT trademarks in order to convey information (although in doing so, recognition of their trademark status should be given).

======================================================================

The following copyright and permission notice applies to the

OpenVision Kerberos Administration system located in "kadmin/create", "kadmin/dbutil", "kadmin/passwd", "kadmin/server", "lib/kadm5", and portions of "lib/rpc":

 Copyright, OpenVision Technologies, Inc., 1993-1996, All Rights Reserved

 WARNING: Retrieving the OpenVision Kerberos Administration system source code, as described below, indicates your acceptance of the following terms. If you do not agree to the following terms, do not retrieve the OpenVision Kerberos administration system.

 You may freely use and distribute the Source Code and Object Code compiled from it, with or without modification, but this Source Code is provided to you "AS IS" EXCLUSIVE OF ANY WARRANTY, INCLUDING, WITHOUT LIMITATION, ANY WARRANTIES OF MERCHANTABILITY OR FITNESS FOR A PARTICULAR PURPOSE, OR ANY OTHER WARRANTY, WHETHER EXPRESS OR IMPLIED. IN NO EVENT WILL OPENVISION HAVE ANY LIABILITY FOR ANY LOST PROFITS, LOSS OF DATA OR COSTS OF PROCUREMENT OF **SUBSTITUTE**  GOODS OR SERVICES, OR FOR ANY SPECIAL, INDIRECT, OR CONSEQUENTIAL DAMAGES ARISING OUT OF THIS AGREEMENT, INCLUDING, WITHOUT LIMITATION, THOSE RESULTING FROM THE USE OF THE SOURCE CODE, OR THE FAILURE OF THE SOURCE CODE TO PERFORM, OR FOR ANY OTHER REASON.

 OpenVision retains all copyrights in the donated Source Code. OpenVision also retains copyright to derivative works of the Source Code, whether created by OpenVision or by a third party. The OpenVision copyright notice must be preserved if derivative works are made based on the donated Source Code.

 OpenVision Technologies, Inc. has donated this Kerberos Administration system to MIT for inclusion in the standard Kerberos 5 distribution. This donation underscores our commitment to continuing Kerberos technology development and our gratitude for the valuable work which has been performed by MIT and the Kerberos community.

 Portions contributed by Matt Crawford "crawdad@fnal.gov" were work performed at Fermi National Accelerator Laboratory, which is operated by Universities Research Association, Inc., under contract DE-AC02-76CHO3000 with the U.S. Department of Energy.

======================================================================

Portions of "src/lib/crypto" have the following copyright:

Copyright (C) 1998 by the FundsXpress, INC.

All rights reserved.

 Export of this software from the United States of America may require a specific license from the United States Government. It is the responsibility of any person or organization contemplating export to obtain such a license before exporting.

 WITHIN THAT CONSTRAINT, permission to use, copy, modify, and distribute this software and its documentation for any purpose and without fee is hereby granted, provided that the above copyright notice appear in all copies and that both that copyright notice and this permission notice appear in supporting documentation, and that the name of FundsXpress. not be used in advertising or publicity pertaining to distribution of the software without specific, written prior permission. FundsXpress makes no representations about the suitability of this software for any purpose. It is provided "as is" without express or implied warranty.

### THIS SOFTWARE IS PROVIDED "AS IS" AND WITHOUT ANY EXPRESS OR IMPLIED WARRANTIES, INCLUDING, WITHOUT LIMITATION, THE IMPLIED WARRANTIES OF MERCHANTIBILITY AND FITNESS FOR A PARTICULAR PURPOSE.

======================================================================

======================================================================

The implementation of the AES encryption algorithm in "src/lib/crypto/builtin/aes" has the following copyright:

 Copyright (C) 2001, Dr Brian Gladman "brg@gladman.uk.net", Worcester, UK. All rights reserved.

#### LICENSE TERMS

The free distribution and use of this software in both source and

binary form is allowed (with or without changes) provided that:

 1. distributions of this source code include the above copyright notice, this list of conditions and the following disclaimer;

- 2. distributions in binary form include the above copyright notice, this list of conditions and the following disclaimer in the documentation and/or other associated materials;
- 3. the copyright holder's name is not used to endorse products built using this software without specific written permission.

#### DISCLAIMER

 This software is provided 'as is' with no explcit or implied warranties in respect of any properties, including, but not limited to, correctness and fitness for purpose.

======================================================================

Portions contributed by Red Hat, including the pre-authentication plug-in framework and the NSS crypto implementation, contain the following copyright:

 Copyright (C) 2006 Red Hat, Inc. Portions copyright (C) 2006 Massachusetts Institute of Technology All Rights Reserved.

 Redistribution and use in source and binary forms, with or without modification, are permitted provided that the following conditions are met:

- \* Redistributions of source code must retain the above copyright notice, this list of conditions and the following disclaimer.
- \* Redistributions in binary form must reproduce the above copyright notice, this list of conditions and the following disclaimer in the documentation and/or other materials provided with the distribution.
- \* Neither the name of Red Hat, Inc., nor the names of its contributors may be used to endorse or promote products derived from this software without specific prior written permission.

### THIS SOFTWARE IS PROVIDED BY THE COPYRIGHT HOLDERS AND CONTRIBUTORS "AS IS" AND ANY EXPRESS OR IMPLIED WARRANTIES, INCLUDING, BUT NOT LIMITED TO, THE IMPLIED WARRANTIES OF MERCHANTABILITY AND **FITNESS**

 FOR A PARTICULAR PURPOSE ARE DISCLAIMED. IN NO EVENT SHALL THE COPYRIGHT OWNER OR CONTRIBUTORS BE LIABLE FOR ANY DIRECT, INDIRECT, INCIDENTAL, SPECIAL, EXEMPLARY, OR CONSEQUENTIAL DAMAGES (INCLUDING, BUT NOT LIMITED TO, PROCUREMENT OF SUBSTITUTE GOODS OR

 SERVICES; LOSS OF USE, DATA, OR PROFITS; OR BUSINESS INTERRUPTION) HOWEVER CAUSED AND ON ANY THEORY OF LIABILITY, WHETHER IN CONTRACT, STRICT LIABILITY, OR TORT (INCLUDING NEGLIGENCE OR OTHERWISE) ARISING IN ANY WAY OUT OF THE USE OF THIS SOFTWARE, EVEN IF ADVISED OF THE POSSIBILITY OF SUCH DAMAGE.

======================================================================

The bundled verto source code is subject to the following license:

Copyright 2011 Red Hat, Inc.

 Permission is hereby granted, free of charge, to any person obtaining a copy of this software and associated documentation files (the "Software"), to deal in the Software without restriction, including without limitation the rights to use, copy, modify, merge, publish, distribute, sublicense, and/or sell copies of the Software, and to permit persons to whom the Software is furnished to do so, subject to the following conditions:

 The above copyright notice and this permission notice shall be included in all copies or substantial portions of the Software.

 THE SOFTWARE IS PROVIDED "AS IS", WITHOUT WARRANTY OF ANY KIND, EXPRESS OR IMPLIED, INCLUDING BUT NOT LIMITED TO THE WARRANTIES OF MERCHANTABILITY, FITNESS FOR A PARTICULAR PURPOSE AND NONINFRINGEMENT. IN NO EVENT SHALL THE AUTHORS OR COPYRIGHT HOLDERS BE LIABLE FOR ANY CLAIM, DAMAGES OR OTHER LIABILITY, WHETHER IN AN ACTION OF CONTRACT, TORT OR OTHERWISE, ARISING FROM, OUT OF OR IN CONNECTION WITH THE SOFTWARE OR THE USE OR OTHER DEALINGS IN THE SOFTWARE.

======================================================================

The MS-KKDCP client implementation has the following copyright:

 Copyright 2013,2014 Red Hat, Inc.

 Redistribution and use in source and binary forms, with or without modification, are permitted provided that the following conditions are met:

 1. Redistributions of source code must retain the above copyright notice, this list of conditions and the following disclaimer.

 2. Redistributions in binary form must reproduce the above copyright notice, this list of conditions and the following disclaimer in the documentation and/or other materials provided with the distribution.

 THIS SOFTWARE IS PROVIDED BY THE COPYRIGHT HOLDERS AND CONTRIBUTORS "AS IS" AND ANY EXPRESS OR IMPLIED WARRANTIES, INCLUDING, BUT NOT LIMITED TO, THE IMPLIED WARRANTIES OF MERCHANTABILITY AND FITNESS FOR A PARTICULAR PURPOSE ARE DISCLAIMED. IN NO EVENT SHALL THE COPYRIGHT OWNER OR CONTRIBUTORS BE LIABLE FOR ANY DIRECT, INDIRECT, INCIDENTAL, SPECIAL, EXEMPLARY, OR CONSEQUENTIAL DAMAGES (INCLUDING, BUT NOT LIMITED TO, PROCUREMENT OF SUBSTITUTE GOODS OR SERVICES; LOSS OF USE, DATA, OR PROFITS; OR BUSINESS INTERRUPTION) HOWEVER CAUSED AND ON ANY THEORY OF LIABILITY, WHETHER IN CONTRACT, STRICT LIABILITY, OR TORT (INCLUDING NEGLIGENCE OR OTHERWISE) ARISING IN ANY WAY OUT OF THE USE OF THIS SOFTWARE, EVEN IF ADVISED OF THE POSSIBILITY OF SUCH DAMAGE.

======================================================================

The implementations of GSSAPI mechglue in GSSAPI-SPNEGO in "src/lib/gssapi", including the following files:

 lib/gssapi/generic/gssapi\_err\_generic.et lib/gssapi/mechglue/g\_accept\_sec\_context.c lib/gssapi/mechglue/g\_acquire\_cred.c lib/gssapi/mechglue/g\_canon\_name.c lib/gssapi/mechglue/g\_compare\_name.c lib/gssapi/mechglue/g\_context\_time.c lib/gssapi/mechglue/g\_delete\_sec\_context.c lib/gssapi/mechglue/g\_dsp\_name.c lib/gssapi/mechglue/g\_dsp\_status.c lib/gssapi/mechglue/g\_dup\_name.c lib/gssapi/mechglue/g\_exp\_sec\_context.c lib/gssapi/mechglue/g\_export\_name.c lib/gssapi/mechglue/g\_glue.c lib/gssapi/mechglue/g\_imp\_name.c lib/gssapi/mechglue/g\_imp\_sec\_context.c lib/gssapi/mechglue/g\_init\_sec\_context.c lib/gssapi/mechglue/g\_initialize.c lib/gssapi/mechglue/g\_inquire\_context.c lib/gssapi/mechglue/g\_inquire\_cred.c lib/gssapi/mechglue/g\_inquire\_names.c lib/gssapi/mechglue/g\_process\_context.c lib/gssapi/mechglue/g\_rel\_buffer.c lib/gssapi/mechglue/g\_rel\_cred.c lib/gssapi/mechglue/g\_rel\_name.c

 lib/gssapi/mechglue/g\_rel\_oid\_set.c lib/gssapi/mechglue/g\_seal.c lib/gssapi/mechglue/g\_sign.c lib/gssapi/mechglue/g\_store\_cred.c lib/gssapi/mechglue/g\_unseal.c lib/gssapi/mechglue/g\_userok.c lib/gssapi/mechglue/g\_utils.c lib/gssapi/mechglue/g\_verify.c lib/gssapi/mechglue/gssd\_pname\_to\_uid.c lib/gssapi/mechglue/mglueP.h lib/gssapi/mechglue/oid\_ops.c lib/gssapi/spnego/gssapiP\_spnego.h lib/gssapi/spnego/spnego\_mech.c

and the initial implementation of incremental propagation, including the following new or changed files:

 include/iprop\_hdr.h kadmin/server/ipropd\_svc.c lib/kdb/iprop.x lib/kdb/kdb\_convert.c lib/kdb/kdb\_log.c lib/kdb/kdb\_log.h lib/krb5/error\_tables/kdb5\_err.et kprop/kpropd\_rpc.c kprop/kproplog.c

are subject to the following license:

Copyright (C) 2004 Sun Microsystems, Inc.

 Permission is hereby granted, free of charge, to any person obtaining a copy of this software and associated documentation files (the "Software"), to deal in the Software without restriction, including without limitation the rights to use, copy, modify, merge, publish, distribute, sublicense, and/or sell copies of the Software, and to permit persons to whom the Software is furnished to do so, subject to the following conditions:

 The above copyright notice and this permission notice shall be included in all copies or substantial portions of the Software.

 THE SOFTWARE IS PROVIDED "AS IS", WITHOUT WARRANTY OF ANY KIND, EXPRESS OR IMPLIED, INCLUDING BUT NOT LIMITED TO THE WARRANTIES OF MERCHANTABILITY, FITNESS FOR A PARTICULAR PURPOSE AND NONINFRINGEMENT. IN NO EVENT SHALL THE AUTHORS OR COPYRIGHT HOLDERS  BE LIABLE FOR ANY CLAIM, DAMAGES OR OTHER LIABILITY, WHETHER IN AN ACTION OF CONTRACT, TORT OR OTHERWISE, ARISING FROM, OUT OF OR IN CONNECTION WITH THE SOFTWARE OR THE USE OR OTHER DEALINGS IN THE SOFTWARE.

======================================================================

Kerberos V5 includes documentation and software developed at the University of California at Berkeley, which includes this copyright notice:

 Copyright (C) 1983 Regents of the University of California. All rights reserved.

 Redistribution and use in source and binary forms, with or without modification, are permitted provided that the following conditions are met:

 1. Redistributions of source code must retain the above copyright notice, this list of conditions

 and the following disclaimer.

- 2. Redistributions in binary form must reproduce the above copyright notice, this list of conditions and the following disclaimer in the documentation and/or other materials provided with the distribution.
- 3. Neither the name of the University nor the names of its contributors may be used to endorse or promote products derived from this software without specific prior written permission.

 THIS SOFTWARE IS PROVIDED BY THE REGENTS AND CONTRIBUTORS "AS IS" AND ANY EXPRESS OR IMPLIED WARRANTIES, INCLUDING, BUT NOT LIMITED TO, THE IMPLIED WARRANTIES OF MERCHANTABILITY AND FITNESS FOR A PARTICULAR PURPOSE ARE DISCLAIMED. IN NO EVENT SHALL THE REGENTS OR CONTRIBUTORS BE LIABLE FOR ANY DIRECT, INDIRECT, INCIDENTAL, SPECIAL, EXEMPLARY, OR CONSEQUENTIAL DAMAGES (INCLUDING, BUT NOT LIMITED TO, PROCUREMENT OF SUBSTITUTE GOODS OR SERVICES; LOSS OF USE, DATA, OR PROFITS; OR BUSINESS INTERRUPTION) HOWEVER CAUSED AND

 ON ANY THEORY OF LIABILITY, WHETHER IN CONTRACT, STRICT LIABILITY, OR TORT (INCLUDING NEGLIGENCE OR OTHERWISE) ARISING IN ANY WAY OUT OF THE USE OF THIS SOFTWARE, EVEN IF ADVISED OF THE POSSIBILITY OF SUCH DAMAGE.

======================================================================

Portions contributed by Novell, Inc., including the LDAP database backend, are subject to the following license:

 Copyright (C) 2004-2005, Novell, Inc. All rights reserved.

 Redistribution and use in source and binary forms, with or without modification, are permitted provided that the following conditions are met:

 \* Redistributions of source code must retain the above copyright notice, this list of conditions and the following disclaimer.

 \* Redistributions in binary form must reproduce the above copyright notice, this list of conditions and the following disclaimer in the documentation and/or other materials provided with the distribution.

 \* The copyright holder's name is not used to endorse or promote products derived from this software without specific prior written permission.

 THIS SOFTWARE IS PROVIDED BY THE COPYRIGHT HOLDERS AND CONTRIBUTORS "AS IS" AND ANY EXPRESS OR IMPLIED WARRANTIES, INCLUDING, BUT NOT LIMITED TO, THE IMPLIED WARRANTIES OF MERCHANTABILITY AND FITNESS FOR A PARTICULAR PURPOSE ARE DISCLAIMED. IN NO EVENT SHALL THE COPYRIGHT OWNER OR CONTRIBUTORS BE LIABLE FOR ANY DIRECT, INDIRECT, INCIDENTAL, SPECIAL, EXEMPLARY, OR CONSEQUENTIAL DAMAGES (INCLUDING, BUT NOT LIMITED TO, PROCUREMENT OF SUBSTITUTE GOODS OR SERVICES; LOSS OF USE, DATA, OR PROFITS; OR BUSINESS INTERRUPTION) HOWEVER CAUSED AND ON ANY THEORY OF LIABILITY, WHETHER IN CONTRACT, STRICT LIABILITY, OR TORT (INCLUDING NEGLIGENCE OR OTHERWISE) ARISING IN ANY WAY OUT OF THE USE OF THIS SOFTWARE, EVEN IF ADVISED OF THE POSSIBILITY OF SUCH DAMAGE.

======================================================================

#### Portions

 funded by Sandia National Laboratory and developed by the University of Michigan's Center for Information Technology Integration, including the PKINIT implementation, are subject to the following license:

 COPYRIGHT (C) 2006-2007 THE REGENTS OF THE UNIVERSITY OF MICHIGAN ALL RIGHTS RESERVED

 Permission is granted to use, copy, create derivative works and redistribute this software and such derivative works for any purpose, so long as the name of The University of Michigan is not used in any advertising or publicity pertaining to the use of distribution of this software without specific, written prior authorization. If the above copyright notice or any other identification of the University of Michigan is included in any copy of any portion of this software, then the disclaimer below must also be included.

 THIS SOFTWARE IS PROVIDED AS IS, WITHOUT REPRESENTATION FROM THE UNIVERSITY OF MICHIGAN AS TO ITS FITNESS FOR ANY PURPOSE, AND WITHOUT WARRANTY BY THE UNIVERSITY OF MICHIGAN OF ANY KIND, EITHER EXPRESS OR IMPLIED, INCLUDING WITHOUT LIMITATION THE IMPLIED WARRANTIES OF MERCHANTABILITY AND FITNESS FOR A PARTICULAR PURPOSE. THE REGENTS OF THE UNIVERSITY OF MICHIGAN SHALL NOT BE LIABLE FOR ANY DAMAGES, INCLUDING SPECIAL, INDIRECT, INCIDENTAL, OR CONSEQUENTIAL DAMAGES, WITH RESPECT TO ANY CLAIM ARISING OUT OF OR IN CONNECTION WITH THE USE OF THE SOFTWARE, EVEN IF IT HAS BEEN OR IS HEREAFTER ADVISED OF THE POSSIBILITY OF SUCH DAMAGES.

======================================================================

The pkcs11.h file included in the PKINIT code has the following license:

 Copyright 2006 g10 Code GmbH Copyright 2006 Andreas Jellinghaus

 This file is free software; as a special exception the author gives unlimited permission to copy and/or distribute it, with or without modifications, as long as this notice is preserved.

 This file is distributed in the hope that it will be useful, but WITHOUT ANY WARRANTY, to the extent permitted by law; without even the implied warranty of MERCHANTABILITY or FITNESS FOR A PARTICULAR PURPOSE.

======================================================================

Portions contributed by Apple Inc. are subject to the following license:

Copyright 2004-2008 Apple Inc. All Rights Reserved.

Export of this software from the United States of America may
require a specific license from the United States Government. It is the responsibility of any person or organization contemplating export to obtain such a license before exporting.

 WITHIN THAT CONSTRAINT, permission to use, copy, modify, and distribute this software and its documentation for any purpose and without fee is hereby granted, provided that the above copyright notice appear in all copies and that both that copyright notice and this permission notice appear in supporting documentation, and that the name of Apple Inc. not be used in advertising or publicity pertaining to distribution of the software without specific, written prior permission. Apple Inc. makes no representations about the suitability of this software for any purpose. It is provided "as is" without express or implied warranty.

# THIS SOFTWARE IS PROVIDED "AS IS" AND WITHOUT ANY EXPRESS OR IMPLIED WARRANTIES, INCLUDING, WITHOUT LIMITATION, THE IMPLIED WARRANTIES OF MERCHANTIBILITY AND FITNESS FOR A PARTICULAR PURPOSE.

======================================================================

The implementations of UTF-8 string handling in src/util/support and src/lib/krb5/unicode are subject to the following copyright and permission notice:

 The OpenLDAP Public License Version 2.8, 17 August 2003

 Redistribution and use of this software and associated documentation ("Software"), with or without modification, are permitted provided that the following conditions are met:

- 1. Redistributions in source form must retain copyright statements and notices,
- 2. Redistributions in binary form must reproduce applicable copyright statements and notices, this list of conditions, and the following disclaimer in the documentation and/or other materials provided with the distribution, and
- 3. Redistributions must contain a verbatim copy of this document.

 The OpenLDAP Foundation may revise this license from time to time. Each revision is distinguished by a version number. You may use this Software under terms of this license revision or under the

terms of any subsequent revision of the license.

 THIS SOFTWARE IS PROVIDED BY THE OPENLDAP FOUNDATION AND ITS CONTRIBUTORS "AS IS" AND ANY EXPRESSED OR IMPLIED WARRANTIES, INCLUDING, BUT NOT LIMITED TO, THE IMPLIED WARRANTIES OF MERCHANTABILITY AND FITNESS FOR A PARTICULAR PURPOSE ARE DISCLAIMED. IN NO EVENT SHALL THE OPENLDAP FOUNDATION, ITS CONTRIBUTORS, OR THE AUTHOR(S) OR OWNER(S) OF THE SOFTWARE BE LIABLE FOR ANY DIRECT, INDIRECT, INCIDENTAL, SPECIAL, EXEMPLARY, OR CONSEQUENTIAL DAMAGES (INCLUDING, BUT NOT LIMITED TO, PROCUREMENT OF SUBSTITUTE GOODS OR SERVICES; LOSS OF USE, DATA, OR PROFITS; OR BUSINESS INTERRUPTION) HOWEVER CAUSED AND ON ANY THEORY OF LIABILITY, WHETHER IN CONTRACT, STRICT LIABILITY, OR TORT (INCLUDING NEGLIGENCE OR OTHERWISE) ARISING IN ANY WAY OUT OF THE USE OF THIS SOFTWARE, EVEN IF ADVISED OF THE POSSIBILITY OF SUCH DAMAGE.

 The names of the authors and copyright holders must not be used in advertising or otherwise to promote the sale, use or other dealing in this Software without specific, written prior permission. Title to copyright in this Software shall at all times remain with copyright holders.

OpenLDAP is a registered trademark of the OpenLDAP Foundation.

 Copyright 1999-2003 The OpenLDAP Foundation, Redwood City, California, USA. All Rights Reserved. Permission to copy and distribute verbatim copies of this document is granted.

======================================================================

Marked test programs in src/lib/krb5/krb have the following copyright:

 Copyright (C) 2006 Kungliga Tekniska Hgskola (Royal Institute of Technology, Stockholm, Sweden). All rights reserved.

 Redistribution and use in source and binary forms, with or without modification, are permitted provided that the following conditions are met:

- 1. Redistributions of source code must retain the above copyright notice, this list of conditions and the following disclaimer.
- 2. Redistributions in binary form must reproduce the above

 copyright notice, this list of conditions and the following disclaimer in the documentation and/or other materials provided with the distribution.

3. Neither the name of KTH nor the names of its contributors may

 be used to endorse or promote products derived from this software without specific prior written permission.

 THIS SOFTWARE IS PROVIDED BY KTH AND ITS CONTRIBUTORS "AS IS" AND ANY EXPRESS OR IMPLIED WARRANTIES, INCLUDING, BUT NOT LIMITED TO, THE IMPLIED WARRANTIES OF MERCHANTABILITY AND FITNESS FOR A PARTICULAR PURPOSE ARE DISCLAIMED. IN NO EVENT SHALL KTH OR ITS CONTRIBUTORS BE LIABLE FOR ANY DIRECT, INDIRECT, INCIDENTAL, SPECIAL, EXEMPLARY, OR CONSEQUENTIAL DAMAGES (INCLUDING, BUT NOT LIMITED TO, PROCUREMENT OF SUBSTITUTE GOODS OR SERVICES; LOSS OF USE, DATA, OR PROFITS; OR BUSINESS INTERRUPTION) HOWEVER CAUSED AND ON ANY THEORY OF LIABILITY, WHETHER IN CONTRACT, STRICT LIABILITY, OR TORT (INCLUDING NEGLIGENCE OR OTHERWISE) ARISING IN ANY WAY OUT OF THE USE OF THIS SOFTWARE, EVEN IF ADVISED OF THE POSSIBILITY OF SUCH DAMAGE.

======================================================================

The KCM Mach RPC definition file used on macOS has the following copyright:

 Copyright (C) 2009 Kungliga Tekniska Hgskola (Royal Institute of Technology, Stockholm, Sweden). All rights reserved.

Portions Copyright (C) 2009 Apple Inc. All rights reserved.

 Redistribution and use in source and binary forms, with or without modification, are permitted provided that the following conditions are met:

- 1. Redistributions of source code must retain the above copyright notice, this list of conditions and the following disclaimer.
- 2. Redistributions in binary form must reproduce the above copyright notice, this list of conditions and the following disclaimer in the documentation and/or other materials provided with the distribution.

3. Neither the name of the Institute nor the names of its

 contributors may be used to endorse or promote products derived from this software without specific prior written permission.

## THIS SOFTWARE IS PROVIDED BY THE INSTITUTE AND CONTRIBUTORS "AS IS"

 AND ANY EXPRESS OR IMPLIED WARRANTIES, INCLUDING, BUT NOT LIMITED TO, THE IMPLIED WARRANTIES OF MERCHANTABILITY AND FITNESS FOR A PARTICULAR PURPOSE ARE DISCLAIMED. IN NO EVENT SHALL THE INSTITUTE OR CONTRIBUTORS BE LIABLE FOR ANY DIRECT, INDIRECT, INCIDENTAL, SPECIAL, EXEMPLARY, OR CONSEQUENTIAL DAMAGES (INCLUDING, BUT NOT LIMITED TO, PROCUREMENT OF SUBSTITUTE GOODS OR SERVICES; LOSS OF USE, DATA, OR PROFITS; OR BUSINESS INTERRUPTION) HOWEVER CAUSED AND ON ANY THEORY OF LIABILITY, WHETHER IN CONTRACT, STRICT LIABILITY, OR TORT (INCLUDING NEGLIGENCE OR OTHERWISE) ARISING IN ANY WAY OUT OF THE USE OF THIS SOFTWARE, EVEN IF ADVISED OF THE POSSIBILITY OF SUCH DAMAGE.

======================================================================

Portions of the RPC implementation in src/lib/rpc and src/include/gssrpc have the following copyright and permission notice:

Copyright (C) 2010, Oracle America, Inc.

All rights reserved.

 Redistribution and use in source and binary forms, with or without modification, are permitted provided that the following conditions are met:

- 1. Redistributions of source code must retain the above copyright notice, this list of conditions and the following disclaimer.
- 2. Redistributions in binary form must reproduce the above copyright notice, this list of conditions and the following disclaimer in the documentation and/or other materials provided with the distribution.
- 3. Neither the name of the "Oracle America, Inc." nor the names of its contributors may be used to endorse or promote products derived from this software without specific prior written permission.

 THIS SOFTWARE IS PROVIDED BY THE COPYRIGHT HOLDERS AND CONTRIBUTORS "AS IS" AND ANY EXPRESS OR IMPLIED WARRANTIES, INCLUDING, BUT NOT LIMITED TO, THE IMPLIED WARRANTIES OF MERCHANTABILITY AND FITNESS FOR A PARTICULAR PURPOSE ARE DISCLAIMED.

#### IN NO EVENT SHALL THE

 COPYRIGHT HOLDER OR CONTRIBUTORS BE LIABLE FOR ANY DIRECT, INDIRECT, INCIDENTAL, SPECIAL, EXEMPLARY, OR CONSEQUENTIAL DAMAGES (INCLUDING, BUT NOT LIMITED TO, PROCUREMENT OF SUBSTITUTE GOODS OR SERVICES; LOSS OF USE, DATA, OR PROFITS; OR BUSINESS INTERRUPTION) HOWEVER CAUSED AND ON ANY THEORY OF LIABILITY, WHETHER IN CONTRACT, STRICT LIABILITY, OR TORT (INCLUDING NEGLIGENCE OR OTHERWISE) ARISING IN ANY WAY OUT OF THE USE OF THIS SOFTWARE, EVEN IF ADVISED OF THE POSSIBILITY OF SUCH DAMAGE.

======================================================================

 Copyright (C) 2006,2007,2009 NTT (Nippon Telegraph and Telephone Corporation). All rights reserved.

 Redistribution and use in source and binary forms, with or without modification, are permitted provided that the following conditions are met:

- 1. Redistributions of source code must retain the above copyright notice, this list of conditions and the following disclaimer as the first lines of this file unmodified.
- 2. Redistributions in binary form must reproduce the above copyright notice, this list of conditions and the following disclaimer in the documentation and/or other materials provided with the distribution.

 THIS SOFTWARE IS PROVIDED BY NTT "AS IS" AND ANY EXPRESS OR IMPLIED WARRANTIES, INCLUDING, BUT NOT LIMITED TO, THE IMPLIED WARRANTIES OF MERCHANTABILITY AND FITNESS FOR A PARTICULAR PURPOSE ARE DISCLAIMED. IN NO EVENT SHALL NTT BE LIABLE FOR ANY DIRECT, INDIRECT, INCIDENTAL, SPECIAL, EXEMPLARY, OR CONSEQUENTIAL DAMAGES (INCLUDING, BUT NOT LIMITED TO, PROCUREMENT OF SUBSTITUTE GOODS OR SERVICES; LOSS OF USE, DATA, OR PROFITS; OR BUSINESS INTERRUPTION) HOWEVER CAUSED AND ON ANY THEORY OF LIABILITY, WHETHER IN CONTRACT, STRICT LIABILITY, OR TORT (INCLUDING NEGLIGENCE OR OTHERWISE) ARISING IN ANY WAY OUT OF THE USE OF THIS SOFTWARE, EVEN IF ADVISED OF THE POSSIBILITY OF SUCH DAMAGE.

======================================================================

Copyright 2000 by Carnegie Mellon University

All Rights Reserved

Permission to use, copy, modify, and distribute this software and

 its documentation for any purpose and without fee is hereby granted, provided that the above copyright notice appear in all copies and that both that copyright notice and this permission notice appear in supporting documentation, and that the name of Carnegie Mellon University not be used in advertising or publicity pertaining to distribution of the software without specific, written prior permission.

 CARNEGIE MELLON UNIVERSITY DISCLAIMS ALL WARRANTIES WITH REGARD TO THIS SOFTWARE, INCLUDING ALL IMPLIED WARRANTIES OF MERCHANTABILITY AND FITNESS, IN NO EVENT SHALL CARNEGIE MELLON UNIVERSITY BE LIABLE FOR ANY SPECIAL, INDIRECT OR CONSEQUENTIAL DAMAGES OR ANY DAMAGES WHATSOEVER RESULTING FROM LOSS OF USE, DATA OR PROFITS, WHETHER IN

 AN ACTION OF CONTRACT, NEGLIGENCE OR OTHER TORTIOUS ACTION, ARISING OUT OF OR IN CONNECTION WITH THE USE OR PERFORMANCE OF THIS SOFTWARE.

======================================================================

Copyright (C) 2002 Naval Research Laboratory (NRL/CCS)

 Permission to use, copy, modify and distribute this software and its documentation is hereby granted, provided that both the copyright notice and this permission notice appear in all copies of the software, derivative works or modified versions, and any portions thereof.

 NRL ALLOWS FREE USE OF THIS SOFTWARE IN ITS "AS IS" CONDITION AND DISCLAIMS ANY LIABILITY OF ANY KIND FOR ANY DAMAGES WHATSOEVER RESULTING FROM THE USE OF THIS SOFTWARE.

======================================================================

======================================================================

Copyright (C) 1991, 1992, 1994 by Cygnus Support.

 Permission to use, copy, modify, and distribute this software and its documentation for any purpose and without fee is hereby granted, provided that the above copyright notice appear in all copies and that both that copyright notice and this permission notice appear in supporting documentation. Cygnus Support makes no representations about the suitability of this software for any purpose. It is provided "as is" without express or implied warranty.

Copyright (C) 2006 Secure Endpoints Inc.

 Permission is hereby granted, free of charge, to any person obtaining a copy of this software and associated documentation files (the "Software"), to deal in the Software without restriction, including without limitation the rights to use, copy, modify, merge, publish, distribute, sublicense, and/or sell copies of the Software, and to permit persons to whom the Software is furnished to do so, subject to the following conditions:

 The above copyright notice and this permission notice shall be included in all copies or substantial portions of the Software.

 THE SOFTWARE IS PROVIDED "AS IS", WITHOUT WARRANTY OF ANY KIND, EXPRESS OR IMPLIED, INCLUDING BUT NOT LIMITED TO THE WARRANTIES OF MERCHANTABILITY, FITNESS FOR A PARTICULAR PURPOSE AND NONINFRINGEMENT. IN NO EVENT SHALL THE AUTHORS OR COPYRIGHT HOLDERS BE LIABLE FOR ANY CLAIM, DAMAGES OR OTHER LIABILITY, WHETHER IN AN ACTION OF CONTRACT, TORT OR OTHERWISE, ARISING FROM, OUT OF OR IN CONNECTION WITH THE SOFTWARE OR THE USE OR OTHER DEALINGS IN THE SOFTWARE.

======================================================================

Portions of the implementation of the Fortuna-like PRNG are subject to the following notice:

 Copyright (C) 2005 Marko Kreen All rights reserved.

 Redistribution and use in source and binary forms, with or without modification, are permitted provided that the following conditions are met:

 1. Redistributions of source code must retain the above copyright

 notice, this list of conditions and the following disclaimer.

 2. Redistributions in binary form must reproduce the above copyright notice, this list of conditions and the following disclaimer in the documentation and/or other materials provided with the distribution.

 THIS SOFTWARE IS PROVIDED BY THE AUTHOR AND CONTRIBUTORS "AS IS" AND ANY EXPRESS OR IMPLIED WARRANTIES, INCLUDING, BUT NOT LIMITED TO, THE IMPLIED WARRANTIES OF MERCHANTABILITY AND FITNESS FOR A

 PARTICULAR PURPOSE ARE DISCLAIMED. IN NO EVENT SHALL THE AUTHOR OR CONTRIBUTORS BE LIABLE FOR ANY DIRECT, INDIRECT, INCIDENTAL, SPECIAL, EXEMPLARY, OR CONSEQUENTIAL DAMAGES (INCLUDING, BUT NOT LIMITED TO, PROCUREMENT OF SUBSTITUTE GOODS OR SERVICES; LOSS OF USE, DATA, OR PROFITS; OR BUSINESS INTERRUPTION) HOWEVER CAUSED AND ON ANY THEORY OF LIABILITY, WHETHER IN CONTRACT, STRICT LIABILITY, OR TORT (INCLUDING NEGLIGENCE OR OTHERWISE) ARISING IN ANY WAY OUT OF THE USE OF THIS SOFTWARE, EVEN IF ADVISED OF THE POSSIBILITY OF

SUCH DAMAGE.

Copyright (C) 1994 by the University of Southern California

 EXPORT OF THIS SOFTWARE from the United States of America may require a specific license from the United States Government. It is the responsibility of any person or organization contemplating export to obtain such a license before exporting.

 WITHIN THAT CONSTRAINT, permission to copy, modify, and distribute this software and its documentation in source and binary forms is hereby granted, provided that any documentation or other materials related to such distribution or use acknowledge that the software was developed by the University of Southern California.

 DISCLAIMER OF WARRANTY. THIS SOFTWARE IS PROVIDED "AS IS". The University of Southern California MAKES NO REPRESENTATIONS OR WARRANTIES, EXPRESS OR IMPLIED. By way of example, but not limitation, the University of Southern California MAKES NO REPRESENTATIONS OR WARRANTIES OF MERCHANTABILITY OR FITNESS FOR ANY PARTICULAR PURPOSE. The University of Southern California shall not be held liable for any liability nor for any direct, indirect, or consequential damages with respect to any claim by the user or distributor of the ksu software.

======================================================================

 Copyright (C) 1995 The President and Fellows of Harvard University

 This code is derived from software contributed to Harvard by Jeremy Rassen.

 Redistribution and use in source and binary forms, with or without modification, are permitted provided that the following conditions are met:

1. Redistributions of source code must retain the above

 copyright notice, this list of conditions and the following disclaimer.

- 2. Redistributions in binary form must reproduce the above copyright notice, this list of conditions and the following disclaimer in the
- documentation and/or other materials provided with the distribution.
- 3. All advertising materials mentioning features or use of this software must display the following acknowledgement:

 This product includes software developed by the University of California, Berkeley and its contributors.

 4. Neither the name of the University nor the names of its contributors may be used to endorse or promote products derived from this software without specific prior written permission.

 THIS SOFTWARE IS PROVIDED BY THE REGENTS AND CONTRIBUTORS "AS IS" AND ANY EXPRESS OR IMPLIED WARRANTIES, INCLUDING, BUT NOT LIMITED TO, THE IMPLIED WARRANTIES OF MERCHANTABILITY AND FITNESS FOR A PARTICULAR PURPOSE ARE DISCLAIMED. IN NO EVENT SHALL THE REGENTS OR CONTRIBUTORS BE LIABLE FOR ANY DIRECT, INDIRECT, INCIDENTAL, SPECIAL, EXEMPLARY, OR CONSEQUENTIAL DAMAGES (INCLUDING, BUT NOT LIMITED TO, PROCUREMENT OF SUBSTITUTE GOODS OR SERVICES; LOSS OF

 USE, DATA, OR PROFITS; OR BUSINESS INTERRUPTION) HOWEVER CAUSED AND ON ANY THEORY OF LIABILITY, WHETHER IN CONTRACT, STRICT LIABILITY, OR TORT (INCLUDING NEGLIGENCE OR OTHERWISE) ARISING IN ANY WAY OUT OF THE USE OF THIS SOFTWARE, EVEN IF ADVISED OF THE POSSIBILITY OF SUCH DAMAGE.

======================================================================

 Copyright (C) 2008 by the Massachusetts Institute of Technology. Copyright 1995 by Richard P. Basch. All Rights Reserved. Copyright 1995 by Lehman Brothers, Inc. All Rights Reserved.

 Export of this software from the United States of America may require a specific license from the United States Government. It is the responsibility of any person or organization contemplating export to obtain such a license before exporting.

 WITHIN THAT CONSTRAINT, permission to use, copy, modify, and distribute this software and its documentation for any purpose and without fee is

 hereby granted, provided that the above copyright notice appear in all copies and that both that copyright notice and this permission notice appear in supporting documentation, and that the name of Richard P. Basch, Lehman Brothers and M.I.T. not be used in advertising or publicity pertaining to distribution of the software without specific, written prior permission. Richard P. Basch, Lehman Brothers and M.I.T. make no representations about the suitability of this software for any purpose. It is provided "as is" without express or implied warranty.

======================================================================

The following notice applies to "src/lib/krb5/krb/strptime.c" and "src/include/k5-queue.h".

 Copyright (C) 1997, 1998 The NetBSD Foundation, Inc. All rights reserved.

This code was contributed to The NetBSD Foundation by Klaus Klein.

 Redistribution and use in source and binary forms, with or without modification, are permitted provided that the following conditions are met:

- 1. Redistributions of source code must retain the above copyright notice, this list of conditions and the following disclaimer.
- 2. Redistributions in binary form must reproduce the above copyright notice, this list of conditions and the following disclaimer in the documentation and/or other materials provided with the distribution.
- 3. All advertising materials mentioning features or use of this software must display the following acknowledgement:

 This product includes software developed by the NetBSD Foundation, Inc. and its contributors.

 4. Neither the name of The NetBSD Foundation nor the names of its contributors may be used to endorse or promote products derived from this software without specific prior written permission.

 THIS SOFTWARE IS PROVIDED BY THE NETBSD FOUNDATION, INC. AND CONTRIBUTORS "AS IS" AND ANY EXPRESS OR IMPLIED

#### WARRANTIES,

 INCLUDING, BUT NOT LIMITED TO, THE IMPLIED WARRANTIES OF MERCHANTABILITY AND FITNESS FOR A PARTICULAR PURPOSE ARE DISCLAIMED. IN NO EVENT SHALL THE FOUNDATION OR CONTRIBUTORS BE LIABLE FOR ANY DIRECT, INDIRECT, INCIDENTAL, SPECIAL, EXEMPLARY, OR CONSEQUENTIAL DAMAGES (INCLUDING, BUT NOT LIMITED TO, PROCUREMENT OF SUBSTITUTE GOODS OR SERVICES; LOSS OF USE, DATA, OR PROFITS; OR BUSINESS INTERRUPTION) HOWEVER CAUSED AND ON ANY THEORY OF LIABILITY, WHETHER IN CONTRACT, STRICT LIABILITY, OR TORT (INCLUDING NEGLIGENCE OR OTHERWISE) ARISING IN ANY WAY OUT OF THE USE OF THIS SOFTWARE, EVEN IF ADVISED OF THE POSSIBILITY OF SUCH DAMAGE.

======================================================================

The following notice applies to Unicode library files in "src/lib/krb5/unicode":

 Copyright 1997, 1998, 1999 Computing Research Labs, New Mexico State University

 Permission is hereby granted, free of charge, to any person obtaining a copy of this software and associated documentation files (the "Software"), to deal in the Software without restriction, including without limitation the rights to use, copy, modify, merge, publish, distribute, sublicense, and/or sell copies of the Software, and to permit persons to whom the Software is furnished to do so, subject to the following conditions:

 The above copyright notice and this permission notice shall be included in all copies or substantial portions of the Software.

 THE SOFTWARE IS PROVIDED "AS IS", WITHOUT WARRANTY OF ANY KIND, EXPRESS OR IMPLIED, INCLUDING BUT NOT LIMITED TO THE WARRANTIES OF MERCHANTABILITY, FITNESS FOR A PARTICULAR PURPOSE AND NONINFRINGEMENT. IN NO EVENT SHALL THE COMPUTING RESEARCH LAB OR NEW MEXICO STATE UNIVERSITY BE LIABLE FOR ANY CLAIM, DAMAGES OR OTHER LIABILITY, WHETHER IN AN ACTION OF CONTRACT, TORT OR OTHERWISE, ARISING FROM, OUT OF OR IN CONNECTION WITH THE SOFTWARE OR THE USE OR OTHER DEALINGS IN THE SOFTWARE.

======================================================================

The following notice applies to "src/util/support/strlcpy.c":

Copyright (C) 1998 Todd C. Miller "Todd.Miller@courtesan.com"

 Permission to use, copy, modify, and distribute this software for any purpose with or without fee is hereby granted, provided that the above copyright notice and this permission notice appear in all copies.

 THE SOFTWARE IS PROVIDED "AS IS" AND THE AUTHOR DISCLAIMS ALL WARRANTIES WITH REGARD TO THIS SOFTWARE INCLUDING ALL IMPLIED WARRANTIES OF MERCHANTABILITY AND FITNESS. IN NO EVENT SHALL THE AUTHOR BE LIABLE FOR ANY SPECIAL, DIRECT, INDIRECT, OR CONSEQUENTIAL DAMAGES OR ANY DAMAGES WHATSOEVER RESULTING FROM LOSS OF USE, DATA OR PROFITS, WHETHER IN AN ACTION OF CONTRACT, NEGLIGENCE OR OTHER TORTIOUS ACTION, ARISING OUT OF OR IN CONNECTION WITH THE USE OR PERFORMANCE OF THIS SOFTWARE.

======================================================================

#### The

 following notice applies to "src/util/profile/argv\_parse.c" and "src/util/profile/argv\_parse.h":

Copyright 1999 by Theodore Ts'o.

 Permission to use, copy, modify, and distribute this software for any purpose with or without fee is hereby granted, provided that the above copyright notice and this permission notice appear in all copies. THE SOFTWARE IS PROVIDED "AS IS" AND THEODORE TS'O (THE AUTHOR) DISCLAIMS ALL WARRANTIES WITH REGARD TO THIS SOFTWARE, INCLUDING ALL IMPLIED WARRANTIES OF MERCHANTABILITY AND FITNESS. IN NO EVENT SHALL THE AUTHOR BE LIABLE FOR ANY SPECIAL, DIRECT, INDIRECT, OR CONSEQUENTIAL DAMAGES OR ANY DAMAGES WHATSOEVER RESULTING FROM LOSS OF USE, DATA OR PROFITS, WHETHER IN AN ACTION OF CONTRACT, NEGLIGENCE OR OTHER TORTIOUS ACTION, ARISING OUT OF OR IN CONNECTION WITH THE USE OR PERFORMANCE OF THIS SOFTWARE. (Isn't it sick that the U.S. culture of lawsuit-happy lawyers requires this

kind of disclaimer?)

======================================================================

The following notice applies to SWIG-generated code in "src/util/profile/profile\_tcl.c":

Copyright (C) 1999-2000, The University of Chicago

 This file may be freely redistributed without license or fee provided this copyright message remains intact.

The following notice applies to portiions of "src/lib/rpc" and "src/include/gssrpc":

 Copyright (C) 2000 The Regents of the University of Michigan. All rights reserved.

 Copyright (C) 2000 Dug Song "dugsong@UMICH.EDU". All rights reserved, all wrongs reversed.

 Redistribution and use in source and binary forms, with or without modification, are permitted provided that the following conditions are met:

- 1. Redistributions of source code must retain the above copyright notice, this list of conditions and the following disclaimer.
- 2. Redistributions in binary form must reproduce the above copyright notice, this list of conditions and the following disclaimer in the documentation and/or other materials provided with the distribution.
- 3. Neither the name of the University nor the names of its contributors may be used to endorse or promote products derived from this software without specific prior written permission.

 THIS SOFTWARE IS PROVIDED "AS IS" AND ANY EXPRESS OR IMPLIED WARRANTIES, INCLUDING, BUT NOT LIMITED TO, THE IMPLIED WARRANTIES OF MERCHANTABILITY AND FITNESS FOR A PARTICULAR PURPOSE ARE DISCLAIMED. IN NO EVENT SHALL THE REGENTS OR CONTRIBUTORS BE LIABLE FOR ANY DIRECT, INDIRECT, INCIDENTAL, SPECIAL, EXEMPLARY, OR CONSEQUENTIAL DAMAGES (INCLUDING, BUT NOT LIMITED TO, PROCUREMENT OF SUBSTITUTE GOODS OR SERVICES; LOSS OF USE, DATA, OR PROFITS; OR BUSINESS INTERRUPTION) HOWEVER CAUSED AND ON ANY THEORY OF LIABILITY, WHETHER IN CONTRACT, STRICT LIABILITY, OR TORT (INCLUDING NEGLIGENCE OR OTHERWISE) ARISING IN ANY WAY OUT OF THE USE OF THIS SOFTWARE, EVEN IF ADVISED OF THE POSSIBILITY OF SUCH DAMAGE.

======================================================================

Implementations of the MD4 algorithm are subject to the following notice:

Copyright (C) 1990, RSA Data Security, Inc. All rights reserved.

 License to copy and use this software is granted provided that it is identified as the "RSA Data Security, Inc. MD4 Message Digest Algorithm" in all material mentioning or referencing this software or this function.

 License is also granted to make and use derivative works provided that such works are identified as "derived from the RSA Data Security, Inc. MD4 Message Digest Algorithm" in all material mentioning or referencing the derived work.

 RSA Data Security, Inc. makes no representations concerning either the merchantability of this software or the suitability of this software for any particular purpose. It is provided "as is" without express or implied warranty of any kind.

 These notices must be retained in any copies of any part of this documentation and/or software.

======================================================================

Implementations of the MD5 algorithm are subject to the following notice:

Copyright (C) 1990, RSA Data Security, Inc. All rights reserved.

 License to copy and use this software is granted provided that it is identified as the "RSA Data Security, Inc. MD5 Message- Digest Algorithm" in all material mentioning or referencing this software or this function.

 License is also granted to make and use derivative works provided that such works are identified as "derived from the RSA Data Security, Inc. MD5 Message-Digest Algorithm" in all material mentioning or referencing the derived work.

 RSA Data Security, Inc. makes no representations concerning either the merchantability of this software or the suitability of this software for any particular purpose. It is provided "as is" without express or implied warranty of any kind.

 These notices must be retained in any copies of any part of this documentation and/or software.

======================================================================

The following notice applies to "src/lib/crypto/crypto\_tests/t\_mddriver.c":

 Copyright (C) 1990-2, RSA Data Security, Inc. Created 1990. All rights reserved.

 RSA Data Security, Inc. makes no representations concerning either the merchantability of this software or the suitability of this software for any particular purpose. It is provided "as is" without express or implied warranty of any kind.

 These notices must be retained in any copies of any part of this documentation and/or software.

Portions of "src/lib/krb5" are subject to the following notice:

======================================================================

 Copyright (C) 1994 CyberSAFE Corporation. Copyright 1990,1991,2007,2008 by the Massachusetts Institute of Technology. All Rights Reserved.

 Export of this software from the United States of America may require a specific license from the United States Government. It is the responsibility of any person or organization contemplating export to obtain such a license before exporting.

 WITHIN THAT CONSTRAINT, permission to use, copy, modify, and distribute this software and its documentation for any purpose and without fee is hereby granted, provided that the above copyright notice appear in all copies and that both that copyright notice and this permission notice appear in supporting documentation, and that the name of M.I.T. not be used in advertising or publicity pertaining to distribution of the software without specific, written prior permission. Furthermore if you modify this software you must label your software as modified software and not distribute it in such a fashion that it might be confused with the original M.I.T. software. Neither M.I.T., the Open Computing Security Group, nor CyberSAFE Corporation make any representations about the suitability of this software for any purpose. It is provided "as is" without express or implied warranty.

======================================================================

Portions contributed by PADL Software are subject to the following license:

Copyright (c) 2011, PADL Software Pty Ltd. All rights reserved.

 Redistribution and use in source and binary forms, with or without modification, are permitted provided that the following conditions are met:

- 1. Redistributions of source code must retain the above copyright notice, this list of conditions and the following disclaimer.
- 2. Redistributions in binary form must reproduce the above copyright notice, this list of conditions and the following

 disclaimer in the documentation and/or other materials provided with the distribution.

 3. Neither the name of PADL Software nor the names of its contributors may be used to endorse or promote products derived from this software without specific prior written permission.

 THIS SOFTWARE IS PROVIDED BY PADL SOFTWARE AND CONTRIBUTORS "AS IS" AND ANY EXPRESS OR IMPLIED WARRANTIES, INCLUDING, BUT NOT LIMITED TO, THE IMPLIED WARRANTIES OF MERCHANTABILITY AND FITNESS FOR A PARTICULAR PURPOSE ARE DISCLAIMED. IN NO EVENT SHALL PADL SOFTWARE OR CONTRIBUTORS BE LIABLE FOR ANY DIRECT, INDIRECT, INCIDENTAL, SPECIAL, EXEMPLARY, OR CONSEQUENTIAL DAMAGES (INCLUDING, BUT NOT LIMITED TO, PROCUREMENT OF SUBSTITUTE GOODS OR SERVICES; LOSS OF USE, DATA, OR PROFITS; OR BUSINESS INTERRUPTION) HOWEVER CAUSED AND ON ANY THEORY OF LIABILITY, WHETHER IN CONTRACT, STRICT LIABILITY, OR TORT (INCLUDING NEGLIGENCE OR OTHERWISE) ARISING IN ANY WAY OUT OF THE USE OF THIS SOFTWARE, EVEN IF ADVISED OF THE POSSIBILITY OF SUCH DAMAGE.

======================================================================

The bundled libev source code is subject to the following license:

 All files in libev are Copyright (C)2007,2008,2009 Marc Alexander Lehmann.

 Redistribution and use in source and binary forms, with or without modification, are permitted provided that the following conditions are met:

- \* Redistributions of source code must retain the above copyright notice, this list of conditions and the following disclaimer.
- \* Redistributions in binary form must reproduce the above copyright notice, this list of conditions and the following disclaimer in the documentation and/or other materials provided with the distribution.

# THIS SOFTWARE IS PROVIDED BY THE COPYRIGHT HOLDERS AND CONTRIBUTORS "AS IS" AND ANY EXPRESS OR IMPLIED WARRANTIES, INCLUDING, BUT NOT LIMITED TO, THE IMPLIED WARRANTIES OF MERCHANTABILITY AND FITNESS

 FOR A PARTICULAR PURPOSE ARE DISCLAIMED. IN NO EVENT SHALL THE COPYRIGHT OWNER OR CONTRIBUTORS BE LIABLE FOR ANY DIRECT, INDIRECT, INCIDENTAL, SPECIAL, EXEMPLARY, OR CONSEQUENTIAL DAMAGES (INCLUDING, BUT NOT LIMITED TO, PROCUREMENT OF SUBSTITUTE GOODS OR SERVICES; LOSS OF USE, DATA, OR PROFITS; OR BUSINESS INTERRUPTION) HOWEVER CAUSED AND ON ANY THEORY OF LIABILITY, WHETHER IN CONTRACT, STRICT LIABILITY, OR TORT (INCLUDING NEGLIGENCE OR OTHERWISE) ARISING IN ANY WAY OUT OF THE USE OF THIS SOFTWARE, EVEN IF ADVISED OF THE POSSIBILITY OF SUCH DAMAGE.

 Alternatively, the contents of this package may be used under the terms of the GNU General Public License ("GPL") version 2 or any later version, in which case the provisions of the GPL are applicable instead of the above. If you wish to allow the use of your version of this package only under the terms of the GPL and not to allow others to use your version of this file under the BSD

 license, indicate your decision by deleting the provisions above and replace them with the notice and other provisions required by the GPL in this and the other files of this package. If you do not delete the provisions above, a recipient may use your version of this file under either the BSD or the GPL.

======================================================================

Files copied from the Intel AESNI Sample Library are subject to the following license:

Copyright (C) 2010, Intel Corporation All rights reserved.

 Redistribution and use in source and binary forms, with or without modification, are permitted provided that the following conditions are met:

 \* Redistributions of source code must retain the above copyright notice, this list of conditions and the following disclaimer.

- \* Redistributions in binary form must reproduce the above copyright notice, this list of conditions and the following disclaimer
- in the documentation and/or other materials

provided with the distribution.

 \* Neither the name of Intel Corporation nor the names of its contributors may be used to endorse or promote products derived from this software without specific prior written permission.

 THIS SOFTWARE IS PROVIDED BY THE COPYRIGHT HOLDERS AND CONTRIBUTORS "AS IS" AND ANY EXPRESS OR IMPLIED WARRANTIES, INCLUDING, BUT NOT LIMITED TO, THE IMPLIED WARRANTIES OF MERCHANTABILITY AND FITNESS FOR A PARTICULAR PURPOSE ARE DISCLAIMED. IN NO EVENT SHALL THE COPYRIGHT OWNER OR CONTRIBUTORS BE LIABLE FOR ANY DIRECT, INDIRECT, INCIDENTAL, SPECIAL, EXEMPLARY, OR CONSEQUENTIAL DAMAGES (INCLUDING, BUT NOT LIMITED TO, PROCUREMENT OF SUBSTITUTE GOODS OR SERVICES; LOSS OF USE, DATA, OR PROFITS; OR BUSINESS INTERRUPTION) HOWEVER CAUSED AND ON ANY THEORY OF LIABILITY, WHETHER IN CONTRACT, STRICT LIABILITY, OR TORT (INCLUDING NEGLIGENCE OR OTHERWISE) ARISING IN ANY WAY OUT OF THE USE OF THIS SOFTWARE, EVEN IF ADVISED

OF THE POSSIBILITY OF SUCH DAMAGE.

======================================================================

The following notice applies to "src/ccapi/common/win/OldCC/autolock.hxx":

Copyright (C) 1998 by Danilo Almeida. All rights reserved.

 Redistribution and use in source and binary forms, with or without modification, are permitted provided that the following conditions are met:

- \* Redistributions of source code must retain the above copyright notice, this list of conditions and the following disclaimer.
- \* Redistributions in binary form must reproduce the above copyright notice, this list of conditions and the following disclaimer in the documentation and/or other materials provided with the distribution.

# THIS SOFTWARE IS PROVIDED BY THE COPYRIGHT HOLDERS AND CONTRIBUTORS "AS IS" AND ANY EXPRESS OR IMPLIED WARRANTIES, INCLUDING, BUT NOT

 LIMITED TO, THE IMPLIED WARRANTIES OF MERCHANTABILITY AND FITNESS FOR A PARTICULAR PURPOSE ARE DISCLAIMED. IN NO EVENT SHALL THE COPYRIGHT HOLDER OR CONTRIBUTORS BE LIABLE FOR ANY DIRECT, INDIRECT, INCIDENTAL, SPECIAL, EXEMPLARY, OR CONSEQUENTIAL DAMAGES (INCLUDING, BUT NOT LIMITED TO, PROCUREMENT OF SUBSTITUTE GOODS OR SERVICES; LOSS OF USE, DATA, OR PROFITS; OR BUSINESS INTERRUPTION) HOWEVER CAUSED AND ON ANY THEORY OF LIABILITY, WHETHER IN CONTRACT, STRICT LIABILITY, OR TORT (INCLUDING NEGLIGENCE OR OTHERWISE) ARISING IN ANY WAY OUT OF THE USE OF THIS SOFTWARE, EVEN IF ADVISED OF THE POSSIBILITY OF SUCH DAMAGE.

======================================================================

The following notice applies to portions of "src/plugins/preauth/spake/edwards25519.c" and "src/plugins/preauth/spake/edwards25519\_tables.h":

The MIT License (MIT)

Copyright (c) 2015-2016 the fiat-crypto authors (see the AUTHORS file).

Permission is hereby granted, free of charge, to any person obtaining a

 copy of this software and associated documentation files (the "Software"), to deal in the Software without restriction, including without limitation the rights to use, copy, modify, merge, publish, distribute, sublicense, and/or sell copies of the Software, and to permit persons to whom the Software is furnished to do so, subject to the following conditions:

The above copyright notice and this permission notice shall be included in all copies or substantial portions of the Software.

THE SOFTWARE IS PROVIDED "AS IS", WITHOUT WARRANTY OF ANY KIND, EXPRESS OR IMPLIED, INCLUDING BUT NOT LIMITED TO THE WARRANTIES OF MERCHANTABILITY, FITNESS FOR A PARTICULAR PURPOSE AND NONINFRINGEMENT. IN NO EVENT SHALL THE AUTHORS OR COPYRIGHT HOLDERS BE LIABLE FOR ANY CLAIM, DAMAGES OR OTHER LIABILITY, WHETHER IN AN ACTION OF CONTRACT, TORT OR OTHERWISE, ARISING FROM, OUT OF OR IN CONNECTION WITH THE SOFTWARE OR THE USE OR OTHER DEALINGS IN THE SOFTWARE.

======================================================================

The

 following notice applies to portions of "src/plugins/preauth/spake/edwards25519.c": Copyright (c) 2015-2016, Google Inc.

Permission to use, copy, modify, and/or distribute this software for any purpose with or without fee is hereby granted, provided that the above copyright notice and this permission notice appear in all copies.

THE SOFTWARE IS PROVIDED "AS IS" AND THE AUTHOR DISCLAIMS ALL WARRANTIES WITH REGARD TO THIS SOFTWARE INCLUDING ALL IMPLIED WARRANTIES OF MERCHANTABILITY AND FITNESS. IN NO EVENT SHALL THE AUTHOR BE LIABLE FOR ANY SPECIAL, DIRECT, INDIRECT, OR CONSEQUENTIAL DAMAGES OR ANY DAMAGES WHATSOEVER RESULTING FROM LOSS OF USE, DATA OR PROFITS, WHETHER IN AN ACTION OF CONTRACT, NEGLIGENCE OR OTHER TORTIOUS ACTION, ARISING OUT OF OR IN CONNECTION WITH THE USE OR PERFORMANCE OF THIS SOFTWARE.

# **1.133 idna 11.0.0 1.133.1 Available under license :**

BSD 3-Clause License

Copyright (c) 2013-2021, Kim Davies All rights reserved.

Redistribution and use in source and binary forms, with or without modification, are permitted provided that the following conditions are met:

 Redistributions of source code must retain the above copyright notice, this list of conditions and the following disclaimer.

 Redistributions in binary form must reproduce the above copyright notice, this list of conditions and the following disclaimer in the documentation and/or other materials provided with the distribution.

 Neither the name of the copyright holder nor the names of its contributors may be used to endorse or promote products derived from this software without specific prior written permission.

THIS SOFTWARE IS PROVIDED BY THE COPYRIGHT HOLDERS AND CONTRIBUTORS "AS IS" AND ANY EXPRESS OR IMPLIED WARRANTIES, INCLUDING, BUT NOT LIMITED TO, THE IMPLIED WARRANTIES OF MERCHANTABILITY AND FITNESS FOR A PARTICULAR PURPOSE ARE DISCLAIMED. IN

 NO EVENT SHALL THE COPYRIGHT HOLDER OR CONTRIBUTORS BE LIABLE FOR ANY DIRECT, INDIRECT, INCIDENTAL, SPECIAL, EXEMPLARY, OR CONSEQUENTIAL DAMAGES (INCLUDING, BUT NOT LIMITED TO, PROCUREMENT OF SUBSTITUTE GOODS OR SERVICES; LOSS OF USE, DATA, OR PROFITS; OR BUSINESS INTERRUPTION) HOWEVER CAUSED AND ON ANY THEORY OF LIABILITY, WHETHER IN CONTRACT, STRICT LIABILITY, OR TORT (INCLUDING NEGLIGENCE OR OTHERWISE)

# **1.134 click 7.0**

# **1.134.1 Available under license :**

No license file was found, but licenses were detected in source scan.

.. contrib:

=============

click-contrib

=============

As the userbase of Click grows, more and more major feature requests pop up in Click's bugtracker. As reasonable as it may be for those features to be bundled with Click instead of being a standalone project, many of those requested features are either highly experimental or have unproven practical use, while potentially being a burden to maintain.

This is why click-contrib\_ exists. The GitHub organization is a collection of possibly experimental third-party packages whose featureset does not belong into Click, but also a playground for major features that may be added to Click in the future. It is also meant to coordinate and concentrate effort on writing third-party extensions for Click, and to ease the effort of searching for such extensions. In that sense it could be described as a low-maintenance alternative to extension repositories of other frameworks.

#### Please

 note that the quality and stability of those packages may be different than what you expect from Click itself. While published under a common organization, they are still projects separate from Click.

.. \_click-contrib: https://github.com/click-contrib/

Found in path(s):

\* /opt/cola/permits/1183964583\_1627499467.81/0/pallets-click-7-0-0-ga936b99-1-tar-gz/pallets-clicka936b99/docs/contrib.rst No license file was found, but licenses were detected in source scan.

:license: BSD, see LICENSE.rst for more details.

Found in path(s):

 $*$ /opt/cola/permits/1183964583\_1627499467.81/0/pallets-click-7-0-0-ga936b99-1-tar-gz/pallets-clicka936b99/click/\_termui\_impl.py

\* /opt/cola/permits/1183964583\_1627499467.81/0/pallets-click-7-0-0-ga936b99-1-tar-gz/pallets-clicka936b99/click/\_\_init\_\_.py

No license file was found, but licenses were detected in source scan.

#### License

=======

Click is licensed under a three-clause BSD License. It basically means: do whatever you want with it as long as the copyright in Click sticks around, the conditions are not modified and the disclaimer is present. Furthermore, you must not use the names of the authors to promote derivatives of the software without written consent.

License Text

------------

.. include:: ../LICENSE.rst

Found in path(s):

\* /opt/cola/permits/1183964583\_1627499467.81/0/pallets-click-7-0-0-ga936b99-1-tar-gz/pallets-clicka936b99/docs/license.rst No license file was found, but licenses were detected in source scan.

import io import re from setuptools import setup

```
with io.open("README.rst", "rt", encoding="utf8") as f:
 readme = f.read()
```

```
with io.open("click/_init__.py", "rt", encoding="utf8") as f:
 version = re.search(r"_version_ = \'(.*?)\'", f.read()).group(1)
```
setup(

```
 name="Click",
 version=version,
 url="https://palletsprojects.com/p/click/",
 project_urls={
   "Documentation": "https://click.palletsprojects.com/",
   "Code": "https://github.com/pallets/click",
   "Issue tracker": "https://github.com/pallets/click/issues",
 },
 license="BSD",
 author="Armin Ronacher",
author_email="armin.ronacher@active-4.com",
 maintainer="Pallets Team",
maintainer_email="contact@palletsprojects.com",
 description="Composable command line interface toolkit",
long_description=readme,
 packages=["click"],
```

```
 include_package_data=True,
  python_requires=">=2.7, !=3.0.*, !=3.1.*,
!=3.2.*, !=3.3.*",
  classifiers=[
     "Development Status :: 5 - Production/Stable",
     "Intended Audience :: Developers",
     "License :: OSI Approved :: BSD License",
     "Operating System :: OS Independent",
     "Programming Language :: Python",
     "Programming Language :: Python :: 2",
     "Programming Language :: Python :: 2.7",
     "Programming Language :: Python :: 3",
     "Programming Language :: Python :: 3.4",
     "Programming Language :: Python :: 3.5",
     "Programming Language :: Python :: 3.6",
     "Programming Language :: Python :: 3.7",
  ],
\overline{)}
```
Found in path(s):

\* /opt/cola/permits/1183964583\_1627499467.81/0/pallets-click-7-0-0-ga936b99-1-tar-gz/pallets-clicka936b99/setup.py

No license file was found, but licenses were detected in source scan.

\\$ click\\_

==========

Click is a Python package for creating beautiful command line interfaces in a composable way with as little code as necessary. It's the "Command Line Interface Creation Kit". It's highly configurable but comes with sensible defaults out of the box.

It aims to make the process of writing command line tools quick and fun while also preventing any frustration caused by the inability to implement an intended CLI API.

Click in three points:

- Arbitrary nesting of commands
- Automatic help page generation
- Supports lazy loading of subcommands at runtime

#### Installing

----------

Install and update using `pip`\_:

.. code-block:: text

\$ pip install click

Click supports Python 3.4 and newer, Python 2.7, and PyPy.

.. \_pip: https://pip.pypa.io/en/stable/quickstart/

A Simple Example

----------------

What does it look like? Here is an example of a simple Click program:

.. code-block:: python

import click

@click.command()

@click.option("--count", default=1, help="Number of greetings.")

@click.option("--name", prompt="Your name",

help="The person to greet.")

def hello(count, name):

 """Simple program that greets NAME for a total of COUNT times.""" for \_ in range(count):

click.echo("Hello, %s!" % name)

```
if \_name__ == ' \_main__:
   hello()
```
And what it looks like when run:

.. code-block:: text

 \$ python hello.py --count=3 Your name: Click Hello, Click! Hello, Click! Hello, Click!

#### Donate

------

The Pallets organization develops and supports Click and other popular packages. In order to grow the community of contributors and users, and allow the maintainers to devote more time to the projects, `please donate today`.

.. \_please donate today: https://palletsprojects.com/donate

#### Links

-----

- \* Website: https://palletsprojects.com/p/click/
- \* Documentation: https://click.palletsprojects.com/
- \*

License: `BSD <https://github.com/pallets/click/blob/master/LICENSE.rst>`\_

- \* Releases: https://pypi.org/project/click/
- \* Code: https://github.com/pallets/click
- \* Issue tracker: https://github.com/pallets/click/issues
- \* Test status:
	- \* Linux, Mac: https://travis-ci.org/pallets/click
	- \* Windows: https://ci.appveyor.com/project/pallets/click
- \* Test coverage: https://codecov.io/gh/pallets/click

Found in path(s):

\* /opt/cola/permits/1183964583\_1627499467.81/0/pallets-click-7-0-0-ga936b99-1-tar-gz/pallets-clicka936b99/README.rst

No license file was found, but licenses were detected in source scan.

Copyright © 2014 by the Pallets team.

Some rights reserved.

Redistribution and use in source and binary forms of the software as well as documentation, with or without modification, are permitted provided that the following conditions are met:

- Redistributions of source code must retain the above copyright notice, this list of conditions and the following disclaimer.
- Redistributions in binary form must reproduce the above copyright notice, this list of conditions and the following disclaimer in the documentation and/or other materials provided with the distribution.
- Neither the name of the copyright holder nor the names of its contributors may be used to endorse or promote products derived from this software without specific prior written permission.

# THIS SOFTWARE AND DOCUMENTATION IS PROVIDED BY THE COPYRIGHT HOLDERS AND CONTRIBUTORS "AS IS" AND ANY EXPRESS OR IMPLIED WARRANTIES,

#### INCLUDING,

BUT NOT LIMITED TO, THE IMPLIED WARRANTIES OF MERCHANTABILITY AND FITNESS FOR A PARTICULAR PURPOSE ARE DISCLAIMED. IN NO EVENT SHALL THE COPYRIGHT HOLDER OR CONTRIBUTORS BE LIABLE FOR ANY DIRECT, INDIRECT, INCIDENTAL, SPECIAL, EXEMPLARY, OR CONSEQUENTIAL DAMAGES (INCLUDING, BUT NOT LIMITED TO, PROCUREMENT OF SUBSTITUTE GOODS OR SERVICES; LOSS OF USE, DATA, OR PROFITS; OR BUSINESS INTERRUPTION) HOWEVER CAUSED AND ON ANY THEORY OF LIABILITY, WHETHER IN CONTRACT, STRICT LIABILITY, OR TORT (INCLUDING NEGLIGENCE OR OTHERWISE) ARISING IN ANY WAY OUT OF THE USE OF THIS SOFTWARE AND DOCUMENTATION, EVEN IF ADVISED OF THE POSSIBILITY OF SUCH DAMAGE.

----

Click uses parts of optparse written by Gregory P. Ward and maintained by the Python Software Foundation. This is limited to code in parser.py.

Copyright © 2001-2006 Gregory P. Ward. All rights reserved. Copyright © 2002-2006 Python Software Foundation. All rights reserved.

Found in path(s):

\* /opt/cola/permits/1183964583\_1627499467.81/0/pallets-click-7-0-0-ga936b99-1-tar-gz/pallets-clicka936b99/LICENSE.rst No license file was found, but licenses were detected in source scan.

# binary only, patch it back to the system, and then use a wrapper

Found in path(s): \* /opt/cola/permits/1183964583\_1627499467.81/0/pallets-click-7-0-0-ga936b99-1-tar-gz/pallets-clicka936b99/click/\_compat.py No license file was found, but licenses were detected in source scan.

Including attribution to #612

Found in path(s): \* /opt/cola/permits/1183964583\_1627499467.81/0/pallets-click-7-0-0-ga936b99-1-tar-gz/pallets-clicka936b99/tests/test\_formatting.py

# **1.135 procps 3.3.16**

# **1.135.1 Available under license :**

 GNU GENERAL PUBLIC LICENSE Version 2, June 1991

Copyright (C) 1989, 1991 Free Software Foundation, Inc., 51 Franklin Street, Fifth Floor, Boston, MA 02110-1301 USA Everyone is permitted to copy and distribute verbatim copies

of this license document, but changing it is not allowed.

#### Preamble

 The licenses for most software are designed to take away your freedom to share and change it. By contrast, the GNU General Public License is intended to guarantee your freedom to share and change free software--to make sure the software is free for all its users. This General Public License applies to most of the Free Software Foundation's software and to any other program whose authors commit to using it. (Some other Free Software Foundation software is covered by the GNU Lesser General Public License instead.) You can apply it to your programs, too.

 When we speak of free software, we are referring to freedom, not price.

 Our General Public Licenses are designed to make sure that you have the freedom to distribute copies of free software (and charge for this service if you wish), that you receive source code or can get it if you want it, that you can change the software or use pieces of it in new free programs; and that you know you can do these things.

 To protect your rights, we need to make restrictions that forbid anyone to deny you these rights or to ask you to surrender the rights. These restrictions translate to certain responsibilities for you if you distribute copies of the software, or if you modify it.

 For example, if you distribute copies of such a program, whether gratis or for a fee, you must give the recipients all the rights that you have. You must make sure that they, too, receive or can get the source code. And you must show them these terms so they know their rights.

We protect your rights with two steps: (1) copyright the software, and (2) offer you this license which gives you legal permission to copy, distribute and/or modify the software.

 Also, for each author's protection and ours, we want to make certain that everyone understands that there is no warranty for this free software. If the software is modified by someone else and passed on, we want its recipients to know that what they have is not the original, so that any problems introduced by others will not reflect on the original authors' reputations.

 Finally, any free program is threatened constantly by software patents. We wish to avoid the danger that redistributors of a free program will individually obtain patent licenses, in effect making the program proprietary. To prevent this, we have made it clear that any patent must be licensed for everyone's free use or not licensed at all.

 The precise terms and conditions for copying, distribution and modification follow.

## GNU GENERAL PUBLIC LICENSE TERMS AND CONDITIONS FOR COPYING, DISTRIBUTION AND MODIFICATION

 0. This License applies to any program or other work which contains a notice placed by the copyright holder saying it may be distributed under the terms of this General Public License. The "Program", below, refers to any such program or work, and a "work based on the Program" means either the Program or any derivative work under copyright law: that is to say, a work containing the Program or a portion of it, either verbatim or with modifications and/or translated into another language. (Hereinafter, translation is included without limitation in the term "modification".) Each licensee is addressed as "you".

Activities other than copying, distribution and modification are not covered by this License; they are outside its scope. The act of running the Program is not restricted, and the output from the Program is covered only if its contents constitute a work based on the Program (independent of having been made by running the Program). Whether that is true depends on what the Program does.

 1. You may copy and distribute verbatim copies of the Program's source code as you receive it, in any medium, provided that you conspicuously and appropriately publish on each copy an appropriate copyright notice and disclaimer of warranty; keep intact all the notices that refer to this License and to the absence of any warranty; and give any other recipients of the Program a copy of this License along with the Program.

You may charge a fee for the physical act of transferring a copy, and you may at your option offer warranty protection in exchange for a fee.

 2. You may modify your copy or copies of the Program or any portion of it, thus forming a work based on the Program, and copy and distribute such modifications or work under the terms of Section 1 above, provided that you also meet all of these conditions:

 a) You must cause the modified files to carry prominent notices stating that you changed the files and the date of any change.

b) You must cause

 any work that you distribute or publish, that in whole or in part contains or is derived from the Program or any part thereof, to be licensed as a whole at no charge to all third parties under the terms of this License.

 c) If the modified program normally reads commands interactively when run, you must cause it, when started running for such interactive use in the most ordinary way, to print or display an announcement including an appropriate copyright notice and a notice that there is no warranty (or else, saying that you provide a warranty) and that users may redistribute the program under these conditions, and telling the user how to view a copy of this License. (Exception: if the Program itself is interactive but does not normally print such an announcement, your work based on the Program is not required to print an announcement.)

These requirements apply to the modified work as a whole. If identifiable sections of that work

are not derived from the Program,

and can be reasonably considered independent and separate works in themselves, then this License, and its terms, do not apply to those sections when you distribute them as separate works. But when you distribute the same sections as part of a whole which is a work based on the Program, the distribution of the whole must be on the terms of this License, whose permissions for other licensees extend to the entire whole, and thus to each and every part regardless of who wrote it.

Thus, it is not the intent of this section to claim rights or contest your rights to work written entirely by you; rather, the intent is to exercise the right to control the distribution of derivative or collective works based on the Program.

In addition, mere aggregation of another work not based on the Program with the Program (or with a work based on the Program) on a volume of a storage or distribution medium does not bring the other work under the scope of this License.

 3. You may copy and distribute the Program (or a work based on it, under Section 2) in object code or executable form under the terms of Sections 1 and 2 above provided that you also do one of the following:

 a) Accompany it with the complete corresponding machine-readable source code, which must be distributed under the terms of Sections 1 and 2 above on a medium customarily used for software interchange; or,

 b) Accompany it with a written offer, valid for at least three years, to give any third party, for a charge no more than your cost of physically performing source distribution, a complete  machine-readable copy of the corresponding source code, to be distributed under the terms of Sections 1 and 2 above on a medium customarily used for software interchange; or,

 c) Accompany it with the information you received as to the offer to distribute corresponding source code. (This alternative is allowed only for noncommercial distribution and only if you

 received the program in object code or executable form with such an offer, in accord with Subsection b above.)

The source code for a work means the preferred form of the work for making modifications to it. For an executable work, complete source code means all the source code for all modules it contains, plus any associated interface definition files, plus the scripts used to control compilation and installation of the executable. However, as a special exception, the source code distributed need not include anything that is normally distributed (in either source or binary form) with the major components (compiler, kernel, and so on) of the operating system on which the executable runs, unless that component itself accompanies the executable.

If distribution of executable or object code is made by offering access to copy from a designated place, then offering equivalent access to copy the source code from the same place counts as distribution of the source code, even though third parties are not

compelled to copy the source along with the object code.

 4. You may not copy, modify, sublicense, or distribute the Program except as expressly provided under this License. Any attempt otherwise to copy, modify, sublicense or distribute the Program is void, and will automatically terminate your rights under this License. However, parties who have received copies, or rights, from you under this License will not have their licenses terminated so long as such parties remain in full compliance.

 5. You are not required to accept this License, since you have not signed it. However, nothing else grants you permission to modify or distribute the Program or its derivative works. These actions are prohibited by law if you do not accept this License. Therefore, by modifying or distributing the Program (or any work based on the Program), you indicate your acceptance of this License to do so, and all its terms and conditions for copying, distributing or modifying the Program or works based on it.

6. Each time you redistribute the Program (or any work based on the

Program), the recipient automatically receives a license from the original licensor to copy, distribute or modify the Program subject to these terms and conditions. You may not impose any further restrictions on the recipients' exercise of the rights granted herein. You are not responsible for enforcing compliance by third parties to this License.

 7. If, as a consequence of a court judgment or allegation of patent infringement or for any other reason (not limited to patent issues), conditions are imposed on you (whether by court order, agreement or otherwise) that contradict the conditions of this License, they do not excuse you from the conditions of this License. If you cannot distribute so as to satisfy simultaneously your obligations under this License and any other pertinent obligations, then as a consequence you may not distribute the Program at all. For example, if a patent

license would not permit royalty-free redistribution of the Program by all those who receive copies directly or indirectly through you, then the only way you could satisfy both it and this License would be to refrain entirely from distribution of the Program.

If any portion of this section is held invalid or unenforceable under any particular circumstance, the balance of the section is intended to apply and the section as a whole is intended to apply in other circumstances.

It is not the purpose of this section to induce you to infringe any patents or other property right claims or to contest validity of any such claims; this section has the sole purpose of protecting the integrity of the free software distribution system, which is implemented by public license practices. Many people have made generous contributions to the wide range of software distributed through that system in reliance on consistent application of that system; it is up to the author/donor to decide if he or she is willing to distribute software through any other system and a licensee cannot impose that choice.

This section is intended to make thoroughly clear what is believed to be a consequence of the rest of this License.

 8. If the distribution and/or use of the Program is restricted in certain countries either by patents or by copyrighted interfaces, the original copyright holder who places the Program under this License may add an explicit geographical distribution limitation excluding those countries, so that distribution is permitted only in or among countries not thus excluded. In such case, this License incorporates the limitation as if written in the body of this License.

 9. The Free Software Foundation may publish revised and/or new versions of the General Public License from time to time. Such new versions will be similar in spirit to the present version, but may differ in detail to address new problems or concerns.

Each version is given a distinguishing

version number. If the Program

specifies a version number of this License which applies to it and "any later version", you have the option of following the terms and conditions either of that version or of any later version published by the Free Software Foundation. If the Program does not specify a version number of this License, you may choose any version ever published by the Free Software Foundation.

 10. If you wish to incorporate parts of the Program into other free programs whose distribution conditions are different, write to the author to ask for permission. For software which is copyrighted by the Free Software Foundation, write to the Free Software Foundation; we sometimes make exceptions for this. Our decision will be guided by the two goals of preserving the free status of all derivatives of our free software and of promoting the sharing and reuse of software generally.

## NO WARRANTY

## 11. BECAUSE THE PROGRAM IS LICENSED FREE OF CHARGE, THERE IS NO WARRANTY

FOR THE PROGRAM, TO THE EXTENT PERMITTED BY APPLICABLE LAW. EXCEPT WHEN OTHERWISE STATED IN WRITING THE COPYRIGHT HOLDERS AND/OR OTHER PARTIES PROVIDE THE PROGRAM "AS IS" WITHOUT WARRANTY OF ANY KIND, EITHER EXPRESSED OR IMPLIED, INCLUDING, BUT NOT LIMITED TO, THE IMPLIED WARRANTIES OF MERCHANTABILITY AND FITNESS FOR A PARTICULAR PURPOSE. THE ENTIRE RISK AS TO THE QUALITY AND PERFORMANCE OF THE PROGRAM IS WITH YOU. SHOULD THE PROGRAM PROVE DEFECTIVE, YOU ASSUME THE COST OF ALL NECESSARY SERVICING, REPAIR OR CORRECTION.

 12. IN NO EVENT UNLESS REQUIRED BY APPLICABLE LAW OR AGREED TO IN WRITING WILL ANY COPYRIGHT HOLDER, OR ANY OTHER PARTY WHO MAY MODIFY AND/OR REDISTRIBUTE THE PROGRAM AS PERMITTED ABOVE, BE LIABLE TO YOU FOR DAMAGES, INCLUDING ANY GENERAL, SPECIAL, INCIDENTAL OR CONSEQUENTIAL DAMAGES ARISING OUT OF THE USE OR INABILITY TO USE THE PROGRAM (INCLUDING BUT NOT LIMITED TO LOSS OF DATA OR DATA BEING RENDERED INACCURATE OR LOSSES SUSTAINED BY YOU OR

 THIRD PARTIES OR A FAILURE OF THE PROGRAM TO OPERATE WITH ANY OTHER PROGRAMS), EVEN IF SUCH HOLDER OR OTHER PARTY HAS BEEN ADVISED OF THE POSSIBILITY OF SUCH DAMAGES.

END OF TERMS AND CONDITIONS

#### How to Apply These Terms to Your New Programs

 If you develop a new program, and you want it to be of the greatest possible use to the public, the best way to achieve this is to make it free software which everyone can redistribute and change under these terms.

 To do so, attach the following notices to the program. It is safest to attach them to the start of each source file to most effectively convey the exclusion of warranty; and each file should have at least the "copyright" line and a pointer to where the full notice is found.

 <one line to give the program's name and a brief idea of what it does.> Copyright  $(C)$  <year > <name of author>

 This program is free software; you can redistribute it and/or modify it under the terms of the GNU General Public License as published by the Free Software Foundation; either version 2 of the License, or (at your option) any later version.

 This program is distributed in the hope that it will be useful, but WITHOUT ANY WARRANTY; without even the implied warranty of MERCHANTABILITY or FITNESS FOR A PARTICULAR PURPOSE. See the GNU General Public License for more details.

 You should have received a copy of the GNU General Public License along with this program; if not, write to the Free Software Foundation, Inc., 51 Franklin Street, Fifth Floor, Boston, MA 02110-1301 USA.

Also add information on how to contact you by electronic and paper mail.

If the program is interactive, make it output a short notice like this when it starts in an interactive mode:

 Gnomovision version 69, Copyright (C) year name of author Gnomovision comes with ABSOLUTELY NO WARRANTY; for details type `show w'. This is free software, and you are welcome to redistribute it

under certain conditions; type `show c' for details.

The hypothetical commands `show w' and `show c' should show the appropriate parts of the General Public License. Of course, the commands you use may be called something other than `show w' and `show c'; they could even be mouse-clicks or menu items--whatever suits your program.

You should also get your employer (if you work as a programmer) or your school, if any, to sign a "copyright disclaimer" for the program, if

necessary. Here is a sample; alter the names:

 Yoyodyne, Inc., hereby disclaims all copyright interest in the program `Gnomovision' (which makes passes at compilers) written by James Hacker.

 <signature of Ty Coon>, 1 April 1989 Ty Coon, President of Vice

This General Public License does not permit incorporating your program into proprietary programs. If your program is a subroutine library, you may consider it more useful to permit linking proprietary applications with the library. If this is what you want to do, use the GNU Lesser General Public License instead of this License. GNU LIBRARY GENERAL PUBLIC LICENSE Version 2, June 1991

Copyright (C) 1991 Free Software Foundation, Inc. 51 Franklin Street, Fifth Floor, Boston, MA 02110-1301 USA Everyone is permitted to copy and distribute verbatim copies of this license document, but changing it is not allowed.

[This is the first released version of the library GPL. It is numbered 2 because it goes with version 2 of the ordinary GPL.]

#### Preamble

 The licenses for most software are designed to take away your freedom to share and change it. By contrast, the GNU General Public Licenses are intended to guarantee your freedom to share and change free software--to make sure the software is free for all its users.

 This license, the Library General Public License, applies to some specially designated Free Software Foundation software, and to any other libraries whose authors decide to use it. You can use it for your libraries, too.

#### When

 we speak of free software, we are referring to freedom, not price. Our General Public Licenses are designed to make sure that you have the freedom to distribute copies of free software (and charge for this service if you wish), that you receive source code or can get it if you want it, that you can change the software or use pieces of it in new free programs; and that you know you can do these things.

 To protect your rights, we need to make restrictions that forbid anyone to deny you these rights or to ask you to surrender the rights. These restrictions translate to certain responsibilities for you if

 For example, if you distribute copies of the library, whether gratis or for a fee, you must give the recipients all the rights that we gave you. You must make sure that they, too, receive or can get the source code. If you link a program with the library, you must provide complete object files to the recipients so that they can relink them

with the library, after making changes to the library and recompiling it. And you must show them these terms so they know their rights.

 Our method of protecting your rights has two steps: (1) copyright the library, and (2) offer you this license which gives you legal permission to copy, distribute and/or modify the library.

 Also, for each distributor's protection, we want to make certain that everyone understands that there is no warranty for this free library. If the library is modified by someone else and passed on, we want its recipients to know that what they have is not the original version, so that any problems introduced by others will not reflect on the original authors' reputations.

 Finally, any free program is threatened constantly by software patents. We wish to avoid the danger that companies distributing free software will individually obtain patent licenses, thus in effect transforming the program into proprietary software. To prevent this, we

 have made it clear that any patent must be licensed for everyone's free use or not licensed at all.

 Most GNU software, including some libraries, is covered by the ordinary GNU General Public License, which was designed for utility programs. This license, the GNU Library General Public License, applies to certain designated libraries. This license is quite different from the ordinary one; be sure to read it in full, and don't assume that anything in it is the same as in the ordinary license.

 The reason we have a separate public license for some libraries is that they blur the distinction we usually make between modifying or adding to a program and simply using it. Linking a program with a library, without changing the library, is in some sense simply using the library, and is analogous to running a utility program or application program. However, in a textual and legal sense, the linked executable is a combined work, a derivative of the original library, and the ordinary General Public License treats it as such.

Because of this blurred distinction, using the ordinary General

Public License for libraries did not effectively promote software sharing, because most developers did not use the libraries. We concluded that weaker conditions might promote sharing better.

 However, unrestricted linking of non-free programs would deprive the users of those programs of all benefit from the free status of the libraries themselves. This Library General Public License is intended to permit developers of non-free programs to use free libraries, while preserving your freedom as a user of such programs to change the free libraries that are incorporated in them. (We have not seen how to achieve this as regards changes in header files, but we have achieved it as regards changes in the actual functions of the Library.) The hope is that this will lead to faster development of free libraries.

 The precise terms and conditions for copying, distribution and modification

 follow. Pay close attention to the difference between a "work based on the library" and a "work that uses the library". The former contains code derived from the library, while the latter only works together with the library.

 Note that it is possible for a library to be covered by the ordinary General Public License rather than by this special one.

### GNU LIBRARY GENERAL PUBLIC LICENSE TERMS AND CONDITIONS FOR COPYING, DISTRIBUTION AND MODIFICATION

 0. This License Agreement applies to any software library which contains a notice placed by the copyright holder or other authorized party saying it may be distributed under the terms of this Library General Public License (also called "this License"). Each licensee is addressed as "you".

 A "library" means a collection of software functions and/or data prepared so as to be conveniently linked with application programs (which use some of those functions and data) to form executables.

The "Library", below,

refers to any such software library or work

which has been distributed under these terms. A "work based on the Library" means either the Library or any derivative work under copyright law: that is to say, a work containing the Library or a portion of it, either verbatim or with modifications and/or translated straightforwardly into another language. (Hereinafter, translation is included without limitation in the term "modification".)

 "Source code" for a work means the preferred form of the work for making modifications to it. For a library, complete source code means
all the source code for all modules it contains, plus any associated interface definition files, plus the scripts used to control compilation and installation of the library.

 Activities other than copying, distribution and modification are not covered by this License; they are outside its scope. The act of running a program using the Library is not restricted, and output from such a program is covered only if its contents constitute a work based on the Library (independent of the use of the Library in a tool for writing it). Whether that is true depends on what the Library does and what the program that uses the Library does.

 1. You may copy and distribute verbatim copies of the Library's complete source code as you receive it, in any medium, provided that you conspicuously and appropriately publish on each copy an appropriate copyright notice and disclaimer of warranty; keep intact all the notices that refer to this License and to the absence of any warranty; and distribute a copy of this License along with the Library.

 You may charge a fee for the physical act of transferring a copy, and you may at your option offer warranty protection in exchange for a fee.

 2. You may modify your copy or copies of the Library or any portion of it, thus forming a work based on the Library, and copy and distribute such modifications or work under the terms of Section 1 above, provided that you also meet all of these conditions:

a) The modified work must itself be a software library.

 b) You must cause the files modified to carry prominent notices stating that you changed the files and the date of any change.

 c) You must cause the whole of the work to be licensed at no charge to all third parties under the terms of this License.

 d) If a facility in the modified Library refers to a function or a table of data to be supplied by an application program that uses the facility, other than as an argument passed when the facility is invoked, then you must make a good faith effort to ensure that, in the event an application does not supply such function or table, the facility still operates, and performs whatever part of its purpose remains meaningful.

(For example, a function in a library to compute square roots has

 a purpose that is entirely well-defined independent of the application. Therefore, Subsection 2d requires that any

 application-supplied function or table used by this function must be optional: if the application does not supply it, the square root function must still compute square roots.)

These requirements apply to the modified work as a whole. If identifiable sections of that work are not derived from the Library, and can be reasonably considered independent and separate works in themselves, then this License, and its terms, do not apply to those sections when you distribute them as separate works. But when you distribute the same sections as part of a whole which is a work based on the Library, the distribution of the whole must be on the terms of this License, whose permissions for other licensees extend to the entire whole, and thus to each and every part regardless of who wrote it.

Thus, it is not the intent of this section to claim rights or contest your rights to work written entirely by you; rather, the intent is to exercise the right to control the distribution of derivative or collective works based on the Library.

In addition, mere aggregation of another work not based on the Library with the Library (or with a work based on the Library) on a volume of a storage or distribution medium does not bring the other work under the scope of this License.

 3. You may opt to apply the terms of the ordinary GNU General Public License instead of this License to a given copy of the Library. To do this, you must alter all the notices that refer to this License, so that they refer to the ordinary GNU General Public License, version 2, instead of to this License. (If a newer version than version 2 of the ordinary GNU General Public License has appeared, then you can specify that version instead if you wish.) Do not make any other change in these notices.

 Once this change is made in a given copy, it is irreversible for that copy, so the ordinary GNU General Public License applies to all subsequent copies and derivative works made from that copy.

 This option is useful when you wish to copy part of the code of the Library into a program that is not a library.

 4. You may copy and distribute the Library (or a portion or derivative of it, under Section 2) in object code or executable form

under the terms of Sections 1 and 2 above provided that you accompany it with the complete corresponding machine-readable source code, which must be distributed under the terms of Sections 1 and 2 above on a medium customarily used for software interchange.

 If distribution of object code is made by offering access to copy from a designated place, then offering equivalent access to copy the source code from the same place satisfies the requirement to distribute the source code, even though third parties are not compelled to copy the source along with the object code.

 5. A program that contains no derivative of any portion of the Library, but is designed to work with the Library by being compiled or linked with it, is called a "work that uses the Library". Such a work, in isolation, is not a derivative work of the Library, and therefore falls outside the scope of this License.

 However, linking a "work that uses the Library" with the Library creates an executable that is a derivative of the Library (because it contains portions of the Library), rather than a "work that uses the library". The executable is therefore covered by this License. Section 6 states terms for distribution of such executables.

 When a "work that uses the Library" uses material from a header file that is part of the Library, the object code for the work may be a derivative work of the Library even though the source code is not. Whether this is true is especially significant if the work can be linked without the Library, or if the work is itself a library. The threshold for this to be true is not precisely defined by law.

 If such an object file uses only numerical parameters, data structure layouts and accessors, and small macros and small inline

functions (ten lines or less in length), then the use of the object file is unrestricted, regardless of whether it is legally a derivative work. (Executables containing this object code plus portions of the Library will still fall under Section 6.)

 Otherwise, if the work is a derivative of the Library, you may distribute the object code for the work under the terms of Section 6. Any executables containing that work also fall under Section 6, whether or not they are linked directly with the Library itself.

 6. As an exception to the Sections above, you may also compile or link a "work that uses the Library" with the Library to produce a work containing portions of the Library, and distribute that work under terms of your choice, provided that the terms permit

modification of the work for the customer's own use and reverse engineering for debugging such modifications.

 You must give prominent notice with each copy of the work that the Library is used in it and that the Library

and its use are covered by

this License. You must supply a copy of this License. If the work during execution displays copyright notices, you must include the copyright notice for the Library among them, as well as a reference directing the user to the copy of this License. Also, you must do one of these things:

 a) Accompany the work with the complete corresponding machine-readable source code for the Library including whatever changes were used in the work (which must be distributed under Sections 1 and 2 above); and, if the work is an executable linked with the Library, with the complete machine-readable "work that uses the Library", as object code and/or source code, so that the user can modify the Library and then relink to produce a modified executable containing the modified Library. (It is understood that the user who changes the contents of definitions files in the Library will not necessarily be able to recompile the application to use the modified definitions.)

 b) Accompany the work with a written offer, valid for at least three years, to give the same user the materials specified in Subsection 6a, above, for a charge no more than the cost of performing this distribution.

 c) If distribution of the work is made by offering access to copy from a designated place, offer equivalent access to copy the above specified materials from the same place.

 d) Verify that the user has already received a copy of these materials or that you have already sent this user a copy.

 For an executable, the required form of the "work that uses the Library" must include any data and utility programs needed for reproducing the executable from it. However, as a special exception, the source code distributed need not include anything that is normally distributed (in either source or binary form) with the major components (compiler, kernel, and so on) of the operating system on which the executable runs, unless that component itself accompanies the executable.

 It may happen that this requirement contradicts the license restrictions of other proprietary libraries that do not normally accompany the operating system. Such a contradiction means you cannot use both them and the Library together in an executable that you distribute.

 7. You may place library facilities that are a work based on the Library side-by-side in a single library together with other library facilities not covered by this License, and distribute such a combined library, provided that the separate distribution of the work based on the Library and of the other library facilities is otherwise permitted, and provided that you do these two things:

 a) Accompany the combined library with a copy of the same work based on the Library, uncombined with any other library facilities. This must be distributed under the terms of the Sections above.

 b) Give prominent notice with the combined library of the fact

 that part of it is a work based on the Library, and explaining where to find the accompanying uncombined form of the same work.

 8. You may not copy, modify, sublicense, link with, or distribute the Library except as expressly provided under this License. Any attempt otherwise to copy, modify, sublicense, link with, or distribute the Library is void, and will automatically terminate your rights under this License. However, parties who have received copies, or rights, from you under this License will not have their licenses terminated so long as such parties remain in full compliance.

 9. You are not required to accept this License, since you have not signed it. However, nothing else grants you permission to modify or distribute the Library or its derivative works. These actions are prohibited by law if you do not accept this License. Therefore, by modifying or distributing the Library (or any work based on the Library), you indicate your acceptance of this License to do so, and

all its terms and conditions for copying, distributing or modifying the Library or works based on it.

 10. Each time you redistribute the Library (or any work based on the Library), the recipient automatically receives a license from the original licensor to copy, distribute, link with or modify the Library subject to these terms and conditions. You may not impose any further restrictions on the recipients' exercise of the rights granted herein. You are not responsible for enforcing compliance by third parties to this License.

11. If, as a consequence of a court judgment or allegation of patent

infringement or for any other reason (not limited to patent issues), conditions are imposed on you (whether by court order, agreement or otherwise) that contradict the conditions of this License, they do not excuse you from the conditions of this License. If you cannot distribute so as to satisfy simultaneously your obligations under this License and any other

 pertinent obligations, then as a consequence you may not distribute the Library at all. For example, if a patent license would not permit royalty-free redistribution of the Library by all those who receive copies directly or indirectly through you, then the only way you could satisfy both it and this License would be to refrain entirely from distribution of the Library.

If any portion of this section is held invalid or unenforceable under any particular circumstance, the balance of the section is intended to apply, and the section as a whole is intended to apply in other circumstances.

It is not the purpose of this section to induce you to infringe any patents or other property right claims or to contest validity of any such claims; this section has the sole purpose of protecting the integrity of the free software distribution system which is implemented by public license practices. Many people have made generous contributions to the wide range of software distributed through that

 system in reliance on consistent application of that system; it is up to the author/donor to decide if he or she is willing to distribute software through any other system and a licensee cannot impose that choice.

This section is intended to make thoroughly clear what is believed to be a consequence of the rest of this License.

 12. If the distribution and/or use of the Library is restricted in certain countries either by patents or by copyrighted interfaces, the original copyright holder who places the Library under this License may add an explicit geographical distribution limitation excluding those countries, so that distribution is permitted only in or among countries not thus excluded. In such case, this License incorporates the limitation as if written in the body of this License.

 13. The Free Software Foundation may publish revised and/or new versions of the Library General Public License from time to time. Such new versions will be similar in spirit to the present version, but

may differ in detail to address new problems or concerns.

Each version is given a distinguishing version number. If the Library specifies a version number of this License which applies to it and

"any later version", you have the option of following the terms and conditions either of that version or of any later version published by the Free Software Foundation. If the Library does not specify a license version number, you may choose any version ever published by the Free Software Foundation.

 14. If you wish to incorporate parts of the Library into other free programs whose distribution conditions are incompatible with these, write to the author to ask for permission. For software which is copyrighted by the Free Software Foundation, write to the Free Software Foundation; we sometimes make exceptions for this. Our decision will be guided by the two goals of preserving the free status of all derivatives of our free software and of promoting the sharing and reuse of software generally.

#### NO WARRANTY

 15. BECAUSE THE LIBRARY IS LICENSED FREE OF CHARGE, THERE IS NO WARRANTY FOR THE LIBRARY, TO THE EXTENT PERMITTED BY APPLICABLE LAW. EXCEPT WHEN OTHERWISE STATED IN WRITING THE COPYRIGHT HOLDERS AND/OR OTHER PARTIES PROVIDE THE LIBRARY "AS IS" WITHOUT WARRANTY OF ANY KIND, EITHER EXPRESSED OR IMPLIED, INCLUDING, BUT NOT LIMITED TO, THE IMPLIED WARRANTIES OF MERCHANTABILITY AND FITNESS FOR A PARTICULAR PURPOSE. THE ENTIRE RISK AS TO THE QUALITY AND PERFORMANCE OF THE LIBRARY IS WITH YOU. SHOULD THE LIBRARY PROVE DEFECTIVE, YOU ASSUME THE COST OF ALL NECESSARY SERVICING, REPAIR OR CORRECTION.

 16. IN NO EVENT UNLESS REQUIRED BY APPLICABLE LAW OR AGREED TO IN WRITING WILL ANY COPYRIGHT HOLDER, OR ANY OTHER PARTY WHO MAY MODIFY AND/OR REDISTRIBUTE THE LIBRARY AS PERMITTED ABOVE, BE LIABLE TO YOU FOR DAMAGES, INCLUDING ANY GENERAL, SPECIAL, INCIDENTAL OR CONSEQUENTIAL DAMAGES ARISING OUT OF THE USE OR INABILITY TO USE THE LIBRARY

 (INCLUDING BUT NOT LIMITED TO LOSS OF DATA OR DATA BEING RENDERED INACCURATE OR LOSSES SUSTAINED BY YOU OR THIRD PARTIES OR A FAILURE OF THE LIBRARY TO OPERATE WITH ANY OTHER SOFTWARE), EVEN IF SUCH HOLDER OR OTHER PARTY HAS BEEN ADVISED OF THE POSSIBILITY OF SUCH DAMAGES.

END OF TERMS AND CONDITIONS

How to Apply These Terms to Your New Libraries

 If you develop a new library, and you want it to be of the greatest possible use to the public, we recommend making it free software that everyone can redistribute and change. You can do so by permitting redistribution under these terms (or, alternatively, under the terms of the ordinary General Public License).

 To apply these terms, attach the following notices to the library. It is safest to attach them to the start of each source file to most effectively convey the exclusion of warranty; and each file should have at least the "copyright" line and a pointer to where the full notice is found.

 <one line to give the library's name and a brief idea of what it does.> Copyright  $(C)$  <year > <name of author>

 This library is free software; you can redistribute it and/or modify it under the terms of the GNU Library General Public License as published by the Free Software Foundation; either version 2 of the License, or (at your option) any later version.

 This library is distributed in the hope that it will be useful, but WITHOUT ANY WARRANTY; without even the implied warranty of MERCHANTABILITY or FITNESS FOR A PARTICULAR PURPOSE. See the GNU Library General Public License for more details.

 You should have received a copy of the GNU Library General Public License along with this library; if not, write to the Free Software Foundation, Inc., 51 Franklin Street, Fifth Floor, Boston, MA 02110-1301 USA

Also add information on how to contact you by electronic and paper mail.

You should also get your employer (if you work as a programmer) or your school, if any, to sign a "copyright disclaimer" for the library, if necessary. Here is a sample; alter the names:

 Yoyodyne, Inc., hereby disclaims all copyright interest in the library `Frob' (a library for tweaking knobs) written by James Random Hacker.

 <signature of Ty Coon>, 1 April 1990 Ty Coon, President of Vice

That's all there is to it!

## **1.136 automat 0.8.0**

### **1.136.1 Available under license :**

Copyright (c) 2014 Rackspace

Permission is hereby granted, free of charge, to any person obtaining

a copy of this software and associated documentation files (the "Software"), to deal in the Software without restriction, including without limitation the rights to use, copy, modify, merge, publish, distribute, sublicense, and/or sell copies of the Software, and to permit persons to whom the Software is furnished to do so, subject to the following conditions:

The above copyright notice and this permission notice shall be included in all copies or substantial portions of the Software.

THE SOFTWARE IS PROVIDED "AS IS", WITHOUT WARRANTY OF ANY KIND, EXPRESS OR IMPLIED, INCLUDING BUT NOT LIMITED TO THE WARRANTIES OF MERCHANTABILITY, FITNESS FOR A PARTICULAR PURPOSE AND NONINFRINGEMENT. IN NO EVENT SHALL THE AUTHORS OR COPYRIGHT HOLDERS BE LIABLE FOR ANY CLAIM, DAMAGES OR OTHER LIABILITY, WHETHER IN AN ACTION OF CONTRACT, TORT OR OTHERWISE, ARISING FROM, OUT OF OR IN CONNECTION WITH THE SOFTWARE

OR THE USE OR OTHER DEALINGS IN THE SOFTWARE.

## **1.137 shadow 4.8.1**

### **1.137.1 Available under license :**

#### NOTE:

 This license has been obsoleted by the change to the BSD-style copyright. You may continue to use this license if you wish, but you are under no obligation to do so.

#### (\*

This document is freely plagiarised from the 'Artistic Licence', distributed as part of the Perl v4.0 kit by Larry Wall, which is available from most major archive sites. I stole it from CrackLib.

#### \$Id\$

\*)

This documents purpose is to state the conditions under which this Package (See definition below) viz: "Shadow", the Shadow Password Suite which is held by Julianne Frances Haugh, may be copied, such that the copyright holder maintains some semblance of artistic control over the development of the package, while giving the users of the package the right to use and distribute the Package in a more-or-less customary fashion, plus the right to make reasonable modifications.

\*\*\*\*\*\*\*\*\*\*\*\*\*\*\*\*\*\*\*\*\*\*\*\*\*\*\*\*\*\*\*\*\*\*\*\*\*\*\*\*\*\*\*\*\*\*\*\*\*\*\*\*\*\*\*\*\*\*\*\*\*\*\*\*\*\*\*\*\*\*\*\*\*\*\*

So there.

 **Open Source Used In Cyber Vision Center 4.4.0 1485**

Definitions:

A "Package" refers to the collection of files distributed by the Copyright Holder, and derivatives of that collection of files created through textual modification, or segments thereof.

"Standard Version" refers to such a Package if it has not been modified, or has been modified in accordance with the wishes of the Copyright Holder.

"Copyright Holder" is whoever is named in the copyright or copyrights for the package.

"You" is you, if you're thinking about copying or distributing this Package.

"Reasonable copying fee" is whatever you can justify on the basis of media cost, duplication charges, time of people involved, and so on. (You will not be required to justify it to the Copyright Holder, but only to the computing community at large as a market that must bear the fee.)

"Freely Available" means that no fee is charged for the item itself, though there may be fees involved in handling the item. It also means that recipients of the item may redistribute it under the same conditions they received it.

#### 1. You

 may make and give away verbatim copies of the source form of the Standard Version of this Package without restriction, provided that you duplicate all of the original copyright notices and associated disclaimers.

2. You may apply bug fixes, portability fixes and other modifications derived from the Public Domain or from the Copyright Holder. A Package modified in such a way shall still be considered the Standard Version.

3. You may otherwise modify your copy of this Package in any way, provided that you insert a prominent notice in each changed file stating how and when AND WHY you changed that file, and provided that you do at least ONE of the following:

a) place your modifications in the Public Domain or otherwise make them Freely Available, such as by posting said modifications to Usenet or an equivalent medium, or placing the modifications on a major archive site

such as uunet.uu.net, or by allowing the Copyright Holder to include your modifications in the Standard Version of the Package.

b) use the modified Package only within your corporation or organization.

c) rename any non-standard executables so the names do not conflict with standard executables, which must also be provided, and provide separate documentation for each non-standard executable that clearly documents how it differs from the Standard Version.

d) make other distribution arrangements with the Copyright Holder.

4. You may distribute the programs of this Package in object code or executable form, provided that you do at least ONE of the following:

a) distribute a Standard Version of the executables and library files, together with instructions (in the manual page or equivalent) on where to get the Standard Version.

b) accompany the distribution with the machine-readable source of the Package with your modifications.

c) accompany any non-standard executables with their corresponding Standard Version executables, giving the non-standard executables non-standard names, and clearly documenting the differences in manual pages (or equivalent), together with instructions on where to get the Standard Version.

d) make other distribution arrangements with the Copyright Holder.

5. You may charge a reasonable copying fee for any distribution of this Package. You may charge any fee you choose for support of this Package. YOU MAY NOT CHARGE A FEE FOR THIS PACKAGE ITSELF. However, you may distribute this Package in aggregate with other (possibly commercial) programs as part of a larger (possibly commercial) software distribution provided that YOU DO NOT ADVERTISE this package as a product of your own.

6. The name of the Copyright Holder may not be used to endorse or promote products derived from this software without specific prior written permission.

7. THIS PACKAGE IS PROVIDED "AS IS" AND WITHOUT ANY EXPRESS OR IMPLIED WARRANTIES, INCLUDING, WITHOUT LIMITATION, THE IMPLIED WARRANTIES OF MERCHANTIBILITY AND FITNESS FOR A PARTICULAR PURPOSE.

 The End GNU GENERAL PUBLIC LICENSE Version 2, June 1991

Copyright (C) 1989, 1991 Free Software Foundation, Inc. 675 Mass Ave, Cambridge, MA 02139, USA Everyone is permitted to copy and distribute verbatim copies of this license document, but changing it is not allowed.

#### Preamble

 The licenses for most software are designed to take away your freedom to share and change it. By contrast, the GNU General Public License is intended to guarantee your freedom to share and change free software--to make sure the software is free for all its users. This General Public License applies to most of the Free Software Foundation's software and to any other program whose authors commit to using it. (Some other Free Software Foundation software is covered by the GNU Library General Public License instead.) You can apply it to your programs, too.

 When we speak of free software, we are referring to freedom, not price. Our General Public Licenses are designed to make sure that you

have the freedom to distribute copies of free software (and charge for this service if you wish), that you receive source code or can get it if you want it, that you can change the software or use pieces of it in new free programs; and that you know you can do these things.

 To protect your rights, we need to make restrictions that forbid anyone to deny you these rights or to ask you to surrender the rights. These restrictions translate to certain responsibilities for you if you distribute copies of the software, or if you modify it.

 For example, if you distribute copies of such a program, whether gratis or for a fee, you must give the recipients all the rights that you have. You must make sure that they, too, receive or can get the source code. And you must show them these terms so they know their rights.

We protect your rights with two steps: (1) copyright the software, and (2) offer you this license which gives you legal permission to copy, distribute

and/or modify the software.

 Also, for each author's protection and ours, we want to make certain that everyone understands that there is no warranty for this free software. If the software is modified by someone else and passed on, we want its recipients to know that what they have is not the original, so that any problems introduced by others will not reflect on the original authors' reputations.

 Finally, any free program is threatened constantly by software patents. We wish to avoid the danger that redistributors of a free program will individually obtain patent licenses, in effect making the program proprietary. To prevent this, we have made it clear that any patent must be licensed for everyone's free use or not licensed at all.

 The precise terms and conditions for copying, distribution and modification follow.

#### GNU GENERAL PUBLIC LICENSE TERMS AND CONDITIONS FOR COPYING, DISTRIBUTION AND MODIFICATION

### 0. This License applies to any program or other work

which contains

a notice placed by the copyright holder saying it may be distributed under the terms of this General Public License. The "Program", below, refers to any such program or work, and a "work based on the Program" means either the Program or any derivative work under copyright law: that is to say, a work containing the Program or a portion of it, either verbatim or with modifications and/or translated into another language. (Hereinafter, translation is included without limitation in the term "modification".) Each licensee is addressed as "you".

Activities other than copying, distribution and modification are not covered by this License; they are outside its scope. The act of running the Program is not restricted, and the output from the Program is covered only if its contents constitute a work based on the Program (independent of having been made by running the Program). Whether that is true depends on what the Program does.

#### 1. You may copy and distribute verbatim

copies of the Program's

source code as you receive it, in any medium, provided that you conspicuously and appropriately publish on each copy an appropriate copyright notice and disclaimer of warranty; keep intact all the notices that refer to this License and to the absence of any warranty; and give any other recipients of the Program a copy of this License along with the Program.

You may charge a fee for the physical act of transferring a copy, and you may at your option offer warranty protection in exchange for a fee.

 2. You may modify your copy or copies of the Program or any portion of it, thus forming a work based on the Program, and copy and

distribute such modifications or work under the terms of Section 1 above, provided that you also meet all of these conditions:

 a) You must cause the modified files to carry prominent notices stating that you changed the files and the date of any change.

 b) You must cause any work that you distribute or publish, that in whole

 or in part contains or is derived from the Program or any part thereof, to be licensed as a whole at no charge to all third parties under the terms of this License.

 c) If the modified program normally reads commands interactively when run, you must cause it, when started running for such interactive use in the most ordinary way, to print or display an announcement including an appropriate copyright notice and a notice that there is no warranty (or else, saying that you provide a warranty) and that users may redistribute the program under these conditions, and telling the user how to view a copy of this License. (Exception: if the Program itself is interactive but does not normally print such an announcement, your work based on the Program is not required to print an announcement.)

These requirements apply to the modified work as a whole. If identifiable sections of that work are not derived from the Program, and can be reasonably

 considered independent and separate works in themselves, then this License, and its terms, do not apply to those sections when you distribute them as separate works. But when you distribute the same sections as part of a whole which is a work based on the Program, the distribution of the whole must be on the terms of this License, whose permissions for other licensees extend to the entire whole, and thus to each and every part regardless of who wrote it.

Thus, it is not the intent of this section to claim rights or contest your rights to work written entirely by you; rather, the intent is to exercise the right to control the distribution of derivative or collective works based on the Program.

In addition, mere aggregation of another work not based on the Program with the Program (or with a work based on the Program) on a volume of a storage or distribution medium does not bring the other work under the scope of this License.

 3. You may copy and distribute the Program (or a work based on it,

under Section 2) in object code or executable form under the terms of Sections 1 and 2 above provided that you also do one of the following:  a) Accompany it with the complete corresponding machine-readable source code, which must be distributed under the terms of Sections 1 and 2 above on a medium customarily used for software interchange; or,

 b) Accompany it with a written offer, valid for at least three years, to give any third party, for a charge no more than your cost of physically performing source distribution, a complete machine-readable copy of the corresponding source code, to be distributed under the terms of Sections 1 and 2 above on a medium customarily used for software interchange; or,

 c) Accompany it with the information you received as to the offer to distribute corresponding source code. (This alternative is allowed only for noncommercial distribution and only if you received the program in object code or executable form with such an offer, in accord with Subsection b above.)

The source code for a work means the preferred form of the work for making modifications to it. For an executable work, complete source code means all the source code for all modules it contains, plus any associated interface definition files, plus the scripts used to control compilation and installation of the executable. However, as a special exception, the source code distributed need not include anything that is normally distributed (in either source or binary form) with the major components (compiler, kernel, and so on) of the operating system on which the executable runs, unless that component itself accompanies the executable.

If distribution of executable or object code is made by offering access to copy from a designated place, then offering equivalent access to copy the source code from the same place counts as distribution of the source code, even though third parties are not compelled to copy

the source along with the object code.

 4. You may not copy, modify, sublicense, or distribute the Program except as expressly provided under this License. Any attempt otherwise to copy, modify, sublicense or distribute the Program is void, and will automatically terminate your rights under this License. However, parties who have received copies, or rights, from you under this License will not have their licenses terminated so long as such parties remain in full compliance.

 5. You are not required to accept this License, since you have not signed it. However, nothing else grants you permission to modify or distribute the Program or its derivative works. These actions are

prohibited by law if you do not accept this License. Therefore, by modifying or distributing the Program (or any work based on the Program), you indicate your acceptance of this License to do so, and all its terms and conditions for copying, distributing or modifying the Program or works based on it.

#### 6.

 Each time you redistribute the Program (or any work based on the Program), the recipient automatically receives a license from the original licensor to copy, distribute or modify the Program subject to these terms and conditions. You may not impose any further restrictions on the recipients' exercise of the rights granted herein. You are not responsible for enforcing compliance by third parties to this License.

 7. If, as a consequence of a court judgment or allegation of patent infringement or for any other reason (not limited to patent issues), conditions are imposed on you (whether by court order, agreement or otherwise) that contradict the conditions of this License, they do not excuse you from the conditions of this License. If you cannot distribute so as to satisfy simultaneously your obligations under this License and any other pertinent obligations, then as a consequence you may not distribute the Program at all. For example, if a patent license would not permit royalty-free redistribution of the Program by all those who receive copies directly or indirectly through you, then

the only way you could satisfy both it and this License would be to refrain entirely from distribution of the Program.

If any portion of this section is held invalid or unenforceable under any particular circumstance, the balance of the section is intended to apply and the section as a whole is intended to apply in other circumstances.

It is not the purpose of this section to induce you to infringe any patents or other property right claims or to contest validity of any such claims; this section has the sole purpose of protecting the integrity of the free software distribution system, which is implemented by public license practices. Many people have made generous contributions to the wide range of software distributed through that system in reliance on consistent application of that system; it is up to the author/donor to decide if he or she is willing to distribute software through any other system and a licensee cannot impose that choice.

This section is intended to make thoroughly clear what is believed to be a consequence of the rest of this License.

 8. If the distribution and/or use of the Program is restricted in certain countries either by patents or by copyrighted interfaces, the original copyright holder who places the Program under this License may add an explicit geographical distribution limitation excluding those countries, so that distribution is permitted only in or among countries not thus excluded. In such case, this License incorporates the limitation as if written in the body of this License.

 9. The Free Software Foundation may publish revised and/or new versions of the General Public License from time to time. Such new versions will be similar in spirit to the present version, but may differ in detail to address new problems or concerns.

Each version is given a distinguishing version number. If the Program specifies a version number

 of this License which applies to it and "any later version", you have the option of following the terms and conditions either of that version or of any later version published by the Free Software Foundation. If the Program does not specify a version number of this License, you may choose any version ever published by the Free Software Foundation.

 10. If you wish to incorporate parts of the Program into other free programs whose distribution conditions are different, write to the author to ask for permission. For software which is copyrighted by the Free Software Foundation, write to the Free Software Foundation; we sometimes make exceptions for this. Our decision will be guided by the two goals of preserving the free status of all derivatives of our free software and of promoting the sharing and reuse of software generally.

#### NO WARRANTY

#### 11. BECAUSE THE PROGRAM IS LICENSED FREE OF CHARGE, THERE IS NO WARRANTY FOR THE PROGRAM, TO THE EXTENT PERMITTED BY APPLICABLE LAW. EXCEPT WHEN

OTHERWISE STATED IN WRITING THE COPYRIGHT HOLDERS AND/OR OTHER PARTIES PROVIDE THE PROGRAM "AS IS" WITHOUT WARRANTY OF ANY KIND, EITHER EXPRESSED OR IMPLIED, INCLUDING, BUT NOT LIMITED TO, THE IMPLIED WARRANTIES OF MERCHANTABILITY AND FITNESS FOR A PARTICULAR PURPOSE. THE ENTIRE RISK AS TO THE QUALITY AND PERFORMANCE OF THE PROGRAM IS WITH YOU. SHOULD THE PROGRAM PROVE DEFECTIVE, YOU ASSUME THE COST OF ALL NECESSARY SERVICING, REPAIR OR CORRECTION.

 12. IN NO EVENT UNLESS REQUIRED BY APPLICABLE LAW OR AGREED TO IN WRITING WILL ANY COPYRIGHT HOLDER, OR ANY OTHER PARTY WHO MAY MODIFY AND/OR REDISTRIBUTE THE PROGRAM AS PERMITTED ABOVE, BE LIABLE TO YOU FOR DAMAGES, INCLUDING ANY GENERAL, SPECIAL, INCIDENTAL OR CONSEQUENTIAL DAMAGES ARISING OUT OF THE USE OR INABILITY TO USE THE PROGRAM (INCLUDING BUT NOT LIMITED TO LOSS OF DATA OR DATA BEING RENDERED INACCURATE OR LOSSES SUSTAINED BY YOU OR THIRD PARTIES OR A FAILURE OF THE PROGRAM TO OPERATE WITH ANY OTHER PROGRAMS),

 EVEN IF SUCH HOLDER OR OTHER PARTY HAS BEEN ADVISED OF THE POSSIBILITY OF SUCH DAMAGES.

 END OF TERMS AND CONDITIONS

# **1.138 postgre-sql 13.3**

### **1.138.1 Available under license :**

This regular expression package was originally developed by Henry Spencer. It bears the following copyright notice:

\*\*\*\*\*\*\*\*\*\*\*\*\*\*\*\*\*\*\*\*\*\*\*\*\*\*\*\*\*\*\*\*\*\*\*\*\*\*\*\*\*\*\*\*\*\*\*\*\*\*\*\*\*\*\*\*\*\*\*\*\*\*\*\*\*\*\*\*\*\*

Copyright (c) 1998, 1999 Henry Spencer. All rights reserved.

Development of this software was funded, in part, by Cray Research Inc., UUNET Communications Services Inc., Sun Microsystems Inc., and Scriptics Corporation, none of whom are responsible for the results. The author thanks all of them.

Redistribution and use in source and binary forms -- with or without modification -- are permitted for any purpose, provided that redistributions in source form retain this entire copyright notice and indicate the origin and nature of any modifications.

I'd appreciate being given credit for this package in the documentation of software which uses it, but that is not a requirement.

#### THIS SOFTWARE IS PROVIDED ``AS IS'' AND ANY EXPRESS OR IMPLIED WARRANTIES, INCLUDING, BUT NOT LIMITED TO, THE IMPLIED WARRANTIES OF MERCHANTABILITY

AND FITNESS FOR A PARTICULAR PURPOSE ARE DISCLAIMED. IN NO EVENT SHALL HENRY SPENCER BE LIABLE FOR ANY DIRECT, INDIRECT, INCIDENTAL, SPECIAL, EXEMPLARY, OR CONSEQUENTIAL DAMAGES (INCLUDING, BUT NOT LIMITED TO, PROCUREMENT OF SUBSTITUTE GOODS OR SERVICES; LOSS OF USE, DATA, OR PROFITS; OR BUSINESS INTERRUPTION) HOWEVER CAUSED AND ON ANY THEORY OF LIABILITY, WHETHER IN CONTRACT, STRICT LIABILITY, OR TORT (INCLUDING NEGLIGENCE OR OTHERWISE) ARISING IN ANY WAY OUT OF THE USE OF THIS SOFTWARE, EVEN IF ADVISED OF THE POSSIBILITY OF SUCH DAMAGE.

\*\*\*\*\*\*\*\*\*\*\*\*\*\*\*\*\*\*\*\*\*\*\*\*\*\*\*\*\*\*\*\*\*\*\*\*\*\*\*\*\*\*\*\*\*\*\*\*\*\*\*\*\*\*\*\*\*\*\*\*\*\*\*\*\*\*\*\*\*\*

PostgreSQL adopted the code out of Tcl 8.4.1. Portions of regc\_locale.c

and re\_syntax.n were developed by Tcl developers other than Henry; these files bear the Tcl copyright and license notice:

\*\*\*\*\*\*\*\*\*\*\*\*\*\*\*\*\*\*\*\*\*\*\*\*\*\*\*\*\*\*\*\*\*\*\*\*\*\*\*\*\*\*\*\*\*\*\*\*\*\*\*\*\*\*\*\*\*\*\*\*\*\*\*\*\*\*\*\*\*\*

This software is copyrighted by the Regents of the University of California, Sun Microsystems, Inc., Scriptics Corporation, ActiveState Corporation and other parties. The following terms apply to all files associated with the software unless explicitly disclaimed in individual files.

The authors hereby grant permission to use, copy, modify, distribute, and license this software and its documentation for any purpose, provided that existing copyright notices are retained in all copies and that this notice is included verbatim in any distributions. No written agreement, license, or royalty fee is required for any of the authorized uses. Modifications to this software may be copyrighted by their authors and need not follow the licensing terms described here, provided that the new terms are clearly indicated on the first page of each file where they apply.

IN NO EVENT SHALL THE AUTHORS OR DISTRIBUTORS BE LIABLE TO ANY PARTY FOR DIRECT, INDIRECT, SPECIAL, INCIDENTAL, OR CONSEQUENTIAL DAMAGES ARISING OUT OF THE USE OF THIS SOFTWARE, ITS DOCUMENTATION, OR ANY DERIVATIVES THEREOF, EVEN IF THE AUTHORS HAVE BEEN ADVISED OF THE POSSIBILITY OF SUCH DAMAGE.

THE AUTHORS AND DISTRIBUTORS SPECIFICALLY DISCLAIM ANY WARRANTIES, INCLUDING, BUT NOT LIMITED TO, THE IMPLIED WARRANTIES OF MERCHANTABILITY, FITNESS FOR A PARTICULAR PURPOSE, AND NON-INFRINGEMENT. THIS SOFTWARE IS PROVIDED ON AN "AS IS" BASIS, AND THE AUTHORS AND DISTRIBUTORS HAVE NO OBLIGATION TO PROVIDE MAINTENANCE, SUPPORT, UPDATES, ENHANCEMENTS, OR MODIFICATIONS.

GOVERNMENT USE: If you are acquiring this software on behalf of the U.S. government, the Government shall have only "Restricted Rights" in the software and related documentation as defined in the Federal Acquisition Regulations (FARs) in Clause 52.227.19 (c) (2). If you are acquiring the software on behalf of the Department of Defense, the software shall be classified as "Commercial Computer Software" and the Government shall have only "Restricted Rights" as defined in Clause 252.227-7013 (c) (1) of DFARs. Notwithstanding the foregoing, the authors

 grant the U.S. Government and others acting in its behalf permission to use and distribute the software in accordance with the terms specified in this license.

\*\*\*\*\*\*\*\*\*\*\*\*\*\*\*\*\*\*\*\*\*\*\*\*\*\*\*\*\*\*\*\*\*\*\*\*\*\*\*\*\*\*\*\*\*\*\*\*\*\*\*\*\*\*\*\*\*\*\*\*\*\*\*\*\*\*\*\*\*\*

Subsequent modifications to the code by the PostgreSQL project follow the same license terms as the rest of PostgreSQL. PostgreSQL Database Management System (formerly known as Postgres, then as Postgres95)

Portions Copyright (c) 1996-2021, PostgreSQL Global Development Group

Portions Copyright (c) 1994, The Regents of the University of California

Permission to use, copy, modify, and distribute this software and its documentation for any purpose, without fee, and without a written agreement is hereby granted, provided that the above copyright notice and this paragraph and the following two paragraphs appear in all copies.

IN NO EVENT SHALL THE UNIVERSITY OF CALIFORNIA BE LIABLE TO ANY PARTY FOR DIRECT, INDIRECT, SPECIAL, INCIDENTAL, OR CONSEQUENTIAL DAMAGES, INCLUDING LOST PROFITS, ARISING OUT OF THE USE OF THIS SOFTWARE AND ITS DOCUMENTATION, EVEN IF THE UNIVERSITY OF CALIFORNIA HAS BEEN ADVISED OF THE POSSIBILITY OF SUCH DAMAGE.

THE UNIVERSITY OF CALIFORNIA SPECIFICALLY DISCLAIMS ANY WARRANTIES, INCLUDING, BUT NOT LIMITED TO, THE IMPLIED WARRANTIES OF MERCHANTABILITY AND FITNESS FOR A PARTICULAR PURPOSE. THE SOFTWARE PROVIDED HEREUNDER IS ON AN "AS IS" BASIS, AND THE UNIVERSITY OF CALIFORNIA HAS NO OBLIGATIONS TO PROVIDE MAINTENANCE, SUPPORT, UPDATES, ENHANCEMENTS, OR MODIFICATIONS.

## **1.139 luajit 2.1.0.beta3 1.139.1 Available under license :**

===============================================================================

LuaJIT -- a Just-In-Time Compiler for Lua. http://luajit.org/

Copyright (C) 2005-2017 Mike Pall. All rights reserved.

Permission is hereby granted, free of charge, to any person obtaining a copy of this software and associated documentation files (the "Software"), to deal in the Software without restriction, including without limitation the rights to use, copy, modify, merge, publish, distribute, sublicense, and/or sell copies of the Software, and to permit persons to whom the Software is furnished to do so, subject to the following conditions:

The above copyright notice and this permission notice shall be included in all copies or substantial portions of the Software.

THE SOFTWARE IS PROVIDED "AS IS", WITHOUT WARRANTY OF ANY KIND, EXPRESS OR IMPLIED, INCLUDING BUT NOT LIMITED TO THE WARRANTIES OF MERCHANTABILITY, FITNESS FOR A PARTICULAR PURPOSE AND NONINFRINGEMENT. IN NO EVENT SHALL THE AUTHORS OR COPYRIGHT HOLDERS BE LIABLE FOR ANY CLAIM, DAMAGES OR OTHER LIABILITY, WHETHER IN AN ACTION OF CONTRACT, TORT OR OTHERWISE, ARISING FROM, OUT OF OR IN CONNECTION WITH THE SOFTWARE OR THE USE OR OTHER DEALINGS IN THE SOFTWARE.

===============================================================================

[ MIT license: http://www.opensource.org/licenses/mit-license.php ]

[ LuaJIT includes code from Lua 5.1/5.2, which has this license statement: ]

Copyright (C) 1994-2012 Lua.org, PUC-Rio.

Permission is hereby granted, free of charge, to any person obtaining a copy of this software and associated documentation files (the "Software"), to deal in the Software without restriction, including without limitation the rights to use, copy, modify, merge, publish, distribute, sublicense, and/or sell copies of the Software, and to permit persons to whom the Software is furnished to do so, subject to the following conditions:

The above copyright notice and this permission notice shall be included in all copies or substantial portions of the Software.

THE SOFTWARE IS PROVIDED "AS IS", WITHOUT WARRANTY OF ANY KIND, EXPRESS OR IMPLIED, INCLUDING BUT NOT LIMITED TO THE WARRANTIES OF MERCHANTABILITY, FITNESS FOR A PARTICULAR PURPOSE AND NONINFRINGEMENT. IN NO EVENT SHALL THE AUTHORS OR COPYRIGHT HOLDERS BE LIABLE FOR ANY CLAIM, DAMAGES OR OTHER LIABILITY, WHETHER IN AN ACTION OF CONTRACT, TORT OR OTHERWISE, ARISING FROM, OUT OF OR IN CONNECTION WITH THE SOFTWARE OR THE USE OR OTHER DEALINGS IN THE SOFTWARE.

===============================================================================

===============================================================================

[LuaJIT includes code from dlmalloc, which has this license statement: ]

This is a version (aka dlmalloc) of malloc/free/realloc written by Doug Lea and released to the public domain, as explained at http://creativecommons.org/licenses/publicdomain

# **1.140 oniguruma 6.9.4**

## **1.140.1 Available under license :**

Oniguruma LICENSE

-----------------

Copyright (c) 2002-2019 K.Kosako <kkosako0@gmail.com> All rights reserved.

Redistribution and use in source and binary forms, with or without modification, are permitted provided that the following conditions are met:

1. Redistributions of source code must retain the above copyright notice, this list of conditions and the following disclaimer.

2. Redistributions in binary form must reproduce the above copyright notice, this list of conditions and the following disclaimer in the documentation and/or other materials provided with the distribution.

THIS SOFTWARE IS PROVIDED BY THE AUTHOR AND CONTRIBUTORS ``AS IS'' AND ANY EXPRESS OR IMPLIED WARRANTIES, INCLUDING, BUT NOT LIMITED TO, THE IMPLIED WARRANTIES OF MERCHANTABILITY AND FITNESS FOR A PARTICULAR PURPOSE ARE DISCLAIMED. IN NO EVENT SHALL THE AUTHOR OR CONTRIBUTORS BE LIABLE FOR ANY DIRECT, INDIRECT, INCIDENTAL, SPECIAL, EXEMPLARY, OR CONSEQUENTIAL DAMAGES (INCLUDING, BUT NOT LIMITED TO, PROCUREMENT OF SUBSTITUTE GOODS OR SERVICES; LOSS OF USE, DATA, OR PROFITS; OR BUSINESS INTERRUPTION) HOWEVER CAUSED AND ON ANY THEORY OF LIABILITY, WHETHER IN CONTRACT, STRICT LIABILITY, OR TORT (INCLUDING NEGLIGENCE OR OTHERWISE) ARISING IN ANY WAY OUT OF THE USE OF THIS SOFTWARE, EVEN IF ADVISED OF THE POSSIBILITY OF

SUCH DAMAGE.

## **1.141 jackc-chunkreader 2.0.1**

### **1.141.1 Available under license :**

Copyright (c) 2019 Jack Christensen

#### MIT License

Permission is hereby granted, free of charge, to any person obtaining a copy of this software and associated documentation files (the "Software"), to deal in the Software without restriction, including without limitation the rights to use, copy, modify, merge, publish, distribute, sublicense, and/or sell copies of the Software, and to permit persons to whom the Software is furnished to do so, subject to the following conditions:

The above copyright notice and this permission notice shall be included in all copies or substantial portions of the Software.

THE SOFTWARE IS PROVIDED "AS IS", WITHOUT WARRANTY OF ANY KIND, EXPRESS OR IMPLIED, INCLUDING BUT NOT LIMITED TO THE WARRANTIES OF MERCHANTABILITY, FITNESS FOR A PARTICULAR PURPOSE AND NONINFRINGEMENT. IN NO EVENT SHALL THE AUTHORS OR COPYRIGHT HOLDERS BE LIABLE FOR ANY CLAIM, DAMAGES OR OTHER LIABILITY, WHETHER IN AN ACTION OF CONTRACT, TORT OR OTHERWISE, ARISING FROM, OUT OF OR IN CONNECTION WITH

THE SOFTWARE OR THE USE OR OTHER DEALINGS IN THE SOFTWARE.

## **1.142 jackc-pgpassfile 1.0.0**

### **1.142.1 Available under license :**

Copyright (c) 2019 Jack Christensen

MIT License

Permission is hereby granted, free of charge, to any person obtaining a copy of this software and associated documentation files (the "Software"), to deal in the Software without restriction, including without limitation the rights to use, copy, modify, merge, publish, distribute, sublicense, and/or sell copies of the Software, and to permit persons to whom the Software is furnished to do so, subject to the following conditions:

The above copyright notice and this permission notice shall be included in all copies or substantial portions of the Software.

THE SOFTWARE IS PROVIDED "AS IS", WITHOUT WARRANTY OF ANY KIND, EXPRESS OR IMPLIED, INCLUDING BUT NOT LIMITED TO THE WARRANTIES OF MERCHANTABILITY, FITNESS FOR A PARTICULAR PURPOSE AND NONINFRINGEMENT. IN NO EVENT SHALL THE AUTHORS OR COPYRIGHT HOLDERS BE LIABLE FOR ANY CLAIM, DAMAGES OR OTHER LIABILITY, WHETHER IN AN ACTION OF CONTRACT, TORT OR OTHERWISE, ARISING FROM, OUT OF OR IN CONNECTION WITH

THE SOFTWARE OR THE USE OR OTHER DEALINGS IN THE SOFTWARE.

## **1.143 jackc-pgio 1.0.0**

## **1.143.1 Available under license :**

Copyright (c) 2019 Jack Christensen

MIT License

Permission is hereby granted, free of charge, to any person obtaining a copy of this software and associated documentation files (the "Software"), to deal in the Software without restriction, including without limitation the rights to use, copy, modify, merge, publish, distribute, sublicense, and/or sell copies of the Software, and to permit persons to whom the Software is furnished to do so, subject to the following conditions:

The above copyright notice and this permission notice shall be included in all copies or substantial portions of the Software.

THE SOFTWARE IS PROVIDED "AS IS", WITHOUT WARRANTY OF ANY KIND, EXPRESS OR IMPLIED, INCLUDING BUT NOT LIMITED TO THE WARRANTIES OF MERCHANTABILITY, FITNESS FOR A PARTICULAR PURPOSE AND NONINFRINGEMENT. IN NO EVENT SHALL THE AUTHORS OR COPYRIGHT HOLDERS BE LIABLE FOR ANY CLAIM, DAMAGES OR OTHER LIABILITY, WHETHER IN AN ACTION OF CONTRACT, TORT OR OTHERWISE, ARISING FROM, OUT OF OR IN CONNECTION **WITH** 

THE SOFTWARE OR THE USE OR OTHER DEALINGS IN THE SOFTWARE.

## **1.144 gojsonreference 0.0.0-20180127040603 bd5ef7bd5415 1.144.1 Available under license :**

 Apache License Version 2.0, January 2004 http://www.apache.org/licenses/

#### TERMS AND CONDITIONS FOR USE, REPRODUCTION, AND DISTRIBUTION

1. Definitions.

 "License" shall mean the terms and conditions for use, reproduction, and distribution as defined by Sections 1 through 9 of this document.

 "Licensor" shall mean the copyright owner or entity authorized by the copyright owner that is granting the License.

 "Legal Entity" shall mean the union of the acting entity and all other entities that control, are controlled by, or are under common control with that entity. For the purposes of this definition, "control" means (i) the power, direct or indirect, to cause the direction or management of such entity, whether by contract or otherwise, or (ii) ownership of fifty percent (50%) or more of the outstanding shares, or (iii) beneficial ownership

of such entity.

 "You" (or "Your") shall mean an individual or Legal Entity exercising permissions granted by this License.

 "Source" form shall mean the preferred form for making modifications, including but not limited to software source code, documentation source, and configuration files.

 "Object" form shall mean any form resulting from mechanical transformation or translation of a Source form, including but not limited to compiled object code, generated documentation, and conversions to other media types.

 "Work" shall mean the work of authorship, whether in Source or Object form, made available under the License, as indicated by a copyright notice that is included in or attached to the work (an example is provided in the Appendix below).

 "Derivative Works" shall mean any work, whether in Source or Object form, that is based on (or derived from) the Work and for which the editorial

 revisions, annotations, elaborations, or other modifications represent, as a whole, an original work of authorship. For the purposes of this License, Derivative Works shall not include works that remain separable from, or merely link (or bind by name) to the interfaces of, the Work and Derivative Works thereof.

 "Contribution" shall mean any work of authorship, including the original version of the Work and any modifications or additions to that Work or Derivative Works thereof, that is intentionally submitted to Licensor for inclusion in the Work by the copyright owner or by an individual or Legal Entity authorized to submit on behalf of the copyright owner. For the purposes of this definition, "submitted" means any form of electronic, verbal, or written communication sent to the Licensor or its representatives, including but not limited to communication on electronic mailing lists, source code control systems, and issue tracking systems that are managed by, or on behalf of, the Licensor for the purpose of discussing and improving the Work, but excluding communication that is conspicuously marked or otherwise designated in writing by the copyright owner as "Not a Contribution."

 "Contributor" shall mean Licensor and any individual or Legal Entity on behalf of whom a Contribution has been received by Licensor and subsequently incorporated within the Work.

 2. Grant of Copyright License. Subject to the terms and conditions of this License, each Contributor hereby grants to You a perpetual,

 worldwide, non-exclusive, no-charge, royalty-free, irrevocable copyright license to reproduce, prepare Derivative Works of, publicly display, publicly perform, sublicense, and distribute the Work and such Derivative Works in Source or Object form.

 3. Grant of Patent License. Subject to the terms and conditions of this

 License, each Contributor hereby grants to You a perpetual, worldwide, non-exclusive, no-charge, royalty-free, irrevocable (except as stated in this section) patent license to make, have made, use, offer to sell, sell, import, and otherwise transfer the Work, where such license applies only to those patent claims licensable by such Contributor that are necessarily infringed by their Contribution(s) alone or by combination of their Contribution(s) with the Work to which such Contribution(s) was submitted. If You institute patent litigation against any entity (including a cross-claim or counterclaim in a lawsuit) alleging that the Work or a Contribution incorporated within the Work constitutes direct or contributory patent infringement, then any patent licenses granted to You under this License for that Work shall terminate as of the date such litigation is filed.

 4. Redistribution. You may reproduce and distribute copies of the

 Work or Derivative Works thereof in any medium, with or without modifications, and in Source or Object form, provided that You meet the following conditions:

- (a) You must give any other recipients of the Work or Derivative Works a copy of this License; and
- (b) You must cause any modified files to carry prominent notices stating that You changed the files; and
- (c) You must retain, in the Source form of any Derivative Works that You distribute, all copyright, patent, trademark, and attribution notices from the Source form of the Work, excluding those notices that do not pertain to any part of the Derivative Works; and
- (d) If the Work includes a "NOTICE" text file as part of its distribution, then any Derivative Works that You distribute must include a readable copy of the attribution notices contained within such NOTICE file, excluding

those notices that do not

 pertain to any part of the Derivative Works, in at least one of the following places: within a NOTICE text file distributed as part of the Derivative Works; within the Source form or

 documentation, if provided along with the Derivative Works; or, within a display generated by the Derivative Works, if and wherever such third-party notices normally appear. The contents of the NOTICE file are for informational purposes only and do not modify the License. You may add Your own attribution notices within Derivative Works that You distribute, alongside or as an addendum to the NOTICE text from the Work, provided that such additional attribution notices cannot be construed as modifying the License.

 You may add Your own copyright statement to Your modifications and may provide additional or different license terms and conditions

 for use, reproduction, or distribution of Your modifications, or for any such Derivative Works as a whole, provided Your use, reproduction, and distribution of the Work otherwise complies with the conditions stated in this License.

- 5. Submission of Contributions. Unless You explicitly state otherwise, any Contribution intentionally submitted for inclusion in the Work by You to the Licensor shall be under the terms and conditions of this License, without any additional terms or conditions. Notwithstanding the above, nothing herein shall supersede or modify the terms of any separate license agreement you may have executed with Licensor regarding such Contributions.
- 6. Trademarks. This License does not grant permission to use the trade names, trademarks, service marks, or product names of the Licensor, except as required for reasonable and customary use in describing the origin of the Work and reproducing the content of the NOTICE file.
- 7. Disclaimer of Warranty. Unless required by applicable law or agreed to in writing, Licensor provides the Work (and each Contributor provides its Contributions) on an "AS IS" BASIS, WITHOUT WARRANTIES OR CONDITIONS OF ANY KIND, either express or implied, including, without limitation, any warranties or conditions of TITLE, NON-INFRINGEMENT, MERCHANTABILITY, or FITNESS FOR A PARTICULAR PURPOSE. You are solely responsible for determining the appropriateness of using or redistributing the Work and assume any risks associated with Your exercise of permissions under this License.
- 8. Limitation of Liability. In no event and under no legal theory, whether in tort (including negligence), contract, or otherwise, unless required by applicable law (such as deliberate and grossly negligent acts) or agreed to in writing, shall any Contributor be liable to You for damages, including any direct,

indirect, special,

 incidental, or consequential damages of any character arising as a result of this License or out of the use or inability to use the Work (including but not limited to damages for loss of goodwill, work stoppage, computer failure or malfunction, or any and all other commercial damages or losses), even if such Contributor has been advised of the possibility of such damages.

 9. Accepting Warranty or Additional Liability. While redistributing the Work or Derivative Works thereof, You may choose to offer, and charge a fee for, acceptance of support, warranty, indemnity, or other liability obligations and/or rights consistent with this License. However, in accepting such obligations, You may act only on Your own behalf and on Your sole responsibility, not on behalf of any other Contributor, and only if You agree to indemnify, defend, and hold each Contributor harmless for any liability incurred by, or claims asserted against, such Contributor by reason of your accepting any such warranty or additional liability.

#### END OF TERMS AND CONDITIONS

APPENDIX: How to apply the Apache License to your work.

 To apply the Apache License to your work, attach the following boilerplate notice, with the fields enclosed by brackets "[]" replaced with your own identifying information. (Don't include the brackets!) The text should be enclosed in the appropriate comment syntax for the file format. We also recommend that a file or class name and description of purpose be included on the same "printed page" as the copyright notice for easier identification within third-party archives.

Copyright 2015 xeipuuv

 Licensed under the Apache License, Version 2.0 (the "License"); you may not use this file except in compliance with the License. You may obtain a copy of the License at

http://www.apache.org/licenses/LICENSE-2.0

 Unless required by applicable law or agreed to in writing, software distributed under the License is distributed on an "AS IS" BASIS, WITHOUT WARRANTIES OR CONDITIONS OF ANY KIND, either express or implied. See the License for the specific language governing permissions and limitations under the License.

# **1.145 jackc-pgservicefile 0.0.0- 20200714003250-2b9c44734f2b**

## **1.145.1 Available under license :**

Copyright (c) 2020 Jack Christensen

MIT License

Permission is hereby granted, free of charge, to any person obtaining a copy of this software and associated documentation files (the "Software"), to deal in the Software without restriction, including without limitation the rights to use, copy, modify, merge, publish, distribute, sublicense, and/or sell copies of the Software, and to permit persons to whom the Software is furnished to do so, subject to the following conditions:

The above copyright notice and this permission notice shall be included in all copies or substantial portions of the Software.

THE SOFTWARE IS PROVIDED "AS IS", WITHOUT WARRANTY OF ANY KIND EXPRESS OR IMPLIED, INCLUDING BUT NOT LIMITED TO THE WARRANTIES OF MERCHANTABILITY, FITNESS FOR A PARTICULAR PURPOSE AND NONINFRINGEMENT. IN NO EVENT SHALL THE AUTHORS OR COPYRIGHT HOLDERS BE LIABLE FOR ANY CLAIM, DAMAGES OR OTHER LIABILITY, WHETHER IN AN ACTION OF CONTRACT, TORT OR OTHERWISE, ARISING FROM, OUT OF OR IN CONNECTION WITH

THE SOFTWARE OR THE USE OR OTHER DEALINGS IN THE SOFTWARE.

## **1.146 inflection 1.0.0**

### **1.146.1 Available under license :**

The MIT License (MIT)

Copyright (c) 2015 - Jinzhu

Permission is hereby granted, free of charge, to any person obtaining a copy of this software and associated documentation files (the "Software"), to deal in the Software without restriction, including without limitation the rights to use, copy, modify, merge, publish, distribute, sublicense, and/or sell copies of the Software, and to permit persons to whom the Software is furnished to do so, subject to the following conditions:

The above copyright notice and this permission notice shall be included in all copies or substantial portions of the Software.

THE SOFTWARE IS PROVIDED "AS IS", WITHOUT WARRANTY OF ANY KIND, EXPRESS OR IMPLIED, INCLUDING BUT NOT LIMITED TO THE WARRANTIES OF MERCHANTABILITY, FITNESS FOR A PARTICULAR PURPOSE AND NONINFRINGEMENT. IN NO EVENT SHALL THE AUTHORS OR COPYRIGHT HOLDERS BE LIABLE FOR ANY CLAIM, DAMAGES OR OTHER LIABILITY, WHETHER IN AN ACTION OF CONTRACT, TORT OR OTHERWISE, ARISING FROM, OUT OF OR IN CONNECTION

 WITH THE SOFTWARE OR THE USE OR OTHER DEALINGS IN THE **SOFTWARE** 

# **1.147 modern-go-concurrent 0.0.0- 20180306012644-bacd9c7ef1dd**

### **1.147.1 Available under license :**

 Apache License Version 2.0, January 2004 http://www.apache.org/licenses/

#### TERMS AND CONDITIONS FOR USE, REPRODUCTION, AND DISTRIBUTION

1. Definitions.

 "License" shall mean the terms and conditions for use, reproduction, and distribution as defined by Sections 1 through 9 of this document.

 "Licensor" shall mean the copyright owner or entity authorized by the copyright owner that is granting the License.

 "Legal Entity" shall mean the union of the acting entity and all other entities that control, are controlled by, or are under common control with that entity. For the purposes of this definition, "control" means (i) the power, direct or indirect, to cause the direction or management of such entity, whether by contract or otherwise, or (ii) ownership of fifty percent (50%) or more of the outstanding shares, or (iii) beneficial ownership of such entity.

 "You" (or "Your") shall mean an individual or Legal Entity exercising permissions granted by this License.

 "Source" form shall mean the preferred form for making modifications, including but not limited to software source code, documentation source, and configuration files.

 "Object" form shall mean any form resulting from mechanical transformation or translation of a Source form, including but not limited to compiled object code, generated documentation, and conversions to other media types.

 "Work" shall mean the work of authorship, whether in Source or Object form, made available under the License, as indicated by a copyright notice that is included in or attached to the work (an example is provided in the Appendix below).

 "Derivative Works" shall mean any work, whether in Source or Object form, that is based on (or derived from) the Work and for which the editorial

 revisions, annotations, elaborations, or other modifications represent, as a whole, an original work of authorship. For the purposes of this License, Derivative Works shall not include works that remain separable from, or merely link (or bind by name) to the interfaces of, the Work and Derivative Works thereof.

 "Contribution" shall mean any work of authorship, including the original version of the Work and any modifications or additions to that Work or Derivative Works thereof, that is intentionally submitted to Licensor for inclusion in the Work by the copyright owner or by an individual or Legal Entity authorized to submit on behalf of the copyright owner. For the purposes of this definition, "submitted" means any form of electronic, verbal, or written communication sent to the Licensor or its representatives, including but not limited to communication on electronic mailing lists, source code control systems, and issue tracking systems that are managed by, or on behalf of, the Licensor for the purpose of discussing and improving the Work, but excluding communication that is conspicuously marked or otherwise designated in writing by the copyright owner as "Not a Contribution."

 "Contributor" shall mean Licensor and any individual or Legal Entity on behalf of whom a Contribution has been received by Licensor and subsequently incorporated within the Work.

- 2. Grant of Copyright License. Subject to the terms and conditions of this License, each Contributor hereby grants to You a perpetual, worldwide, non-exclusive, no-charge, royalty-free, irrevocable copyright license to reproduce, prepare Derivative Works of, publicly display, publicly perform, sublicense, and distribute the Work and such Derivative Works in Source or Object form.
- 3. Grant of Patent License. Subject to the terms and conditions of this License,

 each Contributor hereby grants to You a perpetual, worldwide, non-exclusive, no-charge, royalty-free, irrevocable (except as stated in this section) patent license to make, have made, use, offer to sell, sell, import, and otherwise transfer the Work, where such license applies only to those patent claims licensable

 by such Contributor that are necessarily infringed by their Contribution(s) alone or by combination of their Contribution(s) with the Work to which such Contribution(s) was submitted. If You institute patent litigation against any entity (including a cross-claim or counterclaim in a lawsuit) alleging that the Work or a Contribution incorporated within the Work constitutes direct or contributory patent infringement, then any patent licenses granted to You under this License for that Work shall terminate as of the date such litigation is filed.

 4. Redistribution. You may reproduce and distribute copies of the

 Work or Derivative Works thereof in any medium, with or without modifications, and in Source or Object form, provided that You meet the following conditions:

- (a) You must give any other recipients of the Work or Derivative Works a copy of this License; and
- (b) You must cause any modified files to carry prominent notices stating that You changed the files; and
- (c) You must retain, in the Source form of any Derivative Works that You distribute, all copyright, patent, trademark, and attribution notices from the Source form of the Work, excluding those notices that do not pertain to any part of the Derivative Works; and
- (d) If the Work includes a "NOTICE" text file as part of its distribution, then any Derivative Works that You distribute must include a readable copy of the attribution notices contained within such NOTICE file, excluding

those notices that do not

 pertain to any part of the Derivative Works, in at least one of the following places: within a NOTICE text file distributed as part of the Derivative Works; within the Source form or documentation, if provided along with the Derivative Works; or, within a display generated by the Derivative Works, if and wherever such third-party notices normally appear. The contents of the NOTICE file are for informational purposes only and do not modify the License. You may add Your own attribution notices within Derivative Works that You distribute, alongside or as an addendum to the NOTICE text from the Work, provided that such additional attribution notices cannot be construed as modifying the License.

 You may add Your own copyright statement to Your modifications and may provide additional or different license terms and conditions

 for use, reproduction, or distribution of Your modifications, or for any such Derivative Works as a whole, provided Your use, reproduction, and distribution of the Work otherwise complies with the conditions stated in this License.

- 5. Submission of Contributions. Unless You explicitly state otherwise, any Contribution intentionally submitted for inclusion in the Work by You to the Licensor shall be under the terms and conditions of this License, without any additional terms or conditions. Notwithstanding the above, nothing herein shall supersede or modify the terms of any separate license agreement you may have executed with Licensor regarding such Contributions.
- 6. Trademarks. This License does not grant permission to use the trade names, trademarks, service marks, or product names of the Licensor, except as required for reasonable and customary use in describing the origin of the Work and reproducing the content of the NOTICE file.
- 7. Disclaimer of Warranty. Unless required by applicable law or agreed to in writing, Licensor provides the Work (and each Contributor provides its Contributions) on an "AS IS" BASIS, WITHOUT WARRANTIES OR CONDITIONS OF ANY KIND, either express or implied, including, without limitation, any warranties or conditions of TITLE, NON-INFRINGEMENT, MERCHANTABILITY, or FITNESS FOR A PARTICULAR PURPOSE. You are solely responsible for determining the appropriateness of using or redistributing the Work and assume any risks associated with Your exercise of permissions under this License.
- 8. Limitation of Liability. In no event and under no legal theory, whether in tort (including negligence), contract, or otherwise, unless required by applicable law (such as deliberate and grossly negligent acts) or agreed to in writing, shall any Contributor be liable to You for damages, including any direct,

indirect, special,

 incidental, or consequential damages of any character arising as a result of this License or out of the use or inability to use the Work (including but not limited to damages for loss of goodwill, work stoppage, computer failure or malfunction, or any and all other commercial damages or losses), even if such Contributor has been advised of the possibility of such damages.

 9. Accepting Warranty or Additional Liability. While redistributing the Work or Derivative Works thereof, You may choose to offer, and charge a fee for, acceptance of support, warranty, indemnity, or other liability obligations and/or rights consistent with this License. However, in accepting such obligations, You may act only  on Your own behalf and on Your sole responsibility, not on behalf of any other Contributor, and only if You agree to indemnify, defend, and hold each Contributor harmless for any liability incurred by, or claims asserted against, such Contributor by reason of your accepting any such warranty or additional liability.

#### END OF TERMS AND CONDITIONS

APPENDIX: How to apply the Apache License to your work.

 To apply the Apache License to your work, attach the following boilerplate notice, with the fields enclosed by brackets "[]" replaced with your own identifying information. (Don't include the brackets!) The text should be enclosed in the appropriate comment syntax for the file format. We also recommend that a file or class name and description of purpose be included on the same "printed page" as the copyright notice for easier identification within third-party archives.

Copyright [yyyy] [name of copyright owner]

 Licensed under the Apache License, Version 2.0 (the "License"); you may not use this file except in compliance with the License. You may obtain a copy of the License at

http://www.apache.org/licenses/LICENSE-2.0

 Unless required by applicable law or agreed to in writing, software distributed under the License is distributed on an "AS IS" BASIS, WITHOUT WARRANTIES OR CONDITIONS OF ANY KIND, either express or implied. See the License for the specific language governing permissions and limitations under the License.

## **1.148 gin-contrib-sse 0.1.0**

### **1.148.1 Available under license :**

The MIT License (MIT)

Copyright (c) 2014 Manuel Martnez-Almeida

Permission is hereby granted, free of charge, to any person obtaining a copy of this software and associated documentation files (the "Software"), to deal in the Software without restriction, including without limitation the rights to use, copy, modify, merge, publish, distribute, sublicense, and/or sell copies of the Software, and to permit persons to whom the Software is furnished to do so, subject to the following conditions:

The above copyright notice and this permission notice shall be included in all copies or substantial portions of the Software.

THE SOFTWARE IS PROVIDED "AS IS", WITHOUT WARRANTY OF ANY KIND, EXPRESS OR IMPLIED, INCLUDING BUT NOT LIMITED TO THE WARRANTIES OF MERCHANTABILITY, FITNESS FOR A PARTICULAR PURPOSE AND NONINFRINGEMENT. IN NO EVENT SHALL THE AUTHORS OR COPYRIGHT HOLDERS BE LIABLE FOR ANY CLAIM, DAMAGES OR OTHER LIABILITY, WHETHER IN AN ACTION OF CONTRACT, TORT OR OTHERWISE, ARISING FROM,

OUT OF OR IN CONNECTION WITH THE SOFTWARE OR THE USE OR OTHER DEALINGS IN THE SOFTWARE.

## **1.149 opencensus 0.23.0 1.149.1 Available under license :**

 Apache License Version 2.0, January 2004 http://www.apache.org/licenses/

#### TERMS AND CONDITIONS FOR USE, REPRODUCTION, AND DISTRIBUTION

#### 1. Definitions.

 "License" shall mean the terms and conditions for use, reproduction, and distribution as defined by Sections 1 through 9 of this document.

 "Licensor" shall mean the copyright owner or entity authorized by the copyright owner that is granting the License.

 "Legal Entity" shall mean the union of the acting entity and all other entities that control, are controlled by, or are under common control with that entity. For the purposes of this definition, "control" means (i) the power, direct or indirect, to cause the direction or management of such entity, whether by contract or otherwise, or (ii) ownership of fifty percent (50%) or more of the outstanding shares, or (iii) beneficial ownership of such entity.

 "You" (or "Your") shall mean an individual or Legal Entity exercising permissions granted by this License.

 "Source" form shall mean the preferred form for making modifications, including but not limited to software source code, documentation source, and configuration files.

"Object" form shall mean any form resulting from mechanical

 transformation or translation of a Source form, including but not limited to compiled object code, generated documentation, and conversions to other media types.

 "Work" shall mean the work of authorship, whether in Source or Object form, made available under the License, as indicated by a copyright notice that is included in or attached to the work (an example is provided in the Appendix below).

 "Derivative Works" shall mean any work, whether in Source or Object form, that is based on (or derived from) the Work and for which the editorial

 revisions, annotations, elaborations, or other modifications represent, as a whole, an original work of authorship. For the purposes of this License, Derivative Works shall not include works that remain separable from, or merely link (or bind by name) to the interfaces of, the Work and Derivative Works thereof.

 "Contribution" shall mean any work of authorship, including the original version of the Work and any modifications or additions to that Work or Derivative Works thereof, that is intentionally submitted to Licensor for inclusion in the Work by the copyright owner or by an individual or Legal Entity authorized to submit on behalf of the copyright owner. For the purposes of this definition, "submitted" means any form of electronic, verbal, or written communication sent to the Licensor or its representatives, including but not limited to communication on electronic mailing lists, source code control systems, and issue tracking systems that are managed by, or on behalf of, the Licensor for the purpose of discussing and improving the Work, but excluding communication that is conspicuously marked or otherwise designated in writing by the copyright owner as "Not a Contribution."

 "Contributor" shall mean Licensor and any individual or Legal Entity on behalf of whom a Contribution has been received by Licensor and subsequently incorporated within the Work.

- 2. Grant of Copyright License. Subject to the terms and conditions of this License, each Contributor hereby grants to You a perpetual, worldwide, non-exclusive, no-charge, royalty-free, irrevocable copyright license to reproduce, prepare Derivative Works of, publicly display, publicly perform, sublicense, and distribute the Work and such Derivative Works in Source or Object form.
- 3. Grant of Patent License. Subject to the terms and conditions of this
- License, each Contributor hereby grants to You a perpetual, worldwide, non-exclusive, no-charge, royalty-free, irrevocable (except as stated in this section) patent license to make, have made,
use, offer to sell, sell, import, and otherwise transfer the Work, where such license applies only to those patent claims licensable by such Contributor that are necessarily infringed by their Contribution(s) alone or by combination of their Contribution(s) with the Work to which such Contribution(s) was submitted. If You institute patent litigation against any entity (including a cross-claim or counterclaim in a lawsuit) alleging that the Work or a Contribution incorporated within the Work constitutes direct or contributory patent infringement, then any patent licenses granted to You under this License for that Work shall terminate as of the date such litigation is filed.

 4. Redistribution. You may reproduce and distribute copies of the

 Work or Derivative Works thereof in any medium, with or without modifications, and in Source or Object form, provided that You meet the following conditions:

- (a) You must give any other recipients of the Work or Derivative Works a copy of this License; and
- (b) You must cause any modified files to carry prominent notices stating that You changed the files; and
- (c) You must retain, in the Source form of any Derivative Works that You distribute, all copyright, patent, trademark, and attribution notices from the Source form of the Work, excluding those notices that do not pertain to any part of the Derivative Works; and
- (d) If the Work includes a "NOTICE" text file as part of its distribution, then any Derivative Works that You distribute must include a readable copy of the attribution notices contained within such NOTICE file, excluding

those notices that do not

 pertain to any part of the Derivative Works, in at least one of the following places: within a NOTICE text file distributed as part of the Derivative Works; within the Source form or documentation, if provided along with the Derivative Works; or, within a display generated by the Derivative Works, if and wherever such third-party notices normally appear. The contents of the NOTICE file are for informational purposes only and do not modify the License. You may add Your own attribution notices within Derivative Works that You distribute, alongside or as an addendum to the NOTICE text from the Work, provided that such additional attribution notices cannot be construed as modifying the License.

 You may add Your own copyright statement to Your modifications and may provide additional or different license terms and conditions

 for use, reproduction, or distribution of Your modifications, or for any such Derivative Works as a whole, provided Your use, reproduction, and distribution of the Work otherwise complies with the conditions stated in this License.

- 5. Submission of Contributions. Unless You explicitly state otherwise, any Contribution intentionally submitted for inclusion in the Work by You to the Licensor shall be under the terms and conditions of this License, without any additional terms or conditions. Notwithstanding the above, nothing herein shall supersede or modify the terms of any separate license agreement you may have executed with Licensor regarding such Contributions.
- 6. Trademarks. This License does not grant permission to use the trade names, trademarks, service marks, or product names of the Licensor, except as required for reasonable and customary use in describing the origin of the Work and reproducing the content of the NOTICE file.
- 7. Disclaimer of Warranty. Unless required by applicable law or agreed to in writing, Licensor provides the Work (and each Contributor provides its Contributions) on an "AS IS" BASIS, WITHOUT WARRANTIES OR CONDITIONS OF ANY KIND, either express or implied, including, without limitation, any warranties or conditions of TITLE, NON-INFRINGEMENT, MERCHANTABILITY, or FITNESS FOR A PARTICULAR PURPOSE. You are solely responsible for determining the appropriateness of using or redistributing the Work and assume any risks associated with Your exercise of permissions under this License.
- 8. Limitation of Liability. In no event and under no legal theory, whether in tort (including negligence), contract, or otherwise, unless required by applicable law (such as deliberate and grossly negligent acts) or agreed to in writing, shall any Contributor be liable to You for damages, including any direct,

#### indirect, special,

 incidental, or consequential damages of any character arising as a result of this License or out of the use or inability to use the Work (including but not limited to damages for loss of goodwill, work stoppage, computer failure or malfunction, or any and all other commercial damages or losses), even if such Contributor has been advised of the possibility of such damages.

 9. Accepting Warranty or Additional Liability. While redistributing the Work or Derivative Works thereof, You may choose to offer, and charge a fee for, acceptance of support, warranty, indemnity,

 or other liability obligations and/or rights consistent with this License. However, in accepting such obligations, You may act only on Your own behalf and on Your sole responsibility, not on behalf of any other Contributor, and only if You agree to indemnify, defend, and hold each Contributor harmless for any liability incurred by, or claims asserted against, such Contributor by reason of your accepting any such warranty or additional liability.

#### END OF TERMS AND CONDITIONS

APPENDIX: How to apply the Apache License to your work.

 To apply the Apache License to your work, attach the following boilerplate notice, with the fields enclosed by brackets "[]" replaced with your own identifying information. (Don't include the brackets!) The text should be enclosed in the appropriate comment syntax for the file format. We also recommend that a file or class name and description of purpose be included on the same "printed page" as the copyright notice for easier identification within third-party archives.

Copyright [yyyy] [name of copyright owner]

 Licensed under the Apache License, Version 2.0 (the "License"); you may not use this file except in compliance with the License. You may obtain a copy of the License at

http://www.apache.org/licenses/LICENSE-2.0

 Unless required by applicable law or agreed to in writing, software distributed under the License is distributed on an "AS IS" BASIS, WITHOUT WARRANTIES OR CONDITIONS OF ANY KIND, either express or implied. See the License for the specific language governing permissions and limitations under the License.

# **1.150 scram 1.0.2**

## **1.150.1 Available under license :**

 Apache License Version 2.0, January 2004 http://www.apache.org/licenses/

#### TERMS AND CONDITIONS FOR USE, REPRODUCTION, AND DISTRIBUTION

1. Definitions.

 "License" shall mean the terms and conditions for use, reproduction, and distribution as defined by Sections 1 through 9 of this document.

 "Licensor" shall mean the copyright owner or entity authorized by the copyright owner that is granting the License.

 "Legal Entity" shall mean the union of the acting entity and all other entities that control, are controlled by, or are under common control with that entity. For the purposes of this definition, "control" means (i) the power, direct or indirect, to cause the direction or management of such entity, whether by contract or otherwise, or (ii) ownership of fifty percent (50%) or more of the outstanding shares, or

(iii) beneficial ownership of such entity.

 "You" (or "Your") shall mean an individual or Legal Entity exercising permissions granted by this License.

 "Source" form shall mean the preferred form for making modifications, including but not limited to software source code, documentation source, and configuration files.

 "Object" form shall mean any form resulting from mechanical transformation or translation of a Source form, including but not limited to compiled object code, generated documentation, and conversions to other media types.

 "Work" shall mean the work of authorship, whether in Source or Object form, made available under the License, as indicated by a copyright notice that is included in or attached to the work (an example is provided in the Appendix below).

 "Derivative Works" shall mean any work, whether in Source or Object form, that is based on (or derived from)

the Work and for which the

 editorial revisions, annotations, elaborations, or other modifications represent, as a whole, an original work of authorship. For the purposes of this License, Derivative Works shall not include works that remain separable from, or merely link (or bind by name) to the interfaces of, the Work and Derivative Works thereof.

 "Contribution" shall mean any work of authorship, including the original version of the Work and any modifications or additions to that Work or Derivative Works thereof, that is intentionally submitted to Licensor for inclusion in the Work by the copyright owner or by an individual or Legal Entity authorized to submit on behalf of the copyright owner. For the purposes of this definition, "submitted" means any form of electronic, verbal, or written communication sent

 to the Licensor or its representatives, including but not limited to communication

on electronic mailing lists, source code control systems,

 and issue tracking systems that are managed by, or on behalf of, the Licensor for the purpose of discussing and improving the Work, but excluding communication that is conspicuously marked or otherwise designated in writing by the copyright owner as "Not a Contribution."

 "Contributor" shall mean Licensor and any individual or Legal Entity on behalf of whom a Contribution has been received by Licensor and subsequently incorporated within the Work.

 2. Grant of Copyright License. Subject to the terms and conditions of this License, each Contributor hereby grants to You a perpetual, worldwide, non-exclusive, no-charge, royalty-free, irrevocable copyright license to reproduce, prepare Derivative Works of, publicly display, publicly perform, sublicense, and distribute the Work and such Derivative Works in Source or Object form.

#### 3. Grant

 of Patent License. Subject to the terms and conditions of this License, each Contributor hereby grants to You a perpetual, worldwide, non-exclusive, no-charge, royalty-free, irrevocable (except as stated in this section) patent license to make, have made, use, offer to sell, sell, import, and otherwise transfer the Work, where such license applies only to those patent claims licensable by such Contributor that are necessarily infringed by their Contribution(s) alone or by combination of their Contribution(s) with the Work to which such Contribution(s) was submitted. If You institute patent litigation against any entity (including a cross-claim or counterclaim in a lawsuit) alleging that the Work or a Contribution incorporated within the Work constitutes direct or contributory patent infringement, then any patent licenses granted to You under this License for that Work shall terminate as

of the date such litigation is filed.

- 4. Redistribution. You may reproduce and distribute copies of the Work or Derivative Works thereof in any medium, with or without modifications, and in Source or Object form, provided that You meet the following conditions:
	- (a) You must give any other recipients of the Work or Derivative Works a copy of this License; and
	- (b) You must cause any modified files to carry prominent notices stating that You changed the files; and
- (c) You must retain, in the Source form of any Derivative Works that You distribute, all copyright, patent, trademark, and attribution notices from the Source form of the Work, excluding those notices that do not pertain to any part of the Derivative Works; and
- (d) If the Work includes a "NOTICE" text file as part of its distribution, then any Derivative Works that You distribute must

 include a readable copy of the attribution notices contained within such NOTICE file, excluding those notices that do not pertain to any part of the Derivative Works, in at least one of the following places: within a NOTICE text file distributed as part of the Derivative Works; within the Source form or documentation, if provided along with the Derivative Works; or, within a display generated by the Derivative Works, if and wherever such third-party notices normally appear. The contents of the NOTICE file are for informational purposes only and do not modify the License. You may add Your own attribution notices within Derivative Works that You distribute, alongside or as an addendum to the NOTICE text from the Work, provided that such additional attribution notices cannot be construed as modifying the License.

You may add Your own

- copyright statement to Your modifications and may provide additional or different license terms and conditions for use, reproduction, or distribution of Your modifications, or for any such Derivative Works as a whole, provided Your use, reproduction, and distribution of the Work otherwise complies with the conditions stated in this License.
- 5. Submission of Contributions. Unless You explicitly state otherwise, any Contribution intentionally submitted for inclusion in the Work by You to the Licensor shall be under the terms and conditions of this License, without any additional terms or conditions. Notwithstanding the above, nothing herein shall supersede or modify the terms of any separate license agreement you may have executed with Licensor regarding such Contributions.
- 6. Trademarks. This License does not grant permission to use the trade names, trademarks, service marks, or product names of the Licensor,

 except as required for reasonable and customary use in describing the origin of the Work and reproducing the content of the NOTICE file.

 7. Disclaimer of Warranty. Unless required by applicable law or agreed to in writing, Licensor provides the Work (and each

 Contributor provides its Contributions) on an "AS IS" BASIS, WITHOUT WARRANTIES OR CONDITIONS OF ANY KIND, either express or implied, including, without limitation, any warranties or conditions of TITLE, NON-INFRINGEMENT, MERCHANTABILITY, or FITNESS FOR A PARTICULAR PURPOSE. You are solely responsible for determining the appropriateness of using or redistributing the Work and assume any risks associated with Your exercise of permissions under this License.

 8. Limitation of Liability. In no event and under no legal theory, whether in tort (including negligence), contract, or otherwise, unless required by applicable law

(such as deliberate and grossly

 negligent acts) or agreed to in writing, shall any Contributor be liable to You for damages, including any direct, indirect, special, incidental, or consequential damages of any character arising as a result of this License or out of the use or inability to use the Work (including but not limited to damages for loss of goodwill, work stoppage, computer failure or malfunction, or any and all other commercial damages or losses), even if such Contributor has been advised of the possibility of such damages.

 9. Accepting Warranty or Additional Liability. While redistributing the Work or Derivative Works thereof, You may choose to offer, and charge a fee for, acceptance of support, warranty, indemnity, or other liability obligations and/or rights consistent with this License. However, in accepting such obligations, You may act only on Your own behalf and on Your sole responsibility, not on behalf

 of any other Contributor, and only if You agree to indemnify, defend, and hold each Contributor harmless for any liability incurred by, or claims asserted against, such Contributor by reason of your accepting any such warranty or additional liability.

# **1.151 netns 0.0.0-20191106174202- 0a2b9b5464df**

**1.151.1 Available under license :** 

 Apache License Version 2.0, January 2004 http://www.apache.org/licenses/

#### TERMS AND CONDITIONS FOR USE, REPRODUCTION, AND DISTRIBUTION

1. Definitions.

 "License" shall mean the terms and conditions for use, reproduction, and distribution as defined by Sections 1 through 9 of this document.

 "Licensor" shall mean the copyright owner or entity authorized by the copyright owner that is granting the License.

 "Legal Entity" shall mean the union of the acting entity and all other entities that control, are controlled by, or are under common control with that entity. For the purposes of this definition, "control" means (i) the power, direct or indirect, to cause the direction or management of such entity, whether by contract or otherwise, or (ii) ownership of fifty percent (50%) or more of the outstanding shares, or (iii) beneficial ownership of such entity.

 "You" (or "Your") shall mean an individual or Legal Entity exercising permissions granted by this License.

 "Source" form shall mean the preferred form for making modifications, including but not limited to software source code, documentation source, and configuration files.

 "Object" form shall mean any form resulting from mechanical transformation or translation of a Source form, including but not limited to compiled object code, generated documentation, and conversions to other media types.

 "Work" shall mean the work of authorship, whether in Source or Object form, made available under the License, as indicated by a copyright notice that is included in or attached to the work (an example is provided in the Appendix below).

 "Derivative Works" shall mean any work, whether in Source or Object form, that is based on (or derived from) the Work and for which the editorial

 revisions, annotations, elaborations, or other modifications represent, as a whole, an original work of authorship. For the purposes of this License, Derivative Works shall not include works that remain separable from, or merely link (or bind by name) to the interfaces of, the Work and Derivative Works thereof.

 "Contribution" shall mean any work of authorship, including the original version of the Work and any modifications or additions to that Work or Derivative Works thereof, that is intentionally submitted to Licensor for inclusion in the Work by the copyright owner or by an individual or Legal Entity authorized to submit on behalf of the copyright owner. For the purposes of this definition, "submitted" means any form of electronic, verbal, or written communication sent

 to the Licensor or its representatives, including but not limited to communication on electronic mailing lists, source code control systems, and issue tracking systems that are managed by, or on behalf of, the Licensor for the purpose of discussing and improving the Work, but excluding communication that is conspicuously marked or otherwise designated in writing by the copyright owner as "Not a Contribution."

 "Contributor" shall mean Licensor and any individual or Legal Entity on behalf of whom a Contribution has been received by Licensor and subsequently incorporated within the Work.

- 2. Grant of Copyright License. Subject to the terms and conditions of this License, each Contributor hereby grants to You a perpetual, worldwide, non-exclusive, no-charge, royalty-free, irrevocable copyright license to reproduce, prepare Derivative Works of, publicly display, publicly perform, sublicense, and distribute the Work and such Derivative Works in Source or Object form.
- 3. Grant of Patent License. Subject to the terms and conditions of this
- License, each Contributor hereby grants to You a perpetual, worldwide, non-exclusive, no-charge, royalty-free, irrevocable (except as stated in this section) patent license to make, have made, use, offer to sell, sell, import, and otherwise transfer the Work, where such license applies only to those patent claims licensable by such Contributor that are necessarily infringed by their Contribution(s) alone or by combination of their Contribution(s) with the Work to which such Contribution(s) was submitted. If You institute patent litigation against any entity (including a cross-claim or counterclaim in a lawsuit) alleging that the Work or a Contribution incorporated within the Work constitutes direct or contributory patent infringement, then any patent licenses granted to You under this License for that Work shall terminate as of the date such litigation is filed.

 4. Redistribution. You may reproduce and distribute copies of the

 Work or Derivative Works thereof in any medium, with or without modifications, and in Source or Object form, provided that You meet the following conditions:

- (a) You must give any other recipients of the Work or Derivative Works a copy of this License; and
- (b) You must cause any modified files to carry prominent notices stating that You changed the files; and
- (c) You must retain, in the Source form of any Derivative Works

 that You distribute, all copyright, patent, trademark, and attribution notices from the Source form of the Work, excluding those notices that do not pertain to any part of the Derivative Works; and

 (d) If the Work includes a "NOTICE" text file as part of its distribution, then any Derivative Works that You distribute must include a readable copy of the attribution notices contained within such NOTICE file, excluding

#### those notices that do not

 pertain to any part of the Derivative Works, in at least one of the following places: within a NOTICE text file distributed as part of the Derivative Works; within the Source form or documentation, if provided along with the Derivative Works; or, within a display generated by the Derivative Works, if and wherever such third-party notices normally appear. The contents of the NOTICE file are for informational purposes only and do not modify the License. You may add Your own attribution notices within Derivative Works that You distribute, alongside or as an addendum to the NOTICE text from the Work, provided that such additional attribution notices cannot be construed as modifying the License.

 You may add Your own copyright statement to Your modifications and may provide additional or different license terms and conditions

 for use, reproduction, or distribution of Your modifications, or for any such Derivative Works as a whole, provided Your use, reproduction, and distribution of the Work otherwise complies with the conditions stated in this License.

- 5. Submission of Contributions. Unless You explicitly state otherwise, any Contribution intentionally submitted for inclusion in the Work by You to the Licensor shall be under the terms and conditions of this License, without any additional terms or conditions. Notwithstanding the above, nothing herein shall supersede or modify the terms of any separate license agreement you may have executed with Licensor regarding such Contributions.
- 6. Trademarks. This License does not grant permission to use the trade names, trademarks, service marks, or product names of the Licensor, except as required for reasonable and customary use in describing the origin of the Work and reproducing the content of the NOTICE file.
- 7. Disclaimer of Warranty. Unless required by applicable law or agreed to in writing, Licensor provides the Work (and each Contributor provides its Contributions) on an "AS IS" BASIS,

 WITHOUT WARRANTIES OR CONDITIONS OF ANY KIND, either express or implied, including, without limitation, any warranties or conditions of TITLE, NON-INFRINGEMENT, MERCHANTABILITY, or FITNESS FOR A PARTICULAR PURPOSE. You are solely responsible for determining the appropriateness of using or redistributing the Work and assume any risks associated with Your exercise of permissions under this License.

 8. Limitation of Liability. In no event and under no legal theory, whether in tort (including negligence), contract, or otherwise, unless required by applicable law (such as deliberate and grossly negligent acts) or agreed to in writing, shall any Contributor be liable to You for damages, including any direct, indirect, special,

 incidental, or consequential damages of any character arising as a result of this License or out of the use or inability to use the Work (including but not limited to damages for loss of goodwill, work stoppage, computer failure or malfunction, or any and all other commercial damages or losses), even if such Contributor has been advised of the possibility of such damages.

 9. Accepting Warranty or Additional Liability. While redistributing the Work or Derivative Works thereof, You may choose to offer, and charge a fee for, acceptance of support, warranty, indemnity, or other liability obligations and/or rights consistent with this License. However, in accepting such obligations, You may act only on Your own behalf and on Your sole responsibility, not on behalf of any other Contributor, and only if You agree to indemnify, defend, and hold each Contributor harmless for any liability incurred by, or claims asserted against, such Contributor by reason of your accepting any such warranty or additional liability.

#### END OF TERMS AND CONDITIONS

 Copyright 2014 Vishvananda Ishaya. Copyright 2014 Docker, Inc.

 Licensed under the Apache License, Version 2.0 (the "License"); you may not use this file except in compliance with the License. You may obtain a copy of the License at

http://www.apache.org/licenses/LICENSE-2.0

 Unless required by applicable law or agreed to in writing, software distributed under the License is distributed on an "AS IS" BASIS, WITHOUT WARRANTIES OR CONDITIONS OF ANY KIND, either express or implied. See the License for the specific language governing permissions and limitations under the License.

## **1.152 xdg-go-stringprep 1.0.2 1.152.1 Available under license :**

 Apache License Version 2.0, January 2004 http://www.apache.org/licenses/

#### TERMS AND CONDITIONS FOR USE, REPRODUCTION, AND DISTRIBUTION

1. Definitions.

 "License" shall mean the terms and conditions for use, reproduction, and distribution as defined by Sections 1 through 9 of this document.

 "Licensor" shall mean the copyright owner or entity authorized by the copyright owner that is granting the License.

 "Legal Entity" shall mean the union of the acting entity and all other entities that control, are controlled by, or are under common control with that entity. For the purposes of this definition, "control" means (i) the power, direct or indirect, to cause the direction or management of such entity, whether by contract or otherwise, or (ii) ownership of fifty percent (50%) or more of the outstanding shares, or

(iii) beneficial ownership of such entity.

 "You" (or "Your") shall mean an individual or Legal Entity exercising permissions granted by this License.

 "Source" form shall mean the preferred form for making modifications, including but not limited to software source code, documentation source, and configuration files.

 "Object" form shall mean any form resulting from mechanical transformation or translation of a Source form, including but not limited to compiled object code, generated documentation, and conversions to other media types.

 "Work" shall mean the work of authorship, whether in Source or Object form, made available under the License, as indicated by a copyright notice that is included in or attached to the work (an example is provided in the Appendix below).

 "Derivative Works" shall mean any work, whether in Source or Object form, that is based on (or derived from)

#### the Work and for which the

 editorial revisions, annotations, elaborations, or other modifications represent, as a whole, an original work of authorship. For the purposes of this License, Derivative Works shall not include works that remain separable from, or merely link (or bind by name) to the interfaces of, the Work and Derivative Works thereof.

 "Contribution" shall mean any work of authorship, including the original version of the Work and any modifications or additions to that Work or Derivative Works thereof, that is intentionally submitted to Licensor for inclusion in the Work by the copyright owner or by an individual or Legal Entity authorized to submit on behalf of the copyright owner. For the purposes of this definition, "submitted" means any form of electronic, verbal, or written communication sent to the Licensor or its representatives, including but not limited to communication

on electronic mailing lists, source code control systems,

 and issue tracking systems that are managed by, or on behalf of, the Licensor for the purpose of discussing and improving the Work, but excluding communication that is conspicuously marked or otherwise designated in writing by the copyright owner as "Not a Contribution."

 "Contributor" shall mean Licensor and any individual or Legal Entity on behalf of whom a Contribution has been received by Licensor and subsequently incorporated within the Work.

 2. Grant of Copyright License. Subject to the terms and conditions of this License, each Contributor hereby grants to You a perpetual, worldwide, non-exclusive, no-charge, royalty-free, irrevocable copyright license to reproduce, prepare Derivative Works of, publicly display, publicly perform, sublicense, and distribute the Work and such Derivative Works in Source or Object form.

#### 3. Grant

 of Patent License. Subject to the terms and conditions of this License, each Contributor hereby grants to You a perpetual, worldwide, non-exclusive, no-charge, royalty-free, irrevocable (except as stated in this section) patent license to make, have made, use, offer to sell, sell, import, and otherwise transfer the Work, where such license applies only to those patent claims licensable by such Contributor that are necessarily infringed by their Contribution(s) alone or by combination of their Contribution(s) with the Work to which such Contribution(s) was submitted. If You institute patent litigation against any entity (including a cross-claim or counterclaim in a lawsuit) alleging that the Work or a Contribution incorporated within the Work constitutes direct or contributory patent infringement, then any patent licenses granted to You under this License for that Work shall terminate

as

of the date such litigation is filed.

- 4. Redistribution. You may reproduce and distribute copies of the Work or Derivative Works thereof in any medium, with or without modifications, and in Source or Object form, provided that You meet the following conditions:
	- (a) You must give any other recipients of the Work or Derivative Works a copy of this License; and
	- (b) You must cause any modified files to carry prominent notices stating that You changed the files; and
	- (c) You must retain, in the Source form of any Derivative Works that You distribute, all copyright, patent, trademark, and attribution notices from the Source form of the Work, excluding those notices that do not pertain to any part of the Derivative Works; and
	- (d) If the Work includes a "NOTICE" text file as part of its distribution, then any Derivative Works that You distribute must

 include a readable copy of the attribution notices contained within such NOTICE file, excluding those notices that do not pertain to any part of the Derivative Works, in at least one of the following places: within a NOTICE text file distributed as part of the Derivative Works; within the Source form or documentation, if provided along with the Derivative Works; or, within a display generated by the Derivative Works, if and wherever such third-party notices normally appear. The contents of the NOTICE file are for informational purposes only and do not modify the License. You may add Your own attribution notices within Derivative Works that You distribute, alongside or as an addendum to the NOTICE text from the Work, provided that such additional attribution notices cannot be construed as modifying the License.

You may add Your own

- copyright statement to Your modifications and may provide additional or different license terms and conditions for use, reproduction, or distribution of Your modifications, or for any such Derivative Works as a whole, provided Your use, reproduction, and distribution of the Work otherwise complies with the conditions stated in this License.
- 5. Submission of Contributions. Unless You explicitly state otherwise, any Contribution intentionally submitted for inclusion in the Work

 by You to the Licensor shall be under the terms and conditions of this License, without any additional terms or conditions. Notwithstanding the above, nothing herein shall supersede or modify the terms of any separate license agreement you may have executed with Licensor regarding such Contributions.

 6. Trademarks. This License does not grant permission to use the trade names, trademarks, service marks, or product names

of the Licensor,

 except as required for reasonable and customary use in describing the origin of the Work and reproducing the content of the NOTICE file.

- 7. Disclaimer of Warranty. Unless required by applicable law or agreed to in writing, Licensor provides the Work (and each Contributor provides its Contributions) on an "AS IS" BASIS, WITHOUT WARRANTIES OR CONDITIONS OF ANY KIND, either express or implied, including, without limitation, any warranties or conditions of TITLE, NON-INFRINGEMENT, MERCHANTABILITY, or FITNESS FOR A PARTICULAR PURPOSE. You are solely responsible for determining the appropriateness of using or redistributing the Work and assume any risks associated with Your exercise of permissions under this License.
- 8. Limitation of Liability. In no event and under no legal theory, whether in tort (including negligence), contract, or otherwise, unless required by applicable law

(such as deliberate and grossly

 negligent acts) or agreed to in writing, shall any Contributor be liable to You for damages, including any direct, indirect, special, incidental, or consequential damages of any character arising as a result of this License or out of the use or inability to use the Work (including but not limited to damages for loss of goodwill, work stoppage, computer failure or malfunction, or any and all other commercial damages or losses), even if such Contributor has been advised of the possibility of such damages.

 9. Accepting Warranty or Additional Liability. While redistributing the Work or Derivative Works thereof, You may choose to offer, and charge a fee for, acceptance of support, warranty, indemnity, or other liability obligations and/or rights consistent with this License. However, in accepting such obligations, You may act only on Your own behalf and on Your

sole responsibility, not on behalf

 of any other Contributor, and only if You agree to indemnify, defend, and hold each Contributor harmless for any liability incurred by, or claims asserted against, such Contributor by reason of your accepting any such warranty or additional liability.

## **1.153 pbkdf2 1.0.0 1.153.1 Available under license :**

The MIT License (MIT)

Copyright (c) 2015 Spomky-Labs

Permission is hereby granted, free of charge, to any person obtaining a copy of this software and associated documentation files (the "Software"), to deal in the Software without restriction, including without limitation the rights to use, copy, modify, merge, publish, distribute, sublicense, and/or sell copies of the Software, and to permit persons to whom the Software is furnished to do so, subject to the following conditions:

The above copyright notice and this permission notice shall be included in all copies or substantial portions of the Software.

THE SOFTWARE IS PROVIDED "AS IS", WITHOUT WARRANTY OF ANY KIND, EXPRESS OR IMPLIED, INCLUDING BUT NOT LIMITED TO THE WARRANTIES OF MERCHANTABILITY, FITNESS FOR A PARTICULAR PURPOSE AND NONINFRINGEMENT. IN NO EVENT SHALL THE AUTHORS OR COPYRIGHT HOLDERS BE LIABLE FOR ANY CLAIM, DAMAGES OR OTHER LIABILITY, WHETHER IN AN ACTION OF CONTRACT, TORT OR OTHERWISE, ARISING FROM, OUT OF OR IN

 CONNECTION WITH THE SOFTWARE OR THE USE OR OTHER DEALINGS IN THE SOFTWARE.

# **1.154 xxhash 2.1.2**

### **1.154.1 Available under license :**

Copyright (c) 2016 Caleb Spare

#### MIT License

Permission is hereby granted, free of charge, to any person obtaining a copy of this software and associated documentation files (the "Software"), to deal in the Software without restriction, including without limitation the rights to use, copy, modify, merge, publish, distribute, sublicense, and/or sell copies of the Software, and to permit persons to whom the Software is furnished to do so, subject to the following conditions:

The above copyright notice and this permission notice shall be included in all copies or substantial portions of the Software.

#### THE SOFTWARE IS PROVIDED "AS IS", WITHOUT WARRANTY OF ANY KIND, EXPRESS OR IMPLIED, INCLUDING BUT NOT LIMITED TO THE WARRANTIES OF

MERCHANTABILITY, FITNESS FOR A PARTICULAR PURPOSE AND NONINFRINGEMENT. IN NO EVENT SHALL THE AUTHORS OR COPYRIGHT HOLDERS BE LIABLE FOR ANY CLAIM, DAMAGES OR OTHER LIABILITY, WHETHER IN AN ACTION OF CONTRACT, TORT OR OTHERWISE, ARISING FROM, OUT OF OR IN CONNECTION WITH

THE SOFTWARE OR THE USE OR OTHER DEALINGS IN THE SOFTWARE.

# **1.155 dgryski-go-rendezvous 0.0.0- 20200823014737-9f7001d12a5f**

### **1.155.1 Available under license :**

The MIT License (MIT)

Copyright (c) 2017-2020 Damian Gryski <damian@gryski.com>

Permission is hereby granted, free of charge, to any person obtaining a copy of this software and associated documentation files (the "Software"), to deal in the Software without restriction, including without limitation the rights to use, copy, modify, merge, publish, distribute, sublicense, and/or sell copies of the Software, and to permit persons to whom the Software is furnished to do so, subject to the following conditions:

The above copyright notice and this permission notice shall be included in all copies or substantial portions of the Software.

THE SOFTWARE IS PROVIDED "AS IS", WITHOUT WARRANTY OF ANY KIND, EXPRESS OR IMPLIED, INCLUDING BUT NOT LIMITED TO THE WARRANTIES OF MERCHANTABILITY, FITNESS FOR A PARTICULAR PURPOSE AND NONINFRINGEMENT. IN NO EVENT SHALL THE AUTHORS OR COPYRIGHT HOLDERS BE LIABLE FOR ANY CLAIM, DAMAGES OR OTHER LIABILITY, WHETHER IN AN ACTION OF CONTRACT, TORT OR OTHERWISE, ARISING FROM, OUT OF OR IN CONNECTION WITH THE SOFTWARE OR THE USE OR OTHER DEALINGS IN

THE SOFTWARE.

# **1.156 kelseyhightower-envconfig 1.4.0**

### **1.156.1 Available under license :**

Copyright (c) 2013 Kelsey Hightower

Permission is hereby granted, free of charge, to any person obtaining a copy of this software and associated documentation files (the "Software"), to deal in the Software without restriction, including without limitation the rights to use, copy, modify, merge, publish, distribute, sublicense, and/or sell copies of the Software, and to permit persons to whom the Software is furnished to do so, subject to the following conditions:

The above copyright notice and this permission notice shall be included in all copies or substantial portions of the Software.

THE SOFTWARE IS PROVIDED "AS IS", WITHOUT WARRANTY OF ANY KIND, EXPRESS OR IMPLIED, INCLUDING BUT NOT LIMITED TO THE WARRANTIES OF MERCHANTABILITY, FITNESS FOR A PARTICULAR PURPOSE AND NONINFRINGEMENT. IN NO EVENT SHALL THE AUTHORS OR COPYRIGHT HOLDERS BE LIABLE FOR ANY CLAIM, DAMAGES OR OTHER LIABILITY, WHETHER IN AN ACTION OF CONTRACT, TORT OR OTHERWISE, ARISING FROM, OUT OF OR IN

 CONNECTION WITH THE SOFTWARE OR THE USE OR OTHER DEALINGS IN THE SOFTWARE.

# **1.157 go.etcd.io-bbolt 1.3.3**

## **1.157.1 Available under license :**

The MIT License (MIT)

Copyright (c) 2013 Ben Johnson

Permission is hereby granted, free of charge, to any person obtaining a copy of this software and associated documentation files (the "Software"), to deal in the Software without restriction, including without limitation the rights to use, copy, modify, merge, publish, distribute, sublicense, and/or sell copies of the Software, and to permit persons to whom the Software is furnished to do so, subject to the following conditions:

The above copyright notice and this permission notice shall be included in all copies or substantial portions of the Software.

THE SOFTWARE IS PROVIDED "AS IS", WITHOUT WARRANTY OF ANY KIND, EXPRESS OR IMPLIED, INCLUDING BUT NOT LIMITED TO THE WARRANTIES OF MERCHANTABILITY, FITNESS FOR A PARTICULAR PURPOSE AND NONINFRINGEMENT. IN NO EVENT SHALL THE AUTHORS OR COPYRIGHT HOLDERS BE LIABLE FOR ANY CLAIM, DAMAGES OR OTHER LIABILITY, WHETHER IN AN ACTION OF CONTRACT, TORT OR OTHERWISE, ARISING FROM, OUT OF OR IN CONNECTION WITH THE SOFTWARE OR THE USE OR OTHER DEALINGS IN THE SOFTWARE.

# **1.158 pkcs8 0.0.0-20181117223130- 1be2e3e5546d**

## **1.158.1 Available under license :**

The MIT License (MIT)

Copyright (c) 2014 youmark

Permission is hereby granted, free of charge, to any person obtaining a copy of this software and associated documentation files (the "Software"), to deal in the Software without restriction, including without limitation the rights to use, copy, modify, merge, publish, distribute, sublicense, and/or sell copies of the Software, and to permit persons to whom the Software is furnished to do so, subject to the following conditions:

The above copyright notice and this permission notice shall be included in all copies or substantial portions of the Software.

THE SOFTWARE IS PROVIDED "AS IS", WITHOUT WARRANTY OF ANY KIND, EXPRESS OR IMPLIED, INCLUDING BUT NOT LIMITED TO THE WARRANTIES OF MERCHANTABILITY, FITNESS FOR A PARTICULAR PURPOSE AND NONINFRINGEMENT. IN NO EVENT SHALL THE AUTHORS OR COPYRIGHT HOLDERS BE LIABLE FOR ANY CLAIM, DAMAGES OR OTHER LIABILITY, WHETHER IN AN ACTION OF CONTRACT, TORT OR OTHERWISE, ARISING FROM, OUT OF OR IN CONNECTION

 WITH THE SOFTWARE OR THE USE OR OTHER DEALINGS IN THE SOFTWARE.

# **1.159 rabbit-hole 1.5.0**

## **1.159.1 Available under license :**

Copyright (c) 2013-2017, Michael Klishin All rights reserved.

Redistribution and use in source and binary forms, with or without modification, are permitted provided that the following conditions are met:

 Redistributions of source code must retain the above copyright notice, this list of conditions and the following disclaimer.

 Redistributions in binary form must reproduce the above copyright notice, this list of conditions and the following disclaimer in the documentation and/or other materials provided with the distribution.

THIS SOFTWARE IS PROVIDED BY THE COPYRIGHT HOLDERS AND CONTRIBUTORS "AS IS" AND ANY EXPRESS OR IMPLIED WARRANTIES, INCLUDING, BUT NOT LIMITED TO, THE IMPLIED WARRANTIES OF MERCHANTABILITY AND FITNESS FOR A PARTICULAR PURPOSE ARE DISCLAIMED. IN NO EVENT SHALL THE COPYRIGHT HOLDER OR CONTRIBUTORS BE LIABLE FOR ANY DIRECT, INDIRECT, INCIDENTAL, SPECIAL, EXEMPLARY, OR CONSEQUENTIAL DAMAGES (INCLUDING, BUT NOT LIMITED TO, PROCUREMENT OF

SUBSTITUTE GOODS OR SERVICES;

LOSS OF USE, DATA, OR PROFITS; OR BUSINESS INTERRUPTION) HOWEVER CAUSED AND ON ANY THEORY OF LIABILITY, WHETHER IN CONTRACT, STRICT LIABILITY, OR TORT (INCLUDING NEGLIGENCE OR OTHERWISE) ARISING IN ANY WAY OUT OF THE USE OF THIS SOFTWARE, EVEN IF ADVISED OF THE POSSIBILITY OF SUCH DAMAGE.

# **1.160 acarl005-stripansi 0.0.0- 20180116102854-5a71ef0e047d 1.160.1 Available under license :**

MIT License

Copyright (c) 2018 Andrew Carlson

Permission is hereby granted, free of charge, to any person obtaining a copy of this software and associated documentation files (the "Software"), to deal in the Software without restriction, including without limitation the rights to use, copy, modify, merge, publish, distribute, sublicense, and/or sell copies of the Software, and to permit persons to whom the Software is furnished to do so, subject to the following conditions:

The above copyright notice and this permission notice shall be included in all copies or substantial portions of the Software.

THE SOFTWARE IS PROVIDED "AS IS", WITHOUT WARRANTY OF ANY KIND, EXPRESS OR IMPLIED, INCLUDING BUT NOT LIMITED TO THE WARRANTIES OF MERCHANTABILITY, FITNESS FOR A PARTICULAR PURPOSE AND NONINFRINGEMENT. IN NO EVENT SHALL THE AUTHORS OR COPYRIGHT HOLDERS BE LIABLE FOR ANY CLAIM, DAMAGES OR OTHER LIABILITY, WHETHER IN AN ACTION OF CONTRACT, TORT OR OTHERWISE, ARISING FROM, OUT OF OR IN CONNECTION

 WITH THE SOFTWARE OR THE USE OR OTHER DEALINGS IN THE SOFTWARE.

# **1.161 govaluate 3.0.1-0.20171022003610- 9aa49832a739+incompatible**

## **1.161.1 Available under license :**

This library was authored by George Lester, and contains contributions from:

vjeantet (regex support) iasci (ternary operator) oxtoacart (parameter structures, deferred parameter retrieval) wmiller848 (bitwise operators) prashantv (optimization of bools) dpaolella (exposure of variables used in an expression) benpaxton (fix for missing type checks during literal elide process) abrander (panic-finding testing tool, float32 conversions) xfennec (fix for dates being parsed in the current Location) bgaifullin (lifting restriction on complex/struct types)

gautambt (hexadecimal literals) felixonmars (fix multiple typos in test names) sambonfire (automatic type conversion for accessor function calls) The MIT License (MIT)

Copyright (c) 2014-2016 George Lester

Permission is hereby granted, free of charge, to any person obtaining a copy of this software and associated documentation files (the "Software"), to deal in the Software without restriction, including without limitation the rights to use, copy, modify, merge, publish, distribute, sublicense, and/or sell copies of the Software, and to permit persons to whom the Software is furnished to do so, subject to the following conditions:

The above copyright notice and this permission notice shall be included in all copies or substantial portions of the Software.

THE SOFTWARE IS PROVIDED "AS IS", WITHOUT WARRANTY OF ANY KIND, EXPRESS OR IMPLIED, INCLUDING BUT NOT LIMITED TO THE WARRANTIES OF MERCHANTABILITY, FITNESS FOR A PARTICULAR PURPOSE AND NONINFRINGEMENT. IN NO EVENT SHALL THE AUTHORS OR COPYRIGHT HOLDERS BE LIABLE FOR ANY CLAIM, DAMAGES OR OTHER LIABILITY, WHETHER IN AN ACTION OF CONTRACT, TORT OR OTHERWISE, ARISING FROM, OUT OF OR IN CONNECTION WITH THE SOFTWARE OR THE USE OR OTHER DEALINGS IN THE

SOFTWARE.

## **1.162 errwrap 1.1.0**

## **1.162.1 Available under license :**

Mozilla Public License, version 2.0

- 1. Definitions
- 1.1. Contributor

 means each individual or legal entity that creates, contributes to the creation of, or owns Covered Software.

1.2. Contributor Version

 means the combination of the Contributions of others (if any) used by a Contributor and that particular Contributors Contribution.

1.3. Contribution

means Covered Software of a particular Contributor.

#### 1.4. Covered Software

 means Source Code Form to which the initial Contributor has attached the notice in Exhibit A, the Executable Form of such Source Code Form, and Modifications of such Source Code Form, in each case including portions thereof.

- 1.5. Incompatible With Secondary Licenses means
	- a. that the initial Contributor has attached the notice described in Exhibit B to the Covered Software; or
- b. that the Covered Software was made available under the terms of version 1.1 or earlier of the License, but not also under the terms of a

Secondary License.

#### 1.6. Executable Form

means any form of the work other than Source Code Form.

#### 1.7. Larger Work

 means a work that combines Covered Software with other material, in a separate file or files, that is not Covered Software.

#### 1.8. License

means this document.

1.9. Licensable

 means having the right to grant, to the maximum extent possible, whether at the time of the initial grant or subsequently, any and all of the rights conveyed by this License.

#### 1.10. Modifications

means any of the following:

 a. any file in Source Code Form that results from an addition to, deletion from, or modification of the contents of Covered Software; or

b. any new file in Source Code Form that contains any Covered Software.

1.11. Patent Claims of a Contributor

 means any patent claim(s), including without limitation, method, process, and apparatus claims, in any patent Licensable

by such Contributor that

 would be infringed, but for the grant of the License, by the making, using, selling, offering for sale, having made, import, or transfer of either its Contributions or its Contributor Version.

1.12. Secondary License

 means either the GNU General Public License, Version 2.0, the GNU Lesser General Public License, Version 2.1, the GNU Affero General Public License, Version 3.0, or any later versions of those licenses.

1.13. Source Code Form

means the form of the work preferred for making modifications.

1.14. You (or Your)

 means an individual or a legal entity exercising rights under this License. For legal entities, You includes any entity that controls, is controlled by, or is under common control with You. For purposes of this definition, control means (a) the power, direct or indirect, to cause the direction or management of such entity, whether by contract or otherwise, or (b)

 ownership of more than fifty percent (50%) of the outstanding shares or beneficial ownership of such entity.

#### 2. License Grants and Conditions

#### 2.1. Grants

 Each Contributor hereby grants You a world-wide, royalty-free, non-exclusive license:

- a. under intellectual property rights (other than patent or trademark) Licensable by such Contributor to use, reproduce, make available, modify, display, perform, distribute, and otherwise exploit its Contributions, either on an unmodified basis, with Modifications, or as part of a Larger Work; and
- b. under Patent Claims of such Contributor to make, use, sell, offer for sale, have made, import, and otherwise transfer either its Contributions or its Contributor Version.

#### 2.2. Effective Date

 The licenses granted in Section 2.1 with respect to any Contribution become effective for each Contribution on the date the Contributor first distributes such Contribution.

#### 2.3. Limitations on Grant Scope

 The licenses granted in this Section 2 are the only rights granted under this License. No additional rights or licenses will be implied from the distribution or licensing of Covered Software under this License. Notwithstanding Section 2.1(b) above, no patent license is granted by a Contributor:

- a. for any code that a Contributor has removed from Covered Software; or
- b. for infringements caused by: (i) Your and any other third partys modifications of Covered Software, or (ii) the combination of its Contributions with other software (except as part of its Contributor Version); or
- c. under Patent Claims infringed by Covered Software in the absence of its Contributions.

 This License does not grant any rights in the trademarks, service marks, or logos of any Contributor (except as may be necessary to comply with the notice requirements in Section 3.4).

#### 2.4. Subsequent

#### Licenses

 No Contributor makes additional grants as a result of Your choice to distribute the Covered Software under a subsequent version of this License (see Section 10.2) or under the terms of a Secondary License (if permitted under the terms of Section 3.3).

#### 2.5. Representation

 Each Contributor represents that the Contributor believes its Contributions are its original creation(s) or it has sufficient rights to grant the rights to its Contributions conveyed by this License.

#### 2.6. Fair Use

 This License is not intended to limit any rights You have under applicable copyright doctrines of fair use, fair dealing, or other equivalents.

#### 2.7. Conditions

Sections 3.1, 3.2, 3.3, and 3.4 are conditions of the licenses granted in

Section 2.1.

#### 3. Responsibilities

3.1. Distribution of Source Form

 All distribution of Covered Software in Source Code Form, including any Modifications that You create or to which You contribute,

must be under the

 terms of this License. You must inform recipients that the Source Code Form of the Covered Software is governed by the terms of this License, and how they can obtain a copy of this License. You may not attempt to alter or restrict the recipients rights in the Source Code Form.

3.2. Distribution of Executable Form

If You distribute Covered Software in Executable Form then:

- a. such Covered Software must also be made available in Source Code Form, as described in Section 3.1, and You must inform recipients of the Executable Form how they can obtain a copy of such Source Code Form by reasonable means in a timely manner, at a charge no more than the cost of distribution to the recipient; and
- b. You may distribute such Executable Form under the terms of this License, or sublicense it under different terms, provided that the license for the Executable Form does not attempt to limit or alter the recipients

rights in the Source Code Form under this License.

#### 3.3. Distribution of a Larger Work

 You may create and distribute a Larger Work under terms of Your choice, provided that You also comply with the requirements of this License for the Covered Software. If the Larger Work is a combination of Covered Software with a work governed by one or more Secondary Licenses, and the Covered Software is not Incompatible With Secondary Licenses, this License permits You to additionally distribute such Covered Software under the terms of such Secondary License(s), so that the recipient of the Larger Work may, at their option, further distribute the Covered Software under the terms of either this License or such Secondary License(s).

#### 3.4. Notices

 You may not remove or alter the substance of any license notices (including copyright notices, patent notices, disclaimers of warranty, or limitations of liability) contained

within the Source Code Form of the Covered

 Software, except that You may alter any license notices to the extent required to remedy known factual inaccuracies.

#### 3.5. Application of Additional Terms

 You may choose to offer, and to charge a fee for, warranty, support, indemnity or liability obligations to one or more recipients of Covered Software. However, You may do so only on Your own behalf, and not on behalf of any Contributor. You must make it absolutely clear that any such warranty, support, indemnity, or liability obligation is offered by You alone, and You hereby agree to indemnify every Contributor for any liability incurred by such Contributor as a result of warranty, support, indemnity or liability terms You offer. You may include additional disclaimers of warranty and limitations of liability specific to any jurisdiction.

4. Inability to Comply Due to Statute or Regulation

If it is impossible for You to

 comply with any of the terms of this License with respect to some or all of the Covered Software due to statute, judicial order, or regulation then You must: (a) comply with the terms of this License to the maximum extent possible; and (b) describe the limitations and the code they affect. Such description must be placed in a text file included with all distributions of the Covered Software under this License. Except to the extent prohibited by statute or regulation, such description must be sufficiently detailed for a recipient of ordinary skill to be able to

## understand it. 5. Termination

## 5.1. The rights granted under this License will terminate automatically if You fail to comply with any of its terms. However, if You become compliant, then the rights granted under this License from a particular Contributor are reinstated (a) provisionally, unless and until such Contributor explicitly and finally terminates Your grants, and (b) on an ongoing

basis,

 if such Contributor fails to notify You of the non-compliance by some reasonable means prior to 60 days after You have come back into compliance. Moreover, Your grants from a particular Contributor are reinstated on an ongoing basis if such Contributor notifies You of the non-compliance by some reasonable means, this is the first time You have received notice of non-compliance with this License from such Contributor, and You become compliant prior to 30 days after Your receipt of the notice.

5.2. If You initiate litigation against any entity by asserting a patent infringement claim (excluding declaratory judgment actions, counter-claims,  and cross-claims) alleging that a Contributor Version directly or indirectly infringes any patent, then the rights granted to You by any and all Contributors for the Covered Software under Section 2.1 of this License shall terminate.

#### 5.3. In the event of termination under Sections

5.1 or 5.2 above, all end user

 license agreements (excluding distributors and resellers) which have been validly granted by You or Your distributors under this License prior to termination shall survive termination.

#### 6. Disclaimer of Warranty

 Covered Software is provided under this License on an as is basis, without warranty of any kind, either expressed, implied, or statutory, including, without limitation, warranties that the Covered Software is free of defects, merchantable, fit for a particular purpose or non-infringing. The entire risk as to the quality and performance of the Covered Software is with You. Should any Covered Software prove defective in any respect, You (not any Contributor) assume the cost of any necessary servicing, repair, or correction. This disclaimer of warranty constitutes an essential part of this License. No use of any Covered Software is authorized under this License except under this disclaimer.

#### 7. Limitation of Liability

 Under no circumstances and under no legal theory, whether tort (including negligence), contract, or otherwise, shall any Contributor, or anyone who distributes Covered Software as permitted above, be liable to You for any direct, indirect, special, incidental, or consequential damages of any character including, without limitation, damages for lost profits, loss of goodwill, work stoppage, computer failure or malfunction, or any and all other commercial damages or losses, even if such party shall have been informed of the possibility of such damages. This limitation of liability shall not apply to liability for death or personal injury resulting from such partys negligence to the extent applicable law prohibits such limitation. Some jurisdictions do not allow the exclusion or limitation of incidental or consequential damages, so this exclusion and limitation may not apply to You.

#### 8. Litigation

Any litigation relating to this License

may be brought only in the courts of

 a jurisdiction where the defendant maintains its principal place of business and such litigation shall be governed by laws of that jurisdiction, without reference to its conflict-of-law provisions. Nothing in this Section shall prevent a partys ability to bring cross-claims or counter-claims.

#### 9. Miscellaneous

 This License represents the complete agreement concerning the subject matter hereof. If any provision of this License is held to be unenforceable, such provision shall be reformed only to the extent necessary to make it enforceable. Any law or regulation which provides that the language of a contract shall be construed against the drafter shall not be used to construe this License against a Contributor.

#### 10. Versions of the License

#### 10.1. New Versions

 Mozilla Foundation is the license steward. Except as provided in Section 10.3, no one other than the license steward has the right to modify or publish new versions of this License. Each version will be given a distinguishing version number.

#### 10.2. Effect of New Versions

 You may distribute the Covered Software under the terms of the version of the License under which You originally received the Covered Software, or under the terms of any subsequent version published by the license steward.

#### 10.3. Modified Versions

 If you create software not governed by this License, and you want to create a new license for such software, you may create and use a modified version of this License if you rename the license and remove any references to the name of the license steward (except to note that such modified license differs from this License).

10.4. Distributing Source Code Form that is Incompatible With Secondary Licenses If You choose to distribute Source Code Form that is Incompatible With Secondary Licenses under the terms of this version of the License, the

#### notice described in Exhibit B of this License must be attached.

#### Exhibit A - Source Code Form License Notice

 This Source Code Form is subject to the terms of the Mozilla Public License, v. 2.0. If a copy of the MPL was not distributed with this file, You can obtain one at

http://mozilla.org/MPL/2.0/.

If it is not possible or desirable to put the notice in a particular file, then You may include the notice in a location (such as a LICENSE file in a relevant directory) where a recipient would be likely to look for such a notice.

You may add additional accurate notices of copyright ownership.

Exhibit B - Incompatible With Secondary Licenses Notice

 This Source Code Form is Incompatible With Secondary Licenses, as defined by the Mozilla Public License, v. 2.0.

# **1.163 gojsonpointer 0.0.0-20190905194746- 02993c407bfb 1.163.1 Available under license :**

 Apache License Version 2.0, January 2004 http://www.apache.org/licenses/

#### TERMS AND CONDITIONS FOR USE, REPRODUCTION, AND DISTRIBUTION

1. Definitions.

 "License" shall mean the terms and conditions for use, reproduction, and distribution as defined by Sections 1 through 9 of this document.

 "Licensor" shall mean the copyright owner or entity authorized by the copyright owner that is granting the License.

 "Legal Entity" shall mean the union of the acting entity and all other entities that control, are controlled by, or are under common control with that entity. For the purposes of this definition, "control" means (i) the power, direct or indirect, to cause the direction or management of such entity, whether by contract or otherwise, or (ii) ownership of fifty percent (50%) or more of the outstanding shares, or (iii) beneficial ownership of such entity.

 "You" (or "Your") shall mean an individual or Legal Entity exercising permissions granted by this License.

"Source" form shall mean the preferred form for making modifications,

 including but not limited to software source code, documentation source, and configuration files.

 "Object" form shall mean any form resulting from mechanical transformation or translation of a Source form, including but not limited to compiled object code, generated documentation, and conversions to other media types.

 "Work" shall mean the work of authorship, whether in Source or Object form, made available under the License, as indicated by a copyright notice that is included in or attached to the work (an example is provided in the Appendix below).

 "Derivative Works" shall mean any work, whether in Source or Object form, that is based on (or derived from) the Work and for which the editorial

 revisions, annotations, elaborations, or other modifications represent, as a whole, an original work of authorship. For the purposes of this License, Derivative Works shall not include works that remain separable from, or merely link (or bind by name) to the interfaces of, the Work and Derivative Works thereof.

 "Contribution" shall mean any work of authorship, including the original version of the Work and any modifications or additions to that Work or Derivative Works thereof, that is intentionally submitted to Licensor for inclusion in the Work by the copyright owner or by an individual or Legal Entity authorized to submit on behalf of the copyright owner. For the purposes of this definition, "submitted" means any form of electronic, verbal, or written communication sent to the Licensor or its representatives, including but not limited to communication on electronic mailing lists, source code control systems, and issue tracking systems that are managed by, or on behalf of, the Licensor for the purpose of discussing and improving the Work, but excluding communication that is conspicuously marked or otherwise designated in writing by the copyright owner as "Not a Contribution."

 "Contributor" shall mean Licensor and any individual or Legal Entity on behalf of whom a Contribution has been received by Licensor and subsequently incorporated within the Work.

- 2. Grant of Copyright License. Subject to the terms and conditions of this License, each Contributor hereby grants to You a perpetual, worldwide, non-exclusive, no-charge, royalty-free, irrevocable copyright license to reproduce, prepare Derivative Works of, publicly display, publicly perform, sublicense, and distribute the Work and such Derivative Works in Source or Object form.
- 3. Grant of Patent License. Subject to the terms and conditions of

this

 License, each Contributor hereby grants to You a perpetual, worldwide, non-exclusive, no-charge, royalty-free, irrevocable (except as stated in this section) patent license to make, have made, use, offer to sell, sell, import, and otherwise transfer the Work, where such license applies only to those patent claims licensable by such Contributor that are necessarily infringed by their Contribution(s) alone or by combination of their Contribution(s) with the Work to which such Contribution(s) was submitted. If You institute patent litigation against any entity (including a cross-claim or counterclaim in a lawsuit) alleging that the Work or a Contribution incorporated within the Work constitutes direct or contributory patent infringement, then any patent licenses granted to You under this License for that Work shall terminate as of the date such litigation is filed.

 4. Redistribution. You may reproduce and distribute copies of the

 Work or Derivative Works thereof in any medium, with or without modifications, and in Source or Object form, provided that You meet the following conditions:

- (a) You must give any other recipients of the Work or Derivative Works a copy of this License; and
- (b) You must cause any modified files to carry prominent notices stating that You changed the files; and
- (c) You must retain, in the Source form of any Derivative Works that You distribute, all copyright, patent, trademark, and attribution notices from the Source form of the Work, excluding those notices that do not pertain to any part of the Derivative Works; and
- (d) If the Work includes a "NOTICE" text file as part of its distribution, then any Derivative Works that You distribute must include a readable copy of the attribution notices contained within such NOTICE file, excluding

those notices that do not

 pertain to any part of the Derivative Works, in at least one of the following places: within a NOTICE text file distributed as part of the Derivative Works; within the Source form or documentation, if provided along with the Derivative Works; or, within a display generated by the Derivative Works, if and wherever such third-party notices normally appear. The contents of the NOTICE file are for informational purposes only and do not modify the License. You may add Your own attribution notices within Derivative Works that You distribute, alongside

 or as an addendum to the NOTICE text from the Work, provided that such additional attribution notices cannot be construed as modifying the License.

 You may add Your own copyright statement to Your modifications and may provide additional or different license terms and conditions

 for use, reproduction, or distribution of Your modifications, or for any such Derivative Works as a whole, provided Your use, reproduction, and distribution of the Work otherwise complies with the conditions stated in this License.

- 5. Submission of Contributions. Unless You explicitly state otherwise, any Contribution intentionally submitted for inclusion in the Work by You to the Licensor shall be under the terms and conditions of this License, without any additional terms or conditions. Notwithstanding the above, nothing herein shall supersede or modify the terms of any separate license agreement you may have executed with Licensor regarding such Contributions.
- 6. Trademarks. This License does not grant permission to use the trade names, trademarks, service marks, or product names of the Licensor, except as required for reasonable and customary use in describing the origin of the Work and reproducing the content of the NOTICE file.
- 7. Disclaimer of Warranty. Unless required by applicable law or agreed to in writing, Licensor provides the Work (and each Contributor provides its Contributions) on an "AS IS" BASIS, WITHOUT WARRANTIES OR CONDITIONS OF ANY KIND, either express or implied, including, without limitation, any warranties or conditions of TITLE, NON-INFRINGEMENT, MERCHANTABILITY, or FITNESS FOR A PARTICULAR PURPOSE. You are solely responsible for determining the appropriateness of using or redistributing the Work and assume any risks associated with Your exercise of permissions under this License.
- 8. Limitation of Liability. In no event and under no legal theory, whether in tort (including negligence), contract, or otherwise, unless required by applicable law (such as deliberate and grossly negligent acts) or agreed to in writing, shall any Contributor be liable to You for damages, including any direct,

indirect, special,

 incidental, or consequential damages of any character arising as a result of this License or out of the use or inability to use the Work (including but not limited to damages for loss of goodwill, work stoppage, computer failure or malfunction, or any and all other commercial damages or losses), even if such Contributor has been advised of the possibility of such damages.

 9. Accepting Warranty or Additional Liability. While redistributing the Work or Derivative Works thereof, You may choose to offer, and charge a fee for, acceptance of support, warranty, indemnity, or other liability obligations and/or rights consistent with this License. However, in accepting such obligations, You may act only on Your own behalf and on Your sole responsibility, not on behalf of any other Contributor, and only if You agree to indemnify, defend, and hold each Contributor harmless for any liability incurred by, or claims asserted against, such Contributor by reason of your accepting any such warranty or additional liability.

#### END OF TERMS AND CONDITIONS

APPENDIX: How to apply the Apache License to your work.

 To apply the Apache License to your work, attach the following boilerplate notice, with the fields enclosed by brackets "[]" replaced with your own identifying information. (Don't include the brackets!) The text should be enclosed in the appropriate comment syntax for the file format. We also recommend that a file or class name and description of purpose be included on the same "printed page" as the copyright notice for easier identification within third-party archives.

#### Copyright 2015 xeipuuv

 Licensed under the Apache License, Version 2.0 (the "License"); you may not use this file except in compliance with the License. You may obtain a copy of the License at

http://www.apache.org/licenses/LICENSE-2.0

 Unless required by applicable law or agreed to in writing, software distributed under the License is distributed on an "AS IS" BASIS, WITHOUT WARRANTIES OR CONDITIONS OF ANY KIND, either express or implied. See the License for the specific language governing permissions and limitations under the License.

## **1.164 sanitize 1.2.4**

### **1.164.1 Available under license :**

Copyright (c) 2017 Mechanism Design. All rights reserved.

Redistribution and use in source and binary forms, with or without modification, are permitted provided that the following conditions are met:

 \* Redistributions of source code must retain the above copyright notice, this list of conditions and the following disclaimer.

 \* Redistributions in binary form must reproduce the above copyright notice, this list of conditions and the following disclaimer in the documentation and/or other materials provided with the distribution.

 \* Neither the name of Google Inc. nor the names of its contributors may be used to endorse or promote products derived from this software without specific prior written permission.

THIS SOFTWARE IS PROVIDED BY THE COPYRIGHT HOLDERS AND CONTRIBUTORS "AS IS" AND ANY EXPRESS OR IMPLIED WARRANTIES, INCLUDING, BUT NOT LIMITED TO, THE IMPLIED WARRANTIES OF MERCHANTABILITY AND FITNESS FOR A PARTICULAR PURPOSE ARE DISCLAIMED. IN NO EVENT SHALL THE COPYRIGHT

OWNER OR CONTRIBUTORS BE LIABLE FOR ANY DIRECT, INDIRECT, INCIDENTAL, SPECIAL, EXEMPLARY, OR CONSEQUENTIAL DAMAGES (INCLUDING, BUT NOT LIMITED TO, PROCUREMENT OF SUBSTITUTE GOODS OR SERVICES; LOSS OF USE, DATA, OR PROFITS; OR BUSINESS INTERRUPTION) HOWEVER CAUSED AND ON ANY THEORY OF LIABILITY, WHETHER IN CONTRACT, STRICT LIABILITY, OR TORT (INCLUDING NEGLIGENCE OR OTHERWISE) ARISING IN ANY WAY OUT OF THE USE OF THIS SOFTWARE, EVEN IF ADVISED OF THE POSSIBILITY OF SUCH DAMAGE.

# **1.165 otel-metric 0.17.0**

## **1.165.1 Available under license :**

 Apache License Version 2.0, January 2004 http://www.apache.org/licenses/

#### TERMS AND CONDITIONS FOR USE, REPRODUCTION, AND DISTRIBUTION

1. Definitions.

 "License" shall mean the terms and conditions for use, reproduction, and distribution as defined by Sections 1 through 9 of this document.

 "Licensor" shall mean the copyright owner or entity authorized by the copyright owner that is granting the License.

 "Legal Entity" shall mean the union of the acting entity and all other entities that control, are controlled by, or are under common control with that entity. For the purposes of this definition, "control" means (i) the power, direct or indirect, to cause the direction or management of such entity, whether by contract or otherwise, or (ii) ownership of fifty percent (50%) or more of the

 outstanding shares, or (iii) beneficial ownership of such entity.

 "You" (or "Your") shall mean an individual or Legal Entity exercising permissions granted by this License.

 "Source" form shall mean the preferred form for making modifications, including but not limited to software source code, documentation source, and configuration files.

 "Object" form shall mean any form resulting from mechanical transformation or translation of a Source form, including but not limited to compiled object code, generated documentation, and conversions to other media types.

 "Work" shall mean the work of authorship, whether in Source or Object form, made available under the License, as indicated by a copyright notice that is included in or attached to the work (an example is provided in the Appendix below).

 "Derivative Works" shall mean any work, whether in Source or Object form, that is based on (or derived from) the Work and for which the editorial

 revisions, annotations, elaborations, or other modifications represent, as a whole, an original work of authorship. For the purposes of this License, Derivative Works shall not include works that remain separable from, or merely link (or bind by name) to the interfaces of, the Work and Derivative Works thereof.

 "Contribution" shall mean any work of authorship, including the original version of the Work and any modifications or additions to that Work or Derivative Works thereof, that is intentionally submitted to Licensor for inclusion in the Work by the copyright owner or by an individual or Legal Entity authorized to submit on behalf of the copyright owner. For the purposes of this definition, "submitted" means any form of electronic, verbal, or written communication sent to the Licensor or its representatives, including but not limited to communication on electronic mailing lists, source code control systems, and issue tracking systems that are managed by, or on behalf of, the Licensor for the purpose of discussing and improving the Work, but excluding communication that is conspicuously marked or otherwise designated in writing by the copyright owner as "Not a Contribution."

 "Contributor" shall mean Licensor and any individual or Legal Entity on behalf of whom a Contribution has been received by Licensor and subsequently incorporated within the Work.

2. Grant of Copyright License. Subject to the terms and conditions of

 this License, each Contributor hereby grants to You a perpetual, worldwide, non-exclusive, no-charge, royalty-free, irrevocable copyright license to reproduce, prepare Derivative Works of, publicly display, publicly perform, sublicense, and distribute the Work and such Derivative Works in Source or Object form.

 3. Grant of Patent License. Subject to the terms and conditions of this License,

each Contributor hereby grants to You a perpetual,

 worldwide, non-exclusive, no-charge, royalty-free, irrevocable (except as stated in this section) patent license to make, have made, use, offer to sell, sell, import, and otherwise transfer the Work, where such license applies only to those patent claims licensable by such Contributor that are necessarily infringed by their Contribution(s) alone or by combination of their Contribution(s) with the Work to which such Contribution(s) was submitted. If You institute patent litigation against any entity (including a cross-claim or counterclaim in a lawsuit) alleging that the Work or a Contribution incorporated within the Work constitutes direct or contributory patent infringement, then any patent licenses granted to You under this License for that Work shall terminate as of the date such litigation is filed.

 4. Redistribution. You may reproduce and distribute copies of the

 Work or Derivative Works thereof in any medium, with or without modifications, and in Source or Object form, provided that You meet the following conditions:

- (a) You must give any other recipients of the Work or Derivative Works a copy of this License; and
- (b) You must cause any modified files to carry prominent notices stating that You changed the files; and
- (c) You must retain, in the Source form of any Derivative Works that You distribute, all copyright, patent, trademark, and attribution notices from the Source form of the Work, excluding those notices that do not pertain to any part of the Derivative Works; and
- (d) If the Work includes a "NOTICE" text file as part of its distribution, then any Derivative Works that You distribute must include a readable copy of the attribution notices contained within such NOTICE file, excluding

those notices that do not

 pertain to any part of the Derivative Works, in at least one of the following places: within a NOTICE text file distributed
as part of the Derivative Works; within the Source form or documentation, if provided along with the Derivative Works; or, within a display generated by the Derivative Works, if and wherever such third-party notices normally appear. The contents of the NOTICE file are for informational purposes only and do not modify the License. You may add Your own attribution notices within Derivative Works that You distribute, alongside or as an addendum to the NOTICE text from the Work, provided that such additional attribution notices cannot be construed as modifying the License.

 You may add Your own copyright statement to Your modifications and may provide additional or different license terms and conditions

- for use, reproduction, or distribution of Your modifications, or for any such Derivative Works as a whole, provided Your use, reproduction, and distribution of the Work otherwise complies with the conditions stated in this License.
- 5. Submission of Contributions. Unless You explicitly state otherwise, any Contribution intentionally submitted for inclusion in the Work by You to the Licensor shall be under the terms and conditions of this License, without any additional terms or conditions. Notwithstanding the above, nothing herein shall supersede or modify the terms of any separate license agreement you may have executed with Licensor regarding such Contributions.
- 6. Trademarks. This License does not grant permission to use the trade names, trademarks, service marks, or product names of the Licensor, except as required for reasonable and customary use in describing the origin of the Work and reproducing the content of the NOTICE file.
- 7. Disclaimer of Warranty. Unless required by applicable law or agreed to in writing, Licensor provides the Work (and each Contributor provides its Contributions) on an "AS IS" BASIS, WITHOUT WARRANTIES OR CONDITIONS OF ANY KIND, either express or implied, including, without limitation, any warranties or conditions of TITLE, NON-INFRINGEMENT, MERCHANTABILITY, or FITNESS FOR A PARTICULAR PURPOSE. You are solely responsible for determining the appropriateness of using or redistributing the Work and assume any risks associated with Your exercise of permissions under this License.
- 8. Limitation of Liability. In no event and under no legal theory, whether in tort (including negligence), contract, or otherwise. unless required by applicable law (such as deliberate and grossly negligent acts) or agreed to in writing, shall any Contributor be liable to You for damages, including any direct,

indirect, special,

 incidental, or consequential damages of any character arising as a result of this License or out of the use or inability to use the Work (including but not limited to damages for loss of goodwill, work stoppage, computer failure or malfunction, or any and all other commercial damages or losses), even if such Contributor has been advised of the possibility of such damages.

 9. Accepting Warranty or Additional Liability. While redistributing the Work or Derivative Works thereof, You may choose to offer, and charge a fee for, acceptance of support, warranty, indemnity, or other liability obligations and/or rights consistent with this License. However, in accepting such obligations, You may act only on Your own behalf and on Your sole responsibility, not on behalf of any other Contributor, and only if You agree to indemnify, defend, and hold each Contributor harmless for any liability incurred by, or claims asserted against, such Contributor by reason of your accepting any such warranty or additional liability.

#### END OF TERMS AND CONDITIONS

APPENDIX: How to apply the Apache License to your work.

 To apply the Apache License to your work, attach the following boilerplate notice, with the fields enclosed by brackets "[]" replaced with your own identifying information. (Don't include the brackets!) The text should be enclosed in the appropriate comment syntax for the file format. We also recommend that a file or class name and description of purpose be included on the same "printed page" as the copyright notice for easier identification within third-party archives.

Copyright [yyyy] [name of copyright owner]

 Licensed under the Apache License, Version 2.0 (the "License"); you may not use this file except in compliance with the License. You may obtain a copy of the License at

http://www.apache.org/licenses/LICENSE-2.0

 Unless required by applicable law or agreed to in writing, software distributed under the License is distributed on an "AS IS" BASIS, WITHOUT WARRANTIES OR CONDITIONS OF ANY KIND, either express or implied. See the License for the specific language governing permissions and limitations under the License.

### **1.166 otel-trace 0.17.0 1.166.1 Available under license :**

 Apache License Version 2.0, January 2004 http://www.apache.org/licenses/

#### TERMS AND CONDITIONS FOR USE, REPRODUCTION, AND DISTRIBUTION

1. Definitions.

 "License" shall mean the terms and conditions for use, reproduction, and distribution as defined by Sections 1 through 9 of this document.

 "Licensor" shall mean the copyright owner or entity authorized by the copyright owner that is granting the License.

 "Legal Entity" shall mean the union of the acting entity and all other entities that control, are controlled by, or are under common control with that entity. For the purposes of this definition, "control" means (i) the power, direct or indirect, to cause the direction or management of such entity, whether by contract or otherwise, or (ii) ownership of fifty percent (50%) or more of the outstanding shares, or (iii) beneficial ownership of such entity.

 "You" (or "Your") shall mean an individual or Legal Entity exercising permissions granted by this License.

 "Source" form shall mean the preferred form for making modifications, including but not limited to software source code, documentation source, and configuration files.

 "Object" form shall mean any form resulting from mechanical transformation or translation of a Source form, including but not limited to compiled object code, generated documentation, and conversions to other media types.

 "Work" shall mean the work of authorship, whether in Source or Object form, made available under the License, as indicated by a copyright notice that is included in or attached to the work (an example is provided in the Appendix below).

 "Derivative Works" shall mean any work, whether in Source or Object form, that is based on (or derived from) the Work and for which the editorial

 revisions, annotations, elaborations, or other modifications represent, as a whole, an original work of authorship. For the purposes of this License, Derivative Works shall not include works that remain separable from, or merely link (or bind by name) to the interfaces of, the Work and Derivative Works thereof.

 "Contribution" shall mean any work of authorship, including the original version of the Work and any modifications or additions to that Work or Derivative Works thereof, that is intentionally submitted to Licensor for inclusion in the Work by the copyright owner or by an individual or Legal Entity authorized to submit on behalf of the copyright owner. For the purposes of this definition, "submitted" means any form of electronic, verbal, or written communication sent to the Licensor or its representatives, including but not limited to communication on electronic mailing lists, source code control systems, and issue tracking systems that are managed by, or on behalf of, the Licensor for the purpose of discussing and improving the Work, but excluding communication that is conspicuously marked or otherwise designated in writing by the copyright owner as "Not a Contribution."

 "Contributor" shall mean Licensor and any individual or Legal Entity on behalf of whom a Contribution has been received by Licensor and subsequently incorporated within the Work.

 2. Grant of Copyright License. Subject to the terms and conditions of this License, each Contributor hereby grants to You a perpetual, worldwide, non-exclusive, no-charge, royalty-free, irrevocable copyright license to reproduce, prepare Derivative Works of, publicly display, publicly perform, sublicense, and distribute the Work and such Derivative Works in Source or Object form.

 3. Grant of Patent License. Subject to the terms and conditions of this License,

each Contributor hereby grants to You a perpetual,

 worldwide, non-exclusive, no-charge, royalty-free, irrevocable (except as stated in this section) patent license to make, have made, use, offer to sell, sell, import, and otherwise transfer the Work, where such license applies only to those patent claims licensable by such Contributor that are necessarily infringed by their Contribution(s) alone or by combination of their Contribution(s) with the Work to which such Contribution(s) was submitted. If You institute patent litigation against any entity (including a cross-claim or counterclaim in a lawsuit) alleging that the Work or a Contribution incorporated within the Work constitutes direct or contributory patent infringement, then any patent licenses granted to You under this License for that Work shall terminate as of the date such litigation is filed.

 4. Redistribution. You may reproduce and distribute copies of the

 Work or Derivative Works thereof in any medium, with or without modifications, and in Source or Object form, provided that You meet the following conditions:

- (a) You must give any other recipients of the Work or Derivative Works a copy of this License; and
- (b) You must cause any modified files to carry prominent notices stating that You changed the files; and
- (c) You must retain, in the Source form of any Derivative Works that You distribute, all copyright, patent, trademark, and attribution notices from the Source form of the Work, excluding those notices that do not pertain to any part of the Derivative Works; and
- (d) If the Work includes a "NOTICE" text file as part of its distribution, then any Derivative Works that You distribute must include a readable copy of the attribution notices contained within such NOTICE file, excluding

those notices that do not

 pertain to any part of the Derivative Works, in at least one of the following places: within a NOTICE text file distributed as part of the Derivative Works; within the Source form or documentation, if provided along with the Derivative Works; or, within a display generated by the Derivative Works, if and wherever such third-party notices normally appear. The contents of the NOTICE file are for informational purposes only and do not modify the License. You may add Your own attribution notices within Derivative Works that You distribute, alongside or as an addendum to the NOTICE text from the Work, provided that such additional attribution notices cannot be construed as modifying the License.

 You may add Your own copyright statement to Your modifications and may provide additional or different license terms and conditions

- for use, reproduction, or distribution of Your modifications, or for any such Derivative Works as a whole, provided Your use, reproduction, and distribution of the Work otherwise complies with the conditions stated in this License.
- 5. Submission of Contributions. Unless You explicitly state otherwise, any Contribution intentionally submitted for inclusion in the Work by You to the Licensor shall be under the terms and conditions of this License, without any additional terms or conditions.

 Notwithstanding the above, nothing herein shall supersede or modify the terms of any separate license agreement you may have executed with Licensor regarding such Contributions.

- 6. Trademarks. This License does not grant permission to use the trade names, trademarks, service marks, or product names of the Licensor, except as required for reasonable and customary use in describing the origin of the Work and reproducing the content of the NOTICE file.
- 7. Disclaimer of Warranty. Unless required by applicable law or agreed to in writing, Licensor provides the Work (and each Contributor provides its Contributions) on an "AS IS" BASIS, WITHOUT WARRANTIES OR CONDITIONS OF ANY KIND, either express or implied, including, without limitation, any warranties or conditions of TITLE, NON-INFRINGEMENT, MERCHANTABILITY, or FITNESS FOR A PARTICULAR PURPOSE. You are solely responsible for determining the appropriateness of using or redistributing the Work and assume any risks associated with Your exercise of permissions under this License.
- 8. Limitation of Liability. In no event and under no legal theory, whether in tort (including negligence), contract, or otherwise, unless required by applicable law (such as deliberate and grossly negligent acts) or agreed to in writing, shall any Contributor be liable to You for damages, including any direct,

indirect, special,

 incidental, or consequential damages of any character arising as a result of this License or out of the use or inability to use the Work (including but not limited to damages for loss of goodwill, work stoppage, computer failure or malfunction, or any and all other commercial damages or losses), even if such Contributor has been advised of the possibility of such damages.

 9. Accepting Warranty or Additional Liability. While redistributing the Work or Derivative Works thereof, You may choose to offer, and charge a fee for, acceptance of support, warranty, indemnity, or other liability obligations and/or rights consistent with this License. However, in accepting such obligations, You may act only on Your own behalf and on Your sole responsibility, not on behalf of any other Contributor, and only if You agree to indemnify, defend, and hold each Contributor harmless for any liability incurred by, or claims asserted against, such Contributor by reason of your accepting any such warranty or additional liability.

#### END OF TERMS AND CONDITIONS

APPENDIX: How to apply the Apache License to your work.

 To apply the Apache License to your work, attach the following boilerplate notice, with the fields enclosed by brackets "[]" replaced with your own identifying information. (Don't include the brackets!) The text should be enclosed in the appropriate comment syntax for the file format. We also recommend that a file or class name and description of purpose be included on the same "printed page" as the copyright notice for easier identification within third-party archives.

Copyright [yyyy] [name of copyright owner]

 Licensed under the Apache License, Version 2.0 (the "License"); you may not use this file except in compliance with the License. You may obtain a copy of the License at

http://www.apache.org/licenses/LICENSE-2.0

 Unless required by applicable law or agreed to in writing, software distributed under the License is distributed on an "AS IS" BASIS, WITHOUT WARRANTIES OR CONDITIONS OF ANY KIND, either express or implied. See the License for the specific language governing permissions and limitations under the License.

# **1.167 gehirninc-crypt 0.0.0-20200316065508 bb7000b8a962**

### **1.167.1 Available under license :**

Copyright (c) 2012, Jeramey Crawford <jeramey@antihe.ro> All rights reserved.

Redistribution and use in source and binary forms, with or without modification, are permitted provided that the following conditions are met:

- \* Redistributions of source code must retain the above copyright notice, this list of conditions and the following disclaimer.
- \* Redistributions in binary form must reproduce the above copyright notice, this list of conditions and the following disclaimer in the documentation and/or other materials provided with the distribution.

THIS SOFTWARE IS PROVIDED BY THE COPYRIGHT HOLDERS AND CONTRIBUTORS "AS IS" AND ANY EXPRESS OR IMPLIED WARRANTIES, INCLUDING, BUT NOT LIMITED TO, THE IMPLIED WARRANTIES OF MERCHANTABILITY AND FITNESS FOR A PARTICULAR PURPOSE ARE DISCLAIMED. IN NO EVENT SHALL THE COPYRIGHT

HOLDER OR CONTRIBUTORS BE LIABLE FOR ANY DIRECT, INDIRECT, INCIDENTAL, SPECIAL, EXEMPLARY, OR CONSEQUENTIAL DAMAGES (INCLUDING, BUT NOT LIMITED TO, PROCUREMENT OF SUBSTITUTE GOODS OR SERVICES; LOSS OF USE, DATA, OR PROFITS; OR BUSINESS INTERRUPTION) HOWEVER CAUSED AND ON ANY THEORY OF LIABILITY, WHETHER IN CONTRACT, STRICT LIABILITY, OR TORT (INCLUDING NEGLIGENCE OR OTHERWISE) ARISING IN ANY WAY OUT OF THE USE OF THIS SOFTWARE, EVEN IF ADVISED OF THE POSSIBILITY OF SUCH DAMAGE.

## **1.168 gomodule-redigo 2.0.0+incompatible 1.168.1 Available under license :**

 Apache License Version 2.0, January 2004 http://www.apache.org/licenses/

#### TERMS AND CONDITIONS FOR USE, REPRODUCTION, AND DISTRIBUTION

#### 1. Definitions.

 "License" shall mean the terms and conditions for use, reproduction, and distribution as defined by Sections 1 through 9 of this document.

 "Licensor" shall mean the copyright owner or entity authorized by the copyright owner that is granting the License.

 "Legal Entity" shall mean the union of the acting entity and all other entities that control, are controlled by, or are under common control with that entity. For the purposes of this definition, "control" means (i) the power, direct or indirect, to cause the direction or management of such entity, whether by contract or otherwise, or (ii) ownership of fifty percent (50%) or more of the outstanding shares, or (iii) beneficial ownership of such entity.

 "You" (or "Your") shall mean an individual or Legal Entity exercising permissions granted by this License.

 "Source" form shall mean the preferred form for making modifications, including but not limited to software source code, documentation source, and configuration files.

 "Object" form shall mean any form resulting from mechanical transformation or translation of a Source form, including but not limited to compiled object code, generated documentation, and conversions to other media types.

 "Work" shall mean the work of authorship, whether in Source or Object form, made available under the License, as indicated by a copyright notice that is included in or attached to the work (an example is provided in the Appendix below).

 "Derivative Works" shall mean any work, whether in Source or Object form, that is based on (or derived from) the Work and for which the editorial

 revisions, annotations, elaborations, or other modifications represent, as a whole, an original work of authorship. For the purposes of this License, Derivative Works shall not include works that remain separable from, or merely link (or bind by name) to the interfaces of, the Work and Derivative Works thereof.

 "Contribution" shall mean any work of authorship, including the original version of the Work and any modifications or additions to that Work or Derivative Works thereof, that is intentionally submitted to Licensor for inclusion in the Work by the copyright owner or by an individual or Legal Entity authorized to submit on behalf of the copyright owner. For the purposes of this definition, "submitted" means any form of electronic, verbal, or written communication sent to the Licensor or its representatives, including but not limited to communication on electronic mailing lists, source code control systems, and issue tracking systems that are managed by, or on behalf of, the Licensor for the purpose of discussing and improving the Work, but excluding communication that is conspicuously marked or otherwise designated in writing by the copyright owner as "Not a Contribution."

 "Contributor" shall mean Licensor and any individual or Legal Entity on behalf of whom a Contribution has been received by Licensor and subsequently incorporated within the Work.

- 2. Grant of Copyright License. Subject to the terms and conditions of this License, each Contributor hereby grants to You a perpetual, worldwide, non-exclusive, no-charge, royalty-free, irrevocable copyright license to reproduce, prepare Derivative Works of, publicly display, publicly perform, sublicense, and distribute the Work and such Derivative Works in Source or Object form.
- 3. Grant of Patent License. Subject to the terms and conditions of this
- License, each Contributor hereby grants to You a perpetual, worldwide, non-exclusive, no-charge, royalty-free, irrevocable (except as stated in this section) patent license to make, have made, use, offer to sell, sell, import, and otherwise transfer the Work, where such license applies only to those patent claims licensable by such Contributor that are necessarily infringed by their

 Contribution(s) alone or by combination of their Contribution(s) with the Work to which such Contribution(s) was submitted. If You institute patent litigation against any entity (including a cross-claim or counterclaim in a lawsuit) alleging that the Work or a Contribution incorporated within the Work constitutes direct or contributory patent infringement, then any patent licenses granted to You under this License for that Work shall terminate as of the date such litigation is filed.

 4. Redistribution. You may reproduce and distribute copies of the

 Work or Derivative Works thereof in any medium, with or without modifications, and in Source or Object form, provided that You meet the following conditions:

- (a) You must give any other recipients of the Work or Derivative Works a copy of this License; and
- (b) You must cause any modified files to carry prominent notices stating that You changed the files; and
- (c) You must retain, in the Source form of any Derivative Works that You distribute, all copyright, patent, trademark, and attribution notices from the Source form of the Work, excluding those notices that do not pertain to any part of the Derivative Works; and
- (d) If the Work includes a "NOTICE" text file as part of its distribution, then any Derivative Works that You distribute must include a readable copy of the attribution notices contained within such NOTICE file, excluding

those notices that do not

 pertain to any part of the Derivative Works, in at least one of the following places: within a NOTICE text file distributed as part of the Derivative Works; within the Source form or documentation, if provided along with the Derivative Works; or, within a display generated by the Derivative Works, if and wherever such third-party notices normally appear. The contents of the NOTICE file are for informational purposes only and do not modify the License. You may add Your own attribution notices within Derivative Works that You distribute, alongside or as an addendum to the NOTICE text from the Work, provided that such additional attribution notices cannot be construed as modifying the License.

 You may add Your own copyright statement to Your modifications and may provide additional or different license terms and conditions

 for use, reproduction, or distribution of Your modifications, or for any such Derivative Works as a whole, provided Your use, reproduction, and distribution of the Work otherwise complies with the conditions stated in this License.

- 5. Submission of Contributions. Unless You explicitly state otherwise, any Contribution intentionally submitted for inclusion in the Work by You to the Licensor shall be under the terms and conditions of this License, without any additional terms or conditions. Notwithstanding the above, nothing herein shall supersede or modify the terms of any separate license agreement you may have executed with Licensor regarding such Contributions.
- 6. Trademarks. This License does not grant permission to use the trade names, trademarks, service marks, or product names of the Licensor, except as required for reasonable and customary use in describing the origin of the Work and reproducing the content of the NOTICE file.
- 7. Disclaimer of Warranty. Unless required by applicable law or agreed to in writing, Licensor provides the Work (and each Contributor provides its Contributions) on an "AS IS" BASIS, WITHOUT WARRANTIES OR CONDITIONS OF ANY KIND, either express or implied, including, without limitation, any warranties or conditions of TITLE, NON-INFRINGEMENT, MERCHANTABILITY, or FITNESS FOR A PARTICULAR PURPOSE. You are solely responsible for determining the appropriateness of using or redistributing the Work and assume any risks associated with Your exercise of permissions under this License.
- 8. Limitation of Liability. In no event and under no legal theory, whether in tort (including negligence), contract, or otherwise, unless required by applicable law (such as deliberate and grossly negligent acts) or agreed to in writing, shall any Contributor be liable to You for damages, including any direct, indirect, special,

 incidental, or consequential damages of any character arising as a result of this License or out of the use or inability to use the Work (including but not limited to damages for loss of goodwill, work stoppage, computer failure or malfunction, or any and all other commercial damages or losses), even if such Contributor has been advised of the possibility of such damages.

 9. Accepting Warranty or Additional Liability. While redistributing the Work or Derivative Works thereof, You may choose to offer, and charge a fee for, acceptance of support, warranty, indemnity, or other liability obligations and/or rights consistent with this License. However, in accepting such obligations, You may act only on Your own behalf and on Your sole responsibility, not on behalf

 of any other Contributor, and only if You agree to indemnify, defend, and hold each Contributor harmless for any liability incurred by, or claims asserted against, such Contributor by reason of your accepting any such warranty or additional liability.

END OF TERMS AND CONDITIONS

## **1.169 go.mongodb.org-mongo-driver 1.5.1**

### **1.169.1 Available under license :**

Copyright (c) 2018 The Go Authors. All rights reserved.

Redistribution and use in source and binary forms, with or without modification, are permitted provided that the following conditions are met:

 \* Redistributions of source code must retain the above copyright notice, this list of conditions and the following disclaimer.

 \* Redistributions in binary form must reproduce the above copyright notice, this list of conditions and the following disclaimer in the documentation and/or other materials provided with the distribution.

 \* Neither the name of Google Inc. nor the names of its contributors may be used to endorse or promote products derived from this software without specific prior written permission.

THIS SOFTWARE IS PROVIDED BY THE COPYRIGHT HOLDERS AND CONTRIBUTORS "AS IS" AND ANY EXPRESS OR IMPLIED WARRANTIES, INCLUDING, BUT NOT LIMITED TO, THE IMPLIED WARRANTIES OF MERCHANTABILITY AND FITNESS FOR A PARTICULAR PURPOSE ARE DISCLAIMED. IN NO EVENT SHALL THE COPYRIGHT **OWNER** 

 OR CONTRIBUTORS BE LIABLE FOR ANY DIRECT, INDIRECT, INCIDENTAL, SPECIAL, EXEMPLARY, OR CONSEQUENTIAL DAMAGES (INCLUDING, BUT NOT LIMITED TO, PROCUREMENT OF SUBSTITUTE GOODS OR SERVICES; LOSS OF USE, DATA, OR PROFITS; OR BUSINESS INTERRUPTION) HOWEVER CAUSED AND ON ANY THEORY OF LIABILITY, WHETHER IN CONTRACT, STRICT LIABILITY, OR TORT (INCLUDING NEGLIGENCE OR OTHERWISE) ARISING IN ANY WAY OUT OF THE USE OF THIS SOFTWARE, EVEN IF ADVISED OF THE POSSIBILITY OF SUCH DAMAGE. The MIT License (MIT)

#### Copyright (c) 2014 Chris Hines

Permission is hereby granted, free of charge, to any person obtaining a copy of this software and associated documentation files (the "Software"), to deal in the Software without restriction, including without limitation the rights to use, copy, modify, merge, publish, distribute, sublicense, and/or sell copies of the Software, and to permit persons to whom the Software is

furnished to do so, subject to the following conditions:

The above copyright notice and this permission notice shall be included in all copies or substantial portions of the Software.

THE SOFTWARE IS PROVIDED "AS IS", WITHOUT WARRANTY OF ANY KIND, EXPRESS OR IMPLIED, INCLUDING BUT NOT LIMITED TO THE WARRANTIES OF MERCHANTABILITY, FITNESS FOR A PARTICULAR PURPOSE AND NONINFRINGEMENT. IN NO EVENT SHALL THE AUTHORS OR COPYRIGHT HOLDERS BE LIABLE FOR ANY CLAIM, DAMAGES OR OTHER LIABILITY, WHETHER IN AN ACTION OF CONTRACT, TORT OR OTHERWISE, ARISING FROM, OUT OF OR IN

 CONNECTION WITH THE SOFTWARE OR THE USE OR OTHER DEALINGS IN THE SOFTWARE.

> Apache License Version 2.0, January 2004 http://www.apache.org/licenses/

#### TERMS AND CONDITIONS FOR USE, REPRODUCTION, AND DISTRIBUTION

1. Definitions.

 "License" shall mean the terms and conditions for use, reproduction, and distribution as defined by Sections 1 through 9 of this document.

 "Licensor" shall mean the copyright owner or entity authorized by the copyright owner that is granting the License.

 "Legal Entity" shall mean the union of the acting entity and all other entities that control, are controlled by, or are under common control with that entity. For the purposes of this definition, "control" means (i) the power, direct or indirect, to cause the direction or management of such entity, whether by contract or otherwise, or (ii) ownership of fifty percent (50%) or more of the outstanding shares, or (iii) beneficial ownership of such entity.

 "You" (or "Your") shall mean an individual or Legal Entity exercising permissions granted by this License.

 "Source" form shall mean the preferred form for making modifications, including but not limited to software source code, documentation source, and configuration files.

 "Object" form shall mean any form resulting from mechanical transformation or translation of a Source form, including but not limited to compiled object code, generated documentation, and conversions to other media types.

 "Work" shall mean the work of authorship, whether in Source or Object form, made available under the License, as indicated by a copyright notice that is included in or attached to the work (an example is provided in the Appendix below).

 "Derivative Works" shall mean any work, whether in Source or Object form, that is based on (or derived from) the Work and for which the editorial

 revisions, annotations, elaborations, or other modifications represent, as a whole, an original work of authorship. For the purposes of this License, Derivative Works shall not include works that remain separable from, or merely link (or bind by name) to the interfaces of, the Work and Derivative Works thereof.

 "Contribution" shall mean any work of authorship, including the original version of the Work and any modifications or additions to that Work or Derivative Works thereof, that is intentionally submitted to Licensor for inclusion in the Work by the copyright owner or by an individual or Legal Entity authorized to submit on behalf of the copyright owner. For the purposes of this definition, "submitted" means any form of electronic, verbal, or written communication sent to the Licensor or its representatives, including but not limited to communication on electronic mailing lists, source code control systems, and issue tracking systems that are managed by, or on behalf of, the Licensor for the purpose of discussing and improving the Work, but excluding communication that is conspicuously marked or otherwise designated in writing by the copyright owner as "Not a Contribution."

 "Contributor" shall mean Licensor and any individual or Legal Entity on behalf of whom a Contribution has been received by Licensor and subsequently incorporated within the Work.

- 2. Grant of Copyright License. Subject to the terms and conditions of this License, each Contributor hereby grants to You a perpetual, worldwide, non-exclusive, no-charge, royalty-free, irrevocable copyright license to reproduce, prepare Derivative Works of, publicly display, publicly perform, sublicense, and distribute the Work and such Derivative Works in Source or Object form.
- 3. Grant of Patent License. Subject to the terms and conditions of this License,

 each Contributor hereby grants to You a perpetual, worldwide, non-exclusive, no-charge, royalty-free, irrevocable (except as stated in this section) patent license to make, have made, use, offer to sell, sell, import, and otherwise transfer the Work, where such license applies only to those patent claims licensable by such Contributor that are necessarily infringed by their Contribution(s) alone or by combination of their Contribution(s)

 with the Work to which such Contribution(s) was submitted. If You institute patent litigation against any entity (including a cross-claim or counterclaim in a lawsuit) alleging that the Work or a Contribution incorporated within the Work constitutes direct or contributory patent infringement, then any patent licenses granted to You under this License for that Work shall terminate as of the date such litigation is filed.

 4. Redistribution. You may reproduce and distribute copies of the

 Work or Derivative Works thereof in any medium, with or without modifications, and in Source or Object form, provided that You meet the following conditions:

- (a) You must give any other recipients of the Work or Derivative Works a copy of this License; and
- (b) You must cause any modified files to carry prominent notices stating that You changed the files; and
- (c) You must retain, in the Source form of any Derivative Works that You distribute, all copyright, patent, trademark, and attribution notices from the Source form of the Work, excluding those notices that do not pertain to any part of the Derivative Works; and
- (d) If the Work includes a "NOTICE" text file as part of its distribution, then any Derivative Works that You distribute must include a readable copy of the attribution notices contained within such NOTICE file, excluding

those notices that do not

 pertain to any part of the Derivative Works, in at least one of the following places: within a NOTICE text file distributed as part of the Derivative Works; within the Source form or documentation, if provided along with the Derivative Works; or, within a display generated by the Derivative Works, if and wherever such third-party notices normally appear. The contents of the NOTICE file are for informational purposes only and do not modify the License. You may add Your own attribution notices within Derivative Works that You distribute, alongside or as an addendum to the NOTICE text from the Work, provided that such additional attribution notices cannot be construed as modifying the License.

 You may add Your own copyright statement to Your modifications and may provide additional or different license terms and conditions

 for use, reproduction, or distribution of Your modifications, or for any such Derivative Works as a whole, provided Your use, reproduction, and distribution of the Work otherwise complies with the conditions stated in this License.

- 5. Submission of Contributions. Unless You explicitly state otherwise, any Contribution intentionally submitted for inclusion in the Work by You to the Licensor shall be under the terms and conditions of this License, without any additional terms or conditions. Notwithstanding the above, nothing herein shall supersede or modify the terms of any separate license agreement you may have executed with Licensor regarding such Contributions.
- 6. Trademarks. This License does not grant permission to use the trade names, trademarks, service marks, or product names of the Licensor, except as required for reasonable and customary use in describing the origin of the Work and reproducing the content of the NOTICE file.
- 7. Disclaimer of Warranty. Unless required by applicable law or agreed to in writing, Licensor provides the Work (and each Contributor provides its Contributions) on an "AS IS" BASIS, WITHOUT WARRANTIES OR CONDITIONS OF ANY KIND, either express or implied, including, without limitation, any warranties or conditions of TITLE, NON-INFRINGEMENT, MERCHANTABILITY, or FITNESS FOR A PARTICULAR PURPOSE. You are solely responsible for determining the appropriateness of using or redistributing the Work and assume any risks associated with Your exercise of permissions under this License.
- 8. Limitation of Liability. In no event and under no legal theory, whether in tort (including negligence), contract, or otherwise, unless required by applicable law (such as deliberate and grossly negligent acts) or agreed to in writing, shall any Contributor be liable to You for damages, including any direct, indirect, special,

 incidental, or consequential damages of any character arising as a result of this License or out of the use or inability to use the Work (including but not limited to damages for loss of goodwill, work stoppage, computer failure or malfunction, or any and all other commercial damages or losses), even if such Contributor has been advised of the possibility of such damages.

 9. Accepting Warranty or Additional Liability. While redistributing the Work or Derivative Works thereof, You may choose to offer, and charge a fee for, acceptance of support, warranty, indemnity, or other liability obligations and/or rights consistent with this License. However, in accepting such obligations, You may act only on Your own behalf and on Your sole responsibility, not on behalf

 of any other Contributor, and only if You agree to indemnify, defend, and hold each Contributor harmless for any liability incurred by, or claims asserted against, such Contributor by reason of your accepting any such warranty or additional liability.

#### END OF TERMS AND CONDITIONS

APPENDIX: How to apply the Apache License to your work.

 To apply the Apache License to your work, attach the following boilerplate notice, with the fields enclosed by brackets "[]" replaced with your own identifying information. (Don't include the brackets!) The text should be enclosed in the appropriate comment syntax for the file format. We also recommend that a file or class name and description of purpose be included on the same "printed page" as the copyright notice for easier identification within third-party archives.

Copyright [yyyy] [name of copyright owner]

 Licensed under the Apache License, Version 2.0 (the "License"); you may not use this file except in compliance with the License. You may obtain a copy of the License at

http://www.apache.org/licenses/LICENSE-2.0

 Unless required by applicable law or agreed to in writing, software distributed under the License is distributed on an "AS IS" BASIS, WITHOUT WARRANTIES OR CONDITIONS OF ANY KIND, either express or implied. See the License for the specific language governing permissions and limitations under the License. Copyright (c) 2013 John Barton

#### MIT License

Permission is hereby granted, free of charge, to any person obtaining a copy of this software and associated documentation files (the "Software"), to deal in the Software without restriction, including without limitation the rights to use, copy, modify, merge, publish, distribute, sublicense, and/or sell copies of the Software, and to permit persons to whom the Software is furnished to do so, subject to the following conditions:

The above copyright notice and this permission notice shall be included in all copies or substantial portions of the Software.

#### THE SOFTWARE IS PROVIDED "AS IS", WITHOUT WARRANTY OF ANY KIND, EXPRESS OR IMPLIED, INCLUDING BUT NOT LIMITED TO THE WARRANTIES OF

MERCHANTABILITY, FITNESS FOR A PARTICULAR PURPOSE AND NONINFRINGEMENT. IN NO EVENT SHALL THE AUTHORS OR COPYRIGHT HOLDERS BE LIABLE FOR ANY CLAIM, DAMAGES OR OTHER LIABILITY, WHETHER IN AN ACTION OF CONTRACT, TORT OR OTHERWISE, ARISING FROM, OUT OF OR IN CONNECTION **WITH** 

 THE SOFTWARE OR THE USE OR OTHER DEALINGS IN THE SOFTWARE. Copyright (c) 2015, Dave Cheney <dave@cheney.net> All rights reserved.

Redistribution and use in source and binary forms, with or without modification, are permitted provided that the following conditions are met:

\* Redistributions of source code must retain the above copyright notice, this list of conditions and the following disclaimer.

\* Redistributions in binary form must reproduce the above copyright notice, this list of conditions and the following disclaimer in the documentation and/or other materials provided with the distribution.

THIS SOFTWARE IS PROVIDED BY THE COPYRIGHT HOLDERS AND CONTRIBUTORS "AS IS" AND ANY EXPRESS OR IMPLIED WARRANTIES, INCLUDING, BUT NOT LIMITED TO, THE IMPLIED WARRANTIES OF MERCHANTABILITY AND FITNESS FOR A PARTICULAR PURPOSE ARE DISCLAIMED. IN NO EVENT SHALL THE COPYRIGHT HOLDER OR CONTRIBUTORS BE LIABLE FOR ANY DIRECT, INDIRECT, INCIDENTAL, SPECIAL, EXEMPLARY, OR CONSEQUENTIAL DAMAGES (INCLUDING, BUT NOT LIMITED TO, PROCUREMENT OF SUBSTITUTE GOODS OR

SERVICES; LOSS OF USE, DATA, OR PROFITS; OR BUSINESS INTERRUPTION) HOWEVER CAUSED AND ON ANY THEORY OF LIABILITY, WHETHER IN CONTRACT, STRICT LIABILITY, OR TORT (INCLUDING NEGLIGENCE OR OTHERWISE) ARISING IN ANY WAY OUT OF THE USE OF THIS SOFTWARE, EVEN IF ADVISED OF THE POSSIBILITY OF SUCH DAMAGE. Copyright (c) 2011 The Snappy-Go Authors. All rights reserved.

Redistribution and use in source and binary forms, with or without modification, are permitted provided that the following conditions are met:

 \* Redistributions of source code must retain the above copyright notice, this list of conditions and the following disclaimer.

 \* Redistributions in binary form must reproduce the above copyright notice, this list of conditions and the following disclaimer in the documentation and/or other materials provided with the distribution.

 \* Neither the name of Google Inc. nor the names of its contributors may be used to endorse or promote products derived from this software without specific prior written permission.

#### THIS SOFTWARE IS PROVIDED BY THE COPYRIGHT HOLDERS AND CONTRIBUTORS "AS IS" AND ANY EXPRESS OR IMPLIED WARRANTIES, INCLUDING, BUT NOT

LIMITED TO, THE IMPLIED WARRANTIES OF MERCHANTABILITY AND FITNESS FOR A PARTICULAR PURPOSE ARE DISCLAIMED. IN NO EVENT SHALL THE COPYRIGHT OWNER

 OR CONTRIBUTORS BE LIABLE FOR ANY DIRECT, INDIRECT, INCIDENTAL, SPECIAL, EXEMPLARY, OR CONSEQUENTIAL DAMAGES (INCLUDING, BUT NOT LIMITED TO, PROCUREMENT OF SUBSTITUTE GOODS OR SERVICES; LOSS OF USE, DATA, OR PROFITS; OR BUSINESS INTERRUPTION) HOWEVER CAUSED AND ON ANY THEORY OF LIABILITY, WHETHER IN CONTRACT, STRICT LIABILITY, OR TORT (INCLUDING NEGLIGENCE OR OTHERWISE) ARISING IN ANY WAY OUT OF THE USE OF THIS SOFTWARE, EVEN IF ADVISED OF THE POSSIBILITY OF SUCH DAMAGE. The MIT License (MIT)

Copyright 2012 Keith Rarick

Permission is hereby granted, free of charge, to any person obtaining a copy of this software and associated documentation files (the "Software"), to deal in the Software without restriction, including without limitation the rights to use, copy, modify, merge, publish, distribute, sublicense, and/or sell copies of the Software, and to permit persons to whom the Software is furnished to do so, subject to the following conditions:

The above copyright notice and this permission notice shall be included in all copies or substantial portions of the Software.

THE SOFTWARE IS PROVIDED "AS IS", WITHOUT WARRANTY OF ANY KIND, EXPRESS OR IMPLIED, INCLUDING BUT NOT LIMITED TO THE WARRANTIES OF MERCHANTABILITY, FITNESS FOR A PARTICULAR PURPOSE AND NONINFRINGEMENT. IN NO EVENT SHALL THE AUTHORS OR COPYRIGHT HOLDERS BE LIABLE FOR ANY CLAIM, DAMAGES OR OTHER LIABILITY, WHETHER IN AN ACTION OF CONTRACT, TORT OR OTHERWISE, ARISING FROM, OUT OF OR IN CONNECTION WITH THE SOFTWARE OR THE USE OR OTHER DEALINGS IN THE SOFTWARE.

Copyright 2011-2016 Canonical Ltd.

Licensed under the Apache License, Version 2.0 (the "License"); you may not use this file except in compliance with the License. You may obtain a copy of the License at

http://www.apache.org/licenses/LICENSE-2.0

Unless required by applicable law or agreed to in writing, software distributed under the License is distributed on an "AS IS" BASIS, WITHOUT WARRANTIES OR CONDITIONS OF ANY KIND, either express or implied. See the License for the specific language governing permissions and limitations under the License. The MIT License (MIT)

Copyright (c) 2014-2015 Montana Flynn (https://anonfunction.com)

Permission is hereby granted, free of charge, to any person obtaining a copy of this software and associated documentation files (the "Software"), to deal in the Software without restriction, including without limitation the rights to use, copy, modify, merge, publish, distribute, sublicense, and/or sell copies of the Software, and to permit persons to whom the Software is furnished to do so, subject to the following conditions:

The above copyright notice and this permission notice shall be included in all copies or substantial portions of the Software.

THE SOFTWARE IS PROVIDED "AS IS", WITHOUT WARRANTY OF ANY KIND, EXPRESS OR IMPLIED, INCLUDING BUT NOT LIMITED TO THE WARRANTIES OF MERCHANTABILITY, FITNESS FOR A PARTICULAR PURPOSE AND NONINFRINGEMENT. IN NO EVENT SHALL THE AUTHORS OR COPYRIGHT HOLDERS BE LIABLE FOR ANY CLAIM, DAMAGES OR OTHER LIABILITY, WHETHER IN AN ACTION OF CONTRACT, TORT OR OTHERWISE, ARISING FROM,

OUT OF OR IN CONNECTION WITH THE SOFTWARE OR THE USE OR OTHER DEALINGS IN THE SOFTWARE.

Copyright (c) 2009 The Go Authors. All rights reserved.

Redistribution and use in source and binary forms, with or without modification, are permitted provided that the following conditions are met:

 \* Redistributions of source code must retain the above copyright notice, this list of conditions and the following disclaimer.

 \* Redistributions in binary form must reproduce the above copyright notice, this list of conditions and the following disclaimer in the documentation and/or other materials provided with the distribution.

 \* Neither the name of Google Inc. nor the names of its contributors may be used to endorse or promote products derived from this software without specific prior written permission.

THIS SOFTWARE IS PROVIDED BY THE COPYRIGHT HOLDERS AND CONTRIBUTORS "AS IS" AND ANY EXPRESS OR IMPLIED WARRANTIES, INCLUDING, BUT NOT LIMITED TO, THE IMPLIED WARRANTIES OF MERCHANTABILITY AND FITNESS FOR A PARTICULAR PURPOSE ARE DISCLAIMED. IN NO EVENT SHALL THE COPYRIGHT **OWNER** 

 OR CONTRIBUTORS BE LIABLE FOR ANY DIRECT, INDIRECT, INCIDENTAL, SPECIAL, EXEMPLARY, OR CONSEQUENTIAL DAMAGES (INCLUDING, BUT NOT LIMITED TO, PROCUREMENT OF SUBSTITUTE GOODS OR SERVICES; LOSS OF USE, DATA, OR PROFITS; OR BUSINESS INTERRUPTION) HOWEVER CAUSED AND ON ANY THEORY OF LIABILITY, WHETHER IN CONTRACT, STRICT LIABILITY, OR TORT (INCLUDING NEGLIGENCE OR OTHERWISE) ARISING IN ANY WAY OUT OF THE USE OF THIS SOFTWARE, EVEN IF ADVISED OF THE POSSIBILITY OF SUCH DAMAGE.

#### MIT License

Copyright (c) 2012-2020 Mat Ryer, Tyler Bunnell and contributors.

Permission is hereby granted, free of charge, to any person obtaining a copy of this software and associated documentation files (the "Software"), to deal in the Software without restriction, including without limitation the rights to use, copy, modify, merge, publish, distribute, sublicense, and/or sell copies of the Software, and to permit persons to whom the Software is furnished to do so, subject to the following conditions:

The above copyright notice and this permission notice shall be included in all copies or substantial portions of the Software.

THE SOFTWARE IS PROVIDED "AS IS", WITHOUT WARRANTY OF ANY KIND, EXPRESS OR IMPLIED, INCLUDING BUT NOT LIMITED TO THE WARRANTIES OF MERCHANTABILITY, FITNESS FOR A PARTICULAR PURPOSE AND NONINFRINGEMENT. IN NO EVENT SHALL THE AUTHORS OR COPYRIGHT HOLDERS BE LIABLE FOR ANY CLAIM, DAMAGES OR OTHER LIABILITY, WHETHER IN AN ACTION OF CONTRACT, TORT OR OTHERWISE, ARISING FROM, OUT OF OR IN CONNECTION WITH THE SOFTWARE OR THE USE OR OTHER DEALINGS IN THE SOFTWARE. The MIT License (MIT) Copyright (c) 2018 Mark Bates

Permission is hereby granted, free of charge, to any person obtaining a copy of this software and associated documentation files (the "Software"), to deal in the Software without restriction, including without limitation the rights to use, copy, modify, merge, publish, distribute, sublicense, and/or sell copies of the Software, and to permit persons to whom the Software is furnished to do so, subject to the following conditions:

The above copyright notice and this permission notice shall be included in all copies or substantial portions of the Software.

THE SOFTWARE IS PROVIDED "AS IS", WITHOUT WARRANTY OF ANY KIND, EXPRESS OR IMPLIED, INCLUDING BUT NOT LIMITED TO THE WARRANTIES OF MERCHANTABILITY, FITNESS FOR A PARTICULAR PURPOSE AND NONINFRINGEMENT. IN NO EVENT SHALL THE AUTHORS OR COPYRIGHT HOLDERS BE LIABLE FOR ANY CLAIM, DAMAGES OR OTHER LIABILITY, WHETHER IN AN ACTION OF CONTRACT, TORT OR OTHERWISE, ARISING FROM, OUT OF OR IN CONNECTION WITH THE SOFTWARE OR THE USE OR OTHER DEALINGS IN THE SOFTWARE. The MIT License (MIT)

#### Copyright (c) 2018 Mark Bates

Permission is hereby granted, free of charge, to any person obtaining a copy of this software and associated documentation files (the "Software"), to deal in the Software without restriction, including without limitation the rights to use, copy, modify, merge, publish, distribute, sublicense, and/or sell copies of the Software, and to permit persons to whom the Software is

furnished to do so, subject to the following conditions:

The above copyright notice and this permission notice shall be included in all copies or substantial portions of the Software.

THE SOFTWARE IS PROVIDED "AS IS", WITHOUT WARRANTY OF ANY KIND, EXPRESS OR IMPLIED, INCLUDING BUT NOT LIMITED TO THE WARRANTIES OF MERCHANTABILITY, FITNESS FOR A PARTICULAR PURPOSE AND NONINFRINGEMENT. IN NO EVENT SHALL THE AUTHORS OR COPYRIGHT HOLDERS BE LIABLE FOR ANY CLAIM, DAMAGES OR OTHER LIABILITY, WHETHER IN AN ACTION OF CONTRACT, TORT OR OTHERWISE, ARISING FROM, OUT OF OR IN

 CONNECTION WITH THE SOFTWARE OR THE USE OR OTHER DEALINGS IN THE SOFTWARE.

# This is the official list of people who can contribute

# (and typically have contributed) code to the Snappy-Go repository.

# The AUTHORS file lists the copyright holders; this file

# lists people. For example, Google employees are listed here

# but not in AUTHORS, because Google holds the copyright.

#

# The submission process automatically checks to make sure

# that people submitting code are listed in this file (by email address).

#

# Names should be added to this file only after verifying that

# the individual or the individual's organization has agreed to

# the appropriate Contributor License Agreement, found here:

#

# http://code.google.com/legal/individual-cla-v1.0.html

# http://code.google.com/legal/corporate-cla-v1.0.html

#

# The agreement for individuals can be filled out on the web.

#

# When adding J Random Contributor's name to this file,

# either J's name or J's organization's name should be

# added to the AUTHORS file, depending on whether the

# individual or corporate

CLA was used.

# Names should be added to this file like so:

Name <email address>

# Please keep the list sorted.

Damian Gryski <dgryski@gmail.com> Jan Mercl <0xjnml@gmail.com> Kai Backman <kaib@golang.org> Marc-Antoine Ruel <maruel@chromium.org> Nigel Tao <nigeltao@golang.org> Rob Pike  $\langle r \omega$  golang.org  $>$ 

Rodolfo Carvalho <rhcarvalho@gmail.com> Russ Cox <rsc@golang.org> Sebastien Binet <seb.binet@gmail.com> Copyright (c) 2016 Caleb Spare

#### MIT License

Permission is hereby granted, free of charge, to any person obtaining a copy of this software and associated documentation files (the "Software"), to deal in the Software without restriction, including without limitation the rights to use, copy, modify, merge, publish, distribute, sublicense, and/or sell copies of the Software, and to permit persons to whom the Software is furnished to do so, subject to the following conditions:

The above copyright notice and this permission notice shall be included in all copies or substantial portions of the Software.

THE SOFTWARE IS PROVIDED "AS IS", WITHOUT WARRANTY OF ANY KIND, EXPRESS OR IMPLIED, INCLUDING BUT NOT LIMITED TO THE WARRANTIES OF MERCHANTABILITY, FITNESS FOR A PARTICULAR PURPOSE AND NONINFRINGEMENT. IN NO EVENT SHALL THE AUTHORS OR COPYRIGHT HOLDERS BE LIABLE FOR ANY CLAIM, DAMAGES OR OTHER LIABILITY, WHETHER IN AN ACTION OF CONTRACT, TORT OR OTHERWISE, ARISING FROM, OUT OF OR IN CONNECTION WITH THE SOFTWARE OR THE USE OR OTHER DEALINGS IN THE SOFTWARE. BSD 2-Clause License

Copyright (c) 2017, Karrick McDermott All rights reserved.

Redistribution and use in source and binary forms, with or without modification, are permitted provided that the following conditions are met:

\* Redistributions of source code must retain the above copyright notice, this list of conditions and the following disclaimer.

\* Redistributions in binary form must reproduce the above copyright notice, this list of conditions and the following disclaimer in the documentation and/or other materials provided with the distribution.

THIS SOFTWARE IS PROVIDED BY THE COPYRIGHT HOLDERS AND CONTRIBUTORS "AS IS" AND ANY EXPRESS OR IMPLIED WARRANTIES, INCLUDING, BUT NOT LIMITED TO, THE IMPLIED WARRANTIES OF MERCHANTABILITY AND FITNESS FOR A PARTICULAR PURPOSE ARE DISCLAIMED. IN NO EVENT SHALL THE COPYRIGHT HOLDER OR CONTRIBUTORS BE LIABLE FOR ANY DIRECT, INDIRECT, INCIDENTAL, SPECIAL, EXEMPLARY, OR CONSEQUENTIAL DAMAGES (INCLUDING, BUT NOT LIMITED TO, PROCUREMENT OF

#### SUBSTITUTE GOODS OR

SERVICES; LOSS OF USE, DATA, OR PROFITS; OR BUSINESS INTERRUPTION) HOWEVER CAUSED AND ON ANY THEORY OF LIABILITY, WHETHER IN CONTRACT, STRICT LIABILITY, OR TORT (INCLUDING NEGLIGENCE OR OTHERWISE) ARISING IN ANY WAY OUT OF THE USE OF THIS SOFTWARE, EVEN IF ADVISED OF THE POSSIBILITY OF SUCH DAMAGE. The MIT License (MIT)

Copyright (c) 2013 - 2017 Thomas Pelletier, Eric Anderton

Permission is hereby granted, free of charge, to any person obtaining a copy of this software and associated documentation files (the "Software"), to deal in the Software without restriction, including without limitation the rights to use, copy, modify, merge, publish, distribute, sublicense, and/or sell copies of the Software, and to permit persons to whom the Software is furnished to do so, subject to the following conditions:

The above copyright notice and this permission notice shall be included in all copies or substantial portions of the Software.

THE SOFTWARE IS PROVIDED "AS IS", WITHOUT WARRANTY OF ANY KIND, EXPRESS OR IMPLIED, INCLUDING BUT NOT LIMITED TO THE WARRANTIES OF MERCHANTABILITY, FITNESS FOR A PARTICULAR PURPOSE AND NONINFRINGEMENT. IN NO EVENT SHALL THE AUTHORS OR COPYRIGHT HOLDERS BE LIABLE FOR ANY CLAIM, DAMAGES OR OTHER LIABILITY, WHETHER IN AN ACTION OF CONTRACT, TORT OR OTHERWISE, ARISING FROM, OUT OF OR IN CONNECTION WITH THE SOFTWARE OR THE USE OR OTHER DEALINGS IN THE SOFTWARE.

This project is covered by two different licenses: MIT and Apache.

#### MIT License ####

The following files were ported to Go from C files of libyaml, and thus are still covered by their original MIT license, with the additional copyright staring in 2011 when the project was ported over:

 apic.go emitterc.go parserc.go readerc.go scannerc.go writerc.go yamlh.go yamlprivateh.go

Copyright (c) 2006-2010 Kirill Simonov Copyright (c) 2006-2011 Kirill Simonov

Permission is hereby granted, free of charge, to any person obtaining a copy of this software and associated documentation files (the "Software"), to deal in the Software without restriction, including without limitation the rights to use, copy, modify, merge, publish, distribute, sublicense, and/or sell copies of the Software, and to permit persons to whom the Software is furnished to do so, subject to the following conditions:

The above copyright notice and this permission notice shall be included in all copies or substantial portions of the Software.

THE SOFTWARE IS PROVIDED "AS IS", WITHOUT WARRANTY OF ANY KIND, EXPRESS OR IMPLIED, INCLUDING BUT NOT LIMITED TO THE WARRANTIES OF MERCHANTABILITY, FITNESS FOR A PARTICULAR PURPOSE AND NONINFRINGEMENT. IN NO EVENT SHALL THE AUTHORS OR COPYRIGHT HOLDERS BE LIABLE FOR ANY CLAIM, DAMAGES OR OTHER LIABILITY, WHETHER IN AN ACTION OF CONTRACT, TORT OR OTHERWISE, ARISING FROM, OUT OF OR IN CONNECTION WITH THE SOFTWARE OR THE USE OR OTHER DEALINGS IN THE SOFTWARE.

### Apache License ###

All the remaining project files are covered by the Apache license:

Copyright (c) 2011-2019 Canonical Ltd

Licensed under the Apache License, Version 2.0 (the "License"); you may not use this file except in compliance with the License. You may obtain a copy of the License at

http://www.apache.org/licenses/LICENSE-2.0

Unless required by applicable law or agreed to in writing, software distributed under the License is distributed on an "AS IS" BASIS, WITHOUT WARRANTIES OR CONDITIONS OF ANY KIND, either express or implied. See the License for the specific language governing permissions and limitations under the License. Copyright (c) 2012 The Go Authors. All rights reserved. Copyright (c) 2019 Klaus Post. All rights reserved.

Redistribution and use in source and binary forms, with or without modification, are permitted provided that the following conditions are met:

 \* Redistributions of source code must retain the above copyright notice, this list of conditions and the following disclaimer.

 \* Redistributions in binary form must reproduce the above copyright notice, this list of conditions and the following disclaimer in the documentation and/or other materials provided with the distribution.

 \* Neither the name of Google Inc. nor the names of its contributors may be used to endorse or promote products derived from this software without specific prior written permission.

THIS SOFTWARE IS PROVIDED BY THE COPYRIGHT HOLDERS AND CONTRIBUTORS "AS IS" AND ANY EXPRESS OR IMPLIED WARRANTIES, INCLUDING, BUT NOT LIMITED TO, THE IMPLIED WARRANTIES OF MERCHANTABILITY AND FITNESS FOR A PARTICULAR PURPOSE

 ARE DISCLAIMED. IN NO EVENT SHALL THE COPYRIGHT OWNER OR CONTRIBUTORS BE LIABLE FOR ANY DIRECT, INDIRECT, INCIDENTAL, SPECIAL, EXEMPLARY, OR CONSEQUENTIAL DAMAGES (INCLUDING, BUT NOT LIMITED TO, PROCUREMENT OF SUBSTITUTE GOODS OR SERVICES; LOSS OF USE, DATA, OR PROFITS; OR BUSINESS INTERRUPTION) HOWEVER CAUSED AND ON ANY THEORY OF LIABILITY, WHETHER IN CONTRACT, STRICT LIABILITY, OR TORT (INCLUDING NEGLIGENCE OR OTHERWISE) ARISING IN ANY WAY OUT OF THE USE OF THIS SOFTWARE, EVEN IF ADVISED OF THE POSSIBILITY OF SUCH DAMAGE. Copyright (c) 2013, Patrick Mezard All rights reserved.

Redistribution and use in source and binary forms, with or without modification, are permitted provided that the following conditions are met:

 Redistributions of source code must retain the above copyright notice, this list of conditions and the following disclaimer.

 Redistributions in binary form must reproduce the above copyright notice, this list of conditions and the following disclaimer in the documentation and/or other materials provided with the distribution.

 The names of its contributors may not be used to endorse or promote products derived from this software without specific prior written permission.

THIS SOFTWARE IS PROVIDED BY THE COPYRIGHT HOLDERS AND CONTRIBUTORS "AS IS" AND ANY EXPRESS OR IMPLIED WARRANTIES, INCLUDING, BUT NOT LIMITED TO, THE IMPLIED WARRANTIES OF MERCHANTABILITY AND FITNESS FOR A PARTICULAR PURPOSE ARE DISCLAIMED. IN NO EVENT SHALL THE COPYRIGHT HOLDER OR CONTRIBUTORS BE LIABLE FOR ANY DIRECT, INDIRECT, INCIDENTAL,

SPECIAL, EXEMPLARY, OR CONSEQUENTIAL DAMAGES (INCLUDING, BUT NOT LIMITED TO, PROCUREMENT OF SUBSTITUTE GOODS OR SERVICES; LOSS OF USE, DATA, OR PROFITS; OR BUSINESS INTERRUPTION) HOWEVER CAUSED AND ON ANY THEORY OF LIABILITY, WHETHER IN CONTRACT, STRICT LIABILITY, OR TORT (INCLUDING NEGLIGENCE OR OTHERWISE) ARISING IN ANY WAY OUT OF THE USE OF THIS SOFTWARE, EVEN IF ADVISED OF THE POSSIBILITY OF SUCH DAMAGE.

# This source code was written by the Go contributors.

# The master list of contributors is in the main Go distribution,

# visible at https://tip.golang.org/CONTRIBUTORS.

Copyright (c) 2017 The Go Authors. All rights reserved.

Redistribution and use in source and binary forms, with or without modification, are permitted provided that the following conditions are met:

 \* Redistributions of source code must retain the above copyright notice, this list of conditions and the following disclaimer.

 \* Redistributions in binary form must reproduce the above copyright notice, this list of conditions and the following disclaimer in the documentation and/or other materials provided with the distribution.

 \* Neither the name of Google Inc. nor the names of its contributors may be used to endorse or promote products derived from this software without specific prior written permission.

THIS SOFTWARE IS PROVIDED BY THE COPYRIGHT HOLDERS AND CONTRIBUTORS "AS IS" AND ANY EXPRESS OR IMPLIED WARRANTIES, INCLUDING, BUT NOT LIMITED TO, THE IMPLIED WARRANTIES OF MERCHANTABILITY AND FITNESS FOR A PARTICULAR PURPOSE ARE DISCLAIMED. IN NO EVENT SHALL THE COPYRIGHT **OWNER** 

 OR CONTRIBUTORS BE LIABLE FOR ANY DIRECT, INDIRECT, INCIDENTAL, SPECIAL, EXEMPLARY, OR CONSEQUENTIAL DAMAGES (INCLUDING, BUT NOT LIMITED TO, PROCUREMENT OF SUBSTITUTE GOODS OR SERVICES; LOSS OF USE, DATA, OR PROFITS; OR BUSINESS INTERRUPTION) HOWEVER CAUSED AND ON ANY THEORY OF LIABILITY, WHETHER IN CONTRACT, STRICT LIABILITY, OR TORT (INCLUDING NEGLIGENCE OR OTHERWISE) ARISING IN ANY WAY OUT OF THE USE OF THIS SOFTWARE, EVEN IF ADVISED OF THE POSSIBILITY OF SUCH DAMAGE. (The MIT License)

Copyright (c) 2017 marvin + konsorten GmbH (open-source@konsorten.de)

Permission is hereby granted, free of charge, to any person obtaining a copy of this software and associated documentation files (the 'Software'), to deal in the Software without restriction, including without limitation the rights to use, copy, modify, merge, publish, distribute, sublicense, and/or sell copies of the Software, and to permit persons to whom the Software is furnished to do so, subject to the following conditions:

The above copyright notice and this permission notice shall be included in all copies or substantial portions of the Software.

THE SOFTWARE IS PROVIDED 'AS IS', WITHOUT WARRANTY OF ANY KIND, EXPRESS OR IMPLIED, INCLUDING BUT NOT LIMITED TO THE WARRANTIES OF MERCHANTABILITY, FITNESS FOR A PARTICULAR PURPOSE AND NONINFRINGEMENT. IN NO EVENT SHALL THE AUTHORS OR COPYRIGHT HOLDERS BE LIABLE FOR ANY CLAIM, DAMAGES OR OTHER LIABILITY, WHETHER IN AN ACTION OF CONTRACT, TORT OR OTHERWISE,

 ARISING FROM, OUT OF OR IN CONNECTION WITH THE SOFTWARE OR THE USE OR OTHER DEALINGS IN THE SOFTWARE.

ISC License

Copyright (c) 2012-2016 Dave Collins <dave@davec.name>

Permission to use, copy, modify, and/or distribute this software for any purpose with or without fee is hereby granted, provided that the above

copyright notice and this permission notice appear in all copies.

THE SOFTWARE IS PROVIDED "AS IS" AND THE AUTHOR DISCLAIMS ALL WARRANTIES WITH REGARD TO THIS SOFTWARE INCLUDING ALL IMPLIED WARRANTIES OF MERCHANTABILITY AND FITNESS. IN NO EVENT SHALL THE AUTHOR BE LIABLE FOR ANY SPECIAL, DIRECT, INDIRECT, OR CONSEQUENTIAL DAMAGES OR ANY DAMAGES WHATSOEVER RESULTING FROM LOSS OF USE, DATA OR PROFITS, WHETHER IN AN ACTION OF CONTRACT, NEGLIGENCE OR OTHER TORTIOUS ACTION, ARISING OUT OF OR IN CONNECTION WITH THE USE OR PERFORMANCE OF THIS SOFTWARE. The MIT License (MIT) Copyright (c) 2016 Mark Bates

Permission is hereby granted, free of charge, to any person obtaining a copy of this software and associated documentation files (the "Software"), to deal in the Software without restriction, including without limitation the rights to use, copy, modify, merge, publish, distribute, sublicense, and/or sell copies of the Software, and to permit persons to whom the Software is furnished to do so, subject to the following conditions:

The above copyright notice and this permission notice shall be included in all copies or substantial portions of the Software.

THE SOFTWARE IS PROVIDED "AS IS", WITHOUT WARRANTY OF ANY KIND, EXPRESS OR IMPLIED, INCLUDING BUT NOT LIMITED TO THE WARRANTIES OF MERCHANTABILITY, FITNESS FOR A PARTICULAR PURPOSE AND NONINFRINGEMENT. IN NO EVENT SHALL THE AUTHORS OR COPYRIGHT HOLDERS BE LIABLE FOR ANY CLAIM, DAMAGES OR OTHER LIABILITY, WHETHER IN AN ACTION OF CONTRACT, TORT OR OTHERWISE, ARISING FROM, OUT OF OR IN CONNECTION WITH THE SOFTWARE OR THE USE OR OTHER DEALINGS IN THE SOFTWARE. Copyright 2012 Keith Rarick

Permission is hereby granted, free of charge, to any person obtaining a copy of this software and associated documentation files (the "Software"), to deal in the Software without restriction, including without limitation the rights to use, copy, modify, merge, publish, distribute, sublicense, and/or sell copies of the Software, and to permit persons to whom the Software is furnished to do so, subject to the following conditions:

The above copyright notice and this permission notice shall be included in all copies or substantial portions of the Software.

THE SOFTWARE IS PROVIDED "AS IS", WITHOUT WARRANTY OF ANY KIND, EXPRESS OR IMPLIED, INCLUDING BUT NOT LIMITED TO THE WARRANTIES OF MERCHANTABILITY, FITNESS FOR A PARTICULAR PURPOSE AND NONINFRINGEMENT. IN NO EVENT SHALL THE AUTHORS OR COPYRIGHT HOLDERS BE LIABLE FOR ANY CLAIM, DAMAGES OR OTHER LIABILITY, WHETHER IN AN ACTION OF CONTRACT, TORT OR OTHERWISE, ARISING FROM, OUT OF OR IN CONNECTION WITH THE SOFTWARE OR THE USE OR OTHER DEALINGS IN THE SOFTWARE. The MIT License (MIT)

Copyright (c) 2019 Mark Bates

Permission is hereby granted, free of charge, to any person obtaining a copy of this software and associated documentation files (the "Software"), to deal in the Software without restriction, including without limitation the rights to use, copy, modify, merge, publish, distribute, sublicense, and/or sell copies of the Software, and to permit persons to whom the Software is furnished to do so, subject to the following conditions:

The above copyright notice and this permission notice shall be included in all copies or substantial portions of the Software.

THE SOFTWARE IS PROVIDED "AS IS", WITHOUT WARRANTY OF ANY KIND, EXPRESS OR IMPLIED, INCLUDING BUT NOT LIMITED TO THE WARRANTIES OF MERCHANTABILITY, FITNESS FOR A PARTICULAR PURPOSE AND NONINFRINGEMENT. IN NO EVENT SHALL THE AUTHORS OR COPYRIGHT HOLDERS BE LIABLE FOR ANY CLAIM, DAMAGES OR OTHER LIABILITY, WHETHER IN AN ACTION OF CONTRACT, TORT OR OTHERWISE, ARISING FROM, OUT OF OR IN CONNECTION WITH THE SOFTWARE OR THE USE OR OTHER DEALINGS IN THE

SOFTWARE.

# This source code was written by the Go contributors.

# The master list of contributors is in the main Go distribution,

# visible at http://tip.golang.org/CONTRIBUTORS.

The MIT License (MIT)

Copyright (c) 2014 Simon Eskildsen

Permission is hereby granted, free of charge, to any person obtaining a copy of this software and associated documentation files (the "Software"), to deal in the Software without restriction, including without limitation the rights to use, copy, modify, merge, publish, distribute, sublicense, and/or sell copies of the Software, and to permit persons to whom the Software is furnished to do so, subject to the following conditions:

The above copyright notice and this permission notice shall be included in all copies or substantial portions of the Software.

THE SOFTWARE IS PROVIDED "AS IS", WITHOUT WARRANTY OF ANY KIND, EXPRESS OR IMPLIED, INCLUDING BUT NOT LIMITED TO THE WARRANTIES OF MERCHANTABILITY, FITNESS FOR A PARTICULAR PURPOSE AND NONINFRINGEMENT. IN NO EVENT SHALL THE AUTHORS OR COPYRIGHT HOLDERS BE LIABLE FOR ANY CLAIM, DAMAGES OR OTHER LIABILITY, WHETHER IN AN ACTION OF CONTRACT, TORT OR OTHERWISE, ARISING FROM, OUT OF

 OR IN CONNECTION WITH THE SOFTWARE OR THE USE OR OTHER DEALINGS IN THE SOFTWARE.

 $-$ 

License notice for AWS V4 signing code from github.com/aws/aws-sdk-go AWS SDK for Go

Copyright 2015 Amazon.com, Inc. or its affiliates. All Rights Reserved. Copyright 2014-2015 Stripe, Inc.

----------------------------------------------------------------------

 Apache License Version 2.0, January 2004 http://www.apache.org/licenses/

#### TERMS AND CONDITIONS FOR USE, REPRODUCTION, AND DISTRIBUTION

1. Definitions.

 "License" shall mean the terms and conditions for use, reproduction, and distribution as defined by Sections 1 through 9 of this document.

 "Licensor" shall mean the copyright owner or entity authorized by the copyright owner that is granting the License.

 "Legal Entity" shall mean the union of the acting entity and all other entities that control, are controlled by, or are under common control with that entity. For the purposes of this definition, "control" means (i) the power, direct or indirect, to cause the direction or management of such entity, whether by contract or otherwise, or (ii) ownership of fifty percent (50%) or more of the outstanding shares, or (iii) beneficial ownership of such entity.

 "You" (or "Your") shall mean an individual or Legal Entity exercising permissions granted by this License.

 "Source" form shall mean the preferred form for making modifications, including but not limited to software source code, documentation source, and configuration files.

 "Object" form shall mean any form resulting from mechanical transformation or translation of a Source form, including but not limited to compiled object code, generated documentation, and conversions to other media types.

 "Work" shall mean the work of authorship, whether in Source or Object form, made

 available under the License, as indicated by a copyright notice that is included in or attached to the work (an example is provided in the Appendix below).

 "Derivative Works" shall mean any work, whether in Source or Object form, that is based on (or derived from) the Work and for which the editorial revisions, annotations, elaborations, or other modifications

 represent, as a whole, an original work of authorship. For the purposes of this License, Derivative Works shall not include works that remain separable from, or merely link (or bind by name) to the interfaces of, the Work and Derivative Works thereof.

 "Contribution" shall mean any work of authorship, including the original version of the Work and any modifications or additions to that Work or Derivative Works thereof, that is intentionally submitted to Licensor for inclusion in the Work by the copyright owner or by an individual or Legal Entity

authorized to submit on behalf of

 the copyright owner. For the purposes of this definition, "submitted" means any form of electronic, verbal, or written communication sent to the Licensor or its representatives, including but not limited to communication on electronic mailing lists, source code control systems, and issue tracking systems that are managed by, or on behalf of, the Licensor for the purpose of discussing and improving the Work, but excluding communication that is conspicuously marked or otherwise designated in writing by the copyright owner as "Not a Contribution."

 "Contributor" shall mean Licensor and any individual or Legal Entity on behalf of whom a Contribution has been received by Licensor and subsequently incorporated within the Work.

 2. Grant of Copyright License. Subject to the terms and conditions of this License, each Contributor hereby grants to You a perpetual, worldwide, non-exclusive,

no-charge, royalty-free, irrevocable

 copyright license to reproduce, prepare Derivative Works of, publicly display, publicly perform, sublicense, and distribute the Work and such Derivative Works in Source or Object form.

 3. Grant of Patent License. Subject to the terms and conditions of this License, each Contributor hereby grants to You a perpetual, worldwide, non-exclusive, no-charge, royalty-free, irrevocable (except as stated in this section) patent license to make, have made, use, offer to sell, sell, import, and otherwise transfer the Work, where such license applies only to those patent claims licensable by such Contributor that are necessarily infringed by their Contribution(s) alone or by combination of their Contribution(s) with the Work to which such Contribution(s) was submitted. If You institute patent litigation against any entity (including a cross-claim or counterclaim in a lawsuit)

alleging that the Work

 or a Contribution incorporated within the Work constitutes direct or contributory patent infringement, then any patent licenses granted to You under this License for that Work shall terminate as of the date such litigation is filed.

- 4. Redistribution. You may reproduce and distribute copies of the Work or Derivative Works thereof in any medium, with or without modifications, and in Source or Object form, provided that You meet the following conditions:
	- (a) You must give any other recipients of the Work or Derivative Works a copy of this License; and
	- (b) You must cause any modified files to carry prominent notices stating that You changed the files; and
	- (c) You must retain, in the Source form of any Derivative Works that You distribute, all copyright, patent, trademark, and attribution notices from the Source form of the Work, excluding those

 notices that do not pertain to any part of the Derivative Works; and

 (d) If the Work includes a "NOTICE" text file as part of its distribution, then any Derivative Works that You distribute must include a readable copy of the attribution notices contained within such NOTICE file, excluding those notices that do not pertain to any part of the Derivative Works, in at least one of the following places: within a NOTICE text file distributed as part of the Derivative Works; within the Source form or documentation, if provided along with the Derivative Works; or, within a display generated by the Derivative Works, if and wherever such third-party notices normally appear. The contents of the NOTICE file are for informational purposes only and do not modify the License. You may add Your own attribution notices within Derivative Works that You distribute, alongside or as an addendum to the NOTICE text from the Work, provided that such additional attribution notices cannot be construed as modifying the License.

 You may add Your own copyright statement to Your modifications and may provide additional or different license terms and conditions for use, reproduction, or distribution of Your modifications, or for any such Derivative Works as a whole, provided Your use, reproduction, and distribution of the Work otherwise complies with the conditions stated in this License.

 5. Submission of Contributions. Unless You explicitly state otherwise, any Contribution intentionally submitted for inclusion in the Work by You to the Licensor shall be under the terms and conditions of this License, without any additional terms or conditions. Notwithstanding the above, nothing herein shall supersede or modify

 the terms of any separate license agreement you may have executed

with Licensor regarding such Contributions.

- 6. Trademarks. This License does not grant permission to use the trade names, trademarks, service marks, or product names of the Licensor, except as required for reasonable and customary use in describing the origin of the Work and reproducing the content of the NOTICE file.
- 7. Disclaimer of Warranty. Unless required by applicable law or agreed to in writing, Licensor provides the Work (and each Contributor provides its Contributions) on an "AS IS" BASIS, WITHOUT WARRANTIES OR CONDITIONS OF ANY KIND, either express or implied, including, without limitation, any warranties or conditions of TITLE, NON-INFRINGEMENT, MERCHANTABILITY, or FITNESS FOR A PARTICULAR PURPOSE. You are solely responsible for determining the appropriateness of using or redistributing the Work and assume any risks associated with Your exercise of permissions under this License.
- 8. Limitation of Liability. In no event and under no legal theory, whether in tort (including negligence), contract, or otherwise, unless required by applicable law (such as deliberate and grossly negligent acts) or agreed to in writing, shall any Contributor be liable to You for damages, including any direct, indirect, special, incidental, or consequential damages of any character arising as a result of this License or out of the use or inability to use the Work (including but not limited to damages for loss of goodwill, work stoppage, computer failure or malfunction, or any and all other commercial damages or losses), even if such Contributor has been advised of the possibility of such damages.
- 9. Accepting Warranty or Additional Liability. While redistributing the Work or Derivative Works thereof, You may choose to offer, and charge a fee for, acceptance of support, warranty, indemnity, or other liability

obligations and/or rights consistent with this

 License. However, in accepting such obligations, You may act only on Your own behalf and on Your sole responsibility, not on behalf of any other Contributor, and only if You agree to indemnify, defend, and hold each Contributor harmless for any liability incurred by, or claims asserted against, such Contributor by reason of your accepting any such warranty or additional liability.

License notice for gopkg.in/mgo.v2/bson

---------------------------------------------------------------------

---------------------------------------------------------------------

BSON library for Go

Copyright (c) 2010-2013 - Gustavo Niemeyer <gustavo@niemeyer.net>

All rights reserved.

Redistribution and use in source and binary forms, with or without modification, are permitted provided that the following conditions are met:

1. Redistributions of source code must retain the above copyright notice, this list of

conditions and the following disclaimer.

2. Redistributions in binary form must reproduce the above copyright notice, this list of conditions and the following disclaimer in the documentation and/or other materials provided with the distribution.

THIS SOFTWARE IS PROVIDED BY THE COPYRIGHT HOLDERS AND CONTRIBUTORS "AS IS" AND ANY EXPRESS OR IMPLIED WARRANTIES, INCLUDING, BUT NOT LIMITED TO, THE IMPLIED WARRANTIES OF MERCHANTABILITY AND FITNESS FOR A PARTICULAR PURPOSE ARE DISCLAIMED. IN NO EVENT SHALL THE COPYRIGHT OWNER OR CONTRIBUTORS BE LIABLE FOR ANY DIRECT, INDIRECT, INCIDENTAL, SPECIAL, EXEMPLARY, OR CONSEQUENTIAL DAMAGES (INCLUDING, BUT NOT LIMITED TO, PROCUREMENT OF SUBSTITUTE GOODS OR SERVICES; LOSS OF USE, DATA, OR PROFITS; OR BUSINESS INTERRUPTION) HOWEVER CAUSED AND ON ANY THEORY OF LIABILITY, WHETHER IN CONTRACT, STRICT LIABILITY, OR TORT (INCLUDING NEGLIGENCE OR OTHERWISE) ARISING IN ANY WAY OUT OF THE USE OF THIS SOFTWARE, EVEN IF ADVISED OF THE POSSIBILITY OF SUCH DAMAGE.

---------------------------------------------------------------------

License notice for JSON and CSV code from github.com/golang/go ---------------------------------------------------------------------

Copyright (c) 2009 The Go Authors. All rights reserved.

Redistribution and use in source and binary forms, with or without modification, are permitted provided that the following conditions are met:

 \* Redistributions of source code must retain the above copyright notice, this list of conditions and the following disclaimer.

 \* Redistributions in binary form must reproduce the above copyright notice, this list of conditions and the following disclaimer in the documentation and/or other materials provided with the distribution.

 \* Neither the name of Google Inc. nor the names of its contributors may be used to endorse or promote products derived from this software without specific prior written permission.

THIS SOFTWARE IS PROVIDED BY THE COPYRIGHT HOLDERS AND CONTRIBUTORS

#### "AS

 IS" AND ANY EXPRESS OR IMPLIED WARRANTIES, INCLUDING, BUT NOT LIMITED TO, THE IMPLIED WARRANTIES OF MERCHANTABILITY AND FITNESS FOR A PARTICULAR PURPOSE ARE DISCLAIMED. IN NO EVENT SHALL THE COPYRIGHT OWNER OR CONTRIBUTORS BE LIABLE FOR ANY DIRECT, INDIRECT, INCIDENTAL, SPECIAL, EXEMPLARY, OR CONSEQUENTIAL DAMAGES (INCLUDING, BUT NOT LIMITED TO, PROCUREMENT OF SUBSTITUTE GOODS OR SERVICES; LOSS OF USE, DATA, OR PROFITS; OR BUSINESS INTERRUPTION) HOWEVER CAUSED AND ON ANY THEORY OF LIABILITY, WHETHER IN CONTRACT, STRICT LIABILITY, OR TORT (INCLUDING NEGLIGENCE OR OTHERWISE) ARISING IN ANY WAY OUT OF THE USE OF THIS SOFTWARE, EVEN IF ADVISED OF THE POSSIBILITY OF SUCH DAMAGE.

---------------------------------------------------------------------- License notice for github.com/davecgh/go-spew ----------------------------------------------------------------------

ISC License

Copyright (c) 2012-2016 Dave Collins <dave@davec.name>

Permission to use, copy, modify, and/or distribute this software for any purpose with or without fee is hereby granted, provided that the above copyright notice and this permission notice appear in all copies.

THE SOFTWARE IS PROVIDED "AS IS" AND THE AUTHOR DISCLAIMS ALL WARRANTIES WITH REGARD TO THIS SOFTWARE INCLUDING ALL IMPLIED WARRANTIES OF MERCHANTABILITY AND FITNESS. IN NO EVENT SHALL THE AUTHOR BE LIABLE FOR ANY SPECIAL, DIRECT, INDIRECT, OR CONSEQUENTIAL DAMAGES OR ANY DAMAGES WHATSOEVER RESULTING FROM LOSS OF USE, DATA OR PROFITS, WHETHER IN AN ACTION OF CONTRACT, NEGLIGENCE OR OTHER TORTIOUS ACTION, ARISING OUT OF OR IN CONNECTION WITH THE USE OR PERFORMANCE OF THIS SOFTWARE.

----------------------------------------------------------------------

License notice for github.com/gobuffalo/genny

----------------------------------------------------------------------

The MIT License (MIT)

Copyright (c) 2019 Mark Bates

Permission is hereby granted, free of charge, to any person obtaining a copy of this software and associated documentation files (the "Software"), to deal in the Software without restriction, including without limitation the rights

to use, copy, modify, merge, publish, distribute, sublicense, and/or sell copies of the Software, and to permit persons to whom the Software is furnished to do so, subject to the following conditions:

The above copyright notice and this permission notice shall be included in all copies or substantial portions of the Software.

THE SOFTWARE IS PROVIDED "AS IS", WITHOUT WARRANTY OF ANY KIND, EXPRESS OR IMPLIED, INCLUDING BUT NOT LIMITED TO THE WARRANTIES OF MERCHANTABILITY, FITNESS FOR A PARTICULAR PURPOSE AND NONINFRINGEMENT. IN NO EVENT SHALL THE AUTHORS OR COPYRIGHT HOLDERS BE LIABLE FOR ANY CLAIM, DAMAGES OR OTHER LIABILITY, WHETHER IN AN ACTION OF CONTRACT, TORT OR OTHERWISE, ARISING FROM, OUT OF OR IN CONNECTION WITH THE SOFTWARE OR THE USE OR OTHER DEALINGS IN THE SOFTWARE.

---------------------------------------------------------------------- License notice

for github.com/gobuffalo/gogen

The MIT License (MIT)

Copyright (c) 2019 Mark Bates

Permission is hereby granted, free of charge, to any person obtaining a copy of this software and associated documentation files (the "Software"), to deal in the Software without restriction, including without limitation the rights to use, copy, modify, merge, publish, distribute, sublicense, and/or sell copies of the Software, and to permit persons to whom the Software is furnished to do so, subject to the following conditions:

----------------------------------------------------------------------

The above copyright notice and this permission notice shall be included in all copies or substantial portions of the Software.

THE SOFTWARE IS PROVIDED "AS IS", WITHOUT WARRANTY OF ANY KIND, EXPRESS OR IMPLIED, INCLUDING BUT NOT LIMITED TO THE WARRANTIES OF MERCHANTABILITY, FITNESS FOR A PARTICULAR PURPOSE AND NONINFRINGEMENT. IN NO EVENT SHALL THE AUTHORS OR COPYRIGHT HOLDERS BE LIABLE FOR ANY CLAIM, DAMAGES OR OTHER

LIABILITY, WHETHER IN AN ACTION OF CONTRACT, TORT OR OTHERWISE, ARISING FROM, OUT OF OR IN CONNECTION WITH THE SOFTWARE OR THE USE OR OTHER DEALINGS IN THE SOFTWARE.

---------------------------------------------------------------------- License notice for github.com/gobuffalo/gogen/goimports  $-$ 

Copyright (c) 2009 The Go Authors. All rights reserved.

Redistribution and use in source and binary forms, with or without modification, are permitted provided that the following conditions are
\* Redistributions of source code must retain the above copyright notice, this list of conditions and the following disclaimer.

 \* Redistributions in binary form must reproduce the above copyright notice, this list of conditions and the following disclaimer in the documentation and/or other materials provided with the distribution.

 \* Neither the name of Google Inc. nor the names of its contributors may

 be used to endorse or promote products derived from this software without specific prior written permission.

THIS SOFTWARE IS PROVIDED BY THE COPYRIGHT HOLDERS AND CONTRIBUTORS "AS IS" AND ANY EXPRESS OR IMPLIED WARRANTIES, INCLUDING, BUT NOT LIMITED TO, THE IMPLIED WARRANTIES OF MERCHANTABILITY AND FITNESS FOR A PARTICULAR PURPOSE ARE DISCLAIMED. IN NO EVENT SHALL THE COPYRIGHT OWNER OR CONTRIBUTORS BE LIABLE FOR ANY DIRECT, INDIRECT, INCIDENTAL, SPECIAL, EXEMPLARY, OR CONSEQUENTIAL DAMAGES (INCLUDING, BUT NOT LIMITED TO, PROCUREMENT OF SUBSTITUTE GOODS OR SERVICES; LOSS OF USE, DATA, OR PROFITS; OR BUSINESS INTERRUPTION) HOWEVER CAUSED AND ON ANY THEORY OF LIABILITY, WHETHER IN CONTRACT, STRICT LIABILITY, OR TORT (INCLUDING NEGLIGENCE OR OTHERWISE) ARISING IN ANY WAY OUT OF THE USE OF THIS SOFTWARE, EVEN IF ADVISED OF THE POSSIBILITY OF SUCH DAMAGE.

---------------------------------------------------------------------- License notice for github.com/gobuffalo/logger

----------------------------------------------------------------------

The MIT License (MIT)

Copyright (c) 2018 Mark Bates

Permission is hereby granted, free of charge, to any person obtaining a copy of this software and associated documentation files (the "Software"), to deal in the Software without restriction, including without limitation the rights to use, copy, modify, merge, publish, distribute, sublicense, and/or sell copies of the Software, and to permit persons to whom the Software is furnished to do so, subject to the following conditions:

The above copyright notice and this permission notice shall be included in all copies or substantial portions of the Software.

THE SOFTWARE IS PROVIDED "AS IS", WITHOUT WARRANTY OF ANY KIND, EXPRESS OR IMPLIED, INCLUDING BUT NOT LIMITED TO THE WARRANTIES OF MERCHANTABILITY, FITNESS FOR A PARTICULAR PURPOSE AND NONINFRINGEMENT. IN NO EVENT SHALL THE AUTHORS OR COPYRIGHT HOLDERS BE LIABLE FOR ANY CLAIM, DAMAGES OR OTHER

## LIABILITY, WHETHER IN AN ACTION OF

CONTRACT, TORT OR OTHERWISE, ARISING FROM,

OUT OF OR IN CONNECTION WITH THE SOFTWARE OR THE USE OR OTHER DEALINGS IN THE SOFTWARE.

 $-$ License notice for github.com/gobuffalo/mapi  $-$ 

The MIT License (MIT)

Copyright (c) 2018 Mark Bates

Permission is hereby granted, free of charge, to any person obtaining a copy of this software and associated documentation files (the "Software"), to deal in the Software without restriction, including without limitation the rights to use, copy, modify, merge, publish, distribute, sublicense, and/or sell copies of the Software, and to permit persons to whom the Software is furnished to do so, subject to the following conditions:

The above copyright notice and this permission notice shall be included in all copies or substantial portions of the Software.

THE SOFTWARE IS PROVIDED "AS IS", WITHOUT WARRANTY OF ANY KIND, EXPRESS OR IMPLIED, INCLUDING BUT NOT LIMITED TO THE WARRANTIES OF MERCHANTABILITY, FITNESS FOR A PARTICULAR PURPOSE AND NONINFRINGEMENT. IN NO EVENT SHALL THE AUTHORS OR COPYRIGHT HOLDERS BE LIABLE FOR ANY CLAIM, DAMAGES OR OTHER LIABILITY, WHETHER IN AN ACTION OF CONTRACT, TORT OR OTHERWISE, ARISING FROM, OUT OF OR IN CONNECTION WITH THE SOFTWARE OR THE USE OR OTHER DEALINGS IN THE SOFTWARE.

---------------------------------------------------------------------- License notice for github.com/gobuffalo/packd  $-$ 

The MIT License (MIT)

Copyright (c) 2018 Mark Bates

Permission is hereby granted, free of charge, to any person obtaining a copy of this software and associated documentation files (the "Software"), to deal in the Software without restriction, including without limitation the rights to use, copy, modify, merge, publish, distribute, sublicense, and/or sell copies of the Software, and to permit persons to whom the Software is furnished to do so, subject to the following conditions:

The above copyright notice and this permission notice shall be included in all copies or substantial portions of the Software.

THE SOFTWARE IS PROVIDED "AS IS", WITHOUT WARRANTY OF ANY KIND, EXPRESS OR IMPLIED, INCLUDING BUT NOT LIMITED TO THE WARRANTIES OF MERCHANTABILITY, FITNESS FOR A PARTICULAR PURPOSE AND NONINFRINGEMENT. IN NO EVENT SHALL THE AUTHORS OR COPYRIGHT HOLDERS BE LIABLE FOR ANY CLAIM, DAMAGES OR OTHER LIABILITY, WHETHER IN AN ACTION OF CONTRACT, TORT OR OTHERWISE, ARISING FROM, OUT OF OR IN CONNECTION WITH THE SOFTWARE OR THE USE OR OTHER DEALINGS IN THE **SOFTWARE** 

----------------------------------------------------------------------

License notice for github.com/gobuffalo/syncx

----------------------------------------------------------------------

The MIT License (MIT)

Copyright (c) 2018 Mark Bates

Permission is hereby granted, free of charge, to any person obtaining a copy of this software

 and associated documentation files (the "Software"), to deal in the Software without restriction, including without limitation the rights to use, copy, modify, merge, publish, distribute, sublicense, and/or sell copies of the Software, and to permit persons to whom the Software is furnished to do so, subject to the following conditions:

The above copyright notice and this permission notice shall be included in all copies or substantial portions of the Software.

THE SOFTWARE IS PROVIDED "AS IS", WITHOUT WARRANTY OF ANY KIND, EXPRESS OR IMPLIED, INCLUDING BUT NOT LIMITED TO THE WARRANTIES OF MERCHANTABILITY, FITNESS FOR A PARTICULAR PURPOSE AND NONINFRINGEMENT. IN NO EVENT SHALL THE AUTHORS OR COPYRIGHT HOLDERS BE LIABLE FOR ANY CLAIM, DAMAGES OR OTHER LIABILITY, WHETHER IN AN ACTION OF CONTRACT, TORT OR OTHERWISE, ARISING FROM, OUT OF OR IN CONNECTION WITH THE SOFTWARE OR THE USE OR OTHER DEALINGS IN THE **SOFTWARE** 

License notice for github.com/golang/snappy ----------------------------------------------------------------------

----------------------------------------------------------------------

Copyright (c) 2011 The Snappy-Go Authors. All rights reserved.

Redistribution and use in source and binary forms, with or without modification, are permitted provided that the following conditions are met:

 \* Redistributions of source code must retain the above copyright notice, this list of conditions and the following disclaimer.

 \* Redistributions in binary form must reproduce the above copyright notice, this list of conditions and the following disclaimer in the documentation and/or other materials provided with the distribution.

 \* Neither the name of Google Inc. nor the names of its contributors may be used to endorse or promote products derived from this software without specific prior written permission.

THIS SOFTWARE IS PROVIDED BY THE COPYRIGHT HOLDERS AND CONTRIBUTORS "AS IS" AND ANY EXPRESS OR IMPLIED WARRANTIES, INCLUDING, BUT NOT LIMITED TO, THE

 IMPLIED WARRANTIES OF MERCHANTABILITY AND FITNESS FOR A PARTICULAR PURPOSE ARE DISCLAIMED. IN NO EVENT SHALL THE COPYRIGHT OWNER OR CONTRIBUTORS BE LIABLE FOR ANY DIRECT, INDIRECT, INCIDENTAL, SPECIAL, EXEMPLARY, OR CONSEQUENTIAL DAMAGES (INCLUDING, BUT NOT LIMITED TO, PROCUREMENT OF SUBSTITUTE GOODS OR SERVICES; LOSS OF USE, DATA, OR PROFITS; OR BUSINESS INTERRUPTION) HOWEVER CAUSED AND ON ANY THEORY OF LIABILITY, WHETHER IN CONTRACT, STRICT LIABILITY, OR TORT (INCLUDING NEGLIGENCE OR OTHERWISE) ARISING IN ANY WAY OUT OF THE USE OF THIS SOFTWARE, EVEN IF ADVISED OF THE POSSIBILITY OF SUCH DAMAGE.

----------------------------------------------------------------------

License notice for github.com/google/go-cmp

----------------------------------------------------------------------

Copyright (c) 2017 The Go Authors. All rights reserved.

Redistribution and use in source and binary forms, with or without modification, are permitted provided that the following conditions are met:

\*

 Redistributions of source code must retain the above copyright notice, this list of conditions and the following disclaimer.

 \* Redistributions in binary form must reproduce the above copyright notice, this list of conditions and the following disclaimer in the documentation and/or other materials provided with the distribution.

 \* Neither the name of Google Inc. nor the names of its contributors may be used to endorse or promote products derived from this software without specific prior written permission.

# THIS SOFTWARE IS PROVIDED BY THE COPYRIGHT HOLDERS AND CONTRIBUTORS "AS IS" AND ANY EXPRESS OR IMPLIED WARRANTIES, INCLUDING, BUT NOT LIMITED TO, THE IMPLIED WARRANTIES OF MERCHANTABILITY AND FITNESS FOR

A PARTICULAR PURPOSE ARE DISCLAIMED. IN NO EVENT SHALL THE COPYRIGHT OWNER OR CONTRIBUTORS BE LIABLE FOR ANY DIRECT, INDIRECT, INCIDENTAL, SPECIAL, EXEMPLARY, OR CONSEQUENTIAL DAMAGES (INCLUDING, BUT NOT LIMITED TO, PROCUREMENT OF SUBSTITUTE GOODS OR SERVICES; LOSS OF USE, DATA,

 OR PROFITS; OR BUSINESS INTERRUPTION) HOWEVER CAUSED AND ON ANY THEORY OF LIABILITY, WHETHER IN CONTRACT, STRICT LIABILITY, OR TORT (INCLUDING NEGLIGENCE OR OTHERWISE) ARISING IN ANY WAY OUT OF THE USE OF THIS SOFTWARE, EVEN IF ADVISED OF THE POSSIBILITY OF SUCH DAMAGE.

----------------------------------------------------------------------

License notice for github.com/karrick/godirwalk ----------------------------------------------------------------------

BSD 2-Clause License

Copyright (c) 2017, Karrick McDermott All rights reserved.

Redistribution and use in source and binary forms, with or without modification, are permitted provided that the following conditions are met:

\* Redistributions of source code must retain the above copyright notice, this list of conditions and the following disclaimer.

\* Redistributions in binary form must reproduce the above copyright notice, this list of conditions and the following disclaimer in the documentation and/or other materials provided with the distribution

THIS SOFTWARE IS PROVIDED BY THE COPYRIGHT HOLDERS AND CONTRIBUTORS "AS IS" AND ANY EXPRESS OR IMPLIED WARRANTIES, INCLUDING, BUT NOT LIMITED TO, THE IMPLIED WARRANTIES OF MERCHANTABILITY AND FITNESS FOR A PARTICULAR PURPOSE ARE DISCLAIMED. IN NO EVENT SHALL THE COPYRIGHT HOLDER OR CONTRIBUTORS BE LIABLE FOR ANY DIRECT, INDIRECT, INCIDENTAL, SPECIAL, EXEMPLARY, OR CONSEQUENTIAL DAMAGES (INCLUDING, BUT NOT LIMITED TO, PROCUREMENT OF SUBSTITUTE GOODS OR SERVICES; LOSS OF USE, DATA, OR PROFITS; OR BUSINESS INTERRUPTION) HOWEVER CAUSED AND ON ANY THEORY OF LIABILITY, WHETHER IN CONTRACT, STRICT LIABILITY, OR TORT (INCLUDING NEGLIGENCE OR OTHERWISE) ARISING IN ANY WAY OUT OF THE USE OF THIS SOFTWARE, EVEN IF ADVISED OF THE POSSIBILITY OF SUCH DAMAGE.

----------------------------------------------------------------------

License notice for github.com/klauspost/compress

----------------------------------------------------------------------

Copyright (c) 2012 The Go Authors. All rights reserved. Copyright (c) 2019 Klaus Post. All rights reserved. Redistribution and use in source and binary forms, with or without modification, are permitted provided that the following conditions are met:

 \* Redistributions of source code must retain the above copyright notice, this list of conditions and the following disclaimer. \* Redistributions in binary form must reproduce the above

copyright notice, this list of conditions and the following disclaimer in the documentation and/or other materials provided with the distribution.

 \* Neither the name of Google Inc. nor the names of its contributors may be used to endorse or promote products derived from this software without specific prior written permission.

THIS SOFTWARE IS PROVIDED BY THE COPYRIGHT HOLDERS AND CONTRIBUTORS "AS IS" AND ANY EXPRESS OR IMPLIED WARRANTIES, INCLUDING, BUT NOT LIMITED TO, THE IMPLIED WARRANTIES OF MERCHANTABILITY AND FITNESS FOR A PARTICULAR PURPOSE ARE DISCLAIMED. IN NO EVENT SHALL THE COPYRIGHT OWNER OR CONTRIBUTORS BE LIABLE FOR ANY DIRECT, INDIRECT, INCIDENTAL, SPECIAL, EXEMPLARY, OR CONSEQUENTIAL DAMAGES (INCLUDING, BUT NOT LIMITED TO, PROCUREMENT OF SUBSTITUTE GOODS OR SERVICES; LOSS OF USE, DATA, OR PROFITS; OR BUSINESS INTERRUPTION) HOWEVER CAUSED AND ON ANY THEORY OF LIABILITY, WHETHER IN CONTRACT, STRICT LIABILITY, OR TORT (INCLUDING NEGLIGENCE OR OTHERWISE) ARISING IN ANY WAY OUT OF THE USE OF THIS SOFTWARE, EVEN IF ADVISED OF THE POSSIBILITY OF SUCH DAMAGE.

---------------------------------------------------------------------- License notice for github.com/klauspost/compress/snappy ----------------------------------------------------------------------

Copyright (c) 2011 The Snappy-Go Authors. All rights reserved.

Redistribution and use in source and binary forms, with or without modification, are permitted provided that the following conditions are met:

 \* Redistributions of source code must retain the above copyright notice, this

list of conditions and the following disclaimer.

 \* Redistributions in binary form must reproduce the above copyright notice, this list of conditions and the following disclaimer in the documentation and/or other materials provided with the distribution.

 \* Neither the name of Google Inc. nor the names of its contributors may be used to endorse or promote products derived from this software without specific prior written permission.

THIS SOFTWARE IS PROVIDED BY THE COPYRIGHT HOLDERS AND CONTRIBUTORS "AS IS" AND ANY EXPRESS OR IMPLIED WARRANTIES, INCLUDING, BUT NOT LIMITED TO, THE IMPLIED WARRANTIES OF MERCHANTABILITY AND FITNESS FOR A PARTICULAR PURPOSE ARE DISCLAIMED. IN NO EVENT SHALL THE COPYRIGHT OWNER OR CONTRIBUTORS BE LIABLE FOR ANY DIRECT, INDIRECT, INCIDENTAL, SPECIAL, EXEMPLARY, OR CONSEQUENTIAL DAMAGES (INCLUDING, BUT NOT LIMITED TO, PROCUREMENT OF SUBSTITUTE GOODS OR SERVICES; LOSS OF USE, DATA, OR PROFITS; OR BUSINESS INTERRUPTION) HOWEVER CAUSED AND ON ANY THEORY OF

 LIABILITY, WHETHER IN CONTRACT, STRICT LIABILITY, OR TORT (INCLUDING NEGLIGENCE OR OTHERWISE) ARISING IN ANY WAY OUT OF THE USE OF THIS SOFTWARE, EVEN IF ADVISED OF THE POSSIBILITY OF SUCH DAMAGE.

 $-$ 

License notice for github.com/konsorten/go-windows-terminal-sequences ----------------------------------------------------------------------

(The MIT License)

Copyright (c) 2017 marvin + konsorten GmbH (open-source@konsorten.de)

Permission is hereby granted, free of charge, to any person obtaining a copy of this software and associated documentation files (the 'Software'), to deal in the Software without restriction, including without limitation the rights to use, copy, modify, merge, publish, distribute, sublicense, and/or sell copies of the Software, and to permit persons to whom the Software is furnished to do so, subject to the following conditions:

The above copyright notice and this permission notice shall be included in all copies or substantial portions of the Software.

THE SOFTWARE IS PROVIDED 'AS IS', WITHOUT WARRANTY OF ANY KIND, EXPRESS OR IMPLIED, INCLUDING BUT NOT LIMITED TO THE WARRANTIES OF MERCHANTABILITY, FITNESS FOR A PARTICULAR PURPOSE AND NONINFRINGEMENT. IN NO EVENT SHALL THE AUTHORS OR COPYRIGHT HOLDERS BE LIABLE FOR ANY CLAIM, DAMAGES OR OTHER LIABILITY, WHETHER IN AN ACTION OF CONTRACT, TORT OR OTHERWISE, ARISING FROM, OUT OF OR IN CONNECTION WITH THE SOFTWARE OR THE USE OR OTHER DEALINGS IN THE SOFTWARE.

---------------------------------------------------------------------- License notice for github.com/kr/pretty

 $-$ 

The MIT License (MIT)

Copyright 2012 Keith Rarick

Permission is hereby granted, free of charge, to any person obtaining a copy of this software and associated documentation files (the "Software"), to deal in the Software without restriction, including without limitation the rights

to use,

 copy, modify, merge, publish, distribute, sublicense, and/or sell copies of the Software, and to permit persons to whom the Software is furnished to do so, subject to the following conditions:

The above copyright notice and this permission notice shall be included in all copies or substantial portions of the Software.

THE SOFTWARE IS PROVIDED "AS IS", WITHOUT WARRANTY OF ANY KIND, EXPRESS OR IMPLIED, INCLUDING BUT NOT LIMITED TO THE WARRANTIES OF MERCHANTABILITY, FITNESS FOR A PARTICULAR PURPOSE AND NONINFRINGEMENT. IN NO EVENT SHALL THE AUTHORS OR COPYRIGHT HOLDERS BE LIABLE FOR ANY CLAIM, DAMAGES OR OTHER LIABILITY, WHETHER IN AN ACTION OF CONTRACT, TORT OR OTHERWISE, ARISING FROM, OUT OF OR IN CONNECTION WITH THE SOFTWARE OR THE USE OR OTHER DEALINGS IN THE SOFTWARE.

----------------------------------------------------------------------

License notice for github.com/kr/text

----------------------------------------------------------------------

Copyright 2012 Keith Rarick

Permission

 is hereby granted, free of charge, to any person obtaining a copy of this software and associated documentation files (the "Software"), to deal in the Software without restriction, including without limitation the rights to use, copy, modify, merge, publish, distribute, sublicense, and/or sell copies of the Software, and to permit persons to whom the Software is furnished to do so, subject to the following conditions:

The above copyright notice and this permission notice shall be included in all copies or substantial portions of the Software.

THE SOFTWARE IS PROVIDED "AS IS", WITHOUT WARRANTY OF ANY KIND, EXPRESS OR IMPLIED, INCLUDING BUT NOT LIMITED TO THE WARRANTIES OF MERCHANTABILITY, FITNESS FOR A PARTICULAR PURPOSE AND NONINFRINGEMENT. IN NO EVENT SHALL THE AUTHORS OR COPYRIGHT HOLDERS BE LIABLE FOR ANY CLAIM, DAMAGES OR OTHER LIABILITY, WHETHER IN AN ACTION OF CONTRACT, TORT OR OTHERWISE, ARISING FROM, OUT OF OR IN CONNECTION WITH THE SOFTWARE OR THE USE OR OTHER DEALINGS IN

THE SOFTWARE.

---------------------------------------------------------------------- License notice for github.com/markbates/oncer

----------------------------------------------------------------------

The MIT License (MIT)

Copyright (c) 2018 Mark Bates

Permission is hereby granted, free of charge, to any person obtaining a copy of this software and associated documentation files (the "Software"), to deal in the Software without restriction, including without limitation the rights to use, copy, modify, merge, publish, distribute, sublicense, and/or sell copies of the Software, and to permit persons to whom the Software is furnished to do so, subject to the following conditions:

The above copyright notice and this permission notice shall be included in all copies or substantial portions of the Software.

THE SOFTWARE IS PROVIDED "AS IS", WITHOUT WARRANTY OF ANY KIND, EXPRESS OR IMPLIED, INCLUDING BUT NOT LIMITED TO THE WARRANTIES OF MERCHANTABILITY, FITNESS FOR A PARTICULAR PURPOSE AND NONINFRINGEMENT. IN NO EVENT SHALL THE AUTHORS OR COPYRIGHT HOLDERS BE LIABLE FOR ANY CLAIM, DAMAGES OR OTHER LIABILITY, WHETHER IN AN ACTION OF CONTRACT, TORT OR OTHERWISE, ARISING FROM, OUT OF OR IN CONNECTION WITH THE SOFTWARE OR THE USE OR OTHER DEALINGS IN THE SOFTWARE.

----------------------------------------------------------------------

License notice for github.com/markbates/safe

----------------------------------------------------------------------

The MIT License (MIT)

Copyright (c) 2018 Mark Bates

Permission is hereby granted, free of charge, to any person obtaining a copy of this software and associated documentation files (the "Software"), to deal in the Software without restriction, including without limitation the rights to use, copy, modify, merge, publish, distribute, sublicense, and/or sell copies of the Software, and to permit persons to whom the Software is furnished to do so, subject to the following conditions:

The above copyright notice and this permission notice shall be included in all copies or substantial portions of the Software.

THE SOFTWARE IS PROVIDED "AS IS", WITHOUT WARRANTY OF ANY KIND, EXPRESS OR IMPLIED, INCLUDING BUT NOT LIMITED TO THE WARRANTIES OF MERCHANTABILITY, FITNESS FOR A PARTICULAR PURPOSE AND NONINFRINGEMENT. IN NO EVENT SHALL THE AUTHORS OR COPYRIGHT HOLDERS BE LIABLE FOR ANY CLAIM, DAMAGES OR OTHER LIABILITY, WHETHER IN AN ACTION OF CONTRACT, TORT OR OTHERWISE, ARISING FROM, OUT OF OR IN CONNECTION WITH THE SOFTWARE OR THE USE OR OTHER DEALINGS IN THE SOFTWARE.

---------------------------------------------------------------------- License notice for github.com/montanaflynn/stats

----------------------------------------------------------------------

The MIT License (MIT)

Copyright (c) 2014-2015 Montana Flynn (https://anonfunction.com)

Permission is hereby granted, free of charge, to any person obtaining a copy of this software and associated documentation files (the "Software"), to deal in the Software

 without restriction, including without limitation the rights to use, copy, modify, merge, publish, distribute, sublicense, and/or sell copies of the Software, and to permit persons to whom the Software is furnished to do so, subject to the following conditions:

The above copyright notice and this permission notice shall be included in all copies or substantial portions of the Software.

THE SOFTWARE IS PROVIDED "AS IS", WITHOUT WARRANTY OF ANY KIND, EXPRESS OR IMPLIED, INCLUDING BUT NOT LIMITED TO THE WARRANTIES OF MERCHANTABILITY, FITNESS FOR A PARTICULAR PURPOSE AND NONINFRINGEMENT. IN NO EVENT SHALL THE AUTHORS OR COPYRIGHT HOLDERS BE LIABLE FOR ANY CLAIM, DAMAGES OR OTHER LIABILITY, WHETHER IN AN ACTION OF CONTRACT, TORT OR OTHERWISE, ARISING FROM, OUT OF OR IN CONNECTION WITH THE SOFTWARE OR THE USE OR OTHER DEALINGS IN THE SOFTWARE.

---------------------------------------------------------------------- License notice for github.com/pelletier/go-toml ----------------------------------------------------------------------

The MIT License (MIT)

Copyright (c) 2013 - 2017 Thomas Pelletier, Eric Anderton

Permission is hereby granted, free of charge, to any person obtaining a copy of this software and associated documentation files (the "Software"), to deal in the Software without restriction, including without limitation the rights to use, copy, modify, merge, publish, distribute, sublicense, and/or sell copies of the Software, and to permit persons to whom the Software is furnished to do so, subject to the following conditions:

The above copyright notice and this permission notice shall be included in all copies or substantial portions of the Software.

THE SOFTWARE IS PROVIDED "AS IS", WITHOUT WARRANTY OF ANY KIND, EXPRESS OR IMPLIED, INCLUDING BUT NOT LIMITED TO THE WARRANTIES OF MERCHANTABILITY,

# FITNESS FOR A PARTICULAR PURPOSE AND NONINFRINGEMENT. IN NO EVENT SHALL THE AUTHORS OR COPYRIGHT HOLDERS BE LIABLE FOR ANY CLAIM, DAMAGES OR OTHER LIABILITY, WHETHER

IN AN ACTION OF CONTRACT, TORT OR OTHERWISE, ARISING FROM,

OUT OF OR IN CONNECTION WITH THE SOFTWARE OR THE USE OR OTHER DEALINGS IN THE SOFTWARE.

 $-$ License notice for github.com/pkg/errors ----------------------------------------------------------------------

Copyright (c) 2015, Dave Cheney <dave@cheney.net> All rights reserved.

Redistribution and use in source and binary forms, with or without modification, are permitted provided that the following conditions are met:

\* Redistributions of source code must retain the above copyright notice, this list of conditions and the following disclaimer.

\* Redistributions in binary form must reproduce the above copyright notice, this list of conditions and the following disclaimer in the documentation and/or other materials provided with the distribution.

THIS SOFTWARE IS PROVIDED BY THE COPYRIGHT HOLDERS AND CONTRIBUTORS "AS IS" AND ANY EXPRESS OR IMPLIED WARRANTIES,

INCLUDING, BUT NOT LIMITED TO, THE

IMPLIED WARRANTIES OF MERCHANTABILITY AND FITNESS FOR A PARTICULAR PURPOSE ARE DISCLAIMED. IN NO EVENT SHALL THE COPYRIGHT HOLDER OR CONTRIBUTORS BE LIABLE FOR ANY DIRECT, INDIRECT, INCIDENTAL, SPECIAL, EXEMPLARY, OR CONSEQUENTIAL DAMAGES (INCLUDING, BUT NOT LIMITED TO, PROCUREMENT OF SUBSTITUTE GOODS OR SERVICES; LOSS OF USE, DATA, OR PROFITS; OR BUSINESS INTERRUPTION) HOWEVER CAUSED AND ON ANY THEORY OF LIABILITY, WHETHER IN CONTRACT, STRICT LIABILITY, OR TORT (INCLUDING NEGLIGENCE OR OTHERWISE) ARISING IN ANY WAY OUT OF THE USE OF THIS SOFTWARE, EVEN IF ADVISED OF THE POSSIBILITY OF SUCH DAMAGE.

---------------------------------------------------------------------- License notice for github.com/pmezard/go-difflib ----------------------------------------------------------------------

Copyright (c) 2013, Patrick Mezard All rights reserved.

Redistribution and use in source and binary forms, with or without modification, are permitted provided that the following conditions are met:

 Redistributions of source code must retain the above copyright notice, this list of conditions and the following disclaimer.

 Redistributions in binary form must reproduce the above copyright notice, this list of conditions and the following disclaimer in the documentation and/or other materials provided with the distribution.

 The names of its contributors may not be used to endorse or promote products derived from this software without specific prior written permission.

THIS SOFTWARE IS PROVIDED BY THE COPYRIGHT HOLDERS AND CONTRIBUTORS "AS IS" AND ANY EXPRESS OR IMPLIED WARRANTIES, INCLUDING, BUT NOT LIMITED TO, THE IMPLIED WARRANTIES OF MERCHANTABILITY AND FITNESS FOR A PARTICULAR PURPOSE ARE DISCLAIMED. IN NO EVENT SHALL THE COPYRIGHT HOLDER OR CONTRIBUTORS BE LIABLE FOR ANY DIRECT, INDIRECT, INCIDENTAL, SPECIAL, EXEMPLARY, OR CONSEQUENTIAL DAMAGES (INCLUDING, BUT NOT LIMITED TO, PROCUREMENT OF SUBSTITUTE GOODS OR SERVICES; LOSS OF USE, DATA, OR

PROFITS; OR BUSINESS INTERRUPTION) HOWEVER CAUSED AND ON ANY THEORY OF LIABILITY, WHETHER IN CONTRACT, STRICT LIABILITY, OR TORT (INCLUDING NEGLIGENCE OR OTHERWISE) ARISING IN ANY WAY OUT OF THE USE OF THIS SOFTWARE, EVEN IF ADVISED OF THE POSSIBILITY OF SUCH DAMAGE.

----------------------------------------------------------------------

License notice for github.com/rogpeppe/go-internal ----------------------------------------------------------------------

Copyright (c) 2018 The Go Authors. All rights reserved.

Redistribution and use in source and binary forms, with or without modification, are permitted provided that the following conditions are met:

 \* Redistributions of source code must retain the above copyright notice, this list of conditions and the following disclaimer.

 \* Redistributions in binary form must reproduce the above copyright notice, this list of conditions and the following disclaimer in the documentation and/or other materials provided with the

distribution.

 \* Neither the name of Google Inc. nor the names of its contributors may be used to endorse or promote products derived from this software without specific prior written permission.

THIS SOFTWARE IS PROVIDED BY THE COPYRIGHT HOLDERS AND CONTRIBUTORS "AS IS" AND ANY EXPRESS OR IMPLIED WARRANTIES, INCLUDING, BUT NOT LIMITED TO, THE IMPLIED WARRANTIES OF MERCHANTABILITY AND FITNESS FOR A PARTICULAR PURPOSE ARE DISCLAIMED. IN NO EVENT SHALL THE COPYRIGHT OWNER OR CONTRIBUTORS BE LIABLE FOR ANY DIRECT, INDIRECT, INCIDENTAL,

SPECIAL, EXEMPLARY, OR CONSEQUENTIAL DAMAGES (INCLUDING, BUT NOT LIMITED TO, PROCUREMENT OF SUBSTITUTE GOODS OR SERVICES; LOSS OF USE, DATA, OR PROFITS; OR BUSINESS INTERRUPTION) HOWEVER CAUSED AND ON ANY THEORY OF LIABILITY, WHETHER IN CONTRACT, STRICT LIABILITY, OR TORT (INCLUDING NEGLIGENCE OR OTHERWISE) ARISING IN ANY WAY OUT OF THE USE OF THIS SOFTWARE, EVEN IF ADVISED OF THE POSSIBILITY OF SUCH DAMAGE.

 $-$ 

License notice for github.com/sirupsen/logrus ----------------------------------------------------------------------

The MIT License (MIT)

Copyright (c) 2014 Simon Eskildsen

Permission is hereby granted, free of charge, to any person obtaining a copy of this software and associated documentation files (the "Software"), to deal in the Software without restriction, including without limitation the rights to use, copy, modify, merge, publish, distribute, sublicense, and/or sell copies of the Software, and to permit persons to whom the Software is furnished to do so, subject to the following conditions:

The above copyright notice and this permission notice shall be included in all copies or substantial portions of the Software.

THE SOFTWARE IS PROVIDED "AS IS", WITHOUT WARRANTY OF ANY KIND, EXPRESS OR IMPLIED, INCLUDING BUT NOT LIMITED TO THE WARRANTIES OF MERCHANTABILITY, FITNESS FOR A PARTICULAR PURPOSE AND NONINFRINGEMENT. IN NO EVENT SHALL THE AUTHORS

 OR COPYRIGHT HOLDERS BE LIABLE FOR ANY CLAIM, DAMAGES OR OTHER LIABILITY, WHETHER IN AN ACTION OF CONTRACT, TORT OR OTHERWISE, ARISING FROM, OUT OF OR IN CONNECTION WITH THE SOFTWARE OR THE USE OR OTHER DEALINGS IN THE SOFTWARE.

---------------------------------------------------------------------- License notice for github.com/stretchr/testify

----------------------------------------------------------------------

MIT License

Copyright (c) 2012-2020 Mat Ryer, Tyler Bunnell and contributors.

Permission is hereby granted, free of charge, to any person obtaining a copy of this software and associated documentation files (the "Software"), to deal in the Software without restriction, including without limitation the rights to use, copy, modify, merge, publish, distribute, sublicense, and/or sell copies of the Software, and to permit persons to whom the Software is

furnished to do so, subject to the following conditions:

The above copyright notice and this permission notice shall be included in all copies or substantial portions of the Software.

THE SOFTWARE IS PROVIDED "AS IS", WITHOUT WARRANTY OF ANY KIND, EXPRESS OR IMPLIED, INCLUDING BUT NOT LIMITED TO THE WARRANTIES OF MERCHANTABILITY, FITNESS FOR A PARTICULAR PURPOSE AND NONINFRINGEMENT. IN NO EVENT SHALL THE AUTHORS OR COPYRIGHT HOLDERS BE LIABLE FOR ANY CLAIM, DAMAGES OR OTHER LIABILITY, WHETHER IN AN ACTION OF CONTRACT, TORT OR OTHERWISE, ARISING FROM, OUT OF OR IN CONNECTION WITH THE SOFTWARE OR THE USE OR OTHER DEALINGS IN THE SOFTWARE.

 $-$ 

License notice for github.com/tidwall/pretty ----------------------------------------------------------------------

The MIT License (MIT)

Copyright (c) 2017 Josh Baker

Permission is hereby granted, free of charge, to any person obtaining a copy of this software and associated documentation files (the "Software"), to deal in the Software without restriction, including without limitation the rights to

use, copy, modify, merge, publish, distribute, sublicense, and/or sell copies of the Software, and to permit persons to whom the Software is furnished to do so, subject to the following conditions:

The above copyright notice and this permission notice shall be included in all copies or substantial portions of the Software.

THE SOFTWARE IS PROVIDED "AS IS", WITHOUT WARRANTY OF ANY KIND, EXPRESS OR IMPLIED, INCLUDING BUT NOT LIMITED TO THE WARRANTIES OF MERCHANTABILITY, FITNESS FOR A PARTICULAR PURPOSE AND NONINFRINGEMENT. IN NO EVENT SHALL THE AUTHORS OR COPYRIGHT HOLDERS BE LIABLE FOR ANY CLAIM, DAMAGES OR OTHER LIABILITY, WHETHER IN AN ACTION OF CONTRACT, TORT OR OTHERWISE, ARISING FROM, OUT OF OR IN CONNECTION WITH THE SOFTWARE OR THE USE OR OTHER DEALINGS IN THE SOFTWARE.

---------------------------------------------------------------------- License notice for github.com/xdg-go/pbkdf2 ----------------------------------------------------------------------

> Apache License Version 2.0, January 2004

#### TERMS AND CONDITIONS FOR USE, REPRODUCTION, AND DISTRIBUTION

### 1. Definitions.

 "License" shall mean the terms and conditions for use, reproduction, and distribution as defined by Sections 1 through 9 of this document.

 "Licensor" shall mean the copyright owner or entity authorized by the copyright owner that is granting the License.

 "Legal Entity" shall mean the union of the acting entity and all other entities that control, are controlled by, or are under common control with that entity. For the purposes of this definition, "control" means (i) the power, direct or indirect, to cause the direction or management of such entity, whether by contract or otherwise, or (ii) ownership of fifty percent (50%) or more of the outstanding shares, or (iii) beneficial ownership of such entity.

 "You" (or "Your") shall mean an individual or Legal Entity exercising permissions granted by this License.

 "Source" form shall mean the preferred form for making modifications, including but not limited to software source code, documentation source, and configuration files.

 "Object" form shall mean any form resulting from mechanical transformation or translation of a Source form, including but not limited to compiled object code, generated documentation, and conversions to other media types.

 "Work" shall mean the work of authorship, whether in Source or Object form, made available under the License, as indicated by a copyright notice that is included in or attached to the work (an example is provided in the Appendix below).

 "Derivative Works" shall mean any work, whether in Source or Object form, that is based on (or derived from) the Work and for which the editorial revisions, annotations,

elaborations, or other modifications

 represent, as a whole, an original work of authorship. For the purposes of this License, Derivative Works shall not include works that remain separable from, or merely link (or bind by name) to the interfaces of, the Work and Derivative Works thereof.

 "Contribution" shall mean any work of authorship, including the original version of the Work and any modifications or additions  to that Work or Derivative Works thereof, that is intentionally submitted to Licensor for inclusion in the Work by the copyright owner or by an individual or Legal Entity authorized to submit on behalf of the copyright owner. For the purposes of this definition, "submitted" means any form of electronic, verbal, or written communication sent to the Licensor or its representatives, including but not limited to communication on electronic mailing lists, source code control systems, and

 issue tracking systems that are managed by, or on behalf of, the Licensor for the purpose of discussing and improving the Work, but excluding communication that is conspicuously marked or otherwise designated in writing by the copyright owner as "Not a Contribution."

 "Contributor" shall mean Licensor and any individual or Legal Entity on behalf of whom a Contribution has been received by Licensor and subsequently incorporated within the Work.

 2. Grant of Copyright License. Subject to the terms and conditions of this License, each Contributor hereby grants to You a perpetual, worldwide, non-exclusive, no-charge, royalty-free, irrevocable copyright license to reproduce, prepare Derivative Works of, publicly display, publicly perform, sublicense, and distribute the Work and such Derivative Works in Source or Object form.

 3. Grant of Patent License. Subject to the terms and conditions of this License, each Contributor

hereby grants to You a perpetual,

 worldwide, non-exclusive, no-charge, royalty-free, irrevocable (except as stated in this section) patent license to make, have made, use, offer to sell, sell, import, and otherwise transfer the Work, where such license applies only to those patent claims licensable by such Contributor that are necessarily infringed by their Contribution(s) alone or by combination of their Contribution(s) with the Work to which such Contribution(s) was submitted. If You institute patent litigation against any entity (including a cross-claim or counterclaim in a lawsuit) alleging that the Work or a Contribution incorporated within the Work constitutes direct or contributory patent infringement, then any patent licenses granted to You under this License for that Work shall terminate as of the date such litigation is filed.

 4. Redistribution. You may reproduce and distribute copies of the

 Work or Derivative Works thereof in any medium, with or without modifications, and in Source or Object form, provided that You meet the following conditions:

(a) You must give any other recipients of the Work or

Derivative Works a copy of this License; and

- (b) You must cause any modified files to carry prominent notices stating that You changed the files; and
- (c) You must retain, in the Source form of any Derivative Works that You distribute, all copyright, patent, trademark, and attribution notices from the Source form of the Work, excluding those notices that do not pertain to any part of the Derivative Works; and
- (d) If the Work includes a "NOTICE" text file as part of its distribution, then any Derivative Works that You distribute must include a readable copy of the attribution notices contained within such NOTICE file, excluding those notices

that do not

 pertain to any part of the Derivative Works, in at least one of the following places: within a NOTICE text file distributed as part of the Derivative Works; within the Source form or documentation, if provided along with the Derivative Works; or, within a display generated by the Derivative Works, if and wherever such third-party notices normally appear. The contents of the NOTICE file are for informational purposes only and do not modify the License. You may add Your own attribution notices within Derivative Works that You distribute, alongside or as an addendum to the NOTICE text from the Work, provided that such additional attribution notices cannot be construed as modifying the License.

 You may add Your own copyright statement to Your modifications and may provide additional or different license terms and conditions for use, reproduction,

or distribution of Your modifications, or

 for any such Derivative Works as a whole, provided Your use, reproduction, and distribution of the Work otherwise complies with the conditions stated in this License.

- 5. Submission of Contributions. Unless You explicitly state otherwise, any Contribution intentionally submitted for inclusion in the Work by You to the Licensor shall be under the terms and conditions of this License, without any additional terms or conditions. Notwithstanding the above, nothing herein shall supersede or modify the terms of any separate license agreement you may have executed with Licensor regarding such Contributions.
- 6. Trademarks. This License does not grant permission to use the trade names, trademarks, service marks, or product names of the Licensor, except as required for reasonable and customary use in describing the

 origin of the Work and reproducing the content of the NOTICE file.

- 7. Disclaimer of Warranty. Unless required by applicable law or agreed to in writing, Licensor provides the Work (and each Contributor provides its Contributions) on an "AS IS" BASIS, WITHOUT WARRANTIES OR CONDITIONS OF ANY KIND, either express or implied, including, without limitation, any warranties or conditions of TITLE, NON-INFRINGEMENT, MERCHANTABILITY, or FITNESS FOR A PARTICULAR PURPOSE. You are solely responsible for determining the appropriateness of using or redistributing the Work and assume any risks associated with Your exercise of permissions under this License.
- 8. Limitation of Liability. In no event and under no legal theory, whether in tort (including negligence), contract, or otherwise, unless required by applicable law (such as deliberate and grossly negligent acts) or agreed to in writing, shall any Contributor be liable to You for damages, including any direct, indirect, special, incidental, or consequential damages of any character arising as a result of this License or out of the use or inability to use the Work (including but not limited to damages for loss of goodwill, work stoppage, computer failure or malfunction, or any and all other commercial damages or losses), even if such Contributor has been advised of the possibility of such damages.
- 9. Accepting Warranty or Additional Liability. While redistributing the Work or Derivative Works thereof, You may choose to offer, and charge a fee for, acceptance of support, warranty, indemnity, or other liability obligations and/or rights consistent with this License. However, in accepting such obligations, You may act only on Your own behalf and on Your sole responsibility, not on behalf of any other Contributor, and only if You agree to indemnify, defend, and hold each Contributor harmless for any liability incurred by,
- or claims asserted against, such Contributor by reason of your accepting any such warranty or additional liability.

---------------------------------------------------------------------- License notice for github.com/xdg-go/scram

----------------------------------------------------------------------

 Apache License Version 2.0, January 2004 http://www.apache.org/licenses/

TERMS AND CONDITIONS FOR USE, REPRODUCTION, AND DISTRIBUTION

#### 1. Definitions.

 "License" shall mean the terms and conditions for use, reproduction, and distribution as defined by Sections 1 through 9 of this document.

 "Licensor" shall mean the copyright owner or entity authorized by the copyright owner that is granting the License.

 "Legal Entity" shall mean the union of the acting entity and all other entities that control, are controlled by, or are under common control with

that entity. For the purposes of this definition,

 "control" means (i) the power, direct or indirect, to cause the direction or management of such entity, whether by contract or otherwise, or (ii) ownership of fifty percent (50%) or more of the outstanding shares, or (iii) beneficial ownership of such entity.

 "You" (or "Your") shall mean an individual or Legal Entity exercising permissions granted by this License.

 "Source" form shall mean the preferred form for making modifications, including but not limited to software source code, documentation source, and configuration files.

 "Object" form shall mean any form resulting from mechanical transformation or translation of a Source form, including but not limited to compiled object code, generated documentation, and conversions to other media types.

 "Work" shall mean the work of authorship, whether in Source or Object form, made available under the License, as indicated by a copyright notice that is included in or attached to the work

(an example is provided in the Appendix below).

 "Derivative Works" shall mean any work, whether in Source or Object form, that is based on (or derived from) the Work and for which the editorial revisions, annotations, elaborations, or other modifications represent, as a whole, an original work of authorship. For the purposes of this License, Derivative Works shall not include works that remain separable from, or merely link (or bind by name) to the interfaces of, the Work and Derivative Works thereof.

 "Contribution" shall mean any work of authorship, including the original version of the Work and any modifications or additions to that Work or Derivative Works thereof, that is intentionally submitted to Licensor for inclusion in the Work by the copyright owner or by an individual or Legal Entity authorized to submit

on behalf of

 the copyright owner. For the purposes of this definition, "submitted" means any form of electronic, verbal, or written communication sent to the Licensor or its representatives, including but not limited to communication on electronic mailing lists, source code control systems, and issue tracking systems that are managed by, or on behalf of, the Licensor for the purpose of discussing and improving the Work, but excluding communication that is conspicuously marked or otherwise designated in writing by the copyright owner as "Not a Contribution."

 "Contributor" shall mean Licensor and any individual or Legal Entity on behalf of whom a Contribution has been received by Licensor and subsequently incorporated within the Work.

 2. Grant of Copyright License. Subject to the terms and conditions of this License, each Contributor hereby grants to You a perpetual, worldwide, non-exclusive, no-charge,

royalty-free, irrevocable

 copyright license to reproduce, prepare Derivative Works of, publicly display, publicly perform, sublicense, and distribute the Work and such Derivative Works in Source or Object form.

 3. Grant of Patent License. Subject to the terms and conditions of this License, each Contributor hereby grants to You a perpetual, worldwide, non-exclusive, no-charge, royalty-free, irrevocable (except as stated in this section) patent license to make, have made, use, offer to sell, sell, import, and otherwise transfer the Work, where such license applies only to those patent claims licensable by such Contributor that are necessarily infringed by their Contribution(s) alone or by combination of their Contribution(s) with the Work to which such Contribution(s) was submitted. If You institute patent litigation against any entity (including a cross-claim or counterclaim in a lawsuit) alleging that the Work

 or a Contribution incorporated within the Work constitutes direct or contributory patent infringement, then any patent licenses granted to You under this License for that Work shall terminate as of the date such litigation is filed.

- 4. Redistribution. You may reproduce and distribute copies of the Work or Derivative Works thereof in any medium, with or without modifications, and in Source or Object form, provided that You meet the following conditions:
	- (a) You must give any other recipients of the Work or Derivative Works a copy of this License; and
	- (b) You must cause any modified files to carry prominent notices

stating that You changed the files; and

 (c) You must retain, in the Source form of any Derivative Works that You distribute, all copyright, patent, trademark, and attribution notices from the Source form of the Work, excluding those notices that do not pertain

#### to any part of

the Derivative Works; and

- (d) If the Work includes a "NOTICE" text file as part of its distribution, then any Derivative Works that You distribute must include a readable copy of the attribution notices contained within such NOTICE file, excluding those notices that do not pertain to any part of the Derivative Works, in at least one of the following places: within a NOTICE text file distributed as part of the Derivative Works; within the Source form or documentation, if provided along with the Derivative Works; or, within a display generated by the Derivative Works, if and wherever such third-party notices normally appear. The contents of the NOTICE file are for informational purposes only and do not modify the License. You may add Your own attribution notices within Derivative Works that You distribute, alongside or as
- an addendum to the NOTICE text from the Work, provided that such additional attribution notices cannot be construed as modifying the License.

 You may add Your own copyright statement to Your modifications and may provide additional or different license terms and conditions for use, reproduction, or distribution of Your modifications, or for any such Derivative Works as a whole, provided Your use, reproduction, and distribution of the Work otherwise complies with the conditions stated in this License.

 5. Submission of Contributions. Unless You explicitly state otherwise, any Contribution intentionally submitted for inclusion in the Work by You to the Licensor shall be under the terms and conditions of this License, without any additional terms or conditions. Notwithstanding the above, nothing herein shall supersede or modify the terms of any separate license agreement you may have executed

with Licensor regarding such Contributions.

 6. Trademarks. This License does not grant permission to use the trade names, trademarks, service marks, or product names of the Licensor, except as required for reasonable and customary use in describing the origin of the Work and reproducing the content of the NOTICE file.

- 7. Disclaimer of Warranty. Unless required by applicable law or agreed to in writing, Licensor provides the Work (and each Contributor provides its Contributions) on an "AS IS" BASIS, WITHOUT WARRANTIES OR CONDITIONS OF ANY KIND, either express or implied, including, without limitation, any warranties or conditions of TITLE, NON-INFRINGEMENT, MERCHANTABILITY, or FITNESS FOR A PARTICULAR PURPOSE. You are solely responsible for determining the appropriateness of using or redistributing the Work and assume any risks associated with Your exercise of permissions under this License.
- 8. Limitation of Liability.

In no event and under no legal theory,

 whether in tort (including negligence), contract, or otherwise, unless required by applicable law (such as deliberate and grossly negligent acts) or agreed to in writing, shall any Contributor be liable to You for damages, including any direct, indirect, special, incidental, or consequential damages of any character arising as a result of this License or out of the use or inability to use the Work (including but not limited to damages for loss of goodwill, work stoppage, computer failure or malfunction, or any and all other commercial damages or losses), even if such Contributor has been advised of the possibility of such damages.

 9. Accepting Warranty or Additional Liability. While redistributing the Work or Derivative Works thereof, You may choose to offer, and charge a fee for, acceptance of support, warranty, indemnity, or other liability obligations and/or

rights consistent with this

 License. However, in accepting such obligations, You may act only on Your own behalf and on Your sole responsibility, not on behalf of any other Contributor, and only if You agree to indemnify, defend, and hold each Contributor harmless for any liability incurred by, or claims asserted against, such Contributor by reason of your accepting any such warranty or additional liability.

----------------------------------------------------------------------

License notice for github.com/xdg-go/stringprep

----------------------------------------------------------------------

 Apache License Version 2.0, January 2004 http://www.apache.org/licenses/

### TERMS AND CONDITIONS FOR USE, REPRODUCTION, AND DISTRIBUTION

1. Definitions.

 "License" shall mean the terms and conditions for use, reproduction, and distribution as defined by Sections 1 through 9 of this document.

 "Licensor" shall mean the copyright owner or entity authorized by the copyright owner that is granting the License.

 "Legal Entity" shall mean the union of the acting entity and all other entities that control, are controlled by, or are under common control with that entity. For the purposes of this definition, "control" means (i) the power, direct or indirect, to cause the direction or management of such entity, whether by contract or otherwise, or (ii) ownership of fifty percent (50%) or more of the outstanding shares, or (iii) beneficial ownership of such entity.

 "You" (or "Your") shall mean an individual or Legal Entity exercising permissions granted by this License.

 "Source" form shall mean the preferred form for making modifications, including but not limited to software source code, documentation source, and configuration files.

### "Object" form shall

mean any form resulting from mechanical

 transformation or translation of a Source form, including but not limited to compiled object code, generated documentation, and conversions to other media types.

 "Work" shall mean the work of authorship, whether in Source or Object form, made available under the License, as indicated by a copyright notice that is included in or attached to the work (an example is provided in the Appendix below).

 "Derivative Works" shall mean any work, whether in Source or Object form, that is based on (or derived from) the Work and for which the editorial revisions, annotations, elaborations, or other modifications represent, as a whole, an original work of authorship. For the purposes of this License, Derivative Works shall not include works that remain separable from, or merely link (or bind by name) to the interfaces of, the Work and Derivative Works thereof.

#### "Contribution"

shall mean any work of authorship, including

 the original version of the Work and any modifications or additions to that Work or Derivative Works thereof, that is intentionally submitted to Licensor for inclusion in the Work by the copyright owner or by an individual or Legal Entity authorized to submit on behalf of the copyright owner. For the purposes of this definition, "submitted"

 means any form of electronic, verbal, or written communication sent to the Licensor or its representatives, including but not limited to communication on electronic mailing lists, source code control systems, and issue tracking systems that are managed by, or on behalf of, the Licensor for the purpose of discussing and improving the Work, but excluding communication that is conspicuously marked or otherwise designated in writing by the copyright owner as "Not a Contribution."

 "Contributor" shall mean Licensor and any individual or Legal Entity

 on behalf of whom a Contribution has been received by Licensor and subsequently incorporated within the Work.

- 2. Grant of Copyright License. Subject to the terms and conditions of this License, each Contributor hereby grants to You a perpetual, worldwide, non-exclusive, no-charge, royalty-free, irrevocable copyright license to reproduce, prepare Derivative Works of, publicly display, publicly perform, sublicense, and distribute the Work and such Derivative Works in Source or Object form.
- 3. Grant of Patent License. Subject to the terms and conditions of this License, each Contributor hereby grants to You a perpetual, worldwide, non-exclusive, no-charge, royalty-free, irrevocable (except as stated in this section) patent license to make, have made, use, offer to sell, sell, import, and otherwise transfer the Work, where such license applies only to those patent claims licensable

 by such Contributor that are necessarily infringed by their Contribution(s) alone or by combination of their Contribution(s) with the Work to which such Contribution(s) was submitted. If You institute patent litigation against any entity (including a cross-claim or counterclaim in a lawsuit) alleging that the Work or a Contribution incorporated within the Work constitutes direct or contributory patent infringement, then any patent licenses granted to You under this License for that Work shall terminate as of the date such litigation is filed.

- 4. Redistribution. You may reproduce and distribute copies of the Work or Derivative Works thereof in any medium, with or without modifications, and in Source or Object form, provided that You meet the following conditions:
	- (a) You must give any other recipients of the Work or Derivative Works a copy of this License; and

 (b) You must cause any modified files to carry prominent notices stating that You changed the files; and

- (c) You must retain, in the Source form of any Derivative Works that You distribute, all copyright, patent, trademark, and attribution notices from the Source form of the Work, excluding those notices that do not pertain to any part of the Derivative Works; and
- (d) If the Work includes a "NOTICE" text file as part of its distribution, then any Derivative Works that You distribute must include a readable copy of the attribution notices contained within such NOTICE file, excluding those notices that do not pertain to any part of the Derivative Works, in at least one of the following places: within a NOTICE text file distributed as part of the Derivative Works; within the Source form or documentation, if provided along with the Derivative Works; or, within a display generated
- by the Derivative Works, if and

 wherever such third-party notices normally appear. The contents of the NOTICE file are for informational purposes only and do not modify the License. You may add Your own attribution notices within Derivative Works that You distribute, alongside or as an addendum to the NOTICE text from the Work, provided that such additional attribution notices cannot be construed as modifying the License.

 You may add Your own copyright statement to Your modifications and may provide additional or different license terms and conditions for use, reproduction, or distribution of Your modifications, or for any such Derivative Works as a whole, provided Your use, reproduction, and distribution of the Work otherwise complies with the conditions stated in this License.

 5. Submission of Contributions. Unless You explicitly state otherwise, any Contribution intentionally

submitted for inclusion in the Work

 by You to the Licensor shall be under the terms and conditions of this License, without any additional terms or conditions. Notwithstanding the above, nothing herein shall supersede or modify the terms of any separate license agreement you may have executed with Licensor regarding such Contributions.

- 6. Trademarks. This License does not grant permission to use the trade names, trademarks, service marks, or product names of the Licensor, except as required for reasonable and customary use in describing the origin of the Work and reproducing the content of the NOTICE file.
- 7. Disclaimer of Warranty. Unless required by applicable law or agreed to in writing, Licensor provides the Work (and each

 Contributor provides its Contributions) on an "AS IS" BASIS, WITHOUT WARRANTIES OR CONDITIONS OF ANY KIND, either express or implied, including, without limitation, any warranties or conditions

 of TITLE, NON-INFRINGEMENT, MERCHANTABILITY, or FITNESS FOR A PARTICULAR PURPOSE. You are solely responsible for determining the appropriateness of using or redistributing the Work and assume any risks associated with Your exercise of permissions under this License.

 8. Limitation of Liability. In no event and under no legal theory, whether in tort (including negligence), contract, or otherwise, unless required by applicable law (such as deliberate and grossly negligent acts) or agreed to in writing, shall any Contributor be liable to You for damages, including any direct, indirect, special, incidental, or consequential damages of any character arising as a result of this License or out of the use or inability to use the Work (including but not limited to damages for loss of goodwill, work stoppage, computer failure or malfunction, or any and all other commercial damages or losses), even

if such Contributor

has been advised of the possibility of such damages.

 9. Accepting Warranty or Additional Liability. While redistributing the Work or Derivative Works thereof, You may choose to offer, and charge a fee for, acceptance of support, warranty, indemnity, or other liability obligations and/or rights consistent with this License. However, in accepting such obligations, You may act only on Your own behalf and on Your sole responsibility, not on behalf of any other Contributor, and only if You agree to indemnify, defend, and hold each Contributor harmless for any liability incurred by, or claims asserted against, such Contributor by reason of your accepting any such warranty or additional liability.

---------------------------------------------------------------------- License notice for github.com/youmark/pkcs8 ----------------------------------------------------------------------

The MIT License (MIT)

Copyright (c) 2014 youmark

Permission is hereby granted, free of charge, to any person obtaining a copy of this software and associated documentation files (the "Software"), to deal in the Software without restriction, including without limitation the rights to use, copy, modify, merge, publish, distribute, sublicense, and/or sell copies of the Software, and to permit persons to whom the Software is furnished to do so, subject to the following conditions:

The above copyright notice and this permission notice shall be included in all copies or substantial portions of the Software.

THE SOFTWARE IS PROVIDED "AS IS", WITHOUT WARRANTY OF ANY KIND, EXPRESS OR IMPLIED, INCLUDING BUT NOT LIMITED TO THE WARRANTIES OF MERCHANTABILITY, FITNESS FOR A PARTICULAR PURPOSE AND NONINFRINGEMENT. IN NO EVENT SHALL THE AUTHORS OR COPYRIGHT HOLDERS BE LIABLE FOR ANY CLAIM, DAMAGES OR OTHER LIABILITY, WHETHER IN AN ACTION OF CONTRACT, TORT OR OTHERWISE, ARISING FROM, OUT OF OR IN CONNECTION WITH THE SOFTWARE OR THE USE OR OTHER DEALINGS IN THE SOFTWARE.

----------------------------------------------------------------------

License notice for golang.org/x/crypto

----------------------------------------------------------------------

Copyright (c) 2009 The Go Authors. All rights reserved.

Redistribution and use in source and binary forms, with or without modification, are permitted provided that the following conditions are met:

 \* Redistributions of source code must retain the above copyright notice, this list of conditions and the following disclaimer.

 \* Redistributions in binary form must reproduce the above copyright notice, this list of conditions and the following disclaimer in the documentation and/or other materials provided with the distribution.

 \* Neither the name of Google Inc. nor the names of its contributors may be used to endorse or promote products derived from this software without specific prior written permission.

## THIS SOFTWARE IS PROVIDED BY THE COPYRIGHT HOLDERS AND CONTRIBUTORS

"AS IS" AND ANY EXPRESS OR IMPLIED WARRANTIES, INCLUDING, BUT NOT LIMITED TO, THE IMPLIED WARRANTIES OF MERCHANTABILITY AND FITNESS FOR A PARTICULAR PURPOSE ARE DISCLAIMED. IN NO EVENT SHALL THE COPYRIGHT OWNER OR CONTRIBUTORS BE LIABLE FOR ANY DIRECT, INDIRECT, INCIDENTAL, SPECIAL, EXEMPLARY, OR CONSEQUENTIAL DAMAGES (INCLUDING, BUT NOT LIMITED TO, PROCUREMENT OF SUBSTITUTE GOODS OR SERVICES; LOSS OF USE, DATA, OR PROFITS; OR BUSINESS INTERRUPTION) HOWEVER CAUSED AND ON ANY THEORY OF LIABILITY, WHETHER IN CONTRACT, STRICT LIABILITY, OR TORT (INCLUDING NEGLIGENCE OR OTHERWISE) ARISING IN ANY WAY OUT OF THE USE OF THIS SOFTWARE, EVEN IF ADVISED OF THE POSSIBILITY OF SUCH DAMAGE.

----------------------------------------------------------------------

----------------------------------------------------------------------

License notice for golang.org/x/sync

Copyright (c) 2009 The Go Authors. All rights reserved.

Redistribution and use in source and binary forms, with or without modification, are permitted provided that the following conditions are met:

 \* Redistributions of source code must retain the above copyright notice, this list of conditions and the following disclaimer.

 \* Redistributions in binary form must reproduce the above copyright notice, this list of conditions and the following disclaimer in the documentation and/or other materials provided with the distribution.

 \* Neither the name of Google Inc. nor the names of its contributors may be used to endorse or promote products derived from this software without specific prior written permission.

THIS SOFTWARE IS PROVIDED BY THE COPYRIGHT HOLDERS AND CONTRIBUTORS "AS IS" AND ANY EXPRESS OR IMPLIED WARRANTIES, INCLUDING, BUT NOT LIMITED TO, THE IMPLIED WARRANTIES OF MERCHANTABILITY AND FITNESS FOR A PARTICULAR PURPOSE ARE DISCLAIMED. IN NO EVENT SHALL THE COPYRIGHT OWNER OR CONTRIBUTORS BE LIABLE FOR ANY DIRECT, INDIRECT, INCIDENTAL, SPECIAL, EXEMPLARY, OR CONSEQUENTIAL DAMAGES (INCLUDING, BUT NOT

LIMITED TO, PROCUREMENT OF SUBSTITUTE GOODS OR SERVICES; LOSS OF USE, DATA, OR PROFITS; OR BUSINESS INTERRUPTION) HOWEVER CAUSED AND ON ANY THEORY OF LIABILITY, WHETHER IN CONTRACT, STRICT LIABILITY, OR TORT (INCLUDING NEGLIGENCE OR OTHERWISE) ARISING IN ANY WAY OUT OF THE USE OF THIS SOFTWARE, EVEN IF ADVISED OF THE POSSIBILITY OF SUCH DAMAGE.

----------------------------------------------------------------------

License notice for golang.org/x/sys

----------------------------------------------------------------------

Copyright (c) 2009 The Go Authors. All rights reserved.

Redistribution and use in source and binary forms, with or without modification, are permitted provided that the following conditions are met:

 \* Redistributions of source code must retain the above copyright notice, this list of conditions and the following disclaimer.

 \* Redistributions in binary form must reproduce the above copyright notice, this list of conditions and the following disclaimer

in the documentation and/or other materials provided with the distribution.

 \* Neither the name of Google Inc. nor the names of its contributors may be used to endorse or promote products derived from this software without specific prior written permission.

THIS SOFTWARE IS PROVIDED BY THE COPYRIGHT HOLDERS AND CONTRIBUTORS "AS IS" AND ANY EXPRESS OR IMPLIED WARRANTIES, INCLUDING, BUT NOT LIMITED TO, THE IMPLIED WARRANTIES OF MERCHANTABILITY AND FITNESS FOR A PARTICULAR PURPOSE ARE DISCLAIMED. IN NO EVENT SHALL THE COPYRIGHT OWNER OR CONTRIBUTORS BE LIABLE FOR ANY DIRECT, INDIRECT, INCIDENTAL, SPECIAL, EXEMPLARY, OR CONSEQUENTIAL DAMAGES (INCLUDING, BUT NOT LIMITED TO, PROCUREMENT OF SUBSTITUTE GOODS OR SERVICES; LOSS OF USE, DATA, OR PROFITS; OR BUSINESS INTERRUPTION) HOWEVER CAUSED AND ON ANY THEORY OF LIABILITY, WHETHER IN CONTRACT, STRICT LIABILITY, OR TORT (INCLUDING NEGLIGENCE OR OTHERWISE) ARISING IN ANY WAY OUT OF THE USE OF THIS SOFTWARE, EVEN IF ADVISED OF THE POSSIBILITY OF SUCH DAMAGE.

----------------------------------------------------------------------

License notice for golang.org/x/text

----------------------------------------------------------------------

Copyright (c) 2009 The Go Authors. All rights reserved.

Redistribution and use in source and binary forms, with or without modification, are permitted provided that the following conditions are met:

 \* Redistributions of source code must retain the above copyright notice, this list of conditions and the following disclaimer.

 \* Redistributions in binary form must reproduce the above copyright notice, this list of conditions and the following disclaimer in the documentation and/or other materials provided with the distribution.

 \* Neither the name of Google Inc. nor the names of its contributors may be used to endorse or promote products derived from this software without specific prior written permission.

THIS SOFTWARE IS PROVIDED BY THE COPYRIGHT HOLDERS AND CONTRIBUTORS "AS

 IS" AND ANY EXPRESS OR IMPLIED WARRANTIES, INCLUDING, BUT NOT LIMITED TO, THE IMPLIED WARRANTIES OF MERCHANTABILITY AND FITNESS FOR A PARTICULAR PURPOSE ARE DISCLAIMED. IN NO EVENT SHALL THE COPYRIGHT OWNER OR CONTRIBUTORS BE LIABLE FOR ANY DIRECT, INDIRECT, INCIDENTAL, SPECIAL, EXEMPLARY, OR CONSEQUENTIAL DAMAGES (INCLUDING, BUT NOT LIMITED TO, PROCUREMENT OF SUBSTITUTE GOODS OR SERVICES; LOSS OF USE, DATA, OR PROFITS; OR BUSINESS INTERRUPTION) HOWEVER CAUSED AND ON ANY THEORY OF LIABILITY, WHETHER IN CONTRACT, STRICT LIABILITY, OR TORT (INCLUDING NEGLIGENCE OR OTHERWISE) ARISING IN ANY WAY OUT OF THE USE

#### OF THIS SOFTWARE, EVEN IF ADVISED OF THE POSSIBILITY OF SUCH DAMAGE.

 $-$ License notice for golang.org/x/tools

----------------------------------------------------------------------

Copyright (c) 2009 The Go Authors. All rights reserved.

Redistribution and use in source and binary forms, with or without modification,

 are permitted provided that the following conditions are met:

 \* Redistributions of source code must retain the above copyright notice, this list of conditions and the following disclaimer.

 \* Redistributions in binary form must reproduce the above copyright notice, this list of conditions and the following disclaimer in the documentation and/or other materials provided with the distribution.

 \* Neither the name of Google Inc. nor the names of its contributors may be used to endorse or promote products derived from this software without specific prior written permission.

THIS SOFTWARE IS PROVIDED BY THE COPYRIGHT HOLDERS AND CONTRIBUTORS "AS IS" AND ANY EXPRESS OR IMPLIED WARRANTIES, INCLUDING, BUT NOT LIMITED TO, THE IMPLIED WARRANTIES OF MERCHANTABILITY AND FITNESS FOR A PARTICULAR PURPOSE ARE DISCLAIMED. IN NO EVENT SHALL THE COPYRIGHT OWNER OR CONTRIBUTORS BE LIABLE FOR ANY DIRECT, INDIRECT, INCIDENTAL, SPECIAL, EXEMPLARY, OR CONSEQUENTIAL DAMAGES (INCLUDING, BUT NOT LIMITED

 TO, PROCUREMENT OF SUBSTITUTE GOODS OR SERVICES; LOSS OF USE, DATA, OR PROFITS; OR BUSINESS INTERRUPTION) HOWEVER CAUSED AND ON ANY THEORY OF LIABILITY, WHETHER IN CONTRACT, STRICT LIABILITY, OR TORT (INCLUDING NEGLIGENCE OR OTHERWISE) ARISING IN ANY WAY OUT OF THE USE OF THIS SOFTWARE, EVEN IF ADVISED OF THE POSSIBILITY OF SUCH DAMAGE.

---------------------------------------------------------------------- License notice for golang.org/x/xerrors ----------------------------------------------------------------------

Copyright (c) 2019 The Go Authors. All rights reserved.

Redistribution and use in source and binary forms, with or without modification, are permitted provided that the following conditions are met:

 \* Redistributions of source code must retain the above copyright notice, this list of conditions and the following disclaimer.

 \* Redistributions in binary form must reproduce the above copyright notice, this list of conditions and the following disclaimer in

 the documentation and/or other materials provided with the distribution.

 \* Neither the name of Google Inc. nor the names of its contributors may be used to endorse or promote products derived from this software without specific prior written permission.

THIS SOFTWARE IS PROVIDED BY THE COPYRIGHT HOLDERS AND CONTRIBUTORS "AS IS" AND ANY EXPRESS OR IMPLIED WARRANTIES, INCLUDING, BUT NOT LIMITED TO, THE IMPLIED WARRANTIES OF MERCHANTABILITY AND FITNESS FOR A PARTICULAR PURPOSE ARE DISCLAIMED. IN NO EVENT SHALL THE COPYRIGHT OWNER OR CONTRIBUTORS BE LIABLE FOR ANY DIRECT, INDIRECT, INCIDENTAL, SPECIAL, EXEMPLARY, OR CONSEQUENTIAL DAMAGES (INCLUDING, BUT NOT LIMITED TO, PROCUREMENT OF SUBSTITUTE GOODS OR SERVICES; LOSS OF USE, DATA, OR PROFITS; OR BUSINESS INTERRUPTION) HOWEVER CAUSED AND ON ANY THEORY OF LIABILITY, WHETHER IN CONTRACT, STRICT LIABILITY, OR TORT (INCLUDING NEGLIGENCE OR OTHERWISE) ARISING IN ANY WAY OUT OF THE USE OF THIS SOFTWARE, EVEN IF ADVISED OF THE POSSIBILITY OF SUCH DAMAGE.

---------------------------------------------------------------------- License notice for gopkg.in/yaml.v3 ----------------------------------------------------------------------

This project is covered by two different licenses: MIT and Apache.

#### MIT License ####

The following files were ported to Go from C files of libyaml, and thus are still covered by their original MIT license, with the additional copyright staring in 2011 when the project was ported over:

 apic.go emitterc.go parserc.go readerc.go scannerc.go writerc.go yamlh.go yamlprivateh.go

Copyright (c) 2006-2010 Kirill Simonov Copyright (c) 2006-2011 Kirill Simonov

Permission is hereby granted, free of charge, to any person obtaining a copy of this software and associated documentation files (the "Software"), to deal in the Software without restriction, including without limitation the rights to use, copy, modify, merge, publish, distribute, sublicense, and/or sell copies of the Software, and to

 permit persons to whom the Software is furnished to do so, subject to the following conditions:

The above copyright notice and this permission notice shall be included in all copies or substantial portions of the Software.

THE SOFTWARE IS PROVIDED "AS IS", WITHOUT WARRANTY OF ANY KIND, EXPRESS OR IMPLIED, INCLUDING BUT NOT LIMITED TO THE WARRANTIES OF MERCHANTABILITY, FITNESS FOR A PARTICULAR PURPOSE AND NONINFRINGEMENT. IN NO EVENT SHALL THE AUTHORS OR COPYRIGHT HOLDERS BE LIABLE FOR ANY CLAIM, DAMAGES OR OTHER LIABILITY, WHETHER IN AN ACTION OF CONTRACT, TORT OR OTHERWISE, ARISING FROM, OUT OF OR IN CONNECTION WITH THE SOFTWARE OR THE USE OR OTHER DEALINGS IN THE SOFTWARE.

### Apache License ###

All the remaining project files are covered by the Apache license:

Copyright (c) 2011-2019 Canonical Ltd

Licensed under the Apache License, Version 2.0 (the "License"); you may not use this file except in compliance with the License. You may obtain a copy of the License at

http://www.apache.org/licenses/LICENSE-2.0

Unless

 required by applicable law or agreed to in writing, software distributed under the License is distributed on an "AS IS" BASIS, WITHOUT WARRANTIES OR CONDITIONS OF ANY KIND, either express or implied. See the License for the specific language governing permissions and limitations under the License. The MIT License (MIT)

Copyright (c) 2017 Josh Baker

Permission is hereby granted, free of charge, to any person obtaining a copy of this software and associated documentation files (the "Software"), to deal in the Software without restriction, including without limitation the rights to use, copy, modify, merge, publish, distribute, sublicense, and/or sell copies of the Software, and to permit persons to whom the Software is furnished to do so, subject to the following conditions:

The above copyright notice and this permission notice shall be included in all copies or substantial portions of the Software.

THE SOFTWARE IS PROVIDED "AS IS", WITHOUT WARRANTY OF ANY KIND, EXPRESS OR IMPLIED, INCLUDING BUT NOT LIMITED TO THE WARRANTIES OF MERCHANTABILITY, FITNESS FOR A PARTICULAR PURPOSE AND NONINFRINGEMENT. IN NO EVENT SHALL THE AUTHORS OR COPYRIGHT HOLDERS BE LIABLE FOR ANY CLAIM, DAMAGES OR OTHER LIABILITY, WHETHER

## IN AN ACTION OF CONTRACT, TORT OR OTHERWISE, ARISING FROM, OUT OF OR IN **CONNECTION**

 WITH THE SOFTWARE OR THE USE OR OTHER DEALINGS IN THE SOFTWARE. Copyright (c) 2019 The Go Authors. All rights reserved.

Redistribution and use in source and binary forms, with or without modification, are permitted provided that the following conditions are met:

 \* Redistributions of source code must retain the above copyright notice, this list of conditions and the following disclaimer.

 \* Redistributions in binary form must reproduce the above copyright notice, this list of conditions and the following disclaimer in the documentation and/or other materials provided with the distribution.

 \* Neither the name of Google Inc. nor the names of its contributors may be used to endorse or promote products derived from this software without specific prior written permission.

THIS SOFTWARE IS PROVIDED BY THE COPYRIGHT HOLDERS AND CONTRIBUTORS "AS IS" AND ANY EXPRESS OR IMPLIED WARRANTIES, INCLUDING, BUT NOT LIMITED TO, THE IMPLIED WARRANTIES OF MERCHANTABILITY AND FITNESS FOR A PARTICULAR PURPOSE ARE DISCLAIMED. IN NO EVENT SHALL THE COPYRIGHT **OWNER** 

 OR CONTRIBUTORS BE LIABLE FOR ANY DIRECT, INDIRECT, INCIDENTAL, SPECIAL, EXEMPLARY, OR CONSEQUENTIAL DAMAGES (INCLUDING, BUT NOT LIMITED TO, PROCUREMENT OF SUBSTITUTE GOODS OR SERVICES; LOSS OF USE, DATA, OR PROFITS; OR BUSINESS INTERRUPTION) HOWEVER CAUSED AND ON ANY THEORY OF LIABILITY, WHETHER IN CONTRACT, STRICT LIABILITY, OR TORT (INCLUDING NEGLIGENCE OR OTHERWISE) ARISING IN ANY WAY OUT OF THE USE OF THIS SOFTWARE, EVEN IF ADVISED OF THE POSSIBILITY OF SUCH DAMAGE.

> Apache License Version 2.0, January 2004 http://www.apache.org/licenses/

### TERMS AND CONDITIONS FOR USE, REPRODUCTION, AND DISTRIBUTION

#### 1. Definitions.

 "License" shall mean the terms and conditions for use, reproduction, and distribution as defined by Sections 1 through 9 of this document.

 "Licensor" shall mean the copyright owner or entity authorized by the copyright owner that is granting the License.

 "Legal Entity" shall mean the union of the acting entity and all other entities that control, are controlled by, or are under common

 control with that entity. For the purposes of this definition, "control" means (i) the power, direct or indirect, to cause the direction or management of such entity, whether by contract or otherwise, or (ii) ownership of fifty percent (50%) or more of the outstanding shares, or (iii) beneficial ownership of such entity.

 "You" (or "Your") shall mean an individual or Legal Entity exercising permissions granted by this License.

 "Source" form shall mean the preferred form for making modifications, including but not limited to software source code, documentation source, and configuration files.

 "Object" form shall mean any form resulting from mechanical transformation or translation of a Source form, including but not limited to compiled object code, generated documentation, and conversions to other media types.

 "Work" shall mean the work of authorship, whether in Source or Object form, made available under the License, as indicated by a copyright notice that is included in or attached to the work (an example is provided in the Appendix below).

 "Derivative Works" shall mean any work, whether in Source or Object form, that is based on (or derived from) the Work and for which the editorial

 revisions, annotations, elaborations, or other modifications represent, as a whole, an original work of authorship. For the purposes of this License, Derivative Works shall not include works that remain separable from, or merely link (or bind by name) to the interfaces of, the Work and Derivative Works thereof.

 "Contribution" shall mean any work of authorship, including the original version of the Work and any modifications or additions to that Work or Derivative Works thereof, that is intentionally submitted to Licensor for inclusion in the Work by the copyright owner or by an individual or Legal Entity authorized to submit on behalf of the copyright owner. For the purposes of this definition, "submitted" means any form of electronic, verbal, or written communication sent to the Licensor or its representatives, including but not limited to communication on electronic mailing lists, source code control systems, and issue tracking systems that are managed by, or on behalf of, the Licensor for the purpose of discussing and improving the Work, but excluding communication that is conspicuously marked or otherwise designated in writing by the copyright owner as "Not a Contribution."

"Contributor" shall mean Licensor and any individual or Legal Entity

 on behalf of whom a Contribution has been received by Licensor and subsequently incorporated within the Work.

- 2. Grant of Copyright License. Subject to the terms and conditions of this License, each Contributor hereby grants to You a perpetual, worldwide, non-exclusive, no-charge, royalty-free, irrevocable copyright license to reproduce, prepare Derivative Works of, publicly display, publicly perform, sublicense, and distribute the Work and such Derivative Works in Source or Object form.
- 3. Grant of Patent License. Subject to the terms and conditions of this
- License, each Contributor hereby grants to You a perpetual, worldwide, non-exclusive, no-charge, royalty-free, irrevocable (except as stated in this section) patent license to make, have made, use, offer to sell, sell, import, and otherwise transfer the Work, where such license applies only to those patent claims licensable by such Contributor that are necessarily infringed by their Contribution(s) alone or by combination of their Contribution(s) with the Work to which such Contribution(s) was submitted. If You institute patent litigation against any entity (including a cross-claim or counterclaim in a lawsuit) alleging that the Work or a Contribution incorporated within the Work constitutes direct or contributory patent infringement, then any patent licenses granted to You under this License for that Work shall terminate as of the date such litigation is filed.

## 4. Redistribution. You may reproduce and distribute copies of the

 Work or Derivative Works thereof in any medium, with or without modifications, and in Source or Object form, provided that You meet the following conditions:

- (a) You must give any other recipients of the Work or Derivative Works a copy of this License; and
- (b) You must cause any modified files to carry prominent notices stating that You changed the files; and
- (c) You must retain, in the Source form of any Derivative Works that You distribute, all copyright, patent, trademark, and attribution notices from the Source form of the Work, excluding those notices that do not pertain to any part of the Derivative Works; and
- (d) If the Work includes a "NOTICE" text file as part of its distribution, then any Derivative Works that You distribute must include a readable copy of the attribution notices contained

within such NOTICE file, excluding

those notices that do not

 pertain to any part of the Derivative Works, in at least one of the following places: within a NOTICE text file distributed as part of the Derivative Works; within the Source form or documentation, if provided along with the Derivative Works; or, within a display generated by the Derivative Works, if and wherever such third-party notices normally appear. The contents of the NOTICE file are for informational purposes only and do not modify the License. You may add Your own attribution notices within Derivative Works that You distribute, alongside or as an addendum to the NOTICE text from the Work, provided that such additional attribution notices cannot be construed as modifying the License.

 You may add Your own copyright statement to Your modifications and may provide additional or different license terms and conditions

 for use, reproduction, or distribution of Your modifications, or for any such Derivative Works as a whole, provided Your use, reproduction, and distribution of the Work otherwise complies with the conditions stated in this License.

- 5. Submission of Contributions. Unless You explicitly state otherwise, any Contribution intentionally submitted for inclusion in the Work by You to the Licensor shall be under the terms and conditions of this License, without any additional terms or conditions. Notwithstanding the above, nothing herein shall supersede or modify the terms of any separate license agreement you may have executed with Licensor regarding such Contributions.
- 6. Trademarks. This License does not grant permission to use the trade names, trademarks, service marks, or product names of the Licensor, except as required for reasonable and customary use in describing the origin of the Work and reproducing the content of the NOTICE file.
- 7. Disclaimer of Warranty. Unless required by applicable law or agreed to in writing, Licensor provides the Work (and each Contributor provides its Contributions) on an "AS IS" BASIS, WITHOUT WARRANTIES OR CONDITIONS OF ANY KIND, either express or implied, including, without limitation, any warranties or conditions of TITLE, NON-INFRINGEMENT, MERCHANTABILITY, or FITNESS FOR A PARTICULAR PURPOSE. You are solely responsible for determining the appropriateness of using or redistributing the Work and assume any risks associated with Your exercise of permissions under this License.

8. Limitation of Liability. In no event and under no legal theory,
whether in tort (including negligence), contract, or otherwise, unless required by applicable law (such as deliberate and grossly negligent acts) or agreed to in writing, shall any Contributor be liable to You for damages, including any direct,

## indirect, special,

 incidental, or consequential damages of any character arising as a result of this License or out of the use or inability to use the Work (including but not limited to damages for loss of goodwill, work stoppage, computer failure or malfunction, or any and all other commercial damages or losses), even if such Contributor has been advised of the possibility of such damages.

 9. Accepting Warranty or Additional Liability. While redistributing the Work or Derivative Works thereof, You may choose to offer, and charge a fee for, acceptance of support, warranty, indemnity, or other liability obligations and/or rights consistent with this License. However, in accepting such obligations, You may act only on Your own behalf and on Your sole responsibility, not on behalf of any other Contributor, and only if You agree to indemnify, defend, and hold each Contributor harmless for any liability incurred by, or claims asserted against, such Contributor by reason of your accepting any such warranty or additional liability.

The MIT License (MIT)

Copyright (c) 2014 youmark

Permission is hereby granted, free of charge, to any person obtaining a copy of this software and associated documentation files (the "Software"), to deal in the Software without restriction, including without limitation the rights to use, copy, modify, merge, publish, distribute, sublicense, and/or sell copies of the Software, and to permit persons to whom the Software is furnished to do so, subject to the following conditions:

The above copyright notice and this permission notice shall be included in all copies or substantial portions of the Software.

THE SOFTWARE IS PROVIDED "AS IS", WITHOUT WARRANTY OF ANY KIND, EXPRESS OR IMPLIED, INCLUDING BUT NOT LIMITED TO THE WARRANTIES OF MERCHANTABILITY, FITNESS FOR A PARTICULAR PURPOSE AND NONINFRINGEMENT. IN NO EVENT SHALL THE AUTHORS OR COPYRIGHT HOLDERS BE LIABLE FOR ANY CLAIM, DAMAGES OR OTHER LIABILITY, WHETHER IN AN ACTION OF CONTRACT, TORT OR OTHERWISE, ARISING FROM, OUT OF OR IN CONNECTION WITH THE SOFTWARE OR THE USE OR OTHER DEALINGS IN THE

SOFTWARE.

# **1.170 sqlx 1.3.4**

# **1.170.1 Available under license :**

Copyright (c) 2013, Jason Moiron

Permission is hereby granted, free of charge, to any person obtaining a copy of this software and associated documentation files (the "Software"), to deal in the Software without restriction, including without limitation the rights to use, copy, modify, merge, publish, distribute, sublicense, and/or sell copies of the Software, and to permit persons to whom the Software is furnished to do so, subject to the following conditions:

The above copyright notice and this permission notice shall be included in all copies or substantial portions of the Software.

THE SOFTWARE IS PROVIDED "AS IS", WITHOUT WARRANTY OF ANY KIND, EXPRESS OR IMPLIED, INCLUDING BUT NOT LIMITED TO THE WARRANTIES OF MERCHANTABILITY, FITNESS FOR A PARTICULAR PURPOSE AND NONINFRINGEMENT. IN NO EVENT SHALL THE AUTHORS OR COPYRIGHT HOLDERS BE LIABLE FOR ANY CLAIM, DAMAGES OR OTHER LIABILITY, WHETHER IN AN ACTION OF CONTRACT, TORT OR OTHERWISE, ARISING FROM, OUT OF OR IN CONNECTION WITH THE SOFTWARE OR THE USE OR OTHER DEALINGS IN THE SOFTWARE.

# **1.171 tdb 1.45.7**

# **1.171.1 Available under license :**

This package was added to the e2fsprogs debian source package by Theodore Ts'o <tytso@mit.edu> on Sat Mar 15 15:33:37 EST 2003

It is part of the main e2fsprogs distribution, which can be found at:

 http://sourceforge.net/projects/e2fsprogs

Upstream Author: Theodore Ts'o <tytso@mit.edu>

Copyright:

Copyright (C) 1999, 2001 by Andries Brouwer Copyright (C) 1999, 2000, 2003 by Theodore Ts'o

You are free to distribute this software under the terms of the GNU Lesser (Library) General Public License.

On Debian systems, the complete text of the GNU Lesser (Library) General Public License can be found in /usr/share/common-licenses/LGPL-2. EXT2ED is hereby placed under the terms of the GNU General Public License. Follows the GNU license.

Gadi Oxman, August 1995

---------------------------------------------------------------------------

 GNU GENERAL PUBLIC LICENSE Version 2, June 1991

Copyright (C) 1989, 1991 Free Software Foundation, Inc. 675 Mass Ave, Cambridge, MA 02139, USA Everyone is permitted to copy and distribute verbatim copies of this license document, but changing it is not allowed.

 Preamble

 The licenses for most software are designed to take away your freedom to share and change it. By contrast, the GNU General Public License is intended to guarantee your freedom to share and change free software--to make sure the software is free for all its users. This General Public License applies to most of the Free Software Foundation's software and to any other program whose authors commit to using it. (Some other Free Software Foundation software is covered by the

 GNU Library General Public License instead.) You can apply it to your programs, too.

 When we speak of free software, we are referring to freedom, not price. Our General Public Licenses are designed to make sure that you have the freedom to distribute copies of free software (and charge for this service if you wish), that you receive source code or can get it if you want it, that you can change the software or use pieces of it in new free programs; and that you know you can do these things.

 To protect your rights, we need to make restrictions that forbid anyone to deny you these rights or to ask you to surrender the rights. These restrictions translate to certain responsibilities for you if you distribute copies of the software, or if you modify it.

 For example, if you distribute copies of such a program, whether gratis or for a fee, you must give the recipients all the rights that you have. You must make sure that they, too, receive or can get the source code. And you must show them these terms so they know their rights.

We protect your rights with two steps: (1) copyright the software, and (2) offer you this license which gives you legal permission to copy, distribute and/or modify the software.

 Also, for each author's protection and ours, we want to make certain that everyone understands that there is no warranty for this free software. If the software is modified by someone else and passed on, we want its recipients to know that what they have is not the original, so that any problems introduced by others will not reflect on the original authors' reputations.

 Finally, any free program is threatened constantly by software patents. We wish to avoid the danger that redistributors of a free program will individually obtain patent licenses, in effect making the program proprietary. To prevent this, we have made it clear that any patent must be licensed for everyone's free use or not licensed at all.

 The precise terms and conditions for copying, distribution and modification follow.

# GNU GENERAL PUBLIC LICENSE TERMS AND CONDITIONS FOR COPYING, DISTRIBUTION AND MODIFICATION

 0. This License applies to any program or other work which contains a notice placed by the copyright holder saying it may be distributed under the terms of this General Public License. The "Program", below, refers to any such program or work, and a "work based on the Program" means either the Program or any derivative work under copyright law: that is to say, a work containing the Program or a portion of it, either verbatim or with modifications and/or translated into another language. (Hereinafter, translation is included without limitation in the term "modification".) Each licensee is addressed as "you".

Activities other than copying, distribution and modification are not covered by this License; they are outside its scope. The act of running the Program is not restricted, and the output from the Program is covered only if its contents constitute a work based on the Program (independent of having been made by running the Program). Whether that is true depends on what the Program does.

 1. You may copy and distribute verbatim copies of the Program's source code as you receive it, in any medium, provided that you conspicuously and appropriately publish on each copy an appropriate copyright notice and disclaimer of warranty; keep intact all the notices that refer to this License and to the absence of any warranty;

and give any other recipients of the Program a copy of this License along with the Program.

You may charge a fee for the physical act of transferring a copy, and you may at your option offer warranty protection in exchange for a fee.

 2. You may modify your copy or copies of the Program or any portion of it, thus forming a work based on the Program, and copy and distribute such modifications or work under the terms of Section 1 above, provided that you also meet all of these conditions:

### a) You

 must cause the modified files to carry prominent notices stating that you changed the files and the date of any change.

 b) You must cause any work that you distribute or publish, that in whole or in part contains or is derived from the Program or any part thereof, to be licensed as a whole at no charge to all third parties under the terms of this License.

 c) If the modified program normally reads commands interactively when run, you must cause it, when started running for such interactive use in the most ordinary way, to print or display an announcement including an appropriate copyright notice and a notice that there is no warranty (or else, saying that you provide a warranty) and that users may redistribute the program under these conditions, and telling the user how to view a copy of this License. (Exception: if the Program itself is interactive but does not normally print such an announcement, your work based on the Program

is not required to print an announcement.)

These requirements apply to the modified work as a whole. If identifiable sections of that work are not derived from the Program, and can be reasonably considered independent and separate works in themselves, then this License, and its terms, do not apply to those sections when you distribute them as separate works. But when you distribute the same sections as part of a whole which is a work based on the Program, the distribution of the whole must be on the terms of this License, whose permissions for other licensees extend to the entire whole, and thus to each and every part regardless of who wrote it.

Thus, it is not the intent of this section to claim rights or contest your rights to work written entirely by you; rather, the intent is to exercise the right to control the distribution of derivative or collective works based on the Program.

In addition, mere aggregation of another work not based on the Program

with the Program (or

 with a work based on the Program) on a volume of a storage or distribution medium does not bring the other work under the scope of this License.

 3. You may copy and distribute the Program (or a work based on it, under Section 2) in object code or executable form under the terms of Sections 1 and 2 above provided that you also do one of the following:

 a) Accompany it with the complete corresponding machine-readable source code, which must be distributed under the terms of Sections 1 and 2 above on a medium customarily used for software interchange; or,

 b) Accompany it with a written offer, valid for at least three years, to give any third party, for a charge no more than your cost of physically performing source distribution, a complete machine-readable copy of the corresponding source code, to be distributed under the terms of Sections 1 and 2 above on a medium customarily used for software interchange; or,

c) Accompany it with the information

you received as to the offer

 to distribute corresponding source code. (This alternative is allowed only for noncommercial distribution and only if you received the program in object code or executable form with such an offer, in accord with Subsection b above.)

The source code for a work means the preferred form of the work for making modifications to it. For an executable work, complete source code means all the source code for all modules it contains, plus any associated interface definition files, plus the scripts used to control compilation and installation of the executable. However, as a special exception, the source code distributed need not include anything that is normally distributed (in either source or binary form) with the major components (compiler, kernel, and so on) of the operating system on which the executable runs, unless that component itself accompanies the executable.

If distribution of executable or object code is made by offering access

 to copy from a designated place, then offering equivalent access to copy the source code from the same place counts as distribution of the source code, even though third parties are not compelled to copy the source along with the object code.

 4. You may not copy, modify, sublicense, or distribute the Program except as expressly provided under this License. Any attempt otherwise to copy, modify, sublicense or distribute the Program is

void, and will automatically terminate your rights under this License. However, parties who have received copies, or rights, from you under this License will not have their licenses terminated so long as such parties remain in full compliance.

 5. You are not required to accept this License, since you have not signed it. However, nothing else grants you permission to modify or distribute the Program or its derivative works. These actions are prohibited by law if you do not accept this License. Therefore, by modifying or distributing the Program (or any work based on the

Program), you indicate your acceptance of this License to do so, and all its terms and conditions for copying, distributing or modifying the Program or works based on it.

 6. Each time you redistribute the Program (or any work based on the Program), the recipient automatically receives a license from the original licensor to copy, distribute or modify the Program subject to these terms and conditions. You may not impose any further restrictions on the recipients' exercise of the rights granted herein. You are not responsible for enforcing compliance by third parties to this License.

 7. If, as a consequence of a court judgment or allegation of patent infringement or for any other reason (not limited to patent issues), conditions are imposed on you (whether by court order, agreement or otherwise) that contradict the conditions of this License, they do not excuse you from the conditions of this License. If you cannot distribute so as to satisfy simultaneously

your obligations under this

License and any other pertinent obligations, then as a consequence you may not distribute the Program at all. For example, if a patent license would not permit royalty-free redistribution of the Program by all those who receive copies directly or indirectly through you, then the only way you could satisfy both it and this License would be to refrain entirely from distribution of the Program.

If any portion of this section is held invalid or unenforceable under any particular circumstance, the balance of the section is intended to apply and the section as a whole is intended to apply in other circumstances.

It is not the purpose of this section to induce you to infringe any patents or other property right claims or to contest validity of any such claims; this section has the sole purpose of protecting the integrity of the free software distribution system, which is implemented by public license practices. Many people have made generous contributions to

 the wide range of software distributed through that system in reliance on consistent application of that system; it is up to the author/donor to decide if he or she is willing to distribute software through any other system and a licensee cannot impose that choice.

This section is intended to make thoroughly clear what is believed to be a consequence of the rest of this License.

 8. If the distribution and/or use of the Program is restricted in certain countries either by patents or by copyrighted interfaces, the original copyright holder who places the Program under this License may add an explicit geographical distribution limitation excluding those countries, so that distribution is permitted only in or among countries not thus excluded. In such case, this License incorporates the limitation as if written in the body of this License.

 9. The Free Software Foundation may publish revised and/or new versions of the General Public License from time to time. Such new versions will be

 similar in spirit to the present version, but may differ in detail to address new problems or concerns.

Each version is given a distinguishing version number. If the Program specifies a version number of this License which applies to it and "any later version", you have the option of following the terms and conditions either of that version or of any later version published by the Free Software Foundation. If the Program does not specify a version number of this License, you may choose any version ever published by the Free Software Foundation.

 10. If you wish to incorporate parts of the Program into other free programs whose distribution conditions are different, write to the author to ask for permission. For software which is copyrighted by the Free Software Foundation, write to the Free Software Foundation; we sometimes make exceptions for this. Our decision will be guided by the two goals of preserving the free status of all derivatives of our free software and of promoting

the sharing and reuse of software generally.

### NO WARRANTY

 11. BECAUSE THE PROGRAM IS LICENSED FREE OF CHARGE, THERE IS NO WARRANTY FOR THE PROGRAM, TO THE EXTENT PERMITTED BY APPLICABLE LAW. EXCEPT WHEN OTHERWISE STATED IN WRITING THE COPYRIGHT HOLDERS AND/OR OTHER PARTIES PROVIDE THE PROGRAM "AS IS" WITHOUT WARRANTY OF ANY KIND, EITHER EXPRESSED OR IMPLIED, INCLUDING, BUT NOT LIMITED TO, THE IMPLIED WARRANTIES OF MERCHANTABILITY AND FITNESS FOR A PARTICULAR PURPOSE. THE ENTIRE RISK AS

TO THE QUALITY AND PERFORMANCE OF THE PROGRAM IS WITH YOU. SHOULD THE PROGRAM PROVE DEFECTIVE, YOU ASSUME THE COST OF ALL NECESSARY SERVICING, REPAIR OR CORRECTION.

 12. IN NO EVENT UNLESS REQUIRED BY APPLICABLE LAW OR AGREED TO IN WRITING WILL ANY COPYRIGHT HOLDER, OR ANY OTHER PARTY WHO MAY MODIFY AND/OR REDISTRIBUTE THE PROGRAM AS PERMITTED ABOVE, BE LIABLE TO YOU FOR DAMAGES, INCLUDING ANY GENERAL, SPECIAL, INCIDENTAL OR CONSEQUENTIAL DAMAGES ARISING OUT OF THE USE OR INABILITY

 TO USE THE PROGRAM (INCLUDING BUT NOT LIMITED TO LOSS OF DATA OR DATA BEING RENDERED INACCURATE OR LOSSES SUSTAINED BY YOU OR THIRD PARTIES OR A FAILURE OF THE PROGRAM TO OPERATE WITH ANY OTHER PROGRAMS), EVEN IF SUCH HOLDER OR OTHER PARTY HAS BEEN ADVISED OF THE POSSIBILITY OF SUCH DAMAGES.

 END OF TERMS AND CONDITIONS

 Appendix: How to Apply These Terms to Your New Programs

 If you develop a new program, and you want it to be of the greatest possible use to the public, the best way to achieve this is to make it free software which everyone can redistribute and change under these terms.

 To do so, attach the following notices to the program. It is safest to attach them to the start of each source file to most effectively convey the exclusion of warranty; and each file should have at least the "copyright" line and a pointer to where the full notice is found.

 <one line to give the program's name and a brief idea of what it does.> Copyright (C)  $19yy$  <name of author>

 This program is free software; you can redistribute it and/or modify it under the terms of the GNU General Public License as published by the Free Software Foundation; either version 2 of the License, or (at your option) any later version.

 This program is distributed in the hope that it will be useful, but WITHOUT ANY WARRANTY; without even the implied warranty of MERCHANTABILITY or FITNESS FOR A PARTICULAR PURPOSE. See the GNU General Public License for more details.

 You should have received a copy of the GNU General Public License along with this program; if not, write to the Free Software Foundation, Inc., 675 Mass Ave, Cambridge, MA 02139, USA.

Also add information on how to contact you by electronic and paper mail.

If the program is interactive, make it output a short notice like this

when it starts in an interactive mode:

 Gnomovision version 69, Copyright (C) 19yy name of author Gnomovision comes with ABSOLUTELY NO WARRANTY; for details type `show w'.

 This is free software, and you are welcome to redistribute it under certain conditions; type `show c' for details.

The hypothetical commands `show w' and `show c' should show the appropriate parts of the General Public License. Of course, the commands you use may be called something other than `show w' and `show c'; they could even be mouse-clicks or menu items--whatever suits your program.

You should also get your employer (if you work as a programmer) or your school, if any, to sign a "copyright disclaimer" for the program, if necessary. Here is a sample; alter the names:

 Yoyodyne, Inc., hereby disclaims all copyright interest in the program `Gnomovision' (which makes passes at compilers) written by James Hacker.

 <signature of Ty Coon>, 1 April 1989 Ty Coon, President of Vice

This General Public License does not permit incorporating your program into proprietary programs. If your program is a subroutine library, you may consider

 it more useful to permit linking proprietary applications with the library. If this is what you want to do, use the GNU Library General Public License instead of this License.

This is the Debian GNU/Linux prepackaged version of the static EXT2 file system consistency checker (e2fsck.static). The EXT2 utilities were written by Theodore Ts'o <tytso@mit.edu> and Remy Card <card@masi.ibp.fr>.

Sources were obtained from http://sourceforge.net/projects/e2fsprogs

Packaging is Copyright (c) 2003-2006 Theodore Ts'o <tytso@mit.edu> Copyright (c) 1997-2003 Yann Dirson <dirson@debian.org> Copyright (c) 2001 Alcove <http://www.alcove.com/> Copyright (c) 1997 Klee Dienes Copyright (c) 1995-1996 Michael Nonweiler <mrn20@cam.ac.uk>

Upstream Author: Theodore Ts'o <tytso@mit.edu>

Copyright notice:

This package, the EXT2 filesystem utilities, is protected by the GNU General Public License.

 Copyright (c) 1993, 1994, 1995, 1996, 1997, 1998, 1999, 2000, 2001, 2002, 2003, 2004, 2005, 2006, 2007, 2008 by Theodore Ts'o

On Debian GNU systems, the complete text of the GNU General Public License can be found in `/usr/share/common-licenses/GPL-2'. This package, the EXT2 filesystem utilities, are made available under the GNU Public License version 2, with the exception of the lib/ext2fs and lib/e2p libraries, which are made available under the GNU Library General Public License Version 2, the lib/uuid library which is made available under a BSD-style license and the lib/et and lib/ss libraries which are made available under an MIT-style license. Please see lib/uuid/COPYING for more details for the license for the files comprising the libuuid library, and the source file headers of the libet and libss libraries for more information.

The most recent officially distributed version can be found at http://e2fsprogs.sourceforge.net. If you need to make a distribution, that's the one you should use. If there is some reason why you'd like a more recent version that is still in ALPHA testing (i.e., either using the "WIP" test distributions or one from the hg or git repository from the development branch, please contact me (tytso@mit.edu) before you ship. The release schedules for this package are flexible, if you give me enough lead time.

 Theodore Ts'o 23-June-2007

----------------------------------------------------------------------

 GNU GENERAL PUBLIC LICENSE Version 2, June 1991

Copyright (C) 1989, 1991 Free Software Foundation, Inc.

 51 Franklin Street, Fifth Floor, Boston, MA 02110-1301 USA Everyone is permitted to copy and distribute verbatim copies of this license document, but changing it is not allowed.

 Preamble

 The licenses for most software are designed to take away your freedom to share and change it. By contrast, the GNU General Public License is intended to guarantee your freedom to share and change free software--to make sure the software is free for all its users. This General Public License applies to most of the Free Software Foundation's software and to any other program whose authors commit to using it. (Some other Free Software Foundation software is covered by

the GNU Library General Public License instead.) You can apply it to your programs, too.

 When we speak of free software, we are referring to freedom, not price. Our General Public Licenses are designed to make sure that you have the freedom to distribute copies of free software (and charge for this service if you wish), that you receive source code or can get it if you want it, that you can change the software or use pieces of it in new free programs; and that you know you can do these things.

 To protect your rights, we need to make restrictions that forbid anyone to deny you these rights or to ask you to surrender the rights. These restrictions translate to certain responsibilities for you if you distribute copies of the software, or if you modify it.

 For example, if you distribute copies of such a program, whether gratis or for a fee, you must give the recipients all the rights that you have. You must make sure that they, too, receive or can get the source

 code. And you must show them these terms so they know their rights.

We protect your rights with two steps: (1) copyright the software, and (2) offer you this license which gives you legal permission to copy, distribute and/or modify the software.

 Also, for each author's protection and ours, we want to make certain that everyone understands that there is no warranty for this free software. If the software is modified by someone else and passed on, we want its recipients to know that what they have is not the original, so that any problems introduced by others will not reflect on the original authors' reputations.

 Finally, any free program is threatened constantly by software patents. We wish to avoid the danger that redistributors of a free program will individually obtain patent licenses, in effect making the program proprietary. To prevent this, we have made it clear that any patent must be licensed for everyone's free use or not licensed at all.

 The precise terms and conditions for copying, distribution and modification follow.

# GNU GENERAL PUBLIC LICENSE TERMS AND CONDITIONS FOR COPYING, DISTRIBUTION AND MODIFICATION

 0. This License applies to any program or other work which contains a notice placed by the copyright holder saying it may be distributed under the terms of this General Public License. The "Program", below, refers to any such program or work, and a "work based on the Program" means either the Program or any derivative work under copyright law: that is to say, a work containing the Program or a portion of it, either verbatim or with modifications and/or translated into another language. (Hereinafter, translation is included without limitation in the term "modification".) Each licensee is addressed as "you".

Activities other than copying, distribution and modification are not covered by this License; they are outside its scope. The act of running the Program is not restricted, and the output from the Program is covered

 only if its contents constitute a work based on the Program (independent of having been made by running the Program). Whether that is true depends on what the Program does.

 1. You may copy and distribute verbatim copies of the Program's source code as you receive it, in any medium, provided that you conspicuously and appropriately publish on each copy an appropriate copyright notice and disclaimer of warranty; keep intact all the notices that refer to this License and to the absence of any warranty; and give any other recipients of the Program a copy of this License along with the Program.

You may charge a fee for the physical act of transferring a copy, and you may at your option offer warranty protection in exchange for a fee.

 2. You may modify your copy or copies of the Program or any portion of it, thus forming a work based on the Program, and copy and distribute such modifications or work under the terms of Section 1 above, provided that you also meet all of these conditions:

 a) You must cause the modified files to carry prominent notices stating that you changed the files and the date of any change.

 b) You must cause any work that you distribute or publish, that in whole or in part contains or is derived from the Program or any part thereof, to be licensed as a whole at no charge to all third parties under the terms of this License.

 c) If the modified program normally reads commands interactively when run, you must cause it, when started running for such interactive use in the most ordinary way, to print or display an announcement including an appropriate copyright notice and a notice that there is no warranty (or else, saying that you provide a warranty) and that users may redistribute the program under

 these conditions, and telling the user how to view a copy of this License. (Exception: if the Program itself is interactive but does not normally print such an announcement, your work based on

the Program is not required to print an announcement.)

These requirements apply to the modified work as a whole. If identifiable sections of that work are not derived from the Program, and can be reasonably considered independent and separate works in themselves, then this License, and its terms, do not apply to those sections when you distribute them as separate works. But when you distribute the same sections as part of a whole which is a work based on the Program, the distribution of the whole must be on the terms of this License, whose permissions for other licensees extend to the entire whole, and thus to each and every part regardless of who wrote it.

Thus, it is not the intent of this section to claim rights or contest your rights to work written entirely by you; rather, the intent is to exercise the right to control the distribution of derivative or collective works based on the Program.

In addition, mere aggregation of another work not based on the Program with

 the Program (or with a work based on the Program) on a volume of a storage or distribution medium does not bring the other work under the scope of this License.

 3. You may copy and distribute the Program (or a work based on it, under Section 2) in object code or executable form under the terms of Sections 1 and 2 above provided that you also do one of the following:

 a) Accompany it with the complete corresponding machine-readable source code, which must be distributed under the terms of Sections 1 and 2 above on a medium customarily used for software interchange; or,

 b) Accompany it with a written offer, valid for at least three years, to give any third party, for a charge no more than your cost of physically performing source distribution, a complete machine-readable copy of the corresponding source code, to be distributed under the terms of Sections 1 and 2 above on a medium customarily used for software interchange; or,

### c) Accompany it

 with the information you received as to the offer to distribute corresponding source code. (This alternative is allowed only for noncommercial distribution and only if you received the program in object code or executable form with such an offer, in accord with Subsection b above.)

The source code for a work means the preferred form of the work for making modifications to it. For an executable work, complete source code means all the source code for all modules it contains, plus any associated interface definition files, plus the scripts used to control compilation and installation of the executable. However, as a special exception, the source code distributed need not include anything that is normally distributed (in either source or binary form) with the major components (compiler, kernel, and so on) of the operating system on which the executable runs, unless that component itself accompanies the executable.

If distribution of executable or object code is made by offering

access to copy from a designated place, then offering equivalent access to copy the source code from the same place counts as distribution of the source code, even though third parties are not compelled to copy the source along with the object code.

 4. You may not copy, modify, sublicense, or distribute the Program except as expressly provided under this License. Any attempt otherwise to copy, modify, sublicense or distribute the Program is void, and will automatically terminate your rights under this License. However, parties who have received copies, or rights, from you under this License will not have their licenses terminated so long as such parties remain in full compliance.

 5. You are not required to accept this License, since you have not signed it. However, nothing else grants you permission to modify or distribute the Program or its derivative works. These actions are prohibited by law if you do not accept this License. Therefore, by modifying or distributing

the Program (or any work based on the

Program), you indicate your acceptance of this License to do so, and all its terms and conditions for copying, distributing or modifying the Program or works based on it.

 6. Each time you redistribute the Program (or any work based on the Program), the recipient automatically receives a license from the original licensor to copy, distribute or modify the Program subject to these terms and conditions. You may not impose any further restrictions on the recipients' exercise of the rights granted herein. You are not responsible for enforcing compliance by third parties to this License.

 7. If, as a consequence of a court judgment or allegation of patent infringement or for any other reason (not limited to patent issues), conditions are imposed on you (whether by court order, agreement or

otherwise) that contradict the conditions of this License, they do not excuse you from the conditions of this License. If you cannot distribute so as to satisfy simultaneously your obligations under this License and any other pertinent obligations, then as a consequence you may not distribute the Program at all. For example, if a patent license would not permit royalty-free redistribution of the Program by all those who receive copies directly or indirectly through you, then the only way you could satisfy both it and this License would be to refrain entirely from distribution of the Program.

If any portion of this section is held invalid or unenforceable under any particular circumstance, the balance of the section is intended to apply and the section as a whole is intended to apply in other circumstances.

It is not the purpose of this section to induce you to infringe any patents or other property right claims or to contest validity of any such claims; this section has the sole purpose of protecting the integrity of the free software distribution system, which is implemented by public license practices. Many people have made generous

 contributions to the wide range of software distributed through that system in reliance on consistent application of that system; it is up to the author/donor to decide if he or she is willing to distribute software through any other system and a licensee cannot impose that choice.

This section is intended to make thoroughly clear what is believed to be a consequence of the rest of this License.

 8. If the distribution and/or use of the Program is restricted in certain countries either by patents or by copyrighted interfaces, the original copyright holder who places the Program under this License may add an explicit geographical distribution limitation excluding those countries, so that distribution is permitted only in or among countries not thus excluded. In such case, this License incorporates the limitation as if written in the body of this License.

 9. The Free Software Foundation may publish revised and/or new versions of the General Public License from time to time. Such new versions will be similar in spirit to the present version, but may differ in detail to

address new problems or concerns.

Each version is given a distinguishing version number. If the Program specifies a version number of this License which applies to it and "any later version", you have the option of following the terms and conditions either of that version or of any later version published by the Free Software Foundation. If the Program does not specify a version number of this License, you may choose any version ever published by the Free Software Foundation.

 10. If you wish to incorporate parts of the Program into other free programs whose distribution conditions are different, write to the author to ask for permission. For software which is copyrighted by the Free Software Foundation, write to the Free Software Foundation; we sometimes make exceptions for this. Our decision will be guided by the two goals of preserving the free status of all derivatives of our free software and

of promoting the sharing and reuse of software generally.

## NO WARRANTY

 11. BECAUSE THE PROGRAM IS LICENSED FREE OF CHARGE, THERE IS NO WARRANTY FOR THE PROGRAM, TO THE EXTENT PERMITTED BY APPLICABLE LAW. EXCEPT WHEN OTHERWISE STATED IN WRITING THE COPYRIGHT HOLDERS AND/OR OTHER PARTIES PROVIDE THE PROGRAM "AS IS" WITHOUT WARRANTY OF ANY KIND, EITHER EXPRESSED OR IMPLIED, INCLUDING, BUT NOT LIMITED TO, THE IMPLIED WARRANTIES OF MERCHANTABILITY AND FITNESS FOR A PARTICULAR PURPOSE. THE ENTIRE RISK AS TO THE QUALITY AND PERFORMANCE OF THE PROGRAM IS WITH YOU. SHOULD THE PROGRAM PROVE DEFECTIVE, YOU ASSUME THE COST OF ALL NECESSARY SERVICING, REPAIR OR CORRECTION.

 12. IN NO EVENT UNLESS REQUIRED BY APPLICABLE LAW OR AGREED TO IN WRITING WILL ANY COPYRIGHT HOLDER, OR ANY OTHER PARTY WHO MAY MODIFY AND/OR REDISTRIBUTE THE PROGRAM AS PERMITTED ABOVE, BE LIABLE TO YOU FOR DAMAGES, INCLUDING ANY GENERAL, SPECIAL, INCIDENTAL OR CONSEQUENTIAL DAMAGES ARISING OUT OF THE

 USE OR INABILITY TO USE THE PROGRAM (INCLUDING BUT NOT LIMITED TO LOSS OF DATA OR DATA BEING RENDERED INACCURATE OR LOSSES SUSTAINED BY YOU OR THIRD PARTIES OR A FAILURE OF THE PROGRAM TO OPERATE WITH ANY OTHER PROGRAMS), EVEN IF SUCH HOLDER OR OTHER PARTY HAS BEEN ADVISED OF THE POSSIBILITY OF SUCH DAMAGES.

### END OF TERMS AND CONDITIONS

 How to Apply These Terms to Your New Programs

 If you develop a new program, and you want it to be of the greatest possible use to the public, the best way to achieve this is to make it free software which everyone can redistribute and change under these terms.

 To do so, attach the following notices to the program. It is safest to attach them to the start of each source file to most effectively convey the exclusion of warranty; and each file should have at least the "copyright" line and a pointer to where the full notice is found.

 <one line to give the program's name and a brief idea of what it does.> Copyright  $(C)$  <year > <name of author>

 This program is free software; you can redistribute it and/or modify it under the terms of the GNU General Public License as published by the Free Software Foundation; either version 2 of the License, or (at your option) any later version.

 This program is distributed in the hope that it will be useful, but WITHOUT ANY WARRANTY; without even the implied warranty of MERCHANTABILITY or FITNESS FOR A PARTICULAR PURPOSE. See the GNU General Public License for more details.

 You should have received a copy of the GNU General Public License along with this program; if not, write to the Free Software Foundation, Inc., 51 Franklin Street, Fifth Floor, Boston, MA 02110-1301 USA

Also add information on how to contact you by electronic and paper mail.

If the program is interactive, make it output a short notice like this when it starts in an interactive mode:

 Gnomovision version 69, Copyright (C) year name of author Gnomovision comes with ABSOLUTELY NO WARRANTY; for details type `show w'. This is free software, and you are welcome to redistribute it under certain conditions; type `show c' for details.

The hypothetical commands `show w' and `show c' should show the appropriate parts of the General Public License. Of course, the commands you use may be called something other than `show w' and `show c'; they could even be mouse-clicks or menu items--whatever suits your program.

You should also get your employer (if you work as a programmer) or your school, if any, to sign a "copyright disclaimer" for the program, if necessary. Here is a sample; alter the names:

 Yoyodyne, Inc., hereby disclaims all copyright interest in the program `Gnomovision' (which makes passes at compilers) written by James Hacker.

 <signature of Ty Coon>, 1 April 1989 Ty Coon, President of Vice

This General Public License does not permit incorporating your program into

proprietary programs. If your program is a subroutine library, you may consider it more useful to permit linking proprietary applications with the library. If this is what you want to do, use the GNU Library General Public License instead of this License.

----------------------------------------------------------------------

# GNU LIBRARY GENERAL PUBLIC LICENSE Version 2, June 1991

Copyright (C) 1991 Free Software Foundation, Inc.

 51 Franklin Street, Fifth Floor, Boston, MA 02110-1301 USA Everyone is permitted to copy and distribute verbatim copies of this license document, but changing it is not allowed.

[This is the first released version of the library GPL. It is numbered 2 because it goes with version 2 of the ordinary GPL.]

 Preamble

 The licenses for most software are designed to take away your freedom to share and change it. By contrast, the GNU General Public Licenses are intended to guarantee your freedom to share and change free software--to make sure the software is free for all its users.

 This license, the Library General Public License, applies to some specially designated Free Software Foundation software, and to any other libraries whose authors decide to use it. You can use it for your libraries, too.

 When we speak of free software, we are referring to freedom, not price. Our General Public Licenses are designed to make sure that you have the freedom to distribute copies of free software (and charge for this service if you wish), that you receive source code or can get it if you want it, that you can change the software or use pieces of it in new free programs; and that you know you can do these things.

 To protect your rights, we need to make restrictions that forbid anyone to deny you these rights or to ask you to surrender the rights. These restrictions translate to certain responsibilities for you if you distribute copies of the library, or if you modify it.

 For example, if you distribute copies of the library, whether gratis or for a

 fee, you must give the recipients all the rights that we gave you. You must make sure that they, too, receive or can get the source code. If you link a program with the library, you must provide complete object files to the recipients so that they can relink them with the library, after making changes to the library and recompiling it. And you must show them these terms so they know their rights.

 Our method of protecting your rights has two steps: (1) copyright the library, and (2) offer you this license which gives you legal permission to copy, distribute and/or modify the library.

 Also, for each distributor's protection, we want to make certain that everyone understands that there is no warranty for this free library. If the library is modified by someone else and passed on, we want its recipients to know that what they have is not the original version, so that any problems introduced by others will not reflect on the original authors' reputations.

#### Finally, any free program

 is threatened constantly by software patents. We wish to avoid the danger that companies distributing free software will individually obtain patent licenses, thus in effect transforming the program into proprietary software. To prevent this, we have made it clear that any patent must be licensed for everyone's free use or not licensed at all.

 Most GNU software, including some libraries, is covered by the ordinary GNU General Public License, which was designed for utility programs. This license, the GNU Library General Public License, applies to certain designated libraries. This license is quite different from the ordinary one; be sure to read it in full, and don't assume that anything in it is the same as in the ordinary license.

 The reason we have a separate public license for some libraries is that they blur the distinction we usually make between modifying or adding to a program and simply using it. Linking a program with a library, without changing the library, is in some sense simply using the library, and is

analogous to running a utility program or application program. However, in a textual and legal sense, the linked executable is a combined work, a derivative of the original library, and the ordinary General Public License treats it as such.

 Because of this blurred distinction, using the ordinary General Public License for libraries did not effectively promote software sharing, because most developers did not use the libraries. We concluded that weaker conditions might promote sharing better.

 However, unrestricted linking of non-free programs would deprive the users of those programs of all benefit from the free status of the

libraries themselves. This Library General Public License is intended to permit developers of non-free programs to use free libraries, while preserving your freedom as a user of such programs to change the free libraries that are incorporated in them. (We have not seen how to achieve this as regards changes in header files, but we have achieved it as regards changes in the actual functions of the Library.) The hope is that this will lead to faster development of free libraries.

 The precise terms and conditions for copying, distribution and modification follow. Pay close attention to the difference between a "work based on the library" and a "work that uses the library". The former contains code derived from the library, while the latter only works together with the library.

 Note that it is possible for a library to be covered by the ordinary General Public License rather than by this special one.

# GNU LIBRARY GENERAL PUBLIC LICENSE TERMS AND CONDITIONS FOR COPYING, DISTRIBUTION AND MODIFICATION

 0. This License Agreement applies to any software library which contains a notice placed by the copyright holder or other authorized party saying it may be distributed under the terms of this Library General Public License (also called "this License"). Each licensee is addressed

as "you".

 A "library" means a collection of software functions and/or data prepared so as to be conveniently linked with application programs (which use some of those functions and data) to form executables.

 The "Library", below, refers to any such software library or work which has been distributed under these terms. A "work based on the Library" means either the Library or any derivative work under copyright law: that is to say, a work containing the Library or a portion of it, either verbatim or with modifications and/or translated straightforwardly into another language. (Hereinafter, translation is included without limitation in the term "modification".)

 "Source code" for a work means the preferred form of the work for making modifications to it. For a library, complete source code means all the source code for all modules it contains, plus any associated interface definition files, plus the scripts used to control compilation and installation of the library.

Activities

 other than copying, distribution and modification are not covered by this License; they are outside its scope. The act of running a program using the Library is not restricted, and output from such a program is covered only if its contents constitute a work based on the Library (independent of the use of the Library in a tool for writing it). Whether that is true depends on what the Library does and what the program that uses the Library does.

 1. You may copy and distribute verbatim copies of the Library's complete source code as you receive it, in any medium, provided that you conspicuously and appropriately publish on each copy an appropriate copyright notice and disclaimer of warranty; keep intact all the notices that refer to this License and to the absence of any warranty; and distribute a copy of this License along with the Library.

 You may charge a fee for the physical act of transferring a copy, and you may at your option offer warranty protection in exchange for a fee.

 2. You may modify your copy or copies of the Library or any portion of it, thus forming a work based on the Library, and copy and distribute such modifications or work under the terms of Section 1 above, provided that you also meet all of these conditions:

a) The modified work must itself be a software library.

 b) You must cause the files modified to carry prominent notices stating that you changed the files and the date of any change.

 c) You must cause the whole of the work to be licensed at no charge to all third parties under the terms of this License.

 d) If a facility in the modified Library refers to a function or a table of data to be supplied by an application program that uses the facility, other than as an argument passed when the facility is invoked, then you must make a good faith effort to ensure that, in the event an application does not supply such function or table, the facility still operates, and performs whatever part of

its purpose remains meaningful.

 (For example, a function in a library to compute square roots has a purpose that is entirely well-defined independent of the application. Therefore, Subsection 2d requires that any application-supplied function or table used by this function must be optional: if the application does not supply it, the square

root function must still compute square roots.)

These requirements apply to the modified work as a whole. If identifiable sections of that work are not derived from the Library, and can be reasonably considered independent and separate works in themselves, then this License, and its terms, do not apply to those sections when you distribute them as separate works. But when you distribute the same sections as part of a whole which is a work based on the Library, the distribution of the whole must be on the terms of this License, whose permissions for other licensees extend to the entire whole, and thus to each and every part regardless of who wrote it.

Thus, it is not the intent of this section to claim rights or contest your rights to work written entirely by you; rather, the intent is to exercise the right to control the distribution of derivative or collective works based on the Library.

In addition, mere aggregation of another work not based on the Library with the Library (or with a work based on the Library) on a volume of a storage or distribution medium does not bring the other work under the scope of this License.

 3. You may opt to apply the terms of the ordinary GNU General Public License instead of this License to a given copy of the Library. To do this, you must alter all the notices that refer to this License, so that they refer to the ordinary GNU General Public License, version 2, instead of to this License. (If a newer version than version 2 of the ordinary GNU General Public License has appeared, then you can specify that version instead if you wish.) Do not make any other change in these notices.

 Once this change is made in a given copy, it is irreversible for that copy, so the ordinary GNU General Public License applies to all subsequent copies and derivative works made from that copy.

 This option is useful when you wish to copy part of the code of the Library into a program that is not a library.

 4. You may copy and distribute the Library (or a portion or derivative of it, under Section 2) in object code or executable form under the terms of Sections 1 and 2 above provided that you accompany it with the complete corresponding machine-readable source code, which must be distributed under the terms of Sections 1 and 2 above on a medium customarily used for software interchange.

 If distribution of object code is made by offering access to copy from a designated place, then offering equivalent access to copy the source code from the same place satisfies the requirement to distribute the source code, even though third parties are not compelled

to copy the source along with the object code.

 5. A program that contains no derivative of any portion of the Library, but is designed to work with the Library by being compiled or linked with it, is called a "work that uses the Library". Such a work, in isolation, is not a derivative work of the Library, and therefore falls outside the scope of this License.

 However, linking a "work that uses the Library" with the Library creates an executable that is a derivative of the Library (because it contains portions of the Library), rather than a "work that uses the library". The executable is therefore covered by this License. Section 6 states terms for distribution of such executables.

 When a "work that uses the Library" uses material from a header file that is part of the Library, the object code for the work may be a derivative work of the Library even though the source code is not. Whether this is true is especially significant if the work can be linked without the Library, or if the work is itself a library. The threshold for this to be true is not precisely defined by law.

 If such an object file uses only numerical parameters, data structure layouts and accessors, and small macros and small inline functions (ten lines or less in length), then the use of the object file is unrestricted, regardless of whether it is legally a derivative work. (Executables containing this object code plus portions of the Library will still fall under Section 6.)

 Otherwise, if the work is a derivative of the Library, you may distribute the object code for the work under the terms of Section 6. Any executables containing that work also fall under Section 6, whether or not they are linked directly with the Library itself.

 6. As an exception to the Sections above, you may also compile or link a "work that uses the Library" with the Library to produce a work containing portions of the Library, and distribute that work under terms of your choice, provided that the terms permit modification of the work for the customer's own use and reverse engineering for debugging such modifications.

You must give prominent notice with each copy of the work that the

Library is used in it and that the Library and its use are covered by this License. You must supply a copy of this License. If the work during execution displays copyright notices, you must include the copyright notice for the Library among them, as well as a reference directing the user to the copy of this License. Also, you must do one of these things:

 a) Accompany the work with the complete corresponding machine-readable source code for the Library including whatever changes were used in the work (which must be distributed under Sections 1 and 2 above); and, if the work is an executable linked with the Library, with the complete machine-readable "work that uses the Library", as object code and/or source code, so that the user can modify the Library and then

relink to produce a modified

 executable containing the modified Library. (It is understood that the user who changes the contents of definitions files in the Library will not necessarily be able to recompile the application to use the modified definitions.)

 b) Accompany the work with a written offer, valid for at least three years, to give the same user the materials specified in Subsection 6a, above, for a charge no more than the cost of performing this distribution.

 c) If distribution of the work is made by offering access to copy from a designated place, offer equivalent access to copy the above specified materials from the same place.

 d) Verify that the user has already received a copy of these materials or that you have already sent this user a copy.

 For an executable, the required form of the "work that uses the Library" must include any data and utility programs needed for reproducing the executable from it. However, as a special exception,

the source code distributed need not include anything that is normally distributed (in either source or binary form) with the major components (compiler, kernel, and so on) of the operating system on which the executable runs, unless that component itself accompanies the executable.

 It may happen that this requirement contradicts the license restrictions of other proprietary libraries that do not normally accompany the operating system. Such a contradiction means you cannot use both them and the Library together in an executable that you distribute.

 7. You may place library facilities that are a work based on the Library side-by-side in a single library together with other library facilities not covered by this License, and distribute such a combined library, provided that the separate distribution of the work based on the Library and of the other library facilities is otherwise permitted, and provided that you do these two things:

a) Accompany the combined

 library with a copy of the same work based on the Library, uncombined with any other library facilities. This must be distributed under the terms of the Sections above.

 b) Give prominent notice with the combined library of the fact that part of it is a work based on the Library, and explaining where to find the accompanying uncombined form of the same work.

 8. You may not copy, modify, sublicense, link with, or distribute the Library except as expressly provided under this License. Any attempt otherwise to copy, modify, sublicense, link with, or distribute the Library is void, and will automatically terminate your rights under this License. However, parties who have received copies, or rights, from you under this License will not have their licenses terminated so long as such parties remain in full compliance.

 9. You are not required to accept this License, since you have not signed it. However, nothing else grants you permission to modify or distribute

 the Library or its derivative works. These actions are prohibited by law if you do not accept this License. Therefore, by modifying or distributing the Library (or any work based on the Library), you indicate your acceptance of this License to do so, and all its terms and conditions for copying, distributing or modifying the Library or works based on it.

 10. Each time you redistribute the Library (or any work based on the Library), the recipient automatically receives a license from the original licensor to copy, distribute, link with or modify the Library subject to these terms and conditions. You may not impose any further restrictions on the recipients' exercise of the rights granted herein. You are not responsible for enforcing compliance by third parties to this License.

 11. If, as a consequence of a court judgment or allegation of patent infringement or for any other reason (not limited to patent issues), conditions are imposed on you (whether by court order, agreement or

otherwise) that contradict the conditions of this License, they do not

excuse you from the conditions of this License. If you cannot distribute so as to satisfy simultaneously your obligations under this License and any other pertinent obligations, then as a consequence you may not distribute the Library at all. For example, if a patent license would not permit royalty-free redistribution of the Library by all those who receive copies directly or indirectly through you, then the only way you could satisfy both it and this License would be to refrain entirely from distribution of the Library.

If any portion of this section is held invalid or unenforceable under any particular circumstance, the balance of the section is intended to apply, and the section as a whole is intended to apply in other circumstances.

It is not the purpose of this section to induce you to infringe any patents or other property right claims or to contest validity of any such claims; this section has the sole purpose of protecting the integrity of the free software distribution system which is implemented by public license practices. Many people have made generous contributions to the wide range of software distributed through that system in reliance on consistent application of that system; it is up to the author/donor to decide if he or she is willing to distribute software through any other system and a licensee cannot impose that choice.

This section is intended to make thoroughly clear what is believed to be a consequence of the rest of this License.

 12. If the distribution and/or use of the Library is restricted in certain countries either by patents or by copyrighted interfaces, the original copyright holder who places the Library under this License may add an explicit geographical distribution limitation excluding those countries, so that distribution is permitted only in or among countries not thus excluded. In such case, this License incorporates the limitation as if

written in the body of this License.

 13. The Free Software Foundation may publish revised and/or new versions of the Library General Public License from time to time. Such new versions will be similar in spirit to the present version, but may differ in detail to address new problems or concerns.

Each version is given a distinguishing version number. If the Library specifies a version number of this License which applies to it and "any later version", you have the option of following the terms and conditions either of that version or of any later version published by the Free Software Foundation. If the Library does not specify a license version number, you may choose any version ever published by the Free Software Foundation.

 14. If you wish to incorporate parts of the Library into other free programs whose distribution conditions are incompatible with these, write to the author to ask for permission. For software which is copyrighted by the Free Software Foundation, write to the Free

Software Foundation; we sometimes make exceptions for this. Our decision will be guided by the two goals of preserving the free status of all derivatives of our free software and of promoting the sharing and reuse of software generally.

### NO WARRANTY

 15. BECAUSE THE LIBRARY IS LICENSED FREE OF CHARGE, THERE IS NO WARRANTY FOR THE LIBRARY, TO THE EXTENT PERMITTED BY APPLICABLE LAW. EXCEPT WHEN OTHERWISE STATED IN WRITING THE COPYRIGHT HOLDERS AND/OR OTHER PARTIES PROVIDE THE LIBRARY "AS IS" WITHOUT WARRANTY OF ANY KIND, EITHER EXPRESSED OR IMPLIED, INCLUDING, BUT NOT LIMITED TO, THE IMPLIED WARRANTIES OF MERCHANTABILITY AND FITNESS FOR A PARTICULAR PURPOSE. THE ENTIRE RISK AS TO THE QUALITY AND PERFORMANCE OF THE LIBRARY IS WITH YOU. SHOULD THE LIBRARY PROVE DEFECTIVE, YOU ASSUME THE COST OF ALL NECESSARY SERVICING, REPAIR OR CORRECTION.

 16. IN NO EVENT UNLESS REQUIRED BY APPLICABLE LAW OR AGREED TO IN WRITING WILL ANY COPYRIGHT HOLDER, OR ANY OTHER PARTY WHO MAY MODIFY AND/OR REDISTRIBUTE THE LIBRARY AS PERMITTED ABOVE, BE LIABLE TO YOU FOR DAMAGES, INCLUDING ANY GENERAL, SPECIAL, INCIDENTAL OR CONSEQUENTIAL DAMAGES ARISING OUT OF THE USE OR INABILITY TO USE THE LIBRARY (INCLUDING BUT NOT LIMITED TO LOSS OF DATA OR DATA BEING RENDERED INACCURATE OR LOSSES SUSTAINED BY YOU OR THIRD PARTIES OR A FAILURE OF THE LIBRARY TO OPERATE WITH ANY OTHER SOFTWARE), EVEN IF SUCH HOLDER OR OTHER PARTY HAS BEEN ADVISED OF THE POSSIBILITY OF SUCH DAMAGES.

## END OF TERMS AND CONDITIONS

How to Apply These Terms to Your New Libraries

 If you develop a new library, and you want it to be of the greatest possible use to the public, we recommend making it free software that everyone can redistribute and change. You can do so by permitting redistribution under these terms (or, alternatively, under the terms of the ordinary General Public License).

 To apply these terms, attach the following notices to the library. It is safest to attach them

 to the start of each source file to most effectively convey the exclusion of warranty; and each file should have at least the "copyright" line and a pointer to where the full notice is found.

 <one line to give the library's name and a brief idea of what it does.> Copyright  $(C)$  <year > <name of author>

 This library is free software; you can redistribute it and/or modify it under the terms of the GNU Library General Public License as published by the Free Software Foundation; either version 2 of the License, or (at your option) any later version.

 This library is distributed in the hope that it will be useful, but WITHOUT ANY WARRANTY; without even the implied warranty of MERCHANTABILITY or FITNESS FOR A PARTICULAR PURPOSE. See the GNU Library General Public License for more details.

 You should have received a copy of the GNU Library General Public License along with this library; if not, write to the Free Software Foundation, Inc.,

51 Franklin Street, Fifth Floor, Boston, MA 02110-1301 USA

Also add information on how to contact you by electronic and paper mail.

You should also get your employer (if you work as a programmer) or your school, if any, to sign a "copyright disclaimer" for the library, if necessary. Here is a sample; alter the names:

 Yoyodyne, Inc., hereby disclaims all copyright interest in the library `Frob' (a library for tweaking knobs) written by James Random Hacker.

 <signature of Ty Coon>, 1 April 1990 Ty Coon, President of Vice

That's all there is to it! This is the Debian GNU/Linux prepackaged version of the EXT2 file system utilities (e2fsck, mke2fs, etc.). The EXT2 utilities were written by Theodore Ts'o <tytso@mit.edu> and Remy Card <card@masi.ibp.fr>.

Sources were obtained from http://sourceforge.net/projects/e2fsprogs

Packaging is Copyright (c) 2003-2007 Theodore Ts'o <tytso@mit.edu> Copyright (c) 1997-2003 Yann Dirson <dirson@debian.org> Copyright (c) 2001 Alcove <http://www.alcove.com/> Copyright (c) 1997 Klee Dienes Copyright (c) 1995-1996 Michael Nonweiler <mrn20@cam.ac.uk>

Upstream Author: Theodore Ts'o <tytso@mit.edu>

### Copyright notice:

This package, the EXT2 filesystem utilities, are made available under the GNU General Public License version 2, with the exception of the lib/ext2fs and lib/e2p libraries, which are made available under the GNU Library General Public License Version 2, the lib/uuid library which is made available under a BSD-style license and the lib/et and lib/ss libraries

which are made available under an MIT-style license.

 Copyright (c) 1993, 1994, 1995, 1996, 1997, 1998, 1999, 2000, 2001, 2002, 2003, 2004, 2005, 2006, 2007, 2008 by Theodore Ts'o

On Debian GNU systems, the complete text of the GNU General Public License can be found in `/usr/share/common-licenses/GPL-2'. The complete text of the GNU Library General Public License can be found in '/usr/share/common-licenses/LGPL-2'.

The license used for lib/et and lib/ss libraries is:

 Copyright 1987 by the Student Information Processing Board of the Massachusetts Institute of Technology

 Permission to use, copy, modify, and distribute this software and its documentation for any purpose is hereby granted, provided that the names of M.I.T. and the M.I.T. S.I.P.B. not be used in advertising or publicity pertaining to distribution of the software without specific, written prior permission. M.I.T. and the M.I.T. S.I.P.B. make no representations about the suitability of this software for any purpose. It is provided "as is" without

express or implied warranty.

The license used for lib/uuid is:

 Redistribution and use in source and binary forms, with or without modification, are permitted provided that the following conditions are met:

- 1. Redistributions of source code must retain the above copyright notice, and the entire permission notice in its entirety, including the disclaimer of warranties.
- 2. Redistributions in binary form must reproduce the above copyright notice, this list of conditions and the following disclaimer in the documentation and/or other materials provided with the distribution.
- 3. The name of the author may not be used to endorse or promote products derived from this software without specific prior

written permission.

```
 THIS SOFTWARE IS PROVIDED ``AS IS'' AND ANY EXPRESS OR IMPLIED
  WARRANTIES, INCLUDING, BUT NOT LIMITED TO, THE IMPLIED WARRANTIES
  OF MERCHANTABILITY AND
 FITNESS FOR A PARTICULAR PURPOSE, ALL OF
  WHICH ARE HEREBY DISCLAIMED. IN NO EVENT SHALL THE AUTHOR BE
  LIABLE FOR ANY DIRECT, INDIRECT, INCIDENTAL, SPECIAL, EXEMPLARY, OR
  CONSEQUENTIAL DAMAGES (INCLUDING, BUT NOT LIMITED TO, PROCUREMENT
  OF SUBSTITUTE GOODS OR SERVICES; LOSS OF USE, DATA, OR PROFITS; OR
  BUSINESS INTERRUPTION) HOWEVER CAUSED AND ON ANY THEORY OF
  LIABILITY, WHETHER IN CONTRACT, STRICT LIABILITY, OR TORT
  (INCLUDING NEGLIGENCE OR OTHERWISE) ARISING IN ANY WAY OUT OF THE
  USE OF THIS SOFTWARE, EVEN IF NOT ADVISED OF THE POSSIBILITY OF SUCH
  DAMAGE.
#
# This is a Makefile stub which handles the creation of BSD shared
# libraries.
#
# In order to use this stub, the following makefile variables must be defined.
#
# BSDLIB_VERSION = 1.0
# BSDLIB_IMAGE = libce
# BSDLIB MYDIR = et
# BSDLIB_INSTALL_DIR = $(SHLIBDIR)
#
all:: image
real-subdirs:: Makefile
	@echo "	MKDIR pic"
	@mkdir -p pic
BSD_LIB = $(BSDLIB_IMAGE).so.$(BSDLIB_VERSION)
BSDLIB_PIC_FLAG = -fpic
image: $(BSD_LIB)$(BSD_LIB): $(OBJS)
	(cd pic; ld -Bshareable -o $(BSD_LIB) $(LDFLAGS_SHLIB) $(OBJS))
	$(MV) pic/$(BSD_LIB) .
	$(RM) -f ../$(BSD_LIB)
(cd ..; $(LN) $(LINK BUILD FLAGS) \
		`echo $(my_dir) | sed -e 's;lib/;;'`/$(BSD_LIB) $(BSD_LIB))
install-shlibs install:: $(BSD_LIB)
@echo " INSTALL_PROGRAM $(BSDLIB_INSTALL_DIR)/$(BSD_LIB)"
	@$(INSTALL_PROGRAM) $(BSD_LIB) \
```
# \$(DESTDIR)\$(BSDLIB\_INSTALL\_DIR)/\$(BSD\_LIB) @-\$(LDCONFIG)

install-strip: install

install-shlibs-strip:: install-shlibs

uninstall-shlibs uninstall:: \$(RM) -f \$(DESTDIR)\$(BSDLIB\_INSTALL\_DIR)/\$(BSD\_LIB)

clean:: \$(RM) -rf pic \$(RM) -f \$(BSD\_LIB) \$(RM) -f ../\$(BSD\_LIB) This package was added to the e2fsprogs debian source package by Theodore Ts'o <tytso@mit.edu> on Sat Mar 15 15:33:37 EST 2003

It is part of the main e2fsprogs distribution, which can be found at:

 http://sourceforge.net/projects/e2fsprogs

Upstream Author: Theodore Ts'o <tytso@mit.edu>

Copyright:

Copyright (C) 1999, 2000, 2003, 2004 by Theodore Ts'o

Redistribution and use in source and binary forms, with or without modification, are permitted provided that the following conditions are met:

1. Redistributions of source code must retain the above copyright notice, and the entire permission notice in its entirety, including the disclaimer of warranties.

- 2. Redistributions in binary form must reproduce the above copyright notice, this list of conditions and the following disclaimer in the documentation and/or other materials provided with the distribution.
- 3. The name of the author may not be used to endorse or promote products derived from this software without specific prior

written permission.

THIS SOFTWARE IS PROVIDED ``AS IS'' AND ANY EXPRESS OR IMPLIED WARRANTIES, INCLUDING, BUT NOT LIMITED TO, THE IMPLIED WARRANTIES OF MERCHANTABILITY AND FITNESS FOR A PARTICULAR PURPOSE, ALL OF WHICH ARE HEREBY DISCLAIMED. IN NO EVENT SHALL THE AUTHOR BE LIABLE FOR ANY DIRECT, INDIRECT, INCIDENTAL, SPECIAL, EXEMPLARY, OR CONSEQUENTIAL DAMAGES (INCLUDING, BUT NOT LIMITED TO, PROCUREMENT OF SUBSTITUTE GOODS OR SERVICES; LOSS OF USE, DATA, OR PROFITS; OR BUSINESS INTERRUPTION) HOWEVER CAUSED AND ON ANY THEORY OF LIABILITY, WHETHER IN CONTRACT, STRICT LIABILITY, OR TORT (INCLUDING NEGLIGENCE OR OTHERWISE) ARISING IN ANY WAY OUT OF THE USE OF THIS SOFTWARE, EVEN IF NOT ADVISED OF THE POSSIBILITY OF SUCH DAMAGE.

Redistribution and use in source and binary forms, with or without modification, are permitted provided that the following conditions are met:

- 1. Redistributions of source code must retain the above copyright notice, and the entire permission notice in its entirety, including the disclaimer of warranties.
- 2. Redistributions in binary form must reproduce the above copyright notice, this list of conditions and the following disclaimer in the documentation and/or other materials provided with the distribution.
- 3. The name of the author may not be used to endorse or promote products derived from this software without specific prior written permission.

THIS SOFTWARE IS PROVIDED ``AS IS'' AND ANY EXPRESS OR IMPLIED WARRANTIES, INCLUDING, BUT NOT LIMITED TO, THE IMPLIED WARRANTIES OF MERCHANTABILITY AND FITNESS FOR A PARTICULAR PURPOSE, ALL OF WHICH ARE HEREBY DISCLAIMED. IN NO EVENT SHALL THE AUTHOR BE LIABLE FOR ANY DIRECT, INDIRECT, INCIDENTAL, SPECIAL, EXEMPLARY, OR CONSEQUENTIAL

 DAMAGES (INCLUDING, BUT NOT LIMITED TO, PROCUREMENT OF SUBSTITUTE GOODS OR SERVICES; LOSS OF USE, DATA, OR PROFITS; OR BUSINESS INTERRUPTION) HOWEVER CAUSED AND ON ANY THEORY OF LIABILITY, WHETHER IN CONTRACT, STRICT LIABILITY, OR TORT (INCLUDING NEGLIGENCE OR OTHERWISE) ARISING IN ANY WAY OUT OF THE USE OF THIS SOFTWARE, EVEN IF NOT ADVISED OF THE POSSIBILITY OF SUCH DAMAGE.

This is the Debian GNU/Linux prepackaged version of the ss command-line interface parsing library. It is currently distributed together with the EXT2 file system utilities, which are otherwise packaged as "e2fsprogs".

This package was put together by Yann Dirson <dirson@debian.org>, from sources obtained from a mirror of: tsx-11.mit.edu:/pub/linux/packages/ext2fs/

From the original distribution:

Copyright 1987, 1988 by the Student Information Processing Board of the Massachusetts Institute of Technology

Permission to use, copy, modify, and distribute this software and its documentation for any purpose and without fee is

hereby granted, provided that the above copyright notice appear in all copies and that both that copyright notice and this permission notice appear in supporting documentation, and that the names of M.I.T. and the M.I.T. S.I.P.B. not be used in advertising or publicity pertaining to distribution of the software without specific, written prior permission. M.I.T. and the M.I.T. S.I.P.B. make no representations about the suitability of this software for any purpose. It is provided "as is" without express or implied warranty. This is the Debian GNU/Linux prepackaged version of the Common Error Description library. It is currently distributed together with the EXT2 file system utilities, which are otherwise packaged as "e2fsprogs".

This package was put together by Yann Dirson <dirson@debian.org>, from sources obtained from a mirror of: tsx-11.mit.edu:/pub/linux/packages/ext2fs/

From the original distribution:

Copyright 1987, 1988 by the Student Information Processing Board of the Massachusetts Institute of Technology

Permission to use, copy, modify, and distribute this software and its documentation for any purpose and without fee is hereby granted, provided that the above copyright notice appear in all copies and that both that copyright notice and this permission notice appear in supporting documentation, and that the names of M.I.T. and the M.I.T. S.I.P.B. not be used in advertising or publicity pertaining to distribution of the software without specific, written prior permission. M.I.T. and the M.I.T. S.I.P.B. make no representations about

the suitability of this software for any purpose. It is provided "as is" without express or implied warranty. This is the Debian GNU/Linux prepackaged version of the translation files of the EXT2 file system utilities. The EXT2 utilities were written by Theodore Ts'o <tytso@mit.edu> and Remy Card <card@masi.ibp.fr>.

Sources were obtained from http://sourceforge.net/projects/e2fsprogs

Packaging is Copyright (c) 2003-2006 Theodore Ts'o <tytso@mit.edu> Copyright (c) 1997-2003 Yann Dirson <dirson@debian.org> Copyright (c) 2001 Alcove <http://www.alcove.com/> Copyright (c) 1997 Klee Dienes Copyright (c) 1995-1996 Michael Nonweiler <mrn20@cam.ac.uk>

Upstream Author: Theodore Ts'o <tytso@mit.edu>

Copyright notice:

This package, the EXT2 filesystem utilities, is protected by the GNU General Public License.

 Copyright (c) 1993, 1994, 1995, 1996, 1997, 1998, 1999, 2000, 2001, 2002, 2003, 2004, 2005, 2006, 2007, 2008 by Theodore Ts'o

On Debian GNU systems, the complete text of the GNU General Public License can be found in `/usr/share/common-licenses/GPL-2'. This package was added to the e2fsprogs debian source package by Theodore Ts'o <tytso@mit.edu> on Fri Dec 14 22:24:35 EST 2007

It is part of the main e2fsprogs distribution, which can be found at:

 http://sourceforge.net/projects/e2fsprogs

Upstream Author: Theodore Ts'o <tytso@mit.edu>

Copyright:

Copyright (C) 1999, 2000, 2001, 2002, 2003, 2004, 2005, 2006, 2007 by Theodore Ts'o

Redistribution and use in source and binary forms, with or without modification, are permitted provided that the following conditions are met:

- 1. Redistributions of source code must retain the above copyright notice, and the entire permission notice in its entirety, including the disclaimer of warranties.
- 2. Redistributions in binary form must reproduce the above copyright notice, this list of conditions and the following disclaimer in the documentation and/or other materials provided with the distribution.
- 3. The name of the author may not be used to endorse or promote products derived from
- this software without specific prior
- written permission.

THIS SOFTWARE IS PROVIDED ``AS IS'' AND ANY EXPRESS OR IMPLIED WARRANTIES, INCLUDING, BUT NOT LIMITED TO, THE IMPLIED WARRANTIES OF MERCHANTABILITY AND FITNESS FOR A PARTICULAR PURPOSE, ALL OF WHICH ARE HEREBY DISCLAIMED. IN NO EVENT SHALL THE AUTHOR BE LIABLE FOR ANY DIRECT, INDIRECT, INCIDENTAL, SPECIAL, EXEMPLARY, OR CONSEQUENTIAL DAMAGES (INCLUDING, BUT NOT LIMITED TO, PROCUREMENT OF SUBSTITUTE GOODS OR SERVICES; LOSS OF USE, DATA, OR PROFITS; OR BUSINESS INTERRUPTION) HOWEVER CAUSED AND ON ANY THEORY OF

LIABILITY, WHETHER IN CONTRACT, STRICT LIABILITY, OR TORT (INCLUDING NEGLIGENCE OR OTHERWISE) ARISING IN ANY WAY OUT OF THE USE OF THIS SOFTWARE, EVEN IF NOT ADVISED OF THE POSSIBILITY OF SUCH DAMAGE.

# **1.172 abbot-go-http-auth 0.4.0**

# **1.172.1 Available under license :**

 Apache License Version 2.0, January 2004 http://www.apache.org/licenses/

### TERMS AND CONDITIONS FOR USE, REPRODUCTION, AND DISTRIBUTION

#### 1. Definitions.

 "License" shall mean the terms and conditions for use, reproduction, and distribution as defined by Sections 1 through 9 of this document.

 "Licensor" shall mean the copyright owner or entity authorized by the copyright owner that is granting the License.

 "Legal Entity" shall mean the union of the acting entity and all other entities that control, are controlled by, or are under common control with that entity. For the purposes of this definition, "control" means (i) the power, direct or indirect, to cause the direction or management of such entity, whether by contract or otherwise, or (ii) ownership of fifty percent (50%) or more of the outstanding shares, or

(iii) beneficial ownership of such entity.

 "You" (or "Your") shall mean an individual or Legal Entity exercising permissions granted by this License.

 "Source" form shall mean the preferred form for making modifications, including but not limited to software source code, documentation source, and configuration files.

 "Object" form shall mean any form resulting from mechanical transformation or translation of a Source form, including but not limited to compiled object code, generated documentation, and conversions to other media types.

 "Work" shall mean the work of authorship, whether in Source or Object form, made available under the License, as indicated by a copyright notice that is included in or attached to the work
(an example is provided in the Appendix below).

 "Derivative Works" shall mean any work, whether in Source or Object form, that is based on (or derived from)

the Work and for which the

 editorial revisions, annotations, elaborations, or other modifications represent, as a whole, an original work of authorship. For the purposes of this License, Derivative Works shall not include works that remain separable from, or merely link (or bind by name) to the interfaces of, the Work and Derivative Works thereof.

 "Contribution" shall mean any work of authorship, including the original version of the Work and any modifications or additions to that Work or Derivative Works thereof, that is intentionally submitted to Licensor for inclusion in the Work by the copyright owner or by an individual or Legal Entity authorized to submit on behalf of the copyright owner. For the purposes of this definition, "submitted" means any form of electronic, verbal, or written communication sent to the Licensor or its representatives, including but not limited to communication

on electronic mailing lists, source code control systems,

 and issue tracking systems that are managed by, or on behalf of, the Licensor for the purpose of discussing and improving the Work, but excluding communication that is conspicuously marked or otherwise designated in writing by the copyright owner as "Not a Contribution."

 "Contributor" shall mean Licensor and any individual or Legal Entity on behalf of whom a Contribution has been received by Licensor and subsequently incorporated within the Work.

 2. Grant of Copyright License. Subject to the terms and conditions of this License, each Contributor hereby grants to You a perpetual, worldwide, non-exclusive, no-charge, royalty-free, irrevocable copyright license to reproduce, prepare Derivative Works of, publicly display, publicly perform, sublicense, and distribute the Work and such Derivative Works in Source or Object form.

3. Grant

 of Patent License. Subject to the terms and conditions of this License, each Contributor hereby grants to You a perpetual, worldwide, non-exclusive, no-charge, royalty-free, irrevocable (except as stated in this section) patent license to make, have made, use, offer to sell, sell, import, and otherwise transfer the Work, where such license applies only to those patent claims licensable by such Contributor that are necessarily infringed by their Contribution(s) alone or by combination of their Contribution(s) with the Work to which such Contribution(s) was submitted. If You institute patent litigation against any entity (including a

 cross-claim or counterclaim in a lawsuit) alleging that the Work or a Contribution incorporated within the Work constitutes direct or contributory patent infringement, then any patent licenses granted to You under this License for that Work shall terminate as

of the date such litigation is filed.

- 4. Redistribution. You may reproduce and distribute copies of the Work or Derivative Works thereof in any medium, with or without modifications, and in Source or Object form, provided that You meet the following conditions:
	- (a) You must give any other recipients of the Work or Derivative Works a copy of this License; and
	- (b) You must cause any modified files to carry prominent notices stating that You changed the files; and
	- (c) You must retain, in the Source form of any Derivative Works that You distribute, all copyright, patent, trademark, and attribution notices from the Source form of the Work, excluding those notices that do not pertain to any part of the Derivative Works; and
	- (d) If the Work includes a "NOTICE" text file as part of its distribution, then any Derivative Works that You distribute must

 include a readable copy of the attribution notices contained within such NOTICE file, excluding those notices that do not pertain to any part of the Derivative Works, in at least one of the following places: within a NOTICE text file distributed as part of the Derivative Works; within the Source form or documentation, if provided along with the Derivative Works; or, within a display generated by the Derivative Works, if and wherever such third-party notices normally appear. The contents of the NOTICE file are for informational purposes only and do not modify the License. You may add Your own attribution notices within Derivative Works that You distribute, alongside or as an addendum to the NOTICE text from the Work, provided that such additional attribution notices cannot be construed as modifying the License.

You may add Your own

 copyright statement to Your modifications and may provide additional or different license terms and conditions for use, reproduction, or distribution of Your modifications, or for any such Derivative Works as a whole, provided Your use, reproduction, and distribution of the Work otherwise complies with the conditions stated in this License.

- 5. Submission of Contributions. Unless You explicitly state otherwise, any Contribution intentionally submitted for inclusion in the Work by You to the Licensor shall be under the terms and conditions of this License, without any additional terms or conditions. Notwithstanding the above, nothing herein shall supersede or modify the terms of any separate license agreement you may have executed with Licensor regarding such Contributions.
- 6. Trademarks. This License does not grant permission to use the trade names, trademarks, service marks, or product names of the Licensor,

 except as required for reasonable and customary use in describing the origin of the Work and reproducing the content of the NOTICE file.

- 7. Disclaimer of Warranty. Unless required by applicable law or agreed to in writing, Licensor provides the Work (and each Contributor provides its Contributions) on an "AS IS" BASIS, WITHOUT WARRANTIES OR CONDITIONS OF ANY KIND, either express or implied, including, without limitation, any warranties or conditions of TITLE, NON-INFRINGEMENT, MERCHANTABILITY, or FITNESS FOR A PARTICULAR PURPOSE. You are solely responsible for determining the appropriateness of using or redistributing the Work and assume any risks associated with Your exercise of permissions under this License.
- 8. Limitation of Liability. In no event and under no legal theory, whether in tort (including negligence), contract, or otherwise, unless required by applicable law

(such as deliberate and grossly

 negligent acts) or agreed to in writing, shall any Contributor be liable to You for damages, including any direct, indirect, special, incidental, or consequential damages of any character arising as a result of this License or out of the use or inability to use the Work (including but not limited to damages for loss of goodwill, work stoppage, computer failure or malfunction, or any and all other commercial damages or losses), even if such Contributor has been advised of the possibility of such damages.

 9. Accepting Warranty or Additional Liability. While redistributing the Work or Derivative Works thereof, You may choose to offer, and charge a fee for, acceptance of support, warranty, indemnity, or other liability obligations and/or rights consistent with this License. However, in accepting such obligations, You may act only on Your own behalf and on Your

sole responsibility, not on behalf

 of any other Contributor, and only if You agree to indemnify, defend, and hold each Contributor harmless for any liability

 incurred by, or claims asserted against, such Contributor by reason of your accepting any such warranty or additional liability.

END OF TERMS AND CONDITIONS

# **1.173 cockroachdb-logtags 0.0.0- 20190617123548-eb05cc24525f**

**1.173.1 Available under license :** 

 Apache License Version 2.0, January 2004 http://www.apache.org/licenses/

#### TERMS AND CONDITIONS FOR USE, REPRODUCTION, AND DISTRIBUTION

1. Definitions.

 "License" shall mean the terms and conditions for use, reproduction, and distribution as defined by Sections 1 through 9 of this document.

 "Licensor" shall mean the copyright owner or entity authorized by the copyright owner that is granting the License.

 "Legal Entity" shall mean the union of the acting entity and all other entities that control, are controlled by, or are under common control with that entity. For the purposes of this definition, "control" means (i) the power, direct or indirect, to cause the direction or management of such entity, whether by contract or otherwise, or (ii) ownership of fifty percent (50%) or more of the outstanding shares, or (iii) beneficial ownership of such entity.

 "You" (or "Your") shall mean an individual or Legal Entity exercising permissions granted by this License.

 "Source" form shall mean the preferred form for making modifications, including but not limited to software source code, documentation source, and configuration files.

 "Object" form shall mean any form resulting from mechanical transformation or translation of a Source form, including but not limited to compiled object code, generated documentation, and conversions to other media types.

 "Work" shall mean the work of authorship, whether in Source or Object form, made available under the License, as indicated by a  copyright notice that is included in or attached to the work (an example is provided in the Appendix below).

 "Derivative Works" shall mean any work, whether in Source or Object form, that is based on (or derived from) the

Work and for which the

 editorial revisions, annotations, elaborations, or other modifications represent, as a whole, an original work of authorship. For the purposes of this License, Derivative Works shall not include works that remain separable from, or merely link (or bind by name) to the interfaces of, the Work and Derivative Works thereof.

 "Contribution" shall mean any work of authorship, including the original version of the Work and any modifications or additions to that Work or Derivative Works thereof, that is intentionally submitted to Licensor for inclusion in the Work by the copyright owner or by an individual or Legal Entity authorized to submit on behalf of the copyright owner. For the purposes of this definition, "submitted" means any form of electronic, verbal, or written communication sent to the Licensor or its representatives, including but not limited to communication

on electronic mailing lists, source code control systems,

 and issue tracking systems that are managed by, or on behalf of, the Licensor for the purpose of discussing and improving the Work, but excluding communication that is conspicuously marked or otherwise designated in writing by the copyright owner as "Not a Contribution."

 "Contributor" shall mean Licensor and any individual or Legal Entity on behalf of whom a Contribution has been received by Licensor and subsequently incorporated within the Work.

 2. Grant of Copyright License. Subject to the terms and conditions of this License, each Contributor hereby grants to You a perpetual, worldwide, non-exclusive, no-charge, royalty-free, irrevocable copyright license to reproduce, prepare Derivative Works of, publicly display, publicly perform, sublicense, and distribute the Work and such Derivative Works in Source or Object form.

3. Grant

 of Patent License. Subject to the terms and conditions of this License, each Contributor hereby grants to You a perpetual, worldwide, non-exclusive, no-charge, royalty-free, irrevocable (except as stated in this section) patent license to make, have made, use, offer to sell, sell, import, and otherwise transfer the Work, where such license applies only to those patent claims licensable by such Contributor that are necessarily infringed by their Contribution(s) alone or by combination of their Contribution(s) with the Work to which such Contribution(s) was submitted. If You  institute patent litigation against any entity (including a cross-claim or counterclaim in a lawsuit) alleging that the Work or a Contribution incorporated within the Work constitutes direct or contributory patent infringement, then any patent licenses granted to You under this License for that Work shall terminate as

of the date such litigation is filed.

- 4. Redistribution. You may reproduce and distribute copies of the Work or Derivative Works thereof in any medium, with or without modifications, and in Source or Object form, provided that You meet the following conditions:
	- (a) You must give any other recipients of the Work or Derivative Works a copy of this License; and
	- (b) You must cause any modified files to carry prominent notices stating that You changed the files; and
	- (c) You must retain, in the Source form of any Derivative Works that You distribute, all copyright, patent, trademark, and attribution notices from the Source form of the Work, excluding those notices that do not pertain to any part of the Derivative Works; and
	- (d) If the Work includes a "NOTICE" text file as part of its distribution, then any Derivative Works that You distribute must
	- include a readable copy of the attribution notices contained within such NOTICE file, excluding those notices that do not pertain to any part of the Derivative Works, in at least one of the following places: within a NOTICE text file distributed as part of the Derivative Works; within the Source form or documentation, if provided along with the Derivative Works; or, within a display generated by the Derivative Works, if and wherever such third-party notices normally appear. The contents of the NOTICE file are for informational purposes only and do not modify the License. You may add Your own attribution notices within Derivative Works that You distribute, alongside or as an addendum to the NOTICE text from the Work, provided that such additional attribution notices cannot be construed as modifying the License.

You may add Your own

 copyright statement to Your modifications and may provide additional or different license terms and conditions for use, reproduction, or distribution of Your modifications, or for any such Derivative Works as a whole, provided Your use,

 reproduction, and distribution of the Work otherwise complies with the conditions stated in this License.

 5. Submission of Contributions. Unless You explicitly state otherwise, any Contribution intentionally submitted for inclusion in the Work by You to the Licensor shall be under the terms and conditions of this License, without any additional terms or conditions. Notwithstanding the above, nothing herein shall supersede or modify the terms of any separate license agreement you may have executed with Licensor regarding such Contributions.

 6. Trademarks. This License does not grant permission to use the trade names, trademarks, service marks, or product names

of the Licensor,

 except as required for reasonable and customary use in describing the origin of the Work and reproducing the content of the NOTICE file.

- 7. Disclaimer of Warranty. Unless required by applicable law or agreed to in writing, Licensor provides the Work (and each Contributor provides its Contributions) on an "AS IS" BASIS, WITHOUT WARRANTIES OR CONDITIONS OF ANY KIND, either express or implied, including, without limitation, any warranties or conditions of TITLE, NON-INFRINGEMENT, MERCHANTABILITY, or FITNESS FOR A PARTICULAR PURPOSE. You are solely responsible for determining the appropriateness of using or redistributing the Work and assume any risks associated with Your exercise of permissions under this License.
- 8. Limitation of Liability. In no event and under no legal theory, whether in tort (including negligence), contract, or otherwise, unless required by applicable law

(such as deliberate and grossly

 negligent acts) or agreed to in writing, shall any Contributor be liable to You for damages, including any direct, indirect, special, incidental, or consequential damages of any character arising as a result of this License or out of the use or inability to use the Work (including but not limited to damages for loss of goodwill, work stoppage, computer failure or malfunction, or any and all other commercial damages or losses), even if such Contributor has been advised of the possibility of such damages.

 9. Accepting Warranty or Additional Liability. While redistributing the Work or Derivative Works thereof, You may choose to offer, and charge a fee for, acceptance of support, warranty, indemnity, or other liability obligations and/or rights consistent with this License. However, in accepting such obligations, You may act only on Your own behalf and on Your sole

responsibility, not on behalf

of any other Contributor, and only if You agree to indemnify,

 defend, and hold each Contributor harmless for any liability incurred by, or claims asserted against, such Contributor by reason of your accepting any such warranty or additional liability.

### END OF TERMS AND CONDITIONS

APPENDIX: How to apply the Apache License to your work.

 To apply the Apache License to your work, attach the following boilerplate notice, with the fields enclosed by brackets "[]" replaced with your own identifying information. (Don't include the brackets!) The text should be enclosed in the appropriate comment syntax for the file format. We also recommend that a file or class name and description of purpose be included on the same "printed page" as the copyright notice for easier identification within third-party archives.

Copyright [yyyy] [name of copyright owner]

 Licensed under the Apache License, Version 2.0 (the "License"); you may not use this file except in compliance with the License. You may obtain a copy of the License at

http://www.apache.org/licenses/LICENSE-2.0

 Unless required by applicable law or agreed to in writing, software distributed under the License is distributed on an "AS IS" BASIS, WITHOUT WARRANTIES OR CONDITIONS OF ANY KIND, either express or implied. See the License for the specific language governing permissions and limitations under the License.

## **1.174 cockroachdb-sentry-go 0.6.1-**

## **cockroachdb.2**

## **1.174.1 Available under license :**

Copyright (c) 2019 Sentry (https://sentry.io) and individual contributors. All rights reserved.

Redistribution and use in source and binary forms, with or without modification, are permitted provided that the following conditions are met:

\* Redistributions of source code must retain the above copyright notice, this list of conditions and the following disclaimer.

\* Redistributions in binary form must reproduce the above copyright notice, this list of conditions and the following disclaimer in the documentation and/or other materials provided with the distribution.

THIS SOFTWARE IS PROVIDED BY THE COPYRIGHT HOLDERS AND CONTRIBUTORS "AS IS" AND ANY EXPRESS OR IMPLIED WARRANTIES, INCLUDING, BUT NOT LIMITED TO, THE IMPLIED WARRANTIES OF MERCHANTABILITY AND FITNESS FOR A PARTICULAR PURPOSE ARE DISCLAIMED. IN NO EVENT SHALL THE COPYRIGHT HOLDER OR CONTRIBUTORS BE LIABLE FOR ANY DIRECT, INDIRECT, INCIDENTAL, SPECIAL, EXEMPLARY, OR CONSEQUENTIAL DAMAGES (INCLUDING, BUT NOT LIMITED TO,

 PROCUREMENT OF SUBSTITUTE GOODS OR SERVICES; LOSS OF USE, DATA, OR PROFITS; OR BUSINESS INTERRUPTION) HOWEVER CAUSED AND ON ANY THEORY OF LIABILITY, WHETHER IN CONTRACT, STRICT LIABILITY, OR TORT (INCLUDING NEGLIGENCE OR OTHERWISE) ARISING IN ANY WAY OUT OF THE USE OF THIS SOFTWARE, EVEN IF ADVISED OF THE POSSIBILITY OF SUCH DAMAGE.

## **1.175 cockroachdb-redact 1.0.8**

## **1.175.1 Available under license :**

 Apache License Version 2.0, January 2004 http://www.apache.org/licenses/

### TERMS AND CONDITIONS FOR USE, REPRODUCTION, AND DISTRIBUTION

### 1. Definitions.

 "License" shall mean the terms and conditions for use, reproduction, and distribution as defined by Sections 1 through 9 of this document.

 "Licensor" shall mean the copyright owner or entity authorized by the copyright owner that is granting the License.

 "Legal Entity" shall mean the union of the acting entity and all other entities that control, are controlled by, or are under common control with that entity. For the purposes of this definition, "control" means (i) the power, direct or indirect, to cause the direction or management of such entity, whether by contract or otherwise, or (ii) ownership of fifty percent (50%) or more of the outstanding shares, or (iii) beneficial ownership of such entity.

 "You" (or "Your") shall mean an individual or Legal Entity exercising permissions granted by this License.

 "Source" form shall mean the preferred form for making modifications, including but not limited to software source code, documentation source, and configuration files.

"Object" form shall mean any form resulting from mechanical

 transformation or translation of a Source form, including but not limited to compiled object code, generated documentation, and conversions to other media types.

 "Work" shall mean the work of authorship, whether in Source or Object form, made available under the License, as indicated by a copyright notice that is included in or attached to the work (an example is provided in the Appendix below).

 "Derivative Works" shall mean any work, whether in Source or Object form, that is based on (or derived from) the

Work and for which the

 editorial revisions, annotations, elaborations, or other modifications represent, as a whole, an original work of authorship. For the purposes of this License, Derivative Works shall not include works that remain separable from, or merely link (or bind by name) to the interfaces of, the Work and Derivative Works thereof.

 "Contribution" shall mean any work of authorship, including the original version of the Work and any modifications or additions to that Work or Derivative Works thereof, that is intentionally submitted to Licensor for inclusion in the Work by the copyright owner or by an individual or Legal Entity authorized to submit on behalf of the copyright owner. For the purposes of this definition, "submitted" means any form of electronic, verbal, or written communication sent to the Licensor or its representatives, including but not limited to communication

 on electronic mailing lists, source code control systems, and issue tracking systems that are managed by, or on behalf of, the Licensor for the purpose of discussing and improving the Work, but excluding communication that is conspicuously marked or otherwise designated in writing by the copyright owner as "Not a Contribution."

 "Contributor" shall mean Licensor and any individual or Legal Entity on behalf of whom a Contribution has been received by Licensor and subsequently incorporated within the Work.

 2. Grant of Copyright License. Subject to the terms and conditions of this License, each Contributor hereby grants to You a perpetual, worldwide, non-exclusive, no-charge, royalty-free, irrevocable copyright license to reproduce, prepare Derivative Works of, publicly display, publicly perform, sublicense, and distribute the Work and such Derivative Works in Source or Object form.

3. Grant

 of Patent License. Subject to the terms and conditions of this License, each Contributor hereby grants to You a perpetual, worldwide, non-exclusive, no-charge, royalty-free, irrevocable

 (except as stated in this section) patent license to make, have made, use, offer to sell, sell, import, and otherwise transfer the Work, where such license applies only to those patent claims licensable by such Contributor that are necessarily infringed by their Contribution(s) alone or by combination of their Contribution(s) with the Work to which such Contribution(s) was submitted. If You institute patent litigation against any entity (including a cross-claim or counterclaim in a lawsuit) alleging that the Work or a Contribution incorporated within the Work constitutes direct or contributory patent infringement, then any patent licenses granted to You under this License for that Work shall terminate as

of the date such litigation is filed.

- 4. Redistribution. You may reproduce and distribute copies of the Work or Derivative Works thereof in any medium, with or without modifications, and in Source or Object form, provided that You meet the following conditions:
	- (a) You must give any other recipients of the Work or Derivative Works a copy of this License; and
	- (b) You must cause any modified files to carry prominent notices stating that You changed the files; and
	- (c) You must retain, in the Source form of any Derivative Works that You distribute, all copyright, patent, trademark, and attribution notices from the Source form of the Work, excluding those notices that do not pertain to any part of the Derivative Works; and
	- (d) If the Work includes a "NOTICE" text file as part of its distribution, then any Derivative Works that You distribute must
	- include a readable copy of the attribution notices contained within such NOTICE file, excluding those notices that do not pertain to any part of the Derivative Works, in at least one of the following places: within a NOTICE text file distributed as part of the Derivative Works; within the Source form or documentation, if provided along with the Derivative Works; or, within a display generated by the Derivative Works, if and wherever such third-party notices normally appear. The contents of the NOTICE file are for informational purposes only and do not modify the License. You may add Your own attribution notices within Derivative Works that You distribute, alongside or as an addendum to the NOTICE text from the Work, provided that such additional attribution notices cannot be construed as modifying the License.

You may add Your own

copyright statement to Your modifications and

- may provide additional or different license terms and conditions for use, reproduction, or distribution of Your modifications, or for any such Derivative Works as a whole, provided Your use, reproduction, and distribution of the Work otherwise complies with the conditions stated in this License.
- 5. Submission of Contributions. Unless You explicitly state otherwise, any Contribution intentionally submitted for inclusion in the Work by You to the Licensor shall be under the terms and conditions of this License, without any additional terms or conditions. Notwithstanding the above, nothing herein shall supersede or modify the terms of any separate license agreement you may have executed with Licensor regarding such Contributions.
- 6. Trademarks. This License does not grant permission to use the trade names, trademarks, service marks, or product names of the Licensor,
	- except as required for reasonable and customary use in describing the origin of the Work and reproducing the content of the NOTICE file.
- 7. Disclaimer of Warranty. Unless required by applicable law or agreed to in writing, Licensor provides the Work (and each Contributor provides its Contributions) on an "AS IS" BASIS, WITHOUT WARRANTIES OR CONDITIONS OF ANY KIND, either express or implied, including, without limitation, any warranties or conditions of TITLE, NON-INFRINGEMENT, MERCHANTABILITY, or FITNESS FOR A PARTICULAR PURPOSE. You are solely responsible for determining the appropriateness of using or redistributing the Work and assume any risks associated with Your exercise of permissions under this License.
- 8. Limitation of Liability. In no event and under no legal theory, whether in tort (including negligence), contract, or otherwise, unless required by applicable law

(such as deliberate and grossly

 negligent acts) or agreed to in writing, shall any Contributor be liable to You for damages, including any direct, indirect, special, incidental, or consequential damages of any character arising as a result of this License or out of the use or inability to use the Work (including but not limited to damages for loss of goodwill, work stoppage, computer failure or malfunction, or any and all other commercial damages or losses), even if such Contributor has been advised of the possibility of such damages.

 9. Accepting Warranty or Additional Liability. While redistributing the Work or Derivative Works thereof, You may choose to offer,

 and charge a fee for, acceptance of support, warranty, indemnity, or other liability obligations and/or rights consistent with this License. However, in accepting such obligations, You may act only on Your own behalf and on Your sole responsibility, not on behalf

 of any other Contributor, and only if You agree to indemnify, defend, and hold each Contributor harmless for any liability incurred by, or claims asserted against, such Contributor by reason of your accepting any such warranty or additional liability.

#### END OF TERMS AND CONDITIONS

APPENDIX: How to apply the Apache License to your work.

 To apply the Apache License to your work, attach the following boilerplate notice, with the fields enclosed by brackets "[]" replaced with your own identifying information. (Don't include the brackets!) The text should be enclosed in the appropriate comment syntax for the file format. We also recommend that a file or class name and description of purpose be included on the same "printed page" as the copyright notice for easier identification within third-party archives.

Copyright [yyyy] [name of copyright owner]

Licensed

 under the Apache License, Version 2.0 (the "License"); you may not use this file except in compliance with the License. You may obtain a copy of the License at

http://www.apache.org/licenses/LICENSE-2.0

 Unless required by applicable law or agreed to in writing, software distributed under the License is distributed on an "AS IS" BASIS, WITHOUT WARRANTIES OR CONDITIONS OF ANY KIND, either express or implied. See the License for the specific language governing permissions and limitations under the License.

# **1.176 json-iterator-go 1.1.12**

## **1.176.1 Available under license :**

MIT License

Copyright (c) 2016 json-iterator

Permission is hereby granted, free of charge, to any person obtaining a copy of this software and associated documentation files (the "Software"), to deal in the Software without restriction, including without limitation the rights to use, copy, modify, merge, publish, distribute, sublicense, and/or sell copies of the Software, and to permit persons to whom the Software is furnished to do so, subject to the following conditions:

The above copyright notice and this permission notice shall be included in all copies or substantial portions of the Software.

THE SOFTWARE IS PROVIDED "AS IS", WITHOUT WARRANTY OF ANY KIND, EXPRESS OR IMPLIED, INCLUDING BUT NOT LIMITED TO THE WARRANTIES OF MERCHANTABILITY, FITNESS FOR A PARTICULAR PURPOSE AND NONINFRINGEMENT. IN NO EVENT SHALL THE AUTHORS OR COPYRIGHT HOLDERS BE LIABLE FOR ANY CLAIM, DAMAGES OR OTHER LIABILITY, WHETHER IN AN ACTION OF CONTRACT, TORT OR OTHERWISE, ARISING FROM, OUT OF OR IN CONNECTION

 WITH THE SOFTWARE OR THE USE OR OTHER DEALINGS IN THE SOFTWARE.

## **1.177 modern-go-reflect2 1.0.2**

## **1.177.1 Available under license :**

 Apache License Version 2.0, January 2004 http://www.apache.org/licenses/

### TERMS AND CONDITIONS FOR USE, REPRODUCTION, AND DISTRIBUTION

1. Definitions.

 "License" shall mean the terms and conditions for use, reproduction, and distribution as defined by Sections 1 through 9 of this document.

 "Licensor" shall mean the copyright owner or entity authorized by the copyright owner that is granting the License.

 "Legal Entity" shall mean the union of the acting entity and all other entities that control, are controlled by, or are under common control with that entity. For the purposes of this definition, "control" means (i) the power, direct or indirect, to cause the direction or management of such entity, whether by contract or otherwise, or (ii) ownership of fifty percent (50%) or more of the outstanding shares, or (iii) beneficial ownership of such entity.

 "You" (or "Your") shall mean an individual or Legal Entity exercising permissions granted by this License.

"Source" form shall mean the preferred form for making modifications,

 including but not limited to software source code, documentation source, and configuration files.

 "Object" form shall mean any form resulting from mechanical transformation or translation of a Source form, including but not limited to compiled object code, generated documentation, and conversions to other media types.

 "Work" shall mean the work of authorship, whether in Source or Object form, made available under the License, as indicated by a copyright notice that is included in or attached to the work (an example is provided in the Appendix below).

 "Derivative Works" shall mean any work, whether in Source or Object form, that is based on (or derived from) the Work and for which the editorial

 revisions, annotations, elaborations, or other modifications represent, as a whole, an original work of authorship. For the purposes of this License, Derivative Works shall not include works that remain separable from, or merely link (or bind by name) to the interfaces of, the Work and Derivative Works thereof.

 "Contribution" shall mean any work of authorship, including the original version of the Work and any modifications or additions to that Work or Derivative Works thereof, that is intentionally submitted to Licensor for inclusion in the Work by the copyright owner or by an individual or Legal Entity authorized to submit on behalf of the copyright owner. For the purposes of this definition, "submitted" means any form of electronic, verbal, or written communication sent to the Licensor or its representatives, including but not limited to communication on electronic mailing lists, source code control systems, and issue tracking systems that are managed by, or on behalf of, the Licensor for the purpose of discussing and improving the Work, but excluding communication that is conspicuously marked or otherwise designated in writing by the copyright owner as "Not a Contribution."

 "Contributor" shall mean Licensor and any individual or Legal Entity on behalf of whom a Contribution has been received by Licensor and subsequently incorporated within the Work.

- 2. Grant of Copyright License. Subject to the terms and conditions of this License, each Contributor hereby grants to You a perpetual, worldwide, non-exclusive, no-charge, royalty-free, irrevocable copyright license to reproduce, prepare Derivative Works of, publicly display, publicly perform, sublicense, and distribute the Work and such Derivative Works in Source or Object form.
- 3. Grant of Patent License. Subject to the terms and conditions of

this License,

each Contributor hereby grants to You a perpetual,

 worldwide, non-exclusive, no-charge, royalty-free, irrevocable (except as stated in this section) patent license to make, have made, use, offer to sell, sell, import, and otherwise transfer the Work, where such license applies only to those patent claims licensable by such Contributor that are necessarily infringed by their Contribution(s) alone or by combination of their Contribution(s) with the Work to which such Contribution(s) was submitted. If You institute patent litigation against any entity (including a cross-claim or counterclaim in a lawsuit) alleging that the Work or a Contribution incorporated within the Work constitutes direct or contributory patent infringement, then any patent licenses granted to You under this License for that Work shall terminate as of the date such litigation is filed.

 4. Redistribution. You may reproduce and distribute copies of the

 Work or Derivative Works thereof in any medium, with or without modifications, and in Source or Object form, provided that You meet the following conditions:

- (a) You must give any other recipients of the Work or Derivative Works a copy of this License; and
- (b) You must cause any modified files to carry prominent notices stating that You changed the files; and
- (c) You must retain, in the Source form of any Derivative Works that You distribute, all copyright, patent, trademark, and attribution notices from the Source form of the Work, excluding those notices that do not pertain to any part of the Derivative Works; and
- (d) If the Work includes a "NOTICE" text file as part of its distribution, then any Derivative Works that You distribute must include a readable copy of the attribution notices contained within such NOTICE file, excluding

those notices that do not

 pertain to any part of the Derivative Works, in at least one of the following places: within a NOTICE text file distributed as part of the Derivative Works; within the Source form or documentation, if provided along with the Derivative Works; or, within a display generated by the Derivative Works, if and wherever such third-party notices normally appear. The contents of the NOTICE file are for informational purposes only and do not modify the License. You may add Your own attribution notices within Derivative Works that You distribute, alongside

 or as an addendum to the NOTICE text from the Work, provided that such additional attribution notices cannot be construed as modifying the License.

 You may add Your own copyright statement to Your modifications and may provide additional or different license terms and conditions

- for use, reproduction, or distribution of Your modifications, or for any such Derivative Works as a whole, provided Your use, reproduction, and distribution of the Work otherwise complies with the conditions stated in this License.
- 5. Submission of Contributions. Unless You explicitly state otherwise, any Contribution intentionally submitted for inclusion in the Work by You to the Licensor shall be under the terms and conditions of this License, without any additional terms or conditions. Notwithstanding the above, nothing herein shall supersede or modify the terms of any separate license agreement you may have executed with Licensor regarding such Contributions.
- 6. Trademarks. This License does not grant permission to use the trade names, trademarks, service marks, or product names of the Licensor, except as required for reasonable and customary use in describing the origin of the Work and reproducing the content of the NOTICE file.
- 7. Disclaimer of Warranty. Unless required by applicable law or agreed to in writing, Licensor provides the Work (and each Contributor provides its Contributions) on an "AS IS" BASIS, WITHOUT WARRANTIES OR CONDITIONS OF ANY KIND, either express or implied, including, without limitation, any warranties or conditions of TITLE, NON-INFRINGEMENT, MERCHANTABILITY, or FITNESS FOR A PARTICULAR PURPOSE. You are solely responsible for determining the appropriateness of using or redistributing the Work and assume any risks associated with Your exercise of permissions under this License.
- 8. Limitation of Liability. In no event and under no legal theory, whether in tort (including negligence), contract, or otherwise, unless required by applicable law (such as deliberate and grossly negligent acts) or agreed to in writing, shall any Contributor be liable to You for damages, including any direct,

indirect, special,

 incidental, or consequential damages of any character arising as a result of this License or out of the use or inability to use the Work (including but not limited to damages for loss of goodwill, work stoppage, computer failure or malfunction, or any and all other commercial damages or losses), even if such Contributor has been advised of the possibility of such damages.

 9. Accepting Warranty or Additional Liability. While redistributing the Work or Derivative Works thereof, You may choose to offer, and charge a fee for, acceptance of support, warranty, indemnity, or other liability obligations and/or rights consistent with this License. However, in accepting such obligations, You may act only on Your own behalf and on Your sole responsibility, not on behalf of any other Contributor, and only if You agree to indemnify, defend, and hold each Contributor harmless for any liability incurred by, or claims asserted against, such Contributor by reason of your accepting any such warranty or additional liability.

#### END OF TERMS AND CONDITIONS

APPENDIX: How to apply the Apache License to your work.

 To apply the Apache License to your work, attach the following boilerplate notice, with the fields enclosed by brackets "[]" replaced with your own identifying information. (Don't include the brackets!) The text should be enclosed in the appropriate comment syntax for the file format. We also recommend that a file or class name and description of purpose be included on the same "printed page" as the copyright notice for easier identification within third-party archives.

Copyright [yyyy] [name of copyright owner]

 Licensed under the Apache License, Version 2.0 (the "License"); you may not use this file except in compliance with the License. You may obtain a copy of the License at

http://www.apache.org/licenses/LICENSE-2.0

 Unless required by applicable law or agreed to in writing, software distributed under the License is distributed on an "AS IS" BASIS, WITHOUT WARRANTIES OR CONDITIONS OF ANY KIND, either express or implied. See the License for the specific language governing permissions and limitations under the License.

## **1.178 nhooyr-io-websocket 1.8.7 1.178.1 Available under license :**

MIT License

Copyright (c) 2018 Anmol Sethi

Permission is hereby granted, free of charge, to any person obtaining a copy

of this software and associated documentation files (the "Software"), to deal in the Software without restriction, including without limitation the rights to use, copy, modify, merge, publish, distribute, sublicense, and/or sell copies of the Software, and to permit persons to whom the Software is furnished to do so, subject to the following conditions:

The above copyright notice and this permission notice shall be included in all copies or substantial portions of the Software.

THE SOFTWARE IS PROVIDED "AS IS", WITHOUT WARRANTY OF ANY KIND, EXPRESS OR IMPLIED, INCLUDING BUT NOT LIMITED TO THE WARRANTIES OF MERCHANTABILITY, FITNESS FOR A PARTICULAR PURPOSE AND NONINFRINGEMENT. IN NO EVENT SHALL THE AUTHORS OR COPYRIGHT HOLDERS BE LIABLE FOR ANY CLAIM, DAMAGES OR OTHER LIABILITY, WHETHER IN AN ACTION OF CONTRACT, TORT OR OTHERWISE, ARISING FROM, OUT OF OR IN CONNECTION WITH THE SOFTWARE OR THE USE OR OTHER DEALINGS IN THE

SOFTWARE.

# **1.179 alpine-keys 2.4-r1**

## **1.179.1 Available under license :**

Permission is hereby granted, free of charge, to any person obtaining a copy of this software and associated documentation files (the "Software"), to deal in the Software without restriction, including without limitation the rights to use, copy, modify, merge, publish, distribute, sublicense, and/or sell copies of the Software, and to permit persons to whom the Software is furnished to do so, subject to the following conditions:

The above copyright notice and this permission notice shall be included in all copies or substantial portions of the Software.

THE SOFTWARE IS PROVIDED "AS IS", WITHOUT WARRANTY OF ANY KIND, EXPRESS OR IMPLIED, INCLUDING BUT NOT LIMITED TO THE WARRANTIES OF MERCHANTABILITY, FITNESS FOR A PARTICULAR PURPOSE AND NONINFRINGEMENT. IN NO EVENT SHALL THE AUTHORS OR COPYRIGHT HOLDERS BE LIABLE FOR ANY CLAIM, DAMAGES OR OTHER LIABILITY, WHETHER IN AN ACTION OF CONTRACT, TORT OR OTHERWISE, ARISING FROM,

OUT OF OR IN CONNECTION WITH THE SOFTWARE OR THE USE OR OTHER DEALINGS IN THE SOFTWARE.

## **1.180 six 1.14.0**

## **1.180.1 Available under license :**

The primary author and maintainer of six is Benjamin Peterson. He would like to acknowledge the following people who submitted bug reports, pull requests, and otherwise worked to improve six:

Marc Abramowitz immerrr again Alexander Artemenko Aymeric Augustin Lee Ball Ben Bariteau Ned Batchelder Wouter Bolsterlee Brett Cannon Jason R. Coombs Julien Danjou Ben Darnell Ben Davis Jon Dufresne Tim Graham Thomas Grainger Max Grender-Jones Joshua Harlow Toshiki Kataoka Hugo van Kemenade Anselm Kruis Ivan Levkivskyi Alexander Lukanin James Mills Jordan Moldow Berker Peksag Sridhar Ratnakumar Erik Rose Mirko Rossini Peter Ruibal Miroslav Shubernetskiy Eli Schwartz Anthony Sottile Jonathan Vanasco Lucas Wiman Jingxin Zhu

If you think you belong on this list, please let me know! --Benjamin

Copyright (c) 2010-2020 Benjamin Peterson

Permission is hereby granted, free of charge, to any person obtaining a copy of this software and associated documentation files (the "Software"), to deal in the Software without restriction, including without limitation the rights to use, copy, modify, merge, publish, distribute, sublicense, and/or sell copies of the Software, and to permit persons to whom the Software is furnished to do so, subject to the following conditions:

The above copyright notice and this permission notice shall be included in all copies or substantial portions of the Software.

THE SOFTWARE IS PROVIDED "AS IS", WITHOUT WARRANTY OF ANY KIND, EXPRESS OR IMPLIED, INCLUDING BUT NOT LIMITED TO THE WARRANTIES OF MERCHANTABILITY, FITNESS FOR A PARTICULAR PURPOSE AND NONINFRINGEMENT. IN NO EVENT SHALL THE AUTHORS OR COPYRIGHT HOLDERS BE LIABLE FOR ANY CLAIM, DAMAGES OR OTHER LIABILITY, WHETHER IN AN ACTION OF CONTRACT, TORT OR OTHERWISE, ARISING FROM, OUT OF OR IN **CONNECTION** 

WITH THE SOFTWARE OR THE USE OR OTHER DEALINGS IN THE SOFTWARE.

## **1.181 glib 2.66.7**

## **1.181.1 Available under license :**

This work may be reproduced and distributed in whole or in part, in any medium, physical or electronic, so as long as this copyright notice remains intact and unchanged on all copies. Commercial redistribution is permitted and encouraged, but you may not redistribute, in whole or in part, under terms more restrictive than those under which you received it. If you redistribute a modified or translated version of this work, you must also make the source code to the modified or translated version available in electronic form without charge. However, mere aggregation as part of a larger work shall not count as a modification for this purpose.

All code examples in this work are placed into the public domain, and may be used, modified and redistributed without restriction.

BECAUSE THIS WORK IS LICENSED FREE OF CHARGE, THERE IS NO WARRANTY FOR THE WORK, TO THE EXTENT PERMITTED BY APPLICABLE LAW. EXCEPT WHEN OTHERWISE STATED IN WRITING THE COPYRIGHT HOLDERS AND/OR OTHER PARTIES PROVIDE THE WORK "AS IS" WITHOUT WARRANTY OF ANY KIND, EITHER EXPRESSED OR IMPLIED, INCLUDING, BUT NOT LIMITED TO, THE IMPLIED WARRANTIES OF MERCHANTABILITY AND FITNESS FOR A PARTICULAR PURPOSE. SHOULD THE WORK PROVE DEFECTIVE, YOU ASSUME THE COST OF ALL NECESSARY REPAIR OR CORRECTION.

IN NO EVENT UNLESS REQUIRED BY APPLICABLE LAW OR AGREED TO IN WRITING WILL ANY COPYRIGHT HOLDER, OR ANY OTHER PARTY WHO MAY MODIFY AND/OR REDISTRIBUTE THE WORK AS PERMITTED ABOVE, BE LIABLE TO YOU FOR DAMAGES, INCLUDING ANY GENERAL, SPECIAL, INCIDENTAL OR CONSEQUENTIAL DAMAGES ARISING OUT OF THE USE OR INABILITY TO USE THE WORK, EVEN IF SUCH HOLDER OR OTHER PARTY HAS BEEN ADVISED OF THE POSSIBILITY OF SUCH DAMAGES. PCRE LICENCE

Please see the file LICENCE in the PCRE distribution for licensing details.

End

 GNU LESSER GENERAL PUBLIC LICENSE Version 2.1, February 1999

Copyright (C) 1991, 1999 Free Software Foundation, Inc. 51 Franklin Street, Fifth Floor, Boston, MA 02110-1301 USA Everyone is permitted to copy and distribute verbatim copies of this license document, but changing it is not allowed.

[This is the first released version of the Lesser GPL. It also counts as the successor of the GNU Library Public License, version 2, hence the version number 2.1.]

#### Preamble

 The licenses for most software are designed to take away your freedom to share and change it. By contrast, the GNU General Public Licenses are intended to guarantee your freedom to share and change free software--to make sure the software is free for all its users.

 This license, the Lesser General Public License, applies to some specially designated software packages--typically libraries--of the Free Software Foundation and other authors who decide to use it. You

can use it too, but we suggest you first think carefully about whether this license or the ordinary General Public License is the better strategy to use in any particular case, based on the explanations below.

 When we speak of free software, we are referring to freedom of use, not price. Our General Public Licenses are designed to make sure that you have the freedom to distribute copies of free software (and charge for this service if you wish); that you receive source code or can get it if you want it; that you can change the software and use pieces of it in new free programs; and that you are informed that you can do these things.

To protect your rights, we need to make restrictions that forbid

distributors to deny you these rights or to ask you to surrender these rights. These restrictions translate to certain responsibilities for you if you distribute copies of the library or if you modify it.

 For example, if you distribute copies of the library, whether gratis

or for a fee, you must give the recipients all the rights that we gave you. You must make sure that they, too, receive or can get the source code. If you link other code with the library, you must provide complete object files to the recipients, so that they can relink them with the library after making changes to the library and recompiling it. And you must show them these terms so they know their rights.

We protect your rights with a two-step method: (1) we copyright the library, and (2) we offer you this license, which gives you legal permission to copy, distribute and/or modify the library.

 To protect each distributor, we want to make it very clear that there is no warranty for the free library. Also, if the library is modified by someone else and passed on, the recipients should know that what they have is not the original version, so that the original author's reputation will not be affected by problems that might be introduced by others.

#### Finally, software

 patents pose a constant threat to the existence of any free program. We wish to make sure that a company cannot effectively restrict the users of a free program by obtaining a restrictive license from a patent holder. Therefore, we insist that any patent license obtained for a version of the library must be consistent with the full freedom of use specified in this license.

 Most GNU software, including some libraries, is covered by the ordinary GNU General Public License. This license, the GNU Lesser General Public License, applies to certain designated libraries, and is quite different from the ordinary General Public License. We use this license for certain libraries in order to permit linking those libraries into non-free programs.

 When a program is linked with a library, whether statically or using a shared library, the combination of the two is legally speaking a combined work, a derivative of the original library. The ordinary General Public License therefore permits such linking only if the entire combination fits its criteria of freedom. The Lesser General Public License permits more lax criteria for linking other code with the library.

 We call this license the "Lesser" General Public License because it does Less to protect the user's freedom than the ordinary General Public License. It also provides other free software developers Less of an advantage over competing non-free programs. These disadvantages are the reason we use the ordinary General Public License for many libraries. However, the Lesser license provides advantages in certain special circumstances.

 For example, on rare occasions, there may be a special need to encourage the widest possible use of a certain library, so that it becomes a de-facto standard. To achieve this, non-free programs must be allowed to use the library. A more frequent case is that a free library does the same job as widely used non-free libraries. In this case, there is little to gain by limiting the free library to free software only, so we use the Lesser General Public License.

 In other cases, permission to use a particular library in non-free programs enables a greater number of people to use a large body of free software. For example, permission to use the GNU C Library in non-free programs enables many more people to use the whole GNU operating system, as well as its variant, the GNU/Linux operating system.

 Although the Lesser General Public License is Less protective of the users' freedom, it does ensure that the user of a program that is linked with the Library has the freedom and the wherewithal to run that program using a modified version of the Library.

 The precise terms and conditions for copying, distribution and modification follow. Pay close attention to the difference between a "work based on the library" and a "work that uses the library". The former contains code derived from the library, whereas the latter must be combined with the library in order to run.

### GNU LESSER GENERAL PUBLIC LICENSE TERMS AND CONDITIONS FOR COPYING, DISTRIBUTION AND MODIFICATION

 0. This License Agreement applies to any software library or other program which contains a notice placed by the copyright holder or other authorized party saying it may be distributed under the terms of this Lesser General Public License (also called "this License"). Each licensee is addressed as "you".

 A "library" means a collection of software functions and/or data prepared so as to be conveniently linked with application programs (which use some of those functions and data) to form executables.

 The "Library", below, refers to any such software library or work which has been distributed under these terms. A "work based on the Library" means either the Library or any derivative work under copyright law: that is to say, a work containing the Library or a portion of it, either verbatim or with modifications and/or translated straightforwardly into another language. (Hereinafter, translation is included without limitation in the term "modification".)

 "Source code" for a work means the preferred form of the work for making modifications to it. For a library, complete source code means all the source code for all modules it contains, plus any associated interface definition files, plus the scripts used to control compilation and installation of the library.

 Activities other than copying, distribution and modification are not covered by this License; they are outside its scope. The act of running a program using the Library is not restricted, and output from such a program is covered only if its contents constitute a work based on the Library (independent of the use of the Library in a tool for writing it). Whether that is true depends on what the Library does and what the program that uses the Library does.

 1. You may copy and distribute verbatim copies of the Library's complete source code as you receive it, in any medium, provided that

you conspicuously and appropriately publish on each copy an appropriate copyright notice and disclaimer of warranty; keep intact all the notices that refer to this License and to the absence of any warranty; and distribute a copy of this License along with the Library.

 You may charge a fee for the physical act of transferring a copy, and you may at your option offer warranty protection in exchange for a fee.

 2. You may modify your copy or copies of the Library or any portion of it, thus forming a work based on the Library, and copy and distribute such modifications or work under the terms of Section 1 above, provided that you also meet all of these conditions:

a) The modified work must itself be a software library.

 b) You must cause the files modified to carry prominent notices stating that you changed the files and the date of any change.

c) You must cause the whole of the work to be licensed at no

 charge to all third parties under the terms of this License.

 d) If a facility in the modified Library refers to a function or a table of data to be supplied by an application program that uses the facility, other than as an argument passed when the facility is invoked, then you must make a good faith effort to ensure that, in the event an application does not supply such function or table, the facility still operates, and performs whatever part of its purpose remains meaningful.

 (For example, a function in a library to compute square roots has a purpose that is entirely well-defined independent of the application. Therefore, Subsection 2d requires that any application-supplied function or table used by this function must be optional: if the application does not supply it, the square root function must still compute square roots.)

These requirements apply to the modified work as a whole. If identifiable sections of that work are not derived from the Library, and can be

 reasonably considered independent and separate works in themselves, then this License, and its terms, do not apply to those sections when you distribute them as separate works. But when you distribute the same sections as part of a whole which is a work based on the Library, the distribution of the whole must be on the terms of this License, whose permissions for other licensees extend to the entire whole, and thus to each and every part regardless of who wrote it.

Thus, it is not the intent of this section to claim rights or contest your rights to work written entirely by you; rather, the intent is to exercise the right to control the distribution of derivative or collective works based on the Library.

In addition, mere aggregation of another work not based on the Library with the Library (or with a work based on the Library) on a volume of a storage or distribution medium does not bring the other work under the scope of this License.

### 3. You may opt to apply the terms of the ordinary GNU General Public

License instead of this License to a given copy of the Library. To do this, you must alter all the notices that refer to this License, so that they refer to the ordinary GNU General Public License, version 2, instead of to this License. (If a newer version than version 2 of the ordinary GNU General Public License has appeared, then you can specify that version instead if you wish.) Do not make any other change in

these notices.

 Once this change is made in a given copy, it is irreversible for that copy, so the ordinary GNU General Public License applies to all subsequent copies and derivative works made from that copy.

 This option is useful when you wish to copy part of the code of the Library into a program that is not a library.

 4. You may copy and distribute the Library (or a portion or derivative of it, under Section 2) in object code or executable form under the terms of Sections 1 and 2 above provided that you accompany it with the complete corresponding machine-readable source code, which must be distributed under the terms of Sections 1 and 2 above on a medium customarily used for software interchange.

 If distribution of object code is made by offering access to copy from a designated place, then offering equivalent access to copy the source code from the same place satisfies the requirement to distribute the source code, even though third parties are not compelled to copy the source along with the object code.

 5. A program that contains no derivative of any portion of the Library, but is designed to work with the Library by being compiled or linked with it, is called a "work that uses the Library". Such a work, in isolation, is not a derivative work of the Library, and therefore falls outside the scope of this License.

 However, linking a "work that uses the Library" with the Library creates an executable that is a derivative of the Library (because it contains portions of the Library), rather than a "work that uses the

library". The executable is therefore covered by this License. Section 6 states terms for distribution of such executables.

 When a "work that uses the Library" uses material from a header file that is part of the Library, the object code for the work may be a derivative work of the Library even though the source code is not. Whether this is true is especially significant if the work can be linked without the Library, or if the work is itself a library. The threshold for this to be true is not precisely defined by law.

 If such an object file uses only numerical parameters, data structure layouts and accessors, and small macros and small inline functions (ten lines or less in length), then the use of the object file is unrestricted, regardless of whether it is legally a derivative work. (Executables containing this object code plus portions of the

#### Library will still fall under Section 6.)

 Otherwise, if the work is a derivative of the Library, you may distribute the

 object code for the work under the terms of Section 6. Any executables containing that work also fall under Section 6, whether or not they are linked directly with the Library itself.

 6. As an exception to the Sections above, you may also combine or link a "work that uses the Library" with the Library to produce a work containing portions of the Library, and distribute that work under terms of your choice, provided that the terms permit modification of the work for the customer's own use and reverse engineering for debugging such modifications.

 You must give prominent notice with each copy of the work that the Library is used in it and that the Library and its use are covered by this License. You must supply a copy of this License. If the work during execution displays copyright notices, you must include the copyright notice for the Library among them, as well as a reference directing the user to the copy of this License. Also, you must do one of these things:

#### a) Accompany

the work with the complete corresponding

 machine-readable source code for the Library including whatever changes were used in the work (which must be distributed under Sections 1 and 2 above); and, if the work is an executable linked with the Library, with the complete machine-readable "work that uses the Library", as object code and/or source code, so that the user can modify the Library and then relink to produce a modified executable containing the modified Library. (It is understood that the user who changes the contents of definitions files in the Library will not necessarily be able to recompile the application to use the modified definitions.)

 b) Use a suitable shared library mechanism for linking with the Library. A suitable mechanism is one that (1) uses at run time a copy of the library already present on the user's computer system, rather than copying library functions into the executable, and (2) will operate

 properly with a modified version of the library, if the user installs one, as long as the modified version is interface-compatible with the version that the work was made with.

 c) Accompany the work with a written offer, valid for at least three years, to give the same user the materials specified in Subsection 6a, above, for a charge no more

than the cost of performing this distribution.

 d) If distribution of the work is made by offering access to copy from a designated place, offer equivalent access to copy the above specified materials from the same place.

 e) Verify that the user has already received a copy of these materials or that you have already sent this user a copy.

 For an executable, the required form of the "work that uses the Library" must include any data and utility programs needed for reproducing the executable from it. However, as a special exception, the materials to be distributed need not include anything that is normally

 distributed (in either source or binary form) with the major components (compiler, kernel, and so on) of the operating system on which the executable runs, unless that component itself accompanies the executable.

 It may happen that this requirement contradicts the license restrictions of other proprietary libraries that do not normally accompany the operating system. Such a contradiction means you cannot use both them and the Library together in an executable that you distribute.

 7. You may place library facilities that are a work based on the Library side-by-side in a single library together with other library facilities not covered by this License, and distribute such a combined library, provided that the separate distribution of the work based on the Library and of the other library facilities is otherwise permitted, and provided that you do these two things:

 a) Accompany the combined library with a copy of the same work based on the Library, uncombined with any other library facilities. This must be distributed under the terms of the

Sections above.

 b) Give prominent notice with the combined library of the fact that part of it is a work based on the Library, and explaining where to find the accompanying uncombined form of the same work.

 8. You may not copy, modify, sublicense, link with, or distribute the Library except as expressly provided under this License. Any attempt otherwise to copy, modify, sublicense, link with, or distribute the Library is void, and will automatically terminate your rights under this License. However, parties who have received copies, or rights, from you under this License will not have their licenses

terminated so long as such parties remain in full compliance.

 9. You are not required to accept this License, since you have not signed it. However, nothing else grants you permission to modify or distribute the Library or its derivative works. These actions are prohibited by law if

you do not accept this License. Therefore, by

modifying or distributing the Library (or any work based on the Library), you indicate your acceptance of this License to do so, and all its terms and conditions for copying, distributing or modifying the Library or works based on it.

 10. Each time you redistribute the Library (or any work based on the Library), the recipient automatically receives a license from the original licensor to copy, distribute, link with or modify the Library subject to these terms and conditions. You may not impose any further restrictions on the recipients' exercise of the rights granted herein. You are not responsible for enforcing compliance by third parties with this License.

 11. If, as a consequence of a court judgment or allegation of patent infringement or for any other reason (not limited to patent issues), conditions are imposed on you (whether by court order, agreement or otherwise) that contradict the conditions of this License, they do not excuse

 you from the conditions of this License. If you cannot distribute so as to satisfy simultaneously your obligations under this License and any other pertinent obligations, then as a consequence you may not distribute the Library at all. For example, if a patent license would not permit royalty-free redistribution of the Library by all those who receive copies directly or indirectly through you, then the only way you could satisfy both it and this License would be to refrain entirely from distribution of the Library.

If any portion of this section is held invalid or unenforceable under any particular circumstance, the balance of the section is intended to apply, and the section as a whole is intended to apply in other circumstances.

It is not the purpose of this section to induce you to infringe any patents or other property right claims or to contest validity of any such claims; this section has the sole purpose of protecting the integrity of the free software distribution system which is

implemented by public license practices. Many people have made generous contributions to the wide range of software distributed through that system in reliance on consistent application of that system; it is up to the author/donor to decide if he or she is willing to distribute software through any other system and a licensee cannot impose that choice.

This section is intended to make thoroughly clear what is believed to be a consequence of the rest of this License.

 12. If the distribution and/or use of the Library is restricted in certain countries either by patents or by copyrighted interfaces, the original copyright holder who places the Library under this License may add an explicit geographical distribution limitation excluding those countries, so that distribution is permitted only in or among countries not thus excluded. In such case, this License incorporates the limitation as if written in the body of this License.

 13. The Free Software Foundation may publish revised and/or new

versions of the Lesser General Public License from time to time. Such new versions will be similar in spirit to the present version, but may differ in detail to address new problems or concerns.

Each version is given a distinguishing version number. If the Library specifies a version number of this License which applies to it and "any later version", you have the option of following the terms and conditions either of that version or of any later version published by the Free Software Foundation. If the Library does not specify a license version number, you may choose any version ever published by the Free Software Foundation.

 14. If you wish to incorporate parts of the Library into other free programs whose distribution conditions are incompatible with these, write to the author to ask for permission. For software which is copyrighted by the Free Software Foundation, write to the Free Software Foundation; we sometimes make exceptions for this. Our decision

 will be guided by the two goals of preserving the free status of all derivatives of our free software and of promoting the sharing and reuse of software generally.

### NO WARRANTY

 15. BECAUSE THE LIBRARY IS LICENSED FREE OF CHARGE, THERE IS NO WARRANTY FOR THE LIBRARY, TO THE EXTENT PERMITTED BY APPLICABLE LAW. EXCEPT WHEN OTHERWISE STATED IN WRITING THE COPYRIGHT HOLDERS AND/OR OTHER PARTIES PROVIDE THE LIBRARY "AS IS" WITHOUT WARRANTY OF ANY KIND, EITHER EXPRESSED OR IMPLIED, INCLUDING, BUT NOT LIMITED TO, THE IMPLIED WARRANTIES OF MERCHANTABILITY AND FITNESS FOR A PARTICULAR PURPOSE. THE ENTIRE RISK AS TO THE QUALITY AND PERFORMANCE OF THE LIBRARY IS WITH YOU. SHOULD THE LIBRARY PROVE DEFECTIVE, YOU ASSUME THE COST OF ALL NECESSARY SERVICING, REPAIR OR CORRECTION.

 16. IN NO EVENT UNLESS REQUIRED BY APPLICABLE LAW OR AGREED TO IN WRITING WILL ANY COPYRIGHT HOLDER, OR ANY OTHER PARTY WHO MAY MODIFY AND/OR REDISTRIBUTE THE LIBRARY AS PERMITTED ABOVE, BE LIABLE TO YOU

FOR DAMAGES, INCLUDING ANY GENERAL, SPECIAL, INCIDENTAL OR CONSEQUENTIAL DAMAGES ARISING OUT OF THE USE OR INABILITY TO USE THE LIBRARY (INCLUDING BUT NOT LIMITED TO LOSS OF DATA OR DATA BEING RENDERED INACCURATE OR LOSSES SUSTAINED BY YOU OR THIRD PARTIES OR A FAILURE OF THE LIBRARY TO OPERATE WITH ANY OTHER SOFTWARE), EVEN IF SUCH HOLDER OR OTHER PARTY HAS BEEN ADVISED OF THE POSSIBILITY OF SUCH DAMAGES.

#### END OF TERMS AND CONDITIONS

How to Apply These Terms to Your New Libraries

 If you develop a new library, and you want it to be of the greatest possible use to the public, we recommend making it free software that everyone can redistribute and change. You can do so by permitting redistribution under these terms (or, alternatively, under the terms of the ordinary General Public License).

 To apply these terms, attach the following notices to the library. It is safest to attach them to the start of each source file to most effectively convey

 the exclusion of warranty; and each file should have at least the "copyright" line and a pointer to where the full notice is found.

 <one line to give the library's name and a brief idea of what it does.> Copyright  $(C)$  <year > <name of author>

 This library is free software; you can redistribute it and/or modify it under the terms of the GNU Lesser General Public License as published by the Free Software Foundation; either version 2.1 of the License, or (at your option) any later version.

 This library is distributed in the hope that it will be useful, but WITHOUT ANY WARRANTY; without even the implied warranty of MERCHANTABILITY or FITNESS FOR A PARTICULAR PURPOSE. See the GNU Lesser General Public License for more details.

 You should have received a copy of the GNU Lesser General Public License along with this library; if not, write to the Free Software Foundation, Inc., 51 Franklin Street, Fifth Floor, Boston, MA 02110-1301 **USA** 

Also add information on how to contact you by electronic and paper mail.

You should also get your employer (if you work as a programmer) or your school, if any, to sign a "copyright disclaimer" for the library, if necessary. Here is a sample; alter the names:

 Yoyodyne, Inc., hereby disclaims all copyright interest in the library `Frob' (a library for tweaking knobs) written by James Random Hacker.

 <signature of Ty Coon>, 1 April 1990 Ty Coon, President of Vice

That's all there is to it!

## **1.182 chardet 3.0.4**

## **1.182.1 Available under license :**

 GNU LESSER GENERAL PUBLIC LICENSE Version 2.1, February 1999

Copyright (C) 1991, 1999 Free Software Foundation, Inc. 51 Franklin St, Fifth Floor, Boston, MA 02110-1301 USA Everyone is permitted to copy and distribute verbatim copies of this license document, but changing it is not allowed.

[This is the first released version of the Lesser GPL. It also counts as the successor of the GNU Library Public License, version 2, hence the version number 2.1.]

 Preamble

 The licenses for most software are designed to take away your freedom to share and change it. By contrast, the GNU General Public Licenses are intended to guarantee your freedom to share and change free software--to make sure the software is free for all its users.

 This license, the Lesser General Public License, applies to some specially designated software packages--typically libraries--of the Free Software Foundation and other authors who decide to use it. You can use it too, but we suggest you first think carefully about whether this license or the ordinary General Public License is the better strategy to use in any particular case, based on the explanations below.

When we speak of free software, we are referring to freedom of use. not price. Our General Public Licenses are designed to make sure that you have the freedom to distribute copies of free software (and charge for this service if you wish); that you receive source code or can get

it if you want it; that you can change the software and use pieces of it in new free programs; and that you are informed that you can do these things.

 To protect your rights, we need to make restrictions that forbid distributors to deny you these rights or to ask you to surrender these rights. These restrictions translate to certain responsibilities for you if you distribute copies of the library or if you modify it.

 For example, if you distribute copies of the library, whether gratis or for a fee, you must give the recipients

all the rights that we gave

you. You must make sure that they, too, receive or can get the source code. If you link other code with the library, you must provide complete object files to the recipients, so that they can relink them with the library after making changes to the library and recompiling it. And you must show them these terms so they know their rights.

We protect your rights with a two-step method: (1) we copyright the library, and (2) we offer you this license, which gives you legal permission to copy, distribute and/or modify the library.

 To protect each distributor, we want to make it very clear that there is no warranty for the free library. Also, if the library is modified by someone else and passed on, the recipients should know that what they have is not the original version, so that the original author's reputation will not be affected by problems that might be introduced by others.

 Finally, software patents pose a constant threat to the existence of

any free program. We wish to make sure that a company cannot effectively restrict the users of a free program by obtaining a restrictive license from a patent holder. Therefore, we insist that any patent license obtained for a version of the library must be consistent with the full freedom of use specified in this license.

 Most GNU software, including some libraries, is covered by the ordinary GNU General Public License. This license, the GNU Lesser General Public License, applies to certain designated libraries, and is quite different from the ordinary General Public License. We use this license for certain libraries in order to permit linking those libraries into non-free programs.

 When a program is linked with a library, whether statically or using a shared library, the combination of the two is legally speaking a combined work, a derivative of the original library. The ordinary General Public License therefore permits such linking only if the

entire combination fits

its criteria of freedom. The Lesser General

Public License permits more lax criteria for linking other code with the library.

 We call this license the "Lesser" General Public License because it does Less to protect the user's freedom than the ordinary General Public License. It also provides other free software developers Less of an advantage over competing non-free programs. These disadvantages are the reason we use the ordinary General Public License for many libraries. However, the Lesser license provides advantages in certain special circumstances.

 For example, on rare occasions, there may be a special need to encourage the widest possible use of a certain library, so that it becomes a de-facto standard. To achieve this, non-free programs must be allowed to use the library. A more frequent case is that a free library does the same job as widely used non-free libraries. In this case, there is little to gain by limiting the free library to free software only, so we use

the Lesser General Public License.

 In other cases, permission to use a particular library in non-free programs enables a greater number of people to use a large body of free software. For example, permission to use the GNU C Library in non-free programs enables many more people to use the whole GNU operating system, as well as its variant, the GNU/Linux operating system.

 Although the Lesser General Public License is Less protective of the users' freedom, it does ensure that the user of a program that is linked with the Library has the freedom and the wherewithal to run that program using a modified version of the Library.

 The precise terms and conditions for copying, distribution and modification follow. Pay close attention to the difference between a "work based on the library" and a "work that uses the library". The former contains code derived from the library, whereas the latter must be combined with the library in order to run.

### GNU LESSER GENERAL PUBLIC LICENSE TERMS AND CONDITIONS FOR COPYING, DISTRIBUTION AND MODIFICATION

 0. This License Agreement applies to any software library or other program which contains a notice placed by the copyright holder or other authorized party saying it may be distributed under the terms of this Lesser General Public License (also called "this License"). Each licensee is addressed as "you".

 A "library" means a collection of software functions and/or data prepared so as to be conveniently linked with application programs (which use some of those functions and data) to form executables.

 The "Library", below, refers to any such software library or work which has been distributed under these terms. A "work based on the Library" means either the Library or any derivative work under copyright law: that is to say, a work containing the Library or a portion of it, either verbatim or with modifications and/or translated straightforwardly into another language. (Hereinafter, translation is included without

limitation in the term "modification".)

 "Source code" for a work means the preferred form of the work for making modifications to it. For a library, complete source code means all the source code for all modules it contains, plus any associated interface definition files, plus the scripts used to control compilation and installation of the library.

 Activities other than copying, distribution and modification are not covered by this License; they are outside its scope. The act of running a program using the Library is not restricted, and output from such a program is covered only if its contents constitute a work based on the Library (independent of the use of the Library in a tool for writing it). Whether that is true depends on what the Library does and what the program that uses the Library does.

 1. You may copy and distribute verbatim copies of the Library's complete source code as you receive it, in any medium, provided that you conspicuously and appropriately publish on each copy an

appropriate copyright notice and disclaimer of warranty; keep intact all the notices that refer to this License and to the absence of any warranty; and distribute a copy of this License along with the Library.

 You may charge a fee for the physical act of transferring a copy, and you may at your option offer warranty protection in exchange for a fee.

 2. You may modify your copy or copies of the Library or any portion of it, thus forming a work based on the Library, and copy and distribute such modifications or work under the terms of Section 1 above, provided that you also meet all of these conditions:

a) The modified work must itself be a software library.
b) You must cause the files modified to carry prominent notices stating that you changed the files and the date of any change.

 c) You must cause the whole of the work to be licensed at no charge to all third parties under the terms of this License.

#### d) If a facility in the modified

Library refers to a function or a

 table of data to be supplied by an application program that uses the facility, other than as an argument passed when the facility is invoked, then you must make a good faith effort to ensure that, in the event an application does not supply such function or table, the facility still operates, and performs whatever part of its purpose remains meaningful.

 (For example, a function in a library to compute square roots has a purpose that is entirely well-defined independent of the application. Therefore, Subsection 2d requires that any application-supplied function or table used by this function must be optional: if the application does not supply it, the square root function must still compute square roots.)

These requirements apply to the modified work as a whole. If identifiable sections of that work are not derived from the Library, and can be reasonably considered independent and separate works in themselves,

 then this License, and its terms, do not apply to those sections when you distribute them as separate works. But when you distribute the same sections as part of a whole which is a work based on the Library, the distribution of the whole must be on the terms of this License, whose permissions for other licensees extend to the entire whole, and thus to each and every part regardless of who wrote it.

Thus, it is not the intent of this section to claim rights or contest your rights to work written entirely by you; rather, the intent is to exercise the right to control the distribution of derivative or collective works based on the Library.

In addition, mere aggregation of another work not based on the Library with the Library (or with a work based on the Library) on a volume of a storage or distribution medium does not bring the other work under the scope of this License.

 3. You may opt to apply the terms of the ordinary GNU General Public License instead of this License to a given copy of the Library. To do this, you must alter all the notices that refer to this License, so

that they refer to the ordinary GNU General Public License, version 2, instead of to this License. (If a newer version than version 2 of the ordinary GNU General Public License has appeared, then you can specify that version instead if you wish.) Do not make any other change in these notices.

 Once this change is made in a given copy, it is irreversible for that copy, so the ordinary GNU General Public License applies to all subsequent copies and derivative works made from that copy.

 This option is useful when you wish to copy part of the code of the Library into a program that is not a library.

 4. You may copy and distribute the Library (or a portion or derivative of it, under Section 2) in object code or executable form under the terms of Sections 1 and 2 above provided that you accompany it with the complete corresponding machine-readable source code, which must be distributed

 under the terms of Sections 1 and 2 above on a medium customarily used for software interchange.

 If distribution of object code is made by offering access to copy from a designated place, then offering equivalent access to copy the source code from the same place satisfies the requirement to distribute the source code, even though third parties are not compelled to copy the source along with the object code.

 5. A program that contains no derivative of any portion of the Library, but is designed to work with the Library by being compiled or linked with it, is called a "work that uses the Library". Such a work, in isolation, is not a derivative work of the Library, and therefore falls outside the scope of this License.

 However, linking a "work that uses the Library" with the Library creates an executable that is a derivative of the Library (because it contains portions of the Library), rather than a "work that uses the library". The executable is therefore covered by this License.

Section 6 states terms for distribution of such executables.

 When a "work that uses the Library" uses material from a header file that is part of the Library, the object code for the work may be a derivative work of the Library even though the source code is not. Whether this is true is especially significant if the work can be linked without the Library, or if the work is itself a library. The threshold for this to be true is not precisely defined by law.

If such an object file uses only numerical parameters, data

structure layouts and accessors, and small macros and small inline functions (ten lines or less in length), then the use of the object file is unrestricted, regardless of whether it is legally a derivative work. (Executables containing this object code plus portions of the Library will still fall under Section 6.)

 Otherwise, if the work is a derivative of the Library, you may distribute the object code for the work under the terms of Section 6. Any executables

 containing that work also fall under Section 6, whether or not they are linked directly with the Library itself.

 6. As an exception to the Sections above, you may also combine or link a "work that uses the Library" with the Library to produce a work containing portions of the Library, and distribute that work under terms of your choice, provided that the terms permit modification of the work for the customer's own use and reverse engineering for debugging such modifications.

 You must give prominent notice with each copy of the work that the Library is used in it and that the Library and its use are covered by this License. You must supply a copy of this License. If the work during execution displays copyright notices, you must include the copyright notice for the Library among them, as well as a reference directing the user to the copy of this License. Also, you must do one of these things:

 a) Accompany the work with the complete corresponding machine-readable

source code for the Library including whatever

 changes were used in the work (which must be distributed under Sections 1 and 2 above); and, if the work is an executable linked with the Library, with the complete machine-readable "work that uses the Library", as object code and/or source code, so that the user can modify the Library and then relink to produce a modified executable containing the modified Library. (It is understood that the user who changes the contents of definitions files in the Library will not necessarily be able to recompile the application to use the modified definitions.)

 b) Use a suitable shared library mechanism for linking with the Library. A suitable mechanism is one that (1) uses at run time a copy of the library already present on the user's computer system, rather than copying library functions into the executable, and (2) will operate properly with a modified version of the library, if the user

 installs one, as long as the modified version is interface-compatible with the version that the work was made with.  c) Accompany the work with a written offer, valid for at least three years, to give the same user the materials specified in Subsection 6a, above, for a charge no more than the cost of performing this distribution.

 d) If distribution of the work is made by offering access to copy from a designated place, offer equivalent access to copy the above specified materials from the same place.

 e) Verify that the user has already received a copy of these materials or that you have already sent this user a copy.

 For an executable, the required form of the "work that uses the Library" must include any data and utility programs needed for reproducing the executable from it. However, as a special exception, the materials to be distributed need not include anything that is normally distributed (in either source or binary form) with the major

components (compiler, kernel, and so on) of the operating system on which the executable runs, unless that component itself accompanies the executable.

 It may happen that this requirement contradicts the license restrictions of other proprietary libraries that do not normally accompany the operating system. Such a contradiction means you cannot use both them and the Library together in an executable that you distribute.

 7. You may place library facilities that are a work based on the Library side-by-side in a single library together with other library facilities not covered by this License, and distribute such a combined library, provided that the separate distribution of the work based on the Library and of the other library facilities is otherwise permitted, and provided that you do these two things:

 a) Accompany the combined library with a copy of the same work based on the Library, uncombined with any other library facilities. This must be distributed under the terms of the Sections above.

 b) Give prominent notice with the combined library of the fact that part of it is a work based on the Library, and explaining where to find the accompanying uncombined form of the same work.

 8. You may not copy, modify, sublicense, link with, or distribute the Library except as expressly provided under this License. Any attempt otherwise to copy, modify, sublicense, link with, or distribute the Library is void, and will automatically terminate your rights under this License. However, parties who have received copies, or rights, from you under this License will not have their licenses terminated so long as such parties remain in full compliance.

 9. You are not required to accept this License, since you have not signed it. However, nothing else grants you permission to modify or distribute the Library or its derivative works. These actions are prohibited by law if you do not accept this License. Therefore, by modifying or distributing

 the Library (or any work based on the Library), you indicate your acceptance of this License to do so, and all its terms and conditions for copying, distributing or modifying the Library or works based on it.

 10. Each time you redistribute the Library (or any work based on the Library), the recipient automatically receives a license from the original licensor to copy, distribute, link with or modify the Library subject to these terms and conditions. You may not impose any further restrictions on the recipients' exercise of the rights granted herein. You are not responsible for enforcing compliance by third parties with this License.

 11. If, as a consequence of a court judgment or allegation of patent infringement or for any other reason (not limited to patent issues), conditions are imposed on you (whether by court order, agreement or otherwise) that contradict the conditions of this License, they do not excuse you from the conditions of this License. If you cannot distribute

 so as to satisfy simultaneously your obligations under this License and any other pertinent obligations, then as a consequence you may not distribute the Library at all. For example, if a patent license would not permit royalty-free redistribution of the Library by all those who receive copies directly or indirectly through you, then the only way you could satisfy both it and this License would be to refrain entirely from distribution of the Library.

If any portion of this section is held invalid or unenforceable under any particular circumstance, the balance of the section is intended to apply, and the section as a whole is intended to apply in other circumstances.

It is not the purpose of this section to induce you to infringe any patents or other property right claims or to contest validity of any such claims; this section has the sole purpose of protecting the integrity of the free software distribution system which is implemented by public license practices. Many people

#### have made

generous contributions to the wide range of software distributed through that system in reliance on consistent application of that system; it is up to the author/donor to decide if he or she is willing to distribute software through any other system and a licensee cannot impose that choice.

This section is intended to make thoroughly clear what is believed to be a consequence of the rest of this License.

 12. If the distribution and/or use of the Library is restricted in certain countries either by patents or by copyrighted interfaces, the original copyright holder who places the Library under this License may add an explicit geographical distribution limitation excluding those countries, so that distribution is permitted only in or among countries not thus excluded. In such case, this License incorporates the limitation as if written in the body of this License.

 13. The Free Software Foundation may publish revised and/or new versions of the Lesser General Public License from time to time. Such new versions will be similar in spirit to the present version, but may differ in detail to address new problems or concerns.

Each version is given a distinguishing version number. If the Library specifies a version number of this License which applies to it and "any later version", you have the option of following the terms and conditions either of that version or of any later version published by the Free Software Foundation. If the Library does not specify a license version number, you may choose any version ever published by the Free Software Foundation.

 14. If you wish to incorporate parts of the Library into other free programs whose distribution conditions are incompatible with these, write to the author to ask for permission. For software which is copyrighted by the Free Software Foundation, write to the Free Software Foundation; we sometimes make exceptions for this. Our decision will be guided by the two goals of preserving the free status of

 all derivatives of our free software and of promoting the sharing and reuse of software generally.

 NO WARRANTY

 15. BECAUSE THE LIBRARY IS LICENSED FREE OF CHARGE, THERE IS NO WARRANTY FOR THE LIBRARY, TO THE EXTENT PERMITTED BY APPLICABLE LAW. EXCEPT WHEN OTHERWISE STATED IN WRITING THE COPYRIGHT HOLDERS AND/OR OTHER PARTIES PROVIDE THE LIBRARY "AS IS" WITHOUT WARRANTY OF ANY

KIND, EITHER EXPRESSED OR IMPLIED, INCLUDING, BUT NOT LIMITED TO, THE IMPLIED WARRANTIES OF MERCHANTABILITY AND FITNESS FOR A PARTICULAR PURPOSE. THE ENTIRE RISK AS TO THE QUALITY AND PERFORMANCE OF THE LIBRARY IS WITH YOU. SHOULD THE LIBRARY PROVE DEFECTIVE, YOU ASSUME THE COST OF ALL NECESSARY SERVICING, REPAIR OR CORRECTION.

 16. IN NO EVENT UNLESS REQUIRED BY APPLICABLE LAW OR AGREED TO IN WRITING WILL ANY COPYRIGHT HOLDER, OR ANY OTHER PARTY WHO MAY MODIFY AND/OR REDISTRIBUTE THE LIBRARY AS PERMITTED ABOVE, BE LIABLE TO YOU FOR DAMAGES, INCLUDING ANY GENERAL, SPECIAL, INCIDENTAL OR **CONSEQUENTIAL** 

 DAMAGES ARISING OUT OF THE USE OR INABILITY TO USE THE LIBRARY (INCLUDING BUT NOT LIMITED TO LOSS OF DATA OR DATA BEING RENDERED INACCURATE OR LOSSES SUSTAINED BY YOU OR THIRD PARTIES OR A FAILURE OF THE LIBRARY TO OPERATE WITH ANY OTHER SOFTWARE), EVEN IF SUCH HOLDER OR OTHER PARTY HAS BEEN ADVISED OF THE POSSIBILITY OF SUCH DAMAGES.

#### END OF TERMS AND CONDITIONS

How to Apply These Terms to Your New Libraries

 If you develop a new library, and you want it to be of the greatest possible use to the public, we recommend making it free software that everyone can redistribute and change. You can do so by permitting redistribution under these terms (or, alternatively, under the terms of the ordinary General Public License).

 To apply these terms, attach the following notices to the library. It is safest to attach them to the start of each source file to most effectively convey the exclusion of warranty; and each file should have at least the "copyright" line

and a pointer to where the full notice is found.

 <one line to give the library's name and a brief idea of what it does.> Copyright  $(C)$  <year > <name of author>

 This library is free software; you can redistribute it and/or modify it under the terms of the GNU Lesser General Public License as published by the Free Software Foundation; either version 2.1 of the License, or (at your option) any later version.

 This library is distributed in the hope that it will be useful, but WITHOUT ANY WARRANTY; without even the implied warranty of MERCHANTABILITY or FITNESS FOR A PARTICULAR PURPOSE. See the GNU Lesser General Public License for more details.

You should have received a copy of the GNU Lesser General Public

 License along with this library; if not, write to the Free Software Foundation, Inc., 51 Franklin St, Fifth Floor, Boston, MA 02110-1301 USA

Also add information on how to contact you by electronic and paper mail.

You should also get your employer (if you work as a programmer) or your school, if any, to sign a "copyright disclaimer" for the library, if necessary. Here is a sample; alter the names:

 Yoyodyne, Inc., hereby disclaims all copyright interest in the library `Frob' (a library for tweaking knobs) written by James Random Hacker.

 <signature of Ty Coon>, 1 April 1990 Ty Coon, President of Vice

That's all there is to it!

## **1.183 go-jmespath 0.4.0 1.183.1 Available under license :**

MIT License

Copyright (c) 2012-2018 Mat Ryer and Tyler Bunnell

Permission is hereby granted, free of charge, to any person obtaining a copy of this software and associated documentation files (the "Software"), to deal in the Software without restriction, including without limitation the rights to use, copy, modify, merge, publish, distribute, sublicense, and/or sell copies of the Software, and to permit persons to whom the Software is furnished to do so, subject to the following conditions:

The above copyright notice and this permission notice shall be included in all copies or substantial portions of the Software.

THE SOFTWARE IS PROVIDED "AS IS", WITHOUT WARRANTY OF ANY KIND, EXPRESS OR IMPLIED, INCLUDING BUT NOT LIMITED TO THE WARRANTIES OF MERCHANTABILITY, FITNESS FOR A PARTICULAR PURPOSE AND NONINFRINGEMENT. IN NO EVENT SHALL THE AUTHORS OR COPYRIGHT HOLDERS BE LIABLE FOR ANY CLAIM, DAMAGES OR OTHER LIABILITY, WHETHER IN AN ACTION OF CONTRACT, TORT OR OTHERWISE, ARISING FROM, **OUT** 

 OF OR IN CONNECTION WITH THE SOFTWARE OR THE USE OR OTHER DEALINGS IN THE SOFTWARE.

Copyright 2015 James Saryerwinnie

Licensed under the Apache License, Version 2.0 (the "License"); you may not use this file except in compliance with the License.

You may obtain a copy of the License at

http://www.apache.org/licenses/LICENSE-2.0

Unless required by applicable law or agreed to in writing, software distributed under the License is distributed on an "AS IS" BASIS, WITHOUT WARRANTIES OR CONDITIONS OF ANY KIND, either express or implied. See the License for the specific language governing permissions and limitations under the License.

# **1.184 gopsutil 3.21.11+incompatible**

## **1.184.1 Available under license :**

gopsutil is distributed under BSD license reproduced below.

Copyright (c) 2014, WAKAYAMA Shirou All rights reserved.

Redistribution and use in source and binary forms, with or without modification, are permitted provided that the following conditions are met:

- \* Redistributions of source code must retain the above copyright notice, this list of conditions and the following disclaimer.
- \* Redistributions in binary form must reproduce the above copyright notice, this list of conditions and the following disclaimer in the documentation and/or other materials provided with the distribution.
- \* Neither the name of the gopsutil authors nor the names of its contributors may be used to endorse or promote products derived from this software without specific prior written permission.

THIS SOFTWARE IS PROVIDED BY THE COPYRIGHT HOLDERS AND CONTRIBUTORS "AS IS" AND ANY EXPRESS OR IMPLIED WARRANTIES, INCLUDING, BUT NOT LIMITED TO, THE IMPLIED WARRANTIES OF MERCHANTABILITY AND FITNESS FOR A PARTICULAR PURPOSE ARE

DISCLAIMED. IN NO EVENT SHALL THE COPYRIGHT OWNER OR CONTRIBUTORS BE LIABLE FOR ANY DIRECT, INDIRECT, INCIDENTAL, SPECIAL, EXEMPLARY, OR CONSEQUENTIAL DAMAGES (INCLUDING, BUT NOT LIMITED TO, PROCUREMENT OF SUBSTITUTE GOODS OR SERVICES; LOSS OF USE, DATA, OR PROFITS; OR BUSINESS INTERRUPTION) HOWEVER CAUSED AND ON ANY THEORY OF LIABILITY, WHETHER IN CONTRACT, STRICT LIABILITY, OR TORT (INCLUDING NEGLIGENCE OR OTHERWISE) ARISING IN ANY WAY OUT OF THE USE OF THIS SOFTWARE, EVEN IF ADVISED OF THE POSSIBILITY OF SUCH DAMAGE.

-------

internal/common/binary.go in the gopsutil is copied and modified from golang/encoding/binary.go.

Copyright (c) 2009 The Go Authors. All rights reserved.

Redistribution and use in source and binary forms, with or without modification, are permitted provided that the following conditions are met:

 \* Redistributions of source code must retain the above copyright notice, this list of conditions and the following disclaimer.

 \* Redistributions in binary form must reproduce the above copyright notice, this list of conditions and the following disclaimer in the documentation and/or other materials provided with the distribution.

 \* Neither the name of Google Inc. nor the names of its contributors may be used to endorse or promote products derived from this software without specific prior written permission.

THIS SOFTWARE IS PROVIDED BY THE COPYRIGHT HOLDERS AND CONTRIBUTORS "AS IS" AND ANY EXPRESS OR IMPLIED WARRANTIES, INCLUDING, BUT NOT LIMITED TO, THE IMPLIED WARRANTIES OF MERCHANTABILITY AND FITNESS FOR A PARTICULAR PURPOSE ARE DISCLAIMED. IN NO EVENT SHALL THE COPYRIGHT OWNER OR CONTRIBUTORS BE LIABLE FOR ANY DIRECT, INDIRECT, INCIDENTAL, SPECIAL, EXEMPLARY, OR CONSEQUENTIAL DAMAGES (INCLUDING, BUT NOT LIMITED TO, PROCUREMENT OF SUBSTITUTE GOODS OR SERVICES; LOSS OF USE, DATA, OR PROFITS; OR BUSINESS INTERRUPTION) HOWEVER CAUSED AND ON ANY THEORY OF LIABILITY, WHETHER IN CONTRACT, STRICT LIABILITY, OR TORT

(INCLUDING NEGLIGENCE OR OTHERWISE) ARISING IN ANY WAY OUT OF THE USE OF THIS SOFTWARE, EVEN IF ADVISED OF THE POSSIBILITY OF SUCH DAMAGE.

# **1.185 jackc-pgproto 2.2.0**

**1.185.1 Available under license :** 

Copyright (c) 2019 Jack Christensen

#### MIT License

Permission is hereby granted, free of charge, to any person obtaining a copy of this software and associated documentation files (the "Software"), to deal in the Software without restriction, including without limitation the rights to use, copy, modify, merge, publish, distribute, sublicense, and/or sell copies of the Software, and to permit persons to whom the Software is furnished to do so, subject to the following conditions:

The above copyright notice and this permission notice shall be included in all copies or substantial portions of the Software.

THE SOFTWARE IS PROVIDED "AS IS", WITHOUT WARRANTY OF ANY KIND, EXPRESS OR IMPLIED, INCLUDING BUT NOT LIMITED TO THE WARRANTIES OF MERCHANTABILITY, FITNESS FOR A PARTICULAR PURPOSE AND NONINFRINGEMENT. IN NO EVENT SHALL THE AUTHORS OR COPYRIGHT HOLDERS BE LIABLE FOR ANY CLAIM, DAMAGES OR OTHER LIABILITY, WHETHER IN AN ACTION OF CONTRACT, TORT OR OTHERWISE, ARISING FROM, OUT OF OR IN CONNECTION WITH

THE SOFTWARE OR THE USE OR OTHER DEALINGS IN THE SOFTWARE.

## **1.186 xlsx 1.0.5**

## **1.186.1 Available under license :**

MIT License

Copyright (c) 2017 mlaanderson

Permission is hereby granted, free of charge, to any person obtaining a copy of this software and associated documentation files (the "Software"), to deal in the Software without restriction, including without limitation the rights to use, copy, modify, merge, publish, distribute, sublicense, and/or sell copies of the Software, and to permit persons to whom the Software is furnished to do so, subject to the following conditions:

The above copyright notice and this permission notice shall be included in all copies or substantial portions of the Software.

THE SOFTWARE IS PROVIDED "AS IS", WITHOUT WARRANTY OF ANY KIND, EXPRESS OR IMPLIED, INCLUDING BUT NOT LIMITED TO THE WARRANTIES OF MERCHANTABILITY, FITNESS FOR A PARTICULAR PURPOSE AND NONINFRINGEMENT. IN NO EVENT SHALL THE AUTHORS OR COPYRIGHT HOLDERS BE LIABLE FOR ANY CLAIM, DAMAGES OR OTHER LIABILITY, WHETHER IN AN ACTION OF CONTRACT, TORT OR OTHERWISE, ARISING FROM, **OUT** 

 OF OR IN CONNECTION WITH THE SOFTWARE OR THE USE OR OTHER DEALINGS IN THE SOFTWARE.

# **1.187 python-setuptools 45.2.0**

## **1.187.1 Available under license :**

Copyright (C) 2016 Jason R Coombs <jaraco@jaraco.com>

Permission is hereby granted, free of charge, to any person obtaining a copy of this software and associated documentation files (the "Software"), to deal in the Software without restriction, including without limitation the rights to use, copy, modify, merge, publish, distribute, sublicense, and/or sell copies of the Software, and to permit persons to whom the Software is furnished to do so, subject to the following conditions:

The above copyright notice and this permission notice shall be included in all copies or substantial portions of the Software.

THE SOFTWARE IS PROVIDED "AS IS", WITHOUT WARRANTY OF ANY KIND, EXPRESS OR IMPLIED, INCLUDING BUT NOT LIMITED TO THE WARRANTIES OF MERCHANTABILITY, FITNESS FOR A PARTICULAR PURPOSE AND NONINFRINGEMENT. IN NO EVENT SHALL THE AUTHORS OR COPYRIGHT HOLDERS BE LIABLE FOR ANY CLAIM, DAMAGES OR OTHER LIABILITY, WHETHER IN AN ACTION OF CONTRACT, TORT OR OTHERWISE, ARISING FROM, OUT OF OR IN

 CONNECTION WITH THE SOFTWARE OR THE USE OR OTHER DEALINGS IN THE SOFTWARE.

# **1.188 jackc-puddle 1.2.1**

### **1.188.1 Available under license :**

Copyright (c) 2018 Jack Christensen

MIT License

Permission is hereby granted, free of charge, to any person obtaining a copy of this software and associated documentation files (the "Software"), to deal in the Software without restriction, including without limitation the rights to use, copy, modify, merge, publish, distribute, sublicense, and/or sell copies of the Software, and to permit persons to whom the Software is furnished to do so, subject to the following conditions:

The above copyright notice and this permission notice shall be included in all copies or substantial portions of the Software.

THE SOFTWARE IS PROVIDED "AS IS", WITHOUT WARRANTY OF ANY KIND, EXPRESS OR IMPLIED, INCLUDING BUT NOT LIMITED TO THE WARRANTIES OF MERCHANTABILITY, FITNESS FOR A PARTICULAR PURPOSE AND NONINFRINGEMENT. IN NO EVENT SHALL THE AUTHORS OR COPYRIGHT HOLDERS BE LIABLE FOR ANY CLAIM, DAMAGES OR OTHER LIABILITY, WHETHER IN AN ACTION OF CONTRACT, TORT OR OTHERWISE, ARISING FROM, OUT OF OR IN CONNECTION **WITH** 

THE SOFTWARE OR THE USE OR OTHER DEALINGS IN THE SOFTWARE.

# **1.189 kr-pretty 0.3.0**

## **1.189.1 Available under license :**

Copyright 2012 Keith Rarick

Permission is hereby granted, free of charge, to any person obtaining a copy of this software and associated documentation files (the "Software"), to deal in the Software without restriction, including without limitation the rights to use, copy, modify, merge, publish, distribute, sublicense, and/or sell copies of the Software, and to permit persons to whom the Software is furnished to do so, subject to the following conditions:

The above copyright notice and this permission notice shall be included in all copies or substantial portions of the Software.

THE SOFTWARE IS PROVIDED "AS IS", WITHOUT WARRANTY OF ANY KIND, EXPRESS OR IMPLIED, INCLUDING BUT NOT LIMITED TO THE WARRANTIES OF MERCHANTABILITY, FITNESS FOR A PARTICULAR PURPOSE AND NONINFRINGEMENT. IN NO EVENT SHALL THE AUTHORS OR COPYRIGHT HOLDERS BE LIABLE FOR ANY CLAIM, DAMAGES OR OTHER LIABILITY, WHETHER IN AN ACTION OF CONTRACT, TORT OR OTHERWISE, ARISING FROM, OUT OF OR IN CONNECTION WITH THE SOFTWARE OR THE USE OR OTHER DEALINGS IN THE SOFTWARE.

# **1.190 gofrs-uuid 4.2.0+incompatible**

## **1.190.1 Available under license :**

Copyright (C) 2013-2018 by Maxim Bublis  $\langle$ b@codemonkey.ru>

Permission is hereby granted, free of charge, to any person obtaining a copy of this software and associated documentation files (the "Software"), to deal in the Software without restriction, including without limitation the rights to use, copy, modify, merge, publish, distribute, sublicense, and/or sell copies of the Software, and to permit persons to whom the Software is furnished to do so, subject to the following conditions:

The above copyright notice and this permission notice shall be included in all copies or substantial portions of the Software.

THE SOFTWARE IS PROVIDED "AS IS", WITHOUT WARRANTY OF ANY KIND, EXPRESS OR IMPLIED, INCLUDING BUT NOT LIMITED TO THE WARRANTIES OF MERCHANTABILITY, FITNESS FOR A PARTICULAR PURPOSE AND NONINFRINGEMENT. IN NO EVENT SHALL THE AUTHORS OR COPYRIGHT HOLDERS BE LIABLE FOR ANY CLAIM, DAMAGES OR OTHER LIABILITY, WHETHER IN AN ACTION OF CONTRACT, TORT OR OTHERWISE, ARISING FROM, OUT OF OR IN CONNECTION WITH THE SOFTWARE OR THE USE OR OTHER DEALINGS IN THE SOFTWARE.

# **1.191 a8m-tree 0.0.0-20210414114729 ce3525c5c2ef**

## **1.191.1 Available under license :**

MIT License

Copyright (c) 2015-2017 Ariel Mashraki

Permission is hereby granted, free of charge, to any person obtaining a copy of this software and associated documentation files (the "Software"), to deal in the Software without restriction, including without limitation the rights to use, copy, modify, merge, publish, distribute, sublicense, and/or sell copies of the Software, and to permit persons to whom the Software is furnished to do so, subject to the following conditions:

The above copyright notice and this permission notice shall be included in all copies or substantial portions of the Software.

THE SOFTWARE IS PROVIDED "AS IS", WITHOUT WARRANTY OF ANY KIND, EXPRESS OR IMPLIED, INCLUDING BUT NOT LIMITED TO THE WARRANTIES OF MERCHANTABILITY, FITNESS FOR A PARTICULAR PURPOSE AND NONINFRINGEMENT. IN NO EVENT SHALL THE AUTHORS OR COPYRIGHT HOLDERS BE LIABLE FOR ANY CLAIM, DAMAGES OR OTHER LIABILITY, WHETHER IN AN ACTION OF CONTRACT, TORT OR OTHERWISE, ARISING FROM, OUT OF OR IN

 CONNECTION WITH THE SOFTWARE OR THE USE OR OTHER DEALINGS IN THE SOFTWARE.

# **1.192 go-logr-stdr 1.2.2**

## **1.192.1 Available under license :**

 Apache License Version 2.0, January 2004 http://www.apache.org/licenses/

TERMS AND CONDITIONS FOR USE, REPRODUCTION, AND DISTRIBUTION

1. Definitions.

 "License" shall mean the terms and conditions for use, reproduction, and distribution as defined by Sections 1 through 9 of this document.

 "Licensor" shall mean the copyright owner or entity authorized by the copyright owner that is granting the License.

 "Legal Entity" shall mean the union of the acting entity and all other entities that control, are controlled by, or are under common control with that entity. For the purposes of this definition, "control" means (i) the power, direct or indirect, to cause the direction or management of such entity, whether by contract or otherwise, or (ii) ownership of fifty percent (50%) or more of the outstanding shares, or (iii) beneficial ownership of such entity.

 "You" (or "Your") shall mean an individual or Legal Entity exercising permissions granted by this License.

 "Source" form shall mean the preferred form for making modifications, including but not limited to software source code, documentation source, and configuration files.

 "Object" form shall mean any form resulting from mechanical transformation or translation of a Source form, including but not limited to compiled object code, generated documentation, and conversions to other media types.

 "Work" shall mean the work of authorship, whether in Source or Object form, made available under the License, as indicated by a copyright notice that is included in or attached to the work (an example is provided in the Appendix below).

 "Derivative Works" shall mean any work, whether in Source or Object form, that is based on (or derived from) the Work and for which the editorial

 revisions, annotations, elaborations, or other modifications represent, as a whole, an original work of authorship. For the purposes of this License, Derivative Works shall not include works that remain separable from, or merely link (or bind by name) to the interfaces of, the Work and Derivative Works thereof.

 "Contribution" shall mean any work of authorship, including the original version of the Work and any modifications or additions to that Work or Derivative Works thereof, that is intentionally submitted to Licensor for inclusion in the Work by the copyright owner or by an individual or Legal Entity authorized to submit on behalf of the copyright owner. For the purposes of this definition, "submitted" means any form of electronic, verbal, or written communication sent to the Licensor or its representatives, including but not limited to communication on electronic mailing lists, source code control systems, and issue tracking systems that are managed by, or on behalf of, the Licensor for the purpose of discussing and improving the Work, but excluding communication that is conspicuously marked or otherwise designated in writing by the copyright owner as "Not a Contribution."

 "Contributor" shall mean Licensor and any individual or Legal Entity on behalf of whom a Contribution has been received by Licensor and subsequently incorporated within the Work.

- 2. Grant of Copyright License. Subject to the terms and conditions of this License, each Contributor hereby grants to You a perpetual, worldwide, non-exclusive, no-charge, royalty-free, irrevocable copyright license to reproduce, prepare Derivative Works of, publicly display, publicly perform, sublicense, and distribute the Work and such Derivative Works in Source or Object form.
- 3. Grant of Patent License. Subject to the terms and conditions of this License,

each Contributor hereby grants to You a perpetual,

 worldwide, non-exclusive, no-charge, royalty-free, irrevocable (except as stated in this section) patent license to make, have made, use, offer to sell, sell, import, and otherwise transfer the Work, where such license applies only to those patent claims licensable by such Contributor that are necessarily infringed by their Contribution(s) alone or by combination of their Contribution(s) with the Work to which such Contribution(s) was submitted. If You institute patent litigation against any entity (including a cross-claim or counterclaim in a lawsuit) alleging that the Work or a Contribution incorporated within the Work constitutes direct or contributory patent infringement, then any patent licenses granted to You under this License for that Work shall terminate as of the date such litigation is filed.

#### 4. Redistribution. You may reproduce and distribute copies of the

 Work or Derivative Works thereof in any medium, with or without modifications, and in Source or Object form, provided that You meet the following conditions:

- (a) You must give any other recipients of the Work or Derivative Works a copy of this License; and
- (b) You must cause any modified files to carry prominent notices stating that You changed the files; and
- (c) You must retain, in the Source form of any Derivative Works that You distribute, all copyright, patent, trademark, and attribution notices from the Source form of the Work, excluding those notices that do not pertain to any part of the Derivative Works; and
- (d) If the Work includes a "NOTICE" text file as part of its

 distribution, then any Derivative Works that You distribute must include a readable copy of the attribution notices contained within such NOTICE file, excluding

those notices that do not

 pertain to any part of the Derivative Works, in at least one of the following places: within a NOTICE text file distributed as part of the Derivative Works; within the Source form or documentation, if provided along with the Derivative Works; or, within a display generated by the Derivative Works, if and wherever such third-party notices normally appear. The contents of the NOTICE file are for informational purposes only and do not modify the License. You may add Your own attribution notices within Derivative Works that You distribute, alongside or as an addendum to the NOTICE text from the Work, provided that such additional attribution notices cannot be construed as modifying the License.

 You may add Your own copyright statement to Your modifications and may provide additional or different license terms and conditions

- for use, reproduction, or distribution of Your modifications, or for any such Derivative Works as a whole, provided Your use, reproduction, and distribution of the Work otherwise complies with the conditions stated in this License.
- 5. Submission of Contributions. Unless You explicitly state otherwise, any Contribution intentionally submitted for inclusion in the Work by You to the Licensor shall be under the terms and conditions of this License, without any additional terms or conditions. Notwithstanding the above, nothing herein shall supersede or modify the terms of any separate license agreement you may have executed with Licensor regarding such Contributions.
- 6. Trademarks. This License does not grant permission to use the trade names, trademarks, service marks, or product names of the Licensor, except as required for reasonable and customary use in describing the origin of the Work and reproducing the content of the NOTICE file.
- 7. Disclaimer of Warranty. Unless required by applicable law or agreed to in writing, Licensor provides the Work (and each Contributor provides its Contributions) on an "AS IS" BASIS, WITHOUT WARRANTIES OR CONDITIONS OF ANY KIND, either express or implied, including, without limitation, any warranties or conditions of TITLE, NON-INFRINGEMENT, MERCHANTABILITY, or FITNESS FOR A PARTICULAR PURPOSE. You are solely responsible for determining the appropriateness of using or redistributing the Work and assume any risks associated with Your exercise of permissions under this License.

 8. Limitation of Liability. In no event and under no legal theory, whether in tort (including negligence), contract, or otherwise, unless required by applicable law (such as deliberate and grossly negligent acts) or agreed to in writing, shall any Contributor be liable to You for damages, including any direct,

#### indirect, special,

 incidental, or consequential damages of any character arising as a result of this License or out of the use or inability to use the Work (including but not limited to damages for loss of goodwill, work stoppage, computer failure or malfunction, or any and all other commercial damages or losses), even if such Contributor has been advised of the possibility of such damages.

 9. Accepting Warranty or Additional Liability. While redistributing the Work or Derivative Works thereof, You may choose to offer, and charge a fee for, acceptance of support, warranty, indemnity, or other liability obligations and/or rights consistent with this License. However, in accepting such obligations, You may act only on Your own behalf and on Your sole responsibility, not on behalf of any other Contributor, and only if You agree to indemnify, defend, and hold each Contributor harmless for any liability incurred by, or claims asserted against, such Contributor by reason of your accepting any such warranty or additional liability.

#### END OF TERMS AND CONDITIONS

APPENDIX: How to apply the Apache License to your work.

 To apply the Apache License to your work, attach the following boilerplate notice, with the fields enclosed by brackets "[]" replaced with your own identifying information. (Don't include the brackets!) The text should be enclosed in the appropriate comment syntax for the file format. We also recommend that a file or class name and description of purpose be included on the same "printed page" as the copyright notice for easier identification within third-party archives.

#### Copyright [yyyy] [name of copyright owner]

 Licensed under the Apache License, Version 2.0 (the "License"); you may not use this file except in compliance with the License. You may obtain a copy of the License at

http://www.apache.org/licenses/LICENSE-2.0

 Unless required by applicable law or agreed to in writing, software distributed under the License is distributed on an "AS IS" BASIS,

 WITHOUT WARRANTIES OR CONDITIONS OF ANY KIND, either express or implied. See the License for the specific language governing permissions and limitations under the License.

# **1.193 expat 2.4.7**

## **1.193.1 Available under license :**

Copyright (c) 1998-2000 Thai Open Source Software Center Ltd and Clark Cooper Copyright (c) 2001-2019 Expat maintainers

Permission is hereby granted, free of charge, to any person obtaining a copy of this software and associated documentation files (the "Software"), to deal in the Software without restriction, including without limitation the rights to use, copy, modify, merge, publish, distribute, sublicense, and/or sell copies of the Software, and to permit persons to whom the Software is furnished to do so, subject to the following conditions:

The above copyright notice and this permission notice shall be included in all copies or substantial portions of the Software.

THE SOFTWARE IS PROVIDED "AS IS", WITHOUT WARRANTY OF ANY KIND, EXPRESS OR IMPLIED, INCLUDING BUT NOT LIMITED TO THE WARRANTIES OF MERCHANTABILITY, FITNESS FOR A PARTICULAR PURPOSE AND NONINFRINGEMENT. IN NO EVENT SHALL THE AUTHORS OR COPYRIGHT HOLDERS BE LIABLE FOR ANY CLAIM, DAMAGES OR OTHER LIABILITY, WHETHER IN AN ACTION OF CONTRACT, TORT OR OTHERWISE, ARISING FROM, OUT OF OR IN CONNECTION WITH THE SOFTWARE OR THE USE OR OTHER DEALINGS IN THE SOFTWARE.

## **1.194 go-uber-org-multierr 1.8.0**

## **1.194.1 Available under license :**

Copyright (c) 2017-2021 Uber Technologies, Inc.

Permission is hereby granted, free of charge, to any person obtaining a copy of this software and associated documentation files (the "Software"), to deal in the Software without restriction, including without limitation the rights to use, copy, modify, merge, publish, distribute, sublicense, and/or sell copies of the Software, and to permit persons to whom the Software is furnished to do so, subject to the following conditions:

The above copyright notice and this permission notice shall be included in all copies or substantial portions of the Software.

THE SOFTWARE IS PROVIDED "AS IS", WITHOUT WARRANTY OF ANY KIND, EXPRESS OR

IMPLIED, INCLUDING BUT NOT LIMITED TO THE WARRANTIES OF MERCHANTABILITY, FITNESS FOR A PARTICULAR PURPOSE AND NONINFRINGEMENT. IN NO EVENT SHALL THE AUTHORS OR COPYRIGHT HOLDERS BE LIABLE FOR ANY CLAIM, DAMAGES OR OTHER LIABILITY, WHETHER IN AN ACTION OF CONTRACT, TORT OR OTHERWISE, ARISING FROM, OUT OF OR IN CONNECTION WITH THE SOFTWARE OR THE USE OR OTHER DEALINGS IN THE SOFTWARE.

# **1.195 zap 1.21.0**

### **1.195.1 Available under license :**

Copyright (c) 2016-2017 Uber Technologies, Inc.

Permission is hereby granted, free of charge, to any person obtaining a copy of this software and associated documentation files (the "Software"), to deal in the Software without restriction, including without limitation the rights to use, copy, modify, merge, publish, distribute, sublicense, and/or sell copies of the Software, and to permit persons to whom the Software is furnished to do so, subject to the following conditions:

The above copyright notice and this permission notice shall be included in all copies or substantial portions of the Software.

THE SOFTWARE IS PROVIDED "AS IS", WITHOUT WARRANTY OF ANY KIND, EXPRESS OR IMPLIED, INCLUDING BUT NOT LIMITED TO THE WARRANTIES OF MERCHANTABILITY, FITNESS FOR A PARTICULAR PURPOSE AND NONINFRINGEMENT. IN NO EVENT SHALL THE AUTHORS OR COPYRIGHT HOLDERS BE LIABLE FOR ANY CLAIM, DAMAGES OR OTHER LIABILITY, WHETHER IN AN ACTION OF CONTRACT, TORT OR OTHERWISE, ARISING FROM, OUT OF OR IN CONNECTION WITH THE SOFTWARE OR THE USE OR OTHER DEALINGS IN

THE SOFTWARE.

# **1.196 lvm2 2.03.06**

### **1.196.1 Available under license :**

 GNU LESSER GENERAL PUBLIC LICENSE Version 2.1, February 1999

Copyright (C) 1991, 1999 Free Software Foundation, Inc. 51 Franklin Street, Fifth Floor, Boston, MA 02110-1301 USA Everyone is permitted to copy and distribute verbatim copies of this license document, but changing it is not allowed.

[This is the first released version of the Lesser GPL. It also counts as the successor of the GNU Library Public License, version 2, hence the version number 2.1.]

#### Preamble

 The licenses for most software are designed to take away your freedom to share and change it. By contrast, the GNU General Public Licenses are intended to guarantee your freedom to share and change free software--to make sure the software is free for all its users.

 This license, the Lesser General Public License, applies to some specially designated software packages--typically libraries--of the Free Software Foundation and other authors who decide to use it. You can use it too, but we suggest you first think carefully about whether this license or the ordinary General Public License is the better strategy to use in any particular case, based on the explanations below.

 When we speak of free software, we are referring to freedom of use, not price. Our General Public Licenses are designed to make sure that you have the freedom to distribute copies of free software (and charge for this service if you wish); that you receive source code or can get it if you want it; that you can change the software and use pieces of it in new free programs; and that you are informed that you can do these things.

 To protect your rights, we need to make restrictions that forbid distributors to deny you these rights or to ask you to surrender these rights. These restrictions translate to certain responsibilities for you if you distribute copies of the library or if you modify it.

 For example, if you distribute copies of the library, whether gratis or for a fee, you must give the recipients

all the rights that we gave

you. You must make sure that they, too, receive or can get the source code. If you link other code with the library, you must provide complete object files to the recipients, so that they can relink them with the library after making changes to the library and recompiling it. And you must show them these terms so they know their rights.

 We protect your rights with a two-step method: (1) we copyright the library, and (2) we offer you this license, which gives you legal permission to copy, distribute and/or modify the library.

 To protect each distributor, we want to make it very clear that there is no warranty for the free library. Also, if the library is modified by someone else and passed on, the recipients should know that what they have is not the original version, so that the original author's reputation will not be affected by problems that might be introduced by others.

 Finally, software patents pose a constant threat to the existence of

any free program. We wish to make sure that a company cannot effectively restrict the users of a free program by obtaining a restrictive license from a patent holder. Therefore, we insist that any patent license obtained for a version of the library must be consistent with the full freedom of use specified in this license.

 Most GNU software, including some libraries, is covered by the ordinary GNU General Public License. This license, the GNU Lesser General Public License, applies to certain designated libraries, and is quite different from the ordinary General Public License. We use this license for certain libraries in order to permit linking those libraries into non-free programs.

 When a program is linked with a library, whether statically or using a shared library, the combination of the two is legally speaking a combined work, a derivative of the original library. The ordinary General Public License therefore permits such linking only if the entire combination fits

its criteria of freedom. The Lesser General

Public License permits more lax criteria for linking other code with the library.

 We call this license the "Lesser" General Public License because it does Less to protect the user's freedom than the ordinary General Public License. It also provides other free software developers Less of an advantage over competing non-free programs. These disadvantages are the reason we use the ordinary General Public License for many libraries. However, the Lesser license provides advantages in certain special circumstances.

 For example, on rare occasions, there may be a special need to encourage the widest possible use of a certain library, so that it becomes a de-facto standard. To achieve this, non-free programs must be allowed to use the library. A more frequent case is that a free library does the same job as widely used non-free libraries. In this case, there is little to gain by limiting the free library to free software only, so we use the Lesser General Public License.

 In other cases, permission to use a particular library in non-free programs enables a greater number of people to use a large body of free software. For example, permission to use the GNU C Library in non-free programs enables many more people to use the whole GNU operating system, as well as its variant, the GNU/Linux operating system.

 Although the Lesser General Public License is Less protective of the users' freedom, it does ensure that the user of a program that is linked with the Library has the freedom and the wherewithal to run that program using a modified version of the Library.

 The precise terms and conditions for copying, distribution and modification follow. Pay close attention to the difference between a "work based on the library" and a "work that uses the library". The former contains code derived from the library, whereas the latter must be combined with the library in order to run.

#### GNU LESSER GENERAL PUBLIC LICENSE TERMS AND CONDITIONS FOR COPYING, DISTRIBUTION AND MODIFICATION

 0. This License Agreement applies to any software library or other program which contains a notice placed by the copyright holder or other authorized party saying it may be distributed under the terms of this Lesser General Public License (also called "this License"). Each licensee is addressed as "you".

 A "library" means a collection of software functions and/or data prepared so as to be conveniently linked with application programs (which use some of those functions and data) to form executables.

 The "Library", below, refers to any such software library or work which has been distributed under these terms. A "work based on the Library" means either the Library or any derivative work under copyright law: that is to say, a work containing the Library or a portion of it, either verbatim or with modifications and/or translated straightforwardly into another language. (Hereinafter, translation is included without

limitation in the term "modification".)

 "Source code" for a work means the preferred form of the work for making modifications to it. For a library, complete source code means all the source code for all modules it contains, plus any associated interface definition files, plus the scripts used to control compilation and installation of the library.

 Activities other than copying, distribution and modification are not covered by this License; they are outside its scope. The act of running a program using the Library is not restricted, and output from such a program is covered only if its contents constitute a work based on the Library (independent of the use of the Library in a tool for writing it). Whether that is true depends on what the Library does and what the program that uses the Library does.

 1. You may copy and distribute verbatim copies of the Library's complete source code as you receive it, in any medium, provided that you conspicuously and appropriately publish on each copy an appropriate copyright notice and disclaimer of warranty; keep intact

all the notices that refer to this License and to the absence of any warranty; and distribute a copy of this License along with the Library.

 You may charge a fee for the physical act of transferring a copy, and you may at your option offer warranty protection in exchange for a fee.

 2. You may modify your copy or copies of the Library or any portion of it, thus forming a work based on the Library, and copy and distribute such modifications or work under the terms of Section 1 above, provided that you also meet all of these conditions:

a) The modified work must itself be a software library.

 b) You must cause the files modified to carry prominent notices stating that you changed the files and the date of any change.

 c) You must cause the whole of the work to be licensed at no charge to all third parties under the terms of this License.

#### d) If a facility in the modified

Library refers to a function or a

 table of data to be supplied by an application program that uses the facility, other than as an argument passed when the facility is invoked, then you must make a good faith effort to ensure that, in the event an application does not supply such function or table, the facility still operates, and performs whatever part of its purpose remains meaningful.

 (For example, a function in a library to compute square roots has a purpose that is entirely well-defined independent of the application. Therefore, Subsection 2d requires that any application-supplied function or table used by this function must be optional: if the application does not supply it, the square root function must still compute square roots.)

These requirements apply to the modified work as a whole. If identifiable sections of that work are not derived from the Library, and can be reasonably considered independent and separate works in themselves,

 then this License, and its terms, do not apply to those sections when you distribute them as separate works. But when you

distribute the same sections as part of a whole which is a work based on the Library, the distribution of the whole must be on the terms of this License, whose permissions for other licensees extend to the entire whole, and thus to each and every part regardless of who wrote it.

Thus, it is not the intent of this section to claim rights or contest your rights to work written entirely by you; rather, the intent is to exercise the right to control the distribution of derivative or collective works based on the Library.

In addition, mere aggregation of another work not based on the Library with the Library (or with a work based on the Library) on a volume of a storage or distribution medium does not bring the other work under the scope of this License.

 3. You may opt to apply the terms of the ordinary GNU General Public License instead of this License to a given copy of the Library. To do this, you must alter all the notices that refer to this License, so that they refer to the ordinary GNU General Public License, version 2, instead of to this License. (If a newer version than version 2 of the ordinary GNU General Public License has appeared, then you can specify that version instead if you wish.) Do not make any other change in these notices.

 Once this change is made in a given copy, it is irreversible for that copy, so the ordinary GNU General Public License applies to all subsequent copies and derivative works made from that copy.

 This option is useful when you wish to copy part of the code of the Library into a program that is not a library.

 4. You may copy and distribute the Library (or a portion or derivative of it, under Section 2) in object code or executable form under the terms of Sections 1 and 2 above provided that you accompany it with the complete corresponding machine-readable source code, which must be distributed under the terms of Sections 1 and 2 above on a

medium customarily used for software interchange.

 If distribution of object code is made by offering access to copy from a designated place, then offering equivalent access to copy the source code from the same place satisfies the requirement to distribute the source code, even though third parties are not compelled to copy the source along with the object code.

5. A program that contains no derivative of any portion of the

Library, but is designed to work with the Library by being compiled or linked with it, is called a "work that uses the Library". Such a work, in isolation, is not a derivative work of the Library, and therefore falls outside the scope of this License.

 However, linking a "work that uses the Library" with the Library creates an executable that is a derivative of the Library (because it contains portions of the Library), rather than a "work that uses the library". The executable is therefore covered by this License.

Section 6 states terms for distribution of such executables.

 When a "work that uses the Library" uses material from a header file that is part of the Library, the object code for the work may be a derivative work of the Library even though the source code is not. Whether this is true is especially significant if the work can be linked without the Library, or if the work is itself a library. The threshold for this to be true is not precisely defined by law.

 If such an object file uses only numerical parameters, data structure layouts and accessors, and small macros and small inline functions (ten lines or less in length), then the use of the object file is unrestricted, regardless of whether it is legally a derivative work. (Executables containing this object code plus portions of the Library will still fall under Section 6.)

 Otherwise, if the work is a derivative of the Library, you may distribute the object code for the work under the terms of Section 6. Any executables containing that work also fall under Section 6, whether or not they are linked directly with the Library itself.

 6. As an exception to the Sections above, you may also combine or link a "work that uses the Library" with the Library to produce a work containing portions of the Library, and distribute that work under terms of your choice, provided that the terms permit modification of the work for the customer's own use and reverse engineering for debugging such modifications.

 You must give prominent notice with each copy of the work that the Library is used in it and that the Library and its use are covered by this License. You must supply a copy of this License. If the work during execution displays copyright notices, you must include the copyright notice for the Library among them, as well as a reference directing the user to the copy of this License. Also, you must do one of these things:

a) Accompany the work with the complete corresponding

machine-readable

source code for the Library including whatever

 changes were used in the work (which must be distributed under Sections 1 and 2 above); and, if the work is an executable linked with the Library, with the complete machine-readable "work that uses the Library", as object code and/or source code, so that the user can modify the Library and then relink to produce a modified executable containing the modified Library. (It is understood that the user who changes the contents of definitions files in the Library will not necessarily be able to recompile the application to use the modified definitions.)

 b) Use a suitable shared library mechanism for linking with the Library. A suitable mechanism is one that (1) uses at run time a copy of the library already present on the user's computer system, rather than copying library functions into the executable, and (2) will operate properly with a modified version of the library, if the user

 installs one, as long as the modified version is interface-compatible with the version that the work was made with.

 c) Accompany the work with a written offer, valid for at least three years, to give the same user the materials specified in Subsection 6a, above, for a charge no more than the cost of performing this distribution.

 d) If distribution of the work is made by offering access to copy from a designated place, offer equivalent access to copy the above specified materials from the same place.

 e) Verify that the user has already received a copy of these materials or that you have already sent this user a copy.

 For an executable, the required form of the "work that uses the Library" must include any data and utility programs needed for reproducing the executable from it. However, as a special exception, the materials to be distributed need not include anything that is normally distributed (in either source or binary form) with the major

components (compiler, kernel, and so on) of the operating system on which the executable runs, unless that component itself accompanies the executable.

 It may happen that this requirement contradicts the license restrictions of other proprietary libraries that do not normally accompany the operating system. Such a contradiction means you cannot use both them and the Library together in an executable that you distribute.

 7. You may place library facilities that are a work based on the Library side-by-side in a single library together with other library facilities not covered by this License, and distribute such a combined library, provided that the separate distribution of the work based on the Library and of the other library facilities is otherwise permitted, and provided that you do these two things:

 a) Accompany the combined library with a copy of the same work based on the Library, uncombined with any other library facilities. This must be distributed under the terms of the Sections above.

 b) Give prominent notice with the combined library of the fact that part of it is a work based on the Library, and explaining where to find the accompanying uncombined form of the same work.

 8. You may not copy, modify, sublicense, link with, or distribute the Library except as expressly provided under this License. Any attempt otherwise to copy, modify, sublicense, link with, or distribute the Library is void, and will automatically terminate your rights under this License. However, parties who have received copies, or rights, from you under this License will not have their licenses terminated so long as such parties remain in full compliance.

 9. You are not required to accept this License, since you have not signed it. However, nothing else grants you permission to modify or distribute the Library or its derivative works. These actions are prohibited by law if you do not accept this License. Therefore, by modifying or distributing

the Library (or any work based on the

Library), you indicate your acceptance of this License to do so, and all its terms and conditions for copying, distributing or modifying the Library or works based on it.

 10. Each time you redistribute the Library (or any work based on the Library), the recipient automatically receives a license from the original licensor to copy, distribute, link with or modify the Library subject to these terms and conditions. You may not impose any further restrictions on the recipients' exercise of the rights granted herein. You are not responsible for enforcing compliance by third parties with this License.

 11. If, as a consequence of a court judgment or allegation of patent infringement or for any other reason (not limited to patent issues), conditions are imposed on you (whether by court order, agreement or otherwise) that contradict the conditions of this License, they do not

excuse you from the conditions of this License. If you cannot distribute

 so as to satisfy simultaneously your obligations under this License and any other pertinent obligations, then as a consequence you may not distribute the Library at all. For example, if a patent license would not permit royalty-free redistribution of the Library by all those who receive copies directly or indirectly through you, then the only way you could satisfy both it and this License would be to refrain entirely from distribution of the Library.

If any portion of this section is held invalid or unenforceable under any particular circumstance, the balance of the section is intended to apply, and the section as a whole is intended to apply in other circumstances.

It is not the purpose of this section to induce you to infringe any patents or other property right claims or to contest validity of any such claims; this section has the sole purpose of protecting the integrity of the free software distribution system which is implemented by public license practices. Many people have made

generous contributions to the wide range of software distributed through that system in reliance on consistent application of that system; it is up to the author/donor to decide if he or she is willing to distribute software through any other system and a licensee cannot impose that choice.

This section is intended to make thoroughly clear what is believed to be a consequence of the rest of this License.

 12. If the distribution and/or use of the Library is restricted in certain countries either by patents or by copyrighted interfaces, the original copyright holder who places the Library under this License may add an explicit geographical distribution limitation excluding those countries, so that distribution is permitted only in or among countries not thus excluded. In such case, this License incorporates the limitation as if written in the body of this License.

 13. The Free Software Foundation may publish revised and/or new versions of the Lesser General Public License from time to time.

Such new versions will be similar in spirit to the present version, but may differ in detail to address new problems or concerns.

Each version is given a distinguishing version number. If the Library specifies a version number of this License which applies to it and "any later version", you have the option of following the terms and conditions either of that version or of any later version published by the Free Software Foundation. If the Library does not specify a

license version number, you may choose any version ever published by the Free Software Foundation.

 14. If you wish to incorporate parts of the Library into other free programs whose distribution conditions are incompatible with these, write to the author to ask for permission. For software which is copyrighted by the Free Software Foundation, write to the Free Software Foundation; we sometimes make exceptions for this. Our decision will be guided by the two goals of preserving the free status of

 all derivatives of our free software and of promoting the sharing and reuse of software generally.

#### NO WARRANTY

 15. BECAUSE THE LIBRARY IS LICENSED FREE OF CHARGE, THERE IS NO WARRANTY FOR THE LIBRARY, TO THE EXTENT PERMITTED BY APPLICABLE LAW. EXCEPT WHEN OTHERWISE STATED IN WRITING THE COPYRIGHT HOLDERS AND/OR OTHER PARTIES PROVIDE THE LIBRARY "AS IS" WITHOUT WARRANTY OF ANY KIND, EITHER EXPRESSED OR IMPLIED, INCLUDING, BUT NOT LIMITED TO, THE IMPLIED WARRANTIES OF MERCHANTABILITY AND FITNESS FOR A PARTICULAR PURPOSE. THE ENTIRE RISK AS TO THE QUALITY AND PERFORMANCE OF THE LIBRARY IS WITH YOU. SHOULD THE LIBRARY PROVE DEFECTIVE, YOU ASSUME THE COST OF ALL NECESSARY SERVICING, REPAIR OR CORRECTION.

 16. IN NO EVENT UNLESS REQUIRED BY APPLICABLE LAW OR AGREED TO IN WRITING WILL ANY COPYRIGHT HOLDER, OR ANY OTHER PARTY WHO MAY MODIFY AND/OR REDISTRIBUTE THE LIBRARY AS PERMITTED ABOVE, BE LIABLE TO YOU FOR DAMAGES, INCLUDING ANY GENERAL, SPECIAL, INCIDENTAL OR CONSEQUENTIAL

 DAMAGES ARISING OUT OF THE USE OR INABILITY TO USE THE LIBRARY (INCLUDING BUT NOT LIMITED TO LOSS OF DATA OR DATA BEING RENDERED INACCURATE OR LOSSES SUSTAINED BY YOU OR THIRD PARTIES OR A FAILURE OF THE LIBRARY TO OPERATE WITH ANY OTHER SOFTWARE), EVEN IF SUCH HOLDER OR OTHER PARTY HAS BEEN ADVISED OF THE POSSIBILITY OF SUCH DAMAGES.

#### END OF TERMS AND CONDITIONS

How to Apply These Terms to Your New Libraries

 If you develop a new library, and you want it to be of the greatest possible use to the public, we recommend making it free software that everyone can redistribute and change. You can do so by permitting redistribution under these terms (or, alternatively, under the terms of the ordinary General Public License).

To apply these terms, attach the following notices to the library. It is

safest to attach them to the start of each source file to most effectively convey the exclusion of warranty; and each file should have at least the "copyright" line and a pointer to where the full notice is found.

 <one line to give the library's name and a brief idea of what it does.> Copyright  $(C)$  <year > <name of author>

 This library is free software; you can redistribute it and/or modify it under the terms of the GNU Lesser General Public License as published by the Free Software Foundation; either version 2.1 of the License, or (at your option) any later version.

 This library is distributed in the hope that it will be useful, but WITHOUT ANY WARRANTY; without even the implied warranty of MERCHANTABILITY or FITNESS FOR A PARTICULAR PURPOSE. See the GNU Lesser General Public License for more details.

 You should have received a copy of the GNU Lesser General Public License along with this library; if not, write to the Free Software Foundation, Inc., 51 Franklin Street, Fifth Floor, Boston, MA 02110-1301 USA

Also add information on how to contact you by electronic and paper mail.

#### You should

 also get your employer (if you work as a programmer) or your school, if any, to sign a "copyright disclaimer" for the library, if necessary. Here is a sample; alter the names:

 Yoyodyne, Inc., hereby disclaims all copyright interest in the library `Frob' (a library for tweaking knobs) written by James Random Hacker.

 <signature of Ty Coon>, 1 April 1990 Ty Coon, President of Vice

That's all there is to it! BSD 2-Clause License

Copyright (c) 2014, Red Hat, Inc. All rights reserved.

Redistribution and use in source and binary forms, with or without modification, are permitted provided that the following conditions are met:

1. Redistributions of source code must retain the above copyright notice, this list of conditions and the following disclaimer.

2. Redistributions in binary form must reproduce the above copyright notice,

 this list of conditions and the following disclaimer in the documentation and/or other materials provided with the distribution.

THIS SOFTWARE IS PROVIDED BY THE COPYRIGHT HOLDERS AND CONTRIBUTORS "AS IS" AND ANY EXPRESS OR IMPLIED WARRANTIES, INCLUDING, BUT NOT LIMITED TO, THE IMPLIED WARRANTIES OF MERCHANTABILITY AND FITNESS FOR A PARTICULAR PURPOSE ARE DISCLAIMED. IN NO EVENT SHALL THE COPYRIGHT HOLDER OR CONTRIBUTORS BE LIABLE FOR ANY DIRECT, INDIRECT, INCIDENTAL, SPECIAL, EXEMPLARY, OR CONSEQUENTIAL DAMAGES (INCLUDING, BUT NOT LIMITED TO, PROCUREMENT OF SUBSTITUTE GOODS OR SERVICES; LOSS OF USE, DATA, OR PROFITS; OR BUSINESS INTERRUPTION) HOWEVER CAUSED AND ON ANY THEORY OF LIABILITY, WHETHER IN CONTRACT, STRICT LIABILITY, OR TORT (INCLUDING NEGLIGENCE OR OTHERWISE) ARISING IN ANY WAY OUT OF THE USE OF THIS SOFTWARE, EVEN IF ADVISED OF THE POSSIBILITY OF SUCH DAMAGE. GNU GENERAL PUBLIC LICENSE Version 2, June 1991

Copyright (C) 1989, 1991 Free Software Foundation, Inc. 51 Franklin Street, Fifth Floor, Boston, MA 02110-1301 USA. Everyone is permitted to copy and distribute verbatim copies of this license document, but changing it is not allowed.

#### Preamble

 The licenses for most software are designed to take away your freedom to share and change it. By contrast, the GNU General Public License is intended to guarantee your freedom to share and change free software--to make sure the software is free for all its users. This General Public License applies to most of the Free Software Foundation's software and to any other program whose authors commit to using it. (Some other Free Software Foundation software is covered by the GNU Library General Public License instead.) You can apply it to your programs, too.

 When we speak of free software, we are referring to freedom, not price. Our General Public Licenses are designed to make sure that you

have the freedom to distribute copies of free software (and charge for this service if you wish), that you receive source code or can get it if you want it, that you can change the software or use pieces of it in new free programs; and that you know you can do these things.

 To protect your rights, we need to make restrictions that forbid anyone to deny you these rights or to ask you to surrender the rights. These restrictions translate to certain responsibilities for you if you distribute copies of the software, or if you modify it.

For example, if you distribute copies of such a program, whether

gratis or for a fee, you must give the recipients all the rights that you have. You must make sure that they, too, receive or can get the source code. And you must show them these terms so they know their rights.

We protect your rights with two steps: (1) copyright the software, and (2) offer you this license which gives you legal permission to copy, distribute and/or modify the software.

 Also, for each author's protection and ours, we want to make certain that everyone understands that there is no warranty for this free software. If the software is modified by someone else and passed on, we want its recipients to know that what they have is not the original, so that any problems introduced by others will not reflect on the original authors' reputations.

 Finally, any free program is threatened constantly by software patents. We wish to avoid the danger that redistributors of a free program will individually obtain patent licenses, in effect making the program proprietary. To prevent this, we have made it clear that any patent must be licensed for everyone's free use or not licensed at all.

 The precise terms and conditions for copying, distribution and modification follow.

#### GNU GENERAL PUBLIC LICENSE TERMS AND CONDITIONS FOR COPYING, DISTRIBUTION AND MODIFICATION

#### 0. This License applies to any program or other work which contains

a notice placed by the copyright holder saying it may be distributed under the terms of this General Public License. The "Program", below, refers to any such program or work, and a "work based on the Program" means either the Program or any derivative work under copyright law: that is to say, a work containing the Program or a portion of it, either verbatim or with modifications and/or translated into another language. (Hereinafter, translation is included without limitation in the term "modification".) Each licensee is addressed as "you".

Activities other than copying, distribution and modification are not covered by this License; they are outside its scope. The act of running the Program is not restricted, and the output from the Program is covered only if its contents constitute a work based on the Program (independent of having been made by running the Program). Whether that is true depends on what the Program does.

1. You may copy and distribute verbatim copies

#### of the Program's

source code as you receive it, in any medium, provided that you conspicuously and appropriately publish on each copy an appropriate copyright notice and disclaimer of warranty; keep intact all the notices that refer to this License and to the absence of any warranty; and give any other recipients of the Program a copy of this License along with the Program.

You may charge a fee for the physical act of transferring a copy, and you may at your option offer warranty protection in exchange for a fee.

 2. You may modify your copy or copies of the Program or any portion of it, thus forming a work based on the Program, and copy and distribute such modifications or work under the terms of Section 1 above, provided that you also meet all of these conditions:

 a) You must cause the modified files to carry prominent notices stating that you changed the files and the date of any change.

 b) You must cause any work that you distribute or publish, that in whole

 or in part contains or is derived from the Program or any part thereof, to be licensed as a whole at no charge to all third parties under the terms of this License.

 c) If the modified program normally reads commands interactively when run, you must cause it, when started running for such interactive use in the most ordinary way, to print or display an announcement including an appropriate copyright notice and a notice that there is no warranty (or else, saying that you provide a warranty) and that users may redistribute the program under these conditions, and telling the user how to view a copy of this License. (Exception: if the Program itself is interactive but does not normally print such an announcement, your work based on the Program is not required to print an announcement.)

These requirements apply to the modified work as a whole. If identifiable sections of that work are not derived from the Program, and can be reasonably considered

independent and separate works in

themselves, then this License, and its terms, do not apply to those sections when you distribute them as separate works. But when you distribute the same sections as part of a whole which is a work based on the Program, the distribution of the whole must be on the terms of this License, whose permissions for other licensees extend to the entire whole, and thus to each and every part regardless of who wrote it.

Thus, it is not the intent of this section to claim rights or contest

your rights to work written entirely by you; rather, the intent is to exercise the right to control the distribution of derivative or collective works based on the Program.

In addition, mere aggregation of another work not based on the Program with the Program (or with a work based on the Program) on a volume of a storage or distribution medium does not bring the other work under the scope of this License.

 3. You may copy and distribute the Program (or a work based on it,

under Section 2) in object code or executable form under the terms of Sections 1 and 2 above provided that you also do one of the following:

 a) Accompany it with the complete corresponding machine-readable source code, which must be distributed under the terms of Sections 1 and 2 above on a medium customarily used for software interchange; or,

 b) Accompany it with a written offer, valid for at least three years, to give any third party, for a charge no more than your cost of physically performing source distribution, a complete machine-readable copy of the corresponding source code, to be distributed under the terms of Sections 1 and 2 above on a medium customarily used for software interchange; or,

 c) Accompany it with the information you received as to the offer to distribute corresponding source code. (This alternative is allowed only for noncommercial distribution and only if you received the program in object code or executable form with such an offer, in accord with Subsection b above.)

The source code for a work means the preferred form of the work for making modifications to it. For an executable work, complete source code means all the source code for all modules it contains, plus any associated interface definition files, plus the scripts used to control compilation and installation of the executable. However, as a special exception, the source code distributed need not include anything that is normally distributed (in either source or binary form) with the major components (compiler, kernel, and so on) of the operating system on which the executable runs, unless that component itself accompanies the executable.

If distribution of executable or object code is made by offering access to copy from a designated place, then offering equivalent access to copy the source code from the same place counts as distribution of the source code, even though third parties are not compelled to copy the

source along with the object code.

 4. You may not copy, modify, sublicense, or distribute the Program except as expressly provided under this License. Any attempt otherwise to copy, modify, sublicense or distribute the Program is void, and will automatically terminate your rights under this License. However, parties who have received copies, or rights, from you under this License will not have their licenses terminated so long as such parties remain in full compliance.

 5. You are not required to accept this License, since you have not signed it. However, nothing else grants you permission to modify or distribute the Program or its derivative works. These actions are prohibited by law if you do not accept this License. Therefore, by modifying or distributing the Program (or any work based on the Program), you indicate your acceptance of this License to do so, and all its terms and conditions for copying, distributing or modifying the Program or works based on it.

#### 6. Each

 time you redistribute the Program (or any work based on the Program), the recipient automatically receives a license from the original licensor to copy, distribute or modify the Program subject to these terms and conditions. You may not impose any further restrictions on the recipients' exercise of the rights granted herein. You are not responsible for enforcing compliance by third parties to this License.

 7. If, as a consequence of a court judgment or allegation of patent infringement or for any other reason (not limited to patent issues), conditions are imposed on you (whether by court order, agreement or otherwise) that contradict the conditions of this License, they do not excuse you from the conditions of this License. If you cannot distribute so as to satisfy simultaneously your obligations under this License and any other pertinent obligations, then as a consequence you may not distribute the Program at all. For example, if a patent license would not permit royalty-free redistribution of the Program by

all those who receive copies directly or indirectly through you, then the only way you could satisfy both it and this License would be to refrain entirely from distribution of the Program.

If any portion of this section is held invalid or unenforceable under any particular circumstance, the balance of the section is intended to apply and the section as a whole is intended to apply in other circumstances.

It is not the purpose of this section to induce you to infringe any
patents or other property right claims or to contest validity of any such claims; this section has the sole purpose of protecting the integrity of the free software distribution system, which is implemented by public license practices. Many people have made generous contributions to the wide range of software distributed through that system in reliance on consistent application of that system; it is up to the author/donor to decide if he or she is willing to distribute software through any other system and a licensee cannot impose that choice.

This section is intended to make thoroughly clear what is believed to be a consequence of the rest of this License.

 8. If the distribution and/or use of the Program is restricted in certain countries either by patents or by copyrighted interfaces, the original copyright holder who places the Program under this License may add an explicit geographical distribution limitation excluding those countries, so that distribution is permitted only in or among countries not thus excluded. In such case, this License incorporates the limitation as if written in the body of this License.

 9. The Free Software Foundation may publish revised and/or new versions of the General Public License from time to time. Such new versions will be similar in spirit to the present version, but may differ in detail to address new problems or concerns.

Each version is given a distinguishing version number. If the Program specifies a version number of this License which applies to it and "any later version", you have the option of following the terms and conditions either of that version or of any later version published by the Free Software Foundation. If the Program does not specify a version number of this License, you may choose any version ever published by the Free Software Foundation.

 10. If you wish to incorporate parts of the Program into other free programs whose distribution conditions are different, write to the author to ask for permission. For software which is copyrighted by the Free Software Foundation, write to the Free Software Foundation; we sometimes make exceptions for this. Our decision will be guided by the two goals of preserving the free status of all derivatives of our free software and of promoting the sharing and reuse of software generally.

#### NO WARRANTY

### 11. BECAUSE THE PROGRAM IS LICENSED FREE OF CHARGE, THERE IS NO WARRANTY FOR THE PROGRAM, TO THE EXTENT PERMITTED BY APPLICABLE LAW.

#### EXCEPT WHEN

OTHERWISE STATED IN WRITING THE COPYRIGHT HOLDERS AND/OR OTHER PARTIES PROVIDE THE PROGRAM "AS IS" WITHOUT WARRANTY OF ANY KIND, EITHER EXPRESSED OR IMPLIED, INCLUDING, BUT NOT LIMITED TO, THE IMPLIED WARRANTIES OF MERCHANTABILITY AND FITNESS FOR A PARTICULAR PURPOSE. THE ENTIRE RISK AS TO THE QUALITY AND PERFORMANCE OF THE PROGRAM IS WITH YOU. SHOULD THE PROGRAM PROVE DEFECTIVE, YOU ASSUME THE COST OF ALL NECESSARY SERVICING, REPAIR OR CORRECTION.

 12. IN NO EVENT UNLESS REQUIRED BY APPLICABLE LAW OR AGREED TO IN WRITING WILL ANY COPYRIGHT HOLDER, OR ANY OTHER PARTY WHO MAY MODIFY AND/OR REDISTRIBUTE THE PROGRAM AS PERMITTED ABOVE, BE LIABLE TO YOU FOR DAMAGES, INCLUDING ANY GENERAL, SPECIAL, INCIDENTAL OR CONSEQUENTIAL DAMAGES ARISING OUT OF THE USE OR INABILITY TO USE THE PROGRAM (INCLUDING BUT NOT LIMITED TO LOSS OF DATA OR DATA BEING RENDERED INACCURATE OR LOSSES SUSTAINED BY YOU OR THIRD PARTIES OR A FAILURE OF THE PROGRAM TO OPERATE WITH ANY OTHER PROGRAMS), EVEN

 IF SUCH HOLDER OR OTHER PARTY HAS BEEN ADVISED OF THE POSSIBILITY OF SUCH DAMAGES.

#### END OF TERMS AND CONDITIONS

 How to Apply These Terms to Your New Programs

 If you develop a new program, and you want it to be of the greatest possible use to the public, the best way to achieve this is to make it free software which everyone can redistribute and change under these terms.

 To do so, attach the following notices to the program. It is safest to attach them to the start of each source file to most effectively convey the exclusion of warranty; and each file should have at least the "copyright" line and a pointer to where the full notice is found.

 <one line to give the program's name and a brief idea of what it does.> Copyright  $(C)$  <year > <name of author>

 This program is free software; you can redistribute it and/or modify it under the terms of the GNU General Public License as published by the Free Software Foundation; either version 2 of the License,

#### or

(at your option) any later version.

 This program is distributed in the hope that it will be useful, but WITHOUT ANY WARRANTY; without even the implied warranty of MERCHANTABILITY or FITNESS FOR A PARTICULAR PURPOSE. See the GNU General Public License for more details.

You should have received a copy of the GNU General Public License

 along with this program; if not, write to the Free Software Foundation, Inc., 51 Franklin Street, Fifth Floor, Boston, MA 02110-1301 USA

Also add information on how to contact you by electronic and paper mail.

If the program is interactive, make it output a short notice like this when it starts in an interactive mode:

 Gnomovision version 69, Copyright (C) year name of author Gnomovision comes with ABSOLUTELY NO WARRANTY; for details type `show w'. This is free software, and you are welcome to redistribute it under certain conditions; type `show c' for details.

The hypothetical commands `show w' and `show c' should show the appropriate parts of the General Public License. Of course, the commands you use may be called something other than `show w' and `show c'; they could even be mouse-clicks or menu items--whatever suits your program.

You should also get your employer (if you work as a programmer) or your school, if any, to sign a "copyright disclaimer" for the program, if necessary. Here is a sample; alter the names:

 Yoyodyne, Inc., hereby disclaims all copyright interest in the program `Gnomovision' (which makes passes at compilers) written by James Hacker.

 <signature of Ty Coon>, 1 April 1989 Ty Coon, President of Vice

This General Public License does not permit incorporating your program into proprietary programs. If your program is a subroutine library, you may consider it more useful to permit linking proprietary applications with the library. If this is what you want to do, use the GNU Library General Public License instead of this License.

## **1.197 go-asn1-ber-asn1-ber 1.5.4 1.197.1 Available under license :**

The MIT License (MIT)

Copyright (c) 2011-2015 Michael Mitton (mmitton@gmail.com) Portions copyright (c) 2015-2016 go-asn1-ber Authors

Permission is hereby granted, free of charge, to any person obtaining a copy of this software and associated documentation files (the "Software"), to deal in the Software without restriction, including without limitation the rights

to use, copy, modify, merge, publish, distribute, sublicense, and/or sell copies of the Software, and to permit persons to whom the Software is furnished to do so, subject to the following conditions:

The above copyright notice and this permission notice shall be included in all copies or substantial portions of the Software.

THE SOFTWARE IS PROVIDED "AS IS", WITHOUT WARRANTY OF ANY KIND, EXPRESS OR IMPLIED, INCLUDING BUT NOT LIMITED TO THE WARRANTIES OF MERCHANTABILITY, FITNESS FOR A PARTICULAR PURPOSE AND NONINFRINGEMENT. IN NO EVENT SHALL THE AUTHORS OR COPYRIGHT HOLDERS BE LIABLE FOR ANY CLAIM, DAMAGES OR OTHER LIABILITY,

 WHETHER IN AN ACTION OF CONTRACT, TORT OR OTHERWISE, ARISING FROM, OUT OF OR IN CONNECTION WITH THE SOFTWARE OR THE USE OR OTHER DEALINGS IN THE SOFTWARE.

## **1.198 install 1.3.5**

### **1.198.1 Available under license :**

MIT License

Copyright 2020 Eugene Kolo

Permission is hereby granted, free of charge, to any person obtaining a copy of this software and associated documentation files (the "Software"), to deal in the Software without restriction, including without limitation the rights to use, copy, modify, merge, publish, distribute, sublicense, and/or sell copies of the Software, and to permit persons to whom the Software is furnished to do so, subject to the following conditions:

The above copyright notice and this permission notice shall be included in all copies or substantial portions of the Software.

THE SOFTWARE IS PROVIDED "AS IS", WITHOUT WARRANTY OF ANY KIND, EXPRESS OR IMPLIED, INCLUDING BUT NOT LIMITED TO THE WARRANTIES OF MERCHANTABILITY, FITNESS FOR A PARTICULAR PURPOSE AND NONINFRINGEMENT. IN NO EVENT SHALL THE AUTHORS OR COPYRIGHT HOLDERS BE LIABLE FOR ANY CLAIM, DAMAGES OR OTHER LIABILITY, WHETHER IN AN ACTION OF CONTRACT, TORT OR OTHERWISE, ARISING FROM, OUT OF OR IN CONNECTION WITH

THE SOFTWARE OR THE USE OR OTHER DEALINGS IN THE SOFTWARE.

## **1.199 jackc-pgconn 1.11.0**

## **1.199.1 Available under license :**

Copyright (c) 2019-2021 Jack Christensen

MIT License

Permission is hereby granted, free of charge, to any person obtaining a copy of this software and associated documentation files (the "Software"), to deal in the Software without restriction, including without limitation the rights to use, copy, modify, merge, publish, distribute, sublicense, and/or sell copies of the Software, and to permit persons to whom the Software is furnished to do so, subject to the following conditions:

The above copyright notice and this permission notice shall be included in all copies or substantial portions of the Software.

THE SOFTWARE IS PROVIDED "AS IS", WITHOUT WARRANTY OF ANY KIND, EXPRESS OR IMPLIED, INCLUDING BUT NOT LIMITED TO THE WARRANTIES OF MERCHANTABILITY, FITNESS FOR A PARTICULAR PURPOSE AND NONINFRINGEMENT. IN NO EVENT SHALL THE AUTHORS OR COPYRIGHT HOLDERS BE LIABLE FOR ANY CLAIM, DAMAGES OR OTHER LIABILITY, WHETHER IN AN ACTION OF CONTRACT, TORT OR OTHERWISE, ARISING FROM, OUT OF OR IN **CONNECTION** WITH THE SOFTWARE OR THE USE OR OTHER DEALINGS IN THE SOFTWARE.

# **1.200 jackc-pgx 4.12.1-0.20210724153913- 640aa07df17c**

## **1.200.1 Available under license :**

Copyright (c) 2013-2021 Jack Christensen

MIT License

Permission is hereby granted, free of charge, to any person obtaining a copy of this software and associated documentation files (the "Software"), to deal in the Software without restriction, including without limitation the rights to use, copy, modify, merge, publish, distribute, sublicense, and/or sell copies of the Software, and to permit persons to whom the Software is furnished to do so, subject to the following conditions:

The above copyright notice and this permission notice shall be included in all copies or substantial portions of the Software.

THE SOFTWARE IS PROVIDED "AS IS", WITHOUT WARRANTY OF ANY KIND, EXPRESS OR IMPLIED, INCLUDING BUT NOT LIMITED TO THE WARRANTIES OF MERCHANTABILITY, FITNESS FOR A PARTICULAR PURPOSE AND NONINFRINGEMENT. IN NO EVENT SHALL THE AUTHORS OR COPYRIGHT HOLDERS BE LIABLE FOR ANY CLAIM, DAMAGES OR OTHER LIABILITY, WHETHER IN AN ACTION OF CONTRACT, TORT OR OTHERWISE, ARISING FROM, OUT OF OR IN

# **1.201 redis 6.2.7**

## **1.201.1 Available under license :**

Lua License -----------

Lua is licensed under the terms of the MIT license reproduced below. This means that Lua is free software and can be used for both academic and commercial purposes at absolutely no cost.

For details and rationale, see http://www.lua.org/license.html .

===============================================================================

Copyright (C) 1994-2012 Lua.org, PUC-Rio.

Permission is hereby granted, free of charge, to any person obtaining a copy of this software and associated documentation files (the "Software"), to deal in the Software without restriction, including without limitation the rights to use, copy, modify, merge, publish, distribute, sublicense, and/or sell copies of the Software, and to permit persons to whom the Software is furnished to do so, subject to the following conditions:

The above copyright notice and this permission notice shall be included in all copies or substantial portions of the Software.

THE SOFTWARE IS PROVIDED "AS IS", WITHOUT WARRANTY OF ANY KIND, EXPRESS OR IMPLIED, INCLUDING BUT NOT LIMITED TO THE WARRANTIES OF MERCHANTABILITY, FITNESS FOR A PARTICULAR PURPOSE AND NONINFRINGEMENT. IN NO EVENT SHALL THE AUTHORS OR COPYRIGHT HOLDERS BE LIABLE FOR ANY CLAIM, DAMAGES OR OTHER LIABILITY, WHETHER IN AN ACTION OF CONTRACT, TORT OR OTHERWISE, ARISING FROM, OUT OF OR IN CONNECTION WITH THE SOFTWARE OR THE USE OR OTHER DEALINGS IN THE SOFTWARE.

===============================================================================

(end of COPYRIGHT) Copyright (c) 2009-2011, Salvatore Sanfilippo <antirez at gmail dot com> Copyright (c) 2010-2011, Pieter Noordhuis <pcnoordhuis at gmail dot com>

All rights reserved.

Redistribution and use in source and binary forms, with or without

modification, are permitted provided that the following conditions are met:

\* Redistributions of source code must retain the above copyright notice, this list of conditions and the following disclaimer.

\* Redistributions in binary form must reproduce the above copyright notice, this list of conditions and the following disclaimer in the documentation and/or other materials provided with the distribution.

\* Neither the name of Redis nor the names of its contributors may be used to endorse or promote products derived from this software without specific prior written permission.

### THIS SOFTWARE IS PROVIDED BY THE COPYRIGHT HOLDERS AND CONTRIBUTORS "AS IS" AND ANY EXPRESS OR IMPLIED WARRANTIES, INCLUDING, BUT NOT LIMITED TO, THE IMPLIED WARRANTIES

 OF MERCHANTABILITY AND FITNESS FOR A PARTICULAR PURPOSE ARE DISCLAIMED. IN NO EVENT SHALL THE COPYRIGHT OWNER OR CONTRIBUTORS BE LIABLE FOR ANY DIRECT, INDIRECT, INCIDENTAL, SPECIAL, EXEMPLARY, OR CONSEQUENTIAL DAMAGES (INCLUDING, BUT NOT LIMITED TO, PROCUREMENT OF SUBSTITUTE GOODS OR SERVICES; LOSS OF USE, DATA, OR PROFITS; OR BUSINESS INTERRUPTION) HOWEVER CAUSED AND ON ANY THEORY OF LIABILITY, WHETHER IN CONTRACT, STRICT LIABILITY, OR TORT (INCLUDING NEGLIGENCE OR OTHERWISE) ARISING IN ANY WAY OUT OF THE USE OF THIS SOFTWARE, EVEN IF ADVISED OF THE POSSIBILITY OF SUCH DAMAGE. Copyright (c) 2006-2020, Salvatore Sanfilippo All rights reserved.

Redistribution and use in source and binary forms, with or without modification, are permitted provided that the following conditions are met:

 \* Redistributions of source code must retain the above copyright notice, this list of conditions and the following disclaimer.

 \* Redistributions in binary form must reproduce the above copyright notice, this list of conditions and the following disclaimer in the documentation and/or other materials provided with the distribution.

 \* Neither the name of Redis nor the names of its contributors may be used to endorse or promote products derived from this software without specific prior written permission.

THIS SOFTWARE IS PROVIDED BY THE COPYRIGHT HOLDERS AND CONTRIBUTORS "AS IS" AND ANY EXPRESS OR IMPLIED WARRANTIES, INCLUDING, BUT NOT LIMITED TO, THE IMPLIED WARRANTIES OF MERCHANTABILITY AND FITNESS FOR A PARTICULAR PURPOSE ARE DISCLAIMED. IN NO EVENT SHALL THE COPYRIGHT

 OWNER OR CONTRIBUTORS BE LIABLE FOR ANY DIRECT, INDIRECT, INCIDENTAL, SPECIAL, EXEMPLARY, OR CONSEQUENTIAL DAMAGES (INCLUDING, BUT NOT LIMITED TO, PROCUREMENT OF SUBSTITUTE GOODS OR SERVICES; LOSS OF USE, DATA, OR PROFITS; OR BUSINESS INTERRUPTION) HOWEVER CAUSED AND ON ANY THEORY OF LIABILITY, WHETHER IN CONTRACT, STRICT LIABILITY, OR TORT (INCLUDING NEGLIGENCE OR OTHERWISE) ARISING IN ANY WAY OUT OF THE USE OF THIS SOFTWARE, EVEN IF ADVISED OF THE POSSIBILITY OF SUCH DAMAGE.

The code in this repository code was Written by Gil Tene, Michael Barker, and Matt Warren, and released to the public domain, as explained at http://creativecommons.org/publicdomain/zero/1.0/

For users of this code who wish to consume it under the "BSD" license rather than under the public domain or CC0 contribution text mentioned above, the code found under this directory is \*also\* provided under the following license (commonly referred to as the BSD 2-Clause License). This license does not detract from the above stated release of the code into the public domain, and simply represents an additional license granted by the Author.

-----------------------------------------------------------------------------

\*\* Beginning of "BSD 2-Clause License" text. \*\*

Copyright (c) 2012, 2013, 2014 Gil Tene Copyright (c) 2014 Michael Barker Copyright (c) 2014 Matt Warren All rights reserved.

Redistribution and use in source and binary forms, with or without modification, are permitted provided that the following conditions are met:

- 1. Redistributions of source code must retain the above copyright notice, this list of conditions and the following disclaimer.
- 2. Redistributions in binary form must reproduce the above copyright notice, this list of conditions and the following disclaimer in the documentation and/or other materials provided with the distribution.

THIS SOFTWARE IS PROVIDED BY THE COPYRIGHT HOLDERS AND CONTRIBUTORS "AS IS" AND ANY EXPRESS OR IMPLIED WARRANTIES, INCLUDING, BUT NOT LIMITED TO, THE IMPLIED WARRANTIES OF MERCHANTABILITY AND FITNESS FOR A PARTICULAR PURPOSE ARE DISCLAIMED. IN NO EVENT SHALL THE COPYRIGHT HOLDER OR CONTRIBUTORS BE LIABLE FOR ANY DIRECT, INDIRECT, INCIDENTAL, SPECIAL, EXEMPLARY, OR CONSEQUENTIAL DAMAGES (INCLUDING, BUT NOT LIMITED TO, PROCUREMENT OF SUBSTITUTE GOODS OR SERVICES; LOSS OF USE, DATA, OR PROFITS; OR BUSINESS INTERRUPTION) HOWEVER CAUSED AND ON ANY THEORY OF LIABILITY, WHETHER IN CONTRACT, STRICT

 LIABILITY, OR TORT (INCLUDING NEGLIGENCE OR OTHERWISE) ARISING IN ANY WAY OUT OF THE USE OF THIS SOFTWARE, EVEN IF ADVISED OF THE POSSIBILITY OF SUCH DAMAGE.

Unless otherwise specified, files in the jemalloc source distribution are subject to the following license:

--------------------------------------------------------------------------------

Copyright (C) 2002-2018 Jason Evans <jasone@canonware.com>. All rights reserved.

Copyright (C) 2007-2012 Mozilla Foundation. All rights reserved. Copyright (C) 2009-2018 Facebook, Inc. All rights reserved.

Redistribution and use in source and binary forms, with or without modification, are permitted provided that the following conditions are met:

- 1. Redistributions of source code must retain the above copyright notice(s),
- this list of conditions and the following disclaimer.
- 2. Redistributions in binary form must reproduce the above copyright notice(s), this list of conditions and the following disclaimer in the documentation and/or other materials provided with the distribution.

THIS SOFTWARE IS PROVIDED BY THE COPYRIGHT HOLDER(S) ``AS IS'' AND ANY EXPRESS OR IMPLIED WARRANTIES, INCLUDING,

BUT NOT LIMITED TO, THE IMPLIED WARRANTIES OF

MERCHANTABILITY AND FITNESS FOR A PARTICULAR PURPOSE ARE DISCLAIMED. IN NO EVENT SHALL THE COPYRIGHT HOLDER(S) BE LIABLE FOR ANY DIRECT, INDIRECT, INCIDENTAL, SPECIAL, EXEMPLARY, OR CONSEQUENTIAL DAMAGES (INCLUDING, BUT NOT LIMITED TO, PROCUREMENT OF SUBSTITUTE GOODS OR SERVICES; LOSS OF USE, DATA, OR PROFITS; OR BUSINESS INTERRUPTION) HOWEVER CAUSED AND ON ANY THEORY OF LIABILITY, WHETHER IN CONTRACT, STRICT LIABILITY, OR TORT (INCLUDING NEGLIGENCE OR OTHERWISE) ARISING IN ANY WAY OUT OF THE USE OF THIS SOFTWARE, EVEN IF ADVISED OF THE POSSIBILITY OF SUCH DAMAGE.

--------------------------------------------------------------------------------

Creative Commons Legal Code

CC0 1.0 Universal

 CREATIVE COMMONS CORPORATION IS NOT A LAW FIRM AND DOES NOT PROVIDE LEGAL SERVICES. DISTRIBUTION OF THIS DOCUMENT DOES NOT CREATE AN ATTORNEY-CLIENT RELATIONSHIP. CREATIVE COMMONS PROVIDES THIS INFORMATION ON AN "AS-IS" BASIS. CREATIVE COMMONS MAKES NO WARRANTIES REGARDING THE USE OF THIS DOCUMENT OR THE INFORMATION OR WORKS PROVIDED HEREUNDER, AND DISCLAIMS LIABILITY FOR DAMAGES RESULTING FROM THE USE OF THIS DOCUMENT OR THE INFORMATION OR WORKS PROVIDED HEREUNDER.

#### Statement of Purpose

The laws of most jurisdictions throughout the world automatically confer exclusive Copyright and Related Rights (defined below) upon the creator and subsequent owner(s) (each and all, an "owner") of an original work of authorship and/or a database (each, a "Work").

Certain owners wish to permanently relinquish those rights to a Work for the purpose of contributing to a commons of creative, cultural and scientific works ("Commons") that the public can reliably and without fear of later claims of infringement build upon, modify, incorporate in other

works, reuse and redistribute as freely as possible in any form whatsoever and for any purposes, including without limitation commercial purposes. These owners may contribute to the Commons to promote the ideal of a free culture and the further production of creative, cultural and scientific works, or to gain reputation or greater distribution for their Work in part through the use and efforts of others.

For these and/or other purposes and motivations, and without any expectation of additional consideration or compensation, the person associating CC0 with a Work (the "Affirmer"), to the extent that he or she is an owner of Copyright and Related Rights in the Work, voluntarily elects to apply CC0 to the Work and publicly distribute the Work under its terms, with knowledge of his or her Copyright and Related Rights in the Work and the meaning and intended legal effect of CC0 on those rights.

1. Copyright and Related Rights. A Work made available under CC0 may be protected by copyright and related or neighboring rights ("Copyright and Related Rights"). Copyright and Related Rights include, but are not limited to, the following:

- i. the right to reproduce, adapt, distribute, perform, display, communicate, and translate a Work;
- ii. moral rights retained by the original author(s) and/or performer(s);
- iii. publicity and privacy rights pertaining to a person's image or likeness depicted in a Work;
- iv. rights protecting against unfair competition in regards to a Work, subject to the limitations in paragraph 4(a), below;
- v. rights protecting the extraction, dissemination, use and reuse of data in a Work;
- vi. database rights (such as those arising under Directive 96/9/EC of the European Parliament and of the Council of 11 March 1996 on the legal protection of databases, and under any national implementation

 thereof, including any amended or successor version of such directive); and

vii. other similar, equivalent or corresponding rights throughout the world based on applicable law or treaty, and any national implementations thereof.

2. Waiver. To the greatest extent permitted by, but not in contravention of, applicable law, Affirmer hereby overtly, fully, permanently, irrevocably and unconditionally waives, abandons, and surrenders all of Affirmer's Copyright and Related Rights and associated claims and causes of action, whether now known or unknown (including existing as well as future claims and causes of action), in the Work (i) in all territories worldwide, (ii) for the maximum duration provided by applicable law or treaty (including future time extensions), (iii) in any current or future

medium and for any number of copies, and (iv) for any purpose whatsoever, including without limitation commercial, advertising or promotional purposes (the "Waiver"). Affirmer makes the Waiver for the benefit of each member of the public at large and to the detriment of Affirmer's heirs and

successors, fully intending that such Waiver shall not be subject to revocation, rescission, cancellation, termination, or any other legal or equitable action to disrupt the quiet enjoyment of the Work by the public as contemplated by Affirmer's express Statement of Purpose.

3. Public License Fallback. Should any part of the Waiver for any reason be judged legally invalid or ineffective under applicable law, then the Waiver shall be preserved to the maximum extent permitted taking into account Affirmer's express Statement of Purpose. In addition, to the extent the Waiver is so judged Affirmer hereby grants to each affected person a royalty-free, non transferable, non sublicensable, non exclusive, irrevocable and unconditional license to exercise Affirmer's Copyright and Related Rights in the Work (i) in all territories worldwide, (ii) for the maximum duration provided by applicable law or treaty (including future

time extensions), (iii) in any current or future medium and for any number of copies, and (iv) for any purpose whatsoever, including without limitation commercial, advertising or promotional purposes (the "License"). The License shall be deemed effective as of the date CC0 was applied by Affirmer to the Work. Should any part of the License for any reason be judged legally invalid or ineffective under applicable law, such partial invalidity or ineffectiveness shall not invalidate the remainder of the License, and in such case Affirmer hereby affirms that he or she will not (i) exercise any of his or her remaining Copyright and Related Rights in the Work or (ii) assert any associated claims and causes of action with respect to the Work, in either case contrary to Affirmer's express Statement of Purpose.

4. Limitations and Disclaimers.

- a. No trademark or patent rights held by Affirmer are waived, abandoned, surrendered, licensed or otherwise affected
- by this document.
- b. Affirmer offers the Work as-is and makes no representations or warranties of any kind concerning the Work, express, implied, statutory or otherwise, including without limitation warranties of title, merchantability, fitness for a particular purpose, non infringement, or the absence of latent or other defects, accuracy, or the present or absence of errors, whether or not discoverable, all to the greatest extent permissible under applicable law.
- c. Affirmer disclaims responsibility for clearing rights of other persons that may apply to the Work or any use thereof, including without limitation any person's Copyright and Related Rights in the Work.

 Further, Affirmer disclaims responsibility for obtaining any necessary consents, permissions or other rights required for any use of the Work.

d. Affirmer understands and acknowledges that Creative Commons is not a party to this document and has no duty or obligation with respect to

this CC0 or use of the Work.

# **1.202 pycparser 2.20**

### **1.202.1 Available under license :**

pycparser -- A C parser in Python

Copyright (c) 2008-2017, Eli Bendersky All rights reserved.

Redistribution and use in source and binary forms, with or without modification, are permitted provided that the following conditions are met:

\* Redistributions of source code must retain the above copyright notice, this list of conditions and the following disclaimer.

\* Redistributions in binary form must reproduce the above copyright notice,

this list of conditions and the following disclaimer in the documentation

and/or other materials provided with the distribution.

\* Neither the name of Eli Bendersky nor the names of its contributors may be used to endorse or promote products derived from this software without specific prior written permission.

THIS SOFTWARE IS PROVIDED BY THE COPYRIGHT HOLDERS AND CONTRIBUTORS "AS IS" AND ANY EXPRESS OR IMPLIED WARRANTIES, INCLUDING, BUT NOT LIMITED TO, THE IMPLIED WARRANTIES OF MERCHANTABILITY AND FITNESS FOR A PARTICULAR PURPOSE ARE

DISCLAIMED. IN NO EVENT SHALL THE COPYRIGHT HOLDER OR CONTRIBUTORS BE LIABLE FOR ANY DIRECT, INDIRECT, INCIDENTAL, SPECIAL, EXEMPLARY, OR CONSEQUENTIAL DAMAGES (INCLUDING, BUT NOT LIMITED TO, PROCUREMENT OF SUBSTITUTE GOODS OR SERVICES; LOSS OF USE, DATA, OR PROFITS; OR BUSINESS INTERRUPTION) HOWEVER CAUSED AND ON ANY THEORY OF LIABILITY, WHETHER IN CONTRACT, STRICT LIABILITY, OR TORT (INCLUDING NEGLIGENCE OR OTHERWISE) ARISING IN ANY WAY OUT OF THE USE OF THIS SOFTWARE, EVEN IF ADVISED OF THE POSSIBILITY OF SUCH DAMAGE.

# **1.203 goprotobuf 1.5.2**

### **1.203.1 Available under license :**

Copyright (c) 2013, The GoGo Authors. All rights reserved.

Protocol Buffers for Go with Gadgets

Go support for Protocol Buffers - Google's data interchange format

Copyright 2010 The Go Authors. All rights reserved. https://github.com/golang/protobuf

Redistribution and use in source and binary forms, with or without modification, are permitted provided that the following conditions are met:

 \* Redistributions of source code must retain the above copyright notice, this list of conditions and the following disclaimer.

 \* Redistributions in binary form must reproduce the above copyright notice, this list of conditions and the following disclaimer in the documentation and/or other materials provided with the distribution.

 \* Neither the name of Google Inc. nor the names of its contributors may be used to endorse or promote products derived from this software without specific prior written permission.

THIS SOFTWARE IS PROVIDED BY THE COPYRIGHT HOLDERS AND CONTRIBUTORS "AS IS"

 AND ANY EXPRESS OR IMPLIED WARRANTIES, INCLUDING, BUT NOT LIMITED TO, THE IMPLIED WARRANTIES OF MERCHANTABILITY AND FITNESS FOR A PARTICULAR PURPOSE ARE DISCLAIMED. IN NO EVENT SHALL THE COPYRIGHT OWNER OR CONTRIBUTORS BE LIABLE FOR ANY DIRECT, INDIRECT, INCIDENTAL, SPECIAL, EXEMPLARY, OR CONSEQUENTIAL DAMAGES (INCLUDING, BUT NOT LIMITED TO, PROCUREMENT OF SUBSTITUTE GOODS OR SERVICES; LOSS OF USE, DATA, OR PROFITS; OR BUSINESS INTERRUPTION) HOWEVER CAUSED AND ON ANY THEORY OF LIABILITY, WHETHER IN CONTRACT, STRICT LIABILITY, OR TORT (INCLUDING NEGLIGENCE OR OTHERWISE) ARISING IN ANY WAY OUT OF THE USE OF THIS SOFTWARE, EVEN IF ADVISED OF THE POSSIBILITY OF SUCH DAMAGE.

Anton Povarov <anton.povarov@gmail.com>

Brian Goff <cpuguy83@gmail.com>

Clayton Coleman <ccoleman@redhat.com>

Denis Smirnov <denis.smirnov.91@gmail.com>

DongYun Kang <ceram1000@gmail.com>

Dwayne Schultz <dschultz@pivotal.io>

Georg Apitz <gapitz@pivotal.io>

Gustav Paul <gustav.paul@gmail.com>

Johan Brandhorst <johan.brandhorst@gmail.com>

John Shahid <ivshahid@gmail.com>

John Tuley <john@tuley.org>

Laurent <laurent@adyoulike.com>

Patrick Lee <patrick@dropbox.com>

Peter Edge <peter.edge@gmail.com>

Roger Johansson <rogeralsing@gmail.com>

Sam Nguyen <sam.nguyen@sendgrid.com>

Sergio Arbeo <serabe@gmail.com> Stephen J Day <stephen.day@docker.com> Tamir Duberstein <tamird@gmail.com> Todd Eisenberger <teisenberger@dropbox.com> Tormod Erevik Lea <tormodlea@gmail.com> Vyacheslav Kim <kane@sendgrid.com> Walter Schulze <awalterschulze@gmail.com>

# **1.204 golang-protobuf-extensions 1.0.2- 0.20181231171920-c182affec369 1.204.1 Available under license :**

 Apache License Version 2.0, January 2004 http://www.apache.org/licenses/

#### TERMS AND CONDITIONS FOR USE, REPRODUCTION, AND DISTRIBUTION

#### 1. Definitions.

 "License" shall mean the terms and conditions for use, reproduction, and distribution as defined by Sections 1 through 9 of this document.

 "Licensor" shall mean the copyright owner or entity authorized by the copyright owner that is granting the License.

 "Legal Entity" shall mean the union of the acting entity and all other entities that control, are controlled by, or are under common control with that entity. For the purposes of this definition, "control" means (i) the power, direct or indirect, to cause the direction or management of such entity, whether by contract or otherwise, or (ii) ownership of fifty percent (50%) or more of the outstanding shares, or (iii) beneficial ownership of such entity.

 "You" (or "Your") shall mean an individual or Legal Entity exercising permissions granted by this License.

 "Source" form shall mean the preferred form for making modifications, including but not limited to software source code, documentation source, and configuration files.

 "Object" form shall mean any form resulting from mechanical transformation or translation of a Source form, including but not limited to compiled object code, generated documentation, and conversions to other media types.

 "Work" shall mean the work of authorship, whether in Source or Object form, made available under the License, as indicated by a copyright notice that is included in or attached to the work (an example is provided in the Appendix below).

 "Derivative Works" shall mean any work, whether in Source or Object form, that is based on (or derived from) the Work and for which the editorial

 revisions, annotations, elaborations, or other modifications represent, as a whole, an original work of authorship. For the purposes of this License, Derivative Works shall not include works that remain separable from, or merely link (or bind by name) to the interfaces of, the Work and Derivative Works thereof.

 "Contribution" shall mean any work of authorship, including the original version of the Work and any modifications or additions to that Work or Derivative Works thereof, that is intentionally submitted to Licensor for inclusion in the Work by the copyright owner or by an individual or Legal Entity authorized to submit on behalf of the copyright owner. For the purposes of this definition, "submitted" means any form of electronic, verbal, or written communication sent to the Licensor or its representatives, including but not limited to communication on electronic mailing lists, source code control systems, and issue tracking systems that are managed by, or on behalf of, the Licensor for the purpose of discussing and improving the Work, but excluding communication that is conspicuously marked or otherwise designated in writing by the copyright owner as "Not a Contribution."

 "Contributor" shall mean Licensor and any individual or Legal Entity on behalf of whom a Contribution has been received by Licensor and subsequently incorporated within the Work.

- 2. Grant of Copyright License. Subject to the terms and conditions of this License, each Contributor hereby grants to You a perpetual, worldwide, non-exclusive, no-charge, royalty-free, irrevocable copyright license to reproduce, prepare Derivative Works of, publicly display, publicly perform, sublicense, and distribute the Work and such Derivative Works in Source or Object form.
- 3. Grant of Patent License. Subject to the terms and conditions of this License,

 each Contributor hereby grants to You a perpetual, worldwide, non-exclusive, no-charge, royalty-free, irrevocable

 (except as stated in this section) patent license to make, have made, use, offer to sell, sell, import, and otherwise transfer the Work, where such license applies only to those patent claims licensable by such Contributor that are necessarily infringed by their

 Contribution(s) alone or by combination of their Contribution(s) with the Work to which such Contribution(s) was submitted. If You institute patent litigation against any entity (including a cross-claim or counterclaim in a lawsuit) alleging that the Work or a Contribution incorporated within the Work constitutes direct or contributory patent infringement, then any patent licenses granted to You under this License for that Work shall terminate as of the date such litigation is filed.

 4. Redistribution. You may reproduce and distribute copies of the

 Work or Derivative Works thereof in any medium, with or without modifications, and in Source or Object form, provided that You meet the following conditions:

- (a) You must give any other recipients of the Work or Derivative Works a copy of this License; and
- (b) You must cause any modified files to carry prominent notices stating that You changed the files; and
- (c) You must retain, in the Source form of any Derivative Works that You distribute, all copyright, patent, trademark, and attribution notices from the Source form of the Work, excluding those notices that do not pertain to any part of the Derivative Works; and
- (d) If the Work includes a "NOTICE" text file as part of its distribution, then any Derivative Works that You distribute must include a readable copy of the attribution notices contained within such NOTICE file, excluding

those notices that do not

 pertain to any part of the Derivative Works, in at least one of the following places: within a NOTICE text file distributed as part of the Derivative Works; within the Source form or documentation, if provided along with the Derivative Works; or, within a display generated by the Derivative Works, if and wherever such third-party notices normally appear. The contents of the NOTICE file are for informational purposes only and do not modify the License. You may add Your own attribution notices within Derivative Works that You distribute, alongside or as an addendum to the NOTICE text from the Work, provided that such additional attribution notices cannot be construed as modifying the License.

 You may add Your own copyright statement to Your modifications and may provide additional or different license terms and conditions

 for use, reproduction, or distribution of Your modifications, or for any such Derivative Works as a whole, provided Your use, reproduction, and distribution of the Work otherwise complies with the conditions stated in this License.

- 5. Submission of Contributions. Unless You explicitly state otherwise, any Contribution intentionally submitted for inclusion in the Work by You to the Licensor shall be under the terms and conditions of this License, without any additional terms or conditions. Notwithstanding the above, nothing herein shall supersede or modify the terms of any separate license agreement you may have executed with Licensor regarding such Contributions.
- 6. Trademarks. This License does not grant permission to use the trade names, trademarks, service marks, or product names of the Licensor, except as required for reasonable and customary use in describing the origin of the Work and reproducing the content of the NOTICE file.
- 7. Disclaimer of Warranty. Unless required by applicable law or agreed to in writing, Licensor provides the Work (and each Contributor provides its Contributions) on an "AS IS" BASIS, WITHOUT WARRANTIES OR CONDITIONS OF ANY KIND, either express or implied, including, without limitation, any warranties or conditions of TITLE, NON-INFRINGEMENT, MERCHANTABILITY, or FITNESS FOR A PARTICULAR PURPOSE. You are solely responsible for determining the appropriateness of using or redistributing the Work and assume any risks associated with Your exercise of permissions under this License.
- 8. Limitation of Liability. In no event and under no legal theory, whether in tort (including negligence), contract, or otherwise, unless required by applicable law (such as deliberate and grossly negligent acts) or agreed to in writing, shall any Contributor be liable to You for damages, including any direct,

indirect, special,

 incidental, or consequential damages of any character arising as a result of this License or out of the use or inability to use the Work (including but not limited to damages for loss of goodwill, work stoppage, computer failure or malfunction, or any and all other commercial damages or losses), even if such Contributor has been advised of the possibility of such damages.

 9. Accepting Warranty or Additional Liability. While redistributing the Work or Derivative Works thereof, You may choose to offer, and charge a fee for, acceptance of support, warranty, indemnity, or other liability obligations and/or rights consistent with this License. However, in accepting such obligations, You may act only on Your own behalf and on Your sole responsibility, not on behalf

 of any other Contributor, and only if You agree to indemnify, defend, and hold each Contributor harmless for any liability incurred by, or claims asserted against, such Contributor by reason of your accepting any such warranty or additional liability.

#### END OF TERMS AND CONDITIONS

APPENDIX: How to apply the Apache License to your work.

 To apply the Apache License to your work, attach the following boilerplate notice, with the fields enclosed by brackets "{}" replaced with your own identifying information. (Don't include the brackets!) The text should be enclosed in the appropriate comment syntax for the file format. We also recommend that a file or class name and description of purpose be included on the same "printed page" as the copyright notice for easier identification within third-party archives.

Copyright {yyyy} {name of copyright owner}

 Licensed under the Apache License, Version 2.0 (the "License"); you may not use this file except in compliance with the License. You may obtain a copy of the License at

http://www.apache.org/licenses/LICENSE-2.0

 Unless required by applicable law or agreed to in writing, software distributed under the License is distributed on an "AS IS" BASIS, WITHOUT WARRANTIES OR CONDITIONS OF ANY KIND, either express or implied. See the License for the specific language governing permissions and limitations under the License. Copyright 2012 Matt T. Proud (matt.proud@gmail.com)

## **1.205 netlink 1.1.0**

### **1.205.1 Available under license :**

Mozilla Public License Version 2.0

==================================

#### 1. Definitions

--------------

#### 1.1. "Contributor"

 means each individual or legal entity that creates, contributes to the creation of, or owns Covered Software.

#### 1.2. "Contributor Version"

 means the combination of the Contributions of others (if any) used by a Contributor and that particular Contributor's Contribution.

1.3. "Contribution"

means Covered Software of a particular Contributor.

1.4. "Covered Software"

 means Source Code Form to which the initial Contributor has attached the notice in Exhibit A, the Executable Form of such Source Code Form, and Modifications of such Source Code Form, in each case including portions thereof.

- 1.5. "Incompatible With Secondary Licenses" means
	- (a) that the initial Contributor has attached the notice described in Exhibit B to the Covered Software; or
	- (b) that the Covered Software was made available under the terms of

 version 1.1 or earlier of the License, but not also under the terms of a Secondary License.

1.6. "Executable Form"

means any form of the work other than Source Code Form.

1.7. "Larger Work"

 means a work that combines Covered Software with other material, in a separate file or files, that is not Covered Software.

- 1.8. "License" means this document.
- 1.9. "Licensable"

 means having the right to grant, to the maximum extent possible, whether at the time of the initial grant or subsequently, any and all of the rights conveyed by this License.

#### 1.10. "Modifications"

means any of the following:

- (a) any file in Source Code Form that results from an addition to, deletion from, or modification of the contents of Covered Software; or
- (b) any new file in Source Code Form that contains any Covered Software.

#### 1.11. "Patent Claims" of a Contributor

 means any patent claim(s), including without limitation, method, process, and apparatus claims, in any patent Licensable by such Contributor that would be infringed, but for the grant of the License, by the making, using, selling, offering for sale, having made, import, or transfer of either its Contributions or its Contributor Version.

#### 1.12. "Secondary License"

 means either the GNU General Public License, Version 2.0, the GNU Lesser General Public License, Version 2.1, the GNU Affero General Public License, Version 3.0, or any later versions of those licenses.

#### 1.13. "Source Code Form"

means the form of the work preferred for making modifications.

#### 1.14. "You" (or "Your")

 means an individual or a legal entity exercising rights under this License. For legal entities, "You" includes any entity that controls, is controlled by, or is under common control with You. For purposes of this definition, "control" means (a) the power, direct or indirect, to cause the direction or management of such entity, whether by contract or otherwise, or (b) ownership of more than fifty percent (50%) of the outstanding shares or beneficial ownership of such entity.

#### 2. License Grants and Conditions

--------------------------------

### 2.1. Grants

Each Contributor hereby grants You a world-wide, royalty-free, non-exclusive license:

- (a) under intellectual property rights (other than patent or trademark) Licensable by such Contributor to use, reproduce, make available, modify, display, perform, distribute, and otherwise exploit its Contributions, either on an unmodified basis, with Modifications, or as part of a Larger Work; and
- (b) under Patent Claims of such Contributor to make, use, sell, offer for sale, have made, import, and otherwise transfer either its Contributions or its Contributor Version.

#### 2.2. Effective Date

The licenses granted in Section 2.1 with respect to any Contribution

become effective for each Contribution on the date the Contributor first distributes such Contribution.

2.3. Limitations on Grant Scope

The licenses granted in this Section 2 are the only rights granted under this License. No additional rights or licenses will be implied from the distribution or licensing of Covered Software under this License. Notwithstanding Section 2.1(b) above, no patent license is granted by a Contributor:

(a) for any code that a Contributor has removed from Covered Software; or

- (b) for infringements caused by: (i) Your and any other third party's modifications of Covered Software, or (ii) the combination of its Contributions with other software (except as part of its Contributor Version); or
- (c) under Patent Claims infringed by Covered Software in the absence of its Contributions.

This License does not grant any rights in the trademarks, service marks, or logos of any Contributor (except as may be necessary to comply with the notice requirements in Section 3.4).

2.4. Subsequent Licenses

No Contributor makes

 additional grants as a result of Your choice to distribute the Covered Software under a subsequent version of this License (see Section 10.2) or under the terms of a Secondary License (if permitted under the terms of Section 3.3).

2.5. Representation

Each Contributor represents that the Contributor believes its Contributions are its original creation(s) or it has sufficient rights to grant the rights to its Contributions conveyed by this License.

2.6. Fair Use

This License is not intended to limit any rights You have under applicable copyright doctrines of fair use, fair dealing, or other equivalents.

2.7. Conditions

Sections 3.1, 3.2, 3.3, and 3.4 are conditions of the licenses granted in Section 2.1.

#### 3. Responsibilities

-------------------

#### 3.1. Distribution of Source Form

All distribution of Covered Software in Source Code Form, including any Modifications that You create or to which You contribute, must be under the terms of this License. You must inform recipients that the Source

Code Form of the Covered Software is governed by the terms of this License, and how they can obtain a copy of this License. You may not attempt to alter or restrict the recipients' rights in the Source Code Form.

3.2. Distribution of Executable Form

If You distribute Covered Software in Executable Form then:

- (a) such Covered Software must also be made available in Source Code Form, as described in Section 3.1, and You must inform recipients of the Executable Form how they can obtain a copy of such Source Code Form by reasonable means in a timely manner, at a charge no more than the cost of distribution to the recipient; and
- (b) You may distribute such Executable Form under the terms of this License, or sublicense it under different terms, provided that the license for the Executable Form does not attempt to limit or alter the recipients' rights in the Source Code Form under this License.

#### 3.3. Distribution of a Larger Work

#### You may create and distribute

a Larger Work under terms of Your choice,

provided that You also comply with the requirements of this License for the Covered Software. If the Larger Work is a combination of Covered Software with a work governed by one or more Secondary Licenses, and the Covered Software is not Incompatible With Secondary Licenses, this License permits You to additionally distribute such Covered Software under the terms of such Secondary License(s), so that the recipient of the Larger Work may, at their option, further distribute the Covered Software under the terms of either this License or such Secondary License(s).

#### 3.4. Notices

You may not remove or alter the substance of any license notices (including copyright notices, patent notices, disclaimers of warranty, or limitations of liability) contained within the Source Code Form of the Covered Software, except that You may alter any license notices to the extent required to remedy known factual inaccuracies.

### 3.5. Application of Additional Terms

You may choose to offer, and to charge a fee for, warranty, support, indemnity or liability obligations to one or more recipients of Covered Software. However, You may do so only on Your own behalf, and not on behalf of any Contributor. You must make it absolutely clear that any such warranty, support, indemnity, or liability obligation is offered by You alone, and You hereby agree to indemnify every Contributor for any liability incurred by such Contributor as a result of warranty, support, indemnity or liability terms You offer. You may include additional disclaimers of warranty and limitations of liability specific to any jurisdiction.

4. Inability to Comply Due to Statute or Regulation

---------------------------------------------------

If it is impossible for You to comply with any of the terms of this License with respect to some or all of the Covered Software due to statute, judicial order, or regulation then You must: (a) comply with the terms of this License to the

maximum extent possible; and (b)

describe the limitations and the code they affect. Such description must be placed in a text file included with all distributions of the Covered Software under this License. Except to the extent prohibited by statute or regulation, such description must be sufficiently detailed for a recipient of ordinary skill to be able to understand it.

#### 5. Termination

--------------

5.1. The rights granted under this License will terminate automatically if You fail to comply with any of its terms. However, if You become compliant, then the rights granted under this License from a particular Contributor are reinstated (a) provisionally, unless and until such Contributor explicitly and finally terminates Your grants, and (b) on an ongoing basis, if such Contributor fails to notify You of the non-compliance by some reasonable means prior to 60 days after You have come back into compliance. Moreover, Your grants from a particular Contributor are reinstated on an ongoing

basis if such Contributor

notifies You of the non-compliance by some reasonable means, this is the first time You have received notice of non-compliance with this License from such Contributor, and You become compliant prior to 30 days after Your receipt of the notice.

5.2. If You initiate litigation against any entity by asserting a patent infringement claim (excluding declaratory judgment actions, counter-claims, and cross-claims) alleging that a Contributor Version directly or indirectly infringes any patent, then the rights granted to You by any and all Contributors for the Covered Software under Section 2.1 of this License shall terminate.

5.3. In the event of termination under Sections 5.1 or 5.2 above, all end user license agreements (excluding distributors and resellers) which have been validly granted by You or Your distributors under this License prior to termination shall survive termination.

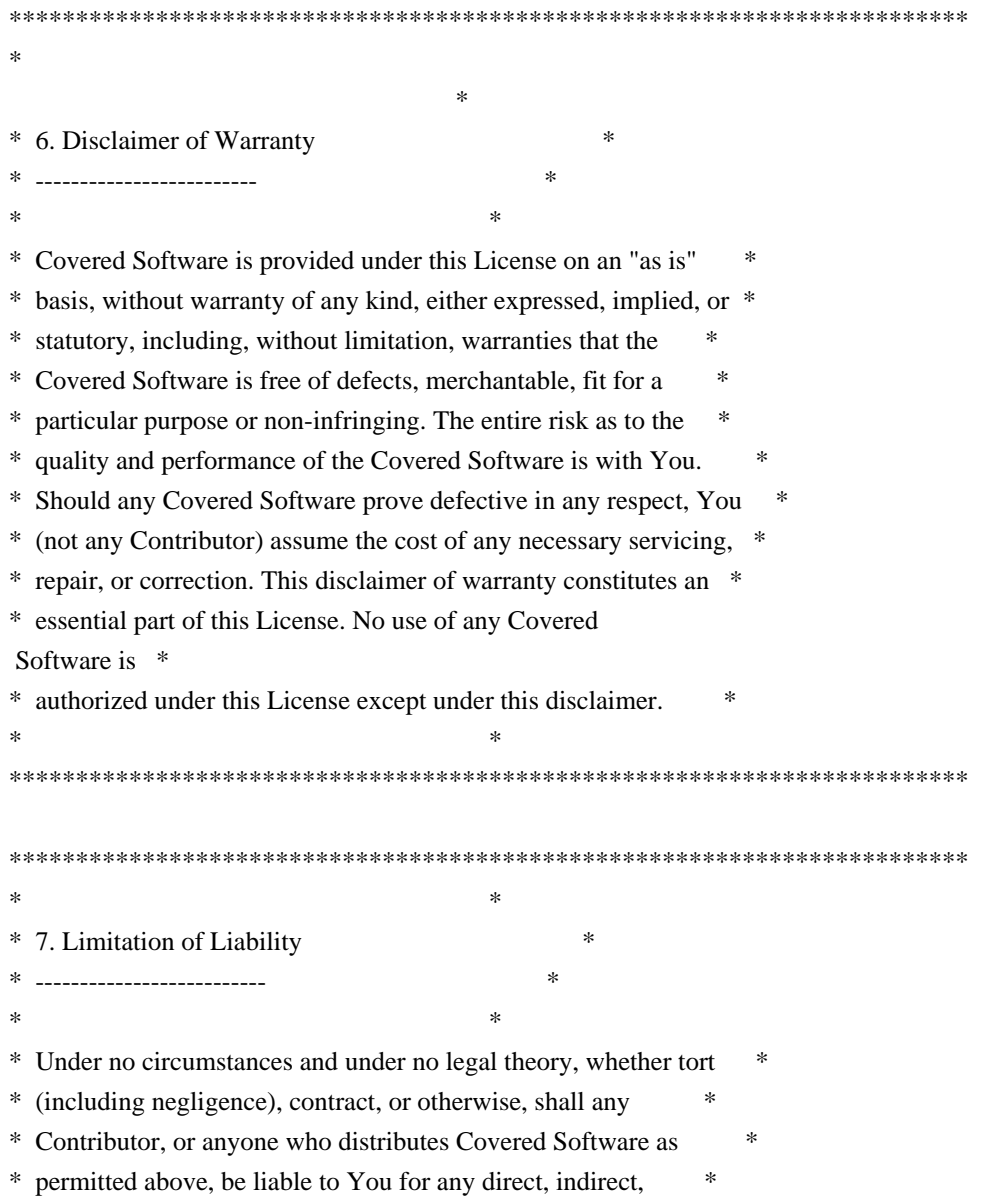

- \* special, incidental, or consequential damages of any character \*
- \* including, without limitation,

damages for lost profits, loss of \*

- \* goodwill, work stoppage, computer failure or malfunction, or any \*
- \* and all other commercial damages or losses, even if such party \*
- \* shall have been informed of the possibility of such damages. This \*
- \* limitation of liability shall not apply to liability for death or \*
- \* personal injury resulting from such party's negligence to the \*
- \* extent applicable law prohibits such limitation. Some \*
- \* jurisdictions do not allow the exclusion or limitation of \*
- \* incidental or consequential damages, so this exclusion and \*
- \* limitation may not apply to You. \*

 $*$ 

\*\*\*\*\*\*\*\*\*\*\*\*\*\*\*\*\*\*\*\*\*\*\*\*\*\*\*\*\*\*\*\*\*\*\*\*\*\*\*\*\*\*\*\*\*\*\*\*\*\*\*\*\*\*\*\*\*\*\*\*\*\*\*\*\*\*\*\*\*\*\*\*

#### 8. Litigation

-------------

Any litigation relating to this License may be brought only in the courts of a jurisdiction where the defendant maintains its principal place

 of business and such litigation shall be governed by laws of that jurisdiction, without reference to its conflict-of-law provisions. Nothing in this Section shall prevent a party's ability to bring cross-claims or counter-claims.

#### 9. Miscellaneous

----------------

This License represents the complete agreement concerning the subject matter hereof. If any provision of this License is held to be unenforceable, such provision shall be reformed only to the extent necessary to make it enforceable. Any law or regulation which provides that the language of a contract shall be construed against the drafter shall not be used to construe this License against a Contributor.

10. Versions of the License ---------------------------

10.1. New Versions

Mozilla Foundation is the license steward. Except as provided in Section 10.3, no one other than the license steward has the right to modify or publish new versions of this License. Each version will be given a distinguishing version number.

10.2. Effect of New Versions

You may distribute the Covered Software under the terms of the version of the License under which You originally received the Covered Software, or under the terms of any subsequent version published by the license steward.

#### 10.3. Modified Versions

If you create software not governed by this License, and you want to create a new license for such software, you may create and use a modified version of this License if you rename the license and remove any references to the name of the license steward (except to note that such modified license differs from this License).

10.4. Distributing Source Code Form that is Incompatible With Secondary Licenses

If You choose to distribute Source Code Form that is Incompatible With Secondary Licenses under the terms of this version of the License, the notice described in Exhibit B of this License must be attached.

Exhibit A - Source Code Form License Notice -------------------------------------------

This Source

 Code Form is subject to the terms of the Mozilla Public License, v. 2.0. If a copy of the MPL was not distributed with this file, You can obtain one at http://mozilla.org/MPL/2.0/.

If it is not possible or desirable to put the notice in a particular file, then You may include the notice in a location (such as a LICENSE file in a relevant directory) where a recipient would be likely to look for such a notice.

You may add additional accurate notices of copyright ownership.

Exhibit B - "Incompatible With Secondary Licenses" Notice ---------------------------------------------------------

 This Source Code Form is "Incompatible With Secondary Licenses", as defined by the Mozilla Public License, v. 2.0.

# **1.206 vmihailenco-msgpack 4.0.4+incompatible**

## **1.206.1 Available under license :**

Copyright (c) 2013 The github.com/vmihailenco/msgpack Authors. All rights reserved.

Redistribution and use in source and binary forms, with or without modification, are permitted provided that the following conditions are met:

 \* Redistributions of source code must retain the above copyright notice, this list of conditions and the following disclaimer.

 \* Redistributions in binary form must reproduce the above copyright notice, this list of conditions and the following disclaimer in the documentation and/or other materials provided with the distribution.

THIS SOFTWARE IS PROVIDED BY THE COPYRIGHT HOLDERS AND CONTRIBUTORS "AS IS" AND ANY EXPRESS OR IMPLIED WARRANTIES, INCLUDING, BUT NOT LIMITED TO, THE IMPLIED WARRANTIES OF MERCHANTABILITY AND FITNESS FOR A PARTICULAR PURPOSE ARE DISCLAIMED. IN NO EVENT SHALL THE COPYRIGHT OWNER OR CONTRIBUTORS BE LIABLE FOR ANY DIRECT, INDIRECT, INCIDENTAL, SPECIAL, EXEMPLARY, OR CONSEQUENTIAL DAMAGES (INCLUDING, BUT NOT LIMITED TO, PROCUREMENT OF

SUBSTITUTE GOODS OR SERVICES; LOSS OF USE,

DATA, OR PROFITS; OR BUSINESS INTERRUPTION) HOWEVER CAUSED AND ON ANY THEORY OF LIABILITY, WHETHER IN CONTRACT, STRICT LIABILITY, OR TORT (INCLUDING NEGLIGENCE OR OTHERWISE) ARISING IN ANY WAY OUT OF THE USE OF THIS SOFTWARE, EVEN IF ADVISED OF THE POSSIBILITY OF SUCH DAMAGE.

## **1.207 xdelta 3.1.0**

### **1.207.1 Available under license :**

 GNU GENERAL PUBLIC LICENSE Version 2, June 1991

Copyright (C) 1989, 1991 Free Software Foundation, Inc.

 59 Temple Place, Suite 330, Boston, MA 02111-1307 USA Everyone is permitted to copy and distribute verbatim copies of this license document, but changing it is not allowed.

 Preamble

 The licenses for most software are designed to take away your freedom to share and change it. By contrast, the GNU General Public License is intended to guarantee your freedom to share and change free software--to make sure the software is free for all its users. This General Public License applies to most of the Free Software Foundation's software and to any other program whose authors commit to

using it. (Some other Free Software Foundation software is covered by the GNU Library General Public License instead.) You can apply it to your programs, too.

 When we speak of free software, we are referring to freedom, not price. Our General Public Licenses are designed to make sure that you have the freedom to distribute copies of free software (and charge for this service if you wish), that you receive source code or can get it if you want it, that you can change the software or use pieces of it in new free programs; and that you know you can do these things.

 To protect your rights, we need to make restrictions that forbid anyone to deny you these rights or to ask you to surrender the rights. These restrictions translate to certain responsibilities for you if you distribute copies of the software, or if you modify it.

 For example, if you distribute copies of such a program, whether gratis or for a fee, you must give the recipients all the rights that you have. You must make sure that they, too, receive or can get the source code. And you must show them these terms so they know their rights.

 We protect your rights with two steps: (1) copyright the software, and (2) offer you this license which gives you legal permission to copy, distribute and/or modify the software.

 Also, for each author's protection and ours, we want to make certain that everyone understands that there is no warranty for this free software. If the software is modified by someone else and passed on, we want its recipients to know that what they have is not the original, so that any problems introduced by others will not reflect on the original authors' reputations.

 Finally, any free program is threatened constantly by software patents. We wish to avoid the danger that redistributors of a free program will individually obtain patent licenses, in effect making the program proprietary. To prevent this, we have made it clear that any patent must be licensed for everyone's free use or not licensed at all.

 The precise terms and conditions for copying, distribution and modification follow.

### GNU GENERAL PUBLIC LICENSE TERMS AND CONDITIONS FOR COPYING, DISTRIBUTION AND MODIFICATION

0. This License applies to any program

#### or other work which contains

a notice placed by the copyright holder saying it may be distributed under the terms of this General Public License. The "Program", below, refers to any such program or work, and a "work based on the Program" means either the Program or any derivative work under copyright law: that is to say, a work containing the Program or a portion of it, either verbatim or with modifications and/or translated into another language. (Hereinafter, translation is included without limitation in the term "modification".) Each licensee is addressed as "you".

Activities other than copying, distribution and modification are not covered by this License; they are outside its scope. The act of running the Program is not restricted, and the output from the Program is covered only if its contents constitute a work based on the Program (independent of having been made by running the Program). Whether that is true depends on what the Program does.

- 1. You may copy and distribute
- verbatim copies of the Program's

source code as you receive it, in any medium, provided that you conspicuously and appropriately publish on each copy an appropriate copyright notice and disclaimer of warranty; keep intact all the notices that refer to this License and to the absence of any warranty; and give any other recipients of the Program a copy of this License along with the Program.

You may charge a fee for the physical act of transferring a copy, and you may at your option offer warranty protection in exchange for a fee.

 2. You may modify your copy or copies of the Program or any portion of it, thus forming a work based on the Program, and copy and distribute such modifications or work under the terms of Section 1 above, provided that you also meet all of these conditions:

 a) You must cause the modified files to carry prominent notices stating that you changed the files and the date of any change.

 b) You must cause any work that you distribute or publish, that in

 whole or in part contains or is derived from the Program or any part thereof, to be licensed as a whole at no charge to all third parties under the terms of this License.

 c) If the modified program normally reads commands interactively when run, you must cause it, when started running for such interactive use in the most ordinary way, to print or display an announcement including an appropriate copyright notice and a notice that there is no warranty (or else, saying that you provide

 a warranty) and that users may redistribute the program under these conditions, and telling the user how to view a copy of this License. (Exception: if the Program itself is interactive but does not normally print such an announcement, your work based on the Program is not required to print an announcement.)

These requirements apply to the modified work as a whole. If identifiable sections of that work are not derived from the Program, and can

 be reasonably considered independent and separate works in themselves, then this License, and its terms, do not apply to those sections when you distribute them as separate works. But when you distribute the same sections as part of a whole which is a work based on the Program, the distribution of the whole must be on the terms of this License, whose permissions for other licensees extend to the entire whole, and thus to each and every part regardless of who wrote it.

Thus, it is not the intent of this section to claim rights or contest your rights to work written entirely by you; rather, the intent is to exercise the right to control the distribution of derivative or collective works based on the Program.

In addition, mere aggregation of another work not based on the Program with the Program (or with a work based on the Program) on a volume of a storage or distribution medium does not bring the other work under the scope of this License.

3. You may copy and distribute the Program

(or a work based on it,

under Section 2) in object code or executable form under the terms of Sections 1 and 2 above provided that you also do one of the following:

 a) Accompany it with the complete corresponding machine-readable source code, which must be distributed under the terms of Sections 1 and 2 above on a medium customarily used for software interchange; or,

 b) Accompany it with a written offer, valid for at least three years, to give any third party, for a charge no more than your cost of physically performing source distribution, a complete machine-readable copy of the corresponding source code, to be distributed under the terms of Sections 1 and 2 above on a medium customarily used for software interchange; or,

 c) Accompany it with the information you received as to the offer to distribute corresponding source code. (This alternative is allowed only for noncommercial distribution and only if you received the program

 in object code or executable form with such an offer, in accord with Subsection b above.)

The source code for a work means the preferred form of the work for making modifications to it. For an executable work, complete source code means all the source code for all modules it contains, plus any associated interface definition files, plus the scripts used to control compilation and installation of the executable. However, as a special exception, the source code distributed need not include anything that is normally distributed (in either source or binary form) with the major components (compiler, kernel, and so on) of the operating system on which the executable runs, unless that component itself accompanies the executable.

If distribution of executable or object code is made by offering access to copy from a designated place, then offering equivalent access to copy the source code from the same place counts as distribution of the source code, even though third parties are not compelled

to copy the source along with the object code.

 4. You may not copy, modify, sublicense, or distribute the Program except as expressly provided under this License. Any attempt otherwise to copy, modify, sublicense or distribute the Program is void, and will automatically terminate your rights under this License. However, parties who have received copies, or rights, from you under this License will not have their licenses terminated so long as such parties remain in full compliance.

 5. You are not required to accept this License, since you have not signed it. However, nothing else grants you permission to modify or distribute the Program or its derivative works. These actions are prohibited by law if you do not accept this License. Therefore, by modifying or distributing the Program (or any work based on the Program), you indicate your acceptance of this License to do so, and all its terms and conditions for copying, distributing or modifying the Program or works based on it.

 6. Each time you redistribute the Program (or any work based on the Program), the recipient automatically receives a license from the original licensor to copy, distribute or modify the Program subject to these terms and conditions. You may not impose any further restrictions on the recipients' exercise of the rights granted herein. You are not responsible for enforcing compliance by third parties to this License.

7. If, as a consequence of a court judgment or allegation of patent

infringement or for any other reason (not limited to patent issues), conditions are imposed on you (whether by court order, agreement or otherwise) that contradict the conditions of this License, they do not excuse you from the conditions of this License. If you cannot distribute so as to satisfy simultaneously your obligations under this License and any other pertinent obligations, then as a consequence you may not distribute the Program at all. For example, if a patent license would not permit

 royalty-free redistribution of the Program by all those who receive copies directly or indirectly through you, then the only way you could satisfy both it and this License would be to refrain entirely from distribution of the Program.

If any portion of this section is held invalid or unenforceable under any particular circumstance, the balance of the section is intended to apply and the section as a whole is intended to apply in other circumstances.

It is not the purpose of this section to induce you to infringe any patents or other property right claims or to contest validity of any such claims; this section has the sole purpose of protecting the integrity of the free software distribution system, which is implemented by public license practices. Many people have made generous contributions to the wide range of software distributed through that system in reliance on consistent application of that system; it is up to the author/donor to decide if he or she is willing to distribute

 software through any other system and a licensee cannot impose that choice.

This section is intended to make thoroughly clear what is believed to be a consequence of the rest of this License.

 8. If the distribution and/or use of the Program is restricted in certain countries either by patents or by copyrighted interfaces, the original copyright holder who places the Program under this License may add an explicit geographical distribution limitation excluding those countries, so that distribution is permitted only in or among countries not thus excluded. In such case, this License incorporates the limitation as if written in the body of this License.

 9. The Free Software Foundation may publish revised and/or new versions of the General Public License from time to time. Such new versions will be similar in spirit to the present version, but may differ in detail to address new problems or concerns.

Each version is given a distinguishing version number. If the Program specifies

 a version number of this License which applies to it and "any later version", you have the option of following the terms and conditions either of that version or of any later version published by the Free Software Foundation. If the Program does not specify a version number of this License, you may choose any version ever published by the Free Software Foundation.

 10. If you wish to incorporate parts of the Program into other free programs whose distribution conditions are different, write to the author to ask for permission. For software which is copyrighted by the Free Software Foundation, write to the Free Software Foundation; we sometimes make exceptions for this. Our decision will be guided by the two goals of preserving the free status of all derivatives of our free software and of promoting the sharing and reuse of software generally.

 NO WARRANTY

REPAIR OR CORRECTION.

 11. BECAUSE THE PROGRAM IS LICENSED FREE OF CHARGE, THERE IS NO WARRANTY FOR THE PROGRAM, TO THE EXTENT PERMITTED BY APPLICABLE LAW. EXCEPT WHEN OTHERWISE STATED IN WRITING THE COPYRIGHT HOLDERS AND/OR OTHER PARTIES PROVIDE THE PROGRAM "AS IS" WITHOUT WARRANTY OF ANY KIND, EITHER EXPRESSED OR IMPLIED, INCLUDING, BUT NOT LIMITED TO, THE IMPLIED WARRANTIES OF MERCHANTABILITY AND FITNESS FOR A PARTICULAR PURPOSE. THE ENTIRE RISK AS TO THE QUALITY AND PERFORMANCE OF THE PROGRAM IS WITH YOU. SHOULD THE PROGRAM PROVE DEFECTIVE, YOU ASSUME THE COST OF ALL NECESSARY SERVICING,

 12. IN NO EVENT UNLESS REQUIRED BY APPLICABLE LAW OR AGREED TO IN WRITING WILL ANY COPYRIGHT HOLDER, OR ANY OTHER PARTY WHO MAY MODIFY AND/OR REDISTRIBUTE THE PROGRAM AS PERMITTED ABOVE, BE LIABLE TO YOU FOR DAMAGES, INCLUDING ANY GENERAL, SPECIAL, INCIDENTAL OR CONSEQUENTIAL DAMAGES ARISING OUT OF THE USE OR INABILITY TO USE THE PROGRAM (INCLUDING BUT NOT LIMITED TO LOSS OF DATA OR DATA BEING RENDERED INACCURATE OR LOSSES SUSTAINED BY YOU OR THIRD PARTIES OR A FAILURE OF THE PROGRAM TO OPERATE WITH ANY OTHER PROGRAMS),

 EVEN IF SUCH HOLDER OR OTHER PARTY HAS BEEN ADVISED OF THE POSSIBILITY OF SUCH DAMAGES.

#### END OF TERMS AND CONDITIONS

 How to Apply These Terms to Your New Programs

 If you develop a new program, and you want it to be of the greatest possible use to the public, the best way to achieve this is to make it free software which everyone can redistribute and change under these terms.

To do so, attach the following notices to the program. It is safest

to attach them to the start of each source file to most effectively convey the exclusion of warranty; and each file should have at least the "copyright" line and a pointer to where the full notice is found.

 <one line to give the program's name and a brief idea of what it does.> Copyright  $(C)$  <year > <name of author>

 This program is free software; you can redistribute it and/or modify it under the terms of the GNU General Public License as published by the Free Software Foundation; either version 2 of the License, or (at your option) any later version.

 This program is distributed in the hope that it will be useful, but WITHOUT ANY WARRANTY; without even the implied warranty of MERCHANTABILITY or FITNESS FOR A PARTICULAR PURPOSE. See the GNU General Public License for more details.

 You should have received a copy of the GNU General Public License along with this program; if not, write to the Free Software Foundation, Inc., 59 Temple Place, Suite 330, Boston, MA 02111-1307 USA

Also add information on how to contact you by electronic and paper mail.

If the program is interactive, make it output a short notice like this when it starts in an interactive mode:

 Gnomovision version 69, Copyright (C) year name of author Gnomovision comes with ABSOLUTELY NO WARRANTY; for details type `show w'. This is free software, and you are welcome to redistribute it under certain conditions; type `show c' for details.

The hypothetical commands

 `show w' and `show c' should show the appropriate parts of the General Public License. Of course, the commands you use may be called something other than `show w' and `show c'; they could even be mouse-clicks or menu items--whatever suits your program.

You should also get your employer (if you work as a programmer) or your school, if any, to sign a "copyright disclaimer" for the program, if necessary. Here is a sample; alter the names:

 Yoyodyne, Inc., hereby disclaims all copyright interest in the program `Gnomovision' (which makes passes at compilers) written by James Hacker.

 <signature of Ty Coon>, 1 April 1989 Ty Coon, President of Vice

This General Public License does not permit incorporating your program into proprietary programs. If your program is a subroutine library, you may consider it more useful to permit linking proprietary applications with the library. If this is what you want to do, use the GNU Library General Public License instead of this License.

> Apache License Version 2.0, January 2004 http://www.apache.org/licenses/

#### TERMS AND CONDITIONS FOR USE, REPRODUCTION, AND DISTRIBUTION

#### 1. Definitions.

 "License" shall mean the terms and conditions for use, reproduction, and distribution as defined by Sections 1 through 9 of this document.

 "Licensor" shall mean the copyright owner or entity authorized by the copyright owner that is granting the License.

 "Legal Entity" shall mean the union of the acting entity and all other entities that control, are controlled by, or are under common control with that entity. For the purposes of this definition, "control" means (i) the power, direct or indirect, to cause the direction or management of such entity, whether by contract or otherwise, or (ii) ownership of fifty percent (50%) or more of the outstanding shares, or (iii) beneficial ownership of such entity.

 "You" (or "Your") shall mean an individual or Legal Entity exercising permissions granted by this License.

 "Source" form shall mean the preferred form for making modifications, including but not limited to software source code, documentation source, and configuration files.

 "Object" form shall mean any form resulting from mechanical transformation or translation of a Source form, including but not limited to compiled object code, generated documentation, and conversions to other media types.

 "Work" shall mean the work of authorship, whether in Source or Object form, made available under the License, as indicated by a copyright notice that is included in or attached to the work (an example is provided in the Appendix below).

"Derivative Works" shall mean any work, whether in Source or Object

 form, that is based on (or derived from) the Work and for which the editorial

 revisions, annotations, elaborations, or other modifications represent, as a whole, an original work of authorship. For the purposes of this License, Derivative Works shall not include works that remain separable from, or merely link (or bind by name) to the interfaces of, the Work and Derivative Works thereof.

 "Contribution" shall mean any work of authorship, including the original version of the Work and any modifications or additions to that Work or Derivative Works thereof, that is intentionally submitted to Licensor for inclusion in the Work by the copyright owner or by an individual or Legal Entity authorized to submit on behalf of the copyright owner. For the purposes of this definition, "submitted" means any form of electronic, verbal, or written communication sent to the Licensor or its representatives, including but not limited to communication on electronic mailing lists, source code control systems, and issue tracking systems that are managed by, or on behalf of, the Licensor for the purpose of discussing and improving the Work, but excluding communication that is conspicuously marked or otherwise designated in writing by the copyright owner as "Not a Contribution."

 "Contributor" shall mean Licensor and any individual or Legal Entity on behalf of whom a Contribution has been received by Licensor and subsequently incorporated within the Work.

- 2. Grant of Copyright License. Subject to the terms and conditions of this License, each Contributor hereby grants to You a perpetual, worldwide, non-exclusive, no-charge, royalty-free, irrevocable copyright license to reproduce, prepare Derivative Works of, publicly display, publicly perform, sublicense, and distribute the Work and such Derivative Works in Source or Object form.
- 3. Grant of Patent License. Subject to the terms and conditions of this

 License, each Contributor hereby grants to You a perpetual, worldwide, non-exclusive, no-charge, royalty-free, irrevocable (except as stated in this section) patent license to make, have made, use, offer to sell, sell, import, and otherwise transfer the Work, where such license applies only to those patent claims licensable by such Contributor that are necessarily infringed by their Contribution(s) alone or by combination of their Contribution(s) with the Work to which such Contribution(s) was submitted. If You institute patent litigation against any entity (including a cross-claim or counterclaim in a lawsuit) alleging that the Work or a Contribution incorporated within the Work constitutes direct or contributory patent infringement, then any patent licenses granted to You under this License for that Work shall terminate
as of the date such litigation is filed.

 4. Redistribution. You may reproduce and distribute copies of the

 Work or Derivative Works thereof in any medium, with or without modifications, and in Source or Object form, provided that You meet the following conditions:

- (a) You must give any other recipients of the Work or Derivative Works a copy of this License; and
- (b) You must cause any modified files to carry prominent notices stating that You changed the files; and
- (c) You must retain, in the Source form of any Derivative Works that You distribute, all copyright, patent, trademark, and attribution notices from the Source form of the Work, excluding those notices that do not pertain to any part of the Derivative Works; and
- (d) If the Work includes a "NOTICE" text file as part of its distribution, then any Derivative Works that You distribute must include a readable copy of the attribution notices contained within such NOTICE file, excluding

those notices that do not

 pertain to any part of the Derivative Works, in at least one of the following places: within a NOTICE text file distributed as part of the Derivative Works; within the Source form or documentation, if provided along with the Derivative Works; or, within a display generated by the Derivative Works, if and wherever such third-party notices normally appear. The contents of the NOTICE file are for informational purposes only and do not modify the License. You may add Your own attribution notices within Derivative Works that You distribute, alongside or as an addendum to the NOTICE text from the Work, provided that such additional attribution notices cannot be construed as modifying the License.

 You may add Your own copyright statement to Your modifications and may provide additional or different license terms and conditions

- for use, reproduction, or distribution of Your modifications, or for any such Derivative Works as a whole, provided Your use, reproduction, and distribution of the Work otherwise complies with the conditions stated in this License.
- 5. Submission of Contributions. Unless You explicitly state otherwise, any Contribution intentionally submitted for inclusion in the Work

 by You to the Licensor shall be under the terms and conditions of this License, without any additional terms or conditions. Notwithstanding the above, nothing herein shall supersede or modify the terms of any separate license agreement you may have executed with Licensor regarding such Contributions.

- 6. Trademarks. This License does not grant permission to use the trade names, trademarks, service marks, or product names of the Licensor, except as required for reasonable and customary use in describing the origin of the Work and reproducing the content of the NOTICE file.
- 7. Disclaimer of Warranty. Unless required by applicable law or agreed to in writing, Licensor provides the Work (and each Contributor provides its Contributions) on an "AS IS" BASIS, WITHOUT WARRANTIES OR CONDITIONS OF ANY KIND, either express or implied, including, without limitation, any warranties or conditions of TITLE, NON-INFRINGEMENT, MERCHANTABILITY, or FITNESS FOR A PARTICULAR PURPOSE. You are solely responsible for determining the appropriateness of using or redistributing the Work and assume any risks associated with Your exercise of permissions under this License.
- 8. Limitation of Liability. In no event and under no legal theory, whether in tort (including negligence), contract, or otherwise, unless required by applicable law (such as deliberate and grossly negligent acts) or agreed to in writing, shall any Contributor be liable to You for damages, including any direct,

indirect, special,

 incidental, or consequential damages of any character arising as a result of this License or out of the use or inability to use the Work (including but not limited to damages for loss of goodwill, work stoppage, computer failure or malfunction, or any and all other commercial damages or losses), even if such Contributor has been advised of the possibility of such damages.

 9. Accepting Warranty or Additional Liability. While redistributing the Work or Derivative Works thereof, You may choose to offer, and charge a fee for, acceptance of support, warranty, indemnity, or other liability obligations and/or rights consistent with this License. However, in accepting such obligations, You may act only on Your own behalf and on Your sole responsibility, not on behalf of any other Contributor, and only if You agree to indemnify, defend, and hold each Contributor harmless for any liability incurred by, or claims asserted against, such Contributor by reason of your accepting any such warranty or additional liability.

#### END OF TERMS AND CONDITIONS

APPENDIX: How to apply the Apache License to your work.

 To apply the Apache License to your work, attach the following boilerplate notice, with the fields enclosed by brackets "[]" replaced with your own identifying information. (Don't include the brackets!) The text should be enclosed in the appropriate comment syntax for the file format. We also recommend that a file or class name and description of purpose be included on the same "printed page" as the copyright notice for easier identification within third-party archives.

Copyright [yyyy] [name of copyright owner]

 Licensed under the Apache License, Version 2.0 (the "License"); you may not use this file except in compliance with the License. You may obtain a copy of the License at

http://www.apache.org/licenses/LICENSE-2.0

 Unless required by applicable law or agreed to in writing, software distributed under the License is distributed on an "AS IS" BASIS, WITHOUT WARRANTIES OR CONDITIONS OF ANY KIND, either express or implied. See the License for the specific language governing permissions and limitations under the License.

# **1.208 libnsl 2.31**

## **1.208.1 Available under license :**

Copyright 1992, 1993, 1994, 1997 Henry Spencer. All rights reserved. This software is not subject to any license of the American Telephone and Telegraph Company or of the Regents of the University of California.

Permission is granted to anyone to use this software for any purpose on any computer system, and to alter it and redistribute it, subject to the following restrictions:

- 1. The author is not responsible for the consequences of use of this software, no matter how awful, even if they arise from flaws in it.
- 2. The origin of this software must not be misrepresented, either by explicit claim or by omission. Since few users ever read sources, credits must appear in the documentation.
- 3. Altered versions must be plainly marked as such, and must not be misrepresented as being the original software. Since few users ever read sources, credits must appear in the documentation.

#### 4. This notice may not be removed or altered.

#### GNU GENERAL PUBLIC LICENSE

Version 2, June 1991

Copyright (C) 1989, 1991 Free Software Foundation, Inc., 51 Franklin Street, Fifth Floor, Boston, MA 02110-1301 USA Everyone is permitted to copy and distribute verbatim copies of this license document, but changing it is not allowed.

#### Preamble

 The licenses for most software are designed to take away your freedom to share and change it. By contrast, the GNU General Public License is intended to guarantee your freedom to share and change free software--to make sure the software is free for all its users. This General Public License applies to most of the Free Software Foundation's software and to any other program whose authors commit to using it. (Some other Free Software Foundation software is covered by the GNU Lesser General Public License instead.) You can apply it to your programs, too.

 When we speak of free software, we are referring to freedom, not price.

 Our General Public Licenses are designed to make sure that you have the freedom to distribute copies of free software (and charge for this service if you wish), that you receive source code or can get it if you want it, that you can change the software or use pieces of it in new free programs; and that you know you can do these things.

 To protect your rights, we need to make restrictions that forbid anyone to deny you these rights or to ask you to surrender the rights. These restrictions translate to certain responsibilities for you if you distribute copies of the software, or if you modify it.

 For example, if you distribute copies of such a program, whether gratis or for a fee, you must give the recipients all the rights that you have. You must make sure that they, too, receive or can get the source code. And you must show them these terms so they know their rights.

We protect your rights with two steps: (1) copyright the software, and (2) offer you this license which gives you legal permission to copy, distribute and/or modify the software.

 Also, for each author's protection and ours, we want to make certain that everyone understands that there is no warranty for this free software. If the software is modified by someone else and passed on, we want its recipients to know that what they have is not the original, so that any problems introduced by others will not reflect on the original authors' reputations.

 Finally, any free program is threatened constantly by software patents. We wish to avoid the danger that redistributors of a free program will individually obtain patent licenses, in effect making the program proprietary. To prevent this, we have made it clear that any patent must be licensed for everyone's free use or not licensed at all.

 The precise terms and conditions for copying, distribution and modification follow.

## GNU GENERAL PUBLIC LICENSE TERMS AND CONDITIONS FOR COPYING, DISTRIBUTION AND MODIFICATION

 0. This License applies to any program or other work which contains a notice placed by the copyright holder saying it may be distributed under the terms of this General Public License. The "Program", below, refers to any such program or work, and a "work based on the Program" means either the Program or any derivative work under copyright law: that is to say, a work containing the Program or a portion of it, either verbatim or with modifications and/or translated into another language. (Hereinafter, translation is included without limitation in the term "modification".) Each licensee is addressed as "you".

Activities other than copying, distribution and modification are not covered by this License; they are outside its scope. The act of running the Program is not restricted, and the output from the Program is covered only if its contents constitute a work based on the Program (independent of having been made by running the Program). Whether that is true depends on what the Program does.

 1. You may copy and distribute verbatim copies of the Program's source code as you receive it, in any medium, provided that you conspicuously and appropriately publish on each copy an appropriate copyright notice and disclaimer of warranty; keep intact all the notices that refer to this License and to the absence of any warranty; and give any other recipients of the Program a copy of this License along with the Program.

You may charge a fee for the physical act of transferring a copy, and you may at your option offer warranty protection in exchange for a fee.

 2. You may modify your copy or copies of the Program or any portion of it, thus forming a work based on the Program, and copy and distribute such modifications or work under the terms of Section 1

 a) You must cause the modified files to carry prominent notices stating that you changed the files and the date of any change.

b) You must cause

 any work that you distribute or publish, that in whole or in part contains or is derived from the Program or any part thereof, to be licensed as a whole at no charge to all third parties under the terms of this License.

 c) If the modified program normally reads commands interactively when run, you must cause it, when started running for such interactive use in the most ordinary way, to print or display an announcement including an appropriate copyright notice and a notice that there is no warranty (or else, saying that you provide a warranty) and that users may redistribute the program under these conditions, and telling the user how to view a copy of this License. (Exception: if the Program itself is interactive but does not normally print such an announcement, your work based on the Program is not required to print an announcement.)

These requirements apply to the modified work as a whole. If identifiable sections of that work

are not derived from the Program,

and can be reasonably considered independent and separate works in themselves, then this License, and its terms, do not apply to those sections when you distribute them as separate works. But when you distribute the same sections as part of a whole which is a work based on the Program, the distribution of the whole must be on the terms of this License, whose permissions for other licensees extend to the entire whole, and thus to each and every part regardless of who wrote it.

Thus, it is not the intent of this section to claim rights or contest your rights to work written entirely by you; rather, the intent is to exercise the right to control the distribution of derivative or collective works based on the Program.

In addition, mere aggregation of another work not based on the Program with the Program (or with a work based on the Program) on a volume of a storage or distribution medium does not bring the other work under the scope of this License.

 3. You may copy and distribute the Program (or a work based on it, under Section 2) in object code or executable form under the terms of Sections 1 and 2 above provided that you also do one of the following:

a) Accompany it with the complete corresponding machine-readable

 source code, which must be distributed under the terms of Sections 1 and 2 above on a medium customarily used for software interchange; or,

 b) Accompany it with a written offer, valid for at least three years, to give any third party, for a charge no more than your cost of physically performing source distribution, a complete machine-readable copy of the corresponding source code, to be distributed under the terms of Sections 1 and 2 above on a medium customarily used for software interchange; or,

 c) Accompany it with the information you received as to the offer to distribute corresponding source code. (This alternative is allowed only for noncommercial distribution and only if you

 received the program in object code or executable form with such an offer, in accord with Subsection b above.)

The source code for a work means the preferred form of the work for making modifications to it. For an executable work, complete source code means all the source code for all modules it contains, plus any associated interface definition files, plus the scripts used to control compilation and installation of the executable. However, as a special exception, the source code distributed need not include anything that is normally distributed (in either source or binary form) with the major components (compiler, kernel, and so on) of the operating system on which the executable runs, unless that component itself accompanies the executable.

If distribution of executable or object code is made by offering access to copy from a designated place, then offering equivalent access to copy the source code from the same place counts as distribution of the source code, even though third parties are not compelled to copy the source along with the object code.

 4. You may not copy, modify, sublicense, or distribute the Program except as expressly provided under this License. Any attempt otherwise to copy, modify, sublicense or distribute the Program is void, and will automatically terminate your rights under this License. However, parties who have received copies, or rights, from you under this License will not have their licenses terminated so long as such parties remain in full compliance.

 5. You are not required to accept this License, since you have not signed it. However, nothing else grants you permission to modify or distribute the Program or its derivative works. These actions are prohibited by law if you do not accept this License. Therefore, by modifying or distributing the Program (or any work based on the

Program), you indicate your acceptance of this License to do so, and all its terms and conditions for copying, distributing or modifying the Program or works based on it.

 6. Each time you redistribute the Program (or any work based on the Program), the recipient automatically receives a license from the original licensor to copy, distribute or modify the Program subject to these terms and conditions. You may not impose any further restrictions on the recipients' exercise of the rights granted herein. You are not responsible for enforcing compliance by third parties to this License.

 7. If, as a consequence of a court judgment or allegation of patent infringement or for any other reason (not limited to patent issues), conditions are imposed on you (whether by court order, agreement or otherwise) that contradict the conditions of this License, they do not excuse you from the conditions of this License. If you cannot distribute so as to satisfy simultaneously your obligations under this License and any other pertinent obligations, then as a consequence you may not distribute the Program at all. For

example, if a patent

license would not permit royalty-free redistribution of the Program by all those who receive copies directly or indirectly through you, then the only way you could satisfy both it and this License would be to refrain entirely from distribution of the Program.

If any portion of this section is held invalid or unenforceable under any particular circumstance, the balance of the section is intended to apply and the section as a whole is intended to apply in other circumstances.

It is not the purpose of this section to induce you to infringe any patents or other property right claims or to contest validity of any such claims; this section has the sole purpose of protecting the integrity of the free software distribution system, which is implemented by public license practices. Many people have made generous contributions to the wide range of software distributed through that system in reliance on consistent application of that system; it is up to the author/donor to decide if he or she is willing to distribute software through any other system and a licensee cannot impose that choice.

This section is intended to make thoroughly clear what is believed to be a consequence of the rest of this License.

8. If the distribution and/or use of the Program is restricted in

certain countries either by patents or by copyrighted interfaces, the original copyright holder who places the Program under this License may add an explicit geographical distribution limitation excluding those countries, so that distribution is permitted only in or among countries not thus excluded. In such case, this License incorporates the limitation as if written in the body of this License.

 9. The Free Software Foundation may publish revised and/or new versions of the General Public License from time to time. Such new versions will be similar in spirit to the present version, but may differ in detail to address new problems or concerns.

Each version is given a distinguishing

version number. If the Program

specifies a version number of this License which applies to it and "any later version", you have the option of following the terms and conditions either of that version or of any later version published by the Free Software Foundation. If the Program does not specify a version number of this License, you may choose any version ever published by the Free Software Foundation.

 10. If you wish to incorporate parts of the Program into other free programs whose distribution conditions are different, write to the author to ask for permission. For software which is copyrighted by the Free Software Foundation, write to the Free Software Foundation; we sometimes make exceptions for this. Our decision will be guided by the two goals of preserving the free status of all derivatives of our free software and of promoting the sharing and reuse of software generally.

#### NO WARRANTY

## 11. BECAUSE THE PROGRAM IS LICENSED FREE OF CHARGE, THERE IS NO WARRANTY

FOR THE PROGRAM, TO THE EXTENT PERMITTED BY APPLICABLE LAW. EXCEPT WHEN OTHERWISE STATED IN WRITING THE COPYRIGHT HOLDERS AND/OR OTHER PARTIES PROVIDE THE PROGRAM "AS IS" WITHOUT WARRANTY OF ANY KIND, EITHER EXPRESSED OR IMPLIED, INCLUDING, BUT NOT LIMITED TO, THE IMPLIED WARRANTIES OF MERCHANTABILITY AND FITNESS FOR A PARTICULAR PURPOSE. THE ENTIRE RISK AS TO THE QUALITY AND PERFORMANCE OF THE PROGRAM IS WITH YOU. SHOULD THE PROGRAM PROVE DEFECTIVE, YOU ASSUME THE COST OF ALL NECESSARY SERVICING, REPAIR OR CORRECTION.

 12. IN NO EVENT UNLESS REQUIRED BY APPLICABLE LAW OR AGREED TO IN WRITING WILL ANY COPYRIGHT HOLDER, OR ANY OTHER PARTY WHO MAY MODIFY AND/OR REDISTRIBUTE THE PROGRAM AS PERMITTED ABOVE, BE LIABLE TO YOU FOR DAMAGES, INCLUDING ANY GENERAL, SPECIAL, INCIDENTAL OR CONSEQUENTIAL DAMAGES ARISING OUT OF THE USE OR INABILITY TO USE THE PROGRAM (INCLUDING BUT NOT LIMITED TO LOSS OF DATA OR DATA BEING RENDERED INACCURATE OR LOSSES SUSTAINED BY

#### YOU OR

## THIRD PARTIES OR A FAILURE OF THE PROGRAM TO OPERATE WITH ANY OTHER PROGRAMS), EVEN IF SUCH HOLDER OR OTHER PARTY HAS BEEN ADVISED OF THE POSSIBILITY OF SUCH DAMAGES.

## END OF TERMS AND CONDITIONS

How to Apply These Terms to Your New Programs

 If you develop a new program, and you want it to be of the greatest possible use to the public, the best way to achieve this is to make it free software which everyone can redistribute and change under these terms.

 To do so, attach the following notices to the program. It is safest to attach them to the start of each source file to most effectively convey the exclusion of warranty; and each file should have at least the "copyright" line and a pointer to where the full notice is found.

 <one line to give the program's name and a brief idea of what it does.> Copyright  $(C)$  <year > <name of author>

 This program is free software; you can redistribute it and/or modify it under the terms of the GNU General Public License as published by the Free Software Foundation; either version 2 of the License, or (at your option) any later version.

 This program is distributed in the hope that it will be useful, but WITHOUT ANY WARRANTY; without even the implied warranty of MERCHANTABILITY or FITNESS FOR A PARTICULAR PURPOSE. See the GNU General Public License for more details.

 You should have received a copy of the GNU General Public License along with this program; if not, write to the Free Software Foundation, Inc., 51 Franklin Street, Fifth Floor, Boston, MA 02110-1301 USA.

Also add information on how to contact you by electronic and paper mail.

If the program is interactive, make it output a short notice like this when it starts in an interactive mode:

 Gnomovision version 69, Copyright (C) year name of author Gnomovision comes with ABSOLUTELY NO WARRANTY; for details type `show w'. This is free software, and you are welcome to redistribute it

under certain conditions; type `show c' for details.

The hypothetical commands `show w' and `show c' should show the appropriate

parts of the General Public License. Of course, the commands you use may be called something other than `show w' and `show c'; they could even be mouse-clicks or menu items--whatever suits your program.

You should also get your employer (if you work as a programmer) or your school, if any, to sign a "copyright disclaimer" for the program, if necessary. Here is a sample; alter the names:

 Yoyodyne, Inc., hereby disclaims all copyright interest in the program `Gnomovision' (which makes passes at compilers) written by James Hacker.

 <signature of Ty Coon>, 1 April 1989 Ty Coon, President of Vice

This General Public License does not permit incorporating your program into proprietary programs. If your program is a subroutine library, you may consider it more useful to permit linking proprietary applications with the library. If this

 is what you want to do, use the GNU Lesser General Public License instead of this License.

> GNU LESSER GENERAL PUBLIC LICENSE Version 2.1, February 1999

Copyright (C) 1991, 1999 Free Software Foundation, Inc. 51 Franklin Street, Fifth Floor, Boston, MA 02110-1301 USA Everyone is permitted to copy and distribute verbatim copies of this license document, but changing it is not allowed.

[This is the first released version of the Lesser GPL. It also counts as the successor of the GNU Library Public License, version 2, hence the version number 2.1.]

#### Preamble

 The licenses for most software are designed to take away your freedom to share and change it. By contrast, the GNU General Public Licenses are intended to guarantee your freedom to share and change free software--to make sure the software is free for all its users.

 This license, the Lesser General Public License, applies to some specially designated software packages--typically libraries--of the Free Software Foundation and other authors who decide to use it. You can use it too, but we suggest you first think carefully about whether this license or the ordinary General Public License is the better strategy to use in any particular case, based on the explanations below.

When we speak of free software, we are referring to freedom of use.

not price. Our General Public Licenses are designed to make sure that you have the freedom to distribute copies of free software (and charge for this service if you wish); that you receive source code or can get it if you want it; that you can change the software and use pieces of it in new free programs; and that you are informed that you can do these things.

 To protect your rights, we need to make restrictions that forbid distributors to deny you these rights or to ask you to surrender these rights. These restrictions translate to certain responsibilities for you if you distribute copies of the library or if you modify it.

 For example, if you distribute copies of the library, whether gratis

or for a fee, you must give the recipients all the rights that we gave you. You must make sure that they, too, receive or can get the source code. If you link other code with the library, you must provide complete object files to the recipients, so that they can relink them with the library after making changes to the library and recompiling it. And you must show them these terms so they know their rights.

We protect your rights with a two-step method: (1) we copyright the library, and (2) we offer you this license, which gives you legal permission to copy, distribute and/or modify the library.

 To protect each distributor, we want to make it very clear that there is no warranty for the free library. Also, if the library is modified by someone else and passed on, the recipients should know that what they have is not the original version, so that the original author's reputation will not be affected by problems that might be introduced by others.

#### Finally, software

 patents pose a constant threat to the existence of any free program. We wish to make sure that a company cannot effectively restrict the users of a free program by obtaining a restrictive license from a patent holder. Therefore, we insist that any patent license obtained for a version of the library must be consistent with the full freedom of use specified in this license.

 Most GNU software, including some libraries, is covered by the ordinary GNU General Public License. This license, the GNU Lesser General Public License, applies to certain designated libraries, and is quite different from the ordinary General Public License. We use this license for certain libraries in order to permit linking those libraries into non-free programs.

When a program is linked with a library, whether statically or using

a shared library, the combination of the two is legally speaking a combined work, a derivative of the original library. The ordinary General Public License therefore permits such linking only if the entire combination fits its criteria of freedom. The Lesser General Public License permits more lax criteria for linking other code with the library.

 We call this license the "Lesser" General Public License because it does Less to protect the user's freedom than the ordinary General Public License. It also provides other free software developers Less of an advantage over competing non-free programs. These disadvantages are the reason we use the ordinary General Public License for many libraries. However, the Lesser license provides advantages in certain special circumstances.

 For example, on rare occasions, there may be a special need to encourage the widest possible use of a certain library, so that it becomes a de-facto standard. To achieve this, non-free programs must be allowed to use the library. A more frequent case is that a free library does the same job as widely used non-free libraries. In this case, there is little to gain by limiting the free library to free software only, so we use the Lesser General Public License.

 In other cases, permission to use a particular library in non-free programs enables a greater number of people to use a large body of free software. For example, permission to use the GNU C Library in non-free programs enables many more people to use the whole GNU operating system, as well as its variant, the GNU/Linux operating system.

 Although the Lesser General Public License is Less protective of the users' freedom, it does ensure that the user of a program that is linked with the Library has the freedom and the wherewithal to run that program using a modified version of the Library.

 The precise terms and conditions for copying, distribution and modification follow. Pay close attention to the difference between a "work based on the library" and a "work that uses the library". The former contains code derived from the library, whereas the latter must be combined with the library in order to run.

### GNU LESSER GENERAL PUBLIC LICENSE TERMS AND CONDITIONS FOR COPYING, DISTRIBUTION AND MODIFICATION

0. This License Agreement applies to any software library or other

program which contains a notice placed by the copyright holder or other authorized party saying it may be distributed under the terms of this Lesser General Public License (also called "this License"). Each licensee is addressed as "you".

 A "library" means a collection of software functions and/or data prepared so as to be conveniently linked with application programs (which use some of those functions and data) to form executables.

 The "Library", below, refers to any such software library or work which has been distributed under these terms. A "work based on the Library" means either the Library or any derivative work under copyright law: that is to say, a work containing the Library or a portion of it, either verbatim or with modifications and/or translated straightforwardly into another language. (Hereinafter, translation is included without limitation in the term "modification".)

 "Source code" for a work means the preferred form of the work for making modifications to it. For a library, complete source code means all the source code for all modules it contains, plus any associated interface definition files, plus the scripts used to control compilation and installation of the library.

 Activities other than copying, distribution and modification are not covered by this License; they are outside its scope. The act of running a program using the Library is not restricted, and output from such a program is covered only if its contents constitute a work based on the Library (independent of the use of the Library in a tool for writing it). Whether that is true depends on what the Library does and what the program that uses the Library does.

 1. You may copy and distribute verbatim copies of the Library's complete source code as you receive it, in any medium, provided that

you conspicuously and appropriately publish on each copy an appropriate copyright notice and disclaimer of warranty; keep intact all the notices that refer to this License and to the absence of any warranty; and distribute a copy of this License along with the Library.

 You may charge a fee for the physical act of transferring a copy, and you may at your option offer warranty protection in exchange for a fee.

 2. You may modify your copy or copies of the Library or any portion of it, thus forming a work based on the Library, and copy and distribute such modifications or work under the terms of Section 1

above, provided that you also meet all of these conditions:

a) The modified work must itself be a software library.

 b) You must cause the files modified to carry prominent notices stating that you changed the files and the date of any change.

 c) You must cause the whole of the work to be licensed at no charge to all third parties under the terms of this License.

 d) If a facility in the modified Library refers to a function or a table of data to be supplied by an application program that uses the facility, other than as an argument passed when the facility is invoked, then you must make a good faith effort to ensure that, in the event an application does not supply such function or table, the facility still operates, and performs whatever part of its purpose remains meaningful.

 (For example, a function in a library to compute square roots has a purpose that is entirely well-defined independent of the application. Therefore, Subsection 2d requires that any application-supplied function or table used by this function must be optional: if the application does not supply it, the square root function must still compute square roots.)

These requirements apply to the modified work as a whole. If identifiable sections of that work are not derived from the Library, and can be

 reasonably considered independent and separate works in themselves, then this License, and its terms, do not apply to those sections when you distribute them as separate works. But when you distribute the same sections as part of a whole which is a work based on the Library, the distribution of the whole must be on the terms of this License, whose permissions for other licensees extend to the entire whole, and thus to each and every part regardless of who wrote it.

Thus, it is not the intent of this section to claim rights or contest your rights to work written entirely by you; rather, the intent is to exercise the right to control the distribution of derivative or collective works based on the Library.

In addition, mere aggregation of another work not based on the Library with the Library (or with a work based on the Library) on a volume of a storage or distribution medium does not bring the other work under the scope of this License.

 3. You may opt to apply the terms of the ordinary GNU General Public

License instead of this License to a given copy of the Library. To do this, you must alter all the notices that refer to this License, so that they refer to the ordinary GNU General Public License, version 2, instead of to this License. (If a newer version than version 2 of the ordinary GNU General Public License has appeared, then you can specify that version instead if you wish.) Do not make any other change in these notices.

 Once this change is made in a given copy, it is irreversible for that copy, so the ordinary GNU General Public License applies to all subsequent copies and derivative works made from that copy.

 This option is useful when you wish to copy part of the code of the Library into a program that is not a library.

 4. You may copy and distribute the Library (or a portion or derivative of it, under Section 2) in object code or executable form under the terms of Sections 1 and 2 above provided that you accompany it with the complete corresponding machine-readable source code, which must be distributed under the terms of Sections 1 and 2 above on a medium customarily used for software interchange.

 If distribution of object code is made by offering access to copy from a designated place, then offering equivalent access to copy the source code from the same place satisfies the requirement to distribute the source code, even though third parties are not compelled to copy the source along with the object code.

 5. A program that contains no derivative of any portion of the Library, but is designed to work with the Library by being compiled or linked with it, is called a "work that uses the Library". Such a work, in isolation, is not a derivative work of the Library, and therefore falls outside the scope of this License.

 However, linking a "work that uses the Library" with the Library creates an executable that is a derivative of the Library (because it contains portions of the Library), rather than a "work that uses the

library". The executable is therefore covered by this License. Section 6 states terms for distribution of such executables.

 When a "work that uses the Library" uses material from a header file that is part of the Library, the object code for the work may be a derivative work of the Library even though the source code is not. Whether this is true is especially significant if the work can be

linked without the Library, or if the work is itself a library. The threshold for this to be true is not precisely defined by law.

 If such an object file uses only numerical parameters, data structure layouts and accessors, and small macros and small inline functions (ten lines or less in length), then the use of the object file is unrestricted, regardless of whether it is legally a derivative work. (Executables containing this object code plus portions of the Library will still fall under Section 6.)

 Otherwise, if the work is a derivative of the Library, you may distribute the

 object code for the work under the terms of Section 6. Any executables containing that work also fall under Section 6, whether or not they are linked directly with the Library itself.

 6. As an exception to the Sections above, you may also combine or link a "work that uses the Library" with the Library to produce a work containing portions of the Library, and distribute that work under terms of your choice, provided that the terms permit modification of the work for the customer's own use and reverse engineering for debugging such modifications.

 You must give prominent notice with each copy of the work that the Library is used in it and that the Library and its use are covered by this License. You must supply a copy of this License. If the work during execution displays copyright notices, you must include the copyright notice for the Library among them, as well as a reference directing the user to the copy of this License. Also, you must do one of these things:

#### a) Accompany

the work with the complete corresponding

 machine-readable source code for the Library including whatever changes were used in the work (which must be distributed under Sections 1 and 2 above); and, if the work is an executable linked with the Library, with the complete machine-readable "work that uses the Library", as object code and/or source code, so that the user can modify the Library and then relink to produce a modified executable containing the modified Library. (It is understood that the user who changes the contents of definitions files in the Library will not necessarily be able to recompile the application to use the modified definitions.)

 b) Use a suitable shared library mechanism for linking with the Library. A suitable mechanism is one that (1) uses at run time a copy of the library already present on the user's computer system, rather than copying library functions into the executable, and (2)

will operate

 properly with a modified version of the library, if the user installs one, as long as the modified version is interface-compatible with the version that the work was made with.

 c) Accompany the work with a written offer, valid for at least three years, to give the same user the materials specified in Subsection 6a, above, for a charge no more than the cost of performing this distribution.

 d) If distribution of the work is made by offering access to copy from a designated place, offer equivalent access to copy the above specified materials from the same place.

 e) Verify that the user has already received a copy of these materials or that you have already sent this user a copy.

 For an executable, the required form of the "work that uses the Library" must include any data and utility programs needed for reproducing the executable from it. However, as a special exception, the materials to be distributed need not include anything that is normally

 distributed (in either source or binary form) with the major components (compiler, kernel, and so on) of the operating system on which the executable runs, unless that component itself accompanies the executable.

 It may happen that this requirement contradicts the license restrictions of other proprietary libraries that do not normally accompany the operating system. Such a contradiction means you cannot use both them and the Library together in an executable that you distribute.

 7. You may place library facilities that are a work based on the Library side-by-side in a single library together with other library facilities not covered by this License, and distribute such a combined library, provided that the separate distribution of the work based on the Library and of the other library facilities is otherwise permitted, and provided that you do these two things:

 a) Accompany the combined library with a copy of the same work based on the Library, uncombined with any other library

 facilities. This must be distributed under the terms of the Sections above.

 b) Give prominent notice with the combined library of the fact that part of it is a work based on the Library, and explaining

where to find the accompanying uncombined form of the same work.

 8. You may not copy, modify, sublicense, link with, or distribute the Library except as expressly provided under this License. Any attempt otherwise to copy, modify, sublicense, link with, or distribute the Library is void, and will automatically terminate your rights under this License. However, parties who have received copies, or rights, from you under this License will not have their licenses terminated so long as such parties remain in full compliance.

 9. You are not required to accept this License, since you have not signed it. However, nothing else grants you permission to modify or distribute the Library or its derivative works. These actions are prohibited by law if

 you do not accept this License. Therefore, by modifying or distributing the Library (or any work based on the Library), you indicate your acceptance of this License to do so, and all its terms and conditions for copying, distributing or modifying the Library or works based on it.

 10. Each time you redistribute the Library (or any work based on the Library), the recipient automatically receives a license from the original licensor to copy, distribute, link with or modify the Library subject to these terms and conditions. You may not impose any further restrictions on the recipients' exercise of the rights granted herein. You are not responsible for enforcing compliance by third parties with this License.

 11. If, as a consequence of a court judgment or allegation of patent infringement or for any other reason (not limited to patent issues), conditions are imposed on you (whether by court order, agreement or otherwise) that contradict the conditions of this License, they do not excuse

 you from the conditions of this License. If you cannot distribute so as to satisfy simultaneously your obligations under this License and any other pertinent obligations, then as a consequence you may not distribute the Library at all. For example, if a patent license would not permit royalty-free redistribution of the Library by all those who receive copies directly or indirectly through you, then the only way you could satisfy both it and this License would be to refrain entirely from distribution of the Library.

If any portion of this section is held invalid or unenforceable under any particular circumstance, the balance of the section is intended to apply, and the section as a whole is intended to apply in other circumstances.

It is not the purpose of this section to induce you to infringe any patents or other property right claims or to contest validity of any

such claims; this section has the sole purpose of protecting the integrity of the free software distribution system which is

implemented by public license practices. Many people have made generous contributions to the wide range of software distributed through that system in reliance on consistent application of that system; it is up to the author/donor to decide if he or she is willing to distribute software through any other system and a licensee cannot impose that choice.

This section is intended to make thoroughly clear what is believed to be a consequence of the rest of this License.

 12. If the distribution and/or use of the Library is restricted in certain countries either by patents or by copyrighted interfaces, the original copyright holder who places the Library under this License may add an explicit geographical distribution limitation excluding those countries, so that distribution is permitted only in or among countries not thus excluded. In such case, this License incorporates the limitation as if written in the body of this License.

 13. The Free Software Foundation may publish revised and/or new versions of the Lesser General Public License from time to time.

Such new versions will be similar in spirit to the present version, but may differ in detail to address new problems or concerns.

Each version is given a distinguishing version number. If the Library specifies a version number of this License which applies to it and "any later version", you have the option of following the terms and conditions either of that version or of any later version published by the Free Software Foundation. If the Library does not specify a license version number, you may choose any version ever published by the Free Software Foundation.

 14. If you wish to incorporate parts of the Library into other free programs whose distribution conditions are incompatible with these, write to the author to ask for permission. For software which is copyrighted by the Free Software Foundation, write to the Free Software Foundation; we sometimes make exceptions for this. Our decision

will be guided by the two goals of preserving the free status of all derivatives of our free software and of promoting the sharing and reuse of software generally.

#### NO WARRANTY

#### 15. BECAUSE THE LIBRARY IS LICENSED FREE OF CHARGE, THERE IS NO

WARRANTY FOR THE LIBRARY, TO THE EXTENT PERMITTED BY APPLICABLE LAW. EXCEPT WHEN OTHERWISE STATED IN WRITING THE COPYRIGHT HOLDERS AND/OR OTHER PARTIES PROVIDE THE LIBRARY "AS IS" WITHOUT WARRANTY OF ANY KIND, EITHER EXPRESSED OR IMPLIED, INCLUDING, BUT NOT LIMITED TO, THE IMPLIED WARRANTIES OF MERCHANTABILITY AND FITNESS FOR A PARTICULAR PURPOSE. THE ENTIRE RISK AS TO THE QUALITY AND PERFORMANCE OF THE LIBRARY IS WITH YOU. SHOULD THE LIBRARY PROVE DEFECTIVE, YOU ASSUME THE COST OF ALL NECESSARY SERVICING, REPAIR OR CORRECTION.

 16. IN NO EVENT UNLESS REQUIRED BY APPLICABLE LAW OR AGREED TO IN WRITING WILL ANY COPYRIGHT HOLDER, OR ANY OTHER PARTY WHO MAY MODIFY AND/OR REDISTRIBUTE THE LIBRARY AS PERMITTED ABOVE, BE LIABLE TO YOU

FOR DAMAGES, INCLUDING ANY GENERAL, SPECIAL, INCIDENTAL OR CONSEQUENTIAL DAMAGES ARISING OUT OF THE USE OR INABILITY TO USE THE LIBRARY (INCLUDING BUT NOT LIMITED TO LOSS OF DATA OR DATA BEING RENDERED INACCURATE OR LOSSES SUSTAINED BY YOU OR THIRD PARTIES OR A FAILURE OF THE LIBRARY TO OPERATE WITH ANY OTHER SOFTWARE), EVEN IF SUCH HOLDER OR OTHER PARTY HAS BEEN ADVISED OF THE POSSIBILITY OF SUCH DAMAGES.

#### END OF TERMS AND CONDITIONS

How to Apply These Terms to Your New Libraries

 If you develop a new library, and you want it to be of the greatest possible use to the public, we recommend making it free software that everyone can redistribute and change. You can do so by permitting redistribution under these terms (or, alternatively, under the terms of the ordinary General Public License).

 To apply these terms, attach the following notices to the library. It is safest to attach them to the start of each source file to most effectively convey

 the exclusion of warranty; and each file should have at least the "copyright" line and a pointer to where the full notice is found.

 <one line to give the library's name and a brief idea of what it does.> Copyright  $(C)$  <year > <name of author>

 This library is free software; you can redistribute it and/or modify it under the terms of the GNU Lesser General Public License as published by the Free Software Foundation; either version 2.1 of the License, or (at your option) any later version.

 This library is distributed in the hope that it will be useful, but WITHOUT ANY WARRANTY; without even the implied warranty of MERCHANTABILITY or FITNESS FOR A PARTICULAR PURPOSE. See the GNU Lesser General Public License for more details.

 You should have received a copy of the GNU Lesser General Public License along with this library; if not, write to the Free Software Foundation, Inc., 51 Franklin Street, Fifth Floor, Boston, MA 02110-1301 USA

Also add information on how to contact you by electronic and paper mail.

You should also get your employer (if you work as a programmer) or your school, if any, to sign a "copyright disclaimer" for the library, if necessary. Here is a sample; alter the names:

 Yoyodyne, Inc., hereby disclaims all copyright interest in the library `Frob' (a library for tweaking knobs) written by James Random Hacker.

 <signature of Ty Coon>, 1 April 1990 Ty Coon, President of Vice

That's all there is to it! UNICODE, INC. LICENSE AGREEMENT - DATA FILES AND SOFTWARE

 Unicode Data Files include all data files under the directories http://www.unicode.org/Public/, http://www.unicode.org/reports/, and http://www.unicode.org/cldr/data/. Unicode Data Files do not include PDF online code charts under the directory http://www.unicode.org/Public/. Software includes any source code published in the Unicode Standard or under the directories http://www.unicode.org/Public/, http://www.unicode.org/reports/, and http://www.unicode.org/cldr/data/.

 NOTICE TO USER: Carefully read the following legal agreement. BY DOWNLOADING, INSTALLING, COPYING OR OTHERWISE USING UNICODE INC.'S DATA FILES ("DATA FILES"), AND/OR SOFTWARE ("SOFTWARE"), YOU UNEQUIVOCALLY ACCEPT, AND AGREE TO BE BOUND BY, ALL OF THE TERMS AND CONDITIONS OF THIS AGREEMENT. IF YOU DO NOT AGREE, DO NOT DOWNLOAD, INSTALL, COPY, DISTRIBUTE OR USE THE DATA FILES OR SOFTWARE.

#### COPYRIGHT AND PERMISSION NOTICE

 Copyright 1991-2013 Unicode, Inc. All rights reserved. Distributed under the Terms of Use in http://www.unicode.org/copyright.html.

 Permission is hereby granted, free of charge, to any person obtaining a copy of the Unicode data files and any associated documentation (the "Data Files") or Unicode software and any associated documentation (the "Software") to deal in the Data Files or Software without restriction, including without limitation the rights to use, copy, modify, merge, publish, distribute, and/or

sell copies of the Data Files or Software, and to permit persons to whom the Data Files or Software are furnished to do so, provided that (a) the above copyright notice(s) and this permission notice appear with all copies of the Data Files or Software, (b) both the above copyright notice(s) and this permission notice appear in associated documentation, and (c) there is clear notice in each modified Data File or in the Software as well as in the documentation associated with the Data File(s) or Software that the data or software has been modified.

 THE DATA FILES AND SOFTWARE ARE PROVIDED "AS IS", WITHOUT WARRANTY OF ANY KIND, EXPRESS OR IMPLIED, INCLUDING BUT NOT LIMITED TO THE WARRANTIES OF MERCHANTABILITY, FITNESS FOR A PARTICULAR PURPOSE AND NONINFRINGEMENT OF THIRD PARTY RIGHTS. IN NO EVENT SHALL THE COPYRIGHT HOLDER OR HOLDERS INCLUDED IN THIS NOTICE BE LIABLE FOR ANY CLAIM, OR ANY SPECIAL INDIRECT OR CONSEQUENTIAL DAMAGES, OR ANY DAMAGES WHATSOEVER RESULTING FROM LOSS OF USE, DATA OR PROFITS, WHETHER IN AN ACTION OF CONTRACT, NEGLIGENCE OR OTHER TORTIOUS ACTION, ARISING OUT OF OR IN CONNECTION WITH THE USE OR PERFORMANCE OF THE DATA FILES OR SOFTWARE.

 Except as contained in this notice, the name of a copyright holder shall not be used in advertising or otherwise to promote the sale, use or other dealings in these Data Files or Software without prior written authorization of the copyright holder.

This file contains the copying permission notices for various files in the GNU C Library distribution that have copyright owners other than the Free Software Foundation. These notices all require that a copy of the notice be included in the accompanying documentation and be distributed with binary distributions of the code, so be sure to include this file along with any binary distributions derived from the GNU C Library.

All code incorporated from 4.4 BSD is distributed under the following license:

Copyright (C) 1991 Regents of the University of California. All rights reserved.

Redistribution and use in source and binary forms, with or without modification, are permitted provided that the following conditions are met:

- 1. Redistributions of source code must retain the above copyright notice, this list of conditions and the following disclaimer.
- 2. Redistributions in binary form must reproduce the above copyright notice, this list of conditions and the following disclaimer in the

documentation and/or other materials provided with the distribution.

- 3. [This condition was removed.]
- 4. Neither the name of the University nor the names of its contributors may be used to endorse or promote products derived from this software without specific prior written permission.

THIS SOFTWARE IS PROVIDED BY THE REGENTS AND CONTRIBUTORS ``AS IS'' AND ANY EXPRESS OR IMPLIED WARRANTIES, INCLUDING, BUT NOT LIMITED TO, THE IMPLIED WARRANTIES OF MERCHANTABILITY AND FITNESS FOR A PARTICULAR PURPOSE ARE DISCLAIMED. IN NO EVENT SHALL THE REGENTS OR CONTRIBUTORS BE LIABLE FOR ANY DIRECT, INDIRECT, INCIDENTAL, SPECIAL, EXEMPLARY, OR CONSEQUENTIAL DAMAGES (INCLUDING, BUT NOT LIMITED TO, PROCUREMENT OF SUBSTITUTE GOODS OR SERVICES; LOSS OF USE, DATA, OR PROFITS; OR BUSINESS INTERRUPTION) HOWEVER CAUSED AND ON ANY THEORY OF LIABILITY, WHETHER IN CONTRACT, STRICT LIABILITY, OR TORT (INCLUDING NEGLIGENCE OR OTHERWISE) ARISING IN ANY WAY OUT OF THE USE OF THIS SOFTWARE, EVEN IF ADVISED OF THE POSSIBILITY OF SUCH DAMAGE.

The DNS resolver code, taken from BIND 4.9.5, is copyrighted by UC Berkeley, by Digital Equipment Corporation and by Internet Software Consortium. The DEC portions are under the following license:

Portions Copyright (C) 1993 by Digital Equipment Corporation.

Permission to use, copy, modify, and distribute this software for any purpose with or without fee is hereby granted, provided that the above copyright notice and this permission notice appear in all copies, and that the name of Digital Equipment Corporation not be used in advertising or publicity pertaining to distribution of the document or software without specific, written prior permission.

THE SOFTWARE IS PROVIDED "AS IS" AND DIGITAL EQUIPMENT CORP. DISCLAIMS ALL WARRANTIES WITH REGARD TO THIS SOFTWARE, INCLUDING ALL IMPLIED WARRANTIES OF MERCHANTABILITY AND FITNESS. IN NO EVENT SHALL DIGITAL EQUIPMENT CORPORATION BE LIABLE FOR ANY SPECIAL, DIRECT, INDIRECT, OR CONSEQUENTIAL DAMAGES OR ANY DAMAGES WHATSOEVER RESULTING FROM LOSS OF USE, DATA OR PROFITS, WHETHER IN AN ACTION OF CONTRACT, NEGLIGENCE OR OTHER TORTIOUS ACTION, ARISING OUT OF OR IN CONNECTION WITH THE USE OR PERFORMANCE OF THIS SOFTWARE.

The ISC portions are under the following license:

Portions Copyright (c) 1996-1999 by Internet Software Consortium.

Permission to use, copy, modify, and distribute this software for any purpose with or without fee is hereby granted, provided that the above copyright notice and this permission notice appear in all copies.

THE SOFTWARE IS PROVIDED "AS IS" AND INTERNET SOFTWARE CONSORTIUM DISCLAIMS ALL WARRANTIES WITH REGARD TO THIS SOFTWARE INCLUDING ALL IMPLIED WARRANTIES OF MERCHANTABILITY AND FITNESS. IN NO EVENT SHALL INTERNET SOFTWARE CONSORTIUM BE LIABLE FOR ANY SPECIAL, DIRECT, INDIRECT, OR CONSEQUENTIAL DAMAGES OR ANY DAMAGES WHATSOEVER RESULTING FROM LOSS OF USE, DATA OR PROFITS, WHETHER IN AN ACTION OF CONTRACT, NEGLIGENCE OR OTHER TORTIOUS ACTION, ARISING

 OUT OF OR IN CONNECTION WITH THE USE OR PERFORMANCE OF THIS **SOFTWARE** 

The Sun RPC support (from rpcsrc-4.0) is covered by the following license:

Copyright (c) 2010, Oracle America, Inc.

Redistribution and use in source and binary forms, with or without modification, are permitted provided that the following conditions are met:

- \* Redistributions of source code must retain the above copyright notice, this list of conditions and the following disclaimer.
- \* Redistributions in binary form must reproduce the above copyright notice, this list of conditions and the following disclaimer in the documentation and/or other materials provided with the distribution.
- \* Neither the name of the "Oracle America, Inc." nor the names of its contributors may be used to endorse or promote products derived from this software without specific prior written permission.

## THIS SOFTWARE IS PROVIDED BY THE COPYRIGHT HOLDERS AND CONTRIBUTORS "AS IS" AND ANY

 EXPRESS OR IMPLIED WARRANTIES, INCLUDING, BUT NOT LIMITED TO, THE IMPLIED WARRANTIES OF MERCHANTABILITY AND FITNESS FOR A PARTICULAR PURPOSE ARE DISCLAIMED. IN NO EVENT SHALL THE COPYRIGHT HOLDER OR CONTRIBUTORS BE LIABLE FOR ANY DIRECT, INDIRECT, INCIDENTAL, SPECIAL, EXEMPLARY, OR CONSEQUENTIAL DAMAGES (INCLUDING, BUT NOT LIMITED TO, PROCUREMENT OF SUBSTITUTE GOODS OR SERVICES; LOSS OF USE, DATA, OR PROFITS; OR BUSINESS INTERRUPTION) HOWEVER CAUSED AND ON ANY THEORY OF LIABILITY, WHETHER IN CONTRACT, STRICT LIABILITY, OR TORT (INCLUDING NEGLIGENCE OR OTHERWISE) ARISING IN ANY WAY OUT OF THE USE OF THIS SOFTWARE, EVEN IF ADVISED OF THE POSSIBILITY OF SUCH DAMAGE.

The following CMU license covers some of the support code for Mach, derived from Mach 3.0:

Mach Operating System Copyright (C) 1991,1990,1989 Carnegie Mellon University All Rights Reserved.

Permission to use, copy, modify and distribute this software and its documentation is hereby granted, provided that both the copyright notice and this permission notice appear in all copies of the software, derivative works or modified versions, and any portions thereof, and that both notices appear in supporting documentation.

## CARNEGIE MELLON ALLOWS FREE USE OF THIS SOFTWARE IN ITS ``AS IS'' CONDITION. CARNEGIE MELLON DISCLAIMS ANY LIABILITY OF ANY KIND FOR ANY DAMAGES WHATSOEVER RESULTING FROM THE USE OF THIS SOFTWARE.

Carnegie Mellon requests users of this software to return to

Software Distribution Coordinator School of Computer Science Carnegie Mellon University Pittsburgh PA 15213-3890

or Software.Distribution@CS.CMU.EDU any improvements or extensions that they make and grant Carnegie Mellon the rights to redistribute these changes.

The file if\_ppp.h is under the following CMU license:

Redistribution and use in source and binary forms, with or without modification, are permitted provided that the following conditions are met:

1. Redistributions of source code must retain the above copyright

notice, this list of conditions and the following disclaimer.

- 2. Redistributions in binary form must reproduce the above copyright notice, this list of conditions and the following disclaimer in the documentation and/or other materials provided with the distribution.
- 3. Neither the name of the University nor the names of its contributors may be used to endorse or promote products derived from this software without specific prior written permission.

THIS SOFTWARE IS PROVIDED BY CARNEGIE MELLON UNIVERSITY AND CONTRIBUTORS ``AS IS'' AND ANY EXPRESS OR IMPLIED WARRANTIES, INCLUDING, BUT NOT LIMITED TO, THE IMPLIED WARRANTIES OF MERCHANTABILITY AND FITNESS FOR A PARTICULAR PURPOSE ARE DISCLAIMED. IN NO EVENT SHALL THE UNIVERSITY OR CONTRIBUTORS BE LIABLE FOR ANY DIRECT, INDIRECT, INCIDENTAL, SPECIAL, EXEMPLARY, OR CONSEQUENTIAL DAMAGES (INCLUDING, BUT NOT LIMITED TO, PROCUREMENT OF SUBSTITUTE

GOODS OR SERVICES; LOSS OF USE, DATA, OR PROFITS; OR **BUSINESS** INTERRUPTION) HOWEVER CAUSED AND ON ANY THEORY OF LIABILITY, WHETHER IN CONTRACT, STRICT LIABILITY, OR TORT (INCLUDING NEGLIGENCE OR OTHERWISE) ARISING IN ANY WAY OUT OF THE USE OF THIS SOFTWARE, EVEN IF ADVISED OF THE POSSIBILITY OF SUCH DAMAGE.

The following license covers the files from Intel's "Highly Optimized Mathematical Functions for Itanium" collection:

Intel License Agreement

Copyright (c) 2000, Intel Corporation

All rights reserved.

Redistribution and use in source and binary forms, with or without modification, are permitted provided that the following conditions are met:

\* Redistributions of source code must retain the above copyright notice, this list of conditions and the following disclaimer.

\* Redistributions in binary form must reproduce the above copyright notice, this list of conditions and the following disclaimer in the documentation and/or other materials provided with the distribution.

\* The name of Intel Corporation may not be used to endorse or promote products derived from this software without specific prior written permission.

THIS SOFTWARE IS PROVIDED BY THE COPYRIGHT HOLDERS AND CONTRIBUTORS "AS IS" AND ANY EXPRESS OR IMPLIED WARRANTIES, INCLUDING, BUT NOT LIMITED TO, THE IMPLIED WARRANTIES OF MERCHANTABILITY AND FITNESS FOR A PARTICULAR PURPOSE ARE DISCLAIMED. IN NO EVENT SHALL INTEL OR CONTRIBUTORS BE LIABLE FOR ANY DIRECT, INDIRECT, INCIDENTAL, SPECIAL, EXEMPLARY, OR CONSEQUENTIAL DAMAGES (INCLUDING, BUT NOT LIMITED TO, PROCUREMENT OF SUBSTITUTE GOODS OR SERVICES; LOSS OF USE, DATA, OR PROFITS; OR BUSINESS INTERRUPTION) HOWEVER CAUSED AND ON ANY THEORY OF LIABILITY, WHETHER IN CONTRACT, STRICT LIABILITY, OR TORT (INCLUDING NEGLIGENCE OR OTHERWISE) ARISING IN ANY WAY OUT OF THE USE OF THIS SOFTWARE, EVEN IF ADVISED OF THE POSSIBILITY OF SUCH DAMAGE.

The files inet/getnameinfo.c and sysdeps/posix/getaddrinfo.c are copyright (C) by Craig Metz and are distributed under the following license:

/\* The Inner Net License,

#### Version 2.00

 The author(s) grant permission for redistribution and use in source and binary forms, with or without modification, of the software and documentation provided that the following conditions are met:

- 0. If you receive a version of the software that is specifically labelled as not being for redistribution (check the version message and/or README), you are not permitted to redistribute that version of the software in any way or form.
- 1. All terms of the all other applicable copyrights and licenses must be followed.
- 2. Redistributions of source code must retain the authors' copyright notice(s), this list of conditions, and the following disclaimer.
- 3. Redistributions in binary form must reproduce the authors' copyright notice(s), this list of conditions, and the following disclaimer in the documentation and/or other materials provided with the distribution.
- 4. [The copyright holder has authorized the removal of this clause.]
- 5. Neither the name(s)
- of the author(s) nor the names of its contributors may be used to endorse or promote products derived from this software without specific prior written permission.

THIS SOFTWARE IS PROVIDED BY ITS AUTHORS AND CONTRIBUTORS ``AS IS'' AND ANY EXPRESS OR IMPLIED WARRANTIES, INCLUDING, BUT NOT LIMITED TO, THE IMPLIED WARRANTIES OF MERCHANTABILITY AND FITNESS FOR A PARTICULAR PURPOSE ARE DISCLAIMED. IN NO EVENT SHALL THE AUTHORS OR CONTRIBUTORS BE LIABLE FOR ANY DIRECT, INDIRECT, INCIDENTAL, SPECIAL, EXEMPLARY, OR CONSEQUENTIAL DAMAGES (INCLUDING, BUT NOT LIMITED TO, PROCUREMENT OF SUBSTITUTE GOODS OR SERVICES; LOSS OF USE, DATA, OR PROFITS; OR BUSINESS INTERRUPTION) HOWEVER CAUSED AND ON ANY THEORY OF LIABILITY, WHETHER IN CONTRACT, STRICT LIABILITY, OR TORT (INCLUDING NEGLIGENCE OR OTHERWISE) ARISING IN ANY WAY OUT OF THE USE OF THIS SOFTWARE, EVEN IF ADVISED OF THE POSSIBILITY OF SUCH DAMAGE.

If these license terms cause you a real problem, contact the author. \*/

The file sunrpc/des\_impl.c is copyright Eric Young:

#### Copyright (C) 1992 Eric Young

Collected from libdes and modified for SECURE RPC by Martin Kuck 1994 This file is distributed under the terms of the GNU Lesser General Public License, version 2.1 or later - see the file COPYING.LIB for details. If you did not receive a copy of the license with this program, please see <https://www.gnu.org/licenses/> to obtain a copy.

The file inet/rcmd.c is under a UCB copyright and the following:

Copyright (C) 1998 WIDE Project. All rights reserved.

Redistribution and use in source and binary forms, with or without modification, are permitted provided that the following conditions are met:

- 1. Redistributions of source code must retain the above copyright notice, this list of conditions and the following disclaimer.
- 2. Redistributions in binary form must reproduce the above copyright notice, this list of conditions and the following disclaimer in the documentation and/or other materials provided with the distribution.
- 3. Neither the name of the project nor the names of its contributors may be used to endorse or promote products derived from this software without specific prior written permission.

THIS SOFTWARE IS PROVIDED BY THE PROJECT AND CONTRIBUTORS ``AS IS'' AND ANY EXPRESS OR IMPLIED WARRANTIES, INCLUDING, BUT NOT LIMITED TO, THE IMPLIED WARRANTIES OF MERCHANTABILITY AND FITNESS FOR A PARTICULAR PURPOSE ARE DISCLAIMED. IN NO EVENT SHALL THE PROJECT OR CONTRIBUTORS BE LIABLE FOR ANY DIRECT, INDIRECT, INCIDENTAL, SPECIAL, EXEMPLARY, OR CONSEQUENTIAL DAMAGES (INCLUDING, BUT NOT LIMITED TO, PROCUREMENT OF SUBSTITUTE GOODS OR SERVICES; LOSS OF USE, DATA, OR PROFITS; OR BUSINESS INTERRUPTION) HOWEVER CAUSED AND ON ANY THEORY OF LIABILITY, WHETHER IN CONTRACT, STRICT LIABILITY, OR TORT (INCLUDING NEGLIGENCE OR OTHERWISE) ARISING IN ANY WAY OUT OF THE USE OF THIS SOFTWARE, EVEN IF ADVISED OF THE POSSIBILITY OF SUCH DAMAGE.

The file posix/runtests.c is copyright Tom Lord:

Copyright 1995 by Tom Lord

All Rights Reserved

Permission to use, copy, modify, and distribute this software and its documentation for any purpose and without fee is hereby granted, provided that the above copyright notice appear in all copies and that both that copyright notice and this permission notice appear in supporting documentation, and that the name of the copyright holder not be used in advertising or publicity pertaining to distribution of the software without specific, written prior permission.

Tom Lord DISCLAIMS ALL WARRANTIES WITH REGARD TO THIS SOFTWARE, INCLUDING ALL IMPLIED WARRANTIES OF MERCHANTABILITY AND FITNESS, IN NO EVENT SHALL TOM LORD BE LIABLE FOR ANY SPECIAL, INDIRECT OR CONSEQUENTIAL DAMAGES OR ANY DAMAGES WHATSOEVER RESULTING FROM LOSS OF USE, DATA OR PROFITS, WHETHER IN AN ACTION OF CONTRACT, NEGLIGENCE OR

## OTHER TORTIOUS ACTION, ARISING OUT OF OR IN CONNECTION WITH THE USE OR PERFORMANCE OF THIS SOFTWARE.

The posix/rxspencer tests are copyright Henry Spencer:

Copyright 1992, 1993, 1994, 1997 Henry Spencer. All rights reserved. This software is not subject to any license of the American Telephone and Telegraph Company or of the Regents of the University of California.

Permission is granted to anyone to use this software for any purpose on any computer system, and to alter it and redistribute it, subject to the following restrictions:

- 1. The author is not responsible for the consequences of use of this software, no matter how awful, even if they arise from flaws in it.
- 2. The origin of this software must not be misrepresented, either by explicit claim or by omission. Since few users ever read sources, credits must appear in the documentation.
- 3. Altered versions must be plainly marked as such, and must not be misrepresented as being the original software. Since few users ever read sources, credits must appear in the documentation.
- 4. This notice may not be removed or altered.

The file posix/PCRE.tests is copyright University of Cambridge:

Copyright (c) 1997-2003 University of Cambridge

Permission is granted to anyone to use this software for any purpose on any computer system, and to redistribute it freely, subject to the following restrictions:

- 1. This software is distributed in the hope that it will be useful, but WITHOUT ANY WARRANTY; without even the implied warranty of MERCHANTABILITY or FITNESS FOR A PARTICULAR PURPOSE.
- 2. The origin of this software must not be misrepresented, either by explicit claim or by omission. In practice, this means that if you use PCRE in software that you distribute to others, commercially or otherwise, you must put a sentence like this

 Regular expression support is provided by the PCRE library package, which is open source software, written by Philip Hazel, and copyright by the University of Cambridge, England.

 somewhere reasonably visible in your documentation and in any relevant files or online help data or similar. A reference to the ftp site for the source, that is, to

ftp://ftp.csx.cam.ac.uk/pub/software/programming/pcre/

 should also be given in the documentation. However, this condition is not intended to apply to whole chains of software. If package A includes PCRE, it must acknowledge it, but if package B is software that includes package A, the condition is not imposed on package B (unless it uses PCRE independently).

3. Altered versions must be plainly marked as such, and must not be misrepresented as being the original software.

4. If PCRE is embedded in any software that is released under the GNU General Purpose Licence (GPL), or Lesser General Purpose Licence (LGPL), then the terms of that licence shall supersede any condition above with which it is incompatible.

Files from Sun fdlibm are copyright Sun Microsystems, Inc.:

Copyright (C) 1993 by Sun Microsystems, Inc. All rights reserved.

Developed at SunPro, a Sun Microsystems, Inc. business. Permission to use, copy, modify, and distribute this software is freely granted, provided that this notice is preserved.

Various long double libm functions are copyright Stephen L. Moshier:

Copyright 2001 by Stephen L. Moshier <moshier@na-net.ornl.gov>

This library is free software; you can redistribute it and/or modify it under the terms of the GNU Lesser General Public License as published by the Free Software Foundation; either version 2.1 of the License, or (at your option) any later version.

This library is distributed in the hope that it will be useful, but WITHOUT ANY WARRANTY; without even the implied warranty of MERCHANTABILITY or FITNESS FOR A PARTICULAR PURPOSE. See the GNU Lesser General Public License for more details.

You should have received a copy of the GNU Lesser General Public License along with this library; if not, see

## **1.209 sysfsutils 2.1.0 1.209.1 Available under license :**

 The GNU General Public License (GPL) Version 2, June 1991

 Copyright (C) 1989, 1991 Free Software Foundation, Inc. 59 Temple Place, Suite 330, Boston, MA 02111-1307 USA Everyone is permitted to copy and distribute verbatim copies of this license document, but changing it is not allowed.

#### Preamble

 The licenses for most software are designed to take away your freedom to share and change it. By contrast, the GNU General Public License is intended to guarantee your freedom to share and change free software--to make sure the software is free for all its users. This General Public License applies to most of the Free Software Foundation's software and to any other program whose authors commit to using it. (Some other Free Software Foundation software is covered by the GNU Library General Public License instead.) You can apply it to your programs, too.

When we speak of free software, we are

referring to freedom, not price.

 Our General Public Licenses are designed to make sure that you have the freedom to distribute copies of free software (and charge for this service if you wish), that you receive source code or can get it if you want it, that you can change the software or use pieces of it in new free programs; and that you know you can do these things.

 To protect your rights, we need to make restrictions that forbid anyone to deny you these rights or to ask you to surrender the rights. These restrictions translate to certain responsibilities for you if you distribute copies of the software, or if you modify it.

 For example, if you distribute copies of such a program, whether gratis or for a fee, you must give the recipients all the rights that you have. You must make sure that they, too, receive or can get the source code. And you must show them these terms so they know their rights.

We protect your rights with two steps: (1) copyright the software, and (2) offer you this license which gives you legal permission to copy, distribute and/or modify the software.

 Also, for each author's protection and ours, we want to make certain that everyone understands that there is no warranty for this free software. If the software is modified by someone else and passed on, we want its recipients to know that what they have is not the original, so that any problems introduced by others will not reflect on the original authors' reputations.

 Finally, any free program is threatened constantly by software patents. We wish to avoid the danger that redistributors of a free program will individually obtain patent licenses, in effect making the program proprietary. To prevent this, we have made it clear that any patent must be licensed for everyone's free use or not licensed at all.

 The precise terms and conditions for copying, distribution and modification follow.

#### TERMS AND CONDITIONS FOR COPYING, DISTRIBUTION AND MODIFICATION

 0. This License applies to any program or other work which contains a notice placed by the copyright holder saying it may be distributed under the terms of this General Public License. The "Program", below, refers to any such program or work, and a "work based on the Program" means either the Program or any derivative work under copyright law: that is to say, a work containing the Program or a portion of it, either verbatim or with modifications and/or translated into another language. (Hereinafter, translation is included without limitation in the term "modification".) Each licensee is addressed as "you".

 Activities other than copying, distribution and modification are not covered by this License; they are outside its scope. The act of running the Program is not restricted, and the output from the Program is covered only if its contents constitute a work based on the Program (independent of having been made by running the Program). Whether that is true depends on what the Program does.

 1. You may copy and distribute verbatim copies of the Program's source code as you receive it, in any medium, provided that you conspicuously and appropriately publish on each copy an appropriate copyright notice and disclaimer of warranty; keep intact all the notices that refer to this License and to the absence of any warranty; and give any other recipients of the Program a copy of this License along with the Program.

 You may charge a fee for the physical act of transferring a copy, and you may at your option offer warranty protection in exchange for a fee.

 2. You may modify your copy or copies of the Program or any portion of it, thus forming a work

 based on the Program, and copy and distribute such modifications or work under the terms of Section 1 above, provided that you also meet all of these conditions:

 a) You must cause the modified files to carry prominent notices stating that you changed the files and the date of any change.

 b) You must cause any work that you distribute or publish, that in whole or in part contains or is derived from the Program or any part thereof, to be licensed as a whole at no charge to all third parties under the terms of this License.

 c) If the modified program normally reads commands interactively when run, you must cause it, when started running for such interactive use in the most ordinary way, to print or display an announcement including an appropriate copyright notice and a notice that there is no warranty (or else, saying that you provide a warranty) and that users may

 redistribute the program under these conditions, and telling the user how to view a copy of this License. (Exception: if the Program itself is interactive but does not normally print such an announcement, your work based on the Program is not required to print an announcement.)

 These requirements apply to the modified work as a whole. If identifiable sections of that work are not derived from the Program, and can be reasonably considered independent and separate works in themselves, then this License, and its terms, do not apply to those sections when you distribute them as separate works. But when you distribute the same sections as part of a whole which is a work based on the Program, the distribution of the whole must be on the terms of this License, whose permissions for other licensees extend to the entire whole, and thus to each and every part regardless of who wrote it.

#### Thus, it is

 not the intent of this section to claim rights or contest your rights to work written entirely by you; rather, the intent is to exercise the right to control the distribution of derivative or collective works based on the Program.

 In addition, mere aggregation of another work not based on the Program with the Program (or with a work based on the Program) on a volume of a storage or distribution medium does not bring the other work under the scope of this License.

 3. You may copy and distribute the Program (or a work based on it, under Section 2) in object code or executable form under the terms of Sections 1 and 2 above provided that you also do one of the following:

 a) Accompany it with the complete corresponding machine-readable source code, which must be distributed under the terms of Sections 1 and 2 above on a medium customarily used for software interchange; or,

#### b) Accompany

it with a written offer, valid for at least three years, to

 give any third party, for a charge no more than your cost of physically performing source distribution, a complete machine-readable copy of the corresponding source code, to be distributed under the terms of Sections 1 and 2 above on a medium customarily used for software interchange; or,

 c) Accompany it with the information you received as to the offer to distribute corresponding source code. (This alternative is allowed only for noncommercial distribution and only if you received the program in object code or executable form with such an offer, in accord with Subsection b above.)

 The source code for a work means the preferred form of the work for making modifications to it. For an executable work, complete source code means all the source code for all modules it contains, plus any associated interface definition files,

#### plus the scripts used to control compilation

 and installation of the executable. However, as a special exception, the source code distributed need not include anything that is normally distributed (in either source or binary form) with the major components (compiler, kernel, and so on) of the operating system on which the executable runs, unless that component itself accompanies the executable.

 If distribution of executable or object code is made by offering access to copy from a designated place, then offering equivalent access to copy the source code from the same place counts as distribution of the source code, even though third parties are not compelled to copy the source along with the object code.

 4. You may not copy, modify, sublicense, or distribute the Program except as expressly provided under this License. Any attempt otherwise to copy, modify, sublicense or distribute the Program is

#### void, and will

 automatically terminate your rights under this License. However, parties who have received copies, or rights, from you under this License will not have their licenses terminated so long as such parties remain in full compliance.

 5. You are not required to accept this License, since you have not signed it. However, nothing else grants you permission to modify or distribute the Program or its derivative works. These actions are prohibited by law if you do not accept this License. Therefore, by modifying or distributing the Program (or any work based on the Program), you indicate your

 acceptance of this License to do so, and all its terms and conditions for copying, distributing or modifying the Program or works based on it.

 6. Each time you redistribute the Program (or any work based on the Program), the recipient automatically receives a license from the original licensor to

 copy, distribute or modify the Program subject to these terms and conditions. You may not impose any further restrictions on the recipients' exercise of the rights granted herein. You are not responsible for enforcing compliance by third parties to this License.

 7. If, as a consequence of a court judgment or allegation of patent infringement or for any other reason (not limited to patent issues), conditions are imposed on you (whether by court order, agreement or otherwise) that contradict the conditions of this License, they do not excuse you from the conditions of this License. If you cannot distribute so as to satisfy simultaneously your obligations under this License and any other pertinent obligations, then as a consequence you may not distribute the Program at all. For example, if a patent license would not permit royalty-free redistribution of the Program by all those who receive copies directly

 or indirectly through you, then the only way you could satisfy both it and this License would be to refrain entirely from distribution of the Program.

 If any portion of this section is held invalid or unenforceable under any particular circumstance, the balance of the section is intended to apply and the section as a whole is intended to apply in other circumstances.

 It is not the purpose of this section to induce you to infringe any patents or other property right claims or to contest validity of any such claims; this section has the sole purpose of protecting the integrity of the free software distribution system, which is implemented by public license practices. Many people have made generous contributions to the wide range of software distributed through that system in reliance on consistent application of that system; it is up to the author/donor to decide if he or she is willing to

distribute software through any other

system and a licensee cannot impose that choice.

 This section is intended to make thoroughly clear what is believed to be a consequence of the rest of this License.

 8. If the distribution and/or use of the Program is restricted in certain countries either by patents or by copyrighted interfaces, the original copyright holder who places the Program under this License may add an explicit geographical distribution limitation excluding those countries, so that distribution is permitted only in or among countries not thus
excluded. In such case, this License incorporates the limitation as if written in the body of this License.

 9. The Free Software Foundation may publish revised and/or new versions of the General Public License from time to time. Such new versions will be similar in spirit to the present version, but may differ in detail to address new problems

or concerns.

 Each version is given a distinguishing version number. If the Program specifies a version number of this License which applies to it and "any later version", you have the option of following the terms and conditions either of that version or of any later version published by the Free Software Foundation. If the Program does not specify a version number of this License, you may choose any version ever published by the Free Software Foundation.

 10. If you wish to incorporate parts of the Program into other free programs whose distribution conditions are different, write to the author to ask for permission. For software which is copyrighted by the Free Software Foundation, write to the Free Software Foundation; we sometimes make exceptions for this. Our decision will be guided by the two goals of preserving the free status of all derivatives of our free software and of promoting

the sharing and reuse of software generally.

### NO WARRANTY

 11. BECAUSE THE PROGRAM IS LICENSED FREE OF CHARGE, THERE IS NO WARRANTY FOR THE PROGRAM, TO THE EXTENT PERMITTED BY APPLICABLE LAW. EXCEPT WHEN OTHERWISE STATED IN WRITING THE COPYRIGHT HOLDERS AND/OR OTHER PARTIES PROVIDE THE PROGRAM "AS IS" WITHOUT WARRANTY OF ANY KIND, EITHER EXPRESSED OR IMPLIED, INCLUDING, BUT NOT LIMITED TO, THE IMPLIED WARRANTIES OF MERCHANTABILITY AND FITNESS FOR A PARTICULAR PURPOSE. THE ENTIRE RISK AS TO THE QUALITY AND PERFORMANCE OF THE PROGRAM IS WITH YOU. SHOULD THE PROGRAM PROVE DEFECTIVE, YOU ASSUME THE COST OF ALL NECESSARY SERVICING, REPAIR OR CORRECTION.

 12. IN NO EVENT UNLESS REQUIRED BY APPLICABLE LAW OR AGREED TO IN WRITING WILL ANY COPYRIGHT HOLDER, OR ANY OTHER PARTY WHO MAY MODIFY AND/OR REDISTRIBUTE THE PROGRAM AS PERMITTED ABOVE, BE LIABLE TO YOU FOR DAMAGES, INCLUDING ANY GENERAL, SPECIAL,

INCIDENTAL OR CONSEQUENTIAL DAMAGES

 ARISING OUT OF THE USE OR INABILITY TO USE THE PROGRAM (INCLUDING BUT NOT LIMITED TO LOSS OF DATA OR DATA BEING RENDERED INACCURATE OR LOSSES SUSTAINED BY YOU OR THIRD PARTIES OR A FAILURE OF THE PROGRAM TO OPERATE WITH ANY OTHER PROGRAMS), EVEN IF SUCH HOLDER OR OTHER PARTY HAS BEEN ADVISED OF THE POSSIBILITY OF SUCH DAMAGES.

### END OF TERMS AND CONDITIONS

 GNU Lesser Public License Version 2.1, February 1999

 Copyright (C) 1991, 1999 Free Software Foundation, Inc. 59 Temple Place, Suite 330, Boston, MA 02111-1307 USA Everyone is permitted to copy and distribute verbatim copies of this license document, but changing it is not allowed.

 [This is the first released version of the Lesser GPL. It also counts as the successor of the GNU Library Public License, version 2, hence the version number 2.1.]

### Preamble

 The licenses for most software are designed to take away your freedom to share and change it. By contrast, the GNU General Public Licenses are intended to guarantee your freedom to share and change free software--to make sure the software is free for all its users.

 This license, the Lesser General Public License, applies to some specially designated software packages--typically libraries--of the Free Software

 Foundation and other authors who decide to use it. You can use it too, but we suggest you first think carefully about whether this license or the ordinary General Public License is the better strategy to use in any particular case, based on the explanations below.

 When we speak of free software, we are referring to freedom of use, not price. Our General Public Licenses are designed to make sure that you have the freedom to distribute copies of free software (and charge for this service if you wish); that you receive source code or can get it if you want it; that you can change the software and use pieces of it in new free programs; and that you are informed that you can do these things.

 To protect your rights, we need to make restrictions that forbid distributors to deny you these rights or to ask you to surrender these rights. These restrictions translate to certain responsibilities for you if

you distribute copies of the library or if you modify it.

 For example, if you distribute copies of the library, whether gratis or for a fee, you must give the recipients all the rights that we gave you. You must make sure that they, too, receive or can get the source code. If you link other code with the library, you must provide complete object files to the recipients, so that they can relink them with the library

 after making changes to the library and recompiling it. And you must show them these terms so they know their rights.

 We protect your rights with a two-step method: (1) we copyright the library, and (2) we offer you this license, which gives you legal permission to copy, distribute and/or modify the library.

 To protect each distributor, we want to make it very clear that there is no warranty for the free library. Also, if the library is modified by someone else and passed on, the recipients should know that what they have

 is not the original version, so that the original author's reputation will not be affected by problems that might be introduced by others.

 Finally, software patents pose a constant threat to the existence of any free program. We wish to make sure that a company cannot effectively restrict the users of a free program by obtaining a restrictive license from a patent holder. Therefore, we insist that any patent license obtained for a version of the library must be consistent with the full freedom of use specified in this license.

 Most GNU software, including some libraries, is covered by the ordinary GNU General Public License. This license, the GNU Lesser General Public License, applies to certain designated libraries, and is quite different from the ordinary General Public License. We use this license for certain libraries in order to permit linking those libraries into non-free

programs.

 When a program is linked with a library, whether statically or using a shared library, the combination of the two is legally speaking a combined work, a derivative of the original library. The ordinary General Public License therefore permits such linking only if the entire combination fits its criteria of freedom. The Lesser General Public License permits more lax criteria for linking other code with the library.

 We call this license the "Lesser" General Public License because it does Less to protect the user's freedom than the ordinary General Public License. It also provides other free software developers Less of an advantage over competing non-free programs. These disadvantages are the reason we use the ordinary General Public License for many libraries. However, the Lesser license provides advantages in certain special circumstances.

### For example,

 on rare occasions, there may be a special need to encourage the widest possible use of a certain library, so that it becomes a de-facto standard. To achieve this, non-free programs must be allowed to  use the library. A more frequent case is that a free library does the same job as widely used non-free libraries. In this case, there is little to gain by limiting the free library to free software only, so we use the Lesser General Public License.

 In other cases, permission to use a particular library in non-free programs enables a greater number of people to use a large body of free software. For example, permission to use the GNU C Library in non-free programs enables many more people to use the whole GNU operating system, as well as its variant, the GNU/Linux operating system.

 Although the Lesser General Public License is Less protective of the users' freedom, it does ensure that the user

of a program that is linked

 with the Library has the freedom and the wherewithal to run that program using a modified version of the Library.

 The precise terms and conditions for copying, distribution and modification follow. Pay close attention to the difference between a "work based on the library" and a "work that uses the library". The former contains code derived from the library, whereas the latter must be combined with the library in order to run.

### TERMS AND CONDITIONS FOR COPYING, DISTRIBUTION AND MODIFICATION

 0. This License Agreement applies to any software library or other program which contains a notice placed by the copyright holder or other authorized party saying it may be distributed under the terms of this Lesser General Public License (also called "this License"). Each licensee is addressed as "you".

A "library" means a collection of software functions and/or data prepared

 so as to be conveniently linked with application programs (which use some of those functions and data) to form executables.

 The "Library", below, refers to any such software library or work which has been distributed under these terms. A "work based on the Library" means either the Library or any derivative work under copyright law: that is to say, a work containing the Library or a portion of it, either verbatim or with modifications and/or translated straightforwardly into another language. (Hereinafter, translation is included without limitation in the term "modification".)

 "Source code" for a work means the preferred form of the work for making modifications to it. For a library, complete source code means all the source code for all modules it contains, plus any associated interface definition files, plus the scripts used to control compilation and

installation of the library.

 Activities other than copying, distribution and modification are not covered by this License; they are outside its scope. The act of running a program using the Library is not restricted, and output from such a program is covered only if its contents constitute a work based on the Library (independent of the use of the Library in a tool for writing it). Whether that is true depends on what the Library does and what the program that uses the Library does.

 1. You may copy and distribute verbatim copies of the Library's complete source code as you receive it, in any medium, provided that you conspicuously and appropriately publish on each copy an appropriate copyright notice and disclaimer of warranty; keep intact all the notices that refer to this License and to the absence of any warranty; and distribute a copy of this License along with the Library.

 You may charge a fee for the physical act of transferring a copy, and you may at your option offer warranty protection in exchange for a fee.

 2. You may modify your copy or copies of the Library or any portion of it, thus forming a work based on the Library, and copy and distribute such modifications or work under the terms of Section 1 above, provided that you also meet all of these conditions:

a) The modified work must itself be a software library.

 b) You must cause the files modified to carry prominent notices stating that you changed the files and the date of any change.

 c) You must cause the whole of the work to be licensed at no charge to all third parties under the terms of this License.

 d) If a facility in the modified Library refers to a function or a table of data to be supplied by an application program that uses the facility, other than as an argument passed when the facility is invoked, then you

 must make a good faith effort to ensure that, in the event an application does not supply such function or table, the facility still operates, and performs whatever part of its purpose remains meaningful.

 (For example, a function in a library to compute square roots has a purpose that is entirely well-defined independent of the application. Therefore, Subsection 2d requires that any application-supplied function or table used by this function must be optional: if the application does not supply it, the square root function must still compute square roots.)

 These requirements apply to the modified work as a whole. If identifiable sections of that work are not derived from the Library, and can be reasonably considered independent and separate works in themselves, then this License, and its terms, do not apply to those sections when you distribute them as separate works.

### But when you

 distribute the same sections as part of a whole which is a work based on the Library, the distribution of the whole must be on the terms of this License, whose permissions for other licensees extend to the entire whole, and thus to each and every part regardless of who wrote it.

 Thus, it is not the intent of this section to claim rights or contest your rights to work written entirely by you; rather, the intent is to exercise the right to control the distribution of derivative or collective works based on the Library.

 In addition, mere aggregation of another work not based on the Library with the Library (or with a work based on the Library) on a volume of a storage or distribution medium does not bring the other work under the scope of this License.

 3. You may opt to apply the terms of the ordinary GNU General Public License instead of this License

to a given copy of the Library. To do

 this, you must alter all the notices that refer to this License, so that they refer to the ordinary GNU General Public License, version 2, instead of to this License. (If a newer version than version 2 of the ordinary GNU General Public License has appeared, then you can specify that version instead if you wish.) Do not make any other change in these notices.

 Once this change is made in a given copy, it is irreversible for that copy, so the ordinary GNU General Public License applies to all subsequent copies and derivative works made from that copy.

 This option is useful when you wish to copy part of the code of the Library into a program that is not a library.

 4. You may copy and distribute the Library (or a portion or derivative of it, under Section 2) in object code or executable form under the terms of Sections 1 and 2 above provided that you accompany

it with the complete

 corresponding machine-readable source code, which must be distributed under the terms of Sections 1 and 2 above on a medium customarily used for software interchange.

 If distribution of object code is made by offering access to copy from a designated place, then offering equivalent access to copy the source code  from the same place satisfies the requirement to distribute the source code, even though third parties are not compelled to copy the source along with the object code.

 5. A program that contains no derivative of any portion of the Library, but is designed to work with the Library by being compiled or linked with it, is called a "work that uses the Library". Such a work, in isolation, is not a derivative work of the Library, and therefore falls outside the scope of this License.

However, linking a "work that uses the Library" with the Library creates

 an executable that is a derivative of the Library (because it contains portions of the Library), rather than a "work that uses the library". The executable is therefore covered by this License. Section 6 states terms for distribution of such executables.

 When a "work that uses the Library" uses material from a header file that is part of the Library, the object code for the work may be a derivative work of the Library even though the source code is not. Whether this is true is especially significant if the work can be linked without the Library, or if the work is itself a library. The threshold for this to be true is not precisely defined by law.

 If such an object file uses only numerical parameters, data structure layouts and accessors, and small macros and small inline functions (ten lines or less in length), then the use of the object file is unrestricted, regardless of whether it is legally

a derivative work. (Executables

 containing this object code plus portions of the Library will still fall under Section 6.)

 Otherwise, if the work is a derivative of the Library, you may distribute the object code for the work under the terms of Section 6. Any executables containing that work also fall under Section 6, whether or not they are linked directly with the Library itself.

 6. As an exception to the Sections above, you may also combine or link a "work that uses the Library" with the Library to produce a work containing portions of the Library, and distribute that work under terms of your choice, provided that the terms permit modification of the work for the customer's own use and reverse engineering for debugging such modifications.

 You must give prominent notice with each copy of the work that the Library is used in it and that the Library and its use are covered by this License. You must supply a copy of this License. If the work during execution displays copyright notices, you must include the copyright

 notice for the Library among them, as well as a reference directing the user to the copy of this License. Also, you must do one of these things:

 a) Accompany the work with the complete corresponding machine-readable source code for the Library including whatever changes were used in the work (which must be distributed under Sections 1 and 2 above); and, if the work is an executable linked with the Library, with the complete machine-readable "work that uses the Library", as object code and/or source code, so that the user can modify the Library and then relink to produce a modified executable containing the modified Library. (It is understood that the user who changes the contents of definitions files in the Library will not necessarily be able

to recompile the application

to use the modified definitions.)

 b) Use a suitable shared library mechanism for linking with the Library. A suitable mechanism is one that (1) uses at run time a copy of the library already present on the user's computer system, rather than copying library functions into the executable, and (2) will operate properly with a modified version of the library, if the user installs one, as long as the modified version is interface-compatible with the version that the work was made with.

 c) Accompany the work with a written offer, valid for at least three years, to give the same user the materials specified in Subsection 6a, above, for a charge no more than the cost of performing this distribution.

 d) If distribution of the work is made by offering access to copy from a designated place, offer equivalent access to copy the above specified

materials from the same place.

 e) Verify that the user has already received a copy of these materials or that you have already sent this user a copy.

 For an executable, the required form of the "work that uses the Library" must include any data and utility programs needed for reproducing the executable from it. However, as a special exception, the materials to be distributed need not include anything that is normally distributed (in either source or binary form) with the major components (compiler, kernel, and so on) of the operating system on which the executable runs, unless that component itself accompanies the executable.

 It may happen that this requirement contradicts the license restrictions of other proprietary libraries that do not normally accompany the operating system. Such a contradiction means you cannot use both them and the Library together in an executable that you

### distribute.

 7. You may place library facilities that are a work based on the Library side-by-side in a single library together with other library facilities not covered by this License, and distribute such a combined library, provided that the separate distribution of the work based on the Library and of the other library facilities is otherwise permitted, and provided that you do these two things:

 a) Accompany the combined library with a copy of the same work based on the Library, uncombined with any other library facilities. This must be distributed under the terms of the Sections above.

 b) Give prominent notice with the combined library of the fact that part of it is a work based on the Library, and explaining where to find the accompanying uncombined form of the same work.

 8. You may not copy, modify, sublicense, link with, or distribute the Library except as expressly

provided under this License. Any attempt

 otherwise to copy, modify, sublicense, link with, or distribute the Library is void, and will automatically terminate your rights under this License. However, parties who have received copies, or rights, from you under this License will not have their licenses terminated so long as such parties remain in full compliance.

 9. You are not required to accept this License, since you have not signed it. However, nothing else grants you permission to modify or distribute the Library or its derivative works. These actions are prohibited by law if you do not accept this License. Therefore, by modifying or distributing the Library (or any work based on the Library), you indicate your acceptance of this License to do so, and all its terms and conditions for copying, distributing or modifying the Library or works based on it.

### 10. Each time you redistribute the Library

(or any work based on the

 Library), the recipient automatically receives a license from the original licensor to copy, distribute, link with or modify the Library subject to these terms and conditions. You may not impose any further restrictions on the recipients' exercise of the rights granted herein. You are not responsible for enforcing compliance by third parties with this License.

 11. If, as a consequence of a court judgment or allegation of patent infringement or for any other reason (not limited to patent issues), conditions are imposed on you (whether by court order, agreement or otherwise) that contradict the conditions of this License, they do not excuse you from the conditions of this License. If you cannot distribute so as to satisfy simultaneously your obligations under this License and

 any other pertinent obligations, then as a consequence you may not distribute the Library at

all. For example, if a patent license would not

 permit royalty-free redistribution of the Library by all those who receive copies directly or indirectly through you, then the only way you could satisfy both it and this License would be to refrain entirely from distribution of the Library.

 If any portion of this section is held invalid or unenforceable under any particular circumstance, the balance of the section is intended to apply, and the section as a whole is intended to apply in other circumstances.

 It is not the purpose of this section to induce you to infringe any patents or other property right claims or to contest validity of any such claims; this section has the sole purpose of protecting the integrity of the free software distribution system which is implemented by public license practices. Many people have made generous contributions to the wide range of software distributed through

that system in reliance on

 consistent application of that system; it is up to the author/donor to decide if he or she is willing to distribute software through any other system and a licensee cannot impose that choice.

 This section is intended to make thoroughly clear what is believed to be a consequence of the rest of this License.

 12. If the distribution and/or use of the Library is restricted in certain countries either by patents or by copyrighted interfaces, the original copyright holder who places the Library under this License may add an explicit geographical distribution limitation excluding those countries, so that distribution is permitted only in or among countries not thus excluded. In such case, this License incorporates the limitation as if written in the body of this License.

 13. The Free Software Foundation may publish revised and/or new versions of the Lesser General

 Public License from time to time. Such new versions will be similar in spirit to the present version, but may differ in detail to address new problems or concerns.

 Each version is given a distinguishing version number. If the Library specifies a version number of this License which applies to it and "any later version", you have the option of following the terms and conditions either of that version or of any later version published by the Free Software Foundation. If the Library does not specify a license version number, you may choose any version ever published by the Free Software Foundation.

 14. If you wish to incorporate parts of the Library into other free programs whose distribution conditions are incompatible with these, write to the author to ask for permission. For software which is copyrighted by the Free Software Foundation, write to the Free Software Foundation; we sometimes

 make exceptions for this. Our decision will be guided by the two goals of preserving the free status of all derivatives of our free software and of promoting the sharing and reuse of software generally.

### NO WARRANTY

 15. BECAUSE THE LIBRARY IS LICENSED FREE OF CHARGE, THERE IS NO WARRANTY FOR THE LIBRARY, TO THE EXTENT PERMITTED BY APPLICABLE LAW. EXCEPT WHEN OTHERWISE STATED IN WRITING THE COPYRIGHT HOLDERS AND/OR OTHER PARTIES PROVIDE THE LIBRARY "AS IS" WITHOUT WARRANTY OF ANY KIND, EITHER EXPRESSED OR IMPLIED, INCLUDING, BUT NOT LIMITED TO, THE IMPLIED WARRANTIES OF MERCHANTABILITY AND FITNESS FOR A PARTICULAR PURPOSE. THE ENTIRE RISK AS TO THE QUALITY AND PERFORMANCE OF THE LIBRARY IS WITH YOU. SHOULD THE LIBRARY PROVE DEFECTIVE, YOU ASSUME THE COST OF ALL NECESSARY SERVICING, REPAIR OR CORRECTION.

 16. IN NO EVENT UNLESS REQUIRED BY APPLICABLE LAW OR AGREED TO IN WRITING WILL ANY COPYRIGHT

 HOLDER, OR ANY OTHER PARTY WHO MAY MODIFY AND/OR REDISTRIBUTE THE LIBRARY AS PERMITTED ABOVE, BE LIABLE TO YOU FOR DAMAGES, INCLUDING ANY GENERAL, SPECIAL, INCIDENTAL OR CONSEQUENTIAL DAMAGES ARISING OUT OF THE USE OR INABILITY TO USE THE LIBRARY (INCLUDING BUT NOT LIMITED TO LOSS OF DATA OR DATA BEING RENDERED INACCURATE OR LOSSES SUSTAINED BY YOU OR THIRD PARTIES OR A FAILURE OF THE LIBRARY TO OPERATE WITH ANY OTHER SOFTWARE), EVEN IF SUCH HOLDER OR OTHER PARTY HAS BEEN ADVISED OF THE POSSIBILITY OF SUCH DAMAGES.

END OF TERMS AND CONDITIONS

The commands and utilities under the "test" directory are licensed under the GNU General Public License (GPL) Version 2, June 1991. The full text of the GPL is located at:

sysfsutils/cmd/GPL

The sysfs library is licensed under the GNU Lesser Public License (LGPL) Version 2.1, February 1999. The full text of the LGPL is located at:

sysfsutils/lib/LGPL

## **1.210 go-redis-redis 8.11.5**

### **1.210.1 Available under license :**

Copyright (c) 2013 The github.com/go-redis/redis Authors. All rights reserved.

Redistribution and use in source and binary forms, with or without modification, are permitted provided that the following conditions are met:

 \* Redistributions of source code must retain the above copyright notice, this list of conditions and the following disclaimer.

 \* Redistributions in binary form must reproduce the above copyright notice, this list of conditions and the following disclaimer in the documentation and/or other materials provided with the distribution.

THIS SOFTWARE IS PROVIDED BY THE COPYRIGHT HOLDERS AND CONTRIBUTORS "AS IS" AND ANY EXPRESS OR IMPLIED WARRANTIES, INCLUDING, BUT NOT LIMITED TO, THE IMPLIED WARRANTIES OF MERCHANTABILITY AND FITNESS FOR A PARTICULAR PURPOSE ARE DISCLAIMED. IN NO EVENT SHALL THE COPYRIGHT OWNER OR CONTRIBUTORS BE LIABLE FOR ANY DIRECT, INDIRECT, INCIDENTAL, SPECIAL, EXEMPLARY, OR CONSEQUENTIAL DAMAGES (INCLUDING, BUT NOT LIMITED TO, PROCUREMENT OF SUBSTITUTE

GOODS OR SERVICES; LOSS OF USE,

DATA, OR PROFITS; OR BUSINESS INTERRUPTION) HOWEVER CAUSED AND ON ANY THEORY OF LIABILITY, WHETHER IN CONTRACT, STRICT LIABILITY, OR TORT (INCLUDING NEGLIGENCE OR OTHERWISE) ARISING IN ANY WAY OUT OF THE USE OF THIS SOFTWARE, EVEN IF ADVISED OF THE POSSIBILITY OF SUCH DAMAGE.

## **1.211 libnetfilter-conntrack 1.0.8**

### **1.211.1 Available under license :**

 GNU GENERAL PUBLIC LICENSE Version 2, June 1991

Copyright (C) 1989, 1991 Free Software Foundation, Inc.

 675 Mass Ave, Cambridge, MA 02139, USA Everyone is permitted to copy and distribute verbatim copies of this license document, but changing it is not allowed.

 Preamble

 The licenses for most software are designed to take away your freedom to share and change it. By contrast, the GNU General Public License is intended to guarantee your freedom to share and change free

software--to make sure the software is free for all its users. This General Public License applies to most of the Free Software Foundation's software and to any other program whose authors commit to using it. (Some other Free Software Foundation software is covered by the GNU Library General Public License instead.) You can apply it to your programs, too.

 When we speak of free software, we are referring to freedom, not price. Our General Public Licenses are designed to make sure that you have the freedom to distribute copies of free software (and charge for this service if you wish), that you receive source code or can get it if you want it, that you can change the software or use pieces of it in new free programs; and that you know you can do these things.

 To protect your rights, we need to make restrictions that forbid anyone to deny you these rights or to ask you to surrender the rights. These restrictions translate to certain responsibilities for you if you distribute copies of the software, or if you modify it.

 For example, if you distribute copies of such a program, whether gratis or for a fee, you must give the recipients all the rights that you have. You must make sure that they, too, receive or can get the source code. And you must show them these terms so they know their rights.

We protect your rights with two steps: (1) copyright the software, and (2) offer you this license which gives you legal permission to copy, distribute and/or modify the software.

 Also, for each author's protection and ours, we want to make certain that everyone understands that there is no warranty for this free software. If the software is modified by someone else and passed on, we want its recipients to know that what they have is not the original, so that any problems introduced by others will not reflect on the original authors' reputations.

 Finally, any free program is threatened constantly by software patents. We wish to avoid the danger that redistributors of a free program will individually obtain patent licenses, in effect making the program proprietary. To prevent this, we have made it clear that any patent must be licensed for everyone's free use or not licensed at all.

 The precise terms and conditions for copying, distribution and modification follow.

 GNU GENERAL PUBLIC LICENSE

 0. This License applies to any program or other work which contains

a notice placed by the copyright holder saying it may be distributed under the terms of this General Public License. The "Program", below, refers to any such program or work, and a "work based on the Program" means either the Program or any derivative work under copyright law: that is to say, a work containing the Program or a portion of it, either verbatim or with modifications and/or translated into another language. (Hereinafter, translation is included without limitation in the term "modification".) Each licensee is addressed as "you".

Activities other than copying, distribution and modification are not covered by this License; they are outside its scope. The act of running the Program is not restricted, and the output from the Program is covered only if its contents constitute a work based on the Program (independent of having been made by running the Program). Whether that is true depends on what the Program does.

1. You may copy and distribute verbatim

copies of the Program's

source code as you receive it, in any medium, provided that you conspicuously and appropriately publish on each copy an appropriate copyright notice and disclaimer of warranty; keep intact all the notices that refer to this License and to the absence of any warranty; and give any other recipients of the Program a copy of this License along with the Program.

You may charge a fee for the physical act of transferring a copy, and you may at your option offer warranty protection in exchange for a fee.

 2. You may modify your copy or copies of the Program or any portion of it, thus forming a work based on the Program, and copy and distribute such modifications or work under the terms of Section 1 above, provided that you also meet all of these conditions:

 a) You must cause the modified files to carry prominent notices stating that you changed the files and the date of any change.

 b) You must cause any work that you distribute or publish, that in whole

 or in part contains or is derived from the Program or any part thereof, to be licensed as a whole at no charge to all third parties under the terms of this License.

 c) If the modified program normally reads commands interactively when run, you must cause it, when started running for such

 interactive use in the most ordinary way, to print or display an announcement including an appropriate copyright notice and a notice that there is no warranty (or else, saying that you provide a warranty) and that users may redistribute the program under these conditions, and telling the user how to view a copy of this License. (Exception: if the Program itself is interactive but does not normally print such an announcement, your work based on the Program is not required to print an announcement.)

These requirements apply to the modified work as a whole. If identifiable sections of that work are not derived from the Program, and can be reasonably

 considered independent and separate works in themselves, then this License, and its terms, do not apply to those sections when you distribute them as separate works. But when you distribute the same sections as part of a whole which is a work based on the Program, the distribution of the whole must be on the terms of this License, whose permissions for other licensees extend to the entire whole, and thus to each and every part regardless of who wrote it.

Thus, it is not the intent of this section to claim rights or contest your rights to work written entirely by you; rather, the intent is to exercise the right to control the distribution of derivative or collective works based on the Program.

In addition, mere aggregation of another work not based on the Program with the Program (or with a work based on the Program) on a volume of a storage or distribution medium does not bring the other work under the scope of this License.

 3. You may copy and distribute the Program (or a work based on it,

under Section 2) in object code or executable form under the terms of Sections 1 and 2 above provided that you also do one of the following:

 a) Accompany it with the complete corresponding machine-readable source code, which must be distributed under the terms of Sections 1 and 2 above on a medium customarily used for software interchange; or,

 b) Accompany it with a written offer, valid for at least three years, to give any third party, for a charge no more than your cost of physically performing source distribution, a complete machine-readable copy of the corresponding source code, to be distributed under the terms of Sections 1 and 2 above on a medium customarily used for software interchange; or,

 c) Accompany it with the information you received as to the offer to distribute corresponding source code. (This alternative is

 allowed only for noncommercial distribution and only if you received the program in object code or executable form with such an offer, in accord with Subsection b above.)

The source code for a work means the preferred form of the work for making modifications to it. For an executable work, complete source code means all the source code for all modules it contains, plus any associated interface definition files, plus the scripts used to control compilation and installation of the executable. However, as a special exception, the source code distributed need not include anything that is normally distributed (in either source or binary form) with the major components (compiler, kernel, and so on) of the operating system on which the executable runs, unless that component itself accompanies the executable.

If distribution of executable or object code is made by offering access to copy from a designated place, then offering equivalent access to copy the source code from the same place counts as distribution of the source code, even though third parties are not compelled to copy

the source along with the object code.

 4. You may not copy, modify, sublicense, or distribute the Program except as expressly provided under this License. Any attempt otherwise to copy, modify, sublicense or distribute the Program is void, and will automatically terminate your rights under this License. However, parties who have received copies, or rights, from you under this License will not have their licenses terminated so long as such parties remain in full compliance.

 5. You are not required to accept this License, since you have not signed it. However, nothing else grants you permission to modify or distribute the Program or its derivative works. These actions are prohibited by law if you do not accept this License. Therefore, by modifying or distributing the Program (or any work based on the Program), you indicate your acceptance of this License to do so, and all its terms and conditions for copying, distributing or modifying the Program or works based on it.

#### 6.

 Each time you redistribute the Program (or any work based on the Program), the recipient automatically receives a license from the original licensor to copy, distribute or modify the Program subject to these terms and conditions. You may not impose any further restrictions on the recipients' exercise of the rights granted herein. You are not responsible for enforcing compliance by third parties to this License.

 7. If, as a consequence of a court judgment or allegation of patent infringement or for any other reason (not limited to patent issues), conditions are imposed on you (whether by court order, agreement or otherwise) that contradict the conditions of this License, they do not excuse you from the conditions of this License. If you cannot distribute so as to satisfy simultaneously your obligations under this License and any other pertinent obligations, then as a consequence you may not distribute the Program at all. For example, if a patent license would not permit royalty-free redistribution of the Program by all those who receive copies directly or indirectly through you, then the only way you could satisfy both it and this License would be to refrain entirely from distribution of the Program.

If any portion of this section is held invalid or unenforceable under any particular circumstance, the balance of the section is intended to apply and the section as a whole is intended to apply in other circumstances.

It is not the purpose of this section to induce you to infringe any patents or other property right claims or to contest validity of any such claims; this section has the sole purpose of protecting the integrity of the free software distribution system, which is implemented by public license practices. Many people have made generous contributions to the wide range of software distributed through that system in reliance on consistent application of that system; it is up to the author/donor to decide if he or she is willing to distribute software through any other system and a licensee cannot impose that choice.

This section is intended to make thoroughly clear what is believed to be a consequence of the rest of this License.

 8. If the distribution and/or use of the Program is restricted in certain countries either by patents or by copyrighted interfaces, the original copyright holder who places the Program under this License may add an explicit geographical distribution limitation excluding those countries, so that distribution is permitted only in or among countries not thus excluded. In such case, this License incorporates the limitation as if written in the body of this License.

 9. The Free Software Foundation may publish revised and/or new versions of the General Public License from time to time. Such new versions will be similar in spirit to the present version, but may differ in detail to address new problems or concerns.

Each version is given a distinguishing version number. If the Program specifies a version number

of this License which applies to it and "any

later version", you have the option of following the terms and conditions either of that version or of any later version published by the Free Software Foundation. If the Program does not specify a version number of this License, you may choose any version ever published by the Free Software Foundation.

 10. If you wish to incorporate parts of the Program into other free programs whose distribution conditions are different, write to the author to ask for permission. For software which is copyrighted by the Free Software Foundation, write to the Free Software Foundation; we sometimes make exceptions for this. Our decision will be guided by the two goals of preserving the free status of all derivatives of our free software and of promoting the sharing and reuse of software generally.

### NO WARRANTY

 11. BECAUSE THE PROGRAM IS LICENSED FREE OF CHARGE, THERE IS NO WARRANTY FOR THE PROGRAM, TO THE EXTENT PERMITTED BY APPLICABLE LAW. EXCEPT WHEN

OTHERWISE STATED IN WRITING THE COPYRIGHT HOLDERS AND/OR OTHER PARTIES PROVIDE THE PROGRAM "AS IS" WITHOUT WARRANTY OF ANY KIND, EITHER EXPRESSED OR IMPLIED, INCLUDING, BUT NOT LIMITED TO, THE IMPLIED WARRANTIES OF MERCHANTABILITY AND FITNESS FOR A PARTICULAR PURPOSE. THE ENTIRE RISK AS TO THE QUALITY AND PERFORMANCE OF THE PROGRAM IS WITH YOU. SHOULD THE PROGRAM PROVE DEFECTIVE, YOU ASSUME THE COST OF ALL NECESSARY SERVICING, REPAIR OR CORRECTION.

 12. IN NO EVENT UNLESS REQUIRED BY APPLICABLE LAW OR AGREED TO IN WRITING WILL ANY COPYRIGHT HOLDER, OR ANY OTHER PARTY WHO MAY MODIFY AND/OR REDISTRIBUTE THE PROGRAM AS PERMITTED ABOVE, BE LIABLE TO YOU FOR DAMAGES, INCLUDING ANY GENERAL, SPECIAL, INCIDENTAL OR CONSEQUENTIAL DAMAGES ARISING OUT OF THE USE OR INABILITY TO USE THE PROGRAM (INCLUDING BUT NOT LIMITED TO LOSS OF DATA OR DATA BEING RENDERED INACCURATE OR LOSSES SUSTAINED BY YOU OR THIRD PARTIES OR A FAILURE OF THE PROGRAM TO OPERATE WITH ANY OTHER PROGRAMS),

 EVEN IF SUCH HOLDER OR OTHER PARTY HAS BEEN ADVISED OF THE POSSIBILITY OF SUCH DAMAGES.

### END OF TERMS AND CONDITIONS

 Appendix: How to Apply These Terms to Your New Programs

 If you develop a new program, and you want it to be of the greatest possible use to the public, the best way to achieve this is to make it free software which everyone can redistribute and change under these terms.

 To do so, attach the following notices to the program. It is safest to attach them to the start of each source file to most effectively convey the exclusion of warranty; and each file should have at least the "copyright" line and a pointer to where the full notice is found.

 $\alpha$  < one line to give the program's name and a brief idea of what it does. Copyright (C)  $19yy$  <name of author>

 This program is free software; you can redistribute it and/or modify it under the terms of the GNU General Public License as published by the Free Software Foundation; either version 2 of the License, or (at your option) any later version.

 This program is distributed in the hope that it will be useful, but WITHOUT ANY WARRANTY; without even the implied warranty of MERCHANTABILITY or FITNESS FOR A PARTICULAR PURPOSE. See the GNU General Public License for more details.

 You should have received a copy of the GNU General Public License along with this program; if not, write to the Free Software Foundation, Inc., 675 Mass Ave, Cambridge, MA 02139, USA.

Also add information on how to contact you by electronic and paper mail.

If the program is interactive, make it output a short notice like this when it starts in an interactive mode:

 Gnomovision version 69, Copyright (C) 19yy name of author Gnomovision comes with ABSOLUTELY NO WARRANTY; for details type `show w'. This is free software, and you are welcome to redistribute it under certain conditions; type `show c' for details.

The hypothetical commands `show w' and `show c' should show the appropriate parts of the General Public License. Of course, the commands you use may be called something other than `show w' and `show c'; they could even be mouse-clicks or menu items--whatever suits your program.

You should also get your employer (if you work as a programmer) or your school, if any, to sign a "copyright disclaimer" for the program, if necessary. Here is a sample; alter the names:

 Yoyodyne, Inc., hereby disclaims all copyright interest in the program `Gnomovision' (which makes passes at compilers) written by James Hacker.

<signature of Ty Coon>, 1 April 1989

Ty Coon, President of Vice

This General Public License does not permit incorporating your program into proprietary programs. If your program is a subroutine library, you may consider it more useful to permit linking proprietary applications with the library. If this is what you want to do, use the GNU Library General Public License instead of this License.

## **1.212 google-pprof 0.0.0-20211214055906- 6f57359322fd**

### **1.212.1 Available under license :**

 Apache License Version 2.0, January 2004 http://www.apache.org/licenses/

### TERMS AND CONDITIONS FOR USE, REPRODUCTION, AND DISTRIBUTION

### 1. Definitions.

 "License" shall mean the terms and conditions for use, reproduction, and distribution as defined by Sections 1 through 9 of this document.

 "Licensor" shall mean the copyright owner or entity authorized by the copyright owner that is granting the License.

 "Legal Entity" shall mean the union of the acting entity and all other entities that control, are controlled by, or are under common control with that entity. For the purposes of this definition, "control" means (i) the power, direct or indirect, to cause the direction or management of such entity, whether by contract or otherwise, or (ii) ownership of fifty percent (50%) or more of the outstanding shares, or (iii) beneficial ownership of such entity.

 "You" (or "Your") shall mean an individual or Legal Entity exercising permissions granted by this License.

 "Source" form shall mean the preferred form for making modifications, including but not limited to software source code, documentation source, and configuration files.

 "Object" form shall mean any form resulting from mechanical transformation or translation of a Source form, including but not limited to compiled object code, generated documentation, and conversions to other media types.

 "Work" shall mean the work of authorship, whether in Source or Object form, made available under the License, as indicated by a copyright notice that is included in or attached to the work (an example is provided in the Appendix below).

 "Derivative Works" shall mean any work, whether in Source or Object form, that is based on (or derived from) the Work and for which the editorial

 revisions, annotations, elaborations, or other modifications represent, as a whole, an original work of authorship. For the purposes of this License, Derivative Works shall not include works that remain separable from, or merely link (or bind by name) to the interfaces of, the Work and Derivative Works thereof.

 "Contribution" shall mean any work of authorship, including the original version of the Work and any modifications or additions to that Work or Derivative Works thereof, that is intentionally submitted to Licensor for inclusion in the Work by the copyright owner or by an individual or Legal Entity authorized to submit on behalf of the copyright owner. For the purposes of this definition, "submitted" means any form of electronic, verbal, or written communication sent to the Licensor or its representatives, including but not limited to communication on electronic mailing lists, source code control systems, and issue tracking systems that are managed by, or on behalf of, the Licensor for the purpose of discussing and improving the Work, but excluding communication that is conspicuously marked or otherwise designated in writing by the copyright owner as "Not a Contribution."

 "Contributor" shall mean Licensor and any individual or Legal Entity on behalf of whom a Contribution has been received by Licensor and subsequently incorporated within the Work.

- 2. Grant of Copyright License. Subject to the terms and conditions of this License, each Contributor hereby grants to You a perpetual, worldwide, non-exclusive, no-charge, royalty-free, irrevocable copyright license to reproduce, prepare Derivative Works of, publicly display, publicly perform, sublicense, and distribute the Work and such Derivative Works in Source or Object form.
- 3. Grant of Patent License. Subject to the terms and conditions of this License,

each Contributor hereby grants to You a perpetual,

 worldwide, non-exclusive, no-charge, royalty-free, irrevocable (except as stated in this section) patent license to make, have made, use, offer to sell, sell, import, and otherwise transfer the Work, where such license applies only to those patent claims licensable by such Contributor that are necessarily infringed by their

 Contribution(s) alone or by combination of their Contribution(s) with the Work to which such Contribution(s) was submitted. If You institute patent litigation against any entity (including a cross-claim or counterclaim in a lawsuit) alleging that the Work or a Contribution incorporated within the Work constitutes direct or contributory patent infringement, then any patent licenses granted to You under this License for that Work shall terminate as of the date such litigation is filed.

 4. Redistribution. You may reproduce and distribute copies of the

 Work or Derivative Works thereof in any medium, with or without modifications, and in Source or Object form, provided that You meet the following conditions:

- (a) You must give any other recipients of the Work or Derivative Works a copy of this License; and
- (b) You must cause any modified files to carry prominent notices stating that You changed the files; and
- (c) You must retain, in the Source form of any Derivative Works that You distribute, all copyright, patent, trademark, and attribution notices from the Source form of the Work, excluding those notices that do not pertain to any part of the Derivative Works; and
- (d) If the Work includes a "NOTICE" text file as part of its distribution, then any Derivative Works that You distribute must include a readable copy of the attribution notices contained within such NOTICE file, excluding

those notices that do not

 pertain to any part of the Derivative Works, in at least one of the following places: within a NOTICE text file distributed as part of the Derivative Works; within the Source form or documentation, if provided along with the Derivative Works; or, within a display generated by the Derivative Works, if and wherever such third-party notices normally appear. The contents of the NOTICE file are for informational purposes only and do not modify the License. You may add Your own attribution notices within Derivative Works that You distribute, alongside or as an addendum to the NOTICE text from the Work, provided that such additional attribution notices cannot be construed as modifying the License.

 You may add Your own copyright statement to Your modifications and may provide additional or different license terms and conditions

 for use, reproduction, or distribution of Your modifications, or for any such Derivative Works as a whole, provided Your use, reproduction, and distribution of the Work otherwise complies with the conditions stated in this License.

- 5. Submission of Contributions. Unless You explicitly state otherwise, any Contribution intentionally submitted for inclusion in the Work by You to the Licensor shall be under the terms and conditions of this License, without any additional terms or conditions. Notwithstanding the above, nothing herein shall supersede or modify the terms of any separate license agreement you may have executed with Licensor regarding such Contributions.
- 6. Trademarks. This License does not grant permission to use the trade names, trademarks, service marks, or product names of the Licensor, except as required for reasonable and customary use in describing the origin of the Work and reproducing the content of the NOTICE file.
- 7. Disclaimer of Warranty. Unless required by applicable law or agreed to in writing, Licensor provides the Work (and each Contributor provides its Contributions) on an "AS IS" BASIS, WITHOUT WARRANTIES OR CONDITIONS OF ANY KIND, either express or implied, including, without limitation, any warranties or conditions of TITLE, NON-INFRINGEMENT, MERCHANTABILITY, or FITNESS FOR A PARTICULAR PURPOSE. You are solely responsible for determining the appropriateness of using or redistributing the Work and assume any risks associated with Your exercise of permissions under this License.
- 8. Limitation of Liability. In no event and under no legal theory, whether in tort (including negligence), contract, or otherwise, unless required by applicable law (such as deliberate and grossly negligent acts) or agreed to in writing, shall any Contributor be liable to You for damages, including any direct,

indirect, special,

 incidental, or consequential damages of any character arising as a result of this License or out of the use or inability to use the Work (including but not limited to damages for loss of goodwill, work stoppage, computer failure or malfunction, or any and all other commercial damages or losses), even if such Contributor has been advised of the possibility of such damages.

 9. Accepting Warranty or Additional Liability. While redistributing the Work or Derivative Works thereof, You may choose to offer, and charge a fee for, acceptance of support, warranty, indemnity, or other liability obligations and/or rights consistent with this License. However, in accepting such obligations, You may act only on Your own behalf and on Your sole responsibility, not on behalf

 of any other Contributor, and only if You agree to indemnify, defend, and hold each Contributor harmless for any liability incurred by, or claims asserted against, such Contributor by reason of your accepting any such warranty or additional liability.

### END OF TERMS AND CONDITIONS

APPENDIX: How to apply the Apache License to your work.

 To apply the Apache License to your work, attach the following boilerplate notice, with the fields enclosed by brackets "{}" replaced with your own identifying information. (Don't include the brackets!) The text should be enclosed in the appropriate comment syntax for the file format. We also recommend that a file or class name and description of purpose be included on the same "printed page" as the copyright notice for easier identification within third-party archives.

Copyright {yyyy} {name of copyright owner}

 Licensed under the Apache License, Version 2.0 (the "License"); you may not use this file except in compliance with the License. You may obtain a copy of the License at

http://www.apache.org/licenses/LICENSE-2.0

 Unless required by applicable law or agreed to in writing, software distributed under the License is distributed on an "AS IS" BASIS, WITHOUT WARRANTIES OR CONDITIONS OF ANY KIND, either express or implied. See the License for the specific language governing permissions and limitations under the License. Copyright 2010-2021 Mike Bostock

Permission to use, copy, modify, and/or distribute this software for any purpose with or without fee is hereby granted, provided that the above copyright notice and this permission notice appear in all copies.

THE SOFTWARE IS PROVIDED "AS IS" AND THE AUTHOR DISCLAIMS ALL WARRANTIES WITH REGARD TO THIS SOFTWARE INCLUDING ALL IMPLIED WARRANTIES OF MERCHANTABILITY AND FITNESS. IN NO EVENT SHALL THE AUTHOR BE LIABLE FOR ANY SPECIAL, DIRECT, INDIRECT, OR CONSEQUENTIAL DAMAGES OR ANY DAMAGES WHATSOEVER RESULTING FROM LOSS

OF USE, DATA OR PROFITS, WHETHER IN AN ACTION OF CONTRACT, NEGLIGENCE OR OTHER TORTIOUS ACTION, ARISING OUT OF OR IN CONNECTION WITH THE USE OR PERFORMANCE OF THIS SOFTWARE.

# People who have agreed to one of the CLAs and can contribute patches.

# The AUTHORS file lists the copyright holders; this file

# lists people. For example, Google employees are listed here

# but not in AUTHORS, because Google holds the copyright. # # https://developers.google.com/open-source/cla/individual # https://developers.google.com/open-source/cla/corporate # # Names should be added to this file as: # Name <email address> Raul Silvera <rsilvera@google.com> Tipp Moseley <tipp@google.com> Hyoun Kyu Cho <netforce@google.com> Martin Spier <spiermar@gmail.com> Taco de Wolff <tacodewolff@gmail.com> Andrew Hunter <andrewhhunter@gmail.com>

> Apache License Version 2.0, January 2004 http://www.apache.org/licenses/

### TERMS AND CONDITIONS FOR USE, REPRODUCTION, AND DISTRIBUTION

1. Definitions.

 "License" shall mean the terms and conditions for use, reproduction, and distribution as defined by Sections 1 through 9 of this document.

 "Licensor" shall mean the copyright owner or entity authorized by the copyright owner that is granting the License.

 "Legal Entity" shall mean the union of the acting entity and all other entities that control, are controlled by, or are under common control with that entity. For the purposes of this definition, "control" means (i) the power, direct or indirect, to cause the direction or management of such entity, whether by contract or otherwise, or (ii) ownership of fifty percent (50%) or more of the outstanding shares, or (iii) beneficial ownership of such entity.

 "You" (or "Your") shall mean an individual or Legal Entity exercising permissions granted by this License.

 "Source" form shall mean the preferred form for making modifications, including but not limited to software source code, documentation source, and configuration files.

 "Object" form shall mean any form resulting from mechanical transformation or translation of a Source form, including but not limited to compiled object code, generated documentation, and conversions to other media types.

 "Work" shall mean the work of authorship, whether in Source or Object form, made available under the License, as indicated by a copyright notice that is included in or attached to the work (an example is provided in the Appendix below).

 "Derivative Works" shall mean any work, whether in Source or Object form, that is based on (or derived from) the Work and for which the editorial

 revisions, annotations, elaborations, or other modifications represent, as a whole, an original work of authorship. For the purposes of this License, Derivative Works shall not include works that remain separable from, or merely link (or bind by name) to the interfaces of, the Work and Derivative Works thereof.

 "Contribution" shall mean any work of authorship, including the original version of the Work and any modifications or additions to that Work or Derivative Works thereof, that is intentionally submitted to Licensor for inclusion in the Work by the copyright owner or by an individual or Legal Entity authorized to submit on behalf of the copyright owner. For the purposes of this definition, "submitted" means any form of electronic, verbal, or written communication sent to the Licensor or its representatives, including but not limited to communication on electronic mailing lists, source code control systems, and issue tracking systems that are managed by, or on behalf of, the Licensor for the purpose of discussing and improving the Work, but excluding communication that is conspicuously marked or otherwise designated in writing by the copyright owner as "Not a Contribution."

 "Contributor" shall mean Licensor and any individual or Legal Entity on behalf of whom a Contribution has been received by Licensor and subsequently incorporated within the Work.

- 2. Grant of Copyright License. Subject to the terms and conditions of this License, each Contributor hereby grants to You a perpetual, worldwide, non-exclusive, no-charge, royalty-free, irrevocable copyright license to reproduce, prepare Derivative Works of, publicly display, publicly perform, sublicense, and distribute the Work and such Derivative Works in Source or Object form.
- 3. Grant of Patent License. Subject to the terms and conditions of this
- License, each Contributor hereby grants to You a perpetual, worldwide, non-exclusive, no-charge, royalty-free, irrevocable (except as stated in this section) patent license to make, have made, use, offer to sell, sell, import, and otherwise transfer the Work, where such license applies only to those patent claims licensable by such Contributor that are necessarily infringed by their

 Contribution(s) alone or by combination of their Contribution(s) with the Work to which such Contribution(s) was submitted. If You institute patent litigation against any entity (including a cross-claim or counterclaim in a lawsuit) alleging that the Work or a Contribution incorporated within the Work constitutes direct or contributory patent infringement, then any patent licenses granted to You under this License for that Work shall terminate as of the date such litigation is filed.

 4. Redistribution. You may reproduce and distribute copies of the

 Work or Derivative Works thereof in any medium, with or without modifications, and in Source or Object form, provided that You meet the following conditions:

- (a) You must give any other recipients of the Work or Derivative Works a copy of this License; and
- (b) You must cause any modified files to carry prominent notices stating that You changed the files; and
- (c) You must retain, in the Source form of any Derivative Works that You distribute, all copyright, patent, trademark, and attribution notices from the Source form of the Work, excluding those notices that do not pertain to any part of the Derivative Works; and
- (d) If the Work includes a "NOTICE" text file as part of its distribution, then any Derivative Works that You distribute must include a readable copy of the attribution notices contained within such NOTICE file, excluding

those notices that do not

 pertain to any part of the Derivative Works, in at least one of the following places: within a NOTICE text file distributed as part of the Derivative Works; within the Source form or documentation, if provided along with the Derivative Works; or, within a display generated by the Derivative Works, if and wherever such third-party notices normally appear. The contents of the NOTICE file are for informational purposes only and do not modify the License. You may add Your own attribution notices within Derivative Works that You distribute, alongside or as an addendum to the NOTICE text from the Work, provided that such additional attribution notices cannot be construed as modifying the License.

 You may add Your own copyright statement to Your modifications and may provide additional or different license terms and conditions

 for use, reproduction, or distribution of Your modifications, or for any such Derivative Works as a whole, provided Your use, reproduction, and distribution of the Work otherwise complies with the conditions stated in this License.

- 5. Submission of Contributions. Unless You explicitly state otherwise, any Contribution intentionally submitted for inclusion in the Work by You to the Licensor shall be under the terms and conditions of this License, without any additional terms or conditions. Notwithstanding the above, nothing herein shall supersede or modify the terms of any separate license agreement you may have executed with Licensor regarding such Contributions.
- 6. Trademarks. This License does not grant permission to use the trade names, trademarks, service marks, or product names of the Licensor, except as required for reasonable and customary use in describing the origin of the Work and reproducing the content of the NOTICE file.
- 7. Disclaimer of Warranty. Unless required by applicable law or agreed to in writing, Licensor provides the Work (and each Contributor provides its Contributions) on an "AS IS" BASIS, WITHOUT WARRANTIES OR CONDITIONS OF ANY KIND, either express or implied, including, without limitation, any warranties or conditions of TITLE, NON-INFRINGEMENT, MERCHANTABILITY, or FITNESS FOR A PARTICULAR PURPOSE. You are solely responsible for determining the appropriateness of using or redistributing the Work and assume any risks associated with Your exercise of permissions under this License.
- 8. Limitation of Liability. In no event and under no legal theory, whether in tort (including negligence), contract, or otherwise, unless required by applicable law (such as deliberate and grossly negligent acts) or agreed to in writing, shall any Contributor be liable to You for damages, including any direct, indirect, special,

 incidental, or consequential damages of any character arising as a result of this License or out of the use or inability to use the Work (including but not limited to damages for loss of goodwill, work stoppage, computer failure or malfunction, or any and all other commercial damages or losses), even if such Contributor has been advised of the possibility of such damages.

 9. Accepting Warranty or Additional Liability. While redistributing the Work or Derivative Works thereof, You may choose to offer, and charge a fee for, acceptance of support, warranty, indemnity, or other liability obligations and/or rights consistent with this License. However, in accepting such obligations, You may act only on Your own behalf and on Your sole responsibility, not on behalf

 of any other Contributor, and only if You agree to indemnify, defend, and hold each Contributor harmless for any liability incurred by, or claims asserted against, such Contributor by reason of your accepting any such warranty or additional liability.

### END OF TERMS AND CONDITIONS

APPENDIX: How to apply the Apache License to your work.

 To apply the Apache License to your work, attach the following boilerplate notice, with the fields enclosed by brackets "[]" replaced with your own identifying information. (Don't include the brackets!) The text should be enclosed in the appropriate comment syntax for the file format. We also recommend that a file or class name and description of purpose be included on the same "printed page" as the copyright notice for easier identification within third-party archives.

Copyright [yyyy] [name of copyright owner]

 Licensed under the Apache License, Version 2.0 (the "License"); you may not use this file except in compliance with the License. You may obtain a copy of the License at

http://www.apache.org/licenses/LICENSE-2.0

 Unless required by applicable law or agreed to in writing, software distributed under the License is distributed on an "AS IS" BASIS, WITHOUT WARRANTIES OR CONDITIONS OF ANY KIND, either express or implied. See the License for the specific language governing permissions and limitations under the License. Copyright 2009-2017 Andrea Leofreddi <a.leofreddi@vleo.net>. All rights reserved.

Redistribution and use in source and binary forms, with or without modification, are permitted provided that the following conditions are met:

- 1. Redistributions of source code must retain the above copyright notice, this list of conditions and the following disclaimer.
- 2. Redistributions in binary form must reproduce the above copyright notice, this list of conditions and the following disclaimer in the documentation and/or other materials provided with the distribution.
- 3. Neither the name of the copyright holder nor the names of its contributors may be used to endorse or promote products derived from this software without specific prior written permission.

THIS SOFTWARE IS PROVIDED BY COPYRIGHT HOLDERS AND CONTRIBUTORS ``AS IS'' AND ANY **EXPRESS** 

OR IMPLIED WARRANTIES, INCLUDING, BUT NOT LIMITED TO, THE IMPLIED WARRANTIES OF

MERCHANTABILITY

AND FITNESS FOR A PARTICULAR

 PURPOSE ARE DISCLAIMED. IN NO EVENT SHALL COPYRIGHT HOLDERS OR CONTRIBUTORS BE LIABLE FOR ANY DIRECT, INDIRECT, INCIDENTAL, SPECIAL, EXEMPLARY, OR CONSEQUENTIAL DAMAGES (INCLUDING, BUT NOT LIMITED TO, PROCUREMENT OF SUBSTITUTE GOODS OR

SERVICES; LOSS OF USE, DATA, OR PROFITS; OR BUSINESS INTERRUPTION) HOWEVER CAUSED AND ON

ANY THEORY OF LIABILITY, WHETHER IN CONTRACT, STRICT LIABILITY, OR TORT (INCLUDING NEGLIGENCE OR OTHERWISE) ARISING IN ANY WAY OUT OF THE USE OF THIS SOFTWARE, EVEN IF

ADVISED OF THE POSSIBILITY OF SUCH DAMAGE.

The views and conclusions contained in the software and documentation are those of the authors and should not be interpreted as representing official policies, either expressed or implied, of Andrea Leofreddi.

# **1.213 aalpar-deheap 0.0.0-20210914013432- 0cc84d79dec3**

### **1.213.1 Available under license :**

Copyright 2019 Aaron H. Alpar

Permission is hereby granted, free of charge, to any person obtaining a copy of this software and associated documentation files (the "Software"), to deal in the Software without restriction, including without limitation the rights to use, copy, modify, merge, publish, distribute, sublicense, and/or sell copies of the Software, and to permit persons to whom the Software is furnished to do so, subject to the following conditions:

The above copyright notice and this permission notice shall be included in all copies or substantial portions of the Software.

THE SOFTWARE IS PROVIDED "AS IS", WITHOUT WARRANTY OF ANY KIND, EXPRESS OR IMPLIED, INCLUDING BUT NOT LIMITED TO THE WARRANTIES OF MERCHANTABILITY, FITNESS FOR A PARTICULAR PURPOSE AND NONINFRINGEMENT. IN NO EVENT SHALL THE AUTHORS OR COPYRIGHT HOLDERS BE LIABLE FOR ANY CLAIM, DAMAGES OR OTHER LIABILITY, WHETHER IN AN ACTION OF CONTRACT, TORT OR OTHERWISE, ARISING FROM, OUT OF OR IN CONNECTION WITH THE **SOFTWARE** 

OR THE USE OR OTHER DEALINGS IN THE SOFTWARE.

## **1.214 bind 9.11.37**

### **1.214.1 Available under license :**

Copyright (C) Internet Systems Consortium, Inc. ("ISC")

This Source Code Form is subject to the terms of the Mozilla Public License, v. 2.0. If a copy of the MPL was not distributed with this file, you can obtain one at https://mozilla.org/MPL/2.0/.

See the COPYRIGHT file distributed with this work for additional information regarding copyright ownership. Mozilla Public License, version 2.0

- 1. Definitions
- 1.1. "Contributor"

 means each individual or legal entity that creates, contributes to the creation of, or owns Covered Software.

1.2. "Contributor Version"

 means the combination of the Contributions of others (if any) used by a Contributor and that particular Contributor's Contribution.

1.3. "Contribution"

means Covered Software of a particular Contributor.

1.4. "Covered Software"

 means Source Code Form to which the initial Contributor has attached the notice in Exhibit A, the Executable Form of such Source Code Form, and Modifications of such Source Code Form, in each case including portions thereof.

- 1.5. "Incompatible With Secondary Licenses" means
	- a. that the initial Contributor has attached the notice described in Exhibit B to the Covered Software; or
	- b. that the Covered Software was made available under the terms of version 1.1 or earlier of the
- License, but not also under the terms of a Secondary License.

1.6. "Executable Form"

means any form of the work other than Source Code Form.

1.7. "Larger Work"

 means a work that combines Covered Software with other material, in a separate file or files, that is not Covered Software.

1.8. "License"

means this document.

1.9. "Licensable"

 means having the right to grant, to the maximum extent possible, whether at the time of the initial grant or subsequently, any and all of the rights conveyed by this License.

1.10. "Modifications"

means any of the following:

 a. any file in Source Code Form that results from an addition to, deletion from, or modification of the contents of Covered Software; or

b. any new file in Source Code Form that contains any Covered Software.

1.11. "Patent Claims" of a Contributor

 means any patent claim(s), including without limitation, method, process, and apparatus claims,

in any patent Licensable by such

 Contributor that would be infringed, but for the grant of the License, by the making, using, selling, offering for sale, having made, import, or transfer of either its Contributions or its Contributor Version.

1.12. "Secondary License"

 means either the GNU General Public License, Version 2.0, the GNU Lesser General Public License, Version 2.1, the GNU Affero General Public License, Version 3.0, or any later versions of those licenses.

1.13. "Source Code Form"

means the form of the work preferred for making modifications.

1.14. "You" (or "Your")

 means an individual or a legal entity exercising rights under this License. For legal entities, "You" includes any entity that controls, is controlled by, or is under common control with You. For purposes of this definition, "control" means (a) the power, direct or indirect, to cause the direction or management of such entity, whether by

### contract or

 otherwise, or (b) ownership of more than fifty percent (50%) of the outstanding shares or beneficial ownership of such entity.

### 2. License Grants and Conditions

### 2.1. Grants

 Each Contributor hereby grants You a world-wide, royalty-free, non-exclusive license:

- a. under intellectual property rights (other than patent or trademark) Licensable by such Contributor to use, reproduce, make available, modify, display, perform, distribute, and otherwise exploit its Contributions, either on an unmodified basis, with Modifications, or as part of a Larger Work; and
- b. under Patent Claims of such Contributor to make, use, sell, offer for sale, have made, import, and otherwise transfer either its Contributions or its Contributor Version.

### 2.2. Effective Date

 The licenses granted in Section 2.1 with respect to any Contribution become effective for each Contribution on the date the Contributor

### first

distributes such Contribution.

#### 2.3. Limitations on Grant Scope

 The licenses granted in this Section 2 are the only rights granted under this License. No additional rights or licenses will be implied from the distribution or licensing of Covered Software under this License. Notwithstanding Section 2.1(b) above, no patent license is granted by a Contributor:

a. for any code that a Contributor has removed from Covered Software; or

 b. for infringements caused by: (i) Your and any other third party's modifications of Covered Software, or (ii) the combination of its Contributions with other software (except as part of its Contributor

### Version); or

 c. under Patent Claims infringed by Covered Software in the absence of its Contributions.

 This License does not grant any rights in the trademarks, service marks, or logos of any Contributor (except as may be necessary to comply with the notice requirements in Section 3.4).

### 2.4. Subsequent Licenses

 No Contributor makes additional grants as a result of Your choice to distribute the Covered Software under a subsequent version of this License (see Section 10.2) or under the terms of a Secondary License (if permitted under the terms of Section 3.3).

### 2.5. Representation

 Each Contributor represents that the Contributor believes its Contributions are its original creation(s) or it has sufficient rights to grant the rights to its Contributions conveyed by this License.

### 2.6. Fair Use

 This License is not intended to limit any rights You have under applicable copyright doctrines of fair use, fair dealing, or other equivalents.

### 2.7. Conditions

 Sections 3.1, 3.2, 3.3, and 3.4 are conditions of the licenses granted in Section 2.1.

#### 3. Responsibilities

### 3.1. Distribution of Source Form

 All distribution of Covered Software in Source Code Form, including any Modifications

 that You create or to which You contribute, must be under the terms of this License. You must inform recipients that the Source Code Form of the Covered Software is governed by the terms of this License, and how they can obtain a copy of this License. You may not attempt to alter or restrict the recipients' rights in the Source Code Form.

### 3.2. Distribution of Executable Form

- If You distribute Covered Software in Executable Form then:
- a. such Covered Software must also be made available in Source Code Form, as described in Section 3.1, and You must inform recipients of the Executable Form how they can obtain a copy of such Source Code Form by reasonable means in a timely manner, at a charge no more than the cost of distribution to the recipient; and
- b. You may distribute such Executable Form under the terms of this License, or sublicense it under different terms, provided that the license
- for the Executable Form does not attempt to limit or alter the recipients' rights in the Source Code Form under this License.
- 3.3. Distribution of a Larger Work

 You may create and distribute a Larger Work under terms of Your choice, provided that You also comply with the requirements of this License for the Covered Software. If the Larger Work is a combination of Covered Software with a work governed by one or more Secondary Licenses, and the Covered Software is not Incompatible With Secondary Licenses, this License permits You to additionally distribute such Covered Software under the terms of such Secondary License(s), so that the recipient of the Larger Work may, at their option, further distribute the Covered Software under the terms of either this License or such Secondary License(s).

### 3.4. Notices

 You may not remove or alter the substance of any license notices (including copyright notices, patent notices, disclaimers

of warranty, or

 limitations of liability) contained within the Source Code Form of the Covered Software, except that You may alter any license notices to the extent required to remedy known factual inaccuracies.

### 3.5. Application of Additional Terms

 You may choose to offer, and to charge a fee for, warranty, support, indemnity or liability obligations to one or more recipients of Covered Software. However, You may do so only on Your own behalf, and not on behalf of any Contributor. You must make it absolutely clear that any such warranty, support, indemnity, or liability obligation is offered by You alone, and You hereby agree to indemnify every Contributor for any liability incurred by such Contributor as a result of warranty, support, indemnity or liability terms You offer. You may include additional

 disclaimers of warranty and limitations of liability specific to any jurisdiction.

4. Inability to Comply Due to Statute or Regulation

 If it is impossible for You to comply with any of the terms of this License with respect to some or all of the Covered Software due to statute, judicial order, or regulation then You must: (a) comply with the terms of this License to the maximum extent possible; and (b) describe the limitations and the code they affect. Such description must be placed in a text file included with all distributions of the Covered Software under this License. Except to the extent prohibited by statute or regulation, such description must be sufficiently detailed for a recipient of ordinary skill to be able to understand it.

### 5. Termination

- 5.1. The rights granted under this License will terminate automatically if You fail to comply with any of its terms. However, if You become compliant, then the rights granted under this License from a particular Contributor are reinstated (a) provisionally, unless and until such Contributor explicitly
- and finally terminates Your grants, and (b) on an ongoing basis, if such Contributor fails to notify You of the non-compliance by some reasonable means prior to 60 days after You have come back into compliance. Moreover, Your grants from a particular Contributor are reinstated on an ongoing basis if such Contributor notifies You of the non-compliance by some reasonable means, this is the first time You have received notice of non-compliance with this License from such Contributor, and You become compliant prior to 30 days after Your receipt of the notice.
- 5.2. If You initiate litigation against any entity by asserting a patent infringement claim (excluding declaratory judgment actions, counter-claims, and cross-claims) alleging that a Contributor Version directly or indirectly infringes any patent, then the rights granted to You by any and all Contributors for the Covered Software under Section 2.1 of this License

shall terminate.

5.3. In the event of termination under Sections 5.1 or 5.2 above, all end user license agreements (excluding distributors and resellers) which have been validly granted by You or Your distributors under this License prior to termination shall survive termination.

6. Disclaimer of Warranty
Covered Software is provided under this License on an "as is" basis, without warranty of any kind, either expressed, implied, or statutory, including, without limitation, warranties that the Covered Software is free of defects, merchantable, fit for a particular purpose or non-infringing. The entire risk as to the quality and performance of the Covered Software is with You. Should any Covered Software prove defective in any respect, You (not any Contributor) assume the cost of any necessary servicing, repair, or correction. This disclaimer of warranty constitutes an essential part of this License. No use of any Covered Software is authorized under

this License except under this disclaimer.

#### 7. Limitation of Liability

 Under no circumstances and under no legal theory, whether tort (including negligence), contract, or otherwise, shall any Contributor, or anyone who distributes Covered Software as permitted above, be liable to You for any direct, indirect, special, incidental, or consequential damages of any character including, without limitation, damages for lost profits, loss of goodwill, work stoppage, computer failure or malfunction, or any and all other commercial damages or losses, even if such party shall have been informed of the possibility of such damages. This limitation of liability shall not apply to liability for death or personal injury resulting from such party's negligence to the extent applicable law prohibits such limitation. Some jurisdictions do not allow the exclusion or limitation of incidental or consequential damages, so this exclusion and limitation may not

apply to You.

#### 8. Litigation

 Any litigation relating to this License may be brought only in the courts of a jurisdiction where the defendant maintains its principal place of business and such litigation shall be governed by laws of that jurisdiction, without reference to its conflict-of-law provisions. Nothing in this Section shall prevent a party's ability to bring cross-claims or counter-claims.

#### 9. Miscellaneous

 This License represents the complete agreement concerning the subject matter hereof. If any provision of this License is held to be unenforceable, such provision shall be reformed only to the extent necessary to make it enforceable. Any law or regulation which provides that the language of a contract shall be construed against the drafter shall not be used to construe this License against a Contributor.

#### 10. Versions of the License

#### 10.1. New Versions

Mozilla Foundation is the license steward. Except as provided in Section

 10.3, no one other than the license steward has the right to modify or publish new versions of this License. Each version will be given a distinguishing version number.

10.2. Effect of New Versions

 You may distribute the Covered Software under the terms of the version of the License under which You originally received the Covered Software, or under the terms of any subsequent version published by the license steward.

10.3. Modified Versions

 If you create software not governed by this License, and you want to create a new license for such software, you may create and use a modified version of this License if you rename the license and remove any references to the name of the license steward (except to note that such modified license differs from this License).

10.4. Distributing Source Code Form that is Incompatible With Secondary Licenses If You choose to distribute Source Code Form that is Incompatible

 With Secondary Licenses under the terms of this version of the License, the notice described in Exhibit B of this License must be attached.

Exhibit A - Source Code Form License Notice

 This Source Code Form is subject to the terms of the Mozilla Public License, v. 2.0. If a copy of the MPL was not distributed with this file, You can obtain one at http://mozilla.org/MPL/2.0/.

If it is not possible or desirable to put the notice in a particular file, then You may include the notice in a location (such as a LICENSE file in a relevant directory) where a recipient would be likely to look for such a notice.

You may add additional accurate notices of copyright ownership.

 This Source Code Form is "Incompatible With Secondary Licenses", as defined by the Mozilla Public License, v. 2.0. Copyright (C) Internet Systems Consortium, Inc. ("ISC")

See COPYRIGHT in the source root or https://isc.org/copyright.html for terms. Copyright (C) 1999-2014 Internet Systems Consortium, Inc. ("ISC")

This Source Code Form is subject to the terms of the Mozilla Public License, v. 2.0. If a copy of the MPL was not distributed with this file, You can obtain one at http://mozilla.org/MPL/2.0/.

Copyright (C) 2009-2015 Red Hat

Permission to use, copy, modify, and/or distribute this software for any purpose with or without fee is hereby granted, provided that the above copyright notice and this permission notice appear in all copies.

THE SOFTWARE IS PROVIDED "AS IS" AND AUTHORS DISCLAIMS ALL WARRANTIES WITH REGARD TO THIS SOFTWARE INCLUDING ALL IMPLIED WARRANTIES OF MERCHANTABILITY AND FITNESS. IN NO EVENT SHALL ISC BE LIABLE FOR ANY SPECIAL, DIRECT, INDIRECT, OR CONSEQUENTIAL DAMAGES OR ANY DAMAGES WHATSOEVER RESULTING FROM LOSS OF USE, DATA OR PROFITS, WHETHER IN AN ACTION OF CONTRACT, NEGLIGENCE OR OTHER TORTIOUS ACTION, ARISING OUT OF OR IN CONNECTION WITH THE USE OR PERFORMANCE OF THIS SOFTWARE. Portions Copyright (C) Internet Systems Consortium, Inc. ("ISC")

This Source Code Form is subject to the terms of the Mozilla Public License, v. 2.0. If a copy of the MPL was not distributed with this file, you can obtain one at https://mozilla.org/MPL/2.0/.

See the COPYRIGHT file distributed with this work for additional information regarding copyright ownership.

Portions Copyright (C) Network Associates, Inc.

Permission to use, copy, modify, and distribute this software for any purpose with or without fee is hereby granted, provided that the above copyright notice and this permission notice appear in all copies.

THE SOFTWARE IS PROVIDED "AS IS" AND ISC AND NETWORK ASSOCIATES DISCLAIMS ALL WARRANTIES WITH REGARD TO THIS SOFTWARE INCLUDING ALL IMPLIED WARRANTIES OF MERCHANTABILITY AND FITNESS. IN NO EVENT SHALL ISC BE LIABLE FOR ANY SPECIAL, DIRECT, INDIRECT, OR CONSEQUENTIAL DAMAGES OR ANY DAMAGES WHATSOEVER RESULTING FROM LOSS OF USE, DATA OR PROFITS, WHETHER IN AN ACTION OF CONTRACT,

## NEGLIGENCE OR OTHER TORTIOUS ACTION, ARISING OUT OF OR IN CONNECTION WITH THE USE OR PERFORMANCE OF THIS SOFTWARE. Copyright (c) 2000-2002 Japan Network Information Center. All rights reserved.

By using this file, you agree to the terms and conditions set forth bellow.

## LICENSE TERMS AND CONDITIONS

The following License Terms and Conditions apply, unless a different license is obtained from Japan Network Information Center ("JPNIC"), a Japanese association, Kokusai-Kougyou-Kanda Bldg 6F, 2-3-4 Uchi-Kanda, Chiyoda-ku, Tokyo 101-0047, Japan.

- 1. Use, Modification and Redistribution (including distribution of any modified or derived work) in source and/or binary forms is permitted under this License Terms and Conditions.
- 2. Redistribution of source code must retain the copyright notices as they appear in each source code file, this License Terms and Conditions.
- 3. Redistribution in binary form must reproduce the Copyright Notice, this License Terms and Conditions, in the documentation and/or other materials provided with the distribution. For the purposes of binary distribution

 the "Copyright Notice" refers to the following language: "Copyright (c) 2000-2002 Japan Network Information Center. All rights reserved."

4. The name of JPNIC may not be used to endorse or promote products derived from this Software without specific prior written approval of JPNIC.

5. Disclaimer/Limitation of Liability: THIS SOFTWARE IS PROVIDED BY JPNIC "AS IS" AND ANY EXPRESS OR IMPLIED WARRANTIES, INCLUDING, BUT NOT LIMITED TO, THE IMPLIED WARRANTIES OF MERCHANTABILITY AND FITNESS FOR A PARTICULAR PURPOSE ARE DISCLAIMED. IN NO EVENT SHALL JPNIC BE LIABLE FOR ANY DIRECT, INDIRECT, INCIDENTAL, SPECIAL, EXEMPLARY, OR CONSEQUENTIAL DAMAGES (INCLUDING, BUT NOT LIMITED TO, PROCUREMENT OF SUBSTITUTE GOODS OR SERVICES; LOSS OF USE, DATA, OR PROFITS; OR BUSINESS INTERRUPTION) HOWEVER CAUSED AND ON ANY THEORY OF LIABILITY, WHETHER IN CONTRACT, STRICT LIABILITY, OR TORT (INCLUDING NEGLIGENCE OR OTHERWISE) ARISING IN ANY WAY OUT OF THE USE OF THIS SOFTWARE, EVEN IF

 ADVISED OF THE POSSIBILITY OF SUCH DAMAGES. Copyright (C) @SYSYEARS@ Internet Systems Consortium, Inc. ("ISC")

This Source Code Form is subject to the terms of the Mozilla Public License, v. 2.0. If a copy of the MPL was not distributed with this file, you can obtain one at https://mozilla.org/MPL/2.0/.

Portions Copyright (C) Internet Systems Consortium, Inc. ("ISC")

This Source Code Form is subject to the terms of the Mozilla Public License, v. 2.0. If a copy of the MPL was not distributed with this file, you can obtain one at https://mozilla.org/MPL/2.0/.

See the COPYRIGHT file distributed with this work for additional information regarding copyright ownership. Copyright (C) 1996-2022 Internet Systems Consortium, Inc. ("ISC")

This Source Code Form is subject to the terms of the Mozilla Public License, v. 2.0. If a copy of the MPL was not distributed with this file, you can obtain one at https://mozilla.org/MPL/2.0/.

-----------------------------------------------------------------------------

 Portions of this code release fall under one or more of the following Copyright notices. Please see individual source files for details.

 For binary releases also see: OpenSSL-LICENSE.

Copyright (C) 1996-2001 Nominum, Inc.

Permission to use, copy, modify, and distribute this software for any purpose with or without fee is hereby granted, provided that the above copyright notice and this permission notice appear in all copies.

THE SOFTWARE IS PROVIDED "AS IS" AND NOMINUM DISCLAIMS ALL WARRANTIES WITH REGARD TO THIS SOFTWARE INCLUDING ALL IMPLIED WARRANTIES OF MERCHANTABILITY AND FITNESS. IN NO EVENT SHALL NOMINUM BE LIABLE FOR ANY SPECIAL, DIRECT,

 INDIRECT, OR CONSEQUENTIAL DAMAGES OR ANY DAMAGES WHATSOEVER RESULTING FROM LOSS OF USE, DATA OR PROFITS, WHETHER IN AN ACTION OF CONTRACT, NEGLIGENCE OR OTHER TORTIOUS ACTION, ARISING OUT OF OR IN CONNECTION WITH THE USE OR PERFORMANCE OF THIS SOFTWARE.

-----------------------------------------------------------------------------

Copyright (C) 1995-2000 by Network Associates, Inc.

Permission to use, copy, modify, and/or distribute this software for any purpose with or without fee is hereby granted, provided that the above copyright notice and this permission notice appear in all copies.

THE SOFTWARE IS PROVIDED "AS IS" AND ISC AND NETWORK ASSOCIATES DISCLAIMS ALL WARRANTIES WITH REGARD TO THIS SOFTWARE INCLUDING ALL IMPLIED WARRANTIES OF MERCHANTABILITY AND FITNESS. IN NO EVENT SHALL ISC BE LIABLE FOR ANY SPECIAL, DIRECT, INDIRECT, OR CONSEQUENTIAL DAMAGES OR ANY DAMAGES WHATSOEVER RESULTING FROM LOSS OF USE, DATA OR PROFITS, WHETHER IN AN ACTION OF CONTRACT, NEGLIGENCE OR OTHER TORTIOUS ACTION, ARISING OUT OF OR IN CONNECTION WITH THE USE OR PERFORMANCE OF THIS SOFTWARE.

-----------------------------------------------------------------------------

Copyright (C) 2002 Stichting NLnet, Netherlands, stichting@nlnet.nl.

Permission to use, copy, modify, and distribute this software for any purpose with or without fee is hereby granted, provided that the above copyright notice and this permission notice appear in all copies.

## THE SOFTWARE IS PROVIDED "AS IS" AND STICHTING NLNET

DISCLAIMS ALL WARRANTIES WITH REGARD TO THIS SOFTWARE INCLUDING ALL IMPLIED WARRANTIES OF MERCHANTABILITY AND FITNESS. IN NO EVENT SHALL STICHTING NLNET BE LIABLE FOR ANY SPECIAL, DIRECT, INDIRECT, OR CONSEQUENTIAL DAMAGES OR ANY DAMAGES WHATSOEVER RESULTING FROM LOSS OF USE, DATA OR PROFITS, WHETHER IN AN ACTION OF CONTRACT, NEGLIGENCE OR OTHER TORTIOUS ACTION, ARISING OUT OF OR IN CONNECTION WITH THE USE OR PERFORMANCE OF THIS SOFTWARE.

The development of Dynamically Loadable Zones (DLZ) for Bind 9 was conceived and contributed by Rob Butler.

Permission to use, copy, modify, and distribute this software for any purpose with or without fee is hereby granted, provided that the above copyright notice and this permission notice appear in all copies.

## THE SOFTWARE IS PROVIDED "AS IS" AND ROB BUTLER

DISCLAIMS ALL WARRANTIES WITH REGARD TO THIS SOFTWARE INCLUDING ALL IMPLIED WARRANTIES OF MERCHANTABILITY AND FITNESS. IN NO EVENT SHALL ROB BUTLER BE LIABLE FOR ANY SPECIAL, DIRECT, INDIRECT, OR CONSEQUENTIAL DAMAGES OR ANY DAMAGES WHATSOEVER RESULTING FROM LOSS OF USE, DATA OR PROFITS, WHETHER IN AN ACTION OF CONTRACT, NEGLIGENCE OR OTHER TORTIOUS ACTION, ARISING OUT OF OR IN CONNECTION WITH THE USE OR PERFORMANCE OF THIS SOFTWARE.

 $-$ 

Copyright (c) 1987, 1990, 1993, 1994

The Regents of the University of California. All rights reserved.

Redistribution and use in source and binary forms,

with or without

modification, are permitted provided that the following conditions are met:

- 1. Redistributions of source code must retain the above copyright notice, this list of conditions and the following disclaimer.
- 2. Redistributions in binary form must reproduce the above copyright notice, this list of conditions and the following disclaimer in the documentation and/or other materials provided with the distribution.
- 3. Neither the name of the University nor the names of its contributors may be used to endorse or promote products derived from this software without specific prior written permission.

THIS SOFTWARE IS PROVIDED BY THE REGENTS AND CONTRIBUTORS ``AS IS'' AND ANY EXPRESS OR IMPLIED WARRANTIES, INCLUDING, BUT NOT LIMITED TO, THE IMPLIED WARRANTIES OF MERCHANTABILITY AND FITNESS FOR A PARTICULAR PURPOSE ARE DISCLAIMED. IN NO EVENT SHALL THE REGENTS OR CONTRIBUTORS BE LIABLE FOR ANY DIRECT, INDIRECT, INCIDENTAL, SPECIAL, EXEMPLARY, OR CONSEQUENTIAL DAMAGES

 (INCLUDING, BUT NOT LIMITED TO, PROCUREMENT OF SUBSTITUTE GOODS OR SERVICES; LOSS OF USE, DATA, OR PROFITS; OR BUSINESS INTERRUPTION) HOWEVER CAUSED AND ON ANY THEORY OF LIABILITY, WHETHER IN CONTRACT, STRICT LIABILITY, OR TORT (INCLUDING NEGLIGENCE OR OTHERWISE) ARISING IN ANY WAY OUT OF THE USE OF THIS SOFTWARE, EVEN IF ADVISED OF THE POSSIBILITY OF SUCH DAMAGE.

-----------------------------------------------------------------------------

Copyright (C) The Internet Society 2005. This version of this module is part of RFC 4178; see the RFC itself for full legal notices.

(The above copyright notice is per RFC 3978 5.6 (a), q.v.)

-----------------------------------------------------------------------------

Copyright (c) 2004 Masarykova universita (Masaryk University, Brno, Czech Republic) All rights reserved.

Redistribution and use in source and binary forms, with or without modification, are permitted provided that the following conditions are met:

1. Redistributions of source code must retain the above copyright notice, this list of conditions and the following disclaimer.

2. Redistributions in binary form must reproduce the above copyright notice, this list of conditions and the following disclaimer in the

documentation and/or other materials provided with the distribution.

3. Neither the name of the University nor the names of its contributors may be used to endorse or promote products derived from this software without specific prior written permission.

THIS SOFTWARE IS PROVIDED BY THE COPYRIGHT HOLDERS AND CONTRIBUTORS "AS IS" AND ANY EXPRESS OR IMPLIED WARRANTIES, INCLUDING, BUT NOT LIMITED TO, THE IMPLIED WARRANTIES OF MERCHANTABILITY AND FITNESS FOR A PARTICULAR PURPOSE ARE DISCLAIMED. IN NO EVENT SHALL THE COPYRIGHT OWNER OR CONTRIBUTORS BE LIABLE FOR ANY DIRECT, INDIRECT, INCIDENTAL, SPECIAL, EXEMPLARY, OR CONSEQUENTIAL DAMAGES (INCLUDING, BUT NOT LIMITED TO, PROCUREMENT OF SUBSTITUTE GOODS OR SERVICES; LOSS OF USE, DATA, OR PROFITS; OR BUSINESS INTERRUPTION) HOWEVER CAUSED AND ON ANY THEORY OF LIABILITY, WHETHER IN

CONTRACT, STRICT LIABILITY, OR TORT (INCLUDING NEGLIGENCE OR OTHERWISE) ARISING IN ANY WAY OUT OF THE USE OF THIS SOFTWARE, EVEN IF ADVISED OF THE POSSIBILITY OF SUCH DAMAGE.

-----------------------------------------------------------------------------

Copyright (c) 1997 - 2003 Kungliga Tekniska Hgskolan (Royal Institute of Technology, Stockholm, Sweden). All rights reserved.

Redistribution and use in source and binary forms, with or without modification, are permitted provided that the following conditions are met:

- 1. Redistributions of source code must retain the above copyright notice, this list of conditions and the following disclaimer.
- 2. Redistributions in binary form must reproduce the above copyright notice, this list of conditions and the following disclaimer in the documentation and/or other materials provided with the distribution.

3. Neither the name of the Institute nor the names of its contributors may be used to endorse or promote products derived from this software without specific prior written permission.

THIS SOFTWARE IS PROVIDED BY THE INSTITUTE AND CONTRIBUTORS ``AS IS'' AND ANY EXPRESS OR IMPLIED WARRANTIES, INCLUDING, BUT NOT LIMITED TO, THE IMPLIED WARRANTIES OF MERCHANTABILITY AND FITNESS FOR A PARTICULAR PURPOSE ARE DISCLAIMED. IN NO EVENT SHALL THE INSTITUTE OR CONTRIBUTORS BE LIABLE FOR ANY DIRECT, INDIRECT, INCIDENTAL, SPECIAL, EXEMPLARY, OR CONSEQUENTIAL DAMAGES (INCLUDING, BUT NOT LIMITED TO, PROCUREMENT OF SUBSTITUTE GOODS OR SERVICES; LOSS OF USE, DATA, OR PROFITS; OR BUSINESS INTERRUPTION)

HOWEVER CAUSED AND ON ANY THEORY OF LIABILITY, WHETHER IN CONTRACT, STRICT LIABILITY, OR TORT (INCLUDING NEGLIGENCE OR OTHERWISE) ARISING IN ANY WAY OUT OF THE USE OF THIS SOFTWARE, EVEN IF ADVISED OF THE POSSIBILITY OF SUCH DAMAGE.

-----------------------------------------------------------------------------

Copyright (c) 1998 Doug Rabson All rights reserved.

Redistribution and use in source and binary forms, with or without modification, are permitted provided that the following conditions are met:

- 1. Redistributions of source code must retain the above copyright notice, this list of conditions and the following disclaimer.
- 2. Redistributions in binary form must reproduce the above copyright notice, this list of conditions and the following disclaimer in the documentation and/or other materials provided with the distribution.

THIS SOFTWARE IS PROVIDED BY THE AUTHOR AND CONTRIBUTORS ``AS IS'' AND ANY EXPRESS OR IMPLIED WARRANTIES, INCLUDING, BUT NOT LIMITED TO, THE IMPLIED WARRANTIES OF MERCHANTABILITY AND FITNESS FOR A PARTICULAR PURPOSE ARE DISCLAIMED. IN NO EVENT SHALL THE AUTHOR OR CONTRIBUTORS BE LIABLE FOR ANY DIRECT, INDIRECT, INCIDENTAL, SPECIAL, EXEMPLARY, OR CONSEQUENTIAL DAMAGES (INCLUDING, BUT NOT LIMITED TO, PROCUREMENT OF SUBSTITUTE GOODS OR SERVICES; LOSS OF

USE, DATA, OR PROFITS; OR BUSINESS INTERRUPTION)

HOWEVER CAUSED AND ON ANY THEORY OF LIABILITY, WHETHER IN CONTRACT, STRICT LIABILITY, OR TORT (INCLUDING NEGLIGENCE OR OTHERWISE) ARISING IN ANY WAY OUT OF THE USE OF THIS SOFTWARE, EVEN IF ADVISED OF THE POSSIBILITY OF SUCH DAMAGE.

-----------------------------------------------------------------------------

Copyright ((c)) 2002, Rice University All rights reserved.

Redistribution and use in source and binary forms, with or without modification, are permitted provided that the following conditions are met:

 \* Redistributions of source code must retain the above copyright notice, this list of conditions and the following disclaimer.

 \* Redistributions in binary form must reproduce the above copyright notice, this list of conditions and the following disclaimer in the documentation and/or other materials provided with the distribution.

\* Neither the name of Rice University (RICE) nor the names of its

 contributors may be used to endorse or promote products derived from this software without specific prior written permission.

This software is provided by RICE and the contributors on an "as is" basis, without any representations or warranties of any kind, express or implied including, but not limited to, representations or warranties of non-infringement, merchantability or fitness for a particular purpose. In no event shall RICE or contributors be liable for any direct, indirect, incidental, special, exemplary, or consequential damages (including, but not limited to, procurement of substitute goods or services; loss of use, data, or profits; or business interruption) however caused and on any theory of liability, whether in contract, strict liability, or tort (including negligence or otherwise) arising in any way out of the use of this software, even if advised of the possibility of such damage.

#### Copyright

(c) 1993 by Digital Equipment Corporation.

Permission to use, copy, modify, and distribute this software for any purpose with or without fee is hereby granted, provided that the above copyright notice and this permission notice appear in all copies, and that the name of Digital Equipment Corporation not be used in advertising or publicity pertaining to distribution of the document or software without specific, written prior permission.

-----------------------------------------------------------------------------

THE SOFTWARE IS PROVIDED "AS IS" AND DIGITAL EQUIPMENT CORP. DISCLAIMS ALL WARRANTIES WITH REGARD TO THIS SOFTWARE, INCLUDING ALL IMPLIED WARRANTIES OF MERCHANTABILITY AND FITNESS. IN NO EVENT SHALL DIGITAL EQUIPMENT CORPORATION BE LIABLE FOR ANY SPECIAL, DIRECT, INDIRECT, OR CONSEQUENTIAL DAMAGES OR ANY DAMAGES WHATSOEVER RESULTING FROM LOSS OF USE, DATA OR PROFITS, WHETHER IN AN ACTION OF CONTRACT, NEGLIGENCE OR OTHER TORTIOUS ACTION, ARISING OUT OF OR IN CONNECTION WITH THE USE OR PERFORMANCE OF THIS SOFTWARE.

 $-$ 

Copyright 2000 Aaron D. Gifford. All rights reserved.

Redistribution and use in source and binary forms, with or without

modification, are permitted provided that the following conditions are met:

- 1. Redistributions of source code must retain the above copyright notice, this list of conditions and the following disclaimer.
- 2. Redistributions in binary form must reproduce the above copyright notice, this list of conditions and the following disclaimer in the documentation and/or other materials provided with the distribution.
- 3. Neither the name of the copyright holder nor the names of contributors may be used to endorse or promote products derived from this software without specific prior written permission.

THIS SOFTWARE IS PROVIDED BY THE AUTHOR(S) AND CONTRIBUTOR(S) ``AS IS'' AND ANY EXPRESS OR IMPLIED WARRANTIES, INCLUDING, BUT NOT LIMITED TO, THE IMPLIED WARRANTIES OF MERCHANTABILITY AND FITNESS FOR A PARTICULAR PURPOSE

ARE DISCLAIMED. IN NO EVENT SHALL THE AUTHOR(S) OR CONTRIBUTOR(S) BE LIABLE FOR ANY DIRECT, INDIRECT, INCIDENTAL, SPECIAL, EXEMPLARY, OR CONSEQUENTIAL DAMAGES (INCLUDING, BUT NOT LIMITED TO, PROCUREMENT OF SUBSTITUTE GOODS OR SERVICES; LOSS OF USE, DATA, OR PROFITS; OR BUSINESS INTERRUPTION) HOWEVER CAUSED AND ON ANY THEORY OF LIABILITY, WHETHER IN CONTRACT, STRICT LIABILITY, OR TORT (INCLUDING NEGLIGENCE OR OTHERWISE) ARISING IN ANY WAY OUT OF THE USE OF THIS SOFTWARE, EVEN IF ADVISED OF THE POSSIBILITY OF SUCH DAMAGE.

-----------------------------------------------------------------------------

Copyright (c) 1998 Doug Rabson. Copyright (c) 2001 Jake Burkholder. All rights reserved.

Redistribution and use in source and binary forms, with or without modification, are permitted provided that the following conditions are met:

- 1. Redistributions of source code must retain the above copyright notice, this list of conditions and the following disclaimer.
- 2. Redistributions

 in binary form must reproduce the above copyright notice, this list of conditions and the following disclaimer in the documentation and/or other materials provided with the distribution.

THIS SOFTWARE IS PROVIDED BY THE AUTHOR AND CONTRIBUTORS ``AS IS'' AND ANY EXPRESS OR IMPLIED WARRANTIES, INCLUDING, BUT NOT LIMITED TO, THE IMPLIED WARRANTIES OF MERCHANTABILITY AND FITNESS FOR A PARTICULAR PURPOSE ARE DISCLAIMED. IN NO EVENT SHALL THE AUTHOR OR CONTRIBUTORS BE LIABLE FOR ANY DIRECT, INDIRECT, INCIDENTAL, SPECIAL, EXEMPLARY, OR CONSEQUENTIAL DAMAGES (INCLUDING, BUT NOT LIMITED TO, PROCUREMENT OF SUBSTITUTE GOODS OR SERVICES; LOSS OF USE, DATA, OR PROFITS; OR BUSINESS INTERRUPTION) HOWEVER CAUSED AND ON ANY THEORY OF LIABILITY, WHETHER IN CONTRACT, STRICT

LIABILITY, OR TORT (INCLUDING NEGLIGENCE OR OTHERWISE) ARISING IN ANY WAY OUT OF THE USE OF THIS SOFTWARE, EVEN IF ADVISED OF THE POSSIBILITY OF SUCH DAMAGE.

-----------------------------------------------------------------------------

Copyright (C) 1995, 1996, 1997, and 1998 WIDE Project. All rights reserved.

Redistribution and use in source and binary forms, with or without modification, are permitted provided that the following conditions are met:

1. Redistributions of source code must retain the above copyright notice, this list of conditions and the following disclaimer.

- 2. Redistributions in binary form must reproduce the above copyright notice, this list of conditions and the following disclaimer in the documentation and/or other materials provided with the distribution.
- 3. Neither the name of the project nor the names of its contributors may be used to endorse or promote products derived from this software without specific prior written permission.

THIS SOFTWARE IS PROVIDED BY THE PROJECT AND CONTRIBUTORS ``AS IS'' AND ANY EXPRESS OR IMPLIED WARRANTIES, INCLUDING, BUT NOT LIMITED TO, THE IMPLIED WARRANTIES OF MERCHANTABILITY AND FITNESS FOR A PARTICULAR PURPOSE ARE DISCLAIMED.

 IN NO EVENT SHALL THE PROJECT OR CONTRIBUTORS BE LIABLE FOR ANY DIRECT, INDIRECT, INCIDENTAL, SPECIAL, EXEMPLARY, OR CONSEQUENTIAL DAMAGES (INCLUDING, BUT NOT LIMITED TO, PROCUREMENT OF SUBSTITUTE GOODS OR SERVICES; LOSS OF USE, DATA, OR PROFITS; OR BUSINESS INTERRUPTION) HOWEVER CAUSED AND ON ANY THEORY OF LIABILITY, WHETHER IN CONTRACT, STRICT LIABILITY, OR TORT (INCLUDING NEGLIGENCE OR OTHERWISE) ARISING IN ANY WAY OUT OF THE USE OF THIS SOFTWARE, EVEN IF ADVISED OF THE POSSIBILITY OF SUCH DAMAGE.

-----------------------------------------------------------------------------

Copyright (c) 1999-2000 by Nortel Networks Corporation

Permission to use, copy, modify, and distribute this software for any purpose with or without fee is hereby granted, provided that the above copyright notice and this permission notice appear in all copies.

THE SOFTWARE IS PROVIDED "AS IS" AND NORTEL NETWORKS DISCLAIMS ALL WARRANTIES WITH REGARD TO THIS SOFTWARE INCLUDING ALL IMPLIED WARRANTIES OF MERCHANTABILITY AND FITNESS. IN NO EVENT SHALL NORTEL NETWORKS BE LIABLE FOR ANY SPECIAL, DIRECT, INDIRECT, OR CONSEQUENTIAL DAMAGES

OR ANY DAMAGES WHATSOEVER RESULTING FROM LOSS OF USE, DATA OR PROFITS, WHETHER IN AN ACTION OF CONTRACT, NEGLIGENCE OR OTHER TORTIOUS ACTION, ARISING OUT OF OR IN CONNECTION WITH THE USE OR PERFORMANCE OF THIS SOFTWARE.

#### -----------------------------------------------------------------------------

Copyright (c) 2000-2002 Japan Network Information Center. All rights reserved.

By using this file, you agree to the terms and conditions set forth bellow.

### LICENSE TERMS AND CONDITIONS

The following License Terms and Conditions apply, unless a different license is obtained from Japan Network Information Center ("JPNIC"), a Japanese association, Kokusai-Kougyou-Kanda Bldg 6F, 2-3-4 Uchi-Kanda, Chiyoda-ku, Tokyo 101-0047, Japan.

1. Use, Modification and Redistribution (including distribution of any modified or derived work) in source and/or binary forms is permitted under this License Terms and Conditions.

- 2. Redistribution of source code must retain the copyright notices as they appear in each source code file, this License Terms and Conditions.
- 3. Redistribution in binary form must reproduce the Copyright Notice, this License Terms and Conditions, in the documentation and/or other materials provided with the distribution. For the purposes of binary distribution the "Copyright Notice" refers to the following language: "Copyright (c) 2000-2002 Japan Network Information Center. All rights reserved."
- 4. The name of JPNIC may not be used to endorse or promote products derived from this Software without specific prior written approval of JPNIC.

5. Disclaimer/Limitation of Liability: THIS SOFTWARE IS PROVIDED BY JPNIC "AS IS" AND ANY EXPRESS OR IMPLIED WARRANTIES, INCLUDING, BUT NOT LIMITED TO, THE IMPLIED WARRANTIES OF MERCHANTABILITY AND FITNESS FOR A PARTICULAR PURPOSE ARE DISCLAIMED. IN NO EVENT SHALL JPNIC BE LIABLE FOR ANY DIRECT, INDIRECT, INCIDENTAL, SPECIAL, EXEMPLARY, OR CONSEQUENTIAL DAMAGES (INCLUDING, BUT NOT LIMITED TO, PROCUREMENT OF SUBSTITUTE GOODS OR SERVICES; LOSS OF USE, DATA, OR PROFITS; OR BUSINESS INTERRUPTION) HOWEVER CAUSED AND ON ANY THEORY OF LIABILITY, WHETHER IN CONTRACT, STRICT LIABILITY, OR TORT (INCLUDING NEGLIGENCE OR OTHERWISE) ARISING IN ANY WAY OUT OF THE USE OF THIS SOFTWARE, EVEN IF

## ADVISED OF THE POSSIBILITY OF SUCH DAMAGES.

-----------------------------------------------------------------------------

Copyright (C) 2004 Nominet, Ltd.

Permission to use, copy, modify, and distribute this software for any purpose with or without fee is hereby granted, provided that the above copyright notice and this permission notice appear in all copies.

THE SOFTWARE IS PROVIDED "AS IS" AND NOMINET DISCLAIMS ALL WARRANTIES WITH REGARD TO THIS SOFTWARE INCLUDING ALL IMPLIED WARRANTIES OF MERCHANTABILITY AND FITNESS.

 IN NO EVENT SHALL ISC BE LIABLE FOR ANY SPECIAL, DIRECT, INDIRECT, OR CONSEQUENTIAL DAMAGES OR ANY DAMAGES WHATSOEVER RESULTING FROM LOSS OF USE, DATA OR PROFITS, WHETHER IN AN ACTION OF CONTRACT, NEGLIGENCE OR OTHER TORTIOUS ACTION, ARISING OUT OF OR IN CONNECTION WITH THE USE OR PERFORMANCE OF THIS SOFTWARE.

-----------------------------------------------------------------------------

Portions Copyright RSA Security Inc.

License to copy and use this software is granted provided that it is identified as "RSA Security Inc. PKCS #11 Cryptographic Token Interface (Cryptoki)" in all material mentioning or referencing this software.

License is also granted to make and use derivative works provided that such works are identified as "derived from the RSA Security Inc. PKCS #11 Cryptographic Token Interface (Cryptoki)" in all material mentioning or referencing the derived work.

RSA Security Inc. makes no representations concerning either the merchantability of this software or the suitability of this software for any particular purpose. It is provided "as is" without express or implied warranty of any kind.

-----------------------------------------------------------------------------

Copyright (c) 1996, David Mazieres <dm@uun.org> Copyright (c) 2008, Damien Miller <djm@openbsd.org>

Permission to use, copy, modify, and distribute this software for any purpose with or without fee is hereby granted, provided that the above copyright notice and this permission notice appear in all copies.

THE SOFTWARE IS PROVIDED "AS IS" AND THE AUTHOR DISCLAIMS ALL WARRANTIES

WITH REGARD TO THIS SOFTWARE INCLUDING ALL IMPLIED WARRANTIES OF MERCHANTABILITY AND FITNESS. IN NO EVENT SHALL THE AUTHOR BE LIABLE FOR ANY SPECIAL, DIRECT, INDIRECT, OR CONSEQUENTIAL DAMAGES OR ANY DAMAGES WHATSOEVER RESULTING FROM LOSS OF USE, DATA OR PROFITS, WHETHER IN AN ACTION OF CONTRACT, NEGLIGENCE OR OTHER TORTIOUS ACTION, ARISING OUT OF OR IN CONNECTION WITH THE USE OR PERFORMANCE OF THIS SOFTWARE.

-----------------------------------------------------------------------------

Copyright

(c) 2000-2001 The OpenSSL Project. All rights reserved.

Redistribution and use in source and binary forms, with or without modification, are permitted provided that the following conditions are met:

1. Redistributions of source code must retain the above copyright notice, this list of conditions and the following disclaimer.

- 2. Redistributions in binary form must reproduce the above copyright notice, this list of conditions and the following disclaimer in the documentation and/or other materials provided with the distribution.
- 3. All advertising materials mentioning features or use of this software must display the following acknowledgment: "This product includes software developed by the OpenSSL Project for use in the OpenSSL Toolkit. (http://www.OpenSSL.org/)"

4. The names "OpenSSL Toolkit" and "OpenSSL Project" must not be used to endorse or promote products derived from this software without prior written permission. For written permission, please contact licensing@OpenSSL.org.

- 5. Products derived from this software may not be called "OpenSSL" nor may "OpenSSL" appear in their names without prior written permission of the OpenSSL Project.
- 6. Redistributions of any form whatsoever must retain the following acknowledgment:

 "This product includes software developed by the OpenSSL Project for use in the OpenSSL Toolkit (http://www.OpenSSL.org/)"

THIS SOFTWARE IS PROVIDED BY THE OpenSSL PROJECT ``AS IS'' AND ANY EXPRESSED OR IMPLIED WARRANTIES, INCLUDING, BUT NOT LIMITED TO, THE IMPLIED WARRANTIES OF MERCHANTABILITY AND FITNESS FOR A PARTICULAR PURPOSE ARE DISCLAIMED. IN NO EVENT SHALL THE OpenSSL PROJECT OR

ITS CONTRIBUTORS BE LIABLE FOR ANY DIRECT, INDIRECT, INCIDENTAL, SPECIAL, EXEMPLARY, OR CONSEQUENTIAL DAMAGES (INCLUDING, BUT NOT LIMITED TO, PROCUREMENT OF SUBSTITUTE GOODS OR SERVICES; LOSS OF USE, DATA, OR PROFITS; OR BUSINESS INTERRUPTION) HOWEVER CAUSED AND ON ANY THEORY OF LIABILITY, WHETHER IN CONTRACT, STRICT LIABILITY, OR TORT (INCLUDING NEGLIGENCE OR OTHERWISE) ARISING IN ANY WAY OUT OF THE USE OF THIS SOFTWARE, EVEN IF ADVISED OF THE POSSIBILITY OF SUCH DAMAGE.

-----------------------------------------------------------------------------

Copyright (c) 1995, 1997, 1998 The NetBSD Foundation, Inc. All rights reserved.

Redistribution and use in source and binary forms, with or without modification, are permitted provided that the following conditions are met:

1. Redistributions of source code must retain the above copyright notice, this list of conditions and the following disclaimer.

2. Redistributions in binary form must reproduce the above copyright notice, this list of conditions and the following disclaimer in the documentation and/or other materials provided with the distribution.

THIS SOFTWARE IS PROVIDED BY THE NETBSD FOUNDATION, INC. AND CONTRIBUTORS ``AS IS'' AND ANY

 EXPRESS OR IMPLIED WARRANTIES, INCLUDING, BUT NOT LIMITED TO, THE IMPLIED WARRANTIES OF MERCHANTABILITY AND FITNESS FOR A PARTICULAR PURPOSE ARE DISCLAIMED. IN NO EVENT SHALL THE FOUNDATION OR CONTRIBUTORS BE LIABLE FOR ANY DIRECT, INDIRECT, INCIDENTAL, SPECIAL, EXEMPLARY, OR CONSEQUENTIAL DAMAGES (INCLUDING, BUT NOT LIMITED TO, PROCUREMENT OF SUBSTITUTE GOODS OR SERVICES; LOSS OF USE, DATA, OR PROFITS; OR BUSINESS INTERRUPTION) HOWEVER CAUSED AND ON ANY THEORY OF LIABILITY, WHETHER IN CONTRACT, STRICT LIABILITY, OR TORT (INCLUDING NEGLIGENCE OR OTHERWISE) ARISING IN ANY WAY OUT OF THE USE OF THIS SOFTWARE, EVEN IF ADVISED OF THE POSSIBILITY OF SUCH DAMAGE.

-----------------------------------------------------------------------------

Copyright (C) 2008-2011 Red Hat, Inc.

Permission to use, copy, modify, and/or distribute this software for any purpose with or without fee is hereby granted, provided that the above copyright notice and this permission notice appear in all copies.

THE

 SOFTWARE IS PROVIDED "AS IS" AND Red Hat DISCLAIMS ALL WARRANTIES WITH REGARD TO THIS SOFTWARE INCLUDING ALL IMPLIED WARRANTIES OF MERCHANTABILITY AND FITNESS. IN NO EVENT SHALL Red Hat BE LIABLE FOR ANY SPECIAL, DIRECT, INDIRECT, OR CONSEQUENTIAL DAMAGES OR ANY DAMAGES WHATSOEVER RESULTING FROM LOSS OF USE, DATA OR PROFITS, WHETHER IN AN ACTION OF CONTRACT, NEGLIGENCE OR OTHER TORTIOUS ACTION, ARISING OUT OF OR IN CONNECTION WITH THE USE OR PERFORMANCE OF THIS SOFTWARE.

-----------------------------------------------------------------------------

Copyright (c) 2013-2014, Farsight Security, Inc. All rights reserved.

Redistribution and use in source and binary forms, with or without modification, are permitted provided that the following conditions are met:

1. Redistributions of source code must retain the above copyright notice, this list of conditions and the following disclaimer.

2. Redistributions in binary form must reproduce the above copyright notice, this list of conditions and the following disclaimer in the documentation and/or other materials provided with the distribution.

3. Neither the name of the copyright holder nor the names of its contributors may be used to endorse or promote products derived from this software without specific prior written permission.

THIS SOFTWARE IS PROVIDED BY THE COPYRIGHT HOLDERS AND CONTRIBUTORS "AS IS" AND ANY EXPRESS OR IMPLIED WARRANTIES, INCLUDING, BUT NOT LIMITED TO, THE IMPLIED WARRANTIES OF MERCHANTABILITY AND FITNESS FOR A PARTICULAR PURPOSE ARE DISCLAIMED. IN NO EVENT SHALL THE COPYRIGHT HOLDER OR CONTRIBUTORS BE LIABLE FOR ANY DIRECT, INDIRECT, INCIDENTAL, SPECIAL, EXEMPLARY, OR CONSEQUENTIAL DAMAGES (INCLUDING, BUT NOT LIMITED TO, PROCUREMENT OF SUBSTITUTE GOODS OR SERVICES; LOSS OF USE, DATA, OR PROFITS; OR BUSINESS INTERRUPTION) HOWEVER CAUSED AND ON ANY THEORY OF LIABILITY, WHETHER IN CONTRACT, STRICT LIABILITY, OR TORT (INCLUDING NEGLIGENCE OR OTHERWISE) ARISING IN ANY WAY OUT OF THE USE OF THIS SOFTWARE, EVEN IF

ADVISED OF THE POSSIBILITY OF SUCH DAMAGE.

Copyright (c) 2014 by Farsight Security, Inc.

Licensed under the Apache License, Version 2.0 (the "License"); you may not use this file except in compliance with the License. You may obtain a copy of the License at

-----------------------------------------------------------------------------

http://www.apache.org/licenses/LICENSE-2.0

Unless required by applicable law or agreed to in writing, software distributed under the License is distributed on an "AS IS" BASIS, WITHOUT WARRANTIES OR CONDITIONS OF ANY KIND, either express or implied. See the License for the specific language governing permissions and limitations under the License.

Internet Engineering Task Force R.E. Gilligan (FreeGate) INTERNET-DRAFT S. Thomson (Bellcore) Obsoletes RFC 2133 Jim Bound (Compaq) W. R. Stevens (Consultant)

January 25, 1999

Basic Socket Interface Extensions for IPv6

<draft-ietf-ipngwg-bsd-api-new-06.txt>

Status of this Memo

 This document is a submission by the Internet Protocol IPv6 Working Group of the Internet Engineering Task Force (IETF). Comments should be submitted to the ipng@sunroof.eng.sun.com mailing list.

 This document is an Internet-Draft. Internet-Drafts are working documents of the Internet Engineering Task Force (IETF), its areas, and its working groups. Note that other groups may also distribute working documents as Internet-Drafts.

 Internet-Drafts are draft documents valid for a maximum of six months and may be updated, replaced, or obsoleted by other documents at any time. It is inappropriate to use Internet- Drafts as reference material or to cite them other than as "work in progress."

 To view the entire list of current Internet-Drafts, please check the "1id-abstracts.txt" listing contained in the Internet-Drafts Shadow Directories on ftp.is.co.za (Africa), ftp.nordu.net (Europe), munnari.oz.au (Pacific Rim), ftp.ietf.org (US East Coast), or ftp.isi.edu (US West Coast).

Distribution of this memo is unlimited.

#### Abstract

The de facto standard application program interface (API) for TCP/IP applications is the "sockets" interface. Although this API was developed for Unix in the early 1980s it has also been implemented on a wide variety of non-Unix systems. TCP/IP applications written using the sockets API have in the past enjoyed a high degree of portability and we would like the same portability with IPv6 applications. But changes are required to the sockets API to support IPv6 and this memo describes these changes. These include a new socket address structure to carry IPv6 addresses, new address conversion functions, and some new socket options. These extensions are designed to provide access to the basic IPv6 features required by TCP and UDP applications, including multicasting, while introducing a minimum of change into the system and providing complete compatibility for existing IPv4 applications. Additional extensions for advanced IPv6 features (raw sockets and access to the IPv6 extension headers) are defined in another document [4].

draft-ietf-ipng-bsd-api-new-06.txt Expires June 1999 [Page 1]

INTERNET-DRAFT draft-ietf-ipngwg-bsd-api-new-06.txt January 1999

#### Table of Contents:

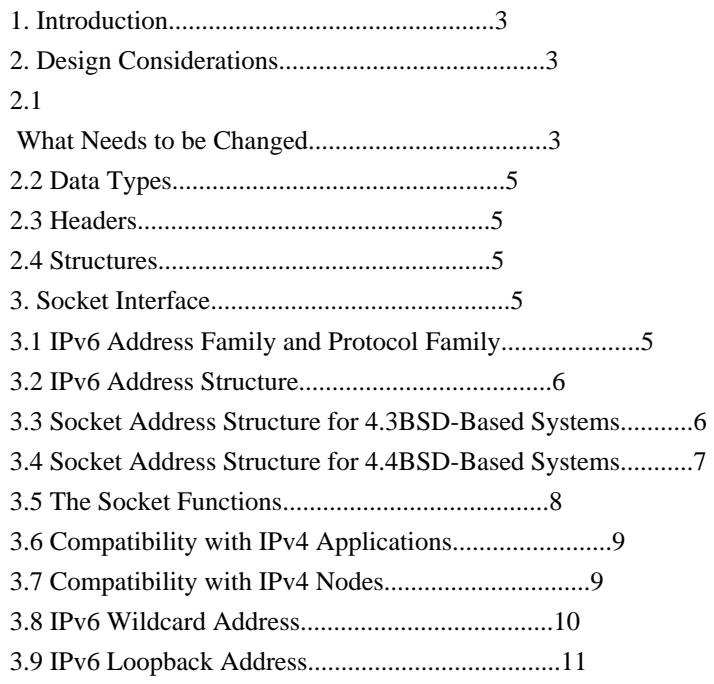

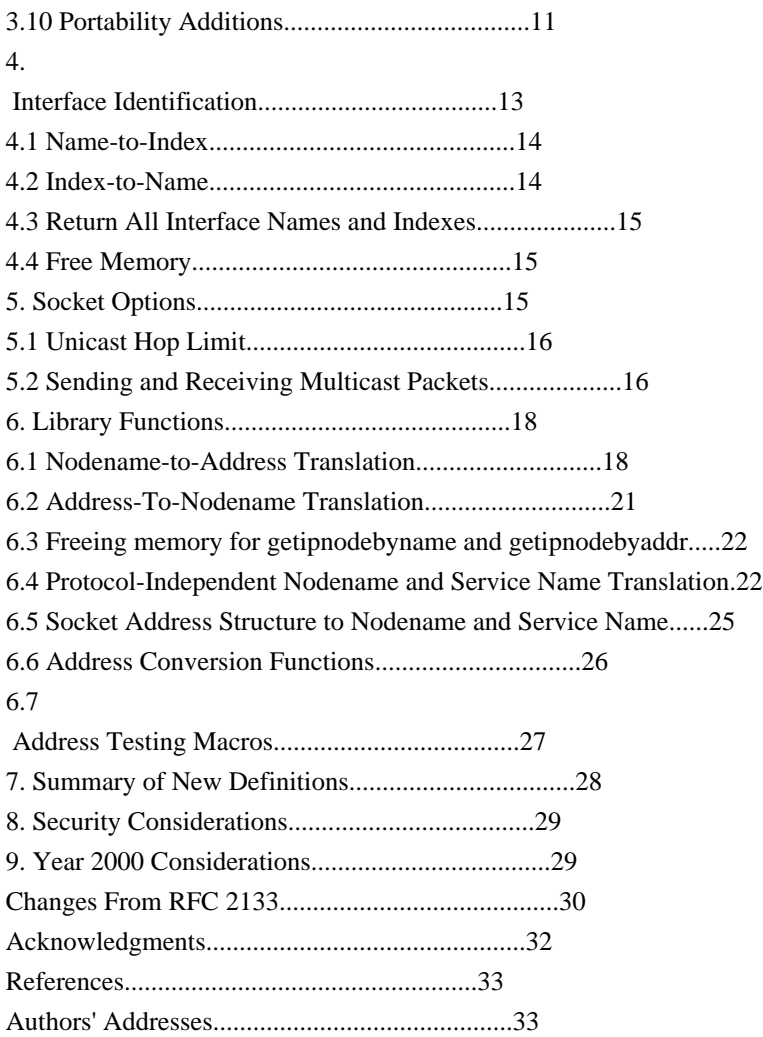

draft-ietf-ipng-bsd-api-new-06.txt Expires June 1999 [Page 2]

INTERNET-DRAFT draft-ietf-ipngwg-bsd-api-new-06.txt January 1999

#### 1. Introduction

While IPv4 addresses are 32 bits long, IPv6 interfaces are identified by 128-bit addresses. The socket interface makes the size of an IP address quite visible to an application; virtually all TCP/IP applications for BSD-based systems have knowledge of the size of an IP address. Those parts of the API that expose the addresses must be changed to accommodate the larger IPv6 address size. IPv6 also introduces new features (e.g., traffic class and flowlabel), some of which must be made visible to applications via the API. This memo defines a set of extensions to the socket interface to support the larger address size and new features of IPv6.

#### 2. Design Considerations

There are a number of important considerations in designing changes to this well-worn API:

- The API changes should provide both source and binary compatibility for programs written to the original API. That is, existing program binaries should continue to operate when run on a system supporting the new API. In addition, existing applications that are re-compiled and run on a system supporting the new API should continue to operate. Simply put, the API changes for IPv6 should not break existing programs. An additonal mechanism
- for implementations to verify this is to verify the new symbols are protected by Feature Test Macros as described in IEEE Std 1003.1. (Such Feature Test Macros are not defined by this RFC.)
- The changes to the API should be as small as possible in order to simplify the task of converting existing IPv4 applications to IPv6.
- Where possible, applications should be able to use this API to interoperate with both IPv6 and IPv4 hosts. Applications should not need to know which type of host they are communicating with.
- IPv6 addresses carried in data structures should be 64-bit aligned. This is necessary in order to obtain optimum performance on 64-bit machine architectures.

Because of the importance of providing IPv4 compatibility in the API, these extensions are explicitly designed to operate on machines that provide complete support for both IPv4 and IPv6. A subset of this API could probably be designed for operation on systems that support only IPv6. However, this is not addressed in this memo.

2.1 What Needs to be Changed

The socket interface API consists of a few distinct components:

- Core socket functions.

draft-ietf-ipng-bsd-api-new-06.txt Expires June 1999 [Page 3]

INTERNET-DRAFT draft-ietf-ipngwg-bsd-api-new-06.txt January 1999

- Address data structures.
- Name-to-address translation functions.
- Address conversion functions.

The core socket functions -- those functions that deal with such things as setting up and tearing down TCP connections, and sending and receiving UDP packets -- were designed to be transport independent. Where protocol addresses are passed as function arguments, they are carried via opaque pointers. A protocol-specific address data structure is defined for each protocol that the socket functions support. Applications must cast pointers to these protocol-specific address structures into pointers to the generic "sockaddr" address structure

when using the socket functions. These functions need not change for IPv6, but a new IPv6-specific address data structure is needed.

The "sockaddr in" structure is the protocol-specific data structure for IPv4. This data structure actually includes 8-octets of unused space, and it is tempting to try to use this space to adapt the sockaddr\_in structure to IPv6. Unfortunately, the sockaddr in structure is not large enough to hold the 16-octet IPv6 address as well as the other information (address family and port number) that is needed. So a new address data structure must be defined for IPv6.

IPv6 addresses are scoped [2] so they could be link-local, site, organization, global, or other scopes at this time undefined. To support applications that want to be able to identify a set of interfaces for a specific scope, the IPv6 sockaddr\_in structure must support a field that can be used by an implementation to identify a set of interfaces identifying the scope for an IPv6 address.

The name-to-address translation functions in the socket interface are gethostbyname() and gethostbyaddr(). These are left as is and new functions are defined to support IPv4 and IPv6. Additionally, the POSIX 1003.g draft [3] specifies a new nodename-to-address translation function which is protocol independent. This function can also be used with IPv4 and IPv6.

The address conversion functions -- inet\_ntoa() and inet\_addr() - convert IPv4 addresses between binary and printable form. These functions are quite specific to 32-bit IPv4 addresses. We have designed two analogous functions that convert both IPv4 and IPv6 addresses, and carry an address type parameter so that they can be extended to other protocol families as well.

Finally, a few miscellaneous features are needed to support IPv6. New interfaces are needed to support the IPv6 traffic class, flow label, and hop limit header fields. New socket options are needed to control the sending and receiving of IPv6 multicast packets.

The socket interface will be enhanced in the future to provide access to other IPv6 features. These extensions are described in [4].

draft-ietf-ipng-bsd-api-new-06.txt Expires June 1999 [Page 4]

INTERNET-DRAFT draft-ietf-ipngwg-bsd-api-new-06.txt January 1999

2.2 Data Types

The data types of the structure elements given in this memo are intended to be examples, not absolute requirements. Whenever possible, data

types from Draft 6.6 (March 1997) of POSIX 1003.1g are used: uintN\_t means an unsigned integer of exactly N bits (e.g., uint16\_t). We also assume the argument data types from 1003.1g when possible (e.g., the final argument to setsockopt() is a size\_t value). Whenever buffer sizes are specified, the POSIX 1003.1 size\_t data type is used (e.g., the two length arguments to getnameinfo()).

#### 2.3 Headers

When function prototypes and structures are shown we show the headers that must be #included to cause that item to be defined.

## 2.4 **Structures**

When structures are described the members shown are the ones that must appear in an implementation. Additional, nonstandard members may also be defined by an implementation. As an additional precaution nonstandard members could be verified by Feature Test Macros as described in IEEE Std 1003.1. (Such Feature Test Macros are not defined by this RFC.)

The ordering shown for the members of a structure is the recommended ordering, given alignment considerations of multibyte members, but an implementation may order the members differently.

#### 3. Socket Interface

This section specifies the socket interface changes for IPv6.

#### 3.1 IPv6 Address Family and Protocol Family

A new address family name, AF\_INET6, is defined in <sys/socket.h>. The AF\_INET6 definition distinguishes between the original sockaddr\_in address data structure, and the new sockaddr in6 data structure.

A new protocol family name, PF\_INET6, is defined in <sys/socket.h>. Like most of the other protocol family names, this will usually be defined to have the same value as the corresponding address family name: #define PF\_INET6 AF\_INET6

The PF\_INET6 is used in the first argument to the socket() function to indicate that an IPv6 socket is being created.

draft-ietf-ipng-bsd-api-new-06.txt Expires June 1999 [Page 5]

INTERNET-DRAFT draft-ietf-ipngwg-bsd-api-new-06.txt January 1999

3.2 IPv6 Address Structure

A new in6\_addr structure holds a single IPv6 address and is defined as a result of including <netinet/in.h>:

```
 struct in6_addr {
     uint8_t s6_addr[16]; \frac{\text{# IPv6} \cdot \text{address} \cdot \text{#}}{ \text{# IPv6} \cdot \text{address} \cdot \text{#}} };
```
This data structure contains an array of sixteen 8-bit elements, which make up one 128-bit IPv6 address. The IPv6 address is stored in network byte order.

The structure in6\_addr above is usually implemented with an embedded union with extra fields that force the desired alignment level in a manner similar to BSD implementations of "struct in\_addr". Those additional

implementation details are omitted here for simplicity.

An example is as follows:

```
struct in6_addr {
   union {
     uint8_t _S6_u8[16];
    uint32 t S6 u32[4];
    uint64 t S6 u64[2];
   } _S6_un;
};
#define s6_addr S6_un. S6_u8
```
#### 3.3 Socket Address Structure for 4.3BSD-Based Systems

In the socket interface, a different protocol-specific data structure is defined to carry the addresses for each protocol suite. Each protocolspecific data structure is designed so it can be cast into a protocolindependent data structure -- the "sockaddr" structure. Each has a "family" field that overlays the "sa\_family" of the sockaddr data structure. This field identifies the type of the data structure.

The sockaddr in structure is the protocol-specific address data structure for IPv4. It is used to pass addresses between applications and the system in the socket functions. The following sockaddr\_in6 structure holds IPv6 addresses and is defined as a result of including

the <netinet/in.h> header:

```
 struct sockaddr_in6 {
  sa family t sin6 family; /* AF_INET6 */
  in_port_t sin6_port; /* transport layer port #*/ uint32_t sin6_flowinfo; /* IPv6 traffic class & flow info */
  struct in6 addr sin6 addr; /* IPv6 address */
  uint32_t sin6_scope_id; /* set of interfaces for a scope */ };
```
This structure is designed to be compatible with the sockaddr data structure used in the 4.3BSD release.

The sin6\_family field identifies this as a sockaddr\_in6 structure. This

draft-ietf-ipng-bsd-api-new-06.txt Expires June 1999 [Page 6]

INTERNET-DRAFT draft-ietf-ipngwg-bsd-api-new-06.txt January 1999

field overlays the sa\_family field when the buffer is cast to a sockaddr data structure. The value of this field must be AF\_INET6.

The sin6 port field contains the 16-bit UDP or TCP port number. This field is used in the same way as the sin\_port field of the sockaddr\_in structure.

The port number is stored in network byte order.

The sin6 flowinfo field is a 32-bit field that contains two pieces of information: the traffic class and the flow label. The contents and interpretation of this member is specified in [1]. The sin6 flowinfo field SHOULD be set to zero by an implementation prior to using the The sin6\_addr field is a single in6\_addr structure (defined in the previous section). This field holds one 128-bit IPv6 address. The address is stored in network byte order.

The ordering of elements in this structure is specifically designed so that when sin6\_addr field is aligned on a 64-bit boundary, the start of the structure will also be aligned on a 64-bit boundary. This is done for optimum performance on 64-bit architectures.

The sin6\_scope\_id field is a 32-bit integer that identifies a set of interfaces as appropriate for the scope of the address carried in the sin6\_addr

 field. For a link scope sin6\_addr sin6\_scope\_id would be an interface index. For a site scope sin6\_addr, sin6\_scope\_id would be a site identifier. The mapping of sin6\_scope\_id to an interface or set of interfaces is left to implementation and future specifications on the subject of site identifiers.

Notice that the sockaddr\_in6 structure will normally be larger than the generic sockaddr structure. On many existing implementations the sizeof(struct sockaddr\_in) equals sizeof(struct sockaddr), with both being 16 bytes. Any existing code that makes this assumption needs to be examined carefully when converting to IPv6.

3.4 Socket Address Structure for 4.4BSD-Based Systems

The 4.4BSD release includes a small, but incompatible change to the socket interface. The "sa\_family" field of the sockaddr data structure was changed from a 16-bit value to an 8-bit value, and the space saved used to hold a length field, named "sa\_len". The sockaddr\_in6 data structure given in the previous section cannot be correctly cast into

the newer sockaddr data structure. For this reason, the following alternative IPv6 address data structure is provided to be used on systems based on 4.4BSD. It is defined as a result of including the <netinet/in.h> header.

```
struct sockaddr in6 {
```

```
uint8 t sin6 len; /* length of this struct */sa_family_t sin6_family; /* AF_INET6 */
in port t sin6 port: /* transport layer port # */
 uint32_t sin6_flowinfo; /* IPv6 flow information */
struct in6 addr sin6 addr; /* IPv6 address */
uint32 t sin6 scope id; /* set of interfaces for a scope */
```
INTERNET-DRAFT draft-ietf-ipngwg-bsd-api-new-06.txt January 1999

The only differences between this data structure and the 4.3BSD variant are the inclusion of the length field, and the change of the family field to a 8-bit data type.

 The definitions of all the other fields are identical to the structure defined in the previous section.

Systems that provide this version of the sockaddr\_in6 data structure must also declare SIN6\_LEN as a result of including the <netinet/in.h> header. This macro allows applications to determine whether they are being built on a system that supports the 4.3BSD or 4.4BSD variants of the data structure.

3.5 The Socket Functions

Applications call the socket() function to create a socket descriptor that represents a communication endpoint. The arguments to the socket() function tell the system which protocol to use, and what format address structure will be used in subsequent functions. For example, to create an IPv4/TCP socket, applications make the call:

 $s = socket(PF_INET, SOCK_STREAM, 0);$ 

To create an IPv4/UDP socket, applications make the call:

 $s = socket(PF_INET, SOCK_DGRAM, 0);$ 

Applications may create IPv6/TCP and IPv6/UDP sockets by simply using the constant PF\_INET6 instead of PF\_INET in the first argument. For example, to create an IPv6/TCP socket, applications make the call:

 $s = socket(PF$  INET6, SOCK STREAM, 0);

To create an IPv6/UDP socket, applications make the call:

 $s = socket(PF$  INET6, SOCK DGRAM, 0);

Once the application has created a PF\_INET6 socket, it must use the sockaddr\_in6 address structure when passing addresses in to the system. The functions that the application uses to pass addresses into the system are:

 bind() connect() sendmsg() sendto()

The system will use the sockaddr\_in6 address structure to return addresses to applications that are using PF\_INET6 sockets. The functions that return an address from the system to an application are:

 accept() recvfrom() recvmsg() getpeername() getsockname()

No changes to the syntax of the socket functions are needed to support

draft-ietf-ipng-bsd-api-new-06.txt Expires June 1999 [Page 8]

INTERNET-DRAFT draft-ietf-ipngwg-bsd-api-new-06.txt January 1999

IPv6, since all of the "address carrying" functions use an opaque address pointer, and carry an address length as a function argument.

#### 3.6 Compatibility with IPv4 Applications

In order to support the large base of applications using the original API, system implementations must provide complete source and binary compatibility with the original API. This means that systems must continue to support PF\_INET sockets and the sockaddr\_in address structure. Applications must be able to create IPv4/TCP and IPv4/UDP sockets using the PF\_INET constant in the socket() function, as described in the previous section. Applications should be able to hold a combination of IPv4/TCP, IPv4/UDP, IPv6/TCP and IPv6/UDP sockets simultaneously within the same process.

Applications using the original API should continue to operate as they

did on systems supporting only IPv4. That is, they should continue to interoperate with IPv4 nodes.

#### 3.7 Compatibility with IPv4 Nodes

#### The

 API also provides a different type of compatibility: the ability for IPv6 applications to interoperate with IPv4 applications. This feature uses the IPv4-mapped IPv6 address format defined in the IPv6 addressing architecture specification [2]. This address format allows the IPv4 address of an IPv4 node to be represented as an IPv6 address. The IPv4 address is encoded into the low-order 32 bits of the IPv6 address, and the high-order 96 bits hold the fixed prefix 0:0:0:0:0:FFFF. IPv4 mapped addresses are written as follows:

::FFFF:<IPv4-address>

These addresses can be generated automatically by the getipnodebyname() function when the specified host has only IPv4 addresses (as described in Section 6.1).

Applications may use PF\_INET6 sockets to open TCP connections to IPv4 nodes, or send UDP packets to IPv4 nodes, by simply encoding the destination's IPv4 address as an IPv4-mapped IPv6 address, and passing that address, within a sockaddr\_in6 structure, in the connect() or

sendto() call. When applications use PF\_INET6 sockets to accept TCP connections from IPv4 nodes, or receive UDP packets from IPv4 nodes, the system returns the peer's address to the application in the accept(), recvfrom(), or getpeername() call using a sockaddr\_in6 structure encoded this way.

Few applications will likely need to know which type of node they are interoperating with. However, for those applications that do need to know, the IN6\_IS\_ADDR\_V4MAPPED() macro, defined in Section 6.7, is provided.

draft-ietf-ipng-bsd-api-new-06.txt Expires June 1999 [Page 9]

INTERNET-DRAFT draft-ietf-ipngwg-bsd-api-new-06.txt January 1999

#### 3.8 IPv6 Wildcard Address

While the bind() function allows applications to select the source IP address of UDP packets and TCP connections, applications often want the system to select the source address for them. With IPv4, one specifies the address as the symbolic constant INADDR\_ANY (called the "wildcard" address) in the

bind() call, or simply omits the bind() entirely.

Since the IPv6 address type is a structure (struct in6\_addr), a symbolic constant can be used to initialize an IPv6 address variable, but cannot be used in an assignment. Therefore systems provide the IPv6 wildcard address in two forms.

The first version is a global variable named "in6addr\_any" that is an in6\_addr structure. The extern declaration for this variable is defined in <netinet/in.h>:

extern const struct in6\_addr in6addr\_any;

Applications use in6addr\_any similarly to the way they use INADDR\_ANY in IPv4. For example, to bind a socket to port number 23, but let the system select the source address, an application could use the following code:

```
 struct sockaddr_in6 sin6;
sin6.\sin6 family = AF INET6;
sin6.\sin6 flowinfo = 0;
sin6.\sin6 port = htons(23);
sin6 \cdot sin6 \cdot addr = in6 addr \cdot any; /* structure assignment */
 . . .
if (bind(s, (struct sockaddr *) \&\sin 6, sizeof(sin6)) == -1)
      . .
```
The other version is a symbolic constant named IN6ADDR\_ANY\_INIT and is defined in <netinet/in.h>. This constant can be used to initialize an in6\_addr structure:

struct in6\_addr anyaddr = IN6ADDR\_ANY\_INIT;

.

Note that this constant can be used ONLY at declaration time. It can not be used to assign a previously declared in6\_addr structure. For example, the following code will not work:

 $/*$  This is the WRONG way to assign an unspecified address  $*/$ struct sockaddr\_in6 sin6;

 . . . sin6.sin6\_addr = IN6ADDR\_ANY\_INIT; /\* will NOT compile \*/

Be aware that the IPv4 INADDR\_xxx constants are all defined in host byte order but the IPv6 IN6ADDR\_xxx constants and the IPv6 in6addr\_xxx externals are defined in network byte order.

draft-ietf-ipng-bsd-api-new-06.txt Expires June 1999 [Page 10]

INTERNET-DRAFT draft-ietf-ipngwg-bsd-api-new-06.txt January 1999

3.9 IPv6 Loopback Address

Applications may need to send UDP packets to, or originate TCP connections to, services residing on the local node. In IPv4, they can do this by using the constant IPv4 address INADDR\_LOOPBACK in their connect(), sendto(), or sendmsg() call.

IPv6 also provides a loopback address to contact local TCP and UDP services. Like the unspecified address, the IPv6 loopback address is provided in two forms -- a global variable and a symbolic constant.

The global variable is an in6\_addr structure named "in6addr\_loopback." The extern declaration for this variable is defined in  $\langle$ netinet/in.h $>$ :

extern const struct in6\_addr in6addr\_loopback;

Applications use in6addr\_loopback as they would use INADDR\_LOOPBACK in IPv4 applications (but beware of the byte ordering difference mentioned at the end of the previous section). For example, to open a TCP connection to the local telnet server, an application could use the following code:

struct sockaddr\_in6 sin6; . . .  $sin6.\sin6$  family = AF\_INET6;

```
sin6.\sin6 flowinfo = 0;
sin6.\sin6 port = htons(23);
```
sin6.sin6\_addr = in6addr\_loopback; /\* structure assignment \*/  $\mathbb{R}$  . if (connect(s, (struct sockaddr \*)  $\&\sin 6$ , sizeof(sin6)) == -1) . . .

The symbolic constant is named IN6ADDR\_LOOPBACK\_INIT and is defined in <netinet/in.h>. It can be used at declaration time ONLY; for example:

struct in6\_addr loopbackaddr = IN6ADDR\_LOOPBACK\_INIT;

Like IN6ADDR\_ANY\_INIT, this constant cannot be used in an assignment to a previously declared IPv6 address variable.

3.10 Portability Additions

One simple addition to the sockets API that can help application writers is the "struct sockaddr\_storage". This data structure can simplify writing code portable across multiple address families and platforms. This data structure is designed with the following goals.

 - It has a large enough implementation specific maximum size to store the desired set of protocol specific socket address data structures. Specifically, it is at least large enough to accommodate sockaddr\_in

 and sockaddr\_in6 and possibly other protocol specific socket addresses too.

 - It is aligned at an appropriate boundary so protocol specific socket address data structure pointers can be cast to it and access their fields without alignment problems. (e.g. pointers to sockaddr\_in6 and/or sockaddr\_in can be cast to it and access fields without alignment

draft-ietf-ipng-bsd-api-new-06.txt Expires June 1999 [Page 11]

INTERNET-DRAFT draft-ietf-ipngwg-bsd-api-new-06.txt January 1999

problems).

 - It has the initial field(s) isomorphic to the fields of the "struct sockaddr" data structure on that implementation which can be used as a discriminants for deriving the protocol in use. These initial field(s) would on most implementations either be a

 single field of type "sa\_family\_t" (isomorphic to sa\_family field, 16 bits) or two fields of type uint8\_t and sa\_family\_t respectively, (isomorphic to sa\_len and sa\_family\_t, 8 bits each).

An example implementation design of such a data structure would be as follows.

```
/*
* Desired design of maximum size and alignment
*/
#define _SS_MAXSIZE 128 /* Implementation specific max size */
#define _SS_ALIGNSIZE (sizeof (int64_t))
                /* Implementation specific desired alignment */
/*
* Definitions used for sockaddr_storage structure paddings design.
*/
#define SS_PAD1SIZE (_SS_ALIGNSIZE - sizeof (sa_family_t))
#define _SS_PAD2SIZE (_SS_MAXSIZE - (sizeof (sa_family_t)+
                  _SS_PAD1SIZE + _SS_ALIGNSIZE))
struct sockaddr_storage {
 sa_family_t __ss_family; \frac{\pi}{4} address family */
  /* Following fields are implementation specific */
 char __ss_pad1[_SS_PAD1SIZE];
       /* 6 byte pad, this is to make implementation
        /* specific pad up to alignment field that */
        /* follows explicit in the data structure */
  int64_t __ss_align; /* field to force
 desired structure */
         /* storage alignment */
 char __ss_pad2[_SS_PAD2SIZE];
        /* 112 byte pad to achieve desired size, */
        /* _SS_MAXSIZE value minus size of ss_family */
       \frac{\text{m}}{\text{s}} _ss_pad1, _ss_align fields is 112 */
};
```
On implementations where sockaddr data structure includes a "sa\_len", field this data structure would look like this:

# /\* \* Definitions used for sockaddr\_storage structure paddings design. \*/ #define SS\_PAD1SIZE (\_SS\_ALIGNSIZE - $(sizeof (uint8_t) + sizeof (sa_family_t))$ #define SS\_PAD2SIZE (\_SS\_MAXSIZE - (sizeof (sa\_family\_t)+  $SS$  PAD1SIZE +  $SS$  ALIGNSIZE)) struct sockaddr\_storage { uint8 t ss len;  $/*$  address length  $*/$

sa\_family\_t \_\_ss\_family; /\* address family \*/ /\* Following fields are implementation specific \*/ char \_\_ss\_pad1[\_SS\_PAD1SIZE]; /\* 6 byte pad, this is to make implementation /\* specific pad up to alignment field that  $*/$  /\* follows explicit in the data structure \*/ int64 t ss align; /\* field to force desired structure  $*/$ 

draft-ietf-ipng-bsd-api-new-06.txt Expires June 1999 [Page 12]

INTERNET-DRAFT draft-ietf-ipngwg-bsd-api-new-06.txt January 1999

 /\* storage alignment \*/ char \_\_ss\_pad2[\_SS\_PAD2SIZE];  $/* 112$  byte pad to achieve desired size,  $*/$  $/*$  SS MAXSIZE value minus size of ss len,  $*/$  $/*$  \_ss\_family, \_ss\_pad1, \_ss\_align fields is 112  $*/$ 

};

The above example implementation illustrates a data structure which will align on a 64 bit boundary. An implementation specific field "\_\_ss\_align" along "\_\_ss\_pad1" is used to force a 64-bit alignment which covers proper alignment good enough for needs of sockaddr in6 (IPv6), sockaddr in (IPv4) address data structures. The size of padding fields \_\_ss\_pad1 depends on the chosen alignment boundary. The size of padding field ss pad2 depends on the value of overall size chosen for the total size of the structure. This size and alignment are represented in the above example by implementation specific (not required) constants \_SS\_MAXSIZE (chosen value 128) and \_SS\_ALIGNMENT (with chosen value 8). Constants SS\_PAD1SIZE (derived value 6) and SS\_PAD2SIZE (derived value 112) are also for illustration and not required. The implementation specific definitions and structure field names above start with an underscore to denote implementation private namespace. Portable code is not expected to access or reference those fields or constants.

The sockaddr storage structure solves the problem of declaring storage for automatic variables which is large enough and aligned enough for storing socket address data structure of any family. For example, code with a file descriptor and without the context of the address family can pass a pointer to a variable of this type where a pointer to a socket address structure is expected in calls such as getpeername() and determine the address family by accessing the received content after the call.

The sockaddr\_storage structure may also be useful and applied to certain other interfaces where a generic socket address large enough and aligned for use with multiple address families may be needed. A discussion of those interfaces is outside the scope of this document.

Also, much existing code assumes that any socket address structure can fit in a generic sockaddr structure. While this has been true for IPv4 socket address structures, it has always been false for Unix domain socket address structures (but in practice this has not been a problem) and it is also false for IPv6 socket address structures (which can be a problem).

So now an application can do the following:

 struct sockaddr\_storage \_\_ss; struct sockaddr\_in6 \*sin6;  $sin6 = (struct \, sockaddr \, \, info *) &$ ss;

### 4. Interface Identification

#### This

 API uses an interface index (a small positive integer) to identify the local interface on which a multicast group is joined (Section 5.3). Additionally, the advanced API [4] uses these same interface indexes to identify the interface on which a datagram is received, or to specify

draft-ietf-ipng-bsd-api-new-06.txt Expires June 1999 [Page 13]

INTERNET-DRAFT draft-ietf-ipngwg-bsd-api-new-06.txt January 1999

the interface on which a datagram is to be sent.

Interfaces are normally known by names such as "le0", "sl1", "ppp2", and the like. On Berkeley-derived implementations, when an interface is made known to the system, the kernel assigns a unique positive integer value (called the interface index) to that interface. These are small positive integers that start at 1. (Note that 0 is never used for an interface index.) There may be gaps so that there is no current interface for a particular positive interface index.

This API defines two functions that
#### map between an interface name and

index, a third function that returns all the interface names and indexes, and a fourth function to return the dynamic memory allocated by the previous function. How these functions are implemented is left up to the implementation. 4.4BSD implementations can implement these functions using the existing sysctl() function with the NET\_RT\_IFLIST command. Other implementations may wish to use ioctl() for this purpose.

#### 4.1 Name-to-Index

The first function maps an interface name into its corresponding index.

#include <net/if.h>

unsigned int if nametoindex(const char \*ifname);

If the specified interface name does not exist, the return value is 0, and errno is set to ENXIO. If there was a system error (such as running out of memory), the return value is 0 and errno is set to the proper value (e.g., ENOMEM).

#### 4.2 Index-to-Name

The second function maps an interface index into its corresponding name.

#include <net/if.h>

 char \*if\_indextoname(unsigned int ifindex, char \*ifname);

The ifname argument must point to a buffer of at least IF\_NAMESIZE bytes into which the interface name corresponding to the specified index is returned. (IF\_NAMESIZE is also defined in <net/if.h> and its value includes a terminating null byte at the end of the interface name.) This pointer is also the return value of the function. If there is no interface corresponding to the specified index, NULL is returned, and errno is set to ENXIO, if there was a system error (such as running out of memory), if\_indextoname returns NULL and errno would be set to the proper value (e.g., ENOMEM).

draft-ietf-ipng-bsd-api-new-06.txt Expires June 1999 [Page 14]

INTERNET-DRAFT draft-ietf-ipngwg-bsd-api-new-06.txt January 1999

4.3 Return All Interface Names and Indexes

The if\_nameindex structure holds the information about a single interface and is defined as a result of including the  $\langle net/if.h \rangle$  header.

```
 struct if_nameindex {
 unsigned int if_index; /* 1, 2, \ldots */char *if_name; /* null terminated name: "le0", ... */
 };
```
The final function returns an array of if\_nameindex structures, one structure per interface.

struct if\_nameindex \*if\_nameindex(void);

The end of the array of structures is indicated by a structure with an if\_index of 0 and an if\_name of NULL. The function returns a NULL pointer upon an error, and would set errno to the appropriate value.

The memory used for this array of structures along with the interface names pointed to by the if\_name members is obtained dynamically. This memory is freed by the next function.

4.4 Free Memory

The following function frees the dynamic memory that was allocated by if\_nameindex().

 $\#$ include  $\lt$ net/if h $>$ 

void if freenameindex(struct if nameindex \*ptr);

The argument to this function must be a pointer that was returned by if\_nameindex().

Currently net/if.h doesn't have prototype definitions for functions and it is

 recommended that these definitions be defined in net/if.h as well and the struct if \_nameindex{}.

### 5. Socket Options

A number of new socket options are defined for IPv6. All of these new options are at the IPPROTO\_IPV6 level. That is, the "level" parameter in the getsockopt() and setsockopt() calls is IPPROTO\_IPV6 when using these options. The constant name prefix IPV6\_ is used in all of the new socket options. This serves to clearly identify these options as applying to IPv6.

The declaration for IPPROTO\_IPV6, the new IPv6 socket options, and related constants defined in this section are obtained by including the header <netinet/in.h>.

draft-ietf-ipng-bsd-api-new-06.txt Expires June 1999 [Page 15]

INTERNET-DRAFT draft-ietf-ipngwg-bsd-api-new-06.txt January 1999

#### 5.1 Unicast Hop Limit

A new setsockopt() option controls the hop limit used in outgoing unicast IPv6 packets. The name of this option is IPV6\_UNICAST\_HOPS, and it is used at the IPPROTO\_IPV6 layer. The following example illustrates how it is used:

int hoplimit  $= 10$ ;

 if (setsockopt(s, IPPROTO\_IPV6, IPV6\_UNICAST\_HOPS,  $(char *)$  &hoplimit, sizeof(hoplimit)) = -1) perror("setsockopt IPV6\_UNICAST\_HOPS");

When the IPV6 UNICAST HOPS option is set with setsockopt(), the option value given is used as the hop limit for all subsequent unicast packets sent via that socket. If the option is not set, the system selects a default value. The integer hop limit value (called x) is interpreted as follows:

 $x < -1$ : return an error of EINVAL  $x == -1$ : use kernel default  $0 \le x \le 255$ : use x  $x \ge 256$ : return an error of EINVAL

The IPV6\_UNICAST\_HOPS option may be used with getsockopt() to determine the hop limit value that the system will use for subsequent unicast packets sent via that socket. For example:

 int hoplimit; size\_t len = sizeof(hoplimit);

if (getsockopt(s, IPPROTO\_IPV6, IPV6\_UNICAST\_HOPS,

 $(char *)$  &hoplimit, &len) =  $-1$ ) perror("getsockopt IPV6\_UNICAST\_HOPS"); else

printf("Using %d for hop limit.\n", hoplimit);

# 5.2 Sending and Receiving Multicast Packets

IPv6 applications may send UDP multicast packets by simply specifying an IPv6 multicast address in the address argument of the sendto() function.

Three socket options at the IPPROTO\_IPV6 layer control some of the parameters for sending multicast packets. Setting these options is not required: applications may send multicast packets without using these options. The setsockopt() options for controlling the sending of multicast packets are summarized below. These three options can also be used with getsockopt().

IPV6\_MULTICAST\_IF

 Set the interface to use for outgoing multicast packets. The argument is the index of the interface to use.

Argument type: unsigned int

draft-ietf-ipng-bsd-api-new-06.txt Expires June 1999 [Page 16]

INTERNET-DRAFT draft-ietf-ipngwg-bsd-api-new-06.txt January 1999

### IPV6\_MULTICAST\_HOPS

 Set the hop limit to use for outgoing multicast packets. (Note a separate option - IPV6\_UNICAST\_HOPS - is provided to set the hop limit to use for outgoing unicast packets.)

 The interpretation of the argument is the same as for the IPV6\_UNICAST\_HOPS option:

 $x < -1$ : return an error of EINVAL  $x == -1$ : use kernel default  $0 \le x \le 255$ : use x  $x \ge 256$ : return an error of EINVAL

 If IPV6\_MULTICAST\_HOPS is not set, the default is 1 (same as IPv4 today)

Argument type: int

# IPV6\_MULTICAST\_LOOP

 If a multicast datagram is sent to a group to which the sending host itself belongs (on the outgoing interface), a copy of the datagram is looped back by the IP layer for local delivery if this option is set to 1. If this option is set to 0 a copy is not looped back. Other option values

return an error of EINVAL.

 If IPV6\_MULTICAST\_LOOP is not set, the default is 1 (loopback; same as IPv4 today).

Argument type: unsigned int

The reception of multicast packets is controlled by the two setsockopt() options summarized below. An error of EOPNOTSUPP is returned if these two options are used with getsockopt().

### IPV6\_JOIN\_GROUP

 Join a multicast group on a specified local interface. If the interface index is specified as 0, the kernel chooses the local interface. For example, some kernels look up the multicast group in the normal IPv6 routing table and using the resulting interface.

Argument type: struct ipv6\_mreq

### IPV6\_LEAVE\_GROUP

Leave a multicast group on a specified interface.

Argument type: struct ipv6\_mreq

The argument type of both of these options is the ipv6\_mreq structure, defined as a result of including the <netinet/in.h> header;

 struct ipv6\_mreq { struct in6\_addr ipv6mr\_multiaddr; /\* IPv6 multicast addr \*/

draft-ietf-ipng-bsd-api-new-06.txt Expires June 1999 [Page 17]

INTERNET-DRAFT draft-ietf-ipngwg-bsd-api-new-06.txt January 1999

 unsigned int ipv6mr\_interface; /\* interface index \*/ };

Note that to receive multicast datagrams a process must join the multicast group and bind the UDP port to which datagrams will be sent. Some processes also bind the multicast group address to the socket, in addition to the port, to prevent other datagrams destined to that same port from being delivered to the socket.

#### 6. Library Functions

New library functions are needed to perform a variety of operations with IPv6 addresses. Functions are needed to lookup IPv6 addresses in the Domain Name System (DNS). Both forward lookup (nodename-to-address translation) and reverse lookup (address-to-nodename translation) need to be supported. Functions are also needed to convert IPv6 addresses between their binary and textual form.

We note that

 the two existing functions, gethostbyname() and gethostbyaddr(), are left as-is. New functions are defined to handle both IPv4 and IPv6 addresses.

#### 6.1 Nodename-to-Address Translation

The commonly used function gethostbyname() is inadequate for many applications, first because it provides no way for the caller to specify anything about the types of addresses desired (IPv4 only, IPv6 only, IPv4-mapped IPv6 are OK, etc.), and second because many implementations of this function are not thread safe. RFC 2133 defined a function named gethostbyname2() but this function was also inadequate, first because its use required setting a global option (RES\_USE\_INET6) when IPv6 addresses were required, and second because a flag argument is needed to provide the caller with additional control over the types of addresses required.

The following function is new and must be thread safe:

 #include <sys/socket.h> #include <netdb.h>

 struct hostent \*getipnodebyname(const char \*name, int af, int flags

int \*error\_num);

The name argument can be either a node name or a numeric address string (i.e., a dotted-decimal IPv4 address or an IPv6 hex address). The af argument specifies the address family, either AF\_INET or AF\_INET6. The error\_num value is returned to the caller, via a pointer, with the appropriate error code in error\_num, to support thread safe error code returns. error\_num will be set to one of the following values:

HOST\_NOT\_FOUND

No such host is known.

draft-ietf-ipng-bsd-api-new-06.txt Expires June 1999 [Page 18]

INTERNET-DRAFT draft-ietf-ipngwg-bsd-api-new-06.txt January 1999

NO\_ADDRESS

 The server recognised the request and the name but no address is available. Another type of request to the name server for the domain might return an answer.

NO\_RECOVERY

An unexpected server failure occurred which cannot be recovered.

### TRY\_AGAIN

 A temporary and possibly transient error occurred, such as a failure of a server to respond.

The flags argument specifies the types of addresses that are searched for, and the types of addresses that are returned. We note that a special flags value of AI\_DEFAULT (defined below) should handle most applications.

That is, porting simple applications to use IPv6 replaces the call

 $hptr = gethostbyname(name);$ 

with

hptr = getipnodebyname(name, AF\_INET6, AI\_DEFAULT, &error\_num);

and changes any subsequent error diagnosis code to use error\_num instead of externally declared variables, such as h\_errno.

Applications desiring finer control over the types of addresses searched for and returned, can specify other combinations of the flags argument.

A flags of 0 implies a strict interpretation of the af argument:

 - If flags is 0 and af is AF\_INET, then the caller wants only IPv4 addresses. A query is made for A records. If successful, the IPv4 addresses are returned and the h\_length

member of the hostent

structure will be 4, else the function returns a NULL pointer.

 - If flags is 0 and if af is AF\_INET6, then the caller wants only IPv6 addresses. A query is made for AAAA records. If successful, the IPv6 addresses are returned and the h\_length member of the hostent structure will be 16, else the function returns a NULL pointer.

Other constants can be logically-ORed into the flags argument, to modify the behavior of the function.

 - If the AI\_V4MAPPED flag is specified along with an af of AF\_INET6, then the caller will accept IPv4-mapped IPv6

 addresses. That is, if no AAAA records are found then a query is made for A records and any found are returned as IPv4-mapped IPv6 addresses (h\_length will be 16). The AI\_V4MAPPED flag is ignored unless af equals AF\_INET6.

draft-ietf-ipng-bsd-api-new-06.txt Expires June 1999 [Page 19]

INTERNET-DRAFT draft-ietf-ipngwg-bsd-api-new-06.txt January 1999

- The AI\_ALL flag is used in conjunction with the AI\_V4MAPPED flag, and is only used with the IPv6 address family. When AI\_ALL is logically or'd with AI\_V4MAPPED flag then the caller wants all addresses: IPv6 and IPv4-mapped IPv6. A query is first made for AAAA records and if successful, the IPv6 addresses are returned. Another query is then made for A records and any found are returned as IPv4-mapped IPv6 addresses. h\_length will be 16. Only if both queries fail does the function return a NULL pointer. This flag is ignored unless af equals AF\_INET6.
- The AI\_ADDRCONFIG flag specifies that a query for AAAA records should occur only if the node has at least one IPv6 source address configured and a query for A records should occur only if the node has at least one IPv4 source address configured.

 For example, if the node has no IPv6 source addresses configured, and af equals

 AF\_INET6, and the node name being looked up has both AAAA and A records, then:

- (a) if only AI\_ADDRCONFIG is specified, the function returns a NULL pointer;
- (b) if AI\_ADDRCONFIG | AI\_V4MAPPED is specified, the A records are returned as IPv4-mapped IPv6 addresses;

The special flags value of AI\_DEFAULT is defined as

#define AI\_DEFAULT (AI\_V4MAPPED | AI\_ADDRCONFIG)

We noted that the getipnodebyname() function must allow the name argument to be either a node name or a literal address string (i.e., a dotted-decimal IPv4 address or an IPv6 hex address). This saves applications from having to call inet\_pton() to handle literal address strings.

There are four scenarios based on the type of literal address string and the value of the af argument.

The two simple cases are:

When name is a dotted-decimal IPv4 address and af equals AF\_INET, or when name is an IPv6 hex address and af equals AF\_INET6. The members of the returned hostent structure are: h\_name points to a copy of the name argument, h\_aliases is a NULL pointer, h\_addrtype is a copy of the af argument, h\_length is either 4 (for AF\_INET) or 16 (for AF\_INET6), h addr list<sup>[0]</sup> is a pointer to the 4-byte or 16-byte binary address, and h\_addr\_list[1] is a NULL pointer.

When name is a dotted-decimal IPv4 address and af equals AF\_INET6, and flags equals AI\_V4MAPPED, an IPv4-mapped IPv6 address is returned: h name points to an IPv6 hex address containing the IPv4-mapped IPv6 address, h\_aliases is a NULL pointer, h\_addrtype is AF\_INET6, h\_length is 16, h\_addr\_list[0] is a pointer to the 16-byte binary address, and h\_addr\_list[1] is a NULL pointer. If AI\_V4MAPPED is set (with or without AI\_ALL) return IPv4-mapped otherwise return NULL.

It is an error when name is an IPv6 hex address and af equals AF\_INET. The function's return value is a NULL pointer and error\_num equals HOST NOT FOUND.

draft-ietf-ipng-bsd-api-new-06.txt Expires June 1999 [Page 20]

INTERNET-DRAFT

draft-ietf-ipngwg-bsd-api-new-06.txt January 1999

6.2 Address-To-Nodename Translation

The following function has the same arguments as the existing gethostbyaddr() function, but adds an error number.

 #include <sys/socket.h> #include <netdb.h>

 struct hostent \*getipnodebyaddr(const void \*src, size\_t len, int af, int \*error\_num);

As with getipnodebyname(), getipnodebyaddr() must be thread safe. The error num value is returned to the caller with the appropriate error

code, to support thread safe error code returns. The following error conditions may be returned for error\_num:

## HOST\_NOT\_FOUND

No such host is known.

### NO\_ADDRESS

 The server recognized the request and the name but no address is available. Another type of request to the name server for the domain might return an answer.

## NO\_RECOVERY

An unexpected server failure occurred which cannot be recovered.

### TRY\_AGAIN

 A temporary and possibly transient error occurred, such as a failure of a server to respond.

One possible source of confusion is the handling of IPv4-mapped IPv6 addresses and IPv4-compatible IPv6 addresses, but the following logic should apply.

- 1. If af is AF\_INET6, and if len equals 16, and if the IPv6 address is an IPv4-mapped IPv6 address or an IPv4-compatible IPv6 address, then skip over the first 12 bytes of the IPv6 address, set af to AF\_INET, and set len to 4.
- 2. If af is AF\_INET, lookup the name for the given IPv4 address (e.g., query for a PTR record in the in-addr.arpa domain).
- 3. If af is AF\_INET6, lookup the name for the given IPv6 address (e.g., query for a PTR record in the ip6.int domain).
- 4. If the function is returning success, then the single address that is returned in the hostent structure is a copy of the first argument to the function with the same address family that was passed as

an argument to this function.

All four steps listed are performed, in order. Also note that the IPv6 hex addresses "::" and "::1" MUST NOT be treated as IPv4-compatible INTERNET-DRAFT draft-ietf-ipngwg-bsd-api-new-06.txt January 1999

addresses, and if the address is "::", HOST\_NOT\_FOUND MUST be returned and a query of the address not performed.

Also for the macro in section 6.7 IN6\_IS\_ADDR\_V4COMPAT MUST return false for "::" and "::1".

6.3 Freeing memory for getipnodebyname and getipnodebyaddr

The hostent structure does not change from its existing definition. This structure, and the information pointed to by this structure, are dynamically allocated by getipnodebyname and getipnodebyaddr. The following function frees this memory:

#include <netdb.h>

void freehostent(struct hostent \*ptr);

6.4 Protocol-Independent Nodename and Service Name Translation

Nodename-to-address translation is done in a protocol-independent fashion using the getaddrinfo() function that is taken from the Institute of Electrical and Electronic Engineers (IEEE) POSIX 1003.1g (Protocol Independent Interfaces) draft specification [3].

The official specification for this function will be the final POSIX standard, with the following additional requirements:

- getaddrinfo() (along with the getnameinfo() function described in the next section) must be thread safe.
- The AI\_NUMERICHOST is new with this document.
- All fields in socket address structures returned by getaddrinfo() that are not filled in through an explicit argument (e.g., sin6 flowinfo and sin\_zero) must be set to 0. (This makes it easier to compare socket address structures.)

 - getaddrinfo() must fill in the length field of a socket address structure (e.g., sin6\_len) on systems that support this field.

We are providing this independent description of the function because POSIX standards are not freely available (as are IETF documents).

 #include <sys/socket.h> #include <netdb.h>

 int getaddrinfo(const char \*nodename, const char \*servname, const struct addrinfo \*hints, struct addrinfo \*\*res);

The addrinfo structure is defined as a result of including the  $\langle$ netdb.h $>$ header.

struct addrinfo {

draft-ietf-ipng-bsd-api-new-06.txt Expires June 1999 [Page 22]

INTERNET-DRAFT draft-ietf-ipngwg-bsd-api-new-06.txt January 1999

```
 int ai_flags; /* AI_PASSIVE, AI_CANONNAME, AI_NUMERICHOST */
 int ai_family; /* PF_xxx */
  int ai_socktype; /* SOCK_xxx */
  int ai_protocol; /* 0 or IPPROTO_xxx for IPv4 and IPv6 */
 size_t ai_addrlen; /* length of ai_addr */
  char *ai_canonname; /* canonical name for nodename */
  struct sockaddr *ai_addr; /* binary address */
  struct addrinfo *ai_next; /* next structure in linked list */
 };
```
The return

 value from the function is 0 upon success or a nonzero error code. The following names are the nonzero error codes from getaddrinfo(), and are defined in <netdb.h>:

EAI\_ADDRFAMILY address family for nodename not supported EAI\_AGAIN temporary failure in name resolution EAI\_BADFLAGS invalid value for ai\_flags EAI\_FAIL non-recoverable failure in name resolution EAI\_FAMILY ai\_family not supported EAI\_MEMORY memory allocation failure EAI\_NODATA no address associated with nodename

EAI\_NONAME nodename nor servname provided, or not known EAI\_SERVICE servname not supported for ai\_socktype EAI\_SOCKTYPE ai\_socktype not supported EAI\_SYSTEM system error returned in errno

The nodename and servname arguments are pointers to null-terminated strings or NULL. One or both of these two arguments must be a non-NULL pointer. In the normal client scenario, both the nodename and servname are specified. In the normal server scenario, only the servname is specified. A non-NULL nodename string can be either a node name or a numeric host address string (i.e., a dotted-decimal IPv4 address or an IPv6 hex address). A non-NULL servname string can be either a service

name or a decimal port number.

The caller can optionally pass an addrinfo structure, pointed to by the third argument, to provide hints concerning the type of socket that the caller supports. In this hints structure all members other than ai\_flags, ai\_family, ai\_socktype, and ai\_protocol must be zero or a NULL pointer. A value of PF\_UNSPEC for ai\_family means the caller will accept any protocol family. A value of 0 for ai\_socktype means the caller will accept any socket type. A value of 0 for ai\_protocol means the caller will accept any protocol. For example, if the caller handles only TCP and not UDP, then the ai\_socktype member of the hints structure should be set to SOCK\_STREAM when getaddrinfo() is called. If the caller handles only

 IPv4 and not IPv6, then the ai\_family member of the hints structure should be set to PF\_INET when getaddrinfo() is called. If the third argument to getaddrinfo() is a NULL pointer, this is the same as if the caller had filled in an addrinfo structure initialized to zero with ai\_family set to PF\_UNSPEC.

Upon successful return a pointer to a linked list of one or more addrinfo structures is returned through the final argument. The caller can process each addrinfo structure in this list by following the ai\_next pointer, until a NULL pointer is encountered. In each returned addrinfo structure the three members ai\_family, ai\_socktype, and ai\_protocol are the corresponding arguments for a call to the socket() function. In each addrinfo structure the ai\_addr member points to a

draft-ietf-ipng-bsd-api-new-06.txt Expires June 1999 [Page 23]

INTERNET-DRAFT draft-ietf-ipngwg-bsd-api-new-06.txt January 1999

filled-in socket address structure whose length is specified by

 the ai\_addrlen member.

If the AI\_PASSIVE bit is set in the ai\_flags member of the hints structure, then the caller plans to use the returned socket address structure in a call to bind(). In this case, if the nodename argument is a NULL pointer, then the IP address portion of the socket address structure will be set to INADDR\_ANY for an IPv4 address or IN6ADDR\_ANY\_INIT for an IPv6 address.

If the AI\_PASSIVE bit is not set in the ai\_flags member of the hints structure, then the returned socket address structure will be ready for a call to connect() (for a connection-oriented protocol) or either connect(), sendto(), or sendmsg() (for a connectionless protocol). In this case, if the nodename argument is a NULL pointer, then the IP address portion of the socket address structure will be set to the loopback address.

If the AI\_CANONNAME bit is set in the ai\_flags member of the hints structure, then upon successful return the ai\_canonname member of the first addrinfo structure in the linked

list will point to a null-

terminated string containing the canonical name of the specified nodename.

If the AI\_NUMERICHOST bit is set in the ai\_flags member of the hints structure, then a non-NULL nodename string must be a numeric host address string. Otherwise an error of EAI\_NONAME is returned. This flag prevents any type of name resolution service (e.g., the DNS) from being called.

All of the information returned by getaddrinfo() is dynamically allocated: the addrinfo structures, and the socket address structures and canonical node name strings pointed to by the addrinfo structures. To return this information to the system the function freeaddrinfo() is called:

 #include <sys/socket.h> #include <netdb.h>

void freeaddrinfo(struct addrinfo \*ai);

The addrinfo structure pointed to by the ai argument is freed, along with any dynamic storage pointed to by the structure. This operation is repeated until a NULL ai\_next pointer is encountered.

To aid applications in printing

 error messages based on the EAI\_xxx codes returned by getaddrinfo(), the following function is defined.

 #include <sys/socket.h> #include <netdb.h>

char \*gai\_strerror(int ecode);

The argument is one of the EAI\_xxx values defined earlier and the return value points to a string describing the error. If the argument is not one of the EAI\_xxx values, the function still returns a pointer to a string whose contents indicate an unknown error.

draft-ietf-ipng-bsd-api-new-06.txt Expires June 1999 [Page 24]

INTERNET-DRAFT draft-ietf-ipngwg-bsd-api-new-06.txt January 1999

6.5 Socket Address Structure to Nodename and Service Name

The POSIX 1003.1g specification includes no function to perform the reverse conversion from getaddrinfo(): to look up a nodename and service name, given the binary address and port. Therefore, we define the following function:

 #include <sys/socket.h> #include <netdb.h>

 int getnameinfo(const struct sockaddr \*sa, socklen\_t salen,

 char \*host, size\_t hostlen, char \*serv, size\_t servlen, int flags);

This function looks up an IP address and port number provided by the caller in the DNS and system-specific database, and returns text strings for both in buffers provided by the caller. The function indicates successful completion by a zero return value; a non-zero return value indicates failure.

The first argument, sa, points to either a sockaddr\_in structure (for IPv4) or a sockaddr\_in6 structure (for IPv6) that holds the IP address and port number. The salen argument gives the length of the sockaddr in or sockaddr\_in6 structure.

The function returns the nodename associated with the IP address in the buffer pointed to by the host argument. The caller provides the size of this buffer via the hostlen argument. The service name associated with the port number is returned in the buffer pointed to by serv, and the servlen argument gives the length of this buffer. The caller specifies not to return either string by providing a zero value for the hostlen or servlen arguments. Otherwise, the caller must provide buffers large

enough to hold the nodename and the service name, including the terminating null characters.

Unfortunately most systems do not provide constants that specify the maximum size of either a fully-qualified domain name or a service name. Therefore to aid the application in allocating buffers for these two returned strings the following constants are defined in <netdb.h>:

 #define NI\_MAXHOST 1025 #define NI\_MAXSERV 32

The first value is actually defined as the constant MAXDNAME in recent versions of BIND's <arpa/nameser.h> header (older versions of BIND define this constant to be 256) and the second is a guess based on the services listed in the current Assigned Numbers RFC.

The final argument is a flag that changes the default actions of this function. By default the fully-qualified domain name (FQDN) for the

host is looked up in the DNS and returned. If the flag bit NI\_NOFQDN is set, only the nodename portion of the FQDN is returned for local hosts.

If the flag bit NI\_NUMERICHOST is set, or if the host's name cannot be located in the DNS, the numeric form of the host's address is returned instead of its name (e.g., by calling inet\_ntop() instead of getipnodebyaddr()). If the flag bit NI\_NAMEREQD is set, an error is

draft-ietf-ipng-bsd-api-new-06.txt Expires June 1999 [Page 25]

INTERNET-DRAFT draft-ietf-ipngwg-bsd-api-new-06.txt January 1999

returned if the host's name cannot be located in the DNS.

If the flag bit NI\_NUMERICSERV is set, the numeric form of the service address is returned (e.g., its port number) instead of its name. The two NI\_NUMERICxxx flags are required to support the "-n" flag that many commands provide.

A fifth flag bit, NI\_DGRAM, specifies that the service is a datagram service, and causes getservbyport() to be called with a second argument of "udp" instead of its default of "tcp". This is required for the few

ports (e.g. 512-514) that have different services for UDP and TCP.

These  $NI_xxx$  flags are defined in  $\langle$ netdb.h $\rangle$  along with the AI\_xxx flags already defined for getaddrinfo().

# 6.6 Address Conversion Functions

The two functions inet\_addr() and inet\_ntoa() convert an IPv4 address between binary and text form. IPv6 applications need similar functions. The following two functions convert both IPv6 and IPv4 addresses:

 #include <sys/socket.h> #include <arpa/inet.h>

int inet\_pton(int af, const char \*src, void \*dst);

const char \*inet\_ntop(int af, const void \*src, char \*dst, size\_t size);

The inet pton() function converts an address in its standard text presentation form into its numeric binary form. The af argument specifies the family of the address. Currently the AF\_INET and AF\_INET6 address families are supported. The src argument points to the string being passed

 in. The dst argument points to a buffer into which the function stores the numeric address. The address is returned in network byte order. Inet\_pton() returns 1 if the conversion succeeds, 0 if the input is not a valid IPv4 dotted-decimal string or a valid IPv6 address string, or -1 with errno set to EAFNOSUPPORT if the af argument is unknown. The calling application must ensure that the buffer referred to by dst is large enough to hold the numeric address (e.g., 4 bytes for AF\_INET or 16 bytes for AF\_INET6).

If the af argument is AF\_INET, the function accepts a string in the standard IPv4 dotted-decimal form:

## ddd.ddd.ddd.ddd

where ddd is a one to three digit decimal number between 0 and 255. Note that many implementations of the existing inet\_addr() and inet\_aton() functions accept nonstandard input: octal numbers,

hexadecimal numbers, and fewer than four numbers. inet\_pton() does not accept these formats.

If the af argument is AF\_INET6, then the function accepts a string in one of the standard IPv6 text forms defined in Section 2.2 of the addressing architecture specification [2].

draft-ietf-ipng-bsd-api-new-06.txt Expires June 1999 [Page 26]

INTERNET-DRAFT draft-ietf-ipngwg-bsd-api-new-06.txt January 1999

The inet\_ntop() function converts a numeric address into a text string suitable for presentation. The af argument specifies the family of the address. This can be AF\_INET or AF\_INET6. The src argument points to a buffer holding an IPv4 address if the af argument is AF\_INET, or an IPv6 address if the af argument is AF\_INET6, the address must be in network byte order. The dst argument points to a buffer where the function will store the resulting text string. The size argument specifies the size of this buffer. The application must specify a non-NULL dst argument. For IPv6 addresses, the buffer must be at least 46-octets. For IPv4 addresses, the buffer must be at least 16-octets. In order to allow applications to easily declare buffers of the proper size to store IPv4 and IPv6 addresses in string form, the following two constants are defined in  $\langle$  netinet/in h $\rangle$ :

 #define INET\_ADDRSTRLEN 16 #define INET6\_ADDRSTRLEN 46

The inet\_ntop() function returns a pointer to the buffer containing the text string if the conversion succeeds, and NULL otherwise. Upon failure, errno is set to EAFNOSUPPORT if the af argument is invalid or ENOSPC if the size of the result buffer is inadequate.

#### 6.7 Address Testing Macros

The following macros can be used to test for special IPv6 addresses.

#include <netinet/in.h>

int IN6\_IS\_ADDR\_UNSPECIFIED (const struct in6\_addr \*); int IN6\_IS\_ADDR\_LOOPBACK (const struct in6\_addr \*);

 int IN6\_IS\_ADDR\_MULTICAST (const struct in6\_addr \*); int IN6\_IS\_ADDR\_LINKLOCAL (const struct in6\_addr \*); int IN6\_IS\_ADDR\_SITELOCAL (const struct in6\_addr \*); int IN6\_IS\_ADDR\_V4MAPPED (const struct in6\_addr \*); int IN6\_IS\_ADDR\_V4COMPAT (const struct in6\_addr \*);

 int IN6\_IS\_ADDR\_MC\_NODELOCAL(const struct in6\_addr \*); int IN6\_IS\_ADDR\_MC\_LINKLOCAL(const struct in6\_addr \*); int IN6\_IS\_ADDR\_MC\_SITELOCAL(const struct in6\_addr \*); int IN6\_IS\_ADDR\_MC\_ORGLOCAL (const struct in6\_addr \*); int IN6\_IS\_ADDR\_MC\_GLOBAL (const struct in6\_addr \*);

The first seven macros return true if the address is of the specified type, or false otherwise. The last five test the scope of a multicast address and return true if the address is a multicast address of the specified scope or false if the address is either not a multicast address or not of the specified scope. Note that IN6\_IS\_ADDR\_LINKLOCAL and IN6\_IS\_ADDR\_SITELOCAL return true only for the two local-use IPv6 unicast addresses. These two macros do not return true for IPv6 multicast addresses of either link-local scope or site-local scope.

draft-ietf-ipng-bsd-api-new-06.txt Expires June 1999 [Page 27]

INTERNET-DRAFT draft-ietf-ipngwg-bsd-api-new-06.txt January 1999

7. Summary of New Definitions

The following list summarizes the constants, structure, and extern definitions discussed in this memo, sorted by header.

 <net/if.h> IF\_NAMESIZE  $\langle net/if.h \rangle$  struct if name index { }; <netdb.h> AI\_ADDRCONFIG <netdb.h> AI\_DEFAULT <netdb.h> AI\_ALL <netdb.h> AI\_CANONNAME

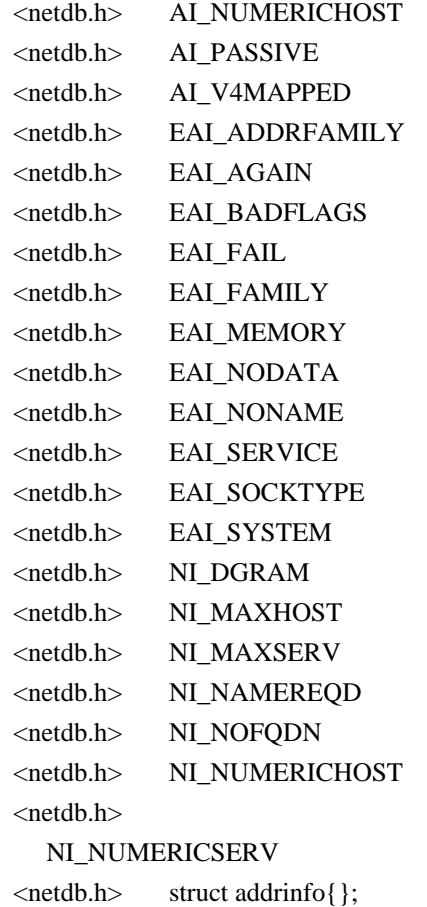

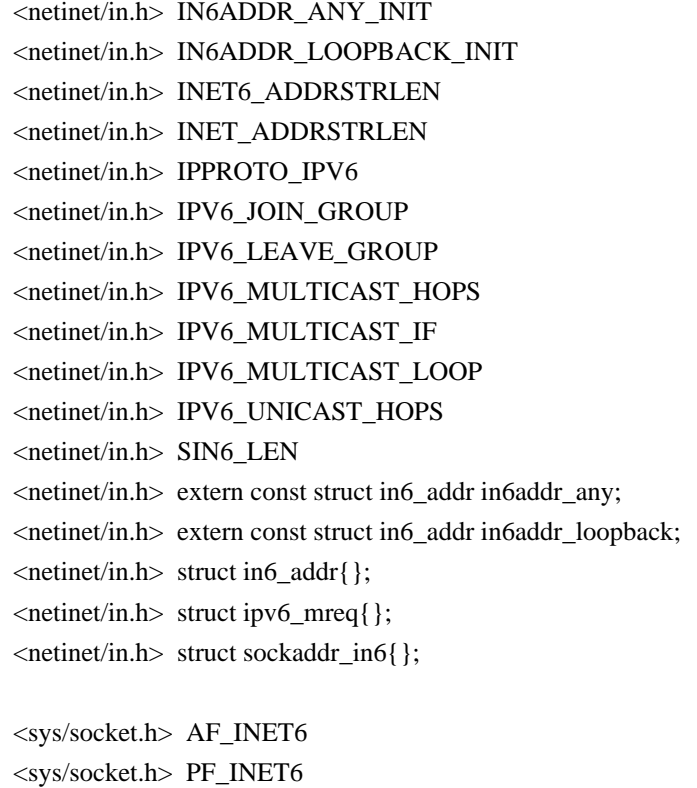

The following list summarizes the function and macro prototypes

<sys/socket.h> struct sockaddr\_storage;

INTERNET-DRAFT

draft-ietf-ipngwg-bsd-api-new-06.txt January 1999

discussed in this memo, sorted by header.

```
\langle \text{arg} a \rangle intimet_pton(int, const char *, void *);
 <arpa/inet.h> const char *inet_ntop(int, const void *,
                        char *, size_t);
 <net/if.h> char *if_indextoname(unsigned int, char *);
\langle net/if.h \rangle unsigned int if nametoindex(const char *);
 <net/if.h> void if_freenameindex(struct if_nameindex *);
\langle net/if.h \rangle struct if nameindex *if nameindex(void);
 <netdb.h> int getaddrinfo(const char *, const char *,
                     const struct addrinfo *,
                     struct addrinfo **);
 <netdb.h> int getnameinfo(const struct sockaddr *, socklen_t,
                     char *, size_t, char *, size_t, int);
 <netdb.h> void freeaddrinfo(struct addrinfo *);
 <netdb.h> char *gai_strerror(int);
 <netdb.h> struct hostent *getipnodebyname(const
 char *, int, int,
                        int *);
 <netdb.h> struct hostent *getipnodebyaddr(const void *, size_t, int,
                        int *);
 <netdb.h> void freehostent(struct hostent *);
 <netinet/in.h> int IN6_IS_ADDR_LINKLOCAL(const struct in6_addr *);
 <netinet/in.h> int IN6_IS_ADDR_LOOPBACK(const struct in6_addr *);
 <netinet/in.h> int IN6_IS_ADDR_MC_GLOBAL(const struct in6_addr *);
 <netinet/in.h> int IN6_IS_ADDR_MC_LINKLOCAL(const struct in6_addr *);
 <netinet/in.h> int IN6_IS_ADDR_MC_NODELOCAL(const struct in6_addr *);
 <netinet/in.h> int IN6_IS_ADDR_MC_ORGLOCAL(const struct in6_addr *);
\leqnetinet/in.h> int IN6_IS_ADDR_MC_SITELOCAL(const struct in6_addr *);
\leqnetinet/in.h> int IN6_IS_ADDR_MULTICAST(const struct in6_addr *);
\leqnetinet/in.h int IN6_IS_ADDR_SITELOCAL(const struct in6_addr *);
 <netinet/in.h> int IN6_IS_ADDR_UNSPECIFIED(const struct in6_addr *);
 <netinet/in.h>
```
int IN6\_IS\_ADDR\_V4COMPAT(const struct in6\_addr \*);

 $\leq$ netinet/in.h> int IN6\_IS\_ADDR\_V4MAPPED(const struct in6\_addr \*);

8. Security Considerations

IPv6 provides a number of new security mechanisms, many of which need to be accessible to applications. Companion memos detailing the extensions to the socket interfaces to support IPv6 security are being written.

9. Year 2000 Considerations

There are no issues for this draft concerning the Year 2000 issue regarding the use of dates.

draft-ietf-ipng-bsd-api-new-06.txt Expires June 1999 [Page 29]

INTERNET-DRAFT draft-ietf-ipngwg-bsd-api-new-06.txt January 1999

Changes From RFC 2133

Changes made in the March 1998 Edition (-01 draft):

 Changed all "hostname" to "nodename" for consistency with other IPv6 documents.

Section 3.3: changed comment for sin6\_flowinfo to be "traffic class & flow info" and updated corresponding text description to current definition of these two fields.

Section 3.10 ("Portability Additions") is new.

 Section 6: a new paragraph was added reiterating that the existing gethostbyname() and gethostbyaddr() are not changed.

Section 6.1: change gethostbyname3() to get nodebyname(). Add AI\_DEFAULT to handle majority of applications. Renamed AI\_V6ADDRCONFIG to AI\_ADDRCONFIG and define it for A records and IPv4  addresses too. Defined exactly what getnodebyname() must return if the name argument is a numeric address string.

 Section 6.2: change gethostbyaddr() to getnodebyaddr(). Reword items 2 and 3 in the description of how to handle IPv4-mapped and IPv4 compatible addresses to "lookup a name" for a given address, instead of specifying what type of DNS query to issue.

Section 6.3: added two more requirements to getaddrinfo().

Section 7: added the following constants to the list for  $\langle \text{netdb.h} \rangle$ : AI\_ADDRCONFIG, AI\_ALL, and AI\_V4MAPPED. Add union sockaddr\_union and SA\_LEN to the lists for <sys/socket.h>.

Updated references.

Changes made in the November 1997 Edition (-00 draft):

 The data types have been changed to conform with Draft 6.6 of the Posix 1003.1g standard.

Section 3.2: data type of s6\_addr changed to "uint8\_t".

Section 3.3: data type of sin6\_family changed to "sa\_family\_t". data type of sin6\_port changed to "in\_port\_t", data type of sin6\_flowinfo changed to "uint32\_t".

 Section 3.4: same as Section 3.3, plus data type of sin6\_len changed to "uint8\_t".

 Section 6.2: first argument of gethostbyaddr() changed from "const char \*" to "const void \*" and second argument changed from "int" to "size\_t".

 Section 6.4: second argument of getnameinfo() changed from "size\_t" to "socklen\_t".

 The wording was changed when new structures were defined, to be more explicit as to which header must be included to define the structure:

draft-ietf-ipng-bsd-api-new-06.txt Expires June 1999 [Page 30]

INTERNET-DRAFT draft-ietf-ipngwg-bsd-api-new-06.txt January 1999

 Section 3.2 (in6\_addr{}), Section 3.3 (sockaddr\_in6{}), Section 3.4 (sockaddr\_in6{}), Section 4.3 (if\_nameindex{}), Section 5.3 (ipv6\_mreq{}), and Section 6.3 (addrinfo{}).

Section 4: NET\_RT\_LIST changed to NET\_RT\_IFLIST.

Section 5.1: The IPV6\_ADDRFORM socket option was removed.

 Section 5.3: Added a note that an option value other than 0 or 1 for IPV6\_MULTICAST\_LOOP returns an error. Added a note that IPV6\_MULTICAST\_IF, IPV6\_MULTICAST\_HOPS, and IPV6\_MULTICAST\_LOOP can also be used with getsockopt(), but IPV6\_ADD\_MEMBERSHIP and IPV6\_DROP\_MEMBERSHIP cannot be used with getsockopt().

 Section 6.1: Removed the description of gethostbyname2() and its associated RES\_USE\_INET6 option, replacing it with gethostbyname3().

Section 6.2: Added requirement that gethostbyaddr() be thread safe. Reworded step 4 to avoid using the RES\_USE\_INET6 option.

 Section 6.3: Added the requirement that getaddrinfo() and getnameinfo() be thread safe. Added the AI\_NUMERICHOST flag.

 Section 6.6: Added clarification about IN6\_IS\_ADDR\_LINKLOCAL and IN6\_IS\_ADDR\_SITELOCAL macros.

Changes made to the draft -01 specification Sept 98

Changed priority to traffic class in the spec.

Added the need for scope identification in section 2.1.

Added sin6\_scope\_id to struct sockaddr\_in6 in sections 3.3 and 3.4.

 Changed 3.10 to use generic storage structure to support holding IPv6 addresses and removed the SA\_LEN macro.

 Distinguished between invalid input parameters and system failures for Interface Identification in Section 4.1 and 4.2.

 Added defaults for multicast operations in section 5.2 and changed the names from ADD to JOIN and DROP to LEAVE to be consistent with IPv6 multicast terminology.

 Changed getnodebyname to getipnodebyname, getnodebyaddr to getipnodebyaddr, and added MT safe error code to function parameters in section 6.

Moved freehostent

 to its own sub-section after getipnodebyaddr now 6.3 (so this bumps all remaining sections in section 6.

 Clarified the use of AI\_ALL and AI\_V4MAPPED that these are dependent on the AF parameter and must be used as a conjunction in section 6.1.

 Removed the restriction that literal addresses cannot be used with a flags argument in section 6.1.

Added Year 2000 Section to the draft

draft-ietf-ipng-bsd-api-new-06.txt Expires June 1999 [Page 31]

INTERNET-DRAFT draft-ietf-ipngwg-bsd-api-new-06.txt January 1999

 Deleted Reference to the following because the attached is deleted from the ID directory and has expired. But the logic from the aforementioned draft still applies, so that was kept in Section 6.2 bullets after 3rd paragraph.

 [7] P. Vixie, "Reverse Name Lookups of Encapsulated IPv4 Addresses in IPv6", Internet-Draft, <draft-vixie-ipng-ipv4ptr-00.txt>, May 1996.

 Deleted the following reference as it is no longer referenced.

And the draft has expired.

[3] D. McDonald, "A Simple IP Security API Extension to BSD Sockets", Internet-Draft, <draft-mcdonald-simple-ipsec-api-01.txt>, March 1997.

Deleted the following reference as it is no longer referenced.

[4] C. Metz, "Network Security API for Sockets", Internet-Draft, <draft-metz-net-security-api-01.txt>, January 1998.

Update current references to current status.

Added alignment notes for in6\_addr and sin6\_addr.

 Clarified further that AI\_V4MAPPED must be used with a dotted IPv4 literal address for getipnodebyname(), when address family is AF\_INET6.

#### Acknowledgments

Thanks to the many people who made suggestions and provided feedback to this document, including: Werner Almesberger, Ran Atkinson, Fred Baker, Dave Borman, Andrew Cherenson, Alex Conta, Alan Cox, Steve Deering, Richard Draves, Francis Dupont, Robert Elz, Marc Hasson, Tom Herbert, Bob Hinden, Wan-Yen Hsu, Christian Huitema, Koji Imada, Markus Jork, Ron Lee, Alan Lloyd, Charles Lynn, Dan McDonald, Dave Mitton, Thomas Narten, Josh Osborne, Craig Partridge, Jean-Luc Richier, Erik Scoredos, Keith Sklower, Matt Thomas, Harvey Thompson, Dean D. Throop, Karen Tracey, Glenn Trewitt, Paul Vixie, David Waitzman, Carl Williams, and Kazu Yamamoto,

The getaddrinfo() and getnameinfo() functions are taken from an earlier Internet Draft by Keith Sklower. As noted in that draft, William Durst, Steven Wise, Michael Karels, and Eric Allman provided many useful discussions on the subject of protocol-independent name-to-address translation, and reviewed early versions of Keith Sklower's original proposal. Eric Allman implemented the first prototype of getaddrinfo(). The observation that specifying the pair of name and service would suffice for connecting to a service independent of protocol details was made by Marshall Rose in a proposal to X/Open for a "Uniform Network Interface".

Craig Metz, Jack McCann, Erik Nordmark, Tim Hartrick, and Mukesh Kacker made many contributions to this document. Ramesh Govindan made a number

draft-ietf-ipng-bsd-api-new-06.txt Expires June 1999 [Page 32]

INTERNET-DRAFT draft-ietf-ipngwg-bsd-api-new-06.txt January 1999

of contributions and co-authored an earlier version of this memo.

### References

[1] S. Deering, R. Hinden, "Internet Protocol, Version 6 (IPv6)

Specification", RFC 2460 Draft Standard.

- [2] R. Hinden, S. Deering, "IP Version 6 Addressing Architecture", RFC 2373, July 1998 Draft Standard.
- [3] IEEE, "Protocol Independent Interfaces", IEEE Std 1003.1g, DRAFT 6.6, March 1997.
- [4] W. Stevens, M. Thomas, "Advanced Sockets API for IPv6", RFC 2292, February 1998.

Authors' Addresses

Robert E. Gilligan FreeGate Corporation 1208 E. Arques Ave. Sunnyvale, CA 94086 Phone: +1 408 617 1004 Email: gilligan@freegate.net

Susan Thomson Bell Communications Research MRE 2P-343, 445 South Street Morristown, NJ 07960 Telephone: +1 201 829 4514 Email: set@thumper.bellcore.com

Jim Bound Compaq Computer Corporation 110 Spitbrook Road ZK3-3/U14 Nashua, NH 03062-2698 Phone: +1 603 884 0400 Email: bound@zk3.dec.com

W. Richard Stevens 1202 E. Paseo del Zorro Tucson, AZ 85718-2826 Phone: +1 520 297 9416 Email: rstevens@kohala.com draft-ietf-ipng-bsd-api-new-06.txt Expires June 1999 [Page 33]

 $\angle$ CHANGES  $X$ 

2000,2001,2002,2003,2004,2005,2006,2007,2008,2009,2010,2011,2012,2013,2014,2015,2016,2017,2018,2019,202 0,2021,2022

./CONTRIBUTING X 2018,2019,2020,2021,2022

./CONTRIBUTING.md MKD 2018,2019,2020,2021,2022

./COPYRIGHT TXT.TOP

1996,1997,1998,1999,2000,2001,2002,2003,2004,2005,2006,2007,2008,2009,2010,2011,2012,2013,2014,2015,201 6,2017,2018,2019,2020,2021,2022

./EXCLUDED X 2017,2018,2019,2020,2021,2022

./HISTORY X 2010,2013,2016,2017,2018,2019,2020,2021,2022

./HISTORY.md MKD 2017,2018,2019,2020,2021,2022

./Kyuafile X 2017,2018,2019,2020,2021,2022

./LICENSE X 2016,2018,2019,2020,2021,2022

./Makefile.in MAKE

1998,1999,2000,2001,2002,2004,2005,2006,2007,2008,2009,2011,2012,2013,2014,2015,2016,2017,2018,2019,202 0,2021,2022

./OPTIONS X 2017,2018,2019,2020,2021,2022

./OPTIONS.md MKD 2017,2018,2019,2020,2021,2022

 $\triangle$ README  $\triangle$  X

1999,2000,2001,2002,2003,2004,2005,2006,2007,2008,2009,2010,2011,2012,2013,2014,2015,2016,2017,2018,201 9,2020,2021,2022

./README.md MKD 2017,2018,2019,2020,2021,2022

./acconfig.h C 1999,2000,2001,2002,2003,2004,2005,2007,2008,2012,2014,2016,2018,2019,2020,2021,2022

./aclocal.m4 X 1999,2000,2001,2012,2014,2018,2019,2020,2021,2022

./autogen.sh SH 2015,2016,2018,2019,2020,2021,2022

./bin/Makefile.in MAKE 1998,1999,2000,2001,2004,2007,2009,2012,2013,2014,2016,2018,2019,2020,2021,2022 ./bin/check/Makefile.in MAKE

2000,2001,2002,2003,2004,2005,2006,2007,2009,2012,2014,2015,2016,2018,2019,2020,2021,2022

./bin/check/check-tool.c C

2000,2001,2002,2004,2005,2006,2007,2008,2009,2010,2011,2012,2013,2014,2015,2016,2017,2018,2019,2020,202 1,2022

./bin/check/check-tool.h C 2000,2001,2002,2004,2005,2007,2010,2011,2013,2014,2016,2018,2019,2020,2021,2022 ./bin/check/named-checkconf.8 MAN DOCBOOK

./bin/check/named-checkconf.c C

1999,2000,2001,2002,2004,2005,2006,2007,2009,2010,2011,2012,2013,2014,2015,2016,2018,2019,2020,2021,202  $\gamma$ 

./bin/check/named-checkconf.docbook SGML

2000,2001,2002,2004,2005,2007,2009,2014,2015,2016,2018,2019,2020,2021,2022

./bin/check/named-checkconf.html HTML DOCBOOK

./bin/check/named-checkzone.8 MAN DOCBOOK

./bin/check/named-checkzone.c C

```
1999,2000,2001,2002,2003,2004,2005,2006,2007,2008,2009,2010,2011,2012,2013,2014,2015,2016,2018,2019,202
0,2021,2022
./bin/check/named-checkzone.docbook		SGML
2000,2001,2002,2004,2005,2006,2007,2009,2010,2011,2012,2013,2014,2015,2016,2018,2019,2020,2021,2022
./bin/check/named-checkzone.html HTML DOCBOOK
./bin/check/win32/checkconf.dsp.in		X	2001,2004,2005,2006,2009,2013,2014,2016,2018,2019,2020,2021,2022
./bin/check/win32/checkconf.dsw			X	2001,2013,2018,2019,2020,2021,2022
./bin/check/win32/checkconf.mak.in		X	2001,2002,2004,2005,2006,2009,2013,2014,2016,2018,2019,2020,2021,2022
./bin/check/win32/checkconf.vcxproj.filters.in	X	2013,2015,2018,2019,2020,2021,2022
./bin/check/win32/checkconf.vcxproj.in		X	2013,2014,2015,2016,2017,2018,2019,2020,2021,2022
./bin/check/win32/checkconf.vcxproj.user	X	2013,2018,2019,2020,2021,2022
./bin/check/win32/checktool.dsp.in		X	2006,2009,2013,2014,2016,2018,2019,2020,2021,2022
./bin/check/win32/checktool.dsw			X	2006,2018,2019,2020,2021,2022
./bin/check/win32/checktool.vcxproj.filters.in	X	2013,2015,2018,2019,2020,2021,2022
./bin/check/win32/checktool.vcxproj.in		X	2013,2014,2015,2016,2017,2018,2019,2020,2021,2022
./bin/check/win32/checktool.vcxproj.user	X	2013,2018,2019,2020,2021,2022
./bin/check/win32/checkzone.dsp.in		X	2001,2002,2004,2005,2006,2009,2013,2014,2016,2018,2019,2020,2021,2022
./bin/check/win32/checkzone.dsw			X	2001,2013,2018,2019,2020,2021,2022
./bin/check/win32/checkzone.mak.in		X	2001,2002,2004,2005,2006,2009,2013,2014,2016,2018,2019,2020,2021,2022
./bin/check/win32/checkzone.vcxproj.filters.in	X	2013,2015,2018,2019,2020,2021,2022
./bin/check/win32/checkzone.vcxproj.in		X	2013,2014,2015,2016,2017,2018,2019,2020,2021,2022
./bin/check/win32/checkzone.vcxproj.user	X	2013,2018,2019,2020,2021,2022
./bin/confgen/Makefile.in			MAKE	2009,2012,2014,2015,2016,2017,2018,2019,2020,2021,2022
./bin/confgen/ddns-confgen.8			MAN	DOCBOOK
./bin/confgen/ddns-confgen.c			C	2009,2011,2014,2016,2018,2019,2020,2021,2022
./bin/confgen/ddns-confgen.docbook		SGML	2009,2014,2015,2016,2018,2019,2020,2021,2022
./bin/confgen/ddns-confgen.html HTML DOCBOOK
./bin/confgen/include/confgen/os.h		C	2009,2016,2018,2019,2020,2021,2022
./bin/confgen/keygen.c				C	2009,2012,2013,2014,2015,2016,2018,2019,2020,2021,2022
./bin/confgen/keygen.h				C	2009,2016,2018,2019,2020,2021,2022
./bin/confgen/rndc-confgen.8 MAN DOCBOOK
./bin/confgen/rndc-confgen.c			C
2001,2003,2004,2005,2007,2008,2009,2011,2013,2014,2016,2018,2019,2020,2021,2022
./bin/confgen/rndc-confgen.docbook		SGML
2001,2003,2004,2005,2007,2009,2013,2014,2015,2016,2018,2019,2020,2021,2022
./bin/confgen/rndc-confgen.html HTML DOCBOOK
./bin/confgen/unix/Makefile.in MAKE 2009,2012,2016,2018,2019,2020,2021,2022
./bin/confgen/unix/os.c				C	2009,2016,2018,2019,2020,2021,2022
./bin/confgen/util.c				C	2009,2015,2016,2018,2019,2020,2021,2022
./bin/confgen/util.h				C	2009,2016,2018,2019,2020,2021,2022
./bin/confgen/win32/confgentool.dsp.in		X	2009,2013,2018,2019,2020,2021,2022
./bin/confgen/win32/confgentool.dsw		X	2009,2018,2019,2020,2021,2022
./bin/confgen/win32/confgentool.vcxproj.filters.in	X	2013,2015,2018,2019,2020,2021,2022
./bin/confgen/win32/confgentool.vcxproj.in	X	2013,2015,2016,2017,2018,2019,2020,2021,2022
./bin/confgen/win32/confgentool.vcxproj.user	X	2013,2018,2019,2020,2021,2022
./bin/confgen/win32/ddnsconfgen.dsp.in		X	2009,2013,2018,2019,2020,2021,2022
./bin/confgen/win32/ddnsconfgen.dsw		X	2009,2018,2019,2020,2021,2022
./bin/confgen/win32/ddnsconfgen.mak.in		X	2009,2013,2018,2019,2020,2021,2022
```
./bin/confgen/win32/ddnsconfgen.vcxproj.filters.in X 2013,2015,2018,2019,2020,2021,2022 ./bin/confgen/win32/ddnsconfgen.vcxproj.in X 2013,2014,2015,2016,2017,2018,2019,2020,2021,2022 ./bin/confgen/win32/ddnsconfgen.vcxproj.user X 2013,2018,2019,2020,2021,2022 ./bin/confgen/win32/os.c C 2009,2016,2018,2019,2020,2021,2022 ./bin/confgen/win32/rndcconfgen.dsp.in X 2001,2009,2013,2018,2019,2020,2021,2022 ./bin/confgen/win32/rndcconfgen.dsw X 2001,2004,2005,2006,2009,2018,2019,2020,2021,2022 ./bin/confgen/win32/rndcconfgen.mak.in X 2001,2004,2005,2006,2009,2013,2018,2019,2020,2021,2022 ./bin/confgen/win32/rndcconfgen.vcxproj.filters.in X 2013,2015,2018,2019,2020,2021,2022 ./bin/confgen/win32/rndcconfgen.vcxproj.in X 2013,2015,2016,2017,2018,2019,2020,2021,2022 ./bin/confgen/win32/rndcconfgen.vcxproj.user X 2013,2018,2019,2020,2021,2022 ./bin/delv/Makefile.in MAKE 2014,2015,2016,2017,2018,2019,2020,2021,2022 ./bin/delv/delv.1 MAN DOCBOOK ./bin/delv/delv.c C 2014,2015,2016,2017,2018,2019,2020,2021,2022 ./bin/delv/delv.docbook SGML 2014,2015,2016,2017,2018,2019,2020,2021,2022 ./bin/delv/delv.html HTML DOCBOOK ./bin/delv/win32/delv.dsp.in X 2014,2016,2018,2019,2020,2021,2022 ./bin/delv/win32/delv.dsw X 2014,2018,2019,2020,2021,2022 ./bin/delv/win32/delv.mak.in X 2014,2016,2018,2019,2020,2021,2022 ./bin/delv/win32/delv.vcxproj.filters.in X 2014,2015,2018,2019,2020,2021,2022 ./bin/delv/win32/delv.vcxproj.in X 2014,2015,2016,2017,2018,2019,2020,2021,2022 ./bin/delv/win32/delv.vcxproj.user X 2014,2018,2019,2020,2021,2022 ./bin/dig/Makefile.in MAKE 2000,2001,2002,2004,2005,2007,2009,2012,2013,2014,2015,2016,2017,2018,2019,2020,2021,2022 ./bin/dig/dig.1 MAN DOCBOOK ./bin/dig/dig.c  $C$ 2000,2001,2002,2003,2004,2005,2006,2007,2008,2009,2010,2011,2012,2013,2014,2015,2016,2017,2018,2019,202 0,2021,2022 ./bin/dig/dig.docbook SGML 2000,2001,2002,2003,2004,2005,2006,2007,2008,2009,2010,2011,2013,2014,2015,2016,2017,2018,2019,2020,202 1,2022 ./bin/dig/dig.html HTML DOCBOOK ./bin/dig/dighost.c  $\mathbf C$ 2000,2001,2002,2003,2004,2005,2006,2007,2008,2009,2010,2011,2012,2013,2014,2015,2016,2017,2018,2019,202 0,2021,2022 ./bin/dig/host.1 MAN DOCBOOK ./bin/dig/host.c  $\,$  C 2000,2001,2002,2003,2004,2005,2006,2007,2009,2010,2011,2012,2013,2014,2015,2016,2017,2018,2019,2020,202 1,2022 ./bin/dig/host.docbook SGML 2000,2001,2002,2004,2005,2007,2008,2009,2014,2015,2016,2017,2018,2019,2020,2021,2022 ./bin/dig/host.html HTML DOCBOOK ./bin/dig/include/dig/dig.h C 2000,2001,2002,2003,2004,2005,2006,2007,2008,2009,2011,2012,2013,2014,2015,2016,2017,2018,2019,2020,202 1,2022 ./bin/dig/nslookup.1 MAN DOCBOOK ./bin/dig/nslookup.c  $C$ 2000,2001,2002,2003,2004,2005,2006,2007,2008,2009,2010,2011,2012,2013,2014,2015,2016,2017,2018,2019,202 0,2021,2022

```
./bin/dig/nslookup.docbook SGML
2004,2005,2006,2007,2010,2013,2014,2015,2016,2017,2018,2019,2020,2021,2022
./bin/dig/nslookup.html HTML DOCBOOK
./bin/dig/win32/dig.dsp.in			X	2001,2002,2004,2005,2006,2009,2013,2014,2016,2018,2019,2020,2021,2022
./bin/dig/win32/dig.dsw				X	2001,2018,2019,2020,2021,2022
./bin/dig/win32/dig.mak.in			X	2001,2002,2004,2005,2006,2009,2013,2014,2016,2018,2019,2020,2021,2022
./bin/dig/win32/dig.vcxproj.filters.in		X	2013,2015,2018,2019,2020,2021,2022
./bin/dig/win32/dig.vcxproj.in			X	2013,2014,2015,2016,2017,2018,2019,2020,2021,2022
./bin/dig/win32/dig.vcxproj.user		X	2013,2018,2019,2020,2021,2022
./bin/dig/win32/dighost.dsp.in			X	2006,2009,2013,2014,2016,2018,2019,2020,2021,2022
./bin/dig/win32/dighost.dsw			X	2006,2018,2019,2020,2021,2022
./bin/dig/win32/dighost.vcxproj.filters.in	X	2013,2015,2018,2019,2020,2021,2022
./bin/dig/win32/dighost.vcxproj.in		X	2013,2014,2015,2016,2017,2018,2019,2020,2021,2022
./bin/dig/win32/dighost.vcxproj.user		X	2013,2018,2019,2020,2021,2022
./bin/dig/win32/host.dsp.in			X	2001,2002,2004,2005,2006,2009,2013,2014,2016,2018,2019,2020,2021,2022
./bin/dig/win32/host.dsw			X	2001,2018,2019,2020,2021,2022
./bin/dig/win32/host.mak.in			X	2001,2002,2004,2005,2006,2009,2013,2014,2016,2018,2019,2020,2021,2022
./bin/dig/win32/host.vcxproj.filters.in		X	2013,2015,2018,2019,2020,2021,2022
./bin/dig/win32/host.vcxproj.in			X	2013,2014,2015,2016,2017,2018,2019,2020,2021,2022
./bin/dig/win32/host.vcxproj.user		X	2013,2018,2019,2020,2021,2022
./bin/dig/win32/nslookup.dsp.in			X	2001,2002,2004,2005,2009,2013,2014,2016,2018,2019,2020,2021,2022
./bin/dig/win32/nslookup.dsw			X	2001,2018,2019,2020,2021,2022
./bin/dig/win32/nslookup.mak.in			X	2001,2002,2004,2005,2006,2009,2013,2014,2016,2018,2019,2020,2021,2022
./bin/dig/win32/nslookup.vcxproj.filters.in	X	2013,2015,2018,2019,2020,2021,2022
./bin/dig/win32/nslookup.vcxproj.in		X	2013,2014,2015,2016,2017,2018,2019,2020,2021,2022
./bin/dig/win32/nslookup.vcxproj.user		X	2013,2018,2019,2020,2021,2022
./bin/dnssec/Makefile.in MAKE
2000,2001,2002,2004,2005,2007,2008,2009,2012,2013,2014,2015,2016,2018,2019,2020,2021,2022
./bin/dnssec/dnssec-dsfromkey.8			MAN	DOCBOOK
./bin/dnssec/dnssec-dsfromkey.c			C	2008,2009,2010,2011,2012,2014,2015,2016,2017,2018,2019,2020,2021,2022
./bin/dnssec/dnssec-dsfromkey.docbook		SGML
2008,2009,2010,2011,2012,2014,2015,2016,2018,2019,2020,2021,2022
./bin/dnssec/dnssec-dsfromkey.html HTML DOCBOOK
./bin/dnssec/dnssec-importkey.8			MAN	DOCBOOK
./bin/dnssec/dnssec-importkey.c			C	2013,2014,2015,2016,2018,2019,2020,2021,2022
./bin/dnssec/dnssec-importkey.docbook		SGML	2013,2014,2015,2016,2018,2019,2020,2021,2022
./bin/dnssec/dnssec-importkey.html HTML DOCBOOK
./bin/dnssec/dnssec-keyfromlabel.8		MAN	DOCBOOK
./bin/dnssec/dnssec-keyfromlabel.c		C
2007,2008,2009,2010,2011,2012,2014,2015,2016,2017,2018,2019,2020,2021,2022
./bin/dnssec/dnssec-keyfromlabel.docbook	SGML
2008,2009,2010,2011,2012,2014,2015,2016,2017,2018,2019,2020,2021,2022
./bin/dnssec/dnssec-keyfromlabel.html HTML DOCBOOK
./bin/dnssec/dnssec-keygen.8 MAN DOCBOOK
./bin/dnssec/dnssec-keygen.c C.NAI
1999,2000,2001,2002,2003,2004,2005,2006,2007,2008,2009,2010,2011,2012,2013,2014,2015,2016,2017,2018,201
9,2020,2021,2022
./bin/dnssec/dnssec-keygen.docbook		SGML
```
2000,2001,2002,2003,2004,2005,2007,2008,2009,2010,2011,2012,2014,2015,2016,2017,2018,2019,2020,2021,202

```
2
```
./bin/dnssec/dnssec-keygen.html HTML DOCBOOK

./bin/dnssec/dnssec-revoke.8 MAN DOCBOOK

./bin/dnssec/dnssec-revoke.c C 2009,2010,2011,2012,2014,2015,2016,2017,2018,2019,2020,2021,2022

./bin/dnssec/dnssec-revoke.docbook SGML 2009,2011,2014,2015,2016,2018,2019,2020,2021,2022

./bin/dnssec/dnssec-revoke.html HTML DOCBOOK

./bin/dnssec/dnssec-settime.8 MAN DOCBOOK

./bin/dnssec/dnssec-settime.c C 2009,2010,2011,2012,2013,2014,2015,2016,2017,2018,2019,2020,2021,2022

./bin/dnssec/dnssec-settime.docbook SGML 2009,2010,2011,2014,2015,2016,2017,2018,2019,2020,2021,2022

./bin/dnssec/dnssec-settime.html HTML DOCBOOK

./bin/dnssec/dnssec-signzone.8 MAN DOCBOOK

./bin/dnssec/dnssec-signzone.c C.NAI

1999,2000,2001,2002,2003,2004,2005,2006,2007,2008,2009,2010,2011,2012,2013,2014,2015,2016,2017,2018,201 9,2020,2021,2022

./bin/dnssec/dnssec-signzone.docbook SGML

2000,2001,2002,2003,2004,2005,2006,2007,2008,2009,2011,2012,2013,2014,2015,2016,2017,2018,2019,2020,202 1,2022

./bin/dnssec/dnssec-signzone.html HTML DOCBOOK

./bin/dnssec/dnssec-verify.8 MAN DOCBOOK

./bin/dnssec/dnssec-verify.c C 2012,2014,2015,2016,2017,2018,2019,2020,2021,2022

./bin/dnssec/dnssec-verify.docbook SGML 2012,2014,2015,2016,2018,2019,2020,2021,2022

./bin/dnssec/dnssec-verify.html HTML DOCBOOK

./bin/dnssec/dnssectool.c C

2000,2001,2003,2004,2005,2007,2009,2010,2011,2012,2013,2014,2015,2016,2017,2018,2019,2020,2021,2022 ./bin/dnssec/dnssectool.h C

2000,2001,2003,2004,2007,2008,2009,2010,2011,2012,2014,2015,2016,2017,2018,2019,2020,2021,2022

./bin/dnssec/win32/dnssectool.dsp.in X 2006,2009,2013,2014,2016,2018,2019,2020,2021,2022

./bin/dnssec/win32/dnssectool.dsw X 2006,2009,2018,2019,2020,2021,2022

./bin/dnssec/win32/dnssectool.vcxproj.filters.in X 2013,2015,2018,2019,2020,2021,2022

./bin/dnssec/win32/dnssectool.vcxproj.in X 2013,2014,2015,2016,2017,2018,2019,2020,2021,2022

./bin/dnssec/win32/dnssectool.vcxproj.user X 2013,2018,2019,2020,2021,2022

./bin/dnssec/win32/dsfromkey.dsp.in X 2008,2009,2013,2014,2016,2018,2019,2020,2021,2022

./bin/dnssec/win32/dsfromkey.dsw X 2008,2018,2019,2020,2021,2022

./bin/dnssec/win32/dsfromkey.mak.in X 2008,2009,2013,2014,2016,2018,2019,2020,2021,2022

./bin/dnssec/win32/dsfromkey.vcxproj.filters.in X 2013,2015,2018,2019,2020,2021,2022

./bin/dnssec/win32/dsfromkey.vcxproj.in X 2013,2014,2015,2016,2017,2018,2019,2020,2021,2022

./bin/dnssec/win32/dsfromkey.vcxproj.user X 2013,2018,2019,2020,2021,2022

./bin/dnssec/win32/importkey.dsp.in X 2013,2014,2016,2018,2019,2020,2021,2022

./bin/dnssec/win32/importkey.dsw X 2013,2018,2019,2020,2021,2022

./bin/dnssec/win32/importkey.mak.in X 2013,2014,2016,2018,2019,2020,2021,2022

./bin/dnssec/win32/importkey.vcxproj.filters.in X 2013,2015,2018,2019,2020,2021,2022

./bin/dnssec/win32/importkey.vcxproj.in X 2013,2014,2015,2016,2017,2018,2019,2020,2021,2022

./bin/dnssec/win32/importkey.vcxproj.user X 2013,2018,2019,2020,2021,2022

./bin/dnssec/win32/keyfromlabel.dsp.in X 2008,2009,2013,2014,2016,2018,2019,2020,2021,2022

./bin/dnssec/win32/keyfromlabel.dsw X 2008,2018,2019,2020,2021,2022

./bin/dnssec/win32/keyfromlabel.mak.in X 2008,2009,2013,2014,2016,2018,2019,2020,2021,2022

./bin/dnssec/win32/keyfromlabel.vcxproj.filters.in X 2013,2015,2018,2019,2020,2021,2022

./bin/dnssec/win32/keyfromlabel.vcxproj.in X 2013,2014,2015,2016,2017,2018,2019,2020,2021,2022 ./bin/dnssec/win32/keyfromlabel.vcxproj.user X 2013,2018,2019,2020,2021,2022 ./bin/dnssec/win32/keygen.dsp.in X 2001,2004,2005,2006,2009,2013,2014,2016,2018,2019,2020,2021,2022 ./bin/dnssec/win32/keygen.dsw X 2001,2018,2019,2020,2021,2022 ./bin/dnssec/win32/keygen.mak.in X 2001,2004,2005,2006,2009,2013,2014,2016,2018,2019,2020,2021,2022 ./bin/dnssec/win32/keygen.vcxproj.filters.in X 2013,2015,2018,2019,2020,2021,2022 ./bin/dnssec/win32/keygen.vcxproj.in X 2013,2014,2015,2016,2017,2018,2019,2020,2021,2022 ./bin/dnssec/win32/keygen.vcxproj.user X 2013,2018,2019,2020,2021,2022 ./bin/dnssec/win32/revoke.dsp.in X 2009,2013,2014,2016,2018,2019,2020,2021,2022 ./bin/dnssec/win32/revoke.dsw X 2009,2018,2019,2020,2021,2022 ./bin/dnssec/win32/revoke.mak.in X 2009,2013,2014,2016,2018,2019,2020,2021,2022 ./bin/dnssec/win32/revoke.vcxproj.filters.in X 2013,2015,2018,2019,2020,2021,2022 ./bin/dnssec/win32/revoke.vcxproj.in X 2013,2014,2015,2016,2017,2018,2019,2020,2021,2022 ./bin/dnssec/win32/revoke.vcxproj.user X 2013,2018,2019,2020,2021,2022 ./bin/dnssec/win32/settime.dsp.in X 2009,2013,2014,2016,2018,2019,2020,2021,2022 ./bin/dnssec/win32/settime.dsw X 2009,2018,2019,2020,2021,2022 ./bin/dnssec/win32/settime.mak.in X 2009,2013,2014,2016,2018,2019,2020,2021,2022 ./bin/dnssec/win32/settime.vcxproj.filters.in X 2013,2015,2018,2019,2020,2021,2022 ./bin/dnssec/win32/settime.vcxproj.in X 2013,2014,2015,2016,2017,2018,2019,2020,2021,2022 ./bin/dnssec/win32/settime.vcxproj.user X 2013,2018,2019,2020,2021,2022 ./bin/dnssec/win32/signzone.dsp.in X 2001,2004,2005,2006,2009,2013,2014,2016,2018,2019,2020,2021,2022 ./bin/dnssec/win32/signzone.dsw X 2001,2018,2019,2020,2021,2022 ./bin/dnssec/win32/signzone.mak.in X 2001,2004,2005,2006,2009,2013,2014,2016,2018,2019,2020,2021,2022 ./bin/dnssec/win32/signzone.vcxproj.filters.in X 2013,2015,2018,2019,2020,2021,2022 ./bin/dnssec/win32/signzone.vcxproj.in X 2013,2014,2015,2016,2017,2018,2019,2020,2021,2022 ./bin/dnssec/win32/signzone.vcxproj.user X 2013,2018,2019,2020,2021,2022 ./bin/dnssec/win32/verify.dsp.in X 2013,2014,2016,2018,2019,2020,2021,2022 ./bin/dnssec/win32/verify.dsw X 2013,2018,2019,2020,2021,2022 ./bin/dnssec/win32/verify.mak.in X 2013,2014,2016,2018,2019,2020,2021,2022 ./bin/dnssec/win32/verify.vcxproj.filters.in X 2013,2015,2018,2019,2020,2021,2022 ./bin/dnssec/win32/verify.vcxproj.in X 2013,2014,2015,2016,2017,2018,2019,2020,2021,2022 ./bin/dnssec/win32/verify.vcxproj.user X 2013,2018,2019,2020,2021,2022 ./bin/named/Makefile.in MAKE 1998,1999,2000,2001,2002,2004,2005,2006,2007,2008,2009,2010,2011,2012,2013,2014,2015,2016,2017,2018,201 9,2020,2021,2022 ./bin/named/bind9.xsl SGML 2006,2007,2008,2009,2012,2013,2014,2015,2016,2018,2019,2020,2021,2022 ./bin/named/bind9.xsl.h X 2007,2008,2009,2011,2012,2013,2014,2015,2016,2018,2019,2020,2021,2022 ./bin/named/builtin.c C 2001,2002,2003,2004,2005,2007,2009,2010,2011,2012,2013,2014,2015,2016,2018,2019,2020,2021,2022 ./bin/named/client.c C 1999,2000,2001,2002,2003,2004,2005,2006,2007,2008,2009,2010,2011,2012,2013,2014,2015,2016,2017,2018,201 9,2020,2021,2022 ./bin/named/config.c  $C$ 2001,2002,2003,2004,2005,2006,2007,2008,2009,2010,2011,2012,2013,2014,2015,2016,2017,2018,2019,2020,202 1,2022 ./bin/named/control.c C 2001,2002,2003,2004,2005,2006,2007,2009,2010,2011,2012,2013,2014,2015,2016,2018,2019,2020,2021,2022 ./bin/named/controlconf.c C

2001,2002,2003,2004,2005,2006,2007,2008,2011,2012,2013,2014,2015,2016,2018,2019,2020,2021,2022

./bin/named/convertxsl.pl PERL 2006,2007,2008,2012,2014,2016,2018,2019,2020,2021,2022

./bin/named/fuzz.c C 2016,2018,2019,2020,2021,2022

./bin/named/geoip.c C 2013,2014,2016,2018,2019,2020,2021,2022

./bin/named/include/dlz/dlz\_dlopen\_driver.h C 2011,2016,2018,2019,2020,2021,2022

./bin/named/include/named/builtin.h C 2001,2004,2005,2007,2016,2018,2019,2020,2021,2022

./bin/named/include/named/client.h C

1999,2000,2001,2002,2003,2004,2005,2006,2007,2008,2009,2011,2012,2013,2014,2015,2016,2017,2018,2019,202 0,2021,2022

./bin/named/include/named/config.h C 2001,2002,2004,2005,2006,2007,2009,2013,2016,2018,2019,2020,2021,2022 ./bin/named/include/named/control.h C

2001,2002,2003,2004,2005,2006,2007,2009,2010,2011,2012,2014,2015,2016,2018,2019,2020,2021,2022

./bin/named/include/named/fuzz.h C 2016,2018,2019,2020,2021,2022

./bin/named/include/named/geoip.h C 2013,2016,2018,2019,2020,2021,2022

./bin/named/include/named/globals.h C

1999,2000,2001,2002,2003,2004,2005,2006,2007,2008,2009,2010,2011,2012,2013,2014,2015,2016,2017,2018,201 9,2020,2021,2022

./bin/named/include/named/interfacemgr.h C

1999,2000,2001,2002,2004,2005,2007,2011,2013,2014,2016,2018,2019,2020,2021,2022

./bin/named/include/named/listenlist.h C 2000,2001,2004,2005,2007,2013,2016,2018,2019,2020,2021,2022

./bin/named/include/named/log.h C

1999,2000,2001,2002,2004,2005,2007,2009,2015,2016,2017,2018,2019,2020,2021,2022

./bin/named/include/named/logconf.h C 1999,2000,2001,2004,2005,2006,2007,2016,2018,2019,2020,2021,2022

./bin/named/include/named/lwaddr.h C 2000,2001,2004,2005,2007,2016,2018,2019,2020,2021,2022

./bin/named/include/named/lwdclient.h C 2000,2001,2004,2005,2007,2009,2015,2016,2018,2019,2020,2021,2022

./bin/named/include/named/lwresd.h C 2000,2001,2004,2005,2006,2007,2014,2016,2018,2019,2020,2021,2022

./bin/named/include/named/lwsearch.h C 2000,2001,2004,2005,2007,2016,2018,2019,2020,2021,2022 ./bin/named/include/named/main.h C

1999,2000,2001,2002,2004,2005,2007,2009,2013,2015,2016,2018,2019,2020,2021,2022

./bin/named/include/named/notify.h C 1999,2000,2001,2004,2005,2007,2009,2016,2018,2019,2020,2021,2022 ./bin/named/include/named/ns\_smf\_globals.h C 2005,2007,2014,2016,2018,2019,2020,2021,2022

./bin/named/include/named/query.h C

1999,2000,2001,2002,2004,2005,2007,2010,2011,2013,2014,2015,2016,2018,2019,2020,2021,2022

./bin/named/include/named/seccomp.h C 2014,2016,2017,2018,2019,2020,2021,2022

./bin/named/include/named/server.h C

1999,2000,2001,2002,2003,2004,2005,2006,2007,2008,2009,2010,2011,2012,2013,2014,2015,2016,2017,2018,201 9,2020,2021,2022

./bin/named/include/named/sortlist.h C 2000,2001,2004,2005,2006,2007,2016,2018,2019,2020,2021,2022 ./bin/named/include/named/statschannel.h C 2008,2016,2018,2019,2020,2021,2022

./bin/named/include/named/tkeyconf.h C 1999,2000,2001,2004,2005,2006,2007,2016,2018,2019,2020,2021,2022 ./bin/named/include/named/tsigconf.h C

1999,2000,2001,2004,2005,2006,2007,2009,2016,2018,2019,2020,2021,2022

./bin/named/include/named/types.h C

1999,2000,2001,2004,2005,2006,2007,2008,2009,2015,2016,2018,2019,2020,2021,2022

./bin/named/include/named/update.h C 1999,2000,2001,2004,2005,2007,2016,2018,2019,2020,2021,2022

./bin/named/include/named/xfrout.h C 1999,2000,2001,2004,2005,2007,2016,2018,2019,2020,2021,2022 ./bin/named/include/named/zoneconf.h C

1999,2000,2001,2002,2004,2005,2006,2007,2010,2011,2015,2016,2018,2019,2020,2021,2022

./bin/named/interfacemgr.c C 1999,2000,2001,2002,2004,2005,2006,2007,2008,2009,2011,2012,2013,2014,2015,2016,2017,2018,2019,2020,202 1,2022 ./bin/named/listenlist.c C 2000,2001,2004,2005,2007,2013,2016,2018,2019,2020,2021,2022 ./bin/named/log.c C 1999,2000,2001,2002,2004,2005,2006,2007,2009,2013,2014,2016,2017,2018,2019,2020,2021,2022 ./bin/named/logconf.c  $\,$  C 1999,2000,2001,2004,2005,2006,2007,2011,2013,2014,2015,2016,2017,2018,2019,2020,2021,2022 ./bin/named/lwaddr.c C 2000,2001,2004,2005,2007,2008,2014,2016,2018,2019,2020,2021,2022 ./bin/named/lwdclient.c C 2000,2001,2004,2005,2007,2015,2016,2018,2019,2020,2021,2022 ./bin/named/lwderror.c C 2000,2001,2004,2005,2007,2016,2018,2019,2020,2021,2022 ./bin/named/lwdgabn.c C 2000,2001,2004,2005,2006,2007,2009,2016,2018,2019,2020,2021,2022 ./bin/named/lwdgnba.c C 2000,2001,2002,2004,2005,2007,2008,2014,2016,2018,2019,2020,2021,2022 ./bin/named/lwdgrbn.c C 2000,2001,2003,2004,2005,2006,2007,2009,2013,2014,2015,2016,2018,2019,2020,2021,2022 ./bin/named/lwdnoop.c C 2000,2001,2004,2005,2007,2008,2016,2018,2019,2020,2021,2022 ./bin/named/lwresd.8 MAN DOCBOOK ./bin/named/lwresd.c C 2000,2001,2002,2003,2004,2005,2006,2007,2008,2009,2012,2013,2014,2015,2016,2018,2019,2020,2021,2022 ./bin/named/lwresd.docbook SGML 2000,2001,2004,2005,2007,2008,2009,2014,2015,2016,2017,2018,2019,2020,2021,2022 ./bin/named/lwresd.html HTML DOCBOOK ./bin/named/lwsearch.c C 2000,2001,2004,2005,2007,2016,2018,2019,2020,2021,2022 ./bin/named/main.c  $\,$  C 1999,2000,2001,2002,2003,2004,2005,2006,2007,2008,2009,2010,2011,2012,2013,2014,2015,2016,2017,2018,201 9,2020,2021,2022 ./bin/named/named.8 MAN DOCBOOK ./bin/named/named.conf.5 MAN DOCBOOK ./bin/named/named.conf.docbook SGML 2004,2005,2006,2007,2008,2009,2010,2011,2012,2013,2014,2015,2016,2017,2018,2019,2020,2021,2022 ./bin/named/named.conf.html HTML DOCBOOK ./bin/named/named.docbook SGML 2000,2001,2003,2004,2005,2006,2007,2008,2009,2011,2013,2014,2015,2016,2017,2018,2019,2020,2021,2022 ./bin/named/named.html HTML DOCBOOK ./bin/named/notify.c C 1999,2000,2001,2002,2003,2004,2005,2006,2007,2016,2018,2019,2020,2021,2022 ./bin/named/query.c  $C$ 1999,2000,2001,2002,2003,2004,2005,2006,2007,2008,2009,2010,2011,2012,2013,2014,2015,2016,2017,2018,201 9,2020,2021,2022 ./bin/named/server.c C 1999,2000,2001,2002,2003,2004,2005,2006,2007,2008,2009,2010,2011,2012,2013,2014,2015,2016,2017,2018,201 9,2020,2021,2022 ./bin/named/sortlist.c C 2000,2001,2004,2005,2006,2007,2016,2018,2019,2020,2021,2022 ./bin/named/statschannel.c C 2008,2009,2010,2011,2012,2013,2014,2015,2016,2017,2018,2019,2020,2021,2022 ./bin/named/tkeyconf.c C 1999,2000,2001,2004,2005,2006,2007,2009,2010,2012,2014,2016,2018,2019,2020,2021,2022 ./bin/named/tsigconf.c  $\,C$ 1999,2000,2001,2004,2005,2006,2007,2009,2011,2012,2016,2017,2018,2019,2020,2021,2022 ./bin/named/unix/Makefile.in MAKE 1999,2000,2001,2004,2007,2009,2011,2012,2016,2018,2019,2020,2021,2022
./bin/named/unix/dlz\_dlopen\_driver.c C 2011,2012,2013,2014,2016,2017,2018,2019,2020,2021,2022 ./bin/named/unix/include/named/os.h C 1999,2000,2001,2002,2004,2005,2007,2008,2009,2014,2016,2017,2018,2019,2020,2021,2022 ./bin/named/unix/os.c C 1999,2000,2001,2002,2004,2005,2006,2007,2008,2009,2010,2011,2013,2014,2015,2016,2017,2018,2019,2020,202 1,2022 ./bin/named/update.c $\quad C$ 1999,2000,2001,2002,2003,2004,2005,2006,2007,2008,2009,2010,2011,2012,2013,2014,2015,2016,2017,2018,201 9,2020,2021,2022 ./bin/named/win32/dlz\_dlopen\_driver.c C 2011,2012,2013,2014,2016,2018,2019,2020,2021,2022 ./bin/named/win32/include/named/ntservice.h C 1999,2000,2001,2002,2003,2004,2007,2016,2018,2019,2020,2021,2022 ./bin/named/win32/include/named/os.h C 1999,2000,2001,2002,2004,2007,2008,2009,2014,2016,2017,2018,2019,2020,2021,2022 ./bin/named/win32/named.dsp.in X 2001,2004,2005,2008,2009,2010,2011,2013,2014,2015,2016,2018,2019,2020,2021,2022 ./bin/named/win32/named.dsw X 2001,2018,2019,2020,2021,2022 ./bin/named/win32/named.mak.in X 2001,2002,2004,2005,2006,2008,2009,2010,2011,2013,2014,2015,2016,2018,2019,2020,2021,2022 ./bin/named/win32/named.vcxproj.filters.in X 2013,2015,2016,2018,2019,2020,2021,2022 ./bin/named/win32/named.vcxproj.in X 2013,2014,2015,2016,2017,2018,2019,2020,2021,2022 ./bin/named/win32/named.vcxproj.user X 2013,2018,2019,2020,2021,2022 ./bin/named/win32/ntservice.c C 1999,2000,2001,2002,2004,2006,2007,2009,2011,2013,2014,2015,2016,2017,2018,2019,2020,2021,2022 ./bin/named/win32/os.c C 1999,2000,2001,2002,2004,2005,2007,2008,2009,2012,2013,2014,2015,2016,2017,2018,2019,2020,2021,2022 ./bin/named/xfrout.c  $\quad C$ 1999,2000,2001,2002,2003,2004,2005,2006,2007,2008,2009,2010,2011,2012,2013,2014,2015,2016,2017,2018,201 9,2020,2021,2022 ./bin/named/zoneconf.c C 1999,2000,2001,2002,2003,2004,2005,2006,2007,2008,2009,2010,2011,2012,2013,2014,2015,2016,2017,2018,201 9,2020,2021,2022 ./bin/nsupdate/Makefile.in MAKE 2000,2001,2002,2004,2006,2007,2008,2009,2012,2013,2014,2015,2016,2017,2018,2019,2020,2021,2022 ./bin/nsupdate/nsupdate.1 MAN DOCBOOK ./bin/nsupdate/nsupdate.c C 2000,2001,2002,2003,2004,2005,2006,2007,2008,2009,2010,2011,2012,2013,2014,2015,2016,2017,2018,2019,202 0,2021,2022 ./bin/nsupdate/nsupdate.docbook SGML 2000,2001,2002,2003,2004,2005,2006,2007,2008,2009,2010,2011,2012,2014,2015,2016,2017,2018,2019,2020,202 1,2022 ./bin/nsupdate/nsupdate.html HTML DOCBOOK ./bin/nsupdate/win32/nsupdate.dsp.in X 2001,2004,2005,2009,2013,2014,2016,2018,2019,2020,2021,2022 ./bin/nsupdate/win32/nsupdate.dsw X 2001,2018,2019,2020,2021,2022 ./bin/nsupdate/win32/nsupdate.mak.in X 2001,2002,2004,2005,2006,2009,2013,2014,2016,2018,2019,2020,2021,2022 ./bin/nsupdate/win32/nsupdate.vcxproj.filters.in X 2013,2015,2018,2019,2020,2021,2022 ./bin/nsupdate/win32/nsupdate.vcxproj.in X 2013,2014,2015,2016,2017,2018,2019,2020,2021,2022

./bin/nsupdate/win32/nsupdate.vcxproj.user X 2013,2018,2019,2020,2021,2022 ./bin/pkcs11/Makefile.in MAKE 2009,2012,2014,2015,2016,2018,2019,2020,2021,2022 ./bin/pkcs11/OLD-PKCS11-NOTES X 2009,2018,2019,2020,2021,2022 ./bin/pkcs11/openssl-0.9.8zh-patch X 2015,2018,2019,2020,2021,2022 ./bin/pkcs11/openssl-1.0.0t-patch X 2015,2018,2019,2020,2021,2022 ./bin/pkcs11/openssl-1.0.1t-patch X 2016,2018,2019,2020,2021,2022 ./bin/pkcs11/openssl-1.0.2h-patch X 2016,2018,2019,2020,2021,2022 ./bin/pkcs11/pkcs11-destroy.8 MAN DOCBOOK ./bin/pkcs11/pkcs11-destroy.c X 2009,2010,2014,2015,2018,2019,2020,2021,2022 ./bin/pkcs11/pkcs11-destroy.docbook SGML 2009,2014,2015,2016,2018,2019,2020,2021,2022 ./bin/pkcs11/pkcs11-destroy.html HTML DOCBOOK ./bin/pkcs11/pkcs11-keygen.8 MAN DOCBOOK ./bin/pkcs11/pkcs11-keygen.c X 2009,2014,2015,2017,2018,2019,2020,2021,2022 ./bin/pkcs11/pkcs11-keygen.docbook SGML 2009,2014,2015,2016,2017,2018,2019,2020,2021,2022 ./bin/pkcs11/pkcs11-keygen.html HTML DOCBOOK ./bin/pkcs11/pkcs11-list.8 MAN DOCBOOK ./bin/pkcs11/pkcs11-list.c C 2009,2014,2015,2016,2018,2019,2020,2021,2022 ./bin/pkcs11/pkcs11-list.docbook SGML 2009,2014,2015,2016,2018,2019,2020,2021,2022 ./bin/pkcs11/pkcs11-list.html HTML DOCBOOK ./bin/pkcs11/pkcs11-tokens.8 MAN DOCBOOK ./bin/pkcs11/pkcs11-tokens.c C 2014,2015,2016,2018,2019,2020,2021,2022 ./bin/pkcs11/pkcs11-tokens.docbook SGML 2014,2015,2016,2018,2019,2020,2021,2022 ./bin/pkcs11/pkcs11-tokens.html HTML DOCBOOK ./bin/pkcs11/win32/pk11destroy.dsp.in X 2009,2013,2014,2018,2019,2020,2021,2022 ./bin/pkcs11/win32/pk11destroy.dsw X 2009,2018,2019,2020,2021,2022 ./bin/pkcs11/win32/pk11destroy.mak.in X 2009,2013,2014,2018,2019,2020,2021,2022 ./bin/pkcs11/win32/pk11destroy.vcxproj.filters.in X 2013,2014,2015,2018,2019,2020,2021,2022 ./bin/pkcs11/win32/pk11destroy.vcxproj.in X 2013,2014,2015,2016,2017,2018,2019,2020,2021,2022 ./bin/pkcs11/win32/pk11destroy.vcxproj.user X 2013,2018,2019,2020,2021,2022 ./bin/pkcs11/win32/pk11keygen.dsp.in X 2009,2013,2014,2018,2019,2020,2021,2022 ./bin/pkcs11/win32/pk11keygen.dsw X 2009,2018,2019,2020,2021,2022 ./bin/pkcs11/win32/pk11keygen.mak.in X 2009,2013,2014,2018,2019,2020,2021,2022 ./bin/pkcs11/win32/pk11keygen.vcxproj.filters.in X 2013,2014,2015,2018,2019,2020,2021,2022 ./bin/pkcs11/win32/pk11keygen.vcxproj.in X 2013,2014,2015,2016,2017,2018,2019,2020,2021,2022 ./bin/pkcs11/win32/pk11keygen.vcxproj.user X 2013,2018,2019,2020,2021,2022 ./bin/pkcs11/win32/pk11list.dsp.in X 2009,2013,2014,2018,2019,2020,2021,2022 ./bin/pkcs11/win32/pk11list.dsw X 2009,2018,2019,2020,2021,2022 ./bin/pkcs11/win32/pk11list.mak.in X 2009,2013,2014,2018,2019,2020,2021,2022 ./bin/pkcs11/win32/pk11list.vcxproj.filters.in X 2013,2014,2015,2018,2019,2020,2021,2022 ./bin/pkcs11/win32/pk11list.vcxproj.in X 2013,2014,2015,2016,2017,2018,2019,2020,2021,2022 ./bin/pkcs11/win32/pk11list.vcxproj.user X 2013,2018,2019,2020,2021,2022 ./bin/pkcs11/win32/pk11tokens.dsp.in X 2014,2018,2019,2020,2021,2022 ./bin/pkcs11/win32/pk11tokens.dsw X 2014,2018,2019,2020,2021,2022 ./bin/pkcs11/win32/pk11tokens.mak.in X 2014,2018,2019,2020,2021,2022 ./bin/pkcs11/win32/pk11tokens.vcxproj.filters.in X 2014,2015,2018,2019,2020,2021,2022 ./bin/pkcs11/win32/pk11tokens.vcxproj.in X 2014,2015,2016,2017,2018,2019,2020,2021,2022 ./bin/pkcs11/win32/pk11tokens.vcxproj.user X 2014,2018,2019,2020,2021,2022 ./bin/python/Makefile.in MAKE 2012,2013,2014,2016,2017,2018,2019,2020,2021,2022

./bin/python/dnssec-checkds.8 MAN DOCBOOK ./bin/python/dnssec-checkds.docbook SGML 2012,2013,2014,2015,2016,2017,2018,2019,2020,2021,2022 ./bin/python/dnssec-checkds.html HTML DOCBOOK ./bin/python/dnssec-checkds.py.in PYTHON-BIN 2012,2013,2014,2015,2016,2017,2018,2019,2020,2021,2022 ./bin/python/dnssec-coverage.8 MAN DOCBOOK ./bin/python/dnssec-coverage.docbook SGML 2013,2014,2015,2016,2018,2019,2020,2021,2022 ./bin/python/dnssec-coverage.html HTML DOCBOOK ./bin/python/dnssec-coverage.py.in PYTHON-BIN 2013,2014,2015,2016,2017,2018,2019,2020,2021,2022 ./bin/python/dnssec-keymgr.8 MAN DOCBOOK ./bin/python/dnssec-keymgr.docbook SGML 2016,2017,2018,2019,2020,2021,2022 ./bin/python/dnssec-keymgr.html HTML DOCBOOK ./bin/python/dnssec-keymgr.py.in PYTHON-BIN 2016,2017,2018,2019,2020,2021,2022 ./bin/python/isc/Makefile.in MAKE 2016,2018,2019,2020,2021,2022 ./bin/python/isc/\_\_init\_\_.py.in PYTHON 2016,2018,2019,2020,2021,2022 ./bin/python/isc/checkds.py.in PYTHON 2012,2013,2014,2015,2016,2018,2019,2020,2021,2022 ./bin/python/isc/coverage.py.in PYTHON 2013,2014,2015,2016,2017,2018,2019,2020,2021,2022 ./bin/python/isc/dnskey.py.in PYTHON 2013,2014,2015,2016,2017,2018,2019,2020,2021,2022 ./bin/python/isc/eventlist.py.in PYTHON 2015,2016,2018,2019,2020,2021,2022 ./bin/python/isc/keydict.py.in PYTHON 2016,2018,2019,2020,2021,2022 ./bin/python/isc/keyevent.py.in PYTHON 2013,2014,2015,2016,2018,2019,2020,2021,2022 ./bin/python/isc/keymgr.py.in PYTHON 2016,2018,2019,2020,2021,2022 ./bin/python/isc/keyseries.py.in PYTHON 2016,2018,2019,2020,2021,2022 ./bin/python/isc/keyzone.py.in PYTHON 2013,2014,2015,2016,2018,2019,2020,2021,2022 ./bin/python/isc/policy.py.in PYTHON 2016,2017,2018,2019,2020,2021,2022 ./bin/python/isc/rndc.py.in PYTHON 2016,2018,2019,2020,2021,2022 ./bin/python/isc/tests/Makefile.in MAKE 2016,2018,2019,2020,2021,2022 ./bin/python/isc/tests/dnskey\_test.py.in PYTHON 2016,2018,2019,2020,2021,2022 ./bin/python/isc/tests/policy\_test.py.in PYTHON 2016,2017,2018,2019,2020,2021,2022 ./bin/python/isc/tests/test-policies/01-keysize.pol CONF-C 2016,2018,2019,2020,2021,2022 ./bin/python/isc/tests/test-policies/02-prepublish.pol CONF-C 2016,2018,2019,2020,2021,2022 ./bin/python/isc/tests/test-policies/03-postpublish.pol CONF-C 2016,2018,2019,2020,2021,2022 ./bin/python/isc/tests/test-policies/04-combined-pre-post.pol CONF-C 2016,2018,2019,2020,2021,2022 ./bin/python/isc/tests/test-policies/05-numeric-zone.pol CONF-C 2017,2018,2019,2020,2021,2022 ./bin/python/isc/tests/testdata/Kexample.com.+007+35529.key X 2016,2018,2019,2020,2021,2022 ./bin/python/isc/tests/testdata/Kexample.com.+007+35529.private X 2016,2018,2019,2020,2021,2022 ./bin/python/isc/utils.py.in PYTHON 2016,2018,2019,2020,2021,2022 ./bin/python/setup.py PYTHON 2016,2018,2019,2020,2021,2022 ./bin/rndc/Makefile.in MAKE 2000,2001,2002,2004,2007,2009,2012,2014,2015,2016,2018,2019,2020,2021,2022 ./bin/rndc/include/rndc/os.h C 2001,2004,2005,2007,2009,2016,2018,2019,2020,2021,2022 ./bin/rndc/rndc.8 MAN DOCBOOK  $\Delta$ bin/rndc/rndc.c C 2000,2001,2002,2003,2004,2005,2006,2007,2008,2009,2010,2011,2012,2013,2014,2015,2016,2017,2018,2019,202 0,2021,2022 ./bin/rndc/rndc.conf CONF-C 2000,2001,2004,2007,2013,2014,2016,2018,2019,2020,2021,2022 ./bin/rndc/rndc.conf.5 MAN DOCBOOK ./bin/rndc/rndc.conf.docbook SGML 2000,2001,2004,2005,2007,2013,2014,2015,2016,2018,2019,2020,2021,2022 ./bin/rndc/rndc.conf.html HTML DOCBOOK ./bin/rndc/rndc.docbook SGML 2000,2001,2004,2005,2007,2013,2014,2015,2016,2017,2018,2019,2020,2021,2022 ./bin/rndc/rndc.html HTML DOCBOOK

./bin/rndc/util.c C 2000,2001,2004,2005,2007,2015,2016,2018,2019,2020,2021,2022

./bin/rndc/util.h C 2000,2001,2004,2005,2007,2009,2016,2018,2019,2020,2021,2022

```
./bin/rndc/win32/rndc.dsp.in			X	2001,2004,2005,2006,2009,2013,2018,2019,2020,2021,2022
```
./bin/rndc/win32/rndc.dsw X 2001,2018,2019,2020,2021,2022

./bin/rndc/win32/rndc.mak.in X 2001,2002,2004,2005,2006,2009,2013,2018,2019,2020,2021,2022

./bin/rndc/win32/rndc.vcxproj.filters.in X 2013,2015,2018,2019,2020,2021,2022

./bin/rndc/win32/rndc.vcxproj.in X 2013,2015,2016,2017,2018,2019,2020,2021,2022

./bin/rndc/win32/rndc.vcxproj.user X 2013,2018,2019,2020,2021,2022

./bin/rndc/win32/rndcutil.dsp.in X 2006,2013,2018,2019,2020,2021,2022

./bin/rndc/win32/rndcutil.dsw X 2006,2018,2019,2020,2021,2022

./bin/rndc/win32/rndcutil.vcxproj.filters.in X 2013,2015,2018,2019,2020,2021,2022

./bin/rndc/win32/rndcutil.vcxproj.in X 2013,2015,2016,2017,2018,2019,2020,2021,2022

./bin/rndc/win32/rndcutil.vcxproj.user X 2013,2018,2019,2020,2021,2022

./bin/tests/Makefile.in MAKE

1998,1999,2000,2001,2002,2003,2004,2005,2006,2007,2008,2009,2010,2011,2012,2013,2014,2015,2016,2017,201 8,2019,2020,2021,2022

./bin/tests/bigtest/README TXT.BRIEF 2013,2016,2018,2019,2020,2021,2022

./bin/tests/bigtest/buildzones.sh SH 2013,2016,2018,2019,2020,2021,2022

./bin/tests/bigtest/rndc.key X 2013,2018,2019,2020,2021,2022

./bin/tests/bigtest/tests.sh SH 2013,2016,2018,2019,2020,2021,2022

- ./bin/tests/bigtest/zones X 2013,2018,2019,2020,2021,2022
- ./bin/tests/cfg\_test.c C 2018,2019,2020,2021,2022

./bin/tests/fromhex.pl PERL 2015,2016,2018,2019,2020,2021,2022

./bin/tests/headerdep\_test.sh.in SH 2018,2019,2020,2021,2022

./bin/tests/makejournal.c C 2013,2015,2016,2017,2018,2019,2020,2021,2022

./bin/tests/named.conf CONF-C 1999,2000,2001,2004,2007,2011,2015,2016,2018,2019,2020,2021,2022

./bin/tests/optional/Kchild.example.+003+04017.key X 2018,2019,2020,2021,2022

./bin/tests/optional/Kchild.example.+003+04017.private X 2000,2001,2018,2019,2020,2021,2022

./bin/tests/optional/Makefile.in MAKE 2018,2019,2020,2021,2022

./bin/tests/optional/adb\_test.c C

1999,2000,2001,2004,2005,2007,2009,2011,2012,2013,2015,2016,2018,2019,2020,2021,2022

./bin/tests/optional/backtrace\_test.c C 2009,2013,2015,2016,2018,2019,2020,2021,2022

./bin/tests/optional/byaddr\_test.c C 2000,2001,2002,2004,2005,2007,2012,2015,2016,2018,2019,2020,2021,2022 ./bin/tests/optional/byname\_test.c C

2000,2001,2004,2005,2007,2009,2012,2015,2016,2017,2018,2019,2020,2021,2022

./bin/tests/optional/db\_test.c C

1999,2000,2001,2004,2005,2007,2008,2009,2011,2012,2013,2015,2016,2017,2018,2019,2020,2021,2022 ./bin/tests/optional/dst\_test.c C 2018,2019,2020,2021,2022

./bin/tests/optional/entropy2\_test.c C 2000,2001,2004,2005,2007,2015,2016,2018,2019,2020,2021,2022

./bin/tests/optional/entropy\_test.c C 2000,2001,2004,2005,2007,2015,2016,2018,2019,2020,2021,2022

./bin/tests/optional/fsaccess\_test.c C 2000,2001,2004,2005,2007,2012,2015,2016,2018,2019,2020,2021,2022

./bin/tests/optional/gsstest.c C 2018,2019,2020,2021,2022

./bin/tests/optional/gxba\_test.c C 2018,2019,2020,2021,2022

./bin/tests/optional/gxbn\_test.c C 2018,2019,2020,2021,2022

./bin/tests/optional/hash\_test.c C 2000,2001,2004,2005,2006,2007,2014,2015,2016,2017,2018,2019,2020,2021,2022

./bin/tests/optional/inter\_test.c C 2000,2001,2003,2004,2005,2007,2008,2015,2016,2018,2019,2020,2021,2022

./bin/tests/optional/keyboard\_test.c C 2000,2001,2004,2005,2007,2015,2016,2018,2019,2020,2021,2022

```
./bin/tests/optional/lex_test.c			C	1998,1999,2000,2001,2004,2005,2007,2015,2016,2018,2019,2020,2021,2022
./bin/tests/optional/lfsr_test.c		C	1999,2000,2001,2004,2005,2007,2015,2016,2018,2019,2020,2021,2022
./bin/tests/optional/log_test.c			C	1999,2000,2001,2004,2007,2011,2014,2015,2016,2018,2019,2020,2021,2022
./bin/tests/optional/lwres_test.c		C	2018,2019,2020,2021,2022
./bin/tests/optional/lwresconf_test.c		C	2018,2019,2020,2021,2022
./bin/tests/optional/master_test.c		C	1999,2000,2001,2004,2007,2009,2015,2016,2017,2018,2019,2020,2021,2022
./bin/tests/optional/mempool_test.c		C	1999,2000,2001,2004,2007,2016,2018,2019,2020,2021,2022
./bin/tests/optional/name_test.c		C
1998,1999,2000,2001,2003,2004,2005,2007,2009,2015,2016,2017,2018,2019,2020,2021,2022
./bin/tests/optional/nsecify.c			C
1999,2000,2001,2003,2004,2007,2008,2009,2011,2015,2016,2017,2018,2019,2020,2021,2022
./bin/tests/optional/ratelimiter_test.c		C	1999,2000,2001,2004,2007,2015,2016,2018,2019,2020,2021,2022
./bin/tests/optional/rbt_test.c C
1999,2000,2001,2004,2005,2007,2009,2011,2012,2014,2015,2016,2018,2019,2020,2021,2022
./bin/tests/optional/rbt_test.out		X	1999,2000,2001,2018,2019,2020,2021,2022
./bin/tests/optional/rbt_test.txt		SH	1999,2000,2001,2004,2007,2012,2016,2018,2019
./bin/tests/optional/rwlock_test.c		C
1998,1999,2000,2001,2004,2005,2007,2013,2016,2017,2018,2019,2020,2021,2022
./bin/tests/optional/serial_test.c		C	1999,2000,2001,2003,2004,2007,2015,2016,2018,2019,2020,2021,2022
./bin/tests/optional/shutdown_test.c		C
1998,1999,2000,2001,2004,2007,2011,2013,2016,2017,2018,2019,2020,2021,2022
./bin/tests/optional/sig0_test.c		C	2000,2001,2004,2005,2007,2008,2009,2012,2015,2016,2018,2019,2020,2021,2022
./bin/tests/optional/sock_test.c		C
1998,1999,2000,2001,2004,2007,2008,2012,2013,2014,2015,2016,2017,2018,2019,2020,2021,2022
./bin/tests/optional/sym_test.c			C	1998,1999,2000,2001,2004,2005,2007,2015,2016,2018,2019,2020,2021,2022
./bin/tests/optional/task_test.c		C	1998,1999,2000,2001,2004,2007,2013,2014,2015,2016,2018,2019,2020,2021,2022
./bin/tests/optional/timer_test.c		C	1998,1999,2000,2001,2004,2007,2013,2014,2015,2016,2018,2019,2020,2021,2022
./bin/tests/optional/zone_test.c		C
1999,2000,2001,2002,2004,2005,2007,2009,2012,2014,2015,2016,2018,2019,2020,2021,2022
./bin/tests/pkcs11/Makefile.in			MAKE	2014,2016,2018,2019,2020,2021,2022
./bin/tests/pkcs11/README X 2014,2016,2018,2019,2020,2021,2022
./bin/tests/pkcs11/benchmarks/Makefile.in	MAKE	2014,2016,2017,2018,2019,2020,2021,2022
./bin/tests/pkcs11/benchmarks/create.c		C	2014,2016,2018,2019,2020,2021,2022
./bin/tests/pkcs11/benchmarks/find.c		C	2014,2015,2016,2018,2019,2020,2021,2022
./bin/tests/pkcs11/benchmarks/genrsa.c		C	2014,2015,2016,2018,2019,2020,2021,2022
./bin/tests/pkcs11/benchmarks/login.c		C	2014,2015,2016,2018,2019,2020,2021,2022
./bin/tests/pkcs11/benchmarks/privrsa.c		C	2014,2016,2018,2019,2020,2021,2022
./bin/tests/pkcs11/benchmarks/pubrsa.c		C	2014,2016,2018,2019,2020,2021,2022
./bin/tests/pkcs11/benchmarks/random.c		C	2014,2015,2016,2018,2019,2020,2021,2022
./bin/tests/pkcs11/benchmarks/session.c		C	2014,2015,2016,2018,2019,2020,2021,2022
./bin/tests/pkcs11/benchmarks/sha1.c		C	2014,2015,2016,2018,2019,2020,2021,2022
./bin/tests/pkcs11/benchmarks/sign.c		C	2014,2015,2016,2018,2019,2020,2021,2022
./bin/tests/pkcs11/benchmarks/verify.c		C	2014,2015,2016,2018,2019,2020,2021,2022
./bin/tests/pkcs11/pkcs11-hmacmd5.c		C	2014,2015,2016,2018,2019,2020,2021,2022
./bin/tests/pkcs11/pkcs11-md5sum.c		C	2014,2015,2016,2018,2019,2020,2021,2022
./bin/tests/prepare-softhsm2.sh			X	2018,2019,2020,2021,2022
./bin/tests/startperf/README			X	2011,2018,2019,2020,2021,2022
./bin/tests/startperf/clean.sh			SH	2011,2012,2016,2018,2019,2020,2021,2022
```
./bin/tests/startperf/makenames.pl PERL 2011,2012,2016,2018,2019,2020,2021,2022 ./bin/tests/startperf/mkzonefile.pl PERL 2011,2012,2016,2018,2019,2020,2021,2022 ./bin/tests/startperf/setup.sh SH 2011,2012,2016,2018,2019,2020,2021,2022 ./bin/tests/startperf/smallzone.db ZONE 2011,2016,2018,2019,2020,2021,2022 ./bin/tests/system/Makefile.in MAKE 2000,2001,2004,2007,2008,2010,2011,2012,2013,2014,2015,2016,2018,2019,2020,2021,2022 ./bin/tests/system/README TXT.BRIEF 2000,2001,2004,2010,2011,2013,2015,2016,2018,2019,2020,2021,2022 ./bin/tests/system/acl/clean.sh SH 2008,2012,2014,2015,2016,2017,2018,2019,2020,2021,2022 ./bin/tests/system/acl/ns2/named1.conf.in CONF-C 2018,2019,2020,2021,2022 ./bin/tests/system/acl/ns2/named2.conf.in CONF-C 2018,2019,2020,2021,2022 ./bin/tests/system/acl/ns2/named3.conf.in CONF-C 2018,2019,2020,2021,2022 ./bin/tests/system/acl/ns2/named4.conf.in CONF-C 2018,2019,2020,2021,2022 ./bin/tests/system/acl/ns2/named5.conf.in CONF-C 2018,2019,2020,2021,2022 ./bin/tests/system/acl/ns2/named6.conf.in CONF-C 2018,2019,2020,2021,2022 ./bin/tests/system/acl/ns2/named7.conf.in CONF-C 2018,2019,2020,2021,2022 ./bin/tests/system/acl/ns3/example.db ZONE 2017,2018,2019,2020,2021,2022 ./bin/tests/system/acl/ns3/named.conf.in CONF-C 2018,2019,2020,2021,2022 ./bin/tests/system/acl/ns4/example.db ZONE 2017,2018,2019,2020,2021,2022 ./bin/tests/system/acl/ns4/existing.db ZONE 2017,2018,2019,2020,2021,2022 ./bin/tests/system/acl/ns4/named.conf.in CONF-C 2018,2019,2020,2021,2022 ./bin/tests/system/acl/setup.sh SH 2008,2012,2014,2016,2018,2019,2020,2021,2022 ./bin/tests/system/acl/tests.sh SH 2008,2012,2013,2014,2016,2017,2018,2019,2020,2021,2022 ./bin/tests/system/additional/clean.sh SH 2013,2014,2016,2017,2018,2019,2020,2021,2022 ./bin/tests/system/additional/ns1/mx.db ZONE 2016,2018,2019,2020,2021,2022 ./bin/tests/system/additional/ns1/named.args X 2013,2014,2018,2019,2020,2021,2022 ./bin/tests/system/additional/ns1/named1.conf.in CONF-C 2018,2019,2020,2021,2022 ./bin/tests/system/additional/ns1/named2.conf.in CONF-C 2018,2019,2020,2021,2022 ./bin/tests/system/additional/ns1/named3.conf.in CONF-C 2018,2019,2020,2021,2022 ./bin/tests/system/additional/ns1/named4.conf.in CONF-C 2018,2019,2020,2021,2022 ./bin/tests/system/additional/ns1/naptr.db ZONE 2013,2016,2018,2019,2020,2021,2022 ./bin/tests/system/additional/ns1/naptr2.db ZONE 2013,2016,2018,2019,2020,2021,2022 ./bin/tests/system/additional/ns1/nid.db ZONE 2013,2016,2018,2019,2020,2021,2022 ./bin/tests/system/additional/ns1/root.db ZONE 2019,2020,2021,2022 ./bin/tests/system/additional/ns1/rt.db ZONE 2013,2016,2018,2019,2020,2021,2022 ./bin/tests/system/additional/ns1/rt2.db ZONE 2013,2016,2018,2019,2020,2021,2022 ./bin/tests/system/additional/ns1/srv.db ZONE 2016,2018,2019,2020,2021,2022 ./bin/tests/system/additional/ns3/named.conf.in CONF-C 2018,2019,2020,2021,2022 ./bin/tests/system/additional/ns3/root.hint ZONE 2017,2018,2019,2020,2021,2022 ./bin/tests/system/additional/setup.sh SH 2013,2016,2018,2019,2020,2021,2022 ./bin/tests/system/additional/tests.sh SH 2013,2016,2017,2018,2019,2020,2021,2022 ./bin/tests/system/addzone/clean.sh SH 2010,2012,2013,2014,2015,2016,2017,2018,2019,2020,2021,2022 ./bin/tests/system/addzone/ns1/inlineslave.db ZONE 2013,2016,2018,2019,2020,2021,2022 ./bin/tests/system/addzone/ns1/named.conf.in CONF-C 2018,2019,2020,2021,2022 ./bin/tests/system/addzone/ns2/added.db ZONE 2010,2013,2016,2018,2019,2020,2021,2022 ./bin/tests/system/addzone/ns2/default.nzf.in X 2010,2018,2019,2020,2021,2022 ./bin/tests/system/addzone/ns2/hints.db ZONE 2016,2018,2019,2020,2021,2022 ./bin/tests/system/addzone/ns2/inline.db ZONE 2013,2016,2018,2019,2020,2021,2022 ./bin/tests/system/addzone/ns2/named1.conf.in CONF-C 2018,2019,2020,2021,2022

./bin/tests/system/addzone/ns2/named2.conf.in CONF-C 2018,2019,2020,2021,2022 ./bin/tests/system/addzone/ns2/normal.db ZONE 2010,2016,2018,2019,2020,2021,2022 ./bin/tests/system/addzone/ns2/previous.db ZONE 2010,2016,2018,2019,2020,2021,2022 ./bin/tests/system/addzone/ns2/redirect.db ZONE 2016,2018,2019,2020,2021,2022 ./bin/tests/system/addzone/ns3/e.db ZONE 2017,2018,2019,2020,2021,2022 ./bin/tests/system/addzone/ns3/named1.conf.in CONF-C 2018,2019,2020,2021,2022 ./bin/tests/system/addzone/ns3/named2.conf.in CONF-C 2018,2019,2020,2021,2022 ./bin/tests/system/addzone/setup.sh SH 2010,2012,2013,2014,2016,2017,2018,2019,2020,2021,2022 ./bin/tests/system/addzone/tests.sh SH 2010,2011,2012,2013,2014,2015,2016,2017,2018,2019,2020,2021,2022 ./bin/tests/system/allow-query/clean.sh SH 2018,2019,2020,2021,2022 ./bin/tests/system/allow-query/ns1/named.conf.in CONF-C 2018,2019,2020,2021,2022 ./bin/tests/system/allow-query/ns1/root.db ZONE 2018,2019,2020,2021,2022 ./bin/tests/system/allow-query/ns2/generic.db ZONE 2018,2019,2020,2021,2022 ./bin/tests/system/allow-query/ns2/named01.conf.in CONF-C 2018,2019,2020,2021,2022 ./bin/tests/system/allow-query/ns2/named02.conf.in CONF-C 2018,2019,2020,2021,2022 ./bin/tests/system/allow-query/ns2/named03.conf.in CONF-C 2018,2019,2020,2021,2022 ./bin/tests/system/allow-query/ns2/named04.conf.in CONF-C 2018,2019,2020,2021,2022 ./bin/tests/system/allow-query/ns2/named05.conf.in CONF-C 2018,2019,2020,2021,2022 ./bin/tests/system/allow-query/ns2/named06.conf.in CONF-C 2018,2019,2020,2021,2022 ./bin/tests/system/allow-query/ns2/named07.conf.in CONF-C 2018,2019,2020,2021,2022 ./bin/tests/system/allow-query/ns2/named08.conf.in CONF-C 2018,2019,2020,2021,2022 ./bin/tests/system/allow-query/ns2/named09.conf.in CONF-C 2018,2019,2020,2021,2022 ./bin/tests/system/allow-query/ns2/named10.conf.in CONF-C 2018,2019,2020,2021,2022 ./bin/tests/system/allow-query/ns2/named11.conf.in CONF-C 2018,2019,2020,2021,2022 ./bin/tests/system/allow-query/ns2/named12.conf.in CONF-C 2018,2019,2020,2021,2022 ./bin/tests/system/allow-query/ns2/named21.conf.in CONF-C 2018,2019,2020,2021,2022 ./bin/tests/system/allow-query/ns2/named22.conf.in CONF-C 2018,2019,2020,2021,2022 ./bin/tests/system/allow-query/ns2/named23.conf.in CONF-C 2018,2019,2020,2021,2022 ./bin/tests/system/allow-query/ns2/named24.conf.in CONF-C 2018,2019,2020,2021,2022 ./bin/tests/system/allow-query/ns2/named25.conf.in CONF-C 2018,2019,2020,2021,2022 ./bin/tests/system/allow-query/ns2/named26.conf.in CONF-C 2018,2019,2020,2021,2022 ./bin/tests/system/allow-query/ns2/named27.conf.in CONF-C 2018,2019,2020,2021,2022 ./bin/tests/system/allow-query/ns2/named28.conf.in CONF-C 2018,2019,2020,2021,2022 ./bin/tests/system/allow-query/ns2/named29.conf.in CONF-C 2018,2019,2020,2021,2022 ./bin/tests/system/allow-query/ns2/named30.conf.in CONF-C 2018,2019,2020,2021,2022 ./bin/tests/system/allow-query/ns2/named31.conf.in CONF-C 2018,2019,2020,2021,2022 ./bin/tests/system/allow-query/ns2/named32.conf.in CONF-C 2018,2019,2020,2021,2022 ./bin/tests/system/allow-query/ns2/named33.conf.in CONF-C 2018,2019,2020,2021,2022 ./bin/tests/system/allow-query/ns2/named34.conf.in CONF-C 2018,2019,2020,2021,2022 ./bin/tests/system/allow-query/ns2/named40.conf.in CONF-C 2018,2019,2020,2021,2022 ./bin/tests/system/allow-query/ns2/named53.conf.in CONF-C 2018,2019,2020,2021,2022 ./bin/tests/system/allow-query/ns2/named54.conf.in CONF-C 2018,2019,2020,2021,2022 ./bin/tests/system/allow-query/ns2/named55.conf.in CONF-C 2018,2019,2020,2021,2022 ./bin/tests/system/allow-query/ns2/named56.conf.in CONF-C 2018,2019,2020,2021,2022 ./bin/tests/system/allow-query/ns2/named57.conf.in CONF-C 2018,2019,2020,2021,2022 ./bin/tests/system/allow-query/ns3/named.args X 2018,2019,2020,2021,2022 ./bin/tests/system/allow-query/ns3/named.conf.in CONF-C 2018,2019,2020,2021,2022 ./bin/tests/system/allow-query/setup.sh SH 2018,2019,2020,2021,2022

./bin/tests/system/allow-query/tests.sh SH 2018,2019,2020,2021,2022 ./bin/tests/system/ans.pl PERL 2011,2012,2014,2016,2017,2018,2019,2020,2021,2022 ./bin/tests/system/auth/clean.sh SH 2018,2019,2020,2021,2022 ./bin/tests/system/auth/ns1/chaos.db ZONE 2018,2019,2020,2021,2022 ./bin/tests/system/auth/ns1/example.com.db ZONE 2018,2019,2020,2021,2022 ./bin/tests/system/auth/ns1/example.net.db ZONE 2018,2019,2020,2021,2022 ./bin/tests/system/auth/ns1/named.conf.in CONF-C 2018,2019,2020,2021,2022 ./bin/tests/system/auth/ns2/named.conf.in CONF-C 2018,2019,2020,2021,2022 ./bin/tests/system/auth/setup.sh SH 2018,2019,2020,2021,2022 ./bin/tests/system/auth/tests.sh SH 2018,2019,2020,2021,2022 ./bin/tests/system/autosign/clean.sh SH 2009,2010,2011,2012,2013,2014,2015,2016,2017,2018,2019,2020,2021,2022 ./bin/tests/system/autosign/ns1/keygen.sh SH 2009,2010,2011,2012,2014,2016,2018,2019,2020,2021,2022 ./bin/tests/system/autosign/ns1/named.conf.in CONF-C 2018,2019,2020,2021,2022 ./bin/tests/system/autosign/ns1/root.db.in ZONE 2009,2010,2016,2018,2019,2020,2021,2022 ./bin/tests/system/autosign/ns2/Xbar.+005+30676.key X 2010,2018,2019,2020,2021,2022 ./bin/tests/system/autosign/ns2/Xbar.+005+30676.private X 2010,2018,2019,2020,2021,2022 ./bin/tests/system/autosign/ns2/Xbar.+005+30804.key X 2010,2018,2019,2020,2021,2022 ./bin/tests/system/autosign/ns2/Xbar.+005+30804.private X 2010,2018,2019,2020,2021,2022 ./bin/tests/system/autosign/ns2/bar.db.in ZONE 2010,2016,2018,2019,2020,2021,2022 ./bin/tests/system/autosign/ns2/child.nsec3.example.db ZONE 2009,2016,2018,2019,2020,2021,2022 ./bin/tests/system/autosign/ns2/child.optout.example.db ZONE 2009,2016,2018,2019,2020,2021,2022 ./bin/tests/system/autosign/ns2/dst.example.db.in ZONE 2009,2016,2018,2019,2020,2021,2022 ./bin/tests/system/autosign/ns2/example.db.in ZONE 2009,2010,2016,2018,2019,2020,2021,2022 ./bin/tests/system/autosign/ns2/insecure.secure.example.db ZONE 2009,2016,2018,2019,2020,2021,2022 ./bin/tests/system/autosign/ns2/keygen.sh SH 2009,2010,2011,2012,2014,2015,2016,2018,2019,2020,2021,2022 ./bin/tests/system/autosign/ns2/named.conf.in CONF-C 2018,2019,2020,2021,2022 ./bin/tests/system/autosign/ns2/private.secure.example.db.in ZONE 2009,2016,2018,2019,2020,2021,2022 ./bin/tests/system/autosign/ns3/autonsec3.example.db.in ZONE 2011,2016,2018,2019,2020,2021,2022 ./bin/tests/system/autosign/ns3/delay.example.db ZONE 2011,2016,2018,2019,2020,2021,2022 ./bin/tests/system/autosign/ns3/delzsk.example.db.in ZONE 2018,2019,2020,2021,2022 ./bin/tests/system/autosign/ns3/dname-at-apex-nsec3.example.db.in ZONE 2018,2019,2020,2021,2022 ./bin/tests/system/autosign/ns3/inacksk2.example.db.in ZONE 2017,2018,2019,2020,2021,2022 ./bin/tests/system/autosign/ns3/inacksk3.example.db.in ZONE 2017,2018,2019,2020,2021,2022 ./bin/tests/system/autosign/ns3/inaczsk.example.db.in ZONE 2011,2016,2018,2019,2020,2021,2022 ./bin/tests/system/autosign/ns3/inaczsk2.example.db.in ZONE 2017,2018,2019,2020,2021,2022 ./bin/tests/system/autosign/ns3/inaczsk3.example.db.in ZONE 2017,2018,2019,2020,2021,2022 ./bin/tests/system/autosign/ns3/insecure.example.db ZONE 2009,2016,2018,2019,2020,2021,2022 ./bin/tests/system/autosign/ns3/jitter.nsec3.example.db.in ZONE 2019,2020,2021,2022 ./bin/tests/system/autosign/ns3/keygen.sh SH 2009,2010,2011,2012,2014,2015,2016,2017,2018,2019,2020,2021,2022 ./bin/tests/system/autosign/ns3/named.conf.in CONF-C 2018,2019,2020,2021,2022 ./bin/tests/system/autosign/ns3/nozsk.example.db.in ZONE 2011,2016,2018,2019,2020,2021,2022 ./bin/tests/system/autosign/ns3/nsec.example.db.in ZONE 2010,2016,2018,2019,2020,2021,2022 ./bin/tests/system/autosign/ns3/nsec3-to-nsec.example.db.in ZONE 2010,2016,2018,2019,2020,2021,2022 ./bin/tests/system/autosign/ns3/nsec3.example.db.in ZONE 2009,2016,2018,2019,2020,2021,2022 ./bin/tests/system/autosign/ns3/nsec3.nsec3.example.db.in ZONE 2009,2016,2018,2019,2020,2021,2022 ./bin/tests/system/autosign/ns3/nsec3.optout.example.db.in ZONE 2009,2016,2018,2019,2020,2021,2022 ./bin/tests/system/autosign/ns3/oldsigs.example.db.in ZONE 2010,2016,2018,2019,2020,2021,2022

./bin/tests/system/autosign/ns3/optout.example.db.in ZONE 2009,2016,2018,2019,2020,2021,2022 ./bin/tests/system/autosign/ns3/optout.nsec3.example.db.in ZONE 2009,2016,2018,2019,2020,2021,2022 ./bin/tests/system/autosign/ns3/optout.optout.example.db.in ZONE 2009,2016,2018,2019,2020,2021,2022 ./bin/tests/system/autosign/ns3/rsasha256.example.db.in ZONE 2009,2016,2018,2019,2020,2021,2022 ./bin/tests/system/autosign/ns3/rsasha512.example.db.in ZONE 2009,2016,2018,2019,2020,2021,2022 ./bin/tests/system/autosign/ns3/secure-to-insecure.example.db.in ZONE 2010,2016,2018,2019,2020,2021,2022 ./bin/tests/system/autosign/ns3/secure-to-insecure2.example.db.in ZONE 2010,2016,2018,2019,2020,2021,2022 ./bin/tests/system/autosign/ns3/secure.example.db.in ZONE 2009,2016,2018,2019,2020,2021,2022 ./bin/tests/system/autosign/ns3/secure.nsec3.example.db.in ZONE 2009,2016,2018,2019,2020,2021,2022 ./bin/tests/system/autosign/ns3/secure.optout.example.db.in ZONE 2009,2016,2018,2019,2020,2021,2022 ./bin/tests/system/autosign/ns3/sync.example.db.in ZONE 2015,2016,2018,2019,2020,2021,2022 ./bin/tests/system/autosign/ns3/ttl1.example.db.in ZONE 2011,2016,2018,2019,2020,2021,2022 ./bin/tests/system/autosign/ns3/ttl2.example.db.in ZONE 2011,2016,2018,2019,2020,2021,2022 ./bin/tests/system/autosign/ns3/ttl3.example.db.in ZONE 2011,2016,2018,2019,2020,2021,2022 ./bin/tests/system/autosign/ns3/ttl4.example.db.in ZONE 2011,2016,2018,2019,2020,2021,2022 ./bin/tests/system/autosign/ns4/named.conf.in CONF-C 2018,2019,2020,2021,2022 ./bin/tests/system/autosign/ns5/named.conf.in CONF-C 2018,2019,2020,2021,2022 ./bin/tests/system/autosign/prereq.sh SH 2009,2010,2012,2014,2016,2018,2019,2020,2021,2022 ./bin/tests/system/autosign/setup.sh SH 2009,2010,2012,2014,2016,2018,2019,2020,2021,2022 ./bin/tests/system/autosign/tests.sh SH 2009,2010,2011,2012,2013,2014,2015,2016,2017,2018,2019,2020,2021,2022 ./bin/tests/system/builtin/clean.sh SH 2014,2016,2018,2019,2020,2021,2022 ./bin/tests/system/builtin/ns1/named.conf.in CONF-C 2018,2019,2020,2021,2022 ./bin/tests/system/builtin/ns2/named.conf.in CONF-C 2018,2019,2020,2021,2022 ./bin/tests/system/builtin/ns3/named.conf.in CONF-C 2018,2019,2020,2021,2022 ./bin/tests/system/builtin/setup.sh SH 2018,2019,2020,2021,2022 ./bin/tests/system/builtin/tests.sh SH 2011,2012,2014,2015,2016,2018,2019,2020,2021,2022 ./bin/tests/system/cacheclean/clean.sh SH 2001,2004,2007,2011,2012,2014,2015,2016,2018,2019,2020,2021,2022 ./bin/tests/system/cacheclean/dig.batch X 2001,2018,2019,2020,2021,2022 ./bin/tests/system/cacheclean/knowngood.dig.out X 2001,2018,2019,2020,2021,2022 ./bin/tests/system/cacheclean/ns1/example.db ZONE 2001,2004,2007,2012,2016,2018,2019,2020,2021,2022 ./bin/tests/system/cacheclean/ns1/expire-test.db ZONE 2014,2016,2018,2019,2020,2021,2022 ./bin/tests/system/cacheclean/ns1/flushtest.db ZONE 2011,2016,2018,2019,2020,2021,2022 ./bin/tests/system/cacheclean/ns1/named.conf.in CONF-C 2018,2019,2020,2021,2022 ./bin/tests/system/cacheclean/ns2/named.conf.in CONF-C 2018,2019,2020,2021,2022 ./bin/tests/system/cacheclean/setup.sh SH 2018,2019,2020,2021,2022 ./bin/tests/system/cacheclean/tests.sh SH 2001,2004,2007,2011,2012,2013,2014,2016,2018,2019,2020,2021,2022 ./bin/tests/system/case/clean.sh SH 2013,2014,2015,2016,2018,2019,2020,2021,2022 ./bin/tests/system/case/dynamic.good X 2015,2018,2019,2020,2021,2022 ./bin/tests/system/case/ns1/dynamic.db.in ZONE 2015,2016,2018,2019,2020,2021,2022 ./bin/tests/system/case/ns1/example.db ZONE 2013,2016,2018,2019,2020,2021,2022 ./bin/tests/system/case/ns1/named.conf.in CONF-C 2018,2019,2020,2021,2022 ./bin/tests/system/case/ns2/named.conf.in CONF-C 2018,2019,2020,2021,2022 ./bin/tests/system/case/postns1.good X 2015,2018,2019,2020,2021,2022 ./bin/tests/system/case/postupdate.good X 2015,2018,2019,2020,2021,2022 ./bin/tests/system/case/setup.sh SH 2015,2016,2018,2019,2020,2021,2022 ./bin/tests/system/case/tests.sh SH 2013,2014,2015,2016,2018,2019,2020,2021,2022 ./bin/tests/system/catz/clean.sh SH 2016,2018,2019,2020,2021,2022 ./bin/tests/system/catz/ns1/catalog.example.db.in ZONE 2016,2018,2019,2020,2021,2022

./bin/tests/system/catz/ns1/named.conf.in CONF-C 2016,2017,2018,2019,2020,2021,2022 ./bin/tests/system/catz/ns2/named.conf.in CONF-C 2016,2017,2018,2019,2020,2021,2022 ./bin/tests/system/catz/ns3/dom5.example.db ZONE 2016,2018,2019,2020,2021,2022 ./bin/tests/system/catz/ns3/dom6.example.db ZONE 2016,2018,2019,2020,2021,2022 ./bin/tests/system/catz/ns3/named.conf.in CONF-C 2016,2018,2019,2020,2021,2022 ./bin/tests/system/catz/setup.sh SH 2016,2018,2019,2020,2021,2022 ./bin/tests/system/catz/tests.sh SH 2016,2017,2018,2019,2020,2021,2022 ./bin/tests/system/chain/README TXT.BRIEF 2017,2018,2019,2020,2021,2022 ./bin/tests/system/chain/ans3/ans.pl PERL 2017,2018,2019,2020,2021,2022 ./bin/tests/system/chain/ans4/README.anspy TXT.BRIEF 2017,2018,2019,2020,2021,2022 ./bin/tests/system/chain/ans4/ans.py PYTHON 2017,2018,2019,2020,2021,2022 ./bin/tests/system/chain/clean.sh SH 2011,2012,2014,2015,2016,2017,2018,2019,2020,2021,2022 ./bin/tests/system/chain/ns1/named.conf.in CONF-C 2018,2019,2020,2021,2022 ./bin/tests/system/chain/ns1/root.db ZONE 2011,2016,2017,2018,2019,2020,2021,2022 ./bin/tests/system/chain/ns2/example.db ZONE 2011,2016,2017,2018,2019,2020,2021,2022 ./bin/tests/system/chain/ns2/generic.db ZONE 2017,2018,2019,2020,2021,2022 ./bin/tests/system/chain/ns2/named.conf.in CONF-C 2018,2019,2020,2021,2022 ./bin/tests/system/chain/ns2/sign.sh SH 2017,2018,2019,2020,2021,2022 ./bin/tests/system/chain/ns2/sub.db ZONE 2017,2018,2019,2020,2021,2022 ./bin/tests/system/chain/ns5/named.conf.in CONF-C 2018,2019,2020,2021,2022 ./bin/tests/system/chain/ns5/sub.db ZONE 2017,2018,2019,2020,2021,2022 ./bin/tests/system/chain/ns7/named.conf.in CONF-C 2018,2019,2020,2021,2022 ./bin/tests/system/chain/ns7/root.hint ZONE 2017,2018,2019,2020,2021,2022 ./bin/tests/system/chain/prereq.sh SH 2017,2018,2019,2020,2021,2022 ./bin/tests/system/chain/setup.sh SH 2017,2018,2019,2020,2021,2022 ./bin/tests/system/chain/tests.sh SH 2011,2012,2016,2017,2018,2019,2020,2021,2022 ./bin/tests/system/checkconf/altdb.conf CONF-C 2014,2016,2018,2019,2020,2021,2022 ./bin/tests/system/checkconf/altdlz.conf CONF-C 2014,2016,2018,2019,2020,2021,2022 ./bin/tests/system/checkconf/bad-also-notify.conf CONF-C 2012,2013,2016,2018,2019,2020,2021,2022 ./bin/tests/system/checkconf/bad-catz-zone.conf CONF-C 2016,2018,2019,2020,2021,2022 ./bin/tests/system/checkconf/bad-dnssec.conf CONF-C 2012,2013,2016,2018,2019,2020,2021,2022 ./bin/tests/system/checkconf/bad-hint.conf CONF-C 2014,2016,2018,2019,2020,2021,2022 ./bin/tests/system/checkconf/bad-in-view-dup.conf CONF-C 2018,2019,2020,2021,2022 ./bin/tests/system/checkconf/bad-inline-slave.conf CONF-C 2013,2016,2018,2019,2020,2021,2022 ./bin/tests/system/checkconf/bad-ipv4-prefix-dotted1.conf CONF-C 2019,2020,2021,2022 ./bin/tests/system/checkconf/bad-ipv4-prefix2.conf CONF-C 2019,2020,2021,2022 ./bin/tests/system/checkconf/bad-keep-response-order.conf CONF-C 2015,2016,2018,2019,2020,2021,2022 ./bin/tests/system/checkconf/bad-lifetime.conf CONF-C 2014,2016,2018,2019,2020,2021,2022 ./bin/tests/system/checkconf/bad-lmdb-mapsize-bogus.conf CONF-C 2017,2018,2019,2020,2021,2022 ./bin/tests/system/checkconf/bad-lmdb-mapsize-toolarge.conf CONF-C 2017,2018,2019,2020,2021,2022 ./bin/tests/system/checkconf/bad-lmdb-mapsize-toosmall.conf CONF-C 2017,2018,2019,2020,2021,2022 ./bin/tests/system/checkconf/bad-lmdb-mapsize-unlimited.conf CONF-C 2017,2018,2019,2020,2021,2022 ./bin/tests/system/checkconf/bad-many.conf CONF-C 2005,2012,2015,2016,2018,2019,2020,2021,2022 ./bin/tests/system/checkconf/bad-master-request-ixfr.conf CONF-C 2014,2016,2018,2019,2020,2021,2022 ./bin/tests/system/checkconf/bad-maxttlmap.conf CONF-C 2014,2016,2018,2019,2020,2021,2022 ./bin/tests/system/checkconf/bad-noddns.conf CONF-C 2014,2016,2018,2019,2020,2021,2022 ./bin/tests/system/checkconf/bad-options-also-notify.conf CONF-C 2016,2018,2019,2020,2021,2022 ./bin/tests/system/checkconf/bad-rate-limit-acl.conf CONF-C 2016,2018,2019,2020,2021,2022

./bin/tests/system/checkconf/bad-rate-limit-all-per-second.conf CONF-C 2016,2018,2019,2020,2021,2022 ./bin/tests/system/checkconf/bad-rate-limit-errors-per-second.conf CONF-C 2016,2018,2019,2020,2021,2022 ./bin/tests/system/checkconf/bad-rate-limit-ipv4-prefix-length.conf CONF-C 2016,2018,2019,2020,2021,2022 ./bin/tests/system/checkconf/bad-rate-limit-ipv6-prefix-length.conf CONF-C 2016,2018,2019,2020,2021,2022 ./bin/tests/system/checkconf/bad-rate-limit-max-table-size.conf CONF-C 2016,2018,2019,2020,2021,2022 ./bin/tests/system/checkconf/bad-rate-limit-nodata-per-second.conf CONF-C 2016,2018,2019,2020,2021,2022 ./bin/tests/system/checkconf/bad-rate-limit-nxdomains-per-second.conf CONF-C 2016,2018,2019,2020,2021,2022 ./bin/tests/system/checkconf/bad-rate-limit-qps-scale.conf CONF-C 2016,2018,2019,2020,2021,2022 ./bin/tests/system/checkconf/bad-rate-limit-referrals-per-second.conf CONF-C 2016,2018,2019,2020,2021,2022 ./bin/tests/system/checkconf/bad-rate-limit-responses-per-second.conf CONF-C 2016,2018,2019,2020,2021,2022 ./bin/tests/system/checkconf/bad-rate-limit-slip.conf CONF-C 2016,2018,2019,2020,2021,2022 ./bin/tests/system/checkconf/bad-rate-limit-window.conf CONF-C 2016,2018,2019,2020,2021,2022 ./bin/tests/system/checkconf/bad-rpz-zone.conf CONF-C 2016,2018,2019,2020,2021,2022 ./bin/tests/system/checkconf/bad-sharedwritable1.conf CONF-C 2014,2016,2018,2019,2020,2021,2022 ./bin/tests/system/checkconf/bad-sharedwritable2.conf CONF-C 2014,2016,2018,2019,2020,2021,2022 ./bin/tests/system/checkconf/bad-sharedzone1.conf CONF-C 2013,2016,2018,2019,2020,2021,2022 ./bin/tests/system/checkconf/bad-sharedzone2.conf CONF-C 2013,2016,2018,2019,2020,2021,2022 ./bin/tests/system/checkconf/bad-sharedzone3.conf CONF-C 2018,2019,2020,2021,2022 ./bin/tests/system/checkconf/bad-stub-masters-dialup.conf CONF-C 2018,2019,2020,2021,2022 ./bin/tests/system/checkconf/bad-tsig.conf CONF-C 2012,2013,2016,2018,2019,2020,2021,2022 ./bin/tests/system/checkconf/bad-update-policy1.conf CONF-C 2018,2019,2020,2021,2022 ./bin/tests/system/checkconf/bad-update-policy10.conf CONF-C 2018,2019,2020,2021,2022 ./bin/tests/system/checkconf/bad-update-policy11.conf CONF-C 2018,2019,2020,2021,2022 ./bin/tests/system/checkconf/bad-update-policy12.conf CONF-C 2018,2019,2020,2021,2022 ./bin/tests/system/checkconf/bad-update-policy13.conf CONF-C 2018,2019,2020,2021,2022 ./bin/tests/system/checkconf/bad-update-policy14.conf CONF-C 2018,2019,2020,2021,2022 ./bin/tests/system/checkconf/bad-update-policy15.conf CONF-C 2018,2019,2020,2021,2022 ./bin/tests/system/checkconf/bad-update-policy2.conf CONF-C 2018,2019,2020,2021,2022 ./bin/tests/system/checkconf/bad-update-policy3.conf CONF-C 2018,2019,2020,2021,2022 ./bin/tests/system/checkconf/bad-update-policy4.conf CONF-C 2018,2019,2020,2021,2022 ./bin/tests/system/checkconf/bad-update-policy5.conf CONF-C 2018,2019,2020,2021,2022 ./bin/tests/system/checkconf/bad-update-policy6.conf CONF-C 2018,2019,2020,2021,2022 ./bin/tests/system/checkconf/bad-update-policy7.conf CONF-C 2018,2019,2020,2021,2022 ./bin/tests/system/checkconf/bad-update-policy8.conf CONF-C 2018,2019,2020,2021,2022 ./bin/tests/system/checkconf/bad-update-policy9.conf CONF-C 2018,2019,2020,2021,2022 ./bin/tests/system/checkconf/bad-view-also-notify.conf CONF-C 2016,2018,2019,2020,2021,2022 ./bin/tests/system/checkconf/check-dlv-ksk-key.conf CONF-C 2018,2019,2020,2021,2022 ./bin/tests/system/checkconf/check-dup-records-fail.conf CONF-C 2014,2016,2018,2019,2020,2021,2022 ./bin/tests/system/checkconf/check-dup-records.db ZONE 2014,2016,2018,2019,2020,2021,2022 ./bin/tests/system/checkconf/check-missing-zone.conf CONF-C 2020,2021,2022 ./bin/tests/system/checkconf/check-mx-cname-fail.conf CONF-C 2014,2016,2018,2019,2020,2021,2022 ./bin/tests/system/checkconf/check-mx-cname.db ZONE 2014,2016,2018,2019,2020,2021,2022 ./bin/tests/system/checkconf/check-mx-fail.conf CONF-C 2014,2016,2018,2019,2020,2021,2022 ./bin/tests/system/checkconf/check-mx.db ZONE 2014,2016,2018,2019,2020,2021,2022 ./bin/tests/system/checkconf/check-names-fail.conf CONF-C 2014,2016,2018,2019,2020,2021,2022 ./bin/tests/system/checkconf/check-names.db ZONE 2014,2016,2018,2019,2020,2021,2022 ./bin/tests/system/checkconf/check-root-ksk-2010.conf CONF-C 2018,2019,2020,2021,2022 ./bin/tests/system/checkconf/check-root-ksk-2017.conf CONF-C 2018,2019,2020,2021,2022

./bin/tests/system/checkconf/check-root-ksk-both.conf CONF-C 2018,2019,2020,2021,2022 ./bin/tests/system/checkconf/check-srv-cname-fail.conf CONF-C 2014,2016,2018,2019,2020,2021,2022 ./bin/tests/system/checkconf/check-srv-cname.db ZONE 2014,2016,2018,2019,2020,2021,2022 ./bin/tests/system/checkconf/clean.sh SH 2011,2012,2013,2014,2016,2018,2019,2020,2021,2022 ./bin/tests/system/checkconf/dlz-bad.conf CONF-C 2012,2013,2016,2018,2019,2020,2021,2022 ./bin/tests/system/checkconf/dnssec.1 CONF-C 2011,2016,2018,2019,2020,2021,2022 ./bin/tests/system/checkconf/dnssec.2 CONF-C 2011,2016,2018,2019,2020,2021,2022 ./bin/tests/system/checkconf/dnssec.3 CONF-C 2011,2016,2017,2018,2019,2020,2021,2022 ./bin/tests/system/checkconf/good-acl.conf CONF-C 2016,2018,2019,2020,2021,2022 ./bin/tests/system/checkconf/good-class.conf CONF-C 2015,2016,2018,2019,2020,2021,2022 ./bin/tests/system/checkconf/good-dlv-dlv.example.com.conf CONF-C 2017,2018,2019,2020,2021,2022 ./bin/tests/system/checkconf/good-dup-managed-key.conf CONF-C 2019,2020,2021,2022 ./bin/tests/system/checkconf/good-dup-trusted-key.conf CONF-C 2019,2020,2021,2022 ./bin/tests/system/checkconf/good-lmdb-mapsize-largest.conf CONF-C 2017,2018,2019,2020,2021,2022 ./bin/tests/system/checkconf/good-lmdb-mapsize-smallest.conf CONF-C 2017,2018,2019,2020,2021,2022 ./bin/tests/system/checkconf/good-nested.conf CONF-C 2015,2016,2018,2019,2020,2021,2022 ./bin/tests/system/checkconf/good-options-also-notify.conf CONF-C 2016,2018,2019,2020,2021,2022 ./bin/tests/system/checkconf/good-response-dot.conf CONF-C 2017,2018,2019,2020,2021,2022 ./bin/tests/system/checkconf/good-update-policy1.conf CONF-C 2018,2019,2020,2021,2022 ./bin/tests/system/checkconf/good-update-policy10.conf CONF-C 2018,2019,2020,2021,2022 ./bin/tests/system/checkconf/good-update-policy11.conf CONF-C 2018,2019,2020,2021,2022 ./bin/tests/system/checkconf/good-update-policy12.conf CONF-C 2018,2019,2020,2021,2022 ./bin/tests/system/checkconf/good-update-policy2.conf CONF-C 2018,2019,2020,2021,2022 ./bin/tests/system/checkconf/good-update-policy3.conf CONF-C 2018,2019,2020,2021,2022 ./bin/tests/system/checkconf/good-update-policy4.conf CONF-C 2018,2019,2020,2021,2022 ./bin/tests/system/checkconf/good-update-policy5.conf CONF-C 2018,2019,2020,2021,2022 ./bin/tests/system/checkconf/good-update-policy6.conf CONF-C 2018,2019,2020,2021,2022 ./bin/tests/system/checkconf/good-update-policy7.conf CONF-C 2018,2019,2020,2021,2022 ./bin/tests/system/checkconf/good-update-policy8.conf CONF-C 2018,2019,2020,2021,2022 ./bin/tests/system/checkconf/good-update-policy9.conf CONF-C 2018,2019,2020,2021,2022 ./bin/tests/system/checkconf/good-view-also-notify.conf CONF-C 2016,2018,2019,2020,2021,2022 ./bin/tests/system/checkconf/good.conf CONF-C 2005,2007,2010,2011,2012,2013,2014,2015,2016,2017,2018,2019,2020,2021,2022 ./bin/tests/system/checkconf/hint-nofile.conf CONF-C 2013,2016,2018,2019,2020,2021,2022 ./bin/tests/system/checkconf/in-view-good.conf CONF-C 2015,2016,2018,2019,2020,2021,2022 ./bin/tests/system/checkconf/inline-bad.conf CONF-C 2013,2016,2018,2019,2020,2021,2022 ./bin/tests/system/checkconf/inline-good.conf CONF-C 2013,2016,2018,2019,2020,2021,2022 ./bin/tests/system/checkconf/inline-no.conf CONF-C 2013,2016,2018,2019,2020,2021,2022 ./bin/tests/system/checkconf/max-cache-size-good.conf CONF-C 2015,2016,2018,2019,2020,2021,2022 ./bin/tests/system/checkconf/max-ttl.conf CONF-C 2014,2016,2018,2019,2020,2021,2022 ./bin/tests/system/checkconf/maxttl-bad.conf CONF-C 2014,2016,2018,2019,2020,2021,2022 ./bin/tests/system/checkconf/maxttl-bad.db ZONE 2014,2016,2018,2019,2020,2021,2022 ./bin/tests/system/checkconf/maxttl.db ZONE 2014,2016,2018,2019,2020,2021,2022 ./bin/tests/system/checkconf/notify.conf CONF-C 2014,2016,2018,2019,2020,2021,2022 ./bin/tests/system/checkconf/portrange-good.conf CONF-C 2015,2016,2018,2019,2020,2021,2022 ./bin/tests/system/checkconf/range.conf CONF-C 2013,2016,2018,2019,2020,2021,2022 ./bin/tests/system/checkconf/shared.example.db ZONE 2015,2016,2018,2019,2020,2021,2022 ./bin/tests/system/checkconf/tests.sh SH

2005,2007,2010,2011,2012,2013,2014,2015,2016,2017,2018,2019,2020,2021,2022 ./bin/tests/system/checkconf/view-class-any1.conf CONF-C 2016,2018,2019,2020,2021,2022 ./bin/tests/system/checkconf/view-class-any2.conf CONF-C 2016,2018,2019,2020,2021,2022 ./bin/tests/system/checkconf/view-class-in1.conf CONF-C 2016,2018,2019,2020,2021,2022 ./bin/tests/system/checkconf/view-class-in2.conf CONF-C 2016,2018,2019,2020,2021,2022 ./bin/tests/system/checkconf/warn-address-prefix-length-mismatch.conf CONF-C 2020,2021,2022 ./bin/tests/system/checkconf/warn-dlv-auto.conf CONF-C 2017,2018,2019,2020,2021,2022 ./bin/tests/system/checkconf/warn-dlv-dlv.isc.org.conf CONF-C 2017,2018,2019,2020,2021,2022 ./bin/tests/system/checkconf/warn-duplicate-key.conf CONF-C 2019,2020,2021,2022 ./bin/tests/system/checkconf/warn-duplicate-root-key.conf CONF-C 2019,2020,2021,2022 ./bin/tests/system/checkconf/warn-keydir.conf CONF-C 2013,2016,2018,2019,2020,2021,2022 ./bin/tests/system/checkconf/warn-validation-auto-key.conf CONF-C 2019,2020,2021,2022 ./bin/tests/system/checkds/clean.sh SH 2012,2013,2014,2016,2018,2019,2020,2021,2022 ./bin/tests/system/checkds/dig.bat BAT 2016,2018,2019,2020,2021,2022 ./bin/tests/system/checkds/dig.pl PERL 2014,2016,2018,2019,2020,2021,2022 ./bin/tests/system/checkds/dig.sh SH 2012,2013,2016,2018,2019,2020,2021,2022 ./bin/tests/system/checkds/missing.example.dlv.example.dlv.db X 2012,2018,2019,2020,2021,2022 ./bin/tests/system/checkds/missing.example.dnskey.db X 2012,2018,2019,2020,2021,2022 ./bin/tests/system/checkds/missing.example.ds.db X 2012,2018,2019,2020,2021,2022 ./bin/tests/system/checkds/none.example.dlv.example.dlv.db X 2012,2018,2019,2020,2021,2022 ./bin/tests/system/checkds/none.example.dnskey.db X 2012,2018,2019,2020,2021,2022 ./bin/tests/system/checkds/none.example.ds.db X 2012,2018,2019,2020,2021,2022 ./bin/tests/system/checkds/ok.example.dlv.example.dlv.db X 2012,2018,2019,2020,2021,2022 ./bin/tests/system/checkds/ok.example.dnskey.db X 2012,2018,2019,2020,2021,2022 ./bin/tests/system/checkds/ok.example.ds.db X 2012,2018,2019,2020,2021,2022 ./bin/tests/system/checkds/tests.sh SH 2012,2013,2014,2016,2018,2019,2020,2021,2022 ./bin/tests/system/checkds/wrong.example.dlv.example.dlv.db X 2012,2018,2019,2020,2021,2022 ./bin/tests/system/checkds/wrong.example.dnskey.db X 2012,2018,2019,2020,2021,2022 ./bin/tests/system/checkds/wrong.example.ds.db X 2012,2018,2019,2020,2021,2022 ./bin/tests/system/checknames/clean.sh SH 2004,2007,2012,2014,2015,2016,2018,2019,2020,2021,2022 ./bin/tests/system/checknames/ns1/fail.example.db.in ZONE 2004,2007,2016,2018,2019,2020,2021,2022 ./bin/tests/system/checknames/ns1/fail.update.db.in ZONE 2004,2007,2016,2018,2019,2020,2021,2022 ./bin/tests/system/checknames/ns1/ignore.example.db.in ZONE 2004,2007,2016,2018,2019,2020,2021,2022 ./bin/tests/system/checknames/ns1/ignore.update.db.in ZONE 2004,2007,2016,2018,2019,2020,2021,2022 ./bin/tests/system/checknames/ns1/named.conf.in CONF-C 2018,2019,2020,2021,2022 ./bin/tests/system/checknames/ns1/root.db ZONE 2004,2007,2016,2018,2019,2020,2021,2022 ./bin/tests/system/checknames/ns1/warn.example.db.in ZONE 2004,2007,2016,2018,2019,2020,2021,2022 ./bin/tests/system/checknames/ns1/warn.update.db.in ZONE 2004,2007,2016,2018,2019,2020,2021,2022 ./bin/tests/system/checknames/ns2/named.conf.in CONF-C 2018,2019,2020,2021,2022 ./bin/tests/system/checknames/ns2/root.hints ZONE 2004,2007,2016,2018,2019,2020,2021,2022 ./bin/tests/system/checknames/ns3/named.conf.in CONF-C 2018,2019,2020,2021,2022 ./bin/tests/system/checknames/ns3/root.hints ZONE 2004,2007,2016,2018,2019,2020,2021,2022 ./bin/tests/system/checknames/ns4/master-ignore.update.db.in ZONE 2014,2016,2018,2019,2020,2021,2022 ./bin/tests/system/checknames/ns4/named.conf.in CONF-C 2018,2019,2020,2021,2022 ./bin/tests/system/checknames/ns4/root.hints ZONE 2014,2016,2018,2019,2020,2021,2022 ./bin/tests/system/checknames/setup.sh SH 2004,2007,2012,2014,2016,2018,2019,2020,2021,2022 ./bin/tests/system/checknames/tests.sh SH 2004,2007,2012,2013,2014,2015,2016,2018,2019,2020,2021,2022 ./bin/tests/system/checkzone/clean.sh SH 2011,2012,2013,2014,2016,2018,2019,2020,2021,2022

./bin/tests/system/checkzone/setup.sh SH 2014,2016,2018,2019,2020,2021,2022 ./bin/tests/system/checkzone/tests.sh SH 2011,2012,2013,2014,2015,2016,2017,2018,2019,2020,2021,2022 ./bin/tests/system/checkzone/zones/bad-badclass.raw X 2015,2018,2019,2020,2021,2022 ./bin/tests/system/checkzone/zones/bad-caa-rr.db ZONE 2015,2016,2018,2019,2020,2021,2022 ./bin/tests/system/checkzone/zones/bad-cdnskey.db ZONE 2019,2020,2021,2022 ./bin/tests/system/checkzone/zones/bad-cds.db ZONE 2019,2020,2021,2022 ./bin/tests/system/checkzone/zones/bad-dhcid.db ZONE 2019,2020,2021,2022 ./bin/tests/system/checkzone/zones/bad-dns-sd-reverse.db ZONE 2015,2016,2018,2019,2020,2021,2022 ./bin/tests/system/checkzone/zones/bad-eid.db ZONE 2019,2020,2021,2022 ./bin/tests/system/checkzone/zones/bad-generate-tkey.db ZONE 2018,2019,2020,2021,2022 ./bin/tests/system/checkzone/zones/bad-nimloc.db ZONE 2019,2020,2021,2022 ./bin/tests/system/checkzone/zones/bad-nsap-empty.db ZONE 2015,2016,2018,2019,2020,2021,2022 ./bin/tests/system/checkzone/zones/bad-nsap-odd-nibble.db ZONE 2015,2016,2018,2019,2020,2021,2022 ./bin/tests/system/checkzone/zones/bad-nsec3-padded.db ZONE 2014,2016,2018,2019,2020,2021,2022 ./bin/tests/system/checkzone/zones/bad-nsec3owner-padded.db ZONE 2014,2016,2018,2019,2020,2021,2022 ./bin/tests/system/checkzone/zones/bad-tkey.db ZONE 2018,2019,2020,2021,2022 ./bin/tests/system/checkzone/zones/bad-tsig.db ZONE 2018,2019,2020,2021,2022 ./bin/tests/system/checkzone/zones/bad-unspec.db ZONE 2015,2016,2018,2019,2020,2021,2022 ./bin/tests/system/checkzone/zones/bad1.db ZONE 2013,2016,2018,2019,2020,2021,2022 ./bin/tests/system/checkzone/zones/bad2.db ZONE 2014,2016,2018,2019,2020,2021,2022 ./bin/tests/system/checkzone/zones/bad3.db ZONE 2015,2016,2018,2019,2020,2021,2022 ./bin/tests/system/checkzone/zones/bad4.db ZONE 2015,2016,2018,2019,2020,2021,2022 ./bin/tests/system/checkzone/zones/badttl.db ZONE 2014,2016,2018,2019,2020,2021,2022 ./bin/tests/system/checkzone/zones/crashzone.db ZONE 2016,2018,2019,2020,2021,2022 ./bin/tests/system/checkzone/zones/delegating-ns-address-below-dname.db ZONE 2017,2018,2019,2020,2021,2022 ./bin/tests/system/checkzone/zones/good-cdnskey.db ZONE 2019,2020,2021,2022 ./bin/tests/system/checkzone/zones/good-cds.db ZONE 2019,2020,2021,2022 ./bin/tests/system/checkzone/zones/good-dns-sd-reverse.db ZONE 2015,2016,2018,2019,2020,2021,2022 ./bin/tests/system/checkzone/zones/good-gc-msdcs.db ZONE 2015,2016,2018,2019,2020,2021,2022 ./bin/tests/system/checkzone/zones/good-nsap.db ZONE 2015,2016,2018,2019,2020,2021,2022 ./bin/tests/system/checkzone/zones/good-nsec3-nopadhash.db ZONE 2014,2016,2018,2019,2020,2021,2022 ./bin/tests/system/checkzone/zones/good-occulted-ns-by-dname.db ZONE 2017,2018,2019,2020,2021,2022 ./bin/tests/system/checkzone/zones/good-occulted-ns-by-ns.db ZONE 2017,2018,2019,2020,2021,2022 ./bin/tests/system/checkzone/zones/good1.db ZONE 2011,2016,2018,2019,2020,2021,2022 ./bin/tests/system/checkzone/zones/inherit.db ZONE 2014,2016,2018,2019,2020,2021,2022 ./bin/tests/system/checkzone/zones/nowarn.inherited.owner.db ZONE 2014,2016,2018,2019,2020,2021,2022 ./bin/tests/system/checkzone/zones/ns-address-below-dname.db ZONE 2017,2018,2019,2020,2021,2022 ./bin/tests/system/checkzone/zones/spf.db ZONE 2013,2016,2018,2019,2020,2021,2022 ./bin/tests/system/checkzone/zones/test1.db ZONE 2013,2016,2018,2019,2020,2021,2022 ./bin/tests/system/checkzone/zones/test2.db ZONE 2013,2016,2018,2019,2020,2021,2022 ./bin/tests/system/checkzone/zones/warn.inherit.origin.db ZONE 2014,2016,2018,2019,2020,2021,2022 ./bin/tests/system/checkzone/zones/warn.inherited.owner.db ZONE 2014,2016,2018,2019,2020,2021,2022 ./bin/tests/system/cleanall.sh SH 2000,2001,2004,2007,2012,2014,2015,2016,2018,2019,2020,2021,2022 ./bin/tests/system/cleanpkcs11.sh SH 2010,2012,2014,2016,2018,2019,2020,2021,2022 ./bin/tests/system/common/controls.conf CONF-C 2000,2001,2004,2007,2013,2016,2018,2019,2020,2021,2022 ./bin/tests/system/common/controls.conf.in CONF-C 2018,2019,2020,2021,2022 ./bin/tests/system/common/rndc.conf CONF-C 2000,2001,2004,2007,2013,2016,2018,2019,2020,2021,2022 ./bin/tests/system/common/rndc.key CONF-C 2011,2013,2016,2018,2019,2020,2021,2022

./bin/tests/system/common/root.hint ZONE 2000,2001,2004,2007,2016,2018,2019,2020,2021,2022 ./bin/tests/system/conf.sh.in SH 2000,2001,2002,2003,2004,2005,2006,2007,2008,2009,2010,2011,2012,2013,2014,2015,2016,2017,2018,2019,202 0,2021,2022 ./bin/tests/system/conf.sh.win32 SH 2016,2017,2018,2019,2020,2021,2022 ./bin/tests/system/cookie/ans9/ans.py PYTHON 2020,2021,2022 ./bin/tests/system/cookie/bad-cookie-badaes.conf.in X 2019,2020,2021,2022 ./bin/tests/system/cookie/bad-cookie-badhex.conf CONF-C 2014,2015,2016,2018,2019,2020,2021,2022 ./bin/tests/system/cookie/bad-cookie-badsha1.conf CONF-C 2017,2018,2019,2020,2021,2022 ./bin/tests/system/cookie/bad-cookie-badsha256.conf CONF-C 2017,2018,2019,2020,2021,2022 ./bin/tests/system/cookie/bad-cookie-badsiphash24.conf X 2019,2020,2021,2022 ./bin/tests/system/cookie/bad-cookie-toolong.conf CONF-C 2014,2015,2016,2018,2019,2020,2021,2022 ./bin/tests/system/cookie/clean.sh SH 2014,2015,2016,2018,2019,2020,2021,2022 ./bin/tests/system/cookie/good-cookie-aes.conf.in X 2019,2020,2021,2022 ./bin/tests/system/cookie/good-cookie-sha1.conf CONF-C 2017,2018,2019,2020,2021,2022 ./bin/tests/system/cookie/good-cookie-sha256.conf CONF-C 2017,2018,2019,2020,2021,2022 ./bin/tests/system/cookie/good-cookie-siphash24.conf X 2019,2020,2021,2022 ./bin/tests/system/cookie/ns1/example.db ZONE 2014,2015,2016,2018,2019,2020,2021,2022 ./bin/tests/system/cookie/ns1/named.conf.in CONF-C 2018,2019,2020,2021,2022 ./bin/tests/system/cookie/ns1/root.hint ZONE 2014,2015,2016,2018,2019,2020,2021,2022 ./bin/tests/system/cookie/ns2/named.conf.in CONF-C 2018,2019,2020,2021,2022 ./bin/tests/system/cookie/ns2/root.db ZONE 2014,2015,2016,2018,2019,2020,2021,2022 ./bin/tests/system/cookie/ns3/named.conf.in CONF-C 2018,2019,2020,2021,2022 ./bin/tests/system/cookie/ns3/root.hint ZONE 2015,2016,2018,2019,2020,2021,2022 ./bin/tests/system/cookie/ns4/named.conf.in CONF-C 2018,2019,2020,2021,2022 ./bin/tests/system/cookie/ns4/root.hint ZONE 2018,2019,2020,2021,2022 ./bin/tests/system/cookie/ns5/named.conf.in CONF-C 2018,2019,2020,2021,2022 ./bin/tests/system/cookie/ns5/root.hint ZONE 2018,2019,2020,2021,2022 ./bin/tests/system/cookie/ns6/named.conf.in CONF-C 2018,2019,2020,2021,2022 ./bin/tests/system/cookie/ns6/root.hint ZONE 2018,2019,2020,2021,2022 ./bin/tests/system/cookie/ns7/named.conf.in CONF-C 2018,2019,2020,2021,2022 ./bin/tests/system/cookie/ns7/root.db ZONE 2018,2019,2020,2021,2022 ./bin/tests/system/cookie/ns8/example.db ZONE 2018,2019,2020,2021,2022 ./bin/tests/system/cookie/ns8/named.conf.in CONF-C 2018,2019,2020,2021,2022 ./bin/tests/system/cookie/prereq.sh SH 2020,2021,2022 ./bin/tests/system/cookie/setup.sh SH 2018,2019,2020,2021,2022 ./bin/tests/system/cookie/tests.sh SH 2014,2015,2016,2017,2018,2019,2020,2021,2022 ./bin/tests/system/coverage/01-ksk-inactive/README X 2013,2018,2019,2020,2021,2022 ./bin/tests/system/coverage/01-ksk-inactive/expect X 2013,2018,2019,2020,2021,2022 ./bin/tests/system/coverage/02-zsk-inactive/README X 2013,2018,2019,2020,2021,2022 ./bin/tests/system/coverage/02-zsk-inactive/expect X 2013,2018,2019,2020,2021,2022 ./bin/tests/system/coverage/03-ksk-unpublished/README X 2013,2018,2019,2020,2021,2022 ./bin/tests/system/coverage/03-ksk-unpublished/expect X 2013,2016,2018,2019,2020,2021,2022 ./bin/tests/system/coverage/04-zsk-unpublished/README X 2013,2018,2019,2020,2021,2022 ./bin/tests/system/coverage/04-zsk-unpublished/expect X 2013,2016,2018,2019,2020,2021,2022 ./bin/tests/system/coverage/05-ksk-unpub-active/README X 2013,2018,2019,2020,2021,2022 ./bin/tests/system/coverage/05-ksk-unpub-active/expect X 2013,2016,2018,2019,2020,2021,2022 ./bin/tests/system/coverage/06-zsk-unpub-active/README X 2013,2018,2019,2020,2021,2022

./bin/tests/system/coverage/06-zsk-unpub-active/expect X 2013,2016,2018,2019,2020,2021,2022 ./bin/tests/system/coverage/07-ksk-ttl/README X 2013,2018,2019,2020,2021,2022 ./bin/tests/system/coverage/07-ksk-ttl/expect X 2013,2016,2018,2019,2020,2021,2022 ./bin/tests/system/coverage/08-zsk-ttl/README X 2013,2018,2019,2020,2021,2022 ./bin/tests/system/coverage/08-zsk-ttl/expect X 2013,2016,2018,2019,2020,2021,2022 ./bin/tests/system/coverage/09-check-zsk/README X 2014,2018,2019,2020,2021,2022 ./bin/tests/system/coverage/09-check-zsk/expect X 2014,2018,2019,2020,2021,2022 ./bin/tests/system/coverage/10-check-ksk/README X 2014,2018,2019,2020,2021,2022 ./bin/tests/system/coverage/10-check-ksk/expect X 2014,2018,2019,2020,2021,2022 ./bin/tests/system/coverage/11-cutoff/README X 2014,2018,2019,2020,2021,2022 ./bin/tests/system/coverage/11-cutoff/expect X 2014,2018,2019,2020,2021,2022 ./bin/tests/system/coverage/12-ksk-deletion/expect X 2018,2019,2020,2021,2022 ./bin/tests/system/coverage/13-dotted-dotless/expect X 2019,2020,2021,2022 ./bin/tests/system/coverage/clean.sh SH 2013,2014,2016,2018,2019,2020,2021,2022 ./bin/tests/system/coverage/prereq.sh SH 2014,2016,2018,2019,2020,2021,2022 ./bin/tests/system/coverage/setup.sh SH 2013,2014,2016,2018,2019,2020,2021,2022 ./bin/tests/system/coverage/tests.sh SH 2013,2014,2016,2018,2019,2020,2021,2022 ./bin/tests/system/database/clean.sh SH 2011,2012,2014,2016,2018,2019,2020,2021,2022 ./bin/tests/system/database/ns1/named1.conf.in CONF-C 2011,2013,2018,2019,2020,2021,2022 ./bin/tests/system/database/ns1/named2.conf.in CONF-C 2011,2013,2018,2019,2020,2021,2022 ./bin/tests/system/database/setup.sh SH 2011,2012,2016,2018,2019,2020,2021,2022 ./bin/tests/system/database/tests.sh SH 2011,2012,2016,2018,2019,2020,2021,2022 ./bin/tests/system/delzone/clean.sh SH 2016,2018,2019,2020,2021,2022 ./bin/tests/system/delzone/ns1/inlineslave.db ZONE 2016,2018,2019,2020,2021,2022 ./bin/tests/system/delzone/ns1/named.conf CONF-C 2016,2018,2019,2020,2021,2022 ./bin/tests/system/delzone/ns2/added.db ZONE 2016,2018,2019,2020,2021,2022 ./bin/tests/system/delzone/ns2/named.args X 2016,2018,2019,2020,2021,2022 ./bin/tests/system/delzone/ns2/named.conf CONF-C 2016,2018,2019,2020,2021,2022 ./bin/tests/system/delzone/ns2/normal.db ZONE 2016,2018,2019,2020,2021,2022 ./bin/tests/system/delzone/tests.sh SH 2016,2018,2019,2020,2021,2022 ./bin/tests/system/dialup/clean.sh SH 2019,2020,2021,2022 ./bin/tests/system/dialup/ns1/example.db ZONE 2000,2001,2004,2007,2016,2018,2019,2020,2021,2022 ./bin/tests/system/dialup/ns1/named.conf CONF-C 2000,2001,2004,2007,2016,2018,2019,2020,2021,2022 ./bin/tests/system/dialup/ns1/root.db ZONE 2000,2001,2004,2007,2016,2018,2019,2020,2021,2022 ./bin/tests/system/dialup/ns2/hint.db ZONE 2000,2001,2004,2007,2016,2018,2019,2020,2021,2022 ./bin/tests/system/dialup/ns2/named.conf CONF-C 2000,2001,2004,2007,2016,2018,2019,2020,2021,2022 ./bin/tests/system/dialup/ns3/hint.db ZONE 2000,2001,2004,2007,2016,2018,2019,2020,2021,2022 ./bin/tests/system/dialup/ns3/named.conf CONF-C 2000,2001,2004,2007,2016,2018,2019,2020,2021,2022 ./bin/tests/system/dialup/tests.sh SH 2000,2001,2004,2007,2012,2016,2018,2019,2020,2021,2022 ./bin/tests/system/digcomp.pl PERL 2000,2001,2004,2007,2012,2013,2016,2018,2019,2020,2021,2022 ./bin/tests/system/digdelv/ans4/startme X 2017,2018,2019,2020,2021,2022 ./bin/tests/system/digdelv/ans7/ans.pl PERL 2020,2021,2022 ./bin/tests/system/digdelv/clean.sh SH 2015,2016,2018,2019,2020,2021,2022 ./bin/tests/system/digdelv/ns1/named.conf.in CONF-C 2018,2019,2020,2021,2022 ./bin/tests/system/digdelv/ns1/root.db ZONE 2015,2016,2018,2019,2020,2021,2022 ./bin/tests/system/digdelv/ns2/example.db ZONE 2015,2016,2018,2019,2020,2021,2022 ./bin/tests/system/digdelv/ns2/named.conf.in CONF-C 2018,2019,2020,2021,2022 ./bin/tests/system/digdelv/ns3/named.conf.in CONF-C 2018,2019,2020,2021,2022

./bin/tests/system/digdelv/prereq.sh SH 2018,2019,2020,2021,2022 ./bin/tests/system/digdelv/setup.sh SH 2018,2019,2020,2021,2022 ./bin/tests/system/digdelv/tests.sh SH 2015,2016,2017,2018,2019,2020,2021,2022 ./bin/tests/system/ditch.pl PERL 2015,2016,2018,2019,2020,2021,2022 ./bin/tests/system/dlv/clean.sh SH 2004,2007,2010,2011,2012,2014,2016,2018,2019,2020,2021,2022 ./bin/tests/system/dlv/ns1/named.conf.in CONF-C 2018,2019,2020,2021,2022 ./bin/tests/system/dlv/ns1/root.db.in ZONE 2011,2016,2018,2019,2020,2021,2022 ./bin/tests/system/dlv/ns1/rootservers.utld.db ZONE 2004,2007,2016,2018,2019,2020,2021,2022 ./bin/tests/system/dlv/ns1/sign.sh SH 2011,2012,2014,2016,2018,2019,2020,2021,2022 ./bin/tests/system/dlv/ns2/druz.db.in ZONE 2011,2016,2018,2019,2020,2021,2022 ./bin/tests/system/dlv/ns2/hints ZONE 2004,2007,2016,2018,2019,2020,2021,2022 ./bin/tests/system/dlv/ns2/named.conf.in CONF-C 2018,2019,2020,2021,2022 ./bin/tests/system/dlv/ns2/sign.sh SH 2011,2012,2014,2016,2018,2019,2020,2021,2022 ./bin/tests/system/dlv/ns2/utld.db ZONE 2004,2007,2016,2018,2019,2020,2021,2022 ./bin/tests/system/dlv/ns3/child.db.in ZONE 2004,2007,2010,2016,2018,2019,2020,2021,2022 ./bin/tests/system/dlv/ns3/dlv.db.in ZONE 2004,2007,2016,2018,2019,2020,2021,2022 ./bin/tests/system/dlv/ns3/hints ZONE 2004,2007,2016,2018,2019,2020,2021,2022 ./bin/tests/system/dlv/ns3/named.conf.in CONF-C 2018,2019,2020,2021,2022 ./bin/tests/system/dlv/ns3/sign.sh SH 2004,2007,2009,2010,2011,2012,2014,2016,2018,2019,2020,2021,2022 ./bin/tests/system/dlv/ns4/child.db ZONE 2004,2007,2016,2018,2019,2020,2021,2022 ./bin/tests/system/dlv/ns4/hints ZONE 2004,2007,2016,2018,2019,2020,2021,2022 ./bin/tests/system/dlv/ns4/named.conf.in CONF-C 2018,2019,2020,2021,2022 ./bin/tests/system/dlv/ns5/hints ZONE 2004,2007,2016,2018,2019,2020,2021,2022 ./bin/tests/system/dlv/ns5/named.conf.in CONF-C 2018,2019,2020,2021,2022 ./bin/tests/system/dlv/ns5/rndc.conf CONF-C 2004,2007,2013,2016,2018,2019,2020,2021,2022 ./bin/tests/system/dlv/ns6/child.db.in ZONE 2010,2016,2018,2019,2020,2021,2022 ./bin/tests/system/dlv/ns6/hints ZONE 2010,2016,2018,2019,2020,2021,2022 ./bin/tests/system/dlv/ns6/named.conf.in CONF-C 2018,2019,2020,2021,2022 ./bin/tests/system/dlv/ns6/sign.sh SH 2010,2011,2012,2014,2016,2018,2019,2020,2021,2022 ./bin/tests/system/dlv/ns7/hints ZONE 2019,2020,2021,2022 ./bin/tests/system/dlv/ns7/named.conf.in CONF-C 2019,2020,2021,2022 ./bin/tests/system/dlv/prereq.sh SH 2014,2016,2018,2019,2020,2021,2022 ./bin/tests/system/dlv/setup.sh SH 2004,2007,2009,2011,2012,2014,2016,2018,2019,2020,2021,2022 ./bin/tests/system/dlv/tests.sh SH 2004,2007,2010,2011,2012,2016,2018,2019,2020,2021,2022 ./bin/tests/system/dlz/clean.sh SH 2010,2012,2014,2016,2018,2019,2020,2021,2022 ./bin/tests/system/dlz/ns1/dns-root/com/broken/dns.d/@/DNAME=10=example.net.= TXT.BRIEF 2015,2016,2018,2019,2020,2021,2022 ./bin/tests/system/dlz/ns1/dns-root/com/broken/dns.d/@/NS=10=example.com.= TXT.BRIEF 2015,2016,2018,2019,2020,2021,2022 ./bin/tests/system/dlz/ns1/dnsroot/com/broken/dns.d/@/SOA=10=ns.example.com.=root.example.com.=None=None=None=None=None= TXT.BRIEF 2015,2016,2018,2019,2020,2021,2022 ./bin/tests/system/dlz/ns1/dns-root/com/example/dns.d/@/DNAME=10=example.net.= TXT.BRIEF 2010,2016,2018,2019,2020,2021,2022 ./bin/tests/system/dlz/ns1/dns-root/com/example/dns.d/@/NS=10=example.com.= TXT.BRIEF 2010,2016,2018,2019,2020,2021,2022 ./bin/tests/system/dlz/ns1/dnsroot/com/example/dns.d/@/SOA=10=ns.example.com.=root.example.com.=2010062900=0=0=0=0=10= TXT.BRIEF

## 2010,2016,2018,2019,2020,2021,2022

./bin/tests/system/dlz/ns1/dns-root/com/example/xfr.d/10.53.0.1 TXT.BRIEF 2010,2016,2018,2019,2020,2021,2022 ./bin/tests/system/dlz/ns1/named.conf.in CONF-C 2018,2019,2020,2021,2022 ./bin/tests/system/dlz/prereq.sh SH 2011,2012,2016,2018,2019,2020,2021,2022 ./bin/tests/system/dlz/setup.sh SH 2018,2019,2020,2021,2022 ./bin/tests/system/dlz/tests.sh SH 2010,2011,2012,2013,2015,2016,2018,2019,2020,2021,2022 ./bin/tests/system/dlzexternal/Makefile.in MAKE 2011,2012,2014,2015,2016,2017,2018,2019,2020,2021,2022 ./bin/tests/system/dlzexternal/clean.sh SH 2010,2012,2014,2015,2016,2018,2019,2020,2021,2022 ./bin/tests/system/dlzexternal/driver.c C 2011,2012,2013,2014,2015,2016,2017,2018,2019,2020,2021,2022 ./bin/tests/system/dlzexternal/driver.h C 2011,2016,2018,2019,2020,2021,2022 ./bin/tests/system/dlzexternal/ns1/dlzs.conf.in CONF-C 2018,2019,2020,2021,2022 ./bin/tests/system/dlzexternal/ns1/named.conf.in CONF-C 2011,2012,2013,2014,2016,2018,2019,2020,2021,2022 ./bin/tests/system/dlzexternal/ns1/root.db ZONE 2014,2016,2018,2019,2020,2021,2022 ./bin/tests/system/dlzexternal/prereq.sh SH 2010,2011,2012,2014,2016,2018,2019,2020,2021,2022 ./bin/tests/system/dlzexternal/setup.sh SH 2010,2012,2014,2016,2018,2019,2020,2021,2022 ./bin/tests/system/dlzexternal/tests.sh SH 2010,2011,2012,2013,2014,2015,2016,2018,2019,2020,2021,2022 ./bin/tests/system/dns64/clean.sh SH 2010,2012,2014,2015,2016,2018,2019,2020,2021,2022 ./bin/tests/system/dns64/conf/bad1.conf CONF-C 2010,2016,2018,2019,2020,2021,2022 ./bin/tests/system/dns64/conf/bad18.conf CONF-C 2019,2020,2021,2022 ./bin/tests/system/dns64/conf/bad19.conf CONF-C 2019,2020,2021,2022 ./bin/tests/system/dns64/conf/bad2.conf CONF-C 2010,2016,2018,2019,2020,2021,2022 ./bin/tests/system/dns64/conf/bad3.conf CONF-C 2010,2016,2018,2019,2020,2021,2022 ./bin/tests/system/dns64/conf/bad4.conf CONF-C 2010,2016,2018,2019,2020,2021,2022 ./bin/tests/system/dns64/conf/bad5.conf CONF-C 2010,2016,2018,2019,2020,2021,2022 ./bin/tests/system/dns64/conf/bad6.conf CONF-C 2010,2016,2018,2019,2020,2021,2022 ./bin/tests/system/dns64/conf/bad7.conf CONF-C 2012,2016,2018,2019,2020,2021,2022 ./bin/tests/system/dns64/conf/bad8.conf CONF-C 2012,2016,2018,2019,2020,2021,2022 ./bin/tests/system/dns64/conf/bad9.conf CONF-C 2012,2016,2018,2019,2020,2021,2022 ./bin/tests/system/dns64/conf/good1.conf CONF-C 2010,2016,2018,2019,2020,2021,2022 ./bin/tests/system/dns64/conf/good2.conf CONF-C 2010,2016,2018,2019,2020,2021,2022 ./bin/tests/system/dns64/conf/good3.conf CONF-C 2010,2016,2018,2019,2020,2021,2022 ./bin/tests/system/dns64/conf/good4.conf CONF-C 2010,2016,2018,2019,2020,2021,2022 ./bin/tests/system/dns64/conf/good5.conf CONF-C 2010,2016,2018,2019,2020,2021,2022 ./bin/tests/system/dns64/conf/warn1.conf CONF-C 2019,2020,2021,2022 ./bin/tests/system/dns64/conf/warn2.conf CONF-C 2019,2020,2021,2022 ./bin/tests/system/dns64/conf/warn3.conf CONF-C 2019,2020,2021,2022 ./bin/tests/system/dns64/conf/warn4.conf CONF-C 2019,2020,2021,2022 ./bin/tests/system/dns64/conf/warn5.conf CONF-C 2019,2020,2021,2022 ./bin/tests/system/dns64/conf/warn6.conf CONF-C 2019,2020,2021,2022 ./bin/tests/system/dns64/conf/warn7.conf CONF-C 2019,2020,2021,2022 ./bin/tests/system/dns64/conf/warn8.conf CONF-C 2019,2020,2021,2022 ./bin/tests/system/dns64/ns1/example.db ZONE 2010,2011,2013,2016,2018,2019,2020,2021,2022 ./bin/tests/system/dns64/ns1/named.conf.in CONF-C 2018,2019,2020,2021,2022 ./bin/tests/system/dns64/ns1/root.db ZONE 2010,2016,2018,2019,2020,2021,2022 ./bin/tests/system/dns64/ns1/sign.sh SH 2010,2012,2014,2016,2018,2019,2020,2021,2022 ./bin/tests/system/dns64/ns2/named.conf.in CONF-C 2018,2019,2020,2021,2022 ./bin/tests/system/dns64/ns2/rpz.db ZONE 2013,2016,2018,2019,2020,2021,2022 ./bin/tests/system/dns64/prereq.sh SH 2014,2016,2018,2019,2020,2021,2022

```
./bin/tests/system/dns64/setup.sh		SH	2010,2012,2014,2016,2018,2019,2020,2021,2022
./bin/tests/system/dns64/tests.sh		SH	2010,2011,2012,2013,2014,2016,2018,2019,2020,2021,2022
./bin/tests/system/dnssec/README		TXT.BRIEF	2000,2001,2002,2004,2011,2016,2018,2019,2020,2021,2022
./bin/tests/system/dnssec/ans10/ans.py		PYTHON	2020,2021,2022
./bin/tests/system/dnssec/clean.sh		SH
2000,2001,2002,2004,2007,2008,2009,2010,2011,2012,2013,2014,2015,2016,2017,2018,2019,2020,2021,2022
./bin/tests/system/dnssec/dnssec_update_test.pl	PERL	2002,2004,2007,2010,2012,2016,2018,2019,2020,2021,2022
./bin/tests/system/dnssec/ns1/named.conf.in	CONF-C	2018,2019,2020,2021,2022
./bin/tests/system/dnssec/ns1/root.db.in	ZONE
2000,2001,2004,2007,2010,2013,2014,2016,2018,2019,2020,2021,2022
./bin/tests/system/dnssec/ns1/sign.sh		SH
2000,2001,2002,2003,2004,2006,2007,2008,2009,2010,2011,2012,2013,2014,2016,2018,2019,2020,2021,2022
./bin/tests/system/dnssec/ns2/algroll.db.in	ZONE	2010,2016,2018,2019,2020,2021,2022
./bin/tests/system/dnssec/ns2/badparam.db.in	ZONE	2010,2016,2018,2019,2020,2021,2022
./bin/tests/system/dnssec/ns2/cdnskey-auto.secure.db.in	ZONE	2015,2016,2018,2019,2020,2021,2022
./bin/tests/system/dnssec/ns2/cdnskey-update.secure.db.in	ZONE	2015,2016,2018,2019,2020,2021,2022
./bin/tests/system/dnssec/ns2/cdnskey.secure.db.in	ZONE	2015,2016,2018,2019,2020,2021,2022
./bin/tests/system/dnssec/ns2/cds-auto.secure.db.in	ZONE	2015,2016,2018,2019,2020,2021,2022
./bin/tests/system/dnssec/ns2/cds-update.secure.db.in	ZONE	2015,2016,2018,2019,2020,2021,2022
./bin/tests/system/dnssec/ns2/cds.secure.db.in	ZONE	2015,2016,2018,2019,2020,2021,2022
./bin/tests/system/dnssec/ns2/child.nsec3.example.db	ZONE	2006,2008,2016,2018,2019,2020,2021,2022
./bin/tests/system/dnssec/ns2/child.optout.example.db	ZONE	2006,2008,2016,2018,2019,2020,2021,2022
./bin/tests/system/dnssec/ns2/dlv.db.in		ZONE	2004,2007,2016,2018,2019,2020,2021,2022
./bin/tests/system/dnssec/ns2/dst.example.db.in	ZONE	2004,2007,2016,2018,2019,2020,2021,2022
./bin/tests/system/dnssec/ns2/example.db.in	ZONE
2000,2001,2002,2004,2007,2008,2009,2010,2011,2012,2013,2014,2016,2018,2019,2020,2021,2022
./bin/tests/system/dnssec/ns2/in-addr.arpa.db.in	ZONE	2014,2016,2018,2019,2020,2021,2022
./bin/tests/system/dnssec/ns2/insecure.secure.example.db	ZONE
2000,2001,2004,2007,2013,2016,2018,2019,2020,2021,2022
./bin/tests/system/dnssec/ns2/key.db.in		ZONE	2019,2020,2021,2022
./bin/tests/system/dnssec/ns2/named.conf.in	CONF-C	2018,2019,2020,2021,2022
./bin/tests/system/dnssec/ns2/private.secure.example.db.in	ZONE
2000,2001,2004,2007,2016,2018,2019,2020,2021,2022
./bin/tests/system/dnssec/ns2/rfc2335.example.db	X	2004,2018,2019,2020,2021,2022
./bin/tests/system/dnssec/ns2/sign.sh		SH
2000,2001,2002,2003,2004,2006,2007,2008,2009,2010,2011,2012,2014,2015,2016,2018,2019,2020,2021,2022
./bin/tests/system/dnssec/ns2/single-nsec3.db.in	ZONE	2010,2016,2018,2019,2020,2021,2022
./bin/tests/system/dnssec/ns2/template.secure.db.in	ZONE	2019,2020,2021,2022
./bin/tests/system/dnssec/ns2/too-many-iterations.db.in	ZONE	2021,2022
./bin/tests/system/dnssec/ns3/auto-nsec.example.db.in	ZONE	2011,2016,2018,2019,2020,2021,2022
./bin/tests/system/dnssec/ns3/auto-nsec3.example.db.in	ZONE	2011,2016,2018,2019,2020,2021,2022
./bin/tests/system/dnssec/ns3/bogus.example.db.in	ZONE
2000,2001,2004,2007,2014,2016,2018,2019,2020,2021,2022
./bin/tests/system/dnssec/ns3/dname-at-apex-nsec3.example.db.in	ZONE	2018,2019,2020,2021,2022
./bin/tests/system/dnssec/ns3/dnskey-nsec3-unknown.example.db.in	ZONE	2014,2016,2018,2019,2020,2021,2022
./bin/tests/system/dnssec/ns3/dnskey-unknown.example.db.in	ZONE	2014,2016,2018,2019,2020,2021,2022
```
./bin/tests/system/dnssec/ns3/dnskey-unsupported-2.example.db.in ZONE 2018,2019,2020,2021,2022

./bin/tests/system/dnssec/ns3/dnskey-unsupported.example.db.in ZONE 2018,2019,2020,2021,2022

./bin/tests/system/dnssec/ns3/dynamic.example.db.in ZONE 2002,2004,2007,2016,2018,2019,2020,2021,2022 ./bin/tests/system/dnssec/ns3/expired.example.db.in ZONE 2011,2012,2016,2018,2019,2020,2021,2022 ./bin/tests/system/dnssec/ns3/expiring.example.db.in ZONE 2011,2012,2016,2018,2019,2020,2021,2022 ./bin/tests/system/dnssec/ns3/future.example.db.in ZONE 2014,2016,2018,2019,2020,2021,2022 ./bin/tests/system/dnssec/ns3/generic.example.db.in ZONE 2001,2002,2004,2007,2016,2018,2019,2020,2021,2022 ./bin/tests/system/dnssec/ns3/inline.example.db ZONE 2012,2016,2018,2019,2020,2021,2022 ./bin/tests/system/dnssec/ns3/insecure.below-cname.example.db ZONE 2011,2016,2018,2019,2020,2021,2022 ./bin/tests/system/dnssec/ns3/insecure.example.db ZONE 2000,2001,2004,2007,2016,2018,2019,2020,2021,2022 ./bin/tests/system/dnssec/ns3/insecure.nsec3.example.db ZONE 2008,2016,2018,2019,2020,2021,2022 ./bin/tests/system/dnssec/ns3/insecure.optout.example.db ZONE 2008,2016,2018,2019,2020,2021,2022 ./bin/tests/system/dnssec/ns3/key.db.in ZONE 2019,2020,2021,2022 ./bin/tests/system/dnssec/ns3/kskonly.example.db.in ZONE 2010,2016,2018,2019,2020,2021,2022 ./bin/tests/system/dnssec/ns3/lower.example.db.in ZONE 2012,2016,2018,2019,2020,2021,2022 ./bin/tests/system/dnssec/ns3/managed-future.example.db.in ZONE 2016,2018,2019,2020,2021,2022 ./bin/tests/system/dnssec/ns3/multiple.example.db.in ZONE 2006,2008,2016,2018,2019,2020,2021,2022 ./bin/tests/system/dnssec/ns3/named.conf.in CONF-C 2018,2019,2020,2021,2022 ./bin/tests/system/dnssec/ns3/nosign.example.db.in ZONE 2011,2016,2018,2019,2020,2021,2022 ./bin/tests/system/dnssec/ns3/nsec3-unknown.example.db.in ZONE 2006,2008,2016,2018,2019,2020,2021,2022 ./bin/tests/system/dnssec/ns3/nsec3.example.db.in ZONE 2006,2008,2016,2018,2019,2020,2021,2022 ./bin/tests/system/dnssec/ns3/nsec3.nsec3.example.db.in ZONE 2008,2016,2018,2019,2020,2021,2022 ./bin/tests/system/dnssec/ns3/nsec3.optout.example.db.in ZONE 2008,2016,2018,2019,2020,2021,2022 ./bin/tests/system/dnssec/ns3/occluded.example.db.in ZONE 2018,2019,2020,2021,2022 ./bin/tests/system/dnssec/ns3/optout-unknown.example.db.in ZONE 2006,2008,2016,2018,2019,2020,2021,2022 ./bin/tests/system/dnssec/ns3/optout.example.db.in ZONE 2006,2008,2016,2018,2019,2020,2021,2022 ./bin/tests/system/dnssec/ns3/optout.nsec3.example.db.in ZONE 2008,2016,2018,2019,2020,2021,2022 ./bin/tests/system/dnssec/ns3/optout.optout.example.db.in ZONE 2008,2016,2018,2019,2020,2021,2022 ./bin/tests/system/dnssec/ns3/publish-inactive.example.db.in ZONE 2013,2016,2018,2019,2020,2021,2022 ./bin/tests/system/dnssec/ns3/rsasha256.example.db.in ZONE 2009,2016,2018,2019,2020,2021,2022 ./bin/tests/system/dnssec/ns3/rsasha512.example.db.in ZONE 2009,2016,2018,2019,2020,2021,2022 ./bin/tests/system/dnssec/ns3/secure.below-cname.example.db.in ZONE 2011,2016,2018,2019,2020,2021,2022 ./bin/tests/system/dnssec/ns3/secure.example.db.in ZONE 2000,2001,2004,2007,2008,2010,2012,2013,2014,2016,2018,2019,2020,2021,2022 ./bin/tests/system/dnssec/ns3/secure.nsec3.example.db.in ZONE 2008,2016,2018,2019,2020,2021,2022 ./bin/tests/system/dnssec/ns3/secure.optout.example.db.in ZONE 2008,2016,2018,2019,2020,2021,2022 ./bin/tests/system/dnssec/ns3/siginterval.example.db.in ZONE 2013,2016,2018,2019,2020,2021,2022 ./bin/tests/system/dnssec/ns3/siginterval1.conf CONF-C 2013,2016,2018,2019,2020,2021,2022 ./bin/tests/system/dnssec/ns3/siginterval2.conf CONF-C 2013,2016,2018,2019,2020,2021,2022 ./bin/tests/system/dnssec/ns3/sign.sh SH 2000,2001,2002,2004,2006,2007,2008,2009,2010,2011,2012,2013,2014,2015,2016,2018,2019,2020,2021,2022 ./bin/tests/system/dnssec/ns3/split-dnssec.example.db.in ZONE 2011,2016,2018,2019,2020,2021,2022 ./bin/tests/system/dnssec/ns3/split-smart.example.db.in ZONE 2011,2016,2018,2019,2020,2021,2022 ./bin/tests/system/dnssec/ns3/ttlpatch.example.db.in ZONE 2011,2016,2018,2019,2020,2021,2022 ./bin/tests/system/dnssec/ns3/unsupported-algorithm.key X 2018,2019,2020,2021,2022 ./bin/tests/system/dnssec/ns3/update-nsec3.example.db.in ZONE 2011,2016,2018,2019,2020,2021,2022 ./bin/tests/system/dnssec/ns3/upper.example.db.in ZONE 2012,2016,2018,2019,2020,2021,2022 ./bin/tests/system/dnssec/ns4/named1.conf.in CONF-C 2018,2019,2020,2021,2022 ./bin/tests/system/dnssec/ns4/named2.conf.in CONF-C 2018,2019,2020,2021,2022 ./bin/tests/system/dnssec/ns4/named3.conf.in CONF-C 2018,2019,2020,2021,2022

./bin/tests/system/dnssec/ns4/named4.conf.in CONF-C 2018,2019,2020,2021,2022 ./bin/tests/system/dnssec/ns4/named5.conf.in CONF-C 2018,2019,2020,2021,2022 ./bin/tests/system/dnssec/ns5/named1.conf.in CONF-C 2018,2019,2020,2021,2022 ./bin/tests/system/dnssec/ns5/named2.conf.in CONF-C 2018,2019,2020,2021,2022 ./bin/tests/system/dnssec/ns5/sign.sh SH 2015,2016,2018,2019,2020,2021,2022 ./bin/tests/system/dnssec/ns5/trusted.conf.bad CONF-C 2000,2001,2004,2007,2016,2018,2019,2020,2021,2022 ./bin/tests/system/dnssec/ns6/named.args X 2013,2014,2016,2018,2019,2020,2021,2022 ./bin/tests/system/dnssec/ns6/named.conf.in CONF-C 2018,2019,2020,2021,2022 ./bin/tests/system/dnssec/ns6/optout-tld.db.in ZONE 2013,2016,2018,2019,2020,2021,2022 ./bin/tests/system/dnssec/ns6/sign.sh SH 2013,2014,2016,2018,2019,2020,2021,2022 ./bin/tests/system/dnssec/ns7/named.conf.in CONF-C 2018,2019,2020,2021,2022 ./bin/tests/system/dnssec/ns7/named.nosoa TXT.BRIEF 2010,2016,2018,2019,2020,2021,2022 ./bin/tests/system/dnssec/ns7/nosoa.secure.example.db ZONE 2010,2016,2018,2019,2020,2021,2022 ./bin/tests/system/dnssec/ns7/sign.sh SH 2014,2016,2018,2019,2020,2021,2022 ./bin/tests/system/dnssec/ns7/split-rrsig.db.in ZONE 2014,2016,2018,2019,2020,2021,2022 ./bin/tests/system/dnssec/ns8/named.conf.in CONF-C 2019,2020,2021,2022 ./bin/tests/system/dnssec/ns9/named.conf.in CONF-C 2019,2020,2021,2022 ./bin/tests/system/dnssec/ntadiff.pl PERL 2015,2016,2018,2019,2020,2021,2022 ./bin/tests/system/dnssec/prereq.sh SH 2000,2001,2002,2004,2006,2007,2009,2012,2014,2015,2016,2018,2019,2020,2021,2022 ./bin/tests/system/dnssec/setup.sh SH 2000,2001,2004,2007,2009,2011,2012,2013,2014,2015,2016,2018,2019,2020,2021,2022 ./bin/tests/system/dnssec/signer/example.db.in ZONE 2010,2016,2018,2019,2020,2021,2022 ./bin/tests/system/dnssec/signer/general/Kexample.com.+005+07065.key X 2018,2019,2020,2021,2022 ./bin/tests/system/dnssec/signer/general/Kexample.com.+005+07065.private X 2018,2019,2020,2021,2022 ./bin/tests/system/dnssec/signer/general/Kexample.com.+005+23362.key X 2018,2019,2020,2021,2022 ./bin/tests/system/dnssec/signer/general/Kexample.com.+005+23362.private X 2018,2019,2020,2021,2022 ./bin/tests/system/dnssec/signer/general/Kexample.com.+008+15002.key X 2021,2022 ./bin/tests/system/dnssec/signer/general/Kexample.com.+008+15002.private X 2021,2022 ./bin/tests/system/dnssec/signer/general/Kexample.com.+008+63613.key X 2021,2022 ./bin/tests/system/dnssec/signer/general/Kexample.com.+008+63613.private X 2021,2022 ./bin/tests/system/dnssec/signer/general/bogus-ksk.key X 2018,2019,2020,2021,2022 ./bin/tests/system/dnssec/signer/general/bogus-zsk.key X 2018,2019,2020,2021,2022 ./bin/tests/system/dnssec/signer/general/test1.zone ZONE 2018,2019,2020,2021,2022 ./bin/tests/system/dnssec/signer/general/test2.zone ZONE 2018,2019,2020,2021,2022 ./bin/tests/system/dnssec/signer/general/test3.zone ZONE 2018,2019,2020,2021,2022 ./bin/tests/system/dnssec/signer/general/test4.zone ZONE 2018,2019,2020,2021,2022 ./bin/tests/system/dnssec/signer/general/test5.zone ZONE 2018,2019,2020,2021,2022 ./bin/tests/system/dnssec/signer/general/test6.zone ZONE 2018,2019,2020,2021,2022 ./bin/tests/system/dnssec/signer/general/test7.zone ZONE 2018,2019,2020,2021,2022 ./bin/tests/system/dnssec/signer/general/test8.zone ZONE 2018,2019,2020,2021,2022 ./bin/tests/system/dnssec/signer/general/test9.zone ZONE 2021,2022 ./bin/tests/system/dnssec/signer/remove.db.in ZONE 2016,2018,2019,2020,2021,2022 ./bin/tests/system/dnssec/signer/remove2.db.in ZONE 2016,2018,2019,2020,2021,2022 ./bin/tests/system/dnssec/tests.sh SH 2000,2001,2002,2004,2005,2006,2007,2008,2009,2010,2011,2012,2013,2014,2015,2016,2017,2018,2019,2020,202 1,2022

./bin/tests/system/dnstap/README TXT.BRIEF 2019,2020,2021,2022

./bin/tests/system/dnstap/bad-fstrm-set-buffer-hint-max.conf CONF-C 2016,2018,2019,2020,2021,2022 ./bin/tests/system/dnstap/bad-fstrm-set-buffer-hint-min.conf CONF-C 2016,2018,2019,2020,2021,2022 ./bin/tests/system/dnstap/bad-fstrm-set-flush-timeout-max.conf CONF-C 2016,2018,2019,2020,2021,2022 ./bin/tests/system/dnstap/bad-fstrm-set-flush-timeout-min.conf CONF-C 2016,2018,2019,2020,2021,2022 ./bin/tests/system/dnstap/bad-fstrm-set-input-queue-size-max.conf CONF-C 2016,2018,2019,2020,2021,2022 ./bin/tests/system/dnstap/bad-fstrm-set-input-queue-size-min.conf CONF-C 2016,2018,2019,2020,2021,2022 ./bin/tests/system/dnstap/bad-fstrm-set-input-queue-size-po2.conf CONF-C 2016,2018,2019,2020,2021,2022 ./bin/tests/system/dnstap/bad-fstrm-set-output-notify-threshold.conf CONF-C 2016,2018,2019,2020,2021,2022 ./bin/tests/system/dnstap/bad-fstrm-set-output-queue-size-max.conf CONF-C 2016,2018,2019,2020,2021,2022 ./bin/tests/system/dnstap/bad-fstrm-set-output-queue-size-min.conf CONF-C 2016,2018,2019,2020,2021,2022 ./bin/tests/system/dnstap/bad-fstrm-set-reopen-interval-max.conf CONF-C 2016,2018,2019,2020,2021,2022 ./bin/tests/system/dnstap/bad-fstrm-set-reopen-interval-min.conf CONF-C 2016,2018,2019,2020,2021,2022 ./bin/tests/system/dnstap/bad-missing-dnstap-output-view.conf CONF-C 2019,2020,2021,2022 ./bin/tests/system/dnstap/bad-missing-dnstap-output.conf CONF-C 2019,2020,2021,2022 ./bin/tests/system/dnstap/clean.sh SH 2015,2016,2017,2018,2019,2020,2021,2022 ./bin/tests/system/dnstap/good-dnstap-in-options.conf CONF-C 2019,2020,2021,2022 ./bin/tests/system/dnstap/good-dnstap-in-view.conf CONF-C 2019,2020,2021,2022 ./bin/tests/system/dnstap/good-fstrm-set-buffer-hint.conf CONF-C 2016,2018,2019,2020,2021,2022 ./bin/tests/system/dnstap/good-fstrm-set-flush-timeout.conf CONF-C 2016,2018,2019,2020,2021,2022 ./bin/tests/system/dnstap/good-fstrm-set-input-queue-size.conf CONF-C 2016,2018,2019,2020,2021,2022 ./bin/tests/system/dnstap/good-fstrm-set-output-notify-threshold.conf CONF-C 2016,2018,2019,2020,2021,2022 ./bin/tests/system/dnstap/good-fstrm-set-output-queue-model-mpsc.conf CONF-C 2016,2018,2019,2020,2021,2022 ./bin/tests/system/dnstap/good-fstrm-set-output-queue-model-spsc.conf CONF-C 2016,2018,2019,2020,2021,2022 ./bin/tests/system/dnstap/good-fstrm-set-output-queue-size.conf CONF-C 2016,2018,2019,2020,2021,2022 ./bin/tests/system/dnstap/good-fstrm-set-reopen-interval.conf CONF-C 2016,2018,2019,2020,2021,2022 ./bin/tests/system/dnstap/large-answer.fstrm X 2019,2020,2021,2022 ./bin/tests/system/dnstap/ns1/named.conf.in CONF-C 2018,2019,2020,2021,2022 ./bin/tests/system/dnstap/ns1/root.db ZONE 2015,2016,2018,2019,2020,2021,2022 ./bin/tests/system/dnstap/ns2/example.db ZONE 2015,2016,2018,2019,2020,2021,2022 ./bin/tests/system/dnstap/ns2/named.conf.in CONF-C 2018,2019,2020,2021,2022 ./bin/tests/system/dnstap/ns3/named.conf.in CONF-C 2018,2019,2020,2021,2022 ./bin/tests/system/dnstap/ns4/named.conf.in CONF-C 2018,2019,2020,2021,2022 ./bin/tests/system/dnstap/setup.sh SH 2018,2019,2020,2021,2022 ./bin/tests/system/dnstap/tests.sh SH 2015,2016,2017,2018,2019,2020,2021,2022 ./bin/tests/system/dnstap/ydump.py PYTHON 2016,2017,2018,2019,2020,2021,2022 ./bin/tests/system/dscp/clean.sh SH 2013,2014,2015,2016,2018,2019,2020,2021,2022 ./bin/tests/system/dscp/ns1/named.args X 2013,2014,2018,2019,2020,2021,2022 ./bin/tests/system/dscp/ns1/named.conf.in CONF-C 2018,2019,2020,2021,2022 ./bin/tests/system/dscp/ns1/root.db ZONE 2013,2016,2018,2019,2020,2021,2022 ./bin/tests/system/dscp/ns2/named.args X 2013,2014,2018,2019,2020,2021,2022 ./bin/tests/system/dscp/ns2/named.conf.in CONF-C 2018,2019,2020,2021,2022 ./bin/tests/system/dscp/ns3/hint.db ZONE 2013,2016,2018,2019,2020,2021,2022 ./bin/tests/system/dscp/ns3/named.args X 2013,2014,2018,2019,2020,2021,2022 ./bin/tests/system/dscp/ns3/named.conf.in CONF-C 2018,2019,2020,2021,2022 ./bin/tests/system/dscp/ns4/named.args X 2013,2014,2018,2019,2020,2021,2022 ./bin/tests/system/dscp/ns4/named.conf.in CONF-C 2018,2019,2020,2021,2022 ./bin/tests/system/dscp/ns4/root.db ZONE 2013,2016,2018,2019,2020,2021,2022 ./bin/tests/system/dscp/ns5/named.args X 2013,2014,2018,2019,2020,2021,2022

./bin/tests/system/dscp/ns5/named.conf.in CONF-C 2018,2019,2020,2021,2022 ./bin/tests/system/dscp/ns6/hint.db ZONE 2013,2016,2018,2019,2020,2021,2022 ./bin/tests/system/dscp/ns6/named.args X 2013,2014,2018,2019,2020,2021,2022 ./bin/tests/system/dscp/ns6/named.conf.in CONF-C 2018,2019,2020,2021,2022 ./bin/tests/system/dscp/ns7/named.args X 2013,2014,2018,2019,2020,2021,2022 ./bin/tests/system/dscp/ns7/named.conf.in CONF-C 2018,2019,2020,2021,2022 ./bin/tests/system/dscp/setup.sh SH 2018,2019,2020,2021,2022 ./bin/tests/system/dscp/tests.sh SH 2013,2016,2018,2019,2020,2021,2022 ./bin/tests/system/dsdigest/clean.sh SH 2012,2014,2016,2018,2019,2020,2021,2022 ./bin/tests/system/dsdigest/ns1/named.conf.in CONF-C 2018,2019,2020,2021,2022 ./bin/tests/system/dsdigest/ns1/root.db.in ZONE 2012,2016,2018,2019,2020,2021,2022 ./bin/tests/system/dsdigest/ns1/sign.sh SH 2012,2014,2016,2018,2019,2020,2021,2022 ./bin/tests/system/dsdigest/ns2/bad.db.in ZONE 2012,2016,2018,2019,2020,2021,2022 ./bin/tests/system/dsdigest/ns2/good.db.in ZONE 2012,2016,2018,2019,2020,2021,2022 ./bin/tests/system/dsdigest/ns2/named.conf.in CONF-C 2018,2019,2020,2021,2022 ./bin/tests/system/dsdigest/ns2/sign.sh SH 2012,2014,2016,2018,2019,2020,2021,2022 ./bin/tests/system/dsdigest/ns3/named.conf.in CONF-C 2018,2019,2020,2021,2022 ./bin/tests/system/dsdigest/ns4/named.conf.in CONF-C 2018,2019,2020,2021,2022 ./bin/tests/system/dsdigest/prereq.sh SH 2012,2014,2016,2018,2019,2020,2021,2022 ./bin/tests/system/dsdigest/setup.sh SH 2012,2014,2016,2018,2019,2020,2021,2022 ./bin/tests/system/dsdigest/tests.sh SH 2012,2016,2018,2019,2020,2021,2022 ./bin/tests/system/dupsigs/check\_journal.pl PERL 2018,2019,2020,2021,2022 ./bin/tests/system/dupsigs/clean.sh SH 2018,2019,2020,2021,2022 ./bin/tests/system/dupsigs/ns1/named.args X 2018,2019,2020,2021,2022 ./bin/tests/system/dupsigs/ns1/named.conf.in CONF-C 2018,2019,2020,2021,2022 ./bin/tests/system/dupsigs/ns1/reset\_keys.sh SH 2018,2019,2020,2021,2022 ./bin/tests/system/dupsigs/ns1/signing.test.db.in ZONE 2018,2019,2020,2021,2022 ./bin/tests/system/dupsigs/prereq.sh SH 2018,2019,2020,2021,2022 ./bin/tests/system/dupsigs/setup.sh SH 2018,2019,2020,2021,2022 ./bin/tests/system/dupsigs/tests.sh SH 2018,2019,2020,2021,2022 ./bin/tests/system/dyndb/Makefile.in MAKE 2015,2016,2018,2019,2020,2021,2022 ./bin/tests/system/dyndb/clean.sh SH 2015,2016,2018,2019,2020,2021,2022 ./bin/tests/system/dyndb/driver/AUTHORS X 2015,2018,2019,2020,2021,2022 ./bin/tests/system/dyndb/driver/COPYING X 2015,2016,2018,2019,2020,2021,2022 ./bin/tests/system/dyndb/driver/Makefile.in MAKE 2015,2016,2018,2019,2020,2021,2022 ./bin/tests/system/dyndb/driver/README X 2015,2018,2019,2020,2021,2022 ./bin/tests/system/dyndb/driver/db.c X 2015,2016,2017,2018,2019,2020,2021,2022 ./bin/tests/system/dyndb/driver/db.h X 2015,2018,2019,2020,2021,2022 ./bin/tests/system/dyndb/driver/driver.c X 2015,2016,2018,2019,2020,2021,2022 ./bin/tests/system/dyndb/driver/instance.c X 2015,2016,2018,2019,2020,2021,2022 ./bin/tests/system/dyndb/driver/instance.h X 2015,2016,2018,2019,2020,2021,2022 ./bin/tests/system/dyndb/driver/lock.c X 2015,2018,2019,2020,2021,2022 ./bin/tests/system/dyndb/driver/lock.h X 2015,2018,2019,2020,2021,2022 ./bin/tests/system/dyndb/driver/log.c X 2015,2018,2019,2020,2021,2022 ./bin/tests/system/dyndb/driver/log.h X 2015,2018,2019,2020,2021,2022 ./bin/tests/system/dyndb/driver/syncptr.c X 2015,2017,2018,2019,2020,2021,2022 ./bin/tests/system/dyndb/driver/syncptr.h X 2015,2018,2019,2020,2021,2022 ./bin/tests/system/dyndb/driver/util.h X 2015,2018,2019,2020,2021,2022

./bin/tests/system/dyndb/driver/zone.c X 2015,2018,2019,2020,2021,2022 ./bin/tests/system/dyndb/driver/zone.h X 2015,2018,2019,2020,2021,2022 ./bin/tests/system/dyndb/ns1/named.conf.in CONF-C 2018,2019,2020,2021,2022 ./bin/tests/system/dyndb/prereq.sh SH 2015,2016,2018,2019,2020,2021,2022 ./bin/tests/system/dyndb/setup.sh SH 2018,2019,2020,2021,2022 ./bin/tests/system/dyndb/tests.sh SH 2015,2016,2018,2019,2020,2021,2022 ./bin/tests/system/ecdsa/clean.sh SH 2012,2014,2016,2018,2019,2020,2021,2022 ./bin/tests/system/ecdsa/ns1/named.conf CONF-C 2012,2016,2018,2019,2020,2021,2022 ./bin/tests/system/ecdsa/ns1/root.db.in ZONE 2012,2016,2018,2019,2020,2021,2022 ./bin/tests/system/ecdsa/ns1/sign.sh SH 2012,2014,2016,2018,2019,2020,2021,2022 ./bin/tests/system/ecdsa/ns2/named.conf CONF-C 2012,2016,2018,2019,2020,2021,2022 ./bin/tests/system/ecdsa/prereq.sh SH 2012,2014,2016,2018,2019,2020,2021,2022 ./bin/tests/system/ecdsa/setup.sh SH 2012,2014,2016,2018,2019,2020,2021,2022 ./bin/tests/system/ecdsa/tests.sh SH 2012,2013,2015,2016,2018,2019,2020,2021,2022 ./bin/tests/system/eddsa/clean.sh SH 2017,2018,2019,2020,2021,2022 ./bin/tests/system/eddsa/ns1/named.conf CONF-C 2017,2018,2019,2020,2021,2022 ./bin/tests/system/eddsa/ns1/root.db.in ZONE 2017,2018,2019,2020,2021,2022 ./bin/tests/system/eddsa/ns1/sign.sh SH 2017,2018,2019,2020,2021,2022 ./bin/tests/system/eddsa/ns2/Xexample.com.+015+03613.key X 2017,2018,2019,2020,2021,2022 ./bin/tests/system/eddsa/ns2/Xexample.com.+015+03613.private X 2017,2018,2019,2020,2021,2022 ./bin/tests/system/eddsa/ns2/Xexample.com.+015+35217.key X 2017,2018,2019,2020,2021,2022 ./bin/tests/system/eddsa/ns2/Xexample.com.+015+35217.private X 2017,2018,2019,2020,2021,2022 ./bin/tests/system/eddsa/ns2/Xexample.com.+016+09713.key X 2019,2020,2021,2022 ./bin/tests/system/eddsa/ns2/Xexample.com.+016+09713.private X 2019,2020,2021,2022 ./bin/tests/system/eddsa/ns2/Xexample.com.+016+38353.key X 2019,2020,2021,2022 ./bin/tests/system/eddsa/ns2/Xexample.com.+016+38353.private X 2019,2020,2021,2022 ./bin/tests/system/eddsa/ns2/example.com.db ZONE 2017,2018,2019,2020,2021,2022 ./bin/tests/system/eddsa/ns2/named.conf CONF-C 2017,2018,2019,2020,2021,2022 ./bin/tests/system/eddsa/ns2/sign.sh SH 2017,2018,2019,2020,2021,2022 ./bin/tests/system/eddsa/prereq.sh SH 2017,2018,2019,2020,2021,2022 ./bin/tests/system/eddsa/setup.sh SH 2017,2018,2019,2020,2021,2022 ./bin/tests/system/eddsa/tests.sh SH 2017,2018,2019,2020,2021,2022 ./bin/tests/system/ednscompliance/clean.sh SH 2014,2015,2016,2018,2019,2020,2021,2022 ./bin/tests/system/ednscompliance/ns1/named.conf.in CONF-C 2018,2019,2020,2021,2022 ./bin/tests/system/ednscompliance/ns1/root.db ZONE 2014,2016,2018,2019,2020,2021,2022 ./bin/tests/system/ednscompliance/setup.sh SH 2018,2019,2020,2021,2022 ./bin/tests/system/ednscompliance/tests.sh SH 2014,2015,2016,2018,2019,2020,2021,2022 ./bin/tests/system/emptyzones/clean.sh SH 2014,2015,2016,2018,2019,2020,2021,2022 ./bin/tests/system/emptyzones/ns1/empty.db ZONE 2014,2016,2018,2019,2020,2021,2022 ./bin/tests/system/emptyzones/ns1/named1.conf.in CONF-C 2018,2019,2020,2021,2022 ./bin/tests/system/emptyzones/ns1/named2.conf.in CONF-C 2018,2019,2020,2021,2022 ./bin/tests/system/emptyzones/ns1/rfc1918.zones CONF-C 2014,2016,2018,2019,2020,2021,2022 ./bin/tests/system/emptyzones/ns1/root.hint ZONE 2014,2016,2018,2019,2020,2021,2022 ./bin/tests/system/emptyzones/setup.sh SH 2014,2016,2018,2019,2020,2021,2022 ./bin/tests/system/emptyzones/tests.sh SH 2014,2015,2016,2018,2019,2020,2021,2022 ./bin/tests/system/feature-test.c C 2016,2017,2018,2019,2020,2021,2022 ./bin/tests/system/fetchlimit/ans4/ans.pl PERL 2015,2016,2018,2019,2020,2021,2022 ./bin/tests/system/fetchlimit/clean.sh SH 2015,2016,2018,2019,2020,2021,2022

./bin/tests/system/fetchlimit/ns1/named.conf.in CONF-C 2018,2019,2020,2021,2022 ./bin/tests/system/fetchlimit/ns1/root.db ZONE 2015,2016,2018,2019,2020,2021,2022 ./bin/tests/system/fetchlimit/ns2/example.db ZONE 2015,2016,2018,2019,2020,2021,2022 ./bin/tests/system/fetchlimit/ns2/named.conf.in CONF-C 2018,2019,2020,2021,2022 ./bin/tests/system/fetchlimit/ns3/named.args X 2015,2018,2019,2020,2021,2022 ./bin/tests/system/fetchlimit/ns3/named1.conf.in CONF-C 2018,2019,2020,2021,2022 ./bin/tests/system/fetchlimit/ns3/named2.conf.in CONF-C 2018,2019,2020,2021,2022 ./bin/tests/system/fetchlimit/ns3/named3.conf.in CONF-C 2018,2019,2020,2021,2022 ./bin/tests/system/fetchlimit/ns3/root.hint ZONE 2015,2016,2018,2019,2020,2021,2022 ./bin/tests/system/fetchlimit/prereq.sh SH 2018,2019,2020,2021,2022 ./bin/tests/system/fetchlimit/setup.sh SH 2015,2016,2018,2019,2020,2021,2022 ./bin/tests/system/fetchlimit/tests.sh SH 2015,2016,2018,2019,2020,2021,2022 ./bin/tests/system/filter-aaaa/clean.sh SH 2010,2012,2014,2016,2018,2019,2020,2021,2022 ./bin/tests/system/filter-aaaa/conf/bad1.conf CONF-C 2010,2016,2018,2019,2020,2021,2022 ./bin/tests/system/filter-aaaa/conf/bad2.conf CONF-C 2010,2016,2018,2019,2020,2021,2022 ./bin/tests/system/filter-aaaa/conf/bad3.conf CONF-C 2010,2016,2018,2019,2020,2021,2022 ./bin/tests/system/filter-aaaa/conf/bad4.conf CONF-C 2010,2016,2018,2019,2020,2021,2022 ./bin/tests/system/filter-aaaa/conf/bad5.conf CONF-C 2010,2016,2018,2019,2020,2021,2022 ./bin/tests/system/filter-aaaa/conf/bad6.conf CONF-C 2010,2016,2018,2019,2020,2021,2022 ./bin/tests/system/filter-aaaa/conf/good1.conf CONF-C 2010,2016,2018,2019,2020,2021,2022 ./bin/tests/system/filter-aaaa/conf/good2.conf CONF-C 2010,2016,2018,2019,2020,2021,2022 ./bin/tests/system/filter-aaaa/conf/good3.conf CONF-C 2010,2016,2018,2019,2020,2021,2022 ./bin/tests/system/filter-aaaa/conf/good4.conf CONF-C 2010,2016,2018,2019,2020,2021,2022 ./bin/tests/system/filter-aaaa/conf/good5.conf CONF-C 2010,2016,2018,2019,2020,2021,2022 ./bin/tests/system/filter-aaaa/conf/good6.conf CONF-C 2010,2016,2018,2019,2020,2021,2022 ./bin/tests/system/filter-aaaa/conf/good7.conf CONF-C 2010,2016,2018,2019,2020,2021,2022 ./bin/tests/system/filter-aaaa/conf/good8.conf CONF-C 2010,2016,2018,2019,2020,2021,2022 ./bin/tests/system/filter-aaaa/ns1/named1.conf.in CONF-C 2018,2019,2020,2021,2022 ./bin/tests/system/filter-aaaa/ns1/named2.conf.in CONF-C 2018,2019,2020,2021,2022 ./bin/tests/system/filter-aaaa/ns1/root.db ZONE 2010,2012,2016,2017,2018,2019,2020,2021,2022 ./bin/tests/system/filter-aaaa/ns1/sign.sh SH 2010,2012,2014,2016,2018,2019,2020,2021,2022 ./bin/tests/system/filter-aaaa/ns1/signed.db.in ZONE 2010,2012,2016,2017,2018,2019,2020,2021,2022 ./bin/tests/system/filter-aaaa/ns1/signed.db.presigned X 2014,2017,2018,2019,2020,2021,2022 ./bin/tests/system/filter-aaaa/ns1/unsigned.db ZONE 2010,2012,2016,2017,2018,2019,2020,2021,2022 ./bin/tests/system/filter-aaaa/ns2/hints ZONE 2010,2016,2018,2019,2020,2021,2022 ./bin/tests/system/filter-aaaa/ns2/named1.conf.in CONF-C 2018,2019,2020,2021,2022 ./bin/tests/system/filter-aaaa/ns2/named2.conf.in CONF-C 2018,2019,2020,2021,2022 ./bin/tests/system/filter-aaaa/ns3/hints ZONE 2010,2016,2018,2019,2020,2021,2022 ./bin/tests/system/filter-aaaa/ns3/named1.conf.in CONF-C 2018,2019,2020,2021,2022 ./bin/tests/system/filter-aaaa/ns3/named2.conf.in CONF-C 2018,2019,2020,2021,2022 ./bin/tests/system/filter-aaaa/ns4/named1.conf.in CONF-C 2018,2019,2020,2021,2022 ./bin/tests/system/filter-aaaa/ns4/named2.conf.in CONF-C 2018,2019,2020,2021,2022 ./bin/tests/system/filter-aaaa/ns4/root.db ZONE 2010,2012,2016,2017,2018,2019,2020,2021,2022 ./bin/tests/system/filter-aaaa/ns4/sign.sh SH 2010,2012,2014,2016,2018,2019,2020,2021,2022 ./bin/tests/system/filter-aaaa/ns4/signed.db.in ZONE 2010,2012,2016,2017,2018,2019,2020,2021,2022 ./bin/tests/system/filter-aaaa/ns4/signed.db.presigned X 2014,2018,2019,2020,2021,2022 ./bin/tests/system/filter-aaaa/ns4/unsigned.db ZONE 2010,2012,2016,2017,2018,2019,2020,2021,2022 ./bin/tests/system/filter-aaaa/ns5/hints ZONE 2018,2019,2020,2021,2022

./bin/tests/system/filter-aaaa/ns5/named.conf.in CONF-C 2018,2019,2020,2021,2022 ./bin/tests/system/filter-aaaa/prereq.sh SH 2010,2012,2014,2016,2018,2019,2020,2021,2022 ./bin/tests/system/filter-aaaa/setup.sh SH 2010,2012,2014,2016,2018,2019,2020,2021,2022 ./bin/tests/system/filter-aaaa/tests.sh SH 2010,2012,2015,2016,2017,2018,2019,2020,2021,2022 ./bin/tests/system/formerr/clean.sh SH 2013,2014,2015,2016,2018,2019,2020,2021,2022 ./bin/tests/system/formerr/formerr.pl PERL 2013,2014,2016,2018,2019,2020,2021,2022 ./bin/tests/system/formerr/nametoolong X 2013,2018,2019,2020,2021,2022 ./bin/tests/system/formerr/noquestions X 2013,2018,2019,2020,2021,2022 ./bin/tests/system/formerr/ns1/named.conf.in CONF-C 2018,2019,2020,2021,2022 ./bin/tests/system/formerr/ns1/root.db ZONE 2013,2016,2018,2019,2020,2021,2022 ./bin/tests/system/formerr/setup.sh SH 2018,2019,2020,2021,2022 ./bin/tests/system/formerr/tests.sh SH 2013,2015,2016,2018,2019,2020,2021,2022 ./bin/tests/system/formerr/twoquestions X 2013,2018,2019,2020,2021,2022 ./bin/tests/system/forward/ans6/startme X 2019,2020,2021,2022 ./bin/tests/system/forward/clean.sh SH 2000,2001,2004,2007,2012,2014,2015,2016,2018,2019,2020,2021,2022 ./bin/tests/system/forward/ns1/example.db X 2000,2001,2018,2019,2020,2021,2022 ./bin/tests/system/forward/ns1/named.conf.in CONF-C 2018,2019,2020,2021,2022 ./bin/tests/system/forward/ns1/root.db ZONE 2000,2001,2004,2007,2016,2018,2019,2020,2021,2022 ./bin/tests/system/forward/ns2/example.db X 2000,2001,2018,2019,2020,2021,2022 ./bin/tests/system/forward/ns2/named.conf.in CONF-C 2018,2019,2020,2021,2022 ./bin/tests/system/forward/ns2/root.db ZONE 2000,2001,2004,2007,2016,2018,2019,2020,2021,2022 ./bin/tests/system/forward/ns3/named.conf.in CONF-C 2018,2019,2020,2021,2022 ./bin/tests/system/forward/ns3/root.db ZONE 2000,2001,2004,2007,2016,2018,2019,2020,2021,2022 ./bin/tests/system/forward/ns4/malicious.db ZONE 2020,2021,2022 ./bin/tests/system/forward/ns4/named.conf.in CONF-C 2018,2019,2020,2021,2022 ./bin/tests/system/forward/ns4/root.db ZONE 2000,2001,2004,2007,2016,2018,2019,2020,2021,2022 ./bin/tests/system/forward/ns5/named.conf.in CONF-C 2018,2019,2020,2021,2022 ./bin/tests/system/forward/ns5/rebind.db ZONE 2020,2021,2022 ./bin/tests/system/forward/ns5/root.db ZONE 2011,2016,2018,2019,2020,2021,2022 ./bin/tests/system/forward/ns7/named.conf.in CONF-C 2019,2020,2021,2022 ./bin/tests/system/forward/ns7/root.db ZONE 2019,2020,2021,2022 ./bin/tests/system/forward/prereq.sh SH 2019,2020,2021,2022 ./bin/tests/system/forward/rfc1918-inherited.conf CONF-C 2016,2018,2019,2020,2021,2022 ./bin/tests/system/forward/rfc1918-notinherited.conf CONF-C 2016,2018,2019,2020,2021,2022 ./bin/tests/system/forward/setup.sh SH 2018,2019,2020,2021,2022 ./bin/tests/system/forward/tests.sh SH 2000,2001,2004,2007,2011,2012,2013,2014,2016,2018,2019,2020,2021,2022 ./bin/tests/system/forward/ula-inherited.conf CONF-C 2016,2018,2019,2020,2021,2022 ./bin/tests/system/forward/ula-notinherited.conf CONF-C 2016,2018,2019,2020,2021,2022 ./bin/tests/system/genzone.sh SH 2001,2002,2003,2004,2007,2009,2011,2012,2013,2014,2015,2016,2017,2018,2019,2020,2021,2022 ./bin/tests/system/geoip/clean.sh SH 2013,2014,2016,2018,2019,2020,2021,2022 ./bin/tests/system/geoip/data/GeoIP.csv X 2013,2014,2018,2019,2020,2021,2022 ./bin/tests/system/geoip/data/GeoIP.dat X 2013,2014,2018,2019,2020,2021,2022 ./bin/tests/system/geoip/data/GeoIPASNum.csv X 2013,2018,2019,2020,2021,2022 ./bin/tests/system/geoip/data/GeoIPASNum.dat X 2013,2018,2019,2020,2021,2022 ./bin/tests/system/geoip/data/GeoIPASNumv6.csv X 2013,2018,2019,2020,2021,2022 ./bin/tests/system/geoip/data/GeoIPASNumv6.dat X 2013,2018,2019,2020,2021,2022 ./bin/tests/system/geoip/data/GeoIPCity.csv X 2013,2018,2019,2020,2021,2022

./bin/tests/system/geoip/data/GeoIPCity.dat X 2013,2018,2019,2020,2021,2022 ./bin/tests/system/geoip/data/GeoIPCityv6.csv X 2013,2018,2019,2020,2021,2022 ./bin/tests/system/geoip/data/GeoIPCityv6.dat X 2013,2018,2019,2020,2021,2022 ./bin/tests/system/geoip/data/GeoIPDomain.csv X 2013,2018,2019,2020,2021,2022 ./bin/tests/system/geoip/data/GeoIPDomain.dat X 2013,2018,2019,2020,2021,2022 ./bin/tests/system/geoip/data/GeoIPISP.csv X 2013,2018,2019,2020,2021,2022 ./bin/tests/system/geoip/data/GeoIPISP.dat X 2013,2018,2019,2020,2021,2022 ./bin/tests/system/geoip/data/GeoIPNetSpeed.csv X 2013,2018,2019,2020,2021,2022 ./bin/tests/system/geoip/data/GeoIPNetSpeed.dat X 2013,2018,2019,2020,2021,2022 ./bin/tests/system/geoip/data/GeoIPOrg.csv X 2013,2018,2019,2020,2021,2022 ./bin/tests/system/geoip/data/GeoIPOrg.dat X 2013,2018,2019,2020,2021,2022 ./bin/tests/system/geoip/data/GeoIPRegion.csv X 2013,2018,2019,2020,2021,2022 ./bin/tests/system/geoip/data/GeoIPRegion.dat X 2013,2018,2019,2020,2021,2022 ./bin/tests/system/geoip/data/GeoIPv6.csv X 2013,2018,2019,2020,2021,2022 ./bin/tests/system/geoip/data/GeoIPv6.dat X 2013,2018,2019,2020,2021,2022 ./bin/tests/system/geoip/data/README TXT.BRIEF 2013,2014,2016,2018,2019,2020,2021,2022 ./bin/tests/system/geoip/ns2/example.db.in ZONE 2013,2016,2018,2019,2020,2021,2022 ./bin/tests/system/geoip/ns2/named1.conf.in CONF-C 2018,2019,2020,2021,2022 ./bin/tests/system/geoip/ns2/named10.conf.in CONF-C 2018,2019,2020,2021,2022 ./bin/tests/system/geoip/ns2/named11.conf.in CONF-C 2018,2019,2020,2021,2022 ./bin/tests/system/geoip/ns2/named12.conf.in CONF-C 2018,2019,2020,2021,2022 ./bin/tests/system/geoip/ns2/named13.conf.in CONF-C 2018,2019,2020,2021,2022 ./bin/tests/system/geoip/ns2/named14.conf.in CONF-C 2018,2019,2020,2021,2022 ./bin/tests/system/geoip/ns2/named15.conf.in CONF-C 2018,2019,2020,2021,2022 ./bin/tests/system/geoip/ns2/named16.conf.in CONF-C 2019,2020,2021,2022 ./bin/tests/system/geoip/ns2/named2.conf.in CONF-C 2018,2019,2020,2021,2022 ./bin/tests/system/geoip/ns2/named3.conf.in CONF-C 2018,2019,2020,2021,2022 ./bin/tests/system/geoip/ns2/named4.conf.in CONF-C 2018,2019,2020,2021,2022 ./bin/tests/system/geoip/ns2/named5.conf.in CONF-C 2018,2019,2020,2021,2022 ./bin/tests/system/geoip/ns2/named6.conf.in CONF-C 2018,2019,2020,2021,2022 ./bin/tests/system/geoip/ns2/named7.conf.in CONF-C 2018,2019,2020,2021,2022 ./bin/tests/system/geoip/ns2/named8.conf.in CONF-C 2018,2019,2020,2021,2022 ./bin/tests/system/geoip/ns2/named9.conf.in CONF-C 2018,2019,2020,2021,2022 ./bin/tests/system/geoip/options.conf CONF-C 2015,2016,2018,2019,2020,2021,2022 ./bin/tests/system/geoip/prereq.sh SH 2013,2014,2016,2018,2019,2020,2021,2022 ./bin/tests/system/geoip/setup.sh SH 2013,2014,2016,2018,2019,2020,2021,2022 ./bin/tests/system/geoip/tests.sh SH 2013,2014,2015,2016,2018,2019,2020,2021,2022 ./bin/tests/system/geoip2/clean.sh SH 2019,2020,2021,2022 ./bin/tests/system/geoip2/conf/bad-areacode.conf CONF-C 2019,2020,2021,2022 ./bin/tests/system/geoip2/conf/bad-dbname.conf CONF-C 2019,2020,2021,2022 ./bin/tests/system/geoip2/conf/bad-netspeed.conf CONF-C 2019,2020,2021,2022 ./bin/tests/system/geoip2/conf/bad-regiondb.conf CONF-C 2019,2020,2021,2022 ./bin/tests/system/geoip2/conf/bad-threeletter.conf CONF-C 2019,2020,2021,2022 ./bin/tests/system/geoip2/conf/good-options.conf CONF-C 2019,2020,2021,2022 ./bin/tests/system/geoip2/data/GeoIP2-City.json X 2019,2020,2021,2022 ./bin/tests/system/geoip2/data/GeoIP2-City.mmdb X 2019,2020,2021,2022 ./bin/tests/system/geoip2/data/GeoIP2-Country.json X 2019,2020,2021,2022 ./bin/tests/system/geoip2/data/GeoIP2-Country.mmdb X 2019,2020,2021,2022

./bin/tests/system/geoip2/data/GeoIP2-Domain.json X 2019,2020,2021,2022 ./bin/tests/system/geoip2/data/GeoIP2-Domain.mmdb X 2019,2020,2021,2022 ./bin/tests/system/geoip2/data/GeoIP2-ISP.json X 2019,2020,2021,2022 ./bin/tests/system/geoip2/data/GeoIP2-ISP.mmdb X 2019,2020,2021,2022 ./bin/tests/system/geoip2/data/GeoLite2-ASN.json X 2019,2020,2021,2022 ./bin/tests/system/geoip2/data/GeoLite2-ASN.mmdb X 2019,2020,2021,2022 ./bin/tests/system/geoip2/data/README.md MKD 2019,2020,2021,2022 ./bin/tests/system/geoip2/data/write-test-data.pl PERL 2019,2020,2021,2022 ./bin/tests/system/geoip2/ns2/example.db.in ZONE 2019,2020,2021,2022 ./bin/tests/system/geoip2/ns2/named1.conf.in CONF-C 2019,2020,2021,2022 ./bin/tests/system/geoip2/ns2/named10.conf.in CONF-C 2019,2020,2021,2022 ./bin/tests/system/geoip2/ns2/named11.conf.in CONF-C 2019,2020,2021,2022 ./bin/tests/system/geoip2/ns2/named12.conf.in CONF-C 2019,2020,2021,2022 ./bin/tests/system/geoip2/ns2/named13.conf.in CONF-C 2019,2020,2021,2022 ./bin/tests/system/geoip2/ns2/named14.conf.in CONF-C 2019,2020,2021,2022 ./bin/tests/system/geoip2/ns2/named2.conf.in CONF-C 2019,2020,2021,2022 ./bin/tests/system/geoip2/ns2/named3.conf.in CONF-C 2019,2020,2021,2022 ./bin/tests/system/geoip2/ns2/named4.conf.in CONF-C 2019,2020,2021,2022 ./bin/tests/system/geoip2/ns2/named5.conf.in CONF-C 2019,2020,2021,2022 ./bin/tests/system/geoip2/ns2/named6.conf.in CONF-C 2019,2020,2021,2022 ./bin/tests/system/geoip2/ns2/named7.conf.in CONF-C 2019,2020,2021,2022 ./bin/tests/system/geoip2/ns2/named8.conf.in CONF-C 2019,2020,2021,2022 ./bin/tests/system/geoip2/ns2/named9.conf.in CONF-C 2019,2020,2021,2022 ./bin/tests/system/geoip2/prereq.sh SH 2019,2020,2021,2022 ./bin/tests/system/geoip2/setup.sh SH 2019,2020,2021,2022 ./bin/tests/system/geoip2/tests.sh SH 2019,2020,2021,2022 ./bin/tests/system/glue/clean.sh SH 2000,2001,2004,2007,2012,2014,2015,2016,2018,2019,2020,2021,2022 ./bin/tests/system/glue/fi.good X 2000,2001,2018,2019,2020,2021,2022 ./bin/tests/system/glue/noglue.good X 2000,2001,2018,2019,2020,2021,2022 ./bin/tests/system/glue/ns1/cache.in ZONE 2000,2001,2004,2007,2016,2018,2019,2020,2021,2022 ./bin/tests/system/glue/ns1/mil.db ZONE 2000,2001,2004,2007,2016,2018,2019,2020,2021,2022 ./bin/tests/system/glue/ns1/named.conf.in CONF-C 2018,2019,2020,2021,2022 ./bin/tests/system/glue/ns1/net.db ZONE 2000,2001,2004,2007,2016,2018,2019,2020,2021,2022 ./bin/tests/system/glue/ns1/root-servers.nil.db ZONE 2000,2001,2004,2007,2016,2018,2019,2020,2021,2022 ./bin/tests/system/glue/ns1/root.db ZONE 2000,2001,2004,2007,2016,2018,2019,2020,2021,2022 ./bin/tests/system/glue/setup.sh SH 2001,2004,2007,2012,2016,2018,2019,2020,2021,2022 ./bin/tests/system/glue/tests.sh SH 2000,2001,2003,2004,2007,2012,2013,2016,2018,2019,2020,2021,2022 ./bin/tests/system/glue/xx.good X 2000,2001,2018,2019,2020,2021,2022 ./bin/tests/system/glue/yy.good X 2000,2001,2003,2018,2019,2020,2021,2022 ./bin/tests/system/gost/clean.sh SH 2010,2012,2014,2016,2018,2019,2020,2021,2022 ./bin/tests/system/gost/ns1/named.conf CONF-C 2010,2016,2018,2019,2020,2021,2022 ./bin/tests/system/gost/ns1/root.db.in ZONE 2010,2016,2018,2019,2020,2021,2022 ./bin/tests/system/gost/ns1/sign.sh SH 2010,2012,2014,2016,2018,2019,2020,2021,2022 ./bin/tests/system/gost/ns2/named.conf CONF-C 2010,2016,2018,2019,2020,2021,2022 ./bin/tests/system/gost/prereq.sh SH 2010,2012,2014,2016,2018,2019,2020,2021,2022 ./bin/tests/system/gost/setup.sh SH 2010,2012,2014,2016,2018,2019,2020,2021,2022 ./bin/tests/system/gost/tests.sh SH 2010,2012,2013,2016,2018,2019,2020,2021,2022 ./bin/tests/system/idna/clean.sh SH 2018,2019,2020,2021,2022

```
./bin/tests/system/idna/ns1/named.conf.in	CONF-C	2018,2019,2020,2021,2022
./bin/tests/system/idna/ns1/root.db		ZONE	2018,2019,2020,2021,2022
./bin/tests/system/idna/setup.sh		SH	2018,2019,2020,2021,2022
./bin/tests/system/idna/tests.sh		SH	2018,2019,2020,2021,2022
./bin/tests/system/ifconfig.bat			BAT	2016,2018,2019,2020,2021,2022
./bin/tests/system/ifconfig.sh			SH
2000,2001,2002,2003,2004,2007,2008,2009,2010,2012,2013,2016,2018,2019,2020,2021,2022
./bin/tests/system/inline/checkdsa.sh.in	SH	2013,2014,2016,2018,2019,2020,2021,2022
./bin/tests/system/inline/clean.sh		SH	2011,2012,2013,2014,2015,2016,2017,2018,2019,2020,2021,2022
./bin/tests/system/inline/ns1/named.conf.in	CONF-C	2018,2019,2020,2021,2022
./bin/tests/system/inline/ns1/root.db.in	ZONE	2011,2012,2013,2016,2017,2018,2019,2020,2021,2022
./bin/tests/system/inline/ns1/sign.sh		SH	2011,2012,2014,2016,2018,2019,2020,2021,2022
./bin/tests/system/inline/ns2/bits.db.in	ZONE	2011,2016,2018,2019,2020,2021,2022
./bin/tests/system/inline/ns2/named.conf.in	CONF-C	2018,2019,2020,2021,2022
./bin/tests/system/inline/ns2/nsec3-loop.db.in	ZONE	2017,2018,2019,2020,2021,2022
./bin/tests/system/inline/ns3/master.db.in	ZONE	2011,2012,2016,2018,2019,2020,2021,2022
./bin/tests/system/inline/ns3/master2.db.in	ZONE	2011,2012,2016,2018,2019,2020,2021,2022
./bin/tests/system/inline/ns3/master3.db.in	ZONE	2012,2016,2018,2019,2020,2021,2022
./bin/tests/system/inline/ns3/master4.db.in	ZONE	2012,2016,2018,2019,2020,2021,2022
./bin/tests/system/inline/ns3/master5.db.in	ZONE	2018,2019,2020,2021,2022
./bin/tests/system/inline/ns3/master6.db.in	ZONE	2019,2020,2021,2022
./bin/tests/system/inline/ns3/named.conf.in	CONF-C	2018,2019,2020,2021,2022
./bin/tests/system/inline/ns3/sign.sh		SH	2011,2012,2013,2014,2016,2017,2018,2019,2020,2021,2022
./bin/tests/system/inline/ns4/named.conf.in	CONF-C	2018,2019,2020,2021,2022
./bin/tests/system/inline/ns4/noixfr.db.in	ZONE	2011,2016,2018,2019,2020,2021,2022
./bin/tests/system/inline/ns5/named.conf.post	CONF-C	2011,2014,2016,2018,2019,2020,2021,2022
./bin/tests/system/inline/ns5/named.conf.pre	CONF-C	2011,2016,2018,2019,2020,2021,2022
./bin/tests/system/inline/ns6/named.conf.in	CONF-C	2018,2019,2020,2021,2022
./bin/tests/system/inline/ns7/named.conf.in	CONF-C	2018,2019,2020,2021,2022
./bin/tests/system/inline/ns7/sign.sh		SH	2017,2018,2019,2020,2021,2022
./bin/tests/system/inline/ns8/example.com.db.in	ZONE	2020,2021,2022
./bin/tests/system/inline/ns8/named.conf.in	CONF-C	2020,2021,2022
./bin/tests/system/inline/ns8/sign.sh		SH	2020,2021,2022
./bin/tests/system/inline/prereq.sh		SH	2014,2016,2018,2019,2020,2021,2022
./bin/tests/system/inline/setup.sh		SH	2011,2012,2013,2014,2016,2017,2018,2019,2020,2021,2022
./bin/tests/system/inline/tests.sh		SH	2011,2012,2013,2014,2016,2017,2018,2019,2020,2021,2022
./bin/tests/system/integrity/clean.sh		SH	2017,2018,2019,2020,2021,2022
./bin/tests/system/integrity/ns1/mx-cname.db	ZONE	2017,2018,2019,2020,2021,2022
./bin/tests/system/integrity/ns1/named.conf.in	CONF-C	2018,2019,2020,2021,2022
./bin/tests/system/integrity/ns1/srv-cname.db	ZONE	2017,2018,2019,2020,2021,2022
./bin/tests/system/integrity/setup.sh		SH	2018,2019,2020,2021,2022
./bin/tests/system/integrity/tests.sh		SH	2017,2018,2019,2020,2021,2022
./bin/tests/system/ixfr/ans2/startme		X	2011,2018,2019,2020,2021,2022
./bin/tests/system/ixfr/clean.sh		SH	2001,2004,2007,2011,2012,2014,2015,2016,2018,2019,2020,2021,2022
./bin/tests/system/ixfr/ns1/startme		X	2012,2013,2018,2019,2020,2021,2022
./bin/tests/system/ixfr/ns3/mytest0.db		ZONE	2011,2016,2018,2019,2020,2021,2022
./bin/tests/system/ixfr/ns3/mytest1.db		ZONE	2011,2016,2018,2019,2020,2021,2022
./bin/tests/system/ixfr/ns3/mytest2.db		ZONE	2011,2016,2018,2019,2020,2021,2022
```
./bin/tests/system/ixfr/ns3/named.conf.in CONF-C 2018,2019,2020,2021,2022 ./bin/tests/system/ixfr/ns3/subtest0.db ZONE 2011,2016,2018,2019,2020,2021,2022 ./bin/tests/system/ixfr/ns3/subtest1.db ZONE 2011,2016,2018,2019,2020,2021,2022 ./bin/tests/system/ixfr/ns4/named.conf.in CONF-C 2018,2019,2020,2021,2022 ./bin/tests/system/ixfr/ns5/named.conf.in CONF-C 2019,2020,2021,2022 ./bin/tests/system/ixfr/prereq.sh SH 2001,2004,2007,2012,2014,2016,2018,2019,2020,2021,2022 ./bin/tests/system/ixfr/setup.sh SH 2001,2004,2007,2011,2012,2013,2014,2016,2018,2019,2020,2021,2022 ./bin/tests/system/ixfr/tests.sh SH 2001,2004,2007,2011,2012,2014,2016,2018,2019,2020,2021,2022 ./bin/tests/system/keymgr/01-ksk-inactive/README TXT.BRIEF 2016,2018,2019,2020,2021,2022 ./bin/tests/system/keymgr/01-ksk-inactive/expect X 2016,2018,2019,2020,2021,2022 ./bin/tests/system/keymgr/02-zsk-inactive/README TXT.BRIEF 2016,2018,2019,2020,2021,2022 ./bin/tests/system/keymgr/02-zsk-inactive/expect X 2016,2018,2019,2020,2021,2022 ./bin/tests/system/keymgr/03-ksk-unpublished/README TXT.BRIEF 2016,2018,2019,2020,2021,2022 ./bin/tests/system/keymgr/03-ksk-unpublished/expect X 2016,2018,2019,2020,2021,2022 ./bin/tests/system/keymgr/04-zsk-unpublished/README TXT.BRIEF 2016,2018,2019,2020,2021,2022 ./bin/tests/system/keymgr/04-zsk-unpublished/expect X 2016,2018,2019,2020,2021,2022 ./bin/tests/system/keymgr/05-ksk-unpub-active/README TXT.BRIEF 2016,2018,2019,2020,2021,2022 ./bin/tests/system/keymgr/05-ksk-unpub-active/expect X 2016,2018,2019,2020,2021,2022 ./bin/tests/system/keymgr/06-zsk-unpub-active/README TXT.BRIEF 2016,2018,2019,2020,2021,2022 ./bin/tests/system/keymgr/06-zsk-unpub-active/expect X 2016,2018,2019,2020,2021,2022 ./bin/tests/system/keymgr/07-ksk-ttl/README TXT.BRIEF 2016,2018,2019,2020,2021,2022 ./bin/tests/system/keymgr/07-ksk-ttl/expect X 2016,2018,2019,2020,2021,2022 ./bin/tests/system/keymgr/08-zsk-ttl/README TXT.BRIEF 2016,2018,2019,2020,2021,2022 ./bin/tests/system/keymgr/08-zsk-ttl/expect X 2016,2018,2019,2020,2021,2022 ./bin/tests/system/keymgr/09-no-keys/README TXT.BRIEF 2016,2018,2019,2020,2021,2022 ./bin/tests/system/keymgr/09-no-keys/expect X 2016,2018,2019,2020,2021,2022 ./bin/tests/system/keymgr/10-change-roll/README TXT.BRIEF 2016,2018,2019,2020,2021,2022 ./bin/tests/system/keymgr/10-change-roll/expect X 2016,2018,2019,2020,2021,2022 ./bin/tests/system/keymgr/11-many-simul/README TXT.BRIEF 2016,2018,2019,2020,2021,2022 ./bin/tests/system/keymgr/11-many-simul/expect X 2016,2018,2019,2020,2021,2022 ./bin/tests/system/keymgr/12-many-active/README TXT.BRIEF 2016,2018,2019,2020,2021,2022 ./bin/tests/system/keymgr/12-many-active/expect X 2016,2018,2019,2020,2021,2022 ./bin/tests/system/keymgr/13-noroll/README TXT.BRIEF 2016,2018,2019,2020,2021,2022 ./bin/tests/system/keymgr/13-noroll/expect X 2016,2018,2019,2020,2021,2022 ./bin/tests/system/keymgr/14-wrongalg/README TXT.BRIEF 2016,2018,2019,2020,2021,2022 ./bin/tests/system/keymgr/14-wrongalg/expect X 2016,2018,2019,2020,2021,2022 ./bin/tests/system/keymgr/15-unspec/README TXT.BRIEF 2016,2018,2019,2020,2021,2022 ./bin/tests/system/keymgr/15-unspec/expect X 2016,2018,2019,2020,2021,2022 ./bin/tests/system/keymgr/16-wrongalg-unspec/README TXT.BRIEF 2016,2018,2019,2020,2021,2022 ./bin/tests/system/keymgr/16-wrongalg-unspec/expect X 2016,2018,2019,2020,2021,2022 ./bin/tests/system/keymgr/17-noforce/README TXT.BRIEF 2016,2018,2019,2020,2021,2022 ./bin/tests/system/keymgr/17-noforce/expect X 2016,2018,2019,2020,2021,2022 ./bin/tests/system/keymgr/18-nonstd-prepub/README TXT.BRIEF 2016,2018,2019,2020,2021,2022 ./bin/tests/system/keymgr/18-nonstd-prepub/expect X 2016,2018,2019,2020,2021,2022 ./bin/tests/system/keymgr/18-nonstd-prepub/policy.conf CONF-C 2016,2018,2019,2020,2021,2022 ./bin/tests/system/keymgr/19-old-keys/README TXT.BRIEF 2019,2020,2021,2022 ./bin/tests/system/keymgr/19-old-keys/expect X 2019,2020,2021,2022 ./bin/tests/system/keymgr/19-old-keys/extra.sh SH 2019,2020,2021,2022

./bin/tests/system/keymgr/19-old-keys/policy.conf CONF-C 2019,2020,2021,2022 ./bin/tests/system/keymgr/clean.sh SH 2016,2018,2019,2020,2021,2022 ./bin/tests/system/keymgr/policy.conf CONF-C 2016,2018,2019,2020,2021,2022 ./bin/tests/system/keymgr/policy.good X 2016,2018,2019,2020,2021,2022 ./bin/tests/system/keymgr/policy.sample CONF-C 2016,2017,2018,2019,2020,2021,2022 ./bin/tests/system/keymgr/prereq.sh SH 2016,2018,2019,2020,2021,2022 ./bin/tests/system/keymgr/setup.sh SH 2016,2018,2019,2020,2021,2022 ./bin/tests/system/keymgr/testpolicy.py PYTHON 2016,2018,2019,2020,2021,2022 ./bin/tests/system/keymgr/tests.sh SH 2016,2018,2019,2020,2021,2022 ./bin/tests/system/legacy/build.sh SH 2014,2016,2018,2019,2020,2021,2022 ./bin/tests/system/legacy/clean.sh SH 2014,2016,2018,2019,2020,2021,2022 ./bin/tests/system/legacy/ns1/named1.conf.in CONF-C 2018,2019,2020,2021,2022 ./bin/tests/system/legacy/ns1/named2.conf.in CONF-C 2018,2019,2020,2021,2022 ./bin/tests/system/legacy/ns1/root.db ZONE 2014,2016,2018,2019,2020,2021,2022 ./bin/tests/system/legacy/ns1/trusted.conf X 2014,2018,2019,2020,2021,2022 ./bin/tests/system/legacy/ns10/ednsrefused.db ZONE 2018,2019,2020,2021,2022 ./bin/tests/system/legacy/ns10/named.conf.in CONF-C 2018,2019,2020,2021,2022 ./bin/tests/system/legacy/ns10/named.ednsrefused X 2018,2019,2020,2021,2022 ./bin/tests/system/legacy/ns2/dropedns.db ZONE 2014,2016,2018,2019,2020,2021,2022 ./bin/tests/system/legacy/ns2/named.conf.in CONF-C 2018,2019,2020,2021,2022 ./bin/tests/system/legacy/ns2/named.dropedns X 2014,2018,2019,2020,2021,2022 ./bin/tests/system/legacy/ns3/dropedns-notcp.db ZONE 2014,2016,2018,2019,2020,2021,2022 ./bin/tests/system/legacy/ns3/named.conf.in CONF-C 2018,2019,2020,2021,2022 ./bin/tests/system/legacy/ns3/named.dropedns X 2014,2018,2019,2020,2021,2022 ./bin/tests/system/legacy/ns3/named.notcp X 2014,2018,2019,2020,2021,2022 ./bin/tests/system/legacy/ns4/named.args X 2014,2018,2019,2020,2021,2022 ./bin/tests/system/legacy/ns4/named.conf.in CONF-C 2018,2019,2020,2021,2022 ./bin/tests/system/legacy/ns4/plain.db ZONE 2014,2016,2018,2019,2020,2021,2022 ./bin/tests/system/legacy/ns5/named.args X 2014,2018,2019,2020,2021,2022 ./bin/tests/system/legacy/ns5/named.conf.in CONF-C 2018,2019,2020,2021,2022 ./bin/tests/system/legacy/ns5/named.notcp X 2014,2018,2019,2020,2021,2022 ./bin/tests/system/legacy/ns5/plain-notcp.db ZONE 2014,2016,2018,2019,2020,2021,2022 ./bin/tests/system/legacy/ns6/edns512.db.in ZONE 2014,2016,2018,2019,2020,2021,2022 ./bin/tests/system/legacy/ns6/edns512.db.signed X 2014,2018,2019,2020,2021,2022 ./bin/tests/system/legacy/ns6/named.args X 2014,2018,2019,2020,2021,2022 ./bin/tests/system/legacy/ns6/named.conf.in CONF-C 2018,2019,2020,2021,2022 ./bin/tests/system/legacy/ns6/sign.sh SH 2014,2016,2018,2019,2020,2021,2022 ./bin/tests/system/legacy/ns7/edns512-notcp.db.in ZONE 2014,2016,2018,2019,2020,2021,2022 ./bin/tests/system/legacy/ns7/edns512-notcp.db.signed X 2014,2018,2019,2020,2021,2022 ./bin/tests/system/legacy/ns7/named.args X 2014,2018,2019,2020,2021,2022 ./bin/tests/system/legacy/ns7/named.conf.in CONF-C 2018,2019,2020,2021,2022 ./bin/tests/system/legacy/ns7/named.notcp X 2014,2018,2019,2020,2021,2022 ./bin/tests/system/legacy/ns7/sign.sh SH 2014,2016,2018,2019,2020,2021,2022 ./bin/tests/system/legacy/ns8/ednsformerr.db ZONE 2018,2019,2020,2021,2022 ./bin/tests/system/legacy/ns8/named.conf.in CONF-C 2018,2019,2020,2021,2022 ./bin/tests/system/legacy/ns8/named.ednsformerr X 2018,2019,2020,2021,2022 ./bin/tests/system/legacy/ns9/ednsnotimp.db ZONE 2018,2019,2020,2021,2022 ./bin/tests/system/legacy/ns9/named.conf.in CONF-C 2018,2019,2020,2021,2022

./bin/tests/system/legacy/ns9/named.ednsnotimp X 2018,2019,2020,2021,2022 ./bin/tests/system/legacy/setup.sh SH 2014,2016,2018,2019,2020,2021,2022 ./bin/tests/system/legacy/tests.sh SH 2014,2015,2016,2018,2019,2020,2021,2022 ./bin/tests/system/limits/clean.sh SH 2000,2001,2004,2007,2012,2014,2015,2016,2018,2019,2020,2021,2022 ./bin/tests/system/limits/knowngood.dig.out.1000 X 2000,2001,2018,2019,2020,2021,2022 ./bin/tests/system/limits/knowngood.dig.out.2000 X 2000,2001,2018,2019,2020,2021,2022 ./bin/tests/system/limits/knowngood.dig.out.3000 X 2000,2001,2018,2019,2020,2021,2022 ./bin/tests/system/limits/knowngood.dig.out.4000 X 2000,2001,2018,2019,2020,2021,2022 ./bin/tests/system/limits/knowngood.dig.out.a-maximum-rrset X 2000,2001,2018,2019,2020,2021,2022 ./bin/tests/system/limits/ns1/example.db ZONE 2000,2001,2004,2007,2016,2018,2019,2020,2021,2022 ./bin/tests/system/limits/ns1/named.conf.in CONF-C 2018,2019,2020,2021,2022 ./bin/tests/system/limits/ns1/root.db ZONE 2000,2001,2004,2007,2016,2018,2019,2020,2021,2022 ./bin/tests/system/limits/setup.sh SH 2018,2019,2020,2021,2022 ./bin/tests/system/limits/tests.sh SH 2000,2001,2004,2007,2011,2012,2016,2018,2019,2020,2021,2022 ./bin/tests/system/logfileconfig/clean.sh SH 2011,2012,2014,2015,2016,2018,2019,2020,2021,2022 ./bin/tests/system/logfileconfig/ns1/controls.conf.in CONF-C 2018,2019,2020,2021,2022 ./bin/tests/system/logfileconfig/ns1/named.dirconf CONF-C 2011,2013,2016,2018,2019,2020,2021,2022 ./bin/tests/system/logfileconfig/ns1/named.pipeconf CONF-C 2011,2013,2016,2018,2019,2020,2021,2022 ./bin/tests/system/logfileconfig/ns1/named.plain CONF-C 2011,2013,2014,2016,2018,2019,2020,2021,2022 ./bin/tests/system/logfileconfig/ns1/named.plainconf CONF-C 2014,2016,2018,2019,2020,2021,2022 ./bin/tests/system/logfileconfig/ns1/named.symconf CONF-C 2011,2013,2016,2018,2019,2020,2021,2022 ./bin/tests/system/logfileconfig/ns1/named.unlimited CONF-C 2016,2018,2019,2020,2021,2022 ./bin/tests/system/logfileconfig/ns1/named.versconf CONF-C 2016,2018,2019,2020,2021,2022 ./bin/tests/system/logfileconfig/ns1/rndc.conf.in CONF-C 2011,2013,2016,2017,2018,2019,2020,2021,2022 ./bin/tests/system/logfileconfig/ns1/root.db ZONE 2011,2016,2018,2019,2020,2021,2022 ./bin/tests/system/logfileconfig/setup.sh SH 2011,2012,2014,2016,2018,2019,2020,2021,2022 ./bin/tests/system/logfileconfig/tests.sh SH 2011,2012,2013,2014,2016,2017,2018,2019,2020,2021,2022 ./bin/tests/system/lwresd/Makefile.in MAKE 2000,2001,2002,2004,2007,2009,2012,2014,2015,2016,2018,2019,2020,2021,2022 ./bin/tests/system/lwresd/clean.sh SH 2008,2012,2013,2014,2015,2016,2018,2019,2020,2021,2022 ./bin/tests/system/lwresd/lwresd1/lwresd.conf CONF-C 2000,2001,2004,2007,2016,2018,2019,2020,2021,2022 ./bin/tests/system/lwresd/lwresd1/nosearch.conf CONF-C 2016,2018,2019,2020,2021,2022 ./bin/tests/system/lwresd/lwresd1/resolv.conf CONF-SH 2000,2001,2004,2007,2012,2016,2018,2019,2020,2021,2022 ./bin/tests/system/lwresd/lwtest.c C 2000,2001,2002,2004,2007,2008,2012,2013,2015,2016,2018,2019,2020,2021,2022 ./bin/tests/system/lwresd/ns1/10.10.10.in-addr.arpa.db ZONE 2000,2001,2004,2007,2016,2018,2019,2020,2021,2022 ./bin/tests/system/lwresd/ns1/e.example1.db X 2008,2018,2019,2020,2021,2022 ./bin/tests/system/lwresd/ns1/example1.db ZONE 2000,2001,2002,2003,2004,2007,2008,2016,2018,2019,2020,2021,2022 ./bin/tests/system/lwresd/ns1/example2.db ZONE 2000,2001,2002,2004,2007,2016,2018,2019,2020,2021,2022 ./bin/tests/system/lwresd/ns1/ip6.arpa.db ZONE 2000,2001,2002,2004,2007,2016,2018,2019,2020,2021,2022 ./bin/tests/system/lwresd/ns1/ip6.int.db ZONE 2000,2001,2002,2004,2007,2016,2018,2019,2020,2021,2022 ./bin/tests/system/lwresd/ns1/named.conf CONF-C 2000,2001,2004,2006,2007,2008,2016,2018,2019,2020,2021,2022 ./bin/tests/system/lwresd/ns1/root.db ZONE 2000,2001,2004,2007,2016,2018,2019,2020,2021,2022

./bin/tests/system/lwresd/resolv.conf CONF-SH 2000,2001,2004,2007,2012,2016,2018,2019,2020,2021,2022 ./bin/tests/system/lwresd/tests.sh SH 2000,2001,2004,2007,2011,2012,2013,2014,2016,2018,2019,2020,2021,2022 ./bin/tests/system/masterfile/clean.sh SH 2001,2004,2007,2010,2012,2014,2015,2016,2018,2019,2020,2021,2022 ./bin/tests/system/masterfile/knowngood.dig.out X 2001,2004,2012,2018,2019,2020,2021,2022 ./bin/tests/system/masterfile/ns1/include.db ZONE 2001,2004,2007,2012,2016,2018,2019,2020,2021,2022 ./bin/tests/system/masterfile/ns1/named.conf.in CONF-C 2018,2019,2020,2021,2022 ./bin/tests/system/masterfile/ns1/sub.db ZONE 2001,2004,2007,2016,2018,2019,2020,2021,2022 ./bin/tests/system/masterfile/ns1/ttl1.db ZONE 2001,2004,2007,2016,2018,2019,2020,2021,2022 ./bin/tests/system/masterfile/ns1/ttl2.db ZONE 2001,2004,2007,2016,2018,2019,2020,2021,2022 ./bin/tests/system/masterfile/ns2/example.db ZONE 2010,2016,2018,2019,2020,2021,2022 ./bin/tests/system/masterfile/ns2/named.conf.in CONF-C 2018,2019,2020,2021,2022 ./bin/tests/system/masterfile/setup.sh SH 2018,2019,2020,2021,2022 ./bin/tests/system/masterfile/tests.sh SH 2001,2004,2007,2010,2012,2015,2016,2018,2019,2020,2021,2022 ./bin/tests/system/masterfile/zone/inheritownerafterinclude.db ZONE 2015,2016,2018,2019,2020,2021,2022 ./bin/tests/system/masterfile/zone/inheritownerafterinclude.good X 2015,2018,2019,2020,2021,2022 ./bin/tests/system/masterfile/zone/nameservers.db ZONE 2015,2016,2018,2019,2020,2021,2022 ./bin/tests/system/masterformat/clean.sh SH 2005,2007,2011,2012,2013,2014,2015,2016,2018,2019,2020,2021,2022 ./bin/tests/system/masterformat/ns1/compile.sh SH 2005,2006,2007,2011,2012,2013,2014,2016,2018,2019,2020,2021,2022 ./bin/tests/system/masterformat/ns1/example.db ZONE 2005,2007,2014,2016,2018,2019,2020,2021,2022 ./bin/tests/system/masterformat/ns1/large.db.in ZONE 2012,2016,2018,2019,2020,2021,2022 ./bin/tests/system/masterformat/ns1/named.conf.in CONF-C 2018,2019,2020,2021,2022 ./bin/tests/system/masterformat/ns1/signed.db ZONE 2013,2016,2018,2019,2020,2021,2022 ./bin/tests/system/masterformat/ns2/formerly-text.db.in ZONE 2011,2016,2018,2019,2020,2021,2022 ./bin/tests/system/masterformat/ns2/named.conf.in CONF-C 2018,2019,2020,2021,2022 ./bin/tests/system/masterformat/ns3/named.conf.in CONF-C 2018,2019,2020,2021,2022 ./bin/tests/system/masterformat/prereq.sh SH 2014,2016,2018,2019,2020,2021,2022 ./bin/tests/system/masterformat/setup.sh SH 2005,2006,2007,2011,2012,2013,2014,2016,2018,2019,2020,2021,2022 ./bin/tests/system/masterformat/tests.sh SH 2005,2007,2011,2012,2013,2014,2016,2017,2018,2019,2020,2021,2022 ./bin/tests/system/metadata/child.db ZONE 2009,2016,2018,2019,2020,2021,2022 ./bin/tests/system/metadata/clean.sh SH 2009,2011,2012,2014,2016,2017,2018,2019,2020,2021,2022 ./bin/tests/system/metadata/parent.db ZONE 2009,2016,2018,2019,2020,2021,2022 ./bin/tests/system/metadata/prereq.sh SH 2009,2012,2014,2016,2018,2019,2020,2021,2022 ./bin/tests/system/metadata/setup.sh SH 2009,2011,2012,2014,2016,2018,2019,2020,2021,2022 ./bin/tests/system/metadata/tests.sh SH 2009,2011,2012,2013,2014,2016,2017,2018,2019,2020,2021,2022 ./bin/tests/system/mkeys/README TXT.BRIEF 2015,2016,2017,2018,2019,2020,2021,2022 ./bin/tests/system/mkeys/clean.sh SH 2015,2016,2017,2018,2019,2020,2021,2022 ./bin/tests/system/mkeys/ns1/named1.conf.in CONF-C 2018,2019,2020,2021,2022 ./bin/tests/system/mkeys/ns1/named2.conf.in CONF-C 2018,2019,2020,2021,2022 ./bin/tests/system/mkeys/ns1/named3.conf.in CONF-C 2018,2019,2020,2021,2022 ./bin/tests/system/mkeys/ns1/root.db ZONE 2015,2016,2017,2018,2019,2020,2021,2022 ./bin/tests/system/mkeys/ns1/sign.sh SH 2015,2016,2017,2018,2019,2020,2021,2022 ./bin/tests/system/mkeys/ns1/unsupported.key X 2019,2020,2021,2022 ./bin/tests/system/mkeys/ns2/named.args X 2015,2016,2017,2018,2019,2020,2021,2022 ./bin/tests/system/mkeys/ns2/named.conf.in CONF-C 2018,2019,2020,2021,2022 ./bin/tests/system/mkeys/ns3/named.args X 2015,2016,2017,2018,2019,2020,2021,2022 ./bin/tests/system/mkeys/ns3/named.conf.in CONF-C 2018,2019,2020,2021,2022 ./bin/tests/system/mkeys/ns5/named.conf.in CONF-C 2018,2019,2020,2021,2022 ./bin/tests/system/mkeys/ns5/named1.args X 2017,2018,2019,2020,2021,2022 ./bin/tests/system/mkeys/ns5/named2.args X 2017,2018,2019,2020,2021,2022

./bin/tests/system/mkeys/ns6/named.args X 2019,2020,2021,2022 ./bin/tests/system/mkeys/ns6/named.conf.in CONF-C 2019,2020,2021,2022 ./bin/tests/system/mkeys/ns6/setup.sh SH 2019,2020,2021,2022 ./bin/tests/system/mkeys/ns6/unsupported-managed.key X 2019,2020,2021,2022 ./bin/tests/system/mkeys/ns7/named.conf.in CONF-C 2019,2020,2021,2022 ./bin/tests/system/mkeys/prereq.sh SH 2015,2016,2018,2019,2020,2021,2022 ./bin/tests/system/mkeys/setup.sh SH 2015,2016,2017,2018,2019,2020,2021,2022 ./bin/tests/system/mkeys/tests.sh SH 2015,2016,2017,2018,2019,2020,2021,2022 ./bin/tests/system/names/clean.sh SH 2015,2016,2018,2019,2020,2021,2022 ./bin/tests/system/names/ns1/example.db ZONE 2015,2016,2018,2019,2020,2021,2022 ./bin/tests/system/names/ns1/named.conf.in CONF-C 2018,2019,2020,2021,2022 ./bin/tests/system/names/setup.sh SH 2015,2016,2018,2019,2020,2021,2022 ./bin/tests/system/names/tests.sh SH 2015,2016,2018,2019,2020,2021,2022 ./bin/tests/system/notify/clean.sh SH 2000,2001,2004,2007,2011,2012,2014,2015,2016,2018,2019,2020,2021,2022 ./bin/tests/system/notify/ns1/named.conf.in CONF-C 2018,2019,2020,2021,2022 ./bin/tests/system/notify/ns1/root.db ZONE 2000,2001,2004,2007,2016,2018,2019,2020,2021,2022 ./bin/tests/system/notify/ns2/example1.db ZONE 2000,2001,2002,2004,2007,2009,2016,2018,2019,2020,2021,2022 ./bin/tests/system/notify/ns2/example2.db ZONE 2000,2001,2002,2004,2007,2009,2016,2018,2019,2020,2021,2022 ./bin/tests/system/notify/ns2/example3.db ZONE 2000,2001,2002,2004,2007,2009,2016,2018,2019,2020,2021,2022 ./bin/tests/system/notify/ns2/example4.db ZONE 2000,2001,2002,2004,2007,2009,2016,2018,2019,2020,2021,2022 ./bin/tests/system/notify/ns2/generic.db ZONE 2014,2016,2018,2019,2020,2021,2022 ./bin/tests/system/notify/ns2/named.conf.in CONF-C 2018,2019,2020,2021,2022 ./bin/tests/system/notify/ns3/named.conf.in CONF-C 2018,2019,2020,2021,2022 ./bin/tests/system/notify/ns4/named.conf.in CONF-C 2018,2019,2020,2021,2022 ./bin/tests/system/notify/ns4/named.port.in X 2018,2019,2020,2021,2022 ./bin/tests/system/notify/ns5/named.conf.in CONF-C 2018,2019,2020,2021,2022 ./bin/tests/system/notify/ns5/x21.db ZONE 2015,2016,2018,2019,2020,2021,2022 ./bin/tests/system/notify/setup.sh SH 2000,2001,2004,2007,2012,2014,2016,2018,2019,2020,2021,2022 ./bin/tests/system/notify/tests.sh SH 2000,2001,2004,2007,2011,2012,2013,2014,2015,2016,2018,2019,2020,2021,2022 ./bin/tests/system/nslookup/clean.sh SH 2014,2015,2016,2018,2019,2020,2021,2022 ./bin/tests/system/nslookup/ns1/example.net.db ZONE 2016,2018,2019,2020,2021,2022 ./bin/tests/system/nslookup/ns1/named.conf.in CONF-C 2018,2019,2020,2021,2022 ./bin/tests/system/nslookup/setup.sh SH 2014,2016,2018,2019,2020,2021,2022 ./bin/tests/system/nslookup/tests.sh SH 2014,2016,2018,2019,2020,2021,2022 ./bin/tests/system/nsupdate/ans4/ans.pl PERL 2017,2018,2019,2020,2021,2022 ./bin/tests/system/nsupdate/clean.sh SH 2000,2001,2004,2007,2009,2010,2011,2012,2014,2015,2016,2017,2018,2019,2020,2021,2022 ./bin/tests/system/nsupdate/commandlist X 2012,2018,2019,2020,2021,2022 ./bin/tests/system/nsupdate/knowngood.ns1.after X 2000,2001,2003,2004,2009,2018,2019,2020,2021,2022 ./bin/tests/system/nsupdate/knowngood.ns1.afterstop X 2001,2004,2018,2019,2020,2021,2022 ./bin/tests/system/nsupdate/knowngood.ns1.before X 2000,2001,2003,2004,2009,2018,2019,2020,2021,2022 ./bin/tests/system/nsupdate/krb/setup.sh SH 2018,2019,2020,2021,2022 ./bin/tests/system/nsupdate/ns1/example1.db ZONE 2000,2001,2002,2004,2007,2009,2016,2018,2019,2020,2021,2022 ./bin/tests/system/nsupdate/ns1/many.test.db.in ZONE 2014,2016,2018,2019,2020,2021,2022 ./bin/tests/system/nsupdate/ns1/max-ttl.db ZONE 2014,2016,2018,2019,2020,2021,2022 ./bin/tests/system/nsupdate/ns1/named.conf.in CONF-C 2018,2019,2020,2021,2022

./bin/tests/system/nsupdate/ns1/sample.db.in ZONE 2016,2018,2019,2020,2021,2022 ./bin/tests/system/nsupdate/ns10/dns.keytab X 2018,2019,2020,2021,2022 ./bin/tests/system/nsupdate/ns10/example.com.db.in ZONE 2018,2019,2020,2021,2022 ./bin/tests/system/nsupdate/ns10/in-addr.db.in ZONE 2018,2019,2020,2021,2022 ./bin/tests/system/nsupdate/ns10/machine.ccache X 2018,2019,2020,2021,2022 ./bin/tests/system/nsupdate/ns10/named.conf.in CONF-C 2018,2019,2020,2021,2022 ./bin/tests/system/nsupdate/ns2/named.conf.in CONF-C 2018,2019,2020,2021,2022 ./bin/tests/system/nsupdate/ns2/sample.db.in ZONE 2016,2018,2019,2020,2021,2022 ./bin/tests/system/nsupdate/ns3/delegation.test.db.in ZONE 2016,2018,2019,2020,2021,2022 ./bin/tests/system/nsupdate/ns3/dnskey.test.db.in ZONE 2011,2016,2018,2019,2020,2021,2022 ./bin/tests/system/nsupdate/ns3/example.db.in ZONE 2010,2016,2018,2019,2020,2021,2022 ./bin/tests/system/nsupdate/ns3/named.conf.in CONF-C 2018,2019,2020,2021,2022 ./bin/tests/system/nsupdate/ns3/nsec3param.test.db.in ZONE 2010,2016,2018,2019,2020,2021,2022 ./bin/tests/system/nsupdate/ns3/sign.sh SH 2010,2011,2012,2014,2016,2018,2019,2020,2021,2022 ./bin/tests/system/nsupdate/ns3/too-big.test.db.in ZONE 2016,2018,2019,2020,2021,2022 ./bin/tests/system/nsupdate/ns5/local.db.in ZONE 2017,2018,2019,2020,2021,2022 ./bin/tests/system/nsupdate/ns5/named.args X 2017,2018,2019,2020,2021,2022 ./bin/tests/system/nsupdate/ns5/named.conf.in CONF-C 2017,2018,2019,2020,2021,2022 ./bin/tests/system/nsupdate/ns6/in-addr.db.in ZONE 2018,2019,2020,2021,2022 ./bin/tests/system/nsupdate/ns6/named.args X 2018,2019,2020,2021,2022 ./bin/tests/system/nsupdate/ns6/named.conf.in CONF-C 2018,2019,2020,2021,2022 ./bin/tests/system/nsupdate/ns7/dns.keytab X 2018,2019,2020,2021,2022 ./bin/tests/system/nsupdate/ns7/example.com.db.in ZONE 2018,2019,2020,2021,2022 ./bin/tests/system/nsupdate/ns7/in-addr.db.in ZONE 2018,2019,2020,2021,2022 ./bin/tests/system/nsupdate/ns7/machine.ccache X 2018,2019,2020,2021,2022 ./bin/tests/system/nsupdate/ns7/named.conf.in CONF-C 2018,2019,2020,2021,2022 ./bin/tests/system/nsupdate/ns8/dns-other-than-KRB5\_KTNAME.keytab X 2018,2019,2020,2021,2022 ./bin/tests/system/nsupdate/ns8/example.com.db.in ZONE 2018,2019,2020,2021,2022 ./bin/tests/system/nsupdate/ns8/in-addr.db.in ZONE 2018,2019,2020,2021,2022 ./bin/tests/system/nsupdate/ns8/machine.ccache X 2018,2019,2020,2021,2022 ./bin/tests/system/nsupdate/ns8/named.conf.in CONF-C 2018,2019,2020,2021,2022 ./bin/tests/system/nsupdate/ns9/dns.keytab X 2018,2019,2020,2021,2022 ./bin/tests/system/nsupdate/ns9/example.com.db.in ZONE 2018,2019,2020,2021,2022 ./bin/tests/system/nsupdate/ns9/in-addr.db.in ZONE 2018,2019,2020,2021,2022 ./bin/tests/system/nsupdate/ns9/machine.ccache X 2018,2019,2020,2021,2022 ./bin/tests/system/nsupdate/ns9/named.conf.in CONF-C 2018,2019,2020,2021,2022 ./bin/tests/system/nsupdate/prereq.sh SH 2014,2015,2016,2018,2019,2020,2021,2022 ./bin/tests/system/nsupdate/setup.sh SH 2000,2001,2004,2007,2009,2010,2011,2012,2014,2016,2017,2018,2019,2020,2021,2022 ./bin/tests/system/nsupdate/tests.sh SH 2000,2001,2004,2007,2009,2010,2011,2012,2013,2014,2015,2016,2017,2018,2019,2020,2021,2022 ./bin/tests/system/nsupdate/update\_test.pl PERL 2000,2001,2004,2007,2012,2016,2018,2019,2020,2021,2022 ./bin/tests/system/nsupdate/verylarge.in X 2013,2018,2019,2020,2021,2022 ./bin/tests/system/nzd2nzf/clean.sh SH 2016,2018,2019,2020,2021,2022 ./bin/tests/system/nzd2nzf/ns1/added.db ZONE 2016,2018,2019,2020,2021,2022 ./bin/tests/system/nzd2nzf/ns1/named.conf.in CONF-C 2018,2019,2020,2021,2022 ./bin/tests/system/nzd2nzf/prereq.sh SH 2016,2018,2019,2020,2021,2022 ./bin/tests/system/nzd2nzf/setup.sh SH 2016,2018,2019,2020,2021,2022

./bin/tests/system/nzd2nzf/tests.sh SH 2016,2018,2019,2020,2021,2022 ./bin/tests/system/org.isc.bind.system SH 2010,2012,2013,2016,2018,2019,2020,2021,2022 ./bin/tests/system/org.isc.bind.system.plist X 2010,2018,2019,2020,2021,2022 ./bin/tests/system/packet.pl PERL 2011,2012,2016,2018,2019,2020,2021,2022 ./bin/tests/system/parallel.sh SH 2019,2020,2021,2022 ./bin/tests/system/pending/clean.sh SH 2009,2012,2014,2016,2018,2019,2020,2021,2022 ./bin/tests/system/pending/ns1/named.conf.in CONF-C 2018,2019,2020,2021,2022 ./bin/tests/system/pending/ns1/root.db.in ZONE 2009,2010,2016,2018,2019,2020,2021,2022 ./bin/tests/system/pending/ns1/sign.sh SH 2009,2010,2012,2014,2016,2018,2019,2020,2021,2022 ./bin/tests/system/pending/ns2/example.com.db.in ZONE 2009,2010,2016,2018,2019,2020,2021,2022 ./bin/tests/system/pending/ns2/example.db.in ZONE 2009,2010,2016,2018,2019,2020,2021,2022 ./bin/tests/system/pending/ns2/forgery.db ZONE 2010,2016,2018,2019,2020,2021,2022 ./bin/tests/system/pending/ns2/named.conf.in CONF-C 2018,2019,2020,2021,2022 ./bin/tests/system/pending/ns2/sign.sh SH 2009,2010,2012,2014,2016,2018,2019,2020,2021,2022 ./bin/tests/system/pending/ns3/hostile.db ZONE 2009,2016,2018,2019,2020,2021,2022 ./bin/tests/system/pending/ns3/mail.example.db ZONE 2009,2016,2018,2019,2020,2021,2022 ./bin/tests/system/pending/ns3/named.conf.in CONF-C 2018,2019,2020,2021,2022 ./bin/tests/system/pending/ns4/named.conf.in CONF-C 2018,2019,2020,2021,2022 ./bin/tests/system/pending/prereq.sh SH 2009,2012,2014,2016,2018,2019,2020,2021,2022 ./bin/tests/system/pending/setup.sh SH 2009,2012,2014,2016,2018,2019,2020,2021,2022 ./bin/tests/system/pending/tests.sh SH 2009,2010,2012,2015,2016,2018,2019,2020,2021,2022 ./bin/tests/system/pipelined/Makefile.in MAKE 2014,2015,2016,2018,2019,2020,2021,2022 ./bin/tests/system/pipelined/clean.sh SH 2014,2015,2016,2018,2019,2020,2021,2022 ./bin/tests/system/pipelined/input X 2014,2015,2018,2019,2020,2021,2022 ./bin/tests/system/pipelined/inputb X 2014,2015,2018,2019,2020,2021,2022 ./bin/tests/system/pipelined/ns1/named.conf.in CONF-C 2018,2019,2020,2021,2022 ./bin/tests/system/pipelined/ns1/root.db ZONE 2014,2015,2016,2018,2019,2020,2021,2022 ./bin/tests/system/pipelined/ns2/examplea.db ZONE 2014,2015,2016,2018,2019,2020,2021,2022 ./bin/tests/system/pipelined/ns2/named.conf.in CONF-C 2018,2019,2020,2021,2022 ./bin/tests/system/pipelined/ns3/exampleb.db ZONE 2014,2015,2016,2018,2019,2020,2021,2022 ./bin/tests/system/pipelined/ns3/named.args X 2014,2015,2018,2019,2020,2021,2022 ./bin/tests/system/pipelined/ns3/named.conf.in CONF-C 2018,2019,2020,2021,2022 ./bin/tests/system/pipelined/ns4/named.conf.in CONF-C 2018,2019,2020,2021,2022 ./bin/tests/system/pipelined/pipequeries.c C 2014,2015,2015,2016,2018,2019,2020,2021,2022 ./bin/tests/system/pipelined/ref X 2014,2015,2018,2019,2020,2021,2022 ./bin/tests/system/pipelined/refb X 2014,2015,2018,2019,2020,2021,2022 ./bin/tests/system/pipelined/setup.sh SH 2014,2015,2016,2018,2019,2020,2021,2022 ./bin/tests/system/pipelined/tests.sh SH 2014,2015,2016,2017,2018,2019,2020,2021,2022 ./bin/tests/system/pkcs11/2037-pk11\_numbits-crash-test.pkt X 2020,2021,2022 ./bin/tests/system/pkcs11/clean.sh SH 2010,2012,2014,2016,2017,2018,2019,2020,2021,2022 ./bin/tests/system/pkcs11/ns1/example.db.in ZONE 2010,2016,2018,2019,2020,2021,2022 ./bin/tests/system/pkcs11/ns1/named.conf CONF-C 2018,2019,2020,2021,2022 ./bin/tests/system/pkcs11/setup.sh SH 2010,2012,2013,2014,2016,2017,2018,2019,2020,2021,2022 ./bin/tests/system/pkcs11/tests.sh SH 2010,2012,2014,2016,2017,2018,2019,2020,2021,2022 ./bin/tests/system/pkcs11/usepkcs11 X 2010,2018,2019,2020,2021,2022 ./bin/tests/system/pkcs11ssl/clean.sh SH 2014,2016,2018,2019,2020,2021,2022 ./bin/tests/system/pkcs11ssl/ns1/example.db.in ZONE 2014,2016,2018,2019,2020,2021,2022 ./bin/tests/system/pkcs11ssl/ns1/named.conf CONF-C 2018,2019,2020,2021,2022
./bin/tests/system/pkcs11ssl/prereq.sh SH 2014,2016,2018,2019,2020,2021,2022 ./bin/tests/system/pkcs11ssl/setup.sh SH 2014,2016,2018,2019,2020,2021,2022 ./bin/tests/system/pkcs11ssl/tests.sh SH 2014,2016,2018,2019,2020,2021,2022 ./bin/tests/system/pkcs11ssl/usepkcs11 X 2014,2018,2019,2020,2021,2022 ./bin/tests/system/reclimit/README TXT.BRIEF 2014,2016,2017,2018,2019,2020,2021,2022 ./bin/tests/system/reclimit/ans2/ans.pl PERL 2014,2015,2016,2017,2018,2019,2020,2021,2022 ./bin/tests/system/reclimit/ans4/ans.pl PERL 2018,2019,2020,2021,2022 ./bin/tests/system/reclimit/ans7/ans.pl PERL 2014,2016,2018,2019,2020,2021,2022 ./bin/tests/system/reclimit/clean.sh SH 2014,2016,2018,2019,2020,2021,2022 ./bin/tests/system/reclimit/ns1/named.conf.in CONF-C 2018,2019,2020,2021,2022 ./bin/tests/system/reclimit/ns1/root.db ZONE 2014,2016,2017,2018,2019,2020,2021,2022 ./bin/tests/system/reclimit/ns3/hints.db ZONE 2014,2016,2018,2019,2020,2021,2022 ./bin/tests/system/reclimit/ns3/named1.conf.in CONF-C 2018,2019,2020,2021,2022 ./bin/tests/system/reclimit/ns3/named2.conf.in CONF-C 2018,2019,2020,2021,2022 ./bin/tests/system/reclimit/ns3/named3.conf.in CONF-C 2018,2019,2020,2021,2022 ./bin/tests/system/reclimit/ns3/named4.conf.in CONF-C 2018,2019,2020,2021,2022 ./bin/tests/system/reclimit/prereq.sh SH 2015,2016,2017,2018,2019,2020,2021,2022 ./bin/tests/system/reclimit/setup.sh SH 2014,2016,2018,2019,2020,2021,2022 ./bin/tests/system/reclimit/tests.sh SH 2014,2015,2016,2017,2018,2019,2020,2021,2022 ./bin/tests/system/redirect/clean.sh SH 2011,2012,2013,2014,2015,2016,2018,2019,2020,2021,2022 ./bin/tests/system/redirect/conf/bad1.conf CONF-C 2011,2016,2018,2019,2020,2021,2022 ./bin/tests/system/redirect/conf/bad2.conf CONF-C 2011,2016,2018,2019,2020,2021,2022 ./bin/tests/system/redirect/conf/bad3.conf CONF-C 2011,2016,2018,2019,2020,2021,2022 ./bin/tests/system/redirect/conf/good1.conf CONF-C 2011,2016,2018,2019,2020,2021,2022 ./bin/tests/system/redirect/conf/good2.conf CONF-C 2011,2016,2018,2019,2020,2021,2022 ./bin/tests/system/redirect/conf/good3.conf CONF-C 2011,2016,2018,2019,2020,2021,2022 ./bin/tests/system/redirect/conf/good4.conf CONF-C 2011,2016,2018,2019,2020,2021,2022 ./bin/tests/system/redirect/ns1/example.db ZONE 2011,2016,2018,2019,2020,2021,2022 ./bin/tests/system/redirect/ns1/named.conf.in CONF-C 2018,2019,2020,2021,2022 ./bin/tests/system/redirect/ns1/redirect.db ZONE 2011,2016,2018,2019,2020,2021,2022 ./bin/tests/system/redirect/ns1/root.db ZONE 2011,2016,2018,2019,2020,2021,2022 ./bin/tests/system/redirect/ns1/sign.sh SH 2011,2012,2014,2016,2018,2019,2020,2021,2022 ./bin/tests/system/redirect/ns2/example.db.in ZONE 2013,2016,2018,2019,2020,2021,2022 ./bin/tests/system/redirect/ns2/named.conf.in CONF-C 2018,2019,2020,2021,2022 ./bin/tests/system/redirect/ns2/redirect.db.in ZONE 2011.2013,2013,2016,2018,2019,2020,2021,2022 ./bin/tests/system/redirect/ns3/example.db ZONE 2015,2016,2018,2019,2020,2021,2022 ./bin/tests/system/redirect/ns3/named.conf.in CONF-C 2018,2019,2020,2021,2022 ./bin/tests/system/redirect/ns3/redirect.db ZONE 2015,2016,2018,2019,2020,2021,2022 ./bin/tests/system/redirect/ns3/root.db ZONE 2015,2016,2018,2019,2020,2021,2022 ./bin/tests/system/redirect/ns3/sign.sh SH 2015,2016,2018,2019,2020,2021,2022 ./bin/tests/system/redirect/ns4/example.db.in ZONE 2015,2016,2018,2019,2020,2021,2022 ./bin/tests/system/redirect/ns4/named.conf.in CONF-C 2018,2019,2020,2021,2022 ./bin/tests/system/redirect/ns4/root.hint ZONE 2015,2016,2018,2019,2020,2021,2022 ./bin/tests/system/redirect/prereq.sh SH 2014,2016,2018,2019,2020,2021,2022 ./bin/tests/system/redirect/setup.sh SH 2011,2012,2013,2014,2015,2016,2018,2019,2020,2021,2022 ./bin/tests/system/redirect/tests.sh SH 2011,2012,2013,2014,2015,2016,2018,2019,2020,2021,2022 ./bin/tests/system/resolver/ans2/ans.pl PERL 2000,2001,2004,2007,2009,2010,2012,2016,2018,2019,2020,2021,2022 ./bin/tests/system/resolver/ans3/ans.pl PERL 2000,2001,2004,2007,2009,2012,2016,2018,2019,2020,2021,2022

./bin/tests/system/resolver/ans8/ans.pl PERL 2017,2018,2019,2020,2021,2022 ./bin/tests/system/resolver/clean.sh SH 2008,2009,2010,2011,2012,2013,2014,2015,2016,2018,2019,2020,2021,2022 ./bin/tests/system/resolver/ns1/named.conf.in CONF-C 2018,2019,2020,2021,2022 ./bin/tests/system/resolver/ns1/root.hint ZONE 2000,2001,2004,2007,2016,2018,2019,2020,2021,2022 ./bin/tests/system/resolver/ns4/broken.db ZONE 2012,2016,2018,2019,2020,2021,2022 ./bin/tests/system/resolver/ns4/child.server.db ZONE 2011,2016,2018,2019,2020,2021,2022 ./bin/tests/system/resolver/ns4/moves.db ZONE 2011,2016,2018,2019,2020,2021,2022 ./bin/tests/system/resolver/ns4/named.conf.in CONF-C 2018,2019,2020,2021,2022 ./bin/tests/system/resolver/ns4/named.noaa TXT.BRIEF 2010,2016,2018,2019,2020,2021,2022 ./bin/tests/system/resolver/ns4/root.db ZONE 2010,2014,2015,2016,2017,2018,2019,2020,2021,2022 ./bin/tests/system/resolver/ns4/sourcens.db ZONE 2020,2021,2022 ./bin/tests/system/resolver/ns4/tld1.db ZONE 2012,2014,2016,2018,2019,2020,2021,2022 ./bin/tests/system/resolver/ns4/tld2.db ZONE 2012,2014,2016,2018,2019,2020,2021,2022 ./bin/tests/system/resolver/ns5/child.server.db ZONE 2011,2016,2018,2019,2020,2021,2022 ./bin/tests/system/resolver/ns5/moves.db ZONE 2011,2016,2018,2019,2020,2021,2022 ./bin/tests/system/resolver/ns5/named.conf.in CONF-C 2018,2019,2020,2021,2022 ./bin/tests/system/resolver/ns5/root.hint ZONE 2010,2016,2018,2019,2020,2021,2022 ./bin/tests/system/resolver/ns6/broken.db ZONE 2012,2016,2018,2019,2020,2021,2022 ./bin/tests/system/resolver/ns6/delegation-only.db ZONE 2015,2016,2018,2019,2020,2021,2022 ./bin/tests/system/resolver/ns6/ds.example.net.db.in ZONE 2016,2018,2019,2020,2021,2022 ./bin/tests/system/resolver/ns6/example.net.db.in ZONE 2010,2014,2016,2018,2019,2020,2021,2022 ./bin/tests/system/resolver/ns6/keygen.sh SH 2010,2012,2014,2016,2017,2018,2019,2020,2021,2022 ./bin/tests/system/resolver/ns6/moves.db ZONE 2011,2016,2018,2019,2020,2021,2022 ./bin/tests/system/resolver/ns6/named.conf.in CONF-C 2018,2019,2020,2021,2022 ./bin/tests/system/resolver/ns6/no-edns-version.tld.db ZONE 2014,2016,2018,2019,2020,2021,2022 ./bin/tests/system/resolver/ns6/root.db ZONE 2010,2011,2014,2016,2018,2019,2020,2021,2022 ./bin/tests/system/resolver/ns6/targetns.db ZONE 2020,2021,2022 ./bin/tests/system/resolver/ns6/to-be-removed.tld.db.in ZONE 2012,2016,2018,2019,2020,2021,2022 ./bin/tests/system/resolver/ns7/all-cnames.db ZONE 2014,2016,2018,2019,2020,2021,2022 ./bin/tests/system/resolver/ns7/edns-version.tld.db ZONE 2014,2016,2018,2019,2020,2021,2022 ./bin/tests/system/resolver/ns7/named.args X 2011,2012,2014,2018,2019,2020,2021,2022 ./bin/tests/system/resolver/ns7/named1.conf.in CONF-C 2018,2019,2020,2021,2022 ./bin/tests/system/resolver/ns7/named2.conf.in CONF-C 2018,2019,2020,2021,2022 ./bin/tests/system/resolver/ns7/root.hint ZONE 2010,2016,2018,2019,2020,2021,2022 ./bin/tests/system/resolver/ns7/server.db.in ZONE 2011,2016,2018,2019,2020,2021,2022 ./bin/tests/system/resolver/prereq.sh SH 2000,2001,2004,2007,2012,2014,2016,2018,2019,2020,2021,2022 ./bin/tests/system/resolver/setup.sh SH 2010,2011,2012,2013,2014,2016,2018,2019,2020,2021,2022 ./bin/tests/system/resolver/tests.sh SH 2000,2001,2004,2007,2009,2010,2011,2012,2013,2014,2015,2016,2017,2018,2019,2020,2021,2022 ./bin/tests/system/rndc/Makefile.in MAKE 2014,2015,2016,2018,2019,2020,2021,2022 ./bin/tests/system/rndc/clean.sh SH 2011,2012,2013,2014,2015,2016,2017,2018,2019,2020,2021,2022 ./bin/tests/system/rndc/gencheck.c C 2014,2015,2016,2018,2019,2020,2021,2022 ./bin/tests/system/rndc/ns2/incl.db ZONE 2013,2016,2018,2019,2020,2021,2022 ./bin/tests/system/rndc/ns2/named.conf.in CONF-C 2018,2019,2020,2021,2022 ./bin/tests/system/rndc/ns2/secondkey.conf CONF-C 2012,2013,2016,2018,2019,2020,2021,2022 ./bin/tests/system/rndc/ns3/named.conf.in CONF-C 2018,2019,2020,2021,2022 ./bin/tests/system/rndc/ns4/named.conf.in CONF-C 2013,2014,2015,2016,2018,2019,2020,2021,2022 ./bin/tests/system/rndc/ns5/named.conf.in CONF-C 2018,2019,2020,2021,2022

./bin/tests/system/rndc/ns6/named.args X 2016,2018,2019,2020,2021,2022 ./bin/tests/system/rndc/ns6/named.conf.in CONF-C 2016,2018,2019,2020,2021,2022 ./bin/tests/system/rndc/setup.sh SH 2011,2012,2013,2014,2016,2018,2019,2020,2021,2022 ./bin/tests/system/rndc/tests.sh SH 2011,2012,2013,2014,2015,2016,2017,2018,2019,2020,2021,2022 ./bin/tests/system/rootkeysentinel/clean.sh SH 2018,2019,2020,2021,2022 ./bin/tests/system/rootkeysentinel/ns1/named.conf.in CONF-C 2018,2019,2020,2021,2022 ./bin/tests/system/rootkeysentinel/ns1/root.db.in ZONE 2018,2019,2020,2021,2022 ./bin/tests/system/rootkeysentinel/ns1/sign.sh SH 2018,2019,2020,2021,2022 ./bin/tests/system/rootkeysentinel/ns2/example.db.in ZONE 2018,2019,2020,2021,2022 ./bin/tests/system/rootkeysentinel/ns2/named.conf.in CONF-C 2018,2019,2020,2021,2022 ./bin/tests/system/rootkeysentinel/ns2/sign.sh SH 2018,2019,2020,2021,2022 ./bin/tests/system/rootkeysentinel/ns3/hint.db ZONE 2018,2019,2020,2021,2022 ./bin/tests/system/rootkeysentinel/ns3/named.conf.in CONF-C 2018,2019,2020,2021,2022 ./bin/tests/system/rootkeysentinel/ns4/hint.db ZONE 2018,2019,2020,2021,2022 ./bin/tests/system/rootkeysentinel/ns4/named.conf.in CONF-C 2018,2019,2020,2021,2022 ./bin/tests/system/rootkeysentinel/prereq.sh SH 2018,2019,2020,2021,2022 ./bin/tests/system/rootkeysentinel/setup.sh SH 2018,2019,2020,2021,2022 ./bin/tests/system/rootkeysentinel/tests.sh SH 2018,2019,2020,2021,2022 ./bin/tests/system/rpz/README TXT.BRIEF 2019,2020,2021,2022 ./bin/tests/system/rpz/clean.sh SH 2011,2012,2013,2014,2016,2018,2019,2020,2021,2022 ./bin/tests/system/rpz/ns1/named.conf.in CONF-C 2018,2019,2020,2021,2022 ./bin/tests/system/rpz/ns1/root.db ZONE 2011,2012,2013,2016,2018,2019,2020,2021,2022 ./bin/tests/system/rpz/ns2/base-tld2s.db ZONE 2012,2013,2016,2018,2019,2020,2021,2022 ./bin/tests/system/rpz/ns2/bl.tld2.db.in ZONE 2013,2016,2018,2019,2020,2021,2022 ./bin/tests/system/rpz/ns2/blv2.tld2.db.in ZONE 2013,2016,2018,2019,2020,2021,2022 ./bin/tests/system/rpz/ns2/blv3.tld2.db.in ZONE 2013,2016,2018,2019,2020,2021,2022 ./bin/tests/system/rpz/ns2/hints ZONE 2011,2013,2016,2018,2019,2020,2021,2022 ./bin/tests/system/rpz/ns2/named.conf.in CONF-C 2018,2019,2020,2021,2022 ./bin/tests/system/rpz/ns2/tld2.db ZONE 2011,2012,2013,2016,2018,2019,2020,2021,2022 ./bin/tests/system/rpz/ns3/base.db ZONE 2011,2012,2013,2016,2018,2019,2020,2021,2022 ./bin/tests/system/rpz/ns3/broken.db.in ZONE 2019,2020,2021,2022 ./bin/tests/system/rpz/ns3/crash1 X 2011,2013,2018,2019,2020,2021,2022 ./bin/tests/system/rpz/ns3/crash2 X 2011,2012,2013,2018,2019,2020,2021,2022 ./bin/tests/system/rpz/ns3/hints ZONE 2011,2013,2016,2018,2019,2020,2021,2022 ./bin/tests/system/rpz/ns3/manual-update-rpz-2.db.in ZONE 2019,2020,2021,2022 ./bin/tests/system/rpz/ns3/manual-update-rpz.db.in ZONE 2019,2020,2021,2022 ./bin/tests/system/rpz/ns3/named.conf.in CONF-C 2018,2019,2020,2021,2022 ./bin/tests/system/rpz/ns4/hints ZONE 2011,2013,2016,2018,2019,2020,2021,2022 ./bin/tests/system/rpz/ns4/named.conf.in CONF-C 2018,2019,2020,2021,2022 ./bin/tests/system/rpz/ns4/tld4.db ZONE 2011,2012,2013,2016,2018,2019,2020,2021,2022 ./bin/tests/system/rpz/ns5/empty.db.in ZONE 2014,2016,2018,2019,2020,2021,2022 ./bin/tests/system/rpz/ns5/hints ZONE 2011,2012,2013,2016,2018,2019,2020,2021,2022 ./bin/tests/system/rpz/ns5/named.args X 2013,2014,2018,2019,2020,2021,2022 ./bin/tests/system/rpz/ns5/named.conf.in CONF-C 2018,2019,2020,2021,2022 ./bin/tests/system/rpz/ns5/tld5.db ZONE 2013,2016,2018,2019,2020,2021,2022 ./bin/tests/system/rpz/ns6/hints ZONE 2014,2016,2018,2019,2020,2021,2022 ./bin/tests/system/rpz/ns6/named.conf.in CONF-C 2018,2019,2020,2021,2022 ./bin/tests/system/rpz/ns7/hints ZONE 2014,2016,2018,2019,2020,2021,2022

./bin/tests/system/rpz/ns7/named.conf.in CONF-C 2018,2019,2020,2021,2022 ./bin/tests/system/rpz/ns9/hints ZONE 2019,2020,2021,2022 ./bin/tests/system/rpz/ns9/named.conf.in CONF-C 2019,2020,2021,2022 ./bin/tests/system/rpz/ns9/rpz.db ZONE 2019,2020,2021,2022 ./bin/tests/system/rpz/prereq.sh SH 2014,2016,2018,2019,2020,2021,2022 ./bin/tests/system/rpz/qperf.sh SH 2012,2013,2016,2018,2019,2020,2021,2022 ./bin/tests/system/rpz/setup.sh SH 2011,2012,2013,2014,2016,2018,2019,2020,2021,2022 ./bin/tests/system/rpz/test1 ZONE 2011,2012,2013,2016,2018,2019,2020,2021,2022 ./bin/tests/system/rpz/test2 ZONE 2011,2012,2013,2016,2018,2019,2020,2021,2022 ./bin/tests/system/rpz/test3 ZONE 2011,2013,2016,2018,2019,2020,2021,2022 ./bin/tests/system/rpz/test4 ZONE 2011,2013,2016,2018,2019,2020,2021,2022 ./bin/tests/system/rpz/test4a ZONE 2013,2016,2018,2019,2020,2021,2022 ./bin/tests/system/rpz/test5 ZONE 2011,2012,2013,2016,2018,2019,2020,2021,2022 ./bin/tests/system/rpz/test6 ZONE 2013,2016,2018,2019,2020,2021,2022 ./bin/tests/system/rpz/tests.sh SH 2011,2012,2013,2014,2015,2016,2017,2018,2019,2020,2021,2022 ./bin/tests/system/rpzrecurse/README TXT.BRIEF 2015,2016,2018,2019,2020,2021,2022 ./bin/tests/system/rpzrecurse/ans5/ans.pl PERL 2016,2018,2019,2020,2021,2022 ./bin/tests/system/rpzrecurse/clean.sh SH 2015,2016,2018,2019,2020,2021,2022 ./bin/tests/system/rpzrecurse/ns1/db.l0 ZONE 2015,2016,2018,2019,2020,2021,2022 ./bin/tests/system/rpzrecurse/ns1/db.l1.l0 ZONE 2015,2016,2018,2019,2020,2021,2022 ./bin/tests/system/rpzrecurse/ns1/example.com.db ZONE 2020,2021,2022 ./bin/tests/system/rpzrecurse/ns1/example.db ZONE 2015,2016,2018,2019,2020,2021,2022 ./bin/tests/system/rpzrecurse/ns1/named.conf.in CONF-C 2018,2019,2020,2021,2022 ./bin/tests/system/rpzrecurse/ns1/root.db ZONE 2015,2016,2018,2019,2020,2021,2022 ./bin/tests/system/rpzrecurse/ns1/test1.example.net.db ZONE 2015,2016,2018,2019,2020,2021,2022 ./bin/tests/system/rpzrecurse/ns1/test2.example.net.db ZONE 2015,2016,2018,2019,2020,2021,2022 ./bin/tests/system/rpzrecurse/ns2/db.clientip1 ZONE 2015,2016,2018,2019,2020,2021,2022 ./bin/tests/system/rpzrecurse/ns2/db.clientip2 ZONE 2015,2016,2018,2019,2020,2021,2022 ./bin/tests/system/rpzrecurse/ns2/db.clientip21 ZONE 2016,2018,2019,2020,2021,2022 ./bin/tests/system/rpzrecurse/ns2/db.given ZONE 2020,2021,2022 ./bin/tests/system/rpzrecurse/ns2/db.log1 ZONE 2015,2016,2018,2019,2020,2021,2022 ./bin/tests/system/rpzrecurse/ns2/db.log2 ZONE 2015,2016,2018,2019,2020,2021,2022 ./bin/tests/system/rpzrecurse/ns2/db.log3 ZONE 2015,2016,2018,2019,2020,2021,2022 ./bin/tests/system/rpzrecurse/ns2/db.passthru ZONE 2020,2021,2022 ./bin/tests/system/rpzrecurse/ns2/db.wildcard1 ZONE 2015,2016,2018,2019,2020,2021,2022 ./bin/tests/system/rpzrecurse/ns2/db.wildcard2a ZONE 2015,2016,2018,2019,2020,2021,2022 ./bin/tests/system/rpzrecurse/ns2/db.wildcard2b ZONE 2015,2016,2018,2019,2020,2021,2022 ./bin/tests/system/rpzrecurse/ns2/db.wildcard3 ZONE 2015,2016,2018,2019,2020,2021,2022 ./bin/tests/system/rpzrecurse/ns2/named.clientip.conf CONF-C 2015,2016,2018,2019,2020,2021,2022 ./bin/tests/system/rpzrecurse/ns2/named.clientip2.conf CONF-C 2016,2018,2019,2020,2021,2022 ./bin/tests/system/rpzrecurse/ns2/named.conf.header.in CONF-C 2015,2016,2018,2019,2020,2021,2022 ./bin/tests/system/rpzrecurse/ns2/named.default.conf CONF-C 2015,2016,2018,2019,2020,2021,2022 ./bin/tests/system/rpzrecurse/ns2/named.log.conf CONF-C 2015,2016,2018,2019,2020,2021,2022 ./bin/tests/system/rpzrecurse/ns2/named.wildcard1.conf CONF-C 2015,2016,2018,2019,2020,2021,2022 ./bin/tests/system/rpzrecurse/ns2/named.wildcard2.conf CONF-C 2015,2016,2018,2019,2020,2021,2022 ./bin/tests/system/rpzrecurse/ns2/named.wildcard3.conf CONF-C 2015,2016,2018,2019,2020,2021,2022 ./bin/tests/system/rpzrecurse/ns2/named.wildcard4.conf CONF-C 2020,2021,2022 ./bin/tests/system/rpzrecurse/ns2/root.hint ZONE 2015,2016,2018,2019,2020,2021,2022

./bin/tests/system/rpzrecurse/ns3/example.db ZONE 2016,2018,2019,2020,2021,2022 ./bin/tests/system/rpzrecurse/ns3/named1.conf.in CONF-C 2016,2018,2019,2020,2021,2022 ./bin/tests/system/rpzrecurse/ns3/named2.conf.in CONF-C 2016,2018,2019,2020,2021,2022 ./bin/tests/system/rpzrecurse/ns3/policy.db ZONE 2016,2018,2019,2020,2021,2022 ./bin/tests/system/rpzrecurse/ns3/root.db ZONE 2016,2018,2019,2020,2021,2022 ./bin/tests/system/rpzrecurse/ns4/child.example.db ZONE 2016,2018,2019,2020,2021,2022 ./bin/tests/system/rpzrecurse/ns4/named.conf.in CONF-C 2016,2018,2019,2020,2021,2022 ./bin/tests/system/rpzrecurse/prereq.sh SH 2015,2016,2018,2019,2020,2021,2022 ./bin/tests/system/rpzrecurse/setup.sh SH 2015,2016,2018,2019,2020,2021,2022 ./bin/tests/system/rpzrecurse/testgen.pl PERL 2015,2016,2018,2019,2020,2021,2022 ./bin/tests/system/rpzrecurse/tests.sh SH 2015,2016,2018,2019,2020,2021,2022 ./bin/tests/system/rrchecker/classlist.good X 2013,2018,2019,2020,2021,2022 ./bin/tests/system/rrchecker/clean.sh SH 2013,2014,2016,2017,2018,2019,2020,2021,2022 ./bin/tests/system/rrchecker/privatelist.good X 2013,2018,2019,2020,2021,2022 ./bin/tests/system/rrchecker/tests.sh SH 2013,2014,2015,2016,2017,2018,2019,2020,2021,2022 ./bin/tests/system/rrchecker/typelist.good X 2013,2014,2015,2016,2017,2018,2019,2020,2021,2022 ./bin/tests/system/rrl/broken.conf CONF-C 2016,2018,2019,2020,2021,2022 ./bin/tests/system/rrl/clean.sh SH 2012,2013,2014,2016,2018,2019,2020,2021,2022 ./bin/tests/system/rrl/ns1/named.conf.in CONF-C 2018,2019,2020,2021,2022 ./bin/tests/system/rrl/ns1/root.db ZONE 2012,2013,2016,2018,2019,2020,2021,2022 ./bin/tests/system/rrl/ns2/hints ZONE 2012,2013,2016,2018,2019,2020,2021,2022 ./bin/tests/system/rrl/ns2/named.conf.in CONF-C 2018,2019,2020,2021,2022 ./bin/tests/system/rrl/ns2/tld2.db ZONE 2012,2013,2016,2018,2019,2020,2021,2022 ./bin/tests/system/rrl/ns3/hints ZONE 2012,2013,2016,2018,2019,2020,2021,2022 ./bin/tests/system/rrl/ns3/named.conf.in CONF-C 2018,2019,2020,2021,2022 ./bin/tests/system/rrl/ns3/tld3.db ZONE 2012,2013,2016,2018,2019,2020,2021,2022 ./bin/tests/system/rrl/ns4/hints ZONE 2016,2018,2019,2020,2021,2022 ./bin/tests/system/rrl/ns4/named.conf.in CONF-C 2018,2019,2020,2021,2022 ./bin/tests/system/rrl/ns4/tld4.db ZONE 2016,2018,2019,2020,2021,2022 ./bin/tests/system/rrl/setup.sh SH 2012,2013,2016,2018,2019,2020,2021,2022 ./bin/tests/system/rrl/tests.sh SH 2012,2013,2015,2016,2018,2019,2020,2021,2022 ./bin/tests/system/rrsetorder/clean.sh SH 2006,2007,2008,2011,2012,2014,2016,2018,2019,2020,2021,2022 ./bin/tests/system/rrsetorder/dig.out.fixed.good X 2006,2018,2019,2020,2021,2022 ./bin/tests/system/rrsetorder/dig.out.random.good1 X 2006,2018,2019,2020,2021,2022 ./bin/tests/system/rrsetorder/dig.out.random.good10 X 2006,2018,2019,2020,2021,2022 ./bin/tests/system/rrsetorder/dig.out.random.good11 X 2006,2018,2019,2020,2021,2022 ./bin/tests/system/rrsetorder/dig.out.random.good12 X 2006,2018,2019,2020,2021,2022 ./bin/tests/system/rrsetorder/dig.out.random.good13 X 2006,2018,2019,2020,2021,2022 ./bin/tests/system/rrsetorder/dig.out.random.good14 X 2006,2018,2019,2020,2021,2022 ./bin/tests/system/rrsetorder/dig.out.random.good15 X 2006,2018,2019,2020,2021,2022 ./bin/tests/system/rrsetorder/dig.out.random.good16 X 2006,2018,2019,2020,2021,2022 ./bin/tests/system/rrsetorder/dig.out.random.good17 X 2006,2018,2019,2020,2021,2022 ./bin/tests/system/rrsetorder/dig.out.random.good18 X 2006,2018,2019,2020,2021,2022 ./bin/tests/system/rrsetorder/dig.out.random.good19 X 2006,2018,2019,2020,2021,2022 ./bin/tests/system/rrsetorder/dig.out.random.good2 X 2006,2018,2019,2020,2021,2022 ./bin/tests/system/rrsetorder/dig.out.random.good20 X 2006,2018,2019,2020,2021,2022 ./bin/tests/system/rrsetorder/dig.out.random.good21 X 2006,2018,2019,2020,2021,2022 ./bin/tests/system/rrsetorder/dig.out.random.good22 X 2006,2018,2019,2020,2021,2022

./bin/tests/system/rrsetorder/dig.out.random.good23 X 2006,2018,2019,2020,2021,2022 ./bin/tests/system/rrsetorder/dig.out.random.good24 X 2006,2018,2019,2020,2021,2022 ./bin/tests/system/rrsetorder/dig.out.random.good3 X 2006,2018,2019,2020,2021,2022 ./bin/tests/system/rrsetorder/dig.out.random.good4 X 2006,2018,2019,2020,2021,2022 ./bin/tests/system/rrsetorder/dig.out.random.good5 X 2006,2018,2019,2020,2021,2022 ./bin/tests/system/rrsetorder/dig.out.random.good6 X 2006,2018,2019,2020,2021,2022 ./bin/tests/system/rrsetorder/dig.out.random.good7 X 2006,2018,2019,2020,2021,2022 ./bin/tests/system/rrsetorder/dig.out.random.good8 X 2006,2018,2019,2020,2021,2022 ./bin/tests/system/rrsetorder/dig.out.random.good9 X 2006,2018,2019,2020,2021,2022 ./bin/tests/system/rrsetorder/ns1/named.conf.in CONF-C 2018,2019,2020,2021,2022 ./bin/tests/system/rrsetorder/ns1/root.db ZONE 2006,2007,2012,2016,2018,2019,2020,2021,2022 ./bin/tests/system/rrsetorder/ns2/named.conf.in CONF-C 2018,2019,2020,2021,2022 ./bin/tests/system/rrsetorder/ns3/named.conf.in CONF-C 2018,2019,2020,2021,2022 ./bin/tests/system/rrsetorder/ns4/named.conf.in CONF-C 2018,2019,2020,2021,2022 ./bin/tests/system/rrsetorder/setup.sh SH 2018,2019,2020,2021,2022 ./bin/tests/system/rrsetorder/tests.sh SH 2006,2007,2008,2011,2012,2014,2015,2016,2018,2019,2020,2021,2022 ./bin/tests/system/rsabigexponent/Makefile.in MAKE 2012,2014,2015,2016,2018,2019,2020,2021,2022 ./bin/tests/system/rsabigexponent/README.md TXT.BRIEF 2021,2022 ./bin/tests/system/rsabigexponent/bigkey.c C 2012,2014,2015,2016,2018,2019,2020,2021,2022 ./bin/tests/system/rsabigexponent/clean.sh SH 2012,2014,2016,2018,2019,2020,2021,2022 ./bin/tests/system/rsabigexponent/conf/bad01.conf CONF-C 2012,2016,2018,2019,2020,2021,2022 ./bin/tests/system/rsabigexponent/conf/bad02.conf CONF-C 2012,2016,2018,2019,2020,2021,2022 ./bin/tests/system/rsabigexponent/conf/bad03.conf CONF-C 2012,2016,2018,2019,2020,2021,2022 ./bin/tests/system/rsabigexponent/conf/good01.conf CONF-C 2012,2016,2018,2019,2020,2021,2022 ./bin/tests/system/rsabigexponent/conf/good02.conf CONF-C 2012,2016,2018,2019,2020,2021,2022 ./bin/tests/system/rsabigexponent/conf/good03.conf CONF-C 2012,2016,2018,2019,2020,2021,2022 ./bin/tests/system/rsabigexponent/ns1/named.conf.in CONF-C 2018,2019,2020,2021,2022 ./bin/tests/system/rsabigexponent/ns1/root.db.in ZONE 2012,2016,2018,2019,2020,2021,2022 ./bin/tests/system/rsabigexponent/ns1/sign.sh SH 2012,2014,2016,2018,2019,2020,2021,2022 ./bin/tests/system/rsabigexponent/ns2/Xexample.+005+05896.key X 2012,2018,2019,2020,2021,2022 ./bin/tests/system/rsabigexponent/ns2/Xexample.+005+05896.private X 2012,2018,2019,2020,2021,2022 ./bin/tests/system/rsabigexponent/ns2/Xexample.+005+51829.key X 2012,2018,2019,2020,2021,2022 ./bin/tests/system/rsabigexponent/ns2/Xexample.+005+51829.private X 2012,2018,2019,2020,2021,2022 ./bin/tests/system/rsabigexponent/ns2/dsset-example.in X 2012,2018,2019,2020,2021,2022 ./bin/tests/system/rsabigexponent/ns2/example.db.bad ZONE 2012,2016,2018,2019,2020,2021,2022 ./bin/tests/system/rsabigexponent/ns2/example.db.in ZONE 2012,2016,2018,2019,2020,2021,2022 ./bin/tests/system/rsabigexponent/ns2/named.conf.in CONF-C 2018,2019,2020,2021,2022 ./bin/tests/system/rsabigexponent/ns2/sign.sh SH 2012,2014,2016,2018,2019,2020,2021,2022 ./bin/tests/system/rsabigexponent/ns3/named.conf.in CONF-C 2018,2019,2020,2021,2022 ./bin/tests/system/rsabigexponent/prereq.sh SH 2012,2014,2016,2018,2019,2020,2021,2022 ./bin/tests/system/rsabigexponent/setup.sh SH 2012,2014,2016,2018,2019,2020,2021,2022 ./bin/tests/system/rsabigexponent/tests.sh SH 2012,2016,2018,2019,2020,2021,2022 ./bin/tests/system/run.gdb X 2019,2020,2021,2022 ./bin/tests/system/run.sh SH 2000,2001,2004,2007,2010,2012,2014,2015,2016,2017,2018,2019,2020,2021,2022 ./bin/tests/system/runall.sh SH 2000,2001,2004,2007,2010,2011,2012,2014,2015,2016,2018,2019,2020,2021,2022 ./bin/tests/system/runsequential.sh SH 2018,2019,2020,2021,2022

./bin/tests/system/runtime/README TXT.BRIEF 2014,2016,2018,2019,2020,2021,2022 ./bin/tests/system/runtime/clean.sh SH 2014,2015,2016,2017,2018,2019,2020,2021,2022

./bin/tests/system/runtime/ns2/named-alt1.conf.in CONF-C 2014,2016,2017,2018,2019,2020,2021,2022 ./bin/tests/system/runtime/ns2/named-alt2.conf.in CONF-C 2014,2016,2017,2018,2019,2020,2021,2022 ./bin/tests/system/runtime/ns2/named-alt3.conf.in CONF-C 2014,2016,2017,2018,2019,2020,2021,2022 ./bin/tests/system/runtime/ns2/named-alt4.conf.in CONF-C 2014,2016,2017,2018,2019,2020,2021,2022 ./bin/tests/system/runtime/ns2/named-alt5.conf.in CONF-C 2014,2016,2017,2018,2019,2020,2021,2022 ./bin/tests/system/runtime/ns2/named-alt6.conf.in CONF-C 2014,2016,2017,2018,2019,2020,2021,2022 ./bin/tests/system/runtime/ns2/named-alt9.conf.in CONF-C 2019,2020,2021,2022 ./bin/tests/system/runtime/ns2/named1.conf.in CONF-C 2014,2016,2017,2018,2019,2020,2021,2022 ./bin/tests/system/runtime/setup.sh SH 2015,2016,2017,2018,2019,2020,2021,2022 ./bin/tests/system/runtime/tests.sh SH 2014,2015,2016,2017,2018,2019,2020,2021,2022 ./bin/tests/system/send.pl PERL 2001,2004,2007,2011,2012,2016,2018,2019,2020,2021,2022 ./bin/tests/system/setup.sh SH 2000,2001,2004,2007,2012,2014,2016,2018,2019,2020,2021,2022 ./bin/tests/system/sfcache/README TXT.BRIEF 2014,2016,2018,2019,2020,2021,2022 ./bin/tests/system/sfcache/clean.sh SH 2014,2015,2016,2018,2019,2020,2021,2022 ./bin/tests/system/sfcache/ns1/named.conf.in CONF-C 2018,2019,2020,2021,2022 ./bin/tests/system/sfcache/ns1/root.db.in ZONE 2014,2016,2018,2019,2020,2021,2022 ./bin/tests/system/sfcache/ns1/sign.sh SH 2014,2016,2018,2019,2020,2021,2022 ./bin/tests/system/sfcache/ns2/example.db.in ZONE 2014,2016,2018,2019,2020,2021,2022 ./bin/tests/system/sfcache/ns2/named.conf.in CONF-C 2018,2019,2020,2021,2022 ./bin/tests/system/sfcache/ns2/sign.sh SH 2014,2016,2018,2019,2020,2021,2022 ./bin/tests/system/sfcache/ns5/named.conf.in CONF-C 2018,2019,2020,2021,2022 ./bin/tests/system/sfcache/ns5/trusted.conf.bad CONF-C 2014,2016,2018,2019,2020,2021,2022 ./bin/tests/system/sfcache/prereq.sh SH 2014,2016,2018,2019,2020,2021,2022 ./bin/tests/system/sfcache/setup.sh SH 2014,2016,2018,2019,2020,2021,2022 ./bin/tests/system/sfcache/tests.sh SH 2014,2016,2018,2019,2020,2021,2022 ./bin/tests/system/smartsign/child.db ZONE 2010,2016,2018,2019,2020,2021,2022 ./bin/tests/system/smartsign/clean.sh SH 2010,2012,2014,2016,2018,2019,2020,2021,2022 ./bin/tests/system/smartsign/parent.db ZONE 2010,2016,2018,2019,2020,2021,2022 ./bin/tests/system/smartsign/prereq.sh SH 2010,2012,2014,2016,2018,2019,2020,2021,2022 ./bin/tests/system/smartsign/setup.sh SH 2010,2012,2014,2016,2018,2019,2020,2021,2022 ./bin/tests/system/smartsign/tests.sh SH 2010,2011,2012,2014,2016,2017,2018,2019,2020,2021,2022 ./bin/tests/system/sortlist/clean.sh SH 2000,2001,2004,2007,2009,2012,2014,2015,2016,2018,2019,2020,2021,2022 ./bin/tests/system/sortlist/ns1/example.db ZONE 2000,2001,2004,2007,2016,2018,2019,2020,2021,2022 ./bin/tests/system/sortlist/ns1/named.conf.in CONF-C 2018,2019,2020,2021,2022 ./bin/tests/system/sortlist/ns1/root.db ZONE 2000,2001,2004,2007,2016,2018,2019,2020,2021,2022 ./bin/tests/system/sortlist/setup.sh SH 2018,2019,2020,2021,2022 ./bin/tests/system/sortlist/tests.sh SH 2000,2001,2004,2007,2012,2016,2018,2019,2020,2021,2022 ./bin/tests/system/spf/clean.sh SH 2013,2014,2016,2018,2019,2020,2021,2022 ./bin/tests/system/spf/ns1/named.conf.in CONF-C 2018,2019,2020,2021,2022 ./bin/tests/system/spf/ns1/spf.db ZONE 2013,2016,2018,2019,2020,2021,2022 ./bin/tests/system/spf/setup.sh SH 2018,2019,2020,2021,2022 ./bin/tests/system/spf/tests.sh SH 2013,2014,2016,2018,2019,2020,2021,2022 ./bin/tests/system/start.pl SH 2001,2004,2005,2006,2007,2008,2010,2011,2012,2013,2014,2015,2016,2017,2018,2019,2020,2021,2022 ./bin/tests/system/start.sh SH 2000,2001,2004,2007,2012,2016,2018,2019,2020,2021,2022 ./bin/tests/system/staticstub/clean.sh SH 2010,2012,2014,2015,2016,2018,2019,2020,2021,2022 ./bin/tests/system/staticstub/conf/bad01.conf CONF-C 2010,2016,2018,2019,2020,2021,2022 ./bin/tests/system/staticstub/conf/bad02.conf CONF-C 2010,2016,2018,2019,2020,2021,2022

./bin/tests/system/staticstub/conf/bad03.conf CONF-C 2010,2016,2018,2019,2020,2021,2022 ./bin/tests/system/staticstub/conf/bad04.conf CONF-C 2010,2016,2018,2019,2020,2021,2022 ./bin/tests/system/staticstub/conf/bad05.conf CONF-C 2010,2016,2018,2019,2020,2021,2022 ./bin/tests/system/staticstub/conf/bad06.conf CONF-C 2010,2016,2018,2019,2020,2021,2022 ./bin/tests/system/staticstub/conf/bad07.conf CONF-C 2010,2016,2018,2019,2020,2021,2022 ./bin/tests/system/staticstub/conf/bad08.conf CONF-C 2010,2016,2018,2019,2020,2021,2022 ./bin/tests/system/staticstub/conf/bad09.conf CONF-C 2010,2016,2018,2019,2020,2021,2022 ./bin/tests/system/staticstub/conf/bad10.conf CONF-C 2010,2016,2018,2019,2020,2021,2022 ./bin/tests/system/staticstub/conf/bad11.conf CONF-C 2010,2016,2018,2019,2020,2021,2022 ./bin/tests/system/staticstub/conf/good01.conf CONF-C 2010,2016,2018,2019,2020,2021,2022 ./bin/tests/system/staticstub/conf/good02.conf CONF-C 2010,2016,2018,2019,2020,2021,2022 ./bin/tests/system/staticstub/conf/good03.conf CONF-C 2010,2016,2018,2019,2020,2021,2022 ./bin/tests/system/staticstub/conf/good04.conf CONF-C 2010,2016,2018,2019,2020,2021,2022 ./bin/tests/system/staticstub/conf/good05.conf CONF-C 2010,2016,2018,2019,2020,2021,2022 ./bin/tests/system/staticstub/knowngood.dig.out.rec X 2010,2013,2018,2019,2020,2021,2022 ./bin/tests/system/staticstub/ns1/named.conf.in CONF-C 2018,2019,2020,2021,2022 ./bin/tests/system/staticstub/ns1/root.db ZONE 2010,2016,2018,2019,2020,2021,2022 ./bin/tests/system/staticstub/ns2/named.conf.in CONF-C 2010,2015,2016,2018,2019,2020,2021,2022 ./bin/tests/system/staticstub/ns3/example.db.in ZONE 2010,2016,2018,2019,2020,2021,2022 ./bin/tests/system/staticstub/ns3/example.org.db ZONE 2010,2016,2018,2019,2020,2021,2022 ./bin/tests/system/staticstub/ns3/named.conf.in CONF-C 2010,2013,2015,2016,2018,2019,2020,2021,2022 ./bin/tests/system/staticstub/ns3/sign.sh SH 2010,2012,2014,2015,2016,2018,2019,2020,2021,2022 ./bin/tests/system/staticstub/ns3/undelegated.db.in ZONE 2015,2016,2018,2019,2020,2021,2022 ./bin/tests/system/staticstub/ns4/example.com.db ZONE 2010,2016,2018,2019,2020,2021,2022 ./bin/tests/system/staticstub/ns4/example.info.db ZONE 2010,2016,2018,2019,2020,2021,2022 ./bin/tests/system/staticstub/ns4/example.org.db ZONE 2010,2016,2018,2019,2020,2021,2022 ./bin/tests/system/staticstub/ns4/named.conf.in CONF-C 2018,2019,2020,2021,2022 ./bin/tests/system/staticstub/ns4/sign.sh SH 2010,2012,2014,2016,2018,2019,2020,2021,2022 ./bin/tests/system/staticstub/ns4/sub.example.db.in ZONE 2010,2016,2018,2019,2020,2021,2022 ./bin/tests/system/staticstub/prereq.sh SH 2014,2016,2018,2019,2020,2021,2022 ./bin/tests/system/staticstub/setup.sh SH 2010,2012,2014,2016,2018,2019,2020,2021,2022 ./bin/tests/system/staticstub/tests.sh SH 2010,2011,2012,2013,2015,2016,2018,2019,2020,2021,2022 ./bin/tests/system/statistics/ans4/ans.pl PERL 2012,2016,2018,2019,2020,2021,2022 ./bin/tests/system/statistics/clean.sh SH 2012,2014,2015,2016,2018,2019,2020,2021,2022 ./bin/tests/system/statistics/ns1/named.conf.in CONF-C 2018,2019,2020,2021,2022 ./bin/tests/system/statistics/ns1/root.db ZONE 2012,2016,2018,2019,2020,2021,2022 ./bin/tests/system/statistics/ns1/zone.db ZONE 2015,2016,2018,2019,2020,2021,2022 ./bin/tests/system/statistics/ns2/example.db ZONE 2012,2016,2018,2019,2020,2021,2022 ./bin/tests/system/statistics/ns2/internal.db ZONE 2012,2016,2018,2019,2020,2021,2022 ./bin/tests/system/statistics/ns2/named.conf.in CONF-C 2018,2019,2020,2021,2022 ./bin/tests/system/statistics/ns3/internal.db ZONE 2012,2016,2018,2019,2020,2021,2022 ./bin/tests/system/statistics/ns3/named.conf.in CONF-C 2018,2019,2020,2021,2022 ./bin/tests/system/statistics/ns3/root.hint ZONE 2012,2016,2018,2019,2020,2021,2022 ./bin/tests/system/statistics/prereq.sh SH 2012,2014,2016,2018,2019,2020,2021,2022 ./bin/tests/system/statistics/setup.sh SH 2018,2019,2020,2021,2022 ./bin/tests/system/statistics/tests.sh SH 2012,2015,2016,2018,2019,2020,2021,2022 ./bin/tests/system/statschannel/clean.sh SH 2015,2016,2018,2019,2020,2021,2022 ./bin/tests/system/statschannel/fetch.pl PERL 2015,2016,2018,2019,2020,2021,2022

./bin/tests/system/statschannel/ns2/example.db ZONE 2015,2016,2018,2019,2020,2021,2022 ./bin/tests/system/statschannel/ns2/named.conf.in CONF-C 2018,2019,2020,2021,2022 ./bin/tests/system/statschannel/prereq.sh SH 2015,2016,2018,2019,2020,2021,2022 ./bin/tests/system/statschannel/server-json.pl PERL 2015,2016,2017,2018,2019,2020,2021,2022 ./bin/tests/system/statschannel/server-xml.pl PERL 2015,2016,2017,2018,2019,2020,2021,2022 ./bin/tests/system/statschannel/setup.sh SH 2018,2019,2020,2021,2022 ./bin/tests/system/statschannel/tests.sh SH 2015,2016,2018,2019,2020,2021,2022 ./bin/tests/system/statschannel/traffic-json.pl PERL 2015,2016,2017,2018,2019,2020,2021,2022 ./bin/tests/system/statschannel/traffic-xml.pl PERL 2015,2016,2017,2018,2019,2020,2021,2022 ./bin/tests/system/statschannel/traffic.expect.1 X 2015,2018,2019,2020,2021,2022 ./bin/tests/system/statschannel/traffic.expect.2 X 2015,2018,2019,2020,2021,2022 ./bin/tests/system/statschannel/traffic.expect.4 X 2015,2018,2019,2020,2021,2022 ./bin/tests/system/statschannel/traffic.expect.5 X 2015,2016,2018,2019,2020,2021,2022 ./bin/tests/system/statschannel/traffic.expect.6 X 2015,2016,2018,2019,2020,2021,2022 ./bin/tests/system/stop.pl SH 2001,2004,2005,2006,2007,2012,2016,2018,2019,2020,2021,2022 ./bin/tests/system/stop.sh SH 2000,2001,2004,2007,2012,2016,2018,2019,2020,2021,2022 ./bin/tests/system/stopall.sh SH 2018,2019,2020,2021,2022 ./bin/tests/system/stress/clean.sh SH 2000,2001,2004,2007,2012,2014,2016,2018,2019,2020,2021,2022 ./bin/tests/system/stress/ns1/named.conf CONF-C 2000,2001,2004,2007,2016,2018,2019,2020,2021,2022 ./bin/tests/system/stress/ns2/named.conf CONF-C 2000,2001,2004,2007,2016,2018,2019,2020,2021,2022 ./bin/tests/system/stress/ns3/named.conf CONF-C 2000,2001,2004,2007,2013,2016,2018,2019,2020,2021,2022 ./bin/tests/system/stress/ns4/named.conf CONF-C 2000,2001,2004,2007,2016,2018,2019,2020,2021,2022 ./bin/tests/system/stress/prereq.sh SH 2015,2016,2018,2019,2020,2021,2022 ./bin/tests/system/stress/setup.pl PERL 2000,2001,2004,2007,2012,2016,2018,2019,2020,2021,2022 ./bin/tests/system/stress/setup.sh SH 2000,2001,2004,2007,2012,2016,2018,2019,2020,2021,2022 ./bin/tests/system/stress/tests.sh SH 2000,2001,2004,2007,2012,2014,2015,2016,2018,2019,2020,2021,2022 ./bin/tests/system/stress/update.pl PERL 2000,2001,2004,2007,2012,2016,2018,2019,2020,2021,2022 ./bin/tests/system/stub/clean.sh SH 2000,2001,2004,2007,2012,2014,2015,2016,2018,2019,2020,2021,2022 ./bin/tests/system/stub/knowngood.dig.out.norec X 2000,2001,2018,2019,2020,2021,2022 ./bin/tests/system/stub/knowngood.dig.out.rec X 2000,2001,2013,2018,2019,2020,2021,2022 ./bin/tests/system/stub/ns1/named.conf.in CONF-C 2018,2019,2020,2021,2022 ./bin/tests/system/stub/ns1/root.db ZONE 2000,2001,2004,2007,2016,2018,2019,2020,2021,2022 ./bin/tests/system/stub/ns2/child.example.db ZONE 2000,2001,2004,2007,2016,2018,2019,2020,2021,2022 ./bin/tests/system/stub/ns2/named.conf.in CONF-C 2018,2019,2020,2021,2022 ./bin/tests/system/stub/ns3/example.db ZONE 2000,2001,2004,2007,2016,2018,2019,2020,2021,2022 ./bin/tests/system/stub/ns3/named.conf.in CONF-C 2018,2019,2020,2021,2022 ./bin/tests/system/stub/ns4/example.db ZONE 2020,2021,2022 ./bin/tests/system/stub/ns4/named.conf.in CONF-C 2020,2021,2022 ./bin/tests/system/stub/ns5/named.conf.in CONF-C 2020,2021,2022 ./bin/tests/system/stub/setup.sh SH 2018,2019,2020,2021,2022 ./bin/tests/system/stub/tests.sh SH 2000,2001,2004,2007,2011,2012,2013,2016,2018,2019,2020,2021,2022 ./bin/tests/system/tcp/ans6/ans.py PYTHON 2019,2020,2021,2022 ./bin/tests/system/tcp/clean.sh SH 2014,2016,2018,2019,2020,2021,2022 ./bin/tests/system/tcp/ns1/named.conf.in CONF-C 2018,2019,2020,2021,2022 ./bin/tests/system/tcp/ns1/root.db ZONE 2014,2016,2018,2019,2020,2021,2022 ./bin/tests/system/tcp/ns2/example.db ZONE 2014,2016,2018,2019,2020,2021,2022 ./bin/tests/system/tcp/ns2/named.conf.in CONF-C 2018,2019,2020,2021,2022 ./bin/tests/system/tcp/ns3/named.conf.in CONF-C 2018,2019,2020,2021,2022

./bin/tests/system/tcp/ns4/named.conf.in CONF-C 2018,2019,2020,2021,2022

./bin/tests/system/tcp/ns5/named.conf.in CONF-C 2019,2020,2021,2022

./bin/tests/system/tcp/prereq.sh SH 2019,2020,2021,2022

./bin/tests/system/tcp/setup.sh SH 2018,2019,2020,2021,2022

./bin/tests/system/tcp/tests.sh SH 2014,2016,2018,2019,2020,2021,2022

./bin/tests/system/testcrypto.sh SH 2014,2016,2017,2018,2019,2020,2021,2022

./bin/tests/system/testsock.pl PERL 2000,2001,2004,2007,2010,2011,2012,2013,2016,2018,2019,2020,2021,2022

./bin/tests/system/testsock6.pl PERL 2010,2012,2014,2016,2018,2019,2020,2021,2022

./bin/tests/system/testsummary.sh SH 2018,2019,2020,2021,2022

./bin/tests/system/tkey/Makefile.in MAKE

2001,2002,2004,2007,2009,2012,2014,2015,2016,2018,2019,2020,2021,2022

./bin/tests/system/tkey/clean.sh SH 2001,2004,2007,2011,2012,2013,2014,2015,2016,2018,2019,2020,2021,2022 ./bin/tests/system/tkey/keycreate.c C

2001,2004,2005,2007,2009,2011,2012,2014,2015,2016,2018,2019,2020,2021,2022

./bin/tests/system/tkey/keydelete.c C

2001,2004,2005,2007,2009,2010,2011,2014,2015,2016,2018,2019,2020,2021,2022

./bin/tests/system/tkey/ns1/example.db ZONE 2013,2016,2018,2019,2020,2021,2022

./bin/tests/system/tkey/ns1/named.conf.in CONF-C

2001,2004,2007,2009,2011,2013,2014,2016,2018,2019,2020,2021,2022

./bin/tests/system/tkey/ns1/setup.sh SH 2001,2004,2007,2009,2012,2014,2016,2018,2019,2020,2021,2022

./bin/tests/system/tkey/prereq.sh SH 2001,2004,2006,2007,2009,2012,2014,2016,2018,2019,2020,2021,2022

./bin/tests/system/tkey/setup.sh SH 2001,2004,2007,2009,2012,2013,2014,2016,2018,2019,2020,2021,2022

./bin/tests/system/tkey/tests.sh SH 2001,2004,2007,2009,2011,2012,2013,2014,2016,2018,2019,2020,2021,2022

./bin/tests/system/tsig/ans2/ans.pl PERL 2020,2021,2022

./bin/tests/system/tsig/badlocation X 2020,2021,2022

./bin/tests/system/tsig/badtime X 2020,2021,2022

./bin/tests/system/tsig/clean.sh SH 2005,2006,2007,2012,2014,2016,2018,2019,2020,2021,2022

./bin/tests/system/tsig/ns1/example.db ZONE 2005,2006,2007,2009,2012,2016,2018,2019,2020,2021,2022

./bin/tests/system/tsig/ns1/named.conf.in CONF-C 2018,2019,2020,2021,2022

./bin/tests/system/tsig/prereq.sh SH 2020,2021,2022

./bin/tests/system/tsig/setup.sh SH 2016,2018,2019,2020,2021,2022

./bin/tests/system/tsig/tests.sh SH 2005,2006,2007,2011,2012,2016,2018,2019,2020,2021,2022

./bin/tests/system/tsiggss/authsock.pl PERL 2011,2012,2016,2018,2019,2020,2021,2022

./bin/tests/system/tsiggss/clean.sh SH 2010,2011,2014,2015,2016,2018,2019,2020,2021,2022

./bin/tests/system/tsiggss/ns1/administrator.ccache X 2010,2018,2019,2020,2021,2022

./bin/tests/system/tsiggss/ns1/dns.keytab X 2010,2018,2019,2020,2021,2022

./bin/tests/system/tsiggss/ns1/example.nil.db.in X 2011,2018,2019,2020,2021,2022

./bin/tests/system/tsiggss/ns1/named.conf.in CONF-C 2018,2019,2020,2021,2022

./bin/tests/system/tsiggss/ns1/testdenied.ccache X 2010,2018,2019,2020,2021,2022

./bin/tests/system/tsiggss/prereq.sh SH 2010,2011,2012,2014,2016,2018,2019,2020,2021,2022

./bin/tests/system/tsiggss/setup.sh SH 2010,2011,2012,2014,2016,2018,2019,2020,2021,2022

./bin/tests/system/tsiggss/tests.sh SH 2010,2011,2014,2016,2017,2018,2019,2020,2021,2022

./bin/tests/system/unknown/clean.sh SH

2000,2001,2004,2007,2012,2013,2014,2015,2016,2018,2019,2020,2021,2022

./bin/tests/system/unknown/large.out X 2012,2018,2019,2020,2021,2022

./bin/tests/system/unknown/ns1/broken1.db ZONE 2000,2001,2004,2007,2016,2018,2019,2020,2021,2022 ./bin/tests/system/unknown/ns1/broken2.db ZONE 2000,2001,2004,2007,2016,2018,2019,2020,2021,2022 ./bin/tests/system/unknown/ns1/broken3.db ZONE 2000,2001,2004,2007,2016,2018,2019,2020,2021,2022

```
./bin/tests/system/unknown/ns1/broken4.db	ZONE	2000,2001,2004,2007,2016,2018,2019,2020,2021,2022
./bin/tests/system/unknown/ns1/broken5.db	ZONE	2000,2001,2004,2007,2016,2018,2019,2020,2021,2022
./bin/tests/system/unknown/ns1/class10.hints	ZONE	2000,2001,2004,2007,2016,2018,2019,2020,2021,2022
./bin/tests/system/unknown/ns1/example-class10.db	ZONE	2000,2001,2004,2007,2016,2018,2019,2020,2021,2022
./bin/tests/system/unknown/ns1/example-in.db	ZONE
2000,2001,2004,2007,2011,2012,2016,2018,2019,2020,2021,2022
./bin/tests/system/unknown/ns1/large.db		ZONE	2012,2016,2018,2019,2020,2021,2022
./bin/tests/system/unknown/ns1/named.conf.in	CONF-C	2018,2019,2020,2021,2022
./bin/tests/system/unknown/ns2/named.conf.in	CONF-C	2018,2019,2020,2021,2022
./bin/tests/system/unknown/ns3/named.conf.in	CONF-C	2018,2019,2020,2021,2022
./bin/tests/system/unknown/ns3/sign.sh		SH	2012,2014,2016,2018,2019,2020,2021,2022
./bin/tests/system/unknown/prereq.sh		SH	2014,2016,2018,2019,2020,2021,2022
./bin/tests/system/unknown/setup.sh		SH	2012,2014,2016,2018,2019,2020,2021,2022
./bin/tests/system/unknown/tests.sh		SH	2000,2001,2004,2007,2011,2012,2013,2016,2018,2019,2020,2021,2022
./bin/tests/system/unknown/zones/nan.bad	ZONE	2013,2016,2018,2019,2020,2021,2022
./bin/tests/system/upforwd/ans4/ans.pl		PERL	2011,2012,2016,2018,2019,2020,2021,2022
./bin/tests/system/upforwd/clean.sh		SH	2000,2001,2004,2007,2011,2012,2014,2015,2016,2018,2019,2020,2021,2022
./bin/tests/system/upforwd/knowngood.after1	X	2000,2001,2018,2019,2020,2021,2022
./bin/tests/system/upforwd/knowngood.after2	X	2000,2001,2018,2019,2020,2021,2022
./bin/tests/system/upforwd/knowngood.before	X	2000,2001,2018,2019,2020,2021,2022
./bin/tests/system/upforwd/knowngood.ns2.before	X	2000,2001,2018,2019,2020,2021,2022
./bin/tests/system/upforwd/ns1/example1.db	ZONE	2000,2001,2004,2007,2016,2018,2019,2020,2021,2022
./bin/tests/system/upforwd/ns1/named.conf.in	CONF-C	2018,2019,2020,2021,2022
./bin/tests/system/upforwd/ns2/named.conf.in	CONF-C	2018,2019,2020,2021,2022
./bin/tests/system/upforwd/ns3/named.conf.in	CONF-C	2018,2019,2020,2021,2022
./bin/tests/system/upforwd/ns3/nomaster.db	ZONE	2011,2016,2018,2019,2020,2021,2022
./bin/tests/system/upforwd/prereq.sh		SH	2012,2014,2016,2018,2019,2020,2021,2022
./bin/tests/system/upforwd/setup.sh		SH	2000,2001,2004,2007,2011,2012,2014,2016,2018,2019,2020,2021,2022
./bin/tests/system/upforwd/tests.sh		SH	2000,2001,2004,2007,2011,2012,2013,2014,2016,2018,2019,2020,2021,2022
./bin/tests/system/verify/clean.sh		SH	2012,2014,2016,2018,2019,2020,2021,2022
./bin/tests/system/verify/prereq.sh		SH	2014,2016,2018,2019,2020,2021,2022
./bin/tests/system/verify/setup.sh		SH	2012,2014,2016,2018,2019,2020,2021,2022
./bin/tests/system/verify/tests.sh		SH	2012,2013,2016,2017,2018,2019,2020,2021,2022
./bin/tests/system/verify/zones/genzones.sh	SH	2012,2013,2014,2016,2018,2019,2020,2021,2022
./bin/tests/system/verify/zones/unsigned.db	ZONE	2012,2016,2018,2019,2020,2021,2022
./bin/tests/system/views/clean.sh		SH
2000,2001,2004,2005,2007,2012,2013,2014,2015,2016,2018,2019,2020,2021,2022
./bin/tests/system/views/ns1/named.conf.in	CONF-C	2018,2019,2020,2021,2022
./bin/tests/system/views/ns1/root.db		ZONE	2000,2001,2004,2007,2016,2018,2019,2020,2021,2022
./bin/tests/system/views/ns2/1.10.in-addr.arpa.db	ZONE	2015,2016,2018,2019,2020,2021,2022
./bin/tests/system/views/ns2/clone.db		ZONE	2013,2016,2018,2019,2020,2021,2022
./bin/tests/system/views/ns2/example1.db	ZONE	2000,2001,2004,2007,2016,2018,2019,2020,2021,2022
./bin/tests/system/views/ns2/example2.db	ZONE	2000,2001,2004,2007,2016,2018,2019,2020,2021,2022
./bin/tests/system/views/ns2/external/inline.db	ZONE	2014,2016,2018,2019,2020,2021,2022
./bin/tests/system/views/ns2/internal.db	ZONE	2000,2001,2004,2007,2016,2018,2019,2020,2021,2022
./bin/tests/system/views/ns2/internal/inline.db	ZONE	2014,2016,2018,2019,2020,2021,2022
./bin/tests/system/views/ns2/named1.conf.in	CONF-C	2018,2019,2020,2021,2022
./bin/tests/system/views/ns2/named2.conf.in	CONF-C	2018,2019,2020,2021,2022
```
./bin/tests/system/views/ns3/child.clone.db ZONE 2013,2016,2018,2019,2020,2021,2022 ./bin/tests/system/views/ns3/internal.db ZONE 2000,2001,2004,2007,2016,2018,2019,2020,2021,2022 ./bin/tests/system/views/ns3/named1.conf.in CONF-C 2018,2019,2020,2021,2022 ./bin/tests/system/views/ns3/named2.conf.in CONF-C 2018,2019,2020,2021,2022 ./bin/tests/system/views/ns5/child.clone.db ZONE 2013,2016,2018,2019,2020,2021,2022 ./bin/tests/system/views/ns5/named.conf.in CONF-C 2018,2019,2020,2021,2022 ./bin/tests/system/views/setup.sh SH 2000,2001,2004,2007,2012,2014,2016,2018,2019,2020,2021,2022 ./bin/tests/system/views/tests.sh SH 2000,2001,2004,2007,2012,2013,2014,2016,2018,2019,2020,2021,2022 ./bin/tests/system/wildcard/clean.sh SH 2012,2013,2014,2016,2018,2019,2020,2021,2022 ./bin/tests/system/wildcard/ns1/dlv.db.in ZONE 2013,2016,2018,2019,2020,2021,2022 ./bin/tests/system/wildcard/ns1/named.conf.in CONF-C 2012,2013,2016,2018,2019,2020,2021,2022 ./bin/tests/system/wildcard/ns1/nsec.db.in ZONE 2012,2013,2016,2018,2019,2020,2021,2022 ./bin/tests/system/wildcard/ns1/nsec3.db.in ZONE 2012,2013,2016,2018,2019,2020,2021,2022 ./bin/tests/system/wildcard/ns1/private.nsec.db.in ZONE 2012,2013,2016,2018,2019,2020,2021,2022 ./bin/tests/system/wildcard/ns1/private.nsec3.db.in ZONE 2012,2013,2016,2018,2019,2020,2021,2022 ./bin/tests/system/wildcard/ns1/root.db.in ZONE 2012,2013,2016,2018,2019,2020,2021,2022 ./bin/tests/system/wildcard/ns1/sign.sh SH 2012,2013,2014,2016,2018,2019,2020,2021,2022 ./bin/tests/system/wildcard/ns2/named.conf.in CONF-C 2018,2019,2020,2021,2022 ./bin/tests/system/wildcard/ns3/named.conf.in CONF-C 2018,2019,2020,2021,2022 ./bin/tests/system/wildcard/ns4/named.conf.in CONF-C 2018,2019,2020,2021,2022 ./bin/tests/system/wildcard/ns5/named.conf.in CONF-C 2018,2019,2020,2021,2022 ./bin/tests/system/wildcard/prereq.sh SH 2014,2016,2018,2019,2020,2021,2022 ./bin/tests/system/wildcard/setup.sh SH 2012,2014,2016,2018,2019,2020,2021,2022 ./bin/tests/system/wildcard/tests.sh SH 2012,2013,2016,2018,2019,2020,2021,2022 ./bin/tests/system/win32/bigkey.dsp.in X 2016,2018,2019,2020,2021,2022 ./bin/tests/system/win32/bigkey.dsw X 2016,2018,2019,2020,2021,2022 ./bin/tests/system/win32/bigkey.mak.in X 2016,2018,2019,2020,2021,2022 ./bin/tests/system/win32/bigkey.vcxproj.filters.in X 2016,2018,2019,2020,2021,2022 ./bin/tests/system/win32/bigkey.vcxproj.in X 2016,2017,2018,2019,2020,2021,2022 ./bin/tests/system/win32/bigkey.vcxproj.user X 2016,2018,2019,2020,2021,2022 ./bin/tests/system/win32/feature-test.dsp.in X 2016,2018,2019,2020,2021,2022 ./bin/tests/system/win32/feature-test.dsw X 2016,2018,2019,2020,2021,2022 ./bin/tests/system/win32/feature-test.mak.in X 2016,2018,2019,2020,2021,2022 ./bin/tests/system/win32/feature-test.vcxproj.filters.in X 2016,2018,2019,2020,2021,2022 ./bin/tests/system/win32/feature-test.vcxproj.in X 2016,2017,2018,2019,2020,2021,2022 ./bin/tests/system/win32/feature-test.vcxproj.user X 2016,2018,2019,2020,2021,2022 ./bin/tests/system/win32/gencheck.dsp.in X 2016,2018,2019,2020,2021,2022 ./bin/tests/system/win32/gencheck.dsw X 2016,2018,2019,2020,2021,2022 ./bin/tests/system/win32/gencheck.mak.in X 2016,2018,2019,2020,2021,2022 ./bin/tests/system/win32/gencheck.vcxproj.filters.in X 2016,2018,2019,2020,2021,2022 ./bin/tests/system/win32/gencheck.vcxproj.in X 2016,2017,2018,2019,2020,2021,2022 ./bin/tests/system/win32/gencheck.vcxproj.user X 2016,2018,2019,2020,2021,2022 ./bin/tests/system/win32/keycreate.dsp.in X 2016,2018,2019,2020,2021,2022 ./bin/tests/system/win32/keycreate.dsw X 2016,2018,2019,2020,2021,2022 ./bin/tests/system/win32/keycreate.mak.in X 2016,2018,2019,2020,2021,2022 ./bin/tests/system/win32/keycreate.vcxproj.filters.in X 2016,2018,2019,2020,2021,2022 ./bin/tests/system/win32/keycreate.vcxproj.in X 2016,2017,2018,2019,2020,2021,2022 ./bin/tests/system/win32/keycreate.vcxproj.user X 2016,2018,2019,2020,2021,2022

./bin/tests/system/win32/keydelete.dsp.in X 2016,2018,2019,2020,2021,2022 ./bin/tests/system/win32/keydelete.dsw X 2016,2018,2019,2020,2021,2022 ./bin/tests/system/win32/keydelete.mak.in X 2016,2018,2019,2020,2021,2022 ./bin/tests/system/win32/keydelete.vcxproj.filters.in X 2016,2018,2019,2020,2021,2022 ./bin/tests/system/win32/keydelete.vcxproj.in X 2016,2017,2018,2019,2020,2021,2022 ./bin/tests/system/win32/keydelete.vcxproj.user X 2016,2018,2019,2020,2021,2022 ./bin/tests/system/win32/lwtest.dsp.in X 2016,2018,2019,2020,2021,2022 ./bin/tests/system/win32/lwtest.dsw X 2016,2018,2019,2020,2021,2022 ./bin/tests/system/win32/lwtest.mak.in X 2016,2018,2019,2020,2021,2022 ./bin/tests/system/win32/lwtest.vcxproj.filters.in X 2016,2018,2019,2020,2021,2022 ./bin/tests/system/win32/lwtest.vcxproj.in X 2016,2017,2018,2019,2020,2021,2022 ./bin/tests/system/win32/lwtest.vcxproj.user X 2016,2018,2019,2020,2021,2022 ./bin/tests/system/win32/pipequeries.dsp.in X 2016,2018,2019,2020,2021,2022 ./bin/tests/system/win32/pipequeries.dsw X 2016,2018,2019,2020,2021,2022 ./bin/tests/system/win32/pipequeries.mak.in X 2016,2018,2019,2020,2021,2022 ./bin/tests/system/win32/pipequeries.vcxproj.filters.in X 2016,2018,2019,2020,2021,2022 ./bin/tests/system/win32/pipequeries.vcxproj.in X 2016,2017,2018,2019,2020,2021,2022 ./bin/tests/system/win32/pipequeries.vcxproj.user X 2016,2018,2019,2020,2021,2022 ./bin/tests/system/xfer/ans5/badkeydata X 2011,2018,2019,2020,2021,2022 ./bin/tests/system/xfer/ans5/badmessageid X 2020,2021,2022 ./bin/tests/system/xfer/ans5/goodaxfr X 2011,2018,2019,2020,2021,2022 ./bin/tests/system/xfer/ans5/partial X 2011,2018,2019,2020,2021,2022 ./bin/tests/system/xfer/ans5/unknownkey X 2011,2018,2019,2020,2021,2022 ./bin/tests/system/xfer/ans5/unsigned X 2011,2018,2019,2020,2021,2022 ./bin/tests/system/xfer/ans5/wrongkey X 2011,2018,2019,2020,2021,2022 ./bin/tests/system/xfer/clean.sh SH 2000,2001,2004,2007,2011,2012,2013,2014,2015,2016,2018,2019,2020,2021,2022 ./bin/tests/system/xfer/dig1.good X 2000,2001,2003,2004,2009,2011,2012,2013,2014,2015,2016,2017,2018,2019,2020,2021,2022 ./bin/tests/system/xfer/dig2.good X 2000,2001,2003,2004,2009,2011,2012,2013,2014,2015,2016,2017,2018,2019,2020,2021,2022 ./bin/tests/system/xfer/knowngood.mapped X 2016,2018,2019,2020,2021,2022 ./bin/tests/system/xfer/ns1/axfr-too-big.db ZONE 2016,2018,2019,2020,2021,2022 ./bin/tests/system/xfer/ns1/ixfr-too-big.db.in ZONE 2016,2018,2019,2020,2021,2022 ./bin/tests/system/xfer/ns1/named.conf.in CONF-C 2018,2019,2020,2021,2022 ./bin/tests/system/xfer/ns1/root.db ZONE 2000,2001,2004,2007,2016,2018,2019,2020,2021,2022 ./bin/tests/system/xfer/ns2/mapped.db.in ZONE 2016,2018,2019,2020,2021,2022 ./bin/tests/system/xfer/ns2/named.conf.in CONF-C 2018,2019,2020,2021,2022 ./bin/tests/system/xfer/ns2/slave.db.in ZONE 2013,2016,2018,2019,2020,2021,2022 ./bin/tests/system/xfer/ns3/named.conf.in CONF-C 2018,2019,2020,2021,2022 ./bin/tests/system/xfer/ns4/named.conf.base CONF-C 2011,2013,2016,2018,2019,2020,2021,2022 ./bin/tests/system/xfer/ns4/root.db.in ZONE 2011,2016,2018,2019,2020,2021,2022 ./bin/tests/system/xfer/ns6/named.conf.in CONF-C 2018,2019,2020,2021,2022 ./bin/tests/system/xfer/ns7/named.conf.in CONF-C 2018,2019,2020,2021,2022 ./bin/tests/system/xfer/ns8/example.db ZONE 2015,2016,2018,2019,2020,2021,2022 ./bin/tests/system/xfer/ns8/named.conf.in CONF-C 2018,2019,2020,2021,2022 ./bin/tests/system/xfer/prereq.sh SH 2011,2012,2014,2016,2018,2019,2020,2021,2022 ./bin/tests/system/xfer/setup.sh SH

2001,2002,2004,2007,2011,2012,2013,2014,2015,2016,2018,2019,2020,2021,2022 ./bin/tests/system/xfer/tests.sh SH 2000,2001,2004,2005,2007,2011,2012,2013,2014,2015,2016,2018,2019,2020,2021,2022 ./bin/tests/system/xferquota/clean.sh SH 2000,2001,2004,2007,2012,2014,2015,2016,2018,2019,2020,2021,2022 ./bin/tests/system/xferquota/ns1/changing1.db ZONE 2000,2001,2004,2007,2016,2018,2019,2020,2021,2022 ./bin/tests/system/xferquota/ns1/changing2.db ZONE 2000,2001,2004,2007,2016,2018,2019,2020,2021,2022 ./bin/tests/system/xferquota/ns1/named.conf.in CONF-C 2018,2019,2020,2021,2022 ./bin/tests/system/xferquota/ns1/root.db ZONE 2000,2001,2004,2007,2016,2018,2019,2020,2021,2022 ./bin/tests/system/xferquota/ns2/example.db ZONE 2000,2001,2002,2003,2004,2007,2009,2016,2018,2019,2020,2021,2022 ./bin/tests/system/xferquota/ns2/named.conf.in CONF-C 2018,2019,2020,2021,2022 ./bin/tests/system/xferquota/setup.pl PERL 2000,2001,2004,2007,2011,2012,2016,2018,2019,2020,2021,2022 ./bin/tests/system/xferquota/setup.sh SH 2000,2001,2004,2007,2012,2016,2018,2019,2020,2021,2022 ./bin/tests/system/xferquota/tests.sh SH 2000,2001,2004,2007,2012,2016,2018,2019,2020,2021,2022 ./bin/tests/system/zero/ans5/ans.pl PERL 2016,2018,2019,2020,2021,2022 ./bin/tests/system/zero/clean.sh SH 2013,2014,2015,2016,2018,2019,2020,2021,2022 ./bin/tests/system/zero/ns1/named.conf.in CONF-C 2018,2019,2020,2021,2022 ./bin/tests/system/zero/ns1/root.db ZONE 2013,2016,2018,2019,2020,2021,2022 ./bin/tests/system/zero/ns2/named.conf.in CONF-C 2018,2019,2020,2021,2022 ./bin/tests/system/zero/ns2/tld.db ZONE 2016,2018,2019,2020,2021,2022 ./bin/tests/system/zero/ns3/named.conf.in CONF-C 2018,2019,2020,2021,2022 ./bin/tests/system/zero/ns3/root.hint ZONE 2013,2016,2018,2019,2020,2021,2022 ./bin/tests/system/zero/ns4/named.conf.in CONF-C 2018,2019,2020,2021,2022 ./bin/tests/system/zero/ns4/one.tld.db ZONE 2016,2018,2019,2020,2021,2022 ./bin/tests/system/zero/prereq.sh SH 2018,2019,2020,2021,2022 ./bin/tests/system/zero/setup.sh SH 2013,2014,2016,2018,2019,2020,2021,2022 ./bin/tests/system/zero/tests.sh SH 2013,2016,2017,2018,2019,2020,2021,2022 ./bin/tests/system/zonechecks/a.db ZONE 2004,2007,2016,2018,2019,2020,2021,2022 ./bin/tests/system/zonechecks/aaaa.db ZONE 2004,2007,2016,2018,2019,2020,2021,2022 ./bin/tests/system/zonechecks/bigserial.db ZONE 2015,2016,2018,2019,2020,2021,2022 ./bin/tests/system/zonechecks/clean.sh SH 2004,2007,2012,2014,2015,2016,2018,2019,2020,2021,2022 ./bin/tests/system/zonechecks/cname.db ZONE 2004,2007,2016,2018,2019,2020,2021,2022 ./bin/tests/system/zonechecks/dname.db ZONE 2004,2007,2016,2018,2019,2020,2021,2022 ./bin/tests/system/zonechecks/noaddress.db ZONE 2004,2007,2016,2018,2019,2020,2021,2022 ./bin/tests/system/zonechecks/ns1/named.conf.in CONF-C 2018,2019,2020,2021,2022 ./bin/tests/system/zonechecks/ns2/named.conf.in CONF-C 2018,2019,2020,2021,2022 ./bin/tests/system/zonechecks/nxdomain.db ZONE 2004,2007,2016,2018,2019,2020,2021,2022 ./bin/tests/system/zonechecks/prereq.sh SH 2014,2016,2018,2019,2020,2021,2022 ./bin/tests/system/zonechecks/setup.sh SH 2012,2013,2014,2015,2016,2018,2019,2020,2021,2022 ./bin/tests/system/zonechecks/tests.sh SH 2004,2007,2009,2012,2013,2014,2015,2016,2018,2019,2020,2021,2022 ./bin/tests/testdata/wire/wire\_test.data X 1999,2000,2001,2018,2019,2020,2021,2022 ./bin/tests/testdata/wire/wire\_test.data2 X 1999,2000,2001,2018,2019,2020,2021,2022 ./bin/tests/testdata/wire/wire\_test.data3 X 1999,2000,2001,2018,2019,2020,2021,2022 ./bin/tests/testdata/wire/wire\_test.data4 X 1999,2000,2001,2018,2019,2020,2021,2022 ./bin/tests/virtual-time/Makefile.in MAKE 2010,2012,2016,2018,2019,2020,2021,2022 ./bin/tests/virtual-time/README TXT.BRIEF 2010,2016,2018,2019,2020,2021,2022 ./bin/tests/virtual-time/autosign-ksk/clean.sh SH 2010,2012,2015,2016,2018,2019,2020,2021,2022 ./bin/tests/virtual-time/autosign-ksk/ns1/example.db.in ZONE 2010,2016,2018,2019,2020,2021,2022

./bin/tests/virtual-time/autosign-ksk/ns1/named.conf CONF-C 2010,2016,2018,2019,2020,2021,2022 ./bin/tests/virtual-time/autosign-ksk/ns1/root.db ZONE 2010,2016,2018,2019,2020,2021,2022 ./bin/tests/virtual-time/autosign-ksk/ns1/sign.sh SH 2010,2012,2016,2018,2019,2020,2021,2022 ./bin/tests/virtual-time/autosign-ksk/ns1/wrap.sh SH 2010,2012,2016,2018,2019,2020,2021,2022 ./bin/tests/virtual-time/autosign-ksk/setup.sh SH 2010,2012,2016,2018,2019,2020,2021,2022 ./bin/tests/virtual-time/autosign-ksk/tests.sh SH 2010,2012,2016,2018,2019,2020,2021,2022 ./bin/tests/virtual-time/autosign-zsk/clean.sh SH 2010,2012,2015,2016,2018,2019,2020,2021,2022 ./bin/tests/virtual-time/autosign-zsk/ns1/example.db.in ZONE 2010,2016,2018,2019,2020,2021,2022 ./bin/tests/virtual-time/autosign-zsk/ns1/named.conf CONF-C 2010,2016,2018,2019,2020,2021,2022 ./bin/tests/virtual-time/autosign-zsk/ns1/root.db ZONE 2010,2016,2018,2019,2020,2021,2022 ./bin/tests/virtual-time/autosign-zsk/ns1/sign.sh SH 2010,2012,2016,2018,2019,2020,2021,2022 ./bin/tests/virtual-time/autosign-zsk/ns1/wrap.sh SH 2010,2012,2016,2018,2019,2020,2021,2022 ./bin/tests/virtual-time/autosign-zsk/setup.sh SH 2010,2012,2016,2018,2019,2020,2021,2022 ./bin/tests/virtual-time/autosign-zsk/tests.sh SH 2010,2012,2016,2018,2019,2020,2021,2022 ./bin/tests/virtual-time/cleanall.sh SH 2010,2012,2016,2018,2019,2020,2021,2022 ./bin/tests/virtual-time/common/controls.conf CONF-C 2010,2016,2018,2019,2020,2021,2022 ./bin/tests/virtual-time/common/rndc.conf CONF-C 2010,2016,2018,2019,2020,2021,2022 ./bin/tests/virtual-time/common/root.hint ZONE 2010,2016,2018,2019,2020,2021,2022 ./bin/tests/virtual-time/conf.sh.in SH 2010,2012,2016,2018,2019,2020,2021,2022 ./bin/tests/virtual-time/run.sh SH 2010,2012,2016,2018,2019,2020,2021,2022 ./bin/tests/virtual-time/runall.sh SH 2010,2012,2016,2018,2019,2020,2021,2022 ./bin/tests/virtual-time/setup.sh SH 2010,2012,2016,2018,2019,2020,2021,2022 ./bin/tests/virtual-time/slave/clean.sh SH 2010,2012,2015,2016,2018,2019,2020,2021,2022 ./bin/tests/virtual-time/slave/ns1/example.db.in ZONE 2010,2016,2018,2019,2020,2021,2022 ./bin/tests/virtual-time/slave/ns1/named.conf CONF-C 2010,2016,2018,2019,2020,2021,2022 ./bin/tests/virtual-time/slave/ns1/root.db ZONE 2010,2016,2018,2019,2020,2021,2022 ./bin/tests/virtual-time/slave/ns1/wrap.sh SH 2010,2012,2016,2018,2019,2020,2021,2022 ./bin/tests/virtual-time/slave/setup.sh SH 2010,2012,2016,2018,2019,2020,2021,2022 ./bin/tests/virtual-time/slave/tests.sh SH 2010,2012,2016,2018,2019,2020,2021,2022 ./bin/tests/virtual-time/start.pl PERL 2010,2012,2015,2016,2018,2019,2020,2021,2022 ./bin/tests/virtual-time/start.sh SH 2010,2012,2016,2018,2019,2020,2021,2022 ./bin/tests/virtual-time/stop.pl PERL 2010,2012,2016,2018,2019,2020,2021,2022 ./bin/tests/virtual-time/stop.sh SH 2010,2012,2016,2018,2019,2020,2021,2022 ./bin/tests/virtual-time/testsock.pl PERL 2010,2012,2016,2018,2019,2020,2021,2022 ./bin/tests/virtual-time/vtwrapper.c C 2010,2016,2018,2019,2020,2021,2022 ./bin/tests/win32/backtrace\_test.dsp.in X 2013,2018,2019,2020,2021,2022 ./bin/tests/win32/backtrace\_test.dsw X 2013,2018,2019,2020,2021,2022 ./bin/tests/win32/backtrace\_test.mak.in X 2013,2018,2019,2020,2021,2022 ./bin/tests/win32/backtrace\_test.vcxproj.filters.in X 2013,2015,2018,2019,2020,2021,2022 ./bin/tests/win32/backtrace\_test.vcxproj.in X 2013,2015,2016,2017,2018,2019,2020,2021,2022 ./bin/tests/win32/backtrace\_test.vcxproj.user X 2013,2018,2019,2020,2021,2022 ./bin/tests/win32/inter\_test.dsp.in X 2013,2018,2019,2020,2021,2022 ./bin/tests/win32/inter\_test.dsw X 2013,2018,2019,2020,2021,2022 ./bin/tests/win32/inter\_test.mak.in X 2013,2018,2019,2020,2021,2022 ./bin/tests/win32/inter\_test.vcxproj.filters.in X 2013,2015,2018,2019,2020,2021,2022 ./bin/tests/win32/inter\_test.vcxproj.in X 2013,2015,2016,2017,2018,2019,2020,2021,2022 ./bin/tests/win32/inter\_test.vcxproj.user X 2013,2018,2019,2020,2021,2022 ./bin/tests/win32/makejournal.dsp.in X 2016,2018,2019,2020,2021,2022

./bin/tests/win32/makejournal.dsw X 2016,2018,2019,2020,2021,2022 ./bin/tests/win32/makejournal.mak.in X 2016,2018,2019,2020,2021,2022 ./bin/tests/win32/makejournal.vcxproj.filters.in X 2016,2018,2019,2020,2021,2022 ./bin/tests/win32/makejournal.vcxproj.in X 2016,2017,2018,2019,2020,2021,2022 ./bin/tests/win32/makejournal.vcxproj.user X 2016,2018,2019,2020,2021,2022 ./bin/tests/win32/rwlock\_test.dsp.in X 2013,2018,2019,2020,2021,2022 ./bin/tests/win32/rwlock\_test.dsw X 2013,2018,2019,2020,2021,2022 ./bin/tests/win32/rwlock\_test.mak.in X 2013,2018,2019,2020,2021,2022 ./bin/tests/win32/rwlock\_test.vcxproj.filters.in X 2013,2015,2018,2019,2020,2021,2022 ./bin/tests/win32/rwlock\_test.vcxproj.in X 2013,2015,2016,2017,2018,2019,2020,2021,2022 ./bin/tests/win32/rwlock\_test.vcxproj.user X 2013,2018,2019,2020,2021,2022 ./bin/tests/win32/shutdown\_test.dsp.in X 2013,2018,2019,2020,2021,2022 ./bin/tests/win32/shutdown\_test.dsw X 2013,2018,2019,2020,2021,2022 ./bin/tests/win32/shutdown\_test.mak.in X 2013,2018,2019,2020,2021,2022 ./bin/tests/win32/shutdown\_test.vcxproj.filters.in X 2013,2015,2018,2019,2020,2021,2022 ./bin/tests/win32/shutdown\_test.vcxproj.in X 2013,2015,2016,2017,2018,2019,2020,2021,2022 ./bin/tests/win32/shutdown\_test.vcxproj.user X 2013,2018,2019,2020,2021,2022 ./bin/tests/win32/sock\_test.dsp.in X 2013,2018,2019,2020,2021,2022 ./bin/tests/win32/sock\_test.dsw X 2013,2018,2019,2020,2021,2022 ./bin/tests/win32/sock\_test.mak.in X 2013,2018,2019,2020,2021,2022 ./bin/tests/win32/sock\_test.vcxproj.filters.in X 2013,2015,2018,2019,2020,2021,2022 ./bin/tests/win32/sock\_test.vcxproj.in X 2013,2015,2016,2017,2018,2019,2020,2021,2022 ./bin/tests/win32/sock\_test.vcxproj.user X 2013,2018,2019,2020,2021,2022 ./bin/tests/win32/task\_test.dsp.in X 2013,2018,2019,2020,2021,2022 ./bin/tests/win32/task\_test.dsw X 2013,2018,2019,2020,2021,2022 ./bin/tests/win32/task\_test.mak.in X 2013,2018,2019,2020,2021,2022 ./bin/tests/win32/task\_test.vcxproj.filters.in X 2013,2015,2018,2019,2020,2021,2022 ./bin/tests/win32/task\_test.vcxproj.in X 2013,2015,2016,2017,2018,2019,2020,2021,2022 ./bin/tests/win32/task\_test.vcxproj.user X 2013,2018,2019,2020,2021,2022 ./bin/tests/win32/timer\_test.dsp.in X 2013,2018,2019,2020,2021,2022 ./bin/tests/win32/timer\_test.dsw X 2013,2018,2019,2020,2021,2022 ./bin/tests/win32/timer\_test.mak.in X 2013,2018,2019,2020,2021,2022 ./bin/tests/win32/timer\_test.vcxproj.filters.in X 2013,2015,2018,2019,2020,2021,2022 ./bin/tests/win32/timer\_test.vcxproj.in X 2013,2015,2016,2017,2018,2019,2020,2021,2022 ./bin/tests/win32/timer\_test.vcxproj.user X 2013,2018,2019,2020,2021,2022 ./bin/tests/wire\_test.c C 1999,2000,2001,2004,2005,2007,2015,2016,2018,2019,2020,2021,2022 ./bin/tools/Makefile.in MAKE 2009,2010,2012,2013,2014,2015,2016,2017,2018,2019,2020,2021,2022 ./bin/tools/arpaname.1 MAN DOCBOOK ./bin/tools/arpaname.c C 2009,2015,2016,2018,2019,2020,2021,2022 ./bin/tools/arpaname.docbook SGML 2009,2014,2015,2016,2018,2019,2020,2021,2022 ./bin/tools/arpaname.html HTML DOCBOOK ./bin/tools/dnstap-read.1 MAN DOCBOOK ./bin/tools/dnstap-read.c C 2015,2016,2018,2019,2020,2021,2022 ./bin/tools/dnstap-read.docbook SGML 2015,2016,2018,2019,2020,2021,2022 ./bin/tools/dnstap-read.html HTML DOCBOOK ./bin/tools/genrandom.8 MAN DOCBOOK ./bin/tools/genrandom.c C 2000,2001,2002,2003,2004,2005,2007,2009,2010,2012,2014,2016,2018,2019,2020,2021,2022

./bin/tools/genrandom.docbook SGML 2009,2010,2011,2014,2015,2016,2018,2019,2020,2021,2022 ./bin/tools/genrandom.html HTML DOCBOOK ./bin/tools/isc-hmac-fixup.8 MAN DOCBOOK ./bin/tools/isc-hmac-fixup.c C 2010,2014,2015,2016,2018,2019,2020,2021,2022 ./bin/tools/isc-hmac-fixup.docbook SGML 2010,2013,2014,2015,2016,2017,2018,2019,2020,2021,2022 ./bin/tools/isc-hmac-fixup.html HTML DOCBOOK ./bin/tools/mdig.1 MAN DOCBOOK ./bin/tools/mdig.c C 2015,2016,2017,2018,2019,2020,2021,2022 ./bin/tools/mdig.docbook SGML 2015,2016,2017,2018,2019,2020,2021,2022 ./bin/tools/mdig.html HTML DOCBOOK ./bin/tools/named-journalprint.8 MAN DOCBOOK ./bin/tools/named-journalprint.c C 2000,2001,2004,2005,2006,2007,2008,2009,2015,2016,2018,2019,2020,2021,2022 ./bin/tools/named-journalprint.docbook SGML 2009,2014,2015,2016,2017,2018,2019,2020,2021,2022 ./bin/tools/named-journalprint.html HTML DOCBOOK ./bin/tools/named-nzd2nzf.8 MAN DOCBOOK ./bin/tools/named-nzd2nzf.c C 2016,2017,2018,2019,2020,2021,2022 ./bin/tools/named-nzd2nzf.docbook SGML 2016,2018,2019,2020,2021,2022 ./bin/tools/named-nzd2nzf.html HTML DOCBOOK ./bin/tools/named-rrchecker.1 MAN DOCBOOK ./bin/tools/named-rrchecker.c C 2013,2015,2016,2017,2018,2019,2020,2021,2022 ./bin/tools/named-rrchecker.docbook SGML 2013,2014,2015,2016,2018,2019,2020,2021,2022 ./bin/tools/named-rrchecker.html HTML DOCBOOK ./bin/tools/nsec3hash.8 MAN DOCBOOK ./bin/tools/nsec3hash.c C 2006,2008,2009,2011,2014,2016,2018,2019,2020,2021,2022 ./bin/tools/nsec3hash.docbook SGML 2009,2014,2015,2016,2018,2019,2020,2021,2022 ./bin/tools/nsec3hash.html HTML DOCBOOK ./bin/tools/win32/arpaname.dsp.in X 2009,2013,2018,2019,2020,2021,2022 ./bin/tools/win32/arpaname.dsw X 2009,2018,2019,2020,2021,2022 ./bin/tools/win32/arpaname.mak.in X 2009,2013,2018,2019,2020,2021,2022 ./bin/tools/win32/arpaname.vcxproj.filters.in X 2013,2015,2018,2019,2020,2021,2022 ./bin/tools/win32/arpaname.vcxproj.in X 2013,2015,2016,2017,2018,2019,2020,2021,2022 ./bin/tools/win32/arpaname.vcxproj.user X 2013,2018,2019,2020,2021,2022 ./bin/tools/win32/genrandom.dsp.in X 2009,2013,2018,2019,2020,2021,2022 ./bin/tools/win32/genrandom.dsw X 2009,2018,2019,2020,2021,2022 ./bin/tools/win32/genrandom.mak.in X 2009,2013,2018,2019,2020,2021,2022 ./bin/tools/win32/genrandom.vcxproj.filters.in X 2013,2015,2018,2019,2020,2021,2022 ./bin/tools/win32/genrandom.vcxproj.in X 2013,2015,2016,2017,2018,2019,2020,2021,2022 ./bin/tools/win32/genrandom.vcxproj.user X 2013,2018,2019,2020,2021,2022 ./bin/tools/win32/ischmacfixup.dsp.in X 2010,2013,2014,2016,2018,2019,2020,2021,2022 ./bin/tools/win32/ischmacfixup.dsw X 2010,2018,2019,2020,2021,2022 ./bin/tools/win32/ischmacfixup.mak.in X 2010,2013,2014,2016,2018,2019,2020,2021,2022 ./bin/tools/win32/ischmacfixup.vcxproj.filters.in X 2013,2015,2018,2019,2020,2021,2022 ./bin/tools/win32/ischmacfixup.vcxproj.in X 2013,2014,2015,2016,2017,2018,2019,2020,2021,2022 ./bin/tools/win32/ischmacfixup.vcxproj.user X 2013,2018,2019,2020,2021,2022 ./bin/tools/win32/journalprint.dsp.in X 2009,2013,2018,2019,2020,2021,2022 ./bin/tools/win32/journalprint.dsw X 2009,2018,2019,2020,2021,2022 ./bin/tools/win32/journalprint.mak.in X 2009,2010,2013,2018,2019,2020,2021,2022

```
./bin/tools/win32/journalprint.vcxproj.filters.in	X	2013,2015,2018,2019,2020,2021,2022
./bin/tools/win32/journalprint.vcxproj.in	X	2013,2015,2016,2017,2018,2019,2020,2021,2022
./bin/tools/win32/journalprint.vcxproj.user	X	2013,2018,2019,2020,2021,2022
./bin/tools/win32/mdig.dsp.in			X	2015,2016,2018,2019,2020,2021,2022
./bin/tools/win32/mdig.dsw			X	2015,2018,2019,2020,2021,2022
./bin/tools/win32/mdig.mak.in			X	2015,2016,2018,2019,2020,2021,2022
./bin/tools/win32/mdig.vcxproj.filters.in	X	2015,2018,2019,2020,2021,2022
./bin/tools/win32/mdig.vcxproj.in		X	2015,2016,2017,2018,2019,2020,2021,2022
./bin/tools/win32/mdig.vcxproj.user		X	2015,2018,2019,2020,2021,2022
./bin/tools/win32/nsec3hash.dsp.in		X	2009,2013,2014,2016,2018,2019,2020,2021,2022
./bin/tools/win32/nsec3hash.dsw			X	2009,2018,2019,2020,2021,2022
./bin/tools/win32/nsec3hash.mak.in		X	2009,2013,2014,2016,2018,2019,2020,2021,2022
./bin/tools/win32/nsec3hash.vcxproj.filters.in	X	2013,2015,2018,2019,2020,2021,2022
./bin/tools/win32/nsec3hash.vcxproj.in		X	2013,2014,2015,2016,2017,2018,2019,2020,2021,2022
./bin/tools/win32/nsec3hash.vcxproj.user	X	2013,2018,2019,2020,2021,2022
./bin/tools/win32/rrchecker.dsp.in		X	2013,2018,2019,2020,2021,2022
./bin/tools/win32/rrchecker.dsw			X	2013,2018,2019,2020,2021,2022
./bin/tools/win32/rrchecker.mak.in		X	2013,2018,2019,2020,2021,2022
./bin/tools/win32/rrchecker.vcxproj.filters.in	X	2013,2015,2018,2019,2020,2021,2022
./bin/tools/win32/rrchecker.vcxproj.in		X	2013,2014,2015,2016,2017,2018,2019,2020,2021,2022
./bin/tools/win32/rrchecker.vcxproj.user	X	2013,2018,2019,2020,2021,2022
./bin/win32/BINDInstall/AccountInfo.cpp C.PORTION
2001,2002,2004,2007,2009,2013,2016,2017,2018,2019,2020,2021,2022
./bin/win32/BINDInstall/AccountInfo.h		C	2001,2004,2007,2016,2018,2019,2020,2021,2022
./bin/win32/BINDInstall/BINDInstall.cpp		C.PORTION	2001,2004,2007,2009,2016,2018,2019,2020,2021,2022
./bin/win32/BINDInstall/BINDInstall.dsp.in	X	2001,2007,2009,2013,2014,2018,2019,2020,2021,2022
./bin/win32/BINDInstall/BINDInstall.dsw		X	2001,2018,2019,2020,2021,2022
./bin/win32/BINDInstall/BINDInstall.h		C.PORTION	2001,2004,2007,2016,2018,2019,2020,2021,2022
./bin/win32/BINDInstall/BINDInstall.mak.in	X	2001,2006,2007,2009,2013,2014,2018,2019,2020,2021,2022
./bin/win32/BINDInstall/BINDInstall.rc		X	2001,2005,2009,2014,2018,2019,2020,2021,2022
./bin/win32/BINDInstall/BINDInstall.vcxproj.filters.in	X	2013,2015,2018,2019,2020,2021,2022
./bin/win32/BINDInstall/BINDInstall.vcxproj.in	X	2013,2014,2015,2016,2018,2019,2020,2021,2022
./bin/win32/BINDInstall/BINDInstall.vcxproj.user	X	2013,2018,2019,2020,2021,2022
./bin/win32/BINDInstall/BINDInstallDlg.cpp	C.PORTION
2001,2003,2004,2005,2006,2007,2008,2009,2010,2013,2014,2015,2016,2017,2018,2019,2020,2021,2022
./bin/win32/BINDInstall/BINDInstallDlg.h	C.PORTION
2001,2004,2007,2009,2015,2016,2017,2018,2019,2020,2021,2022
./bin/win32/BINDInstall/DirBrowse.cpp		C.PORTION	2001,2004,2007,2016,2018,2019,2020,2021,2022
./bin/win32/BINDInstall/DirBrowse.h		C.PORTION	2001,2004,2007,2016,2018,2019,2020,2021,2022
./bin/win32/BINDInstall/StdAfx.cpp		X	2001,2018,2019,2020,2021,2022
./bin/win32/BINDInstall/StdAfx.h		X	2001,2006,2011,2013,2018,2019,2020,2021,2022
./bin/win32/BINDInstall/VersionInfo.cpp		X	2001,2008,2015,2017,2018,2019,2020,2021,2022
./bin/win32/BINDInstall/VersionInfo.h		X	2001,2018,2019,2020,2021,2022
./bin/win32/BINDInstall/res/BINDInstall.ico	X	2001,2018,2019,2020,2021,2022
./bin/win32/BINDInstall/res/BINDInstall.rc2	X	2001,2018,2019,2020,2021,2022
./bin/win32/BINDInstall/resource.h		X	2001,2005,2009,2018,2019,2020,2021,2022
./bind.keys					X	2009,2010,2011,2017,2018,2019,2020,2021,2022
./bind.keys.h					X	2009,2010,2011,2012,2014,2017,2018,2019,2020,2021,2022
```
./cocci/unreachable.spatch X 2018,2019,2020,2021,2022 ./config.guess X 1998,1999,2000,2001,2004,2009,2013,2018,2019,2020,2021,2022  $\Lambda$ config.h.in  $X$ 1998,1999,2000,2001,2002,2003,2004,2005,2006,2007,2008,2009,2010,2011,2012,2013,2014,2015,2016,2017,201 8,2019,2020,2021,2022  $./config.h.win32$  C 1999,2000,2001,2004,2006,2007,2008,2009,2011,2012,2013,2014,2015,2016,2017,2018,2019,2020,2021,2022 ./config.sub X 1998,1999,2000,2001,2004,2013,2018,2019,2020,2021,2022 ./config.threads.in X 2005,2006,2010,2011,2012,2013,2018,2019,2020,2021,2022  $\lambda$  configure  $X$ 1998,1999,2000,2001,2002,2003,2004,2005,2006,2007,2008,2009,2010,2011,2012,2013,2014,2015,2016,2017,201 8,2019,2020,2021,2022 ./configure.ac SH 1998,1999,2000,2001,2002,2003,2004,2005,2006,2007,2008,2009,2010,2011,2012,2013,2014,2015,2016,2017,201 8,2019,2020,2021,2022 ./conftools/perllib/dnsconf/DNSConf-macros.h C 2000,2001,2004,2007,2016,2018,2019,2020,2021,2022 ./conftools/perllib/dnsconf/DNSConf.i C 2000,2001,2004,2007,2016,2018,2019,2020,2021,2022 ./conftools/perllib/dnsconf/Makefile.PL PERL 2000,2001,2004,2007,2012,2016,2018,2019,2020,2021,2022 ./conftools/perllib/dnsconf/named1.conf CONF-C 2000,2001,2004,2007,2016,2018,2019,2020,2021,2022 ./conftools/perllib/dnsconf/test.pl PERL 2000,2001,2004,2007,2012,2016,2018,2019,2020,2021,2022 ./contrib/README X 2014,2015,2016,2017,2018,2019,2020,2021,2022 ./contrib/dane/mkdane.sh X 2012,2018,2019,2020,2021,2022 ./contrib/dane/tlsa6698.pem X 2012,2018,2019,2020,2021,2022 ./contrib/dlz/bin/dlzbdb/Makefile.in X 2005,2007,2009,2011,2012,2015,2016,2018,2019,2020,2021,2022 ./contrib/dlz/bin/dlzbdb/dlzbdb.c X 2005,2016,2018,2019,2020,2021,2022 ./contrib/dlz/config.dlz.in X 2005,2006,2008,2010,2011,2014,2016,2017,2018,2019,2020,2021,2022 ./contrib/dlz/drivers/dlz\_bdb\_driver.c X 2005,2008,2010,2011,2012,2016,2018,2019,2020,2021,2022 ./contrib/dlz/drivers/dlz\_bdbhpt\_driver.c X 2005,2010,2011,2012,2016,2018,2019,2020,2021,2022 ./contrib/dlz/drivers/dlz\_dlopen\_driver.c X 2010,2011,2018,2019,2020,2021,2022 ./contrib/dlz/drivers/dlz\_drivers.c X 2005,2010,2011,2018,2019,2020,2021,2022 ./contrib/dlz/drivers/dlz\_filesystem\_driver.c X 2005,2010,2011,2012,2016,2018,2019,2020,2021,2022 ./contrib/dlz/drivers/dlz\_ldap\_driver.c X 2005,2010,2011,2012,2016,2018,2019,2020,2021,2022 ./contrib/dlz/drivers/dlz\_mysql\_driver.c X 2005,2007,2009,2010,2011,2012,2016,2018,2019,2020,2021,2022 ./contrib/dlz/drivers/dlz\_odbc\_driver.c X 2005,2010,2011,2012,2014,2016,2018,2019,2020,2021,2022 ./contrib/dlz/drivers/dlz\_postgres\_driver.c X 2005,2007,2010,2011,2012,2014,2016,2018,2019,2020,2021,2022 ./contrib/dlz/drivers/dlz\_stub\_driver.c X 2005,2010,2011,2012,2016,2018,2019,2020,2021,2022 ./contrib/dlz/drivers/include/dlz/dlz\_bdb\_driver.h X 2005,2018,2019,2020,2021,2022 ./contrib/dlz/drivers/include/dlz/dlz\_bdbhpt\_driver.h X 2005,2018,2019,2020,2021,2022 ./contrib/dlz/drivers/include/dlz/dlz\_dlopen\_driver.h X 2010,2011,2018,2019,2020,2021,2022 ./contrib/dlz/drivers/include/dlz/dlz\_drivers.h X 2005,2018,2019,2020,2021,2022 ./contrib/dlz/drivers/include/dlz/dlz\_filesystem\_driver.h X 2005,2018,2019,2020,2021,2022 ./contrib/dlz/drivers/include/dlz/dlz\_ldap\_driver.h X 2005,2018,2019,2020,2021,2022 ./contrib/dlz/drivers/include/dlz/dlz\_mysql\_driver.h X 2005,2018,2019,2020,2021,2022 ./contrib/dlz/drivers/include/dlz/dlz\_odbc\_driver.h X 2005,2018,2019,2020,2021,2022 ./contrib/dlz/drivers/include/dlz/dlz\_postgres\_driver.h X 2005,2018,2019,2020,2021,2022 ./contrib/dlz/drivers/include/dlz/dlz\_stub\_driver.h X 2005,2018,2019,2020,2021,2022 ./contrib/dlz/drivers/include/dlz/sdlz\_helper.h X 2005,2018,2019,2020,2021,2022 ./contrib/dlz/drivers/rules.in X 2005,2010,2018,2019,2020,2021,2022

./contrib/dlz/drivers/sdlz\_helper.c X 2005,2010,2011,2012,2016,2018,2019,2020,2021,2022 ./contrib/dlz/example/Makefile X 2010,2013,2018,2019,2020,2021,2022 ./contrib/dlz/example/README X 2011,2012,2013,2014,2018,2019,2020,2021,2022 ./contrib/dlz/example/dlz\_example.c X 2010,2011,2012,2013,2014,2018,2019,2020,2021,2022 ./contrib/dlz/example/named.conf X 2011,2014,2018,2019,2020,2021,2022 ./contrib/dlz/example/win32/DLLMain.c X 2011,2016,2018,2019,2020,2021,2022 ./contrib/dlz/example/win32/dxdriver.def X 2011,2018,2019,2020,2021,2022 ./contrib/dlz/example/win32/dxdriver.dsp X 2018,2019,2020,2021,2022 ./contrib/dlz/example/win32/dxdriver.dsw X 2011,2018,2019,2020,2021,2022 ./contrib/dlz/example/win32/dxdriver.mak X 2018,2019,2020,2021,2022 ./contrib/dlz/modules/bdbhpt/Makefile X 2013,2018,2019,2020,2021,2022 ./contrib/dlz/modules/bdbhpt/README.md X 2013,2015,2018,2019,2020,2021,2022 ./contrib/dlz/modules/bdbhpt/dlz\_bdbhpt\_dynamic.c X 2013,2015,2018,2019,2020,2021,2022 ./contrib/dlz/modules/bdbhpt/testing/README X 2015,2018,2019,2020,2021,2022 ./contrib/dlz/modules/bdbhpt/testing/bdbhpt-populate.pl X 2013,2018,2019,2020,2021,2022 ./contrib/dlz/modules/bdbhpt/testing/dns-data.txt X 2013,2015,2018,2019 ./contrib/dlz/modules/bdbhpt/testing/named.conf X 2015,2018,2019,2020,2021,2022 ./contrib/dlz/modules/common/dlz\_dbi.c X 2013,2014,2016,2018,2019,2020,2021,2022 ./contrib/dlz/modules/filesystem/Makefile X 2013,2018,2019,2020,2021,2022 ./contrib/dlz/modules/filesystem/dir.c X 2013,2018,2019,2020,2021,2022 ./contrib/dlz/modules/filesystem/dir.h X 2013,2018,2019,2020,2021,2022 ./contrib/dlz/modules/filesystem/dlz\_filesystem\_dynamic.c X 2013,2015,2016,2018,2019,2020,2021,2022 ./contrib/dlz/modules/include/dlz\_dbi.h X 2013,2018,2019,2020,2021,2022 ./contrib/dlz/modules/include/dlz\_list.h X 2013,2016,2018,2019,2020,2021,2022 ./contrib/dlz/modules/include/dlz\_minimal.h X 2013,2014,2018,2019,2020,2021,2022 ./contrib/dlz/modules/include/dlz\_pthread.h X 2013,2014,2015,2018,2019,2020,2021,2022 ./contrib/dlz/modules/ldap/Makefile X 2013,2018,2019,2020,2021,2022 ./contrib/dlz/modules/ldap/dlz\_ldap\_dynamic.c X 2013,2016,2018,2019,2020,2021,2022 ./contrib/dlz/modules/ldap/testing/README X 2013,2018,2019,2020,2021,2022 ./contrib/dlz/modules/ldap/testing/dlz.schema X 2013,2018,2019,2020,2021,2022 ./contrib/dlz/modules/ldap/testing/example.ldif X 2013,2018,2019,2020,2021,2022 ./contrib/dlz/modules/ldap/testing/named.conf X 2013,2018,2019,2020,2021,2022 ./contrib/dlz/modules/ldap/testing/slapd.conf X 2013,2018,2019,2020,2021,2022 ./contrib/dlz/modules/mysql/Makefile.in X 2013,2017,2018,2019,2020,2021,2022 ./contrib/dlz/modules/mysql/dlz\_mysql\_dynamic.c X 2013,2016,2018,2019,2020,2021,2022 ./contrib/dlz/modules/mysql/testing/README X 2013,2018,2019,2020,2021,2022 ./contrib/dlz/modules/mysql/testing/dlz.data X 2013,2017,2018,2019,2020,2021,2022 ./contrib/dlz/modules/mysql/testing/dlz.schema X 2013,2018,2019,2020,2021,2022 ./contrib/dlz/modules/mysql/testing/named.conf X 2013,2018,2019,2020,2021,2022 ./contrib/dlz/modules/mysqldyn/Makefile.in X 2014,2015,2017,2018,2019,2020,2021,2022 ./contrib/dlz/modules/mysqldyn/README X 2014,2018,2019,2020,2021,2022 ./contrib/dlz/modules/mysqldyn/dlz\_mysqldyn\_mod.c X 2014,2015,2018,2019,2020,2021,2022 ./contrib/dlz/modules/mysqldyn/testing/README X 2014,2018,2019,2020,2021,2022 ./contrib/dlz/modules/mysqldyn/testing/dlz.data X 2014,2018,2019,2020,2021,2022 ./contrib/dlz/modules/mysqldyn/testing/dlz.schema X 2014,2018,2019,2020,2021,2022 ./contrib/dlz/modules/mysqldyn/testing/named.conf X 2014,2018,2019,2020,2021,2022 ./contrib/dlz/modules/perl/Makefile X 2013,2018,2019,2020,2021,2022 ./contrib/dlz/modules/perl/README X 2013,2018,2019,2020,2021,2022

./contrib/dlz/modules/perl/dlz\_perl\_callback.xs X 2013,2018,2019,2020,2021,2022 ./contrib/dlz/modules/perl/dlz\_perl\_callback\_clientinfo.xs X 2013,2018,2019,2020,2021,2022 ./contrib/dlz/modules/perl/dlz\_perl\_driver.c X 2013,2015,2016,2018,2019,2020,2021,2022 ./contrib/dlz/modules/perl/dlz\_perl\_driver.h X 2013,2018,2019,2020,2021,2022 ./contrib/dlz/modules/perl/testing/dlz\_perl\_example.pm X 2013,2018,2019,2020,2021,2022 ./contrib/dlz/modules/perl/testing/named.conf X 2013,2018,2019,2020,2021,2022 ./contrib/dlz/modules/sqlite3/Makefile X 2014,2018,2019,2020,2021,2022 ./contrib/dlz/modules/sqlite3/dlz\_sqlite3\_dynamic.c X 2014,2016,2018,2019,2020,2021,2022 ./contrib/dlz/modules/sqlite3/testing/README X 2014,2018,2019,2020,2021,2022 ./contrib/dlz/modules/sqlite3/testing/dlz.data X 2014,2018,2019,2020,2021,2022 ./contrib/dlz/modules/sqlite3/testing/dlz.schema X 2014,2018,2019,2020,2021,2022 ./contrib/dlz/modules/sqlite3/testing/named.conf X 2014,2018,2019,2020,2021,2022 ./contrib/dlz/modules/wildcard/Makefile X 2013,2018,2019,2020,2021,2022 ./contrib/dlz/modules/wildcard/README X 2013,2018,2019,2020,2021,2022 ./contrib/dlz/modules/wildcard/dlz\_wildcard\_dynamic.c X 2013,2015,2016,2018,2019,2020,2021,2022 ./contrib/dlz/modules/wildcard/testing/named.conf X 2013,2018,2019,2020,2021,2022 ./contrib/dnsperf-2.1.0.0-1/Makefile.in X 2016,2018,2019,2020,2021,2022 ./contrib/dnsperf-2.1.0.0-1/README X 2016,2018,2019,2020,2021,2022 ./contrib/dnsperf-2.1.0.0-1/RELEASE\_NOTES X 2016,2018,2019,2020,2021,2022 ./contrib/dnsperf-2.1.0.0-1/aclocal.m4 X 2016,2018,2019,2020,2021,2022 ./contrib/dnsperf-2.1.0.0-1/acx\_pthread.m4 X 2016,2018,2019,2020,2021,2022 ./contrib/dnsperf-2.1.0.0-1/config.guess X 2016,2018,2019,2020,2021,2022 ./contrib/dnsperf-2.1.0.0-1/config.sub X 2016,2018,2019,2020,2021,2022 ./contrib/dnsperf-2.1.0.0-1/configure X 2016,2017,2018,2019,2020,2021,2022 ./contrib/dnsperf-2.1.0.0-1/configure.in X 2016,2017,2018,2019,2020,2021,2022 ./contrib/dnsperf-2.1.0.0-1/contrib/queryparse/INSTALL X 2016,2018,2019,2020,2021,2022 ./contrib/dnsperf-2.1.0.0-1/contrib/queryparse/USAGE X 2016,2018,2019,2020,2021,2022 ./contrib/dnsperf-2.1.0.0-1/contrib/queryparse/queryparse X 2016,2018,2019,2020,2021,2022 ./contrib/dnsperf-2.1.0.0-1/contrib/queryparse/queryparse.1 X 2016,2018,2019,2020,2021,2022 ./contrib/dnsperf-2.1.0.0-1/datafile.c X 2016,2018,2019,2020,2021,2022 ./contrib/dnsperf-2.1.0.0-1/datafile.h X 2016,2018,2019,2020,2021,2022 ./contrib/dnsperf-2.1.0.0-1/dns.c X 2016,2018,2019,2020,2021,2022 ./contrib/dnsperf-2.1.0.0-1/dns.h X 2016,2018,2019,2020,2021,2022 ./contrib/dnsperf-2.1.0.0-1/dnsperf.1 X 2016,2018,2019,2020,2021,2022 ./contrib/dnsperf-2.1.0.0-1/dnsperf.c X 2016,2018,2019,2020,2021,2022 ./contrib/dnsperf-2.1.0.0-1/doc/caching-dns-performance.pdf X 2016,2018,2019,2020,2021,2022 ./contrib/dnsperf-2.1.0.0-1/doc/dnsperf.pdf X 2016,2018,2019,2020,2021,2022 ./contrib/dnsperf-2.1.0.0-1/doc/resperf.pdf X 2016,2018,2019,2020,2021,2022 ./contrib/dnsperf-2.1.0.0-1/install-sh X 2016,2018,2019,2020,2021,2022 ./contrib/dnsperf-2.1.0.0-1/log.c X 2016,2018,2019,2020,2021,2022 ./contrib/dnsperf-2.1.0.0-1/log.h X 2016,2018,2019,2020,2021,2022 ./contrib/dnsperf-2.1.0.0-1/net.c X 2016,2018,2019,2020,2021,2022 ./contrib/dnsperf-2.1.0.0-1/net.h X 2016,2018,2019,2020,2021,2022 ./contrib/dnsperf-2.1.0.0-1/opt.c X 2016,2018,2019,2020,2021,2022 ./contrib/dnsperf-2.1.0.0-1/opt.h X 2016,2018,2019,2020,2021,2022 ./contrib/dnsperf-2.1.0.0-1/os.c X 2016,2018,2019,2020,2021,2022 ./contrib/dnsperf-2.1.0.0-1/os.h X 2016,2018,2019,2020,2021,2022 ./contrib/dnsperf-2.1.0.0-1/resperf-report X 2016,2018,2019,2020,2021,2022

./contrib/dnsperf-2.1.0.0-1/resperf.1 X 2016,2018,2019,2020,2021,2022 ./contrib/dnsperf-2.1.0.0-1/resperf.c X 2016,2018,2019,2020,2021,2022 ./contrib/dnsperf-2.1.0.0-1/util.h X 2016,2018,2019,2020,2021,2022 ./contrib/dnsperf-2.1.0.0-1/version.h X 2016,2018,2019,2020,2021,2022 ./contrib/dnspriv/README.md MKD 2017,2018,2019,2020,2021,2022 ./contrib/dnspriv/named.conf CONF-C 2017,2018,2019,2020,2021,2022 ./contrib/dnspriv/nginx.conf SH 2017,2018,2019,2020,2021,2022 ./contrib/idn/README.idnkit X 2005,2009,2018,2019,2020,2021,2022 ./contrib/idn/idnkit-1.0-src/ChangeLog X 2003,2018,2019,2020,2021,2022 ./contrib/idn/idnkit-1.0-src/DISTFILES X 2003,2018,2019,2020,2021,2022 ./contrib/idn/idnkit-1.0-src/INSTALL X 2003,2018,2019,2020,2021,2022 ./contrib/idn/idnkit-1.0-src/INSTALL.ja X 2003,2018,2019,2020,2021,2022 ./contrib/idn/idnkit-1.0-src/LICENSE.txt X 2003,2018,2019 ./contrib/idn/idnkit-1.0-src/Makefile.in X 2003,2004,2018,2019,2020,2021,2022 ./contrib/idn/idnkit-1.0-src/NEWS X 2003,2018,2019,2020,2021,2022 ./contrib/idn/idnkit-1.0-src/README X 2003,2018,2019,2020,2021,2022 ./contrib/idn/idnkit-1.0-src/README.ja X 2003,2018,2019,2020,2021,2022 ./contrib/idn/idnkit-1.0-src/acconfig.h X 2003,2018,2019,2020,2021,2022 ./contrib/idn/idnkit-1.0-src/aclocal.m4 X 2003,2018,2019,2020,2021,2022 ./contrib/idn/idnkit-1.0-src/config.guess X 2003,2018,2019,2020,2021,2022 ./contrib/idn/idnkit-1.0-src/config.sub X 2003,2018,2019,2020,2021,2022 ./contrib/idn/idnkit-1.0-src/configure X 2003,2018,2019,2020,2021,2022 ./contrib/idn/idnkit-1.0-src/configure.in X 2003,2018,2019,2020,2021,2022 ./contrib/idn/idnkit-1.0-src/include/Makefile.in X 2003,2018,2019,2020,2021,2022 ./contrib/idn/idnkit-1.0-src/include/config.h.in X 2003,2018,2019,2020,2021,2022 ./contrib/idn/idnkit-1.0-src/include/config.h.win X 2003,2018,2019,2020,2021,2022 ./contrib/idn/idnkit-1.0-src/include/idn/Makefile.in X 2003,2018,2019,2020,2021,2022 ./contrib/idn/idnkit-1.0-src/include/idn/aliaslist.h X 2003,2018,2019,2020,2021,2022 ./contrib/idn/idnkit-1.0-src/include/idn/api.h X 2003,2018,2019,2020,2021,2022 ./contrib/idn/idnkit-1.0-src/include/idn/assert.h X 2003,2018,2019,2020,2021,2022 ./contrib/idn/idnkit-1.0-src/include/idn/checker.h X 2003,2018,2019,2020,2021,2022 ./contrib/idn/idnkit-1.0-src/include/idn/converter.h X 2003,2018,2019,2020,2021,2022 ./contrib/idn/idnkit-1.0-src/include/idn/debug.h X 2003,2018,2019,2020,2021,2022 ./contrib/idn/idnkit-1.0-src/include/idn/delimitermap.h X 2003,2018,2019,2020,2021,2022 ./contrib/idn/idnkit-1.0-src/include/idn/export.h X 2003,2018,2019,2020,2021,2022 ./contrib/idn/idnkit-1.0-src/include/idn/filechecker.h X 2003,2018,2019,2020,2021,2022 ./contrib/idn/idnkit-1.0-src/include/idn/filemapper.h X 2003,2018,2019,2020,2021,2022 ./contrib/idn/idnkit-1.0-src/include/idn/localencoding.h X 2003,2018,2019,2020,2021,2022 ./contrib/idn/idnkit-1.0-src/include/idn/log.h X 2003,2018,2019,2020,2021,2022 ./contrib/idn/idnkit-1.0-src/include/idn/logmacro.h X 2003,2018,2019,2020,2021,2022 ./contrib/idn/idnkit-1.0-src/include/idn/mapper.h X 2003,2018,2019,2020,2021,2022 ./contrib/idn/idnkit-1.0-src/include/idn/mapselector.h X 2003,2018,2019,2020,2021,2022 ./contrib/idn/idnkit-1.0-src/include/idn/nameprep.h X 2003,2018,2019,2020,2021,2022 ./contrib/idn/idnkit-1.0-src/include/idn/normalizer.h X 2003,2018,2019,2020,2021,2022 ./contrib/idn/idnkit-1.0-src/include/idn/punycode.h X 2003,2018,2019,2020,2021,2022 ./contrib/idn/idnkit-1.0-src/include/idn/race.h X 2003,2018,2019,2020,2021,2022 ./contrib/idn/idnkit-1.0-src/include/idn/res.h X 2003,2018,2019,2020,2021,2022 ./contrib/idn/idnkit-1.0-src/include/idn/resconf.h X 2003,2018,2019,2020,2021,2022

./contrib/idn/idnkit-1.0-src/include/idn/result.h X 2003,2018,2019,2020,2021,2022 ./contrib/idn/idnkit-1.0-src/include/idn/strhash.h X 2003,2018,2019,2020,2021,2022 ./contrib/idn/idnkit-1.0-src/include/idn/ucs4.h X 2003,2018,2019,2020,2021,2022 ./contrib/idn/idnkit-1.0-src/include/idn/ucsmap.h X 2003,2018,2019,2020,2021,2022 ./contrib/idn/idnkit-1.0-src/include/idn/ucsset.h X 2003,2018,2019,2020,2021,2022 ./contrib/idn/idnkit-1.0-src/include/idn/unicode.h X 2003,2018,2019,2020,2021,2022 ./contrib/idn/idnkit-1.0-src/include/idn/unormalize.h X 2003,2018,2019,2020,2021,2022 ./contrib/idn/idnkit-1.0-src/include/idn/utf8.h X 2003,2018,2019,2020,2021,2022 ./contrib/idn/idnkit-1.0-src/include/idn/util.h X 2003,2018,2019,2020,2021,2022 ./contrib/idn/idnkit-1.0-src/include/idn/version.h X 2003,2018,2019,2020,2021,2022 ./contrib/idn/idnkit-1.0-src/include/mdn/Makefile.in X 2003,2018,2019,2020,2021,2022 ./contrib/idn/idnkit-1.0-src/include/mdn/api.h X 2003,2018,2019,2020,2021,2022 ./contrib/idn/idnkit-1.0-src/include/mdn/localencoding.h X 2003,2018,2019,2020,2021,2022 ./contrib/idn/idnkit-1.0-src/include/mdn/log.h X 2003,2018,2019,2020,2021,2022 ./contrib/idn/idnkit-1.0-src/include/mdn/res.h X 2003,2018,2019,2020,2021,2022 ./contrib/idn/idnkit-1.0-src/include/mdn/resconf.h X 2003,2018,2019,2020,2021,2022 ./contrib/idn/idnkit-1.0-src/include/mdn/result.h X 2003,2018,2019,2020,2021,2022 ./contrib/idn/idnkit-1.0-src/include/mdn/utf8.h X 2003,2018,2019,2020,2021,2022 ./contrib/idn/idnkit-1.0-src/include/mdn/version.h X 2003,2018,2019,2020,2021,2022 ./contrib/idn/idnkit-1.0-src/install-sh X 2003,2018,2019,2020,2021,2022 ./contrib/idn/idnkit-1.0-src/lib/Makefile.in X 2003,2004,2018,2019,2020,2021,2022 ./contrib/idn/idnkit-1.0-src/lib/aliaslist.c X 2003,2018,2019,2020,2021,2022 ./contrib/idn/idnkit-1.0-src/lib/aliaslist.sh X 2003,2018,2019,2020,2021,2022 ./contrib/idn/idnkit-1.0-src/lib/api.c X 2003,2018,2019,2020,2021,2022 ./contrib/idn/idnkit-1.0-src/lib/checker.c X 2003,2018,2019,2020,2021,2022 ./contrib/idn/idnkit-1.0-src/lib/converter.c X 2003,2018,2019,2020,2021,2022 ./contrib/idn/idnkit-1.0-src/lib/debug.c X 2003,2018,2019,2020,2021,2022 ./contrib/idn/idnkit-1.0-src/lib/delimitermap.c X 2003,2018,2019,2020,2021,2022 ./contrib/idn/idnkit-1.0-src/lib/filechecker.c X 2003,2018,2019,2020,2021,2022 ./contrib/idn/idnkit-1.0-src/lib/filemapper.c X 2003,2018,2019,2020,2021,2022 ./contrib/idn/idnkit-1.0-src/lib/idn.conf.sample.in X 2003,2018,2019,2020,2021,2022 ./contrib/idn/idnkit-1.0-src/lib/localencoding.c X 2003,2018,2019,2020,2021,2022 ./contrib/idn/idnkit-1.0-src/lib/log.c X 2003,2018,2019,2020,2021,2022 ./contrib/idn/idnkit-1.0-src/lib/make.wnt X 2003,2018,2019,2020,2021,2022 ./contrib/idn/idnkit-1.0-src/lib/mapper.c X 2003,2018,2019,2020,2021,2022 ./contrib/idn/idnkit-1.0-src/lib/mapselector.c X 2003,2018,2019,2020,2021,2022 ./contrib/idn/idnkit-1.0-src/lib/nameprep.c X 2003,2018,2019,2020,2021,2022 ./contrib/idn/idnkit-1.0-src/lib/nameprep\_template.c X 2003,2018,2019,2020,2021,2022 ./contrib/idn/idnkit-1.0-src/lib/nameprepdata.c X 2003,2018,2019,2020,2021,2022 ./contrib/idn/idnkit-1.0-src/lib/normalizer.c X 2003,2018,2019,2020,2021,2022 ./contrib/idn/idnkit-1.0-src/lib/punycode.c X 2003,2018,2019,2020,2021,2022 ./contrib/idn/idnkit-1.0-src/lib/race.c X 2003,2018,2019,2020,2021,2022 ./contrib/idn/idnkit-1.0-src/lib/res.c X 2003,2018,2019,2020,2021,2022 ./contrib/idn/idnkit-1.0-src/lib/resconf.c X 2003,2018,2019,2020,2021,2022 ./contrib/idn/idnkit-1.0-src/lib/result.c X 2003,2018,2019,2020,2021,2022 ./contrib/idn/idnkit-1.0-src/lib/strhash.c X 2003,2018,2019,2020,2021,2022 ./contrib/idn/idnkit-1.0-src/lib/tests/Makefile.in X 2003,2004,2018,2019,2020,2021,2022 ./contrib/idn/idnkit-1.0-src/lib/tests/api-init1.tsy X 2003,2018,2019,2020,2021,2022

./contrib/idn/idnkit-1.0-src/lib/tests/api-init2.tsy X 2003,2018,2019,2020,2021,2022 ./contrib/idn/idnkit-1.0-src/lib/tests/api-init3.tsy X 2003,2018,2019,2020,2021,2022 ./contrib/idn/idnkit-1.0-src/lib/tests/api-init4-1.tsy X 2003,2018,2019,2020,2021,2022 ./contrib/idn/idnkit-1.0-src/lib/tests/api-init4-2.tsy X 2003,2018,2019,2020,2021,2022 ./contrib/idn/idnkit-1.0-src/lib/tests/api-init4-3.tsy X 2003,2018,2019,2020,2021,2022 ./contrib/idn/idnkit-1.0-src/lib/tests/api-init5-1.tsy X 2003,2018,2019,2020,2021,2022 ./contrib/idn/idnkit-1.0-src/lib/tests/api-init5-2.tsy X 2003,2018,2019,2020,2021,2022 ./contrib/idn/idnkit-1.0-src/lib/tests/api-init5-3.tsy X 2003,2018,2019,2020,2021,2022 ./contrib/idn/idnkit-1.0-src/lib/tests/api.tsy X 2003,2018,2019,2020,2021,2022 ./contrib/idn/idnkit-1.0-src/lib/tests/checker.tsy X 2003,2018,2019,2020,2021,2022 ./contrib/idn/idnkit-1.0-src/lib/tests/codeset.h X 2003,2018,2019,2020,2021,2022 ./contrib/idn/idnkit-1.0-src/lib/tests/converter.tsy X 2003,2018,2019,2020,2021,2022 ./contrib/idn/idnkit-1.0-src/lib/tests/delimitermap.tsy X 2003,2018,2019,2020,2021,2022 ./contrib/idn/idnkit-1.0-src/lib/tests/iconvchk.c X 2003,2018,2019,2020,2021,2022 ./contrib/idn/idnkit-1.0-src/lib/tests/mapper.tsy X 2003,2018,2019,2020,2021,2022 ./contrib/idn/idnkit-1.0-src/lib/tests/mapselector.tsy X 2003,2018,2019,2020,2021,2022 ./contrib/idn/idnkit-1.0-src/lib/tests/nameprep.tsy X 2003,2018,2019,2020,2021,2022 ./contrib/idn/idnkit-1.0-src/lib/tests/normalizer.tsy X 2003,2018,2019,2020,2021,2022 ./contrib/idn/idnkit-1.0-src/lib/tests/res.tsy X 2003,2018,2019,2020,2021,2022 ./contrib/idn/idnkit-1.0-src/lib/tests/resconf.tsy X 2003,2018,2019,2020,2021,2022 ./contrib/idn/idnkit-1.0-src/lib/tests/setenv.c X 2003,2018,2019,2020,2021,2022 ./contrib/idn/idnkit-1.0-src/lib/tests/setenv.h X 2003,2018,2019,2020,2021,2022 ./contrib/idn/idnkit-1.0-src/lib/tests/testsuite.c X 2003,2018,2019,2020,2021,2022 ./contrib/idn/idnkit-1.0-src/lib/tests/testsuite.h X 2003,2018,2019,2020,2021,2022 ./contrib/idn/idnkit-1.0-src/lib/tests/testutil.c X 2003,2018,2019,2020,2021,2022 ./contrib/idn/idnkit-1.0-src/lib/tests/testutil.h X 2003,2018,2019,2020,2021,2022 ./contrib/idn/idnkit-1.0-src/lib/tests/testygen X 2003,2018,2019,2020,2021,2022 ./contrib/idn/idnkit-1.0-src/lib/tests/ucs4.tsy X 2003,2018,2019,2020,2021,2022 ./contrib/idn/idnkit-1.0-src/lib/tests/utffilter X 2003,2018,2019,2020,2021,2022 ./contrib/idn/idnkit-1.0-src/lib/ucs4.c X 2003,2018,2019,2020,2021,2022 ./contrib/idn/idnkit-1.0-src/lib/ucsmap.c X 2003,2018,2019,2020,2021,2022 ./contrib/idn/idnkit-1.0-src/lib/ucsset.c X 2003,2018,2019,2020,2021,2022 ./contrib/idn/idnkit-1.0-src/lib/unicode.c X 2003,2018,2019,2020,2021,2022 ./contrib/idn/idnkit-1.0-src/lib/unicode\_template.c X 2003,2018,2019,2020,2021,2022 ./contrib/idn/idnkit-1.0-src/lib/unicodedata\_320.c X 2003,2018,2019,2020,2021,2022 ./contrib/idn/idnkit-1.0-src/lib/unormalize.c X 2003,2018,2019,2020,2021,2022 ./contrib/idn/idnkit-1.0-src/lib/utf8.c X 2003,2018,2019,2020,2021,2022 ./contrib/idn/idnkit-1.0-src/lib/util.c X 2003,2018,2019,2020,2021,2022 ./contrib/idn/idnkit-1.0-src/lib/version.c X 2003,2018,2019,2020,2021,2022 ./contrib/idn/idnkit-1.0-src/ltconfig X 2003,2018,2019,2020,2021,2022 ./contrib/idn/idnkit-1.0-src/ltmain.sh X 2003,2018,2019,2020,2021,2022 ./contrib/idn/idnkit-1.0-src/make.wnt X 2003,2018,2019,2020,2021,2022 ./contrib/idn/idnkit-1.0-src/man/Makefile.in X 2003,2018,2019,2020,2021,2022 ./contrib/idn/idnkit-1.0-src/man/idn.conf.5.in X 2003,2018,2019,2020,2021,2022 ./contrib/idn/idnkit-1.0-src/man/libidnkit.3.in X 2003,2018,2019,2020,2021,2022 ./contrib/idn/idnkit-1.0-src/map/Makefile.in X 2003,2018,2019,2020,2021,2022 ./contrib/idn/idnkit-1.0-src/map/jp.map X 2003,2018,2019,2020,2021,2022 ./contrib/idn/idnkit-1.0-src/mkinstalldirs X 2003,2018,2019,2020,2021,2022

./contrib/idn/idnkit-1.0-src/patch/bind9/bind-9.2.1-patch X 2003,2018,2019,2020,2021,2022 ./contrib/idn/idnkit-1.0-src/patch/bind9/bind-9.2.2-patch X 2003,2018,2019,2020,2021,2022 ./contrib/idn/idnkit-1.0-src/tools/Makefile.in X 2003,2018,2019,2020,2021,2022 ./contrib/idn/idnkit-1.0-src/tools/idnconv/Makefile.in X 2003,2018,2019,2020,2021,2022 ./contrib/idn/idnkit-1.0-src/tools/idnconv/idnconv.1 X 2003,2018,2019,2020,2021,2022 ./contrib/idn/idnkit-1.0-src/tools/idnconv/idnconv.c X 2003,2018,2019,2020,2021,2022 ./contrib/idn/idnkit-1.0-src/tools/idnconv/idnslookup.in X 2003,2018,2019,2020,2021,2022 ./contrib/idn/idnkit-1.0-src/tools/idnconv/make.wnt X 2003,2018,2019,2020,2021,2022 ./contrib/idn/idnkit-1.0-src/tools/idnconv/selectiveencode.c X 2003,2018,2019,2020,2021,2022 ./contrib/idn/idnkit-1.0-src/tools/idnconv/selectiveencode.h X 2003,2009,2018,2019,2020,2021,2022 ./contrib/idn/idnkit-1.0-src/tools/idnconv/util.c X 2003,2018,2019,2020,2021,2022 ./contrib/idn/idnkit-1.0-src/tools/idnconv/util.h X 2003,2018,2019,2020,2021,2022 ./contrib/idn/idnkit-1.0-src/tools/make.wnt X 2003,2018,2019,2020,2021,2022 ./contrib/idn/idnkit-1.0-src/tools/rpm/idnkit.spec X 2003,2018,2019,2020,2021,2022 ./contrib/idn/idnkit-1.0-src/tools/runidn/Makefile.in X 2003,2018,2019,2020,2021,2022 ./contrib/idn/idnkit-1.0-src/tools/runidn/resolver.c X 2003,2018,2019,2020,2021,2022 ./contrib/idn/idnkit-1.0-src/tools/runidn/resolver.h X 2003,2018,2019,2020,2021,2022 ./contrib/idn/idnkit-1.0-src/tools/runidn/runidn.1 X 2003,2018,2019,2020,2021,2022 ./contrib/idn/idnkit-1.0-src/tools/runidn/runidn.in X 2003,2018,2019,2020,2021,2022 ./contrib/idn/idnkit-1.0-src/tools/runidn/stub.c X 2003,2018,2019,2020,2021,2022 ./contrib/idn/idnkit-1.0-src/tools/runidn/stub.h X 2003,2018,2019,2020,2021,2022 ./contrib/idn/idnkit-1.0-src/util/Makefile X 2003,2018,2019,2020,2021,2022 ./contrib/idn/idnkit-1.0-src/util/SparseMap.pm X 2003,2018,2019,2020,2021,2022 ./contrib/idn/idnkit-1.0-src/util/UCD.pm X 2003,2018,2019,2020,2021,2022 ./contrib/idn/idnkit-1.0-src/util/generate\_nameprep\_data.pl X 2003,2018,2019,2020,2021,2022 ./contrib/idn/idnkit-1.0-src/util/generate\_normalize\_data.pl X 2003,2018,2019,2020,2021,2022 ./contrib/idn/idnkit-1.0-src/win/README.WIN X 2003,2018,2019,2020,2021,2022 ./contrib/idn/idnkit-1.0-src/wsock/README.txt X 2003,2018,2019 ./contrib/idn/idnkit-1.0-src/wsock/README\_j.txt X 2003,2018,2019 ./contrib/idn/idnkit-1.0-src/wsock/common/checkdll.c X 2003,2018,2019,2020,2021,2022 ./contrib/idn/idnkit-1.0-src/wsock/common/convert.c X 2003,2018,2019,2020,2021,2022 ./contrib/idn/idnkit-1.0-src/wsock/common/dump.c X 2003,2018,2019,2020,2021,2022 ./contrib/idn/idnkit-1.0-src/wsock/common/encoding.c X 2003,2018,2019,2020,2021,2022 ./contrib/idn/idnkit-1.0-src/wsock/common/hook.c X 2003,2018,2019,2020,2021,2022 ./contrib/idn/idnkit-1.0-src/wsock/common/make.wnt X 2003,2018,2019,2020,2021,2022 ./contrib/idn/idnkit-1.0-src/wsock/common/printf.c X 2003,2018,2019,2020,2021,2022 ./contrib/idn/idnkit-1.0-src/wsock/common/wrapcommon.h X 2003,2018,2019,2020,2021,2022 ./contrib/idn/idnkit-1.0-src/wsock/config/idnconf.tcl X 2003,2018,2019,2020,2021,2022 ./contrib/idn/idnkit-1.0-src/wsock/config/make.wnt X 2003,2018,2019,2020,2021,2022 ./contrib/idn/idnkit-1.0-src/wsock/make.wnt X 2003,2018,2019,2020,2021,2022 ./contrib/idn/idnkit-1.0-src/wsock/wsock11/dlldef.h X 2003,2018,2019,2020,2021,2022 ./contrib/idn/idnkit-1.0-src/wsock/wsock11/dllfunc.c X 2003,2018,2019,2020,2021,2022 ./contrib/idn/idnkit-1.0-src/wsock/wsock11/dllload.c X 2003,2018,2019,2020,2021,2022 ./contrib/idn/idnkit-1.0-src/wsock/wsock11/dllmain.c X 2003,2018,2019,2020,2021,2022 ./contrib/idn/idnkit-1.0-src/wsock/wsock11/dllstub.c X 2003,2018,2019,2020,2021,2022 ./contrib/idn/idnkit-1.0-src/wsock/wsock11/make.wnt X 2003,2018,2019,2020,2021,2022 ./contrib/idn/idnkit-1.0-src/wsock/wsock11/wsock32.def X 2003,2018,2019,2020,2021,2022 ./contrib/idn/idnkit-1.0-src/wsock/wsock20/dlldef.h X 2003,2018,2019,2020,2021,2022

./contrib/idn/idnkit-1.0-src/wsock/wsock20/dllfunc.c X 2003,2018,2019,2020,2021,2022 ./contrib/idn/idnkit-1.0-src/wsock/wsock20/dllload.c X 2003,2018,2019,2020,2021,2022 ./contrib/idn/idnkit-1.0-src/wsock/wsock20/dllmain.c X 2003,2018,2019,2020,2021,2022 ./contrib/idn/idnkit-1.0-src/wsock/wsock20/dllstub.c X 2003,2018,2019,2020,2021,2022 ./contrib/idn/idnkit-1.0-src/wsock/wsock20/make.wnt X 2003,2018,2019,2020,2021,2022 ./contrib/idn/idnkit-1.0-src/wsock/wsock20/ws2\_32.def X 2003,2018,2019,2020,2021,2022 ./contrib/kasp/README X 2016,2018,2019,2020,2021,2022 ./contrib/kasp/kasp.xml X 2016,2018,2019,2020,2021,2022 ./contrib/kasp/kasp2policy.py X 2016,2018,2019,2020,2021,2022 ./contrib/kasp/policy.good X 2016,2018,2019,2020,2021,2022 ./contrib/perftcpdns/Makefile.in MAKE 2014,2016,2018,2019,2020,2021,2022 ./contrib/perftcpdns/configure X 2014,2018,2019,2020,2021,2022 ./contrib/perftcpdns/configure.in SH 2014,2016,2018,2019,2020,2021,2022 ./contrib/perftcpdns/perftcpdns.c C 2013,2014,2016,2018,2019,2020,2021,2022 ./contrib/queryperf/Makefile.in X 2001,2004,2018,2019,2020,2021,2022 ./contrib/queryperf/README X 2001,2018,2019,2020,2021,2022 ./contrib/queryperf/config.h.in X 2007,2018,2019,2020,2021,2022 ./contrib/queryperf/configure X 2001,2002,2004,2007,2012,2018,2019,2020,2021,2022 ./contrib/queryperf/configure.in X 2001,2004,2007,2012,2018,2019,2020,2021,2022 ./contrib/queryperf/input/sample.0 X 2001,2018,2019,2020,2021,2022 ./contrib/queryperf/input/sample.1 X 2001,2018,2019,2020,2021,2022 ./contrib/queryperf/missing/addrinfo.h X 2004,2018,2019,2020,2021,2022 ./contrib/queryperf/missing/getaddrinfo.c X 2004,2018,2019,2020,2021,2022 ./contrib/queryperf/missing/getnameinfo.c X 2004,2018,2019,2020,2021,2022 ./contrib/queryperf/queryperf.c X 2001,2002,2003,2004,2005,2007,2012,2013,2014,2018,2019,2020,2021,2022 ./contrib/queryperf/utils/gen-data-queryperf.py X 2003,2008,2016,2018,2019,2020,2021,2022 ./contrib/scripts/catzhash.py X 2020,2021,2022 ./contrib/scripts/check-secure-delegation.pl.in PERL 2010,2012,2014,2016,2018,2019,2020,2021,2022 ./contrib/scripts/check5011.pl X 2013,2014,2017,2018,2019,2020,2021,2022 ./contrib/scripts/dnssec-keyset.sh X 2015,2018,2019,2020,2021,2022 ./contrib/scripts/named-bootconf.sh SH.PORTION 1999,2000,2001,2004,2006,2007,2012,2014,2016,2018,2019,2020,2021,2022 ./contrib/scripts/nanny.pl PERL 2000,2001,2004,2007,2012,2014,2016,2018,2019,2020,2021,2022 ./contrib/scripts/zone-edit.sh.in SH 2010,2012,2014,2016,2018,2019,2020,2021,2022 ./contrib/sdb/bdb/README X 2002,2018,2019,2020,2021,2022 ./contrib/sdb/bdb/bdb.c X 2002,2011,2014,2018,2019,2020,2021,2022 ./contrib/sdb/bdb/bdb.h X 2002,2018,2019,2020,2021,2022 ./contrib/sdb/bdb/zone2bdb.c X 2002,2008,2009,2018,2019,2020,2021,2022 ./contrib/sdb/dir/dirdb.c C 2000,2001,2004,2007,2011,2014,2016,2018,2019,2020,2021,2022 ./contrib/sdb/dir/dirdb.h C 2000,2001,2004,2007,2016,2018,2019,2020,2021,2022 ./contrib/sdb/ldap/INSTALL.ldap X 2001,2002,2004,2018,2019,2020,2021,2022 ./contrib/sdb/ldap/README.ldap X 2001.2002.2004.2018.2019.2020.2021.2022 ./contrib/sdb/ldap/README.zone2ldap X 2001,2015,2018,2019,2020,2021,2022 ./contrib/sdb/ldap/ldapdb.c X 2001,2002,2003,2004,2011,2014,2018,2019,2020,2021,2022 ./contrib/sdb/ldap/ldapdb.h X 2001,2018,2019,2020,2021,2022 ./contrib/sdb/ldap/zone2ldap.1 X 2001,2018,2019,2020,2021,2022 ./contrib/sdb/ldap/zone2ldap.c X 2001,2005,2008,2009,2011,2015,2016,2018,2019,2020,2021,2022 ./contrib/sdb/pgsql/pgsqldb.c C 2000,2001,2004,2007,2011,2014,2016,2018,2019,2020,2021,2022

./contrib/sdb/pgsql/pgsqldb.h C 2000,2001,2004,2007,2016,2018,2019,2020,2021,2022 ./contrib/sdb/pgsql/zonetodb.c C 2000,2001,2002,2004,2005,2007,2008,2009,2014,2016,2018,2019,2020,2021,2022 ./contrib/sdb/sqlite/README.sdb\_sqlite X 2007,2018,2019,2020,2021,2022 ./contrib/sdb/sqlite/sqlitedb.c X 2007,2011,2014,2016,2018,2019,2020,2021,2022 ./contrib/sdb/sqlite/sqlitedb.h X 2007,2016,2018,2019,2020,2021,2022 ./contrib/sdb/sqlite/zone2sqlite.c X 2007,2008,2009,2010,2013,2014,2016,2018,2019,2020,2021,2022 ./contrib/sdb/tcl/lookup.tcl TCL 2000,2001,2004,2007,2012,2016,2018,2019,2020,2021,2022 ./contrib/sdb/tcl/tcldb.c C 2000,2001,2004,2007,2011,2014,2016,2018,2019,2020,2021,2022 ./contrib/sdb/tcl/tcldb.h C 2000,2001,2004,2007,2016,2018,2019,2020,2021,2022 ./contrib/sdb/time/timedb.c C 2000,2001,2004,2007,2011,2014,2016,2018,2019,2020,2021,2022 ./contrib/sdb/time/timedb.h C 2000,2001,2004,2007,2016,2018,2019,2020,2021,2022 ./dangerfile.py PYTHON 2020,2021,2022 ./doc/Makefile.in MAKE 2000,2001,2004,2005,2006,2007,2012,2015,2016,2018,2019,2020,2021,2022 ./doc/arm/Bv9ARM-book.xml SGML 2000,2001,2002,2003,2004,2005,2006,2007,2008,2009,2010,2011,2012,2013,2014,2015,2016,2017,2018,2019,202 0,2021,2022 ./doc/arm/Bv9ARM.ch01.html X 2000,2001,2003,2004,2005,2006,2007,2008,2009,2010,2011,2012,2013,2014,2015,2016,2017,2018,2019,2020,202 1,2022 ./doc/arm/Bv9ARM.ch02.html X 2000,2001,2003,2004,2005,2006,2007,2008,2009,2010,2011,2012,2013,2014,2015,2016,2017,2018,2019,2020,202 1,2022 ./doc/arm/Bv9ARM.ch03.html X 2000,2001,2002,2003,2004,2005,2006,2007,2008,2009,2010,2011,2012,2013,2014,2015,2016,2017,2018,2019,202 0,2021,2022 ./doc/arm/Bv9ARM.ch04.html X 2000,2001,2002,2003,2004,2005,2006,2007,2008,2009,2010,2011,2012,2013,2014,2015,2016,2017,2018,2019,202 0,2021,2022 ./doc/arm/Bv9ARM.ch05.html X 2000,2001,2002,2003,2004,2005,2006,2007,2008,2009,2010,2011,2012,2013,2014,2015,2016,2017,2018,2019,202 0,2021,2022 ./doc/arm/Bv9ARM.ch06.html X 2000,2001,2002,2003,2004,2005,2006,2007,2008,2009,2010,2011,2012,2013,2014,2015,2016,2017,2018,2019,202 0,2021,2022 ./doc/arm/Bv9ARM.ch07.html X 2000,2001,2002,2003,2004,2005,2006,2007,2008,2009,2010,2011,2012,2013,2014,2015,2016,2017,2018,2019,202 0,2021,2022 ./doc/arm/Bv9ARM.ch08.html X 2000,2001,2002,2003,2004,2005,2006,2007,2008,2009,2010,2011,2012,2013,2014,2015,2016,2017,2018,2019,202 0,2021,2022  $./doc/arm/Bv9ARM.ch09.html$  X 2000,2001,2002,2003,2004,2005,2006,2007,2008,2009,2010,2011,2012,2013,2014,2015,2016,2017,2018,2019,202 0,2021,2022  $./doc/arm/Bv9ARM.ch10.html$  X 2005,2006,2007,2008,2009,2010,2011,2012,2013,2014,2015,2016,2017,2018,2019,2020,2021,2022 ./doc/arm/Bv9ARM.ch11.html X 2015,2016,2017,2018,2019,2020,2021,2022 ./doc/arm/Bv9ARM.ch12.html X 2015,2016,2017,2018,2019,2020,2021,2022 ./doc/arm/Bv9ARM.ch13.html X 2015,2016,2017,2018,2019,2020,2021,2022

```
./doc/arm/Bv9ARM.conf				X	2015,2018,2019,2020,2021,2022
\ldots/doc/arm/Bv9ARM.html X2000,2001,2002,2003,2004,2005,2006,2007,2008,2009,2010,2011,2012,2013,2014,2015,2016,2017,2018,2019,202
0,2021,2022
./doc/arm/Bv9ARM.pdf				X	2007,2008,2009,2010,2011,2012,2013,2014,2015,2016,2017,2018,2019,2020,2021,2022
./doc/arm/Makefile.in MAKE
2001,2002,2004,2005,2006,2007,2009,2012,2014,2015,2016,2018,2019,2020,2021,2022
./doc/arm/README-SGML				TXT.BRIEF	2000,2001,2004,2015,2016,2018,2019,2020,2021,2022
./doc/arm/acl.grammar.xml			SGML	2018,2019,2020,2021,2022
./doc/arm/catz.xml				SGML	2016,2017,2018,2019,2020,2021,2022
./doc/arm/controls.grammar.xml			SGML	2018,2019,2020,2021,2022
./doc/arm/delegation-only.zoneopt.xml		SGML	2018,2019,2020,2021,2022
./doc/arm/dlz.xml				SGML	2012,2013,2014,2015,2016,2018,2019,2020,2021,2022
./doc/arm/dnssec.xml				SGML	2010,2011,2015,2016,2017,2018,2019,2020,2021,2022
./doc/arm/dyndb.xml				SGML	2015,2016,2018,2019,2020,2021,2022
./doc/arm/forward.zoneopt.xml			SGML	2018,2019,2020,2021,2022
./doc/arm/hint.zoneopt.xml			SGML	2018,2019,2020,2021,2022
./doc/arm/in-view.zoneopt.xml			SGML	2018,2019,2020,2021,2022
./doc/arm/isc-logo.pdf				X	2005,2010,2018,2019,2020,2021,2022
./doc/arm/key.grammar.xml			SGML	2018,2019,2020,2021,2022
./doc/arm/libdns.xml				SGML	2010,2014,2015,2016,2017,2018,2019,2020,2021,2022
./doc/arm/logging-categories.xml		SGML	2015,2016,2017,2018,2019,2020,2021,2022
./doc/arm/logging.grammar.xml			SGML	2018,2019,2020,2021,2022
./doc/arm/man.arpaname.html			X	2009,2010,2011,2012,2013,2014,2015,2016,2017,2018,2019,2020,2021,2022
./doc/arm/man.ddns-confgen.html			X	2009,2010,2011,2012,2013,2014,2015,2016,2017,2018,2019,2020,2021,2022
./doc/arm/man.delv.html   X 2014,2015,2016,2017,2018,2019,2020,2021,2022
\ldots/doc/arm/man.dig.html X2005,2006,2007,2008,2009,2010,2011,2012,2013,2014,2015,2016,2017,2018,2019,2020,2021,2022
./doc/arm/man.dnssec-checkds.html		X	2013,2014,2015,2016,2017,2018,2019,2020,2021,2022
./doc/arm/man.dnssec-coverage.html		X	2013,2014,2015,2016,2017,2018,2019,2020,2021,2022
./doc/arm/man.dnssec-dsfromkey.html X
2008,2009,2010,2011,2012,2013,2014,2015,2016,2017,2018,2019,2020,2021,2022
./doc/arm/man.dnssec-importkey.html		X	2014,2015,2016,2017,2018,2019,2020,2021,2022
./doc/arm/man.dnssec-keyfromlabel.html X
2008,2009,2010,2011,2012,2013,2014,2015,2016,2017,2018,2019,2020,2021,2022
./doc/arm/man.dnssec-keygen.html X
2005,2006,2007,2008,2009,2010,2011,2012,2013,2014,2015,2016,2017,2018,2019,2020,2021,2022
./doc/arm/man.dnssec-keymgr.html		X	2016,2017,2018,2019,2020,2021,2022
./doc/arm/man.dnssec-revoke.html X 2009,2010,2011,2012,2013,2014,2015,2016,2017,2018,2019,2020,2021,2022
./doc/arm/man.dnssec-settime.html		X	2009,2010,2011,2012,2013,2014,2015,2016,2017,2018,2019,2020,2021,2022
./doc/arm/man.dnssec-signzone.html X
2005,2006,2007,2008,2009,2010,2011,2012,2013,2014,2015,2016,2017,2018,2019,2020,2021,2022
./doc/arm/man.dnssec-verify.html		X	2012,2013,2014,2015,2016,2017,2018,2019,2020,2021,2022
./doc/arm/man.dnstap-read.html  X 2015,2016,2017,2018,2019,2020,2021,2022
./doc/arm/man.genrandom.html			X	2009,2010,2011,2012,2013,2014,2015,2016,2017,2018,2019,2020,2021,2022
\lambdadoc/arm/man.host.html X2005,2006,2007,2008,2009,2010,2011,2012,2013,2014,2015,2016,2017,2018,2019,2020,2021,2022
./doc/arm/man.isc-hmac-fixup.html		X	2010,2011,2012,2013,2014,2015,2016,2017,2018,2019,2020,2021,2022
```

```
./doc/arm/man.lwresd.html			X	2015,2016,2017,2018,2019,2020,2021,2022
./doc/arm/man.mdig.html				X	2016,2017,2018,2019,2020,2021,2022
./doc/arm/man.named-checkconf.html X
2005,2006,2007,2008,2009,2010,2011,2012,2013,2014,2015,2016,2017,2018,2019,2020,2021,2022
./doc/arm/man.named-checkzone.html X
2005,2006,2007,2008,2009,2010,2011,2012,2013,2014,2015,2016,2017,2018,2019,2020,2021,2022
./doc/arm/man.named-journalprint.html X
2009,2010,2011,2012,2013,2014,2015,2016,2017,2018,2019,2020,2021,2022
./doc/arm/man.named-nzd2nzf.html		X	2016,2017,2018,2019,2020,2021,2022
./doc/arm/man.named-rrchecker.html		X	2014,2015,2016,2017,2018,2019,2020,2021,2022
./doc/arm/man.named.conf.html			X	2015,2016,2017,2018,2019,2020,2021,2022
./doc/arm/man.named.html X
2005,2006,2007,2008,2009,2010,2011,2012,2013,2014,2015,2016,2017,2018,2019,2020,2021,2022
./doc/arm/man.nsec3hash.html			X	2009,2010,2011,2012,2013,2014,2015,2016,2017,2018,2019,2020,2021,2022
./doc/arm/man.nslookup.html			X	2016,2017,2018,2019,2020,2021,2022
./doc/arm/man.nsupdate.html			X	2008,2009,2010,2011,2012,2013,2014,2015,2016,2017,2018,2019,2020,2021,2022
./doc/arm/man.pkcs11-destroy.html X 2016,2017,2018,2019,2020,2021,2022
./doc/arm/man.pkcs11-keygen.html		X	2016,2017,2018,2019,2020,2021,2022
./doc/arm/man.pkcs11-list.html			X	2016,2017,2018,2019,2020,2021,2022
./doc/arm/man.pkcs11-tokens.html		X	2016,2017,2018,2019,2020,2021,2022
./doc/arm/man.rndc-confgen.html X
2005,2006,2007,2008,2009,2010,2011,2012,2013,2014,2015,2016,2017,2018,2019,2020,2021,2022
./doc/arm/man.rndc.conf.html X
2005,2006,2007,2008,2009,2010,2011,2012,2013,2014,2015,2016,2017,2018,2019,2020,2021,2022
./doc/arm/man.rndc.html X
2005,2006,2007,2008,2009,2010,2011,2012,2013,2014,2015,2016,2017,2018,2019,2020,2021,2022
./doc/arm/managed-keys.grammar.xml		SGML	2018,2019,2020,2021,2022
./doc/arm/managed-keys.xml			SGML	2010,2014,2015,2016,2017,2018,2019,2020,2021,2022
./doc/arm/master.zoneopt.xml			SGML	2018,2019,2020,2021,2022
./doc/arm/masters.grammar.xml			SGML	2018,2019,2020,2021,2022
./doc/arm/notes-9.11.0.xml			SGML	2019,2020,2021,2022
./doc/arm/notes-9.11.1.xml SGML 2019,2020,2021,2022
./doc/arm/notes-9.11.10.xml SGML 2019,2020,2021,2022
./doc/arm/notes-9.11.11.xml SGML 2019,2020,2021,2022
./doc/arm/notes-9.11.12.xml SGML 2019,2020,2021,2022
./doc/arm/notes-9.11.13.xml SGML 2019,2020,2021,2022
./doc/arm/notes-9.11.14.xml SGML 2019,2020,2021,2022
./doc/arm/notes-9.11.15.xml SGML 2019,2020,2021,2022
./doc/arm/notes-9.11.16.xml SGML 2019,2020,2021,2022
./doc/arm/notes-9.11.17.xml			SGML	2020,2021,2022
./doc/arm/notes-9.11.18.xml			SGML	2020,2021,2022
./doc/arm/notes-9.11.19.xml			SGML	2020,2021,2022
./doc/arm/notes-9.11.2.xml			SGML	2019,2020,2021,2022
./doc/arm/notes-9.11.20.xml SGML 2020,2021,2022
./doc/arm/notes-9.11.21.xml			SGML	2020,2021,2022
./doc/arm/notes-9.11.22.xml SGML 2020,2021,2022
./doc/arm/notes-9.11.23.xml SGML 2020,2021,2022
./doc/arm/notes-9.11.24.xml			SGML	2020,2021,2022
```
./doc/arm/notes-9.11.25.xml SGML 2020,2021,2022 ./doc/arm/notes-9.11.26.xml SGML 2020,2021,2022 ./doc/arm/notes-9.11.27.xml SGML 2020,2021,2022 ./doc/arm/notes-9.11.28.xml SGML 2021,2022 ./doc/arm/notes-9.11.29.xml SGML 2021,2022 ./doc/arm/notes-9.11.3.xml SGML 2019,2020,2021,2022 ./doc/arm/notes-9.11.30.xml SGML 2021,2022 ./doc/arm/notes-9.11.31.xml SGML 2021,2022 ./doc/arm/notes-9.11.32.xml SGML 2021,2022 ./doc/arm/notes-9.11.33.xml SGML 2021,2022 ./doc/arm/notes-9.11.34.xml SGML 2021,2022 ./doc/arm/notes-9.11.35.xml SGML 2021,2022 ./doc/arm/notes-9.11.36.xml SGML 2021,2022 ./doc/arm/notes-9.11.37.xml SGML 2021,2022 ./doc/arm/notes-9.11.4.xml SGML 2019,2020,2021,2022 ./doc/arm/notes-9.11.5.xml SGML 2019,2020,2021,2022 ./doc/arm/notes-9.11.6.xml SGML 2019,2020,2021,2022 ./doc/arm/notes-9.11.7.xml SGML 2019,2020,2021,2022 ./doc/arm/notes-9.11.8.xml SGML 2019,2020,2021,2022 ./doc/arm/notes-9.11.9.xml SGML 2019,2020,2021,2022 ./doc/arm/notes-download.xml SGML 2019,2020,2021,2022 ./doc/arm/notes-eol.xml SGML 2019,2020,2021,2022 ./doc/arm/notes-intro.xml SGML 2019,2020,2021,2022 ./doc/arm/notes-license.xml SGML 2019,2020,2021,2022 ./doc/arm/notes-thankyou.xml SGML 2019,2020,2021,2022 ./doc/arm/notes-wrapper.xml SGML 2014,2015,2016,2018,2019,2020,2021,2022 ./doc/arm/notes.conf X 2015,2018,2019,2020,2021,2022 ./doc/arm/notes.html X 2014,2015,2016,2017,2018,2019,2020,2021,2022 ./doc/arm/notes.pdf X 2014,2015,2016,2017,2018,2019,2020,2021,2022 ./doc/arm/notes.xml SGML 2014,2015,2016,2017,2018,2019,2020,2021,2022 ./doc/arm/noteversion.xml.in SGML 2015,2016,2018,2019,2020,2021,2022 ./doc/arm/options.grammar.xml SGML 2018,2019,2020,2021,2022 ./doc/arm/pkcs11.xml SGML 2010,2012,2013,2014,2015,2016,2018,2019,2020,2021,2022 ./doc/arm/pkgversion.xml.in SGML 2015,2016,2018,2019,2020,2021,2022 ./doc/arm/redirect.zoneopt.xml SGML 2018,2019,2020,2021,2022 ./doc/arm/releaseinfo.xml.in SGML 2015,2016,2018,2019,2020,2021,2022 ./doc/arm/server.grammar.xml SGML 2018,2019,2020,2021,2022 ./doc/arm/slave.zoneopt.xml SGML 2018,2019,2020,2021,2022 ./doc/arm/static-stub.zoneopt.xml SGML 2018,2019,2020,2021,2022 ./doc/arm/statistics-channels.grammar.xml SGML 2018,2019,2020,2021,2022 ./doc/arm/stub.zoneopt.xml SGML 2018,2019,2020,2021,2022 ./doc/arm/trusted-keys.grammar.xml SGML 2018,2019,2020,2021,2022 ./doc/design/addressdb TXT.BRIEF 2000,2001,2004,2016,2018,2019,2020,2021,2022 ./doc/design/cds-child TXT.BRIEF 2015,2016,2018,2019,2020,2021,2022 ./doc/design/compression TXT.BRIEF 1999,2000,2001,2004,2016,2018,2019,2020,2021,2022 ./doc/design/database TXT.BRIEF 1999,2000,2001,2004,2016,2018,2019,2020,2021,2022 ./doc/design/db\_rules TXT.BRIEF 1999,2000,2001,2004,2016,2018,2019,2020,2021,2022 ./doc/design/decompression TXT.BRIEF 1999,2000,2001,2004,2016,2018,2019,2020,2021,2022

./doc/design/dispatch TXT.BRIEF 2000,2001,2004,2016,2018,2019,2020,2021,2022 ./doc/design/dscp TXT.BRIEF 2013,2016,2018,2019,2020,2021,2022 ./doc/design/keydone TXT.BRIEF 2011,2016,2018,2019,2020,2021,2022 ./doc/design/logging TXT.BRIEF 1999,2000,2001,2004,2016,2018,2019,2020,2021,2022 ./doc/design/lwres TXT.BRIEF 2000,2001,2004,2016,2018,2019,2020,2021,2022 ./doc/design/ncache TXT.BRIEF 1999,2000,2001,2004,2016,2018,2019,2020,2021,2022 ./doc/design/rdataset TXT.BRIEF 1999,2000,2001,2004,2016,2018,2019,2020,2021,2022 ./doc/design/red-black TXT.BRIEF 1999,2000,2001,2004,2016,2018,2019,2020,2021,2022 ./doc/design/resolver TXT.BRIEF 1999,2000,2001,2004,2016,2018,2019,2020,2021,2022 ./doc/design/search TXT.BRIEF 1999,2000,2001,2004,2016,2018,2019,2020,2021,2022 ./doc/design/tasks TXT.BRIEF 1999,2000,2001,2004,2016,2018,2019,2020,2021,2022 ./doc/design/unsupported-algorithms-in-bind9 TXT.BRIEF 2019,2020,2021,2022 ./doc/design/verify TXT.BRIEF 2012,2016,2018,2019,2020,2021,2022 ./doc/design/windows-nt TXT.BRIEF 1999,2000,2001,2004,2016,2018,2019,2020,2021,2022 ./doc/design/zone TXT.BRIEF 1999,2000,2001,2004,2016,2018,2019,2020,2021,2022 ./doc/dev/DBC TXT.BRIEF 1999,2000,2001,2004,2016,2018,2019,2020,2021,2022 ./doc/dev/autoconf TXT.BRIEF 2001,2002,2004,2016,2018,2019,2020,2021,2022 ./doc/dev/coding.html HTML 1999,2000,2001,2002,2004,2007,2016,2018,2019,2020,2021,2022 ./doc/dev/cvs-usage TXT.BRIEF 2000,2001,2004,2016,2018,2019,2020,2021,2022 ./doc/dev/dev.md MKD 2017,2018,2019,2020,2021,2022 ./doc/dev/magic\_numbers TXT.BRIEF 1999,2000,2001,2002,2004,2016,2018,2019,2020,2021,2022 ./doc/dev/rdata.md MKD 1999,2000,2001,2004,2007,2016,2017,2018,2019,2020,2021,2022 ./doc/dev/release TXT.BRIEF 2000,2001,2002,2003,2004,2005,2006,2007,2009,2014,2016,2018,2019,2020,2021,2022 ./doc/dev/results TXT.BRIEF 1999,2000,2001,2004,2016,2018,2019,2020,2021,2022 ./doc/dev/style.md MKD 2017,2018,2019,2020,2021,2022 ./doc/dev/tests TXT.BRIEF 2000,2001,2004,2016,2018,2019,2020,2021,2022 ./doc/dev/unexpected TXT.BRIEF 1999,2000,2001,2004,2016,2018,2019,2020,2021,2022 ./doc/doxygen/Doxyfile.in X 2006,2017,2018,2019,2020,2021,2022 ./doc/doxygen/Makefile.in MAKE 2006,2007,2012,2015,2016,2018,2019,2020,2021,2022 ./doc/doxygen/doxygen-input-filter.in PERL 2006,2007,2012,2016,2018,2019,2020,2021,2022 ./doc/doxygen/isc-footer.html HTML 2006,2007,2016,2018,2019,2020,2021,2022 ./doc/doxygen/isc-header.html HTML 2006,2007,2016,2018,2019,2020,2021,2022 ./doc/doxygen/mainpage X 2006,2018,2019,2020,2021,2022 ./doc/misc/Makefile.in MAKE 2001,2004,2007,2009,2012,2016,2017,2018,2019,2020,2021,2022 ./doc/misc/delegation-only.zoneopt X 2018,2019,2020,2021,2022 ./doc/misc/dnssec TXT.BRIEF 2000,2001,2002,2004,2016,2018,2019,2020,2021,2022 ./doc/misc/docbook-grammars.pl PERL 2018,2019,2020,2021,2022 ./doc/misc/docbook-options.pl PERL 2017,2018,2019,2020,2021,2022 ./doc/misc/docbook-zoneopt.pl PERL 2018,2019,2020,2021,2022 ./doc/misc/format-options.pl PERL 2001,2004,2007,2012,2016,2018,2019,2020,2021,2022 ./doc/misc/forward.zoneopt X 2018,2019,2020,2021,2022 ./doc/misc/hint.zoneopt X 2018,2019,2020,2021,2022 ./doc/misc/in-view.zoneopt X 2018,2019,2020,2021,2022 ./doc/misc/ipv6 TXT.BRIEF 2000,2001,2004,2016,2018,2019,2020,2021,2022 ./doc/misc/master.zoneopt X 2018,2019,2020,2021,2022 ./doc/misc/migration TXT.BRIEF 2000,2001,2003,2004,2007,2008,2016,2018,2019,2020,2021,2022 ./doc/misc/migration-4to9 TXT.BRIEF 2001,2004,2016,2018,2019,2020,2021,2022

 $./doc/misc/options X$ 2000,2001,2002,2003,2004,2005,2006,2007,2008,2009,2010,2011,2012,2013,2014,2015,2016,2017,2018,2019,202 0,2021,2022 ./doc/misc/redirect.zoneopt X 2018,2019,2020,2021,2022 ./doc/misc/rfc-compliance TXT.BRIEF 2001,2004,2015,2016,2018,2019,2020,2021,2022 ./doc/misc/roadmap TXT.BRIEF 2000,2001,2004,2016,2018,2019,2020,2021,2022 ./doc/misc/sdb TXT.BRIEF 2000,2001,2004,2016,2018,2019,2020,2021,2022 ./doc/misc/slave.zoneopt X 2018,2019,2020,2021,2022 ./doc/misc/sort-options.pl PERL 2007,2012,2016,2018,2019,2020,2021,2022 ./doc/misc/static-stub.zoneopt X 2018,2019,2020,2021,2022 ./doc/misc/stub.zoneopt X 2018,2019,2020,2021,2022 ./doc/misc/tcp-fast-open TXT.BRIEF 2016,2017,2018,2019,2020,2021,2022 ./doc/tex/Makefile.in MAKE 2015,2016,2018,2019,2020,2021,2022 ./doc/tex/armstyle.sty.in X 2015,2018,2019,2020,2021,2022 ./doc/tex/notestyle.sty X 2015,2018,2019,2020,2021,2022 ./doc/xsl/Makefile.in MAKE 2005,2007,2012,2014,2015,2016,2018,2019,2020,2021,2022 ./doc/xsl/arm-param.xsl SGML 2015,2016,2018,2019,2020,2021,2022 ./doc/xsl/copyright.xsl SGML 2005,2007,2009,2015,2016,2018,2019,2020,2021,2022 ./doc/xsl/graphics/caution.eps X 2015,2018,2019,2020,2021,2022 ./doc/xsl/graphics/caution.pdf X 2015,2018,2019,2020,2021,2022 ./doc/xsl/graphics/important.eps X 2015,2018,2019,2020,2021,2022 ./doc/xsl/graphics/important.pdf X 2015,2018,2019,2020,2021,2022 ./doc/xsl/graphics/note.eps X 2015,2018,2019,2020,2021,2022 ./doc/xsl/graphics/note.pdf X 2015,2018,2019,2020,2021,2022 ./doc/xsl/graphics/tip.eps X 2015,2018,2019,2020,2021,2022 ./doc/xsl/graphics/tip.pdf X 2015,2018,2019,2020,2021,2022 ./doc/xsl/graphics/warning.eps X 2015,2018,2019,2020,2021,2022 ./doc/xsl/graphics/warning.pdf X 2015,2018,2019,2020,2021,2022 ./doc/xsl/isc-docbook-chunk.xsl.in SGML 2005,2007,2014,2015,2016,2018,2019,2020,2021,2022 ./doc/xsl/isc-docbook-html.xsl.in SGML 2005,2007,2014,2015,2016,2018,2019,2020,2021,2022 ./doc/xsl/isc-docbook-text.xsl SGML 2005,2007,2015,2016,2018,2019,2020,2021,2022 ./doc/xsl/isc-manpage.xsl.in SGML 2005,2007,2015,2016,2018,2019,2020,2021,2022 ./doc/xsl/isc-notes-html.xsl.in SGML 2015,2016,2018,2019,2020,2021,2022 ./doc/xsl/notes-param.xsl SGML 2015,2016,2018,2019,2020,2021,2022 ./doc/xsl/pre-latex.xsl SGML 2005,2007,2015,2016,2018,2019,2020,2021,2022 ./docutil/HTML\_COPYRIGHT X 2001,2004,2016,2018,2019,2020,2021,2022 ./docutil/MAN\_COPYRIGHT X 2001,2004,2016,2018,2019,2020,2021,2022 ./docutil/patch-db2latex-duplicate-template-bug X 2007,2018,2019,2020,2021,2022 ./docutil/patch-db2latex-nested-param-bug X 2007,2018,2019,2020,2021,2022 ./docutil/patch-db2latex-xsltproc-title-bug X 2007,2018,2019,2020,2021,2022 ./install-sh X 1998,1999,2000,2001,2018,2019,2020,2021,2022 ./isc-config.sh.1 MAN DOCBOOK ./isc-config.sh.docbook SGML 2009,2014,2015,2016,2018,2019,2020,2021,2022 ./isc-config.sh.html HTML DOCBOOK ./isc-config.sh.in SH 2000,2001,2003,2004,2007,2012,2013,2015,2016,2017,2018,2019,2020,2021,2022 ./lib/Kyuafile X 2017,2018,2019,2020,2021,2022 ./lib/Makefile.in MAKE 1998,1999,2000,2001,2003,2004,2007,2012,2013,2014,2016,2018,2019,2020,2021,2022 ./lib/bind9/Makefile.in MAKE 2001,2004,2007,2009,2012,2014,2015,2016,2017,2018,2019,2020,2021,2022

./lib/bind9/api X 2001,2006,2008,2009,2010,2011,2012,2013,2014,2015,2016,2017,2018,2019,2020,2021,2022 ./lib/bind9/check.c  $C$ 2001,2002,2003,2004,2005,2006,2007,2008,2009,2010,2011,2012,2013,2014,2015,2016,2017,2018,2019,2020,202 1,2022 ./lib/bind9/getaddresses.c C 2001,2002,2004,2005,2007,2014,2015,2016,2017,2018,2019,2020,2021,2022 ./lib/bind9/include/Makefile.in MAKE 2001,2004,2007,2012,2016,2018,2019,2020,2021,2022 ./lib/bind9/include/bind9/Makefile.in MAKE 2001,2004,2007,2012,2015,2016,2018,2019,2020,2021,2022 ./lib/bind9/include/bind9/check.h C 2001,2004,2005,2006,2007,2016,2018,2019,2020,2021,2022 ./lib/bind9/include/bind9/getaddresses.h C 2001,2004,2005,2006,2007,2009,2016,2017,2018,2019,2020,2021,2022 ./lib/bind9/include/bind9/version.h C 2001,2004,2005,2006,2007,2016,2018,2019,2020,2021,2022 ./lib/bind9/version.c C 2001,2004,2005,2007,2016,2018,2019,2020,2021,2022 ./lib/bind9/win32/DLLMain.c C 2001,2004,2007,2016,2018,2019,2020,2021,2022 ./lib/bind9/win32/libbind9.def X 2001,2018,2019,2020,2021,2022 ./lib/bind9/win32/libbind9.dsp.in X 2001,2004,2005,2009,2011,2013,2014,2015,2016,2018,2019,2020,2021,2022 ./lib/bind9/win32/libbind9.dsw X 2001,2018,2019,2020,2021,2022 ./lib/bind9/win32/libbind9.mak.in X 2001,2002,2004,2005,2006,2009,2011,2013,2014,2015,2018,2019,2020,2021,2022 ./lib/bind9/win32/libbind9.vcxproj.filters.in X 2013,2015,2016,2018,2019,2020,2021,2022 ./lib/bind9/win32/libbind9.vcxproj.in X 2013,2014,2015,2016,2017,2018,2019,2020,2021,2022 ./lib/bind9/win32/libbind9.vcxproj.user X 2013,2018,2019,2020,2021,2022 ./lib/bind9/win32/version.c C 1998,1999,2000,2001,2004,2007,2016,2018,2019,2020,2021,2022 ./lib/dns/Kyuafile X 2017,2018,2019,2020,2021,2022 ./lib/dns/Makefile.in MAKE 1998,1999,2000,2001,2002,2003,2004,2005,2006,2007,2008,2009,2010,2011,2012,2013,2014,2015,2016,2017,201 8,2019,2020,2021,2022 ./lib/dns/acache.c C 2004,2005,2006,2007,2008,2012,2013,2015,2016,2017,2018,2019,2020,2021,2022 ./lib/dns/acl.c  $\quad C$ 1999,2000,2001,2002,2004,2005,2006,2007,2008,2009,2011,2013,2014,2016,2018,2019,2020,2021,2022 ./ $lib/dns/adb.c$   $C$ 1999,2000,2001,2002,2003,2004,2005,2006,2007,2008,2009,2010,2011,2012,2013,2014,2015,2016,2017,2018,201 9,2020,2021,2022 ./lib/dns/api  $X$ 1999,2000,2001,2006,2008,2009,2010,2011,2012,2013,2014,2015,2016,2017,2018,2019,2020,2021,2022 ./lib/dns/badcache.c C 2014,2015,2016,2018,2019,2020,2021,2022 ./lib/dns/byaddr.c C 2000,2001,2002,2003,2004,2005,2007,2009,2013,2016,2017,2018,2019,2020,2021,2022 ./lib/dns/cache.c C 1999,2000,2001,2002,2003,2004,2005,2006,2007,2008,2009,2011,2012,2013,2014,2015,2016,2017,2018,2019,202 0,2021,2022 ./lib/dns/callbacks.c C 1999,2000,2001,2004,2005,2007,2011,2012,2015,2016,2018,2019,2020,2021,2022 ./lib/dns/catz.c C 2016,2017,2018,2019,2020,2021,2022 ./lib/dns/client.c C 2009,2010,2011,2012,2013,2014,2015,2016,2017,2018,2019,2020,2021,2022 ./lib/dns/clientinfo.c C 2011,2014,2016,2018,2019,2020,2021,2022 ./lib/dns/compress.c C 1999,2000,2001,2004,2005,2006,2007,2015,2016,2018,2019,2020,2021,2022 ./lib/dns/db.c  $\cdot$  C 1999,2000,2001,2003,2004,2005,2007,2008,2009,2011,2012,2013,2015,2016,2018,2019,2020,2021,2022 ./lib/dns/dbiterator.c C 1999,2000,2001,2004,2005,2007,2016,2018,2019,2020,2021,2022 ./lib/dns/dbtable.c C 1999,2000,2001,2004,2005,2007,2013,2016,2018,2019,2020,2021,2022  $\Delta$ lib/dns/diff.c  $\overline{C}$ 

2000,2001,2002,2003,2004,2005,2007,2008,2009,2011,2013,2014,2015,2016,2017,2018,2019,2020,2021,2022 ./ $lib/dns/dispatch.c$   $C$ 1999,2000,2001,2002,2003,2004,2005,2006,2007,2008,2009,2011,2012,2013,2014,2015,2016,2017,2018,2019,202 0,2021,2022 ./lib/dns/dlz.c C.PORTION 1999,2000,2001,2005,2007,2009,2010,2011,2012,2013,2015,2016,2018,2019,2020,2021,2022 ./lib/dns/dns64.c C 2010,2011,2014,2016,2017,2018,2019,2020,2021,2022 ./ $lib/dns/dnssec.c$   $C$ 1999,2000,2001,2002,2003,2004,2005,2006,2007,2008,2009,2010,2011,2012,2013,2014,2015,2016,2017,2018,201 9,2020,2021,2022 ./lib/dns/dnstap.c C 2015,2016,2017,2018,2019,2020,2021,2022 ./lib/dns/dnstap.proto X 2015,2018,2019,2020,2021,2022 ./lib/dns/ds.c C 2002,2003,2004,2005,2006,2007,2010,2012,2014,2016,2018,2019,2020,2021,2022 ./lib/dns/dst\_api.c C.NAI 1999,2000,2001,2002,2003,2004,2005,2006,2007,2008,2009,2010,2011,2012,2013,2014,2015,2016,2017,2018,201 9,2020,2021,2022 ./lib/dns/dst\_gost.h C 2014,2016,2018,2019,2020,2021,2022 ./lib/dns/dst\_internal.h C.NAI 2000,2001,2002,2004,2005,2006,2007,2008,2009,2010,2011,2012,2013,2014,2016,2017,2018,2019,2020,2021,202

 $\mathcal{D}_{\mathcal{L}}$ 

./lib/dns/dst\_lib.c C 1999,2000,2001,2004,2005,2007,2016,2018,2019,2020,2021,2022

./lib/dns/dst\_openssl.h C 2002,2004,2005,2007,2008,2009,2011,2012,2015,2016,2018,2019,2020,2021,2022 ./lib/dns/dst\_parse.c C.NAI

1999,2000,2001,2002,2004,2005,2006,2007,2008,2009,2010,2011,2012,2013,2014,2015,2016,2017,2018,2019,202 0,2021,2022

./lib/dns/dst\_parse.h C.NAI

2000,2001,2002,2004,2005,2006,2007,2008,2009,2010,2012,2014,2016,2017,2018,2019,2020,2021,2022

./lib/dns/dst\_pkcs11.h C 2014,2016,2018,2019,2020,2021,2022

./lib/dns/dst\_result.c C 1999,2000,2001,2004,2005,2007,2008,2012,2013,2014,2015,2016,2018,2019,2020,2021,2022 ./lib/dns/dyndb.c C 2015,2016,2017,2018,2019,2020,2021,2022

./lib/dns/ecdb.c C 2009,2010,2011,2012,2013,2014,2015,2016,2018,2019,2020,2021,2022

./lib/dns/fixedname.c C 2018,2019,2020,2021,2022

./lib/dns/forward.c C 2000,2001,2004,2005,2007,2009,2013,2016,2018,2019,2020,2021,2022

./lib/dns/gen-unix.h C 1999,2000,2001,2004,2005,2007,2009,2016,2018,2019,2020,2021,2022

./lib/dns/gen-win32.h C 1999,2000,2001,2004,2005,2006,2007,2009,2014,2016,2018,2019,2020,2021,2022 ./lib/dns/gen.c  $\quad C$ 

1998,1999,2000,2001,2002,2003,2004,2005,2006,2007,2008,2009,2012,2013,2014,2015,2016,2017,2018,2019,202 0,2021,2022

./lib/dns/geoip.c C 2013,2014,2015,2016,2018,2019,2020,2021,2022

./lib/dns/geoip2.c C 2019,2020,2021,2022

./lib/dns/gssapi\_link.c C

2000,2001,2002,2004,2005,2006,2007,2008,2009,2011,2012,2013,2014,2015,2016,2018,2019,2020,2021,2022 ./ $lib/dns/gssapictx.c$   $C$ 

2000,2001,2004,2005,2006,2007,2008,2009,2010,2011,2012,2013,2014,2015,2016,2017,2018,2019,2020,2021,202  $\mathcal{L}$ 

./lib/dns/hmac\_link.c C.NAI

1999,2000,2001,2002,2004,2005,2006,2007,2008,2009,2010,2011,2012,2013,2014,2015,2016,2017,2018,2019,202 0,2021,2022

./lib/dns/include/Makefile.in MAKE 1998,1999,2000,2001,2004,2007,2012,2016,2018,2019,2020,2021,2022 ./lib/dns/include/dns/Makefile.in MAKE 1998,1999,2000,2001,2002,2003,2004,2007,2008,2009,2011,2012,2013,2014,2015,2016,2018,2019,2020,2021,202  $\mathcal{D}_{\alpha}$ ./lib/dns/include/dns/acache.h C 2004,2006,2007,2013,2016,2018,2019,2020,2021,2022 ./lib/dns/include/dns/acl.h C 1999,2000,2001,2002,2004,2005,2006,2007,2009,2011,2013,2014,2016,2018,2019,2020,2021,2022 ./lib/dns/include/dns/adb.h C 1999,2000,2001,2002,2003,2004,2005,2006,2007,2008,2011,2013,2014,2015,2016,2018,2019,2020,2021,2022 ./lib/dns/include/dns/badcache.h C 2014,2016,2018,2019,2020,2021,2022 ./lib/dns/include/dns/bit.h C 2000,2001,2004,2005,2006,2007,2016,2018,2019,2020,2021,2022 ./lib/dns/include/dns/byaddr.h C 2000,2001,2002,2003,2004,2005,2006,2007,2016,2018,2019,2020,2021,2022 ./lib/dns/include/dns/cache.h C 1999,2000,2001,2004,2005,2006,2007,2009,2011,2012,2013,2016,2018,2019,2020,2021,2022 ./lib/dns/include/dns/callbacks.h C 1999,2000,2001,2002,2004,2005,2006,2007,2011,2012,2013,2016,2018,2019,2020,2021,2022 ./lib/dns/include/dns/catz.h C 2016,2018,2019,2020,2021,2022 ./lib/dns/include/dns/cert.h C 1999,2000,2001,2004,2005,2006,2007,2016,2018,2019,2020,2021,2022 ./lib/dns/include/dns/client.h C 2009,2013,2014,2016,2017,2018,2019,2020,2021,2022 ./lib/dns/include/dns/clientinfo.h C 2011,2014,2016,2018,2019,2020,2021,2022 ./lib/dns/include/dns/compress.h C 1999,2000,2001,2002,2004,2005,2006,2007,2009,2015,2016,2017,2018,2019,2020,2021,2022 ./lib/dns/include/dns/db.h C 1999,2000,2001,2002,2003,2004,2005,2006,2007,2008,2009,2011,2012,2013,2014,2015,2016,2017,2018,2019,202 0,2021,2022 ./lib/dns/include/dns/dbiterator.h C 1999,2000,2001,2004,2005,2006,2007,2016,2018,2019,2020,2021,2022 ./lib/dns/include/dns/dbtable.h C 1999,2000,2001,2004,2005,2006,2007,2016,2018,2019,2020,2021,2022  $\Delta$ lib/dns/include/dns/diff.h  $\bar{C}$ 2000,2001,2004,2005,2006,2007,2008,2009,2010,2013,2016,2018,2019,2020,2021,2022 ./lib/dns/include/dns/dispatch.h C 1999,2000,2001,2002,2003,2004,2005,2006,2007,2008,2009,2011,2012,2013,2014,2015,2016,2017,2018,2019,202 0,2021,2022 ./lib/dns/include/dns/dlz.h C.PORTION 1999,2000,2001,2005,2006,2007,2009,2010,2011,2012,2013,2016,2018,2019,2020,2021,2022 ./lib/dns/include/dns/dlz\_dlopen.h C 2011,2012,2013,2016,2017,2018,2019,2020,2021,2022 ./lib/dns/include/dns/dns64.h C 2010,2014,2016,2018,2019,2020,2021,2022 ./lib/dns/include/dns/dnssec.h C 1999,2000,2001,2002,2004,2005,2006,2007,2009,2010,2011,2012,2013,2014,2015,2016,2018,2019,2020,2021,202  $\mathcal{D}_{\alpha}$ ./lib/dns/include/dns/dnstap.h C 2015,2016,2017,2018,2019,2020,2021,2022 ./lib/dns/include/dns/ds.h C 2002,2004,2005,2006,2007,2010,2012,2014,2016,2018,2019,2020,2021,2022 ./lib/dns/include/dns/dsdigest.h C 2012,2016,2018,2019,2020,2021,2022 ./lib/dns/include/dns/dyndb.h C 2015,2016,2018,2019,2020,2021,2022 ./lib/dns/include/dns/ecdb.h C 2009,2012,2016,2018,2019,2020,2021,2022 ./lib/dns/include/dns/edns.h C 2014,2015,2016,2018,2019,2020,2021,2022 ./lib/dns/include/dns/events.h C

1999,2000,2001,2002,2004,2005,2006,2007,2009,2010,2011,2014,2016,2017,2018,2019,2020,2021,2022

./lib/dns/include/dns/fixedname.h C 1999,2000,2001,2004,2005,2006,2007,2016,2018,2019,2020,2021,2022

./lib/dns/include/dns/forward.h C 2000,2001,2004,2005,2006,2007,2009,2013,2016,2018,2019,2020,2021,2022

./lib/dns/include/dns/geoip.h C 2013,2014,2016,2018,2019,2020,2021,2022

./lib/dns/include/dns/ipkeylist.h C 2016,2018,2019,2020,2021,2022

./lib/dns/include/dns/iptable.h C 2007,2012,2014,2016,2018,2019,2020,2021,2022

./lib/dns/include/dns/journal.h C

1999,2000,2001,2004,2005,2006,2007,2008,2009,2011,2013,2016,2018,2019,2020,2021,2022

./lib/dns/include/dns/keydata.h C 2009,2016,2018,2019,2020,2021,2022

./lib/dns/include/dns/keyflags.h C 1999,2000,2001,2004,2005,2006,2007,2016,2018,2019,2020,2021,2022

./lib/dns/include/dns/keytable.h C 2000,2001,2004,2005,2007,2009,2010,2014,2015,2016,2018,2019,2020,2021,2022 ./lib/dns/include/dns/keyvalues.h C

1999,2000,2001,2003,2004,2005,2006,2007,2008,2009,2010,2012,2016,2017,2018,2019,2020,2021,2022

./lib/dns/include/dns/lib.h C 1999,2000,2001,2004,2005,2006,2007,2009,2016,2018,2019,2020,2021,2022 ./lib/dns/include/dns/log.h C

1999,2000,2001,2003,2004,2005,2006,2007,2009,2011,2012,2013,2014,2015,2016,2017,2018,2019,2020,2021,202 2

./lib/dns/include/dns/lookup.h C 2000,2001,2004,2005,2006,2007,2009,2016,2018,2019,2020,2021,2022 ./lib/dns/include/dns/master.h C

1999,2000,2001,2002,2004,2005,2006,2007,2008,2009,2011,2012,2013,2014,2016,2018,2019,2020,2021,2022 ./lib/dns/include/dns/masterdump.h C

1999,2000,2001,2002,2004,2005,2006,2007,2008,2011,2013,2014,2015,2016,2017,2018,2019,2020,2021,2022

./lib/dns/include/dns/message.h C

1999,2000,2001,2002,2003,2004,2005,2006,2007,2008,2009,2010,2012,2013,2014,2015,2016,2017,2018,2019,202 0,2021,2022

./lib/dns/include/dns/name.h C

1998,1999,2000,2001,2002,2003,2004,2005,2006,2007,2009,2010,2011,2012,2013,2015,2016,2017,2018,2019,202 0,2021,2022

./lib/dns/include/dns/ncache.h C

1999,2000,2001,2002,2004,2005,2006,2007,2008,2009,2010,2013,2016,2018,2019,2020,2021,2022 ./lib/dns/include/dns/nsec.h C

1999,2000,2001,2003,2004,2005,2006,2007,2008,2011,2012,2016,2018,2019,2020,2021,2022

./lib/dns/include/dns/nsec3.h C 2008,2009,2010,2011,2012,2013,2016,2017,2018,2019,2020,2021,2022

./lib/dns/include/dns/nta.h C 2014,2015,2016,2018,2019,2020,2021,2022

./lib/dns/include/dns/opcode.h C 2002,2004,2005,2006,2007,2016,2018,2019,2020,2021,2022

./lib/dns/include/dns/order.h C 2002,2004,2005,2006,2007,2016,2017,2018,2019,2020,2021,2022 ./lib/dns/include/dns/peer.h C

2000,2001,2003,2004,2005,2006,2007,2008,2009,2013,2014,2015,2016,2018,2019,2020,2021,2022

./lib/dns/include/dns/portlist.h C 2003,2004,2005,2006,2007,2016,2018,2019,2020,2021,2022

./lib/dns/include/dns/private.h C 2009,2011,2012,2016,2018,2019,2020,2021,2022

./lib/dns/include/dns/rbt.h C

1999,2000,2001,2002,2004,2005,2006,2007,2008,2009,2012,2013,2014,2015,2016,2017,2018,2019,2020,2021,202  $\mathcal{D}$ 

./lib/dns/include/dns/rcode.h C 1999,2000,2001,2004,2005,2006,2007,2008,2016,2018,2019,2020,2021,2022 ./lib/dns/include/dns/rdata.h C

1998,1999,2000,2001,2002,2003,2004,2005,2006,2007,2008,2009,2011,2012,2013,2016,2017,2018,2019,2020,202 1,2022

./lib/dns/include/dns/rdataclass.h C 1998,1999,2000,2001,2004,2005,2006,2007,2016,2018,2019,2020,2021,2022 ./lib/dns/include/dns/rdatalist.h C 1999,2000,2001,2004,2005,2006,2007,2008,2015,2016,2018,2019,2020,2021,2022 ./lib/dns/include/dns/rdataset.h C
1999,2000,2001,2002,2003,2004,2005,2006,2007,2008,2009,2010,2011,2012,2014,2015,2016,2018,2019,2020,202 1,2022

./lib/dns/include/dns/rdatasetiter.h C 1999,2000,2001,2004,2005,2006,2007,2016,2018,2019,2020,2021,2022 ./lib/dns/include/dns/rdataslab.h C

1999,2000,2001,2002,2004,2005,2006,2007,2008,2016,2018,2019,2020,2021,2022

./lib/dns/include/dns/rdatatype.h C

1998,1999,2000,2001,2004,2005,2006,2007,2008,2016,2018,2019,2020,2021,2022

./lib/dns/include/dns/request.h C

2000,2001,2002,2004,2005,2006,2007,2009,2010,2013,2014,2015,2016,2018,2019,2020,2021,2022

./lib/dns/include/dns/resolver.h C

1999,2000,2001,2003,2004,2005,2006,2007,2008,2009,2010,2011,2012,2013,2014,2015,2016,2017,2018,2019,202 0,2021,2022

./lib/dns/include/dns/result.h  $C$ 

1998,1999,2000,2001,2002,2003,2004,2005,2006,2007,2008,2009,2010,2011,2012,2013,2014,2015,2016,2018,201 9,2020,2021,2022

./lib/dns/include/dns/rootns.h C 1999,2000,2001,2004,2005,2006,2007,2016,2018,2019,2020,2021,2022

./lib/dns/include/dns/rpz.h C 2011,2012,2013,2015,2016,2017,2018,2019,2020,2021,2022

./lib/dns/include/dns/rriterator.h C 2009,2011,2016,2018,2019,2020,2021,2022

./lib/dns/include/dns/rrl.h C 2013,2015,2016,2017,2018,2019,2020,2021,2022

./lib/dns/include/dns/sdb.h C 2000,2001,2004,2005,2006,2007,2009,2011,2012,2016,2018,2019,2020,2021,2022 ./lib/dns/include/dns/sdlz.h C.PORTION

1999,2000,2001,2005,2006,2007,2009,2010,2011,2012,2016,2018,2019,2020,2021,2022

./lib/dns/include/dns/secalg.h C 1999,2000,2001,2004,2005,2006,2007,2009,2016,2018,2019,2020,2021,2022

./lib/dns/include/dns/secproto.h C 1999,2000,2001,2004,2005,2006,2007,2016,2018,2019,2020,2021,2022

./lib/dns/include/dns/soa.h C 2000,2001,2004,2005,2006,2007,2009,2016,2018,2019,2020,2021,2022 ./lib/dns/include/dns/ssu.h C

2000,2001,2003,2004,2005,2006,2007,2008,2010,2011,2016,2017,2018,2019,2020,2021,2022 ./lib/dns/include/dns/stats.h C

2000,2001,2004,2005,2006,2007,2008,2009,2012,2014,2015,2016,2018,2019,2020,2021,2022

./lib/dns/include/dns/tcpmsg.h C 1999,2000,2001,2004,2005,2006,2007,2015,2016,2018,2019,2020,2021,2022

./lib/dns/include/dns/time.h C 1999,2000,2001,2004,2005,2006,2007,2012,2016,2018,2019,2020,2021,2022

./lib/dns/include/dns/timer.h C 2000,2001,2004,2005,2006,2007,2016,2018,2019,2020,2021,2022 ./lib/dns/include/dns/tkey.h C

1999,2000,2001,2004,2005,2006,2007,2009,2010,2011,2016,2018,2019,2020,2021,2022

./lib/dns/include/dns/tsec.h C 2009,2010,2012,2016,2018,2019,2020,2021,2022

./lib/dns/include/dns/tsig.h C

1999,2000,2001,2002,2004,2005,2006,2007,2009,2010,2011,2016,2018,2019,2020,2021,2022

./lib/dns/include/dns/ttl.h C 1999,2000,2001,2004,2005,2006,2007,2014,2016,2018,2019,2020,2021,2022 ./lib/dns/include/dns/types.h C

1998,1999,2000,2001,2002,2003,2004,2005,2006,2007,2008,2009,2010,2011,2012,2013,2014,2015,2016,2017,201 8,2019,2020,2021,2022

./lib/dns/include/dns/update.h C 2011,2015,2016,2018,2019,2020,2021,2022

./lib/dns/include/dns/validator.h C

2000,2001,2002,2003,2004,2005,2006,2007,2008,2009,2010,2013,2014,2016,2018,2019,2020,2021,2022 ./lib/dns/include/dns/version.h C 2001,2004,2005,2006,2007,2012,2013,2016,2018,2019,2020,2021,2022 ./lib/dns/include/dns/view.h C

1999,2000,2001,2002,2003,2004,2005,2006,2007,2008,2009,2010,2011,2012,2013,2014,2015,2016,2017,2018,201 9,2020,2021,2022

./lib/dns/include/dns/xfrin.h C 1999,2000,2001,2003,2004,2005,2006,2007,2009,2013,2016,2018,2019,2020,2021,2022 ./lib/dns/include/dns/zone.h C 1999,2000,2001,2002,2003,2004,2005,2006,2007,2008,2009,2010,2011,2012,2013,2014,2015,2016,2017,2018,201 9,2020,2021,2022 ./lib/dns/include/dns/zonekey.h C 2001,2004,2005,2006,2007,2016,2018,2019,2020,2021,2022 ./lib/dns/include/dns/zt.h C 1999,2000,2001,2002,2004,2005,2006,2007,2011,2016,2017,2018,2019,2020,2021,2022 ./lib/dns/include/dst/Makefile.in MAKE 1998,1999,2000,2001,2004,2007,2012,2015,2016,2018,2019,2020,2021,2022  $\Delta$ lib/dns/include/dst/dst.h  $\overline{C}$ 2000,2001,2002,2004,2005,2006,2007,2008,2009,2010,2011,2012,2013,2014,2015,2016,2017,2018,2019,2020,202 1,2022 ./lib/dns/include/dst/gssapi.h C 2000,2001,2004,2005,2006,2007,2009,2010,2011,2013,2016,2018,2019,2020,2021,2022 ./lib/dns/include/dst/lib.h C 1999,2000,2001,2004,2005,2006,2007,2016,2018,2019,2020,2021,2022 ./lib/dns/include/dst/result.h  $C$ 1999,2000,2001,2004,2005,2006,2007,2008,2012,2014,2016,2018,2019,2020,2021,2022 ./lib/dns/ipkeylist.c C 2016,2018,2019,2020,2021,2022 ./lib/dns/iptable.c C 2007,2008,2009,2013,2014,2016,2017,2018,2019,2020,2021,2022 ./ $lib/dns/journal.c$   $C$ 1999,2000,2001,2002,2004,2005,2007,2008,2009,2010,2011,2013,2014,2015,2016,2017,2018,2019,2020,2021,202  $\mathcal{D}$ ./lib/dns/key.c C 2001,2004,2005,2006,2007,2011,2016,2018,2019,2020,2021,2022 ./lib/dns/keydata.c C 2009,2014,2016,2018,2019,2020,2021,2022 ./lib/dns/keytable.c C 2000,2001,2004,2005,2007,2009,2010,2013,2014,2015,2016,2018,2019,2020,2021,2022 ./lib/dns/lib.c C 1999,2000,2001,2004,2005,2007,2009,2013,2014,2015,2016,2018,2019,2020,2021,2022 ./lib/dns/log.c  $C$ 1999,2000,2001,2003,2004,2005,2006,2007,2009,2011,2012,2013,2014,2015,2016,2017,2018,2019,2020,2021,202  $\mathcal{D}_{\alpha}$ ./lib/dns/lookup.c C 2000,2001,2003,2004,2005,2007,2013,2016,2018,2019,2020,2021,2022 ./lib/dns/mapapi X 2013,2018,2019,2020,2021,2022 ./ $lib/dns/master.c$   $C$ 1999,2000,2001,2002,2003,2004,2005,2006,2007,2008,2009,2011,2012,2013,2014,2015,2016,2017,2018,2019,202 0,2021,2022 ./lib/dns/masterdump.c C 1999,2000,2001,2002,2003,2004,2005,2006,2007,2008,2009,2011,2012,2013,2014,2015,2016,2017,2018,2019,202 0,2021,2022 ./ $lib/dns/message.c$   $C$ 1999,2000,2001,2002,2003,2004,2005,2006,2007,2008,2009,2010,2011,2012,2013,2014,2015,2016,2017,2018,201 9,2020,2021,2022 ./lib/dns/name.c  $\,C$ 1998,1999,2000,2001,2002,2003,2004,2005,2006,2007,2008,2009,2010,2011,2012,2013,2014,2015,2016,2017,201 8,2019,2020,2021,2022 ./ $lib/dns/ncache.c$   $C$ 1999,2000,2001,2002,2003,2004,2005,2007,2008,2010,2011,2012,2013,2014,2015,2016,2018,2019,2020,2021,202  $\gamma$ ./lib/dns/nsec.c C 1999,2000,2001,2003,2004,2005,2007,2008,2009,2011,2012,2013,2014,2015,2016,2018,2019,2020,2021,2022

./lib/dns/nsec3.c C 2006,2008,2009,2010,2011,2012,2013,2014,2015,2016,2017,2018,2019,2020,2021,2022 ./lib/dns/nta.c C 2014,2015,2016,2017,2018,2019,2020,2021,2022 ./lib/dns/openssl\_link.c C.NAI 1999,2000,2001,2002,2003,2004,2005,2006,2007,2008,2009,2010,2011,2012,2014,2015,2016,2017,2018,2019,202 0,2021,2022 ./lib/dns/openssldh\_link.c C.NAI 1999,2000,2001,2002,2004,2005,2006,2007,2008,2009,2011,2012,2013,2014,2015,2016,2017,2018,2019,2020,202 1,2022 ./lib/dns/openssldsa\_link.c C.NAI 1999,2000,2001,2002,2004,2005,2006,2007,2008,2009,2011,2012,2013,2014,2015,2016,2017,2018,2019,2020,202 1,2022 ./lib/dns/opensslecdsa\_link.c C 2012,2013,2014,2015,2016,2017,2018,2019,2020,2021,2022 ./lib/dns/openssleddsa\_link.c C 2017,2018,2019,2020,2021,2022 ./lib/dns/opensslgost\_link.c C 2010,2011,2012,2013,2014,2015,2016,2017,2018,2019,2020,2021,2022 ./lib/dns/opensslrsa\_link.c C 2000,2001,2002,2003,2004,2005,2006,2007,2008,2009,2011,2012,2013,2014,2015,2016,2017,2018,2019,2020,202 1,2022 ./lib/dns/order.c C 2002,2004,2005,2007,2015,2016,2018,2019,2020,2021,2022 ./lib/dns/peer.c  $\,C$ 2000,2001,2003,2004,2005,2006,2007,2008,2009,2012,2013,2014,2015,2016,2018,2019,2020,2021,2022 ./lib/dns/pkcs11.c C 2014,2016,2018,2019,2020,2021,2022 ./lib/dns/pkcs11dh\_link.c C 2014,2015,2016,2017,2018,2019,2020,2021,2022 ./lib/dns/pkcs11dsa\_link.c C 2014,2015,2016,2017,2018,2019,2020,2021,2022 ./lib/dns/pkcs11ecdsa\_link.c C 2014,2015,2016,2017,2018,2019,2020,2021,2022 ./lib/dns/pkcs11eddsa\_link.c C 2017,2018,2019,2020,2021,2022 ./lib/dns/pkcs11gost\_link.c C 2014,2015,2016,2017,2018,2019,2020,2021,2022 ./lib/dns/pkcs11rsa\_link.c C 2014,2015,2016,2017,2018,2019,2020,2021,2022 ./lib/dns/portlist.c C 2003,2004,2005,2006,2007,2014,2016,2018,2019,2020,2021,2022 ./lib/dns/private.c C 2009,2011,2012,2015,2016,2017,2018,2019,2020,2021,2022 ./ $lib/dns/rbt.c$   $C$ 1999,2000,2001,2002,2003,2004,2005,2007,2008,2009,2011,2012,2013,2014,2015,2016,2017,2018,2019,2020,202 1,2022 ./ $lib/dns/rbtdb.c$  C 1999,2000,2001,2002,2003,2004,2005,2006,2007,2008,2009,2010,2011,2012,2013,2014,2015,2016,2017,2018,201 9,2020,2021,2022 ./lib/dns/rbtdb.h C 1999,2000,2001,2004,2005,2007,2011,2012,2016,2018,2019,2020,2021,2022 ./lib/dns/rbtdb64.c C 1999,2000,2001,2004,2005,2007,2016,2018,2019,2020,2021,2022 ./lib/dns/rbtdb64.h C 1999,2000,2001,2004,2005,2007,2016,2018,2019,2020,2021,2022 ./lib/dns/rcode.c C 1998,1999,2000,2001,2002,2003,2004,2005,2006,2007,2008,2009,2010,2011,2012,2013,2014,2015,2016,2017,201 8,2019,2020,2021,2022 ./lib/dns/rdata.c C 1998,1999,2000,2001,2002,2003,2004,2005,2006,2007,2008,2009,2010,2011,2012,2013,2014,2015,2016,2017,201 8,2019,2020,2021,2022 ./lib/dns/rdata/any\_255/tsig\_250.c C 1999,2000,2001,2002,2003,2004,2005,2007,2009,2011,2012,2015,2016,2017,2018,2019,2020,2021,2022 ./lib/dns/rdata/any\_255/tsig\_250.h C 1999,2000,2001,2004,2005,2007,2016,2018,2019,2020,2021,2022 ./lib/dns/rdata/ch\_3/a\_1.c C 2005,2007,2009,2014,2015,2016,2017,2018,2019,2020,2021,2022

```
./lib/dns/rdata/ch_3/a_1.h			C	2005,2007,2016,2018,2019,2020,2021,2022
./lib/dns/rdata/generic/afsdb_18.c		C
1999,2000,2001,2003,2004,2005,2007,2009,2014,2015,2016,2017,2018,2019,2020,2021,2022
./lib/dns/rdata/generic/afsdb_18.h		C	1999,2000,2001,2004,2005,2007,2016,2018,2019,2020,2021,2022
./lib/dns/rdata/generic/amtrelay_260.c		C	2019,2020,2021,2022
./lib/dns/rdata/generic/amtrelay_260.h		C	2019,2020,2021,2022
./lib/dns/rdata/generic/avc_258.c		C	2016,2018,2019,2020,2021,2022
./lib/dns/rdata/generic/avc_258.h		C	2016,2018,2019,2020,2021,2022
./lib/dns/rdata/generic/caa_257.c		C	2014,2015,2016,2017,2018,2019,2020,2021,2022
./lib/dns/rdata/generic/caa_257.h		C	2014,2016,2018,2019,2020,2021,2022
./lib/dns/rdata/generic/cdnskey_60.c		C	2014,2015,2016,2018,2019,2020,2021,2022
./lib/dns/rdata/generic/cdnskey_60.h		C	2014,2015,2016,2018,2019,2020,2021,2022
./lib/dns/rdata/generic/cds_59.c		C	2014,2015,2016,2018,2019,2020,2021,2022
./lib/dns/rdata/generic/cds_59.h		C	2014,2015,2016,2018,2019,2020,2021,2022
./lib/dns/rdata/generic/cert_37.c		C
1999,2000,2001,2002,2003,2004,2005,2007,2009,2011,2012,2015,2016,2017,2018,2019,2020,2021,2022
./lib/dns/rdata/generic/cert_37.h		C	1999,2000,2001,2004,2005,2007,2016,2018,2019,2020,2021,2022
./lib/dns/rdata/generic/cname_5.c		C	1998,1999,2000,2001,2004,2007,2009,2015,2016,2018,2019,2020,2021,2022
./lib/dns/rdata/generic/cname_5.h		C	1998,1999,2000,2001,2004,2007,2016,2018,2019,2020,2021,2022
./lib/dns/rdata/generic/csync_62.c		C	2015,2016,2017,2018,2019,2020,2021,2022
./lib/dns/rdata/generic/csync_62.h		C	2015,2016,2018,2019,2020,2021,2022
./lib/dns/rdata/generic/dlv_32769.c		C
2004,2006,2007,2009,2010,2011,2012,2013,2014,2015,2016,2018,2019,2020,2021,2022
./lib/dns/rdata/generic/dlv_32769.h		C	2004,2006,2007,2015,2016,2018,2019,2020,2021,2022
./lib/dns/rdata/generic/dname_39.c		C	1999,2000,2001,2004,2007,2009,2015,2016,2018,2019,2020,2021,2022
./lib/dns/rdata/generic/dname_39.h		C	1999,2000,2001,2004,2005,2007,2016,2018,2019,2020,2021,2022
./lib/dns/rdata/generic/dnskey_48.c		C
2003,2004,2005,2007,2009,2011,2012,2013,2015,2016,2018,2019,2020,2021,2022
./lib/dns/rdata/generic/dnskey_48.h		C	2003,2004,2005,2007,2015,2016,2018,2019,2020,2021,2022
./lib/dns/rdata/generic/doa_259.c		C	2017,2018,2019,2020,2021,2022
./lib/dns/rdata/generic/doa_259.h		C	2017,2018,2019,2020,2021,2022
./lib/dns/rdata/generic/ds_43.c			C
2002,2004,2005,2007,2009,2010,2011,2012,2013,2014,2015,2016,2017,2018,2019,2020,2021,2022
./lib/dns/rdata/generic/ds_43.h			C	2002,2004,2005,2007,2016,2018,2019,2020,2021,2022
./lib/dns/rdata/generic/eui48_108.c		C	2013,2014,2015,2016,2018,2019,2020,2021,2022
./lib/dns/rdata/generic/eui48_108.h		C	2013,2016,2018,2019,2020,2021,2022
./lib/dns/rdata/generic/eui64_109.c		C	2013,2014,2015,2016,2018,2019,2020,2021,2022
./lib/dns/rdata/generic/eui64_109.h		C	2013,2016,2018,2019,2020,2021,2022
./lib/dns/rdata/generic/gpos_27.c		C
1999,2000,2001,2002,2004,2005,2007,2009,2014,2015,2016,2018,2019,2020,2021,2022
./lib/dns/rdata/generic/gpos_27.h		C	1999,2000,2001,2004,2005,2007,2016,2018,2019,2020,2021,2022
./lib/dns/rdata/generic/hinfo_13.c		C
1998,1999,2000,2001,2002,2004,2007,2009,2014,2015,2016,2018,2019,2020,2021,2022
./lib/dns/rdata/generic/hinfo_13.h		C	1998,1999,2000,2001,2004,2007,2016,2018,2019,2020,2021,2022
./lib/dns/rdata/generic/hip_55.c		C	2009,2011,2013,2014,2015,2016,2017,2018,2019,2020,2021,2022
./lib/dns/rdata/generic/hip_55.h		C	2009,2016,2018,2019,2020,2021,2022
./lib/dns/rdata/generic/ipseckey_45.c		C	2005,2007,2009,2011,2012,2014,2015,2016,2017,2018,2019,2020,2021,2022
./lib/dns/rdata/generic/ipseckey_45.h		C	2005,2007,2016,2018,2019,2020,2021,2022
```

```
./lib/dns/rdata/generic/isdn_20.c		C
1999,2000,2001,2002,2004,2005,2007,2009,2013,2014,2015,2016,2018,2019,2020,2021,2022
./lib/dns/rdata/generic/isdn_20.h		C	1999,2000,2001,2004,2005,2007,2016,2018,2019,2020,2021,2022
./lib/dns/rdata/generic/key_25.c		C
1999,2000,2001,2002,2003,2004,2005,2007,2009,2011,2012,2013,2015,2016,2017,2018,2019,2020,2021,2022
./lib/dns/rdata/generic/key_25.h		C	1999,2000,2001,2004,2005,2007,2015,2016,2018,2019,2020,2021,2022
./lib/dns/rdata/generic/keydata_65533.c		C	2009,2011,2012,2013,2015,2016,2017,2018,2019,2020,2021,2022
./lib/dns/rdata/generic/keydata_65533.h		C	2009,2016,2018,2019,2020,2021,2022
./lib/dns/rdata/generic/l32_105.c		C	2013,2014,2015,2016,2017,2018,2019,2020,2021,2022
./lib/dns/rdata/generic/l32_105.h		C	2013,2016,2018,2019,2020,2021,2022
./lib/dns/rdata/generic/l64_106.c		C	2013,2014,2015,2016,2017,2018,2019,2020,2021,2022
./lib/dns/rdata/generic/l64_106.h		C	2013,2016,2018,2019,2020,2021,2022
./lib/dns/rdata/generic/loc_29.c		C
1999,2000,2001,2002,2003,2004,2005,2007,2009,2015,2016,2017,2018,2019,2020,2021,2022
./lib/dns/rdata/generic/loc_29.h		C	1999,2000,2001,2004,2005,2007,2016,2018,2019,2020,2021,2022
./lib/dns/rdata/generic/lp_107.c		C	2013,2015,2016,2017,2018,2019,2020,2021,2022
./lib/dns/rdata/generic/lp_107.h		C	2013,2016,2018,2019,2020,2021,2022
./lib/dns/rdata/generic/mb_7.c			C	1998,1999,2000,2001,2004,2007,2009,2015,2016,2018,2019,2020,2021,2022
./lib/dns/rdata/generic/mb_7.h			C	1998,1999,2000,2001,2004,2005,2007,2016,2018,2019,2020,2021,2022
./lib/dns/rdata/generic/md_3.c			C	1998,1999,2000,2001,2004,2007,2009,2015,2016,2018,2019,2020,2021,2022
./lib/dns/rdata/generic/md_3.h			C	1998,1999,2000,2001,2004,2005,2007,2016,2018,2019,2020,2021,2022
./lib/dns/rdata/generic/mf_4.c			C	1998,1999,2000,2001,2004,2007,2009,2015,2016,2018,2019,2020,2021,2022
./lib/dns/rdata/generic/mf_4.h			C	1998,1999,2000,2001,2004,2005,2007,2016,2018,2019,2020,2021,2022
./lib/dns/rdata/generic/mg_8.c			C	1998,1999,2000,2001,2004,2007,2009,2015,2016,2018,2019,2020,2021,2022
./lib/dns/rdata/generic/mg_8.h			C	1998,1999,2000,2001,2004,2005,2007,2016,2018,2019,2020,2021,2022
./lib/dns/rdata/generic/minfo_14.c		C	1998,1999,2000,2001,2004,2007,2009,2015,2016,2018,2019,2020,2021,2022
./lib/dns/rdata/generic/minfo_14.h		C	1998,1999,2000,2001,2004,2005,2007,2016,2018,2019,2020,2021,2022
./lib/dns/rdata/generic/mr_9.c			C	1998,1999,2000,2001,2004,2007,2009,2015,2016,2018,2019,2020,2021,2022
./lib/dns/rdata/generic/mr_9.h			C	1998,1999,2000,2001,2004,2005,2007,2016,2018,2019,2020,2021,2022
./lib/dns/rdata/generic/mx_15.c			C
1998,1999,2000,2001,2003,2004,2005,2007,2009,2012,2015,2016,2017,2018,2019,2020,2021,2022
./lib/dns/rdata/generic/mx_15.h			C	1998,1999,2000,2001,2004,2005,2007,2016,2018,2019,2020,2021,2022
./lib/dns/rdata/generic/naptr_35.c		C
1999,2000,2001,2003,2004,2005,2007,2008,2009,2011,2012,2013,2014,2015,2016,2017,2018,2019,2020,2021,202
2
./lib/dns/rdata/generic/naptr_35.h		C	1999,2000,2001,2004,2005,2007,2011,2012,2016,2018,2019,2020,2021,2022
./lib/dns/rdata/generic/nid_104.c		C	2013,2014,2015,2016,2017,2018,2019,2020,2021,2022
./lib/dns/rdata/generic/nid_104.h		C	2013,2016,2018,2019,2020,2021,2022
./lib/dns/rdata/generic/ninfo_56.c		C	2015,2016,2018,2019,2020,2021,2022
./lib/dns/rdata/generic/ninfo_56.h		C	2015,2016,2018,2019,2020,2021,2022
./lib/dns/rdata/generic/ns_2.c			C	1998,1999,2000,2001,2004,2007,2009,2015,2016,2018,2019,2020,2021,2022
./lib/dns/rdata/generic/ns_2.h			C	1998,1999,2000,2001,2004,2005,2007,2016,2018,2019,2020,2021,2022
./lib/dns/rdata/generic/nsec3_50.c		C	2008,2009,2011,2012,2014,2015,2016,2017,2018,2019,2020,2021,2022
./lib/dns/rdata/generic/nsec3_50.h		C	2008,2011,2012,2016,2018,2019,2020,2021,2022
./lib/dns/rdata/generic/nsec3param_51.c		C	2008,2009,2015,2016,2017,2018,2019,2020,2021,2022
./lib/dns/rdata/generic/nsec3param_51.h		C	2008,2016,2018,2019,2020,2021,2022
./lib/dns/rdata/generic/nsec_47.c		C	2003,2004,2007,2008,2009,2011,2015,2016,2018,2019,2020,2021,2022
./lib/dns/rdata/generic/nsec_47.h		C	2003,2004,2005,2007,2008,2016,2018,2019,2020,2021,2022
```
./lib/dns/rdata/generic/null\_10.c C

1998,1999,2000,2001,2002,2004,2007,2009,2011,2012,2015,2016,2018,2019,2020,2021,2022

./lib/dns/rdata/generic/null\_10.h C 1998,1999,2000,2001,2004,2005,2007,2016,2018,2019,2020,2021,2022 ./lib/dns/rdata/generic/nxt\_30.c C

1999,2000,2001,2002,2003,2004,2005,2007,2009,2015,2016,2017,2018,2019,2020,2021,2022

./lib/dns/rdata/generic/nxt\_30.h C 1999,2000,2001,2002,2004,2005,2007,2016,2018,2019,2020,2021,2022

./lib/dns/rdata/generic/openpgpkey\_61.c C 2014,2015,2016,2018,2019,2020,2021,2022

./lib/dns/rdata/generic/openpgpkey\_61.h C 2014,2016,2018,2019,2020,2021,2022

./lib/dns/rdata/generic/opt\_41.c C

1998,1999,2000,2001,2002,2004,2005,2007,2009,2011,2012,2013,2014,2015,2016,2017,2018,2019,2020,2021,202 2

./lib/dns/rdata/generic/opt\_41.h C 1998,1999,2000,2001,2004,2005,2007,2016,2018,2019,2020,2021,2022 ./lib/dns/rdata/generic/proforma.c C

1998,1999,2000,2001,2002,2004,2007,2009,2015,2016,2018,2019,2020,2021,2022

./lib/dns/rdata/generic/proforma.h C 1998,1999,2000,2001,2004,2005,2007,2016,2018,2019,2020,2021,2022

./lib/dns/rdata/generic/ptr\_12.c C 1998,1999,2000,2001,2004,2007,2009,2015,2016,2017,2018,2019,2020,2021,2022

./lib/dns/rdata/generic/ptr\_12.h C 1998,1999,2000,2001,2004,2005,2007,2016,2018,2019,2020,2021,2022

./lib/dns/rdata/generic/rkey\_57.c C 2015,2016,2018,2019,2020,2021,2022

./lib/dns/rdata/generic/rkey\_57.h C 2015,2016,2018,2019,2020,2021,2022

./lib/dns/rdata/generic/rp\_17.c C 1999,2000,2001,2004,2005,2007,2009,2015,2016,2018,2019,2020,2021,2022

./lib/dns/rdata/generic/rp\_17.h C 1999,2000,2001,2004,2005,2007,2016,2018,2019,2020,2021,2022

./lib/dns/rdata/generic/rrsig\_46.c C

2003,2004,2005,2007,2009,2011,2012,2013,2014,2015,2016,2017,2018,2019,2020,2021,2022

./lib/dns/rdata/generic/rrsig\_46.h C 2003,2004,2005,2007,2016,2018,2019,2020,2021,2022

./lib/dns/rdata/generic/rt\_21.c C

1999,2000,2001,2003,2004,2005,2007,2009,2014,2015,2016,2017,2018,2019,2020,2021,2022

./lib/dns/rdata/generic/rt\_21.h C 1999,2000,2001,2004,2005,2007,2016,2018,2019,2020,2021,2022 ./lib/dns/rdata/generic/sig\_24.c C

1999,2000,2001,2002,2003,2004,2005,2007,2009,2011,2012,2015,2016,2017,2018,2019,2020,2021,2022

./lib/dns/rdata/generic/sig\_24.h C 1999,2000,2001,2004,2005,2007,2016,2018,2019,2020,2021,2022

./lib/dns/rdata/generic/sink\_40.c C 2015,2016,2017,2018,2019,2020,2021,2022

./lib/dns/rdata/generic/sink\_40.h C 2015,2016,2018,2019,2020,2021,2022

./lib/dns/rdata/generic/smimea\_53.c C 2015,2016,2018,2019,2020,2021,2022

./lib/dns/rdata/generic/smimea\_53.h C 2015,2016,2018,2019,2020,2021,2022

./lib/dns/rdata/generic/soa\_6.c C

1998,1999,2000,2001,2002,2004,2007,2009,2011,2012,2014,2015,2016,2017,2018,2019,2020,2021,2022

./lib/dns/rdata/generic/soa\_6.h C 1998,1999,2000,2001,2004,2005,2007,2016,2018,2019,2020,2021,2022 ./lib/dns/rdata/generic/spf\_99.c C

1998,1999,2000,2001,2002,2004,2005,2007,2009,2014,2015,2016,2018,2019,2020,2021,2022

./lib/dns/rdata/generic/spf\_99.h C 1998,1999,2000,2001,2004,2005,2007,2014,2016,2018,2019,2020,2021,2022 ./lib/dns/rdata/generic/sshfp\_44.c C

2003,2004,2006,2007,2009,2011,2012,2013,2015,2016,2017,2018,2019,2020,2021,2022

./lib/dns/rdata/generic/sshfp\_44.h C 2003,2004,2005,2006,2007,2016,2018,2019,2020,2021,2022

./lib/dns/rdata/generic/ta\_32768.c C 2015,2016,2018,2019,2020,2021,2022

./lib/dns/rdata/generic/ta\_32768.h C 2015,2016,2018,2019,2020,2021,2022

./lib/dns/rdata/generic/talink\_58.c C 2015,2016,2018,2019,2020,2021,2022

./lib/dns/rdata/generic/talink\_58.h C 2015,2016,2018,2019,2020,2021,2022

./lib/dns/rdata/generic/tkey\_249.c C

```
1999,2000,2001,2002,2003,2004,2007,2009,2011,2012,2014,2015,2016,2017,2018,2019,2020,2021,2022
./lib/dns/rdata/generic/tkey_249.h		C	1999,2000,2001,2003,2004,2005,2007,2016,2018,2019,2020,2021,2022
./lib/dns/rdata/generic/tlsa_52.c		C	2012,2014,2015,2016,2017,2018,2019,2020,2021,2022
./lib/dns/rdata/generic/tlsa_52.h		C	2012,2014,2016,2018,2019,2020,2021,2022
./lib/dns/rdata/generic/txt_16.c		C
1998,1999,2000,2001,2002,2004,2007,2008,2009,2012,2014,2015,2016,2018,2019,2020,2021,2022
./lib/dns/rdata/generic/txt_16.h		C	1998,1999,2000,2001,2004,2005,2007,2016,2018,2019,2020,2021,2022
./lib/dns/rdata/generic/uri_256.c		C	2011,2012,2014,2015,2016,2017,2018,2019,2020,2021,2022
./lib/dns/rdata/generic/uri_256.h		C	2011,2012,2016,2018,2019,2020,2021,2022
./lib/dns/rdata/generic/x25_19.c		C
1999,2000,2001,2002,2004,2005,2007,2009,2014,2015,2016,2018,2019,2020,2021,2022
./lib/dns/rdata/generic/x25_19.h		C	1999,2000,2001,2004,2005,2007,2016,2018,2019,2020,2021,2022
./lib/dns/rdata/generic/zonemd_63.c		C	2019,2020,2021,2022
./lib/dns/rdata/generic/zonemd_63.h		C	2019,2020,2021,2022
./lib/dns/rdata/hs_4/a_1.c			C	1999,2000,2001,2002,2004,2007,2009,2014,2015,2016,2018,2019,2020,2021,2022
./lib/dns/rdata/hs_4/a_1.h			C	1999,2000,2001,2004,2005,2007,2016,2018,2019,2020,2021,2022
./lib/dns/rdata/in_1/a6_38.c C1999,2000,2001,2002,2003,2004,2007,2009,2014,2015,2016,2017,2018,2019,2020,2021,2022
./lib/dns/rdata/in_1/a6_38.h			C	1999,2000,2001,2004,2005,2007,2016,2018,2019,2020,2021,2022
./lib/dns/rdata/in_1/a_1.c			C	1998,1999,2000,2001,2002,2004,2007,2009,2014,2015,2016,2018,2019,2020,2021,2022
./lib/dns/rdata/in_1/a_1.h			C	1998,1999,2000,2001,2004,2005,2007,2016,2018,2019,2020,2021,2022
./lib/dns/rdata/in_1/aaaa_28.c C
1999,2000,2001,2002,2004,2005,2007,2009,2014,2015,2016,2018,2019,2020,2021,2022
./lib/dns/rdata/in_1/aaaa_28.h			C	1999,2000,2001,2004,2005,2007,2016,2018,2019,2020,2021,2022
./lib/dns/rdata/in_1/apl_42.c			C	2002,2004,2005,2007,2008,2009,2014,2015,2016,2018,2019,2020,2021,2022
./lib/dns/rdata/in_1/apl_42.h			C	2002,2004,2005,2007,2016,2018,2019,2020,2021,2022
./lib/dns/rdata/in_1/atma_34.c			C	2018,2019,2020,2021,2022
./lib/dns/rdata/in_1/atma_34.h			C	2018,2019,2020,2021,2022
./lib/dns/rdata/in_1/dhcid_49.c			C	2006,2007,2009,2011,2012,2015,2016,2017,2018,2019,2020,2021,2022
./lib/dns/rdata/in_1/dhcid_49.h			C	2006,2007,2016,2018,2019,2020,2021,2022
./lib/dns/rdata/in_1/eid_31.c			C	2018,2019,2020,2021,2022
./lib/dns/rdata/in_1/eid_31.h			C	2018,2019,2020,2021,2022
./lib/dns/rdata/in_1/kx_36.c			C
1999,2000,2001,2003,2004,2005,2007,2009,2015,2016,2017,2018,2019,2020,2021,2022
./lib/dns/rdata/in_1/kx_36.h			C	1999,2000,2001,2004,2005,2007,2016,2018,2019,2020,2021,2022
./lib/dns/rdata/in_1/nimloc_32.c		C	2018,2019,2020,2021,2022
./lib/dns/rdata/in_1/nimloc_32.h		C	2018,2019,2020,2021,2022
./lib/dns/rdata/in_1/nsap-ptr_23.c		C	1999,2000,2001,2004,2005,2007,2009,2015,2016,2018,2019,2020,2021,2022
./lib/dns/rdata/in_1/nsap-ptr_23.h		C	1999,2000,2001,2004,2005,2007,2016,2018,2019,2020,2021,2022
./lib/dns/rdata/in 1/nsap 22.c \overline{C}1999,2000,2001,2002,2004,2005,2007,2009,2013,2015,2016,2017,2018,2019,2020,2021,2022
./lib/dns/rdata/in_1/nsap_22.h			C	1999,2000,2001,2004,2005,2007,2016,2018,2019,2020,2021,2022
./lib/dns/rdata/in 1/px 26.c \degreeC
1999,2000,2001,2003,2004,2005,2007,2009,2015,2016,2017,2018,2019,2020,2021,2022
./lib/dns/rdata/in_1/px_26.h			C	1999,2000,2001,2004,2005,2007,2016,2018,2019,2020,2021,2022
./lib/dns/rdata/in_1/srv_33.c			C	1999,2000,2001,2003,2004,2005,2007,2009,2015,2016,2018,2019,2020,2021,2022
./lib/dns/rdata/in_1/srv_33.h			C	1999,2000,2001,2004,2005,2007,2016,2018,2019,2020,2021,2022
./lib/dns/rdata/in_1/wks_11.c C
```
1999,2000,2001,2002,2004,2007,2009,2011,2012,2013,2014,2015,2016,2017,2018,2019,2020,2021,2022 ./lib/dns/rdata/in\_1/wks\_11.h C 1999,2000,2001,2004,2007,2016,2018,2019,2020,2021,2022 ./lib/dns/rdata/rdatastructpre.h C 1999,2000,2001,2004,2007,2016,2018,2019,2020,2021,2022 ./lib/dns/rdata/rdatastructsuf.h C 1999,2000,2001,2004,2007,2016,2018,2019,2020,2021,2022 ./lib/dns/rdatalist.c C 1999,2000,2001,2003,2004,2005,2007,2008,2010,2011,2012,2014,2015,2016,2018,2019,2020,2021,2022 ./lib/dns/rdatalist\_p.h C 2000,2001,2004,2005,2007,2008,2015,2016,2018,2019,2020,2021,2022 ./ $lib/dns/rdataset.c$   $C$ 1999,2000,2001,2002,2003,2004,2005,2006,2007,2008,2009,2010,2011,2012,2014,2015,2016,2017,2018,2019,202 0,2021,2022 ./lib/dns/rdatasetiter.c C 1999,2000,2001,2004,2005,2007,2016,2018,2019,2020,2021,2022 ./lib/dns/rdataslab.c C 1999,2000,2001,2002,2003,2004,2005,2006,2007,2008,2009,2010,2011,2012,2013,2014,2015,2016,2018,2019,202 0,2021,2022 ./ $lib/dns/request.c$   $C$ 2000,2001,2002,2004,2005,2006,2007,2008,2009,2010,2011,2012,2013,2014,2015,2016,2018,2019,2020,2021,202  $\mathcal{D}_{\mathcal{L}}$ ./lib/dns/resolver.c C 1999,2000,2001,2002,2003,2004,2005,2006,2007,2008,2009,2010,2011,2012,2013,2014,2015,2016,2017,2018,201 9,2020,2021,2022 ./ $lib/dns/result.c$   $C$ 1998,1999,2000,2001,2002,2003,2004,2005,2007,2008,2009,2010,2011,2012,2013,2014,2015,2016,2017,2018,201 9,2020,2021,2022 ./ $lib/dns/roots.c$  C 1999,2000,2001,2002,2004,2005,2007,2008,2010,2012,2013,2014,2015,2016,2017,2018,2019,2020,2021,2022 ./lib/dns/rpz.c C 2011,2012,2013,2014,2015,2016,2017,2018,2019,2020,2021,2022 ./lib/dns/rriterator.c C 2009,2011,2012,2015,2016,2018,2019,2020,2021,2022 ./lib/dns/rrl.c C 2012,2013,2014,2015,2016,2017,2018,2019,2020,2021,2022 ./ $lib/dns/sdb.c$  C 2000,2001,2003,2004,2005,2006,2007,2008,2009,2010,2011,2012,2013,2014,2015,2016,2018,2019,2020,2021,202  $\mathcal{D}_{\mathcal{L}}$ ./lib/dns/sdlz.c C.PORTION 1999,2000,2001,2005,2006,2007,2008,2009,2010,2011,2012,2013,2014,2015,2016,2017,2018,2019,2020,2021,202  $\mathcal{D}_{\alpha}$ ./lib/dns/soa.c C 2000,2001,2004,2005,2007,2009,2016,2018,2019,2020,2021,2022 ./ $lib/dns/ssu.c$  C 2000,2001,2003,2004,2005,2006,2007,2008,2010,2011,2013,2014,2016,2017,2018,2019,2020,2021,2022 ./lib/dns/ssu\_external.c C 2011,2012,2013,2016,2017,2018,2019,2020,2021,2022 ./lib/dns/stats.c C 2000,2001,2004,2005,2007,2008,2009,2012,2016,2018,2019,2020,2021,2022 ./lib/dns/tcpmsg.c C 1999,2000,2001,2004,2005,2006,2007,2015,2016,2018,2019,2020,2021,2022 ./lib/dns/tests/Kdh.+002+18602.key X 2014,2018,2019,2020,2021,2022 ./lib/dns/tests/Krsa.+005+29235.key X 2016,2018,2019,2020,2021,2022 ./lib/dns/tests/Kyuafile X 2017,2018,2019,2020,2021,2022 ./lib/dns/tests/Makefile.in MAKE 2011,2012,2013,2014,2015,2016,2017,2018,2019,2020,2021,2022 ./lib/dns/tests/acl\_test.c C 2016,2018,2019,2020,2021,2022 ./lib/dns/tests/db\_test.c C 2013,2015,2016,2018,2019,2020,2021,2022 ./lib/dns/tests/dbdiff\_test.c C 2011,2012,2016,2017,2018,2019,2020,2021,2022 ./lib/dns/tests/dbiterator\_test.c C 2011,2012,2016,2018,2019,2020,2021,2022

./lib/dns/tests/dbversion\_test.c C 2011,2012,2014,2015,2016,2018,2019,2020,2021,2022 ./lib/dns/tests/dh\_test.c C 2014,2016,2018,2019,2020,2021,2022 ./lib/dns/tests/dispatch\_test.c C 2012,2014,2016,2018,2019,2020,2021,2022 ./lib/dns/tests/dnstap\_test.c C 2015,2016,2017,2018,2019,2020,2021,2022 ./lib/dns/tests/dnstest.c C 2011,2012,2013,2014,2015,2016,2017,2018,2019,2020,2021,2022 ./lib/dns/tests/dnstest.h C 2011,2012,2014,2015,2016,2017,2018,2019,2020,2021,2022 ./lib/dns/tests/dst\_test.c C 2018,2019,2020,2021,2022 ./lib/dns/tests/geoip\_test.c C 2013,2014,2015,2016,2017,2018,2019,2020,2021,2022 ./lib/dns/tests/gost\_test.c C 2014,2015,2016,2017,2018,2019,2020,2021,2022 ./lib/dns/tests/keytable\_test.c C 2014,2015,2016,2017,2018,2019,2020,2021,2022 ./lib/dns/tests/master\_test.c C 2011,2012,2013,2015,2016,2017,2018,2019,2020,2021,2022 ./lib/dns/tests/mkraw.pl PERL 2011,2012,2016,2018,2019,2020,2021,2022 ./lib/dns/tests/name\_test.c C 2014,2015,2016,2017,2018,2019,2020,2021,2022 ./lib/dns/tests/nsec3\_test.c C 2012,2014,2015,2016,2017,2018,2019,2020,2021,2022 ./lib/dns/tests/peer\_test.c C 2014,2016,2018,2019,2020,2021,2022 ./lib/dns/tests/private\_test.c C 2011,2012,2016,2018,2019,2020,2021,2022 ./lib/dns/tests/rbt\_serialize\_test.c C 2014,2015,2016,2018,2019,2020,2021,2022 ./lib/dns/tests/rbt\_test.c C 2012,2013,2014,2015,2016,2017,2018,2019,2020,2021,2022 ./lib/dns/tests/rdata\_test.c C 2012,2013,2015,2016,2017,2018,2019,2020,2021,2022 ./lib/dns/tests/rdataset\_test.c C 2012,2016,2018,2019,2020,2021,2022 ./lib/dns/tests/rdatasetstats\_test.c C 2012,2015,2016,2018,2019,2020,2021,2022 ./lib/dns/tests/resolver\_test.c C 2018,2019,2020,2021,2022 ./lib/dns/tests/result\_test.c C 2018,2019,2020,2021,2022 ./lib/dns/tests/rsa\_test.c C 2016,2018,2019,2020,2021,2022 ./lib/dns/tests/sigs\_test.c C 2018,2019,2020,2021,2022 ./lib/dns/tests/testdata/db/data.db ZONE 2018,2019,2020,2021,2022 ./lib/dns/tests/testdata/dbiterator/zone1.data ZONE 2011,2012,2016,2018,2019,2020,2021,2022 ./lib/dns/tests/testdata/dbiterator/zone2.data X 2011,2018,2019,2020,2021,2022 ./lib/dns/tests/testdata/diff/zone1.data ZONE 2011,2012,2016,2018,2019,2020,2021,2022 ./lib/dns/tests/testdata/diff/zone2.data ZONE 2011,2012,2016,2018,2019,2020,2021,2022 ./lib/dns/tests/testdata/diff/zone3.data ZONE 2011,2012,2016,2018,2019,2020,2021,2022 ./lib/dns/tests/testdata/dnstap/dnstap.saved X 2015,2017,2018,2019,2020,2021,2022 ./lib/dns/tests/testdata/dnstap/dnstap.text X 2015,2017,2018,2019,2020,2021,2022 ./lib/dns/tests/testdata/dnstap/query.auth X 2015,2018,2019,2020,2021,2022 ./lib/dns/tests/testdata/dnstap/query.recursive X 2015,2018,2019,2020,2021,2022 ./lib/dns/tests/testdata/dnstap/response.auth X 2015,2018,2019,2020,2021,2022 ./lib/dns/tests/testdata/dnstap/response.recursive X 2015,2018,2019,2020,2021,2022 ./lib/dns/tests/testdata/dst/Ktest.+001+00002.key X 2018,2019,2020,2021,2022 ./lib/dns/tests/testdata/dst/Ktest.+001+54622.key X 2018,2019,2020,2021,2022 ./lib/dns/tests/testdata/dst/Ktest.+001+54622.private X 2018,2019,2020,2021,2022 ./lib/dns/tests/testdata/dst/Ktest.+003+23616.key X 2018,2019,2020,2021,2022 ./lib/dns/tests/testdata/dst/Ktest.+003+23616.private X 2018,2019,2020,2021,2022 ./lib/dns/tests/testdata/dst/Ktest.+003+49667.key X 2018,2019,2020,2021,2022 ./lib/dns/tests/testdata/dst/test1.data X 2018,2019,2020,2021,2022 ./lib/dns/tests/testdata/dst/test1.dsasig X 2018,2019,2020,2021,2022 ./lib/dns/tests/testdata/dst/test1.rsasig X 2018,2019,2020,2021,2022 ./lib/dns/tests/testdata/dst/test2.data X 2018,2019,2020,2021,2022 ./lib/dns/tests/testdata/master/master1.data X 2011,2018,2019,2020,2021,2022

./lib/dns/tests/testdata/master/master10.data X 2011,2018,2019,2020,2021,2022 ./lib/dns/tests/testdata/master/master11.data X 2011,2018,2019,2020,2021,2022 ./lib/dns/tests/testdata/master/master12.data.in X 2011,2018,2019,2020,2021,2022 ./lib/dns/tests/testdata/master/master13.data.in X 2011,2018,2019,2020,2021,2022 ./lib/dns/tests/testdata/master/master14.data.in X 2011,2018,2019,2020,2021,2022 ./lib/dns/tests/testdata/master/master15.data X 2012,2018,2019,2020,2021,2022 ./lib/dns/tests/testdata/master/master16.data X 2012,2018,2019,2020,2021,2022 ./lib/dns/tests/testdata/master/master17.data X 2012,2018,2019,2020,2021,2022 ./lib/dns/tests/testdata/master/master18.data X 2018,2019,2020,2021,2022 ./lib/dns/tests/testdata/master/master2.data X 2011,2018,2019,2020,2021,2022 ./lib/dns/tests/testdata/master/master3.data X 2011,2018,2019,2020,2021,2022 ./lib/dns/tests/testdata/master/master4.data X 2011,2018,2019,2020,2021,2022 ./lib/dns/tests/testdata/master/master5.data X 2011,2018,2019,2020,2021,2022 ./lib/dns/tests/testdata/master/master6.data X 2011,2018,2019,2020,2021,2022 ./lib/dns/tests/testdata/master/master7.data X 2011,2018,2019,2020,2021,2022 ./lib/dns/tests/testdata/master/master8.data X 2011,2018,2019,2020,2021,2022 ./lib/dns/tests/testdata/master/master9.data X 2011,2018,2019,2020,2021,2022 ./lib/dns/tests/testdata/nsec3/1024.db ZONE 2012,2016,2018,2019,2020,2021,2022 ./lib/dns/tests/testdata/nsec3/2048.db ZONE 2012,2016,2018,2019,2020,2021,2022 ./lib/dns/tests/testdata/nsec3/4096.db ZONE 2012,2016,2018,2019,2020,2021,2022 ./lib/dns/tests/testdata/nsec3/min-1024.db ZONE 2012,2016,2018,2019,2020,2021,2022 ./lib/dns/tests/testdata/nsec3/min-2048.db ZONE 2012,2016,2018,2019,2020,2021,2022 ./lib/dns/tests/testdata/zt/zone1.db ZONE 2011,2012,2016,2018,2019,2020,2021,2022 ./lib/dns/tests/testkeys/Kexample.+008+20386.key X 2018,2019,2020,2021,2022 ./lib/dns/tests/testkeys/Kexample.+008+20386.private X 2018,2019,2020,2021,2022 ./lib/dns/tests/testkeys/Kexample.+008+37464.key X 2018,2019,2020,2021,2022 ./lib/dns/tests/testkeys/Kexample.+008+37464.private X 2018,2019,2020,2021,2022 ./lib/dns/tests/time\_test.c C 2011,2012,2016,2018,2019,2020,2021,2022 ./lib/dns/tests/tsig\_test.c C 2017,2018,2019,2020,2021,2022 ./lib/dns/tests/update\_test.c C 2011,2012,2014,2016,2017,2018,2019,2020,2021,2022 ./lib/dns/tests/zonemgr\_test.c C 2011,2012,2013,2015,2016,2018,2019,2020,2021,2022 ./lib/dns/tests/zt\_test.c C 2011,2012,2016,2018,2019,2020,2021,2022 ./lib/dns/time.c C 1998,1999,2000,2001,2002,2003,2004,2005,2007,2009,2010,2011,2012,2014,2016,2017,2018,2019,2020,2021,202 2 ./lib/dns/timer.c C 2000,2001,2004,2005,2007,2016,2018,2019,2020,2021,2022 ./lib/dns/tkey.c  $C$ 1999,2000,2001,2003,2004,2005,2006,2007,2008,2009,2010,2011,2012,2013,2014,2015,2016,2018,2019,2020,202 1,2022 ./lib/dns/tsec.c C 2009,2010,2016,2017,2018,2019,2020,2021,2022 ./lib/dns/tsig.c  $C$ 1999,2000,2001,2002,2004,2005,2006,2007,2008,2009,2010,2011,2012,2013,2014,2015,2016,2017,2018,2019,202 0,2021,2022 ./lib/dns/ttl.c C 1999,2000,2001,2004,2005,2007,2011,2012,2013,2014,2016,2017,2018,2019,2020,2021,2022 ./lib/dns/update.c C 2011,2012,2013,2014,2015,2016,2017,2018,2019,2020,2021,2022 ./lib/dns/validator.c C 2000,2001,2002,2003,2004,2005,2006,2007,2008,2009,2010,2011,2012,2013,2014,2015,2016,2017,2018,2019,202 0,2021,2022

./lib/dns/version.c C 1998,1999,2000,2001,2004,2005,2007,2012,2013,2016,2018,2019,2020,2021,2022 ./lib/dns/view.c C 1999,2000,2001,2002,2003,2004,2005,2006,2007,2008,2009,2010,2011,2012,2013,2014,2015,2016,2017,2018,201 9,2020,2021,2022 ./lib/dns/win32/DLLMain.c C 2001,2004,2007,2016,2018,2019,2020,2021,2022 ./lib/dns/win32/gen.dsp.in X 2001,2013,2018,2019,2020,2021,2022 ./lib/dns/win32/gen.dsw X 2001,2018,2019,2020,2021,2022 ./lib/dns/win32/gen.mak.in X 2001,2006,2013,2018,2019,2020,2021,2022 ./lib/dns/win32/gen.vcxproj.filters.in X 2013,2015,2018,2019,2020,2021,2022 ./lib/dns/win32/gen.vcxproj.in X 2013,2015,2016,2017,2018,2019,2020,2021,2022 ./lib/dns/win32/gen.vcxproj.user X 2013,2018,2019,2020,2021,2022 ./lib/dns/win32/libdns.def.in X 2001,2002,2003,2004,2005,2006,2007,2008,2009,2010,2011,2012,2013,2014,2015,2016,2017,2018,2019,2020,202 1,2022 ./lib/dns/win32/libdns.dsp.in X 2001,2002,2003,2004,2005,2006,2007,2008,2009,2010,2011,2013,2014,2015,2016,2017,2018,2019,2020,2021,202  $\mathcal{D}$ ./lib/dns/win32/libdns.dsw X 2001,2018,2019,2020,2021,2022 ./lib/dns/win32/libdns.mak.in  $X$ 2001,2002,2003,2004,2005,2006,2007,2008,2009,2010,2011,2013,2014,2015,2016,2017,2018,2019,2020,2021,202 2 ./lib/dns/win32/libdns.vcxproj.filters.in X 2013,2014,2015,2016,2017,2018,2019,2020,2021,2022 ./lib/dns/win32/libdns.vcxproj.in X 2013,2014,2015,2016,2017,2018,2019,2020,2021,2022 ./lib/dns/win32/libdns.vcxproj.user X 2013,2018,2019,2020,2021,2022 ./lib/dns/win32/version.c C 1998,1999,2000,2001,2004,2007,2013,2016,2018,2019,2020,2021,2022 ./lib/dns/xfrin.c  $C$ 1999,2000,2001,2002,2003,2004,2005,2006,2007,2008,2011,2012,2013,2014,2015,2016,2017,2018,2019,2020,202 1,2022 ./lib/dns/zone.c C 1999,2000,2001,2002,2003,2004,2005,2006,2007,2008,2009,2010,2011,2012,2013,2014,2015,2016,2017,2018,201 9,2020,2021,2022 ./lib/dns/zone\_p.h C 2018,2019,2020,2021,2022 ./lib/dns/zonekey.c C 2001,2003,2004,2005,2007,2016,2018,2019,2020,2021,2022 ./lib/dns/zt.c  $\quad C$ 1999,2000,2001,2002,2004,2005,2006,2007,2011,2012,2013,2014,2015,2016,2017,2018,2019,2020,2021,2022 ./lib/irs/Kyuafile X 2017,2018,2019,2020,2021,2022 ./lib/irs/Makefile.in MAKE 2009,2012,2014,2015,2016,2017,2018,2019,2020,2021,2022 ./lib/irs/api X 2009,2010,2011,2012,2013,2014,2015,2016,2017,2018,2019,2020,2021,2022 ./lib/irs/context.c C 2009,2014,2016,2018,2019,2020,2021,2022 ./lib/irs/dnsconf.c C 2009,2012,2016,2018,2019,2020,2021,2022 ./lib/irs/gai\_strerror.c C 2009,2014,2016,2018,2019,2020,2021,2022 ./lib/irs/getaddrinfo.c C 2009,2012,2013,2014,2015,2016,2017,2018,2019,2020,2021,2022 ./lib/irs/getnameinfo.c C 2009,2011,2012,2013,2014,2016,2017,2018,2019,2020,2021,2022 ./lib/irs/include/Makefile.in MAKE 2009,2012,2016,2018,2019,2020,2021,2022 ./lib/irs/include/irs/Makefile.in MAKE 2009,2012,2014,2016,2018,2019,2020,2021,2022 ./lib/irs/include/irs/context.h C 2009,2016,2018,2019,2020,2021,2022 ./lib/irs/include/irs/dnsconf.h C 2009,2016,2018,2019,2020,2021,2022 ./lib/irs/include/irs/netdb.h.in C 2009,2016,2018,2019,2020,2021,2022

./lib/irs/include/irs/platform.h.in C 2009,2016,2018,2019,2020,2021,2022 ./lib/irs/include/irs/resconf.h C 2009,2014,2016,2018,2019,2020,2021,2022 ./lib/irs/include/irs/types.h C 2009,2016,2018,2019,2020,2021,2022 ./lib/irs/include/irs/version.h C 2009,2016,2018,2019,2020,2021,2022 ./lib/irs/resconf.c C 2009,2011,2012,2014,2015,2016,2017,2018,2019,2020,2021,2022 ./lib/irs/tests/Kyuafile X 2017,2018,2019,2020,2021,2022 ./lib/irs/tests/Makefile.in MAKE 2016,2017,2018,2019,2020,2021,2022 ./lib/irs/tests/resconf\_test.c C 2016,2018,2019,2020,2021,2022 ./lib/irs/tests/testdata/domain.conf CONF-SH 2016,2018,2019,2020,2021,2022 ./lib/irs/tests/testdata/nameserver-v4.conf CONF-SH 2016,2018,2019,2020,2021,2022 ./lib/irs/tests/testdata/nameserver-v6.conf CONF-SH 2016,2018,2019,2020,2021,2022 ./lib/irs/tests/testdata/options-bad-ndots.conf CONF-SH 2018,2019,2020,2021,2022 ./lib/irs/tests/testdata/options-debug.conf CONF-SH 2016,2018,2019,2020,2021,2022 ./lib/irs/tests/testdata/options-empty.conf CONF-SH 2018,2019,2020,2021,2022 ./lib/irs/tests/testdata/options-ndots.conf CONF-SH 2016,2018,2019,2020,2021,2022 ./lib/irs/tests/testdata/options-timeout.conf CONF-SH 2016,2018,2019,2020,2021,2022 ./lib/irs/tests/testdata/options-unknown.conf CONF-SH 2016,2018,2019,2020,2021,2022 ./lib/irs/tests/testdata/options.conf CONF-SH 2016,2018,2019,2020,2021,2022 ./lib/irs/tests/testdata/port.conf CONF-SH 2016,2018,2019,2020,2021,2022 ./lib/irs/tests/testdata/resolv.conf CONF-SH 2016,2018,2019,2020,2021,2022 ./lib/irs/tests/testdata/search.conf CONF-SH 2016,2018,2019,2020,2021,2022 ./lib/irs/tests/testdata/sortlist-v4.conf CONF-SH 2016,2018,2019,2020,2021,2022 ./lib/irs/tests/testdata/timeout.conf CONF-SH 2016,2018,2019,2020,2021,2022 ./lib/irs/tests/testdata/unknown.conf CONF-SH 2016,2018,2019,2020,2021,2022 ./lib/irs/version.c C 2009,2016,2018,2019,2020,2021,2022 ./lib/irs/win32/DLLMain.c C 2014,2016,2018,2019,2020,2021,2022 ./lib/irs/win32/Makefile.in MAKE 2014,2016,2018,2019,2020,2021,2022 ./lib/irs/win32/include/Makefile.in MAKE 2014,2016,2018,2019,2020,2021,2022 ./lib/irs/win32/include/irs/Makefile.in MAKE 2014,2016,2018,2019,2020,2021,2022 ./lib/irs/win32/include/irs/netdb.h C 2014,2016,2018,2019,2020,2021,2022 ./lib/irs/win32/include/irs/platform.h C 2014,2016,2018,2019,2020,2021,2022 ./lib/irs/win32/libirs.def X 2014,2018,2019,2020,2021,2022 ./lib/irs/win32/libirs.dsp.in X 2014,2018,2019,2020,2021,2022 ./lib/irs/win32/libirs.dsw X 2001,2014,2018,2019,2020,2021,2022 ./lib/irs/win32/libirs.mak.in X 2014,2018,2019,2020,2021,2022 ./lib/irs/win32/libirs.vcxproj.filters.in X 2014,2015,2016,2018,2019,2020,2021,2022 ./lib/irs/win32/libirs.vcxproj.in X 2014,2015,2016,2017,2018,2019,2020,2021,2022 ./lib/irs/win32/libirs.vcxproj.user X 2014,2018,2019,2020,2021,2022 ./lib/irs/win32/version.c C 2014,2016,2018,2019,2020,2021,2022 ./lib/isc/Kyuafile X 2017,2018,2019,2020,2021,2022 ./lib/isc/Makefile.in MAKE 1998,1999,2000,2001,2002,2003,2004,2005,2006,2007,2008,2009,2010,2011,2012,2013,2014,2015,2016,2017,201 8,2019,2020,2021,2022 ./lib/isc/aes.c C 2014,2016,2017,2018,2019,2020,2021,2022 ./lib/isc/alpha/Makefile.in MAKE 2007,2012,2016,2018,2019,2020,2021,2022 ./lib/isc/alpha/include/Makefile.in MAKE 2007,2012,2016,2018,2019,2020,2021,2022 ./lib/isc/alpha/include/isc/Makefile.in MAKE 2007,2012,2015,2016,2018,2019,2020,2021,2022

./lib/isc/alpha/include/isc/atomic.h C 2005,2007,2009,2016,2018,2019,2020,2021,2022

./lib/isc/api X

1999,2000,2001,2006,2008,2009,2010,2011,2012,2013,2014,2015,2016,2017,2018,2019,2020,2021,2022

./lib/isc/app\_api.c C 2009,2013,2014,2015,2016,2018,2019,2020,2021,2022

./lib/isc/assertions.c C 1997,1998,1999,2000,2001,2004,2005,2007,2008,2009,2015,2016,2018,2019,2020,2021,2022 ./lib/isc/backtrace-emptytbl.c C 2009,2016,2018,2019,2020,2021,2022

./lib/isc/backtrace.c C 2009,2013,2014,2015,2016,2018,2019,2020,2021,2022

./lib/isc/base32.c C 2008,2009,2013,2014,2015,2016,2018,2019,2020,2021,2022

./lib/isc/base64.c C

1998,1999,2000,2001,2003,2004,2005,2007,2009,2013,2014,2015,2016,2018,2019,2020,2021,2022

./lib/isc/bind9.c C 2013,2016,2018,2019,2020,2021,2022

./lib/isc/buffer.c C

1998,1999,2000,2001,2002,2004,2005,2006,2007,2008,2012,2014,2015,2016,2017,2018,2019,2020,2021,2022

./lib/isc/bufferlist.c C 1999,2000,2001,2004,2005,2007,2016,2018,2019,2020,2021,2022

./lib/isc/chacha\_private.h X 2014,2018,2019,2020,2021,2022

./lib/isc/commandline.c C.PORTION

1999,2000,2001,2004,2005,2007,2008,2014,2015,2016,2018,2019,2020,2021,2022

./lib/isc/counter.c C 2014,2016,2018,2019,2020,2021,2022

./lib/isc/crc64.c C 2013,2016,2018,2019,2020,2021,2022

./ $lib/isc/entropy.c$   $C$ 

2000,2001,2002,2003,2004,2005,2006,2007,2009,2010,2014,2015,2016,2017,2018,2019,2020,2021,2022

./lib/isc/error.c C 1998,1999,2000,2001,2004,2005,2007,2015,2016,2018,2019,2020,2021,2022

./lib/isc/event.c C 1998,1999,2000,2001,2004,2005,2007,2014,2016,2017,2018,2019,2020,2021,2022

./lib/isc/fsaccess.c C 2000,2001,2004,2005,2007,2016,2017,2018,2019,2020,2021,2022

./lib/isc/hash.c C 2003,2004,2005,2006,2007,2009,2013,2014,2015,2016,2017,2018,2019,2020,2021,2022 ./lib/isc/heap.c C

1997,1998,1999,2000,2001,2004,2005,2006,2007,2010,2011,2012,2013,2014,2015,2016,2017,2018,2019,2020,202 1,2022

./lib/isc/hex.c C 2000,2001,2002,2003,2004,2005,2007,2008,2013,2014,2015,2016,2018,2019,2020,2021,2022 ./lib/isc/hmacmd5.c C 2000,2001,2004,2005,2006,2007,2009,2013,2014,2015,2016,2017,2018,2019,2020,2021,2022 ./lib/isc/hmacsha.c C 2005,2006,2007,2009,2011,2012,2013,2014,2015,2016,2017,2018,2019,2020,2021,2022 ./lib/isc/ht.c C 2016,2018,2019,2020,2021,2022

./lib/isc/httpd.c C 2006,2007,2008,2010,2011,2012,2013,2014,2015,2016,2017,2018,2019,2020,2021,2022 ./lib/isc/ia64/Makefile.in MAKE 2007,2012,2016,2018,2019,2020,2021,2022

./lib/isc/ia64/include/Makefile.in MAKE 2007,2012,2016,2018,2019,2020,2021,2022

./lib/isc/ia64/include/isc/Makefile.in MAKE 2007,2012,2015,2016,2018,2019,2020,2021,2022

./lib/isc/ia64/include/isc/atomic.h C 2006,2007,2009,2012,2016,2018,2019,2020,2021,2022

./lib/isc/include/Makefile.in MAKE 1998,1999,2000,2001,2004,2007,2012,2014,2016,2018,2019,2020,2021,2022 ./lib/isc/include/isc/Makefile.in MAKE

1998,1999,2000,2001,2003,2004,2005,2006,2007,2008,2009,2012,2013,2014,2015,2016,2017,2018,2019,2020,202 1,2022

./lib/isc/include/isc/aes.h C 2014,2016,2018,2019,2020,2021,2022

./lib/isc/include/isc/app.h C

1999,2000,2001,2004,2005,2006,2007,2009,2013,2014,2015,2016,2018,2019,2020,2021,2022

./lib/isc/include/isc/assertions.h C

1997,1998,1999,2000,2001,2004,2005,2006,2007,2008,2009,2016,2017,2018,2019,2020,2021,2022

./lib/isc/include/isc/backtrace.h C 2009,2016,2018,2019,2020,2021,2022

./lib/isc/include/isc/base32.h C 2008,2014,2016,2018,2019,2020,2021,2022

./lib/isc/include/isc/base64.h C 1999,2000,2001,2004,2005,2006,2007,2016,2018,2019,2020,2021,2022

./lib/isc/include/isc/bind9.h C 2009,2013,2016,2018,2019,2020,2021,2022

./lib/isc/include/isc/boolean.h C 2018,2019,2020,2021,2022

./lib/isc/include/isc/buffer.h C

1998,1999,2000,2001,2002,2004,2005,2006,2007,2008,2010,2012,2014,2016,2017,2018,2019,2020,2021,2022

./lib/isc/include/isc/bufferlist.h C 1999,2000,2001,2004,2005,2006,2007,2016,2018,2019,2020,2021,2022

./lib/isc/include/isc/cmocka.h C 2020,2021,2022

./lib/isc/include/isc/commandline.h C 1999,2000,2001,2004,2005,2006,2007,2015,2016,2018,2019,2020,2021,2022 ./lib/isc/include/isc/counter.h C 2014,2016,2018,2019,2020,2021,2022

./lib/isc/include/isc/crc64.h C 2013,2016,2018,2019,2020,2021,2022

./lib/isc/include/isc/deprecated.h C 2017,2018,2019,2020,2021,2022

./lib/isc/include/isc/endian.h C 2019,2020,2021,2022

./lib/isc/include/isc/entropy.h C 2000,2001,2004,2005,2006,2007,2009,2016,2018,2019,2020,2021,2022

./lib/isc/include/isc/errno.h C 2016,2018,2019,2020,2021,2022

./lib/isc/include/isc/error.h C

1998,1999,2000,2001,2004,2005,2006,2007,2009,2016,2017,2018,2019,2020,2021,2022

 $\Delta$ lib/isc/include/isc/event.h C

1998,1999,2000,2001,2002,2004,2005,2006,2007,2014,2016,2017,2018,2019,2020,2021,2022

./lib/isc/include/isc/eventclass.h C 1998,1999,2000,2001,2004,2005,2007,2016,2018,2019,2020,2021,2022  $\Delta$ lib/isc/include/isc/file.h  $\Gamma$ 

2000,2001,2004,2005,2006,2007,2009,2011,2012,2014,2015,2016,2017,2018,2019,2020,2021,2022

./lib/isc/include/isc/formatcheck.h C 2000,2001,2004,2005,2006,2007,2016,2018,2019,2020,2021,2022

./lib/isc/include/isc/fsaccess.h C 2000,2001,2004,2005,2006,2007,2009,2016,2018,2019,2020,2021,2022 ./lib/isc/include/isc/hash.h C

2003,2004,2005,2006,2007,2009,2013,2014,2015,2016,2017,2018,2019,2020,2021,2022

./lib/isc/include/isc/heap.h C

1997,1998,1999,2000,2001,2004,2005,2006,2007,2009,2012,2016,2018,2019,2020,2021,2022

./lib/isc/include/isc/hex.h C 2000,2001,2004,2005,2006,2007,2008,2016,2018,2019,2020,2021,2022

./lib/isc/include/isc/hmacmd5.h C 2000,2001,2004,2005,2006,2007,2009,2014,2016,2017,2018,2019,2020,2021,2022

```
./lib/isc/include/isc/hmacsha.h			C	2005,2006,2007,2009,2014,2016,2017,2018,2019,2020,2021,2022
```
./lib/isc/include/isc/ht.h C 2016,2018,2019,2020,2021,2022

./lib/isc/include/isc/httpd.h C 2006,2007,2008,2014,2016,2018,2019,2020,2021,2022

./lib/isc/include/isc/int.h C 2018,2019,2020,2021,2022

./lib/isc/include/isc/interfaceiter.h C 1999,2000,2001,2004,2005,2006,2007,2016,2018,2019,2020,2021,2022

./lib/isc/include/isc/ipv6.h C 1999,2000,2001,2002,2004,2005,2007,2016,2018,2019,2020,2021,2022

./lib/isc/include/isc/iterated\_hash.h C 2008,2014,2016,2018,2019,2020,2021,2022

./lib/isc/include/isc/json.h C 2013,2015,2016,2018,2019,2020,2021,2022

./lib/isc/include/isc/lang.h C 1999,2000,2001,2004,2005,2006,2007,2016,2018,2019,2020,2021,2022 ./lib/isc/include/isc/lex.h C

1998,1999,2000,2001,2002,2004,2005,2007,2008,2015,2016,2017,2018,2019,2020,2021,2022

./lib/isc/include/isc/lfsr.h C 1999,2000,2001,2004,2005,2006,2007,2016,2018,2019,2020,2021,2022

./lib/isc/include/isc/lib.h C 1999,2000,2001,2004,2005,2006,2007,2009,2016,2018,2019,2020,2021,2022

./lib/isc/include/isc/likely.h C 2017,2018,2019,2020,2021,2022

./lib/isc/include/isc/list.h C

1997,1998,1999,2000,2001,2002,2004,2006,2007,2011,2012,2013,2016,2018,2019,2020,2021,2022

./lib/isc/include/isc/log.h C 1999,2000,2001,2002,2004,2005,2006,2007,2009,2014,2016,2018,2019,2020,2021,2022 ./lib/isc/include/isc/magic.h C 1999,2000,2001,2004,2005,2006,2007,2016,2017,2018,2019,2020,2021,2022

./lib/isc/include/isc/md5.h C

2000,2001,2004,2005,2006,2007,2009,2010,2014,2016,2017,2018,2019,2020,2021,2022

./lib/isc/include/isc/mem.h C 1997,1998,1999,2000,2001,2004,2005,2006,2007,2008,2009,2010,2011,2012,2013,2015,2016,2018,2019,2020,202 1,2022 ./lib/isc/include/isc/meminfo.h C 2015,2016,2018,2019,2020,2021,2022 ./lib/isc/include/isc/msgcat.h C 1999,2000,2001,2004,2005,2007,2016,2018,2019,2020,2021,2022 ./lib/isc/include/isc/msgs.h C 2000,2001,2002,2003,2004,2005,2006,2007,2008,2009,2016,2017,2018,2019,2020,2021,2022 ./lib/isc/include/isc/mutexblock.h C 1999,2000,2001,2004,2005,2006,2007,2016,2018,2019,2020,2021,2022 ./lib/isc/include/isc/netaddr.h C 1998,1999,2000,2001,2002,2004,2005,2006,2007,2009,2015,2016,2017,2018,2019,2020,2021,2022 ./lib/isc/include/isc/netscope.h C 2002,2004,2005,2006,2007,2009,2016,2018,2019,2020,2021,2022 ./lib/isc/include/isc/ondestroy.h C 2000,2001,2004,2005,2006,2007,2016,2018,2019,2020,2021,2022 ./lib/isc/include/isc/os.h C 2000,2001,2004,2005,2006,2007,2016,2018,2019,2020,2021,2022 ./lib/isc/include/isc/parseint.h C 2001,2002,2004,2005,2006,2007,2016,2018,2019,2020,2021,2022 ./lib/isc/include/isc/platform.h.in C 1999,2000,2001,2002,2003,2004,2005,2006,2007,2008,2009,2010,2013,2014,2015,2016,2017,2018,2019,2020,202 1,2022 ./lib/isc/include/isc/pool.h C 2013,2016,2018,2019,2020,2021,2022 ./lib/isc/include/isc/portset.h C 2008,2009,2016,2018,2019,2020,2021,2022 ./lib/isc/include/isc/print.h C 1999,2000,2001,2003,2004,2005,2006,2007,2014,2015,2016,2018,2019,2020,2021,2022 ./lib/isc/include/isc/queue.h C 2011,2012,2013,2016,2018,2019,2020,2021,2022 ./lib/isc/include/isc/quota.h C 2000,2001,2004,2005,2007,2016,2018,2019,2020,2021,2022 ./lib/isc/include/isc/radix.h C 2007,2008,2013,2014,2016,2018,2019,2020,2021,2022 ./lib/isc/include/isc/random.h C 1999,2000,2001,2004,2005,2006,2007,2009,2014,2016,2018,2019,2020,2021,2022 ./lib/isc/include/isc/ratelimiter.h C 1999,2000,2001,2002,2004,2005,2006,2007,2009,2014,2016,2018,2019,2020,2021,2022 ./lib/isc/include/isc/refcount.h C 2001,2003,2004,2005,2006,2007,2009,2016,2017,2018,2019,2020,2021,2022 ./lib/isc/include/isc/regex.h C 2013,2016,2018,2019,2020,2021,2022 ./lib/isc/include/isc/region.h C 1998,1999,2000,2001,2002,2004,2005,2006,2007,2013,2016,2018,2019,2020,2021,2022 ./lib/isc/include/isc/resource.h C 2000,2001,2004,2005,2006,2007,2008,2016,2018,2019,2020,2021,2022 ./lib/isc/include/isc/result.h C 1998,1999,2000,2001,2003,2004,2005,2006,2007,2008,2009,2012,2014,2015,2016,2018,2019,2020,2021,2022 ./lib/isc/include/isc/resultclass.h C 1999,2000,2001,2004,2005,2006,2007,2009,2014,2016,2018,2019,2020,2021,2022 ./lib/isc/include/isc/rwlock.h C 1998,1999,2000,2001,2003,2004,2005,2006,2007,2016,2017,2018,2019,2020,2021,2022 ./lib/isc/include/isc/safe.h C 2013,2015,2016,2017,2018,2019,2020,2021,2022 ./lib/isc/include/isc/serial.h C 1999,2000,2001,2004,2005,2006,2007,2009,2016,2018,2019,2020,2021,2022 ./lib/isc/include/isc/sha1.h C 2000,2001,2004,2005,2006,2007,2009,2014,2016,2017,2018,2019,2020,2021,2022 ./lib/isc/include/isc/sha2.h C 2005,2006,2007,2009,2014,2016,2017,2018,2019,2020,2021,2022 ./lib/isc/include/isc/siphash.h C 2019,2020,2021,2022 ./lib/isc/include/isc/sockaddr.h C 1998,1999,2000,2001,2002,2003,2004,2005,2006,2007,2009,2012,2015,2016,2018,2019,2020,2021,2022 ./lib/isc/include/isc/socket.h C 1998,1999,2000,2001,2002,2004,2005,2006,2007,2008,2009,2011,2012,2013,2014,2016,2018,2019,2020,2021,202  $\mathcal{L}$ 

```
./lib/isc/include/isc/stats.h			C	2009,2012,2016,2018,2019,2020,2021,2022
```

```
./lib/isc/include/isc/stdatomic.h		C	2018,2019,2020,2021,2022
```
./lib/isc/include/isc/stdio.h C 2000,2001,2004,2005,2006,2007,2013,2016,2018,2019,2020,2021,2022

./lib/isc/include/isc/stdlib.h C 2003,2004,2005,2006,2007,2016,2018,2019,2020,2021,2022

./lib/isc/include/isc/string.h C 2000,2001,2003,2004,2005,2006,2007,2014,2016,2018,2019,2020,2021,2022 ./lib/isc/include/isc/symtab.h C

1996,1997,1998,1999,2000,2001,2004,2005,2006,2007,2009,2011,2012,2013,2016,2018,2019,2020,2021,2022 ./lib/isc/include/isc/task.h C

1998,1999,2000,2001,2003,2004,2005,2006,2007,2009,2010,2011,2012,2013,2014,2015,2016,2017,2018,2019,202 0,2021,2022

./lib/isc/include/isc/taskpool.h C 1999,2000,2001,2004,2005,2006,2007,2011,2012,2016,2018,2019,2020,2021,2022 ./lib/isc/include/isc/timer.h C

1998,1999,2000,2001,2002,2004,2005,2006,2007,2008,2009,2012,2013,2014,2016,2018,2019,2020,2021,2022 ./lib/isc/include/isc/tm.h C 2014,2016,2018,2019,2020,2021,2022

./lib/isc/include/isc/types.h C

1999,2000,2001,2002,2003,2004,2005,2006,2007,2008,2009,2012,2013,2014,2016,2018,2019,2020,2021,2022

./lib/isc/include/isc/utf8.h C 2020,2021,2022

 $\Delta$ lib/isc/include/isc/util.h  $\overline{C}$ 

1998,1999,2000,2001,2004,2005,2006,2007,2010,2011,2012,2015,2016,2017,2018,2019,2020,2021,2022

./lib/isc/include/isc/version.h C 2001,2004,2005,2006,2007,2016,2018,2019,2020,2021,2022

./lib/isc/include/isc/xml.h C 2006,2007,2016,2018,2019,2020,2021,2022

./lib/isc/include/pk11/Makefile.in MAKE 2014,2015,2016,2018,2019,2020,2021,2022

./lib/isc/include/pk11/README.site TXT.BRIEF 2016,2017,2018,2019,2020,2021,2022

./lib/isc/include/pk11/constants.h C 2014,2016,2017,2018,2019,2020,2021,2022

./lib/isc/include/pk11/internal.h C 2014,2016,2018,2019,2020,2021,2022

./lib/isc/include/pk11/pk11.h C 2014,2016,2018,2019,2020,2021,2022

./lib/isc/include/pk11/result.h C 2014,2016,2018,2019,2020,2021,2022

./lib/isc/include/pk11/site.h C 2016,2017,2018,2019,2020,2021,2022

./lib/isc/include/pkcs11/Makefile.in MAKE 2014,2015,2016,2017,2018,2019,2020,2021,2022

./lib/isc/include/pkcs11/eddsa.h C 2017,2018,2019,2020,2021,2022

./lib/isc/include/pkcs11/pkcs11.h X 2014,2016,2018,2019,2020,2021,2022

./lib/isc/inet\_aton.c C.PORTION

1996,1997,1998,1999,2000,2001,2004,2005,2007,2008,2012,2013,2014,2016,2017,2018,2019,2020,2021,2022

./lib/isc/inet\_ntop.c C 1996,1997,1998,1999,2000,2001,2004,2005,2007,2009,2016,2017,2018,2019,2020,2021,2022 ./lib/isc/inet pton.c  $\mathbf C$ 

1996,1997,1998,1999,2000,2001,2002,2003,2004,2005,2007,2013,2014,2016,2017,2018,2019,2020,2021,2022 ./lib/isc/iterated\_hash.c C 2006,2008,2009,2016,2018,2019,2020,2021,2022

./lib/isc/lex.c C

1998,1999,2000,2001,2002,2003,2004,2005,2007,2013,2014,2015,2016,2017,2018,2019,2020,2021,2022

./lib/isc/lfsr.c C 1999,2000,2001,2002,2004,2005,2007,2016,2018,2019,2020,2021,2022

./lib/isc/lib.c C 1999,2000,2001,2004,2005,2007,2009,2013,2014,2015,2016,2018,2019,2020,2021,2022 ./lib/isc/log.c  $\quad C$ 

1999,2000,2001,2002,2003,2004,2005,2006,2007,2009,2011,2012,2013,2014,2016,2017,2018,2019,2020,2021,202  $\mathcal{D}$ 

./lib/isc/md5.c C 2000,2001,2004,2005,2007,2009,2014,2015,2016,2017,2018,2019,2020,2021,2022 ./lib/isc/mem.c  $\quad C$ 

1997,1998,1999,2000,2001,2002,2003,2004,2005,2006,2007,2008,2009,2010,2012,2013,2014,2015,2016,2017,201 8,2019,2020,2021,2022

./lib/isc/mips/Makefile.in MAKE 2007,2012,2016,2018,2019,2020,2021,2022 ./lib/isc/mips/include/Makefile.in MAKE 2007,2012,2016,2018,2019,2020,2021,2022 ./lib/isc/mips/include/isc/Makefile.in MAKE 2007,2012,2015,2016,2018,2019,2020,2021,2022 ./lib/isc/mips/include/isc/atomic.h C 2005,2007,2016,2018,2019,2020,2021,2022 ./lib/isc/mutexblock.c C 1999,2000,2001,2004,2005,2007,2011,2012,2016,2018,2019,2020,2021,2022 ./ $lib/isc/netaddr.c$   $C$ 1999,2000,2001,2002,2004,2005,2007,2010,2011,2012,2014,2015,2016,2017,2018,2019,2020,2021,2022 ./lib/isc/netscope.c C 2002,2004,2005,2006,2007,2016,2018,2019,2020,2021,2022 ./lib/isc/nls/Makefile.in MAKE 1999,2000,2001,2004,2007,2009,2012,2016,2018,2019,2020,2021,2022 ./lib/isc/nls/msgcat.c C 1999,2000,2001,2004,2005,2007,2016,2018,2019,2020,2021,2022 ./lib/isc/noatomic/Makefile.in MAKE 2007,2012,2016,2018,2019,2020,2021,2022 ./lib/isc/noatomic/include/Makefile.in MAKE 2007,2012,2016,2018,2019,2020,2021,2022 ./lib/isc/noatomic/include/isc/Makefile.in MAKE 2007,2012,2015,2016,2018,2019,2020,2021,2022 ./lib/isc/noatomic/include/isc/atomic.h C 2005,2007,2016,2018,2019,2020,2021,2022 ./lib/isc/nothreads/Makefile.in MAKE 2000,2001,2004,2007,2009,2010,2012,2013,2016,2018,2019,2020,2021,2022 ./lib/isc/nothreads/condition.c C 2000,2001,2004,2006,2007,2016,2018,2019,2020,2021,2022 ./lib/isc/nothreads/include/Makefile.in MAKE 2000,2001,2004,2007,2012,2016,2018,2019,2020,2021,2022 ./lib/isc/nothreads/include/isc/Makefile.in MAKE 2000,2001,2004,2007,2012,2015,2016,2018,2019,2020,2021,2022 ./lib/isc/nothreads/include/isc/condition.h C 2000,2001,2004,2007,2016,2018,2019,2020,2021,2022 ./lib/isc/nothreads/include/isc/mutex.h C 2000,2001,2004,2007,2015,2016,2018,2019,2020,2021,2022 ./lib/isc/nothreads/include/isc/once.h C 2000,2001,2004,2007,2016,2018,2019,2020,2021,2022 ./lib/isc/nothreads/include/isc/thread.h C 2000,2001,2004,2007,2013,2016,2017,2018,2019,2020,2021,2022 ./lib/isc/nothreads/mutex.c C 2000,2001,2004,2006,2007,2016,2018,2019,2020,2021,2022 ./lib/isc/nothreads/thread.c C 2000,2001,2004,2007,2016,2017,2018,2019,2020,2021,2022 ./lib/isc/ondestroy.c C 2000,2001,2004,2005,2007,2016,2018,2019,2020,2021,2022 ./lib/isc/parseint.c C 2001,2002,2003,2004,2005,2007,2012,2016,2018,2019,2020,2021,2022 ./lib/isc/pk11.c C 2014,2015,2016,2017,2018,2019,2020,2021,2022 ./lib/isc/pk11\_result.c C 2014,2015,2016,2018,2019,2020,2021,2022 ./lib/isc/pool.c C 2013,2015,2016,2018,2019,2020,2021,2022 ./lib/isc/portset.c C 2008,2016,2017,2018,2019,2020,2021,2022 ./lib/isc/powerpc/Makefile.in MAKE 2007,2012,2016,2018,2019,2020,2021,2022 ./lib/isc/powerpc/include/Makefile.in MAKE 2007,2012,2016,2018,2019,2020,2021,2022 ./lib/isc/powerpc/include/isc/Makefile.in MAKE 2007,2012,2015,2016,2018,2019,2020,2021,2022 ./lib/isc/powerpc/include/isc/atomic.h C 2005,2007,2009,2011,2012,2016,2017,2018,2019,2020,2021,2022 ./ $lib/isc/print.c$   $C$ 1999,2000,2001,2003,2004,2005,2006,2007,2008,2010,2014,2015,2016,2017,2018,2019,2020,2021,2022 ./lib/isc/pthreads/Makefile.in MAKE 1998,1999,2000,2001,2004,2007,2009,2012,2016,2018,2019,2020,2021,2022 ./lib/isc/pthreads/condition.c C 1998,1999,2000,2001,2004,2005,2007,2012,2016,2018,2019,2020,2021,2022 ./lib/isc/pthreads/include/Makefile.in MAKE 1998,1999,2000,2001,2004,2007,2012,2016,2018,2019,2020,2021,2022 ./lib/isc/pthreads/include/isc/Makefile.in MAKE 1998,1999,2000,2001,2004,2007,2012,2015,2016,2018,2019,2020,2021,2022 ./lib/isc/pthreads/include/isc/condition.h C 1998,1999,2000,2001,2004,2005,2007,2016,2018,2019,2020,2021,2022 ./lib/isc/pthreads/include/isc/mutex.h C 1998,1999,2000,2001,2002,2004,2005,2007,2016,2018,2019,2020,2021,2022 ./lib/isc/pthreads/include/isc/once.h C 1999,2000,2001,2004,2005,2007,2016,2018,2019,2020,2021,2022 ./lib/isc/pthreads/include/isc/thread.h C 1998,1999,2000,2001,2004,2005,2007,2013,2016,2017,2018,2019,2020,2021,2022 ./lib/isc/pthreads/mutex.c C 2000,2001,2002,2004,2005,2007,2008,2011,2012,2014,2015,2016,2018,2019,2020,2021,2022

./lib/isc/pthreads/thread.c C 2000,2001,2003,2004,2005,2007,2013,2016,2017,2018,2019,2020,2021,2022

./lib/isc/quota.c C 2000,2001,2004,2005,2007,2016,2018,2019,2020,2021,2022

./lib/isc/radix.c C 2007,2008,2009,2011,2012,2013,2014,2015,2016,2018,2019,2020,2021,2022

./lib/isc/random.c C

1999,2000,2001,2002,2003,2004,2005,2007,2009,2013,2014,2016,2017,2018,2019,2020,2021,2022

./lib/isc/ratelimiter.c C 1999,2000,2001,2002,2004,2005,2007,2012,2014,2015,2016,2017,2018,2019,2020,2021,2022 ./lib/isc/refcount.c C 2005,2007,2016,2017,2018,2019,2020,2021,2022

./lib/isc/regex.c C 2013,2014.2015,2015,2016,2018,2019,2020,2021,2022

./lib/isc/region.c C 2002,2004,2005,2007,2016,2018,2019,2020,2021,2022

./lib/isc/result.c  $\mathbf C$ 

1998,1999,2000,2001,2003,2004,2005,2007,2008,2012,2014,2015,2016,2018,2019,2020,2021,2022

./lib/isc/rwlock.c C

1998,1999,2000,2001,2003,2004,2005,2007,2009,2011,2012,2015,2016,2017,2018,2019,2020,2021,2022

./lib/isc/safe.c C 2013,2015,2016,2017,2018,2019,2020,2021,2022

./lib/isc/serial.c C 1999,2000,2001,2004,2005,2007,2016,2018,2019,2020,2021,2022

./lib/isc/sha1.c C 2000,2001,2003,2004,2005,2007,2009,2011,2012,2014,2016,2017,2018,2019,2020,2021,2022

./lib/isc/sha2.c C 2005,2006,2007,2009,2011,2012,2014,2016,2017,2018,2019,2020,2021,2022

./lib/isc/siphash.c C 2019,2020,2021,2022

./ $lib/isc/sockaddr.c$   $C$ 

1999,2000,2001,2002,2003,2004,2005,2006,2007,2010,2011,2012,2014,2015,2016,2017,2018,2019,2020,2021,202 2

./lib/isc/socket\_api.c C 2009,2011,2012,2013,2014,2015,2016,2018,2019,2020,2021,2022

./lib/isc/sparc64/Makefile.in MAKE 2007,2012,2016,2018,2019,2020,2021,2022

./lib/isc/sparc64/include/Makefile.in MAKE 2007,2012,2016,2018,2019,2020,2021,2022

./lib/isc/sparc64/include/isc/Makefile.in MAKE 2007,2012,2015,2016,2018,2019,2020,2021,2022

./lib/isc/sparc64/include/isc/atomic.h C 2005,2007,2013,2016,2018,2019,2020,2021,2022

./lib/isc/stats.c C 2009,2012,2013,2014,2015,2016,2017,2018,2019,2020,2021,2022

./lib/isc/string.c C

1999,2000,2001,2003,2004,2005,2006,2007,2011,2012,2014,2015,2016,2018,2019,2020,2021,2022

./lib/isc/strtoul.c C 2003,2004,2005,2007,2014,2016,2018,2019,2020,2021,2022

./lib/isc/symtab.c C

1996,1997,1998,1999,2000,2001,2004,2005,2007,2011,2012,2013,2016,2018,2019,2020,2021,2022 ./lib/isc/task.c C

1998,1999,2000,2001,2002,2003,2004,2005,2006,2007,2008,2009,2010,2011,2012,2013,2014,2015,2016,2017,101 8,2018,2019,2020,2021,2022

./lib/isc/task\_p.h C 2000,2001,2004,2005,2007,2009,2011,2012,2013,2016,2018,2019,2020,2021,2022

./lib/isc/taskpool.c C 1999,2000,2001,2004,2005,2007,2011,2012,2013,2016,2018,2019,2020,2021,2022 ./lib/isc/tests/Kyuafile X 2017,2018,2019,2020,2021,2022

./lib/isc/tests/Makefile.in MAKE 2011,2012,2013,2014,2015,2016,2017,2018,2019,2020,2021,2022

./lib/isc/tests/aes\_test.c C 2014,2016,2018,2019,2020,2021,2022

./lib/isc/tests/atomic\_test.c C 2018,2019,2020,2021,2022

./lib/isc/tests/buffer\_test.c C 2014,2015,2016,2018,2019,2020,2021,2022

./lib/isc/tests/counter\_test.c C 2014,2016,2018,2019,2020,2021,2022

./lib/isc/tests/errno\_test.c C 2016,2018,2019,2020,2021,2022

./lib/isc/tests/file\_test.c C 2014,2016,2018,2019,2020,2021,2022

./lib/isc/tests/hash\_test.c C 2011,2012,2013,2014,2015,2016,2017,2018,2019,2020,2021,2022

./lib/isc/tests/heap\_test.c C 2017,2018,2019,2020,2021,2022

./lib/isc/tests/ht\_test.c C 2016,2017,2018,2019,2020,2021,2022

./lib/isc/tests/inet\_ntop\_test.c C 2017,2018,2019,2020,2021,2022 ./lib/isc/tests/isctest.c C 2011,2012,2013,2014,2016,2017,2018,2019,2020,2021,2022 ./lib/isc/tests/isctest.h C 2011,2012,2016,2018,2019,2020,2021,2022 ./lib/isc/tests/lex\_test.c C 2013,2016,2018,2019,2020,2021,2022 ./lib/isc/tests/mem\_test.c C 2015,2016,2018,2019,2020,2021,2022 ./lib/isc/tests/netaddr\_test.c C 2016,2018,2019,2020,2021,2022 ./lib/isc/tests/parse\_test.c C 2012,2013,2016,2018,2019,2020,2021,2022 ./lib/isc/tests/pool\_test.c C 2013,2016,2018,2019,2020,2021,2022 ./lib/isc/tests/print\_test.c C 2014,2015,2016,2018,2019,2020,2021,2022 ./lib/isc/tests/queue\_test.c C 2011,2012,2016,2018,2019,2020,2021,2022 ./lib/isc/tests/radix\_test.c C 2014,2016,2018,2019,2020,2021,2022 ./lib/isc/tests/random\_test.c C 2014,2015,2016,2017,2018,2019,2020,2021,2022 ./lib/isc/tests/regex\_test.c C 2013,2015,2016,2018,2019,2020,2021,2022 ./lib/isc/tests/result\_test.c C 2015,2016,2018,2019,2020,2021,2022 ./lib/isc/tests/safe\_test.c C 2013,2015,2016,2017,2018,2019,2020,2021,2022 ./lib/isc/tests/siphash\_test.c C 2019,2020,2021,2022 ./lib/isc/tests/sockaddr\_test.c C 2012,2015,2016,2017,2018,2019,2020,2021,2022 ./lib/isc/tests/socket\_test.c C 2011,2012,2013,2014,2015,2016,2017,2018,2019,2020,2021,2022 ./lib/isc/tests/symtab\_test.c C 2011,2012,2013,2016,2018,2019,2020,2021,2022 ./lib/isc/tests/task\_test.c C 2011,2012,2016,2018,2019,2020,2021,2022 ./lib/isc/tests/taskpool\_test.c C 2011,2012,2016,2018,2019,2020,2021,2022 ./lib/isc/tests/testdata/file/keep X 2014,2018,2019,2020,2021,2022 ./lib/isc/tests/time\_test.c C 2014,2015,2016,2018,2019,2020,2021,2022 ./lib/isc/tests/timer\_test.c C 2018,2019,2020,2021,2022 ./lib/isc/timer.c C 1998,1999,2000,2001,2002,2004,2005,2007,2008,2009,2011,2012,2013,2014,2015,2016,2017,2018,2019,2020,202 1,2022 ./lib/isc/timer\_p.h C 2000,2001,2004,2005,2007,2009,2016,2018,2019,2020,2021,2022 ./lib/isc/tm.c C 2014,2016,2018,2019,2020,2021,2022 ./lib/isc/unix/Makefile.in MAKE 1998,1999,2000,2001,2004,2007,2009,2012,2014,2015,2016,2017,2018,2019,2020,2021,2022 ./ $lib/isc/unix/app.c$  C 1999,2000,2001,2002,2003,2004,2005,2007,2008,2009,2013,2014,2015,2016,2017,2018,2019,2020,2021,2022 ./lib/isc/unix/dir.c C 1999,2000,2001,2004,2005,2007,2008,2009,2011,2012,2016,2017,2018,2019,2020,2021,2022 ./lib/isc/unix/entropy.c C 2000,2001,2002,2003,2004,2005,2006,2007,2008,2012,2016,2017,2018,2019,2020,2021,2022 ./lib/isc/unix/errno.c C 2016,2018,2019,2020,2021,2022 ./lib/isc/unix/errno2result.c C 2000,2001,2002,2004,2005,2007,2011,2012,2013,2016,2018,2019,2020,2021,2022 ./lib/isc/unix/errno2result.h C 2000,2001,2004,2005,2007,2011,2012,2016,2018,2019,2020,2021,2022  $\Delta$ lib/isc/unix/file.c  $\bf{C}$ 2000,2001,2002,2004,2005,2007,2009,2011,2012,2013,2014,2015,2016,2017,2018,2019,2020,2021,2022 ./lib/isc/unix/fsaccess.c C 2000,2001,2004,2005,2006,2007,2016,2018,2019,2020,2021,2022 ./lib/isc/unix/ifiter\_getifaddrs.c C 2003,2004,2005,2007,2008,2009,2014,2016,2018,2019,2020,2021,2022 ./lib/isc/unix/ifiter\_ioctl.c C 1999,2000,2001,2002,2003,2004,2005,2006,2007,2008,2009,2014,2015,2016,2017,2018,2019,2020,2021,2022 ./lib/isc/unix/ifiter\_sysctl.c C 1999,2000,2001,2002,2003,2004,2005,2007,2014,2015,2016,2018,2019,2020,2021,2022 ./lib/isc/unix/include/Makefile.in MAKE

1998,1999,2000,2001,2004,2007,2012,2014,2016,2018,2019,2020,2021,2022 ./lib/isc/unix/include/isc/Makefile.in MAKE 1998,1999,2000,2001,2004,2007,2012,2013,2014,2015,2016,2018,2019,2020,2021,2022 ./lib/isc/unix/include/isc/dir.h C 1999,2000,2001,2004,2005,2007,2016,2018,2019,2020,2021,2022 ./lib/isc/unix/include/isc/keyboard.h C 2000,2001,2004,2005,2007,2016,2018,2019,2020,2021,2022 ./lib/isc/unix/include/isc/net.h C 1999,2000,2001,2002,2003,2004,2005,2007,2008,2012,2013,2014,2016,2017,2018,2019,2020,2021,2022 ./lib/isc/unix/include/isc/netdb.h C 1999,2000,2001,2004,2005,2007,2016,2018,2019,2020,2021,2022 ./lib/isc/unix/include/isc/offset.h C 2000,2001,2004,2005,2007,2008,2016,2018,2019,2020,2021,2022 ./lib/isc/unix/include/isc/stat.h C 2004,2007,2014,2016,2018,2019,2020,2021,2022 ./lib/isc/unix/include/isc/stdtime.h C 1999,2000,2001,2004,2005,2007,2011,2012,2016,2018,2019,2020,2021,2022 ./lib/isc/unix/include/isc/strerror.h C 2001,2004,2005,2007,2008,2016,2018,2019,2020,2021,2022 ./lib/isc/unix/include/isc/syslog.h C 1999,2000,2001,2004,2005,2007,2016,2018,2019,2020,2021,2022 ./lib/isc/unix/include/isc/time.h C 1998,1999,2000,2001,2004,2005,2006,2007,2008,2009,2012,2014,2015,2016,2018,2019,2020,2021,2022 ./lib/isc/unix/include/pkcs11/Makefile.in MAKE 2014,2016,2018,2019,2020,2021,2022 ./lib/isc/unix/include/pkcs11/cryptoki.h X 2014,2018,2019,2020,2021,2022 ./lib/isc/unix/interfaceiter.c C 1999,2000,2001,2002,2003,2004,2005,2007,2008,2014,2016,2017,2018,2019,2020,2021,2022 ./lib/isc/unix/ipv6.c C 1999,2000,2001,2004,2005,2006,2007,2016,2018,2019,2020,2021,2022 ./lib/isc/unix/keyboard.c C 2000,2001,2004,2007,2016,2018,2019,2020,2021,2022 ./lib/isc/unix/meminfo.c C 2015,2016,2018,2019,2020,2021,2022 ./lib/isc/unix/net.c C 1999,2000,2001,2002,2003,2004,2005,2007,2008,2012,2013,2014,2015,2016,2017,2018,2019,2020,2021,2022 ./lib/isc/unix/os.c C 2000,2001,2004,2005,2007,2016,2018,2019,2020,2021,2022 ./lib/isc/unix/pk11\_api.c C 2014,2016,2018,2019,2020,2021,2022 ./lib/isc/unix/resource.c C 2000,2001,2004,2007,2008,2009,2016,2018,2019,2020,2021,2022 ./lib/isc/unix/socket.c C 1998,1999,2000,2001,2002,2003,2004,2005,2006,2007,2008,2009,2010,2011,2012,2013,2014,2015,2016,2017,201 8,2019,2020,2021,2022 ./lib/isc/unix/socket\_p.h C 2000,2001,2004,2005,2007,2008,2009,2016,2018,2019,2020,2021,2022 ./lib/isc/unix/stdio.c C 2000,2001,2004,2007,2011,2012,2013,2014,2016,2018,2019,2020,2021,2022 ./lib/isc/unix/stdtime.c C 1999,2000,2001,2004,2005,2007,2016,2018,2019,2020,2021,2022

./lib/isc/unix/strerror.c C 2001,2004,2005,2007,2009,2016,2018,2019,2020,2021,2022

./lib/isc/unix/syslog.c C 2001,2004,2005,2007,2016,2018,2019,2020,2021,2022

./lib/isc/unix/time.c C

1998,1999,2000,2001,2003,2004,2005,2006,2007,2008,2011,2012,2014,2015,2016,2017,2018,2019,2020,2021,202 2

./lib/isc/utf8.c C 2020,2021,2022

./lib/isc/version.c C 1998,1999,2000,2001,2004,2005,2007,2016,2018,2019,2020,2021,2022

./lib/isc/win32/DLLMain.c C 2001,2004,2007,2016,2018,2019,2020,2021,2022

./lib/isc/win32/Makefile.in MAKE

1999,2000,2001,2004,2007,2009,2012,2014,2015,2016,2018,2019,2020,2021,2022

./lib/isc/win32/app.c C 1999,2000,2001,2004,2007,2009,2013,2014,2016,2018,2019,2020,2021,2022

./lib/isc/win32/condition.c C 1998,1999,2000,2001,2004,2006,2007,2016,2018,2019,2020,2021,2022

./lib/isc/win32/dir.c C 1999,2000,2001,2004,2007,2008,2009,2011,2012,2013,2016,2017,2018,2019,2020,2021,2022 ./lib/isc/win32/entropy.c C 2000,2001,2002,2004,2007,2009,2013,2016,2018,2019,2020,2021,2022

./lib/isc/win32/errno.c C 2016,2018,2019,2020,2021,2022

./lib/isc/win32/errno2result.c C 2000,2001,2002,2004,2005,2007,2008,2013,2016,2018,2019,2020,2021,2022 ./lib/isc/win32/errno2result.h C 2000,2001,2004,2005,2007,2016,2018,2019,2020,2021,2022 ./lib/isc/win32/file.c C 2000,2001,2002,2004,2007,2009,2011,2012,2013,2014,2015,2016,2017,2018,2019,2020,2021,2022 ./lib/isc/win32/fsaccess.c C 2000,2001,2002,2004,2007,2013,2016,2017,2018,2019,2020,2021,2022 ./lib/isc/win32/include/Makefile.in MAKE 1999,2000,2001,2004,2007,2012,2014,2016,2018,2019,2020,2021,2022 ./lib/isc/win32/include/isc/Makefile.in MAKE 1999,2000,2001,2004,2007,2012,2013,2014,2015,2016,2018,2019,2020,2021,2022 ./lib/isc/win32/include/isc/atomic.h C 2013,2015,2016,2018,2019,2020,2021,2022 ./lib/isc/win32/include/isc/bind\_registry.h C 2001,2004,2007,2016,2018,2019,2020,2021,2022 ./lib/isc/win32/include/isc/bindevt.h C 2001,2004,2007,2016,2018,2019,2020,2021,2022 ./lib/isc/win32/include/isc/condition.h C 1998,1999,2000,2001,2004,2007,2016,2018,2019,2020,2021,2022 ./lib/isc/win32/include/isc/dir.h C 1999,2000,2001,2004,2007,2016,2018,2019,2020,2021,2022 ./lib/isc/win32/include/isc/ipv6.h C 1999,2000,2001,2002,2004,2005,2007,2011,2012,2016,2018,2019,2020,2021,2022 ./lib/isc/win32/include/isc/keyboard.h C 2000,2001,2004,2007,2016,2018,2019,2020,2021,2022 ./lib/isc/win32/include/isc/mutex.h C 1998,1999,2000,2001,2004,2007,2008,2009,2016,2018,2019,2020,2021,2022 ./lib/isc/win32/include/isc/net.h C 1999,2000,2001,2002,2003,2004,2005,2007,2008,2012,2013,2016,2017,2018,2019,2020,2021,2022 ./lib/isc/win32/include/isc/netdb.h C 1999,2000,2001,2004,2007,2016,2018,2019,2020,2021,2022 ./lib/isc/win32/include/isc/ntgroups.h C 2001,2004,2007,2016,2018,2019,2020,2021,2022 ./lib/isc/win32/include/isc/ntpaths.h C 2000,2001,2004,2007,2009,2015,2016,2018,2019,2020,2021,2022 ./lib/isc/win32/include/isc/offset.h C 2000,2001,2004,2007,2016,2018,2019,2020,2021,2022 ./lib/isc/win32/include/isc/once.h C 1999,2000,2001,2004,2007,2016,2018,2019,2020,2021,2022 ./lib/isc/win32/include/isc/platform.h.in C 2001,2004,2005,2007,2008,2009,2013,2014,2015,2016,2018,2019,2020,2021,2022 ./lib/isc/win32/include/isc/stat.h C 2000,2001,2003,2004,2007,2009,2012,2016,2018,2019,2020,2021,2022 ./lib/isc/win32/include/isc/stdtime.h C 1999,2000,2001,2004,2005,2007,2011,2012,2016,2018,2019,2020,2021,2022 ./lib/isc/win32/include/isc/strerror.h C 2001,2004,2007,2016,2018,2019,2020,2021,2022 ./lib/isc/win32/include/isc/syslog.h C 1999,2000,2001,2004,2007,2016,2018,2019,2020,2021,2022 ./lib/isc/win32/include/isc/thread.h C 1998,1999,2000,2001,2004,2005,2007,2009,2013,2016,2017,2018,2019,2020,2021,2022 ./lib/isc/win32/include/isc/time.h C 1998,1999,2000,2001,2004,2006,2007,2008,2009,2012,2014,2015,2016,2018,2019,2020,2021,2022 ./lib/isc/win32/include/isc/win32os.h C 2002,2004,2007,2009,2015,2016,2018,2019,2020,2021,2022 ./lib/isc/win32/include/pkcs11/Makefile.in MAKE 2014,2016,2018,2019,2020,2021,2022 ./lib/isc/win32/include/pkcs11/cryptoki.h X 2014,2018,2019,2020,2021,2022 ./lib/isc/win32/interfaceiter.c C 1999,2000,2001,2004,2007,2008,2009,2013,2014,2015,2016,2018,2019,2020,2021,2022 ./lib/isc/win32/ipv6.c C 1999,2000,2001,2004,2007,2016,2018,2019,2020,2021,2022 ./lib/isc/win32/keyboard.c C 2000,2001,2004,2007,2016,2018,2019,2020,2021,2022 ./lib/isc/win32/libgen.h C 2009,2016,2018,2019,2020,2021,2022 ./lib/isc/win32/libisc.def.exclude X 2015,2017,2018,2019,2020,2021,2022 ./lib/isc/win32/libisc.def.in  $X$ 2001,2002,2003,2004,2005,2006,2007,2008,2009,2010,2011,2012,2013,2014,2015,2016,2017,2018,2019,2020,202 1,2022 ./lib/isc/win32/libisc.dsp.in X 2001,2002,2003,2004,2005,2006,2007,2008,2009,2013,2014,2015,2016,2018,2019,2020,2021,2022

./lib/isc/win32/libisc.dsw X 2001,2018,2019,2020,2021,2022

./lib/isc/win32/libisc.mak.in X

2001,2002,2003,2004,2005,2006,2007,2008,2009,2013,2014,2015,2016,2018,2019,2020,2021,2022

./lib/isc/win32/libisc.vcxproj.filters.in X 2013,2014,2015,2016,2018,2019,2020,2021,2022

./lib/isc/win32/libisc.vcxproj.in X 2013,2014,2015,2016,2017,2018,2019,2020,2021,2022

./lib/isc/win32/libisc.vcxproj.user X 2013,2018,2019,2020,2021,2022

./lib/isc/win32/meminfo.c C 2015,2016,2018,2019,2020,2021,2022

./ $lib/isc/win32/net.c$  C

1999,2000,2001,2002,2003,2004,2005,2007,2008,2009,2011,2012,2013,2014,2015,2016,2018,2019,2020,2021,202  $\mathcal{D}_{\mathcal{L}}$ 

./lib/isc/win32/netdb.h C 2000,2001,2004,2006,2007,2009,2013,2016,2018,2019,2020,2021,2022

./lib/isc/win32/ntgroups.c C 2001,2004,2006,2007,2009,2013,2016,2018,2019,2020,2021,2022

./lib/isc/win32/ntpaths.c C 2001,2004,2007,2009,2014,2015,2016,2017,2018,2019,2020,2021,2022

./lib/isc/win32/once.c C 1999,2000,2001,2004,2007,2016,2018,2019,2020,2021,2022

./lib/isc/win32/os.c C 2000,2001,2002,2004,2007,2013,2016,2018,2019,2020,2021,2022

./lib/isc/win32/pk11\_api.c C 2014,2016,2018,2019,2020,2021,2022

./lib/isc/win32/resource.c C 2000,2001,2004,2007,2008,2016,2018,2019,2020,2021,2022

./lib/isc/win32/socket.c C

2000,2001,2002,2003,2004,2005,2006,2007,2008,2009,2010,2011,2012,2013,2014,2015,2016,2017,2018,2019,202 0,2021,2022

./lib/isc/win32/stdio.c C 2000,2001,2004,2007,2013,2016,2018,2019,2020,2021,2022

./lib/isc/win32/stdtime.c C 1999,2000,2001,2004,2007,2013,2016,2018,2019,2020,2021,2022

./lib/isc/win32/strerror.c C 2001,2002,2004,2007,2016,2018,2019,2020,2021,2022

./lib/isc/win32/syslog.c C 2001,2002,2003,2004,2007,2014,2016,2018,2019,2020,2021,2022

./lib/isc/win32/syslog.h C 2001,2002,2004,2007,2016,2018,2019,2020,2021,2022

./lib/isc/win32/thread.c C 1998,1999,2000,2001,2004,2005,2007,2016,2017,2018,2019,2020,2021,2022 ./ $lib/isc/win32/time.c$  C

1998,1999,2000,2001,2003,2004,2006,2007,2008,2009,2012,2013,2014,2015,2016,2017,2018,2019,2020,2021,202  $\mathcal{D}_{\mathcal{L}}$ 

./lib/isc/win32/unistd.h C 2000,2001,2004,2007,2008,2009,2016,2018,2019,2020,2021,2022

./lib/isc/win32/version.c C 1998,1999,2000,2001,2004,2007,2016,2018,2019,2020,2021,2022

./lib/isc/win32/win32os.c C 2002,2004,2007,2013,2014,2015,2016,2018,2019,2020,2021,2022

./lib/isc/x86\_32/Makefile.in MAKE 2007,2012,2016,2018,2019,2020,2021,2022

./lib/isc/x86\_32/include/Makefile.in MAKE 2007,2012,2016,2018,2019,2020,2021,2022

./lib/isc/x86\_32/include/isc/Makefile.in MAKE 2007,2012,2015,2016,2018,2019,2020,2021,2022

./lib/isc/x86\_32/include/isc/atomic.h C 2005,2007,2008,2015,2016,2017,2018,2019,2020,2021,2022

./lib/isc/x86\_64/Makefile.in MAKE 2007,2012,2016,2018,2019,2020,2021,2022

./lib/isc/x86\_64/include/Makefile.in MAKE 2007,2012,2016,2018,2019,2020,2021,2022

./lib/isc/x86\_64/include/isc/Makefile.in MAKE 2007,2012,2015,2016,2018,2019,2020,2021,2022

./lib/isc/x86\_64/include/isc/atomic.h C 2005,2007,2008,2015,2016,2017,2018,2019,2020,2021,2022 ./lib/isccc/Kyuafile X 2018,2019,2020,2021,2022

./lib/isccc/Makefile.in MAKE 2001,2003,2004,2007,2009,2011,2012,2014,2015,2016,2018,2019,2020,2021,2022 ./lib/isccc/alist.c C.NOM 2001,2004,2005,2007,2015,2016,2018,2019,2020,2021,2022

./lib/isccc/api X 2001,2006,2008,2009,2010,2011,2012,2013,2014,2015,2016,2017,2018,2019,2020,2021,2022 ./lib/isccc/base64.c C.NOM 2001,2004,2005,2007,2013,2016,2018,2019,2020,2021,2022 ./lib/isccc/cc.c C.NOM

2001,2002,2003,2004,2005,2006,2007,2012,2013,2014,2015,2016,2018,2019,2020,2021,2022 ./lib/isccc/ccmsg.c C.NOM 2001,2004,2005,2007,2016,2018,2019,2020,2021,2022

./lib/isccc/include/Makefile.in MAKE 2001,2004,2007,2012,2016,2018,2019,2020,2021,2022 ./lib/isccc/include/isccc/Makefile.in MAKE 2001,2004,2007,2012,2015,2016,2018,2019,2020,2021,2022 ./lib/isccc/include/isccc/alist.h C.NOM 2001,2004,2005,2006,2007,2016,2018,2019,2020,2021,2022 ./lib/isccc/include/isccc/base64.h C.NOM 2001,2004,2005,2006,2007,2016,2018,2019,2020,2021,2022 ./lib/isccc/include/isccc/cc.h C.NOM 2001,2004,2005,2006,2007,2013,2014,2016,2018,2019,2020,2021,2022 ./lib/isccc/include/isccc/ccmsg.h C.NOM 2001,2004,2005,2006,2007,2016,2018,2019,2020,2021,2022 ./lib/isccc/include/isccc/events.h C.NOM 2001,2004,2005,2006,2007,2016,2018,2019,2020,2021,2022 ./lib/isccc/include/isccc/lib.h C.NOM 2001,2004,2005,2006,2007,2016,2018,2019,2020,2021,2022 ./lib/isccc/include/isccc/result.h C.NOM 2001,2003,2004,2005,2006,2007,2016,2018,2019,2020,2021,2022 ./lib/isccc/include/isccc/sexpr.h C.NOM 2001,2004,2005,2006,2007,2016,2018,2019,2020,2021,2022 ./lib/isccc/include/isccc/symtab.h C.NOM 2001,2004,2005,2006,2007,2016,2018,2019,2020,2021,2022 ./lib/isccc/include/isccc/symtype.h C.NOM 2001,2004,2005,2006,2007,2016,2018,2019,2020,2021,2022 ./lib/isccc/include/isccc/types.h C.NOM 2001,2004,2005,2006,2007,2016,2018,2019,2020,2021,2022 ./lib/isccc/include/isccc/util.h C.NOM 2001,2004,2005,2006,2007,2014,2016,2018,2019,2020,2021,2022 ./lib/isccc/include/isccc/version.h C 2001,2004,2005,2006,2007,2016,2018,2019,2020,2021,2022 ./lib/isccc/lib.c C.NOM 2001,2004,2005,2007,2016,2018,2019,2020,2021,2022 ./lib/isccc/result.c C.NOM 2001,2003,2004,2005,2007,2015,2016,2018,2019,2020,2021,2022 ./lib/isccc/sexpr.c C.NOM 2001,2004,2005,2007,2014,2015,2016,2018,2019,2020,2021,2022 ./lib/isccc/symtab.c C.NOM 2001,2004,2005,2007,2016,2018,2019,2020,2021,2022 ./lib/isccc/tests/Kyuafile X 2018,2019,2020,2021,2022 ./lib/isccc/tests/Makefile.in MAKE 2018,2019,2020,2021,2022 ./lib/isccc/tests/result\_test.c C 2018,2019,2020,2021,2022 ./lib/isccc/version.c C 1998,1999,2000,2001,2004,2005,2007,2016,2018,2019,2020,2021,2022 ./lib/isccc/win32/DLLMain.c C 2001,2004,2007,2016,2018,2019,2020,2021,2022 ./lib/isccc/win32/libisccc.def X 2001,2016,2018,2019,2020,2021,2022 ./lib/isccc/win32/libisccc.dsp.in X 2001,2004,2005,2009,2011,2013,2014,2016,2018,2019,2020,2021,2022 ./lib/isccc/win32/libisccc.dsw X 2001,2018,2019,2020,2021,2022 ./lib/isccc/win32/libisccc.mak.in X 2001,2002,2004,2005,2006,2009,2011,2013,2014,2018,2019,2020,2021,2022 ./lib/isccc/win32/libisccc.vcxproj.filters.in X 2013,2015,2016,2018,2019,2020,2021,2022 ./lib/isccc/win32/libisccc.vcxproj.in X 2013,2014,2015,2016,2017,2018,2019,2020,2021,2022 ./lib/isccc/win32/libisccc.vcxproj.user X 2013,2018,2019,2020,2021,2022 ./lib/isccc/win32/version.c C 2001,2004,2007,2016,2018,2019,2020,2021,2022 ./lib/isccfg/Kyuafile X 2017,2018,2019,2020,2021,2022 ./lib/isccfg/Makefile.in MAKE 2001,2002,2003,2004,2005,2007,2009,2011,2012,2013,2014,2015,2016,2017,2018,2019,2020,2021,2022 ./lib/isccfg/aclconf.c C 1999,2000,2001,2002,2004,2005,2006,2007,2008,2009,2010,2011,2012,2013,2014,2015,2016,2017,2018,2019,202 0,2021,2022 ./lib/isccfg/api X 2001,2006,2008,2009,2010,2011,2012,2013,2014,2015,2016,2017,2018,2019,2020,2021,2022 ./lib/isccfg/dnsconf.c C 2009,2016,2018,2019,2020,2021,2022 ./lib/isccfg/include/Makefile.in MAKE 2001,2004,2007,2012,2016,2018,2019,2020,2021,2022 ./lib/isccfg/include/isccfg/Makefile.in MAKE 2001,2002,2004,2005,2007,2012,2014,2015,2016,2018,2019,2020,2021,2022 ./lib/isccfg/include/isccfg/aclconf.h C 1999,2000,2001,2004,2005,2006,2007,2010,2011,2012,2013,2014,2016,2018,2019,2020,2021,2022 ./lib/isccfg/include/isccfg/cfg.h C 2000,2001,2002,2004,2005,2006,2007,2010,2013,2014,2015,2016,2018,2019,2020,2021,2022 ./lib/isccfg/include/isccfg/dnsconf.h C 2009,2016,2018,2019,2020,2021,2022

./lib/isccfg/include/isccfg/grammar.h C

2002,2003,2004,2005,2006,2007,2008,2009,2010,2011,2013,2014,2015,2016,2017,2018,2019,2020,2021,2022 ./lib/isccfg/include/isccfg/log.h C 2001,2004,2005,2006,2007,2009,2016,2018,2019,2020,2021,2022 ./lib/isccfg/include/isccfg/namedconf.h C

2002,2004,2005,2006,2007,2009,2010,2014,2016,2018,2019,2020,2021,2022

./lib/isccfg/include/isccfg/version.h C 2001,2004,2005,2006,2007,2016,2018,2019,2020,2021,2022

./lib/isccfg/log.c C 2001,2004,2005,2006,2007,2016,2018,2019,2020,2021,2022

./lib/isccfg/namedconf.c C

2002,2003,2004,2005,2006,2007,2008,2009,2010,2011,2012,2013,2014,2015,2016,2017,2018,2019,2020,2021,202  $\mathcal{D}_{\mathcal{L}}$ 

./lib/isccfg/parser.c C

2000,2001,2002,2003,2004,2005,2006,2007,2008,2009,2010,2011,2012,2013,2014,2015,2016,2017,2018,2019,202 0,2021,2022

./lib/isccfg/tests/Kyuafile X 2017,2018,2019,2020,2021,2022

./lib/isccfg/tests/Makefile.in MAKE 2016,2018,2019,2020,2021,2022

./lib/isccfg/tests/parser\_test.c C 2016,2018,2019,2020,2021,2022

./lib/isccfg/version.c C 1998,1999,2000,2001,2004,2005,2007,2016,2018,2019,2020,2021,2022

./lib/isccfg/win32/DLLMain.c C 2001,2004,2007,2016,2018,2019,2020,2021,2022

./lib/isccfg/win32/libisccfg.def X 2001,2002,2005,2009,2010,2011,2013,2014,2015,2016,2018,2019,2020,2021,2022

./lib/isccfg/win32/libisccfg.dsp.in X 2001,2002,2004,2005,2009,2011,2013,2014,2016,2018,2019,2020,2021,2022 ./lib/isccfg/win32/libisccfg.dsw X 2001,2018,2019,2020,2021,2022

./lib/isccfg/win32/libisccfg.mak.in X 2001,2002,2004,2005,2006,2009,2011,2013,2014,2018,2019,2020,2021,2022

./lib/isccfg/win32/libisccfg.vcxproj.filters.in X 2013,2014,2015,2016,2018,2019,2020,2021,2022

./lib/isccfg/win32/libisccfg.vcxproj.in X 2013,2014,2015,2016,2017,2018,2019,2020,2021,2022

./lib/isccfg/win32/libisccfg.vcxproj.user X 2013,2018,2019,2020,2021,2022

./lib/isccfg/win32/version.c C 1998,1999,2000,2001,2004,2007,2016,2018,2019,2020,2021,2022

./lib/lwres/Kyuafile X 2017,2018,2019,2020,2021,2022

./lib/lwres/Makefile.in MAKE 2000,2001,2004,2005,2007,2012,2014,2015,2016,2017,2018,2019,2020,2021,2022

./lib/lwres/api X 2000,2001,2006,2008,2009,2010,2011,2012,2013,2014,2015,2017,2018,2019,2020,2021,2022

./lib/lwres/assert\_p.h C 2000,2001,2004,2005,2007,2011,2012,2016,2018,2019,2020,2021,2022

./lib/lwres/compat.c C 2003,2004,2005,2007,2014,2016,2018,2019,2020,2021,2022

./lib/lwres/context.c C 2000,2001,2003,2004,2005,2007,2008,2009,2012,2013,2014,2016,2018,2019,2020,2021,2022

./lib/lwres/context\_p.h C 2000,2001,2004,2005,2007,2008,2016,2018,2019,2020,2021,2022

./lib/lwres/gai\_strerror.c C 2000,2001,2004,2005,2006,2007,2014,2016,2018,2019,2020,2021,2022 ./lib/lwres/getaddrinfo.c C.BSDI

1999,2000,2001,2004,2005,2006,2007,2008,2012,2014,2016,2018,2019,2020,2021,2022

./lib/lwres/gethost.c C 2000,2001,2004,2005,2007,2013,2014,2015,2016,2018,2019,2020,2021,2022 ./lib/lwres/getipnode.c C

1999,2000,2001,2002,2003,2004,2005,2007,2009,2012,2014,2016,2018,2019,2020,2021,2022 ./lib/lwres/getnameinfo.c C.PORTION

1999,2000,2001,2003,2004,2005,2007,2011,2012,2013,2016,2018,2019,2020,2021,2022

./lib/lwres/getrrset.c C 2000,2001,2002,2003,2004,2005,2007,2012,2014,2016,2018,2019,2020,2021,2022 ./lib/lwres/herror.c C.PORTION

2000,2001,2003,2004,2005,2007,2011,2012,2014,2015,2016,2018,2019,2020,2021,2022

./lib/lwres/include/Makefile.in MAKE 2000,2001,2004,2007,2012,2016,2018,2019,2020,2021,2022

./lib/lwres/include/lwres/Makefile.in MAKE 2000,2001,2004,2007,2012,2014,2016,2018,2019,2020,2021,2022

./lib/lwres/include/lwres/context.h C 2000,2001,2004,2005,2006,2007,2008,2016,2018,2019,2020,2021,2022

./lib/lwres/include/lwres/int.h C 2000,2001,2004,2005,2006,2007,2016,2018,2019,2020,2021,2022

./lib/lwres/include/lwres/ipv6.h C 2000,2001,2004,2005,2006,2007,2016,2018,2019,2020,2021,2022 ./lib/lwres/include/lwres/lang.h C 2000,2001,2004,2005,2006,2007,2016,2018,2019,2020,2021,2022 ./lib/lwres/include/lwres/list.h C 1997,1998,1999,2000,2001,2004,2005,2006,2007,2016,2018,2019,2020,2021,2022 ./lib/lwres/include/lwres/lwbuffer.h C 2000,2001,2004,2005,2006,2007,2016,2018,2019,2020,2021,2022 ./lib/lwres/include/lwres/lwpacket.h C 1999,2000,2001,2004,2005,2006,2007,2016,2018,2019,2020,2021,2022 ./lib/lwres/include/lwres/lwres.h C 2000,2001,2004,2005,2006,2007,2014,2016,2018,2019,2020,2021,2022 ./lib/lwres/include/lwres/netdb.h.in C 2000,2001,2004,2005,2007,2009,2014,2016,2018,2019,2020,2021,2022 ./lib/lwres/include/lwres/platform.h.in C 2000,2001,2004,2005,2007,2014,2016,2018,2019,2020,2021,2022 ./lib/lwres/include/lwres/result.h C 2000,2001,2004,2005,2006,2007,2016,2018,2019,2020,2021,2022 ./lib/lwres/include/lwres/stdlib.h C 2003,2004,2005,2006,2007,2014,2016,2018,2019,2020,2021,2022 ./lib/lwres/include/lwres/string.h C 2014,2016,2018,2019,2020,2021,2022 ./lib/lwres/include/lwres/version.h C 2001,2004,2005,2006,2007,2016,2018,2019,2020,2021,2022 ./lib/lwres/lwbuffer.c C 2000,2001,2004,2005,2007,2014,2016,2018,2019,2020,2021,2022 ./ $lib/lwres/lwconfig.c$  C 2000,2001,2002,2003,2004,2005,2006,2007,2008,2011,2012,2014,2016,2018,2019,2020,2021,2022 ./lib/lwres/lwinetaton.c C.PORTION 1996,1997,1998,1999,2000,2001,2003,2004,2005,2007,2012,2013,2014,2016,2018,2019,2020,2021,2022 ./lib/lwres/lwinetntop.c C 1996,1997,1998,1999,2000,2001,2003,2004,2005,2007,2016,2018,2019,2020,2021,2022 ./lib/lwres/lwinetpton.c C 1996,1997,1998,1999,2000,2001,2004,2005,2007,2011,2012,2013,2014,2016,2017,2018,2019,2020,2021,2022 ./lib/lwres/lwpacket.c C 2000,2001,2004,2005,2007,2016,2018,2019,2020,2021,2022 ./lib/lwres/lwres\_gabn.c C 2000,2001,2004,2005,2007,2013,2015,2016,2018,2019,2020,2021,2022 ./lib/lwres/lwres\_gnba.c C 2000,2001,2002,2004,2005,2007,2013,2016,2018,2019,2020,2021,2022 ./lib/lwres/lwres\_grbn.c C 2000,2001,2004,2005,2007,2013,2015,2016,2018,2019,2020,2021,2022 ./lib/lwres/lwres\_noop.c C 2000,2001,2004,2005,2007,2013,2016,2018,2019,2020,2021,2022 ./lib/lwres/lwresutil.c C 2000,2001,2004,2005,2007,2014,2016,2018,2019,2020,2021,2022 ./lib/lwres/man/Makefile.in MAKE 2001,2004,2007,2012,2015,2016,2018,2019,2020,2021,2022 ./lib/lwres/man/lwres.3 MAN DOCBOOK ./lib/lwres/man/lwres.docbook SGML 2000,2001,2004,2005,2007,2014,2015,2016,2018,2019,2020,2021,2022 ./lib/lwres/man/lwres.html HTML DOCBOOK ./lib/lwres/man/lwres\_buffer.3 MAN DOCBOOK ./lib/lwres/man/lwres\_buffer.docbook SGML 2000,2001,2004,2005,2007,2014,2015,2016,2018,2019,2020,2021,2022 ./lib/lwres/man/lwres\_buffer.html HTML DOCBOOK ./lib/lwres/man/lwres\_config.3 MAN DOCBOOK ./lib/lwres/man/lwres\_config.docbook SGML 2000,2001,2004,2005,2007,2014,2015,2016,2018,2019,2020,2021,2022 ./lib/lwres/man/lwres\_config.html HTML DOCBOOK ./lib/lwres/man/lwres\_context.3 MAN DOCBOOK ./lib/lwres/man/lwres\_context.docbook SGML 2000,2001,2003,2004,2005,2007,2014,2015,2016,2018,2019,2020,2021,2022 ./lib/lwres/man/lwres\_context.html HTML DOCBOOK ./lib/lwres/man/lwres\_gabn.3 MAN DOCBOOK ./lib/lwres/man/lwres\_gabn.docbook SGML 2000,2001,2004,2005,2007,2014,2015,2016,2018,2019,2020,2021,2022 ./lib/lwres/man/lwres\_gabn.html HTML DOCBOOK ./lib/lwres/man/lwres\_gai\_strerror.3 MAN DOCBOOK ./lib/lwres/man/lwres\_gai\_strerror.docbook SGML

2000,2001,2004,2005,2007,2014,2015,2016,2018,2019,2020,2021,2022

./lib/lwres/man/lwres\_gai\_strerror.html HTML DOCBOOK

./lib/lwres/man/lwres\_getaddrinfo.3 MAN DOCBOOK

./lib/lwres/man/lwres\_getaddrinfo.docbook SGML

2000,2001,2003,2004,2005,2007,2014,2015,2016,2018,2019,2020,2021,2022

./lib/lwres/man/lwres\_getaddrinfo.html HTML DOCBOOK

./lib/lwres/man/lwres\_gethostent.3 MAN DOCBOOK

./lib/lwres/man/lwres\_gethostent.docbook SGML 2001,2004,2005,2007,2014,2015,2016,2018,2019,2020,2021,2022

./lib/lwres/man/lwres\_gethostent.html HTML DOCBOOK

./lib/lwres/man/lwres\_getipnode.3 MAN DOCBOOK

./lib/lwres/man/lwres\_getipnode.docbook SGML

2000,2001,2003,2004,2005,2007,2014,2015,2016,2018,2019,2020,2021,2022

./lib/lwres/man/lwres\_getipnode.html HTML DOCBOOK

./lib/lwres/man/lwres\_getnameinfo.3 MAN DOCBOOK

./lib/lwres/man/lwres\_getnameinfo.docbook SGML

2000,2001,2004,2005,2007,2014,2015,2016,2018,2019,2020,2021,2022

./lib/lwres/man/lwres\_getnameinfo.html HTML DOCBOOK

./lib/lwres/man/lwres\_getrrsetbyname.3 MAN DOCBOOK

./lib/lwres/man/lwres\_getrrsetbyname.docbook SGML

2000,2001,2004,2005,2007,2014,2015,2016,2018,2019,2020,2021,2022

./lib/lwres/man/lwres\_getrrsetbyname.html HTML DOCBOOK

./lib/lwres/man/lwres\_gnba.3 MAN DOCBOOK

./lib/lwres/man/lwres\_gnba.docbook SGML 2000,2001,2004,2005,2007,2014,2015,2016,2018,2019,2020,2021,2022

./lib/lwres/man/lwres\_gnba.html HTML DOCBOOK

./lib/lwres/man/lwres\_hstrerror.3 MAN DOCBOOK

./lib/lwres/man/lwres\_hstrerror.docbook SGML

2000,2001,2004,2005,2007,2014,2015,2016,2018,2019,2020,2021,2022

./lib/lwres/man/lwres\_hstrerror.html HTML DOCBOOK

./lib/lwres/man/lwres\_inetntop.3 MAN DOCBOOK

./lib/lwres/man/lwres\_inetntop.docbook SGML

2000,2001,2004,2005,2007,2014,2015,2016,2018,2019,2020,2021,2022

./lib/lwres/man/lwres\_inetntop.html HTML DOCBOOK

./lib/lwres/man/lwres\_noop.3 MAN DOCBOOK

./lib/lwres/man/lwres\_noop.docbook SGML 2000,2001,2004,2005,2007,2014,2015,2016,2018,2019,2020,2021,2022

./lib/lwres/man/lwres\_noop.html HTML DOCBOOK

./lib/lwres/man/lwres\_packet.3 MAN DOCBOOK

./lib/lwres/man/lwres\_packet.docbook SGML

2000,2001,2004,2005,2007,2014,2015,2016,2018,2019,2020,2021,2022

./lib/lwres/man/lwres\_packet.html HTML DOCBOOK

./lib/lwres/man/lwres\_resutil.3 MAN DOCBOOK

./lib/lwres/man/lwres\_resutil.docbook SGML

2000,2001,2004,2005,2007,2014,2015,2016,2018,2019,2020,2021,2022

./lib/lwres/man/lwres\_resutil.html HTML DOCBOOK

./lib/lwres/man/resolver.5 MAN 2000,2001,2004,2007,2016,2018,2019,2020,2021,2022

./lib/lwres/print.c C

1999,2000,2001,2003,2004,2005,2007,2011,2012,2014,2015,2016,2017,2018,2019,2020,2021,2022

./lib/lwres/print\_p.h C 1999,2000,2001,2003,2004,2007,2010,2016,2018,2019,2020,2021,2022 ./lib/lwres/tests/Kyuafile X 2017,2018,2019,2020,2021,2022

./lib/lwres/tests/Makefile.in MAKE 2014,2015,2016,2018,2019,2020,2021,2022

./lib/lwres/tests/config\_test.c C 2014,2016,2018,2019,2020,2021,2022 ./lib/lwres/tests/testdata/link-local.conf X 2014,2018,2019,2020,2021,2022 ./lib/lwres/unix/Makefile.in MAKE 2001,2004,2007,2012,2016,2018,2019,2020,2021,2022 ./lib/lwres/unix/include/Makefile.in MAKE 2001,2004,2007,2012,2016,2018,2019,2020,2021,2022 ./lib/lwres/unix/include/lwres/Makefile.in MAKE 2001,2004,2007,2012,2016,2018,2019,2020,2021,2022 ./lib/lwres/unix/include/lwres/net.h C 2000,2001,2002,2004,2005,2007,2016,2018,2019,2020,2021,2022 ./lib/lwres/unreachable\_p.h C 2018,2019,2020,2021,2022 ./lib/lwres/version.c C 2000,2001,2004,2005,2007,2016,2018,2019,2020,2021,2022 ./lib/lwres/win32/DLLMain.c C 2001,2004,2007,2016,2018,2019,2020,2021,2022 ./lib/lwres/win32/Makefile.in MAKE 2001,2004,2007,2012,2016,2018,2019,2020,2021,2022 ./lib/lwres/win32/include/Makefile.in MAKE 2001,2004,2007,2012,2016,2018,2019,2020,2021,2022 ./lib/lwres/win32/include/lwres/Makefile.in MAKE 2001,2004,2007,2012,2016,2018,2019,2020,2021,2022 ./lib/lwres/win32/include/lwres/net.h C 2000,2001,2004,2007,2013,2016,2018,2019,2020,2021,2022 ./lib/lwres/win32/include/lwres/netdb.h C 2000,2001,2004,2006,2007,2013,2016,2018,2019,2020,2021,2022 ./lib/lwres/win32/include/lwres/platform.h C 2000,2001,2004,2007,2014,2016,2018,2019,2020,2021,2022 ./lib/lwres/win32/liblwres.def X 2001,2014,2016,2018,2019,2020,2021,2022 ./lib/lwres/win32/liblwres.dsp.in X 2001,2002,2004,2005,2007,2011,2013,2014,2016,2018,2019,2020,2021,2022 ./lib/lwres/win32/liblwres.dsw X 2001,2018,2019,2020,2021,2022 ./lib/lwres/win32/liblwres.mak.in  $X$ 2001,2002,2004,2005,2006,2007,2011,2013,2014,2016,2018,2019,2020,2021,2022 ./lib/lwres/win32/liblwres.vcxproj.filters.in X 2013,2014,2015,2016,2018,2019,2020,2021,2022 ./lib/lwres/win32/liblwres.vcxproj.in X 2013,2014,2015,2016,2017,2018,2019,2020,2021,2022 ./lib/lwres/win32/liblwres.vcxproj.user X 2013,2018,2019,2020,2021,2022 ./lib/lwres/win32/lwconfig.c C 2002,2004,2006,2007,2013,2016,2018,2019,2020,2021,2022 ./lib/lwres/win32/socket.c C 2007,2015,2016,2018,2019,2020,2021,2022 ./lib/lwres/win32/version.c C 1998,1999,2000,2001,2004,2007,2016,2018,2019,2020,2021,2022 ./lib/samples/Makefile-postinstall.in MAKE 2009,2012,2013,2014,2016,2018,2019,2020,2021,2022 ./lib/samples/Makefile.in MAKE 2009,2012,2013,2014,2015,2016,2017,2018,2019,2020,2021,2022 ./lib/samples/nsprobe.c C 2009,2010,2011,2012,2013,2014,2015,2016,2018,2019,2020,2021,2022 ./lib/samples/resolve.c C 2009,2012,2013,2014,2015,2016,2017,2018,2019,2020,2021,2022 ./lib/samples/rootkey.sh SH 2013,2016,2018,2019,2020,2021,2022 ./lib/samples/sample-async.c C 2009,2013,2014,2015,2016,2018,2019,2020,2021,2022 ./lib/samples/sample-gai.c C 2009,2012,2013,2014,2015,2016,2018,2019,2020,2021,2022 ./lib/samples/sample-request.c C 2009,2012,2013,2014,2015,2016,2018,2019,2020,2021,2022 ./lib/samples/sample-update.c C 2009,2010,2012,2013,2014,2015,2016,2017,2018,2019,2020,2021,2022 ./lib/samples/win32/async.dsp.in X 2014,2016,2018,2019,2020,2021,2022 ./lib/samples/win32/async.dsw X 2014,2018,2019,2020,2021,2022 ./lib/samples/win32/async.mak.in X 2014,2016,2018,2019,2020,2021,2022 ./lib/samples/win32/async.vcxproj.filters.in X 2014,2015,2018,2019,2020,2021,2022 ./lib/samples/win32/async.vcxproj.in X 2014,2015,2016,2017,2018,2019,2020,2021,2022 ./lib/samples/win32/async.vcxproj.user X 2014,2018,2019,2020,2021,2022 ./lib/samples/win32/gai.dsp.in X 2014,2018,2019,2020,2021,2022 ./lib/samples/win32/gai.dsw X 2014,2018,2019,2020,2021,2022 ./lib/samples/win32/gai.mak.in X 2014,2018,2019,2020,2021,2022 ./lib/samples/win32/gai.vcxproj.filters.in X 2014,2015,2018,2019,2020,2021,2022 ./lib/samples/win32/gai.vcxproj.in X 2014,2015,2016,2017,2018,2019,2020,2021,2022 ./lib/samples/win32/gai.vcxproj.user X 2014,2018,2019,2020,2021,2022 ./lib/samples/win32/nsprobe.dsp.in X 2014,2016,2018,2019,2020,2021,2022

./lib/samples/win32/nsprobe.dsw X 2014,2018,2019,2020,2021,2022 ./lib/samples/win32/nsprobe.mak.in X 2014,2016,2018,2019,2020,2021,2022 ./lib/samples/win32/nsprobe.vcxproj.filters.in X 2014,2015,2018,2019,2020,2021,2022 ./lib/samples/win32/nsprobe.vcxproj.in X 2014,2015,2016,2017,2018,2019,2020,2021,2022 ./lib/samples/win32/nsprobe.vcxproj.user X 2014,2018,2019,2020,2021,2022 ./lib/samples/win32/request.dsp.in X 2014,2016,2018,2019,2020,2021,2022 ./lib/samples/win32/request.dsw X 2014,2018,2019,2020,2021,2022 ./lib/samples/win32/request.mak.in X 2014,2016,2018,2019,2020,2021,2022 ./lib/samples/win32/request.vcxproj.filters.in X 2014,2015,2018,2019,2020,2021,2022 ./lib/samples/win32/request.vcxproj.in X 2014,2015,2016,2017,2018,2019,2020,2021,2022 ./lib/samples/win32/request.vcxproj.user X 2014,2018,2019,2020,2021,2022 ./lib/samples/win32/resolve.dsp.in X 2014,2016,2018,2019,2020,2021,2022 ./lib/samples/win32/resolve.dsw X 2014,2018,2019,2020,2021,2022 ./lib/samples/win32/resolve.mak.in X 2014,2016,2018,2019,2020,2021,2022 ./lib/samples/win32/resolve.vcxproj.filters.in X 2014,2015,2018,2019,2020,2021,2022 ./lib/samples/win32/resolve.vcxproj.in X 2014,2015,2016,2017,2018,2019,2020,2021,2022 ./lib/samples/win32/resolve.vcxproj.user X 2014,2018,2019,2020,2021,2022 ./lib/samples/win32/update.dsp.in X 2014,2016,2018,2019,2020,2021,2022 ./lib/samples/win32/update.dsw X 2014,2018,2019,2020,2021,2022 ./lib/samples/win32/update.mak.in X 2014,2016,2018,2019,2020,2021,2022 ./lib/samples/win32/update.vcxproj.filters.in X 2014,2015,2018,2019,2020,2021,2022 ./lib/samples/win32/update.vcxproj.in X 2014,2015,2016,2017,2018,2019,2020,2021,2022 ./lib/samples/win32/update.vcxproj.user X 2014,2018,2019,2020,2021,2022 ./lib/win32/bindevt/bindevt.c C 2000,2001,2004,2007,2016,2018,2019,2020,2021,2022 ./lib/win32/bindevt/bindevt.dsp.in X 2001,2013,2018,2019,2020,2021,2022 ./lib/win32/bindevt/bindevt.dsw X 2001,2018,2019,2020,2021,2022 ./lib/win32/bindevt/bindevt.mak.in X 2001,2006,2013,2018,2019,2020,2021,2022 ./lib/win32/bindevt/bindevt.mc MC 2001,2004,2007,2016,2018,2019,2020,2021,2022 ./lib/win32/bindevt/bindevt.vcxproj.filters.in X 2013,2015,2018,2019,2020,2021,2022 ./lib/win32/bindevt/bindevt.vcxproj.in X 2013,2014,2015,2016,2018,2019,2020,2021,2022 ./lib/win32/bindevt/bindevt.vcxproj.user X 2013,2018,2019,2020,2021,2022 ./libtool.m4/ax\_restore\_flags.m4 X 2019,2020,2021,2022 ./libtool.m4/ax\_save\_flags.m4 X 2019,2020,2021,2022 ./libtool.m4/compat.m4 X 2019,2020,2021,2022 ./libtool.m4/libtool.m4 X 2012,2018,2019,2020,2021,2022 ./libtool.m4/ltoptions.m4 X 2012,2018,2019,2020,2021,2022 ./libtool.m4/ltsugar.m4 X 2012,2018,2019,2020,2021,2022 ./libtool.m4/ltversion.m4 X 2012,2018,2019,2020,2021,2022 ./libtool.m4/lt~obsolete.m4 X 2012,2018,2019,2020,2021,2022 ./ltmain.sh X 1999,2000,2001,2003,2004,2006,2009,2012,2018,2019,2020,2021,2022 ./make/Makefile.in MAKE 1998,1999,2000,2001,2004,2007,2012,2016,2018,2019,2020,2021,2022 ./make/includes.in MAKE 1999,2000,2001,2004,2005,2007,2012,2014,2016,2018,2019,2020,2021,2022 ./make/mkdep.in X 1999,2000,2001,2006,2011,2014,2018,2019,2020,2021,2022 ./make/rules.in MAKE 1998,1999,2000,2001,2002,2003,2004,2005,2006,2007,2008,2009,2011,2012,2013,2014,2015,2016,2017,2018,201 9,2020,2021,2022 ./mkinstalldirs X 1996,2018,2019,2020,2021,2022 ./unit/README X 2011,2013,2018,2019,2020,2021,2022

./unit/gdb X 2020,2021,2022

./unit/unittest.sh.in X 2011,2012,2015,2018,2019,2020,2021,2022 ./util/COPYRIGHT X 1996,1997,1998,1999,2000,2001,2004,2007,2016,2018,2019,2020,2021,2022 ./util/COPYRIGHT.BRIEF X 1996,1997,1998,1999,2000,2001,2004,2016,2018,2019,2020,2021,2022 ./util/COPYRIGHT.BSDI X 2000,2001,2004,2007,2016,2018,2019,2020,2021,2022 ./util/COPYRIGHT.NAI X 1996,1997,1998,1999,2000,2001,2004,2007,2016,2018,2019,2020,2021,2022 ./util/COPYRIGHT.NOM X 2001,2004,2007,2016,2018,2019,2020,2021,2022 ./util/COPYRIGHT.PORTION X 1996,1997,1998,1999,2000,2001,2004,2007,2016,2018,2019,2020,2021,2022 ./util/COPYRIGHT.TOP X 2018,2019,2020,2021,2022 ./util/altbuild.sh SH 2000,2001,2002,2004,2007,2008,2012,2016,2018,2019,2020,2021,2022 ./util/api-checker.sh SH 2020,2021,2022 ./util/bindkeys.pl PERL 2009,2010,2011,2012,2014,2016,2017,2018,2019,2020,2021,2022 ./util/branchsync.sh SH 2013,2016,2018,2019,2020,2021,2022 ./util/check-ans-prereq.sh SH 2019,2020,2021,2022 ./util/check-categories.sh SH 2015,2016,2017,2018,2019,2020,2021,2022 ./util/check-changes PERL 2002,2004,2007,2012,2016,2018,2019,2020,2021,2022 ./util/check-cocci X 2018,2019,2020,2021,2022 ./util/check-includes.pl PERL 2000,2001,2004,2007,2012,2016,2018,2019,2020,2021,2022 ./util/check-instincludes.sh SH 2000,2001,2004,2007,2012,2016,2018,2019,2020,2021,2022 ./util/check-line-length.sh SH 2021,2022 ./util/check-make-install.in SH 2020,2021,2022 ./util/check-pullups.pl PERL 2001,2002,2003,2004,2007,2012,2016,2018,2019,2020,2021,2022 ./util/check-sources.pl PERL 2000,2001,2004,2007,2012,2013,2016,2018,2019,2020,2021,2022 ./util/check-win32util-configure SH 2019,2020,2021,2022 ./util/checklibs.sh SH 2017,2018,2019,2020,2021,2022 ./util/commit-arm.sh SH 2012,2016,2018,2019,2020,2021,2022 ./util/copyrights  $X$ 1998,1999,2000,2001,2002,2003,2004,2005,2006,2007,2008,2009,2010,2011,2012,2013,2014,2015,2016,2017,201 8,2019,2020,2021,2022 ./util/git-replay-merge.sh SH 2018,2019,2020,2021,2022 ./util/kit.sh SH 2000,2001,2002,2003,2004,2007,2008,2009,2010,2012,2013,2014,2015,2016,2018,2019,2020,2021,2022 ./util/mandoc2docbook.pl PERL 2001,2004,2007,2012,2016,2018,2019,2020,2021,2022 ./util/mdnbuildtest.sh SH 2000,2001,2004,2007,2012,2016,2018,2019,2020,2021,2022 ./util/memleak.pl PERL 1999,2000,2001,2004,2007,2012,2016,2018,2019,2020,2021,2022 ./util/merge\_copyrights PERL 1998,1999,2000,2001,2003,2004,2005,2006,2007,2009,2010,2011,2012,2013,2014,2015,2016,2017,2018,2019,202 0,2021,2022 ./util/mksymtbl.pl PERL 2009,2012,2016,2018,2019,2020,2021,2022 ./util/models.c C 2015,2016,2018,2019,2020,2021,2022 ./util/nanny.pl PERL 2000,2001,2004,2007,2012,2016,2018,2019,2020,2021,2022 ./util/new-func PERL 2005,2007,2012,2016,2018,2019,2020,2021,2022 ./util/nt-kit SH 1999,2000,2001,2004,2007,2012,2016,2018,2019,2020,2021,2022 ./util/pairwise-testing.sh SH 2020,2021,2022 ./util/parse\_tsan.py PYTHON-BIN 2020,2021,2022 ./util/spacewhack.pl PERL 2000,2001,2004,2007,2012,2016,2018,2019,2020,2021,2022 ./util/tabify-changes SH 2004,2007,2012,2016,2018,2019,2020,2021,2022 ./util/update-drafts.pl PERL 2000,2001,2004,2007,2012,2016,2018,2019,2020,2021,2022

./util/update\_branches PERL 2005,2007,2012,2016,2018,2019,2020,2021,2022 ./util/update\_copyrights PERL 1998,1999,2000,2001,2004,2005,2006,2007,2008,2009,2010,2012,2013,2014,2015,2016,2017,2018,2019,2020,202 1,2022 ./util/xc SH 2012,2013,2016,2018,2019,2020,2021,2022 ./util/xmllint-html.sh SH 2021,2022  $\sqrt{x}$  version  $\bar{X}$ 1998,1999,2000,2001,2003,2005,2006,2007,2008,2009,2010,2011,2012,2013,2014,2016,2017,2018,2019,2020,202 1,2022 ./win32utils/Configure PERL 2013,2014,2015,2016,2017,2018,2019,2020,2021,2022 ./win32utils/GeoIP.diff X 2013,2018,2019,2020,2021,2022 ./win32utils/bind9.sln.in X 2013,2014,2015,2016,2017,2018,2019,2020,2021,2022 ./win32utils/index.html HTML 2006,2007,2008,2012,2013,2014,2015,2016,2018,2019,2020,2021,2022 ./win32utils/legacy/BINDBuild.dsw.in X 2001,2005,2006,2008,2009,2010,2013,2014,2015,2016,2018,2019,2020,2021,2022 ./win32utils/legacy/BuildAll.bat.in BAT 2001,2002,2004,2005,2006,2007,2008,2009,2010,2013,2014,2015,2016,2018,2019,2020,2021,2022 ./win32utils/legacy/BuildPost.bat.in BAT 2005,2006,2013,2014,2016,2018,2019,2020,2021,2022 ./win32utils/legacy/BuildSetup.bat.in BAT 2001,2002,2004,2005,2006,2007,2008,2009,2010,2012,2013,2014,2015,2016,2018,2019,2020,2021,2022 ./win32utils/legacy/makedefs.pl PERL 2001,2004,2007,2009,2012,2013,2014,2016,2018,2019,2020,2021,2022 ./win32utils/legacy/win32-build.txt TXT.BRIEF 2001,2002,2004,2005,2008,2009,2012,2013,2014,2016,2018,2019 Portions Copyright (C) Internet Systems Consortium, Inc. ("ISC")

This Source Code Form is subject to the terms of the Mozilla Public License, v. 2.0. If a copy of the MPL was not distributed with this file, you can obtain one at https://mozilla.org/MPL/2.0/.

See the COPYRIGHT file distributed with this work for additional information regarding copyright ownership.

Portions Copyright (C) @NOMYEARS@ Nominum, Inc.

Permission to use, copy, modify, and distribute this software for any purpose with or without fee is hereby granted, provided that the above copyright notice and this permission notice appear in all copies.

THE SOFTWARE IS PROVIDED "AS IS" AND ISC AND NOMINUM DISCLAIMS ALL WARRANTIES WITH REGARD TO THIS SOFTWARE INCLUDING ALL IMPLIED WARRANTIES OF MERCHANTABILITY AND FITNESS. IN NO EVENT SHALL ISC BE LIABLE FOR ANY SPECIAL, DIRECT, INDIRECT, OR CONSEQUENTIAL DAMAGES OR ANY DAMAGES WHATSOEVER RESULTING FROM LOSS OF USE, DATA OR PROFITS, WHETHER IN AN ACTION OF CONTRACT, NEGLIGENCE OR OTHER TORTIOUS ACTION, ARISING OUT OF OR IN CONNECTION WITH THE USE OR PERFORMANCE OF THIS SOFTWARE.  $\lt!$ !--

- Copyright (C) Internet Systems Consortium, Inc. ("ISC")

-

- This Source Code Form is subject to the terms of the Mozilla Public
- License, v. 2.0. If a copy of the MPL was not distributed with this
- file, you can obtain one at https://mozilla.org/MPL/2.0/.

- See the COPYRIGHT file distributed with this work for additional

- information regarding copyright ownership.

-->

-

<!-- Generate ISC copyright comments from Docbook copyright metadata. -->

<xsl:stylesheet version="1.0"

 xmlns:xsl="http://www.w3.org/1999/XSL/Transform" xmlns:xi="http://www.w3.org/2001/XInclude" xmlns:db="http://docbook.org/ns/docbook">

<xsl:template name="isc.copyright.format">

<xsl:param name="text"/>

<xsl:value-of select="\$isc.copyright.leader"/>

```
<xsl:value-of select="normalize-space(substring-before($text, '&#10;'))"/>
```
<xsl:text>&#10;</xsl:text>

```
<xsl:variable name="rest" select="substring-after($text, '&#10;')"/>
```

```
\langle xsl: \text{if test} = \text{"translate}(\text{Srest}, \text{'\&\#9}; \text{K#32}; ', \text{'}) \rangle
```
<xsl:call-template name="isc.copyright.format">

<xsl:with-param name="text" select="\$rest"/>

```
 </xsl:call-template>
```
 $\langle xsl:if\rangle$ 

```
 </xsl:template>
```

```
 <xsl:variable name="isc.copyright.text">
```
#### <xsl:text>

This Source Code Form is subject to the terms of the Mozilla Public

License, v. 2.0. If a copy of the MPL was not distributed with this

file, You can obtain one at http://mozilla.org/MPL/2.0/.

</xsl:text>

</xsl:variable>

<xsl:variable name="isc.copyright">

<xsl:call-template name="isc.copyright.format">

<xsl:with-param name="text">

<xsl:for-each select="db:book/db:info/db:copyright | db:refentry/db:docinfo/db:copyright">

```
\langle xsl:text{Copyright (C) \langle xsl:text \rangle
```

```
	 <xsl:call-template name="copyright.years">
```
 <xsl:with-param name="years" select="db:year"/>

 </xsl:call-template>

 <xsl:text> </xsl:text>

 <xsl:value-of select="db:holder"/>

<xsl:value-of select="\$isc.copyright.breakline"/>

```
\langle xsl:text\rangle \& \#10:\langle xsl:text\rangle
```
 </xsl:for-each> <xsl:value-of select="\$isc.copyright.text"/> </xsl:with-param> </xsl:call-template> </xsl:variable> </xsl:stylesheet>  $\epsilon$  ! - - - Local variables: - mode: sgml

 - End: --> Copyright (C) Internet Systems Consortium, Inc. ("ISC")

This Source Code Form is subject to the terms of the Mozilla Public License, v. 2.0. If a copy of the MPL was not distributed with this file, you can obtain one at https://mozilla.org/MPL/2.0/.

See the COPYRIGHT file distributed with this work for additional information regarding copyright ownership.

This code is derived from software contributed to ISC by Berkeley Software Design, Inc.

Permission to use, copy, modify, and/or distribute this software for any purpose with or without fee is hereby granted, provided that the above copyright notice and this permission notice appear in all copies.

THE SOFTWARE IS PROVIDED "AS IS" AND ISC AND BERKELEY SOFTWARE DESIGN, INC. DISCLAIMS ALL WARRANTIES WITH REGARD TO THIS SOFTWARE INCLUDING ALL IMPLIED WARRANTIES OF MERCHANTABILITY AND FITNESS. IN NO EVENT SHALL ISC BE LIABLE FOR ANY SPECIAL, DIRECT, INDIRECT, OR CONSEQUENTIAL DAMAGES OR ANY DAMAGES WHATSOEVER RESULTING FROM LOSS OF USE,

DATA OR PROFITS, WHETHER IN AN

ACTION OF CONTRACT, NEGLIGENCE OR OTHER TORTIOUS ACTION, ARISING OUT OF OR IN CONNECTION WITH THE USE OR PERFORMANCE OF THIS SOFTWARE.

# **1.215 prometheus-common 0.37.0**

## **1.215.1 Available under license :**

Common libraries shared by Prometheus Go components. Copyright 2015 The Prometheus Authors

This product includes software developed at SoundCloud Ltd. (http://soundcloud.com/).

## Apache License Version 2.0, January 2004 http://www.apache.org/licenses/

## TERMS AND CONDITIONS FOR USE, REPRODUCTION, AND DISTRIBUTION

## 1. Definitions.

 "License" shall mean the terms and conditions for use, reproduction, and distribution as defined by Sections 1 through 9 of this document.

 "Licensor" shall mean the copyright owner or entity authorized by the copyright owner that is granting the License.

 "Legal Entity" shall mean the union of the acting entity and all other entities that control, are controlled by, or are under common control with that entity. For the purposes of this definition, "control" means (i) the power, direct or indirect, to cause the direction or management of such entity, whether by contract or otherwise, or (ii) ownership of fifty percent (50%) or more of the outstanding shares, or (iii) beneficial ownership of such entity.

 "You" (or "Your") shall mean an individual or Legal Entity exercising permissions granted by this License.

 "Source" form shall mean the preferred form for making modifications, including but not limited to software source code, documentation source, and configuration files.

 "Object" form shall mean any form resulting from mechanical transformation or translation of a Source form, including but not limited to compiled object code, generated documentation, and conversions to other media types.

 "Work" shall mean the work of authorship, whether in Source or Object form, made available under the License, as indicated by a copyright notice that is included in or attached to the work (an example is provided in the Appendix below).

 "Derivative Works" shall mean any work, whether in Source or Object form, that is based on (or derived from) the Work and for which the editorial

 revisions, annotations, elaborations, or other modifications represent, as a whole, an original work of authorship. For the purposes of this License, Derivative Works shall not include works that remain separable from, or merely link (or bind by name) to the interfaces of, the Work and Derivative Works thereof.

 "Contribution" shall mean any work of authorship, including the original version of the Work and any modifications or additions to that Work or Derivative Works thereof, that is intentionally submitted to Licensor for inclusion in the Work by the copyright owner or by an individual or Legal Entity authorized to submit on behalf of the copyright owner. For the purposes of this definition, "submitted" means any form of electronic, verbal, or written communication sent to the Licensor or its representatives, including but not limited to communication on electronic mailing lists, source code control systems, and issue tracking systems that are managed by, or on behalf of, the Licensor for the purpose of discussing and improving the Work, but excluding communication that is conspicuously marked or otherwise designated in writing by the copyright owner as "Not a Contribution."

 "Contributor" shall mean Licensor and any individual or Legal Entity on behalf of whom a Contribution has been received by Licensor and subsequently incorporated within the Work.

- 2. Grant of Copyright License. Subject to the terms and conditions of this License, each Contributor hereby grants to You a perpetual, worldwide, non-exclusive, no-charge, royalty-free, irrevocable copyright license to reproduce, prepare Derivative Works of, publicly display, publicly perform, sublicense, and distribute the Work and such Derivative Works in Source or Object form.
- 3. Grant of Patent License. Subject to the terms and conditions of this License,

each Contributor hereby grants to You a perpetual,

 worldwide, non-exclusive, no-charge, royalty-free, irrevocable (except as stated in this section) patent license to make, have made, use, offer to sell, sell, import, and otherwise transfer the Work, where such license applies only to those patent claims licensable by such Contributor that are necessarily infringed by their Contribution(s) alone or by combination of their Contribution(s) with the Work to which such Contribution(s) was submitted. If You institute patent litigation against any entity (including a cross-claim or counterclaim in a lawsuit) alleging that the Work or a Contribution incorporated within the Work constitutes direct or contributory patent infringement, then any patent licenses granted to You under this License for that Work shall terminate as of the date such litigation is filed.

 4. Redistribution. You may reproduce and distribute copies of the

 Work or Derivative Works thereof in any medium, with or without modifications, and in Source or Object form, provided that You meet the following conditions:

- (a) You must give any other recipients of the Work or Derivative Works a copy of this License; and
- (b) You must cause any modified files to carry prominent notices stating that You changed the files; and
- (c) You must retain, in the Source form of any Derivative Works that You distribute, all copyright, patent, trademark, and attribution notices from the Source form of the Work, excluding those notices that do not pertain to any part of the Derivative Works; and
- (d) If the Work includes a "NOTICE" text file as part of its distribution, then any Derivative Works that You distribute must include a readable copy of the attribution notices contained within such NOTICE file, excluding

those notices that do not

 pertain to any part of the Derivative Works, in at least one of the following places: within a NOTICE text file distributed as part of the Derivative Works; within the Source form or documentation, if provided along with the Derivative Works; or, within a display generated by the Derivative Works, if and wherever such third-party notices normally appear. The contents of the NOTICE file are for informational purposes only and do not modify the License. You may add Your own attribution notices within Derivative Works that You distribute, alongside or as an addendum to the NOTICE text from the Work, provided that such additional attribution notices cannot be construed as modifying the License.

 You may add Your own copyright statement to Your modifications and may provide additional or different license terms and conditions

- for use, reproduction, or distribution of Your modifications, or for any such Derivative Works as a whole, provided Your use, reproduction, and distribution of the Work otherwise complies with the conditions stated in this License.
- 5. Submission of Contributions. Unless You explicitly state otherwise, any Contribution intentionally submitted for inclusion in the Work by You to the Licensor shall be under the terms and conditions of this License, without any additional terms or conditions. Notwithstanding the above, nothing herein shall supersede or modify the terms of any separate license agreement you may have executed with Licensor regarding such Contributions.
- 6. Trademarks. This License does not grant permission to use the trade

 names, trademarks, service marks, or product names of the Licensor, except as required for reasonable and customary use in describing the origin of the Work and reproducing the content of the NOTICE file.

- 7. Disclaimer of Warranty. Unless required by applicable law or agreed to in writing, Licensor provides the Work (and each Contributor provides its Contributions) on an "AS IS" BASIS, WITHOUT WARRANTIES OR CONDITIONS OF ANY KIND, either express or implied, including, without limitation, any warranties or conditions of TITLE, NON-INFRINGEMENT, MERCHANTABILITY, or FITNESS FOR A PARTICULAR PURPOSE. You are solely responsible for determining the appropriateness of using or redistributing the Work and assume any risks associated with Your exercise of permissions under this License.
- 8. Limitation of Liability. In no event and under no legal theory, whether in tort (including negligence), contract, or otherwise, unless required by applicable law (such as deliberate and grossly negligent acts) or agreed to in writing, shall any Contributor be liable to You for damages, including any direct,
- indirect, special,

 incidental, or consequential damages of any character arising as a result of this License or out of the use or inability to use the Work (including but not limited to damages for loss of goodwill, work stoppage, computer failure or malfunction, or any and all other commercial damages or losses), even if such Contributor has been advised of the possibility of such damages.

 9. Accepting Warranty or Additional Liability. While redistributing the Work or Derivative Works thereof, You may choose to offer, and charge a fee for, acceptance of support, warranty, indemnity, or other liability obligations and/or rights consistent with this License. However, in accepting such obligations, You may act only on Your own behalf and on Your sole responsibility, not on behalf of any other Contributor, and only if You agree to indemnify, defend, and hold each Contributor harmless for any liability incurred by, or claims asserted against, such Contributor by reason of your accepting any such warranty or additional liability.

## END OF TERMS AND CONDITIONS

APPENDIX: How to apply the Apache License to your work.

 To apply the Apache License to your work, attach the following boilerplate notice, with the fields enclosed by brackets "[]" replaced with your own identifying information. (Don't include the brackets!) The text should be enclosed in the appropriate comment syntax for the file format. We also recommend that a
file or class name and description of purpose be included on the same "printed page" as the copyright notice for easier identification within third-party archives.

Copyright [yyyy] [name of copyright owner]

 Licensed under the Apache License, Version 2.0 (the "License"); you may not use this file except in compliance with the License. You may obtain a copy of the License at

http://www.apache.org/licenses/LICENSE-2.0

 Unless required by applicable law or agreed to in writing, software distributed under the License is distributed on an "AS IS" BASIS, WITHOUT WARRANTIES OR CONDITIONS OF ANY KIND, either express or implied. See the License for the specific language governing permissions and limitations under the License.

### **1.216 prometheus-procfs 0.8.0 1.216.1 Available under license :**

 Apache License Version 2.0, January 2004 http://www.apache.org/licenses/

#### TERMS AND CONDITIONS FOR USE, REPRODUCTION, AND DISTRIBUTION

1. Definitions.

 "License" shall mean the terms and conditions for use, reproduction, and distribution as defined by Sections 1 through 9 of this document.

 "Licensor" shall mean the copyright owner or entity authorized by the copyright owner that is granting the License.

 "Legal Entity" shall mean the union of the acting entity and all other entities that control, are controlled by, or are under common control with that entity. For the purposes of this definition, "control" means (i) the power, direct or indirect, to cause the direction or management of such entity, whether by contract or otherwise, or (ii) ownership of fifty percent (50%) or more of the outstanding shares, or (iii) beneficial ownership of such entity.

 "You" (or "Your") shall mean an individual or Legal Entity exercising permissions granted by this License.

 "Source" form shall mean the preferred form for making modifications, including but not limited to software source code, documentation source, and configuration files.

 "Object" form shall mean any form resulting from mechanical transformation or translation of a Source form, including but not limited to compiled object code, generated documentation, and conversions to other media types.

 "Work" shall mean the work of authorship, whether in Source or Object form, made available under the License, as indicated by a copyright notice that is included in or attached to the work (an example is provided in the Appendix below).

 "Derivative Works" shall mean any work, whether in Source or Object form, that is based on (or derived from) the Work and for which the editorial

 revisions, annotations, elaborations, or other modifications represent, as a whole, an original work of authorship. For the purposes of this License, Derivative Works shall not include works that remain separable from, or merely link (or bind by name) to the interfaces of, the Work and Derivative Works thereof.

 "Contribution" shall mean any work of authorship, including the original version of the Work and any modifications or additions to that Work or Derivative Works thereof, that is intentionally submitted to Licensor for inclusion in the Work by the copyright owner or by an individual or Legal Entity authorized to submit on behalf of the copyright owner. For the purposes of this definition, "submitted" means any form of electronic, verbal, or written communication sent to the Licensor or its representatives, including but not limited to communication on electronic mailing lists, source code control systems, and issue tracking systems that are managed by, or on behalf of, the Licensor for the purpose of discussing and improving the Work, but excluding communication that is conspicuously marked or otherwise designated in writing by the copyright owner as "Not a Contribution."

 "Contributor" shall mean Licensor and any individual or Legal Entity on behalf of whom a Contribution has been received by Licensor and subsequently incorporated within the Work.

 2. Grant of Copyright License. Subject to the terms and conditions of this License, each Contributor hereby grants to You a perpetual, worldwide, non-exclusive, no-charge, royalty-free, irrevocable copyright license to reproduce, prepare Derivative Works of, publicly display, publicly perform, sublicense, and distribute the Work and such Derivative Works in Source or Object form.

- 3. Grant of Patent License. Subject to the terms and conditions of this License,
- each Contributor hereby grants to You a perpetual,

 worldwide, non-exclusive, no-charge, royalty-free, irrevocable (except as stated in this section) patent license to make, have made, use, offer to sell, sell, import, and otherwise transfer the Work, where such license applies only to those patent claims licensable by such Contributor that are necessarily infringed by their Contribution(s) alone or by combination of their Contribution(s) with the Work to which such Contribution(s) was submitted. If You institute patent litigation against any entity (including a cross-claim or counterclaim in a lawsuit) alleging that the Work or a Contribution incorporated within the Work constitutes direct or contributory patent infringement, then any patent licenses granted to You under this License for that Work shall terminate as of the date such litigation is filed.

 4. Redistribution. You may reproduce and distribute copies of the

 Work or Derivative Works thereof in any medium, with or without modifications, and in Source or Object form, provided that You meet the following conditions:

- (a) You must give any other recipients of the Work or Derivative Works a copy of this License; and
- (b) You must cause any modified files to carry prominent notices stating that You changed the files; and
- (c) You must retain, in the Source form of any Derivative Works that You distribute, all copyright, patent, trademark, and attribution notices from the Source form of the Work, excluding those notices that do not pertain to any part of the Derivative Works; and
- (d) If the Work includes a "NOTICE" text file as part of its distribution, then any Derivative Works that You distribute must include a readable copy of the attribution notices contained within such NOTICE file, excluding

those notices that do not

 pertain to any part of the Derivative Works, in at least one of the following places: within a NOTICE text file distributed as part of the Derivative Works; within the Source form or documentation, if provided along with the Derivative Works; or, within a display generated by the Derivative Works, if and wherever such third-party notices normally appear. The contents of the NOTICE file are for informational purposes only and do not modify the License. You may add Your own attribution

 notices within Derivative Works that You distribute, alongside or as an addendum to the NOTICE text from the Work, provided that such additional attribution notices cannot be construed as modifying the License.

 You may add Your own copyright statement to Your modifications and may provide additional or different license terms and conditions

- for use, reproduction, or distribution of Your modifications, or for any such Derivative Works as a whole, provided Your use, reproduction, and distribution of the Work otherwise complies with the conditions stated in this License.
- 5. Submission of Contributions. Unless You explicitly state otherwise, any Contribution intentionally submitted for inclusion in the Work by You to the Licensor shall be under the terms and conditions of this License, without any additional terms or conditions. Notwithstanding the above, nothing herein shall supersede or modify the terms of any separate license agreement you may have executed with Licensor regarding such Contributions.
- 6. Trademarks. This License does not grant permission to use the trade names, trademarks, service marks, or product names of the Licensor, except as required for reasonable and customary use in describing the origin of the Work and reproducing the content of the NOTICE file.
- 7. Disclaimer of Warranty. Unless required by applicable law or agreed to in writing, Licensor provides the Work (and each Contributor provides its Contributions) on an "AS IS" BASIS, WITHOUT WARRANTIES OR CONDITIONS OF ANY KIND, either express or implied, including, without limitation, any warranties or conditions of TITLE, NON-INFRINGEMENT, MERCHANTABILITY, or FITNESS FOR A PARTICULAR PURPOSE. You are solely responsible for determining the appropriateness of using or redistributing the Work and assume any risks associated with Your exercise of permissions under this License.
- 8. Limitation of Liability. In no event and under no legal theory, whether in tort (including negligence), contract, or otherwise, unless required by applicable law (such as deliberate and grossly negligent acts) or agreed to in writing, shall any Contributor be liable to You for damages, including any direct, indirect, special,

 incidental, or consequential damages of any character arising as a result of this License or out of the use or inability to use the Work (including but not limited to damages for loss of goodwill, work stoppage, computer failure or malfunction, or any and all other commercial damages or losses), even if such Contributor

has been advised of the possibility of such damages.

 9. Accepting Warranty or Additional Liability. While redistributing the Work or Derivative Works thereof, You may choose to offer, and charge a fee for, acceptance of support, warranty, indemnity, or other liability obligations and/or rights consistent with this License. However, in accepting such obligations, You may act only on Your own behalf and on Your sole responsibility, not on behalf of any other Contributor, and only if You agree to indemnify, defend, and hold each Contributor harmless for any liability incurred by, or claims asserted against, such Contributor by reason of your accepting any such warranty or additional liability.

### END OF TERMS AND CONDITIONS

APPENDIX: How to apply the Apache License to your work.

 To apply the Apache License to your work, attach the following boilerplate notice, with the fields enclosed by brackets "[]" replaced with your own identifying information. (Don't include the brackets!) The text should be enclosed in the appropriate comment syntax for the file format. We also recommend that a file or class name and description of purpose be included on the same "printed page" as the copyright notice for easier identification within third-party archives.

Copyright [yyyy] [name of copyright owner]

 Licensed under the Apache License, Version 2.0 (the "License"); you may not use this file except in compliance with the License. You may obtain a copy of the License at

http://www.apache.org/licenses/LICENSE-2.0

 Unless required by applicable law or agreed to in writing, software distributed under the License is distributed on an "AS IS" BASIS, WITHOUT WARRANTIES OR CONDITIONS OF ANY KIND, either express or implied. See the License for the specific language governing permissions and limitations under the License. procfs provides functions to retrieve system, kernel and process metrics from the pseudo-filesystem proc.

Copyright 2014-2015 The Prometheus Authors

This product includes software developed at SoundCloud Ltd. (http://soundcloud.com/).

# **1.217 klauspost-compress 1.15.9**

### **1.217.1 Available under license :**

# This is the official list of people who can contribute # (and typically have contributed) code to the Snappy-Go repository. # The AUTHORS file lists the copyright holders; this file # lists people. For example, Google employees are listed here # but not in AUTHORS, because Google holds the copyright. # # The submission process automatically checks to make sure # that people submitting code are listed in this file (by email address). # # Names should be added to this file only after verifying that # the individual or the individual's organization has agreed to # the appropriate Contributor License Agreement, found here: # # http://code.google.com/legal/individual-cla-v1.0.html # http://code.google.com/legal/corporate-cla-v1.0.html # # The agreement for individuals can be filled out on the web. # # When adding J Random Contributor's name to this file, # either J's name or J's organization's name should be # added to the AUTHORS file, depending on whether the # individual or corporate CLA was used.

# Names should be added to this file like so:

# Name <email address>

# Please keep the list sorted.

Alex Legg <alexlegg@google.com> Damian Gryski <dgryski@gmail.com> Eric Buth <eric@topos.com> Jan Mercl <0xjnml@gmail.com> Jonathan Swinney <jswinney@amazon.com> Kai Backman <kaib@golang.org> Klaus Post <klauspost@gmail.com> Marc-Antoine Ruel <maruel@chromium.org> Nigel Tao <nigeltao@golang.org> Rob Pike  $\langle r \omega$  golang.org  $>$ Rodolfo Carvalho <rhcarvalho@gmail.com> Russ Cox <rsc@golang.org> Sebastien Binet <seb.binet@gmail.com> The MIT License (MIT)

Permission is hereby granted, free of charge, to any person obtaining a copy of this software and associated documentation files (the "Software"), to deal in the Software without restriction, including without limitation the rights to use, copy, modify, merge, publish, distribute, sublicense, and/or sell copies of the Software, and to permit persons to whom the Software is furnished to do so, subject to the following conditions:

The above copyright notice and this permission notice shall be included in all copies or substantial portions of the Software.

THE SOFTWARE IS PROVIDED "AS IS", WITHOUT WARRANTY OF ANY KIND, EXPRESS OR IMPLIED, INCLUDING BUT NOT LIMITED TO THE WARRANTIES OF MERCHANTABILITY, FITNESS FOR A PARTICULAR PURPOSE AND NONINFRINGEMENT. IN NO EVENT SHALL THE AUTHORS OR COPYRIGHT HOLDERS BE LIABLE FOR ANY CLAIM, DAMAGES OR OTHER LIABILITY, WHETHER IN AN ACTION OF CONTRACT, TORT OR OTHERWISE, ARISING FROM, OUT OF OR IN

 CONNECTION WITH THE SOFTWARE OR THE USE OR OTHER DEALINGS IN THE SOFTWARE.

Copyright (c) 2011 The Snappy-Go Authors. All rights reserved. Copyright (c) 2019 Klaus Post. All rights reserved.

Redistribution and use in source and binary forms, with or without modification, are permitted provided that the following conditions are met:

 \* Redistributions of source code must retain the above copyright notice, this list of conditions and the following disclaimer.

 \* Redistributions in binary form must reproduce the above copyright notice, this list of conditions and the following disclaimer in the documentation and/or other materials provided with the distribution.

 \* Neither the name of Google Inc. nor the names of its contributors may be used to endorse or promote products derived from this software without specific prior written permission.

THIS SOFTWARE IS PROVIDED BY THE COPYRIGHT HOLDERS AND CONTRIBUTORS "AS IS" AND ANY EXPRESS OR IMPLIED WARRANTIES, INCLUDING, BUT NOT LIMITED TO, THE IMPLIED WARRANTIES OF MERCHANTABILITY AND FITNESS FOR A PARTICULAR PURPOSE

 ARE DISCLAIMED. IN NO EVENT SHALL THE COPYRIGHT OWNER OR CONTRIBUTORS BE LIABLE FOR ANY DIRECT, INDIRECT, INCIDENTAL, SPECIAL, EXEMPLARY, OR CONSEQUENTIAL DAMAGES (INCLUDING, BUT NOT LIMITED TO, PROCUREMENT OF SUBSTITUTE GOODS OR SERVICES; LOSS OF USE, DATA, OR PROFITS; OR BUSINESS INTERRUPTION) HOWEVER CAUSED AND ON ANY THEORY OF LIABILITY, WHETHER IN CONTRACT, STRICT LIABILITY, OR TORT (INCLUDING NEGLIGENCE OR OTHERWISE) ARISING IN ANY WAY OUT OF THE USE

### OF THIS SOFTWARE, EVEN IF ADVISED OF THE POSSIBILITY OF SUCH DAMAGE. Copyright 2016 The filepathx Authors

Permission is hereby granted, free of charge, to any person obtaining a copy of this software and associated documentation files (the "Software"), to deal in the Software without restriction, including without limitation the rights to use, copy, modify, merge, publish, distribute, sublicense, and/or sell copies of the Software, and to permit persons to whom the Software is furnished to do so, subject to the following conditions:

The above copyright notice and this permission notice shall be included in all copies or substantial portions of the Software.

THE SOFTWARE IS PROVIDED "AS IS", WITHOUT WARRANTY OF ANY KIND, EXPRESS OR IMPLIED, INCLUDING BUT NOT LIMITED TO THE WARRANTIES OF MERCHANTABILITY, FITNESS FOR A PARTICULAR PURPOSE AND NONINFRINGEMENT. IN NO EVENT SHALL THE AUTHORS OR COPYRIGHT HOLDERS BE LIABLE FOR ANY CLAIM, DAMAGES OR OTHER LIABILITY, WHETHER IN AN ACTION OF CONTRACT, TORT OR OTHERWISE, ARISING FROM, OUT OF OR IN CONNECTION WITH

THE SOFTWARE OR THE USE OR OTHER DEALINGS IN THE SOFTWARE.

 Apache License Version 2.0, January 2004 http://www.apache.org/licenses/

### TERMS AND CONDITIONS FOR USE, REPRODUCTION, AND DISTRIBUTION

1. Definitions.

 "License" shall mean the terms and conditions for use, reproduction, and distribution as defined by Sections 1 through 9 of this document.

 "Licensor" shall mean the copyright owner or entity authorized by the copyright owner that is granting the License.

 "Legal Entity" shall mean the union of the acting entity and all other entities that control, are controlled by, or are under common control with that entity. For the purposes of this definition, "control" means (i) the power, direct or indirect, to cause the direction or management of such entity, whether by contract or otherwise, or (ii) ownership of fifty percent (50%) or more of the outstanding shares, or (iii) beneficial ownership of such entity.

 "You" (or "Your") shall mean an individual or Legal Entity exercising permissions granted by this License.

 "Source" form shall mean the preferred form for making modifications, including but not limited to software source code, documentation source, and configuration files.

 "Object" form shall mean any form resulting from mechanical transformation or translation of a Source form, including but not limited to compiled object code, generated documentation, and conversions to other media types.

 "Work" shall mean the work of authorship, whether in Source or Object form, made available under the License, as indicated by a copyright notice that is included in or attached to the work (an example is provided in the Appendix below).

 "Derivative Works" shall mean any work, whether in Source or Object form, that is based on (or derived from) the Work and for which the editorial

 revisions, annotations, elaborations, or other modifications represent, as a whole, an original work of authorship. For the purposes of this License, Derivative Works shall not include works that remain separable from, or merely link (or bind by name) to the interfaces of, the Work and Derivative Works thereof.

 "Contribution" shall mean any work of authorship, including the original version of the Work and any modifications or additions to that Work or Derivative Works thereof, that is intentionally submitted to Licensor for inclusion in the Work by the copyright owner or by an individual or Legal Entity authorized to submit on behalf of the copyright owner. For the purposes of this definition, "submitted" means any form of electronic, verbal, or written communication sent to the Licensor or its representatives, including but not limited to communication on electronic mailing lists, source code control systems, and issue tracking systems that are managed by, or on behalf of, the Licensor for the purpose of discussing and improving the Work, but excluding communication that is conspicuously marked or otherwise designated in writing by the copyright owner as "Not a Contribution."

 "Contributor" shall mean Licensor and any individual or Legal Entity on behalf of whom a Contribution has been received by Licensor and subsequently incorporated within the Work.

- 2. Grant of Copyright License. Subject to the terms and conditions of this License, each Contributor hereby grants to You a perpetual, worldwide, non-exclusive, no-charge, royalty-free, irrevocable copyright license to reproduce, prepare Derivative Works of, publicly display, publicly perform, sublicense, and distribute the Work and such Derivative Works in Source or Object form.
- 3. Grant of Patent License. Subject to the terms and conditions of this License,
- each Contributor hereby grants to You a perpetual, worldwide, non-exclusive, no-charge, royalty-free, irrevocable

 (except as stated in this section) patent license to make, have made, use, offer to sell, sell, import, and otherwise transfer the Work, where such license applies only to those patent claims licensable by such Contributor that are necessarily infringed by their Contribution(s) alone or by combination of their Contribution(s) with the Work to which such Contribution(s) was submitted. If You institute patent litigation against any entity (including a cross-claim or counterclaim in a lawsuit) alleging that the Work or a Contribution incorporated within the Work constitutes direct or contributory patent infringement, then any patent licenses granted to You under this License for that Work shall terminate as of the date such litigation is filed.

 4. Redistribution. You may reproduce and distribute copies of the

 Work or Derivative Works thereof in any medium, with or without modifications, and in Source or Object form, provided that You meet the following conditions:

- (a) You must give any other recipients of the Work or Derivative Works a copy of this License; and
- (b) You must cause any modified files to carry prominent notices stating that You changed the files; and
- (c) You must retain, in the Source form of any Derivative Works that You distribute, all copyright, patent, trademark, and attribution notices from the Source form of the Work, excluding those notices that do not pertain to any part of the Derivative Works; and
- (d) If the Work includes a "NOTICE" text file as part of its distribution, then any Derivative Works that You distribute must include a readable copy of the attribution notices contained within such NOTICE file, excluding

### those notices that do not

 pertain to any part of the Derivative Works, in at least one of the following places: within a NOTICE text file distributed as part of the Derivative Works; within the Source form or documentation, if provided along with the Derivative Works; or, within a display generated by the Derivative Works, if and wherever such third-party notices normally appear. The contents of the NOTICE file are for informational purposes only and do not modify the License. You may add Your own attribution notices within Derivative Works that You distribute, alongside or as an addendum to the NOTICE text from the Work, provided that such additional attribution notices cannot be construed as modifying the License.

 You may add Your own copyright statement to Your modifications and may provide additional or different license terms and conditions

- for use, reproduction, or distribution of Your modifications, or for any such Derivative Works as a whole, provided Your use, reproduction, and distribution of the Work otherwise complies with the conditions stated in this License.
- 5. Submission of Contributions. Unless You explicitly state otherwise, any Contribution intentionally submitted for inclusion in the Work by You to the Licensor shall be under the terms and conditions of this License, without any additional terms or conditions. Notwithstanding the above, nothing herein shall supersede or modify the terms of any separate license agreement you may have executed with Licensor regarding such Contributions.
- 6. Trademarks. This License does not grant permission to use the trade names, trademarks, service marks, or product names of the Licensor, except as required for reasonable and customary use in describing the origin of the Work and reproducing the content of the NOTICE file.
- 7. Disclaimer of Warranty. Unless required by applicable law or agreed to in writing, Licensor provides the Work (and each Contributor provides its Contributions) on an "AS IS" BASIS, WITHOUT WARRANTIES OR CONDITIONS OF ANY KIND, either express or implied, including, without limitation, any warranties or conditions of TITLE, NON-INFRINGEMENT, MERCHANTABILITY, or FITNESS FOR A PARTICULAR PURPOSE. You are solely responsible for determining the appropriateness of using or redistributing the Work and assume any risks associated with Your exercise of permissions under this License.
- 8. Limitation of Liability. In no event and under no legal theory, whether in tort (including negligence), contract, or otherwise, unless required by applicable law (such as deliberate and grossly negligent acts) or agreed to in writing, shall any Contributor be liable to You for damages, including any direct,

### indirect, special,

 incidental, or consequential damages of any character arising as a result of this License or out of the use or inability to use the Work (including but not limited to damages for loss of goodwill, work stoppage, computer failure or malfunction, or any and all other commercial damages or losses), even if such Contributor has been advised of the possibility of such damages.

 9. Accepting Warranty or Additional Liability. While redistributing the Work or Derivative Works thereof, You may choose to offer,

 and charge a fee for, acceptance of support, warranty, indemnity, or other liability obligations and/or rights consistent with this License. However, in accepting such obligations, You may act only on Your own behalf and on Your sole responsibility, not on behalf of any other Contributor, and only if You agree to indemnify, defend, and hold each Contributor harmless for any liability incurred by, or claims asserted against, such Contributor by reason of your accepting any such warranty or additional liability.

### END OF TERMS AND CONDITIONS

APPENDIX: How to apply the Apache License to your work.

 To apply the Apache License to your work, attach the following boilerplate notice, with the fields enclosed by brackets "[]" replaced with your own identifying information. (Don't include the brackets!) The text should be enclosed in the appropriate comment syntax for the file format. We also recommend that a file or class name and description of purpose be included on the same "printed page" as the copyright notice for easier identification within third-party archives.

Copyright 2016-2017 The New York Times Company

 Licensed under the Apache License, Version 2.0 (the "License"); you may not use this file except in compliance with the License. You may obtain a copy of the License at

http://www.apache.org/licenses/LICENSE-2.0

 Unless required by applicable law or agreed to in writing, software distributed under the License is distributed on an "AS IS" BASIS, WITHOUT WARRANTIES OR CONDITIONS OF ANY KIND, either express or implied. See the License for the specific language governing permissions and limitations under the License. Copyright (c) 2016 Caleb Spare

### MIT License

Permission is hereby granted, free of charge, to any person obtaining a copy of this software and associated documentation files (the "Software"), to deal in the Software without restriction, including without limitation the rights to use, copy, modify, merge, publish, distribute, sublicense, and/or sell copies of the Software, and to permit persons to whom the Software is furnished to do so, subject to the following conditions:

The above copyright notice and this permission notice shall be

included in all copies or substantial portions of the Software.

THE SOFTWARE IS PROVIDED "AS IS", WITHOUT WARRANTY OF ANY KIND, EXPRESS OR IMPLIED, INCLUDING BUT NOT LIMITED TO THE WARRANTIES OF MERCHANTABILITY, FITNESS FOR A PARTICULAR PURPOSE AND NONINFRINGEMENT. IN NO EVENT SHALL THE AUTHORS OR COPYRIGHT HOLDERS BE LIABLE FOR ANY CLAIM, DAMAGES OR OTHER LIABILITY, WHETHER IN AN ACTION OF CONTRACT, TORT OR OTHERWISE, ARISING FROM, OUT OF OR IN CONNECTION WITH

 THE SOFTWARE OR THE USE OR OTHER DEALINGS IN THE SOFTWARE. Copyright (c) 2012 The Go Authors. All rights reserved. Copyright (c) 2019 Klaus Post. All rights reserved.

Redistribution and use in source and binary forms, with or without modification, are permitted provided that the following conditions are met:

 \* Redistributions of source code must retain the above copyright notice, this list of conditions and the following disclaimer.

 \* Redistributions in binary form must reproduce the above copyright notice, this list of conditions and the following disclaimer in the documentation and/or other materials provided with the distribution.

 \* Neither the name of Google Inc. nor the names of its contributors may be used to endorse or promote products derived from this software without specific prior written permission.

### THIS SOFTWARE IS PROVIDED BY THE COPYRIGHT HOLDERS AND CONTRIBUTORS "AS IS" AND ANY EXPRESS OR IMPLIED WARRANTIES, INCLUDING, BUT NOT LIMITED TO, THE IMPLIED WARRANTIES OF MERCHANTABILITY AND FITNESS FOR A PARTICULAR PURPOSE

 ARE DISCLAIMED. IN NO EVENT SHALL THE COPYRIGHT OWNER OR CONTRIBUTORS BE LIABLE FOR ANY DIRECT, INDIRECT, INCIDENTAL, SPECIAL, EXEMPLARY, OR CONSEQUENTIAL DAMAGES (INCLUDING, BUT NOT LIMITED TO, PROCUREMENT OF SUBSTITUTE GOODS OR SERVICES; LOSS OF USE, DATA, OR PROFITS; OR BUSINESS INTERRUPTION) HOWEVER CAUSED AND ON ANY THEORY OF LIABILITY, WHETHER IN CONTRACT, STRICT LIABILITY, OR TORT (INCLUDING NEGLIGENCE OR OTHERWISE) ARISING IN ANY WAY OUT OF THE USE OF THIS SOFTWARE, EVEN IF ADVISED OF THE POSSIBILITY OF SUCH DAMAGE.

------------------

Files: gzhttp/\*

 Apache License Version 2.0, January 2004 http://www.apache.org/licenses/

#### TERMS AND CONDITIONS FOR USE, REPRODUCTION, AND DISTRIBUTION

### 1. Definitions.

 "License" shall mean the terms and conditions for use, reproduction, and distribution as defined by Sections 1 through 9 of this document.

 "Licensor" shall mean the copyright owner or entity authorized by the copyright owner that is granting the License.

 "Legal Entity" shall mean the union of the acting entity and all other entities that control, are controlled by, or are under common control with that entity. For the purposes of this definition, "control" means (i) the power, direct or indirect, to cause the direction or management of such entity, whether by contract or otherwise, or (ii) ownership of fifty percent (50%) or more of the outstanding shares, or (iii) beneficial ownership of such entity.

 "You" (or "Your") shall mean an individual or Legal Entity exercising permissions granted by this License.

 "Source" form shall mean the preferred form for making modifications, including but not limited to software source code, documentation source, and configuration files.

 "Object" form shall mean any form resulting from mechanical transformation or translation

 of a Source form, including but not limited to compiled object code, generated documentation, and conversions to other media types.

 "Work" shall mean the work of authorship, whether in Source or Object form, made available under the License, as indicated by a copyright notice that is included in or attached to the work (an example is provided in the Appendix below).

 "Derivative Works" shall mean any work, whether in Source or Object form, that is based on (or derived from) the Work and for which the editorial revisions, annotations, elaborations, or other modifications represent, as a whole, an original work of authorship. For the purposes of this License, Derivative Works shall not include works that remain separable from, or merely link (or bind by name) to the interfaces of, the Work and Derivative Works thereof.

 "Contribution" shall mean any work of authorship, including the original version

of the Work and any modifications or additions

 to that Work or Derivative Works thereof, that is intentionally submitted to Licensor for inclusion in the Work by the copyright owner or by an individual or Legal Entity authorized to submit on behalf of the copyright owner. For the purposes of this definition, "submitted" means any form of electronic, verbal, or written communication sent to the Licensor or its representatives, including but not limited to communication on electronic mailing lists, source code control systems, and issue tracking systems that are managed by, or on behalf of, the Licensor for the purpose of discussing and improving the Work, but excluding communication that is conspicuously marked or otherwise designated in writing by the copyright owner as "Not a Contribution."

 "Contributor" shall mean Licensor and any individual or Legal Entity on behalf of whom a Contribution has been received

by Licensor and

subsequently incorporated within the Work.

- 2. Grant of Copyright License. Subject to the terms and conditions of this License, each Contributor hereby grants to You a perpetual, worldwide, non-exclusive, no-charge, royalty-free, irrevocable copyright license to reproduce, prepare Derivative Works of, publicly display, publicly perform, sublicense, and distribute the Work and such Derivative Works in Source or Object form.
- 3. Grant of Patent License. Subject to the terms and conditions of this License, each Contributor hereby grants to You a perpetual, worldwide, non-exclusive, no-charge, royalty-free, irrevocable (except as stated in this section) patent license to make, have made, use, offer to sell, sell, import, and otherwise transfer the Work, where such license applies only to those patent claims licensable by such Contributor that are necessarily infringed by their Contribution(s)

alone or by combination of their Contribution(s)

 with the Work to which such Contribution(s) was submitted. If You institute patent litigation against any entity (including a cross-claim or counterclaim in a lawsuit) alleging that the Work or a Contribution incorporated within the Work constitutes direct or contributory patent infringement, then any patent licenses granted to You under this License for that Work shall terminate as of the date such litigation is filed.

- 4. Redistribution. You may reproduce and distribute copies of the Work or Derivative Works thereof in any medium, with or without modifications, and in Source or Object form, provided that You meet the following conditions:
	- (a) You must give any other recipients of the Work or

Derivative Works a copy of this License; and

 (b) You must cause any modified files to carry prominent notices stating that You changed the files;

and

- (c) You must retain, in the Source form of any Derivative Works that You distribute, all copyright, patent, trademark, and attribution notices from the Source form of the Work, excluding those notices that do not pertain to any part of the Derivative Works; and
- (d) If the Work includes a "NOTICE" text file as part of its distribution, then any Derivative Works that You distribute must include a readable copy of the attribution notices contained within such NOTICE file, excluding those notices that do not pertain to any part of the Derivative Works, in at least one of the following places: within a NOTICE text file distributed as part of the Derivative Works; within the Source form or documentation, if provided along with the Derivative Works; or, within a display generated by the Derivative Works, if and wherever such third-party notices normally
- appear. The contents

 of the NOTICE file are for informational purposes only and do not modify the License. You may add Your own attribution notices within Derivative Works that You distribute, alongside or as an addendum to the NOTICE text from the Work, provided that such additional attribution notices cannot be construed as modifying the License.

 You may add Your own copyright statement to Your modifications and may provide additional or different license terms and conditions for use, reproduction, or distribution of Your modifications, or for any such Derivative Works as a whole, provided Your use, reproduction, and distribution of the Work otherwise complies with the conditions stated in this License.

 5. Submission of Contributions. Unless You explicitly state otherwise, any Contribution intentionally submitted for inclusion in the Work by You to the Licensor shall

be under the terms and conditions of

 this License, without any additional terms or conditions. Notwithstanding the above, nothing herein shall supersede or modify the terms of any separate license agreement you may have executed with Licensor regarding such Contributions.

 6. Trademarks. This License does not grant permission to use the trade names, trademarks, service marks, or product names of the Licensor,

 except as required for reasonable and customary use in describing the origin of the Work and reproducing the content of the NOTICE file.

 7. Disclaimer of Warranty. Unless required by applicable law or agreed to in writing, Licensor provides the Work (and each Contributor provides its Contributions) on an "AS IS" BASIS, WITHOUT WARRANTIES OR CONDITIONS OF ANY KIND, either express or implied, including, without limitation, any warranties or conditions of TITLE, NON-INFRINGEMENT, MERCHANTABILITY, or FITNESS FOR A

 PARTICULAR PURPOSE. You are solely responsible for determining the appropriateness of using or redistributing the Work and assume any risks associated with Your exercise of permissions under this License.

 8. Limitation of Liability. In no event and under no legal theory, whether in tort (including negligence), contract, or otherwise, unless required by applicable law (such as deliberate and grossly negligent acts) or agreed to in writing, shall any Contributor be liable to You for damages, including any direct, indirect, special, incidental, or consequential damages of any character arising as a result of this License or out of the use or inability to use the Work (including but not limited to damages for loss of goodwill, work stoppage, computer failure or malfunction, or any and all other commercial damages or losses), even if such Contributor has been advised of the possibility of such damages.

 9. Accepting Warranty or Additional Liability. While redistributing the Work or Derivative Works thereof, You may choose to offer, and charge a fee for, acceptance of support, warranty, indemnity, or other liability obligations and/or rights consistent with this License. However, in accepting such obligations, You may act only on Your own behalf and on Your sole responsibility, not on behalf of any other Contributor, and only if You agree to indemnify, defend, and hold each Contributor harmless for any liability incurred by, or claims asserted against, such Contributor by reason of your accepting any such warranty or additional liability.

### END OF TERMS AND CONDITIONS

APPENDIX: How to apply the Apache License to your work.

 To apply the Apache License to your work, attach the following boilerplate notice, with the fields enclosed by brackets "[]" replaced with your own identifying information. (Don't include

 the brackets!) The text should be enclosed in the appropriate comment syntax for the file format. We also recommend that a file or class name and description of purpose be included on the  same "printed page" as the copyright notice for easier identification within third-party archives.

Copyright 2016-2017 The New York Times Company

 Licensed under the Apache License, Version 2.0 (the "License"); you may not use this file except in compliance with the License. You may obtain a copy of the License at

http://www.apache.org/licenses/LICENSE-2.0

 Unless required by applicable law or agreed to in writing, software distributed under the License is distributed on an "AS IS" BASIS, WITHOUT WARRANTIES OR CONDITIONS OF ANY KIND, either express or implied. See the License for the specific language governing permissions and limitations under the License.

------------------

Files: s2/cmd/internal/readahead/\*

The MIT License (MIT)

Copyright (c) 2015 Klaus Post

Permission is hereby granted, free of charge, to any person obtaining a copy of this software and associated documentation files (the "Software"), to deal in the Software without restriction, including without limitation the rights to use, copy, modify, merge, publish, distribute, sublicense, and/or sell copies of the Software, and to permit persons to whom the Software is furnished to do so, subject to the following conditions:

The above copyright notice and this permission notice shall be included in all copies or substantial portions of the Software.

THE SOFTWARE IS PROVIDED "AS IS", WITHOUT WARRANTY OF ANY KIND, EXPRESS OR IMPLIED, INCLUDING BUT NOT LIMITED TO THE WARRANTIES OF MERCHANTABILITY, FITNESS FOR A PARTICULAR PURPOSE AND NONINFRINGEMENT. IN NO EVENT SHALL THE AUTHORS OR COPYRIGHT HOLDERS BE LIABLE FOR ANY CLAIM, DAMAGES OR OTHER LIABILITY, WHETHER IN AN ACTION OF CONTRACT, TORT OR OTHERWISE, ARISING FROM, OUT OF OR IN CONNECTION WITH THE SOFTWARE OR THE USE OR OTHER DEALINGS IN THE SOFTWARE.

---------------------

Files: snappy/\* Files: internal/snapref/\* Copyright (c) 2011 The Snappy-Go Authors. All rights reserved.

Redistribution and use in source and binary forms, with or without modification, are permitted provided that the following conditions are met:

 \* Redistributions of source code must retain the above copyright notice, this list of conditions and the following disclaimer.

 \* Redistributions in binary form must reproduce the above copyright notice, this list of conditions and the following disclaimer in the documentation and/or other materials provided with the distribution.

 \* Neither the name of Google Inc. nor the names of its contributors may be used to endorse or promote products derived from this software without specific prior written permission.

THIS SOFTWARE IS PROVIDED BY THE COPYRIGHT HOLDERS AND CONTRIBUTORS "AS IS" AND ANY EXPRESS OR IMPLIED WARRANTIES, INCLUDING, BUT NOT LIMITED

 TO, THE IMPLIED WARRANTIES OF MERCHANTABILITY AND FITNESS FOR A PARTICULAR PURPOSE ARE DISCLAIMED. IN NO EVENT SHALL THE COPYRIGHT OWNER OR CONTRIBUTORS BE LIABLE FOR ANY DIRECT, INDIRECT, INCIDENTAL, SPECIAL, EXEMPLARY, OR CONSEQUENTIAL DAMAGES (INCLUDING, BUT NOT LIMITED TO, PROCUREMENT OF SUBSTITUTE GOODS OR SERVICES; LOSS OF USE, DATA, OR PROFITS; OR BUSINESS INTERRUPTION) HOWEVER CAUSED AND ON ANY THEORY OF LIABILITY, WHETHER IN CONTRACT, STRICT LIABILITY, OR TORT (INCLUDING NEGLIGENCE OR OTHERWISE) ARISING IN ANY WAY OUT OF THE USE OF THIS SOFTWARE, EVEN IF ADVISED OF THE POSSIBILITY OF SUCH DAMAGE.

-----------------

Files: s2/cmd/internal/filepathx/\*

Copyright 2016 The filepathx Authors

Permission is hereby granted, free of charge, to any person obtaining a copy of this software and associated documentation files (the "Software"), to deal in the Software without restriction, including without limitation the rights to use, copy, modify, merge, publish, distribute, sublicense,

 and/or sell copies of the Software, and to permit persons to whom the Software is furnished to do so, subject to the following conditions:

The above copyright notice and this permission notice shall be included in all copies or substantial portions of the Software.

THE SOFTWARE IS PROVIDED "AS IS", WITHOUT WARRANTY OF ANY KIND, EXPRESS OR IMPLIED, INCLUDING BUT NOT LIMITED TO THE WARRANTIES OF MERCHANTABILITY, FITNESS FOR A PARTICULAR PURPOSE AND NONINFRINGEMENT. IN NO EVENT SHALL THE AUTHORS OR

COPYRIGHT HOLDERS BE LIABLE FOR ANY CLAIM, DAMAGES OR OTHER LIABILITY, WHETHER IN AN ACTION OF CONTRACT, TORT OR OTHERWISE, ARISING FROM, OUT OF OR IN CONNECTION WITH THE SOFTWARE OR THE USE OR OTHER DEALINGS IN THE SOFTWARE. Copyright (c) 2011 The Snappy-Go Authors. All rights reserved.

Redistribution and use in source and binary forms, with or without modification, are permitted provided that the following conditions are met:

 \* Redistributions of source code must retain the above copyright notice, this list of conditions and the following disclaimer.

 \* Redistributions in binary form must reproduce the above copyright notice, this list of conditions and the following disclaimer in the documentation and/or other materials provided with the distribution.

 \* Neither the name of Google Inc. nor the names of its contributors may be used to endorse or promote products derived from this software without specific prior written permission.

THIS SOFTWARE IS PROVIDED BY THE COPYRIGHT HOLDERS AND CONTRIBUTORS "AS IS" AND ANY EXPRESS OR IMPLIED WARRANTIES, INCLUDING, BUT NOT LIMITED TO, THE IMPLIED WARRANTIES OF MERCHANTABILITY AND FITNESS FOR A PARTICULAR PURPOSE ARE DISCLAIMED. IN NO EVENT SHALL THE COPYRIGHT OWNER

 OR CONTRIBUTORS BE LIABLE FOR ANY DIRECT, INDIRECT, INCIDENTAL, SPECIAL, EXEMPLARY, OR CONSEQUENTIAL DAMAGES (INCLUDING, BUT NOT LIMITED TO, PROCUREMENT OF SUBSTITUTE GOODS OR SERVICES; LOSS OF USE, DATA, OR PROFITS; OR BUSINESS INTERRUPTION) HOWEVER CAUSED AND ON ANY THEORY OF LIABILITY, WHETHER IN CONTRACT, STRICT LIABILITY, OR TORT (INCLUDING NEGLIGENCE OR OTHERWISE) ARISING IN ANY WAY OUT OF THE USE OF THIS SOFTWARE, EVEN IF ADVISED OF THE POSSIBILITY OF SUCH DAMAGE.

### **1.218 xdg-go-stringprep 1.0.3 1.218.1 Available under license :**

 Apache License Version 2.0, January 2004 http://www.apache.org/licenses/

### TERMS AND CONDITIONS FOR USE, REPRODUCTION, AND DISTRIBUTION

1. Definitions.

 "License" shall mean the terms and conditions for use, reproduction, and distribution as defined by Sections 1 through 9 of this document.  "Licensor" shall mean the copyright owner or entity authorized by the copyright owner that is granting the License.

 "Legal Entity" shall mean the union of the acting entity and all other entities that control, are controlled by, or are under common control with that entity. For the purposes of this definition, "control" means (i) the power, direct or indirect, to cause the direction or management of such entity, whether by contract or otherwise, or (ii) ownership of fifty percent (50%) or more of the outstanding shares, or (iii) beneficial ownership of such entity.

 "You" (or "Your") shall mean an individual or Legal Entity exercising permissions granted by this License.

 "Source" form shall mean the preferred form for making modifications, including but not limited to software source code, documentation source, and configuration files.

 "Object" form shall mean any form resulting from mechanical transformation or translation of a Source form, including but not limited to compiled object code, generated documentation, and conversions to other media types.

 "Work" shall mean the work of authorship, whether in Source or Object form, made available under the License, as indicated by a copyright notice that is included in or attached to the work (an example is provided in the Appendix below).

 "Derivative Works" shall mean any work, whether in Source or Object form, that is based on (or derived from) the Work and for which the editorial

 revisions, annotations, elaborations, or other modifications represent, as a whole, an original work of authorship. For the purposes of this License, Derivative Works shall not include works that remain separable from, or merely link (or bind by name) to the interfaces of, the Work and Derivative Works thereof.

 "Contribution" shall mean any work of authorship, including the original version of the Work and any modifications or additions to that Work or Derivative Works thereof, that is intentionally submitted to Licensor for inclusion in the Work by the copyright owner or by an individual or Legal Entity authorized to submit on behalf of the copyright owner. For the purposes of this definition, "submitted" means any form of electronic, verbal, or written communication sent to the Licensor or its representatives, including but not limited to communication on electronic mailing lists, source code control systems,

 and issue tracking systems that are managed by, or on behalf of, the Licensor for the purpose of discussing and improving the Work, but excluding communication that is conspicuously marked or otherwise designated in writing by the copyright owner as "Not a Contribution."

 "Contributor" shall mean Licensor and any individual or Legal Entity on behalf of whom a Contribution has been received by Licensor and subsequently incorporated within the Work.

- 2. Grant of Copyright License. Subject to the terms and conditions of this License, each Contributor hereby grants to You a perpetual, worldwide, non-exclusive, no-charge, royalty-free, irrevocable copyright license to reproduce, prepare Derivative Works of, publicly display, publicly perform, sublicense, and distribute the Work and such Derivative Works in Source or Object form.
- 3. Grant of Patent License. Subject to the terms and conditions of this
- License, each Contributor hereby grants to You a perpetual, worldwide, non-exclusive, no-charge, royalty-free, irrevocable (except as stated in this section) patent license to make, have made, use, offer to sell, sell, import, and otherwise transfer the Work, where such license applies only to those patent claims licensable by such Contributor that are necessarily infringed by their Contribution(s) alone or by combination of their Contribution(s) with the Work to which such Contribution(s) was submitted. If You institute patent litigation against any entity (including a cross-claim or counterclaim in a lawsuit) alleging that the Work or a Contribution incorporated within the Work constitutes direct or contributory patent infringement, then any patent licenses granted to You under this License for that Work shall terminate as of the date such litigation is filed.

 4. Redistribution. You may reproduce and distribute copies of the

 Work or Derivative Works thereof in any medium, with or without modifications, and in Source or Object form, provided that You meet the following conditions:

- (a) You must give any other recipients of the Work or Derivative Works a copy of this License; and
- (b) You must cause any modified files to carry prominent notices stating that You changed the files; and
- (c) You must retain, in the Source form of any Derivative Works that You distribute, all copyright, patent, trademark, and attribution notices from the Source form of the Work,

 excluding those notices that do not pertain to any part of the Derivative Works; and

 (d) If the Work includes a "NOTICE" text file as part of its distribution, then any Derivative Works that You distribute must include a readable copy of the attribution notices contained within such NOTICE file, excluding

those notices that do not

 pertain to any part of the Derivative Works, in at least one of the following places: within a NOTICE text file distributed as part of the Derivative Works; within the Source form or documentation, if provided along with the Derivative Works; or, within a display generated by the Derivative Works, if and wherever such third-party notices normally appear. The contents of the NOTICE file are for informational purposes only and do not modify the License. You may add Your own attribution notices within Derivative Works that You distribute, alongside or as an addendum to the NOTICE text from the Work, provided that such additional attribution notices cannot be construed as modifying the License.

 You may add Your own copyright statement to Your modifications and may provide additional or different license terms and conditions

 for use, reproduction, or distribution of Your modifications, or for any such Derivative Works as a whole, provided Your use, reproduction, and distribution of the Work otherwise complies with the conditions stated in this License.

- 5. Submission of Contributions. Unless You explicitly state otherwise, any Contribution intentionally submitted for inclusion in the Work by You to the Licensor shall be under the terms and conditions of this License, without any additional terms or conditions. Notwithstanding the above, nothing herein shall supersede or modify the terms of any separate license agreement you may have executed with Licensor regarding such Contributions.
- 6. Trademarks. This License does not grant permission to use the trade names, trademarks, service marks, or product names of the Licensor, except as required for reasonable and customary use in describing the origin of the Work and reproducing the content of the NOTICE file.
- 7. Disclaimer of Warranty. Unless required by applicable law or agreed to in writing, Licensor provides the Work (and each Contributor provides its Contributions) on an "AS IS" BASIS, WITHOUT WARRANTIES OR CONDITIONS OF ANY KIND, either express or implied, including, without limitation, any warranties or conditions

 of TITLE, NON-INFRINGEMENT, MERCHANTABILITY, or FITNESS FOR A PARTICULAR PURPOSE. You are solely responsible for determining the appropriateness of using or redistributing the Work and assume any risks associated with Your exercise of permissions under this License.

 8. Limitation of Liability. In no event and under no legal theory, whether in tort (including negligence), contract, or otherwise, unless required by applicable law (such as deliberate and grossly negligent acts) or agreed to in writing, shall any Contributor be liable to You for damages, including any direct, indirect, special,

 incidental, or consequential damages of any character arising as a result of this License or out of the use or inability to use the Work (including but not limited to damages for loss of goodwill, work stoppage, computer failure or malfunction, or any and all other commercial damages or losses), even if such Contributor has been advised of the possibility of such damages.

 9. Accepting Warranty or Additional Liability. While redistributing the Work or Derivative Works thereof, You may choose to offer, and charge a fee for, acceptance of support, warranty, indemnity, or other liability obligations and/or rights consistent with this License. However, in accepting such obligations, You may act only on Your own behalf and on Your sole responsibility, not on behalf of any other Contributor, and only if You agree to indemnify, defend, and hold each Contributor harmless for any liability incurred by, or claims asserted against, such Contributor by reason of your accepting any such warranty or additional liability.

# **1.219 scram 1.1.1**

### **1.219.1 Available under license :**

Format: https://www.debian.org/doc/packaging-manuals/copyright-format/1.0/ Source: https://metacpan.org/release/Authen-SCRAM Upstream-Contact: David Golden <dagolden@cpan.org> Upstream-Name: Authen-SCRAM

Files: \* Copyright: 2014, David Golden <dagolden@cpan.org> License: Apache-2.0

Files: debian/\* Copyright: 2015, Harlan Lieberman-Berg <hlieberman@setec.io> 2018, Xavier Guimard <x.guimard@free.fr> License: Apache-2.0

License: Apache-2.0

Licensed under the Apache License, Version 2.0 (the "License"); you may not use this file except in compliance with the License. You may obtain a copy of the License at https://www.apache.org/licenses/LICENSE-2.0 Unless required by applicable law or agreed to in writing, software distributed under the License is distributed on an "AS IS" BASIS, WITHOUT WARRANTIES OR CONDITIONS OF ANY KIND, either express or implied. See the License for the specific language governing permissions and limitations under the License.

On Debian systems, the complete text of the Apache License, Version 2.0 can be found in `/usr/share/common-licenses/Apache-2.0'.

## **1.220 toml 1.2.0**

.

### **1.220.1 Available under license :**

Copyright (c) 2016, Rebecca Turner <me@re-becca.org>

Permission to use, copy, modify, and/or distribute this software for any purpose with or without fee is hereby granted, provided that the above copyright notice and this permission notice appear in all copies.

THE SOFTWARE IS PROVIDED "AS IS" AND THE AUTHOR DISCLAIMS ALL WARRANTIES WITH REGARD TO THIS SOFTWARE INCLUDING ALL IMPLIED WARRANTIES OF MERCHANTABILITY AND FITNESS. IN NO EVENT SHALL THE AUTHOR BE LIABLE FOR ANY SPECIAL, DIRECT, INDIRECT, OR CONSEQUENTIAL DAMAGES OR ANY DAMAGES WHATSOEVER RESULTING FROM LOSS OF USE, DATA OR PROFITS, WHETHER IN AN ACTION OF CONTRACT, NEGLIGENCE OR OTHER TORTIOUS ACTION, ARISING OUT OF OR IN CONNECTION WITH THE USE OR PERFORMANCE OF THIS SOFTWARE.

# **1.221 otel-metric 0.31.0**

### **1.221.1 Available under license :**

 Apache License Version 2.0, January 2004 http://www.apache.org/licenses/

TERMS AND CONDITIONS FOR USE, REPRODUCTION, AND DISTRIBUTION

1. Definitions.

 "License" shall mean the terms and conditions for use, reproduction, and distribution as defined by Sections 1 through 9 of this document.

"Licensor" shall mean the copyright owner or entity authorized by

the copyright owner that is granting the License.

 "Legal Entity" shall mean the union of the acting entity and all other entities that control, are controlled by, or are under common control with that entity. For the purposes of this definition, "control" means (i) the power, direct or indirect, to cause the direction or management of such entity, whether by contract or otherwise, or (ii) ownership of fifty percent (50%) or more of the outstanding shares, or (iii) beneficial ownership of such entity.

 "You" (or "Your") shall mean an individual or Legal Entity exercising permissions granted by this License.

 "Source" form shall mean the preferred form for making modifications, including but not limited to software source code, documentation source, and configuration files.

 "Object" form shall mean any form resulting from mechanical transformation or translation of a Source form, including but not limited to compiled object code, generated documentation, and conversions to other media types.

 "Work" shall mean the work of authorship, whether in Source or Object form, made available under the License, as indicated by a copyright notice that is included in or attached to the work (an example is provided in the Appendix below).

 "Derivative Works" shall mean any work, whether in Source or Object form, that is based on (or derived from) the Work and for which the editorial

 revisions, annotations, elaborations, or other modifications represent, as a whole, an original work of authorship. For the purposes of this License, Derivative Works shall not include works that remain separable from, or merely link (or bind by name) to the interfaces of, the Work and Derivative Works thereof.

 "Contribution" shall mean any work of authorship, including the original version of the Work and any modifications or additions to that Work or Derivative Works thereof, that is intentionally submitted to Licensor for inclusion in the Work by the copyright owner or by an individual or Legal Entity authorized to submit on behalf of the copyright owner. For the purposes of this definition, "submitted" means any form of electronic, verbal, or written communication sent to the Licensor or its representatives, including but not limited to communication on electronic mailing lists, source code control systems, and issue tracking systems that are managed by, or on behalf of, the Licensor for the purpose of discussing and improving the Work, but

 excluding communication that is conspicuously marked or otherwise designated in writing by the copyright owner as "Not a Contribution."

 "Contributor" shall mean Licensor and any individual or Legal Entity on behalf of whom a Contribution has been received by Licensor and subsequently incorporated within the Work.

- 2. Grant of Copyright License. Subject to the terms and conditions of this License, each Contributor hereby grants to You a perpetual, worldwide, non-exclusive, no-charge, royalty-free, irrevocable copyright license to reproduce, prepare Derivative Works of, publicly display, publicly perform, sublicense, and distribute the Work and such Derivative Works in Source or Object form.
- 3. Grant of Patent License. Subject to the terms and conditions of this License,

 each Contributor hereby grants to You a perpetual, worldwide, non-exclusive, no-charge, royalty-free, irrevocable (except as stated in this section) patent license to make, have made, use, offer to sell, sell, import, and otherwise transfer the Work, where such license applies only to those patent claims licensable by such Contributor that are necessarily infringed by their Contribution(s) alone or by combination of their Contribution(s) with the Work to which such Contribution(s) was submitted. If You institute patent litigation against any entity (including a cross-claim or counterclaim in a lawsuit) alleging that the Work or a Contribution incorporated within the Work constitutes direct or contributory patent infringement, then any patent licenses granted to You under this License for that Work shall terminate as of the date such litigation is filed.

 4. Redistribution. You may reproduce and distribute copies of the

 Work or Derivative Works thereof in any medium, with or without modifications, and in Source or Object form, provided that You meet the following conditions:

- (a) You must give any other recipients of the Work or Derivative Works a copy of this License; and
- (b) You must cause any modified files to carry prominent notices stating that You changed the files; and
- (c) You must retain, in the Source form of any Derivative Works that You distribute, all copyright, patent, trademark, and attribution notices from the Source form of the Work, excluding those notices that do not pertain to any part of the Derivative Works; and

 (d) If the Work includes a "NOTICE" text file as part of its distribution, then any Derivative Works that You distribute must include a readable copy of the attribution notices contained within such NOTICE file, excluding

those notices that do not

 pertain to any part of the Derivative Works, in at least one of the following places: within a NOTICE text file distributed as part of the Derivative Works; within the Source form or documentation, if provided along with the Derivative Works; or, within a display generated by the Derivative Works, if and wherever such third-party notices normally appear. The contents of the NOTICE file are for informational purposes only and do not modify the License. You may add Your own attribution notices within Derivative Works that You distribute, alongside or as an addendum to the NOTICE text from the Work, provided that such additional attribution notices cannot be construed as modifying the License.

 You may add Your own copyright statement to Your modifications and may provide additional or different license terms and conditions

- for use, reproduction, or distribution of Your modifications, or for any such Derivative Works as a whole, provided Your use, reproduction, and distribution of the Work otherwise complies with the conditions stated in this License.
- 5. Submission of Contributions. Unless You explicitly state otherwise, any Contribution intentionally submitted for inclusion in the Work by You to the Licensor shall be under the terms and conditions of this License, without any additional terms or conditions. Notwithstanding the above, nothing herein shall supersede or modify the terms of any separate license agreement you may have executed with Licensor regarding such Contributions.
- 6. Trademarks. This License does not grant permission to use the trade names, trademarks, service marks, or product names of the Licensor, except as required for reasonable and customary use in describing the origin of the Work and reproducing the content of the NOTICE file.
- 7. Disclaimer of Warranty. Unless required by applicable law or agreed to in writing, Licensor provides the Work (and each Contributor provides its Contributions) on an "AS IS" BASIS, WITHOUT WARRANTIES OR CONDITIONS OF ANY KIND, either express or implied, including, without limitation, any warranties or conditions of TITLE, NON-INFRINGEMENT, MERCHANTABILITY, or FITNESS FOR A PARTICULAR PURPOSE. You are solely responsible for determining the

 appropriateness of using or redistributing the Work and assume any risks associated with Your exercise of permissions under this License.

 8. Limitation of Liability. In no event and under no legal theory, whether in tort (including negligence), contract, or otherwise, unless required by applicable law (such as deliberate and grossly negligent acts) or agreed to in writing, shall any Contributor be liable to You for damages, including any direct,

indirect, special,

 incidental, or consequential damages of any character arising as a result of this License or out of the use or inability to use the Work (including but not limited to damages for loss of goodwill, work stoppage, computer failure or malfunction, or any and all other commercial damages or losses), even if such Contributor has been advised of the possibility of such damages.

 9. Accepting Warranty or Additional Liability. While redistributing the Work or Derivative Works thereof, You may choose to offer, and charge a fee for, acceptance of support, warranty, indemnity, or other liability obligations and/or rights consistent with this License. However, in accepting such obligations, You may act only on Your own behalf and on Your sole responsibility, not on behalf of any other Contributor, and only if You agree to indemnify, defend, and hold each Contributor harmless for any liability incurred by, or claims asserted against, such Contributor by reason of your accepting any such warranty or additional liability.

### END OF TERMS AND CONDITIONS

APPENDIX: How to apply the Apache License to your work.

 To apply the Apache License to your work, attach the following boilerplate notice, with the fields enclosed by brackets "[]" replaced with your own identifying information. (Don't include the brackets!) The text should be enclosed in the appropriate comment syntax for the file format. We also recommend that a file or class name and description of purpose be included on the same "printed page" as the copyright notice for easier identification within third-party archives.

#### Copyright [yyyy] [name of copyright owner]

 Licensed under the Apache License, Version 2.0 (the "License"); you may not use this file except in compliance with the License. You may obtain a copy of the License at

http://www.apache.org/licenses/LICENSE-2.0

 Unless required by applicable law or agreed to in writing, software distributed under the License is distributed on an "AS IS" BASIS, WITHOUT WARRANTIES OR CONDITIONS OF ANY KIND, either express or implied. See the License for the specific language governing permissions and limitations under the License. Apache Thrift Copyright (C) 2006 - 2019, The Apache Software Foundation

This product includes software developed at The Apache Software Foundation (http://www.apache.org/).

> Apache License Version 2.0, January 2004 http://www.apache.org/licenses/

### TERMS AND CONDITIONS FOR USE, REPRODUCTION, AND DISTRIBUTION

1. Definitions.

 "License" shall mean the terms and conditions for use, reproduction, and distribution as defined by Sections 1 through 9 of this document.

 "Licensor" shall mean the copyright owner or entity authorized by the copyright owner that is granting the License.

 "Legal Entity" shall mean the union of the acting entity and all other entities that control, are controlled by, or are under common control with that entity. For the purposes of this definition, "control" means (i) the power, direct or indirect, to cause the direction or management of such entity, whether by contract or otherwise, or (ii) ownership of fifty percent (50%) or more of the outstanding shares, or (iii) beneficial ownership of such entity.

 "You" (or "Your") shall mean an individual or Legal Entity exercising permissions granted by this License.

 "Source" form shall mean the preferred form for making modifications, including but not limited to software source code, documentation source, and configuration files.

 "Object" form shall mean any form resulting from mechanical transformation or translation of a Source form, including but not limited to compiled object code, generated documentation, and conversions to other media types.

 "Work" shall mean the work of authorship, whether in Source or Object form, made available under the License, as indicated by a  copyright notice that is included in or attached to the work (an example is provided in the Appendix below).

 "Derivative Works" shall mean any work, whether in Source or Object form, that is based on (or derived from) the Work and for which the editorial

 revisions, annotations, elaborations, or other modifications represent, as a whole, an original work of authorship. For the purposes of this License, Derivative Works shall not include works that remain separable from, or merely link (or bind by name) to the interfaces of, the Work and Derivative Works thereof.

 "Contribution" shall mean any work of authorship, including the original version of the Work and any modifications or additions to that Work or Derivative Works thereof, that is intentionally submitted to Licensor for inclusion in the Work by the copyright owner or by an individual or Legal Entity authorized to submit on behalf of the copyright owner. For the purposes of this definition, "submitted" means any form of electronic, verbal, or written communication sent to the Licensor or its representatives, including but not limited to communication on electronic mailing lists, source code control systems, and issue tracking systems that are managed by, or on behalf of, the Licensor for the purpose of discussing and improving the Work, but excluding communication that is conspicuously marked or otherwise designated in writing by the copyright owner as "Not a Contribution."

 "Contributor" shall mean Licensor and any individual or Legal Entity on behalf of whom a Contribution has been received by Licensor and subsequently incorporated within the Work.

- 2. Grant of Copyright License. Subject to the terms and conditions of this License, each Contributor hereby grants to You a perpetual, worldwide, non-exclusive, no-charge, royalty-free, irrevocable copyright license to reproduce, prepare Derivative Works of, publicly display, publicly perform, sublicense, and distribute the Work and such Derivative Works in Source or Object form.
- 3. Grant of Patent License. Subject to the terms and conditions of this
- License, each Contributor hereby grants to You a perpetual, worldwide, non-exclusive, no-charge, royalty-free, irrevocable (except as stated in this section) patent license to make, have made, use, offer to sell, sell, import, and otherwise transfer the Work, where such license applies only to those patent claims licensable by such Contributor that are necessarily infringed by their Contribution(s) alone or by combination of their Contribution(s) with the Work to which such Contribution(s) was submitted. If You institute patent litigation against any entity (including a

 cross-claim or counterclaim in a lawsuit) alleging that the Work or a Contribution incorporated within the Work constitutes direct or contributory patent infringement, then any patent licenses granted to You under this License for that Work shall terminate as of the date such litigation is filed.

 4. Redistribution. You may reproduce and distribute copies of the

 Work or Derivative Works thereof in any medium, with or without modifications, and in Source or Object form, provided that You meet the following conditions:

- (a) You must give any other recipients of the Work or Derivative Works a copy of this License; and
- (b) You must cause any modified files to carry prominent notices stating that You changed the files; and
- (c) You must retain, in the Source form of any Derivative Works that You distribute, all copyright, patent, trademark, and attribution notices from the Source form of the Work, excluding those notices that do not pertain to any part of the Derivative Works; and
- (d) If the Work includes a "NOTICE" text file as part of its distribution, then any Derivative Works that You distribute must include a readable copy of the attribution notices contained within such NOTICE file, excluding

#### those notices that do not

 pertain to any part of the Derivative Works, in at least one of the following places: within a NOTICE text file distributed as part of the Derivative Works; within the Source form or documentation, if provided along with the Derivative Works; or, within a display generated by the Derivative Works, if and wherever such third-party notices normally appear. The contents of the NOTICE file are for informational purposes only and do not modify the License. You may add Your own attribution notices within Derivative Works that You distribute, alongside or as an addendum to the NOTICE text from the Work, provided that such additional attribution notices cannot be construed as modifying the License.

 You may add Your own copyright statement to Your modifications and may provide additional or different license terms and conditions

 for use, reproduction, or distribution of Your modifications, or for any such Derivative Works as a whole, provided Your use, reproduction, and distribution of the Work otherwise complies with the conditions stated in this License.

- 5. Submission of Contributions. Unless You explicitly state otherwise, any Contribution intentionally submitted for inclusion in the Work by You to the Licensor shall be under the terms and conditions of this License, without any additional terms or conditions. Notwithstanding the above, nothing herein shall supersede or modify the terms of any separate license agreement you may have executed with Licensor regarding such Contributions.
- 6. Trademarks. This License does not grant permission to use the trade names, trademarks, service marks, or product names of the Licensor, except as required for reasonable and customary use in describing the origin of the Work and reproducing the content of the NOTICE file.
- 7. Disclaimer of Warranty. Unless required by applicable law or agreed to in writing, Licensor provides the Work (and each Contributor provides its Contributions) on an "AS IS" BASIS, WITHOUT WARRANTIES OR CONDITIONS OF ANY KIND, either express or implied, including, without limitation, any warranties or conditions of TITLE, NON-INFRINGEMENT, MERCHANTABILITY, or FITNESS FOR A PARTICULAR PURPOSE. You are solely responsible for determining the appropriateness of using or redistributing the Work and assume any risks associated with Your exercise of permissions under this License.
- 8. Limitation of Liability. In no event and under no legal theory, whether in tort (including negligence), contract, or otherwise, unless required by applicable law (such as deliberate and grossly negligent acts) or agreed to in writing, shall any Contributor be liable to You for damages, including any direct, indirect, special,

 incidental, or consequential damages of any character arising as a result of this License or out of the use or inability to use the Work (including but not limited to damages for loss of goodwill, work stoppage, computer failure or malfunction, or any and all other commercial damages or losses), even if such Contributor has been advised of the possibility of such damages.

 9. Accepting Warranty or Additional Liability. While redistributing the Work or Derivative Works thereof, You may choose to offer, and charge a fee for, acceptance of support, warranty, indemnity, or other liability obligations and/or rights consistent with this License. However, in accepting such obligations, You may act only on Your own behalf and on Your sole responsibility, not on behalf of any other Contributor, and only if You agree to indemnify, defend, and hold each Contributor harmless for any liability

 incurred by, or claims asserted against, such Contributor by reason of your accepting any such warranty or additional liability.

### END OF TERMS AND CONDITIONS

APPENDIX: How to apply the Apache License to your work.

 To apply the Apache License to your work, attach the following boilerplate notice, with the fields enclosed by brackets "[]" replaced with your own identifying information. (Don't include the brackets!) The text should be enclosed in the appropriate comment syntax for the file format. We also recommend that a file or class name and description of purpose be included on the same "printed page" as the copyright notice for easier identification within third-party archives.

Copyright [yyyy] [name of copyright owner]

 Licensed under the Apache License, Version 2.0 (the "License"); you may not use this file except in compliance with the License. You may obtain a copy of the License at

http://www.apache.org/licenses/LICENSE-2.0

 Unless required by applicable law or agreed to in writing, software distributed under the License is distributed on an "AS IS" BASIS, WITHOUT WARRANTIES OR CONDITIONS OF ANY KIND, either express or implied. See the License for the specific language governing permissions and limitations under the License.

-------------------------------------------------- SOFTWARE DISTRIBUTED WITH THRIFT:

The Apache Thrift software includes a number of subcomponents with separate copyright notices and license terms. Your use of the source code for the these subcomponents is subject to the terms and conditions of the following licenses.

--------------------------------------------------

Portions of the following files are licensed under the MIT License:

lib/erl/src/Makefile.am

Please see doc/otp-base-license.txt for the full terms of this license.

--------------------------------------------------

For the aclocal/ax\_boost\_base.m4 and contrib/fb303/aclocal/ax\_boost\_base.m4

components:

- # Copyright (c) 2007 Thomas Porschberg <thomas@randspringer.de>
- #
- # Copying and distribution of this file, with or without
- # modification, are permitted in any medium without royalty provided
- # the copyright notice and this notice are preserved.

 $-$ 

For the lib/nodejs/lib/thrift/json\_parse.js:

/\*

 json\_parse.js 2015-05-02 Public Domain. NO WARRANTY EXPRESSED OR IMPLIED. USE AT YOUR OWN RISK.

\*/

(By Douglas Crockford <douglas@crockford.com>)

--------------------------------------------------

For lib/cpp/src/thrift/windows/SocketPair.cpp

/\* socketpair.c

- \* Copyright 2007 by Nathan C. Myers <ncm@cantrip.org>; some rights reserved.
- \* This code is Free Software. It may be copied freely, in original or
- \* modified form, subject only to the restrictions that (1) the author is
- \* relieved from all responsibilities for any use for any purpose, and (2)
- \* this copyright notice must
- be retained, unchanged, in its entirety. If
- \* for any reason the author might be held responsible for any consequences
- \* of copying or use, license is withheld.

\*/

--------------------------------------------------

For lib/py/compat/win32/stdint.h

- // ISO C9x compliant stdint.h for Microsoft Visual Studio
- // Based on ISO/IEC 9899:TC2 Committee draft (May 6, 2005) WG14/N1124
- //
- // Copyright (c) 2006-2008 Alexander Chemeris
- //

// Redistribution and use in source and binary forms, with or without

// modification, are permitted provided that the following conditions are met:

//

- // 1. Redistributions of source code must retain the above copyright notice,
- // this list of conditions and the following disclaimer.
- //
- // 2. Redistributions in binary form must reproduce the above copyright
- // notice, this list of conditions and the following disclaimer in the
- // documentation and/or other materials provided with the distribution.

//

- // 3. The name of the author may
- be used to endorse or promote products
- // derived from this software without specific prior written permission.

//

// THIS SOFTWARE IS PROVIDED BY THE AUTHOR ``AS IS'' AND ANY EXPRESS OR IMPLIED // WARRANTIES, INCLUDING, BUT NOT LIMITED TO, THE IMPLIED WARRANTIES OF // MERCHANTABILITY AND FITNESS FOR A PARTICULAR PURPOSE ARE DISCLAIMED. IN NO // EVENT SHALL THE AUTHOR BE LIABLE FOR ANY DIRECT, INDIRECT, INCIDENTAL, // SPECIAL, EXEMPLARY, OR CONSEQUENTIAL DAMAGES (INCLUDING, BUT NOT LIMITED TO, // PROCUREMENT OF SUBSTITUTE GOODS OR SERVICES; LOSS OF USE, DATA, OR PROFITS; // OR BUSINESS INTERRUPTION) HOWEVER CAUSED AND ON ANY THEORY OF LIABILITY, // WHETHER IN CONTRACT, STRICT LIABILITY, OR TORT (INCLUDING NEGLIGENCE OR // OTHERWISE) ARISING IN ANY WAY OUT OF THE USE OF THIS SOFTWARE, EVEN IF // ADVISED OF THE POSSIBILITY OF SUCH DAMAGE.

//

///////////////////////////////////////////////////////////////////////////////

--------------------------------------------------

Codegen template in t\_html\_generator.h

\* Bootstrap v2.0.3

\*

\* Copyright 2012 Twitter, Inc

- \* Licensed under the Apache License v2.0
- \* http://www.apache.org/licenses/LICENSE-2.0
- \*

\* Designed and built with all the love in the world @twitter by @mdo and @fat.

---------------------------------------------------

For t\_cl\_generator.cc

\* Copyright (c) 2008- Patrick Collison <patrick@collison.ie>

\* Copyright (c) 2006- Facebook

---------------------------------------------------

# **1.222 vmihailenco-msgpack 5.3.5**
### **1.222.1 Available under license :**

Copyright (c) 2013 The github.com/vmihailenco/msgpack Authors. All rights reserved.

Redistribution and use in source and binary forms, with or without modification, are permitted provided that the following conditions are met:

 \* Redistributions of source code must retain the above copyright notice, this list of conditions and the following disclaimer.

 \* Redistributions in binary form must reproduce the above copyright notice, this list of conditions and the following disclaimer in the documentation and/or other materials provided with the distribution.

THIS SOFTWARE IS PROVIDED BY THE COPYRIGHT HOLDERS AND CONTRIBUTORS "AS IS" AND ANY EXPRESS OR IMPLIED WARRANTIES, INCLUDING, BUT NOT LIMITED TO, THE IMPLIED WARRANTIES OF MERCHANTABILITY AND FITNESS FOR A PARTICULAR PURPOSE ARE DISCLAIMED. IN NO EVENT SHALL THE COPYRIGHT OWNER OR CONTRIBUTORS BE LIABLE FOR ANY DIRECT, INDIRECT, INCIDENTAL, SPECIAL, EXEMPLARY, OR CONSEQUENTIAL DAMAGES (INCLUDING, BUT NOT LIMITED TO, PROCUREMENT OF

SUBSTITUTE GOODS OR SERVICES; LOSS OF USE,

DATA, OR PROFITS; OR BUSINESS INTERRUPTION) HOWEVER CAUSED AND ON ANY THEORY OF LIABILITY, WHETHER IN CONTRACT, STRICT LIABILITY, OR TORT (INCLUDING NEGLIGENCE OR OTHERWISE) ARISING IN ANY WAY OUT OF THE USE OF THIS SOFTWARE, EVEN IF ADVISED OF THE POSSIBILITY OF SUCH DAMAGE.

## **1.223 tagparser 2.0.0**

### **1.223.1 Available under license :**

Copyright (c) 2019 The github.com/vmihailenco/tagparser Authors. All rights reserved.

Redistribution and use in source and binary forms, with or without modification, are permitted provided that the following conditions are met:

 \* Redistributions of source code must retain the above copyright notice, this list of conditions and the following disclaimer. \* Redistributions in binary form must reproduce the above copyright notice, this list of conditions and the following disclaimer in the documentation and/or other materials provided with the distribution.

#### THIS SOFTWARE IS PROVIDED BY THE COPYRIGHT HOLDERS AND CONTRIBUTORS "AS IS" AND ANY EXPRESS OR IMPLIED WARRANTIES, INCLUDING, BUT NOT

LIMITED TO, THE IMPLIED WARRANTIES OF MERCHANTABILITY AND FITNESS FOR A PARTICULAR PURPOSE ARE DISCLAIMED. IN NO EVENT SHALL THE COPYRIGHT OWNER OR CONTRIBUTORS BE LIABLE FOR ANY DIRECT, INDIRECT, INCIDENTAL, SPECIAL, EXEMPLARY, OR CONSEQUENTIAL DAMAGES (INCLUDING, BUT NOT LIMITED TO, PROCUREMENT

OF SUBSTITUTE GOODS OR SERVICES; LOSS OF USE,

DATA, OR PROFITS; OR BUSINESS INTERRUPTION) HOWEVER CAUSED AND ON ANY THEORY OF LIABILITY, WHETHER IN CONTRACT, STRICT LIABILITY, OR TORT (INCLUDING NEGLIGENCE OR OTHERWISE) ARISING IN ANY WAY OUT OF THE USE OF THIS SOFTWARE, EVEN IF ADVISED OF THE POSSIBILITY OF SUCH DAMAGE.

# **1.224 montanaflynn-stats 0.0.0- 20171201202039-1bf9dbcd8cbe**

### **1.224.1 Available under license :**

Format: https://www.debian.org/doc/packaging-manuals/copyright-format/1.0/ Upstream-Name: stats Source: https://github.com/montanaflynn/stats

Files: \* Copyright: 2014-2015 Montana Flynn (https://anonfunction.com) License: Expat

Files: debian/\* Copyright: 2017 Anthony Fok <foka@debian.org> License: Expat Comment: Debian packaging is licensed under the same terms as upstream

License: Expat

.

.

Permission is hereby granted, free of charge, to any person obtaining a copy of this software and associated documentation files (the "Software"), to deal in the Software without restriction, including without limitation the rights to use, copy, modify, merge, publish, distribute, sublicense, and/or sell copies of the Software, and to permit persons to whom the Software is furnished to do so, subject to the following conditions:

The above copyright notice and this permission notice shall be included in all copies or substantial portions of the Software.

THE SOFTWARE IS PROVIDED "AS IS",

 WITHOUT WARRANTY OF ANY KIND, EXPRESS OR IMPLIED, INCLUDING BUT NOT LIMITED TO THE WARRANTIES OF MERCHANTABILITY, FITNESS FOR A PARTICULAR PURPOSE AND NONINFRINGEMENT. IN NO EVENT SHALL THE AUTHORS OR COPYRIGHT HOLDERS BE LIABLE FOR ANY CLAIM, DAMAGES OR OTHER LIABILITY, WHETHER IN AN ACTION OF CONTRACT, TORT OR OTHERWISE, ARISING FROM, OUT OF OR IN CONNECTION WITH THE SOFTWARE OR THE USE OR OTHER DEALINGS IN THE

## **1.225 six 1.16.0**

### **1.225.1 Available under license :**

# Copyright (c) 2010-2020 Benjamin Peterson

# Permission is hereby granted, free of charge, to any person obtaining a copy # of this software and associated documentation files (the "Software"), to deal # in the Software without restriction, including without limitation the rights # to use, copy, modify, merge, publish, distribute, sublicense, and/or sell # copies of the Software, and to permit persons to whom the Software is # furnished to do so, subject to the following conditions:

#

#

# The above copyright notice and this permission notice shall be included in all # copies or substantial portions of the Software.

#

# THE SOFTWARE IS PROVIDED "AS IS", WITHOUT WARRANTY OF ANY KIND, EXPRESS OR # IMPLIED, INCLUDING BUT NOT LIMITED TO THE WARRANTIES OF MERCHANTABILITY, # FITNESS FOR A PARTICULAR PURPOSE AND NONINFRINGEMENT. IN NO EVENT SHALL THE # AUTHORS OR COPYRIGHT HOLDERS BE LIABLE FOR ANY CLAIM, DAMAGES OR OTHER # LIABILITY, WHETHER IN AN ACTION OF CONTRACT, TORT OR OTHERWISE, ARISING FROM,

# OUT OF OR IN CONNECTION WITH THE SOFTWARE OR THE USE OR OTHER DEALINGS IN THE # S

The primary author and maintainer of six is Benjamin Peterson. He would like to acknowledge the following people who submitted bug reports, pull requests, and otherwise worked to improve six:

Marc Abramowitz immerrr again Alexander Artemenko Aymeric Augustin Lee Ball Ben Bariteau Ned Batchelder Wouter Bolsterlee Brett Cannon Jason R. Coombs Julien Danjou Ben Darnell Ben Davis Jon Dufresne Tim Graham Thomas Grainger Max Grender-Jones Pierre Grimaud

Joshua Harlow Toshiki Kataoka Hugo van Kemenade Anselm Kruis Ivan Levkivskyi Alexander Lukanin James Mills Jordan Moldow Berker Peksag Sridhar Ratnakumar Erik Rose Mirko Rossini Peter Ruibal Miroslav Shubernetskiy Eli Schwartz Anthony Sottile Victor Stinner Jonathan Vanasco Lucas Wiman Jingxin Zhu

If you think you belong on this list, please let me know! --Benjamin Copyright (c) 2010-2020 Benjamin Peterson

Permission is hereby granted, free of charge, to any person obtaining a copy of this software and associated documentation files (the "Software"), to deal in the Software without restriction, including without limitation the rights to use, copy, modify, merge, publish, distribute, sublicense, and/or sell copies of the Software, and to permit persons to whom the Software is furnished to do so, subject to the following conditions:

The above copyright notice and this permission notice shall be included in all copies or substantial portions of the Software.

THE SOFTWARE IS PROVIDED "AS IS", WITHOUT WARRANTY OF ANY KIND, EXPRESS OR IMPLIED, INCLUDING BUT NOT LIMITED TO THE WARRANTIES OF MERCHANTABILITY, FITNESS FOR A PARTICULAR PURPOSE AND NONINFRINGEMENT. IN NO EVENT SHALL THE AUTHORS OR COPYRIGHT HOLDERS BE LIABLE FOR ANY CLAIM, DAMAGES OR OTHER LIABILITY, WHETHER IN AN ACTION OF CONTRACT, TORT OR OTHERWISE, ARISING FROM, OUT OF OR IN **CONNECTION** 

WITH THE SOFTWARE OR THE USE OR OTHER DEALINGS IN THE SOFTWARE.

## **1.226 tomli 2.0.1**

## **1.226.1 Available under license :**

MIT License

Copyright (c) 2021 Taneli Hukkinen

Permission is hereby granted, free of charge, to any person obtaining a copy of this software and associated documentation files (the "Software"), to deal in the Software without restriction, including without limitation the rights to use, copy, modify, merge, publish, distribute, sublicense, and/or sell copies of the Software, and to permit persons to whom the Software is furnished to do so, subject to the following conditions:

The above copyright notice and this permission notice shall be included in all copies or substantial portions of the Software.

THE SOFTWARE IS PROVIDED "AS IS", WITHOUT WARRANTY OF ANY KIND, EXPRESS OR IMPLIED, INCLUDING BUT NOT LIMITED TO THE WARRANTIES OF MERCHANTABILITY, FITNESS FOR A PARTICULAR PURPOSE AND NONINFRINGEMENT. IN NO EVENT SHALL THE AUTHORS OR COPYRIGHT HOLDERS BE LIABLE FOR ANY CLAIM, DAMAGES OR OTHER LIABILITY, WHETHER IN AN ACTION OF CONTRACT, TORT OR OTHERWISE, ARISING FROM, OUT OF OR IN CONNECTION

 WITH THE SOFTWARE OR THE USE OR OTHER DEALINGS IN THE SOFTWARE.

## **1.227 pysocks 1.7.1**

## **1.227.1 Available under license :**

Copyright 2006 Dan-Haim. All rights reserved.

Redistribution and use in source and binary forms, with or without modification, are permitted provided that the following conditions are met:

- 1. Redistributions of source code must retain the above copyright notice, this list of conditions and the following disclaimer.
- 2. Redistributions in binary form must reproduce the above copyright notice, this list of conditions and the following disclaimer in the documentation and/or other materials provided with the distribution.
- 3. Neither the name of Dan Haim nor the names of his contributors may be used to endorse or promote products derived from this software without specific prior written permission.

THIS SOFTWARE IS PROVIDED BY DAN HAIM "AS IS" AND ANY EXPRESS OR IMPLIED WARRANTIES, INCLUDING, BUT NOT LIMITED TO, THE IMPLIED WARRANTIES OF MERCHANTABILITY AND FITNESS FOR A PARTICULAR PURPOSE ARE DISCLAIMED. IN NO EVENT SHALL DAN HAIM OR HIS CONTRIBUTORS BE LIABLE FOR ANY DIRECT, INDIRECT,

INCIDENTAL, SPECIAL, EXEMPLARY, OR CONSEQUENTIAL DAMAGES (INCLUDING, BUT NOT LIMITED TO, PROCUREMENT OF SUBSTITUTE GOODS OR SERVICES; LOSS OF USE, DATA

OR PROFITS; OR BUSINESS INTERRUPTION) HOWEVER CAUSED AND ON ANY THEORY OF LIABILITY, OR TORT (INCLUDING NEGLIGENCE OR OTHERWISE) ARISING IN ANY WAY OUT OF THE USE OF THIS SOFTWARE, EVEN IF ADVISED OF THE POSSIBILITY OF SUCH DAMANGE. 3proxy 0.7 Public License Agreement

(c) 2000-2014 by 3APA3A (3APA3A@security.nnov.ru) (c) 2000-2014 by SecurityVulns.com (http://3proxy.ru/) (c) 2000-2014 by Vladimir Dubrovin (vlad@sandy.ru)

This software uses:

 RSA Data Security, Inc. MD4 Message-Digest Algorithm RSA Data Security, Inc. MD5 Message-Digest Algorithm

THIS SOFTWARE IS PROVIDED BY THE COPYRIGHT HOLDERS AND CONTRIBUTORS "AS IS" AND ANY EXPRESS OR IMPLIED WARRANTIES, INCLUDING, BUT NOT LIMITED TO, THE IMPLIED WARRANTIES OF MERCHANTABILITY AND FITNESS FOR A PARTICULAR PURPOSE ARE DISCLAIMED. IN NO EVENT SHALL THE COPYRIGHT OWNER OR CONTRIBUTORS BE LIABLE FOR ANY DIRECT, INDIRECT, INCIDENTAL, SPECIAL, EXEMPLARY, OR CONSEQUENTIAL DAMAGES (INCLUDING, BUT NOT LIMITED TO, PROCUREMENT OF SUBSTITUTE GOODS OR SERVICES; LOSS OF USE, DATA, OR PROFITS; OR BUSINESS INTERRUPTION) HOWEVER CAUSED AND ON ANY THEORY OF LIABILITY, WHETHER IN CONTRACT, STRICT LIABILITY, OR TORT (INCLUDING NEGLIGENCE OR OTHERWISE) ARISING IN ANY WAY OUT OF THE USE OF THIS SOFTWARE, EVEN IF ADVISED OF THE POSSIBILITY OF SUCH DAMAGE.

This software is FREEWARE.

Redistribution and use in source and binary forms, with or without modification, are permitted provided that following conditions are met (BSD style license):

 \* Redistributions of source code must retain the above copyright notice, this list of conditions and the following disclaimer. \* Redistributions in binary form must reproduce the above copyright notice, this list of conditions and the following disclaimer in the documentation and/or other materials provided with the distribution. \* Neither the name of the SecurityVulns.COM nor the names of its contributors may be used to endorse or promote products derived from this software without specific prior written permission.

Instead of this license, you can also use and redistribute this software under terms of compatible license, including:

1. Apache License, Version 2.0 You may obtain a copy

of the License at

 http://www.apache.org/licenses/LICENSE-2.0

2. GNU General Public License as published by the Free Software Foundation; either version 2 of the License, or (at your option) any later version. You may obtain a copy of the License at

 http://www.gnu.org/licenses/gpl.txt

3. GNU Lesser General Public License as published by the Free Software Foundation; either version 2.1 of the License, or (at your option) any later version. You may obtain a copy of the License at

http://www.gnu.org/licenses/lgpl.txt

## **1.228 futures 3.3.0**

## **1.228.1 Available under license :**

PYTHON SOFTWARE FOUNDATION LICENSE VERSION 2

--------------------------------------------

1. This LICENSE AGREEMENT is between the Python Software Foundation ("PSF"), and the Individual or Organization ("Licensee") accessing and otherwise using this software ("Python") in source or binary form and its associated documentation.

2. Subject to the terms and conditions of this License Agreement, PSF hereby grants Licensee a nonexclusive, royalty-free, world-wide license to reproduce, analyze, test, perform and/or display publicly, prepare derivative works, distribute, and otherwise use Python alone or in any derivative version, provided, however, that PSF's License Agreement and PSF's notice of copyright, i.e., "Copyright (c) 2001, 2002, 2003, 2004, 2005, 2006 Python Software Foundation; All Rights Reserved" are retained in Python alone or in any derivative version prepared by Licensee.

3. In the event Licensee prepares a derivative work that is based on or incorporates Python or any part thereof, and wants to make the derivative work available to others as provided herein, then Licensee hereby agrees to include in any such work a brief summary of the changes made to Python.

4. PSF is making Python available to Licensee on an "AS IS"

basis. PSF MAKES NO REPRESENTATIONS OR WARRANTIES, EXPRESS OR IMPLIED. BY WAY OF EXAMPLE, BUT NOT LIMITATION, PSF MAKES NO AND DISCLAIMS ANY REPRESENTATION OR WARRANTY OF MERCHANTABILITY OR FITNESS FOR ANY PARTICULAR PURPOSE OR THAT THE USE OF PYTHON WILL NOT INFRINGE ANY THIRD PARTY RIGHTS.

5. PSF SHALL NOT BE LIABLE TO LICENSEE OR ANY OTHER USERS OF PYTHON FOR ANY INCIDENTAL, SPECIAL, OR CONSEQUENTIAL DAMAGES OR LOSS AS A RESULT OF MODIFYING, DISTRIBUTING, OR OTHERWISE USING PYTHON, OR ANY DERIVATIVE THEREOF, EVEN IF ADVISED OF THE POSSIBILITY THEREOF.

6. This License Agreement will automatically terminate upon a material breach of its terms and conditions.

7. Nothing in this License Agreement shall be deemed to create any relationship

 of agency, partnership, or joint venture between PSF and Licensee. This License Agreement does not grant permission to use PSF trademarks or trade name in a trademark sense to endorse or promote products or services of Licensee, or any third party.

8. By copying, installing or otherwise using Python, Licensee agrees to be bound by the terms and conditions of this License Agreement.

## **1.229 rogpeppe-go-internal 1.8.1**

### **1.229.1 Available under license :**

Copyright (c) 2018 The Go Authors. All rights reserved.

Redistribution and use in source and binary forms, with or without modification, are permitted provided that the following conditions are met:

 \* Redistributions of source code must retain the above copyright notice, this list of conditions and the following disclaimer.

 \* Redistributions in binary form must reproduce the above copyright notice, this list of conditions and the following disclaimer in the documentation and/or other materials provided with the distribution.

 \* Neither the name of Google Inc. nor the names of its contributors may be used to endorse or promote products derived from this software without specific prior written permission.

THIS SOFTWARE IS PROVIDED BY THE COPYRIGHT HOLDERS AND CONTRIBUTORS "AS IS" AND ANY EXPRESS OR IMPLIED WARRANTIES, INCLUDING, BUT NOT LIMITED TO, THE IMPLIED WARRANTIES OF MERCHANTABILITY AND FITNESS FOR

A PARTICULAR PURPOSE ARE DISCLAIMED. IN NO EVENT SHALL THE COPYRIGHT **OWNER** 

 OR CONTRIBUTORS BE LIABLE FOR ANY DIRECT, INDIRECT, INCIDENTAL, SPECIAL, EXEMPLARY, OR CONSEQUENTIAL DAMAGES (INCLUDING, BUT NOT LIMITED TO, PROCUREMENT OF SUBSTITUTE GOODS OR SERVICES; LOSS OF USE, DATA, OR PROFITS; OR BUSINESS INTERRUPTION) HOWEVER CAUSED AND ON ANY THEORY OF LIABILITY, WHETHER IN CONTRACT, STRICT LIABILITY, OR TORT (INCLUDING NEGLIGENCE OR OTHERWISE) ARISING IN ANY WAY OUT OF THE USE OF THIS SOFTWARE, EVEN IF ADVISED OF THE POSSIBILITY OF SUCH DAMAGE.

## **1.230 jackc-pgproto 2.3.1**

### **1.230.1 Available under license :**

Copyright (c) 2019 Jack Christensen

MIT License

Permission is hereby granted, free of charge, to any person obtaining a copy of this software and associated documentation files (the "Software"), to deal in the Software without restriction, including without limitation the rights to use, copy, modify, merge, publish, distribute, sublicense, and/or sell copies of the Software, and to permit persons to whom the Software is furnished to do so, subject to the following conditions:

The above copyright notice and this permission notice shall be included in all copies or substantial portions of the Software.

THE SOFTWARE IS PROVIDED "AS IS", WITHOUT WARRANTY OF ANY KIND, EXPRESS OR IMPLIED, INCLUDING BUT NOT LIMITED TO THE WARRANTIES OF MERCHANTABILITY, FITNESS FOR A PARTICULAR PURPOSE AND NONINFRINGEMENT. IN NO EVENT SHALL THE AUTHORS OR COPYRIGHT HOLDERS BE LIABLE FOR ANY CLAIM, DAMAGES OR OTHER LIABILITY, WHETHER IN AN ACTION OF CONTRACT, TORT OR OTHERWISE, ARISING FROM, OUT OF OR IN CONNECTION WITH

THE SOFTWARE OR THE USE OR OTHER DEALINGS IN THE SOFTWARE.

## **1.231 jackc-pgconn 1.13.0**

## **1.231.1 Available under license :**

Copyright (c) 2019-2021 Jack Christensen

MIT License

Permission is hereby granted, free of charge, to any person obtaining a copy of this software and associated documentation files (the

"Software"), to deal in the Software without restriction, including without limitation the rights to use, copy, modify, merge, publish, distribute, sublicense, and/or sell copies of the Software, and to permit persons to whom the Software is furnished to do so, subject to the following conditions:

The above copyright notice and this permission notice shall be included in all copies or substantial portions of the Software.

THE SOFTWARE IS PROVIDED "AS IS", WITHOUT WARRANTY OF ANY KIND, EXPRESS OR IMPLIED, INCLUDING BUT NOT LIMITED TO THE WARRANTIES OF MERCHANTABILITY, FITNESS FOR A PARTICULAR PURPOSE AND NONINFRINGEMENT. IN NO EVENT SHALL THE AUTHORS OR COPYRIGHT HOLDERS BE LIABLE FOR ANY CLAIM, DAMAGES OR OTHER LIABILITY, WHETHER IN AN ACTION OF CONTRACT, TORT OR OTHERWISE, ARISING FROM, OUT OF OR IN **CONNECTION** WITH THE SOFTWARE OR THE USE OR OTHER DEALINGS IN THE SOFTWARE.

# **1.232 google-go-cmp 0.5.9**

### **1.232.1 Available under license :**

Copyright (c) 2017 The Go Authors. All rights reserved.

Redistribution and use in source and binary forms, with or without modification, are permitted provided that the following conditions are met:

 \* Redistributions of source code must retain the above copyright notice, this list of conditions and the following disclaimer.

 \* Redistributions in binary form must reproduce the above copyright notice, this list of conditions and the following disclaimer in the documentation and/or other materials provided with the distribution.

 \* Neither the name of Google Inc. nor the names of its contributors may be used to endorse or promote products derived from this software without specific prior written permission.

THIS SOFTWARE IS PROVIDED BY THE COPYRIGHT HOLDERS AND CONTRIBUTORS "AS IS" AND ANY EXPRESS OR IMPLIED WARRANTIES, INCLUDING, BUT NOT LIMITED TO, THE IMPLIED WARRANTIES OF MERCHANTABILITY AND FITNESS FOR A PARTICULAR PURPOSE ARE DISCLAIMED. IN NO EVENT SHALL THE COPYRIGHT **OWNER** 

 OR CONTRIBUTORS BE LIABLE FOR ANY DIRECT, INDIRECT, INCIDENTAL, SPECIAL, EXEMPLARY, OR CONSEQUENTIAL DAMAGES (INCLUDING, BUT NOT LIMITED TO, PROCUREMENT OF SUBSTITUTE GOODS OR SERVICES; LOSS OF USE, DATA, OR PROFITS; OR BUSINESS INTERRUPTION) HOWEVER CAUSED AND ON ANY THEORY OF LIABILITY, WHETHER IN CONTRACT, STRICT LIABILITY, OR TORT

## **1.233 cockroachdb-errors 1.8.1**

### **1.233.1 Available under license :**

 Apache License Version 2.0, January 2004 http://www.apache.org/licenses/

TERMS AND CONDITIONS FOR USE, REPRODUCTION, AND DISTRIBUTION

#### 1. Definitions.

 "License" shall mean the terms and conditions for use, reproduction, and distribution as defined by Sections 1 through 9 of this document.

 "Licensor" shall mean the copyright owner or entity authorized by the copyright owner that is granting the License.

 "Legal Entity" shall mean the union of the acting entity and all other entities that control, are controlled by, or are under common control with that entity. For the purposes of this definition, "control" means (i) the power, direct or indirect, to cause the direction or management of such entity, whether by contract or otherwise, or (ii) ownership of fifty percent (50%) or more of the outstanding shares, or (iii) beneficial ownership of such entity.

 "You" (or "Your") shall mean an individual or Legal Entity exercising permissions granted by this License.

 "Source" form shall mean the preferred form for making modifications, including but not limited to software source code, documentation source, and configuration files.

 "Object" form shall mean any form resulting from mechanical transformation or translation of a Source form, including but not limited to compiled object code, generated documentation, and conversions to other media types.

 "Work" shall mean the work of authorship, whether in Source or Object form, made available under the License, as indicated by a copyright notice that is included in or attached to the work (an example is provided in the Appendix below).

"Derivative Works" shall mean any work, whether in Source or Object

 form, that is based on (or derived from) the Work and for which the editorial

 revisions, annotations, elaborations, or other modifications represent, as a whole, an original work of authorship. For the purposes of this License, Derivative Works shall not include works that remain separable from, or merely link (or bind by name) to the interfaces of, the Work and Derivative Works thereof.

 "Contribution" shall mean any work of authorship, including the original version of the Work and any modifications or additions to that Work or Derivative Works thereof, that is intentionally submitted to Licensor for inclusion in the Work by the copyright owner or by an individual or Legal Entity authorized to submit on behalf of the copyright owner. For the purposes of this definition, "submitted" means any form of electronic, verbal, or written communication sent to the Licensor or its representatives, including but not limited to communication on electronic mailing lists, source code control systems, and issue tracking systems that are managed by, or on behalf of, the Licensor for the purpose of discussing and improving the Work, but excluding communication that is conspicuously marked or otherwise designated in writing by the copyright owner as "Not a Contribution."

 "Contributor" shall mean Licensor and any individual or Legal Entity on behalf of whom a Contribution has been received by Licensor and subsequently incorporated within the Work.

- 2. Grant of Copyright License. Subject to the terms and conditions of this License, each Contributor hereby grants to You a perpetual, worldwide, non-exclusive, no-charge, royalty-free, irrevocable copyright license to reproduce, prepare Derivative Works of, publicly display, publicly perform, sublicense, and distribute the Work and such Derivative Works in Source or Object form.
- 3. Grant of Patent License. Subject to the terms and conditions of this License,

each Contributor hereby grants to You a perpetual,

 worldwide, non-exclusive, no-charge, royalty-free, irrevocable (except as stated in this section) patent license to make, have made, use, offer to sell, sell, import, and otherwise transfer the Work, where such license applies only to those patent claims licensable by such Contributor that are necessarily infringed by their Contribution(s) alone or by combination of their Contribution(s) with the Work to which such Contribution(s) was submitted. If You institute patent litigation against any entity (including a cross-claim or counterclaim in a lawsuit) alleging that the Work or a Contribution incorporated within the Work constitutes direct or contributory patent infringement, then any patent licenses granted to You under this License for that Work shall terminate

as of the date such litigation is filed.

 4. Redistribution. You may reproduce and distribute copies of the

 Work or Derivative Works thereof in any medium, with or without modifications, and in Source or Object form, provided that You meet the following conditions:

- (a) You must give any other recipients of the Work or Derivative Works a copy of this License; and
- (b) You must cause any modified files to carry prominent notices stating that You changed the files; and
- (c) You must retain, in the Source form of any Derivative Works that You distribute, all copyright, patent, trademark, and attribution notices from the Source form of the Work, excluding those notices that do not pertain to any part of the Derivative Works; and
- (d) If the Work includes a "NOTICE" text file as part of its distribution, then any Derivative Works that You distribute must include a readable copy of the attribution notices contained within such NOTICE file, excluding

those notices that do not

 pertain to any part of the Derivative Works, in at least one of the following places: within a NOTICE text file distributed as part of the Derivative Works; within the Source form or documentation, if provided along with the Derivative Works; or, within a display generated by the Derivative Works, if and wherever such third-party notices normally appear. The contents of the NOTICE file are for informational purposes only and do not modify the License. You may add Your own attribution notices within Derivative Works that You distribute, alongside or as an addendum to the NOTICE text from the Work, provided that such additional attribution notices cannot be construed as modifying the License.

 You may add Your own copyright statement to Your modifications and may provide additional or different license terms and conditions

- for use, reproduction, or distribution of Your modifications, or for any such Derivative Works as a whole, provided Your use, reproduction, and distribution of the Work otherwise complies with the conditions stated in this License.
- 5. Submission of Contributions. Unless You explicitly state otherwise, any Contribution intentionally submitted for inclusion in the Work

 by You to the Licensor shall be under the terms and conditions of this License, without any additional terms or conditions. Notwithstanding the above, nothing herein shall supersede or modify the terms of any separate license agreement you may have executed with Licensor regarding such Contributions.

- 6. Trademarks. This License does not grant permission to use the trade names, trademarks, service marks, or product names of the Licensor, except as required for reasonable and customary use in describing the origin of the Work and reproducing the content of the NOTICE file.
- 7. Disclaimer of Warranty. Unless required by applicable law or agreed to in writing, Licensor provides the Work (and each Contributor provides its Contributions) on an "AS IS" BASIS, WITHOUT WARRANTIES OR CONDITIONS OF ANY KIND, either express or implied, including, without limitation, any warranties or conditions of TITLE, NON-INFRINGEMENT, MERCHANTABILITY, or FITNESS FOR A PARTICULAR PURPOSE. You are solely responsible for determining the appropriateness of using or redistributing the Work and assume any risks associated with Your exercise of permissions under this License.
- 8. Limitation of Liability. In no event and under no legal theory, whether in tort (including negligence), contract, or otherwise, unless required by applicable law (such as deliberate and grossly negligent acts) or agreed to in writing, shall any Contributor be liable to You for damages, including any direct,

indirect, special,

 incidental, or consequential damages of any character arising as a result of this License or out of the use or inability to use the Work (including but not limited to damages for loss of goodwill, work stoppage, computer failure or malfunction, or any and all other commercial damages or losses), even if such Contributor has been advised of the possibility of such damages.

 9. Accepting Warranty or Additional Liability. While redistributing the Work or Derivative Works thereof, You may choose to offer, and charge a fee for, acceptance of support, warranty, indemnity, or other liability obligations and/or rights consistent with this License. However, in accepting such obligations, You may act only on Your own behalf and on Your sole responsibility, not on behalf of any other Contributor, and only if You agree to indemnify, defend, and hold each Contributor harmless for any liability incurred by, or claims asserted against, such Contributor by reason of your accepting any such warranty or additional liability.

#### END OF TERMS AND CONDITIONS

APPENDIX: How to apply the Apache License to your work.

 To apply the Apache License to your work, attach the following boilerplate notice, with the fields enclosed by brackets "[]" replaced with your own identifying information. (Don't include the brackets!) The text should be enclosed in the appropriate comment syntax for the file format. We also recommend that a file or class name and description of purpose be included on the same "printed page" as the copyright notice for easier identification within third-party archives.

Copyright [yyyy] [name of copyright owner]

 Licensed under the Apache License, Version 2.0 (the "License"); you may not use this file except in compliance with the License. You may obtain a copy of the License at

http://www.apache.org/licenses/LICENSE-2.0

 Unless required by applicable law or agreed to in writing, software distributed under the License is distributed on an "AS IS" BASIS, WITHOUT WARRANTIES OR CONDITIONS OF ANY KIND, either express or implied. See the License for the specific language governing permissions and limitations under the License.

## **1.234 jackc-pgx 4.17.2**

### **1.234.1 Available under license :**

Copyright (c) 2013-2021 Jack Christensen

MIT License

Permission is hereby granted, free of charge, to any person obtaining a copy of this software and associated documentation files (the "Software"), to deal in the Software without restriction, including without limitation the rights to use, copy, modify, merge, publish, distribute, sublicense, and/or sell copies of the Software, and to permit persons to whom the Software is furnished to do so, subject to the following conditions:

The above copyright notice and this permission notice shall be included in all copies or substantial portions of the Software.

THE SOFTWARE IS PROVIDED "AS IS", WITHOUT WARRANTY OF ANY KIND, EXPRESS OR IMPLIED, INCLUDING BUT NOT LIMITED TO THE WARRANTIES OF MERCHANTABILITY, FITNESS FOR A PARTICULAR PURPOSE AND NONINFRINGEMENT. IN NO EVENT SHALL THE AUTHORS OR COPYRIGHT HOLDERS BE LIABLE FOR ANY CLAIM, DAMAGES OR OTHER LIABILITY, WHETHER IN AN ACTION OF CONTRACT, TORT OR OTHERWISE, ARISING FROM, OUT OF OR IN **CONNECTION** WITH THE SOFTWARE OR THE USE OR OTHER DEALINGS IN THE SOFTWARE.

## **1.235 otel-sdk 1.9.0**

### **1.235.1 Available under license :**

 Apache License Version 2.0, January 2004 http://www.apache.org/licenses/

TERMS AND CONDITIONS FOR USE, REPRODUCTION, AND DISTRIBUTION

1. Definitions.

 "License" shall mean the terms and conditions for use, reproduction, and distribution as defined by Sections 1 through 9 of this document.

 "Licensor" shall mean the copyright owner or entity authorized by the copyright owner that is granting the License.

 "Legal Entity" shall mean the union of the acting entity and all other entities that control, are controlled by, or are under common control with that entity. For the purposes of this definition, "control" means (i) the power, direct or indirect, to cause the direction or management of such entity, whether by contract or otherwise, or (ii) ownership of fifty percent (50%) or more of the outstanding shares, or (iii) beneficial ownership of such entity.

 "You" (or "Your") shall mean an individual or Legal Entity exercising permissions granted by this License.

 "Source" form shall mean the preferred form for making modifications, including but not limited to software source code, documentation source, and configuration files.

 "Object" form shall mean any form resulting from mechanical transformation or translation of a Source form, including but not limited to compiled object code, generated documentation, and conversions to other media types.

 "Work" shall mean the work of authorship, whether in Source or Object form, made available under the License, as indicated by a copyright notice that is included in or attached to the work (an example is provided in the Appendix below).

 "Derivative Works" shall mean any work, whether in Source or Object form, that is based on (or derived from) the Work and for which the editorial

 revisions, annotations, elaborations, or other modifications represent, as a whole, an original work of authorship. For the purposes of this License, Derivative Works shall not include works that remain separable from, or merely link (or bind by name) to the interfaces of, the Work and Derivative Works thereof.

 "Contribution" shall mean any work of authorship, including the original version of the Work and any modifications or additions to that Work or Derivative Works thereof, that is intentionally submitted to Licensor for inclusion in the Work by the copyright owner or by an individual or Legal Entity authorized to submit on behalf of the copyright owner. For the purposes of this definition, "submitted" means any form of electronic, verbal, or written communication sent to the Licensor or its representatives, including but not limited to communication on electronic mailing lists, source code control systems, and issue tracking systems that are managed by, or on behalf of, the Licensor for the purpose of discussing and improving the Work, but excluding communication that is conspicuously marked or otherwise designated in writing by the copyright owner as "Not a Contribution."

 "Contributor" shall mean Licensor and any individual or Legal Entity on behalf of whom a Contribution has been received by Licensor and subsequently incorporated within the Work.

- 2. Grant of Copyright License. Subject to the terms and conditions of this License, each Contributor hereby grants to You a perpetual, worldwide, non-exclusive, no-charge, royalty-free, irrevocable copyright license to reproduce, prepare Derivative Works of, publicly display, publicly perform, sublicense, and distribute the Work and such Derivative Works in Source or Object form.
- 3. Grant of Patent License. Subject to the terms and conditions of this License,

 each Contributor hereby grants to You a perpetual, worldwide, non-exclusive, no-charge, royalty-free, irrevocable (except as stated in this section) patent license to make, have made, use, offer to sell, sell, import, and otherwise transfer the Work, where such license applies only to those patent claims licensable by such Contributor that are necessarily infringed by their Contribution(s) alone or by combination of their Contribution(s) with the Work to which such Contribution(s) was submitted. If You institute patent litigation against any entity (including a cross-claim or counterclaim in a lawsuit) alleging that the Work or a Contribution incorporated within the Work constitutes direct

 or contributory patent infringement, then any patent licenses granted to You under this License for that Work shall terminate as of the date such litigation is filed.

 4. Redistribution. You may reproduce and distribute copies of the

 Work or Derivative Works thereof in any medium, with or without modifications, and in Source or Object form, provided that You meet the following conditions:

- (a) You must give any other recipients of the Work or Derivative Works a copy of this License; and
- (b) You must cause any modified files to carry prominent notices stating that You changed the files; and
- (c) You must retain, in the Source form of any Derivative Works that You distribute, all copyright, patent, trademark, and attribution notices from the Source form of the Work, excluding those notices that do not pertain to any part of the Derivative Works; and
- (d) If the Work includes a "NOTICE" text file as part of its distribution, then any Derivative Works that You distribute must include a readable copy of the attribution notices contained within such NOTICE file, excluding

those notices that do not

 pertain to any part of the Derivative Works, in at least one of the following places: within a NOTICE text file distributed as part of the Derivative Works; within the Source form or documentation, if provided along with the Derivative Works; or, within a display generated by the Derivative Works, if and wherever such third-party notices normally appear. The contents of the NOTICE file are for informational purposes only and do not modify the License. You may add Your own attribution notices within Derivative Works that You distribute, alongside or as an addendum to the NOTICE text from the Work, provided that such additional attribution notices cannot be construed as modifying the License.

 You may add Your own copyright statement to Your modifications and may provide additional or different license terms and conditions

 for use, reproduction, or distribution of Your modifications, or for any such Derivative Works as a whole, provided Your use, reproduction, and distribution of the Work otherwise complies with the conditions stated in this License.

- 5. Submission of Contributions. Unless You explicitly state otherwise, any Contribution intentionally submitted for inclusion in the Work by You to the Licensor shall be under the terms and conditions of this License, without any additional terms or conditions. Notwithstanding the above, nothing herein shall supersede or modify the terms of any separate license agreement you may have executed with Licensor regarding such Contributions.
- 6. Trademarks. This License does not grant permission to use the trade names, trademarks, service marks, or product names of the Licensor, except as required for reasonable and customary use in describing the origin of the Work and reproducing the content of the NOTICE file.
- 7. Disclaimer of Warranty. Unless required by applicable law or agreed to in writing, Licensor provides the Work (and each Contributor provides its Contributions) on an "AS IS" BASIS, WITHOUT WARRANTIES OR CONDITIONS OF ANY KIND, either express or implied, including, without limitation, any warranties or conditions of TITLE, NON-INFRINGEMENT, MERCHANTABILITY, or FITNESS FOR A PARTICULAR PURPOSE. You are solely responsible for determining the appropriateness of using or redistributing the Work and assume any risks associated with Your exercise of permissions under this License.
- 8. Limitation of Liability. In no event and under no legal theory, whether in tort (including negligence), contract, or otherwise, unless required by applicable law (such as deliberate and grossly negligent acts) or agreed to in writing, shall any Contributor be liable to You for damages, including any direct,

indirect, special,

 incidental, or consequential damages of any character arising as a result of this License or out of the use or inability to use the Work (including but not limited to damages for loss of goodwill, work stoppage, computer failure or malfunction, or any and all other commercial damages or losses), even if such Contributor has been advised of the possibility of such damages.

 9. Accepting Warranty or Additional Liability. While redistributing the Work or Derivative Works thereof, You may choose to offer, and charge a fee for, acceptance of support, warranty, indemnity, or other liability obligations and/or rights consistent with this License. However, in accepting such obligations, You may act only on Your own behalf and on Your sole responsibility, not on behalf of any other Contributor, and only if You agree to indemnify, defend, and hold each Contributor harmless for any liability incurred by, or claims asserted against, such Contributor by reason of your accepting any such warranty or additional liability.

#### END OF TERMS AND CONDITIONS

APPENDIX: How to apply the Apache License to your work.

 To apply the Apache License to your work, attach the following boilerplate notice, with the fields enclosed by brackets "[]" replaced with your own identifying information. (Don't include the brackets!) The text should be enclosed in the appropriate comment syntax for the file format. We also recommend that a file or class name and description of purpose be included on the same "printed page" as the copyright notice for easier identification within third-party archives.

Copyright [yyyy] [name of copyright owner]

 Licensed under the Apache License, Version 2.0 (the "License"); you may not use this file except in compliance with the License. You may obtain a copy of the License at

http://www.apache.org/licenses/LICENSE-2.0

 Unless required by applicable law or agreed to in writing, software distributed under the License is distributed on an "AS IS" BASIS, WITHOUT WARRANTIES OR CONDITIONS OF ANY KIND, either express or implied. See the License for the specific language governing permissions and limitations under the License. Apache Thrift Copyright (C) 2006 - 2019, The Apache Software Foundation

This product includes software developed at The Apache Software Foundation (http://www.apache.org/).

> Apache License Version 2.0, January 2004 http://www.apache.org/licenses/

#### TERMS AND CONDITIONS FOR USE, REPRODUCTION, AND DISTRIBUTION

1. Definitions.

 "License" shall mean the terms and conditions for use, reproduction, and distribution as defined by Sections 1 through 9 of this document.

 "Licensor" shall mean the copyright owner or entity authorized by the copyright owner that is granting the License.

 "Legal Entity" shall mean the union of the acting entity and all other entities that control, are controlled by, or are under common

 control with that entity. For the purposes of this definition, "control" means (i) the power, direct or indirect, to cause the direction or management of such entity, whether by contract or otherwise, or (ii) ownership of fifty percent (50%) or more of the outstanding shares, or (iii) beneficial ownership of such entity.

 "You" (or "Your") shall mean an individual or Legal Entity exercising permissions granted by this License.

 "Source" form shall mean the preferred form for making modifications, including but not limited to software source code, documentation source, and configuration files.

 "Object" form shall mean any form resulting from mechanical transformation or translation of a Source form, including but not limited to compiled object code, generated documentation, and conversions to other media types.

 "Work" shall mean the work of authorship, whether in Source or Object form, made available under the License, as indicated by a copyright notice that is included in or attached to the work (an example is provided in the Appendix below).

 "Derivative Works" shall mean any work, whether in Source or Object form, that is based on (or derived from) the Work and for which the editorial

 revisions, annotations, elaborations, or other modifications represent, as a whole, an original work of authorship. For the purposes of this License, Derivative Works shall not include works that remain separable from, or merely link (or bind by name) to the interfaces of, the Work and Derivative Works thereof.

 "Contribution" shall mean any work of authorship, including the original version of the Work and any modifications or additions to that Work or Derivative Works thereof, that is intentionally submitted to Licensor for inclusion in the Work by the copyright owner or by an individual or Legal Entity authorized to submit on behalf of the copyright owner. For the purposes of this definition, "submitted" means any form of electronic, verbal, or written communication sent to the Licensor or its representatives, including but not limited to communication on electronic mailing lists, source code control systems, and issue tracking systems that are managed by, or on behalf of, the Licensor for the purpose of discussing and improving the Work, but excluding communication that is conspicuously marked or otherwise designated in writing by the copyright owner as "Not a Contribution."

"Contributor" shall mean Licensor and any individual or Legal Entity

 on behalf of whom a Contribution has been received by Licensor and subsequently incorporated within the Work.

- 2. Grant of Copyright License. Subject to the terms and conditions of this License, each Contributor hereby grants to You a perpetual, worldwide, non-exclusive, no-charge, royalty-free, irrevocable copyright license to reproduce, prepare Derivative Works of, publicly display, publicly perform, sublicense, and distribute the Work and such Derivative Works in Source or Object form.
- 3. Grant of Patent License. Subject to the terms and conditions of this
- License, each Contributor hereby grants to You a perpetual, worldwide, non-exclusive, no-charge, royalty-free, irrevocable (except as stated in this section) patent license to make, have made, use, offer to sell, sell, import, and otherwise transfer the Work, where such license applies only to those patent claims licensable by such Contributor that are necessarily infringed by their Contribution(s) alone or by combination of their Contribution(s) with the Work to which such Contribution(s) was submitted. If You institute patent litigation against any entity (including a cross-claim or counterclaim in a lawsuit) alleging that the Work or a Contribution incorporated within the Work constitutes direct or contributory patent infringement, then any patent licenses granted to You under this License for that Work shall terminate as of the date such litigation is filed.

#### 4. Redistribution. You may reproduce and distribute copies of the

 Work or Derivative Works thereof in any medium, with or without modifications, and in Source or Object form, provided that You meet the following conditions:

- (a) You must give any other recipients of the Work or Derivative Works a copy of this License; and
- (b) You must cause any modified files to carry prominent notices stating that You changed the files; and
- (c) You must retain, in the Source form of any Derivative Works that You distribute, all copyright, patent, trademark, and attribution notices from the Source form of the Work, excluding those notices that do not pertain to any part of the Derivative Works; and
- (d) If the Work includes a "NOTICE" text file as part of its distribution, then any Derivative Works that You distribute must include a readable copy of the attribution notices contained

within such NOTICE file, excluding

those notices that do not

 pertain to any part of the Derivative Works, in at least one of the following places: within a NOTICE text file distributed as part of the Derivative Works; within the Source form or documentation, if provided along with the Derivative Works; or, within a display generated by the Derivative Works, if and wherever such third-party notices normally appear. The contents of the NOTICE file are for informational purposes only and do not modify the License. You may add Your own attribution notices within Derivative Works that You distribute, alongside or as an addendum to the NOTICE text from the Work, provided that such additional attribution notices cannot be construed as modifying the License.

 You may add Your own copyright statement to Your modifications and may provide additional or different license terms and conditions

 for use, reproduction, or distribution of Your modifications, or for any such Derivative Works as a whole, provided Your use, reproduction, and distribution of the Work otherwise complies with the conditions stated in this License.

- 5. Submission of Contributions. Unless You explicitly state otherwise, any Contribution intentionally submitted for inclusion in the Work by You to the Licensor shall be under the terms and conditions of this License, without any additional terms or conditions. Notwithstanding the above, nothing herein shall supersede or modify the terms of any separate license agreement you may have executed with Licensor regarding such Contributions.
- 6. Trademarks. This License does not grant permission to use the trade names, trademarks, service marks, or product names of the Licensor, except as required for reasonable and customary use in describing the origin of the Work and reproducing the content of the NOTICE file.
- 7. Disclaimer of Warranty. Unless required by applicable law or agreed to in writing, Licensor provides the Work (and each Contributor provides its Contributions) on an "AS IS" BASIS, WITHOUT WARRANTIES OR CONDITIONS OF ANY KIND, either express or implied, including, without limitation, any warranties or conditions of TITLE, NON-INFRINGEMENT, MERCHANTABILITY, or FITNESS FOR A PARTICULAR PURPOSE. You are solely responsible for determining the appropriateness of using or redistributing the Work and assume any risks associated with Your exercise of permissions under this License.

8. Limitation of Liability. In no event and under no legal theory,

 whether in tort (including negligence), contract, or otherwise, unless required by applicable law (such as deliberate and grossly negligent acts) or agreed to in writing, shall any Contributor be liable to You for damages, including any direct,

#### indirect, special,

 incidental, or consequential damages of any character arising as a result of this License or out of the use or inability to use the Work (including but not limited to damages for loss of goodwill, work stoppage, computer failure or malfunction, or any and all other commercial damages or losses), even if such Contributor has been advised of the possibility of such damages.

 9. Accepting Warranty or Additional Liability. While redistributing the Work or Derivative Works thereof, You may choose to offer, and charge a fee for, acceptance of support, warranty, indemnity, or other liability obligations and/or rights consistent with this License. However, in accepting such obligations, You may act only on Your own behalf and on Your sole responsibility, not on behalf of any other Contributor, and only if You agree to indemnify, defend, and hold each Contributor harmless for any liability incurred by, or claims asserted against, such Contributor by reason of your accepting any such warranty or additional liability.

#### END OF TERMS AND CONDITIONS

APPENDIX: How to apply the Apache License to your work.

 To apply the Apache License to your work, attach the following boilerplate notice, with the fields enclosed by brackets "[]" replaced with your own identifying information. (Don't include the brackets!) The text should be enclosed in the appropriate comment syntax for the file format. We also recommend that a file or class name and description of purpose be included on the same "printed page" as the copyright notice for easier identification within third-party archives.

#### Copyright [yyyy] [name of copyright owner]

 Licensed under the Apache License, Version 2.0 (the "License"); you may not use this file except in compliance with the License. You may obtain a copy of the License at

#### http://www.apache.org/licenses/LICENSE-2.0

 Unless required by applicable law or agreed to in writing, software distributed under the License is distributed on an "AS IS" BASIS, WITHOUT WARRANTIES OR CONDITIONS OF ANY KIND, either express or implied. See the License for the specific language governing permissions and

limitations under the License.

--------------------------------------------------

#### SOFTWARE DISTRIBUTED WITH THRIFT:

The Apache Thrift software includes a number of subcomponents with separate copyright notices and license terms. Your use of the source code for the these subcomponents is subject to the terms and conditions of the following licenses.

--------------------------------------------------

Portions of the following files are licensed under the MIT License:

lib/erl/src/Makefile.am

Please see doc/otp-base-license.txt for the full terms of this license.

 $-$ 

For the aclocal/ax\_boost\_base.m4 and contrib/fb303/aclocal/ax\_boost\_base.m4 components:

# Copyright (c) 2007 Thomas Porschberg <thomas@randspringer.de>

#

# Copying and distribution of this file, with or without

# modification, are permitted in any medium without royalty provided

# the copyright notice and this notice are preserved.

--------------------------------------------------

For the lib/nodejs/lib/thrift/json\_parse.js:

/\*

 json\_parse.js 2015-05-02 Public Domain. NO WARRANTY EXPRESSED OR IMPLIED. USE AT YOUR OWN RISK.

\*/

(By Douglas Crockford <douglas@crockford.com>)

--------------------------------------------------

For lib/cpp/src/thrift/windows/SocketPair.cpp

/\* socketpair.c

- \* Copyright 2007 by Nathan C. Myers <ncm@cantrip.org>; some rights reserved.
- \* This code is Free Software. It may be copied freely, in original or

\* modified form, subject only to the restrictions that (1) the author is

\* relieved from all responsibilities for any use for any purpose, and (2)

\* this copyright notice must

be retained, unchanged, in its entirety. If

\* for any reason the author might be held responsible for any consequences

\* of copying or use, license is withheld.

\*/

-------------------------------------------------- For lib/py/compat/win32/stdint.h

// ISO C9x compliant stdint.h for Microsoft Visual Studio // Based on ISO/IEC 9899:TC2 Committee draft (May 6, 2005) WG14/N1124 // // Copyright (c) 2006-2008 Alexander Chemeris // // Redistribution and use in source and binary forms, with or without // modification, are permitted provided that the following conditions are met: // // 1. Redistributions of source code must retain the above copyright notice, // this list of conditions and the following disclaimer. // // 2. Redistributions in binary form must reproduce the above copyright // notice, this list of conditions and the following disclaimer in the // documentation and/or other materials provided with the distribution. // // 3. The name of the author may be used to endorse or promote products // derived from this software without specific prior written permission. // // THIS SOFTWARE IS PROVIDED BY THE AUTHOR ``AS IS'' AND ANY EXPRESS OR IMPLIED // WARRANTIES, INCLUDING, BUT NOT LIMITED TO, THE IMPLIED WARRANTIES OF // MERCHANTABILITY AND FITNESS FOR A PARTICULAR PURPOSE ARE DISCLAIMED. IN NO // EVENT SHALL THE AUTHOR BE LIABLE FOR ANY DIRECT, INDIRECT, INCIDENTAL, // SPECIAL, EXEMPLARY, OR CONSEQUENTIAL DAMAGES (INCLUDING, BUT NOT LIMITED TO, // PROCUREMENT OF SUBSTITUTE GOODS OR SERVICES; LOSS OF USE, DATA, OR PROFITS; // OR BUSINESS INTERRUPTION) HOWEVER CAUSED AND ON ANY THEORY OF LIABILITY, // WHETHER IN CONTRACT, STRICT LIABILITY, OR TORT (INCLUDING NEGLIGENCE OR // OTHERWISE) ARISING IN ANY WAY OUT OF THE USE OF THIS SOFTWARE, EVEN IF // ADVISED OF THE POSSIBILITY OF SUCH DAMAGE.

//

///////////////////////////////////////////////////////////////////////////////

--------------------------------------------------

Codegen template in t\_html\_generator.h

\* Bootstrap v2.0.3

\*

\* Copyright 2012 Twitter, Inc

- \* Licensed under the Apache License v2.0
- \* http://www.apache.org/licenses/LICENSE-2.0

\*

\* Designed and built with all the love in the world @twitter by @mdo and @fat.

---------------------------------------------------

For t\_cl\_generator.cc

- \* Copyright (c) 2008- Patrick Collison <patrick@collison.ie>
- \* Copyright (c) 2006- Facebook

---------------------------------------------------

## **1.236 otel-trace 1.9.0**

### **1.236.1 Available under license :**

 Apache License Version 2.0, January 2004 http://www.apache.org/licenses/

TERMS AND CONDITIONS FOR USE, REPRODUCTION, AND DISTRIBUTION

1. Definitions.

 "License" shall mean the terms and conditions for use, reproduction, and distribution as defined by Sections 1 through 9 of this document.

 "Licensor" shall mean the copyright owner or entity authorized by the copyright owner that is granting the License.

 "Legal Entity" shall mean the union of the acting entity and all other entities that control, are controlled by, or are under common control with that entity. For the purposes of this definition, "control" means (i) the power, direct or indirect, to cause the direction or management of such entity, whether by contract or otherwise, or (ii) ownership of fifty percent (50%) or more of the outstanding shares, or (iii) beneficial ownership of such entity.

"You" (or "Your") shall mean an individual or Legal Entity

exercising permissions granted by this License.

 "Source" form shall mean the preferred form for making modifications, including but not limited to software source code, documentation source, and configuration files.

 "Object" form shall mean any form resulting from mechanical transformation or translation of a Source form, including but not limited to compiled object code, generated documentation, and conversions to other media types.

 "Work" shall mean the work of authorship, whether in Source or Object form, made available under the License, as indicated by a copyright notice that is included in or attached to the work (an example is provided in the Appendix below).

 "Derivative Works" shall mean any work, whether in Source or Object form, that is based on (or derived from) the Work and for which the editorial

 revisions, annotations, elaborations, or other modifications represent, as a whole, an original work of authorship. For the purposes of this License, Derivative Works shall not include works that remain separable from, or merely link (or bind by name) to the interfaces of, the Work and Derivative Works thereof.

 "Contribution" shall mean any work of authorship, including the original version of the Work and any modifications or additions to that Work or Derivative Works thereof, that is intentionally submitted to Licensor for inclusion in the Work by the copyright owner or by an individual or Legal Entity authorized to submit on behalf of the copyright owner. For the purposes of this definition, "submitted" means any form of electronic, verbal, or written communication sent to the Licensor or its representatives, including but not limited to communication on electronic mailing lists, source code control systems, and issue tracking systems that are managed by, or on behalf of, the Licensor for the purpose of discussing and improving the Work, but excluding communication that is conspicuously marked or otherwise designated in writing by the copyright owner as "Not a Contribution."

 "Contributor" shall mean Licensor and any individual or Legal Entity on behalf of whom a Contribution has been received by Licensor and subsequently incorporated within the Work.

- 2. Grant of Copyright License. Subject to the terms and conditions of this License, each Contributor hereby grants to You a perpetual, worldwide, non-exclusive, no-charge, royalty-free, irrevocable copyright license to reproduce, prepare Derivative Works of, publicly display, publicly perform, sublicense, and distribute the Work and such Derivative Works in Source or Object form.
- 3. Grant of Patent License. Subject to the terms and conditions of this License,
- each Contributor hereby grants to You a perpetual, worldwide, non-exclusive, no-charge, royalty-free, irrevocable

 (except as stated in this section) patent license to make, have made, use, offer to sell, sell, import, and otherwise transfer the Work, where such license applies only to those patent claims licensable by such Contributor that are necessarily infringed by their Contribution(s) alone or by combination of their Contribution(s) with the Work to which such Contribution(s) was submitted. If You institute patent litigation against any entity (including a cross-claim or counterclaim in a lawsuit) alleging that the Work or a Contribution incorporated within the Work constitutes direct or contributory patent infringement, then any patent licenses granted to You under this License for that Work shall terminate as of the date such litigation is filed.

 4. Redistribution. You may reproduce and distribute copies of the

 Work or Derivative Works thereof in any medium, with or without modifications, and in Source or Object form, provided that You meet the following conditions:

- (a) You must give any other recipients of the Work or Derivative Works a copy of this License; and
- (b) You must cause any modified files to carry prominent notices stating that You changed the files; and
- (c) You must retain, in the Source form of any Derivative Works that You distribute, all copyright, patent, trademark, and attribution notices from the Source form of the Work, excluding those notices that do not pertain to any part of the Derivative Works; and
- (d) If the Work includes a "NOTICE" text file as part of its distribution, then any Derivative Works that You distribute must include a readable copy of the attribution notices contained within such NOTICE file, excluding

#### those notices that do not

 pertain to any part of the Derivative Works, in at least one of the following places: within a NOTICE text file distributed as part of the Derivative Works; within the Source form or documentation, if provided along with the Derivative Works; or, within a display generated by the Derivative Works, if and wherever such third-party notices normally appear. The contents of the NOTICE file are for informational purposes only and do not modify the License. You may add Your own attribution notices within Derivative Works that You distribute, alongside or as an addendum to the NOTICE text from the Work, provided that such additional attribution notices cannot be construed as modifying the License.

 You may add Your own copyright statement to Your modifications and may provide additional or different license terms and conditions

- for use, reproduction, or distribution of Your modifications, or for any such Derivative Works as a whole, provided Your use, reproduction, and distribution of the Work otherwise complies with the conditions stated in this License.
- 5. Submission of Contributions. Unless You explicitly state otherwise, any Contribution intentionally submitted for inclusion in the Work by You to the Licensor shall be under the terms and conditions of this License, without any additional terms or conditions. Notwithstanding the above, nothing herein shall supersede or modify the terms of any separate license agreement you may have executed with Licensor regarding such Contributions.
- 6. Trademarks. This License does not grant permission to use the trade names, trademarks, service marks, or product names of the Licensor, except as required for reasonable and customary use in describing the origin of the Work and reproducing the content of the NOTICE file.
- 7. Disclaimer of Warranty. Unless required by applicable law or agreed to in writing, Licensor provides the Work (and each Contributor provides its Contributions) on an "AS IS" BASIS, WITHOUT WARRANTIES OR CONDITIONS OF ANY KIND, either express or implied, including, without limitation, any warranties or conditions of TITLE, NON-INFRINGEMENT, MERCHANTABILITY, or FITNESS FOR A PARTICULAR PURPOSE. You are solely responsible for determining the appropriateness of using or redistributing the Work and assume any risks associated with Your exercise of permissions under this License.
- 8. Limitation of Liability. In no event and under no legal theory, whether in tort (including negligence), contract, or otherwise, unless required by applicable law (such as deliberate and grossly negligent acts) or agreed to in writing, shall any Contributor be liable to You for damages, including any direct,

#### indirect, special,

 incidental, or consequential damages of any character arising as a result of this License or out of the use or inability to use the Work (including but not limited to damages for loss of goodwill, work stoppage, computer failure or malfunction, or any and all other commercial damages or losses), even if such Contributor has been advised of the possibility of such damages.

 9. Accepting Warranty or Additional Liability. While redistributing the Work or Derivative Works thereof, You may choose to offer,

 and charge a fee for, acceptance of support, warranty, indemnity, or other liability obligations and/or rights consistent with this License. However, in accepting such obligations, You may act only on Your own behalf and on Your sole responsibility, not on behalf of any other Contributor, and only if You agree to indemnify, defend, and hold each Contributor harmless for any liability incurred by, or claims asserted against, such Contributor by reason of your accepting any such warranty or additional liability.

#### END OF TERMS AND CONDITIONS

APPENDIX: How to apply the Apache License to your work.

 To apply the Apache License to your work, attach the following boilerplate notice, with the fields enclosed by brackets "[]" replaced with your own identifying information. (Don't include the brackets!) The text should be enclosed in the appropriate comment syntax for the file format. We also recommend that a file or class name and description of purpose be included on the same "printed page" as the copyright notice for easier identification within third-party archives.

Copyright [yyyy] [name of copyright owner]

 Licensed under the Apache License, Version 2.0 (the "License"); you may not use this file except in compliance with the License. You may obtain a copy of the License at

http://www.apache.org/licenses/LICENSE-2.0

 Unless required by applicable law or agreed to in writing, software distributed under the License is distributed on an "AS IS" BASIS, WITHOUT WARRANTIES OR CONDITIONS OF ANY KIND, either express or implied. See the License for the specific language governing permissions and limitations under the License. Apache Thrift Copyright (C) 2006 - 2019, The Apache Software Foundation

This product includes software developed at The Apache Software Foundation (http://www.apache.org/).

> Apache License Version 2.0, January 2004 http://www.apache.org/licenses/

#### TERMS AND CONDITIONS FOR USE, REPRODUCTION, AND DISTRIBUTION

1. Definitions.

 "License" shall mean the terms and conditions for use, reproduction, and distribution as defined by Sections 1 through 9 of this document.

 "Licensor" shall mean the copyright owner or entity authorized by the copyright owner that is granting the License.

 "Legal Entity" shall mean the union of the acting entity and all other entities that control, are controlled by, or are under common control with that entity. For the purposes of this definition, "control" means (i) the power, direct or indirect, to cause the direction or management of such entity, whether by contract or otherwise, or (ii) ownership of fifty percent (50%) or more of the outstanding shares, or (iii) beneficial ownership of such entity.

 "You" (or "Your") shall mean an individual or Legal Entity exercising permissions granted by this License.

 "Source" form shall mean the preferred form for making modifications, including but not limited to software source code, documentation source, and configuration files.

 "Object" form shall mean any form resulting from mechanical transformation or translation of a Source form, including but not limited to compiled object code, generated documentation, and conversions to other media types.

 "Work" shall mean the work of authorship, whether in Source or Object form, made available under the License, as indicated by a copyright notice that is included in or attached to the work (an example is provided in the Appendix below).

 "Derivative Works" shall mean any work, whether in Source or Object form, that is based on (or derived from) the Work and for which the editorial

 revisions, annotations, elaborations, or other modifications represent, as a whole, an original work of authorship. For the purposes of this License, Derivative Works shall not include works that remain separable from, or merely link (or bind by name) to the interfaces of, the Work and Derivative Works thereof.

 "Contribution" shall mean any work of authorship, including the original version of the Work and any modifications or additions to that Work or Derivative Works thereof, that is intentionally submitted to Licensor for inclusion in the Work by the copyright owner or by an individual or Legal Entity authorized to submit on behalf of the copyright owner. For the purposes of this definition, "submitted"

 means any form of electronic, verbal, or written communication sent to the Licensor or its representatives, including but not limited to communication on electronic mailing lists, source code control systems, and issue tracking systems that are managed by, or on behalf of, the Licensor for the purpose of discussing and improving the Work, but excluding communication that is conspicuously marked or otherwise designated in writing by the copyright owner as "Not a Contribution."

 "Contributor" shall mean Licensor and any individual or Legal Entity on behalf of whom a Contribution has been received by Licensor and subsequently incorporated within the Work.

- 2. Grant of Copyright License. Subject to the terms and conditions of this License, each Contributor hereby grants to You a perpetual, worldwide, non-exclusive, no-charge, royalty-free, irrevocable copyright license to reproduce, prepare Derivative Works of, publicly display, publicly perform, sublicense, and distribute the Work and such Derivative Works in Source or Object form.
- 3. Grant of Patent License. Subject to the terms and conditions of this
- License, each Contributor hereby grants to You a perpetual, worldwide, non-exclusive, no-charge, royalty-free, irrevocable (except as stated in this section) patent license to make, have made, use, offer to sell, sell, import, and otherwise transfer the Work, where such license applies only to those patent claims licensable by such Contributor that are necessarily infringed by their Contribution(s) alone or by combination of their Contribution(s) with the Work to which such Contribution(s) was submitted. If You institute patent litigation against any entity (including a cross-claim or counterclaim in a lawsuit) alleging that the Work or a Contribution incorporated within the Work constitutes direct or contributory patent infringement, then any patent licenses granted to You under this License for that Work shall terminate as of the date such litigation is filed.

 4. Redistribution. You may reproduce and distribute copies of the

 Work or Derivative Works thereof in any medium, with or without modifications, and in Source or Object form, provided that You meet the following conditions:

- (a) You must give any other recipients of the Work or Derivative Works a copy of this License; and
- (b) You must cause any modified files to carry prominent notices stating that You changed the files; and
- (c) You must retain, in the Source form of any Derivative Works that You distribute, all copyright, patent, trademark, and attribution notices from the Source form of the Work, excluding those notices that do not pertain to any part of the Derivative Works; and
- (d) If the Work includes a "NOTICE" text file as part of its distribution, then any Derivative Works that You distribute must include a readable copy of the attribution notices contained within such NOTICE file, excluding

#### those notices that do not

 pertain to any part of the Derivative Works, in at least one of the following places: within a NOTICE text file distributed as part of the Derivative Works; within the Source form or documentation, if provided along with the Derivative Works; or, within a display generated by the Derivative Works, if and wherever such third-party notices normally appear. The contents of the NOTICE file are for informational purposes only and do not modify the License. You may add Your own attribution notices within Derivative Works that You distribute, alongside or as an addendum to the NOTICE text from the Work, provided that such additional attribution notices cannot be construed as modifying the License.

 You may add Your own copyright statement to Your modifications and may provide additional or different license terms and conditions

 for use, reproduction, or distribution of Your modifications, or for any such Derivative Works as a whole, provided Your use, reproduction, and distribution of the Work otherwise complies with the conditions stated in this License.

- 5. Submission of Contributions. Unless You explicitly state otherwise, any Contribution intentionally submitted for inclusion in the Work by You to the Licensor shall be under the terms and conditions of this License, without any additional terms or conditions. Notwithstanding the above, nothing herein shall supersede or modify the terms of any separate license agreement you may have executed with Licensor regarding such Contributions.
- 6. Trademarks. This License does not grant permission to use the trade names, trademarks, service marks, or product names of the Licensor, except as required for reasonable and customary use in describing the origin of the Work and reproducing the content of the NOTICE file.
- 7. Disclaimer of Warranty. Unless required by applicable law or agreed to in writing, Licensor provides the Work (and each

 Contributor provides its Contributions) on an "AS IS" BASIS, WITHOUT WARRANTIES OR CONDITIONS OF ANY KIND, either express or implied, including, without limitation, any warranties or conditions of TITLE, NON-INFRINGEMENT, MERCHANTABILITY, or FITNESS FOR A PARTICULAR PURPOSE. You are solely responsible for determining the appropriateness of using or redistributing the Work and assume any risks associated with Your exercise of permissions under this License.

- 8. Limitation of Liability. In no event and under no legal theory, whether in tort (including negligence), contract, or otherwise, unless required by applicable law (such as deliberate and grossly negligent acts) or agreed to in writing, shall any Contributor be liable to You for damages, including any direct,
- indirect, special,

 incidental, or consequential damages of any character arising as a result of this License or out of the use or inability to use the Work (including but not limited to damages for loss of goodwill, work stoppage, computer failure or malfunction, or any and all other commercial damages or losses), even if such Contributor has been advised of the possibility of such damages.

 9. Accepting Warranty or Additional Liability. While redistributing the Work or Derivative Works thereof, You may choose to offer, and charge a fee for, acceptance of support, warranty, indemnity, or other liability obligations and/or rights consistent with this License. However, in accepting such obligations, You may act only on Your own behalf and on Your sole responsibility, not on behalf of any other Contributor, and only if You agree to indemnify, defend, and hold each Contributor harmless for any liability incurred by, or claims asserted against, such Contributor by reason of your accepting any such warranty or additional liability.

#### END OF TERMS AND CONDITIONS

APPENDIX: How to apply the Apache License to your work.

 To apply the Apache License to your work, attach the following boilerplate notice, with the fields enclosed by brackets "[]" replaced with your own identifying information. (Don't include the brackets!) The text should be enclosed in the appropriate comment syntax for the file format. We also recommend that a file or class name and description of purpose be included on the same "printed page" as the copyright notice for easier identification within third-party archives.

#### Copyright [yyyy] [name of copyright owner]

Licensed under the Apache License, Version 2.0 (the "License");

 you may not use this file except in compliance with the License. You may obtain a copy of the License at

http://www.apache.org/licenses/LICENSE-2.0

 Unless required by applicable law or agreed to in writing, software distributed under the License is distributed on an "AS IS" BASIS, WITHOUT WARRANTIES OR CONDITIONS OF ANY KIND, either express or implied. See the License for the specific language governing permissions and limitations under the License.

-------------------------------------------------- SOFTWARE DISTRIBUTED WITH THRIFT:

The Apache Thrift software includes a number of subcomponents with separate copyright notices and license terms. Your use of the source code for the these subcomponents is subject to the terms and conditions of the following licenses.

--------------------------------------------------

Portions of the following files are licensed under the MIT License:

lib/erl/src/Makefile.am

Please see doc/otp-base-license.txt for the full terms of this license.

--------------------------------------------------

For the aclocal/ax\_boost\_base.m4 and contrib/fb303/aclocal/ax\_boost\_base.m4 components:

# Copyright (c) 2007 Thomas Porschberg <thomas@randspringer.de>

#

# Copying and distribution of this file, with or without

# modification, are permitted in any medium without royalty provided

# the copyright notice and this notice are preserved.

--------------------------------------------------

For the lib/nodejs/lib/thrift/json\_parse.js:

/\*

 json\_parse.js 2015-05-02 Public Domain. NO WARRANTY EXPRESSED OR IMPLIED. USE AT YOUR OWN RISK.

\*/

(By Douglas Crockford <douglas@crockford.com>)
--------------------------------------------------

For lib/cpp/src/thrift/windows/SocketPair.cpp

/\* socketpair.c

\* Copyright 2007 by Nathan C. Myers <ncm@cantrip.org>; some rights reserved.

\* This code is Free Software. It may be copied freely, in original or

\* modified form, subject only to the restrictions that (1) the author is

\* relieved from all responsibilities for any use for any purpose, and (2)

\* this copyright notice must

be retained, unchanged, in its entirety. If

\* for any reason the author might be held responsible for any consequences

\* of copying or use, license is withheld.

\*/

--------------------------------------------------

For lib/py/compat/win32/stdint.h

// ISO C9x compliant stdint.h for Microsoft Visual Studio

// Based on ISO/IEC 9899:TC2 Committee draft (May 6, 2005) WG14/N1124

// Copyright (c) 2006-2008 Alexander Chemeris

//

//

// Redistribution and use in source and binary forms, with or without

// modification, are permitted provided that the following conditions are met: //

// 1. Redistributions of source code must retain the above copyright notice,

// this list of conditions and the following disclaimer.

//

// 2. Redistributions in binary form must reproduce the above copyright

// notice, this list of conditions and the following disclaimer in the

// documentation and/or other materials provided with the distribution.

//

// 3. The name of the author may

be used to endorse or promote products

// derived from this software without specific prior written permission.

//

// THIS SOFTWARE IS PROVIDED BY THE AUTHOR ``AS IS'' AND ANY EXPRESS OR IMPLIED // WARRANTIES, INCLUDING, BUT NOT LIMITED TO, THE IMPLIED WARRANTIES OF // MERCHANTABILITY AND FITNESS FOR A PARTICULAR PURPOSE ARE DISCLAIMED. IN NO // EVENT SHALL THE AUTHOR BE LIABLE FOR ANY DIRECT, INDIRECT, INCIDENTAL, // SPECIAL, EXEMPLARY, OR CONSEQUENTIAL DAMAGES (INCLUDING, BUT NOT LIMITED TO, // PROCUREMENT OF SUBSTITUTE GOODS OR SERVICES; LOSS OF USE, DATA, OR PROFITS; // OR BUSINESS INTERRUPTION) HOWEVER CAUSED AND ON ANY THEORY OF LIABILITY, // WHETHER IN CONTRACT, STRICT LIABILITY, OR TORT (INCLUDING NEGLIGENCE OR // OTHERWISE) ARISING IN ANY WAY OUT OF THE USE OF THIS SOFTWARE, EVEN IF // ADVISED OF THE POSSIBILITY OF SUCH DAMAGE.

//

--------------------------------------------------

Codegen template in t\_html\_generator.h

\* Bootstrap v2.0.3

\*

\* Copyright 2012 Twitter, Inc

\* Licensed under the Apache License v2.0

\* http://www.apache.org/licenses/LICENSE-2.0

\*

\* Designed and built with all the love in the world @twitter by @mdo and @fat.

---------------------------------------------------

For t\_cl\_generator.cc

\* Copyright (c) 2008- Patrick Collison <patrick@collison.ie>

\* Copyright (c) 2006- Facebook

---------------------------------------------------

# **1.237 go-ldap-ldap 3.4.4**

### **1.237.1 Available under license :**

The MIT License (MIT)

Copyright (c) 2011-2015 Michael Mitton (mmitton@gmail.com) Portions copyright (c) 2015-2016 go-ldap Authors

Permission is hereby granted, free of charge, to any person obtaining a copy of this software and associated documentation files (the "Software"), to deal in the Software without restriction, including without limitation the rights to use, copy, modify, merge, publish, distribute, sublicense, and/or sell copies of the Software, and to permit persons to whom the Software is furnished to do so, subject to the following conditions:

The above copyright notice and this permission notice shall be included in all copies or substantial portions of the Software.

THE SOFTWARE IS PROVIDED "AS IS", WITHOUT WARRANTY OF ANY KIND, EXPRESS OR IMPLIED, INCLUDING BUT NOT LIMITED TO THE WARRANTIES OF MERCHANTABILITY, FITNESS FOR A PARTICULAR PURPOSE AND NONINFRINGEMENT. IN NO EVENT SHALL THE AUTHORS OR COPYRIGHT HOLDERS BE LIABLE FOR ANY CLAIM, DAMAGES OR OTHER LIABILITY, WHETHER

 IN AN ACTION OF CONTRACT, TORT OR OTHERWISE, ARISING FROM, OUT OF OR IN CONNECTION WITH THE SOFTWARE OR THE USE OR OTHER DEALINGS IN THE SOFTWARE.

## **1.238 go-jose 2.6.0**

### **1.238.1 Available under license :**

Copyright (c) 2012 The Go Authors. All rights reserved.

Redistribution and use in source and binary forms, with or without modification, are permitted provided that the following conditions are met:

 \* Redistributions of source code must retain the above copyright notice, this list of conditions and the following disclaimer.

 \* Redistributions in binary form must reproduce the above copyright notice, this list of conditions and the following disclaimer in the documentation and/or other materials provided with the distribution.

 \* Neither the name of Google Inc. nor the names of its contributors may be used to endorse or promote products derived from this software without specific prior written permission.

THIS SOFTWARE IS PROVIDED BY THE COPYRIGHT HOLDERS AND CONTRIBUTORS "AS IS" AND ANY EXPRESS OR IMPLIED WARRANTIES, INCLUDING, BUT NOT LIMITED TO, THE IMPLIED WARRANTIES OF MERCHANTABILITY AND FITNESS FOR A PARTICULAR PURPOSE ARE DISCLAIMED. IN NO EVENT SHALL THE COPYRIGHT **OWNER** 

 OR CONTRIBUTORS BE LIABLE FOR ANY DIRECT, INDIRECT, INCIDENTAL, SPECIAL, EXEMPLARY, OR CONSEQUENTIAL DAMAGES (INCLUDING, BUT NOT LIMITED TO, PROCUREMENT OF SUBSTITUTE GOODS OR SERVICES; LOSS OF USE, DATA, OR PROFITS; OR BUSINESS INTERRUPTION) HOWEVER CAUSED AND ON ANY THEORY OF LIABILITY, WHETHER IN CONTRACT, STRICT LIABILITY, OR TORT (INCLUDING NEGLIGENCE OR OTHERWISE) ARISING IN ANY WAY OUT OF THE USE OF THIS SOFTWARE, EVEN IF ADVISED OF THE POSSIBILITY OF SUCH DAMAGE.

> Apache License Version 2.0, January 2004 http://www.apache.org/licenses/

#### TERMS AND CONDITIONS FOR USE, REPRODUCTION, AND DISTRIBUTION

1. Definitions.

 "License" shall mean the terms and conditions for use, reproduction, and distribution as defined by Sections 1 through 9 of this document.  "Licensor" shall mean the copyright owner or entity authorized by the copyright owner that is granting the License.

 "Legal Entity" shall mean the union of the acting entity and all other entities that control, are controlled by, or are under common control with that entity. For the purposes of this definition, "control" means (i) the power, direct or indirect, to cause the direction or management of such entity, whether by contract or otherwise, or (ii) ownership of fifty percent (50%) or more of the outstanding shares, or (iii) beneficial ownership of such entity.

 "You" (or "Your") shall mean an individual or Legal Entity exercising permissions granted by this License.

 "Source" form shall mean the preferred form for making modifications, including but not limited to software source code, documentation source, and configuration files.

 "Object" form shall mean any form resulting from mechanical transformation or translation of a Source form, including but not limited to compiled object code, generated documentation, and conversions to other media types.

 "Work" shall mean the work of authorship, whether in Source or Object form, made available under the License, as indicated by a copyright notice that is included in or attached to the work (an example is provided in the Appendix below).

 "Derivative Works" shall mean any work, whether in Source or Object form, that is based on (or derived from) the Work and for which the editorial

 revisions, annotations, elaborations, or other modifications represent, as a whole, an original work of authorship. For the purposes of this License, Derivative Works shall not include works that remain separable from, or merely link (or bind by name) to the interfaces of, the Work and Derivative Works thereof.

 "Contribution" shall mean any work of authorship, including the original version of the Work and any modifications or additions to that Work or Derivative Works thereof, that is intentionally submitted to Licensor for inclusion in the Work by the copyright owner or by an individual or Legal Entity authorized to submit on behalf of the copyright owner. For the purposes of this definition, "submitted" means any form of electronic, verbal, or written communication sent to the Licensor or its representatives, including but not limited to communication on electronic mailing lists, source code control systems,

 and issue tracking systems that are managed by, or on behalf of, the Licensor for the purpose of discussing and improving the Work, but excluding communication that is conspicuously marked or otherwise designated in writing by the copyright owner as "Not a Contribution."

 "Contributor" shall mean Licensor and any individual or Legal Entity on behalf of whom a Contribution has been received by Licensor and subsequently incorporated within the Work.

- 2. Grant of Copyright License. Subject to the terms and conditions of this License, each Contributor hereby grants to You a perpetual, worldwide, non-exclusive, no-charge, royalty-free, irrevocable copyright license to reproduce, prepare Derivative Works of, publicly display, publicly perform, sublicense, and distribute the Work and such Derivative Works in Source or Object form.
- 3. Grant of Patent License. Subject to the terms and conditions of this
- License, each Contributor hereby grants to You a perpetual, worldwide, non-exclusive, no-charge, royalty-free, irrevocable (except as stated in this section) patent license to make, have made, use, offer to sell, sell, import, and otherwise transfer the Work, where such license applies only to those patent claims licensable by such Contributor that are necessarily infringed by their Contribution(s) alone or by combination of their Contribution(s) with the Work to which such Contribution(s) was submitted. If You institute patent litigation against any entity (including a cross-claim or counterclaim in a lawsuit) alleging that the Work or a Contribution incorporated within the Work constitutes direct or contributory patent infringement, then any patent licenses granted to You under this License for that Work shall terminate as of the date such litigation is filed.

 4. Redistribution. You may reproduce and distribute copies of the

 Work or Derivative Works thereof in any medium, with or without modifications, and in Source or Object form, provided that You meet the following conditions:

- (a) You must give any other recipients of the Work or Derivative Works a copy of this License; and
- (b) You must cause any modified files to carry prominent notices stating that You changed the files; and
- (c) You must retain, in the Source form of any Derivative Works that You distribute, all copyright, patent, trademark, and attribution notices from the Source form of the Work,

 excluding those notices that do not pertain to any part of the Derivative Works; and

 (d) If the Work includes a "NOTICE" text file as part of its distribution, then any Derivative Works that You distribute must include a readable copy of the attribution notices contained within such NOTICE file, excluding

those notices that do not

 pertain to any part of the Derivative Works, in at least one of the following places: within a NOTICE text file distributed as part of the Derivative Works; within the Source form or documentation, if provided along with the Derivative Works; or, within a display generated by the Derivative Works, if and wherever such third-party notices normally appear. The contents of the NOTICE file are for informational purposes only and do not modify the License. You may add Your own attribution notices within Derivative Works that You distribute, alongside or as an addendum to the NOTICE text from the Work, provided that such additional attribution notices cannot be construed as modifying the License.

 You may add Your own copyright statement to Your modifications and may provide additional or different license terms and conditions

 for use, reproduction, or distribution of Your modifications, or for any such Derivative Works as a whole, provided Your use, reproduction, and distribution of the Work otherwise complies with the conditions stated in this License.

- 5. Submission of Contributions. Unless You explicitly state otherwise, any Contribution intentionally submitted for inclusion in the Work by You to the Licensor shall be under the terms and conditions of this License, without any additional terms or conditions. Notwithstanding the above, nothing herein shall supersede or modify the terms of any separate license agreement you may have executed with Licensor regarding such Contributions.
- 6. Trademarks. This License does not grant permission to use the trade names, trademarks, service marks, or product names of the Licensor, except as required for reasonable and customary use in describing the origin of the Work and reproducing the content of the NOTICE file.
- 7. Disclaimer of Warranty. Unless required by applicable law or agreed to in writing, Licensor provides the Work (and each Contributor provides its Contributions) on an "AS IS" BASIS, WITHOUT WARRANTIES OR CONDITIONS OF ANY KIND, either express or implied, including, without limitation, any warranties or conditions

 of TITLE, NON-INFRINGEMENT, MERCHANTABILITY, or FITNESS FOR A PARTICULAR PURPOSE. You are solely responsible for determining the appropriateness of using or redistributing the Work and assume any risks associated with Your exercise of permissions under this License.

 8. Limitation of Liability. In no event and under no legal theory, whether in tort (including negligence), contract, or otherwise, unless required by applicable law (such as deliberate and grossly negligent acts) or agreed to in writing, shall any Contributor be liable to You for damages, including any direct, indirect, special,

 incidental, or consequential damages of any character arising as a result of this License or out of the use or inability to use the Work (including but not limited to damages for loss of goodwill, work stoppage, computer failure or malfunction, or any and all other commercial damages or losses), even if such Contributor has been advised of the possibility of such damages.

 9. Accepting Warranty or Additional Liability. While redistributing the Work or Derivative Works thereof, You may choose to offer, and charge a fee for, acceptance of support, warranty, indemnity, or other liability obligations and/or rights consistent with this License. However, in accepting such obligations, You may act only on Your own behalf and on Your sole responsibility, not on behalf of any other Contributor, and only if You agree to indemnify, defend, and hold each Contributor harmless for any liability incurred by, or claims asserted against, such Contributor by reason of your accepting any such warranty or additional liability.

#### END OF TERMS AND CONDITIONS

APPENDIX: How to apply the Apache License to your work.

 To apply the Apache License to your work, attach the following boilerplate notice, with the fields enclosed by brackets "[]" replaced with your own identifying information. (Don't include the brackets!) The text should be enclosed in the appropriate comment syntax for the file format. We also recommend that a file or class name and description of purpose be included on the same "printed page" as the copyright notice for easier identification within third-party archives.

#### Copyright [yyyy] [name of copyright owner]

 Licensed under the Apache License, Version 2.0 (the "License"); you may not use this file except in compliance with the License. You may obtain a copy of the License at

 Unless required by applicable law or agreed to in writing, software distributed under the License is distributed on an "AS IS" BASIS, WITHOUT WARRANTIES OR CONDITIONS OF ANY KIND, either express or implied. See the License for the specific language governing permissions and limitations under the License.

## **1.239 libjitterentropy 2.2.0**

### **1.239.1 Available under license :**

Redistribution and use in source and binary forms, with or without modification, are permitted provided that the following conditions are met:

- 1. Redistributions of source code must retain the above copyright notice, this list of conditions and the following disclaimer.
- 2. Redistributions in binary form must reproduce the above copyright notice, this list of conditions and the following disclaimer in the documentation and/or other materials provided with the distribution.
- 3. The name of the author may not be used to endorse or promote products derived from this software without specific prior written permission.

THIS SOFTWARE IS PROVIDED BY THE AUTHOR ``AS IS'' AND ANY EXPRESS OR IMPLIED WARRANTIES, INCLUDING, BUT NOT LIMITED TO, THE IMPLIED WARRANTIES OF MERCHANTABILITY AND FITNESS FOR A PARTICULAR PURPOSE ARE DISCLAIMED. IN NO EVENT SHALL THE AUTHOR BE LIABLE FOR ANY DIRECT, INDIRECT, INCIDENTAL, SPECIAL, EXEMPLARY, OR CONSEQUENTIAL DAMAGES

(INCLUDING, BUT NOT LIMITED TO, PROCUREMENT OF SUBSTITUTE GOODS OR SERVICES; LOSS OF USE, DATA, OR PROFITS; OR BUSINESS INTERRUPTION) HOWEVER CAUSED AND ON ANY THEORY OF LIABILITY, WHETHER IN CONTRACT, STRICT LIABILITY, OR TORT (INCLUDING NEGLIGENCE OR OTHERWISE) ARISING IN ANY WAY OUT OF THE USE OF THIS SOFTWARE, EVEN IF ADVISED OF THE POSSIBILITY OF SUCH DAMAGE.

Copyright (C) 2017 - 2019, Stephan Mueller <smueller@chronox.de>

Redistribution and use in source and binary forms, with or without modification, are permitted provided that the following conditions are met:

1. Redistributions of source code must retain the above copyright

notice, and the entire permission notice in its entirety,

including the disclaimer of warranties.

2. Redistributions in binary form must reproduce the above copyright

 notice, this list of conditions and the following disclaimer in the documentation and/or other materials provided with the distribution.

3. The name of the author may not be used to endorse or promote products derived from this software without specific prior written permission.

ALTERNATIVELY, this product may be distributed under the terms of the GNU General Public License, in which case the provisions of the GPL2 are required INSTEAD OF the above restrictions. (This clause is necessary due to a potential bad interaction between the GPL and

the restrictions contained in a BSD-style copyright.)

THIS SOFTWARE IS PROVIDED ``AS IS'' AND ANY EXPRESS OR IMPLIED WARRANTIES, INCLUDING, BUT NOT LIMITED TO, THE IMPLIED WARRANTIES OF MERCHANTABILITY AND FITNESS FOR A PARTICULAR PURPOSE, ALL OF WHICH ARE HEREBY DISCLAIMED. IN NO EVENT SHALL THE AUTHOR BE LIABLE FOR ANY DIRECT, INDIRECT, INCIDENTAL, SPECIAL, EXEMPLARY, OR CONSEQUENTIAL DAMAGES (INCLUDING, BUT NOT LIMITED TO, PROCUREMENT OF SUBSTITUTE GOODS OR SERVICES; LOSS OF USE, DATA, OR PROFITS; OR BUSINESS INTERRUPTION) HOWEVER CAUSED AND ON ANY THEORY OF LIABILITY, WHETHER IN CONTRACT, STRICT LIABILITY, OR TORT (INCLUDING NEGLIGENCE OR OTHERWISE) ARISING IN ANY WAY OUT OF THE USE OF THIS SOFTWARE, EVEN IF NOT ADVISED OF THE POSSIBILITY OF SUCH DAMAGE.

 GNU GENERAL PUBLIC LICENSE Version 2, June 1991

Copyright (C) 1989, 1991 Free Software Foundation, Inc.

 51 Franklin St, Fifth Floor, Boston, MA 02110-1301 USA Everyone is permitted to copy and distribute verbatim copies of this license document, but changing it is not allowed.

#### Preamble

 The licenses for most software are designed to take away your freedom to share and change it. By contrast, the GNU General Public License is intended to guarantee your freedom to share and change free software--to make sure the software is free for all its users. This General Public License applies to most of the Free Software Foundation's software and to any other program whose authors commit to using it. (Some other Free Software Foundation software is covered by the GNU Library General Public License instead.) You can apply it to your programs, too.

 When we speak of free software, we are referring to freedom, not price. Our General Public Licenses

are designed to make sure that you

have the freedom to distribute copies of free software (and charge for this service if you wish), that you receive source code or can get it if you want it, that you can change the software or use pieces of it in new free programs; and that you know you can do these things.

 To protect your rights, we need to make restrictions that forbid anyone to deny you these rights or to ask you to surrender the rights. These restrictions translate to certain responsibilities for you if you distribute copies of the software, or if you modify it.

 For example, if you distribute copies of such a program, whether gratis or for a fee, you must give the recipients all the rights that you have. You must make sure that they, too, receive or can get the source code. And you must show them these terms so they know their rights.

We protect your rights with two steps: (1) copyright the software, and (2) offer you this license which gives you legal permission to copy, distribute and/or modify the software.

 Also, for each author's protection and ours, we want to make certain that everyone understands that there is no warranty for this free software. If the software is modified by someone else and passed on, we want its recipients to know that what they have is not the original, so that any problems introduced by others will not reflect on the original authors' reputations.

 Finally, any free program is threatened constantly by software patents. We wish to avoid the danger that redistributors of a free program will individually obtain patent licenses, in effect making the program proprietary. To prevent this, we have made it clear that any patent must be licensed for everyone's free use or not licensed at all.

 The precise terms and conditions for copying, distribution and modification follow.

#### GNU GENERAL PUBLIC LICENSE TERMS AND CONDITIONS FOR COPYING, DISTRIBUTION AND MODIFICATION

0. This License applies to any program

or other work which contains

a notice placed by the copyright holder saying it may be distributed under the terms of this General Public License. The "Program", below, refers to any such program or work, and a "work based on the Program" means either the Program or any derivative work under copyright law: that is to say, a work containing the Program or a portion of it,

either verbatim or with modifications and/or translated into another language. (Hereinafter, translation is included without limitation in the term "modification".) Each licensee is addressed as "you".

Activities other than copying, distribution and modification are not covered by this License; they are outside its scope. The act of running the Program is not restricted, and the output from the Program is covered only if its contents constitute a work based on the Program (independent of having been made by running the Program). Whether that is true depends on what the Program does.

- 1. You may copy and distribute
- verbatim copies of the Program's

source code as you receive it, in any medium, provided that you conspicuously and appropriately publish on each copy an appropriate copyright notice and disclaimer of warranty; keep intact all the notices that refer to this License and to the absence of any warranty; and give any other recipients of the Program a copy of this License along with the Program.

You may charge a fee for the physical act of transferring a copy, and you may at your option offer warranty protection in exchange for a fee.

 2. You may modify your copy or copies of the Program or any portion of it, thus forming a work based on the Program, and copy and distribute such modifications or work under the terms of Section 1 above, provided that you also meet all of these conditions:

 a) You must cause the modified files to carry prominent notices stating that you changed the files and the date of any change.

 b) You must cause any work that you distribute or publish, that in

 whole or in part contains or is derived from the Program or any part thereof, to be licensed as a whole at no charge to all third parties under the terms of this License.

 c) If the modified program normally reads commands interactively when run, you must cause it, when started running for such interactive use in the most ordinary way, to print or display an announcement including an appropriate copyright notice and a notice that there is no warranty (or else, saying that you provide a warranty) and that users may redistribute the program under these conditions, and telling the user how to view a copy of this License. (Exception: if the Program itself is interactive but does not normally print such an announcement, your work based on the Program is not required to print an announcement.)

These requirements apply to the modified work as a whole. If identifiable sections of that work are not derived from the Program, and can

 be reasonably considered independent and separate works in themselves, then this License, and its terms, do not apply to those sections when you distribute them as separate works. But when you distribute the same sections as part of a whole which is a work based on the Program, the distribution of the whole must be on the terms of this License, whose permissions for other licensees extend to the entire whole, and thus to each and every part regardless of who wrote it.

Thus, it is not the intent of this section to claim rights or contest your rights to work written entirely by you; rather, the intent is to exercise the right to control the distribution of derivative or collective works based on the Program.

In addition, mere aggregation of another work not based on the Program with the Program (or with a work based on the Program) on a volume of a storage or distribution medium does not bring the other work under the scope of this License.

 3. You may copy and distribute the Program (or a work based on it,

under Section 2) in object code or executable form under the terms of Sections 1 and 2 above provided that you also do one of the following:

 a) Accompany it with the complete corresponding machine-readable source code, which must be distributed under the terms of Sections 1 and 2 above on a medium customarily used for software interchange; or,

 b) Accompany it with a written offer, valid for at least three years, to give any third party, for a charge no more than your cost of physically performing source distribution, a complete machine-readable copy of the corresponding source code, to be distributed under the terms of Sections 1 and 2 above on a medium customarily used for software interchange; or,

 c) Accompany it with the information you received as to the offer to distribute corresponding source code. (This alternative is allowed only for noncommercial distribution and only if you received the program in object code or executable form with such

an offer, in accord with Subsection b above.)

The source code for a work means the preferred form of the work for making modifications to it. For an executable work, complete source code means all the source code for all modules it contains, plus any associated interface definition files, plus the scripts used to

control compilation and installation of the executable. However, as a special exception, the source code distributed need not include anything that is normally distributed (in either source or binary form) with the major components (compiler, kernel, and so on) of the operating system on which the executable runs, unless that component itself accompanies the executable.

If distribution of executable or object code is made by offering access to copy from a designated place, then offering equivalent access to copy the source code from the same place counts as distribution of the source code, even though third parties are not compelled

to copy the source along with the object code.

 4. You may not copy, modify, sublicense, or distribute the Program except as expressly provided under this License. Any attempt otherwise to copy, modify, sublicense or distribute the Program is void, and will automatically terminate your rights under this License. However, parties who have received copies, or rights, from you under this License will not have their licenses terminated so long as such parties remain in full compliance.

 5. You are not required to accept this License, since you have not signed it. However, nothing else grants you permission to modify or distribute the Program or its derivative works. These actions are prohibited by law if you do not accept this License. Therefore, by modifying or distributing the Program (or any work based on the Program), you indicate your acceptance of this License to do so, and all its terms and conditions for copying, distributing or modifying the Program or works based on it.

 6. Each time you redistribute the Program (or any work based on the Program), the recipient automatically receives a license from the original licensor to copy, distribute or modify the Program subject to these terms and conditions. You may not impose any further restrictions on the recipients' exercise of the rights granted herein. You are not responsible for enforcing compliance by third parties to this License.

 7. If, as a consequence of a court judgment or allegation of patent infringement or for any other reason (not limited to patent issues), conditions are imposed on you (whether by court order, agreement or otherwise) that contradict the conditions of this License, they do not excuse you from the conditions of this License. If you cannot distribute so as to satisfy simultaneously your obligations under this License and any other pertinent obligations, then as a consequence you may not distribute the Program at all. For example, if a patent

license would not permit

royalty-free redistribution of the Program by

all those who receive copies directly or indirectly through you, then the only way you could satisfy both it and this License would be to refrain entirely from distribution of the Program.

If any portion of this section is held invalid or unenforceable under any particular circumstance, the balance of the section is intended to apply and the section as a whole is intended to apply in other circumstances.

It is not the purpose of this section to induce you to infringe any patents or other property right claims or to contest validity of any such claims; this section has the sole purpose of protecting the integrity of the free software distribution system, which is implemented by public license practices. Many people have made generous contributions to the wide range of software distributed through that system in reliance on consistent application of that system; it is up to the author/donor to decide if he or she is willing to distribute

 software through any other system and a licensee cannot impose that choice.

This section is intended to make thoroughly clear what is believed to be a consequence of the rest of this License.

 8. If the distribution and/or use of the Program is restricted in certain countries either by patents or by copyrighted interfaces, the original copyright holder who places the Program under this License may add an explicit geographical distribution limitation excluding those countries, so that distribution is permitted only in or among countries not thus excluded. In such case, this License incorporates the limitation as if written in the body of this License.

 9. The Free Software Foundation may publish revised and/or new versions of the General Public License from time to time. Such new versions will be similar in spirit to the present version, but may differ in detail to address new problems or concerns.

Each version is given a distinguishing version number. If the Program specifies

 a version number of this License which applies to it and "any later version", you have the option of following the terms and conditions either of that version or of any later version published by the Free Software Foundation. If the Program does not specify a version number of this License, you may choose any version ever published by the Free Software Foundation.

 10. If you wish to incorporate parts of the Program into other free programs whose distribution conditions are different, write to the author to ask for permission. For software which is copyrighted by the Free Software Foundation, write to the Free Software Foundation; we sometimes make exceptions for this. Our decision will be guided by the two goals of preserving the free status of all derivatives of our free software and of promoting the sharing and reuse of software generally.

#### NO WARRANTY

#### 11. BECAUSE THE PROGRAM IS LICENSED FREE OF CHARGE, THERE IS NO WARRANTY FOR THE PROGRAM, TO THE EXTENT PERMITTED BY APPLICABLE LAW. EXCEPT WHEN

OTHERWISE STATED IN WRITING THE COPYRIGHT HOLDERS AND/OR OTHER PARTIES PROVIDE THE PROGRAM "AS IS" WITHOUT WARRANTY OF ANY KIND, EITHER EXPRESSED OR IMPLIED, INCLUDING, BUT NOT LIMITED TO, THE IMPLIED WARRANTIES OF MERCHANTABILITY AND FITNESS FOR A PARTICULAR PURPOSE. THE ENTIRE RISK AS TO THE QUALITY AND PERFORMANCE OF THE PROGRAM IS WITH YOU. SHOULD THE PROGRAM PROVE DEFECTIVE, YOU ASSUME THE COST OF ALL NECESSARY SERVICING, REPAIR OR CORRECTION.

 12. IN NO EVENT UNLESS REQUIRED BY APPLICABLE LAW OR AGREED TO IN WRITING WILL ANY COPYRIGHT HOLDER, OR ANY OTHER PARTY WHO MAY MODIFY AND/OR REDISTRIBUTE THE PROGRAM AS PERMITTED ABOVE, BE LIABLE TO YOU FOR DAMAGES, INCLUDING ANY GENERAL, SPECIAL, INCIDENTAL OR CONSEQUENTIAL DAMAGES ARISING OUT OF THE USE OR INABILITY TO USE THE PROGRAM (INCLUDING BUT NOT LIMITED TO LOSS OF DATA OR DATA BEING RENDERED INACCURATE OR LOSSES SUSTAINED BY YOU OR THIRD PARTIES OR A FAILURE OF THE PROGRAM TO OPERATE WITH ANY **OTHER** 

PROGRAMS), EVEN IF SUCH HOLDER OR OTHER PARTY HAS BEEN ADVISED OF THE POSSIBILITY OF SUCH DAMAGES.

#### END OF TERMS AND CONDITIONS

 How to Apply These Terms to Your New Programs

 If you develop a new program, and you want it to be of the greatest possible use to the public, the best way to achieve this is to make it free software which everyone can redistribute and change under these terms.

 To do so, attach the following notices to the program. It is safest to attach them to the start of each source file to most effectively convey the exclusion of warranty; and each file should have at least the "copyright" line and a pointer to where the full notice is found.

 <one line to give the program's name and a brief idea of what it does.> Copyright  $(C)$  <year > <name of author>

 This program is free software; you can redistribute it and/or modify it under the terms of the GNU General Public License as published by the Free Software Foundation; either version 2 of the License, or (at your option) any later version.

 This program is distributed in the hope that it will be useful, but WITHOUT ANY WARRANTY; without even the implied warranty of MERCHANTABILITY or FITNESS FOR A PARTICULAR PURPOSE. See the GNU General Public License for more details.

 You should have received a copy of the GNU General Public License along with this program; if not, write to the Free Software Foundation, Inc., 51 Franklin St, Fifth Floor, Boston, MA 02110-1301 USA

Also add information on how to contact you by electronic and paper mail.

If the program is interactive, make it output a short notice like this when it starts in an interactive mode:

 Gnomovision version 69, Copyright (C) year name of author Gnomovision comes with ABSOLUTELY NO WARRANTY; for details type `show w'. This is free software, and you are welcome to redistribute it under certain conditions; type `show c' for details.

The hypothetical

 commands `show w' and `show c' should show the appropriate parts of the General Public License. Of course, the commands you use may be called something other than `show w' and `show c'; they could even be mouse-clicks or menu items--whatever suits your program.

You should also get your employer (if you work as a programmer) or your school, if any, to sign a "copyright disclaimer" for the program, if necessary. Here is a sample; alter the names:

 Yoyodyne, Inc., hereby disclaims all copyright interest in the program `Gnomovision' (which makes passes at compilers) written by James Hacker.

 <signature of Ty Coon>, 1 April 1989 Ty Coon, President of Vice

This General Public License does not permit incorporating your program into proprietary programs. If your program is a subroutine library, you may consider it more useful to permit linking proprietary applications with the library. If this is what you want to do, use the GNU Library General Public License instead of this License.

## **1.240 gpgme 1.13.1 1.240.1 Available under license :**

 GNU GENERAL PUBLIC LICENSE Version 2, June 1991

Copyright (C) 1989, 1991 Free Software Foundation, Inc. 59 Temple Place, Suite 330, Boston, MA 02111-1307 USA Everyone is permitted to copy and distribute verbatim copies of this license document, but changing it is not allowed.

#### Preamble

 The licenses for most software are designed to take away your freedom to share and change it. By contrast, the GNU General Public License is intended to guarantee your freedom to share and change free software--to make sure the software is free for all its users. This General Public License applies to most of the Free Software Foundation's software and to any other program whose authors commit to using it. (Some other Free Software Foundation software is covered by the GNU Library General Public License instead.) You can apply it to your programs, too.

 When we speak of free software, we are referring to freedom, not price. Our General Public Licenses are designed to make sure that you

have the freedom to distribute copies of free software (and charge for this service if you wish), that you receive source code or can get it if you want it, that you can change the software or use pieces of it in new free programs; and that you know you can do these things.

 To protect your rights, we need to make restrictions that forbid anyone to deny you these rights or to ask you to surrender the rights. These restrictions translate to certain responsibilities for you if you distribute copies of the software, or if you modify it.

 For example, if you distribute copies of such a program, whether gratis or for a fee, you must give the recipients all the rights that you have. You must make sure that they, too, receive or can get the source code. And you must show them these terms so they know their rights.

We protect your rights with two steps: (1) copyright the software, and (2) offer you this license which gives you legal permission to copy, distribute

and/or modify the software.

 Also, for each author's protection and ours, we want to make certain that everyone understands that there is no warranty for this free software. If the software is modified by someone else and passed on, we want its recipients to know that what they have is not the original, so that any problems introduced by others will not reflect on the original authors' reputations.

 Finally, any free program is threatened constantly by software patents. We wish to avoid the danger that redistributors of a free program will individually obtain patent licenses, in effect making the program proprietary. To prevent this, we have made it clear that any patent must be licensed for everyone's free use or not licensed at all.

 The precise terms and conditions for copying, distribution and modification follow.

#### GNU GENERAL PUBLIC LICENSE TERMS AND CONDITIONS FOR COPYING, DISTRIBUTION AND MODIFICATION

 0. This License applies to any program or other work which contains

a notice placed by the copyright holder saying it may be distributed under the terms of this General Public License. The "Program", below, refers to any such program or work, and a "work based on the Program" means either the Program or any derivative work under copyright law: that is to say, a work containing the Program or a portion of it, either verbatim or with modifications and/or translated into another language. (Hereinafter, translation is included without limitation in the term "modification".) Each licensee is addressed as "you".

Activities other than copying, distribution and modification are not covered by this License; they are outside its scope. The act of running the Program is not restricted, and the output from the Program is covered only if its contents constitute a work based on the Program (independent of having been made by running the Program). Whether that is true depends on what the Program does.

#### 1. You may copy and distribute verbatim copies of the Program's

source code as you receive it, in any medium, provided that you conspicuously and appropriately publish on each copy an appropriate copyright notice and disclaimer of warranty; keep intact all the notices that refer to this License and to the absence of any warranty; and give any other recipients of the Program a copy of this License along with the Program.

You may charge a fee for the physical act of transferring a copy, and you may at your option offer warranty protection in exchange for a fee.

 2. You may modify your copy or copies of the Program or any portion of it, thus forming a work based on the Program, and copy and distribute such modifications or work under the terms of Section 1 above, provided that you also meet all of these conditions:

 a) You must cause the modified files to carry prominent notices stating that you changed the files and the date of any change.

 b) You must cause any work that you distribute or publish, that in whole

 or in part contains or is derived from the Program or any part thereof, to be licensed as a whole at no charge to all third parties under the terms of this License.

 c) If the modified program normally reads commands interactively when run, you must cause it, when started running for such interactive use in the most ordinary way, to print or display an announcement including an appropriate copyright notice and a notice that there is no warranty (or else, saying that you provide a warranty) and that users may redistribute the program under these conditions, and telling the user how to view a copy of this License. (Exception: if the Program itself is interactive but does not normally print such an announcement, your work based on the Program is not required to print an announcement.)

These requirements apply to the modified work as a whole. If identifiable sections of that work are not derived from the Program, and can be reasonably considered independent and separate works in themselves, then this License, and its terms, do not apply to those sections when you distribute them as separate works. But when you distribute the same sections as part of a whole which is a work based on the Program, the distribution of the whole must be on the terms of this License, whose permissions for other licensees extend to the

entire whole, and thus to each and every part regardless of who wrote it.

Thus, it is not the intent of this section to claim rights or contest your rights to work written entirely by you; rather, the intent is to exercise the right to control the distribution of derivative or collective works based on the Program.

In addition, mere aggregation of another work not based on the Program with the Program (or with a work based on the Program) on a volume of a storage or distribution medium does not bring the other work under the scope of this License.

 3. You may copy and distribute the Program (or a work based on it,

under Section 2) in object code or executable form under the terms of Sections 1 and 2 above provided that you also do one of the following:

 a) Accompany it with the complete corresponding machine-readable source code, which must be distributed under the terms of Sections 1 and 2 above on a medium customarily used for software interchange; or,

 b) Accompany it with a written offer, valid for at least three years, to give any third party, for a charge no more than your cost of physically performing source distribution, a complete machine-readable copy of the corresponding source code, to be distributed under the terms of Sections 1 and 2 above on a medium customarily used for software interchange; or,

 c) Accompany it with the information you received as to the offer to distribute corresponding source code. (This alternative is allowed only for noncommercial distribution and only if you received the program in object code or executable form with such an offer, in accord with Subsection b above.)

The source code for a work means the preferred form of the work for making modifications to it. For an executable work, complete source code means all the source code for all modules it contains, plus any associated interface definition files, plus the scripts used to control compilation and installation of the executable. However, as a special exception, the source code distributed need not include anything that is normally distributed (in either source or binary form) with the major components (compiler, kernel, and so on) of the operating system on which the executable runs, unless that component itself accompanies the executable.

If distribution of executable or object code is made by offering access to copy from a designated place, then offering equivalent access to copy the source code from the same place counts as distribution of the source code, even though third parties are not compelled to copy the source along with the object code.

 4. You may not copy, modify, sublicense, or distribute the Program except as expressly provided under this License. Any attempt otherwise to copy, modify, sublicense or distribute the Program is void, and will automatically terminate your rights under this License. However, parties who have received copies, or rights, from you under this License will not have their licenses terminated so long as such

parties remain in full compliance.

 5. You are not required to accept this License, since you have not signed it. However, nothing else grants you permission to modify or distribute the Program or its derivative works. These actions are prohibited by law if you do not accept this License. Therefore, by modifying or distributing the Program (or any work based on the Program), you indicate your acceptance of this License to do so, and all its terms and conditions for copying, distributing or modifying the Program or works based on it.

#### 6. Each

 time you redistribute the Program (or any work based on the Program), the recipient automatically receives a license from the original licensor to copy, distribute or modify the Program subject to these terms and conditions. You may not impose any further restrictions on the recipients' exercise of the rights granted herein. You are not responsible for enforcing compliance by third parties to this License.

 7. If, as a consequence of a court judgment or allegation of patent infringement or for any other reason (not limited to patent issues), conditions are imposed on you (whether by court order, agreement or otherwise) that contradict the conditions of this License, they do not excuse you from the conditions of this License. If you cannot distribute so as to satisfy simultaneously your obligations under this License and any other pertinent obligations, then as a consequence you may not distribute the Program at all. For example, if a patent license would not permit royalty-free redistribution of the Program by

all those who receive copies directly or indirectly through you, then the only way you could satisfy both it and this License would be to refrain entirely from distribution of the Program.

If any portion of this section is held invalid or unenforceable under any particular circumstance, the balance of the section is intended to apply and the section as a whole is intended to apply in other circumstances.

It is not the purpose of this section to induce you to infringe any patents or other property right claims or to contest validity of any such claims; this section has the sole purpose of protecting the integrity of the free software distribution system, which is implemented by public license practices. Many people have made generous contributions to the wide range of software distributed through that system in reliance on consistent application of that system; it is up to the author/donor to decide if he or she is willing to distribute software through

 any other system and a licensee cannot impose that choice.

This section is intended to make thoroughly clear what is believed to be a consequence of the rest of this License.

 8. If the distribution and/or use of the Program is restricted in certain countries either by patents or by copyrighted interfaces, the original copyright holder who places the Program under this License may add an explicit geographical distribution limitation excluding those countries, so that distribution is permitted only in or among countries not thus excluded. In such case, this License incorporates the limitation as if written in the body of this License.

 9. The Free Software Foundation may publish revised and/or new versions of the General Public License from time to time. Such new versions will be similar in spirit to the present version, but may differ in detail to address new problems or concerns.

Each version is given a distinguishing version number. If the Program specifies a version number of this License which applies to it and "any later version", you have the option of following the terms and conditions either of that version or of any later version published by the Free Software Foundation. If the Program does not specify a version number of this License, you may choose any version ever published by the Free Software Foundation.

 10. If you wish to incorporate parts of the Program into other free programs whose distribution conditions are different, write to the author to ask for permission. For software which is copyrighted by the Free Software Foundation, write to the Free Software Foundation; we sometimes make exceptions for this. Our decision will be guided by the two goals of preserving the free status of all derivatives of our free software and of promoting the sharing and reuse of software generally.

#### NO WARRANTY

 11. BECAUSE THE PROGRAM IS LICENSED FREE OF CHARGE, THERE IS NO WARRANTY FOR THE PROGRAM, TO THE EXTENT PERMITTED BY APPLICABLE LAW. EXCEPT WHEN

OTHERWISE STATED IN WRITING THE COPYRIGHT HOLDERS AND/OR OTHER PARTIES PROVIDE THE PROGRAM "AS IS" WITHOUT WARRANTY OF ANY KIND, EITHER EXPRESSED OR IMPLIED, INCLUDING, BUT NOT LIMITED TO, THE IMPLIED WARRANTIES OF MERCHANTABILITY AND FITNESS FOR A PARTICULAR PURPOSE. THE ENTIRE RISK AS TO THE QUALITY AND PERFORMANCE OF THE PROGRAM IS WITH YOU. SHOULD THE PROGRAM PROVE DEFECTIVE, YOU ASSUME THE COST OF ALL NECESSARY SERVICING, REPAIR OR CORRECTION.

 12. IN NO EVENT UNLESS REQUIRED BY APPLICABLE LAW OR AGREED TO IN WRITING WILL ANY COPYRIGHT HOLDER, OR ANY OTHER PARTY WHO MAY MODIFY AND/OR REDISTRIBUTE THE PROGRAM AS PERMITTED ABOVE, BE LIABLE TO YOU FOR DAMAGES, INCLUDING ANY GENERAL, SPECIAL, INCIDENTAL OR CONSEQUENTIAL DAMAGES ARISING OUT OF THE USE OR INABILITY TO USE THE PROGRAM (INCLUDING BUT NOT LIMITED TO LOSS OF DATA OR DATA BEING RENDERED INACCURATE OR LOSSES SUSTAINED BY YOU OR THIRD PARTIES OR A FAILURE OF THE PROGRAM TO OPERATE WITH ANY OTHER PROGRAMS), EVEN

 IF SUCH HOLDER OR OTHER PARTY HAS BEEN ADVISED OF THE POSSIBILITY OF SUCH DAMAGES.

#### END OF TERMS AND CONDITIONS

 How to Apply These Terms to Your New Programs

 If you develop a new program, and you want it to be of the greatest possible use to the public, the best way to achieve this is to make it free software which everyone can redistribute and change under these terms.

 To do so, attach the following notices to the program. It is safest to attach them to the start of each source file to most effectively convey the exclusion of warranty; and each file should have at least the "copyright" line and a pointer to where the full notice is found.

 <one line to give the program's name and a brief idea of what it does.> Copyright  $(C)$  <year > <name of author>

 This program is free software; you can redistribute it and/or modify it under the terms of the GNU General Public License as published by the Free Software Foundation; either version 2 of the License, or

(at your option) any later version.

 This program is distributed in the hope that it will be useful, but WITHOUT ANY WARRANTY; without even the implied warranty of MERCHANTABILITY or FITNESS FOR A PARTICULAR PURPOSE. See the GNU General Public License for more details.

 You should have received a copy of the GNU General Public License along with this program; if not, write to the Free Software Foundation, Inc., 59 Temple Place, Suite 330, Boston, MA 02111-1307 USA

Also add information on how to contact you by electronic and paper mail.

If the program is interactive, make it output a short notice like this when it starts in an interactive mode:

 Gnomovision version 69, Copyright (C) year name of author Gnomovision comes with ABSOLUTELY NO WARRANTY; for details type `show w'. This is free software, and you are welcome to redistribute it under certain conditions; type `show c' for details.

The hypothetical commands `show w' and `show c' should show the appropriate parts of the General Public License. Of course, the commands you use may be called something other than `show w' and `show c'; they could even be mouse-clicks or menu items--whatever suits your program.

You should also get your employer (if you work as a programmer) or your school, if any, to sign a "copyright disclaimer" for the program, if necessary. Here is a sample; alter the names:

 Yoyodyne, Inc., hereby disclaims all copyright interest in the program `Gnomovision' (which makes passes at compilers) written by James Hacker.

 <signature of Ty Coon>, 1 April 1989 Ty Coon, President of Vice

This General Public License does not permit incorporating your program into proprietary programs. If your program is a subroutine library, you may consider it more useful to permit linking proprietary applications with the library. If this is what you want to do, use the GNU Library General Public License instead of this License.

#### GNU LESSER GENERAL PUBLIC LICENSE Version 2.1, February 1999

Copyright (C) 1991, 1999 Free Software Foundation, Inc. 59 Temple Place, Suite 330, Boston, MA 02111-1307 USA Everyone is permitted to copy and distribute verbatim copies of this license document, but changing it is not allowed.

[This is the first released version of the Lesser GPL. It also counts as the successor of the GNU Library Public License, version 2, hence the version number 2.1.]

#### Preamble

 The licenses for most software are designed to take away your freedom to share and change it. By contrast, the GNU General Public Licenses are intended to guarantee your freedom to share and change free software--to make sure the software is free for all its users.

This license, the Lesser General Public License, applies to some

specially designated software packages--typically libraries--of the Free Software Foundation and other authors who decide to use it. You can use it too, but we suggest you first think carefully about whether this license or the ordinary General Public License is the better strategy to use in any particular case, based on the explanations below.

 When we speak of free software, we are referring to freedom of use, not price. Our General Public Licenses are designed to make sure that you have the freedom to distribute copies of free software (and charge for this service if you wish); that you receive source code or can get it if you want it; that you can change the software and use pieces of it in new free programs; and that you are informed that you can do these things.

 To protect your rights, we need to make restrictions that forbid distributors to deny you these rights or to ask you to surrender these rights. These restrictions translate to certain responsibilities for you if you distribute copies of the library or if you modify it.

 For example, if you distribute copies of the library, whether gratis

or for a fee, you must give the recipients all the rights that we gave you. You must make sure that they, too, receive or can get the source code. If you link other code with the library, you must provide complete object files to the recipients, so that they can relink them with the library after making changes to the library and recompiling it. And you must show them these terms so they know their rights.

 We protect your rights with a two-step method: (1) we copyright the library, and (2) we offer you this license, which gives you legal permission to copy, distribute and/or modify the library.

 To protect each distributor, we want to make it very clear that there is no warranty for the free library. Also, if the library is modified by someone else and passed on, the recipients should know that what they have is not the original version, so that the original author's reputation will not be affected by problems that might be introduced by others.

#### $\mathbf{M}$ .

#### Finally, software

 patents pose a constant threat to the existence of any free program. We wish to make sure that a company cannot effectively restrict the users of a free program by obtaining a restrictive license from a patent holder. Therefore, we insist that any patent license obtained for a version of the library must be consistent with the full freedom of use specified in this license.

 Most GNU software, including some libraries, is covered by the ordinary GNU General Public License. This license, the GNU Lesser General Public License, applies to certain designated libraries, and is quite different from the ordinary General Public License. We use this license for certain libraries in order to permit linking those libraries into non-free programs.

 When a program is linked with a library, whether statically or using a shared library, the combination of the two is legally speaking a combined work, a derivative of the original library. The ordinary General Public License therefore permits such linking only if the entire combination fits its criteria of freedom. The Lesser General Public License permits more lax criteria for linking other code with the library.

 We call this license the "Lesser" General Public License because it does Less to protect the user's freedom than the ordinary General Public License. It also provides other free software developers Less of an advantage over competing non-free programs. These disadvantages are the reason we use the ordinary General Public License for many libraries. However, the Lesser license provides advantages in certain special circumstances.

 For example, on rare occasions, there may be a special need to encourage the widest possible use of a certain library, so that it becomes a de-facto standard. To achieve this, non-free programs must be allowed to use the library. A more frequent case is that a free library does the same job as widely used non-free libraries. In this case, there is little to gain by limiting the free library to free software only, so we use the Lesser General Public License.

 In other cases, permission to use a particular library in non-free programs enables a greater number of people to use a large body of free software. For example, permission to use the GNU C Library in non-free programs enables many more people to use the whole GNU operating system, as well as its variant, the GNU/Linux operating system.

 Although the Lesser General Public License is Less protective of the users' freedom, it does ensure that the user of a program that is linked with the Library has the freedom and the wherewithal to run that program using a modified version of the Library.

 The precise terms and conditions for copying, distribution and modification follow. Pay close attention to the difference between a

"work based on the library" and a "work that uses the library". The former contains code derived from the library, whereas the latter must be combined with the library in order to run.  $\mathbf{M}$ .

#### GNU LESSER GENERAL PUBLIC LICENSE TERMS AND CONDITIONS FOR COPYING, DISTRIBUTION AND MODIFICATION

 0. This License Agreement applies to any software library or other program which contains a notice placed by the copyright holder or other authorized party saying it may be distributed under the terms of this Lesser General Public License (also called "this License"). Each licensee is addressed as "you".

 A "library" means a collection of software functions and/or data prepared so as to be conveniently linked with application programs (which use some of those functions and data) to form executables.

 The "Library", below, refers to any such software library or work which has been distributed under these terms. A "work based on the Library" means either the Library or any derivative work under copyright law: that is to say, a work containing the Library or a portion of it, either verbatim or with modifications and/or translated straightforwardly into another language. (Hereinafter, translation is included without limitation in the term "modification".)

 "Source code" for a work means the preferred form of the work for making modifications to it. For a library, complete source code means all the source code for all modules it contains, plus any associated interface definition files, plus the scripts used to control compilation and installation of the library.

 Activities other than copying, distribution and modification are not covered by this License; they are outside its scope. The act of running a program using the Library is not restricted, and output from such a program is covered only if its contents constitute a work based on the Library (independent of the use of the Library in a tool for writing it). Whether that is true depends on what the Library does and what the program that uses the Library does.

 1. You may copy and distribute verbatim copies of the Library's complete source code as you receive it, in any medium, provided that

you conspicuously and appropriately publish on each copy an appropriate copyright notice and disclaimer of warranty; keep intact all the notices that refer to this License and to the absence of any warranty; and distribute a copy of this License along with the

#### Library.

 You may charge a fee for the physical act of transferring a copy, and you may at your option offer warranty protection in exchange for a fee.

 2. You may modify your copy or copies of the Library or any portion of it, thus forming a work based on the Library, and copy and distribute such modifications or work under the terms of Section 1 above, provided that you also meet all of these conditions:

a) The modified work must itself be a software library.

 b) You must cause the files modified to carry prominent notices stating that you changed the files and the date of any change.

 c) You must cause the whole of the work to be licensed at no charge to all third parties under the terms of this License.

 d) If a facility in the modified Library refers to a function or a table of data to be supplied by an application program that uses the facility, other than as an argument passed when the facility is invoked, then you must make a good faith effort to ensure that, in the event an application does not supply such function or table, the facility still operates, and performs whatever part of its purpose remains meaningful.

 (For example, a function in a library to compute square roots has a purpose that is entirely well-defined independent of the application. Therefore, Subsection 2d requires that any application-supplied function or table used by this function must be optional: if the application does not supply it, the square root function must still compute square roots.)

These requirements apply to the modified work as a whole. If identifiable sections of that work are not derived from the Library, and can

 be reasonably considered independent and separate works in themselves, then this License, and its terms, do not apply to those sections when you distribute them as separate works. But when you distribute the same sections as part of a whole which is a work based on the Library, the distribution of the whole must be on the terms of this License, whose permissions for other licensees extend to the entire whole, and thus to each and every part regardless of who wrote it.

Thus, it is not the intent of this section to claim rights or contest

your rights to work written entirely by you; rather, the intent is to exercise the right to control the distribution of derivative or collective works based on the Library.

In addition, mere aggregation of another work not based on the Library with the Library (or with a work based on the Library) on a volume of a storage or distribution medium does not bring the other work under the scope of this License.

 3. You may opt to apply the terms of the ordinary GNU General Public

License instead of this License to a given copy of the Library. To do this, you must alter all the notices that refer to this License, so that they refer to the ordinary GNU General Public License, version 2, instead of to this License. (If a newer version than version 2 of the ordinary GNU General Public License has appeared, then you can specify that version instead if you wish.) Do not make any other change in these notices.

 $\mathbf{M}$ .

 Once this change is made in a given copy, it is irreversible for that copy, so the ordinary GNU General Public License applies to all subsequent copies and derivative works made from that copy.

 This option is useful when you wish to copy part of the code of the Library into a program that is not a library.

 4. You may copy and distribute the Library (or a portion or derivative of it, under Section 2) in object code or executable form under the terms of Sections 1 and 2 above provided that you accompany it with the complete

 corresponding machine-readable source code, which must be distributed under the terms of Sections 1 and 2 above on a medium customarily used for software interchange.

 If distribution of object code is made by offering access to copy from a designated place, then offering equivalent access to copy the source code from the same place satisfies the requirement to distribute the source code, even though third parties are not compelled to copy the source along with the object code.

 5. A program that contains no derivative of any portion of the Library, but is designed to work with the Library by being compiled or linked with it, is called a "work that uses the Library". Such a work, in isolation, is not a derivative work of the Library, and therefore falls outside the scope of this License.

 However, linking a "work that uses the Library" with the Library creates an executable that is a derivative of the Library (because it contains portions of the Library), rather than a "work that uses the library". The executable is therefore covered by this License. Section 6 states terms for distribution of such executables.

 When a "work that uses the Library" uses material from a header file that is part of the Library, the object code for the work may be a derivative work of the Library even though the source code is not. Whether this is true is especially significant if the work can be linked without the Library, or if the work is itself a library. The threshold for this to be true is not precisely defined by law.

 If such an object file uses only numerical parameters, data structure layouts and accessors, and small macros and small inline functions (ten lines or less in length), then the use of the object file is unrestricted, regardless of whether it is legally a derivative work. (Executables containing this object code plus portions of the Library will still fall under Section 6.)

 Otherwise, if the work is a derivative of the Library, you may distribute

 the object code for the work under the terms of Section 6. Any executables containing that work also fall under Section 6, whether or not they are linked directly with the Library itself. ^L

 6. As an exception to the Sections above, you may also combine or link a "work that uses the Library" with the Library to produce a work containing portions of the Library, and distribute that work under terms of your choice, provided that the terms permit modification of the work for the customer's own use and reverse engineering for debugging such modifications.

 You must give prominent notice with each copy of the work that the Library is used in it and that the Library and its use are covered by this License. You must supply a copy of this License. If the work during execution displays copyright notices, you must include the copyright notice for the Library among them, as well as a reference directing the user to the copy of this License. Also, you must do one of these things:

#### a)

 Accompany the work with the complete corresponding machine-readable source code for the Library including whatever changes were used in the work (which must be distributed under Sections 1 and 2 above); and, if the work is an executable linked with the Library, with the complete machine-readable "work that uses the Library", as object code and/or source code, so that the user can modify the Library and then relink to produce a modified  executable containing the modified Library. (It is understood that the user who changes the contents of definitions files in the Library will not necessarily be able to recompile the application to use the modified definitions.)

 b) Use a suitable shared library mechanism for linking with the Library. A suitable mechanism is one that (1) uses at run time a copy of the library already present on the user's computer system, rather than copying library functions into the executable, and (2) will

 operate properly with a modified version of the library, if the user installs one, as long as the modified version is interface-compatible with the version that the work was made with.

 c) Accompany the work with a written offer, valid for at least three years, to give the same user the materials specified in Subsection 6a, above, for a charge no more than the cost of performing this distribution.

 d) If distribution of the work is made by offering access to copy from a designated place, offer equivalent access to copy the above specified materials from the same place.

 e) Verify that the user has already received a copy of these materials or that you have already sent this user a copy.

 For an executable, the required form of the "work that uses the Library" must include any data and utility programs needed for reproducing the executable from it. However, as a special exception, the materials to be distributed need not include anything that is

normally distributed (in either source or binary form) with the major components (compiler, kernel, and so on) of the operating system on which the executable runs, unless that component itself accompanies the executable.

 It may happen that this requirement contradicts the license restrictions of other proprietary libraries that do not normally accompany the operating system. Such a contradiction means you cannot use both them and the Library together in an executable that you distribute.

#### $\mathbf{M}$ .

 7. You may place library facilities that are a work based on the Library side-by-side in a single library together with other library facilities not covered by this License, and distribute such a combined library, provided that the separate distribution of the work based on the Library and of the other library facilities is otherwise permitted, and provided that you do these two things:

 a) Accompany the combined library with a copy of the same work based on the Library, uncombined with any other library facilities. This must be distributed under the terms of the Sections above.

 b) Give prominent notice with the combined library of the fact that part of it is a work based on the Library, and explaining where to find the accompanying uncombined form of the same work.

 8. You may not copy, modify, sublicense, link with, or distribute the Library except as expressly provided under this License. Any attempt otherwise to copy, modify, sublicense, link with, or distribute the Library is void, and will automatically terminate your rights under this License. However, parties who have received copies, or rights, from you under this License will not have their licenses terminated so long as such parties remain in full compliance.

 9. You are not required to accept this License, since you have not signed it. However, nothing else grants you permission to modify or distribute the Library or its derivative works. These actions are prohibited

 by law if you do not accept this License. Therefore, by modifying or distributing the Library (or any work based on the Library), you indicate your acceptance of this License to do so, and all its terms and conditions for copying, distributing or modifying the Library or works based on it.

 10. Each time you redistribute the Library (or any work based on the Library), the recipient automatically receives a license from the original licensor to copy, distribute, link with or modify the Library subject to these terms and conditions. You may not impose any further restrictions on the recipients' exercise of the rights granted herein. You are not responsible for enforcing compliance by third parties with this License.

#### $\Delta L$

 11. If, as a consequence of a court judgment or allegation of patent infringement or for any other reason (not limited to patent issues), conditions are imposed on you (whether by court order, agreement or otherwise) that contradict the conditions of this License, they do not

excuse you from the conditions of this License. If you cannot distribute so as to satisfy simultaneously your obligations under this License and any other pertinent obligations, then as a consequence you may not distribute the Library at all. For example, if a patent license would not permit royalty-free redistribution of the Library by all those who receive copies directly or indirectly through you, then

the only way you could satisfy both it and this License would be to refrain entirely from distribution of the Library.

If any portion of this section is held invalid or unenforceable under any particular circumstance, the balance of the section is intended to apply, and the section as a whole is intended to apply in other circumstances.

It is not the purpose of this section to induce you to infringe any patents or other property right claims or to contest validity of any such claims; this section has the sole purpose of protecting the integrity of the free software distribution system which is

implemented by public license practices. Many people have made generous contributions to the wide range of software distributed through that system in reliance on consistent application of that system; it is up to the author/donor to decide if he or she is willing to distribute software through any other system and a licensee cannot impose that choice.

This section is intended to make thoroughly clear what is believed to be a consequence of the rest of this License.

 12. If the distribution and/or use of the Library is restricted in certain countries either by patents or by copyrighted interfaces, the original copyright holder who places the Library under this License may add an explicit geographical distribution limitation excluding those countries, so that distribution is permitted only in or among countries not thus excluded. In such case, this License incorporates the limitation as if written in the body of this License.

#### 13. The Free Software Foundation

may publish revised and/or new

versions of the Lesser General Public License from time to time. Such new versions will be similar in spirit to the present version, but may differ in detail to address new problems or concerns.

Each version is given a distinguishing version number. If the Library specifies a version number of this License which applies to it and "any later version", you have the option of following the terms and conditions either of that version or of any later version published by the Free Software Foundation. If the Library does not specify a license version number, you may choose any version ever published by the Free Software Foundation.

 $\overline{M}$ .

 14. If you wish to incorporate parts of the Library into other free programs whose distribution conditions are incompatible with these, write to the author to ask for permission. For software which is

copyrighted by the Free Software Foundation, write to the Free Software Foundation; we sometimes make exceptions for this. Our

decision will be guided by the two goals of preserving the free status of all derivatives of our free software and of promoting the sharing and reuse of software generally.

#### NO WARRANTY

 15. BECAUSE THE LIBRARY IS LICENSED FREE OF CHARGE, THERE IS NO WARRANTY FOR THE LIBRARY, TO THE EXTENT PERMITTED BY APPLICABLE LAW. EXCEPT WHEN OTHERWISE STATED IN WRITING THE COPYRIGHT HOLDERS AND/OR OTHER PARTIES PROVIDE THE LIBRARY "AS IS" WITHOUT WARRANTY OF ANY KIND, EITHER EXPRESSED OR IMPLIED, INCLUDING, BUT NOT LIMITED TO, THE IMPLIED WARRANTIES OF MERCHANTABILITY AND FITNESS FOR A PARTICULAR PURPOSE. THE ENTIRE RISK AS TO THE QUALITY AND PERFORMANCE OF THE LIBRARY IS WITH YOU. SHOULD THE LIBRARY PROVE DEFECTIVE, YOU ASSUME THE COST OF ALL NECESSARY SERVICING, REPAIR OR CORRECTION.

 16. IN NO EVENT UNLESS REQUIRED BY APPLICABLE LAW OR AGREED TO IN WRITING WILL ANY COPYRIGHT HOLDER, OR ANY OTHER PARTY WHO MAY MODIFY AND/OR REDISTRIBUTE THE LIBRARY AS PERMITTED ABOVE, BE LIABLE TO YOU

FOR DAMAGES, INCLUDING ANY GENERAL, SPECIAL, INCIDENTAL OR CONSEQUENTIAL DAMAGES ARISING OUT OF THE USE OR INABILITY TO USE THE LIBRARY (INCLUDING BUT NOT LIMITED TO LOSS OF DATA OR DATA BEING RENDERED INACCURATE OR LOSSES SUSTAINED BY YOU OR THIRD PARTIES OR A FAILURE OF THE LIBRARY TO OPERATE WITH ANY OTHER SOFTWARE), EVEN IF SUCH HOLDER OR OTHER PARTY HAS BEEN ADVISED OF THE POSSIBILITY OF SUCH DAMAGES.

END OF TERMS AND CONDITIONS

^L

How to Apply These Terms to Your New Libraries

 If you develop a new library, and you want it to be of the greatest possible use to the public, we recommend making it free software that everyone can redistribute and change. You can do so by permitting redistribution under these terms (or, alternatively, under the terms of the ordinary General Public License).

 To apply these terms, attach the following notices to the library. It is safest to attach them to the start of each source file to most

effectively convey the exclusion of warranty; and each file should have at least the "copyright" line and a pointer to where the full notice is found.

 <one line to give the library's name and a brief idea of what it does.> Copyright  $(C)$  <year > <name of author>

 This library is free software; you can redistribute it and/or modify it under the terms of the GNU Lesser General Public License as published by the Free Software Foundation; either version 2.1 of the License, or (at your option) any later version.

 This library is distributed in the hope that it will be useful, but WITHOUT ANY WARRANTY; without even the implied warranty of MERCHANTABILITY or FITNESS FOR A PARTICULAR PURPOSE. See the GNU Lesser General Public License for more details.

 You should have received a copy of the GNU Lesser General Public License along with this library; if not, write to the Free Software Foundation, Inc., 59 Temple Place, Suite 330, Boston, MA 02111-1307 USA

Also add information on how to contact you by electronic and paper mail.

You should also get your employer (if you work as a programmer) or your school, if any, to sign a "copyright disclaimer" for the library, if necessary. Here is a sample; alter the names:

 Yoyodyne, Inc., hereby disclaims all copyright interest in the library `Frob' (a library for tweaking knobs) written by James Random Hacker.

 <signature of Ty Coon>, 1 April 1990 Ty Coon, President of Vice

That's all there is to it!

# **1.241 gmp 6.2.0**

## **1.241.1 Available under license :**

 GNU GENERAL PUBLIC LICENSE Version 2, June 1991

Copyright (C) 1989, 1991 Free Software Foundation, Inc., 51 Franklin Street, Fifth Floor, Boston, MA 02110-1301 USA Everyone is permitted to copy and distribute verbatim copies of this license document, but changing it is not allowed.

Preamble

 The licenses for most software are designed to take away your freedom to share and change it. By contrast, the GNU General Public License is intended to guarantee your freedom to share and change free software--to make sure the software is free for all its users. This General Public License applies to most of the Free Software Foundation's software and to any other program whose authors commit to using it. (Some other Free Software Foundation software is covered by the GNU Lesser General Public License instead.) You can apply it to your programs, too.

 When we speak of free software, we are referring to freedom, not price.

 Our General Public Licenses are designed to make sure that you have the freedom to distribute copies of free software (and charge for this service if you wish), that you receive source code or can get it if you want it, that you can change the software or use pieces of it in new free programs; and that you know you can do these things.

 To protect your rights, we need to make restrictions that forbid anyone to deny you these rights or to ask you to surrender the rights. These restrictions translate to certain responsibilities for you if you distribute copies of the software, or if you modify it.

 For example, if you distribute copies of such a program, whether gratis or for a fee, you must give the recipients all the rights that you have. You must make sure that they, too, receive or can get the source code. And you must show them these terms so they know their rights.

We protect your rights with two steps: (1) copyright the software, and (2) offer you this license which gives you legal permission to copy, distribute and/or modify the software.

 Also, for each author's protection and ours, we want to make certain that everyone understands that there is no warranty for this free software. If the software is modified by someone else and passed on, we want its recipients to know that what they have is not the original, so that any problems introduced by others will not reflect on the original authors' reputations.

 Finally, any free program is threatened constantly by software patents. We wish to avoid the danger that redistributors of a free program will individually obtain patent licenses, in effect making the program proprietary. To prevent this, we have made it clear that any patent must be licensed for everyone's free use or not licensed at all.

The precise terms and conditions for copying, distribution and
modification follow.

# GNU GENERAL PUBLIC LICENSE TERMS AND CONDITIONS FOR COPYING, DISTRIBUTION AND MODIFICATION

 0. This License applies to any program or other work which contains a notice placed by the copyright holder saying it may be distributed under the terms of this General Public License. The "Program", below, refers to any such program or work, and a "work based on the Program" means either the Program or any derivative work under copyright law: that is to say, a work containing the Program or a portion of it, either verbatim or with modifications and/or translated into another language. (Hereinafter, translation is included without limitation in the term "modification".) Each licensee is addressed as "you".

Activities other than copying, distribution and modification are not covered by this License; they are outside its scope. The act of running the Program is not restricted, and the output from the Program is covered only if its contents constitute a work based on the Program (independent of having been made by running the Program). Whether that is true depends on what the Program does.

 1. You may copy and distribute verbatim copies of the Program's source code as you receive it, in any medium, provided that you conspicuously and appropriately publish on each copy an appropriate copyright notice and disclaimer of warranty; keep intact all the notices that refer to this License and to the absence of any warranty; and give any other recipients of the Program a copy of this License along with the Program.

You may charge a fee for the physical act of transferring a copy, and you may at your option offer warranty protection in exchange for a fee.

 2. You may modify your copy or copies of the Program or any portion of it, thus forming a work based on the Program, and copy and distribute such modifications or work under the terms of Section 1 above, provided that you also meet all of these conditions:

 a) You must cause the modified files to carry prominent notices stating that you changed the files and the date of any change.

b) You must cause

 any work that you distribute or publish, that in whole or in part contains or is derived from the Program or any part thereof, to be licensed as a whole at no charge to all third parties under the terms of this License.

 c) If the modified program normally reads commands interactively when run, you must cause it, when started running for such interactive use in the most ordinary way, to print or display an announcement including an appropriate copyright notice and a notice that there is no warranty (or else, saying that you provide a warranty) and that users may redistribute the program under these conditions, and telling the user how to view a copy of this License. (Exception: if the Program itself is interactive but does not normally print such an announcement, your work based on the Program is not required to print an announcement.)

These requirements apply to the modified work as a whole. If identifiable sections of that work

are not derived from the Program,

and can be reasonably considered independent and separate works in themselves, then this License, and its terms, do not apply to those sections when you distribute them as separate works. But when you distribute the same sections as part of a whole which is a work based on the Program, the distribution of the whole must be on the terms of this License, whose permissions for other licensees extend to the entire whole, and thus to each and every part regardless of who wrote it.

Thus, it is not the intent of this section to claim rights or contest your rights to work written entirely by you; rather, the intent is to exercise the right to control the distribution of derivative or collective works based on the Program.

In addition, mere aggregation of another work not based on the Program with the Program (or with a work based on the Program) on a volume of a storage or distribution medium does not bring the other work under the scope of this License.

 3. You may copy and distribute the Program (or a work based on it, under Section 2) in object code or executable form under the terms of Sections 1 and 2 above provided that you also do one of the following:

 a) Accompany it with the complete corresponding machine-readable source code, which must be distributed under the terms of Sections 1 and 2 above on a medium customarily used for software interchange; or,

 b) Accompany it with a written offer, valid for at least three years, to give any third party, for a charge no more than your cost of physically performing source distribution, a complete machine-readable copy of the corresponding source code, to be distributed under the terms of Sections 1 and 2 above on a medium customarily used for software interchange; or,

c) Accompany it with the information you received as to the offer

 to distribute corresponding source code. (This alternative is allowed only for noncommercial distribution and only if you

 received the program in object code or executable form with such an offer, in accord with Subsection b above.)

The source code for a work means the preferred form of the work for making modifications to it. For an executable work, complete source code means all the source code for all modules it contains, plus any associated interface definition files, plus the scripts used to control compilation and installation of the executable. However, as a special exception, the source code distributed need not include anything that is normally distributed (in either source or binary form) with the major components (compiler, kernel, and so on) of the operating system on which the executable runs, unless that component itself accompanies the executable.

If distribution of executable or object code is made by offering access to copy from a designated place, then offering equivalent access to copy the source code from the same place counts as distribution of the source code, even though third parties are not compelled to copy the source along with the object code.

 4. You may not copy, modify, sublicense, or distribute the Program except as expressly provided under this License. Any attempt otherwise to copy, modify, sublicense or distribute the Program is void, and will automatically terminate your rights under this License. However, parties who have received copies, or rights, from you under this License will not have their licenses terminated so long as such parties remain in full compliance.

 5. You are not required to accept this License, since you have not signed it. However, nothing else grants you permission to modify or distribute the Program or its derivative works. These actions are prohibited by law if you do not accept this License. Therefore, by modifying or distributing the Program (or any work based on the Program), you indicate your acceptance of this License to do so, and all its terms and conditions for copying, distributing or modifying

the Program or works based on it.

 6. Each time you redistribute the Program (or any work based on the Program), the recipient automatically receives a license from the original licensor to copy, distribute or modify the Program subject to these terms and conditions. You may not impose any further restrictions on the recipients' exercise of the rights granted herein. You are not responsible for enforcing compliance by third parties to

#### this License.

 7. If, as a consequence of a court judgment or allegation of patent infringement or for any other reason (not limited to patent issues), conditions are imposed on you (whether by court order, agreement or otherwise) that contradict the conditions of this License, they do not excuse you from the conditions of this License. If you cannot distribute so as to satisfy simultaneously your obligations under this License and any other pertinent obligations, then as a consequence you may not distribute the Program at all. For example, if a patent

license would not permit royalty-free redistribution of the Program by all those who receive copies directly or indirectly through you, then the only way you could satisfy both it and this License would be to refrain entirely from distribution of the Program.

If any portion of this section is held invalid or unenforceable under any particular circumstance, the balance of the section is intended to apply and the section as a whole is intended to apply in other circumstances.

It is not the purpose of this section to induce you to infringe any patents or other property right claims or to contest validity of any such claims; this section has the sole purpose of protecting the integrity of the free software distribution system, which is implemented by public license practices. Many people have made generous contributions to the wide range of software distributed through that system in reliance on consistent application of that system; it is up to the author/donor to decide if he or she is willing to distribute software through any other system and a licensee cannot impose that choice.

This section is intended to make thoroughly clear what is believed to be a consequence of the rest of this License.

 8. If the distribution and/or use of the Program is restricted in certain countries either by patents or by copyrighted interfaces, the original copyright holder who places the Program under this License may add an explicit geographical distribution limitation excluding those countries, so that distribution is permitted only in or among countries not thus excluded. In such case, this License incorporates the limitation as if written in the body of this License.

 9. The Free Software Foundation may publish revised and/or new versions of the General Public License from time to time. Such new versions will be similar in spirit to the present version, but may differ in detail to address new problems or concerns.

Each version is given a distinguishing

version number. If the Program

specifies a version number of this License which applies to it and "any later version", you have the option of following the terms and conditions either of that version or of any later version published by the Free Software Foundation. If the Program does not specify a version number of this License, you may choose any version ever published by the Free Software Foundation.

 10. If you wish to incorporate parts of the Program into other free programs whose distribution conditions are different, write to the author to ask for permission. For software which is copyrighted by the Free Software Foundation, write to the Free Software Foundation; we sometimes make exceptions for this. Our decision will be guided by the two goals of preserving the free status of all derivatives of our free software and of promoting the sharing and reuse of software generally.

## NO WARRANTY

# 11. BECAUSE THE PROGRAM IS LICENSED FREE OF CHARGE, THERE IS NO WARRANTY

FOR THE PROGRAM, TO THE EXTENT PERMITTED BY APPLICABLE LAW. EXCEPT WHEN OTHERWISE STATED IN WRITING THE COPYRIGHT HOLDERS AND/OR OTHER PARTIES PROVIDE THE PROGRAM "AS IS" WITHOUT WARRANTY OF ANY KIND, EITHER EXPRESSED OR IMPLIED, INCLUDING, BUT NOT LIMITED TO, THE IMPLIED WARRANTIES OF MERCHANTABILITY AND FITNESS FOR A PARTICULAR PURPOSE. THE ENTIRE RISK AS TO THE QUALITY AND PERFORMANCE OF THE PROGRAM IS WITH YOU. SHOULD THE PROGRAM PROVE DEFECTIVE, YOU ASSUME THE COST OF ALL NECESSARY SERVICING, REPAIR OR CORRECTION.

 12. IN NO EVENT UNLESS REQUIRED BY APPLICABLE LAW OR AGREED TO IN WRITING WILL ANY COPYRIGHT HOLDER, OR ANY OTHER PARTY WHO MAY MODIFY AND/OR REDISTRIBUTE THE PROGRAM AS PERMITTED ABOVE, BE LIABLE TO YOU FOR DAMAGES, INCLUDING ANY GENERAL, SPECIAL, INCIDENTAL OR CONSEQUENTIAL DAMAGES ARISING OUT OF THE USE OR INABILITY TO USE THE PROGRAM (INCLUDING BUT NOT LIMITED TO LOSS OF DATA OR DATA BEING RENDERED INACCURATE OR LOSSES SUSTAINED BY YOU OR

 THIRD PARTIES OR A FAILURE OF THE PROGRAM TO OPERATE WITH ANY OTHER PROGRAMS), EVEN IF SUCH HOLDER OR OTHER PARTY HAS BEEN ADVISED OF THE POSSIBILITY OF SUCH DAMAGES.

## END OF TERMS AND CONDITIONS

How to Apply These Terms to Your New Programs

 If you develop a new program, and you want it to be of the greatest possible use to the public, the best way to achieve this is to make it

free software which everyone can redistribute and change under these terms.

 To do so, attach the following notices to the program. It is safest to attach them to the start of each source file to most effectively convey the exclusion of warranty; and each file should have at least the "copyright" line and a pointer to where the full notice is found.

 <one line to give the program's name and a brief idea of what it does.> Copyright  $(C)$  <year > <name of author>

 This program is free software; you can redistribute it and/or modify it under the terms of the GNU General Public License as published by the Free Software Foundation; either version 2 of the License, or (at your option) any later version.

 This program is distributed in the hope that it will be useful, but WITHOUT ANY WARRANTY; without even the implied warranty of MERCHANTABILITY or FITNESS FOR A PARTICULAR PURPOSE. See the GNU General Public License for more details.

 You should have received a copy of the GNU General Public License along with this program; if not, write to the Free Software Foundation, Inc., 51 Franklin Street, Fifth Floor, Boston, MA 02110-1301 USA.

Also add information on how to contact you by electronic and paper mail.

If the program is interactive, make it output a short notice like this when it starts in an interactive mode:

 Gnomovision version 69, Copyright (C) year name of author Gnomovision comes with ABSOLUTELY NO WARRANTY; for details type `show w'. This is free software, and you are welcome to redistribute

it

under certain conditions; type `show c' for details.

The hypothetical commands `show w' and `show c' should show the appropriate parts of the General Public License. Of course, the commands you use may be called something other than `show w' and `show c'; they could even be mouse-clicks or menu items--whatever suits your program.

You should also get your employer (if you work as a programmer) or your school, if any, to sign a "copyright disclaimer" for the program, if necessary. Here is a sample; alter the names:

 Yoyodyne, Inc., hereby disclaims all copyright interest in the program `Gnomovision' (which makes passes at compilers) written by James Hacker.  <signature of Ty Coon>, 1 April 1989 Ty Coon, President of Vice

This General Public License does not permit incorporating your program into proprietary programs. If your program is a subroutine library, you may consider it more useful to permit linking proprietary applications with the library. If this

 is what you want to do, use the GNU Lesser General Public License instead of this License.

> GNU GENERAL PUBLIC LICENSE Version 3, 29 June 2007

Copyright (C) 2007 Free Software Foundation, Inc. <http://fsf.org/> Everyone is permitted to copy and distribute verbatim copies of this license document, but changing it is not allowed.

Preamble

 The GNU General Public License is a free, copyleft license for software and other kinds of works.

 The licenses for most software and other practical works are designed to take away your freedom to share and change the works. By contrast, the GNU General Public License is intended to guarantee your freedom to share and change all versions of a program--to make sure it remains free software for all its users. We, the Free Software Foundation, use the GNU General Public License for most of our software; it applies also to any other work released this way by its authors. You can apply it to your programs, too.

 When we speak of free software, we are referring to freedom, not

price. Our General Public Licenses are designed to make sure that you have the freedom to distribute copies of free software (and charge for them if you wish), that you receive source code or can get it if you want it, that you can change the software or use pieces of it in new free programs, and that you know you can do these things.

 To protect your rights, we need to prevent others from denying you these rights or asking you to surrender the rights. Therefore, you have certain responsibilities if you distribute copies of the software, or if you modify it: responsibilities to respect the freedom of others.

 For example, if you distribute copies of such a program, whether gratis or for a fee, you must pass on to the recipients the same freedoms that you received. You must make sure that they, too, receive or can get the source code. And you must show them these terms so they know their rights.

 Developers that use the GNU GPL protect your rights with two steps: (1)

 assert copyright on the software, and (2) offer you this License giving you legal permission to copy, distribute and/or modify it.

 For the developers' and authors' protection, the GPL clearly explains that there is no warranty for this free software. For both users' and authors' sake, the GPL requires that modified versions be marked as changed, so that their problems will not be attributed erroneously to authors of previous versions.

 Some devices are designed to deny users access to install or run modified versions of the software inside them, although the manufacturer can do so. This is fundamentally incompatible with the aim of protecting users' freedom to change the software. The systematic pattern of such abuse occurs in the area of products for individuals to use, which is precisely where it is most unacceptable. Therefore, we have designed this version of the GPL to prohibit the practice for those products. If such problems arise substantially in other domains, we stand

 ready to extend this provision to those domains in future versions of the GPL, as needed to protect the freedom of users.

 Finally, every program is threatened constantly by software patents. States should not allow patents to restrict development and use of software on general-purpose computers, but in those that do, we wish to avoid the special danger that patents applied to a free program could make it effectively proprietary. To prevent this, the GPL assures that patents cannot be used to render the program non-free.

 The precise terms and conditions for copying, distribution and modification follow.

## TERMS AND CONDITIONS

0. Definitions.

"This License" refers to version 3 of the GNU General Public License.

 "Copyright" also means copyright-like laws that apply to other kinds of works, such as semiconductor masks.

 "The Program" refers to any copyrightable work licensed under this License. Each licensee is addressed as "you". "Licensees" and

"recipients" may be individuals or organizations.

 To "modify" a work means to copy from or adapt all or part of the work in a fashion requiring copyright permission, other than the making of an exact copy. The resulting work is called a "modified version" of the earlier work or a work "based on" the earlier work.

 A "covered work" means either the unmodified Program or a work based on the Program.

 To "propagate" a work means to do anything with it that, without permission, would make you directly or secondarily liable for infringement under applicable copyright law, except executing it on a computer or modifying a private copy. Propagation includes copying, distribution (with or without modification), making available to the public, and in some countries other activities as well.

 To "convey" a work means any kind of propagation that enables other parties to make or receive copies. Mere interaction with a user through a computer network, with no transfer of a copy, is not conveying.

 An interactive user interface displays "Appropriate Legal Notices" to the extent that it includes a convenient and prominently visible feature that (1) displays an appropriate copyright notice, and (2) tells the user that there is no warranty for the work (except to the extent that warranties are provided), that licensees may convey the work under this License, and how to view a copy of this License. If the interface presents a list of user commands or options, such as a menu, a prominent item in the list meets this criterion.

1. Source Code.

 The "source code" for a work means the preferred form of the work for making modifications to it. "Object code" means any non-source form of a work.

 A "Standard Interface" means an interface that either is an official standard defined by a recognized standards body, or, in the case of interfaces specified for a particular programming language, one that is widely used among developers working in that language.

#### The

 "System Libraries" of an executable work include anything, other than the work as a whole, that (a) is included in the normal form of packaging a Major Component, but which is not part of that Major Component, and (b) serves only to enable use of the work with that Major Component, or to implement a Standard Interface for which an implementation is available to the public in source code form. A "Major Component", in this context, means a major essential component (kernel, window system, and so on) of the specific operating system (if any) on which the executable work runs, or a compiler used to produce the work, or an object code interpreter used to run it.

 The "Corresponding Source" for a work in object code form means all the source code needed to generate, install, and (for an executable work) run the object code and to modify the work, including scripts to control those activities. However, it does not include the work's System Libraries, or general-purpose tools or generally available free

programs which are used unmodified in performing those activities but which are not part of the work. For example, Corresponding Source includes interface definition files associated with source files for the work, and the source code for shared libraries and dynamically linked subprograms that the work is specifically designed to require, such as by intimate data communication or control flow between those subprograms and other parts of the work.

 The Corresponding Source need not include anything that users can regenerate automatically from other parts of the Corresponding Source.

 The Corresponding Source for a work in source code form is that same work.

## 2. Basic Permissions.

 All rights granted under this License are granted for the term of copyright on the Program, and are irrevocable provided the stated conditions are met. This License explicitly affirms your unlimited permission to run the unmodified Program. The output from running a covered work is covered

 by this License only if the output, given its content, constitutes a covered work. This License acknowledges your rights of fair use or other equivalent, as provided by copyright law.

 You may make, run and propagate covered works that you do not convey, without conditions so long as your license otherwise remains in force. You may convey covered works to others for the sole purpose of having them make modifications exclusively for you, or provide you with facilities for running those works, provided that you comply with the terms of this License in conveying all material for which you do not control copyright. Those thus making or running the covered works for you must do so exclusively on your behalf, under your direction and control, on terms that prohibit them from making any copies of your copyrighted material outside their relationship with you.

Conveying under any other circumstances is permitted solely under

the conditions stated below. Sublicensing is not allowed; section 10 makes it unnecessary.

3. Protecting Users' Legal Rights From Anti-Circumvention Law.

 No covered work shall be deemed part of an effective technological measure under any applicable law fulfilling obligations under article 11 of the WIPO copyright treaty adopted on 20 December 1996, or similar laws prohibiting or restricting circumvention of such measures.

 When you convey a covered work, you waive any legal power to forbid circumvention of technological measures to the extent such circumvention is effected by exercising rights under this License with respect to the covered work, and you disclaim any intention to limit operation or modification of the work as a means of enforcing, against the work's users, your or third parties' legal rights to forbid circumvention of technological measures.

4. Conveying Verbatim Copies.

 You may convey verbatim copies of the Program's source code as you receive it, in any medium, provided that you conspicuously and appropriately

 publish on each copy an appropriate copyright notice; keep intact all notices stating that this License and any non-permissive terms added in accord with section 7 apply to the code; keep intact all notices of the absence of any warranty; and give all recipients a copy of this License along with the Program.

 You may charge any price or no price for each copy that you convey, and you may offer support or warranty protection for a fee.

5. Conveying Modified Source Versions.

 You may convey a work based on the Program, or the modifications to produce it from the Program, in the form of source code under the terms of section 4, provided that you also meet all of these conditions:

 a) The work must carry prominent notices stating that you modified it, and giving a relevant date.

 b) The work must carry prominent notices stating that it is released under this License and any conditions added under section 7. This requirement modifies the requirement in section 4 to

"keep intact all notices".

 c) You must license the entire work, as a whole, under this License to anyone who comes into possession of a copy. This License will therefore apply, along with any applicable section 7 additional terms, to the whole of the work, and all its parts, regardless of how they are packaged. This License gives no permission to license the work in any other way, but it does not invalidate such permission if you have separately received it.

 d) If the work has interactive user interfaces, each must display Appropriate Legal Notices; however, if the Program has interactive interfaces that do not display Appropriate Legal Notices, your work need not make them do so.

 A compilation of a covered work with other separate and independent works, which are not by their nature extensions of the covered work, and which are not combined with it such as to form a larger program, in or on a volume of a storage or distribution medium, is called an "aggregate" if the compilation and its resulting copyright are not

used to limit the access or legal rights of the compilation's users beyond what the individual works permit. Inclusion of a covered work in an aggregate does not cause this License to apply to the other parts of the aggregate.

6. Conveying Non-Source Forms.

 You may convey a covered work in object code form under the terms of sections 4 and 5, provided that you also convey the machine-readable Corresponding Source under the terms of this License, in one of these ways:

 a) Convey the object code in, or embodied in, a physical product (including a physical distribution medium), accompanied by the Corresponding Source fixed on a durable physical medium customarily used for software interchange.

 b) Convey the object code in, or embodied in, a physical product (including a physical distribution medium), accompanied by a written offer, valid for at least three years and valid for as

 long as you offer spare parts or customer support for that product model, to give anyone who possesses the object code either (1) a copy of the Corresponding Source for all the software in the product that is covered by this License, on a durable physical medium customarily used for software interchange, for a price no more than your reasonable cost of physically performing this conveying of source, or (2) access to copy the

Corresponding Source from a network server at no charge.

 c) Convey individual copies of the object code with a copy of the written offer to provide the Corresponding Source. This alternative is allowed only occasionally and noncommercially, and only if you received the object code with such an offer, in accord with subsection 6b.

 d) Convey the object code by offering access from a designated place (gratis or for a charge), and offer equivalent access to the Corresponding Source in

 the same way through the same place at no further charge. You need not require recipients to copy the Corresponding Source along with the object code. If the place to copy the object code is a network server, the Corresponding Source may be on a different server (operated by you or a third party) that supports equivalent copying facilities, provided you maintain clear directions next to the object code saying where to find the Corresponding Source. Regardless of what server hosts the Corresponding Source, you remain obligated to ensure that it is available for as long as needed to satisfy these requirements.

 e) Convey the object code using peer-to-peer transmission, provided you inform other peers where the object code and Corresponding Source of the work are being offered to the general public at no charge under subsection 6d.

 A separable portion of the object code, whose source code is excluded from the Corresponding Source as a System Library, need not be included in conveying the object code work.

 A "User Product" is either (1) a "consumer product", which means any tangible personal property which is normally used for personal, family, or household purposes, or (2) anything designed or sold for incorporation into a dwelling. In determining whether a product is a consumer product, doubtful cases shall be resolved in favor of coverage. For a particular product received by a particular user, "normally used" refers to a typical or common use of that class of product, regardless of the status of the particular user or of the way in which the particular user actually uses, or expects or is expected to use, the product. A product is a consumer product regardless of whether the product has substantial commercial, industrial or non-consumer uses, unless such uses represent the only significant mode of use of the product.

 "Installation Information" for a User Product means any methods, procedures, authorization

 keys, or other information required to install and execute modified versions of a covered work in that User Product from a modified version of its Corresponding Source. The information must suffice to ensure that the continued functioning of the modified object code is in no case prevented or interfered with solely because modification has been made.

 If you convey an object code work under this section in, or with, or specifically for use in, a User Product, and the conveying occurs as part of a transaction in which the right of possession and use of the User Product is transferred to the recipient in perpetuity or for a fixed term (regardless of how the transaction is characterized), the Corresponding Source conveyed under this section must be accompanied by the Installation Information. But this requirement does not apply if neither you nor any third party retains the ability to install modified object code on the User Product (for example, the work has been installed in ROM).

 The requirement to provide Installation Information does not include a requirement to continue to provide support service, warranty, or updates for a work that has been modified or installed by the recipient, or for the User Product in which it has been modified or installed. Access to a network may be denied when the modification itself materially and adversely affects the operation of the network or violates the rules and protocols for communication across the network.

 Corresponding Source conveyed, and Installation Information provided, in accord with this section must be in a format that is publicly documented (and with an implementation available to the public in source code form), and must require no special password or key for unpacking, reading or copying.

7. Additional Terms.

 "Additional permissions" are terms that supplement the terms of this License by making exceptions from one or more of its conditions. Additional permissions that are applicable to the entire Program shall

be treated as though they were included in this License, to the extent that they are valid under applicable law. If additional permissions apply only to part of the Program, that part may be used separately under those permissions, but the entire Program remains governed by this License without regard to the additional permissions.

 When you convey a copy of a covered work, you may at your option remove any additional permissions from that copy, or from any part of it. (Additional permissions may be written to require their own

removal in certain cases when you modify the work.) You may place additional permissions on material, added by you to a covered work, for which you have or can give appropriate copyright permission.

 Notwithstanding any other provision of this License, for material you add to a covered work, you may (if authorized by the copyright holders of that material) supplement the terms of this License with terms:

 a) Disclaiming warranty or limiting liability differently from the terms of sections 15 and 16 of this License; or

 b) Requiring preservation of specified reasonable legal notices or author attributions in that material or in the Appropriate Legal Notices displayed by works containing it; or

 c) Prohibiting misrepresentation of the origin of that material, or requiring that modified versions of such material be marked in reasonable ways as different from the original version; or

 d) Limiting the use for publicity purposes of names of licensors or authors of the material; or

 e) Declining to grant rights under trademark law for use of some trade names, trademarks, or service marks; or

 f) Requiring indemnification of licensors and authors of that material by anyone who conveys the material (or modified versions of it) with contractual assumptions of liability to the recipient, for any liability that these contractual assumptions directly impose on

those licensors and authors.

 All other non-permissive additional terms are considered "further restrictions" within the meaning of section 10. If the Program as you received it, or any part of it, contains a notice stating that it is governed by this License along with a term that is a further restriction, you may remove that term. If a license document contains a further restriction but permits relicensing or conveying under this License, you may add to a covered work material governed by the terms of that license document, provided that the further restriction does not survive such relicensing or conveying.

 If you add terms to a covered work in accord with this section, you must place, in the relevant source files, a statement of the additional terms that apply to those files, or a notice indicating where to find the applicable terms.

 Additional terms, permissive or non-permissive, may be stated in the form of a separately written license, or stated as exceptions; the above requirements apply either way.

#### 8. Termination.

 You may not propagate or modify a covered work except as expressly provided under this License. Any attempt otherwise to propagate or modify it is void, and will automatically terminate your rights under this License (including any patent licenses granted under the third paragraph of section 11).

 However, if you cease all violation of this License, then your license from a particular copyright holder is reinstated (a) provisionally, unless and until the copyright holder explicitly and finally terminates your license, and (b) permanently, if the copyright holder fails to notify you of the violation by some reasonable means prior to 60 days after the cessation.

 Moreover, your license from a particular copyright holder is reinstated permanently if the copyright holder notifies you of the violation by some reasonable means, this is the first time you have received notice of violation of this License (for any work) from that copyright

 holder, and you cure the violation prior to 30 days after your receipt of the notice.

 Termination of your rights under this section does not terminate the licenses of parties who have received copies or rights from you under this License. If your rights have been terminated and not permanently reinstated, you do not qualify to receive new licenses for the same material under section 10.

9. Acceptance Not Required for Having Copies.

 You are not required to accept this License in order to receive or run a copy of the Program. Ancillary propagation of a covered work occurring solely as a consequence of using peer-to-peer transmission to receive a copy likewise does not require acceptance. However, nothing other than this License grants you permission to propagate or modify any covered work. These actions infringe copyright if you do not accept this License. Therefore, by modifying or propagating a covered work, you indicate your acceptance of this License to do so.

10. Automatic Licensing of Downstream Recipients.

 Each time you convey a covered work, the recipient automatically receives a license from the original licensors, to run, modify and propagate that work, subject to this License. You are not responsible for enforcing compliance by third parties with this License.

 An "entity transaction" is a transaction transferring control of an organization, or substantially all assets of one, or subdividing an organization, or merging organizations. If propagation of a covered work results from an entity transaction, each party to that transaction who receives a copy of the work also receives whatever licenses to the work the party's predecessor in interest had or could give under the previous paragraph, plus a right to possession of the Corresponding Source of the work from the predecessor in interest, if the predecessor has it or can get it with reasonable efforts.

 You may not impose any further restrictions on the exercise of the rights

 granted or affirmed under this License. For example, you may not impose a license fee, royalty, or other charge for exercise of rights granted under this License, and you may not initiate litigation (including a cross-claim or counterclaim in a lawsuit) alleging that any patent claim is infringed by making, using, selling, offering for sale, or importing the Program or any portion of it.

11. Patents.

 A "contributor" is a copyright holder who authorizes use under this License of the Program or a work on which the Program is based. The work thus licensed is called the contributor's "contributor version".

 A contributor's "essential patent claims" are all patent claims owned or controlled by the contributor, whether already acquired or hereafter acquired, that would be infringed by some manner, permitted by this License, of making, using, or selling its contributor version, but do not include claims that would be infringed only as a consequence of further modification of the contributor version. For

purposes of this definition, "control" includes the right to grant patent sublicenses in a manner consistent with the requirements of this License.

 Each contributor grants you a non-exclusive, worldwide, royalty-free patent license under the contributor's essential patent claims, to make, use, sell, offer for sale, import and otherwise run, modify and propagate the contents of its contributor version.

 In the following three paragraphs, a "patent license" is any express agreement or commitment, however denominated, not to enforce a patent (such as an express permission to practice a patent or covenant not to sue for patent infringement). To "grant" such a patent license to a party means to make such an agreement or commitment not to enforce a patent against the party.

 If you convey a covered work, knowingly relying on a patent license, and the Corresponding Source of the work is not available for anyone to copy, free of charge and under the terms of this License, through a

publicly available network server or other readily accessible means, then you must either (1) cause the Corresponding Source to be so available, or (2) arrange to deprive yourself of the benefit of the patent license for this particular work, or (3) arrange, in a manner consistent with the requirements of this License, to extend the patent license to downstream recipients. "Knowingly relying" means you have actual knowledge that, but for the patent license, your conveying the covered work in a country, or your recipient's use of the covered work in a country, would infringe one or more identifiable patents in that country that you have reason to believe are valid.

 If, pursuant to or in connection with a single transaction or arrangement, you convey, or propagate by procuring conveyance of, a covered work, and grant a patent license to some of the parties receiving the covered work authorizing them to use, propagate, modify or convey a specific copy of the covered work, then the patent license you grant is automatically extended to all recipients of the covered work and works based on it.

 A patent license is "discriminatory" if it does not include within the scope of its coverage, prohibits the exercise of, or is conditioned on the non-exercise of one or more of the rights that are specifically granted under this License. You may not convey a covered work if you are a party to an arrangement with a third party that is in the business of distributing software, under which you make payment to the third party based on the extent of your activity of conveying the work, and under which the third party grants, to any of the parties who would receive the covered work from you, a discriminatory patent license (a) in connection with copies of the covered work conveyed by you (or copies made from those copies), or (b) primarily for and in connection with specific products or compilations that contain the covered work, unless you entered into that arrangement, or

that patent license was granted, prior to 28 March 2007.

 Nothing in this License shall be construed as excluding or limiting any implied license or other defenses to infringement that may otherwise be available to you under applicable patent law.

#### 12. No Surrender of Others' Freedom.

 If conditions are imposed on you (whether by court order, agreement or otherwise) that contradict the conditions of this License, they do not excuse you from the conditions of this License. If you cannot convey a covered work so as to satisfy simultaneously your obligations under this License and any other pertinent obligations, then as a consequence you may not convey it at all. For example, if you agree to terms that obligate you to collect a royalty for further conveying from those to whom you convey the Program, the only way you could satisfy both those terms and this License would be to refrain entirely from conveying the Program.

13. Use with the GNU Affero General Public License.

 Notwithstanding any other provision of this License, you have permission to link or combine any covered work with a work licensed under version 3 of the GNU Affero General Public License into a single combined work, and to convey the resulting work. The terms of this License will continue to apply to the part which is the covered work, but the special requirements of the GNU Affero General Public License, section 13, concerning interaction through a network will apply to the combination as such.

14. Revised Versions of this License.

 The Free Software Foundation may publish revised and/or new versions of the GNU General Public License from time to time. Such new versions will be similar in spirit to the present version, but may differ in detail to address new problems or concerns.

 Each version is given a distinguishing version number. If the Program specifies that a certain numbered version of the GNU General Public License "or any later version" applies to it, you have the option of following the terms and conditions either of that numbered

version or of any later version published by the Free Software Foundation. If the Program does not specify a version number of the GNU General Public License, you may choose any version ever published by the Free Software Foundation.

 If the Program specifies that a proxy can decide which future versions of the GNU General Public License can be used, that proxy's public statement of acceptance of a version permanently authorizes you to choose that version for the Program.

 Later license versions may give you additional or different permissions. However, no additional obligations are imposed on any

author or copyright holder as a result of your choosing to follow a later version.

## 15. Disclaimer of Warranty.

 THERE IS NO WARRANTY FOR THE PROGRAM, TO THE EXTENT PERMITTED BY APPLICABLE LAW. EXCEPT WHEN OTHERWISE STATED IN WRITING THE COPYRIGHT HOLDERS AND/OR OTHER PARTIES PROVIDE THE PROGRAM "AS IS" WITHOUT WARRANTY

OF ANY KIND, EITHER EXPRESSED OR IMPLIED, INCLUDING, BUT NOT LIMITED TO, THE IMPLIED WARRANTIES OF MERCHANTABILITY AND FITNESS FOR A PARTICULAR PURPOSE. THE ENTIRE RISK AS TO THE QUALITY AND PERFORMANCE OF THE PROGRAM IS WITH YOU. SHOULD THE PROGRAM PROVE DEFECTIVE, YOU ASSUME THE COST OF ALL NECESSARY SERVICING, REPAIR OR CORRECTION.

16. Limitation of Liability.

 IN NO EVENT UNLESS REQUIRED BY APPLICABLE LAW OR AGREED TO IN WRITING WILL ANY COPYRIGHT HOLDER, OR ANY OTHER PARTY WHO MODIFIES AND/OR CONVEYS THE PROGRAM AS PERMITTED ABOVE, BE LIABLE TO YOU FOR DAMAGES, INCLUDING ANY GENERAL, SPECIAL, INCIDENTAL OR CONSEQUENTIAL DAMAGES ARISING OUT OF THE USE OR INABILITY TO USE THE PROGRAM (INCLUDING BUT NOT LIMITED TO LOSS OF DATA OR DATA BEING RENDERED INACCURATE OR LOSSES SUSTAINED BY YOU OR THIRD PARTIES OR A FAILURE OF THE PROGRAM TO OPERATE WITH ANY OTHER PROGRAMS), EVEN IF SUCH HOLDER OR OTHER PARTY HAS BEEN ADVISED OF THE POSSIBILITY OF SUCH DAMAGES.

 17. Interpretation of Sections 15 and 16.

 If the disclaimer of warranty and limitation of liability provided above cannot be given local legal effect according to their terms, reviewing courts shall apply local law that most closely approximates an absolute waiver of all civil liability in connection with the Program, unless a warranty or assumption of liability accompanies a copy of the Program in return for a fee.

## END OF TERMS AND CONDITIONS

How to Apply These Terms to Your New Programs

 If you develop a new program, and you want it to be of the greatest possible use to the public, the best way to achieve this is to make it free software which everyone can redistribute and change under these terms.

 To do so, attach the following notices to the program. It is safest to attach them to the start of each source file to most effectively state the exclusion of warranty; and each file should have at least

the "copyright" line and a pointer to where the full notice is found.

 <one line to give the program's name and a brief idea of what it does.> Copyright  $(C)$  <year > <name of author>

 This program is free software: you can redistribute it and/or modify it under the terms of the GNU General Public License as published by the Free Software Foundation, either version 3 of the License, or (at your option) any later version.

 This program is distributed in the hope that it will be useful, but WITHOUT ANY WARRANTY; without even the implied warranty of MERCHANTABILITY or FITNESS FOR A PARTICULAR PURPOSE. See the GNU General Public License for more details.

 You should have received a copy of the GNU General Public License along with this program. If not, see  $\langle \text{http://www.gnu.org/licenses/>.} \rangle$ .

Also add information on how to contact you by electronic and paper mail.

 If the program does terminal interaction, make it output a short notice like this when it starts in an interactive mode:

 $<$ program> Copyright (C) $<$ year>  $<$ name of author> This program comes with ABSOLUTELY NO WARRANTY; for details type `show w'. This is free software, and you are welcome to redistribute it under certain conditions; type `show c' for details.

The hypothetical commands `show w' and `show c' should show the appropriate parts of the General Public License. Of course, your program's commands might be different; for a GUI interface, you would use an "about box".

 You should also get your employer (if you work as a programmer) or school, if any, to sign a "copyright disclaimer" for the program, if necessary. For more information on this, and how to apply and follow the GNU GPL, see <http://www.gnu.org/licenses/>.

 The GNU General Public License does not permit incorporating your program into proprietary programs. If your program is a subroutine library, you may consider it more useful to permit linking proprietary applications with the library. If this is what you want to do, use the GNU Lesser General Public License instead of this License. But first, please read <http://www.gnu.org/philosophy/why-not-lgpl.html>. GNU LESSER GENERAL PUBLIC LICENSE Version 3, 29 June 2007

Copyright (C) 2007 Free Software Foundation, Inc. <http://fsf.org/> Everyone is permitted to copy and distribute verbatim copies of this license document, but changing it is not allowed.

 This version of the GNU Lesser General Public License incorporates the terms and conditions of version 3 of the GNU General Public License, supplemented by the additional permissions listed below.

0. Additional Definitions.

 As used herein, "this License" refers to version 3 of the GNU Lesser General Public License, and the "GNU GPL" refers to version 3 of the GNU General Public License.

 "The Library" refers to a covered work governed by this License, other than an Application or a Combined Work as defined below.

 An "Application" is any work that makes use of an interface provided by the Library, but which is not otherwise based on the Library. Defining a subclass of a class defined by the Library is deemed a mode of using an interface provided by the Library.

 A "Combined Work" is a work produced by combining or linking an Application with the Library. The particular version of the Library with which the Combined Work was made is also called the "Linked Version".

 The "Minimal Corresponding Source" for a Combined Work means the Corresponding Source for the Combined Work, excluding any source code for portions of the Combined Work that, considered in isolation, are based on the Application, and not on the Linked Version.

 The "Corresponding Application Code" for a Combined Work means the object code and/or source code for the Application, including any data and utility programs needed for reproducing the Combined Work from the Application, but excluding the System Libraries of the Combined Work.

1. Exception to Section 3 of the GNU GPL.

 You may convey a covered work under sections 3 and 4 of this License without being bound by section 3 of the GNU GPL.

 2. Conveying Modified Versions.

 If you modify a copy of the Library, and, in your modifications, a facility refers to a function or data to be supplied by an Application that uses the facility (other than as an argument passed when the facility is invoked), then you may convey a copy of the modified version:

 a) under this License, provided that you make a good faith effort to ensure that, in the event an Application does not supply the function or data, the facility still operates, and performs whatever part of its purpose remains meaningful, or

 b) under the GNU GPL, with none of the additional permissions of this License applicable to that copy.

3. Object Code Incorporating Material from Library Header Files.

 The object code form of an Application may incorporate material from a header file that is part of the Library. You may convey such object code under terms of your choice, provided that, if the incorporated material is not limited to numerical parameters, data structure

layouts and accessors, or small macros, inline functions and templates (ten or fewer lines in length), you do both of the following:

 a) Give prominent notice with each copy of the object code that the Library is used in it and that the Library and its use are covered by this License.

 b) Accompany the object code with a copy of the GNU GPL and this license document.

4. Combined Works.

 You may convey a Combined Work under terms of your choice that, taken together, effectively do not restrict modification of the portions of the Library contained in the Combined Work and reverse engineering for debugging such modifications, if you also do each of the following:

 a) Give prominent notice with each copy of the Combined Work that the Library is used in it and that the Library and its use are covered by this License.

 b) Accompany the Combined Work with a copy of the GNU GPL and this license document.

c) For a Combined Work that displays copyright

notices during

 execution, include the copyright notice for the Library among these notices, as well as a reference directing the user to the copies of the GNU GPL and this license document.

d) Do one of the following:

 0) Convey the Minimal Corresponding Source under the terms of this License, and the Corresponding Application Code in a form suitable for, and under terms that permit, the user to recombine or relink the Application with a modified version of the Linked Version to produce a modified Combined Work, in the manner specified by section 6 of the GNU GPL for conveying Corresponding Source.

 1) Use a suitable shared library mechanism for linking with the Library. A suitable mechanism is one that (a) uses at run time a copy of the Library already present on the user's computer system, and (b) will operate properly with a modified version of the Library that is interface-compatible

with the Linked

Version.

 e) Provide Installation Information, but only if you would otherwise be required to provide such information under section 6 of the GNU GPL, and only to the extent that such information is necessary to install and execute a modified version of the Combined Work produced by recombining or relinking the Application with a modified version of the Linked Version. (If you use option 4d0, the Installation Information must accompany the Minimal Corresponding Source and Corresponding Application Code. If you use option 4d1, you must provide the Installation Information in the manner specified by section 6 of the GNU GPL for conveying Corresponding Source.)

5. Combined Libraries.

 You may place library facilities that are a work based on the Library side by side in a single library together with other library facilities that are not Applications and are not covered by this License, and convey such a combined library under terms of your choice, if you do both of the following:

 a) Accompany the combined library with a copy of the same work based on the Library, uncombined with any other library facilities, conveyed under the terms of this License.

 b) Give prominent notice with the combined library that part of it is a work based on the Library, and explaining where to find the accompanying uncombined form of the same work.

6. Revised Versions of the GNU Lesser General Public License.

 The Free Software Foundation may publish revised and/or new versions of the GNU Lesser General Public License from time to time. Such new versions will be similar in spirit to the present version, but may differ in detail to address new problems or concerns.

 Each version is given a distinguishing version number. If the Library as you received it specifies that a certain numbered version of the GNU Lesser General Public License "or any later version" applies to it, you have the option of following the terms and

conditions either of that published version or of any later version published by the Free Software Foundation. If the Library as you received it does not specify a version number of the GNU Lesser General Public License, you may choose any version of the GNU Lesser General Public License ever published by the Free Software Foundation.

 If the Library as you received it specifies that a proxy can decide whether future versions of the GNU Lesser General Public License shall apply, that proxy's public statement of acceptance of any version is permanent authorization for you to choose that version for the Library.

> GNU GENERAL PUBLIC LICENSE Version 3, 29 June 2007

Copyright (C) 2007 Free Software Foundation, Inc. <http://fsf.org/> Everyone is permitted to copy and distribute verbatim copies of this license document, but changing it is not allowed.

#### Preamble

 The GNU General Public License is a free, copyleft license for software and other kinds of works.

 The licenses for most software and other practical works are designed to take away your freedom to share and change the works. By contrast, the GNU General Public License is intended to guarantee your freedom to share and change all versions of a program--to make sure it remains free software for all its users. We, the Free Software Foundation, use the GNU General Public License for most of our software; it applies also to any other work released this way by its authors. You can apply it to your programs, too.

 When we speak of free software, we are referring to freedom, not

price. Our General Public Licenses are designed to make sure that you have the freedom to distribute copies of free software (and charge for them if you wish), that you receive source code or can get it if you want it, that you can change the software or use pieces of it in new free programs, and that you know you can do these things.

 To protect your rights, we need to prevent others from denying you these rights or asking you to surrender the rights. Therefore, you have certain responsibilities if you distribute copies of the software, or if you modify it: responsibilities to respect the freedom of others.

 For example, if you distribute copies of such a program, whether gratis or for a fee, you must pass on to the recipients the same freedoms that you received. You must make sure that they, too, receive or can get the source code. And you must show them these terms so they know their rights.

 Developers that use the GNU GPL protect your rights with two steps: (1)

 assert copyright on the software, and (2) offer you this License giving you legal permission to copy, distribute and/or modify it.

 For the developers' and authors' protection, the GPL clearly explains that there is no warranty for this free software. For both users' and authors' sake, the GPL requires that modified versions be marked as changed, so that their problems will not be attributed erroneously to authors of previous versions.

 Some devices are designed to deny users access to install or run modified versions of the software inside them, although the manufacturer can do so. This is fundamentally incompatible with the aim of protecting users' freedom to change the software. The systematic pattern of such abuse occurs in the area of products for individuals to use, which is precisely where it is most unacceptable. Therefore, we have designed this version of the GPL to prohibit the practice for those products. If such problems arise substantially in other domains, we stand

 ready to extend this provision to those domains in future versions of the GPL, as needed to protect the freedom of users.

 Finally, every program is threatened constantly by software patents. States should not allow patents to restrict development and use of software on general-purpose computers, but in those that do, we wish to avoid the special danger that patents applied to a free program could make it effectively proprietary. To prevent this, the GPL assures that patents cannot be used to render the program non-free.

 The precise terms and conditions for copying, distribution and modification follow.

#### TERMS AND CONDITIONS

0. Definitions.

"This License" refers to version 3 of the GNU General Public License.

 "Copyright" also means copyright-like laws that apply to other kinds of works, such as semiconductor masks.

 "The Program" refers to any copyrightable work licensed under this License. Each licensee is addressed as "you". "Licensees" and

"recipients" may be individuals or organizations.

 To "modify" a work means to copy from or adapt all or part of the work in a fashion requiring copyright permission, other than the making of an exact copy. The resulting work is called a "modified version" of the earlier work or a work "based on" the earlier work.

 A "covered work" means either the unmodified Program or a work based on the Program.

 To "propagate" a work means to do anything with it that, without permission, would make you directly or secondarily liable for infringement under applicable copyright law, except executing it on a computer or modifying a private copy. Propagation includes copying, distribution (with or without modification), making available to the public, and in some countries other activities as well.

 To "convey" a work means any kind of propagation that enables other parties to make or receive copies. Mere interaction with a user through a computer network, with no transfer of a copy, is not conveying.

 An interactive user interface displays "Appropriate Legal Notices" to the extent that it includes a convenient and prominently visible feature that (1) displays an appropriate copyright notice, and (2) tells the user that there is no warranty for the work (except to the extent that warranties are provided), that licensees may convey the work under this License, and how to view a copy of this License. If the interface presents a list of user commands or options, such as a menu, a prominent item in the list meets this criterion.

1. Source Code.

 The "source code" for a work means the preferred form of the work for making modifications to it. "Object code" means any non-source form of a work.

 A "Standard Interface" means an interface that either is an official standard defined by a recognized standards body, or, in the case of interfaces specified for a particular programming language, one that is widely used among developers working in that language.

### The

 "System Libraries" of an executable work include anything, other than the work as a whole, that (a) is included in the normal form of packaging a Major Component, but which is not part of that Major Component, and (b) serves only to enable use of the work with that Major Component, or to implement a Standard Interface for which an implementation is available to the public in source code form. A "Major Component", in this context, means a major essential component (kernel, window system, and so on) of the specific operating system (if any) on which the executable work runs, or a compiler used to produce the work, or an object code interpreter used to run it.

 The "Corresponding Source" for a work in object code form means all the source code needed to generate, install, and (for an executable work) run the object code and to modify the work, including scripts to control those activities. However, it does not include the work's System Libraries, or general-purpose tools or generally available free

programs which are used unmodified in performing those activities but which are not part of the work. For example, Corresponding Source includes interface definition files associated with source files for the work, and the source code for shared libraries and dynamically linked subprograms that the work is specifically designed to require, such as by intimate data communication or control flow between those subprograms and other parts of the work.

 The Corresponding Source need not include anything that users can regenerate automatically from other parts of the Corresponding Source.

 The Corresponding Source for a work in source code form is that same work.

#### 2. Basic Permissions.

 All rights granted under this License are granted for the term of copyright on the Program, and are irrevocable provided the stated conditions are met. This License explicitly affirms your unlimited

permission to run the unmodified Program. The output from running a covered work is covered

 by this License only if the output, given its content, constitutes a covered work. This License acknowledges your rights of fair use or other equivalent, as provided by copyright law.

 You may make, run and propagate covered works that you do not convey, without conditions so long as your license otherwise remains in force. You may convey covered works to others for the sole purpose of having them make modifications exclusively for you, or provide you with facilities for running those works, provided that you comply with the terms of this License in conveying all material for which you do not control copyright. Those thus making or running the covered works for you must do so exclusively on your behalf, under your direction and control, on terms that prohibit them from making any copies of your copyrighted material outside their relationship with you.

 Conveying under any other circumstances is permitted solely under the conditions stated below. Sublicensing is not allowed; section 10 makes it unnecessary.

3. Protecting Users' Legal Rights From Anti-Circumvention Law.

 No covered work shall be deemed part of an effective technological measure under any applicable law fulfilling obligations under article 11 of the WIPO copyright treaty adopted on 20 December 1996, or similar laws prohibiting or restricting circumvention of such measures.

 When you convey a covered work, you waive any legal power to forbid circumvention of technological measures to the extent such circumvention is effected by exercising rights under this License with respect to the covered work, and you disclaim any intention to limit operation or modification of the work as a means of enforcing, against the work's users, your or third parties' legal rights to forbid circumvention of technological measures.

4. Conveying Verbatim Copies.

 You may convey verbatim copies of the Program's source code as you receive it, in any medium, provided that you conspicuously and appropriately

 publish on each copy an appropriate copyright notice; keep intact all notices stating that this License and any non-permissive terms added in accord with section 7 apply to the code; keep intact all notices of the absence of any warranty; and give all recipients a copy of this License along with the Program.

 You may charge any price or no price for each copy that you convey, and you may offer support or warranty protection for a fee.

5. Conveying Modified Source Versions.

 You may convey a work based on the Program, or the modifications to produce it from the Program, in the form of source code under the terms of section 4, provided that you also meet all of these conditions:

 a) The work must carry prominent notices stating that you modified it, and giving a relevant date.

 b) The work must carry prominent notices stating that it is released under this License and any conditions added under section 7. This requirement modifies the requirement in section 4 to

"keep intact all notices".

 c) You must license the entire work, as a whole, under this License to anyone who comes into possession of a copy. This License will therefore apply, along with any applicable section 7 additional terms, to the whole of the work, and all its parts, regardless of how they are packaged. This License gives no permission to license the work in any other way, but it does not invalidate such permission if you have separately received it.

 d) If the work has interactive user interfaces, each must display Appropriate Legal Notices; however, if the Program has interactive interfaces that do not display Appropriate Legal Notices, your work need not make them do so.

 A compilation of a covered work with other separate and independent works, which are not by their nature extensions of the covered work, and which are not combined with it such as to form a larger program, in or on a volume of a storage or distribution medium, is called an

"aggregate" if the compilation and its resulting copyright are not used to limit the access or legal rights of the compilation's users beyond what the individual works permit. Inclusion of a covered work in an aggregate does not cause this License to apply to the other parts of the aggregate.

6. Conveying Non-Source Forms.

 You may convey a covered work in object code form under the terms of sections 4 and 5, provided that you also convey the machine-readable Corresponding Source under the terms of this License, in one of these ways:

 a) Convey the object code in, or embodied in, a physical product (including a physical distribution medium), accompanied by the Corresponding Source fixed on a durable physical medium customarily used for software interchange.

 b) Convey the object code in, or embodied in, a physical product (including a physical distribution medium), accompanied by a written offer, valid for at least three years and valid for as

 long as you offer spare parts or customer support for that product model, to give anyone who possesses the object code either (1) a copy of the Corresponding Source for all the software in the product that is covered by this License, on a durable physical medium customarily used for software interchange, for a price no more than your reasonable cost of physically performing this conveying of source, or (2) access to copy the Corresponding Source from a network server at no charge.

 c) Convey individual copies of the object code with a copy of the written offer to provide the Corresponding Source. This alternative is allowed only occasionally and noncommercially, and only if you received the object code with such an offer, in accord with subsection 6b.

 d) Convey the object code by offering access from a designated place (gratis or for a charge), and offer equivalent access to the Corresponding Source in

the same way through the same place at no

 further charge. You need not require recipients to copy the Corresponding Source along with the object code. If the place to copy the object code is a network server, the Corresponding Source may be on a different server (operated by you or a third party) that supports equivalent copying facilities, provided you maintain clear directions next to the object code saying where to find the Corresponding Source. Regardless of what server hosts the Corresponding Source, you remain obligated to ensure that it is available for as long as needed to satisfy these requirements.

 e) Convey the object code using peer-to-peer transmission, provided you inform other peers where the object code and Corresponding Source of the work are being offered to the general public at no charge under subsection 6d.

 A separable portion of the object code, whose source code is excluded from the Corresponding Source

 as a System Library, need not be included in conveying the object code work.

 A "User Product" is either (1) a "consumer product", which means any tangible personal property which is normally used for personal, family, or household purposes, or (2) anything designed or sold for incorporation into a dwelling. In determining whether a product is a consumer product, doubtful cases shall be resolved in favor of coverage. For a particular product received by a particular user, "normally used" refers to a typical or common use of that class of product, regardless of the status of the particular user or of the way in which the particular user actually uses, or expects or is expected to use, the product. A product is a consumer product regardless of whether the product has substantial commercial, industrial or non-consumer uses, unless such uses represent the only significant mode of use of the product.

 "Installation Information" for a User Product means any methods, procedures, authorization

 keys, or other information required to install and execute modified versions of a covered work in that User Product from a modified version of its Corresponding Source. The information must suffice to ensure that the continued functioning of the modified object code is in no case prevented or interfered with solely because modification has been made.

 If you convey an object code work under this section in, or with, or specifically for use in, a User Product, and the conveying occurs as part of a transaction in which the right of possession and use of the User Product is transferred to the recipient in perpetuity or for a fixed term (regardless of how the transaction is characterized), the Corresponding Source conveyed under this section must be accompanied by the Installation Information. But this requirement does not apply if neither you nor any third party retains the ability to install modified object code on the User Product (for example, the work has been installed in ROM).

 The requirement to provide Installation Information does not include a requirement to continue to provide support service, warranty, or updates for a work that has been modified or installed by the recipient, or for the User Product in which it has been modified or installed. Access to a network may be denied when the modification itself materially and adversely affects the operation of the network or violates the rules and protocols for communication across the network.

 Corresponding Source conveyed, and Installation Information provided, in accord with this section must be in a format that is publicly documented (and with an implementation available to the public in

source code form), and must require no special password or key for unpacking, reading or copying.

## 7. Additional Terms.

 "Additional permissions" are terms that supplement the terms of this License by making exceptions from one or more of its conditions. Additional permissions that are applicable to the entire Program shall

be treated as though they were included in this License, to the extent that they are valid under applicable law. If additional permissions apply only to part of the Program, that part may be used separately under those permissions, but the entire Program remains governed by this License without regard to the additional permissions.

 When you convey a copy of a covered work, you may at your option remove any additional permissions from that copy, or from any part of it. (Additional permissions may be written to require their own removal in certain cases when you modify the work.) You may place additional permissions on material, added by you to a covered work, for which you have or can give appropriate copyright permission.

 Notwithstanding any other provision of this License, for material you add to a covered work, you may (if authorized by the copyright holders of that material) supplement the terms of this License with terms:

 a) Disclaiming warranty or limiting liability differently from the terms of sections 15 and 16 of this License; or

 b) Requiring preservation of specified reasonable legal notices or author attributions in that material or in the Appropriate Legal Notices displayed by works containing it; or

 c) Prohibiting misrepresentation of the origin of that material, or requiring that modified versions of such material be marked in reasonable ways as different from the original version; or

 d) Limiting the use for publicity purposes of names of licensors or authors of the material; or

 e) Declining to grant rights under trademark law for use of some trade names, trademarks, or service marks; or

 f) Requiring indemnification of licensors and authors of that material by anyone who conveys the material (or modified versions of it) with contractual assumptions of liability to the recipient, for any liability that these contractual assumptions directly impose on

those licensors and authors.

 All other non-permissive additional terms are considered "further restrictions" within the meaning of section 10. If the Program as you received it, or any part of it, contains a notice stating that it is governed by this License along with a term that is a further restriction, you may remove that term. If a license document contains a further restriction but permits relicensing or conveying under this License, you may add to a covered work material governed by the terms of that license document, provided that the further restriction does not survive such relicensing or conveying.

 If you add terms to a covered work in accord with this section, you must place, in the relevant source files, a statement of the additional terms that apply to those files, or a notice indicating where to find the applicable terms.

 Additional terms, permissive or non-permissive, may be stated in the form of a separately written license, or stated as exceptions; the above requirements apply either way.

#### 8. Termination.

 You may not propagate or modify a covered work except as expressly provided under this License. Any attempt otherwise to propagate or modify it is void, and will automatically terminate your rights under this License (including any patent licenses granted under the third paragraph of section 11).

 However, if you cease all violation of this License, then your license from a particular copyright holder is reinstated (a) provisionally, unless and until the copyright holder explicitly and finally terminates your license, and (b) permanently, if the copyright holder fails to notify you of the violation by some reasonable means prior to 60 days after the cessation.

 Moreover, your license from a particular copyright holder is reinstated permanently if the copyright holder notifies you of the violation by some reasonable means, this is the first time you have received notice of violation of this License (for any work) from that copyright holder, and you cure the violation prior to 30 days after

your receipt of the notice.

 Termination of your rights under this section does not terminate the licenses of parties who have received copies or rights from you under this License. If your rights have been terminated and not permanently reinstated, you do not qualify to receive new licenses for the same material under section 10.

### 9. Acceptance Not Required for Having Copies.

 You are not required to accept this License in order to receive or run a copy of the Program. Ancillary propagation of a covered work occurring solely as a consequence of using peer-to-peer transmission to receive a copy likewise does not require acceptance. However, nothing other than this License grants you permission to propagate or modify any covered work. These actions infringe copyright if you do not accept this License. Therefore, by modifying or propagating a covered work, you indicate your acceptance of this License to do so.

#### 10. Automatic Licensing of Downstream Recipients.

 Each time you convey a covered work, the recipient automatically receives a license from the original licensors, to run, modify and propagate that work, subject to this License. You are not responsible for enforcing compliance by third parties with this License.

 An "entity transaction" is a transaction transferring control of an organization, or substantially all assets of one, or subdividing an organization, or merging organizations. If propagation of a covered work results from an entity transaction, each party to that transaction who receives a copy of the work also receives whatever licenses to the work the party's predecessor in interest had or could give under the previous paragraph, plus a right to possession of the Corresponding Source of the work from the predecessor in interest, if the predecessor has it or can get it with reasonable efforts.

## You may not impose any further restrictions on the exercise of the rights

 granted or affirmed under this License. For example, you may not impose a license fee, royalty, or other charge for exercise of rights granted under this License, and you may not initiate litigation (including a cross-claim or counterclaim in a lawsuit) alleging that any patent claim is infringed by making, using, selling, offering for sale, or importing the Program or any portion of it.

## 11. Patents.

 A "contributor" is a copyright holder who authorizes use under this License of the Program or a work on which the Program is based. The work thus licensed is called the contributor's "contributor version".

 A contributor's "essential patent claims" are all patent claims owned or controlled by the contributor, whether already acquired or hereafter acquired, that would be infringed by some manner, permitted by this License, of making, using, or selling its contributor version, but do not include claims that would be infringed only as a consequence of further modification of the contributor version. For

purposes of this definition, "control" includes the right to grant patent sublicenses in a manner consistent with the requirements of this License.

 Each contributor grants you a non-exclusive, worldwide, royalty-free patent license under the contributor's essential patent claims, to make, use, sell, offer for sale, import and otherwise run, modify and propagate the contents of its contributor version.

 In the following three paragraphs, a "patent license" is any express agreement or commitment, however denominated, not to enforce a patent (such as an express permission to practice a patent or covenant not to sue for patent infringement). To "grant" such a patent license to a party means to make such an agreement or commitment not to enforce a patent against the party.

 If you convey a covered work, knowingly relying on a patent license, and the Corresponding Source of the work is not available for anyone to copy, free of charge and under the terms of this License, through a

publicly available network server or other readily accessible means, then you must either (1) cause the Corresponding Source to be so available, or (2) arrange to deprive yourself of the benefit of the patent license for this particular work, or (3) arrange, in a manner consistent with the requirements of this License, to extend the patent license to downstream recipients. "Knowingly relying" means you have actual knowledge that, but for the patent license, your conveying the covered work in a country, or your recipient's use of the covered work in a country, would infringe one or more identifiable patents in that country that you have reason to believe are valid.

 If, pursuant to or in connection with a single transaction or arrangement, you convey, or propagate by procuring conveyance of, a covered work, and grant a patent license to some of the parties receiving the covered work authorizing them to use, propagate, modify or convey a specific copy of the covered work, then the patent license you grant is automatically extended to all recipients of the covered

work and works based on it.

A patent license is "discriminatory" if it does not include within
the scope of its coverage, prohibits the exercise of, or is conditioned on the non-exercise of one or more of the rights that are specifically granted under this License. You may not convey a covered work if you are a party to an arrangement with a third party that is in the business of distributing software, under which you make payment to the third party based on the extent of your activity of conveying the work, and under which the third party grants, to any of the parties who would receive the covered work from you, a discriminatory patent license (a) in connection with copies of the covered work conveyed by you (or copies made from those copies), or (b) primarily for and in connection with specific products or compilations that contain the covered work, unless you entered into that arrangement, or

that patent license was granted, prior to 28 March 2007.

 Nothing in this License shall be construed as excluding or limiting any implied license or other defenses to infringement that may otherwise be available to you under applicable patent law.

12. No Surrender of Others' Freedom.

 If conditions are imposed on you (whether by court order, agreement or otherwise) that contradict the conditions of this License, they do not excuse you from the conditions of this License. If you cannot convey a covered work so as to satisfy simultaneously your obligations under this License and any other pertinent obligations, then as a consequence you may not convey it at all. For example, if you agree to terms that obligate you to collect a royalty for further conveying from those to whom you convey the Program, the only way you could satisfy both those terms and this License would be to refrain entirely from conveying the Program.

13. Use with the GNU Affero General Public License.

 Notwithstanding any other provision of this License, you have permission to link or combine any covered work with a work licensed under version 3 of the GNU Affero General Public License into a single combined work, and to convey the resulting work. The terms of this License will continue to apply to the part which is the covered work, but the special requirements of the GNU Affero General Public License, section 13, concerning interaction through a network will apply to the combination as such.

14. Revised Versions of this License.

 The Free Software Foundation may publish revised and/or new versions of the GNU General Public License from time to time. Such new versions will be similar in spirit to the present version, but may differ in detail to address new problems or concerns.

 Each version is given a distinguishing version number. If the Program specifies that a certain numbered version of the GNU General Public License "or any later version" applies to it, you have the option of following the terms and conditions either of that numbered

version or of any later version published by the Free Software Foundation. If the Program does not specify a version number of the GNU General Public License, you may choose any version ever published by the Free Software Foundation.

 If the Program specifies that a proxy can decide which future versions of the GNU General Public License can be used, that proxy's public statement of acceptance of a version permanently authorizes you to choose that version for the Program.

 Later license versions may give you additional or different permissions. However, no additional obligations are imposed on any author or copyright holder as a result of your choosing to follow a later version.

15. Disclaimer of Warranty.

 THERE IS NO WARRANTY FOR THE PROGRAM, TO THE EXTENT PERMITTED BY APPLICABLE LAW. EXCEPT WHEN OTHERWISE STATED IN WRITING THE COPYRIGHT HOLDERS AND/OR OTHER PARTIES PROVIDE THE PROGRAM "AS IS" WITHOUT WARRANTY

OF ANY KIND, EITHER EXPRESSED OR IMPLIED, INCLUDING, BUT NOT LIMITED TO, THE IMPLIED WARRANTIES OF MERCHANTABILITY AND FITNESS FOR A PARTICULAR PURPOSE. THE ENTIRE RISK AS TO THE QUALITY AND PERFORMANCE OF THE PROGRAM IS WITH YOU. SHOULD THE PROGRAM PROVE DEFECTIVE, YOU ASSUME THE COST OF ALL NECESSARY SERVICING, REPAIR OR CORRECTION.

16. Limitation of Liability.

 IN NO EVENT UNLESS REQUIRED BY APPLICABLE LAW OR AGREED TO IN WRITING WILL ANY COPYRIGHT HOLDER, OR ANY OTHER PARTY WHO MODIFIES AND/OR CONVEYS THE PROGRAM AS PERMITTED ABOVE, BE LIABLE TO YOU FOR DAMAGES, INCLUDING ANY GENERAL, SPECIAL, INCIDENTAL OR CONSEQUENTIAL DAMAGES ARISING OUT OF THE USE OR INABILITY TO USE THE PROGRAM (INCLUDING BUT NOT LIMITED TO LOSS OF DATA OR DATA BEING RENDERED INACCURATE OR LOSSES SUSTAINED BY YOU OR THIRD PARTIES OR A FAILURE OF THE PROGRAM TO OPERATE WITH ANY OTHER PROGRAMS), EVEN IF SUCH HOLDER OR OTHER PARTY HAS BEEN ADVISED OF THE POSSIBILITY OF SUCH DAMAGES.

 17. Interpretation of Sections 15 and 16.

 If the disclaimer of warranty and limitation of liability provided above cannot be given local legal effect according to their terms, reviewing courts shall apply local law that most closely approximates an absolute waiver of all civil liability in connection with the Program, unless a warranty or assumption of liability accompanies a copy of the Program in return for a fee.

#### END OF TERMS AND CONDITIONS

How to Apply These Terms to Your New Programs

 If you develop a new program, and you want it to be of the greatest possible use to the public, the best way to achieve this is to make it free software which everyone can redistribute and change under these terms.

 To do so, attach the following notices to the program. It is safest to attach them to the start of each source file to most effectively state the exclusion of warranty; and each file should have at least the "copyright" line and a pointer to where the full notice is found.

 <one line to give the program's name and a brief idea of what it does.> Copyright  $(C)$  <year > <name of author>

 This program is free software: you can redistribute it and/or modify it under the terms of the GNU General Public License as published by the Free Software Foundation, either version 3 of the License, or (at your option) any later version.

 This program is distributed in the hope that it will be useful, but WITHOUT ANY WARRANTY; without even the implied warranty of MERCHANTABILITY or FITNESS FOR A PARTICULAR PURPOSE. See the GNU General Public License for more details.

 You should have received a copy of the GNU General Public License along with this program. If not, see <https://www.gnu.org/licenses/>.

Also add information on how to contact you by electronic and paper mail.

 If the program does terminal interaction, make it output a short notice like this when it starts in an interactive mode:

 $<$ program $>$  Copyright (C)  $<$ year $>$   $<$ name of author $>$  This program comes with ABSOLUTELY NO WARRANTY; for details type `show w'. This is free software, and you are welcome to redistribute it under certain conditions; type `show c' for details.

The hypothetical commands `show w' and `show c' should show the appropriate

parts of the General Public License. Of course, your program's commands might be different; for a GUI interface, you would use an "about box".

 You should also get your employer (if you work as a programmer) or school, if any, to sign a "copyright disclaimer" for the program, if necessary. For more information on this, and how to apply and follow the GNU GPL, see <https://www.gnu.org/licenses/>.

 The GNU General Public License does not permit incorporating your program into proprietary programs. If your program is a subroutine library, you may consider it more useful to permit linking proprietary applications with the library. If this is what you want to do, use the GNU Lesser General Public License instead of this License. But first, please read <https://www.gnu.org/philosophy/why-not-lgpl.html>.

# **1.242 felixge-fgprof 0.9.3**

## **1.242.1 Available under license :**

The MIT License (MIT) Copyright 2020 Felix Geisendrfer <felix@felixge.de>

Permission is hereby granted, free of charge, to any person obtaining a copy of this software and associated documentation files (the Software), to deal in the Software without restriction, including without limitation the rights to use, copy, modify, merge, publish, distribute, sublicense, and/or sell copies of the Software, and to permit persons to whom the Software is furnished to do so, subject to the following conditions:

The above copyright notice and this permission notice shall be included in all copies or substantial portions of the Software.

THE SOFTWARE IS PROVIDED AS IS, WITHOUT WARRANTY OF ANY KIND, EXPRESS OR IMPLIED, INCLUDING BUT NOT LIMITED TO THE WARRANTIES OF MERCHANTABILITY, FITNESS FOR A PARTICULAR PURPOSE AND NONINFRINGEMENT. IN NO EVENT SHALL THE AUTHORS OR COPYRIGHT HOLDERS BE LIABLE FOR ANY CLAIM, DAMAGES OR OTHER LIABILITY, WHETHER IN AN ACTION OF CONTRACT, TORT OR OTHERWISE, ARISING

 FROM, OUT OF OR IN CONNECTION WITH THE SOFTWARE OR THE USE OR OTHER DEALINGS IN THE SOFTWARE.

## **1.243 pyyaml 5.3.1**

### **1.243.1 Available under license :**

Copyright (c) 2017-2020 Ingy dt Net Copyright (c) 2006-2016 Kirill Simonov

Permission is hereby granted, free of charge, to any person obtaining a copy of this software and associated documentation files (the "Software"), to deal in

the Software without restriction, including without limitation the rights to use, copy, modify, merge, publish, distribute, sublicense, and/or sell copies of the Software, and to permit persons to whom the Software is furnished to do so, subject to the following conditions:

The above copyright notice and this permission notice shall be included in all copies or substantial portions of the Software.

THE SOFTWARE IS PROVIDED "AS IS", WITHOUT WARRANTY OF ANY KIND, EXPRESS OR IMPLIED, INCLUDING BUT NOT LIMITED TO THE WARRANTIES OF MERCHANTABILITY, FITNESS FOR A PARTICULAR PURPOSE AND NONINFRINGEMENT. IN NO EVENT SHALL THE AUTHORS OR COPYRIGHT HOLDERS BE LIABLE FOR ANY CLAIM, DAMAGES OR OTHER LIABILITY, WHETHER IN AN ACTION OF CONTRACT, TORT OR OTHERWISE, ARISING FROM,

OUT OF OR IN CONNECTION WITH THE SOFTWARE OR THE USE OR OTHER DEALINGS IN THE SOFTWARE.

## **1.244 go.mongodb.org-mongo-driver 1.10.1**

### **1.244.1 Available under license :**

---------------------------------------------------------------------- License notice for AWS V4 signing code from github.com/aws/aws-sdk-go AWS SDK for Go Copyright 2015 Amazon.com, Inc. or its affiliates. All Rights Reserved. Copyright 2014-2015 Stripe, Inc. ----------------------------------------------------------------------

 Apache License Version 2.0, January 2004 http://www.apache.org/licenses/

#### TERMS AND CONDITIONS FOR USE, REPRODUCTION, AND DISTRIBUTION

1. Definitions.

 "License" shall mean the terms and conditions for use, reproduction, and distribution as defined by Sections 1 through 9 of this document.

 "Licensor" shall mean the copyright owner or entity authorized by the copyright owner that is granting the License.

 "Legal Entity" shall mean the union of the acting entity and all other entities that control, are controlled by, or are under common control with that entity. For the purposes of this definition, "control" means (i) the power, direct or indirect, to cause the direction or management of such entity, whether by contract or

 otherwise, or (ii) ownership of fifty percent (50%) or more of the outstanding shares, or (iii) beneficial ownership of such entity.

 "You" (or "Your") shall mean an individual or Legal Entity exercising permissions granted by this License.

 "Source" form shall mean the preferred form for making modifications, including but not limited to software source code, documentation source, and configuration files.

 "Object" form shall mean any form resulting from mechanical transformation or translation of a Source form, including but not limited to compiled object code, generated documentation, and conversions to other media types.

 "Work" shall mean the work of authorship, whether in Source or Object form, made

 available under the License, as indicated by a copyright notice that is included in or attached to the work (an example is provided in the Appendix below).

 "Derivative Works" shall mean any work, whether in Source or Object form, that is based on (or derived from) the Work and for which the editorial revisions, annotations, elaborations, or other modifications represent, as a whole, an original work of authorship. For the purposes of this License, Derivative Works shall not include works that remain separable from, or merely link (or bind by name) to the interfaces of, the Work and Derivative Works thereof.

 "Contribution" shall mean any work of authorship, including the original version of the Work and any modifications or additions to that Work or Derivative Works thereof, that is intentionally submitted to Licensor for inclusion in the Work by the copyright owner or by an individual or Legal Entity

authorized to submit on behalf of

 the copyright owner. For the purposes of this definition, "submitted" means any form of electronic, verbal, or written communication sent to the Licensor or its representatives, including but not limited to communication on electronic mailing lists, source code control systems, and issue tracking systems that are managed by, or on behalf of, the Licensor for the purpose of discussing and improving the Work, but excluding communication that is conspicuously marked or otherwise designated in writing by the copyright owner as "Not a Contribution."

 "Contributor" shall mean Licensor and any individual or Legal Entity on behalf of whom a Contribution has been received by Licensor and subsequently incorporated within the Work.

 2. Grant of Copyright License. Subject to the terms and conditions of this License, each Contributor hereby grants to You a perpetual, worldwide, non-exclusive,

 no-charge, royalty-free, irrevocable copyright license to reproduce, prepare Derivative Works of, publicly display, publicly perform, sublicense, and distribute the Work and such Derivative Works in Source or Object form.

 3. Grant of Patent License. Subject to the terms and conditions of this License, each Contributor hereby grants to You a perpetual, worldwide, non-exclusive, no-charge, royalty-free, irrevocable (except as stated in this section) patent license to make, have made, use, offer to sell, sell, import, and otherwise transfer the Work, where such license applies only to those patent claims licensable by such Contributor that are necessarily infringed by their Contribution(s) alone or by combination of their Contribution(s) with the Work to which such Contribution(s) was submitted. If You institute patent litigation against any entity (including a cross-claim or counterclaim in a lawsuit)

alleging that the Work

 or a Contribution incorporated within the Work constitutes direct or contributory patent infringement, then any patent licenses granted to You under this License for that Work shall terminate as of the date such litigation is filed.

- 4. Redistribution. You may reproduce and distribute copies of the Work or Derivative Works thereof in any medium, with or without modifications, and in Source or Object form, provided that You meet the following conditions:
	- (a) You must give any other recipients of the Work or Derivative Works a copy of this License; and
	- (b) You must cause any modified files to carry prominent notices stating that You changed the files; and
	- (c) You must retain, in the Source form of any Derivative Works that You distribute, all copyright, patent, trademark, and attribution notices from the Source form of the Work, excluding those

 notices that do not pertain to any part of the Derivative Works; and

 (d) If the Work includes a "NOTICE" text file as part of its distribution, then any Derivative Works that You distribute must include a readable copy of the attribution notices contained within such NOTICE file, excluding those notices that do not pertain to any part of the Derivative Works, in at least one

 of the following places: within a NOTICE text file distributed as part of the Derivative Works; within the Source form or documentation, if provided along with the Derivative Works; or, within a display generated by the Derivative Works, if and wherever such third-party notices normally appear. The contents of the NOTICE file are for informational purposes only and do not modify the License. You may add Your own attribution notices within Derivative Works that You distribute, alongside or as an addendum to the NOTICE text from the Work, provided that such additional attribution notices cannot be construed as modifying the License.

 You may add Your own copyright statement to Your modifications and may provide additional or different license terms and conditions for use, reproduction, or distribution of Your modifications, or for any such Derivative Works as a whole, provided Your use, reproduction, and distribution of the Work otherwise complies with the conditions stated in this License.

 5. Submission of Contributions. Unless You explicitly state otherwise, any Contribution intentionally submitted for inclusion in the Work by You to the Licensor shall be under the terms and conditions of this License, without any additional terms or conditions. Notwithstanding the above, nothing herein shall supersede or modify the terms of any separate license agreement you may have executed

with Licensor regarding such Contributions.

- 6. Trademarks. This License does not grant permission to use the trade names, trademarks, service marks, or product names of the Licensor, except as required for reasonable and customary use in describing the origin of the Work and reproducing the content of the NOTICE file.
- 7. Disclaimer of Warranty. Unless required by applicable law or agreed to in writing, Licensor provides the Work (and each Contributor provides its Contributions) on an "AS IS" BASIS, WITHOUT WARRANTIES OR CONDITIONS OF ANY KIND, either express or implied, including, without limitation, any warranties or conditions of TITLE, NON-INFRINGEMENT, MERCHANTABILITY, or FITNESS FOR A PARTICULAR PURPOSE. You are solely responsible for determining the appropriateness of using or redistributing the Work and assume any risks associated with Your exercise of permissions under this License.
- 8. Limitation of Liability. In no event and under no legal theory, whether in tort (including negligence), contract, or otherwise. unless required by applicable law (such as deliberate and grossly negligent acts) or agreed to in writing, shall any Contributor be liable to You for damages, including any direct, indirect, special,

 incidental, or consequential damages of any character arising as a result of this License or out of the use or inability to use the Work (including but not limited to damages for loss of goodwill, work stoppage, computer failure or malfunction, or any and all other commercial damages or losses), even if such Contributor has been advised of the possibility of such damages.

 9. Accepting Warranty or Additional Liability. While redistributing the Work or Derivative Works thereof, You may choose to offer, and charge a fee for, acceptance of support, warranty, indemnity, or other liability

obligations and/or rights consistent with this

 License. However, in accepting such obligations, You may act only on Your own behalf and on Your sole responsibility, not on behalf of any other Contributor, and only if You agree to indemnify, defend, and hold each Contributor harmless for any liability incurred by, or claims asserted against, such Contributor by reason of your accepting any such warranty or additional liability.

--------------------------------------------------------------------- License notice for gopkg.in/mgo.v2/bson ---------------------------------------------------------------------

BSON library for Go

Copyright (c) 2010-2013 - Gustavo Niemeyer <gustavo@niemeyer.net>

All rights reserved.

Redistribution and use in source and binary forms, with or without modification, are permitted provided that the following conditions are met:

1. Redistributions of source code must retain the above copyright notice, this list of

conditions and the following disclaimer.

2. Redistributions in binary form must reproduce the above copyright notice, this list of conditions and the following disclaimer in the documentation and/or other materials provided with the distribution.

THIS SOFTWARE IS PROVIDED BY THE COPYRIGHT HOLDERS AND CONTRIBUTORS "AS IS" AND ANY EXPRESS OR IMPLIED WARRANTIES, INCLUDING, BUT NOT LIMITED TO, THE IMPLIED WARRANTIES OF MERCHANTABILITY AND FITNESS FOR A PARTICULAR PURPOSE ARE DISCLAIMED. IN NO EVENT SHALL THE COPYRIGHT OWNER OR CONTRIBUTORS BE LIABLE FOR ANY DIRECT, INDIRECT, INCIDENTAL, SPECIAL, EXEMPLARY, OR CONSEQUENTIAL DAMAGES (INCLUDING, BUT NOT LIMITED TO, PROCUREMENT OF SUBSTITUTE GOODS OR SERVICES; LOSS OF USE, DATA, OR PROFITS; OR BUSINESS INTERRUPTION) HOWEVER CAUSED AND ON ANY THEORY OF LIABILITY, WHETHER IN CONTRACT, STRICT LIABILITY, OR TORT (INCLUDING NEGLIGENCE OR OTHERWISE) ARISING IN ANY WAY OUT OF THE USE OF THIS

#### SOFTWARE, EVEN IF ADVISED OF THE POSSIBILITY OF SUCH DAMAGE.

---------------------------------------------------------------------

License notice for JSON and CSV code from github.com/golang/go ---------------------------------------------------------------------

Copyright (c) 2009 The Go Authors. All rights reserved.

Redistribution and use in source and binary forms, with or without modification, are permitted provided that the following conditions are met:

 \* Redistributions of source code must retain the above copyright notice, this list of conditions and the following disclaimer.

 \* Redistributions in binary form must reproduce the above copyright notice, this list of conditions and the following disclaimer in the documentation and/or other materials provided with the distribution.

 \* Neither the name of Google Inc. nor the names of its contributors may be used to endorse or promote products derived from this software without specific prior written permission.

THIS SOFTWARE IS PROVIDED BY THE COPYRIGHT HOLDERS AND CONTRIBUTORS "AS

 IS" AND ANY EXPRESS OR IMPLIED WARRANTIES, INCLUDING, BUT NOT LIMITED TO, THE IMPLIED WARRANTIES OF MERCHANTABILITY AND FITNESS FOR A PARTICULAR PURPOSE ARE DISCLAIMED. IN NO EVENT SHALL THE COPYRIGHT OWNER OR CONTRIBUTORS BE LIABLE FOR ANY DIRECT, INDIRECT, INCIDENTAL, SPECIAL, EXEMPLARY, OR CONSEQUENTIAL DAMAGES (INCLUDING, BUT NOT LIMITED TO, PROCUREMENT OF SUBSTITUTE GOODS OR SERVICES; LOSS OF USE, DATA, OR PROFITS; OR BUSINESS INTERRUPTION) HOWEVER CAUSED AND ON ANY THEORY OF LIABILITY, WHETHER IN CONTRACT, STRICT LIABILITY, OR TORT (INCLUDING NEGLIGENCE OR OTHERWISE) ARISING IN ANY WAY OUT OF THE USE OF THIS SOFTWARE, EVEN IF ADVISED OF THE POSSIBILITY OF SUCH DAMAGE.

--------------------------------------------------------------------- License notice for rand code from golang.org/x/exp ---------------------------------------------------------------------

Copyright (c) 2009 The Go Authors. All rights reserved.

Redistribution and use in source and binary forms, with or without modification, are permitted provided that the following conditions are met:

\* Redistributions of source code must retain the above copyright

notice, this list of conditions and the following disclaimer.

 \* Redistributions in binary form must reproduce the above copyright notice, this list of conditions and the following disclaimer in the documentation and/or other materials provided with the distribution.

 \* Neither the name of Google Inc. nor the names of its contributors may be used to endorse or promote products derived from this software without specific prior written permission.

THIS SOFTWARE IS PROVIDED BY THE COPYRIGHT HOLDERS AND CONTRIBUTORS "AS IS" AND ANY EXPRESS OR IMPLIED WARRANTIES, INCLUDING, BUT NOT LIMITED TO, THE IMPLIED WARRANTIES OF MERCHANTABILITY AND FITNESS FOR A PARTICULAR PURPOSE ARE DISCLAIMED. IN NO EVENT SHALL THE COPYRIGHT OWNER OR CONTRIBUTORS BE LIABLE FOR ANY DIRECT, INDIRECT, INCIDENTAL, SPECIAL, EXEMPLARY, OR CONSEQUENTIAL DAMAGES (INCLUDING, BUT NOT

LIMITED TO, PROCUREMENT OF SUBSTITUTE GOODS OR SERVICES; LOSS OF USE, DATA, OR PROFITS; OR BUSINESS INTERRUPTION) HOWEVER CAUSED AND ON ANY THEORY OF LIABILITY, WHETHER IN CONTRACT, STRICT LIABILITY, OR TORT (INCLUDING NEGLIGENCE OR OTHERWISE) ARISING IN ANY WAY OUT OF THE USE OF THIS SOFTWARE, EVEN IF ADVISED OF THE POSSIBILITY OF SUCH DAMAGE.

---------------------------------------------------------------------

License notice for Add64 and Mul64 code from github.com/golang/go ---------------------------------------------------------------------

Copyright (c) 2009 The Go Authors. All rights reserved.

Redistribution and use in source and binary forms, with or without modification, are permitted provided that the following conditions are met:

 \* Redistributions of source code must retain the above copyright notice, this list of conditions and the following disclaimer.

\* Redistributions in binary form must reproduce the above

copyright notice, this list of conditions

and the following disclaimer

in the documentation and/or other materials provided with the distribution.

 \* Neither the name of Google Inc. nor the names of its contributors may be used to endorse or promote products derived from

this software without specific prior written permission.

THIS SOFTWARE IS PROVIDED BY THE COPYRIGHT HOLDERS AND CONTRIBUTORS "AS IS" AND ANY EXPRESS OR IMPLIED WARRANTIES, INCLUDING, BUT NOT LIMITED TO, THE IMPLIED WARRANTIES OF MERCHANTABILITY AND FITNESS FOR A PARTICULAR PURPOSE ARE DISCLAIMED. IN NO EVENT SHALL THE COPYRIGHT OWNER OR CONTRIBUTORS BE LIABLE FOR ANY DIRECT, INDIRECT, INCIDENTAL,

SPECIAL, EXEMPLARY, OR CONSEQUENTIAL DAMAGES (INCLUDING, BUT NOT LIMITED TO, PROCUREMENT OF SUBSTITUTE GOODS OR SERVICES; LOSS OF USE, DATA, OR PROFITS; OR BUSINESS INTERRUPTION) HOWEVER CAUSED AND ON ANY THEORY OF LIABILITY, WHETHER IN CONTRACT, STRICT LIABILITY, OR TORT (INCLUDING NEGLIGENCE OR OTHERWISE) ARISING IN ANY WAY OUT OF THE USE OF THIS SOFTWARE,

EVEN IF ADVISED OF THE POSSIBILITY OF SUCH DAMAGE.

 $-$ License notice for github.com/davecgh/go-spew ----------------------------------------------------------------------

ISC License

Copyright (c) 2012-2016 Dave Collins <dave@davec.name>

Permission to use, copy, modify, and/or distribute this software for any purpose with or without fee is hereby granted, provided that the above copyright notice and this permission notice appear in all copies.

THE SOFTWARE IS PROVIDED "AS IS" AND THE AUTHOR DISCLAIMS ALL WARRANTIES WITH REGARD TO THIS SOFTWARE INCLUDING ALL IMPLIED WARRANTIES OF MERCHANTABILITY AND FITNESS. IN NO EVENT SHALL THE AUTHOR BE LIABLE FOR ANY SPECIAL, DIRECT, INDIRECT, OR CONSEQUENTIAL DAMAGES OR ANY DAMAGES WHATSOEVER RESULTING FROM LOSS OF USE, DATA OR PROFITS, WHETHER IN AN ACTION OF CONTRACT, NEGLIGENCE OR OTHER TORTIOUS ACTION, ARISING OUT OF OR IN CONNECTION WITH THE USE OR PERFORMANCE OF THIS SOFTWARE.

---------------------------------------------------------------------- License notice for github.com/golang/snappy

 $-$ 

Copyright (c) 2011 The Snappy-Go Authors. All rights reserved.

Redistribution and use in source and binary forms, with or without modification, are permitted provided that the following conditions are met:

 \* Redistributions of source code must retain the above copyright notice, this list of conditions and the following disclaimer.

 \* Redistributions in binary form must reproduce the above copyright notice, this list of conditions and the following disclaimer in the documentation and/or other materials provided with the distribution.

 \* Neither the name of Google Inc. nor the names of its contributors may be used to endorse or promote products derived from this software without specific prior written permission.

THIS SOFTWARE IS PROVIDED BY THE COPYRIGHT HOLDERS AND CONTRIBUTORS "AS

 IS" AND ANY EXPRESS OR IMPLIED WARRANTIES, INCLUDING, BUT NOT LIMITED TO, THE IMPLIED WARRANTIES OF MERCHANTABILITY AND FITNESS FOR A PARTICULAR PURPOSE ARE DISCLAIMED. IN NO EVENT SHALL THE COPYRIGHT OWNER OR CONTRIBUTORS BE LIABLE FOR ANY DIRECT, INDIRECT, INCIDENTAL, SPECIAL, EXEMPLARY, OR CONSEQUENTIAL DAMAGES (INCLUDING, BUT NOT LIMITED TO, PROCUREMENT OF SUBSTITUTE GOODS OR SERVICES; LOSS OF USE, DATA, OR PROFITS; OR BUSINESS INTERRUPTION) HOWEVER CAUSED AND ON ANY THEORY OF LIABILITY, WHETHER IN CONTRACT, STRICT LIABILITY, OR TORT (INCLUDING NEGLIGENCE OR OTHERWISE) ARISING IN ANY WAY OUT OF THE USE OF THIS SOFTWARE, EVEN IF ADVISED OF THE POSSIBILITY OF SUCH DAMAGE.

---------------------------------------------------------------------- License notice for github.com/google/go-cmp ----------------------------------------------------------------------

Copyright (c) 2017 The Go Authors. All rights reserved.

Redistribution and use in source and binary forms, with or without modification,

 are permitted provided that the following conditions are met:

 \* Redistributions of source code must retain the above copyright notice, this list of conditions and the following disclaimer.

 \* Redistributions in binary form must reproduce the above copyright notice, this list of conditions and the following disclaimer in the documentation and/or other materials provided with the distribution.

 \* Neither the name of Google Inc. nor the names of its contributors may be used to endorse or promote products derived from this software without specific prior written permission.

THIS SOFTWARE IS PROVIDED BY THE COPYRIGHT HOLDERS AND CONTRIBUTORS "AS IS" AND ANY EXPRESS OR IMPLIED WARRANTIES, INCLUDING, BUT NOT LIMITED TO, THE IMPLIED WARRANTIES OF MERCHANTABILITY AND FITNESS FOR A PARTICULAR PURPOSE ARE DISCLAIMED. IN NO EVENT SHALL THE COPYRIGHT OWNER OR CONTRIBUTORS BE LIABLE FOR ANY DIRECT, INDIRECT, INCIDENTAL, SPECIAL, EXEMPLARY, OR CONSEQUENTIAL DAMAGES (INCLUDING, BUT NOT

LIMITED TO, PROCUREMENT OF SUBSTITUTE GOODS OR SERVICES; LOSS OF USE, DATA, OR PROFITS; OR BUSINESS INTERRUPTION) HOWEVER CAUSED AND ON ANY THEORY OF LIABILITY, WHETHER IN CONTRACT, STRICT LIABILITY, OR TORT (INCLUDING NEGLIGENCE OR OTHERWISE) ARISING IN ANY WAY OUT OF THE USE OF THIS SOFTWARE, EVEN IF ADVISED OF THE POSSIBILITY OF SUCH DAMAGE.

----------------------------------------------------------------------

License notice for github.com/klauspost/compress ----------------------------------------------------------------------

Copyright (c) 2012 The Go Authors. All rights reserved. Copyright (c) 2019 Klaus Post. All rights reserved.

Redistribution and use in source and binary forms, with or without modification, are permitted provided that the following conditions are met:

 \* Redistributions of source code must retain the above copyright notice, this list of conditions and the following disclaimer.

 \* Redistributions in binary form must reproduce the above copyright notice,

 this list of conditions and the following disclaimer in the documentation and/or other materials provided with the distribution.

 \* Neither the name of Google Inc. nor the names of its contributors may be used to endorse or promote products derived from this software without specific prior written permission.

THIS SOFTWARE IS PROVIDED BY THE COPYRIGHT HOLDERS AND CONTRIBUTORS "AS IS" AND ANY EXPRESS OR IMPLIED WARRANTIES, INCLUDING, BUT NOT LIMITED TO, THE IMPLIED WARRANTIES OF MERCHANTABILITY AND FITNESS FOR A PARTICULAR PURPOSE ARE DISCLAIMED. IN NO EVENT SHALL THE COPYRIGHT OWNER OR CONTRIBUTORS BE LIABLE FOR ANY DIRECT, INDIRECT, INCIDENTAL, SPECIAL, EXEMPLARY, OR CONSEQUENTIAL DAMAGES (INCLUDING, BUT NOT LIMITED TO, PROCUREMENT OF SUBSTITUTE GOODS OR SERVICES; LOSS OF USE, DATA, OR PROFITS; OR BUSINESS INTERRUPTION) HOWEVER CAUSED AND ON ANY THEORY OF LIABILITY, WHETHER IN CONTRACT, STRICT LIABILITY, OR TORT (INCLUDING NEGLIGENCE OR OTHERWISE) ARISING IN ANY WAY OUT OF THE USE

OF THIS SOFTWARE, EVEN IF ADVISED OF THE POSSIBILITY OF SUCH DAMAGE.

---------------------------------------------------------------------- License notice for github.com/klauspost/compress/snappy ----------------------------------------------------------------------

Copyright (c) 2011 The Snappy-Go Authors. All rights reserved.

Redistribution and use in source and binary forms, with or without modification, are permitted provided that the following conditions are met:

 \* Redistributions of source code must retain the above copyright notice, this list of conditions and the following disclaimer.

\* Redistributions in binary form must reproduce the above

copyright notice, this list of conditions and the following disclaimer in the documentation and/or other materials provided with the distribution.

 \* Neither the name of Google Inc. nor the names of its contributors may be used to endorse or promote products derived from this software without specific prior written permission.

#### **THIS**

 SOFTWARE IS PROVIDED BY THE COPYRIGHT HOLDERS AND CONTRIBUTORS "AS IS" AND ANY EXPRESS OR IMPLIED WARRANTIES, INCLUDING, BUT NOT LIMITED TO, THE IMPLIED WARRANTIES OF MERCHANTABILITY AND FITNESS FOR A PARTICULAR PURPOSE ARE DISCLAIMED. IN NO EVENT SHALL THE COPYRIGHT OWNER OR CONTRIBUTORS BE LIABLE FOR ANY DIRECT, INDIRECT, INCIDENTAL, SPECIAL, EXEMPLARY, OR CONSEQUENTIAL DAMAGES (INCLUDING, BUT NOT LIMITED TO, PROCUREMENT OF SUBSTITUTE GOODS OR SERVICES; LOSS OF USE, DATA, OR PROFITS; OR BUSINESS INTERRUPTION) HOWEVER CAUSED AND ON ANY THEORY OF LIABILITY, WHETHER IN CONTRACT, STRICT LIABILITY, OR TORT (INCLUDING NEGLIGENCE OR OTHERWISE) ARISING IN ANY WAY OUT OF THE USE OF THIS SOFTWARE, EVEN IF ADVISED OF THE POSSIBILITY OF SUCH DAMAGE.

----------------------------------------------------------------------

License notice for github.com/konsorten/go-windows-terminal-sequences ----------------------------------------------------------------------

(The MIT License)

Copyright (c) 2017 marvin + konsorten GmbH (open-source@konsorten.de)

Permission is hereby granted, free of charge, to any person obtaining a copy of this software and associated documentation files (the 'Software'), to deal in the Software without restriction, including without limitation the rights to use, copy, modify, merge, publish, distribute, sublicense, and/or sell copies of the Software, and to permit persons to whom the Software is furnished to do so, subject to the following conditions:

The above copyright notice and this permission notice shall be included in all copies or substantial portions of the Software.

THE SOFTWARE IS PROVIDED 'AS IS', WITHOUT WARRANTY OF ANY KIND, EXPRESS OR IMPLIED, INCLUDING BUT NOT LIMITED TO THE WARRANTIES OF MERCHANTABILITY, FITNESS FOR A PARTICULAR PURPOSE AND NONINFRINGEMENT. IN NO EVENT SHALL THE AUTHORS OR COPYRIGHT HOLDERS BE LIABLE FOR ANY CLAIM, DAMAGES OR OTHER LIABILITY, WHETHER IN AN ACTION OF CONTRACT, TORT OR OTHERWISE, ARISING FROM, OUT OF OR IN CONNECTION WITH THE SOFTWARE OR THE USE OR OTHER DEALINGS IN THE SOFTWARE.

 $-$ 

License notice for github.com/kr/pretty

----------------------------------------------------------------------

The MIT License (MIT)

Copyright 2012 Keith Rarick

Permission is hereby granted, free of charge, to any person obtaining a copy of this software and associated documentation files (the "Software"), to deal in the Software without restriction, including without limitation the rights to use, copy, modify, merge, publish, distribute, sublicense, and/or sell copies of the Software, and to permit persons to whom the Software is furnished to do so, subject to the following conditions:

The above copyright notice and this permission notice shall be included in all copies or substantial portions of the Software.

#### THE SOFTWARE IS PROVIDED "AS IS", WITHOUT WARRANTY OF ANY KIND, EXPRESS OR IMPLIED, INCLUDING BUT NOT LIMITED TO THE WARRANTIES OF MERCHANTABILITY,

FITNESS FOR A PARTICULAR PURPOSE AND NONINFRINGEMENT. IN NO EVENT SHALL THE AUTHORS OR COPYRIGHT HOLDERS BE LIABLE FOR ANY CLAIM, DAMAGES OR OTHER LIABILITY, WHETHER IN AN ACTION OF CONTRACT, TORT OR OTHERWISE, ARISING FROM, OUT OF OR IN CONNECTION WITH THE SOFTWARE OR THE USE OR OTHER DEALINGS IN THE SOFTWARE.

---------------------------------------------------------------------- License notice for github.com/kr/text

 $-$ 

Copyright 2012 Keith Rarick

Permission is hereby granted, free of charge, to any person obtaining a copy of this software and associated documentation files (the "Software"), to deal in the Software without restriction, including without limitation the rights to use, copy, modify, merge, publish, distribute, sublicense, and/or sell copies of the Software, and to permit persons to whom the Software is furnished to do so, subject to the following conditions:

The above

 copyright notice and this permission notice shall be included in all copies or substantial portions of the Software.

THE SOFTWARE IS PROVIDED "AS IS", WITHOUT WARRANTY OF ANY KIND, EXPRESS OR IMPLIED, INCLUDING BUT NOT LIMITED TO THE WARRANTIES OF MERCHANTABILITY, FITNESS FOR A PARTICULAR PURPOSE AND NONINFRINGEMENT. IN NO EVENT SHALL THE AUTHORS OR COPYRIGHT HOLDERS BE LIABLE FOR ANY CLAIM, DAMAGES OR OTHER LIABILITY, WHETHER IN AN ACTION OF CONTRACT, TORT OR OTHERWISE, ARISING FROM, OUT OF OR IN CONNECTION WITH THE SOFTWARE OR THE USE OR OTHER DEALINGS IN THE SOFTWARE.

----------------------------------------------------------------------

License notice for github.com/markbates/oncer

----------------------------------------------------------------------

The MIT License (MIT)

Copyright (c) 2018 Mark Bates

Permission is hereby granted, free of charge, to any person obtaining a copy of this software and associated documentation files (the "Software"), to deal in the Software without restriction, including without limitation the rights to use, copy, modify, merge, publish, distribute, sublicense, and/or sell copies of the Software, and to permit persons to whom the Software is furnished to do so, subject to the following conditions:

The above copyright notice and this permission notice shall be included in all copies or substantial portions of the Software.

THE SOFTWARE IS PROVIDED "AS IS", WITHOUT WARRANTY OF ANY KIND, EXPRESS OR IMPLIED, INCLUDING BUT NOT LIMITED TO THE WARRANTIES OF MERCHANTABILITY, FITNESS FOR A PARTICULAR PURPOSE AND NONINFRINGEMENT. IN NO EVENT SHALL THE AUTHORS OR COPYRIGHT HOLDERS BE LIABLE FOR ANY CLAIM, DAMAGES OR OTHER LIABILITY, WHETHER IN AN ACTION OF CONTRACT, TORT OR OTHERWISE, ARISING FROM, OUT OF OR IN CONNECTION WITH THE SOFTWARE OR THE USE OR OTHER DEALINGS IN THE SOFTWARE.

---------------------------------------------------------------------- License notice for github.com/markbates/safe ----------------------------------------------------------------------

The MIT License (MIT)

Copyright (c) 2018 Mark Bates

Permission is hereby granted, free of charge, to any person obtaining a copy of this software and associated documentation files (the "Software"), to deal in the Software without restriction, including without limitation the rights to use, copy, modify, merge, publish, distribute, sublicense, and/or sell copies of the Software, and to permit persons to whom the Software is furnished to do so, subject to the following conditions:

The above copyright notice and this permission notice shall be included in all copies or substantial portions of the Software.

THE SOFTWARE IS PROVIDED "AS IS", WITHOUT WARRANTY OF ANY KIND, EXPRESS OR

IMPLIED, INCLUDING BUT NOT LIMITED TO THE WARRANTIES OF MERCHANTABILITY, FITNESS FOR A PARTICULAR PURPOSE AND NONINFRINGEMENT. IN NO EVENT SHALL THE AUTHORS OR COPYRIGHT HOLDERS BE LIABLE FOR ANY CLAIM, DAMAGES OR OTHER LIABILITY, WHETHER IN AN ACTION OF CONTRACT, TORT OR OTHERWISE, ARISING FROM, OUT OF OR IN CONNECTION WITH THE SOFTWARE OR THE USE OR OTHER DEALINGS IN THE

SOFTWARE.

 $-$ License notice for github.com/montanaflynn/stats ----------------------------------------------------------------------

The MIT License (MIT)

Copyright (c) 2014-2015 Montana Flynn (https://anonfunction.com)

Permission is hereby granted, free of charge, to any person obtaining a copy of this software and associated documentation files (the "Software"), to deal in the Software without restriction, including without limitation the rights to use, copy, modify, merge, publish, distribute, sublicense, and/or sell copies of the Software, and to permit persons to whom the Software is furnished to do so, subject to the following conditions:

The above copyright notice and this permission notice shall be included in all copies or substantial portions of the Software.

#### THE SOFTWARE IS PROVIDED "AS IS", WITHOUT

#### WARRANTY OF ANY KIND, EXPRESS OR

IMPLIED, INCLUDING BUT NOT LIMITED TO THE WARRANTIES OF MERCHANTABILITY, FITNESS FOR A PARTICULAR PURPOSE AND NONINFRINGEMENT. IN NO EVENT SHALL THE AUTHORS OR COPYRIGHT HOLDERS BE LIABLE FOR ANY CLAIM, DAMAGES OR OTHER LIABILITY, WHETHER IN AN ACTION OF CONTRACT, TORT OR OTHERWISE, ARISING FROM, OUT OF OR IN CONNECTION WITH THE SOFTWARE OR THE USE OR OTHER DEALINGS IN THE SOFTWARE.

---------------------------------------------------------------------- License notice for github.com/pkg/errors ----------------------------------------------------------------------

Copyright (c) 2015, Dave Cheney <dave@cheney.net> All rights reserved.

Redistribution and use in source and binary forms, with or without modification, are permitted provided that the following conditions are met:

\* Redistributions of source code must retain the above copyright notice, this list of conditions and the following disclaimer.

\* Redistributions in binary form must reproduce the above copyright notice, this list of conditions and the following disclaimer in the documentation

and/or other materials provided with the distribution.

THIS SOFTWARE IS PROVIDED BY THE COPYRIGHT HOLDERS AND CONTRIBUTORS "AS IS" AND ANY EXPRESS OR IMPLIED WARRANTIES, INCLUDING, BUT NOT LIMITED TO, THE IMPLIED WARRANTIES OF MERCHANTABILITY AND FITNESS FOR A PARTICULAR PURPOSE ARE DISCLAIMED. IN NO EVENT SHALL THE COPYRIGHT HOLDER OR CONTRIBUTORS BE LIABLE FOR ANY DIRECT, INDIRECT, INCIDENTAL, SPECIAL, EXEMPLARY, OR CONSEQUENTIAL DAMAGES (INCLUDING, BUT NOT LIMITED TO, PROCUREMENT OF SUBSTITUTE GOODS OR SERVICES; LOSS OF USE, DATA, OR PROFITS; OR BUSINESS INTERRUPTION) HOWEVER CAUSED AND ON ANY THEORY OF LIABILITY, WHETHER IN CONTRACT, STRICT LIABILITY, OR TORT (INCLUDING NEGLIGENCE OR OTHERWISE) ARISING IN ANY WAY OUT OF THE USE OF THIS SOFTWARE, EVEN IF ADVISED OF THE POSSIBILITY OF SUCH DAMAGE.

 $-$ 

License notice for github.com/pmezard/go-difflib ----------------------------------------------------------------------

Copyright (c) 2013, Patrick Mezard All rights reserved.

Redistribution and use in source and binary forms, with or without modification, are permitted provided that the following conditions are met:

 Redistributions of source code must retain the above copyright notice, this list of conditions and the following disclaimer.

 Redistributions in binary form must reproduce the above copyright notice, this list of conditions and the following disclaimer in the documentation and/or other materials provided with the distribution.

 The names of its contributors may not be used to endorse or promote products derived from this software without specific prior written permission.

THIS SOFTWARE IS PROVIDED BY THE COPYRIGHT HOLDERS AND CONTRIBUTORS "AS IS" AND ANY EXPRESS OR IMPLIED WARRANTIES, INCLUDING, BUT NOT LIMITED TO, THE IMPLIED WARRANTIES OF MERCHANTABILITY AND FITNESS FOR A

PARTICULAR PURPOSE ARE DISCLAIMED. IN NO EVENT SHALL THE COPYRIGHT HOLDER OR CONTRIBUTORS BE LIABLE FOR ANY DIRECT, INDIRECT, INCIDENTAL, SPECIAL, EXEMPLARY, OR CONSEQUENTIAL DAMAGES (INCLUDING, BUT NOT LIMITED TO, PROCUREMENT OF SUBSTITUTE GOODS OR SERVICES; LOSS OF USE, DATA, OR PROFITS; OR BUSINESS INTERRUPTION) HOWEVER CAUSED AND ON ANY THEORY OF LIABILITY, WHETHER IN CONTRACT, STRICT LIABILITY, OR TORT (INCLUDING NEGLIGENCE OR OTHERWISE) ARISING IN ANY WAY OUT OF THE USE OF THIS

#### SOFTWARE, EVEN IF ADVISED OF THE POSSIBILITY OF SUCH DAMAGE.

 $-$ License notice for github.com/rogpeppe/go-internal

----------------------------------------------------------------------

Copyright (c) 2018 The Go Authors. All rights reserved.

Redistribution and use in source and binary forms, with or without modification, are permitted provided that the following conditions are met:

 \* Redistributions of source code must retain the above copyright

notice, this list of conditions and the following disclaimer.

 \* Redistributions in binary form must reproduce the above copyright notice, this list of conditions and the following disclaimer in the documentation and/or other materials provided with the distribution.

 \* Neither the name of Google Inc. nor the names of its contributors may be used to endorse or promote products derived from this software without specific prior written permission.

THIS SOFTWARE IS PROVIDED BY THE COPYRIGHT HOLDERS AND CONTRIBUTORS "AS IS" AND ANY EXPRESS OR IMPLIED WARRANTIES, INCLUDING, BUT NOT LIMITED TO, THE IMPLIED WARRANTIES OF MERCHANTABILITY AND FITNESS FOR A PARTICULAR PURPOSE ARE DISCLAIMED. IN NO EVENT SHALL THE COPYRIGHT OWNER OR CONTRIBUTORS BE LIABLE FOR ANY DIRECT, INDIRECT, INCIDENTAL, SPECIAL, EXEMPLARY, OR CONSEQUENTIAL DAMAGES (INCLUDING, BUT NOT LIMITED TO, PROCUREMENT OF SUBSTITUTE GOODS OR SERVICES; LOSS OF USE, DATA, OR PROFITS; OR BUSINESS INTERRUPTION) HOWEVER CAUSED AND ON ANY

THEORY OF LIABILITY, WHETHER IN CONTRACT, STRICT LIABILITY, OR TORT (INCLUDING NEGLIGENCE OR OTHERWISE) ARISING IN ANY WAY OUT OF THE USE OF THIS SOFTWARE, EVEN IF ADVISED OF THE POSSIBILITY OF SUCH DAMAGE.

License notice for github.com/stretchr/testify

----------------------------------------------------------------------

----------------------------------------------------------------------

MIT License

Copyright (c) 2012-2020 Mat Ryer, Tyler Bunnell and contributors.

Permission is hereby granted, free of charge, to any person obtaining a copy of this software and associated documentation files (the "Software"), to deal in the Software without restriction, including without limitation the rights to use, copy, modify, merge, publish, distribute, sublicense, and/or sell

copies of the Software, and to permit persons to whom the Software is furnished to do so, subject to the following conditions:

The above copyright notice and this permission notice shall be included in all copies or substantial portions of the Software.

THE SOFTWARE IS PROVIDED "AS IS", WITHOUT WARRANTY OF ANY KIND, EXPRESS OR IMPLIED, INCLUDING BUT NOT LIMITED TO THE WARRANTIES OF MERCHANTABILITY, FITNESS FOR A PARTICULAR PURPOSE AND NONINFRINGEMENT. IN NO EVENT SHALL THE AUTHORS OR COPYRIGHT HOLDERS BE LIABLE FOR ANY CLAIM, DAMAGES OR OTHER LIABILITY, WHETHER IN AN ACTION OF CONTRACT, TORT OR OTHERWISE, ARISING FROM, OUT OF OR IN CONNECTION WITH THE SOFTWARE OR THE USE OR OTHER DEALINGS IN THE SOFTWARE.

----------------------------------------------------------------------

License notice for github.com/tidwall/pretty

----------------------------------------------------------------------

The MIT License (MIT)

Copyright (c) 2017 Josh Baker

Permission is hereby granted, free of charge, to any person obtaining a copy of this software and associated documentation files (the "Software"), to deal in the Software without restriction, including without limitation the rights to use,

 copy, modify, merge, publish, distribute, sublicense, and/or sell copies of the Software, and to permit persons to whom the Software is furnished to do so, subject to the following conditions:

The above copyright notice and this permission notice shall be included in all copies or substantial portions of the Software.

THE SOFTWARE IS PROVIDED "AS IS", WITHOUT WARRANTY OF ANY KIND, EXPRESS OR IMPLIED, INCLUDING BUT NOT LIMITED TO THE WARRANTIES OF MERCHANTABILITY, FITNESS FOR A PARTICULAR PURPOSE AND NONINFRINGEMENT. IN NO EVENT SHALL THE AUTHORS OR COPYRIGHT HOLDERS BE LIABLE FOR ANY CLAIM, DAMAGES OR OTHER LIABILITY, WHETHER IN AN ACTION OF CONTRACT, TORT OR OTHERWISE, ARISING FROM, OUT OF OR IN CONNECTION WITH THE SOFTWARE OR THE USE OR OTHER DEALINGS IN THE SOFTWARE.

----------------------------------------------------------------------

License notice for github.com/xdg-go/pbkdf2

 $-$ 

Apache License

 Version 2.0, January 2004 http://www.apache.org/licenses/

#### TERMS AND CONDITIONS FOR USE, REPRODUCTION, AND DISTRIBUTION

#### 1. Definitions.

 "License" shall mean the terms and conditions for use, reproduction, and distribution as defined by Sections 1 through 9 of this document.

 "Licensor" shall mean the copyright owner or entity authorized by the copyright owner that is granting the License.

 "Legal Entity" shall mean the union of the acting entity and all other entities that control, are controlled by, or are under common control with that entity. For the purposes of this definition, "control" means (i) the power, direct or indirect, to cause the direction or management of such entity, whether by contract or otherwise, or (ii) ownership of fifty percent (50%) or more of the outstanding shares, or (iii) beneficial ownership of such entity.

 "You" (or "Your") shall mean an individual or Legal Entity exercising permissions granted by this License.

 "Source" form shall mean the preferred form for making modifications, including but not limited to software source code, documentation source, and configuration files.

 "Object" form shall mean any form resulting from mechanical transformation or translation of a Source form, including but not limited to compiled object code, generated documentation, and conversions to other media types.

 "Work" shall mean the work of authorship, whether in Source or Object form, made available under the License, as indicated by a copyright notice that is included in or attached to the work (an example is provided in the Appendix below).

 "Derivative Works" shall mean any work, whether in Source or Object form, that is based on (or derived from) the Work and for which the editorial revisions, annotations,

elaborations, or other modifications

 represent, as a whole, an original work of authorship. For the purposes of this License, Derivative Works shall not include works that remain separable from, or merely link (or bind by name) to the interfaces of, the Work and Derivative Works thereof.

 "Contribution" shall mean any work of authorship, including the original version of the Work and any modifications or additions to that Work or Derivative Works thereof, that is intentionally submitted to Licensor for inclusion in the Work by the copyright owner or by an individual or Legal Entity authorized to submit on behalf of the copyright owner. For the purposes of this definition, "submitted" means any form of electronic, verbal, or written communication sent to the Licensor or its representatives, including but not limited to communication on electronic mailing lists, source code control systems, and issue

 tracking systems that are managed by, or on behalf of, the Licensor for the purpose of discussing and improving the Work, but excluding communication that is conspicuously marked or otherwise designated in writing by the copyright owner as "Not a Contribution."

 "Contributor" shall mean Licensor and any individual or Legal Entity on behalf of whom a Contribution has been received by Licensor and subsequently incorporated within the Work.

 2. Grant of Copyright License. Subject to the terms and conditions of this License, each Contributor hereby grants to You a perpetual, worldwide, non-exclusive, no-charge, royalty-free, irrevocable copyright license to reproduce, prepare Derivative Works of, publicly display, publicly perform, sublicense, and distribute the Work and such Derivative Works in Source or Object form.

 3. Grant of Patent License. Subject to the terms and conditions of this License, each Contributor

hereby grants to You a perpetual,

 worldwide, non-exclusive, no-charge, royalty-free, irrevocable (except as stated in this section) patent license to make, have made, use, offer to sell, sell, import, and otherwise transfer the Work, where such license applies only to those patent claims licensable by such Contributor that are necessarily infringed by their Contribution(s) alone or by combination of their Contribution(s) with the Work to which such Contribution(s) was submitted. If You institute patent litigation against any entity (including a cross-claim or counterclaim in a lawsuit) alleging that the Work or a Contribution incorporated within the Work constitutes direct or contributory patent infringement, then any patent licenses granted to You under this License for that Work shall terminate as of the date such litigation is filed.

 4. Redistribution. You may reproduce and distribute copies of the Work or Derivative Works thereof in any medium, with or without modifications, and in Source or Object form, provided that You meet the following conditions:

- (a) You must give any other recipients of the Work or Derivative Works a copy of this License; and
- (b) You must cause any modified files to carry prominent notices stating that You changed the files; and
- (c) You must retain, in the Source form of any Derivative Works that You distribute, all copyright, patent, trademark, and attribution notices from the Source form of the Work, excluding those notices that do not pertain to any part of the Derivative Works; and
- (d) If the Work includes a "NOTICE" text file as part of its distribution, then any Derivative Works that You distribute must include a readable copy of the attribution notices contained within such NOTICE file, excluding those notices that

do not

 pertain to any part of the Derivative Works, in at least one of the following places: within a NOTICE text file distributed as part of the Derivative Works; within the Source form or documentation, if provided along with the Derivative Works; or, within a display generated by the Derivative Works, if and wherever such third-party notices normally appear. The contents of the NOTICE file are for informational purposes only and do not modify the License. You may add Your own attribution notices within Derivative Works that You distribute, alongside or as an addendum to the NOTICE text from the Work, provided that such additional attribution notices cannot be construed as modifying the License.

 You may add Your own copyright statement to Your modifications and may provide additional or different license terms and conditions for use, reproduction,

or distribution of Your modifications, or

 for any such Derivative Works as a whole, provided Your use, reproduction, and distribution of the Work otherwise complies with the conditions stated in this License.

- 5. Submission of Contributions. Unless You explicitly state otherwise, any Contribution intentionally submitted for inclusion in the Work by You to the Licensor shall be under the terms and conditions of this License, without any additional terms or conditions. Notwithstanding the above, nothing herein shall supersede or modify the terms of any separate license agreement you may have executed with Licensor regarding such Contributions.
- 6. Trademarks. This License does not grant permission to use the trade names, trademarks, service marks, or product names of the Licensor,

 except as required for reasonable and customary use in describing the origin of the Work and reproducing the content of the NOTICE file.

- 7. Disclaimer of Warranty. Unless required by applicable law or agreed to in writing, Licensor provides the Work (and each Contributor provides its Contributions) on an "AS IS" BASIS, WITHOUT WARRANTIES OR CONDITIONS OF ANY KIND, either express or implied, including, without limitation, any warranties or conditions of TITLE, NON-INFRINGEMENT, MERCHANTABILITY, or FITNESS FOR A PARTICULAR PURPOSE. You are solely responsible for determining the appropriateness of using or redistributing the Work and assume any risks associated with Your exercise of permissions under this License.
- 8. Limitation of Liability. In no event and under no legal theory, whether in tort (including negligence), contract, or otherwise, unless required by applicable law (such as deliberate and grossly negligent acts) or agreed to in writing, shall any Contributor be liable to You for damages, including any direct, indirect, special, incidental, or consequential damages of any character arising as a result of this License or out of the use or inability to use the Work (including but not limited to damages for loss of goodwill, work stoppage, computer failure or malfunction, or any and all other commercial damages or losses), even if such Contributor has been advised of the possibility of such damages.
- 9. Accepting Warranty or Additional Liability. While redistributing the Work or Derivative Works thereof, You may choose to offer, and charge a fee for, acceptance of support, warranty, indemnity, or other liability obligations and/or rights consistent with this License. However, in accepting such obligations, You may act only on Your own behalf and on Your sole responsibility, not on behalf of any other Contributor, and only if You agree to indemnify, defend, and hold each Contributor harmless for any liability incurred by, or
- claims asserted against, such Contributor by reason of your accepting any such warranty or additional liability.

---------------------------------------------------------------------- License notice for github.com/xdg-go/scram

 $-$ 

 Apache License Version 2.0, January 2004 http://www.apache.org/licenses/

TERMS AND CONDITIONS FOR USE, REPRODUCTION, AND DISTRIBUTION

#### 1. Definitions.

 "License" shall mean the terms and conditions for use, reproduction, and distribution as defined by Sections 1 through 9 of this document.

 "Licensor" shall mean the copyright owner or entity authorized by the copyright owner that is granting the License.

 "Legal Entity" shall mean the union of the acting entity and all other entities that control, are controlled by, or are under common control with that

entity. For the purposes of this definition,

 "control" means (i) the power, direct or indirect, to cause the direction or management of such entity, whether by contract or otherwise, or (ii) ownership of fifty percent (50%) or more of the outstanding shares, or (iii) beneficial ownership of such entity.

 "You" (or "Your") shall mean an individual or Legal Entity exercising permissions granted by this License.

 "Source" form shall mean the preferred form for making modifications, including but not limited to software source code, documentation source, and configuration files.

 "Object" form shall mean any form resulting from mechanical transformation or translation of a Source form, including but not limited to compiled object code, generated documentation, and conversions to other media types.

 "Work" shall mean the work of authorship, whether in Source or Object form, made available under the License, as indicated by a

 copyright notice that is included in or attached to the work (an example is provided in the Appendix below).

 "Derivative Works" shall mean any work, whether in Source or Object form, that is based on (or derived from) the Work and for which the editorial revisions, annotations, elaborations, or other modifications represent, as a whole, an original work of authorship. For the purposes of this License, Derivative Works shall not include works that remain separable from, or merely link (or bind by name) to the interfaces of, the Work and Derivative Works thereof.

 "Contribution" shall mean any work of authorship, including the original version of the Work and any modifications or additions to that Work or Derivative Works thereof, that is intentionally submitted to Licensor for inclusion in the Work by the copyright owner

 or by an individual or Legal Entity authorized to submit on behalf of

 the copyright owner. For the purposes of this definition, "submitted" means any form of electronic, verbal, or written communication sent to the Licensor or its representatives, including but not limited to communication on electronic mailing lists, source code control systems, and issue tracking systems that are managed by, or on behalf of, the Licensor for the purpose of discussing and improving the Work, but excluding communication that is conspicuously marked or otherwise designated in writing by the copyright owner as "Not a Contribution."

 "Contributor" shall mean Licensor and any individual or Legal Entity on behalf of whom a Contribution has been received by Licensor and subsequently incorporated within the Work.

 2. Grant of Copyright License. Subject to the terms and conditions of this License, each Contributor hereby grants to You a perpetual, worldwide, non-exclusive, no-charge, royalty-free,

irrevocable

 copyright license to reproduce, prepare Derivative Works of, publicly display, publicly perform, sublicense, and distribute the Work and such Derivative Works in Source or Object form.

- 3. Grant of Patent License. Subject to the terms and conditions of this License, each Contributor hereby grants to You a perpetual, worldwide, non-exclusive, no-charge, royalty-free, irrevocable (except as stated in this section) patent license to make, have made, use, offer to sell, sell, import, and otherwise transfer the Work, where such license applies only to those patent claims licensable by such Contributor that are necessarily infringed by their Contribution(s) alone or by combination of their Contribution(s) with the Work to which such Contribution(s) was submitted. If You institute patent litigation against any entity (including a cross-claim or counterclaim in a lawsuit) alleging that the Work or a Contribution incorporated within the Work constitutes direct or contributory patent infringement, then any patent licenses granted to You under this License for that Work shall terminate as of the date such litigation is filed.
- 4. Redistribution. You may reproduce and distribute copies of the Work or Derivative Works thereof in any medium, with or without modifications, and in Source or Object form, provided that You meet the following conditions:
	- (a) You must give any other recipients of the Work or Derivative Works a copy of this License; and
	- (b) You must cause any modified files to carry prominent notices

stating that You changed the files; and

 (c) You must retain, in the Source form of any Derivative Works that You distribute, all copyright, patent, trademark, and attribution notices from the Source form of the Work, excluding those notices that do not pertain

#### to any part of

the Derivative Works; and

- (d) If the Work includes a "NOTICE" text file as part of its distribution, then any Derivative Works that You distribute must include a readable copy of the attribution notices contained within such NOTICE file, excluding those notices that do not pertain to any part of the Derivative Works, in at least one of the following places: within a NOTICE text file distributed as part of the Derivative Works; within the Source form or documentation, if provided along with the Derivative Works; or, within a display generated by the Derivative Works, if and wherever such third-party notices normally appear. The contents of the NOTICE file are for informational purposes only and do not modify the License. You may add Your own attribution notices within Derivative Works that You distribute, alongside or as an addendum
- to the NOTICE text from the Work, provided

 that such additional attribution notices cannot be construed as modifying the License.

 You may add Your own copyright statement to Your modifications and may provide additional or different license terms and conditions for use, reproduction, or distribution of Your modifications, or for any such Derivative Works as a whole, provided Your use, reproduction, and distribution of the Work otherwise complies with the conditions stated in this License.

 5. Submission of Contributions. Unless You explicitly state otherwise, any Contribution intentionally submitted for inclusion in the Work by You to the Licensor shall be under the terms and conditions of this License, without any additional terms or conditions. Notwithstanding the above, nothing herein shall supersede or modify the terms of any separate license agreement you may have executed with

Licensor regarding such Contributions.

 6. Trademarks. This License does not grant permission to use the trade names, trademarks, service marks, or product names of the Licensor, except as required for reasonable and customary use in describing the origin of the Work and reproducing the content of the NOTICE file.

- 7. Disclaimer of Warranty. Unless required by applicable law or agreed to in writing, Licensor provides the Work (and each Contributor provides its Contributions) on an "AS IS" BASIS, WITHOUT WARRANTIES OR CONDITIONS OF ANY KIND, either express or implied, including, without limitation, any warranties or conditions of TITLE, NON-INFRINGEMENT, MERCHANTABILITY, or FITNESS FOR A PARTICULAR PURPOSE. You are solely responsible for determining the appropriateness of using or redistributing the Work and assume any risks associated with Your exercise of permissions under this License.
- 8. Limitation of Liability.

In no event and under no legal theory,

 whether in tort (including negligence), contract, or otherwise, unless required by applicable law (such as deliberate and grossly negligent acts) or agreed to in writing, shall any Contributor be liable to You for damages, including any direct, indirect, special, incidental, or consequential damages of any character arising as a result of this License or out of the use or inability to use the Work (including but not limited to damages for loss of goodwill, work stoppage, computer failure or malfunction, or any and all other commercial damages or losses), even if such Contributor has been advised of the possibility of such damages.

 9. Accepting Warranty or Additional Liability. While redistributing the Work or Derivative Works thereof, You may choose to offer, and charge a fee for, acceptance of support, warranty, indemnity, or other liability obligations and/or

rights consistent with this

 License. However, in accepting such obligations, You may act only on Your own behalf and on Your sole responsibility, not on behalf of any other Contributor, and only if You agree to indemnify, defend, and hold each Contributor harmless for any liability incurred by, or claims asserted against, such Contributor by reason of your accepting any such warranty or additional liability.

----------------------------------------------------------------------

License notice for github.com/xdg-go/stringprep

----------------------------------------------------------------------

 Apache License Version 2.0, January 2004 http://www.apache.org/licenses/

#### TERMS AND CONDITIONS FOR USE, REPRODUCTION, AND DISTRIBUTION

1. Definitions.

 "License" shall mean the terms and conditions for use, reproduction, and distribution as defined by Sections 1 through 9 of this document.

 "Licensor" shall mean the copyright owner or entity authorized by the copyright owner that is granting the License.

 "Legal Entity" shall mean the union of the acting entity and all other entities that control, are controlled by, or are under common control with that entity. For the purposes of this definition, "control" means (i) the power, direct or indirect, to cause the direction or management of such entity, whether by contract or otherwise, or (ii) ownership of fifty percent (50%) or more of the outstanding shares, or (iii) beneficial ownership of such entity.

 "You" (or "Your") shall mean an individual or Legal Entity exercising permissions granted by this License.

 "Source" form shall mean the preferred form for making modifications, including but not limited to software source code, documentation source, and configuration files.

#### "Object" form shall mean

any form resulting from mechanical

 transformation or translation of a Source form, including but not limited to compiled object code, generated documentation, and conversions to other media types.

 "Work" shall mean the work of authorship, whether in Source or Object form, made available under the License, as indicated by a copyright notice that is included in or attached to the work (an example is provided in the Appendix below).

 "Derivative Works" shall mean any work, whether in Source or Object form, that is based on (or derived from) the Work and for which the editorial revisions, annotations, elaborations, or other modifications represent, as a whole, an original work of authorship. For the purposes of this License, Derivative Works shall not include works that remain separable from, or merely link (or bind by name) to the interfaces of, the Work and Derivative Works thereof.

#### "Contribution"

shall mean any work of authorship, including

 the original version of the Work and any modifications or additions to that Work or Derivative Works thereof, that is intentionally submitted to Licensor for inclusion in the Work by the copyright owner or by an individual or Legal Entity authorized to submit on behalf of the copyright owner. For the purposes of this definition, "submitted"

 means any form of electronic, verbal, or written communication sent to the Licensor or its representatives, including but not limited to communication on electronic mailing lists, source code control systems, and issue tracking systems that are managed by, or on behalf of, the Licensor for the purpose of discussing and improving the Work, but excluding communication that is conspicuously marked or otherwise designated in writing by the copyright owner as "Not a Contribution."

 "Contributor" shall mean Licensor and any individual or Legal Entity

 on behalf of whom a Contribution has been received by Licensor and subsequently incorporated within the Work.

- 2. Grant of Copyright License. Subject to the terms and conditions of this License, each Contributor hereby grants to You a perpetual, worldwide, non-exclusive, no-charge, royalty-free, irrevocable copyright license to reproduce, prepare Derivative Works of, publicly display, publicly perform, sublicense, and distribute the Work and such Derivative Works in Source or Object form.
- 3. Grant of Patent License. Subject to the terms and conditions of this License, each Contributor hereby grants to You a perpetual, worldwide, non-exclusive, no-charge, royalty-free, irrevocable (except as stated in this section) patent license to make, have made, use, offer to sell, sell, import, and otherwise transfer the Work, where such license applies only to those patent claims licensable by
- such Contributor that are necessarily infringed by their Contribution(s) alone or by combination of their Contribution(s) with the Work to which such Contribution(s) was submitted. If You institute patent litigation against any entity (including a cross-claim or counterclaim in a lawsuit) alleging that the Work or a Contribution incorporated within the Work constitutes direct or contributory patent infringement, then any patent licenses granted to You under this License for that Work shall terminate as of the date such litigation is filed.
- 4. Redistribution. You may reproduce and distribute copies of the Work or Derivative Works thereof in any medium, with or without modifications, and in Source or Object form, provided that You meet the following conditions:
	- (a) You must give any other recipients of the Work or Derivative Works a copy of this License; and

 (b) You must cause any modified files to carry prominent notices stating that You changed the files; and

- (c) You must retain, in the Source form of any Derivative Works that You distribute, all copyright, patent, trademark, and attribution notices from the Source form of the Work, excluding those notices that do not pertain to any part of the Derivative Works; and
- (d) If the Work includes a "NOTICE" text file as part of its distribution, then any Derivative Works that You distribute must include a readable copy of the attribution notices contained within such NOTICE file, excluding those notices that do not pertain to any part of the Derivative Works, in at least one of the following places: within a NOTICE text file distributed as part of the Derivative Works; within the Source form or documentation, if provided along with the Derivative Works; or, within a display generated by the
- Derivative Works, if and

 wherever such third-party notices normally appear. The contents of the NOTICE file are for informational purposes only and do not modify the License. You may add Your own attribution notices within Derivative Works that You distribute, alongside or as an addendum to the NOTICE text from the Work, provided that such additional attribution notices cannot be construed as modifying the License.

 You may add Your own copyright statement to Your modifications and may provide additional or different license terms and conditions for use, reproduction, or distribution of Your modifications, or for any such Derivative Works as a whole, provided Your use, reproduction, and distribution of the Work otherwise complies with the conditions stated in this License.

 5. Submission of Contributions. Unless You explicitly state otherwise, any Contribution intentionally

submitted for inclusion in the Work

 by You to the Licensor shall be under the terms and conditions of this License, without any additional terms or conditions. Notwithstanding the above, nothing herein shall supersede or modify the terms of any separate license agreement you may have executed with Licensor regarding such Contributions.

- 6. Trademarks. This License does not grant permission to use the trade names, trademarks, service marks, or product names of the Licensor, except as required for reasonable and customary use in describing the origin of the Work and reproducing the content of the NOTICE file.
- 7. Disclaimer of Warranty. Unless required by applicable law or agreed to in writing, Licensor provides the Work (and each

 Contributor provides its Contributions) on an "AS IS" BASIS, WITHOUT WARRANTIES OR CONDITIONS OF ANY KIND, either express or implied, including, without limitation, any warranties or conditions

 of TITLE, NON-INFRINGEMENT, MERCHANTABILITY, or FITNESS FOR A PARTICULAR PURPOSE. You are solely responsible for determining the appropriateness of using or redistributing the Work and assume any risks associated with Your exercise of permissions under this License.

 8. Limitation of Liability. In no event and under no legal theory, whether in tort (including negligence), contract, or otherwise, unless required by applicable law (such as deliberate and grossly negligent acts) or agreed to in writing, shall any Contributor be liable to You for damages, including any direct, indirect, special, incidental, or consequential damages of any character arising as a result of this License or out of the use or inability to use the Work (including but not limited to damages for loss of goodwill, work stoppage, computer failure or malfunction, or any and all other commercial damages or losses), even if

such Contributor

has been advised of the possibility of such damages.

 9. Accepting Warranty or Additional Liability. While redistributing the Work or Derivative Works thereof, You may choose to offer, and charge a fee for, acceptance of support, warranty, indemnity, or other liability obligations and/or rights consistent with this License. However, in accepting such obligations, You may act only on Your own behalf and on Your sole responsibility, not on behalf of any other Contributor, and only if You agree to indemnify, defend, and hold each Contributor harmless for any liability incurred by, or claims asserted against, such Contributor by reason of your accepting any such warranty or additional liability.

---------------------------------------------------------------------- License notice for github.com/youmark/pkcs8 ----------------------------------------------------------------------

The MIT License (MIT)

Copyright (c) 2014 youmark

Permission is hereby granted, free of charge, to any person obtaining a copy of this software and associated documentation files (the "Software"), to deal in the Software without restriction, including without limitation the rights to use, copy, modify, merge, publish, distribute, sublicense, and/or sell copies of the Software, and to permit persons to whom the Software is furnished to do so, subject to the following conditions:

The above copyright notice and this permission notice shall be included in all copies or substantial portions of the Software.

THE SOFTWARE IS PROVIDED "AS IS", WITHOUT WARRANTY OF ANY KIND, EXPRESS OR IMPLIED, INCLUDING BUT NOT LIMITED TO THE WARRANTIES OF MERCHANTABILITY, FITNESS FOR A PARTICULAR PURPOSE AND NONINFRINGEMENT. IN NO EVENT SHALL THE AUTHORS OR COPYRIGHT HOLDERS BE LIABLE FOR ANY CLAIM, DAMAGES OR OTHER LIABILITY, WHETHER IN AN ACTION OF CONTRACT, TORT OR OTHERWISE, ARISING FROM, OUT OF OR IN CONNECTION WITH THE SOFTWARE OR THE USE OR OTHER DEALINGS IN THE SOFTWARE.

----------------------------------------------------------------------

License notice for golang.org/x/crypto

----------------------------------------------------------------------

Copyright (c) 2009 The Go Authors. All rights reserved.

Redistribution and use in source and binary forms, with or without modification, are permitted provided that the following conditions are met:

 \* Redistributions of source code must retain the above copyright notice, this list of conditions and the following disclaimer.

 \* Redistributions in binary form must reproduce the above copyright notice, this list of conditions and the following disclaimer in the documentation and/or other materials provided with the distribution.

 \* Neither the name of Google Inc. nor the names of its contributors may be used to endorse or promote products derived from this software without specific prior written permission.

#### THIS SOFTWARE IS PROVIDED BY THE COPYRIGHT HOLDERS AND CONTRIBUTORS

"AS IS" AND ANY EXPRESS OR IMPLIED WARRANTIES, INCLUDING, BUT NOT LIMITED TO, THE IMPLIED WARRANTIES OF MERCHANTABILITY AND FITNESS FOR A PARTICULAR PURPOSE ARE DISCLAIMED. IN NO EVENT SHALL THE COPYRIGHT OWNER OR CONTRIBUTORS BE LIABLE FOR ANY DIRECT, INDIRECT, INCIDENTAL, SPECIAL, EXEMPLARY, OR CONSEQUENTIAL DAMAGES (INCLUDING, BUT NOT LIMITED TO, PROCUREMENT OF SUBSTITUTE GOODS OR SERVICES; LOSS OF USE, DATA, OR PROFITS; OR BUSINESS INTERRUPTION) HOWEVER CAUSED AND ON ANY THEORY OF LIABILITY, WHETHER IN CONTRACT, STRICT LIABILITY, OR TORT (INCLUDING NEGLIGENCE OR OTHERWISE) ARISING IN ANY WAY OUT OF THE USE OF THIS SOFTWARE, EVEN IF ADVISED OF THE POSSIBILITY OF SUCH DAMAGE.

----------------------------------------------------------------------

License notice for golang.org/x/sync

----------------------------------------------------------------------

Copyright (c) 2009 The Go Authors. All rights reserved.

Redistribution and use in source and binary forms, with or without modification, are permitted provided that the following conditions are met:

 \* Redistributions of source code must retain the above copyright notice, this list of conditions and the following disclaimer.

 \* Redistributions in binary form must reproduce the above copyright notice, this list of conditions and the following disclaimer in the documentation and/or other materials provided with the distribution.

 \* Neither the name of Google Inc. nor the names of its contributors may be used to endorse or promote products derived from this software without specific prior written permission.

THIS SOFTWARE IS PROVIDED BY THE COPYRIGHT HOLDERS AND CONTRIBUTORS "AS IS" AND ANY EXPRESS OR IMPLIED WARRANTIES, INCLUDING, BUT NOT LIMITED TO, THE IMPLIED WARRANTIES OF MERCHANTABILITY AND FITNESS FOR A PARTICULAR PURPOSE ARE DISCLAIMED. IN NO EVENT SHALL THE COPYRIGHT OWNER OR CONTRIBUTORS BE LIABLE FOR ANY DIRECT, INDIRECT, INCIDENTAL, SPECIAL, EXEMPLARY, OR CONSEQUENTIAL DAMAGES (INCLUDING, BUT NOT

LIMITED TO, PROCUREMENT OF SUBSTITUTE GOODS OR SERVICES; LOSS OF USE, DATA, OR PROFITS; OR BUSINESS INTERRUPTION) HOWEVER CAUSED AND ON ANY THEORY OF LIABILITY, WHETHER IN CONTRACT, STRICT LIABILITY, OR TORT (INCLUDING NEGLIGENCE OR OTHERWISE) ARISING IN ANY WAY OUT OF THE USE OF THIS SOFTWARE, EVEN IF ADVISED OF THE POSSIBILITY OF SUCH DAMAGE.

----------------------------------------------------------------------

License notice for golang.org/x/sys

----------------------------------------------------------------------

Copyright (c) 2009 The Go Authors. All rights reserved.

Redistribution and use in source and binary forms, with or without modification, are permitted provided that the following conditions are met:

 \* Redistributions of source code must retain the above copyright notice, this list of conditions and the following disclaimer.

 \* Redistributions in binary form must reproduce the above copyright notice, this list of conditions and the following disclaimer in

 the documentation and/or other materials provided with the distribution.

 \* Neither the name of Google Inc. nor the names of its contributors may be used to endorse or promote products derived from this software without specific prior written permission.

THIS SOFTWARE IS PROVIDED BY THE COPYRIGHT HOLDERS AND CONTRIBUTORS "AS IS" AND ANY EXPRESS OR IMPLIED WARRANTIES, INCLUDING, BUT NOT LIMITED TO, THE IMPLIED WARRANTIES OF MERCHANTABILITY AND FITNESS FOR A PARTICULAR PURPOSE ARE DISCLAIMED. IN NO EVENT SHALL THE COPYRIGHT OWNER OR CONTRIBUTORS BE LIABLE FOR ANY DIRECT, INDIRECT, INCIDENTAL, SPECIAL, EXEMPLARY, OR CONSEQUENTIAL DAMAGES (INCLUDING, BUT NOT LIMITED TO, PROCUREMENT OF SUBSTITUTE GOODS OR SERVICES; LOSS OF USE, DATA, OR PROFITS; OR BUSINESS INTERRUPTION) HOWEVER CAUSED AND ON ANY THEORY OF LIABILITY, WHETHER IN CONTRACT, STRICT LIABILITY, OR TORT (INCLUDING NEGLIGENCE OR OTHERWISE) ARISING IN ANY WAY OUT OF THE USE OF THIS SOFTWARE, EVEN IF ADVISED OF THE POSSIBILITY OF SUCH DAMAGE.

 $-$ 

License notice for golang.org/x/text

----------------------------------------------------------------------

Copyright (c) 2009 The Go Authors. All rights reserved.

Redistribution and use in source and binary forms, with or without modification, are permitted provided that the following conditions are met:

 \* Redistributions of source code must retain the above copyright notice, this list of conditions and the following disclaimer.

 \* Redistributions in binary form must reproduce the above copyright notice, this list of conditions and the following disclaimer in the documentation and/or other materials provided with the distribution.

 \* Neither the name of Google Inc. nor the names of its contributors may be used to endorse or promote products derived from this software without specific prior written permission.

THIS SOFTWARE IS PROVIDED BY THE COPYRIGHT HOLDERS AND CONTRIBUTORS "AS

 IS" AND ANY EXPRESS OR IMPLIED WARRANTIES, INCLUDING, BUT NOT LIMITED TO, THE IMPLIED WARRANTIES OF MERCHANTABILITY AND FITNESS FOR A PARTICULAR PURPOSE ARE DISCLAIMED. IN NO EVENT SHALL THE COPYRIGHT OWNER OR CONTRIBUTORS BE LIABLE FOR ANY DIRECT, INDIRECT, INCIDENTAL, SPECIAL, EXEMPLARY, OR CONSEQUENTIAL DAMAGES (INCLUDING, BUT NOT LIMITED TO, PROCUREMENT OF SUBSTITUTE GOODS OR SERVICES; LOSS OF USE, DATA, OR PROFITS; OR BUSINESS INTERRUPTION) HOWEVER CAUSED AND ON ANY THEORY OF LIABILITY, WHETHER IN CONTRACT, STRICT LIABILITY, OR TORT (INCLUDING NEGLIGENCE OR OTHERWISE) ARISING IN ANY WAY OUT OF THE USE
#### OF THIS SOFTWARE, EVEN IF ADVISED OF THE POSSIBILITY OF SUCH DAMAGE.

 $-$ License notice for golang.org/x/tools

----------------------------------------------------------------------

Copyright (c) 2009 The Go Authors. All rights reserved.

Redistribution and use in source and binary forms, with or without modification,

 are permitted provided that the following conditions are met:

 \* Redistributions of source code must retain the above copyright notice, this list of conditions and the following disclaimer.

 \* Redistributions in binary form must reproduce the above copyright notice, this list of conditions and the following disclaimer in the documentation and/or other materials provided with the distribution.

 \* Neither the name of Google Inc. nor the names of its contributors may be used to endorse or promote products derived from this software without specific prior written permission.

THIS SOFTWARE IS PROVIDED BY THE COPYRIGHT HOLDERS AND CONTRIBUTORS "AS IS" AND ANY EXPRESS OR IMPLIED WARRANTIES, INCLUDING, BUT NOT LIMITED TO, THE IMPLIED WARRANTIES OF MERCHANTABILITY AND FITNESS FOR A PARTICULAR PURPOSE ARE DISCLAIMED. IN NO EVENT SHALL THE COPYRIGHT OWNER OR CONTRIBUTORS BE LIABLE FOR ANY DIRECT, INDIRECT, INCIDENTAL, SPECIAL, EXEMPLARY, OR CONSEQUENTIAL DAMAGES (INCLUDING, BUT NOT LIMITED

 TO, PROCUREMENT OF SUBSTITUTE GOODS OR SERVICES; LOSS OF USE, DATA, OR PROFITS; OR BUSINESS INTERRUPTION) HOWEVER CAUSED AND ON ANY THEORY OF LIABILITY, WHETHER IN CONTRACT, STRICT LIABILITY, OR TORT (INCLUDING NEGLIGENCE OR OTHERWISE) ARISING IN ANY WAY OUT OF THE USE OF THIS SOFTWARE, EVEN IF ADVISED OF THE POSSIBILITY OF SUCH DAMAGE.

---------------------------------------------------------------------- License notice for golang.org/x/xerrors ----------------------------------------------------------------------

Copyright (c) 2019 The Go Authors. All rights reserved.

Redistribution and use in source and binary forms, with or without modification, are permitted provided that the following conditions are met:

 \* Redistributions of source code must retain the above copyright notice, this list of conditions and the following disclaimer.

 \* Redistributions in binary form must reproduce the above copyright notice, this list of conditions and the following disclaimer in the documentation and/or other materials provided with the distribution. \* Neither the name of Google Inc. nor the names of its

contributors may be used to endorse or promote products derived from this software without specific prior written permission.

THIS SOFTWARE IS PROVIDED BY THE COPYRIGHT HOLDERS AND CONTRIBUTORS "AS IS" AND ANY EXPRESS OR IMPLIED WARRANTIES, INCLUDING, BUT NOT LIMITED TO, THE IMPLIED WARRANTIES OF MERCHANTABILITY AND FITNESS FOR A PARTICULAR PURPOSE ARE DISCLAIMED. IN NO EVENT SHALL THE COPYRIGHT OWNER OR CONTRIBUTORS BE LIABLE FOR ANY DIRECT, INDIRECT, INCIDENTAL, SPECIAL, EXEMPLARY, OR CONSEQUENTIAL DAMAGES (INCLUDING, BUT NOT LIMITED TO, PROCUREMENT OF SUBSTITUTE GOODS OR SERVICES; LOSS OF USE, DATA, OR PROFITS; OR BUSINESS INTERRUPTION) HOWEVER CAUSED AND ON ANY THEORY OF LIABILITY, WHETHER IN CONTRACT, STRICT LIABILITY, OR TORT (INCLUDING NEGLIGENCE OR OTHERWISE) ARISING IN ANY WAY OUT OF THE USE OF THIS SOFTWARE, EVEN IF ADVISED OF THE POSSIBILITY OF SUCH DAMAGE.

----------------------------------------------------------------------

---------------------------------------------------------------------- License notice for gopkg.in/yaml.v3

This project is covered by two different licenses: MIT and Apache.

#### MIT License ####

The following files were ported to Go from C files of libyaml, and thus are still covered by their original MIT license, with the additional copyright staring in 2011 when the project was ported over:

 apic.go emitterc.go parserc.go readerc.go scannerc.go writerc.go yamlh.go yamlprivateh.go

Copyright (c) 2006-2010 Kirill Simonov Copyright (c) 2006-2011 Kirill Simonov

Permission is hereby granted, free of charge, to any person obtaining a copy of this software and associated documentation files (the "Software"), to deal in the Software without restriction, including without limitation the rights to use, copy, modify, merge, publish, distribute, sublicense, and/or sell copies of the Software, and to permit persons to whom the Software is furnished to do so, subject to the following conditions:

The above copyright notice and this permission notice shall be included in all copies or substantial portions of the Software.

THE SOFTWARE IS PROVIDED "AS IS", WITHOUT WARRANTY OF ANY KIND, EXPRESS OR IMPLIED, INCLUDING BUT NOT LIMITED TO THE WARRANTIES OF MERCHANTABILITY, FITNESS FOR A PARTICULAR PURPOSE AND NONINFRINGEMENT. IN NO EVENT SHALL THE AUTHORS OR COPYRIGHT HOLDERS BE LIABLE FOR ANY CLAIM, DAMAGES OR OTHER LIABILITY, WHETHER IN AN ACTION OF CONTRACT, TORT OR OTHERWISE, ARISING FROM, OUT OF OR IN CONNECTION WITH THE SOFTWARE OR THE USE OR OTHER DEALINGS IN THE SOFTWARE.

### Apache License ###

All the remaining project files are covered by the Apache license:

Copyright (c) 2011-2019 Canonical Ltd

Licensed under the Apache License, Version 2.0 (the "License"); you may not use this file except in compliance with the License. You may obtain a copy of the License at

http://www.apache.org/licenses/LICENSE-2.0

Unless

 required by applicable law or agreed to in writing, software distributed under the License is distributed on an "AS IS" BASIS, WITHOUT WARRANTIES OR CONDITIONS OF ANY KIND, either express or implied. See the License for the specific language governing permissions and limitations under the License.

> Apache License Version 2.0, January 2004 http://www.apache.org/licenses/

#### TERMS AND CONDITIONS FOR USE, REPRODUCTION, AND DISTRIBUTION

1. Definitions.

 "License" shall mean the terms and conditions for use, reproduction, and distribution as defined by Sections 1 through 9 of this document.

 "Licensor" shall mean the copyright owner or entity authorized by the copyright owner that is granting the License.

 "Legal Entity" shall mean the union of the acting entity and all other entities that control, are controlled by, or are under common control with that entity. For the purposes of this definition, "control" means (i) the power, direct or indirect, to cause the

 direction or management of such entity, whether by contract or otherwise, or (ii) ownership of fifty percent (50%) or more of the outstanding shares, or (iii) beneficial ownership of such entity.

 "You" (or "Your") shall mean an individual or Legal Entity exercising permissions granted by this License.

 "Source" form shall mean the preferred form for making modifications, including but not limited to software source code, documentation source, and configuration files.

 "Object" form shall mean any form resulting from mechanical transformation or translation of a Source form, including but not limited to compiled object code, generated documentation, and conversions to other media types.

 "Work" shall mean the work of authorship, whether in Source or Object form, made available under the License, as indicated by a copyright notice that is included in or attached to the work (an example is provided in the Appendix below).

 "Derivative Works" shall mean any work, whether in Source or Object form, that is based on (or derived from) the Work and for which the editorial

 revisions, annotations, elaborations, or other modifications represent, as a whole, an original work of authorship. For the purposes of this License, Derivative Works shall not include works that remain separable from, or merely link (or bind by name) to the interfaces of, the Work and Derivative Works thereof.

 "Contribution" shall mean any work of authorship, including the original version of the Work and any modifications or additions to that Work or Derivative Works thereof, that is intentionally submitted to Licensor for inclusion in the Work by the copyright owner or by an individual or Legal Entity authorized to submit on behalf of the copyright owner. For the purposes of this definition, "submitted" means any form of electronic, verbal, or written communication sent to the Licensor or its representatives, including but not limited to communication on electronic mailing lists, source code control systems, and issue tracking systems that are managed by, or on behalf of, the Licensor for the purpose of discussing and improving the Work, but excluding communication that is conspicuously marked or otherwise designated in writing by the copyright owner as "Not a Contribution."

 "Contributor" shall mean Licensor and any individual or Legal Entity on behalf of whom a Contribution has been received by Licensor and subsequently incorporated within the Work.

- 2. Grant of Copyright License. Subject to the terms and conditions of this License, each Contributor hereby grants to You a perpetual, worldwide, non-exclusive, no-charge, royalty-free, irrevocable copyright license to reproduce, prepare Derivative Works of, publicly display, publicly perform, sublicense, and distribute the Work and such Derivative Works in Source or Object form.
- 3. Grant of Patent License. Subject to the terms and conditions of this License,

 each Contributor hereby grants to You a perpetual, worldwide, non-exclusive, no-charge, royalty-free, irrevocable (except as stated in this section) patent license to make, have made, use, offer to sell, sell, import, and otherwise transfer the Work, where such license applies only to those patent claims licensable by such Contributor that are necessarily infringed by their Contribution(s) alone or by combination of their Contribution(s) with the Work to which such Contribution(s) was submitted. If You institute patent litigation against any entity (including a cross-claim or counterclaim in a lawsuit) alleging that the Work or a Contribution incorporated within the Work constitutes direct or contributory patent infringement, then any patent licenses granted to You under this License for that Work shall terminate as of the date such litigation is filed.

 4. Redistribution. You may reproduce and distribute copies of the

 Work or Derivative Works thereof in any medium, with or without modifications, and in Source or Object form, provided that You meet the following conditions:

- (a) You must give any other recipients of the Work or Derivative Works a copy of this License; and
- (b) You must cause any modified files to carry prominent notices stating that You changed the files; and
- (c) You must retain, in the Source form of any Derivative Works that You distribute, all copyright, patent, trademark, and attribution notices from the Source form of the Work, excluding those notices that do not pertain to any part of the Derivative Works; and
- (d) If the Work includes a "NOTICE" text file as part of its distribution, then any Derivative Works that You distribute must include a readable copy of the attribution notices contained within such NOTICE file, excluding

those notices that do not

 pertain to any part of the Derivative Works, in at least one of the following places: within a NOTICE text file distributed as part of the Derivative Works; within the Source form or documentation, if provided along with the Derivative Works; or, within a display generated by the Derivative Works, if and wherever such third-party notices normally appear. The contents of the NOTICE file are for informational purposes only and do not modify the License. You may add Your own attribution notices within Derivative Works that You distribute, alongside or as an addendum to the NOTICE text from the Work, provided that such additional attribution notices cannot be construed as modifying the License.

 You may add Your own copyright statement to Your modifications and may provide additional or different license terms and conditions

- for use, reproduction, or distribution of Your modifications, or for any such Derivative Works as a whole, provided Your use, reproduction, and distribution of the Work otherwise complies with the conditions stated in this License.
- 5. Submission of Contributions. Unless You explicitly state otherwise, any Contribution intentionally submitted for inclusion in the Work by You to the Licensor shall be under the terms and conditions of this License, without any additional terms or conditions. Notwithstanding the above, nothing herein shall supersede or modify the terms of any separate license agreement you may have executed with Licensor regarding such Contributions.
- 6. Trademarks. This License does not grant permission to use the trade names, trademarks, service marks, or product names of the Licensor, except as required for reasonable and customary use in describing the origin of the Work and reproducing the content of the NOTICE file.
- 7. Disclaimer of Warranty. Unless required by applicable law or agreed to in writing, Licensor provides the Work (and each Contributor provides its Contributions) on an "AS IS" BASIS, WITHOUT WARRANTIES OR CONDITIONS OF ANY KIND, either express or implied, including, without limitation, any warranties or conditions of TITLE, NON-INFRINGEMENT, MERCHANTABILITY, or FITNESS FOR A PARTICULAR PURPOSE. You are solely responsible for determining the appropriateness of using or redistributing the Work and assume any risks associated with Your exercise of permissions under this License.
- 8. Limitation of Liability. In no event and under no legal theory, whether in tort (including negligence), contract, or otherwise.

 unless required by applicable law (such as deliberate and grossly negligent acts) or agreed to in writing, shall any Contributor be liable to You for damages, including any direct, indirect, special,

 incidental, or consequential damages of any character arising as a result of this License or out of the use or inability to use the Work (including but not limited to damages for loss of goodwill, work stoppage, computer failure or malfunction, or any and all other commercial damages or losses), even if such Contributor has been advised of the possibility of such damages.

 9. Accepting Warranty or Additional Liability. While redistributing the Work or Derivative Works thereof, You may choose to offer, and charge a fee for, acceptance of support, warranty, indemnity, or other liability obligations and/or rights consistent with this License. However, in accepting such obligations, You may act only on Your own behalf and on Your sole responsibility, not on behalf of any other Contributor, and only if You agree to indemnify, defend, and hold each Contributor harmless for any liability incurred by, or claims asserted against, such Contributor by reason of your accepting any such warranty or additional liability.

#### END OF TERMS AND CONDITIONS

APPENDIX: How to apply the Apache License to your work.

 To apply the Apache License to your work, attach the following boilerplate notice, with the fields enclosed by brackets "[]" replaced with your own identifying information. (Don't include the brackets!) The text should be enclosed in the appropriate comment syntax for the file format. We also recommend that a file or class name and description of purpose be included on the same "printed page" as the copyright notice for easier identification within third-party archives.

Copyright [yyyy] [name of copyright owner]

 Licensed under the Apache License, Version 2.0 (the "License"); you may not use this file except in compliance with the License. You may obtain a copy of the License at

http://www.apache.org/licenses/LICENSE-2.0

 Unless required by applicable law or agreed to in writing, software distributed under the License is distributed on an "AS IS" BASIS, WITHOUT WARRANTIES OR CONDITIONS OF ANY KIND, either express or implied. See the License for the specific language governing permissions and limitations under the License.

## **1.245 aws-sdk-go 1.44.114**

## **1.245.1 Available under license :**

#### AWS SDK for Go

Copyright 2015 Amazon.com, Inc. or its affiliates. All Rights Reserved. Copyright 2014-2015 Stripe, Inc. Copyright (c) 2009 The Go Authors. All rights reserved.

Redistribution and use in source and binary forms, with or without modification, are permitted provided that the following conditions are met:

 \* Redistributions of source code must retain the above copyright notice, this list of conditions and the following disclaimer.

 \* Redistributions in binary form must reproduce the above copyright notice, this list of conditions and the following disclaimer in the documentation and/or other materials provided with the distribution.

 \* Neither the name of Google Inc. nor the names of its contributors may be used to endorse or promote products derived from this software without specific prior written permission.

THIS SOFTWARE IS PROVIDED BY THE COPYRIGHT HOLDERS AND CONTRIBUTORS "AS IS" AND ANY EXPRESS OR IMPLIED WARRANTIES, INCLUDING, BUT NOT LIMITED TO, THE IMPLIED WARRANTIES OF MERCHANTABILITY AND FITNESS FOR A PARTICULAR PURPOSE ARE DISCLAIMED. IN NO EVENT SHALL THE COPYRIGHT **OWNER** 

 OR CONTRIBUTORS BE LIABLE FOR ANY DIRECT, INDIRECT, INCIDENTAL, SPECIAL, EXEMPLARY, OR CONSEQUENTIAL DAMAGES (INCLUDING, BUT NOT LIMITED TO, PROCUREMENT OF SUBSTITUTE GOODS OR SERVICES; LOSS OF USE, DATA, OR PROFITS; OR BUSINESS INTERRUPTION) HOWEVER CAUSED AND ON ANY THEORY OF LIABILITY, WHETHER IN CONTRACT, STRICT LIABILITY, OR TORT (INCLUDING NEGLIGENCE OR OTHERWISE) ARISING IN ANY WAY OUT OF THE USE OF THIS SOFTWARE, EVEN IF ADVISED OF THE POSSIBILITY OF SUCH DAMAGE.

> Apache License Version 2.0, January 2004 http://www.apache.org/licenses/

#### TERMS AND CONDITIONS FOR USE, REPRODUCTION, AND DISTRIBUTION

1. Definitions.

 "License" shall mean the terms and conditions for use, reproduction, and distribution as defined by Sections 1 through 9 of this document.  "Licensor" shall mean the copyright owner or entity authorized by the copyright owner that is granting the License.

 "Legal Entity" shall mean the union of the acting entity and all other entities that control, are controlled by, or are under common control with that entity. For the purposes of this definition, "control" means (i) the power, direct or indirect, to cause the direction or management of such entity, whether by contract or otherwise, or (ii) ownership of fifty percent (50%) or more of the outstanding shares, or (iii) beneficial ownership of such entity.

 "You" (or "Your") shall mean an individual or Legal Entity exercising permissions granted by this License.

 "Source" form shall mean the preferred form for making modifications, including but not limited to software source code, documentation source, and configuration files.

 "Object" form shall mean any form resulting from mechanical transformation or translation of a Source form, including but not limited to compiled object code, generated documentation, and conversions to other media types.

 "Work" shall mean the work of authorship, whether in Source or Object form, made available under the License, as indicated by a copyright notice that is included in or attached to the work (an example is provided in the Appendix below).

 "Derivative Works" shall mean any work, whether in Source or Object form, that is based on (or derived from) the Work and for which the editorial

 revisions, annotations, elaborations, or other modifications represent, as a whole, an original work of authorship. For the purposes of this License, Derivative Works shall not include works that remain separable from, or merely link (or bind by name) to the interfaces of, the Work and Derivative Works thereof.

 "Contribution" shall mean any work of authorship, including the original version of the Work and any modifications or additions to that Work or Derivative Works thereof, that is intentionally submitted to Licensor for inclusion in the Work by the copyright owner or by an individual or Legal Entity authorized to submit on behalf of the copyright owner. For the purposes of this definition, "submitted" means any form of electronic, verbal, or written communication sent to the Licensor or its representatives, including but not limited to communication on electronic mailing lists, source code control systems,

 and issue tracking systems that are managed by, or on behalf of, the Licensor for the purpose of discussing and improving the Work, but excluding communication that is conspicuously marked or otherwise designated in writing by the copyright owner as "Not a Contribution."

 "Contributor" shall mean Licensor and any individual or Legal Entity on behalf of whom a Contribution has been received by Licensor and subsequently incorporated within the Work.

- 2. Grant of Copyright License. Subject to the terms and conditions of this License, each Contributor hereby grants to You a perpetual, worldwide, non-exclusive, no-charge, royalty-free, irrevocable copyright license to reproduce, prepare Derivative Works of, publicly display, publicly perform, sublicense, and distribute the Work and such Derivative Works in Source or Object form.
- 3. Grant of Patent License. Subject to the terms and conditions of this
- License, each Contributor hereby grants to You a perpetual, worldwide, non-exclusive, no-charge, royalty-free, irrevocable (except as stated in this section) patent license to make, have made, use, offer to sell, sell, import, and otherwise transfer the Work, where such license applies only to those patent claims licensable by such Contributor that are necessarily infringed by their Contribution(s) alone or by combination of their Contribution(s) with the Work to which such Contribution(s) was submitted. If You institute patent litigation against any entity (including a cross-claim or counterclaim in a lawsuit) alleging that the Work or a Contribution incorporated within the Work constitutes direct or contributory patent infringement, then any patent licenses granted to You under this License for that Work shall terminate as of the date such litigation is filed.

 4. Redistribution. You may reproduce and distribute copies of the

 Work or Derivative Works thereof in any medium, with or without modifications, and in Source or Object form, provided that You meet the following conditions:

- (a) You must give any other recipients of the Work or Derivative Works a copy of this License; and
- (b) You must cause any modified files to carry prominent notices stating that You changed the files; and
- (c) You must retain, in the Source form of any Derivative Works that You distribute, all copyright, patent, trademark, and attribution notices from the Source form of the Work,

 excluding those notices that do not pertain to any part of the Derivative Works; and

 (d) If the Work includes a "NOTICE" text file as part of its distribution, then any Derivative Works that You distribute must include a readable copy of the attribution notices contained within such NOTICE file, excluding

those notices that do not

 pertain to any part of the Derivative Works, in at least one of the following places: within a NOTICE text file distributed as part of the Derivative Works; within the Source form or documentation, if provided along with the Derivative Works; or, within a display generated by the Derivative Works, if and wherever such third-party notices normally appear. The contents of the NOTICE file are for informational purposes only and do not modify the License. You may add Your own attribution notices within Derivative Works that You distribute, alongside or as an addendum to the NOTICE text from the Work, provided that such additional attribution notices cannot be construed as modifying the License.

 You may add Your own copyright statement to Your modifications and may provide additional or different license terms and conditions

 for use, reproduction, or distribution of Your modifications, or for any such Derivative Works as a whole, provided Your use, reproduction, and distribution of the Work otherwise complies with the conditions stated in this License.

- 5. Submission of Contributions. Unless You explicitly state otherwise, any Contribution intentionally submitted for inclusion in the Work by You to the Licensor shall be under the terms and conditions of this License, without any additional terms or conditions. Notwithstanding the above, nothing herein shall supersede or modify the terms of any separate license agreement you may have executed with Licensor regarding such Contributions.
- 6. Trademarks. This License does not grant permission to use the trade names, trademarks, service marks, or product names of the Licensor, except as required for reasonable and customary use in describing the origin of the Work and reproducing the content of the NOTICE file.
- 7. Disclaimer of Warranty. Unless required by applicable law or agreed to in writing, Licensor provides the Work (and each Contributor provides its Contributions) on an "AS IS" BASIS, WITHOUT WARRANTIES OR CONDITIONS OF ANY KIND, either express or implied, including, without limitation, any warranties or conditions

 of TITLE, NON-INFRINGEMENT, MERCHANTABILITY, or FITNESS FOR A PARTICULAR PURPOSE. You are solely responsible for determining the appropriateness of using or redistributing the Work and assume any risks associated with Your exercise of permissions under this License.

 8. Limitation of Liability. In no event and under no legal theory, whether in tort (including negligence), contract, or otherwise, unless required by applicable law (such as deliberate and grossly negligent acts) or agreed to in writing, shall any Contributor be liable to You for damages, including any direct, indirect, special,

 incidental, or consequential damages of any character arising as a result of this License or out of the use or inability to use the Work (including but not limited to damages for loss of goodwill, work stoppage, computer failure or malfunction, or any and all other commercial damages or losses), even if such Contributor has been advised of the possibility of such damages.

 9. Accepting Warranty or Additional Liability. While redistributing the Work or Derivative Works thereof, You may choose to offer, and charge a fee for, acceptance of support, warranty, indemnity, or other liability obligations and/or rights consistent with this License. However, in accepting such obligations, You may act only on Your own behalf and on Your sole responsibility, not on behalf of any other Contributor, and only if You agree to indemnify, defend, and hold each Contributor harmless for any liability incurred by, or claims asserted against, such Contributor by reason of your accepting any such warranty or additional liability.

#### END OF TERMS AND CONDITIONS

APPENDIX: How to apply the Apache License to your work.

 To apply the Apache License to your work, attach the following boilerplate notice, with the fields enclosed by brackets "[]" replaced with your own identifying information. (Don't include the brackets!) The text should be enclosed in the appropriate comment syntax for the file format. We also recommend that a file or class name and description of purpose be included on the same "printed page" as the copyright notice for easier identification within third-party archives.

#### Copyright [yyyy] [name of copyright owner]

 Licensed under the Apache License, Version 2.0 (the "License"); you may not use this file except in compliance with the License. You may obtain a copy of the License at

 Unless required by applicable law or agreed to in writing, software distributed under the License is distributed on an "AS IS" BASIS, WITHOUT WARRANTIES OR CONDITIONS OF ANY KIND, either express or implied. See the License for the specific language governing permissions and limitations under the License.

## **1.246 contrib-propagators-b3 1.9.0 1.246.1 Available under license :**

 Apache License Version 2.0, January 2004 http://www.apache.org/licenses/

#### TERMS AND CONDITIONS FOR USE, REPRODUCTION, AND DISTRIBUTION

1. Definitions.

 "License" shall mean the terms and conditions for use, reproduction, and distribution as defined by Sections 1 through 9 of this document.

 "Licensor" shall mean the copyright owner or entity authorized by the copyright owner that is granting the License.

 "Legal Entity" shall mean the union of the acting entity and all other entities that control, are controlled by, or are under common control with that entity. For the purposes of this definition, "control" means (i) the power, direct or indirect, to cause the direction or management of such entity, whether by contract or otherwise, or (ii) ownership of fifty percent (50%) or more of the outstanding shares, or (iii) beneficial ownership of such entity.

 "You" (or "Your") shall mean an individual or Legal Entity exercising permissions granted by this License.

 "Source" form shall mean the preferred form for making modifications, including but not limited to software source code, documentation source, and configuration files.

 "Object" form shall mean any form resulting from mechanical transformation or translation of a Source form, including but not limited to compiled object code, generated documentation, and conversions to other media types.

"Work" shall mean the work of authorship, whether in Source or

 Object form, made available under the License, as indicated by a copyright notice that is included in or attached to the work (an example is provided in the Appendix below).

 "Derivative Works" shall mean any work, whether in Source or Object form, that is based on (or derived from) the Work and for which the editorial

 revisions, annotations, elaborations, or other modifications represent, as a whole, an original work of authorship. For the purposes of this License, Derivative Works shall not include works that remain separable from, or merely link (or bind by name) to the interfaces of, the Work and Derivative Works thereof.

 "Contribution" shall mean any work of authorship, including the original version of the Work and any modifications or additions to that Work or Derivative Works thereof, that is intentionally submitted to Licensor for inclusion in the Work by the copyright owner or by an individual or Legal Entity authorized to submit on behalf of the copyright owner. For the purposes of this definition, "submitted" means any form of electronic, verbal, or written communication sent to the Licensor or its representatives, including but not limited to communication on electronic mailing lists, source code control systems, and issue tracking systems that are managed by, or on behalf of, the Licensor for the purpose of discussing and improving the Work, but excluding communication that is conspicuously marked or otherwise designated in writing by the copyright owner as "Not a Contribution."

 "Contributor" shall mean Licensor and any individual or Legal Entity on behalf of whom a Contribution has been received by Licensor and subsequently incorporated within the Work.

- 2. Grant of Copyright License. Subject to the terms and conditions of this License, each Contributor hereby grants to You a perpetual, worldwide, non-exclusive, no-charge, royalty-free, irrevocable copyright license to reproduce, prepare Derivative Works of, publicly display, publicly perform, sublicense, and distribute the Work and such Derivative Works in Source or Object form.
- 3. Grant of Patent License. Subject to the terms and conditions of this License,

 each Contributor hereby grants to You a perpetual, worldwide, non-exclusive, no-charge, royalty-free, irrevocable (except as stated in this section) patent license to make, have made, use, offer to sell, sell, import, and otherwise transfer the Work, where such license applies only to those patent claims licensable by such Contributor that are necessarily infringed by their Contribution(s) alone or by combination of their Contribution(s) with the Work to which such Contribution(s) was submitted. If You  institute patent litigation against any entity (including a cross-claim or counterclaim in a lawsuit) alleging that the Work or a Contribution incorporated within the Work constitutes direct or contributory patent infringement, then any patent licenses granted to You under this License for that Work shall terminate as of the date such litigation is filed.

 4. Redistribution. You may reproduce and distribute copies of the

 Work or Derivative Works thereof in any medium, with or without modifications, and in Source or Object form, provided that You meet the following conditions:

- (a) You must give any other recipients of the Work or Derivative Works a copy of this License; and
- (b) You must cause any modified files to carry prominent notices stating that You changed the files; and
- (c) You must retain, in the Source form of any Derivative Works that You distribute, all copyright, patent, trademark, and attribution notices from the Source form of the Work, excluding those notices that do not pertain to any part of the Derivative Works; and
- (d) If the Work includes a "NOTICE" text file as part of its distribution, then any Derivative Works that You distribute must include a readable copy of the attribution notices contained within such NOTICE file, excluding

#### those notices that do not

 pertain to any part of the Derivative Works, in at least one of the following places: within a NOTICE text file distributed as part of the Derivative Works; within the Source form or documentation, if provided along with the Derivative Works; or, within a display generated by the Derivative Works, if and wherever such third-party notices normally appear. The contents of the NOTICE file are for informational purposes only and do not modify the License. You may add Your own attribution notices within Derivative Works that You distribute, alongside or as an addendum to the NOTICE text from the Work, provided that such additional attribution notices cannot be construed as modifying the License.

 You may add Your own copyright statement to Your modifications and may provide additional or different license terms and conditions

 for use, reproduction, or distribution of Your modifications, or for any such Derivative Works as a whole, provided Your use,  reproduction, and distribution of the Work otherwise complies with the conditions stated in this License.

- 5. Submission of Contributions. Unless You explicitly state otherwise, any Contribution intentionally submitted for inclusion in the Work by You to the Licensor shall be under the terms and conditions of this License, without any additional terms or conditions. Notwithstanding the above, nothing herein shall supersede or modify the terms of any separate license agreement you may have executed with Licensor regarding such Contributions.
- 6. Trademarks. This License does not grant permission to use the trade names, trademarks, service marks, or product names of the Licensor, except as required for reasonable and customary use in describing the origin of the Work and reproducing the content of the NOTICE file.
- 7. Disclaimer of Warranty. Unless required by applicable law or agreed to in writing, Licensor provides the Work (and each Contributor provides its Contributions) on an "AS IS" BASIS, WITHOUT WARRANTIES OR CONDITIONS OF ANY KIND, either express or implied, including, without limitation, any warranties or conditions of TITLE, NON-INFRINGEMENT, MERCHANTABILITY, or FITNESS FOR A PARTICULAR PURPOSE. You are solely responsible for determining the appropriateness of using or redistributing the Work and assume any risks associated with Your exercise of permissions under this License.
- 8. Limitation of Liability. In no event and under no legal theory, whether in tort (including negligence), contract, or otherwise, unless required by applicable law (such as deliberate and grossly negligent acts) or agreed to in writing, shall any Contributor be liable to You for damages, including any direct,

indirect, special,

 incidental, or consequential damages of any character arising as a result of this License or out of the use or inability to use the Work (including but not limited to damages for loss of goodwill, work stoppage, computer failure or malfunction, or any and all other commercial damages or losses), even if such Contributor has been advised of the possibility of such damages.

 9. Accepting Warranty or Additional Liability. While redistributing the Work or Derivative Works thereof, You may choose to offer, and charge a fee for, acceptance of support, warranty, indemnity, or other liability obligations and/or rights consistent with this License. However, in accepting such obligations, You may act only on Your own behalf and on Your sole responsibility, not on behalf of any other Contributor, and only if You agree to indemnify, defend, and hold each Contributor harmless for any liability

 incurred by, or claims asserted against, such Contributor by reason of your accepting any such warranty or additional liability.

#### END OF TERMS AND CONDITIONS

APPENDIX: How to apply the Apache License to your work.

 To apply the Apache License to your work, attach the following boilerplate notice, with the fields enclosed by brackets "[]" replaced with your own identifying information. (Don't include the brackets!) The text should be enclosed in the appropriate comment syntax for the file format. We also recommend that a file or class name and description of purpose be included on the same "printed page" as the copyright notice for easier identification within third-party archives.

Copyright [yyyy] [name of copyright owner]

 Licensed under the Apache License, Version 2.0 (the "License"); you may not use this file except in compliance with the License. You may obtain a copy of the License at

http://www.apache.org/licenses/LICENSE-2.0

 Unless required by applicable law or agreed to in writing, software distributed under the License is distributed on an "AS IS" BASIS, WITHOUT WARRANTIES OR CONDITIONS OF ANY KIND, either express or implied. See the License for the specific language governing permissions and limitations under the License.

## **1.247 googleapis-enterprise-certificate-proxy 0.2.0 1.247.1 Available under license :**

 Apache License Version 2.0, January 2004 http://www.apache.org/licenses/

TERMS AND CONDITIONS FOR USE, REPRODUCTION, AND DISTRIBUTION

1. Definitions.

 "License" shall mean the terms and conditions for use, reproduction, and distribution as defined by Sections 1 through 9 of this document.  "Licensor" shall mean the copyright owner or entity authorized by the copyright owner that is granting the License.

 "Legal Entity" shall mean the union of the acting entity and all other entities that control, are controlled by, or are under common control with that entity. For the purposes of this definition, "control" means (i) the power, direct or indirect, to cause the direction or management of such entity, whether by contract or otherwise, or (ii) ownership of fifty percent (50%) or more of the outstanding shares, or (iii) beneficial ownership of such entity.

 "You" (or "Your") shall mean an individual or Legal Entity exercising permissions granted by this License.

 "Source" form shall mean the preferred form for making modifications, including but not limited to software source code, documentation source, and configuration files.

 "Object" form shall mean any form resulting from mechanical transformation or translation of a Source form, including but not limited to compiled object code, generated documentation, and conversions to other media types.

 "Work" shall mean the work of authorship, whether in Source or Object form, made available under the License, as indicated by a copyright notice that is included in or attached to the work (an example is provided in the Appendix below).

 "Derivative Works" shall mean any work, whether in Source or Object form, that is based on (or derived from) the Work and for which the editorial

 revisions, annotations, elaborations, or other modifications represent, as a whole, an original work of authorship. For the purposes of this License, Derivative Works shall not include works that remain separable from, or merely link (or bind by name) to the interfaces of, the Work and Derivative Works thereof.

 "Contribution" shall mean any work of authorship, including the original version of the Work and any modifications or additions to that Work or Derivative Works thereof, that is intentionally submitted to Licensor for inclusion in the Work by the copyright owner or by an individual or Legal Entity authorized to submit on behalf of the copyright owner. For the purposes of this definition, "submitted" means any form of electronic, verbal, or written communication sent to the Licensor or its representatives, including but not limited to communication on electronic mailing lists, source code control systems,

 and issue tracking systems that are managed by, or on behalf of, the Licensor for the purpose of discussing and improving the Work, but excluding communication that is conspicuously marked or otherwise designated in writing by the copyright owner as "Not a Contribution."

 "Contributor" shall mean Licensor and any individual or Legal Entity on behalf of whom a Contribution has been received by Licensor and subsequently incorporated within the Work.

- 2. Grant of Copyright License. Subject to the terms and conditions of this License, each Contributor hereby grants to You a perpetual, worldwide, non-exclusive, no-charge, royalty-free, irrevocable copyright license to reproduce, prepare Derivative Works of, publicly display, publicly perform, sublicense, and distribute the Work and such Derivative Works in Source or Object form.
- 3. Grant of Patent License. Subject to the terms and conditions of this
- License, each Contributor hereby grants to You a perpetual, worldwide, non-exclusive, no-charge, royalty-free, irrevocable (except as stated in this section) patent license to make, have made, use, offer to sell, sell, import, and otherwise transfer the Work, where such license applies only to those patent claims licensable by such Contributor that are necessarily infringed by their Contribution(s) alone or by combination of their Contribution(s) with the Work to which such Contribution(s) was submitted. If You institute patent litigation against any entity (including a cross-claim or counterclaim in a lawsuit) alleging that the Work or a Contribution incorporated within the Work constitutes direct or contributory patent infringement, then any patent licenses granted to You under this License for that Work shall terminate as of the date such litigation is filed.

 4. Redistribution. You may reproduce and distribute copies of the

 Work or Derivative Works thereof in any medium, with or without modifications, and in Source or Object form, provided that You meet the following conditions:

- (a) You must give any other recipients of the Work or Derivative Works a copy of this License; and
- (b) You must cause any modified files to carry prominent notices stating that You changed the files; and
- (c) You must retain, in the Source form of any Derivative Works that You distribute, all copyright, patent, trademark, and attribution notices from the Source form of the Work,

 excluding those notices that do not pertain to any part of the Derivative Works; and

 (d) If the Work includes a "NOTICE" text file as part of its distribution, then any Derivative Works that You distribute must include a readable copy of the attribution notices contained within such NOTICE file, excluding

those notices that do not

 pertain to any part of the Derivative Works, in at least one of the following places: within a NOTICE text file distributed as part of the Derivative Works; within the Source form or documentation, if provided along with the Derivative Works; or, within a display generated by the Derivative Works, if and wherever such third-party notices normally appear. The contents of the NOTICE file are for informational purposes only and do not modify the License. You may add Your own attribution notices within Derivative Works that You distribute, alongside or as an addendum to the NOTICE text from the Work, provided that such additional attribution notices cannot be construed as modifying the License.

 You may add Your own copyright statement to Your modifications and may provide additional or different license terms and conditions

 for use, reproduction, or distribution of Your modifications, or for any such Derivative Works as a whole, provided Your use, reproduction, and distribution of the Work otherwise complies with the conditions stated in this License.

- 5. Submission of Contributions. Unless You explicitly state otherwise, any Contribution intentionally submitted for inclusion in the Work by You to the Licensor shall be under the terms and conditions of this License, without any additional terms or conditions. Notwithstanding the above, nothing herein shall supersede or modify the terms of any separate license agreement you may have executed with Licensor regarding such Contributions.
- 6. Trademarks. This License does not grant permission to use the trade names, trademarks, service marks, or product names of the Licensor, except as required for reasonable and customary use in describing the origin of the Work and reproducing the content of the NOTICE file.
- 7. Disclaimer of Warranty. Unless required by applicable law or agreed to in writing, Licensor provides the Work (and each Contributor provides its Contributions) on an "AS IS" BASIS, WITHOUT WARRANTIES OR CONDITIONS OF ANY KIND, either express or implied, including, without limitation, any warranties or conditions

 of TITLE, NON-INFRINGEMENT, MERCHANTABILITY, or FITNESS FOR A PARTICULAR PURPOSE. You are solely responsible for determining the appropriateness of using or redistributing the Work and assume any risks associated with Your exercise of permissions under this License.

 8. Limitation of Liability. In no event and under no legal theory, whether in tort (including negligence), contract, or otherwise, unless required by applicable law (such as deliberate and grossly negligent acts) or agreed to in writing, shall any Contributor be liable to You for damages, including any direct, indirect, special,

 incidental, or consequential damages of any character arising as a result of this License or out of the use or inability to use the Work (including but not limited to damages for loss of goodwill, work stoppage, computer failure or malfunction, or any and all other commercial damages or losses), even if such Contributor has been advised of the possibility of such damages.

 9. Accepting Warranty or Additional Liability. While redistributing the Work or Derivative Works thereof, You may choose to offer, and charge a fee for, acceptance of support, warranty, indemnity, or other liability obligations and/or rights consistent with this License. However, in accepting such obligations, You may act only on Your own behalf and on Your sole responsibility, not on behalf of any other Contributor, and only if You agree to indemnify, defend, and hold each Contributor harmless for any liability incurred by, or claims asserted against, such Contributor by reason of your accepting any such warranty or additional liability.

#### END OF TERMS AND CONDITIONS

APPENDIX: How to apply the Apache License to your work.

 To apply the Apache License to your work, attach the following boilerplate notice, with the fields enclosed by brackets "[]" replaced with your own identifying information. (Don't include the brackets!) The text should be enclosed in the appropriate comment syntax for the file format. We also recommend that a file or class name and description of purpose be included on the same "printed page" as the copyright notice for easier identification within third-party archives.

#### Copyright [yyyy] [name of copyright owner]

 Licensed under the Apache License, Version 2.0 (the "License"); you may not use this file except in compliance with the License. You may obtain a copy of the License at

 Unless required by applicable law or agreed to in writing, software distributed under the License is distributed on an "AS IS" BASIS, WITHOUT WARRANTIES OR CONDITIONS OF ANY KIND, either express or implied. See the License for the specific language governing permissions and limitations under the License.

## **1.248 gosnmp 1.35.0**

### **1.248.1 Available under license :**

Copyright 2012-2020 The GoSNMP Authors. All rights reserved. Use of this rights reserved. Use of this source code is governed by a BSD-style license that can be found in the LICENSE file.

Redistribution and use in source and binary forms, with or without modification, are permitted provided that the following conditions are met:

 \* Redistributions of source code must retain the above copyright notice, this list of conditions and the following disclaimer. \* Redistributions in binary form must reproduce the above copyright notice, this list of conditions and the following disclaimer in the documentation and/or other materials provided with the

distribution.

THIS SOFTWARE IS PROVIDED BY THE COPYRIGHT HOLDERS AND CONTRIBUTORS "AS IS" AND ANY EXPRESS OR IMPLIED WARRANTIES, INCLUDING, BUT NOT LIMITED TO, THE IMPLIED WARRANTIES OF MERCHANTABILITY AND FITNESS FOR A PARTICULAR PURPOSE ARE DISCLAIMED. IN NO EVENT SHALL THE COPYRIGHT OWNER OR CONTRIBUTORS BE LIABLE FOR ANY DIRECT, INDIRECT, INCIDENTAL,

SPECIAL, EXEMPLARY, OR CONSEQUENTIAL DAMAGES (INCLUDING, BUT NOT LIMITED TO, PROCUREMENT OF SUBSTITUTE GOODS OR SERVICES; LOSS OF USE, DATA, OR PROFITS; OR BUSINESS INTERRUPTION) HOWEVER CAUSED AND ON ANY THEORY OF LIABILITY, WHETHER IN CONTRACT, STRICT LIABILITY, OR TORT (INCLUDING NEGLIGENCE OR OTHERWISE) ARISING IN ANY WAY OUT OF THE USE OF THIS SOFTWARE, EVEN IF ADVISED OF THE POSSIBILITY OF SUCH DAMAGE.

Parts of the gosnmp code are from GoLang ASN.1 Library (as marked in the source code). For those part of code the following license applies:

Copyright (c) 2009 The Go Authors. All rights reserved.

Redistribution and use in source and binary forms, with or without modification, are permitted provided that the following conditions are met:

 \* Redistributions of source code must retain the above copyright notice, this list of conditions and the following disclaimer.

 \* Redistributions in binary form must reproduce the above copyright notice, this list of conditions

and the following disclaimer

in the documentation and/or other materials provided with the distribution.

 \* Neither the name of Google Inc. nor the names of its contributors may be used to endorse or promote products derived from this software without specific prior written permission.

THIS SOFTWARE IS PROVIDED BY THE COPYRIGHT HOLDERS AND CONTRIBUTORS "AS IS" AND ANY EXPRESS OR IMPLIED WARRANTIES, INCLUDING, BUT NOT LIMITED TO, THE IMPLIED WARRANTIES OF MERCHANTABILITY AND FITNESS FOR A PARTICULAR PURPOSE ARE DISCLAIMED. IN NO EVENT SHALL THE COPYRIGHT OWNER OR CONTRIBUTORS BE LIABLE FOR ANY DIRECT, INDIRECT, INCIDENTAL, SPECIAL, EXEMPLARY, OR CONSEQUENTIAL DAMAGES (INCLUDING, BUT NOT LIMITED TO, PROCUREMENT OF SUBSTITUTE GOODS OR SERVICES; LOSS OF USE, DATA, OR PROFITS; OR BUSINESS INTERRUPTION) HOWEVER CAUSED AND ON ANY THEORY OF LIABILITY, WHETHER IN CONTRACT, STRICT LIABILITY, OR TORT (INCLUDING NEGLIGENCE OR OTHERWISE) ARISING IN ANY WAY OUT OF THE USE OF THIS SOFTWARE, EVEN

IF ADVISED OF THE POSSIBILITY OF SUCH DAMAGE.

# **1.249 go-ntlmssp 0.0.0-20220621081337 cb9428e4ac1e**

### **1.249.1 Available under license :**

The MIT License (MIT)

Copyright (c) 2016 Microsoft

Permission is hereby granted, free of charge, to any person obtaining a copy of this software and associated documentation files (the "Software"), to deal in the Software without restriction, including without limitation the rights to use, copy, modify, merge, publish, distribute, sublicense, and/or sell copies of the Software, and to permit persons to whom the Software is furnished to do so, subject to the following conditions:

The above copyright notice and this permission notice shall be included in all copies or substantial portions of the Software.

THE SOFTWARE IS PROVIDED "AS IS", WITHOUT WARRANTY OF ANY KIND, EXPRESS OR IMPLIED, INCLUDING BUT NOT LIMITED TO THE WARRANTIES OF MERCHANTABILITY, FITNESS FOR A PARTICULAR PURPOSE AND NONINFRINGEMENT. IN NO EVENT SHALL THE AUTHORS OR COPYRIGHT HOLDERS BE LIABLE FOR ANY CLAIM, DAMAGES OR OTHER LIABILITY, WHETHER IN AN ACTION OF CONTRACT, TORT OR OTHERWISE, ARISING FROM, OUT OF OR IN CONNECTION WITH THE SOFTWARE OR THE USE OR OTHER DEALINGS IN THE **SOFTWARE** 

# **1.250 golang-lru 0.0.0-20210312114339 c8fe3cf718fa**

### **1.250.1 Available under license :**

Mozilla Public License, version 2.0

- 1. Definitions
- 1.1. "Contributor"

 means each individual or legal entity that creates, contributes to the creation of, or owns Covered Software.

1.2. "Contributor Version"

 means the combination of the Contributions of others (if any) used by a Contributor and that particular Contributor's Contribution.

1.3. "Contribution"

means Covered Software of a particular Contributor.

1.4. "Covered Software"

 means Source Code Form to which the initial Contributor has attached the notice in Exhibit A, the Executable Form of such Source Code Form, and Modifications of such Source Code Form, in each case including portions thereof.

- 1.5. "Incompatible With Secondary Licenses" means
	- a. that the initial Contributor has attached the notice described in Exhibit B to the Covered Software; or
- b. that the Covered Software was made available under the terms of version 1.1 or earlier of the License, but not also under the terms of

a Secondary License.

1.6. "Executable Form"

means any form of the work other than Source Code Form.

1.7. "Larger Work"

 means a work that combines Covered Software with other material, in a separate file or files, that is not Covered Software.

1.8. "License"

means this document.

1.9. "Licensable"

 means having the right to grant, to the maximum extent possible, whether at the time of the initial grant or subsequently, any and all of the rights conveyed by this License.

1.10. "Modifications"

means any of the following:

 a. any file in Source Code Form that results from an addition to, deletion from, or modification of the contents of Covered Software; or

b. any new file in Source Code Form that contains any Covered Software.

1.11. "Patent Claims" of a Contributor

 means any patent claim(s), including without limitation, method, process, and apparatus claims,

in any patent Licensable by such

 Contributor that would be infringed, but for the grant of the License, by the making, using, selling, offering for sale, having made, import, or transfer of either its Contributions or its Contributor Version.

1.12. "Secondary License"

 means either the GNU General Public License, Version 2.0, the GNU Lesser General Public License, Version 2.1, the GNU Affero General Public License, Version 3.0, or any later versions of those licenses.

1.13. "Source Code Form"

means the form of the work preferred for making modifications.

1.14. "You" (or "Your")

 means an individual or a legal entity exercising rights under this License. For legal entities, "You" includes any entity that controls, is controlled by, or is under common control with You. For purposes of this definition, "control" means (a) the power, direct or indirect, to cause the direction or management of such entity, whether by

#### contract or

 otherwise, or (b) ownership of more than fifty percent (50%) of the outstanding shares or beneficial ownership of such entity.

#### 2. License Grants and Conditions

#### 2.1. Grants

 Each Contributor hereby grants You a world-wide, royalty-free, non-exclusive license:

- a. under intellectual property rights (other than patent or trademark) Licensable by such Contributor to use, reproduce, make available, modify, display, perform, distribute, and otherwise exploit its Contributions, either on an unmodified basis, with Modifications, or as part of a Larger Work; and
- b. under Patent Claims of such Contributor to make, use, sell, offer for sale, have made, import, and otherwise transfer either its Contributions or its Contributor Version.

#### 2.2. Effective Date

 The licenses granted in Section 2.1 with respect to any Contribution become effective for each Contribution on the date the Contributor

#### first

distributes such Contribution.

#### 2.3. Limitations on Grant Scope

 The licenses granted in this Section 2 are the only rights granted under this License. No additional rights or licenses will be implied from the distribution or licensing of Covered Software under this License. Notwithstanding Section 2.1(b) above, no patent license is granted by a Contributor:

a. for any code that a Contributor has removed from Covered Software; or

 b. for infringements caused by: (i) Your and any other third party's modifications of Covered Software, or (ii) the combination of its Contributions with other software (except as part of its Contributor

#### Version); or

 c. under Patent Claims infringed by Covered Software in the absence of its Contributions.

 This License does not grant any rights in the trademarks, service marks, or logos of any Contributor (except as may be necessary to comply with the notice requirements in Section 3.4).

#### 2.4. Subsequent Licenses

 No Contributor makes additional grants as a result of Your choice to distribute the Covered Software under a subsequent version of this License (see Section 10.2) or under the terms of a Secondary License (if permitted under the terms of Section 3.3).

#### 2.5. Representation

 Each Contributor represents that the Contributor believes its Contributions are its original creation(s) or it has sufficient rights to grant the rights to its Contributions conveyed by this License.

#### 2.6. Fair Use

 This License is not intended to limit any rights You have under applicable copyright doctrines of fair use, fair dealing, or other equivalents.

#### 2.7. Conditions

 Sections 3.1, 3.2, 3.3, and 3.4 are conditions of the licenses granted in Section 2.1.

#### 3. Responsibilities

#### 3.1. Distribution of Source Form

 All distribution of Covered Software in Source Code Form, including any Modifications

 that You create or to which You contribute, must be under the terms of this License. You must inform recipients that the Source Code Form of the Covered Software is governed by the terms of this License, and how they can obtain a copy of this License. You may not attempt to alter or restrict the recipients' rights in the Source Code Form.

#### 3.2. Distribution of Executable Form

- If You distribute Covered Software in Executable Form then:
- a. such Covered Software must also be made available in Source Code Form, as described in Section 3.1, and You must inform recipients of the Executable Form how they can obtain a copy of such Source Code Form by reasonable means in a timely manner, at a charge no more than the cost of distribution to the recipient; and
- b. You may distribute such Executable Form under the terms of this License, or sublicense it under different terms, provided that the license
- for the Executable Form does not attempt to limit or alter the recipients' rights in the Source Code Form under this License.
- 3.3. Distribution of a Larger Work

 You may create and distribute a Larger Work under terms of Your choice, provided that You also comply with the requirements of this License for the Covered Software. If the Larger Work is a combination of Covered Software with a work governed by one or more Secondary Licenses, and the Covered Software is not Incompatible With Secondary Licenses, this License permits You to additionally distribute such Covered Software under the terms of such Secondary License(s), so that the recipient of the Larger Work may, at their option, further distribute the Covered Software under the terms of either this License or such Secondary License(s).

#### 3.4. Notices

 You may not remove or alter the substance of any license notices (including copyright notices, patent notices, disclaimers

of warranty, or

 limitations of liability) contained within the Source Code Form of the Covered Software, except that You may alter any license notices to the extent required to remedy known factual inaccuracies.

#### 3.5. Application of Additional Terms

 You may choose to offer, and to charge a fee for, warranty, support, indemnity or liability obligations to one or more recipients of Covered Software. However, You may do so only on Your own behalf, and not on behalf of any Contributor. You must make it absolutely clear that any such warranty, support, indemnity, or liability obligation is offered by You alone, and You hereby agree to indemnify every Contributor for any liability incurred by such Contributor as a result of warranty, support, indemnity or liability terms You offer. You may include additional

 disclaimers of warranty and limitations of liability specific to any jurisdiction.

4. Inability to Comply Due to Statute or Regulation

 If it is impossible for You to comply with any of the terms of this License with respect to some or all of the Covered Software due to statute, judicial order, or regulation then You must: (a) comply with the terms of this License to the maximum extent possible; and (b) describe the limitations and the code they affect. Such description must be placed in a text file included with all distributions of the Covered Software under this License. Except to the extent prohibited by statute or regulation, such description must be sufficiently detailed for a recipient of ordinary skill to be able to understand it.

#### 5. Termination

- 5.1. The rights granted under this License will terminate automatically if You fail to comply with any of its terms. However, if You become compliant, then the rights granted under this License from a particular Contributor are reinstated (a) provisionally, unless and until such Contributor explicitly
- and finally terminates Your grants, and (b) on an ongoing basis, if such Contributor fails to notify You of the non-compliance by some reasonable means prior to 60 days after You have come back into compliance. Moreover, Your grants from a particular Contributor are reinstated on an ongoing basis if such Contributor notifies You of the non-compliance by some reasonable means, this is the first time You have received notice of non-compliance with this License from such Contributor, and You become compliant prior to 30 days after Your receipt of the notice.
- 5.2. If You initiate litigation against any entity by asserting a patent infringement claim (excluding declaratory judgment actions, counter-claims, and cross-claims) alleging that a Contributor Version directly or indirectly infringes any patent, then the rights granted to You by any and all Contributors for the Covered Software under Section 2.1 of this License

shall terminate.

5.3. In the event of termination under Sections 5.1 or 5.2 above, all end user license agreements (excluding distributors and resellers) which have been validly granted by You or Your distributors under this License prior to termination shall survive termination.

6. Disclaimer of Warranty

 Covered Software is provided under this License on an "as is" basis, without warranty of any kind, either expressed, implied, or statutory, including, without limitation, warranties that the Covered Software is free of defects, merchantable, fit for a particular purpose or non-infringing. The entire risk as to the quality and performance of the Covered Software is with You. Should any Covered Software prove defective in any respect, You (not any Contributor) assume the cost of any necessary servicing, repair, or correction. This disclaimer of warranty constitutes an essential part of this License. No use of any Covered Software is authorized under

this License except under this disclaimer.

#### 7. Limitation of Liability

 Under no circumstances and under no legal theory, whether tort (including negligence), contract, or otherwise, shall any Contributor, or anyone who distributes Covered Software as permitted above, be liable to You for any direct, indirect, special, incidental, or consequential damages of any character including, without limitation, damages for lost profits, loss of goodwill, work stoppage, computer failure or malfunction, or any and all other commercial damages or losses, even if such party shall have been informed of the possibility of such damages. This limitation of liability shall not apply to liability for death or personal injury resulting from such party's negligence to the extent applicable law prohibits such limitation. Some jurisdictions do not allow the exclusion or limitation of incidental or consequential damages, so this exclusion and limitation may not

apply to You.

#### 8. Litigation

 Any litigation relating to this License may be brought only in the courts of a jurisdiction where the defendant maintains its principal place of business and such litigation shall be governed by laws of that jurisdiction, without reference to its conflict-of-law provisions. Nothing in this Section shall prevent a party's ability to bring cross-claims or counter-claims.

#### 9. Miscellaneous

 This License represents the complete agreement concerning the subject matter hereof. If any provision of this License is held to be unenforceable, such provision shall be reformed only to the extent necessary to make it enforceable. Any law or regulation which provides that the language of a contract shall be construed against the drafter shall not be used to construe this License against a Contributor.

#### 10. Versions of the License

#### 10.1. New Versions

Mozilla Foundation is the license steward. Except as provided in Section

 10.3, no one other than the license steward has the right to modify or publish new versions of this License. Each version will be given a distinguishing version number.

10.2. Effect of New Versions

 You may distribute the Covered Software under the terms of the version of the License under which You originally received the Covered Software, or under the terms of any subsequent version published by the license steward.

10.3. Modified Versions

 If you create software not governed by this License, and you want to create a new license for such software, you may create and use a modified version of this License if you rename the license and remove any references to the name of the license steward (except to note that such modified license differs from this License).

10.4. Distributing Source Code Form that is Incompatible With Secondary Licenses If You choose to distribute Source Code Form that is Incompatible

 With Secondary Licenses under the terms of this version of the License, the notice described in Exhibit B of this License must be attached.

Exhibit A - Source Code Form License Notice

 This Source Code Form is subject to the terms of the Mozilla Public License, v. 2.0. If a copy of the MPL was not distributed with this file, You can obtain one at http://mozilla.org/MPL/2.0/.

If it is not possible or desirable to put the notice in a particular file, then You may include the notice in a location (such as a LICENSE file in a relevant directory) where a recipient would be likely to look for such a notice.

You may add additional accurate notices of copyright ownership.

Exhibit B - "Incompatible With Secondary Licenses" Notice

 This Source Code Form is "Incompatible With Secondary Licenses", as defined by the Mozilla Public License, v. 2.0.

## **1.251 go-redsync-redsync 4.0.4 1.251.1 Available under license :**

Copyright (c) 2016, Mahmud Ridwan All rights reserved.

Redistribution and use in source and binary forms, with or without modification, are permitted provided that the following conditions are met:

\* Redistributions of source code must retain the above copyright notice, this list of conditions and the following disclaimer.

\* Redistributions in binary form must reproduce the above copyright notice, this list of conditions and the following disclaimer in the documentation and/or other materials provided with the distribution.

\* Neither the name of the Redsync nor the names of its contributors may be used to endorse or promote products derived from this software without specific prior written permission.

THIS SOFTWARE IS PROVIDED BY THE COPYRIGHT HOLDERS AND CONTRIBUTORS "AS IS" AND ANY EXPRESS OR IMPLIED WARRANTIES, INCLUDING, BUT NOT LIMITED TO, THE IMPLIED WARRANTIES OF MERCHANTABILITY AND FITNESS FOR A PARTICULAR PURPOSE ARE DISCLAIMED. IN NO EVENT SHALL THE COPYRIGHT HOLDER OR CONTRIBUTORS BE LIABLE

FOR ANY DIRECT, INDIRECT, INCIDENTAL, SPECIAL, EXEMPLARY, OR CONSEQUENTIAL DAMAGES (INCLUDING, BUT NOT LIMITED TO, PROCUREMENT OF SUBSTITUTE GOODS OR SERVICES; LOSS OF USE, DATA, OR PROFITS; OR BUSINESS INTERRUPTION) HOWEVER CAUSED AND ON ANY THEORY OF LIABILITY, WHETHER IN CONTRACT, STRICT LIABILITY, OR TORT (INCLUDING NEGLIGENCE OR OTHERWISE) ARISING IN ANY WAY OUT OF THE USE OF THIS SOFTWARE, EVEN IF ADVISED OF THE POSSIBILITY OF SUCH DAMAGE.

## **1.252 uptrace-bun 1.1.8**

### **1.252.1 Available under license :**

Copyright (c) 2021 Vladimir Mihailenco. All rights reserved.

Redistribution and use in source and binary forms, with or without modification, are permitted provided that the following conditions are met:

 \* Redistributions of source code must retain the above copyright notice, this list of conditions and the following disclaimer.

 \* Redistributions in binary form must reproduce the above copyright notice, this list of conditions and the following disclaimer in the documentation and/or other materials provided with the distribution.

THIS SOFTWARE IS PROVIDED BY THE COPYRIGHT HOLDERS AND CONTRIBUTORS "AS IS" AND ANY EXPRESS OR IMPLIED WARRANTIES, INCLUDING, BUT NOT LIMITED TO, THE IMPLIED WARRANTIES OF MERCHANTABILITY AND FITNESS FOR A PARTICULAR PURPOSE ARE DISCLAIMED. IN NO EVENT SHALL THE COPYRIGHT OWNER OR CONTRIBUTORS BE LIABLE FOR ANY DIRECT, INDIRECT, INCIDENTAL, SPECIAL, EXEMPLARY, OR CONSEQUENTIAL DAMAGES (INCLUDING, BUT NOT LIMITED TO, PROCUREMENT OF SUBSTITUTE GOODS OR SERVICES; LOSS OF USE,

DATA, OR PROFITS; OR BUSINESS INTERRUPTION) HOWEVER CAUSED AND ON ANY THEORY OF LIABILITY, WHETHER IN CONTRACT, STRICT LIABILITY, OR TORT (INCLUDING NEGLIGENCE OR OTHERWISE) ARISING IN ANY WAY OUT OF THE USE OF THIS SOFTWARE, EVEN IF ADVISED OF THE POSSIBILITY OF SUCH DAMAGE. BSD-2-Clause

# **1.253 tmthrgd-go-hex 0.0.0-20190904060850- 447a3041c3bc**

### **1.253.1 Available under license :**

Copyright (c) 2016, Tom Thorogood. All rights reserved.

Redistribution and use in source and binary forms, with or without modification, are permitted provided that the following conditions are met:

- \* Redistributions of source code must retain the above copyright notice, this list of conditions and the following disclaimer.
- \* Redistributions in binary form must reproduce the above copyright notice, this list of conditions and the following disclaimer in the documentation and/or other materials provided with the distribution.
- \* Neither the name of the Tom Thorogood nor the names of its contributors may be used to endorse or promote products derived from this software without specific prior written permission.

THIS SOFTWARE IS PROVIDED BY THE COPYRIGHT HOLDERS AND CONTRIBUTORS "AS IS" AND ANY EXPRESS OR IMPLIED WARRANTIES, INCLUDING, BUT NOT LIMITED TO, THE IMPLIED WARRANTIES OF MERCHANTABILITY AND FITNESS FOR A PARTICULAR PURPOSE ARE DISCLAIMED.

 IN NO EVENT SHALL THE COPYRIGHT HOLDERS BE LIABLE FOR ANY DIRECT, INDIRECT, INCIDENTAL, SPECIAL, EXEMPLARY, OR CONSEQUENTIAL DAMAGES

(INCLUDING, BUT NOT LIMITED TO, PROCUREMENT OF SUBSTITUTE GOODS OR SERVICES; LOSS OF USE, DATA, OR PROFITS; OR BUSINESS INTERRUPTION) HOWEVER CAUSED AND ON ANY THEORY OF LIABILITY, WHETHER IN CONTRACT, STRICT LIABILITY, OR TORT (INCLUDING NEGLIGENCE OR OTHERWISE) ARISING IN ANY WAY OUT OF THE USE OF THIS SOFTWARE, EVEN IF ADVISED OF THE POSSIBILITY OF SUCH DAMAGE.

---- Portions of the source code are also covered by the following license: ----

Copyright (c) 2012 The Go Authors. All rights reserved.

Redistribution and use in source and binary forms, with or without modification, are permitted provided that the following conditions are met:

 \* Redistributions of source code must retain the above copyright notice, this list of conditions and the following disclaimer.

 \* Redistributions in binary form must reproduce the above copyright notice, this

 list of conditions and the following disclaimer in the documentation and/or other materials provided with the distribution.

 \* Neither the name of Google Inc. nor the names of its contributors may be used to endorse or promote products derived from this software without specific prior written permission.

THIS SOFTWARE IS PROVIDED BY THE COPYRIGHT HOLDERS AND CONTRIBUTORS "AS IS" AND ANY EXPRESS OR IMPLIED WARRANTIES, INCLUDING, BUT NOT LIMITED TO, THE IMPLIED WARRANTIES OF MERCHANTABILITY AND FITNESS FOR A PARTICULAR PURPOSE ARE DISCLAIMED. IN NO EVENT SHALL THE COPYRIGHT OWNER OR CONTRIBUTORS BE LIABLE FOR ANY DIRECT, INDIRECT, INCIDENTAL, SPECIAL, EXEMPLARY, OR CONSEQUENTIAL DAMAGES (INCLUDING, BUT NOT LIMITED TO, PROCUREMENT OF SUBSTITUTE GOODS OR SERVICES; LOSS OF USE, DATA, OR PROFITS; OR BUSINESS INTERRUPTION) HOWEVER CAUSED AND ON ANY THEORY OF LIABILITY, WHETHER IN CONTRACT, STRICT LIABILITY, OR TORT (INCLUDING NEGLIGENCE OR OTHERWISE) ARISING IN ANY WAY OUT OF THE USE OF THIS

SOFTWARE, EVEN IF ADVISED OF THE POSSIBILITY OF SUCH DAMAGE.

---- Portions of the source code are also covered by the following license: ----

Copyright (c) 2005-2016, Wojciech Mua All rights reserved.

Redistribution and use in source and binary forms, with or without modification, are permitted provided that the following conditions are met:

1. Redistributions of source code must retain the above copyright

notice, this list of conditions and the following disclaimer.

2. Redistributions in binary form must reproduce the above copyright notice, this list of conditions and the following disclaimer in the documentation and/or other materials provided with the distribution.

THIS SOFTWARE IS PROVIDED BY THE COPYRIGHT HOLDERS AND CONTRIBUTORS "AS IS" AND ANY EXPRESS OR IMPLIED WARRANTIES, INCLUDING, BUT NOT LIMITED TO, THE IMPLIED WARRANTIES OF MERCHANTABILITY AND FITNESS FOR A PARTICULAR PURPOSE ARE DISCLAIMED. IN NO EVENT SHALL THE COPYRIGHT HOLDER OR CONTRIBUTORS BE LIABLE

FOR ANY DIRECT, INDIRECT, INCIDENTAL,

SPECIAL, EXEMPLARY, OR CONSEQUENTIAL DAMAGES (INCLUDING, BUT NOT LIMITED TO, PROCUREMENT OF SUBSTITUTE GOODS OR SERVICES; LOSS OF USE, DATA, OR PROFITS; OR BUSINESS INTERRUPTION) HOWEVER CAUSED AND ON ANY THEORY OF LIABILITY, WHETHER IN CONTRACT, STRICT LIABILITY, OR TORT (INCLUDING NEGLIGENCE OR OTHERWISE) ARISING IN ANY WAY OUT OF THE USE OF THIS SOFTWARE, EVEN IF ADVISED OF THE POSSIBILITY OF SUCH DAMAGE.

# **1.254 p-go-uuid-uuid 0.0.0-20160216163710 c55201b03606**

## **1.254.1 Available under license :**

Paul Borman <borman@google.com> Copyright (c) 2009,2014 Google Inc. All rights reserved.

Redistribution and use in source and binary forms, with or without modification, are permitted provided that the following conditions are met:

 \* Redistributions of source code must retain the above copyright notice, this list of conditions and the following disclaimer.

 \* Redistributions in binary form must reproduce the above copyright notice, this list of conditions and the following disclaimer in the documentation and/or other materials provided with the distribution.

 \* Neither the name of Google Inc. nor the names of its contributors may be used to endorse or promote products derived from this software without specific prior written permission.

THIS SOFTWARE IS PROVIDED BY THE COPYRIGHT HOLDERS AND CONTRIBUTORS "AS IS" AND ANY EXPRESS OR IMPLIED WARRANTIES, INCLUDING, BUT NOT LIMITED TO, THE IMPLIED WARRANTIES OF MERCHANTABILITY AND FITNESS FOR A PARTICULAR PURPOSE ARE DISCLAIMED. IN NO EVENT SHALL THE COPYRIGHT **OWNER** 

 OR CONTRIBUTORS BE LIABLE FOR ANY DIRECT, INDIRECT, INCIDENTAL, SPECIAL, EXEMPLARY, OR CONSEQUENTIAL DAMAGES (INCLUDING, BUT NOT LIMITED TO, PROCUREMENT OF SUBSTITUTE GOODS OR SERVICES; LOSS OF USE, DATA, OR PROFITS; OR BUSINESS INTERRUPTION) HOWEVER CAUSED AND ON ANY THEORY OF LIABILITY, WHETHER IN CONTRACT, STRICT LIABILITY, OR TORT (INCLUDING NEGLIGENCE OR OTHERWISE) ARISING IN ANY WAY OUT OF THE USE OF THIS SOFTWARE, EVEN IF ADVISED OF THE POSSIBILITY OF SUCH DAMAGE.

# **1.255 log15 0.0.0-20200102160222 d9c8dc122a14**

### **1.255.1 Available under license :**

The MIT License (MIT)

Copyright (c) 2014 Simon Eskildsen

Permission is hereby granted, free of charge, to any person obtaining a copy of this software and associated documentation files (the "Software"), to deal in the Software without restriction, including without limitation the rights to use, copy, modify, merge, publish, distribute, sublicense, and/or sell copies of the Software, and to permit persons to whom the Software is furnished to do so, subject to the following conditions:

The above copyright notice and this permission notice shall be included in all copies or substantial portions of the Software.

THE SOFTWARE IS PROVIDED "AS IS", WITHOUT WARRANTY OF ANY KIND, EXPRESS OR IMPLIED, INCLUDING BUT NOT LIMITED TO THE WARRANTIES OF MERCHANTABILITY, FITNESS FOR A PARTICULAR PURPOSE AND NONINFRINGEMENT. IN NO EVENT SHALL THE AUTHORS OR COPYRIGHT HOLDERS BE LIABLE FOR ANY CLAIM, DAMAGES OR OTHER LIABILITY, WHETHER IN AN ACTION OF CONTRACT, TORT OR OTHERWISE, ARISING FROM, OUT OF

 OR IN CONNECTION WITH THE SOFTWARE OR THE USE OR OTHER DEALINGS IN THE SOFTWARE.

Aaron L  $\langle$ aaron@bettercoder.net $\rangle$ 

Alan Shreve  $\langle$ alan@inconshreveable.com>

Andy Walker <walkeraj@gmail.com>

Andy Watson <andrewmoorewatson@gmail.com>

Carl Veazey < Carl\_Veazey@cable.comcast.com>

Chris Hines <github@cs-guy.com>

Christoph Hack <christoph@tux21b.org>

Ciaran Downey <me@ciarand.me>

Dmitry Chestnykh <dmitry@codingrobots.com>

Evan Shaw <edsrzf@gmail.com>

Gonzalo Serrano <br/> <br/>boikot@gmail.com>

Jeremy <jrbudnack@starkandwayne.com>
Jonathan Rudenberg <jonathan@titanous.com> Kang Seong-Min <kang.seongmin@gmail.com> Kevin Burke <kev@inburke.com> Marc Abramowitz <marc@marc-abramowitz.com> Nathan Baulch <nathan.baulch@gmail.com> NotZippy <notzippy@gmail.com> Pter Szilgyi <peterke@gmail.com> Robert Egorov <robert.egorov@gmail.com> Robert Starbuck <robstarbuck@gmail.com> Robert Zaremba <robert.zaremba@scale-it.pl> Sean Chittenden <sean@chittenden.org> Spencer Nelson <s@spenczar.com> Tomasz Grodzki <tg@users.noreply.github.com> Trevor Gattis <github@trevorgattis.com> Varun Agrawal <vagrawal@pindropsecurity.com> Vincent Vanackere <vincent.vanackere@gmail.com> Will McGovern <will@brkt.com> Copyright 2014 Alan Shreve

Licensed under the Apache License, Version 2.0 (the "License"); you may not use this file except in compliance with the License. You may obtain a copy of the License at

http://www.apache.org/licenses/LICENSE-2.0

Unless required by applicable law or agreed to in writing, software distributed under the License is distributed on an "AS IS" BASIS, WITHOUT WARRANTIES OR CONDITIONS OF ANY KIND, either express or implied. See the License for the specific language governing permissions and limitations under the License.

## **1.256 otel-exporters-jaeger 1.9.0**

### **1.256.1 Available under license :**

 Apache License Version 2.0, January 2004 http://www.apache.org/licenses/

TERMS AND CONDITIONS FOR USE, REPRODUCTION, AND DISTRIBUTION

1. Definitions.

 "License" shall mean the terms and conditions for use, reproduction, and distribution as defined by Sections 1 through 9 of this document.

"Licensor" shall mean the copyright owner or entity authorized by

the copyright owner that is granting the License.

 "Legal Entity" shall mean the union of the acting entity and all other entities that control, are controlled by, or are under common control with that entity. For the purposes of this definition, "control" means (i) the power, direct or indirect, to cause the direction or management of such entity, whether by contract or otherwise, or (ii) ownership of fifty percent (50%) or more of the outstanding shares, or (iii) beneficial ownership of such entity.

 "You" (or "Your") shall mean an individual or Legal Entity exercising permissions granted by this License.

 "Source" form shall mean the preferred form for making modifications, including but not limited to software source code, documentation source, and configuration files.

 "Object" form shall mean any form resulting from mechanical transformation or translation of a Source form, including but not limited to compiled object code, generated documentation, and conversions to other media types.

 "Work" shall mean the work of authorship, whether in Source or Object form, made available under the License, as indicated by a copyright notice that is included in or attached to the work (an example is provided in the Appendix below).

 "Derivative Works" shall mean any work, whether in Source or Object form, that is based on (or derived from) the Work and for which the editorial

 revisions, annotations, elaborations, or other modifications represent, as a whole, an original work of authorship. For the purposes of this License, Derivative Works shall not include works that remain separable from, or merely link (or bind by name) to the interfaces of, the Work and Derivative Works thereof.

 "Contribution" shall mean any work of authorship, including the original version of the Work and any modifications or additions to that Work or Derivative Works thereof, that is intentionally submitted to Licensor for inclusion in the Work by the copyright owner or by an individual or Legal Entity authorized to submit on behalf of the copyright owner. For the purposes of this definition, "submitted" means any form of electronic, verbal, or written communication sent to the Licensor or its representatives, including but not limited to communication on electronic mailing lists, source code control systems, and issue tracking systems that are managed by, or on behalf of, the Licensor for the purpose of discussing and improving the Work, but

 excluding communication that is conspicuously marked or otherwise designated in writing by the copyright owner as "Not a Contribution."

 "Contributor" shall mean Licensor and any individual or Legal Entity on behalf of whom a Contribution has been received by Licensor and subsequently incorporated within the Work.

- 2. Grant of Copyright License. Subject to the terms and conditions of this License, each Contributor hereby grants to You a perpetual, worldwide, non-exclusive, no-charge, royalty-free, irrevocable copyright license to reproduce, prepare Derivative Works of, publicly display, publicly perform, sublicense, and distribute the Work and such Derivative Works in Source or Object form.
- 3. Grant of Patent License. Subject to the terms and conditions of this License,

 each Contributor hereby grants to You a perpetual, worldwide, non-exclusive, no-charge, royalty-free, irrevocable (except as stated in this section) patent license to make, have made, use, offer to sell, sell, import, and otherwise transfer the Work, where such license applies only to those patent claims licensable by such Contributor that are necessarily infringed by their Contribution(s) alone or by combination of their Contribution(s) with the Work to which such Contribution(s) was submitted. If You institute patent litigation against any entity (including a cross-claim or counterclaim in a lawsuit) alleging that the Work or a Contribution incorporated within the Work constitutes direct or contributory patent infringement, then any patent licenses granted to You under this License for that Work shall terminate as of the date such litigation is filed.

 4. Redistribution. You may reproduce and distribute copies of the

 Work or Derivative Works thereof in any medium, with or without modifications, and in Source or Object form, provided that You meet the following conditions:

- (a) You must give any other recipients of the Work or Derivative Works a copy of this License; and
- (b) You must cause any modified files to carry prominent notices stating that You changed the files; and
- (c) You must retain, in the Source form of any Derivative Works that You distribute, all copyright, patent, trademark, and attribution notices from the Source form of the Work, excluding those notices that do not pertain to any part of the Derivative Works; and

 (d) If the Work includes a "NOTICE" text file as part of its distribution, then any Derivative Works that You distribute must include a readable copy of the attribution notices contained within such NOTICE file, excluding

those notices that do not

 pertain to any part of the Derivative Works, in at least one of the following places: within a NOTICE text file distributed as part of the Derivative Works; within the Source form or documentation, if provided along with the Derivative Works; or, within a display generated by the Derivative Works, if and wherever such third-party notices normally appear. The contents of the NOTICE file are for informational purposes only and do not modify the License. You may add Your own attribution notices within Derivative Works that You distribute, alongside or as an addendum to the NOTICE text from the Work, provided that such additional attribution notices cannot be construed as modifying the License.

 You may add Your own copyright statement to Your modifications and may provide additional or different license terms and conditions

- for use, reproduction, or distribution of Your modifications, or for any such Derivative Works as a whole, provided Your use, reproduction, and distribution of the Work otherwise complies with the conditions stated in this License.
- 5. Submission of Contributions. Unless You explicitly state otherwise, any Contribution intentionally submitted for inclusion in the Work by You to the Licensor shall be under the terms and conditions of this License, without any additional terms or conditions. Notwithstanding the above, nothing herein shall supersede or modify the terms of any separate license agreement you may have executed with Licensor regarding such Contributions.
- 6. Trademarks. This License does not grant permission to use the trade names, trademarks, service marks, or product names of the Licensor, except as required for reasonable and customary use in describing the origin of the Work and reproducing the content of the NOTICE file.
- 7. Disclaimer of Warranty. Unless required by applicable law or agreed to in writing, Licensor provides the Work (and each Contributor provides its Contributions) on an "AS IS" BASIS, WITHOUT WARRANTIES OR CONDITIONS OF ANY KIND, either express or implied, including, without limitation, any warranties or conditions of TITLE, NON-INFRINGEMENT, MERCHANTABILITY, or FITNESS FOR A PARTICULAR PURPOSE. You are solely responsible for determining the

 appropriateness of using or redistributing the Work and assume any risks associated with Your exercise of permissions under this License.

 8. Limitation of Liability. In no event and under no legal theory, whether in tort (including negligence), contract, or otherwise, unless required by applicable law (such as deliberate and grossly negligent acts) or agreed to in writing, shall any Contributor be liable to You for damages, including any direct,

indirect, special,

 incidental, or consequential damages of any character arising as a result of this License or out of the use or inability to use the Work (including but not limited to damages for loss of goodwill, work stoppage, computer failure or malfunction, or any and all other commercial damages or losses), even if such Contributor has been advised of the possibility of such damages.

 9. Accepting Warranty or Additional Liability. While redistributing the Work or Derivative Works thereof, You may choose to offer, and charge a fee for, acceptance of support, warranty, indemnity, or other liability obligations and/or rights consistent with this License. However, in accepting such obligations, You may act only on Your own behalf and on Your sole responsibility, not on behalf of any other Contributor, and only if You agree to indemnify, defend, and hold each Contributor harmless for any liability incurred by, or claims asserted against, such Contributor by reason of your accepting any such warranty or additional liability.

#### END OF TERMS AND CONDITIONS

APPENDIX: How to apply the Apache License to your work.

 To apply the Apache License to your work, attach the following boilerplate notice, with the fields enclosed by brackets "[]" replaced with your own identifying information. (Don't include the brackets!) The text should be enclosed in the appropriate comment syntax for the file format. We also recommend that a file or class name and description of purpose be included on the same "printed page" as the copyright notice for easier identification within third-party archives.

#### Copyright [yyyy] [name of copyright owner]

 Licensed under the Apache License, Version 2.0 (the "License"); you may not use this file except in compliance with the License. You may obtain a copy of the License at

http://www.apache.org/licenses/LICENSE-2.0

 Unless required by applicable law or agreed to in writing, software distributed under the License is distributed on an "AS IS" BASIS, WITHOUT WARRANTIES OR CONDITIONS OF ANY KIND, either express or implied. See the License for the specific language governing permissions and limitations under the License. Apache Thrift Copyright (C) 2006 - 2019, The Apache Software Foundation

This product includes software developed at The Apache Software Foundation (http://www.apache.org/).

> Apache License Version 2.0, January 2004 http://www.apache.org/licenses/

#### TERMS AND CONDITIONS FOR USE, REPRODUCTION, AND DISTRIBUTION

1. Definitions.

 "License" shall mean the terms and conditions for use, reproduction, and distribution as defined by Sections 1 through 9 of this document.

 "Licensor" shall mean the copyright owner or entity authorized by the copyright owner that is granting the License.

 "Legal Entity" shall mean the union of the acting entity and all other entities that control, are controlled by, or are under common control with that entity. For the purposes of this definition, "control" means (i) the power, direct or indirect, to cause the direction or management of such entity, whether by contract or otherwise, or (ii) ownership of fifty percent (50%) or more of the outstanding shares, or (iii) beneficial ownership of such entity.

 "You" (or "Your") shall mean an individual or Legal Entity exercising permissions granted by this License.

 "Source" form shall mean the preferred form for making modifications, including but not limited to software source code, documentation source, and configuration files.

 "Object" form shall mean any form resulting from mechanical transformation or translation of a Source form, including but not limited to compiled object code, generated documentation, and conversions to other media types.

 "Work" shall mean the work of authorship, whether in Source or Object form, made available under the License, as indicated by a  copyright notice that is included in or attached to the work (an example is provided in the Appendix below).

 "Derivative Works" shall mean any work, whether in Source or Object form, that is based on (or derived from) the Work and for which the editorial

 revisions, annotations, elaborations, or other modifications represent, as a whole, an original work of authorship. For the purposes of this License, Derivative Works shall not include works that remain separable from, or merely link (or bind by name) to the interfaces of, the Work and Derivative Works thereof.

 "Contribution" shall mean any work of authorship, including the original version of the Work and any modifications or additions to that Work or Derivative Works thereof, that is intentionally submitted to Licensor for inclusion in the Work by the copyright owner or by an individual or Legal Entity authorized to submit on behalf of the copyright owner. For the purposes of this definition, "submitted" means any form of electronic, verbal, or written communication sent to the Licensor or its representatives, including but not limited to communication on electronic mailing lists, source code control systems, and issue tracking systems that are managed by, or on behalf of, the Licensor for the purpose of discussing and improving the Work, but excluding communication that is conspicuously marked or otherwise designated in writing by the copyright owner as "Not a Contribution."

 "Contributor" shall mean Licensor and any individual or Legal Entity on behalf of whom a Contribution has been received by Licensor and subsequently incorporated within the Work.

- 2. Grant of Copyright License. Subject to the terms and conditions of this License, each Contributor hereby grants to You a perpetual, worldwide, non-exclusive, no-charge, royalty-free, irrevocable copyright license to reproduce, prepare Derivative Works of, publicly display, publicly perform, sublicense, and distribute the Work and such Derivative Works in Source or Object form.
- 3. Grant of Patent License. Subject to the terms and conditions of this
- License, each Contributor hereby grants to You a perpetual, worldwide, non-exclusive, no-charge, royalty-free, irrevocable (except as stated in this section) patent license to make, have made, use, offer to sell, sell, import, and otherwise transfer the Work, where such license applies only to those patent claims licensable by such Contributor that are necessarily infringed by their Contribution(s) alone or by combination of their Contribution(s) with the Work to which such Contribution(s) was submitted. If You institute patent litigation against any entity (including a

 cross-claim or counterclaim in a lawsuit) alleging that the Work or a Contribution incorporated within the Work constitutes direct or contributory patent infringement, then any patent licenses granted to You under this License for that Work shall terminate as of the date such litigation is filed.

 4. Redistribution. You may reproduce and distribute copies of the

 Work or Derivative Works thereof in any medium, with or without modifications, and in Source or Object form, provided that You meet the following conditions:

- (a) You must give any other recipients of the Work or Derivative Works a copy of this License; and
- (b) You must cause any modified files to carry prominent notices stating that You changed the files; and
- (c) You must retain, in the Source form of any Derivative Works that You distribute, all copyright, patent, trademark, and attribution notices from the Source form of the Work, excluding those notices that do not pertain to any part of the Derivative Works; and
- (d) If the Work includes a "NOTICE" text file as part of its distribution, then any Derivative Works that You distribute must include a readable copy of the attribution notices contained within such NOTICE file, excluding

#### those notices that do not

 pertain to any part of the Derivative Works, in at least one of the following places: within a NOTICE text file distributed as part of the Derivative Works; within the Source form or documentation, if provided along with the Derivative Works; or, within a display generated by the Derivative Works, if and wherever such third-party notices normally appear. The contents of the NOTICE file are for informational purposes only and do not modify the License. You may add Your own attribution notices within Derivative Works that You distribute, alongside or as an addendum to the NOTICE text from the Work, provided that such additional attribution notices cannot be construed as modifying the License.

 You may add Your own copyright statement to Your modifications and may provide additional or different license terms and conditions

 for use, reproduction, or distribution of Your modifications, or for any such Derivative Works as a whole, provided Your use, reproduction, and distribution of the Work otherwise complies with the conditions stated in this License.

- 5. Submission of Contributions. Unless You explicitly state otherwise, any Contribution intentionally submitted for inclusion in the Work by You to the Licensor shall be under the terms and conditions of this License, without any additional terms or conditions. Notwithstanding the above, nothing herein shall supersede or modify the terms of any separate license agreement you may have executed with Licensor regarding such Contributions.
- 6. Trademarks. This License does not grant permission to use the trade names, trademarks, service marks, or product names of the Licensor, except as required for reasonable and customary use in describing the origin of the Work and reproducing the content of the NOTICE file.
- 7. Disclaimer of Warranty. Unless required by applicable law or agreed to in writing, Licensor provides the Work (and each Contributor provides its Contributions) on an "AS IS" BASIS, WITHOUT WARRANTIES OR CONDITIONS OF ANY KIND, either express or implied, including, without limitation, any warranties or conditions of TITLE, NON-INFRINGEMENT, MERCHANTABILITY, or FITNESS FOR A PARTICULAR PURPOSE. You are solely responsible for determining the appropriateness of using or redistributing the Work and assume any risks associated with Your exercise of permissions under this License.
- 8. Limitation of Liability. In no event and under no legal theory, whether in tort (including negligence), contract, or otherwise, unless required by applicable law (such as deliberate and grossly negligent acts) or agreed to in writing, shall any Contributor be liable to You for damages, including any direct, indirect, special,

 incidental, or consequential damages of any character arising as a result of this License or out of the use or inability to use the Work (including but not limited to damages for loss of goodwill, work stoppage, computer failure or malfunction, or any and all other commercial damages or losses), even if such Contributor has been advised of the possibility of such damages.

 9. Accepting Warranty or Additional Liability. While redistributing the Work or Derivative Works thereof, You may choose to offer, and charge a fee for, acceptance of support, warranty, indemnity, or other liability obligations and/or rights consistent with this License. However, in accepting such obligations, You may act only on Your own behalf and on Your sole responsibility, not on behalf of any other Contributor, and only if You agree to indemnify, defend, and hold each Contributor harmless for any liability

 incurred by, or claims asserted against, such Contributor by reason of your accepting any such warranty or additional liability.

#### END OF TERMS AND CONDITIONS

APPENDIX: How to apply the Apache License to your work.

 To apply the Apache License to your work, attach the following boilerplate notice, with the fields enclosed by brackets "[]" replaced with your own identifying information. (Don't include the brackets!) The text should be enclosed in the appropriate comment syntax for the file format. We also recommend that a file or class name and description of purpose be included on the same "printed page" as the copyright notice for easier identification within third-party archives.

Copyright [yyyy] [name of copyright owner]

 Licensed under the Apache License, Version 2.0 (the "License"); you may not use this file except in compliance with the License. You may obtain a copy of the License at

http://www.apache.org/licenses/LICENSE-2.0

 Unless required by applicable law or agreed to in writing, software distributed under the License is distributed on an "AS IS" BASIS, WITHOUT WARRANTIES OR CONDITIONS OF ANY KIND, either express or implied. See the License for the specific language governing permissions and limitations under the License.

-------------------------------------------------- SOFTWARE DISTRIBUTED WITH THRIFT:

The Apache Thrift software includes a number of subcomponents with separate copyright notices and license terms. Your use of the source code for the these subcomponents is subject to the terms and conditions of the following licenses.

--------------------------------------------------

Portions of the following files are licensed under the MIT License:

lib/erl/src/Makefile.am

Please see doc/otp-base-license.txt for the full terms of this license.

--------------------------------------------------

For the aclocal/ax\_boost\_base.m4 and contrib/fb303/aclocal/ax\_boost\_base.m4

components:

- # Copyright (c) 2007 Thomas Porschberg <thomas@randspringer.de>
- #
- # Copying and distribution of this file, with or without
- # modification, are permitted in any medium without royalty provided
- # the copyright notice and this notice are preserved.

--------------------------------------------------

For the lib/nodejs/lib/thrift/json\_parse.js:

/\*

 json\_parse.js 2015-05-02 Public Domain. NO WARRANTY EXPRESSED OR IMPLIED. USE AT YOUR OWN RISK.

\*/

(By Douglas Crockford <douglas@crockford.com>)

--------------------------------------------------

For lib/cpp/src/thrift/windows/SocketPair.cpp

/\* socketpair.c

- \* Copyright 2007 by Nathan C. Myers <ncm@cantrip.org>; some rights reserved.
- \* This code is Free Software. It may be copied freely, in original or
- \* modified form, subject only to the restrictions that (1) the author is
- \* relieved from all responsibilities for any use for any purpose, and (2)
- \* this copyright notice must
- be retained, unchanged, in its entirety. If
- \* for any reason the author might be held responsible for any consequences
- \* of copying or use, license is withheld.

\*/

--------------------------------------------------

For lib/py/compat/win32/stdint.h

- // ISO C9x compliant stdint.h for Microsoft Visual Studio
- // Based on ISO/IEC 9899:TC2 Committee draft (May 6, 2005) WG14/N1124
- //
- // Copyright (c) 2006-2008 Alexander Chemeris
- //

// Redistribution and use in source and binary forms, with or without

// modification, are permitted provided that the following conditions are met:

//

- // 1. Redistributions of source code must retain the above copyright notice,
- // this list of conditions and the following disclaimer.
- //
- // 2. Redistributions in binary form must reproduce the above copyright
- // notice, this list of conditions and the following disclaimer in the
- // documentation and/or other materials provided with the distribution.

//

- // 3. The name of the author may
- be used to endorse or promote products
- // derived from this software without specific prior written permission.

//

// THIS SOFTWARE IS PROVIDED BY THE AUTHOR ``AS IS'' AND ANY EXPRESS OR IMPLIED // WARRANTIES, INCLUDING, BUT NOT LIMITED TO, THE IMPLIED WARRANTIES OF // MERCHANTABILITY AND FITNESS FOR A PARTICULAR PURPOSE ARE DISCLAIMED. IN NO // EVENT SHALL THE AUTHOR BE LIABLE FOR ANY DIRECT, INDIRECT, INCIDENTAL, // SPECIAL, EXEMPLARY, OR CONSEQUENTIAL DAMAGES (INCLUDING, BUT NOT LIMITED TO, // PROCUREMENT OF SUBSTITUTE GOODS OR SERVICES; LOSS OF USE, DATA, OR PROFITS; // OR BUSINESS INTERRUPTION) HOWEVER CAUSED AND ON ANY THEORY OF LIABILITY, // WHETHER IN CONTRACT, STRICT LIABILITY, OR TORT (INCLUDING NEGLIGENCE OR // OTHERWISE) ARISING IN ANY WAY OUT OF THE USE OF THIS SOFTWARE, EVEN IF // ADVISED OF THE POSSIBILITY OF SUCH DAMAGE.

//

///////////////////////////////////////////////////////////////////////////////

--------------------------------------------------

Codegen template in t\_html\_generator.h

\* Bootstrap v2.0.3

\*

\* Copyright 2012 Twitter, Inc

- \* Licensed under the Apache License v2.0
- \* http://www.apache.org/licenses/LICENSE-2.0
- \*

\* Designed and built with all the love in the world @twitter by @mdo and @fat.

---------------------------------------------------

For t\_cl\_generator.cc

\* Copyright (c) 2008- Patrick Collison <patrick@collison.ie>

\* Copyright (c) 2006- Facebook

---------------------------------------------------

## **1.257 jinzhu-configor 1.2.1**

## **1.257.1 Available under license :**

No license file was found, but licenses were detected in source scan.

Released under the MIT License

Found in path(s):

\* /opt/cola/permits/1482404676\_1676294331.1560018/0/configor-1-2-1-zip/configor-1.2.1/README.md

## **1.258 richardknop-logging 0.0.0- 20190827224416-1a693bdd4fae**

### **1.258.1 Available under license :**

Mozilla Public License, version 2.0

- 1. Definitions
- 1.1. Contributor

 means each individual or legal entity that creates, contributes to the creation of, or owns Covered Software.

1.2. Contributor Version

 means the combination of the Contributions of others (if any) used by a Contributor and that particular Contributors Contribution.

1.3. Contribution

means Covered Software of a particular Contributor.

1.4. Covered Software

 means Source Code Form to which the initial Contributor has attached the notice in Exhibit A, the Executable Form of such Source Code Form, and Modifications of such Source Code Form, in each case including portions thereof.

- 1.5. Incompatible With Secondary Licenses means
	- a. that the initial Contributor has attached the notice described in Exhibit B to the Covered Software; or
	- b. that the Covered Software was made available under the terms of version 1.1 or earlier of the License, but

 not also under the terms of a Secondary License.

1.6. Executable Form

means any form of the work other than Source Code Form.

1.7. Larger Work

 means a work that combines Covered Software with other material, in a separate file or files, that is not Covered Software.

1.8. License

means this document.

1.9. Licensable

 means having the right to grant, to the maximum extent possible, whether at the time of the initial grant or subsequently, any and all of the rights conveyed by this License.

1.10. Modifications

means any of the following:

 a. any file in Source Code Form that results from an addition to, deletion from, or modification of the contents of Covered Software; or

b. any new file in Source Code Form that contains any Covered Software.

1.11. Patent Claims of a Contributor

 means any patent claim(s), including without limitation, method, process, and apparatus claims, in any patent Licensable

by such Contributor that

 would be infringed, but for the grant of the License, by the making, using, selling, offering for sale, having made, import, or transfer of either its Contributions or its Contributor Version.

1.12. Secondary License

 means either the GNU General Public License, Version 2.0, the GNU Lesser General Public License, Version 2.1, the GNU Affero General Public License, Version 3.0, or any later versions of those licenses.

1.13. Source Code Form

means the form of the work preferred for making modifications.

1.14. You (or Your)

 means an individual or a legal entity exercising rights under this License. For legal entities, You includes any entity that controls, is controlled by, or is under common control with You. For purposes of this definition, control means (a) the power, direct or indirect, to cause the direction or management of such entity, whether by contract or otherwise, or (b)

 ownership of more than fifty percent (50%) of the outstanding shares or beneficial ownership of such entity.

#### 2. License Grants and Conditions

2.1. Grants

 Each Contributor hereby grants You a world-wide, royalty-free, non-exclusive license:

- a. under intellectual property rights (other than patent or trademark) Licensable by such Contributor to use, reproduce, make available, modify, display, perform, distribute, and otherwise exploit its Contributions, either on an unmodified basis, with Modifications, or as part of a Larger Work; and
- b. under Patent Claims of such Contributor to make, use, sell, offer for sale, have made, import, and otherwise transfer either its Contributions or its Contributor Version.

#### 2.2. Effective Date

 The licenses granted in Section 2.1 with respect to any Contribution become effective for each Contribution on the date the Contributor first distributes such Contribution.

#### 2.3.

Limitations on Grant Scope

 The licenses granted in this Section 2 are the only rights granted under this License. No additional rights or licenses will be implied from the distribution or licensing of Covered Software under this License. Notwithstanding Section 2.1(b) above, no patent license is granted by a Contributor:

- a. for any code that a Contributor has removed from Covered Software; or
- b. for infringements caused by: (i) Your and any other third partys

 modifications of Covered Software, or (ii) the combination of its Contributions with other software (except as part of its Contributor Version); or

 c. under Patent Claims infringed by Covered Software in the absence of its Contributions.

 This License does not grant any rights in the trademarks, service marks, or logos of any Contributor (except as may be necessary to comply with the notice requirements in Section 3.4).

#### 2.4. Subsequent

#### Licenses

 No Contributor makes additional grants as a result of Your choice to distribute the Covered Software under a subsequent version of this License (see Section 10.2) or under the terms of a Secondary License (if permitted under the terms of Section 3.3).

#### 2.5. Representation

 Each Contributor represents that the Contributor believes its Contributions are its original creation(s) or it has sufficient rights to grant the rights to its Contributions conveyed by this License.

#### 2.6. Fair Use

 This License is not intended to limit any rights You have under applicable copyright doctrines of fair use, fair dealing, or other equivalents.

#### 2.7. Conditions

 Sections 3.1, 3.2, 3.3, and 3.4 are conditions of the licenses granted in Section 2.1.

#### 3. Responsibilities

#### 3.1. Distribution of Source Form

 All distribution of Covered Software in Source Code Form, including any Modifications that You create or to which You contribute,

#### must be under the

 terms of this License. You must inform recipients that the Source Code Form of the Covered Software is governed by the terms of this License, and how they can obtain a copy of this License. You may not attempt to alter or restrict the recipients rights in the Source Code Form.

#### 3.2. Distribution of Executable Form

- If You distribute Covered Software in Executable Form then:
- a. such Covered Software must also be made available in Source Code Form, as described in Section 3.1, and You must inform recipients of the Executable Form how they can obtain a copy of such Source Code Form by reasonable means in a timely manner, at a charge no more than the cost of distribution to the recipient; and
- b. You may distribute such Executable Form under the terms of this License, or sublicense it under different terms, provided that the license for the Executable Form does not attempt to limit or

#### alter the recipients

rights in the Source Code Form under this License.

#### 3.3. Distribution of a Larger Work

 You may create and distribute a Larger Work under terms of Your choice, provided that You also comply with the requirements of this License for the Covered Software. If the Larger Work is a combination of Covered Software with a work governed by one or more Secondary Licenses, and the Covered Software is not Incompatible With Secondary Licenses, this License permits You to additionally distribute such Covered Software under the terms of such Secondary License(s), so that the recipient of the Larger Work may, at their option, further distribute the Covered Software under the terms of either this License or such Secondary License(s).

#### 3.4. Notices

 You may not remove or alter the substance of any license notices (including copyright notices, patent notices, disclaimers of warranty, or limitations of liability) contained

within the Source Code Form of the Covered

 Software, except that You may alter any license notices to the extent required to remedy known factual inaccuracies.

#### 3.5. Application of Additional Terms

 You may choose to offer, and to charge a fee for, warranty, support, indemnity or liability obligations to one or more recipients of Covered Software. However, You may do so only on Your own behalf, and not on behalf of any Contributor. You must make it absolutely clear that any such warranty, support, indemnity, or liability obligation is offered by You alone, and You hereby agree to indemnify every Contributor for any liability incurred by such Contributor as a result of warranty, support, indemnity or liability terms You offer. You may include additional disclaimers of warranty and limitations of liability specific to any

jurisdiction.

4. Inability to Comply Due to Statute or Regulation

If it is impossible for You to

comply with any of the terms of this License

 with respect to some or all of the Covered Software due to statute, judicial order, or regulation then You must: (a) comply with the terms of this License to the maximum extent possible; and (b) describe the limitations and the code they affect. Such description must be placed in a text file included with all distributions of the Covered Software under this License. Except to the extent prohibited by statute or regulation, such description must be sufficiently detailed for a recipient of ordinary skill to be able to understand it.

#### 5. Termination

5.1. The rights granted under this License will terminate automatically if You fail to comply with any of its terms. However, if You become compliant, then the rights granted under this License from a particular Contributor are reinstated (a) provisionally, unless and until such Contributor explicitly and finally terminates Your grants, and (b) on an ongoing basis,

 if such Contributor fails to notify You of the non-compliance by some reasonable means prior to 60 days after You have come back into compliance. Moreover, Your grants from a particular Contributor are reinstated on an ongoing basis if such Contributor notifies You of the non-compliance by some reasonable means, this is the first time You have received notice of non-compliance with this License from such Contributor, and You become compliant prior to 30 days after Your receipt of the notice.

5.2. If You initiate litigation against any entity by asserting a patent infringement claim (excluding declaratory judgment actions, counter-claims, and cross-claims) alleging that a Contributor Version directly or indirectly infringes any patent, then the rights granted to You by any and all Contributors for the Covered Software under Section 2.1 of this License shall terminate.

#### 5.3. In the event of termination under Sections

#### 5.1 or 5.2 above, all end user

 license agreements (excluding distributors and resellers) which have been validly granted by You or Your distributors under this License prior to termination shall survive termination.

#### 6. Disclaimer of Warranty

 Covered Software is provided under this License on an as is basis, without warranty of any kind, either expressed, implied, or statutory, including,

 without limitation, warranties that the Covered Software is free of defects, merchantable, fit for a particular purpose or non-infringing. The entire risk as to the quality and performance of the Covered Software is with You. Should any Covered Software prove defective in any respect, You (not any Contributor) assume the cost of any necessary servicing, repair, or correction. This disclaimer of warranty constitutes an essential part of this License. No use of any Covered Software is authorized under this License except under this disclaimer.

## 7. Limitation

#### of Liability

 Under no circumstances and under no legal theory, whether tort (including negligence), contract, or otherwise, shall any Contributor, or anyone who distributes Covered Software as permitted above, be liable to You for any direct, indirect, special, incidental, or consequential damages of any character including, without limitation, damages for lost profits, loss of goodwill, work stoppage, computer failure or malfunction, or any and all other commercial damages or losses, even if such party shall have been informed of the possibility of such damages. This limitation of liability shall not apply to liability for death or personal injury resulting from such partys negligence to the extent applicable law prohibits such limitation. Some jurisdictions do not allow the exclusion or limitation of incidental or consequential damages, so this exclusion and limitation may not apply to You.

#### 8. Litigation

Any litigation relating to this License

may be brought only in the courts of

 a jurisdiction where the defendant maintains its principal place of business and such litigation shall be governed by laws of that jurisdiction, without reference to its conflict-of-law provisions. Nothing in this Section shall prevent a partys ability to bring cross-claims or counter-claims.

#### 9. Miscellaneous

 This License represents the complete agreement concerning the subject matter hereof. If any provision of this License is held to be unenforceable, such provision shall be reformed only to the extent necessary to make it enforceable. Any law or regulation which provides that the language of a contract shall be construed against the drafter shall not be used to construe this License against a Contributor.

#### 10. Versions of the License

10.1. New Versions

 Mozilla Foundation is the license steward. Except as provided in Section 10.3, no one other than the license steward has the right to modify or publish new versions of this License. Each version will be given a distinguishing version number.

#### 10.2. Effect of New Versions

 You may distribute the Covered Software under the terms of the version of the License under which You originally received the Covered Software, or under the terms of any subsequent version published by the license steward.

#### 10.3. Modified Versions

 If you create software not governed by this License, and you want to create a new license for such software, you may create and use a modified version of this License if you rename the license and remove any references to the name of the license steward (except to note that such modified license differs from this License).

10.4. Distributing Source Code Form that is Incompatible With Secondary Licenses If You choose to distribute Source Code Form that is Incompatible With Secondary Licenses under the terms of this version of the License,

#### the

notice described in Exhibit B of this License must be attached.

Exhibit A - Source Code Form License Notice

 This Source Code Form is subject to the terms of the Mozilla Public License, v. 2.0. If a copy of the MPL was not distributed with this file, You can obtain one at http://mozilla.org/MPL/2.0/.

If it is not possible or desirable to put the notice in a particular file, then You may include the notice in a location (such as a LICENSE file in a relevant directory) where a recipient would be likely to look for such a notice.

You may add additional accurate notices of copyright ownership.

Exhibit B - Incompatible With Secondary Licenses Notice

 This Source Code Form is Incompatible With Secondary Licenses, as defined by the Mozilla Public License, v. 2.0.

# **1.259 uptrace-opentelemetry-go-extra-otelsql 0.1.15**

## **1.259.1 Available under license :**

Copyright (c) 2020 github.com/uptrace/opentelemetry-go-extra Contributors. All rights reserved.

Redistribution and use in source and binary forms, with or without modification, are permitted provided that the following conditions are met:

 \* Redistributions of source code must retain the above copyright notice, this list of conditions and the following disclaimer.

 \* Redistributions in binary form must reproduce the above copyright notice, this list of conditions and the following disclaimer in the documentation and/or other materials provided with the distribution.

THIS SOFTWARE IS PROVIDED BY THE COPYRIGHT HOLDERS AND CONTRIBUTORS "AS IS" AND ANY EXPRESS OR IMPLIED WARRANTIES, INCLUDING, BUT NOT LIMITED TO, THE IMPLIED WARRANTIES OF MERCHANTABILITY AND FITNESS FOR A PARTICULAR PURPOSE ARE DISCLAIMED. IN NO EVENT SHALL THE COPYRIGHT OWNER OR CONTRIBUTORS BE LIABLE FOR ANY DIRECT, INDIRECT, INCIDENTAL, SPECIAL, EXEMPLARY, OR CONSEQUENTIAL DAMAGES (INCLUDING, BUT NOT LIMITED TO, PROCUREMENT

OF SUBSTITUTE GOODS OR SERVICES; LOSS OF USE,

DATA, OR PROFITS; OR BUSINESS INTERRUPTION) HOWEVER CAUSED AND ON ANY THEORY OF LIABILITY, WHETHER IN CONTRACT, STRICT LIABILITY, OR TORT (INCLUDING NEGLIGENCE OR OTHERWISE) ARISING IN ANY WAY OUT OF THE USE OF THIS SOFTWARE, EVEN IF ADVISED OF THE POSSIBILITY OF SUCH DAMAGE.

# **1.260 dutchsec-asn1 0.0.0-20210308143418- 823fd35589f2**

### **1.260.1 Available under license :**

The MIT License (MIT)

Copyright (c) 2016 Yasuhiro Matsumoto

Permission is hereby granted, free of charge, to any person obtaining a copy of this software and associated documentation files (the "Software"), to deal in the Software without restriction, including without limitation the rights to use, copy, modify, merge, publish, distribute, sublicense, and/or sell copies of the Software, and to permit persons to whom the Software is furnished to do so, subject to the following conditions:

The above copyright notice and this permission notice shall be included in all copies or substantial portions of the Software.

THE SOFTWARE IS PROVIDED "AS IS", WITHOUT WARRANTY OF ANY KIND, EXPRESS OR IMPLIED, INCLUDING BUT NOT LIMITED TO THE WARRANTIES OF MERCHANTABILITY, FITNESS FOR A PARTICULAR PURPOSE AND NONINFRINGEMENT. IN NO EVENT SHALL THE AUTHORS OR COPYRIGHT HOLDERS BE LIABLE FOR ANY CLAIM, DAMAGES OR OTHER LIABILITY, WHETHER IN AN ACTION OF CONTRACT, TORT OR OTHERWISE, ARISING FROM, **OUT** 

 OF OR IN CONNECTION WITH THE SOFTWARE OR THE USE OR OTHER DEALINGS IN THE SOFTWARE.

Copyright (c) Yasuhiro MATSUMOTO <mattn.jp@gmail.com>

#### MIT License (Expat)

Permission is hereby granted, free of charge, to any person obtaining a copy of this software and associated documentation files (the "Software"), to deal in the Software without restriction, including without limitation the rights to use, copy, modify, merge, publish, distribute, sublicense, and/or sell copies of the Software, and to permit persons to whom the Software is furnished to do so, subject to the following conditions:

The above copyright notice and this permission notice shall be included in all copies or substantial portions of the Software.

THE SOFTWARE IS PROVIDED "AS IS", WITHOUT WARRANTY OF ANY KIND, EXPRESS OR IMPLIED, INCLUDING BUT NOT LIMITED TO THE WARRANTIES OF MERCHANTABILITY, FITNESS FOR A PARTICULAR PURPOSE AND NONINFRINGEMENT. IN NO EVENT SHALL THE AUTHORS OR COPYRIGHT HOLDERS BE LIABLE FOR ANY CLAIM, DAMAGES OR OTHER LIABILITY, WHETHER IN AN ACTION OF CONTRACT, TORT OR OTHERWISE, ARISING

 FROM, OUT OF OR IN CONNECTION WITH THE SOFTWARE OR THE USE OR OTHER DEALINGS IN THE SOFTWARE.

# This source code was written by the Go contributors.

# The master list of contributors is in the main Go distribution,

# visible at http://tip.golang.org/CONTRIBUTORS.

 Apache License Version 2.0, January 2004 http://www.apache.org/licenses/

#### TERMS AND CONDITIONS FOR USE, REPRODUCTION, AND DISTRIBUTION

1. Definitions.

 "License" shall mean the terms and conditions for use, reproduction, and distribution as defined by Sections 1 through 9 of this document.

 "Licensor" shall mean the copyright owner or entity authorized by the copyright owner that is granting the License.

 "Legal Entity" shall mean the union of the acting entity and all other entities that control, are controlled by, or are under common control with that entity. For the purposes of this definition, "control" means (i) the power, direct or indirect, to cause the direction or management of such entity, whether by contract or otherwise, or (ii) ownership of fifty percent (50%) or more of the outstanding shares, or (iii) beneficial ownership of such entity.

 "You" (or "Your") shall mean an individual or Legal Entity exercising permissions granted by this License.

 "Source" form shall mean the preferred form for making modifications, including but not limited to software source code, documentation source, and configuration files.

 "Object" form shall mean any form resulting from mechanical transformation or translation of a Source form, including but not limited to compiled object code, generated documentation, and conversions to other media types.

 "Work" shall mean the work of authorship, whether in Source or Object form, made available under the License, as indicated by a copyright notice that is included in or attached to the work (an example is provided in the Appendix below).

 "Derivative Works" shall mean any work, whether in Source or Object form, that is based on (or derived from) the Work and for which the editorial

 revisions, annotations, elaborations, or other modifications represent, as a whole, an original work of authorship. For the purposes of this License, Derivative Works shall not include works that remain separable from, or merely link (or bind by name) to the interfaces of, the Work and Derivative Works thereof.

 "Contribution" shall mean any work of authorship, including the original version of the Work and any modifications or additions to that Work or Derivative Works thereof, that is intentionally submitted to Licensor for inclusion in the Work by the copyright owner or by an individual or Legal Entity authorized to submit on behalf of the copyright owner. For the purposes of this definition, "submitted" means any form of electronic, verbal, or written communication sent to the Licensor or its representatives, including but not limited to communication on electronic mailing lists, source code control systems, and issue tracking systems that are managed by, or on behalf of, the Licensor for the purpose of discussing and improving the Work, but excluding communication that is conspicuously marked or otherwise designated in writing by the copyright owner as "Not a Contribution."

 "Contributor" shall mean Licensor and any individual or Legal Entity on behalf of whom a Contribution has been received by Licensor and subsequently incorporated within the Work.

 2. Grant of Copyright License. Subject to the terms and conditions of this License, each Contributor hereby grants to You a perpetual, worldwide, non-exclusive, no-charge, royalty-free, irrevocable copyright license to reproduce, prepare Derivative Works of, publicly display, publicly perform, sublicense, and distribute the Work and such Derivative Works in Source or Object form.

 3. Grant of Patent License. Subject to the terms and conditions of this License,

each Contributor hereby grants to You a perpetual,

 worldwide, non-exclusive, no-charge, royalty-free, irrevocable (except as stated in this section) patent license to make, have made, use, offer to sell, sell, import, and otherwise transfer the Work, where such license applies only to those patent claims licensable by such Contributor that are necessarily infringed by their Contribution(s) alone or by combination of their Contribution(s) with the Work to which such Contribution(s) was submitted. If You institute patent litigation against any entity (including a cross-claim or counterclaim in a lawsuit) alleging that the Work or a Contribution incorporated within the Work constitutes direct or contributory patent infringement, then any patent licenses granted to You under this License for that Work shall terminate as of the date such litigation is filed.

 4. Redistribution. You may reproduce and distribute copies of the

 Work or Derivative Works thereof in any medium, with or without modifications, and in Source or Object form, provided that You meet the following conditions:

- (a) You must give any other recipients of the Work or Derivative Works a copy of this License; and
- (b) You must cause any modified files to carry prominent notices stating that You changed the files; and
- (c) You must retain, in the Source form of any Derivative Works that You distribute, all copyright, patent, trademark, and attribution notices from the Source form of the Work, excluding those notices that do not pertain to any part of the Derivative Works; and
- (d) If the Work includes a "NOTICE" text file as part of its

 distribution, then any Derivative Works that You distribute must include a readable copy of the attribution notices contained within such NOTICE file, excluding

those notices that do not

 pertain to any part of the Derivative Works, in at least one of the following places: within a NOTICE text file distributed as part of the Derivative Works; within the Source form or documentation, if provided along with the Derivative Works; or, within a display generated by the Derivative Works, if and wherever such third-party notices normally appear. The contents of the NOTICE file are for informational purposes only and do not modify the License. You may add Your own attribution notices within Derivative Works that You distribute, alongside or as an addendum to the NOTICE text from the Work, provided that such additional attribution notices cannot be construed as modifying the License.

 You may add Your own copyright statement to Your modifications and may provide additional or different license terms and conditions

- for use, reproduction, or distribution of Your modifications, or for any such Derivative Works as a whole, provided Your use, reproduction, and distribution of the Work otherwise complies with the conditions stated in this License.
- 5. Submission of Contributions. Unless You explicitly state otherwise, any Contribution intentionally submitted for inclusion in the Work by You to the Licensor shall be under the terms and conditions of this License, without any additional terms or conditions. Notwithstanding the above, nothing herein shall supersede or modify the terms of any separate license agreement you may have executed with Licensor regarding such Contributions.
- 6. Trademarks. This License does not grant permission to use the trade names, trademarks, service marks, or product names of the Licensor, except as required for reasonable and customary use in describing the origin of the Work and reproducing the content of the NOTICE file.
- 7. Disclaimer of Warranty. Unless required by applicable law or agreed to in writing, Licensor provides the Work (and each Contributor provides its Contributions) on an "AS IS" BASIS, WITHOUT WARRANTIES OR CONDITIONS OF ANY KIND, either express or implied, including, without limitation, any warranties or conditions of TITLE, NON-INFRINGEMENT, MERCHANTABILITY, or FITNESS FOR A PARTICULAR PURPOSE. You are solely responsible for determining the appropriateness of using or redistributing the Work and assume any risks associated with Your exercise of permissions under this License.

 8. Limitation of Liability. In no event and under no legal theory, whether in tort (including negligence), contract, or otherwise, unless required by applicable law (such as deliberate and grossly negligent acts) or agreed to in writing, shall any Contributor be liable to You for damages, including any direct,

#### indirect, special,

 incidental, or consequential damages of any character arising as a result of this License or out of the use or inability to use the Work (including but not limited to damages for loss of goodwill, work stoppage, computer failure or malfunction, or any and all other commercial damages or losses), even if such Contributor has been advised of the possibility of such damages.

 9. Accepting Warranty or Additional Liability. While redistributing the Work or Derivative Works thereof, You may choose to offer, and charge a fee for, acceptance of support, warranty, indemnity, or other liability obligations and/or rights consistent with this License. However, in accepting such obligations, You may act only on Your own behalf and on Your sole responsibility, not on behalf of any other Contributor, and only if You agree to indemnify, defend, and hold each Contributor harmless for any liability incurred by, or claims asserted against, such Contributor by reason of your accepting any such warranty or additional liability.

#### END OF TERMS AND CONDITIONS

APPENDIX: How to apply the Apache License to your work.

 To apply the Apache License to your work, attach the following boilerplate notice, with the fields enclosed by brackets "[]" replaced with your own identifying information. (Don't include the brackets!) The text should be enclosed in the appropriate comment syntax for the file format. We also recommend that a file or class name and description of purpose be included on the same "printed page" as the copyright notice for easier identification within third-party archives.

#### Copyright 2018 Remco Verhoef

 Licensed under the Apache License, Version 2.0 (the "License"); you may not use this file except in compliance with the License. You may obtain a copy of the License at

#### http://www.apache.org/licenses/LICENSE-2.0

 Unless required by applicable law or agreed to in writing, software distributed under the License is distributed on an "AS IS" BASIS,

#### WITHOUT WARRANTIES OR CONDITIONS OF ANY KIND, either express or implied.

 See the License for the specific language governing permissions and limitations under the License.

Copyright (c) 2009 The Go Authors. All rights reserved.

Redistribution and use in source and binary forms, with or without modification, are permitted provided that the following conditions are met:

 \* Redistributions of source code must retain the above copyright notice, this list of conditions and the following disclaimer.

 \* Redistributions in binary form must reproduce the above copyright notice, this list of conditions and the following disclaimer in the documentation and/or other materials provided with the distribution.

 \* Neither the name of Google Inc. nor the names of its contributors may be used to endorse or promote products derived from this software without specific prior written permission.

THIS SOFTWARE IS PROVIDED BY THE COPYRIGHT HOLDERS AND CONTRIBUTORS "AS IS" AND ANY EXPRESS OR IMPLIED WARRANTIES, INCLUDING, BUT NOT LIMITED TO, THE IMPLIED WARRANTIES OF MERCHANTABILITY AND FITNESS FOR A PARTICULAR PURPOSE ARE DISCLAIMED. IN NO EVENT SHALL THE COPYRIGHT **OWNER** 

 OR CONTRIBUTORS BE LIABLE FOR ANY DIRECT, INDIRECT, INCIDENTAL, SPECIAL, EXEMPLARY, OR CONSEQUENTIAL DAMAGES (INCLUDING, BUT NOT LIMITED TO, PROCUREMENT OF SUBSTITUTE GOODS OR SERVICES; LOSS OF USE, DATA, OR PROFITS; OR BUSINESS INTERRUPTION) HOWEVER CAUSED AND ON ANY THEORY OF LIABILITY, WHETHER IN CONTRACT, STRICT LIABILITY, OR TORT (INCLUDING NEGLIGENCE OR OTHERWISE) ARISING IN ANY WAY OUT OF THE USE OF THIS SOFTWARE, EVEN IF ADVISED OF THE POSSIBILITY OF SUCH DAMAGE. MIT License

#### Copyright (c) 2016 Jeremy Saenz & Contributors

Permission is hereby granted, free of charge, to any person obtaining a copy of this software and associated documentation files (the "Software"), to deal in the Software without restriction, including without limitation the rights to use, copy, modify, merge, publish, distribute, sublicense, and/or sell copies of the Software, and to permit persons to whom the Software is furnished to do so, subject to the following conditions:

The above copyright notice and this permission notice shall be included in all copies or substantial portions of the Software.

THE SOFTWARE IS PROVIDED "AS IS", WITHOUT WARRANTY OF ANY KIND, EXPRESS OR IMPLIED, INCLUDING BUT NOT LIMITED TO THE WARRANTIES OF MERCHANTABILITY, FITNESS FOR A PARTICULAR PURPOSE AND NONINFRINGEMENT. IN NO EVENT SHALL THE AUTHORS OR COPYRIGHT HOLDERS BE LIABLE FOR ANY CLAIM, DAMAGES OR OTHER LIABILITY, WHETHER IN AN ACTION OF CONTRACT, TORT OR OTHERWISE, ARISING FROM, OUT OF OR IN CONNECTION WITH THE SOFTWARE OR THE USE OR OTHER DEALINGS IN THE **SOFTWARE** The MIT License (MIT)

Copyright (c) 2013 Fatih Arslan

Permission is hereby granted, free of charge, to any person obtaining a copy of this software and associated documentation files (the "Software"), to deal in the Software without restriction, including without limitation the rights to use, copy, modify, merge, publish, distribute, sublicense, and/or sell copies of the Software, and to permit persons to whom the Software is furnished to do so, subject to the following conditions:

The above copyright notice and this permission notice shall be included in all copies or substantial portions of the Software.

THE SOFTWARE IS PROVIDED "AS IS", WITHOUT WARRANTY OF ANY KIND, EXPRESS OR IMPLIED, INCLUDING BUT NOT LIMITED TO THE WARRANTIES OF MERCHANTABILITY, FITNESS FOR A PARTICULAR PURPOSE AND NONINFRINGEMENT. IN NO EVENT SHALL THE AUTHORS OR COPYRIGHT HOLDERS BE LIABLE FOR ANY CLAIM, DAMAGES OR OTHER LIABILITY, WHETHER IN AN ACTION OF CONTRACT, TORT OR OTHERWISE, ARISING FROM, OUT OF OR IN

CONNECTION WITH THE SOFTWARE OR THE USE OR OTHER DEALINGS IN THE SOFTWARE.

# **1.261 jackc-puddle 1.3.0**

### **1.261.1 Available under license :**

Copyright (c) 2018 Jack Christensen

#### MIT License

Permission is hereby granted, free of charge, to any person obtaining a copy of this software and associated documentation files (the "Software"), to deal in the Software without restriction, including without limitation the rights to use, copy, modify, merge, publish, distribute, sublicense, and/or sell copies of the Software, and to permit persons to whom the Software is furnished to do so, subject to the following conditions:

The above copyright notice and this permission notice shall be included in all copies or substantial portions of the Software.

#### THE SOFTWARE IS PROVIDED "AS IS", WITHOUT WARRANTY OF ANY KIND, EXPRESS OR IMPLIED, INCLUDING BUT NOT LIMITED TO THE WARRANTIES OF

MERCHANTABILITY, FITNESS FOR A PARTICULAR PURPOSE AND NONINFRINGEMENT. IN NO EVENT SHALL THE AUTHORS OR COPYRIGHT HOLDERS BE LIABLE FOR ANY CLAIM, DAMAGES OR OTHER LIABILITY, WHETHER IN AN ACTION OF CONTRACT, TORT OR OTHERWISE, ARISING FROM, OUT OF OR IN CONNECTION **WITH** 

THE SOFTWARE OR THE USE OR OTHER DEALINGS IN THE SOFTWARE.

## **1.262 pat 0.0.0-20170815010413- 6226ea591a40**

### **1.262.1 Available under license :**

No license file was found, but licenses were detected in source scan.

Permission is hereby granted, free of charge, to any person obtaining a copy of this software and associated documentation files (the "Software"), to deal to use, copy, modify, merge, publish, distribute, sublicense, and/or sell furnished to do so, subject to the following conditions: The above copyright notice and this permission notice shall be included in all copies or substantial portions of the Software.

Found in path(s):

\* /opt/cola/permits/1482480353\_1669115656.6905966/0/pat-v0-0-0-20170815010413-6226ea591a40-targz/pat@v0.0.0-20170815010413-6226ea591a40/README.md

## **1.263 google-api-go-client 0.103.0**

### **1.263.1 Available under license :**

```
# This is the official list of people who can contribute
# (and typically have contributed) code to the repository.
# The AUTHORS file lists the copyright holders; this file
# lists people. For example, Google employees are listed here
# but not in AUTHORS, because Google holds the copyright.
#
# The submission process automatically checks to make sure
# that people submitting code are listed in this file (by email address).
#
# Names should be added to this file only after verifying that
# the individual or the individual's organization has agreed to
# the appropriate Contributor License Agreement, found here:
#
# https://cla.developers.google.com/about/google-individual
# https://cla.developers.google.com/about/google-corporate
#
# The CLA can be filled out on the web:
#
```
# https://cla.developers.google.com/

#

# When adding J Random Contributor's name to this file, # either J's name or J's organization's name should be # added to the AUTHORS file, depending on whether the #

individual or corporate CLA was used.

# Names should be added to this file like so:

- # Name <email address>
- $\overline{H}$

# An entry with two email addresses specifies that the # first address should be used in the submit logs and # that the second address should be recognized as the # same person when interacting with Rietveld.

# Please keep the list sorted.

Alain Vongsouvanhalainv <alainv@google.com> Andrew Gerrand  $\langle \text{adg} \omega \text{g} \text{olang.org} \rangle$ Brad Fitzpatrick <bradfitz@golang.org> Eric Koleda <ekoleda+devrel@googlers.com> Francesc Campoy <campoy@golang.org> Garrick Evans <garrick@google.com> Glenn Lewis <gmlewis@google.com> Ivan Krasin <krasin@golang.org> Jason Hall <jasonhall@google.com> Johan Euphrosine <proppy@google.com> Kostik Shtoyk <kostik@google.com> Kunpei Sakai <namusyaka@gmail.com> Matthew Dolan <dolan@lightstep.com> Matthew Whisenhunt <matt.whisenhunt@gmail.com> Michael McGreevy <mcgreevy@golang.org> Nick Craig-Wood <nickcw@gmail.com> Robbie Trencheny <me@robbiet.us> Ross Light <light@google.com> Sarah Adams <shadams@google.com> Scott Van Woudenberg <scottvw@google.com> Takashi Matsuo <tmatsuo@google.com> Copyright (c) 2011 Google Inc. All rights reserved.

Redistribution and use in source and binary forms, with or without modification, are permitted provided that the following conditions are met:

 \* Redistributions of source code must retain the above copyright notice, this list of conditions and the following disclaimer.

 \* Redistributions in binary form must reproduce the above copyright notice, this list of conditions and the following disclaimer in the documentation and/or other materials provided with the distribution.

 \* Neither the name of Google Inc. nor the names of its contributors may be used to endorse or promote products derived from this software without specific prior written permission.

THIS SOFTWARE IS PROVIDED BY THE COPYRIGHT HOLDERS AND CONTRIBUTORS "AS IS" AND ANY EXPRESS OR IMPLIED WARRANTIES, INCLUDING, BUT NOT LIMITED TO, THE IMPLIED WARRANTIES OF MERCHANTABILITY AND FITNESS FOR A PARTICULAR PURPOSE ARE DISCLAIMED. IN NO EVENT SHALL THE COPYRIGHT OWNER OR

 CONTRIBUTORS BE LIABLE FOR ANY DIRECT, INDIRECT, INCIDENTAL, SPECIAL, EXEMPLARY, OR CONSEQUENTIAL DAMAGES (INCLUDING, BUT NOT LIMITED TO, PROCUREMENT OF SUBSTITUTE GOODS OR SERVICES; LOSS OF USE, DATA, OR PROFITS; OR BUSINESS INTERRUPTION) HOWEVER CAUSED AND ON ANY THEORY OF LIABILITY, WHETHER IN CONTRACT, STRICT LIABILITY, OR TORT (INCLUDING NEGLIGENCE OR OTHERWISE) ARISING IN ANY WAY OUT OF THE USE OF THIS SOFTWARE, EVEN IF ADVISED OF THE POSSIBILITY OF SUCH DAMAGE. Copyright (c) 2013 Joshua Tacoma. All rights reserved.

Redistribution and use in source and binary forms, with or without modification, are permitted provided that the following conditions are met:

 \* Redistributions of source code must retain the above copyright notice, this list of conditions and the following disclaimer.

 \* Redistributions in binary form must reproduce the above copyright notice, this list of conditions and the following disclaimer in the documentation and/or other materials provided with the distribution.

 \* Neither the name of Google Inc. nor the names of its contributors may be used to endorse or promote products derived from this software without specific prior written permission.

THIS SOFTWARE IS PROVIDED BY THE COPYRIGHT HOLDERS AND CONTRIBUTORS "AS IS" AND ANY EXPRESS OR IMPLIED WARRANTIES, INCLUDING, BUT NOT LIMITED TO, THE IMPLIED WARRANTIES OF MERCHANTABILITY AND FITNESS FOR A PARTICULAR PURPOSE ARE DISCLAIMED. IN NO EVENT SHALL THE COPYRIGHT **OWNER** 

 OR CONTRIBUTORS BE LIABLE FOR ANY DIRECT, INDIRECT, INCIDENTAL, SPECIAL, EXEMPLARY, OR CONSEQUENTIAL DAMAGES (INCLUDING, BUT NOT LIMITED TO, PROCUREMENT OF SUBSTITUTE GOODS OR SERVICES; LOSS OF USE, DATA, OR PROFITS; OR BUSINESS INTERRUPTION) HOWEVER CAUSED AND ON ANY THEORY OF LIABILITY, WHETHER IN CONTRACT, STRICT LIABILITY, OR TORT (INCLUDING NEGLIGENCE OR OTHERWISE) ARISING IN ANY WAY OUT OF THE USE OF THIS SOFTWARE, EVEN IF ADVISED OF THE POSSIBILITY OF SUCH DAMAGE.

## **1.264 go-iam 0.7.0 1.264.1 Available under license :**

 Apache License Version 2.0, January 2004 http://www.apache.org/licenses/

#### TERMS AND CONDITIONS FOR USE, REPRODUCTION, AND DISTRIBUTION

1. Definitions.

 "License" shall mean the terms and conditions for use, reproduction, and distribution as defined by Sections 1 through 9 of this document.

 "Licensor" shall mean the copyright owner or entity authorized by the copyright owner that is granting the License.

 "Legal Entity" shall mean the union of the acting entity and all other entities that control, are controlled by, or are under common control with that entity. For the purposes of this definition, "control" means (i) the power, direct or indirect, to cause the direction or management of such entity, whether by contract or otherwise, or (ii) ownership of fifty percent (50%) or more of the outstanding shares, or (iii) beneficial ownership of such entity.

 "You" (or "Your") shall mean an individual or Legal Entity exercising permissions granted by this License.

 "Source" form shall mean the preferred form for making modifications, including but not limited to software source code, documentation source, and configuration files.

 "Object" form shall mean any form resulting from mechanical transformation or translation of a Source form, including but not limited to compiled object code, generated documentation, and conversions to other media types.

 "Work" shall mean the work of authorship, whether in Source or Object form, made available under the License, as indicated by a copyright notice that is included in or attached to the work (an example is provided in the Appendix below).

 "Derivative Works" shall mean any work, whether in Source or Object form, that is based on (or derived from) the Work and for which the

editorial

 revisions, annotations, elaborations, or other modifications represent, as a whole, an original work of authorship. For the purposes of this License, Derivative Works shall not include works that remain separable from, or merely link (or bind by name) to the interfaces of, the Work and Derivative Works thereof.

 "Contribution" shall mean any work of authorship, including the original version of the Work and any modifications or additions to that Work or Derivative Works thereof, that is intentionally submitted to Licensor for inclusion in the Work by the copyright owner or by an individual or Legal Entity authorized to submit on behalf of the copyright owner. For the purposes of this definition, "submitted" means any form of electronic, verbal, or written communication sent to the Licensor or its representatives, including but not limited to communication on electronic mailing lists, source code control systems, and issue tracking systems that are managed by, or on behalf of, the Licensor for the purpose of discussing and improving the Work, but excluding communication that is conspicuously marked or otherwise designated in writing by the copyright owner as "Not a Contribution."

 "Contributor" shall mean Licensor and any individual or Legal Entity on behalf of whom a Contribution has been received by Licensor and subsequently incorporated within the Work.

- 2. Grant of Copyright License. Subject to the terms and conditions of this License, each Contributor hereby grants to You a perpetual, worldwide, non-exclusive, no-charge, royalty-free, irrevocable copyright license to reproduce, prepare Derivative Works of, publicly display, publicly perform, sublicense, and distribute the Work and such Derivative Works in Source or Object form.
- 3. Grant of Patent License. Subject to the terms and conditions of this
- License, each Contributor hereby grants to You a perpetual, worldwide, non-exclusive, no-charge, royalty-free, irrevocable (except as stated in this section) patent license to make, have made, use, offer to sell, sell, import, and otherwise transfer the Work, where such license applies only to those patent claims licensable by such Contributor that are necessarily infringed by their Contribution(s) alone or by combination of their Contribution(s) with the Work to which such Contribution(s) was submitted. If You institute patent litigation against any entity (including a cross-claim or counterclaim in a lawsuit) alleging that the Work or a Contribution incorporated within the Work constitutes direct or contributory patent infringement, then any patent licenses granted to You under this License for that Work shall terminate as of the date such litigation is filed.

4. Redistribution. You may reproduce and distribute

#### copies of the

 Work or Derivative Works thereof in any medium, with or without modifications, and in Source or Object form, provided that You meet the following conditions:

- (a) You must give any other recipients of the Work or Derivative Works a copy of this License; and
- (b) You must cause any modified files to carry prominent notices stating that You changed the files; and
- (c) You must retain, in the Source form of any Derivative Works that You distribute, all copyright, patent, trademark, and attribution notices from the Source form of the Work, excluding those notices that do not pertain to any part of the Derivative Works; and
- (d) If the Work includes a "NOTICE" text file as part of its distribution, then any Derivative Works that You distribute must include a readable copy of the attribution notices contained within such NOTICE file, excluding
- those notices that do not

 pertain to any part of the Derivative Works, in at least one of the following places: within a NOTICE text file distributed as part of the Derivative Works; within the Source form or documentation, if provided along with the Derivative Works; or, within a display generated by the Derivative Works, if and wherever such third-party notices normally appear. The contents of the NOTICE file are for informational purposes only and do not modify the License. You may add Your own attribution notices within Derivative Works that You distribute, alongside or as an addendum to the NOTICE text from the Work, provided that such additional attribution notices cannot be construed as modifying the License.

 You may add Your own copyright statement to Your modifications and may provide additional or different license terms and conditions

- for use, reproduction, or distribution of Your modifications, or for any such Derivative Works as a whole, provided Your use, reproduction, and distribution of the Work otherwise complies with the conditions stated in this License.
- 5. Submission of Contributions. Unless You explicitly state otherwise, any Contribution intentionally submitted for inclusion in the Work by You to the Licensor shall be under the terms and conditions of

 this License, without any additional terms or conditions. Notwithstanding the above, nothing herein shall supersede or modify the terms of any separate license agreement you may have executed with Licensor regarding such Contributions.

- 6. Trademarks. This License does not grant permission to use the trade names, trademarks, service marks, or product names of the Licensor, except as required for reasonable and customary use in describing the origin of the Work and reproducing the content of the NOTICE file.
- 7. Disclaimer of Warranty. Unless required by applicable law or agreed to in writing, Licensor provides the Work (and each Contributor provides its Contributions) on an "AS IS" BASIS, WITHOUT WARRANTIES OR CONDITIONS OF ANY KIND, either express or implied, including, without limitation, any warranties or conditions of TITLE, NON-INFRINGEMENT, MERCHANTABILITY, or FITNESS FOR A PARTICULAR PURPOSE. You are solely responsible for determining the appropriateness of using or redistributing the Work and assume any risks associated with Your exercise of permissions under this License.
- 8. Limitation of Liability. In no event and under no legal theory, whether in tort (including negligence), contract, or otherwise, unless required by applicable law (such as deliberate and grossly negligent acts) or agreed to in writing, shall any Contributor be liable to You for damages, including any direct,

indirect, special,

 incidental, or consequential damages of any character arising as a result of this License or out of the use or inability to use the Work (including but not limited to damages for loss of goodwill, work stoppage, computer failure or malfunction, or any and all other commercial damages or losses), even if such Contributor has been advised of the possibility of such damages.

 9. Accepting Warranty or Additional Liability. While redistributing the Work or Derivative Works thereof, You may choose to offer, and charge a fee for, acceptance of support, warranty, indemnity, or other liability obligations and/or rights consistent with this License. However, in accepting such obligations, You may act only on Your own behalf and on Your sole responsibility, not on behalf of any other Contributor, and only if You agree to indemnify, defend, and hold each Contributor harmless for any liability incurred by, or claims asserted against, such Contributor by reason of your accepting any such warranty or additional liability.

#### END OF TERMS AND CONDITIONS

APPENDIX: How to apply the Apache License to your work.

 To apply the Apache License to your work, attach the following boilerplate notice, with the fields enclosed by brackets "[]" replaced with your own identifying information. (Don't include the brackets!) The text should be enclosed in the appropriate comment syntax for the file format. We also recommend that a file or class name and description of purpose be included on the same "printed page" as the copyright notice for easier identification within third-party archives.

Copyright [yyyy] [name of copyright owner]

 Licensed under the Apache License, Version 2.0 (the "License"); you may not use this file except in compliance with the License. You may obtain a copy of the License at

http://www.apache.org/licenses/LICENSE-2.0

 Unless required by applicable law or agreed to in writing, software distributed under the License is distributed on an "AS IS" BASIS, WITHOUT WARRANTIES OR CONDITIONS OF ANY KIND, either express or implied. See the License for the specific language governing permissions and limitations under the License.

## **1.265 go-compute-metadata 0.2.1**

### **1.265.1 Available under license :**

Docker Copyright 2012-2015 Docker, Inc.

This product includes software developed at Docker, Inc. (https://www.docker.com).

The following is courtesy of our legal counsel:

Use and transfer of Docker may be subject to certain restrictions by the United States and other governments.

It is your responsibility to ensure that your use and/or transfer does not violate applicable laws.

For more information, please see https://www.bis.doc.gov

See also https://www.apache.org/dev/crypto.html and/or seek legal counsel. Copyright (c) 2012 Alex Ogier. All rights reserved. Copyright (c) 2012 The Go Authors. All rights reserved.

Redistribution and use in source and binary forms, with or without
modification, are permitted provided that the following conditions are met:

 \* Redistributions of source code must retain the above copyright notice, this list of conditions and the following disclaimer.

 \* Redistributions in binary form must reproduce the above copyright notice, this list of conditions and the following disclaimer in the documentation and/or other materials provided with the distribution.

 \* Neither the name of Google Inc. nor the names of its contributors may be used to endorse or promote products derived from this software without specific prior written permission.

THIS SOFTWARE IS PROVIDED BY THE COPYRIGHT HOLDERS AND CONTRIBUTORS "AS IS" AND ANY EXPRESS OR IMPLIED WARRANTIES, INCLUDING, BUT NOT LIMITED TO, THE IMPLIED WARRANTIES OF MERCHANTABILITY AND FITNESS FOR A PARTICULAR PURPOSE

 ARE DISCLAIMED. IN NO EVENT SHALL THE COPYRIGHT OWNER OR CONTRIBUTORS BE LIABLE FOR ANY DIRECT, INDIRECT, INCIDENTAL, SPECIAL, EXEMPLARY, OR CONSEQUENTIAL DAMAGES (INCLUDING, BUT NOT LIMITED TO, PROCUREMENT OF SUBSTITUTE GOODS OR SERVICES; LOSS OF USE, DATA, OR PROFITS; OR BUSINESS INTERRUPTION) HOWEVER CAUSED AND ON ANY THEORY OF LIABILITY, WHETHER IN CONTRACT, STRICT LIABILITY, OR TORT (INCLUDING NEGLIGENCE OR OTHERWISE) ARISING IN ANY WAY OUT OF THE USE OF THIS SOFTWARE, EVEN IF ADVISED OF THE POSSIBILITY OF SUCH DAMAGE.

> Apache License Version 2.0, January 2004 http://www.apache.org/licenses/

# TERMS AND CONDITIONS FOR USE, REPRODUCTION, AND DISTRIBUTION

# 1. Definitions.

 "License" shall mean the terms and conditions for use, reproduction, and distribution as defined by Sections 1 through 9 of this document.

 "Licensor" shall mean the copyright owner or entity authorized by the copyright owner that is granting the License.

 "Legal Entity" shall mean the union of the acting entity and all other entities that control, are controlled by, or are under common control with that entity. For the purposes of this definition, "control" means (i) the power, direct or indirect, to cause the direction or management of such entity, whether by contract or otherwise, or (ii) ownership of fifty percent (50%) or more of the outstanding shares, or (iii) beneficial ownership of such entity.

 "You" (or "Your") shall mean an individual or Legal Entity exercising permissions granted by this License.

 "Source" form shall mean the preferred form for making modifications, including but not limited to software source code, documentation source, and configuration files.

 "Object" form shall mean any form resulting from mechanical transformation or translation of a Source form, including but not limited to compiled object code, generated documentation, and conversions to other media types.

 "Work" shall mean the work of authorship, whether in Source or Object form, made available under the License, as indicated by a copyright notice that is included in or attached to the work (an example is provided in the Appendix below).

 "Derivative Works" shall mean any work, whether in Source or Object form, that is based on (or derived from) the Work and for which the editorial revisions, annotations,

elaborations, or other modifications

 represent, as a whole, an original work of authorship. For the purposes of this License, Derivative Works shall not include works that remain separable from, or merely link (or bind by name) to the interfaces of, the Work and Derivative Works thereof.

 "Contribution" shall mean any work of authorship, including the original version of the Work and any modifications or additions to that Work or Derivative Works thereof, that is intentionally submitted to Licensor for inclusion in the Work by the copyright owner or by an individual or Legal Entity authorized to submit on behalf of the copyright owner. For the purposes of this definition, "submitted" means any form of electronic, verbal, or written communication sent to the Licensor or its representatives, including but not limited to communication on electronic mailing lists, source code control systems, and

 issue tracking systems that are managed by, or on behalf of, the Licensor for the purpose of discussing and improving the Work, but excluding communication that is conspicuously marked or otherwise designated in writing by the copyright owner as "Not a Contribution."

 "Contributor" shall mean Licensor and any individual or Legal Entity on behalf of whom a Contribution has been received by Licensor and subsequently incorporated within the Work.

 2. Grant of Copyright License. Subject to the terms and conditions of this License, each Contributor hereby grants to You a perpetual, worldwide, non-exclusive, no-charge, royalty-free, irrevocable

 copyright license to reproduce, prepare Derivative Works of, publicly display, publicly perform, sublicense, and distribute the Work and such Derivative Works in Source or Object form.

 3. Grant of Patent License. Subject to the terms and conditions of this License, each Contributor

hereby grants to You a perpetual,

 worldwide, non-exclusive, no-charge, royalty-free, irrevocable (except as stated in this section) patent license to make, have made, use, offer to sell, sell, import, and otherwise transfer the Work, where such license applies only to those patent claims licensable by such Contributor that are necessarily infringed by their Contribution(s) alone or by combination of their Contribution(s) with the Work to which such Contribution(s) was submitted. If You institute patent litigation against any entity (including a cross-claim or counterclaim in a lawsuit) alleging that the Work or a Contribution incorporated within the Work constitutes direct or contributory patent infringement, then any patent licenses granted to You under this License for that Work shall terminate as of the date such litigation is filed.

 4. Redistribution. You may reproduce and distribute copies of the

 Work or Derivative Works thereof in any medium, with or without modifications, and in Source or Object form, provided that You meet the following conditions:

- (a) You must give any other recipients of the Work or Derivative Works a copy of this License; and
- (b) You must cause any modified files to carry prominent notices stating that You changed the files; and
- (c) You must retain, in the Source form of any Derivative Works that You distribute, all copyright, patent, trademark, and attribution notices from the Source form of the Work, excluding those notices that do not pertain to any part of the Derivative Works; and
- (d) If the Work includes a "NOTICE" text file as part of its distribution, then any Derivative Works that You distribute must include a readable copy of the attribution notices contained within such NOTICE file, excluding those notices

# that do not

 pertain to any part of the Derivative Works, in at least one of the following places: within a NOTICE text file distributed as part of the Derivative Works; within the Source form or documentation, if provided along with the Derivative Works; or,  within a display generated by the Derivative Works, if and wherever such third-party notices normally appear. The contents of the NOTICE file are for informational purposes only and do not modify the License. You may add Your own attribution notices within Derivative Works that You distribute, alongside or as an addendum to the NOTICE text from the Work, provided that such additional attribution notices cannot be construed as modifying the License.

 You may add Your own copyright statement to Your modifications and may provide additional or different license terms and conditions for use, reproduction,

 or distribution of Your modifications, or for any such Derivative Works as a whole, provided Your use, reproduction, and distribution of the Work otherwise complies with the conditions stated in this License.

- 5. Submission of Contributions. Unless You explicitly state otherwise, any Contribution intentionally submitted for inclusion in the Work by You to the Licensor shall be under the terms and conditions of this License, without any additional terms or conditions. Notwithstanding the above, nothing herein shall supersede or modify the terms of any separate license agreement you may have executed with Licensor regarding such Contributions.
- 6. Trademarks. This License does not grant permission to use the trade names, trademarks, service marks, or product names of the Licensor, except as required for reasonable and customary use in describing the origin of the Work and reproducing the content of the NOTICE file.
- 7. Disclaimer of Warranty. Unless required by applicable law or agreed to in writing, Licensor provides the Work (and each Contributor provides its Contributions) on an "AS IS" BASIS, WITHOUT WARRANTIES OR CONDITIONS OF ANY KIND, either express or implied, including, without limitation, any warranties or conditions of TITLE, NON-INFRINGEMENT, MERCHANTABILITY, or FITNESS FOR A PARTICULAR PURPOSE. You are solely responsible for determining the appropriateness of using or redistributing the Work and assume any risks associated with Your exercise of permissions under this License.
- 8. Limitation of Liability. In no event and under no legal theory, whether in tort (including negligence), contract, or otherwise, unless required by applicable law (such as deliberate and grossly negligent acts) or agreed to in writing, shall any Contributor be liable to You for damages, including any direct, indirect, special, incidental, or consequential damages of any character arising as a result of this License or out of the use or inability to use the

 Work (including but not limited to damages for loss of goodwill, work stoppage, computer failure or malfunction, or any and all other commercial damages or losses), even if such Contributor has been advised of the possibility of such damages.

- 9. Accepting Warranty or Additional Liability. While redistributing the Work or Derivative Works thereof, You may choose to offer, and charge a fee for, acceptance of support, warranty, indemnity, or other liability obligations and/or rights consistent with this License. However, in accepting such obligations, You may act only on Your own behalf and on Your sole responsibility, not on behalf of any other Contributor, and only if You agree to indemnify, defend, and hold each Contributor harmless for any liability incurred by,
- or claims asserted against, such Contributor by reason of your accepting any such warranty or additional liability.

# END OF TERMS AND CONDITIONS

APPENDIX: How to apply the Apache License to your work.

 To apply the Apache License to your work, attach the following boilerplate notice, with the fields enclosed by brackets "[]" replaced with your own identifying information. (Don't include the brackets!) The text should be enclosed in the appropriate comment syntax for the file format. We also recommend that a file or class name and description of purpose be included on the same "printed page" as the copyright notice for easier identification within third-party archives.

# Copyright [yyyy] [name of copyright owner]

 Licensed under the Apache License, Version 2.0 (the "License"); you may not use this file except in compliance with the License. You may obtain a copy of the License at

# http://www.apache.org/licenses/LICENSE-2.0

 Unless required by applicable law or agreed to in writing, software distributed under the License is distributed on an "AS IS" BASIS, WITHOUT WARRANTIES OR CONDITIONS OF ANY KIND, either express or implied. See the License for the specific language governing permissions and limitations under the License.

> Apache License Version 2.0, January 2004 http://www.apache.org/licenses/

# TERMS AND CONDITIONS FOR USE, REPRODUCTION, AND DISTRIBUTION

# 1. Definitions.

 "License" shall mean the terms and conditions for use, reproduction, and distribution as defined by Sections 1 through 9 of this document.

 "Licensor" shall mean the copyright owner or entity authorized by the copyright owner that is granting the License.

 "Legal Entity" shall mean the union of the acting entity and all other entities that control, are controlled by, or are under common control with that entity. For the purposes of this definition, "control" means (i) the power, direct or indirect, to cause the direction or management of such entity, whether by contract or otherwise, or (ii) ownership of fifty percent (50%) or more of the outstanding shares, or (iii) beneficial ownership of such entity.

 "You" (or "Your") shall mean an individual or Legal Entity exercising permissions granted by this License.

 "Source" form shall mean the preferred form for making modifications, including but not limited to software source code, documentation source, and configuration files.

 "Object" form shall mean any form resulting from mechanical transformation or translation of a Source form, including but not limited to compiled object code, generated documentation, and conversions to other media types.

 "Work" shall mean the work of authorship, whether in Source or Object form, made available under the License, as indicated by a copyright notice that is included in or attached to the work (an example is provided in the Appendix below).

 "Derivative Works" shall mean any work, whether in Source or Object form, that is based on (or derived from) the Work and for which the editorial

 revisions, annotations, elaborations, or other modifications represent, as a whole, an original work of authorship. For the purposes of this License, Derivative Works shall not include works that remain separable from, or merely link (or bind by name) to the interfaces of, the Work and Derivative Works thereof.

 "Contribution" shall mean any work of authorship, including the original version of the Work and any modifications or additions to that Work or Derivative Works thereof, that is intentionally submitted to Licensor for inclusion in the Work by the copyright owner  or by an individual or Legal Entity authorized to submit on behalf of the copyright owner. For the purposes of this definition, "submitted" means any form of electronic, verbal, or written communication sent to the Licensor or its representatives, including but not limited to communication on electronic mailing lists, source code control systems, and issue tracking systems that are managed by, or on behalf of, the Licensor for the purpose of discussing and improving the Work, but excluding communication that is conspicuously marked or otherwise designated in writing by the copyright owner as "Not a Contribution."

 "Contributor" shall mean Licensor and any individual or Legal Entity on behalf of whom a Contribution has been received by Licensor and subsequently incorporated within the Work.

- 2. Grant of Copyright License. Subject to the terms and conditions of this License, each Contributor hereby grants to You a perpetual, worldwide, non-exclusive, no-charge, royalty-free, irrevocable copyright license to reproduce, prepare Derivative Works of, publicly display, publicly perform, sublicense, and distribute the Work and such Derivative Works in Source or Object form.
- 3. Grant of Patent License. Subject to the terms and conditions of this License,
- each Contributor hereby grants to You a perpetual, worldwide, non-exclusive, no-charge, royalty-free, irrevocable (except as stated in this section) patent license to make, have made, use, offer to sell, sell, import, and otherwise transfer the Work, where such license applies only to those patent claims licensable by such Contributor that are necessarily infringed by their Contribution(s) alone or by combination of their Contribution(s) with the Work to which such Contribution(s) was submitted. If You institute patent litigation against any entity (including a cross-claim or counterclaim in a lawsuit) alleging that the Work or a Contribution incorporated within the Work constitutes direct or contributory patent infringement, then any patent licenses granted to You under this License for that Work shall terminate as of the date such litigation is filed.
- 4. Redistribution. You may reproduce and distribute copies of the
	- Work or Derivative Works thereof in any medium, with or without modifications, and in Source or Object form, provided that You meet the following conditions:
	- (a) You must give any other recipients of the Work or Derivative Works a copy of this License; and
	- (b) You must cause any modified files to carry prominent notices

stating that You changed the files; and

- (c) You must retain, in the Source form of any Derivative Works that You distribute, all copyright, patent, trademark, and attribution notices from the Source form of the Work, excluding those notices that do not pertain to any part of the Derivative Works; and
- (d) If the Work includes a "NOTICE" text file as part of its distribution, then any Derivative Works that You distribute must include a readable copy of the attribution notices contained within such NOTICE file, excluding

those notices that do not

 pertain to any part of the Derivative Works, in at least one of the following places: within a NOTICE text file distributed as part of the Derivative Works; within the Source form or documentation, if provided along with the Derivative Works; or, within a display generated by the Derivative Works, if and wherever such third-party notices normally appear. The contents of the NOTICE file are for informational purposes only and do not modify the License. You may add Your own attribution notices within Derivative Works that You distribute, alongside or as an addendum to the NOTICE text from the Work, provided that such additional attribution notices cannot be construed as modifying the License.

 You may add Your own copyright statement to Your modifications and may provide additional or different license terms and conditions

- for use, reproduction, or distribution of Your modifications, or for any such Derivative Works as a whole, provided Your use, reproduction, and distribution of the Work otherwise complies with the conditions stated in this License.
- 5. Submission of Contributions. Unless You explicitly state otherwise, any Contribution intentionally submitted for inclusion in the Work by You to the Licensor shall be under the terms and conditions of this License, without any additional terms or conditions. Notwithstanding the above, nothing herein shall supersede or modify the terms of any separate license agreement you may have executed with Licensor regarding such Contributions.
- 6. Trademarks. This License does not grant permission to use the trade names, trademarks, service marks, or product names of the Licensor, except as required for reasonable and customary use in describing the origin of the Work and reproducing the content of the NOTICE file.
- 7. Disclaimer of Warranty. Unless required by applicable law or agreed to in writing, Licensor provides the Work (and each Contributor provides its Contributions) on an "AS IS" BASIS, WITHOUT WARRANTIES OR CONDITIONS OF ANY KIND, either express or implied, including, without limitation, any warranties or conditions of TITLE, NON-INFRINGEMENT, MERCHANTABILITY, or FITNESS FOR A PARTICULAR PURPOSE. You are solely responsible for determining the appropriateness of using or redistributing the Work and assume any risks associated with Your exercise of permissions under this License.
- 8. Limitation of Liability. In no event and under no legal theory, whether in tort (including negligence), contract, or otherwise, unless required by applicable law (such as deliberate and grossly negligent acts) or agreed to in writing, shall any Contributor be liable to You for damages, including any direct,

indirect, special,

 incidental, or consequential damages of any character arising as a result of this License or out of the use or inability to use the Work (including but not limited to damages for loss of goodwill, work stoppage, computer failure or malfunction, or any and all other commercial damages or losses), even if such Contributor has been advised of the possibility of such damages.

 9. Accepting Warranty or Additional Liability. While redistributing the Work or Derivative Works thereof, You may choose to offer, and charge a fee for, acceptance of support, warranty, indemnity, or other liability obligations and/or rights consistent with this License. However, in accepting such obligations, You may act only on Your own behalf and on Your sole responsibility, not on behalf of any other Contributor, and only if You agree to indemnify, defend, and hold each Contributor harmless for any liability incurred by, or claims asserted against, such Contributor by reason of your accepting any such warranty or additional liability.

# END OF TERMS AND CONDITIONS

APPENDIX: How to apply the Apache License to your work.

 To apply the Apache License to your work, attach the following boilerplate notice, with the fields enclosed by brackets "[]" replaced with your own identifying information. (Don't include the brackets!) The text should be enclosed in the appropriate comment syntax for the file format. We also recommend that a file or class name and description of purpose be included on the same "printed page" as the copyright notice for easier identification within third-party archives.

Copyright [yyyy] [name of copyright owner]

 Licensed under the Apache License, Version 2.0 (the "License"); you may not use this file except in compliance with the License. You may obtain a copy of the License at

http://www.apache.org/licenses/LICENSE-2.0

 Unless required by applicable law or agreed to in writing, software distributed under the License is distributed on an "AS IS" BASIS, WITHOUT WARRANTIES OR CONDITIONS OF ANY KIND, either express or implied. See the License for the specific language governing permissions and limitations under the License. Copyright (c) 2013 John Barton

# MIT License

Permission is hereby granted, free of charge, to any person obtaining a copy of this software and associated documentation files (the "Software"), to deal in the Software without restriction, including without limitation the rights to use, copy, modify, merge, publish, distribute, sublicense, and/or sell copies of the Software, and to permit persons to whom the Software is furnished to do so, subject to the following conditions:

The above copyright notice and this permission notice shall be included in all copies or substantial portions of the Software.

THE SOFTWARE IS PROVIDED "AS IS", WITHOUT WARRANTY OF ANY KIND, EXPRESS OR IMPLIED, INCLUDING BUT NOT LIMITED TO THE WARRANTIES OF MERCHANTABILITY, FITNESS FOR A PARTICULAR PURPOSE AND NONINFRINGEMENT. IN NO EVENT SHALL THE AUTHORS OR COPYRIGHT HOLDERS BE LIABLE FOR ANY CLAIM, DAMAGES OR OTHER LIABILITY, WHETHER IN AN ACTION OF CONTRACT, TORT OR OTHERWISE, ARISING FROM, OUT OF OR IN CONNECTION **WITH** 

THE SOFTWARE OR THE USE OR OTHER DEALINGS IN THE SOFTWARE.

 Apache License Version 2.0, January 2004 https://www.apache.org/licenses/

# TERMS AND CONDITIONS FOR USE, REPRODUCTION, AND DISTRIBUTION

# 1. Definitions.

 "License" shall mean the terms and conditions for use, reproduction, and distribution as defined by Sections 1 through 9 of this document.

"Licensor" shall mean the copyright owner or entity authorized by

the copyright owner that is granting the License.

 "Legal Entity" shall mean the union of the acting entity and all other entities that control, are controlled by, or are under common control with that entity. For the purposes of this definition, "control" means (i) the power, direct or indirect, to cause the direction or management of such entity, whether by contract or otherwise, or (ii) ownership of fifty percent (50%) or more of the outstanding shares, or (iii) beneficial ownership of such entity.

 "You" (or "Your") shall mean an individual or Legal Entity exercising permissions granted by this License.

 "Source" form shall mean the preferred form for making modifications, including but not limited to software source code, documentation source, and configuration files.

 "Object" form shall mean any form resulting from mechanical transformation or translation of a Source form, including but not limited to compiled object code, generated documentation, and conversions to other media types.

 "Work" shall mean the work of authorship, whether in Source or Object form, made available under the License, as indicated by a copyright notice that is included in or attached to the work (an example is provided in the Appendix below).

 "Derivative Works" shall mean any work, whether in Source or Object form, that is based on (or derived from) the Work and for which the editorial

 revisions, annotations, elaborations, or other modifications represent, as a whole, an original work of authorship. For the purposes of this License, Derivative Works shall not include works that remain separable from, or merely link (or bind by name) to the interfaces of, the Work and Derivative Works thereof.

 "Contribution" shall mean any work of authorship, including the original version of the Work and any modifications or additions to that Work or Derivative Works thereof, that is intentionally submitted to Licensor for inclusion in the Work by the copyright owner or by an individual or Legal Entity authorized to submit on behalf of the copyright owner. For the purposes of this definition, "submitted" means any form of electronic, verbal, or written communication sent to the Licensor or its representatives, including but not limited to communication on electronic mailing lists, source code control systems, and issue tracking systems that are managed by, or on behalf of, the Licensor for the purpose of discussing and improving the Work, but

 excluding communication that is conspicuously marked or otherwise designated in writing by the copyright owner as "Not a Contribution."

 "Contributor" shall mean Licensor and any individual or Legal Entity on behalf of whom a Contribution has been received by Licensor and subsequently incorporated within the Work.

- 2. Grant of Copyright License. Subject to the terms and conditions of this License, each Contributor hereby grants to You a perpetual, worldwide, non-exclusive, no-charge, royalty-free, irrevocable copyright license to reproduce, prepare Derivative Works of, publicly display, publicly perform, sublicense, and distribute the Work and such Derivative Works in Source or Object form.
- 3. Grant of Patent License. Subject to the terms and conditions of this
- License, each Contributor hereby grants to You a perpetual, worldwide, non-exclusive, no-charge, royalty-free, irrevocable (except as stated in this section) patent license to make, have made, use, offer to sell, sell, import, and otherwise transfer the Work, where such license applies only to those patent claims licensable by such Contributor that are necessarily infringed by their Contribution(s) alone or by combination of their Contribution(s) with the Work to which such Contribution(s) was submitted. If You institute patent litigation against any entity (including a cross-claim or counterclaim in a lawsuit) alleging that the Work or a Contribution incorporated within the Work constitutes direct or contributory patent infringement, then any patent licenses granted to You under this License for that Work shall terminate as of the date such litigation is filed.

 4. Redistribution. You may reproduce and distribute copies of the

 Work or Derivative Works thereof in any medium, with or without modifications, and in Source or Object form, provided that You meet the following conditions:

- (a) You must give any other recipients of the Work or Derivative Works a copy of this License; and
- (b) You must cause any modified files to carry prominent notices stating that You changed the files; and
- (c) You must retain, in the Source form of any Derivative Works that You distribute, all copyright, patent, trademark, and attribution notices from the Source form of the Work, excluding those notices that do not pertain to any part of the Derivative Works; and

 (d) If the Work includes a "NOTICE" text file as part of its distribution, then any Derivative Works that You distribute must include a readable copy of the attribution notices contained within such NOTICE file, excluding

those notices that do not

 pertain to any part of the Derivative Works, in at least one of the following places: within a NOTICE text file distributed as part of the Derivative Works; within the Source form or documentation, if provided along with the Derivative Works; or, within a display generated by the Derivative Works, if and wherever such third-party notices normally appear. The contents of the NOTICE file are for informational purposes only and do not modify the License. You may add Your own attribution notices within Derivative Works that You distribute, alongside or as an addendum to the NOTICE text from the Work, provided that such additional attribution notices cannot be construed as modifying the License.

 You may add Your own copyright statement to Your modifications and may provide additional or different license terms and conditions

 for use, reproduction, or distribution of Your modifications, or for any such Derivative Works as a whole, provided Your use, reproduction, and distribution of the Work otherwise complies with the conditions stated in this License.

- 5. Submission of Contributions. Unless You explicitly state otherwise, any Contribution intentionally submitted for inclusion in the Work by You to the Licensor shall be under the terms and conditions of this License, without any additional terms or conditions. Notwithstanding the above, nothing herein shall supersede or modify the terms of any separate license agreement you may have executed with Licensor regarding such Contributions.
- 6. Trademarks. This License does not grant permission to use the trade names, trademarks, service marks, or product names of the Licensor, except as required for reasonable and customary use in describing the origin of the Work and reproducing the content of the NOTICE file.
- 7. Disclaimer of Warranty. Unless required by applicable law or agreed to in writing, Licensor provides the Work (and each Contributor provides its Contributions) on an "AS IS" BASIS, WITHOUT WARRANTIES OR CONDITIONS OF ANY KIND, either express or implied, including, without limitation, any warranties or conditions of TITLE, NON-INFRINGEMENT, MERCHANTABILITY, or FITNESS FOR A PARTICULAR PURPOSE. You are solely responsible for determining the

 appropriateness of using or redistributing the Work and assume any risks associated with Your exercise of permissions under this License.

 8. Limitation of Liability. In no event and under no legal theory, whether in tort (including negligence), contract, or otherwise, unless required by applicable law (such as deliberate and grossly negligent acts) or agreed to in writing, shall any Contributor be liable to You for damages, including any direct,

indirect, special,

 incidental, or consequential damages of any character arising as a result of this License or out of the use or inability to use the Work (including but not limited to damages for loss of goodwill, work stoppage, computer failure or malfunction, or any and all other commercial damages or losses), even if such Contributor has been advised of the possibility of such damages.

 9. Accepting Warranty or Additional Liability. While redistributing the Work or Derivative Works thereof, You may choose to offer, and charge a fee for, acceptance of support, warranty, indemnity, or other liability obligations and/or rights consistent with this License. However, in accepting such obligations, You may act only on Your own behalf and on Your sole responsibility, not on behalf of any other Contributor, and only if You agree to indemnify, defend, and hold each Contributor harmless for any liability incurred by, or claims asserted against, such Contributor by reason of your accepting any such warranty or additional liability.

#### END OF TERMS AND CONDITIONS

Copyright 2013-2017 Docker, Inc.

 Licensed under the Apache License, Version 2.0 (the "License"); you may not use this file except in compliance with the License. You may obtain a copy of the License at

https://www.apache.org/licenses/LICENSE-2.0

 Unless required by applicable law or agreed to in writing, software distributed under the License is distributed on an "AS IS" BASIS, WITHOUT WARRANTIES OR CONDITIONS OF ANY KIND, either express or implied. See the License for the specific language governing permissions and limitations under the License. The MIT License (MIT)

Copyright (c) 2014 Cenk Alt

Permission is hereby granted, free of charge, to any person obtaining a copy of this software and associated documentation files (the "Software"), to deal in

the Software without restriction, including without limitation the rights to use, copy, modify, merge, publish, distribute, sublicense, and/or sell copies of the Software, and to permit persons to whom the Software is furnished to do so, subject to the following conditions:

The above copyright notice and this permission notice shall be included in all copies or substantial portions of the Software.

THE SOFTWARE IS PROVIDED "AS IS", WITHOUT WARRANTY OF ANY KIND, EXPRESS OR IMPLIED, INCLUDING BUT NOT LIMITED TO THE WARRANTIES OF MERCHANTABILITY, FITNESS FOR A PARTICULAR PURPOSE AND NONINFRINGEMENT. IN NO EVENT SHALL THE AUTHORS OR COPYRIGHT HOLDERS BE LIABLE FOR ANY CLAIM, DAMAGES OR OTHER LIABILITY, WHETHER IN AN ACTION OF CONTRACT, TORT OR OTHERWISE, ARISING FROM, OUT OF OR IN **CONNECTION** WITH THE SOFTWARE OR THE USE OR OTHER DEALINGS IN THE SOFTWARE.

Copyright (c) 2015, Dave Cheney <dave@cheney.net> All rights reserved.

Redistribution and use in source and binary forms, with or without modification, are permitted provided that the following conditions are met:

\* Redistributions of source code must retain the above copyright notice, this list of conditions and the following disclaimer.

\* Redistributions in binary form must reproduce the above copyright notice, this list of conditions and the following disclaimer in the documentation and/or other materials provided with the distribution.

THIS SOFTWARE IS PROVIDED BY THE COPYRIGHT HOLDERS AND CONTRIBUTORS "AS IS" AND ANY EXPRESS OR IMPLIED WARRANTIES, INCLUDING, BUT NOT LIMITED TO, THE IMPLIED WARRANTIES OF MERCHANTABILITY AND FITNESS FOR A PARTICULAR PURPOSE ARE DISCLAIMED. IN NO EVENT SHALL THE COPYRIGHT HOLDER OR CONTRIBUTORS BE LIABLE FOR ANY DIRECT, INDIRECT, INCIDENTAL, SPECIAL, EXEMPLARY, OR CONSEQUENTIAL DAMAGES (INCLUDING, BUT NOT LIMITED TO, PROCUREMENT OF SUBSTITUTE GOODS OR

SERVICES; LOSS OF USE, DATA, OR PROFITS; OR BUSINESS INTERRUPTION) HOWEVER CAUSED AND ON ANY THEORY OF LIABILITY, WHETHER IN CONTRACT, STRICT LIABILITY, OR TORT (INCLUDING NEGLIGENCE OR OTHERWISE) ARISING IN ANY WAY OUT OF THE USE OF THIS SOFTWARE, EVEN IF ADVISED OF THE POSSIBILITY OF SUCH DAMAGE.

Copyright 2012 Matt T. Proud (matt.proud@gmail.com)

Apache License

Version 2.0, January 2004

http://www.apache.org/licenses/

# TERMS AND CONDITIONS FOR USE, REPRODUCTION, AND DISTRIBUTION

1. Definitions.

"License" shall mean the terms and conditions for use, reproduction, and distribution as defined by Sections 1 through 9 of this document.

"Licensor" shall mean the copyright owner or entity authorized by the copyright owner that is granting the License.

"Legal Entity" shall mean the union of the acting entity and all other entities that control, are controlled by, or are under common control with that entity. For the purposes of this definition, "control" means (i) the power, direct or indirect, to cause the direction or management of such entity, whether by contract or otherwise, or (ii) ownership of fifty percent (50%) or more of the outstanding shares, or (iii) beneficial ownership of such entity.

"You" (or "Your") shall mean an individual or Legal Entity exercising permissions granted by this License.

"Source" form shall mean the

 preferred form for making modifications, including but not limited to software source code, documentation source, and configuration files.

"Object" form shall mean any form resulting from mechanical transformation or translation of a Source form, including but not limited to compiled object code, generated documentation, and conversions to other media types.

"Work" shall mean the work of authorship, whether in Source or Object form, made available under the License, as indicated by a copyright notice that is included in or attached to the work (an example is provided in the Appendix below).

"Derivative Works" shall mean any work, whether in Source or Object form, that is based on (or derived from) the Work and for which the editorial revisions, annotations, elaborations, or other modifications represent, as a whole, an original work of authorship. For the purposes of this License, Derivative Works shall not include works that remain separable from, or merely link (or bind by name)

to the interfaces of, the Work and Derivative Works thereof.

"Contribution" shall mean any work of authorship, including the original version of the Work and any modifications or additions to that Work or Derivative Works thereof, that is intentionally submitted to Licensor for inclusion in the Work by the copyright owner or by an individual or Legal Entity authorized to submit on behalf of the copyright owner. For the purposes of this definition, "submitted" means any form of electronic, verbal, or written communication sent to the Licensor or its representatives, including but not limited to communication on electronic mailing lists, source code control systems, and issue tracking systems that are managed by, or on behalf of, the Licensor for the purpose of discussing and improving the Work, but excluding communication that is conspicuously marked or otherwise designated in writing by the copyright

owner as "Not a Contribution."

"Contributor" shall mean Licensor and any individual or Legal Entity on behalf of whom a Contribution has been received by Licensor and subsequently incorporated within the Work.

2. Grant of Copyright License.

Subject to the terms and conditions of this License, each Contributor hereby grants to You a perpetual, worldwide, non-exclusive, no-charge, royalty-free, irrevocable copyright license to reproduce, prepare Derivative Works of, publicly display, publicly perform, sublicense, and distribute the Work and such Derivative Works in Source or Object form.

3. Grant of Patent License.

Subject to the terms and conditions of this License, each Contributor hereby grants to You a perpetual, worldwide, non-exclusive, no-charge, royalty-free, irrevocable (except as stated in this section) patent license to make, have made, use, offer to sell, sell, import, and otherwise transfer the Work, where such license applies only to those patent claims licensable by such Contributor that are necessarily infringed by their Contribution(s) alone or by combination

of their Contribution(s) with the Work to which such Contribution(s) was submitted. If You institute patent litigation against any entity (including a cross-claim or counterclaim in a lawsuit) alleging that the Work or a Contribution incorporated within the Work constitutes direct or contributory patent infringement, then any patent licenses granted to You under this License for that Work shall terminate as of the date such litigation is filed.

# 4. Redistribution.

You may reproduce and distribute copies of the Work or Derivative Works thereof in any medium, with or without modifications, and in Source or Object form, provided that You meet the following conditions:

You must give any other recipients of the Work or Derivative Works a copy of this License; and You must cause any modified files to carry prominent notices stating that You changed the files; and You must retain, in the Source form of any Derivative Works that You distribute, all copyright, patent, trademark, and attribution notices from the Source form of the Work, excluding those notices that do not pertain to any part of the Derivative Works; and If the Work includes a "NOTICE" text file as part of its distribution, then any Derivative Works that You distribute must include a readable copy of the

attribution notices contained within such NOTICE file, excluding those notices that do not pertain to any part of the Derivative Works, in at least one of the following places: within a NOTICE text file distributed as part of the Derivative Works; within the Source form or documentation, if provided along with the Derivative Works; or, within a display generated by the Derivative Works, if and wherever such third-party notices normally appear. The contents of the NOTICE file are for informational purposes only and do not modify the License. You may add Your own attribution notices within Derivative Works that You distribute, alongside or as an addendum to the NOTICE text from the Work, provided

 that such additional attribution notices cannot be construed as modifying the License.

You may add Your own copyright statement to Your modifications and may provide additional or different license terms and conditions for use, reproduction, or distribution of Your modifications, or for any such Derivative Works as a whole, provided Your use, reproduction, and distribution of the Work otherwise complies with the conditions stated in this License.

5. Submission of Contributions.

Unless You explicitly state otherwise, any Contribution intentionally submitted for inclusion in the Work by You to the Licensor shall be under the terms and conditions of this License, without any additional terms or conditions. Notwithstanding the above, nothing herein shall supersede or modify the terms of any separate license agreement you may have executed with Licensor regarding such Contributions.

6. Trademarks.

This License does not grant permission to use the trade names, trademarks, service marks, or product names of the Licensor, except as required for reasonable and customary use in describing the origin of the Work and

reproducing the content of the NOTICE file.

7. Disclaimer of Warranty.

Unless required by applicable law or agreed to in writing, Licensor provides the Work (and each Contributor provides its Contributions) on an "AS IS" BASIS, WITHOUT WARRANTIES OR CONDITIONS OF ANY KIND, either express or implied, including, without limitation, any warranties or conditions of TITLE, NON-INFRINGEMENT, MERCHANTABILITY, or FITNESS FOR A PARTICULAR PURPOSE. You are solely responsible for determining the appropriateness of using or redistributing the Work and assume any risks associated with Your exercise of permissions under this License.

8. Limitation of Liability.

In no event and under no legal theory, whether in tort (including negligence), contract, or otherwise, unless required by applicable law (such as deliberate and grossly negligent acts) or agreed to in writing, shall any Contributor be

liable to You for damages, including any direct, indirect, special, incidental, or consequential damages of any character arising as a result of this License or out of the use or inability to use the Work (including but not limited to damages for loss of goodwill, work stoppage, computer failure or malfunction, or any and all other commercial damages or losses), even if such Contributor has been advised of the possibility of such damages.

#### 9. Accepting Warranty or Additional Liability.

While redistributing the Work or Derivative Works thereof, You may choose to offer, and charge a fee for, acceptance of support, warranty, indemnity, or other liability obligations and/or rights consistent with this License. However, in accepting such obligations, You may act only on Your own behalf and on Your sole responsibility, not on behalf of any other Contributor, and only if You agree to indemnify, defend, and hold each Contributor harmless for any liability incurred by, or

 claims asserted against, such Contributor by reason of your accepting any such warranty or additional liability.

# END OF TERMS AND CONDITIONS

## APPENDIX: How to apply the Apache License to your work

To apply the Apache License to your work, attach the following boilerplate notice, with the fields enclosed by brackets "[]" replaced with your own identifying information. (Don't include the brackets!) The text should be enclosed in the appropriate comment syntax for the file format. We also recommend that a file or class name and description of purpose be included on the same "printed page" as the copyright notice for easier identification within third-party archives.

#### Copyright [yyyy] [name of copyright owner]

 Licensed under the Apache License, Version 2.0 (the "License"); you may not use this file except in compliance with the License. You may obtain a copy of the License at

## http://www.apache.org/licenses/LICENSE-2.0

 Unless required by applicable law or agreed to in writing, software distributed under the License is distributed on an "AS IS" BASIS, WITHOUT WARRANTIES OR CONDITIONS OF ANY KIND, either express or implied. See the License for the specific language governing permissions and

 limitations under the License. Copyright 2011-2016 Canonical Ltd.

Licensed under the Apache License, Version 2.0 (the "License"); you may not use this file except in compliance with the License. You may obtain a copy of the License at

http://www.apache.org/licenses/LICENSE-2.0

Unless required by applicable law or agreed to in writing, software distributed under the License is distributed on an "AS IS" BASIS, WITHOUT WARRANTIES OR CONDITIONS OF ANY KIND, either express or implied. See the License for the specific language governing permissions and limitations under the License. **MIT** 

Copyright 2017 Tnis Tiigi <tonistiigi@gmail.com>

Permission is hereby granted, free of charge, to any person obtaining a copy of this software and associated documentation files (the "Software"), to deal in the Software without restriction, including without limitation the rights to use, copy, modify, merge, publish, distribute, sublicense, and/or sell copies of the Software, and to permit persons to whom the Software is furnished to do so, subject to the following conditions:

The above copyright notice and this permission notice shall be included in all copies or substantial portions of the Software.

THE SOFTWARE IS PROVIDED "AS IS", WITHOUT WARRANTY OF ANY KIND, EXPRESS OR IMPLIED, INCLUDING BUT NOT LIMITED TO THE WARRANTIES OF MERCHANTABILITY, FITNESS FOR A PARTICULAR PURPOSE AND NONINFRINGEMENT. IN NO EVENT SHALL THE AUTHORS OR COPYRIGHT HOLDERS BE LIABLE FOR ANY CLAIM, DAMAGES OR OTHER LIABILITY, WHETHER IN AN ACTION OF CONTRACT, TORT OR OTHERWISE, ARISING FROM, OUT OF OR IN **CONNECTION** WITH THE SOFTWARE OR THE USE OR OTHER DEALINGS IN THE SOFTWARE. Copyright (c) 2017 Martin Atkins

Permission is hereby granted, free of charge, to any person obtaining a copy of this software and associated documentation files (the "Software"), to deal in the Software without restriction, including without limitation the rights to use, copy, modify, merge, publish, distribute, sublicense, and/or sell copies of the Software, and to permit persons to whom the Software is furnished to do so, subject to the following conditions:

The above copyright notice and this permission notice shall be included in all copies or substantial portions of the Software.

THE SOFTWARE IS PROVIDED "AS IS", WITHOUT WARRANTY OF ANY KIND, EXPRESS OR IMPLIED, INCLUDING BUT NOT LIMITED TO THE WARRANTIES OF MERCHANTABILITY, FITNESS FOR A PARTICULAR PURPOSE AND NONINFRINGEMENT. IN NO EVENT SHALL THE AUTHORS OR COPYRIGHT HOLDERS BE LIABLE FOR ANY CLAIM, DAMAGES OR OTHER LIABILITY, WHETHER IN AN ACTION OF CONTRACT, TORT OR OTHERWISE, ARISING FROM, OUT OF OR IN CONNECTION WITH THE SOFTWARE OR THE USE OR OTHER DEALINGS IN THE SOFTWARE.

---------

Unicode table generation programs are under a separate copyright and license:

Copyright (c) 2014 Couchbase, Inc.

Licensed under the Apache License, Version 2.0 (the "License"); you may not use this file except in compliance with the License. You may obtain a copy of the License at

http://www.apache.org/licenses/LICENSE-2.0

Unless required by applicable law or agreed to in writing, software distributed under the License is distributed on an "AS IS" BASIS, WITHOUT WARRANTIES OR CONDITIONS OF ANY KIND, either express or implied. See the License for the specific language governing permissions and limitations under the License.

---------

Grapheme break data is provided as part of the Unicode character database, copright 2016 Unicode, Inc, which is provided with the following license:

Unicode Data Files include all data files under the directories http://www.unicode.org/Public/, http://www.unicode.org/reports/, http://www.unicode.org/cldr/data/, http://source.icu-project.org/repos/icu/, and http://www.unicode.org/utility/trac/browser/.

Unicode Data Files do not include PDF online code charts under the directory http://www.unicode.org/Public/.

Software includes any source code published in the Unicode Standard or under the directories http://www.unicode.org/Public/, http://www.unicode.org/reports/, http://www.unicode.org/cldr/data/, http://source.icu-project.org/repos/icu/, and http://www.unicode.org/utility/trac/browser/.

NOTICE TO USER: Carefully read the following legal agreement. BY DOWNLOADING, INSTALLING, COPYING OR OTHERWISE USING UNICODE INC.'S DATA FILES ("DATA FILES"), AND/OR SOFTWARE ("SOFTWARE"),

# YOU UNEQUIVOCALLY ACCEPT, AND AGREE TO BE BOUND BY, ALL OF THE TERMS AND CONDITIONS OF THIS AGREEMENT. IF YOU DO NOT AGREE, DO NOT DOWNLOAD, INSTALL, COPY, DISTRIBUTE OR USE

THE DATA FILES OR SOFTWARE.

# COPYRIGHT AND PERMISSION NOTICE

Copyright 1991-2017 Unicode, Inc. All rights reserved. Distributed under the Terms of Use in http://www.unicode.org/copyright.html.

Permission is hereby granted, free of charge, to any person obtaining a copy of the Unicode data files and any associated documentation (the "Data Files") or Unicode software and any associated documentation (the "Software") to deal in the Data Files or Software without restriction, including without limitation the rights to use, copy, modify, merge, publish, distribute, and/or sell copies of the Data Files or Software, and to permit persons to whom the Data Files or Software are furnished to do so, provided that either (a) this copyright and permission notice appear with all copies of the Data Files or Software, or (b) this copyright and permission notice appear in associated Documentation.

THE DATA FILES AND SOFTWARE ARE PROVIDED "AS IS", WITHOUT WARRANTY OF ANY KIND, EXPRESS OR IMPLIED, INCLUDING BUT NOT LIMITED TO THE WARRANTIES OF MERCHANTABILITY, FITNESS FOR A PARTICULAR PURPOSE AND NONINFRINGEMENT OF

THIRD PARTY RIGHTS.

IN NO EVENT SHALL THE COPYRIGHT HOLDER OR HOLDERS INCLUDED IN THIS NOTICE BE LIABLE FOR ANY CLAIM, OR ANY SPECIAL INDIRECT OR CONSEQUENTIAL DAMAGES, OR ANY DAMAGES WHATSOEVER RESULTING FROM LOSS OF USE, DATA OR PROFITS, WHETHER IN AN ACTION OF CONTRACT, NEGLIGENCE OR OTHER TORTIOUS ACTION, ARISING OUT OF OR IN CONNECTION WITH THE USE OR PERFORMANCE OF THE DATA FILES OR SOFTWARE.

Except as contained in this notice, the name of a copyright holder shall not be used in advertising or otherwise to promote the sale, use or other dealings in these Data Files or Software without prior written authorization of the copyright holder. Data model artifacts for Prometheus. Copyright 2012-2015 The Prometheus Authors

This product includes software developed at SoundCloud Ltd. (http://soundcloud.com/). MIT License

Copyright (c) 2016 json-iterator

Permission is hereby granted, free of charge, to any person obtaining a copy of this software and associated documentation files (the "Software"), to deal in the Software without restriction, including without limitation the rights to use, copy, modify, merge, publish, distribute, sublicense, and/or sell copies of the Software, and to permit persons to whom the Software is furnished to do so, subject to the following conditions:

The above copyright notice and this permission notice shall be included in all copies or substantial portions of the Software.

THE SOFTWARE IS PROVIDED "AS IS", WITHOUT WARRANTY OF ANY KIND, EXPRESS OR IMPLIED, INCLUDING BUT NOT LIMITED TO THE WARRANTIES OF MERCHANTABILITY, FITNESS FOR A PARTICULAR PURPOSE AND NONINFRINGEMENT. IN NO EVENT SHALL THE AUTHORS OR COPYRIGHT HOLDERS BE LIABLE FOR ANY CLAIM, DAMAGES OR OTHER LIABILITY, WHETHER IN AN ACTION OF CONTRACT, TORT OR OTHERWISE, ARISING FROM, OUT OF OR IN CONNECTION WITH THE SOFTWARE OR THE USE OR OTHER DEALINGS IN THE SOFTWARE.

> Apache License Version 2.0, January 2004 http://www.apache.org/licenses/

# TERMS AND CONDITIONS FOR USE, REPRODUCTION, AND DISTRIBUTION

1. Definitions.

 "License" shall mean the terms and conditions for use, reproduction, and distribution as defined by Sections 1 through 9 of this document.

 "Licensor" shall mean the copyright owner or entity authorized by the copyright owner that is granting the License.

 "Legal Entity" shall mean the union of the acting entity and all other entities that control, are controlled by, or are under common control with that entity. For the purposes of this definition, "control" means (i) the power, direct or indirect, to cause the direction or management of such entity, whether by contract or otherwise, or (ii) ownership of fifty percent (50%) or more of the outstanding shares, or (iii) beneficial ownership of such entity.

 "You" (or "Your") shall mean an individual or Legal Entity exercising permissions granted by this License.

 "Source" form shall mean the preferred form for making modifications, including but not limited to software source code, documentation

source, and configuration files.

 "Object" form shall mean any form resulting from mechanical transformation or translation of a Source form, including but not limited to compiled object code, generated documentation, and conversions to other media types.

 "Work" shall mean the work of authorship, whether in Source or Object form, made available under the License, as indicated by a copyright notice that is included in or attached to the work (an example is provided in the Appendix below).

 "Derivative Works" shall mean any work, whether in Source or Object form, that is based on (or derived from) the Work and for which the editorial

 revisions, annotations, elaborations, or other modifications represent, as a whole, an original work of authorship. For the purposes of this License, Derivative Works shall not include works that remain separable from, or merely link (or bind by name) to the interfaces of, the Work and Derivative Works thereof.

 "Contribution" shall mean any work of authorship, including the original version of the Work and any modifications or additions to that Work or Derivative Works thereof, that is intentionally submitted to Licensor for inclusion in the Work by the copyright owner or by an individual or Legal Entity authorized to submit on behalf of the copyright owner. For the purposes of this definition, "submitted" means any form of electronic, verbal, or written communication sent to the Licensor or its representatives, including but not limited to communication on electronic mailing lists, source code control systems, and issue tracking systems that are managed by, or on behalf of, the Licensor for the purpose of discussing and improving the Work, but excluding communication that is conspicuously marked or otherwise designated in writing by the copyright owner as "Not a Contribution."

 "Contributor" shall mean Licensor and any individual or Legal Entity on behalf of whom a Contribution has been received by Licensor and subsequently incorporated within the Work.

- 2. Grant of Copyright License. Subject to the terms and conditions of this License, each Contributor hereby grants to You a perpetual, worldwide, non-exclusive, no-charge, royalty-free, irrevocable copyright license to reproduce, prepare Derivative Works of, publicly display, publicly perform, sublicense, and distribute the Work and such Derivative Works in Source or Object form.
- 3. Grant of Patent License. Subject to the terms and conditions of this

 License, each Contributor hereby grants to You a perpetual, worldwide, non-exclusive, no-charge, royalty-free, irrevocable (except as stated in this section) patent license to make, have made, use, offer to sell, sell, import, and otherwise transfer the Work, where such license applies only to those patent claims licensable by such Contributor that are necessarily infringed by their Contribution(s) alone or by combination of their Contribution(s) with the Work to which such Contribution(s) was submitted. If You institute patent litigation against any entity (including a cross-claim or counterclaim in a lawsuit) alleging that the Work or a Contribution incorporated within the Work constitutes direct or contributory patent infringement, then any patent licenses granted to You under this License for that Work shall terminate as of the date such litigation is filed.

 4. Redistribution. You may reproduce and distribute copies of the

 Work or Derivative Works thereof in any medium, with or without modifications, and in Source or Object form, provided that You meet the following conditions:

- (a) You must give any other recipients of the Work or Derivative Works a copy of this License; and
- (b) You must cause any modified files to carry prominent notices stating that You changed the files; and
- (c) You must retain, in the Source form of any Derivative Works that You distribute, all copyright, patent, trademark, and attribution notices from the Source form of the Work, excluding those notices that do not pertain to any part of the Derivative Works; and
- (d) If the Work includes a "NOTICE" text file as part of its distribution, then any Derivative Works that You distribute must include a readable copy of the attribution notices contained within such NOTICE file, excluding

those notices that do not

 pertain to any part of the Derivative Works, in at least one of the following places: within a NOTICE text file distributed as part of the Derivative Works; within the Source form or documentation, if provided along with the Derivative Works; or, within a display generated by the Derivative Works, if and wherever such third-party notices normally appear. The contents of the NOTICE file are for informational purposes only and do not modify the License. You may add Your own attribution notices within Derivative Works that You distribute, alongside or as an addendum to the NOTICE text from the Work, provided  that such additional attribution notices cannot be construed as modifying the License.

 You may add Your own copyright statement to Your modifications and may provide additional or different license terms and conditions

 for use, reproduction, or distribution of Your modifications, or for any such Derivative Works as a whole, provided Your use, reproduction, and distribution of the Work otherwise complies with the conditions stated in this License.

- 5. Submission of Contributions. Unless You explicitly state otherwise, any Contribution intentionally submitted for inclusion in the Work by You to the Licensor shall be under the terms and conditions of this License, without any additional terms or conditions. Notwithstanding the above, nothing herein shall supersede or modify the terms of any separate license agreement you may have executed with Licensor regarding such Contributions.
- 6. Trademarks. This License does not grant permission to use the trade names, trademarks, service marks, or product names of the Licensor, except as required for reasonable and customary use in describing the origin of the Work and reproducing the content of the NOTICE file.
- 7. Disclaimer of Warranty. Unless required by applicable law or agreed to in writing, Licensor provides the Work (and each Contributor provides its Contributions) on an "AS IS" BASIS, WITHOUT WARRANTIES OR CONDITIONS OF ANY KIND, either express or implied, including, without limitation, any warranties or conditions of TITLE, NON-INFRINGEMENT, MERCHANTABILITY, or FITNESS FOR A PARTICULAR PURPOSE. You are solely responsible for determining the appropriateness of using or redistributing the Work and assume any risks associated with Your exercise of permissions under this License.
- 8. Limitation of Liability. In no event and under no legal theory, whether in tort (including negligence), contract, or otherwise, unless required by applicable law (such as deliberate and grossly negligent acts) or agreed to in writing, shall any Contributor be liable to You for damages, including any direct, indirect, special,

 incidental, or consequential damages of any character arising as a result of this License or out of the use or inability to use the Work (including but not limited to damages for loss of goodwill, work stoppage, computer failure or malfunction, or any and all other commercial damages or losses), even if such Contributor has been advised of the possibility of such damages.

 9. Accepting Warranty or Additional Liability. While redistributing the Work or Derivative Works thereof, You may choose to offer, and charge a fee for, acceptance of support, warranty, indemnity, or other liability obligations and/or rights consistent with this License. However, in accepting such obligations, You may act only on Your own behalf and on Your sole responsibility, not on behalf of any other Contributor, and only if You agree to indemnify, defend, and hold each Contributor harmless for any liability incurred by, or claims asserted against, such Contributor by reason of your accepting any such warranty or additional liability.

END OF TERMS AND CONDITIONS

Copyright 2016 The Linux Foundation.

 Licensed under the Apache License, Version 2.0 (the "License"); you may not use this file except in compliance with the License. You may obtain a copy of the License at

http://www.apache.org/licenses/LICENSE-2.0

 Unless required by applicable law or agreed to in writing, software distributed under the License is distributed on an "AS IS" BASIS, WITHOUT WARRANTIES OR CONDITIONS OF ANY KIND, either express or implied. See the License for the specific language governing permissions and limitations under the License.

The MIT License (MIT)

Copyright (c) 2016 Taihei Morikuni

Permission is hereby granted, free of charge, to any person obtaining a copy of this software and associated documentation files (the "Software"), to deal in the Software without restriction, including without limitation the rights to use, copy, modify, merge, publish, distribute, sublicense, and/or sell copies of the Software, and to permit persons to whom the Software is furnished to do so, subject to the following conditions:

The above copyright notice and this permission notice shall be included in all copies or substantial portions of the Software.

THE SOFTWARE IS PROVIDED "AS IS", WITHOUT WARRANTY OF ANY KIND, EXPRESS OR IMPLIED, INCLUDING BUT NOT LIMITED TO THE WARRANTIES OF MERCHANTABILITY, FITNESS FOR A PARTICULAR PURPOSE AND NONINFRINGEMENT. IN NO EVENT SHALL THE AUTHORS OR COPYRIGHT HOLDERS BE LIABLE FOR ANY CLAIM, DAMAGES OR OTHER LIABILITY, WHETHER IN AN ACTION OF CONTRACT, TORT OR OTHERWISE, ARISING FROM, OUT OF

 OR IN CONNECTION WITH THE SOFTWARE OR THE USE OR OTHER DEALINGS IN THE SOFTWARE.

# Apache License Version 2.0, January 2004 http://www.apache.org/licenses/

# TERMS AND CONDITIONS FOR USE, REPRODUCTION, AND DISTRIBUTION

## 1. Definitions.

 "License" shall mean the terms and conditions for use, reproduction, and distribution as defined by Sections 1 through 9 of this document.

 "Licensor" shall mean the copyright owner or entity authorized by the copyright owner that is granting the License.

 "Legal Entity" shall mean the union of the acting entity and all other entities that control, are controlled by, or are under common control with that entity. For the purposes of this definition, "control" means (i) the power, direct or indirect, to cause the direction or management of such entity, whether by contract or otherwise, or (ii) ownership of fifty percent (50%) or more of the outstanding shares, or (iii) beneficial ownership of such entity.

 "You" (or "Your") shall mean an individual or Legal Entity exercising permissions granted by this License.

 "Source" form shall mean the preferred form for making modifications, including but not limited to software source code, documentation source, and configuration files.

 "Object" form shall mean any form resulting from mechanical transformation or translation of a Source form, including but not limited to compiled object code, generated documentation, and conversions to other media types.

 "Work" shall mean the work of authorship, whether in Source or Object form, made available under the License, as indicated by a copyright notice that is included in or attached to the work (an example is provided in the Appendix below).

 "Derivative Works" shall mean any work, whether in Source or Object form, that is based on (or derived from) the Work and for which the editorial

 revisions, annotations, elaborations, or other modifications represent, as a whole, an original work of authorship. For the purposes of this License, Derivative Works shall not include works that remain separable from, or merely link (or bind by name) to the interfaces of, the Work and Derivative Works thereof.

 "Contribution" shall mean any work of authorship, including the original version of the Work and any modifications or additions to that Work or Derivative Works thereof, that is intentionally submitted to Licensor for inclusion in the Work by the copyright owner or by an individual or Legal Entity authorized to submit on behalf of the copyright owner. For the purposes of this definition, "submitted" means any form of electronic, verbal, or written communication sent to the Licensor or its representatives, including but not limited to communication on electronic mailing lists, source code control systems, and issue tracking systems that are managed by, or on behalf of, the Licensor for the purpose of discussing and improving the Work, but excluding communication that is conspicuously marked or otherwise designated in writing by the copyright owner as "Not a Contribution."

 "Contributor" shall mean Licensor and any individual or Legal Entity on behalf of whom a Contribution has been received by Licensor and subsequently incorporated within the Work.

- 2. Grant of Copyright License. Subject to the terms and conditions of this License, each Contributor hereby grants to You a perpetual, worldwide, non-exclusive, no-charge, royalty-free, irrevocable copyright license to reproduce, prepare Derivative Works of, publicly display, publicly perform, sublicense, and distribute the Work and such Derivative Works in Source or Object form.
- 3. Grant of Patent License. Subject to the terms and conditions of this License,

each Contributor hereby grants to You a perpetual,

 worldwide, non-exclusive, no-charge, royalty-free, irrevocable (except as stated in this section) patent license to make, have made, use, offer to sell, sell, import, and otherwise transfer the Work, where such license applies only to those patent claims licensable by such Contributor that are necessarily infringed by their Contribution(s) alone or by combination of their Contribution(s) with the Work to which such Contribution(s) was submitted. If You institute patent litigation against any entity (including a cross-claim or counterclaim in a lawsuit) alleging that the Work or a Contribution incorporated within the Work constitutes direct or contributory patent infringement, then any patent licenses granted to You under this License for that Work shall terminate as of the date such litigation is filed.

 4. Redistribution. You may reproduce and distribute copies of the

 Work or Derivative Works thereof in any medium, with or without modifications, and in Source or Object form, provided that You meet the following conditions:

- (a) You must give any other recipients of the Work or Derivative Works a copy of this License; and
- (b) You must cause any modified files to carry prominent notices stating that You changed the files; and
- (c) You must retain, in the Source form of any Derivative Works that You distribute, all copyright, patent, trademark, and attribution notices from the Source form of the Work, excluding those notices that do not pertain to any part of the Derivative Works; and
- (d) If the Work includes a "NOTICE" text file as part of its distribution, then any Derivative Works that You distribute must include a readable copy of the attribution notices contained within such NOTICE file, excluding

those notices that do not

 pertain to any part of the Derivative Works, in at least one of the following places: within a NOTICE text file distributed as part of the Derivative Works; within the Source form or documentation, if provided along with the Derivative Works; or, within a display generated by the Derivative Works, if and wherever such third-party notices normally appear. The contents of the NOTICE file are for informational purposes only and do not modify the License. You may add Your own attribution notices within Derivative Works that You distribute, alongside or as an addendum to the NOTICE text from the Work, provided that such additional attribution notices cannot be construed as modifying the License.

 You may add Your own copyright statement to Your modifications and may provide additional or different license terms and conditions

- for use, reproduction, or distribution of Your modifications, or for any such Derivative Works as a whole, provided Your use, reproduction, and distribution of the Work otherwise complies with the conditions stated in this License.
- 5. Submission of Contributions. Unless You explicitly state otherwise, any Contribution intentionally submitted for inclusion in the Work by You to the Licensor shall be under the terms and conditions of this License, without any additional terms or conditions. Notwithstanding the above, nothing herein shall supersede or modify the terms of any separate license agreement you may have executed with Licensor regarding such Contributions.
- 6. Trademarks. This License does not grant permission to use the trade

 names, trademarks, service marks, or product names of the Licensor, except as required for reasonable and customary use in describing the origin of the Work and reproducing the content of the NOTICE file.

- 7. Disclaimer of Warranty. Unless required by applicable law or agreed to in writing, Licensor provides the Work (and each Contributor provides its Contributions) on an "AS IS" BASIS, WITHOUT WARRANTIES OR CONDITIONS OF ANY KIND, either express or implied, including, without limitation, any warranties or conditions of TITLE, NON-INFRINGEMENT, MERCHANTABILITY, or FITNESS FOR A PARTICULAR PURPOSE. You are solely responsible for determining the appropriateness of using or redistributing the Work and assume any risks associated with Your exercise of permissions under this License.
- 8. Limitation of Liability. In no event and under no legal theory, whether in tort (including negligence), contract, or otherwise, unless required by applicable law (such as deliberate and grossly negligent acts) or agreed to in writing, shall any Contributor be liable to You for damages, including any direct,
- indirect, special,

 incidental, or consequential damages of any character arising as a result of this License or out of the use or inability to use the Work (including but not limited to damages for loss of goodwill, work stoppage, computer failure or malfunction, or any and all other commercial damages or losses), even if such Contributor has been advised of the possibility of such damages.

 9. Accepting Warranty or Additional Liability. While redistributing the Work or Derivative Works thereof, You may choose to offer, and charge a fee for, acceptance of support, warranty, indemnity, or other liability obligations and/or rights consistent with this License. However, in accepting such obligations, You may act only on Your own behalf and on Your sole responsibility, not on behalf of any other Contributor, and only if You agree to indemnify, defend, and hold each Contributor harmless for any liability incurred by, or claims asserted against, such Contributor by reason of your accepting any such warranty or additional liability.

# END OF TERMS AND CONDITIONS

APPENDIX: How to apply the Apache License to your work.

 To apply the Apache License to your work, attach the following boilerplate notice, with the fields enclosed by brackets "{}" replaced with your own identifying information. (Don't include the brackets!) The text should be enclosed in the appropriate comment syntax for the file format. We also recommend that a

 file or class name and description of purpose be included on the same "printed page" as the copyright notice for easier identification within third-party archives.

Copyright 2015 Docker, Inc.

 Licensed under the Apache License, Version 2.0 (the "License"); you may not use this file except in compliance with the License. You may obtain a copy of the License at

http://www.apache.org/licenses/LICENSE-2.0

 Unless required by applicable law or agreed to in writing, software distributed under the License is distributed on an "AS IS" BASIS, WITHOUT WARRANTIES OR CONDITIONS OF ANY KIND, either express or implied. See the License for the specific language governing permissions and limitations under the License. Copyright (c) 2013 Dario Casta. All rights reserved. Copyright (c) 2012 The Go Authors. All rights reserved.

Redistribution and use in source and binary forms, with or without modification, are permitted provided that the following conditions are met:

 \* Redistributions of source code must retain the above copyright notice, this list of conditions and the following disclaimer.

 \* Redistributions in binary form must reproduce the above copyright notice, this list of conditions and the following disclaimer in the documentation and/or other materials provided with the distribution.

 \* Neither the name of Google Inc. nor the names of its contributors may be used to endorse or promote products derived from this software without specific prior written permission.

THIS SOFTWARE IS PROVIDED BY THE COPYRIGHT HOLDERS AND CONTRIBUTORS "AS IS" AND ANY EXPRESS OR IMPLIED WARRANTIES, INCLUDING, BUT NOT LIMITED TO, THE IMPLIED WARRANTIES OF MERCHANTABILITY AND FITNESS FOR A PARTICULAR PURPOSE

 ARE DISCLAIMED. IN NO EVENT SHALL THE COPYRIGHT OWNER OR CONTRIBUTORS BE LIABLE FOR ANY DIRECT, INDIRECT, INCIDENTAL, SPECIAL, EXEMPLARY, OR CONSEQUENTIAL DAMAGES (INCLUDING, BUT NOT LIMITED TO, PROCUREMENT OF SUBSTITUTE GOODS OR SERVICES; LOSS OF USE, DATA, OR PROFITS; OR BUSINESS INTERRUPTION) HOWEVER CAUSED AND ON ANY THEORY OF LIABILITY, WHETHER IN CONTRACT, STRICT LIABILITY, OR TORT (INCLUDING NEGLIGENCE OR OTHERWISE) ARISING IN ANY WAY OUT OF THE USE OF THIS SOFTWARE, EVEN IF ADVISED OF THE POSSIBILITY OF SUCH DAMAGE. Copyright 2014 gRPC authors.

Licensed under the Apache License, Version 2.0 (the "License"); you may not use this file except in compliance with the License. You may obtain a copy of the License at

http://www.apache.org/licenses/LICENSE-2.0

Unless required by applicable law or agreed to in writing, software distributed under the License is distributed on an "AS IS" BASIS, WITHOUT WARRANTIES OR CONDITIONS OF ANY KIND, either express or implied. See the License for the specific language governing permissions and limitations under the License. Copyright Amazon.com, Inc. or its affiliates. All Rights Reserved.

> Apache License Version 2.0, January 2004 http://www.apache.org/licenses/

# TERMS AND CONDITIONS FOR USE, REPRODUCTION, AND DISTRIBUTION

# 1. Definitions.

 "License" shall mean the terms and conditions for use, reproduction, and distribution as defined by Sections 1 through 9 of this document.

 "Licensor" shall mean the copyright owner or entity authorized by the copyright owner that is granting the License.

 "Legal Entity" shall mean the union of the acting entity and all other entities that control, are controlled by, or are under common control with that entity. For the purposes of this definition, "control" means (i) the power, direct or indirect, to cause the direction or management of such entity, whether by contract or otherwise, or (ii) ownership of fifty percent (50%) or more of the outstanding shares, or (iii) beneficial ownership of such entity.

 "You" (or "Your") shall mean an individual or Legal Entity exercising permissions granted by this License.

 "Source" form shall mean the preferred form for making modifications, including but not limited to software source code, documentation source, and configuration files.

 "Object" form shall mean any form resulting from mechanical transformation or translation of a Source form, including but not limited to compiled object code, generated documentation, and conversions to other media types.

 "Work" shall mean the work of authorship, whether in Source or Object form, made available under the License, as indicated by a copyright notice that is included in or attached to the work (an example is provided in the Appendix below).

 "Derivative Works" shall mean any work, whether in Source or Object form, that is based on (or derived from) the Work and for which the editorial

 revisions, annotations, elaborations, or other modifications represent, as a whole, an original work of authorship. For the purposes of this License, Derivative Works shall not include works that remain separable from, or merely link (or bind by name) to the interfaces of, the Work and Derivative Works thereof.

 "Contribution" shall mean any work of authorship, including the original version of the Work and any modifications or additions to that Work or Derivative Works thereof, that is intentionally submitted to Licensor for inclusion in the Work by the copyright owner or by an individual or Legal Entity authorized to submit on behalf of the copyright owner. For the purposes of this definition, "submitted" means any form of electronic, verbal, or written communication sent to the Licensor or its representatives, including but not limited to communication on electronic mailing lists, source code control systems, and issue tracking systems that are managed by, or on behalf of, the Licensor for the purpose of discussing and improving the Work, but excluding communication that is conspicuously marked or otherwise designated in writing by the copyright owner as "Not a Contribution."

 "Contributor" shall mean Licensor and any individual or Legal Entity on behalf of whom a Contribution has been received by Licensor and subsequently incorporated within the Work.

- 2. Grant of Copyright License. Subject to the terms and conditions of this License, each Contributor hereby grants to You a perpetual, worldwide, non-exclusive, no-charge, royalty-free, irrevocable copyright license to reproduce, prepare Derivative Works of, publicly display, publicly perform, sublicense, and distribute the Work and such Derivative Works in Source or Object form.
- 3. Grant of Patent License. Subject to the terms and conditions of this
- License, each Contributor hereby grants to You a perpetual, worldwide, non-exclusive, no-charge, royalty-free, irrevocable (except as stated in this section) patent license to make, have made, use, offer to sell, sell, import, and otherwise transfer the Work, where such license applies only to those patent claims licensable by such Contributor that are necessarily infringed by their Contribution(s) alone or by combination of their Contribution(s)

 with the Work to which such Contribution(s) was submitted. If You institute patent litigation against any entity (including a cross-claim or counterclaim in a lawsuit) alleging that the Work or a Contribution incorporated within the Work constitutes direct or contributory patent infringement, then any patent licenses granted to You under this License for that Work shall terminate as of the date such litigation is filed.

 4. Redistribution. You may reproduce and distribute copies of the

 Work or Derivative Works thereof in any medium, with or without modifications, and in Source or Object form, provided that You meet the following conditions:

- (a) You must give any other recipients of the Work or Derivative Works a copy of this License; and
- (b) You must cause any modified files to carry prominent notices stating that You changed the files; and
- (c) You must retain, in the Source form of any Derivative Works that You distribute, all copyright, patent, trademark, and attribution notices from the Source form of the Work, excluding those notices that do not pertain to any part of the Derivative Works; and
- (d) If the Work includes a "NOTICE" text file as part of its distribution, then any Derivative Works that You distribute must include a readable copy of the attribution notices contained within such NOTICE file, excluding

those notices that do not

 pertain to any part of the Derivative Works, in at least one of the following places: within a NOTICE text file distributed as part of the Derivative Works; within the Source form or documentation, if provided along with the Derivative Works; or, within a display generated by the Derivative Works, if and wherever such third-party notices normally appear. The contents of the NOTICE file are for informational purposes only and do not modify the License. You may add Your own attribution notices within Derivative Works that You distribute, alongside or as an addendum to the NOTICE text from the Work, provided that such additional attribution notices cannot be construed as modifying the License.

 You may add Your own copyright statement to Your modifications and may provide additional or different license terms and conditions

 for use, reproduction, or distribution of Your modifications, or for any such Derivative Works as a whole, provided Your use, reproduction, and distribution of the Work otherwise complies with the conditions stated in this License.

- 5. Submission of Contributions. Unless You explicitly state otherwise, any Contribution intentionally submitted for inclusion in the Work by You to the Licensor shall be under the terms and conditions of this License, without any additional terms or conditions. Notwithstanding the above, nothing herein shall supersede or modify the terms of any separate license agreement you may have executed with Licensor regarding such Contributions.
- 6. Trademarks. This License does not grant permission to use the trade names, trademarks, service marks, or product names of the Licensor, except as required for reasonable and customary use in describing the origin of the Work and reproducing the content of the NOTICE file.
- 7. Disclaimer of Warranty. Unless required by applicable law or agreed to in writing, Licensor provides the Work (and each Contributor provides its Contributions) on an "AS IS" BASIS, WITHOUT WARRANTIES OR CONDITIONS OF ANY KIND, either express or implied, including, without limitation, any warranties or conditions of TITLE, NON-INFRINGEMENT, MERCHANTABILITY, or FITNESS FOR A PARTICULAR PURPOSE. You are solely responsible for determining the appropriateness of using or redistributing the Work and assume any risks associated with Your exercise of permissions under this License.
- 8. Limitation of Liability. In no event and under no legal theory, whether in tort (including negligence), contract, or otherwise, unless required by applicable law (such as deliberate and grossly negligent acts) or agreed to in writing, shall any Contributor be liable to You for damages, including any direct, indirect, special,

 incidental, or consequential damages of any character arising as a result of this License or out of the use or inability to use the Work (including but not limited to damages for loss of goodwill, work stoppage, computer failure or malfunction, or any and all other commercial damages or losses), even if such Contributor has been advised of the possibility of such damages.

 9. Accepting Warranty or Additional Liability. While redistributing the Work or Derivative Works thereof, You may choose to offer, and charge a fee for, acceptance of support, warranty, indemnity, or other liability obligations and/or rights consistent with this License. However, in accepting such obligations, You may act only on Your own behalf and on Your sole responsibility, not on behalf
of any other Contributor, and only if You agree to indemnify, defend, and hold each Contributor harmless for any liability incurred by, or claims asserted against, such Contributor by reason of your accepting any such warranty or additional liability.

### END OF TERMS AND CONDITIONS

APPENDIX: How to apply the Apache License to your work.

 To apply the Apache License to your work, attach the following boilerplate notice, with the fields enclosed by brackets "[]" replaced with your own identifying information. (Don't include the brackets!) The text should be enclosed in the appropriate comment syntax for the file format. We also recommend that a file or class name and description of purpose be included on the same "printed page" as the copyright notice for easier identification within third-party archives.

Copyright 2015 xeipuuv

 Licensed under the Apache License, Version 2.0 (the "License"); you may not use this file except in compliance with the License. You may obtain a copy of the License at

http://www.apache.org/licenses/LICENSE-2.0

 Unless required by applicable law or agreed to in writing, software distributed under the License is distributed on an "AS IS" BASIS, WITHOUT WARRANTIES OR CONDITIONS OF ANY KIND, either express or implied. See the License for the specific language governing permissions and limitations under the License. David Williamson <david.williamson@docker.com> (github: davidwilliamson) Aaron Lehmann <aaron.lehmann@docker.com> (github: aaronlehmann) Lewis Marshall <lewis@flynn.io> (github: lmars) Jonathan Rudenberg <jonathan@flynn.io> (github: titanous) Copyright (c) 2016 Caleb Spare

# MIT License

Permission is hereby granted, free of charge, to any person obtaining a copy of this software and associated documentation files (the "Software"), to deal in the Software without restriction, including without limitation the rights to use, copy, modify, merge, publish, distribute, sublicense, and/or sell copies of the Software, and to permit persons to whom the Software is furnished to do so, subject to the following conditions:

The above copyright notice and this permission notice shall be

included in all copies or substantial portions of the Software.

THE SOFTWARE IS PROVIDED "AS IS", WITHOUT WARRANTY OF ANY KIND, EXPRESS OR IMPLIED, INCLUDING BUT NOT LIMITED TO THE WARRANTIES OF MERCHANTABILITY, FITNESS FOR A PARTICULAR PURPOSE AND NONINFRINGEMENT. IN NO EVENT SHALL THE AUTHORS OR COPYRIGHT HOLDERS BE LIABLE FOR ANY CLAIM, DAMAGES OR OTHER LIABILITY, WHETHER IN AN ACTION OF CONTRACT, TORT OR OTHERWISE, ARISING FROM, OUT OF OR IN CONNECTION WITH

THE SOFTWARE OR THE USE OR OTHER DEALINGS IN THE SOFTWARE.

 Apache License Version 2.0, January 2004 http://www.apache.org/licenses/

# TERMS AND CONDITIONS FOR USE, REPRODUCTION, AND DISTRIBUTION

1. Definitions.

 "License" shall mean the terms and conditions for use, reproduction, and distribution as defined by Sections 1 through 9 of this document.

 "Licensor" shall mean the copyright owner or entity authorized by the copyright owner that is granting the License.

 "Legal Entity" shall mean the union of the acting entity and all other entities that control, are controlled by, or are under common control with that entity. For the purposes of this definition, "control" means (i) the power, direct or indirect, to cause the direction or management of such entity, whether by contract or otherwise, or (ii) ownership of fifty percent (50%) or more of the outstanding shares, or (iii) beneficial ownership of such entity.

 "You" (or "Your") shall mean an individual or Legal Entity exercising permissions granted by this License.

 "Source" form shall mean the preferred form for making modifications, including but not limited to software source code, documentation source, and configuration files.

 "Object" form shall mean any form resulting from mechanical transformation or translation of a Source form, including but not limited to compiled object code, generated documentation, and conversions to other media types.

 "Work" shall mean the work of authorship, whether in Source or Object form, made available under the License, as indicated by a  copyright notice that is included in or attached to the work (an example is provided in the Appendix below).

 "Derivative Works" shall mean any work, whether in Source or Object form, that is based on (or derived from) the Work and for which the editorial

 revisions, annotations, elaborations, or other modifications represent, as a whole, an original work of authorship. For the purposes of this License, Derivative Works shall not include works that remain separable from, or merely link (or bind by name) to the interfaces of, the Work and Derivative Works thereof.

 "Contribution" shall mean any work of authorship, including the original version of the Work and any modifications or additions to that Work or Derivative Works thereof, that is intentionally submitted to Licensor for inclusion in the Work by the copyright owner or by an individual or Legal Entity authorized to submit on behalf of the copyright owner. For the purposes of this definition, "submitted" means any form of electronic, verbal, or written communication sent to the Licensor or its representatives, including but not limited to communication on electronic mailing lists, source code control systems, and issue tracking systems that are managed by, or on behalf of, the Licensor for the purpose of discussing and improving the Work, but excluding communication that is conspicuously marked or otherwise designated in writing by the copyright owner as "Not a Contribution."

 "Contributor" shall mean Licensor and any individual or Legal Entity on behalf of whom a Contribution has been received by Licensor and subsequently incorporated within the Work.

- 2. Grant of Copyright License. Subject to the terms and conditions of this License, each Contributor hereby grants to You a perpetual, worldwide, non-exclusive, no-charge, royalty-free, irrevocable copyright license to reproduce, prepare Derivative Works of, publicly display, publicly perform, sublicense, and distribute the Work and such Derivative Works in Source or Object form.
- 3. Grant of Patent License. Subject to the terms and conditions of this
- License, each Contributor hereby grants to You a perpetual, worldwide, non-exclusive, no-charge, royalty-free, irrevocable (except as stated in this section) patent license to make, have made, use, offer to sell, sell, import, and otherwise transfer the Work, where such license applies only to those patent claims licensable by such Contributor that are necessarily infringed by their Contribution(s) alone or by combination of their Contribution(s) with the Work to which such Contribution(s) was submitted. If You institute patent litigation against any entity (including a

 cross-claim or counterclaim in a lawsuit) alleging that the Work or a Contribution incorporated within the Work constitutes direct or contributory patent infringement, then any patent licenses granted to You under this License for that Work shall terminate as of the date such litigation is filed.

 4. Redistribution. You may reproduce and distribute copies of the

 Work or Derivative Works thereof in any medium, with or without modifications, and in Source or Object form, provided that You meet the following conditions:

- (a) You must give any other recipients of the Work or Derivative Works a copy of this License; and
- (b) You must cause any modified files to carry prominent notices stating that You changed the files; and
- (c) You must retain, in the Source form of any Derivative Works that You distribute, all copyright, patent, trademark, and attribution notices from the Source form of the Work, excluding those notices that do not pertain to any part of the Derivative Works; and
- (d) If the Work includes a "NOTICE" text file as part of its distribution, then any Derivative Works that You distribute must include a readable copy of the attribution notices contained within such NOTICE file, excluding

#### those notices that do not

 pertain to any part of the Derivative Works, in at least one of the following places: within a NOTICE text file distributed as part of the Derivative Works; within the Source form or documentation, if provided along with the Derivative Works; or, within a display generated by the Derivative Works, if and wherever such third-party notices normally appear. The contents of the NOTICE file are for informational purposes only and do not modify the License. You may add Your own attribution notices within Derivative Works that You distribute, alongside or as an addendum to the NOTICE text from the Work, provided that such additional attribution notices cannot be construed as modifying the License.

 You may add Your own copyright statement to Your modifications and may provide additional or different license terms and conditions

 for use, reproduction, or distribution of Your modifications, or for any such Derivative Works as a whole, provided Your use, reproduction, and distribution of the Work otherwise complies with the conditions stated in this License.

- 5. Submission of Contributions. Unless You explicitly state otherwise, any Contribution intentionally submitted for inclusion in the Work by You to the Licensor shall be under the terms and conditions of this License, without any additional terms or conditions. Notwithstanding the above, nothing herein shall supersede or modify the terms of any separate license agreement you may have executed with Licensor regarding such Contributions.
- 6. Trademarks. This License does not grant permission to use the trade names, trademarks, service marks, or product names of the Licensor, except as required for reasonable and customary use in describing the origin of the Work and reproducing the content of the NOTICE file.
- 7. Disclaimer of Warranty. Unless required by applicable law or agreed to in writing, Licensor provides the Work (and each Contributor provides its Contributions) on an "AS IS" BASIS, WITHOUT WARRANTIES OR CONDITIONS OF ANY KIND, either express or implied, including, without limitation, any warranties or conditions of TITLE, NON-INFRINGEMENT, MERCHANTABILITY, or FITNESS FOR A PARTICULAR PURPOSE. You are solely responsible for determining the appropriateness of using or redistributing the Work and assume any risks associated with Your exercise of permissions under this License.
- 8. Limitation of Liability. In no event and under no legal theory, whether in tort (including negligence), contract, or otherwise, unless required by applicable law (such as deliberate and grossly negligent acts) or agreed to in writing, shall any Contributor be liable to You for damages, including any direct, indirect, special,

 incidental, or consequential damages of any character arising as a result of this License or out of the use or inability to use the Work (including but not limited to damages for loss of goodwill, work stoppage, computer failure or malfunction, or any and all other commercial damages or losses), even if such Contributor has been advised of the possibility of such damages.

 9. Accepting Warranty or Additional Liability. While redistributing the Work or Derivative Works thereof, You may choose to offer, and charge a fee for, acceptance of support, warranty, indemnity, or other liability obligations and/or rights consistent with this License. However, in accepting such obligations, You may act only on Your own behalf and on Your sole responsibility, not on behalf of any other Contributor, and only if You agree to indemnify, defend, and hold each Contributor harmless for any liability

 incurred by, or claims asserted against, such Contributor by reason of your accepting any such warranty or additional liability.

### END OF TERMS AND CONDITIONS

Copyright 2015 Microsoft Corporation

 Licensed under the Apache License, Version 2.0 (the "License"); you may not use this file except in compliance with the License. You may obtain a copy of the License at

http://www.apache.org/licenses/LICENSE-2.0

 Unless required by applicable law or agreed to in writing, software distributed under the License is distributed on an "AS IS" BASIS, WITHOUT WARRANTIES OR CONDITIONS OF ANY KIND, either express or implied. See the License for the specific language governing permissions and limitations under the License. procfs provides functions to retrieve system, kernel and process metrics from the pseudo-filesystem proc.

Copyright 2014-2015 The Prometheus Authors

This product includes software developed at SoundCloud Ltd. (http://soundcloud.com/). Docker Copyright 2012-2017 Docker, Inc.

This product includes software developed at Docker, Inc. (https://www.docker.com).

The following is courtesy of our legal counsel:

Use and transfer of Docker may be subject to certain restrictions by the United States and other governments. It is your responsibility to ensure that your use and/or transfer does not violate applicable laws.

For more information, please see https://www.bis.doc.gov

See also https://www.apache.org/dev/crypto.html and/or seek legal counsel. SpdyStream Copyright 2014-2021 Docker Inc.

This product includes software developed at Docker Inc. (https://www.docker.com/).

This project is covered by two different licenses: MIT and Apache.

#### #### MIT License ####

The following files were ported to Go from C files of libyaml, and thus are still covered by their original MIT license, with the additional copyright staring in 2011 when the project was ported over:

 apic.go emitterc.go parserc.go readerc.go scannerc.go writerc.go yamlh.go yamlprivateh.go

Copyright (c) 2006-2010 Kirill Simonov Copyright (c) 2006-2011 Kirill Simonov

Permission is hereby granted, free of charge, to any person obtaining a copy of this software and associated documentation files (the "Software"), to deal in the Software without restriction, including without limitation the rights to use, copy, modify, merge, publish, distribute, sublicense, and/or sell copies of the Software, and to permit persons to whom the Software is furnished to do so, subject to the following conditions:

The above copyright notice and this permission notice shall be included in all copies or substantial portions of the Software.

THE SOFTWARE IS PROVIDED "AS IS", WITHOUT WARRANTY OF ANY KIND, EXPRESS OR IMPLIED, INCLUDING BUT NOT LIMITED TO THE WARRANTIES OF MERCHANTABILITY, FITNESS FOR A PARTICULAR PURPOSE AND NONINFRINGEMENT. IN NO EVENT SHALL THE AUTHORS OR COPYRIGHT HOLDERS BE LIABLE FOR ANY CLAIM, DAMAGES OR OTHER LIABILITY, WHETHER IN AN ACTION OF CONTRACT, TORT OR OTHERWISE, ARISING FROM, OUT OF OR IN CONNECTION WITH THE SOFTWARE OR THE USE OR OTHER DEALINGS IN THE SOFTWARE.

#### ### Apache License ###

All the remaining project files are covered by the Apache license:

Copyright (c) 2011-2019 Canonical Ltd

Licensed under the Apache License, Version 2.0 (the "License"); you may not use this file except in compliance with the License. You may obtain a copy of the License at

http://www.apache.org/licenses/LICENSE-2.0

Unless required by applicable law or agreed to in writing, software distributed under the License is distributed on an "AS IS" BASIS, WITHOUT WARRANTIES OR

 CONDITIONS OF ANY KIND, either express or implied. See the License for the specific language governing permissions and limitations under the License. Mozilla Public License, version 2.0

- 1. Definitions
- 1.1. Contributor

 means each individual or legal entity that creates, contributes to the creation of, or owns Covered Software.

1.2. Contributor Version

 means the combination of the Contributions of others (if any) used by a Contributor and that particular Contributors Contribution.

1.3. Contribution

means Covered Software of a particular Contributor.

1.4. Covered Software

 means Source Code Form to which the initial Contributor has attached the notice in Exhibit A, the Executable Form of such Source Code Form, and Modifications of such Source Code Form, in each case including portions thereof.

- 1.5. Incompatible With Secondary Licenses means
	- a. that the initial Contributor has attached the notice described in Exhibit B to the Covered Software; or
	- b. that the Covered Software was made available under the terms of version 1.1 or earlier of the License, but
- not also under the terms of a Secondary License.
- 1.6. Executable Form

means any form of the work other than Source Code Form.

1.7. Larger Work

 means a work that combines Covered Software with other material, in a separate file or files, that is not Covered Software.

1.8. License

means this document.

1.9. Licensable

 means having the right to grant, to the maximum extent possible, whether at the time of the initial grant or subsequently, any and all of the rights conveyed by this License.

1.10. Modifications

means any of the following:

 a. any file in Source Code Form that results from an addition to, deletion from, or modification of the contents of Covered Software; or

b. any new file in Source Code Form that contains any Covered Software.

1.11. Patent Claims of a Contributor

 means any patent claim(s), including without limitation, method, process, and apparatus claims, in any patent Licensable

by such Contributor that

 would be infringed, but for the grant of the License, by the making, using, selling, offering for sale, having made, import, or transfer of either its Contributions or its Contributor Version.

1.12. Secondary License

 means either the GNU General Public License, Version 2.0, the GNU Lesser General Public License, Version 2.1, the GNU Affero General Public License, Version 3.0, or any later versions of those licenses.

1.13. Source Code Form

means the form of the work preferred for making modifications.

#### 1.14. You (or Your)

 means an individual or a legal entity exercising rights under this License. For legal entities, You includes any entity that controls, is controlled by, or is under common control with You. For purposes of this definition, control means (a) the power, direct or indirect, to cause the direction or management of such entity, whether by contract or otherwise, or (b)

 ownership of more than fifty percent (50%) of the outstanding shares or beneficial ownership of such entity.

# 2. License Grants and Conditions

### 2.1. Grants

 Each Contributor hereby grants You a world-wide, royalty-free, non-exclusive license:

- a. under intellectual property rights (other than patent or trademark) Licensable by such Contributor to use, reproduce, make available, modify, display, perform, distribute, and otherwise exploit its Contributions, either on an unmodified basis, with Modifications, or as part of a Larger Work; and
- b. under Patent Claims of such Contributor to make, use, sell, offer for sale, have made, import, and otherwise transfer either its Contributions or its Contributor Version.

### 2.2. Effective Date

 The licenses granted in Section 2.1 with respect to any Contribution become effective for each Contribution on the date the Contributor first distributes such Contribution.

### 2.3.

#### Limitations on Grant Scope

 The licenses granted in this Section 2 are the only rights granted under this License. No additional rights or licenses will be implied from the distribution or licensing of Covered Software under this License. Notwithstanding Section 2.1(b) above, no patent license is granted by a Contributor:

- a. for any code that a Contributor has removed from Covered Software; or
- b. for infringements caused by: (i) Your and any other third partys modifications of Covered Software, or (ii) the combination of its Contributions with other software (except as part of its Contributor Version); or
- c. under Patent Claims infringed by Covered Software in the absence of its Contributions.

 This License does not grant any rights in the trademarks, service marks, or logos of any Contributor (except as may be necessary to comply with the notice requirements in Section 3.4).

### 2.4. Subsequent

### Licenses

 No Contributor makes additional grants as a result of Your choice to distribute the Covered Software under a subsequent version of this License (see Section 10.2) or under the terms of a Secondary License (if permitted under the terms of Section 3.3).

### 2.5. Representation

 Each Contributor represents that the Contributor believes its Contributions are its original creation(s) or it has sufficient rights to grant the rights to its Contributions conveyed by this License.

### 2.6. Fair Use

 This License is not intended to limit any rights You have under applicable copyright doctrines of fair use, fair dealing, or other equivalents.

### 2.7. Conditions

 Sections 3.1, 3.2, 3.3, and 3.4 are conditions of the licenses granted in Section 2.1.

#### 3. Responsibilities

#### 3.1. Distribution of Source Form

 All distribution of Covered Software in Source Code Form, including any Modifications that You create or to which You contribute,

#### must be under the

 terms of this License. You must inform recipients that the Source Code Form of the Covered Software is governed by the terms of this License, and how they can obtain a copy of this License. You may not attempt to alter or restrict the recipients rights in the Source Code Form.

### 3.2. Distribution of Executable Form

If You distribute Covered Software in Executable Form then:

- a. such Covered Software must also be made available in Source Code Form, as described in Section 3.1, and You must inform recipients of the Executable Form how they can obtain a copy of such Source Code Form by reasonable means in a timely manner, at a charge no more than the cost of distribution to the recipient; and
- b. You may distribute such Executable Form under the terms of this License, or sublicense it under different terms, provided that the license for

 the Executable Form does not attempt to limit or alter the recipients

rights in the Source Code Form under this License.

# 3.3. Distribution of a Larger Work

 You may create and distribute a Larger Work under terms of Your choice, provided that You also comply with the requirements of this License for the Covered Software. If the Larger Work is a combination of Covered Software with a work governed by one or more Secondary Licenses, and the Covered Software is not Incompatible With Secondary Licenses, this License permits You to additionally distribute such Covered Software under the terms of such Secondary License(s), so that the recipient of the Larger Work may, at their option, further distribute the Covered Software under the terms of either this License or such Secondary License(s).

### 3.4. Notices

 You may not remove or alter the substance of any license notices (including copyright notices, patent notices, disclaimers of warranty, or limitations of liability) contained

within the Source Code Form of the Covered

 Software, except that You may alter any license notices to the extent required to remedy known factual inaccuracies.

### 3.5. Application of Additional Terms

 You may choose to offer, and to charge a fee for, warranty, support, indemnity or liability obligations to one or more recipients of Covered Software. However, You may do so only on Your own behalf, and not on behalf of any Contributor. You must make it absolutely clear that any such warranty, support, indemnity, or liability obligation is offered by You alone, and You hereby agree to indemnify every Contributor for any liability incurred by such Contributor as a result of warranty, support, indemnity or liability terms You offer. You may include additional disclaimers of warranty and limitations of liability specific to any jurisdiction.

### 4. Inability to Comply Due to Statute or Regulation

#### If it is impossible for You to

comply with any of the terms of this License

 with respect to some or all of the Covered Software due to statute, judicial order, or regulation then You must: (a) comply with the terms of this License to the maximum extent possible; and (b) describe the limitations and the code they affect. Such description must be placed in a text file included with all distributions of the Covered Software under this License. Except to the extent prohibited by statute or regulation, such description must be

 sufficiently detailed for a recipient of ordinary skill to be able to understand it.

### 5. Termination

5.1. The rights granted under this License will terminate automatically if You fail to comply with any of its terms. However, if You become compliant, then the rights granted under this License from a particular Contributor are reinstated (a) provisionally, unless and until such Contributor explicitly and finally terminates Your grants, and (b) on an ongoing basis,

 if such Contributor fails to notify You of the non-compliance by some reasonable means prior to 60 days after You have come back into compliance. Moreover, Your grants from a particular Contributor are reinstated on an ongoing basis if such Contributor notifies You of the non-compliance by some reasonable means, this is the first time You have received notice of non-compliance with this License from such Contributor, and You become compliant prior to 30 days after Your receipt of the notice.

5.2. If You initiate litigation against any entity by asserting a patent infringement claim (excluding declaratory judgment actions, counter-claims, and cross-claims) alleging that a Contributor Version directly or indirectly infringes any patent, then the rights granted to You by any and all Contributors for the Covered Software under Section 2.1 of this License shall terminate.

#### 5.3. In the event of termination under Sections

5.1 or 5.2 above, all end user

 license agreements (excluding distributors and resellers) which have been validly granted by You or Your distributors under this License prior to termination shall survive termination.

#### 6. Disclaimer of Warranty

 Covered Software is provided under this License on an as is basis, without warranty of any kind, either expressed, implied, or statutory, including, without limitation, warranties that the Covered Software is free of defects, merchantable, fit for a particular purpose or non-infringing. The entire risk as to the quality and performance of the Covered Software is with You. Should any Covered Software prove defective in any respect, You (not any Contributor) assume the cost of any necessary servicing, repair, or correction. This disclaimer of warranty constitutes an essential part of this License. No use of any Covered Software is authorized under this License except under this disclaimer.

7. Limitation of Liability

 Under no circumstances and under no legal theory, whether tort (including negligence), contract, or otherwise, shall any Contributor, or anyone who distributes Covered Software as permitted above, be liable to You for any direct, indirect, special, incidental, or consequential damages of any character including, without limitation, damages for lost profits, loss of goodwill, work stoppage, computer failure or malfunction, or any and all other commercial damages or losses, even if such party shall have been informed of the possibility of such damages. This limitation of liability shall not apply to liability for death or personal injury resulting from such partys negligence to the extent applicable law prohibits such limitation. Some jurisdictions do not allow the exclusion or limitation of incidental or consequential damages, so this exclusion and limitation may not apply to You.

#### 8. Litigation

Any litigation relating to this License

may be brought only in the courts of

 a jurisdiction where the defendant maintains its principal place of business and such litigation shall be governed by laws of that jurisdiction, without reference to its conflict-of-law provisions. Nothing in this Section shall prevent a partys ability to bring cross-claims or counter-claims.

### 9. Miscellaneous

 This License represents the complete agreement concerning the subject matter hereof. If any provision of this License is held to be unenforceable, such provision shall be reformed only to the extent necessary to make it enforceable. Any law or regulation which provides that the language of a contract shall be construed against the drafter shall not be used to construe this License against a Contributor.

#### 10. Versions of the License

#### 10.1. New Versions

 Mozilla Foundation is the license steward. Except as provided in Section 10.3, no one other than the license steward has the right to modify or publish new versions of this License. Each version will be given a distinguishing version number.

### 10.2. Effect of New Versions

 You may distribute the Covered Software under the terms of the version of the License under which You originally received the Covered Software, or under the terms of any subsequent version published by the license steward.

#### 10.3. Modified Versions

 If you create software not governed by this License, and you want to create a new license for such software, you may create and use a modified version of this License if you rename the license and remove any references to the name of the license steward (except to note that such modified license differs from this License).

10.4. Distributing Source Code Form that is Incompatible With Secondary Licenses If You choose to distribute Source Code Form that is Incompatible With Secondary Licenses under the terms of this version of the License,

### the

notice described in Exhibit B of this License must be attached.

Exhibit A - Source Code Form License Notice

 This Source Code Form is subject to the terms of the Mozilla Public License, v. 2.0. If a copy of the MPL was not distributed with this file, You can obtain one at http://mozilla.org/MPL/2.0/.

If it is not possible or desirable to put the notice in a particular file, then You may include the notice in a location (such as a LICENSE file in a relevant directory) where a recipient would be likely to look for such a notice.

You may add additional accurate notices of copyright ownership.

Exhibit B - Incompatible With Secondary Licenses Notice

 This Source Code Form is Incompatible With Secondary Licenses, as defined by the Mozilla Public License, v. 2.0. Copyright (c) 2013, Patrick Mezard All rights reserved.

Redistribution and use in source and binary forms, with or without modification, are permitted provided that the following conditions are met:

 Redistributions of source code must retain the above copyright notice, this list of conditions and the following disclaimer.

 Redistributions in binary form must reproduce the above copyright notice, this list of conditions and the following disclaimer in the documentation and/or other materials provided with the distribution.

 The names of its contributors may not be used to endorse or promote products derived from this software without specific prior written

permission.

THIS SOFTWARE IS PROVIDED BY THE COPYRIGHT HOLDERS AND CONTRIBUTORS "AS IS" AND ANY EXPRESS OR IMPLIED WARRANTIES, INCLUDING, BUT NOT LIMITED TO, THE IMPLIED WARRANTIES OF MERCHANTABILITY AND FITNESS FOR A PARTICULAR PURPOSE ARE DISCLAIMED. IN NO EVENT SHALL THE COPYRIGHT HOLDER OR CONTRIBUTORS BE LIABLE FOR ANY DIRECT, INDIRECT, INCIDENTAL,

SPECIAL, EXEMPLARY, OR CONSEQUENTIAL DAMAGES (INCLUDING, BUT NOT LIMITED TO, PROCUREMENT OF SUBSTITUTE GOODS OR SERVICES; LOSS OF USE, DATA, OR PROFITS; OR BUSINESS INTERRUPTION) HOWEVER CAUSED AND ON ANY THEORY OF LIABILITY, WHETHER IN CONTRACT, STRICT LIABILITY, OR TORT (INCLUDING NEGLIGENCE OR OTHERWISE) ARISING IN ANY WAY OUT OF THE USE OF THIS SOFTWARE, EVEN IF ADVISED OF THE POSSIBILITY OF SUCH DAMAGE. Copyright (c) 2016 Felix Geisendrfer (felix@debuggable.com)

Permission is hereby granted, free of charge, to any person obtaining a copy of this software and associated documentation files (the "Software"), to deal in the Software without restriction, including without limitation the rights to use, copy, modify, merge, publish, distribute, sublicense, and/or sell copies of the Software, and to permit persons to whom the Software is furnished to do so, subject to the following conditions:

The above copyright notice and this permission notice shall be included in all copies or substantial portions of the Software.

THE SOFTWARE IS PROVIDED "AS IS", WITHOUT WARRANTY OF ANY KIND, EXPRESS OR IMPLIED, INCLUDING BUT NOT LIMITED TO THE WARRANTIES OF MERCHANTABILITY, FITNESS FOR A PARTICULAR PURPOSE AND NONINFRINGEMENT. IN NO EVENT SHALL THE AUTHORS OR COPYRIGHT HOLDERS BE LIABLE FOR ANY CLAIM, DAMAGES OR OTHER LIABILITY, WHETHER IN AN ACTION OF CONTRACT, TORT OR OTHERWISE, ARISING FROM, OUT OF OR IN CONNECTION WITH THE SOFTWARE OR THE USE OR OTHER DEALINGS IN THE SOFTWARE.

The MIT License (MIT)

Copyright (c) 2016 Sung-jin Hong

Permission is hereby granted, free of charge, to any person obtaining a copy of this software and associated documentation files (the "Software"), to deal in the Software without restriction, including without limitation the rights to use, copy, modify, merge, publish, distribute, sublicense, and/or sell copies of the Software, and to permit persons to whom the Software is furnished to do so, subject to the following conditions:

The above copyright notice and this permission notice shall be included in all copies or substantial portions of the Software.

THE SOFTWARE IS PROVIDED "AS IS", WITHOUT WARRANTY OF ANY KIND, EXPRESS OR IMPLIED, INCLUDING BUT NOT LIMITED TO THE WARRANTIES OF MERCHANTABILITY, FITNESS FOR A PARTICULAR PURPOSE AND NONINFRINGEMENT. IN NO EVENT SHALL THE AUTHORS OR COPYRIGHT HOLDERS BE LIABLE FOR ANY CLAIM, DAMAGES OR OTHER LIABILITY, WHETHER IN AN ACTION OF CONTRACT, TORT OR OTHERWISE, ARISING FROM, OUT OF OR

 IN CONNECTION WITH THE SOFTWARE OR THE USE OR OTHER DEALINGS IN THE **SOFTWARE** 

Common libraries shared by Prometheus Go components. Copyright 2015 The Prometheus Authors

This product includes software developed at SoundCloud Ltd. (http://soundcloud.com/). Anton Povarov <anton.povarov@gmail.com> Brian Goff <cpuguy83@gmail.com> Clayton Coleman <ccoleman@redhat.com> Denis Smirnov <denis.smirnov.91@gmail.com> DongYun Kang <ceram1000@gmail.com> Dwayne Schultz <dschultz@pivotal.io> Georg Apitz <gapitz@pivotal.io> Gustav Paul <gustav.paul@gmail.com> Johan Brandhorst <johan.brandhorst@gmail.com> John Shahid <jvshahid@gmail.com> John Tuley <john@tuley.org> Laurent <laurent@adyoulike.com> Patrick Lee <patrick@dropbox.com> Peter Edge <peter.edge@gmail.com> Roger Johansson <rogeralsing@gmail.com> Sam Nguyen <sam.nguyen@sendgrid.com> Sergio Arbeo <serabe@gmail.com> Stephen J Day <stephen.day@docker.com> Tamir Duberstein <tamird@gmail.com> Todd Eisenberger <teisenberger@dropbox.com> Tormod Erevik Lea <tormodlea@gmail.com> Vyacheslav Kim <kane@sendgrid.com> Walter Schulze <awalterschulze@gmail.com> Copyright (c) 2015 Martin Atkins

Permission is hereby granted, free of charge, to any person obtaining a copy of this software and associated documentation files (the "Software"), to deal in the Software without restriction, including without limitation the rights to use, copy, modify, merge, publish, distribute, sublicense, and/or sell copies of the Software, and to permit persons to whom the Software is furnished to do so, subject to the following conditions:

The above copyright notice and this permission notice shall be included in all copies or substantial portions of the Software.

THE SOFTWARE IS PROVIDED "AS IS", WITHOUT WARRANTY OF ANY KIND, EXPRESS OR IMPLIED, INCLUDING BUT NOT LIMITED TO THE WARRANTIES OF MERCHANTABILITY, FITNESS FOR A PARTICULAR PURPOSE AND NONINFRINGEMENT. IN NO EVENT SHALL THE AUTHORS OR COPYRIGHT HOLDERS BE LIABLE FOR ANY CLAIM, DAMAGES OR OTHER LIABILITY, WHETHER IN AN ACTION OF CONTRACT, TORT OR OTHERWISE, ARISING FROM, OUT OF OR IN CONNECTION WITH THE

SOFTWARE OR THE USE OR OTHER DEALINGS IN

THE SOFTWARE.

The MIT License (MIT)

Copyright (c) 2015 Frits van Bommel

Permission is hereby granted, free of charge, to any person obtaining a copy

of this software and associated documentation files (the "Software"), to deal

in the Software without restriction, including without limitation the rights

to use, copy, modify, merge, publish, distribute, sublicense, and/or sell

copies of the Software, and to permit persons to whom the Software is

furnished to do so, subject to the following conditions:

The above copyright notice and this permission notice shall be included in all copies or substantial portions of the Software.

THE SOFTWARE IS PROVIDED "AS IS", WITHOUT WARRANTY OF ANY KIND, EXPRESS OR IMPLIED, INCLUDING BUT NOT LIMITED TO THE WARRANTIES OF MERCHANTABILITY, FITNESS FOR A PARTICULAR PURPOSE AND NONINFRINGEMENT. IN NO EVENT SHALL THE AUTHORS OR COPYRIGHT HOLDERS BE LIABLE FOR ANY CLAIM, DAMAGES OR OTHER LIABILITY, WHETHER IN AN ACTION OF CONTRACT, TORT OR OTHERWISE, ARISING FROM, OUT OF OR

 IN CONNECTION WITH THE SOFTWARE OR THE USE OR OTHER DEALINGS IN THE SOFTWARE.

ISC License

Copyright (c) 2012-2016 Dave Collins <dave@davec.name>

Permission to use, copy, modify, and/or distribute this software for any purpose with or without fee is hereby granted, provided that the above copyright notice and this permission notice appear in all copies.

THE SOFTWARE IS PROVIDED "AS IS" AND THE AUTHOR DISCLAIMS ALL WARRANTIES WITH REGARD TO THIS SOFTWARE INCLUDING ALL IMPLIED WARRANTIES OF MERCHANTABILITY AND FITNESS. IN NO EVENT SHALL THE AUTHOR BE LIABLE FOR ANY SPECIAL, DIRECT, INDIRECT, OR CONSEQUENTIAL DAMAGES OR ANY DAMAGES WHATSOEVER RESULTING FROM LOSS OF USE, DATA OR PROFITS, WHETHER IN AN ACTION OF CONTRACT, NEGLIGENCE OR OTHER TORTIOUS ACTION, ARISING OUT OF OR IN CONNECTION WITH THE USE OR PERFORMANCE OF THIS SOFTWARE. The bulk of github.com/pelletier/go-toml is distributed under the MIT license (see below), with the exception of localtime.go and localtime.test.go. Those two files have been copied over from Google's civil library at revision ed46f5086358513cf8c25f8e3f022cb838a49d66, and are distributed under the Apache 2.0 license (see below).

github.com/pelletier/go-toml:

The MIT License (MIT)

Copyright (c) 2013 - 2021 Thomas Pelletier, Eric Anderton

Permission is hereby granted, free of charge, to any person obtaining a copy of this software and associated documentation files (the "Software"), to deal in the Software without restriction, including without limitation the rights to use, copy, modify, merge, publish, distribute, sublicense, and/or sell copies of the Software, and to permit persons to whom the Software is furnished to do so, subject to the following conditions:

The above copyright notice and this permission notice shall be included in all copies or substantial portions of the Software.

# THE

 SOFTWARE IS PROVIDED "AS IS", WITHOUT WARRANTY OF ANY KIND, EXPRESS OR IMPLIED, INCLUDING BUT NOT LIMITED TO THE WARRANTIES OF MERCHANTABILITY, FITNESS FOR A PARTICULAR PURPOSE AND NONINFRINGEMENT. IN NO EVENT SHALL THE AUTHORS OR COPYRIGHT HOLDERS BE LIABLE FOR ANY CLAIM, DAMAGES OR OTHER LIABILITY, WHETHER IN AN ACTION OF CONTRACT, TORT OR OTHERWISE, ARISING FROM, OUT OF OR IN CONNECTION WITH THE SOFTWARE OR THE USE OR OTHER DEALINGS IN THE SOFTWARE.

localtime.go, localtime\_test.go:

### Originals:

 https://raw.githubusercontent.com/googleapis/google-cloudgo/ed46f5086358513cf8c25f8e3f022cb838a49d66/civil/civil.go

 https://raw.githubusercontent.com/googleapis/google-cloudgo/ed46f5086358513cf8c25f8e3f022cb838a49d66/civil/civil\_test.go

Changes:

\* Renamed files from civil\* to localtime\*.

\* Package changed from civil to toml.

\* 'Local' prefix added to all structs.

### License:

 https://raw.githubusercontent.com/googleapis/google-cloudgo/ed46f5086358513cf8c25f8e3f022cb838a49d66/LICENSE

> Apache License Version 2.0, January 2004 http://www.apache.org/licenses/

### TERMS AND CONDITIONS FOR USE, REPRODUCTION, AND DISTRIBUTION

### 1. Definitions.

 "License" shall mean the terms and conditions for use, reproduction, and distribution as defined by Sections 1 through 9 of this document.

 "Licensor" shall mean the copyright owner or entity authorized by the copyright owner that is granting the License.

 "Legal Entity" shall mean the union of the acting entity and all other entities that control, are controlled by, or are under common control with that entity. For the purposes of this definition, "control" means (i) the power, direct or indirect, to cause the direction or management of such entity, whether by contract or otherwise, or (ii) ownership of fifty percent (50%) or more of the outstanding shares,

or (iii) beneficial ownership of such entity.

 "You" (or "Your") shall mean an individual or Legal Entity exercising permissions granted by this License.

 "Source" form shall mean the preferred form for making modifications, including but not limited to software source code, documentation source, and configuration files.

 "Object" form shall mean any form resulting from mechanical transformation or translation of a Source form, including but not limited to compiled object code, generated documentation, and conversions to other media types.

 "Work" shall mean the work of authorship, whether in Source or Object form, made available under the License, as indicated by a copyright notice that is included in or attached to the work (an example is provided in the Appendix below).

 "Derivative Works" shall mean any work, whether in Source or Object form, that is based on (or derived from) the Work and for which the

 editorial revisions, annotations, elaborations, or other modifications represent, as a whole, an original work of authorship. For the purposes of this License, Derivative Works shall not include works that remain separable from, or merely link (or bind by name) to the interfaces of, the Work and Derivative Works thereof.

 "Contribution" shall mean any work of authorship, including the original version of the Work and any modifications or additions to that Work or Derivative Works thereof, that is intentionally submitted to Licensor for inclusion in the Work by the copyright owner  or by an individual or Legal Entity authorized to submit on behalf of the copyright owner. For the purposes of this definition, "submitted" means any form of electronic, verbal, or written communication sent to the Licensor or its representatives, including but not limited to communication on electronic mailing

lists, source code control systems,

 and issue tracking systems that are managed by, or on behalf of, the Licensor for the purpose of discussing and improving the Work, but excluding communication that is conspicuously marked or otherwise designated in writing by the copyright owner as "Not a Contribution."

 "Contributor" shall mean Licensor and any individual or Legal Entity on behalf of whom a Contribution has been received by Licensor and subsequently incorporated within the Work.

- 2. Grant of Copyright License. Subject to the terms and conditions of this License, each Contributor hereby grants to You a perpetual, worldwide, non-exclusive, no-charge, royalty-free, irrevocable copyright license to reproduce, prepare Derivative Works of, publicly display, publicly perform, sublicense, and distribute the Work and such Derivative Works in Source or Object form.
- 3. Grant of Patent License. Subject to the terms and conditions of

 this License, each Contributor hereby grants to You a perpetual, worldwide, non-exclusive, no-charge, royalty-free, irrevocable (except as stated in this section) patent license to make, have made, use, offer to sell, sell, import, and otherwise transfer the Work, where such license applies only to those patent claims licensable by such Contributor that are necessarily infringed by their Contribution(s) alone or by combination of their Contribution(s) with the Work to which such Contribution(s) was submitted. If You institute patent litigation against any entity (including a cross-claim or counterclaim in a lawsuit) alleging that the Work or a Contribution incorporated within the Work constitutes direct or contributory patent infringement, then any patent licenses granted to You under this License for that Work shall terminate as of the date such litigation is filed.

### 4. Redistribution.

You may reproduce and distribute copies of the

 Work or Derivative Works thereof in any medium, with or without modifications, and in Source or Object form, provided that You meet the following conditions:

 (a) You must give any other recipients of the Work or Derivative Works a copy of this License; and

- (b) You must cause any modified files to carry prominent notices stating that You changed the files; and
- (c) You must retain, in the Source form of any Derivative Works that You distribute, all copyright, patent, trademark, and attribution notices from the Source form of the Work, excluding those notices that do not pertain to any part of the Derivative Works; and
- (d) If the Work includes a "NOTICE" text file as part of its distribution, then any Derivative Works that You distribute must include a readable copy of the attribution notices contained within

 such NOTICE file, excluding those notices that do not pertain to any part of the Derivative Works, in at least one of the following places: within a NOTICE text file distributed as part of the Derivative Works; within the Source form or documentation, if provided along with the Derivative Works; or, within a display generated by the Derivative Works, if and wherever such third-party notices normally appear. The contents of the NOTICE file are for informational purposes only and do not modify the License. You may add Your own attribution notices within Derivative Works that You distribute, alongside or as an addendum to the NOTICE text from the Work, provided that such additional attribution notices cannot be construed as modifying the License.

 You may add Your own copyright statement to Your modifications and may provide additional or different license terms and conditions

 for use, reproduction, or distribution of Your modifications, or for any such Derivative Works as a whole, provided Your use, reproduction, and distribution of the Work otherwise complies with the conditions stated in this License.

- 5. Submission of Contributions. Unless You explicitly state otherwise, any Contribution intentionally submitted for inclusion in the Work by You to the Licensor shall be under the terms and conditions of this License, without any additional terms or conditions. Notwithstanding the above, nothing herein shall supersede or modify the terms of any separate license agreement you may have executed with Licensor regarding such Contributions.
- 6. Trademarks. This License does not grant permission to use the trade names, trademarks, service marks, or product names of the Licensor, except as required for reasonable and customary use in describing the origin of

the Work and reproducing the content of the NOTICE file.

- 7. Disclaimer of Warranty. Unless required by applicable law or agreed to in writing, Licensor provides the Work (and each Contributor provides its Contributions) on an "AS IS" BASIS, WITHOUT WARRANTIES OR CONDITIONS OF ANY KIND, either express or implied, including, without limitation, any warranties or conditions of TITLE, NON-INFRINGEMENT, MERCHANTABILITY, or FITNESS FOR A PARTICULAR PURPOSE. You are solely responsible for determining the appropriateness of using or redistributing the Work and assume any risks associated with Your exercise of permissions under this License.
- 8. Limitation of Liability. In no event and under no legal theory, whether in tort (including negligence), contract, or otherwise, unless required by applicable law (such as deliberate and grossly negligent acts) or agreed to in writing, shall any Contributor be liable to You
- for damages, including any direct, indirect, special, incidental, or consequential damages of any character arising as a result of this License or out of the use or inability to use the Work (including but not limited to damages for loss of goodwill, work stoppage, computer failure or malfunction, or any and all other commercial damages or losses), even if such Contributor has been advised of the possibility of such damages.
- 9. Accepting Warranty or Additional Liability. While redistributing the Work or Derivative Works thereof, You may choose to offer, and charge a fee for, acceptance of support, warranty, indemnity, or other liability obligations and/or rights consistent with this License. However, in accepting such obligations, You may act only on Your own behalf and on Your sole responsibility, not on behalf of any other Contributor, and only if You agree to indemnify, defend, and hold each Contributor

harmless for any liability

 incurred by, or claims asserted against, such Contributor by reason of your accepting any such warranty or additional liability.

### END OF TERMS AND CONDITIONS

APPENDIX: How to apply the Apache License to your work.

 To apply the Apache License to your work, attach the following boilerplate notice, with the fields enclosed by brackets "[]" replaced with your own identifying information. (Don't include the brackets!) The text should be enclosed in the appropriate comment syntax for the file format. We also recommend that a file or class name and description of purpose be included on the same "printed page" as the copyright notice for easier

identification within third-party archives.

### Copyright [yyyy] [name of copyright owner]

 Licensed under the Apache License, Version 2.0 (the "License"); you may not use this file except in compliance with the License. You may obtain a copy of the License at

http://www.apache.org/licenses/LICENSE-2.0

 Unless required by applicable law or agreed to in writing, software distributed under the License is distributed on an "AS IS" BASIS, WITHOUT WARRANTIES OR CONDITIONS OF ANY KIND, either express or implied. See the License for the specific language governing permissions and limitations under the License. # This source code was written by the Go contributors. # The master list of contributors is in the main Go distribution, # visible at http://tip.golang.org/CONTRIBUTORS. The MIT License (MIT)

Copyright (c) 2014 Simon Eskildsen

Permission is hereby granted, free of charge, to any person obtaining a copy of this software and associated documentation files (the "Software"), to deal in the Software without restriction, including without limitation the rights to use, copy, modify, merge, publish, distribute, sublicense, and/or sell copies of the Software, and to permit persons to whom the Software is furnished to do so, subject to the following conditions:

The above copyright notice and this permission notice shall be included in all copies or substantial portions of the Software.

THE SOFTWARE IS PROVIDED "AS IS", WITHOUT WARRANTY OF ANY KIND, EXPRESS OR IMPLIED, INCLUDING BUT NOT LIMITED TO THE WARRANTIES OF MERCHANTABILITY, FITNESS FOR A PARTICULAR PURPOSE AND NONINFRINGEMENT. IN NO EVENT SHALL THE AUTHORS OR COPYRIGHT HOLDERS BE LIABLE FOR ANY CLAIM, DAMAGES OR OTHER LIABILITY, WHETHER IN AN ACTION OF CONTRACT, TORT OR OTHERWISE, ARISING FROM, OUT OF

 OR IN CONNECTION WITH THE SOFTWARE OR THE USE OR OTHER DEALINGS IN THE SOFTWARE. Copyright (C) 2013 Blake Mizerany

Permission is hereby granted, free of charge, to any person obtaining a copy of this software and associated documentation files (the "Software"), to deal in the Software without restriction, including without limitation the rights to use, copy, modify, merge, publish, distribute, sublicense, and/or sell copies of the Software, and to

permit persons to whom the Software is furnished to do so, subject to the following conditions:

The above copyright notice and this permission notice shall be included in all copies or substantial portions of the Software.

THE SOFTWARE IS PROVIDED "AS IS", WITHOUT WARRANTY OF ANY KIND, EXPRESS OR IMPLIED, INCLUDING BUT NOT LIMITED TO THE WARRANTIES OF MERCHANTABILITY, FITNESS FOR A PARTICULAR PURPOSE AND NONINFRINGEMENT. IN NO EVENT SHALL THE AUTHORS OR COPYRIGHT HOLDERS BE LIABLE FOR ANY CLAIM, DAMAGES OR OTHER LIABILITY, WHETHER IN AN ACTION OF CONTRACT, TORT OR OTHERWISE, ARISING FROM, OUT OF OR IN CONNECTION WITH THE

SOFTWARE OR THE USE OR OTHER DEALINGS IN THE SOFTWARE.

 Apache License Version 2.0, January 2004 http://www.apache.org/licenses/

### TERMS AND CONDITIONS FOR USE, REPRODUCTION, AND DISTRIBUTION

1. Definitions.

 "License" shall mean the terms and conditions for use, reproduction, and distribution as defined by Sections 1 through 9 of this document.

 "Licensor" shall mean the copyright owner or entity authorized by the copyright owner that is granting the License.

 "Legal Entity" shall mean the union of the acting entity and all other entities that control, are controlled by, or are under common control with that entity. For the purposes of this definition, "control" means (i) the power, direct or indirect, to cause the direction or management of such entity, whether by contract or otherwise, or (ii) ownership of fifty percent (50%) or more of the outstanding shares, or (iii) beneficial ownership of such entity.

 "You" (or "Your") shall mean an individual or Legal Entity exercising permissions granted by this License.

 "Source" form shall mean the preferred form for making modifications, including but not limited to software source code, documentation source, and configuration files.

 "Object" form shall mean any form resulting from mechanical transformation or translation of a Source form, including but not limited to compiled object code, generated documentation, and conversions to other media types.

 "Work" shall mean the work of authorship, whether in Source or Object form, made available under the License, as indicated by a copyright notice that is included in or attached to the work (an example is provided in the Appendix below).

 "Derivative Works" shall mean any work, whether in Source or Object form, that is based on (or derived from) the Work and for which the editorial

 revisions, annotations, elaborations, or other modifications represent, as a whole, an original work of authorship. For the purposes of this License, Derivative Works shall not include works that remain separable from, or merely link (or bind by name) to the interfaces of, the Work and Derivative Works thereof.

 "Contribution" shall mean any work of authorship, including the original version of the Work and any modifications or additions to that Work or Derivative Works thereof, that is intentionally submitted to Licensor for inclusion in the Work by the copyright owner or by an individual or Legal Entity authorized to submit on behalf of the copyright owner. For the purposes of this definition, "submitted" means any form of electronic, verbal, or written communication sent to the Licensor or its representatives, including but not limited to communication on electronic mailing lists, source code control systems, and issue tracking systems that are managed by, or on behalf of, the Licensor for the purpose of discussing and improving the Work, but excluding communication that is conspicuously marked or otherwise designated in writing by the copyright owner as "Not a Contribution."

 "Contributor" shall mean Licensor and any individual or Legal Entity on behalf of whom a Contribution has been received by Licensor and subsequently incorporated within the Work.

- 2. Grant of Copyright License. Subject to the terms and conditions of this License, each Contributor hereby grants to You a perpetual, worldwide, non-exclusive, no-charge, royalty-free, irrevocable copyright license to reproduce, prepare Derivative Works of, publicly display, publicly perform, sublicense, and distribute the Work and such Derivative Works in Source or Object form.
- 3. Grant of Patent License. Subject to the terms and conditions of this
- License, each Contributor hereby grants to You a perpetual, worldwide, non-exclusive, no-charge, royalty-free, irrevocable (except as stated in this section) patent license to make, have made, use, offer to sell, sell, import, and otherwise transfer the Work, where such license applies only to those patent claims licensable

 by such Contributor that are necessarily infringed by their Contribution(s) alone or by combination of their Contribution(s) with the Work to which such Contribution(s) was submitted. If You institute patent litigation against any entity (including a cross-claim or counterclaim in a lawsuit) alleging that the Work or a Contribution incorporated within the Work constitutes direct or contributory patent infringement, then any patent licenses granted to You under this License for that Work shall terminate as of the date such litigation is filed.

 4. Redistribution. You may reproduce and distribute copies of the

 Work or Derivative Works thereof in any medium, with or without modifications, and in Source or Object form, provided that You meet the following conditions:

- (a) You must give any other recipients of the Work or Derivative Works a copy of this License; and
- (b) You must cause any modified files to carry prominent notices stating that You changed the files; and
- (c) You must retain, in the Source form of any Derivative Works that You distribute, all copyright, patent, trademark, and attribution notices from the Source form of the Work, excluding those notices that do not pertain to any part of the Derivative Works; and
- (d) If the Work includes a "NOTICE" text file as part of its distribution, then any Derivative Works that You distribute must include a readable copy of the attribution notices contained within such NOTICE file, excluding

those notices that do not

 pertain to any part of the Derivative Works, in at least one of the following places: within a NOTICE text file distributed as part of the Derivative Works; within the Source form or documentation, if provided along with the Derivative Works; or, within a display generated by the Derivative Works, if and wherever such third-party notices normally appear. The contents of the NOTICE file are for informational purposes only and do not modify the License. You may add Your own attribution notices within Derivative Works that You distribute, alongside or as an addendum to the NOTICE text from the Work, provided that such additional attribution notices cannot be construed as modifying the License.

 You may add Your own copyright statement to Your modifications and may provide additional or different license terms and conditions

 for use, reproduction, or distribution of Your modifications, or for any such Derivative Works as a whole, provided Your use, reproduction, and distribution of the Work otherwise complies with the conditions stated in this License.

- 5. Submission of Contributions. Unless You explicitly state otherwise, any Contribution intentionally submitted for inclusion in the Work by You to the Licensor shall be under the terms and conditions of this License, without any additional terms or conditions. Notwithstanding the above, nothing herein shall supersede or modify the terms of any separate license agreement you may have executed with Licensor regarding such Contributions.
- 6. Trademarks. This License does not grant permission to use the trade names, trademarks, service marks, or product names of the Licensor, except as required for reasonable and customary use in describing the origin of the Work and reproducing the content of the NOTICE file.
- 7. Disclaimer of Warranty. Unless required by applicable law or agreed to in writing, Licensor provides the Work (and each Contributor provides its Contributions) on an "AS IS" BASIS, WITHOUT WARRANTIES OR CONDITIONS OF ANY KIND, either express or implied, including, without limitation, any warranties or conditions of TITLE, NON-INFRINGEMENT, MERCHANTABILITY, or FITNESS FOR A PARTICULAR PURPOSE. You are solely responsible for determining the appropriateness of using or redistributing the Work and assume any risks associated with Your exercise of permissions under this License.
- 8. Limitation of Liability. In no event and under no legal theory, whether in tort (including negligence), contract, or otherwise, unless required by applicable law (such as deliberate and grossly negligent acts) or agreed to in writing, shall any Contributor be liable to You for damages, including any direct,

indirect, special,

 incidental, or consequential damages of any character arising as a result of this License or out of the use or inability to use the Work (including but not limited to damages for loss of goodwill, work stoppage, computer failure or malfunction, or any and all other commercial damages or losses), even if such Contributor has been advised of the possibility of such damages.

 9. Accepting Warranty or Additional Liability. While redistributing the Work or Derivative Works thereof, You may choose to offer, and charge a fee for, acceptance of support, warranty, indemnity, or other liability obligations and/or rights consistent with this License. However, in accepting such obligations, You may act only  on Your own behalf and on Your sole responsibility, not on behalf of any other Contributor, and only if You agree to indemnify, defend, and hold each Contributor harmless for any liability incurred by, or claims asserted against, such Contributor by reason of your accepting any such warranty or additional liability.

The MIT License (MIT)

Copyright (c) 2015 Microsoft Corporation

Permission is hereby granted, free of charge, to any person obtaining a copy of this software and associated documentation files (the "Software"), to deal in the Software without restriction, including without limitation the rights to use, copy, modify, merge, publish, distribute, sublicense, and/or sell copies of the Software, and to permit persons to whom the Software is furnished to do so, subject to the following conditions:

The above copyright notice and this permission notice shall be included in all copies or substantial portions of the Software.

THE SOFTWARE IS PROVIDED "AS IS", WITHOUT WARRANTY OF ANY KIND, EXPRESS OR IMPLIED, INCLUDING BUT NOT LIMITED TO THE WARRANTIES OF MERCHANTABILITY, FITNESS FOR A PARTICULAR PURPOSE AND NONINFRINGEMENT. IN NO EVENT SHALL THE AUTHORS OR COPYRIGHT HOLDERS BE LIABLE FOR ANY CLAIM, DAMAGES OR OTHER LIABILITY, WHETHER IN AN ACTION OF CONTRACT, TORT OR OTHERWISE, ARISING FROM, **OUT** 

 OF OR IN CONNECTION WITH THE SOFTWARE OR THE USE OR OTHER DEALINGS IN THE SOFTWARE. The MIT License (MIT)

Copyright (c) 2013 Mitchell Hashimoto

Permission is hereby granted, free of charge, to any person obtaining a copy of this software and associated documentation files (the "Software"), to deal in the Software without restriction, including without limitation the rights to use, copy, modify, merge, publish, distribute, sublicense, and/or sell copies of the Software, and to permit persons to whom the Software is furnished to do so, subject to the following conditions:

The above copyright notice and this permission notice shall be included in all copies or substantial portions of the Software.

THE SOFTWARE IS PROVIDED "AS IS", WITHOUT WARRANTY OF ANY KIND, EXPRESS OR IMPLIED, INCLUDING BUT NOT LIMITED TO THE WARRANTIES OF MERCHANTABILITY, FITNESS FOR A PARTICULAR PURPOSE AND NONINFRINGEMENT. IN NO EVENT SHALL THE AUTHORS OR COPYRIGHT HOLDERS BE LIABLE FOR ANY CLAIM, DAMAGES OR OTHER LIABILITY, WHETHER IN AN ACTION OF CONTRACT, TORT OR OTHERWISE, ARISING FROM, OUT

# OF OR IN CONNECTION WITH THE SOFTWARE OR THE USE OR OTHER DEALINGS IN THE SOFTWARE.

Copyright (c) 2018 The Go Authors. All rights reserved.

Redistribution and use in source and binary forms, with or without modification, are permitted provided that the following conditions are met:

 \* Redistributions of source code must retain the above copyright notice, this list of conditions and the following disclaimer.

 \* Redistributions in binary form must reproduce the above copyright notice, this list of conditions and the following disclaimer in the documentation and/or other materials provided with the distribution.

 \* Neither the name of Google Inc. nor the names of its contributors may be used to endorse or promote products derived from this software without specific prior written permission.

THIS SOFTWARE IS PROVIDED BY THE COPYRIGHT HOLDERS AND CONTRIBUTORS "AS IS" AND ANY EXPRESS OR IMPLIED WARRANTIES, INCLUDING, BUT NOT LIMITED TO, THE IMPLIED WARRANTIES OF MERCHANTABILITY AND FITNESS FOR A PARTICULAR PURPOSE ARE DISCLAIMED. IN NO EVENT SHALL THE COPYRIGHT **OWNER** 

 OR CONTRIBUTORS BE LIABLE FOR ANY DIRECT, INDIRECT, INCIDENTAL, SPECIAL, EXEMPLARY, OR CONSEQUENTIAL DAMAGES (INCLUDING, BUT NOT LIMITED TO, PROCUREMENT OF SUBSTITUTE GOODS OR SERVICES; LOSS OF USE, DATA, OR PROFITS; OR BUSINESS INTERRUPTION) HOWEVER CAUSED AND ON ANY THEORY OF LIABILITY, WHETHER IN CONTRACT, STRICT LIABILITY, OR TORT (INCLUDING NEGLIGENCE OR OTHERWISE) ARISING IN ANY WAY OUT OF THE USE OF THIS SOFTWARE, EVEN IF ADVISED OF THE POSSIBILITY OF SUCH DAMAGE. Copyright (c) 2012 Pter Surnyi. Portions Copyright (c) 2009 The Go Authors. All rights reserved.

Redistribution and use in source and binary forms, with or without modification, are permitted provided that the following conditions are met:

 \* Redistributions of source code must retain the above copyright notice, this list of conditions and the following disclaimer.

 \* Redistributions in binary form must reproduce the above copyright notice, this list of conditions and the following disclaimer in the documentation and/or other materials provided with the distribution.

 \* Neither the name of Google Inc. nor the names of its contributors may be used to endorse or promote products derived from this software without specific prior written permission.

THIS SOFTWARE IS PROVIDED BY THE COPYRIGHT HOLDERS AND CONTRIBUTORS

"AS IS" AND ANY EXPRESS OR IMPLIED WARRANTIES, INCLUDING, BUT NOT LIMITED TO, THE IMPLIED WARRANTIES OF MERCHANTABILITY AND FITNESS FOR A PARTICULAR PURPOSE ARE DISCLAIMED.

IN NO EVENT SHALL THE COPYRIGHT

OWNER OR CONTRIBUTORS BE LIABLE FOR ANY DIRECT, INDIRECT, INCIDENTAL, SPECIAL, EXEMPLARY, OR CONSEQUENTIAL DAMAGES (INCLUDING, BUT NOT LIMITED TO, PROCUREMENT OF SUBSTITUTE GOODS OR SERVICES; LOSS OF USE, DATA, OR PROFITS; OR BUSINESS INTERRUPTION) HOWEVER CAUSED AND ON ANY THEORY OF LIABILITY, WHETHER IN CONTRACT, STRICT LIABILITY, OR TORT (INCLUDING NEGLIGENCE OR OTHERWISE) ARISING IN ANY WAY OUT OF THE USE OF THIS SOFTWARE, EVEN IF ADVISED OF THE POSSIBILITY OF SUCH DAMAGE. Copyright (c) 2012-2018 The Gorilla Authors. All rights reserved.

Redistribution and use in source and binary forms, with or without modification, are permitted provided that the following conditions are met:

 \* Redistributions of source code must retain the above copyright notice, this list of conditions and the following disclaimer.

 \* Redistributions in binary form must reproduce the above copyright notice, this list of conditions and the following disclaimer in the documentation and/or other materials provided with the distribution.

 \* Neither the name of Google Inc. nor the names of its contributors may be used to endorse or promote products derived from this software without specific prior written permission.

THIS SOFTWARE IS PROVIDED BY THE COPYRIGHT HOLDERS AND CONTRIBUTORS "AS IS" AND ANY EXPRESS OR IMPLIED WARRANTIES, INCLUDING, BUT NOT LIMITED TO, THE IMPLIED WARRANTIES OF MERCHANTABILITY AND FITNESS FOR A PARTICULAR PURPOSE ARE DISCLAIMED. IN NO EVENT SHALL THE COPYRIGHT **OWNER** 

 OR CONTRIBUTORS BE LIABLE FOR ANY DIRECT, INDIRECT, INCIDENTAL, SPECIAL, EXEMPLARY, OR CONSEQUENTIAL DAMAGES (INCLUDING, BUT NOT LIMITED TO, PROCUREMENT OF SUBSTITUTE GOODS OR SERVICES; LOSS OF USE, DATA, OR PROFITS; OR BUSINESS INTERRUPTION) HOWEVER CAUSED AND ON ANY THEORY OF LIABILITY, WHETHER IN CONTRACT, STRICT LIABILITY, OR TORT (INCLUDING NEGLIGENCE OR OTHERWISE) ARISING IN ANY WAY OUT OF THE USE OF THIS SOFTWARE, EVEN IF ADVISED OF THE POSSIBILITY OF SUCH DAMAGE.

> Apache License Version 2.0, January 2004 https://www.apache.org/licenses/

# TERMS AND CONDITIONS FOR USE, REPRODUCTION, AND DISTRIBUTION

1. Definitions.

 "License" shall mean the terms and conditions for use, reproduction, and distribution as defined by Sections 1 through 9 of this document.

 "Licensor" shall mean the copyright owner or entity authorized by the copyright owner that is granting the License.

 "Legal Entity" shall mean the union of the acting entity and all other entities that control, are controlled by, or are under common control with that entity. For the purposes of this definition, "control" means (i) the power, direct or indirect, to cause the direction or management of such entity, whether by contract or otherwise, or (ii) ownership of fifty percent (50%) or more of the outstanding shares, or (iii) beneficial ownership of such entity.

 "You" (or "Your") shall mean an individual or Legal Entity exercising permissions granted by this License.

 "Source" form shall mean the preferred form for making modifications, including but not limited to software source code, documentation source, and configuration files.

 "Object" form shall mean any form resulting from mechanical transformation or translation of a Source form, including but not limited to compiled object code, generated documentation, and conversions to other media types.

 "Work" shall mean the work of authorship, whether in Source or Object form, made available under the License, as indicated by a copyright notice that is included in or attached to the work (an example is provided in the Appendix below).

 "Derivative Works" shall mean any work, whether in Source or Object form, that is based on (or derived from) the Work and for which the editorial

 revisions, annotations, elaborations, or other modifications represent, as a whole, an original work of authorship. For the purposes of this License, Derivative Works shall not include works that remain separable from, or merely link (or bind by name) to the interfaces of, the Work and Derivative Works thereof.

 "Contribution" shall mean any work of authorship, including the original version of the Work and any modifications or additions to that Work or Derivative Works thereof, that is intentionally submitted to Licensor for inclusion in the Work by the copyright owner or by an individual or Legal Entity authorized to submit on behalf of the copyright owner. For the purposes of this definition, "submitted" means any form of electronic, verbal, or written communication sent

 to the Licensor or its representatives, including but not limited to communication on electronic mailing lists, source code control systems, and issue tracking systems that are managed by, or on behalf of, the Licensor for the purpose of discussing and improving the Work, but excluding communication that is conspicuously marked or otherwise designated in writing by the copyright owner as "Not a Contribution."

 "Contributor" shall mean Licensor and any individual or Legal Entity on behalf of whom a Contribution has been received by Licensor and subsequently incorporated within the Work.

- 2. Grant of Copyright License. Subject to the terms and conditions of this License, each Contributor hereby grants to You a perpetual, worldwide, non-exclusive, no-charge, royalty-free, irrevocable copyright license to reproduce, prepare Derivative Works of, publicly display, publicly perform, sublicense, and distribute the Work and such Derivative Works in Source or Object form.
- 3. Grant of Patent License. Subject to the terms and conditions of this
- License, each Contributor hereby grants to You a perpetual, worldwide, non-exclusive, no-charge, royalty-free, irrevocable (except as stated in this section) patent license to make, have made, use, offer to sell, sell, import, and otherwise transfer the Work, where such license applies only to those patent claims licensable by such Contributor that are necessarily infringed by their Contribution(s) alone or by combination of their Contribution(s) with the Work to which such Contribution(s) was submitted. If You institute patent litigation against any entity (including a cross-claim or counterclaim in a lawsuit) alleging that the Work or a Contribution incorporated within the Work constitutes direct or contributory patent infringement, then any patent licenses granted to You under this License for that Work shall terminate as of the date such litigation is filed.

 4. Redistribution. You may reproduce and distribute copies of the

 Work or Derivative Works thereof in any medium, with or without modifications, and in Source or Object form, provided that You meet the following conditions:

- (a) You must give any other recipients of the Work or Derivative Works a copy of this License; and
- (b) You must cause any modified files to carry prominent notices stating that You changed the files; and
- (c) You must retain, in the Source form of any Derivative Works

 that You distribute, all copyright, patent, trademark, and attribution notices from the Source form of the Work, excluding those notices that do not pertain to any part of the Derivative Works; and

 (d) If the Work includes a "NOTICE" text file as part of its distribution, then any Derivative Works that You distribute must include a readable copy of the attribution notices contained within such NOTICE file, excluding

### those notices that do not

 pertain to any part of the Derivative Works, in at least one of the following places: within a NOTICE text file distributed as part of the Derivative Works; within the Source form or documentation, if provided along with the Derivative Works; or, within a display generated by the Derivative Works, if and wherever such third-party notices normally appear. The contents of the NOTICE file are for informational purposes only and do not modify the License. You may add Your own attribution notices within Derivative Works that You distribute, alongside or as an addendum to the NOTICE text from the Work, provided that such additional attribution notices cannot be construed as modifying the License.

 You may add Your own copyright statement to Your modifications and may provide additional or different license terms and conditions

 for use, reproduction, or distribution of Your modifications, or for any such Derivative Works as a whole, provided Your use, reproduction, and distribution of the Work otherwise complies with the conditions stated in this License.

- 5. Submission of Contributions. Unless You explicitly state otherwise, any Contribution intentionally submitted for inclusion in the Work by You to the Licensor shall be under the terms and conditions of this License, without any additional terms or conditions. Notwithstanding the above, nothing herein shall supersede or modify the terms of any separate license agreement you may have executed with Licensor regarding such Contributions.
- 6. Trademarks. This License does not grant permission to use the trade names, trademarks, service marks, or product names of the Licensor, except as required for reasonable and customary use in describing the origin of the Work and reproducing the content of the NOTICE file.
- 7. Disclaimer of Warranty. Unless required by applicable law or agreed to in writing, Licensor provides the Work (and each Contributor provides its Contributions) on an "AS IS" BASIS,

 WITHOUT WARRANTIES OR CONDITIONS OF ANY KIND, either express or implied, including, without limitation, any warranties or conditions of TITLE, NON-INFRINGEMENT, MERCHANTABILITY, or FITNESS FOR A PARTICULAR PURPOSE. You are solely responsible for determining the appropriateness of using or redistributing the Work and assume any risks associated with Your exercise of permissions under this License.

 8. Limitation of Liability. In no event and under no legal theory, whether in tort (including negligence), contract, or otherwise, unless required by applicable law (such as deliberate and grossly negligent acts) or agreed to in writing, shall any Contributor be liable to You for damages, including any direct, indirect, special,

 incidental, or consequential damages of any character arising as a result of this License or out of the use or inability to use the Work (including but not limited to damages for loss of goodwill, work stoppage, computer failure or malfunction, or any and all other commercial damages or losses), even if such Contributor has been advised of the possibility of such damages.

 9. Accepting Warranty or Additional Liability. While redistributing the Work or Derivative Works thereof, You may choose to offer, and charge a fee for, acceptance of support, warranty, indemnity, or other liability obligations and/or rights consistent with this License. However, in accepting such obligations, You may act only on Your own behalf and on Your sole responsibility, not on behalf of any other Contributor, and only if You agree to indemnify, defend, and hold each Contributor harmless for any liability incurred by, or claims asserted against, such Contributor by reason of your accepting any such warranty or additional liability.

# END OF TERMS AND CONDITIONS

Copyright 2013-2016 Docker, Inc.

 Licensed under the Apache License, Version 2.0 (the "License"); you may not use this file except in compliance with the License. You may obtain a copy of the License at

### https://www.apache.org/licenses/LICENSE-2.0

 Unless required by applicable law or agreed to in writing, software distributed under the License is distributed on an "AS IS" BASIS, WITHOUT WARRANTIES OR CONDITIONS OF ANY KIND, either express or implied. See the License for the specific language governing permissions and limitations under the License. The following files were ported to Go from C files of libyaml, and thus

are still covered by their original copyright and license:

 apic.go emitterc.go parserc.go readerc.go scannerc.go writerc.go yamlh.go yamlprivateh.go

Copyright (c) 2006 Kirill Simonov

Permission is hereby granted, free of charge, to any person obtaining a copy of this software and associated documentation files (the "Software"), to deal in the Software without restriction, including without limitation the rights to use, copy, modify, merge, publish, distribute, sublicense, and/or sell copies of the Software, and to permit persons to whom the Software is furnished to do so, subject to the following conditions:

The above copyright notice and this permission notice shall be included in all copies or substantial portions of the Software.

THE SOFTWARE IS PROVIDED "AS IS", WITHOUT WARRANTY OF ANY KIND, EXPRESS OR IMPLIED, INCLUDING BUT NOT LIMITED TO THE WARRANTIES OF MERCHANTABILITY, **FITNESS** 

 FOR A PARTICULAR PURPOSE AND NONINFRINGEMENT. IN NO EVENT SHALL THE AUTHORS OR COPYRIGHT HOLDERS BE LIABLE FOR ANY CLAIM, DAMAGES OR OTHER LIABILITY, WHETHER IN AN ACTION OF CONTRACT, TORT OR OTHERWISE, ARISING FROM, OUT OF OR IN CONNECTION WITH THE SOFTWARE OR THE USE OR OTHER DEALINGS IN THE SOFTWARE.

> Apache License Version 2.0, January 2004 http://www.apache.org/licenses/

# TERMS AND CONDITIONS FOR USE, REPRODUCTION, AND DISTRIBUTION

# 1. Definitions.

 "License" shall mean the terms and conditions for use, reproduction, and distribution as defined by Sections 1 through 9 of this document.

 "Licensor" shall mean the copyright owner or entity authorized by the copyright owner that is granting the License.

 "Legal Entity" shall mean the union of the acting entity and all other entities that control, are controlled by, or are under common control with that entity. For the purposes of this definition, "control" means (i) the power, direct or indirect, to cause the
direction or management of such entity, whether by contract or otherwise, or (ii) ownership of fifty percent (50%) or more of the outstanding shares, or (iii) beneficial ownership of such entity.

 "You" (or "Your") shall mean an individual or Legal Entity exercising permissions granted by this License.

 "Source" form shall mean the preferred form for making modifications, including but not limited to software source code, documentation source, and configuration files.

 "Object" form shall mean any form resulting from mechanical transformation or translation of a Source form, including but not limited to compiled object code, generated documentation, and conversions to other media types.

 "Work" shall mean the work of authorship, whether in Source or Object form, made available under the License, as indicated by a copyright notice that is included in or attached to the work (an example is provided in the Appendix below).

 "Derivative Works" shall mean any work, whether in Source or Object form, that is based on (or derived from) the Work and for which the editorial

 revisions, annotations, elaborations, or other modifications represent, as a whole, an original work of authorship. For the purposes of this License, Derivative Works shall not include works that remain separable from, or merely link (or bind by name) to the interfaces of, the Work and Derivative Works thereof.

 "Contribution" shall mean any work of authorship, including the original version of the Work and any modifications or additions to that Work or Derivative Works thereof, that is intentionally submitted to Licensor for inclusion in the Work by the copyright owner or by an individual or Legal Entity authorized to submit on behalf of the copyright owner. For the purposes of this definition, "submitted" means any form of electronic, verbal, or written communication sent to the Licensor or its representatives, including but not limited to communication on electronic mailing lists, source code control systems, and issue tracking systems that are managed by, or on behalf of, the Licensor for the purpose of discussing and improving the Work, but excluding communication that is conspicuously marked or otherwise designated in writing by the copyright owner as "Not a Contribution."

 "Contributor" shall mean Licensor and any individual or Legal Entity on behalf of whom a Contribution has been received by Licensor and subsequently incorporated within the Work.

- 2. Grant of Copyright License. Subject to the terms and conditions of this License, each Contributor hereby grants to You a perpetual, worldwide, non-exclusive, no-charge, royalty-free, irrevocable copyright license to reproduce, prepare Derivative Works of, publicly display, publicly perform, sublicense, and distribute the Work and such Derivative Works in Source or Object form.
- 3. Grant of Patent License. Subject to the terms and conditions of this License,

 each Contributor hereby grants to You a perpetual, worldwide, non-exclusive, no-charge, royalty-free, irrevocable (except as stated in this section) patent license to make, have made, use, offer to sell, sell, import, and otherwise transfer the Work, where such license applies only to those patent claims licensable by such Contributor that are necessarily infringed by their Contribution(s) alone or by combination of their Contribution(s) with the Work to which such Contribution(s) was submitted. If You institute patent litigation against any entity (including a cross-claim or counterclaim in a lawsuit) alleging that the Work or a Contribution incorporated within the Work constitutes direct or contributory patent infringement, then any patent licenses granted to You under this License for that Work shall terminate as of the date such litigation is filed.

 4. Redistribution. You may reproduce and distribute copies of the

 Work or Derivative Works thereof in any medium, with or without modifications, and in Source or Object form, provided that You meet the following conditions:

- (a) You must give any other recipients of the Work or Derivative Works a copy of this License; and
- (b) You must cause any modified files to carry prominent notices stating that You changed the files; and
- (c) You must retain, in the Source form of any Derivative Works that You distribute, all copyright, patent, trademark, and attribution notices from the Source form of the Work, excluding those notices that do not pertain to any part of the Derivative Works; and
- (d) If the Work includes a "NOTICE" text file as part of its distribution, then any Derivative Works that You distribute must include a readable copy of the attribution notices contained within such NOTICE file, excluding

those notices that do not

 pertain to any part of the Derivative Works, in at least one of the following places: within a NOTICE text file distributed as part of the Derivative Works; within the Source form or documentation, if provided along with the Derivative Works; or, within a display generated by the Derivative Works, if and wherever such third-party notices normally appear. The contents of the NOTICE file are for informational purposes only and do not modify the License. You may add Your own attribution notices within Derivative Works that You distribute, alongside or as an addendum to the NOTICE text from the Work, provided that such additional attribution notices cannot be construed as modifying the License.

 You may add Your own copyright statement to Your modifications and may provide additional or different license terms and conditions

- for use, reproduction, or distribution of Your modifications, or for any such Derivative Works as a whole, provided Your use, reproduction, and distribution of the Work otherwise complies with the conditions stated in this License.
- 5. Submission of Contributions. Unless You explicitly state otherwise, any Contribution intentionally submitted for inclusion in the Work by You to the Licensor shall be under the terms and conditions of this License, without any additional terms or conditions. Notwithstanding the above, nothing herein shall supersede or modify the terms of any separate license agreement you may have executed with Licensor regarding such Contributions.
- 6. Trademarks. This License does not grant permission to use the trade names, trademarks, service marks, or product names of the Licensor, except as required for reasonable and customary use in describing the origin of the Work and reproducing the content of the NOTICE file.
- 7. Disclaimer of Warranty. Unless required by applicable law or agreed to in writing, Licensor provides the Work (and each Contributor provides its Contributions) on an "AS IS" BASIS, WITHOUT WARRANTIES OR CONDITIONS OF ANY KIND, either express or implied, including, without limitation, any warranties or conditions of TITLE, NON-INFRINGEMENT, MERCHANTABILITY, or FITNESS FOR A PARTICULAR PURPOSE. You are solely responsible for determining the appropriateness of using or redistributing the Work and assume any risks associated with Your exercise of permissions under this License.
- 8. Limitation of Liability. In no event and under no legal theory, whether in tort (including negligence), contract, or otherwise.

 unless required by applicable law (such as deliberate and grossly negligent acts) or agreed to in writing, shall any Contributor be liable to You for damages, including any direct, indirect, special,

 incidental, or consequential damages of any character arising as a result of this License or out of the use or inability to use the Work (including but not limited to damages for loss of goodwill, work stoppage, computer failure or malfunction, or any and all other commercial damages or losses), even if such Contributor has been advised of the possibility of such damages.

 9. Accepting Warranty or Additional Liability. While redistributing the Work or Derivative Works thereof, You may choose to offer, and charge a fee for, acceptance of support, warranty, indemnity, or other liability obligations and/or rights consistent with this License. However, in accepting such obligations, You may act only on Your own behalf and on Your sole responsibility, not on behalf of any other Contributor, and only if You agree to indemnify, defend, and hold each Contributor harmless for any liability

 incurred by, or claims asserted against, such Contributor by reason of your accepting any such warranty or additional liability.

> Apache License Version 2.0, January 2004 https://www.apache.org/licenses/

#### TERMS AND CONDITIONS FOR USE, REPRODUCTION, AND DISTRIBUTION

#### 1. Definitions.

 "License" shall mean the terms and conditions for use, reproduction, and distribution as defined by Sections 1 through 9 of this document.

 "Licensor" shall mean the copyright owner or entity authorized by the copyright owner that is granting the License.

 "Legal Entity" shall mean the union of the acting entity and all other entities that control, are controlled by, or are under common control with that entity. For the purposes of this definition, "control" means (i) the power, direct or indirect, to cause the direction or management of such entity, whether by contract or otherwise, or (ii) ownership of fifty percent (50%) or more of the outstanding shares, or (iii) beneficial ownership of such entity.

 "You" (or "Your") shall mean an individual or Legal Entity exercising permissions granted by this License.

 "Source" form shall mean the preferred form for making modifications, including but not limited to software source code, documentation source, and configuration files.

 "Object" form shall mean any form resulting from mechanical transformation or translation of a Source form, including but not limited to compiled object code, generated documentation, and conversions to other media types.

 "Work" shall mean the work of authorship, whether in Source or Object form, made available under the License, as indicated by a copyright notice that is included in or attached to the work (an example is provided in the Appendix below).

 "Derivative Works" shall mean any work, whether in Source or Object form, that is based on (or derived from) the Work and for which the editorial

 revisions, annotations, elaborations, or other modifications represent, as a whole, an original work of authorship. For the purposes of this License, Derivative Works shall not include works that remain separable from, or merely link (or bind by name) to the interfaces of, the Work and Derivative Works thereof.

 "Contribution" shall mean any work of authorship, including the original version of the Work and any modifications or additions to that Work or Derivative Works thereof, that is intentionally submitted to Licensor for inclusion in the Work by the copyright owner or by an individual or Legal Entity authorized to submit on behalf of the copyright owner. For the purposes of this definition, "submitted" means any form of electronic, verbal, or written communication sent to the Licensor or its representatives, including but not limited to communication on electronic mailing lists, source code control systems, and issue tracking systems that are managed by, or on behalf of, the Licensor for the purpose of discussing and improving the Work, but excluding communication that is conspicuously marked or otherwise designated in writing by the copyright owner as "Not a Contribution."

 "Contributor" shall mean Licensor and any individual or Legal Entity on behalf of whom a Contribution has been received by Licensor and subsequently incorporated within the Work.

 2. Grant of Copyright License. Subject to the terms and conditions of this License, each Contributor hereby grants to You a perpetual, worldwide, non-exclusive, no-charge, royalty-free, irrevocable copyright license to reproduce, prepare Derivative Works of, publicly display, publicly perform, sublicense, and distribute the Work and such Derivative Works in Source or Object form.

- 3. Grant of Patent License. Subject to the terms and conditions of this
- License, each Contributor hereby grants to You a perpetual, worldwide, non-exclusive, no-charge, royalty-free, irrevocable (except as stated in this section) patent license to make, have made, use, offer to sell, sell, import, and otherwise transfer the Work, where such license applies only to those patent claims licensable by such Contributor that are necessarily infringed by their Contribution(s) alone or by combination of their Contribution(s) with the Work to which such Contribution(s) was submitted. If You institute patent litigation against any entity (including a cross-claim or counterclaim in a lawsuit) alleging that the Work or a Contribution incorporated within the Work constitutes direct or contributory patent infringement, then any patent licenses granted to You under this License for that Work shall terminate as of the date such litigation is filed.

 4. Redistribution. You may reproduce and distribute copies of the

 Work or Derivative Works thereof in any medium, with or without modifications, and in Source or Object form, provided that You meet the following conditions:

- (a) You must give any other recipients of the Work or Derivative Works a copy of this License; and
- (b) You must cause any modified files to carry prominent notices stating that You changed the files; and
- (c) You must retain, in the Source form of any Derivative Works that You distribute, all copyright, patent, trademark, and attribution notices from the Source form of the Work, excluding those notices that do not pertain to any part of the Derivative Works; and
- (d) If the Work includes a "NOTICE" text file as part of its distribution, then any Derivative Works that You distribute must include a readable copy of the attribution notices contained within such NOTICE file, excluding

those notices that do not

 pertain to any part of the Derivative Works, in at least one of the following places: within a NOTICE text file distributed as part of the Derivative Works; within the Source form or documentation, if provided along with the Derivative Works; or, within a display generated by the Derivative Works, if and wherever such third-party notices normally appear. The contents of the NOTICE file are for informational purposes only and

 do not modify the License. You may add Your own attribution notices within Derivative Works that You distribute, alongside or as an addendum to the NOTICE text from the Work, provided that such additional attribution notices cannot be construed as modifying the License.

 You may add Your own copyright statement to Your modifications and may provide additional or different license terms and conditions

 for use, reproduction, or distribution of Your modifications, or for any such Derivative Works as a whole, provided Your use, reproduction, and distribution of the Work otherwise complies with the conditions stated in this License.

- 5. Submission of Contributions. Unless You explicitly state otherwise, any Contribution intentionally submitted for inclusion in the Work by You to the Licensor shall be under the terms and conditions of this License, without any additional terms or conditions. Notwithstanding the above, nothing herein shall supersede or modify the terms of any separate license agreement you may have executed with Licensor regarding such Contributions.
- 6. Trademarks. This License does not grant permission to use the trade names, trademarks, service marks, or product names of the Licensor, except as required for reasonable and customary use in describing the origin of the Work and reproducing the content of the NOTICE file.
- 7. Disclaimer of Warranty. Unless required by applicable law or agreed to in writing, Licensor provides the Work (and each Contributor provides its Contributions) on an "AS IS" BASIS, WITHOUT WARRANTIES OR CONDITIONS OF ANY KIND, either express or implied, including, without limitation, any warranties or conditions of TITLE, NON-INFRINGEMENT, MERCHANTABILITY, or FITNESS FOR A PARTICULAR PURPOSE. You are solely responsible for determining the appropriateness of using or redistributing the Work and assume any risks associated with Your exercise of permissions under this License.
- 8. Limitation of Liability. In no event and under no legal theory, whether in tort (including negligence), contract, or otherwise, unless required by applicable law (such as deliberate and grossly negligent acts) or agreed to in writing, shall any Contributor be liable to You for damages, including any direct,

#### indirect, special,

 incidental, or consequential damages of any character arising as a result of this License or out of the use or inability to use the Work (including but not limited to damages for loss of goodwill, work stoppage, computer failure or malfunction, or any and all

 other commercial damages or losses), even if such Contributor has been advised of the possibility of such damages.

 9. Accepting Warranty or Additional Liability. While redistributing the Work or Derivative Works thereof, You may choose to offer, and charge a fee for, acceptance of support, warranty, indemnity, or other liability obligations and/or rights consistent with this License. However, in accepting such obligations, You may act only on Your own behalf and on Your sole responsibility, not on behalf of any other Contributor, and only if You agree to indemnify, defend, and hold each Contributor harmless for any liability incurred by, or claims asserted against, such Contributor by reason of your accepting any such warranty or additional liability.

#### END OF TERMS AND CONDITIONS

Copyright 2013-2018 Docker, Inc.

 Licensed under the Apache License, Version 2.0 (the "License"); you may not use this file except in compliance with the License. You may obtain a copy of the License at

https://www.apache.org/licenses/LICENSE-2.0

 Unless required by applicable law or agreed to in writing, software distributed under the License is distributed on an "AS IS" BASIS, WITHOUT WARRANTIES OR CONDITIONS OF ANY KIND, either express or implied. See the License for the specific language governing permissions and limitations under the License. Copyright (c) 2013 Miek Gieben. All rights reserved.

Redistribution and use in source and binary forms, with or without modification, are permitted provided that the following conditions are met:

 \* Redistributions of source code must retain the above copyright notice, this list of conditions and the following disclaimer.

 \* Redistributions in binary form must reproduce the above copyright notice, this list of conditions and the following disclaimer in the documentation and/or other materials provided with the distribution.

 \* Neither the name of Miek Gieben nor the names of its contributors may be used to endorse or promote products derived from this software without specific prior written permission.

# THIS SOFTWARE IS PROVIDED BY THE COPYRIGHT HOLDERS AND CONTRIBUTORS "AS IS" AND ANY EXPRESS OR IMPLIED WARRANTIES, INCLUDING, BUT NOT LIMITED TO, THE IMPLIED WARRANTIES OF MERCHANTABILITY AND FITNESS FOR

A PARTICULAR PURPOSE ARE DISCLAIMED. IN NO EVENT SHALL THE COPYRIGHT OWNER OR

 CONTRIBUTORS BE LIABLE FOR ANY DIRECT, INDIRECT, INCIDENTAL, SPECIAL, EXEMPLARY, OR CONSEQUENTIAL DAMAGES (INCLUDING, BUT NOT LIMITED TO, PROCUREMENT OF SUBSTITUTE GOODS OR SERVICES; LOSS OF USE, DATA, OR PROFITS; OR BUSINESS INTERRUPTION) HOWEVER CAUSED AND ON ANY THEORY OF LIABILITY, WHETHER IN CONTRACT, STRICT LIABILITY, OR TORT (INCLUDING NEGLIGENCE OR OTHERWISE) ARISING IN ANY WAY OUT OF THE USE OF THIS SOFTWARE, EVEN IF ADVISED OF THE POSSIBILITY OF SUCH DAMAGE. Copyright (c) 2011 The Snappy-Go Authors. All rights reserved.

Redistribution and use in source and binary forms, with or without modification, are permitted provided that the following conditions are met:

 \* Redistributions of source code must retain the above copyright notice, this list of conditions and the following disclaimer.

 \* Redistributions in binary form must reproduce the above copyright notice, this list of conditions and the following disclaimer in the documentation and/or other materials provided with the distribution.

 \* Neither the name of Google Inc. nor the names of its contributors may be used to endorse or promote products derived from this software without specific prior written permission.

THIS SOFTWARE IS PROVIDED BY THE COPYRIGHT HOLDERS AND CONTRIBUTORS "AS IS" AND ANY EXPRESS OR IMPLIED WARRANTIES, INCLUDING, BUT NOT LIMITED TO, THE IMPLIED WARRANTIES OF MERCHANTABILITY AND FITNESS FOR A PARTICULAR PURPOSE ARE DISCLAIMED. IN NO EVENT SHALL THE COPYRIGHT **OWNER** 

 OR CONTRIBUTORS BE LIABLE FOR ANY DIRECT, INDIRECT, INCIDENTAL, SPECIAL, EXEMPLARY, OR CONSEQUENTIAL DAMAGES (INCLUDING, BUT NOT LIMITED TO, PROCUREMENT OF SUBSTITUTE GOODS OR SERVICES; LOSS OF USE, DATA, OR PROFITS; OR BUSINESS INTERRUPTION) HOWEVER CAUSED AND ON ANY THEORY OF LIABILITY, WHETHER IN CONTRACT, STRICT LIABILITY, OR TORT (INCLUDING NEGLIGENCE OR OTHERWISE) ARISING IN ANY WAY OUT OF THE USE OF THIS SOFTWARE, EVEN IF ADVISED OF THE POSSIBILITY OF SUCH DAMAGE. Copyright (c) 2015, Gengo, Inc.

All rights reserved.

Redistribution and use in source and binary forms, with or without modification, are permitted provided that the following conditions are met:

- \* Redistributions of source code must retain the above copyright notice, this list of conditions and the following disclaimer.
- \* Redistributions in binary form must reproduce the above copyright notice, this list of conditions and the following disclaimer in the documentation

and/or other materials provided with the distribution.

 \* Neither the name of Gengo, Inc. nor the names of its contributors may be used to endorse or promote products derived from this software without specific prior written permission.

THIS SOFTWARE IS PROVIDED BY THE COPYRIGHT HOLDERS AND CONTRIBUTORS "AS IS" AND ANY EXPRESS OR IMPLIED WARRANTIES, INCLUDING, BUT NOT LIMITED TO, THE IMPLIED WARRANTIES OF MERCHANTABILITY AND FITNESS FOR A PARTICULAR PURPOSE ARE DISCLAIMED. IN NO EVENT SHALL THE COPYRIGHT OWNER OR CONTRIBUTORS BE LIABLE FOR ANY DIRECT, INDIRECT, INCIDENTAL, SPECIAL, EXEMPLARY, OR CONSEQUENTIAL DAMAGES (INCLUDING, BUT NOT LIMITED TO, PROCUREMENT OF SUBSTITUTE GOODS OR SERVICES; LOSS OF USE, DATA, OR PROFITS; OR BUSINESS INTERRUPTION) HOWEVER CAUSED AND ON ANY THEORY OF LIABILITY, WHETHER IN CONTRACT, STRICT LIABILITY, OR TORT (INCLUDING NEGLIGENCE OR OTHERWISE) ARISING IN ANY WAY OUT OF THE USE OF THIS SOFTWARE, EVEN IF ADVISED OF THE POSSIBILITY OF SUCH DAMAGE. Attribution-ShareAlike 4.0 International

=======================================================================

Creative Commons Corporation ("Creative Commons") is not a law firm and does not provide legal services or legal advice. Distribution of Creative Commons public licenses does not create a lawyer-client or other relationship. Creative Commons makes its licenses and related information available on an "as-is" basis. Creative Commons gives no warranties regarding its licenses, any material licensed under their terms and conditions, or any related information. Creative Commons disclaims all liability for damages resulting from their use to the fullest extent possible.

Using Creative Commons Public Licenses

Creative Commons public licenses provide a standard set of terms and conditions that creators and other rights holders may use to share original works of authorship and other material subject to copyright and certain other rights specified in the public license below. The following

 considerations are for informational purposes only, are not exhaustive, and do not form part of our licenses.

 Considerations for licensors: Our public licenses are intended for use by those authorized to give the public permission to use material in ways otherwise restricted by copyright and certain other rights. Our licenses are irrevocable. Licensors should read and understand the terms and conditions of the license they choose before applying it. Licensors should also secure all rights necessary before

 applying our licenses so that the public can reuse the material as expected. Licensors should clearly mark any material not subject to the license. This includes other CC licensed material, or material used under an exception or limitation to copyright. More considerations for licensors: wiki.creativecommons.org/Considerations\_for\_licensors

 Considerations for the public: By using one of our public licenses,

 a licensor grants the public permission to use the licensed material under specified terms and conditions. If the licensor's permission is not necessary for any reason--for example, because of any applicable exception or limitation to copyright--then that use is not regulated by the license. Our licenses grant only permissions under copyright and certain other rights that a licensor has authority to grant. Use of the licensed material may still be restricted for other reasons, including because others have copyright or other rights in the material. A licensor may make special requests, such as asking that all changes be marked or described. Although not required by our licenses, you are encouraged to respect those requests where reasonable. More\_considerations for the public:

wiki.creativecommons.org/Considerations for licensees

Creative Commons Attribution-ShareAlike 4.0 International Public License

By exercising the Licensed Rights (defined below), You accept and agree to be bound by the terms and conditions of this Creative Commons Attribution-ShareAlike 4.0 International Public License ("Public License"). To the extent this Public License may be interpreted as a contract, You are granted the Licensed Rights in consideration of Your acceptance of these terms and conditions, and the Licensor grants You such rights in consideration of benefits the Licensor receives from making the Licensed Material available under these terms and conditions.

=======================================================================

Section 1 -- Definitions.

 a. Adapted Material means material subject to Copyright and Similar Rights that is derived from or based upon the Licensed Material and in which the Licensed Material is translated, altered, arranged, transformed, or otherwise modified in a manner requiring

 permission under the Copyright and Similar Rights held by the Licensor. For

- purposes of this Public License, where the Licensed Material is a musical work, performance, or sound recording, Adapted Material is always produced where the Licensed Material is synched in timed relation with a moving image.
- b. Adapter's License means the license You apply to Your Copyright and Similar Rights in Your contributions to Adapted Material in accordance with the terms and conditions of this Public License.
- c. BY-SA Compatible License means a license listed at creativecommons.org/compatiblelicenses, approved by Creative Commons as essentially the equivalent of this Public License.
- d. Copyright and Similar Rights means copyright and/or similar rights closely related to copyright including, without limitation, performance, broadcast, sound recording, and Sui Generis Database Rights, without regard to how the rights are labeled or categorized. For purposes of this Public License, the rights specified in Section
- 2(b)(1)-(2) are not Copyright and Similar Rights.
- e. Effective Technological Measures means those measures that, in the absence of proper authority, may not be circumvented under laws fulfilling obligations under Article 11 of the WIPO Copyright Treaty adopted on December 20, 1996, and/or similar international agreements.
- f. Exceptions and Limitations means fair use, fair dealing, and/or any other exception or limitation to Copyright and Similar Rights that applies to Your use of the Licensed Material.
- g. License Elements means the license attributes listed in the name of a Creative Commons Public License. The License Elements of this Public License are Attribution and ShareAlike.
- h. Licensed Material means the artistic or literary work, database, or other material to which the Licensor applied this Public License.
- i. Licensed Rights means the rights granted to You subject to the terms and conditions of this Public License, which are limited to
- all Copyright and Similar Rights that apply to Your use of the Licensed Material and that the Licensor has authority to license.
- j. Licensor means the individual(s) or entity(ies) granting rights under this Public License.
- k. Share means to provide material to the public by any means or process that requires permission under the Licensed Rights, such as reproduction, public display, public performance, distribution, dissemination, communication, or importation, and to make material available to the public including in ways that members of the public may access the material from a place and at a time individually chosen by them.
- l. Sui Generis Database Rights means rights other than copyright resulting from Directive 96/9/EC of the European Parliament and of the Council of 11 March 1996 on the legal protection of databases, as amended and/or succeeded, as well as other essentially equivalent rights anywhere in the world.
- m. You means the individual or entity exercising the Licensed Rights under this Public License. Your has a corresponding meaning.

Section 2 -- Scope.

a. License grant.

- 1. Subject to the terms and conditions of this Public License, the Licensor hereby grants You a worldwide, royalty-free, non-sublicensable, non-exclusive, irrevocable license to exercise the Licensed Rights in the Licensed Material to:
	- a. reproduce and Share the Licensed Material, in whole or in part; and
	- b. produce, reproduce, and Share Adapted Material.
- 2. Exceptions and Limitations. For the avoidance of doubt, where Exceptions and Limitations apply to Your use, this Public License does not apply, and You do not need to comply with its terms and conditions.
- 3. Term. The term of this Public License is specified in Section 6(a).
- 4. Media and formats; technical modifications allowed. The Licensor authorizes You to exercise the Licensed Rights in all media and formats whether now known or hereafter created, and to make technical modifications necessary to do so. The Licensor waives and/or agrees not to assert any right or

 authority to forbid You from making technical modifications necessary to exercise the Licensed Rights, including technical modifications necessary to circumvent Effective Technological Measures. For purposes of this Public License, simply making modifications authorized by this Section 2(a) (4) never produces Adapted Material.

5. Downstream recipients.

 a. Offer from the Licensor -- Licensed Material. Every recipient of the Licensed Material automatically receives an offer from the Licensor to exercise the Licensed Rights under the terms and conditions of this

Public License.

- b. Additional offer from the Licensor -- Adapted Material. Every recipient of Adapted Material from You automatically receives an offer from the Licensor to exercise the Licensed Rights in the Adapted Material under the conditions of the Adapter's License You apply.
- c. No downstream restrictions. You may not offer or impose any additional or different terms or conditions on, or apply any Effective Technological Measures to, the Licensed Material if doing so restricts exercise of the Licensed Rights by any recipient of the Licensed Material.
- 6. No endorsement. Nothing in this Public License constitutes or may be construed as permission to assert or imply that You are, or that Your use of the Licensed Material is, connected
- with, or sponsored, endorsed, or granted official status by, the Licensor or others designated to receive attribution as provided in Section  $3(a)(1)(A)(i)$ .

b. Other rights.

- 1. Moral rights, such as the right of integrity, are not licensed under this Public License, nor are publicity, privacy, and/or other similar personality rights; however, to the extent possible, the Licensor waives and/or agrees not to assert any such rights held by the Licensor to the limited extent necessary to allow You to exercise the Licensed Rights, but not otherwise.
- 2. Patent and trademark rights are not licensed under this

Public License.

 3. To the extent possible, the Licensor waives any right to collect royalties from You for the exercise of the Licensed Rights, whether directly or through a collecting society under any voluntary or waivable statutory or compulsory licensing scheme. In all other cases the Licensor expressly reserves any right to collect such royalties.

Section 3 -- License Conditions.

Your exercise of the Licensed Rights is expressly made subject to the following conditions.

a. Attribution.

 1. If You Share the Licensed Material (including in modified form), You must:

- a. retain the following if it is supplied by the Licensor with the Licensed Material:
	- i. identification of the creator(s) of the Licensed Material and any others designated to receive attribution, in any reasonable manner requested by the Licensor (including by pseudonym if designated);
	- ii. a copyright notice;
	- iii. a notice that refers to this Public License;
	- iv. a notice that refers to the disclaimer of warranties;
- v. a URI or hyperlink to the Licensed Material to the extent reasonably practicable;
- b. indicate if You modified the Licensed Material and retain an indication of any previous modifications; and
- c. indicate the Licensed Material is licensed under this Public License, and include the text of, or the URI or hyperlink to, this Public License.
- 2. You may satisfy the conditions in Section  $3(a)(1)$  in any

 reasonable manner based on the medium, means, and context in which You Share the Licensed Material. For example, it may be reasonable to satisfy the conditions by providing a URI or hyperlink to a resource that includes the required information.

 3. If requested by the Licensor, You must remove any of the information required by Section  $3(a)(1)(A)$  to the extent reasonably practicable.

b. ShareAlike.

In

 addition to the conditions in Section 3(a), if You Share Adapted Material You produce, the following conditions also apply.

- 1. The Adapter's License You apply must be a Creative Commons license with the same License Elements, this version or later, or a BY-SA Compatible License.
- 2. You must include the text of, or the URI or hyperlink to, the Adapter's License You apply. You may satisfy this condition in any reasonable manner based on the medium, means, and context in which You Share Adapted Material.
- 3. You may not offer or impose any additional or different terms or conditions on, or apply any Effective Technological Measures to, Adapted Material that restrict exercise of the rights granted under the Adapter's License You apply.

Section 4 -- Sui Generis Database Rights.

Where the Licensed Rights include Sui Generis Database Rights that apply to Your use of the Licensed Material:

- a. for the avoidance of doubt, Section  $2(a)(1)$  grants You the right to extract, reuse, reproduce, and Share all or a substantial portion of the contents of the database;
- b. if You include all or a substantial portion of the database contents in a database in which You have Sui Generis Database Rights, then the database in which You have Sui Generis Database Rights (but not its individual contents) is Adapted Material,

including for purposes of Section 3(b); and

 c. You must comply with the conditions in Section 3(a) if You Share all or a substantial portion of the contents of the database.

For the avoidance of doubt, this Section 4 supplements and does not replace Your obligations under this Public License where the Licensed Rights include other Copyright and Similar Rights.

Section 5 -- Disclaimer of Warranties and Limitation of Liability.

 a. UNLESS OTHERWISE SEPARATELY UNDERTAKEN BY THE LICENSOR, TO THE EXTENT POSSIBLE, THE

 LICENSOR OFFERS THE LICENSED MATERIAL AS-IS AND AS-AVAILABLE, AND MAKES NO REPRESENTATIONS OR WARRANTIES OF ANY KIND CONCERNING THE LICENSED MATERIAL, WHETHER EXPRESS, IMPLIED, STATUTORY, OR OTHER. THIS INCLUDES, WITHOUT LIMITATION, WARRANTIES OF TITLE, MERCHANTABILITY, FITNESS FOR A PARTICULAR PURPOSE, NON-INFRINGEMENT, ABSENCE OF LATENT OR OTHER DEFECTS, ACCURACY, OR THE PRESENCE OR ABSENCE OF ERRORS, WHETHER OR NOT KNOWN OR DISCOVERABLE. WHERE DISCLAIMERS OF WARRANTIES ARE NOT ALLOWED IN FULL OR IN PART, THIS DISCLAIMER MAY NOT APPLY TO YOU.

 b. TO THE EXTENT POSSIBLE, IN NO EVENT WILL THE LICENSOR BE LIABLE TO YOU ON ANY LEGAL THEORY (INCLUDING, WITHOUT LIMITATION, NEGLIGENCE) OR OTHERWISE FOR ANY DIRECT, SPECIAL, INDIRECT, INCIDENTAL, CONSEQUENTIAL, PUNITIVE, EXEMPLARY, OR OTHER LOSSES, COSTS, EXPENSES, OR DAMAGES ARISING OUT OF THIS PUBLIC LICENSE OR USE OF THE LICENSED MATERIAL, EVEN IF THE LICENSOR HAS BEEN

 ADVISED OF THE POSSIBILITY OF SUCH LOSSES, COSTS, EXPENSES, OR DAMAGES. WHERE A LIMITATION OF LIABILITY IS NOT ALLOWED IN FULL OR IN PART, THIS LIMITATION MAY NOT APPLY TO YOU.

 c. The disclaimer of warranties and limitation of liability provided above shall be interpreted in a manner that, to the extent possible, most closely approximates an absolute disclaimer and waiver of all liability.

Section 6 -- Term and Termination.

- a. This Public License applies for the term of the Copyright and Similar Rights licensed here. However, if You fail to comply with this Public License, then Your rights under this Public License terminate automatically.
- b. Where Your right to use the Licensed Material has terminated under Section 6(a), it reinstates:
	- 1. automatically as of the date the violation is cured, provided

 it is cured within 30 days of Your discovery of the violation; or

 2. upon express reinstatement by the Licensor.

 For the avoidance of doubt, this Section 6(b) does not affect any right the Licensor may have to seek remedies for Your violations of this Public License.

 c. For the avoidance of doubt, the Licensor may also offer the Licensed Material under separate terms or conditions or stop distributing the Licensed Material at any time; however, doing so will not terminate this Public License.

 d. Sections 1, 5, 6, 7, and 8 survive termination of this Public License.

Section 7 -- Other Terms and Conditions.

 a. The Licensor shall not be bound by any additional or different terms or conditions communicated by You unless expressly agreed.

 b. Any arrangements, understandings, or agreements regarding the Licensed Material not stated herein are separate from and independent of the terms and conditions of this Public License.

Section 8 -- Interpretation.

- a. For the avoidance of doubt, this Public License does not, and shall not be interpreted to, reduce, limit, restrict, or impose conditions on any use of the Licensed Material that could lawfully be made without permission under this Public License.
- b. To the extent possible, if any provision of this Public License is deemed unenforceable, it shall be automatically reformed to the minimum extent necessary to make it enforceable. If the provision cannot be reformed, it shall be severed from this Public License without affecting the enforceability of the remaining terms and conditions.
- c. No term or condition of this Public License will be waived and no failure to comply consented to unless expressly agreed to by the Licensor.
- d. Nothing in this Public License constitutes or may be interpreted

 as a limitation upon, or waiver of, any privileges and immunities that apply to the Licensor or You, including from the legal processes of any jurisdiction or authority.

=======================================================================

### **Creative**

 Commons is not a party to its public licenses. Notwithstanding, Creative Commons may elect to apply one of its public licenses to material it publishes and in those instances will be considered the "Licensor." Except for the limited purpose of indicating that material is shared under a Creative Commons public license or as otherwise permitted by the Creative Commons policies published at creativecommons.org/policies, Creative Commons does not authorize the use of the trademark "Creative Commons" or any other trademark or logo of Creative Commons without its prior written consent including, without limitation, in connection with any unauthorized modifications to any of its public licenses or any other arrangements, understandings, or agreements concerning use of licensed material. For the avoidance of doubt, this paragraph does not form part of the public licenses.

Creative Commons may be contacted at creativecommons.org. Copyright (c) 2009 The Go Authors. All rights reserved.

Redistribution and use in source and binary forms, with or without modification, are permitted provided that the following conditions are met:

 \* Redistributions of source code must retain the above copyright notice, this list of conditions and the following disclaimer.

 \* Redistributions in binary form must reproduce the above copyright notice, this list of conditions and the following disclaimer in the documentation and/or other materials provided with the distribution.

 \* Neither the name of Google Inc. nor the names of its contributors may be used to endorse or promote products derived from this software without specific prior written permission.

THIS SOFTWARE IS PROVIDED BY THE COPYRIGHT HOLDERS AND CONTRIBUTORS "AS IS" AND ANY EXPRESS OR IMPLIED WARRANTIES, INCLUDING, BUT NOT LIMITED TO, THE IMPLIED WARRANTIES OF MERCHANTABILITY AND FITNESS FOR A PARTICULAR PURPOSE ARE DISCLAIMED. IN NO EVENT SHALL THE COPYRIGHT **OWNER** 

 OR CONTRIBUTORS BE LIABLE FOR ANY DIRECT, INDIRECT, INCIDENTAL, SPECIAL, EXEMPLARY, OR CONSEQUENTIAL DAMAGES (INCLUDING, BUT NOT LIMITED TO, PROCUREMENT OF SUBSTITUTE GOODS OR SERVICES; LOSS OF USE, DATA, OR PROFITS; OR BUSINESS INTERRUPTION) HOWEVER CAUSED AND ON ANY THEORY OF LIABILITY, WHETHER IN CONTRACT, STRICT LIABILITY, OR TORT (INCLUDING NEGLIGENCE OR OTHERWISE) ARISING IN ANY WAY OUT OF THE USE OF THIS SOFTWARE, EVEN IF ADVISED OF THE POSSIBILITY OF SUCH DAMAGE. MIT License

Copyright (c) 2012-2020 Mat Ryer, Tyler Bunnell and contributors.

Permission is hereby granted, free of charge, to any person obtaining a copy of this software and associated documentation files (the "Software"), to deal in the Software without restriction, including without limitation the rights to use, copy, modify, merge, publish, distribute, sublicense, and/or sell copies of the Software, and to permit persons to whom the Software is furnished to do so, subject to the following conditions:

The above copyright notice and this permission notice shall be included in all copies or substantial portions of the Software.

THE SOFTWARE IS PROVIDED "AS IS", WITHOUT WARRANTY OF ANY KIND, EXPRESS OR IMPLIED, INCLUDING BUT NOT LIMITED TO THE WARRANTIES OF MERCHANTABILITY, FITNESS FOR A PARTICULAR PURPOSE AND NONINFRINGEMENT. IN NO EVENT SHALL THE AUTHORS OR COPYRIGHT HOLDERS BE LIABLE FOR ANY CLAIM, DAMAGES OR OTHER LIABILITY, WHETHER IN AN ACTION OF CONTRACT, TORT OR OTHERWISE, ARISING FROM, OUT OF OR IN CONNECTION WITH THE SOFTWARE OR THE USE OR OTHER DEALINGS IN THE SOFTWARE.

Copyright (c) 2015, Docker Inc. Copyright (c) 2014-2015 Prime Directive, Inc.

All rights reserved.

Redistribution and use in source and binary forms, with or without modification, are permitted provided that the following conditions are met:

 \* Redistributions of source code must retain the above copyright notice, this list of conditions and the following disclaimer.

 \* Redistributions in binary form must reproduce the above copyright notice, this list of conditions and the following disclaimer in the documentation and/or other materials provided with the distribution.

 \* Neither the name of Prime Directive, Inc. nor the names of its contributors may be used to endorse or promote products derived from this software without specific prior written permission.

THIS SOFTWARE IS PROVIDED BY THE COPYRIGHT HOLDERS AND CONTRIBUTORS "AS IS" AND ANY EXPRESS OR IMPLIED WARRANTIES, INCLUDING, BUT NOT LIMITED TO, THE IMPLIED WARRANTIES OF MERCHANTABILITY AND FITNESS FOR

## A PARTICULAR PURPOSE

 ARE DISCLAIMED. IN NO EVENT SHALL THE COPYRIGHT OWNER OR CONTRIBUTORS BE LIABLE FOR ANY DIRECT, INDIRECT, INCIDENTAL, SPECIAL, EXEMPLARY, OR CONSEQUENTIAL DAMAGES (INCLUDING, BUT NOT LIMITED TO, PROCUREMENT OF SUBSTITUTE GOODS OR SERVICES; LOSS OF USE, DATA, OR PROFITS; OR BUSINESS INTERRUPTION) HOWEVER CAUSED AND ON ANY THEORY OF LIABILITY, WHETHER IN CONTRACT, STRICT LIABILITY, OR TORT (INCLUDING NEGLIGENCE OR OTHERWISE) ARISING IN ANY WAY OUT OF THE USE OF THIS SOFTWARE, EVEN IF ADVISED OF THE POSSIBILITY OF SUCH DAMAGE. The MIT License (MIT)

Copyright (c) 2017 Yasuhiro Matsumoto

Permission is hereby granted, free of charge, to any person obtaining a copy of this software and associated documentation files (the "Software"), to deal in the Software without restriction, including without limitation the rights to use, copy, modify, merge, publish, distribute, sublicense, and/or sell copies of the Software, and to permit persons to whom the Software is furnished to do so, subject to the following conditions:

The above copyright notice and this permission notice shall be included in all copies or substantial portions of the Software.

THE SOFTWARE IS PROVIDED "AS IS", WITHOUT WARRANTY OF ANY KIND, EXPRESS OR IMPLIED, INCLUDING BUT NOT LIMITED TO THE WARRANTIES OF MERCHANTABILITY, FITNESS FOR A PARTICULAR PURPOSE AND NONINFRINGEMENT. IN NO EVENT SHALL THE AUTHORS OR COPYRIGHT HOLDERS BE LIABLE FOR ANY CLAIM, DAMAGES OR OTHER LIABILITY, WHETHER IN AN ACTION OF CONTRACT, TORT OR OTHERWISE, ARISING FROM, **OUT** 

 OF OR IN CONNECTION WITH THE SOFTWARE OR THE USE OR OTHER DEALINGS IN THE SOFTWARE.

Copyright (c) 2016 David Calavera

Permission is hereby granted, free of charge, to any person obtaining a copy of this software and associated documentation files (the "Software"), to deal in the Software without restriction, including without limitation the rights to use, copy, modify, merge, publish, distribute, sublicense, and/or sell copies of the Software, and to permit persons to whom the Software is furnished to do so, subject to the following conditions:

The above copyright notice and this permission notice shall be included in all copies or substantial portions of the Software.

THE SOFTWARE IS PROVIDED "AS IS", WITHOUT WARRANTY OF ANY KIND, EXPRESS OR IMPLIED, INCLUDING BUT NOT LIMITED TO THE WARRANTIES OF MERCHANTABILITY, FITNESS FOR A PARTICULAR PURPOSE AND NONINFRINGEMENT. IN NO EVENT SHALL THE AUTHORS OR COPYRIGHT HOLDERS BE LIABLE FOR ANY

# CLAIM, DAMAGES OR OTHER LIABILITY, WHETHER IN AN ACTION OF CONTRACT, TORT OR OTHERWISE, ARISING FROM, OUT OF OR IN CONNECTION WITH THE **SOFTWARE**  OR THE USE OR OTHER DEALINGS IN THE SOFTWARE. The MIT License (MIT)

### Copyright (c) 2015 Microsoft

Permission is hereby granted, free of charge, to any person obtaining a copy of this software and associated documentation files (the "Software"), to deal in the Software without restriction, including without limitation the rights to use, copy, modify, merge, publish, distribute, sublicense, and/or sell copies of the Software, and to permit persons to whom the Software is furnished to do so, subject to the following conditions:

The above copyright notice and this permission notice shall be included in all copies or substantial portions of the Software.

THE SOFTWARE IS PROVIDED "AS IS", WITHOUT WARRANTY OF ANY KIND, EXPRESS OR IMPLIED, INCLUDING BUT NOT LIMITED TO THE WARRANTIES OF MERCHANTABILITY, FITNESS FOR A PARTICULAR PURPOSE AND NONINFRINGEMENT. IN NO EVENT SHALL THE AUTHORS OR COPYRIGHT HOLDERS BE LIABLE FOR ANY CLAIM, DAMAGES OR OTHER LIABILITY, WHETHER IN AN ACTION OF CONTRACT, TORT OR OTHERWISE, ARISING FROM, OUT OF OR IN CONNECTION WITH THE SOFTWARE OR THE USE OR OTHER DEALINGS IN THE SOFTWARE.

> Apache License Version 2.0, January 2004 http://www.apache.org/licenses/

#### TERMS AND CONDITIONS FOR USE, REPRODUCTION, AND DISTRIBUTION

1. Definitions.

 "License" shall mean the terms and conditions for use, reproduction, and distribution as defined by Sections 1 through 9 of this document.

 "Licensor" shall mean the copyright owner or entity authorized by the copyright owner that is granting the License.

 "Legal Entity" shall mean the union of the acting entity and all other entities that control, are controlled by, or are under common control with that entity. For the purposes of this definition, "control" means (i) the power, direct or indirect, to cause the direction or management of such entity, whether by contract or otherwise, or (ii) ownership of fifty percent (50%) or more of the outstanding shares, or (iii) beneficial ownership

of such entity.

 "You" (or "Your") shall mean an individual or Legal Entity exercising permissions granted by this License.

 "Source" form shall mean the preferred form for making modifications, including but not limited to software source code, documentation source, and configuration files.

 "Object" form shall mean any form resulting from mechanical transformation or translation of a Source form, including but not limited to compiled object code, generated documentation, and conversions to other media types.

 "Work" shall mean the work of authorship, whether in Source or Object form, made available under the License, as indicated by a copyright notice that is included in or attached to the work (an example is provided in the Appendix below).

 "Derivative Works" shall mean any work, whether in Source or Object form, that is based on (or derived from) the Work and for which the editorial

 revisions, annotations, elaborations, or other modifications represent, as a whole, an original work of authorship. For the purposes of this License, Derivative Works shall not include works that remain separable from, or merely link (or bind by name) to the interfaces of, the Work and Derivative Works thereof.

 "Contribution" shall mean any work of authorship, including the original version of the Work and any modifications or additions to that Work or Derivative Works thereof, that is intentionally submitted to Licensor for inclusion in the Work by the copyright owner or by an individual or Legal Entity authorized to submit on behalf of the copyright owner. For the purposes of this definition, "submitted" means any form of electronic, verbal, or written communication sent to the Licensor or its representatives, including but not limited to communication on electronic mailing lists, source code control systems, and issue tracking systems that are managed by, or on behalf of, the Licensor for the purpose of discussing and improving the Work, but excluding communication that is conspicuously marked or otherwise designated in writing by the copyright owner as "Not a Contribution."

 "Contributor" shall mean Licensor and any individual or Legal Entity on behalf of whom a Contribution has been received by Licensor and subsequently incorporated within the Work.

 2. Grant of Copyright License. Subject to the terms and conditions of this License, each Contributor hereby grants to You a perpetual,

 worldwide, non-exclusive, no-charge, royalty-free, irrevocable copyright license to reproduce, prepare Derivative Works of, publicly display, publicly perform, sublicense, and distribute the Work and such Derivative Works in Source or Object form.

 3. Grant of Patent License. Subject to the terms and conditions of this

 License, each Contributor hereby grants to You a perpetual, worldwide, non-exclusive, no-charge, royalty-free, irrevocable (except as stated in this section) patent license to make, have made, use, offer to sell, sell, import, and otherwise transfer the Work, where such license applies only to those patent claims licensable by such Contributor that are necessarily infringed by their Contribution(s) alone or by combination of their Contribution(s) with the Work to which such Contribution(s) was submitted. If You institute patent litigation against any entity (including a cross-claim or counterclaim in a lawsuit) alleging that the Work or a Contribution incorporated within the Work constitutes direct or contributory patent infringement, then any patent licenses granted to You under this License for that Work shall terminate as of the date such litigation is filed.

 4. Redistribution. You may reproduce and distribute copies of the

 Work or Derivative Works thereof in any medium, with or without modifications, and in Source or Object form, provided that You meet the following conditions:

- (a) You must give any other recipients of the Work or Derivative Works a copy of this License; and
- (b) You must cause any modified files to carry prominent notices stating that You changed the files; and
- (c) You must retain, in the Source form of any Derivative Works that You distribute, all copyright, patent, trademark, and attribution notices from the Source form of the Work, excluding those notices that do not pertain to any part of the Derivative Works; and
- (d) If the Work includes a "NOTICE" text file as part of its distribution, then any Derivative Works that You distribute must include a readable copy of the attribution notices contained within such NOTICE file, excluding

those notices that do not

 pertain to any part of the Derivative Works, in at least one of the following places: within a NOTICE text file distributed as part of the Derivative Works; within the Source form or

 documentation, if provided along with the Derivative Works; or, within a display generated by the Derivative Works, if and wherever such third-party notices normally appear. The contents of the NOTICE file are for informational purposes only and do not modify the License. You may add Your own attribution notices within Derivative Works that You distribute, alongside or as an addendum to the NOTICE text from the Work, provided that such additional attribution notices cannot be construed as modifying the License.

 You may add Your own copyright statement to Your modifications and may provide additional or different license terms and conditions

 for use, reproduction, or distribution of Your modifications, or for any such Derivative Works as a whole, provided Your use, reproduction, and distribution of the Work otherwise complies with the conditions stated in this License.

- 5. Submission of Contributions. Unless You explicitly state otherwise, any Contribution intentionally submitted for inclusion in the Work by You to the Licensor shall be under the terms and conditions of this License, without any additional terms or conditions. Notwithstanding the above, nothing herein shall supersede or modify the terms of any separate license agreement you may have executed with Licensor regarding such Contributions.
- 6. Trademarks. This License does not grant permission to use the trade names, trademarks, service marks, or product names of the Licensor, except as required for reasonable and customary use in describing the origin of the Work and reproducing the content of the NOTICE file.
- 7. Disclaimer of Warranty. Unless required by applicable law or agreed to in writing, Licensor provides the Work (and each Contributor provides its Contributions) on an "AS IS" BASIS, WITHOUT WARRANTIES OR CONDITIONS OF ANY KIND, either express or implied, including, without limitation, any warranties or conditions of TITLE, NON-INFRINGEMENT, MERCHANTABILITY, or FITNESS FOR A PARTICULAR PURPOSE. You are solely responsible for determining the appropriateness of using or redistributing the Work and assume any risks associated with Your exercise of permissions under this License.
- 8. Limitation of Liability. In no event and under no legal theory, whether in tort (including negligence), contract, or otherwise, unless required by applicable law (such as deliberate and grossly negligent acts) or agreed to in writing, shall any Contributor be liable to You for damages, including any direct,

indirect, special,

 incidental, or consequential damages of any character arising as a result of this License or out of the use or inability to use the Work (including but not limited to damages for loss of goodwill, work stoppage, computer failure or malfunction, or any and all other commercial damages or losses), even if such Contributor has been advised of the possibility of such damages.

 9. Accepting Warranty or Additional Liability. While redistributing the Work or Derivative Works thereof, You may choose to offer, and charge a fee for, acceptance of support, warranty, indemnity, or other liability obligations and/or rights consistent with this License. However, in accepting such obligations, You may act only on Your own behalf and on Your sole responsibility, not on behalf of any other Contributor, and only if You agree to indemnify, defend, and hold each Contributor harmless for any liability incurred by, or claims asserted against, such Contributor by reason of your accepting any such warranty or additional liability.

#### END OF TERMS AND CONDITIONS

Copyright 2014 Docker, Inc.

 Licensed under the Apache License, Version 2.0 (the "License"); you may not use this file except in compliance with the License. You may obtain a copy of the License at

http://www.apache.org/licenses/LICENSE-2.0

 Unless required by applicable law or agreed to in writing, software distributed under the License is distributed on an "AS IS" BASIS, WITHOUT WARRANTIES OR CONDITIONS OF ANY KIND, either express or implied. See the License for the specific language governing permissions and limitations under the License. The MIT License (MIT)

Copyright (c) 2015 James Aguilar

Permission is hereby granted, free of charge, to any person obtaining a copy of this software and associated documentation files (the "Software"), to deal in the Software without restriction, including without limitation the rights to use, copy, modify, merge, publish, distribute, sublicense, and/or sell copies of the Software, and to permit persons to whom the Software is furnished to do so, subject to the following conditions:

The above copyright notice and this permission notice shall be included in all copies or substantial portions of the Software.

THE SOFTWARE IS PROVIDED "AS IS", WITHOUT WARRANTY OF ANY KIND, EXPRESS OR IMPLIED, INCLUDING BUT NOT LIMITED TO THE WARRANTIES OF MERCHANTABILITY, FITNESS FOR A PARTICULAR PURPOSE AND NONINFRINGEMENT. IN NO EVENT SHALL THE AUTHORS OR COPYRIGHT HOLDERS BE LIABLE FOR ANY CLAIM, DAMAGES OR OTHER LIABILITY, WHETHER IN AN ACTION OF CONTRACT, TORT OR OTHERWISE, ARISING FROM, OUT OF OR IN CONNECTION WITH THE SOFTWARE OR THE USE OR OTHER DEALINGS IN THE **SOFTWARE** The MIT License (MIT)

Copyright (c) 2014 Mitchell Hashimoto

Permission is hereby granted, free of charge, to any person obtaining a copy of this software and associated documentation files (the "Software"), to deal in the Software without restriction, including without limitation the rights to use, copy, modify, merge, publish, distribute, sublicense, and/or sell copies of the Software, and to permit persons to whom the Software is furnished to do so, subject to the following conditions:

The above copyright notice and this permission notice shall be included in all copies or substantial portions of the Software.

THE SOFTWARE IS PROVIDED "AS IS", WITHOUT WARRANTY OF ANY KIND, EXPRESS OR IMPLIED, INCLUDING BUT NOT LIMITED TO THE WARRANTIES OF MERCHANTABILITY, FITNESS FOR A PARTICULAR PURPOSE AND NONINFRINGEMENT. IN NO EVENT SHALL THE AUTHORS OR COPYRIGHT HOLDERS BE LIABLE FOR ANY CLAIM, DAMAGES OR OTHER LIABILITY, WHETHER IN AN ACTION OF CONTRACT, TORT OR OTHERWISE, ARISING FROM, **OUT** 

 OF OR IN CONNECTION WITH THE SOFTWARE OR THE USE OR OTHER DEALINGS IN THE SOFTWARE.

Copyright (c) 2012 Dave Grijalva Copyright (c) 2021 golang-jwt maintainers

Permission is hereby granted, free of charge, to any person obtaining a copy of this software and associated documentation files (the "Software"), to deal in the Software without restriction, including without limitation the rights to use, copy, modify, merge, publish, distribute, sublicense, and/or sell copies of the Software, and to permit persons to whom the Software is furnished to do so, subject to the following conditions:

The above copyright notice and this permission notice shall be included in all copies or substantial portions of the Software.

THE SOFTWARE IS PROVIDED "AS IS", WITHOUT WARRANTY OF ANY KIND, EXPRESS OR IMPLIED, INCLUDING BUT NOT LIMITED TO THE WARRANTIES OF MERCHANTABILITY, FITNESS FOR A PARTICULAR PURPOSE AND NONINFRINGEMENT. IN NO EVENT SHALL THE AUTHORS OR COPYRIGHT HOLDERS BE LIABLE FOR ANY CLAIM, DAMAGES OR OTHER LIABILITY, WHETHER IN AN ACTION OF CONTRACT, TORT OR OTHERWISE, ARISING FROM, OUT OF OR IN CONNECTION WITH THE SOFTWARE OR THE USE OR OTHER DEALINGS IN THE SOFTWARE.

## Version 2.0, January 2004 http://www.apache.org/licenses/

#### TERMS AND CONDITIONS FOR USE, REPRODUCTION, AND DISTRIBUTION

#### 1. Definitions.

 "License" shall mean the terms and conditions for use, reproduction, and distribution as defined by Sections 1 through 9 of this document.

 "Licensor" shall mean the copyright owner or entity authorized by the copyright owner that is granting the License.

 "Legal Entity" shall mean the union of the acting entity and all other entities that control, are controlled by, or are under common control with that entity. For the purposes of this definition, "control" means (i) the power, direct or indirect, to cause the direction or management of such entity, whether by contract or otherwise, or (ii) ownership of fifty percent (50%) or more of the outstanding shares, or (iii) beneficial ownership of such entity.

"You"

 (or "Your") shall mean an individual or Legal Entity exercising permissions granted by this License.

 "Source" form shall mean the preferred form for making modifications, including but not limited to software source code, documentation source, and configuration files.

 "Object" form shall mean any form resulting from mechanical transformation or translation of a Source form, including but not limited to compiled object code, generated documentation, and conversions to other media types.

 "Work" shall mean the work of authorship, whether in Source or Object form, made available under the License, as indicated by a copyright notice that is included in or attached to the work (an example is provided in the Appendix below).

 "Derivative Works" shall mean any work, whether in Source or Object form, that is based on (or derived from) the Work and for which the editorial revisions, annotations, elaborations,

or other modifications

 represent, as a whole, an original work of authorship. For the purposes of this License, Derivative Works shall not include works that remain separable from, or merely link (or bind by name) to the interfaces of, the Work and Derivative Works thereof.

 "Contribution" shall mean any work of authorship, including the original version of the Work and any modifications or additions to that Work or Derivative Works thereof, that is intentionally submitted to Licensor for inclusion in the Work by the copyright owner or by an individual or Legal Entity authorized to submit on behalf of the copyright owner. For the purposes of this definition, "submitted" means any form of electronic, verbal, or written communication sent to the Licensor or its representatives, including but not limited to communication on electronic mailing lists, source code control systems, and issue tracking systems

that are managed by, or on behalf of, the

 Licensor for the purpose of discussing and improving the Work, but excluding communication that is conspicuously marked or otherwise designated in writing by the copyright owner as "Not a Contribution."

 "Contributor" shall mean Licensor and any individual or Legal Entity on behalf of whom a Contribution has been received by Licensor and subsequently incorporated within the Work.

- 2. Grant of Copyright License. Subject to the terms and conditions of this License, each Contributor hereby grants to You a perpetual, worldwide, non-exclusive, no-charge, royalty-free, irrevocable copyright license to reproduce, prepare Derivative Works of, publicly display, publicly perform, sublicense, and distribute the Work and such Derivative Works in Source or Object form.
- 3. Grant of Patent License. Subject to the terms and conditions of this License, each Contributor hereby grants
- to You a perpetual,

 worldwide, non-exclusive, no-charge, royalty-free, irrevocable (except as stated in this section) patent license to make, have made, use, offer to sell, sell, import, and otherwise transfer the Work, where such license applies only to those patent claims licensable by such Contributor that are necessarily infringed by their Contribution(s) alone or by combination of their Contribution(s) with the Work to which such Contribution(s) was submitted. If You institute patent litigation against any entity (including a cross-claim or counterclaim in a lawsuit) alleging that the Work or a Contribution incorporated within the Work constitutes direct or contributory patent infringement, then any patent licenses granted to You under this License for that Work shall terminate as of the date such litigation is filed.

- 4. Redistribution. You may reproduce and distribute copies of the Work
- or Derivative Works thereof in any medium, with or without modifications, and in Source or Object form, provided that You

meet the following conditions:

- (a) You must give any other recipients of the Work or Derivative Works a copy of this License; and
- (b) You must cause any modified files to carry prominent notices stating that You changed the files; and
- (c) You must retain, in the Source form of any Derivative Works that You distribute, all copyright, patent, trademark, and attribution notices from the Source form of the Work, excluding those notices that do not pertain to any part of the Derivative Works; and
- (d) If the Work includes a "NOTICE" text file as part of its distribution, then any Derivative Works that You distribute must include a readable copy of the attribution notices contained within such NOTICE file, excluding those notices that do not

 pertain to any part of the Derivative Works, in at least one of the following places: within a NOTICE text file distributed as part of the Derivative Works; within the Source form or documentation, if provided along with the Derivative Works; or, within a display generated by the Derivative Works, if and wherever such third-party notices normally appear. The contents of the NOTICE file are for informational purposes only and do not modify the License. You may add Your own attribution notices within Derivative Works that You distribute, alongside or as an addendum to the NOTICE text from the Work, provided that such additional attribution notices cannot be construed as modifying the License.

 You may add Your own copyright statement to Your modifications and may provide additional or different license terms and conditions for use, reproduction, or distribution

of Your modifications, or

 for any such Derivative Works as a whole, provided Your use, reproduction, and distribution of the Work otherwise complies with the conditions stated in this License.

 5. Submission of Contributions. Unless You explicitly state otherwise, any Contribution intentionally submitted for inclusion in the Work by You to the Licensor shall be under the terms and conditions of this License, without any additional terms or conditions. Notwithstanding the above, nothing herein shall supersede or modify the terms of any separate license agreement you may have executed with Licensor regarding such Contributions.

- 6. Trademarks. This License does not grant permission to use the trade names, trademarks, service marks, or product names of the Licensor, except as required for reasonable and customary use in describing the origin of the Work and reproducing the content of the NOTICE file.
- 7. Disclaimer of Warranty. Unless required by applicable law or agreed to in writing, Licensor provides the Work (and each Contributor provides its Contributions) on an "AS IS" BASIS, WITHOUT WARRANTIES OR CONDITIONS OF ANY KIND, either express or implied, including, without limitation, any warranties or conditions of TITLE, NON-INFRINGEMENT, MERCHANTABILITY, or FITNESS FOR A PARTICULAR PURPOSE. You are solely responsible for determining the appropriateness of using or redistributing the Work and assume any risks associated with Your exercise of permissions under this License.
- 8. Limitation of Liability. In no event and under no legal theory, whether in tort (including negligence), contract, or otherwise, unless required by applicable law (such as deliberate and grossly negligent acts) or agreed to in writing, shall any Contributor be liable to You for damages, including any direct, indirect, special, incidental,
- or consequential damages of any character arising as a result of this License or out of the use or inability to use the Work (including but not limited to damages for loss of goodwill, work stoppage, computer failure or malfunction, or any and all other commercial damages or losses), even if such Contributor has been advised of the possibility of such damages.
- 9. Accepting Warranty or Additional Liability. While redistributing the Work or Derivative Works thereof, You may choose to offer, and charge a fee for, acceptance of support, warranty, indemnity, or other liability obligations and/or rights consistent with this License. However, in accepting such obligations, You may act only on Your own behalf and on Your sole responsibility, not on behalf of any other Contributor, and only if You agree to indemnify, defend, and hold each Contributor harmless for any liability incurred by, or claims asserted

against, such Contributor by reason

of your accepting any such warranty or additional liability.

### END OF TERMS AND CONDITIONS

APPENDIX: How to apply the Apache License to your work.

 To apply the Apache License to your work, attach the following boilerplate notice, with the fields enclosed by brackets "{}" replaced with your own identifying information. (Don't include

 the brackets!) The text should be enclosed in the appropriate comment syntax for the file format. We also recommend that a file or class name and description of purpose be included on the same "printed page" as the copyright notice for easier identification within third-party archives.

Copyright {yyyy} {name of copyright owner}

 Licensed under the Apache License, Version 2.0 (the "License"); you may not use this file except in compliance with the License. You may obtain a copy of the License at

http://www.apache.org/licenses/LICENSE-2.0

 Unless required by applicable law or agreed to in writing, software distributed under the License is distributed on an "AS IS" BASIS, WITHOUT WARRANTIES OR CONDITIONS OF ANY KIND, either express or implied. See the License for the specific language governing permissions and limitations under the License. MIT License

Copyright (c) 2017 Tnis Tiigi

Permission is hereby granted, free of charge, to any person obtaining a copy of this software and associated documentation files (the "Software"), to deal in the Software without restriction, including without limitation the rights to use, copy, modify, merge, publish, distribute, sublicense, and/or sell copies of the Software, and to permit persons to whom the Software is furnished to do so, subject to the following conditions:

The above copyright notice and this permission notice shall be included in all copies or substantial portions of the Software.

THE SOFTWARE IS PROVIDED "AS IS", WITHOUT WARRANTY OF ANY KIND, EXPRESS OR IMPLIED, INCLUDING BUT NOT LIMITED TO THE WARRANTIES OF MERCHANTABILITY, FITNESS FOR A PARTICULAR PURPOSE AND NONINFRINGEMENT. IN NO EVENT SHALL THE AUTHORS OR COPYRIGHT HOLDERS BE LIABLE FOR ANY CLAIM, DAMAGES OR OTHER LIABILITY, WHETHER IN AN ACTION OF CONTRACT, TORT OR OTHERWISE, ARISING FROM, OUT OF OR IN CONNECTION WITH THE SOFTWARE OR THE USE OR OTHER DEALINGS IN THE

SOFTWARE. Apache License

 Version 2.0, January 2004 http://www.apache.org/licenses/

## TERMS AND CONDITIONS FOR USE, REPRODUCTION, AND DISTRIBUTION

1. Definitions.

 "License" shall mean the terms and conditions for use, reproduction, and distribution as defined by Sections 1 through 9 of this document.

 "Licensor" shall mean the copyright owner or entity authorized by the copyright owner that is granting the License.

 "Legal Entity" shall mean the union of the acting entity and all other entities that control, are controlled by, or are under common control with that entity. For the purposes of this definition, "control" means (i) the power, direct or indirect, to cause the direction or management of such entity, whether by contract or otherwise, or (ii) ownership of fifty percent (50%) or more of the outstanding shares, or (iii) beneficial ownership of such entity.

 "You" (or "Your") shall mean an individual or Legal Entity exercising permissions granted by this License.

 "Source" form shall mean the preferred form for making modifications, including but not limited to software source code, documentation source, and configuration files.

 "Object" form shall mean any form resulting from mechanical transformation or translation of a Source form, including but not limited to compiled object code, generated documentation, and conversions to other media types.

 "Work" shall mean the work of authorship, whether in Source or Object form, made available under the License, as indicated by a copyright notice that is included in or attached to the work (an example is provided in the Appendix below).

 "Derivative Works" shall mean any work, whether in Source or Object form, that is based on (or derived from) the Work and for which the editorial

 revisions, annotations, elaborations, or other modifications represent, as a whole, an original work of authorship. For the purposes of this License, Derivative Works shall not include works that remain separable from, or merely link (or bind by name) to the interfaces of, the Work and Derivative Works thereof.

 "Contribution" shall mean any work of authorship, including the original version of the Work and any modifications or additions to that Work or Derivative Works thereof, that is intentionally submitted to Licensor for inclusion in the Work by the copyright owner or by an individual or Legal Entity authorized to submit on behalf of the copyright owner. For the purposes of this definition, "submitted"

 means any form of electronic, verbal, or written communication sent to the Licensor or its representatives, including but not limited to communication on electronic mailing lists, source code control systems, and issue tracking systems that are managed by, or on behalf of, the Licensor for the purpose of discussing and improving the Work, but excluding communication that is conspicuously marked or otherwise designated in writing by the copyright owner as "Not a Contribution."

 "Contributor" shall mean Licensor and any individual or Legal Entity on behalf of whom a Contribution has been received by Licensor and subsequently incorporated within the Work.

- 2. Grant of Copyright License. Subject to the terms and conditions of this License, each Contributor hereby grants to You a perpetual, worldwide, non-exclusive, no-charge, royalty-free, irrevocable copyright license to reproduce, prepare Derivative Works of, publicly display, publicly perform, sublicense, and distribute the Work and such Derivative Works in Source or Object form.
- 3. Grant of Patent License. Subject to the terms and conditions of this License,

each Contributor hereby grants to You a perpetual,

 worldwide, non-exclusive, no-charge, royalty-free, irrevocable (except as stated in this section) patent license to make, have made, use, offer to sell, sell, import, and otherwise transfer the Work, where such license applies only to those patent claims licensable by such Contributor that are necessarily infringed by their Contribution(s) alone or by combination of their Contribution(s) with the Work to which such Contribution(s) was submitted. If You institute patent litigation against any entity (including a cross-claim or counterclaim in a lawsuit) alleging that the Work or a Contribution incorporated within the Work constitutes direct or contributory patent infringement, then any patent licenses granted to You under this License for that Work shall terminate as of the date such litigation is filed.

 4. Redistribution. You may reproduce and distribute copies of the

 Work or Derivative Works thereof in any medium, with or without modifications, and in Source or Object form, provided that You meet the following conditions:

- (a) You must give any other recipients of the Work or Derivative Works a copy of this License; and
- (b) You must cause any modified files to carry prominent notices stating that You changed the files; and
- (c) You must retain, in the Source form of any Derivative Works that You distribute, all copyright, patent, trademark, and attribution notices from the Source form of the Work, excluding those notices that do not pertain to any part of the Derivative Works; and
- (d) If the Work includes a "NOTICE" text file as part of its distribution, then any Derivative Works that You distribute must include a readable copy of the attribution notices contained within such NOTICE file, excluding

#### those notices that do not

 pertain to any part of the Derivative Works, in at least one of the following places: within a NOTICE text file distributed as part of the Derivative Works; within the Source form or documentation, if provided along with the Derivative Works; or, within a display generated by the Derivative Works, if and wherever such third-party notices normally appear. The contents of the NOTICE file are for informational purposes only and do not modify the License. You may add Your own attribution notices within Derivative Works that You distribute, alongside or as an addendum to the NOTICE text from the Work, provided that such additional attribution notices cannot be construed as modifying the License.

 You may add Your own copyright statement to Your modifications and may provide additional or different license terms and conditions

- for use, reproduction, or distribution of Your modifications, or for any such Derivative Works as a whole, provided Your use, reproduction, and distribution of the Work otherwise complies with the conditions stated in this License.
- 5. Submission of Contributions. Unless You explicitly state otherwise, any Contribution intentionally submitted for inclusion in the Work by You to the Licensor shall be under the terms and conditions of this License, without any additional terms or conditions. Notwithstanding the above, nothing herein shall supersede or modify the terms of any separate license agreement you may have executed with Licensor regarding such Contributions.
- 6. Trademarks. This License does not grant permission to use the trade names, trademarks, service marks, or product names of the Licensor, except as required for reasonable and customary use in describing the origin of the Work and reproducing the content of the NOTICE file.
- 7. Disclaimer of Warranty. Unless required by applicable law or agreed to in writing, Licensor provides the Work (and each

 Contributor provides its Contributions) on an "AS IS" BASIS, WITHOUT WARRANTIES OR CONDITIONS OF ANY KIND, either express or implied, including, without limitation, any warranties or conditions of TITLE, NON-INFRINGEMENT, MERCHANTABILITY, or FITNESS FOR A PARTICULAR PURPOSE. You are solely responsible for determining the appropriateness of using or redistributing the Work and assume any risks associated with Your exercise of permissions under this License.

- 8. Limitation of Liability. In no event and under no legal theory, whether in tort (including negligence), contract, or otherwise, unless required by applicable law (such as deliberate and grossly negligent acts) or agreed to in writing, shall any Contributor be liable to You for damages, including any direct,
- indirect, special,

 incidental, or consequential damages of any character arising as a result of this License or out of the use or inability to use the Work (including but not limited to damages for loss of goodwill, work stoppage, computer failure or malfunction, or any and all other commercial damages or losses), even if such Contributor has been advised of the possibility of such damages.

 9. Accepting Warranty or Additional Liability. While redistributing the Work or Derivative Works thereof, You may choose to offer, and charge a fee for, acceptance of support, warranty, indemnity, or other liability obligations and/or rights consistent with this License. However, in accepting such obligations, You may act only on Your own behalf and on Your sole responsibility, not on behalf of any other Contributor, and only if You agree to indemnify, defend, and hold each Contributor harmless for any liability incurred by, or claims asserted against, such Contributor by reason of your accepting any such warranty or additional liability.

#### END OF TERMS AND CONDITIONS

APPENDIX: How to apply the Apache License to your work.

 To apply the Apache License to your work, attach the following boilerplate notice, with the fields enclosed by brackets "{}" replaced with your own identifying information. (Don't include the brackets!) The text should be enclosed in the appropriate comment syntax for the file format. We also recommend that a file or class name and description of purpose be included on the same "printed page" as the copyright notice for easier identification within third-party archives.

Copyright {yyyy} {name of copyright owner}

Licensed under the Apache License, Version 2.0 (the "License");
you may not use this file except in compliance with the License. You may obtain a copy of the License at

http://www.apache.org/licenses/LICENSE-2.0

 Unless required by applicable law or agreed to in writing, software distributed under the License is distributed on an "AS IS" BASIS, WITHOUT WARRANTIES OR CONDITIONS OF ANY KIND, either express or implied. See the License for the specific language governing permissions and limitations under the License. Apache License

 Version 2.0, January 2004 http://www.apache.org/licenses/

#### TERMS AND CONDITIONS FOR USE, REPRODUCTION, AND DISTRIBUTION

1. Definitions.

 "License" shall mean the terms and conditions for use, reproduction, and distribution as defined by Sections 1 through 9 of this document.

 "Licensor" shall mean the copyright owner or entity authorized by the copyright owner that is granting the License.

 "Legal Entity" shall mean the union of the acting entity and all other entities that control, are controlled by, or are under common control with that entity. For the purposes of this definition, "control" means (i) the power, direct or indirect, to cause the direction or management of such entity, whether by contract or otherwise, or (ii) ownership of fifty percent (50%) or more of the outstanding shares, or (iii) beneficial ownership of such entity.

"You"

 (or "Your") shall mean an individual or Legal Entity exercising permissions granted by this License.

 "Source" form shall mean the preferred form for making modifications, including but not limited to software source code, documentation source, and configuration files.

 "Object" form shall mean any form resulting from mechanical transformation or translation of a Source form, including but not limited to compiled object code, generated documentation, and conversions to other media types.

 "Work" shall mean the work of authorship, whether in Source or Object form, made available under the License, as indicated by a copyright notice that is included in or attached to the work

(an example is provided in the Appendix below).

 "Derivative Works" shall mean any work, whether in Source or Object form, that is based on (or derived from) the Work and for which the editorial revisions, annotations, elaborations,

or other modifications

 represent, as a whole, an original work of authorship. For the purposes of this License, Derivative Works shall not include works that remain separable from, or merely link (or bind by name) to the interfaces of, the Work and Derivative Works thereof.

 "Contribution" shall mean any work of authorship, including the original version of the Work and any modifications or additions to that Work or Derivative Works thereof, that is intentionally submitted to Licensor for inclusion in the Work by the copyright owner or by an individual or Legal Entity authorized to submit on behalf of the copyright owner. For the purposes of this definition, "submitted" means any form of electronic, verbal, or written communication sent to the Licensor or its representatives, including but not limited to communication on electronic mailing lists, source code control systems, and issue tracking systems

that are managed by, or on behalf of, the

 Licensor for the purpose of discussing and improving the Work, but excluding communication that is conspicuously marked or otherwise designated in writing by the copyright owner as "Not a Contribution."

 "Contributor" shall mean Licensor and any individual or Legal Entity on behalf of whom a Contribution has been received by Licensor and subsequently incorporated within the Work.

- 2. Grant of Copyright License. Subject to the terms and conditions of this License, each Contributor hereby grants to You a perpetual, worldwide, non-exclusive, no-charge, royalty-free, irrevocable copyright license to reproduce, prepare Derivative Works of, publicly display, publicly perform, sublicense, and distribute the Work and such Derivative Works in Source or Object form.
- 3. Grant of Patent License. Subject to the terms and conditions of this License, each Contributor hereby grants
- to You a perpetual,

 worldwide, non-exclusive, no-charge, royalty-free, irrevocable (except as stated in this section) patent license to make, have made, use, offer to sell, sell, import, and otherwise transfer the Work, where such license applies only to those patent claims licensable by such Contributor that are necessarily infringed by their Contribution(s) alone or by combination of their Contribution(s) with the Work to which such Contribution(s) was submitted. If You institute patent litigation against any entity (including a

 cross-claim or counterclaim in a lawsuit) alleging that the Work or a Contribution incorporated within the Work constitutes direct or contributory patent infringement, then any patent licenses granted to You under this License for that Work shall terminate as of the date such litigation is filed.

- 4. Redistribution. You may reproduce and distribute copies of the Work
- or Derivative Works thereof in any medium, with or without modifications, and in Source or Object form, provided that You meet the following conditions:
	- (a) You must give any other recipients of the Work or Derivative Works a copy of this License; and
	- (b) You must cause any modified files to carry prominent notices stating that You changed the files; and
	- (c) You must retain, in the Source form of any Derivative Works that You distribute, all copyright, patent, trademark, and attribution notices from the Source form of the Work, excluding those notices that do not pertain to any part of the Derivative Works; and
	- (d) If the Work includes a "NOTICE" text file as part of its distribution, then any Derivative Works that You distribute must include a readable copy of the attribution notices contained within such NOTICE file, excluding those notices that do not

 pertain to any part of the Derivative Works, in at least one of the following places: within a NOTICE text file distributed as part of the Derivative Works; within the Source form or documentation, if provided along with the Derivative Works; or, within a display generated by the Derivative Works, if and wherever such third-party notices normally appear. The contents of the NOTICE file are for informational purposes only and do not modify the License. You may add Your own attribution notices within Derivative Works that You distribute, alongside or as an addendum to the NOTICE text from the Work, provided that such additional attribution notices cannot be construed as modifying the License.

 You may add Your own copyright statement to Your modifications and may provide additional or different license terms and conditions for use, reproduction, or distribution

of Your modifications, or

 for any such Derivative Works as a whole, provided Your use, reproduction, and distribution of the Work otherwise complies with the conditions stated in this License.

- 5. Submission of Contributions. Unless You explicitly state otherwise, any Contribution intentionally submitted for inclusion in the Work by You to the Licensor shall be under the terms and conditions of this License, without any additional terms or conditions. Notwithstanding the above, nothing herein shall supersede or modify the terms of any separate license agreement you may have executed with Licensor regarding such Contributions.
- 6. Trademarks. This License does not grant permission to use the trade names, trademarks, service marks, or product names of the Licensor, except as required for reasonable and customary use in describing the origin of the Work and reproducing the content of the NOTICE file.
- 7. Disclaimer of Warranty. Unless required by applicable law or agreed to in writing, Licensor provides the Work (and each Contributor provides its Contributions) on an "AS IS" BASIS, WITHOUT WARRANTIES OR CONDITIONS OF ANY KIND, either express or implied, including, without limitation, any warranties or conditions of TITLE, NON-INFRINGEMENT, MERCHANTABILITY, or FITNESS FOR A PARTICULAR PURPOSE. You are solely responsible for determining the appropriateness of using or redistributing the Work and assume any risks associated with Your exercise of permissions under this License.
- 8. Limitation of Liability. In no event and under no legal theory, whether in tort (including negligence), contract, or otherwise, unless required by applicable law (such as deliberate and grossly negligent acts) or agreed to in writing, shall any Contributor be liable to You for damages, including any direct, indirect, special, incidental,
- or consequential damages of any character arising as a result of this License or out of the use or inability to use the Work (including but not limited to damages for loss of goodwill, work stoppage, computer failure or malfunction, or any and all other commercial damages or losses), even if such Contributor has been advised of the possibility of such damages.
- 9. Accepting Warranty or Additional Liability. While redistributing the Work or Derivative Works thereof, You may choose to offer, and charge a fee for, acceptance of support, warranty, indemnity, or other liability obligations and/or rights consistent with this License. However, in accepting such obligations, You may act only on Your own behalf and on Your sole responsibility, not on behalf of any other Contributor, and only if You agree to indemnify, defend, and hold each Contributor harmless for any liability incurred by, or claims asserted

against, such Contributor by reason

of your accepting any such warranty or additional liability.

#### END OF TERMS AND CONDITIONS

APPENDIX: How to apply the Apache License to your work.

 To apply the Apache License to your work, attach the following boilerplate notice, with the fields enclosed by brackets "{}" replaced with your own identifying information. (Don't include the brackets!) The text should be enclosed in the appropriate comment syntax for the file format. We also recommend that a file or class name and description of purpose be included on the same "printed page" as the copyright notice for easier identification within third-party archives.

 Copyright 2015, Google Inc Copyright 2018, GoGo Authors

 Licensed under the Apache License, Version 2.0 (the "License"); you may not use this file except in compliance with the License. You may obtain a copy of the License at

http://www.apache.org/licenses/LICENSE-2.0

 Unless required by applicable law or agreed to in writing, software distributed under the License is distributed on an "AS IS" BASIS, WITHOUT WARRANTIES OR CONDITIONS OF ANY KIND, either express or implied. See the License for the specific language governing permissions and limitations under the License. Prometheus instrumentation library for Go applications Copyright 2012-2015 The Prometheus Authors

This product includes software developed at SoundCloud Ltd. (http://soundcloud.com/).

The following components are included in this product:

perks - a fork of https://github.com/bmizerany/perks https://github.com/beorn7/perks Copyright 2013-2015 Blake Mizerany, Bjrn Rabenstein See https://github.com/beorn7/perks/blob/master/README.md for license details.

Go support for Protocol Buffers - Google's data interchange format http://github.com/golang/protobuf/ Copyright 2010 The Go Authors See source code for license details.

Support for streaming Protocol Buffer messages for the Go language (golang). https://github.com/matttproud/golang\_protobuf\_extensions Copyright 2013 Matt T. Proud Licensed under the Apache License, Version 2.0 Copyright (c) 2012 The Go Authors. All rights reserved.

Redistribution and use in source and binary forms, with or without modification, are permitted provided that the following conditions are met:

 \* Redistributions of source code must retain the above copyright notice, this list of conditions and the following disclaimer.

 \* Redistributions in binary form must reproduce the above copyright notice, this list of conditions and the following disclaimer in the documentation and/or other materials provided with the distribution.

 \* Neither the name of Google Inc. nor the names of its contributors may be used to endorse or promote products derived from this software without specific prior written permission.

THIS SOFTWARE IS PROVIDED BY THE COPYRIGHT HOLDERS AND CONTRIBUTORS "AS IS" AND ANY EXPRESS OR IMPLIED WARRANTIES, INCLUDING, BUT NOT LIMITED TO, THE IMPLIED WARRANTIES OF MERCHANTABILITY AND FITNESS FOR A PARTICULAR PURPOSE ARE DISCLAIMED. IN NO EVENT SHALL THE COPYRIGHT OWNER

 OR CONTRIBUTORS BE LIABLE FOR ANY DIRECT, INDIRECT, INCIDENTAL, SPECIAL, EXEMPLARY, OR CONSEQUENTIAL DAMAGES (INCLUDING, BUT NOT LIMITED TO, PROCUREMENT OF SUBSTITUTE GOODS OR SERVICES; LOSS OF USE, DATA, OR PROFITS; OR BUSINESS INTERRUPTION) HOWEVER CAUSED AND ON ANY THEORY OF LIABILITY, WHETHER IN CONTRACT, STRICT LIABILITY, OR TORT (INCLUDING NEGLIGENCE OR OTHERWISE) ARISING IN ANY WAY OUT OF THE USE OF THIS SOFTWARE, EVEN IF ADVISED OF THE POSSIBILITY OF SUCH DAMAGE.

> Apache License Version 2.0, January 2004 https://www.apache.org/licenses/

# TERMS AND CONDITIONS FOR USE, REPRODUCTION, AND DISTRIBUTION

# 1. Definitions.

 "License" shall mean the terms and conditions for use, reproduction, and distribution as defined by Sections 1 through 9 of this document.

 "Licensor" shall mean the copyright owner or entity authorized by the copyright owner that is granting the License.

 "Legal Entity" shall mean the union of the acting entity and all other entities that control, are controlled by, or are under common control with that entity. For the purposes of this definition, "control" means (i) the power, direct or indirect, to cause the direction or management of such entity, whether by contract or otherwise, or (ii) ownership of fifty percent (50%) or more of the outstanding shares, or (iii) beneficial ownership of such entity.

 "You" (or "Your") shall mean an individual or Legal Entity exercising permissions granted by this License.

 "Source" form shall mean the preferred form for making modifications, including but not limited to software source code, documentation source, and configuration files.

 "Object" form shall mean any form resulting from mechanical transformation or translation of a Source form, including but not limited to compiled object code, generated documentation, and conversions to other media types.

 "Work" shall mean the work of authorship, whether in Source or Object form, made available under the License, as indicated by a copyright notice that is included in or attached to the work (an example is provided in the Appendix below).

 "Derivative Works" shall mean any work, whether in Source or Object form, that is based on (or derived from) the Work and for which the editorial

 revisions, annotations, elaborations, or other modifications represent, as a whole, an original work of authorship. For the purposes of this License, Derivative Works shall not include works that remain separable from, or merely link (or bind by name) to the interfaces of, the Work and Derivative Works thereof.

 "Contribution" shall mean any work of authorship, including the original version of the Work and any modifications or additions to that Work or Derivative Works thereof, that is intentionally submitted to Licensor for inclusion in the Work by the copyright owner or by an individual or Legal Entity authorized to submit on behalf of the copyright owner. For the purposes of this definition, "submitted" means any form of electronic, verbal, or written communication sent to the Licensor or its representatives, including but not limited to communication on electronic mailing lists, source code control systems, and issue tracking systems that are managed by, or on behalf of, the Licensor for the purpose of discussing and improving the Work, but excluding communication that is conspicuously marked or otherwise designated in writing by the copyright owner as "Not a Contribution."

 "Contributor" shall mean Licensor and any individual or Legal Entity on behalf of whom a Contribution has been received by Licensor and subsequently incorporated within the Work.

- 2. Grant of Copyright License. Subject to the terms and conditions of this License, each Contributor hereby grants to You a perpetual, worldwide, non-exclusive, no-charge, royalty-free, irrevocable copyright license to reproduce, prepare Derivative Works of, publicly display, publicly perform, sublicense, and distribute the Work and such Derivative Works in Source or Object form.
- 3. Grant of Patent License. Subject to the terms and conditions of this

 License, each Contributor hereby grants to You a perpetual, worldwide, non-exclusive, no-charge, royalty-free, irrevocable (except as stated in this section) patent license to make, have made, use, offer to sell, sell, import, and otherwise transfer the Work, where such license applies only to those patent claims licensable by such Contributor that are necessarily infringed by their Contribution(s) alone or by combination of their Contribution(s) with the Work to which such Contribution(s) was submitted. If You institute patent litigation against any entity (including a cross-claim or counterclaim in a lawsuit) alleging that the Work or a Contribution incorporated within the Work constitutes direct or contributory patent infringement, then any patent licenses granted to You under this License for that Work shall terminate as of the date such litigation is filed.

# 4. Redistribution. You may reproduce and distribute copies of the

 Work or Derivative Works thereof in any medium, with or without modifications, and in Source or Object form, provided that You meet the following conditions:

- (a) You must give any other recipients of the Work or Derivative Works a copy of this License; and
- (b) You must cause any modified files to carry prominent notices stating that You changed the files; and
- (c) You must retain, in the Source form of any Derivative Works that You distribute, all copyright, patent, trademark, and attribution notices from the Source form of the Work, excluding those notices that do not pertain to any part of the Derivative Works; and
- (d) If the Work includes a "NOTICE" text file as part of its

 distribution, then any Derivative Works that You distribute must include a readable copy of the attribution notices contained within such NOTICE file, excluding

those notices that do not

 pertain to any part of the Derivative Works, in at least one of the following places: within a NOTICE text file distributed as part of the Derivative Works; within the Source form or documentation, if provided along with the Derivative Works; or, within a display generated by the Derivative Works, if and wherever such third-party notices normally appear. The contents of the NOTICE file are for informational purposes only and do not modify the License. You may add Your own attribution notices within Derivative Works that You distribute, alongside or as an addendum to the NOTICE text from the Work, provided that such additional attribution notices cannot be construed as modifying the License.

 You may add Your own copyright statement to Your modifications and may provide additional or different license terms and conditions

 for use, reproduction, or distribution of Your modifications, or for any such Derivative Works as a whole, provided Your use, reproduction, and distribution of the Work otherwise complies with the conditions stated in this License.

- 5. Submission of Contributions. Unless You explicitly state otherwise, any Contribution intentionally submitted for inclusion in the Work by You to the Licensor shall be under the terms and conditions of this License, without any additional terms or conditions. Notwithstanding the above, nothing herein shall supersede or modify the terms of any separate license agreement you may have executed with Licensor regarding such Contributions.
- 6. Trademarks. This License does not grant permission to use the trade names, trademarks, service marks, or product names of the Licensor, except as required for reasonable and customary use in describing the origin of the Work and reproducing the content of the NOTICE file.
- 7. Disclaimer of Warranty. Unless required by applicable law or agreed to in writing, Licensor provides the Work (and each Contributor provides its Contributions) on an "AS IS" BASIS, WITHOUT WARRANTIES OR CONDITIONS OF ANY KIND, either express or implied, including, without limitation, any warranties or conditions of TITLE, NON-INFRINGEMENT, MERCHANTABILITY, or FITNESS FOR A PARTICULAR PURPOSE. You are solely responsible for determining the appropriateness of using or redistributing the Work and assume any risks associated with Your exercise of permissions under this License.

 8. Limitation of Liability. In no event and under no legal theory, whether in tort (including negligence), contract, or otherwise, unless required by applicable law (such as deliberate and grossly negligent acts) or agreed to in writing, shall any Contributor be liable to You for damages, including any direct,

# indirect, special,

 incidental, or consequential damages of any character arising as a result of this License or out of the use or inability to use the Work (including but not limited to damages for loss of goodwill, work stoppage, computer failure or malfunction, or any and all other commercial damages or losses), even if such Contributor has been advised of the possibility of such damages.

 9. Accepting Warranty or Additional Liability. While redistributing the Work or Derivative Works thereof, You may choose to offer, and charge a fee for, acceptance of support, warranty, indemnity, or other liability obligations and/or rights consistent with this License. However, in accepting such obligations, You may act only on Your own behalf and on Your sole responsibility, not on behalf of any other Contributor, and only if You agree to indemnify, defend, and hold each Contributor harmless for any liability incurred by, or claims asserted against, such Contributor by reason of your accepting any such warranty or additional liability.

# END OF TERMS AND CONDITIONS

Copyright 2015 Docker, Inc.

 Licensed under the Apache License, Version 2.0 (the "License"); you may not use this file except in compliance with the License. You may obtain a copy of the License at

https://www.apache.org/licenses/LICENSE-2.0

 Unless required by applicable law or agreed to in writing, software distributed under the License is distributed on an "AS IS" BASIS, WITHOUT WARRANTIES OR CONDITIONS OF ANY KIND, either express or implied. See the License for the specific language governing permissions and limitations under the License. Docker Copyright 2012-2017 Docker, Inc.

This product includes software developed at Docker, Inc. (https://www.docker.com).

This product contains software (https://github.com/creack/pty) developed by Keith Rarick, licensed under the MIT License.

Use and transfer of Docker may be subject to certain restrictions by the United States and other governments. It is your responsibility to ensure that your use and/or transfer does not violate applicable laws.

For more information, please see https://www.bis.doc.gov

See also https://www.apache.org/dev/crypto.html and/or seek legal counsel. Copyright (c) 2017 The Go Authors. All rights reserved.

Redistribution and use in source and binary forms, with or without modification, are permitted provided that the following conditions are met:

 \* Redistributions of source code must retain the above copyright notice, this list of conditions and the following disclaimer.

 \* Redistributions in binary form must reproduce the above copyright notice, this list of conditions and the following disclaimer in the documentation and/or other materials provided with the distribution.

 \* Neither the name of Google Inc. nor the names of its contributors may be used to endorse or promote products derived from this software without specific prior written permission.

THIS SOFTWARE IS PROVIDED BY THE COPYRIGHT HOLDERS AND CONTRIBUTORS "AS IS" AND ANY EXPRESS OR IMPLIED WARRANTIES, INCLUDING, BUT NOT LIMITED TO, THE IMPLIED WARRANTIES OF MERCHANTABILITY AND FITNESS FOR A PARTICULAR PURPOSE ARE DISCLAIMED. IN NO EVENT SHALL THE COPYRIGHT **OWNER** 

 OR CONTRIBUTORS BE LIABLE FOR ANY DIRECT, INDIRECT, INCIDENTAL, SPECIAL, EXEMPLARY, OR CONSEQUENTIAL DAMAGES (INCLUDING, BUT NOT LIMITED TO, PROCUREMENT OF SUBSTITUTE GOODS OR SERVICES; LOSS OF USE, DATA, OR PROFITS; OR BUSINESS INTERRUPTION) HOWEVER CAUSED AND ON ANY THEORY OF LIABILITY, WHETHER IN CONTRACT, STRICT LIABILITY, OR TORT (INCLUDING NEGLIGENCE OR OTHERWISE) ARISING IN ANY WAY OUT OF THE USE OF THIS SOFTWARE, EVEN IF ADVISED OF THE POSSIBILITY OF SUCH DAMAGE.

> Apache License Version 2.0, January 2004 http://www.apache.org/licenses/

# TERMS AND CONDITIONS FOR USE, REPRODUCTION, AND DISTRIBUTION

# 1. Definitions.

"License" shall mean the terms and conditions for use, reproduction,

and distribution as defined by Sections 1 through 9 of this document.

 "Licensor" shall mean the copyright owner or entity authorized by the copyright owner that is granting the License.

 "Legal Entity" shall mean the union of the acting entity and all other entities that control, are controlled by, or are under common control with that entity. For the purposes of this definition, "control" means (i) the power, direct or indirect, to cause the direction or management of such entity, whether by contract or otherwise, or (ii) ownership of fifty percent (50%) or more of the outstanding shares, or (iii) beneficial ownership of such entity.

 "You" (or "Your") shall mean an individual or Legal Entity exercising permissions granted by this License.

 "Source" form shall mean the preferred form for making modifications, including but not limited to software source code, documentation source, and configuration files.

 "Object" form shall mean any form resulting from mechanical transformation or translation of a Source form, including but not limited to compiled object code, generated documentation, and conversions to other media types.

 "Work" shall mean the work of authorship, whether in Source or Object form, made available under the License, as indicated by a copyright notice that is included in or attached to the work (an example is provided in the Appendix below).

 "Derivative Works" shall mean any work, whether in Source or Object form, that is based on (or derived from) the Work and for which the editorial

 revisions, annotations, elaborations, or other modifications represent, as a whole, an original work of authorship. For the purposes of this License, Derivative Works shall not include works that remain separable from, or merely link (or bind by name) to the interfaces of, the Work and Derivative Works thereof.

 "Contribution" shall mean any work of authorship, including the original version of the Work and any modifications or additions to that Work or Derivative Works thereof, that is intentionally submitted to Licensor for inclusion in the Work by the copyright owner or by an individual or Legal Entity authorized to submit on behalf of the copyright owner. For the purposes of this definition, "submitted" means any form of electronic, verbal, or written communication sent to the Licensor or its representatives, including but not limited to

 communication on electronic mailing lists, source code control systems, and issue tracking systems that are managed by, or on behalf of, the Licensor for the purpose of discussing and improving the Work, but excluding communication that is conspicuously marked or otherwise designated in writing by the copyright owner as "Not a Contribution."

 "Contributor" shall mean Licensor and any individual or Legal Entity on behalf of whom a Contribution has been received by Licensor and subsequently incorporated within the Work.

- 2. Grant of Copyright License. Subject to the terms and conditions of this License, each Contributor hereby grants to You a perpetual, worldwide, non-exclusive, no-charge, royalty-free, irrevocable copyright license to reproduce, prepare Derivative Works of, publicly display, publicly perform, sublicense, and distribute the Work and such Derivative Works in Source or Object form.
- 3. Grant of Patent License. Subject to the terms and conditions of this License,

 each Contributor hereby grants to You a perpetual, worldwide, non-exclusive, no-charge, royalty-free, irrevocable (except as stated in this section) patent license to make, have made, use, offer to sell, sell, import, and otherwise transfer the Work, where such license applies only to those patent claims licensable by such Contributor that are necessarily infringed by their Contribution(s) alone or by combination of their Contribution(s) with the Work to which such Contribution(s) was submitted. If You institute patent litigation against any entity (including a cross-claim or counterclaim in a lawsuit) alleging that the Work or a Contribution incorporated within the Work constitutes direct or contributory patent infringement, then any patent licenses granted to You under this License for that Work shall terminate as of the date such litigation is filed.

 4. Redistribution. You may reproduce and distribute copies of the

 Work or Derivative Works thereof in any medium, with or without modifications, and in Source or Object form, provided that You meet the following conditions:

- (a) You must give any other recipients of the Work or Derivative Works a copy of this License; and
- (b) You must cause any modified files to carry prominent notices stating that You changed the files; and
- (c) You must retain, in the Source form of any Derivative Works that You distribute, all copyright, patent, trademark, and

 attribution notices from the Source form of the Work, excluding those notices that do not pertain to any part of the Derivative Works; and

 (d) If the Work includes a "NOTICE" text file as part of its distribution, then any Derivative Works that You distribute must include a readable copy of the attribution notices contained within such NOTICE file, excluding

#### those notices that do not

 pertain to any part of the Derivative Works, in at least one of the following places: within a NOTICE text file distributed as part of the Derivative Works; within the Source form or documentation, if provided along with the Derivative Works; or, within a display generated by the Derivative Works, if and wherever such third-party notices normally appear. The contents of the NOTICE file are for informational purposes only and do not modify the License. You may add Your own attribution notices within Derivative Works that You distribute, alongside or as an addendum to the NOTICE text from the Work, provided that such additional attribution notices cannot be construed as modifying the License.

 You may add Your own copyright statement to Your modifications and may provide additional or different license terms and conditions

- for use, reproduction, or distribution of Your modifications, or for any such Derivative Works as a whole, provided Your use, reproduction, and distribution of the Work otherwise complies with the conditions stated in this License.
- 5. Submission of Contributions. Unless You explicitly state otherwise, any Contribution intentionally submitted for inclusion in the Work by You to the Licensor shall be under the terms and conditions of this License, without any additional terms or conditions. Notwithstanding the above, nothing herein shall supersede or modify the terms of any separate license agreement you may have executed with Licensor regarding such Contributions.
- 6. Trademarks. This License does not grant permission to use the trade names, trademarks, service marks, or product names of the Licensor, except as required for reasonable and customary use in describing the origin of the Work and reproducing the content of the NOTICE file.
- 7. Disclaimer of Warranty. Unless required by applicable law or agreed to in writing, Licensor provides the Work (and each Contributor provides its Contributions) on an "AS IS" BASIS, WITHOUT WARRANTIES OR CONDITIONS OF ANY KIND, either express or

 implied, including, without limitation, any warranties or conditions of TITLE, NON-INFRINGEMENT, MERCHANTABILITY, or FITNESS FOR A PARTICULAR PURPOSE. You are solely responsible for determining the appropriateness of using or redistributing the Work and assume any risks associated with Your exercise of permissions under this License.

 8. Limitation of Liability. In no event and under no legal theory, whether in tort (including negligence), contract, or otherwise, unless required by applicable law (such as deliberate and grossly negligent acts) or agreed to in writing, shall any Contributor be liable to You for damages, including any direct,

indirect, special,

 incidental, or consequential damages of any character arising as a result of this License or out of the use or inability to use the Work (including but not limited to damages for loss of goodwill, work stoppage, computer failure or malfunction, or any and all other commercial damages or losses), even if such Contributor has been advised of the possibility of such damages.

 9. Accepting Warranty or Additional Liability. While redistributing the Work or Derivative Works thereof, You may choose to offer, and charge a fee for, acceptance of support, warranty, indemnity, or other liability obligations and/or rights consistent with this License. However, in accepting such obligations, You may act only on Your own behalf and on Your sole responsibility, not on behalf of any other Contributor, and only if You agree to indemnify, defend, and hold each Contributor harmless for any liability incurred by, or claims asserted against, such Contributor by reason of your accepting any such warranty or additional liability.

# END OF TERMS AND CONDITIONS

APPENDIX: How to apply the Apache License to your work.

 To apply the Apache License to your work, attach the following boilerplate notice, with the fields enclosed by brackets "[]" replaced with your own identifying information. (Don't include the brackets!) The text should be enclosed in the appropriate comment syntax for the file format. We also recommend that a file or class name and description of purpose be included on the same "printed page" as the copyright notice for easier identification within third-party archives.

Copyright 2022 Alan Shreve (@inconshreveable)

 Licensed under the Apache License, Version 2.0 (the "License"); you may not use this file except in compliance with the License. You may obtain a copy of the License at

http://www.apache.org/licenses/LICENSE-2.0

 Unless required by applicable law or agreed to in writing, software distributed under the License is distributed on an "AS IS" BASIS, WITHOUT WARRANTIES OR CONDITIONS OF ANY KIND, either express or implied. See the License for the specific language governing permissions and limitations under the License. runc

Copyright 2012-2015 Docker, Inc.

This product includes software developed at Docker, Inc. (http://www.docker.com).

The following is courtesy of our legal counsel:

Use and transfer of Docker may be subject to certain restrictions by the United States and other governments. It is your responsibility to ensure that your use and/or transfer does not violate applicable laws.

For more information, please see http://www.bis.doc.gov

See also http://www.apache.org/dev/crypto.html and/or seek legal counsel. Copyright 2010 The Go Authors. All rights reserved.

Redistribution and use in source and binary forms, with or without modification, are permitted provided that the following conditions are met:

 \* Redistributions of source code must retain the above copyright notice, this list of conditions and the following disclaimer.

 \* Redistributions in binary form must reproduce the above copyright notice, this list of conditions and the following disclaimer in the documentation and/or other materials provided with the distribution.

 \* Neither the name of Google Inc. nor the names of its contributors may be used to endorse or promote products derived from this software without specific prior written permission.

THIS SOFTWARE IS PROVIDED BY THE COPYRIGHT HOLDERS AND CONTRIBUTORS "AS IS" AND ANY EXPRESS OR IMPLIED WARRANTIES, INCLUDING, BUT NOT LIMITED TO, THE IMPLIED WARRANTIES OF MERCHANTABILITY AND FITNESS FOR A PARTICULAR PURPOSE ARE DISCLAIMED. IN NO EVENT SHALL THE COPYRIGHT **OWNER** 

 OR CONTRIBUTORS BE LIABLE FOR ANY DIRECT, INDIRECT, INCIDENTAL, SPECIAL, EXEMPLARY, OR CONSEQUENTIAL DAMAGES (INCLUDING, BUT NOT LIMITED TO, PROCUREMENT OF SUBSTITUTE GOODS OR SERVICES; LOSS OF USE, DATA, OR PROFITS; OR BUSINESS INTERRUPTION) HOWEVER CAUSED AND ON ANY THEORY OF LIABILITY, WHETHER IN CONTRACT, STRICT LIABILITY, OR TORT (INCLUDING NEGLIGENCE OR OTHERWISE) ARISING IN ANY WAY OUT OF THE USE OF THIS SOFTWARE, EVEN IF ADVISED OF THE POSSIBILITY OF SUCH DAMAGE. Copyright (c) 2012 The Go Authors. All rights reserved. Copyright (c) 2019 Klaus Post. All rights reserved.

Redistribution and use in source and binary forms, with or without modification, are permitted provided that the following conditions are met:

 \* Redistributions of source code must retain the above copyright notice, this list of conditions and the following disclaimer.

 \* Redistributions in binary form must reproduce the above copyright notice, this list of conditions and the following disclaimer in the documentation and/or other materials provided with the distribution.

 \* Neither the name of Google Inc. nor the names of its contributors may be used to endorse or promote products derived from this software without specific prior written permission.

THIS SOFTWARE IS PROVIDED BY THE COPYRIGHT HOLDERS AND CONTRIBUTORS "AS IS" AND ANY EXPRESS OR IMPLIED WARRANTIES, INCLUDING, BUT NOT LIMITED TO, THE IMPLIED WARRANTIES OF MERCHANTABILITY AND FITNESS FOR A PARTICULAR PURPOSE

ARE DISCLAIMED. IN NO EVENT SHALL THE COPYRIGHT

OWNER OR CONTRIBUTORS BE LIABLE FOR ANY DIRECT, INDIRECT, INCIDENTAL, SPECIAL, EXEMPLARY, OR CONSEQUENTIAL DAMAGES (INCLUDING, BUT NOT LIMITED TO, PROCUREMENT OF SUBSTITUTE GOODS OR SERVICES; LOSS OF USE, DATA, OR PROFITS; OR BUSINESS INTERRUPTION) HOWEVER CAUSED AND ON ANY THEORY OF LIABILITY, WHETHER IN CONTRACT, STRICT LIABILITY, OR TORT (INCLUDING NEGLIGENCE OR OTHERWISE) ARISING IN ANY WAY OUT OF THE USE OF THIS SOFTWARE, EVEN IF ADVISED OF THE POSSIBILITY OF SUCH DAMAGE.

------------------

Files: gzhttp/\*

 Apache License Version 2.0, January 2004 http://www.apache.org/licenses/

# TERMS AND CONDITIONS FOR USE, REPRODUCTION, AND DISTRIBUTION

1. Definitions.

"License" shall mean the terms and conditions for use, reproduction,

and distribution as defined by Sections 1 through 9 of this document.

 "Licensor" shall mean the copyright owner or entity authorized by the copyright owner that is granting the License.

 "Legal Entity" shall mean the union of the acting entity and all other entities that control, are controlled by, or are under common control with that entity. For the purposes of this definition, "control" means (i) the power, direct or indirect, to cause the direction or management of such entity, whether by contract or otherwise, or (ii) ownership of fifty percent (50%) or more of the outstanding shares, or (iii) beneficial ownership of such entity.

 "You" (or "Your") shall mean an individual or Legal Entity exercising permissions granted by this License.

 "Source" form shall mean the preferred form for making modifications, including but not limited to software source code, documentation source, and configuration files.

 "Object" form shall mean any form resulting from mechanical transformation or translation of a Source form, including but not limited to compiled object code, generated documentation,

and conversions to other media types.

 "Work" shall mean the work of authorship, whether in Source or Object form, made available under the License, as indicated by a copyright notice that is included in or attached to the work (an example is provided in the Appendix below).

 "Derivative Works" shall mean any work, whether in Source or Object form, that is based on (or derived from) the Work and for which the editorial revisions, annotations, elaborations, or other modifications represent, as a whole, an original work of authorship. For the purposes of this License, Derivative Works shall not include works that remain separable from, or merely link (or bind by name) to the interfaces of, the Work and Derivative Works thereof.

 "Contribution" shall mean any work of authorship, including the original version

of the Work and any modifications or additions

 to that Work or Derivative Works thereof, that is intentionally submitted to Licensor for inclusion in the Work by the copyright owner or by an individual or Legal Entity authorized to submit on behalf of the copyright owner. For the purposes of this definition, "submitted" means any form of electronic, verbal, or written communication sent

 to the Licensor or its representatives, including but not limited to communication on electronic mailing lists, source code control systems, and issue tracking systems that are managed by, or on behalf of, the Licensor for the purpose of discussing and improving the Work, but excluding communication that is conspicuously marked or otherwise designated in writing by the copyright owner as "Not a Contribution."

 "Contributor" shall mean Licensor and any individual or Legal Entity on behalf of whom a Contribution has been received

# by Licensor and

subsequently incorporated within the Work.

- 2. Grant of Copyright License. Subject to the terms and conditions of this License, each Contributor hereby grants to You a perpetual, worldwide, non-exclusive, no-charge, royalty-free, irrevocable copyright license to reproduce, prepare Derivative Works of, publicly display, publicly perform, sublicense, and distribute the Work and such Derivative Works in Source or Object form.
- 3. Grant of Patent License. Subject to the terms and conditions of this License, each Contributor hereby grants to You a perpetual, worldwide, non-exclusive, no-charge, royalty-free, irrevocable (except as stated in this section) patent license to make, have made, use, offer to sell, sell, import, and otherwise transfer the Work, where such license applies only to those patent claims licensable by such Contributor that are necessarily infringed by their Contribution(s)

 alone or by combination of their Contribution(s) with the Work to which such Contribution(s) was submitted. If You institute patent litigation against any entity (including a cross-claim or counterclaim in a lawsuit) alleging that the Work or a Contribution incorporated within the Work constitutes direct or contributory patent infringement, then any patent licenses granted to You under this License for that Work shall terminate as of the date such litigation is filed.

- 4. Redistribution. You may reproduce and distribute copies of the Work or Derivative Works thereof in any medium, with or without modifications, and in Source or Object form, provided that You meet the following conditions:
	- (a) You must give any other recipients of the Work or Derivative Works a copy of this License; and
	- (b) You must cause any modified files to carry prominent notices stating that You changed the files;

and

- (c) You must retain, in the Source form of any Derivative Works that You distribute, all copyright, patent, trademark, and attribution notices from the Source form of the Work, excluding those notices that do not pertain to any part of the Derivative Works; and
- (d) If the Work includes a "NOTICE" text file as part of its distribution, then any Derivative Works that You distribute must include a readable copy of the attribution notices contained within such NOTICE file, excluding those notices that do not pertain to any part of the Derivative Works, in at least one of the following places: within a NOTICE text file distributed as part of the Derivative Works; within the Source form or documentation, if provided along with the Derivative Works; or, within a display generated by the Derivative Works, if and wherever such third-party notices normally

#### appear. The contents

 of the NOTICE file are for informational purposes only and do not modify the License. You may add Your own attribution notices within Derivative Works that You distribute, alongside or as an addendum to the NOTICE text from the Work, provided that such additional attribution notices cannot be construed as modifying the License.

 You may add Your own copyright statement to Your modifications and may provide additional or different license terms and conditions for use, reproduction, or distribution of Your modifications, or for any such Derivative Works as a whole, provided Your use, reproduction, and distribution of the Work otherwise complies with the conditions stated in this License.

 5. Submission of Contributions. Unless You explicitly state otherwise, any Contribution intentionally submitted for inclusion in the Work by You to the Licensor shall

be under the terms and conditions of

 this License, without any additional terms or conditions. Notwithstanding the above, nothing herein shall supersede or modify the terms of any separate license agreement you may have executed with Licensor regarding such Contributions.

- 6. Trademarks. This License does not grant permission to use the trade names, trademarks, service marks, or product names of the Licensor, except as required for reasonable and customary use in describing the origin of the Work and reproducing the content of the NOTICE file.
- 7. Disclaimer of Warranty. Unless required by applicable law or agreed to in writing, Licensor provides the Work (and each Contributor provides its Contributions) on an "AS IS" BASIS,

 WITHOUT WARRANTIES OR CONDITIONS OF ANY KIND, either express or implied, including, without limitation, any warranties or conditions of TITLE, NON-INFRINGEMENT, MERCHANTABILITY, or FITNESS FOR A

 PARTICULAR PURPOSE. You are solely responsible for determining the appropriateness of using or redistributing the Work and assume any risks associated with Your exercise of permissions under this License.

- 8. Limitation of Liability. In no event and under no legal theory, whether in tort (including negligence), contract, or otherwise, unless required by applicable law (such as deliberate and grossly negligent acts) or agreed to in writing, shall any Contributor be liable to You for damages, including any direct, indirect, special, incidental, or consequential damages of any character arising as a result of this License or out of the use or inability to use the Work (including but not limited to damages for loss of goodwill, work stoppage, computer failure or malfunction, or any and all other commercial damages or losses), even if such Contributor has been advised of the possibility of such damages.
- 9. Accepting Warranty or Additional Liability. While redistributing the Work or Derivative Works thereof, You may choose to offer, and charge a fee for, acceptance of support, warranty, indemnity, or other liability obligations and/or rights consistent with this License. However, in accepting such obligations, You may act only on Your own behalf and on Your sole responsibility, not on behalf of any other Contributor, and only if You agree to indemnify, defend, and hold each Contributor harmless for any liability incurred by, or claims asserted against, such Contributor by reason of your accepting any such warranty or additional liability.

# END OF TERMS AND CONDITIONS

APPENDIX: How to apply the Apache License to your work.

 To apply the Apache License to your work, attach the following boilerplate notice, with the fields enclosed by brackets "[]" replaced with your own identifying information. (Don't include

 the brackets!) The text should be enclosed in the appropriate comment syntax for the file format. We also recommend that a file or class name and description of purpose be included on the same "printed page" as the copyright notice for easier identification within third-party archives.

Copyright 2016-2017 The New York Times Company

Licensed under the Apache License, Version 2.0 (the "License");

 you may not use this file except in compliance with the License. You may obtain a copy of the License at

http://www.apache.org/licenses/LICENSE-2.0

 Unless required by applicable law or agreed to in writing, software distributed under the License is distributed on an "AS IS" BASIS, WITHOUT WARRANTIES OR CONDITIONS OF ANY KIND, either express or implied. See the License for the specific language governing permissions and limitations under the License.

------------------

Files: s2/cmd/internal/readahead/\*

The MIT License (MIT)

Copyright (c) 2015 Klaus Post

Permission is hereby granted, free of charge, to any person obtaining a copy of this software and associated documentation files (the "Software"), to deal in the Software without restriction, including without limitation the rights to use, copy, modify, merge, publish, distribute, sublicense, and/or sell copies of the Software, and to permit persons to whom the Software is furnished to do so, subject to the following conditions:

The above copyright notice and this permission notice shall be included in all copies or substantial portions of the Software.

THE SOFTWARE IS PROVIDED "AS IS", WITHOUT WARRANTY OF ANY KIND, EXPRESS OR IMPLIED, INCLUDING BUT NOT LIMITED TO THE WARRANTIES OF MERCHANTABILITY, FITNESS FOR A PARTICULAR PURPOSE AND NONINFRINGEMENT. IN NO EVENT SHALL THE AUTHORS OR COPYRIGHT HOLDERS BE LIABLE FOR ANY CLAIM, DAMAGES OR OTHER LIABILITY, WHETHER IN AN ACTION OF CONTRACT, TORT OR OTHERWISE, ARISING FROM, OUT OF OR IN CONNECTION WITH THE SOFTWARE OR THE USE OR OTHER DEALINGS IN THE SOFTWARE.

---------------------

Files: snappy/\* Files: internal/snapref/\*

Copyright (c) 2011 The Snappy-Go Authors. All rights reserved.

Redistribution and use in source and binary forms, with or without modification, are permitted provided that the following conditions are met:

 \* Redistributions of source code must retain the above copyright notice, this list of conditions and the following disclaimer.

 \* Redistributions in binary form must reproduce the above copyright notice, this list of conditions and the following disclaimer in the documentation and/or other materials provided with the distribution.

 \* Neither the name of Google Inc. nor the names of its contributors may be used to endorse or promote products derived from this software without specific prior written permission.

THIS SOFTWARE IS PROVIDED BY THE COPYRIGHT HOLDERS AND CONTRIBUTORS "AS IS" AND ANY EXPRESS OR IMPLIED WARRANTIES, INCLUDING, BUT NOT LIMITED

 TO, THE IMPLIED WARRANTIES OF MERCHANTABILITY AND FITNESS FOR A PARTICULAR PURPOSE ARE DISCLAIMED. IN NO EVENT SHALL THE COPYRIGHT OWNER OR CONTRIBUTORS BE LIABLE FOR ANY DIRECT, INDIRECT, INCIDENTAL, SPECIAL, EXEMPLARY, OR CONSEQUENTIAL DAMAGES (INCLUDING, BUT NOT LIMITED TO, PROCUREMENT OF SUBSTITUTE GOODS OR SERVICES; LOSS OF USE, DATA, OR PROFITS; OR BUSINESS INTERRUPTION) HOWEVER CAUSED AND ON ANY THEORY OF LIABILITY, WHETHER IN CONTRACT, STRICT LIABILITY, OR TORT (INCLUDING NEGLIGENCE OR OTHERWISE) ARISING IN ANY WAY OUT OF THE USE OF THIS SOFTWARE, EVEN IF ADVISED OF THE POSSIBILITY OF SUCH DAMAGE.

-----------------

Files: s2/cmd/internal/filepathx/\*

Copyright 2016 The filepathx Authors

Permission is hereby granted, free of charge, to any person obtaining a copy of this software and associated documentation files (the "Software"), to deal in the Software without restriction, including without limitation the rights to use, copy, modify, merge, publish, distribute, sublicense,

 and/or sell copies of the Software, and to permit persons to whom the Software is furnished to do so, subject to the following conditions:

The above copyright notice and this permission notice shall be included in all copies or substantial portions of the Software.

THE SOFTWARE IS PROVIDED "AS IS", WITHOUT WARRANTY OF ANY KIND, EXPRESS OR IMPLIED, INCLUDING BUT NOT LIMITED TO THE WARRANTIES OF MERCHANTABILITY, FITNESS FOR A PARTICULAR PURPOSE AND NONINFRINGEMENT. IN NO EVENT SHALL THE AUTHORS OR COPYRIGHT HOLDERS BE LIABLE FOR ANY CLAIM, DAMAGES OR OTHER LIABILITY, WHETHER IN AN ACTION OF CONTRACT, TORT OR OTHERWISE, ARISING FROM, OUT OF OR IN CONNECTION WITH THE SOFTWARE OR THE USE OR OTHER DEALINGS IN THE SOFTWARE. Alrux Go EXTensions (AGExt) - package levenshtein Copyright 2016 ALRUX Inc.

This product includes software developed at ALRUX Inc. (http://www.alrux.com/). AWS SDK for Go Copyright 2015 Amazon.com, Inc. or its affiliates. All Rights Reserved. Copyright 2014-2015 Stripe, Inc. MIT License

Copyright (c) 2017-2018 Martin Atkins

Permission is hereby granted, free of charge, to any person obtaining a copy of this software and associated documentation files (the "Software"), to deal in the Software without restriction, including without limitation the rights to use, copy, modify, merge, publish, distribute, sublicense, and/or sell copies of the Software, and to permit persons to whom the Software is furnished to do so, subject to the following conditions:

The above copyright notice and this permission notice shall be included in all copies or substantial portions of the Software.

THE SOFTWARE IS PROVIDED "AS IS", WITHOUT WARRANTY OF ANY KIND, EXPRESS OR IMPLIED, INCLUDING BUT NOT LIMITED TO THE WARRANTIES OF MERCHANTABILITY, FITNESS FOR A PARTICULAR PURPOSE AND NONINFRINGEMENT. IN NO EVENT SHALL THE AUTHORS OR COPYRIGHT HOLDERS BE LIABLE FOR ANY CLAIM, DAMAGES OR OTHER LIABILITY, WHETHER IN AN ACTION OF CONTRACT, TORT OR OTHERWISE, ARISING FROM, OUT OF OR IN CONNECTION WITH THE SOFTWARE OR THE USE OR OTHER DEALINGS IN THE SOFTWARE.

Copyright (c) 2009 The Go Authors. All rights reserved.

Redistribution and use in source and binary forms, with or without modification, are permitted provided that the following conditions are met:

 \* Redistributions of source code must retain the above copyright notice, this list of conditions and the following disclaimer. \* Redistributions in binary form must reproduce the above copyright notice, this list of conditions and the following disclaimer in the documentation and/or other materials provided with the distribution.

 \* Neither the name of Google Inc. nor the names of its contributors may be used to endorse or promote products derived from this software without specific prior written permission.

THIS SOFTWARE IS PROVIDED BY THE COPYIGHT HOLDERS AND CONTRIBUTORS "AS IS" AND ANY EXPRESS OR IMPLIED WARRANTIES, INCLUDING, BUT NOT LIMITED TO, THE IMPLIED WARRANTIES OF MERCHANTABILITY AND FITNESS FOR A PARTICULAR PURPOSE ARE DISCLAIMED. IN NO EVENT SHALL THE COPYRIGHT **OWNER** 

 OR CONTRIBUTORS BE LIABLE FOR ANY DIRECT, INDIRECT, INCIDENTAL, SPECIAL, EXEMPLARY, OR CONSEQUENTIAL DAMAGES (INCLUDING, BUT NOT LIMITED TO, PROCUREMENT OF SUBSTITUTE GOODS OR SERVICES; LOSS OF USE, DATA, OR PROFITS; OR BUSINESS INTERRUPTION) HOWEVER CAUSED AND ON ANY THEORY OF LIABILITY, WHETHER IN CONTRACT, STRICT LIABILITY, OR TORT (INCLUDING NEGLIGENCE OR OTHERWISE) ARISING IN ANY WAY OUT OF THE USE OF THIS SOFTWARE, EVEN IF ADVISED OF THE POSSIBILITY OF SUCH DAMAGE. Paul Borman <br/> <br/> <br/> <br/> <br/> <br/> <br/> <br/> <br/> <br/> <br/> <br/> <br/> <br/> <br/> <br/> Paul Borman <br/><br/> $\oslash$  <br/> $\oslash$  <br/> <br/> <br/><br/><br/> $\oslash$ bmatsuo shawnps theory jboverfelt dsymonds cd1

> Apache License Version 2.0, January 2004 https://www.apache.org/licenses/

# TERMS AND CONDITIONS FOR USE, REPRODUCTION, AND DISTRIBUTION

## 1. Definitions.

wallclockbuilder

dansouza

 "License" shall mean the terms and conditions for use, reproduction, and distribution as defined by Sections 1 through 9 of this document.

 "Licensor" shall mean the copyright owner or entity authorized by the copyright owner that is granting the License.

 "Legal Entity" shall mean the union of the acting entity and all other entities that control, are controlled by, or are under common control with that entity. For the purposes of this definition, "control" means (i) the power, direct or indirect, to cause the direction or management of such entity, whether by contract or otherwise, or (ii) ownership of fifty percent (50%) or more of the outstanding shares, or (iii) beneficial ownership of such entity.

 "You" (or "Your") shall mean an individual or Legal Entity exercising permissions granted by this License.

 "Source" form shall mean the preferred form for making modifications, including but not limited to software source code, documentation source, and configuration files.

"Object" form shall mean any form resulting from mechanical

 transformation or translation of a Source form, including but not limited to compiled object code, generated documentation, and conversions to other media types.

 "Work" shall mean the work of authorship, whether in Source or Object form, made available under the License, as indicated by a copyright notice that is included in or attached to the work (an example is provided in the Appendix below).

 "Derivative Works" shall mean any work, whether in Source or Object form, that is based on (or derived from) the Work and for which the editorial

 revisions, annotations, elaborations, or other modifications represent, as a whole, an original work of authorship. For the purposes of this License, Derivative Works shall not include works that remain separable from, or merely link (or bind by name) to the interfaces of, the Work and Derivative Works thereof.

 "Contribution" shall mean any work of authorship, including the original version of the Work and any modifications or additions to that Work or Derivative Works thereof, that is intentionally submitted to Licensor for inclusion in the Work by the copyright owner or by an individual or Legal Entity authorized to submit on behalf of the copyright owner. For the purposes of this definition, "submitted" means any form of electronic, verbal, or written communication sent to the Licensor or its representatives, including but not limited to communication on electronic mailing lists, source code control systems, and issue tracking systems that are managed by, or on behalf of, the Licensor for the purpose of discussing and improving the Work, but excluding communication that is conspicuously marked or otherwise designated in writing by the copyright owner as "Not a Contribution."

 "Contributor" shall mean Licensor and any individual or Legal Entity on behalf of whom a Contribution has been received by Licensor and subsequently incorporated within the Work.

- 2. Grant of Copyright License. Subject to the terms and conditions of this License, each Contributor hereby grants to You a perpetual, worldwide, non-exclusive, no-charge, royalty-free, irrevocable copyright license to reproduce, prepare Derivative Works of, publicly display, publicly perform, sublicense, and distribute the Work and such Derivative Works in Source or Object form.
- 3. Grant of Patent License. Subject to the terms and conditions of this
- License, each Contributor hereby grants to You a perpetual, worldwide, non-exclusive, no-charge, royalty-free, irrevocable (except as stated in this section) patent license to make, have made,

 use, offer to sell, sell, import, and otherwise transfer the Work, where such license applies only to those patent claims licensable by such Contributor that are necessarily infringed by their Contribution(s) alone or by combination of their Contribution(s) with the Work to which such Contribution(s) was submitted. If You institute patent litigation against any entity (including a cross-claim or counterclaim in a lawsuit) alleging that the Work or a Contribution incorporated within the Work constitutes direct or contributory patent infringement, then any patent licenses granted to You under this License for that Work shall terminate as of the date such litigation is filed.

 4. Redistribution. You may reproduce and distribute copies of the

 Work or Derivative Works thereof in any medium, with or without modifications, and in Source or Object form, provided that You meet the following conditions:

- (a) You must give any other recipients of the Work or Derivative Works a copy of this License; and
- (b) You must cause any modified files to carry prominent notices stating that You changed the files; and
- (c) You must retain, in the Source form of any Derivative Works that You distribute, all copyright, patent, trademark, and attribution notices from the Source form of the Work, excluding those notices that do not pertain to any part of the Derivative Works; and
- (d) If the Work includes a "NOTICE" text file as part of its distribution, then any Derivative Works that You distribute must include a readable copy of the attribution notices contained within such NOTICE file, excluding

those notices that do not

 pertain to any part of the Derivative Works, in at least one of the following places: within a NOTICE text file distributed as part of the Derivative Works; within the Source form or documentation, if provided along with the Derivative Works; or, within a display generated by the Derivative Works, if and wherever such third-party notices normally appear. The contents of the NOTICE file are for informational purposes only and do not modify the License. You may add Your own attribution notices within Derivative Works that You distribute, alongside or as an addendum to the NOTICE text from the Work, provided that such additional attribution notices cannot be construed as modifying the License.

 You may add Your own copyright statement to Your modifications and may provide additional or different license terms and conditions

 for use, reproduction, or distribution of Your modifications, or for any such Derivative Works as a whole, provided Your use, reproduction, and distribution of the Work otherwise complies with the conditions stated in this License.

- 5. Submission of Contributions. Unless You explicitly state otherwise, any Contribution intentionally submitted for inclusion in the Work by You to the Licensor shall be under the terms and conditions of this License, without any additional terms or conditions. Notwithstanding the above, nothing herein shall supersede or modify the terms of any separate license agreement you may have executed with Licensor regarding such Contributions.
- 6. Trademarks. This License does not grant permission to use the trade names, trademarks, service marks, or product names of the Licensor, except as required for reasonable and customary use in describing the origin of the Work and reproducing the content of the NOTICE file.
- 7. Disclaimer of Warranty. Unless required by applicable law or agreed to in writing, Licensor provides the Work (and each Contributor provides its Contributions) on an "AS IS" BASIS, WITHOUT WARRANTIES OR CONDITIONS OF ANY KIND, either express or implied, including, without limitation, any warranties or conditions of TITLE, NON-INFRINGEMENT, MERCHANTABILITY, or FITNESS FOR A PARTICULAR PURPOSE. You are solely responsible for determining the appropriateness of using or redistributing the Work and assume any risks associated with Your exercise of permissions under this License.
- 8. Limitation of Liability. In no event and under no legal theory, whether in tort (including negligence), contract, or otherwise, unless required by applicable law (such as deliberate and grossly negligent acts) or agreed to in writing, shall any Contributor be liable to You for damages, including any direct,

## indirect, special,

 incidental, or consequential damages of any character arising as a result of this License or out of the use or inability to use the Work (including but not limited to damages for loss of goodwill, work stoppage, computer failure or malfunction, or any and all other commercial damages or losses), even if such Contributor has been advised of the possibility of such damages.

 9. Accepting Warranty or Additional Liability. While redistributing the Work or Derivative Works thereof, You may choose to offer, and charge a fee for, acceptance of support, warranty, indemnity,

 or other liability obligations and/or rights consistent with this License. However, in accepting such obligations, You may act only on Your own behalf and on Your sole responsibility, not on behalf of any other Contributor, and only if You agree to indemnify, defend, and hold each Contributor harmless for any liability incurred by, or claims asserted against, such Contributor by reason of your accepting any such warranty or additional liability.

## END OF TERMS AND CONDITIONS

Copyright The containerd Authors

 Licensed under the Apache License, Version 2.0 (the "License"); you may not use this file except in compliance with the License. You may obtain a copy of the License at

https://www.apache.org/licenses/LICENSE-2.0

 Unless required by applicable law or agreed to in writing, software distributed under the License is distributed on an "AS IS" BASIS, WITHOUT WARRANTIES OR CONDITIONS OF ANY KIND, either express or implied. See the License for the specific language governing permissions and limitations under the License. The Compose Specification Copyright 2020 The Compose Specification Authors

> Apache License Version 2.0, January 2004 http://www.apache.org/licenses/

# TERMS AND CONDITIONS FOR USE, REPRODUCTION, AND DISTRIBUTION

1. Definitions.

 "License" shall mean the terms and conditions for use, reproduction, and distribution as defined by Sections 1 through 9 of this document.

 "Licensor" shall mean the copyright owner or entity authorized by the copyright owner that is granting the License.

 "Legal Entity" shall mean the union of the acting entity and all other entities that control, are controlled by, or are under common control with that entity. For the purposes of this definition, "control" means (i) the power, direct or indirect, to cause the direction or management of such entity, whether by contract or otherwise, or (ii) ownership of fifty percent (50%) or more of the outstanding shares, or (iii) beneficial ownership

of such entity.

 "You" (or "Your") shall mean an individual or Legal Entity exercising permissions granted by this License.

 "Source" form shall mean the preferred form for making modifications, including but not limited to software source code, documentation source, and configuration files.

 "Object" form shall mean any form resulting from mechanical transformation or translation of a Source form, including but not limited to compiled object code, generated documentation, and conversions to other media types.

 "Work" shall mean the work of authorship, whether in Source or Object form, made available under the License, as indicated by a copyright notice that is included in or attached to the work (an example is provided in the Appendix below).

 "Derivative Works" shall mean any work, whether in Source or Object form, that is based on (or derived from) the Work and for which the editorial

 revisions, annotations, elaborations, or other modifications represent, as a whole, an original work of authorship. For the purposes of this License, Derivative Works shall not include works that remain separable from, or merely link (or bind by name) to the interfaces of, the Work and Derivative Works thereof.

 "Contribution" shall mean any work of authorship, including the original version of the Work and any modifications or additions to that Work or Derivative Works thereof, that is intentionally submitted to Licensor for inclusion in the Work by the copyright owner or by an individual or Legal Entity authorized to submit on behalf of the copyright owner. For the purposes of this definition, "submitted" means any form of electronic, verbal, or written communication sent to the Licensor or its representatives, including but not limited to communication on electronic mailing lists, source code control systems, and issue tracking systems that are managed by, or on behalf of, the Licensor for the purpose of discussing and improving the Work, but excluding communication that is conspicuously marked or otherwise designated in writing by the copyright owner as "Not a Contribution."

 "Contributor" shall mean Licensor and any individual or Legal Entity on behalf of whom a Contribution has been received by Licensor and subsequently incorporated within the Work.

 2. Grant of Copyright License. Subject to the terms and conditions of this License, each Contributor hereby grants to You a perpetual,

 worldwide, non-exclusive, no-charge, royalty-free, irrevocable copyright license to reproduce, prepare Derivative Works of, publicly display, publicly perform, sublicense, and distribute the Work and such Derivative Works in Source or Object form.

 3. Grant of Patent License. Subject to the terms and conditions of this

 License, each Contributor hereby grants to You a perpetual, worldwide, non-exclusive, no-charge, royalty-free, irrevocable (except as stated in this section) patent license to make, have made, use, offer to sell, sell, import, and otherwise transfer the Work, where such license applies only to those patent claims licensable by such Contributor that are necessarily infringed by their Contribution(s) alone or by combination of their Contribution(s) with the Work to which such Contribution(s) was submitted. If You institute patent litigation against any entity (including a cross-claim or counterclaim in a lawsuit) alleging that the Work or a Contribution incorporated within the Work constitutes direct or contributory patent infringement, then any patent licenses granted to You under this License for that Work shall terminate as of the date such litigation is filed.

 4. Redistribution. You may reproduce and distribute copies of the

 Work or Derivative Works thereof in any medium, with or without modifications, and in Source or Object form, provided that You meet the following conditions:

- (a) You must give any other recipients of the Work or Derivative Works a copy of this License; and
- (b) You must cause any modified files to carry prominent notices stating that You changed the files; and
- (c) You must retain, in the Source form of any Derivative Works that You distribute, all copyright, patent, trademark, and attribution notices from the Source form of the Work, excluding those notices that do not pertain to any part of the Derivative Works; and
- (d) If the Work includes a "NOTICE" text file as part of its distribution, then any Derivative Works that You distribute must include a readable copy of the attribution notices contained within such NOTICE file, excluding

those notices that do not

 pertain to any part of the Derivative Works, in at least one of the following places: within a NOTICE text file distributed as part of the Derivative Works; within the Source form or

 documentation, if provided along with the Derivative Works; or, within a display generated by the Derivative Works, if and wherever such third-party notices normally appear. The contents of the NOTICE file are for informational purposes only and do not modify the License. You may add Your own attribution notices within Derivative Works that You distribute, alongside or as an addendum to the NOTICE text from the Work, provided that such additional attribution notices cannot be construed as modifying the License.

 You may add Your own copyright statement to Your modifications and may provide additional or different license terms and conditions

 for use, reproduction, or distribution of Your modifications, or for any such Derivative Works as a whole, provided Your use, reproduction, and distribution of the Work otherwise complies with the conditions stated in this License.

- 5. Submission of Contributions. Unless You explicitly state otherwise, any Contribution intentionally submitted for inclusion in the Work by You to the Licensor shall be under the terms and conditions of this License, without any additional terms or conditions. Notwithstanding the above, nothing herein shall supersede or modify the terms of any separate license agreement you may have executed with Licensor regarding such Contributions.
- 6. Trademarks. This License does not grant permission to use the trade names, trademarks, service marks, or product names of the Licensor, except as required for reasonable and customary use in describing the origin of the Work and reproducing the content of the NOTICE file.
- 7. Disclaimer of Warranty. Unless required by applicable law or agreed to in writing, Licensor provides the Work (and each Contributor provides its Contributions) on an "AS IS" BASIS, WITHOUT WARRANTIES OR CONDITIONS OF ANY KIND, either express or implied, including, without limitation, any warranties or conditions of TITLE, NON-INFRINGEMENT, MERCHANTABILITY, or FITNESS FOR A PARTICULAR PURPOSE. You are solely responsible for determining the appropriateness of using or redistributing the Work and assume any risks associated with Your exercise of permissions under this License.
- 8. Limitation of Liability. In no event and under no legal theory, whether in tort (including negligence), contract, or otherwise, unless required by applicable law (such as deliberate and grossly negligent acts) or agreed to in writing, shall any Contributor be liable to You for damages, including any direct,

indirect, special,

 incidental, or consequential damages of any character arising as a result of this License or out of the use or inability to use the Work (including but not limited to damages for loss of goodwill, work stoppage, computer failure or malfunction, or any and all other commercial damages or losses), even if such Contributor has been advised of the possibility of such damages.

 9. Accepting Warranty or Additional Liability. While redistributing the Work or Derivative Works thereof, You may choose to offer, and charge a fee for, acceptance of support, warranty, indemnity, or other liability obligations and/or rights consistent with this License. However, in accepting such obligations, You may act only on Your own behalf and on Your sole responsibility, not on behalf of any other Contributor, and only if You agree to indemnify, defend, and hold each Contributor harmless for any liability incurred by, or claims asserted against, such Contributor by reason of your accepting any such warranty or additional liability.

# END OF TERMS AND CONDITIONS

APPENDIX: How to apply the Apache License to your work.

 To apply the Apache License to your work, attach the following boilerplate notice, with the fields enclosed by brackets "[]" replaced with your own identifying information. (Don't include the brackets!) The text should be enclosed in the appropriate comment syntax for the file format. We also recommend that a file or class name and description of purpose be included on the same "printed page" as the copyright notice for easier identification within third-party archives.

Copyright [yyyy] [name of copyright owner]

 Licensed under the Apache License, Version 2.0 (the "License"); you may not use this file except in compliance with the License. You may obtain a copy of the License at

http://www.apache.org/licenses/LICENSE-2.0

 Unless required by applicable law or agreed to in writing, software distributed under the License is distributed on an "AS IS" BASIS, WITHOUT WARRANTIES OR CONDITIONS OF ANY KIND, either express or implied. See the License for the specific language governing permissions and limitations under the License. Copyright (c) 2013, The GoGo Authors. All rights reserved.

Protocol Buffers for Go with Gadgets

Go support for Protocol Buffers - Google's data interchange format

Copyright 2010 The Go Authors. All rights reserved. https://github.com/golang/protobuf

Redistribution and use in source and binary forms, with or without modification, are permitted provided that the following conditions are met:

 \* Redistributions of source code must retain the above copyright notice, this list of conditions and the following disclaimer.

 \* Redistributions in binary form must reproduce the above copyright notice, this list of conditions and the following disclaimer in the documentation and/or other materials provided with the distribution.

 \* Neither the name of Google Inc. nor the names of its contributors may be used to endorse or promote products derived from this software without specific prior written permission.

THIS SOFTWARE IS PROVIDED BY THE COPYRIGHT HOLDERS AND CONTRIBUTORS "AS IS"

 AND ANY EXPRESS OR IMPLIED WARRANTIES, INCLUDING, BUT NOT LIMITED TO, THE IMPLIED WARRANTIES OF MERCHANTABILITY AND FITNESS FOR A PARTICULAR PURPOSE ARE DISCLAIMED. IN NO EVENT SHALL THE COPYRIGHT OWNER OR CONTRIBUTORS BE LIABLE FOR ANY DIRECT, INDIRECT, INCIDENTAL, SPECIAL, EXEMPLARY, OR CONSEQUENTIAL DAMAGES (INCLUDING, BUT NOT LIMITED TO, PROCUREMENT OF SUBSTITUTE GOODS OR SERVICES; LOSS OF USE, DATA, OR PROFITS; OR BUSINESS INTERRUPTION) HOWEVER CAUSED AND ON ANY THEORY OF LIABILITY, WHETHER IN CONTRACT, STRICT LIABILITY, OR TORT (INCLUDING NEGLIGENCE OR OTHERWISE) ARISING IN ANY WAY OUT OF THE USE OF THIS SOFTWARE, EVEN IF ADVISED OF THE POSSIBILITY OF SUCH DAMAGE. The MIT License (MIT)

Copyright (c) 2014 Sam Ghods

Permission is hereby granted, free of charge, to any person obtaining a copy of this software and associated documentation files (the "Software"), to deal in the Software without restriction, including without limitation the rights to use, copy, modify, merge, publish, distribute, sublicense, and/or sell copies of the Software, and to permit persons to whom the Software is furnished to do so, subject to the following conditions:

The above copyright notice and this permission notice shall be included in all copies or substantial portions of the Software.

# THE SOFTWARE IS PROVIDED "AS IS", WITHOUT WARRANTY OF ANY KIND, EXPRESS OR IMPLIED, INCLUDING BUT NOT LIMITED TO THE WARRANTIES OF MERCHANTABILITY,

# FITNESS FOR A PARTICULAR PURPOSE AND NONINFRINGEMENT. IN NO EVENT SHALL THE AUTHORS OR COPYRIGHT HOLDERS BE LIABLE FOR ANY CLAIM, DAMAGES OR OTHER LIABILITY, WHETHER IN AN ACTION OF CONTRACT, TORT OR OTHERWISE, ARISING FROM, OUT OF OR IN CONNECTION WITH THE SOFTWARE OR THE USE OR OTHER DEALINGS IN THE SOFTWARE.

Copyright (c) 2012 The Go Authors. All rights reserved.

Redistribution and use in source and binary forms, with or without modification, are permitted provided that the following conditions are met:

 \* Redistributions of source code must retain the above copyright notice, this list of conditions and the following disclaimer.

 \* Redistributions in binary form must reproduce the above copyright notice, this list of conditions and the following disclaimer in the documentation and/or other materials provided with the distribution.

 \* Neither the name of Google Inc. nor the names of its contributors may be used to endorse or promote products derived from this software without specific prior written permission.

THIS SOFTWARE IS PROVIDED BY THE COPYRIGHT HOLDERS AND CONTRIBUTORS "AS IS" AND ANY EXPRESS OR IMPLIED WARRANTIES, INCLUDING, BUT NOT LIMITED TO, THE IMPLIED WARRANTIES OF MERCHANTABILITY AND FITNESS FOR

A PARTICULAR PURPOSE ARE DISCLAIMED. IN NO EVENT SHALL THE COPYRIGHT OWNER OR CONTRIBUTORS BE LIABLE FOR ANY DIRECT, INDIRECT, INCIDENTAL, SPECIAL, EXEMPLARY, OR CONSEQUENTIAL DAMAGES (INCLUDING, BUT NOT LIMITED TO, PROCUREMENT OF SUBSTITUTE GOODS OR SERVICES; LOSS OF USE, DATA, OR PROFITS; OR BUSINESS INTERRUPTION) HOWEVER CAUSED AND ON ANY THEORY OF LIABILITY, WHETHER IN CONTRACT, STRICT LIABILITY, OR TORT (INCLUDING NEGLIGENCE OR OTHERWISE) ARISING IN ANY WAY OUT OF THE USE OF THIS SOFTWARE, EVEN IF ADVISED OF THE POSSIBILITY OF SUCH DAMAGE.

> Apache License Version 2.0, January 2004 https://www.apache.org/licenses/

# TERMS AND CONDITIONS FOR USE, REPRODUCTION, AND DISTRIBUTION

# 1. Definitions.

 "License" shall mean the terms and conditions for use, reproduction, and distribution as defined by Sections 1 through 9 of this document.

"Licensor" shall mean the copyright owner or entity authorized by

the copyright owner that is granting the License.

 "Legal Entity" shall mean the union of the acting entity and all other entities that control, are controlled by, or are under common control with that entity. For the purposes of this definition, "control" means (i) the power, direct or indirect, to cause the direction or management of such entity, whether by contract or otherwise, or (ii) ownership of fifty percent (50%) or more of the outstanding shares, or (iii) beneficial ownership of such entity.

 "You" (or "Your") shall mean an individual or Legal Entity exercising permissions granted by this License.

 "Source" form shall mean the preferred form for making modifications, including but not limited to software source code, documentation source, and configuration files.

 "Object" form shall mean any form resulting from mechanical transformation or translation of a Source form, including but not limited to compiled object code, generated documentation, and conversions to other media types.

 "Work" shall mean the work of authorship, whether in Source or Object form, made available under the License, as indicated by a copyright notice that is included in or attached to the work (an example is provided in the Appendix below).

 "Derivative Works" shall mean any work, whether in Source or Object form, that is based on (or derived from) the Work and for which the editorial

 revisions, annotations, elaborations, or other modifications represent, as a whole, an original work of authorship. For the purposes of this License, Derivative Works shall not include works that remain separable from, or merely link (or bind by name) to the interfaces of, the Work and Derivative Works thereof.

 "Contribution" shall mean any work of authorship, including the original version of the Work and any modifications or additions to that Work or Derivative Works thereof, that is intentionally submitted to Licensor for inclusion in the Work by the copyright owner or by an individual or Legal Entity authorized to submit on behalf of the copyright owner. For the purposes of this definition, "submitted" means any form of electronic, verbal, or written communication sent to the Licensor or its representatives, including but not limited to communication on electronic mailing lists, source code control systems, and issue tracking systems that are managed by, or on behalf of, the Licensor for the purpose of discussing and improving the Work, but
excluding communication that is conspicuously marked or otherwise designated in writing by the copyright owner as "Not a Contribution."

 "Contributor" shall mean Licensor and any individual or Legal Entity on behalf of whom a Contribution has been received by Licensor and subsequently incorporated within the Work.

- 2. Grant of Copyright License. Subject to the terms and conditions of this License, each Contributor hereby grants to You a perpetual, worldwide, non-exclusive, no-charge, royalty-free, irrevocable copyright license to reproduce, prepare Derivative Works of, publicly display, publicly perform, sublicense, and distribute the Work and such Derivative Works in Source or Object form.
- 3. Grant of Patent License. Subject to the terms and conditions of this
- License, each Contributor hereby grants to You a perpetual, worldwide, non-exclusive, no-charge, royalty-free, irrevocable (except as stated in this section) patent license to make, have made, use, offer to sell, sell, import, and otherwise transfer the Work, where such license applies only to those patent claims licensable by such Contributor that are necessarily infringed by their Contribution(s) alone or by combination of their Contribution(s) with the Work to which such Contribution(s) was submitted. If You institute patent litigation against any entity (including a cross-claim or counterclaim in a lawsuit) alleging that the Work or a Contribution incorporated within the Work constitutes direct or contributory patent infringement, then any patent licenses granted to You under this License for that Work shall terminate as of the date such litigation is filed.

 4. Redistribution. You may reproduce and distribute copies of the

 Work or Derivative Works thereof in any medium, with or without modifications, and in Source or Object form, provided that You meet the following conditions:

- (a) You must give any other recipients of the Work or Derivative Works a copy of this License; and
- (b) You must cause any modified files to carry prominent notices stating that You changed the files; and
- (c) You must retain, in the Source form of any Derivative Works that You distribute, all copyright, patent, trademark, and attribution notices from the Source form of the Work, excluding those notices that do not pertain to any part of the Derivative Works; and

 (d) If the Work includes a "NOTICE" text file as part of its distribution, then any Derivative Works that You distribute must include a readable copy of the attribution notices contained within such NOTICE file, excluding

those notices that do not

 pertain to any part of the Derivative Works, in at least one of the following places: within a NOTICE text file distributed as part of the Derivative Works; within the Source form or documentation, if provided along with the Derivative Works; or, within a display generated by the Derivative Works, if and wherever such third-party notices normally appear. The contents of the NOTICE file are for informational purposes only and do not modify the License. You may add Your own attribution notices within Derivative Works that You distribute, alongside or as an addendum to the NOTICE text from the Work, provided that such additional attribution notices cannot be construed as modifying the License.

 You may add Your own copyright statement to Your modifications and may provide additional or different license terms and conditions

- for use, reproduction, or distribution of Your modifications, or for any such Derivative Works as a whole, provided Your use, reproduction, and distribution of the Work otherwise complies with the conditions stated in this License.
- 5. Submission of Contributions. Unless You explicitly state otherwise, any Contribution intentionally submitted for inclusion in the Work by You to the Licensor shall be under the terms and conditions of this License, without any additional terms or conditions. Notwithstanding the above, nothing herein shall supersede or modify the terms of any separate license agreement you may have executed with Licensor regarding such Contributions.
- 6. Trademarks. This License does not grant permission to use the trade names, trademarks, service marks, or product names of the Licensor, except as required for reasonable and customary use in describing the origin of the Work and reproducing the content of the NOTICE file.
- 7. Disclaimer of Warranty. Unless required by applicable law or agreed to in writing, Licensor provides the Work (and each Contributor provides its Contributions) on an "AS IS" BASIS, WITHOUT WARRANTIES OR CONDITIONS OF ANY KIND, either express or implied, including, without limitation, any warranties or conditions of TITLE, NON-INFRINGEMENT, MERCHANTABILITY, or FITNESS FOR A PARTICULAR PURPOSE. You are solely responsible for determining the

 appropriateness of using or redistributing the Work and assume any risks associated with Your exercise of permissions under this License.

 8. Limitation of Liability. In no event and under no legal theory, whether in tort (including negligence), contract, or otherwise, unless required by applicable law (such as deliberate and grossly negligent acts) or agreed to in writing, shall any Contributor be liable to You for damages, including any direct,

indirect, special,

 incidental, or consequential damages of any character arising as a result of this License or out of the use or inability to use the Work (including but not limited to damages for loss of goodwill, work stoppage, computer failure or malfunction, or any and all other commercial damages or losses), even if such Contributor has been advised of the possibility of such damages.

 9. Accepting Warranty or Additional Liability. While redistributing the Work or Derivative Works thereof, You may choose to offer, and charge a fee for, acceptance of support, warranty, indemnity, or other liability obligations and/or rights consistent with this License. However, in accepting such obligations, You may act only on Your own behalf and on Your sole responsibility, not on behalf of any other Contributor, and only if You agree to indemnify, defend, and hold each Contributor harmless for any liability incurred by, or claims asserted against, such Contributor by reason of your accepting any such warranty or additional liability.

#### END OF TERMS AND CONDITIONS

Copyright 2013-2018 Docker, Inc.

 Licensed under the Apache License, Version 2.0 (the "License"); you may not use this file except in compliance with the License. You may obtain a copy of the License at

https://www.apache.org/licenses/LICENSE-2.0

 Unless required by applicable law or agreed to in writing, software distributed under the License is distributed on an "AS IS" BASIS, WITHOUT WARRANTIES OR CONDITIONS OF ANY KIND, either express or implied. See the License for the specific language governing permissions and limitations under the License. Copyright (c) 2009,2014 Google Inc. All rights reserved.

Redistribution and use in source and binary forms, with or without modification, are permitted provided that the following conditions are met:

 \* Redistributions of source code must retain the above copyright notice, this list of conditions and the following disclaimer.

 \* Redistributions in binary form must reproduce the above copyright notice, this list of conditions and the following disclaimer in the documentation and/or other materials provided with the distribution.

 \* Neither the name of Google Inc. nor the names of its contributors may be used to endorse or promote products derived from this software without specific prior written permission.

THIS SOFTWARE IS PROVIDED BY THE COPYRIGHT HOLDERS AND CONTRIBUTORS "AS IS" AND ANY EXPRESS OR IMPLIED WARRANTIES, INCLUDING, BUT NOT LIMITED TO, THE IMPLIED WARRANTIES OF MERCHANTABILITY AND FITNESS FOR A PARTICULAR PURPOSE ARE DISCLAIMED. IN NO EVENT SHALL THE COPYRIGHT OWNER

 OR CONTRIBUTORS BE LIABLE FOR ANY DIRECT, INDIRECT, INCIDENTAL, SPECIAL, EXEMPLARY, OR CONSEQUENTIAL DAMAGES (INCLUDING, BUT NOT LIMITED TO, PROCUREMENT OF SUBSTITUTE GOODS OR SERVICES; LOSS OF USE, DATA, OR PROFITS; OR BUSINESS INTERRUPTION) HOWEVER CAUSED AND ON ANY THEORY OF LIABILITY, WHETHER IN CONTRACT, STRICT LIABILITY, OR TORT (INCLUDING NEGLIGENCE OR OTHERWISE) ARISING IN ANY WAY OUT OF THE USE OF THIS SOFTWARE, EVEN IF ADVISED OF THE POSSIBILITY OF SUCH DAMAGE. Copyright (c) 2015-2020, Tim Heckman All rights reserved.

Redistribution and use in source and binary forms, with or without modification, are permitted provided that the following conditions are met:

\* Redistributions of source code must retain the above copyright notice, this list of conditions and the following disclaimer.

\* Redistributions in binary form must reproduce the above copyright notice, this list of conditions and the following disclaimer in the documentation and/or other materials provided with the distribution.

\* Neither the name of gofrs nor the names of its contributors may be used to endorse or promote products derived from this software without specific prior written permission.

THIS SOFTWARE IS PROVIDED BY THE COPYRIGHT HOLDERS AND CONTRIBUTORS "AS IS" AND ANY EXPRESS OR IMPLIED WARRANTIES, INCLUDING, BUT NOT LIMITED TO, THE IMPLIED WARRANTIES OF MERCHANTABILITY AND FITNESS FOR A PARTICULAR PURPOSE ARE DISCLAIMED. IN NO EVENT SHALL THE COPYRIGHT HOLDER OR CONTRIBUTORS BE LIABLE

FOR ANY DIRECT, INDIRECT, INCIDENTAL, SPECIAL, EXEMPLARY, OR CONSEQUENTIAL DAMAGES (INCLUDING, BUT NOT LIMITED TO, PROCUREMENT OF SUBSTITUTE GOODS OR SERVICES; LOSS OF USE, DATA, OR PROFITS; OR BUSINESS INTERRUPTION) HOWEVER CAUSED AND ON ANY THEORY OF LIABILITY, WHETHER IN CONTRACT, STRICT LIABILITY,

#### OR TORT (INCLUDING NEGLIGENCE OR OTHERWISE) ARISING IN ANY WAY OUT OF THE USE OF THIS SOFTWARE, EVEN IF ADVISED OF THE POSSIBILITY OF SUCH DAMAGE.

 Apache License Version 2.0, January 2004 https://www.apache.org/licenses/

#### TERMS AND CONDITIONS FOR USE, REPRODUCTION, AND DISTRIBUTION

1. Definitions.

 "License" shall mean the terms and conditions for use, reproduction, and distribution as defined by Sections 1 through 9 of this document.

 "Licensor" shall mean the copyright owner or entity authorized by the copyright owner that is granting the License.

 "Legal Entity" shall mean the union of the acting entity and all other entities that control, are controlled by, or are under common control with that entity. For the purposes of this definition, "control" means (i) the power, direct or indirect, to cause the direction or management of such entity, whether by contract or otherwise, or (ii) ownership of fifty percent (50%) or more of the outstanding shares, or (iii) beneficial ownership of such entity.

 "You" (or "Your") shall mean an individual or Legal Entity exercising permissions granted by this License.

 "Source" form shall mean the preferred form for making modifications, including but not limited to software source code, documentation source, and configuration files.

 "Object" form shall mean any form resulting from mechanical transformation or translation of a Source form, including but not limited to compiled object code, generated documentation, and conversions to other media types.

 "Work" shall mean the work of authorship, whether in Source or Object form, made available under the License, as indicated by a copyright notice that is included in or attached to the work (an example is provided in the Appendix below).

 "Derivative Works" shall mean any work, whether in Source or Object form, that is based on (or derived from) the Work and for which the editorial

 revisions, annotations, elaborations, or other modifications represent, as a whole, an original work of authorship. For the purposes  of this License, Derivative Works shall not include works that remain separable from, or merely link (or bind by name) to the interfaces of, the Work and Derivative Works thereof.

 "Contribution" shall mean any work of authorship, including the original version of the Work and any modifications or additions to that Work or Derivative Works thereof, that is intentionally submitted to Licensor for inclusion in the Work by the copyright owner or by an individual or Legal Entity authorized to submit on behalf of the copyright owner. For the purposes of this definition, "submitted" means any form of electronic, verbal, or written communication sent to the Licensor or its representatives, including but not limited to communication on electronic mailing lists, source code control systems, and issue tracking systems that are managed by, or on behalf of, the Licensor for the purpose of discussing and improving the Work, but excluding communication that is conspicuously marked or otherwise designated in writing by the copyright owner as "Not a Contribution."

 "Contributor" shall mean Licensor and any individual or Legal Entity on behalf of whom a Contribution has been received by Licensor and subsequently incorporated within the Work.

- 2. Grant of Copyright License. Subject to the terms and conditions of this License, each Contributor hereby grants to You a perpetual, worldwide, non-exclusive, no-charge, royalty-free, irrevocable copyright license to reproduce, prepare Derivative Works of, publicly display, publicly perform, sublicense, and distribute the Work and such Derivative Works in Source or Object form.
- 3. Grant of Patent License. Subject to the terms and conditions of this
- License, each Contributor hereby grants to You a perpetual, worldwide, non-exclusive, no-charge, royalty-free, irrevocable (except as stated in this section) patent license to make, have made, use, offer to sell, sell, import, and otherwise transfer the Work, where such license applies only to those patent claims licensable by such Contributor that are necessarily infringed by their Contribution(s) alone or by combination of their Contribution(s) with the Work to which such Contribution(s) was submitted. If You institute patent litigation against any entity (including a cross-claim or counterclaim in a lawsuit) alleging that the Work or a Contribution incorporated within the Work constitutes direct or contributory patent infringement, then any patent licenses granted to You under this License for that Work shall terminate as of the date such litigation is filed.
- 4. Redistribution. You may reproduce and distribute

copies of the

 Work or Derivative Works thereof in any medium, with or without modifications, and in Source or Object form, provided that You meet the following conditions:

- (a) You must give any other recipients of the Work or Derivative Works a copy of this License; and
- (b) You must cause any modified files to carry prominent notices stating that You changed the files; and
- (c) You must retain, in the Source form of any Derivative Works that You distribute, all copyright, patent, trademark, and attribution notices from the Source form of the Work, excluding those notices that do not pertain to any part of the Derivative Works; and
- (d) If the Work includes a "NOTICE" text file as part of its distribution, then any Derivative Works that You distribute must include a readable copy of the attribution notices contained within such NOTICE file, excluding

those notices that do not

 pertain to any part of the Derivative Works, in at least one of the following places: within a NOTICE text file distributed as part of the Derivative Works; within the Source form or documentation, if provided along with the Derivative Works; or, within a display generated by the Derivative Works, if and wherever such third-party notices normally appear. The contents of the NOTICE file are for informational purposes only and do not modify the License. You may add Your own attribution notices within Derivative Works that You distribute, alongside or as an addendum to the NOTICE text from the Work, provided that such additional attribution notices cannot be construed as modifying the License.

 You may add Your own copyright statement to Your modifications and may provide additional or different license terms and conditions

 for use, reproduction, or distribution of Your modifications, or for any such Derivative Works as a whole, provided Your use, reproduction, and distribution of the Work otherwise complies with the conditions stated in this License.

 5. Submission of Contributions. Unless You explicitly state otherwise, any Contribution intentionally submitted for inclusion in the Work by You to the Licensor shall be under the terms and conditions of this License, without any additional terms or conditions. Notwithstanding the above, nothing herein shall supersede or modify  the terms of any separate license agreement you may have executed with Licensor regarding such Contributions.

- 6. Trademarks. This License does not grant permission to use the trade names, trademarks, service marks, or product names of the Licensor, except as required for reasonable and customary use in describing the origin of the Work and reproducing the content of the NOTICE file.
- 7. Disclaimer of Warranty. Unless required by applicable law or agreed to in writing, Licensor provides the Work (and each Contributor provides its Contributions) on an "AS IS" BASIS, WITHOUT WARRANTIES OR CONDITIONS OF ANY KIND, either express or implied, including, without limitation, any warranties or conditions of TITLE, NON-INFRINGEMENT, MERCHANTABILITY, or FITNESS FOR A PARTICULAR PURPOSE. You are solely responsible for determining the appropriateness of using or redistributing the Work and assume any risks associated with Your exercise of permissions under this License.
- 8. Limitation of Liability. In no event and under no legal theory, whether in tort (including negligence), contract, or otherwise, unless required by applicable law (such as deliberate and grossly negligent acts) or agreed to in writing, shall any Contributor be liable to You for damages, including any direct,

indirect, special,

 incidental, or consequential damages of any character arising as a result of this License or out of the use or inability to use the Work (including but not limited to damages for loss of goodwill, work stoppage, computer failure or malfunction, or any and all other commercial damages or losses), even if such Contributor has been advised of the possibility of such damages.

 9. Accepting Warranty or Additional Liability. While redistributing the Work or Derivative Works thereof, You may choose to offer, and charge a fee for, acceptance of support, warranty, indemnity, or other liability obligations and/or rights consistent with this License. However, in accepting such obligations, You may act only on Your own behalf and on Your sole responsibility, not on behalf of any other Contributor, and only if You agree to indemnify, defend, and hold each Contributor harmless for any liability incurred by, or claims asserted against, such Contributor by reason of your accepting any such warranty or additional liability.

#### END OF TERMS AND CONDITIONS

 Copyright 2019, 2020 OCI Contributors Copyright 2016 Docker, Inc.

 Licensed under the Apache License, Version 2.0 (the "License"); you may not use this file except in compliance with the License. You may obtain a copy of the License at

https://www.apache.org/licenses/LICENSE-2.0

 Unless required by applicable law or agreed to in writing, software distributed under the License is distributed on an "AS IS" BASIS, WITHOUT WARRANTIES OR CONDITIONS OF ANY KIND, either express or implied. See the License for the specific language governing permissions and limitations under the License.

## **1.266 grpc-go 1.51.0 1.266.1 Available under license :**

 Apache License Version 2.0, January 2004 http://www.apache.org/licenses/

#### TERMS AND CONDITIONS FOR USE, REPRODUCTION, AND DISTRIBUTION

#### 1. Definitions.

 "License" shall mean the terms and conditions for use, reproduction, and distribution as defined by Sections 1 through 9 of this document.

 "Licensor" shall mean the copyright owner or entity authorized by the copyright owner that is granting the License.

 "Legal Entity" shall mean the union of the acting entity and all other entities that control, are controlled by, or are under common control with that entity. For the purposes of this definition, "control" means (i) the power, direct or indirect, to cause the direction or management of such entity, whether by contract or otherwise, or (ii) ownership of fifty percent (50%) or more of the outstanding shares, or (iii) beneficial ownership of such entity.

 "You" (or "Your") shall mean an individual or Legal Entity exercising permissions granted by this License.

 "Source" form shall mean the preferred form for making modifications, including but not limited to software source code, documentation source, and configuration files.

"Object" form shall mean any form resulting from mechanical

 transformation or translation of a Source form, including but not limited to compiled object code, generated documentation, and conversions to other media types.

 "Work" shall mean the work of authorship, whether in Source or Object form, made available under the License, as indicated by a copyright notice that is included in or attached to the work (an example is provided in the Appendix below).

 "Derivative Works" shall mean any work, whether in Source or Object form, that is based on (or derived from) the Work and for which the editorial

 revisions, annotations, elaborations, or other modifications represent, as a whole, an original work of authorship. For the purposes of this License, Derivative Works shall not include works that remain separable from, or merely link (or bind by name) to the interfaces of, the Work and Derivative Works thereof.

 "Contribution" shall mean any work of authorship, including the original version of the Work and any modifications or additions to that Work or Derivative Works thereof, that is intentionally submitted to Licensor for inclusion in the Work by the copyright owner or by an individual or Legal Entity authorized to submit on behalf of the copyright owner. For the purposes of this definition, "submitted" means any form of electronic, verbal, or written communication sent to the Licensor or its representatives, including but not limited to communication on electronic mailing lists, source code control systems, and issue tracking systems that are managed by, or on behalf of, the Licensor for the purpose of discussing and improving the Work, but excluding communication that is conspicuously marked or otherwise designated in writing by the copyright owner as "Not a Contribution."

 "Contributor" shall mean Licensor and any individual or Legal Entity on behalf of whom a Contribution has been received by Licensor and subsequently incorporated within the Work.

- 2. Grant of Copyright License. Subject to the terms and conditions of this License, each Contributor hereby grants to You a perpetual, worldwide, non-exclusive, no-charge, royalty-free, irrevocable copyright license to reproduce, prepare Derivative Works of, publicly display, publicly perform, sublicense, and distribute the Work and such Derivative Works in Source or Object form.
- 3. Grant of Patent License. Subject to the terms and conditions of this
- License, each Contributor hereby grants to You a perpetual, worldwide, non-exclusive, no-charge, royalty-free, irrevocable (except as stated in this section) patent license to make, have made,

 use, offer to sell, sell, import, and otherwise transfer the Work, where such license applies only to those patent claims licensable by such Contributor that are necessarily infringed by their Contribution(s) alone or by combination of their Contribution(s) with the Work to which such Contribution(s) was submitted. If You institute patent litigation against any entity (including a cross-claim or counterclaim in a lawsuit) alleging that the Work or a Contribution incorporated within the Work constitutes direct or contributory patent infringement, then any patent licenses granted to You under this License for that Work shall terminate as of the date such litigation is filed.

 4. Redistribution. You may reproduce and distribute copies of the

 Work or Derivative Works thereof in any medium, with or without modifications, and in Source or Object form, provided that You meet the following conditions:

- (a) You must give any other recipients of the Work or Derivative Works a copy of this License; and
- (b) You must cause any modified files to carry prominent notices stating that You changed the files; and
- (c) You must retain, in the Source form of any Derivative Works that You distribute, all copyright, patent, trademark, and attribution notices from the Source form of the Work, excluding those notices that do not pertain to any part of the Derivative Works; and
- (d) If the Work includes a "NOTICE" text file as part of its distribution, then any Derivative Works that You distribute must include a readable copy of the attribution notices contained within such NOTICE file, excluding

those notices that do not

 pertain to any part of the Derivative Works, in at least one of the following places: within a NOTICE text file distributed as part of the Derivative Works; within the Source form or documentation, if provided along with the Derivative Works; or, within a display generated by the Derivative Works, if and wherever such third-party notices normally appear. The contents of the NOTICE file are for informational purposes only and do not modify the License. You may add Your own attribution notices within Derivative Works that You distribute, alongside or as an addendum to the NOTICE text from the Work, provided that such additional attribution notices cannot be construed as modifying the License.

 You may add Your own copyright statement to Your modifications and may provide additional or different license terms and conditions

 for use, reproduction, or distribution of Your modifications, or for any such Derivative Works as a whole, provided Your use, reproduction, and distribution of the Work otherwise complies with the conditions stated in this License.

- 5. Submission of Contributions. Unless You explicitly state otherwise, any Contribution intentionally submitted for inclusion in the Work by You to the Licensor shall be under the terms and conditions of this License, without any additional terms or conditions. Notwithstanding the above, nothing herein shall supersede or modify the terms of any separate license agreement you may have executed with Licensor regarding such Contributions.
- 6. Trademarks. This License does not grant permission to use the trade names, trademarks, service marks, or product names of the Licensor, except as required for reasonable and customary use in describing the origin of the Work and reproducing the content of the NOTICE file.
- 7. Disclaimer of Warranty. Unless required by applicable law or agreed to in writing, Licensor provides the Work (and each Contributor provides its Contributions) on an "AS IS" BASIS, WITHOUT WARRANTIES OR CONDITIONS OF ANY KIND, either express or implied, including, without limitation, any warranties or conditions of TITLE, NON-INFRINGEMENT, MERCHANTABILITY, or FITNESS FOR A PARTICULAR PURPOSE. You are solely responsible for determining the appropriateness of using or redistributing the Work and assume any risks associated with Your exercise of permissions under this License.
- 8. Limitation of Liability. In no event and under no legal theory, whether in tort (including negligence), contract, or otherwise, unless required by applicable law (such as deliberate and grossly negligent acts) or agreed to in writing, shall any Contributor be liable to You for damages, including any direct,

#### indirect, special,

 incidental, or consequential damages of any character arising as a result of this License or out of the use or inability to use the Work (including but not limited to damages for loss of goodwill, work stoppage, computer failure or malfunction, or any and all other commercial damages or losses), even if such Contributor has been advised of the possibility of such damages.

 9. Accepting Warranty or Additional Liability. While redistributing the Work or Derivative Works thereof, You may choose to offer, and charge a fee for, acceptance of support, warranty, indemnity,

 or other liability obligations and/or rights consistent with this License. However, in accepting such obligations, You may act only on Your own behalf and on Your sole responsibility, not on behalf of any other Contributor, and only if You agree to indemnify, defend, and hold each Contributor harmless for any liability incurred by, or claims asserted against, such Contributor by reason of your accepting any such warranty or additional liability.

#### END OF TERMS AND CONDITIONS

APPENDIX: How to apply the Apache License to your work.

 To apply the Apache License to your work, attach the following boilerplate notice, with the fields enclosed by brackets "[]" replaced with your own identifying information. (Don't include the brackets!) The text should be enclosed in the appropriate comment syntax for the file format. We also recommend that a file or class name and description of purpose be included on the same "printed page" as the copyright notice for easier identification within third-party archives.

Copyright [yyyy] [name of copyright owner]

 Licensed under the Apache License, Version 2.0 (the "License"); you may not use this file except in compliance with the License. You may obtain a copy of the License at

http://www.apache.org/licenses/LICENSE-2.0

 Unless required by applicable law or agreed to in writing, software distributed under the License is distributed on an "AS IS" BASIS, WITHOUT WARRANTIES OR CONDITIONS OF ANY KIND, either express or implied. See the License for the specific language governing permissions and limitations under the License. Copyright 2014 gRPC authors.

Licensed under the Apache License, Version 2.0 (the "License"); you may not use this file except in compliance with the License. You may obtain a copy of the License at

http://www.apache.org/licenses/LICENSE-2.0

Unless required by applicable law or agreed to in writing, software distributed under the License is distributed on an "AS IS" BASIS, WITHOUT WARRANTIES OR CONDITIONS OF ANY KIND, either express or implied. See the License for the specific language governing permissions and limitations under the License.

## **1.267 go-pubsub 1.26.0**

### **1.267.1 Available under license :**

No license file was found, but licenses were detected in source scan.

// Licensed under the Apache License, Version 2.0 (the "License");

// you may not use this file except in compliance with the License.

// You may obtain a copy of the License at

// http://www.apache.org/licenses/LICENSE-2.0

// distributed under the License is distributed on an "AS IS" BASIS,

// has permission to use the above project. This test will fail if a different service account

Found in path(s):

\* /opt/cola/permits/1493129176\_1698919785.5435994/0/pubsub-1-26-0-zip/pubsub/integration\_test.go No license file was found, but licenses were detected in source scan.

// Licensed under the Apache License, Version 2.0 (the "License");

// you may not use this file except in compliance with the License.

// You may obtain a copy of the License at

// distributed under the License is distributed on an "AS IS" BASIS,

Found in path(s):

\* /opt/cola/permits/1493129176\_1698919785.5435994/0/pubsub-1-26-0-zip/pubsub/apiv1/publisher\_client.go \* /opt/cola/permits/1493129176\_1698919785.5435994/0/pubsub-1-26-0-

zip/pubsub/apiv1/ListTopics\_smoke\_test.go

\* /opt/cola/permits/1493129176\_1698919785.5435994/0/pubsub-1-26-0-

zip/pubsub/apiv1/subscriber\_client\_example\_test.go

\* /opt/cola/permits/1493129176\_1698919785.5435994/0/pubsub-1-26-0-zip/pubsub/apiv1/doc.go

\* /opt/cola/permits/1493129176\_1698919785.5435994/0/pubsub-1-26-0-zip/pubsub/apiv1/path\_funcs.go

\* /opt/cola/permits/1493129176\_1698919785.5435994/0/pubsub-1-26-0-zip/pubsub/apiv1/iam.go

\* /opt/cola/permits/1493129176\_1698919785.5435994/0/pubsub-1-26-0-zip/pubsub/apiv1/schema\_client.go \*

/opt/cola/permits/1493129176\_1698919785.5435994/0/pubsub-1-26-0-

zip/pubsub/apiv1/pubsub\_pull\_example\_test.go

\* /opt/cola/permits/1493129176\_1698919785.5435994/0/pubsub-1-26-0-

zip/pubsub/apiv1/schema\_client\_example\_test.go

\* /opt/cola/permits/1493129176\_1698919785.5435994/0/pubsub-1-26-0-zip/pubsub/apiv1/subscriber\_client.go

\* /opt/cola/permits/1493129176\_1698919785.5435994/0/pubsub-1-26-0-zip/pubsub/schema\_test.go

\* /opt/cola/permits/1493129176\_1698919785.5435994/0/pubsub-1-26-0-

zip/pubsub/apiv1/publisher\_client\_example\_test.go

No license file was found, but licenses were detected in source scan.

// Licensed under the Apache License, Version 2.0 (the "License");

// you may not use this file except in compliance with the License.

// You may obtain a copy of the License at

// http://www.apache.org/licenses/LICENSE-2.0

// distributed under the License is distributed on an "AS IS" BASIS,

Found in path(s): \* /opt/cola/permits/1493129176\_1698919785.5435994/0/pubsub-1-26-0 zip/pubsub/internal/distribution/distribution\_test.go \* /opt/cola/permits/1493129176\_1698919785.5435994/0/pubsub-1-26-0 zip/pubsub/internal/scheduler/receive\_scheduler\_benchmark\_test.go \* /opt/cola/permits/1493129176\_1698919785.5435994/0/pubsub-1-26-0-zip/pubsub/pstest/fake\_test.go \* /opt/cola/permits/1493129176\_1698919785.5435994/0/pubsub-1-26-0-zip/pubsub/apiv1/version.go \* /opt/cola/permits/1493129176\_1698919785.5435994/0/pubsub-1-26-0-zip/pubsub/trace.go \* /opt/cola/permits/1493129176\_1698919785.5435994/0/pubsub-1-26-0-zip/pubsub/loadtest/pb/loadtest.pb.go \* /opt/cola/permits/1493129176\_1698919785.5435994/0/pubsub-1-26-0-zip/pubsub/flow\_controller.go \* /opt/cola/permits/1493129176\_1698919785.5435994/0/pubsub-1-26-0-zip/pubsub/iterator\_test.go \* /opt/cola/permits/1493129176\_1698919785.5435994/0/pubsub-1-26-0-zip/pubsub/apiv1/info.go \* /opt/cola/permits/1493129176\_1698919785.5435994/0/pubsub-1-26-0-zip/pubsub/doc.go \* /opt/cola/permits/1493129176\_1698919785.5435994/0/pubsub-1-26-0-zip/pubsub/subscription.go \* /opt/cola/permits/1493129176\_1698919785.5435994/0/pubsub-1-26-0-zip/pubsub/mock\_test.go \* /opt/cola/permits/1493129176\_1698919785.5435994/0/pubsub-1-26-0 zip/pubsub/internal/scheduler/publish\_scheduler\_benchmark\_test.go \* /opt/cola/permits/1493129176\_1698919785.5435994/0/pubsub-1-26-0-zip/pubsub/loadtest/benchmark\_test.go \* /opt/cola/permits/1493129176\_1698919785.5435994/0/pubsub-1-26-0 zip/pubsub/example\_subscription\_iterator\_test.go \* /opt/cola/permits/1493129176\_1698919785.5435994/0/pubsub-1-26-0-zip/pubsub/loadtest/cmd/loadtest.go \* /opt/cola/permits/1493129176\_1698919785.5435994/0/pubsub-1-26-0-zip/pubsub/testdata/schema/us-states.proto \* /opt/cola/permits/1493129176\_1698919785.5435994/0/pubsub-1-26-0 zip/pubsub/internal/scheduler/receive\_scheduler.go \* /opt/cola/permits/1493129176\_1698919785.5435994/0/pubsub-1-26-0-zip/pubsub/internal/version.go \* /opt/cola/permits/1493129176\_1698919785.5435994/0/pubsub-1-26-0-zip/pubsub/topic\_test.go \* /opt/cola/permits/1493129176\_1698919785.5435994/0/pubsub-1-26-0-zip/pubsub/subscription\_test.go \* /opt/cola/permits/1493129176\_1698919785.5435994/0/pubsub-1-26-0-zip/pubsub/loadtest/loadtest.go \* /opt/cola/permits/1493129176\_1698919785.5435994/0/pubsub-1-26-0-zip/pubsub/topic.go \* /opt/cola/permits/1493129176\_1698919785.5435994/0/pubsub-1-26-0 zip/pubsub/internal/scheduler/receive\_scheduler\_test.go \* /opt/cola/permits/1493129176\_1698919785.5435994/0/pubsub-1-26-0 zip/pubsub/internal/scheduler/publish\_scheduler.go \* /opt/cola/permits/1493129176\_1698919785.5435994/0/pubsub-1-26-0-zip/pubsub/internal/testutil/verifier.go \*

/opt/cola/permits/1493129176\_1698919785.5435994/0/pubsub-1-26-0-zip/pubsub/streaming\_pull\_test.go

\* /opt/cola/permits/1493129176\_1698919785.5435994/0/pubsub-1-26-0-zip/pubsub/debug.go

\* /opt/cola/permits/1493129176\_1698919785.5435994/0/pubsub-1-26-0-

zip/pubsub/internal/distribution/distribution.go

\* /opt/cola/permits/1493129176\_1698919785.5435994/0/pubsub-1-26-0-zip/pubsub/pullstream.go

\* /opt/cola/permits/1493129176\_1698919785.5435994/0/pubsub-1-26-0-zip/pubsub/internal/benchwrapper/main.go

\* /opt/cola/permits/1493129176\_1698919785.5435994/0/pubsub-1-26-0-zip/pubsub/nodebug.go

\* /opt/cola/permits/1493129176\_1698919785.5435994/0/pubsub-1-26-0-zip/pubsub/snapshot.go

\* /opt/cola/permits/1493129176\_1698919785.5435994/0/pubsub-1-26-0-zip/pubsub/message.go

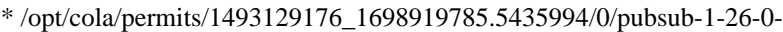

zip/pubsub/internal/scheduler/publish\_scheduler\_test.go

- \* /opt/cola/permits/1493129176\_1698919785.5435994/0/pubsub-1-26-0-zip/pubsub/example\_test.go
- /opt/cola/permits/1493129176\_1698919785.5435994/0/pubsub-1-26-0-zip/pubsub/service.go
- \* /opt/cola/permits/1493129176\_1698919785.5435994/0/pubsub-1-26-0-zip/pubsub/pstest/examples\_test.go
- \* /opt/cola/permits/1493129176\_1698919785.5435994/0/pubsub-1-26-0-
- zip/pubsub/internal/benchwrapper/proto/pubsub.proto
- \* /opt/cola/permits/1493129176\_1698919785.5435994/0/pubsub-1-26-0-zip/pubsub/pullstream\_test.go
- \* /opt/cola/permits/1493129176\_1698919785.5435994/0/pubsub-1-26-0-zip/pubsub/schema.go
- \* /opt/cola/permits/1493129176\_1698919785.5435994/0/pubsub-1-26-0-zip/pubsub/example\_topic\_iterator\_test.go
- \* /opt/cola/permits/1493129176\_1698919785.5435994/0/pubsub-1-26-0-zip/pubsub/timeout\_test.go
- \* /opt/cola/permits/1493129176\_1698919785.5435994/0/pubsub-1-26-0-
- zip/pubsub/internal/longtest/endtoend\_test.go
- \* /opt/cola/permits/1493129176\_1698919785.5435994/0/pubsub-1-26-0-zip/pubsub/pstest/fake.go
- \* /opt/cola/permits/1493129176\_1698919785.5435994/0/pubsub-1-26-0-zip/pubsub/internal/testutil/verifier\_test.go

\*

\*

/opt/cola/permits/1493129176\_1698919785.5435994/0/pubsub-1-26-0-zip/pubsub/pubsub\_test.go

- \* /opt/cola/permits/1493129176\_1698919785.5435994/0/pubsub-1-26-0-zip/pubsub/flow\_controller\_test.go
- \* /opt/cola/permits/1493129176\_1698919785.5435994/0/pubsub-1-26-0-zip/pubsub/pstest\_test.go
- \* /opt/cola/permits/1493129176\_1698919785.5435994/0/pubsub-1-26-0-zip/pubsub/pubsub.go
- \* /opt/cola/permits/1493129176\_1698919785.5435994/0/pubsub-1-26-0-zip/pubsub/iterator.go

## **1.268 open-telemetry-opentelemetry-**

## **collector-contrib 1.9.0**

### **1.268.1 Available under license :**

 Apache License Version 2.0, January 2004 http://www.apache.org/licenses/

#### TERMS AND CONDITIONS FOR USE, REPRODUCTION, AND DISTRIBUTION

1. Definitions.

 "License" shall mean the terms and conditions for use, reproduction, and distribution as defined by Sections 1 through 9 of this document.

 "Licensor" shall mean the copyright owner or entity authorized by the copyright owner that is granting the License.

 "Legal Entity" shall mean the union of the acting entity and all other entities that control, are controlled by, or are under common control with that entity. For the purposes of this definition, "control" means (i) the power, direct or indirect, to cause the direction or management of such entity, whether by contract or

 otherwise, or (ii) ownership of fifty percent (50%) or more of the outstanding shares, or (iii) beneficial ownership of such entity.

 "You" (or "Your") shall mean an individual or Legal Entity exercising permissions granted by this License.

 "Source" form shall mean the preferred form for making modifications, including but not limited to software source code, documentation source, and configuration files.

 "Object" form shall mean any form resulting from mechanical transformation or translation of a Source form, including but not limited to compiled object code, generated documentation, and conversions to other media types.

 "Work" shall mean the work of authorship, whether in Source or Object form, made available under the License, as indicated by a copyright notice that is included in or attached to the work (an example is provided in the Appendix below).

 "Derivative Works" shall mean any work, whether in Source or Object form, that is based on (or derived from) the Work and for which the editorial

 revisions, annotations, elaborations, or other modifications represent, as a whole, an original work of authorship. For the purposes of this License, Derivative Works shall not include works that remain separable from, or merely link (or bind by name) to the interfaces of, the Work and Derivative Works thereof.

 "Contribution" shall mean any work of authorship, including the original version of the Work and any modifications or additions to that Work or Derivative Works thereof, that is intentionally submitted to Licensor for inclusion in the Work by the copyright owner or by an individual or Legal Entity authorized to submit on behalf of the copyright owner. For the purposes of this definition, "submitted" means any form of electronic, verbal, or written communication sent to the Licensor or its representatives, including but not limited to communication on electronic mailing lists, source code control systems, and issue tracking systems that are managed by, or on behalf of, the Licensor for the purpose of discussing and improving the Work, but excluding communication that is conspicuously marked or otherwise designated in writing by the copyright owner as "Not a Contribution."

 "Contributor" shall mean Licensor and any individual or Legal Entity on behalf of whom a Contribution has been received by Licensor and subsequently incorporated within the Work.

- 2. Grant of Copyright License. Subject to the terms and conditions of this License, each Contributor hereby grants to You a perpetual, worldwide, non-exclusive, no-charge, royalty-free, irrevocable copyright license to reproduce, prepare Derivative Works of, publicly display, publicly perform, sublicense, and distribute the Work and such Derivative Works in Source or Object form.
- 3. Grant of Patent License. Subject to the terms and conditions of this License,

 each Contributor hereby grants to You a perpetual, worldwide, non-exclusive, no-charge, royalty-free, irrevocable (except as stated in this section) patent license to make, have made, use, offer to sell, sell, import, and otherwise transfer the Work, where such license applies only to those patent claims licensable by such Contributor that are necessarily infringed by their Contribution(s) alone or by combination of their Contribution(s) with the Work to which such Contribution(s) was submitted. If You institute patent litigation against any entity (including a cross-claim or counterclaim in a lawsuit) alleging that the Work or a Contribution incorporated within the Work constitutes direct or contributory patent infringement, then any patent licenses granted to You under this License for that Work shall terminate as of the date such litigation is filed.

 4. Redistribution. You may reproduce and distribute copies of the

 Work or Derivative Works thereof in any medium, with or without modifications, and in Source or Object form, provided that You meet the following conditions:

- (a) You must give any other recipients of the Work or Derivative Works a copy of this License; and
- (b) You must cause any modified files to carry prominent notices stating that You changed the files; and
- (c) You must retain, in the Source form of any Derivative Works that You distribute, all copyright, patent, trademark, and attribution notices from the Source form of the Work, excluding those notices that do not pertain to any part of the Derivative Works; and
- (d) If the Work includes a "NOTICE" text file as part of its distribution, then any Derivative Works that You distribute must include a readable copy of the attribution notices contained within such NOTICE file, excluding

 those notices that do not pertain to any part of the Derivative Works, in at least one  of the following places: within a NOTICE text file distributed as part of the Derivative Works; within the Source form or documentation, if provided along with the Derivative Works; or, within a display generated by the Derivative Works, if and wherever such third-party notices normally appear. The contents of the NOTICE file are for informational purposes only and do not modify the License. You may add Your own attribution notices within Derivative Works that You distribute, alongside or as an addendum to the NOTICE text from the Work, provided that such additional attribution notices cannot be construed as modifying the License.

 You may add Your own copyright statement to Your modifications and may provide additional or different license terms and conditions

- for use, reproduction, or distribution of Your modifications, or for any such Derivative Works as a whole, provided Your use, reproduction, and distribution of the Work otherwise complies with the conditions stated in this License.
- 5. Submission of Contributions. Unless You explicitly state otherwise, any Contribution intentionally submitted for inclusion in the Work by You to the Licensor shall be under the terms and conditions of this License, without any additional terms or conditions. Notwithstanding the above, nothing herein shall supersede or modify the terms of any separate license agreement you may have executed with Licensor regarding such Contributions.
- 6. Trademarks. This License does not grant permission to use the trade names, trademarks, service marks, or product names of the Licensor, except as required for reasonable and customary use in describing the origin of the Work and reproducing the content of the NOTICE file.
- 7. Disclaimer of Warranty. Unless required by applicable law or agreed to in writing, Licensor provides the Work (and each Contributor provides its Contributions) on an "AS IS" BASIS, WITHOUT WARRANTIES OR CONDITIONS OF ANY KIND, either express or implied, including, without limitation, any warranties or conditions of TITLE, NON-INFRINGEMENT, MERCHANTABILITY, or FITNESS FOR A PARTICULAR PURPOSE. You are solely responsible for determining the appropriateness of using or redistributing the Work and assume any risks associated with Your exercise of permissions under this License.
- 8. Limitation of Liability. In no event and under no legal theory, whether in tort (including negligence), contract, or otherwise, unless required by applicable law (such as deliberate and grossly negligent acts) or agreed to in writing, shall any Contributor be

 liable to You for damages, including any direct, indirect, special,

 incidental, or consequential damages of any character arising as a result of this License or out of the use or inability to use the Work (including but not limited to damages for loss of goodwill, work stoppage, computer failure or malfunction, or any and all other commercial damages or losses), even if such Contributor has been advised of the possibility of such damages.

 9. Accepting Warranty or Additional Liability. While redistributing the Work or Derivative Works thereof, You may choose to offer, and charge a fee for, acceptance of support, warranty, indemnity, or other liability obligations and/or rights consistent with this License. However, in accepting such obligations, You may act only on Your own behalf and on Your sole responsibility, not on behalf of any other Contributor, and only if You agree to indemnify, defend, and hold each Contributor harmless for any liability incurred by, or claims asserted against, such Contributor by reason of your accepting any such warranty or additional liability.

#### END OF TERMS AND CONDITIONS

APPENDIX: How to apply the Apache License to your work.

 To apply the Apache License to your work, attach the following boilerplate notice, with the fields enclosed by brackets "[]" replaced with your own identifying information. (Don't include the brackets!) The text should be enclosed in the appropriate comment syntax for the file format. We also recommend that a file or class name and description of purpose be included on the same "printed page" as the copyright notice for easier identification within third-party archives.

Copyright [yyyy] [name of copyright owner]

 Licensed under the Apache License, Version 2.0 (the "License"); you may not use this file except in compliance with the License. You may obtain a copy of the License at

http://www.apache.org/licenses/LICENSE-2.0

 Unless required by applicable law or agreed to in writing, software distributed under the License is distributed on an "AS IS" BASIS, WITHOUT WARRANTIES OR CONDITIONS OF ANY KIND, either express or implied. See the License for the specific language governing permissions and limitations under the License. Apache Thrift Copyright (C) 2006 - 2019, The Apache Software Foundation

This product includes software developed at The Apache Software Foundation (http://www.apache.org/).

> Apache License Version 2.0, January 2004 http://www.apache.org/licenses/

#### TERMS AND CONDITIONS FOR USE, REPRODUCTION, AND DISTRIBUTION

1. Definitions.

 "License" shall mean the terms and conditions for use, reproduction, and distribution as defined by Sections 1 through 9 of this document.

 "Licensor" shall mean the copyright owner or entity authorized by the copyright owner that is granting the License.

 "Legal Entity" shall mean the union of the acting entity and all other entities that control, are controlled by, or are under common control with that entity. For the purposes of this definition, "control" means (i) the power, direct or indirect, to cause the direction or management of such entity, whether by contract or otherwise, or (ii) ownership of fifty percent (50%) or more of the outstanding shares, or (iii) beneficial ownership of such entity.

 "You" (or "Your") shall mean an individual or Legal Entity exercising permissions granted by this License.

 "Source" form shall mean the preferred form for making modifications, including but not limited to software source code, documentation source, and configuration files.

 "Object" form shall mean any form resulting from mechanical transformation or translation of a Source form, including but not limited to compiled object code, generated documentation, and conversions to other media types.

 "Work" shall mean the work of authorship, whether in Source or Object form, made available under the License, as indicated by a copyright notice that is included in or attached to the work (an example is provided in the Appendix below).

 "Derivative Works" shall mean any work, whether in Source or Object form, that is based on (or derived from) the Work and for which the editorial

 revisions, annotations, elaborations, or other modifications represent, as a whole, an original work of authorship. For the purposes of this License, Derivative Works shall not include works that remain separable from, or merely link (or bind by name) to the interfaces of, the Work and Derivative Works thereof.

 "Contribution" shall mean any work of authorship, including the original version of the Work and any modifications or additions to that Work or Derivative Works thereof, that is intentionally submitted to Licensor for inclusion in the Work by the copyright owner or by an individual or Legal Entity authorized to submit on behalf of the copyright owner. For the purposes of this definition, "submitted" means any form of electronic, verbal, or written communication sent to the Licensor or its representatives, including but not limited to communication on electronic mailing lists, source code control systems, and issue tracking systems that are managed by, or on behalf of, the Licensor for the purpose of discussing and improving the Work, but excluding communication that is conspicuously marked or otherwise designated in writing by the copyright owner as "Not a Contribution."

 "Contributor" shall mean Licensor and any individual or Legal Entity on behalf of whom a Contribution has been received by Licensor and subsequently incorporated within the Work.

- 2. Grant of Copyright License. Subject to the terms and conditions of this License, each Contributor hereby grants to You a perpetual, worldwide, non-exclusive, no-charge, royalty-free, irrevocable copyright license to reproduce, prepare Derivative Works of, publicly display, publicly perform, sublicense, and distribute the Work and such Derivative Works in Source or Object form.
- 3. Grant of Patent License. Subject to the terms and conditions of this
- License, each Contributor hereby grants to You a perpetual, worldwide, non-exclusive, no-charge, royalty-free, irrevocable (except as stated in this section) patent license to make, have made, use, offer to sell, sell, import, and otherwise transfer the Work, where such license applies only to those patent claims licensable by such Contributor that are necessarily infringed by their Contribution(s) alone or by combination of their Contribution(s) with the Work to which such Contribution(s) was submitted. If You institute patent litigation against any entity (including a cross-claim or counterclaim in a lawsuit) alleging that the Work or a Contribution incorporated within the Work constitutes direct or contributory patent infringement, then any patent licenses granted to You under this License for that Work shall terminate as of the date such litigation is filed.

 4. Redistribution. You may reproduce and distribute copies of the

 Work or Derivative Works thereof in any medium, with or without modifications, and in Source or Object form, provided that You meet the following conditions:

- (a) You must give any other recipients of the Work or Derivative Works a copy of this License; and
- (b) You must cause any modified files to carry prominent notices stating that You changed the files; and
- (c) You must retain, in the Source form of any Derivative Works that You distribute, all copyright, patent, trademark, and attribution notices from the Source form of the Work, excluding those notices that do not pertain to any part of the Derivative Works; and
- (d) If the Work includes a "NOTICE" text file as part of its distribution, then any Derivative Works that You distribute must include a readable copy of the attribution notices contained within such NOTICE file, excluding

those notices that do not

 pertain to any part of the Derivative Works, in at least one of the following places: within a NOTICE text file distributed as part of the Derivative Works; within the Source form or documentation, if provided along with the Derivative Works; or, within a display generated by the Derivative Works, if and wherever such third-party notices normally appear. The contents of the NOTICE file are for informational purposes only and do not modify the License. You may add Your own attribution notices within Derivative Works that You distribute, alongside or as an addendum to the NOTICE text from the Work, provided that such additional attribution notices cannot be construed as modifying the License.

 You may add Your own copyright statement to Your modifications and may provide additional or different license terms and conditions

- for use, reproduction, or distribution of Your modifications, or for any such Derivative Works as a whole, provided Your use, reproduction, and distribution of the Work otherwise complies with the conditions stated in this License.
- 5. Submission of Contributions. Unless You explicitly state otherwise, any Contribution intentionally submitted for inclusion in the Work by You to the Licensor shall be under the terms and conditions of this License, without any additional terms or conditions.

 Notwithstanding the above, nothing herein shall supersede or modify the terms of any separate license agreement you may have executed with Licensor regarding such Contributions.

- 6. Trademarks. This License does not grant permission to use the trade names, trademarks, service marks, or product names of the Licensor, except as required for reasonable and customary use in describing the origin of the Work and reproducing the content of the NOTICE file.
- 7. Disclaimer of Warranty. Unless required by applicable law or agreed to in writing, Licensor provides the Work (and each Contributor provides its Contributions) on an "AS IS" BASIS, WITHOUT WARRANTIES OR CONDITIONS OF ANY KIND, either express or implied, including, without limitation, any warranties or conditions of TITLE, NON-INFRINGEMENT, MERCHANTABILITY, or FITNESS FOR A PARTICULAR PURPOSE. You are solely responsible for determining the appropriateness of using or redistributing the Work and assume any risks associated with Your exercise of permissions under this License.
- 8. Limitation of Liability. In no event and under no legal theory, whether in tort (including negligence), contract, or otherwise, unless required by applicable law (such as deliberate and grossly negligent acts) or agreed to in writing, shall any Contributor be liable to You for damages, including any direct,

indirect, special,

 incidental, or consequential damages of any character arising as a result of this License or out of the use or inability to use the Work (including but not limited to damages for loss of goodwill, work stoppage, computer failure or malfunction, or any and all other commercial damages or losses), even if such Contributor has been advised of the possibility of such damages.

 9. Accepting Warranty or Additional Liability. While redistributing the Work or Derivative Works thereof, You may choose to offer, and charge a fee for, acceptance of support, warranty, indemnity, or other liability obligations and/or rights consistent with this License. However, in accepting such obligations, You may act only on Your own behalf and on Your sole responsibility, not on behalf of any other Contributor, and only if You agree to indemnify, defend, and hold each Contributor harmless for any liability incurred by, or claims asserted against, such Contributor by reason of your accepting any such warranty or additional liability.

#### END OF TERMS AND CONDITIONS

APPENDIX: How to apply the Apache License to your work.

 To apply the Apache License to your work, attach the following boilerplate notice, with the fields enclosed by brackets "[]" replaced with your own identifying information. (Don't include the brackets!) The text should be enclosed in the appropriate comment syntax for the file format. We also recommend that a file or class name and description of purpose be included on the same "printed page" as the copyright notice for easier identification within third-party archives.

Copyright [yyyy] [name of copyright owner]

 Licensed under the Apache License, Version 2.0 (the "License"); you may not use this file except in compliance with the License. You may obtain a copy of the License at

http://www.apache.org/licenses/LICENSE-2.0

 Unless required by applicable law or agreed to in writing, software distributed under the License is distributed on an "AS IS" BASIS, WITHOUT WARRANTIES OR CONDITIONS OF ANY KIND, either express or implied. See the License for the specific language governing permissions and limitations under the License.

--------------------------------------------------

#### SOFTWARE DISTRIBUTED WITH THRIFT:

The Apache Thrift software includes a number of subcomponents with separate copyright notices and license terms. Your use of the source code for the these subcomponents is subject to the terms and conditions of the following licenses.

--------------------------------------------------

Portions of the following files are licensed under the MIT License:

lib/erl/src/Makefile.am

Please see doc/otp-base-license.txt for the full terms of this license.

--------------------------------------------------

For the aclocal/ax\_boost\_base.m4 and contrib/fb303/aclocal/ax\_boost\_base.m4 components:

# Copyright (c) 2007 Thomas Porschberg <thomas@randspringer.de>

#

- # Copying and distribution of this file, with or without
- # modification, are permitted in any medium without royalty provided
- # the copyright notice and this notice are preserved.

-------------------------------------------------- For the lib/nodejs/lib/thrift/json\_parse.js:

/\*

 json\_parse.js 2015-05-02 Public Domain. NO WARRANTY EXPRESSED OR IMPLIED. USE AT YOUR OWN RISK.

\*/

(By Douglas Crockford <douglas@crockford.com>)

--------------------------------------------------

For lib/cpp/src/thrift/windows/SocketPair.cpp

/\* socketpair.c

\* Copyright 2007 by Nathan C. Myers <ncm@cantrip.org>; some rights reserved.

\* This code is Free Software. It may be copied freely, in original or

\* modified form, subject only to the restrictions that (1) the author is

\* relieved from all responsibilities for any use for any purpose, and (2)

\* this copyright notice must

be retained, unchanged, in its entirety. If

\* for any reason the author might be held responsible for any consequences

\* of copying or use, license is withheld.

\*/

--------------------------------------------------

For lib/py/compat/win32/stdint.h

// ISO C9x compliant stdint.h for Microsoft Visual Studio

// Based on ISO/IEC 9899:TC2 Committee draft (May 6, 2005) WG14/N1124 //

// Copyright (c) 2006-2008 Alexander Chemeris

//

// Redistribution and use in source and binary forms, with or without

// modification, are permitted provided that the following conditions are met:

//

// 1. Redistributions of source code must retain the above copyright notice,

// this list of conditions and the following disclaimer.

//

// 2. Redistributions in binary form must reproduce the above copyright

// notice, this list of conditions and the following disclaimer in the

// documentation and/or other materials provided with the distribution.

//

// 3. The name of the author may

be used to endorse or promote products

// derived from this software without specific prior written permission.

// THIS SOFTWARE IS PROVIDED BY THE AUTHOR ``AS IS'' AND ANY EXPRESS OR IMPLIED // WARRANTIES, INCLUDING, BUT NOT LIMITED TO, THE IMPLIED WARRANTIES OF // MERCHANTABILITY AND FITNESS FOR A PARTICULAR PURPOSE ARE DISCLAIMED. IN NO // EVENT SHALL THE AUTHOR BE LIABLE FOR ANY DIRECT, INDIRECT, INCIDENTAL, // SPECIAL, EXEMPLARY, OR CONSEQUENTIAL DAMAGES (INCLUDING, BUT NOT LIMITED TO, // PROCUREMENT OF SUBSTITUTE GOODS OR SERVICES; LOSS OF USE, DATA, OR PROFITS; // OR BUSINESS INTERRUPTION) HOWEVER CAUSED AND ON ANY THEORY OF LIABILITY, // WHETHER IN CONTRACT, STRICT LIABILITY, OR TORT (INCLUDING NEGLIGENCE OR // OTHERWISE) ARISING IN ANY WAY OUT OF THE USE OF THIS SOFTWARE, EVEN IF // ADVISED OF THE POSSIBILITY OF SUCH DAMAGE.

//

//

///////////////////////////////////////////////////////////////////////////////

--------------------------------------------------

Codegen template in t\_html\_generator.h

\* Bootstrap v2.0.3

\*

\* Copyright 2012 Twitter, Inc

\* Licensed under the Apache License v2.0

\* http://www.apache.org/licenses/LICENSE-2.0

\*

\* Designed and built with all the love in the world @twitter by @mdo and @fat.

---------------------------------------------------

For t\_cl\_generator.cc

\* Copyright (c) 2008- Patrick Collison <patrick@collison.ie>

\* Copyright (c) 2006- Facebook

---------------------------------------------------

# **1.269 numcpus 0.6.0**

**1.269.1 Available under license :** 

 Apache License Version 2.0, January 2004 http://www.apache.org/licenses/

#### TERMS AND CONDITIONS FOR USE, REPRODUCTION, AND DISTRIBUTION

1. Definitions.

 "License" shall mean the terms and conditions for use, reproduction, and distribution as defined by Sections 1 through 9 of this document.

 "Licensor" shall mean the copyright owner or entity authorized by the copyright owner that is granting the License.

 "Legal Entity" shall mean the union of the acting entity and all other entities that control, are controlled by, or are under common control with that entity. For the purposes of this definition, "control" means (i) the power, direct or indirect, to cause the direction or management of such entity, whether by contract or otherwise, or (ii) ownership of fifty percent (50%) or more of the outstanding shares, or (iii) beneficial ownership of such entity.

 "You" (or "Your") shall mean an individual or Legal Entity exercising permissions granted by this License.

 "Source" form shall mean the preferred form for making modifications, including but not limited to software source code, documentation source, and configuration files.

 "Object" form shall mean any form resulting from mechanical transformation or translation of a Source form, including but not limited to compiled object code, generated documentation, and conversions to other media types.

 "Work" shall mean the work of authorship, whether in Source or Object form, made available under the License, as indicated by a copyright notice that is included in or attached to the work (an example is provided in the Appendix below).

 "Derivative Works" shall mean any work, whether in Source or Object form, that is based on (or derived from) the Work and for which the editorial

 revisions, annotations, elaborations, or other modifications represent, as a whole, an original work of authorship. For the purposes of this License, Derivative Works shall not include works that remain separable from, or merely link (or bind by name) to the interfaces of, the Work and Derivative Works thereof.

 "Contribution" shall mean any work of authorship, including the original version of the Work and any modifications or additions to that Work or Derivative Works thereof, that is intentionally submitted to Licensor for inclusion in the Work by the copyright owner or by an individual or Legal Entity authorized to submit on behalf of the copyright owner. For the purposes of this definition, "submitted" means any form of electronic, verbal, or written communication sent

 to the Licensor or its representatives, including but not limited to communication on electronic mailing lists, source code control systems, and issue tracking systems that are managed by, or on behalf of, the Licensor for the purpose of discussing and improving the Work, but excluding communication that is conspicuously marked or otherwise designated in writing by the copyright owner as "Not a Contribution."

 "Contributor" shall mean Licensor and any individual or Legal Entity on behalf of whom a Contribution has been received by Licensor and subsequently incorporated within the Work.

- 2. Grant of Copyright License. Subject to the terms and conditions of this License, each Contributor hereby grants to You a perpetual, worldwide, non-exclusive, no-charge, royalty-free, irrevocable copyright license to reproduce, prepare Derivative Works of, publicly display, publicly perform, sublicense, and distribute the Work and such Derivative Works in Source or Object form.
- 3. Grant of Patent License. Subject to the terms and conditions of this
- License, each Contributor hereby grants to You a perpetual, worldwide, non-exclusive, no-charge, royalty-free, irrevocable (except as stated in this section) patent license to make, have made, use, offer to sell, sell, import, and otherwise transfer the Work, where such license applies only to those patent claims licensable by such Contributor that are necessarily infringed by their Contribution(s) alone or by combination of their Contribution(s) with the Work to which such Contribution(s) was submitted. If You institute patent litigation against any entity (including a cross-claim or counterclaim in a lawsuit) alleging that the Work or a Contribution incorporated within the Work constitutes direct or contributory patent infringement, then any patent licenses granted to You under this License for that Work shall terminate as of the date such litigation is filed.

 4. Redistribution. You may reproduce and distribute copies of the

 Work or Derivative Works thereof in any medium, with or without modifications, and in Source or Object form, provided that You meet the following conditions:

- (a) You must give any other recipients of the Work or Derivative Works a copy of this License; and
- (b) You must cause any modified files to carry prominent notices stating that You changed the files; and
- (c) You must retain, in the Source form of any Derivative Works

 that You distribute, all copyright, patent, trademark, and attribution notices from the Source form of the Work, excluding those notices that do not pertain to any part of the Derivative Works; and

 (d) If the Work includes a "NOTICE" text file as part of its distribution, then any Derivative Works that You distribute must include a readable copy of the attribution notices contained within such NOTICE file, excluding

#### those notices that do not

 pertain to any part of the Derivative Works, in at least one of the following places: within a NOTICE text file distributed as part of the Derivative Works; within the Source form or documentation, if provided along with the Derivative Works; or, within a display generated by the Derivative Works, if and wherever such third-party notices normally appear. The contents of the NOTICE file are for informational purposes only and do not modify the License. You may add Your own attribution notices within Derivative Works that You distribute, alongside or as an addendum to the NOTICE text from the Work, provided that such additional attribution notices cannot be construed as modifying the License.

 You may add Your own copyright statement to Your modifications and may provide additional or different license terms and conditions

 for use, reproduction, or distribution of Your modifications, or for any such Derivative Works as a whole, provided Your use, reproduction, and distribution of the Work otherwise complies with the conditions stated in this License.

- 5. Submission of Contributions. Unless You explicitly state otherwise, any Contribution intentionally submitted for inclusion in the Work by You to the Licensor shall be under the terms and conditions of this License, without any additional terms or conditions. Notwithstanding the above, nothing herein shall supersede or modify the terms of any separate license agreement you may have executed with Licensor regarding such Contributions.
- 6. Trademarks. This License does not grant permission to use the trade names, trademarks, service marks, or product names of the Licensor, except as required for reasonable and customary use in describing the origin of the Work and reproducing the content of the NOTICE file.
- 7. Disclaimer of Warranty. Unless required by applicable law or agreed to in writing, Licensor provides the Work (and each Contributor provides its Contributions) on an "AS IS" BASIS,

 WITHOUT WARRANTIES OR CONDITIONS OF ANY KIND, either express or implied, including, without limitation, any warranties or conditions of TITLE, NON-INFRINGEMENT, MERCHANTABILITY, or FITNESS FOR A PARTICULAR PURPOSE. You are solely responsible for determining the appropriateness of using or redistributing the Work and assume any risks associated with Your exercise of permissions under this License.

 8. Limitation of Liability. In no event and under no legal theory, whether in tort (including negligence), contract, or otherwise, unless required by applicable law (such as deliberate and grossly negligent acts) or agreed to in writing, shall any Contributor be liable to You for damages, including any direct, indirect, special,

 incidental, or consequential damages of any character arising as a result of this License or out of the use or inability to use the Work (including but not limited to damages for loss of goodwill, work stoppage, computer failure or malfunction, or any and all other commercial damages or losses), even if such Contributor has been advised of the possibility of such damages.

 9. Accepting Warranty or Additional Liability. While redistributing the Work or Derivative Works thereof, You may choose to offer, and charge a fee for, acceptance of support, warranty, indemnity, or other liability obligations and/or rights consistent with this License. However, in accepting such obligations, You may act only on Your own behalf and on Your sole responsibility, not on behalf of any other Contributor, and only if You agree to indemnify, defend, and hold each Contributor harmless for any liability incurred by, or claims asserted against, such Contributor by reason of your accepting any such warranty or additional liability.

#### END OF TERMS AND CONDITIONS

APPENDIX: How to apply the Apache License to your work.

 To apply the Apache License to your work, attach the following boilerplate notice, with the fields enclosed by brackets "[]" replaced with your own identifying information. (Don't include the brackets!) The text should be enclosed in the appropriate comment syntax for the file format. We also recommend that a file or class name and description of purpose be included on the same "printed page" as the copyright notice for easier identification within third-party archives.

#### Copyright [yyyy] [name of copyright owner]

 Licensed under the Apache License, Version 2.0 (the "License"); you may not use this file except in compliance with the License.

You may obtain a copy of the License at

http://www.apache.org/licenses/LICENSE-2.0

 Unless required by applicable law or agreed to in writing, software distributed under the License is distributed on an "AS IS" BASIS, WITHOUT WARRANTIES OR CONDITIONS OF ANY KIND, either express or implied. See the License for the specific language governing permissions and limitations under the License.

# **1.270 go-sysconf 0.3.11**

### **1.270.1 Available under license :**

BSD 3-Clause License

Copyright (c) 2018-2022, Tobias Klauser All rights reserved.

Redistribution and use in source and binary forms, with or without modification, are permitted provided that the following conditions are met:

\* Redistributions of source code must retain the above copyright notice, this list of conditions and the following disclaimer.

\* Redistributions in binary form must reproduce the above copyright notice, this list of conditions and the following disclaimer in the documentation and/or other materials provided with the distribution.

\* Neither the name of the copyright holder nor the names of its contributors may be used to endorse or promote products derived from this software without specific prior written permission.

THIS SOFTWARE IS PROVIDED BY THE COPYRIGHT HOLDERS AND CONTRIBUTORS "AS IS" AND ANY EXPRESS OR IMPLIED WARRANTIES, INCLUDING, BUT NOT LIMITED TO, THE IMPLIED WARRANTIES OF MERCHANTABILITY AND FITNESS FOR A PARTICULAR PURPOSE ARE DISCLAIMED.

 IN NO EVENT SHALL THE COPYRIGHT HOLDER OR CONTRIBUTORS BE LIABLE FOR ANY DIRECT, INDIRECT, INCIDENTAL, SPECIAL, EXEMPLARY, OR CONSEQUENTIAL DAMAGES (INCLUDING, BUT NOT LIMITED TO, PROCUREMENT OF SUBSTITUTE GOODS OR SERVICES; LOSS OF USE, DATA, OR PROFITS; OR BUSINESS INTERRUPTION) HOWEVER CAUSED AND ON ANY THEORY OF LIABILITY, WHETHER IN CONTRACT, STRICT LIABILITY, OR TORT (INCLUDING NEGLIGENCE OR OTHERWISE) ARISING IN ANY WAY OUT OF THE USE OF THIS SOFTWARE, EVEN IF ADVISED OF THE POSSIBILITY OF SUCH DAMAGE.

# **1.271 go.uber.org/atomi 1.9.0**

### **1.271.1 Available under license :**

Copyright (c) 2016 Uber Technologies, Inc.

Permission is hereby granted, free of charge, to any person obtaining a copy of this software and associated documentation files (the "Software"), to deal in the Software without restriction, including without limitation the rights to use, copy, modify, merge, publish, distribute, sublicense, and/or sell copies of the Software, and to permit persons to whom the Software is furnished to do so, subject to the following conditions:

The above copyright notice and this permission notice shall be included in all copies or substantial portions of the Software.

THE SOFTWARE IS PROVIDED "AS IS", WITHOUT WARRANTY OF ANY KIND, EXPRESS OR IMPLIED, INCLUDING BUT NOT LIMITED TO THE WARRANTIES OF MERCHANTABILITY, FITNESS FOR A PARTICULAR PURPOSE AND NONINFRINGEMENT. IN NO EVENT SHALL THE AUTHORS OR COPYRIGHT HOLDERS BE LIABLE FOR ANY CLAIM, DAMAGES OR OTHER LIABILITY, WHETHER IN AN ACTION OF CONTRACT, TORT OR OTHERWISE, ARISING FROM, OUT OF OR IN CONNECTION WITH THE SOFTWARE OR THE USE OR OTHER DEALINGS IN THE SOFTWARE.

## **1.272 perks 1.0.1**

### **1.272.1 Available under license :**

 GNU GENERAL PUBLIC LICENSE Version 2, June 1991

Copyright (C) 1989, 1991 Free Software Foundation, Inc., <http://fsf.org/> 51 Franklin Street, Fifth Floor, Boston, MA 02110-1301 USA Everyone is permitted to copy and distribute verbatim copies of this license document, but changing it is not allowed.

Preamble

 The licenses for most software are designed to take away your freedom to share and change it. By contrast, the GNU General Public License is intended to guarantee your freedom to share and change free software--to make sure the software is free for all its users. This General Public License applies to most of the Free Software Foundation's software and to any other program whose authors commit to using it. (Some other Free Software Foundation software is covered by the GNU Lesser General Public License instead.) You can apply it to your programs, too.

 When we speak of free software, we are referring to freedom, not

price. Our General Public Licenses are designed to make sure that you have the freedom to distribute copies of free software (and charge for this service if you wish), that you receive source code or can get it if you want it, that you can change the software or use pieces of it in new free programs; and that you know you can do these things.

 To protect your rights, we need to make restrictions that forbid anyone to deny you these rights or to ask you to surrender the rights. These restrictions translate to certain responsibilities for you if you distribute copies of the software, or if you modify it.

 For example, if you distribute copies of such a program, whether gratis or for a fee, you must give the recipients all the rights that you have. You must make sure that they, too, receive or can get the source code. And you must show them these terms so they know their rights.

We protect your rights with two steps: (1) copyright the software, and (2) offer you this license which gives you legal permission to copy, distribute and/or modify the software.

 Also, for each author's protection and ours, we want to make certain that everyone understands that there is no warranty for this free software. If the software is modified by someone else and passed on, we want its recipients to know that what they have is not the original, so that any problems introduced by others will not reflect on the original authors' reputations.

 Finally, any free program is threatened constantly by software patents. We wish to avoid the danger that redistributors of a free program will individually obtain patent licenses, in effect making the program proprietary. To prevent this, we have made it clear that any patent must be licensed for everyone's free use or not licensed at all.

 The precise terms and conditions for copying, distribution and modification follow.

#### GNU GENERAL PUBLIC LICENSE TERMS AND CONDITIONS FOR COPYING, DISTRIBUTION AND MODIFICATION

 0. This License applies to any program or other work which contains a notice placed by the copyright holder saying it may be distributed under the terms of this General Public License. The "Program", below, refers to any such program or work, and a "work based on the Program" means either the Program or any derivative work under copyright law: that is to say, a work containing the Program or a portion of it, either verbatim or with modifications and/or translated into another language. (Hereinafter, translation is included without limitation in the term "modification".) Each licensee is addressed as "you".

Activities other than copying, distribution and modification are not covered by this License; they are outside its scope. The act of running the Program is not restricted, and the output from the Program is covered only if its contents constitute a work based on the Program (independent of having been made by running the Program). Whether that is true depends on what the Program does.

 1. You may copy and distribute verbatim copies of the Program's source code as you receive it, in any medium, provided that you conspicuously and appropriately publish on each copy an appropriate copyright notice and disclaimer of warranty; keep intact all the notices that refer to this License and to the absence of any warranty; and give any other recipients of the Program a copy of this License along with the Program.

You may charge a fee for the physical act of transferring a copy, and you may at your option offer warranty protection in exchange for a fee.

 2. You may modify your copy or copies of the Program or any portion of it, thus forming a work based on the Program, and copy and distribute such modifications or work under the terms of Section 1 above, provided that you also meet all of these conditions:

 a) You must cause the modified files to carry prominent notices stating that you changed the files and the date of any change.

 b) You must cause any work that you distribute or publish, that in whole or in part contains or is derived from the Program or any part thereof, to be licensed as a whole at no charge to all third parties under the terms of this License.

 c) If the modified program normally reads commands interactively when run, you must cause it, when started running for such interactive use in the most ordinary way, to print or display an announcement including an appropriate copyright notice and a notice that there is no warranty (or else, saying that you provide a warranty) and that users may redistribute the program under these conditions, and telling the user how to view a copy of this License. (Exception: if the Program itself is interactive but does not normally print such an announcement, your work based on These requirements apply to the modified work as a whole. If identifiable sections

of that work are not derived from the Program,

and can be reasonably considered independent and separate works in themselves, then this License, and its terms, do not apply to those sections when you distribute them as separate works. But when you distribute the same sections as part of a whole which is a work based on the Program, the distribution of the whole must be on the terms of this License, whose permissions for other licensees extend to the entire whole, and thus to each and every part regardless of who wrote it.

Thus, it is not the intent of this section to claim rights or contest your rights to work written entirely by you; rather, the intent is to exercise the right to control the distribution of derivative or collective works based on the Program.

In addition, mere aggregation of another work not based on the Program with the Program (or with a work based on the Program) on a volume of a storage or distribution medium does not bring the other work under the scope

of this License.

 3. You may copy and distribute the Program (or a work based on it, under Section 2) in object code or executable form under the terms of Sections 1 and 2 above provided that you also do one of the following:

 a) Accompany it with the complete corresponding machine-readable source code, which must be distributed under the terms of Sections 1 and 2 above on a medium customarily used for software interchange; or,

 b) Accompany it with a written offer, valid for at least three years, to give any third party, for a charge no more than your cost of physically performing source distribution, a complete machine-readable copy of the corresponding source code, to be distributed under the terms of Sections 1 and 2 above on a medium customarily used for software interchange; or,

 c) Accompany it with the information you received as to the offer to distribute corresponding source code. (This alternative is allowed only for noncommercial distribution and only if you received the program in object code or executable form with such an offer, in accord with Subsection b above.)

The source code for a work means the preferred form of the work for making modifications to it. For an executable work, complete source
code means all the source code for all modules it contains, plus any associated interface definition files, plus the scripts used to control compilation and installation of the executable. However, as a special exception, the source code distributed need not include anything that is normally distributed (in either source or binary form) with the major components (compiler, kernel, and so on) of the operating system on which the executable runs, unless that component itself accompanies the executable.

If distribution of executable or object code is made by offering access to copy from a designated place, then offering equivalent access to copy the source code from the same place counts as distribution

 of the source code, even though third parties are not compelled to copy the source along with the object code.

 4. You may not copy, modify, sublicense, or distribute the Program except as expressly provided under this License. Any attempt otherwise to copy, modify, sublicense or distribute the Program is void, and will automatically terminate your rights under this License. However, parties who have received copies, or rights, from you under this License will not have their licenses terminated so long as such parties remain in full compliance.

 5. You are not required to accept this License, since you have not signed it. However, nothing else grants you permission to modify or distribute the Program or its derivative works. These actions are prohibited by law if you do not accept this License. Therefore, by modifying or distributing the Program (or any work based on the Program), you indicate your acceptance of this License to do so, and all its terms and conditions for copying, distributing or modifying the Program or works based on it.

 6. Each time you redistribute the Program (or any work based on the Program), the recipient automatically receives a license from the original licensor to copy, distribute or modify the Program subject to these terms and conditions. You may not impose any further restrictions on the recipients' exercise of the rights granted herein. You are not responsible for enforcing compliance by third parties to this License.

 7. If, as a consequence of a court judgment or allegation of patent infringement or for any other reason (not limited to patent issues), conditions are imposed on you (whether by court order, agreement or otherwise) that contradict the conditions of this License, they do not excuse you from the conditions of this License. If you cannot distribute so as to satisfy simultaneously your obligations under this

License and any other pertinent obligations, then as a consequence you may not distribute the Program at all. For example, if a patent license would not permit royalty-free redistribution of the Program by

all those who receive copies directly or indirectly through you, then the only way you could satisfy both it and this License would be to refrain entirely from distribution of the Program.

If any portion of this section is held invalid or unenforceable under any particular circumstance, the balance of the section is intended to apply and the section as a whole is intended to apply in other circumstances.

It is not the purpose of this section to induce you to infringe any patents or other property right claims or to contest validity of any such claims; this section has the sole purpose of protecting the integrity of the free software distribution system, which is implemented by public license practices. Many people have made generous contributions to the wide range of software distributed through that system in reliance on consistent application of that system; it is up to

 the author/donor to decide if he or she is willing to distribute software through any other system and a licensee cannot impose that choice.

This section is intended to make thoroughly clear what is believed to be a consequence of the rest of this License.

 8. If the distribution and/or use of the Program is restricted in certain countries either by patents or by copyrighted interfaces, the original copyright holder who places the Program under this License may add an explicit geographical distribution limitation excluding those countries, so that distribution is permitted only in or among countries not thus excluded. In such case, this License incorporates the limitation as if written in the body of this License.

 9. The Free Software Foundation may publish revised and/or new versions of the General Public License from time to time. Such new versions will be similar in spirit to the present version, but may differ in detail to address new problems or concerns.

#### Each version is

 given a distinguishing version number. If the Program specifies a version number of this License which applies to it and "any later version", you have the option of following the terms and conditions either of that version or of any later version published by the Free Software Foundation. If the Program does not specify a version number of this License, you may choose any version ever published by the Free Software Foundation.

 10. If you wish to incorporate parts of the Program into other free programs whose distribution conditions are different, write to the author to ask for permission. For software which is copyrighted by the Free Software Foundation, write to the Free Software Foundation; we sometimes make exceptions for this. Our decision will be guided by the two goals of preserving the free status of all derivatives of our free software and of promoting the sharing and reuse of software generally.

## NO WARRANTY

## 11. BECAUSE THE PROGRAM IS LICENSED FREE OF CHARGE, THERE IS NO WARRANTY

FOR THE PROGRAM, TO THE EXTENT PERMITTED BY APPLICABLE LAW. EXCEPT WHEN OTHERWISE STATED IN WRITING THE COPYRIGHT HOLDERS AND/OR OTHER PARTIES PROVIDE THE PROGRAM "AS IS" WITHOUT WARRANTY OF ANY KIND, EITHER EXPRESSED OR IMPLIED, INCLUDING, BUT NOT LIMITED TO, THE IMPLIED WARRANTIES OF MERCHANTABILITY AND FITNESS FOR A PARTICULAR PURPOSE. THE ENTIRE RISK AS TO THE QUALITY AND PERFORMANCE OF THE PROGRAM IS WITH YOU. SHOULD THE PROGRAM PROVE DEFECTIVE, YOU ASSUME THE COST OF ALL NECESSARY SERVICING, REPAIR OR CORRECTION.

 12. IN NO EVENT UNLESS REQUIRED BY APPLICABLE LAW OR AGREED TO IN WRITING WILL ANY COPYRIGHT HOLDER, OR ANY OTHER PARTY WHO MAY MODIFY AND/OR REDISTRIBUTE THE PROGRAM AS PERMITTED ABOVE, BE LIABLE TO YOU FOR DAMAGES, INCLUDING ANY GENERAL, SPECIAL, INCIDENTAL OR CONSEQUENTIAL DAMAGES ARISING OUT OF THE USE OR INABILITY TO USE THE PROGRAM (INCLUDING BUT NOT LIMITED TO LOSS OF DATA OR DATA BEING RENDERED INACCURATE OR LOSSES SUSTAINED BY

YOU OR THIRD PARTIES OR A FAILURE OF THE PROGRAM TO OPERATE WITH ANY OTHER PROGRAMS), EVEN IF SUCH HOLDER OR OTHER PARTY HAS BEEN ADVISED OF THE POSSIBILITY OF SUCH DAMAGES.

## END OF TERMS AND CONDITIONS

How to Apply These Terms to Your New Programs

 If you develop a new program, and you want it to be of the greatest possible use to the public, the best way to achieve this is to make it free software which everyone can redistribute and change under these terms.

 To do so, attach the following notices to the program. It is safest to attach them to the start of each source file to most effectively convey the exclusion of warranty; and each file should have at least the "copyright" line and a pointer to where the full notice is found.

{description}

Copyright (C) {year} {fullname}

 This program is free software; you can redistribute it and/or modify it under the terms of the GNU General Public License as published by

 the Free Software Foundation; either version 2 of the License, or (at your option) any later version.

 This program is distributed in the hope that it will be useful, but WITHOUT ANY WARRANTY; without even the implied warranty of MERCHANTABILITY or FITNESS FOR A PARTICULAR PURPOSE. See the GNU General Public License for more details.

 You should have received a copy of the GNU General Public License along with this program; if not, write to the Free Software Foundation, Inc., 51 Franklin Street, Fifth Floor, Boston, MA 02110-1301 USA.

Also add information on how to contact you by electronic and paper mail.

If the program is interactive, make it output a short notice like this when it starts in an interactive mode:

 Gnomovision version 69, Copyright (C) year name of author Gnomovision comes with ABSOLUTELY NO WARRANTY; for details type `show w'. This is free software, and you are welcome to redistribute it under certain conditions; type `show c' for details.

The hypothetical commands `show w' and `show c' should show the appropriate parts of the General Public License. Of course, the commands you use may be called something other than `show w' and `show c'; they could even be mouse-clicks or menu items--whatever suits your program.

You should also get your employer (if you work as a programmer) or your school, if any, to sign a "copyright disclaimer" for the program, if necessary. Here is a sample; alter the names:

 Yoyodyne, Inc., hereby disclaims all copyright interest in the program `Gnomovision' (which makes passes at compilers) written by James Hacker.

 {signature of Ty Coon}, 1 April 1989 Ty Coon, President of Vice

This General Public License does not permit incorporating your program into proprietary programs. If your program is a subroutine library, you may consider it more useful to permit linking proprietary applications with the library. If this is what you want to do, use the GNU Lesser General Public

# **1.273 platformdirs 2.6.2 1.273.1 Available under license :**

MIT License

Copyright (c) 2010-202x The platformdirs developers

Permission is hereby granted, free of charge, to any person obtaining a copy of this software and associated documentation files (the "Software"), to deal in the Software without restriction, including without limitation the rights to use, copy, modify, merge, publish, distribute, sublicense, and/or sell copies of the Software, and to permit persons to whom the Software is furnished to do so, subject to the following conditions:

The above copyright notice and this permission notice shall be included in all copies or substantial portions of the Software.

THE SOFTWARE IS PROVIDED "AS IS", WITHOUT WARRANTY OF ANY KIND, EXPRESS OR IMPLIED, INCLUDING BUT NOT LIMITED TO THE WARRANTIES OF MERCHANTABILITY, FITNESS FOR A PARTICULAR PURPOSE AND NONINFRINGEMENT. IN NO EVENT SHALL THE AUTHORS OR COPYRIGHT HOLDERS BE LIABLE FOR ANY CLAIM, DAMAGES OR OTHER LIABILITY, WHETHER IN AN ACTION OF CONTRACT, TORT OR OTHERWISE, ARISING FROM, **OUT** 

 OF OR IN CONNECTION WITH THE SOFTWARE OR THE USE OR OTHER DEALINGS IN THE SOFTWARE.

# **1.274 systemd 244.5**

## **1.274.1 Available under license :**

// Copyright 2014 The Chromium OS Authors. All rights reserved.

// Redistribution and use in source and binary forms, with or without // modification, are permitted provided that the following conditions are // met:

//

//

// \* Redistributions of source code must retain the above copyright

// notice, this list of conditions and the following disclaimer.

// \* Redistributions in binary form must reproduce the above

// copyright notice, this list of conditions and the following disclaimer

// in the documentation and/or other materials provided with the // distribution.

// \* Neither the name of Google Inc. nor the names of its

// contributors may be used to endorse or promote products derived from

// this software without specific prior written permission.

// THIS SOFTWARE IS PROVIDED BY THE COPYRIGHT HOLDERS AND CONTRIBUTORS // "AS IS" AND ANY EXPRESS OR IMPLIED WARRANTIES, INCLUDING, BUT NOT // LIMITED TO, THE IMPLIED WARRANTIES OF MERCHANTABILITY AND FITNESS FOR  $//$  A PARTICULAR

 PURPOSE ARE DISCLAIMED. IN NO EVENT SHALL THE COPYRIGHT // OWNER OR CONTRIBUTORS BE LIABLE FOR ANY DIRECT, INDIRECT, INCIDENTAL, // SPECIAL, EXEMPLARY, OR CONSEQUENTIAL DAMAGES (INCLUDING, BUT NOT // LIMITED TO, PROCUREMENT OF SUBSTITUTE GOODS OR SERVICES; LOSS OF USE, // DATA, OR PROFITS; OR BUSINESS INTERRUPTION) HOWEVER CAUSED AND ON ANY // THEORY OF LIABILITY, WHETHER IN CONTRACT, STRICT LIABILITY, OR TORT // (INCLUDING NEGLIGENCE OR OTHERWISE) ARISING IN ANY WAY OUT OF THE USE // OF THIS SOFTWARE, EVEN IF ADVISED OF THE POSSIBILITY OF SUCH DAMAGE. GNU GENERAL PUBLIC LICENSE Version 2, June 1991

Copyright (C) 1989, 1991 Free Software Foundation, Inc., 51 Franklin Street, Fifth Floor, Boston, MA 02110-1301 USA Everyone is permitted to copy and distribute verbatim copies of this license document, but changing it is not allowed.

#### Preamble

 The licenses for most software are designed to take away your freedom to share and change it. By contrast, the GNU General Public License is intended to guarantee your freedom to share and change free software--to make sure the software is free for all its users. This General Public License applies to most of the Free Software Foundation's software and to any other program whose authors commit to using it. (Some other Free Software Foundation software is covered by the GNU Lesser General Public License instead.) You can apply it to your programs, too.

 When we speak of free software, we are referring to freedom, not price. Our General Public Licenses are designed to make sure that you

have the freedom to distribute copies of free software (and charge for this service if you wish), that you receive source code or can get it if you want it, that you can change the software or use pieces of it in new free programs; and that you know you can do these things.

 To protect your rights, we need to make restrictions that forbid anyone to deny you these rights or to ask you to surrender the rights. These restrictions translate to certain responsibilities for you if you distribute copies of the software, or if you modify it.

 For example, if you distribute copies of such a program, whether gratis or for a fee, you must give the recipients all the rights that

you have. You must make sure that they, too, receive or can get the source code. And you must show them these terms so they know their rights.

We protect your rights with two steps: (1) copyright the software, and (2) offer you this license which gives you legal permission to copy, distribute and/or modify the software.

 Also, for each author's protection and ours, we want to make certain that everyone understands that there is no warranty for this free software. If the software is modified by someone else and passed on, we want its recipients to know that what they have is not the original, so that any problems introduced by others will not reflect on the original authors' reputations.

 Finally, any free program is threatened constantly by software patents. We wish to avoid the danger that redistributors of a free program will individually obtain patent licenses, in effect making the program proprietary. To prevent this, we have made it clear that any patent must be licensed for everyone's free use or not licensed at all.

 The precise terms and conditions for copying, distribution and modification follow.

## GNU GENERAL PUBLIC LICENSE TERMS AND CONDITIONS FOR COPYING, DISTRIBUTION AND MODIFICATION

## 0. This License applies to any program or other work which contains

a notice placed by the copyright holder saying it may be distributed under the terms of this General Public License. The "Program", below, refers to any such program or work, and a "work based on the Program" means either the Program or any derivative work under copyright law: that is to say, a work containing the Program or a portion of it, either verbatim or with modifications and/or translated into another language. (Hereinafter, translation is included without limitation in the term "modification".) Each licensee is addressed as "you".

Activities other than copying, distribution and modification are not covered by this License; they are outside its scope. The act of running the Program is not restricted, and the output from the Program is covered only if its contents constitute a work based on the Program (independent of having been made by running the Program). Whether that is true depends on what the Program does.

1. You may copy and distribute verbatim copies

#### of the Program's

source code as you receive it, in any medium, provided that you conspicuously and appropriately publish on each copy an appropriate copyright notice and disclaimer of warranty; keep intact all the notices that refer to this License and to the absence of any warranty; and give any other recipients of the Program a copy of this License along with the Program.

You may charge a fee for the physical act of transferring a copy, and you may at your option offer warranty protection in exchange for a fee.

 2. You may modify your copy or copies of the Program or any portion of it, thus forming a work based on the Program, and copy and distribute such modifications or work under the terms of Section 1 above, provided that you also meet all of these conditions:

 a) You must cause the modified files to carry prominent notices stating that you changed the files and the date of any change.

 b) You must cause any work that you distribute or publish, that in whole

 or in part contains or is derived from the Program or any part thereof, to be licensed as a whole at no charge to all third parties under the terms of this License.

 c) If the modified program normally reads commands interactively when run, you must cause it, when started running for such interactive use in the most ordinary way, to print or display an announcement including an appropriate copyright notice and a notice that there is no warranty (or else, saying that you provide a warranty) and that users may redistribute the program under these conditions, and telling the user how to view a copy of this License. (Exception: if the Program itself is interactive but does not normally print such an announcement, your work based on the Program is not required to print an announcement.)

These requirements apply to the modified work as a whole. If identifiable sections of that work are not derived from the Program, and can be reasonably considered

independent and separate works in

themselves, then this License, and its terms, do not apply to those sections when you distribute them as separate works. But when you distribute the same sections as part of a whole which is a work based on the Program, the distribution of the whole must be on the terms of this License, whose permissions for other licensees extend to the entire whole, and thus to each and every part regardless of who wrote it.

Thus, it is not the intent of this section to claim rights or contest

your rights to work written entirely by you; rather, the intent is to exercise the right to control the distribution of derivative or collective works based on the Program.

In addition, mere aggregation of another work not based on the Program with the Program (or with a work based on the Program) on a volume of a storage or distribution medium does not bring the other work under the scope of this License.

 3. You may copy and distribute the Program (or a work based on it,

under Section 2) in object code or executable form under the terms of Sections 1 and 2 above provided that you also do one of the following:

 a) Accompany it with the complete corresponding machine-readable source code, which must be distributed under the terms of Sections 1 and 2 above on a medium customarily used for software interchange; or,

 b) Accompany it with a written offer, valid for at least three years, to give any third party, for a charge no more than your cost of physically performing source distribution, a complete machine-readable copy of the corresponding source code, to be distributed under the terms of Sections 1 and 2 above on a medium customarily used for software interchange; or,

 c) Accompany it with the information you received as to the offer to distribute corresponding source code. (This alternative is allowed only for noncommercial distribution and only if you received the program in object code or executable form with such an offer, in accord with Subsection b above.)

The source code for a work means the preferred form of the work for making modifications to it. For an executable work, complete source code means all the source code for all modules it contains, plus any associated interface definition files, plus the scripts used to control compilation and installation of the executable. However, as a special exception, the source code distributed need not include anything that is normally distributed (in either source or binary form) with the major components (compiler, kernel, and so on) of the operating system on which the executable runs, unless that component itself accompanies the executable.

If distribution of executable or object code is made by offering access to copy from a designated place, then offering equivalent access to copy the source code from the same place counts as distribution of the source code, even though third parties are not compelled to copy the

source along with the object code.

 4. You may not copy, modify, sublicense, or distribute the Program except as expressly provided under this License. Any attempt otherwise to copy, modify, sublicense or distribute the Program is void, and will automatically terminate your rights under this License. However, parties who have received copies, or rights, from you under this License will not have their licenses terminated so long as such parties remain in full compliance.

 5. You are not required to accept this License, since you have not signed it. However, nothing else grants you permission to modify or distribute the Program or its derivative works. These actions are prohibited by law if you do not accept this License. Therefore, by modifying or distributing the Program (or any work based on the Program), you indicate your acceptance of this License to do so, and all its terms and conditions for copying, distributing or modifying the Program or works based on it.

#### 6. Each

 time you redistribute the Program (or any work based on the Program), the recipient automatically receives a license from the original licensor to copy, distribute or modify the Program subject to these terms and conditions. You may not impose any further restrictions on the recipients' exercise of the rights granted herein. You are not responsible for enforcing compliance by third parties to this License.

 7. If, as a consequence of a court judgment or allegation of patent infringement or for any other reason (not limited to patent issues), conditions are imposed on you (whether by court order, agreement or otherwise) that contradict the conditions of this License, they do not excuse you from the conditions of this License. If you cannot distribute so as to satisfy simultaneously your obligations under this License and any other pertinent obligations, then as a consequence you may not distribute the Program at all. For example, if a patent license would not permit royalty-free redistribution of the Program by

all those who receive copies directly or indirectly through you, then the only way you could satisfy both it and this License would be to refrain entirely from distribution of the Program.

If any portion of this section is held invalid or unenforceable under any particular circumstance, the balance of the section is intended to apply and the section as a whole is intended to apply in other circumstances.

It is not the purpose of this section to induce you to infringe any

patents or other property right claims or to contest validity of any such claims; this section has the sole purpose of protecting the integrity of the free software distribution system, which is implemented by public license practices. Many people have made generous contributions to the wide range of software distributed through that system in reliance on consistent application of that system; it is up to the author/donor to decide if he or she is willing to distribute software through any other system and a licensee cannot impose that choice.

This section is intended to make thoroughly clear what is believed to be a consequence of the rest of this License.

 8. If the distribution and/or use of the Program is restricted in certain countries either by patents or by copyrighted interfaces, the original copyright holder who places the Program under this License may add an explicit geographical distribution limitation excluding those countries, so that distribution is permitted only in or among countries not thus excluded. In such case, this License incorporates the limitation as if written in the body of this License.

 9. The Free Software Foundation may publish revised and/or new versions of the General Public License from time to time. Such new versions will be similar in spirit to the present version, but may differ in detail to address new problems or concerns.

Each version is given a distinguishing version number. If the Program specifies a version number of this License which applies to it and "any later version", you have the option of following the terms and conditions either of that version or of any later version published by the Free Software Foundation. If the Program does not specify a version number of this License, you may choose any version ever published by the Free Software Foundation.

 10. If you wish to incorporate parts of the Program into other free programs whose distribution conditions are different, write to the author to ask for permission. For software which is copyrighted by the Free Software Foundation, write to the Free Software Foundation; we sometimes make exceptions for this. Our decision will be guided by the two goals of preserving the free status of all derivatives of our free software and of promoting the sharing and reuse of software generally.

### NO WARRANTY

## 11. BECAUSE THE PROGRAM IS LICENSED FREE OF CHARGE, THERE IS NO WARRANTY FOR THE PROGRAM, TO THE EXTENT PERMITTED BY APPLICABLE LAW.

## EXCEPT WHEN

OTHERWISE STATED IN WRITING THE COPYRIGHT HOLDERS AND/OR OTHER PARTIES PROVIDE THE PROGRAM "AS IS" WITHOUT WARRANTY OF ANY KIND, EITHER EXPRESSED OR IMPLIED, INCLUDING, BUT NOT LIMITED TO, THE IMPLIED WARRANTIES OF MERCHANTABILITY AND FITNESS FOR A PARTICULAR PURPOSE. THE ENTIRE RISK AS TO THE QUALITY AND PERFORMANCE OF THE PROGRAM IS WITH YOU. SHOULD THE PROGRAM PROVE DEFECTIVE, YOU ASSUME THE COST OF ALL NECESSARY SERVICING, REPAIR OR CORRECTION.

 12. IN NO EVENT UNLESS REQUIRED BY APPLICABLE LAW OR AGREED TO IN WRITING WILL ANY COPYRIGHT HOLDER, OR ANY OTHER PARTY WHO MAY MODIFY AND/OR REDISTRIBUTE THE PROGRAM AS PERMITTED ABOVE, BE LIABLE TO YOU FOR DAMAGES, INCLUDING ANY GENERAL, SPECIAL, INCIDENTAL OR CONSEQUENTIAL DAMAGES ARISING OUT OF THE USE OR INABILITY TO USE THE PROGRAM (INCLUDING BUT NOT LIMITED TO LOSS OF DATA OR DATA BEING RENDERED INACCURATE OR LOSSES SUSTAINED BY YOU OR THIRD PARTIES OR A FAILURE OF THE PROGRAM TO OPERATE WITH ANY OTHER PROGRAMS), EVEN

 IF SUCH HOLDER OR OTHER PARTY HAS BEEN ADVISED OF THE POSSIBILITY OF SUCH DAMAGES.

## END OF TERMS AND CONDITIONS

 How to Apply These Terms to Your New Programs

 If you develop a new program, and you want it to be of the greatest possible use to the public, the best way to achieve this is to make it free software which everyone can redistribute and change under these terms.

 To do so, attach the following notices to the program. It is safest to attach them to the start of each source file to most effectively convey the exclusion of warranty; and each file should have at least the "copyright" line and a pointer to where the full notice is found.

 <one line to give the program's name and a brief idea of what it does.> Copyright  $(C)$  <year > <name of author>

 This program is free software; you can redistribute it and/or modify it under the terms of the GNU General Public License as published by the Free Software Foundation; either version 2 of the License,

#### or

(at your option) any later version.

 This program is distributed in the hope that it will be useful, but WITHOUT ANY WARRANTY; without even the implied warranty of MERCHANTABILITY or FITNESS FOR A PARTICULAR PURPOSE. See the GNU General Public License for more details.

You should have received a copy of the GNU General Public License along

 with this program; if not, write to the Free Software Foundation, Inc., 51 Franklin Street, Fifth Floor, Boston, MA 02110-1301 USA.

Also add information on how to contact you by electronic and paper mail.

If the program is interactive, make it output a short notice like this when it starts in an interactive mode:

 Gnomovision version 69, Copyright (C) year name of author Gnomovision comes with ABSOLUTELY NO WARRANTY; for details type `show w'. This is free software, and you are welcome to redistribute it under certain conditions; type `show c' for details.

The hypothetical commands `show w' and `show c' should show the appropriate parts of the General Public License. Of course, the commands you use may be called something other than `show w' and `show c'; they could even be mouse-clicks or menu items--whatever suits your program.

You should also get your employer (if you work as a programmer) or your school, if any, to sign a "copyright disclaimer" for the program, if necessary. Here is a sample; alter the names:

 Yoyodyne, Inc., hereby disclaims all copyright interest in the program `Gnomovision' (which makes passes at compilers) written by James Hacker.

 <signature of Ty Coon>, 1 April 1989 Ty Coon, President of Vice

This General Public License does not permit incorporating your program into proprietary programs. If your program is a subroutine library, you may consider it more useful to permit linking proprietary applications with the library. If this is what you want to do, use the GNU Lesser General Public License instead of this License.

## **1.275 go-playground-locales 0.14.1 1.275.1 Available under license :**

The MIT License (MIT)

Copyright (c) 2016 Go Playground

Permission is hereby granted, free of charge, to any person obtaining a copy of this software and associated documentation files (the "Software"), to deal in the Software without restriction, including without limitation the rights to use, copy, modify, merge, publish, distribute, sublicense, and/or sell copies of the Software, and to permit persons to whom the Software is

furnished to do so, subject to the following conditions:

The above copyright notice and this permission notice shall be included in all copies or substantial portions of the Software.

THE SOFTWARE IS PROVIDED "AS IS", WITHOUT WARRANTY OF ANY KIND, EXPRESS OR IMPLIED, INCLUDING BUT NOT LIMITED TO THE WARRANTIES OF MERCHANTABILITY, FITNESS FOR A PARTICULAR PURPOSE AND NONINFRINGEMENT. IN NO EVENT SHALL THE AUTHORS OR COPYRIGHT HOLDERS BE LIABLE FOR ANY CLAIM, DAMAGES OR OTHER LIABILITY, WHETHER IN AN ACTION OF CONTRACT, TORT OR OTHERWISE, ARISING FROM, OUT OF OR

 IN CONNECTION WITH THE SOFTWARE OR THE USE OR OTHER DEALINGS IN THE SOFTWARE.

# **1.276 google-cloud-go 0.107.0**

## **1.276.1 Available under license :**

// Copyright 2022 Google LLC

//

// Licensed under the Apache License, Version 2.0 (the "License");

// you may not use this file except in compliance with the License.

// You may obtain a copy of the License at

//

// https://www.apache.org/licenses/LICENSE-2.0

//

// Unless required by applicable law or agreed to in writing, software

// distributed under the License is distributed on an "AS IS" BASIS,

// WITHOUT WARRANTIES OR CONDITIONS OF ANY KIND, either express or implied.

// See the License for the specific language governing permissions and

// limitations under the License.

// Code generated by protoc-gen-go\_gapic. DO NOT EDIT.

package compute\_test

```
import (
	"context"
```
 compute "cloud.google.com/go/compute/apiv1" "google.golang.org/api/iterator" computepb "google.golang.org/genproto/googleapis/cloud/compute/v1"

 $\lambda$ 

func ExampleNewLicensesRESTClient() {

 $ctx := context.Background()$ 

 // This snippet has been automatically generated and should be regarded as a code template only.

 //

It will require modifications to work:

```
	// - It may require correct/in-range values for request initialization.
	// - It may require specifying regional endpoints when creating the service client as shown in:
	// https://pkg.go.dev/cloud.google.com/go#hdr-Client_Options
	c, err := compute.NewLicensesRESTClient(ctx)
if err := nil		// TODO: Handle error.
	}
	defer c.Close()
	// TODO: Use client.
= c}
func ExampleLicensesClient_Delete() {
ctx := context.Background()	// This snippet has been automatically generated and should be regarded as a code template only.
	// It will require modifications to work:
	// - It may require correct/in-range values for request initialization.
	// - It may require specifying regional endpoints when creating the service client as shown in:
	// https://pkg.go.dev/cloud.google.com/go#hdr-Client_Options
	c, err := compute.NewLicensesRESTClient(ctx)
if err := nil		// TODO: Handle error.
	}
	defer c.Close()
	req := &computepb.DeleteLicenseRequest{
		//
 TODO: Fill request struct fields.
		// See https://pkg.go.dev/google.golang.org/genproto/googleapis/cloud/compute/v1#DeleteLicenseRequest.
	}
	op, err := c.Delete(ctx, req)
if err := nil		// TODO: Handle error.
	}
err = op.Wait(ctx)if err := nil		// TODO: Handle error.
	}
}
func ExampleLicensesClient_Get() {
ctx := context.Background()	// This snippet has been automatically generated and should be regarded as a code template only.
```

```
	// It will require modifications to work:
```
 // - It may require correct/in-range values for request initialization.

```
\mathcal{U} - It may require specifying regional endpoints when creating the service client as shown in:
```

```
	// https://pkg.go.dev/cloud.google.com/go#hdr-Client_Options
	c, err := compute.NewLicensesRESTClient(ctx)
if err := nil		// TODO: Handle error.
	}
	defer c.Close()
	req := &computepb.GetLicenseRequest{
		// TODO: Fill request struct fields.
		// See https://pkg.go.dev/google.golang.org/genproto/googleapis/cloud/compute/v1#GetLicenseRequest.
	}
	resp,
err := c.Get(ctx, req)if err := nil		// TODO: Handle error.
	}
	// TODO: Use resp.
= resp
}
func ExampleLicensesClient_GetIamPolicy() {
ctx := context.Background()	// This snippet has been automatically generated and should be regarded as a code template only.
	// It will require modifications to work:
	// - It may require correct/in-range values for request initialization.
\mathcal{U} - It may require specifying regional endpoints when creating the service client as shown in:
	// https://pkg.go.dev/cloud.google.com/go#hdr-Client_Options
	c, err := compute.NewLicensesRESTClient(ctx)
if err := nil		// TODO: Handle error.
	}
	defer c.Close()
	req := &computepb.GetIamPolicyLicenseRequest{
		// TODO: Fill request struct fields.
		// See https://pkg.go.dev/google.golang.org/genproto/googleapis/cloud/compute/v1#GetIamPolicyLicenseRequest.
	}
	resp, err := c.GetIamPolicy(ctx, req)
if err := nil		// TODO: Handle error.
	}
	// TODO: Use resp.
\overline{a}= resp
}
```

```
func ExampleLicensesClient Insert() {
```

```
	ctx := context.Background()
	// This snippet has been automatically generated and should be regarded as a code template only.
	// It will require modifications to work:
	// - It may require correct/in-range values for request initialization.
\mathcal{U} - It may require specifying regional endpoints when creating the service client as shown in:
	// https://pkg.go.dev/cloud.google.com/go#hdr-Client_Options
	c, err := compute.NewLicensesRESTClient(ctx)
if err := nil		// TODO: Handle error.
	}
	defer c.Close()
	req := &computepb.InsertLicenseRequest{
		// TODO: Fill request struct fields.
		// See https://pkg.go.dev/google.golang.org/genproto/googleapis/cloud/compute/v1#InsertLicenseRequest.
	}
op, err := c</math>. Insert (ctx, req)if err := nil		// TODO: Handle error.
	}
err = op.Wait(ctx)if err := nil		// TODO: Handle error.
	}
}
func ExampleLicensesClient_List() {
ctx := context.Background()	// This snippet has been automatically
 generated and should be regarded as a code template only.
	// It will require modifications to work:
	// - It may require correct/in-range values for request initialization.
	// - It may require specifying regional endpoints when creating the service client as shown in:
	// https://pkg.go.dev/cloud.google.com/go#hdr-Client_Options
	c, err := compute.NewLicensesRESTClient(ctx)
if err := nil		// TODO: Handle error.
	}
	defer c.Close()
	req := &computepb.ListLicensesRequest{
		// TODO: Fill request struct fields.
		// See https://pkg.go.dev/google.golang.org/genproto/googleapis/cloud/compute/v1#ListLicensesRequest.
	}
it := c.List(ctx, req)	for {
```

```
resp, err := it. Next()
```

```
		if err == iterator.Done {
 			break
 		}
 if err := nil			// TODO: Handle error.
 		}
		// TODO: Use resp.
 = resp
	}
}
```

```
func ExampleLicensesClient_SetIamPolicy() {
```

```
	ctx := context.Background()
```
 // This snippet has been automatically generated and should be regarded as a code template only.

 // It will

require modifications to work:

```
	// - It may require correct/in-range values for request initialization.
```

```
	// - It may require specifying regional endpoints when creating the service client as shown in:
```

```
	// https://pkg.go.dev/cloud.google.com/go#hdr-Client_Options
```

```
	c, err := compute.NewLicensesRESTClient(ctx)
```
if  $err := nil$ 

```
		// TODO: Handle error.
```

```
	}
```

```
	defer c.Close()
```

```
	req := &computepb.SetIamPolicyLicenseRequest{
```

```
		// TODO: Fill request struct fields.
```

```
		// See https://pkg.go.dev/google.golang.org/genproto/googleapis/cloud/compute/v1#SetIamPolicyLicenseRequest.
	}
```

```
	resp, err := c.SetIamPolicy(ctx, req)
```

```
if err := nil
```

```
		// TODO: Handle error.
```

```
	}
	// TODO: Use resp.
```

```
= resp
}
```
func ExampleLicensesClient\_TestIamPermissions() {

```
	ctx := context.Background()
```

```
	// This snippet has been automatically generated and should be regarded as a code template only.
```

```
	// It will require modifications to work:
```

```
	// - It may require correct/in-range values for request initialization.
```

```
	// - It may require
```

```
 specifying regional endpoints when creating the service client as shown in:
```

```
	// https://pkg.go.dev/cloud.google.com/go#hdr-Client_Options
```

```
	c, err := compute.NewLicensesRESTClient(ctx)
```
if  $err := nil$ 

```
		// TODO: Handle error.
```

```
	}
	defer c.Close()
```

```
	req := &computepb.TestIamPermissionsLicenseRequest{
		// TODO: Fill request struct fields.
		// See
https://pkg.go.dev/google.golang.org/genproto/googleapis/cloud/compute/v1#TestIamPermissionsLicenseRequest.
	}
	resp, err := c.TestIamPermissions(ctx, req)
if err := nil		// TODO: Handle error.
	}
	// TODO: Use resp.
= resp
}
```
 Apache License Version 2.0, January 2004 http://www.apache.org/licenses/

#### TERMS AND CONDITIONS FOR USE, REPRODUCTION, AND DISTRIBUTION

1. Definitions.

 "License" shall mean the terms and conditions for use, reproduction, and distribution as defined by Sections 1 through 9 of this document.

 "Licensor" shall mean the copyright owner or entity authorized by the copyright owner that is granting the License.

 "Legal Entity" shall mean the union of the acting entity and all other entities that control, are controlled by, or are under common control with that entity. For the purposes of this definition, "control" means (i) the power, direct or indirect, to cause the direction or management of such entity, whether by contract or otherwise, or (ii) ownership of fifty percent (50%) or more of the outstanding shares, or (iii) beneficial ownership of such entity.

 "You" (or "Your") shall mean an individual or Legal Entity exercising permissions granted by this License.

 "Source" form shall mean the preferred form for making modifications, including but not limited to software source code, documentation source, and configuration files.

 "Object" form shall mean any form resulting from mechanical transformation or translation of a Source form, including but

 not limited to compiled object code, generated documentation, and conversions to other media types.

 "Work" shall mean the work of authorship, whether in Source or Object form, made available under the License, as indicated by a copyright notice that is included in or attached to the work (an example is provided in the Appendix below).

 "Derivative Works" shall mean any work, whether in Source or Object form, that is based on (or derived from) the Work and for which the editorial

 revisions, annotations, elaborations, or other modifications represent, as a whole, an original work of authorship. For the purposes of this License, Derivative Works shall not include works that remain separable from, or merely link (or bind by name) to the interfaces of, the Work and Derivative Works thereof.

 "Contribution" shall mean any work of authorship, including the original version of the Work and any modifications or additions to that Work or Derivative Works thereof, that is intentionally submitted to Licensor for inclusion in the Work by the copyright owner or by an individual or Legal Entity authorized to submit on behalf of the copyright owner. For the purposes of this definition, "submitted" means any form of electronic, verbal, or written communication sent to the Licensor or its representatives, including but not limited to communication on electronic mailing lists, source code control systems, and issue tracking systems that are managed by, or on behalf of, the Licensor for the purpose of discussing and improving the Work, but excluding communication that is conspicuously marked or otherwise designated in writing by the copyright owner as "Not a Contribution."

 "Contributor" shall mean Licensor and any individual or Legal Entity on behalf of whom a Contribution has been received by Licensor and subsequently incorporated within the Work.

- 2. Grant of Copyright License. Subject to the terms and conditions of this License, each Contributor hereby grants to You a perpetual, worldwide, non-exclusive, no-charge, royalty-free, irrevocable copyright license to reproduce, prepare Derivative Works of, publicly display, publicly perform, sublicense, and distribute the Work and such Derivative Works in Source or Object form.
- 3. Grant of Patent License. Subject to the terms and conditions of this
- License, each Contributor hereby grants to You a perpetual, worldwide, non-exclusive, no-charge, royalty-free, irrevocable (except as stated in this section) patent license to make, have made, use, offer to sell, sell, import, and otherwise transfer the Work,

 where such license applies only to those patent claims licensable by such Contributor that are necessarily infringed by their Contribution(s) alone or by combination of their Contribution(s) with the Work to which such Contribution(s) was submitted. If You institute patent litigation against any entity (including a cross-claim or counterclaim in a lawsuit) alleging that the Work or a Contribution incorporated within the Work constitutes direct or contributory patent infringement, then any patent licenses granted to You under this License for that Work shall terminate as of the date such litigation is filed.

 4. Redistribution. You may reproduce and distribute copies of the

 Work or Derivative Works thereof in any medium, with or without modifications, and in Source or Object form, provided that You meet the following conditions:

- (a) You must give any other recipients of the Work or Derivative Works a copy of this License; and
- (b) You must cause any modified files to carry prominent notices stating that You changed the files; and
- (c) You must retain, in the Source form of any Derivative Works that You distribute, all copyright, patent, trademark, and attribution notices from the Source form of the Work, excluding those notices that do not pertain to any part of the Derivative Works; and
- (d) If the Work includes a "NOTICE" text file as part of its distribution, then any Derivative Works that You distribute must include a readable copy of the attribution notices contained within such NOTICE file, excluding

those notices that do not

 pertain to any part of the Derivative Works, in at least one of the following places: within a NOTICE text file distributed as part of the Derivative Works; within the Source form or documentation, if provided along with the Derivative Works; or, within a display generated by the Derivative Works, if and wherever such third-party notices normally appear. The contents of the NOTICE file are for informational purposes only and do not modify the License. You may add Your own attribution notices within Derivative Works that You distribute, alongside or as an addendum to the NOTICE text from the Work, provided that such additional attribution notices cannot be construed as modifying the License.

You may add Your own copyright statement to Your modifications and

may provide additional or different license terms and conditions

- for use, reproduction, or distribution of Your modifications, or for any such Derivative Works as a whole, provided Your use, reproduction, and distribution of the Work otherwise complies with the conditions stated in this License.
- 5. Submission of Contributions. Unless You explicitly state otherwise, any Contribution intentionally submitted for inclusion in the Work by You to the Licensor shall be under the terms and conditions of this License, without any additional terms or conditions. Notwithstanding the above, nothing herein shall supersede or modify the terms of any separate license agreement you may have executed with Licensor regarding such Contributions.
- 6. Trademarks. This License does not grant permission to use the trade names, trademarks, service marks, or product names of the Licensor, except as required for reasonable and customary use in describing the origin of the Work and reproducing the content of the NOTICE file.
- 7. Disclaimer of Warranty. Unless required by applicable law or agreed to in writing, Licensor provides the Work (and each Contributor provides its Contributions) on an "AS IS" BASIS, WITHOUT WARRANTIES OR CONDITIONS OF ANY KIND, either express or implied, including, without limitation, any warranties or conditions of TITLE, NON-INFRINGEMENT, MERCHANTABILITY, or FITNESS FOR A PARTICULAR PURPOSE. You are solely responsible for determining the appropriateness of using or redistributing the Work and assume any risks associated with Your exercise of permissions under this License.
- 8. Limitation of Liability. In no event and under no legal theory, whether in tort (including negligence), contract, or otherwise, unless required by applicable law (such as deliberate and grossly negligent acts) or agreed to in writing, shall any Contributor be liable to You for damages, including any direct,

### indirect, special,

 incidental, or consequential damages of any character arising as a result of this License or out of the use or inability to use the Work (including but not limited to damages for loss of goodwill, work stoppage, computer failure or malfunction, or any and all other commercial damages or losses), even if such Contributor has been advised of the possibility of such damages.

 9. Accepting Warranty or Additional Liability. While redistributing the Work or Derivative Works thereof, You may choose to offer, and charge a fee for, acceptance of support, warranty, indemnity, or other liability obligations and/or rights consistent with this

 License. However, in accepting such obligations, You may act only on Your own behalf and on Your sole responsibility, not on behalf of any other Contributor, and only if You agree to indemnify, defend, and hold each Contributor harmless for any liability incurred by, or claims asserted against, such Contributor by reason of your accepting any such warranty or additional liability.

### END OF TERMS AND CONDITIONS

APPENDIX: How to apply the Apache License to your work.

 To apply the Apache License to your work, attach the following boilerplate notice, with the fields enclosed by brackets "[]" replaced with your own identifying information. (Don't include the brackets!) The text should be enclosed in the appropriate comment syntax for the file format. We also recommend that a file or class name and description of purpose be included on the same "printed page" as the copyright notice for easier identification within third-party archives.

Copyright [yyyy] [name of copyright owner]

 Licensed under the Apache License, Version 2.0 (the "License"); you may not use this file except in compliance with the License. You may obtain a copy of the License at

http://www.apache.org/licenses/LICENSE-2.0

 Unless required by applicable law or agreed to in writing, software distributed under the License is distributed on an "AS IS" BASIS, WITHOUT WARRANTIES OR CONDITIONS OF ANY KIND, either express or implied. See the License for the specific language governing permissions and limitations under the License. Copyright (c) 2020 The Go Authors. All rights reserved.

Redistribution and use in source and binary forms, with or without modification, are permitted provided that the following conditions are met:

 \* Redistributions of source code must retain the above copyright notice, this list of conditions and the following disclaimer.

 \* Redistributions in binary form must reproduce the above copyright notice, this list of conditions and the following disclaimer in the documentation and/or other materials provided with the distribution.

 \* Neither the name of Google Inc. nor the names of its contributors may be used to endorse or promote products derived from this software without specific prior written permission.

THIS SOFTWARE IS PROVIDED BY THE COPYRIGHT HOLDERS AND CONTRIBUTORS "AS IS" AND ANY EXPRESS OR IMPLIED WARRANTIES, INCLUDING, BUT NOT LIMITED TO, THE IMPLIED WARRANTIES OF MERCHANTABILITY AND FITNESS FOR A PARTICULAR PURPOSE ARE DISCLAIMED. IN NO EVENT SHALL THE COPYRIGHT **OWNER** 

 OR CONTRIBUTORS BE LIABLE FOR ANY DIRECT, INDIRECT, INCIDENTAL, SPECIAL, EXEMPLARY, OR CONSEQUENTIAL DAMAGES (INCLUDING, BUT NOT LIMITED TO, PROCUREMENT OF SUBSTITUTE GOODS OR SERVICES; LOSS OF USE, DATA, OR PROFITS; OR BUSINESS INTERRUPTION) HOWEVER CAUSED AND ON ANY THEORY OF LIABILITY, WHETHER IN CONTRACT, STRICT LIABILITY, OR TORT (INCLUDING NEGLIGENCE OR OTHERWISE) ARISING IN ANY WAY OUT OF THE USE OF THIS SOFTWARE, EVEN IF ADVISED OF THE POSSIBILITY OF SUCH DAMAGE. // Copyright 2022 Google LLC

//

// Licensed under the Apache License, Version 2.0 (the "License");

// you may not use this file except in compliance with the License.

// You may obtain a copy of the License at

//

// https://www.apache.org/licenses/LICENSE-2.0

//

// Unless required by applicable law or agreed to in writing, software

// distributed under the License is distributed on an "AS IS" BASIS,

// WITHOUT WARRANTIES OR CONDITIONS OF ANY KIND, either express or implied.

// See the License for the specific language governing permissions and

// limitations under the License.

// Code generated by protoc-gen-go\_gapic. DO NOT EDIT.

package compute

import (

 "bytes"

 "context"

 "fmt"

 "io/ioutil"

 "math"

 "net/http"

 "net/url"

 gax "github.com/googleapis/gax-go/v2"

 "google.golang.org/api/googleapi"

 "google.golang.org/api/iterator"

 "google.golang.org/api/option"

 "google.golang.org/api/option/internaloption"

 httptransport "google.golang.org/api/transport/http"

 computepb "google.golang.org/genproto/googleapis/cloud/compute/v1"

 "google.golang.org/grpc"

```
	"google.golang.org/grpc/metadata"
```

```
	"google.golang.org/protobuf/encoding/protojson"
```

```
	"google.golang.org/protobuf/proto"
```
)

## var

newLicensesClientHook clientHook

```
// LicensesCallOptions contains the retry settings for each method of LicensesClient.
```

```
type LicensesCallOptions struct {
Delete []gax.CallOption
Get []gax.CallOption
	GetIamPolicy []gax.CallOption
Insert []gax.CallOption
List []gax.CallOption
SetIamPolicy []gax.CallOption
	TestIamPermissions []gax.CallOption
}
```
func defaultLicensesRESTCallOptions() \*LicensesCallOptions {

 return &LicensesCallOptions{

```
Delete: []gax.CallOption{},
Get: []gax.CallOption{},
GetIamPolicy: []gax.CallOption{},
Insert: []gax.CallOption{},
List: []gax.CallOption{},
SetIamPolicy: []gax.CallOption{},
		TestIamPermissions: []gax.CallOption{},
	}
}
```
//

 internalLicensesClient is an interface that defines the methods available from Google Compute Engine API. type internalLicensesClient interface {

 Close() error

 setGoogleClientInfo(...string)

 Connection() \*grpc.ClientConn

```
	Delete(context.Context, *computepb.DeleteLicenseRequest, ...gax.CallOption) (*Operation, error)
```
 Get(context.Context, \*computepb.GetLicenseRequest, ...gax.CallOption) (\*computepb.License, error)

 GetIamPolicy(context.Context, \*computepb.GetIamPolicyLicenseRequest, ...gax.CallOption) (\*computepb.Policy, error)

 Insert(context.Context, \*computepb.InsertLicenseRequest, ...gax.CallOption) (\*Operation, error)

```
	List(context.Context, *computepb.ListLicensesRequest, ...gax.CallOption) *LicenseIterator
```
 SetIamPolicy(context.Context, \*computepb.SetIamPolicyLicenseRequest, ...gax.CallOption) (\*computepb.Policy, error)

 TestIamPermissions(context.Context, \*computepb.TestIamPermissionsLicenseRequest, ...gax.CallOption) (\*computepb.TestPermissionsResponse, error)

}

//

LicensesClient is a client for interacting with Google Compute Engine API.

// Methods, except Close, may be called concurrently. However, fields must not be modified concurrently with method calls.

// // The Licenses API. type LicensesClient struct { // The internal transport-dependent client. internalClient internalLicensesClient

 // The call options for this service. CallOptions \*LicensesCallOptions }

// Wrapper methods routed to the internal client.

```
// Close closes the connection to the API service. The user should invoke this when
// the client is no longer required.
func (c *LicensesClient) Close() error {
	return c.internalClient.Close()
}
```
// setGoogleClientInfo sets the name and version of the application in // the `x-goog-api-client` header passed on each request. Intended for // use by Google-written clients. func (c \*LicensesClient) setGoogleClientInfo(keyval ...string) { c.internalClient.setGoogleClientInfo(keyval...) }

// Connection returns a connection to the API service. // // Deprecated: Connections are now pooled so this method does not always // return the same resource. func (c \*LicensesClient) Connection() \*grpc.ClientConn { return c.internalClient.Connection() }

// Delete deletes the specified license. Caution This resource is intended for use only by third-party partners who are creating Cloud Marketplace images.

func (c \*LicensesClient) Delete(ctx context.Context, req \*computepb.DeleteLicenseRequest, opts ...gax.CallOption) (\*Operation, error) {

 return c.internalClient.Delete(ctx, req, opts...)

```
}
```
// Get returns the specified License resource. Caution This resource is intended for use only by third-party partners who are creating Cloud Marketplace images.

func (c \*LicensesClient) Get(ctx context.Context, req \*computepb.GetLicenseRequest, opts ...gax.CallOption) (\*computepb.License, error) {

 return c.internalClient.Get(ctx, req, opts...)

}

// GetIamPolicy gets the access control policy for a resource. May be empty if no such policy

 or resource exists. Caution This resource is intended for use only by third-party partners who are creating Cloud Marketplace images.

func (c \*LicensesClient) GetIamPolicy(ctx context.Context, req \*computepb.GetIamPolicyLicenseRequest, opts ...gax.CallOption) (\*computepb.Policy, error) {

 return c.internalClient.GetIamPolicy(ctx, req, opts...)

```
}
```
// Insert create a License resource in the specified project. Caution This resource is intended for use only by thirdparty partners who are creating Cloud Marketplace images.

func (c \*LicensesClient) Insert(ctx context.Context, req \*computepb.InsertLicenseRequest, opts ...gax.CallOption) (\*Operation, error) {

 return c.internalClient.Insert(ctx, req, opts...)

}

// List retrieves the list of licenses available in the specified project. This method does not get any licenses that belong to other projects, including licenses attached to publicly-available images, like Debian 9. If you want to get a list of publicly-available licenses, use

 this method to make a request to the respective image project, such as debian-cloud or windows-cloud. Caution This resource is intended for use only by third-party partners who are creating Cloud Marketplace images. func (c \*LicensesClient) List(ctx context.Context, req \*computepb.ListLicensesRequest, opts ...gax.CallOption) \*LicenseIterator {

```
	return c.internalClient.List(ctx, req, opts...)
```

```
}
```
// SetIamPolicy sets the access control policy on the specified resource. Replaces any existing policy. Caution This resource is intended for use only by third-party partners who are creating Cloud Marketplace images.

func (c \*LicensesClient) SetIamPolicy(ctx context.Context, req \*computepb.SetIamPolicyLicenseRequest, opts ...gax.CallOption) (\*computepb.Policy, error) {

 return c.internalClient.SetIamPolicy(ctx, req, opts...)

}

// TestIamPermissions returns permissions that a caller has on the specified resource. Caution This resource is intended for use only by third-party partners who are creating

Cloud Marketplace images.

func (c \*LicensesClient) TestIamPermissions(ctx context.Context, req

\*computepb.TestIamPermissionsLicenseRequest, opts ...gax.CallOption) (\*computepb.TestPermissionsResponse, error) {

 return c.internalClient.TestIamPermissions(ctx, req, opts...)

}

// Methods, except Close, may be called concurrently. However, fields must not be modified concurrently with method calls.

type licensesRESTClient struct { // The http endpoint to connect to. endpoint string

 // The http client. httpClient \*http.Client

 // operationClient is used to call the operation-specific management service. operationClient \*GlobalOperationsClient

 // The x-goog-\* metadata to be sent with each request. xGoogMetadata metadata.MD

 // Points back to the CallOptions field of the containing LicensesClient CallOptions \*\*LicensesCallOptions

}

```
// NewLicensesRESTClient creates a new licenses rest client.
//
// The Licenses API.
func NewLicensesRESTClient(ctx context.Context, opts ...option.ClientOption)
 (*LicensesClient, error) {
	clientOpts := append(defaultLicensesRESTClientOptions(), opts...)
	httpClient, endpoint, err := httptransport.NewClient(ctx, clientOpts...)
if err := nil		return nil, err
 	}
```

```
	callOpts := defaultLicensesRESTCallOptions()
	c := &licensesRESTClient{
		endpoint: endpoint,
		httpClient: httpClient,
		CallOptions: &callOpts,
	}
```

```
	c.setGoogleClientInfo()
```

```
	o := []option.ClientOption{
		option.WithHTTPClient(httpClient),
		option.WithEndpoint(endpoint),
	}
	opC, err := NewGlobalOperationsRESTClient(ctx, o...)
if err := nil		return nil, err
	}
c. operationClient = opC	return &LicensesClient{internalClient: c, CallOptions: callOpts}, nil
```
}

```
func defaultLicensesRESTClientOptions() []option.ClientOption {
	return []option.ClientOption{
 		internaloption.WithDefaultEndpoint("https://compute.googleapis.com"),
 		internaloption.WithDefaultMTLSEndpoint("https://compute.mtls.googleapis.com"),
 		internaloption.WithDefaultAudience("https://compute.googleapis.com/"),
 		internaloption.WithDefaultScopes(DefaultAuthScopes()...),
	}
}
//
 setGoogleClientInfo sets the name and version of the application in
// the `x-goog-api-client` header passed on each request. Intended for
// use by Google-written clients.
func (c *licensesRESTClient) setGoogleClientInfo(keyval ...string) {
kv := append([string["gl-go", versionGo()], keyval...)	kv = append(kv, "gapic", getVersionClient(), "gax", gax.Version, "rest", "UNKNOWN")
	c.xGoogMetadata = metadata.Pairs("x-goog-api-client", gax.XGoogHeader(kv...))
}
// Close closes the connection to the API service. The user should invoke this when
// the client is no longer required.
func (c *licensesRESTClient) Close() error {
	// Replace httpClient with nil to force cleanup.
	c.httpClient = nil
	if err := c.operationClient.Close(); err != nil {
 		return err
	}
	return nil
}
// Connection returns a connection to the API service.
//
// Deprecated: This method always returns nil.
```

```
func (c *licensesRESTClient)
 Connection() *grpc.ClientConn {
	return nil
}
```
// Delete deletes the specified license. Caution This resource is intended for use only by third-party partners who are creating Cloud Marketplace images.

```
func (c *licensesRESTClient) Delete(ctx context.Context, req *computepb.DeleteLicenseRequest, opts
...gax.CallOption) (*Operation, error) {
	baseUrl, err := url.Parse(c.endpoint)
if err != nil \ell		return nil, err
	}
	baseUrl.Path += fmt.Sprintf("/compute/v1/projects/%v/global/licenses/%v", req.GetProject(), req.GetLicense())
```

```
params := url.Values}
if req != nil && req.RequestId != nil {
		params.Add("requestId", fmt.Sprintf("%v", req.GetRequestId()))
	}
baseUrl.RawQuery = params.Encode()
	// Build HTTP headers from client and context metadata.
	md := metadata.Pairs("x-goog-request-params", fmt.Sprintf("%s=%v&%s=%v", "project",
url.QueryEscape(req.GetProject()), "license", url.QueryEscape(req.GetLicense())))
	headers := buildHeaders(ctx, c.xGoogMetadata, md, metadata.Pairs("Content-Type",
 "application/json"))
	opts = append((*c.CallOptions).Delete[0:len((*c.CallOptions).Delete):len((*c.CallOptions).Delete)], opts...)
unm := protojson.UnmarshalOptions{AllowPartial: true, DiscardUnknown: true}
	resp := &computepb.Operation{}
e := gax.Invoke(ctx, func(ctx context.Context, settings gax.CallSettings) error {
if settings. Path != "" {
 			baseUrl.Path = settings.Path
 		}
		httpReq, err := http.NewRequest("DELETE", baseUrl.String(), nil)
if err := nil			return err
		}
		httpReq = httpReq.WithContext(ctx)
		httpReq.Header = headers
		httpRsp, err := c.httpClient.Do(httpReq)
if err := nil			return err
 		}
		defer httpRsp.Body.Close()
if err = goodleapi.CheckResponse(httpRsp); err != nil			return err
 		}
		buf, err := ioutil.ReadAll(httpRsp.Body)
if err := nil			return err
 		}
if err :=unm.Unmarshal(buf, resp); err :=nil {
 			return maybeUnknownEnum(err)
 		}
		return nil
```

```
	}, opts...)
if e := nil		return nil, e
	}
	op := &Operation{
		&globalOperationsHandle{
 			c:
     c.operationClient,
 			proto: resp,
 			project: req.GetProject(),
		},
	}
	return op, nil
```

```
}
```
// Get returns the specified License resource. Caution This resource is intended for use only by third-party partners who are creating Cloud Marketplace images.

func (c \*licensesRESTClient) Get(ctx context.Context, req \*computepb.GetLicenseRequest, opts ...gax.CallOption) (\*computepb.License, error) {

```
	baseUrl, err := url.Parse(c.endpoint)
```

```
if err := nil		return nil, err
```
 return err

```
	}
```
 baseUrl.Path += fmt.Sprintf("/compute/v1/projects/%v/global/licenses/%v", req.GetProject(), req.GetLicense())

```
	// Build HTTP headers from client and context metadata.
```

```
	md := metadata.Pairs("x-goog-request-params", fmt.Sprintf("%s=%v&%s=%v", "project",
url.QueryEscape(req.GetProject()), "license", url.QueryEscape(req.GetLicense())))
```

```
headers := buildHeaders(ctx, c.xGoogMetadata, md, metadata.Pairs("Content-Type", "application/json"))
	opts = append((*c.CallOptions).Get[0:len((*c.CallOptions).Get):len((*c.CallOptions).Get)],
 opts...)
unm := protojson.UnmarshalOptions{AllowPartial: true, DiscardUnknown: true}
	resp := &computepb.License{}
	e := gax.Invoke(ctx, func(ctx context.Context, settings gax.CallSettings) error {
if settings. Path != "" {
 			baseUrl.Path = settings.Path
		}
		httpReq, err := http.NewRequest("GET", baseUrl.String(), nil)
if err := nil			return err
		}
http\text{Req} = \text{httpReg.WithContext}(\text{ctx})		httpReq.Header = headers
		httpRsp, err := c.httpClient.Do(httpReq)
if err := nil
```

```
		}
 		defer httpRsp.Body.Close()
 		if err = googleapi.CheckResponse(httpRsp); err != nil {
 			return err
 		}
 		buf, err := ioutil.ReadAll(httpRsp.Body)
 if err := nil			return err
 		}
 if err :=unm.Unmarshal(buf, resp); err :=nil {
 			return maybeUnknownEnum(err)
 		}
 		return nil
	}, opts...)
if e := nil		return nil, e
	}
	return resp, nil
}
```
// GetIamPolicy gets the access control policy for a resource. May be empty if no such policy

 or resource exists. Caution This resource is intended for use only by third-party partners who are creating Cloud Marketplace images.

func (c \*licensesRESTClient) GetIamPolicy(ctx context.Context, req \*computepb.GetIamPolicyLicenseRequest, opts ...gax.CallOption) (\*computepb.Policy, error) {

 baseUrl, err := url.Parse(c.endpoint)

if  $err := nil$  return nil, err

 }

 baseUrl.Path += fmt.Sprintf("/compute/v1/projects/%v/global/licenses/%v/getIamPolicy", req.GetProject(), req.GetResource())

```
params := url.Values	if req != nil && req.OptionsRequestedPolicyVersion != nil {
		params.Add("optionsRequestedPolicyVersion", fmt.Sprintf("%v", req.GetOptionsRequestedPolicyVersion()))
	}
```

```
baseUrl.RawQuery = params.Encode()
```

```
	// Build HTTP headers from client and context metadata.
	md := metadata.Pairs("x-goog-request-params", fmt.Sprintf("%s=%v&%s=%v", "project",
url.QueryEscape(req.GetProject()), "resource", url.QueryEscape(req.GetResource())))
```
 headers := buildHeaders(ctx, c.xGoogMetadata,

```
 md, metadata.Pairs("Content-Type", "application/json"))
opts =append((*c.CallOptions).GetIamPolicy[0:len((*c.CallOptions).GetIamPolicy):len((*c.CallOptions).GetIamPolicy)],
opts...)
unm := protojson.UnmarshalOptions{AllowPartial: true, DiscardUnknown: true}
	resp := &computepb.Policy{}
	e := gax.Invoke(ctx, func(ctx context.Context, settings gax.CallSettings) error {
 if settings.Path != "" {
 			baseUrl.Path = settings.Path
 		}
 		httpReq, err := http.NewRequest("GET", baseUrl.String(), nil)
 if err := nil			return err
 		}
 		httpReq = httpReq.WithContext(ctx)
 		httpReq.Header = headers
 		httpRsp, err := c.httpClient.Do(httpReq)
 if err := nil			return err
 		}
 		defer httpRsp.Body.Close()
 		if err = googleapi.CheckResponse(httpRsp); err != nil {
 			return err
 		}
 		buf, err := ioutil.ReadAll(httpRsp.Body)
 if err := nil			return err
 		}
 if err :=unm.Unmarshal(buf, resp); err :=nil {
 			return maybeUnknownEnum(err)
 		}
		return nil
	}, opts...)
	if e != nil
 {
		return nil, e
	}
	return resp, nil
}
```
// Insert create a License resource in the specified project. Caution This resource is intended for use only by thirdparty partners who are creating Cloud Marketplace images.

func (c \*licensesRESTClient) Insert(ctx context.Context, req \*computepb.InsertLicenseRequest, opts

```
...gax.CallOption) (*Operation, error) {
	m := protojson.MarshalOptions{AllowPartial: true}
	body := req.GetLicenseResource()
	jsonReq, err := m.Marshal(body)
if err := nil		return nil, err
	}
	baseUrl, err := url.Parse(c.endpoint)
if err := nil		return nil, err
	}
	baseUrl.Path += fmt.Sprintf("/compute/v1/projects/%v/global/licenses", req.GetProject())
params := url.Values{}
if req != nil && req.RequestId != nil {
		params.Add("requestId", fmt.Sprintf("%v", req.GetRequestId()))
	}
	baseUrl.RawQuery = params.Encode()
	// Build HTTP headers from client and context metadata.
	md := metadata.Pairs("x-goog-request-params", fmt.Sprintf("%s=%v", "project",
url.QueryEscape(req.GetProject())))
	headers
 := buildHeaders(ctx, c.xGoogMetadata, md, metadata.Pairs("Content-Type", "application/json"))
	opts = append((*c.CallOptions).Insert[0:len((*c.CallOptions).Insert):len((*c.CallOptions).Insert)], opts...)
unm := protojson.UnmarshalOptions{AllowPartial: true, DiscardUnknown: true}
	resp := &computepb.Operation{}
	e := gax.Invoke(ctx, func(ctx context.Context, settings gax.CallSettings) error {
if settings.Path != "" {
 			baseUrl.Path = settings.Path
		}
		httpReq, err := http.NewRequest("POST", baseUrl.String(), bytes.NewReader(jsonReq))
if err := nil			return err
 		}
		httpReq = httpReq.WithContext(ctx)
		httpReq.Header = headers
		httpRsp, err := c.httpClient.Do(httpReq)
if err := nil			return err
 		}
		defer httpRsp.Body.Close()
```
if  $err = goodleapi.CheckResponse(httpRsp); err != nil$ 

```
			return err
 		}
 		buf, err := ioutil.ReadAll(httpRsp.Body)
 if err := nil			return err
 		}
 if err :=unm.Unmarshal(buf, resp); err :=nil {
 			return
 maybeUnknownEnum(err)
 		}
 		return nil
	}, opts...)
if e := nil		return nil, e
	}
	op := &Operation{
 		&globalOperationsHandle{
 			c: c.operationClient,
 			proto: resp,
 			project: req.GetProject(),
 		},
	}
	return op, nil
}
```
// List retrieves the list of licenses available in the specified project. This method does not get any licenses that belong to other projects, including licenses attached to publicly-available images, like Debian 9. If you want to get a list of publicly-available licenses, use this method to make a request to the respective image project, such as debiancloud or windows-cloud. Caution This resource is intended for use only by third-party partners who are creating Cloud Marketplace images.

```
func (c *licensesRESTClient) List(ctx context.Context, req *computepb.ListLicensesRequest, opts
...gax.CallOption) *LicenseIterator {
	it := &LicenseIterator{}
	req = proto.Clone(req).(*computepb.ListLicensesRequest)
	unm := protojson.UnmarshalOptions{AllowPartial:
 true, DiscardUnknown: true}
	it.InternalFetch = func(pageSize int, pageToken string) ([]*computepb.License, string, error) {
 		resp := &computepb.LicensesListResponse{}
 		if pageToken != "" {
 			req.PageToken = proto.String(pageToken)
 		}
 if pageSize > math.MaxInt32 {
 req.MaxResults = proto.Uint32(math.MaxInt32)
 } else if pageSize != 0 {
 req.MaxResults = proto.Uint32(uint32(pageSize))
```

```
		}
		baseUrl, err := url.Parse(c.endpoint)
if err := nil			return nil, "", err
		}
		baseUrl.Path += fmt.Sprintf("/compute/v1/projects/%v/global/licenses", req.GetProject())
params := url.Valuesif req != nil && req.Filter != nil {
 			params.Add("filter", fmt.Sprintf("%v", req.GetFilter()))
		}
if req != nil && req.MaxResults != nil {
 			params.Add("maxResults", fmt.Sprintf("%v", req.GetMaxResults()))
		}
if req != nil && req.OrderBy != nil {
 			params.Add("orderBy", fmt.Sprintf("%v", req.GetOrderBy()))
		}
if req != nil && req.PageToken != nil {
 			params.Add("pageToken",
 fmt.Sprintf("%v", req.GetPageToken()))
		}
		if req != nil && req.ReturnPartialSuccess != nil {
 			params.Add("returnPartialSuccess", fmt.Sprintf("%v", req.GetReturnPartialSuccess()))
		}
		baseUrl.RawQuery = params.Encode()
		// Build HTTP headers from client and context metadata.
headers := buildHeaders(ctx, c.xGoogMetadata, metadata.Pairs("Content-Type", "application/json"))
		e := gax.Invoke(ctx, func(ctx context.Context, settings gax.CallSettings) error {
 if settings.Path != "" {
 baseUrl.Path = settings.Path
 			}
 			httpReq, err := http.NewRequest("GET", baseUrl.String(), nil)
 if err := nil				return err
 			}
 			httpReq.Header = headers
 			httpRsp, err := c.httpClient.Do(httpReq)
 if err := nil				return err
 			}
 			defer httpRsp.Body.Close()
 			if err = googleapi.CheckResponse(httpRsp); err != nil {
 				return err
 			}
```
```
			buf, err := ioutil.ReadAll(httpRsp.Body)
  if err := nil				return err
  			}
  if err :=unm.Unmarshal(buf, resp); err :=nil
  {
  				return maybeUnknownEnum(err)
  			}
  			return nil
 		}, opts...)
 if e := nil			return nil, "", e
 		}
 		it.Response = resp
 		return resp.GetItems(), resp.GetNextPageToken(), nil
	}
	fetch := func(pageSize int, pageToken string) (string, error) {
 		items, nextPageToken, err := it.InternalFetch(pageSize, pageToken)
 if err := nil			return "", err
 		}
 		it.items = append(it.items, items...)
 		return nextPageToken, nil
	}
	it.pageInfo, it.nextFunc = iterator.NewPageInfo(fetch, it.bufLen, it.takeBuf)
	it.pageInfo.MaxSize = int(req.GetMaxResults())
	it.pageInfo.Token = req.GetPageToken()
	return it
}
// SetIamPolicy sets the access control policy on the specified resource. Replaces any existing policy. Caution This
resource is intended for use only by third-party partners who are creating Cloud Marketplace images.
func (c *licensesRESTClient) SetIamPolicy(ctx context.Context, req *computepb.SetIamPolicyLicenseRequest,
opts ...gax.CallOption) (*computepb.Policy, error) {
	m
 := protojson.MarshalOptions{AllowPartial: true}
	body := req.GetGlobalSetPolicyRequestResource()
jsonReq, err := m.Marshall(body)if err != nil \ell		return nil, err
```

```
	}
```

```
	baseUrl, err := url.Parse(c.endpoint)
if err := nil		return nil, err
	}
	baseUrl.Path += fmt.Sprintf("/compute/v1/projects/%v/global/licenses/%v/setIamPolicy", req.GetProject(),
req.GetResource())
	// Build HTTP headers from client and context metadata.
	md := metadata.Pairs("x-goog-request-params", fmt.Sprintf("%s=%v&%s=%v", "project",
url.QueryEscape(req.GetProject()), "resource", url.QueryEscape(req.GetResource())))
	headers := buildHeaders(ctx, c.xGoogMetadata, md, metadata.Pairs("Content-Type", "application/json"))
opts =append((*c.CallOptions).SetIamPolicy[0:len((*c.CallOptions).SetIamPolicy):len((*c.CallOptions).SetIamPolicy)],
opts...)
unm := protojson.UnmarshalOptions{AllowPartial: true, DiscardUnknown: true}
	resp := &computepb.Policy{}
	e := gax.Invoke(ctx, func(ctx context.Context, settings gax.CallSettings)
 error {
if settings. Path != "" {
 baseUrl.Path = settings.Path
 		}
 		httpReq, err := http.NewRequest("POST", baseUrl.String(), bytes.NewReader(jsonReq))
 if err := nil			return err
 		}
 		httpReq = httpReq.WithContext(ctx)
 		httpReq.Header = headers
 		httpRsp, err := c.httpClient.Do(httpReq)
 if err := nil			return err
 		}
 		defer httpRsp.Body.Close()
 if err = goodleapi.CheckResponse(httpRsp); err != nil { }			return err
 		}
 		buf, err := ioutil.ReadAll(httpRsp.Body)
 if err := nil			return err
 		}
 if err :=unm.Unmarshal(buf, resp); err :=nil {
 			return maybeUnknownEnum(err)
 		}
```

```
		return nil
	}, opts...)
if e := nil		return nil, e
	}
	return resp, nil
}
```

```
// TestIamPermissions returns permissions that a caller has on the specified resource. Caution This resource is
intended for use only by third-party partners who are creating Cloud Marketplace images.
func (c *licensesRESTClient) TestIamPermissions(ctx context.Context, req
*computepb.TestIamPermissionsLicenseRequest,
 opts ...gax.CallOption) (*computepb.TestPermissionsResponse, error) {
	m := protojson.MarshalOptions{AllowPartial: true}
	body := req.GetTestPermissionsRequestResource()
	jsonReq, err := m.Marshal(body)
if err := nil		return nil, err
	}
	baseUrl, err := url.Parse(c.endpoint)
if err := nil		return nil, err
	}
	baseUrl.Path += fmt.Sprintf("/compute/v1/projects/%v/global/licenses/%v/testIamPermissions", req.GetProject(),
req.GetResource())
	// Build HTTP headers from client and context metadata.
	md := metadata.Pairs("x-goog-request-params", fmt.Sprintf("%s=%v&%s=%v", "project",
url.QueryEscape(req.GetProject()), "resource", url.QueryEscape(req.GetResource())))
headers := buildHeaders(ctx, c.xGoogMetadata, md, metadata.Pairs("Content-Type", "application/json"))
opts =append((*c.CallOptions).TestIamPermissions[0:len((*c.CallOptions).TestIamPermissions):len((*c.CallOptions).Tes
tIamPermissions)], opts...)
	unm := protojson.UnmarshalOptions{AllowPartial: true,
 DiscardUnknown: true}
	resp := &computepb.TestPermissionsResponse{}
	e := gax.Invoke(ctx, func(ctx context.Context, settings gax.CallSettings) error {
 if settings. Path != "" {
 			baseUrl.Path = settings.Path
 		}
 		httpReq, err := http.NewRequest("POST", baseUrl.String(), bytes.NewReader(jsonReq))
 if err := nil			return err
 		}
 		httpReq = httpReq.WithContext(ctx)
 		httpReq.Header = headers
```

```
		httpRsp, err := c.httpClient.Do(httpReq)
 if err := nil			return err
 		}
 		defer httpRsp.Body.Close()
 if err = goodleapi.CheckResponse(httpRsp); err != nil { }			return err
 		}
 		buf, err := ioutil.ReadAll(httpRsp.Body)
 if err := nil			return err
 		}
 		if err := unm.Unmarshal(buf, resp); err != nil {
  			return maybeUnknownEnum(err)
 		}
 		return nil
 	}, opts...)
 if e := nil		return nil, e
 	}
	return resp, nil
}
// LicenseIterator manages a stream of *computepb.License.
```
type LicenseIterator struct { items []\*computepb.License pageInfo \*iterator.PageInfo nextFunc func() error

 // Response is the raw response for the current page.

 // It must be cast to the RPC response type.

 // Calling Next() or InternalFetch() updates this value.

```
	Response interface{}
```
 // InternalFetch is for use by the Google Cloud Libraries only.

 // It is not part of the stable interface of this package.

 //

 // InternalFetch returns results from a single call to the underlying RPC.

 // The number of results is no greater than pageSize.

 // If there are no more results, nextPageToken is empty and err is nil.

 InternalFetch func(pageSize int, pageToken string) (results []\*computepb.License, nextPageToken string, err error) }

```
// PageInfo supports pagination. See the google.golang.org/api/iterator package for details.
func (it *LicenseIterator) PageInfo() *iterator.PageInfo {
	return it.pageInfo
}
// Next returns the next result. Its second return value is iterator.Done if there are no more
// results. Once Next returns Done, all subsequent calls will return Done.
func (it
 *LicenseIterator) Next() (*computepb.License, error) {
	var item *computepb.License
if err := it.nextFunc(); err != nil {
 		return item, err
	}
item = it.items[0]it.items = it.items[1:]	return item, nil
}
func (it *LicenseIterator) bufLen() int {
	return len(it.items)
}
func (it *LicenseIterator) takeBuf() interface{} {
b := it.items
	it.items = nil
	return b
}
// Copyright 2022 Google LLC
//
// Licensed under the Apache License, Version 2.0 (the "License");
// you may not use this file except in compliance with the License.
// You may obtain a copy of the License at
//
// https://www.apache.org/licenses/LICENSE-2.0
//
// Unless required by applicable law or agreed to in writing, software
// distributed under the License is distributed on an "AS IS" BASIS,
// WITHOUT WARRANTIES OR CONDITIONS OF ANY KIND, either express or implied.
// See the License for the specific language governing permissions and
// limitations under the License.
// Code generated by protoc-gen-go_gapic. DO NOT EDIT.
package compute
import (
	"bytes"
```
 "context" "fmt" "io/ioutil" "net/http" "net/url"

 gax "github.com/googleapis/gax-go/v2" "google.golang.org/api/googleapi" "google.golang.org/api/option" "google.golang.org/api/option/internaloption" httptransport "google.golang.org/api/transport/http" computepb "google.golang.org/genproto/googleapis/cloud/compute/v1" "google.golang.org/grpc" "google.golang.org/grpc/metadata" "google.golang.org/protobuf/encoding/protojson" )

```
var
 newLicenseCodesClientHook clientHook
```
// LicenseCodesCallOptions contains the retry settings for each method of LicenseCodesClient. type LicenseCodesCallOptions struct { Get []gax.CallOption TestIamPermissions []gax.CallOption }

```
func defaultLicenseCodesRESTCallOptions() *LicenseCodesCallOptions {
	return &LicenseCodesCallOptions{
Get: []gax.CallOption{},
		TestIamPermissions: []gax.CallOption{},
	}
}
```
// internalLicenseCodesClient is an interface that defines the methods available from Google Compute Engine API. type internalLicenseCodesClient interface {

 Close() error

 setGoogleClientInfo(...string)

 Connection() \*grpc.ClientConn

 Get(context.Context, \*computepb.GetLicenseCodeRequest, ...gax.CallOption) (\*computepb.LicenseCode, error) TestIamPermissions(context.Context, \*computepb.TestIamPermissionsLicenseCodeRequest, ...gax.CallOption) (\*computepb.TestPermissionsResponse, error)

}

// LicenseCodesClient is a client for interacting with Google Compute Engine API.

// Methods, except Close, may be called concurrently. However, fields must not be modified concurrently with method calls.

//

// The LicenseCodes API.

type LicenseCodesClient struct { // The internal transport-dependent client. internalClient internalLicenseCodesClient

 // The call options for this service. CallOptions \*LicenseCodesCallOptions }

// Wrapper methods routed to the internal client.

// Close closes the connection to the API service. The user should invoke this when // the client is no longer required. func (c \*LicenseCodesClient) Close() error { return c.internalClient.Close() }

// setGoogleClientInfo sets the name and version of the application in // the `x-goog-api-client` header passed on each request. Intended for // use by Google-written clients. func (c \*LicenseCodesClient) setGoogleClientInfo(keyval ...string) { c.internalClient.setGoogleClientInfo(keyval...) } //

Connection returns a connection to the API service.

//

// Deprecated: Connections are now pooled so this method does not always

// return the same resource.

func (c \*LicenseCodesClient) Connection() \*grpc.ClientConn {

 return c.internalClient.Connection()

}

// Get return a specified license code. License codes are mirrored across all projects that have permissions to read the License Code. Caution This resource is intended for use only by third-party partners who are creating Cloud Marketplace images.

func (c \*LicenseCodesClient) Get(ctx context.Context, req \*computepb.GetLicenseCodeRequest, opts ...gax.CallOption) (\*computepb.LicenseCode, error) { return c.internalClient.Get(ctx, req, opts...)

}

// TestIamPermissions returns permissions that a caller has on the specified resource. Caution This resource is intended for use only by third-party partners who are creating Cloud Marketplace images. func (c \*LicenseCodesClient) TestIamPermissions(ctx

context.Context, req \*computepb.TestIamPermissionsLicenseCodeRequest, opts ...gax.CallOption)

(\*computepb.TestPermissionsResponse, error) {

 return c.internalClient.TestIamPermissions(ctx, req, opts...)

}

```
// Methods, except Close, may be called concurrently. However, fields must not be modified concurrently with
method calls.
type licenseCodesRESTClient struct {
	// The http endpoint to connect to.
	endpoint string
	// The http client.
	httpClient *http.Client
	// The x-goog-* metadata to be sent with each request.
	xGoogMetadata metadata.MD
	// Points back to the CallOptions field of the containing LicenseCodesClient
	CallOptions **LicenseCodesCallOptions
}
// NewLicenseCodesRESTClient creates a new license codes rest client.
//
// The LicenseCodes API.
func NewLicenseCodesRESTClient(ctx context.Context, opts ...option.ClientOption) (*LicenseCodesClient, error) {
	clientOpts := append(defaultLicenseCodesRESTClientOptions(), opts...)
	httpClient, endpoint, err := httptransport.NewClient(ctx,
 clientOpts...)
if err := nil		return nil, err
	}
	callOpts := defaultLicenseCodesRESTCallOptions()
	c := &licenseCodesRESTClient{
 		endpoint: endpoint,
 		httpClient: httpClient,
 		CallOptions: &callOpts,
 	}
	c.setGoogleClientInfo()
	return &LicenseCodesClient{internalClient: c, CallOptions: callOpts}, nil
}
func defaultLicenseCodesRESTClientOptions() []option.ClientOption {
	return []option.ClientOption{
 		internaloption.WithDefaultEndpoint("https://compute.googleapis.com"),
 		internaloption.WithDefaultMTLSEndpoint("https://compute.mtls.googleapis.com"),
 		internaloption.WithDefaultAudience("https://compute.googleapis.com/"),
 		internaloption.WithDefaultScopes(DefaultAuthScopes()...),
	}
}
```
// setGoogleClientInfo sets the name and version of the application in

```
// the `x-goog-api-client` header passed on each request. Intended for
// use by Google-written clients.
func (c *licenseCodesRESTClient) setGoogleClientInfo(keyval ...string) {
kv := append([string['gl-go''] versionGo()}, keyval...)
	kv = append(kv, "gapic", getVersionClient(), "gax", gax.Version, "rest", "UNKNOWN")
	c.xGoogMetadata = metadata.Pairs("x-goog-api-client", gax.XGoogHeader(kv...))
}
// Close closes the connection to the API service. The user should invoke this when
// the client is no longer required.
func (c *licenseCodesRESTClient) Close() error {
	// Replace httpClient with nil to force cleanup.
	c.httpClient = nil
	return nil
}
```

```
// Connection returns a connection to the API service.
//
```

```
// Deprecated: This method always returns nil.
```

```
func (c *licenseCodesRESTClient) Connection() *grpc.ClientConn {
	return nil
```

```
}
```
// Get return a specified license code. License codes are mirrored across all projects that have permissions to read the License Code. Caution This resource is intended for use only by third-party partners who are creating Cloud Marketplace images.

```
func (c *licenseCodesRESTClient) Get(ctx context.Context, req *computepb.GetLicenseCodeRequest, opts
...gax.CallOption)
```

```
 (*computepb.LicenseCode, error) {
```

```
	baseUrl, err := url.Parse(c.endpoint)
```
if  $err := nil$ 

 return nil, err

```
	}
```
 baseUrl.Path += fmt.Sprintf("/compute/v1/projects/%v/global/licenseCodes/%v", req.GetProject(), req.GetLicenseCode())

```
	// Build HTTP headers from client and context metadata.
	md := metadata.Pairs("x-goog-request-params", fmt.Sprintf("%s=%v&%s=%v", "project",
url.QueryEscape(req.GetProject()), "license_code", url.QueryEscape(req.GetLicenseCode())))
```

```
headers := buildHeaders(ctx, c.xGoogMetadata, md, metadata.Pairs("Content-Type", "application/json"))
	opts = append((*c.CallOptions).Get[0:len((*c.CallOptions).Get):len((*c.CallOptions).Get)], opts...)
	unm := protojson.UnmarshalOptions{AllowPartial: true, DiscardUnknown: true}
	resp := &computepb.LicenseCode{}
e := gax.Invoke(ctx, func(ctx context.Context, settings gax.CallSettings) error {
if settings. Path != "" {
 baseUr1.Path = settings.Path
```

```
		}
		httpReq, err := http.NewRequest("GET", baseUrl.String(),
 nil)
if err := nil			return err
 		}
 		httpReq = httpReq.WithContext(ctx)
 		httpReq.Header = headers
 		httpRsp, err := c.httpClient.Do(httpReq)
 if err := nil			return err
 		}
 		defer httpRsp.Body.Close()
 if err = goodleapi.CheckResponse(httpRsp); err != nil			return err
 		}
 		buf, err := ioutil.ReadAll(httpRsp.Body)
 if err := nil			return err
 		}
 		if err := unm.Unmarshal(buf, resp); err != nil {
 			return maybeUnknownEnum(err)
 		}
		return nil
	}, opts...)
if e := nil {
		return nil, e
	}
	return resp, nil
}
```

```
// TestIamPermissions returns permissions that a caller has on the specified resource. Caution This resource is
intended for use only by third-party partners who are creating Cloud Marketplace images.
func (c *licenseCodesRESTClient) TestIamPermissions(ctx context.Context, req
*computepb.TestIamPermissionsLicenseCodeRequest, opts ...gax.CallOption)
(*computepb.TestPermissionsResponse, error) {
	m := protojson.MarshalOptions{AllowPartial: true}
	body := req.GetTestPermissionsRequestResource()
	jsonReq,
err := m.Marshal(body)if err := nil		return nil, err
 	}
```

```
	baseUrl, err := url.Parse(c.endpoint)
if err := nil		return nil, err
	}
	baseUrl.Path += fmt.Sprintf("/compute/v1/projects/%v/global/licenseCodes/%v/testIamPermissions",
req.GetProject(), req.GetResource())
	// Build HTTP headers from client and context metadata.
	md := metadata.Pairs("x-goog-request-params", fmt.Sprintf("%s=%v&%s=%v", "project",
url.QueryEscape(req.GetProject()), "resource", url.QueryEscape(req.GetResource())))
	headers := buildHeaders(ctx, c.xGoogMetadata, md, metadata.Pairs("Content-Type", "application/json"))
opts =append((*c.CallOptions).TestIamPermissions[0:len((*c.CallOptions).TestIamPermissions):len((*c.CallOptions).Tes
tIamPermissions)], opts...)
	unm := protojson.UnmarshalOptions{AllowPartial: true, DiscardUnknown: true}
	resp := &computepb.TestPermissionsResponse{}
	e := gax.Invoke(ctx, func(ctx context.Context, settings gax.CallSettings) error
 {
if settings. Path != "" {
 			baseUrl.Path = settings.Path
 		}
		httpReq, err := http.NewRequest("POST", baseUrl.String(), bytes.NewReader(jsonReq))
if err := nil			return err
 		}
		httpReq = httpReq.WithContext(ctx)
		httpReq.Header = headers
		httpRsp, err := c.httpClient.Do(httpReq)
if err := nil			return err
		}
		defer httpRsp.Body.Close()
if err = goodleapi.CheckResponse(httpRsp); err != nil { }			return err
 		}
		buf, err := ioutil.ReadAll(httpRsp.Body)
if err := nil			return err
 		}
if err :=unm.Unmarshal(buf, resp); err :=nil {
 			return maybeUnknownEnum(err)
 		}
```

```
		return nil
	}, opts...)
if e := nil {
 		return nil, e
 	}
	return resp, nil
}
// Copyright 2022 Google LLC
//
// Licensed under the Apache License, Version 2.0 (the "License");
// you may not use this file except in compliance with the License.
// You may obtain a copy of the License at
//
// https://www.apache.org/licenses/LICENSE-2.0
//
// Unless required by applicable law or agreed to in writing, software
// distributed under the License is distributed on an "AS IS" BASIS,
// WITHOUT WARRANTIES OR CONDITIONS OF ANY KIND, either express or implied.
// See the License for the specific language governing permissions and
// limitations under the License.
// Code generated by protoc-gen-go_gapic. DO NOT EDIT.
package compute_test
import (
	"context"
	compute "cloud.google.com/go/compute/apiv1"
	computepb "google.golang.org/genproto/googleapis/cloud/compute/v1"
)
func ExampleNewLicenseCodesRESTClient() {
ctx := context.Background()	// This snippet has been automatically generated and should be regarded as a code template only.
	// It will require modifications
 to work:
	// - It may require correct/in-range values for request initialization.
\mathcal{U} - It may require specifying regional endpoints when creating the service client as shown in:
	// https://pkg.go.dev/cloud.google.com/go#hdr-Client_Options
	c, err := compute.NewLicenseCodesRESTClient(ctx)
if err := nil		// TODO: Handle error.
 	}
	defer c.Close()
	// TODO: Use client.
```

```
= c}
```

```
func ExampleLicenseCodesClient_Get() {
ctx := context.Background()	// This snippet has been automatically generated and should be regarded as a code template only.
	// It will require modifications to work:
	// - It may require correct/in-range values for request initialization.
\mathcal{U} - It may require specifying regional endpoints when creating the service client as shown in:
	// https://pkg.go.dev/cloud.google.com/go#hdr-Client_Options
	c, err := compute.NewLicenseCodesRESTClient(ctx)
if err := nil		// TODO: Handle error.
	}
	defer c.Close()
	req := &computepb.GetLicenseCodeRequest{
		// TODO:
 Fill request struct fields.
		// See https://pkg.go.dev/google.golang.org/genproto/googleapis/cloud/compute/v1#GetLicenseCodeRequest.
	}
resp, err := c.Get(ctx, req)if err := nil		// TODO: Handle error.
	}
	// TODO: Use resp.
= resp
}
func ExampleLicenseCodesClient_TestIamPermissions() {
```

```
	ctx := context.Background()
```
 // This snippet has been automatically generated and should be regarded as a code template only.

```
	// It will require modifications to work:
```

```
	// - It may require correct/in-range values for request initialization.
```

```
	// - It may require specifying regional endpoints when creating the service client as shown in:
```

```
	// https://pkg.go.dev/cloud.google.com/go#hdr-Client_Options
```

```
	c, err := compute.NewLicenseCodesRESTClient(ctx)
```

```
if err := nil
```

```
		// TODO: Handle error.
```

```
	}
```

```
	defer c.Close()
```

```
	req := &computepb.TestIamPermissionsLicenseCodeRequest{
```
 // TODO: Fill request struct fields.

 // See

https://pkg.go.dev/google.golang.org/genproto/googleapis/cloud/compute/v1#TestIamPermissionsLicenseCodeRequ est.

 }

```
	resp,
 err := c.TestIamPermissions(ctx, req)
if err := nil		// TODO: Handle error.
	}
	// TODO: Use resp.
= resp
}
```
## **1.277 cloud-google-com-go 0.107.0 1.277.1 Available under license :**

// Copyright 2023 Google LLC

// // Licensed under the Apache License, Version 2.0 (the "License"); // you may not use this file except in compliance with the License. // You may obtain a copy of the License at

//

// https://www.apache.org/licenses/LICENSE-2.0

//

// Unless required by applicable law or agreed to in writing, software

// distributed under the License is distributed on an "AS IS" BASIS,

// WITHOUT WARRANTIES OR CONDITIONS OF ANY KIND, either express or implied.

// See the License for the specific language governing permissions and

// limitations under the License.

// Code generated by protoc-gen-go\_gapic. DO NOT EDIT.

package compute

import (

 "bytes"

 "context"

 "fmt"

 "io/ioutil"

 "math"

 "net/http"

 "net/url"

 computepb "cloud.google.com/go/compute/apiv1/computepb"

 gax "github.com/googleapis/gax-go/v2"

 "google.golang.org/api/googleapi"

 "google.golang.org/api/iterator"

 "google.golang.org/api/option"

 "google.golang.org/api/option/internaloption"

 httptransport

 "google.golang.org/api/transport/http" "google.golang.org/grpc" "google.golang.org/grpc/metadata" "google.golang.org/protobuf/encoding/protojson" "google.golang.org/protobuf/proto"

)

var newLicensesClientHook clientHook

// LicensesCallOptions contains the retry settings for each method of LicensesClient. type LicensesCallOptions struct { Delete []gax.CallOption Get []gax.CallOption GetIamPolicy []gax.CallOption Insert []gax.CallOption List []gax.CallOption SetIamPolicy []gax.CallOption TestIamPermissions []gax.CallOption }

func defaultLicensesRESTCallOptions() \*LicensesCallOptions { return &LicensesCallOptions{

Delete: []gax.CallOption{}, Get: []gax.CallOption{}, GetIamPolicy: []gax.CallOption{}, Insert: []gax.CallOption{}, List: []gax.CallOption{}, SetIamPolicy: []gax.CallOption{}, TestIamPermissions: []gax.CallOption{}, }

}

//

 internalLicensesClient is an interface that defines the methods available from Google Compute Engine API. type internalLicensesClient interface {

 Close() error

 setGoogleClientInfo(...string)

 Connection() \*grpc.ClientConn

 Delete(context.Context, \*computepb.DeleteLicenseRequest, ...gax.CallOption) (\*Operation, error)

 Get(context.Context, \*computepb.GetLicenseRequest, ...gax.CallOption) (\*computepb.License, error)

 GetIamPolicy(context.Context, \*computepb.GetIamPolicyLicenseRequest, ...gax.CallOption) (\*computepb.Policy, error)

 Insert(context.Context, \*computepb.InsertLicenseRequest, ...gax.CallOption) (\*Operation, error)

 List(context.Context, \*computepb.ListLicensesRequest, ...gax.CallOption) \*LicenseIterator

 SetIamPolicy(context.Context, \*computepb.SetIamPolicyLicenseRequest, ...gax.CallOption) (\*computepb.Policy, error)

 TestIamPermissions(context.Context, \*computepb.TestIamPermissionsLicenseRequest, ...gax.CallOption) (\*computepb.TestPermissionsResponse, error)

}

// LicensesClient

is a client for interacting with Google Compute Engine API.

// Methods, except Close, may be called concurrently. However, fields must not be modified concurrently with method calls.

// // The Licenses API. type LicensesClient struct { // The internal transport-dependent client. internalClient internalLicensesClient

 // The call options for this service. CallOptions \*LicensesCallOptions }

// Wrapper methods routed to the internal client.

// Close closes the connection to the API service. The user should invoke this when // the client is no longer required. func (c \*LicensesClient) Close() error { return c.internalClient.Close() }

// setGoogleClientInfo sets the name and version of the application in // the `x-goog-api-client` header passed on each request. Intended for // use by Google-written clients. func (c \*LicensesClient) setGoogleClientInfo(keyval ...string) { c.internalClient.setGoogleClientInfo(keyval...) }

```
// Connection returns a connection to the API service.
```
// //

 Deprecated: Connections are now pooled so this method does not always // return the same resource. func (c \*LicensesClient) Connection() \*grpc.ClientConn { return c.internalClient.Connection() }

// Delete deletes the specified license. Caution This resource is intended for use only by third-party partners who are creating Cloud Marketplace images.

func (c \*LicensesClient) Delete(ctx context.Context, req \*computepb.DeleteLicenseRequest, opts ...gax.CallOption) (\*Operation, error) {

 return c.internalClient.Delete(ctx, req, opts...)

}

// Get returns the specified License resource. Caution This resource is intended for use only by third-party partners

who are creating Cloud Marketplace images.

func (c \*LicensesClient) Get(ctx context.Context, req \*computepb.GetLicenseRequest, opts ...gax.CallOption) (\*computepb.License, error) { return c.internalClient.Get(ctx, req, opts...) }

// GetIamPolicy gets the access control policy for a resource. May be empty if no such policy or resource exists. Caution This resource is intended for use only by third-party partners who are creating Cloud Marketplace images.

func (c \*LicensesClient) GetIamPolicy(ctx context.Context, req \*computepb.GetIamPolicyLicenseRequest, opts ...gax.CallOption) (\*computepb.Policy, error) {

 return c.internalClient.GetIamPolicy(ctx, req, opts...)

}

// Insert create a License resource in the specified project. Caution This resource is intended for use only by thirdparty partners who are creating Cloud Marketplace images.

func (c \*LicensesClient) Insert(ctx context.Context, req \*computepb.InsertLicenseRequest, opts ...gax.CallOption) (\*Operation, error) {

 return c.internalClient.Insert(ctx, req, opts...)

}

// List retrieves the list of licenses available in the specified project. This method does not get any licenses that belong to other projects, including licenses attached to publicly-available images, like Debian 9. If you want to get a list of publicly-available licenses, use this method

 to make a request to the respective image project, such as debian-cloud or windows-cloud. Caution This resource is intended for use only by third-party partners who are creating Cloud Marketplace images.

func (c \*LicensesClient) List(ctx context.Context, req \*computepb.ListLicensesRequest, opts ...gax.CallOption) \*LicenseIterator {

 return c.internalClient.List(ctx, req, opts...)

}

// SetIamPolicy sets the access control policy on the specified resource. Replaces any existing policy. Caution This resource is intended for use only by third-party partners who are creating Cloud Marketplace images.

func (c \*LicensesClient) SetIamPolicy(ctx context.Context, req \*computepb.SetIamPolicyLicenseRequest, opts ...gax.CallOption) (\*computepb.Policy, error) {

 return c.internalClient.SetIamPolicy(ctx, req, opts...)

}

// TestIamPermissions returns permissions that a caller has on the specified resource. Caution This resource is intended for use only by third-party partners who are creating Cloud

Marketplace images.

func (c \*LicensesClient) TestIamPermissions(ctx context.Context, req

\*computepb.TestIamPermissionsLicenseRequest, opts ...gax.CallOption) (\*computepb.TestPermissionsResponse, error) {

 return c.internalClient.TestIamPermissions(ctx, req, opts...)

}

// Methods, except Close, may be called concurrently. However, fields must not be modified concurrently with

method calls. type licensesRESTClient struct { // The http endpoint to connect to. endpoint string

 // The http client. httpClient \*http.Client

 // operationClient is used to call the operation-specific management service. operationClient \*GlobalOperationsClient

 // The x-goog-\* metadata to be sent with each request. xGoogMetadata metadata.MD

 // Points back to the CallOptions field of the containing LicensesClient CallOptions \*\*LicensesCallOptions

```
}
```
// NewLicensesRESTClient creates a new licenses rest client. // // The Licenses API. func NewLicensesRESTClient(ctx context.Context, opts ...option.ClientOption) (\*LicensesClient, error) { clientOpts := append(defaultLicensesRESTClientOptions(), opts...) httpClient, endpoint, err := httptransport.NewClient(ctx, clientOpts...) if  $err := nil$  return nil, err }

```
	callOpts := defaultLicensesRESTCallOptions()
	c := &licensesRESTClient{
		endpoint: endpoint,
		httpClient: httpClient,
		CallOptions: &callOpts,
	}
```

```
	c.setGoogleClientInfo()
```

```
	o := []option.ClientOption{
		option.WithHTTPClient(httpClient),
		option.WithEndpoint(endpoint),
	}
	opC, err := NewGlobalOperationsRESTClient(ctx, o...)
if err := nil		return nil, err
	}
c. operationClient = opC
```
 return &LicensesClient{internalClient: c, CallOptions: callOpts}, nil

```
}
```

```
func defaultLicensesRESTClientOptions() []option.ClientOption {
	return []option.ClientOption{
 		internaloption.WithDefaultEndpoint("https://compute.googleapis.com"),
 		internaloption.WithDefaultMTLSEndpoint("https://compute.mtls.googleapis.com"),
 		internaloption.WithDefaultAudience("https://compute.googleapis.com/"),
 		internaloption.WithDefaultScopes(DefaultAuthScopes()...),
	}
}
//
 setGoogleClientInfo sets the name and version of the application in
// the `x-goog-api-client` header passed on each request. Intended for
// use by Google-written clients.
func (c *licensesRESTClient) setGoogleClientInfo(keyval ...string) {
kv := append([]string['gl-go", versionGo()], keyval...)	kv = append(kv, "gapic", getVersionClient(), "gax", gax.Version, "rest", "UNKNOWN")
c.xGoogMeta data = metadata.Pairs("x-goog-api-client", gax.XGoogHeader(kv...))}
// Close closes the connection to the API service. The user should invoke this when
// the client is no longer required.
func (c *licensesRESTClient) Close() error {
```

```
	// Replace httpClient with nil to force cleanup.
c.httpClient = nil
if err := c.operationClient.Close(); err := nil {
		return err
	}
```

```
	return nil
}
```

```
// Connection returns a connection to the API service.
//
// Deprecated: This method always returns nil.
func (c *licensesRESTClient) Connection()
 *grpc.ClientConn {
	return nil
}
```

```
// Delete deletes the specified license. Caution This resource is intended for use only by third-party partners who are
creating Cloud Marketplace images.
```

```
func (c *licensesRESTClient) Delete(ctx context.Context, req *computepb.DeleteLicenseRequest, opts
...gax.CallOption) (*Operation, error) {
	baseUrl, err := url.Parse(c.endpoint)
if err := nil		return nil, err
	}
```

```
params := url.Values}
if req != nil && req.RequestId != nil {
		params.Add("requestId", fmt.Sprintf("%v", req.GetRequestId()))
	}
	baseUrl.RawQuery = params.Encode()
	// Build HTTP headers from client and context metadata.
	md := metadata.Pairs("x-goog-request-params", fmt.Sprintf("%s=%v&%s=%v", "project",
url.QueryEscape(req.GetProject()), "license", url.QueryEscape(req.GetLicense())))
	headers := buildHeaders(ctx, c.xGoogMetadata, md, metadata.Pairs("Content-Type",
 "application/json"))
	opts = append((*c.CallOptions).Delete[0:len((*c.CallOptions).Delete):len((*c.CallOptions).Delete)], opts...)
	unm := protojson.UnmarshalOptions{AllowPartial: true, DiscardUnknown: true}
	resp := &computepb.Operation{}
	e := gax.Invoke(ctx, func(ctx context.Context, settings gax.CallSettings) error {
if settings.Path != "" {
 baseUrl.Path = settings.Path
		}
		httpReq, err := http.NewRequest("DELETE", baseUrl.String(), nil)
if err := nil			return err
 		}
		httpReq = httpReq.WithContext(ctx)
		httpReq.Header = headers
		httpRsp, err := c.httpClient.Do(httpReq)
if err := nil			return err
 		}
		defer httpRsp.Body.Close()
if err = goodleapi.CheckResponse(httpRsp); err != nil { }			return err
 		}
		buf, err := ioutil.ReadAll(httpRsp.Body)
if err := nil			return err
		}
if err :=unm.Unmarshal(buf, resp); err :=nil {
 			return maybeUnknownEnum(err)
 		}
```

```
		return nil
	}, opts...)
if e := nil		return nil, e
	}
	op := &Operation{
		&globalOperationsHandle{
 			c:
     c.operationClient,
 			proto: resp,
 			project: req.GetProject(),
		},
	}
	return op, nil
```

```
}
```
// Get returns the specified License resource. Caution This resource is intended for use only by third-party partners who are creating Cloud Marketplace images.

func (c \*licensesRESTClient) Get(ctx context.Context, req \*computepb.GetLicenseRequest, opts ...gax.CallOption) (\*computepb.License, error) {

```
	baseUrl, err := url.Parse(c.endpoint)
if err := nil		return nil, err
	}
```
 baseUrl.Path += fmt.Sprintf("/compute/v1/projects/%v/global/licenses/%v", req.GetProject(), req.GetLicense())

 // Build HTTP headers from client and context metadata.

```
	md := metadata.Pairs("x-goog-request-params", fmt.Sprintf("%s=%v&%s=%v", "project",
url.QueryEscape(req.GetProject()), "license", url.QueryEscape(req.GetLicense())))
```

```
	headers := buildHeaders(ctx, c.xGoogMetadata, md, metadata.Pairs("Content-Type", "application/json"))
	opts = append((*c.CallOptions).Get[0:len((*c.CallOptions).Get):len((*c.CallOptions).Get)],
 opts...)
	unm := protojson.UnmarshalOptions{AllowPartial: true, DiscardUnknown: true}
	resp := &computepb.License{}
	e := gax.Invoke(ctx, func(ctx context.Context, settings gax.CallSettings) error {
if settings. Path != "" {
 			baseUrl.Path = settings.Path
		}
		httpReq, err := http.NewRequest("GET", baseUrl.String(), nil)
if err := nil			return err
		}
		httpReq = httpReq.WithContext(ctx)
		httpReq.Header = headers
		httpRsp, err := c.httpClient.Do(httpReq)
```

```
if err := nil
```

```
			return err
 		}
 		defer httpRsp.Body.Close()
 if err = goodleapi.CheckResponse(httpRsp); err != nil			return err
 		}
 		buf, err := ioutil.ReadAll(httpRsp.Body)
 if err := nil			return err
 		}
 if err :=unm.Unmarshal(buf, resp); err :=nil {
 			return maybeUnknownEnum(err)
 		}
 		return nil
	}, opts...)
if e := nil		return nil, e
	}
	return resp, nil
}
```
// GetIamPolicy gets the access control policy for a resource. May be empty if no such policy or resource exists. Caution This resource is intended for use only by third-party partners who are creating Cloud Marketplace images.

func (c \*licensesRESTClient) GetIamPolicy(ctx context.Context, req \*computepb.GetIamPolicyLicenseRequest, opts ...gax.CallOption) (\*computepb.Policy, error) { baseUrl, err := url.Parse(c.endpoint)

if  $err := nil$ 

 return nil, err

```
	}
```
 baseUrl.Path += fmt.Sprintf("/compute/v1/projects/%v/global/licenses/%v/getIamPolicy", req.GetProject(), req.GetResource())

```
params := url.Values	if req != nil && req.OptionsRequestedPolicyVersion != nil {
		params.Add("optionsRequestedPolicyVersion", fmt.Sprintf("%v", req.GetOptionsRequestedPolicyVersion()))
	}
```

```
baseUrl.RawQuery = params.Encode()
```
 // Build HTTP headers from client and context metadata. md := metadata.Pairs("x-goog-request-params", fmt.Sprintf("%s=%v&%s=%v", "project", url.QueryEscape(req.GetProject()), "resource", url.QueryEscape(req.GetResource())))

```
	headers := buildHeaders(ctx, c.xGoogMetadata, md, metadata.Pairs("Content-Type",
 "application/json"))
opts =append((*c.CallOptions).GetIamPolicy[0:len((*c.CallOptions).GetIamPolicy):len((*c.CallOptions).GetIamPolicy)],
opts...)
unm := protojson.UnmarshalOptions{AllowPartial: true, DiscardUnknown: true}
	resp := &computepb.Policy{}
	e := gax.Invoke(ctx, func(ctx context.Context, settings gax.CallSettings) error {
 if settings.Path != "" {
 			baseUrl.Path = settings.Path
 		}
 		httpReq, err := http.NewRequest("GET", baseUrl.String(), nil)
 if err := nil			return err
 		}
 		httpReq = httpReq.WithContext(ctx)
 		httpReq.Header = headers
 		httpRsp, err := c.httpClient.Do(httpReq)
 if err := nil			return err
 		}
 		defer httpRsp.Body.Close()
 		if err = googleapi.CheckResponse(httpRsp); err != nil {
 			return err
 		}
 		buf, err := ioutil.ReadAll(httpRsp.Body)
 if err := nil			return err
 		}
 if err :=unm.Unmarshal(buf, resp); err :=nil {
 			return maybeUnknownEnum(err)
 		}
		return nil
	}, opts...)
if e := nil		return
 nil, e
	}
	return resp, nil
```

```
}
```
// Insert create a License resource in the specified project. Caution This resource is intended for use only by thirdparty partners who are creating Cloud Marketplace images.

```
func (c *licensesRESTClient) Insert(ctx context.Context, req *computepb.InsertLicenseRequest, opts
...gax.CallOption) (*Operation, error) {
	m := protojson.MarshalOptions{AllowPartial: true}
	body := req.GetLicenseResource()
	jsonReq, err := m.Marshal(body)
if err := nil		return nil, err
	}
baseUrl, err := url.Parse(c.endpoint)if err := nil		return nil, err
	}
	baseUrl.Path += fmt.Sprintf("/compute/v1/projects/%v/global/licenses", req.GetProject())
params := url.Valuesif req != nil && req.RequestId != nil {
		params.Add("requestId", fmt.Sprintf("%v", req.GetRequestId()))
	}
baseUrl.RawQuery = params.Encode()
	// Build HTTP headers from client and context metadata.
	md := metadata.Pairs("x-goog-request-params", fmt.Sprintf("%s=%v", "project",
url.QueryEscape(req.GetProject())))
	headers
 := buildHeaders(ctx, c.xGoogMetadata, md, metadata.Pairs("Content-Type", "application/json"))
	opts = append((*c.CallOptions).Insert[0:len((*c.CallOptions).Insert):len((*c.CallOptions).Insert)], opts...)
	unm := protojson.UnmarshalOptions{AllowPartial: true, DiscardUnknown: true}
	resp := &computepb.Operation{}
	e := gax.Invoke(ctx, func(ctx context.Context, settings gax.CallSettings) error {
if settings. Path != "" {
 			baseUrl.Path = settings.Path
 		}
		httpReq, err := http.NewRequest("POST", baseUrl.String(), bytes.NewReader(jsonReq))
if err := nil			return err
 		}
		httpReq = httpReq.WithContext(ctx)
		httpReq.Header = headers
		httpRsp, err := c.httpClient.Do(httpReq)
if err := nil			return err
		}
		defer httpRsp.Body.Close()
```

```
if err = goodleapi.CheckResponse(httpRsp); err != nil { }			return err
 		}
 		buf, err := ioutil.ReadAll(httpRsp.Body)
 if err := nil			return err
 		}
 if err :=unm.Unmarshal(buf, resp); err :=nil {
 			return maybeUnknownEnum(err)
 		}
 		return
 nil
	}, opts...)
if e := nil {
		return nil, e
	}
	op := &Operation{
 		&globalOperationsHandle{
 			c: c.operationClient,
 			proto: resp,
 			project: req.GetProject(),
 		},
	}
	return op, nil
}
```
// List retrieves the list of licenses available in the specified project. This method does not get any licenses that belong to other projects, including licenses attached to publicly-available images, like Debian 9. If you want to get a list of publicly-available licenses, use this method to make a request to the respective image project, such as debiancloud or windows-cloud. Caution This resource is intended for use only by third-party partners who are creating Cloud Marketplace images.

```
func (c *licensesRESTClient) List(ctx context.Context, req *computepb.ListLicensesRequest, opts
...gax.CallOption) *LicenseIterator {
	it := &LicenseIterator{}
	req = proto.Clone(req).(*computepb.ListLicensesRequest)
	unm := protojson.UnmarshalOptions{AllowPartial: true,
 DiscardUnknown: true}
	it.InternalFetch = func(pageSize int, pageToken string) ([]*computepb.License, string, error) {
 		resp := &computepb.LicensesListResponse{}
 if pageToken != "" {
 			req.PageToken = proto.String(pageToken)
 		}
 if pageSize > math.MaxInt32 {
 req.MaxResults = proto.Uint32(math.MaxInt32)
 } else if pageSize != 0 {
```

```
req.MaxResults = proto.Uint32(uint32(pageSize))		}
		baseUrl, err := url.Parse(c.endpoint)
if err := nil			return nil, "", err
		}
baseUrl.Path += fmt.Sprintf("/compute/v1/projects/%v/global/licenses", req.GetProject())
params := url.Valuesif req != nil && req.Filter != nil {
 			params.Add("filter", fmt.Sprintf("%v", req.GetFilter()))
		}
		if req != nil && req.MaxResults != nil {
 			params.Add("maxResults", fmt.Sprintf("%v", req.GetMaxResults()))
		}
if req != nil && req.OrderBy != nil {
 			params.Add("orderBy", fmt.Sprintf("%v", req.GetOrderBy()))
		}
		if req != nil && req.PageToken != nil {
 			params.Add("pageToken", fmt.Sprintf("%v",
 req.GetPageToken()))
		}
if req != nil && req.ReturnPartialSuccess != nil {
 			params.Add("returnPartialSuccess", fmt.Sprintf("%v", req.GetReturnPartialSuccess()))
		}
		baseUrl.RawQuery = params.Encode()
		// Build HTTP headers from client and context metadata.
headers := buildHeaders(ctx, c.xGoogMetadata, metadata.Pairs("Content-Type", "application/json"))
		e := gax.Invoke(ctx, func(ctx context.Context, settings gax.CallSettings) error {
 if settings. Path != "" {
 				baseUrl.Path = settings.Path
 			}
 			httpReq, err := http.NewRequest("GET", baseUrl.String(), nil)
 if err := nil				return err
 			}
 			httpReq.Header = headers
 			httpRsp, err := c.httpClient.Do(httpReq)
 if err := nil				return err
 			}
 			defer httpRsp.Body.Close()
 			if err = googleapi.CheckResponse(httpRsp); err != nil {
 				return err
```

```
			}
 			buf, err := ioutil.ReadAll(httpRsp.Body)
 if err := nil				return err
  			}
 if err :=unm.Unmarshal(buf, resp); err :=nil {
  				return
 maybeUnknownEnum(err)
  			}
 			return nil
 		}, opts...)
 if e := nil			return nil, "", e
 		}
 		it.Response = resp
 		return resp.GetItems(), resp.GetNextPageToken(), nil
	}
	fetch := func(pageSize int, pageToken string) (string, error) {
 		items, nextPageToken, err := it.InternalFetch(pageSize, pageToken)
 if err := nil			return "", err
 		}
 		it.items = append(it.items, items...)
 		return nextPageToken, nil
	}
	it.pageInfo, it.nextFunc = iterator.NewPageInfo(fetch, it.bufLen, it.takeBuf)
	it.pageInfo.MaxSize = int(req.GetMaxResults())
	it.pageInfo.Token = req.GetPageToken()
	return it
}
// SetIamPolicy sets the access control policy on the specified resource. Replaces any existing policy. Caution This
resource is intended for use only by third-party partners who are creating Cloud Marketplace images.
func (c *licensesRESTClient) SetIamPolicy(ctx context.Context, req *computepb.SetIamPolicyLicenseRequest,
opts ...gax.CallOption) (*computepb.Policy, error) {
	m := protojson.MarshalOptions{AllowPartial:
 true}
	body := req.GetGlobalSetPolicyRequestResource()
jsonReq, err := m.Marshal(body)if err := nil		return nil, err
	}
```

```
	baseUrl, err := url.Parse(c.endpoint)
if err := nil		return nil, err
	}
	baseUrl.Path += fmt.Sprintf("/compute/v1/projects/%v/global/licenses/%v/setIamPolicy", req.GetProject(),
req.GetResource())
	// Build HTTP headers from client and context metadata.
	md := metadata.Pairs("x-goog-request-params", fmt.Sprintf("%s=%v&%s=%v", "project",
url.QueryEscape(req.GetProject()), "resource", url.QueryEscape(req.GetResource())))
	headers := buildHeaders(ctx, c.xGoogMetadata, md, metadata.Pairs("Content-Type", "application/json"))
opts =append((*c.CallOptions).SetIamPolicy[0:len((*c.CallOptions).SetIamPolicy):len((*c.CallOptions).SetIamPolicy)],
opts...)
	unm := protojson.UnmarshalOptions{AllowPartial: true, DiscardUnknown: true}
resp := & computepb.Policy{}	e := gax.Invoke(ctx, func(ctx context.Context, settings gax.CallSettings)
 error {
 if settings. Path != "" {
 			baseUrl.Path = settings.Path
 		}
 		httpReq, err := http.NewRequest("POST", baseUrl.String(), bytes.NewReader(jsonReq))
 if err := nil			return err
 		}
 		httpReq = httpReq.WithContext(ctx)
 		httpReq.Header = headers
 		httpRsp, err := c.httpClient.Do(httpReq)
 if err := nil			return err
 		}
 		defer httpRsp.Body.Close()
 if err = goodleapi.CheckResponse(httpRsp); err != nil { }			return err
 		}
 		buf, err := ioutil.ReadAll(httpRsp.Body)
 if err := nil			return err
 		}
 if err :=unm.Unmarshal(buf, resp); err :=nil {
 			return maybeUnknownEnum(err)
 		}
```

```
		return nil
	}, opts...)
if e := nil		return nil, e
	}
	return resp, nil
}
```

```
// TestIamPermissions returns permissions that a caller has on the specified resource. Caution This resource is
intended for use only by third-party partners who are creating Cloud Marketplace images.
func (c *licensesRESTClient) TestIamPermissions(ctx context.Context, req
*computepb.TestIamPermissionsLicenseRequest,
 opts ...gax.CallOption) (*computepb.TestPermissionsResponse, error) {
	m := protojson.MarshalOptions{AllowPartial: true}
	body := req.GetTestPermissionsRequestResource()
	jsonReq, err := m.Marshal(body)
if err := nil		return nil, err
	}
```

```
	baseUrl, err := url.Parse(c.endpoint)
if err := nil		return nil, err
	}
```

```
	baseUrl.Path += fmt.Sprintf("/compute/v1/projects/%v/global/licenses/%v/testIamPermissions", req.GetProject(),
req.GetResource())
```

```
	// Build HTTP headers from client and context metadata.
	md := metadata.Pairs("x-goog-request-params", fmt.Sprintf("%s=%v&%s=%v", "project",
url.QueryEscape(req.GetProject()), "resource", url.QueryEscape(req.GetResource())))
```

```
headers := buildHeaders(ctx, c.xGoogMetadata, md, metadata.Pairs("Content-Type", "application/json"))
opts =append((*c.CallOptions).TestIamPermissions[0:len((*c.CallOptions).TestIamPermissions):len((*c.CallOptions).Tes
tIamPermissions)], opts...)
	unm := protojson.UnmarshalOptions{AllowPartial: true, DiscardUnknown:
 true}
	resp := &computepb.TestPermissionsResponse{}
e := gax.Invoke(ctx, func(ctx context.Context, settings gax.CallSettings) error {
if settings. Path != "" {
 baseUrl. Path = settings. Path
 		}
		httpReq, err := http.NewRequest("POST", baseUrl.String(), bytes.NewReader(jsonReq))
if err := nil			return err
 		}
		httpReq = httpReq.WithContext(ctx)
```

```
		httpReq.Header = headers
 		httpRsp, err := c.httpClient.Do(httpReq)
 if err := nil			return err
 		}
 		defer httpRsp.Body.Close()
 if err = goodleapi.CheckResponse(httpRsp); err != nil { }			return err
 		}
 		buf, err := ioutil.ReadAll(httpRsp.Body)
 if err := nil			return err
 		}
 if err :=unm.Unmarshal(buf, resp); err :=nil {
  			return maybeUnknownEnum(err)
 		}
 		return nil
	}, opts...)
if e := nil		return nil, e
	}
	return resp, nil
}
// LicenseIterator manages a stream of *computepb.License.
type LicenseIterator struct {
```
 items []\*computepb.License pageInfo \*iterator.PageInfo nextFunc func() error

 //

Response is the raw response for the current page.

 // It must be cast to the RPC response type.

 // Calling Next() or InternalFetch() updates this value.

```
	Response interface{}
```
 // InternalFetch is for use by the Google Cloud Libraries only.

 // It is not part of the stable interface of this package.

 //

 // InternalFetch returns results from a single call to the underlying RPC.

 // The number of results is no greater than pageSize.

 // If there are no more results, nextPageToken is empty and err is nil.

 InternalFetch func(pageSize int, pageToken string) (results []\*computepb.License, nextPageToken string, err error)

```
}
```

```
// PageInfo supports pagination. See the google.golang.org/api/iterator package for details.
func (it *LicenseIterator) PageInfo() *iterator.PageInfo {
	return it.pageInfo
```
}

```
// Next returns the next result. Its second return value is iterator.Done if there are no more
// results. Once Next returns Done, all subsequent calls will return Done.
func (it *LicenseIterator)
 Next() (*computepb.License, error) {
	var item *computepb.License
if err := it.nextFunc(); err != nil {
 		return item, err
 	}
item = it.items[0]it.items = it.items[1:]	return item, nil
}
func (it *LicenseIterator) bufLen() int {
	return len(it.items)
}
func (it *LicenseIterator) takeBuf() interface{} {
b := it.items
	it.items = nil
	return b
}
```
 Apache License Version 2.0, January 2004 http://www.apache.org/licenses/

## TERMS AND CONDITIONS FOR USE, REPRODUCTION, AND DISTRIBUTION

```
 1. Definitions.
```
 "License" shall mean the terms and conditions for use, reproduction, and distribution as defined by Sections 1 through 9 of this document.

 "Licensor" shall mean the copyright owner or entity authorized by the copyright owner that is granting the License.

 "Legal Entity" shall mean the union of the acting entity and all other entities that control, are controlled by, or are under common control with that entity. For the purposes of this definition, "control" means (i) the power, direct or indirect, to cause the

 direction or management of such entity, whether by contract or otherwise, or (ii) ownership of fifty percent (50%) or more of the outstanding shares, or (iii) beneficial ownership of such entity.

 "You" (or "Your") shall mean an individual or Legal Entity exercising permissions granted by this License.

 "Source" form shall mean the preferred form for making modifications, including but not limited to software source code, documentation source, and configuration files.

 "Object" form shall mean any form resulting from mechanical transformation or translation of a Source form, including but not limited to compiled object code, generated documentation, and conversions to other media types.

 "Work" shall mean the work of authorship, whether in Source or Object form, made available under the License, as indicated by a copyright notice that is included in or attached to the work (an example is provided in the Appendix below).

 "Derivative Works" shall mean any work, whether in Source or Object form, that is based on (or derived from) the Work and for which the editorial

 revisions, annotations, elaborations, or other modifications represent, as a whole, an original work of authorship. For the purposes of this License, Derivative Works shall not include works that remain separable from, or merely link (or bind by name) to the interfaces of, the Work and Derivative Works thereof.

 "Contribution" shall mean any work of authorship, including the original version of the Work and any modifications or additions to that Work or Derivative Works thereof, that is intentionally submitted to Licensor for inclusion in the Work by the copyright owner or by an individual or Legal Entity authorized to submit on behalf of the copyright owner. For the purposes of this definition, "submitted" means any form of electronic, verbal, or written communication sent to the Licensor or its representatives, including but not limited to communication on electronic mailing lists, source code control systems, and issue tracking systems that are managed by, or on behalf of, the Licensor for the purpose of discussing and improving the Work, but excluding communication that is conspicuously marked or otherwise designated in writing by the copyright owner as "Not a Contribution."

 "Contributor" shall mean Licensor and any individual or Legal Entity on behalf of whom a Contribution has been received by Licensor and subsequently incorporated within the Work.

- 2. Grant of Copyright License. Subject to the terms and conditions of this License, each Contributor hereby grants to You a perpetual, worldwide, non-exclusive, no-charge, royalty-free, irrevocable copyright license to reproduce, prepare Derivative Works of, publicly display, publicly perform, sublicense, and distribute the Work and such Derivative Works in Source or Object form.
- 3. Grant of Patent License. Subject to the terms and conditions of this
- License, each Contributor hereby grants to You a perpetual, worldwide, non-exclusive, no-charge, royalty-free, irrevocable (except as stated in this section) patent license to make, have made, use, offer to sell, sell, import, and otherwise transfer the Work, where such license applies only to those patent claims licensable by such Contributor that are necessarily infringed by their Contribution(s) alone or by combination of their Contribution(s) with the Work to which such Contribution(s) was submitted. If You institute patent litigation against any entity (including a cross-claim or counterclaim in a lawsuit) alleging that the Work or a Contribution incorporated within the Work constitutes direct or contributory patent infringement, then any patent licenses granted to You under this License for that Work shall terminate as of the date such litigation is filed.

 4. Redistribution. You may reproduce and distribute copies of the

 Work or Derivative Works thereof in any medium, with or without modifications, and in Source or Object form, provided that You meet the following conditions:

- (a) You must give any other recipients of the Work or Derivative Works a copy of this License; and
- (b) You must cause any modified files to carry prominent notices stating that You changed the files; and
- (c) You must retain, in the Source form of any Derivative Works that You distribute, all copyright, patent, trademark, and attribution notices from the Source form of the Work, excluding those notices that do not pertain to any part of the Derivative Works; and
- (d) If the Work includes a "NOTICE" text file as part of its distribution, then any Derivative Works that You distribute must include a readable copy of the attribution notices contained within such NOTICE file, excluding

those notices that do not

 pertain to any part of the Derivative Works, in at least one of the following places: within a NOTICE text file distributed as part of the Derivative Works; within the Source form or documentation, if provided along with the Derivative Works; or, within a display generated by the Derivative Works, if and wherever such third-party notices normally appear. The contents of the NOTICE file are for informational purposes only and do not modify the License. You may add Your own attribution notices within Derivative Works that You distribute, alongside or as an addendum to the NOTICE text from the Work, provided that such additional attribution notices cannot be construed as modifying the License.

 You may add Your own copyright statement to Your modifications and may provide additional or different license terms and conditions

 for use, reproduction, or distribution of Your modifications, or for any such Derivative Works as a whole, provided Your use, reproduction, and distribution of the Work otherwise complies with the conditions stated in this License.

- 5. Submission of Contributions. Unless You explicitly state otherwise, any Contribution intentionally submitted for inclusion in the Work by You to the Licensor shall be under the terms and conditions of this License, without any additional terms or conditions. Notwithstanding the above, nothing herein shall supersede or modify the terms of any separate license agreement you may have executed with Licensor regarding such Contributions.
- 6. Trademarks. This License does not grant permission to use the trade names, trademarks, service marks, or product names of the Licensor, except as required for reasonable and customary use in describing the origin of the Work and reproducing the content of the NOTICE file.
- 7. Disclaimer of Warranty. Unless required by applicable law or agreed to in writing, Licensor provides the Work (and each Contributor provides its Contributions) on an "AS IS" BASIS, WITHOUT WARRANTIES OR CONDITIONS OF ANY KIND, either express or implied, including, without limitation, any warranties or conditions of TITLE, NON-INFRINGEMENT, MERCHANTABILITY, or FITNESS FOR A PARTICULAR PURPOSE. You are solely responsible for determining the appropriateness of using or redistributing the Work and assume any risks associated with Your exercise of permissions under this License.
- 8. Limitation of Liability. In no event and under no legal theory, whether in tort (including negligence), contract, or otherwise.

 unless required by applicable law (such as deliberate and grossly negligent acts) or agreed to in writing, shall any Contributor be liable to You for damages, including any direct, indirect, special,

 incidental, or consequential damages of any character arising as a result of this License or out of the use or inability to use the Work (including but not limited to damages for loss of goodwill, work stoppage, computer failure or malfunction, or any and all other commercial damages or losses), even if such Contributor has been advised of the possibility of such damages.

 9. Accepting Warranty or Additional Liability. While redistributing the Work or Derivative Works thereof, You may choose to offer, and charge a fee for, acceptance of support, warranty, indemnity, or other liability obligations and/or rights consistent with this License. However, in accepting such obligations, You may act only on Your own behalf and on Your sole responsibility, not on behalf of any other Contributor, and only if You agree to indemnify, defend, and hold each Contributor harmless for any liability incurred by, or claims asserted against, such Contributor by reason of your accepting any such warranty or additional liability.

## END OF TERMS AND CONDITIONS

APPENDIX: How to apply the Apache License to your work.

 To apply the Apache License to your work, attach the following boilerplate notice, with the fields enclosed by brackets "[]" replaced with your own identifying information. (Don't include the brackets!) The text should be enclosed in the appropriate comment syntax for the file format. We also recommend that a file or class name and description of purpose be included on the same "printed page" as the copyright notice for easier identification within third-party archives.

Copyright [yyyy] [name of copyright owner]

 Licensed under the Apache License, Version 2.0 (the "License"); you may not use this file except in compliance with the License. You may obtain a copy of the License at

http://www.apache.org/licenses/LICENSE-2.0

 Unless required by applicable law or agreed to in writing, software distributed under the License is distributed on an "AS IS" BASIS, WITHOUT WARRANTIES OR CONDITIONS OF ANY KIND, either express or implied. See the License for the specific language governing permissions and limitations under the License.

//

// Licensed under the Apache License, Version 2.0 (the "License");

// you may not use this file except in compliance with the License.

// You may obtain a copy of the License at

// Copyright 2023 Google LLC

//

// https://www.apache.org/licenses/LICENSE-2.0

//

// Unless required by applicable law or agreed to in writing, software

// distributed under the License is distributed on an "AS IS" BASIS,

// WITHOUT WARRANTIES OR CONDITIONS OF ANY KIND, either express or implied.

// See the License for the specific language governing permissions and

// limitations under the License.

// Code generated by protoc-gen-go\_gapic. DO NOT EDIT.

package compute

import ( "bytes" "context" "fmt" "io/ioutil" "net/http"

 "net/url"

 computepb "cloud.google.com/go/compute/apiv1/computepb"

 gax "github.com/googleapis/gax-go/v2"

 "google.golang.org/api/googleapi"

 "google.golang.org/api/option"

 "google.golang.org/api/option/internaloption"

 httptransport "google.golang.org/api/transport/http"

 "google.golang.org/grpc"

 "google.golang.org/grpc/metadata"

 "google.golang.org/protobuf/encoding/protojson"

)

var newLicenseCodesClientHook clientHook

// LicenseCodesCallOptions contains the retry settings for each method of LicenseCodesClient. type LicenseCodesCallOptions struct { Get []gax.CallOption TestIamPermissions []gax.CallOption }

func defaultLicenseCodesRESTCallOptions() \*LicenseCodesCallOptions { return &LicenseCodesCallOptions{
```
Get: []gax.CallOption{},
		TestIamPermissions: []gax.CallOption{},
	}
}
```
// internalLicenseCodesClient is an interface that defines the methods available from Google Compute Engine API. type internalLicenseCodesClient interface {

 Close() error

 setGoogleClientInfo(...string)

 Connection() \*grpc.ClientConn

 Get(context.Context, \*computepb.GetLicenseCodeRequest, ...gax.CallOption) (\*computepb.LicenseCode, error) TestIamPermissions(context.Context, \*computepb.TestIamPermissionsLicenseCodeRequest, ...gax.CallOption) (\*computepb.TestPermissionsResponse, error)

}

// LicenseCodesClient is a client for interacting with Google Compute Engine API.

// Methods, except Close, may be called concurrently. However, fields must not be modified concurrently with method calls.

//

// The LicenseCodes API.

type LicenseCodesClient struct {

 // The internal transport-dependent client.

 internalClient internalLicenseCodesClient

 // The call options for this service. CallOptions \*LicenseCodesCallOptions }

// Wrapper methods routed to the internal client.

// Close closes the connection to the API service. The user should invoke this when // the client is no longer required. func (c \*LicenseCodesClient) Close() error { return c.internalClient.Close()

}

// setGoogleClientInfo sets the name and version of the application in // the `x-goog-api-client` header passed on each request. Intended for // use by Google-written clients.

func (c \*LicenseCodesClient) setGoogleClientInfo(keyval ...string) { c.internalClient.setGoogleClientInfo(keyval...)

}

//

Connection returns a connection to the API service.

//

// Deprecated: Connections are now pooled so this method does not always // return the same resource.

func (c \*LicenseCodesClient) Connection() \*grpc.ClientConn { return c.internalClient.Connection() }

// Get return a specified license code. License codes are mirrored across all projects that have permissions to read the License Code. Caution This resource is intended for use only by third-party partners who are creating Cloud Marketplace images.

func (c \*LicenseCodesClient) Get(ctx context.Context, req \*computepb.GetLicenseCodeRequest, opts ...gax.CallOption) (\*computepb.LicenseCode, error) { return c.internalClient.Get(ctx, req, opts...) }

// TestIamPermissions returns permissions that a caller has on the specified resource. Caution This resource is intended for use only by third-party partners who are creating Cloud Marketplace images. func (c \*LicenseCodesClient) TestIamPermissions(ctx context.Context, req \*computepb.TestIamPermissionsLicenseCodeRequest, opts ...gax.CallOption) (\*computepb.TestPermissionsResponse, error) { return c.internalClient.TestIamPermissions(ctx, req, opts...) }

// Methods, except Close, may be called concurrently. However, fields must not be modified concurrently with method calls.

type licenseCodesRESTClient struct { // The http endpoint to connect to. endpoint string

 // The http client. httpClient \*http.Client

 // The x-goog-\* metadata to be sent with each request. xGoogMetadata metadata.MD

 // Points back to the CallOptions field of the containing LicenseCodesClient CallOptions \*\*LicenseCodesCallOptions }

```
// NewLicenseCodesRESTClient creates a new license codes rest client.
```
//

```
// The LicenseCodes API.
```

```
func NewLicenseCodesRESTClient(ctx context.Context, opts ...option.ClientOption) (*LicenseCodesClient, error) {
	clientOpts := append(defaultLicenseCodesRESTClientOptions(), opts...)
	httpClient, endpoint, err := httptransport.NewClient(ctx,
```

```
 clientOpts...)
if err := nil
```

```
		return nil, err
```

```
	}
```
 callOpts := defaultLicenseCodesRESTCallOptions()

```
	c := &licenseCodesRESTClient{
 		endpoint: endpoint,
 		httpClient: httpClient,
 		CallOptions: &callOpts,
	}
	c.setGoogleClientInfo()
	return &LicenseCodesClient{internalClient: c, CallOptions: callOpts}, nil
}
func defaultLicenseCodesRESTClientOptions() []option.ClientOption {
	return []option.ClientOption{
 		internaloption.WithDefaultEndpoint("https://compute.googleapis.com"),
 		internaloption.WithDefaultMTLSEndpoint("https://compute.mtls.googleapis.com"),
 		internaloption.WithDefaultAudience("https://compute.googleapis.com/"),
 		internaloption.WithDefaultScopes(DefaultAuthScopes()...),
	}
}
// setGoogleClientInfo sets the name and version of the application in
// the `x-goog-api-client` header passed on each request. Intended for
// use by Google-written clients.
func (c *licenseCodesRESTClient) setGoogleClientInfo(keyval ...string) {
kv := append([string['gl-go''] versionGo()}, keyval...)
	kv = append(kv, "gapic", getVersionClient(), "gax", gax.Version, "rest", "UNKNOWN")
	c.xGoogMetadata = metadata.Pairs("x-goog-api-client", gax.XGoogHeader(kv...))
}
// Close closes the connection to the API service. The user should invoke this when
// the client is no longer required.
func (c *licenseCodesRESTClient) Close() error {
	// Replace httpClient with nil to force cleanup.
c.httpClient = nil
	return nil
}
// Connection returns a connection to the API service.
//
// Deprecated: This method always returns nil.
func (c *licenseCodesRESTClient) Connection() *grpc.ClientConn {
	return nil
}
```
// Get return a specified license code. License codes are mirrored across all projects that have permissions to read the License Code. Caution This resource is intended for use only by third-party partners who are creating Cloud Marketplace images.

func (c \*licenseCodesRESTClient) Get(ctx context.Context, req \*computepb.GetLicenseCodeRequest, opts

```
...gax.CallOption)
 (*computepb.LicenseCode, error) {
	baseUrl, err := url.Parse(c.endpoint)
if err := nil		return nil, err
	}
```
 baseUrl.Path += fmt.Sprintf("/compute/v1/projects/%v/global/licenseCodes/%v", req.GetProject(), req.GetLicenseCode())

```
	// Build HTTP headers from client and context metadata.
	md := metadata.Pairs("x-goog-request-params", fmt.Sprintf("%s=%v&%s=%v", "project",
url.QueryEscape(req.GetProject()), "license_code", url.QueryEscape(req.GetLicenseCode())))
```

```
headers := buildHeaders(ctx, c.xGoogMetadata, md, metadata.Pairs("Content-Type", "application/json"))
	opts = append((*c.CallOptions).Get[0:len((*c.CallOptions).Get):len((*c.CallOptions).Get)], opts...)
unm := protojson.UnmarshalOptions{AllowPartial: true, DiscardUnknown: true}
	resp := &computepb.LicenseCode{}
e := gax.Invoke(ctx, func(ctx context.Context, settings gax.CallSettings) error {
if settings. Path != "" {
			baseUrl.Path = settings.Path
		}
		httpReq, err := http.NewRequest("GET", baseUrl.String(), nil)
		if err
!= nil {
 			return err
		}
		httpReq = httpReq.WithContext(ctx)
		httpReq.Header = headers
		httpRsp, err := c.httpClient.Do(httpReq)
if err := nil			return err
		}
		defer httpRsp.Body.Close()
if err = goodleapi.CheckResponse(httpRsp); err != nil			return err
		}
		buf, err := ioutil.ReadAll(httpRsp.Body)
if err := nil			return err
		}
if err :=unm.Unmarshal(buf, resp); err :=nil {
 			return maybeUnknownEnum(err)
```

```
		}
```

```
		return nil
	}, opts...)
if e := nil		return nil, e
	}
	return resp, nil
}
```

```
// TestIamPermissions returns permissions that a caller has on the specified resource. Caution This resource is
intended for use only by third-party partners who are creating Cloud Marketplace images.
func (c *licenseCodesRESTClient) TestIamPermissions(ctx context.Context, req
*computepb.TestIamPermissionsLicenseCodeRequest, opts ...gax.CallOption)
(*computepb.TestPermissionsResponse, error) {
	m := protojson.MarshalOptions{AllowPartial: true}
	body := req.GetTestPermissionsRequestResource()
	jsonReq,
 err := m.Marshal(body)
if err := nil		return nil, err
	}
	baseUrl, err := url.Parse(c.endpoint)
if err := nil		return nil, err
	}
	baseUrl.Path += fmt.Sprintf("/compute/v1/projects/%v/global/licenseCodes/%v/testIamPermissions",
req.GetProject(), req.GetResource())
	// Build HTTP headers from client and context metadata.
	md := metadata.Pairs("x-goog-request-params", fmt.Sprintf("%s=%v&%s=%v", "project",
url.QueryEscape(req.GetProject()), "resource", url.QueryEscape(req.GetResource())))
headers := buildHeaders(ctx, c.xGoogMetadata, md, metadata.Pairs("Content-Type", "application/json"))
opts =append((*c.CallOptions).TestIamPermissions[0:len((*c.CallOptions).TestIamPermissions):len((*c.CallOptions).Tes
tIamPermissions)], opts...)
	unm := protojson.UnmarshalOptions{AllowPartial: true, DiscardUnknown: true}
	resp := &computepb.TestPermissionsResponse{}
	e := gax.Invoke(ctx, func(ctx context.Context, settings gax.CallSettings) error {
 		if settings.Path
 != "" {
 baseUrl. Path = settings. Path
 		}
 		httpReq, err := http.NewRequest("POST", baseUrl.String(), bytes.NewReader(jsonReq))
 if err := nil			return err
 		}
 http\text{Req} = \text{httpReg.WithContext}(\text{ctx})
```

```
		httpReq.Header = headers
 		httpRsp, err := c.httpClient.Do(httpReq)
 if err := nil			return err
 		}
 		defer httpRsp.Body.Close()
 if err = goodleapi.CheckResponse(httpRsp); err != nil			return err
 		}
 		buf, err := ioutil.ReadAll(httpRsp.Body)
 if err := nil			return err
 		}
 if err :=unm.Unmarshal(buf, resp); err :=nil {
 			return maybeUnknownEnum(err)
 		}
 		return nil
	}, opts...)
if e := nil		return nil, e
	}
	return resp, nil
}
Copyright (c) 2020 The Go Authors. All rights reserved.
```
Redistribution and use in source and binary forms, with or without modification, are permitted provided that the following conditions are met:

 \* Redistributions of source code must retain the above copyright notice, this list of conditions and the following disclaimer.

 \* Redistributions in binary form must reproduce the above copyright notice, this list of conditions and the following disclaimer in the documentation and/or other materials provided with the distribution.

 \* Neither the name of Google Inc. nor the names of its contributors may be used to endorse or promote products derived from this software without specific prior written permission.

THIS SOFTWARE IS PROVIDED BY THE COPYRIGHT HOLDERS AND CONTRIBUTORS "AS IS" AND ANY EXPRESS OR IMPLIED WARRANTIES, INCLUDING, BUT NOT LIMITED TO, THE IMPLIED WARRANTIES OF MERCHANTABILITY AND FITNESS FOR A PARTICULAR PURPOSE ARE DISCLAIMED. IN NO EVENT SHALL THE COPYRIGHT

### OWNER

 OR CONTRIBUTORS BE LIABLE FOR ANY DIRECT, INDIRECT, INCIDENTAL, SPECIAL, EXEMPLARY, OR CONSEQUENTIAL DAMAGES (INCLUDING, BUT NOT LIMITED TO, PROCUREMENT OF SUBSTITUTE GOODS OR SERVICES; LOSS OF USE, DATA, OR PROFITS; OR BUSINESS INTERRUPTION) HOWEVER CAUSED AND ON ANY THEORY OF LIABILITY, WHETHER IN CONTRACT, STRICT LIABILITY, OR TORT (INCLUDING NEGLIGENCE OR OTHERWISE) ARISING IN ANY WAY OUT OF THE USE OF THIS SOFTWARE, EVEN IF ADVISED OF THE POSSIBILITY OF SUCH DAMAGE.

// Copyright 2023 Google LLC

//

// Licensed under the Apache License, Version 2.0 (the "License");

// you may not use this file except in compliance with the License.

// You may obtain a copy of the License at

//

// https://www.apache.org/licenses/LICENSE-2.0

//

// Unless required by applicable law or agreed to in writing, software

// distributed under the License is distributed on an "AS IS" BASIS,

// WITHOUT WARRANTIES OR CONDITIONS OF ANY KIND, either express or implied.

// See the License for the specific language governing permissions and

// limitations under the License.

// Code generated by protoc-gen-go\_gapic. DO NOT EDIT.

package compute\_test

import ( "context"

 compute "cloud.google.com/go/compute/apiv1" computepb "cloud.google.com/go/compute/apiv1/computepb" "google.golang.org/api/iterator"

)

func ExampleNewLicensesRESTClient() {

 ctx := context.Background()

 // This snippet has been automatically generated and should be regarded as a code template only.

 // It will

require modifications to work:

 // - It may require correct/in-range values for request initialization.

 $\mathcal{U}$  - It may require specifying regional endpoints when creating the service client as shown in:

 // https://pkg.go.dev/cloud.google.com/go#hdr-Client\_Options

 c, err := compute.NewLicensesRESTClient(ctx)

if  $err := nil$ 

 // TODO: Handle error.

 }

```
	defer c.Close()
```

```
	// TODO: Use client.
= = c
}
func ExampleLicensesClient_Delete() {
ctx := context.Background()	// This snippet has been automatically generated and should be regarded as a code template only.
	// It will require modifications to work:
	// - It may require correct/in-range values for request initialization.
	// - It may require specifying regional endpoints when creating the service client as shown in:
	// https://pkg.go.dev/cloud.google.com/go#hdr-Client_Options
	c, err := compute.NewLicensesRESTClient(ctx)
if err := nil		// TODO: Handle error.
	}
	defer c.Close()
	req := &computepb.DeleteLicenseRequest{
		//
 TODO: Fill request struct fields.
		// See https://pkg.go.dev/cloud.google.com/go/compute/apiv1/computepb#DeleteLicenseRequest.
	}
	op, err := c.Delete(ctx, req)
if err := nil		// TODO: Handle error.
	}
err = op.Wait(ctx)if err := nil		// TODO: Handle error.
	}
}
func ExampleLicensesClient_Get() {
ctx := context.Background()	// This snippet has been automatically generated and should be regarded as a code template only.
	// It will require modifications to work:
	// - It may require correct/in-range values for request initialization.
	// - It may require specifying regional endpoints when creating the service client as shown in:
	// https://pkg.go.dev/cloud.google.com/go#hdr-Client_Options
	c, err := compute.NewLicensesRESTClient(ctx)
if err := nil		// TODO: Handle error.
	}
	defer c.Close()
	req := &computepb.GetLicenseRequest{
```

```
		// TODO: Fill request struct fields.
```

```
		// See https://pkg.go.dev/cloud.google.com/go/compute/apiv1/computepb#GetLicenseRequest.
```

```
	}
	resp,
err := c.Get(ctx, req)if err := nil		// TODO: Handle error.
	}
	// TODO: Use resp.
= resp
}
```

```
func ExampleLicensesClient_GetIamPolicy() {
```

```
	ctx := context.Background()
```
 // This snippet has been automatically generated and should be regarded as a code template only.

```
	// It will require modifications to work:
```

```
	// - It may require correct/in-range values for request initialization.
```

```
	// - It may require specifying regional endpoints when creating the service client as shown in:
```

```
	// https://pkg.go.dev/cloud.google.com/go#hdr-Client_Options
```

```
	c, err := compute.NewLicensesRESTClient(ctx)
```
if  $err := nil$ 

```
		// TODO: Handle error.
```

```
	}
```

```
	defer c.Close()
```

```
	req := &computepb.GetIamPolicyLicenseRequest{
```

```
		// TODO: Fill request struct fields.
```

```
		// See https://pkg.go.dev/cloud.google.com/go/compute/apiv1/computepb#GetIamPolicyLicenseRequest.
	}
```

```
	resp, err := c.GetIamPolicy(ctx, req)
```

```
if err := nil
```

```
		// TODO: Handle error.
```

```
	}
```

```
	// TODO: Use resp.
```

```
= resp
```

```
}
```

```
func ExampleLicensesClient_Insert()
```
{

```
	ctx := context.Background()
```

```
	// This snippet has been automatically generated and should be regarded as a code template only.
```

```
	// It will require modifications to work:
```

```
	// - It may require correct/in-range values for request initialization.
```

```
\mathcal{U} - It may require specifying regional endpoints when creating the service client as shown in:
```

```
	// https://pkg.go.dev/cloud.google.com/go#hdr-Client_Options
```

```
	c, err := compute.NewLicensesRESTClient(ctx)
```

```
if err := nil
```

```
		// TODO: Handle error.
```

```
	}
```

```
	req := &computepb.InsertLicenseRequest{
		// TODO: Fill request struct fields.
		// See https://pkg.go.dev/cloud.google.com/go/compute/apiv1/computepb#InsertLicenseRequest.
	}
op, err := c. Insert(ctx, req)
if err := nil		// TODO: Handle error.
	}
err = op.Wait(ctx)if err := nil		// TODO: Handle error.
	}
}
func ExampleLicensesClient_List() {
ctx := context.Background()	// This snippet has been automatically generated and should be regarded as a code template
 only.
	// It will require modifications to work:
	// - It may require correct/in-range values for request initialization.
	// - It may require specifying regional endpoints when creating the service client as shown in:
	// https://pkg.go.dev/cloud.google.com/go#hdr-Client_Options
	c, err := compute.NewLicensesRESTClient(ctx)
if err := nil		// TODO: Handle error.
	}
	defer c.Close()
	req := &computepb.ListLicensesRequest{
		// TODO: Fill request struct fields.
		// See https://pkg.go.dev/cloud.google.com/go/compute/apiv1/computepb#ListLicensesRequest.
	}
it := c.List(ctx, req)	for {
 resp, err := it.Next()		if err == iterator.Done {
 			break
 		}
 if err := nil			// TODO: Handle error.
 		}
		// TODO: Use resp.
 = resp
	}
}
```

```
func ExampleLicensesClient_SetIamPolicy() {
	ctx := context.Background()
	// This snippet has been automatically generated and should be regarded as a code template only.
	// It will require modifications to work:
	// - It may require correct/in-range
 values for request initialization.
\mathcal{U} - It may require specifying regional endpoints when creating the service client as shown in:
	// https://pkg.go.dev/cloud.google.com/go#hdr-Client_Options
	c, err := compute.NewLicensesRESTClient(ctx)
if err := nil		// TODO: Handle error.
	}
	defer c.Close()
	req := &computepb.SetIamPolicyLicenseRequest{
		// TODO: Fill request struct fields.
		// See https://pkg.go.dev/cloud.google.com/go/compute/apiv1/computepb#SetIamPolicyLicenseRequest.
	}
	resp, err := c.SetIamPolicy(ctx, req)
if err := nil		// TODO: Handle error.
	}
	// TODO: Use resp.
= resp
}
func ExampleLicensesClient_TestIamPermissions() {
ctx := context.Background()	// This snippet has been automatically generated and should be regarded as a code template only.
	// It will require modifications to work:
	// - It may require correct/in-range values for request initialization.
	// - It may require specifying regional endpoints when creating the service client as shown
```
in:

 // https://pkg.go.dev/cloud.google.com/go#hdr-Client\_Options

 c, err := compute.NewLicensesRESTClient(ctx)

if  $err := nil$ 

 // TODO: Handle error.

```
	}
```
 defer c.Close()

 req := &computepb.TestIamPermissionsLicenseRequest{

 // TODO: Fill request struct fields.

 // See https://pkg.go.dev/cloud.google.com/go/compute/apiv1/computepb#TestIamPermissionsLicenseRequest. }

```
	resp, err := c.TestIamPermissions(ctx, req)
```
if  $err := nil$ 

```
		// TODO: Handle error.
```

```
	}
	// TODO: Use resp.
= resp
}
// Copyright 2023 Google LLC
//
// Licensed under the Apache License, Version 2.0 (the "License");
// you may not use this file except in compliance with the License.
// You may obtain a copy of the License at
//
// https://www.apache.org/licenses/LICENSE-2.0
//
// Unless required by applicable law or agreed to in writing, software
// distributed under the License is distributed on an "AS IS" BASIS,
// WITHOUT WARRANTIES OR CONDITIONS OF ANY KIND, either express or implied.
// See the License for the specific language governing permissions and
// limitations under the License.
// Code generated by protoc-gen-go_gapic. DO NOT EDIT.
package compute_test
import (
	"context"
	compute "cloud.google.com/go/compute/apiv1"
	computepb "cloud.google.com/go/compute/apiv1/computepb"
\overline{\phantom{a}}func ExampleNewLicenseCodesRESTClient() {
	ctx := context.Background()
	// This snippet has been automatically generated and should be regarded as a code template only.
	// It will require modifications to work:
	//
 - It may require correct/in-range values for request initialization.
\mathcal{U} - It may require specifying regional endpoints when creating the service client as shown in:
	// https://pkg.go.dev/cloud.google.com/go#hdr-Client_Options
	c, err := compute.NewLicenseCodesRESTClient(ctx)
if err := nil		// TODO: Handle error.
	}
	defer c.Close()
	// TODO: Use client.
= c}
func ExampleLicenseCodesClient Get() {
```

```
	ctx := context.Background()
	// This snippet has been automatically generated and should be regarded as a code template only.
	// It will require modifications to work:
	// - It may require correct/in-range values for request initialization.
\mathcal{U} - It may require specifying regional endpoints when creating the service client as shown in:
	// https://pkg.go.dev/cloud.google.com/go#hdr-Client_Options
	c, err := compute.NewLicenseCodesRESTClient(ctx)
if err := nil		// TODO: Handle error.
	}
	defer c.Close()
	req := &computepb.GetLicenseCodeRequest{
		// TODO: Fill request
 struct fields.
		// See https://pkg.go.dev/cloud.google.com/go/compute/apiv1/computepb#GetLicenseCodeRequest.
	}
resp, err := c.Get(ctx, req)if err := nil		// TODO: Handle error.
	}
	// TODO: Use resp.
= resp
}
func ExampleLicenseCodesClient_TestIamPermissions() {
	ctx := context.Background()
	// This snippet has been automatically generated and should be regarded as a code template only.
	// It will require modifications to work:
	// - It may require correct/in-range values for request initialization.
	// - It may require specifying regional endpoints when creating the service client as shown in:
	// https://pkg.go.dev/cloud.google.com/go#hdr-Client_Options
	c, err := compute.NewLicenseCodesRESTClient(ctx)
if err := nil		// TODO: Handle error.
	}
	defer c.Close()
	req := &computepb.TestIamPermissionsLicenseCodeRequest{
		// TODO: Fill request struct fields.
		// See https://pkg.go.dev/cloud.google.com/go/compute/apiv1/computepb#TestIamPermissionsLicenseCodeRequest.
	}
	resp,
 err := c.TestIamPermissions(ctx, req)
if err != nil \{		// TODO: Handle error.
	}
	// TODO: Use resp.
```
# **1.278 gopacket 0.0.0-20221124182422- 086cb89a18d6**

### **1.278.1 Available under license :**

Copyright (c) 2012 Google, Inc. All rights reserved. Copyright (c) 2009-2011 Andreas Krennmair. All rights reserved.

Redistribution and use in source and binary forms, with or without modification, are permitted provided that the following conditions are met:

 \* Redistributions of source code must retain the above copyright notice, this list of conditions and the following disclaimer.

 \* Redistributions in binary form must reproduce the above copyright notice, this list of conditions and the following disclaimer in the documentation and/or other materials provided with the distribution.

 \* Neither the name of Andreas Krennmair, Google, nor the names of its contributors may be used to endorse or promote products derived from this software without specific prior written permission.

THIS SOFTWARE IS PROVIDED BY THE COPYRIGHT HOLDERS AND CONTRIBUTORS "AS IS" AND ANY EXPRESS OR IMPLIED WARRANTIES, INCLUDING, BUT NOT LIMITED TO, THE IMPLIED WARRANTIES OF MERCHANTABILITY AND FITNESS FOR A

 PARTICULAR PURPOSE ARE DISCLAIMED. IN NO EVENT SHALL THE COPYRIGHT OWNER OR CONTRIBUTORS BE LIABLE FOR ANY DIRECT, INDIRECT, INCIDENTAL, SPECIAL, EXEMPLARY, OR CONSEQUENTIAL DAMAGES (INCLUDING, BUT NOT LIMITED TO, PROCUREMENT OF SUBSTITUTE GOODS OR SERVICES; LOSS OF USE, DATA, OR PROFITS; OR BUSINESS INTERRUPTION) HOWEVER CAUSED AND ON ANY THEORY OF LIABILITY, WHETHER IN CONTRACT, STRICT LIABILITY, OR TORT (INCLUDING NEGLIGENCE OR OTHERWISE) ARISING IN ANY WAY OUT OF THE USE OF THIS SOFTWARE, EVEN IF ADVISED OF THE POSSIBILITY OF SUCH DAMAGE.

# **1.279 nsqio-go-diskqueue 0.0.0- 20210521141715-d95053def12d**

## **1.279.1 Available under license :**

MIT License

Copyright (c) 2017 NSQ Authors

Permission is hereby granted, free of charge, to any person obtaining a copy of this software and associated documentation files (the "Software"), to deal in the Software without restriction, including without limitation the rights to use, copy, modify, merge, publish, distribute, sublicense, and/or sell copies of the Software, and to permit persons to whom the Software is furnished to do so, subject to the following conditions:

The above copyright notice and this permission notice shall be included in all copies or substantial portions of the Software.

THE SOFTWARE IS PROVIDED "AS IS", WITHOUT WARRANTY OF ANY KIND, EXPRESS OR IMPLIED, INCLUDING BUT NOT LIMITED TO THE WARRANTIES OF MERCHANTABILITY, FITNESS FOR A PARTICULAR PURPOSE AND NONINFRINGEMENT. IN NO EVENT SHALL THE AUTHORS OR COPYRIGHT HOLDERS BE LIABLE FOR ANY CLAIM, DAMAGES OR OTHER LIABILITY, WHETHER IN AN ACTION OF CONTRACT, TORT OR OTHERWISE, ARISING FROM, OUT OF OR IN CONNECTION

 WITH THE SOFTWARE OR THE USE OR OTHER DEALINGS IN THE SOFTWARE.

## **1.280 bits-and-blooms-bitset 1.4.0**

### **1.280.1 Available under license :**

Copyright (c) 2014 Will Fitzgerald. All rights reserved.

Redistribution and use in source and binary forms, with or without modification, are permitted provided that the following conditions are met:

 \* Redistributions of source code must retain the above copyright notice, this list of conditions and the following disclaimer.

 \* Redistributions in binary form must reproduce the above copyright notice, this list of conditions and the following disclaimer in the documentation and/or other materials provided with the distribution.

 \* Neither the name of Google Inc. nor the names of its contributors may be used to endorse or promote products derived from this software without specific prior written permission.

THIS SOFTWARE IS PROVIDED BY THE COPYRIGHT HOLDERS AND CONTRIBUTORS "AS IS" AND ANY EXPRESS OR IMPLIED WARRANTIES, INCLUDING, BUT NOT LIMITED TO, THE IMPLIED WARRANTIES OF MERCHANTABILITY AND FITNESS FOR A PARTICULAR PURPOSE ARE DISCLAIMED. IN NO EVENT SHALL THE COPYRIGHT

#### OWNER

 OR CONTRIBUTORS BE LIABLE FOR ANY DIRECT, INDIRECT, INCIDENTAL, SPECIAL, EXEMPLARY, OR CONSEQUENTIAL DAMAGES (INCLUDING, BUT NOT LIMITED TO, PROCUREMENT OF SUBSTITUTE GOODS OR SERVICES; LOSS OF USE, DATA, OR PROFITS; OR BUSINESS INTERRUPTION) HOWEVER CAUSED AND ON ANY THEORY OF LIABILITY, WHETHER IN CONTRACT, STRICT LIABILITY, OR TORT (INCLUDING NEGLIGENCE OR OTHERWISE) ARISING IN ANY WAY OUT OF THE USE OF THIS SOFTWARE, EVEN IF ADVISED OF THE POSSIBILITY OF SUCH DAMAGE.

# **1.281 mow-cli 0.0.0-20210219195023- 2317e4772e9c**

### **1.281.1 Available under license :**

The MIT License

Copyright (c) 2014, Jawher Moussa

Permission is hereby granted, free of charge, to any person obtaining a copy of this software and associated documentation files (the "Software"), to deal in the Software without restriction, including without limitation the rights to use, copy, modify, merge, publish, distribute, sublicense, and/or sell copies of the Software, and to permit persons to whom the Software is furnished to do so, subject to the following conditions:

The above copyright notice and this permission notice shall be included in all copies or substantial portions of the Software.

THE SOFTWARE IS PROVIDED "AS IS", WITHOUT WARRANTY OF ANY KIND, EXPRESS OR IMPLIED, INCLUDING BUT NOT LIMITED TO THE WARRANTIES OF MERCHANTABILITY, FITNESS FOR A PARTICULAR PURPOSE AND NONINFRINGEMENT. IN NO EVENT SHALL THE AUTHORS OR COPYRIGHT HOLDERS BE LIABLE FOR ANY CLAIM, DAMAGES OR OTHER LIABILITY, WHETHER IN AN ACTION OF CONTRACT, TORT OR OTHERWISE, ARISING FROM,

OUT OF OR IN CONNECTION WITH THE SOFTWARE OR THE USE OR OTHER DEALINGS IN THE SOFTWARE.

## **1.282 casbin 2.44.2**

### **1.282.1 Available under license :**

 Apache License Version 2.0, January 2004 http://www.apache.org/licenses/

TERMS AND CONDITIONS FOR USE, REPRODUCTION, AND DISTRIBUTION

#### 1. Definitions.

 "License" shall mean the terms and conditions for use, reproduction, and distribution as defined by Sections 1 through 9 of this document.

 "Licensor" shall mean the copyright owner or entity authorized by the copyright owner that is granting the License.

 "Legal Entity" shall mean the union of the acting entity and all other entities that control, are controlled by, or are under common control with that entity. For the purposes of this definition, "control" means (i) the power, direct or indirect, to cause the direction or management of such entity, whether by contract or otherwise, or (ii) ownership of fifty percent (50%) or more of the outstanding shares, or (iii) beneficial ownership of such entity.

 "You" (or "Your") shall mean an individual or Legal Entity exercising permissions granted by this License.

 "Source" form shall mean the preferred form for making modifications, including but not limited to software source code, documentation source, and configuration files.

 "Object" form shall mean any form resulting from mechanical transformation or translation of a Source form, including but not limited to compiled object code, generated documentation, and conversions to other media types.

 "Work" shall mean the work of authorship, whether in Source or Object form, made available under the License, as indicated by a copyright notice that is included in or attached to the work (an example is provided in the Appendix below).

 "Derivative Works" shall mean any work, whether in Source or Object form, that is based on (or derived from) the Work and for which the editorial

 revisions, annotations, elaborations, or other modifications represent, as a whole, an original work of authorship. For the purposes of this License, Derivative Works shall not include works that remain separable from, or merely link (or bind by name) to the interfaces of, the Work and Derivative Works thereof.

 "Contribution" shall mean any work of authorship, including the original version of the Work and any modifications or additions to that Work or Derivative Works thereof, that is intentionally submitted to Licensor for inclusion in the Work by the copyright owner or by an individual or Legal Entity authorized to submit on behalf of

 the copyright owner. For the purposes of this definition, "submitted" means any form of electronic, verbal, or written communication sent to the Licensor or its representatives, including but not limited to communication on electronic mailing lists, source code control systems, and issue tracking systems that are managed by, or on behalf of, the Licensor for the purpose of discussing and improving the Work, but excluding communication that is conspicuously marked or otherwise designated in writing by the copyright owner as "Not a Contribution."

 "Contributor" shall mean Licensor and any individual or Legal Entity on behalf of whom a Contribution has been received by Licensor and subsequently incorporated within the Work.

- 2. Grant of Copyright License. Subject to the terms and conditions of this License, each Contributor hereby grants to You a perpetual, worldwide, non-exclusive, no-charge, royalty-free, irrevocable copyright license to reproduce, prepare Derivative Works of, publicly display, publicly perform, sublicense, and distribute the Work and such Derivative Works in Source or Object form.
- 3. Grant of Patent License. Subject to the terms and conditions of this License,

 each Contributor hereby grants to You a perpetual, worldwide, non-exclusive, no-charge, royalty-free, irrevocable (except as stated in this section) patent license to make, have made, use, offer to sell, sell, import, and otherwise transfer the Work, where such license applies only to those patent claims licensable by such Contributor that are necessarily infringed by their Contribution(s) alone or by combination of their Contribution(s) with the Work to which such Contribution(s) was submitted. If You institute patent litigation against any entity (including a cross-claim or counterclaim in a lawsuit) alleging that the Work or a Contribution incorporated within the Work constitutes direct or contributory patent infringement, then any patent licenses granted to You under this License for that Work shall terminate as of the date such litigation is filed.

 4. Redistribution. You may reproduce and distribute copies of the

 Work or Derivative Works thereof in any medium, with or without modifications, and in Source or Object form, provided that You meet the following conditions:

- (a) You must give any other recipients of the Work or Derivative Works a copy of this License; and
- (b) You must cause any modified files to carry prominent notices stating that You changed the files; and
- (c) You must retain, in the Source form of any Derivative Works that You distribute, all copyright, patent, trademark, and attribution notices from the Source form of the Work, excluding those notices that do not pertain to any part of the Derivative Works; and
- (d) If the Work includes a "NOTICE" text file as part of its distribution, then any Derivative Works that You distribute must include a readable copy of the attribution notices contained within such NOTICE file, excluding

those notices that do not

 pertain to any part of the Derivative Works, in at least one of the following places: within a NOTICE text file distributed as part of the Derivative Works; within the Source form or documentation, if provided along with the Derivative Works; or, within a display generated by the Derivative Works, if and wherever such third-party notices normally appear. The contents of the NOTICE file are for informational purposes only and do not modify the License. You may add Your own attribution notices within Derivative Works that You distribute, alongside or as an addendum to the NOTICE text from the Work, provided that such additional attribution notices cannot be construed as modifying the License.

 You may add Your own copyright statement to Your modifications and may provide additional or different license terms and conditions

- for use, reproduction, or distribution of Your modifications, or for any such Derivative Works as a whole, provided Your use, reproduction, and distribution of the Work otherwise complies with the conditions stated in this License.
- 5. Submission of Contributions. Unless You explicitly state otherwise, any Contribution intentionally submitted for inclusion in the Work by You to the Licensor shall be under the terms and conditions of this License, without any additional terms or conditions. Notwithstanding the above, nothing herein shall supersede or modify the terms of any separate license agreement you may have executed with Licensor regarding such Contributions.
- 6. Trademarks. This License does not grant permission to use the trade names, trademarks, service marks, or product names of the Licensor, except as required for reasonable and customary use in describing the origin of the Work and reproducing the content of the NOTICE file.
- 7. Disclaimer of Warranty. Unless required by applicable law or

 agreed to in writing, Licensor provides the Work (and each Contributor provides its Contributions) on an "AS IS" BASIS, WITHOUT WARRANTIES OR CONDITIONS OF ANY KIND, either express or implied, including, without limitation, any warranties or conditions of TITLE, NON-INFRINGEMENT, MERCHANTABILITY, or FITNESS FOR A PARTICULAR PURPOSE. You are solely responsible for determining the appropriateness of using or redistributing the Work and assume any risks associated with Your exercise of permissions under this License.

 8. Limitation of Liability. In no event and under no legal theory, whether in tort (including negligence), contract, or otherwise, unless required by applicable law (such as deliberate and grossly negligent acts) or agreed to in writing, shall any Contributor be liable to You for damages, including any direct, indirect, special,

 incidental, or consequential damages of any character arising as a result of this License or out of the use or inability to use the Work (including but not limited to damages for loss of goodwill, work stoppage, computer failure or malfunction, or any and all other commercial damages or losses), even if such Contributor has been advised of the possibility of such damages.

 9. Accepting Warranty or Additional Liability. While redistributing the Work or Derivative Works thereof, You may choose to offer, and charge a fee for, acceptance of support, warranty, indemnity, or other liability obligations and/or rights consistent with this License. However, in accepting such obligations, You may act only on Your own behalf and on Your sole responsibility, not on behalf of any other Contributor, and only if You agree to indemnify, defend, and hold each Contributor harmless for any liability incurred by, or claims asserted against, such Contributor by reason of your accepting any such warranty or additional liability.

### END OF TERMS AND CONDITIONS

APPENDIX: How to apply the Apache License to your work.

 To apply the Apache License to your work, attach the following boilerplate notice, with the fields enclosed by brackets "{}" replaced with your own identifying information. (Don't include the brackets!) The text should be enclosed in the appropriate comment syntax for the file format. We also recommend that a file or class name and description of purpose be included on the same "printed page" as the copyright notice for easier identification within third-party archives.

Copyright {yyyy} {name of copyright owner}

 Licensed under the Apache License, Version 2.0 (the "License"); you may not use this file except in compliance with the License. You may obtain a copy of the License at

http://www.apache.org/licenses/LICENSE-2.0

 Unless required by applicable law or agreed to in writing, software distributed under the License is distributed on an "AS IS" BASIS, WITHOUT WARRANTIES OR CONDITIONS OF ANY KIND, either express or implied. See the License for the specific language governing permissions and limitations under the License.

## **1.283 gorilla-csrf 1.7.1**

## **1.283.1 Available under license :**

Copyright (c) 2015-2018, The Gorilla Authors. All rights reserved.

Redistribution and use in source and binary forms, with or without modification, are permitted provided that the following conditions are met:

1. Redistributions of source code must retain the above copyright notice, this list of conditions and the following disclaimer.

2. Redistributions in binary form must reproduce the above copyright notice, this list of conditions and the following disclaimer in the documentation and/or other materials provided with the distribution.

3. Neither the name of the copyright holder nor the names of its contributors may be used to endorse or promote products derived from this software without specific prior written permission.

THIS SOFTWARE IS PROVIDED BY THE COPYRIGHT HOLDERS AND CONTRIBUTORS "AS IS" AND ANY EXPRESS OR IMPLIED WARRANTIES, INCLUDING, BUT NOT LIMITED TO, THE IMPLIED WARRANTIES OF MERCHANTABILITY AND FITNESS FOR A PARTICULAR PURPOSE ARE DISCLAIMED. IN NO EVENT SHALL THE

 COPYRIGHT HOLDER OR CONTRIBUTORS BE LIABLE FOR ANY DIRECT, INDIRECT, INCIDENTAL, SPECIAL, EXEMPLARY, OR CONSEQUENTIAL DAMAGES (INCLUDING, BUT NOT LIMITED TO, PROCUREMENT OF SUBSTITUTE GOODS OR SERVICES; LOSS OF USE, DATA, OR PROFITS; OR BUSINESS INTERRUPTION) HOWEVER CAUSED AND ON ANY THEORY OF LIABILITY, WHETHER IN CONTRACT, STRICT LIABILITY, OR TORT (INCLUDING NEGLIGENCE OR OTHERWISE) ARISING IN ANY WAY OUT OF THE USE OF THIS SOFTWARE, EVEN IF ADVISED OF THE POSSIBILITY OF SUCH DAMAGE.

# **1.284 multiplay-go-rrd 0.0.0-20171201124026- 4a70b1d94ccb**

## **1.284.1 Available under license :**

BSD 2-Clause License

Copyright (c) 2017, Multiplay All rights reserved.

Redistribution and use in source and binary forms, with or without modification, are permitted provided that the following conditions are met:

\* Redistributions of source code must retain the above copyright notice, this list of conditions and the following disclaimer.

\* Redistributions in binary form must reproduce the above copyright notice, this list of conditions and the following disclaimer in the documentation and/or other materials provided with the distribution.

THIS SOFTWARE IS PROVIDED BY THE COPYRIGHT HOLDERS AND CONTRIBUTORS "AS IS" AND ANY EXPRESS OR IMPLIED WARRANTIES, INCLUDING, BUT NOT LIMITED TO, THE IMPLIED WARRANTIES OF MERCHANTABILITY AND FITNESS FOR A PARTICULAR PURPOSE ARE DISCLAIMED. IN NO EVENT SHALL THE COPYRIGHT HOLDER OR CONTRIBUTORS BE LIABLE FOR ANY DIRECT, INDIRECT, INCIDENTAL, SPECIAL, EXEMPLARY, OR CONSEQUENTIAL DAMAGES (INCLUDING, BUT NOT LIMITED TO, PROCUREMENT OF SUBSTITUTE GOODS OR

SERVICES; LOSS OF USE, DATA, OR PROFITS; OR BUSINESS INTERRUPTION) HOWEVER CAUSED AND ON ANY THEORY OF LIABILITY, WHETHER IN CONTRACT, STRICT LIABILITY, OR TORT (INCLUDING NEGLIGENCE OR OTHERWISE) ARISING IN ANY WAY OUT OF THE USE OF THIS SOFTWARE, EVEN IF ADVISED OF THE POSSIBILITY OF SUCH DAMAGE.

## **1.285 tus-tusd 1.10.0**

## **1.285.1 Available under license :**

Copyright (c) 2013-2017 Transloadit Ltd and Contributors

Permission is hereby granted, free of charge, to any person obtaining a copy of this software and associated documentation files (the "Software"), to deal in the Software without restriction, including without limitation the rights to use, copy, modify, merge, publish, distribute, sublicense, and/or sell copies of the Software, and to permit persons to whom the Software is furnished to do so, subject to the following conditions:

The above copyright notice and this permission notice shall be included in all copies or substantial portions of the Software.

THE SOFTWARE IS PROVIDED "AS IS", WITHOUT WARRANTY OF ANY KIND, EXPRESS OR IMPLIED, INCLUDING BUT NOT LIMITED TO THE WARRANTIES OF MERCHANTABILITY, FITNESS FOR A PARTICULAR PURPOSE AND NONINFRINGEMENT. IN NO EVENT SHALL THE AUTHORS OR COPYRIGHT HOLDERS BE LIABLE FOR ANY CLAIM, DAMAGES OR OTHER

LIABILITY, WHETHER IN AN ACTION OF CONTRACT, TORT OR OTHERWISE, ARISING FROM, OUT OF OR

 IN CONNECTION WITH THE SOFTWARE OR THE USE OR OTHER DEALINGS IN THE SOFTWARE.

## **1.286 open-telemetry-opentelemetrycollector-contrib 0.17.0**

### **1.286.1 Available under license :**

Copyright (c) 2013 The Go Authors. All rights reserved.

Redistribution and use in source and binary forms, with or without modification, are permitted provided that the following conditions are met:

 \* Redistributions of source code must retain the above copyright notice, this list of conditions and the following disclaimer.

 \* Redistributions in binary form must reproduce the above copyright notice, this list of conditions and the following disclaimer in the documentation and/or other materials provided with the distribution.

 \* Neither the name of Google Inc. nor the names of its contributors may be used to endorse or promote products derived from this software without specific prior written permission.

THIS SOFTWARE IS PROVIDED BY THE COPYRIGHT HOLDERS AND CONTRIBUTORS "AS IS" AND ANY EXPRESS OR IMPLIED WARRANTIES, INCLUDING, BUT NOT LIMITED TO, THE IMPLIED WARRANTIES OF MERCHANTABILITY AND FITNESS FOR A PARTICULAR PURPOSE ARE DISCLAIMED. IN NO EVENT SHALL THE COPYRIGHT OWNER

 OR CONTRIBUTORS BE LIABLE FOR ANY DIRECT, INDIRECT, INCIDENTAL, SPECIAL, EXEMPLARY, OR CONSEQUENTIAL DAMAGES (INCLUDING, BUT NOT LIMITED TO, PROCUREMENT OF SUBSTITUTE GOODS OR SERVICES; LOSS OF USE, DATA, OR PROFITS; OR BUSINESS INTERRUPTION) HOWEVER CAUSED AND ON ANY THEORY OF LIABILITY, WHETHER IN CONTRACT, STRICT LIABILITY, OR TORT (INCLUDING NEGLIGENCE OR OTHERWISE) ARISING IN ANY WAY OUT OF THE USE OF THIS SOFTWARE, EVEN IF ADVISED OF THE POSSIBILITY OF SUCH DAMAGE.

> Apache License Version 2.0, January 2004 http://www.apache.org/licenses/

#### TERMS AND CONDITIONS FOR USE, REPRODUCTION, AND DISTRIBUTION

1. Definitions.

 "License" shall mean the terms and conditions for use, reproduction, and distribution as defined by Sections 1 through 9 of this document.

 "Licensor" shall mean the copyright owner or entity authorized by the copyright owner that is granting the License.

 "Legal Entity" shall mean the union of the acting entity and all other entities that control, are controlled by, or are under common control with that entity. For the purposes of this definition, "control" means (i) the power, direct or indirect, to cause the direction or management of such entity, whether by contract or otherwise, or (ii) ownership of fifty percent (50%) or more of the outstanding shares, or (iii) beneficial ownership of such entity.

 "You" (or "Your") shall mean an individual or Legal Entity exercising permissions granted by this License.

 "Source" form shall mean the preferred form for making modifications, including but not limited to software source code, documentation source, and configuration files.

 "Object" form shall mean any form resulting from mechanical transformation or translation of a Source form, including but not limited to compiled object code, generated documentation, and conversions to other media types.

 "Work" shall mean the work of authorship, whether in Source or Object form, made available under the License, as indicated by a copyright notice that is included in or attached to the work (an example is provided in the Appendix below).

 "Derivative Works" shall mean any work, whether in Source or Object form, that is based on (or derived from) the Work and for which the editorial

 revisions, annotations, elaborations, or other modifications represent, as a whole, an original work of authorship. For the purposes of this License, Derivative Works shall not include works that remain separable from, or merely link (or bind by name) to the interfaces of, the Work and Derivative Works thereof.

 "Contribution" shall mean any work of authorship, including the original version of the Work and any modifications or additions to that Work or Derivative Works thereof, that is intentionally submitted to Licensor for inclusion in the Work by the copyright owner or by an individual or Legal Entity authorized to submit on behalf of the copyright owner. For the purposes of this definition, "submitted" means any form of electronic, verbal, or written communication sent

 to the Licensor or its representatives, including but not limited to communication on electronic mailing lists, source code control systems, and issue tracking systems that are managed by, or on behalf of, the Licensor for the purpose of discussing and improving the Work, but excluding communication that is conspicuously marked or otherwise designated in writing by the copyright owner as "Not a Contribution."

 "Contributor" shall mean Licensor and any individual or Legal Entity on behalf of whom a Contribution has been received by Licensor and subsequently incorporated within the Work.

- 2. Grant of Copyright License. Subject to the terms and conditions of this License, each Contributor hereby grants to You a perpetual, worldwide, non-exclusive, no-charge, royalty-free, irrevocable copyright license to reproduce, prepare Derivative Works of, publicly display, publicly perform, sublicense, and distribute the Work and such Derivative Works in Source or Object form.
- 3. Grant of Patent License. Subject to the terms and conditions of this
- License, each Contributor hereby grants to You a perpetual, worldwide, non-exclusive, no-charge, royalty-free, irrevocable (except as stated in this section) patent license to make, have made, use, offer to sell, sell, import, and otherwise transfer the Work, where such license applies only to those patent claims licensable by such Contributor that are necessarily infringed by their Contribution(s) alone or by combination of their Contribution(s) with the Work to which such Contribution(s) was submitted. If You institute patent litigation against any entity (including a cross-claim or counterclaim in a lawsuit) alleging that the Work or a Contribution incorporated within the Work constitutes direct or contributory patent infringement, then any patent licenses granted to You under this License for that Work shall terminate as of the date such litigation is filed.

 4. Redistribution. You may reproduce and distribute copies of the

 Work or Derivative Works thereof in any medium, with or without modifications, and in Source or Object form, provided that You meet the following conditions:

- (a) You must give any other recipients of the Work or Derivative Works a copy of this License; and
- (b) You must cause any modified files to carry prominent notices stating that You changed the files; and
- (c) You must retain, in the Source form of any Derivative Works

 that You distribute, all copyright, patent, trademark, and attribution notices from the Source form of the Work, excluding those notices that do not pertain to any part of the Derivative Works; and

 (d) If the Work includes a "NOTICE" text file as part of its distribution, then any Derivative Works that You distribute must include a readable copy of the attribution notices contained within such NOTICE file, excluding

### those notices that do not

 pertain to any part of the Derivative Works, in at least one of the following places: within a NOTICE text file distributed as part of the Derivative Works; within the Source form or documentation, if provided along with the Derivative Works; or, within a display generated by the Derivative Works, if and wherever such third-party notices normally appear. The contents of the NOTICE file are for informational purposes only and do not modify the License. You may add Your own attribution notices within Derivative Works that You distribute, alongside or as an addendum to the NOTICE text from the Work, provided that such additional attribution notices cannot be construed as modifying the License.

 You may add Your own copyright statement to Your modifications and may provide additional or different license terms and conditions

 for use, reproduction, or distribution of Your modifications, or for any such Derivative Works as a whole, provided Your use, reproduction, and distribution of the Work otherwise complies with the conditions stated in this License.

- 5. Submission of Contributions. Unless You explicitly state otherwise, any Contribution intentionally submitted for inclusion in the Work by You to the Licensor shall be under the terms and conditions of this License, without any additional terms or conditions. Notwithstanding the above, nothing herein shall supersede or modify the terms of any separate license agreement you may have executed with Licensor regarding such Contributions.
- 6. Trademarks. This License does not grant permission to use the trade names, trademarks, service marks, or product names of the Licensor, except as required for reasonable and customary use in describing the origin of the Work and reproducing the content of the NOTICE file.
- 7. Disclaimer of Warranty. Unless required by applicable law or agreed to in writing, Licensor provides the Work (and each Contributor provides its Contributions) on an "AS IS" BASIS,

 WITHOUT WARRANTIES OR CONDITIONS OF ANY KIND, either express or implied, including, without limitation, any warranties or conditions of TITLE, NON-INFRINGEMENT, MERCHANTABILITY, or FITNESS FOR A PARTICULAR PURPOSE. You are solely responsible for determining the appropriateness of using or redistributing the Work and assume any risks associated with Your exercise of permissions under this License.

 8. Limitation of Liability. In no event and under no legal theory, whether in tort (including negligence), contract, or otherwise, unless required by applicable law (such as deliberate and grossly negligent acts) or agreed to in writing, shall any Contributor be liable to You for damages, including any direct, indirect, special,

 incidental, or consequential damages of any character arising as a result of this License or out of the use or inability to use the Work (including but not limited to damages for loss of goodwill, work stoppage, computer failure or malfunction, or any and all other commercial damages or losses), even if such Contributor has been advised of the possibility of such damages.

 9. Accepting Warranty or Additional Liability. While redistributing the Work or Derivative Works thereof, You may choose to offer, and charge a fee for, acceptance of support, warranty, indemnity, or other liability obligations and/or rights consistent with this License. However, in accepting such obligations, You may act only on Your own behalf and on Your sole responsibility, not on behalf of any other Contributor, and only if You agree to indemnify, defend, and hold each Contributor harmless for any liability incurred by, or claims asserted against, such Contributor by reason of your accepting any such warranty or additional liability.

### END OF TERMS AND CONDITIONS

APPENDIX: How to apply the Apache License to your work.

 To apply the Apache License to your work, attach the following boilerplate notice, with the fields enclosed by brackets "[]" replaced with your own identifying information. (Don't include the brackets!) The text should be enclosed in the appropriate comment syntax for the file format. We also recommend that a file or class name and description of purpose be included on the same "printed page" as the copyright notice for easier identification within third-party archives.

### Copyright [yyyy] [name of copyright owner]

 Licensed under the Apache License, Version 2.0 (the "License"); you may not use this file except in compliance with the License.

You may obtain a copy of the License at

http://www.apache.org/licenses/LICENSE-2.0

 Unless required by applicable law or agreed to in writing, software distributed under the License is distributed on an "AS IS" BASIS, WITHOUT WARRANTIES OR CONDITIONS OF ANY KIND, either express or implied. See the License for the specific language governing permissions and limitations under the License.

# **1.287 cockroachdb-pebble 0.0.0- 20221109022758-7b30bd86ff65**

### **1.287.1 Available under license :**

 Apache License Version 2.0, January 2004 http://www.apache.org/licenses/

TERMS AND CONDITIONS FOR USE, REPRODUCTION, AND DISTRIBUTION

### 1. Definitions.

 "License" shall mean the terms and conditions for use, reproduction, and distribution as defined by Sections 1 through 9 of this document.

 "Licensor" shall mean the copyright owner or entity authorized by the copyright owner that is granting the License.

 "Legal Entity" shall mean the union of the acting entity and all other entities that control, are controlled by, or are under common control with that entity. For the purposes of this definition, "control" means (i) the power, direct or indirect, to cause the direction or management of such entity, whether by contract or otherwise, or (ii) ownership of fifty percent (50%) or more of the outstanding shares, or (iii) beneficial ownership of such entity.

 "You" (or "Your") shall mean an individual or Legal Entity exercising permissions granted by this License.

 "Source" form shall mean the preferred form for making modifications, including but not limited to software source code, documentation source, and configuration files.

 "Object" form shall mean any form resulting from mechanical transformation or translation of a Source form, including but

 not limited to compiled object code, generated documentation, and conversions to other media types.

 "Work" shall mean the work of authorship, whether in Source or Object form, made available under the License, as indicated by a copyright notice that is included in or attached to the work (an example is provided in the Appendix below).

 "Derivative Works" shall mean any work, whether in Source or Object form, that is based on (or derived from) the Work and for which the editorial

 revisions, annotations, elaborations, or other modifications represent, as a whole, an original work of authorship. For the purposes of this License, Derivative Works shall not include works that remain separable from, or merely link (or bind by name) to the interfaces of, the Work and Derivative Works thereof.

 "Contribution" shall mean any work of authorship, including the original version of the Work and any modifications or additions to that Work or Derivative Works thereof, that is intentionally submitted to Licensor for inclusion in the Work by the copyright owner or by an individual or Legal Entity authorized to submit on behalf of the copyright owner. For the purposes of this definition, "submitted" means any form of electronic, verbal, or written communication sent to the Licensor or its representatives, including but not limited to communication on electronic mailing lists, source code control systems, and issue tracking systems that are managed by, or on behalf of, the Licensor for the purpose of discussing and improving the Work, but excluding communication that is conspicuously marked or otherwise designated in writing by the copyright owner as "Not a Contribution."

 "Contributor" shall mean Licensor and any individual or Legal Entity on behalf of whom a Contribution has been received by Licensor and subsequently incorporated within the Work.

- 2. Grant of Copyright License. Subject to the terms and conditions of this License, each Contributor hereby grants to You a perpetual, worldwide, non-exclusive, no-charge, royalty-free, irrevocable copyright license to reproduce, prepare Derivative Works of, publicly display, publicly perform, sublicense, and distribute the Work and such Derivative Works in Source or Object form.
- 3. Grant of Patent License. Subject to the terms and conditions of this License,

 each Contributor hereby grants to You a perpetual, worldwide, non-exclusive, no-charge, royalty-free, irrevocable (except as stated in this section) patent license to make, have made, use, offer to sell, sell, import, and otherwise transfer the Work,

 where such license applies only to those patent claims licensable by such Contributor that are necessarily infringed by their Contribution(s) alone or by combination of their Contribution(s) with the Work to which such Contribution(s) was submitted. If You institute patent litigation against any entity (including a cross-claim or counterclaim in a lawsuit) alleging that the Work or a Contribution incorporated within the Work constitutes direct or contributory patent infringement, then any patent licenses granted to You under this License for that Work shall terminate as of the date such litigation is filed.

 4. Redistribution. You may reproduce and distribute copies of the

 Work or Derivative Works thereof in any medium, with or without modifications, and in Source or Object form, provided that You meet the following conditions:

- (a) You must give any other recipients of the Work or Derivative Works a copy of this License; and
- (b) You must cause any modified files to carry prominent notices stating that You changed the files; and
- (c) You must retain, in the Source form of any Derivative Works that You distribute, all copyright, patent, trademark, and attribution notices from the Source form of the Work, excluding those notices that do not pertain to any part of the Derivative Works; and
- (d) If the Work includes a "NOTICE" text file as part of its distribution, then any Derivative Works that You distribute must include a readable copy of the attribution notices contained within such NOTICE file, excluding

those notices that do not

 pertain to any part of the Derivative Works, in at least one of the following places: within a NOTICE text file distributed as part of the Derivative Works; within the Source form or documentation, if provided along with the Derivative Works; or, within a display generated by the Derivative Works, if and wherever such third-party notices normally appear. The contents of the NOTICE file are for informational purposes only and do not modify the License. You may add Your own attribution notices within Derivative Works that You distribute, alongside or as an addendum to the NOTICE text from the Work, provided that such additional attribution notices cannot be construed as modifying the License.

You may add Your own copyright statement to Your modifications and

may provide additional or different license terms and conditions

- for use, reproduction, or distribution of Your modifications, or for any such Derivative Works as a whole, provided Your use, reproduction, and distribution of the Work otherwise complies with the conditions stated in this License.
- 5. Submission of Contributions. Unless You explicitly state otherwise, any Contribution intentionally submitted for inclusion in the Work by You to the Licensor shall be under the terms and conditions of this License, without any additional terms or conditions. Notwithstanding the above, nothing herein shall supersede or modify the terms of any separate license agreement you may have executed with Licensor regarding such Contributions.
- 6. Trademarks. This License does not grant permission to use the trade names, trademarks, service marks, or product names of the Licensor, except as required for reasonable and customary use in describing the origin of the Work and reproducing the content of the NOTICE file.
- 7. Disclaimer of Warranty. Unless required by applicable law or agreed to in writing, Licensor provides the Work (and each Contributor provides its Contributions) on an "AS IS" BASIS, WITHOUT WARRANTIES OR CONDITIONS OF ANY KIND, either express or implied, including, without limitation, any warranties or conditions of TITLE, NON-INFRINGEMENT, MERCHANTABILITY, or FITNESS FOR A PARTICULAR PURPOSE. You are solely responsible for determining the appropriateness of using or redistributing the Work and assume any risks associated with Your exercise of permissions under this License.
- 8. Limitation of Liability. In no event and under no legal theory, whether in tort (including negligence), contract, or otherwise, unless required by applicable law (such as deliberate and grossly negligent acts) or agreed to in writing, shall any Contributor be liable to You for damages, including any direct,

#### indirect, special,

 incidental, or consequential damages of any character arising as a result of this License or out of the use or inability to use the Work (including but not limited to damages for loss of goodwill, work stoppage, computer failure or malfunction, or any and all other commercial damages or losses), even if such Contributor has been advised of the possibility of such damages.

 9. Accepting Warranty or Additional Liability. While redistributing the Work or Derivative Works thereof, You may choose to offer, and charge a fee for, acceptance of support, warranty, indemnity, or other liability obligations and/or rights consistent with this

 License. However, in accepting such obligations, You may act only on Your own behalf and on Your sole responsibility, not on behalf of any other Contributor, and only if You agree to indemnify, defend, and hold each Contributor harmless for any liability incurred by, or claims asserted against, such Contributor by reason of your accepting any such warranty or additional liability.

#### END OF TERMS AND CONDITIONS

APPENDIX: How to apply the Apache License to your work.

 To apply the Apache License to your work, attach the following boilerplate notice, with the fields enclosed by brackets "{}" replaced with your own identifying information. (Don't include the brackets!) The text should be enclosed in the appropriate comment syntax for the file format. We also recommend that a file or class name and description of purpose be included on the same "printed page" as the copyright notice for easier identification within third-party archives.

Copyright {yyyy} {name of copyright owner}

 Licensed under the Apache License, Version 2.0 (the "License"); you may not use this file except in compliance with the License. You may obtain a copy of the License at

http://www.apache.org/licenses/LICENSE-2.0

 Unless required by applicable law or agreed to in writing, software distributed under the License is distributed on an "AS IS" BASIS, WITHOUT WARRANTIES OR CONDITIONS OF ANY KIND, either express or implied. See the License for the specific language governing permissions and limitations under the License. Copyright (c) 2011 The LevelDB-Go Authors. All rights reserved.

Redistribution and use in source and binary forms, with or without modification, are permitted provided that the following conditions are met:

 \* Redistributions of source code must retain the above copyright notice, this list of conditions and the following disclaimer.

 \* Redistributions in binary form must reproduce the above copyright notice, this list of conditions and the following disclaimer in the documentation and/or other materials provided with the distribution.

 \* Neither the name of Google Inc. nor the names of its contributors may be used to endorse or promote products derived from this software without specific prior written permission.

THIS SOFTWARE IS PROVIDED BY THE COPYRIGHT HOLDERS AND CONTRIBUTORS "AS IS" AND ANY EXPRESS OR IMPLIED WARRANTIES, INCLUDING, BUT NOT LIMITED TO, THE IMPLIED WARRANTIES OF MERCHANTABILITY AND FITNESS FOR A PARTICULAR PURPOSE ARE DISCLAIMED. IN NO EVENT SHALL THE COPYRIGHT **OWNER** 

 OR CONTRIBUTORS BE LIABLE FOR ANY DIRECT, INDIRECT, INCIDENTAL, SPECIAL, EXEMPLARY, OR CONSEQUENTIAL DAMAGES (INCLUDING, BUT NOT LIMITED TO, PROCUREMENT OF SUBSTITUTE GOODS OR SERVICES; LOSS OF USE, DATA, OR PROFITS; OR BUSINESS INTERRUPTION) HOWEVER CAUSED AND ON ANY THEORY OF LIABILITY, WHETHER IN CONTRACT, STRICT LIABILITY, OR TORT (INCLUDING NEGLIGENCE OR OTHERWISE) ARISING IN ANY WAY OUT OF THE USE OF THIS SOFTWARE, EVEN IF ADVISED OF THE POSSIBILITY OF SUCH DAMAGE. The MIT License

Copyright (c) 2018 Damian Gryski

Permission is hereby granted, free of charge, to any person obtaining a copy of this software and associated documentation files (the "Software"), to deal in the Software without restriction, including without limitation the rights to use, copy, modify, merge, publish, distribute, sublicense, and/or sell copies of the Software, and to permit persons to whom the Software is furnished to do so, subject to the following conditions:

The above copyright notice and this permission notice shall be included in all copies or substantial portions of the Software.

THE SOFTWARE IS PROVIDED "AS IS", WITHOUT WARRANTY OF ANY KIND, EXPRESS OR IMPLIED, INCLUDING BUT NOT LIMITED TO THE WARRANTIES OF MERCHANTABILITY, FITNESS FOR A PARTICULAR PURPOSE AND NONINFRINGEMENT. IN NO EVENT SHALL THE AUTHORS OR COPYRIGHT HOLDERS BE LIABLE FOR ANY CLAIM, DAMAGES OR OTHER LIABILITY, WHETHER IN AN ACTION OF CONTRACT, TORT OR OTHERWISE, ARISING FROM, OUT OF OR IN CONNECTION WITH THE SOFTWARE OR THE USE OR OTHER DEALINGS IN THE SOFTWARE.

## **1.288 goark-go-cvss 1.3.0**

## **1.288.1 Available under license :**

 Apache License Version 2.0, January 2004 http://www.apache.org/licenses/

TERMS AND CONDITIONS FOR USE, REPRODUCTION, AND DISTRIBUTION

1. Definitions.

 "License" shall mean the terms and conditions for use, reproduction, and distribution as defined by Sections 1 through 9 of this document.

 "Licensor" shall mean the copyright owner or entity authorized by the copyright owner that is granting the License.

 "Legal Entity" shall mean the union of the acting entity and all other entities that control, are controlled by, or are under common control with that entity. For the purposes of this definition, "control" means (i) the power, direct or indirect, to cause the direction or management of such entity, whether by contract or otherwise, or (ii) ownership of fifty percent (50%) or more of the outstanding shares, or (iii) beneficial ownership of such entity.

 "You" (or "Your") shall mean an individual or Legal Entity exercising permissions granted by this License.

 "Source" form shall mean the preferred form for making modifications, including but not limited to software source code, documentation source, and configuration files.

 "Object" form shall mean any form resulting from mechanical transformation or translation of a Source form, including but not limited to compiled object code, generated documentation, and conversions to other media types.

 "Work" shall mean the work of authorship, whether in Source or Object form, made available under the License, as indicated by a copyright notice that is included in or attached to the work (an example is provided in the Appendix below).

 "Derivative Works" shall mean any work, whether in Source or Object form, that is based on (or derived from) the Work and for which the editorial

 revisions, annotations, elaborations, or other modifications represent, as a whole, an original work of authorship. For the purposes of this License, Derivative Works shall not include works that remain separable from, or merely link (or bind by name) to the interfaces of, the Work and Derivative Works thereof.

 "Contribution" shall mean any work of authorship, including the original version of the Work and any modifications or additions to that Work or Derivative Works thereof, that is intentionally submitted to Licensor for inclusion in the Work by the copyright owner or by an individual or Legal Entity authorized to submit on behalf of the copyright owner. For the purposes of this definition, "submitted" means any form of electronic, verbal, or written communication sent

 to the Licensor or its representatives, including but not limited to communication on electronic mailing lists, source code control systems, and issue tracking systems that are managed by, or on behalf of, the Licensor for the purpose of discussing and improving the Work, but excluding communication that is conspicuously marked or otherwise designated in writing by the copyright owner as "Not a Contribution."

 "Contributor" shall mean Licensor and any individual or Legal Entity on behalf of whom a Contribution has been received by Licensor and subsequently incorporated within the Work.

- 2. Grant of Copyright License. Subject to the terms and conditions of this License, each Contributor hereby grants to You a perpetual, worldwide, non-exclusive, no-charge, royalty-free, irrevocable copyright license to reproduce, prepare Derivative Works of, publicly display, publicly perform, sublicense, and distribute the Work and such Derivative Works in Source or Object form.
- 3. Grant of Patent License. Subject to the terms and conditions of this License,

 each Contributor hereby grants to You a perpetual, worldwide, non-exclusive, no-charge, royalty-free, irrevocable (except as stated in this section) patent license to make, have made, use, offer to sell, sell, import, and otherwise transfer the Work, where such license applies only to those patent claims licensable by such Contributor that are necessarily infringed by their Contribution(s) alone or by combination of their Contribution(s) with the Work to which such Contribution(s) was submitted. If You institute patent litigation against any entity (including a cross-claim or counterclaim in a lawsuit) alleging that the Work or a Contribution incorporated within the Work constitutes direct or contributory patent infringement, then any patent licenses granted to You under this License for that Work shall terminate as of the date such litigation is filed.

 4. Redistribution. You may reproduce and distribute copies of the

 Work or Derivative Works thereof in any medium, with or without modifications, and in Source or Object form, provided that You meet the following conditions:

- (a) You must give any other recipients of the Work or Derivative Works a copy of this License; and
- (b) You must cause any modified files to carry prominent notices stating that You changed the files; and
- (c) You must retain, in the Source form of any Derivative Works

 that You distribute, all copyright, patent, trademark, and attribution notices from the Source form of the Work, excluding those notices that do not pertain to any part of the Derivative Works; and

 (d) If the Work includes a "NOTICE" text file as part of its distribution, then any Derivative Works that You distribute must include a readable copy of the attribution notices contained within such NOTICE file, excluding

### those notices that do not

 pertain to any part of the Derivative Works, in at least one of the following places: within a NOTICE text file distributed as part of the Derivative Works; within the Source form or documentation, if provided along with the Derivative Works; or, within a display generated by the Derivative Works, if and wherever such third-party notices normally appear. The contents of the NOTICE file are for informational purposes only and do not modify the License. You may add Your own attribution notices within Derivative Works that You distribute, alongside or as an addendum to the NOTICE text from the Work, provided that such additional attribution notices cannot be construed as modifying the License.

 You may add Your own copyright statement to Your modifications and may provide additional or different license terms and conditions

- for use, reproduction, or distribution of Your modifications, or for any such Derivative Works as a whole, provided Your use, reproduction, and distribution of the Work otherwise complies with the conditions stated in this License.
- 5. Submission of Contributions. Unless You explicitly state otherwise, any Contribution intentionally submitted for inclusion in the Work by You to the Licensor shall be under the terms and conditions of this License, without any additional terms or conditions. Notwithstanding the above, nothing herein shall supersede or modify the terms of any separate license agreement you may have executed with Licensor regarding such Contributions.
- 6. Trademarks. This License does not grant permission to use the trade names, trademarks, service marks, or product names of the Licensor, except as required for reasonable and customary use in describing the origin of the Work and reproducing the content of the NOTICE file.
- 7. Disclaimer of Warranty. Unless required by applicable law or agreed to in writing, Licensor provides the Work (and each Contributor provides its Contributions) on an "AS IS" BASIS,
WITHOUT WARRANTIES OR CONDITIONS OF ANY KIND, either express or implied, including, without limitation, any warranties or conditions of TITLE, NON-INFRINGEMENT, MERCHANTABILITY, or FITNESS FOR A PARTICULAR PURPOSE. You are solely responsible for determining the appropriateness of using or redistributing the Work and assume any risks associated with Your exercise of permissions under this License.

 8. Limitation of Liability. In no event and under no legal theory, whether in tort (including negligence), contract, or otherwise, unless required by applicable law (such as deliberate and grossly negligent acts) or agreed to in writing, shall any Contributor be liable to You for damages, including any direct, indirect, special,

 incidental, or consequential damages of any character arising as a result of this License or out of the use or inability to use the Work (including but not limited to damages for loss of goodwill, work stoppage, computer failure or malfunction, or any and all other commercial damages or losses), even if such Contributor has been advised of the possibility of such damages.

 9. Accepting Warranty or Additional Liability. While redistributing the Work or Derivative Works thereof, You may choose to offer, and charge a fee for, acceptance of support, warranty, indemnity, or other liability obligations and/or rights consistent with this License. However, in accepting such obligations, You may act only on Your own behalf and on Your sole responsibility, not on behalf of any other Contributor, and only if You agree to indemnify, defend, and hold each Contributor harmless for any liability incurred by, or claims asserted against, such Contributor by reason of your accepting any such warranty or additional liability.

## END OF TERMS AND CONDITIONS

APPENDIX: How to apply the Apache License to your work.

 To apply the Apache License to your work, attach the following boilerplate notice, with the fields enclosed by brackets "[]" replaced with your own identifying information. (Don't include the brackets!) The text should be enclosed in the appropriate comment syntax for the file format. We also recommend that a file or class name and description of purpose be included on the same "printed page" as the copyright notice for easier identification within third-party archives.

## Copyright [yyyy] [name of copyright owner]

 Licensed under the Apache License, Version 2.0 (the "License"); you may not use this file except in compliance with the License.

You may obtain a copy of the License at

http://www.apache.org/licenses/LICENSE-2.0

 Unless required by applicable law or agreed to in writing, software distributed under the License is distributed on an "AS IS" BASIS, WITHOUT WARRANTIES OR CONDITIONS OF ANY KIND, either express or implied. See the License for the specific language governing permissions and limitations under the License.

# **1.289 libnetfilter-acct 1.0.3**

# **1.289.1 Available under license :**

 GNU LESSER GENERAL PUBLIC LICENSE Version 2.1, February 1999

Copyright (C) 1991, 1999 Free Software Foundation, Inc. 51 Franklin Street, Fifth Floor, Boston, MA 02110-1301 USA Everyone is permitted to copy and distribute verbatim copies of this license document, but changing it is not allowed.

[This is the first released version of the Lesser GPL. It also counts as the successor of the GNU Library Public License, version 2, hence the version number 2.1.]

#### Preamble

 The licenses for most software are designed to take away your freedom to share and change it. By contrast, the GNU General Public Licenses are intended to guarantee your freedom to share and change free software--to make sure the software is free for all its users.

 This license, the Lesser General Public License, applies to some specially designated software packages--typically libraries--of the Free Software Foundation and other authors who decide to use it. You

can use it too, but we suggest you first think carefully about whether this license or the ordinary General Public License is the better strategy to use in any particular case, based on the explanations below.

When we speak of free software, we are referring to freedom of use. not price. Our General Public Licenses are designed to make sure that you have the freedom to distribute copies of free software (and charge for this service if you wish); that you receive source code or can get it if you want it; that you can change the software and use pieces of it in new free programs; and that you are informed that you can do these things.

 To protect your rights, we need to make restrictions that forbid distributors to deny you these rights or to ask you to surrender these rights. These restrictions translate to certain responsibilities for you if you distribute copies of the library or if you modify it.

# For example, if you distribute copies of the library, whether gratis

or for a fee, you must give the recipients all the rights that we gave you. You must make sure that they, too, receive or can get the source code. If you link other code with the library, you must provide complete object files to the recipients, so that they can relink them with the library after making changes to the library and recompiling it. And you must show them these terms so they know their rights.

We protect your rights with a two-step method: (1) we copyright the library, and (2) we offer you this license, which gives you legal permission to copy, distribute and/or modify the library.

 To protect each distributor, we want to make it very clear that there is no warranty for the free library. Also, if the library is modified by someone else and passed on, the recipients should know that what they have is not the original version, so that the original author's reputation will not be affected by problems that might be introduced by others.

#### Finally, software

 patents pose a constant threat to the existence of any free program. We wish to make sure that a company cannot effectively restrict the users of a free program by obtaining a restrictive license from a patent holder. Therefore, we insist that any patent license obtained for a version of the library must be consistent with the full freedom of use specified in this license.

 Most GNU software, including some libraries, is covered by the ordinary GNU General Public License. This license, the GNU Lesser General Public License, applies to certain designated libraries, and is quite different from the ordinary General Public License. We use this license for certain libraries in order to permit linking those libraries into non-free programs.

When a program is linked with a library, whether statically or using a shared library, the combination of the two is legally speaking a combined work, a derivative of the original library. The ordinary General Public License therefore permits such linking only if the entire combination fits its criteria of freedom. The Lesser General

Public License permits more lax criteria for linking other code with

#### the library.

 We call this license the "Lesser" General Public License because it does Less to protect the user's freedom than the ordinary General Public License. It also provides other free software developers Less of an advantage over competing non-free programs. These disadvantages are the reason we use the ordinary General Public License for many libraries. However, the Lesser license provides advantages in certain special circumstances.

 For example, on rare occasions, there may be a special need to encourage the widest possible use of a certain library, so that it becomes a de-facto standard. To achieve this, non-free programs must be allowed to use the library. A more frequent case is that a free library does the same job as widely used non-free libraries. In this case, there is little to gain by limiting the free library to free software only, so we use the Lesser General Public License.

 In other cases, permission to use a particular library in non-free programs enables a greater number of people to use a large body of free software. For example, permission to use the GNU C Library in non-free programs enables many more people to use the whole GNU operating system, as well as its variant, the GNU/Linux operating system.

 Although the Lesser General Public License is Less protective of the users' freedom, it does ensure that the user of a program that is linked with the Library has the freedom and the wherewithal to run that program using a modified version of the Library.

 The precise terms and conditions for copying, distribution and modification follow. Pay close attention to the difference between a "work based on the library" and a "work that uses the library". The former contains code derived from the library, whereas the latter must be combined with the library in order to run.

## GNU LESSER GENERAL PUBLIC LICENSE TERMS AND CONDITIONS FOR COPYING, DISTRIBUTION AND MODIFICATION

 0. This License Agreement applies to any software library or other program which contains a notice placed by the copyright holder or other authorized party saying it may be distributed under the terms of this Lesser General Public License (also called "this License"). Each licensee is addressed as "you".

A "library" means a collection of software functions and/or data

prepared so as to be conveniently linked with application programs (which use some of those functions and data) to form executables.

 The "Library", below, refers to any such software library or work which has been distributed under these terms. A "work based on the Library" means either the Library or any derivative work under copyright law: that is to say, a work containing the Library or a portion of it, either verbatim or with modifications and/or translated straightforwardly into another language. (Hereinafter, translation is included without limitation in the term "modification".)

 "Source code" for a work means the preferred form of the work for making modifications to it. For a library, complete source code means all the source code for all modules it contains, plus any associated interface definition files, plus the scripts used to control compilation and installation of the library.

 Activities other than copying, distribution and modification are not covered by this License; they are outside its scope. The act of running a program using the Library is not restricted, and output from such a program is covered only if its contents constitute a work based on the Library (independent of the use of the Library in a tool for writing it). Whether that is true depends on what the Library does and what the program that uses the Library does.

 1. You may copy and distribute verbatim copies of the Library's complete source code as you receive it, in any medium, provided that

you conspicuously and appropriately publish on each copy an appropriate copyright notice and disclaimer of warranty; keep intact all the notices that refer to this License and to the absence of any warranty; and distribute a copy of this License along with the Library.

 You may charge a fee for the physical act of transferring a copy, and you may at your option offer warranty protection in exchange for a fee.

 2. You may modify your copy or copies of the Library or any portion of it, thus forming a work based on the Library, and copy and distribute such modifications or work under the terms of Section 1 above, provided that you also meet all of these conditions:

a) The modified work must itself be a software library.

 b) You must cause the files modified to carry prominent notices stating that you changed the files and the date of any change.

 c) You must cause the whole of the work to be licensed at no charge to all third parties under the terms of this License.

 d) If a facility in the modified Library refers to a function or a table of data to be supplied by an application program that uses the facility, other than as an argument passed when the facility is invoked, then you must make a good faith effort to ensure that, in the event an application does not supply such function or table, the facility still operates, and performs whatever part of its purpose remains meaningful.

 (For example, a function in a library to compute square roots has a purpose that is entirely well-defined independent of the application. Therefore, Subsection 2d requires that any application-supplied function or table used by this function must be optional: if the application does not supply it, the square root function must still compute square roots.)

These requirements apply to the modified work as a whole. If identifiable sections of that work are not derived from the Library, and can be

 reasonably considered independent and separate works in themselves, then this License, and its terms, do not apply to those sections when you distribute them as separate works. But when you distribute the same sections as part of a whole which is a work based on the Library, the distribution of the whole must be on the terms of this License, whose permissions for other licensees extend to the entire whole, and thus to each and every part regardless of who wrote it.

Thus, it is not the intent of this section to claim rights or contest your rights to work written entirely by you; rather, the intent is to exercise the right to control the distribution of derivative or collective works based on the Library.

In addition, mere aggregation of another work not based on the Library with the Library (or with a work based on the Library) on a volume of a storage or distribution medium does not bring the other work under the scope of this License.

 3. You may opt to apply the terms of the ordinary GNU General Public

License instead of this License to a given copy of the Library. To do this, you must alter all the notices that refer to this License, so that they refer to the ordinary GNU General Public License, version 2, instead of to this License. (If a newer version than version 2 of the

ordinary GNU General Public License has appeared, then you can specify that version instead if you wish.) Do not make any other change in these notices.

 Once this change is made in a given copy, it is irreversible for that copy, so the ordinary GNU General Public License applies to all subsequent copies and derivative works made from that copy.

 This option is useful when you wish to copy part of the code of the Library into a program that is not a library.

 4. You may copy and distribute the Library (or a portion or derivative of it, under Section 2) in object code or executable form under the terms of Sections 1 and 2 above provided that you accompany it with the complete corresponding machine-readable source code, which must be distributed under the terms of Sections 1 and 2 above on a medium customarily used for software interchange.

 If distribution of object code is made by offering access to copy from a designated place, then offering equivalent access to copy the source code from the same place satisfies the requirement to distribute the source code, even though third parties are not compelled to copy the source along with the object code.

 5. A program that contains no derivative of any portion of the Library, but is designed to work with the Library by being compiled or linked with it, is called a "work that uses the Library". Such a work, in isolation, is not a derivative work of the Library, and therefore falls outside the scope of this License.

 However, linking a "work that uses the Library" with the Library creates an executable that is a derivative of the Library (because it contains portions of the Library), rather than a "work that uses the

library". The executable is therefore covered by this License. Section 6 states terms for distribution of such executables.

 When a "work that uses the Library" uses material from a header file that is part of the Library, the object code for the work may be a derivative work of the Library even though the source code is not. Whether this is true is especially significant if the work can be linked without the Library, or if the work is itself a library. The threshold for this to be true is not precisely defined by law.

 If such an object file uses only numerical parameters, data structure layouts and accessors, and small macros and small inline functions (ten lines or less in length), then the use of the object

file is unrestricted, regardless of whether it is legally a derivative work. (Executables containing this object code plus portions of the Library will still fall under Section 6.)

 Otherwise, if the work is a derivative of the Library, you may distribute the

 object code for the work under the terms of Section 6. Any executables containing that work also fall under Section 6, whether or not they are linked directly with the Library itself.

 6. As an exception to the Sections above, you may also combine or link a "work that uses the Library" with the Library to produce a work containing portions of the Library, and distribute that work under terms of your choice, provided that the terms permit modification of the work for the customer's own use and reverse engineering for debugging such modifications.

 You must give prominent notice with each copy of the work that the Library is used in it and that the Library and its use are covered by this License. You must supply a copy of this License. If the work during execution displays copyright notices, you must include the copyright notice for the Library among them, as well as a reference directing the user to the copy of this License. Also, you must do one of these things:

#### a) Accompany

the work with the complete corresponding

 machine-readable source code for the Library including whatever changes were used in the work (which must be distributed under Sections 1 and 2 above); and, if the work is an executable linked with the Library, with the complete machine-readable "work that uses the Library", as object code and/or source code, so that the user can modify the Library and then relink to produce a modified executable containing the modified Library. (It is understood that the user who changes the contents of definitions files in the Library will not necessarily be able to recompile the application to use the modified definitions.)

 b) Use a suitable shared library mechanism for linking with the Library. A suitable mechanism is one that (1) uses at run time a copy of the library already present on the user's computer system, rather than copying library functions into the executable, and (2) will operate

 properly with a modified version of the library, if the user installs one, as long as the modified version is interface-compatible with the version that the work was made with.

c) Accompany the work with a written offer, valid for at

 least three years, to give the same user the materials specified in Subsection 6a, above, for a charge no more than the cost of performing this distribution.

 d) If distribution of the work is made by offering access to copy from a designated place, offer equivalent access to copy the above specified materials from the same place.

 e) Verify that the user has already received a copy of these materials or that you have already sent this user a copy.

 For an executable, the required form of the "work that uses the Library" must include any data and utility programs needed for reproducing the executable from it. However, as a special exception, the materials to be distributed need not include anything that is normally

 distributed (in either source or binary form) with the major components (compiler, kernel, and so on) of the operating system on which the executable runs, unless that component itself accompanies the executable.

 It may happen that this requirement contradicts the license restrictions of other proprietary libraries that do not normally accompany the operating system. Such a contradiction means you cannot use both them and the Library together in an executable that you distribute.

 7. You may place library facilities that are a work based on the Library side-by-side in a single library together with other library facilities not covered by this License, and distribute such a combined library, provided that the separate distribution of the work based on the Library and of the other library facilities is otherwise permitted, and provided that you do these two things:

 a) Accompany the combined library with a copy of the same work based on the Library, uncombined with any other library

 facilities. This must be distributed under the terms of the Sections above.

 b) Give prominent notice with the combined library of the fact that part of it is a work based on the Library, and explaining where to find the accompanying uncombined form of the same work.

 8. You may not copy, modify, sublicense, link with, or distribute the Library except as expressly provided under this License. Any attempt otherwise to copy, modify, sublicense, link with, or distribute the Library is void, and will automatically terminate your rights under this License. However, parties who have received copies, or rights, from you under this License will not have their licenses terminated so long as such parties remain in full compliance.

 9. You are not required to accept this License, since you have not signed it. However, nothing else grants you permission to modify or distribute the Library or its derivative works. These actions are prohibited by law if

 you do not accept this License. Therefore, by modifying or distributing the Library (or any work based on the Library), you indicate your acceptance of this License to do so, and all its terms and conditions for copying, distributing or modifying the Library or works based on it.

 10. Each time you redistribute the Library (or any work based on the Library), the recipient automatically receives a license from the original licensor to copy, distribute, link with or modify the Library subject to these terms and conditions. You may not impose any further restrictions on the recipients' exercise of the rights granted herein. You are not responsible for enforcing compliance by third parties with this License.

 11. If, as a consequence of a court judgment or allegation of patent infringement or for any other reason (not limited to patent issues), conditions are imposed on you (whether by court order, agreement or otherwise) that contradict the conditions of this License, they do not excuse

 you from the conditions of this License. If you cannot distribute so as to satisfy simultaneously your obligations under this License and any other pertinent obligations, then as a consequence you may not distribute the Library at all. For example, if a patent license would not permit royalty-free redistribution of the Library by all those who receive copies directly or indirectly through you, then the only way you could satisfy both it and this License would be to refrain entirely from distribution of the Library.

If any portion of this section is held invalid or unenforceable under any particular circumstance, the balance of the section is intended to apply, and the section as a whole is intended to apply in other circumstances.

It is not the purpose of this section to induce you to infringe any patents or other property right claims or to contest validity of any such claims; this section has the sole purpose of protecting the integrity of the free software distribution system which is

implemented by public license practices. Many people have made generous contributions to the wide range of software distributed through that system in reliance on consistent application of that

system; it is up to the author/donor to decide if he or she is willing to distribute software through any other system and a licensee cannot impose that choice.

This section is intended to make thoroughly clear what is believed to be a consequence of the rest of this License.

 12. If the distribution and/or use of the Library is restricted in certain countries either by patents or by copyrighted interfaces, the original copyright holder who places the Library under this License may add an explicit geographical distribution limitation excluding those countries, so that distribution is permitted only in or among countries not thus excluded. In such case, this License incorporates the limitation as if written in the body of this License.

 13. The Free Software Foundation may publish revised and/or new

versions of the Lesser General Public License from time to time. Such new versions will be similar in spirit to the present version, but may differ in detail to address new problems or concerns.

Each version is given a distinguishing version number. If the Library specifies a version number of this License which applies to it and "any later version", you have the option of following the terms and conditions either of that version or of any later version published by the Free Software Foundation. If the Library does not specify a license version number, you may choose any version ever published by the Free Software Foundation.

 14. If you wish to incorporate parts of the Library into other free programs whose distribution conditions are incompatible with these, write to the author to ask for permission. For software which is copyrighted by the Free Software Foundation, write to the Free Software Foundation; we sometimes make exceptions for this. Our decision

 will be guided by the two goals of preserving the free status of all derivatives of our free software and of promoting the sharing and reuse of software generally.

### NO WARRANTY

 15. BECAUSE THE LIBRARY IS LICENSED FREE OF CHARGE, THERE IS NO WARRANTY FOR THE LIBRARY, TO THE EXTENT PERMITTED BY APPLICABLE LAW. EXCEPT WHEN OTHERWISE STATED IN WRITING THE COPYRIGHT HOLDERS AND/OR OTHER PARTIES PROVIDE THE LIBRARY "AS IS" WITHOUT WARRANTY OF ANY KIND, EITHER EXPRESSED OR IMPLIED, INCLUDING, BUT NOT LIMITED TO, THE IMPLIED WARRANTIES OF MERCHANTABILITY AND FITNESS FOR A PARTICULAR PURPOSE. THE ENTIRE RISK AS TO THE QUALITY AND PERFORMANCE OF THE

LIBRARY IS WITH YOU. SHOULD THE LIBRARY PROVE DEFECTIVE, YOU ASSUME THE COST OF ALL NECESSARY SERVICING, REPAIR OR CORRECTION.

 16. IN NO EVENT UNLESS REQUIRED BY APPLICABLE LAW OR AGREED TO IN WRITING WILL ANY COPYRIGHT HOLDER, OR ANY OTHER PARTY WHO MAY MODIFY AND/OR REDISTRIBUTE THE LIBRARY AS PERMITTED ABOVE, BE LIABLE TO YOU

FOR DAMAGES, INCLUDING ANY GENERAL, SPECIAL, INCIDENTAL OR CONSEQUENTIAL DAMAGES ARISING OUT OF THE USE OR INABILITY TO USE THE LIBRARY (INCLUDING BUT NOT LIMITED TO LOSS OF DATA OR DATA BEING RENDERED INACCURATE OR LOSSES SUSTAINED BY YOU OR THIRD PARTIES OR A FAILURE OF THE LIBRARY TO OPERATE WITH ANY OTHER SOFTWARE), EVEN IF SUCH HOLDER OR OTHER PARTY HAS BEEN ADVISED OF THE POSSIBILITY OF SUCH **DAMAGES** 

### END OF TERMS AND CONDITIONS

How to Apply These Terms to Your New Libraries

 If you develop a new library, and you want it to be of the greatest possible use to the public, we recommend making it free software that everyone can redistribute and change. You can do so by permitting redistribution under these terms (or, alternatively, under the terms of the ordinary General Public License).

 To apply these terms, attach the following notices to the library. It is safest to attach them to the start of each source file to most effectively convey

 the exclusion of warranty; and each file should have at least the "copyright" line and a pointer to where the full notice is found.

 <one line to give the library's name and a brief idea of what it does.> Copyright  $(C)$  <year > <name of author>

 This library is free software; you can redistribute it and/or modify it under the terms of the GNU Lesser General Public License as published by the Free Software Foundation; either version 2.1 of the License, or (at your option) any later version.

 This library is distributed in the hope that it will be useful, but WITHOUT ANY WARRANTY; without even the implied warranty of MERCHANTABILITY or FITNESS FOR A PARTICULAR PURPOSE. See the GNU Lesser General Public License for more details.

 You should have received a copy of the GNU Lesser General Public License along with this library; if not, write to the Free Software Foundation, Inc., 51 Franklin Street, Fifth Floor, Boston, MA 02110-1301

### USA

Also add information on how to contact you by electronic and paper mail.

You should also get your employer (if you work as a programmer) or your school, if any, to sign a "copyright disclaimer" for the library, if necessary. Here is a sample; alter the names:

 Yoyodyne, Inc., hereby disclaims all copyright interest in the library `Frob' (a library for tweaking knobs) written by James Random Hacker.

 <signature of Ty Coon>, 1 April 1990 Ty Coon, President of Vice

That's all there is to it!

# **1.290 goark-errs 1.1.0 1.290.1 Available under license :**

 Apache License Version 2.0, January 2004 http://www.apache.org/licenses/

## TERMS AND CONDITIONS FOR USE, REPRODUCTION, AND DISTRIBUTION

#### 1. Definitions.

 "License" shall mean the terms and conditions for use, reproduction, and distribution as defined by Sections 1 through 9 of this document.

 "Licensor" shall mean the copyright owner or entity authorized by the copyright owner that is granting the License.

 "Legal Entity" shall mean the union of the acting entity and all other entities that control, are controlled by, or are under common control with that entity. For the purposes of this definition, "control" means (i) the power, direct or indirect, to cause the direction or management of such entity, whether by contract or otherwise, or (ii) ownership of fifty percent (50%) or more of the outstanding shares, or (iii) beneficial ownership of such entity.

 "You" (or "Your") shall mean an individual or Legal Entity exercising permissions granted by this License.

 "Source" form shall mean the preferred form for making modifications, including but not limited to software source code, documentation

source, and configuration files.

 "Object" form shall mean any form resulting from mechanical transformation or translation of a Source form, including but not limited to compiled object code, generated documentation, and conversions to other media types.

 "Work" shall mean the work of authorship, whether in Source or Object form, made available under the License, as indicated by a copyright notice that is included in or attached to the work (an example is provided in the Appendix below).

 "Derivative Works" shall mean any work, whether in Source or Object form, that is based on (or derived from) the Work and for which the editorial

 revisions, annotations, elaborations, or other modifications represent, as a whole, an original work of authorship. For the purposes of this License, Derivative Works shall not include works that remain separable from, or merely link (or bind by name) to the interfaces of, the Work and Derivative Works thereof.

 "Contribution" shall mean any work of authorship, including the original version of the Work and any modifications or additions to that Work or Derivative Works thereof, that is intentionally submitted to Licensor for inclusion in the Work by the copyright owner or by an individual or Legal Entity authorized to submit on behalf of the copyright owner. For the purposes of this definition, "submitted" means any form of electronic, verbal, or written communication sent to the Licensor or its representatives, including but not limited to communication on electronic mailing lists, source code control systems, and issue tracking systems that are managed by, or on behalf of, the Licensor for the purpose of discussing and improving the Work, but excluding communication that is conspicuously marked or otherwise designated in writing by the copyright owner as "Not a Contribution."

 "Contributor" shall mean Licensor and any individual or Legal Entity on behalf of whom a Contribution has been received by Licensor and subsequently incorporated within the Work.

- 2. Grant of Copyright License. Subject to the terms and conditions of this License, each Contributor hereby grants to You a perpetual, worldwide, non-exclusive, no-charge, royalty-free, irrevocable copyright license to reproduce, prepare Derivative Works of, publicly display, publicly perform, sublicense, and distribute the Work and such Derivative Works in Source or Object form.
- 3. Grant of Patent License. Subject to the terms and conditions of this License,

each Contributor hereby grants to You a perpetual,

 worldwide, non-exclusive, no-charge, royalty-free, irrevocable (except as stated in this section) patent license to make, have made, use, offer to sell, sell, import, and otherwise transfer the Work, where such license applies only to those patent claims licensable by such Contributor that are necessarily infringed by their Contribution(s) alone or by combination of their Contribution(s) with the Work to which such Contribution(s) was submitted. If You institute patent litigation against any entity (including a cross-claim or counterclaim in a lawsuit) alleging that the Work or a Contribution incorporated within the Work constitutes direct or contributory patent infringement, then any patent licenses granted to You under this License for that Work shall terminate as of the date such litigation is filed.

 4. Redistribution. You may reproduce and distribute copies of the

 Work or Derivative Works thereof in any medium, with or without modifications, and in Source or Object form, provided that You meet the following conditions:

- (a) You must give any other recipients of the Work or Derivative Works a copy of this License; and
- (b) You must cause any modified files to carry prominent notices stating that You changed the files; and
- (c) You must retain, in the Source form of any Derivative Works that You distribute, all copyright, patent, trademark, and attribution notices from the Source form of the Work, excluding those notices that do not pertain to any part of the Derivative Works; and
- (d) If the Work includes a "NOTICE" text file as part of its distribution, then any Derivative Works that You distribute must include a readable copy of the attribution notices contained within such NOTICE file, excluding

those notices that do not

 pertain to any part of the Derivative Works, in at least one of the following places: within a NOTICE text file distributed as part of the Derivative Works; within the Source form or documentation, if provided along with the Derivative Works; or, within a display generated by the Derivative Works, if and wherever such third-party notices normally appear. The contents of the NOTICE file are for informational purposes only and do not modify the License. You may add Your own attribution notices within Derivative Works that You distribute, alongside or as an addendum to the NOTICE text from the Work, provided  that such additional attribution notices cannot be construed as modifying the License.

 You may add Your own copyright statement to Your modifications and may provide additional or different license terms and conditions

- for use, reproduction, or distribution of Your modifications, or for any such Derivative Works as a whole, provided Your use, reproduction, and distribution of the Work otherwise complies with the conditions stated in this License.
- 5. Submission of Contributions. Unless You explicitly state otherwise, any Contribution intentionally submitted for inclusion in the Work by You to the Licensor shall be under the terms and conditions of this License, without any additional terms or conditions. Notwithstanding the above, nothing herein shall supersede or modify the terms of any separate license agreement you may have executed with Licensor regarding such Contributions.
- 6. Trademarks. This License does not grant permission to use the trade names, trademarks, service marks, or product names of the Licensor, except as required for reasonable and customary use in describing the origin of the Work and reproducing the content of the NOTICE file.
- 7. Disclaimer of Warranty. Unless required by applicable law or agreed to in writing, Licensor provides the Work (and each Contributor provides its Contributions) on an "AS IS" BASIS, WITHOUT WARRANTIES OR CONDITIONS OF ANY KIND, either express or implied, including, without limitation, any warranties or conditions of TITLE, NON-INFRINGEMENT, MERCHANTABILITY, or FITNESS FOR A PARTICULAR PURPOSE. You are solely responsible for determining the appropriateness of using or redistributing the Work and assume any risks associated with Your exercise of permissions under this License.
- 8. Limitation of Liability. In no event and under no legal theory, whether in tort (including negligence), contract, or otherwise, unless required by applicable law (such as deliberate and grossly negligent acts) or agreed to in writing, shall any Contributor be liable to You for damages, including any direct, indirect, special,

 incidental, or consequential damages of any character arising as a result of this License or out of the use or inability to use the Work (including but not limited to damages for loss of goodwill, work stoppage, computer failure or malfunction, or any and all other commercial damages or losses), even if such Contributor has been advised of the possibility of such damages.

 9. Accepting Warranty or Additional Liability. While redistributing the Work or Derivative Works thereof, You may choose to offer, and charge a fee for, acceptance of support, warranty, indemnity, or other liability obligations and/or rights consistent with this License. However, in accepting such obligations, You may act only on Your own behalf and on Your sole responsibility, not on behalf of any other Contributor, and only if You agree to indemnify, defend, and hold each Contributor harmless for any liability incurred by, or claims asserted against, such Contributor by reason of your accepting any such warranty or additional liability.

### END OF TERMS AND CONDITIONS

APPENDIX: How to apply the Apache License to your work.

 To apply the Apache License to your work, attach the following boilerplate notice, with the fields enclosed by brackets "[]" replaced with your own identifying information. (Don't include the brackets!) The text should be enclosed in the appropriate comment syntax for the file format. We also recommend that a file or class name and description of purpose be included on the same "printed page" as the copyright notice for easier identification within third-party archives.

Copyright [yyyy] [name of copyright owner]

 Licensed under the Apache License, Version 2.0 (the "License"); you may not use this file except in compliance with the License. You may obtain a copy of the License at

http://www.apache.org/licenses/LICENSE-2.0

 Unless required by applicable law or agreed to in writing, software distributed under the License is distributed on an "AS IS" BASIS, WITHOUT WARRANTIES OR CONDITIONS OF ANY KIND, either express or implied. See the License for the specific language governing permissions and limitations under the License.

# **1.291 vmware-vmw-guestinfo 0.0.0- 20220317130741-510905f0efa3 1.291.1 Available under license :**

 Apache License Version 2.0, January 2004 http://www.apache.org/licenses/

### 1. Definitions.

 "License" shall mean the terms and conditions for use, reproduction, and distribution as defined by Sections 1 through 9 of this document.

 "Licensor" shall mean the copyright owner or entity authorized by the copyright owner that is granting the License.

 "Legal Entity" shall mean the union of the acting entity and all other entities that control, are controlled by, or are under common control with that entity. For the purposes of this definition, "control" means (i) the power, direct or indirect, to cause the direction or management of such entity, whether by contract or otherwise, or (ii) ownership of fifty percent (50%) or more of the outstanding shares, or (iii) beneficial ownership of such entity.

 "You" (or "Your") shall mean an individual or Legal Entity exercising permissions granted by this License.

 "Source" form shall mean the preferred form for making modifications, including but not limited to software source code, documentation source, and configuration files.

 "Object" form shall mean any form resulting from mechanical transformation or translation of a Source form, including but not limited to compiled object code, generated documentation, and conversions to other media types.

 "Work" shall mean the work of authorship, whether in Source or Object form, made available under the License, as indicated by a copyright notice that is included in or attached to the work (an example is provided in the Appendix below).

 "Derivative Works" shall mean any work, whether in Source or Object form, that is based on (or derived from) the Work and for which the editorial

 revisions, annotations, elaborations, or other modifications represent, as a whole, an original work of authorship. For the purposes of this License, Derivative Works shall not include works that remain separable from, or merely link (or bind by name) to the interfaces of, the Work and Derivative Works thereof.

 "Contribution" shall mean any work of authorship, including the original version of the Work and any modifications or additions  to that Work or Derivative Works thereof, that is intentionally submitted to Licensor for inclusion in the Work by the copyright owner or by an individual or Legal Entity authorized to submit on behalf of the copyright owner. For the purposes of this definition, "submitted" means any form of electronic, verbal, or written communication sent to the Licensor or its representatives, including but not limited to communication on electronic mailing lists, source code control systems, and issue tracking systems that are managed by, or on behalf of, the Licensor for the purpose of discussing and improving the Work, but excluding communication that is conspicuously marked or otherwise designated in writing by the copyright owner as "Not a Contribution."

 "Contributor" shall mean Licensor and any individual or Legal Entity on behalf of whom a Contribution has been received by Licensor and subsequently incorporated within the Work.

- 2. Grant of Copyright License. Subject to the terms and conditions of this License, each Contributor hereby grants to You a perpetual, worldwide, non-exclusive, no-charge, royalty-free, irrevocable copyright license to reproduce, prepare Derivative Works of, publicly display, publicly perform, sublicense, and distribute the Work and such Derivative Works in Source or Object form.
- 3. Grant of Patent License. Subject to the terms and conditions of this
- License, each Contributor hereby grants to You a perpetual, worldwide, non-exclusive, no-charge, royalty-free, irrevocable (except as stated in this section) patent license to make, have made, use, offer to sell, sell, import, and otherwise transfer the Work, where such license applies only to those patent claims licensable by such Contributor that are necessarily infringed by their Contribution(s) alone or by combination of their Contribution(s) with the Work to which such Contribution(s) was submitted. If You institute patent litigation against any entity (including a cross-claim or counterclaim in a lawsuit) alleging that the Work or a Contribution incorporated within the Work constitutes direct or contributory patent infringement, then any patent licenses granted to You under this License for that Work shall terminate as of the date such litigation is filed.

 4. Redistribution. You may reproduce and distribute copies of the

 Work or Derivative Works thereof in any medium, with or without modifications, and in Source or Object form, provided that You meet the following conditions:

 (a) You must give any other recipients of the Work or Derivative Works a copy of this License; and

- (b) You must cause any modified files to carry prominent notices stating that You changed the files; and
- (c) You must retain, in the Source form of any Derivative Works that You distribute, all copyright, patent, trademark, and attribution notices from the Source form of the Work, excluding those notices that do not pertain to any part of the Derivative Works; and
- (d) If the Work includes a "NOTICE" text file as part of its distribution, then any Derivative Works that You distribute must include a readable copy of the attribution notices contained within such NOTICE file, excluding

those notices that do not

 pertain to any part of the Derivative Works, in at least one of the following places: within a NOTICE text file distributed as part of the Derivative Works; within the Source form or documentation, if provided along with the Derivative Works; or, within a display generated by the Derivative Works, if and wherever such third-party notices normally appear. The contents of the NOTICE file are for informational purposes only and do not modify the License. You may add Your own attribution notices within Derivative Works that You distribute, alongside or as an addendum to the NOTICE text from the Work, provided that such additional attribution notices cannot be construed as modifying the License.

 You may add Your own copyright statement to Your modifications and may provide additional or different license terms and conditions

- for use, reproduction, or distribution of Your modifications, or for any such Derivative Works as a whole, provided Your use, reproduction, and distribution of the Work otherwise complies with the conditions stated in this License.
- 5. Submission of Contributions. Unless You explicitly state otherwise, any Contribution intentionally submitted for inclusion in the Work by You to the Licensor shall be under the terms and conditions of this License, without any additional terms or conditions. Notwithstanding the above, nothing herein shall supersede or modify the terms of any separate license agreement you may have executed with Licensor regarding such Contributions.
- 6. Trademarks. This License does not grant permission to use the trade names, trademarks, service marks, or product names of the Licensor, except as required for reasonable and customary use in describing the origin of the Work and reproducing the

content of the NOTICE file.

- 7. Disclaimer of Warranty. Unless required by applicable law or agreed to in writing, Licensor provides the Work (and each Contributor provides its Contributions) on an "AS IS" BASIS, WITHOUT WARRANTIES OR CONDITIONS OF ANY KIND, either express or implied, including, without limitation, any warranties or conditions of TITLE, NON-INFRINGEMENT, MERCHANTABILITY, or FITNESS FOR A PARTICULAR PURPOSE. You are solely responsible for determining the appropriateness of using or redistributing the Work and assume any risks associated with Your exercise of permissions under this License.
- 8. Limitation of Liability. In no event and under no legal theory, whether in tort (including negligence), contract, or otherwise, unless required by applicable law (such as deliberate and grossly negligent acts) or agreed to in writing, shall any Contributor be liable to You for damages, including any direct,

indirect, special,

 incidental, or consequential damages of any character arising as a result of this License or out of the use or inability to use the Work (including but not limited to damages for loss of goodwill, work stoppage, computer failure or malfunction, or any and all other commercial damages or losses), even if such Contributor has been advised of the possibility of such damages.

 9. Accepting Warranty or Additional Liability. While redistributing the Work or Derivative Works thereof, You may choose to offer, and charge a fee for, acceptance of support, warranty, indemnity, or other liability obligations and/or rights consistent with this License. However, in accepting such obligations, You may act only on Your own behalf and on Your sole responsibility, not on behalf of any other Contributor, and only if You agree to indemnify, defend, and hold each Contributor harmless for any liability incurred by, or claims asserted against, such Contributor by reason of your accepting any such warranty or additional liability.

## END OF TERMS AND CONDITIONS

APPENDIX: How to apply the Apache License to your work.

 To apply the Apache License to your work, attach the following boilerplate notice, with the fields enclosed by brackets "[]" replaced with your own identifying information. (Don't include the brackets!) The text should be enclosed in the appropriate comment syntax for the file format. We also recommend that a file or class name and description of purpose be included on the same "printed page" as the copyright notice for easier identification within third-party archives.

Copyright 2017 VMware, Inc. All rights reserved.

 Licensed under the Apache License, Version 2.0 (the "License"); you may not use this file except in compliance with the License. You may obtain a copy of the License at

http://www.apache.org/licenses/LICENSE-2.0

 Unless required by applicable law or agreed to in writing, software distributed under the License is distributed on an "AS IS" BASIS, WITHOUT WARRANTIES OR CONDITIONS OF ANY KIND, either express or implied. See the License for the specific language governing permissions and limitations under the License.

# **1.292 lxc 4.0.6**

# **1.292.1 Available under license :**

All files have SPDX headers that declare what license applies. The applicable licenses are included in the code repository. GNU GENERAL PUBLIC LICENSE Version 2, June 1991

Copyright (C) 1989, 1991 Free Software Foundation, Inc., 51 Franklin Street, Fifth Floor, Boston, MA 02110-1301 USA Everyone is permitted to copy and distribute verbatim copies of this license document, but changing it is not allowed.

 Preamble

 The licenses for most software are designed to take away your freedom to share and change it. By contrast, the GNU General Public License is intended to guarantee your freedom to share and change free software--to make sure the software is free for all its users. This General Public License applies to most of the Free Software Foundation's software and to any other program whose authors commit to using it. (Some other Free Software Foundation software is covered by the GNU Lesser General Public License instead.) You can apply it to your programs, too.

 When we speak of free software, we are referring to freedom, not price. Our General Public Licenses are designed to make sure that you

have the freedom to distribute copies of free software (and charge for this service if you wish), that you receive source code or can get it if you want it, that you can change the software or use pieces of it in new free programs; and that you know you can do these things.

 To protect your rights, we need to make restrictions that forbid anyone to deny you these rights or to ask you to surrender the rights. These restrictions translate to certain responsibilities for you if you distribute copies of the software, or if you modify it.

 For example, if you distribute copies of such a program, whether gratis or for a fee, you must give the recipients all the rights that you have. You must make sure that they, too, receive or can get the source code. And you must show them these terms so they know their rights.

 We protect your rights with two steps: (1) copyright the software, and (2) offer you this license which gives you legal permission to copy, distribute

and/or modify the software.

 Also, for each author's protection and ours, we want to make certain that everyone understands that there is no warranty for this free software. If the software is modified by someone else and passed on, we want its recipients to know that what they have is not the original, so that any problems introduced by others will not reflect on the original authors' reputations.

 Finally, any free program is threatened constantly by software patents. We wish to avoid the danger that redistributors of a free program will individually obtain patent licenses, in effect making the program proprietary. To prevent this, we have made it clear that any patent must be licensed for everyone's free use or not licensed at all.

 The precise terms and conditions for copying, distribution and modification follow.

# GNU GENERAL PUBLIC LICENSE TERMS AND CONDITIONS FOR COPYING, DISTRIBUTION AND MODIFICATION

## 0. This License applies to any program or other work which contains

a notice placed by the copyright holder saying it may be distributed under the terms of this General Public License. The "Program", below, refers to any such program or work, and a "work based on the Program" means either the Program or any derivative work under copyright law: that is to say, a work containing the Program or a portion of it, either verbatim or with modifications and/or translated into another language. (Hereinafter, translation is included without limitation in the term "modification".) Each licensee is addressed as "you".

Activities other than copying, distribution and modification are not

covered by this License; they are outside its scope. The act of running the Program is not restricted, and the output from the Program is covered only if its contents constitute a work based on the Program (independent of having been made by running the Program). Whether that is true depends on what the Program does.

 1. You may copy and distribute verbatim copies of the Program's

source code as you receive it, in any medium, provided that you conspicuously and appropriately publish on each copy an appropriate copyright notice and disclaimer of warranty; keep intact all the notices that refer to this License and to the absence of any warranty; and give any other recipients of the Program a copy of this License along with the Program.

You may charge a fee for the physical act of transferring a copy, and you may at your option offer warranty protection in exchange for a fee.

 2. You may modify your copy or copies of the Program or any portion of it, thus forming a work based on the Program, and copy and distribute such modifications or work under the terms of Section 1 above, provided that you also meet all of these conditions:

 a) You must cause the modified files to carry prominent notices stating that you changed the files and the date of any change.

 b) You must cause any work that you distribute or publish, that in whole

 or in part contains or is derived from the Program or any part thereof, to be licensed as a whole at no charge to all third parties under the terms of this License.

 c) If the modified program normally reads commands interactively when run, you must cause it, when started running for such interactive use in the most ordinary way, to print or display an announcement including an appropriate copyright notice and a notice that there is no warranty (or else, saying that you provide a warranty) and that users may redistribute the program under these conditions, and telling the user how to view a copy of this License. (Exception: if the Program itself is interactive but does not normally print such an announcement, your work based on the Program is not required to print an announcement.)

These requirements apply to the modified work as a whole. If identifiable sections of that work are not derived from the Program, and can be reasonably considered independent and separate works in themselves, then this License, and its terms, do not apply to those

sections when you distribute them as separate works. But when you distribute the same sections as part of a whole which is a work based on the Program, the distribution of the whole must be on the terms of this License, whose permissions for other licensees extend to the entire whole, and thus to each and every part regardless of who wrote it.

Thus, it is not the intent of this section to claim rights or contest your rights to work written entirely by you; rather, the intent is to exercise the right to control the distribution of derivative or collective works based on the Program.

In addition, mere aggregation of another work not based on the Program with the Program (or with a work based on the Program) on a volume of a storage or distribution medium does not bring the other work under the scope of this License.

 3. You may copy and distribute the Program (or a work based on it,

under Section 2) in object code or executable form under the terms of Sections 1 and 2 above provided that you also do one of the following:

 a) Accompany it with the complete corresponding machine-readable source code, which must be distributed under the terms of Sections 1 and 2 above on a medium customarily used for software interchange; or,

 b) Accompany it with a written offer, valid for at least three years, to give any third party, for a charge no more than your cost of physically performing source distribution, a complete machine-readable copy of the corresponding source code, to be distributed under the terms of Sections 1 and 2 above on a medium customarily used for software interchange; or,

 c) Accompany it with the information you received as to the offer to distribute corresponding source code. (This alternative is allowed only for noncommercial distribution and only if you received the program in object code or executable form with such an offer, in accord with Subsection b above.)

The source code for a work means the preferred form of the work for making modifications to it. For an executable work, complete source code means all the source code for all modules it contains, plus any associated interface definition files, plus the scripts used to control compilation and installation of the executable. However, as a special exception, the source code distributed need not include anything that is normally distributed (in either source or binary form) with the major components (compiler, kernel, and so on) of the operating system on which the executable runs, unless that component itself accompanies the executable.

If distribution of executable or object code is made by offering access to copy from a designated place, then offering equivalent access to copy the source code from the same place counts as distribution of the source code, even though third parties are not compelled to copy the source along with the object code.

 4. You may not copy, modify, sublicense, or distribute the Program except as expressly provided under this License. Any attempt otherwise to copy, modify, sublicense or distribute the Program is void, and will automatically terminate your rights under this License. However, parties who have received copies, or rights, from you under this License will not have their licenses terminated so long as such parties remain in full compliance.

 5. You are not required to accept this License, since you have not signed it. However, nothing else grants you permission to modify or distribute the Program or its derivative works. These actions are prohibited by law if you do not accept this License. Therefore, by modifying or distributing the Program (or any work based on the Program), you indicate your acceptance of this License to do so, and all its terms and conditions for copying, distributing or modifying the Program or works based on it.

#### 6. Each

 time you redistribute the Program (or any work based on the Program), the recipient automatically receives a license from the original licensor to copy, distribute or modify the Program subject to these terms and conditions. You may not impose any further restrictions on the recipients' exercise of the rights granted herein. You are not responsible for enforcing compliance by third parties to this License.

 7. If, as a consequence of a court judgment or allegation of patent infringement or for any other reason (not limited to patent issues), conditions are imposed on you (whether by court order, agreement or otherwise) that contradict the conditions of this License, they do not excuse you from the conditions of this License. If you cannot distribute so as to satisfy simultaneously your obligations under this License and any other pertinent obligations, then as a consequence you may not distribute the Program at all. For example, if a patent license would not permit royalty-free redistribution of the Program by

all those who receive copies directly or indirectly through you, then the only way you could satisfy both it and this License would be to refrain entirely from distribution of the Program.

If any portion of this section is held invalid or unenforceable under any particular circumstance, the balance of the section is intended to apply and the section as a whole is intended to apply in other circumstances.

It is not the purpose of this section to induce you to infringe any patents or other property right claims or to contest validity of any such claims; this section has the sole purpose of protecting the integrity of the free software distribution system, which is implemented by public license practices. Many people have made generous contributions to the wide range of software distributed through that system in reliance on consistent application of that system; it is up to the author/donor to decide if he or she is willing to distribute software through any other system and a licensee cannot impose that choice.

This section is intended to make thoroughly clear what is believed to be a consequence of the rest of this License.

 8. If the distribution and/or use of the Program is restricted in certain countries either by patents or by copyrighted interfaces, the original copyright holder who places the Program under this License may add an explicit geographical distribution limitation excluding those countries, so that distribution is permitted only in or among countries not thus excluded. In such case, this License incorporates the limitation as if written in the body of this License.

 9. The Free Software Foundation may publish revised and/or new versions of the General Public License from time to time. Such new versions will be similar in spirit to the present version, but may differ in detail to address new problems or concerns.

Each version is given a distinguishing version number. If the Program specifies a version number

 of this License which applies to it and "any later version", you have the option of following the terms and conditions either of that version or of any later version published by the Free Software Foundation. If the Program does not specify a version number of this License, you may choose any version ever published by the Free Software Foundation.

 10. If you wish to incorporate parts of the Program into other free programs whose distribution conditions are different, write to the author to ask for permission. For software which is copyrighted by the Free Software Foundation, write to the Free Software Foundation; we sometimes make exceptions for this. Our decision will be guided by the two goals

of preserving the free status of all derivatives of our free software and of promoting the sharing and reuse of software generally.

### NO WARRANTY

 11. BECAUSE THE PROGRAM IS LICENSED FREE OF CHARGE, THERE IS NO WARRANTY FOR THE PROGRAM, TO THE EXTENT PERMITTED BY APPLICABLE LAW. EXCEPT WHEN

OTHERWISE STATED IN WRITING THE COPYRIGHT HOLDERS AND/OR OTHER PARTIES PROVIDE THE PROGRAM "AS IS" WITHOUT WARRANTY OF ANY KIND, EITHER EXPRESSED OR IMPLIED, INCLUDING, BUT NOT LIMITED TO, THE IMPLIED WARRANTIES OF MERCHANTABILITY AND FITNESS FOR A PARTICULAR PURPOSE. THE ENTIRE RISK AS TO THE QUALITY AND PERFORMANCE OF THE PROGRAM IS WITH YOU. SHOULD THE PROGRAM PROVE DEFECTIVE, YOU ASSUME THE COST OF ALL NECESSARY SERVICING, REPAIR OR CORRECTION.

 12. IN NO EVENT UNLESS REQUIRED BY APPLICABLE LAW OR AGREED TO IN WRITING WILL ANY COPYRIGHT HOLDER, OR ANY OTHER PARTY WHO MAY MODIFY AND/OR REDISTRIBUTE THE PROGRAM AS PERMITTED ABOVE, BE LIABLE TO YOU FOR DAMAGES, INCLUDING ANY GENERAL, SPECIAL, INCIDENTAL OR CONSEQUENTIAL DAMAGES ARISING OUT OF THE USE OR INABILITY TO USE THE PROGRAM (INCLUDING BUT NOT LIMITED TO LOSS OF DATA OR DATA BEING RENDERED INACCURATE OR LOSSES SUSTAINED BY YOU OR THIRD PARTIES OR A FAILURE OF THE PROGRAM TO OPERATE WITH ANY OTHER PROGRAMS), EVEN

 IF SUCH HOLDER OR OTHER PARTY HAS BEEN ADVISED OF THE POSSIBILITY OF SUCH DAMAGES.

### END OF TERMS AND CONDITIONS

 How to Apply These Terms to Your New Programs

 If you develop a new program, and you want it to be of the greatest possible use to the public, the best way to achieve this is to make it free software which everyone can redistribute and change under these terms.

 To do so, attach the following notices to the program. It is safest to attach them to the start of each source file to most effectively convey the exclusion of warranty; and each file should have at least the "copyright" line and a pointer to where the full notice is found.

 $\leq$  one line to give the program's name and a brief idea of what it does. $>$ Copyright  $(C)$  <year > <name of author>

 This program is free software; you can redistribute it and/or modify it under the terms of the GNU General Public License as published by the Free Software Foundation; either version 2 of the License, or

(at your option) any later version.

 This program is distributed in the hope that it will be useful, but WITHOUT ANY WARRANTY; without even the implied warranty of MERCHANTABILITY or FITNESS FOR A PARTICULAR PURPOSE. See the GNU General Public License for more details.

 You should have received a copy of the GNU General Public License along with this program; if not, write to the Free Software Foundation, Inc., 51 Franklin Street, Fifth Floor, Boston, MA 02110-1301 USA.

Also add information on how to contact you by electronic and paper mail.

If the program is interactive, make it output a short notice like this when it starts in an interactive mode:

 Gnomovision version 69, Copyright (C) year name of author Gnomovision comes with ABSOLUTELY NO WARRANTY; for details type `show w'. This is free software, and you are welcome to redistribute it under certain conditions; type `show c' for details.

The hypothetical commands `show w' and `show c' should show the appropriate parts of the General Public License. Of course, the commands you use may be called something other than `show w' and `show c'; they could even be mouse-clicks or menu items--whatever suits your program.

You should also get your employer (if you work as a programmer) or your school, if any, to sign a "copyright disclaimer" for the program, if necessary. Here is a sample; alter the names:

 Yoyodyne, Inc., hereby disclaims all copyright interest in the program `Gnomovision' (which makes passes at compilers) written by James Hacker.

 <signature of Ty Coon>, 1 April 1989 Ty Coon, President of Vice

This General Public License does not permit incorporating your program into proprietary programs. If your program is a subroutine library, you may consider it more useful to permit linking proprietary applications with the library. If this is what you want to do, use the GNU Lesser General Public License instead of this License.

# **1.293 gogo-protobuf 1.3.2**

# **1.293.1 Available under license :**

Copyright (c) 2013, The GoGo Authors. All rights reserved.

Protocol Buffers for Go with Gadgets

Go support for Protocol Buffers - Google's data interchange format

Copyright 2010 The Go Authors. All rights reserved. https://github.com/golang/protobuf

Redistribution and use in source and binary forms, with or without modification, are permitted provided that the following conditions are met:

 \* Redistributions of source code must retain the above copyright notice, this list of conditions and the following disclaimer.

 \* Redistributions in binary form must reproduce the above copyright notice, this list of conditions and the following disclaimer in the documentation and/or other materials provided with the distribution.

 \* Neither the name of Google Inc. nor the names of its contributors may be used to endorse or promote products derived from this software without specific prior written permission.

THIS SOFTWARE IS PROVIDED BY THE COPYRIGHT HOLDERS AND CONTRIBUTORS "AS IS"

 AND ANY EXPRESS OR IMPLIED WARRANTIES, INCLUDING, BUT NOT LIMITED TO, THE IMPLIED WARRANTIES OF MERCHANTABILITY AND FITNESS FOR A PARTICULAR PURPOSE ARE DISCLAIMED. IN NO EVENT SHALL THE COPYRIGHT OWNER OR CONTRIBUTORS BE LIABLE FOR ANY DIRECT, INDIRECT, INCIDENTAL, SPECIAL, EXEMPLARY, OR CONSEQUENTIAL DAMAGES (INCLUDING, BUT NOT LIMITED TO, PROCUREMENT OF SUBSTITUTE GOODS OR SERVICES; LOSS OF USE, DATA, OR PROFITS; OR BUSINESS INTERRUPTION) HOWEVER CAUSED AND ON ANY THEORY OF LIABILITY, WHETHER IN CONTRACT, STRICT LIABILITY, OR TORT (INCLUDING NEGLIGENCE OR OTHERWISE) ARISING IN ANY WAY OUT OF THE USE OF THIS SOFTWARE, EVEN IF ADVISED OF THE POSSIBILITY OF SUCH DAMAGE.

Anton Povarov <anton.povarov@gmail.com>

Brian Goff <cpuguy83@gmail.com>

Clayton Coleman <ccoleman@redhat.com>

Denis Smirnov <denis.smirnov.91@gmail.com>

DongYun Kang <ceram1000@gmail.com>

Dwayne Schultz <dschultz@pivotal.io>

Georg Apitz <gapitz@pivotal.io>

Gustav Paul <gustav.paul@gmail.com>

Johan Brandhorst <johan.brandhorst@gmail.com>

John Shahid <ivshahid@gmail.com>

John Tuley <john@tuley.org>

Laurent <laurent@adyoulike.com>

Patrick Lee <patrick@dropbox.com> Peter Edge <peter.edge@gmail.com> Roger Johansson <rogeralsing@gmail.com> Sam Nguyen <sam.nguyen@sendgrid.com> Sergio Arbeo <serabe@gmail.com> Stephen J Day <stephen.day@docker.com> Tamir Duberstein <tamird@gmail.com> Todd Eisenberger <teisenberger@dropbox.com> Tormod Erevik Lea <tormodlea@gmail.com> Vyacheslav Kim <kane@sendgrid.com> Walter Schulze <awalterschulze@gmail.com>

# **1.294 philhofer-fwd 1.1.1**

# **1.294.1 Available under license :**

Copyright (c) 2014-2015, Philip Hofer

Permission is hereby granted, free of charge, to any person obtaining a copy of this software and associated documentation files (the "Software"), to deal in the Software without restriction, including without limitation the rights to use, copy, modify, merge, publish, distribute, sublicense, and/or sell copies of the Software, and to permit persons to whom the Software is furnished to do so, subject to the following conditions:

The above copyright notice and this permission notice shall be included in all copies or substantial portions of the Software.

THE SOFTWARE IS PROVIDED "AS IS", WITHOUT WARRANTY OF ANY KIND, EXPRESS OR IMPLIED, INCLUDING BUT NOT LIMITED TO THE WARRANTIES OF MERCHANTABILITY, FITNESS FOR A PARTICULAR PURPOSE AND NONINFRINGEMENT. IN NO EVENT SHALL THE AUTHORS OR COPYRIGHT HOLDERS BE LIABLE FOR ANY CLAIM, DAMAGES OR OTHER LIABILITY, WHETHER IN AN ACTION OF CONTRACT, TORT OR OTHERWISE, ARISING FROM, OUT OF OR IN CONNECTION WITH

THE SOFTWARE OR THE USE OR OTHER DEALINGS IN THE SOFTWARE.

# **1.295 philhofer-fwd 1.1.2-0.20210722190033- 5c56ac6d0bb9**

# **1.295.1 Available under license :**

Copyright (c) 2014-2015, Philip Hofer

Permission is hereby granted, free of charge, to any person obtaining a copy of this software and associated documentation files (the "Software"), to deal in the Software without restriction, including without limitation the rights to use, copy, modify, merge, publish, distribute, sublicense, and/or sell copies of the Software, and to permit persons to whom the Software is furnished to do so, subject to the following conditions:

The above copyright notice and this permission notice shall be included in all copies or substantial portions of the

THE SOFTWARE IS PROVIDED "AS IS", WITHOUT WARRANTY OF ANY KIND, EXPRESS OR IMPLIED, INCLUDING BUT NOT LIMITED TO THE WARRANTIES OF MERCHANTABILITY, FITNESS FOR A PARTICULAR PURPOSE AND NONINFRINGEMENT. IN NO EVENT SHALL THE AUTHORS OR COPYRIGHT HOLDERS BE LIABLE FOR ANY CLAIM, DAMAGES OR OTHER LIABILITY, WHETHER IN AN ACTION OF CONTRACT, TORT OR OTHERWISE, ARISING FROM, OUT OF OR IN CONNECTION WITH

THE SOFTWARE OR THE USE OR OTHER DEALINGS IN THE SOFTWARE.

# **1.296 go-playground-universal-translator 0.18.1**

# **1.296.1 Available under license :**

The MIT License (MIT)

Copyright (c) 2016 Go Playground

Permission is hereby granted, free of charge, to any person obtaining a copy of this software and associated documentation files (the "Software"), to deal in the Software without restriction, including without limitation the rights to use, copy, modify, merge, publish, distribute, sublicense, and/or sell copies of the Software, and to permit persons to whom the Software is furnished to do so, subject to the following conditions:

The above copyright notice and this permission notice shall be included in all copies or substantial portions of the Software.

THE SOFTWARE IS PROVIDED "AS IS", WITHOUT WARRANTY OF ANY KIND, EXPRESS OR IMPLIED, INCLUDING BUT NOT LIMITED TO THE WARRANTIES OF MERCHANTABILITY, FITNESS FOR A PARTICULAR PURPOSE AND NONINFRINGEMENT. IN NO EVENT SHALL THE AUTHORS OR COPYRIGHT HOLDERS BE LIABLE FOR ANY CLAIM, DAMAGES OR OTHER LIABILITY, WHETHER IN AN ACTION OF CONTRACT, TORT OR OTHERWISE, ARISING FROM, OUT OF OR

 IN CONNECTION WITH THE SOFTWARE OR THE USE OR OTHER DEALINGS IN THE SOFTWARE.

# **1.297 hicolor-icon-theme 0.17-r2**

# **1.297.1 Available under license :**

 GNU GENERAL PUBLIC LICENSE Version 2, June 1991

Copyright (C) 1989, 1991 Free Software Foundation, Inc. 59 Temple Place, Suite 330, Boston, MA 02111-1307 USA Everyone is permitted to copy and distribute verbatim copies of this license document, but changing it is not allowed.

### Preamble

 The licenses for most software are designed to take away your freedom to share and change it. By contrast, the GNU General Public License is intended to guarantee your freedom to share and change free software--to make sure the software is free for all its users. This General Public License applies to most of the Free Software Foundation's software and to any other program whose authors commit to using it. (Some other Free Software Foundation software is covered by the GNU Library General Public License instead.) You can apply it to your programs, too.

 When we speak of free software, we are referring to freedom, not price. Our General Public Licenses are designed to make sure that you

have the freedom to distribute copies of free software (and charge for this service if you wish), that you receive source code or can get it if you want it, that you can change the software or use pieces of it in new free programs; and that you know you can do these things.

 To protect your rights, we need to make restrictions that forbid anyone to deny you these rights or to ask you to surrender the rights. These restrictions translate to certain responsibilities for you if you distribute copies of the software, or if you modify it.

 For example, if you distribute copies of such a program, whether gratis or for a fee, you must give the recipients all the rights that you have. You must make sure that they, too, receive or can get the source code. And you must show them these terms so they know their rights.

We protect your rights with two steps: (1) copyright the software, and (2) offer you this license which gives you legal permission to copy, distribute

and/or modify the software.

 Also, for each author's protection and ours, we want to make certain that everyone understands that there is no warranty for this free software. If the software is modified by someone else and passed on, we want its recipients to know that what they have is not the original, so that any problems introduced by others will not reflect on the original authors' reputations.

 Finally, any free program is threatened constantly by software patents. We wish to avoid the danger that redistributors of a free

program will individually obtain patent licenses, in effect making the program proprietary. To prevent this, we have made it clear that any patent must be licensed for everyone's free use or not licensed at all.

 The precise terms and conditions for copying, distribution and modification follow.

## GNU GENERAL PUBLIC LICENSE TERMS AND CONDITIONS FOR COPYING, DISTRIBUTION AND MODIFICATION

 0. This License applies to any program or other work which contains

a notice placed by the copyright holder saying it may be distributed under the terms of this General Public License. The "Program", below, refers to any such program or work, and a "work based on the Program" means either the Program or any derivative work under copyright law: that is to say, a work containing the Program or a portion of it, either verbatim or with modifications and/or translated into another language. (Hereinafter, translation is included without limitation in the term "modification".) Each licensee is addressed as "you".

Activities other than copying, distribution and modification are not covered by this License; they are outside its scope. The act of running the Program is not restricted, and the output from the Program is covered only if its contents constitute a work based on the Program (independent of having been made by running the Program). Whether that is true depends on what the Program does.

#### 1. You may copy and distribute verbatim copies

#### of the Program's

source code as you receive it, in any medium, provided that you conspicuously and appropriately publish on each copy an appropriate copyright notice and disclaimer of warranty; keep intact all the notices that refer to this License and to the absence of any warranty; and give any other recipients of the Program a copy of this License along with the Program.

You may charge a fee for the physical act of transferring a copy, and you may at your option offer warranty protection in exchange for a fee.

 2. You may modify your copy or copies of the Program or any portion of it, thus forming a work based on the Program, and copy and distribute such modifications or work under the terms of Section 1 above, provided that you also meet all of these conditions:

 a) You must cause the modified files to carry prominent notices stating that you changed the files and the date of any change.

 b) You must cause any work that you distribute or publish, that in whole

 or in part contains or is derived from the Program or any part thereof, to be licensed as a whole at no charge to all third parties under the terms of this License.

 c) If the modified program normally reads commands interactively when run, you must cause it, when started running for such interactive use in the most ordinary way, to print or display an announcement including an appropriate copyright notice and a notice that there is no warranty (or else, saying that you provide a warranty) and that users may redistribute the program under these conditions, and telling the user how to view a copy of this License. (Exception: if the Program itself is interactive but does not normally print such an announcement, your work based on the Program is not required to print an announcement.)

These requirements apply to the modified work as a whole. If identifiable sections of that work are not derived from the Program, and can be reasonably considered independent and separate works in themselves, then this License, and its terms, do not apply to those sections when you distribute them as separate works. But when you distribute the same sections as part of a whole which is a work based on the Program, the distribution of the whole must be on the terms of this License, whose permissions for other licensees extend to the entire whole, and thus to each and every part regardless of who wrote it.

Thus, it is not the intent of this section to claim rights or contest your rights to work written entirely by you; rather, the intent is to exercise the right to control the distribution of derivative or collective works based on the Program.

In addition, mere aggregation of another work not based on the Program with the Program (or with a work based on the Program) on a volume of a storage or distribution medium does not bring the other work under the scope of this License.

 3. You may copy and distribute the Program (or a work based on it,

under Section 2) in object code or executable form under the terms of Sections 1 and 2 above provided that you also do one of the following:

 a) Accompany it with the complete corresponding machine-readable source code, which must be distributed under the terms of Sections 1 and 2 above on a medium customarily used for software interchange; or,  b) Accompany it with a written offer, valid for at least three years, to give any third party, for a charge no more than your cost of physically performing source distribution, a complete machine-readable copy of the corresponding source code, to be distributed under the terms of Sections 1 and 2 above on a medium customarily used for software interchange; or,

 c) Accompany it with the information you received as to the offer to distribute corresponding source code. (This alternative is allowed only for noncommercial distribution and only if you received the program in object code or executable form with such an offer, in accord with Subsection b above.)

The source code for a work means the preferred form of the work for making modifications to it. For an executable work, complete source code means all the source code for all modules it contains, plus any associated interface definition files, plus the scripts used to control compilation and installation of the executable. However, as a special exception, the source code distributed need not include anything that is normally distributed (in either source or binary form) with the major components (compiler, kernel, and so on) of the operating system on which the executable runs, unless that component itself accompanies the executable.

If distribution of executable or object code is made by offering access to copy from a designated place, then offering equivalent access to copy the source code from the same place counts as distribution of the source code, even though third parties are not compelled to copy

the source along with the object code.

 4. You may not copy, modify, sublicense, or distribute the Program except as expressly provided under this License. Any attempt otherwise to copy, modify, sublicense or distribute the Program is void, and will automatically terminate your rights under this License. However, parties who have received copies, or rights, from you under this License will not have their licenses terminated so long as such parties remain in full compliance.

 5. You are not required to accept this License, since you have not signed it. However, nothing else grants you permission to modify or distribute the Program or its derivative works. These actions are prohibited by law if you do not accept this License. Therefore, by modifying or distributing the Program (or any work based on the Program), you indicate your acceptance of this License to do so, and
all its terms and conditions for copying, distributing or modifying the Program or works based on it.

#### 6. Each

 time you redistribute the Program (or any work based on the Program), the recipient automatically receives a license from the original licensor to copy, distribute or modify the Program subject to these terms and conditions. You may not impose any further restrictions on the recipients' exercise of the rights granted herein. You are not responsible for enforcing compliance by third parties to this License.

 7. If, as a consequence of a court judgment or allegation of patent infringement or for any other reason (not limited to patent issues), conditions are imposed on you (whether by court order, agreement or otherwise) that contradict the conditions of this License, they do not excuse you from the conditions of this License. If you cannot distribute so as to satisfy simultaneously your obligations under this License and any other pertinent obligations, then as a consequence you may not distribute the Program at all. For example, if a patent license would not permit royalty-free redistribution of the Program by all those who receive copies directly or indirectly through you, then the only way you could satisfy both it and this License would be to refrain entirely from distribution of the Program.

If any portion of this section is held invalid or unenforceable under any particular circumstance, the balance of the section is intended to apply and the section as a whole is intended to apply in other circumstances.

It is not the purpose of this section to induce you to infringe any patents or other property right claims or to contest validity of any such claims; this section has the sole purpose of protecting the integrity of the free software distribution system, which is implemented by public license practices. Many people have made generous contributions to the wide range of software distributed through that system in reliance on consistent application of that system; it is up to the author/donor to decide if he or she is willing to distribute software through any other system and a licensee cannot impose that choice.

This section is intended to make thoroughly clear what is believed to be a consequence of the rest of this License.

8. If the distribution and/or use of the Program is restricted in

certain countries either by patents or by copyrighted interfaces, the original copyright holder who places the Program under this License may add an explicit geographical distribution limitation excluding those countries, so that distribution is permitted only in or among countries not thus excluded. In such case, this License incorporates the limitation as if written in the body of this License.

 9. The Free Software Foundation may publish revised and/or new versions of the General Public License from time to time. Such new versions will be similar in spirit to the present version, but may differ in detail to address new problems or concerns.

Each version is given a distinguishing version number. If the Program specifies a version number

 of this License which applies to it and "any later version", you have the option of following the terms and conditions either of that version or of any later version published by the Free Software Foundation. If the Program does not specify a version number of this License, you may choose any version ever published by the Free Software Foundation.

 10. If you wish to incorporate parts of the Program into other free programs whose distribution conditions are different, write to the author to ask for permission. For software which is copyrighted by the Free Software Foundation, write to the Free Software Foundation; we sometimes make exceptions for this. Our decision will be guided by the two goals of preserving the free status of all derivatives of our free software and of promoting the sharing and reuse of software generally.

#### NO WARRANTY

## 11. BECAUSE THE PROGRAM IS LICENSED FREE OF CHARGE, THERE IS NO WARRANTY FOR THE PROGRAM, TO THE EXTENT PERMITTED BY APPLICABLE LAW. EXCEPT WHEN

OTHERWISE STATED IN WRITING THE COPYRIGHT HOLDERS AND/OR OTHER PARTIES PROVIDE THE PROGRAM "AS IS" WITHOUT WARRANTY OF ANY KIND, EITHER EXPRESSED OR IMPLIED, INCLUDING, BUT NOT LIMITED TO, THE IMPLIED WARRANTIES OF MERCHANTABILITY AND FITNESS FOR A PARTICULAR PURPOSE. THE ENTIRE RISK AS TO THE QUALITY AND PERFORMANCE OF THE PROGRAM IS WITH YOU. SHOULD THE PROGRAM PROVE DEFECTIVE, YOU ASSUME THE COST OF ALL NECESSARY SERVICING, REPAIR OR CORRECTION.

 12. IN NO EVENT UNLESS REQUIRED BY APPLICABLE LAW OR AGREED TO IN WRITING WILL ANY COPYRIGHT HOLDER, OR ANY OTHER PARTY WHO MAY MODIFY AND/OR REDISTRIBUTE THE PROGRAM AS PERMITTED ABOVE, BE LIABLE TO YOU FOR DAMAGES, INCLUDING ANY GENERAL, SPECIAL, INCIDENTAL OR CONSEQUENTIAL DAMAGES ARISING OUT OF THE USE OR INABILITY TO USE THE PROGRAM (INCLUDING BUT NOT LIMITED TO LOSS OF DATA OR DATA BEING RENDERED INACCURATE OR LOSSES SUSTAINED BY

## YOU OR THIRD PARTIES OR A FAILURE OF THE PROGRAM TO OPERATE WITH ANY OTHER PROGRAMS), EVEN IF SUCH HOLDER OR OTHER PARTY HAS BEEN ADVISED OF THE POSSIBILITY OF SUCH DAMAGES.

#### END OF TERMS AND CONDITIONS

 How to Apply These Terms to Your New Programs

 If you develop a new program, and you want it to be of the greatest possible use to the public, the best way to achieve this is to make it free software which everyone can redistribute and change under these terms.

 To do so, attach the following notices to the program. It is safest to attach them to the start of each source file to most effectively convey the exclusion of warranty; and each file should have at least the "copyright" line and a pointer to where the full notice is found.

 <one line to give the program's name and a brief idea of what it does.> Copyright  $(C)$  <year > <name of author>

 This program is free software; you can redistribute it and/or modify it under the terms of the GNU General Public License as published by the Free Software Foundation; either version 2 of the License, or

(at your option) any later version.

 This program is distributed in the hope that it will be useful, but WITHOUT ANY WARRANTY; without even the implied warranty of MERCHANTABILITY or FITNESS FOR A PARTICULAR PURPOSE. See the GNU General Public License for more details.

 You should have received a copy of the GNU General Public License along with this program; if not, write to the Free Software Foundation, Inc., 59 Temple Place, Suite 330, Boston, MA 02111-1307 USA

Also add information on how to contact you by electronic and paper mail.

If the program is interactive, make it output a short notice like this when it starts in an interactive mode:

 Gnomovision version 69, Copyright (C) year name of author Gnomovision comes with ABSOLUTELY NO WARRANTY; for details type `show w'. This is free software, and you are welcome to redistribute it under certain conditions; type `show c' for details.

The hypothetical commands `show w' and `show c' should show the appropriate parts of the General Public License. Of course, the commands you use may be called something other than `show w' and `show c'; they could even be mouse-clicks or menu items--whatever suits your program.

You should also get your employer (if you work as a programmer) or your school, if any, to sign a "copyright disclaimer" for the program, if necessary. Here is a sample; alter the names:

 Yoyodyne, Inc., hereby disclaims all copyright interest in the program `Gnomovision' (which makes passes at compilers) written by James Hacker.

 <signature of Ty Coon>, 1 April 1989 Ty Coon, President of Vice

This General Public License does not permit incorporating your program into proprietary programs. If your program is a subroutine library, you may consider it more useful to permit linking proprietary applications with the library. If this is what you want to do, use the GNU Library General Public License instead of this License.

# **1.298 jackc-pgservicefile 0.0.0- 20221227161230-091c0ba34f0a**

## **1.298.1 Available under license :**

Copyright (c) 2020 Jack Christensen

### MIT License

Permission is hereby granted, free of charge, to any person obtaining a copy of this software and associated documentation files (the "Software"), to deal in the Software without restriction, including without limitation the rights to use, copy, modify, merge, publish, distribute, sublicense, and/or sell copies of the Software, and to permit persons to whom the Software is furnished to do so, subject to the following conditions:

The above copyright notice and this permission notice shall be included in all copies or substantial portions of the Software.

THE SOFTWARE IS PROVIDED "AS IS", WITHOUT WARRANTY OF ANY KIND, EXPRESS OR IMPLIED, INCLUDING BUT NOT LIMITED TO THE WARRANTIES OF MERCHANTABILITY, FITNESS FOR A PARTICULAR PURPOSE AND NONINFRINGEMENT. IN NO EVENT SHALL THE AUTHORS OR COPYRIGHT HOLDERS BE LIABLE FOR ANY CLAIM, DAMAGES OR OTHER LIABILITY, WHETHER IN AN ACTION

OF CONTRACT, TORT OR OTHERWISE, ARISING FROM, OUT OF OR IN CONNECTION **WITH** THE SOFTWARE OR THE USE OR OTHER DEALINGS IN THE SOFTWARE.

## **1.299 libfastjson 0.99.8 1.299.1 Available under license :**

Copyright (c) 2015 Rainer Gerhards

Permission is hereby granted, free of charge, to any person obtaining a copy of this software and associated documentation files (the "Software"), to deal in the Software without restriction, including without limitation the rights to use, copy, modify, merge, publish, distribute, sublicense, and/or sell copies of the Software, and to permit persons to whom the Software is furnished to do so, subject to the following conditions:

The above copyright notice and this permission notice shall be included in all copies or substantial portions of the Software.

THE SOFTWARE IS PROVIDED "AS IS", WITHOUT WARRANTY OF ANY KIND, EXPRESS OR IMPLIED, INCLUDING BUT NOT LIMITED TO THE WARRANTIES OF MERCHANTABILITY, FITNESS FOR A PARTICULAR PURPOSE AND NONINFRINGEMENT. IN NO EVENT SHALL THE AUTHORS OR COPYRIGHT HOLDERS BE LIABLE FOR ANY CLAIM, DAMAGES OR OTHER LIABILITY, WHETHER IN AN ACTION OF CONTRACT, TORT OR OTHERWISE, ARISING FROM, OUT OF OR IN CONNECTION WITH THE SOFTWARE OR THE USE OR OTHER DEALINGS IN THE **SOFTWARE** 

----------------------------------------------------------------

Copyright (c) 2009-2012 Eric Haszlakiewicz

Permission is hereby granted, free of charge, to any person obtaining a copy of this software and associated documentation files (the "Software"), to deal in the Software without restriction, including without limitation the rights to use, copy, modify, merge, publish, distribute, sublicense, and/or sell copies of the Software, and to permit persons to whom the Software is furnished to do so, subject to the following conditions:

The above copyright notice and this permission notice shall be included in all copies or substantial portions of the Software.

THE SOFTWARE IS PROVIDED "AS IS", WITHOUT WARRANTY OF ANY KIND, EXPRESS OR IMPLIED, INCLUDING BUT NOT LIMITED TO THE WARRANTIES OF MERCHANTABILITY, FITNESS FOR A PARTICULAR PURPOSE AND NONINFRINGEMENT. IN NO EVENT SHALL THE AUTHORS OR COPYRIGHT HOLDERS BE LIABLE FOR ANY

### CLAIM, DAMAGES OR OTHER

LIABILITY, WHETHER IN AN ACTION OF CONTRACT, TORT OR OTHERWISE, ARISING FROM, OUT OF OR IN CONNECTION WITH THE SOFTWARE OR THE USE OR OTHER DEALINGS IN THE SOFTWARE.

----------------------------------------------------------------

Copyright (c) 2004, 2005 Metaparadigm Pte Ltd

Permission is hereby granted, free of charge, to any person obtaining a copy of this software and associated documentation files (the "Software"), to deal in the Software without restriction, including without limitation the rights to use, copy, modify, merge, publish, distribute, sublicense, and/or sell copies of the Software, and to permit persons to whom the Software is furnished to do so, subject to the following conditions:

The above copyright notice and this permission notice shall be included in all copies or substantial portions of the Software.

THE SOFTWARE IS PROVIDED "AS IS", WITHOUT WARRANTY OF ANY KIND, EXPRESS OR IMPLIED, INCLUDING BUT NOT LIMITED TO THE WARRANTIES OF MERCHANTABILITY,

FITNESS FOR A PARTICULAR PURPOSE AND NONINFRINGEMENT. IN NO EVENT SHALL THE AUTHORS OR COPYRIGHT HOLDERS BE LIABLE FOR ANY CLAIM, DAMAGES OR OTHER LIABILITY, WHETHER IN AN ACTION OF CONTRACT, TORT OR OTHERWISE, ARISING FROM, OUT OF OR IN CONNECTION WITH THE SOFTWARE OR THE USE OR OTHER DEALINGS IN THE SOFTWARE.

## **1.300 gabriel-vasile-mimetype 1.4.2 1.300.1 Available under license :**

MIT License

Copyright (c) 2018-2020 Gabriel Vasile

Permission is hereby granted, free of charge, to any person obtaining a copy of this software and associated documentation files (the "Software"), to deal in the Software without restriction, including without limitation the rights to use, copy, modify, merge, publish, distribute, sublicense, and/or sell copies of the Software, and to permit persons to whom the Software is furnished to do so, subject to the following conditions:

The above copyright notice and this permission notice shall be included in all copies or substantial portions of the Software.

THE SOFTWARE IS PROVIDED "AS IS", WITHOUT WARRANTY OF ANY KIND, EXPRESS OR IMPLIED, INCLUDING BUT NOT LIMITED TO THE WARRANTIES OF MERCHANTABILITY,

FITNESS FOR A PARTICULAR PURPOSE AND NONINFRINGEMENT. IN NO EVENT SHALL THE AUTHORS OR COPYRIGHT HOLDERS BE LIABLE FOR ANY CLAIM, DAMAGES OR OTHER LIABILITY, WHETHER IN AN ACTION OF CONTRACT, TORT OR OTHERWISE, ARISING FROM, OUT OF OR IN

 CONNECTION WITH THE SOFTWARE OR THE USE OR OTHER DEALINGS IN THE SOFTWARE.

## **1.301 bsd-mailx 12.5-5**

## **1.301.1 Available under license :**

bsd-mailx for DEBIAN

----------------------

The history of this package is quite complicated. The changelog includes a summary with the different maintainers.

At the beginning of Debian, I think this package was based on a BSD 5.5 mail version from FreeBSD.

There has been a lot on work on the package shipped with Debian 0.93R6, which was based a BSD 8.1 mail version from BSD4.4Lite. The extensions includes support for dotfile locking, setgid support, POP support, signal handling hacks.

here is a README originally found:

```
 + README for Berkely mailx version 8.1 with POP extension
 +
 + This is "mailx", a simple program for sending and receiving email.
 +
 + This is based on mailx version 8.1 (as distributed with BSD 4.4lite).
+ + It has been extended to support the post-office protocol (POP). Run
 + "mail -p" and it will retrive your email from a POP server rather than
 + from your local mail queue. See the manual page for more details.
+ + The POP support was written
 by Jonathan I. Kamens for version mailx 5.5
 + (as distributed with BSD 4.3.)
\pm + The POP support was integrated into version 8.1 by Salvatore Valente
 + for no particular reason. (It would have been simpler for me to
 + simply use Jonathan's 5.5 source tree. There are no major differences
 + between the two versions.)
++ Have a nice day.
 + -Salvatore Valente. <svalente@athena.mit.edu>
+ 5/12/94
```

```
 +
 +
 + PORTING
 +
 + Before attempting to compile this for _any_ system, you should do two
 + things:
 +
 + Edit CFLAGS in Makefile.
 + Edit pathnames.h.
 +
 + These sources are _extremely_ BSDish. I have successfully built this
 + for Linux, BSD 4.3, NetBSD, Ultrix, Aix, and SunOS. I have never
 + successfully gotten it to build for Solaris or any System 5ish system.
 + If you want to try, here are some issues you will face:
 +
 + It uses BSD signal() semantics. Use sigaction().
 + It uses BSD longjmp() semantics. Use siglongjmp().
 +
 It uses BSD sgtty. Use termios.
 + It uses BSD signal mask functions. Use posix sigmask functions.
^{+} + There will probably be other hurdles too. Good luck.
With Debian1.1 a switch was done to a version base on a BSD5.5 mail
program, because of signal handling problems (which I think were due
to bad compilation options). So no more POP support. Some patches
from Ken Whang <Kenneth.C.Whang-1@umn.edu> included, the corresponding
README was:
 + mailx-5.5-kw 5/30/95
 +
\pm + WHAT'S IN THIS PATCH
+ + There are a bunch of little features, common in System V and SunOS
 + versions of mailx, that are missing from the NetBSD-based version
```

```
 + distributed with Linux. This patch attempts to fill in some of what's
 + missing.
```

```
 +
```
+ Changes from debian mailx-5.5 include:

```
++ 5/4/95:
```
 $\pm$ 

- + -- interpret prompt variable
- + -- interpret ~a and ~A tilde escapes
- + -- updated tildehelp list
- + -- changed mail.rc to ignore nothing (just my personal preference)

```
 + -- accept
```
From lines with times of the form hh:mm (formerly took only hh:mm:ss)

```
 +
 + 5/7/95:
 +
 + -- Save (S) command saves to mailbox named after author
 + -- take startup commands from file named by environment variable MAILRC
 +
 + 5/30/95:
+ + -- -H switch for header summary only
 +
 + Still to be done:
 +
 + -- pipe ~p output through PAGER (see type1 in cmd1.c for an example)
 + -- save (s) by default to MBOX (instead of "No file specified.")
+ - - \alpha should save to dead. letter, \alpha is not known
 + -- update man page
 + -- allnet and showto ("showto" shows recipient instead of sender if sender
 + is current user)
 +
 + Possibly difficult:
+ + -- interpret editheaders variable as in SunOS version
+ + Bugs:
 +
+ - -\alpha,\simA tilde escapes leave an extra trailing blank on each line
 + -- to conform to original style, I should really be using char *cp
 + instead of new variables sig and prompt to be looking up variables
 + -- -H switch implementation
 is kind of gross. grep for "hdronly" in
 + source files; much room for improvement!
 +
^{+} + HOW TO INSTALL
 +
 + Apply Sal Valente's debian patch first, so:
+ + tar xvfz mailx-5.5.tar.gz
+ cd mailx-5.5
 + zcat ../mailx-5.5.debian.diff.gz | patch -p1
 + zcat ../mailx-5.5-kw.diff.gz | patch -p1
 + make
 +
 + Or you may wish to just uncompress the diff file and pick and choose
 + the changes that you like.
 +
 +
```
+ AUTHOR

+

+ Ken Whang <Kenneth.C.Whang-1@umn.edu>

This version has no provision for the debian mail policy (permission on /var/mail+dotfile locking), so Loic Prylli <lprylli@graville.fdn.fr> finally recreate a package based on the OpenBSD mail with the minimum number of patches to make it suited for debian (see changelog). There is no more POP support, nor the added functionality from Ken Whang, but all these patches are archived, so mail <lprylli@graville.fdn.fr> if you want them to be incorporated.

Loic Prylli

<lprylli@graville.fdn.fr>, Mon, 23 Dec 1996 00:13:13 +0100

Sat Apr 4 14:05:38 CEST 1998:

After a security patch to fix tmp races, a number of things broke.

Here is what I have tried to fix them:

The rationale is to have all file openings go through safe\_open:

File opened in mode "w", "w+", are created with O\_EXCL mode,

(should coincide with temporary files or new files)

Files with "a" "a+" et "r+" mode do not require the O\_EXCL files. "a+" et "r+" do not creat the file.

Still to do: check creat calls 3.0 (quilt) diff-ignore tar-ignore 00-Makefiles.patch 01-Fix-includes.patch 02-Base-fixes-1.patch 03-Base-fixes-2.patch 04-Add-custom-header.patch 05-Mailx-fixes.patch 06-Use-lockf-instead-of-flock.patch 07-Initialize-head-struct.patch 08-Use-liblockfile-library.patch 09-Saved-mbox-message.patch 10-Reply-To-header.patch 11-Showname-option.patch 12-REPLYTO-can-be-set-in-.mailrc-too.patch 13-Mailx-concatenates-messages.patch 14-Truncate-mailbox-instead-of-deleting-it.patch 15-No-space-left-in-tmp.patch 16-Stdin-not-a-tty.patch 17-Intialize-tv\_used.patch

18-Wait-for-sendmail.patch 19-Fix-compilation-on-Hurd.patch 20-Don-t-delete-temporary-file.patch 21-Use-wordexpr-instead-of-echo.patch 22-Replace-newlines-with-spaces.patch 24-False-cant-send-email-errors.patch 25-Fix-confusing-error.patch 80-remove\_T.patch 81-minus\_f.patch 82-expandaddr.patch 83-nosendmail.patch This package was debianized by Loic Prylli <lprylli@graville.fdn.fr> on Mon, 23 Dec 1996 00:13:13 +0100. The package is currently maintained by Robert Luberda <robert@debian.org>

It is now based on OpenBSD in directory src/usr.bin/mail on a lot of major ftp sites.

See the README.Debian (and changelog.Debian) for the complicated history of the Debian package.

Copyright (c) 1980, 1993 The Regents of the University of California.

This software is licensed under the BSD License. The complete text of the license is included below:

 Redistribution and use in source and binary forms, with or without modification, are permitted provided that the following conditions are met:

- 1. Redistributions of source code must retain the above copyright notice, this list of conditions and the following disclaimer.
- 2. Redistributions in binary form must reproduce the above copyright notice, this list of conditions and the following disclaimer in the documentation and/or

other materials provided with the distribution.

 3. Neither the name of the University nor the names of its contributors may be used to endorse or promote products derived from this software without specific prior written permission.

 THIS SOFTWARE IS PROVIDED BY THE REGENTS AND CONTRIBUTORS ``AS IS'' AND ANY EXPRESS OR IMPLIED WARRANTIES, INCLUDING, BUT NOT LIMITED TO, THE IMPLIED WARRANTIES OF MERCHANTABILITY AND FITNESS FOR A PARTICULAR PURPOSE ARE DISCLAIMED. IN NO EVENT SHALL THE REGENTS OR CONTRIBUTORS BE LIABLE FOR ANY DIRECT, INDIRECT, INCIDENTAL, SPECIAL, EXEMPLARY, OR CONSEQUENTIAL DAMAGES (INCLUDING, BUT NOT LIMITED TO, PROCUREMENT OF SUBSTITUTE GOODS OR SERVICES; LOSS OF USE, DATA, OR PROFITS; OR BUSINESS INTERRUPTION)

 HOWEVER CAUSED AND ON ANY THEORY OF LIABILITY, WHETHER IN CONTRACT, STRICT LIABILITY, OR TORT (INCLUDING NEGLIGENCE OR OTHERWISE) ARISING IN ANY WAY OUT OF THE USE OF THIS SOFTWARE, EVEN IF ADVISED OF THE POSSIBILITY OF SUCH DAMAGE. etc usr/bin

usr/share/bsd-mailx usr/share/man/man1  $\overline{Q}$ #!/usr/bin/make -f

include /usr/share/dpkg/architecture.mk

ifneq (\$(DEB\_HOST\_GNU\_TYPE),\$(DEB\_BUILD\_GNU\_TYPE)) export CC = \$(DEB\_HOST\_GNU\_TYPE)-gcc else export  $CC =$  gcc endif

 $\%$ : dh "\$@" --parallel

override\_dh\_auto\_clean:

 # Don't try to run make clean on unpatched version of Makefile ! grep -q DEBIAN Makefile || dh\_auto\_clean

override\_dh\_installchangelogs: dh\_installchangelogs -a debian/EXT/ChangeLog bsd-mailx source: source-contains-cvs-control-dir bsd-mailx (8.1.2-0.20131005cvs-1ubuntu0.14.04.1) trusty-security; urgency=medium

\* SECURITY UPDATE: shell command injection

- Apply OpenBSD patches from Todd Miller (taken from Debian update):

+ 80-remove\_T.patch (remove undocumented/obsolete -T option)

+ 81-minus\_f.patch (adjust -f processing)

```
 + 82-expandaddr.patch (fix CVE-2014-7844)
```
+ 83-nosendmail.patch (make -- work for option parsing suppression)

- CVE-2014-7844

-- Marc Deslauriers <marc.deslauriers@ubuntu.com> Mon, 05 Jan 2015 11:36:44 -0500

bsd-mailx (8.1.2-0.20131005cvs-1) unstable; urgency=low

\* New upstream version from OpenBSD CVS repository.

 \* Remove 23-Treat-new-line-only-messages-as-empty-ones.patch, introduced in 1:8.1.2-0.20071017cvs-1 so that bsd-mailx will behave like other mailx implementations and will not treat messages containing a single new line

only as an empty ones (LP: #607099, reopens #355545).

\* Extend description of this package to mention the fact

that bsd-mailx lacks

 many features that may be found in other packages like heirloom-mailx or mailutils (closes: #508303).

- \* Add 26-Fix-confusing-error.patch to make a message given when -b is used without -t less confusing (closes: #327809).
- \* Fix 00-Makefile.patch not to override CC and pass CPPFLAGS while compiling.
- \* debian/rules:
- + apply patch from Ubuntu to respect DEB\_HOST\_GNU\_TYPE when selecting CC for cross-compiling;
- + do not try to run make clean on unpatched Makefile.
- \* Bump Standards-Version to 3.9.4 (no changes).

-- Robert Luberda <robert@debian.org> Sun, 06 Oct 2013 11:58:42 +0200

bsd-mailx (8.1.2-0.20111106cvs-1) unstable; urgency=low

\* New upstream version from OpenBSD CVS repository.

- \* Drop the additional source files from EXT directory, use libbsd-dev
- instead. Move EXT to debian.
- \* 00-Makefile: don't override CFLAGS set in environment.
- \* Switch to dpkg-source 3.0 (quilt) format.
- \* Use debhelper v9 and tiny debian/rules

file.

- \* debian/control:
- + Build-Depends on libbsd-dev;
- + Standards-Version: 3.9.2;
- + use Breaks instead of versioned Conflicts;
- + add Vcs fields;
- + reformat the dependencies fields with `wrap-and-sort' command.
- \* Include full text of BSD licence in copyright (lintian).

-- Robert Luberda <robert@debian.org> Sun, 20 Nov 2011 23:37:22 +0100

bsd-mailx (8.1.2-0.20100314cvs-1) unstable; urgency=low

- \* New upstream version from OpenBSD CVS repository.
- \* Follow upstream and stop installing the outdated documentation
- (closes: #455708); also remove doc-base file.
- \* debian/control:
- + depend on default-mta instead of exim4 (closes: #555495);
- + add \${misc:Depends} dependency (lintian);
- + Standards-Version: 3.8.4 (no changes).

-- Robert Luberda <robert@debian.org> Sun, 14 Mar 2010 13:22:18 +0100

bsd-mailx (8.1.2-0.20090911cvs-2) unstable; urgency=medium

 \* Fix a bogus "can't send mail: sendmail process failed" errors appearing rarely

on systems under heavy loads (closes: #550116).

Many thanks to Ivan Zahariev <famzah(at)icdsoft.com> for his investigation and patch.

-- Robert Luberda <robert@debian.org> Sat, 10 Oct 2009 11:21:11 +0200

bsd-mailx (8.1.2-0.20090911cvs-1) unstable; urgency=low

\* New upstream release from OpenBSD repository.

- \* Fix grammar in description (closes: #515781).
- \* Drop mailx transitional package.
- \* Bump debhelper compat mode to 7.
- \* Standards-Version: 3.8.3

-- Robert Luberda <robert@debian.org> Fri, 11 Sep 2009 18:14:22 +0200

bsd-mailx (8.1.2-0.20081101cvs-2) unstable; urgency=low

\* Upload to unstable.

-- Robert Luberda <robert@debian.org> Sun, 09 Nov 2008 09:00:25 +0100

bsd-mailx (8.1.2-0.20081101cvs-1) experimental; urgency=low

\* New upstream release.

- \* Lower priority of mailx package to extra.
- \* Standards-Version: 3.8.0 (no changes).
- \* Remove duplicated `it' from description (lintian).

-- Robert Luberda <robert@debian.org> Sat, 01 Nov 2008  $12:40:12 +0100$ 

bsd-mailx (8.1.2-0.20071201cvs-3) unstable; urgency=low

\* Lower priority of mailx package to optional (see #477124).

\* copyright: Add a copyright notice (lintian).

 $*$  Build depend on debhelper  $> = 6$  (lintian).

\* Change doc-base section to Network/Communication (lintian).

-- Robert Luberda <robert@debian.org> Sat, 26 Apr 2008 09:52:18 +0200

bsd-mailx (8.1.2-0.20071201cvs-2) unstable; urgency=medium

\* Add conflict with old mailx packages (closes: #459621).

\* Standards-Version: 3.7.3 (no changes).

\* Fix invalid regexp in postinst.

-- Robert Luberda <robert@debian.org> Tue, 08 Jan 2008 23:01:18 +0100

bsd-mailx (8.1.2-0.20071201cvs-1) unstable; urgency=low

- \* New upstream version.
- \* Rename package to bsd-mailx, and create dummy mailx package for smooth upgrades.
- \* Manage /usr/bin/mailx with update-alternatives to allow other packages like mailutils or nail to be installed together with bsd-mailx.
- \* Remove outdated preinst script.

--

Robert Luberda <robert@debian.org> Sat, 01 Dec 2007 12:54:13 +0100

mailx (1:8.1.2-0.20071017cvs-2) unstable; urgency=low

 \* collect.c: Ooops, for debugging I commented out the line responsible for removing temporary, and forgot to uncomment it...

-- Robert Luberda <robert@debian.org> Fri, 19 Oct 2007 23:10:11 +0200

mailx (1:8.1.2-0.20071017cvs-1) unstable; urgency=low

\* New upstream version from OpenBSD CVS repository.

- \* send.c: treat messages which contain only a new line sign as empty messages (closes: #355545).
- \* Fix ` debian-rules-ignores-make-clean-error' lintian warning.
- \* Bump debhelper compat mode to v6.

-- Robert Luberda <robert@debian.org> Thu, 18 Oct 2007 23:35:53 +0200

mailx (1:8.1.2-0.20070424cvs-1) unstable; urgency=low

\* New upstream version from OpenBSD CVS repository.

- \* Standards-Version: 3.7.2.
- \* Lower package priority to standard to match the override file.
- \* main.c: Replace with spaces any embeded newline passed in arguments

 for '-s' and '-a' options (closes: #419840). \* mail.1: Fix a typo (closes: #411420).

-- Robert Luberda <robert@debian.org> Thu, 03 May 2007 12:09:36 +0200

mailx (1:8.1.2-0.20050715cvs-1) unstable; urgency=low

\* New upstream version from OpenBSD CVS repository:

+ fixed segfault in list.c (closes: #313306).

\* Standard-Version: 3.6.2 (no changes).

-- Robert Luberda <robert@debian.org> Fri, 15 Jul 2005 00:28:33 +0200

mailx (1:8.1.2-0.20040524cvs-4) unstable; urgency=low

 \* Fix documentation of sendmail options in the man page and in the mailx's usage output (closes: #285259).

-- Robert Luberda <robert@debian.org> Sat, 18 Dec 2004 13:58:28 +0100

mailx (1:8.1.2-0.20040524cvs-3) unstable; urgency=medium

 \* fio.c: Fix segfault on wildcard expansion introduced in previous upload. Thanks to Yuri D'Elia for noticing this (see bug#148389).

-- Robert Luberda <robert@debian.org> Sat, 13 Nov 2004 22:23:14 +0100

mailx (1:8.1.2-0.20040524cvs-2) unstable; urgency=medium

\* Bugfix release (closes: #278748):

- + fio.c: Use wordexpr() instead of calling /bin/echo not to allow executing external commands while expanding shell variables and wildcards.
- + names.c: isfileaddr function return false if '@', '!' or '%' i characters occur anywhere (e.g not only before the slash) in the recipient name.

-- Robert Luberda <robert@debian.org> Wed, 3 Nov 2004 20:46:39 +0100

mailx (1:8.1.2-0.20040524cvs-1) unstable; urgency=low

- \* New upstream version from OpenBSD CVS repository.
- \* debian/control: add exim4 alternative to mail-transport-agent dependency (closes: #248498).
- \* USD.doc/mail\*.nr: changed references from /usr/lib/Mail.rc to /etc/mail.rc.
- \* USD.doc/Makefile, debian/rules: generate and install manual.txt (like in the upstream version).
- \* Removed lintian override file, it's no longer needed.
- \* Add lintian source overrides for `cvsignore-file-in-source' and `source-contains-CVS-dir'.

--

Robert Luberda <robert@debian.org> Mon, 24 May 2004 23:03:47 +0200

mailx (1:8.1.2-0.20031014cvs-2) unstable; urgency=medium

- \* edit.c: if the external editor (called by  $\sim$ e or  $\sim$ v commands) fails for some reason, don't delete the temporary file if it has been modified. This partly fixes bug#148037.
- \* popen.c: print exit code of failed commands.
- \* quit.c: change message saying that mailbox was "removed" to "truncated" (closes: #196682); mailx does not remove mailboxes, see the entry for 1:8.1.2-0.20020316cvs-2 in this changelog for the reason.

-- Robert Luberda <robert@debian.org> Wed, 31 Mar 2004 23:42:19 +0200

mailx (1:8.1.2-0.20031014cvs-1) unstable; urgency=low

\* New upstream version from OpenBSD.

- \* Fix problem with building on Hurd (closes: #213929).
- \* mail.1: removed reference to non-existent lockspool man page.
- \* Standards-Version: 3.6.1 (no changes).

-- Robert Luberda <robert@debian.org> Tue, 14 Oct 2003 20:48:51 +0200

mailx (1:8.1.2-0.20030521cvs-1) unstable; urgency=low

\* New upstream version from OpenBSD.

- \* Added EXT/vis.[ch] files, needed for compiling this version.
- \* Minor fix in Makefile (closes: #181022).
- \* debian/control: Remove ending dot from synopsis line (lintian).
- \* Standards-Version: 3.5.10 (no changes).

-- Robert Luberda <robert@debian.org> Thu, 22 May 2003 21:12:21 +0200

mailx (1:8.1.2-0.20020411cvs-5) unstable; urgency=low

\* cmd1.c: Check if return value of screensize()  $> 0$  (closes: #170784).

- \* Support DEB\_BUILD\_OPTIONS=noopt instead of debug.
- \* Build with debhelper v4.
- \* Standards-Version: 3.5.8.

-- Robert Luberda <robert@debian.org> Sat, 7 Dec 2002 11:42:34 +0100

mailx (1:8.1.2-0.20020411cvs-4) unstable; urgency=low

- \* send.c: Always wait for a sendmail process, check its exit code and if non-zero, print a warning message to user and save original message to ~/dead.letter (closes: #145379).
- \* popen.c: Make wait\_child() return an exit code of the child.

\* mail.1:

s/^\.ne li\$/.ne/g to fix groff warnings.

-- Robert Luberda <robert@debian.org> Sat, 24 Aug 2002 22:15:23 +0200

mailx (1:8.1.2-0.20020411cvs-3) unstable; urgency=low

 \* aux.c: in function alter() do initialize tv\_usec part of the timeval structure used to set modification time on the mailbox file (closes: #152038). Thanks to John Girash for help.

-- Robert Luberda <robert@debian.org> Thu, 11 Jul 2002 05:21:34 +0200

mailx (1:8.1.2-0.20020411cvs-2) unstable; urgency=low

 \* collect.c: return from grabh() if stdin is not a terminal. This fixes the `-I' option (closes: #149005).

-- Robert Luberda <robert@debian.org> Tue, 18 Jun 2002 22:55:27 +0200

mailx (1:8.1.2-0.20020411cvs-1) unstable; urgency=high

 \* New upstream CVS snapshot, with only one change, which fixes potential security problem:

+ collect.c:

 Don't do tilde escapes unless we are in interactive mode. Now the behavior matches the man page...

 \* Many thanks to Michal Pajak for pointing out the problem.

-- Robert Luberda <robert@debian.org> Thu, 11 Apr 2002 19:07:59 +0200

mailx (1:8.1.2-0.20020316cvs-3) unstable; urgency=low

\* fio.c: fixed previous patch (closes: #140527,#140485).

-- Robert Luberda <robert@debian.org> Tue, 2 Apr 2002 07:14:58 +0200

mailx (1:8.1.2-0.20020316cvs-2) unstable; urgency=low

- \* fio.c: Don't delete mailbox file, always truncate it, because liblockfile fails to remove the lock file if mailbox doesn't exist (closes: #111537).
- -- Robert Luberda <robert@debian.org> Wed, 27 Mar 2002 09:20:08 +0100

mailx (1:8.1.2-0.20020316cvs-1) unstable; urgency=low

\* Applied patches from Arnaud Giersch <arnaud.giersch@free.fr>

which fix outstanding problems:

- $+$  closes: #37104: Bug in all mailx\* (tested:  $\le$ =mailx\_8.1.1-10).
- + closes: #71759: mailx concatenates messages.

MANY THANKS FOR YOUR HELP, Arnaud!

- \* New upstream version from OpenBSD CVS repository: + closes: #34752: mail causes segmentation
- fault when pushing Ctrl+C.
- \* This version uses strlcpy&strlcat functions, appropriate files were included in Debian patch.
- \* Added upstream changelog file, generated by hand from CVS logs using `cvs2cl --no-wrap -S'.
- \* Makefile: added -p option to install (preserve timestamps of installed files).
- -- Robert Luberda <robert@debian.org> Tue, 26 Mar 2002 05:47:53 +0100

mailx (1:8.1.2-0.20010922cvs-3) unstable; urgency=low

 \* debian/copyright: text of BSD license can be found in common-licences, so do not include it here...

-- Robert Luberda <robert@debian.org> Fri, 4 Jan 2002 08:13:30 +0100

mailx (1:8.1.2-0.20010922cvs-2) unstable; urgency=low

- \* debian/copyright: removed 3th paragraph from the text of BSD license as suggested by Branden Robinson (closes: #123828).
- \* Upgraded standards version to 3.5.6 (no changes needed).

-- Robert Luberda <robert@debian.org> Sat, 22 Dec 2001 21:56:31 +0100

mailx (1:8.1.2-0.20010922cvs-1) unstable; urgency=low

\* New version from OpenBSD cvs repository:

- + aux.c: In skin(), only add a space after a comma if there is actually a space in the input buffer. This prevents a rare buffer overflow on very long header lines... (closes: #108677). See #108677 for more info. + aux.c: In skin() don't die if realloc() fails since its only purpose is to shrink the buffer, not expand it.
- \* No other changes was made, so I think this version should go to woody as well.
- -- Robert Luberda <robert@debian.org> Sun, 23 Sep 2001 21:42:22 +0200

mailx (1:8.1.2-0.20010705cvs-2) unstable; urgency=low

- \* Removed exim from exim|mail-transport-agent dependency (closes: #106122).
- \* Added a lintian override file for virtual-package-without-real-package dependency warning.
- \* Fix spelling in description of the package (closes: #106449).

-- Robert Luberda <robert@debian.org> Wed, 8 Aug 2001 23:31:21 +0200

mailx (1:8.1.2-0.20010705cvs-1) unstable; urgency=low

\* New version

```
 from OpenBSD cvs.
```
- \* Updated copyright and README.Debian files.
- \* Removed IOSAFE patch it wasn't used.
- \* REPLYTO can be set in ~/.mailrc too.

-- Robert Luberda <robert@debian.org> Thu, 12 Jul 2001 18:58:01 +0200

mailx (1:8.1.2-0.20010319cvs-4) unstable; urgency=low

- \* Applied patch from Tormod Volden <volden@iqe.phys.ethz.ch>, which adds "showname" option to mailx (closes: #96867).
- \* v7.local.c: Removed /var/spool/mail hack added by Paul in 1:8.1.1-10.1.1
- \* quit.c: Use lockf instead if flock.
- \* quit.c: Add missing newline in `Saved ...' message.
- \* Added doc-base support.
- \* Added versioned dependency on base-files, as suggested in upgrading checklist for Debian Policy 3.5.4.
- \* Standards-Version: 3.5.5

-- Robert Luberda <robert@debian.org> Tue, 12 Jun 2001 23:43:10 +0200

mailx (1:8.1.2-0.20010319cvs-3) unstable; urgency=low

\* Applied some patches from FreeBSD:

+ Add Relpy-To header if REPLYTO environment variable is set.

+ Add In-Reply-To

header for replies (closes: #23115).

- \* When saving messages to mbox, print its real filename (closes: #68920). Thanks to Tollef Fog Heen for patch.
- \* /etc/mail.rc: Add Delivered-To to list of ignored headers.
- $-$  Robert Luberda <robert@debian.org> Wed, 4 Apr 2001 00:20:57 +0200

mailx (1:8.1.2-0.20010319cvs-2) unstable; urgency=low

\* Don't ask about (B)Cc: header twice (closes: #90822).

-- Robert Luberda <robert@debian.org> Fri, 23 Mar 2001 23:47:43 +0100

mailx (1:8.1.2-0.20010319cvs-1) unstable; urgency=medium

- \* New maintainer (closes: #90146).
- \* New upstream version from OpenBSD CVS repository.
- \* Security fix: don't install mailx binary setgid mail.

Now the liblockfile library is used for mailbox locking.

 \* cmd3.c: Initialize head variable with NULLs. This should fix problem with garbage text when replying (closes: #84166).

\* Add conflicts with older suidmanager.

\* Helpfiles moved to /usr/share/mailx.

- \* Added support for DEB\_BUILD\_OPTIONS=debug,nostrip.
- \* Updated Standards-Version: 3.5.2
- \* Switch to debhelper v3.
- \* Updated Build-Depends field.
- \* Closing bugs fixed in NMUs (closes: #23901, #64238, #68725, #68745).

 $-$ - Robert Luberda <robert@debian.org> Thu, 22 Mar 2001 08:05:56 +0100

mailx (1:8.1.1-10.3) unstable; urgency=low

\* debian/rules: added install dependancy to binary-arch (Closes: Bug#83361).

-- Edward Betts <edward@debian.org> Sun, 28 Jan 2001 14:40:05 -0700

mailx (1:8.1.1-10.2) unstable; urgency=low

\* debian/control: Standards-Version updated.

\* debian/control: Build-Depends added.

- \* debian/control: Depends line fixed (Closes: Bug#41909).
- \* debian/rules: rewritten, still uses debhelper.
- \* Makefile: man pages moved to /usr/share/man (Closes: Bug#80758).
- \* applied patch from Martin Schulze (Closes: Bug#23356, Bug#13756).
- \* applied patch from Ulf Jaenicke-Roessler <ujr@physik.phy.tu-dresden.de> (Closes: Bug#26757, Bug#40424).
- \* misc/mail.help, USD.doc/mail[1568].nr: changed

references from

/usr/spool/mail to /var/mail (Closes: Bug#41910).

- \* send.c: Comment out bcc code (Closes: Bug#75232).
- \* pathnames.h: Change default shell from /bin/csh to /bin/sh.
- \* pathnames.h: Change default pager from /bin/more to /usr/bin/pager (Closes: Bug#41228).
- \* pathnames.h: Change default editor from /bin/ex to /usr/bin/editor (Closes: Bug#66385).
- \* debian/rules: stop using dh\_suidregister

-- Edward Betts <edward@debian.org> Sun, 14 Jan 2001 12:36:16 -0700

- \* Fix the security fix: only accept a couple environment variables instead of blindly using them all
- -- Wichert Akkerman <wakkerma@debian.org> Tue, 8 Aug 2000 11:42:02 -0700

mailx (1:8.1.1-10.1.2) frozen unstable; urgency=high

 \* Another security problem: refuse to get the interactive variable from the environment by explicitly setting it in the hashtable.

-- Wichert Akkerman <wakkerma@debian.org> Mon, 7 Aug 2000 12:36:10 -0700

mailx (1:8.1.1-10.1.1) frozen unstable; urgency=high

 \* NMU to fix RC bug. Now accepts both /var/mail and /var/spool/mail as allowed places for setgid file manipulation. fixes:#64238

-- Paul Slootman <paul@debian.org> Thu, 8 Jun 2000 19:51:14 +0200

mailx (1:8.1.1-10.1) stable frozen unstable; urgency=high

\* Security fix for a GID=mail shell.

-- Daniel Jacobowitz <dan@debian.org> Sun, 4 Jun 2000 22:45:19 -0700

mailx (1:8.1.1-10) frozen unstable; urgency=high

 \* correct major security flaw, patch from Alvaro Martinez Echevarria <alvaro@lander.es>, bug#23880, bug#23901

 \* other potential buffer overflow, patch from Juan-Mariano de Goyeneche <jmseyas@selva.dit.upm.es>, bug #22937

-- Loic Prylli <Loic.Prylli@graville.fdn.fr> Sun, 28 Jun 1998 20:15:18 -0400

mailx (1:8.1.1-9) frozen unstable; urgency=high

 \* recompile without the signal handling workarounds (lo that eliminate critical bugs where message parts can be lost (#20798) and (#20558)

-- Loic Prylli <lprylli@graville.fdn.fr> Thu, 9 Apr 1998 02:11:26 +0200

mailx (1:8.1.1-8) frozen unstable; urgency=high

\* previous patch broke most file accesses, corrected safe\_open (#20634)

 \* try to check every access to Fopen, change "a" into "w" for new files, to suit behaviour of safe\_open.

-- Loic Prylli <lprylli@graville.fdn.fr> Sat, 4 Apr 1998 22:01:19 +0200

mailx (1:8.1.1-7) frozen; urgency=medium

\* security fix for tmp races patch from Martin Schulze (#20059)

-- Loic Prylli <lprylli@graville.fdn.fr> Mon, 23 Mar 1998 22:52:35 +0100

mailx (1:8.1.1-6) unstable; urgency=low

\* convert to debhelper

\* changelog now compressed (bug#15431)

\* removed .orig and .rej from source (bug#18409)

-- Loic Prylli <lprylli@graville.fdn.fr> Sat, 14 Feb 1998 14:34:22 +0100

mailx (1:8.1.1-5) unstable; urgency=low

 \* apply David Brown patch so mailx choose the right window size (#12197)

\* correct Depends: in control file.

-- Loic Prylli <lprylli@graville.fdn.fr> Sat, 15 Nov 1997 00:30:38 +0100

mailx (1:8.1.1-4) unstable; urgency=high

 \* mailx was sending empty message, ignoring user input add clearerr when EAGAIN occur in "IOSAFE" code (#14263)

-- Loic Prylli <lprylli@graville.fdn.fr> Tue, 11 Nov 1997 20:22:35 +0100

mailx (1:8.1.1-3.1) unstable; urgency=low

\* Non-maintainer release.

 $*$  Libc6 compile.  $(\text{\#}11705)$ 

\* Install missing symlink to manpage. (#7274)

-- Martin Mitchell <martin@debian.org> Wed, 29 Oct 1997 04:34:39 +1100

mailx (1:8.1.1-3) unstable; urgency=low

\* add dpkg --assert-working-epoch in preinst bug#6850

\* add writing of pid in mailbox locking file

\* fix:mailx was not removing temporary lock files

-- Loic Prylli <lprylli@graville.fdn.fr> Sat, 1 Feb 1997 11:44:04 +0100

mailx (1:8.1.1-2) unstable; urgency=low

\* correct bug #2733 (occur when no space left) dans quit.c

- \* detection of From\_ lines with tring to match the date bug#2010
- \* corrected garble output bug #2284

-- Loic

Prylli <lprylli@graville.fdn.fr> Sat, 28 Dec 1996 15:02:22 +0100

mailx (1:8.1.1-1) unstable; urgency=medium

- \* recreate completely starting from OpenBSD mail version (we loose a lot of extension but we have a working program now)
- \* OpenBSD base version is the last one in december 96
- \* rechange the numbering of version, so epoch 1+8.1 is from 4.4BSD, the last upstream digit is to change each time we update to a new openbsd version.
- \* fix the problem of longjmp inside signals inside stdio calls
- \* reincorporate a patch to be dot file locking+setgid safe
- \* some fix in signal handling

-- Loic Prylli <lprylli@graville.fdn.fr> Mon, 23 Dec 1996 01:57:44 +0100

Mon Apr 29 17:21:42 1996 Sven Rudolph <sr1@inf.tu-dresden.de>

 $*$  releasing 8.5.5-1

 \* added symlink /usr/bin/Mail -> /usr/bin/mailx

Thu Apr 25 23:55:36 1996 Sven Rudolph <sr1@inf.tu-dresden.de>

 \* set version number to 8.5.5 because it has to superseed 8.1

 \* switched back to mailx-5.5-kw (see mailx-5.5-kw.diff.README)

 \* no POP support

mailx 8.1 Debian 5 - 10/19/95 Sven Rudolph <sr1@inf.tu-dresden.de>

- \* uses now BSD signal emulation (/usr/include/bsd/signal.h)
- \* added virtual package names in Depends: and Provides fields (Bug#1460)
- \* added Section: field
- \* created symlink for mailx manpage (Bug#1114)

mailx 8.1 Debian 4 - 5/20/95 Carl Streeter <streeter@cae.wisc.edu>

\* Added diffs from Delman Lee <delman@mipg.upenn.edu>:

 Hi! I got mailx-8.1-3 from the Linux Debian distribution, and have added a "hold-pop" option to hold messages on the POP server after retrieving them. (Also fixed a minor bug with mailx thinking that there is mail even if the POP mailbox is empty. Code around stat() below.)

mailx 8.1 Debian 3 - 4/18/95 Carl Streeter <streeter@cae.wisc.edu> \* Fixed control file to depend on smail|sendmail. Updated to latest guidelines Source: bsd-mailx Section: mail Priority: standard Maintainer: Ubuntu Developers <ubuntu-devel-discuss@lists.ubuntu.com> XSBC-Original-Maintainer: Robert Luberda <robert@debian.org> Standards-Version: 3.9.4 Build-Depends: debhelper  $(>= 9)$ , groff, libbsd-dev  $(>= 0.3)$ , liblockfile-dev  $(>= 1.05)$ Vcs-Git: git://anonscm.debian.org/users/robert/bsd-mailx.git Vcs-Browser: http://anonscm.debian.org/gitweb/?p=users/robert/bsd-mailx.git

```
Package: bsd-mailx
Architecture: any
Depends: base-files (>= 2.2.0),
     default-mta | mail-transport-agent,
     ${misc:Depends},
     ${shlibs:Depends}
Provides: mail-reader, mailx
Breaks: mailutils (<< 1:1.1+dfsg1-4), mailx (<< 1:20071201)
Replaces: mailx (<< 1:20071201)
Description: simple mail user agent
bsd-mailx is the traditional simple command-line-mode mail user agent.
Even if you don't use it, it may be required by other programs.
```
The /usr/bin/mail command provided by this package is a very simple one,

and does not include many features that can be found in more advanced mail user agents.

For example bsd-mailx DOES NOT support:

.

.

- MIME (i.e. no attachments, no UTF-8 or other charsets support);

- SMTP protocol (/usr/sbin/sendmail interface only is used);

- POP3/IMAP (bsd-mailx reads local mailboxes only);

- maildir format (traditional mbox only format is supported).

If the above features are needed, please consider installing another package

providing similar /usr/bin/mail interface:

- heirloom-mailx package,

- or mailutils package.

.

## **1.302 influxdb 1.8.10**

## **1.302.1 Available under license :**

No license file was found, but licenses were detected in source scan.

InfluxDB is released under the MIT license $\&$ .

This man page is released under Creative Commons Attribution 4\&.0 International License\&.

Found in path(s):

\* /opt/cola/permits/1620320302\_1681739606.7345629/0/influxdb-1-8-10-linux-amd64-tar-gz/influxdb-1.8.10- 1/usr/share/man/man1/influx-1-gz/influx.1

\* /opt/cola/permits/1620320302\_1681739606.7345629/0/influxdb-1-8-10-linux-amd64-tar-gz/influxdb-1.8.10- 1/usr/share/man/man1/influxd-restore-1-gz/influxd-restore.1

\* /opt/cola/permits/1620320302\_1681739606.7345629/0/influxdb-1-8-10-linux-amd64-tar-gz/influxdb-1.8.10- 1/usr/share/man/man1/influxd-version-1-gz/influxd-version.1

\* /opt/cola/permits/1620320302\_1681739606.7345629/0/influxdb-1-8-10-linux-amd64-tar-gz/influxdb-1.8.10- 1/usr/share/man/man1/influx-stress-1-gz/influx\_stress.1

\* /opt/cola/permits/1620320302\_1681739606.7345629/0/influxdb-1-8-10-linux-amd64-tar-gz/influxdb-1.8.10- 1/usr/share/man/man1/influxd-backup-1-gz/influxd-backup.1

\*

 /opt/cola/permits/1620320302\_1681739606.7345629/0/influxdb-1-8-10-linux-amd64-tar-gz/influxdb-1.8.10- 1/usr/share/man/man1/influxd-run-1-gz/influxd-run.1

\* /opt/cola/permits/1620320302\_1681739606.7345629/0/influxdb-1-8-10-linux-amd64-tar-gz/influxdb-1.8.10- 1/usr/share/man/man1/influxd-config-1-gz/influxd-config.1

\* /opt/cola/permits/1620320302\_1681739606.7345629/0/influxdb-1-8-10-linux-amd64-tar-gz/influxdb-1.8.10- 1/usr/share/man/man1/influxd-1-gz/influxd.1

# **1.303 jackc-pgtype 1.14.0**

## **1.303.1 Available under license :**

Copyright (c) 2013-2021 Jack Christensen

MIT License

Permission is hereby granted, free of charge, to any person obtaining a copy of this software and associated documentation files (the "Software"), to deal in the Software without restriction, including without limitation the rights to use, copy, modify, merge, publish, distribute, sublicense, and/or sell copies of the Software, and to permit persons to whom the Software is furnished to do so, subject to the following conditions:

The above copyright notice and this permission notice shall be included in all copies or substantial portions of the Software.

THE SOFTWARE IS PROVIDED "AS IS", WITHOUT WARRANTY OF ANY KIND, EXPRESS OR IMPLIED, INCLUDING BUT NOT LIMITED TO THE WARRANTIES OF MERCHANTABILITY, FITNESS FOR A PARTICULAR PURPOSE AND NONINFRINGEMENT. IN NO EVENT SHALL THE AUTHORS OR COPYRIGHT HOLDERS BE LIABLE FOR ANY CLAIM, DAMAGES OR OTHER LIABILITY, WHETHER IN AN ACTION OF CONTRACT, TORT OR OTHERWISE, ARISING FROM, OUT OF OR IN **CONNECTION** WITH THE SOFTWARE OR THE USE OR OTHER DEALINGS IN THE SOFTWARE.

## **1.304 haproxy 2.2.29**

## **1.304.1 Available under license :**

 GNU GENERAL PUBLIC LICENSE Version 2, June 1991

Copyright (C) 1989, 1991 Free Software Foundation, Inc. 51 Franklin Street, Fifth Floor, Boston, MA 02110-1301 USA Everyone is permitted to copy and distribute verbatim copies of this license document, but changing it is not allowed.

#### Preamble

 The licenses for most software are designed to take away your freedom to share and change it. By contrast, the GNU General Public License is intended to guarantee your freedom to share and change free software--to make sure the software is free for all its users. This General Public License applies to most of the Free Software Foundation's software and to any other program whose authors commit to using it. (Some other Free Software Foundation software is covered by the GNU Lesser General Public License instead.) You can apply it to your programs, too.

 When we speak of free software, we are referring to freedom, not price. Our General Public Licenses are designed to make sure that you have the freedom to distribute copies of free software (and charge for this service if you wish), that you receive source code or can get it if you want it, that you can change the software or use pieces of it in new free programs; and that you know you can do these things.

 To protect your rights, we need to make restrictions that forbid anyone to deny you these rights or to ask you to surrender the rights. These restrictions translate to certain responsibilities for you if you distribute copies of the software, or if you modify it.

 For example, if you distribute copies of such a program, whether gratis or for a fee, you must give the recipients all the rights that you have. You must make sure that they, too, receive or can get the source code. And you must show them these terms so they know their rights.

We protect your rights with two steps: (1) copyright the software, and (2) offer you this license which gives you legal permission to copy, distribute and/or modify the software.

 Also, for each author's protection and ours, we want to make certain that everyone understands that there is no warranty for this free software. If the software is modified by someone else and passed on, we want its recipients to know that what they have is not the original, so that any problems introduced by others will not reflect on the original authors' reputations.

 Finally, any free program is threatened constantly by software patents. We wish to avoid the danger that redistributors of a free program will individually obtain patent licenses, in effect making the program proprietary. To prevent this, we have made it clear that any patent must be licensed for everyone's free use or not licensed at all.

 The precise terms and conditions for copying, distribution and modification follow.

## GNU GENERAL PUBLIC LICENSE TERMS AND CONDITIONS FOR COPYING, DISTRIBUTION AND MODIFICATION

### 0. This License applies to any program or other work which contains

a notice placed by the copyright holder saying it may be distributed under the terms of this General Public License. The "Program", below, refers to any such program or work, and a "work based on the Program" means either the Program or any derivative work under copyright law: that is to say, a work containing the Program or a portion of it, either verbatim or with modifications and/or translated into another language. (Hereinafter, translation is included without limitation in the term "modification".) Each licensee is addressed as "you".

Activities other than copying, distribution and modification are not covered by this License; they are outside its scope. The act of running the Program is not restricted, and the output from the Program is covered only if its contents constitute a work based on the

Program (independent of having been made by running the Program). Whether that is true depends on what the Program does.

### 1. You may copy and distribute verbatim copies of the Program's

source code as you receive it, in any medium, provided that you conspicuously and appropriately publish on each copy an appropriate copyright notice and disclaimer of warranty; keep intact all the notices that refer to this License and to the absence of any warranty; and give any other recipients of the Program a copy of this License along with the Program.

You may charge a fee for the physical act of transferring a copy, and you may at your option offer warranty protection in exchange for a fee.

 2. You may modify your copy or copies of the Program or any portion of it, thus forming a work based on the Program, and copy and distribute such modifications or work under the terms of Section 1 above, provided that you also meet all of these conditions:

 a) You must cause the modified files to carry prominent notices stating that you changed the files and the date of any change.

 b) You must cause any work that you distribute or publish, that in whole

 or in part contains or is derived from the Program or any part thereof, to be licensed as a whole at no charge to all third parties under the terms of this License.

 c) If the modified program normally reads commands interactively when run, you must cause it, when started running for such interactive use in the most ordinary way, to print or display an announcement including an appropriate copyright notice and a notice that there is no warranty (or else, saying that you provide a warranty) and that users may redistribute the program under these conditions, and telling the user how to view a copy of this License. (Exception: if the Program itself is interactive but does not normally print such an announcement, your work based on the Program is not required to print an announcement.)

These requirements apply to the modified work as a whole. If identifiable sections of that work are not derived from the Program, and can be reasonably considered

independent and separate works in

themselves, then this License, and its terms, do not apply to those sections when you distribute them as separate works. But when you distribute the same sections as part of a whole which is a work based on the Program, the distribution of the whole must be on the terms of

this License, whose permissions for other licensees extend to the entire whole, and thus to each and every part regardless of who wrote it.

Thus, it is not the intent of this section to claim rights or contest your rights to work written entirely by you; rather, the intent is to exercise the right to control the distribution of derivative or collective works based on the Program.

In addition, mere aggregation of another work not based on the Program with the Program (or with a work based on the Program) on a volume of a storage or distribution medium does not bring the other work under the scope of this License.

 3. You may copy and distribute the Program (or a work based on it,

under Section 2) in object code or executable form under the terms of Sections 1 and 2 above provided that you also do one of the following:

 a) Accompany it with the complete corresponding machine-readable source code, which must be distributed under the terms of Sections 1 and 2 above on a medium customarily used for software interchange; or,

 b) Accompany it with a written offer, valid for at least three years, to give any third party, for a charge no more than your cost of physically performing source distribution, a complete machine-readable copy of the corresponding source code, to be distributed under the terms of Sections 1 and 2 above on a medium customarily used for software interchange; or,

 c) Accompany it with the information you received as to the offer to distribute corresponding source code. (This alternative is allowed only for noncommercial distribution and only if you received the program in object code or executable form with such

an offer, in accord with Subsection b above.)

The source code for a work means the preferred form of the work for making modifications to it. For an executable work, complete source code means all the source code for all modules it contains, plus any associated interface definition files, plus the scripts used to control compilation and installation of the executable. However, as a special exception, the source code distributed need not include anything that is normally distributed (in either source or binary form) with the major components (compiler, kernel, and so on) of the operating system on which the executable runs, unless that component itself accompanies the executable.

If distribution of executable or object code is made by offering

access to copy from a designated place, then offering equivalent access to copy the source code from the same place counts as distribution of the source code, even though third parties are not compelled to copy the source along with the object code.

 4. You may not copy, modify, sublicense, or distribute the Program except as expressly provided under this License. Any attempt otherwise to copy, modify, sublicense or distribute the Program is void, and will automatically terminate your rights under this License. However, parties who have received copies, or rights, from you under this License will not have their licenses terminated so long as such parties remain in full compliance.

 5. You are not required to accept this License, since you have not signed it. However, nothing else grants you permission to modify or distribute the Program or its derivative works. These actions are prohibited by law if you do not accept this License. Therefore, by modifying or distributing the Program (or any work based on the Program), you indicate your acceptance of this License to do so, and all its terms and conditions for copying, distributing or modifying the Program or works based on it.

#### 6. Each

 time you redistribute the Program (or any work based on the Program), the recipient automatically receives a license from the original licensor to copy, distribute or modify the Program subject to these terms and conditions. You may not impose any further restrictions on the recipients' exercise of the rights granted herein. You are not responsible for enforcing compliance by third parties to this License.

 7. If, as a consequence of a court judgment or allegation of patent infringement or for any other reason (not limited to patent issues), conditions are imposed on you (whether by court order, agreement or otherwise) that contradict the conditions of this License, they do not excuse you from the conditions of this License. If you cannot distribute so as to satisfy simultaneously your obligations under this License and any other pertinent obligations, then as a consequence you may not distribute the Program at all. For example, if a patent license would not permit royalty-free redistribution of the Program by

all those who receive copies directly or indirectly through you, then the only way you could satisfy both it and this License would be to refrain entirely from distribution of the Program.

If any portion of this section is held invalid or unenforceable under any particular circumstance, the balance of the section is intended to

apply and the section as a whole is intended to apply in other circumstances.

It is not the purpose of this section to induce you to infringe any patents or other property right claims or to contest validity of any such claims; this section has the sole purpose of protecting the integrity of the free software distribution system, which is implemented by public license practices. Many people have made generous contributions to the wide range of software distributed through that system in reliance on consistent application of that system; it is up to the author/donor to decide if he or she is willing to distribute software through any other system and a licensee cannot impose that choice.

This section is intended to make thoroughly clear what is believed to be a consequence of the rest of this License.

 8. If the distribution and/or use of the Program is restricted in certain countries either by patents or by copyrighted interfaces, the original copyright holder who places the Program under this License may add an explicit geographical distribution limitation excluding those countries, so that distribution is permitted only in or among countries not thus excluded. In such case, this License incorporates the limitation as if written in the body of this License.

 9. The Free Software Foundation may publish revised and/or new versions of the General Public License from time to time. Such new versions will be similar in spirit to the present version, but may differ in detail to address new problems or concerns.

Each version is given a distinguishing version number. If the Program specifies a version number

of this License which applies to it and "any

later version", you have the option of following the terms and conditions either of that version or of any later version published by the Free Software Foundation. If the Program does not specify a version number of this License, you may choose any version ever published by the Free Software Foundation.

 10. If you wish to incorporate parts of the Program into other free programs whose distribution conditions are different, write to the author to ask for permission. For software which is copyrighted by the Free Software Foundation, write to the Free Software Foundation; we sometimes make exceptions for this. Our decision will be guided by the two goals of preserving the free status of all derivatives of our free software and of promoting the sharing and reuse of software generally.

 11. BECAUSE THE PROGRAM IS LICENSED FREE OF CHARGE, THERE IS NO WARRANTY FOR THE PROGRAM, TO THE EXTENT PERMITTED BY APPLICABLE LAW. EXCEPT WHEN

OTHERWISE STATED IN WRITING THE COPYRIGHT HOLDERS AND/OR OTHER PARTIES PROVIDE THE PROGRAM "AS IS" WITHOUT WARRANTY OF ANY KIND, EITHER EXPRESSED OR IMPLIED, INCLUDING, BUT NOT LIMITED TO, THE IMPLIED WARRANTIES OF MERCHANTABILITY AND FITNESS FOR A PARTICULAR PURPOSE. THE ENTIRE RISK AS TO THE QUALITY AND PERFORMANCE OF THE PROGRAM IS WITH YOU. SHOULD THE PROGRAM PROVE DEFECTIVE, YOU ASSUME THE COST OF ALL NECESSARY SERVICING, REPAIR OR CORRECTION.

 12. IN NO EVENT UNLESS REQUIRED BY APPLICABLE LAW OR AGREED TO IN WRITING WILL ANY COPYRIGHT HOLDER, OR ANY OTHER PARTY WHO MAY MODIFY AND/OR REDISTRIBUTE THE PROGRAM AS PERMITTED ABOVE, BE LIABLE TO YOU FOR DAMAGES, INCLUDING ANY GENERAL, SPECIAL, INCIDENTAL OR CONSEQUENTIAL DAMAGES ARISING OUT OF THE USE OR INABILITY TO USE THE PROGRAM (INCLUDING BUT NOT LIMITED TO LOSS OF DATA OR DATA BEING RENDERED INACCURATE OR LOSSES SUSTAINED BY YOU OR THIRD PARTIES OR A FAILURE OF THE PROGRAM TO OPERATE WITH ANY OTHER PROGRAMS), EVEN

 IF SUCH HOLDER OR OTHER PARTY HAS BEEN ADVISED OF THE POSSIBILITY OF SUCH DAMAGES.

### END OF TERMS AND CONDITIONS

 How to Apply These Terms to Your New Programs

 If you develop a new program, and you want it to be of the greatest possible use to the public, the best way to achieve this is to make it free software which everyone can redistribute and change under these terms.

 To do so, attach the following notices to the program. It is safest to attach them to the start of each source file to most effectively convey the exclusion of warranty; and each file should have at least the "copyright" line and a pointer to where the full notice is found.

 <one line to give the program's name and a brief idea of what it does.> Copyright  $(C)$  <year > <name of author>

 This program is free software; you can redistribute it and/or modify it under the terms of the GNU General Public License as published by the Free Software Foundation; either version 2 of the License,

or

(at your option) any later version.

 This program is distributed in the hope that it will be useful, but WITHOUT ANY WARRANTY; without even the implied warranty of  MERCHANTABILITY or FITNESS FOR A PARTICULAR PURPOSE. See the GNU General Public License for more details.

 You should have received a copy of the GNU General Public License along with this program; if not, write to the Free Software Foundation, Inc., 51 Franklin Street, Fifth Floor, Boston, MA 02110-1301 USA

Also add information on how to contact you by electronic and paper mail.

If the program is interactive, make it output a short notice like this when it starts in an interactive mode:

 Gnomovision version 69, Copyright (C) year name of author Gnomovision comes with ABSOLUTELY NO WARRANTY; for details type `show w'. This is free software, and you are welcome to redistribute it under certain conditions; type `show c' for details.

The hypothetical commands `show w' and `show c' should show the appropriate parts of the General Public License. Of course, the commands you use may be called something other than `show w' and `show c'; they could even be mouse-clicks or menu items--whatever suits your program.

You should also get your employer (if you work as a programmer) or your school, if any, to sign a "copyright disclaimer" for the program, if necessary. Here is a sample; alter the names:

 Yoyodyne, Inc., hereby disclaims all copyright interest in the program `Gnomovision' (which makes passes at compilers) written by James Hacker.

 <signature of Ty Coon>, 1 April 1989 Ty Coon, President of Vice

This General Public License does not permit incorporating your program into proprietary programs. If your program is a subroutine library, you may consider it more useful to permit linking proprietary applications with the library. If this is what you want to do, use the GNU Lesser General Public License instead of this License.

 GNU LESSER GENERAL PUBLIC LICENSE Version 2.1, February 1999

Copyright (C) 1991, 1999 Free Software Foundation, Inc. 51 Franklin Street, Fifth Floor, Boston, MA 02110-1301 USA Everyone is permitted to copy and distribute verbatim copies of this license document, but changing it is not allowed.

[This is the first released version of the Lesser GPL. It also counts

as the successor of the GNU Library Public License, version 2, hence the version number 2.1.]

#### Preamble

 The licenses for most software are designed to take away your freedom to share and change it. By contrast, the GNU General Public Licenses are intended to guarantee your freedom to share and change free software--to make sure the software is free for all its users.

 This license, the Lesser General Public License, applies to some specially designated software packages--typically libraries--of the Free Software Foundation and other authors who decide to use it. You can use it too, but we suggest you first think carefully about whether

this license or the ordinary General Public License is the better strategy to use in any particular case, based on the explanations below.

 When we speak of free software, we are referring to freedom of use, not price. Our General Public Licenses are designed to make sure that you have the freedom to distribute copies of free software (and charge for this service if you wish); that you receive source code or can get it if you want it; that you can change the software and use pieces of it in new free programs; and that you are informed that you can do these things.

 To protect your rights, we need to make restrictions that forbid distributors to deny you these rights or to ask you to surrender these rights. These restrictions translate to certain responsibilities for you if you distribute copies of the library or if you modify it.

 For example, if you distribute copies of the library, whether gratis or for a fee, you must give the recipients all the rights that we gave

you. You must make sure that they, too, receive or can get the source code. If you link other code with the library, you must provide complete object files to the recipients, so that they can relink them with the library after making changes to the library and recompiling it. And you must show them these terms so they know their rights.

We protect your rights with a two-step method: (1) we copyright the library, and (2) we offer you this license, which gives you legal permission to copy, distribute and/or modify the library.

 To protect each distributor, we want to make it very clear that there is no warranty for the free library. Also, if the library is modified by someone else and passed on, the recipients should know that what they have is not the original version, so that the original

author's reputation will not be affected by problems that might be introduced by others.

 Finally, software patents pose a constant threat to the existence of

any free program. We wish to make sure that a company cannot effectively restrict the users of a free program by obtaining a restrictive license from a patent holder. Therefore, we insist that any patent license obtained for a version of the library must be consistent with the full freedom of use specified in this license.

 Most GNU software, including some libraries, is covered by the ordinary GNU General Public License. This license, the GNU Lesser General Public License, applies to certain designated libraries, and is quite different from the ordinary General Public License. We use this license for certain libraries in order to permit linking those libraries into non-free programs.

 When a program is linked with a library, whether statically or using a shared library, the combination of the two is legally speaking a combined work, a derivative of the original library. The ordinary General Public License therefore permits such linking only if the entire combination fits its criteria of freedom. The Lesser General Public License permits more lax criteria for linking other code with the library.

 We call this license the "Lesser" General Public License because it does Less to protect the user's freedom than the ordinary General Public License. It also provides other free software developers Less of an advantage over competing non-free programs. These disadvantages are the reason we use the ordinary General Public License for many libraries. However, the Lesser license provides advantages in certain special circumstances.

 For example, on rare occasions, there may be a special need to encourage the widest possible use of a certain library, so that it becomes a de-facto standard. To achieve this, non-free programs must be allowed to use the library. A more frequent case is that a free library does the same job as widely used non-free libraries. In this case, there is little to gain by limiting the free library to free software only, so we use the Lesser General Public License.

 In other cases, permission to use a particular library in non-free programs enables a greater number of people to use a large body of free software. For example, permission to use the GNU C Library in non-free programs enables many more people to use the whole GNU
operating system, as well as its variant, the GNU/Linux operating system.

 Although the Lesser General Public License is Less protective of the users' freedom, it does ensure that the user of a program that is linked with the Library has the freedom and the wherewithal to run that program using a modified version of the Library.

 The precise terms and conditions for copying, distribution and modification follow. Pay close attention to the difference between a "work based on the library" and a "work that uses the library". The former contains code derived from the library, whereas the latter must be combined with the library in order to run.

## GNU LESSER GENERAL PUBLIC LICENSE TERMS AND CONDITIONS FOR COPYING, DISTRIBUTION AND MODIFICATION

 0. This License Agreement applies to any software library or other program which contains a notice placed by the copyright holder or other authorized party saying it may be distributed under the terms of this Lesser General Public License (also called "this License"). Each licensee is addressed as "you".

 A "library" means a collection of software functions and/or data prepared so as to be conveniently linked with application programs (which use some of those functions and data) to form executables.

 The "Library", below, refers to any such software library or work which has been distributed under these terms. A "work based on the Library" means either the Library or any derivative work under copyright law: that is to say, a work containing the Library or a portion of it, either verbatim or with modifications and/or translated straightforwardly into another language. (Hereinafter, translation is included without

limitation in the term "modification".)

 "Source code" for a work means the preferred form of the work for making modifications to it. For a library, complete source code means all the source code for all modules it contains, plus any associated interface definition files, plus the scripts used to control compilation and installation of the library.

 Activities other than copying, distribution and modification are not covered by this License; they are outside its scope. The act of running a program using the Library is not restricted, and output from such a program is covered only if its contents constitute a work based on the Library (independent of the use of the Library in a tool for writing it). Whether that is true depends on what the Library does

and what the program that uses the Library does.

 1. You may copy and distribute verbatim copies of the Library's complete source code as you receive it, in any medium, provided that you conspicuously and appropriately publish on each copy an appropriate copyright notice and disclaimer of warranty; keep intact all the notices that refer to this License and to the absence of any warranty; and distribute a copy of this License along with the Library.

 You may charge a fee for the physical act of transferring a copy, and you may at your option offer warranty protection in exchange for a fee.

 2. You may modify your copy or copies of the Library or any portion of it, thus forming a work based on the Library, and copy and distribute such modifications or work under the terms of Section 1 above, provided that you also meet all of these conditions:

a) The modified work must itself be a software library.

 b) You must cause the files modified to carry prominent notices stating that you changed the files and the date of any change.

 c) You must cause the whole of the work to be licensed at no charge to all third parties under the terms of this License.

#### d) If a facility in the modified

Library refers to a function or a

 table of data to be supplied by an application program that uses the facility, other than as an argument passed when the facility is invoked, then you must make a good faith effort to ensure that, in the event an application does not supply such function or table, the facility still operates, and performs whatever part of its purpose remains meaningful.

 (For example, a function in a library to compute square roots has a purpose that is entirely well-defined independent of the application. Therefore, Subsection 2d requires that any application-supplied function or table used by this function must be optional: if the application does not supply it, the square root function must still compute square roots.)

These requirements apply to the modified work as a whole. If identifiable sections of that work are not derived from the Library, and can be reasonably considered independent and separate works in themselves,

 then this License, and its terms, do not apply to those sections when you distribute them as separate works. But when you distribute the same sections as part of a whole which is a work based on the Library, the distribution of the whole must be on the terms of this License, whose permissions for other licensees extend to the entire whole, and thus to each and every part regardless of who wrote it.

Thus, it is not the intent of this section to claim rights or contest your rights to work written entirely by you; rather, the intent is to exercise the right to control the distribution of derivative or collective works based on the Library.

In addition, mere aggregation of another work not based on the Library with the Library (or with a work based on the Library) on a volume of a storage or distribution medium does not bring the other work under the scope of this License.

 3. You may opt to apply the terms of the ordinary GNU General Public License instead of this License to a given copy of the Library. To do this, you must alter all the notices that refer to this License, so that they refer to the ordinary GNU General Public License, version 2, instead of to this License. (If a newer version than version 2 of the ordinary GNU General Public License has appeared, then you can specify that version instead if you wish.) Do not make any other change in these notices.

 Once this change is made in a given copy, it is irreversible for that copy, so the ordinary GNU General Public License applies to all subsequent copies and derivative works made from that copy.

 This option is useful when you wish to copy part of the code of the Library into a program that is not a library.

 4. You may copy and distribute the Library (or a portion or derivative of it, under Section 2) in object code or executable form under the terms of Sections 1 and 2 above provided that you accompany it with the complete corresponding machine-readable source code, which must be distributed

 under the terms of Sections 1 and 2 above on a medium customarily used for software interchange.

 If distribution of object code is made by offering access to copy from a designated place, then offering equivalent access to copy the source code from the same place satisfies the requirement to distribute the source code, even though third parties are not compelled to copy the source along with the object code.

 5. A program that contains no derivative of any portion of the Library, but is designed to work with the Library by being compiled or linked with it, is called a "work that uses the Library". Such a work, in isolation, is not a derivative work of the Library, and therefore falls outside the scope of this License.

 However, linking a "work that uses the Library" with the Library creates an executable that is a derivative of the Library (because it contains portions of the Library), rather than a "work that uses the library". The executable is therefore covered by this License.

Section 6 states terms for distribution of such executables.

 When a "work that uses the Library" uses material from a header file that is part of the Library, the object code for the work may be a derivative work of the Library even though the source code is not. Whether this is true is especially significant if the work can be linked without the Library, or if the work is itself a library. The threshold for this to be true is not precisely defined by law.

 If such an object file uses only numerical parameters, data structure layouts and accessors, and small macros and small inline functions (ten lines or less in length), then the use of the object file is unrestricted, regardless of whether it is legally a derivative work. (Executables containing this object code plus portions of the Library will still fall under Section 6.)

 Otherwise, if the work is a derivative of the Library, you may distribute the object code for the work under the terms of Section 6. Any executables containing that work also fall under Section 6,

whether or not they are linked directly with the Library itself.

 6. As an exception to the Sections above, you may also combine or link a "work that uses the Library" with the Library to produce a work containing portions of the Library, and distribute that work under terms of your choice, provided that the terms permit modification of the work for the customer's own use and reverse engineering for debugging such modifications.

 You must give prominent notice with each copy of the work that the Library is used in it and that the Library and its use are covered by this License. You must supply a copy of this License. If the work during execution displays copyright notices, you must include the copyright notice for the Library among them, as well as a reference directing the user to the copy of this License. Also, you must do one of these things:

 a) Accompany the work with the complete corresponding machine-readable

 source code for the Library including whatever changes were used in the work (which must be distributed under Sections 1 and 2 above); and, if the work is an executable linked with the Library, with the complete machine-readable "work that uses the Library", as object code and/or source code, so that the user can modify the Library and then relink to produce a modified executable containing the modified Library. (It is understood that the user who changes the contents of definitions files in the Library will not necessarily be able to recompile the application to use the modified definitions.)

 b) Use a suitable shared library mechanism for linking with the Library. A suitable mechanism is one that (1) uses at run time a copy of the library already present on the user's computer system, rather than copying library functions into the executable, and (2) will operate properly with a modified version of the library, if the user

 installs one, as long as the modified version is interface-compatible with the version that the work was made with.

 c) Accompany the work with a written offer, valid for at least three years, to give the same user the materials specified in Subsection 6a, above, for a charge no more than the cost of performing this distribution.

 d) If distribution of the work is made by offering access to copy from a designated place, offer equivalent access to copy the above specified materials from the same place.

 e) Verify that the user has already received a copy of these materials or that you have already sent this user a copy.

 For an executable, the required form of the "work that uses the Library" must include any data and utility programs needed for reproducing the executable from it. However, as a special exception, the materials to be distributed need not include anything that is normally distributed (in either source or binary form) with the major

components (compiler, kernel, and so on) of the operating system on which the executable runs, unless that component itself accompanies the executable.

 It may happen that this requirement contradicts the license restrictions of other proprietary libraries that do not normally accompany the operating system. Such a contradiction means you cannot use both them and the Library together in an executable that you distribute.

 7. You may place library facilities that are a work based on the Library side-by-side in a single library together with other library facilities not covered by this License, and distribute such a combined library, provided that the separate distribution of the work based on the Library and of the other library facilities is otherwise permitted, and provided that you do these two things:

 a) Accompany the combined library with a copy of the same work based on the Library, uncombined with any other library facilities. This must be distributed under the terms of the Sections above.

 b) Give prominent notice with the combined library of the fact that part of it is a work based on the Library, and explaining where to find the accompanying uncombined form of the same work.

 8. You may not copy, modify, sublicense, link with, or distribute the Library except as expressly provided under this License. Any attempt otherwise to copy, modify, sublicense, link with, or distribute the Library is void, and will automatically terminate your rights under this License. However, parties who have received copies, or rights, from you under this License will not have their licenses terminated so long as such parties remain in full compliance.

 9. You are not required to accept this License, since you have not signed it. However, nothing else grants you permission to modify or distribute the Library or its derivative works. These actions are prohibited by law if you do not accept this License. Therefore, by modifying or distributing

the Library (or any work based on the

Library), you indicate your acceptance of this License to do so, and all its terms and conditions for copying, distributing or modifying the Library or works based on it.

 10. Each time you redistribute the Library (or any work based on the Library), the recipient automatically receives a license from the original licensor to copy, distribute, link with or modify the Library subject to these terms and conditions. You may not impose any further restrictions on the recipients' exercise of the rights granted herein. You are not responsible for enforcing compliance by third parties with this License.

 11. If, as a consequence of a court judgment or allegation of patent infringement or for any other reason (not limited to patent issues),

conditions are imposed on you (whether by court order, agreement or otherwise) that contradict the conditions of this License, they do not excuse you from the conditions of this License. If you cannot distribute

 so as to satisfy simultaneously your obligations under this License and any other pertinent obligations, then as a consequence you may not distribute the Library at all. For example, if a patent license would not permit royalty-free redistribution of the Library by all those who receive copies directly or indirectly through you, then the only way you could satisfy both it and this License would be to refrain entirely from distribution of the Library.

If any portion of this section is held invalid or unenforceable under any particular circumstance, the balance of the section is intended to apply, and the section as a whole is intended to apply in other circumstances.

It is not the purpose of this section to induce you to infringe any patents or other property right claims or to contest validity of any such claims; this section has the sole purpose of protecting the integrity of the free software distribution system which is implemented by public license practices. Many people have made

generous contributions to the wide range of software distributed through that system in reliance on consistent application of that system; it is up to the author/donor to decide if he or she is willing to distribute software through any other system and a licensee cannot impose that choice.

This section is intended to make thoroughly clear what is believed to be a consequence of the rest of this License.

 12. If the distribution and/or use of the Library is restricted in certain countries either by patents or by copyrighted interfaces, the original copyright holder who places the Library under this License may add an explicit geographical distribution limitation excluding those countries, so that distribution is permitted only in or among countries not thus excluded. In such case, this License incorporates the limitation as if written in the body of this License.

 13. The Free Software Foundation may publish revised and/or new versions of the Lesser General Public License from time to time. Such new versions will be similar in spirit to the present version, but may differ in detail to address new problems or concerns.

Each version is given a distinguishing version number. If the Library specifies a version number of this License which applies to it and "any later version", you have the option of following the terms and

conditions either of that version or of any later version published by the Free Software Foundation. If the Library does not specify a license version number, you may choose any version ever published by the Free Software Foundation.

 14. If you wish to incorporate parts of the Library into other free programs whose distribution conditions are incompatible with these, write to the author to ask for permission. For software which is copyrighted by the Free Software Foundation, write to the Free Software Foundation; we sometimes make exceptions for this. Our decision will be guided by the two goals of preserving the free status of

 all derivatives of our free software and of promoting the sharing and reuse of software generally.

#### NO WARRANTY

 15. BECAUSE THE LIBRARY IS LICENSED FREE OF CHARGE, THERE IS NO WARRANTY FOR THE LIBRARY, TO THE EXTENT PERMITTED BY APPLICABLE LAW. EXCEPT WHEN OTHERWISE STATED IN WRITING THE COPYRIGHT HOLDERS AND/OR OTHER PARTIES PROVIDE THE LIBRARY "AS IS" WITHOUT WARRANTY OF ANY KIND, EITHER EXPRESSED OR IMPLIED, INCLUDING, BUT NOT LIMITED TO, THE IMPLIED WARRANTIES OF MERCHANTABILITY AND FITNESS FOR A PARTICULAR PURPOSE. THE ENTIRE RISK AS TO THE QUALITY AND PERFORMANCE OF THE LIBRARY IS WITH YOU. SHOULD THE LIBRARY PROVE DEFECTIVE, YOU ASSUME THE COST OF ALL NECESSARY SERVICING, REPAIR OR CORRECTION.

 16. IN NO EVENT UNLESS REQUIRED BY APPLICABLE LAW OR AGREED TO IN WRITING WILL ANY COPYRIGHT HOLDER, OR ANY OTHER PARTY WHO MAY MODIFY AND/OR REDISTRIBUTE THE LIBRARY AS PERMITTED ABOVE, BE LIABLE TO YOU FOR DAMAGES, INCLUDING ANY GENERAL, SPECIAL, INCIDENTAL OR **CONSEQUENTIAL** 

 DAMAGES ARISING OUT OF THE USE OR INABILITY TO USE THE LIBRARY (INCLUDING BUT NOT LIMITED TO LOSS OF DATA OR DATA BEING RENDERED INACCURATE OR LOSSES SUSTAINED BY YOU OR THIRD PARTIES OR A FAILURE OF THE LIBRARY TO OPERATE WITH ANY OTHER SOFTWARE), EVEN IF SUCH HOLDER OR OTHER PARTY HAS BEEN ADVISED OF THE POSSIBILITY OF SUCH DAMAGES.

#### END OF TERMS AND CONDITIONS

How to Apply These Terms to Your New Libraries

 If you develop a new library, and you want it to be of the greatest possible use to the public, we recommend making it free software that everyone can redistribute and change. You can do so by permitting redistribution under these terms (or, alternatively, under the terms of the ordinary General Public License).

 To apply these terms, attach the following notices to the library. It is safest to attach them to the start of each source file to most effectively convey the exclusion of warranty; and each file should have at least the "copyright" line

and a pointer to where the full notice is found.

 <one line to give the library's name and a brief idea of what it does.> Copyright  $(C)$  <year > <name of author>

 This library is free software; you can redistribute it and/or modify it under the terms of the GNU Lesser General Public License as published by the Free Software Foundation; either version 2.1 of the License, or (at your option) any later version.

 This library is distributed in the hope that it will be useful, but WITHOUT ANY WARRANTY; without even the implied warranty of MERCHANTABILITY or FITNESS FOR A PARTICULAR PURPOSE. See the GNU Lesser General Public License for more details.

 You should have received a copy of the GNU Lesser General Public License along with this library; if not, write to the Free Software Foundation, Inc., 51 Franklin Street, Fifth Floor, Boston, MA 02110-1301 USA

Also add information on how to contact you by electronic and paper mail.

#### You should

 also get your employer (if you work as a programmer) or your school, if any, to sign a "copyright disclaimer" for the library, if necessary. Here is a sample; alter the names:

 Yoyodyne, Inc., hereby disclaims all copyright interest in the library `Frob' (a library for tweaking knobs) written by James Random Hacker.

 <signature of Ty Coon>, 1 April 1990 Ty Coon, President of Vice

That's all there is to it! HAPROXY's license - 2006/06/15

Historically, haproxy has been covered by GPL version 2. However, an issue appeared in GPL which will prevent external non-GPL code from being built using the headers provided with haproxy. My long-term goal is to build a core system able to load external modules to support specific application protocols.

Since some protocols are found in rare environments (finance, industry, ...), some of them might be accessible only after signing an NDA. Enforcing GPL on such modules would only prevent them from ever being implemented, while not

providing anything useful to ordinary users.

For this reason, I \*want\* to be able to support binary only external modules when needed, with a GPL core and GPL modules for standard protocols, so that people fixing bugs don't keep them secretly to try to stay over competition.

The solution was then to apply the LGPL license to the exportable include files, while keeping the GPL for all the rest. This way, it still is mandatory to

 redistribute modified code under customer request, but at the same time, it is expressly permitted to write, compile, link and load non-GPL code using the LGPL header files and not to distribute them if it causes a legal problem.

Of course, users are strongly encouraged to continue the work under GPL as long as possible, since this license has allowed useful enhancements, contributions and fixes from talented people around the world.

Due to the incompatibility between the GPL and the OpenSSL licence, you must apply the GPL/LGPL licence with the following exception: This program is released under the GPL with the additional exemption that compiling, linking, and/or using OpenSSL is allowed.

The text of the licenses lies in the "doc" directory. All the files provided in this package are covered by the GPL unless expressly stated otherwise in them. Every patch or contribution provided by external people will by default comply with the license of the files it affects, or be rejected.

**Willy** Tarreau - w@1wt.eu

# **1.305 mpdecimal 2.5.1-r2 1.305.1 Available under license :**

DOCUMENTATION LICENSE

=====================

Copyright 2010-2020 Stefan Krah. All rights reserved.

Redistribution and use in source (RST) and 'compiled' forms (HTML, PDF, PostScript and so forth) with or without modification, are permitted provided that the following conditions are met:

 1. Redistributions of source code (RST) must retain the above copyright notice, this list of conditions and the following disclaimer as the first lines of this file unmodified.

- 2. Modified documents must carry a notice that modification has occurred. This notice must also be present in any compiled form.
- 3. Redistributions in compiled form (converted to HTML, PDF, PostScript and other formats) must reproduce the above copyright notice, this list of conditions and the following disclaimer in the documentation and/or other materials provided with the distribution.

## THIS DOCUMENTATION IS PROVIDED BY THE AUTHOR "AS IS" AND ANY EXPRESS OR IMPLIED WARRANTIES,

 INCLUDING, BUT NOT LIMITED TO, THE IMPLIED WARRANTIES OF MERCHANTABILITY AND FITNESS FOR A PARTICULAR PURPOSE ARE DISCLAIMED. IN NO EVENT SHALL THE AUTHOR BE LIABLE FOR ANY DIRECT, INDIRECT, INCIDENTAL, SPECIAL, EXEMPLARY, OR CONSEQUENTIAL DAMAGES (INCLUDING, BUT NOT LIMITED TO, PROCUREMENT OF SUBSTITUTE GOODS OR SERVICES; LOSS OF USE, DATA, OR PROFITS; OR BUSINESS INTERRUPTION) HOWEVER CAUSED AND ON ANY THEORY OF LIABILITY, WHETHER IN CONTRACT, STRICT LIABILITY, OR TORT (INCLUDING NEGLIGENCE OR OTHERWISE) ARISING IN ANY WAY OUT OF THE USE OF THIS DOCUMENTATION, EVEN IF ADVISED OF THE POSSIBILITY OF SUCH DAMAGE.

#### DISTRIBUTOR NOTES

=================

The license is the standard FreeBSD Documentation License with an added clause that requires a user notice for modifications. The following modification notices are sufficient:

#### RST files

---------

The modification notice may be added below the license:

Copyright 2010-2020 Stefan Krah. All rights reserved.

 ... ...

 IF ADVISED OF THE POSSIBILITY OF SUCH DAMAGE.

This file was modified in 2020 by DISTRIBUTOR.

#### HTML files

----------

The modification notice may be added to the copyright footer:

/\*

\*

\*

\*

\*

 Copyright 2010-2020 Stefan Krah, modified 2020 by DISTRIBUTOR. \* Copyright (c) 2008-2020 Stefan Krah. All rights reserved. \* Redistribution and use in source and binary forms, with or without \* modification, are permitted provided that the following conditions \* are met: \* 1. Redistributions of source code must retain the above copyright notice, this list of conditions and the following disclaimer. \* 2. Redistributions in binary form must reproduce the above copyright notice, this list of conditions and the following disclaimer in the \* documentation and/or other materials provided with the distribution. \* THIS SOFTWARE IS PROVIDED BY THE AUTHOR AND CONTRIBUTORS "AS IS" AND \* ANY EXPRESS OR IMPLIED WARRANTIES, INCLUDING, BUT NOT LIMITED TO, THE \* IMPLIED WARRANTIES OF MERCHANTABILITY AND FITNESS FOR A PARTICULAR PURPOSE \* ARE DISCLAIMED. IN NO EVENT SHALL THE AUTHOR OR CONTRIBUTORS BE LIABLE \* FOR ANY DIRECT, INDIRECT, INCIDENTAL, SPECIAL, EXEMPLARY, OR CONSEQUENTIAL \* DAMAGES (INCLUDING, BUT NOT LIMITED TO, PROCUREMENT OF SUBSTITUTE GOODS \* OR SERVICES; LOSS OF USE, DATA, OR PROFITS; OR BUSINESS INTERRUPTION) \* HOWEVER CAUSED AND ON ANY THEORY OF LIABILITY, WHETHER IN CONTRACT, STRICT \* LIABILITY, OR TORT (INCLUDING NEGLIGENCE OR OTHERWISE) ARISING IN ANY WAY \* OUT OF THE USE OF THIS SOFTWARE, EVEN IF ADVISED OF THE POSSIBILITY OF \* SUCH DAMAGE. \*/

# **1.306 gdbm 1.23-r1**

# **1.306.1 Available under license :**

 GNU GENERAL PUBLIC LICENSE Version 3, 29 June 2007

Copyright (C) 2007, 2011 Free Software Foundation, Inc. <http://fsf.org/> Everyone is permitted to copy and distribute verbatim copies of this license document, but changing it is not allowed.

 Preamble

 The GNU General Public License is a free, copyleft license for software and other kinds of works.

The licenses for most software and other practical works are designed

to take away your freedom to share and change the works. By contrast, the GNU General Public License is intended to guarantee your freedom to share and change all versions of a program--to make sure it remains free software for all its users. We, the Free Software Foundation, use the GNU General Public License for most of our software; it applies also to any other work released this way by its authors. You can apply it to your programs, too.

 When we speak of free software, we are referring to freedom, not price. Our General Public Licenses are designed to make sure that you have the freedom to distribute copies of free software (and charge for them if you wish), that you receive source code or can get it if you want it, that you can change the software or use pieces of it in new free programs, and that you know you can do these things.

 To protect your rights, we need to prevent others from denying you these rights or asking you to surrender the rights. Therefore, you have certain responsibilities if you distribute copies of the software, or if you modify it: responsibilities to respect the freedom of others.

 For example, if you distribute copies of such a program, whether gratis or for a fee, you must pass on to the recipients the same freedoms that you received. You must make sure that they, too, receive or can get the source code. And you must show them these terms so they know their rights.

 Developers that use the GNU GPL protect your rights with two steps: (1) assert copyright on the software, and (2) offer you this License giving you legal permission to copy, distribute and/or modify it.

 For the developers' and authors' protection, the GPL clearly explains that there is no warranty for this free software. For both users' and authors' sake, the GPL requires that modified versions be marked as changed, so that their problems will not be attributed erroneously to authors of previous versions.

 Some devices are designed to deny users access to install or run modified versions of the software inside them, although the manufacturer can do so. This is fundamentally incompatible with the aim of protecting users' freedom to change the software. The systematic pattern of such abuse occurs in the area of products for individuals to use, which is precisely where it is most unacceptable. Therefore, we have designed this version of the GPL to prohibit the practice for those products. If such problems arise substantially in other domains, we stand ready to extend this provision to those

 domains in future versions of the GPL, as needed to protect the freedom of users.

 Finally, every program is threatened constantly by software patents. States should not allow patents to restrict development and use of software on general-purpose computers, but in those that do, we wish to avoid the special danger that patents applied to a free program could make it effectively proprietary. To prevent this, the GPL assures that patents cannot be used to render the program non-free.

 The precise terms and conditions for copying, distribution and modification follow.

#### TERMS AND CONDITIONS

0. Definitions.

"This License" refers to version 3 of the GNU General Public License.

 "Copyright" also means copyright-like laws that apply to other kinds of works, such as semiconductor masks.

 "The Program" refers to any copyrightable work licensed under this License. Each licensee is addressed as "you". "Licensees" and "recipients" may be individuals or organizations.

 To "modify" a work means to copy from or adapt all or part of the work in a fashion requiring copyright permission, other than the making of an exact copy. The resulting work is called a "modified version" of the earlier work or a work "based on" the earlier work.

 A "covered work" means either the unmodified Program or a work based on the Program.

 To "propagate" a work means to do anything with it that, without permission, would make you directly or secondarily liable for infringement under applicable copyright law, except executing it on a computer or modifying a private copy. Propagation includes copying, distribution (with or without modification), making available to the public, and in some countries other activities as well.

 To "convey" a work means any kind of propagation that enables other parties to make or receive copies. Mere interaction with a user through a computer network, with no transfer of a copy, is not conveying.

 An interactive user interface displays "Appropriate Legal Notices" to the extent that it includes a convenient and prominently visible

feature that (1) displays an appropriate copyright notice, and (2) tells the user that there is no warranty for the work (except to the extent that warranties are provided), that licensees may convey the work under this License, and how to view a copy of this License. If the interface presents a list of user commands or options, such as a menu, a prominent item in the list meets this criterion.

#### 1. Source Code.

 The "source code" for a work means the preferred form of the work for making modifications to it. "Object code" means any non-source form of a work.

 A "Standard Interface" means an interface that either is an official standard defined by a recognized standards body, or, in the case of interfaces specified for a particular programming language, one that is widely used among developers working in that language.

 The "System Libraries" of an executable work include anything, other

than the work as a whole, that (a) is included in the normal form of packaging a Major Component, but which is not part of that Major Component, and (b) serves only to enable use of the work with that Major Component, or to implement a Standard Interface for which an implementation is available to the public in source code form. A "Major Component", in this context, means a major essential component (kernel, window system, and so on) of the specific operating system (if any) on which the executable work runs, or a compiler used to produce the work, or an object code interpreter used to run it.

 The "Corresponding Source" for a work in object code form means all the source code needed to generate, install, and (for an executable work) run the object code and to modify the work, including scripts to control those activities. However, it does not include the work's System Libraries, or general-purpose tools or generally available free programs which are used unmodified in performing those activities but

which are not part of the work. For example, Corresponding Source includes interface definition files associated with source files for the work, and the source code for shared libraries and dynamically linked subprograms that the work is specifically designed to require, such as by intimate data communication or control flow between those subprograms and other parts of the work.

 The Corresponding Source need not include anything that users can regenerate automatically from other parts of the Corresponding Source.

 The Corresponding Source for a work in source code form is that same work.

#### 2. Basic Permissions.

 All rights granted under this License are granted for the term of copyright on the Program, and are irrevocable provided the stated conditions are met. This License explicitly affirms your unlimited permission to run the unmodified Program. The output from running a covered work is covered by this License only if the output, given its content,

 constitutes a covered work. This License acknowledges your rights of fair use or other equivalent, as provided by copyright law.

 You may make, run and propagate covered works that you do not convey, without conditions so long as your license otherwise remains in force. You may convey covered works to others for the sole purpose of having them make modifications exclusively for you, or provide you with facilities for running those works, provided that you comply with the terms of this License in conveying all material for which you do not control copyright. Those thus making or running the covered works for you must do so exclusively on your behalf, under your direction and control, on terms that prohibit them from making any copies of your copyrighted material outside their relationship with you.

 Conveying under any other circumstances is permitted solely under the conditions stated below. Sublicensing is not allowed; section 10 makes it unnecessary.

 3. Protecting Users' Legal Rights From Anti-Circumvention Law.

 No covered work shall be deemed part of an effective technological measure under any applicable law fulfilling obligations under article 11 of the WIPO copyright treaty adopted on 20 December 1996, or similar laws prohibiting or restricting circumvention of such measures.

 When you convey a covered work, you waive any legal power to forbid circumvention of technological measures to the extent such circumvention is effected by exercising rights under this License with respect to the covered work, and you disclaim any intention to limit operation or modification of the work as a means of enforcing, against the work's users, your or third parties' legal rights to forbid circumvention of technological measures.

4. Conveying Verbatim Copies.

 You may convey verbatim copies of the Program's source code as you receive it, in any medium, provided that you conspicuously and appropriately publish on each copy an appropriate copyright notice; keep

 intact all notices stating that this License and any non-permissive terms added in accord with section 7 apply to the code; keep intact all notices of the absence of any warranty; and give all recipients a copy of this License along with the Program.

 You may charge any price or no price for each copy that you convey, and you may offer support or warranty protection for a fee.

5. Conveying Modified Source Versions.

 You may convey a work based on the Program, or the modifications to produce it from the Program, in the form of source code under the terms of section 4, provided that you also meet all of these conditions:

 a) The work must carry prominent notices stating that you modified it, and giving a relevant date.

 b) The work must carry prominent notices stating that it is released under this License and any conditions added under section 7. This requirement modifies the requirement in section 4 to "keep intact all notices".

c) You must

 license the entire work, as a whole, under this License to anyone who comes into possession of a copy. This License will therefore apply, along with any applicable section 7 additional terms, to the whole of the work, and all its parts, regardless of how they are packaged. This License gives no permission to license the work in any other way, but it does not invalidate such permission if you have separately received it.

 d) If the work has interactive user interfaces, each must display Appropriate Legal Notices; however, if the Program has interactive interfaces that do not display Appropriate Legal Notices, your work need not make them do so.

 A compilation of a covered work with other separate and independent works, which are not by their nature extensions of the covered work, and which are not combined with it such as to form a larger program, in or on a volume of a storage or distribution medium, is called an "aggregate" if the compilation

and its resulting copyright are not

used to limit the access or legal rights of the compilation's users beyond what the individual works permit. Inclusion of a covered work in an aggregate does not cause this License to apply to the other parts of the aggregate.

6. Conveying Non-Source Forms.

 You may convey a covered work in object code form under the terms of sections 4 and 5, provided that you also convey the machine-readable Corresponding Source under the terms of this License, in one of these ways:

 a) Convey the object code in, or embodied in, a physical product (including a physical distribution medium), accompanied by the Corresponding Source fixed on a durable physical medium customarily used for software interchange.

 b) Convey the object code in, or embodied in, a physical product (including a physical distribution medium), accompanied by a written offer, valid for at least three years and valid for as long as you offer spare parts or customer support for that product model, to give anyone who possesses the object code either (1) a copy of the Corresponding Source for all the software in the product that is covered by this License, on a durable physical medium customarily used for software interchange, for a price no more than your reasonable cost of physically performing this conveying of source, or (2) access to copy the Corresponding Source from a network server at no charge.

 c) Convey individual copies of the object code with a copy of the written offer to provide the Corresponding Source. This alternative is allowed only occasionally and noncommercially, and only if you received the object code with such an offer, in accord with subsection 6b.

 d) Convey the object code by offering access from a designated place (gratis or for a charge), and offer equivalent access to the Corresponding Source in the same way through the same place at no further charge.

 You need not require recipients to copy the Corresponding Source along with the object code. If the place to copy the object code is a network server, the Corresponding Source may be on a different server (operated by you or a third party) that supports equivalent copying facilities, provided you maintain clear directions next to the object code saying where to find the Corresponding Source. Regardless of what server hosts the Corresponding Source, you remain obligated to ensure that it is available for as long as needed to satisfy these requirements.

 e) Convey the object code using peer-to-peer transmission, provided you inform other peers where the object code and Corresponding Source of the work are being offered to the general public at no charge under subsection 6d.

 A separable portion of the object code, whose source code is excluded from the Corresponding Source as a System Library, need not be included in conveying the object code work.

 A "User Product" is either (1) a "consumer product", which means any tangible personal property which is normally used for personal, family, or household purposes, or (2) anything designed or sold for incorporation into a dwelling. In determining whether a product is a consumer product, doubtful cases shall be resolved in favor of coverage. For a particular product received by a particular user, "normally used" refers to a typical or common use of that class of product, regardless of the status of the particular user or of the way in which the particular user actually uses, or expects or is expected to use, the product. A product is a consumer product regardless of whether the product has substantial commercial, industrial or non-consumer uses, unless such uses represent the only significant mode of use of the product.

 "Installation Information" for a User Product means any methods, procedures, authorization keys, or other information required to install and

 execute modified versions of a covered work in that User Product from a modified version of its Corresponding Source. The information must suffice to ensure that the continued functioning of the modified object code is in no case prevented or interfered with solely because modification has been made.

 If you convey an object code work under this section in, or with, or specifically for use in, a User Product, and the conveying occurs as part of a transaction in which the right of possession and use of the User Product is transferred to the recipient in perpetuity or for a fixed term (regardless of how the transaction is characterized), the Corresponding Source conveyed under this section must be accompanied by the Installation Information. But this requirement does not apply if neither you nor any third party retains the ability to install modified object code on the User Product (for example, the work has been installed in ROM).

 The requirement to provide Installation Information does not include a

requirement to continue to provide support service, warranty, or updates for a work that has been modified or installed by the recipient, or for the User Product in which it has been modified or installed. Access to a

network may be denied when the modification itself materially and adversely affects the operation of the network or violates the rules and protocols for communication across the network.

 Corresponding Source conveyed, and Installation Information provided, in accord with this section must be in a format that is publicly documented (and with an implementation available to the public in source code form), and must require no special password or key for unpacking, reading or copying.

7. Additional Terms.

 "Additional permissions" are terms that supplement the terms of this License by making exceptions from one or more of its conditions. Additional permissions that are applicable to the entire Program shall be treated as though they were included in this License, to the extent

that they are valid under applicable law. If additional permissions apply only to part of the Program, that part may be used separately under those permissions, but the entire Program remains governed by this License without regard to the additional permissions.

 When you convey a copy of a covered work, you may at your option remove any additional permissions from that copy, or from any part of it. (Additional permissions may be written to require their own removal in certain cases when you modify the work.) You may place additional permissions on material, added by you to a covered work, for which you have or can give appropriate copyright permission.

 Notwithstanding any other provision of this License, for material you add to a covered work, you may (if authorized by the copyright holders of that material) supplement the terms of this License with terms:

 a) Disclaiming warranty or limiting liability differently from the terms of sections 15 and 16 of this License; or

 b) Requiring preservation of specified reasonable legal notices or author attributions in that material or in the Appropriate Legal Notices displayed by works containing it; or

 c) Prohibiting misrepresentation of the origin of that material, or requiring that modified versions of such material be marked in reasonable ways as different from the original version; or

 d) Limiting the use for publicity purposes of names of licensors or authors of the material; or

 e) Declining to grant rights under trademark law for use of some trade names, trademarks, or service marks; or

 f) Requiring indemnification of licensors and authors of that material by anyone who conveys the material (or modified versions of it) with contractual assumptions of liability to the recipient, for any liability that these contractual assumptions directly impose on those licensors and authors.

#### All other non-permissive

 additional terms are considered "further restrictions" within the meaning of section 10. If the Program as you received it, or any part of it, contains a notice stating that it is governed by this License along with a term that is a further restriction, you may remove that term. If a license document contains a further restriction but permits relicensing or conveying under this License, you may add to a covered work material governed by the terms of that license document, provided that the further restriction does not survive such relicensing or conveying.

 If you add terms to a covered work in accord with this section, you must place, in the relevant source files, a statement of the additional terms that apply to those files, or a notice indicating where to find the applicable terms.

 Additional terms, permissive or non-permissive, may be stated in the form of a separately written license, or stated as exceptions; the above requirements apply either way.

#### 8. Termination.

#### You

 may not propagate or modify a covered work except as expressly provided under this License. Any attempt otherwise to propagate or modify it is void, and will automatically terminate your rights under this License (including any patent licenses granted under the third paragraph of section 11).

 However, if you cease all violation of this License, then your license from a particular copyright holder is reinstated (a) provisionally, unless and until the copyright holder explicitly and finally terminates your license, and (b) permanently, if the copyright holder fails to notify you of the violation by some reasonable means prior to 60 days after the cessation.

 Moreover, your license from a particular copyright holder is reinstated permanently if the copyright holder notifies you of the violation by some reasonable means, this is the first time you have

received notice of violation of this License (for any work) from that copyright holder, and you cure the violation prior to 30 days after your receipt of the notice.

 Termination of your rights under this section does not terminate the licenses of parties who have received copies or rights from you under this License. If your rights have been terminated and not permanently reinstated, you do not qualify to receive new licenses for the same material under section 10.

#### 9. Acceptance Not Required for Having Copies.

 You are not required to accept this License in order to receive or run a copy of the Program. Ancillary propagation of a covered work occurring solely as a consequence of using peer-to-peer transmission to receive a copy likewise does not require acceptance. However, nothing other than this License grants you permission to propagate or modify any covered work. These actions infringe copyright if you do not accept this License. Therefore, by modifying or propagating a covered work, you indicate your acceptance of this License to do so.

10. Automatic Licensing of Downstream Recipients.

#### Each

 time you convey a covered work, the recipient automatically receives a license from the original licensors, to run, modify and propagate that work, subject to this License. You are not responsible for enforcing compliance by third parties with this License.

 An "entity transaction" is a transaction transferring control of an organization, or substantially all assets of one, or subdividing an organization, or merging organizations. If propagation of a covered work results from an entity transaction, each party to that transaction who receives a copy of the work also receives whatever licenses to the work the party's predecessor in interest had or could give under the previous paragraph, plus a right to possession of the Corresponding Source of the work from the predecessor in interest, if the predecessor has it or can get it with reasonable efforts.

 You may not impose any further restrictions on the exercise of the rights granted or affirmed under this License. For example, you may

not impose a license fee, royalty, or other charge for exercise of rights granted under this License, and you may not initiate litigation (including a cross-claim or counterclaim in a lawsuit) alleging that any patent claim is infringed by making, using, selling, offering for sale, or importing the Program or any portion of it.

#### 11. Patents.

 A "contributor" is a copyright holder who authorizes use under this License of the Program or a work on which the Program is based. The work thus licensed is called the contributor's "contributor version".

 A contributor's "essential patent claims" are all patent claims owned or controlled by the contributor, whether already acquired or hereafter acquired, that would be infringed by some manner, permitted by this License, of making, using, or selling its contributor version, but do not include claims that would be infringed only as a consequence of further modification of the contributor version. For purposes of this definition, "control" includes the right to grant patent sublicenses in a manner consistent with the requirements of this License.

 Each contributor grants you a non-exclusive, worldwide, royalty-free patent license under the contributor's essential patent claims, to make, use, sell, offer for sale, import and otherwise run, modify and propagate the contents of its contributor version.

 In the following three paragraphs, a "patent license" is any express agreement or commitment, however denominated, not to enforce a patent (such as an express permission to practice a patent or covenant not to sue for patent infringement). To "grant" such a patent license to a party means to make such an agreement or commitment not to enforce a patent against the party.

 If you convey a covered work, knowingly relying on a patent license, and the Corresponding Source of the work is not available for anyone to copy, free of charge and under the terms of this License, through a publicly available network server or

other readily accessible means,

then you must either (1) cause the Corresponding Source to be so available, or (2) arrange to deprive yourself of the benefit of the patent license for this particular work, or (3) arrange, in a manner consistent with the requirements of this License, to extend the patent license to downstream recipients. "Knowingly relying" means you have actual knowledge that, but for the patent license, your conveying the covered work in a country, or your recipient's use of the covered work in a country, would infringe one or more identifiable patents in that country that you have reason to believe are valid.

 If, pursuant to or in connection with a single transaction or arrangement, you convey, or propagate by procuring conveyance of, a covered work, and grant a patent license to some of the parties

receiving the covered work authorizing them to use, propagate, modify or convey a specific copy of the covered work, then the patent license you grant is automatically extended to all recipients of the covered work and works based on it.

 A patent license is "discriminatory" if it does not include within the scope of its coverage, prohibits the exercise of, or is conditioned on the non-exercise of one or more of the rights that are specifically granted under this License. You may not convey a covered work if you are a party to an arrangement with a third party that is in the business of distributing software, under which you make payment to the third party based on the extent of your activity of conveying the work, and under which the third party grants, to any of the parties who would receive the covered work from you, a discriminatory patent license (a) in connection with copies of the covered work conveyed by you (or copies made from those copies), or (b) primarily for and in connection with specific products or compilations that contain the covered work, unless you entered into that arrangement, or that patent license was granted, prior to 28 March 2007.

 Nothing in this License shall be construed as excluding or limiting any implied license or other defenses to infringement that may otherwise be available to you under applicable patent law.

12. No Surrender of Others' Freedom.

 If conditions are imposed on you (whether by court order, agreement or otherwise) that contradict the conditions of this License, they do not excuse you from the conditions of this License. If you cannot convey a covered work so as to satisfy simultaneously your obligations under this License and any other pertinent obligations, then as a consequence you may not convey it at all. For example, if you agree to terms that obligate you to collect a royalty for further conveying from those to whom you convey the Program, the only way you could satisfy both those terms and this License would be to refrain entirely from conveying the Program.

13. Use with the GNU Affero General Public License.

## Notwithstanding any other provision of this

#### License, you have

permission to link or combine any covered work with a work licensed under version 3 of the GNU Affero General Public License into a single combined work, and to convey the resulting work. The terms of this License will continue to apply to the part which is the covered work, but the special requirements of the GNU Affero General Public License, section 13, concerning interaction through a network will apply to the

combination as such.

14. Revised Versions of this License.

 The Free Software Foundation may publish revised and/or new versions of the GNU General Public License from time to time. Such new versions will be similar in spirit to the present version, but may differ in detail to address new problems or concerns.

 Each version is given a distinguishing version number. If the Program specifies that a certain numbered version of the GNU General Public License "or any later version" applies to it, you have the option of following the terms and conditions either of that numbered version or of any later version published by the Free Software Foundation. If the Program does not specify a version number of the GNU General Public License, you may choose any version ever published by the Free Software Foundation.

 If the Program specifies that a proxy can decide which future versions of the GNU General Public License can be used, that proxy's public statement of acceptance of a version permanently authorizes you to choose that version for the Program.

 Later license versions may give you additional or different permissions. However, no additional obligations are imposed on any author or copyright holder as a result of your choosing to follow a later version.

15. Disclaimer of Warranty.

 THERE IS NO WARRANTY FOR THE PROGRAM, TO THE EXTENT PERMITTED BY APPLICABLE LAW. EXCEPT WHEN OTHERWISE STATED IN WRITING THE COPYRIGHT HOLDERS AND/OR OTHER PARTIES PROVIDE THE PROGRAM "AS IS" WITHOUT WARRANTY OF ANY KIND, EITHER EXPRESSED OR IMPLIED,

INCLUDING, BUT NOT LIMITED TO,

THE IMPLIED WARRANTIES OF MERCHANTABILITY AND FITNESS FOR A PARTICULAR PURPOSE. THE ENTIRE RISK AS TO THE QUALITY AND PERFORMANCE OF THE PROGRAM IS WITH YOU. SHOULD THE PROGRAM PROVE DEFECTIVE, YOU ASSUME THE COST OF ALL NECESSARY SERVICING, REPAIR OR CORRECTION.

16. Limitation of Liability.

 IN NO EVENT UNLESS REQUIRED BY APPLICABLE LAW OR AGREED TO IN WRITING WILL ANY COPYRIGHT HOLDER, OR ANY OTHER PARTY WHO MODIFIES AND/OR CONVEYS THE PROGRAM AS PERMITTED ABOVE, BE LIABLE TO YOU FOR DAMAGES, INCLUDING ANY GENERAL, SPECIAL, INCIDENTAL OR CONSEQUENTIAL DAMAGES ARISING OUT OF THE USE OR INABILITY TO USE THE PROGRAM (INCLUDING BUT NOT LIMITED TO LOSS OF

## DATA OR DATA BEING RENDERED INACCURATE OR LOSSES SUSTAINED BY YOU OR THIRD PARTIES OR A FAILURE OF THE PROGRAM TO OPERATE WITH ANY OTHER PROGRAMS), EVEN IF SUCH HOLDER OR OTHER PARTY HAS BEEN ADVISED OF THE POSSIBILITY OF SUCH DAMAGES.

17. Interpretation of Sections 15 and 16.

If the disclaimer

 of warranty and limitation of liability provided above cannot be given local legal effect according to their terms, reviewing courts shall apply local law that most closely approximates an absolute waiver of all civil liability in connection with the Program, unless a warranty or assumption of liability accompanies a copy of the Program in return for a fee.

#### END OF TERMS AND CONDITIONS

 How to Apply These Terms to Your New Programs

 If you develop a new program, and you want it to be of the greatest possible use to the public, the best way to achieve this is to make it free software which everyone can redistribute and change under these terms.

 To do so, attach the following notices to the program. It is safest to attach them to the start of each source file to most effectively state the exclusion of warranty; and each file should have at least the "copyright" line and a pointer to where the full notice is found.

<one line to give the program's name and a brief idea of what it does.> Copyright  $(C)$  <year > <name of author>

 This program is free software: you can redistribute it and/or modify it under the terms of the GNU General Public License as published by the Free Software Foundation, either version 3 of the License, or (at your option) any later version.

 This program is distributed in the hope that it will be useful, but WITHOUT ANY WARRANTY; without even the implied warranty of MERCHANTABILITY or FITNESS FOR A PARTICULAR PURPOSE. See the GNU General Public License for more details.

 You should have received a copy of the GNU General Public License along with this program. If not, see <http://www.gnu.org/licenses/>.

Also add information on how to contact you by electronic and paper mail.

If the program does terminal interaction, make it output a short

notice like this when it starts in an interactive mode:

 $<$ program> Copyright (C) $<$ year>  $<$ name of author> This program comes with ABSOLUTELY NO WARRANTY; for details type `show w'. This is free software, and you are welcome to redistribute it under certain conditions; type `show c' for details.

The hypothetical commands `show w' and `show c' should show the appropriate parts of the General Public License. Of course, your program's commands might be different; for a GUI interface, you would use an "about box".

 You should also get your employer (if you work as a programmer) or school, if any, to sign a "copyright disclaimer" for the program, if necessary. For more information on this, and how to apply and follow the GNU GPL, see <http://www.gnu.org/licenses/>.

 The GNU General Public License does not permit incorporating your program into proprietary programs. If your program is a subroutine library, you may consider it more useful to permit linking proprietary applications with the library. If this is what you want to do, use the GNU Lesser General Public License instead of this License. But first, please read <http://www.gnu.org/philosophy/why-not-lgpl.html>.

# **1.307 libverto 0.3.2-r2**

# **1.307.1 Available under license :**

Copyright 2011 Red Hat, Inc.

Permission is hereby granted, free of charge, to any person obtaining a copy of this software and associated documentation files (the "Software"), to deal in the Software without restriction, including without limitation the rights to use, copy, modify, merge, publish, distribute, sublicense, and/or sell copies of the Software, and to permit persons to whom the Software is furnished to do so, subject to the following conditions:

The above copyright notice and this permission notice shall be included in all copies or substantial portions of the Software.

THE SOFTWARE IS PROVIDED "AS IS", WITHOUT WARRANTY OF ANY KIND, EXPRESS OR IMPLIED, INCLUDING BUT NOT LIMITED TO THE WARRANTIES OF MERCHANTABILITY, FITNESS FOR A PARTICULAR PURPOSE AND NONINFRINGEMENT. IN NO EVENT SHALL THE AUTHORS OR COPYRIGHT HOLDERS BE LIABLE FOR ANY CLAIM, DAMAGES OR OTHER LIABILITY, WHETHER IN AN ACTION OF CONTRACT, TORT OR OTHERWISE, ARISING FROM, OUT OF OR IN

CONNECTION WITH THE SOFTWARE OR THE USE OR OTHER DEALINGS IN THE SOFTWARE.

# **1.308 keyutils 1.6.3-r3**

# **1.308.1 Available under license :**

 GNU GENERAL PUBLIC LICENSE Version 2, June 1991

Copyright (C) 1989, 1991 Free Software Foundation, Inc. <http://fsf.org/> 51 Franklin St, Fifth Floor, Boston, MA 02110-1301 USA Everyone is permitted to copy and distribute verbatim copies of this license document, but changing it is not allowed.

#### Preamble

 The licenses for most software are designed to take away your freedom to share and change it. By contrast, the GNU General Public License is intended to guarantee your freedom to share and change free software--to make sure the software is free for all its users. This General Public License applies to most of the Free Software Foundation's software and to any other program whose authors commit to using it. (Some other Free Software Foundation software is covered by the GNU Library General Public License instead.) You can apply it to your programs, too.

 When we speak of free software, we are referring to freedom, not price. Our General Public Licenses are designed to make sure that you have the freedom to distribute copies of free software (and charge for this service if you wish), that you receive source code or can get it if you want it, that you can change the software or use pieces of it in new free programs; and that you know you can do these things.

 To protect your rights, we need to make restrictions that forbid anyone to deny you these rights or to ask you to surrender the rights. These restrictions translate to certain responsibilities for you if you distribute copies of the software, or if you modify it.

 For example, if you distribute copies of such a program, whether gratis or for a fee, you must give the recipients all the rights that you have. You must make sure that they, too, receive or can get the source code. And you must show them these terms so they know their rights.

We protect your rights with two steps: (1) copyright the software, and

(2) offer you this license which gives you legal permission to copy, distribute and/or modify the software.

 Also, for each author's protection and ours, we want to make certain that everyone understands that there is no warranty for this free software. If the software is modified by someone else and passed on, we want its recipients to know that what they have is not the original, so that any problems introduced by others will not reflect on the original authors' reputations.

 Finally, any free program is threatened constantly by software patents. We wish to avoid the danger that redistributors of a free program will individually obtain patent licenses, in effect making the program proprietary. To prevent this, we have made it clear that any patent must be licensed for everyone's free use or not licensed at all.

 The precise terms and conditions for copying, distribution and modification follow.

### GNU GENERAL PUBLIC LICENSE TERMS AND CONDITIONS FOR COPYING, DISTRIBUTION AND MODIFICATION

#### 0. This License applies to any program

or other work which contains

a notice placed by the copyright holder saying it may be distributed under the terms of this General Public License. The "Program", below, refers to any such program or work, and a "work based on the Program" means either the Program or any derivative work under copyright law: that is to say, a work containing the Program or a portion of it, either verbatim or with modifications and/or translated into another language. (Hereinafter, translation is included without limitation in the term "modification".) Each licensee is addressed as "you".

Activities other than copying, distribution and modification are not covered by this License; they are outside its scope. The act of running the Program is not restricted, and the output from the Program is covered only if its contents constitute a work based on the Program (independent of having been made by running the Program). Whether that is true depends on what the Program does.

#### 1. You may copy and distribute

verbatim copies of the Program's

source code as you receive it, in any medium, provided that you conspicuously and appropriately publish on each copy an appropriate copyright notice and disclaimer of warranty; keep intact all the notices that refer to this License and to the absence of any warranty; and give any other recipients of the Program a copy of this License

along with the Program.

You may charge a fee for the physical act of transferring a copy, and you may at your option offer warranty protection in exchange for a fee.

 2. You may modify your copy or copies of the Program or any portion of it, thus forming a work based on the Program, and copy and distribute such modifications or work under the terms of Section 1 above, provided that you also meet all of these conditions:

 a) You must cause the modified files to carry prominent notices stating that you changed the files and the date of any change.

 b) You must cause any work that you distribute or publish, that in

 whole or in part contains or is derived from the Program or any part thereof, to be licensed as a whole at no charge to all third parties under the terms of this License.

 c) If the modified program normally reads commands interactively when run, you must cause it, when started running for such interactive use in the most ordinary way, to print or display an announcement including an appropriate copyright notice and a notice that there is no warranty (or else, saying that you provide a warranty) and that users may redistribute the program under these conditions, and telling the user how to view a copy of this License. (Exception: if the Program itself is interactive but does not normally print such an announcement, your work based on the Program is not required to print an announcement.)

These requirements apply to the modified work as a whole. If identifiable sections of that work are not derived from the Program, and can

 be reasonably considered independent and separate works in themselves, then this License, and its terms, do not apply to those sections when you distribute them as separate works. But when you distribute the same sections as part of a whole which is a work based on the Program, the distribution of the whole must be on the terms of this License, whose permissions for other licensees extend to the entire whole, and thus to each and every part regardless of who wrote it.

Thus, it is not the intent of this section to claim rights or contest your rights to work written entirely by you; rather, the intent is to exercise the right to control the distribution of derivative or collective works based on the Program.

In addition, mere aggregation of another work not based on the Program with the Program (or with a work based on the Program) on a volume of a storage or distribution medium does not bring the other work under the scope of this License.

 3. You may copy and distribute the Program (or a work based on it,

under Section 2) in object code or executable form under the terms of Sections 1 and 2 above provided that you also do one of the following:

 a) Accompany it with the complete corresponding machine-readable source code, which must be distributed under the terms of Sections 1 and 2 above on a medium customarily used for software interchange; or,

 b) Accompany it with a written offer, valid for at least three years, to give any third party, for a charge no more than your cost of physically performing source distribution, a complete machine-readable copy of the corresponding source code, to be distributed under the terms of Sections 1 and 2 above on a medium customarily used for software interchange; or,

 c) Accompany it with the information you received as to the offer to distribute corresponding source code. (This alternative is allowed only for noncommercial distribution and only if you received the program

 in object code or executable form with such an offer, in accord with Subsection b above.)

The source code for a work means the preferred form of the work for making modifications to it. For an executable work, complete source code means all the source code for all modules it contains, plus any associated interface definition files, plus the scripts used to control compilation and installation of the executable. However, as a special exception, the source code distributed need not include anything that is normally distributed (in either source or binary form) with the major components (compiler, kernel, and so on) of the operating system on which the executable runs, unless that component itself accompanies the executable.

If distribution of executable or object code is made by offering access to copy from a designated place, then offering equivalent access to copy the source code from the same place counts as distribution of the source code, even though third parties are not compelled

to copy the source along with the object code.

 4. You may not copy, modify, sublicense, or distribute the Program except as expressly provided under this License. Any attempt otherwise to copy, modify, sublicense or distribute the Program is void, and will automatically terminate your rights under this License. However, parties who have received copies, or rights, from you under this License will not have their licenses terminated so long as such parties remain in full compliance.

 5. You are not required to accept this License, since you have not signed it. However, nothing else grants you permission to modify or distribute the Program or its derivative works. These actions are prohibited by law if you do not accept this License. Therefore, by modifying or distributing the Program (or any work based on the Program), you indicate your acceptance of this License to do so, and all its terms and conditions for copying, distributing or modifying the Program or works based on it.

 6. Each time you redistribute the Program (or any work based on the Program), the recipient automatically receives a license from the original licensor to copy, distribute or modify the Program subject to these terms and conditions. You may not impose any further restrictions on the recipients' exercise of the rights granted herein. You are not responsible for enforcing compliance by third parties to this License.

 7. If, as a consequence of a court judgment or allegation of patent infringement or for any other reason (not limited to patent issues), conditions are imposed on you (whether by court order, agreement or otherwise) that contradict the conditions of this License, they do not excuse you from the conditions of this License. If you cannot distribute so as to satisfy simultaneously your obligations under this License and any other pertinent obligations, then as a consequence you may not distribute the Program at all. For example, if a patent license would not permit

 royalty-free redistribution of the Program by all those who receive copies directly or indirectly through you, then the only way you could satisfy both it and this License would be to refrain entirely from distribution of the Program.

If any portion of this section is held invalid or unenforceable under any particular circumstance, the balance of the section is intended to apply and the section as a whole is intended to apply in other circumstances.

It is not the purpose of this section to induce you to infringe any patents or other property right claims or to contest validity of any such claims; this section has the sole purpose of protecting the integrity of the free software distribution system, which is implemented by public license practices. Many people have made generous contributions to the wide range of software distributed through that system in reliance on consistent application of that

system; it is up to the author/donor to decide if he or she is willing to distribute

 software through any other system and a licensee cannot impose that choice.

This section is intended to make thoroughly clear what is believed to be a consequence of the rest of this License.

 8. If the distribution and/or use of the Program is restricted in certain countries either by patents or by copyrighted interfaces, the original copyright holder who places the Program under this License may add an explicit geographical distribution limitation excluding those countries, so that distribution is permitted only in or among countries not thus excluded. In such case, this License incorporates the limitation as if written in the body of this License.

 9. The Free Software Foundation may publish revised and/or new versions of the General Public License from time to time. Such new versions will be similar in spirit to the present version, but may differ in detail to address new problems or concerns.

Each version is given a distinguishing version number. If the Program specifies

 a version number of this License which applies to it and "any later version", you have the option of following the terms and conditions either of that version or of any later version published by the Free Software Foundation. If the Program does not specify a version number of this License, you may choose any version ever published by the Free Software Foundation.

 10. If you wish to incorporate parts of the Program into other free programs whose distribution conditions are different, write to the author to ask for permission. For software which is copyrighted by the Free Software Foundation, write to the Free Software Foundation; we sometimes make exceptions for this. Our decision will be guided by the two goals of preserving the free status of all derivatives of our free software and of promoting the sharing and reuse of software generally.

#### NO WARRANTY

### 11. BECAUSE THE PROGRAM IS LICENSED FREE OF CHARGE, THERE IS NO WARRANTY FOR THE PROGRAM, TO THE EXTENT PERMITTED BY APPLICABLE LAW. EXCEPT WHEN

OTHERWISE STATED IN WRITING THE COPYRIGHT HOLDERS AND/OR OTHER PARTIES PROVIDE THE PROGRAM "AS IS" WITHOUT WARRANTY OF ANY KIND, EITHER EXPRESSED OR IMPLIED, INCLUDING, BUT NOT LIMITED TO, THE IMPLIED WARRANTIES OF MERCHANTABILITY AND FITNESS FOR A PARTICULAR PURPOSE. THE ENTIRE RISK AS TO THE QUALITY AND PERFORMANCE OF THE PROGRAM IS WITH YOU. SHOULD THE

PROGRAM PROVE DEFECTIVE, YOU ASSUME THE COST OF ALL NECESSARY SERVICING, REPAIR OR CORRECTION.

 12. IN NO EVENT UNLESS REQUIRED BY APPLICABLE LAW OR AGREED TO IN WRITING WILL ANY COPYRIGHT HOLDER, OR ANY OTHER PARTY WHO MAY MODIFY AND/OR REDISTRIBUTE THE PROGRAM AS PERMITTED ABOVE, BE LIABLE TO YOU FOR DAMAGES, INCLUDING ANY GENERAL, SPECIAL, INCIDENTAL OR CONSEQUENTIAL DAMAGES ARISING OUT OF THE USE OR INABILITY TO USE THE PROGRAM (INCLUDING BUT NOT LIMITED TO LOSS OF DATA OR DATA BEING RENDERED INACCURATE OR LOSSES SUSTAINED BY YOU OR THIRD PARTIES OR A FAILURE OF THE PROGRAM TO OPERATE WITH ANY **OTHER** 

PROGRAMS), EVEN IF SUCH HOLDER OR OTHER PARTY HAS BEEN ADVISED OF THE POSSIBILITY OF SUCH DAMAGES.

#### END OF TERMS AND CONDITIONS

 Appendix: How to Apply These Terms to Your New Programs

 If you develop a new program, and you want it to be of the greatest possible use to the public, the best way to achieve this is to make it free software which everyone can redistribute and change under these terms.

 To do so, attach the following notices to the program. It is safest to attach them to the start of each source file to most effectively convey the exclusion of warranty; and each file should have at least the "copyright" line and a pointer to where the full notice is found.

<one line to give the program's name and a brief idea of what it does.> Copyright (C)  $19yy$  <name of author>

 This program is free software; you can redistribute it and/or modify it under the terms of the GNU General Public License as published by the Free Software Foundation; either version 2 of the License, or (at your option) any later version.

 This program is distributed in the hope that it will be useful, but WITHOUT ANY WARRANTY; without even the implied warranty of MERCHANTABILITY or FITNESS FOR A PARTICULAR PURPOSE. See the GNU General Public License for more details.

 You should have received a copy of the GNU General Public License along with this program; if not, write to the Free Software Foundation, Inc., 675 Mass Ave, Cambridge, MA 02139, USA.

Also add information on how to contact you by electronic and paper mail.

If the program is interactive, make it output a short notice like this

when it starts in an interactive mode:

 Gnomovision version 69, Copyright (C) 19yy name of author Gnomovision comes with ABSOLUTELY NO WARRANTY; for details type `show w'. This is free software, and you are welcome to redistribute it under certain conditions; type `show c' for details.

The hypothetical commands `show w' and `show c' should show the appropriate parts of the General Public License. Of course, the commands you use may be called something other than `show w' and `show c'; they could even be mouse-clicks or menu items--whatever suits your program.

You should also get your employer (if you work as a programmer) or your school, if any, to sign a "copyright disclaimer" for the program, if necessary. Here is a sample; alter the names:

 Yoyodyne, Inc., hereby disclaims all copyright interest in the program `Gnomovision' (which makes passes at compilers) written by James Hacker.

 <signature of Ty Coon>, 1 April 1989 Ty Coon, President of Vice

This General Public License does not permit incorporating your program into proprietary programs. If your program is a subroutine library, you may consider it more useful to permit linking proprietary applications with the library. If this is what you want to do, use the GNU Library General Public License instead of this License.

## GNU LESSER GENERAL PUBLIC LICENSE

 Version 2.1, February 1999

Copyright (C) 1991, 1999 Free Software Foundation, Inc. <http://fsf.org/> 51 Franklin St, Fifth Floor, Boston, MA 02110-1301 USA Everyone is permitted to copy and distribute verbatim copies of this license document, but changing it is not allowed.

[This is the first released version of the Lesser GPL. It also counts as the successor of the GNU Library Public License, version 2, hence the version number 2.1.]

#### Preamble

 The licenses for most software are designed to take away your freedom to share and change it. By contrast, the GNU General Public Licenses are intended to guarantee your freedom to share and change free software--to make sure the software is free for all its users.

This license, the Lesser General Public License, applies to some

specially designated software packages--typically libraries--of the Free Software Foundation and other authors who decide to use it. You can use

 it too, but we suggest you first think carefully about whether this license or the ordinary General Public License is the better strategy to use in any particular case, based on the explanations below.

 When we speak of free software, we are referring to freedom of use, not price. Our General Public Licenses are designed to make sure that you have the freedom to distribute copies of free software (and charge for this service if you wish); that you receive source code or can get it if you want it; that you can change the software and use pieces of it in new free programs; and that you are informed that you can do these things.

 To protect your rights, we need to make restrictions that forbid distributors to deny you these rights or to ask you to surrender these rights. These restrictions translate to certain responsibilities for you if you distribute copies of the library or if you modify it.

 For example, if you distribute copies of the library, whether gratis or for a fee, you

 must give the recipients all the rights that we gave you. You must make sure that they, too, receive or can get the source code. If you link other code with the library, you must provide complete object files to the recipients, so that they can relink them with the library after making changes to the library and recompiling it. And you must show them these terms so they know their rights.

We protect your rights with a two-step method: (1) we copyright the library, and (2) we offer you this license, which gives you legal permission to copy, distribute and/or modify the library.

 To protect each distributor, we want to make it very clear that there is no warranty for the free library. Also, if the library is modified by someone else and passed on, the recipients should know that what they have is not the original version, so that the original author's reputation will not be affected by problems that might be introduced by others.

 Finally, software patents pose a constant threat to the existence of

any free program. We wish to make sure that a company cannot effectively restrict the users of a free program by obtaining a restrictive license from a patent holder. Therefore, we insist that any patent license obtained for a version of the library must be consistent with the full freedom of use specified in this license.
Most GNU software, including some libraries, is covered by the ordinary GNU General Public License. This license, the GNU Lesser General Public License, applies to certain designated libraries, and is quite different from the ordinary General Public License. We use this license for certain libraries in order to permit linking those libraries into non-free programs.

 When a program is linked with a library, whether statically or using a shared library, the combination of the two is legally speaking a combined work, a derivative of the original library. The ordinary General Public License therefore permits such linking only if the entire

 combination fits its criteria of freedom. The Lesser General Public License permits more lax criteria for linking other code with the library.

 We call this license the "Lesser" General Public License because it does Less to protect the user's freedom than the ordinary General Public License. It also provides other free software developers Less of an advantage over competing non-free programs. These disadvantages are the reason we use the ordinary General Public License for many libraries. However, the Lesser license provides advantages in certain special circumstances.

 For example, on rare occasions, there may be a special need to encourage the widest possible use of a certain library, so that it becomes a de-facto standard. To achieve this, non-free programs must be allowed to use the library. A more frequent case is that a free library does the same job as widely used non-free libraries. In this case, there is little to gain by limiting the free library to free software

only, so we use the Lesser General Public License.

 In other cases, permission to use a particular library in non-free programs enables a greater number of people to use a large body of free software. For example, permission to use the GNU C Library in non-free programs enables many more people to use the whole GNU operating system, as well as its variant, the GNU/Linux operating system.

 Although the Lesser General Public License is Less protective of the users' freedom, it does ensure that the user of a program that is linked with the Library has the freedom and the wherewithal to run that program using a modified version of the Library.

 The precise terms and conditions for copying, distribution and modification follow. Pay close attention to the difference between a "work based on the library" and a "work that uses the library". The

former contains code derived from the library, whereas the latter must be combined with the library in order to run.

#### GNU LESSER GENERAL PUBLIC LICENSE TERMS AND CONDITIONS FOR COPYING, DISTRIBUTION AND MODIFICATION

 0. This License Agreement applies to any software library or other program which contains a notice placed by the copyright holder or other authorized party saying it may be distributed under the terms of this Lesser General Public License (also called "this License"). Each licensee is addressed as "you".

 A "library" means a collection of software functions and/or data prepared so as to be conveniently linked with application programs (which use some of those functions and data) to form executables.

 The "Library", below, refers to any such software library or work which has been distributed under these terms. A "work based on the Library" means either the Library or any derivative work under copyright law: that is to say, a work containing the Library or a portion of it, either verbatim or with modifications and/or translated straightforwardly into another language. (Hereinafter, translation is

included without limitation in the term "modification".)

 "Source code" for a work means the preferred form of the work for making modifications to it. For a library, complete source code means all the source code for all modules it contains, plus any associated interface definition files, plus the scripts used to control compilation and installation of the library.

 Activities other than copying, distribution and modification are not covered by this License; they are outside its scope. The act of running a program using the Library is not restricted, and output from such a program is covered only if its contents constitute a work based on the Library (independent of the use of the Library in a tool for writing it). Whether that is true depends on what the Library does and what the program that uses the Library does.

 1. You may copy and distribute verbatim copies of the Library's complete source code as you receive it, in any medium, provided that you conspicuously and appropriately

publish on each copy an

appropriate copyright notice and disclaimer of warranty; keep intact all the notices that refer to this License and to the absence of any warranty; and distribute a copy of this License along with the Library.

 You may charge a fee for the physical act of transferring a copy, and you may at your option offer warranty protection in exchange for a fee.

 2. You may modify your copy or copies of the Library or any portion of it, thus forming a work based on the Library, and copy and distribute such modifications or work under the terms of Section 1 above, provided that you also meet all of these conditions:

a) The modified work must itself be a software library.

 b) You must cause the files modified to carry prominent notices stating that you changed the files and the date of any change.

 c) You must cause the whole of the work to be licensed at no charge to all third parties under the terms of this License.

#### d) If a facility

 in the modified Library refers to a function or a table of data to be supplied by an application program that uses the facility, other than as an argument passed when the facility is invoked, then you must make a good faith effort to ensure that, in the event an application does not supply such function or table, the facility still operates, and performs whatever part of its purpose remains meaningful.

 (For example, a function in a library to compute square roots has a purpose that is entirely well-defined independent of the application. Therefore, Subsection 2d requires that any application-supplied function or table used by this function must be optional: if the application does not supply it, the square root function must still compute square roots.)

These requirements apply to the modified work as a whole. If identifiable sections of that work are not derived from the Library, and can be reasonably considered independent and separate works in

themselves, then this License, and its terms, do not apply to those sections when you distribute them as separate works. But when you distribute the same sections as part of a whole which is a work based on the Library, the distribution of the whole must be on the terms of this License, whose permissions for other licensees extend to the entire whole, and thus to each and every part regardless of who wrote it.

Thus, it is not the intent of this section to claim rights or contest your rights to work written entirely by you; rather, the intent is to exercise the right to control the distribution of derivative or collective works based on the Library.

In addition, mere aggregation of another work not based on the Library with the Library (or with a work based on the Library) on a volume of a storage or distribution medium does not bring the other work under the scope of this License.

 3. You may opt to apply the terms of the ordinary GNU General Public License instead

 of this License to a given copy of the Library. To do this, you must alter all the notices that refer to this License, so that they refer to the ordinary GNU General Public License, version 2, instead of to this License. (If a newer version than version 2 of the ordinary GNU General Public License has appeared, then you can specify that version instead if you wish.) Do not make any other change in these notices.

 Once this change is made in a given copy, it is irreversible for that copy, so the ordinary GNU General Public License applies to all subsequent copies and derivative works made from that copy.

 This option is useful when you wish to copy part of the code of the Library into a program that is not a library.

 4. You may copy and distribute the Library (or a portion or derivative of it, under Section 2) in object code or executable form under the terms of Sections 1 and 2 above provided that you accompany it with the complete corresponding machine-readable source code, which

must be distributed under the terms of Sections 1 and 2 above on a medium customarily used for software interchange.

 If distribution of object code is made by offering access to copy from a designated place, then offering equivalent access to copy the source code from the same place satisfies the requirement to distribute the source code, even though third parties are not compelled to copy the source along with the object code.

 5. A program that contains no derivative of any portion of the Library, but is designed to work with the Library by being compiled or linked with it, is called a "work that uses the Library". Such a work, in isolation, is not a derivative work of the Library, and therefore falls outside the scope of this License.

 However, linking a "work that uses the Library" with the Library creates an executable that is a derivative of the Library (because it contains portions of the Library), rather than a "work that uses the

library". The executable is therefore covered by this License. Section 6 states terms for distribution of such executables.

 When a "work that uses the Library" uses material from a header file that is part of the Library, the object code for the work may be a derivative work of the Library even though the source code is not. Whether this is true is especially significant if the work can be linked without the Library, or if the work is itself a library. The threshold for this to be true is not precisely defined by law.

 If such an object file uses only numerical parameters, data structure layouts and accessors, and small macros and small inline functions (ten lines or less in length), then the use of the object file is unrestricted, regardless of whether it is legally a derivative work. (Executables containing this object code plus portions of the Library will still fall under Section 6.)

 Otherwise, if the work is a derivative of the Library, you may distribute the object code for the work under the terms of Section 6.

Any executables containing that work also fall under Section 6, whether or not they are linked directly with the Library itself.

 6. As an exception to the Sections above, you may also combine or link a "work that uses the Library" with the Library to produce a work containing portions of the Library, and distribute that work under terms of your choice, provided that the terms permit modification of the work for the customer's own use and reverse engineering for debugging such modifications.

 You must give prominent notice with each copy of the work that the Library is used in it and that the Library and its use are covered by this License. You must supply a copy of this License. If the work during execution displays copyright notices, you must include the copyright notice for the Library among them, as well as a reference directing the user to the copy of this License. Also, you must do one of these things:

 a) Accompany the work with the complete corresponding machine-readable source code for the Library including whatever changes were used in the work (which must be distributed under Sections 1 and 2 above); and, if the work is an executable linked with the Library, with the complete machine-readable "work that uses the Library", as object code and/or source code, so that the user can modify the Library and then relink to produce a modified executable containing the modified Library. (It is understood that the user who changes the contents of definitions files in the

 Library will not necessarily be able to recompile the application to use the modified definitions.)

 b) Use a suitable shared library mechanism for linking with the Library. A suitable mechanism is one that (1) uses at run time a copy of the library already present on the user's computer system, rather than copying library functions into the executable, and (2) will operate properly with a modified version of the library, if

 the user installs one, as long as the modified version is interface-compatible with the version that the work was made with.

 c) Accompany the work with a written offer, valid for at least three years, to give the same user the materials specified in Subsection 6a, above, for a charge no more than the cost of performing this distribution.

 d) If distribution of the work is made by offering access to copy from a designated place, offer equivalent access to copy the above specified materials from the same place.

 e) Verify that the user has already received a copy of these materials or that you have already sent this user a copy.

 For an executable, the required form of the "work that uses the Library" must include any data and utility programs needed for reproducing the executable from it. However, as a special exception, the materials to be distributed need not include anything that is normally distributed (in either source or binary form) with the major

components (compiler, kernel, and so on) of the operating system on which the executable runs, unless that component itself accompanies the executable.

 It may happen that this requirement contradicts the license restrictions of other proprietary libraries that do not normally accompany the operating system. Such a contradiction means you cannot use both them and the Library together in an executable that you distribute.

 7. You may place library facilities that are a work based on the Library side-by-side in a single library together with other library facilities not covered by this License, and distribute such a combined library, provided that the separate distribution of the work based on the Library and of the other library facilities is otherwise permitted, and provided that you do these two things:

a) Accompany the combined library with a copy of the same work

 based on the Library, uncombined with any other library facilities. This must be distributed under the terms of the Sections above.

 b) Give prominent notice with the combined library of the fact that part of it is a work based on the Library, and explaining where to find the accompanying uncombined form of the same work.

 8. You may not copy, modify, sublicense, link with, or distribute the Library except as expressly provided under this License. Any attempt otherwise to copy, modify, sublicense, link with, or distribute the Library is void, and will automatically terminate your rights under this License. However, parties who have received copies, or rights, from you under this License will not have their licenses terminated so long as such parties remain in full compliance.

 9. You are not required to accept this License, since you have not signed it. However, nothing else grants you permission to modify or distribute the Library or its derivative works. These actions are prohibited by law if you do not accept this License. Therefore, by

modifying or distributing the Library (or any work based on the Library), you indicate your acceptance of this License to do so, and all its terms and conditions for copying, distributing or modifying the Library or works based on it.

 10. Each time you redistribute the Library (or any work based on the Library), the recipient automatically receives a license from the original licensor to copy, distribute, link with or modify the Library subject to these terms and conditions. You may not impose any further restrictions on the recipients' exercise of the rights granted herein. You are not responsible for enforcing compliance by third parties with this License.

 11. If, as a consequence of a court judgment or allegation of patent infringement or for any other reason (not limited to patent issues), conditions are imposed on you (whether by court order, agreement or otherwise) that contradict the conditions of this License, they do not excuse you from the conditions of this License.

#### If you cannot

distribute so as to satisfy simultaneously your obligations under this License and any other pertinent obligations, then as a consequence you may not distribute the Library at all. For example, if a patent license would not permit royalty-free redistribution of the Library by all those who receive copies directly or indirectly through you, then the only way you could satisfy both it and this License would be to refrain entirely from distribution of the Library.

If any portion of this section is held invalid or unenforceable under any particular circumstance, the balance of the section is intended to apply, and the section as a whole is intended to apply in other circumstances.

It is not the purpose of this section to induce you to infringe any patents or other property right claims or to contest validity of any such claims; this section has the sole purpose of protecting the integrity of the free software distribution system which is implemented by public license practices.

Many people have made

generous contributions to the wide range of software distributed through that system in reliance on consistent application of that system; it is up to the author/donor to decide if he or she is willing to distribute software through any other system and a licensee cannot impose that choice.

This section is intended to make thoroughly clear what is believed to be a consequence of the rest of this License.

 12. If the distribution and/or use of the Library is restricted in certain countries either by patents or by copyrighted interfaces, the original copyright holder who places the Library under this License may add an explicit geographical distribution limitation excluding those countries, so that distribution is permitted only in or among countries not thus excluded. In such case, this License incorporates the limitation as if written in the body of this License.

 13. The Free Software Foundation may publish revised and/or new versions of the Lesser

 General Public License from time to time. Such new versions will be similar in spirit to the present version, but may differ in detail to address new problems or concerns.

Each version is given a distinguishing version number. If the Library specifies a version number of this License which applies to it and "any later version", you have the option of following the terms and conditions either of that version or of any later version published by the Free Software Foundation. If the Library does not specify a license version number, you may choose any version ever published by the Free Software Foundation.

 14. If you wish to incorporate parts of the Library into other free programs whose distribution conditions are incompatible with these, write to the author to ask for permission. For software which is copyrighted by the Free Software Foundation, write to the Free Software Foundation; we sometimes make exceptions for this. Our decision will be guided by the two goals of preserving

 the free status of all derivatives of our free software and of promoting the sharing and reuse of software generally.

#### NO WARRANTY

 15. BECAUSE THE LIBRARY IS LICENSED FREE OF CHARGE, THERE IS NO WARRANTY FOR THE LIBRARY, TO THE EXTENT PERMITTED BY APPLICABLE LAW. EXCEPT WHEN OTHERWISE STATED IN WRITING THE COPYRIGHT HOLDERS AND/OR OTHER PARTIES PROVIDE THE LIBRARY "AS IS" WITHOUT WARRANTY OF ANY KIND, EITHER EXPRESSED OR IMPLIED, INCLUDING, BUT NOT LIMITED TO, THE IMPLIED WARRANTIES OF MERCHANTABILITY AND FITNESS FOR A PARTICULAR PURPOSE. THE ENTIRE RISK AS TO THE QUALITY AND PERFORMANCE OF THE LIBRARY IS WITH YOU. SHOULD THE LIBRARY PROVE DEFECTIVE, YOU ASSUME THE COST OF ALL NECESSARY SERVICING, REPAIR OR CORRECTION.

 16. IN NO EVENT UNLESS REQUIRED BY APPLICABLE LAW OR AGREED TO IN WRITING WILL ANY COPYRIGHT HOLDER, OR ANY OTHER PARTY WHO MAY MODIFY AND/OR REDISTRIBUTE THE LIBRARY AS PERMITTED ABOVE, BE LIABLE TO YOU FOR DAMAGES, INCLUDING ANY GENERAL, SPECIAL, INCIDENTAL OR

CONSEQUENTIAL DAMAGES ARISING OUT OF THE USE OR INABILITY TO USE THE LIBRARY (INCLUDING BUT NOT LIMITED TO LOSS OF DATA OR DATA BEING RENDERED INACCURATE OR LOSSES SUSTAINED BY YOU OR THIRD PARTIES OR A FAILURE OF THE LIBRARY TO OPERATE WITH ANY OTHER SOFTWARE), EVEN IF SUCH HOLDER OR OTHER PARTY HAS BEEN ADVISED OF THE POSSIBILITY OF SUCH DAMAGES.

#### END OF TERMS AND CONDITIONS

How to Apply These Terms to Your New Libraries

 If you develop a new library, and you want it to be of the greatest possible use to the public, we recommend making it free software that everyone can redistribute and change. You can do so by permitting redistribution under these terms (or, alternatively, under the terms of the ordinary General Public License).

 To apply these terms, attach the following notices to the library. It is safest to attach them to the start of each source file to most effectively convey the exclusion of warranty; and each file should have at least the "copyright"

line and a pointer to where the full notice is found.

 <one line to give the library's name and a brief idea of what it does.> Copyright  $(C)$  <year > <name of author>

This library is free software; you can redistribute it and/or

 modify it under the terms of the GNU Lesser General Public License as published by the Free Software Foundation; either version 2.1 of the License, or (at your option) any later version.

 This library is distributed in the hope that it will be useful, but WITHOUT ANY WARRANTY; without even the implied warranty of MERCHANTABILITY or FITNESS FOR A PARTICULAR PURPOSE. See the GNU Lesser General Public License for more details.

 You should have received a copy of the GNU Lesser General Public License along with this library; if not, write to the Free Software Foundation, Inc., 51 Franklin St, Fifth Floor, Boston, MA 02110-1301 USA

Also add information on how to contact you by electronic and paper mail.

You should also get your employer (if you work as a programmer) or your school, if any, to sign a "copyright disclaimer" for the library, if necessary. Here is a sample; alter the names:

 Yoyodyne, Inc., hereby disclaims all copyright interest in the library `Frob' (a library for tweaking knobs) written by James Random Hacker.

 <signature of Ty Coon>, 1 April 1990 Ty Coon, President of Vice

That's all there is to it!

## **1.309 isl 0.26-r1**

### **1.309.1 Available under license :**

MIT License (MIT)

Permission is hereby granted, free of charge, to any person obtaining a copy of this software and associated documentation files (the "Software"), to deal in the Software without restriction, including without limitation the rights to use, copy, modify, merge, publish, distribute, sublicense, and/or sell copies of the Software, and to permit persons to whom the Software is furnished to do so, subject to the following conditions:

The above copyright notice and this permission notice shall be included in all copies or substantial portions of the Software.

THE SOFTWARE IS PROVIDED "AS IS", WITHOUT WARRANTY OF ANY KIND, EXPRESS OR IMPLIED, INCLUDING BUT NOT LIMITED TO THE WARRANTIES OF MERCHANTABILITY, FITNESS FOR A PARTICULAR PURPOSE AND NONINFRINGEMENT. IN NO EVENT SHALL THE AUTHORS OR COPYRIGHT HOLDERS BE LIABLE FOR ANY CLAIM, DAMAGES OR OTHER

LIABILITY, WHETHER IN AN ACTION OF CONTRACT, TORT OR OTHERWISE, ARISING FROM, OUT OF OR IN CONNECTION WITH THE SOFTWARE OR THE USE OR OTHER DEALINGS IN THE SOFTWARE.

## **1.310 mpclib 1.3.1-r1**

### **1.310.1 Available under license :**

Copyright (c) 2013 Michael Dowling  $\langle$  mtdowling@gmail.com>

Permission is hereby granted, free of charge, to any person obtaining a copy of this software and associated documentation files (the "Software"), to deal in the Software without restriction, including without limitation the rights to use, copy, modify, merge, publish, distribute, sublicense, and/or sell copies of the Software, and to permit persons to whom the Software is furnished to do so, subject to the following conditions:

The above copyright notice and this permission notice shall be included in all copies or substantial portions of the Software.

THE SOFTWARE IS PROVIDED "AS IS", WITHOUT WARRANTY OF ANY KIND, EXPRESS OR IMPLIED, INCLUDING BUT NOT LIMITED TO THE WARRANTIES OF MERCHANTABILITY, FITNESS FOR A PARTICULAR PURPOSE AND NONINFRINGEMENT. IN NO EVENT SHALL THE AUTHORS OR COPYRIGHT HOLDERS BE LIABLE FOR ANY CLAIM, DAMAGES OR OTHER LIABILITY, WHETHER IN AN ACTION OF CONTRACT, TORT OR OTHERWISE, ARISING FROM, OUT OF OR IN CONNECTION WITH THE SOFTWARE OR THE USE OR OTHER DEALINGS IN

THE SOFTWARE.

Copyright 2012-2020 Amazon.com, Inc. or its affiliates. All Rights Reserved.

Licensed under the Apache License, Version 2.0 (the "License"). You may not use this file except in compliance with the License. A copy of the License is located at

http://aws.amazon.com/apache2.0/

or in the "license" file accompanying this file. This file is distributed on an "AS IS" BASIS, WITHOUT WARRANTIES OR CONDITIONS OF ANY KIND, either express or implied. See the License for the specific language governing permissions and limitations under the License.

## **1.311 leodido-go-urn 1.2.4**

### **1.311.1 Available under license :**

MIT License

Copyright (c) 2018 Leonardo Di Donato

Permission is hereby granted, free of charge, to any person obtaining a copy of this software and associated documentation files (the "Software"), to deal in the Software without restriction, including without limitation the rights to use, copy, modify, merge, publish, distribute, sublicense, and/or sell copies of the Software, and to permit persons to whom the Software is furnished to do so, subject to the following conditions:

The above copyright notice and this permission notice shall be included in all copies or substantial portions of the Software.

THE SOFTWARE IS PROVIDED "AS IS", WITHOUT WARRANTY OF ANY KIND, EXPRESS OR IMPLIED, INCLUDING BUT NOT LIMITED TO THE WARRANTIES OF MERCHANTABILITY, FITNESS FOR A PARTICULAR PURPOSE AND NONINFRINGEMENT. IN NO EVENT SHALL THE AUTHORS OR COPYRIGHT HOLDERS BE LIABLE FOR ANY CLAIM, DAMAGES OR OTHER LIABILITY, WHETHER IN AN ACTION OF CONTRACT, TORT OR OTHERWISE, ARISING FROM, OUT OF OR IN CONNECTION

 WITH THE SOFTWARE OR THE USE OR OTHER DEALINGS IN THE SOFTWARE.

## **1.312 go-codec 1.2.11**

**1.312.1 Available under license :** 

The MIT License (MIT)

Copyright (c) 2012-2020 Ugorji Nwoke. All rights reserved.

Permission is hereby granted, free of charge, to any person obtaining a copy of this software and associated documentation files (the "Software"), to deal in the Software without restriction, including without limitation the rights to use, copy, modify, merge, publish, distribute, sublicense, and/or sell copies of the Software, and to permit persons to whom the Software is furnished to do so, subject to the following conditions:

The above copyright notice and this permission notice shall be included in all copies or substantial portions of the Software.

THE SOFTWARE IS PROVIDED "AS IS", WITHOUT WARRANTY OF ANY KIND, EXPRESS OR IMPLIED, INCLUDING BUT NOT LIMITED TO THE WARRANTIES OF MERCHANTABILITY, FITNESS FOR A PARTICULAR PURPOSE AND NONINFRINGEMENT. IN NO EVENT SHALL THE AUTHORS OR COPYRIGHT HOLDERS BE LIABLE FOR ANY CLAIM, DAMAGES OR OTHER LIABILITY, WHETHER IN AN ACTION OF CONTRACT, TORT OR OTHERWISE,

 ARISING FROM, OUT OF OR IN CONNECTION WITH THE SOFTWARE OR THE USE OR OTHER DEALINGS IN THE SOFTWARE.

# **1.313 time 1.9**

### **1.313.1 Available under license :**

 GNU GENERAL PUBLIC LICENSE Version 3, 29 June 2007

Copyright (C) 2007 Free Software Foundation, Inc. <http://fsf.org/> Everyone is permitted to copy and distribute verbatim copies of this license document, but changing it is not allowed.

Preamble

 The GNU General Public License is a free, copyleft license for software and other kinds of works.

 The licenses for most software and other practical works are designed to take away your freedom to share and change the works. By contrast, the GNU General Public License is intended to guarantee your freedom to share and change all versions of a program--to make sure it remains free software for all its users. We, the Free Software Foundation, use the GNU General Public License for most of our software; it applies also to any other work released this way by its authors. You can apply it to your programs, too.

 When we speak of free software, we are referring to freedom, not

price. Our General Public Licenses are designed to make sure that you have the freedom to distribute copies of free software (and charge for them if you wish), that you receive source code or can get it if you want it, that you can change the software or use pieces of it in new free programs, and that you know you can do these things.

 To protect your rights, we need to prevent others from denying you these rights or asking you to surrender the rights. Therefore, you have certain responsibilities if you distribute copies of the software, or if you modify it: responsibilities to respect the freedom of others.

 For example, if you distribute copies of such a program, whether gratis or for a fee, you must pass on to the recipients the same freedoms that you received. You must make sure that they, too, receive or can get the source code. And you must show them these terms so they know their rights.

 Developers that use the GNU GPL protect your rights with two steps: (1)

 assert copyright on the software, and (2) offer you this License giving you legal permission to copy, distribute and/or modify it.

 For the developers' and authors' protection, the GPL clearly explains that there is no warranty for this free software. For both users' and authors' sake, the GPL requires that modified versions be marked as changed, so that their problems will not be attributed erroneously to authors of previous versions.

 Some devices are designed to deny users access to install or run modified versions of the software inside them, although the manufacturer can do so. This is fundamentally incompatible with the aim of protecting users' freedom to change the software. The systematic pattern of such abuse occurs in the area of products for individuals to use, which is precisely where it is most unacceptable. Therefore, we have designed this version of the GPL to prohibit the practice for those products. If such problems arise substantially in other domains, we stand

 ready to extend this provision to those domains in future versions of the GPL, as needed to protect the freedom of users.

 Finally, every program is threatened constantly by software patents. States should not allow patents to restrict development and use of software on general-purpose computers, but in those that do, we wish to avoid the special danger that patents applied to a free program could make it effectively proprietary. To prevent this, the GPL assures that patents cannot be used to render the program non-free.

 The precise terms and conditions for copying, distribution and modification follow.

#### TERMS AND CONDITIONS

#### 0. Definitions.

"This License" refers to version 3 of the GNU General Public License.

 "Copyright" also means copyright-like laws that apply to other kinds of works, such as semiconductor masks.

 "The Program" refers to any copyrightable work licensed under this License. Each licensee is addressed as "you". "Licensees" and

"recipients" may be individuals or organizations.

To "modify" a work means to copy from or adapt all or part of the work

in a fashion requiring copyright permission, other than the making of an exact copy. The resulting work is called a "modified version" of the earlier work or a work "based on" the earlier work.

 A "covered work" means either the unmodified Program or a work based on the Program.

 To "propagate" a work means to do anything with it that, without permission, would make you directly or secondarily liable for infringement under applicable copyright law, except executing it on a computer or modifying a private copy. Propagation includes copying, distribution (with or without modification), making available to the public, and in some countries other activities as well.

 To "convey" a work means any kind of propagation that enables other parties to make or receive copies. Mere interaction with a user through a computer network, with no transfer of a copy, is not conveying.

 An interactive user interface displays "Appropriate Legal Notices" to the extent that it includes a convenient and prominently visible feature that (1) displays an appropriate copyright notice, and (2) tells the user that there is no warranty for the work (except to the extent that warranties are provided), that licensees may convey the work under this License, and how to view a copy of this License. If the interface presents a list of user commands or options, such as a menu, a prominent item in the list meets this criterion.

#### 1. Source Code.

 The "source code" for a work means the preferred form of the work for making modifications to it. "Object code" means any non-source form of a work.

 A "Standard Interface" means an interface that either is an official standard defined by a recognized standards body, or, in the case of interfaces specified for a particular programming language, one that is widely used among developers working in that language.

#### The

 "System Libraries" of an executable work include anything, other than the work as a whole, that (a) is included in the normal form of packaging a Major Component, but which is not part of that Major Component, and (b) serves only to enable use of the work with that Major Component, or to implement a Standard Interface for which an implementation is available to the public in source code form. A "Major Component", in this context, means a major essential component (kernel, window system, and so on) of the specific operating system

(if any) on which the executable work runs, or a compiler used to produce the work, or an object code interpreter used to run it.

 The "Corresponding Source" for a work in object code form means all the source code needed to generate, install, and (for an executable work) run the object code and to modify the work, including scripts to control those activities. However, it does not include the work's System Libraries, or general-purpose tools or generally available free

programs which are used unmodified in performing those activities but which are not part of the work. For example, Corresponding Source includes interface definition files associated with source files for the work, and the source code for shared libraries and dynamically linked subprograms that the work is specifically designed to require, such as by intimate data communication or control flow between those subprograms and other parts of the work.

 The Corresponding Source need not include anything that users can regenerate automatically from other parts of the Corresponding Source.

 The Corresponding Source for a work in source code form is that same work.

#### 2. Basic Permissions.

 All rights granted under this License are granted for the term of copyright on the Program, and are irrevocable provided the stated conditions are met. This License explicitly affirms your unlimited permission to run the unmodified Program. The output from running a covered work is covered

 by this License only if the output, given its content, constitutes a covered work. This License acknowledges your rights of fair use or other equivalent, as provided by copyright law.

 You may make, run and propagate covered works that you do not convey, without conditions so long as your license otherwise remains in force. You may convey covered works to others for the sole purpose of having them make modifications exclusively for you, or provide you with facilities for running those works, provided that you comply with the terms of this License in conveying all material for which you do not control copyright. Those thus making or running the covered works for you must do so exclusively on your behalf, under your direction and control, on terms that prohibit them from making any copies of your copyrighted material outside their relationship with you.

 Conveying under any other circumstances is permitted solely under the conditions stated below. Sublicensing is not allowed;

 section 10 makes it unnecessary.

3. Protecting Users' Legal Rights From Anti-Circumvention Law.

 No covered work shall be deemed part of an effective technological measure under any applicable law fulfilling obligations under article 11 of the WIPO copyright treaty adopted on 20 December 1996, or similar laws prohibiting or restricting circumvention of such measures.

 When you convey a covered work, you waive any legal power to forbid circumvention of technological measures to the extent such circumvention is effected by exercising rights under this License with respect to the covered work, and you disclaim any intention to limit operation or modification of the work as a means of enforcing, against the work's users, your or third parties' legal rights to forbid circumvention of technological measures.

4. Conveying Verbatim Copies.

 You may convey verbatim copies of the Program's source code as you receive it, in any medium, provided that you conspicuously and appropriately

 publish on each copy an appropriate copyright notice; keep intact all notices stating that this License and any non-permissive terms added in accord with section 7 apply to the code; keep intact all notices of the absence of any warranty; and give all recipients a copy of this License along with the Program.

 You may charge any price or no price for each copy that you convey, and you may offer support or warranty protection for a fee.

5. Conveying Modified Source Versions.

 You may convey a work based on the Program, or the modifications to produce it from the Program, in the form of source code under the terms of section 4, provided that you also meet all of these conditions:

 a) The work must carry prominent notices stating that you modified it, and giving a relevant date.

 b) The work must carry prominent notices stating that it is released under this License and any conditions added under section 7. This requirement modifies the requirement in section 4 to

"keep intact all notices".

 c) You must license the entire work, as a whole, under this License to anyone who comes into possession of a copy. This License will therefore apply, along with any applicable section 7 additional terms, to the whole of the work, and all its parts, regardless of how they are packaged. This License gives no permission to license the work in any other way, but it does not invalidate such permission if you have separately received it.

 d) If the work has interactive user interfaces, each must display Appropriate Legal Notices; however, if the Program has interactive interfaces that do not display Appropriate Legal Notices, your work need not make them do so.

 A compilation of a covered work with other separate and independent works, which are not by their nature extensions of the covered work, and which are not combined with it such as to form a larger program, in or on a volume of a storage or distribution medium, is called an

"aggregate" if the compilation and its resulting copyright are not used to limit the access or legal rights of the compilation's users beyond what the individual works permit. Inclusion of a covered work in an aggregate does not cause this License to apply to the other parts of the aggregate.

6. Conveying Non-Source Forms.

 You may convey a covered work in object code form under the terms of sections 4 and 5, provided that you also convey the machine-readable Corresponding Source under the terms of this License, in one of these ways:

 a) Convey the object code in, or embodied in, a physical product (including a physical distribution medium), accompanied by the Corresponding Source fixed on a durable physical medium customarily used for software interchange.

 b) Convey the object code in, or embodied in, a physical product (including a physical distribution medium), accompanied by a written offer, valid for at least three years and valid for as

 long as you offer spare parts or customer support for that product model, to give anyone who possesses the object code either (1) a copy of the Corresponding Source for all the software in the product that is covered by this License, on a durable physical medium customarily used for software interchange, for a price no more than your reasonable cost of physically performing this conveying of source, or (2) access to copy the Corresponding Source from a network server at no charge.

 c) Convey individual copies of the object code with a copy of the written offer to provide the Corresponding Source. This alternative is allowed only occasionally and noncommercially, and only if you received the object code with such an offer, in accord with subsection 6b.

 d) Convey the object code by offering access from a designated place (gratis or for a charge), and offer equivalent access to the Corresponding Source in

 the same way through the same place at no further charge. You need not require recipients to copy the Corresponding Source along with the object code. If the place to copy the object code is a network server, the Corresponding Source may be on a different server (operated by you or a third party) that supports equivalent copying facilities, provided you maintain clear directions next to the object code saying where to find the Corresponding Source. Regardless of what server hosts the Corresponding Source, you remain obligated to ensure that it is available for as long as needed to satisfy these requirements.

 e) Convey the object code using peer-to-peer transmission, provided you inform other peers where the object code and Corresponding Source of the work are being offered to the general public at no charge under subsection 6d.

 A separable portion of the object code, whose source code is excluded from the Corresponding Source as a System Library, need not be included in conveying the object code work.

 A "User Product" is either (1) a "consumer product", which means any tangible personal property which is normally used for personal, family, or household purposes, or (2) anything designed or sold for incorporation into a dwelling. In determining whether a product is a consumer product, doubtful cases shall be resolved in favor of coverage. For a particular product received by a particular user, "normally used" refers to a typical or common use of that class of product, regardless of the status of the particular user or of the way in which the particular user actually uses, or expects or is expected to use, the product. A product is a consumer product regardless of whether the product has substantial commercial, industrial or non-consumer uses, unless such uses represent the only significant mode of use of the product.

 "Installation Information" for a User Product means any methods, procedures, authorization

 keys, or other information required to install and execute modified versions of a covered work in that User Product from

a modified version of its Corresponding Source. The information must suffice to ensure that the continued functioning of the modified object code is in no case prevented or interfered with solely because modification has been made.

 If you convey an object code work under this section in, or with, or specifically for use in, a User Product, and the conveying occurs as part of a transaction in which the right of possession and use of the User Product is transferred to the recipient in perpetuity or for a fixed term (regardless of how the transaction is characterized), the Corresponding Source conveyed under this section must be accompanied by the Installation Information. But this requirement does not apply if neither you nor any third party retains the ability to install modified object code on the User Product (for example, the work has been installed in ROM).

 The requirement to provide Installation Information does not include a requirement to continue to provide support service, warranty, or updates for a work that has been modified or installed by the recipient, or for the User Product in which it has been modified or installed. Access to a network may be denied when the modification itself materially and adversely affects the operation of the network or violates the rules and protocols for communication across the network.

 Corresponding Source conveyed, and Installation Information provided, in accord with this section must be in a format that is publicly documented (and with an implementation available to the public in source code form), and must require no special password or key for unpacking, reading or copying.

#### 7. Additional Terms.

 "Additional permissions" are terms that supplement the terms of this License by making exceptions from one or more of its conditions. Additional permissions that are applicable to the entire Program shall

be treated as though they were included in this License, to the extent that they are valid under applicable law. If additional permissions apply only to part of the Program, that part may be used separately under those permissions, but the entire Program remains governed by this License without regard to the additional permissions.

 When you convey a copy of a covered work, you may at your option remove any additional permissions from that copy, or from any part of it. (Additional permissions may be written to require their own removal in certain cases when you modify the work.) You may place additional permissions on material, added by you to a covered work,

for which you have or can give appropriate copyright permission.

 Notwithstanding any other provision of this License, for material you add to a covered work, you may (if authorized by the copyright holders of that material) supplement the terms of this License with terms:

 a) Disclaiming warranty or limiting liability differently from the terms of sections 15 and 16 of this License; or

 b) Requiring preservation of specified reasonable legal notices or author attributions in that material or in the Appropriate Legal Notices displayed by works containing it; or

 c) Prohibiting misrepresentation of the origin of that material, or requiring that modified versions of such material be marked in reasonable ways as different from the original version; or

 d) Limiting the use for publicity purposes of names of licensors or authors of the material; or

 e) Declining to grant rights under trademark law for use of some trade names, trademarks, or service marks; or

 f) Requiring indemnification of licensors and authors of that material by anyone who conveys the material (or modified versions of it) with contractual assumptions of liability to the recipient, for any liability that these contractual assumptions directly impose on

those licensors and authors.

 All other non-permissive additional terms are considered "further restrictions" within the meaning of section 10. If the Program as you received it, or any part of it, contains a notice stating that it is governed by this License along with a term that is a further restriction, you may remove that term. If a license document contains a further restriction but permits relicensing or conveying under this License, you may add to a covered work material governed by the terms of that license document, provided that the further restriction does not survive such relicensing or conveying.

 If you add terms to a covered work in accord with this section, you must place, in the relevant source files, a statement of the additional terms that apply to those files, or a notice indicating where to find the applicable terms.

 Additional terms, permissive or non-permissive, may be stated in the form of a separately written license, or stated as exceptions;

the above requirements apply either way.

8. Termination.

 You may not propagate or modify a covered work except as expressly provided under this License. Any attempt otherwise to propagate or modify it is void, and will automatically terminate your rights under this License (including any patent licenses granted under the third paragraph of section 11).

 However, if you cease all violation of this License, then your license from a particular copyright holder is reinstated (a) provisionally, unless and until the copyright holder explicitly and finally terminates your license, and (b) permanently, if the copyright holder fails to notify you of the violation by some reasonable means prior to 60 days after the cessation.

 Moreover, your license from a particular copyright holder is reinstated permanently if the copyright holder notifies you of the violation by some reasonable means, this is the first time you have received notice of violation of this License (for any work) from that copyright

 holder, and you cure the violation prior to 30 days after your receipt of the notice.

 Termination of your rights under this section does not terminate the licenses of parties who have received copies or rights from you under this License. If your rights have been terminated and not permanently reinstated, you do not qualify to receive new licenses for the same material under section 10.

9. Acceptance Not Required for Having Copies.

 You are not required to accept this License in order to receive or run a copy of the Program. Ancillary propagation of a covered work occurring solely as a consequence of using peer-to-peer transmission to receive a copy likewise does not require acceptance. However, nothing other than this License grants you permission to propagate or modify any covered work. These actions infringe copyright if you do not accept this License. Therefore, by modifying or propagating a covered work, you indicate your acceptance of this License to do so.

10. Automatic Licensing of Downstream Recipients.

 Each time you convey a covered work, the recipient automatically receives a license from the original licensors, to run, modify and

propagate that work, subject to this License. You are not responsible for enforcing compliance by third parties with this License.

 An "entity transaction" is a transaction transferring control of an organization, or substantially all assets of one, or subdividing an organization, or merging organizations. If propagation of a covered work results from an entity transaction, each party to that transaction who receives a copy of the work also receives whatever licenses to the work the party's predecessor in interest had or could give under the previous paragraph, plus a right to possession of the Corresponding Source of the work from the predecessor in interest, if the predecessor has it or can get it with reasonable efforts.

 You may not impose any further restrictions on the exercise of the rights

 granted or affirmed under this License. For example, you may not impose a license fee, royalty, or other charge for exercise of rights granted under this License, and you may not initiate litigation (including a cross-claim or counterclaim in a lawsuit) alleging that any patent claim is infringed by making, using, selling, offering for sale, or importing the Program or any portion of it.

#### 11. Patents.

 A "contributor" is a copyright holder who authorizes use under this License of the Program or a work on which the Program is based. The work thus licensed is called the contributor's "contributor version".

 A contributor's "essential patent claims" are all patent claims owned or controlled by the contributor, whether already acquired or hereafter acquired, that would be infringed by some manner, permitted by this License, of making, using, or selling its contributor version, but do not include claims that would be infringed only as a consequence of further modification of the contributor version. For

purposes of this definition, "control" includes the right to grant patent sublicenses in a manner consistent with the requirements of this License.

 Each contributor grants you a non-exclusive, worldwide, royalty-free patent license under the contributor's essential patent claims, to make, use, sell, offer for sale, import and otherwise run, modify and propagate the contents of its contributor version.

 In the following three paragraphs, a "patent license" is any express agreement or commitment, however denominated, not to enforce a patent (such as an express permission to practice a patent or covenant not to sue for patent infringement). To "grant" such a patent license to a

party means to make such an agreement or commitment not to enforce a patent against the party.

 If you convey a covered work, knowingly relying on a patent license, and the Corresponding Source of the work is not available for anyone to copy, free of charge and under the terms of this License, through a

publicly available network server or other readily accessible means, then you must either (1) cause the Corresponding Source to be so available, or (2) arrange to deprive yourself of the benefit of the patent license for this particular work, or (3) arrange, in a manner consistent with the requirements of this License, to extend the patent license to downstream recipients. "Knowingly relying" means you have actual knowledge that, but for the patent license, your conveying the covered work in a country, or your recipient's use of the covered work in a country, would infringe one or more identifiable patents in that country that you have reason to believe are valid.

 If, pursuant to or in connection with a single transaction or arrangement, you convey, or propagate by procuring conveyance of, a covered work, and grant a patent license to some of the parties receiving the covered work authorizing them to use, propagate, modify or convey a specific copy of the covered work, then the patent license you grant is automatically extended to all recipients of the covered work and works based on it.

 A patent license is "discriminatory" if it does not include within the scope of its coverage, prohibits the exercise of, or is conditioned on the non-exercise of one or more of the rights that are specifically granted under this License. You may not convey a covered work if you are a party to an arrangement with a third party that is in the business of distributing software, under which you make payment to the third party based on the extent of your activity of conveying the work, and under which the third party grants, to any of the parties who would receive the covered work from you, a discriminatory patent license (a) in connection with copies of the covered work conveyed by you (or copies made from those copies), or (b) primarily for and in connection with specific products or compilations that contain the covered work, unless you entered into that arrangement, or

that patent license was granted, prior to 28 March 2007.

 Nothing in this License shall be construed as excluding or limiting any implied license or other defenses to infringement that may otherwise be available to you under applicable patent law.

12. No Surrender of Others' Freedom.

 If conditions are imposed on you (whether by court order, agreement or otherwise) that contradict the conditions of this License, they do not excuse you from the conditions of this License. If you cannot convey a covered work so as to satisfy simultaneously your obligations under this License and any other pertinent obligations, then as a consequence you may not convey it at all. For example, if you agree to terms that obligate you to collect a royalty for further conveying from those to whom you convey the Program, the only way you could satisfy both those terms and this License would be to refrain entirely from conveying the Program.

13. Use with the GNU Affero General Public License.

 Notwithstanding any other provision of this License, you have permission to link or combine any covered work with a work licensed under version 3 of the GNU Affero General Public License into a single combined work, and to convey the resulting work. The terms of this License will continue to apply to the part which is the covered work, but the special requirements of the GNU Affero General Public License, section 13, concerning interaction through a network will apply to the combination as such.

14. Revised Versions of this License.

 The Free Software Foundation may publish revised and/or new versions of the GNU General Public License from time to time. Such new versions will be similar in spirit to the present version, but may differ in detail to address new problems or concerns.

 Each version is given a distinguishing version number. If the Program specifies that a certain numbered version of the GNU General Public License "or any later version" applies to it, you have the option of following the terms and conditions either of that numbered version or of any later version published by the Free Software

Foundation. If the Program does not specify a version number of the GNU General Public License, you may choose any version ever published by the Free Software Foundation.

 If the Program specifies that a proxy can decide which future versions of the GNU General Public License can be used, that proxy's public statement of acceptance of a version permanently authorizes you to choose that version for the Program.

 Later license versions may give you additional or different permissions. However, no additional obligations are imposed on any author or copyright holder as a result of your choosing to follow a later version.

15. Disclaimer of Warranty.

 THERE IS NO WARRANTY FOR THE PROGRAM, TO THE EXTENT PERMITTED BY APPLICABLE LAW. EXCEPT WHEN OTHERWISE STATED IN WRITING THE COPYRIGHT HOLDERS AND/OR OTHER PARTIES PROVIDE THE PROGRAM "AS IS" WITHOUT WARRANTY

OF ANY KIND, EITHER EXPRESSED OR IMPLIED, INCLUDING, BUT NOT LIMITED TO, THE IMPLIED WARRANTIES OF MERCHANTABILITY AND FITNESS FOR A PARTICULAR PURPOSE. THE ENTIRE RISK AS TO THE QUALITY AND PERFORMANCE OF THE PROGRAM IS WITH YOU. SHOULD THE PROGRAM PROVE DEFECTIVE, YOU ASSUME THE COST OF ALL NECESSARY SERVICING, REPAIR OR CORRECTION.

16. Limitation of Liability.

 IN NO EVENT UNLESS REQUIRED BY APPLICABLE LAW OR AGREED TO IN WRITING WILL ANY COPYRIGHT HOLDER, OR ANY OTHER PARTY WHO MODIFIES AND/OR CONVEYS THE PROGRAM AS PERMITTED ABOVE, BE LIABLE TO YOU FOR DAMAGES, INCLUDING ANY GENERAL, SPECIAL, INCIDENTAL OR CONSEQUENTIAL DAMAGES ARISING OUT OF THE USE OR INABILITY TO USE THE PROGRAM (INCLUDING BUT NOT LIMITED TO LOSS OF DATA OR DATA BEING RENDERED INACCURATE OR LOSSES SUSTAINED BY YOU OR THIRD PARTIES OR A FAILURE OF THE PROGRAM TO OPERATE WITH ANY OTHER PROGRAMS), EVEN IF SUCH HOLDER OR OTHER PARTY HAS BEEN ADVISED OF THE POSSIBILITY OF SUCH DAMAGES.

 17. Interpretation of Sections 15 and 16.

 If the disclaimer of warranty and limitation of liability provided above cannot be given local legal effect according to their terms, reviewing courts shall apply local law that most closely approximates an absolute waiver of all civil liability in connection with the Program, unless a warranty or assumption of liability accompanies a copy of the Program in return for a fee.

#### END OF TERMS AND CONDITIONS

How to Apply These Terms to Your New Programs

 If you develop a new program, and you want it to be of the greatest possible use to the public, the best way to achieve this is to make it free software which everyone can redistribute and change under these terms.

 To do so, attach the following notices to the program. It is safest to attach them to the start of each source file to most effectively state the exclusion of warranty; and each file should have at least the "copyright" line and a pointer to where

the full notice is found.

 <one line to give the program's name and a brief idea of what it does.> Copyright  $(C)$  <year > <name of author>

 This program is free software: you can redistribute it and/or modify it under the terms of the GNU General Public License as published by the Free Software Foundation, either version 3 of the License, or (at your option) any later version.

 This program is distributed in the hope that it will be useful, but WITHOUT ANY WARRANTY; without even the implied warranty of MERCHANTABILITY or FITNESS FOR A PARTICULAR PURPOSE. See the GNU General Public License for more details.

 You should have received a copy of the GNU General Public License along with this program. If not, see <http://www.gnu.org/licenses/>.

Also add information on how to contact you by electronic and paper mail.

 If the program does terminal interaction, make it output a short notice like this when it starts in an interactive mode:

 $<$ program> Copyright (C) $<$ year>  $<$ name of author> This program comes with ABSOLUTELY NO WARRANTY; for details type `show w'. This is free software, and you are welcome to redistribute it under certain conditions; type `show c' for details.

The hypothetical commands `show w' and `show c' should show the appropriate parts of the General Public License. Of course, your program's commands might be different; for a GUI interface, you would use an "about box".

 You should also get your employer (if you work as a programmer) or school, if any, to sign a "copyright disclaimer" for the program, if necessary. For more information on this, and how to apply and follow the GNU GPL, see <http://www.gnu.org/licenses/>.

 The GNU General Public License does not permit incorporating your program into proprietary programs. If your program is a subroutine library, you may consider it more useful to permit linking proprietary applications with the library. If this is what you want to do, use the GNU Lesser General Public License instead of this License. But first, please read <http://www.gnu.org/philosophy/why-not-lgpl.html>.

## **1.314 x-sync 0.2.0**

### **1.314.1 Available under license :**

BSD 3-Clause License

Copyright (c) 2022-present, Ethan Henderson All rights reserved.

Redistribution and use in source and binary forms, with or without modification, are permitted provided that the following conditions are met:

1. Redistributions of source code must retain the above copyright notice, this list of conditions and the following disclaimer.

2. Redistributions in binary form must reproduce the above copyright notice, this list of conditions and the following disclaimer in the documentation and/or other materials provided with the distribution.

3. Neither the name of the copyright holder nor the names of its contributors may be used to endorse or promote products derived from this software without specific prior written permission.

THIS SOFTWARE IS PROVIDED BY THE COPYRIGHT HOLDERS AND CONTRIBUTORS "AS IS" AND ANY EXPRESS OR IMPLIED WARRANTIES, INCLUDING, BUT NOT LIMITED TO, THE IMPLIED WARRANTIES OF MERCHANTABILITY AND FITNESS FOR A PARTICULAR PURPOSE ARE DISCLAIMED.

 IN NO EVENT SHALL THE COPYRIGHT HOLDER OR CONTRIBUTORS BE LIABLE FOR ANY DIRECT, INDIRECT, INCIDENTAL, SPECIAL, EXEMPLARY, OR CONSEQUENTIAL DAMAGES (INCLUDING, BUT NOT LIMITED TO, PROCUREMENT OF SUBSTITUTE GOODS OR SERVICES; LOSS OF USE, DATA, OR PROFITS; OR BUSINESS INTERRUPTION) HOWEVER CAUSED AND ON ANY THEORY OF LIABILITY, WHETHER IN CONTRACT, STRICT LIABILITY, OR TORT (INCLUDING NEGLIGENCE OR OTHERWISE) ARISING IN ANY WAY OUT OF THE USE OF THIS SOFTWARE, EVEN IF ADVISED OF THE POSSIBILITY OF SUCH DAMAGE.

## **1.315 wget 1.21.4-r0**

### **1.315.1 Available under license :**

Copyright (c) 2013 Michael Dowling  $\langle$  mtdowling@gmail.com>

Permission is hereby granted, free of charge, to any person obtaining a copy of this software and associated documentation files (the "Software"), to deal in the Software without restriction, including without limitation the rights to use, copy, modify, merge, publish, distribute, sublicense, and/or sell copies of the Software, and to permit persons to whom the Software is furnished to do so, subject to the following conditions:

The above copyright notice and this permission notice shall be included in all copies or substantial portions of the Software.

THE SOFTWARE IS PROVIDED "AS IS", WITHOUT WARRANTY OF ANY KIND, EXPRESS OR IMPLIED, INCLUDING BUT NOT LIMITED TO THE WARRANTIES OF MERCHANTABILITY, FITNESS FOR A PARTICULAR PURPOSE AND NONINFRINGEMENT. IN NO EVENT SHALL THE AUTHORS OR COPYRIGHT HOLDERS BE LIABLE FOR ANY CLAIM, DAMAGES OR OTHER LIABILITY, WHETHER IN AN ACTION OF CONTRACT, TORT OR OTHERWISE, ARISING FROM, OUT OF OR

 IN CONNECTION WITH THE SOFTWARE OR THE USE OR OTHER DEALINGS IN THE SOFTWARE.

Copyright 2012-2020 Amazon.com, Inc. or its affiliates. All Rights Reserved.

Licensed under the Apache License, Version 2.0 (the "License"). You may not use this file except in compliance with the License. A copy of the License is located at

http://aws.amazon.com/apache2.0/

or in the "license" file accompanying this file. This file is distributed on an "AS IS" BASIS, WITHOUT WARRANTIES OR CONDITIONS OF ANY KIND, either express or implied. See the License for the specific language governing permissions and limitations under the License.

## **1.316 pinentry 1.2.1-r1**

### **1.316.1 Available under license :**

 GNU GENERAL PUBLIC LICENSE Version 2, June 1991

Copyright (C) 1989, 1991 Free Software Foundation, Inc. 675 Mass Ave, Cambridge, MA 02139, USA Everyone is permitted to copy and distribute verbatim copies of this license document, but changing it is not allowed.

#### Preamble

 The licenses for most software are designed to take away your freedom to share and change it. By contrast, the GNU General Public License is intended to guarantee your freedom to share and change free software--to make sure the software is free for all its users. This General Public License applies to most of the Free Software Foundation's software and to any other program whose authors commit to using it. (Some other Free Software Foundation software is covered by the GNU Library General Public License instead.) You can apply it to your programs, too.

 When we speak of free software, we are referring to freedom, not price. Our General Public Licenses are designed to make sure that you

have the freedom to distribute copies of free software (and charge for this service if you wish), that you receive source code or can get it if you want it, that you can change the software or use pieces of it in new free programs; and that you know you can do these things.

 To protect your rights, we need to make restrictions that forbid anyone to deny you these rights or to ask you to surrender the rights. These restrictions translate to certain responsibilities for you if you distribute copies of the software, or if you modify it.

 For example, if you distribute copies of such a program, whether gratis or for a fee, you must give the recipients all the rights that you have. You must make sure that they, too, receive or can get the source code. And you must show them these terms so they know their rights.

 We protect your rights with two steps: (1) copyright the software, and (2) offer you this license which gives you legal permission to copy, distribute and/or modify the software.

 Also, for each author's protection and ours, we want to make certain that everyone understands that there is no warranty for this free software. If the software is modified by someone else and passed on, we want its recipients to know that what they have is not the original, so that any problems introduced by others will not reflect on the original authors' reputations.

 Finally, any free program is threatened constantly by software patents. We wish to avoid the danger that redistributors of a free program will individually obtain patent licenses, in effect making the program proprietary. To prevent this, we have made it clear that any patent must be licensed for everyone's free use or not licensed at all.

 The precise terms and conditions for copying, distribution and modification follow.

#### GNU GENERAL PUBLIC LICENSE TERMS AND CONDITIONS FOR COPYING, DISTRIBUTION AND MODIFICATION

 0. This License applies to any program or other work which contains a notice placed by the copyright holder saying it may be distributed under the terms of this General Public License. The "Program", below, refers to any such program or work, and a "work based on the Program"

means either the Program or any derivative work under copyright law: that is to say, a work containing the Program or a portion of it, either verbatim or with modifications and/or translated into another language. (Hereinafter, translation is included without limitation in the term "modification".) Each licensee is addressed as "you".

Activities other than copying, distribution and modification are not covered by this License; they are outside its scope. The act of running the Program is not restricted, and the output from the Program is covered only if its contents constitute a work based on the Program (independent of having been made by running the Program). Whether that is true depends on what the Program does.

#### 1. You may copy and distribute verbatim copies of the Program's

source code as you receive it, in any medium, provided that you conspicuously and appropriately publish on each copy an appropriate copyright notice and disclaimer of warranty; keep intact all the notices that refer to this License and to the absence of any warranty; and give any other recipients of the Program a copy of this License along with the Program.

You may charge a fee for the physical act of transferring a copy, and you may at your option offer warranty protection in exchange for a fee.

 2. You may modify your copy or copies of the Program or any portion of it, thus forming a work based on the Program, and copy and distribute such modifications or work under the terms of Section 1 above, provided that you also meet all of these conditions:

 a) You must cause the modified files to carry prominent notices stating that you changed the files and the date of any change.

 b) You must cause any work that you distribute or publish, that in whole

 or in part contains or is derived from the Program or any part thereof, to be licensed as a whole at no charge to all third parties under the terms of this License.

 c) If the modified program normally reads commands interactively when run, you must cause it, when started running for such interactive use in the most ordinary way, to print or display an announcement including an appropriate copyright notice and a notice that there is no warranty (or else, saying that you provide a warranty) and that users may redistribute the program under these conditions, and telling the user how to view a copy of this License. (Exception: if the Program itself is interactive but does not normally print such an announcement, your work based on the Program is not required to print an announcement.)

These requirements apply to the modified work as a whole. If identifiable sections of that work are not derived from the Program, and can be reasonably

 considered independent and separate works in themselves, then this License, and its terms, do not apply to those sections when you distribute them as separate works. But when you distribute the same sections as part of a whole which is a work based on the Program, the distribution of the whole must be on the terms of this License, whose permissions for other licensees extend to the entire whole, and thus to each and every part regardless of who wrote it.

Thus, it is not the intent of this section to claim rights or contest your rights to work written entirely by you; rather, the intent is to exercise the right to control the distribution of derivative or collective works based on the Program.

In addition, mere aggregation of another work not based on the Program with the Program (or with a work based on the Program) on a volume of a storage or distribution medium does not bring the other work under the scope of this License.

 3. You may copy and distribute the Program (or a work based on it,

under Section 2) in object code or executable form under the terms of Sections 1 and 2 above provided that you also do one of the following:

 a) Accompany it with the complete corresponding machine-readable source code, which must be distributed under the terms of Sections 1 and 2 above on a medium customarily used for software interchange; or,

 b) Accompany it with a written offer, valid for at least three years, to give any third party, for a charge no more than your cost of physically performing source distribution, a complete machine-readable copy of the corresponding source code, to be distributed under the terms of Sections 1 and 2 above on a medium customarily used for software interchange; or,

 c) Accompany it with the information you received as to the offer to distribute corresponding source code. (This alternative is allowed only for noncommercial distribution and only if you received the program in object code or executable form with such an offer, in accord with Subsection b above.)

The source code for a work means the preferred form of the work for making modifications to it. For an executable work, complete source code means all the source code for all modules it contains, plus any associated interface definition files, plus the scripts used to control compilation and installation of the executable. However, as a special exception, the source code distributed need not include anything that is normally distributed (in either source or binary form) with the major components (compiler, kernel, and so on) of the operating system on which the executable runs, unless that component itself accompanies the executable.

If distribution of executable or object code is made by offering access to copy from a designated place, then offering equivalent access to copy the source code from the same place counts as distribution of the source code, even though third parties are not compelled to copy

the source along with the object code.

 4. You may not copy, modify, sublicense, or distribute the Program except as expressly provided under this License. Any attempt otherwise to copy, modify, sublicense or distribute the Program is void, and will automatically terminate your rights under this License. However, parties who have received copies, or rights, from you under this License will not have their licenses terminated so long as such parties remain in full compliance.

 5. You are not required to accept this License, since you have not signed it. However, nothing else grants you permission to modify or distribute the Program or its derivative works. These actions are prohibited by law if you do not accept this License. Therefore, by modifying or distributing the Program (or any work based on the Program), you indicate your acceptance of this License to do so, and all its terms and conditions for copying, distributing or modifying the Program or works based on it.

#### 6.

 Each time you redistribute the Program (or any work based on the Program), the recipient automatically receives a license from the original licensor to copy, distribute or modify the Program subject to these terms and conditions. You may not impose any further restrictions on the recipients' exercise of the rights granted herein. You are not responsible for enforcing compliance by third parties to this License.

 7. If, as a consequence of a court judgment or allegation of patent infringement or for any other reason (not limited to patent issues), conditions are imposed on you (whether by court order, agreement or otherwise) that contradict the conditions of this License, they do not excuse you from the conditions of this License. If you cannot distribute so as to satisfy simultaneously your obligations under this

License and any other pertinent obligations, then as a consequence you may not distribute the Program at all. For example, if a patent license would not permit royalty-free redistribution of the Program by all those who receive copies directly or indirectly through you, then the only way you could satisfy both it and this License would be to refrain entirely from distribution of the Program.

If any portion of this section is held invalid or unenforceable under any particular circumstance, the balance of the section is intended to apply and the section as a whole is intended to apply in other circumstances.

It is not the purpose of this section to induce you to infringe any patents or other property right claims or to contest validity of any such claims; this section has the sole purpose of protecting the integrity of the free software distribution system, which is implemented by public license practices. Many people have made generous contributions to the wide range of software distributed through that system in reliance on consistent application of that system; it is up to the author/donor to decide if he or she is willing to distribute software through any other system and a licensee cannot impose that choice.

This section is intended to make thoroughly clear what is believed to be a consequence of the rest of this License.

 8. If the distribution and/or use of the Program is restricted in certain countries either by patents or by copyrighted interfaces, the original copyright holder who places the Program under this License may add an explicit geographical distribution limitation excluding those countries, so that distribution is permitted only in or among countries not thus excluded. In such case, this License incorporates the limitation as if written in the body of this License.

 9. The Free Software Foundation may publish revised and/or new versions of the General Public License from time to time. Such new versions will be similar in spirit to the present version, but may differ in detail to address new problems or concerns.

Each version is given a distinguishing version number. If the Program specifies a version number of this License which applies to it and "any later version", you have the option of following the terms and conditions either of that version or of any later version published by the Free Software Foundation. If the Program does not specify a version number of this License, you may choose any version ever published by the Free Software Foundation.

 10. If you wish to incorporate parts of the Program into other free programs whose distribution conditions are different, write to the author to ask for permission. For software which is copyrighted by the Free Software Foundation, write to the Free Software Foundation; we sometimes make exceptions for this. Our decision will be guided by the two goals of preserving the free status of all derivatives of our free software and of promoting the sharing and reuse of software generally.

 NO WARRANTY

#### 11. BECAUSE THE PROGRAM IS LICENSED FREE OF CHARGE, THERE IS NO WARRANTY FOR THE PROGRAM, TO THE EXTENT PERMITTED BY APPLICABLE LAW. EXCEPT WHEN

OTHERWISE STATED IN WRITING THE COPYRIGHT HOLDERS AND/OR OTHER PARTIES PROVIDE THE PROGRAM "AS IS" WITHOUT WARRANTY OF ANY KIND, EITHER EXPRESSED OR IMPLIED, INCLUDING, BUT NOT LIMITED TO, THE IMPLIED WARRANTIES OF MERCHANTABILITY AND FITNESS FOR A PARTICULAR PURPOSE. THE ENTIRE RISK AS TO THE QUALITY AND PERFORMANCE OF THE PROGRAM IS WITH YOU. SHOULD THE PROGRAM PROVE DEFECTIVE, YOU ASSUME THE COST OF ALL NECESSARY SERVICING, REPAIR OR CORRECTION.

 12. IN NO EVENT UNLESS REQUIRED BY APPLICABLE LAW OR AGREED TO IN WRITING WILL ANY COPYRIGHT HOLDER, OR ANY OTHER PARTY WHO MAY MODIFY AND/OR REDISTRIBUTE THE PROGRAM AS PERMITTED ABOVE, BE LIABLE TO YOU FOR DAMAGES, INCLUDING ANY GENERAL, SPECIAL, INCIDENTAL OR CONSEQUENTIAL DAMAGES ARISING OUT OF THE USE OR INABILITY TO USE THE PROGRAM (INCLUDING BUT NOT LIMITED TO LOSS OF DATA OR DATA BEING RENDERED INACCURATE OR LOSSES SUSTAINED BY YOU OR THIRD PARTIES OR A FAILURE OF THE PROGRAM TO OPERATE WITH ANY OTHER PROGRAMS),

 EVEN IF SUCH HOLDER OR OTHER PARTY HAS BEEN ADVISED OF THE POSSIBILITY OF SUCH DAMAGES.

 END OF TERMS AND CONDITIONS

## **1.317 npth 1.6-r4**

### **1.317.1 Available under license :**

Copyright (c) 2013 Michael Dowling  $\langle$  mtdowling@gmail.com>

Permission is hereby granted, free of charge, to any person obtaining a copy of this software and associated documentation files (the "Software"), to deal in the Software without restriction, including without limitation the rights to use, copy, modify, merge, publish, distribute, sublicense, and/or sell copies of the Software, and to permit persons to whom the Software is furnished to do so, subject to the following conditions:

The above copyright notice and this permission notice shall be included in all copies or substantial portions of the Software.

THE SOFTWARE IS PROVIDED "AS IS", WITHOUT WARRANTY OF ANY KIND, EXPRESS OR IMPLIED, INCLUDING BUT NOT LIMITED TO THE WARRANTIES OF MERCHANTABILITY, FITNESS FOR A PARTICULAR PURPOSE AND NONINFRINGEMENT. IN NO EVENT SHALL THE AUTHORS OR COPYRIGHT HOLDERS BE LIABLE FOR ANY CLAIM, DAMAGES OR OTHER LIABILITY, WHETHER IN AN ACTION OF CONTRACT, TORT OR OTHERWISE, ARISING FROM, OUT OF OR

 IN CONNECTION WITH THE SOFTWARE OR THE USE OR OTHER DEALINGS IN THE SOFTWARE.

Copyright 2012-2020 Amazon.com, Inc. or its affiliates. All Rights Reserved.

Licensed under the Apache License, Version 2.0 (the "License"). You may not use this file except in compliance with the License. A copy of the License is located at

http://aws.amazon.com/apache2.0/

or in the "license" file accompanying this file. This file is distributed on an "AS IS" BASIS, WITHOUT WARRANTIES OR CONDITIONS OF ANY KIND, either express or implied. See the License for the specific language governing permissions and limitations under the License.

## **1.318 openjpeg 2.5.0-r3**

### **1.318.1 Available under license :**

Copyright (c) 2002-2014, Universite catholique de Louvain (UCL), Belgium Copyright (c) 2002-2014, Professor Benoit Macq Copyright (c) 2001-2003, David Janssens Copyright (c) 2002-2003, Yannick Verschueren Copyright (c) 2003-2007, Francois-Olivier Devaux and Antonin Descampe Copyright (c) 2005, Herve Drolon, FreeImage Team Copyright (c) 2007, Digital Signal Processing Laboratory, Universit degli studi di Perugia (UPG), Italy All rights reserved.

Redistribution and use in source and binary forms, with or without modification, are permitted provided that the following conditionsare met:

1. Redistributions of source code must retain the above copyright notice, this list of conditions and the following disclaimer.

2. Redistributions in binary form must reproduce the above copyright notice, this list of conditions and the following disclaimer in the documentation and/or other materials provided with the distribution.

THIS SOFTWARE IS PROVIDED BY THE COPYRIGHT HOLDERS AND CONTRIBUTORS `AS IS' AND ANY EXPRESS OR IMPLIED WARRANTIES, INCLUDING, BUT NOT LIMITED TO, THE IMPLIED WARRANTIES OF MERCHANTABILITY AND FITNESS FOR A PARTICULAR PURPOSE ARE
DISCLAIMED. IN NO EVENT SHALL THE COPYRIGHT OWNER OR CONTRIBUTORS BE LIABLE FOR ANY DIRECT, INDIRECT, INCIDENTAL, SPECIAL, EXEMPLARY, OR CONSEQUENTIAL DAMAGES (INCLUDING, BUT NOT LIMITED TO, PROCUREMENT OF SUBSTITUTE GOODS OR SERVICES; LOSS OF USE, DATA, OR PROFITS; OR BUSINESS INTERRUPTION) HOWEVER CAUSED AND ON ANY THEORY OF LIABILITY, WHETHER IN CONTRACT, STRICT LIABILITY, OR TORT (INCLUDING NEGLIGENCE OR OTHERWISE) ARISING IN ANY WAY OUT OF THE USE OF THIS SOFTWARE, EVEN IF ADVISED OF THE POSSIBILITY OF SUCH DAMAGE.

Little CMS

Copyright (c) 1998-2011 Marti Maria Saguer

Permission is hereby granted, free of charge, to any person obtaining a copy of this software and associated documentation files (the "Software"), to deal in the Software without restriction, including without limitation the rights to use, copy, modify, merge, publish, distribute, sublicense, and/or sell copies of the Software, and to permit persons to whom the Software is furnished to do so, subject to the following conditions:

The above copyright notice and this permission notice shall be included in all copies or substantial portions of the Software.

THE SOFTWARE IS PROVIDED "AS IS", WITHOUT WARRANTY OF ANY KIND, EXPRESS OR IMPLIED, INCLUDING BUT NOT LIMITED TO THE WARRANTIES OF MERCHANTABILITY, FITNESS FOR A PARTICULAR PURPOSE AND NONINFRINGEMENT. IN NO EVENT SHALL THE AUTHORS OR COPYRIGHT HOLDERS BE LIABLE FOR ANY CLAIM, DAMAGES OR OTHER LIABILITY, WHETHER IN AN ACTION OF CONTRACT, TORT OR OTHERWISE, ARISING FROM, OUT OF OR IN CONNECTION WITH THE SOFTWARE OR THE USE OR OTHER DEALINGS IN THE SOFTWARE. /\*

- \* The copyright in this software is being made available under the 2-clauses
- \* BSD License, included below. This software may be subject to other third
- \* party and contributor rights, including patent rights, and no such rights
- \* are granted under this license.

\*

- \* Copyright (c) 2002-2014, Universite catholique de Louvain (UCL), Belgium
- \* Copyright (c) 2002-2014, Professor Benoit Macq
- \* Copyright (c) 2003-2014, Antonin Descampe
- \* Copyright (c) 2003-2009, Francois-Olivier Devaux
- \* Copyright (c) 2005, Herve Drolon, FreeImage Team
- \* Copyright (c) 2002-2003, Yannick Verschueren
- \* Copyright (c) 2001-2003, David Janssens
- \* Copyright (c) 2011-2012, Centre National d'Etudes Spatiales (CNES), France
- \* Copyright (c) 2012, CS Systemes d'Information, France

\*

\* All rights reserved.

\*

- \* Redistribution and use in source and binary forms, with or without
- \* modification, are permitted provided that the following conditions
- \* are met:
- \* 1. Redistributions of source code must retain

the above copyright

notice, this list of conditions and the following disclaimer.

- \* 2. Redistributions in binary form must reproduce the above copyright
- \* notice, this list of conditions and the following disclaimer in the
- \* documentation and/or other materials provided with the distribution.

\*

\* THIS SOFTWARE IS PROVIDED BY THE COPYRIGHT HOLDERS AND CONTRIBUTORS `AS IS' \* AND ANY EXPRESS OR IMPLIED WARRANTIES, INCLUDING, BUT NOT LIMITED TO, THE \* IMPLIED WARRANTIES OF MERCHANTABILITY AND FITNESS FOR A PARTICULAR PURPOSE \* ARE DISCLAIMED. IN NO EVENT SHALL THE COPYRIGHT OWNER OR CONTRIBUTORS BE \* LIABLE FOR ANY DIRECT, INDIRECT, INCIDENTAL, SPECIAL, EXEMPLARY, OR \* CONSEQUENTIAL DAMAGES (INCLUDING, BUT NOT LIMITED TO, PROCUREMENT OF \* SUBSTITUTE GOODS OR SERVICES; LOSS OF USE, DATA, OR PROFITS; OR BUSINESS \* INTERRUPTION) HOWEVER CAUSED AND ON ANY THEORY OF LIABILITY, WHETHER IN \* CONTRACT, STRICT LIABILITY, OR TORT (INCLUDING NEGLIGENCE OR OTHERWISE) \* ARISING IN ANY WAY OUT OF THE USE OF THIS SOFTWARE, EVEN IF ADVISED OF THE

\* POSSIBILITY OF SUCH DAMAGE. \*/

This copy of the libpng notices is provided for your convenience. In case of any discrepancy between this copy and the notices in the file png.h that is included in the libpng distribution, the latter shall prevail.

#### COPYRIGHT NOTICE, DISCLAIMER, and LICENSE:

If you modify libpng you may insert additional notices immediately following this sentence.

This code is released under the libpng license.

libpng versions 1.0.7, July 1, 2000 through 1.6.25, September 1, 2016 are Copyright (c) 2000-2002, 2004, 2006-2016 Glenn Randers-Pehrson, are derived from libpng-1.0.6, and are distributed according to the same disclaimer and license as libpng-1.0.6 with the following individuals added to the list of Contributing Authors:

 Simon-Pierre Cadieux Eric S. Raymond Mans Rullgard Cosmin Truta Gilles Vollant James Yu

and with the following additions to the disclaimer:

 There is no warranty against interference with your enjoyment of the library or against infringement. There is no warranty that our efforts or the library will fulfill any of your particular purposes

 or needs. This library is provided with all faults, and the entire risk of satisfactory quality, performance, accuracy, and effort is with the user.

Some files in the "contrib" directory and some configure-generated files that are distributed with libpng have other copyright owners and are released under other open source licenses.

libpng versions 0.97, January 1998, through 1.0.6, March 20, 2000, are Copyright (c) 1998-2000 Glenn Randers-Pehrson, are derived from libpng-0.96, and are distributed according to the same disclaimer and license as libpng-0.96, with the following individuals added to the list of Contributing Authors:

 Tom Lane Glenn Randers-Pehrson Willem van Schaik

libpng versions 0.89, June 1996, through 0.96, May 1997, are Copyright (c) 1996-1997 Andreas Dilger, are derived from libpng-0.88, and are distributed according to the same disclaimer and license as libpng-0.88, with the following individuals added to the list of Contributing Authors:

 John Bowler Kevin Bracey Sam Bushell Magnus Holmgren Greg Roelofs Tom Tanner

Some files in the "scripts" directory have other copyright owners but are released under this license.

libpng versions 0.5, May 1995, through 0.88, January 1996, are Copyright (c) 1995-1996 Guy Eric Schalnat, Group 42, Inc.

For the purposes of this copyright and license, "Contributing Authors" is defined as the following set of individuals:

 Andreas Dilger Dave Martindale Guy Eric Schalnat Paul Schmidt Tim Wegner

The PNG Reference Library is supplied "AS IS". The Contributing Authors

and Group 42, Inc. disclaim all warranties, expressed or implied, including, without limitation, the warranties of merchantability and of fitness for any purpose. The Contributing Authors and Group 42, Inc. assume no liability for direct, indirect, incidental, special, exemplary, or consequential damages,

which may result from the use of the PNG

Reference Library, even if advised of the possibility of such damage.

Permission is hereby granted to use, copy, modify, and distribute this source code, or portions hereof, for any purpose, without fee, subject to the following restrictions:

- 1. The origin of this source code must not be misrepresented.
- 2. Altered versions must be plainly marked as such and must not be misrepresented as being the original source.
- 3. This Copyright notice may not be removed or altered from any source or altered source distribution.

The Contributing Authors and Group 42, Inc. specifically permit, without fee, and encourage the use of this source code as a component to supporting the PNG file format in commercial products. If you use this source code in a product, acknowledgment is not required but would be appreciated.

## END OF COPYRIGHT NOTICE, DISCLAIMER, and LICENSE.

# TRADEMARK:

The name "libpng" has not been registered by the Copyright owner as a trademark in any jurisdiction. However, because libpng has been distributed and maintained world-wide, continually since 1995, the Copyright owner claims "common-law trademark protection" in any jurisdiction where common-law trademark is recognized.

# OSI CERTIFICATION:

Libpng is OSI Certified Open Source Software. OSI Certified Open Source is a certification mark of the Open Source Initiative. OSI has not addressed the additional disclaimers inserted at version 1.0.7.

# EXPORT CONTROL:

The Copyright owner believes that the Export Control Classification Number (ECCN) for libpng is EAR99, which means not subject to export controls or International Traffic in Arms Regulations (ITAR) because

it is open source, publicly available software, that does not contain any encryption software. See the EAR, paragraphs 734.3(b)(3) and 734.7(b).

Glenn Randers-Pehrson glennrp at users.sourceforge.net September 1, 2016 ### MIT License

Copyright (c) 2017 by Jim Pattee <jimp03@email.com>.

Permission is hereby granted, free of charge, to any person obtaining a copy of this software and associated documentation files (the "Software"), to deal in the Software without restriction, including without limitation the rights to use, copy, modify, merge, publish, distribute, sublicense, and/or sell copies of the Software, and to permit persons to whom the Software is furnished to do so, subject to the following conditions:

The above copyright notice and this permission notice shall be included in all copies or substantial portions of the Software.

THE SOFTWARE IS PROVIDED "AS IS", WITHOUT WARRANTY OF ANY KIND, EXPRESS OR IMPLIED, INCLUDING BUT NOT LIMITED TO THE WARRANTIES OF MERCHANTABILITY, FITNESS FOR A PARTICULAR PURPOSE AND NONINFRINGEMENT. IN NO EVENT SHALL THE AUTHORS OR COPYRIGHT HOLDERS BE LIABLE FOR ANY CLAIM, DAMAGES OR OTHER LIABILITY, WHETHER IN AN ACTION OF CONTRACT, TORT OR OTHERWISE, ARISING FROM, **OUT** 

 OF OR IN CONNECTION WITH THE SOFTWARE OR THE USE OR OTHER DEALINGS IN THE SOFTWARE.

# **1.319 samber-lo 1.38.1**

# **1.319.1 Available under license :**

MIT License

Copyright (c) 2022 Samuel Berthe

Permission is hereby granted, free of charge, to any person obtaining a copy of this software and associated documentation files (the "Software"), to deal in the Software without restriction, including without limitation the rights to use, copy, modify, merge, publish, distribute, sublicense, and/or sell copies of the Software, and to permit persons to whom the Software is furnished to do so, subject to the following conditions:

The above copyright notice and this permission notice shall be included in all copies or substantial portions of the Software.

THE SOFTWARE IS PROVIDED "AS IS", WITHOUT WARRANTY OF ANY KIND, EXPRESS OR IMPLIED, INCLUDING BUT NOT LIMITED TO THE WARRANTIES OF MERCHANTABILITY, FITNESS FOR A PARTICULAR PURPOSE AND NONINFRINGEMENT. IN NO EVENT SHALL THE AUTHORS OR COPYRIGHT HOLDERS BE LIABLE FOR ANY CLAIM, DAMAGES OR OTHER LIABILITY, WHETHER IN AN ACTION OF CONTRACT, TORT OR OTHERWISE, ARISING FROM, OUT OF OR IN CONNECTION WITH THE SOFTWARE OR THE USE OR OTHER DEALINGS IN THE

**SOFTWARE** 

# **1.320 apk-tools 2.14.0-r5**

# **1.320.1 Available under license :**

GNU GENERAL PUBLIC LICENSE

Version 2, June 1991

Copyright (C) 1989, 1991 Free Software Foundation, Inc.

51 Franklin Street, Fifth Floor, Boston, MA 02110-1301, USA

Everyone is permitted to copy and distribute verbatim copies of this license document, but changing it is not allowed.

# Preamble

The licenses for most software are designed to take away your freedom to share and change it. By contrast, the GNU General Public License is intended to guarantee your freedom to share and change free software--to make sure the software is free for all its users. This General Public License applies to most of the Free Software Foundation's software and to any other program whose authors commit to using it. (Some other Free Software Foundation software is covered by the GNU Lesser General Public License instead.) You can apply it to your programs, too.

When we speak of free software, we are referring to freedom, not price. Our General Public Licenses are designed to make sure that you have the freedom

to distribute copies of free software (and charge for this service if you wish), that you receive source code or can get it if you want it, that you can change the software or use pieces of it in new free programs; and that you know you can do these things.

To protect your rights, we need to make restrictions that forbid anyone to deny you these rights or to ask you to surrender the rights. These restrictions translate to certain responsibilities for you if you distribute copies of the software, or if you modify it.

For example, if you distribute copies of such a program, whether gratis or for a fee, you must give the recipients all the rights that you have. You must make sure that they, too, receive or can get the source code. And you must show them these terms so they know their rights.

We protect your rights with two steps: (1) copyright the software, and (2) offer you this license which gives you legal permission to copy, distribute and/or modify the software.

# Also, for

 each author's protection and ours, we want to make certain that everyone understands that there is no warranty for this free software. If the software is modified by someone else and passed on, we want its recipients to know that what they have is not the original, so that any problems introduced by others will not reflect on the original authors' reputations.

Finally, any free program is threatened constantly by software patents. We wish to avoid the danger that redistributors of a free program will individually obtain patent licenses, in effect making the program proprietary. To prevent this, we have made it clear that any patent must be licensed for everyone's free use or not licensed at all.

The precise terms and conditions for copying, distribution and modification follow.

## TERMS AND CONDITIONS FOR COPYING, DISTRIBUTION AND MODIFICATION

0. This License applies to any program or other work which contains a notice placed by the copyright holder saying it may be distributed under the terms

of this General Public License. The "Program", below, refers to any such program or work, and a "work based on the Program" means either the Program or any derivative work under copyright law: that is to say, a work containing the Program or a portion of it, either verbatim or with modifications and/or translated into another language. (Hereinafter, translation is included without limitation in the term "modification".) Each licensee is addressed as "you".

Activities other than copying, distribution and modification are not covered by this License; they are outside its scope. The act of running the Program is not restricted, and the output from the Program is covered only if its contents constitute a work based on the Program (independent of having been made by running the Program). Whether that is true depends on what the Program does.

1. You may copy and distribute verbatim copies of the Program's source code as you receive it, in any medium, provided that you conspicuously and appropriately

publish on each copy an appropriate copyright notice and disclaimer of warranty;

keep intact all the notices that refer to this License and to the absence of any warranty; and give any other recipients of the Program a copy of this License along with the Program.

You may charge a fee for the physical act of transferring a copy, and you may at your option offer warranty protection in exchange for a fee.

2. You may modify your copy or copies of the Program or any portion of it, thus forming a work based on the Program, and copy and distribute such modifications or work under the terms of Section 1 above, provided that you also meet all of these conditions:

a) You must cause the modified files to carry prominent notices stating that you changed the files and the date of any change.

b) You must cause any work that you distribute or publish, that in whole or in part contains or is derived from the Program or any part thereof, to be licensed as a whole at no charge to all third parties under the terms of this License.

c) If the modified program normally reads commands interactively when run, you must cause it, when started running for such interactive use in the most ordinary way, to print or display an announcement including an appropriate copyright notice and a notice that there is no warranty (or else, saying that you provide a warranty) and that users may redistribute the program under these conditions, and telling the user how to view a copy of this License. (Exception: if the Program itself is interactive but does not normally print such an announcement, your work based on the Program is not required to print an announcement.)

These requirements apply to the modified work as a whole. If identifiable sections of that work are not derived from the Program, and can be reasonably considered independent and separate works in themselves, then this License, and its terms, do not apply to those sections when you distribute them as separate works.

 But when you distribute the same sections as part of a whole which is a work based on the Program, the distribution of the whole must be on the terms of this License, whose permissions for other licensees extend to the entire whole, and thus to each and every part regardless of who wrote it.

Thus, it is not the intent of this section to claim rights or contest your rights to work written entirely by you; rather, the intent is to exercise the right to control the distribution of derivative or collective works based on the Program.

In addition, mere aggregation of another work not based on the Program with

the Program (or with a work based on the Program) on a volume of a storage or distribution medium does not bring the other work under the scope of this License.

3. You may copy and distribute the Program (or a work based on it, under Section 2) in object code or executable form under the terms of Sections 1 and 2 above provided that you also do one of the following:

#### a) Accompany it

 with the complete corresponding machine-readable source code, which must be distributed under the terms of Sections 1 and 2 above on a medium customarily used for software interchange; or,

b) Accompany it with a written offer, valid for at least three years, to give any third party, for a charge no more than your cost of physically performing source distribution, a complete machine-readable copy of the corresponding source code, to be distributed under the terms of Sections 1 and 2 above on a medium customarily used for software interchange; or,

c) Accompany it with the information you received as to the offer to distribute corresponding source code. (This alternative is allowed only for noncommercial distribution and only if you received the program in object code or executable form with such an offer, in accord with Subsection b above.)

The source code for a work means the preferred form of the work for making modifications to it. For an executable work, complete source code means all

the source code for all modules it contains, plus any associated interface definition files, plus the scripts used to control compilation and installation of the executable. However, as a special exception, the source code distributed need not include anything that is normally distributed (in either source or binary form) with the major components (compiler, kernel, and so on) of the operating system on which the executable runs, unless that component itself accompanies the executable.

If distribution of executable or object code is made by offering access to copy from a designated place, then offering equivalent access to copy the source code from the same place counts as distribution of the source code, even though third parties are not compelled to copy the source along with the object code.

4. You may not copy, modify, sublicense, or distribute the Program except as expressly provided under this License. Any attempt otherwise to copy, modify, sublicense or distribute the Program is void, and will automatically terminate your rights under this License. However, parties who have received copies, or rights, from you under this License will not have their licenses terminated so long as such parties remain in full compliance.

5. You are not required to accept this License, since you have not signed it. However, nothing else grants you permission to modify or distribute the Program or its derivative works. These actions are prohibited by law if you do not accept this License. Therefore, by modifying or distributing the Program (or any work based on the Program), you indicate your acceptance of this License to do so, and all its terms and conditions for copying, distributing or modifying the Program or works based on it.

6. Each time you redistribute the Program (or any work based on the Program), the recipient automatically receives a license from the original licensor to copy, distribute or modify the Program subject to these terms and conditions. You may

 not impose any further restrictions on the recipients' exercise of the rights granted herein. You are not responsible for enforcing compliance by third parties to this License.

7. If, as a consequence of a court judgment or allegation of patent infringement or for any other reason (not limited to patent issues), conditions are imposed on you (whether by court order, agreement or otherwise) that contradict the conditions of this License, they do not excuse you from the conditions of this License. If you cannot distribute so as to satisfy simultaneously your obligations under this License and any other pertinent obligations, then as a consequence you may not distribute the Program at all. For example, if a patent license would not permit royalty-free redistribution of the Program by all those who receive copies directly or indirectly through you, then the only way you could satisfy both it and this License would be to refrain entirely from distribution of the Program.

#### If any portion of

 this section is held invalid or unenforceable under any particular circumstance, the balance of the section is intended to apply and the section as a whole is intended to apply in other circumstances.

It is not the purpose of this section to induce you to infringe any patents or other property right claims or to contest validity of any such claims; this section has the sole purpose of protecting the integrity of the free software distribution system, which is implemented by public license practices. Many people have made generous contributions to the wide range of software distributed through that system in reliance on consistent application of that system; it is up to the author/donor to decide if he or she is willing to distribute software through any other system and a licensee cannot impose that choice.

This section is intended to make thoroughly clear what is believed to be a consequence of the rest of this License.

8. If the distribution and/or use of the Program is restricted

# in certain

countries either by patents or by copyrighted interfaces, the original copyright holder who places the Program under this License may add an explicit geographical distribution limitation excluding those countries, so that distribution is permitted only in or among countries not thus excluded. In such case, this License incorporates the limitation as if written in the body of this License.

9. The Free Software Foundation may publish revised and/or new versions of the General Public License from time to time. Such new versions will be similar in spirit to the present version, but may differ in detail to address new problems or concerns.

Each version is given a distinguishing version number. If the Program specifies a version number of this License which applies to it and "any later version", you have the option of following the terms and conditions either of that version or of any later version published by the Free Software Foundation. If the Program does not specify a version number of this License, you may choose any version ever published by the Free Software Foundation.

10. If you wish to incorporate parts of the Program into other free programs whose distribution conditions are different, write to the author to ask for permission. For software which is copyrighted by the Free Software Foundation, write to the Free Software Foundation; we sometimes make exceptions for this. Our decision will be guided by the two goals of preserving the free status of all derivatives of our free software and of promoting the sharing and reuse of software generally.

# NO WARRANTY

11. BECAUSE THE PROGRAM IS LICENSED FREE OF CHARGE, THERE IS NO WARRANTY FOR THE PROGRAM, TO THE EXTENT PERMITTED BY APPLICABLE LAW. EXCEPT WHEN OTHERWISE STATED IN WRITING THE COPYRIGHT HOLDERS AND/OR OTHER PARTIES PROVIDE THE PROGRAM "AS IS" WITHOUT WARRANTY OF ANY KIND, EITHER EXPRESSED OR IMPLIED, INCLUDING, BUT NOT LIMITED TO, THE IMPLIED WARRANTIES OF MERCHANTABILITY AND FITNESS FOR

 A PARTICULAR PURPOSE. THE ENTIRE RISK AS TO THE QUALITY AND PERFORMANCE OF THE PROGRAM IS WITH YOU. SHOULD THE PROGRAM PROVE DEFECTIVE, YOU ASSUME THE COST OF ALL NECESSARY SERVICING, REPAIR OR CORRECTION.

12. IN NO EVENT UNLESS REQUIRED BY APPLICABLE LAW OR AGREED TO IN WRITING WILL ANY COPYRIGHT HOLDER, OR ANY OTHER PARTY WHO MAY MODIFY AND/OR REDISTRIBUTE

THE PROGRAM AS PERMITTED ABOVE, BE LIABLE TO YOU FOR DAMAGES, INCLUDING ANY GENERAL, SPECIAL, INCIDENTAL OR CONSEQUENTIAL DAMAGES ARISING OUT OF THE USE OR INABILITY TO USE THE PROGRAM (INCLUDING BUT NOT LIMITED TO LOSS OF DATA OR DATA BEING RENDERED INACCURATE OR LOSSES SUSTAINED BY YOU OR THIRD PARTIES OR A FAILURE OF THE PROGRAM TO OPERATE WITH ANY OTHER PROGRAMS), EVEN IF SUCH

# HOLDER OR OTHER PARTY HAS BEEN ADVISED OF THE POSSIBILITY OF SUCH DAMAGES. END OF TERMS AND CONDITIONS

How to Apply These Terms to Your New Programs

If you develop a new program, and you want it to be of the greatest possible use to the public, the best way to achieve this is to make it free software which everyone can redistribute and change under these terms.

To do so, attach the following notices to the program. It is safest to attach them to the start of each source file to most effectively convey the exclusion of warranty; and each file should have at least the "copyright" line and a pointer to where the full notice is found.

<one line to give the program's name and an idea of what it does.>

Copyright  $(C)$  < yyyy> < name of author>

This program is free software; you can redistribute it and/or modify it under the terms of the GNU General Public License as published by the Free Software Foundation; either version 2 of the License, or (at your option) any later version.

This program is distributed in the hope that it will be useful, but WITHOUT ANY WARRANTY; without even the implied warranty of MERCHANTABILITY or FITNESS FOR A PARTICULAR PURPOSE. See the GNU General Public License for more details.

You should have received a copy of the GNU General Public License along with this program; if not, write to the Free Software Foundation, Inc., 51 Franklin Street, Fifth Floor, Boston, MA 02110-1301, USA.

Also add information on how to contact you by electronic and paper mail.

If the program is interactive, make it output a short notice like this when it starts in an interactive mode:

Gnomovision version 69, Copyright (C) year name of author Gnomovision comes with ABSOLUTELY NO WARRANTY; for details type `show w'. This is free software, and you are welcome to redistribute it under certain conditions; type `show c' for details.

The hypothetical commands `show w' and `show c' should show the appropriate parts of the General Public License. Of course, the commands you use may be called something other than `show w' and `show c'; they could even be mouse-clicks or menu items--whatever suits your program.

You should also get your employer (if you work as a programmer) or your school, if any, to sign a "copyright disclaimer" for the program, if necessary. Here is a sample; alter the names:

Yoyodyne, Inc., hereby disclaims all copyright interest in the program `Gnomovision' (which makes passes at compilers) written by James Hacker.

<signature of Ty Coon >, 1 April 1989 Ty Coon, President of Vice This General Public License does not permit incorporating your program into proprietary programs. If your program is a subroutine library, you may consider it more useful to permit linking proprietary applications with the library. If this is what you want to do, use the GNU Lesser General Public License instead of this License.

# **1.321 readline 8.2.1-r2**

# **1.321.1 Available under license :**

@c The GNU Free Documentation License. @center Version 1.3, 3 November 2008

@c This file is intended to be included within another document, @c hence no sectioning command or @node.

@display

Copyright @copyright{} 2000, 2001, 2002, 2007, 2008 Free Software Foundation, Inc. @uref{http://fsf.org/}

Everyone is permitted to copy and distribute verbatim copies of this license document, but changing it is not allowed. @end display

@enumerate 0 @item PREAMBLE

The purpose of this License is to make a manual, textbook, or other functional and useful document @dfn{free} in the sense of freedom: to assure everyone the effective freedom to copy and redistribute it, with or without modifying it, either commercially or noncommercially. Secondarily, this License preserves for the author and publisher a way to get credit for their work, while not being considered responsible for modifications made by others.

This License is a kind of ``copyleft'', which means that derivative works of the document

 must themselves be free in the same sense. It complements the GNU General Public License, which is a copyleft license designed for free software.

We have designed this License in order to use it for manuals for free software, because free software needs free documentation: a free program should come with manuals providing the same freedoms that the software does. But this License is not limited to software manuals; it can be used for any textual work, regardless of subject matter or whether it is published as a printed book. We recommend this License principally for works whose purpose is instruction or reference.

#### @item

#### APPLICABILITY AND DEFINITIONS

This License applies to any manual or other work, in any medium, that contains a notice placed by the copyright holder saying it can be distributed under the terms of this License. Such a notice grants a world-wide, royalty-free license, unlimited in duration, to use that work under the conditions stated herein. The ``Document'', below, refers

 to any such manual or work. Any member of the public is a licensee, and is addressed as ``you''. You accept the license if you copy, modify or distribute the work in a way requiring permission under copyright law.

A ``Modified Version'' of the Document means any work containing the Document or a portion of it, either copied verbatim, or with modifications and/or translated into another language.

A ``Secondary Section'' is a named appendix or a front-matter section of the Document that deals exclusively with the relationship of the publishers or authors of the Document to the Document's overall subject (or to related matters) and contains nothing that could fall directly within that overall subject. (Thus, if the Document is in part a textbook of mathematics, a Secondary Section may not explain any mathematics.) The relationship could be a matter of historical connection with the subject or with related matters, or of legal, commercial, philosophical, ethical or political position regarding them.

The ``Invariant Sections'' are certain Secondary Sections whose titles are designated, as being those of Invariant Sections, in the notice that says that the Document is released under this License. If a section does not fit the above definition of Secondary then it is not allowed to be designated as Invariant. The Document may contain zero Invariant Sections. If the Document does not identify any Invariant

Sections then there are none.

The ``Cover Texts'' are certain short passages of text that are listed, as Front-Cover Texts or Back-Cover Texts, in the notice that says that the Document is released under this License. A Front-Cover Text may be at most 5 words, and a Back-Cover Text may be at most 25 words.

A ``Transparent'' copy of the Document means a machine-readable copy, represented in a format whose specification is available to the general public, that is suitable for revising the document straightforwardly with generic text editors or (for images composed of

pixels) generic paint programs or (for drawings) some widely available drawing editor, and that is suitable for input to text formatters or for automatic translation to a variety of formats suitable for input to text formatters. A copy made in an otherwise Transparent file format whose markup, or absence of markup, has been arranged to thwart or discourage subsequent modification by readers is not Transparent. An image format is not Transparent if used for any substantial amount of text. A copy that is not ``Transparent'' is called ``Opaque''.

Examples of suitable formats for Transparent copies include plain @sc{ascii} without markup, Texinfo input format, La@TeX{} input format, @acronym{SGML} or @acronym{XML} using a publicly available @acronym{DTD}, and standard-conforming simple @acronym{HTML}, PostScript or @acronym{PDF} designed for human modification. Examples of transparent image formats include @acronym{PNG}, @acronym{XCF} and @acronym{JPG}. Opaque formats include proprietary formats that can be read and edited only by proprietary word processors, @acronym{SGML} or @acronym{XML} for which the @acronym{DTD} and/or processing tools are not generally available, and the machine-generated @acronym{HTML}, PostScript or @acronym{PDF} produced by some word processors for output purposes only.

The ``Title Page'' means, for a printed book, the title page itself, plus such following pages as are needed to hold, legibly, the material this License requires to appear in the title page. For works in formats which do not have any title page as such, ``Title Page'' means the text near the most prominent appearance of the work's title, preceding the beginning of the body of the text.

The ``publisher'' means any person or entity that distributes copies of the Document to the public.

A section ``Entitled XYZ'' means a named subunit of the Document whose title either is precisely XYZ or contains XYZ in parentheses following text that translates XYZ in

another language. (Here XYZ stands for a

specific section name mentioned below, such as "Acknowledgements", ``Dedications'', ``Endorsements'', or ``History''.) To ``Preserve the Title'' of such a section when you modify the Document means that it remains a section ``Entitled XYZ'' according to this definition.

The Document may include Warranty Disclaimers next to the notice which states that this License applies to the Document. These Warranty Disclaimers are considered to be included by reference in this License, but only as regards disclaiming warranties: any other implication that these Warranty Disclaimers may have is void and has no effect on the meaning of this License.

# @item VERBATIM COPYING

You may copy and distribute the Document in any medium, either commercially or noncommercially, provided that this License, the copyright notices, and the license notice saying this License applies to the Document are reproduced in all copies, and that you add no other conditions whatsoever

 to those of this License. You may not use technical measures to obstruct or control the reading or further copying of the copies you make or distribute. However, you may accept compensation in exchange for copies. If you distribute a large enough number of copies you must also follow the conditions in section 3.

You may also lend copies, under the same conditions stated above, and you may publicly display copies.

# @item COPYING IN QUANTITY

If you publish printed copies (or copies in media that commonly have printed covers) of the Document, numbering more than 100, and the Document's license notice requires Cover Texts, you must enclose the copies in covers that carry, clearly and legibly, all these Cover Texts: Front-Cover Texts on the front cover, and Back-Cover Texts on the back cover. Both covers must also clearly and legibly identify you as the publisher of these copies. The front cover must present the full title with all words of the title equally prominent and visible.

 You may add other material on the covers in addition. Copying with changes limited to the covers, as long as they preserve the title of the Document and satisfy these conditions, can be treated as verbatim copying in other respects.

If the required texts for either cover are too voluminous to fit

legibly, you should put the first ones listed (as many as fit reasonably) on the actual cover, and continue the rest onto adjacent pages.

If you publish or distribute Opaque copies of the Document numbering more than 100, you must either include a machine-readable Transparent copy along with each Opaque copy, or state in or with each Opaque copy a computer-network location from which the general network-using public has access to download using public-standard network protocols a complete Transparent copy of the Document, free of added material. If you use the latter option, you must take reasonably prudent steps, when you begin distribution of Opaque copies in quantity, to ensure that

 this Transparent copy will remain thus accessible at the stated location until at least one year after the last time you distribute an Opaque copy (directly or through your agents or retailers) of that edition to the public.

It is requested, but not required, that you contact the authors of the Document well before redistributing any large number of copies, to give them a chance to provide you with an updated version of the Document.

# @item MODIFICATIONS

You may copy and distribute a Modified Version of the Document under the conditions of sections 2 and 3 above, provided that you release the Modified Version under precisely this License, with the Modified Version filling the role of the Document, thus licensing distribution and modification of the Modified Version to whoever possesses a copy of it. In addition, you must do these things in the Modified Version:

#### @enumerate A

@item Use in the Title Page (and on the covers, if any) a title distinct from that of the Document, and from those of previous versions (which should, if there were any, be listed in the History section of the Document). You may use the same title as a previous version if the original publisher of that version gives permission.

#### @item

List on the Title Page, as authors, one or more persons or entities responsible for authorship of the modifications in the Modified Version, together with at least five of the principal authors of the Document (all of its principal authors, if it has fewer than five), unless they release you from this requirement.

#### @item

State on the Title page the name of the publisher of the Modified Version, as the publisher.

## @item

Preserve all the copyright notices of the Document.

## @item

Add an appropriate copyright notice for your modifications adjacent to the other copyright notices.

# @item

Include, immediately after the copyright notices, a license notice giving the public permission to use the Modified Version under the terms of this License, in the form shown in the Addendum below.

#### @item

Preserve in that license notice the full lists of Invariant Sections and required Cover Texts given in the Document's license notice.

#### @item

Include an unaltered copy of this License.

#### @item

Preserve the section Entitled ``History'', Preserve its Title, and add to it an item stating at least the title, year, new authors, and publisher of the Modified Version as given on the Title Page. If there is no section Entitled ``History'' in the Document, create one stating the title, year, authors, and publisher of the Document as given on its Title Page, then add an item describing the Modified Version as stated in the previous sentence.

#### @item

Preserve the network location, if any, given in the Document for public access to a Transparent copy of the Document, and likewise the network locations given in the Document for previous versions it was based on. These may be placed in the ``History'' section. You may omit a network location for a work that was published at least

 four years before the Document itself, or if the original publisher of the version it refers to gives permission.

#### @item

For any section Entitled ``Acknowledgements'' or ``Dedications'', Preserve the Title of the section, and preserve in the section all the substance and tone of each of the contributor acknowledgements and/or dedications given therein.

# @item

Preserve all the Invariant Sections of the Document, unaltered in their text and in their titles. Section numbers or the equivalent are not considered part of the section titles.

## @item

Delete any section Entitled ``Endorsements''. Such a section may not be included in the Modified Version.

#### @item

Do not retitle any existing section to be Entitled ``Endorsements'' or to conflict in title with any Invariant Section.

## @item

Preserve any Warranty Disclaimers. @end enumerate

If the Modified Version includes new front-matter sections or appendices that qualify as Secondary Sections and contain no material copied from the Document, you may at your option designate some or all of these sections as invariant. To do this, add their titles to the list of Invariant Sections in the Modified Version's license notice. These titles must be distinct from any other section titles.

You may add a section Entitled ``Endorsements'', provided it contains nothing but endorsements of your Modified Version by various parties---for example, statements of peer review or that the text has been approved by an organization as the authoritative definition of a standard.

You may add a passage of up to five words as a Front-Cover Text, and a passage of up to 25 words as a Back-Cover Text, to the end of the list of Cover Texts in the Modified Version. Only one passage of Front-Cover Text and one of Back-Cover Text may be added by (or through arrangements made by) any one entity. If the Document already includes a cover text for the same cover, previously added by you or by arrangement made by the same entity you are acting on behalf of,

you may not add another; but you may replace the old one, on explicit permission from the previous publisher that added the old one.

The author(s) and publisher(s) of the Document do not by this License give permission to use their names for publicity for or to assert or imply endorsement of any Modified Version.

@item

### COMBINING DOCUMENTS

You may combine the Document with other documents released under this License, under the terms defined in section 4 above for modified versions, provided that you include in the combination all of the Invariant Sections of all of the original documents, unmodified, and list them all as Invariant Sections of your combined work in its license notice, and that you preserve all their Warranty Disclaimers.

The combined work need only contain one copy of this License, and multiple identical Invariant Sections may be replaced with a single copy. If there are multiple Invariant Sections with the same name but different contents, make the title of each such section unique by adding at the end of it, in parentheses, the name of the original author or publisher of that section if known, or else a unique number. Make the same adjustment to the section titles in the list of Invariant Sections in the license notice of the combined work.

In the combination, you must combine any sections Entitled ``History'' in the various original documents, forming one section Entitled ``History''; likewise combine any sections Entitled ``Acknowledgements'', and any sections Entitled ``Dedications''. You must delete all sections Entitled ``Endorsements.''

# @item COLLECTIONS OF DOCUMENTS

You may make a collection consisting of the Document and other documents released under this License, and replace the individual copies of this License in the various documents with a single copy that is included in the collection, provided that you follow the rules of this License for verbatim copying of each of the documents in all other respects.

#### You may extract

 a single document from such a collection, and distribute it individually under this License, provided you insert a copy of this License into the extracted document, and follow this License in all other respects regarding verbatim copying of that document.

#### @item

# AGGREGATION WITH INDEPENDENT WORKS

A compilation of the Document or its derivatives with other separate and independent documents or works, in or on a volume of a storage or distribution medium, is called an ``aggregate'' if the copyright resulting from the compilation is not used to limit the legal rights of the compilation's users beyond what the individual works permit.

When the Document is included in an aggregate, this License does not apply to the other works in the aggregate which are not themselves derivative works of the Document.

If the Cover Text requirement of section 3 is applicable to these copies of the Document, then if the Document is less than one half of the entire aggregate, the Document's Cover Texts may be placed on

covers that bracket the Document within the aggregate, or the electronic equivalent of covers if the Document is in electronic form. Otherwise they must appear on printed covers that bracket the whole aggregate.

# @item TRANSLATION

Translation is considered a kind of modification, so you may distribute translations of the Document under the terms of section 4. Replacing Invariant Sections with translations requires special permission from their copyright holders, but you may include translations of some or all Invariant Sections in addition to the original versions of these Invariant Sections. You may include a translation of this License, and all the license notices in the Document, and any Warranty Disclaimers, provided that you also include the original English version of this License and the original versions of those notices and disclaimers. In case of a disagreement between the translation and the original version of this License or a notice or disclaimer, the original version will prevail.

If a section in the Document is Entitled ``Acknowledgements'', ``Dedications'', or ``History'', the requirement (section 4) to Preserve its Title (section 1) will typically require changing the actual title.

# @item **TERMINATION**

You may not copy, modify, sublicense, or distribute the Document except as expressly provided under this License. Any attempt otherwise to copy, modify, sublicense, or distribute it is void, and will automatically terminate your rights under this License.

However, if you cease all violation of this License, then your license from a particular copyright holder is reinstated (a) provisionally, unless and until the copyright holder explicitly and finally terminates your license, and (b) permanently, if the copyright holder fails to notify you of the violation by some reasonable means prior to 60 days after the cessation.

Moreover, your license from a particular copyright holder is reinstated permanently if the copyright holder notifies you of the

violation by some reasonable means, this is the first time you have received notice of violation of this License (for any work) from that copyright holder, and you cure the violation prior to 30 days after your receipt of the notice.

Termination of your rights under this section does not terminate the licenses of parties who have received copies or rights from you under this License. If your rights have been terminated and not permanently reinstated, receipt of a copy of some or all of the same material does not give you any rights to use it.

# @item FUTURE REVISIONS OF THIS LICENSE

The Free Software Foundation may publish new, revised versions of the GNU Free Documentation License from time to time. Such new versions will be similar in spirit to the present version, but may differ in detail to address new problems or concerns. See @uref{http://www.gnu.org/copyleft/}.

Each version of the License is given a distinguishing version number. If the Document specifies that

a particular numbered version of this

License ``or any later version'' applies to it, you have the option of following the terms and conditions either of that specified version or of any later version that has been published (not as a draft) by the Free Software Foundation. If the Document does not specify a version number of this License, you may choose any version ever published (not as a draft) by the Free Software Foundation. If the Document specifies that a proxy can decide which future versions of this License can be used, that proxy's public statement of acceptance of a version permanently authorizes you to choose that version for the Document.

# @item RELICENSING

``Massive Multiauthor Collaboration Site'' (or ``MMC Site'') means any World Wide Web server that publishes copyrightable works and also provides prominent facilities for anybody to edit those works. A public wiki that anybody can edit is an example of such a server. A ``Massive Multiauthor Collaboration'' (or ``MMC'')

 contained in the site means any set of copyrightable works thus published on the MMC site.

``CC-BY-SA'' means the Creative Commons Attribution-Share Alike 3.0 license published by Creative Commons Corporation, a not-for-profit corporation with a principal place of business in San Francisco, California, as well as future copyleft versions of that license published by that same organization.

``Incorporate'' means to publish or republish a Document, in whole or in part, as part of another Document.

An MMC is ``eligible for relicensing'' if it is licensed under this License, and if all works that were first published under this License somewhere other than this MMC, and subsequently incorporated in whole or in part into the MMC, (1) had no cover texts or invariant sections, and (2) were thus incorporated prior to November 1, 2008.

The operator of an MMC Site may republish an MMC contained in the site under CC-BY-SA on the same site at any time before August 1, 2009, provided the MMC is eligible for relicensing.

#### @end enumerate

#### @page

@heading ADDENDUM: How to use this License for your documents

To use this License in a document you have written, include a copy of the License in the document and put the following copyright and license notices just after the title page:

@smallexample @group Copyright (C) @var{year} @var{your name}. Permission is granted to copy, distribute and/or modify this document under the terms of the GNU Free Documentation License, Version 1.3 or any later version published by the Free Software Foundation; with no Invariant Sections, no Front-Cover Texts, and no Back-Cover Texts. A copy of the license is included in the section entitled ``GNU Free Documentation License''. @end group @end smallexample

If you have Invariant Sections, Front-Cover Texts and Back-Cover Texts, replace the ``with@dots{}Texts.'' line with this:

@smallexample @group with the Invariant Sections being @var{list their titles}, with the Front-Cover Texts being @var{list}, and with the Back-Cover Texts being @var{list}. @end group @end smallexample

If you have Invariant Sections without Cover Texts, or some other combination of the three, merge those two alternatives to suit the situation.

If your document contains nontrivial examples of program code, we recommend releasing these examples in parallel under your choice of free software license, such as the GNU General Public License, to permit their use in free software.

@c Local Variables: @c ispell-local-pdict: "ispell-dict" @c End:

> GNU GENERAL PUBLIC LICENSE Version 3, 29 June 2007

Copyright (C) 2007 Free Software Foundation, Inc. <http://fsf.org/> Everyone is permitted to copy and distribute verbatim copies of this license document, but changing it is not allowed.

Preamble

 The GNU General Public License is a free, copyleft license for software and other kinds of works.

 The licenses for most software and other practical works are designed to take away your freedom to share and change the works. By contrast, the GNU General Public License is intended to guarantee your freedom to share and change all versions of a program--to make sure it remains free software for all its users. We, the Free Software Foundation, use the GNU General Public License for most of our software; it applies also to any other work released this way by its authors. You can apply it to your programs, too.

 When we speak of free software, we are referring to freedom, not

price. Our General Public Licenses are designed to make sure that you have the freedom to distribute copies of free software (and charge for them if you wish), that you receive source code or can get it if you want it, that you can change the software or use pieces of it in new

free programs, and that you know you can do these things.

 To protect your rights, we need to prevent others from denying you these rights or asking you to surrender the rights. Therefore, you have certain responsibilities if you distribute copies of the software, or if you modify it: responsibilities to respect the freedom of others.

 For example, if you distribute copies of such a program, whether gratis or for a fee, you must pass on to the recipients the same freedoms that you received. You must make sure that they, too, receive or can get the source code. And you must show them these terms so they know their rights.

 Developers that use the GNU GPL protect your rights with two steps: (1)

 assert copyright on the software, and (2) offer you this License giving you legal permission to copy, distribute and/or modify it.

 For the developers' and authors' protection, the GPL clearly explains that there is no warranty for this free software. For both users' and authors' sake, the GPL requires that modified versions be marked as changed, so that their problems will not be attributed erroneously to authors of previous versions.

 Some devices are designed to deny users access to install or run modified versions of the software inside them, although the manufacturer can do so. This is fundamentally incompatible with the aim of protecting users' freedom to change the software. The systematic pattern of such abuse occurs in the area of products for individuals to use, which is precisely where it is most unacceptable. Therefore, we have designed this version of the GPL to prohibit the practice for those products. If such problems arise substantially in other domains, we stand

 ready to extend this provision to those domains in future versions of the GPL, as needed to protect the freedom of users.

 Finally, every program is threatened constantly by software patents. States should not allow patents to restrict development and use of software on general-purpose computers, but in those that do, we wish to avoid the special danger that patents applied to a free program could make it effectively proprietary. To prevent this, the GPL assures that patents cannot be used to render the program non-free.

 The precise terms and conditions for copying, distribution and modification follow.

# TERMS AND CONDITIONS

0. Definitions.

"This License" refers to version 3 of the GNU General Public License.

 "Copyright" also means copyright-like laws that apply to other kinds of works, such as semiconductor masks.

 "The Program" refers to any copyrightable work licensed under this License. Each licensee is addressed as "you". "Licensees" and "recipients" may be individuals or organizations.

 To "modify" a work means to copy from or adapt all or part of the work in a fashion requiring copyright permission, other than the making of an exact copy. The resulting work is called a "modified version" of the earlier work or a work "based on" the earlier work.

 A "covered work" means either the unmodified Program or a work based on the Program.

 To "propagate" a work means to do anything with it that, without permission, would make you directly or secondarily liable for infringement under applicable copyright law, except executing it on a computer or modifying a private copy. Propagation includes copying, distribution (with or without modification), making available to the public, and in some countries other activities as well.

 To "convey" a work means any kind of propagation that enables other parties to make or receive copies. Mere interaction with a user through a computer network, with no transfer of a copy, is not conveying.

 An interactive user interface displays "Appropriate Legal Notices" to the extent that it includes a convenient and prominently visible feature that (1) displays an appropriate copyright notice, and (2) tells the user that there is no warranty for the work (except to the extent that warranties are provided), that licensees may convey the work under this License, and how to view a copy of this License. If the interface presents a list of user commands or options, such as a menu, a prominent item in the list meets this criterion.

# 1. Source Code.

 The "source code" for a work means the preferred form of the work for making modifications to it. "Object code" means any non-source form of a work.

A "Standard Interface" means an interface that either is an official

standard defined by a recognized standards body, or, in the case of interfaces specified for a particular programming language, one that is widely used among developers working in that language.

## The

 "System Libraries" of an executable work include anything, other than the work as a whole, that (a) is included in the normal form of packaging a Major Component, but which is not part of that Major Component, and (b) serves only to enable use of the work with that Major Component, or to implement a Standard Interface for which an implementation is available to the public in source code form. A "Major Component", in this context, means a major essential component (kernel, window system, and so on) of the specific operating system (if any) on which the executable work runs, or a compiler used to produce the work, or an object code interpreter used to run it.

 The "Corresponding Source" for a work in object code form means all the source code needed to generate, install, and (for an executable work) run the object code and to modify the work, including scripts to control those activities. However, it does not include the work's System Libraries, or general-purpose tools or generally available free

programs which are used unmodified in performing those activities but which are not part of the work. For example, Corresponding Source includes interface definition files associated with source files for the work, and the source code for shared libraries and dynamically linked subprograms that the work is specifically designed to require, such as by intimate data communication or control flow between those subprograms and other parts of the work.

 The Corresponding Source need not include anything that users can regenerate automatically from other parts of the Corresponding Source.

 The Corresponding Source for a work in source code form is that same work.

#### 2. Basic Permissions.

 All rights granted under this License are granted for the term of copyright on the Program, and are irrevocable provided the stated conditions are met. This License explicitly affirms your unlimited permission to run the unmodified Program. The output from running a covered work is covered

 by this License only if the output, given its content, constitutes a covered work. This License acknowledges your rights of fair use or other equivalent, as provided by copyright law.

 You may make, run and propagate covered works that you do not convey, without conditions so long as your license otherwise remains in force. You may convey covered works to others for the sole purpose of having them make modifications exclusively for you, or provide you with facilities for running those works, provided that you comply with the terms of this License in conveying all material for which you do not control copyright. Those thus making or running the covered works for you must do so exclusively on your behalf, under your direction and control, on terms that prohibit them from making any copies of your copyrighted material outside their relationship with you.

 Conveying under any other circumstances is permitted solely under the conditions stated below. Sublicensing is not allowed; section 10 makes it unnecessary.

3. Protecting Users' Legal Rights From Anti-Circumvention Law.

 No covered work shall be deemed part of an effective technological measure under any applicable law fulfilling obligations under article 11 of the WIPO copyright treaty adopted on 20 December 1996, or similar laws prohibiting or restricting circumvention of such measures.

 When you convey a covered work, you waive any legal power to forbid circumvention of technological measures to the extent such circumvention is effected by exercising rights under this License with respect to the covered work, and you disclaim any intention to limit operation or modification of the work as a means of enforcing, against the work's users, your or third parties' legal rights to forbid circumvention of technological measures.

4. Conveying Verbatim Copies.

 You may convey verbatim copies of the Program's source code as you receive it, in any medium, provided that you conspicuously and appropriately

 publish on each copy an appropriate copyright notice; keep intact all notices stating that this License and any non-permissive terms added in accord with section 7 apply to the code; keep intact all notices of the absence of any warranty; and give all recipients a copy of this License along with the Program.

 You may charge any price or no price for each copy that you convey, and you may offer support or warranty protection for a fee.

5. Conveying Modified Source Versions.

 You may convey a work based on the Program, or the modifications to produce it from the Program, in the form of source code under the terms of section 4, provided that you also meet all of these conditions:

 a) The work must carry prominent notices stating that you modified it, and giving a relevant date.

 b) The work must carry prominent notices stating that it is released under this License and any conditions added under section 7. This requirement modifies the requirement in section 4 to

"keep intact all notices".

 c) You must license the entire work, as a whole, under this License to anyone who comes into possession of a copy. This License will therefore apply, along with any applicable section 7 additional terms, to the whole of the work, and all its parts, regardless of how they are packaged. This License gives no permission to license the work in any other way, but it does not invalidate such permission if you have separately received it.

 d) If the work has interactive user interfaces, each must display Appropriate Legal Notices; however, if the Program has interactive interfaces that do not display Appropriate Legal Notices, your work need not make them do so.

 A compilation of a covered work with other separate and independent works, which are not by their nature extensions of the covered work, and which are not combined with it such as to form a larger program, in or on a volume of a storage or distribution medium, is called an

"aggregate" if the compilation and its resulting copyright are not used to limit the access or legal rights of the compilation's users beyond what the individual works permit. Inclusion of a covered work in an aggregate does not cause this License to apply to the other parts of the aggregate.

6. Conveying Non-Source Forms.

 You may convey a covered work in object code form under the terms of sections 4 and 5, provided that you also convey the machine-readable Corresponding Source under the terms of this License, in one of these ways:

 a) Convey the object code in, or embodied in, a physical product (including a physical distribution medium), accompanied by the Corresponding Source fixed on a durable physical medium customarily used for software interchange.

 b) Convey the object code in, or embodied in, a physical product (including a physical distribution medium), accompanied by a written offer, valid for at least three years and valid for as

 long as you offer spare parts or customer support for that product model, to give anyone who possesses the object code either (1) a copy of the Corresponding Source for all the software in the product that is covered by this License, on a durable physical medium customarily used for software interchange, for a price no more than your reasonable cost of physically performing this conveying of source, or (2) access to copy the Corresponding Source from a network server at no charge.

 c) Convey individual copies of the object code with a copy of the written offer to provide the Corresponding Source. This alternative is allowed only occasionally and noncommercially, and only if you received the object code with such an offer, in accord with subsection 6b.

 d) Convey the object code by offering access from a designated place (gratis or for a charge), and offer equivalent access to the Corresponding Source in

the same way through the same place at no

 further charge. You need not require recipients to copy the Corresponding Source along with the object code. If the place to copy the object code is a network server, the Corresponding Source may be on a different server (operated by you or a third party) that supports equivalent copying facilities, provided you maintain clear directions next to the object code saying where to find the Corresponding Source. Regardless of what server hosts the Corresponding Source, you remain obligated to ensure that it is available for as long as needed to satisfy these requirements.

 e) Convey the object code using peer-to-peer transmission, provided you inform other peers where the object code and Corresponding Source of the work are being offered to the general public at no charge under subsection 6d.

 A separable portion of the object code, whose source code is excluded from the Corresponding Source as a System Library, need not be included in conveying the object code work.

 A "User Product" is either (1) a "consumer product", which means any tangible personal property which is normally used for personal, family, or household purposes, or (2) anything designed or sold for incorporation into a dwelling. In determining whether a product is a consumer product,

doubtful cases shall be resolved in favor of coverage. For a particular product received by a particular user, "normally used" refers to a typical or common use of that class of product, regardless of the status of the particular user or of the way in which the particular user actually uses, or expects or is expected to use, the product. A product is a consumer product regardless of whether the product has substantial commercial, industrial or non-consumer uses, unless such uses represent the only significant mode of use of the product.

 "Installation Information" for a User Product means any methods, procedures, authorization

 keys, or other information required to install and execute modified versions of a covered work in that User Product from a modified version of its Corresponding Source. The information must suffice to ensure that the continued functioning of the modified object code is in no case prevented or interfered with solely because modification has been made.

 If you convey an object code work under this section in, or with, or specifically for use in, a User Product, and the conveying occurs as part of a transaction in which the right of possession and use of the User Product is transferred to the recipient in perpetuity or for a fixed term (regardless of how the transaction is characterized), the Corresponding Source conveyed under this section must be accompanied by the Installation Information. But this requirement does not apply if neither you nor any third party retains the ability to install modified object code on the User Product (for example, the work has been installed in ROM).

 The requirement to provide Installation Information does not include a requirement to continue to provide support service, warranty, or updates for a work that has been modified or installed by the recipient, or for the User Product in which it has been modified or installed. Access to a network may be denied when the modification itself materially and adversely affects the operation of the network or violates the rules and protocols for communication across the network.

 Corresponding Source conveyed, and Installation Information provided, in accord with this section must be in a format that is publicly documented (and with an implementation available to the public in source code form), and must require no special password or key for unpacking, reading or copying.

# 7. Additional Terms.

 "Additional permissions" are terms that supplement the terms of this License by making exceptions from one or more of its conditions.

# Additional permissions that are applicable to the entire Program shall

be treated as though they were included in this License, to the extent that they are valid under applicable law. If additional permissions apply only to part of the Program, that part may be used separately under those permissions, but the entire Program remains governed by this License without regard to the additional permissions.

 When you convey a copy of a covered work, you may at your option remove any additional permissions from that copy, or from any part of it. (Additional permissions may be written to require their own removal in certain cases when you modify the work.) You may place additional permissions on material, added by you to a covered work, for which you have or can give appropriate copyright permission.

 Notwithstanding any other provision of this License, for material you add to a covered work, you may (if authorized by the copyright holders of that material) supplement the terms of this License with terms:

 a) Disclaiming warranty or limiting liability differently from the terms of sections 15 and 16 of this License; or

 b) Requiring preservation of specified reasonable legal notices or author attributions in that material or in the Appropriate Legal Notices displayed by works containing it; or

 c) Prohibiting misrepresentation of the origin of that material, or requiring that modified versions of such material be marked in reasonable ways as different from the original version; or

 d) Limiting the use for publicity purposes of names of licensors or authors of the material; or

 e) Declining to grant rights under trademark law for use of some trade names, trademarks, or service marks; or

 f) Requiring indemnification of licensors and authors of that material by anyone who conveys the material (or modified versions of it) with contractual assumptions of liability to the recipient, for any liability that these contractual assumptions directly impose on

those licensors and authors.

 All other non-permissive additional terms are considered "further restrictions" within the meaning of section 10. If the Program as you received it, or any part of it, contains a notice stating that it is governed by this License along with a term that is a further

restriction, you may remove that term. If a license document contains a further restriction but permits relicensing or conveying under this License, you may add to a covered work material governed by the terms of that license document, provided that the further restriction does not survive such relicensing or conveying.

 If you add terms to a covered work in accord with this section, you must place, in the relevant source files, a statement of the additional terms that apply to those files, or a notice indicating where to find the applicable terms.

 Additional terms, permissive or non-permissive, may be stated in the form of a separately written license, or stated as exceptions; the above requirements apply either way.

8. Termination.

 You may not propagate or modify a covered work except as expressly provided under this License. Any attempt otherwise to propagate or modify it is void, and will automatically terminate your rights under this License (including any patent licenses granted under the third paragraph of section 11).

 However, if you cease all violation of this License, then your license from a particular copyright holder is reinstated (a) provisionally, unless and until the copyright holder explicitly and finally terminates your license, and (b) permanently, if the copyright holder fails to notify you of the violation by some reasonable means prior to 60 days after the cessation.

 Moreover, your license from a particular copyright holder is reinstated permanently if the copyright holder notifies you of the violation by some reasonable means, this is the first time you have received notice of violation of this License (for any work) from that copyright

 holder, and you cure the violation prior to 30 days after your receipt of the notice.

 Termination of your rights under this section does not terminate the licenses of parties who have received copies or rights from you under this License. If your rights have been terminated and not permanently reinstated, you do not qualify to receive new licenses for the same material under section 10.

9. Acceptance Not Required for Having Copies.

You are not required to accept this License in order to receive or

run a copy of the Program. Ancillary propagation of a covered work occurring solely as a consequence of using peer-to-peer transmission to receive a copy likewise does not require acceptance. However, nothing other than this License grants you permission to propagate or modify any covered work. These actions infringe copyright if you do not accept this License. Therefore, by modifying or propagating a covered work, you indicate your acceptance of this License to do so.

10. Automatic Licensing of Downstream Recipients.

 Each time you convey a covered work, the recipient automatically receives a license from the original licensors, to run, modify and propagate that work, subject to this License. You are not responsible for enforcing compliance by third parties with this License.

 An "entity transaction" is a transaction transferring control of an organization, or substantially all assets of one, or subdividing an organization, or merging organizations. If propagation of a covered work results from an entity transaction, each party to that transaction who receives a copy of the work also receives whatever licenses to the work the party's predecessor in interest had or could give under the previous paragraph, plus a right to possession of the Corresponding Source of the work from the predecessor in interest, if the predecessor has it or can get it with reasonable efforts.

 You may not impose any further restrictions on the exercise of the rights

 granted or affirmed under this License. For example, you may not impose a license fee, royalty, or other charge for exercise of rights granted under this License, and you may not initiate litigation (including a cross-claim or counterclaim in a lawsuit) alleging that any patent claim is infringed by making, using, selling, offering for sale, or importing the Program or any portion of it.

#### 11. Patents.

 A "contributor" is a copyright holder who authorizes use under this License of the Program or a work on which the Program is based. The work thus licensed is called the contributor's "contributor version".

 A contributor's "essential patent claims" are all patent claims owned or controlled by the contributor, whether already acquired or hereafter acquired, that would be infringed by some manner, permitted by this License, of making, using, or selling its contributor version, but do not include claims that would be infringed only as a consequence of further modification of the contributor

#### version. For

purposes of this definition, "control" includes the right to grant patent sublicenses in a manner consistent with the requirements of this License.

 Each contributor grants you a non-exclusive, worldwide, royalty-free patent license under the contributor's essential patent claims, to make, use, sell, offer for sale, import and otherwise run, modify and propagate the contents of its contributor version.

 In the following three paragraphs, a "patent license" is any express agreement or commitment, however denominated, not to enforce a patent (such as an express permission to practice a patent or covenant not to sue for patent infringement). To "grant" such a patent license to a party means to make such an agreement or commitment not to enforce a patent against the party.

 If you convey a covered work, knowingly relying on a patent license, and the Corresponding Source of the work is not available for anyone to copy, free of charge and under the terms of this

## License, through a

publicly available network server or other readily accessible means, then you must either (1) cause the Corresponding Source to be so available, or (2) arrange to deprive yourself of the benefit of the patent license for this particular work, or (3) arrange, in a manner consistent with the requirements of this License, to extend the patent license to downstream recipients. "Knowingly relying" means you have actual knowledge that, but for the patent license, your conveying the covered work in a country, or your recipient's use of the covered work in a country, would infringe one or more identifiable patents in that country that you have reason to believe are valid.

 If, pursuant to or in connection with a single transaction or arrangement, you convey, or propagate by procuring conveyance of, a covered work, and grant a patent license to some of the parties receiving the covered work authorizing them to use, propagate, modify or convey a specific copy of the covered work, then the patent license you grant is automatically extended to all recipients of the covered work and works based on it.

 A patent license is "discriminatory" if it does not include within the scope of its coverage, prohibits the exercise of, or is conditioned on the non-exercise of one or more of the rights that are specifically granted under this License. You may not convey a covered work if you are a party to an arrangement with a third party that is in the business of distributing software, under which you make payment to the third party based on the extent of your activity of conveying

the work, and under which the third party grants, to any of the parties who would receive the covered work from you, a discriminatory patent license (a) in connection with copies of the covered work conveyed by you (or copies made from those copies), or (b) primarily for and in connection with specific products or compilations that contain the covered work, unless you entered into that arrangement, or

that patent license was granted, prior to 28 March 2007.

 Nothing in this License shall be construed as excluding or limiting any implied license or other defenses to infringement that may otherwise be available to you under applicable patent law.

## 12. No Surrender of Others' Freedom.

 If conditions are imposed on you (whether by court order, agreement or otherwise) that contradict the conditions of this License, they do not excuse you from the conditions of this License. If you cannot convey a covered work so as to satisfy simultaneously your obligations under this License and any other pertinent obligations, then as a consequence you may not convey it at all. For example, if you agree to terms that obligate you to collect a royalty for further conveying from those to whom you convey the Program, the only way you could satisfy both those terms and this License would be to refrain entirely from conveying the Program.

13. Use with the GNU Affero General Public License.

 Notwithstanding any other provision of this License, you have permission to link or combine any covered work with a work licensed under version 3 of the GNU Affero General Public License into a single combined work, and to convey the resulting work. The terms of this License will continue to apply to the part which is the covered work, but the special requirements of the GNU Affero General Public License, section 13, concerning interaction through a network will apply to the combination as such.

14. Revised Versions of this License.

 The Free Software Foundation may publish revised and/or new versions of the GNU General Public License from time to time. Such new versions will be similar in spirit to the present version, but may differ in detail to address new problems or concerns.

 Each version is given a distinguishing version number. If the Program specifies that a certain numbered version of the GNU General Public License "or any later version" applies to it, you have the option of following the terms and conditions either of that numbered
version or of any later version published by the Free Software Foundation. If the Program does not specify a version number of the GNU General Public License, you may choose any version ever published by the Free Software Foundation.

 If the Program specifies that a proxy can decide which future versions of the GNU General Public License can be used, that proxy's public statement of acceptance of a version permanently authorizes you to choose that version for the Program.

 Later license versions may give you additional or different permissions. However, no additional obligations are imposed on any author or copyright holder as a result of your choosing to follow a later version.

15. Disclaimer of Warranty.

 THERE IS NO WARRANTY FOR THE PROGRAM, TO THE EXTENT PERMITTED BY APPLICABLE LAW. EXCEPT WHEN OTHERWISE STATED IN WRITING THE COPYRIGHT HOLDERS AND/OR OTHER PARTIES PROVIDE THE PROGRAM "AS IS" WITHOUT WARRANTY

OF ANY KIND, EITHER EXPRESSED OR IMPLIED, INCLUDING, BUT NOT LIMITED TO, THE IMPLIED WARRANTIES OF MERCHANTABILITY AND FITNESS FOR A PARTICULAR PURPOSE. THE ENTIRE RISK AS TO THE QUALITY AND PERFORMANCE OF THE PROGRAM IS WITH YOU. SHOULD THE PROGRAM PROVE DEFECTIVE, YOU ASSUME THE COST OF ALL NECESSARY SERVICING, REPAIR OR CORRECTION.

16. Limitation of Liability.

 IN NO EVENT UNLESS REQUIRED BY APPLICABLE LAW OR AGREED TO IN WRITING WILL ANY COPYRIGHT HOLDER, OR ANY OTHER PARTY WHO MODIFIES AND/OR CONVEYS THE PROGRAM AS PERMITTED ABOVE, BE LIABLE TO YOU FOR DAMAGES, INCLUDING ANY GENERAL, SPECIAL, INCIDENTAL OR CONSEQUENTIAL DAMAGES ARISING OUT OF THE USE OR INABILITY TO USE THE PROGRAM (INCLUDING BUT NOT LIMITED TO LOSS OF DATA OR DATA BEING RENDERED INACCURATE OR LOSSES SUSTAINED BY YOU OR THIRD PARTIES OR A FAILURE OF THE PROGRAM TO OPERATE WITH ANY OTHER PROGRAMS), EVEN IF SUCH HOLDER OR OTHER PARTY HAS BEEN ADVISED OF THE POSSIBILITY OF SUCH DAMAGES.

 17. Interpretation of Sections 15 and 16.

 If the disclaimer of warranty and limitation of liability provided above cannot be given local legal effect according to their terms, reviewing courts shall apply local law that most closely approximates an absolute waiver of all civil liability in connection with the Program, unless a warranty or assumption of liability accompanies a copy of the Program in return for a fee.

#### END OF TERMS AND CONDITIONS

How to Apply These Terms to Your New Programs

 If you develop a new program, and you want it to be of the greatest possible use to the public, the best way to achieve this is to make it free software which everyone can redistribute and change under these terms.

 To do so, attach the following notices to the program. It is safest to attach them to the start of each source file to most effectively state the exclusion of warranty; and each file should have at least the "copyright" line and a pointer to where the full notice is found.

 <one line to give the program's name and a brief idea of what it does.> Copyright  $(C)$  <year > <name of author>

 This program is free software: you can redistribute it and/or modify it under the terms of the GNU General Public License as published by the Free Software Foundation, either version 3 of the License, or (at your option) any later version.

 This program is distributed in the hope that it will be useful, but WITHOUT ANY WARRANTY; without even the implied warranty of MERCHANTABILITY or FITNESS FOR A PARTICULAR PURPOSE. See the GNU General Public License for more details.

 You should have received a copy of the GNU General Public License along with this program. If not, see <http://www.gnu.org/licenses/>.

Also add information on how to contact you by electronic and paper mail.

 If the program does terminal interaction, make it output a short notice like this when it starts in an interactive mode:

 $<$ program> Copyright (C) $<$ year>  $<$ name of author> This program comes with ABSOLUTELY NO WARRANTY; for details type `show w'. This is free software, and you are welcome to redistribute it under certain conditions; type `show c' for details.

The hypothetical commands `show w' and `show c' should show the appropriate parts of the General Public License. Of course, your program's commands might be different; for a GUI interface, you would use an "about box".

 You should also get your employer (if you work as a programmer) or school, if any, to sign a "copyright disclaimer" for the program, if necessary.

For more information on this, and how to apply and follow the GNU GPL, see <http://www.gnu.org/licenses/>.

 The GNU General Public License does not permit incorporating your program into proprietary programs. If your program is a subroutine library, you may consider it more useful to permit linking proprietary applications with the library. If this is what you want to do, use the GNU Lesser General Public License instead of this License. But first, please read <http://www.gnu.org/philosophy/why-not-lgpl.html>. GNU GENERAL PUBLIC LICENSE Version 2, June 1991

Copyright (C) 1989, 1991 Free Software Foundation, Inc.

 59 Temple Place, Suite 330, Boston, MA 02111-1307 USA Everyone is permitted to copy and distribute verbatim copies of this license document, but changing it is not allowed.

 Preamble

 The licenses for most software are designed to take away your freedom to share and change it. By contrast, the GNU General Public License is intended to guarantee your freedom to share and change free software--to make sure the software is free for all its users. This General Public License applies to most of the Free Software Foundation's software and to any other program whose authors commit to using it. (Some other Free Software Foundation software is covered by the GNU Library General Public License instead.) You can apply it to your programs, too.

 When we speak of free software, we are referring to freedom, not price. Our General Public Licenses are designed to make sure that you

have the freedom to distribute copies of free software (and charge for this service if you wish), that you receive source code or can get it if you want it, that you can change the software or use pieces of it in new free programs; and that you know you can do these things.

 To protect your rights, we need to make restrictions that forbid anyone to deny you these rights or to ask you to surrender the rights. These restrictions translate to certain responsibilities for you if you distribute copies of the software, or if you modify it.

 For example, if you distribute copies of such a program, whether gratis or for a fee, you must give the recipients all the rights that you have. You must make sure that they, too, receive or can get the source code. And you must show them these terms so they know their rights.

We protect your rights with two steps: (1) copyright the software, and (2) offer you this license which gives you legal permission to copy, distribute

and/or modify the software.

 Also, for each author's protection and ours, we want to make certain that everyone understands that there is no warranty for this free software. If the software is modified by someone else and passed on, we want its recipients to know that what they have is not the original, so that any problems introduced by others will not reflect on the original authors' reputations.

 Finally, any free program is threatened constantly by software patents. We wish to avoid the danger that redistributors of a free program will individually obtain patent licenses, in effect making the program proprietary. To prevent this, we have made it clear that any patent must be licensed for everyone's free use or not licensed at all.

 The precise terms and conditions for copying, distribution and modification follow.

#### GNU GENERAL PUBLIC LICENSE TERMS AND CONDITIONS FOR COPYING, DISTRIBUTION AND MODIFICATION

 0. This License applies to any program or other work which contains

a notice placed by the copyright holder saying it may be distributed under the terms of this General Public License. The "Program", below, refers to any such program or work, and a "work based on the Program" means either the Program or any derivative work under copyright law: that is to say, a work containing the Program or a portion of it, either verbatim or with modifications and/or translated into another language. (Hereinafter, translation is included without limitation in the term "modification".) Each licensee is addressed as "you".

Activities other than copying, distribution and modification are not covered by this License; they are outside its scope. The act of running the Program is not restricted, and the output from the Program is covered only if its contents constitute a work based on the Program (independent of having been made by running the Program). Whether that is true depends on what the Program does.

1. You may copy and distribute verbatim copies

of the Program's

source code as you receive it, in any medium, provided that you conspicuously and appropriately publish on each copy an appropriate copyright notice and disclaimer of warranty; keep intact all the

notices that refer to this License and to the absence of any warranty; and give any other recipients of the Program a copy of this License along with the Program.

You may charge a fee for the physical act of transferring a copy, and you may at your option offer warranty protection in exchange for a fee.

 2. You may modify your copy or copies of the Program or any portion of it, thus forming a work based on the Program, and copy and distribute such modifications or work under the terms of Section 1 above, provided that you also meet all of these conditions:

 a) You must cause the modified files to carry prominent notices stating that you changed the files and the date of any change.

 b) You must cause any work that you distribute or publish, that in whole

 or in part contains or is derived from the Program or any part thereof, to be licensed as a whole at no charge to all third parties under the terms of this License.

 c) If the modified program normally reads commands interactively when run, you must cause it, when started running for such interactive use in the most ordinary way, to print or display an announcement including an appropriate copyright notice and a notice that there is no warranty (or else, saying that you provide a warranty) and that users may redistribute the program under these conditions, and telling the user how to view a copy of this License. (Exception: if the Program itself is interactive but does not normally print such an announcement, your work based on the Program is not required to print an announcement.)

These requirements apply to the modified work as a whole. If identifiable sections of that work are not derived from the Program, and can be reasonably considered independent and separate works in themselves, then this License, and its terms, do not apply to those sections when you distribute them as separate works. But when you distribute the same sections as part of a whole which is a work based on the Program, the distribution of the whole must be on the terms of this License, whose permissions for other licensees extend to the entire whole, and thus to each and every part regardless of who wrote it.

Thus, it is not the intent of this section to claim rights or contest your rights to work written entirely by you; rather, the intent is to exercise the right to control the distribution of derivative or collective works based on the Program.

In addition, mere aggregation of another work not based on the Program with the Program (or with a work based on the Program) on a volume of a storage or distribution medium does not bring the other work under the scope of this License.

 3. You may copy and distribute the Program (or a work based on it,

under Section 2) in object code or executable form under the terms of Sections 1 and 2 above provided that you also do one of the following:

 a) Accompany it with the complete corresponding machine-readable source code, which must be distributed under the terms of Sections 1 and 2 above on a medium customarily used for software interchange; or,

 b) Accompany it with a written offer, valid for at least three years, to give any third party, for a charge no more than your cost of physically performing source distribution, a complete machine-readable copy of the corresponding source code, to be distributed under the terms of Sections 1 and 2 above on a medium customarily used for software interchange; or,

 c) Accompany it with the information you received as to the offer to distribute corresponding source code. (This alternative is allowed only for noncommercial distribution and only if you received the program in object code or executable form with such an offer, in accord with Subsection b above.)

The source code for a work means the preferred form of the work for making modifications to it. For an executable work, complete source code means all the source code for all modules it contains, plus any associated interface definition files, plus the scripts used to control compilation and installation of the executable. However, as a special exception, the source code distributed need not include anything that is normally distributed (in either source or binary form) with the major components (compiler, kernel, and so on) of the operating system on which the executable runs, unless that component itself accompanies the executable.

If distribution of executable or object code is made by offering access to copy from a designated place, then offering equivalent access to copy the source code from the same place counts as distribution of the source code, even though third parties are not compelled to copy the source along with the object code.

 4. You may not copy, modify, sublicense, or distribute the Program except as expressly provided under this License. Any attempt

otherwise to copy, modify, sublicense or distribute the Program is void, and will automatically terminate your rights under this License. However, parties who have received copies, or rights, from you under this License will not have their licenses terminated so long as such parties remain in full compliance.

 5. You are not required to accept this License, since you have not signed it. However, nothing else grants you permission to modify or distribute the Program or its derivative works. These actions are prohibited by law if you do not accept this License. Therefore, by modifying or distributing the Program (or any work based on the Program), you indicate your acceptance of this License to do so, and all its terms and conditions for copying, distributing or modifying the Program or works based on it.

#### 6. Each

 time you redistribute the Program (or any work based on the Program), the recipient automatically receives a license from the original licensor to copy, distribute or modify the Program subject to these terms and conditions. You may not impose any further restrictions on the recipients' exercise of the rights granted herein. You are not responsible for enforcing compliance by third parties to this License.

 7. If, as a consequence of a court judgment or allegation of patent infringement or for any other reason (not limited to patent issues), conditions are imposed on you (whether by court order, agreement or otherwise) that contradict the conditions of this License, they do not excuse you from the conditions of this License. If you cannot distribute so as to satisfy simultaneously your obligations under this License and any other pertinent obligations, then as a consequence you may not distribute the Program at all. For example, if a patent license would not permit royalty-free redistribution of the Program by

all those who receive copies directly or indirectly through you, then the only way you could satisfy both it and this License would be to refrain entirely from distribution of the Program.

If any portion of this section is held invalid or unenforceable under any particular circumstance, the balance of the section is intended to apply and the section as a whole is intended to apply in other circumstances.

It is not the purpose of this section to induce you to infringe any patents or other property right claims or to contest validity of any such claims; this section has the sole purpose of protecting the integrity of the free software distribution system, which is implemented by public license practices. Many people have made generous contributions to the wide range of software distributed through that system in reliance on consistent application of that system; it is up to the author/donor to decide if he or she is willing to distribute software through any other system and a licensee cannot impose that choice.

This section is intended to make thoroughly clear what is believed to be a consequence of the rest of this License.

 8. If the distribution and/or use of the Program is restricted in certain countries either by patents or by copyrighted interfaces, the original copyright holder who places the Program under this License may add an explicit geographical distribution limitation excluding those countries, so that distribution is permitted only in or among countries not thus excluded. In such case, this License incorporates the limitation as if written in the body of this License.

 9. The Free Software Foundation may publish revised and/or new versions of the General Public License from time to time. Such new versions will be similar in spirit to the present version, but may differ in detail to address new problems or concerns.

Each version is given a distinguishing version number. If the Program specifies a version number

 of this License which applies to it and "any later version", you have the option of following the terms and conditions either of that version or of any later version published by the Free Software Foundation. If the Program does not specify a version number of this License, you may choose any version ever published by the Free Software Foundation.

 10. If you wish to incorporate parts of the Program into other free programs whose distribution conditions are different, write to the author to ask for permission. For software which is copyrighted by the Free Software Foundation, write to the Free Software Foundation; we sometimes make exceptions for this. Our decision will be guided by the two goals of preserving the free status of all derivatives of our free software and of promoting the sharing and reuse of software generally.

#### NO WARRANTY

 11. BECAUSE THE PROGRAM IS LICENSED FREE OF CHARGE, THERE IS NO WARRANTY FOR THE PROGRAM, TO THE EXTENT PERMITTED BY APPLICABLE LAW. EXCEPT WHEN

OTHERWISE STATED IN WRITING THE COPYRIGHT HOLDERS AND/OR OTHER PARTIES PROVIDE THE PROGRAM "AS IS" WITHOUT WARRANTY OF ANY KIND, EITHER EXPRESSED OR IMPLIED, INCLUDING, BUT NOT LIMITED TO, THE IMPLIED WARRANTIES OF

MERCHANTABILITY AND FITNESS FOR A PARTICULAR PURPOSE. THE ENTIRE RISK AS TO THE QUALITY AND PERFORMANCE OF THE PROGRAM IS WITH YOU. SHOULD THE PROGRAM PROVE DEFECTIVE, YOU ASSUME THE COST OF ALL NECESSARY SERVICING, REPAIR OR CORRECTION.

 12. IN NO EVENT UNLESS REQUIRED BY APPLICABLE LAW OR AGREED TO IN WRITING WILL ANY COPYRIGHT HOLDER, OR ANY OTHER PARTY WHO MAY MODIFY AND/OR REDISTRIBUTE THE PROGRAM AS PERMITTED ABOVE, BE LIABLE TO YOU FOR DAMAGES, INCLUDING ANY GENERAL, SPECIAL, INCIDENTAL OR CONSEQUENTIAL DAMAGES ARISING OUT OF THE USE OR INABILITY TO USE THE PROGRAM (INCLUDING BUT NOT LIMITED TO LOSS OF DATA OR DATA BEING RENDERED INACCURATE OR LOSSES SUSTAINED BY YOU OR THIRD PARTIES OR A FAILURE OF THE PROGRAM TO OPERATE WITH ANY OTHER PROGRAMS), EVEN

 IF SUCH HOLDER OR OTHER PARTY HAS BEEN ADVISED OF THE POSSIBILITY OF SUCH DAMAGES.

 END OF TERMS AND CONDITIONS

 How to Apply These Terms to Your New Programs

 If you develop a new program, and you want it to be of the greatest possible use to the public, the best way to achieve this is to make it free software which everyone can redistribute and change under these terms.

 To do so, attach the following notices to the program. It is safest to attach them to the start of each source file to most effectively convey the exclusion of warranty; and each file should have at least the "copyright" line and a pointer to where the full notice is found.

 <one line to give the program's name and a brief idea of what it does.> Copyright  $(C)$  <year > <name of author>

 This program is free software; you can redistribute it and/or modify it under the terms of the GNU General Public License as published by the Free Software Foundation; either version 2 of the License,

or

(at your option) any later version.

 This program is distributed in the hope that it will be useful, but WITHOUT ANY WARRANTY; without even the implied warranty of MERCHANTABILITY or FITNESS FOR A PARTICULAR PURPOSE. See the GNU General Public License for more details.

 You should have received a copy of the GNU General Public License along with this program; if not, write to the Free Software Foundation, Inc., 59 Temple Place, Suite 330, Boston, MA 02111-1307 USA Also add information on how to contact you by electronic and paper mail.

If the program is interactive, make it output a short notice like this when it starts in an interactive mode:

 Gnomovision version 69, Copyright (C) year name of author Gnomovision comes with ABSOLUTELY NO WARRANTY; for details type `show w'. This is free software, and you are welcome to redistribute it under certain conditions; type `show c' for details.

The hypothetical commands `show w' and `show c' should show the appropriate parts of the General Public License. Of course, the commands you use may be called something other than `show w' and `show c'; they could even be mouse-clicks or menu items--whatever suits your program.

You should also get your employer (if you work as a programmer) or your school, if any, to sign a "copyright disclaimer" for the program, if necessary. Here is a sample; alter the names:

 Yoyodyne, Inc., hereby disclaims all copyright interest in the program `Gnomovision' (which makes passes at compilers) written by James Hacker.

 <signature of Ty Coon>, 1 April 1989 Ty Coon, President of Vice

This General Public License does not permit incorporating your program into proprietary programs. If your program is a subroutine library, you may consider it more useful to permit linking proprietary applications with the library. If this is what you want to do, use the GNU Library General Public License instead of this License.

## **1.322 bzip2 1.0.8-r6 1.322.1 Available under license :**

This program, "bzip2", the associated library "libbzip2", and all documentation, are copyright (C) 1996-2019 Julian R Seward. All rights reserved.

--------------------------------------------------------------------------

Redistribution and use in source and binary forms, with or without modification, are permitted provided that the following conditions are met:

1. Redistributions of source code must retain the above copyright

notice, this list of conditions and the following disclaimer.

- 2. The origin of this software must not be misrepresented; you must not claim that you wrote the original software. If you use this software in a product, an acknowledgment in the product documentation would be appreciated but is not required.
- 3. Altered source versions must be plainly marked as such, and must not be misrepresented as being the original software.
- 4. The name of the author may not be used to endorse or promote products derived from this software without specific prior written permission.

THIS SOFTWARE IS PROVIDED BY THE AUTHOR "AS IS" AND ANY EXPRESS OR IMPLIED WARRANTIES, INCLUDING, BUT NOT LIMITED TO, THE IMPLIED WARRANTIES OF MERCHANTABILITY AND FITNESS FOR A PARTICULAR PURPOSE ARE DISCLAIMED. IN NO EVENT SHALL THE AUTHOR BE LIABLE FOR ANY DIRECT, INDIRECT, INCIDENTAL, SPECIAL, EXEMPLARY, OR CONSEQUENTIAL DAMAGES (INCLUDING, BUT NOT LIMITED TO, PROCUREMENT OF SUBSTITUTE GOODS OR SERVICES; LOSS OF USE, DATA, OR PROFITS; OR BUSINESS INTERRUPTION) HOWEVER CAUSED AND ON ANY THEORY OF LIABILITY, WHETHER IN CONTRACT, STRICT LIABILITY, OR TORT (INCLUDING NEGLIGENCE OR OTHERWISE) ARISING IN ANY WAY OUT OF THE USE OF THIS SOFTWARE, EVEN IF ADVISED OF THE POSSIBILITY OF SUCH DAMAGE.

Julian Seward, jseward@acm.org bzip2/libbzip2 version 1.0.8 of 13 July 2019

# **1.323 libunistring 1.1-r2**

### **1.323.1 Available under license :**

 GNU GENERAL PUBLIC LICENSE Version 3, 29 June 2007

--------------------------------------------------------------------------

Copyright (C) 2007 Free Software Foundation, Inc. <http://fsf.org/> Everyone is permitted to copy and distribute verbatim copies of this license document, but changing it is not allowed.

Preamble

 The GNU General Public License is a free, copyleft license for software and other kinds of works.

 The licenses for most software and other practical works are designed to take away your freedom to share and change the works. By contrast, the GNU General Public License is intended to guarantee your freedom to share and change all versions of a program--to make sure it remains free software for all its users. We, the Free Software Foundation, use the GNU General Public License for most of our software; it applies also to any other work released this way by its authors. You can apply it to your programs, too.

 When we speak of free software, we are referring to freedom, not

price. Our General Public Licenses are designed to make sure that you have the freedom to distribute copies of free software (and charge for them if you wish), that you receive source code or can get it if you want it, that you can change the software or use pieces of it in new free programs, and that you know you can do these things.

 To protect your rights, we need to prevent others from denying you these rights or asking you to surrender the rights. Therefore, you have certain responsibilities if you distribute copies of the software, or if you modify it: responsibilities to respect the freedom of others.

 For example, if you distribute copies of such a program, whether gratis or for a fee, you must pass on to the recipients the same freedoms that you received. You must make sure that they, too, receive or can get the source code. And you must show them these terms so they know their rights.

 Developers that use the GNU GPL protect your rights with two steps: (1)

 assert copyright on the software, and (2) offer you this License giving you legal permission to copy, distribute and/or modify it.

 For the developers' and authors' protection, the GPL clearly explains that there is no warranty for this free software. For both users' and authors' sake, the GPL requires that modified versions be marked as changed, so that their problems will not be attributed erroneously to authors of previous versions.

 Some devices are designed to deny users access to install or run modified versions of the software inside them, although the manufacturer can do so. This is fundamentally incompatible with the aim of protecting users' freedom to change the software. The systematic pattern of such abuse occurs in the area of products for individuals to use, which is precisely where it is most unacceptable. Therefore, we have designed this version of the GPL to prohibit the practice for those products. If such problems arise substantially in other domains, we stand

 ready to extend this provision to those domains in future versions of the GPL, as needed to protect the freedom of users.

 Finally, every program is threatened constantly by software patents. States should not allow patents to restrict development and use of software on general-purpose computers, but in those that do, we wish to avoid the special danger that patents applied to a free program could make it effectively proprietary. To prevent this, the GPL assures that patents cannot be used to render the program non-free.

 The precise terms and conditions for copying, distribution and modification follow.

#### TERMS AND CONDITIONS

0. Definitions.

"This License" refers to version 3 of the GNU General Public License.

 "Copyright" also means copyright-like laws that apply to other kinds of works, such as semiconductor masks.

 "The Program" refers to any copyrightable work licensed under this License. Each licensee is addressed as "you". "Licensees" and

"recipients" may be individuals or organizations.

 To "modify" a work means to copy from or adapt all or part of the work in a fashion requiring copyright permission, other than the making of an exact copy. The resulting work is called a "modified version" of the earlier work or a work "based on" the earlier work.

 A "covered work" means either the unmodified Program or a work based on the Program.

 To "propagate" a work means to do anything with it that, without permission, would make you directly or secondarily liable for infringement under applicable copyright law, except executing it on a computer or modifying a private copy. Propagation includes copying, distribution (with or without modification), making available to the public, and in some countries other activities as well.

 To "convey" a work means any kind of propagation that enables other parties to make or receive copies. Mere interaction with a user through a computer network, with no transfer of a copy, is not conveying.

An interactive user interface displays "Appropriate Legal Notices"

to the extent that it includes a convenient and prominently visible feature that (1) displays an appropriate copyright notice, and (2) tells the user that there is no warranty for the work (except to the extent that warranties are provided), that licensees may convey the work under this License, and how to view a copy of this License. If the interface presents a list of user commands or options, such as a menu, a prominent item in the list meets this criterion.

#### 1. Source Code.

 The "source code" for a work means the preferred form of the work for making modifications to it. "Object code" means any non-source form of a work.

 A "Standard Interface" means an interface that either is an official standard defined by a recognized standards body, or, in the case of interfaces specified for a particular programming language, one that is widely used among developers working in that language.

#### The

 "System Libraries" of an executable work include anything, other than the work as a whole, that (a) is included in the normal form of packaging a Major Component, but which is not part of that Major Component, and (b) serves only to enable use of the work with that Major Component, or to implement a Standard Interface for which an implementation is available to the public in source code form. A "Major Component", in this context, means a major essential component (kernel, window system, and so on) of the specific operating system (if any) on which the executable work runs, or a compiler used to produce the work, or an object code interpreter used to run it.

 The "Corresponding Source" for a work in object code form means all the source code needed to generate, install, and (for an executable work) run the object code and to modify the work, including scripts to control those activities. However, it does not include the work's System Libraries, or general-purpose tools or generally available free

programs which are used unmodified in performing those activities but which are not part of the work. For example, Corresponding Source includes interface definition files associated with source files for the work, and the source code for shared libraries and dynamically linked subprograms that the work is specifically designed to require, such as by intimate data communication or control flow between those subprograms and other parts of the work.

 The Corresponding Source need not include anything that users can regenerate automatically from other parts of the Corresponding Source.

 The Corresponding Source for a work in source code form is that same work.

#### 2. Basic Permissions.

 All rights granted under this License are granted for the term of copyright on the Program, and are irrevocable provided the stated conditions are met. This License explicitly affirms your unlimited permission to run the unmodified Program. The output from running a covered work is covered

 by this License only if the output, given its content, constitutes a covered work. This License acknowledges your rights of fair use or other equivalent, as provided by copyright law.

 You may make, run and propagate covered works that you do not convey, without conditions so long as your license otherwise remains in force. You may convey covered works to others for the sole purpose of having them make modifications exclusively for you, or provide you with facilities for running those works, provided that you comply with the terms of this License in conveying all material for which you do not control copyright. Those thus making or running the covered works for you must do so exclusively on your behalf, under your direction and control, on terms that prohibit them from making any copies of your copyrighted material outside their relationship with you.

 Conveying under any other circumstances is permitted solely under the conditions stated below. Sublicensing is not allowed; section 10 makes it unnecessary.

3. Protecting Users' Legal Rights From Anti-Circumvention Law.

 No covered work shall be deemed part of an effective technological measure under any applicable law fulfilling obligations under article 11 of the WIPO copyright treaty adopted on 20 December 1996, or similar laws prohibiting or restricting circumvention of such measures.

 When you convey a covered work, you waive any legal power to forbid circumvention of technological measures to the extent such circumvention is effected by exercising rights under this License with respect to the covered work, and you disclaim any intention to limit operation or modification of the work as a means of enforcing, against the work's users, your or third parties' legal rights to forbid circumvention of technological measures.

4. Conveying Verbatim Copies.

 You may convey verbatim copies of the Program's source code as you receive it, in any medium, provided that you conspicuously and appropriately

 publish on each copy an appropriate copyright notice; keep intact all notices stating that this License and any non-permissive terms added in accord with section 7 apply to the code; keep intact all notices of the absence of any warranty; and give all recipients a copy of this License along with the Program.

 You may charge any price or no price for each copy that you convey, and you may offer support or warranty protection for a fee.

5. Conveying Modified Source Versions.

 You may convey a work based on the Program, or the modifications to produce it from the Program, in the form of source code under the terms of section 4, provided that you also meet all of these conditions:

 a) The work must carry prominent notices stating that you modified it, and giving a relevant date.

 b) The work must carry prominent notices stating that it is released under this License and any conditions added under section 7. This requirement modifies the requirement in section 4 to

"keep intact all notices".

 c) You must license the entire work, as a whole, under this License to anyone who comes into possession of a copy. This License will therefore apply, along with any applicable section 7 additional terms, to the whole of the work, and all its parts, regardless of how they are packaged. This License gives no permission to license the work in any other way, but it does not invalidate such permission if you have separately received it.

 d) If the work has interactive user interfaces, each must display Appropriate Legal Notices; however, if the Program has interactive interfaces that do not display Appropriate Legal Notices, your work need not make them do so.

 A compilation of a covered work with other separate and independent works, which are not by their nature extensions of the covered work, and which are not combined with it such as to form a larger program, in or on a volume of a storage or distribution

medium, is called an

"aggregate" if the compilation and its resulting copyright are not used to limit the access or legal rights of the compilation's users

beyond what the individual works permit. Inclusion of a covered work in an aggregate does not cause this License to apply to the other parts of the aggregate.

6. Conveying Non-Source Forms.

 You may convey a covered work in object code form under the terms of sections 4 and 5, provided that you also convey the machine-readable Corresponding Source under the terms of this License, in one of these ways:

 a) Convey the object code in, or embodied in, a physical product (including a physical distribution medium), accompanied by the Corresponding Source fixed on a durable physical medium customarily used for software interchange.

 b) Convey the object code in, or embodied in, a physical product (including a physical distribution medium), accompanied by a written offer, valid for at least three years and valid for as

 long as you offer spare parts or customer support for that product model, to give anyone who possesses the object code either (1) a copy of the Corresponding Source for all the software in the product that is covered by this License, on a durable physical medium customarily used for software interchange, for a price no more than your reasonable cost of physically performing this conveying of source, or (2) access to copy the Corresponding Source from a network server at no charge.

 c) Convey individual copies of the object code with a copy of the written offer to provide the Corresponding Source. This alternative is allowed only occasionally and noncommercially, and only if you received the object code with such an offer, in accord with subsection 6b.

 d) Convey the object code by offering access from a designated place (gratis or for a charge), and offer equivalent access to the Corresponding Source in

the same way through the same place at no

 further charge. You need not require recipients to copy the Corresponding Source along with the object code. If the place to copy the object code is a network server, the Corresponding Source may be on a different server (operated by you or a third party) that supports equivalent copying facilities, provided you maintain clear directions next to the object code saying where to find the Corresponding Source. Regardless of what server hosts the Corresponding Source, you remain obligated to ensure that it is available for as long as needed to satisfy these requirements.

 e) Convey the object code using peer-to-peer transmission, provided you inform other peers where the object code and Corresponding Source of the work are being offered to the general public at no charge under subsection 6d.

 A separable portion of the object code, whose source code is excluded from the Corresponding Source as a System Library, need not be included in conveying the object code work.

 A "User Product" is either (1) a "consumer product", which means any tangible personal property which is normally used for personal, family, or household purposes, or (2) anything designed or sold for incorporation into a dwelling. In determining whether a product is a consumer product, doubtful cases shall be resolved in favor of coverage. For a particular product received by a particular user, "normally used" refers to a typical or common use of that class of product, regardless of the status of the particular user or of the way in which the particular user actually uses, or expects or is expected to use, the product. A product is a consumer product regardless of whether the product has substantial commercial, industrial or non-consumer uses, unless such uses represent the only significant mode of use of the product.

 "Installation Information" for a User Product means any methods, procedures, authorization

keys, or other information required to install

and execute modified versions of a covered work in that User Product from a modified version of its Corresponding Source. The information must suffice to ensure that the continued functioning of the modified object code is in no case prevented or interfered with solely because modification has been made.

 If you convey an object code work under this section in, or with, or specifically for use in, a User Product, and the conveying occurs as part of a transaction in which the right of possession and use of the User Product is transferred to the recipient in perpetuity or for a fixed term (regardless of how the transaction is characterized), the Corresponding Source conveyed under this section must be accompanied by the Installation Information. But this requirement does not apply if neither you nor any third party retains the ability to install modified object code on the User Product (for example, the work has been installed in ROM).

 The requirement to provide Installation Information does not include a requirement to continue to provide support service, warranty, or updates for a work that has been modified or installed by the recipient, or for

the User Product in which it has been modified or installed. Access to a network may be denied when the modification itself materially and adversely affects the operation of the network or violates the rules and protocols for communication across the network.

 Corresponding Source conveyed, and Installation Information provided, in accord with this section must be in a format that is publicly documented (and with an implementation available to the public in source code form), and must require no special password or key for unpacking, reading or copying.

#### 7. Additional Terms.

 "Additional permissions" are terms that supplement the terms of this License by making exceptions from one or more of its conditions. Additional permissions that are applicable to the entire Program shall

be treated as though they were included in this License, to the extent that they are valid under applicable law. If additional permissions apply only to part of the Program, that part may be used separately under those permissions, but the entire Program remains governed by this License without regard to the additional permissions.

 When you convey a copy of a covered work, you may at your option remove any additional permissions from that copy, or from any part of it. (Additional permissions may be written to require their own removal in certain cases when you modify the work.) You may place additional permissions on material, added by you to a covered work, for which you have or can give appropriate copyright permission.

 Notwithstanding any other provision of this License, for material you add to a covered work, you may (if authorized by the copyright holders of that material) supplement the terms of this License with terms:

 a) Disclaiming warranty or limiting liability differently from the terms of sections 15 and 16 of this License; or

 b) Requiring preservation of specified reasonable legal notices or author attributions in that material or in the Appropriate Legal Notices displayed by works containing it; or

 c) Prohibiting misrepresentation of the origin of that material, or requiring that modified versions of such material be marked in reasonable ways as different from the original version; or

 d) Limiting the use for publicity purposes of names of licensors or authors of the material; or

 e) Declining to grant rights under trademark law for use of some trade names, trademarks, or service marks; or

 f) Requiring indemnification of licensors and authors of that material by anyone who conveys the material (or modified versions of it) with contractual assumptions of liability to the recipient, for any liability that these contractual assumptions directly impose on

those licensors and authors.

 All other non-permissive additional terms are considered "further restrictions" within the meaning of section 10. If the Program as you received it, or any part of it, contains a notice stating that it is governed by this License along with a term that is a further restriction, you may remove that term. If a license document contains a further restriction but permits relicensing or conveying under this License, you may add to a covered work material governed by the terms of that license document, provided that the further restriction does not survive such relicensing or conveying.

 If you add terms to a covered work in accord with this section, you must place, in the relevant source files, a statement of the additional terms that apply to those files, or a notice indicating where to find the applicable terms.

 Additional terms, permissive or non-permissive, may be stated in the form of a separately written license, or stated as exceptions; the above requirements apply either way.

8. Termination.

 You may not propagate or modify a covered work except as expressly provided under this License. Any attempt otherwise to propagate or modify it is void, and will automatically terminate your rights under this License (including any patent licenses granted under the third paragraph of section 11).

 However, if you cease all violation of this License, then your license from a particular copyright holder is reinstated (a) provisionally, unless and until the copyright holder explicitly and finally terminates your license, and (b) permanently, if the copyright holder fails to notify you of the violation by some reasonable means prior to 60 days after the cessation.

 Moreover, your license from a particular copyright holder is reinstated permanently if the copyright holder notifies you of the

violation by some reasonable means, this is the first time you have received notice of violation of this License (for any work) from that copyright

 holder, and you cure the violation prior to 30 days after your receipt of the notice.

 Termination of your rights under this section does not terminate the licenses of parties who have received copies or rights from you under this License. If your rights have been terminated and not permanently reinstated, you do not qualify to receive new licenses for the same material under section 10.

#### 9. Acceptance Not Required for Having Copies.

 You are not required to accept this License in order to receive or run a copy of the Program. Ancillary propagation of a covered work occurring solely as a consequence of using peer-to-peer transmission to receive a copy likewise does not require acceptance. However, nothing other than this License grants you permission to propagate or modify any covered work. These actions infringe copyright if you do not accept this License. Therefore, by modifying or propagating a covered work, you indicate your acceptance of this License to do so.

#### 10. Automatic Licensing of Downstream Recipients.

 Each time you convey a covered work, the recipient automatically receives a license from the original licensors, to run, modify and propagate that work, subject to this License. You are not responsible for enforcing compliance by third parties with this License.

 An "entity transaction" is a transaction transferring control of an organization, or substantially all assets of one, or subdividing an organization, or merging organizations. If propagation of a covered work results from an entity transaction, each party to that transaction who receives a copy of the work also receives whatever licenses to the work the party's predecessor in interest had or could give under the previous paragraph, plus a right to possession of the Corresponding Source of the work from the predecessor in interest, if the predecessor has it or can get it with reasonable efforts.

 You may not impose any further restrictions on the exercise of the rights

 granted or affirmed under this License. For example, you may not impose a license fee, royalty, or other charge for exercise of rights granted under this License, and you may not initiate litigation (including a cross-claim or counterclaim in a lawsuit) alleging that any patent claim is infringed by making, using, selling, offering for

sale, or importing the Program or any portion of it.

11. Patents.

 A "contributor" is a copyright holder who authorizes use under this License of the Program or a work on which the Program is based. The work thus licensed is called the contributor's "contributor version".

 A contributor's "essential patent claims" are all patent claims owned or controlled by the contributor, whether already acquired or hereafter acquired, that would be infringed by some manner, permitted by this License, of making, using, or selling its contributor version, but do not include claims that would be infringed only as a consequence of further modification of the contributor version. For

purposes of this definition, "control" includes the right to grant patent sublicenses in a manner consistent with the requirements of this License.

 Each contributor grants you a non-exclusive, worldwide, royalty-free patent license under the contributor's essential patent claims, to make, use, sell, offer for sale, import and otherwise run, modify and propagate the contents of its contributor version.

 In the following three paragraphs, a "patent license" is any express agreement or commitment, however denominated, not to enforce a patent (such as an express permission to practice a patent or covenant not to sue for patent infringement). To "grant" such a patent license to a party means to make such an agreement or commitment not to enforce a patent against the party.

 If you convey a covered work, knowingly relying on a patent license, and the Corresponding Source of the work is not available for anyone to copy, free of charge and under the terms of this License, through a

publicly available network server or other readily accessible means, then you must either (1) cause the Corresponding Source to be so available, or (2) arrange to deprive yourself of the benefit of the patent license for this particular work, or (3) arrange, in a manner consistent with the requirements of this License, to extend the patent license to downstream recipients. "Knowingly relying" means you have actual knowledge that, but for the patent license, your conveying the covered work in a country, or your recipient's use of the covered work in a country, would infringe one or more identifiable patents in that country that you have reason to believe are valid.

 If, pursuant to or in connection with a single transaction or arrangement, you convey, or propagate by procuring conveyance of, a covered work, and grant a patent license to some of the parties receiving the covered work authorizing them to use, propagate, modify or convey a specific copy of the covered work, then the patent license you grant is automatically extended to all recipients of the covered work and works based on it.

 A patent license is "discriminatory" if it does not include within the scope of its coverage, prohibits the exercise of, or is conditioned on the non-exercise of one or more of the rights that are specifically granted under this License. You may not convey a covered work if you are a party to an arrangement with a third party that is in the business of distributing software, under which you make payment to the third party based on the extent of your activity of conveying the work, and under which the third party grants, to any of the parties who would receive the covered work from you, a discriminatory patent license (a) in connection with copies of the covered work conveyed by you (or copies made from those copies), or (b) primarily for and in connection with specific products or compilations that contain the covered work, unless you entered into that arrangement, or

that patent license was granted, prior to 28 March 2007.

 Nothing in this License shall be construed as excluding or limiting any implied license or other defenses to infringement that may otherwise be available to you under applicable patent law.

12. No Surrender of Others' Freedom.

 If conditions are imposed on you (whether by court order, agreement or otherwise) that contradict the conditions of this License, they do not excuse you from the conditions of this License. If you cannot convey a covered work so as to satisfy simultaneously your obligations under this License and any other pertinent obligations, then as a consequence you may not convey it at all. For example, if you agree to terms that obligate you to collect a royalty for further conveying from those to whom you convey the Program, the only way you could satisfy both those terms and this License would be to refrain entirely from conveying the Program.

13. Use with the GNU Affero General Public License.

 Notwithstanding any other provision of this License, you have permission to link or combine any covered work with a work licensed under version 3 of the GNU Affero General Public License into a single combined work, and to convey the resulting work. The terms of this License will continue to apply to the part which is the covered work, but the special requirements of the GNU Affero General Public License, section 13, concerning interaction through a network will apply to the

combination as such.

14. Revised Versions of this License.

 The Free Software Foundation may publish revised and/or new versions of the GNU General Public License from time to time. Such new versions will be similar in spirit to the present version, but may differ in detail to address new problems or concerns.

 Each version is given a distinguishing version number. If the Program specifies that a certain numbered version of the GNU General Public License "or any later version" applies to it, you have the option of following the terms and conditions either of that numbered version or of any later version published by the Free Software Foundation. If the Program does not specify a version number of the

GNU General Public License, you may choose any version ever published by the Free Software Foundation.

 If the Program specifies that a proxy can decide which future versions of the GNU General Public License can be used, that proxy's public statement of acceptance of a version permanently authorizes you to choose that version for the Program.

 Later license versions may give you additional or different permissions. However, no additional obligations are imposed on any author or copyright holder as a result of your choosing to follow a later version.

15. Disclaimer of Warranty.

### THERE IS NO WARRANTY FOR THE PROGRAM, TO THE EXTENT PERMITTED BY APPLICABLE LAW. EXCEPT WHEN OTHERWISE STATED IN WRITING THE COPYRIGHT HOLDERS AND/OR OTHER PARTIES PROVIDE THE PROGRAM "AS IS" WITHOUT WARRANTY

OF ANY KIND, EITHER EXPRESSED OR IMPLIED, INCLUDING, BUT NOT LIMITED TO, THE IMPLIED WARRANTIES OF MERCHANTABILITY AND FITNESS FOR A PARTICULAR PURPOSE. THE ENTIRE RISK AS TO THE QUALITY AND PERFORMANCE OF THE PROGRAM IS WITH YOU. SHOULD THE PROGRAM PROVE DEFECTIVE, YOU ASSUME THE COST OF ALL NECESSARY SERVICING, REPAIR OR CORRECTION.

16. Limitation of Liability.

 IN NO EVENT UNLESS REQUIRED BY APPLICABLE LAW OR AGREED TO IN WRITING WILL ANY COPYRIGHT HOLDER, OR ANY OTHER PARTY WHO MODIFIES AND/OR CONVEYS THE PROGRAM AS PERMITTED ABOVE, BE LIABLE TO YOU FOR DAMAGES, INCLUDING ANY GENERAL, SPECIAL, INCIDENTAL OR CONSEQUENTIAL DAMAGES ARISING OUT OF THE USE OR INABILITY TO USE THE PROGRAM (INCLUDING BUT NOT LIMITED TO LOSS OF

DATA OR DATA BEING RENDERED INACCURATE OR LOSSES SUSTAINED BY YOU OR THIRD PARTIES OR A FAILURE OF THE PROGRAM TO OPERATE WITH ANY OTHER PROGRAMS), EVEN IF SUCH HOLDER OR OTHER PARTY HAS BEEN ADVISED OF THE POSSIBILITY OF SUCH DAMAGES.

 17. Interpretation of Sections 15 and 16.

 If the disclaimer of warranty and limitation of liability provided above cannot be given local legal effect according to their terms, reviewing courts shall apply local law that most closely approximates an absolute waiver of all civil liability in connection with the Program, unless a warranty or assumption of liability accompanies a copy of the Program in return for a fee.

#### END OF TERMS AND CONDITIONS

How to Apply These Terms to Your New Programs

 If you develop a new program, and you want it to be of the greatest possible use to the public, the best way to achieve this is to make it free software which everyone can redistribute and change under these terms.

 To do so, attach the following notices to the program. It is safest to attach them to the start of each source file to most effectively state the exclusion of warranty; and each file should have at least the "copyright" line and a pointer to where the full notice is found.

 <one line to give the program's name and a brief idea of what it does.> Copyright  $(C)$  <year > <name of author>

 This program is free software: you can redistribute it and/or modify it under the terms of the GNU General Public License as published by the Free Software Foundation, either version 3 of the License, or (at your option) any later version.

 This program is distributed in the hope that it will be useful, but WITHOUT ANY WARRANTY; without even the implied warranty of MERCHANTABILITY or FITNESS FOR A PARTICULAR PURPOSE. See the GNU General Public License for more details.

 You should have received a copy of the GNU General Public License along with this program. If not, see <http://www.gnu.org/licenses/>.

Also add information on how to contact you by electronic and paper mail.

If the program does terminal interaction, make it output a short

 $<$ program> Copyright (C) $<$ year>  $<$ name of author> This program comes with ABSOLUTELY NO WARRANTY; for details type `show w'. This is free software, and you are welcome to redistribute it under certain conditions; type `show c' for details.

The hypothetical commands `show w' and `show c' should show the appropriate parts of the General Public License. Of course, your program's commands might be different; for a GUI interface, you would use an "about box".

 You should also get your employer (if you work as a programmer) or school, if any, to sign a "copyright disclaimer" for the program, if necessary. For more information on this, and how to apply and follow the GNU GPL, see <http://www.gnu.org/licenses/>.

 The GNU General Public License does not permit incorporating your program into proprietary programs. If your program is a subroutine library, you may consider it more useful to permit linking proprietary applications with the library. If this is what you want to do, use the GNU Lesser General Public License instead of this License. But first, please read <http://www.gnu.org/philosophy/why-not-lgpl.html>. GNU LESSER GENERAL PUBLIC LICENSE Version 3, 29 June 2007

Copyright (C) 2007 Free Software Foundation, Inc. <http://fsf.org/> Everyone is permitted to copy and distribute verbatim copies of this license document, but changing it is not allowed.

 This version of the GNU Lesser General Public License incorporates the terms and conditions of version 3 of the GNU General Public License, supplemented by the additional permissions listed below.

0. Additional Definitions.

 As used herein, "this License" refers to version 3 of the GNU Lesser General Public License, and the "GNU GPL" refers to version 3 of the GNU General Public License.

 "The Library" refers to a covered work governed by this License, other than an Application or a Combined Work as defined below.

 An "Application" is any work that makes use of an interface provided by the Library, but which is not otherwise based on the Library. Defining a subclass of a class defined by the Library is

 deemed a mode of using an interface provided by the Library.

 A "Combined Work" is a work produced by combining or linking an Application with the Library. The particular version of the Library with which the Combined Work was made is also called the "Linked Version".

 The "Minimal Corresponding Source" for a Combined Work means the Corresponding Source for the Combined Work, excluding any source code for portions of the Combined Work that, considered in isolation, are based on the Application, and not on the Linked Version.

 The "Corresponding Application Code" for a Combined Work means the object code and/or source code for the Application, including any data and utility programs needed for reproducing the Combined Work from the Application, but excluding the System Libraries of the Combined Work.

1. Exception to Section 3 of the GNU GPL.

 You may convey a covered work under sections 3 and 4 of this License without being bound by section 3 of the GNU GPL.

 2. Conveying Modified Versions.

 If you modify a copy of the Library, and, in your modifications, a facility refers to a function or data to be supplied by an Application that uses the facility (other than as an argument passed when the facility is invoked), then you may convey a copy of the modified version:

 a) under this License, provided that you make a good faith effort to ensure that, in the event an Application does not supply the function or data, the facility still operates, and performs whatever part of its purpose remains meaningful, or

 b) under the GNU GPL, with none of the additional permissions of this License applicable to that copy.

3. Object Code Incorporating Material from Library Header Files.

 The object code form of an Application may incorporate material from a header file that is part of the Library. You may convey such object code under terms of your choice, provided that, if the incorporated material is not limited to numerical parameters, data structure

layouts and accessors, or small macros, inline functions and templates

(ten or fewer lines in length), you do both of the following:

 a) Give prominent notice with each copy of the object code that the Library is used in it and that the Library and its use are covered by this License.

 b) Accompany the object code with a copy of the GNU GPL and this license document.

4. Combined Works.

 You may convey a Combined Work under terms of your choice that, taken together, effectively do not restrict modification of the portions of the Library contained in the Combined Work and reverse engineering for debugging such modifications, if you also do each of the following:

 a) Give prominent notice with each copy of the Combined Work that the Library is used in it and that the Library and its use are covered by this License.

 b) Accompany the Combined Work with a copy of the GNU GPL and this license document.

 c) For a Combined Work that displays copyright notices during execution, include the copyright notice for the Library among these notices, as well as a reference directing the user to the copies of the GNU GPL and this license document.

d) Do one of the following:

 0) Convey the Minimal Corresponding Source under the terms of this License, and the Corresponding Application Code in a form suitable for, and under terms that permit, the user to recombine or relink the Application with a modified version of the Linked Version to produce a modified Combined Work, in the manner specified by section 6 of the GNU GPL for conveying Corresponding Source.

 1) Use a suitable shared library mechanism for linking with the Library. A suitable mechanism is one that (a) uses at run time a copy of the Library already present on the user's computer system, and (b) will operate properly with a modified version of the Library that is interface-compatible with the Linked Version.

 e) Provide Installation Information, but only if you would otherwise be required to provide such information under section 6 of the GNU GPL, and only to the extent that such information is necessary to install and execute a modified version of the Combined Work produced by recombining or relinking the Application with a modified version of the Linked Version. (If you use option 4d0, the Installation Information must accompany the Minimal Corresponding Source and Corresponding Application Code. If you use option 4d1, you must provide the Installation Information in the manner specified by section 6 of the GNU GPL for conveying Corresponding Source.)

#### 5. Combined Libraries.

 You may place library facilities that are a work based on the Library side by side in a single library together with other library facilities that are not Applications and are not covered by this License, and convey such a combined library under terms of your choice, if you do both of the following:

 a) Accompany the combined library with a copy of the same work based on the Library, uncombined with any other library facilities, conveyed under the terms of this License.

 b) Give prominent notice with the combined library that part of it is a work based on the Library, and explaining where to find the accompanying uncombined form of the same work.

6. Revised Versions of the GNU Lesser General Public License.

 The Free Software Foundation may publish revised and/or new versions of the GNU Lesser General Public License from time to time. Such new versions will be similar in spirit to the present version, but may differ in detail to address new problems or concerns.

 Each version is given a distinguishing version number. If the Library as you received it specifies that a certain numbered version of the GNU Lesser General Public License "or any later version" applies to it, you have the option of following the terms and conditions either of that published version or of any later version published by the Free Software Foundation. If the Library as you received it does not specify a version number of the GNU Lesser General Public License, you may choose any version of the GNU Lesser General Public License ever published by the Free Software Foundation.

If the Library as you received it specifies that a proxy can decide

whether future versions of the GNU Lesser General Public License shall apply, that proxy's public statement of acceptance of any version is permanent authorization for you to choose that version for the Library.

## **1.324 libffi 3.4.4-r3**

## **1.324.1 Available under license :**

The libffi source distribution contains certain code that is not part of libffi, and is only used as tooling to assist with the building and testing of libffi. This includes the msvcc.sh script used to wrap the Microsoft compiler with GNU compatible command-line options, make\_sunver.pl, and the libffi test code distributed in the testsuite/libffi.bhaible directory. This code is distributed with libffi for the purpose of convenience only, and libffi is in no way derived from this code.

msvcc.sh an testsuite/libffi.bhaible are both distributed under the terms of the GNU GPL version 2, as below.

> GNU GENERAL PUBLIC LICENSE Version 2, June 1991

Copyright (C) 1989, 1991 Free Software Foundation, Inc., 51 Franklin Street, Fifth Floor, Boston, MA 02110-1301 USA Everyone is permitted to copy and distribute verbatim copies of this license document, but changing it is not allowed.

#### Preamble

The licenses for most software

are designed to take away your

freedom to share and change it. By contrast, the GNU General Public License is intended to guarantee your freedom to share and change free software--to make sure the software is free for all its users. This General Public License applies to most of the Free Software Foundation's software and to any other program whose authors commit to using it. (Some other Free Software Foundation software is covered by the GNU Lesser General Public License instead.) You can apply it to your programs, too.

 When we speak of free software, we are referring to freedom, not price. Our General Public Licenses are designed to make sure that you have the freedom to distribute copies of free software (and charge for this service if you wish), that you receive source code or can get it

if you want it, that you can change the software or use pieces of it in new free programs; and that you know you can do these things.

 To protect your rights, we need to make restrictions that forbid

anyone to deny you these rights or to ask you to surrender the rights. These restrictions translate to certain responsibilities for you if you distribute copies of the software, or if you modify it.

 For example, if you distribute copies of such a program, whether gratis or for a fee, you must give the recipients all the rights that you have. You must make sure that they, too, receive or can get the source code. And you must show them these terms so they know their rights.

We protect your rights with two steps: (1) copyright the software, and (2) offer you this license which gives you legal permission to copy, distribute and/or modify the software.

 Also, for each author's protection and ours, we want to make certain that everyone understands that there is no warranty for this free software. If the software is modified by someone else and passed on, we want its recipients to know that what they have is not the original, so that any problems introduced by others will not reflect on the original authors' reputations.

 Finally, any free program is threatened constantly by software patents. We wish to avoid the danger that redistributors of a free program will individually obtain patent licenses, in effect making the program proprietary. To prevent this, we have made it clear that any patent must be licensed for everyone's free use or not licensed at all.

 The precise terms and conditions for copying, distribution and modification follow.

#### GNU GENERAL PUBLIC LICENSE TERMS AND CONDITIONS FOR COPYING, DISTRIBUTION AND MODIFICATION

 0. This License applies to any program or other work which contains a notice placed by the copyright holder saying it may be distributed under the terms of this General Public License. The "Program", below, refers to any such program or work, and a "work based on the Program" means either the Program or any derivative work under copyright law: that is to say, a work containing the Program or a portion of it, either verbatim or with modifications and/or translated into another

language. (Hereinafter, translation is included without limitation in

the term "modification".) Each licensee is addressed as "you".

Activities other than copying, distribution and modification are not covered by this License; they are outside its scope. The act of running the Program is not restricted, and the output from the Program is covered only if its contents constitute a work based on the Program (independent of having been made by running the Program). Whether that is true depends on what the Program does.

 1. You may copy and distribute verbatim copies of the Program's source code as you receive it, in any medium, provided that you conspicuously and appropriately publish on each copy an appropriate copyright notice and disclaimer of warranty; keep intact all the notices that refer to this License and to the absence of any warranty; and give any other recipients of the Program a copy of this License along with the Program.

You may charge a fee for the physical act of transferring a copy, and you may at your option offer warranty protection in exchange for a fee.

 2. You may modify your copy or copies of the Program or any portion of it, thus forming a work based on the Program, and copy and distribute such modifications or work under the terms of Section 1 above, provided that you also meet all of these conditions:

 a) You must cause the modified files to carry prominent notices stating that you changed the files and the date of any change.

 b) You must cause any work that you distribute or publish, that in whole or in part contains or is derived from the Program or any part thereof, to be licensed as a whole at no charge to all third parties under the terms of this License.

 c) If the modified program normally reads commands interactively when run, you must cause it, when started running for such interactive use in the

 most ordinary way, to print or display an announcement including an appropriate copyright notice and a notice that there is no warranty (or else, saying that you provide a warranty) and that users may redistribute the program under these conditions, and telling the user how to view a copy of this License. (Exception: if the Program itself is interactive but does not normally print such an announcement, your work based on the Program is not required to print an announcement.)

These requirements apply to the modified work as a whole. If identifiable sections of that work are not derived from the Program,

and can be reasonably considered independent and separate works in themselves, then this License, and its terms, do not apply to those sections when you distribute them as separate works. But when you distribute the same sections as part of a whole which is a work based on the Program, the distribution of the whole must be on the terms of this License, whose

 permissions for other licensees extend to the entire whole, and thus to each and every part regardless of who wrote it.

Thus, it is not the intent of this section to claim rights or contest your rights to work written entirely by you; rather, the intent is to exercise the right to control the distribution of derivative or collective works based on the Program.

In addition, mere aggregation of another work not based on the Program with the Program (or with a work based on the Program) on a volume of a storage or distribution medium does not bring the other work under the scope of this License.

 3. You may copy and distribute the Program (or a work based on it, under Section 2) in object code or executable form under the terms of Sections 1 and 2 above provided that you also do one of the following:

 a) Accompany it with the complete corresponding machine-readable source code, which must be distributed under the terms of Sections 1 and 2 above on a medium customarily used for software interchange; or,

 b) Accompany it with a written offer, valid for at least three years, to give any third party, for a charge no more than your cost of physically performing source distribution, a complete machine-readable copy of the corresponding source code, to be distributed under the terms of Sections 1 and 2 above on a medium customarily used for software interchange; or,

 c) Accompany it with the information you received as to the offer to distribute corresponding source code. (This alternative is allowed only for noncommercial distribution and only if you received the program in object code or executable form with such an offer, in accord with Subsection b above.)

The source code for a work means the preferred form of the work for making modifications to it. For an executable work, complete source code means all the source code for all modules it contains, plus any associated interface definition files, plus the

scripts used to

control compilation and installation of the executable. However, as a special exception, the source code distributed need not include

anything that is normally distributed (in either source or binary form) with the major components (compiler, kernel, and so on) of the operating system on which the executable runs, unless that component itself accompanies the executable.

If distribution of executable or object code is made by offering access to copy from a designated place, then offering equivalent access to copy the source code from the same place counts as distribution of the source code, even though third parties are not compelled to copy the source along with the object code.

 4. You may not copy, modify, sublicense, or distribute the Program except as expressly provided under this License. Any attempt otherwise to copy, modify, sublicense or distribute the Program is void, and will automatically terminate your rights under this License. However, parties who have received copies, or rights, from you under this License will not have their licenses terminated so long as such parties remain in full compliance.

 5. You are not required to accept this License, since you have not signed it. However, nothing else grants you permission to modify or distribute the Program or its derivative works. These actions are prohibited by law if you do not accept this License. Therefore, by modifying or distributing the Program (or any work based on the Program), you indicate your acceptance of this License to do so, and all its terms and conditions for copying, distributing or modifying the Program or works based on it.

 6. Each time you redistribute the Program (or any work based on the Program), the recipient automatically receives a license from the original licensor to copy, distribute or modify the Program subject to these terms and conditions. You may not impose any further restrictions on the recipients' exercise of the rights granted herein. You

 are not responsible for enforcing compliance by third parties to this License.

 7. If, as a consequence of a court judgment or allegation of patent infringement or for any other reason (not limited to patent issues), conditions are imposed on you (whether by court order, agreement or otherwise) that contradict the conditions of this License, they do not excuse you from the conditions of this License. If you cannot distribute so as to satisfy simultaneously your obligations under this License and any other pertinent obligations, then as a consequence you may not distribute the Program at all. For example, if a patent license would not permit royalty-free redistribution of the Program by all those who receive copies directly or indirectly through you, then

the only way you could satisfy both it and this License would be to refrain entirely from distribution of the Program.

If any portion of this section is held invalid or unenforceable under any particular circumstance, the balance of the section is intended to apply and the section as a whole is intended to apply in other circumstances.

It is not the purpose of this section to induce you to infringe any patents or other property right claims or to contest validity of any such claims; this section has the sole purpose of protecting the integrity of the free software distribution system, which is implemented by public license practices. Many people have made generous contributions to the wide range of software distributed through that system in reliance on consistent application of that system; it is up to the author/donor to decide if he or she is willing to distribute software through any other system and a licensee cannot impose that choice.

This section is intended to make thoroughly clear what is believed to be a consequence of the rest of this License.

 8. If the distribution and/or use of the Program is restricted in certain countries either by patents or by copyrighted interfaces, the original copyright

 holder who places the Program under this License may add an explicit geographical distribution limitation excluding those countries, so that distribution is permitted only in or among countries not thus excluded. In such case, this License incorporates the limitation as if written in the body of this License.

 9. The Free Software Foundation may publish revised and/or new versions of the General Public License from time to time. Such new versions will be similar in spirit to the present version, but may differ in detail to address new problems or concerns.

Each version is given a distinguishing version number. If the Program specifies a version number of this License which applies to it and "any later version", you have the option of following the terms and conditions either of that version or of any later version published by the Free Software Foundation. If the Program does not specify a version number of this License, you may choose any version ever published by the Free Software Foundation.

 10. If you wish to incorporate parts of the Program into other free programs whose distribution conditions are different, write to the author

to ask for permission. For software which is copyrighted by the Free Software Foundation, write to the Free Software Foundation; we sometimes make exceptions for this. Our decision will be guided by the two goals of preserving the free status of all derivatives of our free software and of promoting the sharing and reuse of software generally.

#### NO WARRANTY

 11. BECAUSE THE PROGRAM IS LICENSED FREE OF CHARGE, THERE IS NO WARRANTY FOR THE PROGRAM, TO THE EXTENT PERMITTED BY APPLICABLE LAW. EXCEPT WHEN OTHERWISE STATED IN WRITING THE COPYRIGHT HOLDERS AND/OR OTHER PARTIES PROVIDE THE PROGRAM "AS IS" WITHOUT WARRANTY OF ANY KIND, EITHER EXPRESSED OR IMPLIED, INCLUDING, BUT NOT LIMITED TO, THE IMPLIED WARRANTIES OF MERCHANTABILITY AND FITNESS FOR A PARTICULAR PURPOSE. THE ENTIRE RISK AS TO THE QUALITY

 AND PERFORMANCE OF THE PROGRAM IS WITH YOU. SHOULD THE PROGRAM PROVE DEFECTIVE, YOU ASSUME THE COST OF ALL NECESSARY SERVICING, REPAIR OR CORRECTION.

 12. IN NO EVENT UNLESS REQUIRED BY APPLICABLE LAW OR AGREED TO IN WRITING WILL ANY COPYRIGHT HOLDER, OR ANY OTHER PARTY WHO MAY MODIFY AND/OR REDISTRIBUTE THE PROGRAM AS PERMITTED ABOVE, BE LIABLE TO YOU FOR DAMAGES, INCLUDING ANY GENERAL, SPECIAL, INCIDENTAL OR CONSEQUENTIAL DAMAGES ARISING OUT OF THE USE OR INABILITY TO USE THE PROGRAM (INCLUDING BUT NOT LIMITED TO LOSS OF DATA OR DATA BEING RENDERED INACCURATE OR LOSSES SUSTAINED BY YOU OR THIRD PARTIES OR A FAILURE OF THE PROGRAM TO OPERATE WITH ANY OTHER PROGRAMS), EVEN IF SUCH HOLDER OR OTHER PARTY HAS BEEN ADVISED OF THE POSSIBILITY OF SUCH DAMAGES.

#### END OF TERMS AND CONDITIONS

How to Apply These Terms to Your New Programs

 If you develop a new program, and you want it to be of the greatest possible use to the public, the best way to achieve this is to make it free software which everyone can redistribute and change under these terms.

 To do so, attach the following notices to the program. It is safest to attach them to the start of each source file to most effectively convey the exclusion of warranty; and each file should have at least the "copyright" line and a pointer to where the full notice is found.

 <one line to give the program's name and a brief idea of what it does.> Copyright  $(C)$  <year > <name of author

 This program is free software; you can redistribute it and/or modify it under the terms of the GNU General Public License as published by
the Free Software Foundation; either version 2 of the License, or (at your option) any later version.

 This program is distributed in the hope that it will be useful, but WITHOUT ANY WARRANTY; without even the implied warranty of MERCHANTABILITY or FITNESS FOR A PARTICULAR PURPOSE. See the GNU General Public License for more details.

 You should have received a copy of the GNU General Public License along with this program; if not, write to the Free Software Foundation, Inc., 51 Franklin Street, Fifth Floor, Boston, MA 02110-1301 USA.

Also add information on how to contact you by electronic and paper mail.

If the program is interactive, make it output a short notice like this when it starts in an interactive mode:

 Gnomovision version 69, Copyright (C) year name of author Gnomovision comes with ABSOLUTELY NO WARRANTY; for details type `show w'. This is free software, and you are welcome to redistribute it under certain conditions; type `show c' for details.

The hypothetical commands `show w' and `show c' should show the appropriate parts of the General Public License. Of course, the commands you use may be called something other than `show w' and `show c'; they could even be mouse-clicks or menu items--whatever suits your program.

You should also get your employer (if you work as a programmer) or your school, if any, to sign a "copyright disclaimer" for the program, if necessary. Here is a sample; alter the names:

 Yoyodyne, Inc., hereby disclaims all copyright interest in the program `Gnomovision' (which makes passes at compilers) written by James Hacker.

 <signature of Ty Coon>, 1 April 1989 Ty Coon, President of Vice

This General Public License does not permit incorporating your program into proprietary programs. If your program is a subroutine library, you may consider it more useful to permit linking proprietary applications with the library. If this is what you want to do, use the GNU Lesser General Public License instead of this License. libffi - Copyright (c) 1996-2022 Anthony Green, Red Hat, Inc and others. See source files for details.

Permission is hereby granted, free of charge, to any person obtaining

a copy of this software and associated documentation files (the ``Software''), to deal in the Software without restriction, including without limitation the rights to use, copy, modify, merge, publish, distribute, sublicense, and/or sell copies of the Software, and to permit persons to whom the Software is furnished to do so, subject to the following conditions:

The above copyright notice and this permission notice shall be included in all copies or substantial portions of the Software.

THE SOFTWARE IS PROVIDED ``AS IS'', WITHOUT WARRANTY OF ANY KIND, EXPRESS OR IMPLIED, INCLUDING BUT NOT LIMITED TO THE WARRANTIES OF MERCHANTABILITY, FITNESS FOR A PARTICULAR PURPOSE AND NONINFRINGEMENT. IN NO EVENT SHALL THE AUTHORS OR COPYRIGHT HOLDERS BE LIABLE FOR ANY CLAIM, DAMAGES OR OTHER LIABILITY, WHETHER IN AN ACTION OF CONTRACT,

TORT OR OTHERWISE, ARISING FROM, OUT OF OR IN CONNECTION WITH THE SOFTWARE OR THE USE OR OTHER DEALINGS IN THE SOFTWARE.

# **1.325 gopacket 0.0.0-20230214091816 a2423bd9b15d**

### **1.325.1 Available under license :**

Copyright (c) 2012 Google, Inc. All rights reserved. Copyright (c) 2009-2011 Andreas Krennmair. All rights reserved.

Redistribution and use in source and binary forms, with or without modification, are permitted provided that the following conditions are met:

 \* Redistributions of source code must retain the above copyright notice, this list of conditions and the following disclaimer.

 \* Redistributions in binary form must reproduce the above copyright notice, this list of conditions and the following disclaimer in the documentation and/or other materials provided with the distribution.

 \* Neither the name of Andreas Krennmair, Google, nor the names of its contributors may be used to endorse or promote products derived from this software without specific prior written permission.

THIS SOFTWARE IS PROVIDED BY THE COPYRIGHT HOLDERS AND CONTRIBUTORS "AS IS" AND ANY EXPRESS OR IMPLIED WARRANTIES, INCLUDING, BUT NOT LIMITED TO, THE IMPLIED WARRANTIES OF MERCHANTABILITY AND FITNESS FOR A

 PARTICULAR PURPOSE ARE DISCLAIMED. IN NO EVENT SHALL THE COPYRIGHT OWNER OR CONTRIBUTORS BE LIABLE FOR ANY DIRECT, INDIRECT, INCIDENTAL, SPECIAL, EXEMPLARY, OR CONSEQUENTIAL DAMAGES (INCLUDING, BUT NOT LIMITED TO, PROCUREMENT OF SUBSTITUTE GOODS OR SERVICES; LOSS OF USE, DATA, OR PROFITS; OR BUSINESS INTERRUPTION) HOWEVER CAUSED AND ON ANY THEORY OF LIABILITY, WHETHER IN CONTRACT, STRICT LIABILITY, OR TORT (INCLUDING NEGLIGENCE OR OTHERWISE) ARISING IN ANY WAY OUT OF THE USE OF THIS SOFTWARE, EVEN IF ADVISED OF THE POSSIBILITY OF SUCH DAMAGE.

## **1.326 mattn-go-isatty 0.0.19**

## **1.326.1 Available under license :**

Copyright (c) Yasuhiro MATSUMOTO <mattn.jp@gmail.com>

MIT License (Expat)

Permission is hereby granted, free of charge, to any person obtaining a copy of this software and associated documentation files (the "Software"), to deal in the Software without restriction, including without limitation the rights to use, copy, modify, merge, publish, distribute, sublicense, and/or sell copies of the Software, and to permit persons to whom the Software is furnished to do so, subject to the following conditions:

The above copyright notice and this permission notice shall be included in all copies or substantial portions of the Software.

THE SOFTWARE IS PROVIDED "AS IS", WITHOUT WARRANTY OF ANY KIND, EXPRESS OR IMPLIED, INCLUDING BUT NOT LIMITED TO THE WARRANTIES OF MERCHANTABILITY, FITNESS FOR A PARTICULAR PURPOSE AND NONINFRINGEMENT. IN NO EVENT SHALL THE AUTHORS OR COPYRIGHT HOLDERS BE LIABLE FOR ANY CLAIM, DAMAGES OR OTHER LIABILITY, WHETHER IN AN ACTION OF CONTRACT, TORT OR OTHERWISE, ARISING FROM, OUT OF OR IN CONNECTION WITH THE SOFTWARE OR THE USE OR OTHER DEALINGS IN THE SOFTWARE.

## **1.327 python-requests 2.31.0**

### **1.327.1 Available under license :**

Modifications:

Copyright (c) 2011 Kenneth Reitz.

Original Project:

Copyright (c) 2010 by Armin Ronacher.

Some rights reserved.

Redistribution and use in source and binary forms of the theme, with or

without modification, are permitted provided that the following conditions are met:

\* Redistributions of source code must retain the above copyright notice, this list of conditions and the following disclaimer.

\* Redistributions in binary form must reproduce the above copyright notice, this list of conditions and the following disclaimer in the documentation and/or other materials provided with the distribution.

\* The names of the contributors may not be used to endorse or promote products derived from this software without specific prior written permission.

We kindly ask you to only use these themes in an unmodified manner just for Flask and Flask-related products, not for unrelated projects. If you like the visual style and want to use it for your own projects, please consider

 making some larger changes to the themes (such as changing font faces, sizes, colors or margins).

THIS THEME IS PROVIDED BY THE COPYRIGHT HOLDERS AND CONTRIBUTORS "AS IS" AND ANY EXPRESS OR IMPLIED WARRANTIES, INCLUDING, BUT NOT LIMITED TO, THE IMPLIED WARRANTIES OF MERCHANTABILITY AND FITNESS FOR A PARTICULAR PURPOSE ARE DISCLAIMED. IN NO EVENT SHALL THE COPYRIGHT OWNER OR CONTRIBUTORS BE LIABLE FOR ANY DIRECT, INDIRECT, INCIDENTAL, SPECIAL, EXEMPLARY, OR CONSEQUENTIAL DAMAGES (INCLUDING, BUT NOT LIMITED TO, PROCUREMENT OF SUBSTITUTE GOODS OR SERVICES; LOSS OF USE, DATA, OR PROFITS; OR BUSINESS INTERRUPTION) HOWEVER CAUSED AND ON ANY THEORY OF LIABILITY, WHETHER IN CONTRACT, STRICT LIABILITY, OR TORT (INCLUDING NEGLIGENCE OR OTHERWISE) ARISING IN ANY WAY OUT OF THE USE OF THIS THEME, EVEN IF ADVISED OF THE POSSIBILITY OF SUCH DAMAGE.

Copyright 2019 Kenneth Reitz. All rights reserved. Requests Copyright 2019 Kenneth Reitz

> Apache License Version 2.0, January 2004 http://www.apache.org/licenses/

#### TERMS AND CONDITIONS FOR USE, REPRODUCTION, AND DISTRIBUTION

1. Definitions.

 "License" shall mean the terms and conditions for use, reproduction, and distribution as defined by Sections 1 through 9 of this document.  "Licensor" shall mean the copyright owner or entity authorized by the copyright owner that is granting the License.

 "Legal Entity" shall mean the union of the acting entity and all other entities that control, are controlled by, or are under common control with that entity. For the purposes of this definition, "control" means (i) the power, direct or indirect, to cause the direction or management of such entity, whether by contract or otherwise, or (ii) ownership of fifty percent (50%) or more of the outstanding shares, or (iii) beneficial ownership of such entity.

 "You" (or "Your") shall mean an individual or Legal Entity exercising permissions granted by this License.

 "Source" form shall mean the preferred form for making modifications, including but not limited to software source code, documentation source, and configuration files.

 "Object" form shall mean any form resulting from mechanical transformation or translation of a Source form, including but not limited to compiled object code, generated documentation, and conversions to other media types.

 "Work" shall mean the work of authorship, whether in Source or Object form, made available under the License, as indicated by a copyright notice that is included in or attached to the work (an example is provided in the Appendix below).

 "Derivative Works" shall mean any work, whether in Source or Object form, that is based on (or derived from) the Work and for which the editorial

 revisions, annotations, elaborations, or other modifications represent, as a whole, an original work of authorship. For the purposes of this License, Derivative Works shall not include works that remain separable from, or merely link (or bind by name) to the interfaces of, the Work and Derivative Works thereof.

 "Contribution" shall mean any work of authorship, including the original version of the Work and any modifications or additions to that Work or Derivative Works thereof, that is intentionally submitted to Licensor for inclusion in the Work by the copyright owner or by an individual or Legal Entity authorized to submit on behalf of the copyright owner. For the purposes of this definition, "submitted" means any form of electronic, verbal, or written communication sent to the Licensor or its representatives, including but not limited to communication on electronic mailing lists, source code control systems,

 and issue tracking systems that are managed by, or on behalf of, the Licensor for the purpose of discussing and improving the Work, but excluding communication that is conspicuously marked or otherwise designated in writing by the copyright owner as "Not a Contribution."

 "Contributor" shall mean Licensor and any individual or Legal Entity on behalf of whom a Contribution has been received by Licensor and subsequently incorporated within the Work.

- 2. Grant of Copyright License. Subject to the terms and conditions of this License, each Contributor hereby grants to You a perpetual, worldwide, non-exclusive, no-charge, royalty-free, irrevocable copyright license to reproduce, prepare Derivative Works of, publicly display, publicly perform, sublicense, and distribute the Work and such Derivative Works in Source or Object form.
- 3. Grant of Patent License. Subject to the terms and conditions of this
- License, each Contributor hereby grants to You a perpetual, worldwide, non-exclusive, no-charge, royalty-free, irrevocable (except as stated in this section) patent license to make, have made, use, offer to sell, sell, import, and otherwise transfer the Work, where such license applies only to those patent claims licensable by such Contributor that are necessarily infringed by their Contribution(s) alone or by combination of their Contribution(s) with the Work to which such Contribution(s) was submitted. If You institute patent litigation against any entity (including a cross-claim or counterclaim in a lawsuit) alleging that the Work or a Contribution incorporated within the Work constitutes direct or contributory patent infringement, then any patent licenses granted to You under this License for that Work shall terminate as of the date such litigation is filed.

 4. Redistribution. You may reproduce and distribute copies of the

 Work or Derivative Works thereof in any medium, with or without modifications, and in Source or Object form, provided that You meet the following conditions:

- (a) You must give any other recipients of the Work or Derivative Works a copy of this License; and
- (b) You must cause any modified files to carry prominent notices stating that You changed the files; and
- (c) You must retain, in the Source form of any Derivative Works that You distribute, all copyright, patent, trademark, and attribution notices from the Source form of the Work,

 excluding those notices that do not pertain to any part of the Derivative Works; and

 (d) If the Work includes a "NOTICE" text file as part of its distribution, then any Derivative Works that You distribute must include a readable copy of the attribution notices contained within such NOTICE file, excluding

those notices that do not

 pertain to any part of the Derivative Works, in at least one of the following places: within a NOTICE text file distributed as part of the Derivative Works; within the Source form or documentation, if provided along with the Derivative Works; or, within a display generated by the Derivative Works, if and wherever such third-party notices normally appear. The contents of the NOTICE file are for informational purposes only and do not modify the License. You may add Your own attribution notices within Derivative Works that You distribute, alongside or as an addendum to the NOTICE text from the Work, provided that such additional attribution notices cannot be construed as modifying the License.

 You may add Your own copyright statement to Your modifications and may provide additional or different license terms and conditions

 for use, reproduction, or distribution of Your modifications, or for any such Derivative Works as a whole, provided Your use, reproduction, and distribution of the Work otherwise complies with the conditions stated in this License.

- 5. Submission of Contributions. Unless You explicitly state otherwise, any Contribution intentionally submitted for inclusion in the Work by You to the Licensor shall be under the terms and conditions of this License, without any additional terms or conditions. Notwithstanding the above, nothing herein shall supersede or modify the terms of any separate license agreement you may have executed with Licensor regarding such Contributions.
- 6. Trademarks. This License does not grant permission to use the trade names, trademarks, service marks, or product names of the Licensor, except as required for reasonable and customary use in describing the origin of the Work and reproducing the content of the NOTICE file.
- 7. Disclaimer of Warranty. Unless required by applicable law or agreed to in writing, Licensor provides the Work (and each Contributor provides its Contributions) on an "AS IS" BASIS, WITHOUT WARRANTIES OR CONDITIONS OF ANY KIND, either express or implied, including, without limitation, any warranties or conditions

 of TITLE, NON-INFRINGEMENT, MERCHANTABILITY, or FITNESS FOR A PARTICULAR PURPOSE. You are solely responsible for determining the appropriateness of using or redistributing the Work and assume any risks associated with Your exercise of permissions under this License.

 8. Limitation of Liability. In no event and under no legal theory, whether in tort (including negligence), contract, or otherwise, unless required by applicable law (such as deliberate and grossly negligent acts) or agreed to in writing, shall any Contributor be liable to You for damages, including any direct, indirect, special,

 incidental, or consequential damages of any character arising as a result of this License or out of the use or inability to use the Work (including but not limited to damages for loss of goodwill, work stoppage, computer failure or malfunction, or any and all other commercial damages or losses), even if such Contributor has been advised of the possibility of such damages.

 9. Accepting Warranty or Additional Liability. While redistributing the Work or Derivative Works thereof, You may choose to offer, and charge a fee for, acceptance of support, warranty, indemnity, or other liability obligations and/or rights consistent with this License. However, in accepting such obligations, You may act only on Your own behalf and on Your sole responsibility, not on behalf of any other Contributor, and only if You agree to indemnify, defend, and hold each Contributor harmless for any liability incurred by, or claims asserted against, such Contributor by reason of your accepting any such warranty or additional liability.

## **1.328 acl 2.3.1-r4**

### **1.328.1 Available under license :**

Most components of the "acl" package are licensed under Version 2.1 of the GNU Lesser General Public License (see COPYING.LGPL).

Some components (as annotated in the source) are licensed under Version 2 of the GNU General Public License (see below),

----------------------------------------------------------------------

 GNU GENERAL PUBLIC LICENSE Version 2, June 1991

Copyright (C) 1989, 1991 Free Software Foundation, Inc., 51 Franklin Street, Fifth Floor, Boston, MA 02110-1301 USA Everyone is permitted to copy and distribute verbatim copies of this license document, but changing it is not allowed.

#### Preamble

 The licenses for most software are designed to take away your freedom to share and change it. By contrast, the GNU General Public License is intended to guarantee your freedom to share and change free software--to make sure the software is free for all its users. This General Public License applies to most of the Free Software Foundation's software and to any other program whose authors commit to

using it. (Some other Free Software Foundation software is covered by the GNU Lesser General Public License instead.) You can apply it to your programs, too.

 When we speak of free software, we are referring to freedom, not price. Our General Public Licenses are designed to make sure that you have the freedom to distribute copies of free software (and charge for this service if you wish), that you receive source code or can get it if you want it, that you can change the software or use pieces of it in new free programs; and that you know you can do these things.

 To protect your rights, we need to make restrictions that forbid anyone to deny you these rights or to ask you to surrender the rights. These restrictions translate to certain responsibilities for you if you distribute copies of the software, or if you modify it.

 For example, if you distribute copies of such a program, whether gratis or for a fee, you must give the recipients all the rights that

you have. You must make sure that they, too, receive or can get the source code. And you must show them these terms so they know their rights.

We protect your rights with two steps: (1) copyright the software, and (2) offer you this license which gives you legal permission to copy, distribute and/or modify the software.

 Also, for each author's protection and ours, we want to make certain that everyone understands that there is no warranty for this free software. If the software is modified by someone else and passed on, we want its recipients to know that what they have is not the original, so that any problems introduced by others will not reflect on the original authors' reputations.

 Finally, any free program is threatened constantly by software patents. We wish to avoid the danger that redistributors of a free program will individually obtain patent licenses, in effect making the program proprietary. To prevent this, we have made it clear that

any

patent must be licensed for everyone's free use or not licensed at all.

 The precise terms and conditions for copying, distribution and modification follow.

#### GNU GENERAL PUBLIC LICENSE TERMS AND CONDITIONS FOR COPYING, DISTRIBUTION AND MODIFICATION

 0. This License applies to any program or other work which contains a notice placed by the copyright holder saying it may be distributed under the terms of this General Public License. The "Program", below, refers to any such program or work, and a "work based on the Program" means either the Program or any derivative work under copyright law: that is to say, a work containing the Program or a portion of it, either verbatim or with modifications and/or translated into another language. (Hereinafter, translation is included without limitation in the term "modification".) Each licensee is addressed as "you".

Activities other than copying, distribution and modification are not covered by this License; they are outside its scope. The act of running the Program is not restricted, and the output from the Program is covered only if its contents constitute a work based on the Program (independent of having been made by running the Program). Whether that is true depends on what the Program does.

 1. You may copy and distribute verbatim copies of the Program's source code as you receive it, in any medium, provided that you conspicuously and appropriately publish on each copy an appropriate copyright notice and disclaimer of warranty; keep intact all the notices that refer to this License and to the absence of any warranty; and give any other recipients of the Program a copy of this License along with the Program.

You may charge a fee for the physical act of transferring a copy, and you may at your option offer warranty protection in exchange for a fee.

 2. You may modify your copy or copies of the Program or any portion of it, thus forming a work based on the Program, and copy and distribute such modifications or work under the terms of Section 1 above, provided that you also meet all of these conditions:

 a) You must cause the modified files to carry prominent notices stating that you changed the files and the date of any change.

b) You must cause any work that you distribute or publish, that in

 whole or in part contains or is derived from the Program or any part thereof, to be licensed as a whole at no charge to all third parties under the terms of this License.

 c) If the modified program normally reads commands interactively when run, you must cause it, when started running for such interactive use in the most ordinary way, to print or display an announcement including an appropriate copyright notice and a notice that there is no warranty (or else, saying that you provide a warranty) and that users may redistribute the program under these conditions, and telling the user how to view a copy of this License. (Exception: if

the Program itself is interactive but

 does not normally print such an announcement, your work based on the Program is not required to print an announcement.)

These requirements apply to the modified work as a whole. If identifiable sections of that work are not derived from the Program, and can be reasonably considered independent and separate works in themselves, then this License, and its terms, do not apply to those sections when you distribute them as separate works. But when you distribute the same sections as part of a whole which is a work based on the Program, the distribution of the whole must be on the terms of this License, whose permissions for other licensees extend to the entire whole, and thus to each and every part regardless of who wrote it.

Thus, it is not the intent of this section to claim rights or contest your rights to work written entirely by you; rather, the intent is to exercise the right to control the distribution of derivative or collective works based on the Program.

In addition, mere aggregation of another work not based on the Program with the Program (or with a work based on the Program) on a volume of a storage or distribution medium does not bring the other work under the scope of this License.

 3. You may copy and distribute the Program (or a work based on it, under Section 2) in object code or executable form under the terms of Sections 1 and 2 above provided that you also do one of the following:

 a) Accompany it with the complete corresponding machine-readable source code, which must be distributed under the terms of Sections 1 and 2 above on a medium customarily used for software interchange; or,

 b) Accompany it with a written offer, valid for at least three years, to give any third party, for a charge no more than your cost of physically performing source distribution, a complete

 machine-readable copy of the corresponding source code, to be distributed under the terms of Sections 1 and 2 above on a medium customarily used for software interchange; or,

 c) Accompany it with the information you received as to the offer to distribute corresponding source code. (This alternative is allowed only for noncommercial distribution and only if you received the program in object code or executable form with such an offer, in accord with Subsection b above.)

The source code for a work means the preferred form of the work for making modifications to it. For an executable work, complete source code means all the source code for all modules it contains, plus any associated interface definition files, plus the scripts used to control compilation and installation of the executable. However, as a special exception, the source code distributed need not include anything that is normally distributed (in either source or binary form) with the major components (compiler, kernel, and so on) of the operating system on which the executable runs, unless that component

itself accompanies the executable.

If distribution of executable or object code is made by offering access to copy from a designated place, then offering equivalent access to copy the source code from the same place counts as distribution of the source code, even though third parties are not compelled to copy the source along with the object code.

 4. You may not copy, modify, sublicense, or distribute the Program except as expressly provided under this License. Any attempt otherwise to copy, modify, sublicense or distribute the Program is void, and will automatically terminate your rights under this License. However, parties who have received copies, or rights, from you under this License will not have their licenses terminated so long as such parties remain in full compliance.

 5. You are not required to accept this License, since you have not signed it. However, nothing else grants you permission to modify or distribute the Program or its derivative works. These actions are

prohibited by law if you do not accept this License. Therefore, by modifying or distributing the Program (or any work based on the Program), you indicate your acceptance of this License to do so, and all its terms and conditions for copying, distributing or modifying the Program or works based on it.

6. Each time you redistribute the Program (or any work based on the

Program), the recipient automatically receives a license from the original licensor to copy, distribute or modify the Program subject to these terms and conditions. You may not impose any further restrictions on the recipients' exercise of the rights granted herein. You are not responsible for enforcing compliance by third parties to this License.

 7. If, as a consequence of a court judgment or allegation of patent infringement or for any other reason (not limited to patent issues), conditions are imposed on you (whether by court order, agreement or otherwise) that contradict the conditions of this License, they do not

excuse you from the conditions of this License. If you cannot distribute so as to satisfy simultaneously your obligations under this License and any other pertinent obligations, then as a consequence you may not distribute the Program at all. For example, if a patent license would not permit royalty-free redistribution of the Program by all those who receive copies directly or indirectly through you, then the only way you could satisfy both it and this License would be to refrain entirely from distribution of the Program.

If any portion of this section is held invalid or unenforceable under any particular circumstance, the balance of the section is intended to apply and the section as a whole is intended to apply in other circumstances.

It is not the purpose of this section to induce you to infringe any patents or other property right claims or to contest validity of any such claims; this section has the sole purpose of protecting the integrity of the free software distribution

system, which is

implemented by public license practices. Many people have made generous contributions to the wide range of software distributed through that system in reliance on consistent application of that system; it is up to the author/donor to decide if he or she is willing to distribute software through any other system and a licensee cannot impose that choice.

This section is intended to make thoroughly clear what is believed to be a consequence of the rest of this License.

 8. If the distribution and/or use of the Program is restricted in certain countries either by patents or by copyrighted interfaces, the original copyright holder who places the Program under this License may add an explicit geographical distribution limitation excluding those countries, so that distribution is permitted only in or among countries not thus excluded. In such case, this License incorporates the limitation as if written in the body of this License.

#### 9. The Free Software Foundation

 may publish revised and/or new versions of the General Public License from time to time. Such new versions will be similar in spirit to the present version, but may differ in detail to address new problems or concerns.

Each version is given a distinguishing version number. If the Program specifies a version number of this License which applies to it and "any later version", you have the option of following the terms and conditions either of that version or of any later version published by the Free Software Foundation. If the Program does not specify a version number of this License, you may choose any version ever published by the Free Software Foundation.

 10. If you wish to incorporate parts of the Program into other free programs whose distribution conditions are different, write to the author to ask for permission. For software which is copyrighted by the Free Software Foundation, write to the Free Software Foundation; we sometimes make exceptions for this. Our decision will be guided by the two goals

of preserving the free status of all derivatives of our free software and of promoting the sharing and reuse of software generally.

#### NO WARRANTY

 11. BECAUSE THE PROGRAM IS LICENSED FREE OF CHARGE, THERE IS NO WARRANTY FOR THE PROGRAM, TO THE EXTENT PERMITTED BY APPLICABLE LAW. EXCEPT WHEN OTHERWISE STATED IN WRITING THE COPYRIGHT HOLDERS AND/OR OTHER PARTIES PROVIDE THE PROGRAM "AS IS" WITHOUT WARRANTY OF ANY KIND, EITHER EXPRESSED OR IMPLIED, INCLUDING, BUT NOT LIMITED TO, THE IMPLIED WARRANTIES OF MERCHANTABILITY AND FITNESS FOR A PARTICULAR PURPOSE. THE ENTIRE RISK AS TO THE QUALITY AND PERFORMANCE OF THE PROGRAM IS WITH YOU. SHOULD THE PROGRAM PROVE DEFECTIVE, YOU ASSUME THE COST OF ALL NECESSARY SERVICING, REPAIR OR CORRECTION.

 12. IN NO EVENT UNLESS REQUIRED BY APPLICABLE LAW OR AGREED TO IN WRITING WILL ANY COPYRIGHT HOLDER, OR ANY OTHER PARTY WHO MAY MODIFY AND/OR REDISTRIBUTE THE PROGRAM AS PERMITTED ABOVE, BE LIABLE TO YOU FOR DAMAGES,

INCLUDING ANY GENERAL, SPECIAL, INCIDENTAL OR CONSEQUENTIAL DAMAGES ARISING OUT OF THE USE OR INABILITY TO USE THE PROGRAM (INCLUDING BUT NOT LIMITED TO LOSS OF DATA OR DATA BEING RENDERED INACCURATE OR LOSSES SUSTAINED BY YOU OR THIRD PARTIES OR A FAILURE OF THE PROGRAM TO OPERATE WITH ANY OTHER PROGRAMS), EVEN IF SUCH HOLDER OR OTHER PARTY HAS BEEN ADVISED OF THE POSSIBILITY OF SUCH DAMAGES.

 END OF TERMS AND CONDITIONS

 How to Apply These Terms to Your New Programs

 If you develop a new program, and you want it to be of the greatest possible use to the public, the best way to achieve this is to make it free software which everyone can redistribute and change under these terms.

 To do so, attach the following notices to the program. It is safest to attach them to the start of each source file to most effectively convey the exclusion of warranty; and each file should have at least the "copyright" line and a pointer to where the full notice is found.

#### <one

line to give the program's name and a brief idea of what it does.> Copyright  $(C)$  <year > <name of author>

 This program is free software; you can redistribute it and/or modify it under the terms of the GNU General Public License as published by the Free Software Foundation; either version 2 of the License, or (at your option) any later version.

 This program is distributed in the hope that it will be useful, but WITHOUT ANY WARRANTY; without even the implied warranty of MERCHANTABILITY or FITNESS FOR A PARTICULAR PURPOSE. See the GNU General Public License for more details.

 You should have received a copy of the GNU General Public License along with this program; if not, write to the Free Software Foundation, Inc., 51 Franklin Street, Fifth Floor, Boston, MA 02110-1301 USA.

Also add information on how to contact you by electronic and paper mail.

If the program is interactive, make it output a short notice like this when it starts in an interactive mode:

 Gnomovision version 69, Copyright (C) year name of author Gnomovision comes with ABSOLUTELY NO WARRANTY; for details type `show w'. This is free software, and you are welcome to redistribute it under certain conditions; type `show c' for details.

The hypothetical commands `show w' and `show c' should show the appropriate parts of the General Public License. Of course, the commands you use may be called something other than `show w' and `show c'; they could even be mouse-clicks or menu items--whatever suits your program.

You should also get your employer (if you work as a programmer) or your school, if any, to sign a "copyright disclaimer" for the program, if

necessary. Here is a sample; alter the names:

 Yoyodyne, Inc., hereby disclaims all copyright interest in the program `Gnomovision' (which makes passes at compilers) written by James Hacker.

 <signature of Ty Coon>, 1 April 1989 Ty Coon, President of Vice

This General Public License

 does not permit incorporating your program into proprietary programs. If your program is a subroutine library, you may consider it more useful to permit linking proprietary applications with the library. If this is what you want to do, use the GNU Lesser General Public License instead of this License. Most components of the "acl" package are licensed under Version 2.1 of the GNU Lesser General Public License (see below). below.

Some components (as annotated in the source) are licensed under Version 2 of the GNU General Public License (see COPYING).

----------------------------------------------------------------------

 GNU LESSER GENERAL PUBLIC LICENSE Version 2.1, February 1999

Copyright (C) 1991, 1999 Free Software Foundation, Inc. 51 Franklin Street, Fifth Floor, Boston, MA 02110-1301 USA Everyone is permitted to copy and distribute verbatim copies of this license document, but changing it is not allowed.

[This is the first released version of the Lesser GPL. It also counts as the successor of the GNU Library Public License, version 2, hence the version number 2.1.]

#### Preamble

 The licenses for most software are designed to take away your freedom to share and change it. By contrast, the GNU General Public Licenses are intended to guarantee your freedom to share and change free software--to make sure the software is free for all its users.

 This license, the Lesser General Public License, applies to some specially designated software packages--typically libraries--of the Free Software Foundation and other authors who decide to use it. You can use it too, but we suggest you first think carefully about whether this license or the ordinary General Public License is the better

strategy to use in any particular case, based on the explanations below.

 When we speak of free software, we are referring to freedom of use, not price. Our General Public Licenses are designed to make sure that you have the freedom to distribute copies of free software (and charge for this service if you wish); that you receive source code or can get it if you want it; that you can change the software and use pieces of it in new free programs; and that you are informed that you can do these things.

#### To protect your rights, we need to make restrictions that forbid

distributors to deny you these rights or to ask you to surrender these rights. These restrictions translate to certain responsibilities for you if you distribute copies of the library or if you modify it.

 For example, if you distribute copies of the library, whether gratis or for a fee, you must give the recipients all the rights that we gave you. You must make sure that they, too, receive or can get the source code. If you link other code with the library, you must provide complete object files to the recipients, so that they can relink them with the library after making changes to the library and recompiling it. And you must show them these terms so they know their rights.

We protect your rights with a two-step method: (1) we copyright the library, and (2) we offer you this license, which gives you legal permission to copy, distribute and/or modify the library.

 To protect each distributor, we want to make it very clear that there is no warranty for the free library. Also, if the library is modified by someone else and passed on, the recipients should know that what they have is not the original version, so that the original author's reputation will not be affected by problems that might be introduced by others.

 Finally, software patents pose a constant threat to the existence of any free program. We wish to make sure that a company cannot effectively restrict the users of a free program by obtaining a restrictive license from a patent holder. Therefore, we insist that any patent license obtained for a version of the library must be consistent with the full freedom of use specified in this license.

 Most GNU software, including some libraries, is covered by the ordinary GNU General Public License. This license, the GNU Lesser General Public License, applies to certain designated libraries, and is quite different from the ordinary General Public License. We use this license for certain libraries in order to permit linking those

libraries into non-free programs.

 When a program is linked with a library, whether statically or using a shared library, the combination of the two is legally speaking a combined work, a derivative of the original library. The ordinary General Public License therefore permits such linking only if the entire combination fits its criteria of freedom. The Lesser General Public License permits more lax criteria for linking other code with the library.

 We call this license the "Lesser" General Public License because it does Less to protect the user's freedom than the ordinary General Public License. It also provides other free software developers Less of an advantage over competing non-free programs. These disadvantages are the reason we use the ordinary General Public License for many libraries. However, the Lesser license provides advantages in certain special circumstances.

 For example, on rare occasions, there may be a special need to encourage the widest possible use of a certain library, so that it becomes a de-facto standard. To achieve this, non-free programs must be allowed to use the library. A more frequent case is that a free library does the same job as widely used non-free libraries. In this case, there is little to gain by limiting the free library to free software only, so we use the Lesser General Public License.

 In other cases, permission to use a particular library in non-free programs enables a greater number of people to use a large body of free software. For example, permission to use the GNU C Library in non-free programs enables many more people to use the whole GNU operating system, as well as its variant, the GNU/Linux operating system.

 Although the Lesser General Public License is Less protective of the users' freedom, it does ensure that the user of a program that is linked with the Library has the freedom and the wherewithal to run that program using a modified version of the Library.

The precise terms and conditions

for copying, distribution and

modification follow. Pay close attention to the difference between a "work based on the library" and a "work that uses the library". The former contains code derived from the library, whereas the latter must be combined with the library in order to run.

 GNU LESSER GENERAL PUBLIC LICENSE

#### TERMS AND CONDITIONS FOR COPYING, DISTRIBUTION AND MODIFICATION

 0. This License Agreement applies to any software library or other program which contains a notice placed by the copyright holder or other authorized party saying it may be distributed under the terms of this Lesser General Public License (also called "this License"). Each licensee is addressed as "you".

 A "library" means a collection of software functions and/or data prepared so as to be conveniently linked with application programs (which use some of those functions and data) to form executables.

 The "Library", below, refers to any such software library or work which has been distributed under these terms. A "work based on the Library" means either the Library or any derivative work under copyright law: that is to say, a work containing the Library or a portion of it, either verbatim or with modifications and/or translated straightforwardly into another language. (Hereinafter, translation is included without limitation in the term "modification".)

 "Source code" for a work means the preferred form of the work for making modifications to it. For a library, complete source code means all the source code for all modules it contains, plus any associated interface definition files, plus the scripts used to control compilation and installation of the library.

 Activities other than copying, distribution and modification are not covered by this License; they are outside its scope. The act of running a program using the Library is not restricted, and output from such a program is covered only if its contents constitute a work based on the Library (independent of the use of the Library in a tool for writing it). Whether that is true depends on what the Library does and what the program that uses the Library does.

 1. You may copy and distribute verbatim copies of the Library's complete source code as you receive it, in any medium, provided that you conspicuously and appropriately publish on each copy an appropriate copyright notice and disclaimer of warranty; keep intact all the notices that refer to this License and to the absence of any warranty; and distribute a copy of this License along with the Library.

 You may charge a fee for the physical act of transferring a copy, and you may at your option offer warranty protection in exchange for a fee.

 2. You may modify your copy or copies of the Library or any portion of it, thus forming a work based on the Library, and copy and distribute such modifications or work under the terms of Section 1 above, provided that you also meet all of these conditions:

 a) The modified work must itself be a software library.

 b) You must cause the files modified to carry prominent notices stating that you changed the files and the date of any change.

 c) You must cause the whole of the work to be licensed at no charge to all third parties under the terms of this License.

 d) If a facility in the modified Library refers to a function or a table of data to be supplied by an application program that uses the facility, other than as an argument passed when the facility is invoked, then you must make a good faith effort to ensure that, in the event an application does not supply such function or table, the facility still operates, and performs whatever part of its purpose remains meaningful.

 (For example, a function in a library to compute square roots has a purpose that is entirely well-defined independent of the application. Therefore, Subsection 2d requires that any application-supplied function or table used by this function must

 be optional: if the application does not supply it, the square root function must still compute square roots.)

These requirements apply to the modified work as a whole. If identifiable sections of that work are not derived from the Library, and can be reasonably considered independent and separate works in themselves, then this License, and its terms, do not apply to those sections when you distribute them as separate works. But when you distribute the same sections as part of a whole which is a work based on the Library, the distribution of the whole must be on the terms of this License, whose permissions for other licensees extend to the entire whole, and thus to each and every part regardless of who wrote it.

Thus, it is not the intent of this section to claim rights or contest your rights to work written entirely by you; rather, the intent is to exercise the right to control the distribution of derivative or collective works based on the Library.

In addition, mere

 aggregation of another work not based on the Library with the Library (or with a work based on the Library) on a volume of a storage or distribution medium does not bring the other work under the scope of this License.

 3. You may opt to apply the terms of the ordinary GNU General Public License instead of this License to a given copy of the Library. To do this, you must alter all the notices that refer to this License, so that they refer to the ordinary GNU General Public License, version 2, instead of to this License. (If a newer version than version 2 of the ordinary GNU General Public License has appeared, then you can specify that version instead if you wish.) Do not make any other change in these notices.

 Once this change is made in a given copy, it is irreversible for that copy, so the ordinary GNU General Public License applies to all subsequent copies and derivative works made from that copy.

 This option is useful when you wish to copy part of the code of the Library into a program that is not a library.

 4. You may copy and distribute the Library (or a portion or derivative of it, under Section 2) in object code or executable form under the terms of Sections 1 and 2 above provided that you accompany it with the complete corresponding machine-readable source code, which must be distributed under the terms of Sections 1 and 2 above on a medium customarily used for software interchange.

 If distribution of object code is made by offering access to copy from a designated place, then offering equivalent access to copy the source code from the same place satisfies the requirement to distribute the source code, even though third parties are not compelled to copy the source along with the object code.

 5. A program that contains no derivative of any portion of the Library, but is designed to work with the Library by being compiled or linked with it, is called a "work that uses the Library". Such a work, in isolation, is not a derivative work of the Library, and therefore falls outside the scope of this License.

 However, linking a "work that uses the Library" with the Library creates an executable that is a derivative of the Library (because it contains portions of the Library), rather than a "work that uses the library". The executable is therefore covered by this License. Section 6 states terms for distribution of such executables.

 When a "work that uses the Library" uses material from a header file that is part of the Library, the object code for the work may be a derivative work of the Library even though the source code is not. Whether this is true is especially significant if the work can be linked without the Library, or if the work is itself a library. The threshold for this to be true is not precisely defined by law.

 If such an object file uses only numerical parameters, data structure layouts and accessors, and small macros and small inline functions (ten lines or less in length), then the use of the object file

 is unrestricted, regardless of whether it is legally a derivative work. (Executables containing this object code plus portions of the Library will still fall under Section 6.)

 Otherwise, if the work is a derivative of the Library, you may distribute the object code for the work under the terms of Section 6. Any executables containing that work also fall under Section 6, whether or not they are linked directly with the Library itself.

 6. As an exception to the Sections above, you may also combine or link a "work that uses the Library" with the Library to produce a work containing portions of the Library, and distribute that work under terms of your choice, provided that the terms permit modification of the work for the customer's own use and reverse engineering for debugging such modifications.

 You must give prominent notice with each copy of the work that the Library is used in it and that the Library and its use are covered by this License. You must supply a copy of this License. If the work during execution displays copyright notices, you must include the

copyright notice for the Library among them, as well as a reference directing the user to the copy of this License. Also, you must do one of these things:

 a) Accompany the work with the complete corresponding machine-readable source code for the Library including whatever changes were used in the work (which must be distributed under Sections 1 and 2 above); and, if the work is an executable linked with the Library, with the complete machine-readable "work that uses the Library", as object code and/or source code, so that the user can modify the Library and then relink to produce a modified executable containing the modified Library. (It is understood that the user who changes the contents of definitions files in the Library will not necessarily be able to recompile the application to use the modified definitions.)

#### b) Use a suitable shared library

mechanism for linking with the

 Library. A suitable mechanism is one that (1) uses at run time a copy of the library already present on the user's computer system, rather than copying library functions into the executable, and (2) will operate properly with a modified version of the library, if the user installs one, as long as the modified version is interface-compatible with the version that the work was made with.

 c) Accompany the work with a written offer, valid for at least three years, to give the same user the materials specified in Subsection 6a, above, for a charge no more than the cost of performing this distribution.

 d) If distribution of the work is made by offering access to copy from a designated place, offer equivalent access to copy the above specified materials from the same place.

 e) Verify that the user has already received a copy of these materials or that you have already sent this user a copy.

 For an executable, the required form of the "work that uses the Library" must include any data and utility programs needed for reproducing the executable from it. However, as a special exception, the materials to be distributed need not include anything that is normally distributed (in either source or binary form) with the major components (compiler, kernel, and so on) of the operating system on which the executable runs, unless that component itself accompanies the executable.

 It may happen that this requirement contradicts the license restrictions of other proprietary libraries that do not normally accompany the operating system. Such a contradiction means you cannot use both them and the Library together in an executable that you distribute.

 7. You may place library facilities that are a work based on the Library side-by-side in a single library together with other library facilities not covered by this License, and distribute such a combined library, provided that the separate distribution of the work based on the Library and of the other library facilities is otherwise permitted, and provided that you do these two things:

 a) Accompany the combined library with a copy of the same work based on the Library, uncombined with any other library facilities. This must be distributed under the terms of the

Sections above.

 b) Give prominent notice with the combined library of the fact that part of it is a work based on the Library, and explaining where to find the accompanying uncombined form of the same work.

 8. You may not copy, modify, sublicense, link with, or distribute the Library except as expressly provided under this License. Any attempt otherwise to copy, modify, sublicense, link with, or distribute the Library is void, and will automatically terminate your rights under this License. However, parties who have received copies, or rights, from you under this License will not have their licenses terminated so long as such parties remain in full compliance.

 9. You are not required to accept this License, since you have not signed it. However, nothing else grants you permission to modify or distribute the Library or its derivative works. These actions are prohibited by law if you do not accept this License. Therefore, by modifying or distributing the Library (or any work based on the Library), you indicate your acceptance of this License to do so, and all its terms and conditions for copying, distributing or modifying the Library or works based on it.

 10. Each time you redistribute the Library (or any work based on the Library), the recipient automatically receives a license from the original licensor to copy, distribute, link with or modify the Library subject to these terms and conditions. You may not impose any further restrictions on the recipients' exercise of the rights granted herein. You are not responsible for enforcing compliance by third parties with this License.

#### 11. If, as a consequence

of a court judgment or allegation of patent

infringement or for any other reason (not limited to patent issues), conditions are imposed on you (whether by court order, agreement or otherwise) that contradict the conditions of this License, they do not excuse you from the conditions of this License. If you cannot distribute so as to satisfy simultaneously your obligations under this License and any other pertinent obligations, then as a consequence you may not distribute the Library at all. For example, if a patent license would not permit royalty-free redistribution of the Library by all those who receive copies directly or indirectly through you, then the only way you could satisfy both it and this License would be to refrain entirely from distribution of the Library.

If any portion of this section is held invalid or unenforceable under any particular circumstance, the balance of the section is intended to apply,

and the section as a whole is intended to apply in other circumstances.

#### It

 is not the purpose of this section to induce you to infringe any patents or other property right claims or to contest validity of any such claims; this section has the sole purpose of protecting the integrity of the free software distribution system which is implemented by public license practices. Many people have made generous contributions to the wide range of software distributed through that system in reliance on consistent application of that system; it is up to the author/donor to decide if he or she is willing to distribute software through any other system and a licensee cannot impose that choice.

This section is intended to make thoroughly clear what is believed to be a consequence of the rest of this License.

 12. If the distribution and/or use of the Library is restricted in certain countries either by patents or by copyrighted interfaces, the original copyright holder who places the Library under this License may add an explicit geographical distribution limitation excluding those countries, so that distribution is permitted only in or among countries not thus excluded. In such case, this License incorporates the limitation as if written in the body of this License.

 13. The Free Software Foundation may publish revised and/or new versions of the Lesser General Public License from time to time. Such new versions will be similar in spirit to the present version, but may differ in detail to address new problems or concerns.

Each version is given a distinguishing version number. If the Library specifies a version number of this License which applies to it and "any later version", you have the option of following the terms and conditions either of that version or of any later version published by the Free Software Foundation. If the Library does not specify a license version number, you may choose any version ever published by the Free Software Foundation.

 14. If you wish to incorporate parts of the Library into other free programs

whose distribution conditions are incompatible with these. write to the author to ask for permission. For software which is copyrighted by the Free Software Foundation, write to the Free Software Foundation; we sometimes make exceptions for this. Our decision will be guided by the two goals of preserving the free status of all derivatives of our free software and of promoting the sharing and reuse of software generally.

 15. BECAUSE THE LIBRARY IS LICENSED FREE OF CHARGE, THERE IS NO WARRANTY FOR THE LIBRARY, TO THE EXTENT PERMITTED BY APPLICABLE LAW. EXCEPT WHEN OTHERWISE STATED IN WRITING THE COPYRIGHT HOLDERS AND/OR OTHER PARTIES PROVIDE THE LIBRARY "AS IS" WITHOUT WARRANTY OF ANY KIND, EITHER EXPRESSED OR IMPLIED, INCLUDING, BUT NOT LIMITED TO, THE IMPLIED WARRANTIES OF MERCHANTABILITY AND FITNESS FOR A PARTICULAR PURPOSE. THE ENTIRE RISK AS TO THE QUALITY AND PERFORMANCE OF THE LIBRARY IS WITH YOU. SHOULD THE LIBRARY PROVE DEFECTIVE, YOU ASSUME THE COST

OF ALL NECESSARY SERVICING, REPAIR OR CORRECTION.

 16. IN NO EVENT UNLESS REQUIRED BY APPLICABLE LAW OR AGREED TO IN WRITING WILL ANY COPYRIGHT HOLDER, OR ANY OTHER PARTY WHO MAY MODIFY AND/OR REDISTRIBUTE THE LIBRARY AS PERMITTED ABOVE, BE LIABLE TO YOU FOR DAMAGES, INCLUDING ANY GENERAL, SPECIAL, INCIDENTAL OR CONSEQUENTIAL DAMAGES ARISING OUT OF THE USE OR INABILITY TO USE THE LIBRARY (INCLUDING BUT NOT LIMITED TO LOSS OF DATA OR DATA BEING RENDERED INACCURATE OR LOSSES SUSTAINED BY YOU OR THIRD PARTIES OR A FAILURE OF THE LIBRARY TO OPERATE WITH ANY OTHER SOFTWARE), EVEN IF SUCH HOLDER OR OTHER PARTY HAS BEEN ADVISED OF THE POSSIBILITY OF SUCH DAMAGES.

#### END OF TERMS AND CONDITIONS

How to Apply These Terms to Your New Libraries

 If you develop a new library, and you want it to be of the greatest possible use to the public, we recommend making it free software that everyone can redistribute and change. You can do so by permitting redistribution under these terms (or, alternatively, under the terms of the ordinary General Public License).

 To apply these terms, attach the following notices to the library. It is safest to attach them to the start of each source file to most effectively convey the exclusion of warranty; and each file should have at least the "copyright" line and a pointer to where the full notice is found.

 $\leq$  one line to give the library's name and a brief idea of what it does. $\geq$ Copyright  $(C)$  <year > <name of author

 This library is free software; you can redistribute it and/or modify it under the terms of the GNU Lesser General Public License as published by the Free Software Foundation; either version 2.1 of the License, or (at your option) any later version.

 This library is distributed in the hope that it will be useful, but WITHOUT ANY WARRANTY; without even the implied warranty of MERCHANTABILITY or FITNESS FOR A PARTICULAR PURPOSE. See the GNU Lesser General Public License for more details.

 You should have received a copy of the GNU Lesser General Public License along with this library; if not, write to the Free Software Foundation, Inc., 51 Franklin Street, Fifth Floor, Boston, MA 02110-1301 USA

Also add information on how to contact you by electronic and paper mail.

You should also get your employer (if you work as a programmer) or your school, if any, to sign a "copyright disclaimer" for the library, if necessary. Here is a sample; alter the names:

 Yoyodyne, Inc., hereby disclaims all copyright interest in the library `Frob' (a library for tweaking knobs) written by James Random Hacker.

 <signature of Ty Coon>, 1 April 1990 Ty Coon, President of Vice

That's all there is to it!

## **1.329 libtasn 4.19.0-r2**

### **1.329.1 Available under license :**

 GNU LESSER GENERAL PUBLIC LICENSE Version 2.1, February 1999

Copyright (C) 1991, 1999 Free Software Foundation, Inc. 51 Franklin Street, Fifth Floor, Boston, MA 02110-1301 USA Everyone is permitted to copy and distribute verbatim copies of this license document, but changing it is not allowed.

[This is the first released version of the Lesser GPL. It also counts as the successor of the GNU Library Public License, version 2, hence the version number 2.1.]

#### Preamble

 The licenses for most software are designed to take away your freedom to share and change it. By contrast, the GNU General Public Licenses are intended to guarantee your freedom to share and change free software--to make sure the software is free for all its users.

 This license, the Lesser General Public License, applies to some specially designated software packages--typically libraries--of the Free Software Foundation and other authors who decide to use it. You can use it too, but we suggest you first think carefully about whether this license or the ordinary General Public License is the better strategy to use in any particular case, based on the explanations below.

 When we speak of free software, we are referring to freedom of use, not price. Our General Public Licenses are designed to make sure that you have the freedom to distribute copies of free software (and charge for this service if you wish); that you receive source code or can get it if you want it; that you can change the software and use pieces of it in new free programs; and that you are informed that you can do these things.

 To protect your rights, we need to make restrictions that forbid distributors to deny you these rights or to ask you to surrender these rights. These restrictions translate to certain responsibilities for you if you distribute copies of the library or if you modify it.

 For example, if you distribute copies of the library, whether gratis

or for a fee, you must give the recipients all the rights that we gave you. You must make sure that they, too, receive or can get the source code. If you link other code with the library, you must provide complete object files to the recipients, so that they can relink them with the library after making changes to the library and recompiling it. And you must show them these terms so they know their rights.

 We protect your rights with a two-step method: (1) we copyright the library, and (2) we offer you this license, which gives you legal permission to copy, distribute and/or modify the library.

 To protect each distributor, we want to make it very clear that there is no warranty for the free library. Also, if the library is modified by someone else and passed on, the recipients should know that what they have is not the original version, so that the original author's reputation will not be affected by problems that might be introduced by others.

#### Finally, software

 patents pose a constant threat to the existence of any free program. We wish to make sure that a company cannot effectively restrict the users of a free program by obtaining a restrictive license from a patent holder. Therefore, we insist that any patent license obtained for a version of the library must be consistent with the full freedom of use specified in this license.

 Most GNU software, including some libraries, is covered by the ordinary GNU General Public License. This license, the GNU Lesser General Public License, applies to certain designated libraries, and is quite different from the ordinary General Public License. We use this license for certain libraries in order to permit linking those libraries into non-free programs.

 When a program is linked with a library, whether statically or using a shared library, the combination of the two is legally speaking a combined work, a derivative of the original library. The ordinary General Public License therefore permits such linking only if the entire combination fits its criteria of freedom. The Lesser General Public License permits more lax criteria for linking other code with the library.

 We call this license the "Lesser" General Public License because it does Less to protect the user's freedom than the ordinary General Public License. It also provides other free software developers Less of an advantage over competing non-free programs. These disadvantages are the reason we use the ordinary General Public License for many libraries. However, the Lesser license provides advantages in certain special circumstances.

 For example, on rare occasions, there may be a special need to encourage the widest possible use of a certain library, so that it becomes a de-facto standard. To achieve this, non-free programs must be allowed to use the library. A more frequent case is that a free library does the same job as widely used non-free libraries. In this case, there is little to gain by limiting the free library to free software only, so we use the Lesser General Public License.

 In other cases, permission to use a particular library in non-free programs enables a greater number of people to use a large body of free software. For example, permission to use the GNU C Library in non-free programs enables many more people to use the whole GNU operating system, as well as its variant, the GNU/Linux operating system.

 Although the Lesser General Public License is Less protective of the users' freedom, it does ensure that the user of a program that is linked with the Library has the freedom and the wherewithal to run that program using a modified version of the Library.

 The precise terms and conditions for copying, distribution and modification follow. Pay close attention to the difference between a "work based on the library" and a "work that uses the library". The former contains code derived from the library, whereas the latter must be combined with the library in order to run.

#### GNU LESSER GENERAL PUBLIC LICENSE TERMS AND CONDITIONS FOR COPYING, DISTRIBUTION AND MODIFICATION

 0. This License Agreement applies to any software library or other program which contains a notice placed by the copyright holder or other authorized party saying it may be distributed under the terms of this Lesser General Public License (also called "this License"). Each licensee is addressed as "you".

 A "library" means a collection of software functions and/or data prepared so as to be conveniently linked with application programs (which use some of those functions and data) to form executables.

 The "Library", below, refers to any such software library or work which has been distributed under these terms. A "work based on the Library" means either the Library or any derivative work under copyright law: that is to say, a work containing the Library or a portion of it, either verbatim or with modifications and/or translated straightforwardly into another language. (Hereinafter, translation is included without limitation in the term "modification".)

 "Source code" for a work means the preferred form of the work for making modifications to it. For a library, complete source code means all the source code for all modules it contains, plus any associated interface definition files, plus the scripts used to control compilation and installation of the library.

 Activities other than copying, distribution and modification are not covered by this License; they are outside its scope. The act of running a program using the Library is not restricted, and output from such a program is covered only if its contents constitute a work based on the Library (independent of the use of the Library in a tool for writing it). Whether that is true depends on what the Library does and what the program that uses the Library does.

 1. You may copy and distribute verbatim copies of the Library's complete source code as you receive it, in any medium, provided that

you conspicuously and appropriately publish on each copy an appropriate copyright notice and disclaimer of warranty; keep intact all the notices that refer to this License and to the absence of any warranty; and distribute a copy of this License along with the

#### Library.

 You may charge a fee for the physical act of transferring a copy, and you may at your option offer warranty protection in exchange for a fee.

 2. You may modify your copy or copies of the Library or any portion of it, thus forming a work based on the Library, and copy and distribute such modifications or work under the terms of Section 1 above, provided that you also meet all of these conditions:

a) The modified work must itself be a software library.

 b) You must cause the files modified to carry prominent notices stating that you changed the files and the date of any change.

 c) You must cause the whole of the work to be licensed at no charge to all third parties under the terms of this License.

 d) If a facility in the modified Library refers to a function or a table of data to be supplied by an application program that uses the facility, other than as an argument passed when the facility is invoked, then you must make a good faith effort to ensure that, in the event an application does not supply such function or table, the facility still operates, and performs whatever part of its purpose remains meaningful.

 (For example, a function in a library to compute square roots has a purpose that is entirely well-defined independent of the application. Therefore, Subsection 2d requires that any application-supplied function or table used by this function must be optional: if the application does not supply it, the square root function must still compute square roots.)

These requirements apply to the modified work as a whole. If identifiable sections of that work are not derived from the Library, and can be

 reasonably considered independent and separate works in themselves, then this License, and its terms, do not apply to those sections when you distribute them as separate works. But when you distribute the same sections as part of a whole which is a work based on the Library, the distribution of the whole must be on the terms of this License, whose permissions for other licensees extend to the entire whole, and thus to each and every part regardless of who wrote it.

Thus, it is not the intent of this section to claim rights or contest

your rights to work written entirely by you; rather, the intent is to exercise the right to control the distribution of derivative or collective works based on the Library.

In addition, mere aggregation of another work not based on the Library with the Library (or with a work based on the Library) on a volume of a storage or distribution medium does not bring the other work under the scope of this License.

#### 3. You may opt to apply the terms of the ordinary GNU General Public

License instead of this License to a given copy of the Library. To do this, you must alter all the notices that refer to this License, so that they refer to the ordinary GNU General Public License, version 2, instead of to this License. (If a newer version than version 2 of the ordinary GNU General Public License has appeared, then you can specify that version instead if you wish.) Do not make any other change in these notices.

 Once this change is made in a given copy, it is irreversible for that copy, so the ordinary GNU General Public License applies to all subsequent copies and derivative works made from that copy.

 This option is useful when you wish to copy part of the code of the Library into a program that is not a library.

 4. You may copy and distribute the Library (or a portion or derivative of it, under Section 2) in object code or executable form under the terms of Sections 1 and 2 above provided that you accompany it with the complete corresponding machine-readable source code, which must be distributed under the terms of Sections 1 and 2 above on a medium customarily used for software interchange.

 If distribution of object code is made by offering access to copy from a designated place, then offering equivalent access to copy the source code from the same place satisfies the requirement to distribute the source code, even though third parties are not compelled to copy the source along with the object code.

 5. A program that contains no derivative of any portion of the Library, but is designed to work with the Library by being compiled or linked with it, is called a "work that uses the Library". Such a work, in isolation, is not a derivative work of the Library, and therefore falls outside the scope of this License.

 However, linking a "work that uses the Library" with the Library creates an executable that is a derivative of the Library (because it contains portions of the Library), rather than a "work that uses the library". The executable is therefore covered by this License.

Section 6 states terms for distribution of such executables.

 When a "work that uses the Library" uses material from a header file that is part of the Library, the object code for the work may be a derivative work of the Library even though the source code is not. Whether this is true is especially significant if the work can be linked without the Library, or if the work is itself a library. The threshold for this to be true is not precisely defined by law.

 If such an object file uses only numerical parameters, data structure layouts and accessors, and small macros and small inline functions (ten lines or less in length), then the use of the object file is unrestricted, regardless of whether it is legally a derivative work. (Executables containing this object code plus portions of the Library will still fall under Section 6.)

 Otherwise, if the work is a derivative of the Library, you may distribute the

 object code for the work under the terms of Section 6. Any executables containing that work also fall under Section 6, whether or not they are linked directly with the Library itself.

 6. As an exception to the Sections above, you may also combine or link a "work that uses the Library" with the Library to produce a work containing portions of the Library, and distribute that work under terms of your choice, provided that the terms permit modification of the work for the customer's own use and reverse engineering for debugging such modifications.

 You must give prominent notice with each copy of the work that the Library is used in it and that the Library and its use are covered by this License. You must supply a copy of this License. If the work during execution displays copyright notices, you must include the copyright notice for the Library among them, as well as a reference directing the user to the copy of this License. Also, you must do one of these things:

#### a) Accompany

the work with the complete corresponding

 machine-readable source code for the Library including whatever changes were used in the work (which must be distributed under Sections 1 and 2 above); and, if the work is an executable linked with the Library, with the complete machine-readable "work that uses the Library", as object code and/or source code, so that the user can modify the Library and then relink to produce a modified  executable containing the modified Library. (It is understood that the user who changes the contents of definitions files in the Library will not necessarily be able to recompile the application to use the modified definitions.)

 b) Use a suitable shared library mechanism for linking with the Library. A suitable mechanism is one that (1) uses at run time a copy of the library already present on the user's computer system, rather than copying library functions into the executable, and (2) will operate

 properly with a modified version of the library, if the user installs one, as long as the modified version is interface-compatible with the version that the work was made with.

 c) Accompany the work with a written offer, valid for at least three years, to give the same user the materials specified in Subsection 6a, above, for a charge no more than the cost of performing this distribution.

 d) If distribution of the work is made by offering access to copy from a designated place, offer equivalent access to copy the above specified materials from the same place.

 e) Verify that the user has already received a copy of these materials or that you have already sent this user a copy.

 For an executable, the required form of the "work that uses the Library" must include any data and utility programs needed for reproducing the executable from it. However, as a special exception, the materials to be distributed need not include anything that is normally

 distributed (in either source or binary form) with the major components (compiler, kernel, and so on) of the operating system on which the executable runs, unless that component itself accompanies the executable.

 It may happen that this requirement contradicts the license restrictions of other proprietary libraries that do not normally accompany the operating system. Such a contradiction means you cannot use both them and the Library together in an executable that you distribute.

 7. You may place library facilities that are a work based on the Library side-by-side in a single library together with other library facilities not covered by this License, and distribute such a combined library, provided that the separate distribution of the work based on the Library and of the other library facilities is otherwise permitted, and provided that you do these two things:

 a) Accompany the combined library with a copy of the same work based on the Library, uncombined with any other library

 facilities. This must be distributed under the terms of the Sections above.

 b) Give prominent notice with the combined library of the fact that part of it is a work based on the Library, and explaining where to find the accompanying uncombined form of the same work.

 8. You may not copy, modify, sublicense, link with, or distribute the Library except as expressly provided under this License. Any attempt otherwise to copy, modify, sublicense, link with, or distribute the Library is void, and will automatically terminate your rights under this License. However, parties who have received copies, or rights, from you under this License will not have their licenses terminated so long as such parties remain in full compliance.

 9. You are not required to accept this License, since you have not signed it. However, nothing else grants you permission to modify or distribute the Library or its derivative works. These actions are prohibited by law if

 you do not accept this License. Therefore, by modifying or distributing the Library (or any work based on the Library), you indicate your acceptance of this License to do so, and all its terms and conditions for copying, distributing or modifying the Library or works based on it.

 10. Each time you redistribute the Library (or any work based on the Library), the recipient automatically receives a license from the original licensor to copy, distribute, link with or modify the Library subject to these terms and conditions. You may not impose any further restrictions on the recipients' exercise of the rights granted herein. You are not responsible for enforcing compliance by third parties with this License.

 11. If, as a consequence of a court judgment or allegation of patent infringement or for any other reason (not limited to patent issues), conditions are imposed on you (whether by court order, agreement or otherwise) that contradict the conditions of this License, they do not excuse

 you from the conditions of this License. If you cannot distribute so as to satisfy simultaneously your obligations under this License and any other pertinent obligations, then as a consequence you may not distribute the Library at all. For example, if a patent license would not permit royalty-free redistribution of the Library by all those who receive copies directly or indirectly through you, then

the only way you could satisfy both it and this License would be to refrain entirely from distribution of the Library.

If any portion of this section is held invalid or unenforceable under any particular circumstance, the balance of the section is intended to apply, and the section as a whole is intended to apply in other circumstances.

It is not the purpose of this section to induce you to infringe any patents or other property right claims or to contest validity of any such claims; this section has the sole purpose of protecting the integrity of the free software distribution system which is

implemented by public license practices. Many people have made generous contributions to the wide range of software distributed through that system in reliance on consistent application of that system; it is up to the author/donor to decide if he or she is willing to distribute software through any other system and a licensee cannot impose that choice.

This section is intended to make thoroughly clear what is believed to be a consequence of the rest of this License.

 12. If the distribution and/or use of the Library is restricted in certain countries either by patents or by copyrighted interfaces, the original copyright holder who places the Library under this License may add an explicit geographical distribution limitation excluding those countries, so that distribution is permitted only in or among countries not thus excluded. In such case, this License incorporates the limitation as if written in the body of this License.

#### 13. The Free Software Foundation may publish revised and/or new

versions of the Lesser General Public License from time to time. Such new versions will be similar in spirit to the present version, but may differ in detail to address new problems or concerns.

Each version is given a distinguishing version number. If the Library specifies a version number of this License which applies to it and "any later version", you have the option of following the terms and conditions either of that version or of any later version published by the Free Software Foundation. If the Library does not specify a license version number, you may choose any version ever published by the Free Software Foundation.

 14. If you wish to incorporate parts of the Library into other free programs whose distribution conditions are incompatible with these, write to the author to ask for permission. For software which is copyrighted by the Free Software Foundation, write to the Free
Software Foundation; we sometimes make exceptions for this. Our decision

 will be guided by the two goals of preserving the free status of all derivatives of our free software and of promoting the sharing and reuse of software generally.

#### NO WARRANTY

 15. BECAUSE THE LIBRARY IS LICENSED FREE OF CHARGE, THERE IS NO WARRANTY FOR THE LIBRARY, TO THE EXTENT PERMITTED BY APPLICABLE LAW. EXCEPT WHEN OTHERWISE STATED IN WRITING THE COPYRIGHT HOLDERS AND/OR OTHER PARTIES PROVIDE THE LIBRARY "AS IS" WITHOUT WARRANTY OF ANY KIND, EITHER EXPRESSED OR IMPLIED, INCLUDING, BUT NOT LIMITED TO, THE IMPLIED WARRANTIES OF MERCHANTABILITY AND FITNESS FOR A PARTICULAR PURPOSE. THE ENTIRE RISK AS TO THE QUALITY AND PERFORMANCE OF THE LIBRARY IS WITH YOU. SHOULD THE LIBRARY PROVE DEFECTIVE, YOU ASSUME THE COST OF ALL NECESSARY SERVICING, REPAIR OR CORRECTION.

 16. IN NO EVENT UNLESS REQUIRED BY APPLICABLE LAW OR AGREED TO IN WRITING WILL ANY COPYRIGHT HOLDER, OR ANY OTHER PARTY WHO MAY MODIFY AND/OR REDISTRIBUTE THE LIBRARY AS PERMITTED ABOVE, BE LIABLE TO YOU

FOR DAMAGES, INCLUDING ANY GENERAL, SPECIAL, INCIDENTAL OR CONSEQUENTIAL DAMAGES ARISING OUT OF THE USE OR INABILITY TO USE THE LIBRARY (INCLUDING BUT NOT LIMITED TO LOSS OF DATA OR DATA BEING RENDERED INACCURATE OR LOSSES SUSTAINED BY YOU OR THIRD PARTIES OR A FAILURE OF THE LIBRARY TO OPERATE WITH ANY OTHER SOFTWARE), EVEN IF SUCH HOLDER OR OTHER PARTY HAS BEEN ADVISED OF THE POSSIBILITY OF SUCH **DAMAGES** 

### END OF TERMS AND CONDITIONS

How to Apply These Terms to Your New Libraries

 If you develop a new library, and you want it to be of the greatest possible use to the public, we recommend making it free software that everyone can redistribute and change. You can do so by permitting redistribution under these terms (or, alternatively, under the terms of the ordinary General Public License).

 To apply these terms, attach the following notices to the library. It is safest to attach them to the start of each source file to most effectively convey

 the exclusion of warranty; and each file should have at least the "copyright" line and a pointer to where the full notice is found.

 <one line to give the library's name and a brief idea of what it does.> Copyright  $(C)$  <year > <name of author

 This library is free software; you can redistribute it and/or modify it under the terms of the GNU Lesser General Public License as published by the Free Software Foundation; either version 2.1 of the License, or (at your option) any later version.

 This library is distributed in the hope that it will be useful, but WITHOUT ANY WARRANTY; without even the implied warranty of MERCHANTABILITY or FITNESS FOR A PARTICULAR PURPOSE. See the GNU Lesser General Public License for more details.

 You should have received a copy of the GNU Lesser General Public License along with this library; if not, write to the Free Software Foundation, Inc., 51 Franklin Street, Fifth Floor, Boston, MA 02110-1301 USA

Also add information on how to contact you by electronic and paper mail.

You should also get your employer (if you work as a programmer) or your school, if any, to sign a "copyright disclaimer" for the library, if necessary. Here is a sample; alter the names:

 Yoyodyne, Inc., hereby disclaims all copyright interest in the library `Frob' (a library for tweaking knobs) written by James Random Hacker.

 <signature of Ty Coon>, 1 April 1990 Ty Coon, President of Vice

That's all there is to it!

 GNU GENERAL PUBLIC LICENSE Version 3, 29 June 2007

Copyright (C) 2007 Free Software Foundation, Inc. <http://fsf.org/> Everyone is permitted to copy and distribute verbatim copies of this license document, but changing it is not allowed.

Preamble

 The GNU General Public License is a free, copyleft license for software and other kinds of works.

 The licenses for most software and other practical works are designed to take away your freedom to share and change the works. By contrast, the GNU General Public License is intended to guarantee your freedom to share and change all versions of a program--to make sure it remains free software for all its users. We, the Free Software Foundation, use the GNU General Public License for most of our software; it applies also to any other work released this way by its authors. You can apply it to

your programs, too.

 When we speak of free software, we are referring to freedom, not

price. Our General Public Licenses are designed to make sure that you have the freedom to distribute copies of free software (and charge for them if you wish), that you receive source code or can get it if you want it, that you can change the software or use pieces of it in new free programs, and that you know you can do these things.

 To protect your rights, we need to prevent others from denying you these rights or asking you to surrender the rights. Therefore, you have certain responsibilities if you distribute copies of the software, or if you modify it: responsibilities to respect the freedom of others.

 For example, if you distribute copies of such a program, whether gratis or for a fee, you must pass on to the recipients the same freedoms that you received. You must make sure that they, too, receive or can get the source code. And you must show them these terms so they know their rights.

 Developers that use the GNU GPL protect your rights with two steps: (1)

 assert copyright on the software, and (2) offer you this License giving you legal permission to copy, distribute and/or modify it.

 For the developers' and authors' protection, the GPL clearly explains that there is no warranty for this free software. For both users' and authors' sake, the GPL requires that modified versions be marked as changed, so that their problems will not be attributed erroneously to authors of previous versions.

 Some devices are designed to deny users access to install or run modified versions of the software inside them, although the manufacturer can do so. This is fundamentally incompatible with the aim of protecting users' freedom to change the software. The systematic pattern of such abuse occurs in the area of products for individuals to use, which is precisely where it is most unacceptable. Therefore, we have designed this version of the GPL to prohibit the practice for those products. If such problems arise substantially in other domains, we stand

 ready to extend this provision to those domains in future versions of the GPL, as needed to protect the freedom of users.

 Finally, every program is threatened constantly by software patents. States should not allow patents to restrict development and use of software on general-purpose computers, but in those that do, we wish to avoid the special danger that patents applied to a free program could

make it effectively proprietary. To prevent this, the GPL assures that patents cannot be used to render the program non-free.

 The precise terms and conditions for copying, distribution and modification follow.

#### TERMS AND CONDITIONS

0. Definitions.

"This License" refers to version 3 of the GNU General Public License.

 "Copyright" also means copyright-like laws that apply to other kinds of works, such as semiconductor masks.

 "The Program" refers to any copyrightable work licensed under this License. Each licensee is addressed as "you". "Licensees" and

"recipients" may be individuals or organizations.

 To "modify" a work means to copy from or adapt all or part of the work in a fashion requiring copyright permission, other than the making of an exact copy. The resulting work is called a "modified version" of the earlier work or a work "based on" the earlier work.

 A "covered work" means either the unmodified Program or a work based on the Program.

 To "propagate" a work means to do anything with it that, without permission, would make you directly or secondarily liable for infringement under applicable copyright law, except executing it on a computer or modifying a private copy. Propagation includes copying, distribution (with or without modification), making available to the public, and in some countries other activities as well.

 To "convey" a work means any kind of propagation that enables other parties to make or receive copies. Mere interaction with a user through a computer network, with no transfer of a copy, is not conveying.

 An interactive user interface displays "Appropriate Legal Notices" to the extent that it includes a convenient and prominently visible feature that (1) displays an appropriate copyright notice, and (2) tells the user that there is no warranty for the work (except to the extent that warranties are provided), that licensees may convey the work under this License, and how to view a copy of this License. If the interface presents a list of user commands or options, such as a menu, a prominent item in the list meets this criterion.

#### 1. Source Code.

 The "source code" for a work means the preferred form of the work for making modifications to it. "Object code" means any non-source form of a work.

 A "Standard Interface" means an interface that either is an official standard defined by a recognized standards body, or, in the case of interfaces specified for a particular programming language, one that is widely used among developers working in that language.

#### The

 "System Libraries" of an executable work include anything, other than the work as a whole, that (a) is included in the normal form of packaging a Major Component, but which is not part of that Major Component, and (b) serves only to enable use of the work with that Major Component, or to implement a Standard Interface for which an implementation is available to the public in source code form. A "Major Component", in this context, means a major essential component (kernel, window system, and so on) of the specific operating system (if any) on which the executable work runs, or a compiler used to produce the work, or an object code interpreter used to run it.

 The "Corresponding Source" for a work in object code form means all the source code needed to generate, install, and (for an executable work) run the object code and to modify the work, including scripts to control those activities. However, it does not include the work's System Libraries, or general-purpose tools or generally available free

programs which are used unmodified in performing those activities but which are not part of the work. For example, Corresponding Source includes interface definition files associated with source files for the work, and the source code for shared libraries and dynamically linked subprograms that the work is specifically designed to require, such as by intimate data communication or control flow between those subprograms and other parts of the work.

 The Corresponding Source need not include anything that users can regenerate automatically from other parts of the Corresponding Source.

 The Corresponding Source for a work in source code form is that same work.

2. Basic Permissions.

All rights granted under this License are granted for the term of

copyright on the Program, and are irrevocable provided the stated conditions are met. This License explicitly affirms your unlimited permission to run the unmodified Program. The output from running a covered work is covered by this License only if the output, given its

content, constitutes a covered work. This License acknowledges your rights of fair use or other equivalent, as provided by copyright law.

 You may make, run and propagate covered works that you do not convey, without conditions so long as your license otherwise remains in force. You may convey covered works to others for the sole purpose of having them make modifications exclusively for you, or provide you with facilities for running those works, provided that you comply with the terms of this License in conveying all material for which you do not control copyright. Those thus making or running the covered works for you must do so exclusively on your behalf, under your direction and control, on terms that prohibit them from making any copies of your copyrighted material outside their relationship with you.

 Conveying under any other circumstances is permitted solely under the conditions stated below. Sublicensing is not allowed; section 10 makes it unnecessary.

3. Protecting Users' Legal Rights From Anti-Circumvention Law.

 No covered work shall be deemed part of an effective technological measure under any applicable law fulfilling obligations under article 11 of the WIPO copyright treaty adopted on 20 December 1996, or similar laws prohibiting or restricting circumvention of such measures.

 When you convey a covered work, you waive any legal power to forbid circumvention of technological measures to the extent such circumvention is effected by exercising rights under this License with respect to the covered work, and you disclaim any intention to limit operation or modification of the work as a means of enforcing, against the work's users, your or third parties' legal rights to forbid circumvention of technological measures.

4. Conveying Verbatim Copies.

 You may convey verbatim copies of the Program's source code as you receive it, in any medium, provided that you conspicuously and appropriately publish on each copy an appropriate copyright notice; keep intact all notices stating that this License and any non-permissive terms added in accord with section 7 apply to the code; keep intact all notices of the absence of any warranty; and give all recipients a copy of this License along with the Program.

 You may charge any price or no price for each copy that you convey, and you may offer support or warranty protection for a fee.

5. Conveying Modified Source Versions.

 You may convey a work based on the Program, or the modifications to produce it from the Program, in the form of source code under the terms of section 4, provided that you also meet all of these conditions:

 a) The work must carry prominent notices stating that you modified it, and giving a relevant date.

 b) The work must carry prominent notices stating that it is released under this License and any conditions added under section 7. This requirement modifies the requirement in section 4 to "keep intact all notices".

 c) You must license the entire work, as a whole, under this License to anyone who comes into possession of a copy. This License will therefore apply, along with any applicable section 7 additional terms, to the whole of the work, and all its parts, regardless of how they are packaged. This License gives no permission to license the work in any other way, but it does not invalidate such permission if you have separately received it.

 d) If the work has interactive user interfaces, each must display Appropriate Legal Notices; however, if the Program has interactive interfaces that do not display Appropriate Legal Notices, your work need not make them do so.

 A compilation of a covered work with other separate and independent works, which are not by their nature extensions of the covered work, and which are not combined with it such as to form a larger program, in or on a volume of a storage or distribution medium, is called an

"aggregate" if the compilation and its resulting copyright are not used to limit the access or legal rights of the compilation's users beyond what the individual works permit. Inclusion of a covered work in an aggregate does not cause this License to apply to the other parts of the aggregate.

6. Conveying Non-Source Forms.

You may convey a covered work in object code form under the terms

of sections 4 and 5, provided that you also convey the machine-readable Corresponding Source under the terms of this License, in one of these ways:

 a) Convey the object code in, or embodied in, a physical product (including a physical distribution medium), accompanied by the Corresponding Source fixed on a durable physical medium customarily used for software interchange.

 b) Convey the object code in, or embodied in, a physical product (including a physical distribution medium), accompanied by a written offer, valid for at least three years and valid for as

 long as you offer spare parts or customer support for that product model, to give anyone who possesses the object code either (1) a copy of the Corresponding Source for all the software in the product that is covered by this License, on a durable physical medium customarily used for software interchange, for a price no more than your reasonable cost of physically performing this conveying of source, or (2) access to copy the Corresponding Source from a network server at no charge.

 c) Convey individual copies of the object code with a copy of the written offer to provide the Corresponding Source. This alternative is allowed only occasionally and noncommercially, and only if you received the object code with such an offer, in accord with subsection 6b.

 d) Convey the object code by offering access from a designated place (gratis or for a charge), and offer equivalent access to the Corresponding Source in

the same way through the same place at no

 further charge. You need not require recipients to copy the Corresponding Source along with the object code. If the place to copy the object code is a network server, the Corresponding Source may be on a different server (operated by you or a third party) that supports equivalent copying facilities, provided you maintain clear directions next to the object code saying where to find the Corresponding Source. Regardless of what server hosts the Corresponding Source, you remain obligated to ensure that it is available for as long as needed to satisfy these requirements.

 e) Convey the object code using peer-to-peer transmission, provided you inform other peers where the object code and Corresponding Source of the work are being offered to the general public at no charge under subsection 6d.

A separable portion of the object code, whose source code is excluded

from the Corresponding Source as a System Library, need not be included in conveying the object code work.

 A "User Product" is either (1) a "consumer product", which means any tangible personal property which is normally used for personal, family, or household purposes, or (2) anything designed or sold for incorporation into a dwelling. In determining whether a product is a consumer product, doubtful cases shall be resolved in favor of coverage. For a particular product received by a particular user, "normally used" refers to a typical or common use of that class of product, regardless of the status of the particular user or of the way in which the particular user actually uses, or expects or is expected to use, the product. A product is a consumer product regardless of whether the product has substantial commercial, industrial or non-consumer uses, unless such uses represent the only significant mode of use of the product.

 "Installation Information" for a User Product means any methods, procedures, authorization

 keys, or other information required to install and execute modified versions of a covered work in that User Product from a modified version of its Corresponding Source. The information must suffice to ensure that the continued functioning of the modified object code is in no case prevented or interfered with solely because modification has been made.

 If you convey an object code work under this section in, or with, or specifically for use in, a User Product, and the conveying occurs as part of a transaction in which the right of possession and use of the User Product is transferred to the recipient in perpetuity or for a fixed term (regardless of how the transaction is characterized), the Corresponding Source conveyed under this section must be accompanied by the Installation Information. But this requirement does not apply if neither you nor any third party retains the ability to install modified object code on the User Product (for example, the work has been installed in ROM).

 The requirement to provide Installation Information does not include a requirement to continue to provide support service, warranty, or updates for a work that has been modified or installed by the recipient, or for the User Product in which it has been modified or installed. Access to a network may be denied when the modification itself materially and adversely affects the operation of the network or violates the rules and protocols for communication across the network.

 Corresponding Source conveyed, and Installation Information provided, in accord with this section must be in a format that is publicly

documented (and with an implementation available to the public in source code form), and must require no special password or key for unpacking, reading or copying.

#### 7. Additional Terms.

 "Additional permissions" are terms that supplement the terms of this License by making exceptions from one or more of its conditions. Additional permissions that are applicable to the entire Program shall

be treated as though they were included in this License, to the extent that they are valid under applicable law. If additional permissions apply only to part of the Program, that part may be used separately under those permissions, but the entire Program remains governed by this License without regard to the additional permissions.

 When you convey a copy of a covered work, you may at your option remove any additional permissions from that copy, or from any part of it. (Additional permissions may be written to require their own removal in certain cases when you modify the work.) You may place additional permissions on material, added by you to a covered work, for which you have or can give appropriate copyright permission.

 Notwithstanding any other provision of this License, for material you add to a covered work, you may (if authorized by the copyright holders of that material) supplement the terms of this License with terms:

 a) Disclaiming warranty or limiting liability differently from the terms of sections 15 and 16 of this License; or

 b) Requiring preservation of specified reasonable legal notices or author attributions in that material or in the Appropriate Legal Notices displayed by works containing it; or

 c) Prohibiting misrepresentation of the origin of that material, or requiring that modified versions of such material be marked in reasonable ways as different from the original version; or

 d) Limiting the use for publicity purposes of names of licensors or authors of the material; or

 e) Declining to grant rights under trademark law for use of some trade names, trademarks, or service marks; or

 f) Requiring indemnification of licensors and authors of that material by anyone who conveys the material (or modified versions of it) with contractual assumptions of liability to the recipient, for

those licensors and authors.

 All other non-permissive additional terms are considered "further restrictions" within the meaning of section 10. If the Program as you received it, or any part of it, contains a notice stating that it is governed by this License along with a term that is a further restriction, you may remove that term. If a license document contains a further restriction but permits relicensing or conveying under this License, you may add to a covered work material governed by the terms of that license document, provided that the further restriction does not survive such relicensing or conveying.

 If you add terms to a covered work in accord with this section, you must place, in the relevant source files, a statement of the additional terms that apply to those files, or a notice indicating where to find the applicable terms.

 Additional terms, permissive or non-permissive, may be stated in the form of a separately written license, or stated as exceptions; the above requirements apply either way.

#### 8. Termination.

 You may not propagate or modify a covered work except as expressly provided under this License. Any attempt otherwise to propagate or modify it is void, and will automatically terminate your rights under this License (including any patent licenses granted under the third paragraph of section 11).

 However, if you cease all violation of this License, then your license from a particular copyright holder is reinstated (a) provisionally, unless and until the copyright holder explicitly and finally terminates your license, and (b) permanently, if the copyright holder fails to notify you of the violation by some reasonable means prior to 60 days after the cessation.

 Moreover, your license from a particular copyright holder is reinstated permanently if the copyright holder notifies you of the violation by some reasonable means, this is the first time you have received notice of violation of this License (for any work) from that copyright

 holder, and you cure the violation prior to 30 days after your receipt of the notice.

Termination of your rights under this section does not terminate the

licenses of parties who have received copies or rights from you under this License. If your rights have been terminated and not permanently reinstated, you do not qualify to receive new licenses for the same material under section 10.

#### 9. Acceptance Not Required for Having Copies.

 You are not required to accept this License in order to receive or run a copy of the Program. Ancillary propagation of a covered work occurring solely as a consequence of using peer-to-peer transmission to receive a copy likewise does not require acceptance. However, nothing other than this License grants you permission to propagate or modify any covered work. These actions infringe copyright if you do not accept this License. Therefore, by modifying or propagating a covered work, you indicate your acceptance of this License to do so.

#### 10. Automatic Licensing of Downstream Recipients.

 Each time you convey a covered work, the recipient automatically receives a license from the original licensors, to run, modify and propagate that work, subject to this License. You are not responsible for enforcing compliance by third parties with this License.

 An "entity transaction" is a transaction transferring control of an organization, or substantially all assets of one, or subdividing an organization, or merging organizations. If propagation of a covered work results from an entity transaction, each party to that transaction who receives a copy of the work also receives whatever licenses to the work the party's predecessor in interest had or could give under the previous paragraph, plus a right to possession of the Corresponding Source of the work from the predecessor in interest, if the predecessor has it or can get it with reasonable efforts.

# You may not impose any further restrictions on the exercise of the rights

 granted or affirmed under this License. For example, you may not impose a license fee, royalty, or other charge for exercise of rights granted under this License, and you may not initiate litigation (including a cross-claim or counterclaim in a lawsuit) alleging that any patent claim is infringed by making, using, selling, offering for sale, or importing the Program or any portion of it.

#### 11. Patents.

 A "contributor" is a copyright holder who authorizes use under this License of the Program or a work on which the Program is based. The work thus licensed is called the contributor's "contributor version".

 A contributor's "essential patent claims" are all patent claims owned or controlled by the contributor, whether already acquired or hereafter acquired, that would be infringed by some manner, permitted by this License, of making, using, or selling its contributor version, but do not include claims that would be infringed only as a consequence of further modification of the contributor version. For

purposes of this definition, "control" includes the right to grant patent sublicenses in a manner consistent with the requirements of this License.

 Each contributor grants you a non-exclusive, worldwide, royalty-free patent license under the contributor's essential patent claims, to make, use, sell, offer for sale, import and otherwise run, modify and propagate the contents of its contributor version.

 In the following three paragraphs, a "patent license" is any express agreement or commitment, however denominated, not to enforce a patent (such as an express permission to practice a patent or covenant not to sue for patent infringement). To "grant" such a patent license to a party means to make such an agreement or commitment not to enforce a patent against the party.

 If you convey a covered work, knowingly relying on a patent license, and the Corresponding Source of the work is not available for anyone to copy, free of charge and under the terms of this

License, through a

publicly available network server or other readily accessible means, then you must either (1) cause the Corresponding Source to be so available, or (2) arrange to deprive yourself of the benefit of the patent license for this particular work, or (3) arrange, in a manner consistent with the requirements of this License, to extend the patent license to downstream recipients. "Knowingly relying" means you have actual knowledge that, but for the patent license, your conveying the covered work in a country, or your recipient's use of the covered work in a country, would infringe one or more identifiable patents in that country that you have reason to believe are valid.

 If, pursuant to or in connection with a single transaction or arrangement, you convey, or propagate by procuring conveyance of, a covered work, and grant a patent license to some of the parties receiving the covered work authorizing them to use, propagate, modify or convey a specific copy of the covered work, then the patent license you grant is automatically extended to all recipients of the covered work and works based on it.

 A patent license is "discriminatory" if it does not include within the scope of its coverage, prohibits the exercise of, or is conditioned on the non-exercise of one or more of the rights that are specifically granted under this License. You may not convey a covered work if you are a party to an arrangement with a third party that is in the business of distributing software, under which you make payment to the third party based on the extent of your activity of conveying the work, and under which the third party grants, to any of the parties who would receive the covered work from you, a discriminatory patent license (a) in connection with copies of the covered work conveyed by you (or copies made from those copies), or (b) primarily for and in connection with specific products or compilations that contain the covered work, unless you entered into that arrangement, or

that patent license was granted, prior to 28 March 2007.

 Nothing in this License shall be construed as excluding or limiting any implied license or other defenses to infringement that may otherwise be available to you under applicable patent law.

12. No Surrender of Others' Freedom.

 If conditions are imposed on you (whether by court order, agreement or otherwise) that contradict the conditions of this License, they do not excuse you from the conditions of this License. If you cannot convey a covered work so as to satisfy simultaneously your obligations under this License and any other pertinent obligations, then as a consequence you may not convey it at all. For example, if you agree to terms that obligate you to collect a royalty for further conveying from those to whom you convey the Program, the only way you could satisfy both those terms and this License would be to refrain entirely from conveying the Program.

13. Use with the GNU Affero General Public License.

 Notwithstanding any other provision of this License, you have permission to link or combine any covered work with a work licensed under version 3 of the GNU Affero General Public License into a single combined work, and to convey the resulting work. The terms of this License will continue to apply to the part which is the covered work, but the special requirements of the GNU Affero General Public License, section 13, concerning interaction through a network will apply to the combination as such.

14. Revised Versions of this License.

 The Free Software Foundation may publish revised and/or new versions of the GNU General Public License from time to time. Such new versions will be similar in spirit to the present version, but may differ in detail to

address new problems or concerns.

 Each version is given a distinguishing version number. If the Program specifies that a certain numbered version of the GNU General Public License "or any later version" applies to it, you have the option of following the terms and conditions either of that numbered

version or of any later version published by the Free Software Foundation. If the Program does not specify a version number of the GNU General Public License, you may choose any version ever published by the Free Software Foundation.

 If the Program specifies that a proxy can decide which future versions of the GNU General Public License can be used, that proxy's public statement of acceptance of a version permanently authorizes you to choose that version for the Program.

 Later license versions may give you additional or different permissions. However, no additional obligations are imposed on any author or copyright holder as a result of your choosing to follow a later version.

15. Disclaimer of Warranty.

 THERE IS NO WARRANTY FOR THE PROGRAM, TO THE EXTENT PERMITTED BY APPLICABLE LAW. EXCEPT WHEN OTHERWISE STATED IN WRITING THE COPYRIGHT HOLDERS AND/OR OTHER PARTIES PROVIDE THE PROGRAM "AS IS" WITHOUT WARRANTY

OF ANY KIND, EITHER EXPRESSED OR IMPLIED, INCLUDING, BUT NOT LIMITED TO, THE IMPLIED WARRANTIES OF MERCHANTABILITY AND FITNESS FOR A PARTICULAR PURPOSE. THE ENTIRE RISK AS TO THE QUALITY AND PERFORMANCE OF THE PROGRAM IS WITH YOU. SHOULD THE PROGRAM PROVE DEFECTIVE, YOU ASSUME THE COST OF ALL NECESSARY SERVICING, REPAIR OR CORRECTION.

16. Limitation of Liability.

 IN NO EVENT UNLESS REQUIRED BY APPLICABLE LAW OR AGREED TO IN WRITING WILL ANY COPYRIGHT HOLDER, OR ANY OTHER PARTY WHO MODIFIES AND/OR CONVEYS THE PROGRAM AS PERMITTED ABOVE, BE LIABLE TO YOU FOR DAMAGES, INCLUDING ANY GENERAL, SPECIAL, INCIDENTAL OR CONSEQUENTIAL DAMAGES ARISING OUT OF THE USE OR INABILITY TO USE THE PROGRAM (INCLUDING BUT NOT LIMITED TO LOSS OF DATA OR DATA BEING RENDERED INACCURATE OR LOSSES SUSTAINED BY YOU OR THIRD PARTIES OR A FAILURE OF THE PROGRAM TO OPERATE WITH ANY OTHER PROGRAMS), EVEN IF SUCH HOLDER OR OTHER PARTY HAS BEEN ADVISED OF THE POSSIBILITY OF SUCH DAMAGES.

17.

Interpretation of Sections 15 and 16.

 If the disclaimer of warranty and limitation of liability provided above cannot be given local legal effect according to their terms, reviewing courts shall apply local law that most closely approximates an absolute waiver of all civil liability in connection with the Program, unless a warranty or assumption of liability accompanies a copy of the Program in return for a fee.

#### END OF TERMS AND CONDITIONS

How to Apply These Terms to Your New Programs

 If you develop a new program, and you want it to be of the greatest possible use to the public, the best way to achieve this is to make it free software which everyone can redistribute and change under these terms.

 To do so, attach the following notices to the program. It is safest to attach them to the start of each source file to most effectively state the exclusion of warranty; and each file should have at least the "copyright" line and a pointer to where the full notice is found.

 <one line to give the program's name and a brief idea of what it does.> Copyright  $(C)$  <year > <name of author>

 This program is free software: you can redistribute it and/or modify it under the terms of the GNU General Public License as published by the Free Software Foundation, either version 3 of the License, or (at your option) any later version.

 This program is distributed in the hope that it will be useful, but WITHOUT ANY WARRANTY; without even the implied warranty of MERCHANTABILITY or FITNESS FOR A PARTICULAR PURPOSE. See the GNU General Public License for more details.

 You should have received a copy of the GNU General Public License along with this program. If not, see <http://www.gnu.org/licenses/>.

Also add information on how to contact you by electronic and paper mail.

 If the program does terminal interaction, make it output a short notice like this when it starts in an interactive mode:

 $\langle$  sprogram $>$  Copyright (C)  $\langle$  year $>$   $\langle$  name of author $>$  This program comes with ABSOLUTELY NO WARRANTY; for details type `show w'. This is free software, and you are welcome to redistribute it

under certain conditions; type `show c' for details.

The hypothetical commands `show w' and `show c' should show the appropriate parts of the General Public License. Of course, your program's commands might be different; for a GUI interface, you would use an "about box".

 You should also get your employer (if you work as a programmer) or school, if any, to sign a "copyright disclaimer" for the program, if necessary. For more information on this, and how to apply and follow the GNU GPL, see <http://www.gnu.org/licenses/>.

 The GNU General Public License does not permit incorporating your program into proprietary programs. If your program is a subroutine library, you may consider it more useful to permit linking proprietary applications with the library. If this is what you want to do, use the GNU Lesser General Public License instead of this License. But first, please read <http://www.gnu.org/philosophy/why-not-lgpl.html>. @c The GNU Free Documentation License. @center Version 1.3, 3 November 2008

@c This file is intended to be included within another document, @c hence no sectioning command or @node.

@display

Copyright @copyright{} 2000, 2001, 2002, 2007, 2008 Free Software Foundation, Inc. @uref{http://fsf.org/}

Everyone is permitted to copy and distribute verbatim copies of this license document, but changing it is not allowed. @end display

@enumerate 0 @item PREAMBLE

The purpose of this License is to make a manual, textbook, or other functional and useful document @dfn{free} in the sense of freedom: to assure everyone the effective freedom to copy and redistribute it, with or without modifying it, either commercially or noncommercially. Secondarily, this License preserves for the author and publisher a way to get credit for their work, while not being considered responsible for modifications made by others.

This License is a kind of ``copyleft'', which means that derivative works of the document must themselves be free in the same sense. It complements the GNU General Public License, which is a copyleft license designed for free software.

We have designed this License in order to use it for manuals for free software, because free software needs free documentation: a free program should come with manuals providing the same freedoms that the software does. But this License is not limited to software manuals; it can be used for any textual work, regardless of subject matter or whether it is published as a printed book. We recommend this License principally for works whose purpose is instruction or reference.

# @item APPLICABILITY AND DEFINITIONS

This License applies to any manual or other work, in any medium, that contains a notice placed by the copyright holder saying it can be distributed under the terms of this License. Such a notice grants a world-wide, royalty-free license, unlimited in duration, to use that work under the conditions stated herein. The ``Document'', below, refers

 to any such manual or work. Any member of the public is a licensee, and is addressed as ``you''. You accept the license if you copy, modify or distribute the work in a way requiring permission under copyright law.

A ``Modified Version'' of the Document means any work containing the Document or a portion of it, either copied verbatim, or with modifications and/or translated into another language.

A ``Secondary Section'' is a named appendix or a front-matter section of the Document that deals exclusively with the relationship of the publishers or authors of the Document to the Document's overall subject (or to related matters) and contains nothing that could fall directly within that overall subject. (Thus, if the Document is in part a textbook of mathematics, a Secondary Section may not explain any mathematics.) The relationship could be a matter of historical connection with the subject or with related matters, or of legal, commercial, philosophical, ethical or political position regarding them.

The ``Invariant Sections'' are certain Secondary Sections whose titles are designated, as being those of Invariant Sections, in the notice that says that the Document is released under this License. If a section does not fit the above definition of Secondary then it is not allowed to be designated as Invariant. The Document may contain zero Invariant Sections. If the Document does not identify any Invariant Sections then there are none.

The ``Cover Texts'' are certain short passages of text that are listed, as Front-Cover Texts or Back-Cover Texts, in the notice that says that the Document is released under this License. A Front-Cover Text may be at most 5 words, and a Back-Cover Text may be at most 25 words.

A ``Transparent'' copy of the Document means a machine-readable copy, represented in a format whose specification is available to the general public, that is suitable for revising the document straightforwardly with generic text editors or (for images composed of pixels) generic paint programs or (for drawings) some widely available drawing editor, and that is suitable for input to text formatters or for automatic translation to a variety of formats suitable for input to text formatters. A copy made in an otherwise Transparent file format whose markup, or absence of markup, has been arranged to thwart or discourage subsequent modification by readers is not Transparent. An image format is not Transparent if used for any substantial amount

of text. A copy that is not ``Transparent'' is called ``Opaque''.

Examples of suitable formats for Transparent copies include plain ASCII without markup, Texinfo input format, La@TeX{} input format, SGML or XML using a publicly available DTD, and standard-conforming simple HTML, PostScript or PDF designed for human modification. Examples of transparent image formats include PNG, XCF and JPG@. Opaque formats include proprietary formats that can be read and edited only by proprietary word processors, SGML or XML for which the DTD and/or processing tools are not generally available, and the machine-generated HTML, PostScript or PDF produced by some word processors for output purposes only.

The ``Title Page'' means, for a printed book, the title page itself, plus such following pages as are needed to hold, legibly, the material this License requires to appear in the title page. For works in formats which do not have any title page as such, ``Title Page'' means the text near the most prominent appearance of the work's title, preceding the beginning of the body of the text.

The ``publisher'' means any person or entity that distributes copies of the Document to the public.

A section ``Entitled XYZ'' means a named subunit of the Document whose title either is precisely XYZ or contains XYZ in parentheses following text that translates XYZ in another language. (Here XYZ stands for a specific section name mentioned below, such as "Acknowledgements", ``Dedications'', ``Endorsements'',

 or ``History''.) To ``Preserve the Title'' of such a section when you modify the Document means that it remains a section "Entitled XYZ" according to this definition.

The Document may include Warranty Disclaimers next to the notice which states that this License applies to the Document. These Warranty Disclaimers are considered to be included by reference in this License, but only as regards disclaiming warranties: any other implication that these Warranty Disclaimers may have is void and has no effect on the meaning of this License.

# @item VERBATIM COPYING

You may copy and distribute the Document in any medium, either commercially or noncommercially, provided that this License, the copyright notices, and the license notice saying this License applies to the Document are reproduced in all copies, and that you add no other conditions whatsoever to those of this License. You may not use technical measures to obstruct or control the reading or further copying of the copies

 you make or distribute. However, you may accept compensation in exchange for copies. If you distribute a large enough number of copies you must also follow the conditions in section 3.

You may also lend copies, under the same conditions stated above, and you may publicly display copies.

# @item COPYING IN QUANTITY

If you publish printed copies (or copies in media that commonly have printed covers) of the Document, numbering more than 100, and the Document's license notice requires Cover Texts, you must enclose the copies in covers that carry, clearly and legibly, all these Cover Texts: Front-Cover Texts on the front cover, and Back-Cover Texts on the back cover. Both covers must also clearly and legibly identify you as the publisher of these copies. The front cover must present the full title with all words of the title equally prominent and visible. You may add other material on the covers in addition. Copying with changes limited to the covers, as long as they preserve the

 title of the Document and satisfy these conditions, can be treated as verbatim copying in other respects.

If the required texts for either cover are too voluminous to fit legibly, you should put the first ones listed (as many as fit reasonably) on the actual cover, and continue the rest onto adjacent

#### pages.

If you publish or distribute Opaque copies of the Document numbering more than 100, you must either include a machine-readable Transparent copy along with each Opaque copy, or state in or with each Opaque copy a computer-network location from which the general network-using public has access to download using public-standard network protocols a complete Transparent copy of the Document, free of added material. If you use the latter option, you must take reasonably prudent steps, when you begin distribution of Opaque copies in quantity, to ensure that this Transparent copy will remain thus accessible at the stated location until at least one year after the last time you distribute an

Opaque copy (directly or through your agents or retailers) of that edition to the public.

It is requested, but not required, that you contact the authors of the Document well before redistributing any large number of copies, to give them a chance to provide you with an updated version of the Document.

# @item MODIFICATIONS

You may copy and distribute a Modified Version of the Document under the conditions of sections 2 and 3 above, provided that you release the Modified Version under precisely this License, with the Modified Version filling the role of the Document, thus licensing distribution and modification of the Modified Version to whoever possesses a copy of it. In addition, you must do these things in the Modified Version:

#### @enumerate A

#### @item

Use in the Title Page (and on the covers, if any) a title distinct from that of the Document, and from those of previous versions (which should, if there were any, be listed in the History section of the Document). You may use the same title as a previous version if the original publisher of that version gives permission.

# @item

List on the Title Page, as authors, one or more persons or entities responsible for authorship of the modifications in the Modified Version, together with at least five of the principal authors of the Document (all of its principal authors, if it has fewer than five), unless they release you from this requirement.

#### @item

State on the Title page the name of the publisher of the

Modified Version, as the publisher.

#### @item

Preserve all the copyright notices of the Document.

#### @item

Add an appropriate copyright notice for your modifications adjacent to the other copyright notices.

#### @item

Include, immediately after the copyright notices, a license notice giving the public permission to use the Modified Version under the terms of this License, in the form shown in the Addendum below.

#### @item

Preserve in that license notice the full lists of Invariant Sections and required Cover Texts given in the Document's license notice.

#### @item

Include an unaltered copy of this License.

#### @item

Preserve the section Entitled ``History'', Preserve its Title, and add to it an item stating at least the title, year, new authors, and publisher of the Modified Version as given on the Title Page. If there is no section Entitled ``History'' in the Document, create one stating the title, year, authors, and publisher of the Document as given on its Title Page, then add an item describing the Modified Version as stated in the previous sentence.

#### @item

Preserve the network location, if any, given in the Document for public access to a Transparent copy of the Document, and likewise the network locations given in the Document for previous versions it was based on. These may be placed in the ``History'' section. You may omit a network location for a work that was published at least four years before the Document itself, or if the original publisher of the version it refers to gives permission.

#### @item

For any

 section Entitled ``Acknowledgements'' or ``Dedications'', Preserve the Title of the section, and preserve in the section all the substance and tone of each of the contributor acknowledgements and/or dedications given therein.

#### @item

Preserve all the Invariant Sections of the Document, unaltered in their text and in their titles. Section numbers or the equivalent are not considered part of the section titles.

#### @item

Delete any section Entitled ``Endorsements''. Such a section may not be included in the Modified Version.

#### @item

Do not retitle any existing section to be Entitled ``Endorsements'' or to conflict in title with any Invariant Section.

#### @item

Preserve any Warranty Disclaimers. @end enumerate

If the Modified Version includes new front-matter sections or appendices that qualify as Secondary Sections and contain no material copied from the Document, you may at your option designate some or all of these sections as invariant. To do this, add their titles to the list of Invariant Sections in the Modified Version's license notice.

These titles must be distinct from any other section titles.

You may add a section Entitled ``Endorsements'', provided it contains nothing but endorsements of your Modified Version by various parties---for example, statements of peer review or that the text has been approved by an organization as the authoritative definition of a standard.

You may add a passage of up to five words as a Front-Cover Text, and a passage of up to 25 words as a Back-Cover Text, to the end of the list of Cover Texts in the Modified Version. Only one passage of Front-Cover Text and one of Back-Cover Text may be added by (or through arrangements made by) any one entity. If the Document already includes a cover text for the same cover, previously added by you or by arrangement made by the same entity you are acting on behalf of, you may not add another; but you may replace the old one, on explicit permission from the previous publisher that added the old one.

The author(s) and publisher(s) of the Document do not by this License give permission to use their names for publicity for or to assert or imply endorsement of any Modified Version.

@item COMBINING DOCUMENTS

You may combine the Document with other documents released under this License, under the terms defined in section 4 above for modified versions, provided that you include in the combination all of the Invariant Sections of all of the original documents, unmodified, and list them all as Invariant Sections of your combined work in its license notice, and that you preserve all their Warranty Disclaimers.

The combined work need only contain one copy of this License, and multiple identical Invariant Sections may be replaced with a single copy. If there are multiple Invariant Sections with the same name but different contents, make the title of each such section unique by adding at the end of it, in parentheses, the name of the original author or publisher of that section if known, or else a unique number. Make the same adjustment to the section titles in the list of Invariant Sections in the license notice of the combined work.

In the combination, you must combine any sections Entitled ``History'' in the various original documents, forming one section Entitled ``History''; likewise combine any sections Entitled ``Acknowledgements'', and any sections Entitled ``Dedications''. You must delete all sections Entitled ``Endorsements.''

# @item COLLECTIONS OF DOCUMENTS

You may make a collection consisting of the Document and other documents released under this License, and replace the individual copies of this License in the various documents with a single copy that is included in the collection, provided that you follow the rules of this License for verbatim copying of each of the documents in all other respects.

You may extract a single document from such a collection, and distribute it individually under this License, provided you insert a copy of this License

 into the extracted document, and follow this License in all other respects regarding verbatim copying of that document.

# @item AGGREGATION WITH INDEPENDENT WORKS

A compilation of the Document or its derivatives with other separate and independent documents or works, in or on a volume of a storage or distribution medium, is called an ``aggregate'' if the copyright resulting from the compilation is not used to limit the legal rights of the compilation's users beyond what the individual works permit. When the Document is included in an aggregate, this License does not apply to the other works in the aggregate which are not themselves

derivative works of the Document.

If the Cover Text requirement of section 3 is applicable to these copies of the Document, then if the Document is less than one half of the entire aggregate, the Document's Cover Texts may be placed on covers that bracket the Document within the aggregate, or the electronic equivalent of covers if the Document is in electronic form.

Otherwise they must appear on printed covers that bracket the whole aggregate.

@item TRANSLATION

Translation is considered a kind of modification, so you may distribute translations of the Document under the terms of section 4. Replacing Invariant Sections with translations requires special permission from their copyright holders, but you may include translations of some or all Invariant Sections in addition to the original versions of these Invariant Sections. You may include a translation of this License, and all the license notices in the Document, and any Warranty Disclaimers, provided that you also include the original English version of this License and the original versions of those notices and disclaimers. In case of a disagreement between the translation and the original version of this License or a notice or disclaimer, the original version will prevail.

If a section in the Document is Entitled ``Acknowledgements'', ``Dedications'', or ``History'', the requirement (section 4) to Preserve its Title (section 1) will typically require changing the actual title.

@item **TERMINATION** 

You may not copy, modify, sublicense, or distribute the Document except as expressly provided under this License. Any attempt otherwise to copy, modify, sublicense, or distribute it is void, and will automatically terminate your rights under this License.

However, if you cease all violation of this License, then your license from a particular copyright holder is reinstated (a) provisionally, unless and until the copyright holder explicitly and finally terminates your license, and (b) permanently, if the copyright holder fails to notify you of the violation by some reasonable means prior to 60 days after the cessation.

Moreover, your license from a particular copyright holder is reinstated permanently if the copyright holder notifies you of the violation by some reasonable means, this is the first time you have received notice of violation of this License (for any work) from that copyright holder, and you cure the violation prior to 30 days after your receipt of the notice.

Termination of your rights under this section does not terminate the licenses of parties who have received copies or rights from you under this License. If your rights have been terminated and not permanently reinstated, receipt of a copy of some or all of the same material does not give you any rights to use it.

#### @item

#### FUTURE REVISIONS OF THIS LICENSE

The Free Software Foundation may publish new, revised versions of the GNU Free Documentation License from time to time. Such new versions will be similar in spirit to the present version, but may differ in detail to address new problems or concerns. See @uref{http://www.gnu.org/copyleft/}.

Each version of the License is given a distinguishing version number. If the Document specifies that a particular numbered version of this License ``or any later version'' applies to it, you have the option of following the terms and

 conditions either of that specified version or of any later version that has been published (not as a draft) by the Free Software Foundation. If the Document does not specify a version number of this License, you may choose any version ever published (not as a draft) by the Free Software Foundation. If the Document specifies that a proxy can decide which future versions of this License can be used, that proxy's public statement of acceptance of a version permanently authorizes you to choose that version for the Document.

# @item RELICENSING

``Massive Multiauthor Collaboration Site'' (or ``MMC Site'') means any World Wide Web server that publishes copyrightable works and also provides prominent facilities for anybody to edit those works. A public wiki that anybody can edit is an example of such a server. A ``Massive Multiauthor Collaboration'' (or ``MMC'') contained in the site means any set of copyrightable works thus published on the MMC site.

``CC-BY-SA'' means the Creative Commons Attribution-Share Alike 3.0 license published by Creative Commons Corporation, a not-for-profit corporation with a principal place of business in San Francisco, California, as well as future copyleft versions of that license published by that same organization.

``Incorporate'' means to publish or republish a Document, in whole or in part, as part of another Document.

An MMC is ``eligible for relicensing'' if it is licensed under this License, and if all works that were first published under this License somewhere other than this MMC, and subsequently incorporated in whole or in part into the MMC, (1) had no cover texts or invariant sections, and (2) were thus incorporated prior to November 1, 2008.

The operator of an MMC Site may republish an MMC contained in the site under CC-BY-SA on the same site at any time before August 1, 2009, provided the MMC is eligible for relicensing.

#### @end enumerate

@page @heading ADDENDUM: How to use this License for your documents

To use this License

 in a document you have written, include a copy of the License in the document and put the following copyright and license notices just after the title page:

@smallexample

@group

 Copyright (C) @var{year} @var{your name}. Permission is granted to copy, distribute and/or modify this document under the terms of the GNU Free Documentation License, Version 1.3 or any later version published by the Free Software Foundation; with no Invariant Sections, no Front-Cover Texts, and no Back-Cover Texts. A copy of the license is included in the section entitled ``GNU Free Documentation License''. @end group @end smallexample

If you have Invariant Sections, Front-Cover Texts and Back-Cover Texts, replace the ``with@dots{}Texts."@: line with this:

@smallexample @group with the Invariant Sections being @var{list their titles}, with

 the Front-Cover Texts being @var{list}, and with the Back-Cover Texts being @var{list}. @end group @end smallexample

If you have Invariant Sections without Cover Texts, or some other combination of the three, merge those two alternatives to suit the situation.

If your document contains nontrivial examples of program code, we recommend releasing these examples in parallel under your choice of free software license, such as the GNU General Public License, to permit their use in free software.

@c Local Variables: @c ispell-local-pdict: "ispell-dict" @c End: LICENSING =========

The libtasn1 library is released under the GNU Lesser General Public License (LGPL) version 2.1 or later; see [COPYING.LESSER](doc/COPYING.LESSER) for the license terms.

The GNU LGPL applies to the main libtasn1 library, while the included applications library are under the GNU GPL version 3. The libtasn1 library is located in the lib directory, while the applications in src/.

The documentation in doc/ is under the GNU FDL license 1.3.

For any copyright year range specified as YYYY-ZZZZ in this package note that the range specifies every single year in that closed interval.

# **1.330 cyrus-sasl 2.1.28-r5**

# **1.330.1 Available under license :**

```
/* CMU libsasl
* Tim Martin
* Rob Earhart
* Rob Siemborski
```
\*/ /\*

- \* Copyright (c) 1998-2003 Carnegie Mellon University. All rights reserved.
- \*

\* Redistribution and use in source and binary forms, with or without

- \* modification, are permitted provided that the following conditions
- \* are met:
- \*
- \* 1. Redistributions of source code must retain the above copyright
- notice, this list of conditions and the following disclaimer.

\*

- \* 2. Redistributions in binary form must reproduce the above copyright
- \* notice, this list of conditions and the following disclaimer in
- the documentation and/or other materials provided with the
- \* distribution.
- \*

\* 3. The name "Carnegie Mellon University" must not be used to

- \* endorse or promote products derived from this software without
- \* prior written permission. For permission or any other legal
- \* details, please contact
- \* Office of Technology Transfer
- \* Carnegie Mellon University
- 5000 Forbes Avenue
- \* Pittsburgh, PA 15213-3890
- (412) 268-4387, fax: (412) 268-7395
- \* tech-transfer@andrew.cmu.edu

\*

- \* 4. Redistributions of any form whatsoever must retain the following
- \* acknowledgment:
- \* "This product includes software developed by Computing Services
- \* at Carnegie Mellon University (http://www.cmu.edu/computing/)."

\*

\* CARNEGIE MELLON UNIVERSITY DISCLAIMS ALL WARRANTIES WITH REGARD TO \* THIS SOFTWARE, INCLUDING ALL IMPLIED WARRANTIES OF MERCHANTABILITY \* AND FITNESS, IN NO EVENT SHALL CARNEGIE MELLON UNIVERSITY BE LIABLE \* FOR ANY SPECIAL, INDIRECT OR CONSEQUENTIAL DAMAGES OR ANY DAMAGES \* WHATSOEVER RESULTING FROM LOSS OF USE, DATA OR PROFITS, WHETHER IN \* AN ACTION OF CONTRACT, NEGLIGENCE OR OTHER TORTIOUS ACTION, ARISING \* OUT OF OR IN CONNECTION WITH THE USE OR PERFORMANCE OF THIS SOFTWARE. \*/

- /\* CMU libsasl
- \* Tim Martin
- \* Rob Earhart
- \* Rob Siemborski
- \*/
- /\*

\* Copyright (c) 2001 Carnegie Mellon University. All rights reserved.

- \*
- \* Redistribution and use in source and binary forms, with or without
- \* modification, are permitted provided that the following conditions
- \* are met:
- \*

\* 1. Redistributions of source code must retain the above copyright

- \* notice, this list of conditions and the following disclaimer.
- \*
- \* 2. Redistributions in binary form must reproduce the above copyright
- \* notice, this list of conditions and the following disclaimer in
- the documentation and/or other materials provided with the
- distribution.
- \*
- \* 3. The name "Carnegie Mellon University" must not be used to
- endorse or promote products derived from this software without
- \* prior written permission. For permission or any other legal
- \* details, please contact
- \* Office of Technology Transfer
- \* Carnegie Mellon University
- 5000 Forbes Avenue
- Pittsburgh, PA 15213-3890
- \* (412) 268-4387, fax: (412) 268-7395
- tech-transfer@andrew.cmu.edu
- \*

\* 4. Redistributions of any form whatsoever must retain the following

- acknowledgment:
- \* "This product includes software developed by Computing Services
- \* at Carnegie Mellon University (http://www.cmu.edu/computing/)."

\*

\* CARNEGIE MELLON UNIVERSITY DISCLAIMS ALL WARRANTIES WITH REGARD TO \* THIS SOFTWARE, INCLUDING ALL IMPLIED WARRANTIES OF MERCHANTABILITY \* AND FITNESS, IN NO EVENT SHALL CARNEGIE MELLON UNIVERSITY BE LIABLE \* FOR ANY SPECIAL, INDIRECT OR CONSEQUENTIAL DAMAGES OR ANY DAMAGES \* WHATSOEVER RESULTING FROM LOSS OF USE, DATA OR PROFITS, WHETHER IN \* AN ACTION OF CONTRACT, NEGLIGENCE OR OTHER TORTIOUS ACTION, ARISING \* OUT OF OR IN CONNECTION WITH THE USE OR PERFORMANCE OF THIS SOFTWARE. \*/ Copyright (C) 1995-1997 Eric Young (eay@mincom.oz.au)

All rights reserved.

This package is an DES implementation written by Eric Young (eay@mincom.oz.au). The implementation was written so as to conform with MIT's libdes.

This library is free for commercial and non-commercial use as long as the following conditions are aheared to. The following conditions apply to all code found in this distribution.

Copyright remains Eric Young's, and as such any Copyright notices in the code are not to be removed.

If this package is used in a product, Eric Young should be given attribution as the author of that the SSL library. This can be in the form of a textual message at program startup or in documentation (online or textual) provided with the package.

Redistribution and use in source and binary forms, with or without modification, are permitted provided that the following conditions are met:

1. Redistributions of source code must retain the copyright notice, this list of conditions and the following disclaimer.

2. Redistributions in binary form must reproduce the above copyright notice, this list of conditions and the following disclaimer in the documentation and/or other materials provided with the distribution.

3. All advertising materials mentioning features or use of this software must display the following acknowledgement: This product includes software developed by Eric Young (eay@mincom.oz.au)

THIS SOFTWARE IS PROVIDED BY ERIC YOUNG ``AS IS'' AND

ANY EXPRESS OR IMPLIED WARRANTIES, INCLUDING, BUT NOT LIMITED TO, THE IMPLIED WARRANTIES OF MERCHANTABILITY AND FITNESS FOR A PARTICULAR PURPOSE ARE DISCLAIMED. IN NO EVENT SHALL THE AUTHOR OR CONTRIBUTORS BE LIABLE FOR ANY DIRECT, INDIRECT, INCIDENTAL, SPECIAL, EXEMPLARY, OR CONSEQUENTIAL DAMAGES (INCLUDING, BUT NOT LIMITED TO, PROCUREMENT OF SUBSTITUTE GOODS OR SERVICES; LOSS OF USE, DATA, OR PROFITS; OR BUSINESS INTERRUPTION) HOWEVER CAUSED AND ON ANY THEORY OF LIABILITY, WHETHER IN CONTRACT, STRICT LIABILITY,

 OR TORT (INCLUDING NEGLIGENCE OR OTHERWISE) ARISING IN ANY WAY OUT OF THE USE OF THIS SOFTWARE, EVEN IF ADVISED OF THE POSSIBILITY OF SUCH DAMAGE.

The license and distribution terms for any publically available version or derivative of this code cannot be changed. i.e. this code cannot simply be copied and put under another distrubution license [including the GNU Public License.]

The reason behind this being stated in this direct manner is past experience in code simply being copied and the attribution removed from it and then being distributed as part of other packages. This implementation was a non-trivial and unpaid effort. APPLE PUBLIC SOURCE LICENSE Version 1.1 - April 19,1999

Please read this License carefully before downloading this software. By downloading and using this software, you are agreeing to be bound by the terms of this License. If you do not or cannot agree to the terms of this License, please do not download or use the software.

1. General; Definitions. This License applies to any program or other work which Apple Computer, Inc. ("Apple") publicly announces as subject to this Apple Public Source License and which contains a notice placed by Apple identifying such program or work as "Original Code" and stating that it is subject to the terms of this Apple Public

Source License version 1.1 (or subsequent version thereof), as it may be revised from time to time by Apple ("License"). As used in this License:

1.1 "Affected Original Code" means only those specific portions of Original Code that allegedly infringe upon any party's intellectual property rights or are otherwise the subject of a claim of infringement.

1.2 "Applicable Patent Rights" mean: (a) in the case where Apple is the grantor of rights, (i) claims of patents that are now or hereafter acquired, owned by or assigned to Apple and (ii) that cover subject matter contained in the Original Code, but only to the extent necessary to use, reproduce and/or distribute the Original Code without infringement; and (b) in the case where You are the grantor of rights, (i) claims of patents that are now or hereafter acquired, owned by or assigned to You and (ii) that cover subject matter in Your Modifications, taken alone or in combination with Original Code.

1.3 "Covered Code" means the Original Code, Modifications, the combination of Original Code and any Modifications, and/or any respective portions thereof.

1.4 "Deploy" means to use, sublicense or distribute Covered Code other than for Your internal research and development (R&D), and includes without limitation, any and all internal use or distribution of Covered

 Code within Your business or organization except for R&D use, as well as direct or indirect sublicensing or distribution of Covered Code by You to any third party in any form or manner.

1.5 "Larger Work" means a work which combines Covered Code or portions thereof with code not governed by the terms of this License.

1.6 "Modifications" mean any addition to, deletion from, and/or change to, the substance and/or structure of Covered Code. When code is released as a series of files, a Modification is: (a) any addition to or deletion from the contents of a file containing Covered Code; and/or (b) any new file or other representation of computer program statements that contains any part of Covered Code.

1.7 "Original Code" means (a) the Source Code of a program or other work as originally made available by Apple under this License, including the Source Code of any updates or upgrades to such programs or works made available by Apple under this License, and that has been expressly identified

 by Apple as such in the header file(s) of such work; and (b) the object code compiled from such Source Code and originally made available by Apple under this License.

1.8 "Source Code" means the human readable form of a program or other work that is suitable for making modifications to it, including all modules it contains, plus any associated interface definition files, scripts used to control compilation and installation of an executable (object code).

1.9 "You" or "Your" means an individual or a legal entity exercising rights under this License. For legal entities, "You" or "Your" includes any entity which controls, is controlled by, or is under common control with, You, where "control" means (a) the power, direct or indirect, to cause the direction or management of such entity, whether by contract or otherwise, or (b) ownership of fifty percent (50%) or more of the outstanding shares or beneficial ownership of such entity.

2. Permitted Uses; Conditions & Restrictions. Subject to the terms

and conditions of this License, Apple hereby grants You, effective on the date You accept this License and download the Original Code, a world-wide, royalty-free, non- exclusive license, to the extent of Apple's Applicable Patent Rights and copyrights covering the Original Code, to do the following:

2.1 You may use, copy, modify and distribute Original Code, with or without Modifications, solely for Your internal research and development, provided that You must in each instance:

(a) retain and reproduce in all copies of Original Code the copyright and other proprietary notices and disclaimers of Apple as they appear in the Original Code, and keep intact all notices in the Original Code that refer to this License;

(b) include a copy of this License with every copy of Source Code of Covered Code and documentation You distribute, and You may not offer or impose any terms on such Source Code that alter or restrict this License or the recipients' rights hereunder, except as permitted under Section 6; and

(c) completely and accurately document all Modifications that you have made and the date of each such Modification, designate the version of the Original Code you used, prominently include a file carrying such information with the Modifications, and duplicate the notice in Exhibit A in each file of the Source Code of all such Modifications.

2.2 You may Deploy Covered Code, provided that You must in each instance:

(a) satisfy all the conditions of Section 2.1 with respect to the Source Code of the Covered Code;

(b) make all Your Deployed Modifications publicly available in Source Code form via electronic distribution (e.g. download from a web site) under the terms of this License and subject to the license grants set forth in Section 3 below, and any additional terms You may choose to offer under Section 6. You must continue to make the Source Code of Your Deployed Modifications available for as long as you Deploy the Covered Code or twelve (12) months from the date of initial Deployment, whichever is longer;

(c) if You Deploy Covered Code containing Modifications made by You, inform others of how to obtain those Modifications by filling out and submitting the information found at http://www.apple.com/publicsource/modifications.html, if available; and

(d) if You Deploy Covered Code in object code, executable form only, include a prominent notice, in the code itself as well as in related documentation, stating that Source Code of the Covered Code is available under the terms of this License with information on how and where to obtain such Source Code.

3. Your Grants. In consideration of, and as a condition to, the licenses granted to You under this License:

(a) You hereby grant to Apple and all third parties a non-exclusive, royalty-free license, under Your Applicable Patent Rights and other intellectual property rights owned or controlled by You, to use, reproduce, modify, distribute and Deploy Your Modifications of the same

 scope and extent as Apple's licenses under Sections 2.1 and 2.2; and

(b) You hereby grant to Apple and its subsidiaries a non-exclusive, worldwide, royalty-free, perpetual and irrevocable license, under Your Applicable Patent Rights and other intellectual property rights owned or controlled by You, to use, reproduce, execute, compile, display, perform, modify or have modified (for Apple and/or its subsidiaries), sublicense and distribute Your Modifications, in any form, through multiple tiers of distribution.

4. Larger Works. You may create a Larger Work by combining Covered Code with other code not governed by the terms of this License and distribute the Larger Work as a single product. In each such instance, You must make sure the requirements of this License are fulfilled for the Covered Code or any portion thereof.

5. Limitations on Patent License. Except as expressly stated in Section 2, no other patent rights, express or implied, are granted by Apple herein. Modifications and/or Larger Works may require additional patent licenses from Apple which Apple may grant in its sole discretion.

6. Additional Terms. You may choose to offer, and to charge a fee for, warranty, support, indemnity or liability obligations and/or other rights consistent with the scope of the license granted herein ("Additional Terms") to one or more recipients of Covered Code. However, You may do so only on Your own behalf and as Your sole responsibility, and not on behalf of Apple. You must obtain the recipient's agreement that any such Additional Terms are offered by You alone, and You hereby agree to indemnify, defend and hold Apple harmless for any liability incurred by or claims asserted against Apple by reason of any such Additional Terms.

7. Versions of the License. Apple may publish revised and/or new versions of this License from time to time. Each version will be given a distinguishing version number. Once Original Code has been published under a particular version of this License, You may continue to use it under the terms of that version. You may also choose to use such Original Code under the terms of any subsequent version of this License published by Apple. No one other than Apple has the right to modify the terms applicable to Covered Code created under this License.

8. NO WARRANTY OR SUPPORT. The Original Code may contain in whole or in part pre-release, untested, or not fully tested works. The Original Code may contain errors that could cause failures or loss of data, and may be incomplete or contain inaccuracies. You expressly acknowledge and agree that use of the Original Code, or any portion thereof, is at Your sole and entire risk. THE ORIGINAL CODE IS PROVIDED "AS IS" AND WITHOUT WARRANTY, UPGRADES OR SUPPORT OF ANY KIND AND APPLE AND APPLE'S LICENSOR(S) (FOR THE PURPOSES OF SECTIONS 8 AND 9, APPLE AND APPLE'S LICENSOR(S) ARE COLLECTIVELY REFERRED TO AS "APPLE") EXPRESSLY DISCLAIM ALL WARRANTIES AND/OR CONDITIONS, EXPRESS OR

 IMPLIED, INCLUDING, BUT NOT LIMITED TO, THE IMPLIED WARRANTIES AND/OR CONDITIONS OF MERCHANTABILITY OR SATISFACTORY QUALITY AND FITNESS FOR A PARTICULAR PURPOSE AND NONINFRINGEMENT OF THIRD PARTY RIGHTS. APPLE DOES NOT WARRANT THAT THE FUNCTIONS CONTAINED IN THE ORIGINAL CODE WILL MEET YOUR REQUIREMENTS, OR THAT THE OPERATION OF THE ORIGINAL CODE WILL BE UNINTERRUPTED OR ERROR- FREE, OR THAT DEFECTS IN THE ORIGINAL CODE WILL BE CORRECTED. NO ORAL OR WRITTEN INFORMATION OR ADVICE GIVEN BY APPLE OR AN APPLE AUTHORIZED REPRESENTATIVE SHALL CREATE A WARRANTY OR IN ANY WAY INCREASE THE SCOPE OF THIS WARRANTY. You acknowledge that the Original Code is not intended for use in the operation of nuclear facilities, aircraft navigation, communication systems, or air traffic control machines in which case the failure of the Original Code could lead to death, personal injury, or severe physical or environmental damage.

#### 9. Liability.

9.1 Infringement. If any portion of, or functionality implemented by,

the Original Code becomes the subject of a claim of infringement, Apple may, at its option: (a) attempt to procure the rights necessary for Apple and You to continue using the Affected Original Code; (b) modify the Affected Original Code so that it is no longer infringing; or (c) suspend Your rights to use, reproduce, modify, sublicense and distribute the Affected Original Code until a final determination of the claim is made by a court or governmental administrative agency of competent jurisdiction and Apple lifts the suspension as set forth below. Such suspension of rights will be effective immediately upon Apple's posting of a notice to such effect on the Apple web site that is used for implementation of this License. Upon such final determination being made, if Apple is legally able, without the payment of a fee or royalty, to resume use, reproduction, modification, sublicensing and distribution of the Affected Original Code, Apple will lift the suspension of rights to the Affected

Original Code by posting a notice to such effect on the Apple web site that is used for implementation of this License. If Apple suspends Your rights to Affected Original Code, nothing in this License shall be construed to restrict You, at Your option and subject to applicable law, from replacing the Affected Original Code with non-infringing code or independently negotiating for necessary rights from such third party.

9.2 LIMITATION OF LIABILITY. UNDER NO CIRCUMSTANCES SHALL APPLE BE LIABLE FOR ANY INCIDENTAL, SPECIAL, INDIRECT OR CONSEQUENTIAL DAMAGES ARISING OUT OF OR RELATING TO THIS LICENSE OR YOUR USE OR INABILITY TO USE THE ORIGINAL CODE, OR ANY PORTION THEREOF, WHETHER UNDER A THEORY OF CONTRACT, WARRANTY, TORT (INCLUDING NEGLIGENCE), PRODUCTS LIABILITY OR OTHERWISE, EVEN IF APPLE HAS BEEN ADVISED OF THE POSSIBILITY OF SUCH DAMAGES AND NOTWITHSTANDING THE FAILURE OF ESSENTIAL PURPOSE OF
ANY REMEDY. In no event shall Apple's total liability to You for all damages under this License exceed the amount of fifty dollars

 $($50.00).$ 

10. Trademarks. This License does not grant any rights to use the trademarks or trade names "Apple", "Apple Computer", "Mac OS X", "Mac OS X Server" or any other trademarks or trade names belonging to Apple (collectively "Apple Marks") and no Apple Marks may be used to endorse or promote products derived from the Original Code other than as permitted by and in strict compliance at all times with Apple's third party trademark usage guidelines which are posted at http://www.apple.com/legal/guidelinesfor3rdparties.html.

11. Ownership. Apple retains all rights, title and interest in and to the Original Code and any Modifications made by or on behalf of Apple ("Apple Modifications"), and such Apple Modifications will not be automatically subject to this License. Apple may, at its sole discretion, choose to license such Apple Modifications under this License, or on different terms from those contained in this License or may

 choose not to license them at all. Apple's development, use, reproduction, modification, sublicensing and distribution of Covered Code will not be subject to this License.

12. Termination.

12.1 Termination. This License and the rights granted hereunder will terminate:

(a) automatically without notice from Apple if You fail to comply with any term(s) of this License and fail to cure such breach within 30 days of becoming aware of such breach; (b) immediately in the event of the circumstances described in Section 13.5(b); or (c) automatically without notice from Apple if You, at any time during the term of this License, commence an action for patent infringement against Apple.

12.2 Effect of Termination. Upon termination, You agree to immediately stop any further use, reproduction, modification, sublicensing and distribution of the Covered Code and to destroy all copies of the Covered Code that are in your possession or control. All sublicenses to the Covered Code which have been properly granted

prior to termination shall survive any termination of this License. Provisions which, by their nature, should remain in effect beyond the termination of this License shall survive, including but not limited to Sections 3, 5, 8, 9, 10, 11, 12.2 and 13. Neither party will be liable to the other for compensation, indemnity or damages of any sort solely as a result of terminating this License in accordance with its terms, and termination of this License will be without prejudice to any other right or remedy of either party.

#### 13. Miscellaneous.

13.1 Government End Users. The Covered Code is a "commercial item" as defined in FAR 2.101. Government software and technical data rights in the Covered Code include only those rights customarily provided to the public as defined in this License. This customary commercial license in technical data and software is provided in accordance with FAR 12.211 (Technical Data) and 12.212 (Computer Software) and, for Department of

 Defense purchases, DFAR 252.227-7015 (Technical Data -- Commercial Items) and 227.7202-3 (Rights in Commercial Computer Software or Computer Software Documentation). Accordingly, all U.S. Government End Users acquire Covered Code with only those rights set forth herein.

13.2 Relationship of Parties. This License will not be construed as creating an agency, partnership, joint venture or any other form of legal association between You and Apple, and You will not represent to the contrary, whether expressly, by implication, appearance or otherwise.

13.3 Independent Development. Nothing in this License will impair Apple's right to acquire, license, develop, have others develop for it, market and/or distribute technology or products that perform the same or similar functions as, or otherwise compete with, Modifications, Larger Works, technology or products that You may develop, produce, market or distribute.

13.4 Waiver; Construction. Failure by Apple to enforce any provision of this

 License will not be deemed a waiver of future enforcement of that or any other provision. Any law or regulation which provides that the language of a contract shall be construed against the drafter will not apply to this License.

13.5 Severability. (a) If for any reason a court of competent jurisdiction finds any provision of this License, or portion thereof, to be unenforceable, that provision of the License will be enforced to the maximum extent permissible so as to effect the economic benefits and intent of the parties, and the remainder of this License will continue in full force and effect. (b) Notwithstanding the foregoing, if applicable law prohibits or restricts You from fully and/or specifically complying with Sections 2 and/or 3 or prevents the enforceability of either of those Sections, this License will

immediately terminate and You must immediately discontinue any use of the Covered Code and destroy all copies of it that are in your possession or control.

#### 13.6 Dispute

 Resolution. Any litigation or other dispute resolution between You and Apple relating to this License shall take place in the Northern District of California, and You and Apple hereby consent to the personal jurisdiction of, and venue in, the state and federal courts within that District with respect to this License. The application of the United Nations Convention on Contracts for the International Sale of Goods is expressly excluded.

13.7 Entire Agreement; Governing Law. This License constitutes the entire agreement between the parties with respect to the subject matter hereof. This License shall be governed by the laws of the United States and the State of California, except that body of California law concerning conflicts of law.

Where You are located in the province of Quebec, Canada, the following clause applies: The parties hereby confirm that they have requested that this License and all related documents be drafted in English. Les parties ont exige que le present contrat et tous les documents connexes soient rediges en anglais.

#### EXHIBIT A.

"Portions Copyright (c) 1999 Apple Computer, Inc. All Rights Reserved. This file contains Original Code and/or Modifications of Original Code as defined in and that are subject to the Apple Public Source License Version 1.1 (the "License"). You may not use this file except in compliance with the License. Please obtain a copy of the License at http://www.apple.com/publicsource and read it before using this file.

The Original Code and all software distributed under the License are distributed on an "AS IS" basis, WITHOUT WARRANTY OF ANY KIND, EITHER EXPRESS OR IMPLIED, AND APPLE HEREBY DISCLAIMS ALL SUCH WARRANTIES, INCLUDING WITHOUT LIMITATION, ANY WARRANTIES OF MERCHANTABILITY, FITNESS FOR A PARTICULAR PURPOSE OR NON- INFRINGEMENT. Please see the License for the specific language governing rights and limitations under the License."

# **1.331 libgpg-error 1.47-r2**

## **1.331.1 Available under license :**

 GNU GENERAL PUBLIC LICENSE

 Version 2, June 1991

Copyright (C) 1989, 1991 Free Software Foundation, Inc. 51 Franklin Street, Fifth Floor, Boston, MA 02110-1301 USA Everyone is permitted to copy and distribute verbatim copies of this license document, but changing it is not allowed.

 Preamble

 The licenses for most software are designed to take away your freedom to share and change it. By contrast, the GNU General Public License is intended to guarantee your freedom to share and change free software--to make sure the software is free for all its users. This General Public License applies to most of the Free Software Foundation's software and to any other program whose authors commit to using it. (Some other Free Software Foundation software is covered by the GNU Library General Public License instead.) You can apply it to your programs, too.

 When we speak of free software, we are referring to freedom, not price. Our General Public Licenses are designed to make sure that you

have the freedom to distribute copies of free software (and charge for this service if you wish), that you receive source code or can get it if you want it, that you can change the software or use pieces of it in new free programs; and that you know you can do these things.

 To protect your rights, we need to make restrictions that forbid anyone to deny you these rights or to ask you to surrender the rights. These restrictions translate to certain responsibilities for you if you distribute copies of the software, or if you modify it.

 For example, if you distribute copies of such a program, whether gratis or for a fee, you must give the recipients all the rights that you have. You must make sure that they, too, receive or can get the source code. And you must show them these terms so they know their rights.

We protect your rights with two steps: (1) copyright the software, and (2) offer you this license which gives you legal permission to copy, distribute

and/or modify the software.

 Also, for each author's protection and ours, we want to make certain that everyone understands that there is no warranty for this free software. If the software is modified by someone else and passed on, we want its recipients to know that what they have is not the original, so that any problems introduced by others will not reflect on the original authors' reputations.

 Finally, any free program is threatened constantly by software patents. We wish to avoid the danger that redistributors of a free program will individually obtain patent licenses, in effect making the program proprietary. To prevent this, we have made it clear that any patent must be licensed for everyone's free use or not licensed at all.

 The precise terms and conditions for copying, distribution and modification follow.

#### GNU GENERAL PUBLIC LICENSE TERMS AND CONDITIONS FOR COPYING, DISTRIBUTION AND MODIFICATION

## 0. This License applies to any program or other work

which contains

a notice placed by the copyright holder saying it may be distributed under the terms of this General Public License. The "Program", below, refers to any such program or work, and a "work based on the Program" means either the Program or any derivative work under copyright law: that is to say, a work containing the Program or a portion of it, either verbatim or with modifications and/or translated into another language. (Hereinafter, translation is included without limitation in the term "modification".) Each licensee is addressed as "you".

Activities other than copying, distribution and modification are not covered by this License; they are outside its scope. The act of running the Program is not restricted, and the output from the Program is covered only if its contents constitute a work based on the Program (independent of having been made by running the Program). Whether that is true depends on what the Program does.

#### 1. You may copy and distribute verbatim

copies of the Program's

source code as you receive it, in any medium, provided that you conspicuously and appropriately publish on each copy an appropriate copyright notice and disclaimer of warranty; keep intact all the notices that refer to this License and to the absence of any warranty; and give any other recipients of the Program a copy of this License along with the Program.

You may charge a fee for the physical act of transferring a copy, and you may at your option offer warranty protection in exchange for a fee.

 2. You may modify your copy or copies of the Program or any portion of it, thus forming a work based on the Program, and copy and

distribute such modifications or work under the terms of Section 1 above, provided that you also meet all of these conditions:

 a) You must cause the modified files to carry prominent notices stating that you changed the files and the date of any change.

b) You must cause any work that you distribute or publish, that in

 whole or in part contains or is derived from the Program or any part thereof, to be licensed as a whole at no charge to all third parties under the terms of this License.

 c) If the modified program normally reads commands interactively when run, you must cause it, when started running for such interactive use in the most ordinary way, to print or display an announcement including an appropriate copyright notice and a notice that there is no warranty (or else, saying that you provide a warranty) and that users may redistribute the program under these conditions, and telling the user how to view a copy of this License. (Exception: if the Program itself is interactive but does not normally print such an announcement, your work based on the Program is not required to print an announcement.)

These requirements apply to the modified work as a whole. If identifiable sections of that work are not derived from the Program, and can be reasonably

 considered independent and separate works in themselves, then this License, and its terms, do not apply to those sections when you distribute them as separate works. But when you distribute the same sections as part of a whole which is a work based on the Program, the distribution of the whole must be on the terms of this License, whose permissions for other licensees extend to the entire whole, and thus to each and every part regardless of who wrote it.

Thus, it is not the intent of this section to claim rights or contest your rights to work written entirely by you; rather, the intent is to exercise the right to control the distribution of derivative or collective works based on the Program.

In addition, mere aggregation of another work not based on the Program with the Program (or with a work based on the Program) on a volume of a storage or distribution medium does not bring the other work under the scope of this License.

 3. You may copy and distribute the Program (or a work based on it,

under Section 2) in object code or executable form under the terms of Sections 1 and 2 above provided that you also do one of the following:  a) Accompany it with the complete corresponding machine-readable source code, which must be distributed under the terms of Sections 1 and 2 above on a medium customarily used for software interchange; or,

 b) Accompany it with a written offer, valid for at least three years, to give any third party, for a charge no more than your cost of physically performing source distribution, a complete machine-readable copy of the corresponding source code, to be distributed under the terms of Sections 1 and 2 above on a medium customarily used for software interchange; or,

 c) Accompany it with the information you received as to the offer to distribute corresponding source code. (This alternative is allowed only for noncommercial distribution and only if you received the program in object code or executable form with such an offer, in accord with Subsection b above.)

The source code for a work means the preferred form of the work for making modifications to it. For an executable work, complete source code means all the source code for all modules it contains, plus any associated interface definition files, plus the scripts used to control compilation and installation of the executable. However, as a special exception, the source code distributed need not include anything that is normally distributed (in either source or binary form) with the major components (compiler, kernel, and so on) of the operating system on which the executable runs, unless that component itself accompanies the executable.

If distribution of executable or object code is made by offering access to copy from a designated place, then offering equivalent access to copy the source code from the same place counts as distribution of the source code, even though third parties are not compelled to copy

the source along with the object code.

 4. You may not copy, modify, sublicense, or distribute the Program except as expressly provided under this License. Any attempt otherwise to copy, modify, sublicense or distribute the Program is void, and will automatically terminate your rights under this License. However, parties who have received copies, or rights, from you under this License will not have their licenses terminated so long as such parties remain in full compliance.

 5. You are not required to accept this License, since you have not signed it. However, nothing else grants you permission to modify or distribute the Program or its derivative works. These actions are

prohibited by law if you do not accept this License. Therefore, by modifying or distributing the Program (or any work based on the Program), you indicate your acceptance of this License to do so, and all its terms and conditions for copying, distributing or modifying the Program or works based on it.

#### 6.

 Each time you redistribute the Program (or any work based on the Program), the recipient automatically receives a license from the original licensor to copy, distribute or modify the Program subject to these terms and conditions. You may not impose any further restrictions on the recipients' exercise of the rights granted herein. You are not responsible for enforcing compliance by third parties to this License.

 7. If, as a consequence of a court judgment or allegation of patent infringement or for any other reason (not limited to patent issues), conditions are imposed on you (whether by court order, agreement or otherwise) that contradict the conditions of this License, they do not excuse you from the conditions of this License. If you cannot distribute so as to satisfy simultaneously your obligations under this License and any other pertinent obligations, then as a consequence you may not distribute the Program at all. For example, if a patent license would not permit royalty-free redistribution of the Program by all those who receive copies directly or indirectly through you, then

the only way you could satisfy both it and this License would be to refrain entirely from distribution of the Program.

If any portion of this section is held invalid or unenforceable under any particular circumstance, the balance of the section is intended to apply and the section as a whole is intended to apply in other circumstances.

It is not the purpose of this section to induce you to infringe any patents or other property right claims or to contest validity of any such claims; this section has the sole purpose of protecting the integrity of the free software distribution system, which is implemented by public license practices. Many people have made generous contributions to the wide range of software distributed through that system in reliance on consistent application of that system; it is up to the author/donor to decide if he or she is willing to distribute software through any other system and a licensee cannot impose that choice.

This section is intended to make thoroughly clear what is believed to be a consequence of the rest of this License.

 8. If the distribution and/or use of the Program is restricted in certain countries either by patents or by copyrighted interfaces, the original copyright holder who places the Program under this License may add an explicit geographical distribution limitation excluding those countries, so that distribution is permitted only in or among countries not thus excluded. In such case, this License incorporates the limitation as if written in the body of this License.

 9. The Free Software Foundation may publish revised and/or new versions of the General Public License from time to time. Such new versions will be similar in spirit to the present version, but may differ in detail to address new problems or concerns.

Each version is given a distinguishing version number. If the Program specifies a version

 number of this License which applies to it and "any later version", you have the option of following the terms and conditions either of that version or of any later version published by the Free Software Foundation. If the Program does not specify a version number of this License, you may choose any version ever published by the Free Software Foundation.

 10. If you wish to incorporate parts of the Program into other free programs whose distribution conditions are different, write to the author to ask for permission. For software which is copyrighted by the Free Software Foundation, write to the Free Software Foundation; we sometimes make exceptions for this. Our decision will be guided by the two goals of preserving the free status of all derivatives of our free software and of promoting the sharing and reuse of software generally.

#### NO WARRANTY

#### 11. BECAUSE THE PROGRAM IS LICENSED FREE OF CHARGE, THERE IS NO WARRANTY FOR THE PROGRAM, TO THE EXTENT PERMITTED BY APPLICABLE LAW. EXCEPT WHEN

OTHERWISE STATED IN WRITING THE COPYRIGHT HOLDERS AND/OR OTHER PARTIES PROVIDE THE PROGRAM "AS IS" WITHOUT WARRANTY OF ANY KIND, EITHER EXPRESSED OR IMPLIED, INCLUDING, BUT NOT LIMITED TO, THE IMPLIED WARRANTIES OF MERCHANTABILITY AND FITNESS FOR A PARTICULAR PURPOSE. THE ENTIRE RISK AS TO THE QUALITY AND PERFORMANCE OF THE PROGRAM IS WITH YOU. SHOULD THE PROGRAM PROVE DEFECTIVE, YOU ASSUME THE COST OF ALL NECESSARY SERVICING, REPAIR OR CORRECTION.

 12. IN NO EVENT UNLESS REQUIRED BY APPLICABLE LAW OR AGREED TO IN WRITING WILL ANY COPYRIGHT HOLDER, OR ANY OTHER PARTY WHO MAY MODIFY AND/OR REDISTRIBUTE THE PROGRAM AS PERMITTED ABOVE, BE LIABLE TO YOU FOR DAMAGES, INCLUDING ANY GENERAL, SPECIAL, INCIDENTAL OR CONSEQUENTIAL DAMAGES ARISING

### OUT OF THE USE OR INABILITY TO USE THE PROGRAM (INCLUDING BUT NOT LIMITED TO LOSS OF DATA OR DATA BEING RENDERED INACCURATE OR LOSSES SUSTAINED BY YOU OR THIRD PARTIES OR A FAILURE OF THE PROGRAM TO OPERATE WITH ANY OTHER PROGRAMS),

 EVEN IF SUCH HOLDER OR OTHER PARTY HAS BEEN ADVISED OF THE POSSIBILITY OF SUCH DAMAGES.

 END OF TERMS AND CONDITIONS

 How to Apply These Terms to Your New Programs

 If you develop a new program, and you want it to be of the greatest possible use to the public, the best way to achieve this is to make it free software which everyone can redistribute and change under these terms.

 To do so, attach the following notices to the program. It is safest to attach them to the start of each source file to most effectively convey the exclusion of warranty; and each file should have at least the "copyright" line and a pointer to where the full notice is found.

 <one line to give the program's name and a brief idea of what it does.> Copyright  $(C)$  <year > <name of author>

 This program is free software; you can redistribute it and/or modify it under the terms of the GNU General Public License as published by the Free Software Foundation; either version 2 of the License, or

(at your option) any later version.

 This program is distributed in the hope that it will be useful, but WITHOUT ANY WARRANTY; without even the implied warranty of MERCHANTABILITY or FITNESS FOR A PARTICULAR PURPOSE. See the GNU General Public License for more details.

 You should have received a copy of the GNU General Public License along with this program; if not, write to the Free Software Foundation, Inc., 51 Franklin Street, Fifth Floor, Boston, MA 02110-1301 USA

Also add information on how to contact you by electronic and paper mail.

If the program is interactive, make it output a short notice like this when it starts in an interactive mode:

 Gnomovision version 69, Copyright (C) year name of author Gnomovision comes with ABSOLUTELY NO WARRANTY; for details type `show w'. This is free software, and you are welcome to redistribute it under certain conditions; type `show c' for details.

The hypothetical commands

 `show w' and `show c' should show the appropriate parts of the General Public License. Of course, the commands you use may be called something other than `show w' and `show c'; they could even be mouse-clicks or menu items--whatever suits your program.

You should also get your employer (if you work as a programmer) or your school, if any, to sign a "copyright disclaimer" for the program, if necessary. Here is a sample; alter the names:

 Yoyodyne, Inc., hereby disclaims all copyright interest in the program `Gnomovision' (which makes passes at compilers) written by James Hacker.

 <signature of Ty Coon>, 1 April 1989 Ty Coon, President of Vice

This General Public License does not permit incorporating your program into proprietary programs. If your program is a subroutine library, you may consider it more useful to permit linking proprietary applications with the library. If this is what you want to do, use the GNU Library General Public License instead of this License.

#### GNU LESSER GENERAL PUBLIC LICENSE Version 2.1, February 1999

Copyright (C) 1991, 1999 Free Software Foundation, Inc. 51 Franklin St, Fifth Floor, Boston, MA 02110-1301 USA Everyone is permitted to copy and distribute verbatim copies of this license document, but changing it is not allowed.

[This is the first released version of the Lesser GPL. It also counts as the successor of the GNU Library Public License, version 2, hence the version number 2.1.]

#### Preamble

 The licenses for most software are designed to take away your freedom to share and change it. By contrast, the GNU General Public Licenses are intended to guarantee your freedom to share and change free software--to make sure the software is free for all its users.

 This license, the Lesser General Public License, applies to some specially designated software packages--typically libraries--of the Free Software Foundation and other authors who decide to use it. You

can use it too, but we suggest you first think carefully about whether this license or the ordinary General Public License is the better

strategy to use in any particular case, based on the explanations below.

 When we speak of free software, we are referring to freedom of use, not price. Our General Public Licenses are designed to make sure that you have the freedom to distribute copies of free software (and charge for this service if you wish); that you receive source code or can get it if you want it; that you can change the software and use pieces of it in new free programs; and that you are informed that you can do these things.

 To protect your rights, we need to make restrictions that forbid distributors to deny you these rights or to ask you to surrender these rights. These restrictions translate to certain responsibilities for you if you distribute copies of the library or if you modify it.

 For example, if you distribute copies of the library, whether gratis

or for a fee, you must give the recipients all the rights that we gave you. You must make sure that they, too, receive or can get the source code. If you link other code with the library, you must provide complete object files to the recipients, so that they can relink them with the library after making changes to the library and recompiling it. And you must show them these terms so they know their rights.

We protect your rights with a two-step method: (1) we copyright the library, and (2) we offer you this license, which gives you legal permission to copy, distribute and/or modify the library.

 To protect each distributor, we want to make it very clear that there is no warranty for the free library. Also, if the library is modified by someone else and passed on, the recipients should know that what they have is not the original version, so that the original author's reputation will not be affected by problems that might be introduced by others.

#### Finally, software

 patents pose a constant threat to the existence of any free program. We wish to make sure that a company cannot effectively restrict the users of a free program by obtaining a restrictive license from a patent holder. Therefore, we insist that any patent license obtained for a version of the library must be consistent with the full freedom of use specified in this license.

 Most GNU software, including some libraries, is covered by the ordinary GNU General Public License. This license, the GNU Lesser General Public License, applies to certain designated libraries, and is quite different from the ordinary General Public License. We use

this license for certain libraries in order to permit linking those libraries into non-free programs.

 When a program is linked with a library, whether statically or using a shared library, the combination of the two is legally speaking a combined work, a derivative of the original library. The ordinary General Public License therefore permits such linking only if the entire combination fits its criteria of freedom. The Lesser General

Public License permits more lax criteria for linking other code with the library.

 We call this license the "Lesser" General Public License because it does Less to protect the user's freedom than the ordinary General Public License. It also provides other free software developers Less of an advantage over competing non-free programs. These disadvantages are the reason we use the ordinary General Public License for many libraries. However, the Lesser license provides advantages in certain special circumstances.

 For example, on rare occasions, there may be a special need to encourage the widest possible use of a certain library, so that it becomes a de-facto standard. To achieve this, non-free programs must be allowed to use the library. A more frequent case is that a free library does the same job as widely used non-free libraries. In this case, there is little to gain by limiting the free library to free software only, so we use the Lesser General Public License.

 In other cases, permission to use a particular library in non-free programs enables a greater number of people to use a large body of free software. For example, permission to use the GNU C Library in non-free programs enables many more people to use the whole GNU operating system, as well as its variant, the GNU/Linux operating system.

 Although the Lesser General Public License is Less protective of the users' freedom, it does ensure that the user of a program that is linked with the Library has the freedom and the wherewithal to run that program using a modified version of the Library.

 The precise terms and conditions for copying, distribution and modification follow. Pay close attention to the difference between a "work based on the library" and a "work that uses the library". The former contains code derived from the library, whereas the latter must be combined with the library in order to run.

#### GNU LESSER GENERAL PUBLIC LICENSE TERMS AND CONDITIONS FOR COPYING, DISTRIBUTION AND MODIFICATION

 0. This License Agreement applies to any software library or other program which contains a notice placed by the copyright holder or other authorized party saying it may be distributed under the terms of this Lesser General Public License (also called "this License"). Each licensee is addressed as "you".

 A "library" means a collection of software functions and/or data prepared so as to be conveniently linked with application programs (which use some of those functions and data) to form executables.

 The "Library", below, refers to any such software library or work which has been distributed under these terms. A "work based on the Library" means either the Library or any derivative work under copyright law: that is to say, a work containing the Library or a portion of it, either verbatim or with modifications and/or translated straightforwardly into another language. (Hereinafter, translation is included without limitation in the term "modification".)

 "Source code" for a work means the preferred form of the work for making modifications to it. For a library, complete source code means all the source code for all modules it contains, plus any associated interface definition files, plus the scripts used to control compilation and installation of the library.

 Activities other than copying, distribution and modification are not covered by this License; they are outside its scope. The act of running a program using the Library is not restricted, and output from such a program is covered only if its contents constitute a work based on the Library (independent of the use of the Library in a tool for writing it). Whether that is true depends on what the Library does and what the program that uses the Library does.

 1. You may copy and distribute verbatim copies of the Library's complete source code as you receive it, in any medium, provided that

you conspicuously and appropriately publish on each copy an appropriate copyright notice and disclaimer of warranty; keep intact all the notices that refer to this License and to the absence of any warranty; and distribute a copy of this License along with the Library.

 You may charge a fee for the physical act of transferring a copy, and you may at your option offer warranty protection in exchange for a fee.

 2. You may modify your copy or copies of the Library or any portion of it, thus forming a work based on the Library, and copy and distribute such modifications or work under the terms of Section 1 above, provided that you also meet all of these conditions:

a) The modified work must itself be a software library.

 b) You must cause the files modified to carry prominent notices stating that you changed the files and the date of any change.

 c) You must cause the whole of the work to be licensed at no charge to all third parties under the terms of this License.

 d) If a facility in the modified Library refers to a function or a table of data to be supplied by an application program that uses the facility, other than as an argument passed when the facility is invoked, then you must make a good faith effort to ensure that, in the event an application does not supply such function or table, the facility still operates, and performs whatever part of its purpose remains meaningful.

 (For example, a function in a library to compute square roots has a purpose that is entirely well-defined independent of the application. Therefore, Subsection 2d requires that any application-supplied function or table used by this function must be optional: if the application does not supply it, the square root function must still compute square roots.)

These requirements apply to the modified work as a whole. If identifiable sections of that work are not derived from the Library, and can be reasonably

 considered independent and separate works in themselves, then this License, and its terms, do not apply to those sections when you distribute them as separate works. But when you distribute the same sections as part of a whole which is a work based on the Library, the distribution of the whole must be on the terms of this License, whose permissions for other licensees extend to the entire whole, and thus to each and every part regardless of who wrote it.

Thus, it is not the intent of this section to claim rights or contest your rights to work written entirely by you; rather, the intent is to exercise the right to control the distribution of derivative or collective works based on the Library.

In addition, mere aggregation of another work not based on the Library

with the Library (or with a work based on the Library) on a volume of a storage or distribution medium does not bring the other work under the scope of this License.

#### 3. You may opt to apply the terms of the ordinary GNU General Public

License instead of this License to a given copy of the Library. To do this, you must alter all the notices that refer to this License, so that they refer to the ordinary GNU General Public License, version 2, instead of to this License. (If a newer version than version 2 of the ordinary GNU General Public License has appeared, then you can specify that version instead if you wish.) Do not make any other change in these notices.

 Once this change is made in a given copy, it is irreversible for that copy, so the ordinary GNU General Public License applies to all subsequent copies and derivative works made from that copy.

 This option is useful when you wish to copy part of the code of the Library into a program that is not a library.

 4. You may copy and distribute the Library (or a portion or derivative of it, under Section 2) in object code or executable form under the terms of Sections 1 and 2 above provided that you accompany it with the complete corresponding machine-readable source code, which must be distributed under the terms of Sections 1 and 2 above on a medium customarily used for software interchange.

 If distribution of object code is made by offering access to copy from a designated place, then offering equivalent access to copy the source code from the same place satisfies the requirement to distribute the source code, even though third parties are not compelled to copy the source along with the object code.

 5. A program that contains no derivative of any portion of the Library, but is designed to work with the Library by being compiled or linked with it, is called a "work that uses the Library". Such a work, in isolation, is not a derivative work of the Library, and therefore falls outside the scope of this License.

 However, linking a "work that uses the Library" with the Library creates an executable that is a derivative of the Library (because it contains portions of the Library), rather than a "work that uses the

library". The executable is therefore covered by this License. Section 6 states terms for distribution of such executables.

 When a "work that uses the Library" uses material from a header file that is part of the Library, the object code for the work may be a derivative work of the Library even though the source code is not. Whether this is true is especially significant if the work can be linked without the Library, or if the work is itself a library. The threshold for this to be true is not precisely defined by law.

 If such an object file uses only numerical parameters, data structure layouts and accessors, and small macros and small inline functions (ten lines or less in length), then the use of the object file is unrestricted, regardless of whether it is legally a derivative work. (Executables containing this object code plus portions of the Library will still fall under Section 6.)

 Otherwise, if the work is a derivative of the Library, you may distribute the object code for the work under the terms of Section 6. Any executables containing that work also fall under Section 6, whether or not they are linked directly with the Library itself.

 6. As an exception to the Sections above, you may also combine or link a "work that uses the Library" with the Library to produce a work containing portions of the Library, and distribute that work under terms of your choice, provided that the terms permit modification of the work for the customer's own use and reverse engineering for debugging such modifications.

 You must give prominent notice with each copy of the work that the Library is used in it and that the Library and its use are covered by this License. You must supply a copy of this License. If the work during execution displays copyright notices, you must include the copyright notice for the Library among them, as well as a reference directing the user to the copy of this License. Also, you must do one of these things:

#### a) Accompany the

#### work with the complete corresponding

 machine-readable source code for the Library including whatever changes were used in the work (which must be distributed under Sections 1 and 2 above); and, if the work is an executable linked with the Library, with the complete machine-readable "work that uses the Library", as object code and/or source code, so that the user can modify the Library and then relink to produce a modified executable containing the modified Library. (It is understood that the user who changes the contents of definitions files in the Library will not necessarily be able to recompile the application to use the modified definitions.)

 b) Use a suitable shared library mechanism for linking with the Library. A suitable mechanism is one that (1) uses at run time a copy of the library already present on the user's computer system, rather than copying library functions into the executable, and (2) will operate properly

with a modified version of the library, if

 the user installs one, as long as the modified version is interface-compatible with the version that the work was made with.

 c) Accompany the work with a written offer, valid for at least three years, to give the same user the materials specified in Subsection 6a, above, for a charge no more than the cost of performing this distribution.

 d) If distribution of the work is made by offering access to copy from a designated place, offer equivalent access to copy the above specified materials from the same place.

 e) Verify that the user has already received a copy of these materials or that you have already sent this user a copy.

 For an executable, the required form of the "work that uses the Library" must include any data and utility programs needed for reproducing the executable from it. However, as a special exception, the materials to be distributed need not include anything that is normally

 distributed (in either source or binary form) with the major components (compiler, kernel, and so on) of the operating system on which the executable runs, unless that component itself accompanies the executable.

 It may happen that this requirement contradicts the license restrictions of other proprietary libraries that do not normally accompany the operating system. Such a contradiction means you cannot use both them and the Library together in an executable that you distribute.

 7. You may place library facilities that are a work based on the Library side-by-side in a single library together with other library facilities not covered by this License, and distribute such a combined library, provided that the separate distribution of the work based on the Library and of the other library facilities is otherwise permitted, and provided that you do these two things:

 a) Accompany the combined library with a copy of the same work based on the Library, uncombined with any other library facilities. This must be distributed under the terms of the

Sections above.

 b) Give prominent notice with the combined library of the fact that part of it is a work based on the Library, and explaining where to find the accompanying uncombined form of the same work.

 8. You may not copy, modify, sublicense, link with, or distribute the Library except as expressly provided under this License. Any attempt otherwise to copy, modify, sublicense, link with, or distribute the Library is void, and will automatically terminate your rights under this License. However, parties who have received copies, or rights, from you under this License will not have their licenses terminated so long as such parties remain in full compliance.

 9. You are not required to accept this License, since you have not signed it. However, nothing else grants you permission to modify or distribute the Library or its derivative works. These actions are prohibited by law if you

 do not accept this License. Therefore, by modifying or distributing the Library (or any work based on the Library), you indicate your acceptance of this License to do so, and all its terms and conditions for copying, distributing or modifying the Library or works based on it.

 10. Each time you redistribute the Library (or any work based on the Library), the recipient automatically receives a license from the original licensor to copy, distribute, link with or modify the Library subject to these terms and conditions. You may not impose any further restrictions on the recipients' exercise of the rights granted herein. You are not responsible for enforcing compliance by third parties with this License.

 11. If, as a consequence of a court judgment or allegation of patent infringement or for any other reason (not limited to patent issues), conditions are imposed on you (whether by court order, agreement or otherwise) that contradict the conditions of this License, they do not excuse

 you from the conditions of this License. If you cannot distribute so as to satisfy simultaneously your obligations under this License and any other pertinent obligations, then as a consequence you may not distribute the Library at all. For example, if a patent license would not permit royalty-free redistribution of the Library by all those who receive copies directly or indirectly through you, then the only way you could satisfy both it and this License would be to refrain entirely from distribution of the Library.

If any portion of this section is held invalid or unenforceable under any particular circumstance, the balance of the section is intended to

apply, and the section as a whole is intended to apply in other circumstances.

It is not the purpose of this section to induce you to infringe any patents or other property right claims or to contest validity of any such claims; this section has the sole purpose of protecting the integrity of the free software distribution system which is

implemented by public license practices. Many people have made generous contributions to the wide range of software distributed through that system in reliance on consistent application of that system; it is up to the author/donor to decide if he or she is willing to distribute software through any other system and a licensee cannot impose that choice.

This section is intended to make thoroughly clear what is believed to be a consequence of the rest of this License.

 12. If the distribution and/or use of the Library is restricted in certain countries either by patents or by copyrighted interfaces, the original copyright holder who places the Library under this License may add an explicit geographical distribution limitation excluding those countries, so that distribution is permitted only in or among countries not thus excluded. In such case, this License incorporates the limitation as if written in the body of this License.

13. The Free Software Foundation may publish

revised and/or new

versions of the Lesser General Public License from time to time. Such new versions will be similar in spirit to the present version, but may differ in detail to address new problems or concerns.

Each version is given a distinguishing version number. If the Library specifies a version number of this License which applies to it and "any later version", you have the option of following the terms and conditions either of that version or of any later version published by the Free Software Foundation. If the Library does not specify a license version number, you may choose any version ever published by the Free Software Foundation.

 14. If you wish to incorporate parts of the Library into other free programs whose distribution conditions are incompatible with these, write to the author to ask for permission. For software which is copyrighted by the Free Software Foundation, write to the Free Software Foundation; we sometimes make exceptions for this. Our decision will

 be guided by the two goals of preserving the free status of all derivatives of our free software and of promoting the sharing

#### NO WARRANTY

 15. BECAUSE THE LIBRARY IS LICENSED FREE OF CHARGE, THERE IS NO WARRANTY FOR THE LIBRARY, TO THE EXTENT PERMITTED BY APPLICABLE LAW. EXCEPT WHEN OTHERWISE STATED IN WRITING THE COPYRIGHT HOLDERS AND/OR OTHER PARTIES PROVIDE THE LIBRARY "AS IS" WITHOUT WARRANTY OF ANY KIND, EITHER EXPRESSED OR IMPLIED, INCLUDING, BUT NOT LIMITED TO, THE IMPLIED WARRANTIES OF MERCHANTABILITY AND FITNESS FOR A PARTICULAR PURPOSE. THE ENTIRE RISK AS TO THE QUALITY AND PERFORMANCE OF THE LIBRARY IS WITH YOU. SHOULD THE LIBRARY PROVE DEFECTIVE, YOU ASSUME THE COST OF ALL NECESSARY SERVICING, REPAIR OR CORRECTION.

 16. IN NO EVENT UNLESS REQUIRED BY APPLICABLE LAW OR AGREED TO IN WRITING WILL ANY COPYRIGHT HOLDER, OR ANY OTHER PARTY WHO MAY MODIFY AND/OR REDISTRIBUTE THE LIBRARY AS PERMITTED ABOVE, BE LIABLE TO YOU

FOR DAMAGES, INCLUDING ANY GENERAL, SPECIAL, INCIDENTAL OR CONSEQUENTIAL DAMAGES ARISING OUT OF THE USE OR INABILITY TO USE THE LIBRARY (INCLUDING BUT NOT LIMITED TO LOSS OF DATA OR DATA BEING RENDERED INACCURATE OR LOSSES SUSTAINED BY YOU OR THIRD PARTIES OR A FAILURE OF THE LIBRARY TO OPERATE WITH ANY OTHER SOFTWARE), EVEN IF SUCH HOLDER OR OTHER PARTY HAS BEEN ADVISED OF THE POSSIBILITY OF SUCH DAMAGES.

#### END OF TERMS AND CONDITIONS

How to Apply These Terms to Your New Libraries

 If you develop a new library, and you want it to be of the greatest possible use to the public, we recommend making it free software that everyone can redistribute and change. You can do so by permitting redistribution under these terms (or, alternatively, under the terms of the ordinary General Public License).

 To apply these terms, attach the following notices to the library. It is safest to attach them to the start of each source file to most effectively

 convey the exclusion of warranty; and each file should have at least the "copyright" line and a pointer to where the full notice is found.

 <one line to give the library's name and a brief idea of what it does.> Copyright  $(C)$  <year > <name of author

This library is free software; you can redistribute it and/or

 modify it under the terms of the GNU Lesser General Public License as published by the Free Software Foundation; either version 2.1 of the License, or (at your option) any later version.

 This library is distributed in the hope that it will be useful, but WITHOUT ANY WARRANTY; without even the implied warranty of MERCHANTABILITY or FITNESS FOR A PARTICULAR PURPOSE. See the GNU Lesser General Public License for more details.

 You should have received a copy of the GNU Lesser General Public License along with this library; if not, write to the Free Software Foundation, Inc., 51 Franklin St, Fifth Floor, Boston, MA 02110-1301 USA

Also add information on how to contact you by electronic and paper mail.

You should also get your employer (if you work as a programmer) or your school, if any, to sign a "copyright disclaimer" for the library, if necessary. Here is a sample; alter the names:

 Yoyodyne, Inc., hereby disclaims all copyright interest in the library `Frob' (a library for tweaking knobs) written by James Random Hacker.

 <signature of Ty Coon>, 1 April 1990 Ty Coon, President of Vice

That's all there is to it!

# **1.332 fontconfig 2.14.2-r4**

## **1.332.1 Available under license :**

fontconfig/COPYING

Copyright 2000,2001,2002,2003,2004,2006,2007 Keith Packard Copyright 2005 Patrick Lam Copyright 2007 Dwayne Bailey and Translate.org.za Copyright 2009 Roozbeh Pournader Copyright 2008,2009,2010,2011,2012,2013,2014,2015,2016,2017,2018,2019,2020 Red Hat, Inc. Copyright 2008 Danilo egan Copyright 2012 Google, Inc.

Permission to use, copy, modify, distribute, and sell this software and its documentation for any purpose is hereby granted without fee, provided that the above copyright notice appear in all copies and that both that copyright notice and this permission notice appear in supporting

documentation, and that the name of the author(s) not be used in advertising or publicity pertaining to distribution of the software without specific, written prior permission. The authors make no representations about the suitability of this software for any purpose. It is provided "as is" without express or implied warranty.

#### THE AUTHOR(S) DISCLAIMS ALL WARRANTIES WITH REGARD TO THIS SOFTWARE,

INCLUDING ALL IMPLIED WARRANTIES OF MERCHANTABILITY AND FITNESS, IN NO EVENT SHALL THE AUTHOR(S) BE LIABLE FOR ANY SPECIAL, INDIRECT OR CONSEQUENTIAL DAMAGES OR ANY DAMAGES WHATSOEVER RESULTING FROM LOSS OF USE, DATA OR PROFITS, WHETHER IN AN ACTION OF CONTRACT, NEGLIGENCE OR OTHER TORTIOUS ACTION, ARISING OUT OF OR IN CONNECTION WITH THE USE OR PERFORMANCE OF THIS SOFTWARE.

--------------------------------------------------------------------------------

fontconfig/fc-case/CaseFolding.txt

2019 Unicode, Inc.

Unicode and the Unicode Logo are registered trademarks of Unicode, Inc. in the U.S. and other countries. For terms of use, see http://www.unicode.org/terms\_of\_use.html

--------------------------------------------------------------------------------

fontconfig/src/fcatomic.h

/\*

\* Mutex operations. Originally copied from HarfBuzz.

\*

- \* Copyright 2007 Chris Wilson
- \* Copyright 2009,2010 Red Hat, Inc.
- \* Copyright 2011,2012,2013 Google, Inc.

\*

#### \* Permission is hereby granted, without written agreement and without

- \* license or royalty fees, to use, copy, modify, and distribute this
- \* software and its documentation for any purpose, provided that the
- \* above copyright notice and the following two paragraphs appear in
- \* all copies of this software.

\*

\* IN NO EVENT SHALL THE COPYRIGHT HOLDER BE LIABLE TO ANY PARTY FOR

\* DIRECT, INDIRECT, SPECIAL, INCIDENTAL, OR CONSEQUENTIAL DAMAGES

\* ARISING OUT OF THE USE OF THIS SOFTWARE AND ITS DOCUMENTATION, EVEN

\* IF THE COPYRIGHT HOLDER HAS BEEN ADVISED OF THE POSSIBILITY OF SUCH

\* DAMAGE.

 $\ddot{\phantom{a}}$ 

\* THE COPYRIGHT HOLDER SPECIFICALLY DISCLAIMS ANY WARRANTIES, INCLUDING, \* BUT NOT LIMITED TO, THE IMPLIED WARRANTIES OF MERCHANTABILITY AND

\* FITNESS FOR A PARTICULAR PURPOSE. THE SOFTWARE PROVIDED HEREUNDER IS \* ON AN "AS IS" BASIS, AND THE COPYRIGHT HOLDER HAS NO OBLIGATION TO \* PROVIDE MAINTENANCE, SUPPORT, UPDATES, ENHANCEMENTS, OR MODIFICATIONS. \*

\* Contributor(s):

\* Chris Wilson

<chris@chris-wilson.co.uk>

\* Red Hat Author(s): Behdad Esfahbod

\* Google Author(s): Behdad Esfahbod

\*/

------------------------------------------------------------------------------- fontconfig/src/fcfoundry.h

#### /\*

Copyright 2002-2003 by Juliusz Chroboczek

 Permission is hereby granted, free of charge, to any person obtaining a copy of this software and associated documentation files (the "Software"), to deal in the Software without restriction, including without limitation the rights to use, copy, modify, merge, publish, distribute, sublicense, and/or sell copies of the Software, and to permit persons to whom the Software is furnished to do so, subject to the following conditions:

 The above copyright notice and this permission notice shall be included in all copies or substantial portions of the Software.

 THE SOFTWARE IS PROVIDED "AS IS", WITHOUT WARRANTY OF ANY KIND, EXPRESS OR IMPLIED, INCLUDING BUT NOT LIMITED TO THE WARRANTIES OF MERCHANTABILITY, FITNESS FOR A PARTICULAR PURPOSE AND NONINFRINGEMENT. IN NO EVENT SHALL THE AUTHORS OR COPYRIGHT HOLDERS BE LIABLE FOR ANY CLAIM, DAMAGES OR OTHER LIABILITY, WHETHER IN AN ACTION OF CONTRACT, TORT OR OTHERWISE, ARISING FROM, OUT OF OR IN CONNECTION WITH THE SOFTWARE OR THE USE OR OTHER DEALINGS IN THE SOFTWARE.

\*/

--------------------------------------------------------------------------------

fontconfig/src/fcmd5.h

/\*

- \* This code implements the MD5 message-digest algorithm.
- \* The algorithm is due to Ron Rivest. This code was
- \* written by Colin Plumb in 1993, no copyright is claimed.
- \* This code is in the public domain; do with it what you wish.

\*

\* Equivalent code is available from RSA Data Security, Inc.

\* This code has been tested against that, and is equivalent,

\* except that you don't need to include two pages of legalese

\* with every copy.

\* To compute the message digest of a chunk of bytes, declare an

\* MD5Context structure, pass it to MD5Init, call MD5Update as

\* needed on buffers full of bytes, and then call MD5Final, which

\* will fill a supplied 16-byte array with the digest.

\*/

\*

--------------------------------------------------------------------------------

fontconfig/src/fcmutex.h

/\*

\* Atomic int and pointer operations. Originally copied from HarfBuzz.

\*

\* Copyright 2007 Chris Wilson

\* Copyright 2009,2010 Red Hat, Inc.

\* Copyright 2011,2012,2013 Google, Inc.

\*

\* Permission is hereby granted, without written agreement and without

\* license or royalty fees, to use, copy, modify, and distribute this

\* software and its documentation for any purpose, provided that the

\* above copyright notice and the following two paragraphs appear in

\* all copies of this software.

\*

\* IN NO EVENT SHALL THE COPYRIGHT HOLDER BE LIABLE TO ANY PARTY FOR

\* DIRECT, INDIRECT, SPECIAL, INCIDENTAL, OR CONSEQUENTIAL DAMAGES

\* ARISING OUT OF THE USE OF THIS SOFTWARE AND ITS DOCUMENTATION, EVEN

\* IF THE COPYRIGHT HOLDER HAS BEEN ADVISED

OF THE POSSIBILITY OF SUCH

\* DAMAGE.

\*

\* THE COPYRIGHT HOLDER SPECIFICALLY DISCLAIMS ANY WARRANTIES, INCLUDING, \* BUT NOT LIMITED TO, THE IMPLIED WARRANTIES OF MERCHANTABILITY AND \* FITNESS FOR A PARTICULAR PURPOSE. THE SOFTWARE PROVIDED HEREUNDER IS \* ON AN "AS IS" BASIS, AND THE COPYRIGHT HOLDER HAS NO OBLIGATION TO \* PROVIDE MAINTENANCE, SUPPORT, UPDATES, ENHANCEMENTS, OR MODIFICATIONS. \* \* Contributor(s):  $*$  Chris Wilson  $\langle$ chris@chris-wilson.co.uk $>$ \* Red Hat Author(s): Behdad Esfahbod \* Google Author(s): Behdad Esfahbod

\*/

```
--------------------------------------------------------------------------------
fontconfig/src/ftglue.[ch]
/* ftglue.c: Glue code for compiling the OpenType code from
        FreeType 1 using only the public API of FreeType 2
*
* By David Turner, The FreeType Project (www.freetype.org)
*
* This code is explicitely put in the public domain
*
* ==========================================================================
*
* the OpenType
 parser codes was originally written as an extension to
* FreeType 1.x. As such, its source code was embedded within the library,
* and used many internal FreeType functions to deal with memory and
* stream i/o.
*
* When it was 'salvaged' for Pango and Qt, the code was "ported" to FreeType 2,
* which basically means that some macro tricks were performed in order to
* directly access FT2 _internal_ functions.
*
* these functions were never part of FT2 public API, and _did_ change between
* various releases. This created chaos for many users: when they upgraded the
* FreeType library on their system, they couldn't run Gnome anymore since
* Pango refused to link.
*
* Very fortunately, it's possible to completely avoid this problem because
* the FT_StreamRec and FT_MemoryRec structure types, which describe how
* memory and stream implementations interface with the rest of the font
* library, have always been part of the public API, and never changed.
*
* What we do
 thus is re-implement, within the OpenType parser, the few
* functions that depend on them. This only adds one or two kilobytes of
* code, and ensures that the parser can work with _any_ version
* of FreeType installed on your system. How sweet... !
*
* Note that we assume that Pango doesn't use any other internal functions
* from FreeType. It used to in old versions, but this should no longer
* be the case. (crossing my fingers).
*
* - David Turner
* - The FreeType Project (www.freetype.org)
*
* PS: This "glue" code is explicitely put in the public domain
*/
```
# **1.333 prometheus-client 1.14.0**

# **1.333.1 Available under license :**

Prometheus instrumentation library for Go applications Copyright 2012-2015 The Prometheus Authors

This product includes software developed at SoundCloud Ltd. (http://soundcloud.com/).

The following components are included in this product:

perks - a fork of https://github.com/bmizerany/perks https://github.com/beorn7/perks Copyright 2013-2015 Blake Mizerany, Bjrn Rabenstein See https://github.com/beorn7/perks/blob/master/README.md for license details.

Go support for Protocol Buffers - Google's data interchange format http://github.com/golang/protobuf/ Copyright 2010 The Go Authors See source code for license details.

Support for streaming Protocol Buffer messages for the Go language (golang). https://github.com/matttproud/golang\_protobuf\_extensions Copyright 2013 Matt T. Proud Licensed under the Apache License, Version 2.0 Apache License Version 2.0, January 2004 http://www.apache.org/licenses/

#### TERMS AND CONDITIONS FOR USE, REPRODUCTION, AND DISTRIBUTION

1. Definitions.

 "License" shall mean the terms and conditions for use, reproduction, and distribution as defined by Sections 1 through 9 of this document.

 "Licensor" shall mean the copyright owner or entity authorized by the copyright owner that is granting the License.

 "Legal Entity" shall mean the union of the acting entity and all other entities that control, are controlled by, or are under common control with that entity. For the purposes of this definition, "control" means (i) the power, direct or indirect, to cause the direction or management of such entity, whether by contract or otherwise, or (ii) ownership of fifty percent (50%) or more of the

 outstanding shares, or (iii) beneficial ownership of such entity.

 "You" (or "Your") shall mean an individual or Legal Entity exercising permissions granted by this License.

 "Source" form shall mean the preferred form for making modifications, including but not limited to software source code, documentation source, and configuration files.

 "Object" form shall mean any form resulting from mechanical transformation or translation of a Source form, including but not limited to compiled object code, generated documentation, and conversions to other media types.

 "Work" shall mean the work of authorship, whether in Source or Object form, made available under the License, as indicated by a copyright notice that is included in or attached to the work (an example is provided in the Appendix below).

 "Derivative Works" shall mean any work, whether in Source or Object form, that is based on (or derived from) the Work and for which the editorial

 revisions, annotations, elaborations, or other modifications represent, as a whole, an original work of authorship. For the purposes of this License, Derivative Works shall not include works that remain separable from, or merely link (or bind by name) to the interfaces of, the Work and Derivative Works thereof.

 "Contribution" shall mean any work of authorship, including the original version of the Work and any modifications or additions to that Work or Derivative Works thereof, that is intentionally submitted to Licensor for inclusion in the Work by the copyright owner or by an individual or Legal Entity authorized to submit on behalf of the copyright owner. For the purposes of this definition, "submitted" means any form of electronic, verbal, or written communication sent to the Licensor or its representatives, including but not limited to communication on electronic mailing lists, source code control systems, and issue tracking systems that are managed by, or on behalf of, the Licensor for the purpose of discussing and improving the Work, but excluding communication that is conspicuously marked or otherwise designated in writing by the copyright owner as "Not a Contribution."

 "Contributor" shall mean Licensor and any individual or Legal Entity on behalf of whom a Contribution has been received by Licensor and subsequently incorporated within the Work.

2. Grant of Copyright License. Subject to the terms and conditions of

 this License, each Contributor hereby grants to You a perpetual, worldwide, non-exclusive, no-charge, royalty-free, irrevocable copyright license to reproduce, prepare Derivative Works of, publicly display, publicly perform, sublicense, and distribute the Work and such Derivative Works in Source or Object form.

 3. Grant of Patent License. Subject to the terms and conditions of this License,

each Contributor hereby grants to You a perpetual,

 worldwide, non-exclusive, no-charge, royalty-free, irrevocable (except as stated in this section) patent license to make, have made, use, offer to sell, sell, import, and otherwise transfer the Work, where such license applies only to those patent claims licensable by such Contributor that are necessarily infringed by their Contribution(s) alone or by combination of their Contribution(s) with the Work to which such Contribution(s) was submitted. If You institute patent litigation against any entity (including a cross-claim or counterclaim in a lawsuit) alleging that the Work or a Contribution incorporated within the Work constitutes direct or contributory patent infringement, then any patent licenses granted to You under this License for that Work shall terminate as of the date such litigation is filed.

 4. Redistribution. You may reproduce and distribute copies of the

 Work or Derivative Works thereof in any medium, with or without modifications, and in Source or Object form, provided that You meet the following conditions:

- (a) You must give any other recipients of the Work or Derivative Works a copy of this License; and
- (b) You must cause any modified files to carry prominent notices stating that You changed the files; and
- (c) You must retain, in the Source form of any Derivative Works that You distribute, all copyright, patent, trademark, and attribution notices from the Source form of the Work, excluding those notices that do not pertain to any part of the Derivative Works; and
- (d) If the Work includes a "NOTICE" text file as part of its distribution, then any Derivative Works that You distribute must include a readable copy of the attribution notices contained within such NOTICE file, excluding

those notices that do not

 pertain to any part of the Derivative Works, in at least one of the following places: within a NOTICE text file distributed  as part of the Derivative Works; within the Source form or documentation, if provided along with the Derivative Works; or, within a display generated by the Derivative Works, if and wherever such third-party notices normally appear. The contents of the NOTICE file are for informational purposes only and do not modify the License. You may add Your own attribution notices within Derivative Works that You distribute, alongside or as an addendum to the NOTICE text from the Work, provided that such additional attribution notices cannot be construed as modifying the License.

 You may add Your own copyright statement to Your modifications and may provide additional or different license terms and conditions

- for use, reproduction, or distribution of Your modifications, or for any such Derivative Works as a whole, provided Your use, reproduction, and distribution of the Work otherwise complies with the conditions stated in this License.
- 5. Submission of Contributions. Unless You explicitly state otherwise, any Contribution intentionally submitted for inclusion in the Work by You to the Licensor shall be under the terms and conditions of this License, without any additional terms or conditions. Notwithstanding the above, nothing herein shall supersede or modify the terms of any separate license agreement you may have executed with Licensor regarding such Contributions.
- 6. Trademarks. This License does not grant permission to use the trade names, trademarks, service marks, or product names of the Licensor, except as required for reasonable and customary use in describing the origin of the Work and reproducing the content of the NOTICE file.
- 7. Disclaimer of Warranty. Unless required by applicable law or agreed to in writing, Licensor provides the Work (and each Contributor provides its Contributions) on an "AS IS" BASIS, WITHOUT WARRANTIES OR CONDITIONS OF ANY KIND, either express or implied, including, without limitation, any warranties or conditions of TITLE, NON-INFRINGEMENT, MERCHANTABILITY, or FITNESS FOR A PARTICULAR PURPOSE. You are solely responsible for determining the appropriateness of using or redistributing the Work and assume any risks associated with Your exercise of permissions under this License.
- 8. Limitation of Liability. In no event and under no legal theory, whether in tort (including negligence), contract, or otherwise. unless required by applicable law (such as deliberate and grossly negligent acts) or agreed to in writing, shall any Contributor be liable to You for damages, including any direct,

indirect, special,

 incidental, or consequential damages of any character arising as a result of this License or out of the use or inability to use the Work (including but not limited to damages for loss of goodwill, work stoppage, computer failure or malfunction, or any and all other commercial damages or losses), even if such Contributor has been advised of the possibility of such damages.

 9. Accepting Warranty or Additional Liability. While redistributing the Work or Derivative Works thereof, You may choose to offer, and charge a fee for, acceptance of support, warranty, indemnity, or other liability obligations and/or rights consistent with this License. However, in accepting such obligations, You may act only on Your own behalf and on Your sole responsibility, not on behalf of any other Contributor, and only if You agree to indemnify, defend, and hold each Contributor harmless for any liability incurred by, or claims asserted against, such Contributor by reason of your accepting any such warranty or additional liability.

#### END OF TERMS AND CONDITIONS

APPENDIX: How to apply the Apache License to your work.

 To apply the Apache License to your work, attach the following boilerplate notice, with the fields enclosed by brackets "[]" replaced with your own identifying information. (Don't include the brackets!) The text should be enclosed in the appropriate comment syntax for the file format. We also recommend that a file or class name and description of purpose be included on the same "printed page" as the copyright notice for easier identification within third-party archives.

Copyright [yyyy] [name of copyright owner]

 Licensed under the Apache License, Version 2.0 (the "License"); you may not use this file except in compliance with the License. You may obtain a copy of the License at

http://www.apache.org/licenses/LICENSE-2.0

 Unless required by applicable law or agreed to in writing, software distributed under the License is distributed on an "AS IS" BASIS, WITHOUT WARRANTIES OR CONDITIONS OF ANY KIND, either express or implied. See the License for the specific language governing permissions and limitations under the License.

# **1.334 google-golang-org-genproto 0.0.0- 20221118155620-16455021b5e6**

**1.334.1 Available under license :** 

 Apache License Version 2.0, January 2004 http://www.apache.org/licenses/

#### TERMS AND CONDITIONS FOR USE, REPRODUCTION, AND DISTRIBUTION

#### 1. Definitions.

 "License" shall mean the terms and conditions for use, reproduction, and distribution as defined by Sections 1 through 9 of this document.

 "Licensor" shall mean the copyright owner or entity authorized by the copyright owner that is granting the License.

 "Legal Entity" shall mean the union of the acting entity and all other entities that control, are controlled by, or are under common control with that entity. For the purposes of this definition, "control" means (i) the power, direct or indirect, to cause the direction or management of such entity, whether by contract or otherwise, or (ii) ownership of fifty percent (50%) or more of the outstanding shares, or (iii) beneficial ownership of such entity.

 "You" (or "Your") shall mean an individual or Legal Entity exercising permissions granted by this License.

 "Source" form shall mean the preferred form for making modifications, including but not limited to software source code, documentation source, and configuration files.

 "Object" form shall mean any form resulting from mechanical transformation or translation of a Source form, including but not limited to compiled object code, generated documentation, and conversions to other media types.

 "Work" shall mean the work of authorship, whether in Source or Object form, made available under the License, as indicated by a copyright notice that is included in or attached to the work (an example is provided in the Appendix below).

"Derivative Works" shall mean any work, whether in Source or Object

 form, that is based on (or derived from) the Work and for which the editorial

 revisions, annotations, elaborations, or other modifications represent, as a whole, an original work of authorship. For the purposes of this License, Derivative Works shall not include works that remain separable from, or merely link (or bind by name) to the interfaces of, the Work and Derivative Works thereof.

 "Contribution" shall mean any work of authorship, including the original version of the Work and any modifications or additions to that Work or Derivative Works thereof, that is intentionally submitted to Licensor for inclusion in the Work by the copyright owner or by an individual or Legal Entity authorized to submit on behalf of the copyright owner. For the purposes of this definition, "submitted" means any form of electronic, verbal, or written communication sent to the Licensor or its representatives, including but not limited to communication on electronic mailing lists, source code control systems, and issue tracking systems that are managed by, or on behalf of, the Licensor for the purpose of discussing and improving the Work, but excluding communication that is conspicuously marked or otherwise designated in writing by the copyright owner as "Not a Contribution."

 "Contributor" shall mean Licensor and any individual or Legal Entity on behalf of whom a Contribution has been received by Licensor and subsequently incorporated within the Work.

- 2. Grant of Copyright License. Subject to the terms and conditions of this License, each Contributor hereby grants to You a perpetual, worldwide, non-exclusive, no-charge, royalty-free, irrevocable copyright license to reproduce, prepare Derivative Works of, publicly display, publicly perform, sublicense, and distribute the Work and such Derivative Works in Source or Object form.
- 3. Grant of Patent License. Subject to the terms and conditions of this

 License, each Contributor hereby grants to You a perpetual, worldwide, non-exclusive, no-charge, royalty-free, irrevocable (except as stated in this section) patent license to make, have made, use, offer to sell, sell, import, and otherwise transfer the Work, where such license applies only to those patent claims licensable by such Contributor that are necessarily infringed by their Contribution(s) alone or by combination of their Contribution(s) with the Work to which such Contribution(s) was submitted. If You institute patent litigation against any entity (including a cross-claim or counterclaim in a lawsuit) alleging that the Work or a Contribution incorporated within the Work constitutes direct or contributory patent infringement, then any patent licenses granted to You under this License for that Work shall terminate

as of the date such litigation is filed.

 4. Redistribution. You may reproduce and distribute copies of the

 Work or Derivative Works thereof in any medium, with or without modifications, and in Source or Object form, provided that You meet the following conditions:

- (a) You must give any other recipients of the Work or Derivative Works a copy of this License; and
- (b) You must cause any modified files to carry prominent notices stating that You changed the files; and
- (c) You must retain, in the Source form of any Derivative Works that You distribute, all copyright, patent, trademark, and attribution notices from the Source form of the Work, excluding those notices that do not pertain to any part of the Derivative Works; and
- (d) If the Work includes a "NOTICE" text file as part of its distribution, then any Derivative Works that You distribute must include a readable copy of the attribution notices contained within such NOTICE file, excluding

those notices that do not

 pertain to any part of the Derivative Works, in at least one of the following places: within a NOTICE text file distributed as part of the Derivative Works; within the Source form or documentation, if provided along with the Derivative Works; or, within a display generated by the Derivative Works, if and wherever such third-party notices normally appear. The contents of the NOTICE file are for informational purposes only and do not modify the License. You may add Your own attribution notices within Derivative Works that You distribute, alongside or as an addendum to the NOTICE text from the Work, provided that such additional attribution notices cannot be construed as modifying the License.

 You may add Your own copyright statement to Your modifications and may provide additional or different license terms and conditions

- for use, reproduction, or distribution of Your modifications, or for any such Derivative Works as a whole, provided Your use, reproduction, and distribution of the Work otherwise complies with the conditions stated in this License.
- 5. Submission of Contributions. Unless You explicitly state otherwise, any Contribution intentionally submitted for inclusion in the Work

 by You to the Licensor shall be under the terms and conditions of this License, without any additional terms or conditions. Notwithstanding the above, nothing herein shall supersede or modify the terms of any separate license agreement you may have executed with Licensor regarding such Contributions.

- 6. Trademarks. This License does not grant permission to use the trade names, trademarks, service marks, or product names of the Licensor, except as required for reasonable and customary use in describing the origin of the Work and reproducing the content of the NOTICE file.
- 7. Disclaimer of Warranty. Unless required by applicable law or agreed to in writing, Licensor provides the Work (and each Contributor provides its Contributions) on an "AS IS" BASIS, WITHOUT WARRANTIES OR CONDITIONS OF ANY KIND, either express or implied, including, without limitation, any warranties or conditions of TITLE, NON-INFRINGEMENT, MERCHANTABILITY, or FITNESS FOR A PARTICULAR PURPOSE. You are solely responsible for determining the appropriateness of using or redistributing the Work and assume any risks associated with Your exercise of permissions under this License.
- 8. Limitation of Liability. In no event and under no legal theory, whether in tort (including negligence), contract, or otherwise, unless required by applicable law (such as deliberate and grossly negligent acts) or agreed to in writing, shall any Contributor be liable to You for damages, including any direct,

indirect, special,

 incidental, or consequential damages of any character arising as a result of this License or out of the use or inability to use the Work (including but not limited to damages for loss of goodwill, work stoppage, computer failure or malfunction, or any and all other commercial damages or losses), even if such Contributor has been advised of the possibility of such damages.

 9. Accepting Warranty or Additional Liability. While redistributing the Work or Derivative Works thereof, You may choose to offer, and charge a fee for, acceptance of support, warranty, indemnity, or other liability obligations and/or rights consistent with this License. However, in accepting such obligations, You may act only on Your own behalf and on Your sole responsibility, not on behalf of any other Contributor, and only if You agree to indemnify, defend, and hold each Contributor harmless for any liability incurred by, or claims asserted against, such Contributor by reason of your accepting any such warranty or additional liability.

#### END OF TERMS AND CONDITIONS

APPENDIX: How to apply the Apache License to your work.

 To apply the Apache License to your work, attach the following boilerplate notice, with the fields enclosed by brackets "[]" replaced with your own identifying information. (Don't include the brackets!) The text should be enclosed in the appropriate comment syntax for the file format. We also recommend that a file or class name and description of purpose be included on the same "printed page" as the copyright notice for easier identification within third-party archives.

Copyright [yyyy] [name of copyright owner]

 Licensed under the Apache License, Version 2.0 (the "License"); you may not use this file except in compliance with the License. You may obtain a copy of the License at

http://www.apache.org/licenses/LICENSE-2.0

 Unless required by applicable law or agreed to in writing, software distributed under the License is distributed on an "AS IS" BASIS, WITHOUT WARRANTIES OR CONDITIONS OF ANY KIND, either express or implied. See the License for the specific language governing permissions and limitations under the License.

# **1.335 libnettle6 3.9.1-r0**

## **1.335.1 Available under license :**

 GNU GENERAL PUBLIC LICENSE Version 2, June 1991

Copyright (C) 1989, 1991 Free Software Foundation, Inc., 51 Franklin Street, Fifth Floor, Boston, MA 02110-1301 USA Everyone is permitted to copy and distribute verbatim copies of this license document, but changing it is not allowed.

Preamble

 The licenses for most software are designed to take away your freedom to share and change it. By contrast, the GNU General Public License is intended to guarantee your freedom to share and change free software--to make sure the software is free for all its users. This General Public License applies to most of the Free Software Foundation's software and to any other program whose authors commit to using it. (Some other Free Software Foundation software is covered by the GNU Lesser General Public License instead.) You can apply it to your programs, too.
When we speak of free software, we are referring to freedom, not price.

 Our General Public Licenses are designed to make sure that you have the freedom to distribute copies of free software (and charge for this service if you wish), that you receive source code or can get it if you want it, that you can change the software or use pieces of it in new free programs; and that you know you can do these things.

 To protect your rights, we need to make restrictions that forbid anyone to deny you these rights or to ask you to surrender the rights. These restrictions translate to certain responsibilities for you if you distribute copies of the software, or if you modify it.

 For example, if you distribute copies of such a program, whether gratis or for a fee, you must give the recipients all the rights that you have. You must make sure that they, too, receive or can get the source code. And you must show them these terms so they know their rights.

We protect your rights with two steps: (1) copyright the software, and (2) offer you this license which gives you legal permission to copy, distribute and/or modify the software.

 Also, for each author's protection and ours, we want to make certain that everyone understands that there is no warranty for this free software. If the software is modified by someone else and passed on, we want its recipients to know that what they have is not the original, so that any problems introduced by others will not reflect on the original authors' reputations.

 Finally, any free program is threatened constantly by software patents. We wish to avoid the danger that redistributors of a free program will individually obtain patent licenses, in effect making the program proprietary. To prevent this, we have made it clear that any patent must be licensed for everyone's free use or not licensed at all.

 The precise terms and conditions for copying, distribution and modification follow.

#### GNU GENERAL PUBLIC LICENSE TERMS AND CONDITIONS FOR COPYING, DISTRIBUTION AND MODIFICATION

 0. This License applies to any program or other work which contains a notice placed by the copyright holder saying it may be distributed under the terms of this General Public License. The "Program", below, refers to any such program or work, and a "work based on the Program"

means either the Program or any derivative work under copyright law: that is to say, a work containing the Program or a portion of it, either verbatim or with modifications and/or translated into another language. (Hereinafter, translation is included without limitation in the term "modification".) Each licensee is addressed as "you".

Activities other than copying, distribution and modification are not covered by this License; they are outside its scope. The act of running the Program is not restricted, and the output from the Program is covered only if its contents constitute a work based on the Program (independent of having been made by running the Program). Whether that is true depends on what the Program does.

 1. You may copy and distribute verbatim copies of the Program's source code as you receive it, in any medium, provided that you conspicuously and appropriately publish on each copy an appropriate copyright notice and disclaimer of warranty; keep intact all the notices that refer to this License and to the absence of any warranty; and give any other recipients of the Program a copy of this License along with the Program.

You may charge a fee for the physical act of transferring a copy, and you may at your option offer warranty protection in exchange for a fee.

 2. You may modify your copy or copies of the Program or any portion of it, thus forming a work based on the Program, and copy and distribute such modifications or work under the terms of Section 1 above, provided that you also meet all of these conditions:

 a) You must cause the modified files to carry prominent notices stating that you changed the files and the date of any change.

#### b) You must cause

 any work that you distribute or publish, that in whole or in part contains or is derived from the Program or any part thereof, to be licensed as a whole at no charge to all third parties under the terms of this License.

 c) If the modified program normally reads commands interactively when run, you must cause it, when started running for such interactive use in the most ordinary way, to print or display an announcement including an appropriate copyright notice and a notice that there is no warranty (or else, saying that you provide a warranty) and that users may redistribute the program under these conditions, and telling the user how to view a copy of this License. (Exception: if the Program itself is interactive but does not normally print such an announcement, your work based on

These requirements apply to the modified work as a whole. If identifiable sections of that work are not derived from the Program, and can be reasonably considered independent and separate works in themselves, then this License, and its terms, do not apply to those sections when you distribute them as separate works. But when you distribute the same sections as part of a whole which is a work based on the Program, the distribution of the whole must be on the terms of this License, whose permissions for other licensees extend to the entire whole, and thus to each and every part regardless of who wrote it.

Thus, it is not the intent of this section to claim rights or contest your rights to work written entirely by you; rather, the intent is to exercise the right to control the distribution of derivative or collective works based on the Program.

In addition, mere aggregation of another work not based on the Program with the Program (or with a work based on the Program) on a volume of a storage or distribution medium does not bring the other work under the scope of this License.

 3. You may copy and distribute the Program (or a work based on it, under Section 2) in object code or executable form under the terms of Sections 1 and 2 above provided that you also do one of the following:

 a) Accompany it with the complete corresponding machine-readable source code, which must be distributed under the terms of Sections 1 and 2 above on a medium customarily used for software interchange; or,

 b) Accompany it with a written offer, valid for at least three years, to give any third party, for a charge no more than your cost of physically performing source distribution, a complete machine-readable copy of the corresponding source code, to be distributed under the terms of Sections 1 and 2 above on a medium customarily used for software interchange; or,

 c) Accompany it with the information you received as to the offer to distribute corresponding source code. (This alternative is allowed only for noncommercial distribution and only if you

 received the program in object code or executable form with such an offer, in accord with Subsection b above.)

The source code for a work means the preferred form of the work for making modifications to it. For an executable work, complete source code means all the source code for all modules it contains, plus any

associated interface definition files, plus the scripts used to control compilation and installation of the executable. However, as a special exception, the source code distributed need not include anything that is normally distributed (in either source or binary form) with the major components (compiler, kernel, and so on) of the operating system on which the executable runs, unless that component itself accompanies the executable.

If distribution of executable or object code is made by offering access to copy from a designated place, then offering equivalent access to copy the source code from the same place counts as distribution of the source code, even though third parties are not compelled to copy the source along with the object code.

 4. You may not copy, modify, sublicense, or distribute the Program except as expressly provided under this License. Any attempt otherwise to copy, modify, sublicense or distribute the Program is void, and will automatically terminate your rights under this License. However, parties who have received copies, or rights, from you under this License will not have their licenses terminated so long as such parties remain in full compliance.

 5. You are not required to accept this License, since you have not signed it. However, nothing else grants you permission to modify or distribute the Program or its derivative works. These actions are prohibited by law if you do not accept this License. Therefore, by modifying or distributing the Program (or any work based on the Program), you indicate your acceptance of this License to do so, and all its terms and conditions for copying, distributing or modifying

the Program or works based on it.

 6. Each time you redistribute the Program (or any work based on the Program), the recipient automatically receives a license from the original licensor to copy, distribute or modify the Program subject to these terms and conditions. You may not impose any further restrictions on the recipients' exercise of the rights granted herein. You are not responsible for enforcing compliance by third parties to this License.

 7. If, as a consequence of a court judgment or allegation of patent infringement or for any other reason (not limited to patent issues), conditions are imposed on you (whether by court order, agreement or otherwise) that contradict the conditions of this License, they do not excuse you from the conditions of this License. If you cannot distribute so as to satisfy simultaneously your obligations under this License and any other pertinent obligations, then as a consequence you may not distribute the Program at all. For example, if a patent

license would not permit royalty-free redistribution of the Program by all those who receive copies directly or indirectly through you, then the only way you could satisfy both it and this License would be to refrain entirely from distribution of the Program.

If any portion of this section is held invalid or unenforceable under any particular circumstance, the balance of the section is intended to apply and the section as a whole is intended to apply in other circumstances.

It is not the purpose of this section to induce you to infringe any patents or other property right claims or to contest validity of any such claims; this section has the sole purpose of protecting the integrity of the free software distribution system, which is implemented by public license practices. Many people have made generous contributions to the wide range of software distributed through that system in reliance on consistent application of that system; it is up to the author/donor to decide if he or she is willing to distribute software through any other system and a licensee cannot

This section is intended to make thoroughly clear what is believed to be a consequence of the rest of this License.

 8. If the distribution and/or use of the Program is restricted in certain countries either by patents or by copyrighted interfaces, the original copyright holder who places the Program under this License may add an explicit geographical distribution limitation excluding those countries, so that distribution is permitted only in or among countries not thus excluded. In such case, this License incorporates the limitation as if written in the body of this License.

 9. The Free Software Foundation may publish revised and/or new versions of the General Public License from time to time. Such new versions will be similar in spirit to the present version, but may differ in detail to address new problems or concerns.

Each version is given a distinguishing

version number. If the Program

impose that choice.

specifies a version number of this License which applies to it and "any later version", you have the option of following the terms and conditions either of that version or of any later version published by the Free Software Foundation. If the Program does not specify a version number of this License, you may choose any version ever published by the Free Software Foundation.

 10. If you wish to incorporate parts of the Program into other free programs whose distribution conditions are different, write to the author to ask for permission. For software which is copyrighted by the Free Software Foundation, write to the Free Software Foundation; we sometimes make exceptions for this. Our decision will be guided by the two goals of preserving the free status of all derivatives of our free software and of promoting the sharing and reuse of software generally.

#### NO WARRANTY

#### 11. BECAUSE THE PROGRAM IS LICENSED FREE OF CHARGE, THERE IS NO WARRANTY

FOR THE PROGRAM, TO THE EXTENT PERMITTED BY APPLICABLE LAW. EXCEPT WHEN OTHERWISE STATED IN WRITING THE COPYRIGHT HOLDERS AND/OR OTHER PARTIES PROVIDE THE PROGRAM "AS IS" WITHOUT WARRANTY OF ANY KIND, EITHER EXPRESSED OR IMPLIED, INCLUDING, BUT NOT LIMITED TO, THE IMPLIED WARRANTIES OF MERCHANTABILITY AND FITNESS FOR A PARTICULAR PURPOSE. THE ENTIRE RISK AS TO THE QUALITY AND PERFORMANCE OF THE PROGRAM IS WITH YOU. SHOULD THE PROGRAM PROVE DEFECTIVE, YOU ASSUME THE COST OF ALL NECESSARY SERVICING, REPAIR OR CORRECTION.

 12. IN NO EVENT UNLESS REQUIRED BY APPLICABLE LAW OR AGREED TO IN WRITING WILL ANY COPYRIGHT HOLDER, OR ANY OTHER PARTY WHO MAY MODIFY AND/OR REDISTRIBUTE THE PROGRAM AS PERMITTED ABOVE, BE LIABLE TO YOU FOR DAMAGES, INCLUDING ANY GENERAL, SPECIAL, INCIDENTAL OR CONSEQUENTIAL DAMAGES ARISING OUT OF THE USE OR INABILITY TO USE THE PROGRAM (INCLUDING BUT NOT LIMITED TO LOSS OF DATA OR DATA BEING RENDERED INACCURATE OR LOSSES SUSTAINED BY YOU OR

 THIRD PARTIES OR A FAILURE OF THE PROGRAM TO OPERATE WITH ANY OTHER PROGRAMS), EVEN IF SUCH HOLDER OR OTHER PARTY HAS BEEN ADVISED OF THE POSSIBILITY OF SUCH DAMAGES.

#### END OF TERMS AND CONDITIONS

How to Apply These Terms to Your New Programs

 If you develop a new program, and you want it to be of the greatest possible use to the public, the best way to achieve this is to make it free software which everyone can redistribute and change under these terms.

 To do so, attach the following notices to the program. It is safest to attach them to the start of each source file to most effectively convey the exclusion of warranty; and each file should have at least the "copyright" line and a pointer to where the full notice is found.

 <one line to give the program's name and a brief idea of what it does.> Copyright  $(C)$  <year > <name of author

 This program is free software; you can redistribute it and/or modify it under the terms of the GNU General Public License as published by the Free Software Foundation; either version 2 of the License, or (at your option) any later version.

 This program is distributed in the hope that it will be useful, but WITHOUT ANY WARRANTY; without even the implied warranty of MERCHANTABILITY or FITNESS FOR A PARTICULAR PURPOSE. See the GNU General Public License for more details.

 You should have received a copy of the GNU General Public License along with this program; if not, write to the Free Software Foundation, Inc., 51 Franklin Street, Fifth Floor, Boston, MA 02110-1301 USA.

Also add information on how to contact you by electronic and paper mail.

If the program is interactive, make it output a short notice like this when it starts in an interactive mode:

 Gnomovision version 69, Copyright (C) year name of author Gnomovision comes with ABSOLUTELY NO WARRANTY; for details type `show w'. This is free software, and you are welcome to redistribute it

under certain conditions; type `show c' for details.

The hypothetical commands `show w' and `show c' should show the appropriate parts of the General Public License. Of course, the commands you use may be called something other than `show w' and `show c'; they could even be mouse-clicks or menu items--whatever suits your program.

You should also get your employer (if you work as a programmer) or your school, if any, to sign a "copyright disclaimer" for the program, if necessary. Here is a sample; alter the names:

 Yoyodyne, Inc., hereby disclaims all copyright interest in the program `Gnomovision' (which makes passes at compilers) written by James Hacker.

 <signature of Ty Coon>, 1 April 1989 Ty Coon, President of Vice

This General Public License does not permit incorporating your program into proprietary programs. If your program is a subroutine library, you may consider it more useful to permit linking proprietary applications with the library. If this

 is what you want to do, use the GNU Lesser General Public License instead of this License.

### GNU GENERAL PUBLIC LICENSE

Version 3, 29 June 2007

Copyright (C) 2007 Free Software Foundation, Inc. <http://fsf.org/> Everyone is permitted to copy and distribute verbatim copies of this license document, but changing it is not allowed.

#### Preamble

 The GNU General Public License is a free, copyleft license for software and other kinds of works.

 The licenses for most software and other practical works are designed to take away your freedom to share and change the works. By contrast, the GNU General Public License is intended to guarantee your freedom to share and change all versions of a program--to make sure it remains free software for all its users. We, the Free Software Foundation, use the GNU General Public License for most of our software; it applies also to any other work released this way by its authors. You can apply it to your programs, too.

 When we speak of free software, we are referring to freedom, not

price. Our General Public Licenses are designed to make sure that you have the freedom to distribute copies of free software (and charge for them if you wish), that you receive source code or can get it if you want it, that you can change the software or use pieces of it in new free programs, and that you know you can do these things.

 To protect your rights, we need to prevent others from denying you these rights or asking you to surrender the rights. Therefore, you have certain responsibilities if you distribute copies of the software, or if you modify it: responsibilities to respect the freedom of others.

 For example, if you distribute copies of such a program, whether gratis or for a fee, you must pass on to the recipients the same freedoms that you received. You must make sure that they, too, receive or can get the source code. And you must show them these terms so they know their rights.

 Developers that use the GNU GPL protect your rights with two steps: (1)

 assert copyright on the software, and (2) offer you this License giving you legal permission to copy, distribute and/or modify it.

 For the developers' and authors' protection, the GPL clearly explains that there is no warranty for this free software. For both users' and authors' sake, the GPL requires that modified versions be marked as

changed, so that their problems will not be attributed erroneously to authors of previous versions.

 Some devices are designed to deny users access to install or run modified versions of the software inside them, although the manufacturer can do so. This is fundamentally incompatible with the aim of protecting users' freedom to change the software. The systematic pattern of such abuse occurs in the area of products for individuals to use, which is precisely where it is most unacceptable. Therefore, we have designed this version of the GPL to prohibit the practice for those products. If such problems arise substantially in other domains, we stand

 ready to extend this provision to those domains in future versions of the GPL, as needed to protect the freedom of users.

 Finally, every program is threatened constantly by software patents. States should not allow patents to restrict development and use of software on general-purpose computers, but in those that do, we wish to avoid the special danger that patents applied to a free program could make it effectively proprietary. To prevent this, the GPL assures that patents cannot be used to render the program non-free.

 The precise terms and conditions for copying, distribution and modification follow.

#### TERMS AND CONDITIONS

0. Definitions.

"This License" refers to version 3 of the GNU General Public License.

 "Copyright" also means copyright-like laws that apply to other kinds of works, such as semiconductor masks.

 "The Program" refers to any copyrightable work licensed under this License. Each licensee is addressed as "you". "Licensees" and

"recipients" may be individuals or organizations.

 To "modify" a work means to copy from or adapt all or part of the work in a fashion requiring copyright permission, other than the making of an exact copy. The resulting work is called a "modified version" of the earlier work or a work "based on" the earlier work.

 A "covered work" means either the unmodified Program or a work based on the Program.

To "propagate" a work means to do anything with it that, without

permission, would make you directly or secondarily liable for infringement under applicable copyright law, except executing it on a computer or modifying a private copy. Propagation includes copying, distribution (with or without modification), making available to the public, and in some countries other activities as well.

 To "convey" a work means any kind of propagation that enables other parties to make or receive copies. Mere interaction with a user through a computer network, with no transfer of a copy, is not conveying.

 An interactive user interface displays "Appropriate Legal Notices" to the extent that it includes a convenient and prominently visible feature that (1) displays an appropriate copyright notice, and (2) tells the user that there is no warranty for the work (except to the extent that warranties are provided), that licensees may convey the work under this License, and how to view a copy of this License. If the interface presents a list of user commands or options, such as a menu, a prominent item in the list meets this criterion.

#### 1. Source Code.

 The "source code" for a work means the preferred form of the work for making modifications to it. "Object code" means any non-source form of a work.

 A "Standard Interface" means an interface that either is an official standard defined by a recognized standards body, or, in the case of interfaces specified for a particular programming language, one that is widely used among developers working in that language.

#### The

 "System Libraries" of an executable work include anything, other than the work as a whole, that (a) is included in the normal form of packaging a Major Component, but which is not part of that Major Component, and (b) serves only to enable use of the work with that Major Component, or to implement a Standard Interface for which an implementation is available to the public in source code form. A "Major Component", in this context, means a major essential component (kernel, window system, and so on) of the specific operating system (if any) on which the executable work runs, or a compiler used to produce the work, or an object code interpreter used to run it.

 The "Corresponding Source" for a work in object code form means all the source code needed to generate, install, and (for an executable work) run the object code and to modify the work, including scripts to control those activities. However, it does not include the work's System Libraries, or general-purpose tools or generally

#### available free

programs which are used unmodified in performing those activities but which are not part of the work. For example, Corresponding Source includes interface definition files associated with source files for the work, and the source code for shared libraries and dynamically linked subprograms that the work is specifically designed to require, such as by intimate data communication or control flow between those subprograms and other parts of the work.

 The Corresponding Source need not include anything that users can regenerate automatically from other parts of the Corresponding Source.

 The Corresponding Source for a work in source code form is that same work.

2. Basic Permissions.

 All rights granted under this License are granted for the term of copyright on the Program, and are irrevocable provided the stated conditions are met. This License explicitly affirms your unlimited permission to run the unmodified Program. The output from running a covered work is covered

 by this License only if the output, given its content, constitutes a covered work. This License acknowledges your rights of fair use or other equivalent, as provided by copyright law.

 You may make, run and propagate covered works that you do not convey, without conditions so long as your license otherwise remains in force. You may convey covered works to others for the sole purpose of having them make modifications exclusively for you, or provide you with facilities for running those works, provided that you comply with the terms of this License in conveying all material for which you do not control copyright. Those thus making or running the covered works for you must do so exclusively on your behalf, under your direction and control, on terms that prohibit them from making any copies of your copyrighted material outside their relationship with you.

 Conveying under any other circumstances is permitted solely under the conditions stated below. Sublicensing is not allowed; section 10 makes it unnecessary.

3. Protecting Users' Legal Rights From Anti-Circumvention Law.

 No covered work shall be deemed part of an effective technological measure under any applicable law fulfilling obligations under article 11 of the WIPO copyright treaty adopted on 20 December 1996, or

similar laws prohibiting or restricting circumvention of such measures.

 When you convey a covered work, you waive any legal power to forbid circumvention of technological measures to the extent such circumvention is effected by exercising rights under this License with respect to the covered work, and you disclaim any intention to limit operation or modification of the work as a means of enforcing, against the work's users, your or third parties' legal rights to forbid circumvention of technological measures.

4. Conveying Verbatim Copies.

 You may convey verbatim copies of the Program's source code as you receive it, in any medium, provided that you conspicuously and appropriately

 publish on each copy an appropriate copyright notice; keep intact all notices stating that this License and any non-permissive terms added in accord with section 7 apply to the code; keep intact all notices of the absence of any warranty; and give all recipients a copy of this License along with the Program.

 You may charge any price or no price for each copy that you convey, and you may offer support or warranty protection for a fee.

5. Conveying Modified Source Versions.

 You may convey a work based on the Program, or the modifications to produce it from the Program, in the form of source code under the terms of section 4, provided that you also meet all of these conditions:

 a) The work must carry prominent notices stating that you modified it, and giving a relevant date.

 b) The work must carry prominent notices stating that it is released under this License and any conditions added under section 7. This requirement modifies the requirement in section 4 to

"keep intact all notices".

 c) You must license the entire work, as a whole, under this License to anyone who comes into possession of a copy. This License will therefore apply, along with any applicable section 7 additional terms, to the whole of the work, and all its parts, regardless of how they are packaged. This License gives no permission to license the work in any other way, but it does not invalidate such permission if you have separately received it.

 d) If the work has interactive user interfaces, each must display Appropriate Legal Notices; however, if the Program has interactive interfaces that do not display Appropriate Legal Notices, your work need not make them do so.

 A compilation of a covered work with other separate and independent works, which are not by their nature extensions of the covered work, and which are not combined with it such as to form a larger program, in or on a volume of a storage or distribution medium, is called an

"aggregate" if the compilation and its resulting copyright are not used to limit the access or legal rights of the compilation's users beyond what the individual works permit. Inclusion of a covered work in an aggregate does not cause this License to apply to the other parts of the aggregate.

6. Conveying Non-Source Forms.

 You may convey a covered work in object code form under the terms of sections 4 and 5, provided that you also convey the machine-readable Corresponding Source under the terms of this License, in one of these ways:

 a) Convey the object code in, or embodied in, a physical product (including a physical distribution medium), accompanied by the Corresponding Source fixed on a durable physical medium customarily used for software interchange.

 b) Convey the object code in, or embodied in, a physical product (including a physical distribution medium), accompanied by a written offer, valid for at least three years and valid for as

 long as you offer spare parts or customer support for that product model, to give anyone who possesses the object code either (1) a copy of the Corresponding Source for all the software in the product that is covered by this License, on a durable physical medium customarily used for software interchange, for a price no more than your reasonable cost of physically performing this conveying of source, or (2) access to copy the Corresponding Source from a network server at no charge.

 c) Convey individual copies of the object code with a copy of the written offer to provide the Corresponding Source. This alternative is allowed only occasionally and noncommercially, and only if you received the object code with such an offer, in accord with subsection 6b.

d) Convey the object code by offering access from a designated

 place (gratis or for a charge), and offer equivalent access to the Corresponding Source in

the same way through the same place at no

 further charge. You need not require recipients to copy the Corresponding Source along with the object code. If the place to copy the object code is a network server, the Corresponding Source may be on a different server (operated by you or a third party) that supports equivalent copying facilities, provided you maintain clear directions next to the object code saying where to find the Corresponding Source. Regardless of what server hosts the Corresponding Source, you remain obligated to ensure that it is available for as long as needed to satisfy these requirements.

 e) Convey the object code using peer-to-peer transmission, provided you inform other peers where the object code and Corresponding Source of the work are being offered to the general public at no charge under subsection 6d.

 A separable portion of the object code, whose source code is excluded from the Corresponding Source as a System Library, need not be included in conveying the object code work.

 A "User Product" is either (1) a "consumer product", which means any tangible personal property which is normally used for personal, family, or household purposes, or (2) anything designed or sold for incorporation into a dwelling. In determining whether a product is a consumer product, doubtful cases shall be resolved in favor of coverage. For a particular product received by a particular user, "normally used" refers to a typical or common use of that class of product, regardless of the status of the particular user or of the way in which the particular user actually uses, or expects or is expected to use, the product. A product is a consumer product regardless of whether the product has substantial commercial, industrial or non-consumer uses, unless such uses represent the only significant mode of use of the product.

 "Installation Information" for a User Product means any methods, procedures, authorization

 keys, or other information required to install and execute modified versions of a covered work in that User Product from a modified version of its Corresponding Source. The information must suffice to ensure that the continued functioning of the modified object code is in no case prevented or interfered with solely because modification has been made.

 If you convey an object code work under this section in, or with, or specifically for use in, a User Product, and the conveying occurs as part of a transaction in which the right of possession and use of the

User Product is transferred to the recipient in perpetuity or for a fixed term (regardless of how the transaction is characterized), the Corresponding Source conveyed under this section must be accompanied by the Installation Information. But this requirement does not apply if neither you nor any third party retains the ability to install modified object code on the User Product (for example, the work has been installed in ROM).

 The requirement to provide Installation Information does not include a requirement to continue to provide support service, warranty, or updates for a work that has been modified or installed by the recipient, or for the User Product in which it has been modified or installed. Access to a network may be denied when the modification itself materially and adversely affects the operation of the network or violates the rules and protocols for communication across the network.

 Corresponding Source conveyed, and Installation Information provided, in accord with this section must be in a format that is publicly documented (and with an implementation available to the public in source code form), and must require no special password or key for unpacking, reading or copying.

#### 7. Additional Terms.

 "Additional permissions" are terms that supplement the terms of this License by making exceptions from one or more of its conditions. Additional permissions that are applicable to the entire Program shall

be treated as though they were included in this License, to the extent that they are valid under applicable law. If additional permissions apply only to part of the Program, that part may be used separately under those permissions, but the entire Program remains governed by this License without regard to the additional permissions.

 When you convey a copy of a covered work, you may at your option remove any additional permissions from that copy, or from any part of it. (Additional permissions may be written to require their own removal in certain cases when you modify the work.) You may place additional permissions on material, added by you to a covered work, for which you have or can give appropriate copyright permission.

 Notwithstanding any other provision of this License, for material you add to a covered work, you may (if authorized by the copyright holders of that material) supplement the terms of this License with terms:

a) Disclaiming warranty or

 limiting liability differently from the terms of sections 15 and 16 of this License; or

 b) Requiring preservation of specified reasonable legal notices or author attributions in that material or in the Appropriate Legal Notices displayed by works containing it; or

 c) Prohibiting misrepresentation of the origin of that material, or requiring that modified versions of such material be marked in reasonable ways as different from the original version; or

 d) Limiting the use for publicity purposes of names of licensors or authors of the material; or

 e) Declining to grant rights under trademark law for use of some trade names, trademarks, or service marks; or

 f) Requiring indemnification of licensors and authors of that material by anyone who conveys the material (or modified versions of it) with contractual assumptions of liability to the recipient, for any liability that these contractual assumptions directly impose on

those licensors and authors.

 All other non-permissive additional terms are considered "further restrictions" within the meaning of section 10. If the Program as you received it, or any part of it, contains a notice stating that it is governed by this License along with a term that is a further restriction, you may remove that term. If a license document contains a further restriction but permits relicensing or conveying under this License, you may add to a covered work material governed by the terms of that license document, provided that the further restriction does not survive such relicensing or conveying.

 If you add terms to a covered work in accord with this section, you must place, in the relevant source files, a statement of the additional terms that apply to those files, or a notice indicating where to find the applicable terms.

 Additional terms, permissive or non-permissive, may be stated in the form of a separately written license, or stated as exceptions; the above requirements apply either way.

8. Termination.

 You may not propagate or modify a covered work except as expressly provided under this License. Any attempt otherwise to propagate or

modify it is void, and will automatically terminate your rights under this License (including any patent licenses granted under the third paragraph of section 11).

 However, if you cease all violation of this License, then your license from a particular copyright holder is reinstated (a) provisionally, unless and until the copyright holder explicitly and finally terminates your license, and (b) permanently, if the copyright holder fails to notify you of the violation by some reasonable means prior to 60 days after the cessation.

 Moreover, your license from a particular copyright holder is reinstated permanently if the copyright holder notifies you of the violation by some reasonable means, this is the first time you have received notice of violation of this License (for any work) from that copyright

 holder, and you cure the violation prior to 30 days after your receipt of the notice.

 Termination of your rights under this section does not terminate the licenses of parties who have received copies or rights from you under this License. If your rights have been terminated and not permanently reinstated, you do not qualify to receive new licenses for the same material under section 10.

9. Acceptance Not Required for Having Copies.

 You are not required to accept this License in order to receive or run a copy of the Program. Ancillary propagation of a covered work occurring solely as a consequence of using peer-to-peer transmission to receive a copy likewise does not require acceptance. However, nothing other than this License grants you permission to propagate or modify any covered work. These actions infringe copyright if you do not accept this License. Therefore, by modifying or propagating a covered work, you indicate your acceptance of this License to do so.

10. Automatic Licensing of Downstream Recipients.

 Each time you convey a covered work, the recipient automatically receives a license from the original licensors, to run, modify and propagate that work, subject to this License. You are not responsible for enforcing compliance by third parties with this License.

 An "entity transaction" is a transaction transferring control of an organization, or substantially all assets of one, or subdividing an organization, or merging organizations. If propagation of a covered work results from an entity transaction, each party to that

transaction who receives a copy of the work also receives whatever licenses to the work the party's predecessor in interest had or could give under the previous paragraph, plus a right to possession of the Corresponding Source of the work from the predecessor in interest, if the predecessor has it or can get it with reasonable efforts.

 You may not impose any further restrictions on the exercise of the rights

 granted or affirmed under this License. For example, you may not impose a license fee, royalty, or other charge for exercise of rights granted under this License, and you may not initiate litigation (including a cross-claim or counterclaim in a lawsuit) alleging that any patent claim is infringed by making, using, selling, offering for sale, or importing the Program or any portion of it.

11. Patents.

 A "contributor" is a copyright holder who authorizes use under this License of the Program or a work on which the Program is based. The work thus licensed is called the contributor's "contributor version".

 A contributor's "essential patent claims" are all patent claims owned or controlled by the contributor, whether already acquired or hereafter acquired, that would be infringed by some manner, permitted by this License, of making, using, or selling its contributor version, but do not include claims that would be infringed only as a consequence of further modification of the contributor version. For

purposes of this definition, "control" includes the right to grant patent sublicenses in a manner consistent with the requirements of this License.

 Each contributor grants you a non-exclusive, worldwide, royalty-free patent license under the contributor's essential patent claims, to make, use, sell, offer for sale, import and otherwise run, modify and propagate the contents of its contributor version.

 In the following three paragraphs, a "patent license" is any express agreement or commitment, however denominated, not to enforce a patent (such as an express permission to practice a patent or covenant not to sue for patent infringement). To "grant" such a patent license to a party means to make such an agreement or commitment not to enforce a patent against the party.

 If you convey a covered work, knowingly relying on a patent license, and the Corresponding Source of the work is not available for anyone to copy, free of charge and under the terms of this

#### License, through a

publicly available network server or other readily accessible means, then you must either (1) cause the Corresponding Source to be so available, or (2) arrange to deprive yourself of the benefit of the patent license for this particular work, or (3) arrange, in a manner consistent with the requirements of this License, to extend the patent license to downstream recipients. "Knowingly relying" means you have actual knowledge that, but for the patent license, your conveying the covered work in a country, or your recipient's use of the covered work in a country, would infringe one or more identifiable patents in that country that you have reason to believe are valid.

 If, pursuant to or in connection with a single transaction or arrangement, you convey, or propagate by procuring conveyance of, a covered work, and grant a patent license to some of the parties receiving the covered work authorizing them to use, propagate, modify or convey a specific copy of the covered work, then the patent license you grant is automatically extended to all recipients of the covered work and works based on it.

 A patent license is "discriminatory" if it does not include within the scope of its coverage, prohibits the exercise of, or is conditioned on the non-exercise of one or more of the rights that are specifically granted under this License. You may not convey a covered work if you are a party to an arrangement with a third party that is in the business of distributing software, under which you make payment to the third party based on the extent of your activity of conveying the work, and under which the third party grants, to any of the parties who would receive the covered work from you, a discriminatory patent license (a) in connection with copies of the covered work conveyed by you (or copies made from those copies), or (b) primarily for and in connection with specific products or compilations that contain the covered work, unless you entered into that arrangement, or

that patent license was granted, prior to 28 March 2007.

 Nothing in this License shall be construed as excluding or limiting any implied license or other defenses to infringement that may otherwise be available to you under applicable patent law.

12. No Surrender of Others' Freedom.

 If conditions are imposed on you (whether by court order, agreement or otherwise) that contradict the conditions of this License, they do not excuse you from the conditions of this License. If you cannot convey a covered work so as to satisfy simultaneously your obligations under this License and any other pertinent obligations, then as a consequence you may

not convey it at all. For example, if you agree to terms that obligate you to collect a royalty for further conveying from those to whom you convey the Program, the only way you could satisfy both those terms and this License would be to refrain entirely from conveying the Program.

13. Use with the GNU Affero General Public License.

 Notwithstanding any other provision of this License, you have permission to link or combine any covered work with a work licensed under version 3 of the GNU Affero General Public License into a single combined work, and to convey the resulting work. The terms of this License will continue to apply to the part which is the covered work, but the special requirements of the GNU Affero General Public License, section 13, concerning interaction through a network will apply to the combination as such.

14. Revised Versions of this License.

 The Free Software Foundation may publish revised and/or new versions of the GNU General Public License from time to time. Such new versions will be similar in spirit to the present version, but may differ in detail to address new problems or concerns.

 Each version is given a distinguishing version number. If the Program specifies that a certain numbered version of the GNU General Public License "or any later version" applies to it, you have the

option of following the terms and conditions either of that numbered version or of any later version published by the Free Software Foundation. If the Program does not specify a version number of the GNU General Public License, you may choose any version ever published by the Free Software Foundation.

 If the Program specifies that a proxy can decide which future versions of the GNU General Public License can be used, that proxy's public statement of acceptance of a version permanently authorizes you to choose that version for the Program.

 Later license versions may give you additional or different permissions. However, no additional obligations are imposed on any author or copyright holder as a result of your choosing to follow a later version.

15. Disclaimer of Warranty.

 THERE IS NO WARRANTY FOR THE PROGRAM, TO THE EXTENT PERMITTED BY APPLICABLE LAW. EXCEPT WHEN OTHERWISE STATED IN WRITING THE COPYRIGHT HOLDERS AND/OR OTHER PARTIES PROVIDE THE PROGRAM "AS IS"

#### WITHOUT WARRANTY

OF ANY KIND, EITHER EXPRESSED OR IMPLIED, INCLUDING, BUT NOT LIMITED TO, THE IMPLIED WARRANTIES OF MERCHANTABILITY AND FITNESS FOR A PARTICULAR PURPOSE. THE ENTIRE RISK AS TO THE QUALITY AND PERFORMANCE OF THE PROGRAM IS WITH YOU. SHOULD THE PROGRAM PROVE DEFECTIVE, YOU ASSUME THE COST OF ALL NECESSARY SERVICING, REPAIR OR CORRECTION.

16. Limitation of Liability.

 IN NO EVENT UNLESS REQUIRED BY APPLICABLE LAW OR AGREED TO IN WRITING WILL ANY COPYRIGHT HOLDER, OR ANY OTHER PARTY WHO MODIFIES AND/OR CONVEYS THE PROGRAM AS PERMITTED ABOVE, BE LIABLE TO YOU FOR DAMAGES, INCLUDING ANY GENERAL, SPECIAL, INCIDENTAL OR CONSEQUENTIAL DAMAGES ARISING OUT OF THE USE OR INABILITY TO USE THE PROGRAM (INCLUDING BUT NOT LIMITED TO LOSS OF DATA OR DATA BEING RENDERED INACCURATE OR LOSSES SUSTAINED BY YOU OR THIRD PARTIES OR A FAILURE OF THE PROGRAM TO OPERATE WITH ANY OTHER PROGRAMS), EVEN IF SUCH HOLDER OR OTHER PARTY HAS BEEN ADVISED OF THE POSSIBILITY OF SUCH DAMAGES.

17.

Interpretation of Sections 15 and 16.

 If the disclaimer of warranty and limitation of liability provided above cannot be given local legal effect according to their terms, reviewing courts shall apply local law that most closely approximates an absolute waiver of all civil liability in connection with the Program, unless a warranty or assumption of liability accompanies a copy of the Program in return for a fee.

#### END OF TERMS AND CONDITIONS

How to Apply These Terms to Your New Programs

 If you develop a new program, and you want it to be of the greatest possible use to the public, the best way to achieve this is to make it free software which everyone can redistribute and change under these terms.

 To do so, attach the following notices to the program. It is safest to attach them to the start of each source file to most effectively state the exclusion of warranty; and each file should have at least the "copyright" line and a pointer to where the full notice is found.

 <one line to give the program's name and a brief idea of what it does.> Copyright  $(C)$  <year > <name of author

 This program is free software: you can redistribute it and/or modify it under the terms of the GNU General Public License as published by

 the Free Software Foundation, either version 3 of the License, or (at your option) any later version.

 This program is distributed in the hope that it will be useful, but WITHOUT ANY WARRANTY; without even the implied warranty of MERCHANTABILITY or FITNESS FOR A PARTICULAR PURPOSE. See the GNU General Public License for more details.

 You should have received a copy of the GNU General Public License along with this program. If not, see <https://www.gnu.org/licenses/>.

Also add information on how to contact you by electronic and paper mail.

 If the program does terminal interaction, make it output a short notice like this when it starts in an interactive mode:

 $<$ program> Copyright (C) $<$ year>  $<$ name of author> This program comes with ABSOLUTELY NO WARRANTY; for details type `show w'. This is free software, and you are welcome to redistribute it under certain conditions; type `show c' for details.

The hypothetical commands `show w' and `show c' should show the appropriate parts of the General Public License. Of course, your program's commands might be different; for a GUI interface, you would use an "about box".

 You should also get your employer (if you work as a programmer) or school, if any, to sign a "copyright disclaimer" for the program, if necessary. For more information on this, and how to apply and follow the GNU GPL, see <https://www.gnu.org/licenses/>.

 The GNU General Public License does not permit incorporating your program into proprietary programs. If your program is a subroutine library, you may consider it more useful to permit linking proprietary applications with the library. If this is what you want to do, use the GNU Lesser General Public License instead of this License. But first, please read <https://www.gnu.org/philosophy/why-not-lgpl.html>. GNU LESSER GENERAL PUBLIC LICENSE Version 3, 29 June 2007

Copyright (C) 2007 Free Software Foundation, Inc. <http://fsf.org/> Everyone is permitted to copy and distribute verbatim copies of this license document, but changing it is not allowed.

 This version of the GNU Lesser General Public License incorporates the terms and conditions of version 3 of the GNU General Public License, supplemented by the additional permissions listed below.

#### 0. Additional Definitions.

 As used herein, "this License" refers to version 3 of the GNU Lesser General Public License, and the "GNU GPL" refers to version 3 of the GNU General Public License.

 "The Library" refers to a covered work governed by this License, other than an Application or a Combined Work as defined below.

 An "Application" is any work that makes use of an interface provided by the Library, but which is not otherwise based on the Library. Defining a subclass of a class defined by the Library is deemed a mode of using an interface provided by the Library.

 A "Combined Work" is a work produced by combining or linking an Application with the Library. The particular version of the Library with which the Combined Work was made is also called the "Linked Version".

 The "Minimal Corresponding Source" for a Combined Work means the Corresponding Source for the Combined Work, excluding any source code for portions of the Combined Work that, considered in isolation, are based on the Application, and not on the Linked Version.

 The "Corresponding Application Code" for a Combined Work means the object code and/or source code for the Application, including any data and utility programs needed for reproducing the Combined Work from the Application, but excluding the System Libraries of the Combined Work.

1. Exception to Section 3 of the GNU GPL.

 You may convey a covered work under sections 3 and 4 of this License without being bound by section 3 of the GNU GPL.

 2. Conveying Modified Versions.

 If you modify a copy of the Library, and, in your modifications, a facility refers to a function or data to be supplied by an Application that uses the facility (other than as an argument passed when the facility is invoked), then you may convey a copy of the modified version:

 a) under this License, provided that you make a good faith effort to ensure that, in the event an Application does not supply the function or data, the facility still operates, and performs

whatever part of its purpose remains meaningful, or

 b) under the GNU GPL, with none of the additional permissions of this License applicable to that copy.

3. Object Code Incorporating Material from Library Header Files.

 The object code form of an Application may incorporate material from a header file that is part of the Library. You may convey such object code under terms of your choice, provided that, if the incorporated material is not limited to numerical parameters, data structure

layouts and accessors, or small macros, inline functions and templates (ten or fewer lines in length), you do both of the following:

 a) Give prominent notice with each copy of the object code that the Library is used in it and that the Library and its use are covered by this License.

 b) Accompany the object code with a copy of the GNU GPL and this license document.

4. Combined Works.

 You may convey a Combined Work under terms of your choice that, taken together, effectively do not restrict modification of the portions of the Library contained in the Combined Work and reverse engineering for debugging such modifications, if you also do each of the following:

 a) Give prominent notice with each copy of the Combined Work that the Library is used in it and that the Library and its use are covered by this License.

 b) Accompany the Combined Work with a copy of the GNU GPL and this license document.

 c) For a Combined Work that displays copyright notices during execution, include the copyright notice for the Library among these notices, as well as a reference directing the user to the copies of the GNU GPL and this license document.

d) Do one of the following:

 0) Convey the Minimal Corresponding Source under the terms of this License, and the Corresponding Application Code in a form suitable for, and under terms that permit, the user to

 recombine or relink the Application with a modified version of the Linked Version to produce a modified Combined Work, in the manner specified by section 6 of the GNU GPL for conveying Corresponding Source.

 1) Use a suitable shared library mechanism for linking with the Library. A suitable mechanism is one that (a) uses at run time a copy of the Library already present on the user's computer system, and (b) will operate properly with a modified version of the Library that is interface-compatible with the Linked

Version.

 e) Provide Installation Information, but only if you would otherwise be required to provide such information under section 6 of the GNU GPL, and only to the extent that such information is necessary to install and execute a modified version of the Combined Work produced by recombining or relinking the Application with a modified version of the Linked Version. (If you use option 4d0, the Installation Information must accompany the Minimal Corresponding Source and Corresponding Application Code. If you use option 4d1, you must provide the Installation Information in the manner specified by section 6 of the GNU GPL for conveying Corresponding Source.)

#### 5. Combined Libraries.

 You may place library facilities that are a work based on the Library side by side in a single library together with other library facilities that are not Applications and are not covered by this License, and convey such a combined library under terms of your choice, if you do both of the following:

 a) Accompany the combined library with a copy of the same work based on the Library, uncombined with any other library facilities, conveyed under the terms of this License.

 b) Give prominent notice with the combined library that part of it is a work based on the Library, and explaining where to find the accompanying uncombined form of the same work.

6. Revised Versions of the GNU Lesser General Public License.

 The Free Software Foundation may publish revised and/or new versions of the GNU Lesser General Public License from time to time. Such new versions will be similar in spirit to the present version, but may differ in detail to address new problems or concerns.

 Each version is given a distinguishing version number. If the Library as you received it specifies that a certain numbered version of the GNU Lesser General Public License "or any later version" applies to it, you have the option of following the terms and

conditions either of that published version or of any later version published by the Free Software Foundation. If the Library as you received it does not specify a version number of the GNU Lesser General Public License, you may choose any version of the GNU Lesser General Public License ever published by the Free Software Foundation.

 If the Library as you received it specifies that a proxy can decide whether future versions of the GNU Lesser General Public License shall apply, that proxy's public statement of acceptance of any version is permanent authorization for you to choose that version for the Library.

# **1.336 libpciaccess 0.17-r2**

## **1.336.1 Available under license :**

(C) Copyright IBM Corporation 2006, 2007 (C) Copyright Eric Anholt 2006 (C) Copyright Mark Kettenis 2011 (C) Copyright Robert Millan 2012 Copyright (c) 2007, 2008, 2009, 2011, 2012, 2013 Oracle and/or its affiliates. Copyright 2009, 2012 Red Hat, Inc. All Rights Reserved.

Permission is hereby granted, free of charge, to any person obtaining a copy of this software and associated documentation files (the "Software"), to deal in the Software without restriction, including without limitation on the rights to use, copy, modify, merge, publish, distribute, sub license, and/or sell copies of the Software, and to permit persons to whom the Software is furnished to do so, subject to the following conditions:

The above copyright notice and this permission notice (including the next paragraph) shall be included in all copies or substantial portions of the Software.

THE SOFTWARE IS PROVIDED "AS IS", WITHOUT WARRANTY OF ANY KIND, EXPRESS OR IMPLIED, INCLUDING BUT NOT LIMITED TO THE WARRANTIES OF MERCHANTABILITY,

FITNESS FOR A PARTICULAR PURPOSE AND NON-INFRINGEMENT. IN NO EVENT SHALL IBM AND/OR THEIR SUPPLIERS BE LIABLE FOR ANY CLAIM, DAMAGES OR OTHER LIABILITY, WHETHER IN AN ACTION OF CONTRACT, TORT OR OTHERWISE, ARISING FROM, OUT OF OR IN CONNECTION WITH THE SOFTWARE OR THE USE OR OTHER DEALINGS ------------------------------------------------------------------------------

Copyright (c) 2008 Juan Romero Pardines Copyright (c) 2008, 2011 Mark Kettenis Copyright (c) 2009 Michael Lorenz Copyright (c) 2009, 2012 Samuel Thibault

Permission to use, copy, modify, and distribute this software for any purpose with or without fee is hereby granted, provided that the above copyright notice and this permission notice appear in all copies.

THE SOFTWARE IS PROVIDED "AS IS" AND THE AUTHOR DISCLAIMS ALL WARRANTIES WITH REGARD TO THIS SOFTWARE INCLUDING ALL IMPLIED WARRANTIES OF MERCHANTABILITY AND FITNESS. IN NO EVENT SHALL THE AUTHOR BE LIABLE FOR ANY SPECIAL, DIRECT,

 INDIRECT, OR CONSEQUENTIAL DAMAGES OR ANY DAMAGES WHATSOEVER RESULTING FROM LOSS OF USE, DATA OR PROFITS, WHETHER IN AN ACTION OF CONTRACT, NEGLIGENCE OR OTHER TORTIOUS ACTION, ARISING OUT OF OR IN CONNECTION WITH THE USE OR PERFORMANCE OF THIS SOFTWARE.

Copyright (C) 2000 The XFree86 Project, Inc. All Rights Reserved.

------------------------------------------------------------------------------

Permission is hereby granted, free of charge, to any person obtaining a copy of this software and associated documentation files (the "Software"), to deal in the Software without restriction, including without limitation the rights to use, copy, modify, merge, publish, distribute, sublicense, and/or sell copies of the Software, and to permit persons to whom the Software is furnished to do so, subject to the following conditions:

The above copyright notice and this permission notice shall be included in all copies or substantial portions of the Software.

#### THE SOFTWARE IS PROVIDED "AS IS",

 WITHOUT WARRANTY OF ANY KIND, EXPRESS OR IMPLIED, INCLUDING BUT NOT LIMITED TO THE WARRANTIES OF MERCHANTABILITY, FITNESS FOR A PARTICULAR PURPOSE AND NONINFRINGEMENT. IN NO EVENT SHALL THE XFREE86 PROJECT BE LIABLE FOR ANY CLAIM, DAMAGES OR OTHER LIABILITY, WHETHER

IN AN ACTION OF CONTRACT, TORT OR OTHERWISE, ARISING FROM, OUT OF OR IN CONNECTION WITH THE SOFTWARE OR THE USE OR OTHER DEALINGS IN THE SOFTWARE.

Except as contained in this notice, the name of the XFree86 Project shall not be used in advertising or otherwise to promote the sale, use or other dealings in this Software without prior written authorization from the XFree86 Project.

Copyright (c) 2007 Paulo R. Zanoni, Tiago Vignatti Copyright (c) 2009 Tiago Vignatti

Permission is hereby granted, free of charge, to any person obtaining a copy of this software and associated documentation files (the "Software"), to deal in the Software without restriction,

------------------------------------------------------------------------------

 including without limitation the rights to use, copy, modify, merge, publish, distribute, sublicense, and/or sell copies of the Software, and to permit persons to whom the Software is furnished to do so, subject to the following conditions:

The above copyright notice and this permission notice shall be included in all copies or substantial portions of the Software.

THE SOFTWARE IS PROVIDED "AS IS", WITHOUT WARRANTY OF ANY KIND, EXPRESS OR IMPLIED, INCLUDING BUT NOT LIMITED TO THE WARRANTIES OF MERCHANTABILITY, FITNESS FOR A PARTICULAR PURPOSE AND NONINFRINGEMENT. IN NO EVENT SHALL THE AUTHORS OR COPYRIGHT HOLDERS BE LIABLE FOR ANY CLAIM, DAMAGES OR OTHER LIABILITY, WHETHER IN AN ACTION OF CONTRACT, TORT OR OTHERWISE, ARISING FROM, OUT OF OR IN CONNECTION WITH THE SOFTWARE OR THE USE OR OTHER DEALINGS IN THE SOFTWARE.

## **1.337 fribidi 1.0.13-r0**

### **1.337.1 Available under license :**

 GNU LESSER GENERAL PUBLIC LICENSE Version 2.1, February 1999

Copyright (C) 1991, 1999 Free Software Foundation, Inc.

 51 Franklin Street, Fifth Floor, Boston, MA 02110-1301 USA Everyone is permitted to copy and distribute verbatim copies of this license document, but changing it is not allowed.

[This is the first released version of the Lesser GPL. It also counts as the successor of the GNU Library Public License, version 2, hence the version number 2.1.]

 Preamble

 The licenses for most software are designed to take away your freedom to share and change it. By contrast, the GNU General Public Licenses are intended to guarantee your freedom to share and change free software--to make sure the software is free for all its users.

 This license, the Lesser General Public License, applies to some specially designated software packages--typically libraries--of the Free Software Foundation and other authors who decide to use it. You can use it too, but we suggest you first think carefully about whether this license or the ordinary General Public License is the better strategy to use in any particular case, based on the explanations below.

 When we speak of free software, we are referring to freedom of use, not price. Our General Public Licenses are designed to make sure that you have the freedom to distribute copies of free software (and charge for this service if you wish); that you receive source code or can get it if you want it; that you can change the software and use pieces of it in new free programs; and that you are informed that you can do these things.

 To protect your rights, we need to make restrictions that forbid distributors to deny you these rights or to ask you to surrender these rights. These restrictions translate to certain responsibilities for you if you distribute copies of the library or if you modify it.

 For example, if you distribute copies of the library, whether gratis or for a fee, you must give the

recipients all the rights that we gave

you. You must make sure that they, too, receive or can get the source code. If you link other code with the library, you must provide complete object files to the recipients, so that they can relink them with the library after making changes to the library and recompiling it. And you must show them these terms so they know their rights.

 We protect your rights with a two-step method: (1) we copyright the library, and (2) we offer you this license, which gives you legal permission to copy, distribute and/or modify the library.

 To protect each distributor, we want to make it very clear that there is no warranty for the free library. Also, if the library is modified by someone else and passed on, the recipients should know that what they have is not the original version, so that the original author's reputation will not be affected by problems that might be introduced by others.

 Finally, software patents pose a constant threat to the existence  $\alpha$ f

any free program. We wish to make sure that a company cannot effectively restrict the users of a free program by obtaining a

restrictive license from a patent holder. Therefore, we insist that any patent license obtained for a version of the library must be consistent with the full freedom of use specified in this license.

 Most GNU software, including some libraries, is covered by the ordinary GNU General Public License. This license, the GNU Lesser General Public License, applies to certain designated libraries, and is quite different from the ordinary General Public License. We use this license for certain libraries in order to permit linking those libraries into non-free programs.

 When a program is linked with a library, whether statically or using a shared library, the combination of the two is legally speaking a combined work, a derivative of the original library. The ordinary General Public License therefore permits such linking only if the entire combination

 fits its criteria of freedom. The Lesser General Public License permits more lax criteria for linking other code with the library.

 We call this license the "Lesser" General Public License because it does Less to protect the user's freedom than the ordinary General Public License. It also provides other free software developers Less of an advantage over competing non-free programs. These disadvantages are the reason we use the ordinary General Public License for many libraries. However, the Lesser license provides advantages in certain special circumstances.

 For example, on rare occasions, there may be a special need to encourage the widest possible use of a certain library, so that it becomes a de-facto standard. To achieve this, non-free programs must be allowed to use the library. A more frequent case is that a free library does the same job as widely used non-free libraries. In this case, there is little to gain by limiting the free library to free software only, so we use the Lesser General Public License.

 In other cases, permission to use a particular library in non-free programs enables a greater number of people to use a large body of free software. For example, permission to use the GNU C Library in non-free programs enables many more people to use the whole GNU operating system, as well as its variant, the GNU/Linux operating system.

 Although the Lesser General Public License is Less protective of the users' freedom, it does ensure that the user of a program that is linked with the Library has the freedom and the wherewithal to run that program using a modified version of the Library.

 The precise terms and conditions for copying, distribution and modification follow. Pay close attention to the difference between a "work based on the library" and a "work that uses the library". The former contains code derived from the library, whereas the latter must be combined with the library in order to run.

#### GNU LESSER GENERAL PUBLIC LICENSE TERMS AND CONDITIONS FOR COPYING, DISTRIBUTION AND MODIFICATION

 0. This License Agreement applies to any software library or other program which contains a notice placed by the copyright holder or other authorized party saying it may be distributed under the terms of this Lesser General Public License (also called "this License"). Each licensee is addressed as "you".

 A "library" means a collection of software functions and/or data prepared so as to be conveniently linked with application programs (which use some of those functions and data) to form executables.

 The "Library", below, refers to any such software library or work which has been distributed under these terms. A "work based on the Library" means either the Library or any derivative work under copyright law: that is to say, a work containing the Library or a portion of it, either verbatim or with modifications and/or translated straightforwardly into another language. (Hereinafter, translation is included without

limitation in the term "modification".)

 "Source code" for a work means the preferred form of the work for making modifications to it. For a library, complete source code means all the source code for all modules it contains, plus any associated interface definition files, plus the scripts used to control compilation and installation of the library.

 Activities other than copying, distribution and modification are not covered by this License; they are outside its scope. The act of running a program using the Library is not restricted, and output from such a program is covered only if its contents constitute a work based on the Library (independent of the use of the Library in a tool for writing it). Whether that is true depends on what the Library does and what the program that uses the Library does.

 1. You may copy and distribute verbatim copies of the Library's complete source code as you receive it, in any medium, provided that you conspicuously and appropriately publish on each copy an appropriate copyright notice and disclaimer of warranty; keep intact

all the notices that refer to this License and to the absence of any warranty; and distribute a copy of this License along with the Library.

 You may charge a fee for the physical act of transferring a copy, and you may at your option offer warranty protection in exchange for a fee.

 2. You may modify your copy or copies of the Library or any portion of it, thus forming a work based on the Library, and copy and distribute such modifications or work under the terms of Section 1 above, provided that you also meet all of these conditions:

a) The modified work must itself be a software library.

 b) You must cause the files modified to carry prominent notices stating that you changed the files and the date of any change.

 c) You must cause the whole of the work to be licensed at no charge to all third parties under the terms of this License.

#### d) If a facility in the modified

Library refers to a function or a

 table of data to be supplied by an application program that uses the facility, other than as an argument passed when the facility is invoked, then you must make a good faith effort to ensure that, in the event an application does not supply such function or table, the facility still operates, and performs whatever part of its purpose remains meaningful.

 (For example, a function in a library to compute square roots has a purpose that is entirely well-defined independent of the application. Therefore, Subsection 2d requires that any application-supplied function or table used by this function must be optional: if the application does not supply it, the square root function must still compute square roots.)

These requirements apply to the modified work as a whole. If identifiable sections of that work are not derived from the Library, and can be reasonably considered independent and separate works in themselves,

 then this License, and its terms, do not apply to those sections when you distribute them as separate works. But when you distribute the same sections as part of a whole which is a work based on the Library, the distribution of the whole must be on the terms of this License, whose permissions for other licensees extend to the entire whole, and thus to each and every part regardless of who wrote it.

Thus, it is not the intent of this section to claim rights or contest your rights to work written entirely by you; rather, the intent is to exercise the right to control the distribution of derivative or collective works based on the Library.

In addition, mere aggregation of another work not based on the Library with the Library (or with a work based on the Library) on a volume of a storage or distribution medium does not bring the other work under the scope of this License.

 3. You may opt to apply the terms of the ordinary GNU General Public License instead of this License to a given copy of the Library. To do this, you must alter all the notices that refer to this License, so that they refer to the ordinary GNU General Public License, version 2, instead of to this License. (If a newer version than version 2 of the ordinary GNU General Public License has appeared, then you can specify that version instead if you wish.) Do not make any other change in these notices.

 Once this change is made in a given copy, it is irreversible for that copy, so the ordinary GNU General Public License applies to all subsequent copies and derivative works made from that copy.

 This option is useful when you wish to copy part of the code of the Library into a program that is not a library.

 4. You may copy and distribute the Library (or a portion or derivative of it, under Section 2) in object code or executable form under the terms of Sections 1 and 2 above provided that you accompany it with the complete corresponding machine-readable source code, which must be

 distributed under the terms of Sections 1 and 2 above on a medium customarily used for software interchange.

 If distribution of object code is made by offering access to copy from a designated place, then offering equivalent access to copy the source code from the same place satisfies the requirement to distribute the source code, even though third parties are not compelled to copy the source along with the object code.

 5. A program that contains no derivative of any portion of the Library, but is designed to work with the Library by being compiled or linked with it, is called a "work that uses the Library". Such a work, in isolation, is not a derivative work of the Library, and therefore falls outside the scope of this License.

 However, linking a "work that uses the Library" with the Library creates an executable that is a derivative of the Library (because it contains portions of the Library), rather than a "work that uses the library". The executable is therefore covered by this License.

Section 6 states terms for distribution of such executables.

 When a "work that uses the Library" uses material from a header file that is part of the Library, the object code for the work may be a derivative work of the Library even though the source code is not. Whether this is true is especially significant if the work can be linked without the Library, or if the work is itself a library. The threshold for this to be true is not precisely defined by law.

 If such an object file uses only numerical parameters, data structure layouts and accessors, and small macros and small inline functions (ten lines or less in length), then the use of the object file is unrestricted, regardless of whether it is legally a derivative work. (Executables containing this object code plus portions of the Library will still fall under Section 6.)

 Otherwise, if the work is a derivative of the Library, you may distribute the object code for the work under the terms of Section 6. Any

 executables containing that work also fall under Section 6, whether or not they are linked directly with the Library itself.

 6. As an exception to the Sections above, you may also combine or link a "work that uses the Library" with the Library to produce a work containing portions of the Library, and distribute that work under terms of your choice, provided that the terms permit modification of the work for the customer's own use and reverse engineering for debugging such modifications.

 You must give prominent notice with each copy of the work that the Library is used in it and that the Library and its use are covered by this License. You must supply a copy of this License. If the work during execution displays copyright notices, you must include the copyright notice for the Library among them, as well as a reference directing the user to the copy of this License. Also, you must do one of these things:

 a) Accompany the work with the complete corresponding machine-readable

source code for the Library including whatever

 changes were used in the work (which must be distributed under Sections 1 and 2 above); and, if the work is an executable linked with the Library, with the complete machine-readable "work that

 uses the Library", as object code and/or source code, so that the user can modify the Library and then relink to produce a modified executable containing the modified Library. (It is understood that the user who changes the contents of definitions files in the Library will not necessarily be able to recompile the application to use the modified definitions.)

 b) Use a suitable shared library mechanism for linking with the Library. A suitable mechanism is one that (1) uses at run time a copy of the library already present on the user's computer system, rather than copying library functions into the executable, and (2) will operate properly with a modified version of the library, if the

 user installs one, as long as the modified version is interface-compatible with the version that the work was made with.

 c) Accompany the work with a written offer, valid for at least three years, to give the same user the materials specified in Subsection 6a, above, for a charge no more than the cost of performing this distribution.

 d) If distribution of the work is made by offering access to copy from a designated place, offer equivalent access to copy the above specified materials from the same place.

 e) Verify that the user has already received a copy of these materials or that you have already sent this user a copy.

 For an executable, the required form of the "work that uses the Library" must include any data and utility programs needed for reproducing the executable from it. However, as a special exception, the materials to be distributed need not include anything that is normally distributed (in either source or binary form) with the major

components (compiler, kernel, and so on) of the operating system on which the executable runs, unless that component itself accompanies the executable.

 It may happen that this requirement contradicts the license restrictions of other proprietary libraries that do not normally accompany the operating system. Such a contradiction means you cannot use both them and the Library together in an executable that you distribute.

 7. You may place library facilities that are a work based on the Library side-by-side in a single library together with other library facilities not covered by this License, and distribute such a combined library, provided that the separate distribution of the work based on

the Library and of the other library facilities is otherwise permitted, and provided that you do these two things:

 a) Accompany the combined library with a copy of the same work based on the Library, uncombined with any other library facilities. This must be distributed under the terms of the Sections above.

 b) Give prominent notice with the combined library of the fact that part of it is a work based on the Library, and explaining where to find the accompanying uncombined form of the same work.

 8. You may not copy, modify, sublicense, link with, or distribute the Library except as expressly provided under this License. Any attempt otherwise to copy, modify, sublicense, link with, or distribute the Library is void, and will automatically terminate your rights under this License. However, parties who have received copies, or rights, from you under this License will not have their licenses terminated so long as such parties remain in full compliance.

 9. You are not required to accept this License, since you have not signed it. However, nothing else grants you permission to modify or distribute the Library or its derivative works. These actions are prohibited by law if you do not accept this License. Therefore, by modifying

 or distributing the Library (or any work based on the Library), you indicate your acceptance of this License to do so, and all its terms and conditions for copying, distributing or modifying the Library or works based on it.

 10. Each time you redistribute the Library (or any work based on the Library), the recipient automatically receives a license from the original licensor to copy, distribute, link with or modify the Library subject to these terms and conditions. You may not impose any further restrictions on the recipients' exercise of the rights granted herein. You are not responsible for enforcing compliance by third parties with this License.

 11. If, as a consequence of a court judgment or allegation of patent infringement or for any other reason (not limited to patent issues), conditions are imposed on you (whether by court order, agreement or otherwise) that contradict the conditions of this License, they do not excuse you from the conditions of this License. If you cannot distribute

 so as to satisfy simultaneously your obligations under this License and any other pertinent obligations, then as a consequence you may not distribute the Library at all. For example, if a patent
license would not permit royalty-free redistribution of the Library by all those who receive copies directly or indirectly through you, then the only way you could satisfy both it and this License would be to refrain entirely from distribution of the Library.

If any portion of this section is held invalid or unenforceable under any particular circumstance, the balance of the section is intended to apply, and the section as a whole is intended to apply in other circumstances.

It is not the purpose of this section to induce you to infringe any patents or other property right claims or to contest validity of any such claims; this section has the sole purpose of protecting the integrity of the free software distribution system which is implemented by public license practices. Many people have made generous contributions to the wide range of software distributed through that system in reliance on consistent application of that

system; it is up to the author/donor to decide if he or she is willing to distribute software through any other system and a licensee cannot impose that choice.

This section is intended to make thoroughly clear what is believed to be a consequence of the rest of this License.

 12. If the distribution and/or use of the Library is restricted in certain countries either by patents or by copyrighted interfaces, the original copyright holder who places the Library under this License may add an explicit geographical distribution limitation excluding those countries, so that distribution is permitted only in or among countries not thus excluded. In such case, this License incorporates the limitation as if written in the body of this License.

 13. The Free Software Foundation may publish revised and/or new versions of the Lesser General Public License from time to time. Such new versions will be similar in spirit to the present version, but may differ in detail to address new problems or concerns.

Each version is given a distinguishing version number. If the Library specifies a version number of this License which applies to it and "any later version", you have the option of following the terms and conditions either of that version or of any later version published by the Free Software Foundation. If the Library does not specify a license version number, you may choose any version ever published by the Free Software Foundation.

 14. If you wish to incorporate parts of the Library into other free programs whose distribution conditions are incompatible with these,

write to the author to ask for permission. For software which is copyrighted by the Free Software Foundation, write to the Free Software Foundation; we sometimes make exceptions for this. Our decision will be guided by the two goals of preserving the free status

of all derivatives of our free software and of promoting the sharing and reuse of software generally.

#### NO WARRANTY

 15. BECAUSE THE LIBRARY IS LICENSED FREE OF CHARGE, THERE IS NO WARRANTY FOR THE LIBRARY, TO THE EXTENT PERMITTED BY APPLICABLE LAW. EXCEPT WHEN OTHERWISE STATED IN WRITING THE COPYRIGHT HOLDERS AND/OR OTHER PARTIES PROVIDE THE LIBRARY "AS IS" WITHOUT WARRANTY OF ANY KIND, EITHER EXPRESSED OR IMPLIED, INCLUDING, BUT NOT LIMITED TO, THE IMPLIED WARRANTIES OF MERCHANTABILITY AND FITNESS FOR A PARTICULAR PURPOSE. THE ENTIRE RISK AS TO THE QUALITY AND PERFORMANCE OF THE LIBRARY IS WITH YOU. SHOULD THE LIBRARY PROVE DEFECTIVE, YOU ASSUME THE COST OF ALL NECESSARY SERVICING, REPAIR OR CORRECTION.

 16. IN NO EVENT UNLESS REQUIRED BY APPLICABLE LAW OR AGREED TO IN WRITING WILL ANY COPYRIGHT HOLDER, OR ANY OTHER PARTY WHO MAY MODIFY AND/OR REDISTRIBUTE THE LIBRARY AS PERMITTED ABOVE, BE LIABLE TO YOU FOR DAMAGES, INCLUDING ANY GENERAL, SPECIAL, INCIDENTAL OR CONSEQUENTIAL

 DAMAGES ARISING OUT OF THE USE OR INABILITY TO USE THE LIBRARY (INCLUDING BUT NOT LIMITED TO LOSS OF DATA OR DATA BEING RENDERED INACCURATE OR LOSSES SUSTAINED BY YOU OR THIRD PARTIES OR A FAILURE OF THE LIBRARY TO OPERATE WITH ANY OTHER SOFTWARE), EVEN IF SUCH HOLDER OR OTHER PARTY HAS BEEN ADVISED OF THE POSSIBILITY OF SUCH DAMAGES.

#### END OF TERMS AND CONDITIONS

How to Apply These Terms to Your New Libraries

 If you develop a new library, and you want it to be of the greatest possible use to the public, we recommend making it free software that everyone can redistribute and change. You can do so by permitting redistribution under these terms (or, alternatively, under the terms of the ordinary General Public License).

 To apply these terms, attach the following notices to the library. It is safest to attach them to the start of each source file to most effectively convey the exclusion of warranty; and each file should have at least the "copyright" line

and a pointer to where the full notice is found.

 <one line to give the library's name and a brief idea of what it does.> Copyright  $(C)$  <year > <name of author>

 This library is free software; you can redistribute it and/or modify it under the terms of the GNU Lesser General Public License as published by the Free Software Foundation; either version 2.1 of the License, or (at your option) any later version.

 This library is distributed in the hope that it will be useful, but WITHOUT ANY WARRANTY; without even the implied warranty of MERCHANTABILITY or FITNESS FOR A PARTICULAR PURPOSE. See the GNU Lesser General Public License for more details.

 You should have received a copy of the GNU Lesser General Public License along with this library; if not, write to the Free Software Foundation, Inc., 51 Franklin Street, Fifth Floor, Boston, MA 02110-1301 USA

Also add information on how to contact you by electronic and paper mail.

#### You

 should also get your employer (if you work as a programmer) or your school, if any, to sign a "copyright disclaimer" for the library, if necessary. Here is a sample; alter the names:

 Yoyodyne, Inc., hereby disclaims all copyright interest in the library `Frob' (a library for tweaking knobs) written by James Random Hacker.

 <signature of Ty Coon>, 1 April 1990 Ty Coon, President of Vice

That's all there is to it!

## **1.338 libepoxy 1.5.10-r1**

## **1.338.1 Available under license :**

The libepoxy project code is covered by the MIT license:

/\*

\* Copyright 2013-2014 Intel Corporation

\*

\* Permission is hereby granted, free of charge, to any person obtaining a

\* copy of this software and associated documentation files (the "Software"),

\* to deal in the Software without restriction, including without limitation

\* the rights to use, copy, modify, merge, publish, distribute, sublicense,

\* and/or sell copies of the Software, and to permit persons to whom the

\* Software is furnished to do so, subject to the following conditions:

\*

\* The above copyright notice and this permission notice (including the next

\* paragraph) shall be included in all copies or substantial portions of the

\* Software.

\*

\* THE SOFTWARE IS PROVIDED "AS IS", WITHOUT WARRANTY OF ANY KIND, EXPRESS OR \* IMPLIED, INCLUDING BUT NOT LIMITED TO THE WARRANTIES OF MERCHANTABILITY, \* FITNESS FOR A PARTICULAR PURPOSE AND NONINFRINGEMENT. IN NO EVENT SHALL

\* THE AUTHORS OR COPYRIGHT HOLDERS BE LIABLE

FOR ANY CLAIM, DAMAGES OR OTHER

\* LIABILITY, WHETHER IN AN ACTION OF CONTRACT, TORT OR OTHERWISE, ARISING

\* FROM, OUT OF OR IN CONNECTION WITH THE SOFTWARE OR THE USE OR OTHER DEALINGS \* IN THE SOFTWARE.

\*/

The generated code is derived from Khronos's xml files, which appear under the following license:

/\*

\* Copyright (c) 2013 The Khronos Group Inc.

\*

- \* Permission is hereby granted, free of charge, to any person obtaining a
- \* copy of this software and/or associated documentation files (the
- \* "Materials"), to deal in the Materials without restriction, including
- \* without limitation the rights to use, copy, modify, merge, publish,
- \* distribute, sublicense, and/or sell copies of the Materials, and to
- \* permit persons to whom the Materials are furnished to do so, subject to
- \* the following conditions:

\*

- \* The above copyright notice and this permission notice shall be included
- \* in all copies or substantial portions of the Materials.

\*

- \* THE MATERIALS ARE PROVIDED
- "AS IS", WITHOUT WARRANTY OF ANY KIND,
- \* EXPRESS OR IMPLIED, INCLUDING BUT NOT LIMITED TO THE WARRANTIES OF
- \* MERCHANTABILITY, FITNESS FOR A PARTICULAR PURPOSE AND NONINFRINGEMENT.
- \* IN NO EVENT SHALL THE AUTHORS OR COPYRIGHT HOLDERS BE LIABLE FOR ANY
- \* CLAIM, DAMAGES OR OTHER LIABILITY, WHETHER IN AN ACTION OF CONTRACT,
- \* TORT OR OTHERWISE, ARISING FROM, OUT OF OR IN CONNECTION WITH THE
- \* MATERIALS OR THE USE OR OTHER DEALINGS IN THE MATERIALS.

\*/

# **1.339 librevenge 0.0.5-r1**

## **1.339.1 Available under license :**

Mozilla Public License Version 2.0

==================================

#### 1. Definitions

--------------

#### 1.1. "Contributor"

 means each individual or legal entity that creates, contributes to the creation of, or owns Covered Software.

1.2. "Contributor Version"

 means the combination of the Contributions of others (if any) used by a Contributor and that particular Contributor's Contribution.

1.3. "Contribution"

means Covered Software of a particular Contributor.

1.4. "Covered Software"

 means Source Code Form to which the initial Contributor has attached the notice in Exhibit A, the Executable Form of such Source Code Form, and Modifications of such Source Code Form, in each case including portions thereof.

- 1.5. "Incompatible With Secondary Licenses" means
	- (a) that the initial Contributor has attached the notice described in Exhibit B to the Covered Software; or
	- (b) that the Covered Software was made available under the terms of

 version 1.1 or earlier of the License, but not also under the terms of a Secondary License.

#### 1.6. "Executable Form"

means any form of the work other than Source Code Form.

1.7. "Larger Work"

 means a work that combines Covered Software with other material, in a separate file or files, that is not Covered Software.

1.8. "License"

means this document.

1.9. "Licensable"

 means having the right to grant, to the maximum extent possible, whether at the time of the initial grant or subsequently, any and all of the rights conveyed by this License.

1.10. "Modifications" means any of the following:

- (a) any file in Source Code Form that results from an addition to, deletion from, or modification of the contents of Covered Software; or
- (b) any new file in Source Code Form that contains any Covered Software.
- 1.11. "Patent Claims" of a Contributor

 means any patent claim(s), including without limitation, method, process, and apparatus claims, in any patent Licensable by such Contributor that would be infringed, but for the grant of the License, by the making, using, selling, offering for sale, having made, import, or transfer of either its Contributions or its Contributor Version.

1.12. "Secondary License"

 means either the GNU General Public License, Version 2.0, the GNU Lesser General Public License, Version 2.1, the GNU Affero General Public License, Version 3.0, or any later versions of those licenses.

1.13. "Source Code Form"

means the form of the work preferred for making modifications.

1.14. "You" (or "Your")

 means an individual or a legal entity exercising rights under this License. For legal entities, "You" includes any entity that controls, is controlled by, or is under common control with You. For purposes of this definition, "control" means (a) the power, direct or indirect, to cause the direction or management of such entity, whether by contract or otherwise, or (b) ownership of more than fifty percent (50%) of the outstanding shares or beneficial ownership of such entity.

2. License Grants and Conditions

--------------------------------

2.1. Grants

Each Contributor hereby grants You a world-wide, royalty-free, non-exclusive license:

(a) under intellectual property rights (other than patent or trademark) Licensable by such Contributor to use, reproduce, make available, modify, display, perform, distribute, and otherwise exploit its Contributions, either on an unmodified basis, with Modifications, or as part of a Larger Work; and

(b) under Patent Claims of such Contributor to make, use, sell, offer for sale, have made, import, and otherwise transfer either its Contributions or its Contributor Version.

2.2. Effective Date

The licenses granted in Section 2.1 with respect to any Contribution become effective for each Contribution on the date the Contributor first distributes such Contribution.

#### 2.3. Limitations on Grant Scope

The licenses granted in this Section 2 are the only rights granted under this License. No additional rights or licenses will be implied from the distribution or licensing of Covered Software under this License. Notwithstanding Section 2.1(b) above, no patent license is granted by a Contributor:

(a) for any code that a Contributor has removed from Covered Software; or

- (b) for infringements caused by: (i) Your and any other third party's modifications of Covered Software, or (ii) the combination of its Contributions with other software (except as part of its Contributor Version); or
- (c) under Patent Claims infringed by Covered Software in the absence of its Contributions.

This License does not grant any rights in the trademarks, service marks, or logos of any Contributor (except as may be necessary to comply with the notice requirements in Section 3.4).

#### 2.4. Subsequent Licenses

No Contributor makes

 additional grants as a result of Your choice to distribute the Covered Software under a subsequent version of this License (see Section 10.2) or under the terms of a Secondary License (if permitted under the terms of Section 3.3).

#### 2.5. Representation

Each Contributor represents that the Contributor believes its Contributions are its original creation(s) or it has sufficient rights to grant the rights to its Contributions conveyed by this License.

#### 2.6. Fair Use

This License is not intended to limit any rights You have under applicable copyright doctrines of fair use, fair dealing, or other equivalents.

2.7. Conditions

Sections 3.1, 3.2, 3.3, and 3.4 are conditions of the licenses granted in Section 2.1.

#### 3. Responsibilities

-------------------

3.1. Distribution of Source Form

All distribution of Covered Software in Source Code Form, including any Modifications that You create or to which You contribute, must be under the terms of this License. You must inform recipients that the Source

Code Form of the Covered Software is governed by the terms of this License, and how they can obtain a copy of this License. You may not attempt to alter or restrict the recipients' rights in the Source Code Form.

#### 3.2. Distribution of Executable Form

If You distribute Covered Software in Executable Form then:

- (a) such Covered Software must also be made available in Source Code Form, as described in Section 3.1, and You must inform recipients of the Executable Form how they can obtain a copy of such Source Code Form by reasonable means in a timely manner, at a charge no more than the cost of distribution to the recipient; and
- (b) You may distribute such Executable Form under the terms of this License, or sublicense it under different terms, provided that the license for the Executable Form does not attempt to limit or alter the recipients' rights in the Source Code Form under this License.
- 3.3. Distribution of a Larger Work

You may create and distribute

a Larger Work under terms of Your choice,

provided that You also comply with the requirements of this License for the Covered Software. If the Larger Work is a combination of Covered Software with a work governed by one or more Secondary Licenses, and the Covered Software is not Incompatible With Secondary Licenses, this License permits You to additionally distribute such Covered Software under the terms of such Secondary License(s), so that the recipient of the Larger Work may, at their option, further distribute the Covered Software under the terms of either this License or such Secondary License(s).

#### 3.4. Notices

You may not remove or alter the substance of any license notices (including copyright notices, patent notices, disclaimers of warranty, or limitations of liability) contained within the Source Code Form of the Covered Software, except that You may alter any license notices to the extent required to remedy known factual inaccuracies.

#### 3.5. Application of Additional Terms

You may choose to offer, and to charge a fee for, warranty, support, indemnity or liability obligations to one or more recipients of Covered Software. However, You may do so only on Your own behalf, and not on behalf of any Contributor. You must make it absolutely clear that any such warranty, support, indemnity, or liability obligation is offered by You alone, and You hereby agree to indemnify every Contributor for any liability incurred by such Contributor as a result of warranty, support, indemnity or liability terms You offer. You may include additional disclaimers of warranty and limitations of liability specific to any jurisdiction.

### 4. Inability to Comply Due to Statute or Regulation

---------------------------------------------------

If it is impossible for You to comply with any of the terms of this License with respect to some or all of the Covered Software due to statute, judicial order, or regulation then You must: (a) comply with the terms of this License to the

maximum extent possible; and (b)

describe the limitations and the code they affect. Such description must be placed in a text file included with all distributions of the Covered Software under this License. Except to the extent prohibited by statute or regulation, such description must be sufficiently detailed for a recipient of ordinary skill to be able to understand it.

#### 5. Termination

--------------

5.1. The rights granted under this License will terminate automatically if You fail to comply with any of its terms. However, if You become

compliant, then the rights granted under this License from a particular Contributor are reinstated (a) provisionally, unless and until such Contributor explicitly and finally terminates Your grants, and (b) on an ongoing basis, if such Contributor fails to notify You of the non-compliance by some reasonable means prior to 60 days after You have come back into compliance. Moreover, Your grants from a particular Contributor are reinstated on an ongoing basis if such Contributor

notifies You of the non-compliance by some reasonable means, this is the first time You have received notice of non-compliance with this License from such Contributor, and You become compliant prior to 30 days after Your receipt of the notice.

5.2. If You initiate litigation against any entity by asserting a patent infringement claim (excluding declaratory judgment actions, counter-claims, and cross-claims) alleging that a Contributor Version directly or indirectly infringes any patent, then the rights granted to You by any and all Contributors for the Covered Software under Section 2.1 of this License shall terminate.

5.3. In the event of termination under Sections 5.1 or 5.2 above, all end user license agreements (excluding distributors and resellers) which have been validly granted by You or Your distributors under this License prior to termination shall survive termination.

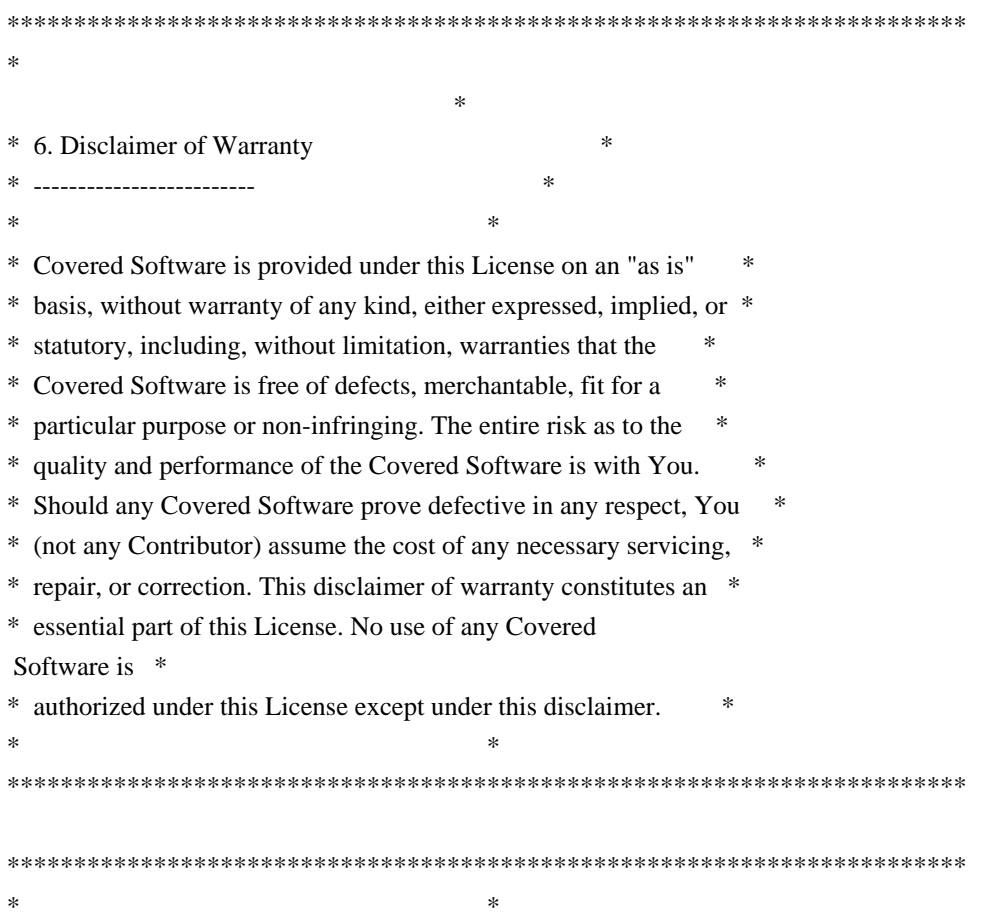

7. Limitation of Liability \* -------------------------- \*  $*$ \* Under no circumstances and under no legal theory, whether tort \* \* (including negligence), contract, or otherwise, shall any \* \* Contributor, or anyone who distributes Covered Software as \* \* permitted above, be liable to You for any direct, indirect, \* \* special, incidental, or consequential damages of any character \* \* including, without limitation, damages for lost profits, loss of \* \* goodwill, work stoppage, computer failure or malfunction, or any \* \* and all other commercial damages or losses, even if such party \* \* shall have been informed of the possibility of such damages. This \* \* limitation of liability shall not apply to liability for death or \* \* personal injury resulting from such party's negligence to the \* \* extent applicable law prohibits such limitation. Some \* \* jurisdictions do not allow the exclusion or limitation of \* \* incidental or consequential damages, so this exclusion and \* \* limitation may not apply to You. \*  $*$ \*\*\*\*\*\*\*\*\*\*\*\*\*\*\*\*\*\*\*\*\*\*\*\*\*\*\*\*\*\*\*\*\*\*\*\*\*\*\*\*\*\*\*\*\*\*\*\*\*\*\*\*\*\*\*\*\*\*\*\*\*\*\*\*\*\*\*\*\*\*\*\*

#### 8. Litigation

-------------

Any litigation relating to this License may be brought only in the courts of a jurisdiction where the defendant maintains its principal place

 of business and such litigation shall be governed by laws of that jurisdiction, without reference to its conflict-of-law provisions. Nothing in this Section shall prevent a party's ability to bring cross-claims or counter-claims.

#### 9. Miscellaneous

----------------

This License represents the complete agreement concerning the subject matter hereof. If any provision of this License is held to be unenforceable, such provision shall be reformed only to the extent necessary to make it enforceable. Any law or regulation which provides that the language of a contract shall be construed against the drafter shall not be used to construe this License against a Contributor.

10. Versions of the License

---------------------------

10.1. New Versions

Mozilla Foundation is the license steward. Except as provided in Section 10.3, no one other than the license steward has the right to modify or publish new versions of this License. Each version will be given a distinguishing version number.

10.2. Effect of New Versions

You may distribute the Covered Software under the terms of the version of the License under which You originally received the Covered Software, or under the terms of any subsequent version published by the license steward.

10.3. Modified Versions

If you create software not governed by this License, and you want to create a new license for such software, you may create and use a modified version of this License if you rename the license and remove any references to the name of the license steward (except to note that such modified license differs from this License).

10.4. Distributing Source Code Form that is Incompatible With Secondary Licenses

If You choose to distribute Source Code Form that is Incompatible With Secondary Licenses under the terms of this version of the License, the notice described in Exhibit B of this License must be attached.

Exhibit A - Source Code Form License Notice

-------------------------------------------

This Source

 Code Form is subject to the terms of the Mozilla Public License, v. 2.0. If a copy of the MPL was not distributed with this file, You can obtain one at http://mozilla.org/MPL/2.0/.

If it is not possible or desirable to put the notice in a particular file, then You may include the notice in a location (such as a LICENSE file in a relevant directory) where a recipient would be likely to look for such a notice.

You may add additional accurate notices of copyright ownership.

Exhibit B - "Incompatible With Secondary Licenses" Notice ---------------------------------------------------------

 This Source Code Form is "Incompatible With Secondary Licenses", as defined by the Mozilla Public License, v. 2.0.

#### GNU LESSER GENERAL PUBLIC LICENSE Version 2.1, February 1999

Copyright (C) 1991, 1999 Free Software Foundation, Inc. 51 Franklin Street, Fifth Floor, Boston, MA 02110-1301 USA Everyone is permitted to copy and distribute verbatim copies of this license document, but changing it is not allowed.

[This is the first released version of the Lesser GPL. It also counts as the successor of the GNU Library Public License, version 2, hence the version number 2.1.]

#### Preamble

 The licenses for most software are designed to take away your freedom to share and change it. By contrast, the GNU General Public Licenses are intended to guarantee your freedom to share and change free software--to make sure the software is free for all its users.

 This license, the Lesser General Public License, applies to some specially designated software packages--typically libraries--of the Free Software Foundation and other authors who decide to use it. You can use it too, but we suggest you first think carefully about whether this license or the ordinary General Public License is the better strategy to use in any particular case, based on the explanations below.

 When we speak of free software, we are referring to freedom of use, not price. Our General Public Licenses are designed to make sure that you have the freedom to distribute copies of free software (and charge for this service if you wish); that you receive source code or can get it if you want it; that you can change the software and use pieces of it in new free programs; and that you are informed that you can do these things.

 To protect your rights, we need to make restrictions that forbid distributors to deny you these rights or to ask you to surrender these rights. These restrictions translate to certain responsibilities for you if you distribute copies of the library or if you modify it.

 For example, if you distribute copies of the library, whether gratis

or for a fee, you must give the recipients all the rights that we gave you. You must make sure that they, too, receive or can get the source code. If you link other code with the library, you must provide complete object files to the recipients, so that they can relink them with the library after making changes to the library and recompiling it. And you must show them these terms so they know their rights.

We protect your rights with a two-step method: (1) we copyright the library, and (2) we offer you this license, which gives you legal permission to copy, distribute and/or modify the library.

 To protect each distributor, we want to make it very clear that there is no warranty for the free library. Also, if the library is modified by someone else and passed on, the recipients should know that what they have is not the original version, so that the original author's reputation will not be affected by problems that might be introduced by others.

#### Finally, software

 patents pose a constant threat to the existence of any free program. We wish to make sure that a company cannot effectively restrict the users of a free program by obtaining a restrictive license from a patent holder. Therefore, we insist that any patent license obtained for a version of the library must be consistent with the full freedom of use specified in this license.

 Most GNU software, including some libraries, is covered by the ordinary GNU General Public License. This license, the GNU Lesser General Public License, applies to certain designated libraries, and is quite different from the ordinary General Public License. We use this license for certain libraries in order to permit linking those libraries into non-free programs.

 When a program is linked with a library, whether statically or using a shared library, the combination of the two is legally speaking a combined work, a derivative of the original library. The ordinary General Public License therefore permits such linking only if the entire combination fits its criteria of freedom. The Lesser General Public License permits more lax criteria for linking other code with the library.

 We call this license the "Lesser" General Public License because it does Less to protect the user's freedom than the ordinary General Public License. It also provides other free software developers Less of an advantage over competing non-free programs. These disadvantages are the reason we use the ordinary General Public License for many libraries. However, the Lesser license provides advantages in certain special circumstances.

 For example, on rare occasions, there may be a special need to encourage the widest possible use of a certain library, so that it becomes a de-facto standard. To achieve this, non-free programs must be allowed to use the library. A more frequent case is that a free

library does the same job as widely used non-free libraries. In this case, there is little to gain by limiting the free library to free software only, so we use the Lesser General Public License.

 In other cases, permission to use a particular library in non-free programs enables a greater number of people to use a large body of free software. For example, permission to use the GNU C Library in non-free programs enables many more people to use the whole GNU operating system, as well as its variant, the GNU/Linux operating system.

 Although the Lesser General Public License is Less protective of the users' freedom, it does ensure that the user of a program that is linked with the Library has the freedom and the wherewithal to run that program using a modified version of the Library.

 The precise terms and conditions for copying, distribution and modification follow. Pay close attention to the difference between a "work based on the library" and a "work that uses the library". The former contains code derived from the library, whereas the latter must be combined with the library in order to run.

#### GNU LESSER GENERAL PUBLIC LICENSE TERMS AND CONDITIONS FOR COPYING, DISTRIBUTION AND MODIFICATION

 0. This License Agreement applies to any software library or other program which contains a notice placed by the copyright holder or other authorized party saying it may be distributed under the terms of this Lesser General Public License (also called "this License"). Each licensee is addressed as "you".

 A "library" means a collection of software functions and/or data prepared so as to be conveniently linked with application programs (which use some of those functions and data) to form executables.

 The "Library", below, refers to any such software library or work which has been distributed under these terms. A "work based on the Library" means either the Library or any derivative work under copyright law: that is to say, a work containing the Library or a portion of it, either verbatim or with modifications and/or translated straightforwardly into another language. (Hereinafter, translation is included without limitation in the term "modification".)

 "Source code" for a work means the preferred form of the work for making modifications to it. For a library, complete source code means

all the source code for all modules it contains, plus any associated interface definition files, plus the scripts used to control compilation and installation of the library.

 Activities other than copying, distribution and modification are not covered by this License; they are outside its scope. The act of running a program using the Library is not restricted, and output from such a program is covered only if its contents constitute a work based on the Library (independent of the use of the Library in a tool for writing it). Whether that is true depends on what the Library does and what the program that uses the Library does.

 1. You may copy and distribute verbatim copies of the Library's complete source code as you receive it, in any medium, provided that

you conspicuously and appropriately publish on each copy an appropriate copyright notice and disclaimer of warranty; keep intact all the notices that refer to this License and to the absence of any warranty; and distribute a copy of this License along with the Library.

 You may charge a fee for the physical act of transferring a copy, and you may at your option offer warranty protection in exchange for a fee.

 2. You may modify your copy or copies of the Library or any portion of it, thus forming a work based on the Library, and copy and distribute such modifications or work under the terms of Section 1 above, provided that you also meet all of these conditions:

a) The modified work must itself be a software library.

 b) You must cause the files modified to carry prominent notices stating that you changed the files and the date of any change.

 c) You must cause the whole of the work to be licensed at no charge to all third parties under the terms of this License.

 d) If a facility in the modified Library refers to a function or a table of data to be supplied by an application program that uses the facility, other than as an argument passed when the facility is invoked, then you must make a good faith effort to ensure that, in the event an application does not supply such function or table, the facility still operates, and performs whatever part of its purpose remains meaningful.

(For example, a function in a library to compute square roots has

 a purpose that is entirely well-defined independent of the application. Therefore, Subsection 2d requires that any application-supplied function or table used by this function must be optional: if the application does not supply it, the square root function must still compute square roots.)

These requirements apply to the modified work as a whole. If identifiable sections of that work are not derived from the Library, and can be

 reasonably considered independent and separate works in themselves, then this License, and its terms, do not apply to those sections when you distribute them as separate works. But when you distribute the same sections as part of a whole which is a work based on the Library, the distribution of the whole must be on the terms of this License, whose permissions for other licensees extend to the entire whole, and thus to each and every part regardless of who wrote it.

Thus, it is not the intent of this section to claim rights or contest your rights to work written entirely by you; rather, the intent is to exercise the right to control the distribution of derivative or collective works based on the Library.

In addition, mere aggregation of another work not based on the Library with the Library (or with a work based on the Library) on a volume of a storage or distribution medium does not bring the other work under the scope of this License.

#### 3. You may opt to apply the terms of the ordinary GNU General Public

License instead of this License to a given copy of the Library. To do this, you must alter all the notices that refer to this License, so that they refer to the ordinary GNU General Public License, version 2, instead of to this License. (If a newer version than version 2 of the ordinary GNU General Public License has appeared, then you can specify that version instead if you wish.) Do not make any other change in these notices.

 Once this change is made in a given copy, it is irreversible for that copy, so the ordinary GNU General Public License applies to all subsequent copies and derivative works made from that copy.

 This option is useful when you wish to copy part of the code of the Library into a program that is not a library.

 4. You may copy and distribute the Library (or a portion or derivative of it, under Section 2) in object code or executable form under the terms of Sections 1 and 2 above provided that you accompany it with the complete corresponding machine-readable source code, which must be distributed under the terms of Sections 1 and 2 above on a medium customarily used for software interchange.

 If distribution of object code is made by offering access to copy from a designated place, then offering equivalent access to copy the source code from the same place satisfies the requirement to distribute the source code, even though third parties are not compelled to copy the source along with the object code.

 5. A program that contains no derivative of any portion of the Library, but is designed to work with the Library by being compiled or linked with it, is called a "work that uses the Library". Such a work, in isolation, is not a derivative work of the Library, and therefore falls outside the scope of this License.

 However, linking a "work that uses the Library" with the Library creates an executable that is a derivative of the Library (because it contains portions of the Library), rather than a "work that uses the

library". The executable is therefore covered by this License. Section 6 states terms for distribution of such executables.

 When a "work that uses the Library" uses material from a header file that is part of the Library, the object code for the work may be a derivative work of the Library even though the source code is not. Whether this is true is especially significant if the work can be linked without the Library, or if the work is itself a library. The threshold for this to be true is not precisely defined by law.

 If such an object file uses only numerical parameters, data structure layouts and accessors, and small macros and small inline functions (ten lines or less in length), then the use of the object file is unrestricted, regardless of whether it is legally a derivative work. (Executables containing this object code plus portions of the Library will still fall under Section 6.)

 Otherwise, if the work is a derivative of the Library, you may distribute the

 object code for the work under the terms of Section 6. Any executables containing that work also fall under Section 6, whether or not they are linked directly with the Library itself.

 6. As an exception to the Sections above, you may also combine or link a "work that uses the Library" with the Library to produce a work containing portions of the Library, and distribute that work under terms of your choice, provided that the terms permit

modification of the work for the customer's own use and reverse engineering for debugging such modifications.

 You must give prominent notice with each copy of the work that the Library is used in it and that the Library and its use are covered by this License. You must supply a copy of this License. If the work during execution displays copyright notices, you must include the copyright notice for the Library among them, as well as a reference directing the user to the copy of this License. Also, you must do one of these things:

#### a) Accompany

the work with the complete corresponding

 machine-readable source code for the Library including whatever changes were used in the work (which must be distributed under Sections 1 and 2 above); and, if the work is an executable linked with the Library, with the complete machine-readable "work that uses the Library", as object code and/or source code, so that the user can modify the Library and then relink to produce a modified executable containing the modified Library. (It is understood that the user who changes the contents of definitions files in the Library will not necessarily be able to recompile the application to use the modified definitions.)

 b) Use a suitable shared library mechanism for linking with the Library. A suitable mechanism is one that (1) uses at run time a copy of the library already present on the user's computer system, rather than copying library functions into the executable, and (2) will operate

 properly with a modified version of the library, if the user installs one, as long as the modified version is interface-compatible with the version that the work was made with.

 c) Accompany the work with a written offer, valid for at least three years, to give the same user the materials specified in Subsection 6a, above, for a charge no more than the cost of performing this distribution.

 d) If distribution of the work is made by offering access to copy from a designated place, offer equivalent access to copy the above specified materials from the same place.

 e) Verify that the user has already received a copy of these materials or that you have already sent this user a copy.

 For an executable, the required form of the "work that uses the Library" must include any data and utility programs needed for reproducing the executable from it. However, as a special exception, the materials to be distributed need not include anything that is normally

 distributed (in either source or binary form) with the major components (compiler, kernel, and so on) of the operating system on which the executable runs, unless that component itself accompanies the executable.

 It may happen that this requirement contradicts the license restrictions of other proprietary libraries that do not normally accompany the operating system. Such a contradiction means you cannot use both them and the Library together in an executable that you distribute.

 7. You may place library facilities that are a work based on the Library side-by-side in a single library together with other library facilities not covered by this License, and distribute such a combined library, provided that the separate distribution of the work based on the Library and of the other library facilities is otherwise permitted, and provided that you do these two things:

 a) Accompany the combined library with a copy of the same work based on the Library, uncombined with any other library

 facilities. This must be distributed under the terms of the Sections above.

 b) Give prominent notice with the combined library of the fact that part of it is a work based on the Library, and explaining where to find the accompanying uncombined form of the same work.

 8. You may not copy, modify, sublicense, link with, or distribute the Library except as expressly provided under this License. Any attempt otherwise to copy, modify, sublicense, link with, or distribute the Library is void, and will automatically terminate your rights under this License. However, parties who have received copies, or rights, from you under this License will not have their licenses terminated so long as such parties remain in full compliance.

 9. You are not required to accept this License, since you have not signed it. However, nothing else grants you permission to modify or distribute the Library or its derivative works. These actions are prohibited by law if

 you do not accept this License. Therefore, by modifying or distributing the Library (or any work based on the Library), you indicate your acceptance of this License to do so, and all its terms and conditions for copying, distributing or modifying the Library or works based on it.

 10. Each time you redistribute the Library (or any work based on the Library), the recipient automatically receives a license from the original licensor to copy, distribute, link with or modify the Library subject to these terms and conditions. You may not impose any further restrictions on the recipients' exercise of the rights granted herein. You are not responsible for enforcing compliance by third parties with this License.

 11. If, as a consequence of a court judgment or allegation of patent infringement or for any other reason (not limited to patent issues), conditions are imposed on you (whether by court order, agreement or otherwise) that contradict the conditions of this License, they do not excuse

 you from the conditions of this License. If you cannot distribute so as to satisfy simultaneously your obligations under this License and any other pertinent obligations, then as a consequence you may not distribute the Library at all. For example, if a patent license would not permit royalty-free redistribution of the Library by all those who receive copies directly or indirectly through you, then the only way you could satisfy both it and this License would be to refrain entirely from distribution of the Library.

If any portion of this section is held invalid or unenforceable under any particular circumstance, the balance of the section is intended to apply, and the section as a whole is intended to apply in other circumstances.

It is not the purpose of this section to induce you to infringe any patents or other property right claims or to contest validity of any such claims; this section has the sole purpose of protecting the integrity of the free software distribution system which is

implemented by public license practices. Many people have made generous contributions to the wide range of software distributed through that system in reliance on consistent application of that system; it is up to the author/donor to decide if he or she is willing to distribute software through any other system and a licensee cannot impose that choice.

This section is intended to make thoroughly clear what is believed to be a consequence of the rest of this License.

 12. If the distribution and/or use of the Library is restricted in certain countries either by patents or by copyrighted interfaces, the original copyright holder who places the Library under this License may add an explicit geographical distribution limitation excluding those countries, so that distribution is permitted only in or among countries not thus excluded. In such case, this License incorporates the limitation as if written in the body of this License.

13. The Free Software Foundation may publish

revised and/or new

versions of the Lesser General Public License from time to time. Such new versions will be similar in spirit to the present version, but may differ in detail to address new problems or concerns.

Each version is given a distinguishing version number. If the Library specifies a version number of this License which applies to it and "any later version", you have the option of following the terms and conditions either of that version or of any later version published by the Free Software Foundation. If the Library does not specify a license version number, you may choose any version ever published by the Free Software Foundation.

 14. If you wish to incorporate parts of the Library into other free programs whose distribution conditions are incompatible with these, write to the author to ask for permission. For software which is copyrighted by the Free Software Foundation, write to the Free Software Foundation; we sometimes make exceptions for this. Our decision

 will be guided by the two goals of preserving the free status of all derivatives of our free software and of promoting the sharing and reuse of software generally.

#### NO WARRANTY

 15. BECAUSE THE LIBRARY IS LICENSED FREE OF CHARGE, THERE IS NO WARRANTY FOR THE LIBRARY, TO THE EXTENT PERMITTED BY APPLICABLE LAW. EXCEPT WHEN OTHERWISE STATED IN WRITING THE COPYRIGHT HOLDERS AND/OR OTHER PARTIES PROVIDE THE LIBRARY "AS IS" WITHOUT WARRANTY OF ANY KIND, EITHER EXPRESSED OR IMPLIED, INCLUDING, BUT NOT LIMITED TO, THE IMPLIED WARRANTIES OF MERCHANTABILITY AND FITNESS FOR A PARTICULAR PURPOSE. THE ENTIRE RISK AS TO THE QUALITY AND PERFORMANCE OF THE LIBRARY IS WITH YOU. SHOULD THE LIBRARY PROVE DEFECTIVE, YOU ASSUME THE COST OF ALL NECESSARY SERVICING, REPAIR OR CORRECTION.

 16. IN NO EVENT UNLESS REQUIRED BY APPLICABLE LAW OR AGREED TO IN WRITING WILL ANY COPYRIGHT HOLDER, OR ANY OTHER PARTY WHO MAY MODIFY AND/OR REDISTRIBUTE THE LIBRARY AS PERMITTED ABOVE, BE LIABLE TO YOU

FOR DAMAGES, INCLUDING ANY GENERAL, SPECIAL, INCIDENTAL OR CONSEQUENTIAL DAMAGES ARISING OUT OF THE USE OR INABILITY TO USE THE LIBRARY (INCLUDING BUT NOT LIMITED TO LOSS OF DATA OR DATA BEING RENDERED INACCURATE OR LOSSES SUSTAINED BY YOU OR THIRD PARTIES OR A FAILURE OF THE LIBRARY TO OPERATE WITH ANY OTHER SOFTWARE), EVEN IF SUCH HOLDER OR OTHER PARTY HAS BEEN ADVISED OF THE POSSIBILITY OF SUCH DAMAGES.

#### END OF TERMS AND CONDITIONS

#### How to Apply These Terms to Your New Libraries

 If you develop a new library, and you want it to be of the greatest possible use to the public, we recommend making it free software that everyone can redistribute and change. You can do so by permitting redistribution under these terms (or, alternatively, under the terms of the ordinary General Public License).

 To apply these terms, attach the following notices to the library. It is safest to attach them to the start of each source file to most effectively convey

 the exclusion of warranty; and each file should have at least the "copyright" line and a pointer to where the full notice is found.

 $\leq$  one line to give the library's name and a brief idea of what it does. $\geq$ Copyright  $(C)$  <year > <name of author>

 This library is free software; you can redistribute it and/or modify it under the terms of the GNU Lesser General Public License as published by the Free Software Foundation; either version 2.1 of the License, or (at your option) any later version.

 This library is distributed in the hope that it will be useful, but WITHOUT ANY WARRANTY; without even the implied warranty of MERCHANTABILITY or FITNESS FOR A PARTICULAR PURPOSE. See the GNU Lesser General Public License for more details.

 You should have received a copy of the GNU Lesser General Public License along with this library; if not, write to the Free Software Foundation, Inc., 51 Franklin Street, Fifth Floor, Boston, MA 02110-1301 USA

Also add information on how to contact you by electronic and paper mail.

You should also get your employer (if you work as a programmer) or your school, if any, to sign a "copyright disclaimer" for the library, if necessary. Here is a sample; alter the names:

 Yoyodyne, Inc., hereby disclaims all copyright interest in the library `Frob' (a library for tweaking knobs) written by James Random Hacker.

 <signature of Ty Coon>, 1 April 1990 Ty Coon, President of Vice

That's all there is to it!

# **1.340 numactl 2.0.16-r4**

## **1.340.1 Available under license :**

 GNU GENERAL PUBLIC LICENSE Version 2, June 1991

Copyright (C) 1989, 1991 Free Software Foundation, Inc., 51 Franklin Street, Fifth Floor, Boston, MA 02110-1301 USA Everyone is permitted to copy and distribute verbatim copies of this license document, but changing it is not allowed.

#### Preamble

 The licenses for most software are designed to take away your freedom to share and change it. By contrast, the GNU General Public License is intended to guarantee your freedom to share and change free software--to make sure the software is free for all its users. This General Public License applies to most of the Free Software Foundation's software and to any other program whose authors commit to using it. (Some other Free Software Foundation software is covered by the GNU Lesser General Public License instead.) You can apply it to your programs, too.

 When we speak of free software, we are referring to freedom, not price. Our General Public Licenses are designed

to make sure that you

have the freedom to distribute copies of free software (and charge for this service if you wish), that you receive source code or can get it if you want it, that you can change the software or use pieces of it in new free programs; and that you know you can do these things.

 To protect your rights, we need to make restrictions that forbid anyone to deny you these rights or to ask you to surrender the rights. These restrictions translate to certain responsibilities for you if you distribute copies of the software, or if you modify it.

 For example, if you distribute copies of such a program, whether gratis or for a fee, you must give the recipients all the rights that you have. You must make sure that they, too, receive or can get the source code. And you must show them these terms so they know their rights.

We protect your rights with two steps: (1) copyright the software, and (2) offer you this license which gives you legal permission to copy, distribute

and/or modify the software.

 Also, for each author's protection and ours, we want to make certain that everyone understands that there is no warranty for this free software. If the software is modified by someone else and passed on, we want its recipients to know that what they have is not the original, so that any problems introduced by others will not reflect on the original authors' reputations.

 Finally, any free program is threatened constantly by software patents. We wish to avoid the danger that redistributors of a free program will individually obtain patent licenses, in effect making the program proprietary. To prevent this, we have made it clear that any patent must be licensed for everyone's free use or not licensed at all.

 The precise terms and conditions for copying, distribution and modification follow.

#### GNU GENERAL PUBLIC LICENSE TERMS AND CONDITIONS FOR COPYING, DISTRIBUTION AND MODIFICATION

 0. This License applies to any program or other work which contains

a notice placed by the copyright holder saying it may be distributed under the terms of this General Public License. The "Program", below, refers to any such program or work, and a "work based on the Program" means either the Program or any derivative work under copyright law: that is to say, a work containing the Program or a portion of it, either verbatim or with modifications and/or translated into another language. (Hereinafter, translation is included without limitation in the term "modification".) Each licensee is addressed as "you".

Activities other than copying, distribution and modification are not covered by this License; they are outside its scope. The act of running the Program is not restricted, and the output from the Program is covered only if its contents constitute a work based on the Program (independent of having been made by running the Program). Whether that is true depends on what the Program does.

#### 1. You may copy and distribute verbatim copies of the Program's

source code as you receive it, in any medium, provided that you conspicuously and appropriately publish on each copy an appropriate copyright notice and disclaimer of warranty; keep intact all the notices that refer to this License and to the absence of any warranty; and give any other recipients of the Program a copy of this License along with the Program.

You may charge a fee for the physical act of transferring a copy, and you may at your option offer warranty protection in exchange for a fee.

 2. You may modify your copy or copies of the Program or any portion of it, thus forming a work based on the Program, and copy and distribute such modifications or work under the terms of Section 1 above, provided that you also meet all of these conditions:

 a) You must cause the modified files to carry prominent notices stating that you changed the files and the date of any change.

 b) You must cause any work that you distribute or publish, that in whole

 or in part contains or is derived from the Program or any part thereof, to be licensed as a whole at no charge to all third parties under the terms of this License.

 c) If the modified program normally reads commands interactively when run, you must cause it, when started running for such interactive use in the most ordinary way, to print or display an announcement including an appropriate copyright notice and a notice that there is no warranty (or else, saying that you provide a warranty) and that users may redistribute the program under these conditions, and telling the user how to view a copy of this License. (Exception: if the Program itself is interactive but does not normally print such an announcement, your work based on the Program is not required to print an announcement.)

These requirements apply to the modified work as a whole. If identifiable sections of that work are not derived from the Program, and can be reasonably considered independent and separate works in themselves, then this License, and its terms, do not apply to those sections when you distribute them as separate works. But when you distribute the same sections as part of a whole which is a work based on the Program, the distribution of the whole must be on the terms of this License, whose permissions for other licensees extend to the

entire whole, and thus to each and every part regardless of who wrote it.

Thus, it is not the intent of this section to claim rights or contest your rights to work written entirely by you; rather, the intent is to exercise the right to control the distribution of derivative or collective works based on the Program.

In addition, mere aggregation of another work not based on the Program with the Program (or with a work based on the Program) on a volume of a storage or distribution medium does not bring the other work under the scope of this License.

 3. You may copy and distribute the Program (or a work based on it,

under Section 2) in object code or executable form under the terms of Sections 1 and 2 above provided that you also do one of the following:

 a) Accompany it with the complete corresponding machine-readable source code, which must be distributed under the terms of Sections 1 and 2 above on a medium customarily used for software interchange; or,

 b) Accompany it with a written offer, valid for at least three years, to give any third party, for a charge no more than your cost of physically performing source distribution, a complete machine-readable copy of the corresponding source code, to be distributed under the terms of Sections 1 and 2 above on a medium customarily used for software interchange; or,

 c) Accompany it with the information you received as to the offer to distribute corresponding source code. (This alternative is allowed only for noncommercial distribution and only if you received the program in object code or executable form with such an offer, in accord with Subsection b above.)

The source code for a work means the preferred form of the work for making modifications to it. For an executable work, complete source code means all the source code for all modules it contains, plus any associated interface definition files, plus the scripts used to control compilation and installation of the executable. However, as a special exception, the source code distributed need not include anything that is normally distributed (in either source or binary form) with the major components (compiler, kernel, and so on) of the operating system on which the executable runs, unless that component itself accompanies the executable.

If distribution of executable or object code is made by offering access to copy from a designated place, then offering equivalent access to copy the source code from the same place counts as distribution of the source code, even though third parties are not compelled to copy the source along with the object code.

 4. You may not copy, modify, sublicense, or distribute the Program except as expressly provided under this License. Any attempt otherwise to copy, modify, sublicense or distribute the Program is void, and will automatically terminate your rights under this License. However, parties who have received copies, or rights, from you under this License will not have their licenses terminated so long as such

parties remain in full compliance.

 5. You are not required to accept this License, since you have not signed it. However, nothing else grants you permission to modify or distribute the Program or its derivative works. These actions are prohibited by law if you do not accept this License. Therefore, by modifying or distributing the Program (or any work based on the Program), you indicate your acceptance of this License to do so, and all its terms and conditions for copying, distributing or modifying the Program or works based on it.

#### 6. Each

 time you redistribute the Program (or any work based on the Program), the recipient automatically receives a license from the original licensor to copy, distribute or modify the Program subject to these terms and conditions. You may not impose any further restrictions on the recipients' exercise of the rights granted herein. You are not responsible for enforcing compliance by third parties to this License.

 7. If, as a consequence of a court judgment or allegation of patent infringement or for any other reason (not limited to patent issues), conditions are imposed on you (whether by court order, agreement or otherwise) that contradict the conditions of this License, they do not excuse you from the conditions of this License. If you cannot distribute so as to satisfy simultaneously your obligations under this License and any other pertinent obligations, then as a consequence you may not distribute the Program at all. For example, if a patent license would not permit royalty-free redistribution of the Program by

all those who receive copies directly or indirectly through you, then the only way you could satisfy both it and this License would be to refrain entirely from distribution of the Program.

If any portion of this section is held invalid or unenforceable under any particular circumstance, the balance of the section is intended to apply and the section as a whole is intended to apply in other circumstances.

It is not the purpose of this section to induce you to infringe any patents or other property right claims or to contest validity of any such claims; this section has the sole purpose of protecting the integrity of the free software distribution system, which is implemented by public license practices. Many people have made generous contributions to the wide range of software distributed through that system in reliance on consistent application of that system; it is up to the author/donor to decide if he or she is willing to distribute software through

 any other system and a licensee cannot impose that choice.

This section is intended to make thoroughly clear what is believed to be a consequence of the rest of this License.

 8. If the distribution and/or use of the Program is restricted in certain countries either by patents or by copyrighted interfaces, the original copyright holder who places the Program under this License may add an explicit geographical distribution limitation excluding those countries, so that distribution is permitted only in or among countries not thus excluded. In such case, this License incorporates the limitation as if written in the body of this License.

 9. The Free Software Foundation may publish revised and/or new versions of the General Public License from time to time. Such new versions will be similar in spirit to the present version, but may differ in detail to address new problems or concerns.

Each version is given a distinguishing version number. If the Program specifies a version number of this License which applies to it and "any later version", you have the option of following the terms and conditions either of that version or of any later version published by the Free Software Foundation. If the Program does not specify a version number of this License, you may choose any version ever published by the Free Software Foundation.

 10. If you wish to incorporate parts of the Program into other free programs whose distribution conditions are different, write to the author to ask for permission. For software which is copyrighted by the Free Software Foundation, write to the Free Software Foundation; we sometimes make exceptions for this. Our decision will be guided by the two goals of preserving the free status of all derivatives of our free software and of promoting the sharing and reuse of software generally.

#### NO WARRANTY

 11. BECAUSE THE PROGRAM IS LICENSED FREE OF CHARGE, THERE IS NO WARRANTY FOR THE PROGRAM, TO THE EXTENT PERMITTED BY APPLICABLE LAW. EXCEPT WHEN

OTHERWISE STATED IN WRITING THE COPYRIGHT HOLDERS AND/OR OTHER PARTIES PROVIDE THE PROGRAM "AS IS" WITHOUT WARRANTY OF ANY KIND, EITHER EXPRESSED OR IMPLIED, INCLUDING, BUT NOT LIMITED TO, THE IMPLIED WARRANTIES OF MERCHANTABILITY AND FITNESS FOR A PARTICULAR PURPOSE. THE ENTIRE RISK AS TO THE QUALITY AND PERFORMANCE OF THE PROGRAM IS WITH YOU. SHOULD THE PROGRAM PROVE DEFECTIVE, YOU ASSUME THE COST OF ALL NECESSARY SERVICING, REPAIR OR CORRECTION.

 12. IN NO EVENT UNLESS REQUIRED BY APPLICABLE LAW OR AGREED TO IN WRITING WILL ANY COPYRIGHT HOLDER, OR ANY OTHER PARTY WHO MAY MODIFY AND/OR REDISTRIBUTE THE PROGRAM AS PERMITTED ABOVE, BE LIABLE TO YOU FOR DAMAGES, INCLUDING ANY GENERAL, SPECIAL, INCIDENTAL OR CONSEQUENTIAL DAMAGES ARISING OUT OF THE USE OR INABILITY TO USE THE PROGRAM (INCLUDING BUT NOT LIMITED TO LOSS OF DATA OR DATA BEING RENDERED INACCURATE OR LOSSES SUSTAINED BY YOU OR THIRD PARTIES OR A FAILURE OF THE PROGRAM TO OPERATE WITH ANY OTHER PROGRAMS), EVEN

 IF SUCH HOLDER OR OTHER PARTY HAS BEEN ADVISED OF THE POSSIBILITY OF SUCH DAMAGES.

#### END OF TERMS AND CONDITIONS

 How to Apply These Terms to Your New Programs

 If you develop a new program, and you want it to be of the greatest possible use to the public, the best way to achieve this is to make it free software which everyone can redistribute and change under these terms.

 To do so, attach the following notices to the program. It is safest to attach them to the start of each source file to most effectively convey the exclusion of warranty; and each file should have at least the "copyright" line and a pointer to where the full notice is found.

 <one line to give the program's name and a brief idea of what it does.> Copyright  $(C)$  <year > <name of author>

 This program is free software; you can redistribute it and/or modify it under the terms of the GNU General Public License as published by the Free Software Foundation; either version 2 of the License, or

(at your option) any later version.

 This program is distributed in the hope that it will be useful, but WITHOUT ANY WARRANTY; without even the implied warranty of MERCHANTABILITY or FITNESS FOR A PARTICULAR PURPOSE. See the GNU General Public License for more details.

 You should have received a copy of the GNU General Public License along with this program; if not, write to the Free Software Foundation, Inc., 51 Franklin Street, Fifth Floor, Boston, MA 02110-1301 USA.

Also add information on how to contact you by electronic and paper mail.

If the program is interactive, make it output a short notice like this when it starts in an interactive mode:

 Gnomovision version 69, Copyright (C) year name of author Gnomovision comes with ABSOLUTELY NO WARRANTY; for details type `show w'. This is free software, and you are welcome to redistribute it under certain conditions; type `show c' for details.

The hypothetical commands `show w' and `show c' should show the appropriate parts of the General Public License. Of course, the commands you use may be called something other than `show w' and `show c'; they could even be mouse-clicks or menu items--whatever suits your program.

You should also get your employer (if you work as a programmer) or your school, if any, to sign a "copyright disclaimer" for the program, if necessary. Here is a sample; alter the names:

 Yoyodyne, Inc., hereby disclaims all copyright interest in the program `Gnomovision' (which makes passes at compilers) written by James Hacker.

 <signature of Ty Coon>, 1 April 1989 Ty Coon, President of Vice

This General Public License does not permit incorporating your program into proprietary programs. If your program is a subroutine library, you may consider it more useful to permit linking proprietary applications with the library. If this is what you want to do, use the GNU Lesser General Public License instead of this License.

## **1.341 x265 3.5-r4**

### **1.341.1 Available under license :**

 GNU LESSER GENERAL PUBLIC LICENSE Version 2.1, February 1999

Copyright (C) 1991, 1999 Free Software Foundation, Inc. 51 Franklin Street, Fifth Floor, Boston, MA 02110-1301 USA Everyone is permitted to copy and distribute verbatim copies of this license document, but changing it is not allowed.

[This is the first released version of the Lesser GPL. It also counts as the successor of the GNU Library Public License, version 2, hence the version number 2.1.]

 Preamble

 The licenses for most software are designed to take away your freedom to share and change it. By contrast, the GNU General Public Licenses are intended to guarantee your freedom to share and change

free software--to make sure the software is free for all its users.

 This license, the Lesser General Public License, applies to some specially designated software packages--typically libraries--of the Free Software Foundation and other authors who decide to use it. You can use it too, but we suggest you first think carefully about whether this license or the ordinary General Public License is the better strategy to use in any particular case, based on the explanations below.

 When we speak of free software, we are referring to freedom of use, not price. Our General Public Licenses are designed to make sure that you have the freedom to distribute copies of free software (and charge for this service if you wish); that you receive source code or can get it if you want it; that you can change the software and use pieces of it in new free programs; and that you are informed that you can do these things.

 To protect your rights, we need to make restrictions that forbid distributors to deny you these rights or to ask you to surrender these rights. These restrictions translate to certain responsibilities for you if you distribute copies of the library or if you modify it.

 For example, if you distribute copies of the library, whether gratis or for a fee, you must give the recipients all the rights that we gave

you. You must make sure that they, too, receive or can get the source code. If you link other code with the library, you must provide complete object files to the recipients, so that they can relink them with the library after making changes to the library and recompiling it. And you must show them these terms so they know their rights.

We protect your rights with a two-step method: (1) we copyright the library, and (2) we offer you this license, which gives you legal permission to copy, distribute and/or modify the library.

 To protect each distributor, we want to make it very clear that there is no warranty for the free library. Also, if the library is modified by someone else and passed on, the recipients should know that what they have is not the original version, so that the original author's reputation will not be affected by problems that might be introduced by others.

 Finally, software patents pose a constant threat to the existence of

any free program. We wish to make sure that a company cannot effectively restrict the users of a free program by obtaining a restrictive license from a patent holder. Therefore, we insist that

any patent license obtained for a version of the library must be consistent with the full freedom of use specified in this license.

 Most GNU software, including some libraries, is covered by the ordinary GNU General Public License. This license, the GNU Lesser General Public License, applies to certain designated libraries, and is quite different from the ordinary General Public License. We use this license for certain libraries in order to permit linking those libraries into non-free programs.

 When a program is linked with a library, whether statically or using a shared library, the combination of the two is legally speaking a combined work, a derivative of the original library. The ordinary General Public License therefore permits such linking only if the entire combination fits its criteria of freedom. The Lesser General

Public License permits more lax criteria for linking other code with the library.

 We call this license the "Lesser" General Public License because it does Less to protect the user's freedom than the ordinary General Public License. It also provides other free software developers Less of an advantage over competing non-free programs. These disadvantages are the reason we use the ordinary General Public License for many libraries. However, the Lesser license provides advantages in certain special circumstances.

 For example, on rare occasions, there may be a special need to encourage the widest possible use of a certain library, so that it becomes a de-facto standard. To achieve this, non-free programs must be allowed to use the library. A more frequent case is that a free library does the same job as widely used non-free libraries. In this case, there is little to gain by limiting the free library to free software only, so we use the Lesser General Public License.

 In other cases, permission to use a particular library in non-free programs enables a greater number of people to use a large body of free software. For example, permission to use the GNU C Library in non-free programs enables many more people to use the whole GNU operating system, as well as its variant, the GNU/Linux operating system.

 Although the Lesser General Public License is Less protective of the users' freedom, it does ensure that the user of a program that is linked with the Library has the freedom and the wherewithal to run that program using a modified version of the Library.

 The precise terms and conditions for copying, distribution and modification follow. Pay close attention to the difference between a "work based on the library" and a "work that uses the library". The former contains code derived from the library, whereas the latter must be combined with the library in order to run.

#### GNU LESSER GENERAL PUBLIC LICENSE TERMS AND CONDITIONS FOR COPYING, DISTRIBUTION AND MODIFICATION

 0. This License Agreement applies to any software library or other program which contains a notice placed by the copyright holder or other authorized party saying it may be distributed under the terms of this Lesser General Public License (also called "this License"). Each licensee is addressed as "you".

 A "library" means a collection of software functions and/or data prepared so as to be conveniently linked with application programs (which use some of those functions and data) to form executables.

 The "Library", below, refers to any such software library or work which has been distributed under these terms. A "work based on the Library" means either the Library or any derivative work under copyright law: that is to say, a work containing the Library or a portion of it, either verbatim or with modifications and/or translated straightforwardly into another language. (Hereinafter, translation is included without

limitation in the term "modification".)

 "Source code" for a work means the preferred form of the work for making modifications to it. For a library, complete source code means all the source code for all modules it contains, plus any associated interface definition files, plus the scripts used to control compilation and installation of the library.

 Activities other than copying, distribution and modification are not covered by this License; they are outside its scope. The act of running a program using the Library is not restricted, and output from such a program is covered only if its contents constitute a work based on the Library (independent of the use of the Library in a tool for writing it). Whether that is true depends on what the Library does and what the program that uses the Library does.

 1. You may copy and distribute verbatim copies of the Library's complete source code as you receive it, in any medium, provided that you conspicuously and appropriately publish

on each copy an

appropriate copyright notice and disclaimer of warranty; keep intact all the notices that refer to this License and to the absence of any

warranty; and distribute a copy of this License along with the Library.

 You may charge a fee for the physical act of transferring a copy, and you may at your option offer warranty protection in exchange for a fee.

 2. You may modify your copy or copies of the Library or any portion of it, thus forming a work based on the Library, and copy and distribute such modifications or work under the terms of Section 1 above, provided that you also meet all of these conditions:

a) The modified work must itself be a software library.

 b) You must cause the files modified to carry prominent notices stating that you changed the files and the date of any change.

 c) You must cause the whole of the work to be licensed at no charge to all third parties under the terms of this License.

d) If a facility in the modified Library

refers to a function or a

 table of data to be supplied by an application program that uses the facility, other than as an argument passed when the facility is invoked, then you must make a good faith effort to ensure that, in the event an application does not supply such function or table, the facility still operates, and performs whatever part of its purpose remains meaningful.

 (For example, a function in a library to compute square roots has a purpose that is entirely well-defined independent of the application. Therefore, Subsection 2d requires that any application-supplied function or table used by this function must be optional: if the application does not supply it, the square root function must still compute square roots.)

These requirements apply to the modified work as a whole. If identifiable sections of that work are not derived from the Library, and can be reasonably considered independent and separate works in themselves,

 then this License, and its terms, do not apply to those sections when you distribute them as separate works. But when you distribute the same sections as part of a whole which is a work based on the Library, the distribution of the whole must be on the terms of this License, whose permissions for other licensees extend to the entire whole, and thus to each and every part regardless of who wrote it.

Thus, it is not the intent of this section to claim rights or contest your rights to work written entirely by you; rather, the intent is to exercise the right to control the distribution of derivative or collective works based on the Library.

In addition, mere aggregation of another work not based on the Library with the Library (or with a work based on the Library) on a volume of a storage or distribution medium does not bring the other work under the scope of this License.

 3. You may opt to apply the terms of the ordinary GNU General Public License instead of this License to a given copy of the Library. To do this, you must alter all the notices that refer to this License, so that they refer to the ordinary GNU General Public License, version 2, instead of to this License. (If a newer version than version 2 of the ordinary GNU General Public License has appeared, then you can specify that version instead if you wish.) Do not make any other change in these notices.

 Once this change is made in a given copy, it is irreversible for that copy, so the ordinary GNU General Public License applies to all subsequent copies and derivative works made from that copy.

 This option is useful when you wish to copy part of the code of the Library into a program that is not a library.

 4. You may copy and distribute the Library (or a portion or derivative of it, under Section 2) in object code or executable form under the terms of Sections 1 and 2 above provided that you accompany it with the complete corresponding machine-readable source code, which must be distributed

 under the terms of Sections 1 and 2 above on a medium customarily used for software interchange.

 If distribution of object code is made by offering access to copy from a designated place, then offering equivalent access to copy the source code from the same place satisfies the requirement to distribute the source code, even though third parties are not compelled to copy the source along with the object code.

 5. A program that contains no derivative of any portion of the Library, but is designed to work with the Library by being compiled or linked with it, is called a "work that uses the Library". Such a work, in isolation, is not a derivative work of the Library, and therefore falls outside the scope of this License.

However, linking a "work that uses the Library" with the Library
creates an executable that is a derivative of the Library (because it contains portions of the Library), rather than a "work that uses the library". The executable is therefore covered by this License.

Section 6 states terms for distribution of such executables.

 When a "work that uses the Library" uses material from a header file that is part of the Library, the object code for the work may be a derivative work of the Library even though the source code is not. Whether this is true is especially significant if the work can be linked without the Library, or if the work is itself a library. The threshold for this to be true is not precisely defined by law.

 If such an object file uses only numerical parameters, data structure layouts and accessors, and small macros and small inline functions (ten lines or less in length), then the use of the object file is unrestricted, regardless of whether it is legally a derivative work. (Executables containing this object code plus portions of the Library will still fall under Section 6.)

 Otherwise, if the work is a derivative of the Library, you may distribute the object code for the work under the terms of Section 6. Any executables containing that work also fall under Section 6, whether or not they are linked directly with the Library itself.

 6. As an exception to the Sections above, you may also combine or link a "work that uses the Library" with the Library to produce a work containing portions of the Library, and distribute that work under terms of your choice, provided that the terms permit modification of the work for the customer's own use and reverse engineering for debugging such modifications.

 You must give prominent notice with each copy of the work that the Library is used in it and that the Library and its use are covered by this License. You must supply a copy of this License. If the work during execution displays copyright notices, you must include the copyright notice for the Library among them, as well as a reference directing the user to the copy of this License. Also, you must do one of these things:

 a) Accompany the work with the complete corresponding machine-readable

 source code for the Library including whatever changes were used in the work (which must be distributed under Sections 1 and 2 above); and, if the work is an executable linked with the Library, with the complete machine-readable "work that uses the Library", as object code and/or source code, so that the

 user can modify the Library and then relink to produce a modified executable containing the modified Library. (It is understood that the user who changes the contents of definitions files in the Library will not necessarily be able to recompile the application to use the modified definitions.)

 b) Use a suitable shared library mechanism for linking with the Library. A suitable mechanism is one that (1) uses at run time a copy of the library already present on the user's computer system, rather than copying library functions into the executable, and (2) will operate properly with a modified version of the library, if the user

 installs one, as long as the modified version is interface-compatible with the version that the work was made with.

 c) Accompany the work with a written offer, valid for at least three years, to give the same user the materials specified in Subsection 6a, above, for a charge no more than the cost of performing this distribution.

 d) If distribution of the work is made by offering access to copy from a designated place, offer equivalent access to copy the above specified materials from the same place.

 e) Verify that the user has already received a copy of these materials or that you have already sent this user a copy.

 For an executable, the required form of the "work that uses the Library" must include any data and utility programs needed for reproducing the executable from it. However, as a special exception, the materials to be distributed need not include anything that is normally distributed (in either source or binary form) with the major components

 (compiler, kernel, and so on) of the operating system on which the executable runs, unless that component itself accompanies the executable.

 It may happen that this requirement contradicts the license restrictions of other proprietary libraries that do not normally accompany the operating system. Such a contradiction means you cannot use both them and the Library together in an executable that you distribute.

 7. You may place library facilities that are a work based on the Library side-by-side in a single library together with other library facilities not covered by this License, and distribute such a combined library, provided that the separate distribution of the work based on the Library and of the other library facilities is otherwise

permitted, and provided that you do these two things:

 a) Accompany the combined library with a copy of the same work based on the Library, uncombined with any other library facilities. This must be distributed under the terms of the Sections above.

 b) Give prominent notice with the combined library of the fact that part of it is a work based on the Library, and explaining where to find the accompanying uncombined form of the same work.

 8. You may not copy, modify, sublicense, link with, or distribute the Library except as expressly provided under this License. Any attempt otherwise to copy, modify, sublicense, link with, or distribute the Library is void, and will automatically terminate your rights under this License. However, parties who have received copies, or rights, from you under this License will not have their licenses terminated so long as such parties remain in full compliance.

 9. You are not required to accept this License, since you have not signed it. However, nothing else grants you permission to modify or distribute the Library or its derivative works. These actions are prohibited by law if you do not accept this License. Therefore, by modifying or distributing

the Library (or any work based on the

Library), you indicate your acceptance of this License to do so, and all its terms and conditions for copying, distributing or modifying the Library or works based on it.

 10. Each time you redistribute the Library (or any work based on the Library), the recipient automatically receives a license from the original licensor to copy, distribute, link with or modify the Library subject to these terms and conditions. You may not impose any further restrictions on the recipients' exercise of the rights granted herein. You are not responsible for enforcing compliance by third parties with this License.

 11. If, as a consequence of a court judgment or allegation of patent infringement or for any other reason (not limited to patent issues), conditions are imposed on you (whether by court order, agreement or otherwise) that contradict the conditions of this License, they do not excuse you from the conditions of this License. If you cannot distribute

 so as to satisfy simultaneously your obligations under this License and any other pertinent obligations, then as a consequence you may not distribute the Library at all. For example, if a patent license would not permit royalty-free redistribution of the Library by

all those who receive copies directly or indirectly through you, then the only way you could satisfy both it and this License would be to refrain entirely from distribution of the Library.

If any portion of this section is held invalid or unenforceable under any particular circumstance, the balance of the section is intended to apply, and the section as a whole is intended to apply in other circumstances.

It is not the purpose of this section to induce you to infringe any patents or other property right claims or to contest validity of any such claims; this section has the sole purpose of protecting the integrity of the free software distribution system which is implemented by public license practices. Many people have made

generous contributions to the wide range of software distributed through that system in reliance on consistent application of that system; it is up to the author/donor to decide if he or she is willing to distribute software through any other system and a licensee cannot impose that choice.

This section is intended to make thoroughly clear what is believed to be a consequence of the rest of this License.

 12. If the distribution and/or use of the Library is restricted in certain countries either by patents or by copyrighted interfaces, the original copyright holder who places the Library under this License may add an explicit geographical distribution limitation excluding those countries, so that distribution is permitted only in or among countries not thus excluded. In such case, this License incorporates the limitation as if written in the body of this License.

 13. The Free Software Foundation may publish revised and/or new versions of the Lesser General Public License from time to time.

Such new versions will be similar in spirit to the present version, but may differ in detail to address new problems or concerns.

Each version is given a distinguishing version number. If the Library specifies a version number of this License which applies to it and "any later version", you have the option of following the terms and conditions either of that version or of any later version published by the Free Software Foundation. If the Library does not specify a license version number, you may choose any version ever published by the Free Software Foundation.

 14. If you wish to incorporate parts of the Library into other free programs whose distribution conditions are incompatible with these, write to the author to ask for permission. For software which is

copyrighted by the Free Software Foundation, write to the Free Software Foundation; we sometimes make exceptions for this. Our decision will be guided by the two goals of preserving the free status of

 all derivatives of our free software and of promoting the sharing and reuse of software generally.

#### NO WARRANTY

 15. BECAUSE THE LIBRARY IS LICENSED FREE OF CHARGE, THERE IS NO WARRANTY FOR THE LIBRARY, TO THE EXTENT PERMITTED BY APPLICABLE LAW. EXCEPT WHEN OTHERWISE STATED IN WRITING THE COPYRIGHT HOLDERS AND/OR OTHER PARTIES PROVIDE THE LIBRARY "AS IS" WITHOUT WARRANTY OF ANY KIND, EITHER EXPRESSED OR IMPLIED, INCLUDING, BUT NOT LIMITED TO, THE IMPLIED WARRANTIES OF MERCHANTABILITY AND FITNESS FOR A PARTICULAR PURPOSE. THE ENTIRE RISK AS TO THE QUALITY AND PERFORMANCE OF THE LIBRARY IS WITH YOU. SHOULD THE LIBRARY PROVE DEFECTIVE, YOU ASSUME THE COST OF ALL NECESSARY SERVICING, REPAIR OR CORRECTION.

 16. IN NO EVENT UNLESS REQUIRED BY APPLICABLE LAW OR AGREED TO IN WRITING WILL ANY COPYRIGHT HOLDER, OR ANY OTHER PARTY WHO MAY MODIFY AND/OR REDISTRIBUTE THE LIBRARY AS PERMITTED ABOVE, BE LIABLE TO YOU FOR DAMAGES, INCLUDING ANY GENERAL, SPECIAL, INCIDENTAL OR **CONSEQUENTIAL** 

 DAMAGES ARISING OUT OF THE USE OR INABILITY TO USE THE LIBRARY (INCLUDING BUT NOT LIMITED TO LOSS OF DATA OR DATA BEING RENDERED INACCURATE OR LOSSES SUSTAINED BY YOU OR THIRD PARTIES OR A FAILURE OF THE LIBRARY TO OPERATE WITH ANY OTHER SOFTWARE), EVEN IF SUCH HOLDER OR OTHER PARTY HAS BEEN ADVISED OF THE POSSIBILITY OF SUCH DAMAGES.

## END OF TERMS AND CONDITIONS

How to Apply These Terms to Your New Libraries

 If you develop a new library, and you want it to be of the greatest possible use to the public, we recommend making it free software that everyone can redistribute and change. You can do so by permitting redistribution under these terms (or, alternatively, under the terms of the ordinary General Public License).

 To apply these terms, attach the following notices to the library. It is safest to attach them to the start of each source file to most effectively convey the exclusion of warranty; and each file should have at least the "copyright" line and

a pointer to where the full notice is found.

 $\leq$  one line to give the library's name and a brief idea of what it does. $\geq$ 

Copyright  $(C)$  <year > <name of author>

 This library is free software; you can redistribute it and/or modify it under the terms of the GNU Lesser General Public License as published by the Free Software Foundation; either version 2.1 of the License, or (at your option) any later version.

 This library is distributed in the hope that it will be useful, but WITHOUT ANY WARRANTY; without even the implied warranty of MERCHANTABILITY or FITNESS FOR A PARTICULAR PURPOSE. See the GNU Lesser General Public License for more details.

 You should have received a copy of the GNU Lesser General Public License along with this library; if not, write to the Free Software Foundation, Inc., 51 Franklin Street, Fifth Floor, Boston, MA 02110-1301 USA

Also add information on how to contact you by electronic and paper mail.

#### You should

 also get your employer (if you work as a programmer) or your school, if any, to sign a "copyright disclaimer" for the library, if necessary. Here is a sample; alter the names:

 Yoyodyne, Inc., hereby disclaims all copyright interest in the library `Frob' (a library for tweaking knobs) written by James Random Hacker.

 <signature of Ty Coon>, 1 April 1990 Ty Coon, President of Vice

That's all there is to it! GNU GENERAL PUBLIC LICENSE Version 2, June 1991

Copyright (C) 1989, 1991 Free Software Foundation, Inc. 59 Temple Place, Suite 330, Boston, MA 02111-1307 USA Everyone is permitted to copy and distribute verbatim copies of this license document, but changing it is not allowed.

 Preamble

 The licenses for most software are designed to take away your freedom to share and change it. By contrast, the GNU General Public License is intended to guarantee your freedom to share and change free software--to make sure the software is free for all its users. This General Public License applies to most of the Free Software Foundation's software and to any other program whose authors commit to using it. (Some other Free Software Foundation software is covered by the GNU Library General Public License instead.) You can apply it to

your programs, too.

 When we speak of free software, we are referring to freedom, not price. Our General Public Licenses are designed to make sure that you have the freedom to distribute copies of free software (and charge for this service if you wish), that you receive source code or can get it if you want it, that you can change the software or use pieces of it in new free programs; and that you know you can do these things.

 To protect your rights, we need to make restrictions that forbid anyone to deny you these rights or to ask you to surrender the rights. These restrictions translate to certain responsibilities for you if you distribute copies of the software, or if you modify it.

 For example, if you distribute copies of such a program, whether gratis or for a fee, you must give the recipients all the rights that you have. You must make sure that they, too, receive or can get the source code. And you must show them these terms so they know their rights.

We protect your rights with two steps: (1) copyright the software, and (2) offer you this license which gives you legal permission to copy, distribute

and/or modify the software.

 Also, for each author's protection and ours, we want to make certain that everyone understands that there is no warranty for this free software. If the software is modified by someone else and passed on, we want its recipients to know that what they have is not the original, so that any problems introduced by others will not reflect on the original authors' reputations.

 Finally, any free program is threatened constantly by software patents. We wish to avoid the danger that redistributors of a free program will individually obtain patent licenses, in effect making the program proprietary. To prevent this, we have made it clear that any patent must be licensed for everyone's free use or not licensed at all.

 The precise terms and conditions for copying, distribution and modification follow.

## GNU GENERAL PUBLIC LICENSE TERMS AND CONDITIONS FOR COPYING, DISTRIBUTION AND MODIFICATION

 0. This License applies to any program or other work which contains a notice placed by the copyright holder saying it may be distributed

under the terms of this General Public License. The "Program", below, refers to any such program or work, and a "work based on the Program" means either the Program or any derivative work under copyright law: that is to say, a work containing the Program or a portion of it, either verbatim or with modifications and/or translated into another language. (Hereinafter, translation is included without limitation in the term "modification".) Each licensee is addressed as "you".

Activities other than copying, distribution and modification are not covered by this License; they are outside its scope. The act of running the Program is not restricted, and the output from the Program is covered only if its contents constitute a work based on the Program (independent of having been made by running the Program). Whether that is true depends on what the Program does.

## 1. You may copy and distribute verbatim copies of the Program's

source code as you receive it, in any medium, provided that you conspicuously and appropriately publish on each copy an appropriate copyright notice and disclaimer of warranty; keep intact all the notices that refer to this License and to the absence of any warranty; and give any other recipients of the Program a copy of this License along with the Program.

You may charge a fee for the physical act of transferring a copy, and you may at your option offer warranty protection in exchange for a fee.

 2. You may modify your copy or copies of the Program or any portion of it, thus forming a work based on the Program, and copy and distribute such modifications or work under the terms of Section 1 above, provided that you also meet all of these conditions:

 a) You must cause the modified files to carry prominent notices stating that you changed the files and the date of any change.

 b) You must cause any work that you distribute or publish, that in whole

 or in part contains or is derived from the Program or any part thereof, to be licensed as a whole at no charge to all third parties under the terms of this License.

 c) If the modified program normally reads commands interactively when run, you must cause it, when started running for such interactive use in the most ordinary way, to print or display an announcement including an appropriate copyright notice and a notice that there is no warranty (or else, saying that you provide a warranty) and that users may redistribute the program under these conditions, and telling the user how to view a copy of this

 License. (Exception: if the Program itself is interactive but does not normally print such an announcement, your work based on the Program is not required to print an announcement.)

These requirements apply to the modified work as a whole. If identifiable sections of that work are not derived from the Program, and can be reasonably considered independent and separate works in themselves, then this License, and its terms, do not apply to those sections when you distribute them as separate works. But when you distribute the same sections as part of a whole which is a work based on the Program, the distribution of the whole must be on the terms of this License, whose permissions for other licensees extend to the entire whole, and thus to each and every part regardless of who wrote it.

Thus, it is not the intent of this section to claim rights or contest your rights to work written entirely by you; rather, the intent is to exercise the right to control the distribution of derivative or collective works based on the Program.

In addition, mere aggregation of another work not based on the Program with the Program (or with a work based on the Program) on a volume of a storage or distribution medium does not bring the other work under the scope of this License.

 3. You may copy and distribute the Program (or a work based on it,

under Section 2) in object code or executable form under the terms of Sections 1 and 2 above provided that you also do one of the following:

 a) Accompany it with the complete corresponding machine-readable source code, which must be distributed under the terms of Sections 1 and 2 above on a medium customarily used for software interchange; or,

 b) Accompany it with a written offer, valid for at least three years, to give any third party, for a charge no more than your cost of physically performing source distribution, a complete machine-readable copy of the corresponding source code, to be distributed under the terms of Sections 1 and 2 above on a medium customarily used for software interchange; or,

 c) Accompany it with the information you received as to the offer to distribute corresponding source code. (This alternative is allowed only for noncommercial distribution and only if you received the program in object code or executable form with such an offer, in accord with Subsection b above.)

The source code for a work means the preferred form of the work for making modifications to it. For an executable work, complete source code means all the source code for all modules it contains, plus any associated interface definition files, plus the scripts used to control compilation and installation of the executable. However, as a special exception, the source code distributed need not include anything that is normally distributed (in either source or binary form) with the major components (compiler, kernel, and so on) of the operating system on which the executable runs, unless that component itself accompanies the executable.

If distribution of executable or object code is made by offering access to copy from a designated place, then offering equivalent access to copy the source code from the same place counts as distribution of the source code, even though third parties are not compelled to copy the source along with the object code.

 4. You may not copy, modify, sublicense, or distribute the Program except as expressly provided under this License. Any attempt otherwise to copy, modify, sublicense or distribute the Program is void, and will automatically terminate your rights under this License. However, parties who have received copies, or rights, from you under this License will not have their licenses terminated so long as such parties remain in full compliance.

 5. You are not required to accept this License, since you have not signed it. However, nothing else grants you permission to modify or distribute the Program or its derivative works. These actions are prohibited by law if you do not accept this License. Therefore, by modifying or distributing the Program (or any work based on the Program), you indicate your acceptance of this License to do so, and all its terms and conditions for copying, distributing or modifying the Program or works based on it.

#### 6. Each

 time you redistribute the Program (or any work based on the Program), the recipient automatically receives a license from the original licensor to copy, distribute or modify the Program subject to these terms and conditions. You may not impose any further restrictions on the recipients' exercise of the rights granted herein. You are not responsible for enforcing compliance by third parties to this License.

 7. If, as a consequence of a court judgment or allegation of patent infringement or for any other reason (not limited to patent issues), conditions are imposed on you (whether by court order, agreement or otherwise) that contradict the conditions of this License, they do not

excuse you from the conditions of this License. If you cannot distribute so as to satisfy simultaneously your obligations under this License and any other pertinent obligations, then as a consequence you may not distribute the Program at all. For example, if a patent license would not permit royalty-free redistribution of the Program by

all those who receive copies directly or indirectly through you, then the only way you could satisfy both it and this License would be to refrain entirely from distribution of the Program.

If any portion of this section is held invalid or unenforceable under any particular circumstance, the balance of the section is intended to apply and the section as a whole is intended to apply in other circumstances.

It is not the purpose of this section to induce you to infringe any patents or other property right claims or to contest validity of any such claims; this section has the sole purpose of protecting the integrity of the free software distribution system, which is implemented by public license practices. Many people have made generous contributions to the wide range of software distributed through that system in reliance on consistent application of that system; it is up to the author/donor to decide if he or she is willing to distribute software through any other system and a licensee cannot impose that choice.

This section is intended to make thoroughly clear what is believed to be a consequence of the rest of this License.

 8. If the distribution and/or use of the Program is restricted in certain countries either by patents or by copyrighted interfaces, the original copyright holder who places the Program under this License may add an explicit geographical distribution limitation excluding those countries, so that distribution is permitted only in or among countries not thus excluded. In such case, this License incorporates the limitation as if written in the body of this License.

 9. The Free Software Foundation may publish revised and/or new versions of the General Public License from time to time. Such new versions will be similar in spirit to the present version, but may differ in detail to address new problems or concerns.

Each version is given a distinguishing version number. If the Program specifies a version number

 of this License which applies to it and "any later version", you have the option of following the terms and conditions either of that version or of any later version published by the Free

Software Foundation. If the Program does not specify a version number of this License, you may choose any version ever published by the Free Software Foundation.

 10. If you wish to incorporate parts of the Program into other free programs whose distribution conditions are different, write to the author to ask for permission. For software which is copyrighted by the Free Software Foundation, write to the Free Software Foundation; we sometimes make exceptions for this. Our decision will be guided by the two goals of preserving the free status of all derivatives of our free software and of promoting the sharing and reuse of software generally.

#### NO WARRANTY

## 11. BECAUSE THE PROGRAM IS LICENSED FREE OF CHARGE, THERE IS NO WARRANTY FOR THE PROGRAM, TO THE EXTENT PERMITTED BY APPLICABLE LAW. EXCEPT WHEN

OTHERWISE STATED IN WRITING THE COPYRIGHT HOLDERS AND/OR OTHER PARTIES PROVIDE THE PROGRAM "AS IS" WITHOUT WARRANTY OF ANY KIND, EITHER EXPRESSED OR IMPLIED, INCLUDING, BUT NOT LIMITED TO, THE IMPLIED WARRANTIES OF MERCHANTABILITY AND FITNESS FOR A PARTICULAR PURPOSE. THE ENTIRE RISK AS TO THE QUALITY AND PERFORMANCE OF THE PROGRAM IS WITH YOU. SHOULD THE PROGRAM PROVE DEFECTIVE, YOU ASSUME THE COST OF ALL NECESSARY SERVICING, REPAIR OR CORRECTION.

 12. IN NO EVENT UNLESS REQUIRED BY APPLICABLE LAW OR AGREED TO IN WRITING WILL ANY COPYRIGHT HOLDER, OR ANY OTHER PARTY WHO MAY MODIFY AND/OR REDISTRIBUTE THE PROGRAM AS PERMITTED ABOVE, BE LIABLE TO YOU FOR DAMAGES, INCLUDING ANY GENERAL, SPECIAL, INCIDENTAL OR CONSEQUENTIAL DAMAGES ARISING OUT OF THE USE OR INABILITY TO USE THE PROGRAM (INCLUDING BUT NOT LIMITED TO LOSS OF DATA OR DATA BEING RENDERED INACCURATE OR LOSSES SUSTAINED BY YOU OR THIRD PARTIES OR A FAILURE OF THE PROGRAM TO OPERATE WITH ANY OTHER PROGRAMS), EVEN

 IF SUCH HOLDER OR OTHER PARTY HAS BEEN ADVISED OF THE POSSIBILITY OF SUCH DAMAGES.

### END OF TERMS AND CONDITIONS

 How to Apply These Terms to Your New Programs

 If you develop a new program, and you want it to be of the greatest possible use to the public, the best way to achieve this is to make it free software which everyone can redistribute and change under these terms.

 To do so, attach the following notices to the program. It is safest to attach them to the start of each source file to most effectively convey the exclusion of warranty; and each file should have at least the "copyright" line and a pointer to where the full notice is found.

<one line to give the program's name and a brief idea of what it does.> Copyright  $(C)$  <year > <name of author>

 This program is free software; you can redistribute it and/or modify it under the terms of the GNU General Public License as published by the Free Software Foundation; either version 2 of the License, or

(at your option) any later version.

 This program is distributed in the hope that it will be useful, but WITHOUT ANY WARRANTY; without even the implied warranty of MERCHANTABILITY or FITNESS FOR A PARTICULAR PURPOSE. See the GNU General Public License for more details.

 You should have received a copy of the GNU General Public License along with this program; if not, write to the Free Software Foundation, Inc., 59 Temple Place, Suite 330, Boston, MA 02111-1307 USA

Also add information on how to contact you by electronic and paper mail.

If the program is interactive, make it output a short notice like this when it starts in an interactive mode:

 Gnomovision version 69, Copyright (C) year name of author Gnomovision comes with ABSOLUTELY NO WARRANTY; for details type `show w'. This is free software, and you are welcome to redistribute it under certain conditions; type `show c' for details.

The hypothetical commands `show w' and `show c' should show the appropriate parts of the General Public License. Of course, the commands you use may be called something other than `show w' and `show c'; they could even be mouse-clicks or menu items--whatever suits your program.

You should also get your employer (if you work as a programmer) or your school, if any, to sign a "copyright disclaimer" for the program, if necessary. Here is a sample; alter the names:

 Yoyodyne, Inc., hereby disclaims all copyright interest in the program `Gnomovision' (which makes passes at compilers) written by James Hacker.

 <signature of Ty Coon>, 1 April 1989 Ty Coon, President of Vice

This General Public License does not permit incorporating your program into proprietary programs. If your program is a subroutine library, you may

consider it more useful to permit linking proprietary applications with the library. If this is what you want to do, use the GNU Library General Public License instead of this License.

#### This program

 is also available under a commercial proprietary license. For more information, contact us at license @ x265.com. Copyright (C) 2013-2020 MulticoreWare, Inc

This program is free software; you can redistribute it and/or modify it under the terms of the GNU General Public License as published by the Free Software Foundation; either version 2 of the License, or (at your option) any later version.

This program is distributed in the hope that it will be useful, but WITHOUT ANY WARRANTY; without even the implied warranty of MERCHANTABILITY or FITNESS FOR A PARTICULAR PURPOSE. See the GNU General Public License for more details.

You should have received a copy of the GNU General Public License along with this program; if not, write to the Free Software Foundation, Inc., 51 Franklin Street, Fifth Floor, Boston, MA 02111, USA.

This program is also available under a commercial proprietary license. For more information, contact us at license @ x265.com. Copyright (c) 2013 Dropbox, Inc.

Permission is hereby granted, free of charge, to any person obtaining a copy of this software and associated documentation files (the "Software"), to deal in the Software without restriction, including without limitation the rights to use, copy, modify, merge, publish, distribute, sublicense, and/or sell copies of the Software, and to permit persons to whom the Software is furnished to do so, subject to the following conditions:

The above copyright notice and this permission notice shall be included in all copies or substantial portions of the Software.

THE SOFTWARE IS PROVIDED "AS IS", WITHOUT WARRANTY OF ANY KIND, EXPRESS OR IMPLIED, INCLUDING BUT NOT LIMITED TO THE WARRANTIES OF MERCHANTABILITY, FITNESS FOR A PARTICULAR PURPOSE AND NONINFRINGEMENT. IN NO EVENT SHALL THE AUTHORS OR COPYRIGHT HOLDERS BE LIABLE FOR ANY CLAIM, DAMAGES OR OTHER LIABILITY, WHETHER IN AN ACTION OF CONTRACT, TORT OR OTHERWISE, ARISING FROM, OUT OF OR IN CONNECTION WITH THE SOFTWARE OR THE USE OR OTHER DEALINGS IN THE SOFTWARE.

# **1.342 jansson 2.14-r4**

## **1.342.1 Available under license :**

Copyright (c) 2009-2020 Petri Lehtinen  $\langle$ petri@digip.org $>$ 

Permission is hereby granted, free of charge, to any person obtaining a copy of this software and associated documentation files (the "Software"), to deal in the Software without restriction, including without limitation the rights to use, copy, modify, merge, publish, distribute, sublicense, and/or sell copies of the Software, and to permit persons to whom the Software is furnished to do so, subject to the following conditions:

The above copyright notice and this permission notice shall be included in all copies or substantial portions of the Software.

THE SOFTWARE IS PROVIDED "AS IS", WITHOUT WARRANTY OF ANY KIND, EXPRESS OR IMPLIED, INCLUDING BUT NOT LIMITED TO THE WARRANTIES OF MERCHANTABILITY, FITNESS FOR A PARTICULAR PURPOSE AND NONINFRINGEMENT. IN NO EVENT SHALL THE AUTHORS OR COPYRIGHT HOLDERS BE LIABLE FOR ANY CLAIM, DAMAGES OR OTHER LIABILITY, WHETHER IN AN ACTION OF CONTRACT, TORT OR OTHERWISE, ARISING FROM, OUT OF OR

 IN CONNECTION WITH THE SOFTWARE OR THE USE OR OTHER DEALINGS IN THE SOFTWARE.

# **1.343 logrus 1.9.3**

## **1.343.1 Available under license :**

The MIT License (MIT)

Copyright (c) 2014 Simon Eskildsen

Permission is hereby granted, free of charge, to any person obtaining a copy of this software and associated documentation files (the "Software"), to deal in the Software without restriction, including without limitation the rights to use, copy, modify, merge, publish, distribute, sublicense, and/or sell copies of the Software, and to permit persons to whom the Software is furnished to do so, subject to the following conditions:

The above copyright notice and this permission notice shall be included in all copies or substantial portions of the Software.

THE SOFTWARE IS PROVIDED "AS IS", WITHOUT WARRANTY OF ANY KIND, EXPRESS OR IMPLIED, INCLUDING BUT NOT LIMITED TO THE WARRANTIES OF MERCHANTABILITY, FITNESS FOR A PARTICULAR PURPOSE AND NONINFRINGEMENT. IN NO EVENT SHALL THE AUTHORS OR COPYRIGHT HOLDERS BE LIABLE FOR ANY CLAIM, DAMAGES OR OTHER LIABILITY, WHETHER IN AN ACTION OF CONTRACT, TORT OR OTHERWISE, ARISING FROM, OUT OF OR IN CONNECTION WITH THE SOFTWARE OR THE USE OR OTHER DEALINGS IN THE SOFTWARE.

# **1.344 richardknop-machinery 2.0.12- 0.20211209162225-7ccba3d50e4e**

## **1.344.1 Available under license :**

Mozilla Public License, version 2.0

- 1. Definitions
- 1.1. Contributor

 means each individual or legal entity that creates, contributes to the creation of, or owns Covered Software.

#### 1.2. Contributor Version

 means the combination of the Contributions of others (if any) used by a Contributor and that particular Contributors Contribution.

1.3. Contribution

means Covered Software of a particular Contributor.

#### 1.4. Covered Software

 means Source Code Form to which the initial Contributor has attached the notice in Exhibit A, the Executable Form of such Source Code Form, and Modifications of such Source Code Form, in each case including portions thereof.

- 1.5. Incompatible With Secondary Licenses means
	- a. that the initial Contributor has attached the notice described in Exhibit B to the Covered Software; or
	- b. that the Covered Software was made available under the terms of version 1.1 or earlier of the License, but
- not also under the terms of a

Secondary License.

1.6. Executable Form

means any form of the work other than Source Code Form.

#### 1.7. Larger Work

 means a work that combines Covered Software with other material, in a separate file or files, that is not Covered Software.

#### 1.8. License

means this document.

#### 1.9. Licensable

 means having the right to grant, to the maximum extent possible, whether at the time of the initial grant or subsequently, any and all of the rights conveyed by this License.

1.10. Modifications

means any of the following:

- a. any file in Source Code Form that results from an addition to, deletion from, or modification of the contents of Covered Software; or
- b. any new file in Source Code Form that contains any Covered Software.

#### 1.11. Patent Claims of a Contributor

 means any patent claim(s), including without limitation, method, process, and apparatus claims, in any patent Licensable

#### by such Contributor that

 would be infringed, but for the grant of the License, by the making, using, selling, offering for sale, having made, import, or transfer of either its Contributions or its Contributor Version.

#### 1.12. Secondary License

 means either the GNU General Public License, Version 2.0, the GNU Lesser General Public License, Version 2.1, the GNU Affero General Public License, Version 3.0, or any later versions of those licenses.

#### 1.13. Source Code Form

means the form of the work preferred for making modifications.

1.14. You (or Your)

means an individual or a legal entity exercising rights under this

 License. For legal entities, You includes any entity that controls, is controlled by, or is under common control with You. For purposes of this definition, control means (a) the power, direct or indirect, to cause the direction or management of such entity, whether by contract or otherwise, or (b)

 ownership of more than fifty percent (50%) of the outstanding shares or beneficial ownership of such entity.

#### 2. License Grants and Conditions

#### 2.1. Grants

 Each Contributor hereby grants You a world-wide, royalty-free, non-exclusive license:

- a. under intellectual property rights (other than patent or trademark) Licensable by such Contributor to use, reproduce, make available, modify, display, perform, distribute, and otherwise exploit its Contributions, either on an unmodified basis, with Modifications, or as part of a Larger Work; and
- b. under Patent Claims of such Contributor to make, use, sell, offer for sale, have made, import, and otherwise transfer either its Contributions or its Contributor Version.

#### 2.2. Effective Date

 The licenses granted in Section 2.1 with respect to any Contribution become effective for each Contribution on the date the Contributor first distributes such Contribution.

#### 2.3.

### Limitations on Grant Scope

 The licenses granted in this Section 2 are the only rights granted under this License. No additional rights or licenses will be implied from the distribution or licensing of Covered Software under this License. Notwithstanding Section 2.1(b) above, no patent license is granted by a Contributor:

a. for any code that a Contributor has removed from Covered Software; or

 b. for infringements caused by: (i) Your and any other third partys modifications of Covered Software, or (ii) the combination of its Contributions with other software (except as part of its Contributor Version); or

c. under Patent Claims infringed by Covered Software in the absence of its

#### Contributions.

 This License does not grant any rights in the trademarks, service marks, or logos of any Contributor (except as may be necessary to comply with the notice requirements in Section 3.4).

## 2.4. Subsequent

Licenses

 No Contributor makes additional grants as a result of Your choice to distribute the Covered Software under a subsequent version of this License (see Section 10.2) or under the terms of a Secondary License (if permitted under the terms of Section 3.3).

#### 2.5. Representation

 Each Contributor represents that the Contributor believes its Contributions are its original creation(s) or it has sufficient rights to grant the rights to its Contributions conveyed by this License.

#### 2.6. Fair Use

 This License is not intended to limit any rights You have under applicable copyright doctrines of fair use, fair dealing, or other equivalents.

### 2.7. Conditions

 Sections 3.1, 3.2, 3.3, and 3.4 are conditions of the licenses granted in Section 2.1

#### 3. Responsibilities

## 3.1. Distribution of Source Form

 All distribution of Covered Software in Source Code Form, including any Modifications that You create or to which You contribute,

#### must be under the

 terms of this License. You must inform recipients that the Source Code Form of the Covered Software is governed by the terms of this License, and how they can obtain a copy of this License. You may not attempt to alter or restrict the recipients rights in the Source Code Form.

#### 3.2. Distribution of Executable Form

If You distribute Covered Software in Executable Form then:

a. such Covered Software must also be made available in Source Code Form,

 as described in Section 3.1, and You must inform recipients of the Executable Form how they can obtain a copy of such Source Code Form by reasonable means in a timely manner, at a charge no more than the cost of distribution to the recipient; and

 b. You may distribute such Executable Form under the terms of this License, or sublicense it under different terms, provided that the license for the Executable Form does not attempt to limit or

#### alter the recipients

rights in the Source Code Form under this License.

#### 3.3. Distribution of a Larger Work

 You may create and distribute a Larger Work under terms of Your choice, provided that You also comply with the requirements of this License for the Covered Software. If the Larger Work is a combination of Covered Software with a work governed by one or more Secondary Licenses, and the Covered Software is not Incompatible With Secondary Licenses, this License permits You to additionally distribute such Covered Software under the terms of such Secondary License(s), so that the recipient of the Larger Work may, at their option, further distribute the Covered Software under the terms of either this License or such Secondary License(s).

#### 3.4. Notices

 You may not remove or alter the substance of any license notices (including copyright notices, patent notices, disclaimers of warranty, or limitations of liability) contained

 within the Source Code Form of the Covered Software, except that You may alter any license notices to the extent required to remedy known factual inaccuracies.

#### 3.5. Application of Additional Terms

 You may choose to offer, and to charge a fee for, warranty, support, indemnity or liability obligations to one or more recipients of Covered Software. However, You may do so only on Your own behalf, and not on behalf of any Contributor. You must make it absolutely clear that any such warranty, support, indemnity, or liability obligation is offered by You alone, and You hereby agree to indemnify every Contributor for any liability incurred by such Contributor as a result of warranty, support, indemnity or liability terms You offer. You may include additional disclaimers of warranty and limitations of liability specific to any jurisdiction.

#### 4. Inability to Comply Due to Statute or Regulation

If it is impossible for You to

comply with any of the terms of this License

 with respect to some or all of the Covered Software due to statute, judicial order, or regulation then You must: (a) comply with the terms of this License to the maximum extent possible; and (b) describe the limitations and the code they affect. Such description must be placed in a text file included with all distributions of the Covered Software under this License. Except to the extent prohibited by statute or regulation, such description must be sufficiently detailed for a recipient of ordinary skill to be able to understand it.

#### 5. Termination

5.1. The rights granted under this License will terminate automatically if You fail to comply with any of its terms. However, if You become compliant, then the rights granted under this License from a particular Contributor are reinstated (a) provisionally, unless and until such Contributor explicitly and finally terminates Your grants, and (b) on an ongoing basis,

 if such Contributor fails to notify You of the non-compliance by some reasonable means prior to 60 days after You have come back into compliance. Moreover, Your grants from a particular Contributor are reinstated on an ongoing basis if such Contributor notifies You of the non-compliance by some reasonable means, this is the first time You have received notice of non-compliance with this License from such Contributor, and You become compliant prior to 30 days after Your receipt of the notice.

- 5.2. If You initiate litigation against any entity by asserting a patent infringement claim (excluding declaratory judgment actions, counter-claims, and cross-claims) alleging that a Contributor Version directly or indirectly infringes any patent, then the rights granted to You by any and all Contributors for the Covered Software under Section 2.1 of this License shall terminate.
- 5.3. In the event of termination under Sections
- 5.1 or 5.2 above, all end user

 license agreements (excluding distributors and resellers) which have been validly granted by You or Your distributors under this License prior to termination shall survive termination.

#### 6. Disclaimer of Warranty

 Covered Software is provided under this License on an as is basis, without warranty of any kind, either expressed, implied, or statutory, including, without limitation, warranties that the Covered Software is free of defects, merchantable, fit for a particular purpose or non-infringing. The entire risk as to the quality and performance of the Covered Software is with You. Should any Covered Software prove defective in any respect, You (not any Contributor) assume the cost of any necessary servicing, repair, or

 correction. This disclaimer of warranty constitutes an essential part of this License. No use of any Covered Software is authorized under this License except under this disclaimer.

## 7. Limitation of Liability

 Under no circumstances and under no legal theory, whether tort (including negligence), contract, or otherwise, shall any Contributor, or anyone who distributes Covered Software as permitted above, be liable to You for any direct, indirect, special, incidental, or consequential damages of any character including, without limitation, damages for lost profits, loss of goodwill, work stoppage, computer failure or malfunction, or any and all other commercial damages or losses, even if such party shall have been informed of the possibility of such damages. This limitation of liability shall not apply to liability for death or personal injury resulting from such partys negligence to the extent applicable law prohibits such limitation. Some jurisdictions do not allow the exclusion or limitation of incidental or consequential damages, so this exclusion and limitation may not apply to You.

#### 8. Litigation

Any litigation relating to this License

may be brought only in the courts of

 a jurisdiction where the defendant maintains its principal place of business and such litigation shall be governed by laws of that jurisdiction, without reference to its conflict-of-law provisions. Nothing in this Section shall prevent a partys ability to bring cross-claims or counter-claims.

#### 9. Miscellaneous

 This License represents the complete agreement concerning the subject matter hereof. If any provision of this License is held to be unenforceable, such provision shall be reformed only to the extent necessary to make it enforceable. Any law or regulation which provides that the language of a contract shall be construed against the drafter shall not be used to construe this License against a Contributor.

#### 10. Versions of the License

#### 10.1. New Versions

 Mozilla Foundation is the license steward. Except as provided in Section 10.3, no one other than the license steward has the right to modify or publish new versions of this License. Each version will be given a distinguishing version number.

#### 10.2. Effect of New Versions

 You may distribute the Covered Software under the terms of the version of the License under which You originally received the Covered Software, or under the terms of any subsequent version published by the license steward.

10.3. Modified Versions

 If you create software not governed by this License, and you want to create a new license for such software, you may create and use a modified version of this License if you rename the license and remove any references to the name of the license steward (except to note that such modified license differs from this License).

10.4. Distributing Source Code Form that is Incompatible With Secondary Licenses If You choose to distribute Source Code Form that is Incompatible With Secondary Licenses under the terms of this version of the License, the

notice described in Exhibit B of this License must be attached.

Exhibit A - Source Code Form License Notice

 This Source Code Form is subject to the terms of the Mozilla Public License, v. 2.0. If a copy of the MPL was not distributed with this file, You can obtain one at http://mozilla.org/MPL/2.0/.

If it is not possible or desirable to put the notice in a particular file, then You may include the notice in a location (such as a LICENSE file in a relevant directory) where a recipient would be likely to look for such a notice.

You may add additional accurate notices of copyright ownership.

Exhibit B - Incompatible With Secondary Licenses Notice

 This Source Code Form is Incompatible With Secondary Licenses, as defined by the Mozilla Public License, v. 2.0.

# **1.345 pax-utils 1.3.7-r2**

## **1.345.1 Available under license :**

 GNU GENERAL PUBLIC LICENSE Version 2, June 1991

Copyright (C) 1989, 1991 Free Software Foundation, Inc. 51 Franklin St, Fifth Floor, Boston, MA 02110-1301 USA Everyone is permitted to copy and distribute verbatim copies of this license document, but changing it is not allowed.

#### Preamble

 The licenses for most software are designed to take away your freedom to share and change it. By contrast, the GNU General Public License is intended to guarantee your freedom to share and change free software--to make sure the software is free for all its users. This General Public License applies to most of the Free Software Foundation's software and to any other program whose authors commit to using it. (Some other Free Software Foundation software is covered by the GNU Library General Public License instead.) You can apply it to your programs, too.

 When we speak of free software, we are referring to freedom, not price. Our General Public Licenses are designed to make sure that you have the freedom to distribute copies of free software (and charge for this service if you wish), that you receive source code or can get it if you want it, that you can change the software or use pieces of it in new free programs; and that you know you can do these things.

 To protect your rights, we need to make restrictions that forbid anyone to deny you these rights or to ask you to surrender the rights. These restrictions translate to certain responsibilities for you if you distribute copies of the software, or if you modify it.

 For example, if you distribute copies of such a program, whether gratis or for a fee, you must give the recipients all the rights that you have. You must make sure that they, too, receive or can get the source code. And you must show them these terms so they know their rights.

We protect your rights with two steps: (1) copyright the software, and (2) offer you this license which gives you legal permission to copy,

distribute and/or modify the software.

 Also, for each author's protection and ours, we want to make certain that everyone understands that there is no warranty for this free software. If the software is modified by someone else and passed on, we want its recipients to know that what they have is not the original, so that any problems introduced by others will not reflect on the original authors' reputations.

 Finally, any free program is threatened constantly by software patents. We wish to avoid the danger that redistributors of a free program will individually obtain patent licenses, in effect making the program proprietary. To prevent this, we have made it clear that any patent must be licensed for everyone's free use or not licensed at all.

 The precise terms and conditions for copying, distribution and modification follow.

## GNU GENERAL PUBLIC LICENSE TERMS AND CONDITIONS FOR COPYING, DISTRIBUTION AND MODIFICATION

0. This License applies to any program

or other work which contains

a notice placed by the copyright holder saying it may be distributed under the terms of this General Public License. The "Program", below, refers to any such program or work, and a "work based on the Program" means either the Program or any derivative work under copyright law: that is to say, a work containing the Program or a portion of it, either verbatim or with modifications and/or translated into another language. (Hereinafter, translation is included without limitation in the term "modification".) Each licensee is addressed as "you".

Activities other than copying, distribution and modification are not covered by this License; they are outside its scope. The act of running the Program is not restricted, and the output from the Program is covered only if its contents constitute a work based on the Program (independent of having been made by running the Program). Whether that is true depends on what the Program does.

- 1. You may copy and distribute
- verbatim copies of the Program's

source code as you receive it, in any medium, provided that you conspicuously and appropriately publish on each copy an appropriate copyright notice and disclaimer of warranty; keep intact all the notices that refer to this License and to the absence of any warranty; and give any other recipients of the Program a copy of this License along with the Program.

You may charge a fee for the physical act of transferring a copy, and you may at your option offer warranty protection in exchange for a fee.

 2. You may modify your copy or copies of the Program or any portion of it, thus forming a work based on the Program, and copy and

distribute such modifications or work under the terms of Section 1 above, provided that you also meet all of these conditions:

 a) You must cause the modified files to carry prominent notices stating that you changed the files and the date of any change.

 b) You must cause any work that you distribute or publish, that in

 whole or in part contains or is derived from the Program or any part thereof, to be licensed as a whole at no charge to all third parties under the terms of this License.

 c) If the modified program normally reads commands interactively when run, you must cause it, when started running for such interactive use in the most ordinary way, to print or display an announcement including an appropriate copyright notice and a notice that there is no warranty (or else, saying that you provide a warranty) and that users may redistribute the program under these conditions, and telling the user how to view a copy of this License. (Exception: if the Program itself is interactive but does not normally print such an announcement, your work based on the Program is not required to print an announcement.)

These requirements apply to the modified work as a whole. If identifiable sections of that work are not derived from the Program, and can

 be reasonably considered independent and separate works in themselves, then this License, and its terms, do not apply to those sections when you distribute them as separate works. But when you distribute the same sections as part of a whole which is a work based on the Program, the distribution of the whole must be on the terms of this License, whose permissions for other licensees extend to the entire whole, and thus to each and every part regardless of who wrote it.

Thus, it is not the intent of this section to claim rights or contest your rights to work written entirely by you; rather, the intent is to exercise the right to control the distribution of derivative or collective works based on the Program.

In addition, mere aggregation of another work not based on the Program with the Program (or with a work based on the Program) on a volume of a storage or distribution medium does not bring the other work under the scope of this License.

3. You may copy and distribute the Program

(or a work based on it,

under Section 2) in object code or executable form under the terms of Sections 1 and 2 above provided that you also do one of the following:  a) Accompany it with the complete corresponding machine-readable source code, which must be distributed under the terms of Sections 1 and 2 above on a medium customarily used for software interchange; or,

 b) Accompany it with a written offer, valid for at least three years, to give any third party, for a charge no more than your cost of physically performing source distribution, a complete machine-readable copy of the corresponding source code, to be distributed under the terms of Sections 1 and 2 above on a medium customarily used for software interchange; or,

 c) Accompany it with the information you received as to the offer to distribute corresponding source code. (This alternative is allowed only for noncommercial distribution and only if you received the program

 in object code or executable form with such an offer, in accord with Subsection b above.)

The source code for a work means the preferred form of the work for making modifications to it. For an executable work, complete source code means all the source code for all modules it contains, plus any associated interface definition files, plus the scripts used to control compilation and installation of the executable. However, as a special exception, the source code distributed need not include anything that is normally distributed (in either source or binary form) with the major components (compiler, kernel, and so on) of the operating system on which the executable runs, unless that component itself accompanies the executable.

If distribution of executable or object code is made by offering access to copy from a designated place, then offering equivalent access to copy the source code from the same place counts as distribution of the source code, even though third parties are not compelled

to copy the source along with the object code.

 4. You may not copy, modify, sublicense, or distribute the Program except as expressly provided under this License. Any attempt otherwise to copy, modify, sublicense or distribute the Program is void, and will automatically terminate your rights under this License. However, parties who have received copies, or rights, from you under this License will not have their licenses terminated so long as such parties remain in full compliance.

 5. You are not required to accept this License, since you have not signed it. However, nothing else grants you permission to modify or distribute the Program or its derivative works. These actions are

prohibited by law if you do not accept this License. Therefore, by modifying or distributing the Program (or any work based on the Program), you indicate your acceptance of this License to do so, and all its terms and conditions for copying, distributing or modifying the Program or works based on it.

 6. Each time you redistribute the Program (or any work based on the Program), the recipient automatically receives a license from the original licensor to copy, distribute or modify the Program subject to these terms and conditions. You may not impose any further restrictions on the recipients' exercise of the rights granted herein. You are not responsible for enforcing compliance by third parties to this License.

 7. If, as a consequence of a court judgment or allegation of patent infringement or for any other reason (not limited to patent issues), conditions are imposed on you (whether by court order, agreement or otherwise) that contradict the conditions of this License, they do not excuse you from the conditions of this License. If you cannot distribute so as to satisfy simultaneously your obligations under this License and any other pertinent obligations, then as a consequence you may not distribute the Program at all. For example, if a patent license would not permit

 royalty-free redistribution of the Program by all those who receive copies directly or indirectly through you, then the only way you could satisfy both it and this License would be to refrain entirely from distribution of the Program.

If any portion of this section is held invalid or unenforceable under any particular circumstance, the balance of the section is intended to apply and the section as a whole is intended to apply in other circumstances.

It is not the purpose of this section to induce you to infringe any patents or other property right claims or to contest validity of any such claims; this section has the sole purpose of protecting the integrity of the free software distribution system, which is implemented by public license practices. Many people have made generous contributions to the wide range of software distributed through that system in reliance on consistent application of that system; it is up to the author/donor to decide if he or she is willing to distribute

 software through any other system and a licensee cannot impose that choice.

This section is intended to make thoroughly clear what is believed to be a consequence of the rest of this License.

 8. If the distribution and/or use of the Program is restricted in certain countries either by patents or by copyrighted interfaces, the original copyright holder who places the Program under this License may add an explicit geographical distribution limitation excluding those countries, so that distribution is permitted only in or among countries not thus excluded. In such case, this License incorporates the limitation as if written in the body of this License.

 9. The Free Software Foundation may publish revised and/or new versions of the General Public License from time to time. Such new versions will be similar in spirit to the present version, but may differ in detail to address new problems or concerns.

Each version is given a distinguishing version number. If the Program specifies

 a version number of this License which applies to it and "any later version", you have the option of following the terms and conditions either of that version or of any later version published by the Free Software Foundation. If the Program does not specify a version number of this License, you may choose any version ever published by the Free Software Foundation.

 10. If you wish to incorporate parts of the Program into other free programs whose distribution conditions are different, write to the author to ask for permission. For software which is copyrighted by the Free Software Foundation, write to the Free Software Foundation; we sometimes make exceptions for this. Our decision will be guided by the two goals of preserving the free status of all derivatives of our free software and of promoting the sharing and reuse of software generally.

### NO WARRANTY

## 11. BECAUSE THE PROGRAM IS LICENSED FREE OF CHARGE, THERE IS NO WARRANTY FOR THE PROGRAM, TO THE EXTENT PERMITTED

BY APPLICABLE LAW. EXCEPT WHEN

OTHERWISE STATED IN WRITING THE COPYRIGHT HOLDERS AND/OR OTHER PARTIES PROVIDE THE PROGRAM "AS IS" WITHOUT WARRANTY OF ANY KIND, EITHER EXPRESSED OR IMPLIED, INCLUDING, BUT NOT LIMITED TO, THE IMPLIED WARRANTIES OF MERCHANTABILITY AND FITNESS FOR A PARTICULAR PURPOSE. THE ENTIRE RISK AS TO THE QUALITY AND PERFORMANCE OF THE PROGRAM IS WITH YOU. SHOULD THE PROGRAM PROVE DEFECTIVE, YOU ASSUME THE COST OF ALL NECESSARY SERVICING, REPAIR OR CORRECTION.

 12. IN NO EVENT UNLESS REQUIRED BY APPLICABLE LAW OR AGREED TO IN WRITING WILL ANY COPYRIGHT HOLDER, OR ANY OTHER PARTY WHO MAY MODIFY AND/OR REDISTRIBUTE THE PROGRAM AS PERMITTED ABOVE, BE LIABLE TO YOU FOR DAMAGES, INCLUDING ANY GENERAL, SPECIAL, INCIDENTAL OR CONSEQUENTIAL DAMAGES ARISING

## OUT OF THE USE OR INABILITY TO USE THE PROGRAM (INCLUDING BUT NOT LIMITED TO LOSS OF DATA OR DATA BEING RENDERED INACCURATE OR LOSSES SUSTAINED BY YOU OR THIRD PARTIES OR A FAILURE OF THE PROGRAM TO OPERATE WITH ANY OTHER PROGRAMS), EVEN IF SUCH HOLDER OR OTHER PARTY HAS BEEN ADVISED OF THE

POSSIBILITY OF SUCH DAMAGES.

### END OF TERMS AND CONDITIONS

 How to Apply These Terms to Your New Programs

 If you develop a new program, and you want it to be of the greatest possible use to the public, the best way to achieve this is to make it free software which everyone can redistribute and change under these terms.

 To do so, attach the following notices to the program. It is safest to attach them to the start of each source file to most effectively convey the exclusion of warranty; and each file should have at least the "copyright" line and a pointer to where the full notice is found.

 <one line to give the program's name and a brief idea of what it does.> Copyright  $(C)$  <year > <name of author>

 This program is free software; you can redistribute it and/or modify it under the terms of the GNU General Public License as published by the Free Software Foundation; either version

 2 of the License, or (at your option) any later version.

 This program is distributed in the hope that it will be useful, but WITHOUT ANY WARRANTY; without even the implied warranty of MERCHANTABILITY or FITNESS FOR A PARTICULAR PURPOSE. See the GNU General Public License for more details.

 You should have received a copy of the GNU General Public License along with this program; if not, write to the Free Software Foundation, Inc., 51 Franklin St, Fifth Floor, Boston, MA 02110-1301 USA

Also add information on how to contact you by electronic and paper mail.

If the program is interactive, make it output a short notice like this when it starts in an interactive mode:

 Gnomovision version 69, Copyright (C) year name of author Gnomovision comes with ABSOLUTELY NO WARRANTY; for details type `show w'. This is free software, and you are welcome to redistribute it under certain conditions; type `show c' for details.

The hypothetical

 commands `show w' and `show c' should show the appropriate parts of the General Public License. Of course, the commands you use may be called something other than `show w' and `show c'; they could even be mouse-clicks or menu items--whatever suits your program.

You should also get your employer (if you work as a programmer) or your school, if any, to sign a "copyright disclaimer" for the program, if necessary. Here is a sample; alter the names:

 Yoyodyne, Inc., hereby disclaims all copyright interest in the program `Gnomovision' (which makes passes at compilers) written by James Hacker.

 <signature of Ty Coon>, 1 April 1989 Ty Coon, President of Vice

This General Public License does not permit incorporating your program into proprietary programs. If your program is a subroutine library, you may consider it more useful to permit linking proprietary applications with the library. If this is what you want to do, use the GNU Library General Public License instead of this License.

# **1.346 libassuan 2.5.6-r1 1.346.1 Available under license :**

 GNU LESSER GENERAL PUBLIC LICENSE Version 2.1, February 1999

Copyright (C) 1991, 1999 Free Software Foundation, Inc. 51 Franklin St, Fifth Floor, Boston, MA 02110-1301 USA Everyone is permitted to copy and distribute verbatim copies of this license document, but changing it is not allowed.

[This is the first released version of the Lesser GPL. It also counts as the successor of the GNU Library Public License, version 2, hence the version number 2.1.]

Preamble

 The licenses for most software are designed to take away your freedom to share and change it. By contrast, the GNU General Public Licenses are intended to guarantee your freedom to share and change free software--to make sure the software is free for all its users.

This license, the Lesser General Public License, applies to some

specially designated software packages--typically libraries--of the Free Software Foundation and other authors who decide to use it. You

can use it too, but we suggest you first think carefully about whether this license or the ordinary General Public License is the better strategy to use in any particular case, based on the explanations below.

 When we speak of free software, we are referring to freedom of use, not price. Our General Public Licenses are designed to make sure that you have the freedom to distribute copies of free software (and charge for this service if you wish); that you receive source code or can get it if you want it; that you can change the software and use pieces of it in new free programs; and that you are informed that you can do these things.

 To protect your rights, we need to make restrictions that forbid distributors to deny you these rights or to ask you to surrender these rights. These restrictions translate to certain responsibilities for you if you distribute copies of the library or if you modify it.

 For example, if you distribute copies of the library, whether gratis

or for a fee, you must give the recipients all the rights that we gave you. You must make sure that they, too, receive or can get the source code. If you link other code with the library, you must provide complete object files to the recipients, so that they can relink them with the library after making changes to the library and recompiling it. And you must show them these terms so they know their rights.

 We protect your rights with a two-step method: (1) we copyright the library, and (2) we offer you this license, which gives you legal permission to copy, distribute and/or modify the library.

 To protect each distributor, we want to make it very clear that there is no warranty for the free library. Also, if the library is modified by someone else and passed on, the recipients should know that what they have is not the original version, so that the original author's reputation will not be affected by problems that might be introduced by others.

#### Finally, software

 patents pose a constant threat to the existence of any free program. We wish to make sure that a company cannot effectively restrict the users of a free program by obtaining a restrictive license from a patent holder. Therefore, we insist that any patent license obtained for a version of the library must be consistent with the full freedom of use specified in this license.

 Most GNU software, including some libraries, is covered by the ordinary GNU General Public License. This license, the GNU Lesser General Public License, applies to certain designated libraries, and is quite different from the ordinary General Public License. We use this license for certain libraries in order to permit linking those libraries into non-free programs.

 When a program is linked with a library, whether statically or using a shared library, the combination of the two is legally speaking a combined work, a derivative of the original library. The ordinary General Public License therefore permits such linking only if the entire combination fits its criteria of freedom. The Lesser General Public License permits more lax criteria for linking other code with the library.

 We call this license the "Lesser" General Public License because it does Less to protect the user's freedom than the ordinary General Public License. It also provides other free software developers Less of an advantage over competing non-free programs. These disadvantages are the reason we use the ordinary General Public License for many libraries. However, the Lesser license provides advantages in certain special circumstances.

 For example, on rare occasions, there may be a special need to encourage the widest possible use of a certain library, so that it becomes a de-facto standard. To achieve this, non-free programs must be allowed to use the library. A more frequent case is that a free library does the same job as widely used non-free libraries. In this case, there is little to gain by limiting the free library to free software only, so we use the Lesser General Public License.

 In other cases, permission to use a particular library in non-free programs enables a greater number of people to use a large body of free software. For example, permission to use the GNU C Library in non-free programs enables many more people to use the whole GNU operating system, as well as its variant, the GNU/Linux operating system.

 Although the Lesser General Public License is Less protective of the users' freedom, it does ensure that the user of a program that is linked with the Library has the freedom and the wherewithal to run that program using a modified version of the Library.

 The precise terms and conditions for copying, distribution and modification follow. Pay close attention to the difference between a "work based on the library" and a "work that uses the library". The former contains code derived from the library, whereas the latter must be combined with the library in order to run.

## GNU LESSER GENERAL PUBLIC LICENSE TERMS AND CONDITIONS FOR COPYING, DISTRIBUTION AND MODIFICATION

 0. This License Agreement applies to any software library or other program which contains a notice placed by the copyright holder or other authorized party saying it may be distributed under the terms of this Lesser General Public License (also called "this License"). Each licensee is addressed as "you".

 A "library" means a collection of software functions and/or data prepared so as to be conveniently linked with application programs (which use some of those functions and data) to form executables.

 The "Library", below, refers to any such software library or work which has been distributed under these terms. A "work based on the Library" means either the Library or any derivative work under copyright law: that is to say, a work containing the Library or a portion of it, either verbatim or with modifications and/or translated straightforwardly into another language. (Hereinafter, translation is included without limitation in the term "modification".)

 "Source code" for a work means the preferred form of the work for making modifications to it. For a library, complete source code means all the source code for all modules it contains, plus any associated interface definition files, plus the scripts used to control compilation and installation of the library.

 Activities other than copying, distribution and modification are not covered by this License; they are outside its scope. The act of running a program using the Library is not restricted, and output from such a program is covered only if its contents constitute a work based on the Library (independent of the use of the Library in a tool for writing it). Whether that is true depends on what the Library does and what the program that uses the Library does.

 1. You may copy and distribute verbatim copies of the Library's complete source code as you receive it, in any medium, provided that

you conspicuously and appropriately publish on each copy an appropriate copyright notice and disclaimer of warranty; keep intact all the notices that refer to this License and to the absence of any warranty; and distribute a copy of this License along with the

#### Library.

 You may charge a fee for the physical act of transferring a copy, and you may at your option offer warranty protection in exchange for a fee.

 2. You may modify your copy or copies of the Library or any portion of it, thus forming a work based on the Library, and copy and distribute such modifications or work under the terms of Section 1 above, provided that you also meet all of these conditions:

a) The modified work must itself be a software library.

 b) You must cause the files modified to carry prominent notices stating that you changed the files and the date of any change.

 c) You must cause the whole of the work to be licensed at no charge to all third parties under the terms of this License.

 d) If a facility in the modified Library refers to a function or a table of data to be supplied by an application program that uses the facility, other than as an argument passed when the facility is invoked, then you must make a good faith effort to ensure that, in the event an application does not supply such function or table, the facility still operates, and performs whatever part of its purpose remains meaningful.

 (For example, a function in a library to compute square roots has a purpose that is entirely well-defined independent of the application. Therefore, Subsection 2d requires that any application-supplied function or table used by this function must be optional: if the application does not supply it, the square root function must still compute square roots.)

These requirements apply to the modified work as a whole. If identifiable sections of that work are not derived from the Library, and can be reasonably

 considered independent and separate works in themselves, then this License, and its terms, do not apply to those sections when you distribute them as separate works. But when you distribute the same sections as part of a whole which is a work based on the Library, the distribution of the whole must be on the terms of this License, whose permissions for other licensees extend to the entire whole, and thus to each and every part regardless of who wrote it.

Thus, it is not the intent of this section to claim rights or contest

your rights to work written entirely by you; rather, the intent is to exercise the right to control the distribution of derivative or collective works based on the Library.

In addition, mere aggregation of another work not based on the Library with the Library (or with a work based on the Library) on a volume of a storage or distribution medium does not bring the other work under the scope of this License.

## 3. You may opt to apply the terms of the ordinary GNU General Public

License instead of this License to a given copy of the Library. To do this, you must alter all the notices that refer to this License, so that they refer to the ordinary GNU General Public License, version 2, instead of to this License. (If a newer version than version 2 of the ordinary GNU General Public License has appeared, then you can specify that version instead if you wish.) Do not make any other change in these notices.

 Once this change is made in a given copy, it is irreversible for that copy, so the ordinary GNU General Public License applies to all subsequent copies and derivative works made from that copy.

 This option is useful when you wish to copy part of the code of the Library into a program that is not a library.

 4. You may copy and distribute the Library (or a portion or derivative of it, under Section 2) in object code or executable form under the terms of Sections 1 and 2 above provided that you accompany it with the complete corresponding machine-readable source code, which must be distributed under the terms of Sections 1 and 2 above on a medium customarily used for software interchange.

 If distribution of object code is made by offering access to copy from a designated place, then offering equivalent access to copy the source code from the same place satisfies the requirement to distribute the source code, even though third parties are not compelled to copy the source along with the object code.

 5. A program that contains no derivative of any portion of the Library, but is designed to work with the Library by being compiled or linked with it, is called a "work that uses the Library". Such a work, in isolation, is not a derivative work of the Library, and therefore falls outside the scope of this License.

 However, linking a "work that uses the Library" with the Library creates an executable that is a derivative of the Library (because it
contains portions of the Library), rather than a "work that uses the

library". The executable is therefore covered by this License. Section 6 states terms for distribution of such executables.

 When a "work that uses the Library" uses material from a header file that is part of the Library, the object code for the work may be a derivative work of the Library even though the source code is not. Whether this is true is especially significant if the work can be linked without the Library, or if the work is itself a library. The threshold for this to be true is not precisely defined by law.

 If such an object file uses only numerical parameters, data structure layouts and accessors, and small macros and small inline functions (ten lines or less in length), then the use of the object file is unrestricted, regardless of whether it is legally a derivative work. (Executables containing this object code plus portions of the Library will still fall under Section 6.)

 Otherwise, if the work is a derivative of the Library, you may distribute the object

 code for the work under the terms of Section 6. Any executables containing that work also fall under Section 6, whether or not they are linked directly with the Library itself.

 6. As an exception to the Sections above, you may also combine or link a "work that uses the Library" with the Library to produce a work containing portions of the Library, and distribute that work under terms of your choice, provided that the terms permit modification of the work for the customer's own use and reverse engineering for debugging such modifications.

 You must give prominent notice with each copy of the work that the Library is used in it and that the Library and its use are covered by this License. You must supply a copy of this License. If the work during execution displays copyright notices, you must include the copyright notice for the Library among them, as well as a reference directing the user to the copy of this License. Also, you must do one of these things:

## a) Accompany the

work with the complete corresponding

 machine-readable source code for the Library including whatever changes were used in the work (which must be distributed under Sections 1 and 2 above); and, if the work is an executable linked with the Library, with the complete machine-readable "work that uses the Library", as object code and/or source code, so that the user can modify the Library and then relink to produce a modified  executable containing the modified Library. (It is understood that the user who changes the contents of definitions files in the Library will not necessarily be able to recompile the application to use the modified definitions.)

 b) Use a suitable shared library mechanism for linking with the Library. A suitable mechanism is one that (1) uses at run time a copy of the library already present on the user's computer system, rather than copying library functions into the executable, and (2) will operate properly

 with a modified version of the library, if the user installs one, as long as the modified version is interface-compatible with the version that the work was made with.

 c) Accompany the work with a written offer, valid for at least three years, to give the same user the materials specified in Subsection 6a, above, for a charge no more than the cost of performing this distribution.

 d) If distribution of the work is made by offering access to copy from a designated place, offer equivalent access to copy the above specified materials from the same place.

 e) Verify that the user has already received a copy of these materials or that you have already sent this user a copy.

 For an executable, the required form of the "work that uses the Library" must include any data and utility programs needed for reproducing the executable from it. However, as a special exception, the materials to be distributed need not include anything that is normally

 distributed (in either source or binary form) with the major components (compiler, kernel, and so on) of the operating system on which the executable runs, unless that component itself accompanies the executable.

 It may happen that this requirement contradicts the license restrictions of other proprietary libraries that do not normally accompany the operating system. Such a contradiction means you cannot use both them and the Library together in an executable that you distribute.

 7. You may place library facilities that are a work based on the Library side-by-side in a single library together with other library facilities not covered by this License, and distribute such a combined library, provided that the separate distribution of the work based on the Library and of the other library facilities is otherwise permitted, and provided that you do these two things:

 a) Accompany the combined library with a copy of the same work based on the Library, uncombined with any other library

 facilities. This must be distributed under the terms of the Sections above.

 b) Give prominent notice with the combined library of the fact that part of it is a work based on the Library, and explaining where to find the accompanying uncombined form of the same work.

 8. You may not copy, modify, sublicense, link with, or distribute the Library except as expressly provided under this License. Any attempt otherwise to copy, modify, sublicense, link with, or distribute the Library is void, and will automatically terminate your rights under this License. However, parties who have received copies, or rights, from you under this License will not have their licenses terminated so long as such parties remain in full compliance.

 9. You are not required to accept this License, since you have not signed it. However, nothing else grants you permission to modify or distribute the Library or its derivative works. These actions are prohibited by law if you

 do not accept this License. Therefore, by modifying or distributing the Library (or any work based on the Library), you indicate your acceptance of this License to do so, and all its terms and conditions for copying, distributing or modifying the Library or works based on it.

 10. Each time you redistribute the Library (or any work based on the Library), the recipient automatically receives a license from the original licensor to copy, distribute, link with or modify the Library subject to these terms and conditions. You may not impose any further restrictions on the recipients' exercise of the rights granted herein. You are not responsible for enforcing compliance by third parties with this License.

 11. If, as a consequence of a court judgment or allegation of patent infringement or for any other reason (not limited to patent issues), conditions are imposed on you (whether by court order, agreement or otherwise) that contradict the conditions of this License, they do not excuse

 you from the conditions of this License. If you cannot distribute so as to satisfy simultaneously your obligations under this License and any other pertinent obligations, then as a consequence you may not distribute the Library at all. For example, if a patent license would not permit royalty-free redistribution of the Library by all those who receive copies directly or indirectly through you, then

the only way you could satisfy both it and this License would be to refrain entirely from distribution of the Library.

If any portion of this section is held invalid or unenforceable under any particular circumstance, the balance of the section is intended to apply, and the section as a whole is intended to apply in other circumstances.

It is not the purpose of this section to induce you to infringe any patents or other property right claims or to contest validity of any such claims; this section has the sole purpose of protecting the integrity of the free software distribution system which is

implemented by public license practices. Many people have made generous contributions to the wide range of software distributed through that system in reliance on consistent application of that system; it is up to the author/donor to decide if he or she is willing to distribute software through any other system and a licensee cannot impose that choice.

This section is intended to make thoroughly clear what is believed to be a consequence of the rest of this License.

 12. If the distribution and/or use of the Library is restricted in certain countries either by patents or by copyrighted interfaces, the original copyright holder who places the Library under this License may add an explicit geographical distribution limitation excluding those countries, so that distribution is permitted only in or among countries not thus excluded. In such case, this License incorporates the limitation as if written in the body of this License.

 13. The Free Software Foundation may publish revised and/or new

versions of the Lesser General Public License from time to time. Such new versions will be similar in spirit to the present version, but may differ in detail to address new problems or concerns.

Each version is given a distinguishing version number. If the Library specifies a version number of this License which applies to it and "any later version", you have the option of following the terms and conditions either of that version or of any later version published by the Free Software Foundation. If the Library does not specify a license version number, you may choose any version ever published by the Free Software Foundation.

 14. If you wish to incorporate parts of the Library into other free programs whose distribution conditions are incompatible with these, write to the author to ask for permission. For software which is

copyrighted by the Free Software Foundation, write to the Free Software Foundation; we sometimes make exceptions for this. Our decision will

 be guided by the two goals of preserving the free status of all derivatives of our free software and of promoting the sharing and reuse of software generally.

## NO WARRANTY

 15. BECAUSE THE LIBRARY IS LICENSED FREE OF CHARGE, THERE IS NO WARRANTY FOR THE LIBRARY, TO THE EXTENT PERMITTED BY APPLICABLE LAW. EXCEPT WHEN OTHERWISE STATED IN WRITING THE COPYRIGHT HOLDERS AND/OR OTHER PARTIES PROVIDE THE LIBRARY "AS IS" WITHOUT WARRANTY OF ANY KIND, EITHER EXPRESSED OR IMPLIED, INCLUDING, BUT NOT LIMITED TO, THE IMPLIED WARRANTIES OF MERCHANTABILITY AND FITNESS FOR A PARTICULAR PURPOSE. THE ENTIRE RISK AS TO THE QUALITY AND PERFORMANCE OF THE LIBRARY IS WITH YOU. SHOULD THE LIBRARY PROVE DEFECTIVE, YOU ASSUME THE COST OF ALL NECESSARY SERVICING, REPAIR OR CORRECTION.

 16. IN NO EVENT UNLESS REQUIRED BY APPLICABLE LAW OR AGREED TO IN WRITING WILL ANY COPYRIGHT HOLDER, OR ANY OTHER PARTY WHO MAY MODIFY AND/OR REDISTRIBUTE THE LIBRARY AS PERMITTED ABOVE, BE LIABLE TO YOU

FOR DAMAGES, INCLUDING ANY GENERAL, SPECIAL, INCIDENTAL OR CONSEQUENTIAL DAMAGES ARISING OUT OF THE USE OR INABILITY TO USE THE LIBRARY (INCLUDING BUT NOT LIMITED TO LOSS OF DATA OR DATA BEING RENDERED INACCURATE OR LOSSES SUSTAINED BY YOU OR THIRD PARTIES OR A FAILURE OF THE LIBRARY TO OPERATE WITH ANY OTHER SOFTWARE), EVEN IF SUCH HOLDER OR OTHER PARTY HAS BEEN ADVISED OF THE POSSIBILITY OF SUCH DAMAGES.

## END OF TERMS AND CONDITIONS

How to Apply These Terms to Your New Libraries

 If you develop a new library, and you want it to be of the greatest possible use to the public, we recommend making it free software that everyone can redistribute and change. You can do so by permitting redistribution under these terms (or, alternatively, under the terms of the ordinary General Public License).

 To apply these terms, attach the following notices to the library. It is safest to attach them to the start of each source file to most effectively

 convey the exclusion of warranty; and each file should have at least the "copyright" line and a pointer to where the full notice is found.

 <one line to give the library's name and a brief idea of what it does.> Copyright  $(C)$  <year > <name of author>

 This library is free software; you can redistribute it and/or modify it under the terms of the GNU Lesser General Public License as published by the Free Software Foundation; either version 2.1 of the License, or (at your option) any later version.

 This library is distributed in the hope that it will be useful, but WITHOUT ANY WARRANTY; without even the implied warranty of MERCHANTABILITY or FITNESS FOR A PARTICULAR PURPOSE. See the GNU Lesser General Public License for more details.

 You should have received a copy of the GNU Lesser General Public License along with this library; if not, write to the Free Software Foundation, Inc., 51 Franklin St, Fifth Floor, Boston, MA 02110-1301 USA

Also add information on how to contact you by electronic and paper mail.

You should also get your employer (if you work as a programmer) or your school, if any, to sign a "copyright disclaimer" for the library, if necessary. Here is a sample; alter the names:

 Yoyodyne, Inc., hereby disclaims all copyright interest in the library `Frob' (a library for tweaking knobs) written by James Random Hacker.

 <signature of Ty Coon>, 1 April 1990 Ty Coon, President of Vice

That's all there is to it!

 GNU GENERAL PUBLIC LICENSE Version 3, 29 June 2007

Copyright (C) 2007 Free Software Foundation, Inc. <http://fsf.org/> Everyone is permitted to copy and distribute verbatim copies of this license document, but changing it is not allowed.

 Preamble

 The GNU General Public License is a free, copyleft license for software and other kinds of works.

 The licenses for most software and other practical works are designed to take away your freedom to share and change the works. By contrast, the GNU General Public License is intended to guarantee your freedom to share and change all versions of a program--to make sure it remains free software for all its users. We, the Free Software Foundation, use the GNU General Public License for most of our software; it applies also to any other work released this way by its authors. You can apply it to your programs, too.

 When we speak of free software, we are referring to freedom, not price. Our General Public Licenses are designed to make sure that you have the freedom to distribute copies of free software (and charge for them if you wish), that you receive source code or can get it if you want it, that you can change the software or use pieces of it in new free programs, and that you know you can do these things.

 To protect your rights, we need to prevent others from denying you these rights or asking you to surrender the rights. Therefore, you have certain responsibilities if you distribute copies of the software, or if you modify it: responsibilities to respect the freedom of others.

 For example, if you distribute copies of such a program, whether gratis or for a fee, you must pass on to the recipients the same freedoms that you received. You must make sure that they, too, receive or can get the source code. And you must show them these terms so they know their rights.

 Developers that use the GNU GPL protect your rights with two steps: (1) assert copyright on the software, and (2) offer you this License giving you legal permission to copy, distribute and/or modify it.

 For the developers' and authors' protection, the GPL clearly explains that there is no warranty for this free software. For both users' and authors' sake, the GPL requires that modified versions be marked as changed, so that their problems will not be attributed erroneously to authors of previous versions.

 Some devices are designed to deny users access to install or run modified versions of the software inside them, although the manufacturer can do so. This is fundamentally incompatible with the aim of protecting users' freedom to change the software. The systematic pattern of such abuse occurs in the area of products for individuals to use, which is precisely where it is most unacceptable. Therefore, we have designed this version of the GPL to prohibit the practice for those products. If such problems arise substantially in other domains, we stand ready to extend this provision to those domains in future versions of the GPL, as needed to protect the freedom of users.

 Finally, every program is threatened constantly by software patents. States should not allow patents to restrict development and use of software on general-purpose computers, but in those that do, we wish to avoid the special danger that patents applied to a free program could make it effectively proprietary. To prevent this, the GPL assures that patents cannot be used to render the program non-free.

 The precise terms and conditions for copying, distribution and modification follow.

## TERMS AND CONDITIONS

0. Definitions.

"This License" refers to version 3 of the GNU General Public License.

 "Copyright" also means copyright-like laws that apply to other kinds of works, such as semiconductor masks.

 "The Program" refers to any copyrightable work licensed under this License. Each licensee is addressed as "you". "Licensees" and "recipients" may be individuals or organizations.

## To

 "modify" a work means to copy from or adapt all or part of the work in a fashion requiring copyright permission, other than the making of an exact copy. The resulting work is called a "modified version" of the earlier work or a work "based on" the earlier work.

 A "covered work" means either the unmodified Program or a work based on the Program.

 To "propagate" a work means to do anything with it that, without permission, would make you directly or secondarily liable for infringement under applicable copyright law, except executing it on a computer or modifying a private copy. Propagation includes copying, distribution (with or without modification), making available to the public, and in some countries other activities as well.

 To "convey" a work means any kind of propagation that enables other parties to make or receive copies. Mere interaction with a user through a computer network, with no transfer of a copy, is not conveying.

 An interactive user interface displays "Appropriate Legal Notices"

to the extent that it includes a convenient and prominently visible feature that (1) displays an appropriate copyright notice, and (2)

tells the user that there is no warranty for the work (except to the extent that warranties are provided), that licensees may convey the work under this License, and how to view a copy of this License. If the interface presents a list of user commands or options, such as a menu, a prominent item in the list meets this criterion.

## 1. Source Code.

 The "source code" for a work means the preferred form of the work for making modifications to it. "Object code" means any non-source form of a work.

 A "Standard Interface" means an interface that either is an official standard defined by a recognized standards body, or, in the case of interfaces specified for a particular programming language, one that is widely used among developers working in that language.

 The "System Libraries" of an executable work include anything, other than

 the work as a whole, that (a) is included in the normal form of packaging a Major Component, but which is not part of that Major Component, and (b) serves only to enable use of the work with that Major Component, or to implement a Standard Interface for which an implementation is available to the public in source code form. A "Major Component", in this context, means a major essential component (kernel, window system, and so on) of the specific operating system (if any) on which the executable work runs, or a compiler used to produce the work, or an object code interpreter used to run it.

 The "Corresponding Source" for a work in object code form means all the source code needed to generate, install, and (for an executable work) run the object code and to modify the work, including scripts to control those activities. However, it does not include the work's System Libraries, or general-purpose tools or generally available free programs which are used unmodified in performing those activities but

which are not part of the work. For example, Corresponding Source includes interface definition files associated with source files for the work, and the source code for shared libraries and dynamically linked subprograms that the work is specifically designed to require, such as by intimate data communication or control flow between those subprograms and other parts of the work.

 The Corresponding Source need not include anything that users can regenerate automatically from other parts of the Corresponding Source.

The Corresponding Source for a work in source code form is that

same work.

#### 2. Basic Permissions.

 All rights granted under this License are granted for the term of copyright on the Program, and are irrevocable provided the stated conditions are met. This License explicitly affirms your unlimited permission to run the unmodified Program. The output from running a covered work is covered by this License only if the output, given its content,

 constitutes a covered work. This License acknowledges your rights of fair use or other equivalent, as provided by copyright law.

 You may make, run and propagate covered works that you do not convey, without conditions so long as your license otherwise remains in force. You may convey covered works to others for the sole purpose of having them make modifications exclusively for you, or provide you with facilities for running those works, provided that you comply with the terms of this License in conveying all material for which you do not control copyright. Those thus making or running the covered works for you must do so exclusively on your behalf, under your direction and control, on terms that prohibit them from making any copies of your copyrighted material outside their relationship with you.

 Conveying under any other circumstances is permitted solely under the conditions stated below. Sublicensing is not allowed; section 10 makes it unnecessary.

 3. Protecting Users' Legal Rights From Anti-Circumvention Law.

 No covered work shall be deemed part of an effective technological measure under any applicable law fulfilling obligations under article 11 of the WIPO copyright treaty adopted on 20 December 1996, or similar laws prohibiting or restricting circumvention of such measures.

 When you convey a covered work, you waive any legal power to forbid circumvention of technological measures to the extent such circumvention is effected by exercising rights under this License with respect to the covered work, and you disclaim any intention to limit operation or modification of the work as a means of enforcing, against the work's users, your or third parties' legal rights to forbid circumvention of technological measures.

4. Conveying Verbatim Copies.

You may convey verbatim copies of the Program's source code as you

receive it, in any medium, provided that you conspicuously and appropriately publish on each copy an appropriate copyright notice; keep

 intact all notices stating that this License and any non-permissive terms added in accord with section 7 apply to the code; keep intact all notices of the absence of any warranty; and give all recipients a copy of this License along with the Program.

 You may charge any price or no price for each copy that you convey, and you may offer support or warranty protection for a fee.

5. Conveying Modified Source Versions.

 You may convey a work based on the Program, or the modifications to produce it from the Program, in the form of source code under the terms of section 4, provided that you also meet all of these conditions:

 a) The work must carry prominent notices stating that you modified it, and giving a relevant date.

 b) The work must carry prominent notices stating that it is released under this License and any conditions added under section 7. This requirement modifies the requirement in section 4 to "keep intact all notices".

## c) You must license

the entire work, as a whole, under this

 License to anyone who comes into possession of a copy. This License will therefore apply, along with any applicable section 7 additional terms, to the whole of the work, and all its parts, regardless of how they are packaged. This License gives no permission to license the work in any other way, but it does not invalidate such permission if you have separately received it.

 d) If the work has interactive user interfaces, each must display Appropriate Legal Notices; however, if the Program has interactive interfaces that do not display Appropriate Legal Notices, your work need not make them do so.

 A compilation of a covered work with other separate and independent works, which are not by their nature extensions of the covered work, and which are not combined with it such as to form a larger program, in or on a volume of a storage or distribution medium, is called an "aggregate" if the compilation and

its resulting copyright are not

used to limit the access or legal rights of the compilation's users beyond what the individual works permit. Inclusion of a covered work in an aggregate does not cause this License to apply to the other

parts of the aggregate.

6. Conveying Non-Source Forms.

 You may convey a covered work in object code form under the terms of sections 4 and 5, provided that you also convey the machine-readable Corresponding Source under the terms of this License, in one of these ways:

 a) Convey the object code in, or embodied in, a physical product (including a physical distribution medium), accompanied by the Corresponding Source fixed on a durable physical medium customarily used for software interchange.

 b) Convey the object code in, or embodied in, a physical product (including a physical distribution medium), accompanied by a written offer, valid for at least three years and valid for as long as you offer spare parts or customer support for that product

 model, to give anyone who possesses the object code either (1) a copy of the Corresponding Source for all the software in the product that is covered by this License, on a durable physical medium customarily used for software interchange, for a price no more than your reasonable cost of physically performing this conveying of source, or (2) access to copy the Corresponding Source from a network server at no charge.

 c) Convey individual copies of the object code with a copy of the written offer to provide the Corresponding Source. This alternative is allowed only occasionally and noncommercially, and only if you received the object code with such an offer, in accord with subsection 6b.

 d) Convey the object code by offering access from a designated place (gratis or for a charge), and offer equivalent access to the Corresponding Source in the same way through the same place at no further charge.

 You need not require recipients to copy the Corresponding Source along with the object code. If the place to copy the object code is a network server, the Corresponding Source may be on a different server (operated by you or a third party) that supports equivalent copying facilities, provided you maintain clear directions next to the object code saying where to find the Corresponding Source. Regardless of what server hosts the Corresponding Source, you remain obligated to ensure that it is available for as long as needed to satisfy these requirements.

e) Convey the object code using peer-to-peer transmission, provided

 you inform other peers where the object code and Corresponding Source of the work are being offered to the general public at no charge under subsection 6d.

 A separable portion of the object code, whose source code is excluded from the Corresponding Source as a System Library, need not be included in conveying the object code work.

 A "User Product" is either (1) a "consumer product", which means any tangible personal property which is normally used for personal, family, or household purposes, or (2) anything designed or sold for incorporation into a dwelling. In determining whether a product is a consumer product, doubtful cases shall be resolved in favor of coverage. For a particular product received by a particular user, "normally used" refers to a typical or common use of that class of product, regardless of the status of the particular user or of the way in which the particular user actually uses, or expects or is expected to use, the product. A product is a consumer product regardless of whether the product has substantial commercial, industrial or non-consumer uses, unless such uses represent the only significant mode of use of the product.

 "Installation Information" for a User Product means any methods, procedures, authorization keys, or other information required to install and execute

 modified versions of a covered work in that User Product from a modified version of its Corresponding Source. The information must suffice to ensure that the continued functioning of the modified object code is in no case prevented or interfered with solely because modification has been made.

 If you convey an object code work under this section in, or with, or specifically for use in, a User Product, and the conveying occurs as part of a transaction in which the right of possession and use of the User Product is transferred to the recipient in perpetuity or for a fixed term (regardless of how the transaction is characterized), the Corresponding Source conveyed under this section must be accompanied by the Installation Information. But this requirement does not apply if neither you nor any third party retains the ability to install modified object code on the User Product (for example, the work has been installed in ROM).

 The requirement to provide Installation Information does not include a

requirement to continue to provide support service, warranty, or updates for a work that has been modified or installed by the recipient, or for the User Product in which it has been modified or installed. Access to a network may be denied when the modification itself materially and

adversely affects the operation of the network or violates the rules and protocols for communication across the network.

 Corresponding Source conveyed, and Installation Information provided, in accord with this section must be in a format that is publicly documented (and with an implementation available to the public in source code form), and must require no special password or key for unpacking, reading or copying.

## 7. Additional Terms.

 "Additional permissions" are terms that supplement the terms of this License by making exceptions from one or more of its conditions. Additional permissions that are applicable to the entire Program shall be treated as though they were included

in this License, to the extent

that they are valid under applicable law. If additional permissions apply only to part of the Program, that part may be used separately under those permissions, but the entire Program remains governed by this License without regard to the additional permissions.

 When you convey a copy of a covered work, you may at your option remove any additional permissions from that copy, or from any part of it. (Additional permissions may be written to require their own removal in certain cases when you modify the work.) You may place additional permissions on material, added by you to a covered work, for which you have or can give appropriate copyright permission.

 Notwithstanding any other provision of this License, for material you add to a covered work, you may (if authorized by the copyright holders of that material) supplement the terms of this License with terms:

 a) Disclaiming warranty or limiting liability differently from the terms of sections 15 and 16 of this License; or

 b) Requiring preservation of specified reasonable legal notices or author attributions in that material or in the Appropriate Legal Notices displayed by works containing it; or

 c) Prohibiting misrepresentation of the origin of that material, or requiring that modified versions of such material be marked in reasonable ways as different from the original version; or

 d) Limiting the use for publicity purposes of names of licensors or authors of the material; or

e) Declining to grant rights under trademark law for use of some

 f) Requiring indemnification of licensors and authors of that material by anyone who conveys the material (or modified versions of it) with contractual assumptions of liability to the recipient, for any liability that these contractual assumptions directly impose on those licensors and authors.

## All other non-permissive additional

terms are considered "further

restrictions" within the meaning of section 10. If the Program as you received it, or any part of it, contains a notice stating that it is governed by this License along with a term that is a further restriction, you may remove that term. If a license document contains a further restriction but permits relicensing or conveying under this License, you may add to a covered work material governed by the terms of that license document, provided that the further restriction does not survive such relicensing or conveying.

 If you add terms to a covered work in accord with this section, you must place, in the relevant source files, a statement of the additional terms that apply to those files, or a notice indicating where to find the applicable terms.

 Additional terms, permissive or non-permissive, may be stated in the form of a separately written license, or stated as exceptions; the above requirements apply either way.

## 8. Termination.

## You may

 not propagate or modify a covered work except as expressly provided under this License. Any attempt otherwise to propagate or modify it is void, and will automatically terminate your rights under this License (including any patent licenses granted under the third paragraph of section 11).

 However, if you cease all violation of this License, then your license from a particular copyright holder is reinstated (a) provisionally, unless and until the copyright holder explicitly and finally terminates your license, and (b) permanently, if the copyright holder fails to notify you of the violation by some reasonable means prior to 60 days after the cessation.

 Moreover, your license from a particular copyright holder is reinstated permanently if the copyright holder notifies you of the violation by some reasonable means, this is the first time you have received notice of violation of this License (for any work) from that copyright holder, and you cure the violation prior to 30 days after your receipt of the notice.

 Termination of your rights under this section does not terminate the licenses of parties who have received copies or rights from you under this License. If your rights have been terminated and not permanently reinstated, you do not qualify to receive new licenses for the same material under section 10.

## 9. Acceptance Not Required for Having Copies.

 You are not required to accept this License in order to receive or run a copy of the Program. Ancillary propagation of a covered work occurring solely as a consequence of using peer-to-peer transmission to receive a copy likewise does not require acceptance. However, nothing other than this License grants you permission to propagate or modify any covered work. These actions infringe copyright if you do not accept this License. Therefore, by modifying or propagating a covered work, you indicate your acceptance of this License to do so.

10. Automatic Licensing of Downstream Recipients.

## Each time

 you convey a covered work, the recipient automatically receives a license from the original licensors, to run, modify and propagate that work, subject to this License. You are not responsible for enforcing compliance by third parties with this License.

 An "entity transaction" is a transaction transferring control of an organization, or substantially all assets of one, or subdividing an organization, or merging organizations. If propagation of a covered work results from an entity transaction, each party to that transaction who receives a copy of the work also receives whatever licenses to the work the party's predecessor in interest had or could give under the previous paragraph, plus a right to possession of the Corresponding Source of the work from the predecessor in interest, if the predecessor has it or can get it with reasonable efforts.

 You may not impose any further restrictions on the exercise of the rights granted or affirmed under this License. For example, you may not

 impose a license fee, royalty, or other charge for exercise of rights granted under this License, and you may not initiate litigation (including a cross-claim or counterclaim in a lawsuit) alleging that any patent claim is infringed by making, using, selling, offering for sale, or importing the Program or any portion of it.

#### 11. Patents.

 A "contributor" is a copyright holder who authorizes use under this License of the Program or a work on which the Program is based. The work thus licensed is called the contributor's "contributor version".

 A contributor's "essential patent claims" are all patent claims owned or controlled by the contributor, whether already acquired or hereafter acquired, that would be infringed by some manner, permitted by this License, of making, using, or selling its contributor version, but do not include claims that would be infringed only as a consequence of further modification of the contributor version. For purposes of this definition, "control" includes the right to grant patent sublicenses in a manner consistent with the requirements of this License.

 Each contributor grants you a non-exclusive, worldwide, royalty-free patent license under the contributor's essential patent claims, to make, use, sell, offer for sale, import and otherwise run, modify and propagate the contents of its contributor version.

 In the following three paragraphs, a "patent license" is any express agreement or commitment, however denominated, not to enforce a patent (such as an express permission to practice a patent or covenant not to sue for patent infringement). To "grant" such a patent license to a party means to make such an agreement or commitment not to enforce a patent against the party.

 If you convey a covered work, knowingly relying on a patent license, and the Corresponding Source of the work is not available for anyone to copy, free of charge and under the terms of this License, through a publicly available network server or other

readily accessible means,

then you must either (1) cause the Corresponding Source to be so available, or (2) arrange to deprive yourself of the benefit of the patent license for this particular work, or (3) arrange, in a manner consistent with the requirements of this License, to extend the patent license to downstream recipients. "Knowingly relying" means you have actual knowledge that, but for the patent license, your conveying the covered work in a country, or your recipient's use of the covered work in a country, would infringe one or more identifiable patents in that country that you have reason to believe are valid.

 If, pursuant to or in connection with a single transaction or arrangement, you convey, or propagate by procuring conveyance of, a covered work, and grant a patent license to some of the parties receiving the covered work authorizing them to use, propagate, modify or convey a specific copy of the covered work, then the patent license you grant is automatically extended to all recipients of the covered work and works based on it.

 A patent license is "discriminatory" if it does not include within the scope of its coverage, prohibits the exercise of, or is conditioned on the non-exercise of one or more of the rights that are specifically granted under this License. You may not convey a covered work if you are a party to an arrangement with a third party that is in the business of distributing software, under which you make payment to the third party based on the extent of your activity of conveying the work, and under which the third party grants, to any of the parties who would receive the covered work from you, a discriminatory patent license (a) in connection with copies of the covered work conveyed by you (or copies made from those copies), or (b) primarily for and in connection with specific products or compilations that contain the covered work, unless you entered into that arrangement, or that patent license was granted, prior to 28 March 2007.

 Nothing in this License shall be construed as excluding or limiting any implied license or other defenses to infringement that may otherwise be available to you under applicable patent law.

12. No Surrender of Others' Freedom.

 If conditions are imposed on you (whether by court order, agreement or otherwise) that contradict the conditions of this License, they do not excuse you from the conditions of this License. If you cannot convey a covered work so as to satisfy simultaneously your obligations under this License and any other pertinent obligations, then as a consequence you may not convey it at all. For example, if you agree to terms that obligate you to collect a royalty for further conveying from those to whom you convey the Program, the only way you could satisfy both those terms and this License would be to refrain entirely from conveying the Program.

13. Use with the GNU Affero General Public License.

 Notwithstanding any other provision of this License, you have

permission to link or combine any covered work with a work licensed under version 3 of the GNU Affero General Public License into a single combined work, and to convey the resulting work. The terms of this License will continue to apply to the part which is the covered work, but the special requirements of the GNU Affero General Public License, section 13, concerning interaction through a network will apply to the combination as such.

14. Revised Versions of this License.

 The Free Software Foundation may publish revised and/or new versions of the GNU General Public License from time to time. Such new versions will be similar in spirit to the present version, but may differ in detail to address new problems or concerns.

 Each version is given a distinguishing version number. If the Program specifies that a certain numbered version of the GNU General Public License "or any later version" applies to it, you have the option of following the terms and conditions either of that numbered version or of any later version published by the Free Software Foundation. If the Program does not specify a version number of the GNU General Public License, you may choose any version ever published by the Free Software Foundation.

 If the Program specifies that a proxy can decide which future versions of the GNU General Public License can be used, that proxy's public statement of acceptance of a version permanently authorizes you to choose that version for the Program.

 Later license versions may give you additional or different permissions. However, no additional obligations are imposed on any author or copyright holder as a result of your choosing to follow a later version.

15. Disclaimer of Warranty.

 THERE IS NO WARRANTY FOR THE PROGRAM, TO THE EXTENT PERMITTED BY APPLICABLE LAW. EXCEPT WHEN OTHERWISE STATED IN WRITING THE COPYRIGHT HOLDERS AND/OR OTHER PARTIES PROVIDE THE PROGRAM "AS IS" WITHOUT WARRANTY OF ANY KIND, EITHER EXPRESSED OR IMPLIED, INCLUDING, BUT NOT LIMITED TO,

THE IMPLIED WARRANTIES OF MERCHANTABILITY AND FITNESS FOR A PARTICULAR PURPOSE. THE ENTIRE RISK AS TO THE QUALITY AND PERFORMANCE OF THE PROGRAM IS WITH YOU. SHOULD THE PROGRAM PROVE DEFECTIVE, YOU ASSUME THE COST OF ALL NECESSARY SERVICING, REPAIR OR CORRECTION.

16. Limitation of Liability.

 IN NO EVENT UNLESS REQUIRED BY APPLICABLE LAW OR AGREED TO IN WRITING WILL ANY COPYRIGHT HOLDER, OR ANY OTHER PARTY WHO MODIFIES AND/OR CONVEYS THE PROGRAM AS PERMITTED ABOVE, BE LIABLE TO YOU FOR DAMAGES, INCLUDING ANY GENERAL, SPECIAL, INCIDENTAL OR CONSEQUENTIAL DAMAGES ARISING OUT OF THE USE OR INABILITY TO USE THE PROGRAM (INCLUDING BUT NOT LIMITED TO LOSS OF DATA OR DATA BEING RENDERED INACCURATE OR LOSSES SUSTAINED BY YOU OR THIRD

## PARTIES OR A FAILURE OF THE PROGRAM TO OPERATE WITH ANY OTHER PROGRAMS), EVEN IF SUCH HOLDER OR OTHER PARTY HAS BEEN ADVISED OF THE POSSIBILITY OF SUCH DAMAGES.

17. Interpretation of Sections 15 and 16.

If the disclaimer

 of warranty and limitation of liability provided above cannot be given local legal effect according to their terms, reviewing courts shall apply local law that most closely approximates an absolute waiver of all civil liability in connection with the Program, unless a warranty or assumption of liability accompanies a copy of the Program in return for a fee.

## END OF TERMS AND CONDITIONS

 How to Apply These Terms to Your New Programs

 If you develop a new program, and you want it to be of the greatest possible use to the public, the best way to achieve this is to make it free software which everyone can redistribute and change under these terms.

 To do so, attach the following notices to the program. It is safest to attach them to the start of each source file to most effectively state the exclusion of warranty; and each file should have at least the "copyright" line and a pointer to where the full notice is found.

<one line to give the program's name and a brief idea of what it does.> Copyright  $(C)$  <year > <name of author

 This program is free software: you can redistribute it and/or modify it under the terms of the GNU General Public License as published by the Free Software Foundation, either version 3 of the License, or (at your option) any later version.

 This program is distributed in the hope that it will be useful, but WITHOUT ANY WARRANTY; without even the implied warranty of MERCHANTABILITY or FITNESS FOR A PARTICULAR PURPOSE. See the GNU General Public License for more details.

 You should have received a copy of the GNU General Public License along with this program. If not, see <http://www.gnu.org/licenses/>.

Also add information on how to contact you by electronic and paper mail.

 If the program does terminal interaction, make it output a short notice like this when it starts in an interactive mode:

 $\langle$  sprogram> Copyright (C)  $\langle$  year>  $\langle$  name of author> This program comes with ABSOLUTELY NO WARRANTY; for details type `show w'. This is free software, and you are welcome to redistribute it under certain conditions; type `show c' for details.

The hypothetical commands `show w' and `show c' should show the appropriate parts of the General Public License. Of course, your program's commands might be different; for a GUI interface, you would use an "about box".

 You should also get your employer (if you work as a programmer) or school, if any, to sign a "copyright disclaimer" for the program, if necessary. For more information on this, and how to apply and follow the GNU GPL, see <http://www.gnu.org/licenses/>.

 The GNU General Public License does not permit incorporating your program into proprietary programs. If your program is a subroutine library, you may consider it more useful to permit linking proprietary applications with the library. If this is what you want to do, use the GNU Lesser General Public License instead of this License. But first, please read <http://www.gnu.org/philosophy/why-not-lgpl.html>.

**1.347 make 4.4.1-r2** 

## **1.347.1 Available under license :**

 GNU GENERAL PUBLIC LICENSE Version 3, 29 June 2007

Copyright (C) 2007 Free Software Foundation, Inc. <https://fsf.org/> Everyone is permitted to copy and distribute verbatim copies of this license document, but changing it is not allowed.

Preamble

 The GNU General Public License is a free, copyleft license for software and other kinds of works.

 The licenses for most software and other practical works are designed to take away your freedom to share and change the works. By contrast, the GNU General Public License is intended to guarantee your freedom to share and change all versions of a program--to make sure it remains free software for all its users. We, the Free Software Foundation, use the GNU General Public License for most of our software; it applies also to any other work released this way by its authors. You can apply it to your programs, too.

 When we speak of free software, we are referring to freedom, not

price. Our General Public Licenses are designed to make sure that you have the freedom to distribute copies of free software (and charge for them if you wish), that you receive source code or can get it if you want it, that you can change the software or use pieces of it in new free programs, and that you know you can do these things.

 To protect your rights, we need to prevent others from denying you these rights or asking you to surrender the rights. Therefore, you have certain responsibilities if you distribute copies of the software, or if you modify it: responsibilities to respect the freedom of others.

 For example, if you distribute copies of such a program, whether gratis or for a fee, you must pass on to the recipients the same freedoms that you received. You must make sure that they, too, receive or can get the source code. And you must show them these terms so they know their rights.

 Developers that use the GNU GPL protect your rights with two steps: (1)

 assert copyright on the software, and (2) offer you this License giving you legal permission to copy, distribute and/or modify it.

 For the developers' and authors' protection, the GPL clearly explains that there is no warranty for this free software. For both users' and authors' sake, the GPL requires that modified versions be marked as changed, so that their problems will not be attributed erroneously to authors of previous versions.

 Some devices are designed to deny users access to install or run modified versions of the software inside them, although the manufacturer can do so. This is fundamentally incompatible with the aim of protecting users' freedom to change the software. The systematic pattern of such abuse occurs in the area of products for individuals to use, which is precisely where it is most unacceptable. Therefore, we have designed this version of the GPL to prohibit the practice for those products. If such problems arise substantially in other domains, we stand

 ready to extend this provision to those domains in future versions of the GPL, as needed to protect the freedom of users.

 Finally, every program is threatened constantly by software patents. States should not allow patents to restrict development and use of software on general-purpose computers, but in those that do, we wish to avoid the special danger that patents applied to a free program could make it effectively proprietary. To prevent this, the GPL assures that

patents cannot be used to render the program non-free.

 The precise terms and conditions for copying, distribution and modification follow.

## TERMS AND CONDITIONS

0. Definitions.

"This License" refers to version 3 of the GNU General Public License.

 "Copyright" also means copyright-like laws that apply to other kinds of works, such as semiconductor masks.

 "The Program" refers to any copyrightable work licensed under this License. Each licensee is addressed as "you". "Licensees" and

"recipients" may be individuals or organizations.

 To "modify" a work means to copy from or adapt all or part of the work in a fashion requiring copyright permission, other than the making of an exact copy. The resulting work is called a "modified version" of the earlier work or a work "based on" the earlier work.

 A "covered work" means either the unmodified Program or a work based on the Program.

 To "propagate" a work means to do anything with it that, without permission, would make you directly or secondarily liable for infringement under applicable copyright law, except executing it on a computer or modifying a private copy. Propagation includes copying, distribution (with or without modification), making available to the public, and in some countries other activities as well.

 To "convey" a work means any kind of propagation that enables other parties to make or receive copies. Mere interaction with a user through a computer network, with no transfer of a copy, is not conveying.

 An interactive user interface displays "Appropriate Legal Notices" to the extent that it includes a convenient and prominently visible feature that (1) displays an appropriate copyright notice, and (2) tells the user that there is no warranty for the work (except to the extent that warranties are provided), that licensees may convey the work under this License, and how to view a copy of this License. If the interface presents a list of user commands or options, such as a menu, a prominent item in the list meets this criterion.

### 1. Source Code.

 The "source code" for a work means the preferred form of the work for making modifications to it. "Object code" means any non-source form of a work.

 A "Standard Interface" means an interface that either is an official standard defined by a recognized standards body, or, in the case of interfaces specified for a particular programming language, one that is widely used among developers working in that language.

## The

 "System Libraries" of an executable work include anything, other than the work as a whole, that (a) is included in the normal form of packaging a Major Component, but which is not part of that Major Component, and (b) serves only to enable use of the work with that Major Component, or to implement a Standard Interface for which an implementation is available to the public in source code form. A "Major Component", in this context, means a major essential component (kernel, window system, and so on) of the specific operating system (if any) on which the executable work runs, or a compiler used to produce the work, or an object code interpreter used to run it.

 The "Corresponding Source" for a work in object code form means all the source code needed to generate, install, and (for an executable work) run the object code and to modify the work, including scripts to control those activities. However, it does not include the work's System Libraries, or general-purpose tools or generally available free

programs which are used unmodified in performing those activities but which are not part of the work. For example, Corresponding Source includes interface definition files associated with source files for the work, and the source code for shared libraries and dynamically linked subprograms that the work is specifically designed to require, such as by intimate data communication or control flow between those subprograms and other parts of the work.

 The Corresponding Source need not include anything that users can regenerate automatically from other parts of the Corresponding Source.

 The Corresponding Source for a work in source code form is that same work.

2. Basic Permissions.

 All rights granted under this License are granted for the term of copyright on the Program, and are irrevocable provided the stated conditions are met. This License explicitly affirms your unlimited permission to run the unmodified Program. The output from running a covered work is

 covered by this License only if the output, given its content, constitutes a covered work. This License acknowledges your rights of fair use or other equivalent, as provided by copyright law.

 You may make, run and propagate covered works that you do not convey, without conditions so long as your license otherwise remains in force. You may convey covered works to others for the sole purpose of having them make modifications exclusively for you, or provide you with facilities for running those works, provided that you comply with the terms of this License in conveying all material for which you do not control copyright. Those thus making or running the covered works for you must do so exclusively on your behalf, under your direction and control, on terms that prohibit them from making any copies of your copyrighted material outside their relationship with you.

 Conveying under any other circumstances is permitted solely under the conditions stated below. Sublicensing is not allowed; section 10 makes it unnecessary.

3. Protecting Users' Legal Rights From Anti-Circumvention Law.

 No covered work shall be deemed part of an effective technological measure under any applicable law fulfilling obligations under article 11 of the WIPO copyright treaty adopted on 20 December 1996, or similar laws prohibiting or restricting circumvention of such measures.

 When you convey a covered work, you waive any legal power to forbid circumvention of technological measures to the extent such circumvention is effected by exercising rights under this License with respect to the covered work, and you disclaim any intention to limit operation or modification of the work as a means of enforcing, against the work's users, your or third parties' legal rights to forbid circumvention of technological measures.

4. Conveying Verbatim Copies.

 You may convey verbatim copies of the Program's source code as you receive it, in any medium, provided that you conspicuously and appropriately publish on each copy an appropriate copyright notice; keep intact all notices stating that this License and any non-permissive terms added in accord with section 7 apply to the code;

keep intact all notices of the absence of any warranty; and give all

recipients a copy of this License along with the Program.

 You may charge any price or no price for each copy that you convey, and you may offer support or warranty protection for a fee.

5. Conveying Modified Source Versions.

 You may convey a work based on the Program, or the modifications to produce it from the Program, in the form of source code under the terms of section 4, provided that you also meet all of these conditions:

 a) The work must carry prominent notices stating that you modified it, and giving a relevant date.

 b) The work must carry prominent notices stating that it is released under this License and any conditions added under section 7. This requirement modifies the requirement in section 4 to

"keep intact all notices".

 c) You must license the entire work, as a whole, under this License to anyone who comes into possession of a copy. This License will therefore apply, along with any applicable section 7 additional terms, to the whole of the work, and all its parts, regardless of how they are packaged. This License gives no permission to license the work in any other way, but it does not invalidate such permission if you have separately received it.

 d) If the work has interactive user interfaces, each must display Appropriate Legal Notices; however, if the Program has interactive interfaces that do not display Appropriate Legal Notices, your work need not make them do so.

 A compilation of a covered work with other separate and independent works, which are not by their nature extensions of the covered work, and which are not combined with it such as to form a larger program, in or on a volume of a storage or distribution medium, is called an

"aggregate" if the compilation and its resulting copyright are not used to limit the access or legal rights of the compilation's users beyond what the individual works permit. Inclusion of a covered work in an aggregate does not cause this License to apply to the other parts of the aggregate.

6. Conveying Non-Source Forms.

 You may convey a covered work in object code form under the terms of sections 4 and 5, provided that you also convey the

machine-readable Corresponding Source under the terms of this License, in one of these ways:

 a) Convey the object code in, or embodied in, a physical product (including a physical distribution medium), accompanied by the Corresponding Source fixed on a durable physical medium customarily used for software interchange.

 b) Convey the object code in, or embodied in, a physical product (including a physical distribution medium), accompanied by a written offer, valid for at least three years and valid for as

 long as you offer spare parts or customer support for that product model, to give anyone who possesses the object code either (1) a copy of the Corresponding Source for all the software in the product that is covered by this License, on a durable physical medium customarily used for software interchange, for a price no more than your reasonable cost of physically performing this conveying of source, or (2) access to copy the Corresponding Source from a network server at no charge.

 c) Convey individual copies of the object code with a copy of the written offer to provide the Corresponding Source. This alternative is allowed only occasionally and noncommercially, and only if you received the object code with such an offer, in accord with subsection 6b.

 d) Convey the object code by offering access from a designated place (gratis or for a charge), and offer equivalent access to the Corresponding Source in

the same way through the same place at no

 further charge. You need not require recipients to copy the Corresponding Source along with the object code. If the place to copy the object code is a network server, the Corresponding Source may be on a different server (operated by you or a third party) that supports equivalent copying facilities, provided you maintain clear directions next to the object code saying where to find the Corresponding Source. Regardless of what server hosts the Corresponding Source, you remain obligated to ensure that it is available for as long as needed to satisfy these requirements.

 e) Convey the object code using peer-to-peer transmission, provided you inform other peers where the object code and Corresponding Source of the work are being offered to the general public at no charge under subsection 6d.

 A separable portion of the object code, whose source code is excluded from the Corresponding Source

 as a System Library, need not be included in conveying the object code work.

 A "User Product" is either (1) a "consumer product", which means any tangible personal property which is normally used for personal, family, or household purposes, or (2) anything designed or sold for incorporation into a dwelling. In determining whether a product is a consumer product, doubtful cases shall be resolved in favor of coverage. For a particular product received by a particular user, "normally used" refers to a typical or common use of that class of product, regardless of the status of the particular user or of the way in which the particular user actually uses, or expects or is expected to use, the product. A product is a consumer product regardless of whether the product has substantial commercial, industrial or non-consumer uses, unless such uses represent the only significant mode of use of the product.

 "Installation Information" for a User Product means any methods, procedures, authorization

 keys, or other information required to install and execute modified versions of a covered work in that User Product from a modified version of its Corresponding Source. The information must suffice to ensure that the continued functioning of the modified object code is in no case prevented or interfered with solely because modification has been made.

 If you convey an object code work under this section in, or with, or specifically for use in, a User Product, and the conveying occurs as part of a transaction in which the right of possession and use of the User Product is transferred to the recipient in perpetuity or for a fixed term (regardless of how the transaction is characterized), the Corresponding Source conveyed under this section must be accompanied by the Installation Information. But this requirement does not apply if neither you nor any third party retains the ability to install modified object code on the User Product (for example, the work has been installed in ROM).

 The requirement to provide Installation Information does not include a requirement to continue to provide support service, warranty, or updates for a work that has been modified or installed by the recipient, or for the User Product in which it has been modified or installed. Access to a network may be denied when the modification itself materially and adversely affects the operation of the network or violates the rules and protocols for communication across the network.

 Corresponding Source conveyed, and Installation Information provided, in accord with this section must be in a format that is publicly documented (and with an implementation available to the public in

source code form), and must require no special password or key for unpacking, reading or copying.

## 7. Additional Terms.

 "Additional permissions" are terms that supplement the terms of this License by making exceptions from one or more of its conditions. Additional permissions that are applicable to the entire Program shall

be treated as though they were included in this License, to the extent that they are valid under applicable law. If additional permissions apply only to part of the Program, that part may be used separately under those permissions, but the entire Program remains governed by this License without regard to the additional permissions.

 When you convey a copy of a covered work, you may at your option remove any additional permissions from that copy, or from any part of it. (Additional permissions may be written to require their own removal in certain cases when you modify the work.) You may place additional permissions on material, added by you to a covered work, for which you have or can give appropriate copyright permission.

 Notwithstanding any other provision of this License, for material you add to a covered work, you may (if authorized by the copyright holders of that material) supplement the terms of this License with terms:

 a) Disclaiming warranty or limiting liability differently from the terms of sections 15 and 16 of this License; or

 b) Requiring preservation of specified reasonable legal notices or author attributions in that material or in the Appropriate Legal Notices displayed by works containing it; or

 c) Prohibiting misrepresentation of the origin of that material, or requiring that modified versions of such material be marked in reasonable ways as different from the original version; or

 d) Limiting the use for publicity purposes of names of licensors or authors of the material; or

 e) Declining to grant rights under trademark law for use of some trade names, trademarks, or service marks; or

 f) Requiring indemnification of licensors and authors of that material by anyone who conveys the material (or modified versions of it) with contractual assumptions of liability to the recipient, for any liability that these contractual assumptions directly impose on

those licensors and authors.

 All other non-permissive additional terms are considered "further restrictions" within the meaning of section 10. If the Program as you received it, or any part of it, contains a notice stating that it is governed by this License along with a term that is a further restriction, you may remove that term. If a license document contains a further restriction but permits relicensing or conveying under this License, you may add to a covered work material governed by the terms of that license document, provided that the further restriction does not survive such relicensing or conveying.

 If you add terms to a covered work in accord with this section, you must place, in the relevant source files, a statement of the additional terms that apply to those files, or a notice indicating where to find the applicable terms.

 Additional terms, permissive or non-permissive, may be stated in the form of a separately written license, or stated as exceptions; the above requirements apply either way.

## 8. Termination.

 You may not propagate or modify a covered work except as expressly provided under this License. Any attempt otherwise to propagate or modify it is void, and will automatically terminate your rights under this License (including any patent licenses granted under the third paragraph of section 11).

 However, if you cease all violation of this License, then your license from a particular copyright holder is reinstated (a) provisionally, unless and until the copyright holder explicitly and finally terminates your license, and (b) permanently, if the copyright holder fails to notify you of the violation by some reasonable means prior to 60 days after the cessation.

 Moreover, your license from a particular copyright holder is reinstated permanently if the copyright holder notifies you of the violation by some reasonable means, this is the first time you have received notice of violation of this License (for any work) from that copyright holder, and you cure the violation prior to 30 days after

your receipt of the notice.

 Termination of your rights under this section does not terminate the licenses of parties who have received copies or rights from you under this License. If your rights have been terminated and not permanently reinstated, you do not qualify to receive new licenses for the same material under section 10.

## 9. Acceptance Not Required for Having Copies.

 You are not required to accept this License in order to receive or run a copy of the Program. Ancillary propagation of a covered work occurring solely as a consequence of using peer-to-peer transmission to receive a copy likewise does not require acceptance. However, nothing other than this License grants you permission to propagate or modify any covered work. These actions infringe copyright if you do not accept this License. Therefore, by modifying or propagating a covered work, you indicate your acceptance of this License to do so.

10. Automatic Licensing of Downstream Recipients.

 Each time you convey a covered work, the recipient automatically receives a license from the original licensors, to run, modify and propagate that work, subject to this License. You are not responsible for enforcing compliance by third parties with this License.

 An "entity transaction" is a transaction transferring control of an organization, or substantially all assets of one, or subdividing an organization, or merging organizations. If propagation of a covered work results from an entity transaction, each party to that transaction who receives a copy of the work also receives whatever licenses to the work the party's predecessor in interest had or could give under the previous paragraph, plus a right to possession of the Corresponding Source of the work from the predecessor in interest, if the predecessor has it or can get it with reasonable efforts.

 You may not impose any further restrictions on the exercise of the rights

 granted or affirmed under this License. For example, you may not impose a license fee, royalty, or other charge for exercise of rights granted under this License, and you may not initiate litigation (including a cross-claim or counterclaim in a lawsuit) alleging that any patent claim is infringed by making, using, selling, offering for sale, or importing the Program or any portion of it.

11. Patents.

 A "contributor" is a copyright holder who authorizes use under this License of the Program or a work on which the Program is based. The work thus licensed is called the contributor's "contributor version".

A contributor's "essential patent claims" are all patent claims

owned or controlled by the contributor, whether already acquired or hereafter acquired, that would be infringed by some manner, permitted by this License, of making, using, or selling its contributor version, but do not include claims that would be infringed only as a consequence of further modification of the contributor version. For

purposes of this definition, "control" includes the right to grant patent sublicenses in a manner consistent with the requirements of this License.

 Each contributor grants you a non-exclusive, worldwide, royalty-free patent license under the contributor's essential patent claims, to make, use, sell, offer for sale, import and otherwise run, modify and propagate the contents of its contributor version.

 In the following three paragraphs, a "patent license" is any express agreement or commitment, however denominated, not to enforce a patent (such as an express permission to practice a patent or covenant not to sue for patent infringement). To "grant" such a patent license to a party means to make such an agreement or commitment not to enforce a patent against the party.

 If you convey a covered work, knowingly relying on a patent license, and the Corresponding Source of the work is not available for anyone to copy, free of charge and under the terms of this License, through a

publicly available network server or other readily accessible means, then you must either (1) cause the Corresponding Source to be so available, or (2) arrange to deprive yourself of the benefit of the patent license for this particular work, or (3) arrange, in a manner consistent with the requirements of this License, to extend the patent license to downstream recipients. "Knowingly relying" means you have actual knowledge that, but for the patent license, your conveying the covered work in a country, or your recipient's use of the covered work in a country, would infringe one or more identifiable patents in that country that you have reason to believe are valid.

 If, pursuant to or in connection with a single transaction or arrangement, you convey, or propagate by procuring conveyance of, a covered work, and grant a patent license to some of the parties receiving the covered work authorizing them to use, propagate, modify or convey a specific copy of the covered work, then the patent license you grant is automatically extended to all recipients of the covered work and works based on it.

 A patent license is "discriminatory" if it does not include within the scope of its coverage, prohibits the exercise of, or is

conditioned on the non-exercise of one or more of the rights that are specifically granted under this License. You may not convey a covered work if you are a party to an arrangement with a third party that is in the business of distributing software, under which you make payment to the third party based on the extent of your activity of conveying the work, and under which the third party grants, to any of the parties who would receive the covered work from you, a discriminatory patent license (a) in connection with copies of the covered work conveyed by you (or copies made from those copies), or (b) primarily for and in connection with specific products or compilations that contain the covered work, unless you entered into that arrangement, or

that patent license was granted, prior to 28 March 2007.

 Nothing in this License shall be construed as excluding or limiting any implied license or other defenses to infringement that may otherwise be available to you under applicable patent law.

12. No Surrender of Others' Freedom.

 If conditions are imposed on you (whether by court order, agreement or otherwise) that contradict the conditions of this License, they do not excuse you from the conditions of this License. If you cannot convey a covered work so as to satisfy simultaneously your obligations under this License and any other pertinent obligations, then as a consequence you may not convey it at all. For example, if you agree to terms that obligate you to collect a royalty for further conveying from those to whom you convey the Program, the only way you could satisfy both those terms and this License would be to refrain entirely from conveying the Program.

 13. Use with the GNU Affero General Public License.

 Notwithstanding any other provision of this License, you have permission to link or combine any covered work with a work licensed under version 3 of the GNU Affero General Public License into a single combined work, and to convey the resulting work. The terms of this License will continue to apply to the part which is the covered work, but the special requirements of the GNU Affero General Public License, section 13, concerning interaction through a network will apply to the combination as such.

14. Revised Versions of this License.

 The Free Software Foundation may publish revised and/or new versions of the GNU General Public License from time to time. Such new versions will be similar in spirit to the present version, but may differ in detail to address new problems or concerns.

 Each version is given a distinguishing version number. If the Program specifies that a certain numbered version of the GNU General Public License "or any later version" applies to it, you have the option of following the terms and conditions either of that numbered

version or of any later version published by the Free Software Foundation. If the Program does not specify a version number of the GNU General Public License, you may choose any version ever published by the Free Software Foundation.

 If the Program specifies that a proxy can decide which future versions of the GNU General Public License can be used, that proxy's public statement of acceptance of a version permanently authorizes you to choose that version for the Program.

 Later license versions may give you additional or different permissions. However, no additional obligations are imposed on any author or copyright holder as a result of your choosing to follow a later version.

15. Disclaimer of Warranty.

 THERE IS NO WARRANTY FOR THE PROGRAM, TO THE EXTENT PERMITTED BY APPLICABLE LAW. EXCEPT WHEN OTHERWISE STATED IN WRITING THE COPYRIGHT HOLDERS AND/OR OTHER PARTIES PROVIDE THE PROGRAM "AS IS" WITHOUT WARRANTY

OF ANY KIND, EITHER EXPRESSED OR IMPLIED, INCLUDING, BUT NOT LIMITED TO, THE IMPLIED WARRANTIES OF MERCHANTABILITY AND FITNESS FOR A PARTICULAR PURPOSE. THE ENTIRE RISK AS TO THE QUALITY AND PERFORMANCE OF THE PROGRAM IS WITH YOU. SHOULD THE PROGRAM PROVE DEFECTIVE, YOU ASSUME THE COST OF ALL NECESSARY SERVICING, REPAIR OR CORRECTION.

16. Limitation of Liability.

 IN NO EVENT UNLESS REQUIRED BY APPLICABLE LAW OR AGREED TO IN WRITING WILL ANY COPYRIGHT HOLDER, OR ANY OTHER PARTY WHO MODIFIES AND/OR CONVEYS THE PROGRAM AS PERMITTED ABOVE, BE LIABLE TO YOU FOR DAMAGES, INCLUDING ANY GENERAL, SPECIAL, INCIDENTAL OR CONSEQUENTIAL DAMAGES ARISING OUT OF THE USE OR INABILITY TO USE THE PROGRAM (INCLUDING BUT NOT LIMITED TO LOSS OF DATA OR DATA BEING RENDERED INACCURATE OR LOSSES SUSTAINED BY YOU OR THIRD PARTIES OR A FAILURE OF THE PROGRAM TO OPERATE WITH ANY OTHER PROGRAMS), EVEN IF SUCH HOLDER OR OTHER PARTY HAS BEEN ADVISED OF THE POSSIBILITY OF SUCH DAMAGES.

 17. Interpretation of Sections 15 and 16.

 If the disclaimer of warranty and limitation of liability provided above cannot be given local legal effect according to their terms, reviewing courts shall apply local law that most closely approximates an absolute waiver of all civil liability in connection with the Program, unless a warranty or assumption of liability accompanies a copy of the Program in return for a fee.

## END OF TERMS AND CONDITIONS

How to Apply These Terms to Your New Programs

 If you develop a new program, and you want it to be of the greatest possible use to the public, the best way to achieve this is to make it free software which everyone can redistribute and change under these terms.

 To do so, attach the following notices to the program. It is safest to attach them to the start of each source file to most effectively state the exclusion of warranty; and each file should have at least the "copyright" line and a pointer to where the full notice is found.

 <one line to give the program's name and a brief idea of what it does.> Copyright  $(C)$  <year > <name of author>

 This program is free software: you can redistribute it and/or modify it under the terms of the GNU General Public License as published by the Free Software Foundation, either version 3 of the License, or (at your option) any later version.

 This program is distributed in the hope that it will be useful, but WITHOUT ANY WARRANTY; without even the implied warranty of MERCHANTABILITY or FITNESS FOR A PARTICULAR PURPOSE. See the GNU General Public License for more details.

 You should have received a copy of the GNU General Public License along with this program. If not, see <https://www.gnu.org/licenses/>.

Also add information on how to contact you by electronic and paper mail.

 If the program does terminal interaction, make it output a short notice like this when it starts in an interactive mode:

 $\langle$  program $>$  Copyright (C)  $\langle$  year $>$   $\langle$  name of author $>$  This program comes with ABSOLUTELY NO WARRANTY; for details type `show w'. This is free software, and you are welcome to redistribute it under certain conditions; type `show c' for details.

The hypothetical commands `show w' and `show c' should show the appropriate

parts of the General Public License. Of course, your program's commands might be different; for a GUI interface, you would use an "about box".

 You should also get your employer (if you work as a programmer) or school, if any, to sign a "copyright disclaimer" for the program, if necessary. For more information on this, and how to apply and follow the GNU GPL, see <https://www.gnu.org/licenses/>.

 The GNU General Public License does not permit incorporating your program into proprietary programs. If your program is a subroutine library, you may consider it more useful to permit linking proprietary applications with the library. If this is what you want to do, use the GNU Lesser General Public License instead of this License. But first, please read <https://www.gnu.org/philosophy/why-not-lgpl.html>.

# **1.348 libxcrypt 4.4.15**

# **1.348.1 Available under license :**

 GNU LESSER GENERAL PUBLIC LICENSE Version 2.1, February 1999

Copyright (C) 1991, 1999 Free Software Foundation, Inc. 51 Franklin Street, Fifth Floor, Boston, MA 02110-1301 USA Everyone is permitted to copy and distribute verbatim copies of this license document, but changing it is not allowed.

[This is the first released version of the Lesser GPL. It also counts as the successor of the GNU Library Public License, version 2, hence the version number 2.1.]

## Preamble

 The licenses for most software are designed to take away your freedom to share and change it. By contrast, the GNU General Public Licenses are intended to guarantee your freedom to share and change free software--to make sure the software is free for all its users.

 This license, the Lesser General Public License, applies to some specially designated software packages--typically libraries--of the Free Software Foundation and other authors who decide to use it. You can use it too, but we suggest you first think carefully about whether this license or the ordinary General Public License is the better strategy to use in any particular case, based on the explanations below.

When we speak of free software, we are referring to freedom of use.
not price. Our General Public Licenses are designed to make sure that you have the freedom to distribute copies of free software (and charge for this service if you wish); that you receive source code or can get it if you want it; that you can change the software and use pieces of it in new free programs; and that you are informed that you can do these things.

 To protect your rights, we need to make restrictions that forbid distributors to deny you these rights or to ask you to surrender these rights. These restrictions translate to certain responsibilities for you if you distribute copies of the library or if you modify it.

 For example, if you distribute copies of the library, whether gratis

or for a fee, you must give the recipients all the rights that we gave you. You must make sure that they, too, receive or can get the source code. If you link other code with the library, you must provide complete object files to the recipients, so that they can relink them with the library after making changes to the library and recompiling it. And you must show them these terms so they know their rights.

We protect your rights with a two-step method: (1) we copyright the library, and (2) we offer you this license, which gives you legal permission to copy, distribute and/or modify the library.

 To protect each distributor, we want to make it very clear that there is no warranty for the free library. Also, if the library is modified by someone else and passed on, the recipients should know that what they have is not the original version, so that the original author's reputation will not be affected by problems that might be introduced by others.

#### Finally, software

 patents pose a constant threat to the existence of any free program. We wish to make sure that a company cannot effectively restrict the users of a free program by obtaining a restrictive license from a patent holder. Therefore, we insist that any patent license obtained for a version of the library must be consistent with the full freedom of use specified in this license.

 Most GNU software, including some libraries, is covered by the ordinary GNU General Public License. This license, the GNU Lesser General Public License, applies to certain designated libraries, and is quite different from the ordinary General Public License. We use this license for certain libraries in order to permit linking those libraries into non-free programs.

When a program is linked with a library, whether statically or using

a shared library, the combination of the two is legally speaking a combined work, a derivative of the original library. The ordinary General Public License therefore permits such linking only if the entire combination fits its criteria of freedom. The Lesser General Public License permits more lax criteria for linking other code with the library.

 We call this license the "Lesser" General Public License because it does Less to protect the user's freedom than the ordinary General Public License. It also provides other free software developers Less of an advantage over competing non-free programs. These disadvantages are the reason we use the ordinary General Public License for many libraries. However, the Lesser license provides advantages in certain special circumstances.

 For example, on rare occasions, there may be a special need to encourage the widest possible use of a certain library, so that it becomes a de-facto standard. To achieve this, non-free programs must be allowed to use the library. A more frequent case is that a free library does the same job as widely used non-free libraries. In this case, there is little to gain by limiting the free library to free software only, so we use the Lesser General Public License.

 In other cases, permission to use a particular library in non-free programs enables a greater number of people to use a large body of free software. For example, permission to use the GNU C Library in non-free programs enables many more people to use the whole GNU operating system, as well as its variant, the GNU/Linux operating system.

 Although the Lesser General Public License is Less protective of the users' freedom, it does ensure that the user of a program that is linked with the Library has the freedom and the wherewithal to run that program using a modified version of the Library.

 The precise terms and conditions for copying, distribution and modification follow. Pay close attention to the difference between a "work based on the library" and a "work that uses the library". The former contains code derived from the library, whereas the latter must be combined with the library in order to run.

## GNU LESSER GENERAL PUBLIC LICENSE TERMS AND CONDITIONS FOR COPYING, DISTRIBUTION AND MODIFICATION

0. This License Agreement applies to any software library or other

program which contains a notice placed by the copyright holder or other authorized party saying it may be distributed under the terms of this Lesser General Public License (also called "this License"). Each licensee is addressed as "you".

 A "library" means a collection of software functions and/or data prepared so as to be conveniently linked with application programs (which use some of those functions and data) to form executables.

 The "Library", below, refers to any such software library or work which has been distributed under these terms. A "work based on the Library" means either the Library or any derivative work under copyright law: that is to say, a work containing the Library or a portion of it, either verbatim or with modifications and/or translated straightforwardly into another language. (Hereinafter, translation is included without limitation in the term "modification".)

 "Source code" for a work means the preferred form of the work for making modifications to it. For a library, complete source code means all the source code for all modules it contains, plus any associated interface definition files, plus the scripts used to control compilation and installation of the library.

 Activities other than copying, distribution and modification are not covered by this License; they are outside its scope. The act of running a program using the Library is not restricted, and output from such a program is covered only if its contents constitute a work based on the Library (independent of the use of the Library in a tool for writing it). Whether that is true depends on what the Library does and what the program that uses the Library does.

 1. You may copy and distribute verbatim copies of the Library's complete source code as you receive it, in any medium, provided that

you conspicuously and appropriately publish on each copy an appropriate copyright notice and disclaimer of warranty; keep intact all the notices that refer to this License and to the absence of any warranty; and distribute a copy of this License along with the Library.

 You may charge a fee for the physical act of transferring a copy, and you may at your option offer warranty protection in exchange for a fee.

 2. You may modify your copy or copies of the Library or any portion of it, thus forming a work based on the Library, and copy and distribute such modifications or work under the terms of Section 1

above, provided that you also meet all of these conditions:

a) The modified work must itself be a software library.

 b) You must cause the files modified to carry prominent notices stating that you changed the files and the date of any change.

 c) You must cause the whole of the work to be licensed at no charge to all third parties under the terms of this License.

 d) If a facility in the modified Library refers to a function or a table of data to be supplied by an application program that uses the facility, other than as an argument passed when the facility is invoked, then you must make a good faith effort to ensure that, in the event an application does not supply such function or table, the facility still operates, and performs whatever part of its purpose remains meaningful.

 (For example, a function in a library to compute square roots has a purpose that is entirely well-defined independent of the application. Therefore, Subsection 2d requires that any application-supplied function or table used by this function must be optional: if the application does not supply it, the square root function must still compute square roots.)

These requirements apply to the modified work as a whole. If identifiable sections of that work are not derived from the Library, and can be

 reasonably considered independent and separate works in themselves, then this License, and its terms, do not apply to those sections when you distribute them as separate works. But when you distribute the same sections as part of a whole which is a work based on the Library, the distribution of the whole must be on the terms of this License, whose permissions for other licensees extend to the entire whole, and thus to each and every part regardless of who wrote it.

Thus, it is not the intent of this section to claim rights or contest your rights to work written entirely by you; rather, the intent is to exercise the right to control the distribution of derivative or collective works based on the Library.

In addition, mere aggregation of another work not based on the Library with the Library (or with a work based on the Library) on a volume of a storage or distribution medium does not bring the other work under the scope of this License.

 3. You may opt to apply the terms of the ordinary GNU General Public

License instead of this License to a given copy of the Library. To do this, you must alter all the notices that refer to this License, so that they refer to the ordinary GNU General Public License, version 2, instead of to this License. (If a newer version than version 2 of the ordinary GNU General Public License has appeared, then you can specify that version instead if you wish.) Do not make any other change in these notices.

 Once this change is made in a given copy, it is irreversible for that copy, so the ordinary GNU General Public License applies to all subsequent copies and derivative works made from that copy.

 This option is useful when you wish to copy part of the code of the Library into a program that is not a library.

 4. You may copy and distribute the Library (or a portion or derivative of it, under Section 2) in object code or executable form under the terms of Sections 1 and 2 above provided that you accompany it with the complete corresponding machine-readable source code, which must be distributed under the terms of Sections 1 and 2 above on a medium customarily used for software interchange.

 If distribution of object code is made by offering access to copy from a designated place, then offering equivalent access to copy the source code from the same place satisfies the requirement to distribute the source code, even though third parties are not compelled to copy the source along with the object code.

 5. A program that contains no derivative of any portion of the Library, but is designed to work with the Library by being compiled or linked with it, is called a "work that uses the Library". Such a work, in isolation, is not a derivative work of the Library, and therefore falls outside the scope of this License.

 However, linking a "work that uses the Library" with the Library creates an executable that is a derivative of the Library (because it contains portions of the Library), rather than a "work that uses the

library". The executable is therefore covered by this License. Section 6 states terms for distribution of such executables.

 When a "work that uses the Library" uses material from a header file that is part of the Library, the object code for the work may be a derivative work of the Library even though the source code is not. Whether this is true is especially significant if the work can be

linked without the Library, or if the work is itself a library. The threshold for this to be true is not precisely defined by law.

 If such an object file uses only numerical parameters, data structure layouts and accessors, and small macros and small inline functions (ten lines or less in length), then the use of the object file is unrestricted, regardless of whether it is legally a derivative work. (Executables containing this object code plus portions of the Library will still fall under Section 6.)

 Otherwise, if the work is a derivative of the Library, you may distribute the

 object code for the work under the terms of Section 6. Any executables containing that work also fall under Section 6, whether or not they are linked directly with the Library itself.

 6. As an exception to the Sections above, you may also combine or link a "work that uses the Library" with the Library to produce a work containing portions of the Library, and distribute that work under terms of your choice, provided that the terms permit modification of the work for the customer's own use and reverse engineering for debugging such modifications.

 You must give prominent notice with each copy of the work that the Library is used in it and that the Library and its use are covered by this License. You must supply a copy of this License. If the work during execution displays copyright notices, you must include the copyright notice for the Library among them, as well as a reference directing the user to the copy of this License. Also, you must do one of these things:

#### a) Accompany

the work with the complete corresponding

 machine-readable source code for the Library including whatever changes were used in the work (which must be distributed under Sections 1 and 2 above); and, if the work is an executable linked with the Library, with the complete machine-readable "work that uses the Library", as object code and/or source code, so that the user can modify the Library and then relink to produce a modified executable containing the modified Library. (It is understood that the user who changes the contents of definitions files in the Library will not necessarily be able to recompile the application to use the modified definitions.)

 b) Use a suitable shared library mechanism for linking with the Library. A suitable mechanism is one that (1) uses at run time a copy of the library already present on the user's computer system, rather than copying library functions into the executable, and (2)

will operate

 properly with a modified version of the library, if the user installs one, as long as the modified version is interface-compatible with the version that the work was made with.

 c) Accompany the work with a written offer, valid for at least three years, to give the same user the materials specified in Subsection 6a, above, for a charge no more than the cost of performing this distribution.

 d) If distribution of the work is made by offering access to copy from a designated place, offer equivalent access to copy the above specified materials from the same place.

 e) Verify that the user has already received a copy of these materials or that you have already sent this user a copy.

 For an executable, the required form of the "work that uses the Library" must include any data and utility programs needed for reproducing the executable from it. However, as a special exception, the materials to be distributed need not include anything that is normally

 distributed (in either source or binary form) with the major components (compiler, kernel, and so on) of the operating system on which the executable runs, unless that component itself accompanies the executable.

 It may happen that this requirement contradicts the license restrictions of other proprietary libraries that do not normally accompany the operating system. Such a contradiction means you cannot use both them and the Library together in an executable that you distribute.

 7. You may place library facilities that are a work based on the Library side-by-side in a single library together with other library facilities not covered by this License, and distribute such a combined library, provided that the separate distribution of the work based on the Library and of the other library facilities is otherwise permitted, and provided that you do these two things:

 a) Accompany the combined library with a copy of the same work based on the Library, uncombined with any other library

 facilities. This must be distributed under the terms of the Sections above.

 b) Give prominent notice with the combined library of the fact that part of it is a work based on the Library, and explaining

where to find the accompanying uncombined form of the same work.

 8. You may not copy, modify, sublicense, link with, or distribute the Library except as expressly provided under this License. Any attempt otherwise to copy, modify, sublicense, link with, or distribute the Library is void, and will automatically terminate your rights under this License. However, parties who have received copies, or rights, from you under this License will not have their licenses terminated so long as such parties remain in full compliance.

 9. You are not required to accept this License, since you have not signed it. However, nothing else grants you permission to modify or distribute the Library or its derivative works. These actions are prohibited by law if

 you do not accept this License. Therefore, by modifying or distributing the Library (or any work based on the Library), you indicate your acceptance of this License to do so, and all its terms and conditions for copying, distributing or modifying the Library or works based on it.

 10. Each time you redistribute the Library (or any work based on the Library), the recipient automatically receives a license from the original licensor to copy, distribute, link with or modify the Library subject to these terms and conditions. You may not impose any further restrictions on the recipients' exercise of the rights granted herein. You are not responsible for enforcing compliance by third parties with this License.

 11. If, as a consequence of a court judgment or allegation of patent infringement or for any other reason (not limited to patent issues), conditions are imposed on you (whether by court order, agreement or otherwise) that contradict the conditions of this License, they do not excuse

 you from the conditions of this License. If you cannot distribute so as to satisfy simultaneously your obligations under this License and any other pertinent obligations, then as a consequence you may not distribute the Library at all. For example, if a patent license would not permit royalty-free redistribution of the Library by all those who receive copies directly or indirectly through you, then the only way you could satisfy both it and this License would be to refrain entirely from distribution of the Library.

If any portion of this section is held invalid or unenforceable under any particular circumstance, the balance of the section is intended to apply, and the section as a whole is intended to apply in other circumstances.

It is not the purpose of this section to induce you to infringe any patents or other property right claims or to contest validity of any

such claims; this section has the sole purpose of protecting the integrity of the free software distribution system which is

implemented by public license practices. Many people have made generous contributions to the wide range of software distributed through that system in reliance on consistent application of that system; it is up to the author/donor to decide if he or she is willing to distribute software through any other system and a licensee cannot impose that choice.

This section is intended to make thoroughly clear what is believed to be a consequence of the rest of this License.

 12. If the distribution and/or use of the Library is restricted in certain countries either by patents or by copyrighted interfaces, the original copyright holder who places the Library under this License may add an explicit geographical distribution limitation excluding those countries, so that distribution is permitted only in or among countries not thus excluded. In such case, this License incorporates the limitation as if written in the body of this License.

 13. The Free Software Foundation may publish revised and/or new versions of the Lesser General Public License from time to time.

Such new versions will be similar in spirit to the present version, but may differ in detail to address new problems or concerns.

Each version is given a distinguishing version number. If the Library specifies a version number of this License which applies to it and "any later version", you have the option of following the terms and conditions either of that version or of any later version published by the Free Software Foundation. If the Library does not specify a license version number, you may choose any version ever published by the Free Software Foundation.

 14. If you wish to incorporate parts of the Library into other free programs whose distribution conditions are incompatible with these, write to the author to ask for permission. For software which is copyrighted by the Free Software Foundation, write to the Free Software Foundation; we sometimes make exceptions for this. Our decision

will be guided by the two goals of preserving the free status of all derivatives of our free software and of promoting the sharing and reuse of software generally.

#### NO WARRANTY

#### 15. BECAUSE THE LIBRARY IS LICENSED FREE OF CHARGE, THERE IS NO

WARRANTY FOR THE LIBRARY, TO THE EXTENT PERMITTED BY APPLICABLE LAW. EXCEPT WHEN OTHERWISE STATED IN WRITING THE COPYRIGHT HOLDERS AND/OR OTHER PARTIES PROVIDE THE LIBRARY "AS IS" WITHOUT WARRANTY OF ANY KIND, EITHER EXPRESSED OR IMPLIED, INCLUDING, BUT NOT LIMITED TO, THE IMPLIED WARRANTIES OF MERCHANTABILITY AND FITNESS FOR A PARTICULAR PURPOSE. THE ENTIRE RISK AS TO THE QUALITY AND PERFORMANCE OF THE LIBRARY IS WITH YOU. SHOULD THE LIBRARY PROVE DEFECTIVE, YOU ASSUME THE COST OF ALL NECESSARY SERVICING, REPAIR OR CORRECTION.

 16. IN NO EVENT UNLESS REQUIRED BY APPLICABLE LAW OR AGREED TO IN WRITING WILL ANY COPYRIGHT HOLDER, OR ANY OTHER PARTY WHO MAY MODIFY AND/OR REDISTRIBUTE THE LIBRARY AS PERMITTED ABOVE, BE LIABLE TO YOU

FOR DAMAGES, INCLUDING ANY GENERAL, SPECIAL, INCIDENTAL OR CONSEQUENTIAL DAMAGES ARISING OUT OF THE USE OR INABILITY TO USE THE LIBRARY (INCLUDING BUT NOT LIMITED TO LOSS OF DATA OR DATA BEING RENDERED INACCURATE OR LOSSES SUSTAINED BY YOU OR THIRD PARTIES OR A FAILURE OF THE LIBRARY TO OPERATE WITH ANY OTHER SOFTWARE), EVEN IF SUCH HOLDER OR OTHER PARTY HAS BEEN ADVISED OF THE POSSIBILITY OF SUCH DAMAGES.

#### END OF TERMS AND CONDITIONS

How to Apply These Terms to Your New Libraries

 If you develop a new library, and you want it to be of the greatest possible use to the public, we recommend making it free software that everyone can redistribute and change. You can do so by permitting redistribution under these terms (or, alternatively, under the terms of the ordinary General Public License).

 To apply these terms, attach the following notices to the library. It is safest to attach them to the start of each source file to most effectively convey

 the exclusion of warranty; and each file should have at least the "copyright" line and a pointer to where the full notice is found.

 <one line to give the library's name and a brief idea of what it does.> Copyright  $(C)$  <year > <name of author>

 This library is free software; you can redistribute it and/or modify it under the terms of the GNU Lesser General Public License as published by the Free Software Foundation; either version 2.1 of the License, or (at your option) any later version.

 This library is distributed in the hope that it will be useful, but WITHOUT ANY WARRANTY; without even the implied warranty of MERCHANTABILITY or FITNESS FOR A PARTICULAR PURPOSE. See the GNU Lesser General Public License for more details.

 You should have received a copy of the GNU Lesser General Public License along with this library; if not, write to the Free Software Foundation, Inc., 51 Franklin Street, Fifth Floor, Boston, MA 02110-1301 USA

Also add information on how to contact you by electronic and paper mail.

You should also get your employer (if you work as a programmer) or your school, if any, to sign a "copyright disclaimer" for the library, if necessary. Here is a sample; alter the names:

 Yoyodyne, Inc., hereby disclaims all copyright interest in the library `Frob' (a library for tweaking knobs) written by James Random Hacker.

 <signature of Ty Coon>, 1 April 1990 Ty Coon, President of Vice

That's all there is to it!

# **1.349 libpng 1.6.40-r0**

# **1.349.1 Available under license :**

COPYRIGHT NOTICE, DISCLAIMER, and LICENSE

=========================================

PNG Reference Library License version 2

---------------------------------------

- \* Copyright (c) 1995-2023 The PNG Reference Library Authors.
- \* Copyright (c) 2018-2023 Cosmin Truta.
- \* Copyright (c) 2000-2002, 2004, 2006-2018 Glenn Randers-Pehrson.
- \* Copyright (c) 1996-1997 Andreas Dilger.
- \* Copyright (c) 1995-1996 Guy Eric Schalnat, Group 42, Inc.

The software is supplied "as is", without warranty of any kind, express or implied, including, without limitation, the warranties of merchantability, fitness for a particular purpose, title, and non-infringement. In no event shall the Copyright owners, or anyone distributing the software, be liable for any damages or other liability, whether in contract, tort or otherwise, arising from, out of, or in connection with the software, or the use or other dealings in the software, even if advised of the possibility of such damage.

Permission is hereby granted

 to use, copy, modify, and distribute this software, or portions hereof, for any purpose, without fee, subject to the following restrictions:

- 1. The origin of this software must not be misrepresented; you must not claim that you wrote the original software. If you use this software in a product, an acknowledgment in the product documentation would be appreciated, but is not required.
- 2. Altered source versions must be plainly marked as such, and must not be misrepresented as being the original software.
- 3. This Copyright notice may not be removed or altered from any source or altered source distribution.

PNG Reference Library License version 1 (for libpng 0.5 through 1.6.35) -----------------------------------------------------------------------

libpng versions 1.0.7, July 1, 2000, through 1.6.35, July 15, 2018 are Copyright (c) 2000-2002, 2004, 2006-2018 Glenn Randers-Pehrson, are derived from libpng-1.0.6, and are distributed according to the same disclaimer and license as libpng-1.0.6 with the following individuals added to the list of Contributing Authors:

 Simon-Pierre Cadieux Eric S. Raymond Mans Rullgard Cosmin Truta Gilles Vollant James Yu Mandar Sahastrabuddhe Google Inc. Vadim Barkov

and with the following additions to the disclaimer:

 There is no warranty against interference with your enjoyment of the library or against infringement. There is no warranty that our efforts or the library will fulfill any of your particular purposes or needs. This library is provided with all faults, and the entire risk of satisfactory quality, performance, accuracy, and effort is with the user.

Some files in the "contrib" directory and some configure-generated files that are distributed with libpng have other copyright owners, and are released under other open source licenses.

libpng versions 0.97, January 1998, through 1.0.6, March 20, 2000, are Copyright (c) 1998-2000 Glenn Randers-Pehrson, are derived from libpng-0.96, and are distributed according to the same disclaimer and license as libpng-0.96, with the following individuals added to the list of Contributing Authors:

 Tom Lane Glenn Randers-Pehrson Willem van Schaik

libpng versions 0.89, June 1996, through 0.96, May 1997, are Copyright (c) 1996-1997 Andreas Dilger, are derived from libpng-0.88, and are distributed according to the same disclaimer and license as libpng-0.88, with the following individuals added to the list of Contributing Authors:

 John Bowler Kevin Bracey Sam Bushell Magnus Holmgren Greg Roelofs Tom Tanner

Some files in the "scripts" directory have other copyright owners, but are released under this license.

libpng versions 0.5, May 1995, through 0.88, January 1996, are Copyright (c) 1995-1996 Guy Eric Schalnat, Group 42, Inc.

For the purposes of this copyright and license, "Contributing Authors" is defined as the following set of individuals:

 Andreas Dilger Dave Martindale Guy Eric Schalnat Paul Schmidt Tim Wegner

The PNG Reference Library is supplied "AS IS". The Contributing Authors and Group 42, Inc. disclaim all warranties, expressed or implied, including, without limitation, the warranties of merchantability and of fitness for any purpose. The Contributing Authors and Group 42, Inc. assume no liability for direct, indirect, incidental, special, exemplary, or consequential damages, which may result from the use of the PNG Reference Library, even if advised of the possibility of such damage.

Permission is hereby granted to use, copy, modify, and distribute this source code, or portions hereof, for any purpose, without fee, subject to the following restrictions:

1. The origin of this source code must not be misrepresented.

2. Altered versions must be plainly marked as such and must not be misrepresented as being the original source.

3. This Copyright notice may not be removed or altered from any

source or altered source distribution.

The Contributing Authors and Group 42, Inc. specifically permit, without fee, and encourage the use of this source code as a component to supporting the PNG file format in commercial products. If you use this source code in a product, acknowledgment is not required but would be appreciated.

---------------------------------------------------------------------------

Copyright (c) 1998-2008 Greg Roelofs. All rights reserved.

 This software is provided "as is," without warranty of any kind, express or implied. In no event shall the author or contributors be held liable for any damages arising in any way from the use of this software.

 The contents of this file are DUAL-LICENSED. You may modify and/or redistribute this software according to the terms of one of the following two licenses (at your option):

LICENSE 1 ("BSD-like with advertising clause"):

 Permission is granted to anyone to use this software for any purpose, including commercial applications, and to alter it and redistribute it freely, subject to the following restrictions:

- 1. Redistributions of source code must retain the above copyright notice, disclaimer, and this list of conditions.
- 2. Redistributions in binary

form must reproduce the above copyright

 notice, disclaimer, and this list of conditions in the documenta tion and/or other materials provided with the distribution.

 3. All advertising materials mentioning features or use of this software must display the following acknowledgment:

 This product includes software developed by Greg Roelofs and contributors for the book, "PNG: The Definitive Guide," published by O'Reilly and Associates.

LICENSE 2 (GNU GPL v2 or later):

 This program is free software; you can redistribute it and/or modify it under the terms of the GNU General Public License as published by the Free Software Foundation; either version 2 of the License, or (at your option) any later version.

 This program is distributed in the hope that it will be useful, but WITHOUT ANY WARRANTY; without even the implied warranty of MERCHANTABILITY or FITNESS FOR A PARTICULAR PURPOSE. See the

GNU General Public License for more details.

 You should have received a copy of the GNU General Public License along with this program; if not, write to the Free Software Foundation, Inc., 59 Temple Place, Suite 330, Boston, MA 02111-1307 USA

---------------------------------------------------------------------------

 GNU GENERAL PUBLIC LICENSE Version 2, June 1991

Copyright (C) 1989, 1991 Free Software Foundation, Inc.

 59 Temple Place, Suite 330, Boston, MA 02111-1307 USA Everyone is permitted to copy and distribute verbatim copies of this license document, but changing it is not allowed.

#### Preamble

 The licenses for most software are designed to take away your freedom to share and change it. By contrast, the GNU General Public License is intended to guarantee your freedom to share and change free software--to make sure the software is free for all its users. This General Public License applies to most of the Free Software Foundation's software and to any other program whose authors commit to using it. (Some other Free Software Foundation software is covered by the GNU Library General Public License instead.) You can apply it to your programs, too.

 When we speak of free software, we are referring to freedom, not price.

 Our General Public Licenses are designed to make sure that you have the freedom to distribute copies of free software (and charge for this service if you wish), that you receive source code or can get it

if you want it, that you can change the software or use pieces of it in new free programs; and that you know you can do these things.

 To protect your rights, we need to make restrictions that forbid anyone to deny you these rights or to ask you to surrender the rights. These restrictions translate to certain responsibilities for you if you distribute copies of the software, or if you modify it.

 For example, if you distribute copies of such a program, whether gratis or for a fee, you must give the recipients all the rights that you have. You must make sure that they, too, receive or can get the source code. And you must show them these terms so they know their rights.

We protect your rights with two steps: (1) copyright the software, and (2) offer you this license which gives you legal permission to copy, distribute and/or modify the software.

 Also, for each author's protection and ours, we want to make certain that everyone understands that there is no warranty for this free software. If the software is modified by someone else and passed on, we want its recipients to know that what they have is not the original, so that any problems introduced by others will not reflect on the original authors' reputations.

 Finally, any free program is threatened constantly by software patents. We wish to avoid the danger that redistributors of a free program will individually obtain patent licenses, in effect making the program proprietary. To prevent this, we have made it clear that any patent must be licensed for everyone's free use or not licensed at all.

 The precise terms and conditions for copying, distribution and modification follow.

## GNU GENERAL PUBLIC LICENSE TERMS AND CONDITIONS FOR COPYING, DISTRIBUTION AND MODIFICATION

 0. This License applies to any program or other work which contains a notice placed by the copyright holder saying it may be distributed under the terms of this General Public License. The "Program", below, refers to any such program or work, and a "work based on the Program" means either the Program or any derivative work under copyright law: that is to say, a work containing the Program or a portion of it, either verbatim or with modifications and/or translated into another language. (Hereinafter, translation is included without limitation in the term "modification".) Each licensee is addressed as "you".

Activities other than copying, distribution and modification are not covered by this License; they are outside its scope. The act of running the Program is not restricted, and the output from the Program is covered only if its contents constitute a work based on the Program (independent of having been made by running the Program). Whether that is true depends on what the Program does.

 1. You may copy and distribute verbatim copies of the Program's source code as you receive it, in any medium, provided that you conspicuously and appropriately publish on each copy an appropriate copyright notice and disclaimer of warranty; keep intact all the notices that refer to this License and to the absence of any warranty; and give any other recipients of the Program a copy of this License along with the Program.

You may charge a fee for the physical act of transferring a copy, and you may at your option offer warranty protection in exchange for a fee.

 2. You may modify your copy or copies of the Program or any portion of it, thus forming a work based on the Program, and copy and distribute such modifications or work under the terms of Section 1 above, provided that you also meet all of these conditions:

 a) You must cause the modified files to carry prominent notices stating that you changed the files and the date of any change.

b) You must cause

 any work that you distribute or publish, that in whole or in part contains or is derived from the Program or any part thereof, to be licensed as a whole at no charge to all third parties under the terms of this License.

 c) If the modified program normally reads commands interactively when run, you must cause it, when started running for such interactive use in the most ordinary way, to print or display an announcement including an appropriate copyright notice and a notice that there is no warranty (or else, saying that you provide a warranty) and that users may redistribute the program under these conditions, and telling the user how to view a copy of this License. (Exception: if the Program itself is interactive but does not normally print such an announcement, your work based on the Program is not required to print an announcement.)

These requirements apply to the modified work as a whole. If identifiable sections of that work are not derived from the Program, and can be reasonably considered independent and separate works in

themselves, then this License, and its terms, do not apply to those sections when you distribute them as separate works. But when you distribute the same sections as part of a whole which is a work based on the Program, the distribution of the whole must be on the terms of this License, whose permissions for other licensees extend to the entire whole, and thus to each and every part regardless of who wrote it.

Thus, it is not the intent of this section to claim rights or contest your rights to work written entirely by you; rather, the intent is to exercise the right to control the distribution of derivative or collective works based on the Program.

In addition, mere aggregation of another work not based on the Program with the Program (or with a work based on the Program) on a volume of a storage or distribution medium does not bring the other work under the scope of this License.

 3. You may copy and distribute the Program (or a work based on it, under Section 2) in object code or executable form under the terms of Sections 1 and 2 above provided that you also do one of the following:

 a) Accompany it with the complete corresponding machine-readable source code, which must be distributed under the terms of Sections 1 and 2 above on a medium customarily used for software interchange; or,

 b) Accompany it with a written offer, valid for at least three years, to give any third party, for a charge no more than your cost of physically performing source distribution, a complete machine-readable copy of the corresponding source code, to be distributed under the terms of Sections 1 and 2 above on a medium customarily used for software interchange; or,

 c) Accompany it with the information you received as to the offer to distribute corresponding source code. (This alternative is allowed only for noncommercial distribution and only if you

 received the program in object code or executable form with such an offer, in accord with Subsection b above.)

The source code for a work means the preferred form of the work for making modifications to it. For an executable work, complete source code means all the source code for all modules it contains, plus any associated interface definition files, plus the scripts used to control compilation and installation of the executable. However, as a special exception, the source code distributed need not include anything that is normally distributed (in either source or binary form) with the major components (compiler, kernel, and so on) of the operating system on which the executable runs, unless that component itself accompanies the executable.

If distribution of executable or object code is made by offering access to copy from a designated place, then offering equivalent access to copy the source code from the same place counts as distribution of the source code, even though third parties are not

compelled to copy the source along with the object code.

 4. You may not copy, modify, sublicense, or distribute the Program except as expressly provided under this License. Any attempt otherwise to copy, modify, sublicense or distribute the Program is void, and will automatically terminate your rights under this License. However, parties who have received copies, or rights, from you under this License will not have their licenses terminated so long as such parties remain in full compliance.

 5. You are not required to accept this License, since you have not signed it. However, nothing else grants you permission to modify or distribute the Program or its derivative works. These actions are prohibited by law if you do not accept this License. Therefore, by modifying or distributing the Program (or any work based on the Program), you indicate your acceptance of this License to do so, and all its terms and conditions for copying, distributing or modifying

the Program or works based on it.

 6. Each time you redistribute the Program (or any work based on the Program), the recipient automatically receives a license from the original licensor to copy, distribute or modify the Program subject to these terms and conditions. You may not impose any further restrictions on the recipients' exercise of the rights granted herein. You are not responsible for enforcing compliance by third parties to this License.

 7. If, as a consequence of a court judgment or allegation of patent infringement or for any other reason (not limited to patent issues), conditions are imposed on you (whether by court order, agreement or otherwise) that contradict the conditions of this License, they do not excuse you from the conditions of this License. If you cannot distribute so as to satisfy simultaneously your obligations under this License and any other pertinent obligations, then as a consequence you may not distribute the Program at all. For example, if a patent

license would not permit royalty-free redistribution of the Program by all those who receive copies directly or indirectly through you, then the only way you could satisfy both it and this License would be to refrain entirely from distribution of the Program.

If any portion of this section is held invalid or unenforceable under any particular circumstance, the balance of the section is intended to apply and the section as a whole is intended to apply in other circumstances.

It is not the purpose of this section to induce you to infringe any patents or other property right claims or to contest validity of any such claims; this section has the sole purpose of protecting the integrity of the free software distribution system, which is implemented by public license practices. Many people have made generous contributions to the wide range of software distributed through that system in reliance on consistent application of that system; it is up to the author/donor to decide if he or she is willing to distribute software through any other system and a licensee cannot impose that choice.

This section is intended to make thoroughly clear what is believed to be a consequence of the rest of this License.

 8. If the distribution and/or use of the Program is restricted in certain countries either by patents or by copyrighted interfaces, the original copyright holder who places the Program under this License may add an explicit geographical distribution limitation excluding those countries, so that distribution is permitted only in or among countries not thus excluded. In such case, this License incorporates the limitation as if written in the body of this License.

 9. The Free Software Foundation may publish revised and/or new versions of the General Public License from time to time. Such new versions will be similar in spirit to the present version, but may differ in detail to address new problems or concerns.

Each version is given a distinguishing

version number. If the Program

specifies a version number of this License which applies to it and "any later version", you have the option of following the terms and conditions either of that version or of any later version published by the Free Software Foundation. If the Program does not specify a version number of this License, you may choose any version ever published by the Free Software Foundation.

 10. If you wish to incorporate parts of the Program into other free programs whose distribution conditions are different, write to the author to ask for permission. For software which is copyrighted by the Free Software Foundation, write to the Free Software Foundation; we sometimes make exceptions for this. Our decision will be guided by the two goals

of preserving the free status of all derivatives of our free software and of promoting the sharing and reuse of software generally.

### NO WARRANTY

### 11. BECAUSE THE PROGRAM IS LICENSED FREE OF CHARGE,

#### THERE IS NO WARRANTY

FOR THE PROGRAM, TO THE EXTENT PERMITTED BY APPLICABLE LAW. EXCEPT WHEN OTHERWISE STATED IN WRITING THE COPYRIGHT HOLDERS AND/OR OTHER PARTIES PROVIDE THE PROGRAM "AS IS" WITHOUT WARRANTY OF ANY KIND, EITHER EXPRESSED OR IMPLIED, INCLUDING, BUT NOT LIMITED TO, THE IMPLIED WARRANTIES OF MERCHANTABILITY AND FITNESS FOR A PARTICULAR PURPOSE. THE ENTIRE RISK AS TO THE QUALITY AND PERFORMANCE OF THE PROGRAM IS WITH YOU. SHOULD THE PROGRAM PROVE DEFECTIVE, YOU ASSUME THE COST OF ALL NECESSARY SERVICING, REPAIR OR CORRECTION.

 12. IN NO EVENT UNLESS REQUIRED BY APPLICABLE LAW OR AGREED TO IN WRITING WILL ANY COPYRIGHT HOLDER, OR ANY OTHER PARTY WHO MAY MODIFY AND/OR REDISTRIBUTE THE PROGRAM AS PERMITTED ABOVE, BE LIABLE TO YOU FOR DAMAGES, INCLUDING ANY GENERAL, SPECIAL, INCIDENTAL OR CONSEQUENTIAL DAMAGES ARISING OUT OF THE USE OR INABILITY TO USE THE PROGRAM (INCLUDING BUT NOT LIMITED TO LOSS OF DATA OR DATA BEING RENDERED INACCURATE OR LOSSES SUSTAINED BY **YOU** 

 OR THIRD PARTIES OR A FAILURE OF THE PROGRAM TO OPERATE WITH ANY OTHER PROGRAMS), EVEN IF SUCH HOLDER OR OTHER PARTY HAS BEEN ADVISED OF THE POSSIBILITY OF SUCH DAMAGES.

#### END OF TERMS AND CONDITIONS

#### How to Apply These Terms to Your New Programs

 If you develop a new program, and you want it to be of the greatest possible use to the public, the best way to achieve this is to make it free software which everyone can redistribute and change under these terms.

 To do so, attach the following notices to the program. It is safest to attach them to the start of each source file to most effectively convey the exclusion of warranty; and each file should have at least the "copyright" line and a pointer to where the full notice is found.

 $\leq$  one line to give the program's name and a brief idea of what it does. $>$ Copyright  $(C)$  <year > <name of author>

 This program is free software; you can redistribute it and/or modify it under the terms of the

GNU General Public License as published by

 the Free Software Foundation; either version 2 of the License, or (at your option) any later version.

 This program is distributed in the hope that it will be useful, but WITHOUT ANY WARRANTY; without even the implied warranty of MERCHANTABILITY or FITNESS FOR A PARTICULAR PURPOSE. See the GNU General Public License for more details.

 You should have received a copy of the GNU General Public License along with this program; if not, write to the Free Software Foundation, Inc., 59 Temple Place, Suite 330, Boston, MA 02111-1307 USA

Also add information on how to contact you by electronic and paper mail.

If the program is interactive, make it output a short notice like this when it starts in an interactive mode:

 Gnomovision version 69, Copyright (C) year name of author Gnomovision comes with ABSOLUTELY NO WARRANTY; for details type `show w'. This is free software, and you are welcome to redistribute it

under certain conditions; type `show c' for details.

The hypothetical commands `show w' and `show c' should show the appropriate parts of the General Public License. Of course, the commands you use may be called something other than `show w' and `show c'; they could even be mouse-clicks or menu items--whatever suits your program.

You should also get your employer (if you work as a programmer) or your school, if any, to sign a "copyright disclaimer" for the program, if necessary. Here is a sample; alter the names:

 Yoyodyne, Inc., hereby disclaims all copyright interest in the program `Gnomovision' (which makes passes at compilers) written by James Hacker.

 <signature of Ty Coon>, 1 April 1989 Ty Coon, President of Vice

This General Public License does not permit incorporating your program into proprietary programs. If your program is a subroutine library, you may consider it more useful to permit linking proprietary applications with the library. If this is what you want to do, use the GNU Library General Public License instead of this License.

pnm2png / png2pnm --- conversion from PBM/PGM/PPM-file to PNG-file

copyright (C) 1999-2019 by Willem van Schaik <willem at schaik dot com>

Permission is hereby granted, free of charge, to any person obtaining a copy of this software and associated documentation files (the "Software"), to deal in the Software without restriction, including without limitation the rights to use, copy, modify, merge, publish, distribute, sublicense, and/or sell copies of the Software, and to permit persons to whom the Software is furnished to do so, subject to the following conditions:

The above copyright notice and this permission notice shall be included in all copies or substantial portions of the Software.

The software is provided "as is", without warranty of any kind, express or implied, including but not limited to the warranties of merchantability, fitness for a particular purpose and noninfringement. In no event shall the authors or copyright holders be liable for any claim, damages or other liability,

 whether in an action of contract, tort or otherwise, arising from, out of or in connection with the software or the use or other dealings in the software.

# **1.350 python-lxml 4.9.3**

# **1.350.1 Available under license :**

 GNU GENERAL PUBLIC LICENSE Version 2, June 1991

Copyright (C) 1989, 1991 Free Software Foundation, Inc. 59 Temple Place, Suite 330, Boston, MA 02111-1307 USA Everyone is permitted to copy and distribute verbatim copies of this license document, but changing it is not allowed.

#### Preamble

 The licenses for most software are designed to take away your freedom to share and change it. By contrast, the GNU General Public License is intended to guarantee your freedom to share and change free software--to make sure the software is free for all its users. This General Public License applies to most of the Free Software Foundation's software and to any other program whose authors commit to using it. (Some other Free Software Foundation software is covered by the GNU Library General Public License instead.) You can apply it to your programs, too.

 When we speak of free software, we are referring to freedom, not price. Our General Public Licenses are designed to make sure that you have the freedom to distribute copies of free software (and charge for this service if you wish), that you receive source code or can get it

if you want it, that you can change the software or use pieces of it in new free programs; and that you know you can do these things.

 To protect your rights, we need to make restrictions that forbid anyone to deny you these rights or to ask you to surrender the rights. These restrictions translate to certain responsibilities for you if you distribute copies of the software, or if you modify it.

 For example, if you distribute copies of such a program, whether gratis or for a fee, you must give the recipients all the rights that you have. You must make sure that they, too, receive or can get the source code. And you must show them these terms so they know their rights.

We protect your rights with two steps: (1) copyright the software, and (2) offer you this license which gives you legal permission to copy, distribute and/or modify the software.

 Also, for each author's protection and ours, we want to make certain that everyone understands that there is no warranty for this free software. If the software is modified by someone else and passed on, we want its recipients to know that what they have is not the original, so that any problems introduced by others will not reflect on the original authors' reputations.

 Finally, any free program is threatened constantly by software patents. We wish to avoid the danger that redistributors of a free program will individually obtain patent licenses, in effect making the program proprietary. To prevent this, we have made it clear that any patent must be licensed for everyone's free use or not licensed at all.

 The precise terms and conditions for copying, distribution and modification follow.

## GNU GENERAL PUBLIC LICENSE TERMS AND CONDITIONS FOR COPYING, DISTRIBUTION AND MODIFICATION

# 0. This License applies to any program or other work which contains

a notice placed by the copyright holder saying it may be distributed under the terms of this General Public License. The "Program", below, refers to any such program or work, and a "work based on the Program" means either the Program or any derivative work under copyright law: that is to say, a work containing the Program or a portion of it, either verbatim or with modifications and/or translated into another language. (Hereinafter, translation is included without limitation in the term "modification".) Each licensee is addressed as "you".

Activities other than copying, distribution and modification are not covered by this License; they are outside its scope. The act of running the Program is not restricted, and the output from the Program is covered only if its contents constitute a work based on the Program (independent of having been made by running the Program). Whether that is true depends on what the Program does.

 1. You may copy and distribute verbatim copies of the Program's

source code as you receive it, in any medium, provided that you conspicuously and appropriately publish on each copy an appropriate copyright notice and disclaimer of warranty; keep intact all the notices that refer to this License and to the absence of any warranty; and give any other recipients of the Program a copy of this License along with the Program.

You may charge a fee for the physical act of transferring a copy, and you may at your option offer warranty protection in exchange for a fee.

 2. You may modify your copy or copies of the Program or any portion of it, thus forming a work based on the Program, and copy and distribute such modifications or work under the terms of Section 1 above, provided that you also meet all of these conditions:

 a) You must cause the modified files to carry prominent notices stating that you changed the files and the date of any change.

 b) You must cause any work that you distribute or publish, that in whole

 or in part contains or is derived from the Program or any part thereof, to be licensed as a whole at no charge to all third parties under the terms of this License.

 c) If the modified program normally reads commands interactively when run, you must cause it, when started running for such interactive use in the most ordinary way, to print or display an announcement including an appropriate copyright notice and a notice that there is no warranty (or else, saying that you provide a warranty) and that users may redistribute the program under these conditions, and telling the user how to view a copy of this License. (Exception: if the Program itself is interactive but does not normally print such an announcement, your work based on the Program is not required to print an announcement.)

These requirements apply to the modified work as a whole. If identifiable sections of that work are not derived from the Program, and can be reasonably considered

#### independent and separate works in

themselves, then this License, and its terms, do not apply to those sections when you distribute them as separate works. But when you distribute the same sections as part of a whole which is a work based on the Program, the distribution of the whole must be on the terms of this License, whose permissions for other licensees extend to the entire whole, and thus to each and every part regardless of who wrote it.

Thus, it is not the intent of this section to claim rights or contest your rights to work written entirely by you; rather, the intent is to exercise the right to control the distribution of derivative or collective works based on the Program.

In addition, mere aggregation of another work not based on the Program with the Program (or with a work based on the Program) on a volume of a storage or distribution medium does not bring the other work under the scope of this License.

 3. You may copy and distribute the Program (or a work based on it,

under Section 2) in object code or executable form under the terms of Sections 1 and 2 above provided that you also do one of the following:

 a) Accompany it with the complete corresponding machine-readable source code, which must be distributed under the terms of Sections 1 and 2 above on a medium customarily used for software interchange; or,

 b) Accompany it with a written offer, valid for at least three years, to give any third party, for a charge no more than your cost of physically performing source distribution, a complete machine-readable copy of the corresponding source code, to be distributed under the terms of Sections 1 and 2 above on a medium customarily used for software interchange; or,

 c) Accompany it with the information you received as to the offer to distribute corresponding source code. (This alternative is allowed only for noncommercial distribution and only if you received the program in object code or executable form with such an offer, in accord with Subsection b above.)

The source code for a work means the preferred form of the work for making modifications to it. For an executable work, complete source code means all the source code for all modules it contains, plus any associated interface definition files, plus the scripts used to control compilation and installation of the executable. However, as a special exception, the source code distributed need not include anything that is normally distributed (in either source or binary

form) with the major components (compiler, kernel, and so on) of the operating system on which the executable runs, unless that component itself accompanies the executable.

If distribution of executable or object code is made by offering access to copy from a designated place, then offering equivalent access to copy the source code from the same place counts as distribution of the source code, even though third parties are not compelled to copy the source along with the object code.

 4. You may not copy, modify, sublicense, or distribute the Program except as expressly provided under this License. Any attempt otherwise to copy, modify, sublicense or distribute the Program is void, and will automatically terminate your rights under this License. However, parties who have received copies, or rights, from you under this License will not have their licenses terminated so long as such

parties remain in full compliance.

 5. You are not required to accept this License, since you have not signed it. However, nothing else grants you permission to modify or distribute the Program or its derivative works. These actions are prohibited by law if you do not accept this License. Therefore, by modifying or distributing the Program (or any work based on the Program), you indicate your acceptance of this License to do so, and all its terms and conditions for copying, distributing or modifying the Program or works based on it.

#### 6. Each

 time you redistribute the Program (or any work based on the Program), the recipient automatically receives a license from the original licensor to copy, distribute or modify the Program subject to these terms and conditions. You may not impose any further restrictions on the recipients' exercise of the rights granted herein. You are not responsible for enforcing compliance by third parties to this License.

 7. If, as a consequence of a court judgment or allegation of patent infringement or for any other reason (not limited to patent issues), conditions are imposed on you (whether by court order, agreement or otherwise) that contradict the conditions of this License, they do not excuse you from the conditions of this License. If you cannot distribute so as to satisfy simultaneously your obligations under this License and any other pertinent obligations, then as a consequence you may not distribute the Program at all. For example, if a patent license would not permit royalty-free redistribution of the Program by all those who receive copies directly or indirectly through you, then

the only way you could satisfy both it and this License would be to refrain entirely from distribution of the Program.

If any portion of this section is held invalid or unenforceable under any particular circumstance, the balance of the section is intended to apply and the section as a whole is intended to apply in other circumstances.

It is not the purpose of this section to induce you to infringe any patents or other property right claims or to contest validity of any such claims; this section has the sole purpose of protecting the integrity of the free software distribution system, which is implemented by public license practices. Many people have made generous contributions to the wide range of software distributed through that system in reliance on consistent application of that system; it is up to the author/donor to decide if he or she is willing to distribute software through any other system and a licensee cannot impose that choice.

This section is intended to make thoroughly clear what is believed to be a consequence of the rest of this License.

 8. If the distribution and/or use of the Program is restricted in certain countries either by patents or by copyrighted interfaces, the original copyright holder who places the Program under this License may add an explicit geographical distribution limitation excluding those countries, so that distribution is permitted only in or among countries not thus excluded. In such case, this License incorporates the limitation as if written in the body of this License.

 9. The Free Software Foundation may publish revised and/or new versions of the General Public License from time to time. Such new versions will be similar in spirit to the present version, but may differ in detail to address new problems or concerns.

Each version is given a distinguishing version number. If the Program specifies a version number of this License which applies to it and "any later version", you have the option of following the terms and conditions either of that version or of any later version published by the Free Software Foundation. If the Program does not specify a version number of this License, you may choose any version ever published by the Free Software Foundation.

 10. If you wish to incorporate parts of the Program into other free programs whose distribution conditions are different, write to the author to ask for permission. For software which is copyrighted by the Free

Software Foundation, write to the Free Software Foundation; we sometimes make exceptions for this. Our decision will be guided by the two goals of preserving the free status of all derivatives of our free software and of promoting the sharing and reuse of software generally.

 NO WARRANTY

 11. BECAUSE THE PROGRAM IS LICENSED FREE OF CHARGE, THERE IS NO WARRANTY FOR THE PROGRAM, TO THE EXTENT PERMITTED BY APPLICABLE LAW.

EXCEPT WHEN

OTHERWISE STATED IN WRITING THE COPYRIGHT HOLDERS AND/OR OTHER PARTIES PROVIDE THE PROGRAM "AS IS" WITHOUT WARRANTY OF ANY KIND, EITHER EXPRESSED OR IMPLIED, INCLUDING, BUT NOT LIMITED TO, THE IMPLIED WARRANTIES OF MERCHANTABILITY AND FITNESS FOR A PARTICULAR PURPOSE. THE ENTIRE RISK AS TO THE QUALITY AND PERFORMANCE OF THE PROGRAM IS WITH YOU. SHOULD THE PROGRAM PROVE DEFECTIVE, YOU ASSUME THE COST OF ALL NECESSARY SERVICING, REPAIR OR CORRECTION.

 12. IN NO EVENT UNLESS REQUIRED BY APPLICABLE LAW OR AGREED TO IN WRITING WILL ANY COPYRIGHT HOLDER, OR ANY OTHER PARTY WHO MAY MODIFY AND/OR REDISTRIBUTE THE PROGRAM AS PERMITTED ABOVE, BE LIABLE TO YOU FOR DAMAGES, INCLUDING ANY GENERAL, SPECIAL, INCIDENTAL OR CONSEQUENTIAL DAMAGES ARISING OUT OF THE USE OR INABILITY TO USE THE PROGRAM (INCLUDING BUT NOT LIMITED TO LOSS OF DATA OR DATA BEING RENDERED INACCURATE OR LOSSES SUSTAINED BY YOU OR THIRD PARTIES OR A FAILURE OF THE PROGRAM TO OPERATE WITH ANY OTHER PROGRAMS), EVEN

 IF SUCH HOLDER OR OTHER PARTY HAS BEEN ADVISED OF THE POSSIBILITY OF SUCH DAMAGES.

### END OF TERMS AND CONDITIONS

 How to Apply These Terms to Your New Programs

 If you develop a new program, and you want it to be of the greatest possible use to the public, the best way to achieve this is to make it free software which everyone can redistribute and change under these terms.

 To do so, attach the following notices to the program. It is safest to attach them to the start of each source file to most effectively convey the exclusion of warranty; and each file should have at least the "copyright" line and a pointer to where the full notice is found.

 <one line to give the program's name and a brief idea of what it does.> Copyright  $(C)$  <year > <name of author>

 This program is free software; you can redistribute it and/or modify it under the terms of the GNU General Public License as published by the Free Software Foundation; either version 2 of the License,

or

(at your option) any later version.

 This program is distributed in the hope that it will be useful, but WITHOUT ANY WARRANTY; without even the implied warranty of MERCHANTABILITY or FITNESS FOR A PARTICULAR PURPOSE. See the GNU General Public License for more details.

 You should have received a copy of the GNU General Public License along with this program; if not, write to the Free Software Foundation, Inc., 59 Temple Place, Suite 330, Boston, MA 02111-1307 USA

Also add information on how to contact you by electronic and paper mail.

If the program is interactive, make it output a short notice like this when it starts in an interactive mode:

 Gnomovision version 69, Copyright (C) year name of author Gnomovision comes with ABSOLUTELY NO WARRANTY; for details type `show w'. This is free software, and you are welcome to redistribute it under certain conditions; type `show c' for details.

The hypothetical commands `show w' and `show c' should show the appropriate parts of the General Public License. Of course, the commands you use may be called something other than `show w' and `show c'; they could even be mouse-clicks or menu items--whatever suits your program.

You should also get your employer (if you work as a programmer) or your school, if any, to sign a "copyright disclaimer" for the program, if necessary. Here is a sample; alter the names:

 Yoyodyne, Inc., hereby disclaims all copyright interest in the program `Gnomovision' (which makes passes at compilers) written by James Hacker.

 <signature of Ty Coon>, 1 April 1989 Ty Coon, President of Vice

This General Public License does not permit incorporating your program into proprietary programs. If your program is a subroutine library, you may consider it more useful to permit linking proprietary applications with the library. If this is what you want to do, use the GNU Library General Public License instead of this License. Copyright (c) 2004 Infrae. All rights reserved.

Redistribution and use in source and binary forms, with or without modification, are permitted provided that the following conditions are

- 1. Redistributions of source code must retain the above copyright notice, this list of conditions and the following disclaimer.
- 2. Redistributions in binary form must reproduce the above copyright notice, this list of conditions and the following disclaimer in the documentation and/or other materials provided with the distribution.
- 3. Neither the name of Infrae nor the names of its contributors may be used to endorse or promote products derived from this software without specific prior written permission.

THIS SOFTWARE IS PROVIDED BY THE COPYRIGHT HOLDERS AND CONTRIBUTORS "AS IS" AND ANY EXPRESS OR IMPLIED WARRANTIES, INCLUDING, BUT NOT LIMITED TO, THE IMPLIED WARRANTIES OF MERCHANTABILITY AND FITNESS FOR A PARTICULAR PURPOSE ARE DISCLAIMED. IN NO EVENT SHALL INFRAE OR CONTRIBUTORS BE LIABLE FOR ANY DIRECT, INDIRECT, INCIDENTAL, SPECIAL, EXEMPLARY, OR CONSEQUENTIAL DAMAGES (INCLUDING, BUT NOT LIMITED TO, PROCUREMENT OF SUBSTITUTE GOODS OR SERVICES; LOSS OF USE, DATA, OR PROFITS; OR BUSINESS INTERRUPTION) HOWEVER CAUSED AND ON ANY THEORY OF LIABILITY, WHETHER IN CONTRACT, STRICT LIABILITY, OR TORT (INCLUDING NEGLIGENCE OR OTHERWISE) ARISING IN ANY WAY OUT OF THE USE OF THIS SOFTWARE, EVEN IF ADVISED OF THE POSSIBILITY OF SUCH DAMAGE. The ElementTree / XML Toys Library is

Copyright (c) 1999-2003 by Secret Labs AB Copyright (c) 1999-2003 by Fredrik Lundh

By obtaining, using, and/or copying this software and/or its associated documentation, you agree that you have read, understood, and will comply with the following terms and conditions:

Permission to use, copy, modify, and distribute this software and its associated documentation for any purpose and without fee is hereby granted, provided that the above copyright notice appears in all copies, and that both that copyright notice and this permission notice appear in supporting documentation, and that the name of Secret Labs AB or the author not be used in advertising or publicity pertaining to distribution of the software without specific, written prior permission.

SECRET LABS AB AND THE AUTHOR DISCLAIMS ALL WARRANTIES WITH REGARD TO THIS SOFTWARE, INCLUDING ALL IMPLIED WARRANTIES OF MERCHANTABILITY AND FITNESS. IN NO EVENT SHALL SECRET LABS AB OR THE AUTHOR BE LIABLE

met:

#### FOR

ANY SPECIAL, INDIRECT OR CONSEQUENTIAL DAMAGES OR ANY DAMAGES WHATSOEVER RESULTING FROM LOSS OF USE, DATA OR PROFITS, WHETHER IN AN ACTION OF CONTRACT, NEGLIGENCE OR OTHER TORTIOUS ACTION, ARISING OUT OF OR IN CONNECTION WITH THE USE OR PERFORMANCE OF THIS SOFTWARE. lxml is copyright Infrae and distributed under the BSD license (see doc/licenses/BSD.txt), with the following exceptions:

Some code, such a selftest.py, selftest2.py and src/lxml/ elementpath.py are derived from ElementTree and cElementTree. See doc/licenses/elementtree.txt for the license text.

lxml.cssselect and lxml.html are copyright Ian Bicking and distributed under the BSD license (see doc/licenses/BSD.txt).

test.py, the test-runner script, is GPL and copyright Shuttleworth Foundation. See doc/licenses/GPL.txt. It is believed the unchanged inclusion of test.py to run the unit test suite falls under the "aggregation" clause of the GPL and thus does not affect the license of the rest of the package.

The isoschematron implementation uses several XSL and RelaxNG resources:

- \* The (XML syntax) RelaxNG schema for schematron, copyright International Organization for Standardization (see src/lxml/isoschematron/resources/rng/iso-schematron.rng for the license text)
- \* The skeleton

 iso-schematron-xlt1 pure-xslt schematron implementation xsl stylesheets, copyright Rick Jelliffe and Academia Sinica Computing Center, Taiwan (see the xsl files here for the license text: src/lxml/isoschematron/resources/xsl/iso-schematron-xslt1/) \* The xsd/rng schema schematron extraction xsl transformations are unlicensed and copyright the respective authors as noted (see src/lxml/isoschematron/resources/xsl/RNG2Schtrn.xsl and src/lxml/isoschematron/resources/xsl/XSD2Schtrn.xsl)

# **1.351 ipset 7.15**

# **1.351.1 Available under license :**

 GNU GENERAL PUBLIC LICENSE Version 2, June 1991

Copyright (C) 1989, 1991 Free Software Foundation, Inc. 51 Franklin Street, Fifth Floor, Boston, MA 02110-1301 USA Everyone is permitted to copy and distribute verbatim copies of this license document, but changing it is not allowed.

#### Preamble

 The licenses for most software are designed to take away your freedom to share and change it. By contrast, the GNU General Public License is intended to guarantee your freedom to share and change free software--to make sure the software is free for all its users. This General Public License applies to most of the Free Software Foundation's software and to any other program whose authors commit to using it. (Some other Free Software Foundation software is covered by the GNU Library General Public License instead.) You can apply it to your programs, too.

 When we speak of free software, we are referring to freedom, not price. Our General Public Licenses are designed to make sure that you

have the freedom to distribute copies of free software (and charge for this service if you wish), that you receive source code or can get it if you want it, that you can change the software or use pieces of it in new free programs; and that you know you can do these things.

 To protect your rights, we need to make restrictions that forbid anyone to deny you these rights or to ask you to surrender the rights. These restrictions translate to certain responsibilities for you if you distribute copies of the software, or if you modify it.

 For example, if you distribute copies of such a program, whether gratis or for a fee, you must give the recipients all the rights that you have. You must make sure that they, too, receive or can get the source code. And you must show them these terms so they know their rights.

We protect your rights with two steps: (1) copyright the software, and (2) offer you this license which gives you legal permission to copy, distribute

and/or modify the software.

 Also, for each author's protection and ours, we want to make certain that everyone understands that there is no warranty for this free software. If the software is modified by someone else and passed on, we want its recipients to know that what they have is not the original, so that any problems introduced by others will not reflect on the original authors' reputations.

 Finally, any free program is threatened constantly by software patents. We wish to avoid the danger that redistributors of a free program will individually obtain patent licenses, in effect making the program proprietary. To prevent this, we have made it clear that any patent must be licensed for everyone's free use or not licensed at all.

 The precise terms and conditions for copying, distribution and modification follow.

## GNU GENERAL PUBLIC LICENSE TERMS AND CONDITIONS FOR COPYING, DISTRIBUTION AND MODIFICATION

# 0. This License applies to any program or other work

#### which contains

a notice placed by the copyright holder saying it may be distributed under the terms of this General Public License. The "Program", below, refers to any such program or work, and a "work based on the Program" means either the Program or any derivative work under copyright law: that is to say, a work containing the Program or a portion of it, either verbatim or with modifications and/or translated into another language. (Hereinafter, translation is included without limitation in the term "modification".) Each licensee is addressed as "you".

Activities other than copying, distribution and modification are not covered by this License; they are outside its scope. The act of running the Program is not restricted, and the output from the Program is covered only if its contents constitute a work based on the Program (independent of having been made by running the Program). Whether that is true depends on what the Program does.

# 1. You may copy and distribute verbatim

copies of the Program's

source code as you receive it, in any medium, provided that you conspicuously and appropriately publish on each copy an appropriate copyright notice and disclaimer of warranty; keep intact all the notices that refer to this License and to the absence of any warranty; and give any other recipients of the Program a copy of this License along with the Program.

You may charge a fee for the physical act of transferring a copy, and you may at your option offer warranty protection in exchange for a fee.

 2. You may modify your copy or copies of the Program or any portion of it, thus forming a work based on the Program, and copy and distribute such modifications or work under the terms of Section 1 above, provided that you also meet all of these conditions:

 a) You must cause the modified files to carry prominent notices stating that you changed the files and the date of any change.

b) You must cause any work that you distribute or publish, that in

 whole or in part contains or is derived from the Program or any part thereof, to be licensed as a whole at no charge to all third parties under the terms of this License.

 c) If the modified program normally reads commands interactively when run, you must cause it, when started running for such interactive use in the most ordinary way, to print or display an announcement including an appropriate copyright notice and a notice that there is no warranty (or else, saying that you provide a warranty) and that users may redistribute the program under these conditions, and telling the user how to view a copy of this License. (Exception: if the Program itself is interactive but does not normally print such an announcement, your work based on the Program is not required to print an announcement.)

These requirements apply to the modified work as a whole. If identifiable sections of that work are not derived from the Program, and can be reasonably

 considered independent and separate works in themselves, then this License, and its terms, do not apply to those sections when you distribute them as separate works. But when you distribute the same sections as part of a whole which is a work based on the Program, the distribution of the whole must be on the terms of this License, whose permissions for other licensees extend to the entire whole, and thus to each and every part regardless of who wrote it.

Thus, it is not the intent of this section to claim rights or contest your rights to work written entirely by you; rather, the intent is to exercise the right to control the distribution of derivative or collective works based on the Program.

In addition, mere aggregation of another work not based on the Program with the Program (or with a work based on the Program) on a volume of a storage or distribution medium does not bring the other work under the scope of this License.

 3. You may copy and distribute the Program (or a work based on it,

under Section 2) in object code or executable form under the terms of Sections 1 and 2 above provided that you also do one of the following:

 a) Accompany it with the complete corresponding machine-readable source code, which must be distributed under the terms of Sections 1 and 2 above on a medium customarily used for software interchange; or,

 b) Accompany it with a written offer, valid for at least three years, to give any third party, for a charge no more than your cost of physically performing source distribution, a complete  machine-readable copy of the corresponding source code, to be distributed under the terms of Sections 1 and 2 above on a medium customarily used for software interchange; or,

 c) Accompany it with the information you received as to the offer to distribute corresponding source code. (This alternative is allowed only for noncommercial distribution and only if you received the program in object code or executable form with such an offer, in accord with Subsection b above.)

The source code for a work means the preferred form of the work for making modifications to it. For an executable work, complete source code means all the source code for all modules it contains, plus any associated interface definition files, plus the scripts used to control compilation and installation of the executable. However, as a special exception, the source code distributed need not include anything that is normally distributed (in either source or binary form) with the major components (compiler, kernel, and so on) of the operating system on which the executable runs, unless that component itself accompanies the executable.

If distribution of executable or object code is made by offering access to copy from a designated place, then offering equivalent access to copy the source code from the same place counts as distribution of the source code, even though third parties are not compelled to copy

the source along with the object code.

 4. You may not copy, modify, sublicense, or distribute the Program except as expressly provided under this License. Any attempt otherwise to copy, modify, sublicense or distribute the Program is void, and will automatically terminate your rights under this License. However, parties who have received copies, or rights, from you under this License will not have their licenses terminated so long as such parties remain in full compliance.

 5. You are not required to accept this License, since you have not signed it. However, nothing else grants you permission to modify or distribute the Program or its derivative works. These actions are prohibited by law if you do not accept this License. Therefore, by modifying or distributing the Program (or any work based on the Program), you indicate your acceptance of this License to do so, and all its terms and conditions for copying, distributing or modifying the Program or works based on it.

6.
Each time you redistribute the Program (or any work based on the Program), the recipient automatically receives a license from the original licensor to copy, distribute or modify the Program subject to these terms and conditions. You may not impose any further restrictions on the recipients' exercise of the rights granted herein. You are not responsible for enforcing compliance by third parties to this License.

 7. If, as a consequence of a court judgment or allegation of patent infringement or for any other reason (not limited to patent issues), conditions are imposed on you (whether by court order, agreement or otherwise) that contradict the conditions of this License, they do not excuse you from the conditions of this License. If you cannot distribute so as to satisfy simultaneously your obligations under this License and any other pertinent obligations, then as a consequence you may not distribute the Program at all. For example, if a patent license would not permit royalty-free redistribution of the Program by all those who receive copies directly or indirectly through you, then the only way you could satisfy both it and this License would be to refrain entirely from distribution of the Program.

If any portion of this section is held invalid or unenforceable under any particular circumstance, the balance of the section is intended to apply and the section as a whole is intended to apply in other circumstances.

It is not the purpose of this section to induce you to infringe any patents or other property right claims or to contest validity of any such claims; this section has the sole purpose of protecting the integrity of the free software distribution system, which is implemented by public license practices. Many people have made generous contributions to the wide range of software distributed through that system in reliance on consistent application of that system; it is up to the author/donor to decide if he or she is willing to distribute software through any other system and a licensee cannot

impose that choice.

This section is intended to make thoroughly clear what is believed to be a consequence of the rest of this License.

 8. If the distribution and/or use of the Program is restricted in certain countries either by patents or by copyrighted interfaces, the original copyright holder who places the Program under this License may add an explicit geographical distribution limitation excluding those countries, so that distribution is permitted only in or among countries not thus excluded. In such case, this License incorporates

the limitation as if written in the body of this License.

 9. The Free Software Foundation may publish revised and/or new versions of the General Public License from time to time. Such new versions will be similar in spirit to the present version, but may differ in detail to address new problems or concerns.

Each version is given a distinguishing version number. If the Program specifies a version

 number of this License which applies to it and "any later version", you have the option of following the terms and conditions either of that version or of any later version published by the Free Software Foundation. If the Program does not specify a version number of this License, you may choose any version ever published by the Free Software Foundation.

 10. If you wish to incorporate parts of the Program into other free programs whose distribution conditions are different, write to the author to ask for permission. For software which is copyrighted by the Free Software Foundation, write to the Free Software Foundation; we sometimes make exceptions for this. Our decision will be guided by the two goals of preserving the free status of all derivatives of our free software and of promoting the sharing and reuse of software generally.

### NO WARRANTY

 11. BECAUSE THE PROGRAM IS LICENSED FREE OF CHARGE, THERE IS NO WARRANTY FOR THE PROGRAM, TO THE EXTENT PERMITTED BY APPLICABLE

LAW. EXCEPT WHEN

OTHERWISE STATED IN WRITING THE COPYRIGHT HOLDERS AND/OR OTHER PARTIES PROVIDE THE PROGRAM "AS IS" WITHOUT WARRANTY OF ANY KIND, EITHER EXPRESSED OR IMPLIED, INCLUDING, BUT NOT LIMITED TO, THE IMPLIED WARRANTIES OF MERCHANTABILITY AND FITNESS FOR A PARTICULAR PURPOSE. THE ENTIRE RISK AS TO THE QUALITY AND PERFORMANCE OF THE PROGRAM IS WITH YOU. SHOULD THE PROGRAM PROVE DEFECTIVE, YOU ASSUME THE COST OF ALL NECESSARY SERVICING, REPAIR OR CORRECTION.

 12. IN NO EVENT UNLESS REQUIRED BY APPLICABLE LAW OR AGREED TO IN WRITING WILL ANY COPYRIGHT HOLDER, OR ANY OTHER PARTY WHO MAY MODIFY AND/OR REDISTRIBUTE THE PROGRAM AS PERMITTED ABOVE, BE LIABLE TO YOU FOR DAMAGES, INCLUDING ANY GENERAL, SPECIAL, INCIDENTAL OR CONSEQUENTIAL DAMAGES ARISING OUT OF THE USE OR INABILITY TO USE THE PROGRAM (INCLUDING BUT NOT LIMITED TO LOSS OF DATA OR DATA BEING RENDERED INACCURATE OR LOSSES SUSTAINED BY YOU OR THIRD PARTIES OR A FAILURE OF THE PROGRAM TO OPERATE WITH ANY OTHER PROGRAMS),

 EVEN IF SUCH HOLDER OR OTHER PARTY HAS BEEN ADVISED OF THE POSSIBILITY OF SUCH DAMAGES.

### END OF TERMS AND CONDITIONS

 How to Apply These Terms to Your New Programs

 If you develop a new program, and you want it to be of the greatest possible use to the public, the best way to achieve this is to make it free software which everyone can redistribute and change under these terms.

 To do so, attach the following notices to the program. It is safest to attach them to the start of each source file to most effectively convey the exclusion of warranty; and each file should have at least the "copyright" line and a pointer to where the full notice is found.

 <one line to give the program's name and a brief idea of what it does.> Copyright  $(C)$  <year > <name of author>

 This program is free software; you can redistribute it and/or modify it under the terms of the GNU General Public License as published by the Free Software Foundation; either version 2 of the License, or (at your option) any later version.

 This program is distributed in the hope that it will be useful, but WITHOUT ANY WARRANTY; without even the implied warranty of MERCHANTABILITY or FITNESS FOR A PARTICULAR PURPOSE. See the GNU General Public License for more details.

 You should have received a copy of the GNU General Public License along with this program; if not, write to the Free Software Foundation, Inc., 51 Franklin Street, Fifth Floor, Boston, MA 02110-1301 USA

Also add information on how to contact you by electronic and paper mail.

If the program is interactive, make it output a short notice like this when it starts in an interactive mode:

 Gnomovision version 69, Copyright (C) year name of author Gnomovision comes with ABSOLUTELY NO WARRANTY; for details type `show w'. This is free software, and you are welcome to redistribute it under certain conditions; type `show c' for details.

The hypothetical commands

 `show w' and `show c' should show the appropriate parts of the General Public License. Of course, the commands you use may be called something other than `show w' and `show c'; they could even be mouse-clicks or menu items--whatever suits your program.

You should also get your employer (if you work as a programmer) or your school, if any, to sign a "copyright disclaimer" for the program, if necessary. Here is a sample; alter the names:

 Yoyodyne, Inc., hereby disclaims all copyright interest in the program `Gnomovision' (which makes passes at compilers) written by James Hacker.

 <signature of Ty Coon>, 1 April 1989 Ty Coon, President of Vice

This General Public License does not permit incorporating your program into proprietary programs. If your program is a subroutine library, you may consider it more useful to permit linking proprietary applications with the library. If this is what you want to do, use the GNU Library General Public License instead of this License.

> GNU LESSER GENERAL PUBLIC LICENSE Version 2.1, February 1999

Copyright (C) 1991, 1999 Free Software Foundation, Inc. 51 Franklin Street, Fifth Floor, Boston, MA 02110-1301 USA Everyone is permitted to copy and distribute verbatim copies of this license document, but changing it is not allowed.

[This is the first released version of the Lesser GPL. It also counts as the successor of the GNU Library Public License, version 2, hence the version number 2.1.]

### Preamble

 The licenses for most software are designed to take away your freedom to share and change it. By contrast, the GNU General Public Licenses are intended to guarantee your freedom to share and change free software--to make sure the software is free for all its users.

 This license, the Lesser General Public License, applies to some specially designated software packages--typically libraries--of the Free Software Foundation and other authors who decide to use it. You can use it too, but we suggest you first think carefully about whether this license or the ordinary General Public License is the better strategy to use in any particular case, based on the explanations below.

 When we speak of free software, we are referring to freedom of use, not price. Our General Public Licenses are designed to make sure that you have the freedom to distribute copies of free software (and charge for this service if you wish); that you receive source code or can get it if you want it; that you can change the software and use pieces of it in new free programs; and that you are informed that you can do

#### these things.

 To protect your rights, we need to make restrictions that forbid distributors to deny you these rights or to ask you to surrender these rights. These restrictions translate to certain responsibilities for you if you distribute copies of the library or if you modify it.

### For example, if you distribute copies of the library, whether gratis

or for a fee, you must give the recipients all the rights that we gave you. You must make sure that they, too, receive or can get the source code. If you link other code with the library, you must provide complete object files to the recipients, so that they can relink them with the library after making changes to the library and recompiling it. And you must show them these terms so they know their rights.

 We protect your rights with a two-step method: (1) we copyright the library, and (2) we offer you this license, which gives you legal permission to copy, distribute and/or modify the library.

 To protect each distributor, we want to make it very clear that there is no warranty for the free library. Also, if the library is modified by someone else and passed on, the recipients should know that what they have is not the original version, so that the original author's reputation will not be affected by problems that might be introduced by others.

### Finally, software

 patents pose a constant threat to the existence of any free program. We wish to make sure that a company cannot effectively restrict the users of a free program by obtaining a restrictive license from a patent holder. Therefore, we insist that any patent license obtained for a version of the library must be consistent with the full freedom of use specified in this license.

 Most GNU software, including some libraries, is covered by the ordinary GNU General Public License. This license, the GNU Lesser General Public License, applies to certain designated libraries, and is quite different from the ordinary General Public License. We use this license for certain libraries in order to permit linking those libraries into non-free programs.

 When a program is linked with a library, whether statically or using a shared library, the combination of the two is legally speaking a combined work, a derivative of the original library. The ordinary General Public License therefore permits such linking only if the entire combination fits its criteria of freedom. The Lesser General

Public License permits more lax criteria for linking other code with the library.

 We call this license the "Lesser" General Public License because it does Less to protect the user's freedom than the ordinary General Public License. It also provides other free software developers Less of an advantage over competing non-free programs. These disadvantages are the reason we use the ordinary General Public License for many libraries. However, the Lesser license provides advantages in certain special circumstances.

 For example, on rare occasions, there may be a special need to encourage the widest possible use of a certain library, so that it becomes a de-facto standard. To achieve this, non-free programs must be allowed to use the library. A more frequent case is that a free library does the same job as widely used non-free libraries. In this case, there is little to gain by limiting the free library to free software only, so we use the Lesser General Public License.

 In other cases, permission to use a particular library in non-free programs enables a greater number of people to use a large body of free software. For example, permission to use the GNU C Library in non-free programs enables many more people to use the whole GNU operating system, as well as its variant, the GNU/Linux operating system.

 Although the Lesser General Public License is Less protective of the users' freedom, it does ensure that the user of a program that is linked with the Library has the freedom and the wherewithal to run that program using a modified version of the Library.

 The precise terms and conditions for copying, distribution and modification follow. Pay close attention to the difference between a "work based on the library" and a "work that uses the library". The former contains code derived from the library, whereas the latter must be combined with the library in order to run.

### GNU LESSER GENERAL PUBLIC LICENSE TERMS AND CONDITIONS FOR COPYING, DISTRIBUTION AND MODIFICATION

 0. This License Agreement applies to any software library or other program which contains a notice placed by the copyright holder or other authorized party saying it may be distributed under the terms of this Lesser General Public License (also called "this License"). Each licensee is addressed as "you".

 A "library" means a collection of software functions and/or data prepared so as to be conveniently linked with application programs (which use some of those functions and data) to form executables.

 The "Library", below, refers to any such software library or work which has been distributed under these terms. A "work based on the Library" means either the Library or any derivative work under copyright law: that is to say, a work containing the Library or a portion of it, either verbatim or with modifications and/or translated straightforwardly into another language. (Hereinafter, translation is included without limitation in the term "modification".)

 "Source code" for a work means the preferred form of the work for making modifications to it. For a library, complete source code means all the source code for all modules it contains, plus any associated interface definition files, plus the scripts used to control compilation and installation of the library.

 Activities other than copying, distribution and modification are not covered by this License; they are outside its scope. The act of running a program using the Library is not restricted, and output from such a program is covered only if its contents constitute a work based on the Library (independent of the use of the Library in a tool for writing it). Whether that is true depends on what the Library does and what the program that uses the Library does.

 1. You may copy and distribute verbatim copies of the Library's complete source code as you receive it, in any medium, provided that

you conspicuously and appropriately publish on each copy an appropriate copyright notice and disclaimer of warranty; keep intact all the notices that refer to this License and to the absence of any warranty; and distribute a copy of this License along with the Library.

 You may charge a fee for the physical act of transferring a copy, and you may at your option offer warranty protection in exchange for a fee.

 2. You may modify your copy or copies of the Library or any portion of it, thus forming a work based on the Library, and copy and distribute such modifications or work under the terms of Section 1 above, provided that you also meet all of these conditions:

a) The modified work must itself be a software library.

b) You must cause the files modified to carry prominent notices

stating that you changed the files and the date of any change.

 c) You must cause the whole of the work to be licensed at no charge to all third parties under the terms of this License.

 d) If a facility in the modified Library refers to a function or a table of data to be supplied by an application program that uses the facility, other than as an argument passed when the facility is invoked, then you must make a good faith effort to ensure that, in the event an application does not supply such function or table, the facility still operates, and performs whatever part of its purpose remains meaningful.

 (For example, a function in a library to compute square roots has a purpose that is entirely well-defined independent of the application. Therefore, Subsection 2d requires that any application-supplied function or table used by this function must be optional: if the application does not supply it, the square root function must still compute square roots.)

These requirements apply to the modified work as a whole. If identifiable sections of that work are not derived from the Library, and can be

 reasonably considered independent and separate works in themselves, then this License, and its terms, do not apply to those sections when you distribute them as separate works. But when you distribute the same sections as part of a whole which is a work based on the Library, the distribution of the whole must be on the terms of this License, whose permissions for other licensees extend to the entire whole, and thus to each and every part regardless of who wrote it.

Thus, it is not the intent of this section to claim rights or contest your rights to work written entirely by you; rather, the intent is to exercise the right to control the distribution of derivative or collective works based on the Library.

In addition, mere aggregation of another work not based on the Library with the Library (or with a work based on the Library) on a volume of a storage or distribution medium does not bring the other work under the scope of this License.

 3. You may opt to apply the terms of the ordinary GNU General Public

License instead of this License to a given copy of the Library. To do this, you must alter all the notices that refer to this License, so that they refer to the ordinary GNU General Public License, version 2, instead of to this License. (If a newer version than version 2 of the ordinary GNU General Public License has appeared, then you can specify that version instead if you wish.) Do not make any other change in these notices.

 Once this change is made in a given copy, it is irreversible for that copy, so the ordinary GNU General Public License applies to all subsequent copies and derivative works made from that copy.

 This option is useful when you wish to copy part of the code of the Library into a program that is not a library.

 4. You may copy and distribute the Library (or a portion or derivative of it, under Section 2) in object code or executable form under the terms of Sections 1 and 2 above provided that you accompany it with the complete corresponding machine-readable source code, which must be distributed under the terms of Sections 1 and 2 above on a medium customarily used for software interchange.

 If distribution of object code is made by offering access to copy from a designated place, then offering equivalent access to copy the source code from the same place satisfies the requirement to distribute the source code, even though third parties are not compelled to copy the source along with the object code.

 5. A program that contains no derivative of any portion of the Library, but is designed to work with the Library by being compiled or linked with it, is called a "work that uses the Library". Such a work, in isolation, is not a derivative work of the Library, and therefore falls outside the scope of this License.

 However, linking a "work that uses the Library" with the Library creates an executable that is a derivative of the Library (because it contains portions of the Library), rather than a "work that uses the

library". The executable is therefore covered by this License. Section 6 states terms for distribution of such executables.

 When a "work that uses the Library" uses material from a header file that is part of the Library, the object code for the work may be a derivative work of the Library even though the source code is not. Whether this is true is especially significant if the work can be linked without the Library, or if the work is itself a library. The threshold for this to be true is not precisely defined by law.

 If such an object file uses only numerical parameters, data structure layouts and accessors, and small macros and small inline functions (ten lines or less in length), then the use of the object file is unrestricted, regardless of whether it is legally a derivative work. (Executables containing this object code plus portions of the Library will still fall under Section 6.)

 Otherwise, if the work is a derivative of the Library, you may distribute the

 object code for the work under the terms of Section 6. Any executables containing that work also fall under Section 6, whether or not they are linked directly with the Library itself.

 6. As an exception to the Sections above, you may also combine or link a "work that uses the Library" with the Library to produce a work containing portions of the Library, and distribute that work under terms of your choice, provided that the terms permit modification of the work for the customer's own use and reverse engineering for debugging such modifications.

 You must give prominent notice with each copy of the work that the Library is used in it and that the Library and its use are covered by this License. You must supply a copy of this License. If the work during execution displays copyright notices, you must include the copyright notice for the Library among them, as well as a reference directing the user to the copy of this License. Also, you must do one of these things:

a) Accompany

the work with the complete corresponding

 machine-readable source code for the Library including whatever changes were used in the work (which must be distributed under Sections 1 and 2 above); and, if the work is an executable linked with the Library, with the complete machine-readable "work that uses the Library", as object code and/or source code, so that the user can modify the Library and then relink to produce a modified executable containing the modified Library. (It is understood that the user who changes the contents of definitions files in the Library will not necessarily be able to recompile the application to use the modified definitions.)

 b) Use a suitable shared library mechanism for linking with the Library. A suitable mechanism is one that (1) uses at run time a copy of the library already present on the user's computer system, rather than copying library functions into the executable, and (2) will operate

 properly with a modified version of the library, if the user installs one, as long as the modified version is interface-compatible with the version that the work was made with.  c) Accompany the work with a written offer, valid for at least three years, to give the same user the materials specified in Subsection 6a, above, for a charge no more than the cost of performing this distribution.

 d) If distribution of the work is made by offering access to copy from a designated place, offer equivalent access to copy the above specified materials from the same place.

 e) Verify that the user has already received a copy of these materials or that you have already sent this user a copy.

 For an executable, the required form of the "work that uses the Library" must include any data and utility programs needed for reproducing the executable from it. However, as a special exception, the materials to be distributed need not include anything that is normally

 distributed (in either source or binary form) with the major components (compiler, kernel, and so on) of the operating system on which the executable runs, unless that component itself accompanies the executable.

 It may happen that this requirement contradicts the license restrictions of other proprietary libraries that do not normally accompany the operating system. Such a contradiction means you cannot use both them and the Library together in an executable that you distribute.

 7. You may place library facilities that are a work based on the Library side-by-side in a single library together with other library facilities not covered by this License, and distribute such a combined library, provided that the separate distribution of the work based on the Library and of the other library facilities is otherwise permitted, and provided that you do these two things:

 a) Accompany the combined library with a copy of the same work based on the Library, uncombined with any other library facilities. This must be distributed under the terms of the Sections above.

 b) Give prominent notice with the combined library of the fact that part of it is a work based on the Library, and explaining where to find the accompanying uncombined form of the same work.

 8. You may not copy, modify, sublicense, link with, or distribute the Library except as expressly provided under this License. Any attempt otherwise to copy, modify, sublicense, link with, or

distribute the Library is void, and will automatically terminate your rights under this License. However, parties who have received copies, or rights, from you under this License will not have their licenses terminated so long as such parties remain in full compliance.

 9. You are not required to accept this License, since you have not signed it. However, nothing else grants you permission to modify or distribute the Library or its derivative works. These actions are prohibited by law if

 you do not accept this License. Therefore, by modifying or distributing the Library (or any work based on the Library), you indicate your acceptance of this License to do so, and all its terms and conditions for copying, distributing or modifying the Library or works based on it.

 10. Each time you redistribute the Library (or any work based on the Library), the recipient automatically receives a license from the original licensor to copy, distribute, link with or modify the Library subject to these terms and conditions. You may not impose any further restrictions on the recipients' exercise of the rights granted herein. You are not responsible for enforcing compliance by third parties with this License.

 11. If, as a consequence of a court judgment or allegation of patent infringement or for any other reason (not limited to patent issues), conditions are imposed on you (whether by court order, agreement or otherwise) that contradict the conditions of this License, they do not excuse

 you from the conditions of this License. If you cannot distribute so as to satisfy simultaneously your obligations under this License and any other pertinent obligations, then as a consequence you may not distribute the Library at all. For example, if a patent license would not permit royalty-free redistribution of the Library by all those who receive copies directly or indirectly through you, then the only way you could satisfy both it and this License would be to refrain entirely from distribution of the Library.

If any portion of this section is held invalid or unenforceable under any particular circumstance, the balance of the section is intended to apply, and the section as a whole is intended to apply in other circumstances.

It is not the purpose of this section to induce you to infringe any patents or other property right claims or to contest validity of any such claims; this section has the sole purpose of protecting the integrity of the free software distribution system which is

implemented by public license practices. Many people have made generous contributions to the wide range of software distributed

through that system in reliance on consistent application of that system; it is up to the author/donor to decide if he or she is willing to distribute software through any other system and a licensee cannot impose that choice.

This section is intended to make thoroughly clear what is believed to be a consequence of the rest of this License.

 12. If the distribution and/or use of the Library is restricted in certain countries either by patents or by copyrighted interfaces, the original copyright holder who places the Library under this License may add an explicit geographical distribution limitation excluding those countries, so that distribution is permitted only in or among countries not thus excluded. In such case, this License incorporates the limitation as if written in the body of this License.

 13. The Free Software Foundation may publish revised and/or new

versions of the Lesser General Public License from time to time. Such new versions will be similar in spirit to the present version, but may differ in detail to address new problems or concerns.

Each version is given a distinguishing version number. If the Library specifies a version number of this License which applies to it and "any later version", you have the option of following the terms and conditions either of that version or of any later version published by the Free Software Foundation. If the Library does not specify a license version number, you may choose any version ever published by the Free Software Foundation.

 14. If you wish to incorporate parts of the Library into other free programs whose distribution conditions are incompatible with these, write to the author to ask for permission. For software which is copyrighted by the Free Software Foundation, write to the Free Software Foundation; we sometimes make exceptions for this. Our decision

 will be guided by the two goals of preserving the free status of all derivatives of our free software and of promoting the sharing and reuse of software generally.

### NO WARRANTY

 15. BECAUSE THE LIBRARY IS LICENSED FREE OF CHARGE, THERE IS NO WARRANTY FOR THE LIBRARY, TO THE EXTENT PERMITTED BY APPLICABLE LAW. EXCEPT WHEN OTHERWISE STATED IN WRITING THE COPYRIGHT HOLDERS AND/OR OTHER PARTIES PROVIDE THE LIBRARY "AS IS" WITHOUT WARRANTY OF ANY KIND, EITHER EXPRESSED OR IMPLIED, INCLUDING, BUT NOT LIMITED TO, THE IMPLIED WARRANTIES OF MERCHANTABILITY AND FITNESS FOR A PARTICULAR

PURPOSE. THE ENTIRE RISK AS TO THE QUALITY AND PERFORMANCE OF THE LIBRARY IS WITH YOU. SHOULD THE LIBRARY PROVE DEFECTIVE, YOU ASSUME THE COST OF ALL NECESSARY SERVICING, REPAIR OR CORRECTION.

 16. IN NO EVENT UNLESS REQUIRED BY APPLICABLE LAW OR AGREED TO IN WRITING WILL ANY COPYRIGHT HOLDER, OR ANY OTHER PARTY WHO MAY MODIFY AND/OR REDISTRIBUTE THE LIBRARY AS PERMITTED ABOVE, BE LIABLE TO YOU

FOR DAMAGES, INCLUDING ANY GENERAL, SPECIAL, INCIDENTAL OR CONSEQUENTIAL DAMAGES ARISING OUT OF THE USE OR INABILITY TO USE THE LIBRARY (INCLUDING BUT NOT LIMITED TO LOSS OF DATA OR DATA BEING RENDERED INACCURATE OR LOSSES SUSTAINED BY YOU OR THIRD PARTIES OR A FAILURE OF THE LIBRARY TO OPERATE WITH ANY OTHER SOFTWARE), EVEN IF SUCH HOLDER OR OTHER PARTY HAS BEEN ADVISED OF THE POSSIBILITY OF SUCH DAMAGES.

### END OF TERMS AND CONDITIONS

How to Apply These Terms to Your New Libraries

 If you develop a new library, and you want it to be of the greatest possible use to the public, we recommend making it free software that everyone can redistribute and change. You can do so by permitting redistribution under these terms (or, alternatively, under the terms of the ordinary General Public License).

 To apply these terms, attach the following notices to the library. It is safest to attach them to the start of each source file to most effectively convey

 the exclusion of warranty; and each file should have at least the "copyright" line and a pointer to where the full notice is found.

 <one line to give the library's name and a brief idea of what it does.> Copyright  $(C)$  <year > <name of author>

 This library is free software; you can redistribute it and/or modify it under the terms of the GNU Lesser General Public License as published by the Free Software Foundation; either version 2.1 of the License, or (at your option) any later version.

 This library is distributed in the hope that it will be useful, but WITHOUT ANY WARRANTY; without even the implied warranty of MERCHANTABILITY or FITNESS FOR A PARTICULAR PURPOSE. See the GNU Lesser General Public License for more details.

 You should have received a copy of the GNU Lesser General Public License along with this library; if not, write to the Free Software Foundation, Inc., 51 Franklin Street, Fifth Floor, Boston, MA 02110-1301

### USA

Also add information on how to contact you by electronic and paper mail.

You should also get your employer (if you work as a programmer) or your school, if any, to sign a "copyright disclaimer" for the library, if necessary. Here is a sample; alter the names:

 Yoyodyne, Inc., hereby disclaims all copyright interest in the library `Frob' (a library for tweaking knobs) written by James Random Hacker.

 <signature of Ty Coon>, 1 April 1990 Ty Coon, President of Vice

That's all there is to it!

# **1.352 x-exp 0.0.0-20230713183714- 613f0c0eb8a1**

## **1.352.1 Available under license :**

Copyright (c) 2009 The Go Authors. All rights reserved.

Redistribution and use in source and binary forms, with or without modification, are permitted provided that the following conditions are met:

 \* Redistributions of source code must retain the above copyright notice, this list of conditions and the following disclaimer.

 \* Redistributions in binary form must reproduce the above copyright notice, this list of conditions and the following disclaimer in the documentation and/or other materials provided with the distribution.

 \* Neither the name of Google Inc. nor the names of its contributors may be used to endorse or promote products derived from this software without specific prior written permission.

THIS SOFTWARE IS PROVIDED BY THE COPYRIGHT HOLDERS AND CONTRIBUTORS "AS IS" AND ANY EXPRESS OR IMPLIED WARRANTIES, INCLUDING, BUT NOT LIMITED TO, THE IMPLIED WARRANTIES OF MERCHANTABILITY AND FITNESS FOR A PARTICULAR PURPOSE ARE DISCLAIMED. IN NO EVENT SHALL THE COPYRIGHT **OWNER** 

 OR CONTRIBUTORS BE LIABLE FOR ANY DIRECT, INDIRECT, INCIDENTAL, SPECIAL, EXEMPLARY, OR CONSEQUENTIAL DAMAGES (INCLUDING, BUT NOT LIMITED TO, PROCUREMENT OF SUBSTITUTE GOODS OR SERVICES; LOSS OF USE, DATA, OR PROFITS; OR BUSINESS INTERRUPTION) HOWEVER CAUSED AND ON ANY THEORY OF LIABILITY, WHETHER IN CONTRACT, STRICT LIABILITY, OR TORT

### (INCLUDING NEGLIGENCE OR OTHERWISE) ARISING IN ANY WAY OUT OF THE USE OF THIS SOFTWARE, EVEN IF ADVISED OF THE POSSIBILITY OF SUCH DAMAGE.

 Apache License Version 2.0, January 2004 http://www.apache.org/licenses/

### TERMS AND CONDITIONS FOR USE, REPRODUCTION, AND DISTRIBUTION

1. Definitions.

 "License" shall mean the terms and conditions for use, reproduction, and distribution as defined by Sections 1 through 9 of this document.

 "Licensor" shall mean the copyright owner or entity authorized by the copyright owner that is granting the License.

 "Legal Entity" shall mean the union of the acting entity and all other entities that control, are controlled by, or are under common control with that entity. For the purposes of this definition, "control" means (i) the power, direct or indirect, to cause the direction or management of such entity, whether by contract or otherwise, or (ii) ownership of fifty percent (50%) or more of the outstanding shares, or (iii) beneficial ownership of such entity.

 "You" (or "Your") shall mean an individual or Legal Entity exercising permissions granted by this License.

 "Source" form shall mean the preferred form for making modifications, including but not limited to software source code, documentation source, and configuration files.

 "Object" form shall mean any form resulting from mechanical transformation or translation of a Source form, including but not limited to compiled object code, generated documentation, and conversions to other media types.

 "Work" shall mean the work of authorship, whether in Source or Object form, made available under the License, as indicated by a copyright notice that is included in or attached to the work (an example is provided in the Appendix below).

 "Derivative Works" shall mean any work, whether in Source or Object form, that is based on (or derived from) the Work and for which the editorial

 revisions, annotations, elaborations, or other modifications represent, as a whole, an original work of authorship. For the purposes  of this License, Derivative Works shall not include works that remain separable from, or merely link (or bind by name) to the interfaces of, the Work and Derivative Works thereof.

 "Contribution" shall mean any work of authorship, including the original version of the Work and any modifications or additions to that Work or Derivative Works thereof, that is intentionally submitted to Licensor for inclusion in the Work by the copyright owner or by an individual or Legal Entity authorized to submit on behalf of the copyright owner. For the purposes of this definition, "submitted" means any form of electronic, verbal, or written communication sent to the Licensor or its representatives, including but not limited to communication on electronic mailing lists, source code control systems, and issue tracking systems that are managed by, or on behalf of, the Licensor for the purpose of discussing and improving the Work, but excluding communication that is conspicuously marked or otherwise designated in writing by the copyright owner as "Not a Contribution."

 "Contributor" shall mean Licensor and any individual or Legal Entity on behalf of whom a Contribution has been received by Licensor and subsequently incorporated within the Work.

- 2. Grant of Copyright License. Subject to the terms and conditions of this License, each Contributor hereby grants to You a perpetual, worldwide, non-exclusive, no-charge, royalty-free, irrevocable copyright license to reproduce, prepare Derivative Works of, publicly display, publicly perform, sublicense, and distribute the Work and such Derivative Works in Source or Object form.
- 3. Grant of Patent License. Subject to the terms and conditions of this
- License, each Contributor hereby grants to You a perpetual, worldwide, non-exclusive, no-charge, royalty-free, irrevocable (except as stated in this section) patent license to make, have made, use, offer to sell, sell, import, and otherwise transfer the Work, where such license applies only to those patent claims licensable by such Contributor that are necessarily infringed by their Contribution(s) alone or by combination of their Contribution(s) with the Work to which such Contribution(s) was submitted. If You institute patent litigation against any entity (including a cross-claim or counterclaim in a lawsuit) alleging that the Work or a Contribution incorporated within the Work constitutes direct or contributory patent infringement, then any patent licenses granted to You under this License for that Work shall terminate as of the date such litigation is filed.
- 4. Redistribution. You may reproduce and distribute

copies of the

 Work or Derivative Works thereof in any medium, with or without modifications, and in Source or Object form, provided that You meet the following conditions:

- (a) You must give any other recipients of the Work or Derivative Works a copy of this License; and
- (b) You must cause any modified files to carry prominent notices stating that You changed the files; and
- (c) You must retain, in the Source form of any Derivative Works that You distribute, all copyright, patent, trademark, and attribution notices from the Source form of the Work, excluding those notices that do not pertain to any part of the Derivative Works; and
- (d) If the Work includes a "NOTICE" text file as part of its distribution, then any Derivative Works that You distribute must include a readable copy of the attribution notices contained within such NOTICE file, excluding

those notices that do not

 pertain to any part of the Derivative Works, in at least one of the following places: within a NOTICE text file distributed as part of the Derivative Works; within the Source form or documentation, if provided along with the Derivative Works; or, within a display generated by the Derivative Works, if and wherever such third-party notices normally appear. The contents of the NOTICE file are for informational purposes only and do not modify the License. You may add Your own attribution notices within Derivative Works that You distribute, alongside or as an addendum to the NOTICE text from the Work, provided that such additional attribution notices cannot be construed as modifying the License.

 You may add Your own copyright statement to Your modifications and may provide additional or different license terms and conditions

 for use, reproduction, or distribution of Your modifications, or for any such Derivative Works as a whole, provided Your use, reproduction, and distribution of the Work otherwise complies with the conditions stated in this License.

 5. Submission of Contributions. Unless You explicitly state otherwise, any Contribution intentionally submitted for inclusion in the Work by You to the Licensor shall be under the terms and conditions of this License, without any additional terms or conditions. Notwithstanding the above, nothing herein shall supersede or modify  the terms of any separate license agreement you may have executed with Licensor regarding such Contributions.

- 6. Trademarks. This License does not grant permission to use the trade names, trademarks, service marks, or product names of the Licensor, except as required for reasonable and customary use in describing the origin of the Work and reproducing the content of the NOTICE file.
- 7. Disclaimer of Warranty. Unless required by applicable law or agreed to in writing, Licensor provides the Work (and each Contributor provides its Contributions) on an "AS IS" BASIS, WITHOUT WARRANTIES OR CONDITIONS OF ANY KIND, either express or implied, including, without limitation, any warranties or conditions of TITLE, NON-INFRINGEMENT, MERCHANTABILITY, or FITNESS FOR A PARTICULAR PURPOSE. You are solely responsible for determining the appropriateness of using or redistributing the Work and assume any risks associated with Your exercise of permissions under this License.
- 8. Limitation of Liability. In no event and under no legal theory, whether in tort (including negligence), contract, or otherwise, unless required by applicable law (such as deliberate and grossly negligent acts) or agreed to in writing, shall any Contributor be liable to You for damages, including any direct,

indirect, special,

 incidental, or consequential damages of any character arising as a result of this License or out of the use or inability to use the Work (including but not limited to damages for loss of goodwill, work stoppage, computer failure or malfunction, or any and all other commercial damages or losses), even if such Contributor has been advised of the possibility of such damages.

 9. Accepting Warranty or Additional Liability. While redistributing the Work or Derivative Works thereof, You may choose to offer, and charge a fee for, acceptance of support, warranty, indemnity, or other liability obligations and/or rights consistent with this License. However, in accepting such obligations, You may act only on Your own behalf and on Your sole responsibility, not on behalf of any other Contributor, and only if You agree to indemnify, defend, and hold each Contributor harmless for any liability incurred by, or claims asserted against, such Contributor by reason of your accepting any such warranty or additional liability.

### END OF TERMS AND CONDITIONS

APPENDIX: How to apply the Apache License to your work.

To apply the Apache License to your work, attach the following

 boilerplate notice, with the fields enclosed by brackets "[]" replaced with your own identifying information. (Don't include the brackets!) The text should be enclosed in the appropriate comment syntax for the file format. We also recommend that a file or class name and description of purpose be included on the same "printed page" as the copyright notice for easier identification within third-party archives.

Copyright [yyyy] [name of copyright owner]

 Licensed under the Apache License, Version 2.0 (the "License"); you may not use this file except in compliance with the License. You may obtain a copy of the License at

http://www.apache.org/licenses/LICENSE-2.0

 Unless required by applicable law or agreed to in writing, software distributed under the License is distributed on an "AS IS" BASIS, WITHOUT WARRANTIES OR CONDITIONS OF ANY KIND, either express or implied. See the License for the specific language governing permissions and limitations under the License.

# **1.353 go-toml 2.0.9**

### **1.353.1 Available under license :**

The MIT License (MIT)

Copyright (c) 2013 - 2022 Thomas Pelletier, Eric Anderton

Permission is hereby granted, free of charge, to any person obtaining a copy of this software and associated documentation files (the "Software"), to deal in the Software without restriction, including without limitation the rights to use, copy, modify, merge, publish, distribute, sublicense, and/or sell copies of the Software, and to permit persons to whom the Software is furnished to do so, subject to the following conditions:

The above copyright notice and this permission notice shall be included in all copies or substantial portions of the Software.

THE SOFTWARE IS PROVIDED "AS IS", WITHOUT WARRANTY OF ANY KIND, EXPRESS OR IMPLIED, INCLUDING BUT NOT LIMITED TO THE WARRANTIES OF MERCHANTABILITY, FITNESS FOR A PARTICULAR PURPOSE AND NONINFRINGEMENT. IN NO EVENT SHALL THE AUTHORS OR COPYRIGHT HOLDERS BE LIABLE FOR ANY CLAIM, DAMAGES OR OTHER LIABILITY, WHETHER IN AN ACTION OF CONTRACT, TORT OR OTHERWISE, ARISING FROM,

OUT OF OR IN CONNECTION WITH THE SOFTWARE OR THE USE OR OTHER DEALINGS IN THE SOFTWARE.

# **1.354 pyparsing 3.1.1**

## **1.354.1 Available under license :**

Permission is hereby granted, free of charge, to any person obtaining a copy of this software and associated documentation files (the "Software"), to deal in the Software without restriction, including without limitation the rights to use, copy, modify, merge, publish, distribute, sublicense, and/or sell copies of the Software, and to permit persons to whom the Software is furnished to do so, subject to the following conditions:

The above copyright notice and this permission notice shall be included in all copies or substantial portions of the Software.

THE SOFTWARE IS PROVIDED "AS IS", WITHOUT WARRANTY OF ANY KIND, EXPRESS OR IMPLIED, INCLUDING BUT NOT LIMITED TO THE WARRANTIES OF MERCHANTABILITY, FITNESS FOR A PARTICULAR PURPOSE AND NONINFRINGEMENT. IN NO EVENT SHALL THE AUTHORS OR COPYRIGHT HOLDERS BE LIABLE FOR ANY CLAIM, DAMAGES OR OTHER LIABILITY, WHETHER IN AN ACTION OF CONTRACT, TORT OR OTHERWISE, ARISING FROM, OUT OF OR IN CONNECTION WITH THE SOFTWARE OR THE USE OR OTHER DEALINGS IN THE SOFTWARE.

# **1.355 numpy 1.25.2**

## **1.355.1 Available under license :**

Copyright (c) 2005-2023, NumPy Developers. All rights reserved.

Redistribution and use in source and binary forms, with or without modification, are permitted provided that the following conditions are met:

- \* Redistributions of source code must retain the above copyright notice, this list of conditions and the following disclaimer.
- \* Redistributions in binary form must reproduce the above copyright notice, this list of conditions and the following disclaimer in the documentation and/or other materials provided with the distribution.
- \* Neither the name of the NumPy Developers nor the names of any contributors may be used to endorse or promote products derived from this software without specific prior written permission.

THIS SOFTWARE IS PROVIDED BY THE COPYRIGHT HOLDERS AND CONTRIBUTORS "AS IS" AND ANY EXPRESS OR IMPLIED WARRANTIES, INCLUDING, BUT NOT LIMITED TO, THE IMPLIED WARRANTIES OF MERCHANTABILITY AND FITNESS FOR A PARTICULAR

 PURPOSE ARE DISCLAIMED. IN NO EVENT SHALL THE COPYRIGHT OWNER OR CONTRIBUTORS BE LIABLE FOR ANY DIRECT, INDIRECT, INCIDENTAL, SPECIAL, EXEMPLARY, OR CONSEQUENTIAL DAMAGES (INCLUDING, BUT NOT LIMITED TO, PROCUREMENT OF SUBSTITUTE GOODS OR SERVICES; LOSS OF USE, DATA, OR PROFITS; OR BUSINESS INTERRUPTION) HOWEVER CAUSED AND ON ANY THEORY OF LIABILITY, WHETHER IN CONTRACT, STRICT LIABILITY, OR TORT (INCLUDING NEGLIGENCE OR OTHERWISE) ARISING IN ANY WAY OUT OF THE USE OF THIS SOFTWARE, EVEN IF ADVISED OF THE POSSIBILITY OF SUCH DAMAGE.

# **1.356 py3-parsing 3.1.1-r0 1.356.1 Available under license :**

Permission is hereby granted, free of charge, to any person obtaining a copy of this software and associated documentation files (the "Software"), to deal in the Software without restriction, including without limitation the rights to use, copy, modify, merge, publish, distribute, sublicense, and/or sell copies of the Software, and to permit persons to whom the Software is furnished to do so, subject to the following conditions:

The above copyright notice and this permission notice shall be included in all copies or substantial portions of the Software.

THE SOFTWARE IS PROVIDED "AS IS", WITHOUT WARRANTY OF ANY KIND, EXPRESS OR IMPLIED, INCLUDING BUT NOT LIMITED TO THE WARRANTIES OF MERCHANTABILITY, FITNESS FOR A PARTICULAR PURPOSE AND NONINFRINGEMENT. IN NO EVENT SHALL THE AUTHORS OR COPYRIGHT HOLDERS BE LIABLE FOR ANY CLAIM, DAMAGES OR OTHER LIABILITY, WHETHER IN AN ACTION OF CONTRACT, TORT OR OTHERWISE, ARISING FROM, OUT OF OR IN CONNECTION WITH THE SOFTWARE OR THE USE OR OTHER DEALINGS IN THE SOFTWARE.

# **1.357 binutils 2.41-r0**

### **1.357.1 Available under license :**

 GNU GENERAL PUBLIC LICENSE Version 2, June 1991

Copyright (C) 1989, 1991 Free Software Foundation, Inc. 51 Franklin Street, Fifth Floor, Boston, MA 02110-1301 USA Everyone is permitted to copy and distribute verbatim copies of this license document, but changing it is not allowed.

### Preamble

 The licenses for most software are designed to take away your freedom to share and change it. By contrast, the GNU General Public License is intended to guarantee your freedom to share and change free software--to make sure the software is free for all its users. This General Public License applies to most of the Free Software Foundation's software and to any other program whose authors commit to using it. (Some other Free Software Foundation software is covered by the GNU Library General Public License instead.) You can apply it to your programs, too.

 When we speak of free software, we are referring to freedom, not price. Our General Public Licenses are designed to make sure that you

have the freedom to distribute copies of free software (and charge for this service if you wish), that you receive source code or can get it if you want it, that you can change the software or use pieces of it in new free programs; and that you know you can do these things.

 To protect your rights, we need to make restrictions that forbid anyone to deny you these rights or to ask you to surrender the rights. These restrictions translate to certain responsibilities for you if you distribute copies of the software, or if you modify it.

 For example, if you distribute copies of such a program, whether gratis or for a fee, you must give the recipients all the rights that you have. You must make sure that they, too, receive or can get the source code. And you must show them these terms so they know their rights.

We protect your rights with two steps: (1) copyright the software, and (2) offer you this license which gives you legal permission to copy, distribute and/or modify the software.

 Also, for each author's protection and ours, we want to make certain that everyone understands that there is no warranty for this free software. If the software is modified by someone else and passed on, we want its recipients to know that what they have is not the original, so that any problems introduced by others will not reflect on the original authors' reputations.

 Finally, any free program is threatened constantly by software patents. We wish to avoid the danger that redistributors of a free program will individually obtain patent licenses, in effect making the program proprietary. To prevent this, we have made it clear that any

patent must be licensed for everyone's free use or not licensed at all.

 The precise terms and conditions for copying, distribution and modification follow.

### GNU GENERAL PUBLIC LICENSE TERMS AND CONDITIONS FOR COPYING, DISTRIBUTION AND MODIFICATION

### 0. This License applies to any program or other work

which contains

a notice placed by the copyright holder saying it may be distributed under the terms of this General Public License. The "Program", below, refers to any such program or work, and a "work based on the Program" means either the Program or any derivative work under copyright law: that is to say, a work containing the Program or a portion of it, either verbatim or with modifications and/or translated into another language. (Hereinafter, translation is included without limitation in the term "modification".) Each licensee is addressed as "you".

Activities other than copying, distribution and modification are not covered by this License; they are outside its scope. The act of running the Program is not restricted, and the output from the Program is covered only if its contents constitute a work based on the Program (independent of having been made by running the Program). Whether that is true depends on what the Program does.

### 1. You may copy and distribute verbatim

copies of the Program's

source code as you receive it, in any medium, provided that you conspicuously and appropriately publish on each copy an appropriate copyright notice and disclaimer of warranty; keep intact all the notices that refer to this License and to the absence of any warranty; and give any other recipients of the Program a copy of this License along with the Program.

You may charge a fee for the physical act of transferring a copy, and you may at your option offer warranty protection in exchange for a fee.

 2. You may modify your copy or copies of the Program or any portion of it, thus forming a work based on the Program, and copy and distribute such modifications or work under the terms of Section 1 above, provided that you also meet all of these conditions:

 a) You must cause the modified files to carry prominent notices stating that you changed the files and the date of any change.

b) You must cause any work that you distribute or publish, that in

 whole or in part contains or is derived from the Program or any part thereof, to be licensed as a whole at no charge to all third parties under the terms of this License.

 c) If the modified program normally reads commands interactively when run, you must cause it, when started running for such interactive use in the most ordinary way, to print or display an announcement including an appropriate copyright notice and a notice that there is no warranty (or else, saying that you provide a warranty) and that users may redistribute the program under these conditions, and telling the user how to view a copy of this License. (Exception: if the Program itself is interactive but does not normally print such an announcement, your work based on the Program is not required to print an announcement.)

These requirements apply to the modified work as a whole. If identifiable sections of that work are not derived from the Program, and can be reasonably

 considered independent and separate works in themselves, then this License, and its terms, do not apply to those sections when you distribute them as separate works. But when you distribute the same sections as part of a whole which is a work based on the Program, the distribution of the whole must be on the terms of this License, whose permissions for other licensees extend to the entire whole, and thus to each and every part regardless of who wrote it.

Thus, it is not the intent of this section to claim rights or contest your rights to work written entirely by you; rather, the intent is to exercise the right to control the distribution of derivative or collective works based on the Program.

In addition, mere aggregation of another work not based on the Program with the Program (or with a work based on the Program) on a volume of a storage or distribution medium does not bring the other work under the scope of this License.

 3. You may copy and distribute the Program (or a work based on it,

under Section 2) in object code or executable form under the terms of Sections 1 and 2 above provided that you also do one of the following:

 a) Accompany it with the complete corresponding machine-readable source code, which must be distributed under the terms of Sections 1 and 2 above on a medium customarily used for software interchange; or,

 b) Accompany it with a written offer, valid for at least three years, to give any third party, for a charge no more than your cost of physically performing source distribution, a complete  machine-readable copy of the corresponding source code, to be distributed under the terms of Sections 1 and 2 above on a medium customarily used for software interchange; or,

 c) Accompany it with the information you received as to the offer to distribute corresponding source code. (This alternative is allowed only for noncommercial distribution and only if you received the program in object code or executable form with such an offer, in accord with Subsection b above.)

The source code for a work means the preferred form of the work for making modifications to it. For an executable work, complete source code means all the source code for all modules it contains, plus any associated interface definition files, plus the scripts used to control compilation and installation of the executable. However, as a special exception, the source code distributed need not include anything that is normally distributed (in either source or binary form) with the major components (compiler, kernel, and so on) of the operating system on which the executable runs, unless that component itself accompanies the executable.

If distribution of executable or object code is made by offering access to copy from a designated place, then offering equivalent access to copy the source code from the same place counts as distribution of the source code, even though third parties are not compelled to copy

the source along with the object code.

 4. You may not copy, modify, sublicense, or distribute the Program except as expressly provided under this License. Any attempt otherwise to copy, modify, sublicense or distribute the Program is void, and will automatically terminate your rights under this License. However, parties who have received copies, or rights, from you under this License will not have their licenses terminated so long as such parties remain in full compliance.

 5. You are not required to accept this License, since you have not signed it. However, nothing else grants you permission to modify or distribute the Program or its derivative works. These actions are prohibited by law if you do not accept this License. Therefore, by modifying or distributing the Program (or any work based on the Program), you indicate your acceptance of this License to do so, and all its terms and conditions for copying, distributing or modifying the Program or works based on it.

6.

 Each time you redistribute the Program (or any work based on the Program), the recipient automatically receives a license from the original licensor to copy, distribute or modify the Program subject to these terms and conditions. You may not impose any further restrictions on the recipients' exercise of the rights granted herein. You are not responsible for enforcing compliance by third parties to this License.

 7. If, as a consequence of a court judgment or allegation of patent infringement or for any other reason (not limited to patent issues), conditions are imposed on you (whether by court order, agreement or otherwise) that contradict the conditions of this License, they do not excuse you from the conditions of this License. If you cannot distribute so as to satisfy simultaneously your obligations under this License and any other pertinent obligations, then as a consequence you may not distribute the Program at all. For example, if a patent license would not permit royalty-free redistribution of the Program by all those who receive copies directly or indirectly through you, then the only way you could satisfy both it and this License would be to refrain entirely from distribution of the Program.

If any portion of this section is held invalid or unenforceable under any particular circumstance, the balance of the section is intended to apply and the section as a whole is intended to apply in other circumstances.

It is not the purpose of this section to induce you to infringe any patents or other property right claims or to contest validity of any such claims; this section has the sole purpose of protecting the integrity of the free software distribution system, which is implemented by public license practices. Many people have made generous contributions to the wide range of software distributed through that system in reliance on consistent application of that system; it is up to the author/donor to decide if he or she is willing to distribute software through any other system and a licensee cannot

impose that choice.

This section is intended to make thoroughly clear what is believed to be a consequence of the rest of this License.

 8. If the distribution and/or use of the Program is restricted in certain countries either by patents or by copyrighted interfaces, the original copyright holder who places the Program under this License may add an explicit geographical distribution limitation excluding those countries, so that distribution is permitted only in or among countries not thus excluded. In such case, this License incorporates

the limitation as if written in the body of this License.

 9. The Free Software Foundation may publish revised and/or new versions of the General Public License from time to time. Such new versions will be similar in spirit to the present version, but may differ in detail to address new problems or concerns.

Each version is given a distinguishing version number. If the Program specifies a version

 number of this License which applies to it and "any later version", you have the option of following the terms and conditions either of that version or of any later version published by the Free Software Foundation. If the Program does not specify a version number of this License, you may choose any version ever published by the Free Software Foundation.

 10. If you wish to incorporate parts of the Program into other free programs whose distribution conditions are different, write to the author to ask for permission. For software which is copyrighted by the Free Software Foundation, write to the Free Software Foundation; we sometimes make exceptions for this. Our decision will be guided by the two goals of preserving the free status of all derivatives of our free software and of promoting the sharing and reuse of software generally.

### NO WARRANTY

 11. BECAUSE THE PROGRAM IS LICENSED FREE OF CHARGE, THERE IS NO WARRANTY FOR THE PROGRAM, TO THE EXTENT PERMITTED BY APPLICABLE

LAW. EXCEPT WHEN

OTHERWISE STATED IN WRITING THE COPYRIGHT HOLDERS AND/OR OTHER PARTIES PROVIDE THE PROGRAM "AS IS" WITHOUT WARRANTY OF ANY KIND, EITHER EXPRESSED OR IMPLIED, INCLUDING, BUT NOT LIMITED TO, THE IMPLIED WARRANTIES OF MERCHANTABILITY AND FITNESS FOR A PARTICULAR PURPOSE. THE ENTIRE RISK AS TO THE QUALITY AND PERFORMANCE OF THE PROGRAM IS WITH YOU. SHOULD THE PROGRAM PROVE DEFECTIVE, YOU ASSUME THE COST OF ALL NECESSARY SERVICING, REPAIR OR CORRECTION.

 12. IN NO EVENT UNLESS REQUIRED BY APPLICABLE LAW OR AGREED TO IN WRITING WILL ANY COPYRIGHT HOLDER, OR ANY OTHER PARTY WHO MAY MODIFY AND/OR REDISTRIBUTE THE PROGRAM AS PERMITTED ABOVE, BE LIABLE TO YOU FOR DAMAGES, INCLUDING ANY GENERAL, SPECIAL, INCIDENTAL OR CONSEQUENTIAL DAMAGES ARISING OUT OF THE USE OR INABILITY TO USE THE PROGRAM (INCLUDING BUT NOT LIMITED TO LOSS OF DATA OR DATA BEING RENDERED INACCURATE OR LOSSES SUSTAINED BY YOU OR THIRD PARTIES OR A FAILURE OF THE PROGRAM TO OPERATE WITH ANY OTHER PROGRAMS),

 EVEN IF SUCH HOLDER OR OTHER PARTY HAS BEEN ADVISED OF THE POSSIBILITY OF SUCH DAMAGES.

### END OF TERMS AND CONDITIONS

 How to Apply These Terms to Your New Programs

 If you develop a new program, and you want it to be of the greatest possible use to the public, the best way to achieve this is to make it free software which everyone can redistribute and change under these terms.

 To do so, attach the following notices to the program. It is safest to attach them to the start of each source file to most effectively convey the exclusion of warranty; and each file should have at least the "copyright" line and a pointer to where the full notice is found.

 <one line to give the program's name and a brief idea of what it does.> Copyright  $(C)$  <year > <name of author>

 This program is free software; you can redistribute it and/or modify it under the terms of the GNU General Public License as published by the Free Software Foundation; either version 2 of the License, or (at your option) any later version.

 This program is distributed in the hope that it will be useful, but WITHOUT ANY WARRANTY; without even the implied warranty of MERCHANTABILITY or FITNESS FOR A PARTICULAR PURPOSE. See the GNU General Public License for more details.

 You should have received a copy of the GNU General Public License along with this program; if not, write to the Free Software Foundation, Inc., 51 Franklin Street, Fifth Floor, Boston, MA 02110-1301 USA

Also add information on how to contact you by electronic and paper mail.

If the program is interactive, make it output a short notice like this when it starts in an interactive mode:

 Gnomovision version 69, Copyright (C) year name of author Gnomovision comes with ABSOLUTELY NO WARRANTY; for details type `show w'. This is free software, and you are welcome to redistribute it under certain conditions; type `show c' for details.

The hypothetical commands

 `show w' and `show c' should show the appropriate parts of the General Public License. Of course, the commands you use may be called something other than `show w' and `show c'; they could even be mouse-clicks or menu items--whatever suits your program.

You should also get your employer (if you work as a programmer) or your school, if any, to sign a "copyright disclaimer" for the program, if necessary. Here is a sample; alter the names:

 Yoyodyne, Inc., hereby disclaims all copyright interest in the program `Gnomovision' (which makes passes at compilers) written by James Hacker.

 <signature of Ty Coon>, 1 April 1989 Ty Coon, President of Vice

This General Public License does not permit incorporating your program into proprietary programs. If your program is a subroutine library, you may consider it more useful to permit linking proprietary applications with the library. If this is what you want to do, use the GNU Library General Public License instead of this License. The libgloss subdirectory is a collection of software from several sources.

Each file may have its own copyright/license that is embedded in the source file. Unless otherwise noted in the body of the source file(s), the following copyright notices will apply to the contents of the libgloss subdirectory:

(1) Red Hat Incorporated

Copyright (c) 1994-2009 Red Hat, Inc. All rights reserved.

This copyrighted material is made available to anyone wishing to use, modify, copy, or redistribute it subject to the terms and conditions of the BSD License. This program is distributed in the hope that it will be useful, but WITHOUT ANY WARRANTY expressed or implied, including the implied warranties of MERCHANTABILITY or FITNESS FOR A PARTICULAR PURPOSE. A copy of this license is available at http://www.opensource.org/licenses. Any Red Hat trademarks that are incorporated in the source code or documentation are not subject to the BSD License and may only be used or replicated with the express permission of Red Hat, Inc.

(2) University of California, Berkeley

Copyright (c) 1981-2000 The Regents of the University of California. All rights reserved.

Redistribution and use in source and binary forms, with or without modification, are permitted provided that the following conditions are met:

- \* Redistributions of source code must retain the above copyright notice, this list of conditions and the following disclaimer.
- \* Redistributions in binary form must reproduce the above copyright notice, this list of conditions and the following disclaimer in the documentation

and/or other materials provided with the distribution.

 \* Neither the name of the University nor the names of its contributors may be used to endorse or promote products derived from this software without specific prior written permission.

THIS SOFTWARE IS PROVIDED BY THE COPYRIGHT HOLDERS AND CONTRIBUTORS "AS IS" AND ANY EXPRESS OR IMPLIED WARRANTIES, INCLUDING, BUT NOT LIMITED TO, THE IMPLIED

WARRANTIES OF MERCHANTABILITY AND FITNESS FOR A PARTICULAR PURPOSE ARE DISCLAIMED.

IN NO EVENT SHALL THE COPYRIGHT OWNER OR CONTRIBUTORS BE LIABLE FOR ANY DIRECT, INDIRECT, INCIDENTAL, SPECIAL, EXEMPLARY, OR CONSEQUENTIAL DAMAGES (INCLUDING, BUT

NOT LIMITED TO, PROCUREMENT OF SUBSTITUTE GOODS OR SERVICES; LOSS OF USE, DATA, OR PROFITS; OR BUSINESS INTERRUPTION) HOWEVER CAUSED AND ON ANY THEORY OF LIABILITY, WHETHER IN CONTRACT, STRICT LIABILITY, OR TORT (INCLUDING NEGLIGENCE OR OTHERWISE) ARISING IN ANY WAY OUT OF THE USE OF THIS SOFTWARE, EVEN IF ADVISED OF THE POSSIBILITY OF SUCH DAMAGE.

(3) DJ Delorie

Copyright (C) 1993 DJ Delorie All rights reserved.

Redistribution, modification, and use in source and binary forms is permitted provided that the above copyright notice and following paragraph are duplicated in all such forms.

This file is distributed WITHOUT ANY WARRANTY; without even the implied warranty of MERCHANTABILITY or FITNESS FOR A PARTICULAR PURPOSE.

(4) (formerly GPL for fr30)

The GPL is no longer applicable to the fr30 platform. The piece of code (syscalls.c) referencing the GPL has been officially relicensed.

(5) Advanced Micro Devices

Copyright 1989, 1990 Advanced Micro Devices, Inc.

This software is the property of Advanced Micro Devices, Inc (AMD) which specifically grants the user the right to modify, use and distribute this software provided this notice is not removed or altered. All other rights are reserved by AMD.

AMD MAKES NO WARRANTY OF ANY KIND, EXPRESS OR IMPLIED, WITH REGARD TO THIS

### SOFTWARE. IN NO EVENT SHALL AMD BE LIABLE FOR INCIDENTAL OR CONSEQUENTIAL DAMAGES IN CONNECTION WITH OR ARISING FROM THE FURNISHING, PERFORMANCE, OR USE OF THIS SOFTWARE.

So that all may benefit from your experience, please report any problems or suggestions about this software to the 29K Technical Support Center at 800-29-29-AMD (800-292-9263) in the USA, or 0800-89-1131 in the UK, or 0031-11-1129 in Japan, toll free. The direct dial number is 512-462-4118.

Advanced Micro Devices, Inc. 29K Support Products Mail Stop 573 5900 E. Ben White Blvd. Austin, TX 78741 800-292-9263

(6) - Analog Devices, Inc. (bfin-\* targets)

Copyright (C) 2006, 2008, 2009, 2011, 2012 Analog Devices, Inc.

The authors hereby grant permission to use, copy, modify, distribute, and license this software and its documentation for any purpose, provided that existing copyright notices are retained in all copies and that this notice is included verbatim in any distributions. No written agreement, license, or royalty fee is required for any of the authorized uses. Modifications to this software may be copyrighted by their authors and need not follow the licensing terms described here, provided that the new terms are clearly indicated on the first page of each file where they apply.

(7) University of Utah and the Computer Systems Laboratory (CSL) [applies only to hppa\*-\*-pro\* targets] Copyright (c) 1990,1994 The University of Utah and the Computer Systems Laboratory (CSL). All rights reserved.

Permission to use, copy, modify and distribute this software is hereby granted provided that (1) source code retains these copyright, permission, and disclaimer notices, and (2) redistributions including binaries reproduce the notices in supporting documentation, and (3) all advertising materials mentioning features or use of this software display the following acknowledgement: ``This product includes software developed by the Computer Systems Laboratory at the University of Utah.''

THE UNIVERSITY OF UTAH AND CSL ALLOW FREE USE OF THIS SOFTWARE IN ITS "AS IS" CONDITION. THE UNIVERSITY OF UTAH AND CSL DISCLAIM ANY LIABILITY OF ANY KIND FOR ANY DAMAGES WHATSOEVER RESULTING FROM THE USE OF THIS SOFTWARE. CSL requests users of this software to return to csl-dist@cs.utah.edu any improvements that they make and grant CSL redistribution rights.

(8) Sun Microsystems

Copyright (C) 1993 by Sun Microsystems, Inc. All rights reserved.

Developed at SunPro, a Sun Microsystems, Inc. business. Permission to use, copy, modify, and distribute this software is freely granted, provided that this notice is preserved.

(9) Hewlett Packard

(c) Copyright 1986 HEWLETT-PACKARD COMPANY

To anyone who acknowledges that this file is provided "AS IS" without any express or implied warranty:

permission to use, copy, modify, and distribute this file for any purpose is hereby granted without fee, provided that the above copyright notice and this notice appears in all copies, and that the name of Hewlett-Packard Company not be used in advertising or publicity pertaining to distribution of the software without specific, written prior permission. Hewlett-Packard Company makes no representations about the suitability of this software for any purpose.

(10) Hans-Peter Nilsson

Copyright (C) 2001 Hans-Peter Nilsson

Permission to use, copy, modify, and distribute this software is freely granted, provided that the above copyright notice, this notice and the following disclaimer are preserved with no changes.

THIS SOFTWARE IS PROVIDED ``AS IS'' AND WITHOUT ANY EXPRESS OR IMPLIED WARRANTIES, INCLUDING, WITHOUT LIMITATION, THE IMPLIED WARRANTIES OF MERCHANTABILITY AND FITNESS FOR A PARTICULAR PURPOSE.

(11) IBM Corp. spu processor (only spu-\* targets)

(C) Copyright IBM Corp. 2005, 2006

All rights reserved.

Redistribution and use in source and binary forms, with or without modification, are permitted provided that the following conditions are met:

 \* Redistributions of source code must retain the above copyright notice, this list of conditions and the following disclaimer.

 \* Redistributions in binary form must reproduce the above copyright notice, this list of conditions and the following disclaimer in the documentation and/or other materials provided with the distribution.

 \* Neither the name of IBM nor the names of its contributors may be used to endorse or promote products derived from this software without specific prior written permission.

THIS SOFTWARE IS PROVIDED BY THE COPYRIGHT HOLDERS AND CONTRIBUTORS "AS IS" AND ANY EXPRESS OR IMPLIED WARRANTIES, INCLUDING, BUT NOT LIMITED TO, THE IMPLIED WARRANTIES OF MERCHANTABILITY AND FITNESS FOR A PARTICULAR PURPOSE ARE DISCLAIMED. IN NO EVENT SHALL THE COPYRIGHT OWNER OR CONTRIBUTORS BE LIABLE FOR ANY DIRECT, INDIRECT, INCIDENTAL, SPECIAL, EXEMPLARY, OR CONSEQUENTIAL DAMAGES (INCLUDING, BUT NOT LIMITED TO, PROCUREMENT OF SUBSTITUTE GOODS OR SERVICES; LOSS OF USE, DATA, OR PROFITS; OR BUSINESS INTERRUPTION) HOWEVER CAUSED AND ON ANY THEORY OF LIABILITY, WHETHER IN CONTRACT, STRICT LIABILITY, OR TORT (INCLUDING NEGLIGENCE OR OTHERWISE) ARISING IN ANY WAY OUT OF THE USE OF THIS SOFTWARE, EVEN IF ADVISED OF THE POSSIBILITY OF SUCH DAMAGE.

(12) Jon Beniston (only lm32-\* targets)

Contributed by Jon Beniston <jon@beniston.com>

Redistribution and use in source and binary forms, with or without modification, are permitted provided that the following conditions are met: 1. Redistributions of source code must retain the above copyright notice, this list of conditions and the following disclaimer. 2. Redistributions in binary form must reproduce the above copyright

notice, this list of conditions and the following disclaimer in the documentation and/or other materials provided with the distribution.

THIS SOFTWARE IS PROVIDED BY THE AUTHOR AND CONTRIBUTORS ``AS IS'' AND ANY EXPRESS OR IMPLIED WARRANTIES, INCLUDING, BUT NOT LIMITED TO, THE IMPLIED WARRANTIES OF MERCHANTABILITY AND FITNESS FOR A PARTICULAR PURPOSE ARE DISCLAIMED. IN NO EVENT SHALL THE AUTHOR OR CONTRIBUTORS BE LIABLE FOR ANY DIRECT, INDIRECT, INCIDENTAL, SPECIAL, EXEMPLARY, OR CONSEQUENTIAL DAMAGES (INCLUDING, BUT NOT LIMITED TO, PROCUREMENT OF SUBSTITUTE GOODS OR SERVICES; LOSS OF USE, DATA, OR PROFITS; OR BUSINESS INTERRUPTION) HOWEVER CAUSED AND ON ANY THEORY OF LIABILITY, WHETHER IN CONTRACT, STRICT

LIABILITY,

 OR TORT (INCLUDING NEGLIGENCE OR OTHERWISE) ARISING IN ANY WAY OUT OF THE USE OF THIS SOFTWARE, EVEN IF ADVISED OF THE POSSIBILITY OF SUCH DAMAGE.

(13) - Xilinx, Inc. (microblaze-\* and powerpc-\* targets)

Copyright (c) 2004, 2009 Xilinx, Inc. All rights reserved.

Redistribution and use in source and binary forms, with or without modification, are permitted provided that the following conditions are met:

1. Redistributions source code must retain the above copyright notice, this list of conditions and the following disclaimer.

2. Redistributions in binary form must reproduce the above copyright notice, this list of conditions and the following disclaimer in the documentation and/or other materials provided with the distribution.

3. Neither the name of Xilinx nor the names of its contributors may be used to endorse or promote products derived from this software without specific prior written permission.

THIS SOFTWARE IS PROVIDED BY THE COPYRIGHT HOLDER AND CONTRIBUTORS "AS IS"

 AND ANY EXPRESS OR IMPLIED WARRANTIES, INCLUDING, BUT NOT LIMITED TO, THE IMPLIED WARRANTIES OF MERCHANTABILITY AND FITNESS FOR A PARTICULAR PURPOSE ARE DISCLAIMED. IN NO EVENT SHALL THE COPYRIGHT HOLDER OR CONTRIBUTORS BE LIABLE FOR ANY DIRECT, INDIRECT, INCIDENTAL, SPECIAL, EXEMPLARY, OR CONSEQUENTIAL DAMAGES (INCLUDING, BUT NOT LIMITED TO, PROCUREMENT OF SUBSTITUTE GOODS OR SERVICES; LOSS OF USE, DATA, OR PROFITS; OR BUSINESS INTERRUPTION) HOWEVER CAUSED AND ON ANY THEORY OF LIABILITY, WHETHER IN CONTRACT, STRICT LIABILITY, OR TORT (INCLUDING NEGLIGENCE OR OTHERWISE) ARISING IN ANY WAY OUT OF THE USE OF THIS SOFTWARE, EVEN IF ADVISED OF THE POSSIBILITY OF SUCH DAMAGE.

(14) - National Semiconductor Corporation

Copyright (c) 2004 National Semiconductor Corporation

The authors hereby grant permission to use, copy, modify, distribute, and license this software and its documentation for any purpose, provided that existing copyright notices are retained in all copies and that this notice

 is included verbatim in any distributions. No written agreement, license, or royalty fee is required for any of the authorized uses.

Modifications to this software may be copyrighted by their authors and need not follow the licensing terms described here, provided that the new terms are clearly indicated on the first page of each file where they apply.

(15) - CodeSourcery, Inc. (tic6x-\* targets)

Copyright (c) 2010 CodeSourcery, Inc. All rights reserved.

Redistribution and use in source and binary forms, with or without modification, are permitted provided that the following conditions are met:

- \* Redistributions of source code must retain the above copyright notice, this list of conditions and the following disclaimer.
- \* Redistributions in binary form must reproduce the above copyright notice, this list of conditions and the following disclaimer in the documentation and/or other materials provided with the distribution.
- \* Neither the name of CodeSourcery

nor the

 names of its contributors may be used to endorse or promote products derived from this software without specific prior written permission.

THIS SOFTWARE IS PROVIDED BY CODESOURCERY, INC. ``AS IS'' AND ANY EXPRESS OR IMPLIED WARRANTIES, INCLUDING, BUT NOT LIMITED TO, THE IMPLIED WARRANTIES OF MERCHANTABILITY AND FITNESS FOR A PARTICULAR PURPOSE ARE DISCLAIMED. IN NO EVENT SHALL CODESOURCERY BE LIABLE FOR ANY DIRECT, INDIRECT, INCIDENTAL, SPECIAL, EXEMPLARY, OR CONSEQUENTIAL DAMAGES (INCLUDING, BUT NOT LIMITED TO, PROCUREMENT OF SUBSTITUTE GOODS OR SERVICES; LOSS OF USE, DATA, OR PROFITS; OR BUSINESS INTERRUPTION) HOWEVER CAUSED AND ON ANY THEORY OF LIABILITY, WHETHER IN CONTRACT, STRICT LIABILITY, OR TORT (INCLUDING NEGLIGENCE OR OTHERWISE) ARISING IN ANY WAY OUT OF THE USE OF THIS SOFTWARE, EVEN IF ADVISED OF THE POSSIBILITY OF SUCH DAMAGE.

(16) - GPL with exception (sparc-\*leon\*, crx-\*, cr16-\* targets only)

 Copyright (C) 1992 Free Software Foundation, Inc. Written By David Vinayak Henkel-Wallace, June 1992

This file is free software; you can redistribute it and/or modify it under the terms of the GNU General Public License as published by the Free Software Foundation; either version 2, or (at your option) any later version.

In addition to the permissions in the GNU General Public License, the Free Software Foundation gives you unlimited permission to link the
compiled version of this file with other programs, and to distribute those programs without any restriction coming from the use of this file. (The General Public License restrictions do apply in other respects; for example, they cover modification of the file, and distribution when not linked into another program.)

This file is distributed in the hope that it will be useful, but WITHOUT ANY WARRANTY; without even the implied warranty of MERCHANTABILITY or FITNESS FOR A PARTICULAR PURPOSE. See the GNU General Public License for more details.

 You should have received a copy of the GNU General Public License along with this program; if not, write to the Free Software Foundation, Inc., 51 Franklin Street - Fifth Floor, Boston, MA 02110-1301, USA.

 As a special exception, if you link this library with files compiled with GCC to produce an executable, this does not cause the resulting executable to be covered by the GNU General Public License. This exception does not however invalidate any other reasons why the executable file might be covered by the GNU General Public License.

(17) - Adapteva, Inc. (epiphany-\* targets)

Copyright (c) 2011, Adapteva, Inc. All rights reserved.

Redistribution and use in source and binary forms, with or without modification, are permitted provided that the following conditions are met:

\* Redistributions of source code must retain the above copyright notice, this list of conditions and the following disclaimer.

\* Redistributions in binary form must reproduce the above copyright notice,

 this list of conditions and the following disclaimer in the documentation and/or other materials provided with the distribution.

\* Neither the name of Adapteva nor the names of its contributors may be used to endorse or promote products derived from this software without specific prior written permission.

THIS SOFTWARE IS PROVIDED BY THE COPYRIGHT HOLDERS AND CONTRIBUTORS "AS IS" AND ANY EXPRESS OR IMPLIED WARRANTIES, INCLUDING, BUT NOT LIMITED TO, THE IMPLIED WARRANTIES OF MERCHANTABILITY AND FITNESS FOR A PARTICULAR PURPOSE ARE DISCLAIMED. IN NO EVENT SHALL THE COPYRIGHT HOLDER OR CONTRIBUTORS BE LIABLE FOR ANY DIRECT, INDIRECT, INCIDENTAL, SPECIAL, EXEMPLARY, OR CONSEQUENTIAL DAMAGES (INCLUDING, BUT NOT LIMITED TO, PROCUREMENT OF SUBSTITUTE GOODS OR SERVICES; LOSS OF USE, DATA, OR PROFITS; OR BUSINESS INTERRUPTION) HOWEVER

## CAUSED AND ON ANY THEORY OF LIABILITY, WHETHER IN CONTRACT, STRICT LIABILITY, OR TORT (INCLUDING NEGLIGENCE OR OTHERWISE) ARISING IN ANY WAY OUT OF THE USE

OF THIS SOFTWARE, EVEN IF ADVISED OF THE POSSIBILITY OF SUCH DAMAGE. The newlib subdirectory is a collection of software from several sources.

Each file may have its own copyright/license that is embedded in the source file. Unless otherwise noted in the body of the source file(s), the following copyright notices will apply to the contents of the newlib subdirectory:

(1) Red Hat Incorporated

Copyright (c) 1994-2009 Red Hat, Inc. All rights reserved.

This copyrighted material is made available to anyone wishing to use, modify, copy, or redistribute it subject to the terms and conditions of the BSD License. This program is distributed in the hope that it will be useful, but WITHOUT ANY WARRANTY expressed or implied, including the implied warranties of MERCHANTABILITY or FITNESS FOR A PARTICULAR PURPOSE. A copy of this license is available at http://www.opensource.org/licenses. Any Red Hat trademarks that are incorporated in the source code or documentation are not subject to the BSD License and may only be used or replicated with the express permission

of Red Hat, Inc.

(2) University of California, Berkeley

Copyright (c) 1981-2000 The Regents of the University of California. All rights reserved.

Redistribution and use in source and binary forms, with or without modification, are permitted provided that the following conditions are met:

- \* Redistributions of source code must retain the above copyright notice, this list of conditions and the following disclaimer.
- \* Redistributions in binary form must reproduce the above copyright notice, this list of conditions and the following disclaimer in the documentation and/or other materials provided with the distribution.
- \* Neither the name of the University nor the names of its contributors may be used to endorse or promote products derived from this software without specific prior written permission.

THIS SOFTWARE IS PROVIDED BY THE COPYRIGHT HOLDERS AND CONTRIBUTORS "AS IS" AND ANY EXPRESS OR IMPLIED WARRANTIES, INCLUDING, BUT NOT LIMITED TO, THE IMPLIED WARRANTIES OF MERCHANTABILITY AND FITNESS FOR A PARTICULAR PURPOSE ARE DISCLAIMED.

IN NO EVENT SHALL THE COPYRIGHT OWNER OR CONTRIBUTORS BE LIABLE FOR ANY DIRECT, INDIRECT, INCIDENTAL, SPECIAL, EXEMPLARY, OR CONSEQUENTIAL DAMAGES (INCLUDING, BUT

NOT LIMITED TO, PROCUREMENT OF SUBSTITUTE GOODS OR SERVICES; LOSS OF USE, DATA, OR PROFITS; OR BUSINESS INTERRUPTION) HOWEVER CAUSED AND ON ANY THEORY OF LIABILITY, WHETHER IN CONTRACT, STRICT LIABILITY, OR TORT (INCLUDING NEGLIGENCE OR OTHERWISE) ARISING IN ANY WAY OUT OF THE USE OF THIS SOFTWARE, EVEN IF ADVISED OF THE POSSIBILITY OF SUCH DAMAGE.

(3) David M. Gay (AT&T 1991, Lucent 1998)

The author of this software is David M. Gay.

Copyright (c) 1991 by AT&T.

Permission to use, copy, modify, and distribute this software for any purpose without fee is hereby granted, provided that this entire notice is included in all copies of any software which is or includes a copy or modification of this software and in all copies of the supporting documentation for such software.

THIS SOFTWARE IS BEING PROVIDED "AS IS", WITHOUT ANY EXPRESS OR IMPLIED WARRANTY. IN PARTICULAR, NEITHER THE AUTHOR NOR AT&T MAKES ANY REPRESENTATION OR WARRANTY OF ANY KIND CONCERNING THE MERCHANTABILITY OF THIS SOFTWARE OR ITS FITNESS FOR ANY PARTICULAR PURPOSE.

 $-$ 

The author of this software is David M. Gay.

Copyright (C) 1998-2001 by Lucent Technologies All Rights Reserved

Permission to use, copy, modify, and distribute this software and its documentation for any purpose and without fee is hereby granted, provided that the above copyright notice appear in all copies and that both that the copyright notice and this permission notice and warranty disclaimer appear in supporting documentation, and that the name of Lucent or any of its entities not be used in advertising or publicity pertaining to distribution of the software without specific, written prior permission.

LUCENT DISCLAIMS ALL WARRANTIES WITH REGARD TO THIS SOFTWARE, INCLUDING ALL IMPLIED WARRANTIES OF MERCHANTABILITY AND FITNESS. IN NO EVENT SHALL LUCENT OR ANY OF ITS ENTITIES BE LIABLE FOR ANY SPECIAL, INDIRECT OR CONSEQUENTIAL DAMAGES OR ANY DAMAGES WHATSOEVER RESULTING FROM LOSS OF USE, DATA OR PROFITS, WHETHER IN AN ACTION OF CONTRACT, NEGLIGENCE OR OTHER TORTIOUS ACTION, ARISING OUT OF OR IN CONNECTION WITH THE USE OR PERFORMANCE OF THIS SOFTWARE.

(4) Advanced Micro Devices

Copyright 1989, 1990 Advanced Micro Devices, Inc.

This software is the property of Advanced Micro Devices, Inc (AMD) which specifically grants the user the right to modify, use and distribute this software provided this notice is not removed or altered. All other rights are reserved by AMD.

AMD MAKES NO WARRANTY OF ANY KIND, EXPRESS OR IMPLIED, WITH REGARD TO THIS SOFTWARE. IN NO EVENT SHALL AMD BE LIABLE FOR INCIDENTAL OR CONSEQUENTIAL DAMAGES IN CONNECTION WITH OR ARISING FROM THE FURNISHING, PERFORMANCE, OR USE OF THIS SOFTWARE.

So that all may benefit from your experience, please report any problems or suggestions about this software to the 29K Technical Support Center at 800-29-29-AMD (800-292-9263) in the USA, or 0800-89-1131 in the UK, or 0031-11-1129 in Japan, toll free. The direct dial number is 512-462-4118.

Advanced Micro Devices, Inc. 29K Support Products Mail Stop 573 5900 E. Ben White Blvd. Austin, TX 78741 800-292-9263

(5)

(6)

(7) Sun Microsystems

Copyright (C) 1993 by Sun Microsystems, Inc. All rights reserved.

Developed at SunPro, a Sun Microsystems, Inc. business. Permission to use, copy, modify, and distribute this software is freely granted, provided that this notice is preserved.

(8) Hewlett Packard

### (c) Copyright 1986 HEWLETT-PACKARD COMPANY

To anyone who acknowledges that this file is provided "AS IS" without any express or implied warranty:

 permission to use, copy, modify, and distribute this file for any purpose is hereby granted without fee, provided that the above copyright notice and this notice appears in all copies, and that the name of Hewlett-Packard Company not be used in advertising or publicity pertaining to distribution of the software without specific, written prior permission. Hewlett-Packard Company makes no representations about the suitability of this software for any purpose.

(9) Hans-Peter Nilsson

Copyright (C) 2001 Hans-Peter Nilsson

Permission to use, copy, modify, and distribute this software is freely granted, provided that the above copyright notice, this notice and the following disclaimer are preserved with no changes.

## THIS SOFTWARE IS PROVIDED ``AS IS'' AND WITHOUT ANY EXPRESS OR IMPLIED WARRANTIES, INCLUDING, WITHOUT LIMITATION, THE IMPLIED WARRANTIES OF MERCHANTABILITY AND FITNESS FOR A PARTICULAR PURPOSE.

(10) Stephane Carrez (m68hc11-elf/m68hc12-elf targets only)

Copyright (C) 1999, 2000, 2001, 2002 Stephane Carrez (stcarrez@nerim.fr)

The authors hereby grant permission

to use, copy, modify, distribute,

and license this software and its documentation for any purpose, provided that existing copyright notices are retained in all copies and that this notice is included verbatim in any distributions. No written agreement, license, or royalty fee is required for any of the authorized uses. Modifications to this software may be copyrighted by their authors and need not follow the licensing terms described here, provided that the new terms are clearly indicated on the first page of each file where they apply.

(11) Christopher G. Demetriou

Copyright (c) 2001 Christopher G. Demetriou All rights reserved.

Redistribution and use in source and binary forms, with or without modification, are permitted provided that the following conditions are met:

- 1. Redistributions of source code must retain the above copyright notice, this list of conditions and the following disclaimer.
- 2. Redistributions in binary form must reproduce the above copyright notice,

 this list of conditions and the following disclaimer in the documentation and/or other materials provided with the distribution.

3. The name of the author may not be used to endorse or promote products derived from this software without specific prior written permission.

THIS SOFTWARE IS PROVIDED BY THE AUTHOR ``AS IS'' AND ANY EXPRESS OR IMPLIED WARRANTIES, INCLUDING, BUT NOT LIMITED TO, THE IMPLIED WARRANTIES OF MERCHANTABILITY AND FITNESS FOR A PARTICULAR PURPOSE ARE DISCLAIMED. IN NO EVENT SHALL THE AUTHOR BE LIABLE FOR ANY DIRECT, INDIRECT, INCIDENTAL, SPECIAL, EXEMPLARY, OR CONSEQUENTIAL DAMAGES (INCLUDING, BUT NOT LIMITED TO, PROCUREMENT OF SUBSTITUTE GOODS OR SERVICES; LOSS OF USE, DATA, OR PROFITS; OR BUSINESS INTERRUPTION) HOWEVER CAUSED AND ON ANY THEORY OF LIABILITY, WHETHER IN CONTRACT, STRICT LIABILITY, OR TORT (INCLUDING NEGLIGENCE OR OTHERWISE) ARISING IN ANY WAY OUT OF THE USE OF THIS SOFTWARE, EVEN IF ADVISED OF THE POSSIBILITY OF SUCH DAMAGE.

(12) SuperH, Inc.

Copyright 2002 SuperH, Inc. All rights reserved

This software is the property of SuperH, Inc (SuperH) which specifically grants the user the right to modify, use and distribute this software provided this notice is not removed or altered. All other rights are reserved by SuperH.

SUPERH MAKES NO WARRANTY OF ANY KIND, EXPRESS OR IMPLIED, WITH REGARD TO THIS SOFTWARE. IN NO EVENT SHALL SUPERH BE LIABLE FOR INDIRECT, SPECIAL, INCIDENTAL OR CONSEQUENTIAL DAMAGES IN CONNECTION WITH OR ARISING FROM THE FURNISHING, PERFORMANCE, OR USE OF THIS SOFTWARE.

So that all may benefit from your experience, please report any problems or suggestions about this software to the SuperH Support Center via e-mail at softwaresupport@superh.com .

SuperH, Inc. 405 River Oaks Parkway San Jose CA 95134 USA

## (13) Royal Institute of Technology

Copyright (c) 1999 Kungliga Tekniska Hgskolan (Royal Institute of Technology, Stockholm, Sweden). All rights reserved.

Redistribution and use in source and binary forms, with or without modification, are permitted provided that the following conditions are met:

- 1. Redistributions of source code must retain the above copyright notice, this list of conditions and the following disclaimer.
- 2. Redistributions in binary form must reproduce the above copyright notice, this list of conditions and the following disclaimer in the documentation and/or other materials provided with the distribution.
- 3. Neither the name of KTH nor the names of its contributors may be used to endorse or promote products derived from this software without specific prior written permission.

THIS SOFTWARE IS PROVIDED BY KTH AND ITS CONTRIBUTORS ``AS IS'' AND ANY EXPRESS OR IMPLIED WARRANTIES, INCLUDING, BUT NOT LIMITED TO, THE IMPLIED WARRANTIES OF MERCHANTABILITY AND FITNESS FOR A PARTICULAR PURPOSE ARE DISCLAIMED. IN NO EVENT SHALL KTH OR ITS CONTRIBUTORS BE LIABLE FOR ANY DIRECT, INDIRECT, INCIDENTAL, SPECIAL, EXEMPLARY, OR CONSEQUENTIAL DAMAGES (INCLUDING, BUT NOT LIMITED TO, PROCUREMENT OF SUBSTITUTE GOODS OR SERVICES; LOSS OF USE, DATA, OR PROFITS; OR BUSINESS INTERRUPTION) HOWEVER CAUSED AND ON ANY THEORY OF LIABILITY, WHETHER IN CONTRACT, STRICT LIABILITY, OR TORT (INCLUDING NEGLIGENCE OR OTHERWISE) ARISING IN ANY WAY OUT OF THE USE OF THIS SOFTWARE, EVEN IF ADVISED OF THE POSSIBILITY OF SUCH DAMAGE.

(14) Alexey Zelkin

Copyright (c) 2000, 2001 Alexey Zelkin <phantom@FreeBSD.org> All rights reserved.

Redistribution and use in source and binary forms, with or without modification, are permitted provided that the following conditions are met:

- 1. Redistributions of source code must retain the above copyright notice, this list of conditions and the following disclaimer.
- 2. Redistributions in binary form must reproduce the above copyright notice, this list of conditions and the following disclaimer in the documentation and/or other materials provided with the distribution.

# THIS SOFTWARE IS PROVIDED BY THE AUTHOR AND CONTRIBUTORS

## ``AS IS'' AND

ANY EXPRESS OR IMPLIED WARRANTIES, INCLUDING, BUT NOT LIMITED TO, THE IMPLIED WARRANTIES OF MERCHANTABILITY AND FITNESS FOR A PARTICULAR PURPOSE ARE DISCLAIMED. IN NO EVENT SHALL THE AUTHOR OR CONTRIBUTORS BE LIABLE FOR ANY DIRECT, INDIRECT, INCIDENTAL, SPECIAL, EXEMPLARY, OR CONSEQUENTIAL DAMAGES (INCLUDING, BUT NOT LIMITED TO, PROCUREMENT OF SUBSTITUTE GOODS OR SERVICES; LOSS OF USE, DATA, OR PROFITS; OR BUSINESS INTERRUPTION) HOWEVER CAUSED AND ON ANY THEORY OF LIABILITY, WHETHER IN CONTRACT, STRICT LIABILITY, OR TORT (INCLUDING NEGLIGENCE OR OTHERWISE) ARISING IN ANY WAY OUT OF THE USE OF THIS SOFTWARE, EVEN IF ADVISED OF THE POSSIBILITY OF SUCH DAMAGE.

## (15) Andrey A. Chernov

Copyright (C) 1997 by Andrey A. Chernov, Moscow, Russia. All rights reserved.

Redistribution and use in source and binary forms, with or without modification, are permitted provided that the following conditions are met:

- 1. Redistributions of source code must retain the above copyright notice, this list of conditions and the following disclaimer.
- 2. Redistributions in binary form must reproduce the above copyright notice, this list of conditions and the following disclaimer in the documentation and/or other materials provided with the distribution.

THIS SOFTWARE IS PROVIDED BY THE AUTHOR ``AS IS'' AND

ANY EXPRESS OR IMPLIED WARRANTIES, INCLUDING, BUT NOT LIMITED TO, THE IMPLIED WARRANTIES OF MERCHANTABILITY AND FITNESS FOR A PARTICULAR PURPOSE ARE DISCLAIMED. IN NO EVENT SHALL THE REGENTS OR CONTRIBUTORS BE LIABLE FOR ANY DIRECT, INDIRECT, INCIDENTAL, SPECIAL, EXEMPLARY, OR CONSEQUENTIAL DAMAGES (INCLUDING, BUT NOT LIMITED TO, PROCUREMENT OF SUBSTITUTE GOODS OR SERVICES; LOSS OF USE, DATA, OR PROFITS; OR BUSINESS INTERRUPTION) HOWEVER CAUSED AND ON ANY THEORY OF LIABILITY, WHETHER IN CONTRACT, STRICT LIABILITY, OR TORT (INCLUDING NEGLIGENCE OR OTHERWISE) ARISING IN ANY WAY OUT OF THE USE OF THIS SOFTWARE, EVEN IF ADVISED OF THE POSSIBILITY OF SUCH DAMAGE.

(16) FreeBSD

Copyright (c) 1997-2002 FreeBSD Project. All rights reserved.

Redistribution and use in source and binary forms, with or without modification, are permitted provided that the following conditions

are met:

- 1. Redistributions of source code must retain the above copyright notice, this list of conditions and the following disclaimer.
- 2. Redistributions in binary form must reproduce the above copyright notice, this list of conditions and the following disclaimer in the documentation and/or other materials provided with the distribution.

THIS SOFTWARE IS PROVIDED BY THE AUTHOR AND CONTRIBUTORS ``AS IS'' AND ANY EXPRESS OR IMPLIED WARRANTIES, INCLUDING, BUT NOT LIMITED TO, THE IMPLIED WARRANTIES OF MERCHANTABILITY AND FITNESS FOR A PARTICULAR PURPOSE ARE DISCLAIMED. IN NO EVENT SHALL THE AUTHOR OR CONTRIBUTORS BE LIABLE FOR ANY DIRECT, INDIRECT, INCIDENTAL, SPECIAL, EXEMPLARY, OR CONSEQUENTIAL DAMAGES (INCLUDING, BUT NOT LIMITED TO, PROCUREMENT OF SUBSTITUTE GOODS OR

 SERVICES; LOSS OF USE, DATA, OR PROFITS; OR BUSINESS INTERRUPTION) HOWEVER CAUSED AND ON ANY THEORY OF LIABILITY, WHETHER IN CONTRACT, STRICT LIABILITY, OR TORT (INCLUDING NEGLIGENCE OR OTHERWISE) ARISING IN ANY WAY OUT OF THE USE OF THIS SOFTWARE, EVEN IF ADVISED OF THE POSSIBILITY OF SUCH DAMAGE.

(17) S. L. Moshier

Author: S. L. Moshier.

Copyright (c) 1984,2000 S.L. Moshier

Permission to use, copy, modify, and distribute this software for any purpose without fee is hereby granted, provided that this entire notice is included in all copies of any software which is or includes a copy or modification of this software and in all copies of the supporting documentation for such software.

THIS SOFTWARE IS BEING PROVIDED "AS IS", WITHOUT ANY EXPRESS OR IMPLIED WARRANTY. IN PARTICULAR, THE AUTHOR MAKES NO REPRESENTATION OR WARRANTY OF ANY KIND CONCERNING THE MERCHANTABILITY OF THIS SOFTWARE OR ITS FITNESS FOR ANY PARTICULAR PURPOSE.

(18) Citrus Project

Copyright (c)1999 Citrus Project, All rights reserved.

Redistribution and use in source and binary forms, with or without modification, are permitted provided that the following conditions are met:

1. Redistributions of source code must retain the above copyright notice, this list of conditions and the following disclaimer.

2. Redistributions in binary form must reproduce the above copyright notice, this list of conditions and the following disclaimer in the documentation and/or other materials provided with the distribution.

THIS SOFTWARE IS PROVIDED BY THE AUTHOR AND CONTRIBUTORS ``AS IS'' AND ANY EXPRESS OR IMPLIED WARRANTIES, INCLUDING, BUT NOT LIMITED TO, THE IMPLIED WARRANTIES OF MERCHANTABILITY AND FITNESS FOR A PARTICULAR PURPOSE ARE DISCLAIMED. IN NO EVENT SHALL THE AUTHOR OR CONTRIBUTORS BE LIABLE FOR ANY DIRECT, INDIRECT, INCIDENTAL, SPECIAL, EXEMPLARY, OR CONSEQUENTIAL DAMAGES (INCLUDING, BUT NOT LIMITED TO, PROCUREMENT OF SUBSTITUTE GOODS OR SERVICES; LOSS OF USE, DATA, OR PROFITS; OR BUSINESS INTERRUPTION)

HOWEVER CAUSED AND ON ANY THEORY OF LIABILITY, WHETHER IN CONTRACT, STRICT LIABILITY, OR TORT (INCLUDING NEGLIGENCE OR OTHERWISE) ARISING IN ANY WAY OUT OF THE USE OF THIS SOFTWARE, EVEN IF ADVISED OF THE POSSIBILITY OF SUCH DAMAGE.

(19) Todd C. Miller

Copyright (c) 1998 Todd C. Miller <Todd.Miller@courtesan.com> All rights reserved.

Redistribution and use in source and binary forms, with or without modification, are permitted provided that the following conditions are met:

- 1. Redistributions of source code must retain the above copyright notice, this list of conditions and the following disclaimer.
- 2. Redistributions in binary form must reproduce the above copyright notice, this list of conditions and the following disclaimer in the documentation and/or other materials provided with the distribution.
- 3. The name of the author may not be used to endorse or promote products derived from this software without specific prior written permission.

## THIS SOFTWARE

IS PROVIDED ``AS IS'' AND ANY EXPRESS OR IMPLIED WARRANTIES,

INCLUDING, BUT NOT LIMITED TO, THE IMPLIED WARRANTIES OF MERCHANTABILITY AND FITNESS FOR A PARTICULAR PURPOSE ARE DISCLAIMED. IN NO EVENT SHALL THE AUTHOR BE LIABLE FOR ANY DIRECT, INDIRECT, INCIDENTAL, SPECIAL, EXEMPLARY, OR CONSEQUENTIAL DAMAGES (INCLUDING, BUT NOT LIMITED TO, PROCUREMENT OF SUBSTITUTE GOODS OR SERVICES; LOSS OF USE, DATA, OR PROFITS; OR BUSINESS INTERRUPTION) HOWEVER CAUSED AND ON ANY THEORY OF LIABILITY, WHETHER IN CONTRACT, STRICT LIABILITY, OR TORT (INCLUDING NEGLIGENCE OR OTHERWISE) ARISING IN ANY WAY OUT OF THE USE OF THIS SOFTWARE, EVEN IF ADVISED OF THE POSSIBILITY OF SUCH DAMAGE.

(20) DJ Delorie (i386) Copyright (C) 1991 DJ Delorie All rights reserved.

Redistribution, modification, and use in source and binary forms is permitted provided that the above copyright notice and following paragraph are duplicated in all such forms.

This file is distributed WITHOUT ANY WARRANTY; without even the implied warranty of MERCHANTABILITY or FITNESS FOR A PARTICULAR PURPOSE.

(21) Free Software Foundation LGPL License (\*-linux\* targets only)

 Copyright (C) 1990-1999, 2000, 2001 Free Software Foundation, Inc. This file is part of the GNU C Library. Contributed by Mark Kettenis <kettenis@phys.uva.nl>, 1997.

 The GNU C Library is free software; you can redistribute it and/or modify it under the terms of the GNU Lesser General Public License as published by the Free Software Foundation; either version 2.1 of the License, or (at your option) any later version.

 The GNU C Library is distributed in the hope that it will be useful, but WITHOUT ANY WARRANTY; without even the implied warranty of MERCHANTABILITY or FITNESS FOR A PARTICULAR PURPOSE. See the GNU Lesser General Public License for more details.

 You should have received a copy of the GNU Lesser General Public License along with the GNU C Library; if not, write to the Free Software Foundation, Inc., 51 Franklin Street, Fifth Floor, Boston, MA 02110-1301 USA.

(22) Xavier Leroy LGPL License (i[3456]86-\*-linux\* targets only)

Copyright (C) 1996 Xavier Leroy (Xavier.Leroy@inria.fr)

This program is free software; you can redistribute it and/or modify it under the terms of the GNU Library General Public License as published by the Free Software Foundation; either version 2 of the License, or (at your option) any later version.

This program is distributed in the hope that it will be useful, but WITHOUT ANY WARRANTY; without even the implied warranty of MERCHANTABILITY or FITNESS FOR A PARTICULAR PURPOSE. See the GNU Library General Public License for more details.

(23) Intel (i960)

Copyright (c) 1993 Intel Corporation

Intel hereby grants you permission to copy, modify, and distribute this software and its documentation. Intel grants this permission provided that the above copyright notice appears in all copies and that both the copyright notice and this permission

notice appear in supporting

documentation. In addition, Intel grants this permission provided that you prominently mark as "not part of the original" any modifications made to this software or documentation, and that the name of Intel Corporation not be used in advertising or publicity pertaining to distribution of the software or the documentation without specific, written prior permission.

Intel Corporation provides this AS IS, WITHOUT ANY WARRANTY, EXPRESS OR IMPLIED, INCLUDING, WITHOUT LIMITATION, ANY WARRANTY OF MERCHANTABILITY OR FITNESS FOR A PARTICULAR PURPOSE. Intel makes no guarantee or representations regarding the use of, or the results of the use of, the software and documentation in terms of correctness, accuracy, reliability, currentness, or otherwise; and you rely on the software, documentation and results solely at your own risk.

## IN NO EVENT SHALL INTEL BE LIABLE FOR ANY LOSS OF USE, LOSS OF BUSINESS, LOSS OF PROFITS, INDIRECT, INCIDENTAL, SPECIAL OR CONSEQUENTIAL DAMAGES OF ANY KIND. IN NO EVENT SHALL INTEL'S TOTAL LIABILITY EXCEED THE SUM PAID TO INTEL FOR THE PRODUCT LICENSED HEREUNDER.

(24) Hewlett-Packard (hppa targets only)

### (c) Copyright 1986 HEWLETT-PACKARD COMPANY

To anyone who acknowledges that this file is provided "AS IS" without any express or implied warranty:

 permission to use, copy, modify, and distribute this file for any purpose is hereby granted without fee, provided that the above copyright notice and this notice appears in all copies, and that the name of Hewlett-Packard Company not be used in advertising or publicity pertaining to distribution of the software without specific, written prior permission. Hewlett-Packard Company makes no representations about the suitability of this software for any purpose.

(25) Henry Spencer (only \*-linux targets)

Copyright 1992, 1993, 1994 Henry Spencer. All rights reserved. This software is not subject to any license of the American Telephone and Telegraph Company or of the Regents

of the University of California.

Permission is granted to anyone to use this software for any purpose on any computer system, and to alter it and redistribute it, subject to the following restrictions:

- 1. The author is not responsible for the consequences of use of this software, no matter how awful, even if they arise from flaws in it.
- 2. The origin of this software must not be misrepresented, either by explicit claim or by omission. Since few users ever read sources, credits must appear in the documentation.
- 3. Altered versions must be plainly marked as such, and must not be misrepresented as being the original software. Since few users ever read sources, credits must appear in the documentation.

4. This notice may not be removed or altered.

(26) Mike Barcroft

Copyright (c) 2001 Mike Barcroft <mike@FreeBSD.org> All rights reserved.

Redistribution and use in source and binary forms, with or without modification, are permitted provided that the following conditions are

met:

- 1. Redistributions of source code must retain the above copyright notice, this list of conditions and the following disclaimer.
- 2. Redistributions in binary form must reproduce the above copyright notice, this list of conditions and the following disclaimer in the documentation and/or other materials provided with the distribution.

THIS SOFTWARE IS PROVIDED BY THE AUTHOR AND CONTRIBUTORS ``AS IS'' AND ANY EXPRESS OR IMPLIED WARRANTIES, INCLUDING, BUT NOT LIMITED TO, THE IMPLIED WARRANTIES OF MERCHANTABILITY AND FITNESS FOR A PARTICULAR PURPOSE ARE DISCLAIMED. IN NO EVENT SHALL THE AUTHOR OR CONTRIBUTORS BE LIABLE FOR ANY DIRECT, INDIRECT, INCIDENTAL, SPECIAL, EXEMPLARY, OR CONSEQUENTIAL DAMAGES (INCLUDING, BUT NOT LIMITED TO, PROCUREMENT OF SUBSTITUTE GOODS OR SERVICES; LOSS OF USE, DATA, OR PROFITS; OR BUSINESS INTERRUPTION) HOWEVER CAUSED AND ON ANY THEORY OF LIABILITY, WHETHER IN CONTRACT, STRICT LIABILITY, OR TORT (INCLUDING NEGLIGENCE OR OTHERWISE) ARISING IN ANY WAY

OUT OF THE USE OF THIS SOFTWARE, EVEN IF ADVISED OF THE POSSIBILITY OF SUCH DAMAGE.

(27) Konstantin Chuguev (--enable-newlib-iconv)

Copyright (c) 1999, 2000 Konstantin Chuguev. All rights reserved.

Redistribution and use in source and binary forms, with or without modification, are permitted provided that the following conditions are met:

- 1. Redistributions of source code must retain the above copyright notice, this list of conditions and the following disclaimer.
- 2. Redistributions in binary form must reproduce the above copyright notice, this list of conditions and the following disclaimer in the documentation and/or other materials provided with the distribution.

THIS SOFTWARE IS PROVIDED BY THE AUTHOR AND CONTRIBUTORS ``AS IS'' AND ANY EXPRESS OR IMPLIED WARRANTIES, INCLUDING, BUT NOT LIMITED TO, THE IMPLIED WARRANTIES OF MERCHANTABILITY AND FITNESS FOR A PARTICULAR PURPOSE ARE DISCLAIMED. IN NO EVENT SHALL THE AUTHOR OR CONTRIBUTORS BE LIABLE FOR

 ANY DIRECT, INDIRECT, INCIDENTAL, SPECIAL, EXEMPLARY, OR CONSEQUENTIAL DAMAGES (INCLUDING, BUT NOT LIMITED TO, PROCUREMENT OF SUBSTITUTE GOODS OR SERVICES; LOSS OF USE, DATA, OR PROFITS; OR BUSINESS INTERRUPTION) HOWEVER CAUSED AND ON ANY THEORY OF LIABILITY, WHETHER IN CONTRACT, STRICT LIABILITY, OR TORT (INCLUDING NEGLIGENCE OR OTHERWISE) ARISING IN ANY WAY OUT OF THE USE OF THIS SOFTWARE, EVEN IF ADVISED OF THE POSSIBILITY OF SUCH DAMAGE.

iconv (Charset Conversion Library) v2.0

(28) Artem Bityuckiy (--enable-newlib-iconv)

Copyright (c) 2003, Artem B. Bityuckiy, SoftMine Corporation. Rights transferred to Franklin Electronic Publishers.

Redistribution and use in source and binary forms, with or without modification, are permitted provided that the following conditions are met:

- 1. Redistributions of source code must retain the above copyright notice, this list of conditions and the following disclaimer.
- 2. Redistributions in binary form must reproduce the above copyright

 notice, this list of conditions and the following disclaimer in the documentation and/or other materials provided with the distribution.

THIS SOFTWARE IS PROVIDED BY THE AUTHOR AND CONTRIBUTORS ``AS IS'' AND ANY EXPRESS OR IMPLIED WARRANTIES, INCLUDING, BUT NOT LIMITED TO, THE IMPLIED WARRANTIES OF MERCHANTABILITY AND FITNESS FOR A PARTICULAR PURPOSE ARE DISCLAIMED. IN NO EVENT SHALL THE AUTHOR OR CONTRIBUTORS BE LIABLE FOR ANY DIRECT, INDIRECT, INCIDENTAL, SPECIAL, EXEMPLARY, OR CONSEQUENTIAL

DAMAGES (INCLUDING, BUT NOT LIMITED TO, PROCUREMENT OF SUBSTITUTE GOODS OR SERVICES; LOSS OF USE, DATA, OR PROFITS; OR BUSINESS INTERRUPTION) HOWEVER CAUSED AND ON ANY THEORY OF LIABILITY, WHETHER IN CONTRACT, STRICT LIABILITY, OR TORT (INCLUDING NEGLIGENCE OR OTHERWISE) ARISING IN ANY WAY OUT OF THE USE OF THIS SOFTWARE, EVEN IF ADVISED OF THE POSSIBILITY OF SUCH DAMAGE.

(29) IBM, Sony, Toshiba (only spu-\* targets)

 (C) Copyright 2001,2006, International Business Machines Corporation, Sony Computer Entertainment, Incorporated, Toshiba Corporation,

All rights reserved.

 Redistribution and use in source and binary forms, with or without modification, are permitted provided that the following conditions are met:

- \* Redistributions of source code must retain the above copyright notice, this list of conditions and the following disclaimer.
- \* Redistributions in binary form must reproduce the above copyright notice, this list of conditions and the following disclaimer in the documentation and/or other materials provided with the distribution.
- \* Neither the names of the copyright holders nor the names of their contributors may be used to endorse or promote products derived from this software without specific prior written permission.

 THIS SOFTWARE IS PROVIDED BY THE COPYRIGHT HOLDERS AND CONTRIBUTORS "AS IS" AND ANY EXPRESS OR IMPLIED WARRANTIES, INCLUDING, BUT NOT LIMITED TO, THE IMPLIED WARRANTIES OF MERCHANTABILITY

AND FITNESS FOR A PARTICULAR PURPOSE

 ARE DISCLAIMED. IN NO EVENT SHALL THE COPYRIGHT OWNER OR CONTRIBUTORS BE LIABLE FOR ANY DIRECT, INDIRECT, INCIDENTAL, SPECIAL, EXEMPLARY, OR CONSEQUENTIAL DAMAGES (INCLUDING, BUT NOT LIMITED TO, PROCUREMENT OF SUBSTITUTE GOODS OR SERVICES; LOSS OF USE, DATA, OR PROFITS; OR BUSINESS INTERRUPTION) HOWEVER CAUSED AND ON ANY THEORY OF LIABILITY, WHETHER IN CONTRACT, STRICT LIABILITY, OR TORT (INCLUDING NEGLIGENCE OR OTHERWISE) ARISING IN ANY WAY OUT OF THE USE OF THIS SOFTWARE, EVEN IF ADVISED OF THE POSSIBILITY OF SUCH DAMAGE.

(30) - Alex Tatmanjants (targets using libc/posix)

 Copyright (c) 1995 Alex Tatmanjants <alex@elvisti.kiev.ua> at Electronni Visti IA, Kiev, Ukraine. All rights reserved.

Redistribution and use in source and binary forms, with or without

 modification, are permitted provided that the following conditions are met:

 1. Redistributions of source code must retain the above copyright notice,

this list of conditions and the following disclaimer.

 2. Redistributions in binary form must reproduce the above copyright notice, this list of conditions and the following disclaimer in the documentation and/or other materials provided with the distribution.

THIS SOFTWARE IS PROVIDED BY THE AUTHOR ``AS IS'' AND

 ANY EXPRESS OR IMPLIED WARRANTIES, INCLUDING, BUT NOT LIMITED TO, THE IMPLIED WARRANTIES OF MERCHANTABILITY AND FITNESS FOR A PARTICULAR PURPOSE ARE DISCLAIMED. IN NO EVENT SHALL THE AUTHOR BE LIABLE FOR ANY DIRECT, INDIRECT, INCIDENTAL, SPECIAL, EXEMPLARY, OR CONSEQUENTIAL DAMAGES (INCLUDING, BUT NOT LIMITED TO, PROCUREMENT OF SUBSTITUTE GOODS OR SERVICES; LOSS OF USE, DATA, OR PROFITS; OR BUSINESS INTERRUPTION) HOWEVER CAUSED AND ON ANY THEORY OF LIABILITY, WHETHER IN CONTRACT, STRICT LIABILITY, OR TORT (INCLUDING NEGLIGENCE OR OTHERWISE) ARISING IN ANY WAY OUT OF THE USE OF THIS SOFTWARE, EVEN IF ADVISED OF THE POSSIBILITY OF SUCH DAMAGE.

(31)

- M. Warner Losh (targets using libc/posix)

 Copyright (c) 1998, M. Warner Losh <imp@freebsd.org> All rights reserved.

 Redistribution and use in source and binary forms, with or without modification, are permitted provided that the following conditions are met:

- 1. Redistributions of source code must retain the above copyright notice, this list of conditions and the following disclaimer.
- 2. Redistributions in binary form must reproduce the above copyright notice, this list of conditions and the following disclaimer in the documentation and/or other materials provided with the distribution.

 THIS SOFTWARE IS PROVIDED BY THE AUTHOR AND CONTRIBUTORS ``AS IS'' AND ANY EXPRESS OR IMPLIED WARRANTIES, INCLUDING, BUT NOT LIMITED TO, THE IMPLIED WARRANTIES OF MERCHANTABILITY AND FITNESS FOR A PARTICULAR PURPOSE ARE DISCLAIMED. IN NO EVENT SHALL THE AUTHOR OR CONTRIBUTORS BE LIABLE FOR ANY DIRECT, INDIRECT, INCIDENTAL, SPECIAL, EXEMPLARY, OR CONSEQUENTIAL DAMAGES (INCLUDING, BUT NOT LIMITED TO, PROCUREMENT OF SUBSTITUTE GOODS OR SERVICES; LOSS OF USE, DATA, OR PROFITS; OR BUSINESS INTERRUPTION) HOWEVER CAUSED AND ON ANY THEORY OF LIABILITY, WHETHER IN CONTRACT, STRICT LIABILITY, OR TORT (INCLUDING NEGLIGENCE OR OTHERWISE) ARISING IN ANY WAY OUT OF THE USE OF THIS SOFTWARE, EVEN IF ADVISED OF THE POSSIBILITY OF SUCH DAMAGE.

 Copyright (C) 1996 by Andrey A. Chernov, Moscow, Russia. All rights reserved.

 Redistribution and use in source and binary forms, with or without modification, are permitted provided that the following conditions are met:

- 1. Redistributions of source code must retain the above copyright notice, this list of conditions and the following disclaimer.
- 2. Redistributions in binary form must reproduce the above copyright notice, this list of conditions and the following disclaimer in the documentation and/or other materials

provided with the distribution.

## THIS SOFTWARE IS PROVIDED BY THE AUTHOR ``AS IS'' AND

 ANY EXPRESS OR IMPLIED WARRANTIES, INCLUDING, BUT NOT LIMITED TO, THE IMPLIED WARRANTIES OF MERCHANTABILITY AND FITNESS FOR A PARTICULAR PURPOSE ARE DISCLAIMED. IN NO EVENT SHALL THE REGENTS OR CONTRIBUTORS BE LIABLE FOR ANY DIRECT, INDIRECT, INCIDENTAL, SPECIAL, EXEMPLARY, OR CONSEQUENTIAL DAMAGES (INCLUDING, BUT NOT LIMITED TO, PROCUREMENT OF SUBSTITUTE GOODS OR SERVICES; LOSS OF USE, DATA, OR PROFITS; OR BUSINESS INTERRUPTION) HOWEVER CAUSED AND ON ANY THEORY OF LIABILITY, WHETHER IN CONTRACT, STRICT LIABILITY, OR TORT (INCLUDING NEGLIGENCE OR OTHERWISE) ARISING IN ANY WAY OUT OF THE USE OF THIS SOFTWARE, EVEN IF ADVISED OF THE POSSIBILITY OF SUCH DAMAGE.

(33) - Daniel Eischen (targets using libc/posix)

 Copyright (c) 2001 Daniel Eischen <deischen@FreeBSD.org>. All rights reserved.

 Redistribution and use in source and binary forms, with or without modification,

 are permitted provided that the following conditions are met:

- 1. Redistributions of source code must retain the above copyright notice, this list of conditions and the following disclaimer.
- 2. Redistributions in binary form must reproduce the above copyright notice, this list of conditions and the following disclaimer in the documentation and/or other materials provided with the distribution.

 THIS SOFTWARE IS PROVIDED BY THE AUTHOR AND CONTRIBUTORS ``AS IS'' AND ANY EXPRESS OR IMPLIED WARRANTIES, INCLUDING, BUT NOT LIMITED TO, THE IMPLIED WARRANTIES OF MERCHANTABILITY AND FITNESS FOR A PARTICULAR PURPOSE ARE DISCLAIMED. IN NO EVENT SHALL THE REGENTS OR CONTRIBUTORS BE LIABLE FOR ANY DIRECT, INDIRECT, INCIDENTAL, SPECIAL, EXEMPLARY, OR CONSEQUENTIAL DAMAGES (INCLUDING, BUT NOT LIMITED TO, PROCUREMENT OF SUBSTITUTE GOODS

# OR SERVICES; LOSS OF USE, DATA, OR PROFITS; OR BUSINESS INTERRUPTION) HOWEVER CAUSED AND ON ANY THEORY OF LIABILITY, WHETHER IN CONTRACT, STRICT LIABILITY, OR TORT (INCLUDING NEGLIGENCE OR OTHERWISE) ARISING IN ANY WAY OUT OF THE USE OF THIS SOFTWARE, EVEN IF ADVISED OF THE POSSIBILITY OF SUCH DAMAGE.

(34) - Jon Beniston (only lm32-\* targets)

Contributed by Jon Beniston <jon@beniston.com>

Redistribution and use in source and binary forms, with or without modification, are permitted provided that the following conditions are met:

1. Redistributions of source code must retain the above copyright notice, this list of conditions and the following disclaimer. 2. Redistributions in binary form must reproduce the above copyright notice, this list of conditions and the following disclaimer in the documentation and/or other materials provided with the distribution.

THIS SOFTWARE IS PROVIDED BY THE AUTHOR AND CONTRIBUTORS ``AS IS'' AND ANY EXPRESS OR IMPLIED WARRANTIES, INCLUDING, BUT NOT LIMITED TO, THE IMPLIED WARRANTIES OF MERCHANTABILITY AND FITNESS FOR A PARTICULAR PURPOSE ARE DISCLAIMED.

 IN NO EVENT SHALL THE AUTHOR OR CONTRIBUTORS BE LIABLE FOR ANY DIRECT, INDIRECT, INCIDENTAL, SPECIAL, EXEMPLARY, OR CONSEQUENTIAL DAMAGES (INCLUDING, BUT NOT LIMITED TO, PROCUREMENT OF SUBSTITUTE GOODS OR SERVICES; LOSS OF USE, DATA, OR PROFITS; OR BUSINESS INTERRUPTION) HOWEVER CAUSED AND ON ANY THEORY OF LIABILITY, WHETHER IN CONTRACT, STRICT LIABILITY, OR TORT (INCLUDING NEGLIGENCE OR OTHERWISE) ARISING IN ANY WAY OUT OF THE USE OF THIS SOFTWARE, EVEN IF ADVISED OF THE POSSIBILITY OF SUCH DAMAGE.

(35) - ARM Ltd (arm and thumb variant targets only)

Copyright (c) 2009 ARM Ltd All rights reserved.

Redistribution and use in source and binary forms, with or without modification, are permitted provided that the following conditions are met:

- 1. Redistributions of source code must retain the above copyright notice, this list of conditions and the following disclaimer.
- 2. Redistributions in binary form must reproduce the above copyright notice, this list of conditions

and the following disclaimer in the

documentation and/or other materials provided with the distribution.

3. The name of the company may not be used to endorse or promote products derived from this software without specific prior written permission.

THIS SOFTWARE IS PROVIDED BY ARM LTD ``AS IS" AND ANY EXPRESS OR IMPLIED WARRANTIES, INCLUDING, BUT NOT LIMITED TO, THE IMPLIED WARRANTIES OF MERCHANTABILITY AND FITNESS FOR A PARTICULAR PURPOSE ARE DISCLAIMED. IN NO EVENT SHALL ARM LTD BE LIABLE FOR ANY DIRECT, INDIRECT, INCIDENTAL, SPECIAL, EXEMPLARY, OR CONSEQUENTIAL DAMAGES (INCLUDING, BUT NOT LIMITED TO, PROCUREMENT OF SUBSTITUTE GOODS OR SERVICES; LOSS OF USE, DATA, OR PROFITS; OR BUSINESS INTERRUPTION) HOWEVER CAUSED AND ON ANY THEORY OF LIABILITY, WHETHER IN CONTRACT, STRICT LIABILITY, OR TORT (INCLUDING NEGLIGENCE OR OTHERWISE) ARISING IN ANY WAY OUT OF THE USE OF THIS SOFTWARE, EVEN IF ADVISED OF THE POSSIBILITY OF SUCH DAMAGE.

(36) - Xilinx, Inc. (microblaze-\* and powerpc-\* targets)

Copyright (c) 2004, 2009 Xilinx, Inc. All rights reserved.

Redistribution and use in source and binary forms, with or without modification, are permitted provided that the following conditions are met:

1. Redistributions source code must retain the above copyright notice, this list of conditions and the following disclaimer.

2. Redistributions in binary form must reproduce the above copyright notice, this list of conditions and the following disclaimer in the documentation and/or other materials provided with the distribution.

3. Neither the name of Xilinx nor the names of its contributors may be used to endorse or promote products derived from this software without specific prior written permission.

THIS SOFTWARE IS PROVIDED BY THE COPYRIGHT HOLDER AND CONTRIBUTORS "AS IS" AND ANY EXPRESS OR IMPLIED WARRANTIES, INCLUDING, BUT NOT LIMITED TO, THE IMPLIED WARRANTIES OF MERCHANTABILITY AND FITNESS FOR A PARTICULAR PURPOSE ARE DISCLAIMED. IN NO EVENT SHALL THE COPYRIGHT

HOLDER OR CONTRIBUTORS BE LIABLE FOR ANY DIRECT, INDIRECT, INCIDENTAL, SPECIAL, EXEMPLARY, OR CONSEQUENTIAL DAMAGES (INCLUDING, BUT NOT LIMITED TO, PROCUREMENT OF SUBSTITUTE GOODS OR SERVICES; LOSS OF USE, DATA, OR PROFITS; OR BUSINESS INTERRUPTION) HOWEVER CAUSED AND ON ANY THEORY OF LIABILITY, WHETHER IN CONTRACT, STRICT LIABILITY, OR TORT (INCLUDING NEGLIGENCE OR OTHERWISE) ARISING IN ANY WAY OUT OF THE USE OF THIS

## SOFTWARE, EVEN IF ADVISED OF THE POSSIBILITY OF SUCH DAMAGE.

(37) Texas Instruments Incorporated (tic6x-\* targets)

Copyright (c) 1996-2010 Texas Instruments Incorporated http://www.ti.com/

Redistribution and use in source and binary forms, with or without modification, are permitted provided that the following conditions are met:

 Redistributions of source code must retain the above copyright notice, this list of conditions and the following disclaimer.

 Redistributions in binary form must reproduce the above copyright notice, this list of conditions and the following disclaimer in the documentation and/or other materials provided with the distribution.

 Neither the name of Texas Instruments Incorporated nor the names of its contributors may be used to endorse or promote products derived from this software without specific prior written permission.

THIS SOFTWARE IS PROVIDED BY THE COPYRIGHT HOLDERS AND CONTRIBUTORS "AS IS" AND ANY EXPRESS OR IMPLIED WARRANTIES, INCLUDING, BUT NOT LIMITED TO, THE IMPLIED WARRANTIES OF MERCHANTABILITY AND FITNESS FOR A PARTICULAR PURPOSE ARE DISCLAIMED. IN NO EVENT SHALL THE COPYRIGHT OWNER OR CONTRIBUTORS BE LIABLE FOR ANY DIRECT, INDIRECT, INCIDENTAL, SPECIAL, EXEMPLARY, OR CONSEQUENTIAL DAMAGES (INCLUDING, BUT NOT LIMITED TO, PROCUREMENT OF SUBSTITUTE GOODS OR SERVICES; LOSS OF USE, DATA, OR PROFITS; OR BUSINESS INTERRUPTION) HOWEVER CAUSED AND ON ANY THEORY OF LIABILITY, WHETHER IN CONTRACT, STRICT LIABILITY, OR TORT

(INCLUDING NEGLIGENCE OR OTHERWISE) ARISING IN ANY WAY OUT OF THE USE OF THIS SOFTWARE, EVEN IF ADVISED OF THE POSSIBILITY OF SUCH DAMAGE.

(38) National Semiconductor (cr16-\* and crx-\* targets)

Copyright (c) 2004 National Semiconductor Corporation

The authors hereby grant permission to use, copy, modify, distribute, and license this software and its documentation for any purpose, provided that existing copyright notices are retained in all copies and that this notice is included verbatim in any distributions. No written agreement, license, or royalty fee is required for any of the authorized uses. Modifications to this software may be copyrighted by their authors

and need not follow the licensing terms described here, provided that the new terms are clearly indicated on the first page of each file where they apply.

(39) - Adapteva, Inc. (epiphany-\* targets)

Copyright (c) 2011, Adapteva, Inc. All rights reserved.

Redistribution and use in source

and binary forms, with or without

modification, are permitted provided that the following conditions are met:

- \* Redistributions of source code must retain the above copyright notice, this list of conditions and the following disclaimer.
- \* Redistributions in binary form must reproduce the above copyright notice, this list of conditions and the following disclaimer in the documentation and/or other materials provided with the distribution.
- \* Neither the name of Adapteva nor the names of its contributors may be used to endorse or promote products derived from this software without specific prior written permission.

THIS SOFTWARE IS PROVIDED BY THE COPYRIGHT HOLDERS AND CONTRIBUTORS "AS IS" AND ANY EXPRESS OR IMPLIED WARRANTIES, INCLUDING, BUT NOT LIMITED TO, THE IMPLIED WARRANTIES OF MERCHANTABILITY AND FITNESS FOR A PARTICULAR PURPOSE ARE DISCLAIMED. IN NO EVENT SHALL THE COPYRIGHT HOLDER OR CONTRIBUTORS BE LIABLE FOR ANY DIRECT, INDIRECT, INCIDENTAL, SPECIAL, EXEMPLARY, OR CONSEQUENTIAL

DAMAGES (INCLUDING, BUT NOT LIMITED TO, PROCUREMENT OF SUBSTITUTE GOODS OR SERVICES; LOSS OF USE, DATA, OR PROFITS; OR BUSINESS INTERRUPTION) HOWEVER CAUSED AND ON ANY THEORY OF LIABILITY, WHETHER IN CONTRACT, STRICT LIABILITY, OR TORT (INCLUDING NEGLIGENCE OR OTHERWISE) ARISING IN ANY WAY OUT OF THE USE OF THIS SOFTWARE, EVEN IF ADVISED OF THE POSSIBILITY OF SUCH DAMAGE.

(40) - Altera Corportion (nios2-\* targets)

Copyright (c) 2003 Altera Corporation All rights reserved.

Redistribution and use in source and binary forms, with or without modification, are permitted provided that the following conditions are met:

- o Redistributions of source code must retain the above copyright notice, this list of conditions and the following disclaimer.
- o Redistributions in binary form must reproduce the above copyright notice, this list of conditions and the following disclaimer in the documentation and/or other materials provided with the distribution.

 o Neither the name of Altera Corporation nor the names of its contributors may be used to endorse or promote products derived from this software without specific prior written permission.

THIS SOFTWARE IS PROVIDED BY ALTERA CORPORATION, THE COPYRIGHT HOLDER, AND ITS CONTRIBUTORS "AS IS" AND ANY EXPRESS OR IMPLIED WARRANTIES, INCLUDING, BUT NOT LIMITED TO, THE IMPLIED WARRANTIES OF MERCHANTABILITY AND FITNESS FOR A PARTICULAR PURPOSE ARE DISCLAIMED. IN NO EVENT SHALL THE COPYRIGHT HOLDER OR CONTRIBUTORS BE LIABLE FOR ANY DIRECT, INDIRECT, INCIDENTAL, SPECIAL, EXEMPLARY, OR CONSEQUENTIAL DAMAGES (INCLUDING, BUT NOT LIMITED TO, PROCUREMENT OF SUBSTITUTE GOODS OR SERVICES; LOSS OF USE, DATA, OR PROFITS; OR BUSINESS INTERRUPTION) HOWEVER CAUSED AND ON ANY THEORY OF LIABILITY, WHETHER IN CONTRACT, STRICT LIABILITY, OR TORT (INCLUDING NEGLIGENCE OR OTHERWISE) ARISING IN ANY WAY OUT OF THE USE OF THIS SOFTWARE, EVEN IF ADVISED OF THE POSSIBILITY OF SUCH DAMAGE.

(41) Ed Schouten

- Free BSD

Copyright (c) 2008 Ed Schouten <ed@FreeBSD.org> All rights reserved.

Redistribution and use in source and binary forms, with or without modification, are permitted provided that the following conditions are met:

1. Redistributions of source code must retain the above copyright notice, this list of conditions and the following disclaimer.

2. Redistributions in binary form must reproduce the above copyright notice, this list of conditions and the following disclaimer in the documentation and/or other materials provided with the distribution.

THIS SOFTWARE IS PROVIDED BY THE AUTHOR AND CONTRIBUTORS ``AS IS'' AND ANY EXPRESS OR IMPLIED WARRANTIES, INCLUDING, BUT NOT LIMITED TO, THE IMPLIED WARRANTIES OF MERCHANTABILITY AND FITNESS FOR A PARTICULAR PURPOSE ARE DISCLAIMED. IN NO EVENT SHALL THE AUTHOR OR CONTRIBUTORS BE LIABLE FOR ANY DIRECT, INDIRECT, INCIDENTAL, SPECIAL, EXEMPLARY, OR CONSEQUENTIAL DAMAGES (INCLUDING, BUT NOT LIMITED TO, PROCUREMENT OF SUBSTITUTE GOODS

OR SERVICES; LOSS OF USE, DATA, OR PROFITS; OR BUSINESS INTERRUPTION) HOWEVER CAUSED AND ON ANY THEORY OF LIABILITY, WHETHER IN CONTRACT, STRICT LIABILITY, OR TORT (INCLUDING NEGLIGENCE OR OTHERWISE) ARISING IN ANY WAY OUT OF THE USE OF THIS SOFTWARE, EVEN IF ADVISED OF THE POSSIBILITY OF SUCH DAMAGE.

(This file is under construction.)  $-*-$  text  $-*-$ 

If you've contributed to gas and your name isn't listed here, it is not meant as a slight. I just don't know about it. Email me, nickc@redhat.com and I'll correct the situation.

This file will eventually be deleted: The general info will go into the documentation, and info on specific files will go into an AUTHORS file, as requested by the FSF.

++++++++++++++++

Dean Elsner wrote the original gas for vax. [more details?]

Jay Fenlason maintained gas for a while, adding support for gdb-specific debug information and the 68k series machines, most of the preprocessing pass, and extensive changes in messages.c, input-file.c, write.c.

K. Richard Pixley maintained gas for a while, adding various enhancements and many bug fixes, including merging support for several processors, breaking gas up to handle multiple object file format backends (including heavy rewrite, testing, an integration of the coff and b.out backends), adding configuration including heavy testing and verification of cross assemblers and file splits and renaming, converted gas to strictly ansi C including full prototypes, added support for m680[34]0 & cpu32, considerable work on i960 including a coff port (including considerable amounts of reverse engineering), a sparc opcode file rewrite, decstation, rs6000, and hp300hpux host ports, updated "know" assertions and made them work, much other reorganization, cleanup, and lint.

Ken Raeburn wrote the high-level BFD interface code to replace most of the code in format-specific I/O modules.

The original Vax-VMS support was contributed by David L. Kashtan. Eric Youngdale and Pat Rankin have done much work with it since.

The Intel 80386 machine description was written by Eliot Dresselhaus.

Minh Tran-Le at IntelliCorp contributed some AIX 386 support.

The Motorola 88k machine description was contributed by Devon Bowen of Buffalo University and Torbjorn Granlund of the Swedish Institute of Computer Science.

#### Keith

 Knowles at the Open Software Foundation wrote the original MIPS back end (tc-mips.c, tc-mips.h), and contributed Rose format support that hasn't been merged in yet. Ralph Campbell worked with the MIPS code to support a.out format.

Support for the Zilog Z8k and Hitachi H8/300, H8/500 and SH processors (tc-z8k, tc-h8300, tc-h8500, tc-sh), and IEEE 695 object file format (obj-ieee), was written by Steve Chamberlain of Cygnus Solutions. Steve also modified the COFF back end (obj-coffbfd) to use BFD for some low-level operations, for use with the Hitachi, 29k and Zilog targets.

John Gilmore built the AMD 29000 support, added .include support, and simplified the configuration of which versions accept which pseudo-ops. He updated the 68k machine description so that Motorola's opcodes always produced fixed-size instructions (e.g. jsr), while synthetic instructions remained shrinkable (jbsr). John fixed many bugs, including true tested cross-compilation support, and one bug in relaxation

that took a week and required the proverbial one-bit fix.

Ian Lance Taylor of Cygnus Solutions merged the Motorola and MIT syntaxes for the 68k, completed support for some COFF targets (68k, i386 SVR3, and SCO Unix), wrote the ECOFF support based on Michael Meissner's mips-tfile program, wrote the PowerPC and RS/6000 support, and made a few other minor patches. He handled the binutils releases for versions 2.7 through 2.9.

David Edelsohn contributed fixes for the PowerPC and AIX support.

Steve Chamberlain made gas able to generate listings.

Support for the HP9000/300 was contributed by Glenn Engel of HP.

Support for ELF format files has been worked on by Mark Eichin of Cygnus Solutions (original, incomplete implementation), Pete Hoogenboom at the University of Utah (HPPA mainly), Michael Meissner of the Open Software Foundation (i386 mainly), and Ken Raeburn of Cygnus Solutions (sparc, initial 64-bit support).

Several engineers at Cygnus Solutions have also provided many small bug fixes and configuration enhancements.

The initial Alpha support was contributed by Carnegie-Mellon University. Additional work was done by Ken Raeburn of Cygnus Solutions. Richard Henderson then rewrote much of the Alpha support.

Ian Dall updated the support code for the National Semiconductor 32000 series, and added support for Mach 3 and NetBSD running on the PC532.

Klaus Kaempf ported the assembler and the binutils to openVMS/Alpha.

Steve Haworth contributed the support for the Texas Instruction c30 (tms320c30).

H.J. Lu has contributed many patches and much testing.

Alan Modra reworked much of the i386 backend, improving the error checking, updating the code, and improving the 16 bit support, using patches from the work of Martynas Kunigelis and H.J. Lu.

Many others have contributed large or small bugfixes and enhancements. If you've contributed significant work and are not mentioned on this list, and want to be, let us know. Some of the history has been lost; we aren't intentionally leaving anyone out.

Copyright (C) 2012-2023 Free Software Foundation, Inc.

Copying and distribution of this file, with or without modification, are permitted in any medium without royalty provided the copyright notice and this notice are preserved. @c The GNU Free Documentation License. @center Version 1.3, 3 November 2008

@c This file is intended to be included within another document, @c hence no sectioning command or @node.

@display

Copyright @copyright{} 2000, 2001, 2002, 2007, 2008 Free Software Foundation, Inc. @uref{http://fsf.org/}

Everyone is permitted to copy and distribute verbatim copies of this license document, but changing it is not allowed. @end display

@enumerate 0 @item PREAMBLE

The purpose of this License is to make a manual, textbook, or other functional and useful document @dfn{free} in the sense of freedom: to assure everyone the effective freedom to copy and redistribute it, with or without modifying it, either commercially or noncommercially. Secondarily, this License preserves for the author and publisher a way to get credit for their work, while not being considered responsible for modifications made by others.

This License is a kind of ``copyleft'', which means that derivative works of the document

 must themselves be free in the same sense. It complements the GNU General Public License, which is a copyleft license designed for free software.

We have designed this License in order to use it for manuals for free software, because free software needs free documentation: a free program should come with manuals providing the same freedoms that the software does. But this License is not limited to software manuals; it can be used for any textual work, regardless of subject matter or whether it is published as a printed book. We recommend this License principally for works whose purpose is instruction or reference.

#### @item

#### APPLICABILITY AND DEFINITIONS

This License applies to any manual or other work, in any medium, that contains a notice placed by the copyright holder saying it can be distributed under the terms of this License. Such a notice grants a world-wide, royalty-free license, unlimited in duration, to use that work under the conditions stated herein. The ``Document'', below, refers

 to any such manual or work. Any member of the public is a licensee, and is addressed as ``you''. You accept the license if you copy, modify or distribute the work in a way requiring permission under copyright law.

A ``Modified Version'' of the Document means any work containing the Document or a portion of it, either copied verbatim, or with modifications and/or translated into another language.

A ``Secondary Section'' is a named appendix or a front-matter section of the Document that deals exclusively with the relationship of the publishers or authors of the Document to the Document's overall subject (or to related matters) and contains nothing that could fall directly within that overall subject. (Thus, if the Document is in part a textbook of mathematics, a Secondary Section may not explain any mathematics.) The relationship could be a matter of historical connection with the subject or with related matters, or of legal, commercial, philosophical, ethical or political position regarding them.

The ``Invariant Sections'' are certain Secondary Sections whose titles are designated, as being those of Invariant Sections, in the notice that says that the Document is released under this License. If a section does not fit the above definition of Secondary then it is not allowed to be designated as Invariant. The Document may contain zero Invariant Sections. If the Document does not identify any Invariant

Sections then there are none.

The ``Cover Texts'' are certain short passages of text that are listed, as Front-Cover Texts or Back-Cover Texts, in the notice that says that the Document is released under this License. A Front-Cover Text may be at most 5 words, and a Back-Cover Text may be at most 25 words.

A ``Transparent'' copy of the Document means a machine-readable copy, represented in a format whose specification is available to the general public, that is suitable for revising the document straightforwardly with generic text editors or (for images composed of

pixels) generic paint programs or (for drawings) some widely available drawing editor, and that is suitable for input to text formatters or for automatic translation to a variety of formats suitable for input to text formatters. A copy made in an otherwise Transparent file format whose markup, or absence of markup, has been arranged to thwart or discourage subsequent modification by readers is not Transparent. An image format is not Transparent if used for any substantial amount of text. A copy that is not ``Transparent'' is called ``Opaque''.

Examples of suitable formats for Transparent copies include plain @sc{ascii} without markup, Texinfo input format, La@TeX{} input format, @acronym{SGML} or @acronym{XML} using a publicly available @acronym{DTD}, and standard-conforming simple @acronym{HTML}, PostScript or @acronym{PDF} designed for human modification. Examples of transparent image formats include @acronym{PNG}, @acronym{XCF} and @acronym{JPG}. Opaque formats include proprietary formats that can be read and edited only by proprietary word processors, @acronym{SGML} or @acronym{XML} for which the @acronym{DTD} and/or processing tools are not generally available, and the machine-generated @acronym{HTML}, PostScript or @acronym{PDF} produced by some word processors for output purposes only.

The ``Title Page'' means, for a printed book, the title page itself, plus such following pages as are needed to hold, legibly, the material this License requires to appear in the title page. For works in formats which do not have any title page as such, ``Title Page'' means the text near the most prominent appearance of the work's title, preceding the beginning of the body of the text.

The ``publisher'' means any person or entity that distributes copies of the Document to the public.

A section ``Entitled XYZ'' means a named subunit of the Document whose title either is precisely XYZ or contains XYZ in parentheses following text that translates XYZ in

another language. (Here XYZ stands for a

specific section name mentioned below, such as "Acknowledgements", ``Dedications'', ``Endorsements'', or ``History''.) To ``Preserve the Title'' of such a section when you modify the Document means that it remains a section ``Entitled XYZ'' according to this definition.

The Document may include Warranty Disclaimers next to the notice which states that this License applies to the Document. These Warranty Disclaimers are considered to be included by reference in this License, but only as regards disclaiming warranties: any other implication that these Warranty Disclaimers may have is void and has no effect on the meaning of this License.

## @item VERBATIM COPYING

You may copy and distribute the Document in any medium, either commercially or noncommercially, provided that this License, the copyright notices, and the license notice saying this License applies to the Document are reproduced in all copies, and that you add no other conditions whatsoever

 to those of this License. You may not use technical measures to obstruct or control the reading or further copying of the copies you make or distribute. However, you may accept compensation in exchange for copies. If you distribute a large enough number of copies you must also follow the conditions in section 3.

You may also lend copies, under the same conditions stated above, and you may publicly display copies.

## @item COPYING IN QUANTITY

If you publish printed copies (or copies in media that commonly have printed covers) of the Document, numbering more than 100, and the Document's license notice requires Cover Texts, you must enclose the copies in covers that carry, clearly and legibly, all these Cover Texts: Front-Cover Texts on the front cover, and Back-Cover Texts on the back cover. Both covers must also clearly and legibly identify you as the publisher of these copies. The front cover must present the full title with all words of the title equally prominent and visible.

 You may add other material on the covers in addition. Copying with changes limited to the covers, as long as they preserve the title of the Document and satisfy these conditions, can be treated as verbatim copying in other respects.

If the required texts for either cover are too voluminous to fit

legibly, you should put the first ones listed (as many as fit reasonably) on the actual cover, and continue the rest onto adjacent pages.

If you publish or distribute Opaque copies of the Document numbering more than 100, you must either include a machine-readable Transparent copy along with each Opaque copy, or state in or with each Opaque copy a computer-network location from which the general network-using public has access to download using public-standard network protocols a complete Transparent copy of the Document, free of added material. If you use the latter option, you must take reasonably prudent steps, when you begin distribution of Opaque copies in quantity, to ensure that

 this Transparent copy will remain thus accessible at the stated location until at least one year after the last time you distribute an Opaque copy (directly or through your agents or retailers) of that edition to the public.

It is requested, but not required, that you contact the authors of the Document well before redistributing any large number of copies, to give them a chance to provide you with an updated version of the Document.

## @item MODIFICATIONS

You may copy and distribute a Modified Version of the Document under the conditions of sections 2 and 3 above, provided that you release the Modified Version under precisely this License, with the Modified Version filling the role of the Document, thus licensing distribution and modification of the Modified Version to whoever possesses a copy of it. In addition, you must do these things in the Modified Version:

#### @enumerate A

@item Use in the Title Page (and on the covers, if any) a title distinct from that of the Document, and from those of previous versions (which should, if there were any, be listed in the History section of the Document). You may use the same title as a previous version if the original publisher of that version gives permission.

### @item

List on the Title Page, as authors, one or more persons or entities responsible for authorship of the modifications in the Modified Version, together with at least five of the principal authors of the Document (all of its principal authors, if it has fewer than five), unless they release you from this requirement.

#### @item

State on the Title page the name of the publisher of the Modified Version, as the publisher.

### @item

Preserve all the copyright notices of the Document.

## @item

Add an appropriate copyright notice for your modifications adjacent to the other copyright notices.

## @item

Include, immediately after the copyright notices, a license notice giving the public permission to use the Modified Version under the terms of this License, in the form shown in the Addendum below.

#### @item

Preserve in that license notice the full lists of Invariant Sections and required Cover Texts given in the Document's license notice.

#### @item

Include an unaltered copy of this License.

#### @item

Preserve the section Entitled ``History'', Preserve its Title, and add to it an item stating at least the title, year, new authors, and publisher of the Modified Version as given on the Title Page. If there is no section Entitled ``History'' in the Document, create one stating the title, year, authors, and publisher of the Document as given on its Title Page, then add an item describing the Modified Version as stated in the previous sentence.

#### @item

Preserve the network location, if any, given in the Document for public access to a Transparent copy of the Document, and likewise the network locations given in the Document for previous versions it was based on. These may be placed in the ``History'' section. You may omit a network location for a work that was published at least

 four years before the Document itself, or if the original publisher of the version it refers to gives permission.

#### @item

For any section Entitled ``Acknowledgements'' or ``Dedications'', Preserve the Title of the section, and preserve in the section all the substance and tone of each of the contributor acknowledgements and/or dedications given therein.

## @item

Preserve all the Invariant Sections of the Document, unaltered in their text and in their titles. Section numbers or the equivalent are not considered part of the section titles.

## @item

Delete any section Entitled ``Endorsements''. Such a section may not be included in the Modified Version.

#### @item

Do not retitle any existing section to be Entitled ``Endorsements'' or to conflict in title with any Invariant Section.

### @item

Preserve any Warranty Disclaimers. @end enumerate

If the Modified Version includes new front-matter sections or appendices that qualify as Secondary Sections and contain no material copied from the Document, you may at your option designate some or all of these sections as invariant. To do this, add their titles to the list of Invariant Sections in the Modified Version's license notice. These titles must be distinct from any other section titles.

You may add a section Entitled ``Endorsements'', provided it contains nothing but endorsements of your Modified Version by various parties---for example, statements of peer review or that the text has been approved by an organization as the authoritative definition of a standard.

You may add a passage of up to five words as a Front-Cover Text, and a passage of up to 25 words as a Back-Cover Text, to the end of the list of Cover Texts in the Modified Version. Only one passage of Front-Cover Text and one of Back-Cover Text may be added by (or through arrangements made by) any one entity. If the Document already includes a cover text for the same cover, previously added by you or by arrangement made by the same entity you are acting on behalf of,

you may not add another; but you may replace the old one, on explicit permission from the previous publisher that added the old one.

The author(s) and publisher(s) of the Document do not by this License give permission to use their names for publicity for or to assert or imply endorsement of any Modified Version.

@item

### COMBINING DOCUMENTS

You may combine the Document with other documents released under this License, under the terms defined in section 4 above for modified versions, provided that you include in the combination all of the Invariant Sections of all of the original documents, unmodified, and list them all as Invariant Sections of your combined work in its license notice, and that you preserve all their Warranty Disclaimers.

The combined work need only contain one copy of this License, and multiple identical Invariant Sections may be replaced with a single copy. If there are multiple Invariant Sections with the same name but different contents, make the title of each such section unique by adding at the end of it, in parentheses, the name of the original author or publisher of that section if known, or else a unique number. Make the same adjustment to the section titles in the list of Invariant Sections in the license notice of the combined work.

In the combination, you must combine any sections Entitled ``History'' in the various original documents, forming one section Entitled ``History''; likewise combine any sections Entitled ``Acknowledgements'', and any sections Entitled ``Dedications''. You must delete all sections Entitled ``Endorsements.''

## @item COLLECTIONS OF DOCUMENTS

You may make a collection consisting of the Document and other documents released under this License, and replace the individual copies of this License in the various documents with a single copy that is included in the collection, provided that you follow the rules of this License for verbatim copying of each of the documents in all other respects.

#### You may extract

 a single document from such a collection, and distribute it individually under this License, provided you insert a copy of this License into the extracted document, and follow this License in all other respects regarding verbatim copying of that document.

#### @item

## AGGREGATION WITH INDEPENDENT WORKS

A compilation of the Document or its derivatives with other separate and independent documents or works, in or on a volume of a storage or distribution medium, is called an ``aggregate'' if the copyright resulting from the compilation is not used to limit the legal rights of the compilation's users beyond what the individual works permit.

When the Document is included in an aggregate, this License does not apply to the other works in the aggregate which are not themselves derivative works of the Document.

If the Cover Text requirement of section 3 is applicable to these copies of the Document, then if the Document is less than one half of the entire aggregate, the Document's Cover Texts may be placed on

covers that bracket the Document within the aggregate, or the electronic equivalent of covers if the Document is in electronic form. Otherwise they must appear on printed covers that bracket the whole aggregate.

## @item TRANSLATION

Translation is considered a kind of modification, so you may distribute translations of the Document under the terms of section 4. Replacing Invariant Sections with translations requires special permission from their copyright holders, but you may include translations of some or all Invariant Sections in addition to the original versions of these Invariant Sections. You may include a translation of this License, and all the license notices in the Document, and any Warranty Disclaimers, provided that you also include the original English version of this License and the original versions of those notices and disclaimers. In case of a disagreement between the translation and the original version of this License or a notice or disclaimer, the original version will prevail.

If a section in the Document is Entitled ``Acknowledgements'', ``Dedications'', or ``History'', the requirement (section 4) to Preserve its Title (section 1) will typically require changing the actual title.

## @item **TERMINATION**

You may not copy, modify, sublicense, or distribute the Document except as expressly provided under this License. Any attempt otherwise to copy, modify, sublicense, or distribute it is void, and will automatically terminate your rights under this License.

However, if you cease all violation of this License, then your license from a particular copyright holder is reinstated (a) provisionally, unless and until the copyright holder explicitly and finally terminates your license, and (b) permanently, if the copyright holder fails to notify you of the violation by some reasonable means prior to 60 days after the cessation.

Moreover, your license from a particular copyright holder is reinstated permanently if the copyright holder notifies you of the

violation by some reasonable means, this is the first time you have received notice of violation of this License (for any work) from that copyright holder, and you cure the violation prior to 30 days after your receipt of the notice.

Termination of your rights under this section does not terminate the licenses of parties who have received copies or rights from you under this License. If your rights have been terminated and not permanently reinstated, receipt of a copy of some or all of the same material does not give you any rights to use it.

## @item FUTURE REVISIONS OF THIS LICENSE

The Free Software Foundation may publish new, revised versions of the GNU Free Documentation License from time to time. Such new versions will be similar in spirit to the present version, but may differ in detail to address new problems or concerns. See @uref{http://www.gnu.org/copyleft/}.

Each version of the License is given a distinguishing version number. If the Document specifies that

a particular numbered version of this

License ``or any later version'' applies to it, you have the option of following the terms and conditions either of that specified version or of any later version that has been published (not as a draft) by the Free Software Foundation. If the Document does not specify a version number of this License, you may choose any version ever published (not as a draft) by the Free Software Foundation. If the Document specifies that a proxy can decide which future versions of this License can be used, that proxy's public statement of acceptance of a version permanently authorizes you to choose that version for the Document.

## @item RELICENSING

``Massive Multiauthor Collaboration Site'' (or ``MMC Site'') means any World Wide Web server that publishes copyrightable works and also provides prominent facilities for anybody to edit those works. A public wiki that anybody can edit is an example of such a server. A ``Massive Multiauthor Collaboration'' (or ``MMC'')

 contained in the site means any set of copyrightable works thus published on the MMC site.

``CC-BY-SA'' means the Creative Commons Attribution-Share Alike 3.0 license published by Creative Commons Corporation, a not-for-profit corporation with a principal place of business in San Francisco, California, as well as future copyleft versions of that license published by that same organization.

``Incorporate'' means to publish or republish a Document, in whole or in part, as part of another Document.

An MMC is ``eligible for relicensing'' if it is licensed under this License, and if all works that were first published under this License somewhere other than this MMC, and subsequently incorporated in whole or in part into the MMC, (1) had no cover texts or invariant sections, and (2) were thus incorporated prior to November 1, 2008.

The operator of an MMC Site may republish an MMC contained in the site under CC-BY-SA on the same site at any time before August 1, 2009, provided the MMC is eligible for relicensing.

#### @end enumerate

#### @page

@heading ADDENDUM: How to use this License for your documents

To use this License in a document you have written, include a copy of the License in the document and put the following copyright and license notices just after the title page:

@smallexample @group Copyright (C) @var{year} @var{your name}. Permission is granted to copy, distribute and/or modify this document under the terms of the GNU Free Documentation License, Version 1.3 or any later version published by the Free Software Foundation; with no Invariant Sections, no Front-Cover Texts, and no Back-Cover Texts. A copy of the license is included in the section entitled ``GNU Free Documentation License''. @end group @end smallexample

If you have Invariant Sections, Front-Cover Texts and Back-Cover Texts, replace the ``with@dots{}Texts.'' line with this:

@smallexample @group with the Invariant Sections being @var{list their titles}, with the Front-Cover Texts being @var{list}, and with the Back-Cover Texts being @var{list}. @end group @end smallexample

If you have Invariant Sections without Cover Texts, or some other combination of the three, merge those two alternatives to suit the situation.

If your document contains nontrivial examples of program code, we recommend releasing these examples in parallel under your choice of free software license, such as the GNU General Public License, to permit their use in free software.

@c Local Variables: @c ispell-local-pdict: "ispell-dict" @c End: GNU LESSER GENERAL PUBLIC LICENSE Version 2.1, February 1999

Copyright (C) 1991, 1999 Free Software Foundation, Inc. 51 Franklin Street, Fifth Floor, Boston, MA 02110-1301 USA Everyone is permitted to copy and distribute verbatim copies of this license document, but changing it is not allowed.

[This is the first released version of the Lesser GPL. It also counts as the successor of the GNU Library Public License, version 2, hence the version number 2.1.]

 Preamble

 The licenses for most software are designed to take away your freedom to share and change it. By contrast, the GNU General Public Licenses are intended to guarantee your freedom to share and change free software--to make sure the software is free for all its users.

 This license, the Lesser General Public License, applies to some specially designated software packages--typically libraries--of the Free Software Foundation and other authors who decide to use it. You can use it too, but we suggest you first think carefully about whether this license or the ordinary General Public License is the better strategy to use in any particular case, based on the explanations below.
When we speak of free software, we are referring to freedom of use, not price. Our General Public Licenses are designed to make sure that you have the freedom to distribute copies of free software (and charge for this service if you wish); that you receive source code or can get it if you want it; that you can change the software and use pieces of it in new free programs; and that you are informed that you can do these things.

 To protect your rights, we need to make restrictions that forbid distributors to deny you these rights or to ask you to surrender these rights. These restrictions translate to certain responsibilities for you if you distribute copies of the library or if you modify it.

 For example, if you distribute copies of the library, whether gratis or for a fee, you must give the recipients all the rights that we gave

you. You must make sure that they, too, receive or can get the source code. If you link other code with the library, you must provide complete object files to the recipients, so that they can relink them with the library after making changes to the library and recompiling it. And you must show them these terms so they know their rights.

We protect your rights with a two-step method: (1) we copyright the library, and (2) we offer you this license, which gives you legal permission to copy, distribute and/or modify the library.

 To protect each distributor, we want to make it very clear that there is no warranty for the free library. Also, if the library is modified by someone else and passed on, the recipients should know that what they have is not the original version, so that the original author's reputation will not be affected by problems that might be introduced by others.

 Finally, software patents pose a constant threat to the existence of

any free program. We wish to make sure that a company cannot effectively restrict the users of a free program by obtaining a restrictive license from a patent holder. Therefore, we insist that any patent license obtained for a version of the library must be consistent with the full freedom of use specified in this license.

 Most GNU software, including some libraries, is covered by the ordinary GNU General Public License. This license, the GNU Lesser General Public License, applies to certain designated libraries, and is quite different from the ordinary General Public License. We use this license for certain libraries in order to permit linking those libraries into non-free programs.

 When a program is linked with a library, whether statically or using a shared library, the combination of the two is legally speaking a combined work, a derivative of the original library. The ordinary General Public License therefore permits such linking only if the entire combination

 fits its criteria of freedom. The Lesser General Public License permits more lax criteria for linking other code with the library.

 We call this license the "Lesser" General Public License because it does Less to protect the user's freedom than the ordinary General Public License. It also provides other free software developers Less of an advantage over competing non-free programs. These disadvantages are the reason we use the ordinary General Public License for many libraries. However, the Lesser license provides advantages in certain special circumstances.

 For example, on rare occasions, there may be a special need to encourage the widest possible use of a certain library, so that it becomes a de-facto standard. To achieve this, non-free programs must be allowed to use the library. A more frequent case is that a free library does the same job as widely used non-free libraries. In this case, there is little to gain by limiting the free library to free software only, so we

use the Lesser General Public License.

 In other cases, permission to use a particular library in non-free programs enables a greater number of people to use a large body of free software. For example, permission to use the GNU C Library in non-free programs enables many more people to use the whole GNU operating system, as well as its variant, the GNU/Linux operating system.

 Although the Lesser General Public License is Less protective of the users' freedom, it does ensure that the user of a program that is linked with the Library has the freedom and the wherewithal to run that program using a modified version of the Library.

 The precise terms and conditions for copying, distribution and modification follow. Pay close attention to the difference between a "work based on the library" and a "work that uses the library". The former contains code derived from the library, whereas the latter must be combined with the library in order to run.

# GNU LESSER GENERAL PUBLIC LICENSE TERMS AND CONDITIONS FOR COPYING, DISTRIBUTION AND MODIFICATION

0. This License Agreement applies to any software library or other

program which contains a notice placed by the copyright holder or other authorized party saying it may be distributed under the terms of this Lesser General Public License (also called "this License"). Each licensee is addressed as "you".

 A "library" means a collection of software functions and/or data prepared so as to be conveniently linked with application programs (which use some of those functions and data) to form executables.

 The "Library", below, refers to any such software library or work which has been distributed under these terms. A "work based on the Library" means either the Library or any derivative work under copyright law: that is to say, a work containing the Library or a portion of it, either verbatim or with modifications and/or translated straightforwardly into another language. (Hereinafter, translation is included without

limitation in the term "modification".)

 "Source code" for a work means the preferred form of the work for making modifications to it. For a library, complete source code means all the source code for all modules it contains, plus any associated interface definition files, plus the scripts used to control compilation and installation of the library.

 Activities other than copying, distribution and modification are not covered by this License; they are outside its scope. The act of running a program using the Library is not restricted, and output from such a program is covered only if its contents constitute a work based on the Library (independent of the use of the Library in a tool for writing it). Whether that is true depends on what the Library does and what the program that uses the Library does.

 1. You may copy and distribute verbatim copies of the Library's complete source code as you receive it, in any medium, provided that you conspicuously and appropriately publish on each copy an

appropriate copyright notice and disclaimer of warranty; keep intact all the notices that refer to this License and to the absence of any warranty; and distribute a copy of this License along with the Library.

 You may charge a fee for the physical act of transferring a copy, and you may at your option offer warranty protection in exchange for a fee.

 2. You may modify your copy or copies of the Library or any portion of it, thus forming a work based on the Library, and copy and distribute such modifications or work under the terms of Section 1

a) The modified work must itself be a software library.

 b) You must cause the files modified to carry prominent notices stating that you changed the files and the date of any change.

 c) You must cause the whole of the work to be licensed at no charge to all third parties under the terms of this License.

#### d) If a facility in the modified

Library refers to a function or a

 table of data to be supplied by an application program that uses the facility, other than as an argument passed when the facility is invoked, then you must make a good faith effort to ensure that, in the event an application does not supply such function or table, the facility still operates, and performs whatever part of its purpose remains meaningful.

 (For example, a function in a library to compute square roots has a purpose that is entirely well-defined independent of the application. Therefore, Subsection 2d requires that any application-supplied function or table used by this function must be optional: if the application does not supply it, the square root function must still compute square roots.)

These requirements apply to the modified work as a whole. If identifiable sections of that work are not derived from the Library, and can be reasonably considered independent and separate works in themselves,

 then this License, and its terms, do not apply to those sections when you distribute them as separate works. But when you distribute the same sections as part of a whole which is a work based on the Library, the distribution of the whole must be on the terms of this License, whose permissions for other licensees extend to the entire whole, and thus to each and every part regardless of who wrote it.

Thus, it is not the intent of this section to claim rights or contest your rights to work written entirely by you; rather, the intent is to exercise the right to control the distribution of derivative or collective works based on the Library.

In addition, mere aggregation of another work not based on the Library with the Library (or with a work based on the Library) on a volume of a storage or distribution medium does not bring the other work under the scope of this License.

 3. You may opt to apply the terms of the ordinary GNU General Public License instead of this License to a given copy of the Library. To do this, you must alter all the notices that refer to this License, so that they refer to the ordinary GNU General Public License, version 2, instead of to this License. (If a newer version than version 2 of the ordinary GNU General Public License has appeared, then you can specify that version instead if you wish.) Do not make any other change in these notices.

 Once this change is made in a given copy, it is irreversible for that copy, so the ordinary GNU General Public License applies to all subsequent copies and derivative works made from that copy.

 This option is useful when you wish to copy part of the code of the Library into a program that is not a library.

 4. You may copy and distribute the Library (or a portion or derivative of it, under Section 2) in object code or executable form under the terms of Sections 1 and 2 above provided that you accompany it with the complete corresponding machine-readable source code, which must be

 distributed under the terms of Sections 1 and 2 above on a medium customarily used for software interchange.

 If distribution of object code is made by offering access to copy from a designated place, then offering equivalent access to copy the source code from the same place satisfies the requirement to distribute the source code, even though third parties are not compelled to copy the source along with the object code.

 5. A program that contains no derivative of any portion of the Library, but is designed to work with the Library by being compiled or linked with it, is called a "work that uses the Library". Such a work, in isolation, is not a derivative work of the Library, and therefore falls outside the scope of this License.

 However, linking a "work that uses the Library" with the Library creates an executable that is a derivative of the Library (because it contains portions of the Library), rather than a "work that uses the library". The executable is therefore covered by this License. Section 6 states terms for distribution of such executables.

 When a "work that uses the Library" uses material from a header file that is part of the Library, the object code for the work may be a derivative work of the Library even though the source code is not. Whether this is true is especially significant if the work can be

linked without the Library, or if the work is itself a library. The threshold for this to be true is not precisely defined by law.

 If such an object file uses only numerical parameters, data structure layouts and accessors, and small macros and small inline functions (ten lines or less in length), then the use of the object file is unrestricted, regardless of whether it is legally a derivative work. (Executables containing this object code plus portions of the Library will still fall under Section 6.)

 Otherwise, if the work is a derivative of the Library, you may distribute the object code for the work under the terms of Section 6. Any

 executables containing that work also fall under Section 6, whether or not they are linked directly with the Library itself.

 6. As an exception to the Sections above, you may also combine or link a "work that uses the Library" with the Library to produce a work containing portions of the Library, and distribute that work under terms of your choice, provided that the terms permit modification of the work for the customer's own use and reverse engineering for debugging such modifications.

 You must give prominent notice with each copy of the work that the Library is used in it and that the Library and its use are covered by this License. You must supply a copy of this License. If the work during execution displays copyright notices, you must include the copyright notice for the Library among them, as well as a reference directing the user to the copy of this License. Also, you must do one of these things:

 a) Accompany the work with the complete corresponding machine-readable

source code for the Library including whatever

 changes were used in the work (which must be distributed under Sections 1 and 2 above); and, if the work is an executable linked with the Library, with the complete machine-readable "work that uses the Library", as object code and/or source code, so that the user can modify the Library and then relink to produce a modified executable containing the modified Library. (It is understood that the user who changes the contents of definitions files in the Library will not necessarily be able to recompile the application to use the modified definitions.)

 b) Use a suitable shared library mechanism for linking with the Library. A suitable mechanism is one that (1) uses at run time a copy of the library already present on the user's computer system, rather than copying library functions into the executable, and (2)

 will operate properly with a modified version of the library, if the

 user installs one, as long as the modified version is interface-compatible with the version that the work was made with.

 c) Accompany the work with a written offer, valid for at least three years, to give the same user the materials specified in Subsection 6a, above, for a charge no more than the cost of performing this distribution.

 d) If distribution of the work is made by offering access to copy from a designated place, offer equivalent access to copy the above specified materials from the same place.

 e) Verify that the user has already received a copy of these materials or that you have already sent this user a copy.

 For an executable, the required form of the "work that uses the Library" must include any data and utility programs needed for reproducing the executable from it. However, as a special exception, the materials to be distributed need not include anything that is normally distributed (in either source or binary form) with the major

components (compiler, kernel, and so on) of the operating system on which the executable runs, unless that component itself accompanies the executable.

 It may happen that this requirement contradicts the license restrictions of other proprietary libraries that do not normally accompany the operating system. Such a contradiction means you cannot use both them and the Library together in an executable that you distribute.

 7. You may place library facilities that are a work based on the Library side-by-side in a single library together with other library facilities not covered by this License, and distribute such a combined library, provided that the separate distribution of the work based on the Library and of the other library facilities is otherwise permitted, and provided that you do these two things:

 a) Accompany the combined library with a copy of the same work based on the Library, uncombined with any other library facilities. This must be distributed under the terms of the Sections above.

 b) Give prominent notice with the combined library of the fact that part of it is a work based on the Library, and explaining

where to find the accompanying uncombined form of the same work.

 8. You may not copy, modify, sublicense, link with, or distribute the Library except as expressly provided under this License. Any attempt otherwise to copy, modify, sublicense, link with, or distribute the Library is void, and will automatically terminate your rights under this License. However, parties who have received copies, or rights, from you under this License will not have their licenses terminated so long as such parties remain in full compliance.

 9. You are not required to accept this License, since you have not signed it. However, nothing else grants you permission to modify or distribute the Library or its derivative works. These actions are prohibited by law if you do not accept this License. Therefore, by modifying

 or distributing the Library (or any work based on the Library), you indicate your acceptance of this License to do so, and all its terms and conditions for copying, distributing or modifying the Library or works based on it.

 10. Each time you redistribute the Library (or any work based on the Library), the recipient automatically receives a license from the original licensor to copy, distribute, link with or modify the Library subject to these terms and conditions. You may not impose any further restrictions on the recipients' exercise of the rights granted herein. You are not responsible for enforcing compliance by third parties with this License.

 11. If, as a consequence of a court judgment or allegation of patent infringement or for any other reason (not limited to patent issues), conditions are imposed on you (whether by court order, agreement or otherwise) that contradict the conditions of this License, they do not excuse you from the conditions of this License. If you cannot distribute

 so as to satisfy simultaneously your obligations under this License and any other pertinent obligations, then as a consequence you may not distribute the Library at all. For example, if a patent license would not permit royalty-free redistribution of the Library by all those who receive copies directly or indirectly through you, then the only way you could satisfy both it and this License would be to refrain entirely from distribution of the Library.

If any portion of this section is held invalid or unenforceable under any particular circumstance, the balance of the section is intended to apply, and the section as a whole is intended to apply in other circumstances.

It is not the purpose of this section to induce you to infringe any patents or other property right claims or to contest validity of any

such claims; this section has the sole purpose of protecting the integrity of the free software distribution system which is implemented by public license practices. Many people have made generous contributions to the wide range of software distributed through that system in reliance on consistent application of that system; it is up to the author/donor to decide if he or she is willing to distribute software through any other system and a licensee cannot impose that choice.

This section is intended to make thoroughly clear what is believed to be a consequence of the rest of this License.

 12. If the distribution and/or use of the Library is restricted in certain countries either by patents or by copyrighted interfaces, the original copyright holder who places the Library under this License may add an explicit geographical distribution limitation excluding those countries, so that distribution is permitted only in or among countries not thus excluded. In such case, this License incorporates the limitation as if written in the body of this License.

 13. The Free Software Foundation may publish revised and/or new versions of the Lesser General Public License from time to time. Such new versions will be similar in spirit to the present version, but may differ in detail to address new problems or concerns.

Each version is given a distinguishing version number. If the Library specifies a version number of this License which applies to it and "any later version", you have the option of following the terms and conditions either of that version or of any later version published by the Free Software Foundation. If the Library does not specify a license version number, you may choose any version ever published by the Free Software Foundation.

 14. If you wish to incorporate parts of the Library into other free programs whose distribution conditions are incompatible with these, write to the author to ask for permission. For software which is copyrighted by the Free Software Foundation, write to the Free Software Foundation; we sometimes make exceptions for this. Our decision will be guided by the two goals of preserving the free status

of all derivatives of our free software and of promoting the sharing and reuse of software generally.

## NO WARRANTY

# 15. BECAUSE THE LIBRARY IS LICENSED FREE OF CHARGE, THERE IS NO

WARRANTY FOR THE LIBRARY, TO THE EXTENT PERMITTED BY APPLICABLE LAW. EXCEPT WHEN OTHERWISE STATED IN WRITING THE COPYRIGHT HOLDERS AND/OR OTHER PARTIES PROVIDE THE LIBRARY "AS IS" WITHOUT WARRANTY OF ANY KIND, EITHER EXPRESSED OR IMPLIED, INCLUDING, BUT NOT LIMITED TO, THE IMPLIED WARRANTIES OF MERCHANTABILITY AND FITNESS FOR A PARTICULAR PURPOSE. THE ENTIRE RISK AS TO THE QUALITY AND PERFORMANCE OF THE LIBRARY IS WITH YOU. SHOULD THE LIBRARY PROVE DEFECTIVE, YOU ASSUME THE COST OF ALL NECESSARY SERVICING, REPAIR OR CORRECTION.

 16. IN NO EVENT UNLESS REQUIRED BY APPLICABLE LAW OR AGREED TO IN WRITING WILL ANY COPYRIGHT HOLDER, OR ANY OTHER PARTY WHO MAY MODIFY AND/OR REDISTRIBUTE THE LIBRARY AS PERMITTED ABOVE, BE LIABLE TO YOU FOR DAMAGES, INCLUDING ANY GENERAL, SPECIAL, INCIDENTAL OR CONSEQUENTIAL

 DAMAGES ARISING OUT OF THE USE OR INABILITY TO USE THE LIBRARY (INCLUDING BUT NOT LIMITED TO LOSS OF DATA OR DATA BEING RENDERED INACCURATE OR LOSSES SUSTAINED BY YOU OR THIRD PARTIES OR A FAILURE OF THE LIBRARY TO OPERATE WITH ANY OTHER SOFTWARE), EVEN IF SUCH HOLDER OR OTHER PARTY HAS BEEN ADVISED OF THE POSSIBILITY OF SUCH DAMAGES.

### END OF TERMS AND CONDITIONS

### How to Apply These Terms to Your New Libraries

 If you develop a new library, and you want it to be of the greatest possible use to the public, we recommend making it free software that everyone can redistribute and change. You can do so by permitting redistribution under these terms (or, alternatively, under the terms of the ordinary General Public License).

 To apply these terms, attach the following notices to the library. It is safest to attach them to the start of each source file to most effectively convey the exclusion of warranty; and each file should have at least the "copyright" line

and a pointer to where the full notice is found.

 <one line to give the library's name and a brief idea of what it does.> Copyright  $(C)$  <year > <name of author>

 This library is free software; you can redistribute it and/or modify it under the terms of the GNU Lesser General Public License as published by the Free Software Foundation; either version 2.1 of the License, or (at your option) any later version.

 This library is distributed in the hope that it will be useful, but WITHOUT ANY WARRANTY; without even the implied warranty of MERCHANTABILITY or FITNESS FOR A PARTICULAR PURPOSE. See the GNU Lesser General Public License for more details.

 You should have received a copy of the GNU Lesser General Public License along with this library; if not, write to the Free Software Foundation, Inc., 51 Franklin Street, Fifth Floor, Boston, MA 02110-1301 USA

Also add information on how to contact you by electronic and paper mail.

You

 should also get your employer (if you work as a programmer) or your school, if any, to sign a "copyright disclaimer" for the library, if necessary. Here is a sample; alter the names:

 Yoyodyne, Inc., hereby disclaims all copyright interest in the library `Frob' (a library for tweaking knobs) written by James Random Hacker.

 <signature of Ty Coon>, 1 April 1990 Ty Coon, President of Vice

That's all there is to it! GNU LIBRARY GENERAL PUBLIC LICENSE Version 2, June 1991

Copyright (C) 1991 Free Software Foundation, Inc. 51 Franklin Street, Fifth Floor, Boston, MA 02110-1301, USA Everyone is permitted to copy and distribute verbatim copies of this license document, but changing it is not allowed.

[This is the first released version of the library GPL. It is numbered 2 because it goes with version 2 of the ordinary GPL.]

 Preamble

 The licenses for most software are designed to take away your freedom to share and change it. By contrast, the GNU General Public Licenses are intended to guarantee your freedom to share and change free software--to make sure the software is free for all its users.

 This license, the Library General Public License, applies to some specially designated Free Software Foundation software, and to any other libraries whose authors decide to use it. You can use it for your libraries, too.

 When we speak of free software, we are referring to freedom, not

price. Our General Public Licenses are designed to make sure that you have the freedom to distribute copies of free software (and charge for this service if you wish), that you receive source code or can get it

if you want it, that you can change the software or use pieces of it in new free programs; and that you know you can do these things.

 To protect your rights, we need to make restrictions that forbid anyone to deny you these rights or to ask you to surrender the rights. These restrictions translate to certain responsibilities for you if you distribute copies of the library, or if you modify it.

 For example, if you distribute copies of the library, whether gratis or for a fee, you must give the recipients all the rights that we gave you. You must make sure that they, too, receive or can get the source code. If you link a program with the library, you must provide complete object files to the recipients so that they can relink them with the library, after making

changes to the library and recompiling

it. And you must show them these terms so they know their rights.

 Our method of protecting your rights has two steps: (1) copyright the library, and (2) offer you this license which gives you legal permission to copy, distribute and/or modify the library.

 Also, for each distributor's protection, we want to make certain that everyone understands that there is no warranty for this free library. If the library is modified by someone else and passed on, we want its recipients to know that what they have is not the original version, so that any problems introduced by others will not reflect on the original authors' reputations.

 Finally, any free program is threatened constantly by software patents. We wish to avoid the danger that companies distributing free software will individually obtain patent licenses, thus in effect transforming the program into proprietary software. To prevent this, we have made it clear that any patent must be licensed for everyone's free use or not licensed at all.

 Most GNU software, including some libraries, is covered by the ordinary GNU General Public License, which was designed for utility programs. This license, the GNU Library General Public License, applies to certain designated libraries. This license is quite different from the ordinary one; be sure to read it in full, and don't assume that anything in it is the same as in the ordinary license.

 The reason we have a separate public license for some libraries is that they blur the distinction we usually make between modifying or adding to a program and simply using it. Linking a program with a library, without changing the library, is in some sense simply using the library, and is analogous to running a utility program or application program. However, in a textual and legal sense, the linked executable is a combined work, a derivative of the original library, and the ordinary General Public License treats it as such.

### Because

 of this blurred distinction, using the ordinary General Public License for libraries did not effectively promote software sharing, because most developers did not use the libraries. We concluded that weaker conditions might promote sharing better.

 However, unrestricted linking of non-free programs would deprive the users of those programs of all benefit from the free status of the libraries themselves. This Library General Public License is intended to permit developers of non-free programs to use free libraries, while preserving your freedom as a user of such programs to change the free libraries that are incorporated in them. (We have not seen how to achieve this as regards changes in header files, but we have achieved it as regards changes in the actual functions of the Library.) The hope is that this will lead to faster development of free libraries.

 The precise terms and conditions for copying, distribution and modification follow. Pay close attention to the difference between a

"work based on the library" and a "work that uses the library". The former contains code derived from the library, while the latter only works together with the library.

 Note that it is possible for a library to be covered by the ordinary General Public License rather than by this special one.

# GNU LIBRARY GENERAL PUBLIC LICENSE TERMS AND CONDITIONS FOR COPYING, DISTRIBUTION AND MODIFICATION

 0. This License Agreement applies to any software library which contains a notice placed by the copyright holder or other authorized party saying it may be distributed under the terms of this Library General Public License (also called "this License"). Each licensee is addressed as "you".

 A "library" means a collection of software functions and/or data prepared so as to be conveniently linked with application programs (which use some of those functions and data) to form executables.

 The "Library", below, refers to any such software library or work which has been distributed

under these terms. A "work based on the

Library" means either the Library or any derivative work under copyright law: that is to say, a work containing the Library or a portion of it, either verbatim or with modifications and/or translated straightforwardly into another language. (Hereinafter, translation is included without limitation in the term "modification".)

 "Source code" for a work means the preferred form of the work for making modifications to it. For a library, complete source code means all the source code for all modules it contains, plus any associated interface definition files, plus the scripts used to control compilation and installation of the library.

 Activities other than copying, distribution and modification are not covered by this License; they are outside its scope. The act of running a program using the Library is not restricted, and output from such a program is covered only if its contents constitute a work based on the Library (independent of the use of the Library in a tool for

writing it). Whether that is true depends on what the Library does and what the program that uses the Library does.

 1. You may copy and distribute verbatim copies of the Library's complete source code as you receive it, in any medium, provided that you conspicuously and appropriately publish on each copy an appropriate copyright notice and disclaimer of warranty; keep intact all the notices that refer to this License and to the absence of any warranty; and distribute a copy of this License along with the Library.

 You may charge a fee for the physical act of transferring a copy, and you may at your option offer warranty protection in exchange for a fee.

 2. You may modify your copy or copies of the Library or any portion of it, thus forming a work based on the Library, and copy and distribute such modifications or work under the terms of Section 1 above, provided that you also meet all of these conditions:

 a) The modified work must itself be a software library.

 b) You must cause the files modified to carry prominent notices stating that you changed the files and the date of any change.

 c) You must cause the whole of the work to be licensed at no charge to all third parties under the terms of this License.

 d) If a facility in the modified Library refers to a function or a table of data to be supplied by an application program that uses the facility, other than as an argument passed when the facility

 is invoked, then you must make a good faith effort to ensure that, in the event an application does not supply such function or table, the facility still operates, and performs whatever part of its purpose remains meaningful.

 (For example, a function in a library to compute square roots has a purpose that is entirely well-defined independent of the application. Therefore, Subsection 2d requires that any application-supplied function or table used by this function must

 be optional: if the application does not supply it, the square root function must still compute square roots.)

These requirements apply to the modified work as a whole. If identifiable sections of that work are not derived from the Library, and can be reasonably considered independent and separate works in themselves, then this License, and its terms, do not apply to those sections when you distribute them as separate works. But when you distribute the same sections as part of a whole which is a work based on the Library, the distribution of the whole must be on the terms of this License, whose permissions for other licensees extend to the entire whole, and thus to each and every part regardless of who wrote it.

Thus, it is not the intent of this section to claim rights or contest your rights to work written entirely by you; rather, the intent is to exercise the right to control the distribution of derivative or collective works based on the Library.

### In addition,

 mere aggregation of another work not based on the Library with the Library (or with a work based on the Library) on a volume of a storage or distribution medium does not bring the other work under the scope of this License.

 3. You may opt to apply the terms of the ordinary GNU General Public License instead of this License to a given copy of the Library. To do this, you must alter all the notices that refer to this License, so that they refer to the ordinary GNU General Public License, version 2, instead of to this License. (If a newer version than version 2 of the ordinary GNU General Public License has appeared, then you can specify that version instead if you wish.) Do not make any other change in these notices.

 Once this change is made in a given copy, it is irreversible for that copy, so the ordinary GNU General Public License applies to all subsequent copies and derivative works made from that copy.

 This option is useful when you wish to copy part of the code of the

Library into a program that is not a library.

 4. You may copy and distribute the Library (or a portion or derivative of it, under Section 2) in object code or executable form under the terms of Sections 1 and 2 above provided that you accompany it with the complete corresponding machine-readable source code, which must be distributed under the terms of Sections 1 and 2 above on a medium customarily used for software interchange.

 If distribution of object code is made by offering access to copy from a designated place, then offering equivalent access to copy the source code from the same place satisfies the requirement to distribute the source code, even though third parties are not compelled to copy the source along with the object code.

 5. A program that contains no derivative of any portion of the Library, but is designed to work with the Library by being compiled or linked with it, is called a "work that uses the Library". Such a work, in isolation, is not a derivative work of the Library, and therefore falls outside the scope of this License.

 However, linking a "work that uses the Library" with the Library creates an executable that is a derivative of the Library (because it contains portions of the Library), rather than a "work that uses the library". The executable is therefore covered by this License. Section 6 states terms for distribution of such executables.

 When a "work that uses the Library" uses material from a header file that is part of the Library, the object code for the work may be a derivative work of the Library even though the source code is not. Whether this is true is especially significant if the work can be linked without the Library, or if the work is itself a library. The threshold for this to be true is not precisely defined by law.

 If such an object file uses only numerical parameters, data structure layouts and accessors, and small macros and small inline functions (ten lines or less in length), then the use of the object

file is unrestricted, regardless of whether it is legally a derivative work. (Executables containing this object code plus portions of the Library will still fall under Section 6.)

 Otherwise, if the work is a derivative of the Library, you may distribute the object code for the work under the terms of Section 6. Any executables containing that work also fall under Section 6,

whether or not they are linked directly with the Library itself.

 6. As an exception to the Sections above, you may also compile or link a "work that uses the Library" with the Library to produce a work containing portions of the Library, and distribute that work under terms of your choice, provided that the terms permit modification of the work for the customer's own use and reverse engineering for debugging such modifications.

 You must give prominent notice with each copy of the work that the Library is used in it and that the Library and its use are covered by this License. You must supply

a copy of this License. If the work

during execution displays copyright notices, you must include the copyright notice for the Library among them, as well as a reference directing the user to the copy of this License. Also, you must do one of these things:

 a) Accompany the work with the complete corresponding machine-readable source code for the Library including whatever changes were used in the work (which must be distributed under Sections 1 and 2 above); and, if the work is an executable linked with the Library, with the complete machine-readable "work that uses the Library", as object code and/or source code, so that the user can modify the Library and then relink to produce a modified executable containing the modified Library. (It is understood that the user who changes the contents of definitions files in the Library will not necessarily be able to recompile the application to use the modified definitions.)

b) Accompany the

 work with a written offer, valid for at least three years, to give the same user the materials specified in Subsection 6a, above, for a charge no more than the cost of performing this distribution.

 c) If distribution of the work is made by offering access to copy from a designated place, offer equivalent access to copy the above specified materials from the same place.

 d) Verify that the user has already received a copy of these materials or that you have already sent this user a copy.

 For an executable, the required form of the "work that uses the Library" must include any data and utility programs needed for reproducing the executable from it. However, as a special exception, the source code distributed need not include anything that is normally distributed (in either source or binary form) with the major

components (compiler, kernel, and so on) of the operating system on which the executable runs, unless that component itself accompanies the executable.

 It may happen that this requirement contradicts the license restrictions of other proprietary libraries that do not normally accompany the operating system. Such a contradiction means you cannot use both them and the Library together in an executable that you distribute.

 7. You may place library facilities that are a work based on the Library side-by-side in a single library together with other library facilities not covered by this License, and distribute such a combined library, provided that the separate distribution of the work based on the Library and of the other library facilities is otherwise permitted, and provided that you do these two things:

 a) Accompany the combined library with a copy of the same work based on the Library, uncombined with any other library facilities. This must be distributed under the terms of the Sections above.

 b) Give prominent notice with the combined library of the fact that part of it is a work based on the Library, and explaining where to find the accompanying uncombined form of the same work.

 8. You may not copy, modify, sublicense, link with, or distribute the Library except as expressly provided under this License. Any attempt otherwise to copy, modify, sublicense, link with, or distribute the Library is void, and will automatically terminate your rights under this License. However, parties who have received copies, or rights, from you under this License will not have their licenses terminated so long as such parties remain in full compliance.

 9. You are not required to accept this License, since you have not signed it. However, nothing else grants you permission to modify or distribute the Library or its derivative works. These actions are prohibited by law if you do not accept this License. Therefore, by modifying or distributing the Library (or any work based on the Library), you indicate your acceptance of this License to do so, and all its terms and conditions for copying, distributing or modifying the Library or works based on it.

 10. Each time you redistribute the Library (or any work based on the Library), the recipient automatically receives a license from the original licensor to copy, distribute, link with or modify the Library

subject to these terms and conditions. You may not impose any further restrictions on the recipients' exercise of the rights granted herein. You are not responsible for enforcing compliance by third parties to this License.

 11. If, as a consequence of a court judgment or allegation of patent infringement or for any other reason (not limited to patent issues), conditions are imposed on you (whether by court order, agreement or otherwise) that contradict the conditions of this License, they do not excuse you from the conditions of this License. If you cannot distribute so as to satisfy simultaneously your obligations under this License and any other pertinent obligations, then as a consequence you may not distribute

the Library at all. For example, if a patent

license would not permit royalty-free redistribution of the Library by all those who receive copies directly or indirectly through you, then the only way you could satisfy both it and this License would be to refrain entirely from distribution of the Library.

If any portion of this section is held invalid or unenforceable under any particular circumstance, the balance of the section is intended to apply, and the section as a whole is intended to apply in other circumstances.

It is not the purpose of this section to induce you to infringe any patents or other property right claims or to contest validity of any such claims; this section has the sole purpose of protecting the integrity of the free software distribution system which is implemented by public license practices. Many people have made generous contributions to the wide range of software distributed through that system in reliance on consistent application of that system;

 it is up to the author/donor to decide if he or she is willing to distribute software through any other system and a licensee cannot impose that choice.

This section is intended to make thoroughly clear what is believed to be a consequence of the rest of this License.

 12. If the distribution and/or use of the Library is restricted in certain countries either by patents or by copyrighted interfaces, the original copyright holder who places the Library under this License may add an explicit geographical distribution limitation excluding those countries, so that distribution is permitted only in or among countries not thus excluded. In such case, this License incorporates the limitation as if written in the body of this License.

 13. The Free Software Foundation may publish revised and/or new versions of the Library General Public License from time to time.

Such new versions will be similar in spirit to the present version, but may differ in detail to address new problems or concerns.

### Each

 version is given a distinguishing version number. If the Library specifies a version number of this License which applies to it and "any later version", you have the option of following the terms and conditions either of that version or of any later version published by the Free Software Foundation. If the Library does not specify a license version number, you may choose any version ever published by the Free Software Foundation.

 14. If you wish to incorporate parts of the Library into other free programs whose distribution conditions are incompatible with these, write to the author to ask for permission. For software which is copyrighted by the Free Software Foundation, write to the Free Software Foundation; we sometimes make exceptions for this. Our decision will be guided by the two goals of preserving the free status of all derivatives of our free software and of promoting the sharing and reuse of software generally.

# NO WARRANTY

## 15. BECAUSE THE LIBRARY

IS LICENSED FREE OF CHARGE, THERE IS NO

WARRANTY FOR THE LIBRARY, TO THE EXTENT PERMITTED BY APPLICABLE LAW. EXCEPT WHEN OTHERWISE STATED IN WRITING THE COPYRIGHT HOLDERS AND/OR OTHER PARTIES PROVIDE THE LIBRARY "AS IS" WITHOUT WARRANTY OF ANY KIND, EITHER EXPRESSED OR IMPLIED, INCLUDING, BUT NOT LIMITED TO, THE IMPLIED WARRANTIES OF MERCHANTABILITY AND FITNESS FOR A PARTICULAR PURPOSE. THE ENTIRE RISK AS TO THE QUALITY AND PERFORMANCE OF THE LIBRARY IS WITH YOU. SHOULD THE LIBRARY PROVE DEFECTIVE, YOU ASSUME THE COST OF ALL NECESSARY SERVICING, REPAIR OR CORRECTION.

 16. IN NO EVENT UNLESS REQUIRED BY APPLICABLE LAW OR AGREED TO IN WRITING WILL ANY COPYRIGHT HOLDER, OR ANY OTHER PARTY WHO MAY MODIFY AND/OR REDISTRIBUTE THE LIBRARY AS PERMITTED ABOVE, BE LIABLE TO YOU FOR DAMAGES, INCLUDING ANY GENERAL, SPECIAL, INCIDENTAL OR CONSEQUENTIAL DAMAGES ARISING OUT OF THE USE OR INABILITY TO USE THE LIBRARY (INCLUDING BUT NOT LIMITED TO LOSS OF DATA OR DATA BEING RENDERED INACCURATE OR

 LOSSES SUSTAINED BY YOU OR THIRD PARTIES OR A FAILURE OF THE LIBRARY TO OPERATE WITH ANY OTHER SOFTWARE), EVEN IF SUCH HOLDER OR OTHER PARTY HAS BEEN ADVISED OF THE POSSIBILITY OF SUCH DAMAGES.

### END OF TERMS AND CONDITIONS

Appendix: How to Apply These Terms to Your New Libraries

 If you develop a new library, and you want it to be of the greatest possible use to the public, we recommend making it free software that everyone can redistribute and change. You can do so by permitting redistribution under these terms (or, alternatively, under the terms of the ordinary General Public License).

 To apply these terms, attach the following notices to the library. It is safest to attach them to the start of each source file to most effectively convey the exclusion of warranty; and each file should have at least the "copyright" line and a pointer to where the full notice is found.

 <one line to give the library's name and a brief idea of what it does.> Copyright  $(C)$  <year> <name of author>

 This library is free software; you can redistribute it and/or modify it under the terms of the GNU Library General Public License as published by the Free Software Foundation; either version 2 of the License, or (at your option) any later version.

 This library is distributed in the hope that it will be useful, but WITHOUT ANY WARRANTY; without even the implied warranty of MERCHANTABILITY or FITNESS FOR A PARTICULAR PURPOSE. See the GNU Library General Public License for more details.

 You should have received a copy of the GNU Library General Public License along with this library; if not, write to the Free Software Foundation, Inc., 51 Franklin Street, Fifth Floor, Boston, MA 02110-1301, USA

Also add information on how to contact you by electronic and paper mail.

You should also get your employer (if you work as a programmer) or your school, if any, to sign a "copyright disclaimer" for the library, if necessary.

Here is a sample; alter the names:

 Yoyodyne, Inc., hereby disclaims all copyright interest in the library `Frob' (a library for tweaking knobs) written by James Random Hacker.

 <signature of Ty Coon>, 1 April 1990 Ty Coon, President of Vice

That's all there is to it!

 GNU GENERAL PUBLIC LICENSE Version 3, 29 June 2007

Copyright (C) 2007 Free Software Foundation, Inc. <http://fsf.org/> Everyone is permitted to copy and distribute verbatim copies of this license document, but changing it is not allowed.

#### Preamble

 The GNU General Public License is a free, copyleft license for software and other kinds of works.

 The licenses for most software and other practical works are designed to take away your freedom to share and change the works. By contrast, the GNU General Public License is intended to guarantee your freedom to share and change all versions of a program--to make sure it remains free software for all its users. We, the Free Software Foundation, use the GNU General Public License for most of our software; it applies also to any other work released this way by its authors. You can apply it to your programs, too.

 When we speak of free software, we are referring to freedom, not

price. Our General Public Licenses are designed to make sure that you have the freedom to distribute copies of free software (and charge for them if you wish), that you receive source code or can get it if you want it, that you can change the software or use pieces of it in new free programs, and that you know you can do these things.

 To protect your rights, we need to prevent others from denying you these rights or asking you to surrender the rights. Therefore, you have certain responsibilities if you distribute copies of the software, or if you modify it: responsibilities to respect the freedom of others.

 For example, if you distribute copies of such a program, whether gratis or for a fee, you must pass on to the recipients the same freedoms that you received. You must make sure that they, too, receive or can get the source code. And you must show them these terms so they know their rights.

 Developers that use the GNU GPL protect your rights with two steps: (1)

 assert copyright on the software, and (2) offer you this License giving you legal permission to copy, distribute and/or modify it.

 For the developers' and authors' protection, the GPL clearly explains that there is no warranty for this free software. For both users' and authors' sake, the GPL requires that modified versions be marked as changed, so that their problems will not be attributed erroneously to authors of previous versions.

 Some devices are designed to deny users access to install or run modified versions of the software inside them, although the manufacturer can do so. This is fundamentally incompatible with the aim of protecting users' freedom to change the software. The systematic pattern of such abuse occurs in the area of products for individuals to use, which is precisely where it is most unacceptable. Therefore, we have designed this version of the GPL to prohibit the practice for those products. If such problems arise substantially in other domains, we stand

 ready to extend this provision to those domains in future versions of the GPL, as needed to protect the freedom of users.

 Finally, every program is threatened constantly by software patents. States should not allow patents to restrict development and use of software on general-purpose computers, but in those that do, we wish to avoid the special danger that patents applied to a free program could make it effectively proprietary. To prevent this, the GPL assures that patents cannot be used to render the program non-free.

 The precise terms and conditions for copying, distribution and modification follow.

### TERMS AND CONDITIONS

0. Definitions.

"This License" refers to version 3 of the GNU General Public License.

 "Copyright" also means copyright-like laws that apply to other kinds of works, such as semiconductor masks.

 "The Program" refers to any copyrightable work licensed under this License. Each licensee is addressed as "you". "Licensees" and

"recipients" may be individuals or organizations.

 To "modify" a work means to copy from or adapt all or part of the work in a fashion requiring copyright permission, other than the making of an exact copy. The resulting work is called a "modified version" of the earlier work or a work "based on" the earlier work.

 A "covered work" means either the unmodified Program or a work based on the Program.

 To "propagate" a work means to do anything with it that, without permission, would make you directly or secondarily liable for infringement under applicable copyright law, except executing it on a computer or modifying a private copy. Propagation includes copying, distribution (with or without modification), making available to the public, and in some countries other activities as well.

 To "convey" a work means any kind of propagation that enables other parties to make or receive copies. Mere interaction with a user through a computer network, with no transfer of a copy, is not conveying.

 An interactive user interface displays "Appropriate Legal Notices" to the extent that it includes a convenient and prominently visible feature that (1) displays an appropriate copyright notice, and (2) tells the user that there is no warranty for the work (except to the extent that warranties are provided), that licensees may convey the work under this License, and how to view a copy of this License. If the interface presents a list of user commands or options, such as a menu, a prominent item in the list meets this criterion.

# 1. Source Code.

 The "source code" for a work means the preferred form of the work for making modifications to it. "Object code" means any non-source form of a work.

 A "Standard Interface" means an interface that either is an official standard defined by a recognized standards body, or, in the case of interfaces specified for a particular programming language, one that is widely used among developers working in that language.

### The

 "System Libraries" of an executable work include anything, other than the work as a whole, that (a) is included in the normal form of packaging a Major Component, but which is not part of that Major Component, and (b) serves only to enable use of the work with that Major Component, or to implement a Standard Interface for which an implementation is available to the public in source code form. A "Major Component", in this context, means a major essential component (kernel, window system, and so on) of the specific operating system (if any) on which the executable work runs, or a compiler used to produce the work, or an object code interpreter used to run it.

 The "Corresponding Source" for a work in object code form means all the source code needed to generate, install, and (for an executable work) run the object code and to modify the work, including scripts to control those activities. However, it does not include the work's System Libraries, or general-purpose tools or generally available free

programs which are used unmodified in performing those activities but

which are not part of the work. For example, Corresponding Source includes interface definition files associated with source files for the work, and the source code for shared libraries and dynamically linked subprograms that the work is specifically designed to require, such as by intimate data communication or control flow between those subprograms and other parts of the work.

 The Corresponding Source need not include anything that users can regenerate automatically from other parts of the Corresponding Source.

 The Corresponding Source for a work in source code form is that same work.

### 2. Basic Permissions.

 All rights granted under this License are granted for the term of copyright on the Program, and are irrevocable provided the stated conditions are met. This License explicitly affirms your unlimited permission to run the unmodified Program. The output from running a covered work is covered

by this License only if the output, given its

content, constitutes a covered work. This License acknowledges your rights of fair use or other equivalent, as provided by copyright law.

 You may make, run and propagate covered works that you do not convey, without conditions so long as your license otherwise remains in force. You may convey covered works to others for the sole purpose of having them make modifications exclusively for you, or provide you with facilities for running those works, provided that you comply with the terms of this License in conveying all material for which you do not control copyright. Those thus making or running the covered works for you must do so exclusively on your behalf, under your direction and control, on terms that prohibit them from making any copies of your copyrighted material outside their relationship with you.

 Conveying under any other circumstances is permitted solely under the conditions stated below. Sublicensing is not allowed; section 10 makes it unnecessary.

3. Protecting Users' Legal Rights From Anti-Circumvention Law.

 No covered work shall be deemed part of an effective technological measure under any applicable law fulfilling obligations under article 11 of the WIPO copyright treaty adopted on 20 December 1996, or similar laws prohibiting or restricting circumvention of such measures.

 When you convey a covered work, you waive any legal power to forbid circumvention of technological measures to the extent such circumvention is effected by exercising rights under this License with respect to the covered work, and you disclaim any intention to limit operation or modification of the work as a means of enforcing, against the work's users, your or third parties' legal rights to forbid circumvention of technological measures.

4. Conveying Verbatim Copies.

 You may convey verbatim copies of the Program's source code as you receive it, in any medium, provided that you conspicuously and appropriately

 publish on each copy an appropriate copyright notice; keep intact all notices stating that this License and any non-permissive terms added in accord with section 7 apply to the code; keep intact all notices of the absence of any warranty; and give all recipients a copy of this License along with the Program.

 You may charge any price or no price for each copy that you convey, and you may offer support or warranty protection for a fee.

5. Conveying Modified Source Versions.

 You may convey a work based on the Program, or the modifications to produce it from the Program, in the form of source code under the terms of section 4, provided that you also meet all of these conditions:

 a) The work must carry prominent notices stating that you modified it, and giving a relevant date.

 b) The work must carry prominent notices stating that it is released under this License and any conditions added under section 7. This requirement modifies the requirement in section 4 to

"keep intact all notices".

 c) You must license the entire work, as a whole, under this License to anyone who comes into possession of a copy. This License will therefore apply, along with any applicable section 7 additional terms, to the whole of the work, and all its parts, regardless of how they are packaged. This License gives no permission to license the work in any other way, but it does not invalidate such permission if you have separately received it.

 d) If the work has interactive user interfaces, each must display Appropriate Legal Notices; however, if the Program has interactive  interfaces that do not display Appropriate Legal Notices, your work need not make them do so.

 A compilation of a covered work with other separate and independent works, which are not by their nature extensions of the covered work, and which are not combined with it such as to form a larger program, in or on a volume of a storage or distribution medium, is called an

"aggregate" if the compilation and its resulting copyright are not used to limit the access or legal rights of the compilation's users beyond what the individual works permit. Inclusion of a covered work in an aggregate does not cause this License to apply to the other parts of the aggregate.

6. Conveying Non-Source Forms.

 You may convey a covered work in object code form under the terms of sections 4 and 5, provided that you also convey the machine-readable Corresponding Source under the terms of this License, in one of these ways:

 a) Convey the object code in, or embodied in, a physical product (including a physical distribution medium), accompanied by the Corresponding Source fixed on a durable physical medium customarily used for software interchange.

 b) Convey the object code in, or embodied in, a physical product (including a physical distribution medium), accompanied by a written offer, valid for at least three years and valid for as

 long as you offer spare parts or customer support for that product model, to give anyone who possesses the object code either (1) a copy of the Corresponding Source for all the software in the product that is covered by this License, on a durable physical medium customarily used for software interchange, for a price no more than your reasonable cost of physically performing this conveying of source, or (2) access to copy the Corresponding Source from a network server at no charge.

 c) Convey individual copies of the object code with a copy of the written offer to provide the Corresponding Source. This alternative is allowed only occasionally and noncommercially, and only if you received the object code with such an offer, in accord with subsection 6b.

 d) Convey the object code by offering access from a designated place (gratis or for a charge), and offer equivalent access to the Corresponding Source in

the same way through the same place at no

 further charge. You need not require recipients to copy the Corresponding Source along with the object code. If the place to copy the object code is a network server, the Corresponding Source may be on a different server (operated by you or a third party) that supports equivalent copying facilities, provided you maintain clear directions next to the object code saying where to find the Corresponding Source. Regardless of what server hosts the Corresponding Source, you remain obligated to ensure that it is available for as long as needed to satisfy these requirements.

 e) Convey the object code using peer-to-peer transmission, provided you inform other peers where the object code and Corresponding Source of the work are being offered to the general public at no charge under subsection 6d.

 A separable portion of the object code, whose source code is excluded from the Corresponding Source as a System Library, need not be included in conveying the object code work.

 A "User Product" is either (1) a "consumer product", which means any tangible personal property which is normally used for personal, family, or household purposes, or (2) anything designed or sold for incorporation into a dwelling. In determining whether a product is a consumer product, doubtful cases shall be resolved in favor of coverage. For a particular product received by a particular user, "normally used" refers to a typical or common use of that class of product, regardless of the status of the particular user or of the way in which the particular user actually uses, or expects or is expected to use, the product. A product is a consumer product regardless of whether the product has substantial commercial, industrial or non-consumer uses, unless such uses represent the only significant mode of use of the product.

 "Installation Information" for a User Product means any methods, procedures, authorization

 keys, or other information required to install and execute modified versions of a covered work in that User Product from a modified version of its Corresponding Source. The information must suffice to ensure that the continued functioning of the modified object code is in no case prevented or interfered with solely because modification has been made.

 If you convey an object code work under this section in, or with, or specifically for use in, a User Product, and the conveying occurs as part of a transaction in which the right of possession and use of the User Product is transferred to the recipient in perpetuity or for a fixed term (regardless of how the transaction is characterized), the

Corresponding Source conveyed under this section must be accompanied by the Installation Information. But this requirement does not apply if neither you nor any third party retains the ability to install modified object code on the User Product (for example, the work has been installed in ROM).

 The requirement to provide Installation Information does not include a requirement to continue to provide support service, warranty, or updates for a work that has been modified or installed by the recipient, or for the User Product in which it has been modified or installed. Access to a network may be denied when the modification itself materially and adversely affects the operation of the network or violates the rules and protocols for communication across the network.

 Corresponding Source conveyed, and Installation Information provided, in accord with this section must be in a format that is publicly documented (and with an implementation available to the public in source code form), and must require no special password or key for unpacking, reading or copying.

### 7. Additional Terms.

 "Additional permissions" are terms that supplement the terms of this License by making exceptions from one or more of its conditions. Additional permissions that are applicable to the entire Program shall

be treated as though they were included in this License, to the extent that they are valid under applicable law. If additional permissions apply only to part of the Program, that part may be used separately under those permissions, but the entire Program remains governed by this License without regard to the additional permissions.

 When you convey a copy of a covered work, you may at your option remove any additional permissions from that copy, or from any part of it. (Additional permissions may be written to require their own removal in certain cases when you modify the work.) You may place additional permissions on material, added by you to a covered work, for which you have or can give appropriate copyright permission.

 Notwithstanding any other provision of this License, for material you add to a covered work, you may (if authorized by the copyright holders of that material) supplement the terms of this License with terms:

 a) Disclaiming warranty or limiting liability differently from the terms of sections 15 and 16 of this License; or  b) Requiring preservation of specified reasonable legal notices or author attributions in that material or in the Appropriate Legal Notices displayed by works containing it; or

 c) Prohibiting misrepresentation of the origin of that material, or requiring that modified versions of such material be marked in reasonable ways as different from the original version; or

 d) Limiting the use for publicity purposes of names of licensors or authors of the material; or

 e) Declining to grant rights under trademark law for use of some trade names, trademarks, or service marks; or

 f) Requiring indemnification of licensors and authors of that material by anyone who conveys the material (or modified versions of it) with contractual assumptions of liability to the recipient, for any liability that these contractual assumptions directly impose on

those licensors and authors.

 All other non-permissive additional terms are considered "further restrictions" within the meaning of section 10. If the Program as you received it, or any part of it, contains a notice stating that it is governed by this License along with a term that is a further restriction, you may remove that term. If a license document contains a further restriction but permits relicensing or conveying under this License, you may add to a covered work material governed by the terms of that license document, provided that the further restriction does not survive such relicensing or conveying.

 If you add terms to a covered work in accord with this section, you must place, in the relevant source files, a statement of the additional terms that apply to those files, or a notice indicating where to find the applicable terms.

 Additional terms, permissive or non-permissive, may be stated in the form of a separately written license, or stated as exceptions; the above requirements apply either way.

### 8. Termination.

 You may not propagate or modify a covered work except as expressly provided under this License. Any attempt otherwise to propagate or modify it is void, and will automatically terminate your rights under this License (including any patent licenses granted under the third paragraph of section 11).

 However, if you cease all violation of this License, then your license from a particular copyright holder is reinstated (a) provisionally, unless and until the copyright holder explicitly and finally terminates your license, and (b) permanently, if the copyright holder fails to notify you of the violation by some reasonable means prior to 60 days after the cessation.

 Moreover, your license from a particular copyright holder is reinstated permanently if the copyright holder notifies you of the violation by some reasonable means, this is the first time you have received notice of violation of this License (for any work) from that copyright

 holder, and you cure the violation prior to 30 days after your receipt of the notice.

 Termination of your rights under this section does not terminate the licenses of parties who have received copies or rights from you under this License. If your rights have been terminated and not permanently reinstated, you do not qualify to receive new licenses for the same material under section 10.

### 9. Acceptance Not Required for Having Copies.

 You are not required to accept this License in order to receive or run a copy of the Program. Ancillary propagation of a covered work occurring solely as a consequence of using peer-to-peer transmission to receive a copy likewise does not require acceptance. However, nothing other than this License grants you permission to propagate or modify any covered work. These actions infringe copyright if you do not accept this License. Therefore, by modifying or propagating a covered work, you indicate your acceptance of this License to do so.

### 10. Automatic Licensing of Downstream Recipients.

 Each time you convey a covered work, the recipient automatically receives a license from the original licensors, to run, modify and propagate that work, subject to this License. You are not responsible for enforcing compliance by third parties with this License.

 An "entity transaction" is a transaction transferring control of an organization, or substantially all assets of one, or subdividing an organization, or merging organizations. If propagation of a covered work results from an entity transaction, each party to that transaction who receives a copy of the work also receives whatever licenses to the work the party's predecessor in interest had or could give under the previous paragraph, plus a right to possession of the

Corresponding Source of the work from the predecessor in interest, if the predecessor has it or can get it with reasonable efforts.

 You may not impose any further restrictions on the exercise of the rights

 granted or affirmed under this License. For example, you may not impose a license fee, royalty, or other charge for exercise of rights granted under this License, and you may not initiate litigation (including a cross-claim or counterclaim in a lawsuit) alleging that any patent claim is infringed by making, using, selling, offering for sale, or importing the Program or any portion of it.

11. Patents.

 A "contributor" is a copyright holder who authorizes use under this License of the Program or a work on which the Program is based. The work thus licensed is called the contributor's "contributor version".

 A contributor's "essential patent claims" are all patent claims owned or controlled by the contributor, whether already acquired or hereafter acquired, that would be infringed by some manner, permitted by this License, of making, using, or selling its contributor version, but do not include claims that would be infringed only as a consequence of further modification of the contributor version. For

purposes of this definition, "control" includes the right to grant patent sublicenses in a manner consistent with the requirements of this License.

 Each contributor grants you a non-exclusive, worldwide, royalty-free patent license under the contributor's essential patent claims, to make, use, sell, offer for sale, import and otherwise run, modify and propagate the contents of its contributor version.

 In the following three paragraphs, a "patent license" is any express agreement or commitment, however denominated, not to enforce a patent (such as an express permission to practice a patent or covenant not to sue for patent infringement). To "grant" such a patent license to a party means to make such an agreement or commitment not to enforce a patent against the party.

 If you convey a covered work, knowingly relying on a patent license, and the Corresponding Source of the work is not available for anyone to copy, free of charge and under the terms of this License, through a

publicly available network server or other readily accessible means, then you must either (1) cause the Corresponding Source to be so available, or (2) arrange to deprive yourself of the benefit of the

patent license for this particular work, or (3) arrange, in a manner consistent with the requirements of this License, to extend the patent license to downstream recipients. "Knowingly relying" means you have actual knowledge that, but for the patent license, your conveying the covered work in a country, or your recipient's use of the covered work in a country, would infringe one or more identifiable patents in that country that you have reason to believe are valid.

 If, pursuant to or in connection with a single transaction or arrangement, you convey, or propagate by procuring conveyance of, a covered work, and grant a patent license to some of the parties receiving the covered work authorizing them to use, propagate, modify or convey a specific copy of the covered work, then the patent license you grant is automatically extended to all recipients of the covered work and works based on it.

 A patent license is "discriminatory" if it does not include within the scope of its coverage, prohibits the exercise of, or is conditioned on the non-exercise of one or more of the rights that are specifically granted under this License. You may not convey a covered work if you are a party to an arrangement with a third party that is in the business of distributing software, under which you make payment to the third party based on the extent of your activity of conveying the work, and under which the third party grants, to any of the parties who would receive the covered work from you, a discriminatory patent license (a) in connection with copies of the covered work conveyed by you (or copies made from those copies), or (b) primarily for and in connection with specific products or compilations that contain the covered work, unless you entered into that arrangement, or

that patent license was granted, prior to 28 March 2007.

 Nothing in this License shall be construed as excluding or limiting any implied license or other defenses to infringement that may otherwise be available to you under applicable patent law.

12. No Surrender of Others' Freedom.

 If conditions are imposed on you (whether by court order, agreement or otherwise) that contradict the conditions of this License, they do not excuse you from the conditions of this License. If you cannot convey a covered work so as to satisfy simultaneously your obligations under this License and any other pertinent obligations, then as a consequence you may not convey it at all. For example, if you agree to terms that obligate you to collect a royalty for further conveying from those to whom you convey the Program, the only way you could satisfy both those terms and this License would be to refrain entirely from conveying the Program.

13. Use with the GNU Affero General Public License.

 Notwithstanding any other provision of this License, you have permission to link or combine any covered work with a work licensed under version 3 of the GNU Affero General Public License into a single combined work, and to convey the resulting work. The terms of this License will continue to apply to the part which is the covered work, but the special requirements of the GNU Affero General Public License, section 13, concerning interaction through a network will apply to the combination as such.

14. Revised Versions of this License.

 The Free Software Foundation may publish revised and/or new versions of the GNU General Public License from time to time. Such new versions will be similar in spirit to the present version, but may differ in detail to address new problems or concerns.

 Each version is given a distinguishing version number. If the Program specifies that a certain numbered version of the GNU General Public License "or any later version" applies to it, you have the option of following the terms and conditions either of that numbered version or of any later version published by the Free Software Foundation. If the Program does not specify a version number of the GNU General Public License, you may choose any version ever published by the Free Software Foundation.

 If the Program specifies that a proxy can decide which future versions of the GNU General Public License can be used, that proxy's public statement of acceptance of a version permanently authorizes you to choose that version for the Program.

 Later license versions may give you additional or different permissions. However, no additional obligations are imposed on any author or copyright holder as a result of your choosing to follow a later version.

15. Disclaimer of Warranty.

 THERE IS NO WARRANTY FOR THE PROGRAM, TO THE EXTENT PERMITTED BY APPLICABLE LAW. EXCEPT WHEN OTHERWISE STATED IN WRITING THE COPYRIGHT HOLDERS AND/OR OTHER PARTIES PROVIDE THE PROGRAM "AS IS" WITHOUT WARRANTY OF ANY KIND, EITHER EXPRESSED OR IMPLIED, INCLUDING, BUT NOT LIMITED TO, THE IMPLIED WARRANTIES OF MERCHANTABILITY AND FITNESS FOR A PARTICULAR PURPOSE. THE ENTIRE RISK AS TO THE QUALITY AND PERFORMANCE OF THE PROGRAM

# IS WITH YOU. SHOULD THE PROGRAM PROVE DEFECTIVE, YOU ASSUME THE COST OF ALL NECESSARY SERVICING, REPAIR OR CORRECTION.

16. Limitation of Liability.

 IN NO EVENT UNLESS REQUIRED BY APPLICABLE LAW OR AGREED TO IN WRITING WILL ANY COPYRIGHT HOLDER, OR ANY OTHER PARTY WHO MODIFIES AND/OR CONVEYS THE PROGRAM AS PERMITTED ABOVE, BE LIABLE TO YOU FOR DAMAGES, INCLUDING ANY GENERAL, SPECIAL, INCIDENTAL OR CONSEQUENTIAL DAMAGES ARISING OUT OF THE USE OR INABILITY TO USE THE PROGRAM (INCLUDING BUT NOT LIMITED TO LOSS OF DATA OR DATA BEING RENDERED INACCURATE OR LOSSES SUSTAINED BY YOU OR THIRD PARTIES OR A FAILURE OF THE PROGRAM TO OPERATE WITH ANY OTHER PROGRAMS), EVEN IF SUCH HOLDER OR OTHER PARTY HAS BEEN ADVISED OF THE POSSIBILITY OF SUCH DAMAGES.

17.

Interpretation of Sections 15 and 16.

 If the disclaimer of warranty and limitation of liability provided above cannot be given local legal effect according to their terms, reviewing courts shall apply local law that most closely approximates an absolute waiver of all civil liability in connection with the Program, unless a warranty or assumption of liability accompanies a copy of the Program in return for a fee.

# END OF TERMS AND CONDITIONS

How to Apply These Terms to Your New Programs

 If you develop a new program, and you want it to be of the greatest possible use to the public, the best way to achieve this is to make it free software which everyone can redistribute and change under these terms.

 To do so, attach the following notices to the program. It is safest to attach them to the start of each source file to most effectively state the exclusion of warranty; and each file should have at least the "copyright" line and a pointer to where the full notice is found.

 <one line to give the program's name and a brief idea of what it does.> Copyright  $(C)$  <year > <name of author>

 This program is free software: you can redistribute it and/or modify it under the terms of the GNU General Public License as published by the Free Software Foundation, either version 3 of the License, or (at your option) any later version.

This program is distributed in the hope that it will be useful,

 but WITHOUT ANY WARRANTY; without even the implied warranty of MERCHANTABILITY or FITNESS FOR A PARTICULAR PURPOSE. See the GNU General Public License for more details.

 You should have received a copy of the GNU General Public License along with this program. If not, see <http://www.gnu.org/licenses/>.

Also add information on how to contact you by electronic and paper mail.

 If the program does terminal interaction, make it output a short notice like this when it starts in an interactive mode:

 $<$ program> Copyright (C)  $<$ year>  $<$ name of author> This program comes with ABSOLUTELY NO WARRANTY; for details type `show w'. This is free software, and you are welcome to redistribute it under certain conditions; type `show c' for details.

The hypothetical commands `show w' and `show c' should show the appropriate parts of the General Public License. Of course, your program's commands might be different; for a GUI interface, you would use an "about box".

 You should also get your employer (if you work as a programmer) or school, if any, to sign a "copyright disclaimer" for the program, if necessary. For more information on this, and how to apply and follow the GNU GPL, see <http://www.gnu.org/licenses/>.

 The GNU General Public License does not permit incorporating your program into proprietary programs. If your program is a subroutine library, you may consider it more useful to permit linking proprietary applications with the library. If this is what you want to do, use the GNU Lesser General Public License instead of this License. But first, please read <http://www.gnu.org/philosophy/why-not-lgpl.html>. Boost Software License - Version 1.0 - August 17th, 2003

Permission is hereby granted, free of charge, to any person or organization obtaining a copy of the software and accompanying documentation covered by this license (the "Software") to use, reproduce, display, distribute, execute, and transmit the Software, and to prepare derivative works of the Software, and to permit third-parties to whom the Software is furnished to do so, all subject to the following:

The copyright notices in the Software and this entire statement, including the above license grant, this restriction and the following disclaimer, must be included in all copies of the Software, in whole or in part, and all derivative works of the Software, unless such copies or derivative works are solely in the form of machine-executable object code generated by
a source language processor.

THE SOFTWARE IS PROVIDED "AS IS", WITHOUT WARRANTY OF ANY KIND, EXPRESS OR IMPLIED, INCLUDING BUT NOT LIMITED TO THE WARRANTIES OF MERCHANTABILITY, **FITNESS** 

 FOR A PARTICULAR PURPOSE, TITLE AND NON-INFRINGEMENT. IN NO EVENT SHALL THE COPYRIGHT HOLDERS OR ANYONE DISTRIBUTING THE SOFTWARE BE LIABLE FOR ANY DAMAGES OR OTHER LIABILITY, WHETHER IN CONTRACT, TORT OR OTHERWISE, ARISING FROM, OUT OF OR IN CONNECTION WITH THE SOFTWARE OR THE USE OR OTHER DEALINGS IN THE SOFTWARE.

 GNU LESSER GENERAL PUBLIC LICENSE Version 3, 29 June 2007

Copyright (C) 2007 Free Software Foundation, Inc. <http://fsf.org/> Everyone is permitted to copy and distribute verbatim copies of this license document, but changing it is not allowed.

 This version of the GNU Lesser General Public License incorporates the terms and conditions of version 3 of the GNU General Public License, supplemented by the additional permissions listed below.

0. Additional Definitions.

 As used herein, "this License" refers to version 3 of the GNU Lesser General Public License, and the "GNU GPL" refers to version 3 of the GNU General Public License.

 "The Library" refers to a covered work governed by this License, other than an Application or a Combined Work as defined below.

 An "Application" is any work that makes use of an interface provided by the Library, but which is not otherwise based on the Library. Defining a subclass of a class defined by the Library is deemed a mode of using an interface provided by the Library.

 A "Combined Work" is a work produced by combining or linking an Application with the Library. The particular version of the Library with which the Combined Work was made is also called the "Linked Version".

 The "Minimal Corresponding Source" for a Combined Work means the Corresponding Source for the Combined Work, excluding any source code for portions of the Combined Work that, considered in isolation, are based on the Application, and not on the Linked Version.

The "Corresponding Application Code" for a Combined Work means the

object code and/or source code for the Application, including any data and utility programs needed for reproducing the Combined Work from the Application, but excluding the System Libraries of the Combined Work.

1. Exception to Section 3 of the GNU GPL.

 You may convey a covered work under sections 3 and 4 of this License without being bound by section 3 of the GNU GPL.

 2. Conveying Modified Versions.

 If you modify a copy of the Library, and, in your modifications, a facility refers to a function or data to be supplied by an Application that uses the facility (other than as an argument passed when the facility is invoked), then you may convey a copy of the modified version:

 a) under this License, provided that you make a good faith effort to ensure that, in the event an Application does not supply the function or data, the facility still operates, and performs whatever part of its purpose remains meaningful, or

 b) under the GNU GPL, with none of the additional permissions of this License applicable to that copy.

3. Object Code Incorporating Material from Library Header Files.

 The object code form of an Application may incorporate material from a header file that is part of the Library. You may convey such object code under terms of your choice, provided that, if the incorporated material is not limited to numerical parameters, data structure

layouts and accessors, or small macros, inline functions and templates (ten or fewer lines in length), you do both of the following:

 a) Give prominent notice with each copy of the object code that the Library is used in it and that the Library and its use are covered by this License.

 b) Accompany the object code with a copy of the GNU GPL and this license document.

4. Combined Works.

 You may convey a Combined Work under terms of your choice that, taken together, effectively do not restrict modification of the portions of the Library contained in the Combined Work and reverse

engineering for debugging such modifications, if you also do each of the following:

 a) Give prominent notice with each copy of the Combined Work that the Library is used in it and that the Library and its use are covered by this License.

 b) Accompany the Combined Work with a copy of the GNU GPL and this license document.

 c) For a Combined Work that displays copyright notices during execution, include the copyright notice for the Library among these notices, as well as a reference directing the user to the copies of the GNU GPL and this license document.

d) Do one of the following:

 0) Convey the Minimal Corresponding Source under the terms of this License, and the Corresponding Application Code in a form suitable for, and under terms that permit, the user to recombine or relink the Application with a modified version of the Linked Version to produce a modified Combined Work, in the manner specified by section 6 of the GNU GPL for conveying Corresponding Source.

 1) Use a suitable shared library mechanism for linking with the Library. A suitable mechanism is one that (a) uses at run time a copy of the Library already present on the user's computer system, and (b) will operate properly with a modified version of the Library that is interface-compatible with the Linked

Version.

 e) Provide Installation Information, but only if you would otherwise be required to provide such information under section 6 of the GNU GPL, and only to the extent that such information is necessary to install and execute a modified version of the Combined Work produced by recombining or relinking the Application with a modified version of the Linked Version. (If you use option 4d0, the Installation Information must accompany the Minimal Corresponding Source and Corresponding Application Code. If you use option 4d1, you must provide the Installation Information in the manner specified by section 6 of the GNU GPL for conveying Corresponding Source.)

5. Combined Libraries.

 You may place library facilities that are a work based on the Library side by side in a single library together with other library facilities that are not Applications and are not covered by this License, and convey such a combined library under terms of your choice, if you do both of the following:

 a) Accompany the combined library with a copy of the same work based on the Library, uncombined with any other library facilities, conveyed under the terms of this License.

 b) Give prominent notice with the combined library that part of it is a work based on the Library, and explaining where to find the accompanying uncombined form of the same work.

6. Revised Versions of the GNU Lesser General Public License.

 The Free Software Foundation may publish revised and/or new versions of the GNU Lesser General Public License from time to time. Such new versions will be similar in spirit to the present version, but may differ in detail to address new problems or concerns.

 Each version is given a distinguishing version number. If the Library as you received it specifies that a certain numbered version of the GNU Lesser General Public License "or any later version" applies to it, you have the option of following the terms and conditions either of that published version or of any later version published by the Free Software Foundation. If the Library as you

received it does not specify a version number of the GNU Lesser General Public License, you may choose any version of the GNU Lesser General Public License ever published by the Free Software Foundation.

 If the Library as you received it specifies that a proxy can decide whether future versions of the GNU Lesser General Public License shall apply, that proxy's public statement of acceptance of any version is permanent authorization for you to choose that version for the Library. @ignore @c Set file name and title for man page. @setfilename gpl @settitle GNU General Public License @c man begin SEEALSO gfdl(7), fsf-funding(7). @c man end @c man begin COPYRIGHT Copyright @copyright{} 2007 Free Software Foundation, Inc. @url{http://fsf.org/} Everyone is permitted to copy and distribute verbatim copies of this license document, but changing it is not allowed. @c man end @end ignore @node Copying @c man begin DESCRIPTION @appendix GNU GENERAL PUBLIC LICENSE @c The GNU General Public License. @center Version 3, 29 June 2007

@c This file is intended to be included within another document, @c hence no sectioning command or @node.

# @display

Copyright @copyright{} 2007 Free Software Foundation, Inc. @url{http://fsf.org/}

Everyone is permitted to copy and distribute verbatim copies of this license document, but changing it is not allowed. @end display

# @heading Preamble

The GNU General Public License is a free, copyleft license for software and other kinds of works.

# The

 licenses for most software and other practical works are designed to take away your freedom to share and change the works. By contrast, the GNU General Public License is intended to guarantee your freedom to share and change all versions of a program---to make sure it remains free software for all its users. We, the Free Software Foundation, use the GNU General Public License for most of our software; it applies also to any other work released this way by its authors. You can apply it to your programs, too.

When we speak of free software, we are referring to freedom, not price. Our General Public Licenses are designed to make sure that you have the freedom to distribute copies of free software (and charge for them if you wish), that you receive source code or can get it if you want it, that you can change the software or use pieces of it in new free programs, and that you know you can do these things.

To protect your rights, we need to prevent others from denying you these rights

 or asking you to surrender the rights. Therefore, you have certain responsibilities if you distribute copies of the software, or if you modify it: responsibilities to respect the freedom of others.

For example, if you distribute copies of such a program, whether gratis or for a fee, you must pass on to the recipients the same freedoms that you received. You must make sure that they, too, receive or can get the source code. And you must show them these terms so they know their rights.

Developers that use the GNU GPL protect your rights with two steps: (1) assert copyright on the software, and (2) offer you this License giving you legal permission to copy, distribute and/or modify it.

For the developers' and authors' protection, the GPL clearly explains that there is no warranty for this free software. For both users' and authors' sake, the GPL requires that modified versions be marked as changed, so that their problems will not be attributed erroneously to authors of previous versions.

Some devices are designed to deny users access to install or run modified versions of the software inside them, although the manufacturer can do so. This is fundamentally incompatible with the aim of protecting users' freedom to change the software. The systematic pattern of such abuse occurs in the area of products for individuals to use, which is precisely where it is most unacceptable. Therefore, we have designed this version of the GPL to prohibit the practice for those products. If such problems arise substantially in other domains, we stand ready to extend this provision to those domains in future versions of the GPL, as needed to protect the freedom of users.

Finally, every program is threatened constantly by software patents. States should not allow patents to restrict development and use of software on general-purpose computers, but in those that do, we wish to avoid the special danger that patents applied to a free program could make it effectively proprietary.

To prevent this, the GPL

assures that patents cannot be used to render the program non-free.

The precise terms and conditions for copying, distribution and modification follow.

@heading TERMS AND CONDITIONS

@enumerate 0 @item Definitions.

``This License'' refers to version 3 of the GNU General Public License.

``Copyright'' also means copyright-like laws that apply to other kinds of works, such as semiconductor masks.

``The Program'' refers to any copyrightable work licensed under this License. Each licensee is addressed as ``you''. ``Licensees'' and ``recipients'' may be individuals or organizations.

To ``modify'' a work means to copy from or adapt all or part of the work in a fashion requiring copyright permission, other than the making of an exact copy. The resulting work is called a ``modified version'' of the earlier work or a work ``based on'' the earlier work.

A ``covered work'' means either the unmodified Program or a work based on the Program.

# To ``propagate'' a

 work means to do anything with it that, without permission, would make you directly or secondarily liable for infringement under applicable copyright law, except executing it on a computer or modifying a private copy. Propagation includes copying, distribution (with or without modification), making available to the public, and in some countries other activities as well.

To ``convey'' a work means any kind of propagation that enables other parties to make or receive copies. Mere interaction with a user through a computer network, with no transfer of a copy, is not conveying.

An interactive user interface displays ``Appropriate Legal Notices'' to the extent that it includes a convenient and prominently visible feature that (1) displays an appropriate copyright notice, and (2) tells the user that there is no warranty for the work (except to the extent that warranties are provided), that licensees may convey the work under this License, and how to view a copy of this License. If the interface

 presents a list of user commands or options, such as a menu, a prominent item in the list meets this criterion.

@item Source Code.

The ``source code'' for a work means the preferred form of the work for making modifications to it. ``Object code'' means any non-source form of a work.

A ``Standard Interface'' means an interface that either is an official standard defined by a recognized standards body, or, in the case of interfaces specified for a particular programming language, one that is widely used among developers working in that language.

The ``System Libraries'' of an executable work include anything, other than the work as a whole, that (a) is included in the normal form of packaging a Major Component, but which is not part of that Major Component, and (b) serves only to enable use of the work with that Major Component, or to implement a Standard Interface for which an implementation is available to the public in source code form. A ``Major Component'', in this context,

means a major essential component

(kernel, window system, and so on) of the specific operating system (if any) on which the executable work runs, or a compiler used to produce the work, or an object code interpreter used to run it.

The ``Corresponding Source'' for a work in object code form means all the source code needed to generate, install, and (for an executable work) run the object code and to modify the work, including scripts to control those activities. However, it does not include the work's System Libraries, or general-purpose tools or generally available free programs which are used unmodified in performing those activities but which are not part of the work. For example, Corresponding Source includes interface definition files associated with source files for the work, and the source code for shared libraries and dynamically linked subprograms that the work is specifically designed to require, such as by intimate data communication or control flow between those subprograms

and other parts of the work.

The Corresponding Source need not include anything that users can regenerate automatically from other parts of the Corresponding Source.

The Corresponding Source for a work in source code form is that same work.

@item Basic Permissions.

All rights granted under this License are granted for the term of copyright on the Program, and are irrevocable provided the stated conditions are met. This License explicitly affirms your unlimited permission to run the unmodified Program. The output from running a covered work is covered by this License only if the output, given its content, constitutes a covered work. This License acknowledges your rights of fair use or other equivalent, as provided by copyright law.

You may make, run and propagate covered works that you do not convey, without conditions so long as your license otherwise remains in force. You may convey covered works to others for the sole purpose of having them make modifications exclusively

# for you, or provide you with

facilities for running those works, provided that you comply with the terms of this License in conveying all material for which you do not control copyright. Those thus making or running the covered works for you must do so exclusively on your behalf, under your direction and control, on terms that prohibit them from making any copies of your copyrighted material outside their relationship with you.

Conveying under any other circumstances is permitted solely under the conditions stated below. Sublicensing is not allowed; section 10 makes it unnecessary.

@item Protecting Users' Legal Rights From Anti-Circumvention Law.

No covered work shall be deemed part of an effective technological measure under any applicable law fulfilling obligations under article 11 of the WIPO copyright treaty adopted on 20 December 1996, or similar laws prohibiting or restricting circumvention of such measures.

When you convey a covered work, you waive any legal power to forbid

circumvention of technological measures to the extent such circumvention is effected by exercising rights under this License with respect to the covered work, and you disclaim any intention to limit operation or modification of the work as a means of enforcing, against the work's users, your or third parties' legal rights to forbid circumvention of technological measures.

### @item Conveying Verbatim Copies.

You may convey verbatim copies of the Program's source code as you receive it, in any medium, provided that you conspicuously and appropriately publish on each copy an appropriate copyright notice; keep intact all notices stating that this License and any non-permissive terms added in accord with section 7 apply to the code; keep intact all notices of the absence of any warranty; and give all recipients a copy of this License along with the Program.

You may charge any price or no price for each copy that you convey, and you may offer support or warranty protection for a fee.

# @item

Conveying Modified Source Versions.

You may convey a work based on the Program, or the modifications to produce it from the Program, in the form of source code under the terms of section 4, provided that you also meet all of these

# conditions:

# @enumerate a

# @item

The work must carry prominent notices stating that you modified it, and giving a relevant date.

# @item

The work must carry prominent notices stating that it is released under this License and any conditions added under section 7. This requirement modifies the requirement in section 4 to ``keep intact all notices''.

# @item

You must license the entire work, as a whole, under this License to anyone who comes into possession of a copy. This License will therefore apply, along with any applicable section 7 additional terms, to the whole of the work, and all its parts, regardless of how they are packaged. This License gives no permission to license the work in any other way, but it does not invalidate such permission if you have

separately received it.

# @item

If the work has interactive user interfaces, each must display Appropriate Legal Notices; however, if the Program has interactive interfaces that do not display Appropriate Legal Notices, your work need not make them do so. @end enumerate

A compilation of a covered work with other separate and independent works, which are not by their nature extensions of the covered work, and which are not combined with it such as to form a larger program, in or on a volume of a storage or distribution medium, is called an ``aggregate'' if the compilation and its resulting copyright are not used to limit the access or legal rights of the compilation's users beyond what the individual works permit. Inclusion of a covered work in an aggregate does not cause this License to apply to the other parts of the aggregate.

@item Conveying Non-Source Forms.

You may convey a covered work in object code form under the terms of sections 4 and 5, provided that you also convey the machine-readable Corresponding Source under the terms of this License, in one of these ways:

#### @enumerate a

# @item

Convey the object code in, or embodied in, a physical product (including a physical distribution medium), accompanied by the Corresponding Source fixed on a durable physical medium customarily used for software interchange.

# @item

Convey the object code in, or embodied in, a physical product (including a physical distribution medium), accompanied by a written offer, valid for at least three years and valid for as long as you offer spare parts or customer support for that product model, to give anyone who possesses the object code either (1) a copy of the Corresponding Source for all the software in the product that is covered by this License, on a durable physical medium customarily used for software interchange, for a price no more than your reasonable cost of physically performing this conveying of source, or (2) access to copy the Corresponding Source from a network server at no charge.

# @item

Convey individual copies of the object code with a copy of the written offer to provide the Corresponding Source. This alternative is allowed only occasionally and noncommercially, and only if you received the object code with such an offer, in accord with subsection 6b.

# @item

Convey the object code by offering access from a designated place (gratis or for a charge), and offer equivalent access to the Corresponding Source in the same way through the same place at no further charge. You need not require recipients to copy the Corresponding Source along with the object code. If the place to copy the object code is a network server, the Corresponding Source may be on a different server (operated by you or a third party) that supports equivalent copying facilities, provided you maintain clear directions next to the object code saying where to find the Corresponding Source. Regardless of what server hosts the Corresponding Source, you remain obligated to

 ensure that it is available for as long as needed to satisfy these requirements.

# @item

Convey the object code using peer-to-peer transmission, provided you inform other peers where the object code and Corresponding Source of the work are being offered to the general public at no charge under subsection 6d.

#### @end enumerate

A separable portion of the object code, whose source code is excluded from the Corresponding Source as a System Library, need not be included in conveying the object code work.

A ``User Product'' is either (1) a ``consumer product'', which means any tangible personal property which is normally used for personal, family, or household purposes, or (2) anything designed or sold for incorporation into a dwelling. In determining whether a product is a consumer product, doubtful cases shall be resolved in favor of coverage. For a particular product received by a particular user, ``normally used'' refers to a typical or common use of that class of product, regardless of

the status of the particular user or of the way

in which the particular user actually uses, or expects or is expected to use, the product. A product is a consumer product regardless of whether the product has substantial commercial, industrial or non-consumer uses, unless such uses represent the only significant mode of use of the product.

``Installation Information'' for a User Product means any methods, procedures, authorization keys, or other information required to install and execute modified versions of a covered work in that User Product from a modified version of its Corresponding Source. The information must suffice to ensure that the continued functioning of the modified object code is in no case prevented or interfered with solely because modification has been made.

If you convey an object code work under this section in, or with, or specifically for use in, a User Product, and the conveying occurs as part of a transaction in which the right of possession and use of the User

 Product is transferred to the recipient in perpetuity or for a fixed term (regardless of how the transaction is characterized), the Corresponding Source conveyed under this section must be accompanied by the Installation Information. But this requirement does not apply if neither you nor any third party retains the ability to install modified object code on the User Product (for example, the work has been installed in ROM).

The requirement to provide Installation Information does not include a requirement to continue to provide support service, warranty, or updates for a work that has been modified or installed by the recipient, or for the User Product in which it has been modified or installed. Access to a network may be denied when the modification itself materially and adversely affects the operation of the network or violates the rules and protocols for communication across the

network.

Corresponding Source conveyed, and Installation Information provided, in accord with this section must be in a format that is publicly documented (and with an implementation available to the public in source code form), and must require no special password or key for unpacking, reading or copying.

@item Additional Terms.

``Additional permissions'' are terms that supplement the terms of this License by making exceptions from one or more of its conditions. Additional permissions that are applicable to the entire Program shall be treated as though they were included in this License, to the extent that they are valid under applicable law. If additional permissions apply only to part of the Program, that part may be used separately under those permissions, but the entire Program remains governed by this License without regard to the additional permissions.

When you convey a copy of a covered work, you may at your option remove any additional permissions from that copy, or from any part of it. (Additional permissions may be written to require their own removal in certain

 cases when you modify the work.) You may place additional permissions on material, added by you to a covered work, for which you have or can give appropriate copyright permission.

Notwithstanding any other provision of this License, for material you add to a covered work, you may (if authorized by the copyright holders of that material) supplement the terms of this License with terms:

#### @enumerate a

# @item

Disclaiming warranty or limiting liability differently from the terms of sections 15 and 16 of this License; or

# @item

Requiring preservation of specified reasonable legal notices or author attributions in that material or in the Appropriate Legal Notices displayed by works containing it; or

# @item

Prohibiting misrepresentation of the origin of that material, or requiring that modified versions of such material be marked in reasonable ways as different from the original version; or

# @item

Limiting the use for publicity purposes of names of licensors or authors of the material; or

@item

Declining

 to grant rights under trademark law for use of some trade names, trademarks, or service marks; or

# @item

Requiring indemnification of licensors and authors of that material by anyone who conveys the material (or modified versions of it) with contractual assumptions of liability to the recipient, for any liability that these contractual assumptions directly impose on those licensors and authors. @end enumerate

All other non-permissive additional terms are considered ``further restrictions'' within the meaning of section 10. If the Program as you received it, or any part of it, contains a notice stating that it is governed by this License along with a term that is a further restriction, you may remove that term. If a license document contains a further restriction but permits relicensing or conveying under this License, you may add to a covered work material governed by the terms of that license document, provided that the further restriction does not survive such relicensing or conveying.

If you add terms to a covered work in accord with this section, you must place, in the relevant source files, a statement of the additional terms that apply to those files, or a notice indicating where to find the applicable terms.

Additional terms, permissive or non-permissive, may be stated in the form of a separately written license, or stated as exceptions; the above requirements apply either way.

# @item Termination.

You may not propagate or modify a covered work except as expressly provided under this License. Any attempt otherwise to propagate or modify it is void, and will automatically terminate your rights under this License (including any patent licenses granted under the third paragraph of section 11).

However, if you cease all violation of this License, then your license from a particular copyright holder is reinstated (a) provisionally, unless and until the copyright holder explicitly and finally terminates your license, and (b) permanently, if the

copyright holder

fails to notify you of the violation by some reasonable means prior to 60 days after the cessation.

Moreover, your license from a particular copyright holder is reinstated permanently if the copyright holder notifies you of the violation by some reasonable means, this is the first time you have received notice of violation of this License (for any work) from that copyright holder, and you cure the violation prior to 30 days after your receipt of the notice.

Termination of your rights under this section does not terminate the licenses of parties who have received copies or rights from you under this License. If your rights have been terminated and not permanently reinstated, you do not qualify to receive new licenses for the same material under section 10.

@item Acceptance Not Required for Having Copies.

You are not required to accept this License in order to receive or run a copy of the Program. Ancillary propagation of a covered work occurring solely as a consequence of using peer-to-peer transmission to receive a copy likewise does not require acceptance. However, nothing other than this License grants you permission to propagate or modify any covered work. These actions infringe copyright if you do not accept this License. Therefore, by modifying or propagating a covered work, you indicate your acceptance of this License to do so.

@item Automatic Licensing of Downstream Recipients.

Each time you convey a covered work, the recipient automatically receives a license from the original licensors, to run, modify and propagate that work, subject to this License. You are not responsible for enforcing compliance by third parties with this License.

An ``entity transaction'' is a transaction transferring control of an organization, or substantially all assets of one, or subdividing an organization, or merging organizations. If propagation of a covered work results from an entity transaction, each party to that transaction who receives a copy of the work also receives whatever licenses to the work the party's predecessor in interest had or could give under the previous paragraph, plus a right to possession of the Corresponding Source of the work from the predecessor in interest, if

the predecessor has it or can get it with reasonable efforts.

You may not impose any further restrictions on the exercise of the

rights granted or affirmed under this License. For example, you may not impose a license fee, royalty, or other charge for exercise of rights granted under this License, and you may not initiate litigation (including a cross-claim or counterclaim in a lawsuit) alleging that any patent claim is infringed by making, using, selling, offering for sale, or importing the Program or any portion of it.

# @item Patents.

A ``contributor'' is a copyright holder who authorizes use under this License of the Program or a work on which the Program is based. The work thus licensed is called the contributor's ``contributor version''.

#### A

 contributor's ``essential patent claims'' are all patent claims owned or controlled by the contributor, whether already acquired or hereafter acquired, that would be infringed by some manner, permitted by this License, of making, using, or selling its contributor version, but do not include claims that would be infringed only as a consequence of further modification of the contributor version. For purposes of this definition, ``control'' includes the right to grant patent sublicenses in a manner consistent with the requirements of this License.

Each contributor grants you a non-exclusive, worldwide, royalty-free patent license under the contributor's essential patent claims, to make, use, sell, offer for sale, import and otherwise run, modify and propagate the contents of its contributor version.

In the following three paragraphs, a "patent license" is any express agreement or commitment, however denominated, not to enforce a patent (such as an express permission to practice a patent or covenant not to

sue for patent infringement). To "grant" such a patent license to a party means to make such an agreement or commitment not to enforce a patent against the party.

If you convey a covered work, knowingly relying on a patent license, and the Corresponding Source of the work is not available for anyone to copy, free of charge and under the terms of this License, through a publicly available network server or other readily accessible means, then you must either (1) cause the Corresponding Source to be so available, or (2) arrange to deprive yourself of the benefit of the patent license for this particular work, or (3) arrange, in a manner consistent with the requirements of this License, to extend the patent license to downstream recipients. ``Knowingly relying'' means you have actual knowledge that, but for the patent license, your conveying the covered work in a country, or your recipient's use of the covered work

in a country, would infringe one or more identifiable patents in that country that you have reason to believe are valid.

If, pursuant to or in connection with a single transaction or arrangement, you convey, or propagate by procuring conveyance of, a covered work, and grant a patent license to some of the parties receiving the covered work authorizing them to use, propagate, modify or convey a specific copy of the covered work, then the patent license you grant is automatically extended to all recipients of the covered work and works based on it.

A patent license is ``discriminatory'' if it does not include within the scope of its coverage, prohibits the exercise of, or is conditioned on the non-exercise of one or more of the rights that are specifically granted under this License. You may not convey a covered work if you are a party to an arrangement with a third party that is in the business of distributing software, under which you make payment to the third party based on the extent of your activity of conveying the work,

 and under which the third party grants, to any of the parties who would receive the covered work from you, a discriminatory patent license (a) in connection with copies of the covered work conveyed by you (or copies made from those copies), or (b) primarily for and in connection with specific products or compilations that contain the covered work, unless you entered into that arrangement, or that patent license was granted, prior to 28 March 2007.

Nothing in this License shall be construed as excluding or limiting any implied license or other defenses to infringement that may otherwise be available to you under applicable patent law.

@item No Surrender of Others' Freedom.

If conditions are imposed on you (whether by court order, agreement or otherwise) that contradict the conditions of this License, they do not excuse you from the conditions of this License. If you cannot convey a covered work so as to satisfy simultaneously your obligations under this License and any other pertinent

obligations, then as a

consequence you may not convey it at all. For example, if you agree to terms that obligate you to collect a royalty for further conveying from those to whom you convey the Program, the only way you could satisfy both those terms and this License would be to refrain entirely from conveying the Program.

@item Use with the GNU Affero General Public License.

Notwithstanding any other provision of this License, you have permission to link or combine any covered work with a work licensed under version 3 of the GNU Affero General Public License into a single combined work, and to convey the resulting work. The terms of this License will continue to apply to the part which is the covered work, but the special requirements of the GNU Affero General Public License, section 13, concerning interaction through a network will apply to the combination as such.

@item Revised Versions of this License.

The Free Software Foundation may publish revised and/or new versions of

 the GNU General Public License from time to time. Such new versions will be similar in spirit to the present version, but may differ in detail to address new problems or concerns.

Each version is given a distinguishing version number. If the Program specifies that a certain numbered version of the GNU General Public License ``or any later version'' applies to it, you have the option of following the terms and conditions either of that numbered version or of any later version published by the Free Software Foundation. If the Program does not specify a version number of the GNU General Public License, you may choose any version ever published by the Free Software Foundation.

If the Program specifies that a proxy can decide which future versions of the GNU General Public License can be used, that proxy's public statement of acceptance of a version permanently authorizes you to choose that version for the Program.

Later license versions may give you additional or different permissions.

 However, no additional obligations are imposed on any author or copyright holder as a result of your choosing to follow a later version.

@item Disclaimer of Warranty.

THERE IS NO WARRANTY FOR THE PROGRAM, TO THE EXTENT PERMITTED BY APPLICABLE LAW. EXCEPT WHEN OTHERWISE STATED IN WRITING THE COPYRIGHT HOLDERS AND/OR OTHER PARTIES PROVIDE THE PROGRAM ``AS IS'' WITHOUT WARRANTY OF ANY KIND, EITHER EXPRESSED OR IMPLIED, INCLUDING, BUT NOT LIMITED TO, THE IMPLIED WARRANTIES OF MERCHANTABILITY AND FITNESS FOR A PARTICULAR PURPOSE. THE ENTIRE RISK AS TO THE QUALITY AND PERFORMANCE OF THE PROGRAM IS WITH YOU. SHOULD THE PROGRAM PROVE DEFECTIVE, YOU ASSUME THE COST OF ALL NECESSARY SERVICING, REPAIR OR CORRECTION.

@item Limitation of Liability.

IN NO EVENT UNLESS REQUIRED BY APPLICABLE LAW OR AGREED TO IN WRITING WILL ANY COPYRIGHT HOLDER, OR ANY OTHER PARTY WHO MODIFIES AND/OR CONVEYS THE PROGRAM AS PERMITTED ABOVE, BE LIABLE TO YOU FOR DAMAGES, INCLUDING ANY GENERAL, SPECIAL,

INCIDENTAL OR CONSEQUENTIAL DAMAGES

ARISING OUT OF THE USE OR INABILITY TO USE THE PROGRAM (INCLUDING BUT NOT LIMITED TO LOSS OF DATA OR DATA BEING RENDERED INACCURATE OR LOSSES SUSTAINED BY YOU OR THIRD PARTIES OR A FAILURE OF THE PROGRAM TO OPERATE WITH ANY OTHER PROGRAMS), EVEN IF SUCH HOLDER OR OTHER PARTY HAS BEEN ADVISED OF THE POSSIBILITY OF SUCH DAMAGES.

@item Interpretation of Sections 15 and 16.

If the disclaimer of warranty and limitation of liability provided above cannot be given local legal effect according to their terms, reviewing courts shall apply local law that most closely approximates an absolute waiver of all civil liability in connection with the Program, unless a warranty or assumption of liability accompanies a copy of the Program in return for a fee.

@end enumerate

# @heading END OF TERMS AND CONDITIONS

@heading How to Apply These Terms to Your New Programs

If you develop a new program, and you want it to be of the greatest possible use to the public, the best way to achieve this is to make it free software which everyone can redistribute and change under these terms.

To do so, attach the following notices to the program. It is safest to attach them to the start of each source file to most effectively state the exclusion of warranty; and each file should have at least the ``copyright'' line and a pointer to where the full notice is found.

@smallexample

@var{one line to give the program's name and a brief idea of what it does.} Copyright (C)  $@var$ {year}  $@var$ {name of author}

This program is free software: you can redistribute it and/or modify it under the terms of the GNU General Public License as published by the Free Software Foundation, either version 3 of the License, or (at your option) any later version.

This program is distributed in the hope that it will be useful, but WITHOUT ANY WARRANTY; without even the implied warranty of MERCHANTABILITY or FITNESS FOR A PARTICULAR PURPOSE. See the GNU General Public License for more details.

# You

 should have received a copy of the GNU General Public License along with this program. If not, see @url{http://www.gnu.org/licenses/}. @end smallexample

Also add information on how to contact you by electronic and paper mail.

If the program does terminal interaction, make it output a short notice like this when it starts in an interactive mode:

@smallexample

 $@var{forform}$  Copyright (C)  $@var{ver}$   $@var{forform}$ This program comes with ABSOLUTELY NO WARRANTY; for details type  $@{\text{ samp}}\{\text{show }w\}$ . This is free software, and you are welcome to redistribute it under certain conditions; type @samp{show c} for details. @end smallexample

The hypothetical commands  $@{\text{ samp}}\{\text{show } w\}$  and  $@{\text{ samp}}\{\text{show } c\}$  should show the appropriate parts of the General Public License. Of course, your program's commands might be different; for a GUI interface, you would use an ``about box''.

You should also get your employer (if you work as a programmer) or school, if any, to sign a ``copyright disclaimer'' for the program, if necessary. For more information on this, and how to apply and follow the GNU GPL, see @url{http://www.gnu.org/licenses/}.

The GNU General Public License does not permit incorporating your program into proprietary programs. If your program is a subroutine library, you may consider it more useful to permit linking proprietary applications with the library. If this is what you want to do, use the GNU Lesser General Public License instead of this License. But first, please read @url{http://www.gnu.org/philosophy/why-not-lgpl.html}. @c man end

# **1.358 gmp 6.3.0-r0**

# **1.358.1 Available under license :**

 GNU GENERAL PUBLIC LICENSE Version 2, June 1991

Copyright (C) 1989, 1991 Free Software Foundation, Inc., 51 Franklin Street, Fifth Floor, Boston, MA 02110-1301 USA Everyone is permitted to copy and distribute verbatim copies of this license document, but changing it is not allowed.

# Preamble

 The licenses for most software are designed to take away your freedom to share and change it. By contrast, the GNU General Public License is intended to guarantee your freedom to share and change free software--to make sure the software is free for all its users. This General Public License applies to most of the Free Software Foundation's software and to any other program whose authors commit to using it. (Some other Free Software Foundation software is covered by the GNU Lesser General Public License instead.) You can apply it to your programs, too.

 When we speak of free software, we are referring to freedom, not price.

 Our General Public Licenses are designed to make sure that you have the freedom to distribute copies of free software (and charge for this service if you wish), that you receive source code or can get it if you want it, that you can change the software or use pieces of it in new free programs; and that you know you can do these things.

 To protect your rights, we need to make restrictions that forbid anyone to deny you these rights or to ask you to surrender the rights. These restrictions translate to certain responsibilities for you if you distribute copies of the software, or if you modify it.

 For example, if you distribute copies of such a program, whether gratis or for a fee, you must give the recipients all the rights that you have. You must make sure that they, too, receive or can get the source code. And you must show them these terms so they know their rights.

We protect your rights with two steps: (1) copyright the software, and (2) offer you this license which gives you legal permission to copy, distribute and/or modify the software.

 Also, for each author's protection and ours, we want to make certain that everyone understands that there is no warranty for this free software. If the software is modified by someone else and passed on, we want its recipients to know that what they have is not the original, so that any problems introduced by others will not reflect on the original authors' reputations.

 Finally, any free program is threatened constantly by software patents. We wish to avoid the danger that redistributors of a free program will individually obtain patent licenses, in effect making the program proprietary. To prevent this, we have made it clear that any patent must be licensed for everyone's free use or not licensed at all.

 The precise terms and conditions for copying, distribution and modification follow.

# GNU GENERAL PUBLIC LICENSE TERMS AND CONDITIONS FOR COPYING, DISTRIBUTION AND MODIFICATION

 0. This License applies to any program or other work which contains a notice placed by the copyright holder saying it may be distributed under the terms of this General Public License. The "Program", below, refers to any such program or work, and a "work based on the Program" means either the Program or any derivative work under copyright law: that is to say, a work containing the Program or a portion of it, either verbatim or with modifications and/or translated into another language. (Hereinafter, translation is included without limitation in the term "modification".) Each licensee is addressed as "you".

Activities other than copying, distribution and modification are not covered by this License; they are outside its scope. The act of running the Program is not restricted, and the output from the Program is covered only if its contents constitute a work based on the Program (independent of having been made by running the Program). Whether that is true depends on what the Program does.

 1. You may copy and distribute verbatim copies of the Program's source code as you receive it, in any medium, provided that you conspicuously and appropriately publish on each copy an appropriate copyright notice and disclaimer of warranty; keep intact all the notices that refer to this License and to the absence of any warranty; and give any other recipients of the Program a copy of this License along with the Program.

You may charge a fee for the physical act of transferring a copy, and you may at your option offer warranty protection in exchange for a fee.

 2. You may modify your copy or copies of the Program or any portion of it, thus forming a work based on the Program, and copy and distribute such modifications or work under the terms of Section 1

 a) You must cause the modified files to carry prominent notices stating that you changed the files and the date of any change.

b) You must cause

 any work that you distribute or publish, that in whole or in part contains or is derived from the Program or any part thereof, to be licensed as a whole at no charge to all third parties under the terms of this License.

 c) If the modified program normally reads commands interactively when run, you must cause it, when started running for such interactive use in the most ordinary way, to print or display an announcement including an appropriate copyright notice and a notice that there is no warranty (or else, saying that you provide a warranty) and that users may redistribute the program under these conditions, and telling the user how to view a copy of this License. (Exception: if the Program itself is interactive but does not normally print such an announcement, your work based on the Program is not required to print an announcement.)

These requirements apply to the modified work as a whole. If identifiable sections of that work

are not derived from the Program,

and can be reasonably considered independent and separate works in themselves, then this License, and its terms, do not apply to those sections when you distribute them as separate works. But when you distribute the same sections as part of a whole which is a work based on the Program, the distribution of the whole must be on the terms of this License, whose permissions for other licensees extend to the entire whole, and thus to each and every part regardless of who wrote it.

Thus, it is not the intent of this section to claim rights or contest your rights to work written entirely by you; rather, the intent is to exercise the right to control the distribution of derivative or collective works based on the Program.

In addition, mere aggregation of another work not based on the Program with the Program (or with a work based on the Program) on a volume of a storage or distribution medium does not bring the other work under the scope of this License.

 3. You may copy and distribute the Program (or a work based on it, under Section 2) in object code or executable form under the terms of Sections 1 and 2 above provided that you also do one of the following:

a) Accompany it with the complete corresponding machine-readable

 source code, which must be distributed under the terms of Sections 1 and 2 above on a medium customarily used for software interchange; or,

 b) Accompany it with a written offer, valid for at least three years, to give any third party, for a charge no more than your cost of physically performing source distribution, a complete machine-readable copy of the corresponding source code, to be distributed under the terms of Sections 1 and 2 above on a medium customarily used for software interchange; or,

 c) Accompany it with the information you received as to the offer to distribute corresponding source code. (This alternative is allowed only for noncommercial distribution and only if you

 received the program in object code or executable form with such an offer, in accord with Subsection b above.)

The source code for a work means the preferred form of the work for making modifications to it. For an executable work, complete source code means all the source code for all modules it contains, plus any associated interface definition files, plus the scripts used to control compilation and installation of the executable. However, as a special exception, the source code distributed need not include anything that is normally distributed (in either source or binary form) with the major components (compiler, kernel, and so on) of the operating system on which the executable runs, unless that component itself accompanies the executable.

If distribution of executable or object code is made by offering access to copy from a designated place, then offering equivalent access to copy the source code from the same place counts as distribution of the source code, even though third parties are not compelled to copy the source along with the object code.

 4. You may not copy, modify, sublicense, or distribute the Program except as expressly provided under this License. Any attempt otherwise to copy, modify, sublicense or distribute the Program is void, and will automatically terminate your rights under this License. However, parties who have received copies, or rights, from you under this License will not have their licenses terminated so long as such parties remain in full compliance.

 5. You are not required to accept this License, since you have not signed it. However, nothing else grants you permission to modify or distribute the Program or its derivative works. These actions are prohibited by law if you do not accept this License. Therefore, by modifying or distributing the Program (or any work based on the

Program), you indicate your acceptance of this License to do so, and all its terms and conditions for copying, distributing or modifying the Program or works based on it.

 6. Each time you redistribute the Program (or any work based on the Program), the recipient automatically receives a license from the original licensor to copy, distribute or modify the Program subject to these terms and conditions. You may not impose any further restrictions on the recipients' exercise of the rights granted herein. You are not responsible for enforcing compliance by third parties to this License.

 7. If, as a consequence of a court judgment or allegation of patent infringement or for any other reason (not limited to patent issues), conditions are imposed on you (whether by court order, agreement or otherwise) that contradict the conditions of this License, they do not excuse you from the conditions of this License. If you cannot distribute so as to satisfy simultaneously your obligations under this License and any other pertinent obligations, then as a consequence you may not distribute the Program at all. For

example, if a patent

license would not permit royalty-free redistribution of the Program by all those who receive copies directly or indirectly through you, then the only way you could satisfy both it and this License would be to refrain entirely from distribution of the Program.

If any portion of this section is held invalid or unenforceable under any particular circumstance, the balance of the section is intended to apply and the section as a whole is intended to apply in other circumstances.

It is not the purpose of this section to induce you to infringe any patents or other property right claims or to contest validity of any such claims; this section has the sole purpose of protecting the integrity of the free software distribution system, which is implemented by public license practices. Many people have made generous contributions to the wide range of software distributed through that system in reliance on consistent application of that system; it is up to the author/donor to decide if he or she is willing to distribute software through any other system and a licensee cannot impose that choice.

This section is intended to make thoroughly clear what is believed to be a consequence of the rest of this License.

8. If the distribution and/or use of the Program is restricted in

certain countries either by patents or by copyrighted interfaces, the original copyright holder who places the Program under this License may add an explicit geographical distribution limitation excluding those countries, so that distribution is permitted only in or among countries not thus excluded. In such case, this License incorporates the limitation as if written in the body of this License.

 9. The Free Software Foundation may publish revised and/or new versions of the General Public License from time to time. Such new versions will be similar in spirit to the present version, but may differ in detail to address new problems or concerns.

Each version is given a distinguishing

version number. If the Program

specifies a version number of this License which applies to it and "any later version", you have the option of following the terms and conditions either of that version or of any later version published by the Free Software Foundation. If the Program does not specify a version number of this License, you may choose any version ever published by the Free Software Foundation.

 10. If you wish to incorporate parts of the Program into other free programs whose distribution conditions are different, write to the author to ask for permission. For software which is copyrighted by the Free Software Foundation, write to the Free Software Foundation; we sometimes make exceptions for this. Our decision will be guided by the two goals of preserving the free status of all derivatives of our free software and of promoting the sharing and reuse of software generally.

# NO WARRANTY

# 11. BECAUSE THE PROGRAM IS LICENSED FREE OF CHARGE, THERE IS NO WARRANTY

FOR THE PROGRAM, TO THE EXTENT PERMITTED BY APPLICABLE LAW. EXCEPT WHEN OTHERWISE STATED IN WRITING THE COPYRIGHT HOLDERS AND/OR OTHER PARTIES PROVIDE THE PROGRAM "AS IS" WITHOUT WARRANTY OF ANY KIND, EITHER EXPRESSED OR IMPLIED, INCLUDING, BUT NOT LIMITED TO, THE IMPLIED WARRANTIES OF MERCHANTABILITY AND FITNESS FOR A PARTICULAR PURPOSE. THE ENTIRE RISK AS TO THE QUALITY AND PERFORMANCE OF THE PROGRAM IS WITH YOU. SHOULD THE PROGRAM PROVE DEFECTIVE, YOU ASSUME THE COST OF ALL NECESSARY SERVICING, REPAIR OR CORRECTION.

 12. IN NO EVENT UNLESS REQUIRED BY APPLICABLE LAW OR AGREED TO IN WRITING WILL ANY COPYRIGHT HOLDER, OR ANY OTHER PARTY WHO MAY MODIFY AND/OR REDISTRIBUTE THE PROGRAM AS PERMITTED ABOVE, BE LIABLE TO YOU FOR DAMAGES, INCLUDING ANY GENERAL, SPECIAL, INCIDENTAL OR CONSEQUENTIAL DAMAGES ARISING OUT OF THE USE OR INABILITY TO USE THE PROGRAM (INCLUDING BUT NOT LIMITED TO LOSS OF DATA OR DATA BEING RENDERED INACCURATE OR LOSSES SUSTAINED BY

# YOU OR

# THIRD PARTIES OR A FAILURE OF THE PROGRAM TO OPERATE WITH ANY OTHER PROGRAMS), EVEN IF SUCH HOLDER OR OTHER PARTY HAS BEEN ADVISED OF THE POSSIBILITY OF SUCH DAMAGES.

# END OF TERMS AND CONDITIONS

How to Apply These Terms to Your New Programs

 If you develop a new program, and you want it to be of the greatest possible use to the public, the best way to achieve this is to make it free software which everyone can redistribute and change under these terms.

 To do so, attach the following notices to the program. It is safest to attach them to the start of each source file to most effectively convey the exclusion of warranty; and each file should have at least the "copyright" line and a pointer to where the full notice is found.

 <one line to give the program's name and a brief idea of what it does.> Copyright  $(C)$  <year > <name of author>

 This program is free software; you can redistribute it and/or modify it under the terms of the GNU General Public License as published by the Free Software Foundation; either version 2 of the License, or (at your option) any later version.

 This program is distributed in the hope that it will be useful, but WITHOUT ANY WARRANTY; without even the implied warranty of MERCHANTABILITY or FITNESS FOR A PARTICULAR PURPOSE. See the GNU General Public License for more details.

 You should have received a copy of the GNU General Public License along with this program; if not, write to the Free Software Foundation, Inc., 51 Franklin Street, Fifth Floor, Boston, MA 02110-1301 USA.

Also add information on how to contact you by electronic and paper mail.

If the program is interactive, make it output a short notice like this when it starts in an interactive mode:

 Gnomovision version 69, Copyright (C) year name of author Gnomovision comes with ABSOLUTELY NO WARRANTY; for details type `show w'. This is free software, and you are welcome to redistribute it

under certain conditions; type `show c' for details.

The hypothetical commands `show w' and `show c' should show the appropriate

parts of the General Public License. Of course, the commands you use may be called something other than `show w' and `show c'; they could even be mouse-clicks or menu items--whatever suits your program.

You should also get your employer (if you work as a programmer) or your school, if any, to sign a "copyright disclaimer" for the program, if necessary. Here is a sample; alter the names:

 Yoyodyne, Inc., hereby disclaims all copyright interest in the program `Gnomovision' (which makes passes at compilers) written by James Hacker.

 <signature of Ty Coon>, 1 April 1989 Ty Coon, President of Vice

This General Public License does not permit incorporating your program into proprietary programs. If your program is a subroutine library, you may consider it more useful to permit linking proprietary applications with the library. If this is what you want to do, use the GNU Lesser General

Public License instead of this License.

 GNU GENERAL PUBLIC LICENSE Version 3, 29 June 2007

Copyright (C) 2007 Free Software Foundation, Inc. <http://fsf.org/> Everyone is permitted to copy and distribute verbatim copies of this license document, but changing it is not allowed.

Preamble

 The GNU General Public License is a free, copyleft license for software and other kinds of works.

 The licenses for most software and other practical works are designed to take away your freedom to share and change the works. By contrast, the GNU General Public License is intended to guarantee your freedom to share and change all versions of a program--to make sure it remains free software for all its users. We, the Free Software Foundation, use the GNU General Public License for most of our software; it applies also to any other work released this way by its authors. You can apply it to your programs, too.

 When we speak of free software, we are referring to freedom, not

price. Our General Public Licenses are designed to make sure that you have the freedom to distribute copies of free software (and charge for them if you wish), that you receive source code or can get it if you want it, that you can change the software or use pieces of it in new free programs, and that you know you can do these things.

 To protect your rights, we need to prevent others from denying you these rights or asking you to surrender the rights. Therefore, you have certain responsibilities if you distribute copies of the software, or if you modify it: responsibilities to respect the freedom of others.

 For example, if you distribute copies of such a program, whether gratis or for a fee, you must pass on to the recipients the same freedoms that you received. You must make sure that they, too, receive or can get the source code. And you must show them these terms so they know their rights.

 Developers that use the GNU GPL protect your rights with two steps: (1)

 assert copyright on the software, and (2) offer you this License giving you legal permission to copy, distribute and/or modify it.

 For the developers' and authors' protection, the GPL clearly explains that there is no warranty for this free software. For both users' and authors' sake, the GPL requires that modified versions be marked as changed, so that their problems will not be attributed erroneously to authors of previous versions.

 Some devices are designed to deny users access to install or run modified versions of the software inside them, although the manufacturer can do so. This is fundamentally incompatible with the aim of protecting users' freedom to change the software. The systematic pattern of such abuse occurs in the area of products for individuals to use, which is precisely where it is most unacceptable. Therefore, we have designed this version of the GPL to prohibit the practice for those products. If such problems arise substantially in other domains, we stand

 ready to extend this provision to those domains in future versions of the GPL, as needed to protect the freedom of users.

 Finally, every program is threatened constantly by software patents. States should not allow patents to restrict development and use of software on general-purpose computers, but in those that do, we wish to avoid the special danger that patents applied to a free program could make it effectively proprietary. To prevent this, the GPL assures that patents cannot be used to render the program non-free.

 The precise terms and conditions for copying, distribution and modification follow.

# TERMS AND CONDITIONS

0. Definitions.

"This License" refers to version 3 of the GNU General Public License.

 "Copyright" also means copyright-like laws that apply to other kinds of works, such as semiconductor masks.

 "The Program" refers to any copyrightable work licensed under this License. Each licensee is addressed as "you". "Licensees" and

"recipients" may be individuals or organizations.

 To "modify" a work means to copy from or adapt all or part of the work in a fashion requiring copyright permission, other than the making of an exact copy. The resulting work is called a "modified version" of the earlier work or a work "based on" the earlier work.

 A "covered work" means either the unmodified Program or a work based on the Program.

 To "propagate" a work means to do anything with it that, without permission, would make you directly or secondarily liable for infringement under applicable copyright law, except executing it on a computer or modifying a private copy. Propagation includes copying, distribution (with or without modification), making available to the public, and in some countries other activities as well.

 To "convey" a work means any kind of propagation that enables other parties to make or receive copies. Mere interaction with a user through a computer network, with no transfer of a copy, is not conveying.

 An interactive user interface displays "Appropriate Legal Notices" to the extent that it includes a convenient and prominently visible feature that (1) displays an appropriate copyright notice, and (2) tells the user that there is no warranty for the work (except to the extent that warranties are provided), that licensees may convey the work under this License, and how to view a copy of this License. If the interface presents a list of user commands or options, such as a menu, a prominent item in the list meets this criterion.

# 1. Source Code.

 The "source code" for a work means the preferred form of the work for making modifications to it. "Object code" means any non-source form of a work.

 A "Standard Interface" means an interface that either is an official standard defined by a recognized standards body, or, in the case of

interfaces specified for a particular programming language, one that is widely used among developers working in that language.

# The

 "System Libraries" of an executable work include anything, other than the work as a whole, that (a) is included in the normal form of packaging a Major Component, but which is not part of that Major Component, and (b) serves only to enable use of the work with that Major Component, or to implement a Standard Interface for which an implementation is available to the public in source code form. A "Major Component", in this context, means a major essential component (kernel, window system, and so on) of the specific operating system (if any) on which the executable work runs, or a compiler used to produce the work, or an object code interpreter used to run it.

 The "Corresponding Source" for a work in object code form means all the source code needed to generate, install, and (for an executable work) run the object code and to modify the work, including scripts to control those activities. However, it does not include the work's System Libraries, or general-purpose tools or generally available free

programs which are used unmodified in performing those activities but which are not part of the work. For example, Corresponding Source includes interface definition files associated with source files for the work, and the source code for shared libraries and dynamically linked subprograms that the work is specifically designed to require, such as by intimate data communication or control flow between those subprograms and other parts of the work.

 The Corresponding Source need not include anything that users can regenerate automatically from other parts of the Corresponding Source.

 The Corresponding Source for a work in source code form is that same work.

# 2. Basic Permissions.

 All rights granted under this License are granted for the term of copyright on the Program, and are irrevocable provided the stated conditions are met. This License explicitly affirms your unlimited permission to run the unmodified Program. The output from running a covered work is covered by this License only if the output, given its content, constitutes a covered work. This License acknowledges your

rights of fair use or other equivalent, as provided by copyright law.

You may make, run and propagate covered works that you do not

convey, without conditions so long as your license otherwise remains in force. You may convey covered works to others for the sole purpose of having them make modifications exclusively for you, or provide you with facilities for running those works, provided that you comply with the terms of this License in conveying all material for which you do not control copyright. Those thus making or running the covered works for you must do so exclusively on your behalf, under your direction and control, on terms that prohibit them from making any copies of your copyrighted material outside their relationship with you.

 Conveying under any other circumstances is permitted solely under the conditions stated below. Sublicensing is not allowed; section 10 makes it unnecessary.

3. Protecting Users' Legal Rights From Anti-Circumvention Law.

 No covered work shall be deemed part of an effective technological measure under any applicable law fulfilling obligations under article 11 of the WIPO copyright treaty adopted on 20 December 1996, or similar laws prohibiting or restricting circumvention of such measures.

 When you convey a covered work, you waive any legal power to forbid circumvention of technological measures to the extent such circumvention is effected by exercising rights under this License with respect to the covered work, and you disclaim any intention to limit operation or modification of the work as a means of enforcing, against the work's users, your or third parties' legal rights to forbid circumvention of technological measures.

# 4. Conveying Verbatim Copies.

 You may convey verbatim copies of the Program's source code as you receive it, in any medium, provided that you conspicuously and appropriately publish on each copy an appropriate copyright notice;

keep intact all notices stating that this License and any non-permissive terms added in accord with section 7 apply to the code; keep intact all notices of the absence of any warranty; and give all recipients a copy of this License along with the Program.

 You may charge any price or no price for each copy that you convey, and you may offer support or warranty protection for a fee.

5. Conveying Modified Source Versions.

You may convey a work based on the Program, or the modifications to

produce it from the Program, in the form of source code under the terms of section 4, provided that you also meet all of these conditions:

 a) The work must carry prominent notices stating that you modified it, and giving a relevant date.

 b) The work must carry prominent notices stating that it is released under this License and any conditions added under section 7. This requirement modifies the requirement in section 4 to

"keep intact all notices".

 c) You must license the entire work, as a whole, under this License to anyone who comes into possession of a copy. This License will therefore apply, along with any applicable section 7 additional terms, to the whole of the work, and all its parts, regardless of how they are packaged. This License gives no permission to license the work in any other way, but it does not invalidate such permission if you have separately received it.

 d) If the work has interactive user interfaces, each must display Appropriate Legal Notices; however, if the Program has interactive interfaces that do not display Appropriate Legal Notices, your work need not make them do so.

 A compilation of a covered work with other separate and independent works, which are not by their nature extensions of the covered work, and which are not combined with it such as to form a larger program, in or on a volume of a storage or distribution medium, is called an

"aggregate" if the compilation and its resulting copyright are not used to limit the access or legal rights of the compilation's users beyond what the individual works permit. Inclusion of a covered work in an aggregate does not cause this License to apply to the other parts of the aggregate.

6. Conveying Non-Source Forms.

 You may convey a covered work in object code form under the terms of sections 4 and 5, provided that you also convey the machine-readable Corresponding Source under the terms of this License, in one of these ways:

 a) Convey the object code in, or embodied in, a physical product (including a physical distribution medium), accompanied by the Corresponding Source fixed on a durable physical medium customarily used for software interchange.

 b) Convey the object code in, or embodied in, a physical product (including a physical distribution medium), accompanied by a written offer, valid for at least three years and valid for as

 long as you offer spare parts or customer support for that product model, to give anyone who possesses the object code either (1) a copy of the Corresponding Source for all the software in the product that is covered by this License, on a durable physical medium customarily used for software interchange, for a price no more than your reasonable cost of physically performing this conveying of source, or (2) access to copy the Corresponding Source from a network server at no charge.

 c) Convey individual copies of the object code with a copy of the written offer to provide the Corresponding Source. This alternative is allowed only occasionally and noncommercially, and only if you received the object code with such an offer, in accord with subsection 6b.

 d) Convey the object code by offering access from a designated place (gratis or for a charge), and offer equivalent access to the Corresponding Source in

# the same way through the same place at no

 further charge. You need not require recipients to copy the Corresponding Source along with the object code. If the place to copy the object code is a network server, the Corresponding Source may be on a different server (operated by you or a third party) that supports equivalent copying facilities, provided you maintain clear directions next to the object code saying where to find the Corresponding Source. Regardless of what server hosts the Corresponding Source, you remain obligated to ensure that it is available for as long as needed to satisfy these requirements.

 e) Convey the object code using peer-to-peer transmission, provided you inform other peers where the object code and Corresponding Source of the work are being offered to the general public at no charge under subsection 6d.

 A separable portion of the object code, whose source code is excluded from the Corresponding Source as a System Library, need not be included in conveying the object code work.

 A "User Product" is either (1) a "consumer product", which means any tangible personal property which is normally used for personal, family, or household purposes, or (2) anything designed or sold for incorporation into a dwelling. In determining whether a product is a consumer product, doubtful cases shall be resolved in favor of coverage. For a particular

product received by a particular user, "normally used" refers to a typical or common use of that class of product, regardless of the status of the particular user or of the way in which the particular user actually uses, or expects or is expected to use, the product. A product is a consumer product regardless of whether the product has substantial commercial, industrial or non-consumer uses, unless such uses represent the only significant mode of use of the product.

 "Installation Information" for a User Product means any methods, procedures, authorization

 keys, or other information required to install and execute modified versions of a covered work in that User Product from a modified version of its Corresponding Source. The information must suffice to ensure that the continued functioning of the modified object code is in no case prevented or interfered with solely because modification has been made.

 If you convey an object code work under this section in, or with, or specifically for use in, a User Product, and the conveying occurs as part of a transaction in which the right of possession and use of the User Product is transferred to the recipient in perpetuity or for a fixed term (regardless of how the transaction is characterized), the Corresponding Source conveyed under this section must be accompanied by the Installation Information. But this requirement does not apply if neither you nor any third party retains the ability to install modified object code on the User Product (for example, the work has been installed in ROM).

 The requirement to provide Installation Information does not include a requirement to continue to provide support service, warranty, or updates for a work that has been modified or installed by the recipient, or for the User Product in which it has been modified or installed. Access to a network may be denied when the modification itself materially and adversely affects the operation of the network or violates the rules and protocols for communication across the network.

 Corresponding Source conveyed, and Installation Information provided, in accord with this section must be in a format that is publicly documented (and with an implementation available to the public in source code form), and must require no special password or key for unpacking, reading or copying.

# 7. Additional Terms.

 "Additional permissions" are terms that supplement the terms of this License by making exceptions from one or more of its conditions. Additional permissions that are applicable to the

# entire Program shall

be treated as though they were included in this License, to the extent that they are valid under applicable law. If additional permissions apply only to part of the Program, that part may be used separately under those permissions, but the entire Program remains governed by this License without regard to the additional permissions.

 When you convey a copy of a covered work, you may at your option remove any additional permissions from that copy, or from any part of it. (Additional permissions may be written to require their own removal in certain cases when you modify the work.) You may place additional permissions on material, added by you to a covered work, for which you have or can give appropriate copyright permission.

 Notwithstanding any other provision of this License, for material you add to a covered work, you may (if authorized by the copyright holders of that material) supplement the terms of this License with terms:

 a) Disclaiming warranty or limiting liability differently from the terms of sections 15 and 16 of this License; or

 b) Requiring preservation of specified reasonable legal notices or author attributions in that material or in the Appropriate Legal Notices displayed by works containing it; or

 c) Prohibiting misrepresentation of the origin of that material, or requiring that modified versions of such material be marked in reasonable ways as different from the original version; or

 d) Limiting the use for publicity purposes of names of licensors or authors of the material; or

 e) Declining to grant rights under trademark law for use of some trade names, trademarks, or service marks; or

 f) Requiring indemnification of licensors and authors of that material by anyone who conveys the material (or modified versions of it) with contractual assumptions of liability to the recipient, for any liability that these contractual assumptions directly impose on

those licensors and authors.

 All other non-permissive additional terms are considered "further restrictions" within the meaning of section 10. If the Program as you received it, or any part of it, contains a notice stating that it is governed by this License along with a term that is a further restriction, you may remove that term. If a license document contains
a further restriction but permits relicensing or conveying under this License, you may add to a covered work material governed by the terms of that license document, provided that the further restriction does not survive such relicensing or conveying.

 If you add terms to a covered work in accord with this section, you must place, in the relevant source files, a statement of the additional terms that apply to those files, or a notice indicating where to find the applicable terms.

 Additional terms, permissive or non-permissive, may be stated in the form of a separately written license, or stated as exceptions; the above requirements apply either way.

8. Termination.

 You may not propagate or modify a covered work except as expressly provided under this License. Any attempt otherwise to propagate or modify it is void, and will automatically terminate your rights under this License (including any patent licenses granted under the third paragraph of section 11).

 However, if you cease all violation of this License, then your license from a particular copyright holder is reinstated (a) provisionally, unless and until the copyright holder explicitly and finally terminates your license, and (b) permanently, if the copyright holder fails to notify you of the violation by some reasonable means prior to 60 days after the cessation.

 Moreover, your license from a particular copyright holder is reinstated permanently if the copyright holder notifies you of the violation by some reasonable means, this is the first time you have received notice of violation of this License (for any work) from that copyright

 holder, and you cure the violation prior to 30 days after your receipt of the notice.

 Termination of your rights under this section does not terminate the licenses of parties who have received copies or rights from you under this License. If your rights have been terminated and not permanently reinstated, you do not qualify to receive new licenses for the same material under section 10.

9. Acceptance Not Required for Having Copies.

 You are not required to accept this License in order to receive or run a copy of the Program. Ancillary propagation of a covered work occurring solely as a consequence of using peer-to-peer transmission to receive a copy likewise does not require acceptance. However, nothing other than this License grants you permission to propagate or modify any covered work. These actions infringe copyright if you do not accept this License. Therefore, by modifying or propagating a covered work, you indicate your acceptance of this License to do so.

#### 10. Automatic Licensing of Downstream Recipients.

 Each time you convey a covered work, the recipient automatically receives a license from the original licensors, to run, modify and propagate that work, subject to this License. You are not responsible for enforcing compliance by third parties with this License.

 An "entity transaction" is a transaction transferring control of an organization, or substantially all assets of one, or subdividing an organization, or merging organizations. If propagation of a covered work results from an entity transaction, each party to that transaction who receives a copy of the work also receives whatever licenses to the work the party's predecessor in interest had or could give under the previous paragraph, plus a right to possession of the Corresponding Source of the work from the predecessor in interest, if the predecessor has it or can get it with reasonable efforts.

 You may not impose any further restrictions on the exercise of the rights

 granted or affirmed under this License. For example, you may not impose a license fee, royalty, or other charge for exercise of rights granted under this License, and you may not initiate litigation (including a cross-claim or counterclaim in a lawsuit) alleging that any patent claim is infringed by making, using, selling, offering for sale, or importing the Program or any portion of it.

11. Patents.

 A "contributor" is a copyright holder who authorizes use under this License of the Program or a work on which the Program is based. The work thus licensed is called the contributor's "contributor version".

 A contributor's "essential patent claims" are all patent claims owned or controlled by the contributor, whether already acquired or hereafter acquired, that would be infringed by some manner, permitted by this License, of making, using, or selling its contributor version, but do not include claims that would be infringed only as a consequence of further modification of the contributor version. For

purposes of this definition, "control" includes the right to grant

patent sublicenses in a manner consistent with the requirements of this License.

 Each contributor grants you a non-exclusive, worldwide, royalty-free patent license under the contributor's essential patent claims, to make, use, sell, offer for sale, import and otherwise run, modify and propagate the contents of its contributor version.

 In the following three paragraphs, a "patent license" is any express agreement or commitment, however denominated, not to enforce a patent (such as an express permission to practice a patent or covenant not to sue for patent infringement). To "grant" such a patent license to a party means to make such an agreement or commitment not to enforce a patent against the party.

 If you convey a covered work, knowingly relying on a patent license, and the Corresponding Source of the work is not available for anyone to copy, free of charge and under the terms of this License, through a

publicly available network server or other readily accessible means, then you must either (1) cause the Corresponding Source to be so available, or (2) arrange to deprive yourself of the benefit of the patent license for this particular work, or (3) arrange, in a manner consistent with the requirements of this License, to extend the patent license to downstream recipients. "Knowingly relying" means you have actual knowledge that, but for the patent license, your conveying the covered work in a country, or your recipient's use of the covered work in a country, would infringe one or more identifiable patents in that country that you have reason to believe are valid.

 If, pursuant to or in connection with a single transaction or arrangement, you convey, or propagate by procuring conveyance of, a covered work, and grant a patent license to some of the parties receiving the covered work authorizing them to use, propagate, modify or convey a specific copy of the covered work, then the patent license

you grant is automatically extended to all recipients of the covered work and works based on it.

 A patent license is "discriminatory" if it does not include within the scope of its coverage, prohibits the exercise of, or is conditioned on the non-exercise of one or more of the rights that are specifically granted under this License. You may not convey a covered work if you are a party to an arrangement with a third party that is in the business of distributing software, under which you make payment to the third party based on the extent of your activity of conveying the work, and under which the third party grants, to any of the parties who would receive the covered work from you, a discriminatory

patent license (a) in connection with copies of the covered work conveyed by you (or copies made from those copies), or (b) primarily for and in connection with specific products or compilations that contain the covered work, unless you entered into that arrangement, or

that patent license was granted, prior to 28 March 2007.

 Nothing in this License shall be construed as excluding or limiting any implied license or other defenses to infringement that may otherwise be available to you under applicable patent law.

12. No Surrender of Others' Freedom.

 If conditions are imposed on you (whether by court order, agreement or otherwise) that contradict the conditions of this License, they do not excuse you from the conditions of this License. If you cannot convey a covered work so as to satisfy simultaneously your obligations under this License and any other pertinent obligations, then as a consequence you may not convey it at all. For example, if you agree to terms that obligate you to collect a royalty for further conveying from those to whom you convey the Program, the only way you could satisfy both those terms and this License would be to refrain entirely from conveying the Program.

13. Use with the GNU Affero General Public License.

 Notwithstanding any other provision of this License, you have permission to link or combine any covered work with a work licensed under version 3 of the GNU Affero General Public License into a single combined work, and to convey the resulting work. The terms of this License will continue to apply to the part which is the covered work, but the special requirements of the GNU Affero General Public License, section 13, concerning interaction through a network will apply to the combination as such.

14. Revised Versions of this License.

 The Free Software Foundation may publish revised and/or new versions of the GNU General Public License from time to time. Such new versions will be similar in spirit to the present version, but may differ in detail to address new problems or concerns.

 Each version is given a distinguishing version number. If the Program specifies that a certain numbered version of the GNU General Public License "or any later version" applies to it, you have the option of following the terms and conditions either of that numbered version or of any later version published by the Free Software Foundation. If the Program does not specify a version number of the

GNU General Public License, you may choose any version ever published by the Free Software Foundation.

 If the Program specifies that a proxy can decide which future versions of the GNU General Public License can be used, that proxy's public statement of acceptance of a version permanently authorizes you to choose that version for the Program.

 Later license versions may give you additional or different permissions. However, no additional obligations are imposed on any author or copyright holder as a result of your choosing to follow a later version.

15. Disclaimer of Warranty.

 THERE IS NO WARRANTY FOR THE PROGRAM, TO THE EXTENT PERMITTED BY APPLICABLE LAW. EXCEPT WHEN OTHERWISE STATED IN WRITING THE COPYRIGHT HOLDERS AND/OR OTHER PARTIES PROVIDE THE PROGRAM "AS IS" WITHOUT WARRANTY

OF ANY KIND, EITHER EXPRESSED OR IMPLIED, INCLUDING, BUT NOT LIMITED TO, THE IMPLIED WARRANTIES OF MERCHANTABILITY AND FITNESS FOR A PARTICULAR PURPOSE. THE ENTIRE RISK AS TO THE QUALITY AND PERFORMANCE OF THE PROGRAM IS WITH YOU. SHOULD THE PROGRAM PROVE DEFECTIVE, YOU ASSUME THE COST OF ALL NECESSARY SERVICING, REPAIR OR CORRECTION.

16. Limitation of Liability.

 IN NO EVENT UNLESS REQUIRED BY APPLICABLE LAW OR AGREED TO IN WRITING WILL ANY COPYRIGHT HOLDER, OR ANY OTHER PARTY WHO MODIFIES AND/OR CONVEYS THE PROGRAM AS PERMITTED ABOVE, BE LIABLE TO YOU FOR DAMAGES, INCLUDING ANY GENERAL, SPECIAL, INCIDENTAL OR CONSEQUENTIAL DAMAGES ARISING OUT OF THE USE OR INABILITY TO USE THE PROGRAM (INCLUDING BUT NOT LIMITED TO LOSS OF DATA OR DATA BEING RENDERED INACCURATE OR LOSSES SUSTAINED BY YOU OR THIRD PARTIES OR A FAILURE OF THE PROGRAM TO OPERATE WITH ANY OTHER PROGRAMS), EVEN IF SUCH HOLDER OR OTHER PARTY HAS BEEN ADVISED OF THE POSSIBILITY OF SUCH DAMAGES.

 17. Interpretation of Sections 15 and 16.

 If the disclaimer of warranty and limitation of liability provided above cannot be given local legal effect according to their terms, reviewing courts shall apply local law that most closely approximates an absolute waiver of all civil liability in connection with the Program, unless a warranty or assumption of liability accompanies a copy of the Program in return for a fee.

END OF TERMS AND CONDITIONS

## How to Apply These Terms to Your New Programs

 If you develop a new program, and you want it to be of the greatest possible use to the public, the best way to achieve this is to make it free software which everyone can redistribute and change under these terms.

 To do so, attach the following notices to the program. It is safest to attach them to the start of each source file to most effectively state the exclusion of warranty; and each file should have at least the "copyright" line and a pointer to where the full notice is found.

 <one line to give the program's name and a brief idea of what it does.> Copyright  $(C)$  <year > <name of author>

 This program is free software: you can redistribute it and/or modify it under the terms of the GNU General Public License as published by the Free Software Foundation, either version 3 of the License, or (at your option) any later version.

 This program is distributed in the hope that it will be useful, but WITHOUT ANY WARRANTY; without even the implied warranty of MERCHANTABILITY or FITNESS FOR A PARTICULAR PURPOSE. See the GNU General Public License for more details.

 You should have received a copy of the GNU General Public License along with this program. If not, see <http://www.gnu.org/licenses/>.

Also add information on how to contact you by electronic and paper mail.

 If the program does terminal interaction, make it output a short notice like this when it starts in an interactive mode:

 $<$ program> Copyright (C) $<$ year>  $<$ name of author> This program comes with ABSOLUTELY NO WARRANTY; for details type `show w'. This is free software, and you are welcome to redistribute it under certain conditions; type `show c' for details.

The hypothetical commands `show w' and `show c' should show the appropriate parts of the General Public License. Of course, your program's commands might be different; for a GUI interface, you would use an "about box".

 You should also get your employer (if you work as a programmer) or school, if any, to sign a "copyright disclaimer" for the program, if necessary. For more information on this, and how to apply and follow the GNU GPL, see <http://www.gnu.org/licenses/>.

 The GNU General Public License does not permit incorporating your program into proprietary programs. If your program is a subroutine library, you may consider it more useful to permit linking proprietary applications with the library. If this is what you want to do, use the GNU Lesser General Public License instead of this License. But first, please read <http://www.gnu.org/philosophy/why-not-lgpl.html>. GNU LESSER GENERAL PUBLIC LICENSE Version 3, 29 June 2007

Copyright (C) 2007 Free Software Foundation, Inc. <http://fsf.org/> Everyone is permitted to copy and distribute verbatim copies of this license document, but changing it is not allowed.

 This version of the GNU Lesser General Public License incorporates the terms and conditions of version 3 of the GNU General Public License, supplemented by the additional permissions listed below.

0. Additional Definitions.

 As used herein, "this License" refers to version 3 of the GNU Lesser General Public License, and the "GNU GPL" refers to version 3 of the GNU General Public License.

 "The Library" refers to a covered work governed by this License, other than an Application or a Combined Work as defined below.

 An "Application" is any work that makes use of an interface provided by the Library, but which is not otherwise based on the Library. Defining a subclass of a class defined by the Library is deemed a mode of using an interface provided by the Library.

 A "Combined Work" is a work produced by combining or linking an Application with the Library. The particular version of the Library with which the Combined Work was made is also called the "Linked Version".

 The "Minimal Corresponding Source" for a Combined Work means the Corresponding Source for the Combined Work, excluding any source code for portions of the Combined Work that, considered in isolation, are based on the Application, and not on the Linked Version.

 The "Corresponding Application Code" for a Combined Work means the object code and/or source code for the Application, including any data and utility programs needed for reproducing the Combined Work from the Application, but excluding the System Libraries of the Combined Work.

1. Exception to Section 3 of the GNU GPL.

 You may convey a covered work under sections 3 and 4 of this License without being bound by section 3 of the GNU GPL.

 2. Conveying Modified Versions.

 If you modify a copy of the Library, and, in your modifications, a facility refers to a function or data to be supplied by an Application that uses the facility (other than as an argument passed when the facility is invoked), then you may convey a copy of the modified version:

 a) under this License, provided that you make a good faith effort to ensure that, in the event an Application does not supply the function or data, the facility still operates, and performs whatever part of its purpose remains meaningful, or

 b) under the GNU GPL, with none of the additional permissions of this License applicable to that copy.

3. Object Code Incorporating Material from Library Header Files.

 The object code form of an Application may incorporate material from a header file that is part of the Library. You may convey such object code under terms of your choice, provided that, if the incorporated material is not limited to numerical parameters, data structure

layouts and accessors, or small macros, inline functions and templates (ten or fewer lines in length), you do both of the following:

 a) Give prominent notice with each copy of the object code that the Library is used in it and that the Library and its use are covered by this License.

 b) Accompany the object code with a copy of the GNU GPL and this license document.

## 4. Combined Works.

 You may convey a Combined Work under terms of your choice that, taken together, effectively do not restrict modification of the portions of the Library contained in the Combined Work and reverse engineering for debugging such modifications, if you also do each of the following:

 a) Give prominent notice with each copy of the Combined Work that the Library is used in it and that the Library and its use are covered by this License.

 b) Accompany the Combined Work with a copy of the GNU GPL and this license document.

 c) For a Combined Work that displays copyright notices during execution, include the copyright notice for the Library among these notices, as well as a reference directing the user to the copies of the GNU GPL and this license document.

d) Do one of the following:

 0) Convey the Minimal Corresponding Source under the terms of this License, and the Corresponding Application Code in a form suitable for, and under terms that permit, the user to recombine or relink the Application with a modified version of the Linked Version to produce a modified Combined Work, in the manner specified by section 6 of the GNU GPL for conveying Corresponding Source.

 1) Use a suitable shared library mechanism for linking with the Library. A suitable mechanism is one that (a) uses at run time a copy of the Library already present on the user's computer system, and (b) will operate properly with a modified version of the Library that is interface-compatible with the Linked

Version.

 e) Provide Installation Information, but only if you would otherwise be required to provide such information under section 6 of the GNU GPL, and only to the extent that such information is necessary to install and execute a modified version of the Combined Work produced by recombining or relinking the Application with a modified version of the Linked Version. (If you use option 4d0, the Installation Information must accompany the Minimal Corresponding Source and Corresponding Application Code. If you use option 4d1, you must provide the Installation Information in the manner specified by section 6 of the GNU GPL for conveying Corresponding Source.)

5. Combined Libraries.

 You may place library facilities that are a work based on the Library side by side in a single library together with other library facilities that are not Applications and are not covered by this License, and convey such a combined library under terms of your choice, if you do both of the following:

 a) Accompany the combined library with a copy of the same work based on the Library, uncombined with any other library facilities, conveyed under the terms of this License.

 b) Give prominent notice with the combined library that part of it is a work based on the Library, and explaining where to find the accompanying uncombined form of the same work.

6. Revised Versions of the GNU Lesser General Public License.

 The Free Software Foundation may publish revised and/or new versions of the GNU Lesser General Public License from time to time. Such new versions will be similar in spirit to the present version, but may differ in detail to address new problems or concerns.

 Each version is given a distinguishing version number. If the Library as you received it specifies that a certain numbered version of the GNU Lesser General Public License "or any later version" applies to it, you have the option of following the terms and conditions either of that published version or of any later version published by the Free Software Foundation. If the Library as you received it does not specify a version number of the GNU Lesser General Public License, you may choose any version of the GNU Lesser General Public License ever published by the Free Software Foundation.

 If the Library as you received it specifies that a proxy can decide whether future versions of the GNU Lesser General Public License shall apply, that proxy's public statement of acceptance of any version is permanent authorization for you to choose that version for the Library.

> GNU GENERAL PUBLIC LICENSE Version 3, 29 June 2007

Copyright (C) 2007 Free Software Foundation, Inc. <http://fsf.org/> Everyone is permitted to copy and distribute verbatim copies of this license document, but changing it is not allowed.

Preamble

 The GNU General Public License is a free, copyleft license for software and other kinds of works.

 The licenses for most software and other practical works are designed to take away your freedom to share and change the works. By contrast, the GNU General Public License is intended to guarantee your freedom to share and change all versions of a program--to make sure it remains free software for all its users. We, the Free Software Foundation, use the GNU General Public License for most of our software; it applies also to any other work released this way by its authors. You can apply it to your programs, too.

 When we speak of free software, we are referring to freedom, not

price. Our General Public Licenses are designed to make sure that you have the freedom to distribute copies of free software (and charge for them if you wish), that you receive source code or can get it if you want it, that you can change the software or use pieces of it in new free programs, and that you know you can do these things.

 To protect your rights, we need to prevent others from denying you these rights or asking you to surrender the rights. Therefore, you have certain responsibilities if you distribute copies of the software, or if you modify it: responsibilities to respect the freedom of others.

 For example, if you distribute copies of such a program, whether gratis or for a fee, you must pass on to the recipients the same freedoms that you received. You must make sure that they, too, receive or can get the source code. And you must show them these terms so they know their rights.

 Developers that use the GNU GPL protect your rights with two steps: (1)

 assert copyright on the software, and (2) offer you this License giving you legal permission to copy, distribute and/or modify it.

 For the developers' and authors' protection, the GPL clearly explains that there is no warranty for this free software. For both users' and authors' sake, the GPL requires that modified versions be marked as changed, so that their problems will not be attributed erroneously to authors of previous versions.

 Some devices are designed to deny users access to install or run modified versions of the software inside them, although the manufacturer can do so. This is fundamentally incompatible with the aim of protecting users' freedom to change the software. The systematic pattern of such abuse occurs in the area of products for individuals to use, which is precisely where it is most unacceptable. Therefore, we have designed this version of the GPL to prohibit the practice for those products. If such problems arise substantially in other domains, we stand

 ready to extend this provision to those domains in future versions of the GPL, as needed to protect the freedom of users.

 Finally, every program is threatened constantly by software patents. States should not allow patents to restrict development and use of software on general-purpose computers, but in those that do, we wish to avoid the special danger that patents applied to a free program could make it effectively proprietary. To prevent this, the GPL assures that patents cannot be used to render the program non-free.

 The precise terms and conditions for copying, distribution and modification follow.

## TERMS AND CONDITIONS

0. Definitions.

"This License" refers to version 3 of the GNU General Public License.

 "Copyright" also means copyright-like laws that apply to other kinds of works, such as semiconductor masks.

 "The Program" refers to any copyrightable work licensed under this License. Each licensee is addressed as "you". "Licensees" and

"recipients" may be individuals or organizations.

 To "modify" a work means to copy from or adapt all or part of the work in a fashion requiring copyright permission, other than the making of an exact copy. The resulting work is called a "modified version" of the earlier work or a work "based on" the earlier work.

 A "covered work" means either the unmodified Program or a work based on the Program.

 To "propagate" a work means to do anything with it that, without permission, would make you directly or secondarily liable for infringement under applicable copyright law, except executing it on a computer or modifying a private copy. Propagation includes copying, distribution (with or without modification), making available to the public, and in some countries other activities as well.

 To "convey" a work means any kind of propagation that enables other parties to make or receive copies. Mere interaction with a user through a computer network, with no transfer of a copy, is not conveying.

An interactive user interface displays "Appropriate Legal Notices"

to the extent that it includes a convenient and prominently visible feature that (1) displays an appropriate copyright notice, and (2) tells the user that there is no warranty for the work (except to the extent that warranties are provided), that licensees may convey the work under this License, and how to view a copy of this License. If the interface presents a list of user commands or options, such as a menu, a prominent item in the list meets this criterion.

#### 1. Source Code.

 The "source code" for a work means the preferred form of the work for making modifications to it. "Object code" means any non-source form of a work.

 A "Standard Interface" means an interface that either is an official standard defined by a recognized standards body, or, in the case of interfaces specified for a particular programming language, one that is widely used among developers working in that language.

## The

 "System Libraries" of an executable work include anything, other than the work as a whole, that (a) is included in the normal form of packaging a Major Component, but which is not part of that Major Component, and (b) serves only to enable use of the work with that Major Component, or to implement a Standard Interface for which an implementation is available to the public in source code form. A "Major Component", in this context, means a major essential component (kernel, window system, and so on) of the specific operating system (if any) on which the executable work runs, or a compiler used to produce the work, or an object code interpreter used to run it.

 The "Corresponding Source" for a work in object code form means all the source code needed to generate, install, and (for an executable work) run the object code and to modify the work, including scripts to control those activities. However, it does not include the work's System Libraries, or general-purpose tools or generally available free

programs which are used unmodified in performing those activities but which are not part of the work. For example, Corresponding Source includes interface definition files associated with source files for the work, and the source code for shared libraries and dynamically linked subprograms that the work is specifically designed to require, such as by intimate data communication or control flow between those subprograms and other parts of the work.

 The Corresponding Source need not include anything that users can regenerate automatically from other parts of the Corresponding Source.

 The Corresponding Source for a work in source code form is that same work.

### 2. Basic Permissions.

 All rights granted under this License are granted for the term of copyright on the Program, and are irrevocable provided the stated conditions are met. This License explicitly affirms your unlimited permission to run the unmodified Program. The output from running a covered work is covered

 by this License only if the output, given its content, constitutes a covered work. This License acknowledges your rights of fair use or other equivalent, as provided by copyright law.

 You may make, run and propagate covered works that you do not convey, without conditions so long as your license otherwise remains in force. You may convey covered works to others for the sole purpose of having them make modifications exclusively for you, or provide you with facilities for running those works, provided that you comply with the terms of this License in conveying all material for which you do not control copyright. Those thus making or running the covered works for you must do so exclusively on your behalf, under your direction and control, on terms that prohibit them from making any copies of your copyrighted material outside their relationship with you.

 Conveying under any other circumstances is permitted solely under the conditions stated below. Sublicensing is not allowed; section 10 makes it unnecessary.

3. Protecting Users' Legal Rights From Anti-Circumvention Law.

 No covered work shall be deemed part of an effective technological measure under any applicable law fulfilling obligations under article 11 of the WIPO copyright treaty adopted on 20 December 1996, or similar laws prohibiting or restricting circumvention of such measures.

 When you convey a covered work, you waive any legal power to forbid circumvention of technological measures to the extent such circumvention is effected by exercising rights under this License with respect to the covered work, and you disclaim any intention to limit operation or modification of the work as a means of enforcing, against the work's users, your or third parties' legal rights to forbid circumvention of technological measures.

4. Conveying Verbatim Copies.

 You may convey verbatim copies of the Program's source code as you receive it, in any medium, provided that you conspicuously and appropriately

 publish on each copy an appropriate copyright notice; keep intact all notices stating that this License and any non-permissive terms added in accord with section 7 apply to the code; keep intact all notices of the absence of any warranty; and give all recipients a copy of this License along with the Program.

 You may charge any price or no price for each copy that you convey, and you may offer support or warranty protection for a fee.

5. Conveying Modified Source Versions.

 You may convey a work based on the Program, or the modifications to produce it from the Program, in the form of source code under the terms of section 4, provided that you also meet all of these conditions:

 a) The work must carry prominent notices stating that you modified it, and giving a relevant date.

 b) The work must carry prominent notices stating that it is released under this License and any conditions added under section 7. This requirement modifies the requirement in section 4 to

"keep intact all notices".

 c) You must license the entire work, as a whole, under this License to anyone who comes into possession of a copy. This License will therefore apply, along with any applicable section 7 additional terms, to the whole of the work, and all its parts, regardless of how they are packaged. This License gives no permission to license the work in any other way, but it does not invalidate such permission if you have separately received it.

 d) If the work has interactive user interfaces, each must display Appropriate Legal Notices; however, if the Program has interactive interfaces that do not display Appropriate Legal Notices, your work need not make them do so.

 A compilation of a covered work with other separate and independent works, which are not by their nature extensions of the covered work, and which are not combined with it such as to form a larger program, in or on a volume of a storage or distribution

medium, is called an

"aggregate" if the compilation and its resulting copyright are not used to limit the access or legal rights of the compilation's users

beyond what the individual works permit. Inclusion of a covered work in an aggregate does not cause this License to apply to the other parts of the aggregate.

6. Conveying Non-Source Forms.

 You may convey a covered work in object code form under the terms of sections 4 and 5, provided that you also convey the machine-readable Corresponding Source under the terms of this License, in one of these ways:

 a) Convey the object code in, or embodied in, a physical product (including a physical distribution medium), accompanied by the Corresponding Source fixed on a durable physical medium customarily used for software interchange.

 b) Convey the object code in, or embodied in, a physical product (including a physical distribution medium), accompanied by a written offer, valid for at least three years and valid for as

 long as you offer spare parts or customer support for that product model, to give anyone who possesses the object code either (1) a copy of the Corresponding Source for all the software in the product that is covered by this License, on a durable physical medium customarily used for software interchange, for a price no more than your reasonable cost of physically performing this conveying of source, or (2) access to copy the Corresponding Source from a network server at no charge.

 c) Convey individual copies of the object code with a copy of the written offer to provide the Corresponding Source. This alternative is allowed only occasionally and noncommercially, and only if you received the object code with such an offer, in accord with subsection 6b.

 d) Convey the object code by offering access from a designated place (gratis or for a charge), and offer equivalent access to the Corresponding Source in

the same way through the same place at no

 further charge. You need not require recipients to copy the Corresponding Source along with the object code. If the place to copy the object code is a network server, the Corresponding Source may be on a different server (operated by you or a third party) that supports equivalent copying facilities, provided you maintain clear directions next to the object code saying where to find the Corresponding Source. Regardless of what server hosts the Corresponding Source, you remain obligated to ensure that it is available for as long as needed to satisfy these requirements.

 e) Convey the object code using peer-to-peer transmission, provided you inform other peers where the object code and Corresponding Source of the work are being offered to the general public at no charge under subsection 6d.

 A separable portion of the object code, whose source code is excluded from the Corresponding Source as a System Library, need not be included in conveying the object code work.

 A "User Product" is either (1) a "consumer product", which means any tangible personal property which is normally used for personal, family, or household purposes, or (2) anything designed or sold for incorporation into a dwelling. In determining whether a product is a consumer product, doubtful cases shall be resolved in favor of coverage. For a particular product received by a particular user, "normally used" refers to a typical or common use of that class of product, regardless of the status of the particular user or of the way in which the particular user actually uses, or expects or is expected to use, the product. A product is a consumer product regardless of whether the product has substantial commercial, industrial or non-consumer uses, unless such uses represent the only significant mode of use of the product.

 "Installation Information" for a User Product means any methods, procedures, authorization

keys, or other information required to install

and execute modified versions of a covered work in that User Product from a modified version of its Corresponding Source. The information must suffice to ensure that the continued functioning of the modified object code is in no case prevented or interfered with solely because modification has been made.

 If you convey an object code work under this section in, or with, or specifically for use in, a User Product, and the conveying occurs as part of a transaction in which the right of possession and use of the User Product is transferred to the recipient in perpetuity or for a fixed term (regardless of how the transaction is characterized), the Corresponding Source conveyed under this section must be accompanied by the Installation Information. But this requirement does not apply if neither you nor any third party retains the ability to install modified object code on the User Product (for example, the work has been installed in ROM).

 The requirement to provide Installation Information does not include a requirement to continue to provide support service, warranty, or updates for a work that has been modified or installed by the recipient, or for

the User Product in which it has been modified or installed. Access to a network may be denied when the modification itself materially and adversely affects the operation of the network or violates the rules and protocols for communication across the network.

 Corresponding Source conveyed, and Installation Information provided, in accord with this section must be in a format that is publicly documented (and with an implementation available to the public in source code form), and must require no special password or key for unpacking, reading or copying.

## 7. Additional Terms.

 "Additional permissions" are terms that supplement the terms of this License by making exceptions from one or more of its conditions. Additional permissions that are applicable to the entire Program shall

be treated as though they were included in this License, to the extent that they are valid under applicable law. If additional permissions apply only to part of the Program, that part may be used separately under those permissions, but the entire Program remains governed by this License without regard to the additional permissions.

 When you convey a copy of a covered work, you may at your option remove any additional permissions from that copy, or from any part of it. (Additional permissions may be written to require their own removal in certain cases when you modify the work.) You may place additional permissions on material, added by you to a covered work, for which you have or can give appropriate copyright permission.

 Notwithstanding any other provision of this License, for material you add to a covered work, you may (if authorized by the copyright holders of that material) supplement the terms of this License with terms:

 a) Disclaiming warranty or limiting liability differently from the terms of sections 15 and 16 of this License; or

 b) Requiring preservation of specified reasonable legal notices or author attributions in that material or in the Appropriate Legal Notices displayed by works containing it; or

 c) Prohibiting misrepresentation of the origin of that material, or requiring that modified versions of such material be marked in reasonable ways as different from the original version; or

 d) Limiting the use for publicity purposes of names of licensors or authors of the material; or

 e) Declining to grant rights under trademark law for use of some trade names, trademarks, or service marks; or

 f) Requiring indemnification of licensors and authors of that material by anyone who conveys the material (or modified versions of it) with contractual assumptions of liability to the recipient, for any liability that these contractual assumptions directly impose on

those licensors and authors.

 All other non-permissive additional terms are considered "further restrictions" within the meaning of section 10. If the Program as you received it, or any part of it, contains a notice stating that it is governed by this License along with a term that is a further restriction, you may remove that term. If a license document contains a further restriction but permits relicensing or conveying under this License, you may add to a covered work material governed by the terms of that license document, provided that the further restriction does not survive such relicensing or conveying.

 If you add terms to a covered work in accord with this section, you must place, in the relevant source files, a statement of the additional terms that apply to those files, or a notice indicating where to find the applicable terms.

 Additional terms, permissive or non-permissive, may be stated in the form of a separately written license, or stated as exceptions; the above requirements apply either way.

## 8. Termination.

 You may not propagate or modify a covered work except as expressly provided under this License. Any attempt otherwise to propagate or modify it is void, and will automatically terminate your rights under this License (including any patent licenses granted under the third paragraph of section 11).

 However, if you cease all violation of this License, then your license from a particular copyright holder is reinstated (a) provisionally, unless and until the copyright holder explicitly and finally terminates your license, and (b) permanently, if the copyright holder fails to notify you of the violation by some reasonable means prior to 60 days after the cessation.

 Moreover, your license from a particular copyright holder is reinstated permanently if the copyright holder notifies you of the

violation by some reasonable means, this is the first time you have received notice of violation of this License (for any work) from that copyright

 holder, and you cure the violation prior to 30 days after your receipt of the notice.

 Termination of your rights under this section does not terminate the licenses of parties who have received copies or rights from you under this License. If your rights have been terminated and not permanently reinstated, you do not qualify to receive new licenses for the same material under section 10.

## 9. Acceptance Not Required for Having Copies.

 You are not required to accept this License in order to receive or run a copy of the Program. Ancillary propagation of a covered work occurring solely as a consequence of using peer-to-peer transmission to receive a copy likewise does not require acceptance. However, nothing other than this License grants you permission to propagate or modify any covered work. These actions infringe copyright if you do not accept this License. Therefore, by modifying or propagating a covered work, you indicate your acceptance of this License to do so.

## 10. Automatic Licensing of Downstream Recipients.

 Each time you convey a covered work, the recipient automatically receives a license from the original licensors, to run, modify and propagate that work, subject to this License. You are not responsible for enforcing compliance by third parties with this License.

 An "entity transaction" is a transaction transferring control of an organization, or substantially all assets of one, or subdividing an organization, or merging organizations. If propagation of a covered work results from an entity transaction, each party to that transaction who receives a copy of the work also receives whatever licenses to the work the party's predecessor in interest had or could give under the previous paragraph, plus a right to possession of the Corresponding Source of the work from the predecessor in interest, if the predecessor has it or can get it with reasonable efforts.

 You may not impose any further restrictions on the exercise of the rights

 granted or affirmed under this License. For example, you may not impose a license fee, royalty, or other charge for exercise of rights granted under this License, and you may not initiate litigation (including a cross-claim or counterclaim in a lawsuit) alleging that any patent claim is infringed by making, using, selling, offering for

sale, or importing the Program or any portion of it.

11. Patents.

 A "contributor" is a copyright holder who authorizes use under this License of the Program or a work on which the Program is based. The work thus licensed is called the contributor's "contributor version".

 A contributor's "essential patent claims" are all patent claims owned or controlled by the contributor, whether already acquired or hereafter acquired, that would be infringed by some manner, permitted by this License, of making, using, or selling its contributor version, but do not include claims that would be infringed only as a consequence of further modification of the contributor version. For

purposes of this definition, "control" includes the right to grant patent sublicenses in a manner consistent with the requirements of this License.

 Each contributor grants you a non-exclusive, worldwide, royalty-free patent license under the contributor's essential patent claims, to make, use, sell, offer for sale, import and otherwise run, modify and propagate the contents of its contributor version.

 In the following three paragraphs, a "patent license" is any express agreement or commitment, however denominated, not to enforce a patent (such as an express permission to practice a patent or covenant not to sue for patent infringement). To "grant" such a patent license to a party means to make such an agreement or commitment not to enforce a patent against the party.

 If you convey a covered work, knowingly relying on a patent license, and the Corresponding Source of the work is not available for anyone to copy, free of charge and under the terms of this License, through a

publicly available network server or other readily accessible means, then you must either (1) cause the Corresponding Source to be so available, or (2) arrange to deprive yourself of the benefit of the patent license for this particular work, or (3) arrange, in a manner consistent with the requirements of this License, to extend the patent license to downstream recipients. "Knowingly relying" means you have actual knowledge that, but for the patent license, your conveying the covered work in a country, or your recipient's use of the covered work in a country, would infringe one or more identifiable patents in that country that you have reason to believe are valid.

 If, pursuant to or in connection with a single transaction or arrangement, you convey, or propagate by procuring conveyance of, a covered work, and grant a patent license to some of the parties receiving the covered work authorizing them to use, propagate, modify or convey a specific copy of the covered work, then the patent license you grant is automatically extended to all recipients of the covered work and works based on it.

 A patent license is "discriminatory" if it does not include within the scope of its coverage, prohibits the exercise of, or is conditioned on the non-exercise of one or more of the rights that are specifically granted under this License. You may not convey a covered work if you are a party to an arrangement with a third party that is in the business of distributing software, under which you make payment to the third party based on the extent of your activity of conveying the work, and under which the third party grants, to any of the parties who would receive the covered work from you, a discriminatory patent license (a) in connection with copies of the covered work conveyed by you (or copies made from those copies), or (b) primarily for and in connection with specific products or compilations that contain the covered work, unless you entered into that arrangement, or

that patent license was granted, prior to 28 March 2007.

 Nothing in this License shall be construed as excluding or limiting any implied license or other defenses to infringement that may otherwise be available to you under applicable patent law.

12. No Surrender of Others' Freedom.

 If conditions are imposed on you (whether by court order, agreement or otherwise) that contradict the conditions of this License, they do not excuse you from the conditions of this License. If you cannot convey a covered work so as to satisfy simultaneously your obligations under this License and any other pertinent obligations, then as a consequence you may not convey it at all. For example, if you agree to terms that obligate you to collect a royalty for further conveying from those to whom you convey the Program, the only way you could satisfy both those terms and this License would be to refrain entirely from conveying the Program.

13. Use with the GNU Affero General Public License.

 Notwithstanding any other provision of this License, you have permission to link or combine any covered work with a work licensed under version 3 of the GNU Affero General Public License into a single combined work, and to convey the resulting work. The terms of this License will continue to apply to the part which is the covered work, but the special requirements of the GNU Affero General Public License, section 13, concerning interaction through a network will apply to the

combination as such.

14. Revised Versions of this License.

 The Free Software Foundation may publish revised and/or new versions of the GNU General Public License from time to time. Such new versions will be similar in spirit to the present version, but may differ in detail to address new problems or concerns.

 Each version is given a distinguishing version number. If the Program specifies that a certain numbered version of the GNU General Public License "or any later version" applies to it, you have the option of following the terms and conditions either of that numbered version or of any later version published by the Free Software Foundation. If the Program does not specify a version number of the

GNU General Public License, you may choose any version ever published by the Free Software Foundation.

 If the Program specifies that a proxy can decide which future versions of the GNU General Public License can be used, that proxy's public statement of acceptance of a version permanently authorizes you to choose that version for the Program.

 Later license versions may give you additional or different permissions. However, no additional obligations are imposed on any author or copyright holder as a result of your choosing to follow a later version.

15. Disclaimer of Warranty.

## THERE IS NO WARRANTY FOR THE PROGRAM, TO THE EXTENT PERMITTED BY APPLICABLE LAW. EXCEPT WHEN OTHERWISE STATED IN WRITING THE COPYRIGHT HOLDERS AND/OR OTHER PARTIES PROVIDE THE PROGRAM "AS IS" WITHOUT WARRANTY

OF ANY KIND, EITHER EXPRESSED OR IMPLIED, INCLUDING, BUT NOT LIMITED TO, THE IMPLIED WARRANTIES OF MERCHANTABILITY AND FITNESS FOR A PARTICULAR PURPOSE. THE ENTIRE RISK AS TO THE QUALITY AND PERFORMANCE OF THE PROGRAM IS WITH YOU. SHOULD THE PROGRAM PROVE DEFECTIVE, YOU ASSUME THE COST OF ALL NECESSARY SERVICING, REPAIR OR CORRECTION.

16. Limitation of Liability.

 IN NO EVENT UNLESS REQUIRED BY APPLICABLE LAW OR AGREED TO IN WRITING WILL ANY COPYRIGHT HOLDER, OR ANY OTHER PARTY WHO MODIFIES AND/OR CONVEYS THE PROGRAM AS PERMITTED ABOVE, BE LIABLE TO YOU FOR DAMAGES, INCLUDING ANY GENERAL, SPECIAL, INCIDENTAL OR CONSEQUENTIAL DAMAGES ARISING OUT OF THE USE OR INABILITY TO USE THE PROGRAM (INCLUDING BUT NOT LIMITED TO LOSS OF

DATA OR DATA BEING RENDERED INACCURATE OR LOSSES SUSTAINED BY YOU OR THIRD PARTIES OR A FAILURE OF THE PROGRAM TO OPERATE WITH ANY OTHER PROGRAMS), EVEN IF SUCH HOLDER OR OTHER PARTY HAS BEEN ADVISED OF THE POSSIBILITY OF SUCH DAMAGES.

 17. Interpretation of Sections 15 and 16.

 If the disclaimer of warranty and limitation of liability provided above cannot be given local legal effect according to their terms, reviewing courts shall apply local law that most closely approximates an absolute waiver of all civil liability in connection with the Program, unless a warranty or assumption of liability accompanies a copy of the Program in return for a fee.

## END OF TERMS AND CONDITIONS

How to Apply These Terms to Your New Programs

 If you develop a new program, and you want it to be of the greatest possible use to the public, the best way to achieve this is to make it free software which everyone can redistribute and change under these terms.

 To do so, attach the following notices to the program. It is safest to attach them to the start of each source file to most effectively state the exclusion of warranty; and each file should have at least the "copyright" line and a pointer to where the full notice is found.

 <one line to give the program's name and a brief idea of what it does.> Copyright  $(C)$  <year > <name of author>

 This program is free software: you can redistribute it and/or modify it under the terms of the GNU General Public License as published by the Free Software Foundation, either version 3 of the License, or (at your option) any later version.

 This program is distributed in the hope that it will be useful, but WITHOUT ANY WARRANTY; without even the implied warranty of MERCHANTABILITY or FITNESS FOR A PARTICULAR PURPOSE. See the GNU General Public License for more details.

 You should have received a copy of the GNU General Public License along with this program. If not, see <https://www.gnu.org/licenses/>.

Also add information on how to contact you by electronic and paper mail.

If the program does terminal interaction, make it output a short

notice like this when it starts in an interactive mode:

 $<$ program> Copyright (C) $<$ year>  $<$ name of author> This program comes with ABSOLUTELY NO WARRANTY; for details type `show w'. This is free software, and you are welcome to redistribute it under certain conditions; type `show c' for details.

The hypothetical commands `show w' and `show c' should show the appropriate parts of the General Public License. Of course, your program's commands might be different; for a GUI interface, you would use an "about box".

 You should also get your employer (if you work as a programmer) or school, if any, to sign a "copyright disclaimer" for the program, if necessary. For more information on this, and how to apply and follow the GNU GPL, see <https://www.gnu.org/licenses/>.

 The GNU General Public License does not permit incorporating your program into proprietary programs. If your program is a subroutine library, you may consider it more useful to permit linking proprietary applications with the library. If this is what you want to do, use the GNU Lesser General Public License instead of this License. But first, please read <https://www.gnu.org/philosophy/why-not-lgpl.html>.

## **1.359 x-text 0.12.0**

## **1.359.1 Available under license :**

Copyright (c) 2009 The Go Authors. All rights reserved.

Redistribution and use in source and binary forms, with or without modification, are permitted provided that the following conditions are met:

 \* Redistributions of source code must retain the above copyright notice, this list of conditions and the following disclaimer.

 \* Redistributions in binary form must reproduce the above copyright notice, this list of conditions and the following disclaimer in the documentation and/or other materials provided with the distribution.

 \* Neither the name of Google Inc. nor the names of its contributors may be used to endorse or promote products derived from this software without specific prior written permission.

THIS SOFTWARE IS PROVIDED BY THE COPYRIGHT HOLDERS AND CONTRIBUTORS "AS IS" AND ANY EXPRESS OR IMPLIED WARRANTIES, INCLUDING, BUT NOT LIMITED TO, THE IMPLIED WARRANTIES OF MERCHANTABILITY AND FITNESS FOR A PARTICULAR PURPOSE ARE DISCLAIMED. IN NO EVENT SHALL THE COPYRIGHT

## OWNER

 OR CONTRIBUTORS BE LIABLE FOR ANY DIRECT, INDIRECT, INCIDENTAL, SPECIAL, EXEMPLARY, OR CONSEQUENTIAL DAMAGES (INCLUDING, BUT NOT LIMITED TO, PROCUREMENT OF SUBSTITUTE GOODS OR SERVICES; LOSS OF USE, DATA, OR PROFITS; OR BUSINESS INTERRUPTION) HOWEVER CAUSED AND ON ANY THEORY OF LIABILITY, WHETHER IN CONTRACT, STRICT LIABILITY, OR TORT (INCLUDING NEGLIGENCE OR OTHERWISE) ARISING IN ANY WAY OUT OF THE USE OF THIS SOFTWARE, EVEN IF ADVISED OF THE POSSIBILITY OF SUCH DAMAGE.

# **1.360 x-sys 0.11.0**

## **1.360.1 Available under license :**

Copyright (c) 2009 The Go Authors. All rights reserved.

Redistribution and use in source and binary forms, with or without modification, are permitted provided that the following conditions are met:

 \* Redistributions of source code must retain the above copyright notice, this list of conditions and the following disclaimer.

 \* Redistributions in binary form must reproduce the above copyright notice, this list of conditions and the following disclaimer in the documentation and/or other materials provided with the distribution.

 \* Neither the name of Google Inc. nor the names of its contributors may be used to endorse or promote products derived from this software without specific prior written permission.

THIS SOFTWARE IS PROVIDED BY THE COPYRIGHT HOLDERS AND CONTRIBUTORS "AS IS" AND ANY EXPRESS OR IMPLIED WARRANTIES, INCLUDING, BUT NOT LIMITED TO, THE IMPLIED WARRANTIES OF MERCHANTABILITY AND FITNESS FOR A PARTICULAR PURPOSE ARE DISCLAIMED. IN NO EVENT SHALL THE COPYRIGHT **OWNER** 

 OR CONTRIBUTORS BE LIABLE FOR ANY DIRECT, INDIRECT, INCIDENTAL, SPECIAL, EXEMPLARY, OR CONSEQUENTIAL DAMAGES (INCLUDING, BUT NOT LIMITED TO, PROCUREMENT OF SUBSTITUTE GOODS OR SERVICES; LOSS OF USE, DATA, OR PROFITS; OR BUSINESS INTERRUPTION) HOWEVER CAUSED AND ON ANY THEORY OF LIABILITY, WHETHER IN CONTRACT, STRICT LIABILITY, OR TORT (INCLUDING NEGLIGENCE OR OTHERWISE) ARISING IN ANY WAY OUT OF THE USE OF THIS SOFTWARE, EVEN IF ADVISED OF THE POSSIBILITY OF SUCH DAMAGE.

## **1.361 x-net 0.14.0**

## **1.361.1 Available under license :**

Copyright (c) 2009 The Go Authors. All rights reserved.

Redistribution and use in source and binary forms, with or without modification, are permitted provided that the following conditions are met:

 \* Redistributions of source code must retain the above copyright notice, this list of conditions and the following disclaimer.

 \* Redistributions in binary form must reproduce the above copyright notice, this list of conditions and the following disclaimer in the documentation and/or other materials provided with the distribution.

 \* Neither the name of Google Inc. nor the names of its contributors may be used to endorse or promote products derived from this software without specific prior written permission.

THIS SOFTWARE IS PROVIDED BY THE COPYRIGHT HOLDERS AND CONTRIBUTORS "AS IS" AND ANY EXPRESS OR IMPLIED WARRANTIES, INCLUDING, BUT NOT LIMITED TO, THE IMPLIED WARRANTIES OF MERCHANTABILITY AND FITNESS FOR A PARTICULAR PURPOSE ARE DISCLAIMED. IN NO EVENT SHALL THE COPYRIGHT **OWNER** 

 OR CONTRIBUTORS BE LIABLE FOR ANY DIRECT, INDIRECT, INCIDENTAL, SPECIAL, EXEMPLARY, OR CONSEQUENTIAL DAMAGES (INCLUDING, BUT NOT LIMITED TO, PROCUREMENT OF SUBSTITUTE GOODS OR SERVICES; LOSS OF USE, DATA, OR PROFITS; OR BUSINESS INTERRUPTION) HOWEVER CAUSED AND ON ANY THEORY OF LIABILITY, WHETHER IN CONTRACT, STRICT LIABILITY, OR TORT (INCLUDING NEGLIGENCE OR OTHERWISE) ARISING IN ANY WAY OUT OF THE USE OF THIS SOFTWARE, EVEN IF ADVISED OF THE POSSIBILITY OF SUCH DAMAGE.

# **1.362 tar 1.35-r2**

## **1.362.1 Available under license :**

 GNU GENERAL PUBLIC LICENSE Version 3, 29 June 2007

Copyright (C) 2007 Free Software Foundation, Inc. <https://fsf.org/> Everyone is permitted to copy and distribute verbatim copies of this license document, but changing it is not allowed.

Preamble

 The GNU General Public License is a free, copyleft license for software and other kinds of works.

 The licenses for most software and other practical works are designed to take away your freedom to share and change the works. By contrast, the GNU General Public License is intended to guarantee your freedom to share and change all versions of a program--to make sure it remains free software for all its users. We, the Free Software Foundation, use the GNU General Public License for most of our software; it applies also to any other work released this way by its authors. You can apply it to your programs, too.

 When we speak of free software, we are referring to freedom, not

price. Our General Public Licenses are designed to make sure that you have the freedom to distribute copies of free software (and charge for them if you wish), that you receive source code or can get it if you want it, that you can change the software or use pieces of it in new free programs, and that you know you can do these things.

 To protect your rights, we need to prevent others from denying you these rights or asking you to surrender the rights. Therefore, you have certain responsibilities if you distribute copies of the software, or if you modify it: responsibilities to respect the freedom of others.

 For example, if you distribute copies of such a program, whether gratis or for a fee, you must pass on to the recipients the same freedoms that you received. You must make sure that they, too, receive or can get the source code. And you must show them these terms so they know their rights.

 Developers that use the GNU GPL protect your rights with two steps: (1)

 assert copyright on the software, and (2) offer you this License giving you legal permission to copy, distribute and/or modify it.

 For the developers' and authors' protection, the GPL clearly explains that there is no warranty for this free software. For both users' and authors' sake, the GPL requires that modified versions be marked as changed, so that their problems will not be attributed erroneously to authors of previous versions.

 Some devices are designed to deny users access to install or run modified versions of the software inside them, although the manufacturer can do so. This is fundamentally incompatible with the aim of protecting users' freedom to change the software. The systematic pattern of such abuse occurs in the area of products for individuals to use, which is precisely where it is most unacceptable. Therefore, we have designed this version of the GPL to prohibit the practice for those products. If such problems arise substantially in other domains, we stand

 ready to extend this provision to those domains in future versions of the GPL, as needed to protect the freedom of users.

 Finally, every program is threatened constantly by software patents. States should not allow patents to restrict development and use of software on general-purpose computers, but in those that do, we wish to avoid the special danger that patents applied to a free program could make it effectively proprietary. To prevent this, the GPL assures that patents cannot be used to render the program non-free.

 The precise terms and conditions for copying, distribution and modification follow.

## TERMS AND CONDITIONS

0. Definitions.

"This License" refers to version 3 of the GNU General Public License.

 "Copyright" also means copyright-like laws that apply to other kinds of works, such as semiconductor masks.

 "The Program" refers to any copyrightable work licensed under this License. Each licensee is addressed as "you". "Licensees" and "recipients" may be individuals or organizations.

 To "modify" a work means to copy from or adapt all or part of the work in a fashion requiring copyright permission, other than the making of an exact copy. The resulting work is called a "modified version" of the earlier work or a work "based on" the earlier work.

 A "covered work" means either the unmodified Program or a work based on the Program.

 To "propagate" a work means to do anything with it that, without permission, would make you directly or secondarily liable for infringement under applicable copyright law, except executing it on a computer or modifying a private copy. Propagation includes copying, distribution (with or without modification), making available to the public, and in some countries other activities as well.

 To "convey" a work means any kind of propagation that enables other parties to make or receive copies. Mere interaction with a user through a computer network, with no transfer of a copy, is not conveying.

 An interactive user interface displays "Appropriate Legal Notices" to the extent that it includes a convenient and prominently visible feature that (1) displays an appropriate copyright notice, and (2)

tells the user that there is no warranty for the work (except to the extent that warranties are provided), that licensees may convey the work under this License, and how to view a copy of this License. If the interface presents a list of user commands or options, such as a menu, a prominent item in the list meets this criterion.

## 1. Source Code.

 The "source code" for a work means the preferred form of the work for making modifications to it. "Object code" means any non-source form of a work.

 A "Standard Interface" means an interface that either is an official standard defined by a recognized standards body, or, in the case of interfaces specified for a particular programming language, one that is widely used among developers working in that language.

## The

 "System Libraries" of an executable work include anything, other than the work as a whole, that (a) is included in the normal form of packaging a Major Component, but which is not part of that Major Component, and (b) serves only to enable use of the work with that Major Component, or to implement a Standard Interface for which an implementation is available to the public in source code form. A "Major Component", in this context, means a major essential component (kernel, window system, and so on) of the specific operating system (if any) on which the executable work runs, or a compiler used to produce the work, or an object code interpreter used to run it.

 The "Corresponding Source" for a work in object code form means all the source code needed to generate, install, and (for an executable work) run the object code and to modify the work, including scripts to control those activities. However, it does not include the work's System Libraries, or general-purpose tools or generally available free

programs which are used unmodified in performing those activities but which are not part of the work. For example, Corresponding Source includes interface definition files associated with source files for the work, and the source code for shared libraries and dynamically linked subprograms that the work is specifically designed to require, such as by intimate data communication or control flow between those subprograms and other parts of the work.

 The Corresponding Source need not include anything that users can regenerate automatically from other parts of the Corresponding Source.

The Corresponding Source for a work in source code form is that

same work.

### 2. Basic Permissions.

 All rights granted under this License are granted for the term of copyright on the Program, and are irrevocable provided the stated conditions are met. This License explicitly affirms your unlimited permission to run the unmodified Program. The output from running a covered work is

 covered by this License only if the output, given its content, constitutes a covered work. This License acknowledges your rights of fair use or other equivalent, as provided by copyright law.

 You may make, run and propagate covered works that you do not convey, without conditions so long as your license otherwise remains in force. You may convey covered works to others for the sole purpose of having them make modifications exclusively for you, or provide you with facilities for running those works, provided that you comply with the terms of this License in conveying all material for which you do not control copyright. Those thus making or running the covered works for you must do so exclusively on your behalf, under your direction and control, on terms that prohibit them from making any copies of your copyrighted material outside their relationship with you.

 Conveying under any other circumstances is permitted solely under the conditions stated below. Sublicensing is not allowed; section 10 makes it unnecessary.

3. Protecting Users' Legal Rights From Anti-Circumvention Law.

 No covered work shall be deemed part of an effective technological measure under any applicable law fulfilling obligations under article 11 of the WIPO copyright treaty adopted on 20 December 1996, or similar laws prohibiting or restricting circumvention of such measures.

 When you convey a covered work, you waive any legal power to forbid circumvention of technological measures to the extent such circumvention is effected by exercising rights under this License with respect to the covered work, and you disclaim any intention to limit operation or modification of the work as a means of enforcing, against the work's users, your or third parties' legal rights to forbid circumvention of technological measures.

4. Conveying Verbatim Copies.

You may convey verbatim copies of the Program's source code as you

receive it, in any medium, provided that you conspicuously and appropriately

 publish on each copy an appropriate copyright notice; keep intact all notices stating that this License and any non-permissive terms added in accord with section 7 apply to the code; keep intact all notices of the absence of any warranty; and give all recipients a copy of this License along with the Program.

 You may charge any price or no price for each copy that you convey, and you may offer support or warranty protection for a fee.

5. Conveying Modified Source Versions.

 You may convey a work based on the Program, or the modifications to produce it from the Program, in the form of source code under the terms of section 4, provided that you also meet all of these conditions:

 a) The work must carry prominent notices stating that you modified it, and giving a relevant date.

 b) The work must carry prominent notices stating that it is released under this License and any conditions added under section 7. This requirement modifies the requirement in section 4 to

"keep intact all notices".

 c) You must license the entire work, as a whole, under this License to anyone who comes into possession of a copy. This License will therefore apply, along with any applicable section 7 additional terms, to the whole of the work, and all its parts, regardless of how they are packaged. This License gives no permission to license the work in any other way, but it does not invalidate such permission if you have separately received it.

 d) If the work has interactive user interfaces, each must display Appropriate Legal Notices; however, if the Program has interactive interfaces that do not display Appropriate Legal Notices, your work need not make them do so.

 A compilation of a covered work with other separate and independent works, which are not by their nature extensions of the covered work, and which are not combined with it such as to form a larger program, in or on a volume of a storage or distribution medium, is called an

"aggregate" if the compilation and its resulting copyright are not used to limit the access or legal rights of the compilation's users beyond what the individual works permit. Inclusion of a covered work in an aggregate does not cause this License to apply to the other

parts of the aggregate.

6. Conveying Non-Source Forms.

 You may convey a covered work in object code form under the terms of sections 4 and 5, provided that you also convey the machine-readable Corresponding Source under the terms of this License, in one of these ways:

 a) Convey the object code in, or embodied in, a physical product (including a physical distribution medium), accompanied by the Corresponding Source fixed on a durable physical medium customarily used for software interchange.

 b) Convey the object code in, or embodied in, a physical product (including a physical distribution medium), accompanied by a written offer, valid for at least three years and valid for as

 long as you offer spare parts or customer support for that product model, to give anyone who possesses the object code either (1) a copy of the Corresponding Source for all the software in the product that is covered by this License, on a durable physical medium customarily used for software interchange, for a price no more than your reasonable cost of physically performing this conveying of source, or (2) access to copy the Corresponding Source from a network server at no charge.

 c) Convey individual copies of the object code with a copy of the written offer to provide the Corresponding Source. This alternative is allowed only occasionally and noncommercially, and only if you received the object code with such an offer, in accord with subsection 6b.

 d) Convey the object code by offering access from a designated place (gratis or for a charge), and offer equivalent access to the Corresponding Source in

the same way through the same place at no

 further charge. You need not require recipients to copy the Corresponding Source along with the object code. If the place to copy the object code is a network server, the Corresponding Source may be on a different server (operated by you or a third party) that supports equivalent copying facilities, provided you maintain clear directions next to the object code saying where to find the Corresponding Source. Regardless of what server hosts the Corresponding Source, you remain obligated to ensure that it is available for as long as needed to satisfy these requirements.

e) Convey the object code using peer-to-peer transmission, provided

 you inform other peers where the object code and Corresponding Source of the work are being offered to the general public at no charge under subsection 6d.

 A separable portion of the object code, whose source code is excluded from the Corresponding Source as a System Library, need not be included in conveying the object code work.

 A "User Product" is either (1) a "consumer product", which means any tangible personal property which is normally used for personal, family, or household purposes, or (2) anything designed or sold for incorporation into a dwelling. In determining whether a product is a consumer product, doubtful cases shall be resolved in favor of coverage. For a particular product received by a particular user, "normally used" refers to a typical or common use of that class of product, regardless of the status of the particular user or of the way in which the particular user actually uses, or expects or is expected to use, the product. A product is a consumer product regardless of whether the product has substantial commercial, industrial or non-consumer uses, unless such uses represent the only significant mode of use of the product.

 "Installation Information" for a User Product means any methods, procedures, authorization

 keys, or other information required to install and execute modified versions of a covered work in that User Product from a modified version of its Corresponding Source. The information must suffice to ensure that the continued functioning of the modified object code is in no case prevented or interfered with solely because modification has been made.

 If you convey an object code work under this section in, or with, or specifically for use in, a User Product, and the conveying occurs as part of a transaction in which the right of possession and use of the User Product is transferred to the recipient in perpetuity or for a fixed term (regardless of how the transaction is characterized), the Corresponding Source conveyed under this section must be accompanied by the Installation Information. But this requirement does not apply if neither you nor any third party retains the ability to install modified object code on the User Product (for example, the work has been installed in

ROM).

 The requirement to provide Installation Information does not include a requirement to continue to provide support service, warranty, or updates for a work that has been modified or installed by the recipient, or for the User Product in which it has been modified or installed. Access to a network may be denied when the modification itself materially and

adversely affects the operation of the network or violates the rules and protocols for communication across the network.

 Corresponding Source conveyed, and Installation Information provided, in accord with this section must be in a format that is publicly documented (and with an implementation available to the public in source code form), and must require no special password or key for unpacking, reading or copying.

7. Additional Terms.

 "Additional permissions" are terms that supplement the terms of this License by making exceptions from one or more of its conditions. Additional permissions that are applicable to the entire Program shall

be treated as though they were included in this License, to the extent that they are valid under applicable law. If additional permissions apply only to part of the Program, that part may be used separately under those permissions, but the entire Program remains governed by this License without regard to the additional permissions.

 When you convey a copy of a covered work, you may at your option remove any additional permissions from that copy, or from any part of it. (Additional permissions may be written to require their own removal in certain cases when you modify the work.) You may place additional permissions on material, added by you to a covered work, for which you have or can give appropriate copyright permission.

 Notwithstanding any other provision of this License, for material you add to a covered work, you may (if authorized by the copyright holders of that material) supplement the terms of this License with terms:

 a) Disclaiming warranty or limiting liability differently from the terms of sections 15 and 16 of this License; or

 b) Requiring preservation of specified reasonable legal notices or author attributions in that material or in the Appropriate Legal Notices displayed by works containing it; or

 c) Prohibiting misrepresentation of the origin of that material, or requiring that modified versions of such material be marked in reasonable ways as different from the original version; or

 d) Limiting the use for publicity purposes of names of licensors or authors of the material; or

e) Declining to grant rights under trademark law for use of some

 f) Requiring indemnification of licensors and authors of that material by anyone who conveys the material (or modified versions of it) with contractual assumptions of liability to the recipient, for any liability that these contractual assumptions directly impose on

those licensors and authors.

 All other non-permissive additional terms are considered "further restrictions" within the meaning of section 10. If the Program as you received it, or any part of it, contains a notice stating that it is governed by this License along with a term that is a further restriction, you may remove that term. If a license document contains a further restriction but permits relicensing or conveying under this License, you may add to a covered work material governed by the terms of that license document, provided that the further restriction does not survive such relicensing or conveying.

 If you add terms to a covered work in accord with this section, you must place, in the relevant source files, a statement of the additional terms that apply to those files, or a notice indicating where to find the applicable terms.

 Additional terms, permissive or non-permissive, may be stated in the form of a separately written license, or stated as exceptions; the above requirements apply either way.

#### 8. Termination.

 You may not propagate or modify a covered work except as expressly provided under this License. Any attempt otherwise to propagate or modify it is void, and will automatically terminate your rights under this License (including any patent licenses granted under the third paragraph of section 11).

 However, if you cease all violation of this License, then your license from a particular copyright holder is reinstated (a) provisionally, unless and until the copyright holder explicitly and finally terminates your license, and (b) permanently, if the copyright holder fails to notify you of the violation by some reasonable means prior to 60 days after the cessation.

 Moreover, your license from a particular copyright holder is reinstated permanently if the copyright holder notifies you of the violation by some reasonable means, this is the first time you have received notice of violation of this License (for any work) from that
### copyright

 holder, and you cure the violation prior to 30 days after your receipt of the notice.

 Termination of your rights under this section does not terminate the licenses of parties who have received copies or rights from you under this License. If your rights have been terminated and not permanently reinstated, you do not qualify to receive new licenses for the same material under section 10.

#### 9. Acceptance Not Required for Having Copies.

 You are not required to accept this License in order to receive or run a copy of the Program. Ancillary propagation of a covered work occurring solely as a consequence of using peer-to-peer transmission to receive a copy likewise does not require acceptance. However, nothing other than this License grants you permission to propagate or modify any covered work. These actions infringe copyright if you do not accept this License. Therefore, by modifying or propagating a covered work, you indicate your acceptance of this License to do so.

10. Automatic Licensing of Downstream Recipients.

 Each time you convey a covered work, the recipient automatically receives a license from the original licensors, to run, modify and propagate that work, subject to this License. You are not responsible for enforcing compliance by third parties with this License.

 An "entity transaction" is a transaction transferring control of an organization, or substantially all assets of one, or subdividing an organization, or merging organizations. If propagation of a covered work results from an entity transaction, each party to that transaction who receives a copy of the work also receives whatever licenses to the work the party's predecessor in interest had or could give under the previous paragraph, plus a right to possession of the Corresponding Source of the work from the predecessor in interest, if the predecessor has it or can get it with reasonable efforts.

 You may not impose any further restrictions on the exercise of the rights

 granted or affirmed under this License. For example, you may not impose a license fee, royalty, or other charge for exercise of rights granted under this License, and you may not initiate litigation (including a cross-claim or counterclaim in a lawsuit) alleging that any patent claim is infringed by making, using, selling, offering for sale, or importing the Program or any portion of it.

11. Patents.

 A "contributor" is a copyright holder who authorizes use under this License of the Program or a work on which the Program is based. The work thus licensed is called the contributor's "contributor version".

 A contributor's "essential patent claims" are all patent claims owned or controlled by the contributor, whether already acquired or hereafter acquired, that would be infringed by some manner, permitted by this License, of making, using, or selling its contributor version, but do not include claims that would be infringed only as a consequence of further modification of the contributor version. For

purposes of this definition, "control" includes the right to grant patent sublicenses in a manner consistent with the requirements of this License.

 Each contributor grants you a non-exclusive, worldwide, royalty-free patent license under the contributor's essential patent claims, to make, use, sell, offer for sale, import and otherwise run, modify and propagate the contents of its contributor version.

 In the following three paragraphs, a "patent license" is any express agreement or commitment, however denominated, not to enforce a patent (such as an express permission to practice a patent or covenant not to sue for patent infringement). To "grant" such a patent license to a party means to make such an agreement or commitment not to enforce a patent against the party.

 If you convey a covered work, knowingly relying on a patent license, and the Corresponding Source of the work is not available for anyone to copy, free of charge and under the terms of this License, through a

publicly available network server or other readily accessible means, then you must either (1) cause the Corresponding Source to be so available, or (2) arrange to deprive yourself of the benefit of the patent license for this particular work, or (3) arrange, in a manner consistent with the requirements of this License, to extend the patent license to downstream recipients. "Knowingly relying" means you have actual knowledge that, but for the patent license, your conveying the covered work in a country, or your recipient's use of the covered work in a country, would infringe one or more identifiable patents in that country that you have reason to believe are valid.

 If, pursuant to or in connection with a single transaction or arrangement, you convey, or propagate by procuring conveyance of, a covered work, and grant a patent license to some of the parties receiving the covered work authorizing them to use, propagate, modify or convey a specific copy of the covered

work, then the patent license

you grant is automatically extended to all recipients of the covered work and works based on it.

 A patent license is "discriminatory" if it does not include within the scope of its coverage, prohibits the exercise of, or is conditioned on the non-exercise of one or more of the rights that are specifically granted under this License. You may not convey a covered work if you are a party to an arrangement with a third party that is in the business of distributing software, under which you make payment to the third party based on the extent of your activity of conveying the work, and under which the third party grants, to any of the parties who would receive the covered work from you, a discriminatory patent license (a) in connection with copies of the covered work conveyed by you (or copies made from those copies), or (b) primarily for and in connection with specific products or compilations that contain the covered work, unless you entered into that arrangement, or

that patent license was granted, prior to 28 March 2007.

 Nothing in this License shall be construed as excluding or limiting any implied license or other defenses to infringement that may otherwise be available to you under applicable patent law.

12. No Surrender of Others' Freedom.

 If conditions are imposed on you (whether by court order, agreement or otherwise) that contradict the conditions of this License, they do not excuse you from the conditions of this License. If you cannot convey a covered work so as to satisfy simultaneously your obligations under this License and any other pertinent obligations, then as a consequence you may not convey it at all. For example, if you agree to terms that obligate you to collect a royalty for further conveying from those to whom you convey the Program, the only way you could satisfy both those terms and this License would be to refrain entirely from conveying the Program.

 13. Use with the GNU Affero General Public License.

 Notwithstanding any other provision of this License, you have permission to link or combine any covered work with a work licensed under version 3 of the GNU Affero General Public License into a single combined work, and to convey the resulting work. The terms of this License will continue to apply to the part which is the covered work, but the special requirements of the GNU Affero General Public License, section 13, concerning interaction through a network will apply to the combination as such.

14. Revised Versions of this License.

 The Free Software Foundation may publish revised and/or new versions of the GNU General Public License from time to time. Such new versions will be similar in spirit to the present version, but may differ in detail to address new problems or concerns.

 Each version is given a distinguishing version number. If the Program specifies that a certain numbered version of the GNU General Public License "or any later version" applies to it, you have the option of following the terms and conditions either of that numbered version or of any later version published by the Free Software Foundation. If the Program does not specify a version number of the GNU General Public License, you may choose any version ever published by the Free Software Foundation.

 If the Program specifies that a proxy can decide which future versions of the GNU General Public License can be used, that proxy's public statement of acceptance of a version permanently authorizes you to choose that version for the Program.

 Later license versions may give you additional or different permissions. However, no additional obligations are imposed on any author or copyright holder as a result of your choosing to follow a later version.

15. Disclaimer of Warranty.

## THERE IS NO WARRANTY FOR THE PROGRAM, TO THE EXTENT PERMITTED BY APPLICABLE LAW. EXCEPT WHEN OTHERWISE STATED IN WRITING THE COPYRIGHT HOLDERS AND/OR OTHER PARTIES PROVIDE THE PROGRAM "AS IS" WITHOUT WARRANTY

OF ANY KIND, EITHER EXPRESSED OR IMPLIED, INCLUDING, BUT NOT LIMITED TO, THE IMPLIED WARRANTIES OF MERCHANTABILITY AND FITNESS FOR A PARTICULAR PURPOSE. THE ENTIRE RISK AS TO THE QUALITY AND PERFORMANCE OF THE PROGRAM IS WITH YOU. SHOULD THE PROGRAM PROVE DEFECTIVE, YOU ASSUME THE COST OF ALL NECESSARY SERVICING, REPAIR OR CORRECTION.

16. Limitation of Liability.

 IN NO EVENT UNLESS REQUIRED BY APPLICABLE LAW OR AGREED TO IN WRITING WILL ANY COPYRIGHT HOLDER, OR ANY OTHER PARTY WHO MODIFIES AND/OR CONVEYS THE PROGRAM AS PERMITTED ABOVE, BE LIABLE TO YOU FOR DAMAGES, INCLUDING ANY GENERAL, SPECIAL, INCIDENTAL OR CONSEQUENTIAL DAMAGES ARISING OUT OF THE USE OR INABILITY TO USE THE PROGRAM (INCLUDING BUT NOT LIMITED TO LOSS OF DATA OR DATA BEING RENDERED INACCURATE OR LOSSES SUSTAINED BY YOU OR THIRD PARTIES OR A FAILURE OF THE PROGRAM TO OPERATE WITH ANY OTHER PROGRAMS),

## EVEN IF SUCH HOLDER OR OTHER PARTY HAS BEEN ADVISED OF THE POSSIBILITY OF SUCH DAMAGES.

 17. Interpretation of Sections 15 and 16.

 If the disclaimer of warranty and limitation of liability provided above cannot be given local legal effect according to their terms, reviewing courts shall apply local law that most closely approximates an absolute waiver of all civil liability in connection with the Program, unless a warranty or assumption of liability accompanies a copy of the Program in return for a fee.

### END OF TERMS AND CONDITIONS

How to Apply These Terms to Your New Programs

 If you develop a new program, and you want it to be of the greatest possible use to the public, the best way to achieve this is to make it free software which everyone can redistribute and change under these terms.

 To do so, attach the following notices to the program. It is safest to attach them to the start of each source file to most effectively state the exclusion of warranty; and each file should have at least the "copyright" line and a pointer to where the full notice is found.

<one line to give the program's name and a brief idea of what it does.> Copyright  $(C)$  <year > <name of author>

 This program is free software: you can redistribute it and/or modify it under the terms of the GNU General Public License as published by the Free Software Foundation, either version 3 of the License, or (at your option) any later version.

 This program is distributed in the hope that it will be useful, but WITHOUT ANY WARRANTY; without even the implied warranty of MERCHANTABILITY or FITNESS FOR A PARTICULAR PURPOSE. See the GNU General Public License for more details.

 You should have received a copy of the GNU General Public License along with this program. If not, see <https://www.gnu.org/licenses/>.

Also add information on how to contact you by electronic and paper mail.

 If the program does terminal interaction, make it output a short notice like this when it starts in an interactive mode:

 $<$ program> Copyright (C) $<$ year>  $<$ name of author> This program comes with ABSOLUTELY NO WARRANTY; for details type `show w'. This is free software, and you are welcome to redistribute it under certain conditions; type `show c' for details.

The hypothetical commands `show w' and `show c' should show the appropriate parts of the General Public License. Of course, your program's commands might be different; for a GUI interface, you would use an "about box".

 You should also get your employer (if you work as a programmer) or school, if any, to sign a "copyright disclaimer" for the program, if necessary. For more information on this, and how to apply and follow the GNU GPL, see <https://www.gnu.org/licenses/>.

 The GNU General Public License does not permit incorporating your program into proprietary programs. If your program is a subroutine library, you may consider it more useful to permit linking proprietary applications with the library. If this is what you want to do, use the GNU Lesser General Public License instead of this License. But first, please read <https://www.gnu.org/licenses/why-not-lgpl.html>.

# **1.363 gopkg.in-yaml 3.0.1**

## **1.363.1 Available under license :**

Copyright 2011-2016 Canonical Ltd.

Licensed under the Apache License, Version 2.0 (the "License"); you may not use this file except in compliance with the License. You may obtain a copy of the License at

http://www.apache.org/licenses/LICENSE-2.0

Unless required by applicable law or agreed to in writing, software distributed under the License is distributed on an "AS IS" BASIS, WITHOUT WARRANTIES OR CONDITIONS OF ANY KIND, either express or implied. See the License for the specific language governing permissions and limitations under the License.

This project is covered by two different licenses: MIT and Apache.

#### MIT License ####

The following files were ported to Go from C files of libyaml, and thus are still covered by their original MIT license, with the additional copyright staring in 2011 when the project was ported over:

 apic.go emitterc.go parserc.go readerc.go scannerc.go writerc.go yamlh.go yamlprivateh.go

Copyright (c) 2006-2010 Kirill Simonov Copyright (c) 2006-2011 Kirill Simonov

Permission is hereby granted, free of charge, to any person obtaining a copy of this software and associated documentation files (the "Software"), to deal in the Software without restriction, including without limitation the rights to use, copy, modify, merge, publish, distribute, sublicense, and/or sell copies of the Software, and to permit persons to whom the Software is furnished to do so, subject to the following conditions:

The above copyright notice and this permission notice shall be included in all copies or substantial portions of the Software.

THE SOFTWARE IS PROVIDED "AS IS", WITHOUT WARRANTY OF ANY KIND, EXPRESS OR IMPLIED, INCLUDING BUT NOT LIMITED TO THE WARRANTIES OF MERCHANTABILITY, FITNESS FOR A PARTICULAR PURPOSE AND NONINFRINGEMENT. IN NO EVENT SHALL THE AUTHORS OR COPYRIGHT HOLDERS BE LIABLE FOR ANY CLAIM, DAMAGES OR OTHER LIABILITY, WHETHER IN AN ACTION OF CONTRACT, TORT OR OTHERWISE, ARISING FROM, OUT OF OR IN CONNECTION WITH THE SOFTWARE OR THE USE OR OTHER DEALINGS IN THE SOFTWARE.

### Apache License ###

All the remaining project files are covered by the Apache license:

Copyright (c) 2011-2019 Canonical Ltd

Licensed under the Apache License, Version 2.0 (the "License"); you may not use this file except in compliance with the License. You may obtain a copy of the License at

http://www.apache.org/licenses/LICENSE-2.0

Unless required by applicable law or agreed to in writing, software distributed under the License is distributed on an "AS IS" BASIS, WITHOUT WARRANTIES OR CONDITIONS OF ANY KIND, either express or implied. See the License for the specific language governing permissions and limitations under the License.

# **1.364 protobuf 1.28.1**

## **1.364.1 Available under license :**

Copyright (c) 2018 The Go Authors. All rights reserved.

Redistribution and use in source and binary forms, with or without modification, are permitted provided that the following conditions are met:

 \* Redistributions of source code must retain the above copyright notice, this list of conditions and the following disclaimer.

 \* Redistributions in binary form must reproduce the above copyright notice, this list of conditions and the following disclaimer in the documentation and/or other materials provided with the distribution.

 \* Neither the name of Google Inc. nor the names of its contributors may be used to endorse or promote products derived from this software without specific prior written permission.

THIS SOFTWARE IS PROVIDED BY THE COPYRIGHT HOLDERS AND CONTRIBUTORS "AS IS" AND ANY EXPRESS OR IMPLIED WARRANTIES, INCLUDING, BUT NOT LIMITED TO, THE IMPLIED WARRANTIES OF MERCHANTABILITY AND FITNESS FOR A PARTICULAR PURPOSE ARE DISCLAIMED. IN NO EVENT SHALL THE COPYRIGHT **OWNER** 

 OR CONTRIBUTORS BE LIABLE FOR ANY DIRECT, INDIRECT, INCIDENTAL, SPECIAL, EXEMPLARY, OR CONSEQUENTIAL DAMAGES (INCLUDING, BUT NOT LIMITED TO, PROCUREMENT OF SUBSTITUTE GOODS OR SERVICES; LOSS OF USE, DATA, OR PROFITS; OR BUSINESS INTERRUPTION) HOWEVER CAUSED AND ON ANY THEORY OF LIABILITY, WHETHER IN CONTRACT, STRICT LIABILITY, OR TORT (INCLUDING NEGLIGENCE OR OTHERWISE) ARISING IN ANY WAY OUT OF THE USE OF THIS SOFTWARE, EVEN IF ADVISED OF THE POSSIBILITY OF SUCH DAMAGE.

# **1.365 golang 1.19.9**

# **1.365.1 Available under license :**

 Apache License Version 2.0, January 2004 http://www.apache.org/licenses/

TERMS AND CONDITIONS FOR USE, REPRODUCTION, AND DISTRIBUTION

### 1. Definitions.

 "License" shall mean the terms and conditions for use, reproduction, and distribution as defined by Sections 1 through 9 of this document.

 "Licensor" shall mean the copyright owner or entity authorized by the copyright owner that is granting the License.

 "Legal Entity" shall mean the union of the acting entity and all other entities that control, are controlled by, or are under common control with that entity. For the purposes of this definition, "control" means (i) the power, direct or indirect, to cause the direction or management of such entity, whether by contract or otherwise, or (ii) ownership of fifty percent (50%) or more of the outstanding shares, or (iii) beneficial ownership of such entity.

 "You" (or "Your") shall mean an individual or Legal Entity exercising permissions granted by this License.

 "Source" form shall mean the preferred form for making modifications, including but not limited to software source code, documentation source, and configuration files.

 "Object" form shall mean any form resulting from mechanical transformation or translation of a Source form, including but not limited to compiled object code, generated documentation, and conversions to other media types.

 "Work" shall mean the work of authorship, whether in Source or Object form, made available under the License, as indicated by a copyright notice that is included in or attached to the work (an example is provided in the Appendix below).

 "Derivative Works" shall mean any work, whether in Source or Object form, that is based on (or derived from) the Work and for which the editorial

 revisions, annotations, elaborations, or other modifications represent, as a whole, an original work of authorship. For the purposes of this License, Derivative Works shall not include works that remain separable from, or merely link (or bind by name) to the interfaces of, the Work and Derivative Works thereof.

 "Contribution" shall mean any work of authorship, including the original version of the Work and any modifications or additions to that Work or Derivative Works thereof, that is intentionally submitted to Licensor for inclusion in the Work by the copyright owner or by an individual or Legal Entity authorized to submit on behalf of the copyright owner. For the purposes of this definition, "submitted" means any form of electronic, verbal, or written communication sent to the Licensor or its representatives, including but not limited to communication on electronic mailing lists, source code control systems, and issue tracking systems that are managed by, or on behalf of, the Licensor for the purpose of discussing and improving the Work, but excluding communication that is conspicuously marked or otherwise designated in writing by the copyright owner as "Not a Contribution."

 "Contributor" shall mean Licensor and any individual or Legal Entity on behalf of whom a Contribution has been received by Licensor and subsequently incorporated within the Work.

- 2. Grant of Copyright License. Subject to the terms and conditions of this License, each Contributor hereby grants to You a perpetual, worldwide, non-exclusive, no-charge, royalty-free, irrevocable copyright license to reproduce, prepare Derivative Works of, publicly display, publicly perform, sublicense, and distribute the Work and such Derivative Works in Source or Object form.
- 3. Grant of Patent License. Subject to the terms and conditions of this License,

each Contributor hereby grants to You a perpetual,

 worldwide, non-exclusive, no-charge, royalty-free, irrevocable (except as stated in this section) patent license to make, have made, use, offer to sell, sell, import, and otherwise transfer the Work, where such license applies only to those patent claims licensable by such Contributor that are necessarily infringed by their Contribution(s) alone or by combination of their Contribution(s) with the Work to which such Contribution(s) was submitted. If You institute patent litigation against any entity (including a cross-claim or counterclaim in a lawsuit) alleging that the Work or a Contribution incorporated within the Work constitutes direct or contributory patent infringement, then any patent licenses granted to You under this License for that Work shall terminate as of the date such litigation is filed.

### 4. Redistribution. You may reproduce and distribute copies of the

 Work or Derivative Works thereof in any medium, with or without modifications, and in Source or Object form, provided that You meet the following conditions:

- (a) You must give any other recipients of the Work or Derivative Works a copy of this License; and
- (b) You must cause any modified files to carry prominent notices stating that You changed the files; and
- (c) You must retain, in the Source form of any Derivative Works that You distribute, all copyright, patent, trademark, and attribution notices from the Source form of the Work, excluding those notices that do not pertain to any part of the Derivative Works; and
- (d) If the Work includes a "NOTICE" text file as part of its

 distribution, then any Derivative Works that You distribute must include a readable copy of the attribution notices contained within such NOTICE file, excluding

those notices that do not

 pertain to any part of the Derivative Works, in at least one of the following places: within a NOTICE text file distributed as part of the Derivative Works; within the Source form or documentation, if provided along with the Derivative Works; or, within a display generated by the Derivative Works, if and wherever such third-party notices normally appear. The contents of the NOTICE file are for informational purposes only and do not modify the License. You may add Your own attribution notices within Derivative Works that You distribute, alongside or as an addendum to the NOTICE text from the Work, provided that such additional attribution notices cannot be construed as modifying the License.

 You may add Your own copyright statement to Your modifications and may provide additional or different license terms and conditions

- for use, reproduction, or distribution of Your modifications, or for any such Derivative Works as a whole, provided Your use, reproduction, and distribution of the Work otherwise complies with the conditions stated in this License.
- 5. Submission of Contributions. Unless You explicitly state otherwise, any Contribution intentionally submitted for inclusion in the Work by You to the Licensor shall be under the terms and conditions of this License, without any additional terms or conditions. Notwithstanding the above, nothing herein shall supersede or modify the terms of any separate license agreement you may have executed with Licensor regarding such Contributions.
- 6. Trademarks. This License does not grant permission to use the trade names, trademarks, service marks, or product names of the Licensor, except as required for reasonable and customary use in describing the origin of the Work and reproducing the content of the NOTICE file.
- 7. Disclaimer of Warranty. Unless required by applicable law or agreed to in writing, Licensor provides the Work (and each Contributor provides its Contributions) on an "AS IS" BASIS, WITHOUT WARRANTIES OR CONDITIONS OF ANY KIND, either express or implied, including, without limitation, any warranties or conditions of TITLE, NON-INFRINGEMENT, MERCHANTABILITY, or FITNESS FOR A PARTICULAR PURPOSE. You are solely responsible for determining the appropriateness of using or redistributing the Work and assume any risks associated with Your exercise of permissions under this License.

 8. Limitation of Liability. In no event and under no legal theory, whether in tort (including negligence), contract, or otherwise, unless required by applicable law (such as deliberate and grossly negligent acts) or agreed to in writing, shall any Contributor be liable to You for damages, including any direct,

### indirect, special,

 incidental, or consequential damages of any character arising as a result of this License or out of the use or inability to use the Work (including but not limited to damages for loss of goodwill, work stoppage, computer failure or malfunction, or any and all other commercial damages or losses), even if such Contributor has been advised of the possibility of such damages.

 9. Accepting Warranty or Additional Liability. While redistributing the Work or Derivative Works thereof, You may choose to offer, and charge a fee for, acceptance of support, warranty, indemnity, or other liability obligations and/or rights consistent with this License. However, in accepting such obligations, You may act only on Your own behalf and on Your sole responsibility, not on behalf of any other Contributor, and only if You agree to indemnify, defend, and hold each Contributor harmless for any liability incurred by, or claims asserted against, such Contributor by reason of your accepting any such warranty or additional liability.

### END OF TERMS AND CONDITIONS

APPENDIX: How to apply the Apache License to your work.

 To apply the Apache License to your work, attach the following boilerplate notice, with the fields enclosed by brackets "{}" replaced with your own identifying information. (Don't include the brackets!) The text should be enclosed in the appropriate comment syntax for the file format. We also recommend that a file or class name and description of purpose be included on the same "printed page" as the copyright notice for easier identification within third-party archives.

### Copyright {yyyy} {name of copyright owner}

 Licensed under the Apache License, Version 2.0 (the "License"); you may not use this file except in compliance with the License. You may obtain a copy of the License at

http://www.apache.org/licenses/LICENSE-2.0

 Unless required by applicable law or agreed to in writing, software distributed under the License is distributed on an "AS IS" BASIS,

WITHOUT WARRANTIES OR CONDITIONS OF ANY KIND, either express or implied.

 See the License for the specific language governing permissions and limitations under the License.

# This source code was written by the Go contributors.

# The master list of contributors is in the main Go distribution,

# visible at http://tip.golang.org/CONTRIBUTORS.

The Go source code and supporting files in this directory

are covered by the usual Go license (see ../../../../LICENSE).

When building with GOEXPERIMENT=boringcrypto, the following applies.

The goboringcrypto\_linux\_amd64.syso object file is built from BoringSSL source code by build/build.sh and is covered by the BoringSSL license reproduced below and also at https://boringssl.googlesource.com/boringssl/+/fips-20190808/LICENSE.

BoringSSL is a fork of OpenSSL. As such, large parts of it fall under OpenSSL licensing. Files that are completely new have a Google copyright and an ISC license. This license is reproduced at the bottom of this file.

Contributors to BoringSSL are required to follow the CLA rules for Chromium: https://cla.developers.google.com/clas

Some files from Intel are under yet another license, which is also included underneath.

The OpenSSL toolkit stays under a dual license, i.e. both the conditions of the OpenSSL License and the original SSLeay license apply to the toolkit. See below

for the actual license texts. Actually both licenses are BSD-style Open Source licenses. In case of any license issues related to OpenSSL please contact openssl-core@openssl.org.

The following are Google-internal bug numbers where explicit permission from some authors is recorded for use of their work. (This is purely for our own record keeping.)

 27287199 27287880 27287883

#### OpenSSL License

---------------

\*

/\* ====================================================================

\* Copyright (c) 1998-2011 The OpenSSL Project. All rights reserved.

\* Redistribution and use in source and binary forms, with or without

\* modification, are permitted provided that the following conditions

```
* are met:
```

```
*
```

```
* 1. Redistributions of source code must retain the above copyright
```
\* notice, this list of conditions and the following disclaimer.

\*

```
* 2. Redistributions in binary form must reproduce the above copyright
```
\* notice, this list of conditions and the following

disclaimer in

```
* the documentation and/or other materials provided with the
```
\* distribution.

\*

\* 3. All advertising materials mentioning features or use of this

- \* software must display the following acknowledgment:
- \* "This product includes software developed by the OpenSSL Project
- \* for use in the OpenSSL Toolkit. (http://www.openssl.org/)"

\*

- \* 4. The names "OpenSSL Toolkit" and "OpenSSL Project" must not be used to
- endorse or promote products derived from this software without
- prior written permission. For written permission, please contact
- \* openssl-core@openssl.org.
- \*
- \* 5. Products derived from this software may not be called "OpenSSL"
- nor may "OpenSSL" appear in their names without prior written
- permission of the OpenSSL Project.
- \*

\* 6. Redistributions of any form whatsoever must retain the following

- acknowledgment:
- \* "This product includes software developed by the OpenSSL Project
- \* for use in the OpenSSL Toolkit

(http://www.openssl.org/)"

\*

\* THIS SOFTWARE IS PROVIDED BY THE OpenSSL PROJECT ``AS IS'' AND ANY

\* EXPRESSED OR IMPLIED WARRANTIES, INCLUDING, BUT NOT LIMITED TO, THE

\* IMPLIED WARRANTIES OF MERCHANTABILITY AND FITNESS FOR A PARTICULAR

- \* PURPOSE ARE DISCLAIMED. IN NO EVENT SHALL THE OpenSSL PROJECT OR
- \* ITS CONTRIBUTORS BE LIABLE FOR ANY DIRECT, INDIRECT, INCIDENTAL,

\* SPECIAL, EXEMPLARY, OR CONSEQUENTIAL DAMAGES (INCLUDING, BUT

\* NOT LIMITED TO, PROCUREMENT OF SUBSTITUTE GOODS OR SERVICES;

\* LOSS OF USE, DATA, OR PROFITS; OR BUSINESS INTERRUPTION)

\* HOWEVER CAUSED AND ON ANY THEORY OF LIABILITY, WHETHER IN CONTRACT,

\* STRICT LIABILITY, OR TORT (INCLUDING NEGLIGENCE OR OTHERWISE)

\* ARISING IN ANY WAY OUT OF THE USE OF THIS SOFTWARE, EVEN IF ADVISED

\* OF THE POSSIBILITY OF SUCH DAMAGE.

\* ====================================================================

\*

- \* This product includes cryptographic software written by Eric Young
- \* (eay@cryptsoft.com). This product

includes software written by Tim

\* Hudson (tjh@cryptsoft.com).

\* \*/

Original SSLeay License

#### -----------------------

- /\* Copyright (C) 1995-1998 Eric Young (eay@cryptsoft.com)
- \* All rights reserved.
- \*
- \* This package is an SSL implementation written
- \* by Eric Young (eay@cryptsoft.com).
- \* The implementation was written so as to conform with Netscapes SSL.
- \*
- \* This library is free for commercial and non-commercial use as long as
- \* the following conditions are aheared to. The following conditions
- \* apply to all code found in this distribution, be it the RC4, RSA,
- \* lhash, DES, etc., code; not just the SSL code. The SSL documentation
- \* included with this distribution is covered by the same copyright terms
- \* except that the holder is Tim Hudson (tjh@cryptsoft.com).
- \*
- \* Copyright remains Eric Young's, and as such any Copyright notices in
- \* the code are not to be removed.
- \* If this package is used in a product, Eric Young should be given attribution \* as the author of
- the parts of the library used.
- \* This can be in the form of a textual message at program startup or
- \* in documentation (online or textual) provided with the package.
- \*
- \* Redistribution and use in source and binary forms, with or without
- \* modification, are permitted provided that the following conditions
- \* are met:
- \* 1. Redistributions of source code must retain the copyright
- \* notice, this list of conditions and the following disclaimer.
- \* 2. Redistributions in binary form must reproduce the above copyright
- notice, this list of conditions and the following disclaimer in the
- \* documentation and/or other materials provided with the distribution.
- \* 3. All advertising materials mentioning features or use of this software
- \* must display the following acknowledgement:
- \* "This product includes cryptographic software written by
- Eric Young (eay@cryptsoft.com)"
- \* The word 'cryptographic' can be left out if the rouines from the library
- \* being used are
- not cryptographic related :-).
- \* 4. If you include any Windows specific code (or a derivative thereof) from
- \* the apps directory (application code) you must include an acknowledgement:
- \* "This product includes software written by Tim Hudson (tjh@cryptsoft.com)"

\* THIS SOFTWARE IS PROVIDED BY ERIC YOUNG ``AS IS'' AND \* ANY EXPRESS OR IMPLIED WARRANTIES, INCLUDING, BUT NOT LIMITED TO, THE \* IMPLIED WARRANTIES OF MERCHANTABILITY AND FITNESS FOR A PARTICULAR PURPOSE \* ARE DISCLAIMED. IN NO EVENT SHALL THE AUTHOR OR CONTRIBUTORS BE LIABLE \* FOR ANY DIRECT, INDIRECT, INCIDENTAL, SPECIAL, EXEMPLARY, OR CONSEQUENTIAL \* DAMAGES (INCLUDING, BUT NOT LIMITED TO, PROCUREMENT OF SUBSTITUTE GOODS \* OR SERVICES; LOSS OF USE, DATA, OR PROFITS; OR BUSINESS INTERRUPTION) \* HOWEVER CAUSED AND ON ANY THEORY OF LIABILITY, WHETHER IN CONTRACT, STRICT \* LIABILITY, OR TORT (INCLUDING NEGLIGENCE OR OTHERWISE) ARISING IN ANY WAY \* OUT OF THE USE OF THIS SOFTWARE, EVEN IF ADVISED OF THE POSSIBILITY OF \* SUCH DAMAGE.

\*

\*

\* The licence and distribution terms for any publically available version or

\* derivative of this code cannot be changed. i.e. this code cannot simply be

\* copied and put under another distribution licence

\* [including the GNU Public Licence.]

\*/

ISC license used for completely new code in BoringSSL:

/\* Copyright (c) 2015, Google Inc.

\*

\* Permission to use, copy, modify, and/or distribute this software for any

\* purpose with or without fee is hereby granted, provided that the above

\* copyright notice and this permission notice appear in all copies.

\*

\* THE SOFTWARE IS PROVIDED "AS IS" AND THE AUTHOR DISCLAIMS ALL WARRANTIES

\* WITH REGARD TO THIS SOFTWARE INCLUDING ALL IMPLIED WARRANTIES OF

\* MERCHANTABILITY AND FITNESS. IN NO EVENT SHALL THE AUTHOR BE LIABLE FOR ANY

\* SPECIAL, DIRECT, INDIRECT, OR CONSEQUENTIAL DAMAGES OR ANY DAMAGES

\* WHATSOEVER RESULTING FROM LOSS OF USE, DATA OR PROFITS, WHETHER IN AN ACTION

\* OF CONTRACT, NEGLIGENCE

OR OTHER TORTIOUS ACTION, ARISING OUT OF OR IN

\* CONNECTION WITH THE USE OR PERFORMANCE OF THIS SOFTWARE. \*/

Some files from Intel carry the following license:

# Copyright (c) 2012, Intel Corporation

#

# All rights reserved.

#

# Redistribution and use in source and binary forms, with or without

# modification, are permitted provided that the following conditions are

# met:

- #
- # \* Redistributions of source code must retain the above copyright
- # notice, this list of conditions and the following disclaimer.
- #
- # \* Redistributions in binary form must reproduce the above copyright
- # notice, this list of conditions and the following disclaimer in the
- # documentation and/or other materials provided with the
- # distribution.

#

- # \* Neither the name of the Intel Corporation nor the names of its
- # contributors may be used to endorse or promote products derived from
- # this software without specific prior written permission.
- #
- #

### # THIS SOFTWARE IS PROVIDED BY INTEL CORPORATION

```
 ""AS IS"" AND ANY
```
# EXPRESS OR IMPLIED WARRANTIES, INCLUDING, BUT NOT LIMITED TO, THE # IMPLIED WARRANTIES OF MERCHANTABILITY AND FITNESS FOR A PARTICULAR # PURPOSE ARE DISCLAIMED. IN NO EVENT SHALL INTEL CORPORATION OR # CONTRIBUTORS BE LIABLE FOR ANY DIRECT, INDIRECT, INCIDENTAL, SPECIAL, # EXEMPLARY, OR CONSEQUENTIAL DAMAGES (INCLUDING, BUT NOT LIMITED TO, # PROCUREMENT OF SUBSTITUTE GOODS OR SERVICES; LOSS OF USE, DATA, OR # PROFITS; OR BUSINESS INTERRUPTION) HOWEVER CAUSED AND ON ANY THEORY OF # LIABILITY, WHETHER IN CONTRACT, STRICT LIABILITY, OR TORT (INCLUDING # NEGLIGENCE OR OTHERWISE) ARISING IN ANY WAY OUT OF THE USE OF THIS # SOFTWARE, EVEN IF ADVISED OF THE POSSIBILITY OF SUCH DAMAGE. Copyright 2010-2021 Mike Bostock

Permission to use, copy, modify, and/or distribute this software for any purpose with or without fee is hereby granted, provided that the above copyright notice and this permission notice appear in all copies.

THE SOFTWARE IS PROVIDED "AS IS" AND THE AUTHOR DISCLAIMS ALL WARRANTIES WITH REGARD TO THIS SOFTWARE INCLUDING ALL IMPLIED WARRANTIES OF MERCHANTABILITY AND FITNESS. IN NO EVENT SHALL THE AUTHOR BE LIABLE FOR ANY SPECIAL, DIRECT, INDIRECT, OR CONSEQUENTIAL DAMAGES OR ANY DAMAGES WHATSOEVER RESULTING FROM LOSS

OF USE, DATA OR PROFITS, WHETHER IN AN ACTION OF CONTRACT, NEGLIGENCE OR OTHER TORTIOUS ACTION, ARISING OUT OF OR IN CONNECTION WITH THE USE OR PERFORMANCE OF THIS SOFTWARE.

# People who have agreed to one of the CLAs and can contribute patches.

# The AUTHORS file lists the copyright holders; this file

# lists people. For example, Google employees are listed here

# but not in AUTHORS, because Google holds the copyright.

#

# https://developers.google.com/open-source/cla/individual

# https://developers.google.com/open-source/cla/corporate

#

# Names should be added to this file as:

# Name <email address>

Raul Silvera <rsilvera@google.com>

Tipp Moseley <tipp@google.com>

Hyoun Kyu Cho <netforce@google.com>

Martin Spier <spiermar@gmail.com>

Taco de Wolff <tacodewolff@gmail.com> Andrew Hunter <andrewhhunter@gmail.com>

Copyright (c) 2009 The Go Authors. All rights reserved.

Redistribution and use in source and binary forms, with or without modification, are permitted provided that the following conditions are met:

 \* Redistributions of source code must retain the above copyright notice, this list of conditions and the following disclaimer.

 \* Redistributions in binary form must reproduce the above copyright notice, this list of conditions and the following disclaimer in the documentation and/or other materials provided with the distribution.

 \* Neither the name of Google Inc. nor the names of its contributors may be used to endorse or promote products derived from this software without specific prior written permission.

THIS SOFTWARE IS PROVIDED BY THE COPYRIGHT HOLDERS AND CONTRIBUTORS "AS IS" AND ANY EXPRESS OR IMPLIED WARRANTIES, INCLUDING, BUT NOT LIMITED TO, THE IMPLIED WARRANTIES OF MERCHANTABILITY AND FITNESS FOR A PARTICULAR PURPOSE ARE DISCLAIMED. IN NO EVENT SHALL THE COPYRIGHT **OWNER** 

 OR CONTRIBUTORS BE LIABLE FOR ANY DIRECT, INDIRECT, INCIDENTAL, SPECIAL, EXEMPLARY, OR CONSEQUENTIAL DAMAGES (INCLUDING, BUT NOT LIMITED TO, PROCUREMENT OF SUBSTITUTE GOODS OR SERVICES; LOSS OF USE, DATA, OR PROFITS; OR BUSINESS INTERRUPTION) HOWEVER CAUSED AND ON ANY THEORY OF LIABILITY, WHETHER IN CONTRACT, STRICT LIABILITY, OR TORT (INCLUDING NEGLIGENCE OR OTHERWISE) ARISING IN ANY WAY OUT OF THE USE OF THIS SOFTWARE, EVEN IF ADVISED OF THE POSSIBILITY OF SUCH DAMAGE.

# This source code was written by the Go contributors.

# The master list of contributors is in the main Go distribution,

# visible at https://tip.golang.org/CONTRIBUTORS.

 Apache License Version 2.0, January 2004 http://www.apache.org/licenses/

### TERMS AND CONDITIONS FOR USE, REPRODUCTION, AND DISTRIBUTION

1. Definitions.

 "License" shall mean the terms and conditions for use, reproduction, and distribution as defined by Sections 1 through 9 of this document.

 "Licensor" shall mean the copyright owner or entity authorized by the copyright owner that is granting the License.

 "Legal Entity" shall mean the union of the acting entity and all other entities that control, are controlled by, or are under common control with that entity. For the purposes of this definition, "control" means (i) the power, direct or indirect, to cause the direction or management of such entity, whether by contract or otherwise, or (ii) ownership of fifty percent (50%) or more of the outstanding shares, or (iii) beneficial ownership of such entity.

 "You" (or "Your") shall mean an individual or Legal Entity exercising permissions granted by this License.

 "Source" form shall mean the preferred form for making modifications, including but not limited to software source code, documentation source, and configuration files.

 "Object" form shall mean any form resulting from mechanical transformation or translation of a Source form, including but not limited to compiled object code, generated documentation, and conversions to other media types.

 "Work" shall mean the work of authorship, whether in Source or Object form, made available under the License, as indicated by a copyright notice that is included in or attached to the work (an example is provided in the Appendix below).

 "Derivative Works" shall mean any work, whether in Source or Object form, that is based on (or derived from) the Work and for which the editorial

 revisions, annotations, elaborations, or other modifications represent, as a whole, an original work of authorship. For the purposes of this License, Derivative Works shall not include works that remain separable from, or merely link (or bind by name) to the interfaces of, the Work and Derivative Works thereof.

 "Contribution" shall mean any work of authorship, including the original version of the Work and any modifications or additions to that Work or Derivative Works thereof, that is intentionally submitted to Licensor for inclusion in the Work by the copyright owner or by an individual or Legal Entity authorized to submit on behalf of the copyright owner. For the purposes of this definition, "submitted" means any form of electronic, verbal, or written communication sent

 to the Licensor or its representatives, including but not limited to communication on electronic mailing lists, source code control systems, and issue tracking systems that are managed by, or on behalf of, the Licensor for the purpose of discussing and improving the Work, but excluding communication that is conspicuously marked or otherwise designated in writing by the copyright owner as "Not a Contribution."

 "Contributor" shall mean Licensor and any individual or Legal Entity on behalf of whom a Contribution has been received by Licensor and subsequently incorporated within the Work.

- 2. Grant of Copyright License. Subject to the terms and conditions of this License, each Contributor hereby grants to You a perpetual, worldwide, non-exclusive, no-charge, royalty-free, irrevocable copyright license to reproduce, prepare Derivative Works of, publicly display, publicly perform, sublicense, and distribute the Work and such Derivative Works in Source or Object form.
- 3. Grant of Patent License. Subject to the terms and conditions of this
- License, each Contributor hereby grants to You a perpetual, worldwide, non-exclusive, no-charge, royalty-free, irrevocable (except as stated in this section) patent license to make, have made, use, offer to sell, sell, import, and otherwise transfer the Work, where such license applies only to those patent claims licensable by such Contributor that are necessarily infringed by their Contribution(s) alone or by combination of their Contribution(s) with the Work to which such Contribution(s) was submitted. If You institute patent litigation against any entity (including a cross-claim or counterclaim in a lawsuit) alleging that the Work or a Contribution incorporated within the Work constitutes direct or contributory patent infringement, then any patent licenses granted to You under this License for that Work shall terminate as of the date such litigation is filed.

 4. Redistribution. You may reproduce and distribute copies of the

 Work or Derivative Works thereof in any medium, with or without modifications, and in Source or Object form, provided that You meet the following conditions:

- (a) You must give any other recipients of the Work or Derivative Works a copy of this License; and
- (b) You must cause any modified files to carry prominent notices stating that You changed the files; and
- (c) You must retain, in the Source form of any Derivative Works

 that You distribute, all copyright, patent, trademark, and attribution notices from the Source form of the Work, excluding those notices that do not pertain to any part of the Derivative Works; and

 (d) If the Work includes a "NOTICE" text file as part of its distribution, then any Derivative Works that You distribute must include a readable copy of the attribution notices contained within such NOTICE file, excluding

### those notices that do not

 pertain to any part of the Derivative Works, in at least one of the following places: within a NOTICE text file distributed as part of the Derivative Works; within the Source form or documentation, if provided along with the Derivative Works; or, within a display generated by the Derivative Works, if and wherever such third-party notices normally appear. The contents of the NOTICE file are for informational purposes only and do not modify the License. You may add Your own attribution notices within Derivative Works that You distribute, alongside or as an addendum to the NOTICE text from the Work, provided that such additional attribution notices cannot be construed as modifying the License.

 You may add Your own copyright statement to Your modifications and may provide additional or different license terms and conditions

 for use, reproduction, or distribution of Your modifications, or for any such Derivative Works as a whole, provided Your use, reproduction, and distribution of the Work otherwise complies with the conditions stated in this License.

- 5. Submission of Contributions. Unless You explicitly state otherwise, any Contribution intentionally submitted for inclusion in the Work by You to the Licensor shall be under the terms and conditions of this License, without any additional terms or conditions. Notwithstanding the above, nothing herein shall supersede or modify the terms of any separate license agreement you may have executed with Licensor regarding such Contributions.
- 6. Trademarks. This License does not grant permission to use the trade names, trademarks, service marks, or product names of the Licensor, except as required for reasonable and customary use in describing the origin of the Work and reproducing the content of the NOTICE file.
- 7. Disclaimer of Warranty. Unless required by applicable law or agreed to in writing, Licensor provides the Work (and each Contributor provides its Contributions) on an "AS IS" BASIS,

 WITHOUT WARRANTIES OR CONDITIONS OF ANY KIND, either express or implied, including, without limitation, any warranties or conditions of TITLE, NON-INFRINGEMENT, MERCHANTABILITY, or FITNESS FOR A PARTICULAR PURPOSE. You are solely responsible for determining the appropriateness of using or redistributing the Work and assume any risks associated with Your exercise of permissions under this License.

 8. Limitation of Liability. In no event and under no legal theory, whether in tort (including negligence), contract, or otherwise, unless required by applicable law (such as deliberate and grossly negligent acts) or agreed to in writing, shall any Contributor be liable to You for damages, including any direct, indirect, special,

 incidental, or consequential damages of any character arising as a result of this License or out of the use or inability to use the Work (including but not limited to damages for loss of goodwill, work stoppage, computer failure or malfunction, or any and all other commercial damages or losses), even if such Contributor has been advised of the possibility of such damages.

 9. Accepting Warranty or Additional Liability. While redistributing the Work or Derivative Works thereof, You may choose to offer, and charge a fee for, acceptance of support, warranty, indemnity, or other liability obligations and/or rights consistent with this License. However, in accepting such obligations, You may act only on Your own behalf and on Your sole responsibility, not on behalf of any other Contributor, and only if You agree to indemnify, defend, and hold each Contributor harmless for any liability incurred by, or claims asserted against, such Contributor by reason of your accepting any such warranty or additional liability.

### END OF TERMS AND CONDITIONS

APPENDIX: How to apply the Apache License to your work.

 To apply the Apache License to your work, attach the following boilerplate notice, with the fields enclosed by brackets "[]" replaced with your own identifying information. (Don't include the brackets!) The text should be enclosed in the appropriate comment syntax for the file format. We also recommend that a file or class name and description of purpose be included on the same "printed page" as the copyright notice for easier identification within third-party archives.

### Copyright [yyyy] [name of copyright owner]

 Licensed under the Apache License, Version 2.0 (the "License"); you may not use this file except in compliance with the License.

You may obtain a copy of the License at

http://www.apache.org/licenses/LICENSE-2.0

 Unless required by applicable law or agreed to in writing, software distributed under the License is distributed on an "AS IS" BASIS, WITHOUT WARRANTIES OR CONDITIONS OF ANY KIND, either express or implied. See the License for the specific language governing permissions and limitations under the License.

Copyright (c) 2015 The Go Authors. All rights reserved.

Redistribution and use in source and binary forms, with or without modification, are permitted provided that the following conditions are met:

 \* Redistributions of source code must retain the above copyright notice, this list of conditions and the following disclaimer.

 \* Redistributions in binary form must reproduce the above copyright notice, this list of conditions and the following disclaimer in the documentation and/or other materials provided with the distribution.

 \* Neither the name of Google Inc. nor the names of its contributors may be used to endorse or promote products derived from this software without specific prior written permission.

THIS SOFTWARE IS PROVIDED BY THE COPYRIGHT HOLDERS AND CONTRIBUTORS "AS IS" AND ANY EXPRESS OR IMPLIED WARRANTIES, INCLUDING, BUT NOT LIMITED TO, THE IMPLIED WARRANTIES OF MERCHANTABILITY AND FITNESS FOR A PARTICULAR PURPOSE ARE DISCLAIMED. IN NO EVENT SHALL THE COPYRIGHT **OWNER** 

 OR CONTRIBUTORS BE LIABLE FOR ANY DIRECT, INDIRECT, INCIDENTAL, SPECIAL, EXEMPLARY, OR CONSEQUENTIAL DAMAGES (INCLUDING, BUT NOT LIMITED TO, PROCUREMENT OF SUBSTITUTE GOODS OR SERVICES; LOSS OF USE, DATA, OR PROFITS; OR BUSINESS INTERRUPTION) HOWEVER CAUSED AND ON ANY THEORY OF LIABILITY, WHETHER IN CONTRACT, STRICT LIABILITY, OR TORT (INCLUDING NEGLIGENCE OR OTHERWISE) ARISING IN ANY WAY OUT OF THE USE OF THIS SOFTWARE, EVEN IF ADVISED OF THE POSSIBILITY OF SUCH DAMAGE. Copyright 2009-2017 Andrea Leofreddi <a.leofreddi@vleo.net>. All rights reserved.

Redistribution and use in source and binary forms, with or without modification, are permitted provided that the following conditions are met:

- 1. Redistributions of source code must retain the above copyright notice, this list of conditions and the following disclaimer.
- 2. Redistributions in binary form must reproduce the above copyright notice, this list of conditions and the following disclaimer in the documentation and/or other materials provided with the distribution.
- 3. Neither the name of the copyright holder nor the names of its

 contributors may be used to endorse or promote products derived from this software without specific prior written permission.

THIS SOFTWARE IS PROVIDED BY COPYRIGHT HOLDERS AND CONTRIBUTORS ``AS IS'' AND ANY **EXPRESS** 

OR IMPLIED WARRANTIES, INCLUDING, BUT NOT LIMITED TO, THE IMPLIED WARRANTIES OF MERCHANTABILITY

AND FITNESS FOR A PARTICULAR

PURPOSE ARE DISCLAIMED. IN NO EVENT SHALL COPYRIGHT HOLDERS OR

CONTRIBUTORS BE LIABLE FOR ANY DIRECT, INDIRECT, INCIDENTAL, SPECIAL, EXEMPLARY, OR CONSEQUENTIAL DAMAGES (INCLUDING, BUT NOT LIMITED TO, PROCUREMENT OF SUBSTITUTE GOODS OR

SERVICES; LOSS OF USE, DATA, OR PROFITS; OR BUSINESS INTERRUPTION) HOWEVER CAUSED AND ON

ANY THEORY OF LIABILITY, WHETHER IN CONTRACT, STRICT LIABILITY, OR TORT (INCLUDING NEGLIGENCE OR OTHERWISE) ARISING IN ANY WAY OUT OF THE USE OF THIS SOFTWARE, EVEN IF

ADVISED OF THE POSSIBILITY OF SUCH DAMAGE.

The views and conclusions contained in the software and documentation are those of the authors and should not be interpreted as representing official policies, either expressed or implied, of Andrea Leofreddi.

# **1.366 tornado 6.3.3**

## **1.366.1 Available under license :**

 Apache License Version 2.0, January 2004 http://www.apache.org/licenses/

### TERMS AND CONDITIONS FOR USE, REPRODUCTION, AND DISTRIBUTION

1. Definitions.

 "License" shall mean the terms and conditions for use, reproduction, and distribution as defined by Sections 1 through 9 of this document.

 "Licensor" shall mean the copyright owner or entity authorized by the copyright owner that is granting the License.

 "Legal Entity" shall mean the union of the acting entity and all other entities that control, are controlled by, or are under common control with that entity. For the purposes of this definition, "control" means (i) the power, direct or indirect, to cause the direction or management of such entity, whether by contract or otherwise, or (ii) ownership of fifty percent (50%) or more of the

 outstanding shares, or (iii) beneficial ownership of such entity.

 "You" (or "Your") shall mean an individual or Legal Entity exercising permissions granted by this License.

 "Source" form shall mean the preferred form for making modifications, including but not limited to software source code, documentation source, and configuration files.

 "Object" form shall mean any form resulting from mechanical transformation or translation of a Source form, including but not limited to compiled object code, generated documentation, and conversions to other media types.

 "Work" shall mean the work of authorship, whether in Source or Object form, made available under the License, as indicated by a copyright notice that is included in or attached to the work (an example is provided in the Appendix below).

 "Derivative Works" shall mean any work, whether in Source or Object form, that is based on (or derived from) the Work and for which the editorial

 revisions, annotations, elaborations, or other modifications represent, as a whole, an original work of authorship. For the purposes of this License, Derivative Works shall not include works that remain separable from, or merely link (or bind by name) to the interfaces of, the Work and Derivative Works thereof.

 "Contribution" shall mean any work of authorship, including the original version of the Work and any modifications or additions to that Work or Derivative Works thereof, that is intentionally submitted to Licensor for inclusion in the Work by the copyright owner or by an individual or Legal Entity authorized to submit on behalf of the copyright owner. For the purposes of this definition, "submitted" means any form of electronic, verbal, or written communication sent to the Licensor or its representatives, including but not limited to communication on electronic mailing lists, source code control systems, and issue tracking systems that are managed by, or on behalf of, the Licensor for the purpose of discussing and improving the Work, but excluding communication that is conspicuously marked or otherwise designated in writing by the copyright owner as "Not a Contribution."

 "Contributor" shall mean Licensor and any individual or Legal Entity on behalf of whom a Contribution has been received by Licensor and subsequently incorporated within the Work.

2. Grant of Copyright License. Subject to the terms and conditions of

 this License, each Contributor hereby grants to You a perpetual, worldwide, non-exclusive, no-charge, royalty-free, irrevocable copyright license to reproduce, prepare Derivative Works of, publicly display, publicly perform, sublicense, and distribute the Work and such Derivative Works in Source or Object form.

 3. Grant of Patent License. Subject to the terms and conditions of this

 License, each Contributor hereby grants to You a perpetual, worldwide, non-exclusive, no-charge, royalty-free, irrevocable (except as stated in this section) patent license to make, have made, use, offer to sell, sell, import, and otherwise transfer the Work, where such license applies only to those patent claims licensable by such Contributor that are necessarily infringed by their Contribution(s) alone or by combination of their Contribution(s) with the Work to which such Contribution(s) was submitted. If You institute patent litigation against any entity (including a cross-claim or counterclaim in a lawsuit) alleging that the Work or a Contribution incorporated within the Work constitutes direct or contributory patent infringement, then any patent licenses granted to You under this License for that Work shall terminate as of the date such litigation is filed.

 4. Redistribution. You may reproduce and distribute copies of the

 Work or Derivative Works thereof in any medium, with or without modifications, and in Source or Object form, provided that You meet the following conditions:

- (a) You must give any other recipients of the Work or Derivative Works a copy of this License; and
- (b) You must cause any modified files to carry prominent notices stating that You changed the files; and
- (c) You must retain, in the Source form of any Derivative Works that You distribute, all copyright, patent, trademark, and attribution notices from the Source form of the Work, excluding those notices that do not pertain to any part of the Derivative Works; and
- (d) If the Work includes a "NOTICE" text file as part of its distribution, then any Derivative Works that You distribute must include a readable copy of the attribution notices contained within such NOTICE file, excluding

those notices that do not

 pertain to any part of the Derivative Works, in at least one of the following places: within a NOTICE text file distributed  as part of the Derivative Works; within the Source form or documentation, if provided along with the Derivative Works; or, within a display generated by the Derivative Works, if and wherever such third-party notices normally appear. The contents of the NOTICE file are for informational purposes only and do not modify the License. You may add Your own attribution notices within Derivative Works that You distribute, alongside or as an addendum to the NOTICE text from the Work, provided that such additional attribution notices cannot be construed as modifying the License.

 You may add Your own copyright statement to Your modifications and may provide additional or different license terms and conditions

 for use, reproduction, or distribution of Your modifications, or for any such Derivative Works as a whole, provided Your use, reproduction, and distribution of the Work otherwise complies with the conditions stated in this License.

- 5. Submission of Contributions. Unless You explicitly state otherwise, any Contribution intentionally submitted for inclusion in the Work by You to the Licensor shall be under the terms and conditions of this License, without any additional terms or conditions. Notwithstanding the above, nothing herein shall supersede or modify the terms of any separate license agreement you may have executed with Licensor regarding such Contributions.
- 6. Trademarks. This License does not grant permission to use the trade names, trademarks, service marks, or product names of the Licensor, except as required for reasonable and customary use in describing the origin of the Work and reproducing the content of the NOTICE file.
- 7. Disclaimer of Warranty. Unless required by applicable law or agreed to in writing, Licensor provides the Work (and each Contributor provides its Contributions) on an "AS IS" BASIS, WITHOUT WARRANTIES OR CONDITIONS OF ANY KIND, either express or implied, including, without limitation, any warranties or conditions of TITLE, NON-INFRINGEMENT, MERCHANTABILITY, or FITNESS FOR A PARTICULAR PURPOSE. You are solely responsible for determining the appropriateness of using or redistributing the Work and assume any risks associated with Your exercise of permissions under this License.
- 8. Limitation of Liability. In no event and under no legal theory, whether in tort (including negligence), contract, or otherwise. unless required by applicable law (such as deliberate and grossly negligent acts) or agreed to in writing, shall any Contributor be liable to You for damages, including any direct,

indirect, special,

 incidental, or consequential damages of any character arising as a result of this License or out of the use or inability to use the Work (including but not limited to damages for loss of goodwill, work stoppage, computer failure or malfunction, or any and all other commercial damages or losses), even if such Contributor has been advised of the possibility of such damages.

 9. Accepting Warranty or Additional Liability. While redistributing the Work or Derivative Works thereof, You may choose to offer, and charge a fee for, acceptance of support, warranty, indemnity, or other liability obligations and/or rights consistent with this License. However, in accepting such obligations, You may act only on Your own behalf and on Your sole responsibility, not on behalf of any other Contributor, and only if You agree to indemnify, defend, and hold each Contributor harmless for any liability incurred by, or claims asserted against, such Contributor by reason of your accepting any such warranty or additional liability.

### END OF TERMS AND CONDITIONS

APPENDIX: How to apply the Apache License to your work.

 To apply the Apache License to your work, attach the following boilerplate notice, with the fields enclosed by brackets "[]" replaced with your own identifying information. (Don't include the brackets!) The text should be enclosed in the appropriate comment syntax for the file format. We also recommend that a file or class name and description of purpose be included on the same "printed page" as the copyright notice for easier identification within third-party archives.

Copyright [yyyy] [name of copyright owner]

 Licensed under the Apache License, Version 2.0 (the "License"); you may not use this file except in compliance with the License. You may obtain a copy of the License at

http://www.apache.org/licenses/LICENSE-2.0

 Unless required by applicable law or agreed to in writing, software distributed under the License is distributed on an "AS IS" BASIS, WITHOUT WARRANTIES OR CONDITIONS OF ANY KIND, either express or implied. See the License for the specific language governing permissions and limitations under the License.

# **1.367 protobuf 1.31.0**

## **1.367.1 Available under license :**

Copyright (c) 2018 The Go Authors. All rights reserved.

Redistribution and use in source and binary forms, with or without modification, are permitted provided that the following conditions are met:

 \* Redistributions of source code must retain the above copyright notice, this list of conditions and the following disclaimer.

 \* Redistributions in binary form must reproduce the above copyright notice, this list of conditions and the following disclaimer in the documentation and/or other materials provided with the distribution.

 \* Neither the name of Google Inc. nor the names of its contributors may be used to endorse or promote products derived from this software without specific prior written permission.

THIS SOFTWARE IS PROVIDED BY THE COPYRIGHT HOLDERS AND CONTRIBUTORS "AS IS" AND ANY EXPRESS OR IMPLIED WARRANTIES, INCLUDING, BUT NOT LIMITED TO, THE IMPLIED WARRANTIES OF MERCHANTABILITY AND FITNESS FOR A PARTICULAR PURPOSE ARE DISCLAIMED. IN NO EVENT SHALL THE COPYRIGHT OWNER

 OR CONTRIBUTORS BE LIABLE FOR ANY DIRECT, INDIRECT, INCIDENTAL, SPECIAL, EXEMPLARY, OR CONSEQUENTIAL DAMAGES (INCLUDING, BUT NOT LIMITED TO, PROCUREMENT OF SUBSTITUTE GOODS OR SERVICES; LOSS OF USE, DATA, OR PROFITS; OR BUSINESS INTERRUPTION) HOWEVER CAUSED AND ON ANY THEORY OF LIABILITY, WHETHER IN CONTRACT, STRICT LIABILITY, OR TORT (INCLUDING NEGLIGENCE OR OTHERWISE) ARISING IN ANY WAY OUT OF THE USE OF THIS SOFTWARE, EVEN IF ADVISED OF THE POSSIBILITY OF SUCH DAMAGE.

# **1.368 x-text 0.13.0**

## **1.368.1 Available under license :**

Copyright (c) 2009 The Go Authors. All rights reserved.

Redistribution and use in source and binary forms, with or without modification, are permitted provided that the following conditions are met:

 \* Redistributions of source code must retain the above copyright notice, this list of conditions and the following disclaimer.

 \* Redistributions in binary form must reproduce the above copyright notice, this list of conditions and the following disclaimer in the documentation and/or other materials provided with the

distribution.

 \* Neither the name of Google Inc. nor the names of its contributors may be used to endorse or promote products derived from this software without specific prior written permission.

THIS SOFTWARE IS PROVIDED BY THE COPYRIGHT HOLDERS AND CONTRIBUTORS "AS IS" AND ANY EXPRESS OR IMPLIED WARRANTIES, INCLUDING, BUT NOT LIMITED TO, THE IMPLIED WARRANTIES OF MERCHANTABILITY AND FITNESS FOR A PARTICULAR PURPOSE ARE DISCLAIMED. IN NO EVENT SHALL THE COPYRIGHT **OWNER** 

 OR CONTRIBUTORS BE LIABLE FOR ANY DIRECT, INDIRECT, INCIDENTAL, SPECIAL, EXEMPLARY, OR CONSEQUENTIAL DAMAGES (INCLUDING, BUT NOT LIMITED TO, PROCUREMENT OF SUBSTITUTE GOODS OR SERVICES; LOSS OF USE, DATA, OR PROFITS; OR BUSINESS INTERRUPTION) HOWEVER CAUSED AND ON ANY THEORY OF LIABILITY, WHETHER IN CONTRACT, STRICT LIABILITY, OR TORT (INCLUDING NEGLIGENCE OR OTHERWISE) ARISING IN ANY WAY OUT OF THE USE OF THIS SOFTWARE, EVEN IF ADVISED OF THE POSSIBILITY OF SUCH DAMAGE.

# **1.369 x-sys 0.12.0**

## **1.369.1 Available under license :**

Copyright (c) 2013 unformatt

MIT License

Permission is hereby granted, free of charge, to any person obtaining a copy of this software and associated documentation files (the "Software"), to deal in the Software without restriction, including without limitation the rights to use, copy, modify, merge, publish, distribute, sublicense, and/or sell copies of the Software, and to permit persons to whom the Software is furnished to do so, subject to the following conditions:

The above copyright notice and this permission notice shall be included in all copies or substantial portions of the Software.

THE SOFTWARE IS PROVIDED "AS IS", WITHOUT WARRANTY OF ANY KIND, EXPRESS OR IMPLIED, INCLUDING BUT NOT LIMITED TO THE WARRANTIES OF MERCHANTABILITY, FITNESS FOR A PARTICULAR PURPOSE AND NONINFRINGEMENT. IN NO EVENT SHALL THE AUTHORS OR COPYRIGHT HOLDERS BE LIABLE FOR ANY CLAIM, DAMAGES OR OTHER LIABILITY, WHETHER IN AN ACTION OF CONTRACT, TORT OR OTHERWISE, ARISING FROM, OUT OF OR IN CONNECTION WITH

THE SOFTWARE OR THE USE OR OTHER DEALINGS IN THE SOFTWARE.

# **1.370 free-type 2.13.2-r0**

# **1.370.1 Available under license :**

# Files that don't get a copyright, or which are taken from elsewhere. # # All lines in this file are patterns (relative to the top-level directory), # including the comment lines; this means that e.g. `FTL.TXT' matches all # files that have this string in the file name (including the path relative # to the current directory, always starting with `./'). # # Don't put empty lines into this file! # builds/unix/pkg.m4 # docs/FTL.TXT docs/GPLv2.TXT # include/freetype/internal/fthash.h # src/base/fthash.c src/base/md5.c src/base/md5.h # src/bdf/bdf.c src/bdf/bdf.h src/bdf/bdfdrivr.c src/bdf/bdfdrivr.h src/bdf/bdferror.h src/bdf/bdflib.c src/bdf/module.mk src/bdf/README src/bdf/rules.mk # src/pcf/module.mk src/pcf/pcf.c src/pcf/pcf.h src/pcf/pcfdrivr.c src/pcf/pcfdrivr.h src/pcf/pcferror.h src/pcf/pcfread.c src/pcf/pcfread.h src/pcf/pcfutil.c src/pcf/pcfutil.h src/pcf/README src/pcf/rules.mk # src/gzip/adler32.c

```
src/gzip/ftzconf.c
src/gzip/infblock.c
src/gzip/infblock.h
src/gzip/infcodes.c
src/gzip/infcodes.h
src/gzip/inffixed.h
src/gzip/inflate.c
src/gzip/inftrees.c
src/gzip/inftrees.h
src/gzip/infutil.c
src/gzip/infutil.h
src/gzip/zconf.h
src/gzip/zlib.h
src/gzip/zutil.c
src/gzip/zutil.h
#
src/tools/apinames.c
src/tools/ftrandom/ftrandom.c
#
subprojects/dlg
#
#
 EOF
             The FreeType Project LICENSE
```
----------------------------

2006-Jan-27

 Copyright 1996-2002, 2006 by David Turner, Robert Wilhelm, and Werner Lemberg

Introduction

============

 The FreeType Project is distributed in several archive packages; some of them may contain, in addition to the FreeType font engine, various tools and contributions which rely on, or relate to, the FreeType Project.

 This license applies to all files found in such packages, and which do not fall under their own explicit license. The license affects thus the FreeType font engine, the test programs, documentation and makefiles, at the very least.

 This license was inspired by the BSD, Artistic, and IJG (Independent JPEG Group) licenses, which all encourage inclusion  and use of free software in commercial and freeware products alike. As a consequence, its main points are that:

- o We don't promise that this software works. However, we will be interested in any kind of bug reports. (`as is' distribution)
- o You can use this software for whatever you want, in parts or full form, without having to pay us. (`royalty-free' usage)
- o You may not pretend that you wrote this software. If you use it, or only parts of it, in a program, you must acknowledge somewhere in your documentation that you have used the FreeType code. (`credits')

 We specifically permit and encourage the inclusion of this software, with or without modifications, in commercial products. We disclaim all warranties covering The FreeType Project and assume no liability related to The FreeType Project.

 Finally, many people asked us for a preferred form for a credit/disclaimer to use in compliance with this license. We thus encourage you to use the following text:

""""

#### Portions

of this software are copyright <year> The FreeType Project (www.freetype.org). All rights reserved.  $"''"$ 

 Please replace <year> with the value from the FreeType version you actually use.

#### Legal Terms

===========

### 0. Definitions

--------------

 Throughout this license, the terms `package', `FreeType Project', and `FreeType archive' refer to the set of files originally distributed by the authors (David Turner, Robert Wilhelm, and Werner Lemberg) as the `FreeType Project', be they named as alpha, beta or final release.

`You' refers to the licensee, or person using the project, where

 `using' is a generic term including compiling the project's source code as well as linking it to form a `program' or `executable'. This program is referred to as `a program using the FreeType engine'.

 This license applies to all files distributed in the original FreeType Project, including all source code, binaries and documentation,

 unless otherwise stated in the file in its original, unmodified form as distributed in the original archive. If you are unsure whether or not a particular file is covered by this license, you must contact us to verify this.

 The FreeType Project is copyright (C) 1996-2000 by David Turner, Robert Wilhelm, and Werner Lemberg. All rights reserved except as specified below.

1. No Warranty

--------------

 THE FREETYPE PROJECT IS PROVIDED `AS IS' WITHOUT WARRANTY OF ANY KIND, EITHER EXPRESS OR IMPLIED, INCLUDING, BUT NOT LIMITED TO, WARRANTIES OF MERCHANTABILITY AND FITNESS FOR A PARTICULAR PURPOSE. IN NO EVENT WILL ANY OF THE AUTHORS OR COPYRIGHT HOLDERS BE LIABLE FOR ANY DAMAGES CAUSED BY THE USE OR THE INABILITY TO USE, OF THE FREETYPE PROJECT.

2. Redistribution

-----------------

 This license grants a worldwide, royalty-free, perpetual and irrevocable right and license to use, execute, perform, compile, display,

 copy, create derivative works of, distribute and sublicense the FreeType Project (in both source and object code forms) and derivative works thereof for any purpose; and to authorize others to exercise some or all of the rights granted herein, subject to the following conditions:

 o Redistribution of source code must retain this license file (`FTL.TXT') unaltered; any additions, deletions or changes to the original files must be clearly indicated in accompanying documentation. The copyright notices of the unaltered, original files must be preserved in all copies of source files.

 o Redistribution in binary form must provide a disclaimer that states that the software is based in part of the work of the

 FreeType Team, in the distribution documentation. We also encourage you to put an URL to the FreeType web page in your documentation, though this isn't mandatory.

 These conditions apply to any software derived from or based on the FreeType Project, not just the unmodified files. If you use our work, you must acknowledge us. However, no fee need be paid to us.

#### 3. Advertising

#### --------------

 Neither the FreeType authors and contributors nor you shall use the name of the other for commercial, advertising, or promotional purposes without specific prior written permission.

 We suggest, but do not require, that you use one or more of the following phrases to refer to this software in your documentation or advertising materials: `FreeType Project', `FreeType Engine', `FreeType library', or `FreeType Distribution'.

 As you have not signed this license, you are not required to accept it. However, as the FreeType Project is copyrighted material, only this license, or another one contracted with the authors, grants you the right to use, distribute, and modify it. Therefore, by using, distributing, or modifying the FreeType

 Project, you indicate that you understand and accept all the terms of this license.

### 4. Contacts

-----------

There are two mailing lists related to FreeType:

o freetype@nongnu.org

 Discusses general use and applications of FreeType, as well as future and wanted additions to the library and distribution. If you are looking for support, start in this list if you haven't found anything to help you in the documentation.

#### o freetype-devel@nongnu.org

 Discusses bugs, as well as engine internals, design issues, specific licenses, porting, etc.

Our home page can be found at

--- end of FTL.TXT --- FREETYPE LICENSES -----------------

The FreeType 2 font engine is copyrighted work and cannot be used legally without a software license. In order to make this project usable to a vast majority of developers, we distribute it under two mutually exclusive open-source licenses.

This means that \*you\* must choose \*one\* of the two licenses described below, then obey all its terms and conditions when using FreeType 2 in any of your projects or products.

 - The FreeType License, found in the file `docs/FTL.TXT`, which is similar to the original BSD license \*with\* an advertising clause that forces you to explicitly cite the FreeType project in your product's documentation. All details are in the license file. This license is suited to products which don't use the GNU General Public License.

 Note that this license is compatible to the GNU General Public License version 3, but not version 2.

 - The GNU General Public License version 2, found in `docs/GPLv2.TXT` (any later version can be used also), for programs which already use the GPL. Note that the FTL is incompatible with GPLv2 due to its advertisement clause.

The contributed BDF and PCF drivers come with a license similar to that of the X Window System. It is compatible to the above two licenses (see files `src/bdf/README` and `src/pcf/README`). The same holds for the source code files `src/base/fthash.c` and `include/freetype/internal/fthash.h`; they were part of the BDF driver in earlier FreeType versions.

The gzip module uses the zlib license (see  $\text{Src/gzipzlib.h}$ ) which too is compatible to the above two licenses.

The files `src/autofit/ft-hb.c` and `src/autofit/ft-hb.h` contain code taken almost verbatim from the HarfBuzz file `hb-ft.cc`, which uses the 'Old MIT' license, compatible to the above two licenses.

The MD5 checksum support (only used for debugging in development
builds) is in the public domain.

--- end of LICENSE.TXT --- GNU GENERAL PUBLIC LICENSE Version 2, June 1991

Copyright (C) 1989, 1991 Free Software Foundation, Inc. 51 Franklin St, Fifth Floor, Boston, MA 02110-1301 USA

Everyone is permitted to copy and distribute verbatim copies of this license document, but changing it is not allowed.

#### Preamble

 The licenses for most software are designed to take away your freedom to share and change it. By contrast, the GNU General Public License is intended to guarantee your freedom to share and change free software--to make sure the software is free for all its users. This General Public License applies to most of the Free Software Foundation's software and to any other program whose authors commit to using it. (Some other Free Software Foundation software is covered by the GNU Library General Public License instead.) You can apply it to your programs, too.

 When we speak of free software, we are referring to freedom, not price. Our General Public Licenses are designed

to make sure that you

have the freedom to distribute copies of free software (and charge for this service if you wish), that you receive source code or can get it if you want it, that you can change the software or use pieces of it in new free programs; and that you know you can do these things.

 To protect your rights, we need to make restrictions that forbid anyone to deny you these rights or to ask you to surrender the rights. These restrictions translate to certain responsibilities for you if you distribute copies of the software, or if you modify it.

 For example, if you distribute copies of such a program, whether gratis or for a fee, you must give the recipients all the rights that you have. You must make sure that they, too, receive or can get the source code. And you must show them these terms so they know their rights.

We protect your rights with two steps: (1) copyright the software, and (2) offer you this license which gives you legal permission to copy, distribute

and/or modify the software.

 Also, for each author's protection and ours, we want to make certain that everyone understands that there is no warranty for this free software. If the software is modified by someone else and passed on, we want its recipients to know that what they have is not the original, so that any problems introduced by others will not reflect on the original authors' reputations.

 Finally, any free program is threatened constantly by software patents. We wish to avoid the danger that redistributors of a free program will individually obtain patent licenses, in effect making the program proprietary. To prevent this, we have made it clear that any patent must be licensed for everyone's free use or not licensed at all.

 The precise terms and conditions for copying, distribution and modification follow.

#### GNU GENERAL PUBLIC LICENSE TERMS AND CONDITIONS FOR COPYING, DISTRIBUTION AND MODIFICATION

 0. This License applies to any program or other work which contains

a notice placed by the copyright holder saying it may be distributed under the terms of this General Public License. The "Program", below, refers to any such program or work, and a "work based on the Program" means either the Program or any derivative work under copyright law: that is to say, a work containing the Program or a portion of it, either verbatim or with modifications and/or translated into another language. (Hereinafter, translation is included without limitation in the term "modification".) Each licensee is addressed as "you".

Activities other than copying, distribution and modification are not covered by this License; they are outside its scope. The act of running the Program is not restricted, and the output from the Program is covered only if its contents constitute a work based on the Program (independent of having been made by running the Program). Whether that is true depends on what the Program does.

#### 1. You may copy and distribute verbatim copies of the Program's

source code as you receive it, in any medium, provided that you conspicuously and appropriately publish on each copy an appropriate copyright notice and disclaimer of warranty; keep intact all the notices that refer to this License and to the absence of any warranty; and give any other recipients of the Program a copy of this License along with the Program.

You may charge a fee for the physical act of transferring a copy, and you may at your option offer warranty protection in exchange for a fee.

 2. You may modify your copy or copies of the Program or any portion of it, thus forming a work based on the Program, and copy and distribute such modifications or work under the terms of Section 1 above, provided that you also meet all of these conditions:

 a) You must cause the modified files to carry prominent notices stating that you changed the files and the date of any change.

 b) You must cause any work that you distribute or publish, that in whole

 or in part contains or is derived from the Program or any part thereof, to be licensed as a whole at no charge to all third parties under the terms of this License.

 c) If the modified program normally reads commands interactively when run, you must cause it, when started running for such interactive use in the most ordinary way, to print or display an announcement including an appropriate copyright notice and a notice that there is no warranty (or else, saying that you provide a warranty) and that users may redistribute the program under these conditions, and telling the user how to view a copy of this License. (Exception: if the Program itself is interactive but does not normally print such an announcement, your work based on the Program is not required to print an announcement.)

These requirements apply to the modified work as a whole. If identifiable sections of that work are not derived from the Program, and can be reasonably considered independent and separate works in themselves, then this License, and its terms, do not apply to those sections when you distribute them as separate works. But when you distribute the same sections as part of a whole which is a work based on the Program, the distribution of the whole must be on the terms of this License, whose permissions for other licensees extend to the

entire whole, and thus to each and every part regardless of who wrote it.

Thus, it is not the intent of this section to claim rights or contest your rights to work written entirely by you; rather, the intent is to exercise the right to control the distribution of derivative or collective works based on the Program.

In addition, mere aggregation of another work not based on the Program with the Program (or with a work based on the Program) on a volume of a storage or distribution medium does not bring the other work under the scope of this License.

 3. You may copy and distribute the Program (or a work based on it,

under Section 2) in object code or executable form under the terms of Sections 1 and 2 above provided that you also do one of the following:

 a) Accompany it with the complete corresponding machine-readable source code, which must be distributed under the terms of Sections 1 and 2 above on a medium customarily used for software interchange; or,

 b) Accompany it with a written offer, valid for at least three years, to give any third party, for a charge no more than your cost of physically performing source distribution, a complete machine-readable copy of the corresponding source code, to be distributed under the terms of Sections 1 and 2 above on a medium customarily used for software interchange; or,

 c) Accompany it with the information you received as to the offer to distribute corresponding source code. (This alternative is allowed only for noncommercial distribution and only if you received the program in object code or executable form with such an offer, in accord with Subsection b above.)

The source code for a work means the preferred form of the work for making modifications to it. For an executable work, complete source code means all the source code for all modules it contains, plus any associated interface definition files, plus the scripts used to control compilation and installation of the executable. However, as a special exception, the source code distributed need not include anything that is normally distributed (in either source or binary form) with the major components (compiler, kernel, and so on) of the operating system on which the executable runs, unless that component itself accompanies the executable.

If distribution of executable or object code is made by offering access to copy from a designated place, then offering equivalent access to copy the source code from the same place counts as distribution of the source code, even though third parties are not compelled to copy

the source along with the object code.

 4. You may not copy, modify, sublicense, or distribute the Program except as expressly provided under this License. Any attempt otherwise to copy, modify, sublicense or distribute the Program is void, and will automatically terminate your rights under this License. However, parties who have received copies, or rights, from you under this License will not have their licenses terminated so long as such

parties remain in full compliance.

 5. You are not required to accept this License, since you have not signed it. However, nothing else grants you permission to modify or distribute the Program or its derivative works. These actions are prohibited by law if you do not accept this License. Therefore, by modifying or distributing the Program (or any work based on the Program), you indicate your acceptance of this License to do so, and all its terms and conditions for copying, distributing or modifying the Program or works based on it.

#### 6. Each

 time you redistribute the Program (or any work based on the Program), the recipient automatically receives a license from the original licensor to copy, distribute or modify the Program subject to these terms and conditions. You may not impose any further restrictions on the recipients' exercise of the rights granted herein. You are not responsible for enforcing compliance by third parties to this License.

 7. If, as a consequence of a court judgment or allegation of patent infringement or for any other reason (not limited to patent issues), conditions are imposed on you (whether by court order, agreement or otherwise) that contradict the conditions of this License, they do not excuse you from the conditions of this License. If you cannot distribute so as to satisfy simultaneously your obligations under this License and any other pertinent obligations, then as a consequence you may not distribute the Program at all. For example, if a patent license would not permit royalty-free redistribution of the Program by all those who receive copies directly or indirectly through you, then the only way you could satisfy both it and this License would be to refrain entirely from distribution of the Program.

If any portion of this section is held invalid or unenforceable under any particular circumstance, the balance of the section is intended to apply and the section as a whole is intended to apply in other circumstances.

It is not the purpose of this section to induce you to infringe any patents or other property right claims or to contest validity of any such claims; this section has the sole purpose of protecting the integrity of the free software distribution system, which is implemented by public license practices. Many people have made generous contributions to the wide range of software distributed through that system in reliance on consistent application of that system; it is up to the author/donor to decide if he or she is willing to distribute software through

 any other system and a licensee cannot impose that choice.

This section is intended to make thoroughly clear what is believed to be a consequence of the rest of this License.

 8. If the distribution and/or use of the Program is restricted in certain countries either by patents or by copyrighted interfaces, the original copyright holder who places the Program under this License may add an explicit geographical distribution limitation excluding those countries, so that distribution is permitted only in or among countries not thus excluded. In such case, this License incorporates the limitation as if written in the body of this License.

 9. The Free Software Foundation may publish revised and/or new versions of the General Public License from time to time. Such new versions will be similar in spirit to the present version, but may differ in detail to address new problems or concerns.

Each version is given a distinguishing version number. If the Program specifies a version number of this License which applies to it and "any later version", you have the option of following the terms and conditions either of that version or of any later version published by the Free Software Foundation. If the Program does not specify a version number of this License, you may choose any version ever published by the Free Software Foundation.

 10. If you wish to incorporate parts of the Program into other free programs whose distribution conditions are different, write to the author to ask for permission. For software which is copyrighted by the Free Software Foundation, write to the Free Software Foundation; we sometimes make exceptions for this. Our decision will be guided by the two goals of preserving the free status of all derivatives of our free software and of promoting the sharing and reuse of software generally.

#### NO WARRANTY

 11. BECAUSE THE PROGRAM IS LICENSED FREE OF CHARGE, THERE IS NO WARRANTY FOR THE PROGRAM, TO THE EXTENT PERMITTED BY APPLICABLE LAW. EXCEPT WHEN

OTHERWISE STATED IN WRITING THE COPYRIGHT HOLDERS AND/OR OTHER PARTIES PROVIDE THE PROGRAM "AS IS" WITHOUT WARRANTY OF ANY KIND, EITHER EXPRESSED OR IMPLIED, INCLUDING, BUT NOT LIMITED TO, THE IMPLIED WARRANTIES OF MERCHANTABILITY AND FITNESS FOR A PARTICULAR PURPOSE. THE ENTIRE RISK AS TO THE QUALITY AND PERFORMANCE OF THE PROGRAM IS WITH YOU. SHOULD THE PROGRAM PROVE DEFECTIVE, YOU ASSUME THE COST OF ALL NECESSARY SERVICING, REPAIR OR CORRECTION.

 12. IN NO EVENT UNLESS REQUIRED BY APPLICABLE LAW OR AGREED TO IN WRITING WILL ANY COPYRIGHT HOLDER, OR ANY OTHER PARTY WHO MAY MODIFY AND/OR REDISTRIBUTE THE PROGRAM AS PERMITTED ABOVE, BE LIABLE TO YOU FOR DAMAGES, INCLUDING ANY GENERAL, SPECIAL, INCIDENTAL OR CONSEQUENTIAL DAMAGES ARISING OUT OF THE USE OR INABILITY TO USE THE PROGRAM (INCLUDING BUT NOT LIMITED TO LOSS OF DATA OR DATA BEING RENDERED INACCURATE OR LOSSES SUSTAINED BY YOU OR THIRD PARTIES OR A FAILURE OF THE PROGRAM TO OPERATE WITH ANY OTHER PROGRAMS), EVEN

 IF SUCH HOLDER OR OTHER PARTY HAS BEEN ADVISED OF THE POSSIBILITY OF SUCH DAMAGES.

#### END OF TERMS AND CONDITIONS

 How to Apply These Terms to Your New Programs

 If you develop a new program, and you want it to be of the greatest possible use to the public, the best way to achieve this is to make it free software which everyone can redistribute and change under these terms.

 To do so, attach the following notices to the program. It is safest to attach them to the start of each source file to most effectively convey the exclusion of warranty; and each file should have at least the "copyright" line and a pointer to where the full notice is found.

 <one line to give the program's name and a brief idea of what it does.> Copyright  $(C)$  <year > <name of author>

 This program is free software; you can redistribute it and/or modify it under the terms of the GNU General Public License as published by the Free Software Foundation; either version 2 of the License, or

(at your option) any later version.

 This program is distributed in the hope that it will be useful, but WITHOUT ANY WARRANTY; without even the implied warranty of MERCHANTABILITY or FITNESS FOR A PARTICULAR PURPOSE. See the GNU General Public License for more details.

 You should have received a copy of the GNU General Public License along with this program; if not, write to the Free Software Foundation, Inc., 51 Franklin St, Fifth Floor, Boston, MA 02110-1301 USA

Also add information on how to contact you by electronic and paper mail.

If the program is interactive, make it output a short notice like this when it starts in an interactive mode:

 Gnomovision version 69, Copyright (C) year name of author Gnomovision comes with ABSOLUTELY NO WARRANTY; for details type `show w'. This is free software, and you are welcome to redistribute it under certain conditions; type `show c' for details.

The hypothetical commands `show w' and `show c' should show the appropriate parts of the General Public License. Of course, the commands you use may be called something other than `show w' and `show c'; they could even be mouse-clicks or menu items--whatever suits your program.

You should also get your employer (if you work as a programmer) or your school, if any, to sign a "copyright disclaimer" for the program, if necessary. Here is a sample; alter the names:

 Yoyodyne, Inc., hereby disclaims all copyright interest in the program `Gnomovision' (which makes passes at compilers) written by James Hacker.

 <signature of Ty Coon>, 1 April 1989 Ty Coon, President of Vice

This General Public License does not permit incorporating your program into proprietary programs. If your program is a subroutine library, you may consider it more useful to permit linking proprietary applications with the library. If this is what you want to do, use the GNU Library General Public License instead of this License.

# **1.371 libidn 2.3.4-r4**

### **1.371.1 Available under license :**

 GNU LESSER GENERAL PUBLIC LICENSE Version 3, 29 June 2007

Copyright (C) 2007 Free Software Foundation, Inc. <http://fsf.org/> Everyone is permitted to copy and distribute verbatim copies of this license document, but changing it is not allowed.

 This version of the GNU Lesser General Public License incorporates the terms and conditions of version 3 of the GNU General Public License, supplemented by the additional permissions listed below.

0. Additional Definitions.

 As used herein, "this License" refers to version 3 of the GNU Lesser General Public License, and the "GNU GPL" refers to version 3 of the GNU General Public License.

 "The Library" refers to a covered work governed by this License, other than an Application or a Combined Work as defined below.

 An "Application" is any work that makes use of an interface provided by the Library, but which is not otherwise based on the Library. Defining a subclass of a class defined by the Library is deemed a mode of using an interface provided by the Library.

 A "Combined Work" is a work produced by combining or linking an Application with the Library. The particular version of the Library with which the Combined Work was made is also called the "Linked Version".

 The "Minimal Corresponding Source" for a Combined Work means the Corresponding Source for the Combined Work, excluding any source code for portions of the Combined Work that, considered in isolation, are based on the Application, and not on the Linked Version.

 The "Corresponding Application Code" for a Combined Work means the object code and/or source code for the Application, including any data and utility programs needed for reproducing the Combined Work from the Application, but excluding the System Libraries of the Combined Work.

1. Exception to Section 3 of the GNU GPL.

 You may convey a covered work under sections 3 and 4 of this License without being bound by section 3 of the GNU GPL.

2. Conveying Modified Versions.

 If you modify a copy of the Library, and, in your modifications, a facility refers to a function or data to be supplied by an Application that uses the facility (other than as an argument passed when the facility is invoked), then you may convey a copy of the modified version:

 a) under this License, provided that you make a good faith effort to ensure that, in the event an Application does not supply the function or data, the facility still operates, and performs whatever part of its purpose remains meaningful, or

 b) under the GNU GPL, with none of the additional permissions of this License applicable to that copy.

3. Object Code Incorporating Material from Library Header Files.

 The object code form of an Application may incorporate material from a header file that is part of the Library. You may convey such object code under terms of your choice, provided that, if the incorporated material is not limited to numerical parameters, data structure

layouts and accessors, or small macros, inline functions and templates (ten or fewer lines in length), you do both of the following:

 a) Give prominent notice with each copy of the object code that the Library is used in it and that the Library and its use are covered by this License.

 b) Accompany the object code with a copy of the GNU GPL and this license document.

4. Combined Works.

 You may convey a Combined Work under terms of your choice that, taken together, effectively do not restrict modification of the portions of the Library contained in the Combined Work and reverse engineering for debugging such modifications, if you also do each of the following:

 a) Give prominent notice with each copy of the Combined Work that the Library is used in it and that the Library and its use are covered by this License.

 b) Accompany the Combined Work with a copy of the GNU GPL and this license document.

 c) For a Combined Work that displays copyright notices during execution, include the copyright notice for the Library among these notices, as well as a reference directing the user to the copies of the GNU GPL and this license document.

d) Do one of the following:

 0) Convey the Minimal Corresponding Source under the terms of this License, and the Corresponding Application Code in a form suitable for, and under terms that permit, the user to recombine or relink the Application with a modified version of the Linked Version to produce a modified Combined Work, in the manner specified by section 6 of the GNU GPL for conveying Corresponding Source.

1) Use a suitable shared library mechanism for linking with the

 Library. A suitable mechanism is one that (a) uses at run time a copy of the Library already present on the user's computer system, and (b) will operate properly with a modified version of the Library that is interface-compatible with the Linked

Version.

 e) Provide Installation Information, but only if you would otherwise be required to provide such information under section 6 of the GNU GPL, and only to the extent that such information is necessary to install and execute a modified version of the Combined Work produced by recombining or relinking the Application with a modified version of the Linked Version. (If you use option 4d0, the Installation Information must accompany the Minimal Corresponding Source and Corresponding Application Code. If you use option 4d1, you must provide the Installation Information in the manner specified by section 6 of the GNU GPL for conveying Corresponding Source.)

5. Combined Libraries.

 You may place library facilities that are a work based on the Library side by side in a single library together with other library facilities that are not Applications and are not covered by this License, and convey such a combined library under terms of your choice, if you do both of the following:

 a) Accompany the combined library with a copy of the same work based on the Library, uncombined with any other library facilities, conveyed under the terms of this License.

 b) Give prominent notice with the combined library that part of it is a work based on the Library, and explaining where to find the accompanying uncombined form of the same work.

6. Revised Versions of the GNU Lesser General Public License.

 The Free Software Foundation may publish revised and/or new versions of the GNU Lesser General Public License from time to time. Such new versions will be similar in spirit to the present version, but may differ in detail to address new problems or concerns.

 Each version is given a distinguishing version number. If the Library as you received it specifies that a certain numbered version of the GNU Lesser General Public License "or any later version" applies to it, you have the option

of following the terms and

conditions either of that published version or of any later version published by the Free Software Foundation. If the Library as you received it does not specify a version number of the GNU Lesser General Public License, you may choose any version of the GNU Lesser General Public License ever published by the Free Software Foundation.

 If the Library as you received it specifies that a proxy can decide whether future versions of the GNU Lesser General Public License shall apply, that proxy's public statement of acceptance of any version is permanent authorization for you to choose that version for the Library.

> GNU GENERAL PUBLIC LICENSE Version 2, June 1991

Copyright (C) 1989, 1991 Free Software Foundation, Inc., 51 Franklin Street, Fifth Floor, Boston, MA 02110-1301 USA Everyone is permitted to copy and distribute verbatim copies of this license document, but changing it is not allowed.

#### Preamble

 The licenses for most software are designed to take away your freedom to share and change it. By contrast, the GNU General Public License is intended to guarantee your freedom to share and change free software--to make sure the software is free for all its users. This General Public License applies to most of the Free Software Foundation's software and to any other program whose authors commit to using it. (Some other Free Software Foundation software is covered by the GNU Lesser General Public License instead.) You can apply it to your programs, too.

 When we speak of free software, we are referring to freedom, not price.

 Our General Public Licenses are designed to make sure that you have the freedom to distribute copies of free software (and charge for this service if you wish), that you receive source code or can get it if you want it, that you can change the software or use pieces of it in new free programs; and that you know you can do these things.

 To protect your rights, we need to make restrictions that forbid anyone to deny you these rights or to ask you to surrender the rights. These restrictions translate to certain responsibilities for you if you distribute copies of the software, or if you modify it.

 For example, if you distribute copies of such a program, whether gratis or for a fee, you must give the recipients all the rights that you have. You must make sure that they, too, receive or can get the

source code. And you must show them these terms so they know their rights.

 We protect your rights with two steps: (1) copyright the software, and (2) offer you this license which gives you legal permission to copy, distribute and/or modify the software.

 Also, for each author's protection and ours, we want to make certain that everyone understands that there is no warranty for this free software. If the software is modified by someone else and passed on, we want its recipients to know that what they have is not the original, so that any problems introduced by others will not reflect on the original authors' reputations.

 Finally, any free program is threatened constantly by software patents. We wish to avoid the danger that redistributors of a free program will individually obtain patent licenses, in effect making the program proprietary. To prevent this, we have made it clear that any patent must be licensed for everyone's free use or not licensed at all.

 The precise terms and conditions for copying, distribution and modification follow.

#### GNU GENERAL PUBLIC LICENSE TERMS AND CONDITIONS FOR COPYING, DISTRIBUTION AND MODIFICATION

 0. This License applies to any program or other work which contains a notice placed by the copyright holder saying it may be distributed under the terms of this General Public License. The "Program", below, refers to any such program or work, and a "work based on the Program" means either the Program or any derivative work under copyright law: that is to say, a work containing the Program or a portion of it, either verbatim or with modifications and/or translated into another language. (Hereinafter, translation is included without limitation in the term "modification".) Each licensee is addressed as "you".

Activities other than copying, distribution and modification are not covered by this License; they are outside its scope. The act of running the Program is not restricted, and the output from the Program is covered only if its contents constitute a work based on the Program (independent of having been made by running the Program). Whether that is true depends on what the Program does.

 1. You may copy and distribute verbatim copies of the Program's source code as you receive it, in any medium, provided that you conspicuously and appropriately publish on each copy an appropriate copyright notice and disclaimer of warranty; keep intact all the notices that refer to this License and to the absence of any warranty; and give any other recipients of the Program a copy of this License along with the Program.

You may charge a fee for the physical act of transferring a copy, and you may at your option offer warranty protection in exchange for a fee.

 2. You may modify your copy or copies of the Program or any portion of it, thus forming a work based on the Program, and copy and distribute such modifications or work under the terms of Section 1 above, provided that you also meet all of these conditions:

 a) You must cause the modified files to carry prominent notices stating that you changed the files and the date of any change.

b) You must cause

 any work that you distribute or publish, that in whole or in part contains or is derived from the Program or any part thereof, to be licensed as a whole at no charge to all third parties under the terms of this License.

 c) If the modified program normally reads commands interactively when run, you must cause it, when started running for such interactive use in the most ordinary way, to print or display an announcement including an appropriate copyright notice and a notice that there is no warranty (or else, saying that you provide a warranty) and that users may redistribute the program under these conditions, and telling the user how to view a copy of this License. (Exception: if the Program itself is interactive but does not normally print such an announcement, your work based on the Program is not required to print an announcement.)

These requirements apply to the modified work as a whole. If identifiable sections of that work are not derived from the Program,

and can be reasonably considered independent and separate works in themselves, then this License, and its terms, do not apply to those sections when you distribute them as separate works. But when you distribute the same sections as part of a whole which is a work based on the Program, the distribution of the whole must be on the terms of this License, whose permissions for other licensees extend to the entire whole, and thus to each and every part regardless of who wrote it.

Thus, it is not the intent of this section to claim rights or contest your rights to work written entirely by you; rather, the intent is to exercise the right to control the distribution of derivative or collective works based on the Program.

In addition, mere aggregation of another work not based on the Program with the Program (or with a work based on the Program) on a volume of a storage or distribution medium does not bring the other work under the scope of this License.

 3. You may copy and distribute the Program (or a work based on it, under Section 2) in object code or executable form under the terms of Sections 1 and 2 above provided that you also do one of the following:

 a) Accompany it with the complete corresponding machine-readable source code, which must be distributed under the terms of Sections 1 and 2 above on a medium customarily used for software interchange; or,

 b) Accompany it with a written offer, valid for at least three years, to give any third party, for a charge no more than your cost of physically performing source distribution, a complete machine-readable copy of the corresponding source code, to be distributed under the terms of Sections 1 and 2 above on a medium customarily used for software interchange; or,

 c) Accompany it with the information you received as to the offer to distribute corresponding source code. (This alternative is allowed only for noncommercial distribution and only if you

 received the program in object code or executable form with such an offer, in accord with Subsection b above.)

The source code for a work means the preferred form of the work for making modifications to it. For an executable work, complete source code means all the source code for all modules it contains, plus any associated interface definition files, plus the scripts used to control compilation and installation of the executable. However, as a special exception, the source code distributed need not include anything that is normally distributed (in either source or binary form) with the major components (compiler, kernel, and so on) of the operating system on which the executable runs, unless that component itself accompanies the executable.

If distribution of executable or object code is made by offering access to copy from a designated place, then offering equivalent access to copy the source code from the same place counts as distribution of the source code, even though third parties are not compelled to copy the source along with the object code.

 4. You may not copy, modify, sublicense, or distribute the Program except as expressly provided under this License. Any attempt

otherwise to copy, modify, sublicense or distribute the Program is void, and will automatically terminate your rights under this License. However, parties who have received copies, or rights, from you under this License will not have their licenses terminated so long as such parties remain in full compliance.

 5. You are not required to accept this License, since you have not signed it. However, nothing else grants you permission to modify or distribute the Program or its derivative works. These actions are prohibited by law if you do not accept this License. Therefore, by modifying or distributing the Program (or any work based on the Program), you indicate your acceptance of this License to do so, and all its terms and conditions for copying, distributing or modifying

the Program or works based on it.

 6. Each time you redistribute the Program (or any work based on the Program), the recipient automatically receives a license from the original licensor to copy, distribute or modify the Program subject to these terms and conditions. You may not impose any further restrictions on the recipients' exercise of the rights granted herein. You are not responsible for enforcing compliance by third parties to this License.

 7. If, as a consequence of a court judgment or allegation of patent infringement or for any other reason (not limited to patent issues), conditions are imposed on you (whether by court order, agreement or otherwise) that contradict the conditions of this License, they do not excuse you from the conditions of this License. If you cannot distribute so as to satisfy simultaneously your obligations under this License and any other pertinent obligations, then as a consequence you may not distribute the Program at all. For

example, if a patent

license would not permit royalty-free redistribution of the Program by all those who receive copies directly or indirectly through you, then the only way you could satisfy both it and this License would be to refrain entirely from distribution of the Program.

If any portion of this section is held invalid or unenforceable under any particular circumstance, the balance of the section is intended to apply and the section as a whole is intended to apply in other circumstances.

It is not the purpose of this section to induce you to infringe any patents or other property right claims or to contest validity of any such claims; this section has the sole purpose of protecting the integrity of the free software distribution system, which is implemented by public license practices. Many people have made generous contributions to the wide range of software distributed through that system in reliance on consistent application of that system; it is up to the author/donor to decide if he or she is willing to distribute software through any other system and a licensee cannot impose that choice.

This section is intended to make thoroughly clear what is believed to be a consequence of the rest of this License.

 8. If the distribution and/or use of the Program is restricted in certain countries either by patents or by copyrighted interfaces, the original copyright holder who places the Program under this License may add an explicit geographical distribution limitation excluding those countries, so that distribution is permitted only in or among countries not thus excluded. In such case, this License incorporates the limitation as if written in the body of this License.

 9. The Free Software Foundation may publish revised and/or new versions of the General Public License from time to time. Such new versions will be similar in spirit to the present version, but may differ in detail to address new problems or concerns.

Each version is given a distinguishing

version number. If the Program

specifies a version number of this License which applies to it and "any later version", you have the option of following the terms and conditions either of that version or of any later version published by the Free Software Foundation. If the Program does not specify a version number of this License, you may choose any version ever published by the Free Software Foundation.

 10. If you wish to incorporate parts of the Program into other free programs whose distribution conditions are different, write to the author to ask for permission. For software which is copyrighted by the Free Software Foundation, write to the Free Software Foundation; we sometimes make exceptions for this. Our decision will be guided by the two goals of preserving the free status of all derivatives of our free software and of promoting the sharing and reuse of software generally.

#### NO WARRANTY

#### 11. BECAUSE THE PROGRAM IS LICENSED FREE OF CHARGE, THERE IS NO WARRANTY

FOR THE PROGRAM, TO THE EXTENT PERMITTED BY APPLICABLE LAW. EXCEPT WHEN OTHERWISE STATED IN WRITING THE COPYRIGHT HOLDERS AND/OR OTHER PARTIES PROVIDE THE PROGRAM "AS IS" WITHOUT WARRANTY OF ANY KIND, EITHER EXPRESSED OR IMPLIED, INCLUDING, BUT NOT LIMITED TO, THE IMPLIED WARRANTIES OF

MERCHANTABILITY AND FITNESS FOR A PARTICULAR PURPOSE. THE ENTIRE RISK AS TO THE QUALITY AND PERFORMANCE OF THE PROGRAM IS WITH YOU. SHOULD THE PROGRAM PROVE DEFECTIVE, YOU ASSUME THE COST OF ALL NECESSARY SERVICING, REPAIR OR CORRECTION.

 12. IN NO EVENT UNLESS REQUIRED BY APPLICABLE LAW OR AGREED TO IN WRITING WILL ANY COPYRIGHT HOLDER, OR ANY OTHER PARTY WHO MAY MODIFY AND/OR REDISTRIBUTE THE PROGRAM AS PERMITTED ABOVE, BE LIABLE TO YOU FOR DAMAGES, INCLUDING ANY GENERAL, SPECIAL, INCIDENTAL OR CONSEQUENTIAL DAMAGES ARISING OUT OF THE USE OR INABILITY TO USE THE PROGRAM (INCLUDING BUT NOT LIMITED TO LOSS OF DATA OR DATA BEING RENDERED INACCURATE OR LOSSES SUSTAINED BY YOU OR

 THIRD PARTIES OR A FAILURE OF THE PROGRAM TO OPERATE WITH ANY OTHER PROGRAMS), EVEN IF SUCH HOLDER OR OTHER PARTY HAS BEEN ADVISED OF THE POSSIBILITY OF SUCH DAMAGES.

#### END OF TERMS AND CONDITIONS

How to Apply These Terms to Your New Programs

 If you develop a new program, and you want it to be of the greatest possible use to the public, the best way to achieve this is to make it free software which everyone can redistribute and change under these terms.

 To do so, attach the following notices to the program. It is safest to attach them to the start of each source file to most effectively convey the exclusion of warranty; and each file should have at least the "copyright" line and a pointer to where the full notice is found.

 <one line to give the program's name and a brief idea of what it does.> Copyright  $(C)$  <year > <name of author>

 This program is free software; you can redistribute it and/or modify it under the terms of the GNU General Public License as published by the Free Software Foundation; either version 2 of the License, or (at your option) any later version.

 This program is distributed in the hope that it will be useful, but WITHOUT ANY WARRANTY; without even the implied warranty of MERCHANTABILITY or FITNESS FOR A PARTICULAR PURPOSE. See the GNU General Public License for more details.

 You should have received a copy of the GNU General Public License along with this program; if not, write to the Free Software Foundation, Inc., 51 Franklin Street, Fifth Floor, Boston, MA 02110-1301 USA.

Also add information on how to contact you by electronic and paper mail.

If the program is interactive, make it output a short notice like this when it starts in an interactive mode:

 Gnomovision version 69, Copyright (C) year name of author Gnomovision comes with ABSOLUTELY NO WARRANTY; for details type `show w'. This is free software, and you are welcome to redistribute it

under certain conditions; type `show c' for details.

The hypothetical commands `show w' and `show c' should show the appropriate parts of the General Public License. Of course, the commands you use may be called something other than `show w' and `show c'; they could even be mouse-clicks or menu items--whatever suits your program.

You should also get your employer (if you work as a programmer) or your school, if any, to sign a "copyright disclaimer" for the program, if necessary. Here is a sample; alter the names:

 Yoyodyne, Inc., hereby disclaims all copyright interest in the program `Gnomovision' (which makes passes at compilers) written by James Hacker.

 <signature of Ty Coon>, 1 April 1989 Ty Coon, President of Vice

This General Public License does not permit incorporating your program into proprietary programs. If your program is a subroutine library, you may consider it more useful to permit linking proprietary applications with the library. If this is what you want to do, use the GNU Lesser General Public License instead of this License. Libidn2 COPYING -- Licensing information.  $-$  -\*- outline -\*-Copyright (C) 2011-2016 Simon Josefsson See the end for copying conditions.

The source code for the C library (libidn2.a or libidn.so) are licensed under the terms of either the GNU General Public License version 2.0 or later (see the file COPYINGv2) or the GNU Lesser General Public License version 3.0 or later (see the file COPYING.LESSERv3), or both in parallel as here.

The command line tool, self tests, examples, and other auxiliary files, are licensed under the GNU General Public License version 3.0 or later.

The license of the Unicode character data files (which are parsed into static storage in the library) are documented in COPYING.unicode.

Other files are licensed as indicated in each file.

There may be exceptions to these general rules, see each file for precise information.

This file is free software: you can redistribute it and/or modify it under the terms of the GNU General Public License as published by the Free Software Foundation, either version 3 of the License, or (at your option) any later version.

This file is distributed in the hope that it will be useful, but WITHOUT ANY WARRANTY; without even the implied warranty of MERCHANTABILITY or FITNESS FOR A PARTICULAR PURPOSE. See the GNU General Public License for more details.

You should have received a copy of the GNU General Public License along with this file. If not, see <http://www.gnu.org/licenses/>. A. Unicode Copyright.

Copyright 1991-2016 Unicode, Inc. All rights reserved.

 Certain documents and files on this website contain a legend indicating that "Modification is permitted." Any person is hereby authorized, without fee, to modify such documents and files to create derivative works conforming to the Unicode Standard, subject to Terms and Conditions herein.

 Any person is hereby authorized, without fee, to view, use, reproduce, and distribute all documents and files solely for informational purposes and in the creation of products supporting the Unicode Standard, subject to the Terms and Conditions herein.

 Further specifications of rights and restrictions pertaining to the use of the particular set of data files known as the "Unicode Character Database" can be found in the License.

 Each version of the Unicode Standard has further specifications of rights and restrictions of use. For the book editions (Unicode 5.0 and earlier), these are found on the back of the

 title page. The online code charts carry specific restrictions. All other files, including online documentation of the core specification for Unicode 6.0 and later, are covered under these general Terms of Use.

 No license is granted to "mirror" the Unicode website where a fee is charged for access to the "mirror" site. Modification is not permitted with respect to this document. All copies of this document must be verbatim.

B. Restricted Rights Legend.

Any technical data or software which is licensed to the United States of America, its agencies and/or instrumentalities under this Agreement is commercial technical data or commercial computer software developed exclusively at private expense as defined in FAR 2.101, or DFARS 252.227-7014 (June 1995), as applicable. For technical data, use, duplication, or disclosure by the Government is subject to restrictions as set forth in DFARS 202.227-7015 Technical Data, Commercial and Items (Nov 1995) and this Agreement. For Software, in accordance with FAR 12-212 or DFARS 227-7202, as applicable, use, duplication or disclosure by the Government is subject to the restrictions set forth in this Agreement.

C. Warranties and Disclaimers.

This publication and/or website may include technical or typographical errors or other inaccuracies . Changes are

periodically added to the information herein; these changes will be incorporated in new editions of the publication and/or website. Unicode may make improvements and/or changes in the product(s) and/or program(s) described in this publication and/or website at any time.

 If this file has been purchased on magnetic or optical media from Unicode, Inc. the sole and exclusive remedy for any claim will be exchange of the defective media within ninety (90) days of original purchase.

 EXCEPT AS PROVIDED IN SECTION C.2, THIS PUBLICATION AND/OR SOFTWARE IS PROVIDED "AS IS" WITHOUT WARRANTY OF ANY KIND EITHER EXPRESS, IMPLIED, OR STATUTORY, INCLUDING, BUT NOT LIMITED TO,

 ANY WARRANTIES OF MERCHANTABILITY, FITNESS FOR A PARTICULAR PURPOSE, OR NON-INFRINGEMENT. UNICODE AND ITS LICENSORS ASSUME NO RESPONSIBILITY FOR ERRORS OR OMISSIONS IN THIS PUBLICATION AND/OR SOFTWARE OR OTHER DOCUMENTS WHICH ARE REFERENCED BY OR LINKED TO THIS PUBLICATION OR THE UNICODE WEBSITE.

#### D. Waiver of Damages.

In no event shall Unicode or its licensors be liable for any special, incidental, indirect or consequential damages of any kind, or any damages whatsoever, whether or not Unicode was advised of the possibility of the damage, including, without limitation, those resulting from the following: loss of use, data or profits, in connection with the use, modification or distribution of this information or its derivatives.

#### E. Trademarks & Logos.

 The Unicode Word Mark and the Unicode Logo are trademarks of Unicode, Inc. The Unicode Consortium and Unicode, Inc. are trade names of Unicode, Inc. Use of the information and materials found on this website indicates your acknowledgement

 of Unicode, Inc.s exclusive worldwide rights in the Unicode Word Mark, the Unicode Logo, and the Unicode trade names.

 The Unicode Consortium Name and Trademark Usage Policy (Trademark Policy) are incorporated herein by reference and you agree to abide by the provisions of the Trademark Policy, which may be changed from time to time in the sole discretion of Unicode, Inc.

All third party trademarks referenced herein are the property of their respective owners.

#### F. Miscellaneous.

 Jurisdiction and Venue. This server is operated from a location in the State of California, United States of America. Unicode makes no representation that the materials are appropriate for use in other locations. If you access this server from other locations, you are responsible for compliance with local laws. This Agreement, all use of this site and any claims and damages resulting from use of this site are governed solely by the laws of the State of California without regard to any principles

 which would apply the laws of a different jurisdiction. The user agrees that any disputes regarding this site shall be resolved solely in the courts located in Santa Clara County, California. The user agrees said courts have personal jurisdiction and agree to waive any right to transfer the dispute to any other forum.

 Modification by Unicode Unicode shall have the right to modify this Agreement at any time by posting it to this site. The user may not assign any part of this Agreement without Unicodes prior written consent.

 Taxes. The user agrees to pay any taxes arising from access to this website or use of the information herein, except for those based on Unicodes net income.

 Severability. If any provision of this Agreement is declared invalid or unenforceable, the remaining provisions of this Agreement shall remain in effect.

Entire Agreement. This Agreement constitutes the entire agreement between the parties.

#### EXHIBIT 1

Unicode Data Files include all data files under the directories http://www.unicode.org/Public/, http://www.unicode.org/reports/, http://www.unicode.org/cldr/data/, http://source.icu-project.org/repos/icu/, and http://www.unicode.org/utility/trac/browser/.

Unicode Data Files do not include PDF online code charts under the directory http://www.unicode.org/Public/.

Software includes any source code published in the Unicode Standard or under the directories http://www.unicode.org/Public/, http://www.unicode.org/reports/, http://www.unicode.org/cldr/data/, http://source.icu-project.org/repos/icu/, and http://www.unicode.org/utility/trac/browser/.

NOTICE TO USER: Carefully read the following legal agreement. BY DOWNLOADING, INSTALLING, COPYING OR OTHERWISE USING UNICODE INC.'S DATA FILES ("DATA FILES"), AND/OR SOFTWARE ("SOFTWARE"), YOU UNEQUIVOCALLY ACCEPT, AND AGREE TO BE BOUND BY, ALL OF THE TERMS AND CONDITIONS OF THIS AGREEMENT. IF YOU DO NOT AGREE, DO NOT DOWNLOAD, INSTALL, COPY, DISTRIBUTE OR USE THE DATA FILES OR SOFTWARE.

COPYRIGHT AND PERMISSION NOTICE

Copyright 1991-2016 Unicode, Inc. All rights reserved. Distributed under the Terms of Use in http://www.unicode.org/copyright.html.

Permission is hereby granted, free of charge, to any person obtaining a copy of the Unicode data files and any associated documentation (the "Data Files") or Unicode software and any associated documentation (the "Software") to deal in the Data Files or Software without restriction, including without limitation the rights to use, copy, modify, merge, publish, distribute, and/or sell copies of the Data Files or Software, and to permit persons to whom the Data Files or Software are furnished to do so, provided that either (a) this copyright and permission notice appear with all copies of the Data Files or Software, or (b) this copyright and permission notice appear in associated Documentation.

THE DATA FILES AND SOFTWARE ARE PROVIDED "AS IS", WITHOUT WARRANTY OF ANY KIND, EXPRESS OR IMPLIED, INCLUDING BUT NOT LIMITED TO THE WARRANTIES OF MERCHANTABILITY, FITNESS FOR A PARTICULAR PURPOSE AND

NONINFRINGEMENT OF THIRD PARTY RIGHTS. IN NO EVENT SHALL THE COPYRIGHT HOLDER OR HOLDERS INCLUDED IN THIS NOTICE BE LIABLE FOR ANY CLAIM, OR ANY SPECIAL INDIRECT OR CONSEQUENTIAL DAMAGES, OR ANY DAMAGES WHATSOEVER RESULTING FROM LOSS OF USE, DATA OR PROFITS, WHETHER IN AN ACTION OF CONTRACT, NEGLIGENCE OR OTHER TORTIOUS ACTION, ARISING OUT OF OR IN CONNECTION WITH THE USE OR PERFORMANCE OF THE DATA FILES OR SOFTWARE.

Except as contained in this notice, the name of a copyright holder shall not be used in advertising or otherwise to promote the sale, use or other dealings in these Data Files or Software without prior written authorization of the copyright holder.

## **1.372 python-setuptools 68.2.2**

## **1.372.1 Available under license :**

A. HISTORY OF THE SOFTWARE

===========================

Python was created in the early 1990s by Guido van Rossum at Stichting Mathematisch Centrum (CWI, see http://www.cwi.nl) in the Netherlands as a successor of a language called ABC. Guido remains Python's principal author, although it includes many contributions from others.

In 1995, Guido continued his work on Python at the Corporation for National Research Initiatives (CNRI, see http://www.cnri.reston.va.us) in Reston, Virginia where he released several versions of the software.

In May 2000, Guido and the Python core development team moved to BeOpen.com to form the BeOpen PythonLabs team. In October of the same year, the PythonLabs team moved to Digital Creations (now Zope Corporation, see http://www.zope.com). In 2001, the Python Software Foundation (PSF, see http://www.python.org/psf/) was formed, a non-profit organization created specifically to own Python-related Intellectual Property. Zope Corporation is a sponsoring member of the PSF.

All Python releases are Open Source (see http://www.opensource.org for the Open Source Definition). Historically, most, but not all, Python releases have also been GPL-compatible; the table below summarizes the various releases.

 Release Derived Year Owner GPL from compatible? (1)

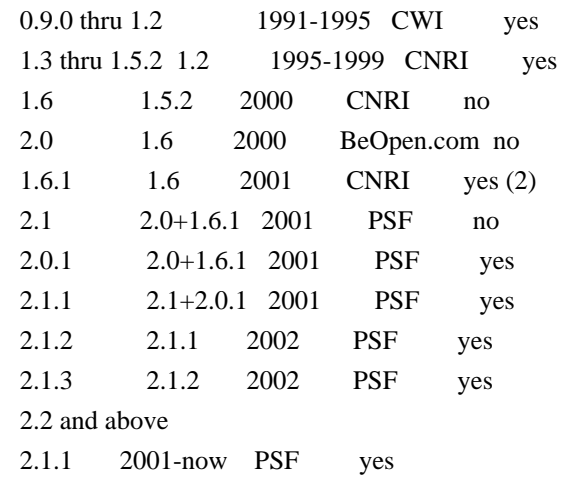

#### Footnotes:

- (1) GPL-compatible doesn't mean that we're distributing Python under the GPL. All Python licenses, unlike the GPL, let you distribute a modified version without making your changes open source. The GPL-compatible licenses make it possible to combine Python with other software that is released under the GPL; the others don't.
- (2) According to Richard Stallman, 1.6.1 is not GPL-compatible, because its license has a choice of law clause. According to CNRI, however, Stallman's lawyer has told CNRI's lawyer that 1.6.1 is "not incompatible" with the GPL.

Thanks to the many outside volunteers who have worked under Guido's direction to make these releases possible.

#### B. TERMS AND CONDITIONS FOR ACCESSING OR OTHERWISE USING PYTHON ===============================================================

#### PYTHON SOFTWARE FOUNDATION LICENSE VERSION 2

--------------------------------------------

#### 1. This LICENSE AGREEMENT

 is between the Python Software Foundation ("PSF"), and the Individual or Organization ("Licensee") accessing and otherwise using this software ("Python") in source or binary form and its associated documentation.

2. Subject to the terms and conditions of this License Agreement, PSF hereby grants Licensee a nonexclusive, royalty-free, world-wide license to reproduce, analyze, test, perform and/or display publicly, prepare derivative works, distribute, and otherwise use Python alone or in any derivative version, provided, however, that PSF's License Agreement and PSF's notice of copyright, i.e., "Copyright (c) 2001, 2002, 2003, 2004, 2005, 2006, 2007, 2008, 2009, 2010, 2011, 2012, 2013, 2014 Python Software Foundation; All Rights Reserved" are retained in Python alone or in any derivative version prepared by Licensee.

3. In the event Licensee prepares a derivative work that is based on or incorporates Python or any part thereof, and wants to make the derivative work available to others as provided herein, then Licensee hereby agrees to include in any such work a brief summary of the changes made to Python.

4. PSF is making Python available to Licensee on an "AS IS" basis. PSF MAKES NO REPRESENTATIONS OR WARRANTIES, EXPRESS OR IMPLIED. BY WAY OF EXAMPLE, BUT NOT LIMITATION, PSF MAKES NO AND DISCLAIMS ANY REPRESENTATION OR WARRANTY OF MERCHANTABILITY OR FITNESS FOR ANY PARTICULAR PURPOSE OR THAT THE USE OF PYTHON WILL NOT INFRINGE ANY THIRD PARTY RIGHTS.

5. PSF SHALL NOT BE LIABLE TO LICENSEE OR ANY OTHER USERS OF PYTHON FOR ANY INCIDENTAL, SPECIAL, OR CONSEQUENTIAL DAMAGES OR LOSS AS A RESULT OF MODIFYING, DISTRIBUTING, OR OTHERWISE USING PYTHON, OR ANY DERIVATIVE THEREOF, EVEN IF ADVISED OF THE POSSIBILITY THEREOF.

6. This License Agreement will automatically terminate upon a material breach of its terms and conditions.

7. Nothing in this License Agreement shall be deemed to create any relationship of agency, partnership, or joint venture between PSF and Licensee.

 This License Agreement does not grant permission to use PSF trademarks or trade name in a trademark sense to endorse or promote products or services of Licensee, or any third party.

8. By copying, installing or otherwise using Python, Licensee agrees to be bound by the terms and conditions of this License Agreement.

BEOPEN.COM LICENSE AGREEMENT FOR PYTHON 2.0 -------------------------------------------

#### BEOPEN PYTHON OPEN SOURCE LICENSE AGREEMENT VERSION 1

1. This LICENSE AGREEMENT is between BeOpen.com ("BeOpen"), having an office at 160 Saratoga Avenue, Santa Clara, CA 95051, and the Individual or Organization ("Licensee") accessing and otherwise using this software in source or binary form and its associated documentation ("the Software").

2. Subject to the terms and conditions of this BeOpen Python License Agreement, BeOpen hereby grants Licensee a non-exclusive, royalty-free, world-wide license to reproduce, analyze, test, perform and/or display publicly, prepare derivative works, distribute, and otherwise use the Software alone or in any derivative version, provided, however, that the BeOpen Python License is retained in the Software, alone or in any derivative version prepared by Licensee.

3. BeOpen is making the Software available to Licensee on an "AS IS" basis. BEOPEN MAKES NO REPRESENTATIONS OR WARRANTIES, EXPRESS OR IMPLIED. BY WAY OF EXAMPLE, BUT NOT LIMITATION, BEOPEN MAKES NO AND DISCLAIMS ANY REPRESENTATION OR WARRANTY OF MERCHANTABILITY OR FITNESS FOR ANY PARTICULAR PURPOSE OR THAT THE USE OF THE SOFTWARE WILL NOT INFRINGE ANY THIRD PARTY RIGHTS.

4. BEOPEN SHALL NOT BE LIABLE TO LICENSEE OR ANY OTHER USERS OF THE SOFTWARE FOR ANY INCIDENTAL, SPECIAL, OR CONSEQUENTIAL DAMAGES OR LOSS AS A RESULT OF USING, MODIFYING OR DISTRIBUTING THE SOFTWARE, OR ANY DERIVATIVE THEREOF, EVEN IF ADVISED OF THE POSSIBILITY THEREOF.

5. This License Agreement will automatically terminate upon a material breach of its terms and conditions.

#### 6. This License

 Agreement shall be governed by and interpreted in all respects by the law of the State of California, excluding conflict of law provisions. Nothing in this License Agreement shall be deemed to create any relationship of agency, partnership, or joint venture between BeOpen and Licensee. This License Agreement does not grant permission to use BeOpen trademarks or trade names in a trademark sense to endorse or promote products or services of Licensee, or any third party. As an exception, the "BeOpen Python" logos available at http://www.pythonlabs.com/logos.html may be used according to the permissions granted on that web page.

7. By copying, installing or otherwise using the software, Licensee agrees to be bound by the terms and conditions of this License Agreement.

#### CNRI LICENSE AGREEMENT FOR PYTHON 1.6.1

 $-$ 

1. This LICENSE AGREEMENT is between the Corporation for National Research Initiatives, having an office at 1895 Preston White Drive, Reston,

 VA 20191 ("CNRI"), and the Individual or Organization ("Licensee") accessing and otherwise using Python 1.6.1 software in source or binary form and its associated documentation.

2. Subject to the terms and conditions of this License Agreement, CNRI hereby grants Licensee a nonexclusive, royalty-free, world-wide license to reproduce, analyze, test, perform and/or display publicly, prepare derivative works, distribute, and otherwise use Python 1.6.1 alone or in any derivative version, provided, however, that CNRI's License Agreement and CNRI's notice of copyright, i.e., "Copyright (c) 1995-2001 Corporation for National Research Initiatives; All Rights Reserved" are retained in Python 1.6.1 alone or in any derivative version prepared by Licensee. Alternately, in lieu of CNRI's License Agreement, Licensee may substitute the following text (omitting the quotes): "Python 1.6.1 is made available subject to the terms and conditions in CNRI's License Agreement. This Agreement together with

Python 1.6.1 may be located on the Internet using the following unique, persistent identifier (known as a handle): 1895.22/1013. This Agreement may also be obtained from a proxy server on the Internet using the following URL: http://hdl.handle.net/1895.22/1013".

3. In the event Licensee prepares a derivative work that is based on or incorporates Python 1.6.1 or any part thereof, and wants to make the derivative work available to others as provided herein, then Licensee hereby agrees to include in any such work a brief summary of the changes made to Python 1.6.1.

4. CNRI is making Python 1.6.1 available to Licensee on an "AS IS" basis. CNRI MAKES NO REPRESENTATIONS OR WARRANTIES, EXPRESS OR IMPLIED. BY WAY OF EXAMPLE, BUT NOT LIMITATION, CNRI MAKES NO AND DISCLAIMS ANY REPRESENTATION OR WARRANTY OF MERCHANTABILITY OR FITNESS FOR ANY PARTICULAR PURPOSE OR THAT THE USE OF PYTHON 1.6.1 WILL NOT INFRINGE ANY THIRD PARTY RIGHTS.

### 5. CNRI SHALL NOT BE LIABLE TO LICENSEE OR ANY OTHER USERS OF PYTHON

1.6.1 FOR ANY INCIDENTAL, SPECIAL, OR CONSEQUENTIAL DAMAGES OR LOSS AS A RESULT OF MODIFYING, DISTRIBUTING, OR OTHERWISE USING PYTHON 1.6.1, OR ANY DERIVATIVE THEREOF, EVEN IF ADVISED OF THE POSSIBILITY THEREOF.

6. This License Agreement will automatically terminate upon a material breach of its terms and conditions.

7. This License Agreement shall be governed by the federal intellectual property law of the United States, including without limitation the federal copyright law, and, to the extent such U.S. federal law does not apply, by the law of the Commonwealth of

Virginia, excluding Virginia's conflict of law provisions. Notwithstanding the foregoing, with regard to derivative works based on Python 1.6.1 that incorporate non-separable material that was previously distributed under the GNU General Public License (GPL), the law of the Commonwealth of Virginia shall govern this License Agreement only as to issues arising under or with respect to Paragraphs 4, 5, and 7 of this License Agreement. Nothing in this

License Agreement shall be deemed to create any relationship of agency, partnership, or joint venture between CNRI and Licensee. This License Agreement does not grant permission to use CNRI trademarks or trade name in a trademark sense to endorse or promote products or services of Licensee, or any third party.

8. By clicking on the "ACCEPT" button where indicated, or by copying, installing or otherwise using Python 1.6.1, Licensee agrees to be bound by the terms and conditions of this License Agreement.

ACCEPT

#### CWI LICENSE AGREEMENT FOR PYTHON 0.9.0 THROUGH 1.2

--------------------------------------------------

Copyright (c) 1991 - 1995, Stichting Mathematisch Centrum Amsterdam, The Netherlands. All rights reserved.

Permission to use, copy, modify, and distribute this software and its documentation for any purpose and without fee is hereby granted, provided that the above copyright notice appear in all copies and that both

 that copyright notice and this permission notice appear in supporting documentation, and that the name of Stichting Mathematisch Centrum or CWI not be used in advertising or publicity pertaining to distribution of the software without specific, written prior permission.

STICHTING MATHEMATISCH CENTRUM DISCLAIMS ALL WARRANTIES WITH REGARD TO THIS SOFTWARE, INCLUDING ALL IMPLIED WARRANTIES OF MERCHANTABILITY AND FITNESS, IN NO EVENT SHALL STICHTING MATHEMATISCH CENTRUM BE LIABLE FOR ANY SPECIAL, INDIRECT OR CONSEQUENTIAL DAMAGES OR ANY DAMAGES WHATSOEVER RESULTING FROM LOSS OF USE, DATA OR PROFITS, WHETHER IN AN ACTION OF CONTRACT, NEGLIGENCE OR OTHER TORTIOUS ACTION, ARISING OUT OF OR IN CONNECTION WITH THE USE OR PERFORMANCE OF THIS SOFTWARE.

> Apache License Version 2.0, January 2004 http://www.apache.org/licenses/

#### 1. Definitions.

 "License" shall mean the terms and conditions for use, reproduction, and distribution as defined by Sections 1 through 9 of this document.

 "Licensor" shall mean the copyright owner or entity authorized by the copyright owner that is granting the License.

 "Legal Entity" shall mean the union of the acting entity and all other entities that control, are controlled by, or are under common control with that entity. For the purposes of this definition, "control" means (i) the power, direct or indirect, to cause the direction or management of such entity, whether by contract or otherwise, or (ii) ownership of fifty percent (50%) or more of the outstanding shares, or (iii) beneficial ownership of such entity.

 "You" (or "Your") shall mean an individual or Legal Entity exercising permissions granted by this License.

 "Source" form shall mean the preferred form for making modifications, including but not limited to software source code, documentation source, and configuration files.

 "Object" form shall mean any form resulting from mechanical transformation or translation of a Source form, including but not limited to compiled object code, generated documentation, and conversions to other media types.

 "Work" shall mean the work of authorship, whether in Source or Object form, made available under the License, as indicated by a copyright notice that is included in or attached to the work (an example is provided in the Appendix below).

 "Derivative Works" shall mean any work, whether in Source or Object form, that is based on (or derived from) the Work and for which the editorial

 revisions, annotations, elaborations, or other modifications represent, as a whole, an original work of authorship. For the purposes of this License, Derivative Works shall not include works that remain separable from, or merely link (or bind by name) to the interfaces of, the Work and Derivative Works thereof.

 "Contribution" shall mean any work of authorship, including the original version of the Work and any modifications or additions  to that Work or Derivative Works thereof, that is intentionally submitted to Licensor for inclusion in the Work by the copyright owner or by an individual or Legal Entity authorized to submit on behalf of the copyright owner. For the purposes of this definition, "submitted" means any form of electronic, verbal, or written communication sent to the Licensor or its representatives, including but not limited to communication on electronic mailing lists, source code control systems, and issue tracking systems that are managed by, or on behalf of, the Licensor for the purpose of discussing and improving the Work, but excluding communication that is conspicuously marked or otherwise designated in writing by the copyright owner as "Not a Contribution."

 "Contributor" shall mean Licensor and any individual or Legal Entity on behalf of whom a Contribution has been received by Licensor and subsequently incorporated within the Work.

- 2. Grant of Copyright License. Subject to the terms and conditions of this License, each Contributor hereby grants to You a perpetual, worldwide, non-exclusive, no-charge, royalty-free, irrevocable copyright license to reproduce, prepare Derivative Works of, publicly display, publicly perform, sublicense, and distribute the Work and such Derivative Works in Source or Object form.
- 3. Grant of Patent License. Subject to the terms and conditions of this
- License, each Contributor hereby grants to You a perpetual, worldwide, non-exclusive, no-charge, royalty-free, irrevocable (except as stated in this section) patent license to make, have made, use, offer to sell, sell, import, and otherwise transfer the Work, where such license applies only to those patent claims licensable by such Contributor that are necessarily infringed by their Contribution(s) alone or by combination of their Contribution(s) with the Work to which such Contribution(s) was submitted. If You institute patent litigation against any entity (including a cross-claim or counterclaim in a lawsuit) alleging that the Work or a Contribution incorporated within the Work constitutes direct or contributory patent infringement, then any patent licenses granted to You under this License for that Work shall terminate as of the date such litigation is filed.

 4. Redistribution. You may reproduce and distribute copies of the

 Work or Derivative Works thereof in any medium, with or without modifications, and in Source or Object form, provided that You meet the following conditions:

 (a) You must give any other recipients of the Work or Derivative Works a copy of this License; and

- (b) You must cause any modified files to carry prominent notices stating that You changed the files; and
- (c) You must retain, in the Source form of any Derivative Works that You distribute, all copyright, patent, trademark, and attribution notices from the Source form of the Work, excluding those notices that do not pertain to any part of the Derivative Works; and
- (d) If the Work includes a "NOTICE" text file as part of its distribution, then any Derivative Works that You distribute must include a readable copy of the attribution notices contained within such NOTICE file, excluding

those notices that do not

 pertain to any part of the Derivative Works, in at least one of the following places: within a NOTICE text file distributed as part of the Derivative Works; within the Source form or documentation, if provided along with the Derivative Works; or, within a display generated by the Derivative Works, if and wherever such third-party notices normally appear. The contents of the NOTICE file are for informational purposes only and do not modify the License. You may add Your own attribution notices within Derivative Works that You distribute, alongside or as an addendum to the NOTICE text from the Work, provided that such additional attribution notices cannot be construed as modifying the License.

 You may add Your own copyright statement to Your modifications and may provide additional or different license terms and conditions

- for use, reproduction, or distribution of Your modifications, or for any such Derivative Works as a whole, provided Your use, reproduction, and distribution of the Work otherwise complies with the conditions stated in this License.
- 5. Submission of Contributions. Unless You explicitly state otherwise, any Contribution intentionally submitted for inclusion in the Work by You to the Licensor shall be under the terms and conditions of this License, without any additional terms or conditions. Notwithstanding the above, nothing herein shall supersede or modify the terms of any separate license agreement you may have executed with Licensor regarding such Contributions.
- 6. Trademarks. This License does not grant permission to use the trade names, trademarks, service marks, or product names of the Licensor, except as required for reasonable and customary use in describing the origin of the Work and reproducing the

content of the NOTICE file.

- 7. Disclaimer of Warranty. Unless required by applicable law or agreed to in writing, Licensor provides the Work (and each Contributor provides its Contributions) on an "AS IS" BASIS, WITHOUT WARRANTIES OR CONDITIONS OF ANY KIND, either express or implied, including, without limitation, any warranties or conditions of TITLE, NON-INFRINGEMENT, MERCHANTABILITY, or FITNESS FOR A PARTICULAR PURPOSE. You are solely responsible for determining the appropriateness of using or redistributing the Work and assume any risks associated with Your exercise of permissions under this License.
- 8. Limitation of Liability. In no event and under no legal theory, whether in tort (including negligence), contract, or otherwise, unless required by applicable law (such as deliberate and grossly negligent acts) or agreed to in writing, shall any Contributor be liable to You for damages, including any direct,

indirect, special,

 incidental, or consequential damages of any character arising as a result of this License or out of the use or inability to use the Work (including but not limited to damages for loss of goodwill, work stoppage, computer failure or malfunction, or any and all other commercial damages or losses), even if such Contributor has been advised of the possibility of such damages.

 9. Accepting Warranty or Additional Liability. While redistributing the Work or Derivative Works thereof, You may choose to offer, and charge a fee for, acceptance of support, warranty, indemnity, or other liability obligations and/or rights consistent with this License. However, in accepting such obligations, You may act only on Your own behalf and on Your sole responsibility, not on behalf of any other Contributor, and only if You agree to indemnify, defend, and hold each Contributor harmless for any liability incurred by, or claims asserted against, such Contributor by reason of your accepting any such warranty or additional liability.

#### END OF TERMS AND CONDITIONS MIT License

Copyright (c) 2021 Taneli Hukkinen

Permission is hereby granted, free of charge, to any person obtaining a copy of this software and associated documentation files (the "Software"), to deal in the Software without restriction, including without limitation the rights to use, copy, modify, merge, publish, distribute, sublicense, and/or sell copies of the Software, and to permit persons to whom the Software is furnished to do so, subject to the following conditions:

The above copyright notice and this permission notice shall be included in all copies or substantial portions of the Software.

THE SOFTWARE IS PROVIDED "AS IS", WITHOUT WARRANTY OF ANY KIND, EXPRESS OR IMPLIED, INCLUDING BUT NOT LIMITED TO THE WARRANTIES OF MERCHANTABILITY, FITNESS FOR A PARTICULAR PURPOSE AND NONINFRINGEMENT. IN NO EVENT SHALL THE AUTHORS OR COPYRIGHT HOLDERS BE LIABLE FOR ANY CLAIM, DAMAGES OR OTHER LIABILITY, WHETHER IN AN ACTION OF CONTRACT, TORT OR OTHERWISE, ARISING FROM, OUT OF OR IN CONNECTION WITH THE SOFTWARE OR THE USE OR OTHER DEALINGS IN THE SOFTWARE.

MIT License

Copyright (c) 2010-202x The platformdirs developers

Permission is hereby granted, free of charge, to any person obtaining a copy of this software and associated documentation files (the "Software"), to deal in the Software without restriction, including without limitation the rights to use, copy, modify, merge, publish, distribute, sublicense, and/or sell copies of the Software, and to permit persons to whom the Software is furnished to do so, subject to the following conditions:

The above copyright notice and this permission notice shall be included in all copies or substantial portions of the Software.

THE SOFTWARE IS PROVIDED "AS IS", WITHOUT WARRANTY OF ANY KIND, EXPRESS OR IMPLIED, INCLUDING BUT NOT LIMITED TO THE WARRANTIES OF MERCHANTABILITY, FITNESS FOR A PARTICULAR PURPOSE AND NONINFRINGEMENT. IN NO EVENT SHALL THE AUTHORS OR COPYRIGHT HOLDERS BE LIABLE FOR ANY CLAIM, DAMAGES OR OTHER LIABILITY, WHETHER IN AN ACTION OF CONTRACT, TORT OR OTHERWISE, ARISING FROM, **OUT** 

 OF OR IN CONNECTION WITH THE SOFTWARE OR THE USE OR OTHER DEALINGS IN THE SOFTWARE.

Copyright (c) Donald Stufft and individual contributors. All rights reserved.

Redistribution and use in source and binary forms, with or without modification, are permitted provided that the following conditions are met:

- 1. Redistributions of source code must retain the above copyright notice, this list of conditions and the following disclaimer.
- 2. Redistributions in binary form must reproduce the above copyright notice, this list of conditions and the following disclaimer in the documentation and/or other materials provided with the distribution.

THIS SOFTWARE IS PROVIDED BY THE COPYRIGHT HOLDERS AND CONTRIBUTORS "AS IS" AND ANY EXPRESS OR IMPLIED WARRANTIES, INCLUDING, BUT NOT LIMITED TO, THE IMPLIED

WARRANTIES OF MERCHANTABILITY AND FITNESS FOR A PARTICULAR PURPOSE ARE DISCLAIMED. IN NO EVENT SHALL THE COPYRIGHT HOLDER OR CONTRIBUTORS BE LIABLE FOR ANY DIRECT, INDIRECT, INCIDENTAL, SPECIAL, EXEMPLARY, OR CONSEQUENTIAL DAMAGES (INCLUDING, BUT NOT LIMITED

TO, PROCUREMENT OF SUBSTITUTE GOODS OR

SERVICES; LOSS OF USE, DATA, OR PROFITS; OR BUSINESS INTERRUPTION) HOWEVER CAUSED AND ON ANY THEORY OF LIABILITY, WHETHER IN CONTRACT, STRICT LIABILITY, OR TORT (INCLUDING NEGLIGENCE OR OTHERWISE) ARISING IN ANY WAY OUT OF THE USE OF THIS SOFTWARE, EVEN IF ADVISED OF THE POSSIBILITY OF SUCH DAMAGE.

## **1.373 x-net 0.15.0**

### **1.373.1 Available under license :**

Copyright (c) 2009 The Go Authors. All rights reserved.

Redistribution and use in source and binary forms, with or without modification, are permitted provided that the following conditions are met:

 \* Redistributions of source code must retain the above copyright notice, this list of conditions and the following disclaimer.

 \* Redistributions in binary form must reproduce the above copyright notice, this list of conditions and the following disclaimer in the documentation and/or other materials provided with the distribution.

 \* Neither the name of Google Inc. nor the names of its contributors may be used to endorse or promote products derived from this software without specific prior written permission.

THIS SOFTWARE IS PROVIDED BY THE COPYRIGHT HOLDERS AND CONTRIBUTORS "AS IS" AND ANY EXPRESS OR IMPLIED WARRANTIES, INCLUDING, BUT NOT LIMITED TO, THE IMPLIED WARRANTIES OF MERCHANTABILITY AND FITNESS FOR A PARTICULAR PURPOSE ARE DISCLAIMED. IN NO EVENT SHALL THE COPYRIGHT OWNER

 OR CONTRIBUTORS BE LIABLE FOR ANY DIRECT, INDIRECT, INCIDENTAL, SPECIAL, EXEMPLARY, OR CONSEQUENTIAL DAMAGES (INCLUDING, BUT NOT LIMITED TO, PROCUREMENT OF SUBSTITUTE GOODS OR SERVICES; LOSS OF USE, DATA, OR PROFITS; OR BUSINESS INTERRUPTION) HOWEVER CAUSED AND ON ANY THEORY OF LIABILITY, WHETHER IN CONTRACT, STRICT LIABILITY, OR TORT (INCLUDING NEGLIGENCE OR OTHERWISE) ARISING IN ANY WAY OUT OF THE USE OF THIS SOFTWARE, EVEN IF ADVISED OF THE POSSIBILITY OF SUCH DAMAGE.

## **1.374 fstrm 0.6.1-r4**

## **1.374.1 Available under license :**

Copyright (c) 2012-2014 by Farsight Security, Inc.

Permission is hereby granted, free of charge, to any person obtaining a copy of this software and associated documentation files (the "Software"), to deal in the Software without restriction, including without limitation the rights to use, copy, modify, merge, publish, distribute, sublicense, and/or sell copies of the Software, and to permit persons to whom the Software is furnished to do so, subject to the following conditions:

The above copyright notice and this permission notice shall be included in all copies or substantial portions of the Software.

THE SOFTWARE IS PROVIDED "AS IS", WITHOUT WARRANTY OF ANY KIND, EXPRESS OR IMPLIED, INCLUDING BUT NOT LIMITED TO THE WARRANTIES OF MERCHANTABILITY, FITNESS FOR A PARTICULAR PURPOSE AND NONINFRINGEMENT. IN NO EVENT SHALL THE AUTHORS OR COPYRIGHT HOLDERS BE LIABLE FOR ANY CLAIM, DAMAGES OR OTHER LIABILITY, WHETHER IN AN ACTION OF CONTRACT, TORT OR OTHERWISE, ARISING FROM, OUT OF OR IN CONNECTION WITH THE SOFTWARE OR THE USE OR OTHER DEALINGS IN THE SOFTWARE. Copyright (c) 2014 by Farsight Security, Inc.

Permission is hereby granted, free of charge, to any person obtaining a copy of this software and associated documentation files (the "Software"), to deal in the Software without restriction, including without limitation the rights to use, copy, modify, merge, publish, distribute, sublicense, and/or sell copies of the Software, and to permit persons to whom the Software is furnished to do so, subject to the following conditions:

The above copyright notice and this permission notice shall be included in all copies or substantial portions of the Software.

THE SOFTWARE IS PROVIDED "AS IS", WITHOUT WARRANTY OF ANY KIND, EXPRESS OR IMPLIED, INCLUDING BUT NOT LIMITED TO THE WARRANTIES OF MERCHANTABILITY, FITNESS FOR A PARTICULAR PURPOSE AND NONINFRINGEMENT. IN NO EVENT SHALL THE AUTHORS OR COPYRIGHT HOLDERS BE LIABLE FOR ANY CLAIM, DAMAGES OR OTHER LIABILITY, WHETHER IN AN ACTION OF CONTRACT, TORT OR OTHERWISE, ARISING FROM, OUT OF OR IN CONNECTION WITH THE SOFTWARE OR THE USE OR OTHER DEALINGS IN THE SOFTWARE.

## **1.375 x-crypto 0.13.0**

### **1.375.1 Available under license :**

Copyright (c) 2009 The Go Authors. All rights reserved.

Redistribution and use in source and binary forms, with or without modification, are permitted provided that the following conditions are met:

 \* Redistributions of source code must retain the above copyright notice, this list of conditions and the following disclaimer.

 \* Redistributions in binary form must reproduce the above copyright notice, this list of conditions and the following disclaimer in the documentation and/or other materials provided with the distribution.

 \* Neither the name of Google Inc. nor the names of its contributors may be used to endorse or promote products derived from this software without specific prior written permission.

THIS SOFTWARE IS PROVIDED BY THE COPYRIGHT HOLDERS AND CONTRIBUTORS "AS IS" AND ANY EXPRESS OR IMPLIED WARRANTIES, INCLUDING, BUT NOT LIMITED TO, THE IMPLIED WARRANTIES OF MERCHANTABILITY AND FITNESS FOR A PARTICULAR PURPOSE ARE DISCLAIMED. IN NO EVENT SHALL THE COPYRIGHT **OWNER** 

 OR CONTRIBUTORS BE LIABLE FOR ANY DIRECT, INDIRECT, INCIDENTAL, SPECIAL, EXEMPLARY, OR CONSEQUENTIAL DAMAGES (INCLUDING, BUT NOT LIMITED TO, PROCUREMENT OF SUBSTITUTE GOODS OR SERVICES; LOSS OF USE, DATA, OR PROFITS; OR BUSINESS INTERRUPTION) HOWEVER CAUSED AND ON ANY THEORY OF LIABILITY, WHETHER IN CONTRACT, STRICT LIABILITY, OR TORT (INCLUDING NEGLIGENCE OR OTHERWISE) ARISING IN ANY WAY OUT OF THE USE OF THIS SOFTWARE, EVEN IF ADVISED OF THE POSSIBILITY OF SUCH DAMAGE.

## **1.376 kerberos 1.21.2-r0**

### **1.376.1 Available under license :**

[ NOTE: MIT has only incorporated the mechglue and spnego change, and not the incremental propagation changes. The filenames are different between the Sun and MIT sources. The actual MIT filenames appear in the top-level README file. Original text of Sun's LICENSE file follows. ]

Subject to the license set forth below, Sun Microsystems, Inc. donates the attached files to MIT for the purpose of including these modifications and additions in future versions of the Kerberos system.

Many of the files attached are subject to licenses issued by other
entities, including OpenVision, MIT, and FundsXpress. See the individual files, and/or related Readme files, for these licenses.

In addition Sun requires that the license set forth below be incorporated into any future version of the Kerberos system which contains portions of the files attached. The following files must be listed, in the top level Readme file, as being provided subject to such license:

cmd/krb5/iprop/iprop.x cmd/krb5/iprop/iprop\_hdr.h cmd/krb5/kadmin/server/ipropd\_svc.c cmd/krb5/kproplog/kproplog.c cmd/krb5/slave/kpropd\_rpc.c lib/gss\_mechs/mech\_krb5/et/kdb5\_err.c lib/gss\_mechs/mech\_spnego/mech/gssapiP\_spnego.h lib/gss\_mechs/mech\_spnego/mech/spnego\_mech.c lib/krb5/kadm5/kadm\_host\_srv\_names.c lib/krb5/kdb/kdb\_convert.c lib/krb5/kdb/kdb\_hdr.h lib/krb5/kdb/kdb\_log.c lib/krb5/kdb/kdb\_log.h lib/libgss/g\_accept\_sec\_context.c lib/libgss/g\_acquire\_cred.c lib/libgss/g\_canon\_name.c lib/libgss/g\_compare\_name.c lib/libgss/g\_context\_time.c lib/libgss/g\_delete\_sec\_context.c lib/libgss/g\_dsp\_name.c lib/libgss/g\_dsp\_status.c lib/libgss/g\_dup\_name.c lib/libgss/g\_exp\_sec\_context.c lib/libgss/g\_export\_name.c lib/libgss/g\_glue.c lib/libgss/g\_imp\_name.c lib/libgss/g\_imp\_sec\_context.c lib/libgss/g\_init\_sec\_context.c lib/libgss/g\_initialize.c lib/libgss/g\_inquire\_context.c lib/libgss/g\_inquire\_cred.c lib/libgss/g\_inquire\_names.c lib/libgss/g\_process\_context.c lib/libgss/g\_rel\_buffer.c lib/libgss/g\_rel\_cred.c lib/libgss/g\_rel\_name.c lib/libgss/g\_rel\_oid\_set.c lib/libgss/g\_seal.c lib/libgss/g\_sign.c

lib/libgss/g\_store\_cred.c lib/libgss/g\_unseal.c lib/libgss/g\_userok.c lib/libgss/g\_utils.c lib/libgss/g\_verify.c lib/libgss/gssd\_pname\_to\_uid.c uts/common/gssapi/include/gssapi\_err\_generic.h uts/common/gssapi/include/mechglueP.h

Sun's License is as follows:

Copyright (c) 2004 Sun Microsystems, Inc.

Permission is hereby granted, free of charge, to any person obtaining a copy of this software and associated documentation files (the "Software"), to deal in the Software without restriction, including without limitation the rights to use, copy, modify, merge, publish, distribute, sublicense, and/or sell copies of the Software, and to permit persons to whom the Software is furnished to do so, subject to the following conditions:

The above copyright notice and this permission notice shall be included in all copies or substantial portions of the Software.

#### THE SOFTWARE IS PROVIDED "AS IS", WITHOUT WARRANTY OF ANY KIND, EXPRESS

OR IMPLIED, INCLUDING BUT NOT LIMITED TO THE WARRANTIES OF MERCHANTABILITY, FITNESS FOR A PARTICULAR PURPOSE AND NONINFRINGEMENT. IN NO EVENT SHALL THE AUTHORS OR COPYRIGHT HOLDERS BE LIABLE FOR ANY CLAIM, DAMAGES OR OTHER LIABILITY, WHETHER IN AN ACTION OF CONTRACT, TORT OR OTHERWISE, ARISING FROM, OUT OF OR IN CONNECTION WITH THE SOFTWARE OR THE USE OR OTHER DEALINGS IN THE SOFTWARE. Copyright (C) 1985-2023 by the Massachusetts Institute of Technology.

#### All rights reserved.

Redistribution and use in source and binary forms, with or without modification, are permitted provided that the following conditions are met:

\* Redistributions of source code must retain the above copyright notice, this list of conditions and the following disclaimer.

\* Redistributions in binary form must reproduce the above copyright notice, this list of conditions and the following disclaimer in the documentation and/or other materials provided with the distribution. THIS SOFTWARE IS PROVIDED BY THE COPYRIGHT HOLDERS AND CONTRIBUTORS "AS IS" AND ANY EXPRESS OR IMPLIED WARRANTIES, INCLUDING, BUT NOT LIMITED TO, THE IMPLIED WARRANTIES OF MERCHANTABILITY AND FITNESS FOR A PARTICULAR PURPOSE ARE DISCLAIMED. IN NO EVENT SHALL THE COPYRIGHT HOLDER OR CONTRIBUTORS BE LIABLE FOR ANY DIRECT, INDIRECT, INCIDENTAL, SPECIAL, EXEMPLARY, OR CONSEQUENTIAL DAMAGES (INCLUDING, BUT NOT LIMITED TO, PROCUREMENT

OF SUBSTITUTE GOODS OR SERVICES; LOSS OF USE,

DATA, OR PROFITS; OR BUSINESS INTERRUPTION) HOWEVER CAUSED AND ON ANY THEORY OF LIABILITY, WHETHER IN CONTRACT, STRICT LIABILITY, OR TORT (INCLUDING NEGLIGENCE OR OTHERWISE) ARISING IN ANY WAY OUT OF THE USE OF THIS SOFTWARE, EVEN IF ADVISED OF THE POSSIBILITY OF SUCH DAMAGE.

Downloading of this software may constitute an export of cryptographic software from the United States of America that is subject to the United States Export Administration Regulations (EAR), 15 CFR 730-774. Additional laws or regulations may apply. It is the responsibility of the person or entity contemplating export to comply with all applicable export laws and regulations, including obtaining any required license from the U.S. government.

The U.S. government prohibits export of encryption source code to certain countries and individuals, including, but not limited to, the countries of Cuba, Iran, North Korea, Sudan, Syria, and residents and nationals of those countries.

Documentation components of this software distribution are licensed under a Creative Commons Attribution-ShareAlike 3.0 Unported License. (https://creativecommons.org/licenses/by-sa/3.0/)

Individual source code files are copyright MIT, Cygnus Support, Novell, OpenVision Technologies, Oracle, Red Hat, Sun Microsystems, FundsXpress, and others.

Project Athena, Athena, Athena MUSE, Discuss, Hesiod, Kerberos, Moira, and Zephyr are trademarks of the Massachusetts Institute of Technology (MIT). No commercial use of these trademarks may be made without prior written permission of MIT.

"Commercial use" means use of a name in a product or other for-profit manner. It does NOT prevent a commercial firm from referring to the MIT trademarks in order to convey information (although in doing so, recognition of their trademark status should be given).

======================================================================

The following copyright and permission notice applies to

the

OpenVision Kerberos Administration system located in "kadmin/create", "kadmin/dbutil", "kadmin/passwd", "kadmin/server", "lib/kadm5", and portions of "lib/rpc":

 Copyright, OpenVision Technologies, Inc., 1993-1996, All Rights Reserved

 WARNING: Retrieving the OpenVision Kerberos Administration system source code, as described below, indicates your acceptance of the following terms. If you do not agree to the following terms, do not retrieve the OpenVision Kerberos administration system.

 You may freely use and distribute the Source Code and Object Code compiled from it, with or without modification, but this Source Code is provided to you "AS IS" EXCLUSIVE OF ANY WARRANTY, INCLUDING, WITHOUT LIMITATION, ANY WARRANTIES OF MERCHANTABILITY OR FITNESS FOR A PARTICULAR PURPOSE, OR ANY OTHER WARRANTY, WHETHER EXPRESS OR IMPLIED. IN NO EVENT WILL OPENVISION HAVE ANY LIABILITY FOR ANY LOST PROFITS, LOSS OF DATA OR COSTS OF PROCUREMENT OF **SUBSTITUTE**  GOODS OR SERVICES, OR FOR ANY SPECIAL, INDIRECT, OR CONSEQUENTIAL DAMAGES ARISING OUT OF THIS AGREEMENT, INCLUDING, WITHOUT LIMITATION, THOSE RESULTING FROM THE USE OF THE SOURCE CODE, OR THE FAILURE OF THE SOURCE CODE TO PERFORM, OR FOR ANY OTHER REASON.

 OpenVision retains all copyrights in the donated Source Code. OpenVision also retains copyright to derivative works of the Source Code, whether created by OpenVision or by a third party. The OpenVision copyright notice must be preserved if derivative works are made based on the donated Source Code.

 OpenVision Technologies, Inc. has donated this Kerberos Administration system to MIT for inclusion in the standard Kerberos 5 distribution. This donation underscores our commitment to continuing Kerberos technology development and our gratitude for the valuable work which has been performed by MIT and the Kerberos community.

 Portions contributed by Matt Crawford "crawdad@fnal.gov" were work performed at Fermi National Accelerator Laboratory, which is operated by Universities Research Association, Inc., under contract DE-AC02-76CHO3000 with the U.S. Department of Energy.

======================================================================

======================================================================

Portions of "src/lib/crypto" have the following copyright:

Copyright (C) 1998 by the FundsXpress, INC.

All rights reserved.

 Export of this software from the United States of America may require a specific license from the United States Government. It is the responsibility of any person or organization contemplating export to obtain such a license before exporting.

 WITHIN THAT CONSTRAINT, permission to use, copy, modify, and distribute this software and its documentation for any purpose and without fee is hereby granted, provided that the above copyright notice appear in all copies and that both that copyright notice and

 this permission notice appear in supporting documentation, and that the name of FundsXpress. not be used in advertising or publicity pertaining to distribution of the software without specific, written prior permission. FundsXpress makes no representations about the suitability of this software for any purpose. It is provided "as is" without express or implied warranty.

## THIS SOFTWARE IS PROVIDED "AS IS" AND WITHOUT ANY EXPRESS OR IMPLIED WARRANTIES, INCLUDING, WITHOUT LIMITATION, THE IMPLIED WARRANTIES OF MERCHANTIBILITY AND FITNESS FOR A PARTICULAR PURPOSE.

======================================================================

The implementation of the AES encryption algorithm in "src/lib/crypto/builtin/aes" has the following copyright:

 Copyright (C) 1998-2013, Brian Gladman, Worcester, UK. All rights reserved.

 The redistribution and use of this software (with or without changes) is allowed without the payment of fees or royalties provided that:

 source code distributions include the above copyright notice, this list of conditions and the following disclaimer;

 binary distributions include the above copyright notice, this list of conditions and the following disclaimer in their documentation.

 This software is provided 'as is' with no explicit or implied warranties in respect of its operation, including, but not limited to, correctness and fitness for purpose.

Portions contributed by Red Hat, including the pre-authentication plug-in framework and the NSS crypto implementation, contain the following copyright:

======================================================================

 Copyright (C) 2006 Red Hat, Inc. Portions copyright (C) 2006 Massachusetts Institute of Technology All Rights Reserved.

 Redistribution and use in source and binary forms, with or without modification, are permitted provided that the following conditions are met:

- \* Redistributions of source code must retain the above copyright notice, this list of conditions and the following disclaimer.
- \* Redistributions in binary form must reproduce the above copyright notice, this list of conditions and the following disclaimer in the documentation and/or other materials provided with the distribution.
- \* Neither the name of Red Hat, Inc., nor the names of its contributors may be used to endorse or promote products derived from this software without specific prior written permission.

 THIS SOFTWARE IS PROVIDED BY THE COPYRIGHT HOLDERS AND CONTRIBUTORS "AS IS" AND ANY EXPRESS OR IMPLIED WARRANTIES, INCLUDING, BUT NOT LIMITED TO, THE IMPLIED WARRANTIES OF MERCHANTABILITY AND FITNESS FOR A PARTICULAR PURPOSE ARE DISCLAIMED. IN NO EVENT SHALL THE COPYRIGHT OWNER OR CONTRIBUTORS BE LIABLE FOR ANY DIRECT, INDIRECT, INCIDENTAL, SPECIAL, EXEMPLARY, OR CONSEQUENTIAL DAMAGES (INCLUDING, BUT NOT LIMITED TO, PROCUREMENT OF SUBSTITUTE GOODS OR SERVICES; LOSS OF USE, DATA, OR PROFITS; OR BUSINESS INTERRUPTION) HOWEVER CAUSED AND ON ANY THEORY OF LIABILITY, WHETHER IN CONTRACT, STRICT LIABILITY, OR TORT (INCLUDING NEGLIGENCE OR OTHERWISE) ARISING IN ANY WAY OUT OF THE USE OF THIS SOFTWARE, EVEN IF ADVISED OF THE POSSIBILITY OF SUCH DAMAGE.

======================================================================

The bundled verto source code is subject to the following license:

Copyright 2011 Red Hat, Inc.

 Permission is hereby granted, free of charge, to any person obtaining a copy of this software and associated documentation files (the "Software"), to deal in the Software without restriction, including without limitation the rights to use, copy, modify, merge, publish, distribute, sublicense, and/or sell copies of the Software, and to permit persons to whom the Software is furnished to do so, subject to the following conditions:

The above

 copyright notice and this permission notice shall be included in all copies or substantial portions of the Software.

 THE SOFTWARE IS PROVIDED "AS IS", WITHOUT WARRANTY OF ANY KIND, EXPRESS OR IMPLIED, INCLUDING BUT NOT LIMITED TO THE WARRANTIES OF MERCHANTABILITY, FITNESS FOR A PARTICULAR PURPOSE AND NONINFRINGEMENT. IN NO EVENT SHALL THE AUTHORS OR COPYRIGHT HOLDERS BE LIABLE FOR ANY CLAIM, DAMAGES OR OTHER LIABILITY, WHETHER IN AN ACTION OF CONTRACT, TORT OR OTHERWISE, ARISING FROM, OUT OF OR IN CONNECTION WITH THE SOFTWARE OR THE USE OR OTHER DEALINGS IN THE SOFTWARE.

======================================================================

The MS-KKDCP client implementation has the following copyright:

Copyright 2013,2014 Red Hat, Inc.

 Redistribution and use in source and binary forms, with or without modification, are permitted provided that the following conditions are met:

- 1. Redistributions of source code must retain the above copyright notice, this list of conditions and the following disclaimer.
- 2. Redistributions in binary form must reproduce the above copyright notice, this list of conditions and the following disclaimer in the documentation and/or other materials provided with the distribution.

 THIS SOFTWARE IS PROVIDED BY THE COPYRIGHT HOLDERS AND CONTRIBUTORS "AS IS" AND ANY EXPRESS OR IMPLIED WARRANTIES, INCLUDING, BUT NOT LIMITED TO, THE IMPLIED WARRANTIES OF MERCHANTABILITY AND FITNESS FOR A PARTICULAR PURPOSE ARE DISCLAIMED. IN NO EVENT SHALL THE COPYRIGHT OWNER OR CONTRIBUTORS BE LIABLE FOR ANY DIRECT, INDIRECT, INCIDENTAL, SPECIAL, EXEMPLARY, OR CONSEQUENTIAL DAMAGES

 (INCLUDING, BUT NOT LIMITED TO, PROCUREMENT OF SUBSTITUTE GOODS OR SERVICES; LOSS OF USE, DATA, OR PROFITS; OR BUSINESS INTERRUPTION) HOWEVER CAUSED AND ON ANY THEORY OF LIABILITY, WHETHER IN CONTRACT, STRICT LIABILITY, OR TORT (INCLUDING NEGLIGENCE OR OTHERWISE) ARISING IN ANY WAY OUT OF THE USE OF THIS SOFTWARE, EVEN IF ADVISED OF THE POSSIBILITY OF SUCH DAMAGE.

======================================================================

The implementations of GSSAPI mechglue in GSSAPI-SPNEGO in "src/lib/gssapi", including the following files:

 lib/gssapi/generic/gssapi\_err\_generic.et lib/gssapi/mechglue/g\_accept\_sec\_context.c lib/gssapi/mechglue/g\_acquire\_cred.c lib/gssapi/mechglue/g\_canon\_name.c lib/gssapi/mechglue/g\_compare\_name.c lib/gssapi/mechglue/g\_context\_time.c lib/gssapi/mechglue/g\_delete\_sec\_context.c lib/gssapi/mechglue/g\_dsp\_name.c lib/gssapi/mechglue/g\_dsp\_status.c lib/gssapi/mechglue/g\_dup\_name.c lib/gssapi/mechglue/g\_exp\_sec\_context.c lib/gssapi/mechglue/g\_export\_name.c lib/gssapi/mechglue/g\_glue.c lib/gssapi/mechglue/g\_imp\_name.c lib/gssapi/mechglue/g\_imp\_sec\_context.c lib/gssapi/mechglue/g\_init\_sec\_context.c lib/gssapi/mechglue/g\_initialize.c lib/gssapi/mechglue/g\_inquire\_context.c lib/gssapi/mechglue/g\_inquire\_cred.c lib/gssapi/mechglue/g\_inquire\_names.c lib/gssapi/mechglue/g\_process\_context.c lib/gssapi/mechglue/g\_rel\_buffer.c lib/gssapi/mechglue/g\_rel\_cred.c lib/gssapi/mechglue/g\_rel\_name.c lib/gssapi/mechglue/g\_rel\_oid\_set.c lib/gssapi/mechglue/g\_seal.c lib/gssapi/mechglue/g\_sign.c lib/gssapi/mechglue/g\_store\_cred.c lib/gssapi/mechglue/g\_unseal.c lib/gssapi/mechglue/g\_userok.c lib/gssapi/mechglue/g\_utils.c lib/gssapi/mechglue/g\_verify.c lib/gssapi/mechglue/gssd\_pname\_to\_uid.c lib/gssapi/mechglue/mglueP.h lib/gssapi/mechglue/oid\_ops.c

 lib/gssapi/spnego/gssapiP\_spnego.h lib/gssapi/spnego/spnego\_mech.c

and the initial implementation of incremental propagation, including the following new or changed files:

 include/iprop\_hdr.h kadmin/server/ipropd\_svc.c lib/kdb/iprop.x lib/kdb/kdb\_convert.c lib/kdb/kdb\_log.c lib/kdb/kdb\_log.h lib/krb5/error\_tables/kdb5\_err.et kprop/kpropd\_rpc.c kprop/kproplog.c

are subject to the following license:

Copyright (C) 2004 Sun Microsystems, Inc.

 Permission is hereby granted, free of charge, to any person obtaining a copy of this software and associated documentation files (the "Software"), to deal in the Software without restriction, including without limitation the rights to use, copy, modify, merge, publish, distribute, sublicense, and/or sell copies of the Software, and to permit persons to whom the Software is furnished to do so, subject to the following conditions:

 The above copyright notice and this permission notice shall be included in all copies or substantial portions of the Software.

 THE SOFTWARE IS PROVIDED "AS IS", WITHOUT WARRANTY OF ANY KIND, EXPRESS OR IMPLIED, INCLUDING BUT NOT LIMITED TO THE WARRANTIES OF MERCHANTABILITY, FITNESS FOR A PARTICULAR PURPOSE AND NONINFRINGEMENT. IN NO EVENT SHALL THE AUTHORS OR COPYRIGHT HOLDERS BE LIABLE FOR ANY CLAIM, DAMAGES OR OTHER LIABILITY, WHETHER IN AN ACTION OF CONTRACT, TORT OR OTHERWISE, ARISING FROM, OUT OF OR IN CONNECTION WITH THE SOFTWARE OR THE USE OR OTHER DEALINGS IN THE **SOFTWARE** 

======================================================================

Kerberos V5 includes documentation and software developed at the University of California at Berkeley, which includes this copyright notice:

Copyright (C) 1983 Regents of the University of California.

All rights reserved.

 Redistribution and use in source and binary forms, with or without modification, are permitted provided that the following conditions are met:

- 1. Redistributions of source code must retain the above copyright notice, this list of conditions and the following disclaimer.
- 2. Redistributions in binary form must reproduce the above copyright notice, this list of conditions and the following disclaimer in the documentation and/or other materials provided with the distribution.
- 3. Neither the name of the University nor the names of its contributors may be used to endorse or promote products derived from this software without specific prior written permission.

 THIS SOFTWARE IS PROVIDED BY THE REGENTS AND CONTRIBUTORS "AS IS" AND ANY EXPRESS OR IMPLIED WARRANTIES, INCLUDING, BUT NOT LIMITED TO, THE IMPLIED WARRANTIES OF MERCHANTABILITY AND FITNESS FOR A PARTICULAR PURPOSE ARE DISCLAIMED. IN NO EVENT SHALL THE REGENTS OR CONTRIBUTORS BE LIABLE FOR ANY DIRECT, INDIRECT, INCIDENTAL, SPECIAL, EXEMPLARY, OR CONSEQUENTIAL DAMAGES (INCLUDING, BUT NOT LIMITED TO, PROCUREMENT OF SUBSTITUTE GOODS OR SERVICES; LOSS OF USE, DATA, OR PROFITS; OR BUSINESS INTERRUPTION) HOWEVER CAUSED AND ON ANY THEORY OF LIABILITY, WHETHER IN CONTRACT, STRICT LIABILITY, OR TORT (INCLUDING NEGLIGENCE OR OTHERWISE) ARISING IN ANY WAY OUT OF THE USE OF THIS SOFTWARE, EVEN IF ADVISED OF THE POSSIBILITY OF **SUCH** 

DAMAGE.

======================================================================

Portions contributed by Novell, Inc., including the LDAP database backend, are subject to the following license:

 Copyright (C) 2004-2005, Novell, Inc. All rights reserved.

 Redistribution and use in source and binary forms, with or without modification, are permitted provided that the following conditions are met:

 \* Redistributions of source code must retain the above copyright notice, this list of conditions and the following disclaimer.

- \* Redistributions in binary form must reproduce the above copyright notice, this list of conditions and the following disclaimer in the documentation and/or other materials provided with the distribution.
- \* The copyright holder's name is not used to endorse or promote products derived from this software without specific prior written permission.

 THIS SOFTWARE IS PROVIDED BY THE COPYRIGHT HOLDERS AND CONTRIBUTORS "AS IS" AND ANY EXPRESS OR IMPLIED WARRANTIES, INCLUDING, BUT NOT LIMITED TO, THE IMPLIED WARRANTIES OF MERCHANTABILITY AND FITNESS FOR A PARTICULAR PURPOSE ARE DISCLAIMED. IN NO EVENT SHALL THE COPYRIGHT OWNER OR CONTRIBUTORS BE LIABLE FOR ANY DIRECT, INDIRECT, INCIDENTAL, SPECIAL, EXEMPLARY, OR CONSEQUENTIAL DAMAGES (INCLUDING, BUT NOT LIMITED TO, PROCUREMENT OF SUBSTITUTE GOODS OR SERVICES; LOSS OF USE, DATA, OR PROFITS; OR BUSINESS INTERRUPTION) HOWEVER CAUSED AND ON ANY THEORY OF LIABILITY, WHETHER IN CONTRACT, STRICT LIABILITY, OR TORT (INCLUDING NEGLIGENCE OR OTHERWISE) ARISING IN ANY WAY OUT OF THE USE OF THIS SOFTWARE, EVEN IF ADVISED OF THE POSSIBILITY OF SUCH DAMAGE.

======================================================================

Portions funded by Sandia National Laboratory and developed by the University of Michigan's Center for Information Technology Integration, including the PKINIT implementation, are subject to the following license:

### COPYRIGHT (C) 2006-2007 THE REGENTS OF THE UNIVERSITY OF MICHIGAN ALL RIGHTS RESERVED

 Permission is granted to use, copy, create derivative works and redistribute this software and such derivative works for any purpose, so long as the name of The University of Michigan is not used in any advertising or publicity pertaining to the use of distribution of this software without specific, written prior authorization. If the above copyright notice or any other identification of the University of Michigan is included in any copy of any portion of this software, then the disclaimer below must also be included.

 THIS SOFTWARE IS PROVIDED AS IS, WITHOUT REPRESENTATION FROM THE UNIVERSITY OF MICHIGAN AS TO ITS FITNESS FOR ANY PURPOSE, AND WITHOUT WARRANTY BY THE UNIVERSITY OF MICHIGAN OF ANY KIND, EITHER EXPRESS OR IMPLIED, INCLUDING WITHOUT LIMITATION THE IMPLIED

#### WARRANTIES OF MERCHANTABILITY AND FITNESS FOR A PARTICULAR PURPOSE.

 THE REGENTS OF THE UNIVERSITY OF MICHIGAN SHALL NOT BE LIABLE FOR ANY DAMAGES, INCLUDING SPECIAL, INDIRECT, INCIDENTAL, OR CONSEQUENTIAL DAMAGES, WITH RESPECT TO ANY CLAIM ARISING OUT OF OR IN CONNECTION WITH THE USE OF THE SOFTWARE, EVEN IF IT HAS BEEN OR IS HEREAFTER ADVISED OF THE POSSIBILITY OF SUCH DAMAGES.

======================================================================

The pkcs11.h file included in the PKINIT code has the following license:

 Copyright 2006 g10 Code GmbH Copyright 2006 Andreas Jellinghaus

 This file is free software; as a special exception the author gives unlimited permission to copy and/or distribute it, with or without modifications, as long as this notice is preserved.

 This file is distributed in the hope that it will be useful, but WITHOUT ANY WARRANTY, to the extent permitted by law; without even the implied warranty of MERCHANTABILITY or FITNESS FOR A PARTICULAR PURPOSE.

======================================================================

Portions contributed by Apple Inc. are subject to the following license:

Copyright 2004-2008 Apple Inc. All Rights Reserved.

 Export of this software from the United States of America may require a specific license from the United States Government. It is the responsibility of any person or organization contemplating export to obtain such a license before exporting.

 WITHIN THAT CONSTRAINT, permission to use, copy, modify, and distribute this software and its documentation for any purpose and without fee is hereby granted, provided that the above copyright notice appear in all copies and that both that copyright notice and this permission notice appear in supporting documentation, and that the name of Apple Inc. not be used in advertising or publicity pertaining to distribution of the software without specific, written prior permission. Apple Inc. makes no representations about the suitability of this software for any purpose. It is provided "as is" without express or implied warranty.

## THIS SOFTWARE IS PROVIDED "AS IS" AND WITHOUT ANY EXPRESS OR IMPLIED WARRANTIES, INCLUDING, WITHOUT LIMITATION, THE IMPLIED WARRANTIES OF MERCHANTIBILITY AND FITNESS FOR A PARTICULAR PURPOSE.

======================================================================

The implementations of UTF-8 string handling in src/util/support and src/lib/krb5/unicode are subject to the following copyright and permission notice:

 The OpenLDAP Public License Version 2.8, 17 August 2003

 Redistribution and use of this software and associated documentation ("Software"), with or without modification, are permitted provided that the following conditions are met:

 1. Redistributions in source form must retain copyright statements and notices,

 2. Redistributions in binary form must reproduce applicable copyright statements and notices, this

list of conditions, and

 the following disclaimer in the documentation and/or other materials provided with the distribution, and

 3. Redistributions must contain a verbatim copy of this document.

 The OpenLDAP Foundation may revise this license from time to time. Each revision is distinguished by a version number. You may use this Software under terms of this license revision or under the terms of any subsequent revision of the license.

 THIS SOFTWARE IS PROVIDED BY THE OPENLDAP FOUNDATION AND ITS CONTRIBUTORS "AS IS" AND ANY EXPRESSED OR IMPLIED WARRANTIES, INCLUDING, BUT NOT LIMITED TO, THE IMPLIED WARRANTIES OF MERCHANTABILITY AND FITNESS FOR A PARTICULAR PURPOSE ARE DISCLAIMED. IN NO EVENT SHALL THE OPENLDAP FOUNDATION, ITS CONTRIBUTORS, OR THE AUTHOR(S) OR OWNER(S) OF THE SOFTWARE BE LIABLE FOR ANY DIRECT, INDIRECT, INCIDENTAL, SPECIAL, EXEMPLARY, OR CONSEQUENTIAL DAMAGES (INCLUDING, BUT NOT LIMITED TO, PROCUREMENT OF

 SUBSTITUTE GOODS OR SERVICES; LOSS OF USE, DATA, OR PROFITS; OR BUSINESS INTERRUPTION) HOWEVER CAUSED AND ON ANY THEORY OF LIABILITY, WHETHER IN CONTRACT, STRICT LIABILITY, OR TORT (INCLUDING NEGLIGENCE OR OTHERWISE) ARISING IN ANY WAY OUT OF THE

#### USE OF THIS SOFTWARE, EVEN IF ADVISED OF THE POSSIBILITY OF SUCH DAMAGE.

 The names of the authors and copyright holders must not be used in advertising or otherwise to promote the sale, use or other dealing in this Software without specific, written prior permission. Title to copyright in this Software shall at all times remain with copyright holders.

OpenLDAP is a registered trademark of the OpenLDAP Foundation.

 Copyright 1999-2003 The OpenLDAP Foundation, Redwood City, California, USA. All Rights Reserved. Permission to copy and distribute verbatim copies of this document is granted.

======================================================================

Marked test programs in src/lib/krb5/krb have the following copyright:

 Copyright (C) 2006 Kungliga Tekniska Hgskola (Royal Institute of Technology, Stockholm, Sweden). All rights reserved.

 Redistribution and use in source and binary forms, with or without modification, are permitted provided that the following conditions are met:

- 1. Redistributions of source code must retain the above copyright notice, this list of conditions and the following disclaimer.
- 2. Redistributions in binary form must reproduce the above copyright notice, this list of conditions and the following disclaimer in the documentation and/or other materials provided with the distribution.
- 3. Neither the name of KTH nor the names of its contributors may be used to endorse or promote products derived from this software without specific prior written permission.

 THIS SOFTWARE IS PROVIDED BY KTH AND ITS CONTRIBUTORS "AS IS" AND ANY EXPRESS OR IMPLIED WARRANTIES, INCLUDING, BUT NOT LIMITED TO, THE IMPLIED WARRANTIES OF MERCHANTABILITY AND FITNESS FOR A PARTICULAR PURPOSE ARE DISCLAIMED. IN NO EVENT SHALL KTH OR ITS CONTRIBUTORS BE LIABLE FOR ANY DIRECT, INDIRECT, INCIDENTAL, SPECIAL, EXEMPLARY, OR CONSEQUENTIAL DAMAGES (INCLUDING, BUT NOT  LIMITED TO, PROCUREMENT OF SUBSTITUTE GOODS OR SERVICES; LOSS OF USE, DATA, OR PROFITS; OR BUSINESS INTERRUPTION) HOWEVER CAUSED AND ON ANY THEORY OF LIABILITY, WHETHER IN CONTRACT, STRICT LIABILITY, OR TORT (INCLUDING NEGLIGENCE OR OTHERWISE) ARISING IN ANY WAY OUT OF THE USE OF THIS SOFTWARE, EVEN IF ADVISED OF THE POSSIBILITY OF SUCH DAMAGE.

======================================================================

The KCM Mach RPC definition file used on macOS has the following copyright:

 Copyright (C) 2009 Kungliga Tekniska Hgskola (Royal Institute of Technology, Stockholm, Sweden). All rights reserved.

Portions Copyright (C) 2009 Apple Inc. All rights reserved.

 Redistribution and use in source and binary forms, with or without modification, are permitted provided that the following conditions are met:

- 1. Redistributions of source code must retain the above copyright notice, this list of conditions and the following disclaimer.
- 2. Redistributions in binary form must reproduce the above copyright notice, this list of conditions and the following disclaimer in the documentation and/or other materials provided with the distribution.
- 3. Neither the name of the Institute nor the names of its contributors may be used to endorse or promote products derived from this software without specific prior written permission.

 THIS SOFTWARE IS PROVIDED BY THE INSTITUTE AND CONTRIBUTORS "AS IS" AND ANY EXPRESS OR IMPLIED WARRANTIES, INCLUDING, BUT NOT LIMITED TO, THE IMPLIED WARRANTIES OF MERCHANTABILITY AND FITNESS FOR A PARTICULAR PURPOSE ARE DISCLAIMED. IN NO EVENT SHALL THE INSTITUTE OR CONTRIBUTORS BE LIABLE FOR ANY DIRECT, INDIRECT, INCIDENTAL, SPECIAL, EXEMPLARY, OR CONSEQUENTIAL DAMAGES (INCLUDING, BUT NOT LIMITED TO, PROCUREMENT OF SUBSTITUTE GOODS OR SERVICES; LOSS OF USE, DATA, OR PROFITS; OR BUSINESS INTERRUPTION) HOWEVER CAUSED AND ON ANY THEORY OF LIABILITY, WHETHER IN CONTRACT, STRICT LIABILITY, OR TORT (INCLUDING NEGLIGENCE OR OTHERWISE) ARISING IN ANY WAY OUT OF THE USE OF THIS SOFTWARE, EVEN IF ADVISED OF THE POSSIBILITY OF SUCH DAMAGE.

Portions of the RPC implementation in src/lib/rpc and src/include/gssrpc have the following copyright and permission notice:

======================================================================

Copyright (C) 2010, Oracle America, Inc.

All rights reserved.

 Redistribution and use in source and binary forms, with or without modification, are permitted provided that the following conditions are met:

 1. Redistributions of source code must retain the above copyright notice, this list of conditions and the following

disclaimer.

- 2. Redistributions in binary form must reproduce the above copyright notice, this list of conditions and the following disclaimer in the documentation and/or other materials provided with the distribution.
- 3. Neither the name of the "Oracle America, Inc." nor the names of its contributors may be used to endorse or promote products derived from this software without specific prior written permission.

 THIS SOFTWARE IS PROVIDED BY THE COPYRIGHT HOLDERS AND CONTRIBUTORS "AS IS" AND ANY EXPRESS OR IMPLIED WARRANTIES, INCLUDING, BUT NOT LIMITED TO, THE IMPLIED WARRANTIES OF MERCHANTABILITY AND FITNESS FOR A PARTICULAR PURPOSE ARE DISCLAIMED. IN NO EVENT SHALL THE COPYRIGHT HOLDER OR CONTRIBUTORS BE LIABLE FOR ANY DIRECT, INDIRECT, INCIDENTAL, SPECIAL, EXEMPLARY, OR CONSEQUENTIAL DAMAGES (INCLUDING, BUT NOT LIMITED TO, PROCUREMENT OF SUBSTITUTE GOODS OR SERVICES;

 LOSS OF USE, DATA, OR PROFITS; OR BUSINESS INTERRUPTION) HOWEVER CAUSED AND ON ANY THEORY OF LIABILITY, WHETHER IN CONTRACT, STRICT LIABILITY, OR TORT (INCLUDING NEGLIGENCE OR OTHERWISE) ARISING IN ANY WAY OUT OF THE USE OF THIS SOFTWARE, EVEN IF ADVISED OF THE POSSIBILITY OF SUCH DAMAGE.

======================================================================

 Copyright (C) 2006,2007,2009 NTT (Nippon Telegraph and Telephone Corporation). All rights reserved.

Redistribution and use in source and binary forms, with or without

 modification, are permitted provided that the following conditions are met:

- 1. Redistributions of source code must retain the above copyright notice, this list of conditions and the following disclaimer as the first lines of this file unmodified.
- 2. Redistributions in binary form must reproduce the above copyright notice, this list of conditions and the following disclaimer in the documentation and/or other materials provided with the distribution.

 THIS SOFTWARE IS PROVIDED BY NTT "AS IS" AND ANY EXPRESS OR IMPLIED WARRANTIES, INCLUDING, BUT NOT LIMITED TO, THE IMPLIED WARRANTIES OF MERCHANTABILITY AND FITNESS FOR A PARTICULAR PURPOSE ARE DISCLAIMED. IN NO EVENT SHALL NTT BE LIABLE FOR ANY DIRECT, INDIRECT, INCIDENTAL, SPECIAL, EXEMPLARY, OR CONSEQUENTIAL DAMAGES (INCLUDING, BUT NOT LIMITED TO, PROCUREMENT OF SUBSTITUTE GOODS OR SERVICES; LOSS OF USE, DATA, OR PROFITS; OR BUSINESS INTERRUPTION) HOWEVER CAUSED AND ON ANY THEORY OF LIABILITY, WHETHER IN CONTRACT, STRICT LIABILITY, OR TORT (INCLUDING NEGLIGENCE OR OTHERWISE) ARISING IN ANY WAY OUT OF THE USE OF THIS SOFTWARE, EVEN IF ADVISED OF THE POSSIBILITY OF SUCH DAMAGE.

======================================================================

Copyright 2000 by Carnegie Mellon University

All Rights Reserved

 Permission to use, copy, modify, and distribute this software and its

 documentation for any purpose and without fee is hereby granted, provided that the above copyright notice appear in all copies and that both that copyright notice and this permission notice appear in supporting documentation, and that the name of Carnegie Mellon University not be used in advertising or publicity pertaining to distribution of the software without specific, written prior permission.

 CARNEGIE MELLON UNIVERSITY DISCLAIMS ALL WARRANTIES WITH REGARD TO THIS SOFTWARE, INCLUDING ALL IMPLIED WARRANTIES OF MERCHANTABILITY AND FITNESS, IN NO EVENT SHALL CARNEGIE MELLON UNIVERSITY BE LIABLE FOR ANY SPECIAL, INDIRECT OR CONSEQUENTIAL DAMAGES OR ANY DAMAGES WHATSOEVER RESULTING FROM LOSS OF USE, DATA OR PROFITS, WHETHER IN AN ACTION OF CONTRACT, NEGLIGENCE OR OTHER TORTIOUS ACTION, ARISING OUT OF OR IN CONNECTION WITH THE USE OR PERFORMANCE OF THIS

#### SOFTWARE.

======================================================================

 Copyright (C) 2002 Naval Research Laboratory (NRL/CCS)

 Permission to use, copy, modify and distribute this software and its documentation is hereby granted, provided that both the copyright notice and this permission notice appear in all copies of the software, derivative works or modified versions, and any portions thereof.

 NRL ALLOWS FREE USE OF THIS SOFTWARE IN ITS "AS IS" CONDITION AND DISCLAIMS ANY LIABILITY OF ANY KIND FOR ANY DAMAGES WHATSOEVER RESULTING FROM THE USE OF THIS SOFTWARE.

======================================================================

 Copyright (C) 2022 United States Government as represented by the Secretary of the Navy. All rights reserved.

 Redistribution and use in source and binary forms, with or without modification, are permitted provided that the following conditions are met:

- \* Redistributions of source code must retain the above copyright notice, this list of conditions and the following disclaimer.
- \* Redistributions in binary form must reproduce the above copyright notice, this list of conditions and the following disclaimer in the documentation and/or other materials provided with the distribution.

 THIS SOFTWARE IS PROVIDED BY THE COPYRIGHT HOLDERS AND CONTRIBUTORS "AS IS" AND ANY EXPRESS OR IMPLIED WARRANTIES, INCLUDING, BUT NOT LIMITED TO, THE IMPLIED WARRANTIES OF MERCHANTABILITY AND FITNESS FOR A PARTICULAR PURPOSE ARE DISCLAIMED. IN NO EVENT SHALL THE COPYRIGHT HOLDER OR CONTRIBUTORS BE LIABLE FOR ANY DIRECT, INDIRECT, INCIDENTAL, SPECIAL, EXEMPLARY, OR CONSEQUENTIAL DAMAGES (INCLUDING, BUT NOT LIMITED TO, PROCUREMENT OF SUBSTITUTE GOODS OR SERVICES; LOSS OF USE, DATA, OR PROFITS; OR BUSINESS INTERRUPTION) HOWEVER CAUSED AND ON ANY THEORY OF LIABILITY, WHETHER IN CONTRACT, STRICT LIABILITY, OR TORT (INCLUDING NEGLIGENCE OR OTHERWISE) ARISING IN ANY WAY OUT OF THE USE OF THIS SOFTWARE, EVEN IF ADVISED OF THE POSSIBILITY OF

Copyright (C) 1991, 1992, 1994 by Cygnus Support.

 Permission to use, copy, modify, and distribute this software and its documentation for any purpose and without fee is hereby granted, provided that the above copyright notice appear in all copies and that both that copyright notice and this permission notice appear in supporting documentation. Cygnus Support makes no representations about the suitability of this software for any purpose. It is provided "as is" without express or implied warranty.

======================================================================

======================================================================

Copyright (C) 2006 Secure Endpoints Inc.

 Permission is hereby granted, free of charge, to any person obtaining a copy of this software and associated documentation files (the "Software"), to deal in the Software without restriction, including without limitation the rights to use, copy, modify, merge, publish, distribute, sublicense, and/or sell copies of the Software, and to permit persons to whom the Software is furnished to do so, subject to the following conditions:

 The above copyright notice and this permission notice shall be included in all copies or substantial portions of the Software.

 THE SOFTWARE IS PROVIDED "AS IS", WITHOUT WARRANTY OF ANY KIND, EXPRESS OR IMPLIED, INCLUDING BUT NOT LIMITED TO THE WARRANTIES OF MERCHANTABILITY, FITNESS FOR A PARTICULAR PURPOSE AND NONINFRINGEMENT. IN NO EVENT SHALL THE AUTHORS OR COPYRIGHT HOLDERS BE LIABLE FOR ANY CLAIM, DAMAGES OR OTHER LIABILITY, WHETHER IN AN ACTION OF CONTRACT, TORT OR OTHERWISE, ARISING FROM, OUT OF OR IN CONNECTION WITH THE SOFTWARE OR THE USE OR OTHER DEALINGS IN THE SOFTWARE.

======================================================================

Portions of the implementation of the Fortuna-like PRNG are subject to the following notice:

 Copyright (C) 2005 Marko Kreen All rights reserved.

 Redistribution and use in source and binary forms, with or without modification, are permitted provided that the following conditions are met:

- 1. Redistributions of source code must retain the above copyright notice, this list of conditions and the following disclaimer.
- 2. Redistributions in binary form must reproduce the above copyright notice, this list of conditions and the following disclaimer in the documentation and/or other materials provided with the distribution.

 THIS SOFTWARE IS PROVIDED BY THE AUTHOR AND CONTRIBUTORS "AS IS" AND ANY EXPRESS OR IMPLIED WARRANTIES, INCLUDING, BUT NOT LIMITED TO, THE IMPLIED WARRANTIES OF MERCHANTABILITY AND FITNESS FOR A PARTICULAR PURPOSE ARE DISCLAIMED. IN NO EVENT SHALL THE AUTHOR OR CONTRIBUTORS BE LIABLE FOR ANY DIRECT, INDIRECT, INCIDENTAL, SPECIAL, EXEMPLARY, OR CONSEQUENTIAL DAMAGES (INCLUDING, BUT NOT LIMITED TO, PROCUREMENT OF SUBSTITUTE GOODS OR SERVICES; LOSS OF USE, DATA, OR PROFITS; OR BUSINESS INTERRUPTION) HOWEVER CAUSED AND ON ANY THEORY OF LIABILITY, WHETHER IN CONTRACT, STRICT LIABILITY, OR TORT (INCLUDING NEGLIGENCE OR OTHERWISE) ARISING IN ANY WAY OUT OF THE USE OF THIS SOFTWARE, EVEN IF ADVISED OF THE POSSIBILITY OF SUCH DAMAGE.

Copyright (C) 1994 by the University of Southern California

 EXPORT OF THIS SOFTWARE from the United States of America may require a specific license from the United States Government. It is the responsibility of any person or organization contemplating export to obtain such a license before exporting.

 WITHIN THAT CONSTRAINT, permission to copy, modify, and distribute this software and its documentation in source and binary forms is hereby granted, provided that any documentation or other materials related to such distribution or use acknowledge that the software was developed by the University of Southern California.

 DISCLAIMER OF WARRANTY. THIS SOFTWARE IS PROVIDED "AS IS". The University of Southern California MAKES NO REPRESENTATIONS OR WARRANTIES, EXPRESS OR IMPLIED. By way of example, but not limitation, the University of Southern California MAKES NO REPRESENTATIONS OR WARRANTIES OF MERCHANTABILITY OR FITNESS FOR ANY PARTICULAR PURPOSE. The University of Southern California shall not be held liable for any liability nor for any direct, indirect, or

 consequential damages with respect to any claim by the user or distributor of the ksu software.

 Copyright (C) 1995 The President and Fellows of Harvard University

 This code is derived from software contributed to Harvard by Jeremy Rassen.

======================================================================

 Redistribution and use in source and binary forms, with or without modification, are permitted provided that the following conditions are met:

 1. Redistributions of source code must retain the above copyright notice, this list of conditions and the following disclaimer.

 2. Redistributions in binary form must reproduce the above copyright notice, this list of conditions and the following disclaimer in the documentation and/or other materials provided with the distribution.

 3. All advertising materials mentioning features or use of this software must display the following acknowledgement:

 This product includes software developed by the University of California, Berkeley and its contributors.

 4. Neither the name of the University nor the names of its contributors may be used to endorse or promote products derived from this software without specific prior written permission.

 THIS SOFTWARE IS PROVIDED BY THE REGENTS AND CONTRIBUTORS "AS IS" AND ANY EXPRESS OR IMPLIED WARRANTIES, INCLUDING, BUT NOT LIMITED TO, THE IMPLIED WARRANTIES OF MERCHANTABILITY AND FITNESS FOR A PARTICULAR PURPOSE ARE DISCLAIMED. IN NO EVENT SHALL THE REGENTS OR CONTRIBUTORS BE LIABLE FOR ANY DIRECT, INDIRECT, INCIDENTAL, SPECIAL, EXEMPLARY, OR CONSEQUENTIAL DAMAGES (INCLUDING, BUT NOT LIMITED TO, PROCUREMENT OF SUBSTITUTE GOODS OR SERVICES; LOSS OF USE, DATA, OR PROFITS; OR BUSINESS INTERRUPTION) HOWEVER CAUSED AND ON ANY THEORY OF LIABILITY, WHETHER IN CONTRACT, STRICT LIABILITY, OR TORT (INCLUDING NEGLIGENCE OR OTHERWISE) ARISING IN ANY WAY OUT OF THE USE OF THIS SOFTWARE, EVEN IF ADVISED OF THE POSSIBILITY OF SUCH DAMAGE.

 Copyright (C) 2008 by the Massachusetts Institute of Technology. Copyright 1995 by Richard P. Basch. All Rights Reserved. Copyright 1995 by Lehman Brothers, Inc. All Rights Reserved.

======================================================================

 Export of this software from the United States of America may require a specific license from the United States Government. It is the responsibility

 of any person or organization contemplating export to obtain such a license before exporting.

 WITHIN THAT CONSTRAINT, permission to use, copy, modify, and distribute this software and its documentation for any purpose and without fee is hereby granted, provided that the above copyright notice appear in all copies and that both that copyright notice and this permission notice appear in supporting documentation, and that the name of Richard P. Basch, Lehman Brothers and M.I.T. not be used in advertising or publicity pertaining to distribution of the software without specific, written prior permission. Richard P. Basch, Lehman Brothers and M.I.T. make no representations about the suitability of this software for any purpose. It is provided "as is" without express or implied warranty.

======================================================================

The following notice applies to "src/lib/krb5/krb/strptime.c" and "src/include/k5-queue.h".

 Copyright (C) 1997, 1998 The NetBSD Foundation, Inc. All rights reserved.

This code was contributed to The NetBSD Foundation by Klaus Klein.

 Redistribution and use in source and binary forms, with or without modification, are permitted provided that the following conditions are met:

- 1. Redistributions of source code must retain the above copyright notice, this list of conditions and the following disclaimer.
- 2. Redistributions in binary form must reproduce the above copyright notice, this list of conditions and the following disclaimer in the documentation and/or other materials provided with the distribution.

3. All advertising materials mentioning features or use of this

software must display the following acknowledgement:

 This product includes software developed by the NetBSD Foundation, Inc. and its contributors.

 4. Neither the name of The NetBSD Foundation nor the names of its contributors may be used to endorse or promote products derived from this software without specific prior written permission.

 THIS SOFTWARE IS PROVIDED BY THE NETBSD FOUNDATION, INC. AND CONTRIBUTORS "AS IS" AND ANY EXPRESS OR IMPLIED WARRANTIES, INCLUDING, BUT NOT LIMITED TO, THE IMPLIED WARRANTIES OF MERCHANTABILITY AND FITNESS FOR A PARTICULAR PURPOSE ARE DISCLAIMED. IN NO EVENT SHALL THE FOUNDATION OR CONTRIBUTORS BE LIABLE FOR ANY DIRECT, INDIRECT, INCIDENTAL, SPECIAL, EXEMPLARY, OR CONSEQUENTIAL DAMAGES (INCLUDING, BUT NOT LIMITED TO, PROCUREMENT OF SUBSTITUTE GOODS OR SERVICES; LOSS OF USE, DATA, OR PROFITS; OR BUSINESS INTERRUPTION) HOWEVER CAUSED AND ON ANY THEORY OF LIABILITY, WHETHER IN CONTRACT, STRICT LIABILITY, OR TORT (INCLUDING NEGLIGENCE OR OTHERWISE) ARISING IN ANY WAY OUT OF THE USE OF THIS SOFTWARE, EVEN IF ADVISED OF THE POSSIBILITY OF SUCH DAMAGE.

======================================================================

#### The

 following notice applies to Unicode library files in "src/lib/krb5/unicode":

 Copyright 1997, 1998, 1999 Computing Research Labs, New Mexico State University

 Permission is hereby granted, free of charge, to any person obtaining a copy of this software and associated documentation files (the "Software"), to deal in the Software without restriction, including without limitation the rights to use, copy, modify, merge, publish, distribute, sublicense, and/or sell copies of the Software, and to permit persons to whom the Software is furnished to do so, subject to the following conditions:

 The above copyright notice and this permission notice shall be included in all copies or substantial portions of the Software.

THE SOFTWARE IS PROVIDED "AS IS", WITHOUT WARRANTY OF ANY KIND, EXPRESS OR IMPLIED, INCLUDING BUT NOT LIMITED TO THE WARRANTIES OF MERCHANTABILITY, FITNESS FOR A PARTICULAR PURPOSE AND NONINFRINGEMENT. IN

 NO EVENT SHALL THE COMPUTING RESEARCH LAB OR NEW MEXICO STATE UNIVERSITY BE LIABLE FOR ANY CLAIM, DAMAGES OR OTHER LIABILITY, WHETHER IN AN ACTION OF CONTRACT, TORT OR OTHERWISE, ARISING FROM, OUT OF OR IN CONNECTION WITH THE SOFTWARE OR THE USE OR OTHER DEALINGS IN THE SOFTWARE.

======================================================================

The following notice applies to "src/util/support/strlcpy.c":

Copyright (C) 1998 Todd C. Miller "Todd.Miller@courtesan.com"

 Permission to use, copy, modify, and distribute this software for any purpose with or without fee is hereby granted, provided that the above copyright notice and this permission notice appear in all copies.

 THE SOFTWARE IS PROVIDED "AS IS" AND THE AUTHOR DISCLAIMS ALL WARRANTIES WITH REGARD TO THIS SOFTWARE INCLUDING ALL IMPLIED WARRANTIES OF MERCHANTABILITY AND FITNESS. IN NO EVENT SHALL THE AUTHOR BE LIABLE FOR ANY SPECIAL, DIRECT, INDIRECT, OR CONSEQUENTIAL DAMAGES OR ANY DAMAGES WHATSOEVER RESULTING FROM LOSS OF USE, DATA OR PROFITS, WHETHER IN AN ACTION OF CONTRACT, NEGLIGENCE OR OTHER TORTIOUS ACTION, ARISING OUT OF OR IN CONNECTION WITH THE USE OR PERFORMANCE OF THIS SOFTWARE.

======================================================================

The following notice applies to "src/util/profile/argv\_parse.c" and "src/util/profile/argv\_parse.h":

Copyright 1999 by Theodore Ts'o.

 Permission to use, copy, modify, and distribute this software for any purpose with or without fee is hereby granted, provided that the above copyright notice and this permission notice appear in all copies. THE SOFTWARE IS PROVIDED "AS IS" AND THEODORE TS'O (THE AUTHOR) DISCLAIMS ALL WARRANTIES WITH REGARD TO THIS SOFTWARE, INCLUDING ALL IMPLIED WARRANTIES OF MERCHANTABILITY AND FITNESS. IN NO EVENT SHALL THE AUTHOR BE LIABLE FOR ANY SPECIAL, DIRECT, INDIRECT, OR CONSEQUENTIAL DAMAGES OR ANY DAMAGES WHATSOEVER RESULTING FROM LOSS OF USE, DATA OR PROFITS, WHETHER IN AN ACTION OF CONTRACT, NEGLIGENCE OR OTHER TORTIOUS ACTION, ARISING OUT OF OR IN CONNECTION WITH THE USE OR PERFORMANCE OF THIS SOFTWARE. (Isn't it sick that the U.S. culture of lawsuit-happy lawyers requires this kind of disclaimer?)

The following notice applies to SWIG-generated code in "src/util/profile/profile\_tcl.c":

Copyright (C) 1999-2000, The University of Chicago

 This file may be freely redistributed without license or fee provided this copyright message remains intact.

======================================================================

======================================================================

The following notice applies to portiions of "src/lib/rpc" and "src/include/gssrpc":

 Copyright (C) 2000 The Regents of the University of Michigan. All rights reserved.

 Copyright (C) 2000 Dug Song "dugsong@UMICH.EDU". All rights reserved, all wrongs reversed.

 Redistribution and use in source and binary forms, with or without modification, are permitted provided that the following conditions are met:

- 1. Redistributions of source code must retain the above copyright notice, this list of conditions and the following disclaimer.
- 2. Redistributions in binary form must reproduce the above copyright notice, this list of conditions and the following disclaimer in the documentation and/or other materials provided with the distribution.
- 3. Neither the name of the University nor the names of its contributors may be used to endorse or promote products derived from this software without specific prior written permission.

 THIS SOFTWARE IS PROVIDED "AS IS" AND ANY EXPRESS OR IMPLIED WARRANTIES, INCLUDING, BUT NOT LIMITED TO, THE IMPLIED WARRANTIES OF MERCHANTABILITY AND FITNESS FOR A PARTICULAR PURPOSE ARE DISCLAIMED. IN NO EVENT SHALL THE REGENTS OR CONTRIBUTORS BE LIABLE FOR ANY DIRECT, INDIRECT, INCIDENTAL, SPECIAL, EXEMPLARY, OR CONSEQUENTIAL DAMAGES (INCLUDING, BUT NOT LIMITED TO, PROCUREMENT OF SUBSTITUTE GOODS OR SERVICES; LOSS OF USE, DATA, OR PROFITS; OR

 BUSINESS INTERRUPTION) HOWEVER CAUSED AND ON ANY THEORY OF LIABILITY, WHETHER IN CONTRACT, STRICT LIABILITY, OR TORT (INCLUDING NEGLIGENCE OR OTHERWISE) ARISING IN ANY WAY OUT OF THE USE OF THIS SOFTWARE, EVEN IF ADVISED OF THE POSSIBILITY OF SUCH DAMAGE.

======================================================================

Implementations of the MD4 algorithm are subject to the following notice:

Copyright (C) 1990, RSA Data Security, Inc. All rights reserved.

 License to copy and use this software is granted provided that it is identified as the "RSA Data Security, Inc. MD4 Message Digest Algorithm" in all material mentioning or referencing this software or this function.

 License is also granted to make and use derivative works provided that such works are identified as "derived from the RSA Data Security, Inc. MD4 Message Digest Algorithm" in all material mentioning or referencing the derived work.

 RSA Data Security, Inc. makes no representations concerning either the merchantability of this software or the suitability of this software for any particular purpose. It is provided "as is" without express or implied warranty of any kind.

 These notices must be retained in any copies of any part of this documentation and/or software.

======================================================================

Implementations of the MD5 algorithm are subject to the following notice:

Copyright (C) 1990, RSA Data Security, Inc. All rights reserved.

 License to copy and use this software is granted provided that it is identified as the "RSA Data Security, Inc. MD5 Message- Digest Algorithm" in all material mentioning or referencing this software or this function.

 License is also granted to make and use derivative works provided that

 such works are identified as "derived from the RSA Data Security, Inc. MD5 Message-Digest Algorithm" in all material mentioning or referencing the derived work.

 RSA Data Security, Inc. makes no representations concerning either the merchantability of this software or the suitability of this software for any particular purpose. It is provided "as is" without express or implied warranty of any kind.

 These notices must be retained in any copies of any part of this documentation and/or software.

======================================================================

======================================================================

The following notice applies to "src/lib/crypto/crypto\_tests/t\_mddriver.c":

 Copyright (C) 1990-2, RSA Data Security, Inc. Created 1990. All rights reserved.

 RSA Data Security, Inc. makes no representations concerning either the merchantability of this software or the suitability of this software for any particular purpose. It is provided "as is" without express or implied warranty of any kind.

 These notices must be retained in any copies of any part of this documentation and/or software.

Portions of "src/lib/krb5" are subject to the following notice:

 Copyright (C) 1994 CyberSAFE Corporation. Copyright 1990,1991,2007,2008 by the Massachusetts Institute of Technology. All Rights Reserved.

 Export of this software from the United States of America may require a specific license from the United States Government. It is the responsibility of any person or organization contemplating export to obtain such a license before exporting.

 WITHIN THAT CONSTRAINT, permission to use, copy, modify, and distribute this software and its documentation for any purpose and without fee is hereby granted, provided that the above copyright notice appear in all copies and that both that copyright notice and this permission notice appear in supporting documentation, and that the name of M.I.T. not be used in advertising or publicity

 pertaining to distribution of the software without specific, written prior permission. Furthermore if you modify this software you must label your software as modified software and not distribute it in such a fashion that it might be confused with the original M.I.T. software. Neither M.I.T., the Open Computing Security Group, nor CyberSAFE Corporation make any representations about the suitability of this software for any purpose. It is provided "as is" without express or implied warranty.

======================================================================

Portions contributed by PADL Software are subject to the following license:

Copyright (c) 2011, PADL Software Pty Ltd. All rights reserved.

 Redistribution and use in source and binary forms, with or without modification, are permitted provided that the following conditions are met:

- 1. Redistributions
- of source code must retain the above copyright notice, this list of conditions and the following disclaimer.
- 2. Redistributions in binary form must reproduce the above copyright notice, this list of conditions and the following disclaimer in the documentation and/or other materials provided with the distribution
- 3. Neither the name of PADL Software nor the names of its contributors may be used to endorse or promote products derived from this software without specific prior written permission.

 THIS SOFTWARE IS PROVIDED BY PADL SOFTWARE AND CONTRIBUTORS "AS IS" AND ANY EXPRESS OR IMPLIED WARRANTIES, INCLUDING, BUT NOT LIMITED TO, THE IMPLIED WARRANTIES OF MERCHANTABILITY AND FITNESS FOR A PARTICULAR PURPOSE ARE DISCLAIMED. IN NO EVENT SHALL PADL SOFTWARE OR CONTRIBUTORS BE LIABLE FOR ANY DIRECT, INDIRECT, INCIDENTAL, SPECIAL, EXEMPLARY, OR CONSEQUENTIAL DAMAGES (INCLUDING, BUT NOT LIMITED TO, PROCUREMENT

OF SUBSTITUTE GOODS OR SERVICES; LOSS OF

 USE, DATA, OR PROFITS; OR BUSINESS INTERRUPTION) HOWEVER CAUSED AND ON ANY THEORY OF LIABILITY, WHETHER IN CONTRACT, STRICT LIABILITY, OR TORT (INCLUDING NEGLIGENCE OR OTHERWISE) ARISING IN ANY WAY OUT OF THE USE OF THIS SOFTWARE, EVEN IF ADVISED OF THE POSSIBILITY OF SUCH DAMAGE.

The bundled libev source code is subject to the following license:

======================================================================

 All files in libev are Copyright (C)2007,2008,2009 Marc Alexander Lehmann.

 Redistribution and use in source and binary forms, with or without modification, are permitted provided that the following conditions are met:

- \* Redistributions of source code must retain the above copyright notice, this list of conditions and the following disclaimer.
- \* Redistributions in binary form must reproduce the above copyright notice, this list of conditions and the following disclaimer in the

 documentation and/or other materials provided with the distribution.

 THIS SOFTWARE IS PROVIDED BY THE COPYRIGHT HOLDERS AND CONTRIBUTORS "AS IS" AND ANY EXPRESS OR IMPLIED WARRANTIES, INCLUDING, BUT NOT LIMITED TO, THE IMPLIED WARRANTIES OF MERCHANTABILITY AND FITNESS FOR A PARTICULAR PURPOSE ARE DISCLAIMED. IN NO EVENT SHALL THE COPYRIGHT OWNER OR CONTRIBUTORS BE LIABLE FOR ANY DIRECT, INDIRECT, INCIDENTAL, SPECIAL, EXEMPLARY, OR CONSEQUENTIAL DAMAGES (INCLUDING, BUT NOT LIMITED TO, PROCUREMENT OF SUBSTITUTE GOODS OR SERVICES; LOSS OF USE, DATA, OR PROFITS; OR BUSINESS INTERRUPTION) HOWEVER CAUSED AND ON ANY THEORY OF LIABILITY, WHETHER IN CONTRACT, STRICT LIABILITY, OR TORT (INCLUDING NEGLIGENCE OR OTHERWISE) ARISING IN ANY WAY OUT OF THE USE OF THIS SOFTWARE, EVEN IF ADVISED OF THE POSSIBILITY OF SUCH DAMAGE.

======================================================================

 Alternatively, the contents of this package may be used under the terms of the GNU General Public License ("GPL") version 2 or any

 later version, in which case the provisions of the GPL are applicable instead of the above. If you wish to allow the use of your version of this package only under the terms of the GPL and not to allow others to use your version of this file under the BSD license, indicate your decision by deleting the provisions above and replace them with the notice and other provisions required by the GPL in this and the other files of this package. If you do not delete the provisions above, a recipient may use your version of this file under either the BSD or the GPL.

Files copied from the Intel AESNI Sample Library are subject to the following license:

Copyright (C) 2010, Intel Corporation All rights reserved.

 Redistribution and use in source and binary forms, with or without modification, are permitted provided that the following conditions are met:

 \* Redistributions of source code must retain the above

 copyright notice, this list of conditions and the following disclaimer.

 \* Redistributions in binary form must reproduce the above copyright notice, this list of conditions and the following disclaimer in the documentation and/or other materials provided with the distribution.

 \* Neither the name of Intel Corporation nor the names of its contributors may be used to endorse or promote products derived from this software without specific prior written permission.

 THIS SOFTWARE IS PROVIDED BY THE COPYRIGHT HOLDERS AND CONTRIBUTORS "AS IS" AND ANY EXPRESS OR IMPLIED WARRANTIES, INCLUDING, BUT NOT LIMITED TO, THE IMPLIED WARRANTIES OF MERCHANTABILITY AND FITNESS FOR A PARTICULAR PURPOSE ARE DISCLAIMED. IN NO EVENT SHALL THE COPYRIGHT OWNER OR CONTRIBUTORS BE LIABLE FOR ANY DIRECT, INDIRECT, INCIDENTAL, SPECIAL, EXEMPLARY, OR CONSEQUENTIAL DAMAGES (INCLUDING, BUT NOT LIMITED TO, PROCUREMENT OF SUBSTITUTE GOODS OR SERVICES; LOSS OF USE, DATA, OR PROFITS; OR BUSINESS INTERRUPTION) HOWEVER CAUSED AND ON ANY THEORY OF LIABILITY, WHETHER IN CONTRACT, STRICT LIABILITY, OR TORT (INCLUDING NEGLIGENCE OR OTHERWISE) ARISING IN ANY WAY OUT OF THE USE OF THIS SOFTWARE, EVEN IF ADVISED OF THE POSSIBILITY OF SUCH DAMAGE.

======================================================================

The following notice applies to "src/ccapi/common/win/OldCC/autolock.hxx":

Copyright (C) 1998 by Danilo Almeida. All rights reserved.

 Redistribution and use in source and binary forms, with or without modification, are permitted provided that the following conditions are met:

- \* Redistributions of source code must retain the above copyright notice, this list of conditions and the following disclaimer.
- \* Redistributions in binary form must reproduce the above copyright notice, this list of conditions and the following disclaimer

 in the documentation and/or other materials provided with the distribution.

 THIS SOFTWARE IS PROVIDED BY THE COPYRIGHT HOLDERS AND CONTRIBUTORS "AS IS" AND ANY EXPRESS OR IMPLIED WARRANTIES, INCLUDING, BUT NOT LIMITED TO, THE IMPLIED WARRANTIES OF MERCHANTABILITY AND FITNESS FOR A PARTICULAR PURPOSE ARE DISCLAIMED. IN NO EVENT SHALL THE COPYRIGHT HOLDER OR CONTRIBUTORS BE LIABLE FOR ANY DIRECT, INDIRECT, INCIDENTAL, SPECIAL, EXEMPLARY, OR CONSEQUENTIAL DAMAGES (INCLUDING, BUT NOT LIMITED TO, PROCUREMENT OF SUBSTITUTE GOODS OR SERVICES; LOSS OF USE, DATA, OR PROFITS; OR BUSINESS INTERRUPTION) HOWEVER CAUSED AND ON ANY THEORY OF LIABILITY, WHETHER IN CONTRACT, STRICT LIABILITY, OR TORT (INCLUDING NEGLIGENCE OR OTHERWISE) ARISING IN ANY WAY OUT OF THE USE OF THIS SOFTWARE, EVEN IF ADVISED OF THE POSSIBILITY OF SUCH DAMAGE.

======================================================================

The following notice applies to portions of "src/plugins/preauth/spake/edwards25519.c" and "src/plugins/preauth/spake/edwards25519\_tables.h":

The MIT License (MIT)

Copyright (c) 2015-2016 the fiat-crypto authors (see the AUTHORS file).

Permission is hereby granted, free of charge, to any person obtaining a copy of this software and associated documentation files (the "Software"), to deal in the Software without restriction, including without limitation the rights to use, copy, modify, merge, publish, distribute, sublicense, and/or sell copies of the Software, and to permit persons to whom the Software is furnished to do so, subject to the following conditions:

The above copyright notice and this permission notice shall be included in all copies or substantial portions of the Software.

## THE SOFTWARE IS PROVIDED "AS IS", WITHOUT WARRANTY OF ANY KIND, EXPRESS OR IMPLIED, INCLUDING BUT NOT LIMITED TO THE WARRANTIES OF

MERCHANTABILITY, FITNESS FOR A PARTICULAR PURPOSE AND NONINFRINGEMENT. IN NO EVENT SHALL THE AUTHORS OR COPYRIGHT HOLDERS BE LIABLE FOR ANY CLAIM, DAMAGES OR OTHER LIABILITY, WHETHER IN AN ACTION OF CONTRACT, TORT OR OTHERWISE, ARISING FROM, OUT OF OR IN CONNECTION WITH THE SOFTWARE OR THE USE OR OTHER DEALINGS IN THE SOFTWARE.

======================================================================

The following notice applies to portions of "src/plugins/preauth/spake/edwards25519.c":

Copyright (c) 2015-2016, Google Inc.

Permission to use, copy, modify, and/or distribute this software for any purpose with or without fee is hereby granted, provided that the above copyright notice and this permission notice appear in all copies.

THE SOFTWARE IS PROVIDED "AS IS" AND THE AUTHOR DISCLAIMS ALL WARRANTIES WITH REGARD TO THIS SOFTWARE INCLUDING ALL IMPLIED WARRANTIES OF MERCHANTABILITY AND FITNESS. IN NO EVENT SHALL THE AUTHOR BE LIABLE FOR ANY SPECIAL, DIRECT, INDIRECT, OR CONSEQUENTIAL DAMAGES OR ANY DAMAGES WHATSOEVER RESULTING FROM LOSS OF USE, DATA OR PROFITS, WHETHER IN AN ACTION OF CONTRACT, NEGLIGENCE OR OTHER TORTIOUS ACTION, ARISING OUT OF OR IN CONNECTION WITH THE USE OR PERFORMANCE OF THIS SOFTWARE.

# **1.377 mpfr 4.2.1-r0**

## **1.377.1 Available under license :**

 GNU LESSER GENERAL PUBLIC LICENSE Version 3, 29 June 2007

Copyright (C) 2007 Free Software Foundation, Inc. <https://fsf.org/> Everyone is permitted to copy and distribute verbatim copies of this license document, but changing it is not allowed.

 This version of the GNU Lesser General Public License incorporates the terms and conditions of version 3 of the GNU General Public License, supplemented by the additional permissions listed below.

0. Additional Definitions.

As used herein, "this License" refers to version 3 of the GNU Lesser

General Public License, and the "GNU GPL" refers to version 3 of the GNU General Public License.

 "The Library" refers to a covered work governed by this License, other than an Application or a Combined Work as defined below.

 An "Application" is any work that makes use of an interface provided by the Library, but which is not otherwise based on the Library. Defining a subclass of a class defined by the Library is deemed a mode of using an interface provided by the Library.

 A "Combined Work" is a work produced by combining or linking an Application with the Library. The particular version of the Library with which the Combined Work was made is also called the "Linked Version".

 The "Minimal Corresponding Source" for a Combined Work means the Corresponding Source for the Combined Work, excluding any source code for portions of the Combined Work that, considered in isolation, are based on the Application, and not on the Linked Version.

 The "Corresponding Application Code" for a Combined Work means the object code and/or source code for the Application, including any data and utility programs needed for reproducing the Combined Work from the Application, but excluding the System Libraries of the Combined Work.

1. Exception to Section 3 of the GNU GPL.

 You may convey a covered work under sections 3 and 4 of this License without being bound by section 3 of the GNU GPL.

2. Conveying Modified Versions.

 If you modify a copy of the Library, and, in your modifications, a facility refers to a function or data to be supplied by an Application that uses the facility (other than as an argument passed when the facility is invoked), then you may convey a copy of the modified version:

 a) under this License, provided that you make a good faith effort to ensure that, in the event an Application does not supply the function or data, the facility still operates, and performs whatever part of its purpose remains meaningful, or

 b) under the GNU GPL, with none of the additional permissions of this License applicable to that copy.

3. Object Code Incorporating Material from Library Header Files.

 The object code form of an Application may incorporate material from a header file that is part of the Library. You may convey such object code under terms of your choice, provided that, if the incorporated material is not limited to numerical parameters, data structure layouts and accessors, or small macros, inline functions and templates (ten or fewer lines in length), you do both of the following:

 a) Give prominent notice with each copy of the object code that the Library is used in it and that the Library and its use are covered by this License.

 b) Accompany the object code with a copy of the GNU GPL and this license document.

4. Combined Works.

 You may convey a Combined Work under terms of your choice that, taken together, effectively do not restrict modification of the portions of the Library contained in the Combined Work and reverse engineering for debugging such modifications, if you also do each of the following:

 a) Give prominent notice with each copy of the Combined Work that the Library is used in it and that the Library and its use are covered by this License.

 b) Accompany the Combined Work with a copy of the GNU GPL and this license document.

 c) For a Combined Work that displays copyright notices during execution, include the copyright notice for the Library among these notices, as well as a reference directing the user to the copies of the GNU GPL and this license document.

d) Do one of the following:

 0) Convey the Minimal Corresponding Source under the terms of this License, and the Corresponding Application Code in a form suitable for, and under terms that permit, the user to recombine or relink the Application with a modified version of the Linked Version to produce a modified Combined Work, in the manner specified by section 6 of the GNU GPL for conveying Corresponding Source.

 1) Use a suitable shared library mechanism for linking with the Library. A suitable mechanism is one that (a) uses at run time a copy of the Library already present on the user's computer system, and (b) will operate properly with a modified version of the Library that is interface-compatible with the Linked

Version.

 e) Provide Installation Information, but only if you would otherwise be required to provide such information under section 6 of the GNU GPL, and only to the extent that such information is necessary to install and execute a modified version of the Combined Work produced by recombining or relinking the Application with a modified version of the Linked Version. (If you use option 4d0, the Installation Information must accompany the Minimal Corresponding Source and Corresponding Application Code. If you use option 4d1, you must provide the Installation Information in the manner specified by section 6 of the GNU GPL for conveying Corresponding Source.)

5. Combined Libraries.

 You may place library facilities that are a work based on the Library side by side in a single library together with other library facilities that are not Applications and are not covered by this License, and convey such a combined library under terms of your choice, if you do both of the following:

 a) Accompany the combined library with a copy of the same work based on the Library, uncombined with any other library facilities, conveyed under the terms of this License.

 b) Give prominent notice with the combined library that part of it is a work based on the Library, and explaining where to find the accompanying uncombined form of the same work.

6. Revised Versions of the GNU Lesser General Public License.

 The Free Software Foundation may publish revised and/or new versions of the GNU Lesser General Public License from time to time. Such new versions will be similar in spirit to the present version, but may differ in detail to address new problems or concerns.

 Each version is given a distinguishing version number. If the Library as you received it specifies that a certain numbered version of the GNU Lesser General Public License "or any later version" applies to it, you have the option

of following the terms and

conditions either of that published version or of any later version published by the Free Software Foundation. If the Library as you received it does not specify a version number of the GNU Lesser General Public License, you may choose any version of the GNU Lesser General Public License ever published by the Free Software Foundation.

 If the Library as you received it specifies that a proxy can decide whether future versions of the GNU Lesser General Public License shall apply, that proxy's public statement of acceptance of any version is permanent authorization for you to choose that version for the Library.

> GNU GENERAL PUBLIC LICENSE Version 3, 29 June 2007

Copyright (C) 2007 Free Software Foundation, Inc. <https://fsf.org/> Everyone is permitted to copy and distribute verbatim copies of this license document, but changing it is not allowed.

Preamble

 The GNU General Public License is a free, copyleft license for software and other kinds of works.

 The licenses for most software and other practical works are designed to take away your freedom to share and change the works. By contrast, the GNU General Public License is intended to guarantee your freedom to share and change all versions of a program--to make sure it remains free software for all its users. We, the Free Software Foundation, use the GNU General Public License for most of our software; it applies also to any other work released this way by its authors. You can apply it to your programs, too.

 When we speak of free software, we are referring to freedom, not

price. Our General Public Licenses are designed to make sure that you have the freedom to distribute copies of free software (and charge for them if you wish), that you receive source code or can get it if you want it, that you can change the software or use pieces of it in new free programs, and that you know you can do these things.

 To protect your rights, we need to prevent others from denying you these rights or asking you to surrender the rights. Therefore, you have certain responsibilities if you distribute copies of the software, or if you modify it: responsibilities to respect the freedom of others.

 For example, if you distribute copies of such a program, whether gratis or for a fee, you must pass on to the recipients the same
freedoms that you received. You must make sure that they, too, receive or can get the source code. And you must show them these terms so they know their rights.

 Developers that use the GNU GPL protect your rights with two steps: (1)

 assert copyright on the software, and (2) offer you this License giving you legal permission to copy, distribute and/or modify it.

 For the developers' and authors' protection, the GPL clearly explains that there is no warranty for this free software. For both users' and authors' sake, the GPL requires that modified versions be marked as changed, so that their problems will not be attributed erroneously to authors of previous versions.

 Some devices are designed to deny users access to install or run modified versions of the software inside them, although the manufacturer can do so. This is fundamentally incompatible with the aim of protecting users' freedom to change the software. The systematic pattern of such abuse occurs in the area of products for individuals to use, which is precisely where it is most unacceptable. Therefore, we have designed this version of the GPL to prohibit the practice for those products. If such problems arise substantially in other domains, we stand

 ready to extend this provision to those domains in future versions of the GPL, as needed to protect the freedom of users.

 Finally, every program is threatened constantly by software patents. States should not allow patents to restrict development and use of software on general-purpose computers, but in those that do, we wish to avoid the special danger that patents applied to a free program could make it effectively proprietary. To prevent this, the GPL assures that patents cannot be used to render the program non-free.

 The precise terms and conditions for copying, distribution and modification follow.

#### TERMS AND CONDITIONS

0. Definitions.

"This License" refers to version 3 of the GNU General Public License.

 "Copyright" also means copyright-like laws that apply to other kinds of works, such as semiconductor masks.

 "The Program" refers to any copyrightable work licensed under this License. Each licensee is addressed as "you". "Licensees"

"recipients" may be individuals or organizations.

 To "modify" a work means to copy from or adapt all or part of the work in a fashion requiring copyright permission, other than the making of an exact copy. The resulting work is called a "modified version" of the earlier work or a work "based on" the earlier work.

 A "covered work" means either the unmodified Program or a work based on the Program.

 To "propagate" a work means to do anything with it that, without permission, would make you directly or secondarily liable for infringement under applicable copyright law, except executing it on a computer or modifying a private copy. Propagation includes copying, distribution (with or without modification), making available to the public, and in some countries other activities as well.

 To "convey" a work means any kind of propagation that enables other parties to make or receive copies. Mere interaction with a user through a computer network, with no transfer of a copy, is not conveying.

 An interactive user interface displays "Appropriate Legal Notices" to the extent that it includes a convenient and prominently visible feature that (1) displays an appropriate copyright notice, and (2) tells the user that there is no warranty for the work (except to the extent that warranties are provided), that licensees may convey the work under this License, and how to view a copy of this License. If the interface presents a list of user commands or options, such as a menu, a prominent item in the list meets this criterion.

#### 1. Source Code.

 The "source code" for a work means the preferred form of the work for making modifications to it. "Object code" means any non-source form of a work.

 A "Standard Interface" means an interface that either is an official standard defined by a recognized standards body, or, in the case of interfaces specified for a particular programming language, one that is widely used among developers working in that language.

#### The

 "System Libraries" of an executable work include anything, other than the work as a whole, that (a) is included in the normal form of packaging a Major Component, but which is not part of that Major Component, and (b) serves only to enable use of the work with that Major Component, or to implement a Standard Interface for which an implementation is available to the public in source code form. A "Major Component", in this context, means a major essential component (kernel, window system, and so on) of the specific operating system (if any) on which the executable work runs, or a compiler used to produce the work, or an object code interpreter used to run it.

 The "Corresponding Source" for a work in object code form means all the source code needed to generate, install, and (for an executable work) run the object code and to modify the work, including scripts to control those activities. However, it does not include the work's System Libraries, or general-purpose tools or generally available free

programs which are used unmodified in performing those activities but which are not part of the work. For example, Corresponding Source includes interface definition files associated with source files for the work, and the source code for shared libraries and dynamically linked subprograms that the work is specifically designed to require, such as by intimate data communication or control flow between those subprograms and other parts of the work.

 The Corresponding Source need not include anything that users can regenerate automatically from other parts of the Corresponding Source.

 The Corresponding Source for a work in source code form is that same work.

2. Basic Permissions.

 All rights granted under this License are granted for the term of copyright on the Program, and are irrevocable provided the stated conditions are met. This License explicitly affirms your unlimited permission to run the unmodified Program. The output from running a covered work is

 covered by this License only if the output, given its content, constitutes a covered work. This License acknowledges your rights of fair use or other equivalent, as provided by copyright law.

 You may make, run and propagate covered works that you do not convey, without conditions so long as your license otherwise remains in force. You may convey covered works to others for the sole purpose of having them make modifications exclusively for you, or provide you with facilities for running those works, provided that you comply with the terms of this License in conveying all material for which you do not control copyright. Those thus making or running the covered works for you must do so exclusively on your behalf, under your direction and control, on terms that prohibit them from making any copies of

your copyrighted material outside their relationship with you.

 Conveying under any other circumstances is permitted solely under the conditions stated below. Sublicensing is not allowed; section 10 makes it unnecessary.

3. Protecting Users' Legal Rights From Anti-Circumvention Law.

 No covered work shall be deemed part of an effective technological measure under any applicable law fulfilling obligations under article 11 of the WIPO copyright treaty adopted on 20 December 1996, or similar laws prohibiting or restricting circumvention of such measures.

 When you convey a covered work, you waive any legal power to forbid circumvention of technological measures to the extent such circumvention is effected by exercising rights under this License with respect to the covered work, and you disclaim any intention to limit operation or modification of the work as a means of enforcing, against the work's users, your or third parties' legal rights to forbid circumvention of technological measures.

4. Conveying Verbatim Copies.

 You may convey verbatim copies of the Program's source code as you receive it, in any medium, provided that you conspicuously and appropriately publish on each copy an appropriate copyright notice; keep intact all notices stating that this License and any non-permissive terms added in accord with section 7 apply to the code; keep intact all notices of the absence of any warranty; and give all recipients a copy of this License along with the Program.

 You may charge any price or no price for each copy that you convey, and you may offer support or warranty protection for a fee.

5. Conveying Modified Source Versions.

 You may convey a work based on the Program, or the modifications to produce it from the Program, in the form of source code under the terms of section 4, provided that you also meet all of these conditions:

 a) The work must carry prominent notices stating that you modified it, and giving a relevant date.

 b) The work must carry prominent notices stating that it is released under this License and any conditions added under section

 7. This requirement modifies the requirement in section 4 to

"keep intact all notices".

 c) You must license the entire work, as a whole, under this License to anyone who comes into possession of a copy. This License will therefore apply, along with any applicable section 7 additional terms, to the whole of the work, and all its parts, regardless of how they are packaged. This License gives no permission to license the work in any other way, but it does not invalidate such permission if you have separately received it.

 d) If the work has interactive user interfaces, each must display Appropriate Legal Notices; however, if the Program has interactive interfaces that do not display Appropriate Legal Notices, your work need not make them do so.

 A compilation of a covered work with other separate and independent works, which are not by their nature extensions of the covered work, and which are not combined with it such as to form a larger program, in or on a volume of a storage or distribution

medium, is called an

"aggregate" if the compilation and its resulting copyright are not used to limit the access or legal rights of the compilation's users beyond what the individual works permit. Inclusion of a covered work in an aggregate does not cause this License to apply to the other parts of the aggregate.

6. Conveying Non-Source Forms.

 You may convey a covered work in object code form under the terms of sections 4 and 5, provided that you also convey the machine-readable Corresponding Source under the terms of this License, in one of these ways:

 a) Convey the object code in, or embodied in, a physical product (including a physical distribution medium), accompanied by the Corresponding Source fixed on a durable physical medium customarily used for software interchange.

 b) Convey the object code in, or embodied in, a physical product (including a physical distribution medium), accompanied by a written offer, valid for at least three years and valid for as

 long as you offer spare parts or customer support for that product model, to give anyone who possesses the object code either (1) a copy of the Corresponding Source for all the software in the product that is covered by this License, on a durable physical

 medium customarily used for software interchange, for a price no more than your reasonable cost of physically performing this conveying of source, or (2) access to copy the Corresponding Source from a network server at no charge.

 c) Convey individual copies of the object code with a copy of the written offer to provide the Corresponding Source. This alternative is allowed only occasionally and noncommercially, and only if you received the object code with such an offer, in accord with subsection 6b.

 d) Convey the object code by offering access from a designated place (gratis or for a charge), and offer equivalent access to the Corresponding Source in

the same way through the same place at no

 further charge. You need not require recipients to copy the Corresponding Source along with the object code. If the place to copy the object code is a network server, the Corresponding Source may be on a different server (operated by you or a third party) that supports equivalent copying facilities, provided you maintain clear directions next to the object code saying where to find the Corresponding Source. Regardless of what server hosts the Corresponding Source, you remain obligated to ensure that it is available for as long as needed to satisfy these requirements.

 e) Convey the object code using peer-to-peer transmission, provided you inform other peers where the object code and Corresponding Source of the work are being offered to the general public at no charge under subsection 6d.

 A separable portion of the object code, whose source code is excluded from the Corresponding Source as a System Library, need not be included in conveying the object code work.

 A "User Product" is either (1) a "consumer product", which means any tangible personal property which is normally used for personal, family, or household purposes, or (2) anything designed or sold for incorporation into a dwelling. In determining whether a product is a consumer product, doubtful cases shall be resolved in favor of coverage. For a particular product received by a particular user, "normally used" refers to a typical or common use of that class of product, regardless of the status of the particular user or of the way in which the particular user actually uses, or expects or is expected to use, the product. A product is a consumer product regardless of whether the product has substantial commercial, industrial or non-consumer uses, unless such uses represent the only significant mode of use of the product.

 "Installation Information" for a User Product means any methods, procedures, authorization

 keys, or other information required to install and execute modified versions of a covered work in that User Product from a modified version of its Corresponding Source. The information must suffice to ensure that the continued functioning of the modified object code is in no case prevented or interfered with solely because modification has been made.

 If you convey an object code work under this section in, or with, or specifically for use in, a User Product, and the conveying occurs as part of a transaction in which the right of possession and use of the User Product is transferred to the recipient in perpetuity or for a fixed term (regardless of how the transaction is characterized), the Corresponding Source conveyed under this section must be accompanied by the Installation Information. But this requirement does not apply if neither you nor any third party retains the ability to install modified object code on the User Product (for example, the work has been installed in

ROM).

 The requirement to provide Installation Information does not include a requirement to continue to provide support service, warranty, or updates for a work that has been modified or installed by the recipient, or for the User Product in which it has been modified or installed. Access to a network may be denied when the modification itself materially and adversely affects the operation of the network or violates the rules and protocols for communication across the network.

 Corresponding Source conveyed, and Installation Information provided, in accord with this section must be in a format that is publicly documented (and with an implementation available to the public in source code form), and must require no special password or key for unpacking, reading or copying.

#### 7. Additional Terms.

 "Additional permissions" are terms that supplement the terms of this License by making exceptions from one or more of its conditions. Additional permissions that are applicable to the entire Program shall be treated as though they were included in this License, to the extent that they are valid under applicable law. If additional permissions

apply only to part of the Program, that part may be used separately under those permissions, but the entire Program remains governed by this License without regard to the additional permissions.

When you convey a copy of a covered work, you may at your option

remove any additional permissions from that copy, or from any part of it. (Additional permissions may be written to require their own removal in certain cases when you modify the work.) You may place additional permissions on material, added by you to a covered work, for which you have or can give appropriate copyright permission.

 Notwithstanding any other provision of this License, for material you add to a covered work, you may (if authorized by the copyright holders of that material) supplement the terms of this License with terms:

 a) Disclaiming warranty or limiting liability differently from the terms of sections 15 and 16 of this License; or

 b) Requiring preservation of specified reasonable legal notices or author attributions in that material or in the Appropriate Legal Notices displayed by works containing it; or

 c) Prohibiting misrepresentation of the origin of that material, or requiring that modified versions of such material be marked in reasonable ways as different from the original version; or

 d) Limiting the use for publicity purposes of names of licensors or authors of the material; or

 e) Declining to grant rights under trademark law for use of some trade names, trademarks, or service marks; or

 f) Requiring indemnification of licensors and authors of that material by anyone who conveys the material (or modified versions of it) with contractual assumptions of liability to the recipient, for any liability that these contractual assumptions directly impose on

those licensors and authors.

 All other non-permissive additional terms are considered "further restrictions" within the meaning of section 10. If the Program as you received it, or any part of it, contains a notice stating that it is governed by this License along with a term that is a further restriction, you may remove that term. If a license document contains a further restriction but permits relicensing or conveying under this License, you may add to a covered work material governed by the terms of that license document, provided that the further restriction does not survive such relicensing or conveying.

 If you add terms to a covered work in accord with this section, you must place, in the relevant source files, a statement of the additional terms that apply to those files, or a notice indicating

where to find the applicable terms.

 Additional terms, permissive or non-permissive, may be stated in the form of a separately written license, or stated as exceptions; the above requirements apply either way.

8. Termination.

 You may not propagate or modify a covered work except as expressly provided under this License. Any attempt otherwise to propagate or modify it is void, and will automatically terminate your rights under this License (including any patent licenses granted under the third paragraph of section 11).

 However, if you cease all violation of this License, then your license from a particular copyright holder is reinstated (a) provisionally, unless and until the copyright holder explicitly and finally terminates your license, and (b) permanently, if the copyright holder fails to notify you of the violation by some reasonable means prior to 60 days after the cessation.

 Moreover, your license from a particular copyright holder is reinstated permanently if the copyright holder notifies you of the violation by some reasonable means, this is the first time you have received notice of violation of this License (for any work) from that copyright

 holder, and you cure the violation prior to 30 days after your receipt of the notice.

 Termination of your rights under this section does not terminate the licenses of parties who have received copies or rights from you under this License. If your rights have been terminated and not permanently reinstated, you do not qualify to receive new licenses for the same material under section 10.

9. Acceptance Not Required for Having Copies.

 You are not required to accept this License in order to receive or run a copy of the Program. Ancillary propagation of a covered work occurring solely as a consequence of using peer-to-peer transmission to receive a copy likewise does not require acceptance. However, nothing other than this License grants you permission to propagate or modify any covered work. These actions infringe copyright if you do not accept this License. Therefore, by modifying or propagating a covered work, you indicate your acceptance of this License to do so.

#### 10. Automatic Licensing of Downstream Recipients.

 Each time you convey a covered work, the recipient automatically receives a license from the original licensors, to run, modify and propagate that work, subject to this License. You are not responsible for enforcing compliance by third parties with this License.

 An "entity transaction" is a transaction transferring control of an organization, or substantially all assets of one, or subdividing an organization, or merging organizations. If propagation of a covered work results from an entity transaction, each party to that transaction who receives a copy of the work also receives whatever licenses to the work the party's predecessor in interest had or could give under the previous paragraph, plus a right to possession of the Corresponding Source of the work from the predecessor in interest, if the predecessor has it or can get it with reasonable efforts.

 You may not impose any further restrictions on the exercise of the rights

 granted or affirmed under this License. For example, you may not impose a license fee, royalty, or other charge for exercise of rights granted under this License, and you may not initiate litigation (including a cross-claim or counterclaim in a lawsuit) alleging that any patent claim is infringed by making, using, selling, offering for sale, or importing the Program or any portion of it.

#### 11. Patents.

 A "contributor" is a copyright holder who authorizes use under this License of the Program or a work on which the Program is based. The work thus licensed is called the contributor's "contributor version".

 A contributor's "essential patent claims" are all patent claims owned or controlled by the contributor, whether already acquired or hereafter acquired, that would be infringed by some manner, permitted by this License, of making, using, or selling its contributor version, but do not include claims that would be infringed only as a consequence of further modification of the contributor version. For

purposes of this definition, "control" includes the right to grant patent sublicenses in a manner consistent with the requirements of this License.

 Each contributor grants you a non-exclusive, worldwide, royalty-free patent license under the contributor's essential patent claims, to make, use, sell, offer for sale, import and otherwise run, modify and propagate the contents of its contributor version.

 In the following three paragraphs, a "patent license" is any express agreement or commitment, however denominated, not to enforce a patent (such as an express permission to practice a patent or covenant not to sue for patent infringement). To "grant" such a patent license to a party means to make such an agreement or commitment not to enforce a patent against the party.

 If you convey a covered work, knowingly relying on a patent license, and the Corresponding Source of the work is not available for anyone to copy, free of charge and under the terms of this License, through a

publicly available network server or other readily accessible means, then you must either (1) cause the Corresponding Source to be so available, or (2) arrange to deprive yourself of the benefit of the patent license for this particular work, or (3) arrange, in a manner consistent with the requirements of this License, to extend the patent license to downstream recipients. "Knowingly relying" means you have actual knowledge that, but for the patent license, your conveying the covered work in a country, or your recipient's use of the covered work in a country, would infringe one or more identifiable patents in that country that you have reason to believe are valid.

 If, pursuant to or in connection with a single transaction or arrangement, you convey, or propagate by procuring conveyance of, a covered work, and grant a patent license to some of the parties receiving the covered work authorizing them to use, propagate, modify or convey a specific copy of the covered work, then the patent license you grant is automatically extended to all recipients of the covered work and works based on it.

 A patent license is "discriminatory" if it does not include within the scope of its coverage, prohibits the exercise of, or is conditioned on the non-exercise of one or more of the rights that are specifically granted under this License. You may not convey a covered work if you are a party to an arrangement with a third party that is in the business of distributing software, under which you make payment to the third party based on the extent of your activity of conveying the work, and under which the third party grants, to any of the parties who would receive the covered work from you, a discriminatory patent license (a) in connection with copies of the covered work conveyed by you (or copies made from those copies), or (b) primarily for and in connection with specific products or compilations that contain the covered work, unless you entered into that arrangement, or

that patent license was granted, prior to 28 March 2007.

Nothing in this License shall be construed as excluding or limiting

any implied license or other defenses to infringement that may otherwise be available to you under applicable patent law.

#### 12. No Surrender of Others' Freedom.

 If conditions are imposed on you (whether by court order, agreement or otherwise) that contradict the conditions of this License, they do not excuse you from the conditions of this License. If you cannot convey a covered work so as to satisfy simultaneously your obligations under this License and any other pertinent obligations, then as a consequence you may not convey it at all. For example, if you agree to terms that obligate you to collect a royalty for further conveying from those to whom you convey the Program, the only way you could satisfy both those terms and this License would be to refrain entirely from conveying the Program.

 13. Use with the GNU Affero General Public License.

 Notwithstanding any other provision of this License, you have permission to link or combine any covered work with a work licensed under version 3 of the GNU Affero General Public License into a single combined work, and to convey the resulting work. The terms of this License will continue to apply to the part which is the covered work, but the special requirements of the GNU Affero General Public License, section 13, concerning interaction through a network will apply to the combination as such.

14. Revised Versions of this License.

 The Free Software Foundation may publish revised and/or new versions of the GNU General Public License from time to time. Such new versions will be similar in spirit to the present version, but may differ in detail to address new problems or concerns.

 Each version is given a distinguishing version number. If the Program specifies that a certain numbered version of the GNU General Public License "or any later version" applies to it, you have the option of following the terms and conditions either of that numbered version or of any later version published by the Free Software Foundation. If the Program does not specify a version number of the GNU General Public License, you may choose any version ever published by the Free Software Foundation.

 If the Program specifies that a proxy can decide which future versions of the GNU General Public License can be used, that proxy's public statement of acceptance of a version permanently authorizes you to choose that version for the Program.

 Later license versions may give you additional or different permissions. However, no additional obligations are imposed on any author or copyright holder as a result of your choosing to follow a later version.

15. Disclaimer of Warranty.

 THERE IS NO WARRANTY FOR THE PROGRAM, TO THE EXTENT PERMITTED BY APPLICABLE LAW. EXCEPT WHEN OTHERWISE STATED IN WRITING THE COPYRIGHT HOLDERS AND/OR OTHER PARTIES PROVIDE THE PROGRAM "AS IS" WITHOUT WARRANTY

OF ANY KIND, EITHER EXPRESSED OR IMPLIED, INCLUDING, BUT NOT LIMITED TO, THE IMPLIED WARRANTIES OF MERCHANTABILITY AND FITNESS FOR A PARTICULAR PURPOSE. THE ENTIRE RISK AS TO THE QUALITY AND PERFORMANCE OF THE PROGRAM IS WITH YOU. SHOULD THE PROGRAM PROVE DEFECTIVE, YOU ASSUME THE COST OF ALL NECESSARY SERVICING, REPAIR OR CORRECTION.

16. Limitation of Liability.

 IN NO EVENT UNLESS REQUIRED BY APPLICABLE LAW OR AGREED TO IN WRITING WILL ANY COPYRIGHT HOLDER, OR ANY OTHER PARTY WHO MODIFIES AND/OR CONVEYS THE PROGRAM AS PERMITTED ABOVE, BE LIABLE TO YOU FOR DAMAGES, INCLUDING ANY GENERAL, SPECIAL, INCIDENTAL OR CONSEQUENTIAL DAMAGES ARISING OUT OF THE USE OR INABILITY TO USE THE PROGRAM (INCLUDING BUT NOT LIMITED TO LOSS OF DATA OR DATA BEING RENDERED INACCURATE OR LOSSES SUSTAINED BY YOU OR THIRD PARTIES OR A FAILURE OF THE PROGRAM TO OPERATE WITH ANY OTHER PROGRAMS), EVEN IF SUCH HOLDER OR OTHER PARTY HAS BEEN ADVISED OF THE POSSIBILITY OF SUCH DAMAGES.

 17. Interpretation of Sections 15 and 16.

 If the disclaimer of warranty and limitation of liability provided above cannot be given local legal effect according to their terms, reviewing courts shall apply local law that most closely approximates an absolute waiver of all civil liability in connection with the Program, unless a warranty or assumption of liability accompanies a copy of the Program in return for a fee.

END OF TERMS AND CONDITIONS

How to Apply These Terms to Your New Programs

 If you develop a new program, and you want it to be of the greatest possible use to the public, the best way to achieve this is to make it free software which everyone can redistribute and change under these terms.

 To do so, attach the following notices to the program. It is safest to attach them to the start of each source file to most effectively state the exclusion of warranty; and each file should have at least the "copyright" line and a pointer to where the full notice is found.

 $\alpha$  < one line to give the program's name and a brief idea of what it does. Copyright  $(C)$  <year > <name of author>

 This program is free software: you can redistribute it and/or modify it under the terms of the GNU General Public License as published by the Free Software Foundation, either version 3 of the License, or (at your option) any later version.

 This program is distributed in the hope that it will be useful, but WITHOUT ANY WARRANTY; without even the implied warranty of MERCHANTABILITY or FITNESS FOR A PARTICULAR PURPOSE. See the GNU General Public License for more details.

 You should have received a copy of the GNU General Public License along with this program. If not, see <https://www.gnu.org/licenses/>.

Also add information on how to contact you by electronic and paper mail.

 If the program does terminal interaction, make it output a short notice like this when it starts in an interactive mode:

 $<$ program> Copyright (C) $<$ year>  $<$ name of author> This program comes with ABSOLUTELY NO WARRANTY; for details type `show w'. This is free software, and you are welcome to redistribute it under certain conditions; type `show c' for details.

The hypothetical commands `show w' and `show c' should show the appropriate parts of the General Public License. Of course, your program's commands might be different; for a GUI interface, you would use an "about box".

 You should also get your employer (if you work as a programmer) or school, if any, to sign a "copyright disclaimer" for the program, if necessary. For more information on this, and how to apply and follow the GNU GPL, see <https://www.gnu.org/licenses/>.

 The GNU General Public License does not permit incorporating your program into proprietary programs. If your program is a subroutine library, you may consider it more useful to permit linking proprietary applications with the library. If this is what you want to do, use the GNU Lesser General Public License instead of this License. But first, please read <https://www.gnu.org/licenses/why-not-lgpl.html>.

# **1.378 x-term 0.12.0**

### **1.378.1 Available under license :**

Copyright (c) 2009 The Go Authors. All rights reserved.

Redistribution and use in source and binary forms, with or without modification, are permitted provided that the following conditions are met:

 \* Redistributions of source code must retain the above copyright notice, this list of conditions and the following disclaimer.

 \* Redistributions in binary form must reproduce the above copyright notice, this list of conditions and the following disclaimer in the documentation and/or other materials provided with the distribution.

 \* Neither the name of Google Inc. nor the names of its contributors may be used to endorse or promote products derived from this software without specific prior written permission.

THIS SOFTWARE IS PROVIDED BY THE COPYRIGHT HOLDERS AND CONTRIBUTORS "AS IS" AND ANY EXPRESS OR IMPLIED WARRANTIES, INCLUDING, BUT NOT LIMITED TO, THE IMPLIED WARRANTIES OF MERCHANTABILITY AND FITNESS FOR A PARTICULAR PURPOSE ARE DISCLAIMED. IN NO EVENT SHALL THE COPYRIGHT OWNER

 OR CONTRIBUTORS BE LIABLE FOR ANY DIRECT, INDIRECT, INCIDENTAL, SPECIAL, EXEMPLARY, OR CONSEQUENTIAL DAMAGES (INCLUDING, BUT NOT LIMITED TO, PROCUREMENT OF SUBSTITUTE GOODS OR SERVICES; LOSS OF USE, DATA, OR PROFITS; OR BUSINESS INTERRUPTION) HOWEVER CAUSED AND ON ANY THEORY OF LIABILITY, WHETHER IN CONTRACT, STRICT LIABILITY, OR TORT (INCLUDING NEGLIGENCE OR OTHERWISE) ARISING IN ANY WAY OUT OF THE USE OF THIS SOFTWARE, EVEN IF ADVISED OF THE POSSIBILITY OF SUCH DAMAGE.

# **1.379 libwebp 1.3.2-r0**

### **1.379.1 Available under license :**

Copyright (c) 2010, Google Inc. All rights reserved.

Redistribution and use in source and binary forms, with or without modification, are permitted provided that the following conditions are met:

- \* Redistributions of source code must retain the above copyright notice, this list of conditions and the following disclaimer.
- \* Redistributions in binary form must reproduce the above copyright

 notice, this list of conditions and the following disclaimer in the documentation and/or other materials provided with the distribution.

 \* Neither the name of Google nor the names of its contributors may be used to endorse or promote products derived from this software without specific prior written permission.

THIS SOFTWARE IS PROVIDED BY THE COPYRIGHT HOLDERS AND CONTRIBUTORS "AS IS" AND ANY EXPRESS OR IMPLIED WARRANTIES, INCLUDING, BUT NOT LIMITED TO, THE IMPLIED WARRANTIES OF MERCHANTABILITY AND FITNESS FOR A PARTICULAR PURPOSE ARE DISCLAIMED. IN NO EVENT SHALL THE COPYRIGHT

HOLDER OR CONTRIBUTORS BE LIABLE FOR ANY DIRECT, INDIRECT, INCIDENTAL, SPECIAL, EXEMPLARY, OR CONSEQUENTIAL DAMAGES (INCLUDING, BUT NOT LIMITED TO, PROCUREMENT OF SUBSTITUTE GOODS OR SERVICES; LOSS OF USE, DATA, OR PROFITS; OR BUSINESS INTERRUPTION) HOWEVER CAUSED AND ON ANY THEORY OF LIABILITY, WHETHER IN CONTRACT, STRICT LIABILITY, OR TORT (INCLUDING NEGLIGENCE OR OTHERWISE) ARISING IN ANY WAY OUT OF THE USE OF THIS SOFTWARE, EVEN IF ADVISED OF THE POSSIBILITY OF SUCH DAMAGE.

## **1.380 cups 2.4.7-r0**

### **1.380.1 Available under license :**

Copyright 1992, 1993, 1994, 1997 Henry Spencer. All rights reserved. This software is not subject to any license of the American Telephone and Telegraph Company or of the Regents of the University of California.

Permission is granted to anyone to use this software for any purpose on any computer system, and to alter it and redistribute it, subject to the following restrictions:

- 1. The author is not responsible for the consequences of use of this software, no matter how awful, even if they arise from flaws in it.
- 2. The origin of this software must not be misrepresented, either by explicit claim or by omission. Since few users ever read sources, credits must appear in the documentation.
- 3. Altered versions must be plainly marked as such, and must not be misrepresented as being the original software. Since few users ever read sources, credits must appear in the documentation.

4. This notice may not be removed or altered. **CUPS** 

Copyright 2020-2023 by OpenPrinting

Copyright 2007-2019 by Apple Inc. Copyright 1997-2007 by Easy Software Products.

CUPS and the CUPS logo are trademarks of Apple Inc.

The MD5 Digest code is Copyright 1999 Aladdin Enterprises.

The Kerberos support code ("KSC") is copyright 2006 by Jelmer Vernooij and is provided 'as-is', without any express or implied warranty. In no event will the author or Apple Inc. be held liable for any damages arising from the use of the KSC.

Sources files containing KSC have the following text at the top of each source file:

This file contains Kerberos support code, copyright 2006 by Jelmer Vernooij.

The KSC copyright and license apply only to Kerberos-related feature code in CUPS. Such code is typically conditionally compiled based on the present of the HAVE\_GSSAPI preprocessor definition.

Permission is granted to anyone to use the KSC for any purpose, including commercial applications, and to alter it and redistribute it freely, subject to the

following restrictions:

- 1. The origin of the KSC must not be misrepresented; you must not claim that you wrote the original software. If you use the KSC in a product, an acknowledgment in the product documentation would be appreciated but is not required.
- 2. Altered source versions must be plainly marked as such, and must not be misrepresented as being the original software.
- 3. This notice may not be removed or altered from any source distribution.

-- CUPS Exceptions to the Apache 2.0 License --

As an exception, if, as a result of your compiling your source code, portions of this Software are embedded into an Object form of such source code, you may redistribute such embedded portions in such Object form without complying with the conditions of Sections 4(a), 4(b) and 4(d) of the License.

In addition, if you combine or link compiled forms of this Software with software that is licensed under the GPLv2 ("Combined Software") and if a court of competent

jurisdiction determines that the patent provision (Section

3), the indemnity provision (Section 9) or other Section of the License conflicts with the conditions of the GPLv2, you may retroactively and

prospectively choose to deem waived or otherwise exclude such Section(s) of the License, but only in their entirety and only with respect to the Combined Software.

### Apache License Version 2.0, January 2004 http://www.apache.org/licenses/

#### TERMS AND CONDITIONS FOR USE, REPRODUCTION, AND DISTRIBUTION

1. Definitions.

 "License" shall mean the terms and conditions for use, reproduction, and distribution as defined by Sections 1 through 9 of this document.

 "Licensor" shall mean the copyright owner or entity authorized by the copyright owner that is granting the License.

 "Legal Entity" shall mean the union of the acting entity and all other entities that control, are controlled by, or are under common control with that entity. For the purposes of this definition, "control" means (i) the power, direct or indirect, to cause the direction or management of such entity, whether by contract or otherwise, or (ii) ownership of fifty percent (50%) or more of the outstanding shares, or (iii) beneficial ownership of such entity.

 "You" (or "Your") shall mean an individual or Legal Entity exercising permissions granted by this License.

 "Source" form shall mean the preferred form for making modifications, including but not limited to software source code, documentation source, and configuration files.

 "Object" form shall mean any form resulting from mechanical transformation or translation of a Source form, including but not limited to compiled object code, generated documentation, and conversions to other media types.

 "Work" shall mean the work of authorship, whether in Source or Object form, made available under the License, as indicated by a copyright notice that is included in or attached to the work (an example is provided in the Appendix below).

 "Derivative Works" shall mean any work, whether in Source or Object form, that is based on (or derived from) the Work and for which the editorial

 revisions, annotations, elaborations, or other modifications represent, as a whole, an original work of authorship. For the purposes of this License, Derivative Works shall not include works that remain separable from, or merely link (or bind by name) to the interfaces of, the Work and Derivative Works thereof.

 "Contribution" shall mean any work of authorship, including the original version of the Work and any modifications or additions to that Work or Derivative Works thereof, that is intentionally submitted to Licensor for inclusion in the Work by the copyright owner or by an individual or Legal Entity authorized to submit on behalf of the copyright owner. For the purposes of this definition, "submitted" means any form of electronic, verbal, or written communication sent to the Licensor or its representatives, including but not limited to communication on electronic mailing lists, source code control systems, and issue tracking systems that are managed by, or on behalf of, the Licensor for the purpose of discussing and improving the Work, but excluding communication that is conspicuously marked or otherwise designated in writing by the copyright owner as "Not a Contribution."

 "Contributor" shall mean Licensor and any individual or Legal Entity on behalf of whom a Contribution has been received by Licensor and subsequently incorporated within the Work.

- 2. Grant of Copyright License. Subject to the terms and conditions of this License, each Contributor hereby grants to You a perpetual, worldwide, non-exclusive, no-charge, royalty-free, irrevocable copyright license to reproduce, prepare Derivative Works of, publicly display, publicly perform, sublicense, and distribute the Work and such Derivative Works in Source or Object form.
- 3. Grant of Patent License. Subject to the terms and conditions of this
- License, each Contributor hereby grants to You a perpetual, worldwide, non-exclusive, no-charge, royalty-free, irrevocable (except as stated in this section) patent license to make, have made, use, offer to sell, sell, import, and otherwise transfer the Work, where such license applies only to those patent claims licensable by such Contributor that are necessarily infringed by their Contribution(s) alone or by combination of their Contribution(s) with the Work to which such Contribution(s) was submitted. If You institute patent litigation against any entity (including a cross-claim or counterclaim in a lawsuit) alleging that the Work or a Contribution incorporated within the Work constitutes direct or contributory patent infringement, then any patent licenses granted to You under this License for that Work shall terminate as of the date such litigation is filed.

 4. Redistribution. You may reproduce and distribute copies of the

 Work or Derivative Works thereof in any medium, with or without modifications, and in Source or Object form, provided that You meet the following conditions:

- (a) You must give any other recipients of the Work or Derivative Works a copy of this License; and
- (b) You must cause any modified files to carry prominent notices stating that You changed the files; and
- (c) You must retain, in the Source form of any Derivative Works that You distribute, all copyright, patent, trademark, and attribution notices from the Source form of the Work, excluding those notices that do not pertain to any part of the Derivative Works; and
- (d) If the Work includes a "NOTICE" text file as part of its distribution, then any Derivative Works that You distribute must include a readable copy of the attribution notices contained within such NOTICE file, excluding

those notices that do not

 pertain to any part of the Derivative Works, in at least one of the following places: within a NOTICE text file distributed as part of the Derivative Works; within the Source form or documentation, if provided along with the Derivative Works; or, within a display generated by the Derivative Works, if and wherever such third-party notices normally appear. The contents of the NOTICE file are for informational purposes only and do not modify the License. You may add Your own attribution notices within Derivative Works that You distribute, alongside or as an addendum to the NOTICE text from the Work, provided that such additional attribution notices cannot be construed as modifying the License.

 You may add Your own copyright statement to Your modifications and may provide additional or different license terms and conditions

- for use, reproduction, or distribution of Your modifications, or for any such Derivative Works as a whole, provided Your use, reproduction, and distribution of the Work otherwise complies with the conditions stated in this License.
- 5. Submission of Contributions. Unless You explicitly state otherwise, any Contribution intentionally submitted for inclusion in the Work by You to the Licensor shall be under the terms and conditions of this License, without any additional terms or conditions.

 Notwithstanding the above, nothing herein shall supersede or modify the terms of any separate license agreement you may have executed with Licensor regarding such Contributions.

- 6. Trademarks. This License does not grant permission to use the trade names, trademarks, service marks, or product names of the Licensor, except as required for reasonable and customary use in describing the origin of the Work and reproducing the content of the NOTICE file.
- 7. Disclaimer of Warranty. Unless required by applicable law or agreed to in writing, Licensor provides the Work (and each Contributor provides its Contributions) on an "AS IS" BASIS, WITHOUT WARRANTIES OR CONDITIONS OF ANY KIND, either express or implied, including, without limitation, any warranties or conditions of TITLE, NON-INFRINGEMENT, MERCHANTABILITY, or FITNESS FOR A PARTICULAR PURPOSE. You are solely responsible for determining the appropriateness of using or redistributing the Work and assume any risks associated with Your exercise of permissions under this License.
- 8. Limitation of Liability. In no event and under no legal theory, whether in tort (including negligence), contract, or otherwise, unless required by applicable law (such as deliberate and grossly negligent acts) or agreed to in writing, shall any Contributor be liable to You for damages, including any direct,

indirect, special,

 incidental, or consequential damages of any character arising as a result of this License or out of the use or inability to use the Work (including but not limited to damages for loss of goodwill, work stoppage, computer failure or malfunction, or any and all other commercial damages or losses), even if such Contributor has been advised of the possibility of such damages.

 9. Accepting Warranty or Additional Liability. While redistributing the Work or Derivative Works thereof, You may choose to offer, and charge a fee for, acceptance of support, warranty, indemnity, or other liability obligations and/or rights consistent with this License. However, in accepting such obligations, You may act only on Your own behalf and on Your sole responsibility, not on behalf of any other Contributor, and only if You agree to indemnify, defend, and hold each Contributor harmless for any liability incurred by, or claims asserted against, such Contributor by reason of your accepting any such warranty or additional liability.

#### END OF TERMS AND CONDITIONS

APPENDIX: How to apply the Apache License to your work.

 To apply the Apache License to your work, attach the following boilerplate notice, with the fields enclosed by brackets "[]" replaced with your own identifying information. (Don't include the brackets!) The text should be enclosed in the appropriate comment syntax for the file format. We also recommend that a file or class name and description of purpose be included on the same "printed page" as the copyright notice for easier identification within third-party archives.

Copyright [yyyy] [name of copyright owner]

 Licensed under the Apache License, Version 2.0 (the "License"); you may not use this file except in compliance with the License. You may obtain a copy of the License at

http://www.apache.org/licenses/LICENSE-2.0

 Unless required by applicable law or agreed to in writing, software distributed under the License is distributed on an "AS IS" BASIS, WITHOUT WARRANTIES OR CONDITIONS OF ANY KIND, either express or implied. See the License for the specific language governing permissions and limitations under the License.

# **1.381 linux-headers 6.5-r0**

### **1.381.1 Available under license :**

MIT License

Copyright (c) 2023 Viet-Anh Duong

Permission is hereby granted, free of charge, to any person obtaining a copy of this software and associated documentation files (the "Software"), to deal in the Software without restriction, including without limitation the rights to use, copy, modify, merge, publish, distribute, sublicense, and/or sell copies of the Software, and to permit persons to whom the Software is furnished to do so, subject to the following conditions:

The above copyright notice and this permission notice shall be included in all copies or substantial portions of the Software.

THE SOFTWARE IS PROVIDED "AS IS", WITHOUT WARRANTY OF ANY KIND, EXPRESS OR IMPLIED, INCLUDING BUT NOT LIMITED TO THE WARRANTIES OF MERCHANTABILITY, FITNESS FOR A PARTICULAR PURPOSE AND NONINFRINGEMENT. IN NO EVENT SHALL THE AUTHORS OR COPYRIGHT HOLDERS BE LIABLE FOR ANY CLAIM, DAMAGES OR OTHER LIABILITY, WHETHER IN AN ACTION OF CONTRACT, TORT OR OTHERWISE, ARISING FROM, OUT OF OR IN CONNECTION

# **1.382 alpine-baselayout 3.4.3-r2**

### **1.382.1 Available under license :**

```
# Automatically generated by apkbuild-cpan, template 3
# Contributor: Valery Kartel <valery.kartel@gmail.com>
# Maintainer: Celeste <cielesti@protonmail.com>
pkgname=perl-bsd-resource
#_pkgreal is used by apkbuild-cpan to find modules at MetaCpan
_pkgreal=BSD-Resource
pkgver=1.2911
pkgrel=9
pkgdesc="Perl extension implements the BSD process resource limit functions"
url="https://metacpan.org/release/BSD-Resource/"
arch="all"
license="Artistic-2.0 OR LGPL-2.0"
depends="perl"
makedepends="perl-dev"
subpackages="$pkgname-doc"
source="https://cpan.metacpan.org/authors/id/J/JH/JHI/BSD-Resource-$pkgver.tar.gz"
builddir="$srcdir/$_pkgreal-$pkgver"
build() {
	export CFLAGS=$(perl -MConfig -E 'say $Config{ccflags}')
PERL_MM_USE_DEFAULT=1 perl -I. Makefile.PL INSTALLDIRS=vendor
	make
}
check() {
	export CFLAGS=$(perl -MConfig -E 'say $Config{ccflags}')
	make test
}
package() {
	make DESTDIR="$pkgdir" install
	find "$pkgdir" \( -name perllocal.pod -o -name .packlist \) -delete
}
sha512sums="
d0032d41c7c0468ed1c6d8f57b885f6cb97a5039d754c8cb60b2067daedaf53bd15fb6561a3d0f828df16dfa5417f663b
8065ba65f4fea16dc9262728b3b6b85
  BSD-Resource-1.2911.tar.gz
```
# Contributor: Dhruvin Gandhi <contact@dhruvin.dev>

# Maintainer: Patrycja Rosa <alpine@ptrcnull.me>

"

pkgname=py3-license-expression \_pkgname=license-expression pkgver=30.2.0 pkgrel=0 pkgdesc="Library to parse, compare, simplify and normalize license expressions" url="https://github.com/nexB/license-expression" arch="noarch" license="Apache-2.0" depends="python3 py3-boolean.py" makedepends="py3-setuptools py3-setuptools\_scm py3-gpep517 py3-wheel" checkdepends="py3-pytest py3-pytest-xdist" subpackages="\$pkgname-pyc" source="https://files.pythonhosted.org/packages/source/l/\$\_pkgname/\$\_pkgname-\$pkgver.tar.gz" builddir="\$srcdir/\$\_pkgname-\$pkgver"

```
build() \{gpep517 build-wheel \setminus--wheel-dir .dist \
 		--output-fd 3 3>&1 >&2
}
```

```
check() {
	python3 -m venv --clear --without-pip --system-site-packages .testenv
	.testenv/bin/python3 -m installer .dist/*.whl
	.testenv/bin/python3 -m pytest
}
```

```
package() {
	python3 -m installer -d "$pkgdir" \
 		.dist/*.whl
}
```

```
sha512sums="
```
"

```
7be7ebab1d980063ab846a228c5247570d0e23ed52f4362ef7d88eb7a59274e6f74653b4e9cff8225597693087d750c5
bf7fcf604440d8d3d2976ebcd7442c24
  license-expression-30.2.0.tar.gz
```

```
Original Copyright (c) 1985 by Supoj Sutanthavibul
Parts Copyright (c) 1989-2012 by Brian V. Smith
Parts Copyright (c) 1991 by Paul King
Other Copyrights may be found in various files
```

```
Main Xfig copyright notice:
```
Any party obtaining a copy of these files is granted, free of charge, a full and unrestricted irrevocable, world-wide, paid up, royalty-free, nonexclusive right and license to deal in this software and documentation files (the "Software"), including without limitation the rights to use, copy, modify, merge, publish and/or distribute copies of the Software, and to permit persons who receive copies from any such party to do so, with the only requirement

being that this copyright notice remain intact.

No representations are made about the suitability of this software for any purpose. It is provided "as is" without express or implied warranty.

Parts Copyright (C) 1993 by Alan Richardson (mppa3@uk.ac.sussex.syma) The text rotation code in w\_rottext.c was written by Alan Richardson. The above copyright notice holds for this work as well.

Parts Copyright (c) 1994 by Anthony Dekker The Kohonen neural network code for color optimization was written by Anthony Dekker.

Parts Copyright (c) 1995 by C. Blanc and C. Schlick

The X-Spline code was written Carole Blanc (blanc@labri.u-bordeaux.fr) and Christophe Schlick (schlick@labri.ubordeaux.fr) starting from an initial implementation done by C. Feuille, S. Grosbois, L. Maziere and L. Minihot as a student practice (Universite Bordeaux, France). For additional information about X-splines, see: "X-Splines: A Spline Model Designed for the End User" by C. Blanc and C. Schlick, Proceedings of SIGGRAPH'95 http://dept-info.labri.u-bordeaux.fr/~schlick/DOC/sig1.html # Maintainer: Jakub Panek <me@panekj.dev> pkgname=cargo-license pkgver=0.5.1 pkgrel=4 pkgdesc="Cargo subcommand to see license of dependencies" url="https://github.com/onur/cargo-license" arch="all !s390x !riscv64" # rust license="MIT" makedepends="cargo cargo-auditable"

source="\$pkgname-\$pkgver.tar.gz::https://crates.io/api/v1/crates/cargo-license/\$pkgver/download"

prepare() { default\_prepare

```
	cargo fetch --target="$CTARGET" --locked
}
```

```
build() {
	cargo auditable build --release --frozen
}
```

```
check() {
	cargo test --frozen
}
```

```
package() {
	install -Dm755 target/release/cargo-license -t "$pkgdir"/usr/bin
}
```
sha512sums="

```
4d8d430df91c6aac53d2305d3125eaeee492324e85c4db29d33d452b3848f33a55088e71247c6c72c6a62f4e924a374a
115bf14b4f398e7950b9eb52415f2244 cargo-license-0.5.1.tar.gz
"
# Contributor: Maxim Karasev <br/>begs@disroot.org>
# Maintainer: mio <miyopan@e.email>
pkgname=bsd-games
pkgver=3.3
pkgrel=1
pkgdesc="traditional text mode games from BSD"
url="https://bsd-games.sourceforge.io/"
arch="all"
license="BSD-3-Clause"
install="$pkgname.post-install"
makedepends="ncurses-dev coreutils" # configure causes busybox expr error
subpackages="$pkgname-doc"
source="https://sourceforge.net/projects/bsd-games/files/bsd-games-$pkgver.tar.gz"
options="!check" # no tests
build() {
	# some GNU autoconf options are ignored, but it works
	./configure \
 		--build=$CBUILD \
 		--host=$CHOST \
 -prefix=/usr \
 		--sysconfdir=/etc \
 		--mandir=/usr/share/man \
 		--localstatedir=/var/lib # it really shouldn't be in /var
	make
}
package() {
	make DESTDIR="$pkgdir" install
	install -Dm644 LICENSE "$pkgdir"/usr/share/licenses/bsd-games/LICENSE
}
sha512sums="
aaf36d09d4fe68514a5c279063d7e77a9a9a84c447037cba974b29faa07eb80c2aab2379d0699c196b5c27ffe1b2bb2c6
8d3390143e0e62d5e3d210ccfb61294
  bsd-games-3.3.tar.gz
"
# Contributor: Carlo Landmeter <clandmeter@alpinelinux.org>
# Maintainer: Kevin Daudt <kdaudt@alpinelinux.org>
pkgname=spdx-licenses
pkgver=3.22
pkgrel=0
pkgdesc="Various data formats for the SPDX License List"
url="https://spdx.org/"
```

```
arch="noarch"
options="!check" # no test suite
license="CC-BY-3.0"
source="license-list-data-$pkgver.tar.gz::https://github.com/spdx/license-list-data/archive/v$pkgver.tar.gz"
builddir="$srcdir/license-list-data-$pkgver"
subpackages="$pkgname-list"
_types="html json rdfa rdfnt rdfturtle rdfxml template text"
for type in $_types; do
	subpackages="$subpackages $pkgname-$type:_subpkg"
done
package() {
	mkdir -p "$pkgdir"
}
subpkg() {
	local type=${subpkgname/$pkgname-/}
	pkgdesc="$pkgdesc ($type)"
	install_if="$pkgname"
	mkdir -p "$subpkgdir"/usr/share/spdx
	cp -r "$builddir"/$type "$subpkgdir"/usr/share/spdx/
}
list()	pkgdesc="$pkgdesc (licence list)"
	mkdir -p "$subpkgdir"/usr/share/spdx
	local i; for i in "$builddir"/text/*.txt; do
 		local license=${i##*/}
 		echo
 ${license%.*} >> "$subpkgdir"/usr/share/spdx/license.lst
	done
}
sha512sums="
b213fe66699770d75a4c994a01a5c08325751423516c2fb871088a47e7e7ce605736064f5ce3a63dc1d3c462271832db
7bc464ac968df1888f9823787964c786 license-list-data-3.22.tar.gz
"
```

```
MIT License
```

```
Copyright (c) 2023 Leaf Corcoran
```
Permission is hereby granted, free of charge, to any person obtaining a copy of this software and associated documentation files (the "Software"), to deal in the Software without restriction, including without limitation the rights to use, copy, modify, merge, publish, distribute, sublicense, and/or sell copies of the Software, and to permit persons to whom the Software is

furnished to do so, subject to the following conditions:

The above copyright notice and this permission notice shall be included in all copies or substantial portions of the Software.

THE SOFTWARE IS PROVIDED "AS IS", WITHOUT WARRANTY OF ANY KIND, EXPRESS OR IMPLIED, INCLUDING BUT NOT LIMITED TO THE WARRANTIES OF MERCHANTABILITY, FITNESS FOR A PARTICULAR PURPOSE AND NONINFRINGEMENT. IN NO EVENT SHALL THE AUTHORS OR COPYRIGHT HOLDERS BE LIABLE FOR ANY CLAIM, DAMAGES OR OTHER LIABILITY, WHETHER IN AN ACTION OF CONTRACT, TORT OR OTHERWISE, ARISING FROM, OUT OF OR IN CONNECTION

 WITH THE SOFTWARE OR THE USE OR OTHER DEALINGS IN THE SOFTWARE. Vintage Dreams Waves v 2.0. for Creative Labs' AWE Soundcards

(EMU Soundfont 2 Format)

Copyright (c) Ian Wilson, 1996 (Updated January 1998)

This soundfont is freeware. You may freely use and/or redistribute it subject to the following terms:

1. It is not altered, edited, modified, ripped, or converted to other formats, except for private use only.

2. It is distributed with this copyright notice.

This soundfont is distributed WITHOUT WARRANTY, and without the implied warranty of MERCHANTABILITY or FITNESS FOR A PARTICULAR PURPOSE. No liability or damages can be inferred upon the said copyright owner, Ian Wilson.

Any feedback, contact Ian Wilson. vintagedreamworks@hotmail.com http://www.geocities.com/SiliconValley/Campus/8645/index.html http://members.nbci.com/silicon39/ http://www.mp3.com/silicon39 https://analoguesque.x10host.com/ # Contributor: Fabian Affolter <fabian@affolter-engineering.ch> # Maintainer: Fabian Affolter <fabian@affolter-engineering.ch> pkgname=py3-flake8-copyright \_pkgname=flake8-copyright pkgver=0.2.4 pkgrel=1 pkgdesc="Extension for flake8 which checks for copyrights" options="!check" # No testsuite url="https://github.com/savoirfairelinux/flake8-copyright" arch="noarch" license="MIT" depends="py3-flake8 py3-setuptools" subpackages="\$pkgname-pyc" source="https://files.pythonhosted.org/packages/source/\${\_pkgname:0:1}/\$\_pkgname/\$\_pkgname-\$pkgver.tar.gz"

#### builddir="\$srcdir"/\$\_pkgname-\$pkgver

```
replaces="py-flake8-copyright" # Backwards compatibility
provides="py-flake8-copyright=$pkgver-r$pkgrel" # Backwards compatibility
build() {
	python3 setup.py build
}
package() {
	python3 setup.py install --skip-build --root="$pkgdir"
}
sha512sums="
a6ab47e1bb715618f075c51f398e18180404871b3b0faf1c2d30701d5203db6bc23771bf22ffb5bafcd8ee856b9b64237
b316bd503ae7dceed6ca284ccd5a74d flake8-copyright-0.2.4.tar.gz
"
# Maintainer: Natanael Copa <ncopa@alpinelinux.org>
pkgname=libart-lgpl
pkgver=2.3.21
pkgrel=8
pkgdesc="A library for high-performance 2D graphics"
url="https://www.levien.com/libart/"
arch="all"
options="!check" # No test suite.
license="LGPL-2.0-or-later"
subpackages="$pkgname-dev"
source="https://download.gnome.org/sources/libart_lgpl/2.3/libart_lgpl-$pkgver.tar.bz2
	"
builddir="$srcdir"/libart_lgpl-$pkgver
prepare() {
	update_config_sub
	default_prepare
}
build() \{	./configure \
 		--build=$CBUILD \
 		--host=$CHOST \
 		--prefix=/usr
	make
}
package() {
	make DESTDIR="$pkgdir" install
}
```
sha512sums="8a632a6a4da59e5e8c02ec2f5a57e36d182b325b46513765425e5f171ff9ae326af1b133725beba28f7e7 6654309e001aee9bace727b5b4c8589405256a3c020 libart\_lgpl-2.3.21.tar.bz2" mini\_sendmail - accept email on behalf of real sendmail

Copyright 1999,2015 by Jef Poskanzer <jef@mail.acme.com>. All rights reserved.

Redistribution and use in source and binary forms, with or without modification, are permitted provided that the following conditions are met:

1. Redistributions of source code must retain the above copyright notice, this list of conditions and the following disclaimer.

2. Redistributions in binary form must reproduce the above copyright notice, this list of conditions and the following disclaimer in the documentation and/or other materials provided with the distribution.

THIS SOFTWARE IS PROVIDED BY THE AUTHOR AND CONTRIBUTORS ``AS IS'' AND ANY EXPRESS OR IMPLIED WARRANTIES, INCLUDING, BUT NOT LIMITED TO, THE IMPLIED WARRANTIES OF MERCHANTABILITY AND FITNESS FOR A PARTICULAR PURPOSE ARE DISCLAIMED. IN NO EVENT SHALL THE AUTHOR OR CONTRIBUTORS BE LIABLE FOR ANY DIRECT, INDIRECT, INCIDENTAL, SPECIAL, EXEMPLARY, OR CONSEQUENTIAL DAMAGES (INCLUDING,

 BUT NOT LIMITED TO, PROCUREMENT OF SUBSTITUTE GOODS OR SERVICES; LOSS OF USE, DATA, OR PROFITS; OR BUSINESS INTERRUPTION) HOWEVER CAUSED AND ON ANY THEORY OF LIABILITY, WHETHER IN CONTRACT, STRICT LIABILITY, OR TORT (INCLUDING NEGLIGENCE OR OTHERWISE) ARISING IN ANY WAY OUT OF THE USE OF THIS SOFTWARE, EVEN IF ADVISED OF THE POSSIBILITY OF SUCH DAMAGE.

# **1.383 x-sys 0.13.0**

**1.383.1 Available under license :** 

Copyright (c) 2013 unformatt

MIT License

Permission is hereby granted, free of charge, to any person obtaining a copy of this software and associated documentation files (the "Software"), to deal in the Software without restriction, including without limitation the rights to use, copy, modify, merge, publish, distribute, sublicense, and/or sell copies of the Software, and to permit persons to whom the Software is furnished to do so, subject to the following conditions:

The above copyright notice and this permission notice shall be included in all copies or substantial portions of the Software.

THE SOFTWARE IS PROVIDED "AS IS", WITHOUT WARRANTY OF ANY KIND, EXPRESS OR IMPLIED, INCLUDING BUT NOT LIMITED TO THE WARRANTIES OF MERCHANTABILITY, FITNESS FOR A PARTICULAR PURPOSE AND NONINFRINGEMENT. IN NO EVENT SHALL THE AUTHORS OR COPYRIGHT HOLDERS BE LIABLE FOR ANY CLAIM, DAMAGES OR OTHER LIABILITY, WHETHER IN AN ACTION OF CONTRACT, TORT OR OTHERWISE, ARISING FROM, OUT OF OR IN CONNECTION WITH

THE SOFTWARE OR THE USE OR OTHER DEALINGS IN THE SOFTWARE.

## **1.384 pdf2docx 0.5.6**

### **1.384.1 Available under license :**

 GNU GENERAL PUBLIC LICENSE Version 3, 29 June 2007

Copyright (C) 2007 Free Software Foundation, Inc. <https://fsf.org/> Everyone is permitted to copy and distribute verbatim copies of this license document, but changing it is not allowed.

Preamble

 The GNU General Public License is a free, copyleft license for software and other kinds of works.

 The licenses for most software and other practical works are designed to take away your freedom to share and change the works. By contrast, the GNU General Public License is intended to guarantee your freedom to share and change all versions of a program--to make sure it remains free software for all its users. We, the Free Software Foundation, use the GNU General Public License for most of our software; it applies also to any other work released this way by its authors. You can apply it to your programs, too.

 When we speak of free software, we are referring to freedom, not

price. Our General Public Licenses are designed to make sure that you have the freedom to distribute copies of free software (and charge for them if you wish), that you receive source code or can get it if you want it, that you can change the software or use pieces of it in new free programs, and that you know you can do these things.

 To protect your rights, we need to prevent others from denying you these rights or asking you to surrender the rights. Therefore, you have certain responsibilities if you distribute copies of the software, or if you modify it: responsibilities to respect the freedom of others.

 For example, if you distribute copies of such a program, whether gratis or for a fee, you must pass on to the recipients the same freedoms that you received. You must make sure that they, too, receive or can get the source code. And you must show them these terms so they know their rights.

 Developers that use the GNU GPL protect your rights with two steps: (1)

 assert copyright on the software, and (2) offer you this License giving you legal permission to copy, distribute and/or modify it.

 For the developers' and authors' protection, the GPL clearly explains that there is no warranty for this free software. For both users' and authors' sake, the GPL requires that modified versions be marked as changed, so that their problems will not be attributed erroneously to authors of previous versions.

 Some devices are designed to deny users access to install or run modified versions of the software inside them, although the manufacturer can do so. This is fundamentally incompatible with the aim of protecting users' freedom to change the software. The systematic pattern of such abuse occurs in the area of products for individuals to use, which is precisely where it is most unacceptable. Therefore, we have designed this version of the GPL to prohibit the practice for those products. If such problems arise substantially in other domains, we stand

 ready to extend this provision to those domains in future versions of the GPL, as needed to protect the freedom of users.

 Finally, every program is threatened constantly by software patents. States should not allow patents to restrict development and use of software on general-purpose computers, but in those that do, we wish to avoid the special danger that patents applied to a free program could make it effectively proprietary. To prevent this, the GPL assures that patents cannot be used to render the program non-free.

 The precise terms and conditions for copying, distribution and modification follow.

#### TERMS AND CONDITIONS

0. Definitions.

"This License" refers to version 3 of the GNU General Public License.

 "Copyright" also means copyright-like laws that apply to other kinds of works, such as semiconductor masks.

 "The Program" refers to any copyrightable work licensed under this License. Each licensee is addressed as "you". "Licensees" and

"recipients" may be individuals or organizations.

 To "modify" a work means to copy from or adapt all or part of the work in a fashion requiring copyright permission, other than the making of an exact copy. The resulting work is called a "modified version" of the earlier work or a work "based on" the earlier work.

 A "covered work" means either the unmodified Program or a work based on the Program.

 To "propagate" a work means to do anything with it that, without permission, would make you directly or secondarily liable for infringement under applicable copyright law, except executing it on a computer or modifying a private copy. Propagation includes copying, distribution (with or without modification), making available to the public, and in some countries other activities as well.

 To "convey" a work means any kind of propagation that enables other parties to make or receive copies. Mere interaction with a user through a computer network, with no transfer of a copy, is not conveying.

 An interactive user interface displays "Appropriate Legal Notices" to the extent that it includes a convenient and prominently visible feature that (1) displays an appropriate copyright notice, and (2) tells the user that there is no warranty for the work (except to the extent that warranties are provided), that licensees may convey the work under this License, and how to view a copy of this License. If the interface presents a list of user commands or options, such as a menu, a prominent item in the list meets this criterion.

1. Source Code.

 The "source code" for a work means the preferred form of the work for making modifications to it. "Object code" means any non-source form of a work.

 A "Standard Interface" means an interface that either is an official standard defined by a recognized standards body, or, in the case of interfaces specified for a particular programming language, one that is widely used among developers working in that language.

#### The

 "System Libraries" of an executable work include anything, other than the work as a whole, that (a) is included in the normal form of

packaging a Major Component, but which is not part of that Major Component, and (b) serves only to enable use of the work with that Major Component, or to implement a Standard Interface for which an implementation is available to the public in source code form. A "Major Component", in this context, means a major essential component (kernel, window system, and so on) of the specific operating system (if any) on which the executable work runs, or a compiler used to produce the work, or an object code interpreter used to run it.

 The "Corresponding Source" for a work in object code form means all the source code needed to generate, install, and (for an executable work) run the object code and to modify the work, including scripts to control those activities. However, it does not include the work's System Libraries, or general-purpose tools or generally available free

programs which are used unmodified in performing those activities but which are not part of the work. For example, Corresponding Source includes interface definition files associated with source files for the work, and the source code for shared libraries and dynamically linked subprograms that the work is specifically designed to require, such as by intimate data communication or control flow between those subprograms and other parts of the work.

 The Corresponding Source need not include anything that users can regenerate automatically from other parts of the Corresponding Source.

 The Corresponding Source for a work in source code form is that same work.

#### 2. Basic Permissions.

 All rights granted under this License are granted for the term of copyright on the Program, and are irrevocable provided the stated conditions are met. This License explicitly affirms your unlimited permission to run the unmodified Program. The output from running a covered work is

 covered by this License only if the output, given its content, constitutes a covered work. This License acknowledges your rights of fair use or other equivalent, as provided by copyright law.

 You may make, run and propagate covered works that you do not convey, without conditions so long as your license otherwise remains in force. You may convey covered works to others for the sole purpose of having them make modifications exclusively for you, or provide you with facilities for running those works, provided that you comply with the terms of this License in conveying all material for which you do not control copyright. Those thus making or running the covered works

for you must do so exclusively on your behalf, under your direction and control, on terms that prohibit them from making any copies of your copyrighted material outside their relationship with you.

 Conveying under any other circumstances is permitted solely under the conditions stated below. Sublicensing is not allowed; section 10 makes it unnecessary.

3. Protecting Users' Legal Rights From Anti-Circumvention Law.

 No covered work shall be deemed part of an effective technological measure under any applicable law fulfilling obligations under article 11 of the WIPO copyright treaty adopted on 20 December 1996, or similar laws prohibiting or restricting circumvention of such measures.

 When you convey a covered work, you waive any legal power to forbid circumvention of technological measures to the extent such circumvention is effected by exercising rights under this License with respect to the covered work, and you disclaim any intention to limit operation or modification of the work as a means of enforcing, against the work's users, your or third parties' legal rights to forbid circumvention of technological measures.

4. Conveying Verbatim Copies.

 You may convey verbatim copies of the Program's source code as you receive it, in any medium, provided that you conspicuously and appropriately

 publish on each copy an appropriate copyright notice; keep intact all notices stating that this License and any non-permissive terms added in accord with section 7 apply to the code; keep intact all notices of the absence of any warranty; and give all recipients a copy of this License along with the Program.

 You may charge any price or no price for each copy that you convey, and you may offer support or warranty protection for a fee.

5. Conveying Modified Source Versions.

 You may convey a work based on the Program, or the modifications to produce it from the Program, in the form of source code under the terms of section 4, provided that you also meet all of these conditions:

 a) The work must carry prominent notices stating that you modified it, and giving a relevant date.

 b) The work must carry prominent notices stating that it is released under this License and any conditions added under section 7. This requirement modifies the requirement in section 4 to

"keep intact all notices".

 c) You must license the entire work, as a whole, under this License to anyone who comes into possession of a copy. This License will therefore apply, along with any applicable section 7 additional terms, to the whole of the work, and all its parts, regardless of how they are packaged. This License gives no permission to license the work in any other way, but it does not invalidate such permission if you have separately received it.

 d) If the work has interactive user interfaces, each must display Appropriate Legal Notices; however, if the Program has interactive interfaces that do not display Appropriate Legal Notices, your work need not make them do so.

 A compilation of a covered work with other separate and independent works, which are not by their nature extensions of the covered work, and which are not combined with it such as to form a larger program, in or on a volume of a storage or distribution medium, is called an

"aggregate" if the compilation and its resulting copyright are not used to limit the access or legal rights of the compilation's users beyond what the individual works permit. Inclusion of a covered work in an aggregate does not cause this License to apply to the other parts of the aggregate.

6. Conveying Non-Source Forms.

 You may convey a covered work in object code form under the terms of sections 4 and 5, provided that you also convey the machine-readable Corresponding Source under the terms of this License, in one of these ways:

 a) Convey the object code in, or embodied in, a physical product (including a physical distribution medium), accompanied by the Corresponding Source fixed on a durable physical medium customarily used for software interchange.

 b) Convey the object code in, or embodied in, a physical product (including a physical distribution medium), accompanied by a written offer, valid for at least three years and valid for as

 long as you offer spare parts or customer support for that product model, to give anyone who possesses the object code either (1) a
copy of the Corresponding Source for all the software in the product that is covered by this License, on a durable physical medium customarily used for software interchange, for a price no more than your reasonable cost of physically performing this conveying of source, or (2) access to copy the Corresponding Source from a network server at no charge.

 c) Convey individual copies of the object code with a copy of the written offer to provide the Corresponding Source. This alternative is allowed only occasionally and noncommercially, and only if you received the object code with such an offer, in accord with subsection 6b.

 d) Convey the object code by offering access from a designated place (gratis or for a charge), and offer equivalent access to the Corresponding Source in

the same way through the same place at no

 further charge. You need not require recipients to copy the Corresponding Source along with the object code. If the place to copy the object code is a network server, the Corresponding Source may be on a different server (operated by you or a third party) that supports equivalent copying facilities, provided you maintain clear directions next to the object code saying where to find the Corresponding Source. Regardless of what server hosts the Corresponding Source, you remain obligated to ensure that it is available for as long as needed to satisfy these requirements.

 e) Convey the object code using peer-to-peer transmission, provided you inform other peers where the object code and Corresponding Source of the work are being offered to the general public at no charge under subsection 6d.

 A separable portion of the object code, whose source code is excluded from the Corresponding Source as a System Library, need not be included in conveying the object code work.

 A "User Product" is either (1) a "consumer product", which means any tangible personal property which is normally used for personal, family, or household purposes, or (2) anything designed or sold for incorporation into a dwelling. In determining whether a product is a consumer product, doubtful cases shall be resolved in favor of coverage. For a particular product received by a particular user, "normally used" refers to a typical or common use of that class of product, regardless of the status of the particular user or of the way in which the particular user actually uses, or expects or is expected to use, the product. A product is a consumer product regardless of whether the product has substantial commercial, industrial or non-consumer uses, unless such uses represent

the only significant mode of use of the product.

 "Installation Information" for a User Product means any methods, procedures, authorization keys, or other information required to install and execute modified versions of a covered work in that User Product from a modified version of its Corresponding Source. The information must suffice to ensure that the continued functioning of the modified object code is in no case prevented or interfered with solely because modification has been made.

 If you convey an object code work under this section in, or with, or specifically for use in, a User Product, and the conveying occurs as part of a transaction in which the right of possession and use of the User Product is transferred to the recipient in perpetuity or for a fixed term (regardless of how the transaction is characterized), the Corresponding Source conveyed under this section must be accompanied by the Installation Information. But this requirement does not apply if neither you nor any third party retains the ability to install modified object code on the User Product (for example, the work has been installed in

ROM).

 The requirement to provide Installation Information does not include a requirement to continue to provide support service, warranty, or updates for a work that has been modified or installed by the recipient, or for the User Product in which it has been modified or installed. Access to a network may be denied when the modification itself materially and adversely affects the operation of the network or violates the rules and protocols for communication across the network.

 Corresponding Source conveyed, and Installation Information provided, in accord with this section must be in a format that is publicly documented (and with an implementation available to the public in source code form), and must require no special password or key for unpacking, reading or copying.

#### 7. Additional Terms.

 "Additional permissions" are terms that supplement the terms of this License by making exceptions from one or more of its conditions. Additional permissions that are applicable to the entire Program shall

be treated as though they were included in this License, to the extent that they are valid under applicable law. If additional permissions apply only to part of the Program, that part may be used separately under those permissions, but the entire Program remains governed by this License without regard to the additional permissions.

When you convey a copy of a covered work, you may at your option remove any additional permissions from that copy, or from any part of it. (Additional permissions may be written to require their own removal in certain cases when you modify the work.) You may place additional permissions on material, added by you to a covered work, for which you have or can give appropriate copyright permission.

 Notwithstanding any other provision of this License, for material you add to a covered work, you may (if authorized by the copyright holders of that material) supplement the terms of this License with terms:

 a) Disclaiming warranty or limiting liability differently from the terms of sections 15 and 16 of this License; or

 b) Requiring preservation of specified reasonable legal notices or author attributions in that material or in the Appropriate Legal Notices displayed by works containing it; or

 c) Prohibiting misrepresentation of the origin of that material, or requiring that modified versions of such material be marked in reasonable ways as different from the original version; or

 d) Limiting the use for publicity purposes of names of licensors or authors of the material; or

 e) Declining to grant rights under trademark law for use of some trade names, trademarks, or service marks; or

 f) Requiring indemnification of licensors and authors of that material by anyone who conveys the material (or modified versions of it) with contractual assumptions of liability to the recipient, for any liability that these contractual assumptions directly impose on

those licensors and authors.

 All other non-permissive additional terms are considered "further restrictions" within the meaning of section 10. If the Program as you received it, or any part of it, contains a notice stating that it is governed by this License along with a term that is a further restriction, you may remove that term. If a license document contains a further restriction but permits relicensing or conveying under this License, you may add to a covered work material governed by the terms of that license document, provided that the further restriction does not survive such relicensing or conveying.

If you add terms to a covered work in accord with this section, you

must place, in the relevant source files, a statement of the additional terms that apply to those files, or a notice indicating where to find the applicable terms.

 Additional terms, permissive or non-permissive, may be stated in the form of a separately written license, or stated as exceptions; the above requirements apply either way.

#### 8. Termination.

 You may not propagate or modify a covered work except as expressly provided under this License. Any attempt otherwise to propagate or modify it is void, and will automatically terminate your rights under this License (including any patent licenses granted under the third paragraph of section 11).

 However, if you cease all violation of this License, then your license from a particular copyright holder is reinstated (a) provisionally, unless and until the copyright holder explicitly and finally terminates your license, and (b) permanently, if the copyright holder fails to notify you of the violation by some reasonable means prior to 60 days after the cessation.

 Moreover, your license from a particular copyright holder is reinstated permanently if the copyright holder notifies you of the violation by some reasonable means, this is the first time you have received notice of violation of this License (for any work) from that copyright

 holder, and you cure the violation prior to 30 days after your receipt of the notice.

 Termination of your rights under this section does not terminate the licenses of parties who have received copies or rights from you under this License. If your rights have been terminated and not permanently reinstated, you do not qualify to receive new licenses for the same material under section 10.

#### 9. Acceptance Not Required for Having Copies.

 You are not required to accept this License in order to receive or run a copy of the Program. Ancillary propagation of a covered work occurring solely as a consequence of using peer-to-peer transmission to receive a copy likewise does not require acceptance. However, nothing other than this License grants you permission to propagate or modify any covered work. These actions infringe copyright if you do not accept this License. Therefore, by modifying or propagating a covered work, you indicate your acceptance of this License to do so.

#### 10. Automatic Licensing of Downstream Recipients.

 Each time you convey a covered work, the recipient automatically receives a license from the original licensors, to run, modify and propagate that work, subject to this License. You are not responsible for enforcing compliance by third parties with this License.

 An "entity transaction" is a transaction transferring control of an organization, or substantially all assets of one, or subdividing an organization, or merging organizations. If propagation of a covered work results from an entity transaction, each party to that transaction who receives a copy of the work also receives whatever licenses to the work the party's predecessor in interest had or could give under the previous paragraph, plus a right to possession of the Corresponding Source of the work from the predecessor in interest, if the predecessor has it or can get it with reasonable efforts.

 You may not impose any further restrictions on the exercise of the rights

 granted or affirmed under this License. For example, you may not impose a license fee, royalty, or other charge for exercise of rights granted under this License, and you may not initiate litigation (including a cross-claim or counterclaim in a lawsuit) alleging that any patent claim is infringed by making, using, selling, offering for sale, or importing the Program or any portion of it.

#### 11. Patents.

 A "contributor" is a copyright holder who authorizes use under this License of the Program or a work on which the Program is based. The work thus licensed is called the contributor's "contributor version".

 A contributor's "essential patent claims" are all patent claims owned or controlled by the contributor, whether already acquired or hereafter acquired, that would be infringed by some manner, permitted by this License, of making, using, or selling its contributor version, but do not include claims that would be infringed only as a consequence of further modification of the contributor version. For

purposes of this definition, "control" includes the right to grant patent sublicenses in a manner consistent with the requirements of this License.

 Each contributor grants you a non-exclusive, worldwide, royalty-free patent license under the contributor's essential patent claims, to make, use, sell, offer for sale, import and otherwise run, modify and propagate the contents of its contributor version.

 In the following three paragraphs, a "patent license" is any express agreement or commitment, however denominated, not to enforce a patent (such as an express permission to practice a patent or covenant not to sue for patent infringement). To "grant" such a patent license to a party means to make such an agreement or commitment not to enforce a patent against the party.

 If you convey a covered work, knowingly relying on a patent license, and the Corresponding Source of the work is not available for anyone to copy, free of charge and under the terms of this License, through a

### publicly available network server or other readily accessible means, then you must either (1) cause the Corresponding Source to be so available, or (2) arrange to deprive yourself of the benefit of the patent license for this particular work, or (3) arrange, in a manner consistent with the requirements of this License, to extend the patent license to downstream recipients. "Knowingly relying" means you have actual knowledge that, but for the patent license, your conveying the covered work in a country, or your recipient's use of the covered work in a country, would infringe one or more identifiable patents in that

country that you have reason to believe are valid.

 If, pursuant to or in connection with a single transaction or arrangement, you convey, or propagate by procuring conveyance of, a covered work, and grant a patent license to some of the parties receiving the covered work authorizing them to use, propagate, modify or convey a specific copy of the covered work, then the patent license you grant is automatically extended to all recipients of the covered work and works based on it.

 A patent license is "discriminatory" if it does not include within the scope of its coverage, prohibits the exercise of, or is conditioned on the non-exercise of one or more of the rights that are specifically granted under this License. You may not convey a covered work if you are a party to an arrangement with a third party that is in the business of distributing software, under which you make payment to the third party based on the extent of your activity of conveying the work, and under which the third party grants, to any of the parties who would receive the covered work from you, a discriminatory patent license (a) in connection with copies of the covered work conveyed by you (or copies made from those copies), or (b) primarily for and in connection with specific products or compilations that contain the covered work, unless you entered into that arrangement, or

that patent license was granted, prior to 28 March 2007.

 Nothing in this License shall be construed as excluding or limiting any implied license or other defenses to infringement that may otherwise be available to you under applicable patent law.

#### 12. No Surrender of Others' Freedom.

 If conditions are imposed on you (whether by court order, agreement or otherwise) that contradict the conditions of this License, they do not excuse you from the conditions of this License. If you cannot convey a covered work so as to satisfy simultaneously your obligations under this License and any other pertinent obligations, then as a consequence you may not convey it at all. For example, if you agree to terms that obligate you to collect a royalty for further conveying from those to whom you convey the Program, the only way you could satisfy both those terms and this License would be to refrain entirely from conveying the Program.

 13. Use with the GNU Affero General Public License.

 Notwithstanding any other provision of this License, you have permission to link or combine any covered work with a work licensed under version 3 of the GNU Affero General Public License into a single combined work, and to convey the resulting work. The terms of this License will continue to apply to the part which is the covered work, but the special requirements of the GNU Affero General Public License, section 13, concerning interaction through a network will apply to the combination as such.

14. Revised Versions of this License.

 The Free Software Foundation may publish revised and/or new versions of the GNU General Public License from time to time. Such new versions will be similar in spirit to the present version, but may differ in detail to address new problems or concerns.

 Each version is given a distinguishing version number. If the Program specifies that a certain numbered version of the GNU General Public License "or any later version" applies to it, you have the option of following the terms and conditions either of that numbered version or of any later version published by the Free Software Foundation. If the Program does not specify a version number of the GNU General Public License, you may choose any version ever published by the Free Software Foundation.

 If the Program specifies that a proxy can decide which future versions of the GNU General Public License can be used, that proxy's public statement of acceptance of a version permanently authorizes you to choose that version for the Program.

 Later license versions may give you additional or different permissions. However, no additional obligations are imposed on any author or copyright holder as a result of your choosing to follow a later version.

15. Disclaimer of Warranty.

 THERE IS NO WARRANTY FOR THE PROGRAM, TO THE EXTENT PERMITTED BY APPLICABLE LAW. EXCEPT WHEN OTHERWISE STATED IN WRITING THE COPYRIGHT HOLDERS AND/OR OTHER PARTIES PROVIDE THE PROGRAM "AS IS" WITHOUT WARRANTY

OF ANY KIND, EITHER EXPRESSED OR IMPLIED, INCLUDING, BUT NOT LIMITED TO, THE IMPLIED WARRANTIES OF MERCHANTABILITY AND FITNESS FOR A PARTICULAR PURPOSE. THE ENTIRE RISK AS TO THE QUALITY AND PERFORMANCE OF THE PROGRAM IS WITH YOU. SHOULD THE PROGRAM PROVE DEFECTIVE, YOU ASSUME THE COST OF ALL NECESSARY SERVICING, REPAIR OR CORRECTION.

16. Limitation of Liability.

 IN NO EVENT UNLESS REQUIRED BY APPLICABLE LAW OR AGREED TO IN WRITING WILL ANY COPYRIGHT HOLDER, OR ANY OTHER PARTY WHO MODIFIES AND/OR CONVEYS THE PROGRAM AS PERMITTED ABOVE, BE LIABLE TO YOU FOR DAMAGES, INCLUDING ANY GENERAL, SPECIAL, INCIDENTAL OR CONSEQUENTIAL DAMAGES ARISING OUT OF THE USE OR INABILITY TO USE THE PROGRAM (INCLUDING BUT NOT LIMITED TO LOSS OF DATA OR DATA BEING RENDERED INACCURATE OR LOSSES SUSTAINED BY YOU OR THIRD PARTIES OR A FAILURE OF THE PROGRAM TO OPERATE WITH ANY OTHER PROGRAMS), EVEN IF SUCH HOLDER OR OTHER PARTY HAS BEEN ADVISED OF THE POSSIBILITY OF SUCH DAMAGES.

 17. Interpretation of Sections 15 and 16.

 If the disclaimer of warranty and limitation of liability provided above cannot be given local legal effect according to their terms, reviewing courts shall apply local law that most closely approximates an absolute waiver of all civil liability in connection with the Program, unless a warranty or assumption of liability accompanies a copy of the Program in return for a fee.

#### END OF TERMS AND CONDITIONS

How to Apply These Terms to Your New Programs

 If you develop a new program, and you want it to be of the greatest possible use to the public, the best way to achieve this is to make it free software which everyone can redistribute and change under these terms.

 To do so, attach the following notices to the program. It is safest to attach them to the start of each source file to most effectively state the exclusion of warranty; and each file should have at least the "copyright" line and a pointer to where the full notice is found.

 <one line to give the program's name and a brief idea of what it does.> Copyright  $(C)$  <year > <name of author>

 This program is free software: you can redistribute it and/or modify it under the terms of the GNU General Public License as published by the Free Software Foundation, either version 3 of the License, or (at your option) any later version.

 This program is distributed in the hope that it will be useful, but WITHOUT ANY WARRANTY; without even the implied warranty of MERCHANTABILITY or FITNESS FOR A PARTICULAR PURPOSE. See the GNU General Public License for more details.

 You should have received a copy of the GNU General Public License along with this program. If not, see <https://www.gnu.org/licenses/>.

Also add information on how to contact you by electronic and paper mail.

 If the program does terminal interaction, make it output a short notice like this when it starts in an interactive mode:

 $\langle$ program $\rangle$  Copyright (C)  $\langle$ year $\rangle$   $\langle$  name of author $\rangle$  This program comes with ABSOLUTELY NO WARRANTY; for details type `show w'. This is free software, and you are welcome to redistribute it under certain conditions; type `show c' for details.

The hypothetical commands `show w' and `show c' should show the appropriate parts of the General Public License. Of course, your program's commands might be different; for a GUI interface, you would use an "about box".

 You should also get your employer (if you work as a programmer) or school, if any, to sign a "copyright disclaimer" for the program, if necessary. For more information on this, and how to apply and follow the GNU GPL, see <https://www.gnu.org/licenses/>.

 The GNU General Public License does not permit incorporating your program into proprietary programs. If your program is a subroutine library, you may consider it more useful to permit linking proprietary applications with the library. If this is what you want to do, use the GNU Lesser General Public License instead of this License. But first, please read

## **1.385 x-crypto 0.14.0 1.385.1 Available under license :**

Copyright (c) 2009 The Go Authors. All rights reserved.

Redistribution and use in source and binary forms, with or without modification, are permitted provided that the following conditions are met:

 \* Redistributions of source code must retain the above copyright notice, this list of conditions and the following disclaimer.

 \* Redistributions in binary form must reproduce the above copyright notice, this list of conditions and the following disclaimer in the documentation and/or other materials provided with the distribution.

 \* Neither the name of Google Inc. nor the names of its contributors may be used to endorse or promote products derived from this software without specific prior written permission.

THIS SOFTWARE IS PROVIDED BY THE COPYRIGHT HOLDERS AND CONTRIBUTORS "AS IS" AND ANY EXPRESS OR IMPLIED WARRANTIES, INCLUDING, BUT NOT LIMITED TO, THE IMPLIED WARRANTIES OF MERCHANTABILITY AND FITNESS FOR A PARTICULAR PURPOSE ARE DISCLAIMED. IN NO EVENT SHALL THE COPYRIGHT OWNER

 OR CONTRIBUTORS BE LIABLE FOR ANY DIRECT, INDIRECT, INCIDENTAL, SPECIAL, EXEMPLARY, OR CONSEQUENTIAL DAMAGES (INCLUDING, BUT NOT LIMITED TO, PROCUREMENT OF SUBSTITUTE GOODS OR SERVICES; LOSS OF USE, DATA, OR PROFITS; OR BUSINESS INTERRUPTION) HOWEVER CAUSED AND ON ANY THEORY OF LIABILITY, WHETHER IN CONTRACT, STRICT LIABILITY, OR TORT (INCLUDING NEGLIGENCE OR OTHERWISE) ARISING IN ANY WAY OUT OF THE USE OF THIS SOFTWARE, EVEN IF ADVISED OF THE POSSIBILITY OF SUCH DAMAGE.

## **1.386 pandoc-latex-environment 1.1.0**

## **1.386.1 Available under license :**

BSD 3-Clause License

Copyright (c) 2016-2023, Christophe Demko All rights reserved.

Redistribution and use in source and binary forms, with or without modification, are permitted provided that the following conditions are met:

\* Redistributions of source code must retain the above copyright notice, this

list of conditions and the following disclaimer.

\* Redistributions in binary form must reproduce the above copyright notice, this list of conditions and the following disclaimer in the documentation and/or other materials provided with the distribution.

\* Neither the name of the copyright holder nor the names of its contributors may be used to endorse or promote products derived from this software without specific prior written permission.

THIS SOFTWARE IS PROVIDED BY THE COPYRIGHT HOLDERS AND CONTRIBUTORS "AS IS" AND ANY EXPRESS OR IMPLIED WARRANTIES, INCLUDING, BUT NOT LIMITED TO, THE IMPLIED WARRANTIES OF MERCHANTABILITY AND FITNESS FOR A PARTICULAR PURPOSE ARE DISCLAIMED.

 IN NO EVENT SHALL THE COPYRIGHT HOLDER OR CONTRIBUTORS BE LIABLE FOR ANY DIRECT, INDIRECT, INCIDENTAL, SPECIAL, EXEMPLARY, OR CONSEQUENTIAL DAMAGES (INCLUDING, BUT NOT LIMITED TO, PROCUREMENT OF SUBSTITUTE GOODS OR SERVICES; LOSS OF USE, DATA, OR PROFITS; OR BUSINESS INTERRUPTION) HOWEVER CAUSED AND ON ANY THEORY OF LIABILITY, WHETHER IN CONTRACT, STRICT LIABILITY, OR TORT (INCLUDING NEGLIGENCE OR OTHERWISE) ARISING IN ANY WAY OUT OF THE USE OF THIS SOFTWARE, EVEN IF ADVISED OF THE POSSIBILITY OF SUCH DAMAGE.

# **1.387 json-iterator-go 0.0.0-20190912082839 f561b0a625b1**

## **1.387.1 Available under license :**

MIT License

Copyright (c) 2016 json-iterator

Permission is hereby granted, free of charge, to any person obtaining a copy of this software and associated documentation files (the "Software"), to deal in the Software without restriction, including without limitation the rights to use, copy, modify, merge, publish, distribute, sublicense, and/or sell copies of the Software, and to permit persons to whom the Software is furnished to do so, subject to the following conditions:

The above copyright notice and this permission notice shall be included in all copies or substantial portions of the Software.

THE SOFTWARE IS PROVIDED "AS IS", WITHOUT WARRANTY OF ANY KIND, EXPRESS OR IMPLIED, INCLUDING BUT NOT LIMITED TO THE WARRANTIES OF MERCHANTABILITY, FITNESS FOR A PARTICULAR PURPOSE AND NONINFRINGEMENT. IN NO EVENT SHALL THE AUTHORS OR COPYRIGHT HOLDERS BE LIABLE FOR ANY CLAIM, DAMAGES OR OTHER LIABILITY, WHETHER IN AN ACTION OF CONTRACT, TORT OR OTHERWISE, ARISING FROM, OUT OF OR IN CONNECTION

# **1.388 lib-pq 0.0.0-20191219154805- 0fa718c7a543**

### **1.388.1 Available under license :**

Copyright (c) 2011-2013, 'pq' Contributors Portions Copyright (C) 2011 Blake Mizerany

Permission is hereby granted, free of charge, to any person obtaining a copy of this software and associated documentation files (the "Software"), to deal in the Software without restriction, including without limitation the rights to use, copy, modify, merge, publish, distribute, sublicense, and/or sell copies of the Software, and to permit persons to whom the Software is furnished to do so, subject to the following conditions:

The above copyright notice and this permission notice shall be included in all copies or substantial portions of the Software.

THE SOFTWARE IS PROVIDED "AS IS", WITHOUT WARRANTY OF ANY KIND, EXPRESS OR IMPLIED, INCLUDING BUT NOT LIMITED TO THE WARRANTIES OF MERCHANTABILITY, FITNESS FOR A PARTICULAR PURPOSE AND NONINFRINGEMENT. IN NO EVENT SHALL THE AUTHORS OR COPYRIGHT HOLDERS BE LIABLE FOR ANY CLAIM, DAMAGES OR OTHER LIABILITY, WHETHER IN AN ACTION OF CONTRACT, TORT OR OTHERWISE,

 ARISING FROM, OUT OF OR IN CONNECTION WITH THE SOFTWARE OR THE USE OR OTHER DEALINGS IN THE SOFTWARE.

## **1.389 libcap 2.32**

## **1.389.1 Available under license :**

Unless otherwise \*explicitly\* stated the following text describes the licensed conditions under which the contents of this module release may be distributed:

Redistribution and use in source and binary forms of this module, with or without modification, are permitted provided that the following conditions are met:

 $-$ 

1. Redistributions of source code must retain any existing copyright notice, and this entire permission notice in its entirety, including the disclaimer of warranties.

2. Redistributions in binary form must reproduce all prior and current copyright notices, this list of conditions, and the following disclaimer in the documentation and/or other materials provided

with the distribution.

3. The name of any author may not be used to endorse or promote products derived from this software without their specific prior written permission.

ALTERNATIVELY, this product may be distributed under the terms of the

GNU Library General Public License, in which case the provisions of the GNU LGPL are required INSTEAD OF the above restrictions. (This clause is necessary due to a potential conflict between the GNU LGPL and the restrictions contained in a BSD-style copyright.)

THIS SOFTWARE IS PROVIDED ``AS IS'' AND ANY EXPRESS OR IMPLIED WARRANTIES, INCLUDING, BUT NOT LIMITED TO, THE IMPLIED WARRANTIES OF MERCHANTABILITY AND FITNESS FOR A PARTICULAR PURPOSE ARE DISCLAIMED. IN NO EVENT SHALL THE AUTHOR(S) BE LIABLE FOR ANY DIRECT, INDIRECT, INCIDENTAL, SPECIAL, EXEMPLARY, OR CONSEQUENTIAL DAMAGES (INCLUDING, BUT NOT LIMITED TO, PROCUREMENT OF SUBSTITUTE GOODS OR SERVICES; LOSS OF USE, DATA, OR PROFITS; OR BUSINESS INTERRUPTION) HOWEVER CAUSED AND ON ANY THEORY OF LIABILITY, WHETHER IN CONTRACT, STRICT LIABILITY, OR TORT (INCLUDING NEGLIGENCE OR OTHERWISE) ARISING IN ANY WAY OUT OF THE USE OF THIS SOFTWARE, EVEN IF ADVISED OF THE POSSIBILITY OF SUCH DAMAGE.

-------------------------------------------------------------------------

Unless otherwise \*explicitly\* stated, the following text describes the licensed conditions under which the contents of this libcap release may be used and distributed:

-------------------------------------------------------------------------

Redistribution and use in source and binary forms of libcap, with or without modification, are permitted provided that the following conditions are met:

- 1. Redistributions of source code must retain any existing copyright notice, and this entire permission notice in its entirety, including the disclaimer of warranties.
- 2. Redistributions in binary form must reproduce all prior and current copyright notices, this list of conditions, and the following disclaimer in the documentation and/or other materials provided with the distribution.
- 3. The name of any author may not be used to endorse or promote products derived from this software without their specific prior written permission.

ALTERNATIVELY, this product may be distributed

under the terms of the

GNU General Public License (v2.0 - see below), in which case the provisions of the GNU GPL are required INSTEAD OF the above restrictions. (This clause is necessary due to a potential conflict between the GNU GPL and the restrictions contained in a BSD-style copyright.)

THIS SOFTWARE IS PROVIDED ``AS IS'' AND ANY EXPRESS OR IMPLIED WARRANTIES, INCLUDING, BUT NOT LIMITED TO, THE IMPLIED WARRANTIES OF MERCHANTABILITY AND FITNESS FOR A PARTICULAR PURPOSE ARE DISCLAIMED. IN NO EVENT SHALL THE AUTHOR(S) BE LIABLE FOR ANY DIRECT, INDIRECT, INCIDENTAL, SPECIAL, EXEMPLARY, OR CONSEQUENTIAL DAMAGES (INCLUDING, BUT NOT LIMITED TO, PROCUREMENT OF SUBSTITUTE GOODS OR SERVICES; LOSS OF USE, DATA, OR PROFITS; OR BUSINESS INTERRUPTION) HOWEVER CAUSED AND ON ANY THEORY OF LIABILITY, WHETHER IN CONTRACT, STRICT LIABILITY, OR TORT (INCLUDING NEGLIGENCE OR OTHERWISE) ARISING IN ANY WAY OUT OF THE USE OF THIS SOFTWARE, EVEN IF ADVISED OF THE POSSIBILITY OF SUCH DAMAGE.

------------------------- Full text of gpl-2.0.txt:

-------------------------

 GNU GENERAL PUBLIC LICENSE Version 2, June 1991

-------------------------------------------------------------------------

Copyright (C) 1989, 1991 Free Software Foundation, Inc., 51 Franklin Street, Fifth Floor, Boston, MA 02110-1301 USA Everyone is permitted to copy and distribute verbatim copies of this license document, but changing it is not allowed.

Preamble

 The licenses for most software are designed to take away your freedom to share and change it. By contrast, the GNU General Public License is intended to guarantee your freedom to share and change free software--to make sure the software is free for all its users. This General Public License applies to most of the Free Software Foundation's software and to any other program whose authors commit to using it. (Some other Free Software Foundation software is covered by the GNU Lesser General Public License instead.) You can apply it to

your programs, too.

 When we speak of free software, we are referring to freedom, not price. Our General Public Licenses are designed to make sure that you have the freedom to distribute copies of free software (and charge for this service if you wish), that you receive source code or can get it if you want it, that you can change the software or use pieces of it in new free programs; and that you know you can do these things.

 To protect your rights, we need to make restrictions that forbid anyone to deny you these rights or to ask you to surrender the rights. These restrictions translate to certain responsibilities for you if you distribute copies of the software, or if you modify it.

 For example, if you distribute copies of such a program, whether gratis or for a fee, you must give the recipients all the rights that you have. You must make sure that they, too, receive or can get the source code. And you must show them these terms so they know their rights.

We protect your rights with two steps: (1) copyright the software, and (2) offer you this license which gives you legal permission to copy, distribute and/or modify the software.

 Also, for each author's protection and ours, we want to make certain that everyone understands that there is no warranty for this free software. If the software is modified by someone else and passed on, we want its recipients to know that what they have is not the original, so that any problems introduced by others will not reflect on the original authors' reputations.

 Finally, any free program is threatened constantly by software patents. We wish to avoid the danger that redistributors of a free program will individually obtain patent licenses, in effect making the program proprietary. To prevent this, we have made it clear that any patent must be licensed for everyone's free use or not licensed at all.

 The precise terms and conditions for copying, distribution and modification follow.

#### GNU GENERAL PUBLIC LICENSE TERMS AND CONDITIONS FOR COPYING, DISTRIBUTION AND MODIFICATION

 0. This License applies to any program or other work which contains a notice placed by the copyright holder saying it may be distributed under the terms of this General Public License. The "Program", below, refers to any such program or work, and a "work based on the Program" means either the Program or any derivative work under copyright law: that is to say, a work containing the Program or a portion of it, either verbatim or with modifications and/or translated into another

language. (Hereinafter, translation is included without limitation in the term "modification".) Each licensee is addressed as "you".

Activities other than copying, distribution and modification are not covered by this License; they are outside its scope. The act of running the Program is not restricted, and the output from the Program is covered only if its contents constitute a work based on the Program (independent of having been made by running the Program). Whether that is true depends on what the Program does.

 1. You may copy and distribute verbatim copies of the Program's source code as you receive it, in any medium, provided that you conspicuously and appropriately publish on each copy an appropriate copyright notice and disclaimer of warranty; keep intact all the notices that refer to this License and to the absence of any warranty; and give any other recipients of the Program a copy of this License along with the Program.

You may charge a fee for the physical act of transferring a copy, and you may at your option offer warranty protection in exchange for a fee.

 2. You may modify your copy or copies of the Program or any portion of it, thus forming a work based on the Program, and copy and distribute such modifications or work under the terms of Section 1 above, provided that you also meet all of these conditions:

#### a)

 You must cause the modified files to carry prominent notices stating that you changed the files and the date of any change.

 b) You must cause any work that you distribute or publish, that in whole or in part contains or is derived from the Program or any part thereof, to be licensed as a whole at no charge to all third parties under the terms of this License.

 c) If the modified program normally reads commands interactively when run, you must cause it, when started running for such interactive use in the most ordinary way, to print or display an announcement including an appropriate copyright notice and a notice that there is no warranty (or else, saying that you provide a warranty) and that users may redistribute the program under these conditions, and telling the user how to view a copy of this License. (Exception: if the Program itself is interactive but does not normally print such an announcement, your work based on the

Program is not required to print an announcement.)

These requirements apply to the modified work as a whole. If identifiable sections of that work are not derived from the Program, and can be reasonably considered independent and separate works in themselves, then this License, and its terms, do not apply to those sections when you distribute them as separate works. But when you distribute the same sections as part of a whole which is a work based on the Program, the distribution of the whole must be on the terms of this License, whose permissions for other licensees extend to the entire whole, and thus to each and every part regardless of who wrote it.

Thus, it is not the intent of this section to claim rights or contest your rights to work written entirely by you; rather, the intent is to exercise the right to control the distribution of derivative or collective works based on the Program.

In addition, mere aggregation of another work not based on the Program with the Program

 (or with a work based on the Program) on a volume of a storage or distribution medium does not bring the other work under the scope of this License.

 3. You may copy and distribute the Program (or a work based on it, under Section 2) in object code or executable form under the terms of Sections 1 and 2 above provided that you also do one of the following:

 a) Accompany it with the complete corresponding machine-readable source code, which must be distributed under the terms of Sections 1 and 2 above on a medium customarily used for software interchange; or,

 b) Accompany it with a written offer, valid for at least three years, to give any third party, for a charge no more than your cost of physically performing source distribution, a complete machine-readable copy of the corresponding source code, to be distributed under the terms of Sections 1 and 2 above on a medium customarily used for software interchange; or,

 c) Accompany it with the information you received as to the offer

 to distribute corresponding source code. (This alternative is allowed only for noncommercial distribution and only if you received the program in object code or executable form with such an offer, in accord with Subsection b above.)

The source code for a work means the preferred form of the work for making modifications to it. For an executable work, complete source code means all the source code for all modules it contains, plus any associated interface definition files, plus the scripts used to control compilation and installation of the executable. However, as a

special exception, the source code distributed need not include anything that is normally distributed (in either source or binary form) with the major components (compiler, kernel, and so on) of the operating system on which the executable runs, unless that component itself accompanies the executable.

If distribution of executable or object code is made by offering access

 to copy from a designated place, then offering equivalent access to copy the source code from the same place counts as distribution of the source code, even though third parties are not compelled to copy the source along with the object code.

 4. You may not copy, modify, sublicense, or distribute the Program except as expressly provided under this License. Any attempt otherwise to copy, modify, sublicense or distribute the Program is void, and will automatically terminate your rights under this License. However, parties who have received copies, or rights, from you under this License will not have their licenses terminated so long as such parties remain in full compliance.

 5. You are not required to accept this License, since you have not signed it. However, nothing else grants you permission to modify or distribute the Program or its derivative works. These actions are prohibited by law if you do not accept this License. Therefore, by modifying or distributing the Program

(or any work based on the

Program), you indicate your acceptance of this License to do so, and all its terms and conditions for copying, distributing or modifying the Program or works based on it.

 6. Each time you redistribute the Program (or any work based on the Program), the recipient automatically receives a license from the original licensor to copy, distribute or modify the Program subject to these terms and conditions. You may not impose any further restrictions on the recipients' exercise of the rights granted herein. You are not responsible for enforcing compliance by third parties to this License.

 7. If, as a consequence of a court judgment or allegation of patent infringement or for any other reason (not limited to patent issues), conditions are imposed on you (whether by court order, agreement or otherwise) that contradict the conditions of this License, they do not excuse you from the conditions of this License. If you cannot distribute so as to satisfy simultaneously your obligations under this License and any other pertinent obligations, then as a consequence you

may not distribute the Program at all. For example, if a patent

license would not permit royalty-free redistribution of the Program by all those who receive copies directly or indirectly through you, then the only way you could satisfy both it and this License would be to refrain entirely from distribution of the Program.

If any portion of this section is held invalid or unenforceable under any particular circumstance, the balance of the section is intended to apply and the section as a whole is intended to apply in other circumstances.

It is not the purpose of this section to induce you to infringe any patents or other property right claims or to contest validity of any such claims; this section has the sole purpose of protecting the integrity of the free software distribution system, which is implemented by public license practices. Many people have made generous contributions to the wide range of software distributed

through that system in reliance on consistent application of that system; it is up to the author/donor to decide if he or she is willing to distribute software through any other system and a licensee cannot impose that choice.

This section is intended to make thoroughly clear what is believed to be a consequence of the rest of this License.

 8. If the distribution and/or use of the Program is restricted in certain countries either by patents or by copyrighted interfaces, the original copyright holder who places the Program under this License may add an explicit geographical distribution limitation excluding those countries, so that distribution is permitted only in or among countries not thus excluded. In such case, this License incorporates the limitation as if written in the body of this License.

 9. The Free Software Foundation may publish revised and/or new versions of the General Public License from time to time. Such new versions will

be similar in spirit to the present version, but may differ in detail to address new problems or concerns.

Each version is given a distinguishing version number. If the Program specifies a version number of this License which applies to it and "any later version", you have the option of following the terms and conditions either of that version or of any later version published by the Free Software Foundation. If the Program does not specify a version number of this License, you may choose any version ever published by the Free Software Foundation.

10. If you wish to incorporate parts of the Program into other free

programs whose distribution conditions are different, write to the author to ask for permission. For software which is copyrighted by the Free Software Foundation, write to the Free Software Foundation; we sometimes make exceptions for this. Our decision will be guided by the two goals of preserving the free status of all derivatives of our free software and of

promoting the sharing and reuse of software generally.

#### NO WARRANTY

 11. BECAUSE THE PROGRAM IS LICENSED FREE OF CHARGE, THERE IS NO WARRANTY FOR THE PROGRAM, TO THE EXTENT PERMITTED BY APPLICABLE LAW. EXCEPT WHEN OTHERWISE STATED IN WRITING THE COPYRIGHT HOLDERS AND/OR OTHER PARTIES PROVIDE THE PROGRAM "AS IS" WITHOUT WARRANTY OF ANY KIND, EITHER EXPRESSED OR IMPLIED, INCLUDING, BUT NOT LIMITED TO, THE IMPLIED WARRANTIES OF MERCHANTABILITY AND FITNESS FOR A PARTICULAR PURPOSE. THE ENTIRE RISK AS TO THE QUALITY AND PERFORMANCE OF THE PROGRAM IS WITH YOU. SHOULD THE PROGRAM PROVE DEFECTIVE, YOU ASSUME THE COST OF ALL NECESSARY SERVICING, REPAIR OR CORRECTION.

 12. IN NO EVENT UNLESS REQUIRED BY APPLICABLE LAW OR AGREED TO IN WRITING WILL ANY COPYRIGHT HOLDER, OR ANY OTHER PARTY WHO MAY MODIFY AND/OR REDISTRIBUTE THE PROGRAM AS PERMITTED ABOVE, BE LIABLE TO YOU FOR DAMAGES, INCLUDING ANY GENERAL, SPECIAL, INCIDENTAL OR CONSEQUENTIAL DAMAGES ARISING **OUT** 

 OF THE USE OR INABILITY TO USE THE PROGRAM (INCLUDING BUT NOT LIMITED TO LOSS OF DATA OR DATA BEING RENDERED INACCURATE OR LOSSES SUSTAINED BY YOU OR THIRD PARTIES OR A FAILURE OF THE PROGRAM TO OPERATE WITH ANY OTHER PROGRAMS), EVEN IF SUCH HOLDER OR OTHER PARTY HAS BEEN ADVISED OF THE POSSIBILITY OF SUCH DAMAGES.

#### END OF TERMS AND CONDITIONS

How to Apply These Terms to Your New Programs

 If you develop a new program, and you want it to be of the greatest possible use to the public, the best way to achieve this is to make it free software which everyone can redistribute and change under these terms.

 To do so, attach the following notices to the program. It is safest to attach them to the start of each source file to most effectively convey the exclusion of warranty; and each file should have at least the "copyright" line and a pointer to where the full notice is found.

 $\leq$  one line to give the program's name and a brief idea of what it does. $\geq$ Copyright  $(C)$  <year > <name of author>

This program is free software; you can redistribute it and/or modify

 it under the terms of the GNU General Public License as published by the Free Software Foundation; either version 2 of the License, or (at your option) any later version.

 This program is distributed in the hope that it will be useful, but WITHOUT ANY WARRANTY; without even the implied warranty of MERCHANTABILITY or FITNESS FOR A PARTICULAR PURPOSE. See the GNU General Public License for more details.

 You should have received a copy of the GNU General Public License along with this program; if not, write to the Free Software Foundation, Inc., 51 Franklin Street, Fifth Floor, Boston, MA 02110-1301 USA.

Also add information on how to contact you by electronic and paper mail.

If the program is interactive, make it output a short notice like this when it starts in an interactive mode:

 Gnomovision version 69, Copyright (C) year name of author

 Gnomovision comes with ABSOLUTELY NO WARRANTY; for details type `show w'. This is free software, and you are welcome to redistribute it under certain conditions; type `show c' for details.

The hypothetical commands `show w' and `show c' should show the appropriate parts of the General Public License. Of course, the commands you use may be called something other than `show w' and `show c'; they could even be mouse-clicks or menu items--whatever suits your program.

You should also get your employer (if you work as a programmer) or your school, if any, to sign a "copyright disclaimer" for the program, if necessary. Here is a sample; alter the names:

 Yoyodyne, Inc., hereby disclaims all copyright interest in the program `Gnomovision' (which makes passes at compilers) written by James Hacker.

 <signature of Ty Coon>, 1 April 1989 Ty Coon, President of Vice

This General Public License does not permit incorporating your program into proprietary programs.

 If your program is a subroutine library, you may consider it more useful to permit linking proprietary applications with the library. If this is what you want to do, use the GNU Lesser General Public License instead of this License.

## **1.390 fuse 2.9.9**

### **1.390.1 Available under license :**

 GNU GENERAL PUBLIC LICENSE Version 2, June 1991

Copyright (C) 1989, 1991 Free Software Foundation, Inc., 51 Franklin Street, Fifth Floor, Boston, MA 02110-1301 USA Everyone is permitted to copy and distribute verbatim copies of this license document, but changing it is not allowed.

#### Preamble

 The licenses for most software are designed to take away your freedom to share and change it. By contrast, the GNU General Public License is intended to guarantee your freedom to share and change free software--to make sure the software is free for all its users. This General Public License applies to most of the Free Software Foundation's software and to any other program whose authors commit to using it. (Some other Free Software Foundation software is covered by the GNU Lesser General Public License instead.) You can apply it to your programs, too.

 When we speak of free software, we are referring to freedom, not price.

 Our General Public Licenses are designed to make sure that you have the freedom to distribute copies of free software (and charge for this service if you wish), that you receive source code or can get it if you want it, that you can change the software or use pieces of it in new free programs; and that you know you can do these things.

 To protect your rights, we need to make restrictions that forbid anyone to deny you these rights or to ask you to surrender the rights. These restrictions translate to certain responsibilities for you if you distribute copies of the software, or if you modify it.

 For example, if you distribute copies of such a program, whether gratis or for a fee, you must give the recipients all the rights that you have. You must make sure that they, too, receive or can get the source code. And you must show them these terms so they know their rights.

We protect your rights with two steps: (1) copyright the software, and (2) offer you this license which gives you legal permission to copy, distribute and/or modify the software.

 Also, for each author's protection and ours, we want to make certain that everyone understands that there is no warranty for this free software. If the software is modified by someone else and passed on, we want its recipients to know that what they have is not the original, so that any problems introduced by others will not reflect on the original authors' reputations.

 Finally, any free program is threatened constantly by software patents. We wish to avoid the danger that redistributors of a free program will individually obtain patent licenses, in effect making the program proprietary. To prevent this, we have made it clear that any patent must be licensed for everyone's free use or not licensed at all.

 The precise terms and conditions for copying, distribution and modification follow.

#### GNU GENERAL PUBLIC LICENSE TERMS AND CONDITIONS FOR COPYING, DISTRIBUTION AND MODIFICATION

 0. This License applies to any program or other work which contains a notice placed by the copyright holder saying it may be distributed under the terms of this General Public License. The "Program", below, refers to any such program or work, and a "work based on the Program" means either the Program or any derivative work under copyright law: that is to say, a work containing the Program or a portion of it, either verbatim or with modifications and/or translated into another language. (Hereinafter, translation is included without limitation in the term "modification".) Each licensee is addressed as "you".

Activities other than copying, distribution and modification are not covered by this License; they are outside its scope. The act of running the Program is not restricted, and the output from the Program is covered only if its contents constitute a work based on the Program (independent of having been made by running the Program). Whether that is true depends on what the Program does.

 1. You may copy and distribute verbatim copies of the Program's source code as you receive it, in any medium, provided that you conspicuously and appropriately publish on each copy an appropriate copyright notice and disclaimer of warranty; keep intact all the notices that refer to this License and to the absence of any warranty; and give any other recipients of the Program a copy of this License along with the Program.

You may charge a fee for the physical act of transferring a copy, and you may at your option offer warranty protection in exchange for a fee.

 2. You may modify your copy or copies of the Program or any portion of it, thus forming a work based on the Program, and copy and distribute such modifications or work under the terms of Section 1 above, provided that you also meet all of these conditions:

 a) You must cause the modified files to carry prominent notices stating that you changed the files and the date of any change.

b) You must cause

 any work that you distribute or publish, that in whole or in part contains or is derived from the Program or any part thereof, to be licensed as a whole at no charge to all third parties under the terms of this License.

 c) If the modified program normally reads commands interactively when run, you must cause it, when started running for such interactive use in the most ordinary way, to print or display an announcement including an appropriate copyright notice and a notice that there is no warranty (or else, saying that you provide a warranty) and that users may redistribute the program under these conditions, and telling the user how to view a copy of this License. (Exception: if the Program itself is interactive but does not normally print such an announcement, your work based on the Program is not required to print an announcement.)

These requirements apply to the modified work as a whole. If identifiable sections of that work

are not derived from the Program,

and can be reasonably considered independent and separate works in themselves, then this License, and its terms, do not apply to those sections when you distribute them as separate works. But when you distribute the same sections as part of a whole which is a work based on the Program, the distribution of the whole must be on the terms of this License, whose permissions for other licensees extend to the entire whole, and thus to each and every part regardless of who wrote it.

Thus, it is not the intent of this section to claim rights or contest your rights to work written entirely by you; rather, the intent is to exercise the right to control the distribution of derivative or collective works based on the Program.

In addition, mere aggregation of another work not based on the Program with the Program (or with a work based on the Program) on a volume of a storage or distribution medium does not bring the other work under the scope of this License.

 3. You may copy and distribute the Program (or a work based on it, under Section 2) in object code or executable form under the terms of  a) Accompany it with the complete corresponding machine-readable source code, which must be distributed under the terms of Sections 1 and 2 above on a medium customarily used for software interchange; or,

 b) Accompany it with a written offer, valid for at least three years, to give any third party, for a charge no more than your cost of physically performing source distribution, a complete machine-readable copy of the corresponding source code, to be distributed under the terms of Sections 1 and 2 above on a medium customarily used for software interchange; or,

 c) Accompany it with the information you received as to the offer to distribute corresponding source code. (This alternative is allowed only for noncommercial distribution and only if you

 received the program in object code or executable form with such an offer, in accord with Subsection b above.)

The source code for a work means the preferred form of the work for making modifications to it. For an executable work, complete source code means all the source code for all modules it contains, plus any associated interface definition files, plus the scripts used to control compilation and installation of the executable. However, as a special exception, the source code distributed need not include anything that is normally distributed (in either source or binary form) with the major components (compiler, kernel, and so on) of the operating system on which the executable runs, unless that component itself accompanies the executable.

If distribution of executable or object code is made by offering access to copy from a designated place, then offering equivalent access to copy the source code from the same place counts as distribution of the source code, even though third parties are not compelled to copy the source along with the object code.

 4. You may not copy, modify, sublicense, or distribute the Program except as expressly provided under this License. Any attempt otherwise to copy, modify, sublicense or distribute the Program is void, and will automatically terminate your rights under this License. However, parties who have received copies, or rights, from you under this License will not have their licenses terminated so long as such parties remain in full compliance.

 5. You are not required to accept this License, since you have not signed it. However, nothing else grants you permission to modify or

distribute the Program or its derivative works. These actions are prohibited by law if you do not accept this License. Therefore, by modifying or distributing the Program (or any work based on the Program), you indicate your acceptance of this License to do so, and all its terms and conditions for copying, distributing or modifying

the Program or works based on it.

 6. Each time you redistribute the Program (or any work based on the Program), the recipient automatically receives a license from the original licensor to copy, distribute or modify the Program subject to these terms and conditions. You may not impose any further restrictions on the recipients' exercise of the rights granted herein. You are not responsible for enforcing compliance by third parties to this License.

 7. If, as a consequence of a court judgment or allegation of patent infringement or for any other reason (not limited to patent issues), conditions are imposed on you (whether by court order, agreement or otherwise) that contradict the conditions of this License, they do not excuse you from the conditions of this License. If you cannot distribute so as to satisfy simultaneously your obligations under this License and any other pertinent obligations, then as a consequence you may not distribute the Program at all. For example, if a patent

license would not permit royalty-free redistribution of the Program by all those who receive copies directly or indirectly through you, then the only way you could satisfy both it and this License would be to refrain entirely from distribution of the Program.

If any portion of this section is held invalid or unenforceable under any particular circumstance, the balance of the section is intended to apply and the section as a whole is intended to apply in other circumstances.

It is not the purpose of this section to induce you to infringe any patents or other property right claims or to contest validity of any such claims; this section has the sole purpose of protecting the integrity of the free software distribution system, which is implemented by public license practices. Many people have made generous contributions to the wide range of software distributed through that system in reliance on consistent application of that system; it is up to the author/donor to decide if he or she is willing to distribute software through any other system and a licensee cannot impose that choice.

This section is intended to make thoroughly clear what is believed to

be a consequence of the rest of this License.

 8. If the distribution and/or use of the Program is restricted in certain countries either by patents or by copyrighted interfaces, the original copyright holder who places the Program under this License may add an explicit geographical distribution limitation excluding those countries, so that distribution is permitted only in or among countries not thus excluded. In such case, this License incorporates the limitation as if written in the body of this License.

 9. The Free Software Foundation may publish revised and/or new versions of the General Public License from time to time. Such new versions will be similar in spirit to the present version, but may differ in detail to address new problems or concerns.

Each version is given a distinguishing

version number. If the Program

specifies a version number of this License which applies to it and "any later version", you have the option of following the terms and conditions either of that version or of any later version published by the Free Software Foundation. If the Program does not specify a version number of this License, you may choose any version ever published by the Free Software Foundation.

 10. If you wish to incorporate parts of the Program into other free programs whose distribution conditions are different, write to the author to ask for permission. For software which is copyrighted by the Free Software Foundation, write to the Free Software Foundation; we sometimes make exceptions for this. Our decision will be guided by the two goals of preserving the free status of all derivatives of our free software and of promoting the sharing and reuse of software generally.

#### NO WARRANTY

#### 11. BECAUSE THE PROGRAM IS LICENSED FREE OF CHARGE, THERE IS NO WARRANTY

FOR THE PROGRAM, TO THE EXTENT PERMITTED BY APPLICABLE LAW. EXCEPT WHEN OTHERWISE STATED IN WRITING THE COPYRIGHT HOLDERS AND/OR OTHER PARTIES PROVIDE THE PROGRAM "AS IS" WITHOUT WARRANTY OF ANY KIND, EITHER EXPRESSED OR IMPLIED, INCLUDING, BUT NOT LIMITED TO, THE IMPLIED WARRANTIES OF MERCHANTABILITY AND FITNESS FOR A PARTICULAR PURPOSE. THE ENTIRE RISK AS TO THE QUALITY AND PERFORMANCE OF THE PROGRAM IS WITH YOU. SHOULD THE PROGRAM PROVE DEFECTIVE, YOU ASSUME THE COST OF ALL NECESSARY SERVICING, REPAIR OR CORRECTION.

 12. IN NO EVENT UNLESS REQUIRED BY APPLICABLE LAW OR AGREED TO IN WRITING WILL ANY COPYRIGHT HOLDER, OR ANY OTHER PARTY WHO MAY MODIFY AND/OR REDISTRIBUTE THE PROGRAM AS PERMITTED ABOVE, BE LIABLE TO YOU FOR DAMAGES,

### INCLUDING ANY GENERAL, SPECIAL, INCIDENTAL OR CONSEQUENTIAL DAMAGES ARISING OUT OF THE USE OR INABILITY TO USE THE PROGRAM (INCLUDING BUT NOT LIMITED TO LOSS OF DATA OR DATA BEING RENDERED INACCURATE OR LOSSES SUSTAINED BY YOU OR

 THIRD PARTIES OR A FAILURE OF THE PROGRAM TO OPERATE WITH ANY OTHER PROGRAMS), EVEN IF SUCH HOLDER OR OTHER PARTY HAS BEEN ADVISED OF THE POSSIBILITY OF SUCH DAMAGES.

#### END OF TERMS AND CONDITIONS

How to Apply These Terms to Your New Programs

 If you develop a new program, and you want it to be of the greatest possible use to the public, the best way to achieve this is to make it free software which everyone can redistribute and change under these terms.

 To do so, attach the following notices to the program. It is safest to attach them to the start of each source file to most effectively convey the exclusion of warranty; and each file should have at least the "copyright" line and a pointer to where the full notice is found.

 <one line to give the program's name and a brief idea of what it does.> Copyright  $(C)$  <year > <name of author>

 This program is free software; you can redistribute it and/or modify it under the terms of the GNU General Public License as published by the Free Software Foundation; either version 2 of the License, or (at your option) any later version.

 This program is distributed in the hope that it will be useful, but WITHOUT ANY WARRANTY; without even the implied warranty of MERCHANTABILITY or FITNESS FOR A PARTICULAR PURPOSE. See the GNU General Public License for more details.

 You should have received a copy of the GNU General Public License along with this program; if not, write to the Free Software Foundation, Inc., 51 Franklin Street, Fifth Floor, Boston, MA 02110-1301 USA.

Also add information on how to contact you by electronic and paper mail.

If the program is interactive, make it output a short notice like this when it starts in an interactive mode:

 Gnomovision version 69, Copyright (C) year name of author Gnomovision comes with ABSOLUTELY NO WARRANTY; for details type `show w'. This is free software, and you are welcome to redistribute

under certain conditions; type `show c' for details.

it

The hypothetical commands `show w' and `show c' should show the appropriate parts of the General Public License. Of course, the commands you use may be called something other than `show w' and `show c'; they could even be mouse-clicks or menu items--whatever suits your program.

You should also get your employer (if you work as a programmer) or your school, if any, to sign a "copyright disclaimer" for the program, if necessary. Here is a sample; alter the names:

 Yoyodyne, Inc., hereby disclaims all copyright interest in the program `Gnomovision' (which makes passes at compilers) written by James Hacker.

 <signature of Ty Coon>, 1 April 1989 Ty Coon, President of Vice

This General Public License does not permit incorporating your program into proprietary programs. If your program is a subroutine library, you may consider it more useful to permit linking proprietary applications with the library. If this is what you want to do, use the GNU Lesser General

Public License instead of this License.

 GNU LESSER GENERAL PUBLIC LICENSE Version 2.1, February 1999

Copyright (C) 1991, 1999 Free Software Foundation, Inc. 51 Franklin Street, Fifth Floor, Boston, MA 02110-1301 USA Everyone is permitted to copy and distribute verbatim copies of this license document, but changing it is not allowed.

[This is the first released version of the Lesser GPL. It also counts as the successor of the GNU Library Public License, version 2, hence the version number 2.1.]

#### Preamble

 The licenses for most software are designed to take away your freedom to share and change it. By contrast, the GNU General Public Licenses are intended to guarantee your freedom to share and change free software--to make sure the software is free for all its users.

 This license, the Lesser General Public License, applies to some specially designated software packages--typically libraries--of the Free Software Foundation and other authors who decide to use it. You can use it too, but we suggest you first think carefully about whether this license or the ordinary General Public License is the better strategy to use in any particular case, based on the explanations below.

 When we speak of free software, we are referring to freedom of use, not price. Our General Public Licenses are designed to make sure that you have the freedom to distribute copies of free software (and charge for this service if you wish); that you receive source code or can get it if you want it; that you can change the software and use pieces of it in new free programs; and that you are informed that you can do these things.

 To protect your rights, we need to make restrictions that forbid distributors to deny you these rights or to ask you to surrender these rights. These restrictions translate to certain responsibilities for you if you distribute copies of the library or if you modify it.

#### For example, if you distribute copies of the library, whether gratis

or for a fee, you must give the recipients all the rights that we gave you. You must make sure that they, too, receive or can get the source code. If you link other code with the library, you must provide complete object files to the recipients, so that they can relink them with the library after making changes to the library and recompiling it. And you must show them these terms so they know their rights.

We protect your rights with a two-step method: (1) we copyright the library, and (2) we offer you this license, which gives you legal permission to copy, distribute and/or modify the library.

 To protect each distributor, we want to make it very clear that there is no warranty for the free library. Also, if the library is modified by someone else and passed on, the recipients should know that what they have is not the original version, so that the original author's reputation will not be affected by problems that might be introduced by others.

#### Finally, software

 patents pose a constant threat to the existence of any free program. We wish to make sure that a company cannot effectively restrict the users of a free program by obtaining a restrictive license from a patent holder. Therefore, we insist that any patent license obtained for a version of the library must be consistent with the full freedom of use specified in this license.

 Most GNU software, including some libraries, is covered by the ordinary GNU General Public License. This license, the GNU Lesser General Public License, applies to certain designated libraries, and is quite different from the ordinary General Public License. We use

this license for certain libraries in order to permit linking those libraries into non-free programs.

 When a program is linked with a library, whether statically or using a shared library, the combination of the two is legally speaking a combined work, a derivative of the original library. The ordinary General Public License therefore permits such linking only if the entire combination fits its criteria of freedom. The Lesser General Public License permits more lax criteria for linking other code with

the library.

 We call this license the "Lesser" General Public License because it does Less to protect the user's freedom than the ordinary General Public License. It also provides other free software developers Less of an advantage over competing non-free programs. These disadvantages are the reason we use the ordinary General Public License for many libraries. However, the Lesser license provides advantages in certain special circumstances.

 For example, on rare occasions, there may be a special need to encourage the widest possible use of a certain library, so that it becomes a de-facto standard. To achieve this, non-free programs must be allowed to use the library. A more frequent case is that a free library does the same job as widely used non-free libraries. In this case, there is little to gain by limiting the free library to free software only, so we use the Lesser General Public License.

 In other cases, permission to use a particular library in non-free programs enables a greater number of people to use a large body of free software. For example, permission to use the GNU C Library in non-free programs enables many more people to use the whole GNU operating system, as well as its variant, the GNU/Linux operating system.

 Although the Lesser General Public License is Less protective of the users' freedom, it does ensure that the user of a program that is linked with the Library has the freedom and the wherewithal to run that program using a modified version of the Library.

 The precise terms and conditions for copying, distribution and modification follow. Pay close attention to the difference between a "work based on the library" and a "work that uses the library". The former contains code derived from the library, whereas the latter must be combined with the library in order to run.

#### GNU LESSER GENERAL PUBLIC LICENSE TERMS AND CONDITIONS FOR COPYING, DISTRIBUTION AND MODIFICATION

 0. This License Agreement applies to any software library or other program which contains a notice placed by the copyright holder or other authorized party saying it may be distributed under the terms of this Lesser General Public License (also called "this License"). Each licensee is addressed as "you".

 A "library" means a collection of software functions and/or data prepared so as to be conveniently linked with application programs (which use some of those functions and data) to form executables.

 The "Library", below, refers to any such software library or work which has been distributed under these terms. A "work based on the Library" means either the Library or any derivative work under copyright law: that is to say, a work containing the Library or a portion of it, either verbatim or with modifications and/or translated straightforwardly into another language. (Hereinafter, translation is included without limitation in the term "modification".)

 "Source code" for a work means the preferred form of the work for making modifications to it. For a library, complete source code means all the source code for all modules it contains, plus any associated interface definition files, plus the scripts used to control compilation and installation of the library.

 Activities other than copying, distribution and modification are not covered by this License; they are outside its scope. The act of running a program using the Library is not restricted, and output from such a program is covered only if its contents constitute a work based on the Library (independent of the use of the Library in a tool for writing it). Whether that is true depends on what the Library does and what the program that uses the Library does.

 1. You may copy and distribute verbatim copies of the Library's complete source code as you receive it, in any medium, provided that

you conspicuously and appropriately publish on each copy an appropriate copyright notice and disclaimer of warranty; keep intact all the notices that refer to this License and to the absence of any warranty; and distribute a copy of this License along with the Library.

 You may charge a fee for the physical act of transferring a copy, and you may at your option offer warranty protection in exchange for a fee.

 2. You may modify your copy or copies of the Library or any portion of it, thus forming a work based on the Library, and copy and distribute such modifications or work under the terms of Section 1 above, provided that you also meet all of these conditions:

a) The modified work must itself be a software library.

 b) You must cause the files modified to carry prominent notices stating that you changed the files and the date of any change.

 c) You must cause the whole of the work to be licensed at no charge to all third parties under the terms of this License.

 d) If a facility in the modified Library refers to a function or a table of data to be supplied by an application program that uses the facility, other than as an argument passed when the facility is invoked, then you must make a good faith effort to ensure that, in the event an application does not supply such function or table, the facility still operates, and performs whatever part of its purpose remains meaningful.

 (For example, a function in a library to compute square roots has a purpose that is entirely well-defined independent of the application. Therefore, Subsection 2d requires that any application-supplied function or table used by this function must be optional: if the application does not supply it, the square root function must still compute square roots.)

These requirements apply to the modified work as a whole. If identifiable sections of that work are not derived from the Library, and can be

 reasonably considered independent and separate works in themselves, then this License, and its terms, do not apply to those sections when you distribute them as separate works. But when you distribute the same sections as part of a whole which is a work based on the Library, the distribution of the whole must be on the terms of this License, whose permissions for other licensees extend to the entire whole, and thus to each and every part regardless of who wrote it.

Thus, it is not the intent of this section to claim rights or contest your rights to work written entirely by you; rather, the intent is to exercise the right to control the distribution of derivative or collective works based on the Library.

In addition, mere aggregation of another work not based on the Library

with the Library (or with a work based on the Library) on a volume of a storage or distribution medium does not bring the other work under the scope of this License.

#### 3. You may opt to apply the terms of the ordinary GNU General Public

License instead of this License to a given copy of the Library. To do this, you must alter all the notices that refer to this License, so that they refer to the ordinary GNU General Public License, version 2, instead of to this License. (If a newer version than version 2 of the ordinary GNU General Public License has appeared, then you can specify that version instead if you wish.) Do not make any other change in these notices.

 Once this change is made in a given copy, it is irreversible for that copy, so the ordinary GNU General Public License applies to all subsequent copies and derivative works made from that copy.

 This option is useful when you wish to copy part of the code of the Library into a program that is not a library.

 4. You may copy and distribute the Library (or a portion or derivative of it, under Section 2) in object code or executable form under the terms of Sections 1 and 2 above provided that you accompany it with the complete corresponding machine-readable source code, which must be distributed under the terms of Sections 1 and 2 above on a medium customarily used for software interchange.

 If distribution of object code is made by offering access to copy from a designated place, then offering equivalent access to copy the source code from the same place satisfies the requirement to distribute the source code, even though third parties are not compelled to copy the source along with the object code.

 5. A program that contains no derivative of any portion of the Library, but is designed to work with the Library by being compiled or linked with it, is called a "work that uses the Library". Such a work, in isolation, is not a derivative work of the Library, and therefore falls outside the scope of this License.

 However, linking a "work that uses the Library" with the Library creates an executable that is a derivative of the Library (because it contains portions of the Library), rather than a "work that uses the

library". The executable is therefore covered by this License. Section 6 states terms for distribution of such executables.

 When a "work that uses the Library" uses material from a header file that is part of the Library, the object code for the work may be a derivative work of the Library even though the source code is not. Whether this is true is especially significant if the work can be linked without the Library, or if the work is itself a library. The threshold for this to be true is not precisely defined by law.

 If such an object file uses only numerical parameters, data structure layouts and accessors, and small macros and small inline functions (ten lines or less in length), then the use of the object file is unrestricted, regardless of whether it is legally a derivative work. (Executables containing this object code plus portions of the Library will still fall under Section 6.)

 Otherwise, if the work is a derivative of the Library, you may distribute the

 object code for the work under the terms of Section 6. Any executables containing that work also fall under Section 6, whether or not they are linked directly with the Library itself.

 6. As an exception to the Sections above, you may also combine or link a "work that uses the Library" with the Library to produce a work containing portions of the Library, and distribute that work under terms of your choice, provided that the terms permit modification of the work for the customer's own use and reverse engineering for debugging such modifications.

 You must give prominent notice with each copy of the work that the Library is used in it and that the Library and its use are covered by this License. You must supply a copy of this License. If the work during execution displays copyright notices, you must include the copyright notice for the Library among them, as well as a reference directing the user to the copy of this License. Also, you must do one of these things:

#### a) Accompany

#### the work with the complete corresponding

 machine-readable source code for the Library including whatever changes were used in the work (which must be distributed under Sections 1 and 2 above); and, if the work is an executable linked with the Library, with the complete machine-readable "work that uses the Library", as object code and/or source code, so that the user can modify the Library and then relink to produce a modified executable containing the modified Library. (It is understood that the user who changes the contents of definitions files in the Library will not necessarily be able to recompile the application to use the modified definitions.)

 b) Use a suitable shared library mechanism for linking with the Library. A suitable mechanism is one that (1) uses at run time a copy of the library already present on the user's computer system, rather than copying library functions into the executable, and (2) will operate

 properly with a modified version of the library, if the user installs one, as long as the modified version is interface-compatible with the version that the work was made with.

 c) Accompany the work with a written offer, valid for at least three years, to give the same user the materials specified in Subsection 6a, above, for a charge no more than the cost of performing this distribution.

 d) If distribution of the work is made by offering access to copy from a designated place, offer equivalent access to copy the above specified materials from the same place.

 e) Verify that the user has already received a copy of these materials or that you have already sent this user a copy.

 For an executable, the required form of the "work that uses the Library" must include any data and utility programs needed for reproducing the executable from it. However, as a special exception, the materials to be distributed need not include anything that is normally

 distributed (in either source or binary form) with the major components (compiler, kernel, and so on) of the operating system on which the executable runs, unless that component itself accompanies the executable.

 It may happen that this requirement contradicts the license restrictions of other proprietary libraries that do not normally accompany the operating system. Such a contradiction means you cannot use both them and the Library together in an executable that you distribute.

 7. You may place library facilities that are a work based on the Library side-by-side in a single library together with other library facilities not covered by this License, and distribute such a combined library, provided that the separate distribution of the work based on the Library and of the other library facilities is otherwise permitted, and provided that you do these two things:

 a) Accompany the combined library with a copy of the same work based on the Library, uncombined with any other library facilities. This must be distributed under the terms of the
Sections above.

 b) Give prominent notice with the combined library of the fact that part of it is a work based on the Library, and explaining where to find the accompanying uncombined form of the same work.

 8. You may not copy, modify, sublicense, link with, or distribute the Library except as expressly provided under this License. Any attempt otherwise to copy, modify, sublicense, link with, or distribute the Library is void, and will automatically terminate your rights under this License. However, parties who have received copies, or rights, from you under this License will not have their licenses terminated so long as such parties remain in full compliance.

 9. You are not required to accept this License, since you have not signed it. However, nothing else grants you permission to modify or distribute the Library or its derivative works. These actions are prohibited by law if

 you do not accept this License. Therefore, by modifying or distributing the Library (or any work based on the Library), you indicate your acceptance of this License to do so, and all its terms and conditions for copying, distributing or modifying the Library or works based on it.

 10. Each time you redistribute the Library (or any work based on the Library), the recipient automatically receives a license from the original licensor to copy, distribute, link with or modify the Library subject to these terms and conditions. You may not impose any further restrictions on the recipients' exercise of the rights granted herein. You are not responsible for enforcing compliance by third parties with this License.

 11. If, as a consequence of a court judgment or allegation of patent infringement or for any other reason (not limited to patent issues), conditions are imposed on you (whether by court order, agreement or otherwise) that contradict the conditions of this License, they do not excuse

 you from the conditions of this License. If you cannot distribute so as to satisfy simultaneously your obligations under this License and any other pertinent obligations, then as a consequence you may not distribute the Library at all. For example, if a patent license would not permit royalty-free redistribution of the Library by all those who receive copies directly or indirectly through you, then the only way you could satisfy both it and this License would be to refrain entirely from distribution of the Library.

If any portion of this section is held invalid or unenforceable under any particular circumstance, the balance of the section is intended to apply,

It is not the purpose of this section to induce you to infringe any patents or other property right claims or to contest validity of any such claims; this section has the sole purpose of protecting the integrity of the free software distribution system which is

implemented by public license practices. Many people have made generous contributions to the wide range of software distributed through that system in reliance on consistent application of that system; it is up to the author/donor to decide if he or she is willing to distribute software through any other system and a licensee cannot impose that choice.

This section is intended to make thoroughly clear what is believed to be a consequence of the rest of this License.

 12. If the distribution and/or use of the Library is restricted in certain countries either by patents or by copyrighted interfaces, the original copyright holder who places the Library under this License may add an explicit geographical distribution limitation excluding those countries, so that distribution is permitted only in or among countries not thus excluded. In such case, this License incorporates the limitation as if written in the body of this License.

 13. The Free Software Foundation may publish revised and/or new

versions of the Lesser General Public License from time to time. Such new versions will be similar in spirit to the present version, but may differ in detail to address new problems or concerns.

Each version is given a distinguishing version number. If the Library specifies a version number of this License which applies to it and "any later version", you have the option of following the terms and conditions either of that version or of any later version published by the Free Software Foundation. If the Library does not specify a license version number, you may choose any version ever published by the Free Software Foundation.

 14. If you wish to incorporate parts of the Library into other free programs whose distribution conditions are incompatible with these, write to the author to ask for permission. For software which is copyrighted by the Free Software Foundation, write to the Free Software Foundation; we sometimes make exceptions for this. Our decision

will be guided by the two goals of preserving the free status of all derivatives of our free software and of promoting the sharing and reuse of software generally.

#### NO WARRANTY

 15. BECAUSE THE LIBRARY IS LICENSED FREE OF CHARGE, THERE IS NO WARRANTY FOR THE LIBRARY, TO THE EXTENT PERMITTED BY APPLICABLE LAW. EXCEPT WHEN OTHERWISE STATED IN WRITING THE COPYRIGHT HOLDERS AND/OR OTHER PARTIES PROVIDE THE LIBRARY "AS IS" WITHOUT WARRANTY OF ANY KIND, EITHER EXPRESSED OR IMPLIED, INCLUDING, BUT NOT LIMITED TO, THE IMPLIED WARRANTIES OF MERCHANTABILITY AND FITNESS FOR A PARTICULAR PURPOSE. THE ENTIRE RISK AS TO THE QUALITY AND PERFORMANCE OF THE LIBRARY IS WITH YOU. SHOULD THE LIBRARY PROVE DEFECTIVE, YOU ASSUME THE COST OF ALL NECESSARY SERVICING, REPAIR OR CORRECTION.

 16. IN NO EVENT UNLESS REQUIRED BY APPLICABLE LAW OR AGREED TO IN WRITING WILL ANY COPYRIGHT HOLDER, OR ANY OTHER PARTY WHO MAY MODIFY AND/OR REDISTRIBUTE THE LIBRARY AS PERMITTED ABOVE, BE LIABLE TO YOU

FOR DAMAGES, INCLUDING ANY GENERAL, SPECIAL, INCIDENTAL OR CONSEQUENTIAL DAMAGES ARISING OUT OF THE USE OR INABILITY TO USE THE LIBRARY (INCLUDING BUT NOT LIMITED TO LOSS OF DATA OR DATA BEING RENDERED INACCURATE OR LOSSES SUSTAINED BY YOU OR THIRD PARTIES OR A FAILURE OF THE LIBRARY TO OPERATE WITH ANY OTHER SOFTWARE), EVEN IF SUCH HOLDER OR OTHER PARTY HAS BEEN ADVISED OF THE POSSIBILITY OF SUCH DAMAGES.

#### END OF TERMS AND CONDITIONS

How to Apply These Terms to Your New Libraries

 If you develop a new library, and you want it to be of the greatest possible use to the public, we recommend making it free software that everyone can redistribute and change. You can do so by permitting redistribution under these terms (or, alternatively, under the terms of the ordinary General Public License).

 To apply these terms, attach the following notices to the library. It is safest to attach them to the start of each source file to most effectively convey

 the exclusion of warranty; and each file should have at least the "copyright" line and a pointer to where the full notice is found.

 $\leq$  one line to give the library's name and a brief idea of what it does. $\geq$ Copyright  $(C)$  <year > <name of author

 This library is free software; you can redistribute it and/or modify it under the terms of the GNU Lesser General Public License as published by the Free Software Foundation; either version 2.1 of the License, or (at your option) any later version.  This library is distributed in the hope that it will be useful, but WITHOUT ANY WARRANTY; without even the implied warranty of MERCHANTABILITY or FITNESS FOR A PARTICULAR PURPOSE. See the GNU Lesser General Public License for more details.

 You should have received a copy of the GNU Lesser General Public License along with this library; if not, write to the Free Software Foundation, Inc., 51 Franklin Street, Fifth Floor, Boston, MA 02110-1301 USA

Also add information on how to contact you by electronic and paper mail.

You should also get your employer (if you work as a programmer) or your school, if any, to sign a "copyright disclaimer" for the library, if necessary. Here is a sample; alter the names:

 Yoyodyne, Inc., hereby disclaims all copyright interest in the library `Frob' (a library for tweaking knobs) written by James Random Hacker.

 <signature of Ty Coon>, 1 April 1990 Ty Coon, President of Vice

That's all there is to it!

# **1.391 socat 1.7.3.4**

# **1.391.1 Available under license :**

 GNU GENERAL PUBLIC LICENSE Version 2, June 1991

Copyright (C) 1989, 1991 Free Software Foundation, Inc., 51 Franklin Street, Fifth Floor, Boston, MA 02110-1301 USA Everyone is permitted to copy and distribute verbatim copies of this license document, but changing it is not allowed.

Preamble

 The licenses for most software are designed to take away your freedom to share and change it. By contrast, the GNU General Public License is intended to guarantee your freedom to share and change free software--to make sure the software is free for all its users. This General Public License applies to most of the Free Software Foundation's software and to any other program whose authors commit to using it. (Some other Free Software Foundation software is covered by the GNU Lesser General Public License instead.) You can apply it to your programs, too.

 When we speak of free software, we are referring to freedom, not price.

 Our General Public Licenses are designed to make sure that you have the freedom to distribute copies of free software (and charge for this service if you wish), that you receive source code or can get it if you want it, that you can change the software or use pieces of it in new free programs; and that you know you can do these things.

 To protect your rights, we need to make restrictions that forbid anyone to deny you these rights or to ask you to surrender the rights. These restrictions translate to certain responsibilities for you if you distribute copies of the software, or if you modify it.

 For example, if you distribute copies of such a program, whether gratis or for a fee, you must give the recipients all the rights that you have. You must make sure that they, too, receive or can get the source code. And you must show them these terms so they know their rights.

We protect your rights with two steps: (1) copyright the software, and (2) offer you this license which gives you legal permission to copy, distribute and/or modify the software.

 Also, for each author's protection and ours, we want to make certain that everyone understands that there is no warranty for this free software. If the software is modified by someone else and passed on, we want its recipients to know that what they have is not the original, so that any problems introduced by others will not reflect on the original authors' reputations.

 Finally, any free program is threatened constantly by software patents. We wish to avoid the danger that redistributors of a free program will individually obtain patent licenses, in effect making the program proprietary. To prevent this, we have made it clear that any patent must be licensed for everyone's free use or not licensed at all.

 The precise terms and conditions for copying, distribution and modification follow.

# GNU GENERAL PUBLIC LICENSE TERMS AND CONDITIONS FOR COPYING, DISTRIBUTION AND MODIFICATION

 0. This License applies to any program or other work which contains a notice placed by the copyright holder saying it may be distributed under the terms of this General Public License. The "Program", below, refers to any such program or work, and a "work based on the Program"

means either the Program or any derivative work under copyright law: that is to say, a work containing the Program or a portion of it, either verbatim or with modifications and/or translated into another language. (Hereinafter, translation is included without limitation in the term "modification".) Each licensee is addressed as "you".

Activities other than copying, distribution and modification are not covered by this License; they are outside its scope. The act of running the Program is not restricted, and the output from the Program is covered only if its contents constitute a work based on the Program (independent of having been made by running the Program). Whether that is true depends on what the Program does.

 1. You may copy and distribute verbatim copies of the Program's source code as you receive it, in any medium, provided that you conspicuously and appropriately publish on each copy an appropriate copyright notice and disclaimer of warranty; keep intact all the notices that refer to this License and to the absence of any warranty; and give any other recipients of the Program a copy of this License along with the Program.

You may charge a fee for the physical act of transferring a copy, and you may at your option offer warranty protection in exchange for a fee.

 2. You may modify your copy or copies of the Program or any portion of it, thus forming a work based on the Program, and copy and distribute such modifications or work under the terms of Section 1 above, provided that you also meet all of these conditions:

 a) You must cause the modified files to carry prominent notices stating that you changed the files and the date of any change.

## b) You must cause

 any work that you distribute or publish, that in whole or in part contains or is derived from the Program or any part thereof, to be licensed as a whole at no charge to all third parties under the terms of this License.

 c) If the modified program normally reads commands interactively when run, you must cause it, when started running for such interactive use in the most ordinary way, to print or display an announcement including an appropriate copyright notice and a notice that there is no warranty (or else, saying that you provide a warranty) and that users may redistribute the program under these conditions, and telling the user how to view a copy of this License. (Exception: if the Program itself is interactive but does not normally print such an announcement, your work based on

These requirements apply to the modified work as a whole. If identifiable sections of that work are not derived from the Program, and can be reasonably considered independent and separate works in themselves, then this License, and its terms, do not apply to those sections when you distribute them as separate works. But when you distribute the same sections as part of a whole which is a work based on the Program, the distribution of the whole must be on the terms of this License, whose permissions for other licensees extend to the entire whole, and thus to each and every part regardless of who wrote it.

Thus, it is not the intent of this section to claim rights or contest your rights to work written entirely by you; rather, the intent is to exercise the right to control the distribution of derivative or collective works based on the Program.

In addition, mere aggregation of another work not based on the Program with the Program (or with a work based on the Program) on a volume of a storage or distribution medium does not bring the other work under the scope of this License.

 3. You may copy and distribute the Program (or a work based on it, under Section 2) in object code or executable form under the terms of Sections 1 and 2 above provided that you also do one of the following:

 a) Accompany it with the complete corresponding machine-readable source code, which must be distributed under the terms of Sections 1 and 2 above on a medium customarily used for software interchange; or,

 b) Accompany it with a written offer, valid for at least three years, to give any third party, for a charge no more than your cost of physically performing source distribution, a complete machine-readable copy of the corresponding source code, to be distributed under the terms of Sections 1 and 2 above on a medium customarily used for software interchange; or,

 c) Accompany it with the information you received as to the offer to distribute corresponding source code. (This alternative is allowed only for noncommercial distribution and only if you

 received the program in object code or executable form with such an offer, in accord with Subsection b above.)

The source code for a work means the preferred form of the work for making modifications to it. For an executable work, complete source code means all the source code for all modules it contains, plus any

associated interface definition files, plus the scripts used to control compilation and installation of the executable. However, as a special exception, the source code distributed need not include anything that is normally distributed (in either source or binary form) with the major components (compiler, kernel, and so on) of the operating system on which the executable runs, unless that component itself accompanies the executable.

If distribution of executable or object code is made by offering access to copy from a designated place, then offering equivalent access to copy the source code from the same place counts as distribution of the source code, even though third parties are not compelled to copy the source along with the object code.

 4. You may not copy, modify, sublicense, or distribute the Program except as expressly provided under this License. Any attempt otherwise to copy, modify, sublicense or distribute the Program is void, and will automatically terminate your rights under this License. However, parties who have received copies, or rights, from you under this License will not have their licenses terminated so long as such parties remain in full compliance.

 5. You are not required to accept this License, since you have not signed it. However, nothing else grants you permission to modify or distribute the Program or its derivative works. These actions are prohibited by law if you do not accept this License. Therefore, by modifying or distributing the Program (or any work based on the Program), you indicate your acceptance of this License to do so, and all its terms and conditions for copying, distributing or modifying

the Program or works based on it.

 6. Each time you redistribute the Program (or any work based on the Program), the recipient automatically receives a license from the original licensor to copy, distribute or modify the Program subject to these terms and conditions. You may not impose any further restrictions on the recipients' exercise of the rights granted herein. You are not responsible for enforcing compliance by third parties to this License.

 7. If, as a consequence of a court judgment or allegation of patent infringement or for any other reason (not limited to patent issues), conditions are imposed on you (whether by court order, agreement or otherwise) that contradict the conditions of this License, they do not excuse you from the conditions of this License. If you cannot distribute so as to satisfy simultaneously your obligations under this License and any other pertinent obligations, then as a consequence you may not distribute the Program at all. For example, if a patent

license would not permit royalty-free redistribution of the Program by all those who receive copies directly or indirectly through you, then the only way you could satisfy both it and this License would be to refrain entirely from distribution of the Program.

If any portion of this section is held invalid or unenforceable under any particular circumstance, the balance of the section is intended to apply and the section as a whole is intended to apply in other circumstances.

It is not the purpose of this section to induce you to infringe any patents or other property right claims or to contest validity of any such claims; this section has the sole purpose of protecting the integrity of the free software distribution system, which is implemented by public license practices. Many people have made generous contributions to the wide range of software distributed through that system in reliance on consistent application of that system; it is up to the author/donor to decide if he or she is willing to distribute software through any other system and a licensee cannot

This section is intended to make thoroughly clear what is believed to be a consequence of the rest of this License.

 8. If the distribution and/or use of the Program is restricted in certain countries either by patents or by copyrighted interfaces, the original copyright holder who places the Program under this License may add an explicit geographical distribution limitation excluding those countries, so that distribution is permitted only in or among countries not thus excluded. In such case, this License incorporates the limitation as if written in the body of this License.

 9. The Free Software Foundation may publish revised and/or new versions of the General Public License from time to time. Such new versions will be similar in spirit to the present version, but may differ in detail to address new problems or concerns.

Each version is given a distinguishing

version number. If the Program

impose that choice.

specifies a version number of this License which applies to it and "any later version", you have the option of following the terms and conditions either of that version or of any later version published by the Free Software Foundation. If the Program does not specify a version number of this License, you may choose any version ever published by the Free Software Foundation.

 10. If you wish to incorporate parts of the Program into other free programs whose distribution conditions are different, write to the author to ask for permission. For software which is copyrighted by the Free Software Foundation, write to the Free Software Foundation; we sometimes make exceptions for this. Our decision will be guided by the two goals of preserving the free status of all derivatives of our free software and of promoting the sharing and reuse of software generally.

#### NO WARRANTY

# 11. BECAUSE THE PROGRAM IS LICENSED FREE OF CHARGE, THERE IS NO WARRANTY

FOR THE PROGRAM, TO THE EXTENT PERMITTED BY APPLICABLE LAW. EXCEPT WHEN OTHERWISE STATED IN WRITING THE COPYRIGHT HOLDERS AND/OR OTHER PARTIES PROVIDE THE PROGRAM "AS IS" WITHOUT WARRANTY OF ANY KIND, EITHER EXPRESSED OR IMPLIED, INCLUDING, BUT NOT LIMITED TO, THE IMPLIED WARRANTIES OF MERCHANTABILITY AND FITNESS FOR A PARTICULAR PURPOSE. THE ENTIRE RISK AS TO THE QUALITY AND PERFORMANCE OF THE PROGRAM IS WITH YOU. SHOULD THE PROGRAM PROVE DEFECTIVE, YOU ASSUME THE COST OF ALL NECESSARY SERVICING, REPAIR OR CORRECTION.

 12. IN NO EVENT UNLESS REQUIRED BY APPLICABLE LAW OR AGREED TO IN WRITING WILL ANY COPYRIGHT HOLDER, OR ANY OTHER PARTY WHO MAY MODIFY AND/OR REDISTRIBUTE THE PROGRAM AS PERMITTED ABOVE, BE LIABLE TO YOU FOR DAMAGES, INCLUDING ANY GENERAL, SPECIAL, INCIDENTAL OR CONSEQUENTIAL DAMAGES ARISING OUT OF THE USE OR INABILITY TO USE THE PROGRAM (INCLUDING BUT NOT LIMITED TO LOSS OF DATA OR DATA BEING RENDERED INACCURATE OR LOSSES SUSTAINED BY YOU OR

 THIRD PARTIES OR A FAILURE OF THE PROGRAM TO OPERATE WITH ANY OTHER PROGRAMS), EVEN IF SUCH HOLDER OR OTHER PARTY HAS BEEN ADVISED OF THE POSSIBILITY OF SUCH DAMAGES.

## END OF TERMS AND CONDITIONS

How to Apply These Terms to Your New Programs

 If you develop a new program, and you want it to be of the greatest possible use to the public, the best way to achieve this is to make it free software which everyone can redistribute and change under these terms.

 To do so, attach the following notices to the program. It is safest to attach them to the start of each source file to most effectively convey the exclusion of warranty; and each file should have at least the "copyright" line and a pointer to where the full notice is found.

 <one line to give the program's name and a brief idea of what it does.> Copyright  $(C)$  <year > <name of author

 This program is free software; you can redistribute it and/or modify it under the terms of the GNU General Public License as published by the Free Software Foundation; either version 2 of the License, or (at your option) any later version.

 This program is distributed in the hope that it will be useful, but WITHOUT ANY WARRANTY; without even the implied warranty of MERCHANTABILITY or FITNESS FOR A PARTICULAR PURPOSE. See the GNU General Public License for more details.

 You should have received a copy of the GNU General Public License along with this program; if not, write to the Free Software Foundation, Inc., 51 Franklin Street, Fifth Floor, Boston, MA 02110-1301 USA.

Also add information on how to contact you by electronic and paper mail.

If the program is interactive, make it output a short notice like this when it starts in an interactive mode:

 Gnomovision version 69, Copyright (C) year name of author Gnomovision comes with ABSOLUTELY NO WARRANTY; for details type `show w'. This is free software, and you are welcome to redistribute it

under certain conditions; type `show c' for details.

The hypothetical commands `show w' and `show c' should show the appropriate parts of the General Public License. Of course, the commands you use may be called something other than `show w' and `show c'; they could even be mouse-clicks or menu items--whatever suits your program.

You should also get your employer (if you work as a programmer) or your school, if any, to sign a "copyright disclaimer" for the program, if necessary. Here is a sample; alter the names:

 Yoyodyne, Inc., hereby disclaims all copyright interest in the program `Gnomovision' (which makes passes at compilers) written by James Hacker.

 <signature of Ty Coon>, 1 April 1989 Ty Coon, President of Vice

This General Public License does not permit incorporating your program into proprietary programs. If your program is a subroutine library, you may consider it more useful to permit linking proprietary applications with the library. If this

 is what you want to do, use the GNU Lesser General Public License instead of this License.

#### LICENSE ISSUES

==============

 The OpenSSL toolkit stays under a dual license, i.e. both the conditions of the OpenSSL License and the original SSLeay license apply to the toolkit. See below for the actual license texts. Actually both licenses are BSD-style Open Source licenses. In case of any license issues related to OpenSSL please contact openssl-core@openssl.org.

OpenSSL License

---------------

/\* ==================================================================== \* Copyright (c) 1998-2002 The OpenSSL Project. All rights reserved. \* \* Redistribution and use in source and binary forms, with or without \* modification, are permitted provided that the following conditions \* are met: \* \* 1. Redistributions of source code must retain the above copyright \* notice, this list of conditions and the following disclaimer. \* \* 2. Redistributions in binary form must reproduce the above copyright \* notice, this list of conditions and the following disclaimer in \* the documentation and/or other materials provided with the \* distribution. \* \* 3. All advertising materials mentioning features or use of this \* software must display the following acknowledgment: \* "This product includes software developed by the OpenSSL Project \* for use in the OpenSSL Toolkit. (http://www.openssl.org/)" \* \* 4. The names "OpenSSL Toolkit" and "OpenSSL Project" must not be used to endorse or promote products derived from this software without prior written permission. For written permission, please contact \* openssl-core@openssl.org. \* \* 5. Products derived from this software may not be called "OpenSSL" \* nor may "OpenSSL" appear in their names without prior written permission of the OpenSSL Project. \* \* 6. Redistributions of any form whatsoever must retain the following acknowledgment: \* "This product includes software developed by the OpenSSL Project \* for use in the OpenSSL Toolkit (http://www.openssl.org/)"

 \* \* THIS SOFTWARE IS PROVIDED BY THE OpenSSL PROJECT ``AS IS'' AND ANY \* EXPRESSED OR IMPLIED WARRANTIES, INCLUDING, BUT NOT LIMITED TO, THE \* IMPLIED WARRANTIES OF MERCHANTABILITY AND FITNESS FOR A PARTICULAR \* PURPOSE ARE DISCLAIMED. IN NO EVENT SHALL THE OpenSSL PROJECT OR \* ITS CONTRIBUTORS BE LIABLE FOR ANY DIRECT, INDIRECT, INCIDENTAL, \* SPECIAL, EXEMPLARY, OR CONSEQUENTIAL DAMAGES (INCLUDING, BUT \* NOT LIMITED TO, PROCUREMENT OF SUBSTITUTE GOODS OR SERVICES; \* LOSS OF USE, DATA, OR PROFITS; OR BUSINESS INTERRUPTION) \* HOWEVER CAUSED AND ON ANY THEORY OF LIABILITY, WHETHER IN CONTRACT, \* STRICT LIABILITY, OR TORT (INCLUDING NEGLIGENCE OR OTHERWISE) \* ARISING IN ANY WAY OUT OF THE USE OF THIS SOFTWARE, EVEN IF ADVISED \* OF THE POSSIBILITY OF SUCH DAMAGE. \* ==================================================================== \* \* This product includes cryptographic software written by Eric Young \* (eay@cryptsoft.com). This product includes software written by Tim \* Hudson (tjh@cryptsoft.com). \* \*/ Original SSLeay License ----------------------- /\* Copyright (C) 1995-1998 Eric Young (eay@cryptsoft.com) \* All rights reserved. \* \* This package is an SSL implementation written \* by Eric Young (eay@cryptsoft.com). \* The implementation was written so as to conform with Netscapes SSL. \* \* This library is free for commercial and non-commercial use as long as \* the following conditions are aheared to. The following conditions \* apply to all code found in this distribution, be it the RC4, RSA, \* lhash, DES, etc., code; not just the SSL code. The SSL documentation \* included with this distribution is covered by the same copyright terms \* except that the holder is Tim Hudson (tjh@cryptsoft.com). \* \* Copyright remains Eric Young's, and as such any Copyright notices in \* the code are not to be removed. \* If this package is used in a product, Eric Young should be given attribution \* as the author of the parts of the library used. \* This can be in the form of a textual message at program startup or \* in documentation (online or textual) provided with the package. \* \* Redistribution and use in source and binary forms, with or without

- \* modification, are permitted provided that the following conditions
- \* are met:
- \* 1. Redistributions of source code must retain the copyright
- \* notice, this list of conditions and the following disclaimer.
- \* 2. Redistributions in binary form must reproduce the above copyright
- \* notice, this list of conditions and the following disclaimer in the
- \* documentation and/or other materials provided with the distribution.
- \* 3. All advertising materials mentioning features or use of this software
- \* must display the following acknowledgement:
- \* "This product includes cryptographic software written by
- \* Eric Young (eay@cryptsoft.com)"
- \* The word 'cryptographic' can be left out if the rouines from the library

\* being used are not cryptographic

related :-).

- \* 4. If you include any Windows specific code (or a derivative thereof) from
- \* the apps directory (application code) you must include an acknowledgement:
- \* "This product includes software written by Tim Hudson (tjh@cryptsoft.com)"

\*

- \* THIS SOFTWARE IS PROVIDED BY ERIC YOUNG ``AS IS'' AND
- \* ANY EXPRESS OR IMPLIED WARRANTIES, INCLUDING, BUT NOT LIMITED TO, THE
- \* IMPLIED WARRANTIES OF MERCHANTABILITY AND FITNESS FOR A PARTICULAR PURPOSE
- \* ARE DISCLAIMED. IN NO EVENT SHALL THE AUTHOR OR CONTRIBUTORS BE LIABLE
- \* FOR ANY DIRECT, INDIRECT, INCIDENTAL, SPECIAL, EXEMPLARY, OR CONSEQUENTIAL
- \* DAMAGES (INCLUDING, BUT NOT LIMITED TO, PROCUREMENT OF SUBSTITUTE GOODS
- \* OR SERVICES; LOSS OF USE, DATA, OR PROFITS; OR BUSINESS INTERRUPTION)
- \* HOWEVER CAUSED AND ON ANY THEORY OF LIABILITY, WHETHER IN CONTRACT, STRICT
- \* LIABILITY, OR TORT (INCLUDING NEGLIGENCE OR OTHERWISE) ARISING IN ANY WAY
- \* OUT OF THE USE OF THIS SOFTWARE, EVEN IF ADVISED OF THE POSSIBILITY

OF

- \* SUCH DAMAGE.
- \*
- \* The licence and distribution terms for any publically available version or
- \* derivative of this code cannot be changed. i.e. this code cannot simply be
- \* copied and put under another distribution licence
- \* [including the GNU Public Licence.]
- \*/

# **1.392 tcpdump 4.99.0**

# **1.392.1 Available under license :**

License: BSD

Redistribution and use in source and binary forms, with or without modification, are permitted provided that the following conditions are met:

1. Redistributions of source code must retain the above copyright

notice, this list of conditions and the following disclaimer.

- 2. Redistributions in binary form must reproduce the above copyright notice, this list of conditions and the following disclaimer in the documentation and/or other materials provided with the distribution.
- 3. The names of the authors may not be used to endorse or promote products derived from this software without specific prior written permission.

THIS SOFTWARE IS PROVIDED ``AS IS'' AND WITHOUT ANY EXPRESS OR IMPLIED WARRANTIES, INCLUDING, WITHOUT LIMITATION, THE IMPLIED WARRANTIES OF MERCHANTABILITY AND FITNESS FOR A PARTICULAR PURPOSE.

# **1.393 util-linux 2.35.1**

# **1.393.1 Available under license :**

 GNU LESSER GENERAL PUBLIC LICENSE Version 2.1, February 1999

Copyright (C) 1991, 1999 Free Software Foundation, Inc. 51 Franklin Street, Fifth Floor, Boston, MA 02110-1301 USA Everyone is permitted to copy and distribute verbatim copies of this license document, but changing it is not allowed.

[This is the first released version of the Lesser GPL. It also counts as the successor of the GNU Library Public License, version 2, hence the version number 2.1.]

Preamble

 The licenses for most software are designed to take away your freedom to share and change it. By contrast, the GNU General Public Licenses are intended to guarantee your freedom to share and change free software--to make sure the software is free for all its users.

 This license, the Lesser General Public License, applies to some specially designated software packages--typically libraries--of the Free Software Foundation and other authors who decide to use it. You can use it too, but we suggest you first think carefully about whether this license or the ordinary General Public License is the better strategy to use in any particular case, based on the explanations below.

When we speak of free software, we are referring to freedom of use. not price. Our General Public Licenses are designed to make sure that you have the freedom to distribute copies of free software (and charge for this service if you wish); that you receive source code or can get

it if you want it; that you can change the software and use pieces of it in new free programs; and that you are informed that you can do these things.

 To protect your rights, we need to make restrictions that forbid distributors to deny you these rights or to ask you to surrender these rights. These restrictions translate to certain responsibilities for you if you distribute copies of the library or if you modify it.

# For example, if you distribute copies of the library, whether gratis

or for a fee, you must give the recipients all the rights that we gave you. You must make sure that they, too, receive or can get the source code. If you link other code with the library, you must provide complete object files to the recipients, so that they can relink them with the library after making changes to the library and recompiling it. And you must show them these terms so they know their rights.

We protect your rights with a two-step method: (1) we copyright the library, and (2) we offer you this license, which gives you legal permission to copy, distribute and/or modify the library.

 To protect each distributor, we want to make it very clear that there is no warranty for the free library. Also, if the library is modified by someone else and passed on, the recipients should know that what they have is not the original version, so that the original author's reputation will not be affected by problems that might be introduced by others.

#### Finally, software

 patents pose a constant threat to the existence of any free program. We wish to make sure that a company cannot effectively restrict the users of a free program by obtaining a restrictive license from a patent holder. Therefore, we insist that any patent license obtained for a version of the library must be consistent with the full freedom of use specified in this license.

 Most GNU software, including some libraries, is covered by the ordinary GNU General Public License. This license, the GNU Lesser General Public License, applies to certain designated libraries, and is quite different from the ordinary General Public License. We use this license for certain libraries in order to permit linking those libraries into non-free programs.

 When a program is linked with a library, whether statically or using a shared library, the combination of the two is legally speaking a combined work, a derivative of the original library. The ordinary General Public License therefore permits

such linking only if the

entire combination fits its criteria of freedom. The Lesser General Public License permits more lax criteria for linking other code with the library.

 We call this license the "Lesser" General Public License because it does Less to protect the user's freedom than the ordinary General Public License. It also provides other free software developers Less of an advantage over competing non-free programs. These disadvantages are the reason we use the ordinary General Public License for many libraries. However, the Lesser license provides advantages in certain special circumstances.

 For example, on rare occasions, there may be a special need to encourage the widest possible use of a certain library, so that it becomes a de-facto standard. To achieve this, non-free programs must be allowed to use the library. A more frequent case is that a free library does the same job as widely used non-free libraries. In this case, there is little to gain by limiting the free library to free software only, so we use the Lesser General Public License.

 In other cases, permission to use a particular library in non-free programs enables a greater number of people to use a large body of free software. For example, permission to use the GNU C Library in non-free programs enables many more people to use the whole GNU operating system, as well as its variant, the GNU/Linux operating system.

 Although the Lesser General Public License is Less protective of the users' freedom, it does ensure that the user of a program that is linked with the Library has the freedom and the wherewithal to run that program using a modified version of the Library.

 The precise terms and conditions for copying, distribution and modification follow. Pay close attention to the difference between a "work based on the library" and a "work that uses the library". The former contains code derived from the library, whereas the latter must be combined with the library in order to run.

# GNU LESSER GENERAL PUBLIC LICENSE TERMS AND CONDITIONS FOR COPYING, DISTRIBUTION AND MODIFICATION

 0. This License Agreement applies to any software library or other program which contains a notice placed by the copyright holder or other authorized party saying it may be distributed under the terms of this Lesser General Public License (also called "this License").

Each licensee is addressed as "you".

 A "library" means a collection of software functions and/or data prepared so as to be conveniently linked with application programs (which use some of those functions and data) to form executables.

 The "Library", below, refers to any such software library or work which has been distributed under these terms. A "work based on the Library" means either the Library or any derivative work under copyright law: that is to say, a work containing the Library or a portion of it, either verbatim or with modifications and/or translated straightforwardly into another language. (Hereinafter, translation is included without limitation in the term "modification".)

 "Source code" for a work means the preferred form of the work for making modifications to it. For a library, complete source code means all the source code for all modules it contains, plus any associated interface definition files, plus the scripts used to control compilation and installation of the library.

 Activities other than copying, distribution and modification are not covered by this License; they are outside its scope. The act of running a program using the Library is not restricted, and output from such a program is covered only if its contents constitute a work based on the Library (independent of the use of the Library in a tool for writing it). Whether that is true depends on what the Library does and what the program that uses the Library does.

 1. You may copy and distribute verbatim copies of the Library's complete source code as you receive it, in any medium, provided that

you conspicuously and appropriately publish on each copy an appropriate copyright notice and disclaimer of warranty; keep intact all the notices that refer to this License and to the absence of any warranty; and distribute a copy of this License along with the Library.

 You may charge a fee for the physical act of transferring a copy, and you may at your option offer warranty protection in exchange for a fee.

 2. You may modify your copy or copies of the Library or any portion of it, thus forming a work based on the Library, and copy and distribute such modifications or work under the terms of Section 1 above, provided that you also meet all of these conditions:

a) The modified work must itself be a software library.

 b) You must cause the files modified to carry prominent notices stating that you changed the files and the date of any change.

 c) You must cause the whole of the work to be licensed at no charge to all third parties under the terms of this License.

 d) If a facility in the modified Library refers to a function or a table of data to be supplied by an application program that uses the facility, other than as an argument passed when the facility is invoked, then you must make a good faith effort to ensure that, in the event an application does not supply such function or table, the facility still operates, and performs whatever part of its purpose remains meaningful.

 (For example, a function in a library to compute square roots has a purpose that is entirely well-defined independent of the application. Therefore, Subsection 2d requires that any application-supplied function or table used by this function must be optional: if the application does not supply it, the square root function must still compute square roots.)

These requirements apply to the modified work as a whole. If identifiable sections of that work are not derived from the Library, and can be

 reasonably considered independent and separate works in themselves, then this License, and its terms, do not apply to those sections when you distribute them as separate works. But when you distribute the same sections as part of a whole which is a work based on the Library, the distribution of the whole must be on the terms of this License, whose permissions for other licensees extend to the entire whole, and thus to each and every part regardless of who wrote it.

Thus, it is not the intent of this section to claim rights or contest your rights to work written entirely by you; rather, the intent is to exercise the right to control the distribution of derivative or collective works based on the Library.

In addition, mere aggregation of another work not based on the Library with the Library (or with a work based on the Library) on a volume of a storage or distribution medium does not bring the other work under the scope of this License.

 3. You may opt to apply the terms of the ordinary GNU General Public License instead of this License to a given copy of the Library. To do this, you must alter all the notices that refer to this License, so that they refer to the ordinary GNU General Public License, version 2, instead of to this License. (If a newer version than version 2 of the ordinary GNU General Public License has appeared, then you can specify that version instead if you wish.) Do not make any other change in these notices.

 Once this change is made in a given copy, it is irreversible for that copy, so the ordinary GNU General Public License applies to all subsequent copies and derivative works made from that copy.

 This option is useful when you wish to copy part of the code of the Library into a program that is not a library.

 4. You may copy and distribute the Library (or a portion or derivative of it, under Section 2) in object code or executable form under the terms of Sections 1 and 2 above provided that you accompany it with the complete corresponding machine-readable source code, which must be distributed under the terms of Sections 1 and 2 above on a medium customarily used for software interchange.

 If distribution of object code is made by offering access to copy from a designated place, then offering equivalent access to copy the source code from the same place satisfies the requirement to distribute the source code, even though third parties are not compelled to copy the source along with the object code.

 5. A program that contains no derivative of any portion of the Library, but is designed to work with the Library by being compiled or linked with it, is called a "work that uses the Library". Such a work, in isolation, is not a derivative work of the Library, and therefore falls outside the scope of this License.

 However, linking a "work that uses the Library" with the Library creates an executable that is a derivative of the Library (because it contains portions of the Library), rather than a "work that uses the

library". The executable is therefore covered by this License. Section 6 states terms for distribution of such executables.

 When a "work that uses the Library" uses material from a header file that is part of the Library, the object code for the work may be a derivative work of the Library even though the source code is not. Whether this is true is especially significant if the work can be linked without the Library, or if the work is itself a library. The threshold for this to be true is not precisely defined by law.

 If such an object file uses only numerical parameters, data structure layouts and accessors, and small macros and small inline functions (ten lines or less in length), then the use of the object file is unrestricted, regardless of whether it is legally a derivative work. (Executables containing this object code plus portions of the Library will still fall under Section 6.)

 Otherwise, if the work is a derivative of the Library, you may distribute the

 object code for the work under the terms of Section 6. Any executables containing that work also fall under Section 6, whether or not they are linked directly with the Library itself.

 6. As an exception to the Sections above, you may also combine or link a "work that uses the Library" with the Library to produce a work containing portions of the Library, and distribute that work under terms of your choice, provided that the terms permit modification of the work for the customer's own use and reverse engineering for debugging such modifications.

 You must give prominent notice with each copy of the work that the Library is used in it and that the Library and its use are covered by this License. You must supply a copy of this License. If the work during execution displays copyright notices, you must include the copyright notice for the Library among them, as well as a reference directing the user to the copy of this License. Also, you must do one of these things:

#### a) Accompany

the work with the complete corresponding

 machine-readable source code for the Library including whatever changes were used in the work (which must be distributed under Sections 1 and 2 above); and, if the work is an executable linked with the Library, with the complete machine-readable "work that uses the Library", as object code and/or source code, so that the user can modify the Library and then relink to produce a modified executable containing the modified Library. (It is understood that the user who changes the contents of definitions files in the Library will not necessarily be able to recompile the application to use the modified definitions.)

 b) Use a suitable shared library mechanism for linking with the Library. A suitable mechanism is one that (1) uses at run time a copy of the library already present on the user's computer system, rather than copying library functions into the executable, and (2) will operate

 properly with a modified version of the library, if the user installs one, as long as the modified version is interface-compatible with the version that the work was made with.

 c) Accompany the work with a written offer, valid for at least three years, to give the same user the materials specified in Subsection 6a, above, for a charge no more than the cost of performing this distribution.

 d) If distribution of the work is made by offering access to copy from a designated place, offer equivalent access to copy the above specified materials from the same place.

 e) Verify that the user has already received a copy of these materials or that you have already sent this user a copy.

 For an executable, the required form of the "work that uses the Library" must include any data and utility programs needed for reproducing the executable from it. However, as a special exception, the materials to be distributed need not include anything that is normally

 distributed (in either source or binary form) with the major components (compiler, kernel, and so on) of the operating system on which the executable runs, unless that component itself accompanies the executable.

 It may happen that this requirement contradicts the license restrictions of other proprietary libraries that do not normally accompany the operating system. Such a contradiction means you cannot use both them and the Library together in an executable that you distribute.

 7. You may place library facilities that are a work based on the Library side-by-side in a single library together with other library facilities not covered by this License, and distribute such a combined library, provided that the separate distribution of the work based on the Library and of the other library facilities is otherwise permitted, and provided that you do these two things:

 a) Accompany the combined library with a copy of the same work based on the Library, uncombined with any other library

 facilities. This must be distributed under the terms of the Sections above.

 b) Give prominent notice with the combined library of the fact that part of it is a work based on the Library, and explaining where to find the accompanying uncombined form of the same work.

8. You may not copy, modify, sublicense, link with, or distribute

the Library except as expressly provided under this License. Any attempt otherwise to copy, modify, sublicense, link with, or distribute the Library is void, and will automatically terminate your rights under this License. However, parties who have received copies, or rights, from you under this License will not have their licenses terminated so long as such parties remain in full compliance.

 9. You are not required to accept this License, since you have not signed it. However, nothing else grants you permission to modify or distribute the Library or its derivative works. These actions are prohibited by law if

 you do not accept this License. Therefore, by modifying or distributing the Library (or any work based on the Library), you indicate your acceptance of this License to do so, and all its terms and conditions for copying, distributing or modifying the Library or works based on it.

 10. Each time you redistribute the Library (or any work based on the Library), the recipient automatically receives a license from the original licensor to copy, distribute, link with or modify the Library subject to these terms and conditions. You may not impose any further restrictions on the recipients' exercise of the rights granted herein. You are not responsible for enforcing compliance by third parties with this License.

 11. If, as a consequence of a court judgment or allegation of patent infringement or for any other reason (not limited to patent issues), conditions are imposed on you (whether by court order, agreement or otherwise) that contradict the conditions of this License, they do not excuse

 you from the conditions of this License. If you cannot distribute so as to satisfy simultaneously your obligations under this License and any other pertinent obligations, then as a consequence you may not distribute the Library at all. For example, if a patent license would not permit royalty-free redistribution of the Library by all those who receive copies directly or indirectly through you, then the only way you could satisfy both it and this License would be to refrain entirely from distribution of the Library.

If any portion of this section is held invalid or unenforceable under any particular circumstance, the balance of the section is intended to apply, and the section as a whole is intended to apply in other circumstances.

It is not the purpose of this section to induce you to infringe any patents or other property right claims or to contest validity of any such claims; this section has the sole purpose of protecting the integrity of the free software distribution system

#### which is

implemented by public license practices. Many people have made generous contributions to the wide range of software distributed through that system in reliance on consistent application of that system; it is up to the author/donor to decide if he or she is willing to distribute software through any other system and a licensee cannot impose that choice.

This section is intended to make thoroughly clear what is believed to be a consequence of the rest of this License.

 12. If the distribution and/or use of the Library is restricted in certain countries either by patents or by copyrighted interfaces, the original copyright holder who places the Library under this License may add an explicit geographical distribution limitation excluding those countries, so that distribution is permitted only in or among countries not thus excluded. In such case, this License incorporates the limitation as if written in the body of this License.

13. The Free Software Foundation may publish

revised and/or new

versions of the Lesser General Public License from time to time. Such new versions will be similar in spirit to the present version, but may differ in detail to address new problems or concerns.

Each version is given a distinguishing version number. If the Library specifies a version number of this License which applies to it and "any later version", you have the option of following the terms and conditions either of that version or of any later version published by the Free Software Foundation. If the Library does not specify a license version number, you may choose any version ever published by the Free Software Foundation.

 14. If you wish to incorporate parts of the Library into other free programs whose distribution conditions are incompatible with these, write to the author to ask for permission. For software which is copyrighted by the Free Software Foundation, write to the Free Software Foundation; we sometimes make exceptions for this. Our decision

will be guided by the two goals of preserving the free status of all derivatives of our free software and of promoting the sharing and reuse of software generally.

#### NO WARRANTY

 15. BECAUSE THE LIBRARY IS LICENSED FREE OF CHARGE, THERE IS NO WARRANTY FOR THE LIBRARY, TO THE EXTENT PERMITTED BY APPLICABLE LAW. EXCEPT WHEN OTHERWISE STATED IN WRITING THE COPYRIGHT HOLDERS AND/OR OTHER PARTIES PROVIDE THE LIBRARY "AS IS" WITHOUT WARRANTY OF ANY KIND, EITHER EXPRESSED OR IMPLIED, INCLUDING, BUT NOT LIMITED TO, THE IMPLIED WARRANTIES OF MERCHANTABILITY AND FITNESS FOR A PARTICULAR PURPOSE. THE ENTIRE RISK AS TO THE QUALITY AND PERFORMANCE OF THE LIBRARY IS WITH YOU. SHOULD THE LIBRARY PROVE DEFECTIVE, YOU ASSUME THE COST OF ALL NECESSARY SERVICING, REPAIR OR CORRECTION.

 16. IN NO EVENT UNLESS REQUIRED BY APPLICABLE LAW OR AGREED TO IN WRITING WILL ANY COPYRIGHT HOLDER, OR ANY OTHER PARTY WHO MAY MODIFY AND/OR REDISTRIBUTE THE LIBRARY AS PERMITTED ABOVE, BE LIABLE TO YOU FOR DAMAGES, INCLUDING ANY GENERAL, SPECIAL, INCIDENTAL OR CONSEQUENTIAL DAMAGES ARISING OUT OF THE USE OR INABILITY TO USE THE LIBRARY (INCLUDING BUT NOT LIMITED TO LOSS OF DATA OR DATA BEING RENDERED INACCURATE OR LOSSES SUSTAINED BY YOU OR THIRD PARTIES OR A FAILURE OF THE LIBRARY TO OPERATE WITH ANY OTHER SOFTWARE), EVEN IF SUCH HOLDER OR OTHER PARTY HAS BEEN ADVISED OF THE POSSIBILITY OF SUCH DAMAGES.

#### END OF TERMS AND CONDITIONS

How to Apply These Terms to Your New Libraries

 If you develop a new library, and you want it to be of the greatest possible use to the public, we recommend making it free software that everyone can redistribute and change. You can do so by permitting redistribution under these terms (or, alternatively, under the terms of the ordinary General Public License).

 To apply these terms, attach the following notices to the library. It is safest to attach them to the start of each source file to most effectively convey

 the exclusion of warranty; and each file should have at least the "copyright" line and a pointer to where the full notice is found.

 <one line to give the library's name and a brief idea of what it does.> Copyright  $(C)$  <year > <name of author>

 This library is free software; you can redistribute it and/or modify it under the terms of the GNU Lesser General Public License as published by the Free Software Foundation; either version 2.1 of the License, or (at your option) any later version.

 This library is distributed in the hope that it will be useful, but WITHOUT ANY WARRANTY; without even the implied warranty of MERCHANTABILITY or FITNESS FOR A PARTICULAR PURPOSE. See the GNU Lesser General Public License for more details.

 You should have received a copy of the GNU Lesser General Public License along with this library; if not, write to the Free Software Foundation, Inc., 51 Franklin Street, Fifth Floor, Boston, MA 02110-1301 USA

Also add information on how to contact you by electronic and paper mail.

You should also get your employer (if you work as a programmer) or your school, if any, to sign a "copyright disclaimer" for the library, if necessary. Here is a sample; alter the names:

 Yoyodyne, Inc., hereby disclaims all copyright interest in the library `Frob' (a library for tweaking knobs) written by James Random Hacker.

 <signature of Ty Coon>, 1 April 1990 Ty Coon, President of Vice

That's all there is to it!

 GNU GENERAL PUBLIC LICENSE Version 2, June 1991

Copyright (C) 1989, 1991 Free Software Foundation, Inc., 51 Franklin Street, Fifth Floor, Boston, MA 02110-1301 USA Everyone is permitted to copy and distribute verbatim copies of this license document, but changing it is not allowed.

#### Preamble

 The licenses for most software are designed to take away your freedom to share and change it. By contrast, the GNU General Public License is intended to guarantee your freedom to share and change free software--to make sure the software is free for all its users. This General Public License applies to most of the Free Software Foundation's software and to any other program whose authors commit to using it. (Some other Free Software Foundation software is covered by the GNU Lesser General Public License instead.) You can apply it to your programs, too.

 When we speak of free software, we are referring to freedom, not price.

 Our General Public Licenses are designed to make sure that you have the freedom to distribute copies of free software (and charge for this service if you wish), that you receive source code or can get it if you want it, that you can change the software or use pieces of it in new free programs; and that you know you can do these things.

 To protect your rights, we need to make restrictions that forbid anyone to deny you these rights or to ask you to surrender the rights. These restrictions translate to certain responsibilities for you if you distribute copies of the software, or if you modify it.

 For example, if you distribute copies of such a program, whether gratis or for a fee, you must give the recipients all the rights that you have. You must make sure that they, too, receive or can get the source code. And you must show them these terms so they know their rights.

We protect your rights with two steps: (1) copyright the software, and (2) offer you this license which gives you legal permission to copy, distribute and/or modify the software.

 Also, for each author's protection and ours, we want to make certain that everyone understands that there is no warranty for this free software. If the software is modified by someone else and passed on, we want its recipients to know that what they have is not the original, so that any problems introduced by others will not reflect on the original authors' reputations.

 Finally, any free program is threatened constantly by software patents. We wish to avoid the danger that redistributors of a free program will individually obtain patent licenses, in effect making the program proprietary. To prevent this, we have made it clear that any patent must be licensed for everyone's free use or not licensed at all.

 The precise terms and conditions for copying, distribution and modification follow.

# GNU GENERAL PUBLIC LICENSE TERMS AND CONDITIONS FOR COPYING, DISTRIBUTION AND MODIFICATION

 0. This License applies to any program or other work which contains a notice placed by the copyright holder saying it may be distributed under the terms of this General Public License. The "Program", below, refers to any such program or work, and a "work based on the Program" means either the Program or any derivative work under copyright law: that is to say, a work containing the Program or a portion of it, either verbatim or with modifications and/or translated into another language. (Hereinafter, translation is included without limitation in the term "modification".) Each licensee is addressed as "you".

Activities other than copying, distribution and modification are not covered by this License; they are outside its scope. The act of running the Program is not restricted, and the output from the Program is covered only if its contents constitute a work based on the Program (independent of having been made by running the Program).

Whether that is true depends on what the Program does.

 1. You may copy and distribute verbatim copies of the Program's source code as you receive it, in any medium, provided that you conspicuously and appropriately publish on each copy an appropriate copyright notice and disclaimer of warranty; keep intact all the notices that refer to this License and to the absence of any warranty; and give any other recipients of the Program a copy of this License along with the Program.

You may charge a fee for the physical act of transferring a copy, and you may at your option offer warranty protection in exchange for a fee.

 2. You may modify your copy or copies of the Program or any portion of it, thus forming a work based on the Program, and copy and distribute such modifications or work under the terms of Section 1 above, provided that you also meet all of these conditions:

 a) You must cause the modified files to carry prominent notices stating that you changed the files and the date of any change.

#### b) You must cause

 any work that you distribute or publish, that in whole or in part contains or is derived from the Program or any part thereof, to be licensed as a whole at no charge to all third parties under the terms of this License.

 c) If the modified program normally reads commands interactively when run, you must cause it, when started running for such interactive use in the most ordinary way, to print or display an announcement including an appropriate copyright notice and a notice that there is no warranty (or else, saying that you provide a warranty) and that users may redistribute the program under these conditions, and telling the user how to view a copy of this License. (Exception: if the Program itself is interactive but does not normally print such an announcement, your work based on the Program is not required to print an announcement.)

These requirements apply to the modified work as a whole. If identifiable sections of that work

are not derived from the Program,

and can be reasonably considered independent and separate works in themselves, then this License, and its terms, do not apply to those sections when you distribute them as separate works. But when you distribute the same sections as part of a whole which is a work based on the Program, the distribution of the whole must be on the terms of this License, whose permissions for other licensees extend to the

entire whole, and thus to each and every part regardless of who wrote it.

Thus, it is not the intent of this section to claim rights or contest your rights to work written entirely by you; rather, the intent is to exercise the right to control the distribution of derivative or collective works based on the Program.

In addition, mere aggregation of another work not based on the Program with the Program (or with a work based on the Program) on a volume of a storage or distribution medium does not bring the other work under the scope of this License.

 3. You may copy and distribute the Program (or a work based on it, under Section 2) in object code or executable form under the terms of Sections 1 and 2 above provided that you also do one of the following:

 a) Accompany it with the complete corresponding machine-readable source code, which must be distributed under the terms of Sections 1 and 2 above on a medium customarily used for software interchange; or,

 b) Accompany it with a written offer, valid for at least three years, to give any third party, for a charge no more than your cost of physically performing source distribution, a complete machine-readable copy of the corresponding source code, to be distributed under the terms of Sections 1 and 2 above on a medium customarily used for software interchange; or,

 c) Accompany it with the information you received as to the offer to distribute corresponding source code. (This alternative is allowed only for noncommercial distribution and only if you

 received the program in object code or executable form with such an offer, in accord with Subsection b above.)

The source code for a work means the preferred form of the work for making modifications to it. For an executable work, complete source code means all the source code for all modules it contains, plus any associated interface definition files, plus the scripts used to control compilation and installation of the executable. However, as a special exception, the source code distributed need not include anything that is normally distributed (in either source or binary form) with the major components (compiler, kernel, and so on) of the operating system on which the executable runs, unless that component itself accompanies the executable.

If distribution of executable or object code is made by offering access to copy from a designated place, then offering equivalent access to copy the source code from the same place counts as

distribution of the source code, even though third parties are not compelled to copy the source along with the object code.

 4. You may not copy, modify, sublicense, or distribute the Program except as expressly provided under this License. Any attempt otherwise to copy, modify, sublicense or distribute the Program is void, and will automatically terminate your rights under this License. However, parties who have received copies, or rights, from you under this License will not have their licenses terminated so long as such parties remain in full compliance.

 5. You are not required to accept this License, since you have not signed it. However, nothing else grants you permission to modify or distribute the Program or its derivative works. These actions are prohibited by law if you do not accept this License. Therefore, by modifying or distributing the Program (or any work based on the Program), you indicate your acceptance of this License to do so, and all its terms and conditions for copying, distributing or modifying

the Program or works based on it.

 6. Each time you redistribute the Program (or any work based on the Program), the recipient automatically receives a license from the original licensor to copy, distribute or modify the Program subject to these terms and conditions. You may not impose any further restrictions on the recipients' exercise of the rights granted herein. You are not responsible for enforcing compliance by third parties to this License.

 7. If, as a consequence of a court judgment or allegation of patent infringement or for any other reason (not limited to patent issues), conditions are imposed on you (whether by court order, agreement or otherwise) that contradict the conditions of this License, they do not excuse you from the conditions of this License. If you cannot distribute so as to satisfy simultaneously your obligations under this License and any other pertinent obligations, then as a consequence you may not distribute the Program at all. For

example, if a patent

license would not permit royalty-free redistribution of the Program by all those who receive copies directly or indirectly through you, then the only way you could satisfy both it and this License would be to refrain entirely from distribution of the Program.

If any portion of this section is held invalid or unenforceable under any particular circumstance, the balance of the section is intended to apply and the section as a whole is intended to apply in other circumstances.

It is not the purpose of this section to induce you to infringe any patents or other property right claims or to contest validity of any such claims; this section has the sole purpose of protecting the integrity of the free software distribution system, which is implemented by public license practices. Many people have made generous contributions to the wide range of software distributed through that system in reliance on consistent application of that system; it is up to the author/donor to decide if he or she is willing to distribute software through any other system and a licensee cannot impose that choice.

This section is intended to make thoroughly clear what is believed to be a consequence of the rest of this License.

 8. If the distribution and/or use of the Program is restricted in certain countries either by patents or by copyrighted interfaces, the original copyright holder who places the Program under this License may add an explicit geographical distribution limitation excluding those countries, so that distribution is permitted only in or among countries not thus excluded. In such case, this License incorporates the limitation as if written in the body of this License.

 9. The Free Software Foundation may publish revised and/or new versions of the General Public License from time to time. Such new versions will be similar in spirit to the present version, but may differ in detail to address new problems or concerns.

Each version is given a distinguishing

version number. If the Program

specifies a version number of this License which applies to it and "any later version", you have the option of following the terms and conditions either of that version or of any later version published by the Free Software Foundation. If the Program does not specify a version number of this License, you may choose any version ever published by the Free Software Foundation.

 10. If you wish to incorporate parts of the Program into other free programs whose distribution conditions are different, write to the author to ask for permission. For software which is copyrighted by the Free Software Foundation, write to the Free Software Foundation; we sometimes make exceptions for this. Our decision will be guided by the two goals of preserving the free status of all derivatives of our free software and of promoting the sharing and reuse of software generally.

## NO WARRANTY

## 11. BECAUSE THE PROGRAM IS LICENSED FREE OF CHARGE, THERE IS NO WARRANTY

FOR THE PROGRAM, TO THE EXTENT PERMITTED BY APPLICABLE LAW. EXCEPT WHEN OTHERWISE STATED IN WRITING THE COPYRIGHT HOLDERS AND/OR OTHER PARTIES PROVIDE THE PROGRAM "AS IS" WITHOUT WARRANTY OF ANY KIND, EITHER EXPRESSED OR IMPLIED, INCLUDING, BUT NOT LIMITED TO, THE IMPLIED WARRANTIES OF MERCHANTABILITY AND FITNESS FOR A PARTICULAR PURPOSE. THE ENTIRE RISK AS TO THE QUALITY AND PERFORMANCE OF THE PROGRAM IS WITH YOU. SHOULD THE PROGRAM PROVE DEFECTIVE, YOU ASSUME THE COST OF ALL NECESSARY SERVICING, REPAIR OR CORRECTION.

 12. IN NO EVENT UNLESS REQUIRED BY APPLICABLE LAW OR AGREED TO IN WRITING WILL ANY COPYRIGHT HOLDER, OR ANY OTHER PARTY WHO MAY MODIFY AND/OR REDISTRIBUTE THE PROGRAM AS PERMITTED ABOVE, BE LIABLE TO YOU FOR DAMAGES, INCLUDING ANY GENERAL, SPECIAL, INCIDENTAL OR CONSEQUENTIAL DAMAGES ARISING OUT OF THE USE OR INABILITY TO USE THE PROGRAM (INCLUDING BUT NOT LIMITED TO LOSS OF DATA OR DATA BEING RENDERED INACCURATE OR LOSSES SUSTAINED BY YOU OR

 THIRD PARTIES OR A FAILURE OF THE PROGRAM TO OPERATE WITH ANY OTHER PROGRAMS), EVEN IF SUCH HOLDER OR OTHER PARTY HAS BEEN ADVISED OF THE POSSIBILITY OF SUCH DAMAGES.

## END OF TERMS AND CONDITIONS

How to Apply These Terms to Your New Programs

 If you develop a new program, and you want it to be of the greatest possible use to the public, the best way to achieve this is to make it free software which everyone can redistribute and change under these terms.

 To do so, attach the following notices to the program. It is safest to attach them to the start of each source file to most effectively convey the exclusion of warranty; and each file should have at least the "copyright" line and a pointer to where the full notice is found.

 <one line to give the program's name and a brief idea of what it does.> Copyright  $(C)$  <year > <name of author>

 This program is free software; you can redistribute it and/or modify it under the terms of the GNU General Public License as published by the Free Software Foundation; either version 2 of the License, or (at your option) any later version.

 This program is distributed in the hope that it will be useful, but WITHOUT ANY WARRANTY; without even the implied warranty of MERCHANTABILITY or FITNESS FOR A PARTICULAR PURPOSE. See the GNU General Public License for more details.

 You should have received a copy of the GNU General Public License along with this program; if not, write to the Free Software Foundation, Inc., 51 Franklin Street, Fifth Floor, Boston, MA 02110-1301 USA.

Also add information on how to contact you by electronic and paper mail.

If the program is interactive, make it output a short notice like this when it starts in an interactive mode:

 Gnomovision version 69, Copyright (C) year name of author Gnomovision comes with ABSOLUTELY NO WARRANTY; for details type `show w'. This is free software, and you are welcome to redistribute it

under certain conditions; type `show c' for details.

The hypothetical commands `show w' and `show c' should show the appropriate parts of the General Public License. Of course, the commands you use may be called something other than `show w' and `show c'; they could even be mouse-clicks or menu items--whatever suits your program.

You should also get your employer (if you work as a programmer) or your school, if any, to sign a "copyright disclaimer" for the program, if necessary. Here is a sample; alter the names:

 Yoyodyne, Inc., hereby disclaims all copyright interest in the program `Gnomovision' (which makes passes at compilers) written by James Hacker.

 <signature of Ty Coon>, 1 April 1989 Ty Coon, President of Vice

This General Public License does not permit incorporating your program into proprietary programs. If your program is a subroutine library, you may consider it more useful to permit linking proprietary applications with the library. If this

is what you want to do, use the GNU Lesser General

Public License instead of this License.

#!/usr/bin/env bash

# MIT licenses will each have a unique MD5 sum since they contain a unique copyright.

# This script will read the license file into memory, strip out the copyright, and then

# generate an MD5 that is not unique and can be matched against a known MIT MD5 sum. set -e

calculate\_md5\_sum() { local FILE="\$1"

 # Read the contents of the file into a variable local raw\_license\_text=\$(<"\$FILE")

 # Convert to lowercase local lowercase\_license\_text="\${raw\_license\_text,,}"

 # Remove anything before the beginning of the license local stripped\_license\_text= $\frac{1}{2}$ (awk '/permission is hereby granted,/{p=1} p' <<< "\$lowercase\_license\_text")

 # Replace line breaks (Windows or Linux) with a single space local replaced\_linebreaks=\$(tr '\r\n' ' ' <<< "\$stripped\_license\_text")

 # Replace multiple spaces with a single space local normalized\_license\_text=\$(tr -s ' ' <<< "\$replaced\_linebreaks")

 # Strip away any non-printable, non-whitespace characters local clean\_unprintable\_license\_text=\$(tr -cd '[:print:][:space:]' <<< "\$normalized\_license\_text")

 # Remove punctuation and special characters local clean\_license\_text=\$(echo "\$clean\_unprintable\_license\_text" | sed 's/[^a-zA-Z ]//g')

 # Calculate the MD5 sum of the cleaned license text local MD5SUM=\$(echo -n "\$clean\_license\_text" | md5sum | awk '{print \$1}')

```
 # Output the MD5 sum
 echo "$MD5SUM"
}
```

```
# Check if the FILE argument is provided
if [ -z "$1" ]; then
 echo "Please provide a FILE as an argument."
 exit 1
fi
```
# Invoke the function with the provided FILE argument calculate\_md5\_sum "\$1" GNU GENERAL PUBLIC LICENSE Version 3, 29 June 2007

Copyright (C) 2007 Free Software Foundation, Inc. <https://fsf.org/> Everyone is permitted to copy and distribute verbatim copies of this license document, but changing it is not allowed.

Preamble

 The GNU General Public License is a free, copyleft license for software and other kinds of works.

The licenses for most software and other practical works are designed

to take away your freedom to share and change the works. By contrast, the GNU General Public License is intended to guarantee your freedom to share and change all versions of a program--to make sure it remains free software for all its users. We, the Free Software Foundation, use the GNU General Public License for most of our software; it applies also to any other work released this way by its authors. You can apply it to your programs, too.

 When we speak of free software, we are referring to freedom, not

price. Our General Public Licenses are designed to make sure that you have the freedom to distribute copies of free software (and charge for them if you wish), that you receive source code or can get it if you want it, that you can change the software or use pieces of it in new free programs, and that you know you can do these things.

 To protect your rights, we need to prevent others from denying you these rights or asking you to surrender the rights. Therefore, you have certain responsibilities if you distribute copies of the software, or if you modify it: responsibilities to respect the freedom of others.

 For example, if you distribute copies of such a program, whether gratis or for a fee, you must pass on to the recipients the same freedoms that you received. You must make sure that they, too, receive or can get the source code. And you must show them these terms so they know their rights.

 Developers that use the GNU GPL protect your rights with two steps: (1)

 assert copyright on the software, and (2) offer you this License giving you legal permission to copy, distribute and/or modify it.

 For the developers' and authors' protection, the GPL clearly explains that there is no warranty for this free software. For both users' and authors' sake, the GPL requires that modified versions be marked as changed, so that their problems will not be attributed erroneously to authors of previous versions.

 Some devices are designed to deny users access to install or run modified versions of the software inside them, although the manufacturer can do so. This is fundamentally incompatible with the aim of protecting users' freedom to change the software. The systematic pattern of such abuse occurs in the area of products for individuals to use, which is precisely where it is most unacceptable. Therefore, we have designed this version of the GPL to prohibit the practice for those products. If such problems arise substantially in other domains, we stand

 ready to extend this provision to those domains in future versions of the GPL, as needed to protect the freedom of users.

 Finally, every program is threatened constantly by software patents. States should not allow patents to restrict development and use of software on general-purpose computers, but in those that do, we wish to avoid the special danger that patents applied to a free program could make it effectively proprietary. To prevent this, the GPL assures that patents cannot be used to render the program non-free.

 The precise terms and conditions for copying, distribution and modification follow.

#### TERMS AND CONDITIONS

0. Definitions.

"This License" refers to version 3 of the GNU General Public License.

 "Copyright" also means copyright-like laws that apply to other kinds of works, such as semiconductor masks.

 "The Program" refers to any copyrightable work licensed under this License. Each licensee is addressed as "you". "Licensees" and

"recipients" may be individuals or organizations.

 To "modify" a work means to copy from or adapt all or part of the work in a fashion requiring copyright permission, other than the making of an exact copy. The resulting work is called a "modified version" of the earlier work or a work "based on" the earlier work.

 A "covered work" means either the unmodified Program or a work based on the Program.

 To "propagate" a work means to do anything with it that, without permission, would make you directly or secondarily liable for infringement under applicable copyright law, except executing it on a computer or modifying a private copy. Propagation includes copying, distribution (with or without modification), making available to the public, and in some countries other activities as well.

 To "convey" a work means any kind of propagation that enables other parties to make or receive copies. Mere interaction with a user through a computer network, with no transfer of a copy, is not conveying.

An interactive user interface displays "Appropriate Legal Notices"
to the extent that it includes a convenient and prominently visible feature that (1) displays an appropriate copyright notice, and (2) tells the user that there is no warranty for the work (except to the extent that warranties are provided), that licensees may convey the work under this License, and how to view a copy of this License. If the interface presents a list of user commands or options, such as a menu, a prominent item in the list meets this criterion.

#### 1. Source Code.

 The "source code" for a work means the preferred form of the work for making modifications to it. "Object code" means any non-source form of a work.

 A "Standard Interface" means an interface that either is an official standard defined by a recognized standards body, or, in the case of interfaces specified for a particular programming language, one that is widely used among developers working in that language.

#### The

 "System Libraries" of an executable work include anything, other than the work as a whole, that (a) is included in the normal form of packaging a Major Component, but which is not part of that Major Component, and (b) serves only to enable use of the work with that Major Component, or to implement a Standard Interface for which an implementation is available to the public in source code form. A "Major Component", in this context, means a major essential component (kernel, window system, and so on) of the specific operating system (if any) on which the executable work runs, or a compiler used to produce the work, or an object code interpreter used to run it.

 The "Corresponding Source" for a work in object code form means all the source code needed to generate, install, and (for an executable work) run the object code and to modify the work, including scripts to control those activities. However, it does not include the work's System Libraries, or general-purpose tools or generally available free

programs which are used unmodified in performing those activities but which are not part of the work. For example, Corresponding Source includes interface definition files associated with source files for the work, and the source code for shared libraries and dynamically linked subprograms that the work is specifically designed to require, such as by intimate data communication or control flow between those subprograms and other parts of the work.

 The Corresponding Source need not include anything that users can regenerate automatically from other parts of the Corresponding Source.

 The Corresponding Source for a work in source code form is that same work.

#### 2. Basic Permissions.

 All rights granted under this License are granted for the term of copyright on the Program, and are irrevocable provided the stated conditions are met. This License explicitly affirms your unlimited permission to run the unmodified Program. The output from running a covered work is

 covered by this License only if the output, given its content, constitutes a covered work. This License acknowledges your rights of fair use or other equivalent, as provided by copyright law.

 You may make, run and propagate covered works that you do not convey, without conditions so long as your license otherwise remains in force. You may convey covered works to others for the sole purpose of having them make modifications exclusively for you, or provide you with facilities for running those works, provided that you comply with the terms of this License in conveying all material for which you do not control copyright. Those thus making or running the covered works for you must do so exclusively on your behalf, under your direction and control, on terms that prohibit them from making any copies of your copyrighted material outside their relationship with you.

 Conveying under any other circumstances is permitted solely under the conditions stated below. Sublicensing is not allowed; section 10 makes it unnecessary.

3. Protecting Users' Legal Rights From Anti-Circumvention Law.

 No covered work shall be deemed part of an effective technological measure under any applicable law fulfilling obligations under article 11 of the WIPO copyright treaty adopted on 20 December 1996, or similar laws prohibiting or restricting circumvention of such measures.

 When you convey a covered work, you waive any legal power to forbid circumvention of technological measures to the extent such circumvention is effected by exercising rights under this License with respect to the covered work, and you disclaim any intention to limit operation or modification of the work as a means of enforcing, against the work's users, your or third parties' legal rights to forbid circumvention of technological measures.

4. Conveying Verbatim Copies.

 You may convey verbatim copies of the Program's source code as you receive it, in any medium, provided that you conspicuously and appropriately

 publish on each copy an appropriate copyright notice; keep intact all notices stating that this License and any non-permissive terms added in accord with section 7 apply to the code; keep intact all notices of the absence of any warranty; and give all recipients a copy of this License along with the Program.

 You may charge any price or no price for each copy that you convey, and you may offer support or warranty protection for a fee.

5. Conveying Modified Source Versions.

 You may convey a work based on the Program, or the modifications to produce it from the Program, in the form of source code under the terms of section 4, provided that you also meet all of these conditions:

 a) The work must carry prominent notices stating that you modified it, and giving a relevant date.

 b) The work must carry prominent notices stating that it is released under this License and any conditions added under section 7. This requirement modifies the requirement in section 4 to

"keep intact all notices".

 c) You must license the entire work, as a whole, under this License to anyone who comes into possession of a copy. This License will therefore apply, along with any applicable section 7 additional terms, to the whole of the work, and all its parts, regardless of how they are packaged. This License gives no permission to license the work in any other way, but it does not invalidate such permission if you have separately received it.

 d) If the work has interactive user interfaces, each must display Appropriate Legal Notices; however, if the Program has interactive interfaces that do not display Appropriate Legal Notices, your work need not make them do so.

 A compilation of a covered work with other separate and independent works, which are not by their nature extensions of the covered work, and which are not combined with it such as to form a larger program, in or on a volume of a storage or distribution

medium, is called an

"aggregate" if the compilation and its resulting copyright are not used to limit the access or legal rights of the compilation's users

beyond what the individual works permit. Inclusion of a covered work in an aggregate does not cause this License to apply to the other parts of the aggregate.

6. Conveying Non-Source Forms.

 You may convey a covered work in object code form under the terms of sections 4 and 5, provided that you also convey the machine-readable Corresponding Source under the terms of this License, in one of these ways:

 a) Convey the object code in, or embodied in, a physical product (including a physical distribution medium), accompanied by the Corresponding Source fixed on a durable physical medium customarily used for software interchange.

 b) Convey the object code in, or embodied in, a physical product (including a physical distribution medium), accompanied by a written offer, valid for at least three years and valid for as

 long as you offer spare parts or customer support for that product model, to give anyone who possesses the object code either (1) a copy of the Corresponding Source for all the software in the product that is covered by this License, on a durable physical medium customarily used for software interchange, for a price no more than your reasonable cost of physically performing this conveying of source, or (2) access to copy the Corresponding Source from a network server at no charge.

 c) Convey individual copies of the object code with a copy of the written offer to provide the Corresponding Source. This alternative is allowed only occasionally and noncommercially, and only if you received the object code with such an offer, in accord with subsection 6b.

 d) Convey the object code by offering access from a designated place (gratis or for a charge), and offer equivalent access to the Corresponding Source in

the same way through the same place at no

 further charge. You need not require recipients to copy the Corresponding Source along with the object code. If the place to copy the object code is a network server, the Corresponding Source may be on a different server (operated by you or a third party) that supports equivalent copying facilities, provided you maintain clear directions next to the object code saying where to find the Corresponding Source. Regardless of what server hosts the Corresponding Source, you remain obligated to ensure that it is available for as long as needed to satisfy these requirements.

 e) Convey the object code using peer-to-peer transmission, provided you inform other peers where the object code and Corresponding Source of the work are being offered to the general public at no charge under subsection 6d.

 A separable portion of the object code, whose source code is excluded from the Corresponding Source as a System Library, need not be included in conveying the object code work.

 A "User Product" is either (1) a "consumer product", which means any tangible personal property which is normally used for personal, family, or household purposes, or (2) anything designed or sold for incorporation into a dwelling. In determining whether a product is a consumer product, doubtful cases shall be resolved in favor of coverage. For a particular product received by a particular user, "normally used" refers to a typical or common use of that class of product, regardless of the status of the particular user or of the way in which the particular user actually uses, or expects or is expected to use, the product. A product is a consumer product regardless of whether the product has substantial commercial, industrial or non-consumer uses, unless such uses represent the only significant mode of use of the product.

 "Installation Information" for a User Product means any methods, procedures, authorization

keys, or other information required to install

and execute modified versions of a covered work in that User Product from a modified version of its Corresponding Source. The information must suffice to ensure that the continued functioning of the modified object code is in no case prevented or interfered with solely because modification has been made.

 If you convey an object code work under this section in, or with, or specifically for use in, a User Product, and the conveying occurs as part of a transaction in which the right of possession and use of the User Product is transferred to the recipient in perpetuity or for a fixed term (regardless of how the transaction is characterized), the Corresponding Source conveyed under this section must be accompanied by the Installation Information. But this requirement does not apply if neither you nor any third party retains the ability to install modified object code on the User Product (for example, the work has been installed in ROM).

 The requirement to provide Installation Information does not include a requirement to continue to provide support service, warranty, or updates for a work that has been modified or installed by the recipient, or for

the User Product in which it has been modified or installed. Access to a network may be denied when the modification itself materially and adversely affects the operation of the network or violates the rules and protocols for communication across the network.

 Corresponding Source conveyed, and Installation Information provided, in accord with this section must be in a format that is publicly documented (and with an implementation available to the public in source code form), and must require no special password or key for unpacking, reading or copying.

#### 7. Additional Terms.

 "Additional permissions" are terms that supplement the terms of this License by making exceptions from one or more of its conditions. Additional permissions that are applicable to the entire Program shall

be treated as though they were included in this License, to the extent that they are valid under applicable law. If additional permissions apply only to part of the Program, that part may be used separately under those permissions, but the entire Program remains governed by this License without regard to the additional permissions.

 When you convey a copy of a covered work, you may at your option remove any additional permissions from that copy, or from any part of it. (Additional permissions may be written to require their own removal in certain cases when you modify the work.) You may place additional permissions on material, added by you to a covered work, for which you have or can give appropriate copyright permission.

 Notwithstanding any other provision of this License, for material you add to a covered work, you may (if authorized by the copyright holders of that material) supplement the terms of this License with terms:

 a) Disclaiming warranty or limiting liability differently from the terms of sections 15 and 16 of this License; or

 b) Requiring preservation of specified reasonable legal notices or author attributions in that material or in the Appropriate Legal Notices displayed by works containing it; or

 c) Prohibiting misrepresentation of the origin of that material, or requiring that modified versions of such material be marked in reasonable ways as different from the original version; or

 d) Limiting the use for publicity purposes of names of licensors or authors of the material; or

 e) Declining to grant rights under trademark law for use of some trade names, trademarks, or service marks; or

 f) Requiring indemnification of licensors and authors of that material by anyone who conveys the material (or modified versions of it) with contractual assumptions of liability to the recipient, for any liability that these contractual assumptions directly impose on

those licensors and authors.

 All other non-permissive additional terms are considered "further restrictions" within the meaning of section 10. If the Program as you received it, or any part of it, contains a notice stating that it is governed by this License along with a term that is a further restriction, you may remove that term. If a license document contains a further restriction but permits relicensing or conveying under this License, you may add to a covered work material governed by the terms of that license document, provided that the further restriction does not survive such relicensing or conveying.

 If you add terms to a covered work in accord with this section, you must place, in the relevant source files, a statement of the additional terms that apply to those files, or a notice indicating where to find the applicable terms.

 Additional terms, permissive or non-permissive, may be stated in the form of a separately written license, or stated as exceptions; the above requirements apply either way.

#### 8. Termination.

 You may not propagate or modify a covered work except as expressly provided under this License. Any attempt otherwise to propagate or modify it is void, and will automatically terminate your rights under this License (including any patent licenses granted under the third paragraph of section 11).

 However, if you cease all violation of this License, then your license from a particular copyright holder is reinstated (a) provisionally, unless and until the copyright holder explicitly and finally terminates your license, and (b) permanently, if the copyright holder fails to notify you of the violation by some reasonable means prior to 60 days after the cessation.

 Moreover, your license from a particular copyright holder is reinstated permanently if the copyright holder notifies you of the

violation by some reasonable means, this is the first time you have received notice of violation of this License (for any work) from that copyright

 holder, and you cure the violation prior to 30 days after your receipt of the notice.

 Termination of your rights under this section does not terminate the licenses of parties who have received copies or rights from you under this License. If your rights have been terminated and not permanently reinstated, you do not qualify to receive new licenses for the same material under section 10.

#### 9. Acceptance Not Required for Having Copies.

 You are not required to accept this License in order to receive or run a copy of the Program. Ancillary propagation of a covered work occurring solely as a consequence of using peer-to-peer transmission to receive a copy likewise does not require acceptance. However, nothing other than this License grants you permission to propagate or modify any covered work. These actions infringe copyright if you do not accept this License. Therefore, by modifying or propagating a covered work, you indicate your acceptance of this License to do so.

#### 10. Automatic Licensing of Downstream Recipients.

 Each time you convey a covered work, the recipient automatically receives a license from the original licensors, to run, modify and propagate that work, subject to this License. You are not responsible for enforcing compliance by third parties with this License.

 An "entity transaction" is a transaction transferring control of an organization, or substantially all assets of one, or subdividing an organization, or merging organizations. If propagation of a covered work results from an entity transaction, each party to that transaction who receives a copy of the work also receives whatever licenses to the work the party's predecessor in interest had or could give under the previous paragraph, plus a right to possession of the Corresponding Source of the work from the predecessor in interest, if the predecessor has it or can get it with reasonable efforts.

 You may not impose any further restrictions on the exercise of the rights

 granted or affirmed under this License. For example, you may not impose a license fee, royalty, or other charge for exercise of rights granted under this License, and you may not initiate litigation (including a cross-claim or counterclaim in a lawsuit) alleging that any patent claim is infringed by making, using, selling, offering for sale, or importing the Program or any portion of it.

#### 11. Patents.

 A "contributor" is a copyright holder who authorizes use under this License of the Program or a work on which the Program is based. The work thus licensed is called the contributor's "contributor version".

 A contributor's "essential patent claims" are all patent claims owned or controlled by the contributor, whether already acquired or hereafter acquired, that would be infringed by some manner, permitted by this License, of making, using, or selling its contributor version, but do not include claims that would be infringed only as a consequence of further modification of the contributor version. For

purposes of this definition, "control" includes the right to grant patent sublicenses in a manner consistent with the requirements of this License.

 Each contributor grants you a non-exclusive, worldwide, royalty-free patent license under the contributor's essential patent claims, to make, use, sell, offer for sale, import and otherwise run, modify and propagate the contents of its contributor version.

 In the following three paragraphs, a "patent license" is any express agreement or commitment, however denominated, not to enforce a patent (such as an express permission to practice a patent or covenant not to sue for patent infringement). To "grant" such a patent license to a party means to make such an agreement or commitment not to enforce a patent against the party.

 If you convey a covered work, knowingly relying on a patent license, and the Corresponding Source of the work is not available for anyone to copy, free of charge and under the terms of this

License, through a

publicly available network server or other readily accessible means, then you must either (1) cause the Corresponding Source to be so available, or (2) arrange to deprive yourself of the benefit of the patent license for this particular work, or (3) arrange, in a manner consistent with the requirements of this License, to extend the patent license to downstream recipients. "Knowingly relying" means you have actual knowledge that, but for the patent license, your conveying the covered work in a country, or your recipient's use of the covered work in a country, would infringe one or more identifiable patents in that country that you have reason to believe are valid.

 If, pursuant to or in connection with a single transaction or arrangement, you convey, or propagate by procuring conveyance of, a covered work, and grant a patent license to some of the parties

receiving the covered work authorizing them to use, propagate, modify or convey a specific copy of the covered work, then the patent license you grant is automatically extended to all recipients of the covered work and works based on it.

 A patent license is "discriminatory" if it does not include within the scope of its coverage, prohibits the exercise of, or is conditioned on the non-exercise of one or more of the rights that are specifically granted under this License. You may not convey a covered work if you are a party to an arrangement with a third party that is in the business of distributing software, under which you make payment to the third party based on the extent of your activity of conveying the work, and under which the third party grants, to any of the parties who would receive the covered work from you, a discriminatory patent license (a) in connection with copies of the covered work conveyed by you (or copies made from those copies), or (b) primarily for and in connection with specific products or compilations that contain the covered work, unless you entered into that arrangement, or

that patent license was granted, prior to 28 March 2007.

 Nothing in this License shall be construed as excluding or limiting any implied license or other defenses to infringement that may otherwise be available to you under applicable patent law.

12. No Surrender of Others' Freedom.

 If conditions are imposed on you (whether by court order, agreement or otherwise) that contradict the conditions of this License, they do not excuse you from the conditions of this License. If you cannot convey a covered work so as to satisfy simultaneously your obligations under this License and any other pertinent obligations, then as a consequence you may not convey it at all. For example, if you agree to terms that obligate you to collect a royalty for further conveying from those to whom you convey the Program, the only way you could satisfy both those terms and this License would be to refrain entirely from conveying the Program.

 13. Use with the GNU Affero General Public License.

 Notwithstanding any other provision of this License, you have permission to link or combine any covered work with a work licensed under version 3 of the GNU Affero General Public License into a single combined work, and to convey the resulting work. The terms of this License will continue to apply to the part which is the covered work, but the special requirements of the GNU Affero General Public License, section 13, concerning interaction through a network will apply to the

combination as such.

14. Revised Versions of this License.

 The Free Software Foundation may publish revised and/or new versions of the GNU General Public License from time to time. Such new versions will be similar in spirit to the present version, but may differ in detail to address new problems or concerns.

 Each version is given a distinguishing version number. If the Program specifies that a certain numbered version of the GNU General Public License "or any later version" applies to it, you have the option of following the terms and conditions either of that numbered version or of any later version published by the Free Software Foundation. If the Program does not specify a version number of the

GNU General Public License, you may choose any version ever published by the Free Software Foundation.

 If the Program specifies that a proxy can decide which future versions of the GNU General Public License can be used, that proxy's public statement of acceptance of a version permanently authorizes you to choose that version for the Program.

 Later license versions may give you additional or different permissions. However, no additional obligations are imposed on any author or copyright holder as a result of your choosing to follow a later version.

15. Disclaimer of Warranty.

### THERE IS NO WARRANTY FOR THE PROGRAM, TO THE EXTENT PERMITTED BY APPLICABLE LAW. EXCEPT WHEN OTHERWISE STATED IN WRITING THE COPYRIGHT HOLDERS AND/OR OTHER PARTIES PROVIDE THE PROGRAM "AS IS" WITHOUT WARRANTY

OF ANY KIND, EITHER EXPRESSED OR IMPLIED, INCLUDING, BUT NOT LIMITED TO, THE IMPLIED WARRANTIES OF MERCHANTABILITY AND FITNESS FOR A PARTICULAR PURPOSE. THE ENTIRE RISK AS TO THE QUALITY AND PERFORMANCE OF THE PROGRAM IS WITH YOU. SHOULD THE PROGRAM PROVE DEFECTIVE, YOU ASSUME THE COST OF ALL NECESSARY SERVICING, REPAIR OR CORRECTION.

16. Limitation of Liability.

 IN NO EVENT UNLESS REQUIRED BY APPLICABLE LAW OR AGREED TO IN WRITING WILL ANY COPYRIGHT HOLDER, OR ANY OTHER PARTY WHO MODIFIES AND/OR CONVEYS THE PROGRAM AS PERMITTED ABOVE, BE LIABLE TO YOU FOR DAMAGES, INCLUDING ANY GENERAL, SPECIAL, INCIDENTAL OR CONSEQUENTIAL DAMAGES ARISING OUT OF THE USE OR INABILITY TO USE THE PROGRAM (INCLUDING BUT NOT LIMITED TO LOSS OF

DATA OR DATA BEING RENDERED INACCURATE OR LOSSES SUSTAINED BY YOU OR THIRD PARTIES OR A FAILURE OF THE PROGRAM TO OPERATE WITH ANY OTHER PROGRAMS), EVEN IF SUCH HOLDER OR OTHER PARTY HAS BEEN ADVISED OF THE POSSIBILITY OF SUCH DAMAGES.

 17. Interpretation of Sections 15 and 16.

 If the disclaimer of warranty and limitation of liability provided above cannot be given local legal effect according to their terms, reviewing courts shall apply local law that most closely approximates an absolute waiver of all civil liability in connection with the Program, unless a warranty or assumption of liability accompanies a copy of the Program in return for a fee.

#### END OF TERMS AND CONDITIONS

How to Apply These Terms to Your New Programs

 If you develop a new program, and you want it to be of the greatest possible use to the public, the best way to achieve this is to make it free software which everyone can redistribute and change under these terms.

 To do so, attach the following notices to the program. It is safest to attach them to the start of each source file to most effectively state the exclusion of warranty; and each file should have at least the "copyright" line and a pointer to where the full notice is found.

 <one line to give the program's name and a brief idea of what it does.> Copyright  $(C)$  <year > <name of author>

 This program is free software: you can redistribute it and/or modify it under the terms of the GNU General Public License as published by the Free Software Foundation, either version 3 of the License, or (at your option) any later version.

 This program is distributed in the hope that it will be useful, but WITHOUT ANY WARRANTY; without even the implied warranty of MERCHANTABILITY or FITNESS FOR A PARTICULAR PURPOSE. See the GNU General Public License for more details.

 You should have received a copy of the GNU General Public License along with this program. If not, see <https://www.gnu.org/licenses/>.

Also add information on how to contact you by electronic and paper mail.

If the program does terminal interaction, make it output a short

notice like this when it starts in an interactive mode:

 $<$ program> Copyright (C) $<$ year>  $<$ name of author> This program comes with ABSOLUTELY NO WARRANTY; for details type `show w'. This is free software, and you are welcome to redistribute it under certain conditions; type `show c' for details.

The hypothetical commands `show w' and `show c' should show the appropriate parts of the General Public License. Of course, your program's commands might be different; for a GUI interface, you would use an "about box".

 You should also get your employer (if you work as a programmer) or school, if any, to sign a "copyright disclaimer" for the program, if necessary. For more information on this, and how to apply and follow the GNU GPL, see <https://www.gnu.org/licenses/>.

 The GNU General Public License does not permit incorporating your program into proprietary programs. If your program is a subroutine library, you may consider it more useful to permit linking proprietary applications with the library. If this is what you want to do, use the GNU Lesser General Public License instead of this License. But first, please read <https://www.gnu.org/licenses/why-not-lgpl.html>. WEV @@ WEV[B "1 Redistribution and use in source and binary forms, with or without modification, are permitted provided that the following conditions are met: 1. Redistributions of source code must retain the above copyright notice, and the entire permission notice in its entirety,

including the disclaimer of warranties.

- 2. Redistributions in binary form must reproduce the above copyright notice, this list of conditions and the following disclaimer in the documentation and/or other materials provided with the distribution.
- 3. The name of the author may not be used to endorse or promote products derived from this software without specific prior written permission.

THIS SOFTWARE IS PROVIDED ``AS IS'' AND ANY EXPRESS OR IMPLIED WARRANTIES, INCLUDING, BUT NOT LIMITED TO, THE IMPLIED WARRANTIES OF MERCHANTABILITY AND FITNESS FOR A PARTICULAR PURPOSE, ALL OF WHICH ARE HEREBY DISCLAIMED. IN NO EVENT SHALL THE AUTHOR BE LIABLE FOR ANY DIRECT, INDIRECT, INCIDENTAL, SPECIAL, EXEMPLARY, OR **CONSEQUENTIAL** 

 DAMAGES (INCLUDING, BUT NOT LIMITED TO, PROCUREMENT OF SUBSTITUTE GOODS OR SERVICES; LOSS OF USE, DATA, OR PROFITS; OR BUSINESS INTERRUPTION) HOWEVER CAUSED AND ON ANY THEORY OF LIABILITY, WHETHER IN CONTRACT, STRICT LIABILITY, OR TORT (INCLUDING NEGLIGENCE OR OTHERWISE) ARISING IN ANY WAY OUT OF THE USE OF THIS SOFTWARE, EVEN IF NOT ADVISED OF THE POSSIBILITY OF SUCH DAMAGE. x ?"U@,5 @mISmIN<GimCN7g1u|E 43mI,5WEV @@ WEV @mImImIAmImImI0mImImI\*mImI

 $A0mImImI$ 

lost+found... 

;9GimCN7g 

!"#\$%&'()\*+,-

./0123456789:;<=>?@ABCDEFGHIJKLMNOPQRSTUVWXYZ[\]^\_`abcdefghijklmnopqrstuvwxyz{|}~ 

!"#\$%&'()\*+,-

./0123456789:;<=>?@ABCDEFGHIJKLMNOPQRSTUVWXYZ[\]^\_`abcdefghijklmnopqrstuvwxyz{|}~ 

!"#\$%&'()\*+,-

./0123456789:;<=>?@ABCDEFGHIJKLMNOPQRSTUVWXYZ[\]^\_`abcdefghijklmnopqrstuvwxyz{|}~ 

!"#\$%&'()\*+,-

./0123456789:;<=>?@ABCDEFGHIJKLMNOPQRSTUVWXYZ[\]^\_`abcdefghijklmnopqrstuvwxyz{|}~WEV @@ WEV<sub>IB</sub> "1

This library is free software; you can redistribute it and/or modify it under the terms of the Modified BSD License.

The complete text of the license is available in the ../Documentation/licenses/COPYING.BSD-3-Clause file. Permission to use, copy, modify, and/or distribute this software for any purpose with or without fee is hereby granted, provided that the above copyright notice and this permission notice appear in all copies.

THE SOFTWARE IS PROVIDED "AS IS" AND THE AUTHOR DISCLAIMS ALL WARRANTIES WITH REGARD TO THIS SOFTWARE INCLUDING ALL IMPLIED WARRANTIES OF MERCHANTABILITY AND FITNESS. IN NO EVENT SHALL THE AUTHOR BE LIABLE FOR ANY SPECIAL, DIRECT, INDIRECT, OR CONSEQUENTIAL DAMAGES OR ANY DAMAGES WHATSOEVER RESULTING FROM LOSS OF USE, DATA OR PROFITS, WHETHER IN AN ACTION OF CONTRACT, NEGLIGENCE OR OTHER TORTIOUS ACTION, ARISING OUT OF OR IN CONNECTION WITH THE USE OR PERFORMANCE OF THIS SOFTWARE. This library is free software; you can redistribute it and/or modify it under the terms of the GNU Lesser General Public License as published by the Free Software Foundation; either version 2.1 of the License, or (at your option) any later version.

The complete text of the license is available in the ../Documentation/licenses/COPYING.LGPL-2.1-or-later This library is free software; you can redistribute it and/or modify it under the terms of the GNU Lesser General Public License as published by the Free Software Foundation; either version 2.1 of the License, or (at your option) any later version.

The complete text of the license is available in the ../Documentation/licenses/COPYING.LGPL-2.1-or-later file.

\* Copyright (c) 1989 The Regents of the University of California.

\* All rights reserved.

\*

/\*

\* Redistribution and use in source and binary forms, with or without

\* modification, are permitted provided that the following conditions

\* are met:

\* 1. Redistributions of source code must retain the above copyright

\* notice, this list of conditions and the following disclaimer.

- \* 2. Redistributions in binary form must reproduce the above copyright
- \* notice, this list of conditions and the following disclaimer in the
- \* documentation and/or other materials provided with the distribution.
- \* 3. All advertising materials mentioning features or use of this software
- \* must display the following acknowledgement:
- \* This product includes software developed by the University of
- \* California, Berkeley and its contributors.
- \* 4. Neither the name of the University nor the names of its contributors
- \* may be used to endorse or promote products derived from this software
- \*

without specific prior written permission.

\*

- \* THIS SOFTWARE IS PROVIDED BY THE REGENTS AND CONTRIBUTORS ``AS IS'' AND
- \* ANY EXPRESS OR IMPLIED WARRANTIES, INCLUDING, BUT NOT LIMITED TO, THE
- \* IMPLIED WARRANTIES OF MERCHANTABILITY AND FITNESS FOR A PARTICULAR PURPOSE
- \* ARE DISCLAIMED. IN NO EVENT SHALL THE REGENTS OR CONTRIBUTORS BE LIABLE \* FOR ANY DIRECT, INDIRECT, INCIDENTAL, SPECIAL, EXEMPLARY, OR CONSEQUENTIAL
- \* DAMAGES (INCLUDING, BUT NOT LIMITED TO, PROCUREMENT OF SUBSTITUTE GOODS
- \* OR SERVICES; LOSS OF USE, DATA, OR PROFITS; OR BUSINESS INTERRUPTION)
- \* HOWEVER CAUSED AND ON ANY THEORY OF LIABILITY, WHETHER IN CONTRACT, STRICT
- \* LIABILITY, OR TORT (INCLUDING NEGLIGENCE OR OTHERWISE) ARISING IN ANY WAY
- \* OUT OF THE USE OF THIS SOFTWARE, EVEN IF ADVISED OF THE POSSIBILITY OF
- \* SUCH DAMAGE. \*/

# **1.394 log-rotate 3.15.1**

### **1.394.1 Available under license :**

 GNU GENERAL PUBLIC LICENSE Version 2, June 1991

Copyright (C) 1989, 1991 Free Software Foundation, Inc., 51 Franklin Street, Fifth Floor, Boston, MA 02110-1301 USA Everyone is permitted to copy and distribute verbatim copies of this license document, but changing it is not allowed.

#### Preamble

 The licenses for most software are designed to take away your freedom to share and change it. By contrast, the GNU General Public License is intended to guarantee your freedom to share and change free software--to make sure the software is free for all its users. This General Public License applies to most of the Free Software Foundation's software and to any other program whose authors commit to using it. (Some other Free Software Foundation software is covered by the GNU Lesser General Public License instead.) You can apply it to your programs, too.

 When we speak of free software, we are referring to freedom, not price.

 Our General Public Licenses are designed to make sure that you have the freedom to distribute copies of free software (and charge for this service if you wish), that you receive source code or can get it if you want it, that you can change the software or use pieces of it in new free programs; and that you know you can do these things.

 To protect your rights, we need to make restrictions that forbid anyone to deny you these rights or to ask you to surrender the rights. These restrictions translate to certain responsibilities for you if you distribute copies of the software, or if you modify it.

 For example, if you distribute copies of such a program, whether gratis or for a fee, you must give the recipients all the rights that you have. You must make sure that they, too, receive or can get the source code. And you must show them these terms so they know their rights.

We protect your rights with two steps: (1) copyright the software, and (2) offer you this license which gives you legal permission to copy, distribute and/or modify the software.

 Also, for each author's protection and ours, we want to make certain that everyone understands that there is no warranty for this free software. If the software is modified by someone else and passed on, we want its recipients to know that what they have is not the original, so that any problems introduced by others will not reflect on the original authors' reputations.

 Finally, any free program is threatened constantly by software patents. We wish to avoid the danger that redistributors of a free

program will individually obtain patent licenses, in effect making the program proprietary. To prevent this, we have made it clear that any patent must be licensed for everyone's free use or not licensed at all.

 The precise terms and conditions for copying, distribution and modification follow.

#### GNU GENERAL PUBLIC LICENSE TERMS AND CONDITIONS FOR COPYING, DISTRIBUTION AND MODIFICATION

 0. This License applies to any program or other work which contains a notice placed by the copyright holder saying it may be distributed under the terms of this General Public License. The "Program", below, refers to any such program or work, and a "work based on the Program" means either the Program or any derivative work under copyright law: that is to say, a work containing the Program or a portion of it, either verbatim or with modifications and/or translated into another language. (Hereinafter, translation is included without limitation in the term "modification".) Each licensee is addressed as "you".

Activities other than copying, distribution and modification are not covered by this License; they are outside its scope. The act of running the Program is not restricted, and the output from the Program is covered only if its contents constitute a work based on the Program (independent of having been made by running the Program). Whether that is true depends on what the Program does.

 1. You may copy and distribute verbatim copies of the Program's source code as you receive it, in any medium, provided that you conspicuously and appropriately publish on each copy an appropriate copyright notice and disclaimer of warranty; keep intact all the notices that refer to this License and to the absence of any warranty; and give any other recipients of the Program a copy of this License along with the Program.

You may charge a fee for the physical act of transferring a copy, and you may at your option offer warranty protection in exchange for a fee.

 2. You may modify your copy or copies of the Program or any portion of it, thus forming a work based on the Program, and copy and distribute such modifications or work under the terms of Section 1 above, provided that you also meet all of these conditions:

 a) You must cause the modified files to carry prominent notices stating that you changed the files and the date of any change.

b) You must cause

 any work that you distribute or publish, that in whole or in part contains or is derived from the Program or any part thereof, to be licensed as a whole at no charge to all third parties under the terms of this License.

 c) If the modified program normally reads commands interactively when run, you must cause it, when started running for such interactive use in the most ordinary way, to print or display an announcement including an appropriate copyright notice and a notice that there is no warranty (or else, saying that you provide a warranty) and that users may redistribute the program under these conditions, and telling the user how to view a copy of this License. (Exception: if the Program itself is interactive but does not normally print such an announcement, your work based on the Program is not required to print an announcement.)

These requirements apply to the modified work as a whole. If identifiable sections of that work

are not derived from the Program,

and can be reasonably considered independent and separate works in themselves, then this License, and its terms, do not apply to those sections when you distribute them as separate works. But when you distribute the same sections as part of a whole which is a work based on the Program, the distribution of the whole must be on the terms of this License, whose permissions for other licensees extend to the entire whole, and thus to each and every part regardless of who wrote it.

Thus, it is not the intent of this section to claim rights or contest your rights to work written entirely by you; rather, the intent is to exercise the right to control the distribution of derivative or collective works based on the Program.

In addition, mere aggregation of another work not based on the Program with the Program (or with a work based on the Program) on a volume of a storage or distribution medium does not bring the other work under the scope of this License.

 3. You may copy and distribute the Program (or a work based on it, under Section 2) in object code or executable form under the terms of Sections 1 and 2 above provided that you also do one of the following:

 a) Accompany it with the complete corresponding machine-readable source code, which must be distributed under the terms of Sections 1 and 2 above on a medium customarily used for software interchange; or,

 b) Accompany it with a written offer, valid for at least three years, to give any third party, for a charge no more than your cost of physically performing source distribution, a complete  machine-readable copy of the corresponding source code, to be distributed under the terms of Sections 1 and 2 above on a medium customarily used for software interchange; or,

 c) Accompany it with the information you received as to the offer to distribute corresponding source code. (This alternative is allowed only for noncommercial distribution and only if you

 received the program in object code or executable form with such an offer, in accord with Subsection b above.)

The source code for a work means the preferred form of the work for making modifications to it. For an executable work, complete source code means all the source code for all modules it contains, plus any associated interface definition files, plus the scripts used to control compilation and installation of the executable. However, as a special exception, the source code distributed need not include anything that is normally distributed (in either source or binary form) with the major components (compiler, kernel, and so on) of the operating system on which the executable runs, unless that component itself accompanies the executable.

If distribution of executable or object code is made by offering access to copy from a designated place, then offering equivalent access to copy the source code from the same place counts as distribution of the source code, even though third parties are not

compelled to copy the source along with the object code.

 4. You may not copy, modify, sublicense, or distribute the Program except as expressly provided under this License. Any attempt otherwise to copy, modify, sublicense or distribute the Program is void, and will automatically terminate your rights under this License. However, parties who have received copies, or rights, from you under this License will not have their licenses terminated so long as such parties remain in full compliance.

 5. You are not required to accept this License, since you have not signed it. However, nothing else grants you permission to modify or distribute the Program or its derivative works. These actions are prohibited by law if you do not accept this License. Therefore, by modifying or distributing the Program (or any work based on the Program), you indicate your acceptance of this License to do so, and all its terms and conditions for copying, distributing or modifying the Program or works based on it.

6. Each time you redistribute the Program (or any work based on the

Program), the recipient automatically receives a license from the original licensor to copy, distribute or modify the Program subject to these terms and conditions. You may not impose any further restrictions on the recipients' exercise of the rights granted herein. You are not responsible for enforcing compliance by third parties to this License.

 7. If, as a consequence of a court judgment or allegation of patent infringement or for any other reason (not limited to patent issues), conditions are imposed on you (whether by court order, agreement or otherwise) that contradict the conditions of this License, they do not excuse you from the conditions of this License. If you cannot distribute so as to satisfy simultaneously your obligations under this License and any other pertinent obligations, then as a consequence you may not distribute the Program at all. For example, if a patent

license would not permit royalty-free redistribution of the Program by all those who receive copies directly or indirectly through you, then the only way you could satisfy both it and this License would be to refrain entirely from distribution of the Program.

If any portion of this section is held invalid or unenforceable under any particular circumstance, the balance of the section is intended to apply and the section as a whole is intended to apply in other circumstances.

It is not the purpose of this section to induce you to infringe any patents or other property right claims or to contest validity of any such claims; this section has the sole purpose of protecting the integrity of the free software distribution system, which is implemented by public license practices. Many people have made generous contributions to the wide range of software distributed through that system in reliance on consistent application of that system; it is up to the author/donor to decide if he or she is willing to distribute software through any other system and a licensee cannot impose that choice.

This section is intended to make thoroughly clear what is believed to be a consequence of the rest of this License.

 8. If the distribution and/or use of the Program is restricted in certain countries either by patents or by copyrighted interfaces, the original copyright holder who places the Program under this License may add an explicit geographical distribution limitation excluding those countries, so that distribution is permitted only in or among countries not thus excluded. In such case, this License incorporates the limitation as if written in the body of this License.

 9. The Free Software Foundation may publish revised and/or new versions of the General Public License from time to time. Such new versions will be similar in spirit to the present version, but may differ in detail to address new problems or concerns.

Each version is given a distinguishing

version number. If the Program

specifies a version number of this License which applies to it and "any later version", you have the option of following the terms and conditions either of that version or of any later version published by the Free Software Foundation. If the Program does not specify a version number of this License, you may choose any version ever published by the Free Software Foundation.

 10. If you wish to incorporate parts of the Program into other free programs whose distribution conditions are different, write to the author to ask for permission. For software which is copyrighted by the Free Software Foundation, write to the Free Software Foundation; we sometimes make exceptions for this. Our decision will be guided by the two goals of preserving the free status of all derivatives of our free software and of promoting the sharing and reuse of software generally.

#### NO WARRANTY

#### 11. BECAUSE THE PROGRAM IS LICENSED FREE OF CHARGE, THERE IS NO WARRANTY

FOR THE PROGRAM, TO THE EXTENT PERMITTED BY APPLICABLE LAW. EXCEPT WHEN OTHERWISE STATED IN WRITING THE COPYRIGHT HOLDERS AND/OR OTHER PARTIES PROVIDE THE PROGRAM "AS IS" WITHOUT WARRANTY OF ANY KIND, EITHER EXPRESSED OR IMPLIED, INCLUDING, BUT NOT LIMITED TO, THE IMPLIED WARRANTIES OF MERCHANTABILITY AND FITNESS FOR A PARTICULAR PURPOSE. THE ENTIRE RISK AS TO THE QUALITY AND PERFORMANCE OF THE PROGRAM IS WITH YOU. SHOULD THE PROGRAM PROVE DEFECTIVE, YOU ASSUME THE COST OF ALL NECESSARY SERVICING, REPAIR OR CORRECTION.

 12. IN NO EVENT UNLESS REQUIRED BY APPLICABLE LAW OR AGREED TO IN WRITING WILL ANY COPYRIGHT HOLDER, OR ANY OTHER PARTY WHO MAY MODIFY AND/OR REDISTRIBUTE THE PROGRAM AS PERMITTED ABOVE, BE LIABLE TO YOU FOR DAMAGES, INCLUDING ANY GENERAL, SPECIAL, INCIDENTAL OR CONSEQUENTIAL DAMAGES ARISING OUT OF THE USE OR INABILITY TO USE THE PROGRAM (INCLUDING BUT NOT LIMITED TO LOSS OF DATA OR DATA BEING RENDERED INACCURATE OR LOSSES SUSTAINED BY YOU OR

 THIRD PARTIES OR A FAILURE OF THE PROGRAM TO OPERATE WITH ANY OTHER PROGRAMS), EVEN IF SUCH HOLDER OR OTHER PARTY HAS BEEN ADVISED OF THE POSSIBILITY OF SUCH DAMAGES.

END OF TERMS AND CONDITIONS

#### How to Apply These Terms to Your New Programs

 If you develop a new program, and you want it to be of the greatest possible use to the public, the best way to achieve this is to make it free software which everyone can redistribute and change under these terms.

 To do so, attach the following notices to the program. It is safest to attach them to the start of each source file to most effectively convey the exclusion of warranty; and each file should have at least the "copyright" line and a pointer to where the full notice is found.

 <one line to give the program's name and a brief idea of what it does.> Copyright  $(C)$  <year > <name of author>

 This program is free software; you can redistribute it and/or modify it under the terms of the GNU General Public License as published by the Free Software Foundation; either version 2 of the License, or (at your option) any later version.

 This program is distributed in the hope that it will be useful, but WITHOUT ANY WARRANTY; without even the implied warranty of MERCHANTABILITY or FITNESS FOR A PARTICULAR PURPOSE. See the GNU General Public License for more details.

 You should have received a copy of the GNU General Public License along with this program; if not, write to the Free Software Foundation, Inc., 51 Franklin Street, Fifth Floor, Boston, MA 02110-1301 USA.

Also add information on how to contact you by electronic and paper mail.

If the program is interactive, make it output a short notice like this when it starts in an interactive mode:

 Gnomovision version 69, Copyright (C) year name of author Gnomovision comes with ABSOLUTELY NO WARRANTY; for details type `show w'. This is free software, and you are welcome to redistribute it

under certain conditions; type `show c' for details.

The hypothetical commands `show w' and `show c' should show the appropriate parts of the General Public License. Of course, the commands you use may be called something other than `show w' and `show c'; they could even be mouse-clicks or menu items--whatever suits your program.

You should also get your employer (if you work as a programmer) or your school, if any, to sign a "copyright disclaimer" for the program, if

necessary. Here is a sample; alter the names:

 Yoyodyne, Inc., hereby disclaims all copyright interest in the program `Gnomovision' (which makes passes at compilers) written by James Hacker.

 <signature of Ty Coon>, 1 April 1989 Ty Coon, President of Vice

This General Public License does not permit incorporating your program into proprietary programs. If your program is a subroutine library, you may consider it more useful to permit linking proprietary applications with the library. If this is what you want to do, use the GNU Lesser General Public License instead of this License.

## **1.395 gzip 1.10 1.395.1 Available under license :**

 GNU GENERAL PUBLIC LICENSE Version 3, 29 June 2007

Copyright (C) 2007 Free Software Foundation, Inc. <http://fsf.org/> Everyone is permitted to copy and distribute verbatim copies of this license document, but changing it is not allowed.

Preamble

 The GNU General Public License is a free, copyleft license for software and other kinds of works.

 The licenses for most software and other practical works are designed to take away your freedom to share and change the works. By contrast, the GNU General Public License is intended to guarantee your freedom to share and change all versions of a program--to make sure it remains free software for all its users. We, the Free Software Foundation, use the GNU General Public License for most of our software; it applies also to any other work released this way by its authors. You can apply it to your programs, too.

 When we speak of free software, we are referring to freedom, not

price. Our General Public Licenses are designed to make sure that you have the freedom to distribute copies of free software (and charge for them if you wish), that you receive source code or can get it if you want it, that you can change the software or use pieces of it in new free programs, and that you know you can do these things.

 To protect your rights, we need to prevent others from denying you these rights or asking you to surrender the rights. Therefore, you have certain responsibilities if you distribute copies of the software, or if you modify it: responsibilities to respect the freedom of others.

 For example, if you distribute copies of such a program, whether gratis or for a fee, you must pass on to the recipients the same freedoms that you received. You must make sure that they, too, receive or can get the source code. And you must show them these terms so they know their rights.

 Developers that use the GNU GPL protect your rights with two steps: (1)

 assert copyright on the software, and (2) offer you this License giving you legal permission to copy, distribute and/or modify it.

 For the developers' and authors' protection, the GPL clearly explains that there is no warranty for this free software. For both users' and authors' sake, the GPL requires that modified versions be marked as changed, so that their problems will not be attributed erroneously to authors of previous versions.

 Some devices are designed to deny users access to install or run modified versions of the software inside them, although the manufacturer can do so. This is fundamentally incompatible with the aim of protecting users' freedom to change the software. The systematic pattern of such abuse occurs in the area of products for individuals to use, which is precisely where it is most unacceptable. Therefore, we have designed this version of the GPL to prohibit the practice for those products. If such problems arise substantially in other domains, we stand

 ready to extend this provision to those domains in future versions of the GPL, as needed to protect the freedom of users.

 Finally, every program is threatened constantly by software patents. States should not allow patents to restrict development and use of software on general-purpose computers, but in those that do, we wish to avoid the special danger that patents applied to a free program could make it effectively proprietary. To prevent this, the GPL assures that patents cannot be used to render the program non-free.

 The precise terms and conditions for copying, distribution and modification follow.

#### TERMS AND CONDITIONS

0. Definitions.

"This License" refers to version 3 of the GNU General Public License.

 "Copyright" also means copyright-like laws that apply to other kinds of works, such as semiconductor masks.

 "The Program" refers to any copyrightable work licensed under this License. Each licensee is addressed as "you". "Licensees" and

"recipients" may be individuals or organizations.

 To "modify" a work means to copy from or adapt all or part of the work in a fashion requiring copyright permission, other than the making of an exact copy. The resulting work is called a "modified version" of the earlier work or a work "based on" the earlier work.

 A "covered work" means either the unmodified Program or a work based on the Program.

 To "propagate" a work means to do anything with it that, without permission, would make you directly or secondarily liable for infringement under applicable copyright law, except executing it on a computer or modifying a private copy. Propagation includes copying, distribution (with or without modification), making available to the public, and in some countries other activities as well.

 To "convey" a work means any kind of propagation that enables other parties to make or receive copies. Mere interaction with a user through a computer network, with no transfer of a copy, is not conveying.

 An interactive user interface displays "Appropriate Legal Notices" to the extent that it includes a convenient and prominently visible feature that (1) displays an appropriate copyright notice, and (2) tells the user that there is no warranty for the work (except to the extent that warranties are provided), that licensees may convey the work under this License, and how to view a copy of this License. If the interface presents a list of user commands or options, such as a menu, a prominent item in the list meets this criterion.

1. Source Code.

 The "source code" for a work means the preferred form of the work for making modifications to it. "Object code" means any non-source form of a work.

 A "Standard Interface" means an interface that either is an official standard defined by a recognized standards body, or, in the case of interfaces specified for a particular programming language, one that is widely used among developers working in that language.

#### The

 "System Libraries" of an executable work include anything, other than the work as a whole, that (a) is included in the normal form of packaging a Major Component, but which is not part of that Major Component, and (b) serves only to enable use of the work with that Major Component, or to implement a Standard Interface for which an implementation is available to the public in source code form. A "Major Component", in this context, means a major essential component (kernel, window system, and so on) of the specific operating system (if any) on which the executable work runs, or a compiler used to produce the work, or an object code interpreter used to run it.

 The "Corresponding Source" for a work in object code form means all the source code needed to generate, install, and (for an executable work) run the object code and to modify the work, including scripts to control those activities. However, it does not include the work's System Libraries, or general-purpose tools or generally available free

programs which are used unmodified in performing those activities but which are not part of the work. For example, Corresponding Source includes interface definition files associated with source files for the work, and the source code for shared libraries and dynamically linked subprograms that the work is specifically designed to require, such as by intimate data communication or control flow between those subprograms and other parts of the work.

 The Corresponding Source need not include anything that users can regenerate automatically from other parts of the Corresponding Source.

 The Corresponding Source for a work in source code form is that same work.

#### 2. Basic Permissions.

 All rights granted under this License are granted for the term of copyright on the Program, and are irrevocable provided the stated conditions are met. This License explicitly affirms your unlimited permission to run the unmodified Program. The output from running a covered work is covered

by this License only if the output, given its

content, constitutes a covered work. This License acknowledges your rights of fair use or other equivalent, as provided by copyright law.

 You may make, run and propagate covered works that you do not convey, without conditions so long as your license otherwise remains

in force. You may convey covered works to others for the sole purpose of having them make modifications exclusively for you, or provide you with facilities for running those works, provided that you comply with the terms of this License in conveying all material for which you do not control copyright. Those thus making or running the covered works for you must do so exclusively on your behalf, under your direction and control, on terms that prohibit them from making any copies of your copyrighted material outside their relationship with you.

 Conveying under any other circumstances is permitted solely under the conditions stated below. Sublicensing is not allowed; section 10 makes it unnecessary.

3. Protecting Users' Legal Rights From Anti-Circumvention Law.

 No covered work shall be deemed part of an effective technological measure under any applicable law fulfilling obligations under article 11 of the WIPO copyright treaty adopted on 20 December 1996, or similar laws prohibiting or restricting circumvention of such measures.

 When you convey a covered work, you waive any legal power to forbid circumvention of technological measures to the extent such circumvention is effected by exercising rights under this License with respect to the covered work, and you disclaim any intention to limit operation or modification of the work as a means of enforcing, against the work's users, your or third parties' legal rights to forbid circumvention of technological measures.

4. Conveying Verbatim Copies.

 You may convey verbatim copies of the Program's source code as you receive it, in any medium, provided that you conspicuously and appropriately publish on each copy an appropriate copyright notice; keep intact all notices stating that this License and any non-permissive terms added in accord with section 7 apply to the code; keep intact all notices of the absence of any warranty; and give all recipients a copy of this License along with the Program.

 You may charge any price or no price for each copy that you convey, and you may offer support or warranty protection for a fee.

5. Conveying Modified Source Versions.

 You may convey a work based on the Program, or the modifications to produce it from the Program, in the form of source code under the

terms of section 4, provided that you also meet all of these conditions:

 a) The work must carry prominent notices stating that you modified it, and giving a relevant date.

 b) The work must carry prominent notices stating that it is released under this License and any conditions added under section 7. This requirement modifies the requirement in section 4 to

"keep intact all notices".

 c) You must license the entire work, as a whole, under this License to anyone who comes into possession of a copy. This License will therefore apply, along with any applicable section 7 additional terms, to the whole of the work, and all its parts, regardless of how they are packaged. This License gives no permission to license the work in any other way, but it does not invalidate such permission if you have separately received it.

 d) If the work has interactive user interfaces, each must display Appropriate Legal Notices; however, if the Program has interactive interfaces that do not display Appropriate Legal Notices, your work need not make them do so.

 A compilation of a covered work with other separate and independent works, which are not by their nature extensions of the covered work, and which are not combined with it such as to form a larger program, in or on a volume of a storage or distribution medium, is called an

"aggregate" if the compilation and its resulting copyright are not used to limit the access or legal rights of the compilation's users beyond what the individual works permit. Inclusion of a covered work in an aggregate does not cause this License to apply to the other parts of the aggregate.

6. Conveying Non-Source Forms.

 You may convey a covered work in object code form under the terms of sections 4 and 5, provided that you also convey the machine-readable Corresponding Source under the terms of this License, in one of these ways:

 a) Convey the object code in, or embodied in, a physical product (including a physical distribution medium), accompanied by the Corresponding Source fixed on a durable physical medium customarily used for software interchange.

b) Convey the object code in, or embodied in, a physical product

 (including a physical distribution medium), accompanied by a written offer, valid for at least three years and valid for as

 long as you offer spare parts or customer support for that product model, to give anyone who possesses the object code either (1) a copy of the Corresponding Source for all the software in the product that is covered by this License, on a durable physical medium customarily used for software interchange, for a price no more than your reasonable cost of physically performing this conveying of source, or (2) access to copy the Corresponding Source from a network server at no charge.

 c) Convey individual copies of the object code with a copy of the written offer to provide the Corresponding Source. This alternative is allowed only occasionally and noncommercially, and only if you received the object code with such an offer, in accord with subsection 6b.

 d) Convey the object code by offering access from a designated place (gratis or for a charge), and offer equivalent access to the Corresponding Source in

the same way through the same place at no

 further charge. You need not require recipients to copy the Corresponding Source along with the object code. If the place to copy the object code is a network server, the Corresponding Source may be on a different server (operated by you or a third party) that supports equivalent copying facilities, provided you maintain clear directions next to the object code saying where to find the Corresponding Source. Regardless of what server hosts the Corresponding Source, you remain obligated to ensure that it is available for as long as needed to satisfy these requirements.

 e) Convey the object code using peer-to-peer transmission, provided you inform other peers where the object code and Corresponding Source of the work are being offered to the general public at no charge under subsection 6d.

 A separable portion of the object code, whose source code is excluded from the Corresponding Source as a System Library, need not be included in conveying the object code work.

 A "User Product" is either (1) a "consumer product", which means any tangible personal property which is normally used for personal, family, or household purposes, or (2) anything designed or sold for incorporation into a dwelling. In determining whether a product is a consumer product, doubtful cases shall be resolved in favor of coverage. For a particular product received by a particular user, "normally used" refers to a

typical or common use of that class of product, regardless of the status of the particular user or of the way in which the particular user actually uses, or expects or is expected to use, the product. A product is a consumer product regardless of whether the product has substantial commercial, industrial or non-consumer uses, unless such uses represent the only significant mode of use of the product.

 "Installation Information" for a User Product means any methods, procedures, authorization

 keys, or other information required to install and execute modified versions of a covered work in that User Product from a modified version of its Corresponding Source. The information must suffice to ensure that the continued functioning of the modified object code is in no case prevented or interfered with solely because modification has been made.

 If you convey an object code work under this section in, or with, or specifically for use in, a User Product, and the conveying occurs as part of a transaction in which the right of possession and use of the User Product is transferred to the recipient in perpetuity or for a fixed term (regardless of how the transaction is characterized), the Corresponding Source conveyed under this section must be accompanied by the Installation Information. But this requirement does not apply if neither you nor any third party retains the ability to install modified object code on the User Product (for example, the work has been installed in ROM).

 The requirement to provide Installation Information does not include a requirement to continue to provide support service, warranty, or updates for a work that has been modified or installed by the recipient, or for the User Product in which it has been modified or installed. Access to a network may be denied when the modification itself materially and adversely affects the operation of the network or violates the rules and protocols for communication across the network.

 Corresponding Source conveyed, and Installation Information provided, in accord with this section must be in a format that is publicly documented (and with an implementation available to the public in source code form), and must require no special password or key for unpacking, reading or copying.

#### 7. Additional Terms.

 "Additional permissions" are terms that supplement the terms of this License by making exceptions from one or more of its conditions. Additional permissions that are applicable to the

#### entire Program shall

be treated as though they were included in this License, to the extent that they are valid under applicable law. If additional permissions apply only to part of the Program, that part may be used separately under those permissions, but the entire Program remains governed by this License without regard to the additional permissions.

 When you convey a copy of a covered work, you may at your option remove any additional permissions from that copy, or from any part of it. (Additional permissions may be written to require their own removal in certain cases when you modify the work.) You may place additional permissions on material, added by you to a covered work, for which you have or can give appropriate copyright permission.

 Notwithstanding any other provision of this License, for material you add to a covered work, you may (if authorized by the copyright holders of that material) supplement the terms of this License with terms:

 a) Disclaiming warranty or limiting liability differently from the terms of sections 15 and 16 of this License; or

 b) Requiring preservation of specified reasonable legal notices or author attributions in that material or in the Appropriate Legal Notices displayed by works containing it; or

 c) Prohibiting misrepresentation of the origin of that material, or requiring that modified versions of such material be marked in reasonable ways as different from the original version; or

 d) Limiting the use for publicity purposes of names of licensors or authors of the material; or

 e) Declining to grant rights under trademark law for use of some trade names, trademarks, or service marks; or

 f) Requiring indemnification of licensors and authors of that material by anyone who conveys the material (or modified versions of it) with contractual assumptions of liability to the recipient, for any liability that these contractual assumptions directly impose on

those licensors and authors.

 All other non-permissive additional terms are considered "further restrictions" within the meaning of section 10. If the Program as you received it, or any part of it, contains a notice stating that it is governed by this License along with a term that is a further restriction, you may remove that term. If a license document contains a further restriction but permits relicensing or conveying under this License, you may add to a covered work material governed by the terms of that license document, provided that the further restriction does not survive such relicensing or conveying.

 If you add terms to a covered work in accord with this section, you must place, in the relevant source files, a statement of the additional terms that apply to those files, or a notice indicating where to find the applicable terms.

 Additional terms, permissive or non-permissive, may be stated in the form of a separately written license, or stated as exceptions; the above requirements apply either way.

8. Termination.

 You may not propagate or modify a covered work except as expressly provided under this License. Any attempt otherwise to propagate or modify it is void, and will automatically terminate your rights under this License (including any patent licenses granted under the third paragraph of section 11).

 However, if you cease all violation of this License, then your license from a particular copyright holder is reinstated (a) provisionally, unless and until the copyright holder explicitly and finally terminates your license, and (b) permanently, if the copyright holder fails to notify you of the violation by some reasonable means prior to 60 days after the cessation.

 Moreover, your license from a particular copyright holder is reinstated permanently if the copyright holder notifies you of the violation by some reasonable means, this is the first time you have received notice of violation of this License (for any work) from that copyright

 holder, and you cure the violation prior to 30 days after your receipt of the notice.

 Termination of your rights under this section does not terminate the licenses of parties who have received copies or rights from you under this License. If your rights have been terminated and not permanently reinstated, you do not qualify to receive new licenses for the same material under section 10.

9. Acceptance Not Required for Having Copies.

 You are not required to accept this License in order to receive or run a copy of the Program. Ancillary propagation of a covered work occurring solely as a consequence of using peer-to-peer transmission to receive a copy likewise does not require acceptance. However, nothing other than this License grants you permission to propagate or modify any covered work. These actions infringe copyright if you do not accept this License. Therefore, by modifying or propagating a covered work, you indicate your acceptance of this License to do so.

#### 10. Automatic Licensing of Downstream Recipients.

 Each time you convey a covered work, the recipient automatically receives a license from the original licensors, to run, modify and propagate that work, subject to this License. You are not responsible for enforcing compliance by third parties with this License.

 An "entity transaction" is a transaction transferring control of an organization, or substantially all assets of one, or subdividing an organization, or merging organizations. If propagation of a covered work results from an entity transaction, each party to that transaction who receives a copy of the work also receives whatever licenses to the work the party's predecessor in interest had or could give under the previous paragraph, plus a right to possession of the Corresponding Source of the work from the predecessor in interest, if the predecessor has it or can get it with reasonable efforts.

 You may not impose any further restrictions on the exercise of the rights

 granted or affirmed under this License. For example, you may not impose a license fee, royalty, or other charge for exercise of rights granted under this License, and you may not initiate litigation (including a cross-claim or counterclaim in a lawsuit) alleging that any patent claim is infringed by making, using, selling, offering for sale, or importing the Program or any portion of it.

11. Patents.

 A "contributor" is a copyright holder who authorizes use under this License of the Program or a work on which the Program is based. The work thus licensed is called the contributor's "contributor version".

 A contributor's "essential patent claims" are all patent claims owned or controlled by the contributor, whether already acquired or hereafter acquired, that would be infringed by some manner, permitted by this License, of making, using, or selling its contributor version, but do not include claims that would be infringed only as a consequence of further modification of the contributor version. For

purposes of this definition, "control" includes the right to grant

patent sublicenses in a manner consistent with the requirements of this License.

 Each contributor grants you a non-exclusive, worldwide, royalty-free patent license under the contributor's essential patent claims, to make, use, sell, offer for sale, import and otherwise run, modify and propagate the contents of its contributor version.

 In the following three paragraphs, a "patent license" is any express agreement or commitment, however denominated, not to enforce a patent (such as an express permission to practice a patent or covenant not to sue for patent infringement). To "grant" such a patent license to a party means to make such an agreement or commitment not to enforce a patent against the party.

 If you convey a covered work, knowingly relying on a patent license, and the Corresponding Source of the work is not available for anyone to copy, free of charge and under the terms of this License, through a

publicly available network server or other readily accessible means, then you must either (1) cause the Corresponding Source to be so available, or (2) arrange to deprive yourself of the benefit of the patent license for this particular work, or (3) arrange, in a manner consistent with the requirements of this License, to extend the patent license to downstream recipients. "Knowingly relying" means you have actual knowledge that, but for the patent license, your conveying the covered work in a country, or your recipient's use of the covered work in a country, would infringe one or more identifiable patents in that country that you have reason to believe are valid.

 If, pursuant to or in connection with a single transaction or arrangement, you convey, or propagate by procuring conveyance of, a covered work, and grant a patent license to some of the parties receiving the covered work authorizing them to use, propagate, modify or convey a specific copy of the covered work, then the patent license

you grant is automatically extended to all recipients of the covered work and works based on it.

 A patent license is "discriminatory" if it does not include within the scope of its coverage, prohibits the exercise of, or is conditioned on the non-exercise of one or more of the rights that are specifically granted under this License. You may not convey a covered work if you are a party to an arrangement with a third party that is in the business of distributing software, under which you make payment to the third party based on the extent of your activity of conveying the work, and under which the third party grants, to any of the parties who would receive the covered work from you, a discriminatory

patent license (a) in connection with copies of the covered work conveyed by you (or copies made from those copies), or (b) primarily for and in connection with specific products or compilations that contain the covered work, unless you entered into that arrangement, or

that patent license was granted, prior to 28 March 2007.

 Nothing in this License shall be construed as excluding or limiting any implied license or other defenses to infringement that may otherwise be available to you under applicable patent law.

12. No Surrender of Others' Freedom.

 If conditions are imposed on you (whether by court order, agreement or otherwise) that contradict the conditions of this License, they do not excuse you from the conditions of this License. If you cannot convey a covered work so as to satisfy simultaneously your obligations under this License and any other pertinent obligations, then as a consequence you may not convey it at all. For example, if you agree to terms that obligate you to collect a royalty for further conveying from those to whom you convey the Program, the only way you could satisfy both those terms and this License would be to refrain entirely from conveying the Program.

13. Use with the GNU Affero General Public License.

 Notwithstanding any other provision of this License, you have permission to link or combine any covered work with a work licensed under version 3 of the GNU Affero General Public License into a single combined work, and to convey the resulting work. The terms of this License will continue to apply to the part which is the covered work, but the special requirements of the GNU Affero General Public License, section 13, concerning interaction through a network will apply to the combination as such.

14. Revised Versions of this License.

 The Free Software Foundation may publish revised and/or new versions of the GNU General Public License from time to time. Such new versions will be similar in spirit to the present version, but may differ in detail to address new problems or concerns.

 Each version is given a distinguishing version number. If the Program specifies that a certain numbered version of the GNU General Public License "or any later version" applies to it, you have the option of following the terms and conditions either of that numbered version or of any later version published by the Free Software Foundation. If the Program does not specify a version number of the

GNU General Public License, you may choose any version ever published by the Free Software Foundation.

 If the Program specifies that a proxy can decide which future versions of the GNU General Public License can be used, that proxy's public statement of acceptance of a version permanently authorizes you to choose that version for the Program.

 Later license versions may give you additional or different permissions. However, no additional obligations are imposed on any author or copyright holder as a result of your choosing to follow a later version.

15. Disclaimer of Warranty.

 THERE IS NO WARRANTY FOR THE PROGRAM, TO THE EXTENT PERMITTED BY APPLICABLE LAW. EXCEPT WHEN OTHERWISE STATED IN WRITING THE COPYRIGHT HOLDERS AND/OR OTHER PARTIES PROVIDE THE PROGRAM "AS IS" WITHOUT WARRANTY

OF ANY KIND, EITHER EXPRESSED OR IMPLIED, INCLUDING, BUT NOT LIMITED TO, THE IMPLIED WARRANTIES OF MERCHANTABILITY AND FITNESS FOR A PARTICULAR PURPOSE. THE ENTIRE RISK AS TO THE QUALITY AND PERFORMANCE OF THE PROGRAM IS WITH YOU. SHOULD THE PROGRAM PROVE DEFECTIVE, YOU ASSUME THE COST OF ALL NECESSARY SERVICING, REPAIR OR CORRECTION.

16. Limitation of Liability.

 IN NO EVENT UNLESS REQUIRED BY APPLICABLE LAW OR AGREED TO IN WRITING WILL ANY COPYRIGHT HOLDER, OR ANY OTHER PARTY WHO MODIFIES AND/OR CONVEYS THE PROGRAM AS PERMITTED ABOVE, BE LIABLE TO YOU FOR DAMAGES, INCLUDING ANY GENERAL, SPECIAL, INCIDENTAL OR CONSEQUENTIAL DAMAGES ARISING OUT OF THE USE OR INABILITY TO USE THE PROGRAM (INCLUDING BUT NOT LIMITED TO LOSS OF DATA OR DATA BEING RENDERED INACCURATE OR LOSSES SUSTAINED BY YOU OR THIRD PARTIES OR A FAILURE OF THE PROGRAM TO OPERATE WITH ANY OTHER PROGRAMS), EVEN IF SUCH HOLDER OR OTHER PARTY HAS BEEN ADVISED OF THE POSSIBILITY OF SUCH DAMAGES.

 17. Interpretation of Sections 15 and 16.

 If the disclaimer of warranty and limitation of liability provided above cannot be given local legal effect according to their terms, reviewing courts shall apply local law that most closely approximates an absolute waiver of all civil liability in connection with the Program, unless a warranty or assumption of liability accompanies a copy of the Program in return for a fee.

END OF TERMS AND CONDITIONS
### How to Apply These Terms to Your New Programs

 If you develop a new program, and you want it to be of the greatest possible use to the public, the best way to achieve this is to make it free software which everyone can redistribute and change under these terms.

 To do so, attach the following notices to the program. It is safest to attach them to the start of each source file to most effectively state the exclusion of warranty; and each file should have at least the "copyright" line and a pointer to where the full notice is found.

 <one line to give the program's name and a brief idea of what it does.> Copyright  $(C)$  <year > <name of author>

 This program is free software: you can redistribute it and/or modify it under the terms of the GNU General Public License as published by the Free Software Foundation, either version 3 of the License, or (at your option) any later version.

 This program is distributed in the hope that it will be useful, but WITHOUT ANY WARRANTY; without even the implied warranty of MERCHANTABILITY or FITNESS FOR A PARTICULAR PURPOSE. See the GNU General Public License for more details.

 You should have received a copy of the GNU General Public License along with this program. If not, see <http://www.gnu.org/licenses/>.

Also add information on how to contact you by electronic and paper mail.

 If the program does terminal interaction, make it output a short notice like this when it starts in an interactive mode:

 $<$ program> Copyright (C) $<$ year>  $<$ name of author> This program comes with ABSOLUTELY NO WARRANTY; for details type `show w'. This is free software, and you are welcome to redistribute it under certain conditions; type `show c' for details.

The hypothetical commands `show w' and `show c' should show the appropriate parts of the General Public License. Of course, your program's commands might be different; for a GUI interface, you would use an "about box".

 You should also get your employer (if you work as a programmer) or school, if any, to sign a "copyright disclaimer" for the program, if necessary. For more information on this, and how to apply and follow the GNU GPL, see <http://www.gnu.org/licenses/>.

 The GNU General Public License does not permit incorporating your program into proprietary programs. If your program is a subroutine library, you may consider it more useful to permit linking proprietary applications with the library. If this is what you want to do, use the GNU Lesser General Public License instead of this License. But first, please read <http://www.gnu.org/philosophy/why-not-lgpl.html>.

# **1.396 busybox 1.31.1**

## **1.396.1 Available under license :**

 GNU GENERAL PUBLIC LICENSE Version 2, June 1991

Copyright (C) 1989, 1991 Free Software Foundation, Inc., 51 Franklin Street, Fifth Floor, Boston, MA 02110-1301 USA Everyone is permitted to copy and distribute verbatim copies of this license document, but changing it is not allowed.

### Preamble

 The licenses for most software are designed to take away your freedom to share and change it. By contrast, the GNU General Public License is intended to guarantee your freedom to share and change free software--to make sure the software is free for all its users. This General Public License applies to most of the Free Software Foundation's software and to any other program whose authors commit to using it. (Some other Free Software Foundation software is covered by the GNU Lesser General Public License instead.) You can apply it to your programs, too.

 When we speak of free software, we are referring to freedom, not price.

 Our General Public Licenses are designed to make sure that you have the freedom to distribute copies of free software (and charge for this service if you wish), that you receive source code or can get it if you want it, that you can change the software or use pieces of it in new free programs; and that you know you can do these things.

 To protect your rights, we need to make restrictions that forbid anyone to deny you these rights or to ask you to surrender the rights. These restrictions translate to certain responsibilities for you if you distribute copies of the software, or if you modify it.

 For example, if you distribute copies of such a program, whether gratis or for a fee, you must give the recipients all the rights that

you have. You must make sure that they, too, receive or can get the source code. And you must show them these terms so they know their rights.

We protect your rights with two steps: (1) copyright the software, and (2) offer you this license which gives you legal permission to copy, distribute and/or modify the software.

 Also, for each author's protection and ours, we want to make certain that everyone understands that there is no warranty for this free software. If the software is modified by someone else and passed on, we want its recipients to know that what they have is not the original, so that any problems introduced by others will not reflect on the original authors' reputations.

 Finally, any free program is threatened constantly by software patents. We wish to avoid the danger that redistributors of a free program will individually obtain patent licenses, in effect making the program proprietary. To prevent this, we have made it clear that any patent must be licensed for everyone's free use or not licensed at all.

 The precise terms and conditions for copying, distribution and modification follow.

### GNU GENERAL PUBLIC LICENSE TERMS AND CONDITIONS FOR COPYING, DISTRIBUTION AND MODIFICATION

 0. This License applies to any program or other work which contains a notice placed by the copyright holder saying it may be distributed under the terms of this General Public License. The "Program", below, refers to any such program or work, and a "work based on the Program" means either the Program or any derivative work under copyright law: that is to say, a work containing the Program or a portion of it, either verbatim or with modifications and/or translated into another language. (Hereinafter, translation is included without limitation in the term "modification".) Each licensee is addressed as "you".

Activities other than copying, distribution and modification are not covered by this License; they are outside its scope. The act of running the Program is not restricted, and the output from the Program is covered only if its contents constitute a work based on the Program (independent of having been made by running the Program). Whether that is true depends on what the Program does.

 1. You may copy and distribute verbatim copies of the Program's source code as you receive it, in any medium, provided that you

conspicuously and appropriately publish on each copy an appropriate copyright notice and disclaimer of warranty; keep intact all the notices that refer to this License and to the absence of any warranty; and give any other recipients of the Program a copy of this License along with the Program.

You may charge a fee for the physical act of transferring a copy, and you may at your option offer warranty protection in exchange for a fee.

 2. You may modify your copy or copies of the Program or any portion of it, thus forming a work based on the Program, and copy and distribute such modifications or work under the terms of Section 1 above, provided that you also meet all of these conditions:

 a) You must cause the modified files to carry prominent notices stating that you changed the files and the date of any change.

b) You must cause

 any work that you distribute or publish, that in whole or in part contains or is derived from the Program or any part thereof, to be licensed as a whole at no charge to all third parties under the terms of this License.

 c) If the modified program normally reads commands interactively when run, you must cause it, when started running for such interactive use in the most ordinary way, to print or display an announcement including an appropriate copyright notice and a notice that there is no warranty (or else, saying that you provide a warranty) and that users may redistribute the program under these conditions, and telling the user how to view a copy of this License. (Exception: if the Program itself is interactive but does not normally print such an announcement, your work based on the Program is not required to print an announcement.)

These requirements apply to the modified work as a whole. If identifiable sections of that work

are not derived from the Program,

and can be reasonably considered independent and separate works in themselves, then this License, and its terms, do not apply to those sections when you distribute them as separate works. But when you distribute the same sections as part of a whole which is a work based on the Program, the distribution of the whole must be on the terms of this License, whose permissions for other licensees extend to the entire whole, and thus to each and every part regardless of who wrote it.

Thus, it is not the intent of this section to claim rights or contest your rights to work written entirely by you; rather, the intent is to exercise the right to control the distribution of derivative or

collective works based on the Program.

In addition, mere aggregation of another work not based on the Program with the Program (or with a work based on the Program) on a volume of a storage or distribution medium does not bring the other work under the scope of this License.

 3. You may copy and distribute the Program (or a work based on it, under Section 2) in object code or executable form under the terms of Sections 1 and 2 above provided that you also do one of the following:

 a) Accompany it with the complete corresponding machine-readable source code, which must be distributed under the terms of Sections 1 and 2 above on a medium customarily used for software interchange; or,

 b) Accompany it with a written offer, valid for at least three years, to give any third party, for a charge no more than your cost of physically performing source distribution, a complete machine-readable copy of the corresponding source code, to be distributed under the terms of Sections 1 and 2 above on a medium customarily used for software interchange; or,

 c) Accompany it with the information you received as to the offer to distribute corresponding source code. (This alternative is allowed only for noncommercial distribution and only if you

 received the program in object code or executable form with such an offer, in accord with Subsection b above.)

The source code for a work means the preferred form of the work for making modifications to it. For an executable work, complete source code means all the source code for all modules it contains, plus any associated interface definition files, plus the scripts used to control compilation and installation of the executable. However, as a special exception, the source code distributed need not include anything that is normally distributed (in either source or binary form) with the major components (compiler, kernel, and so on) of the operating system on which the executable runs, unless that component itself accompanies the executable.

If distribution of executable or object code is made by offering access to copy from a designated place, then offering equivalent access to copy the source code from the same place counts as distribution of the source code, even though third parties are not compelled to copy the source along with the object code.

4. You may not copy, modify, sublicense, or distribute the Program

except as expressly provided under this License. Any attempt otherwise to copy, modify, sublicense or distribute the Program is void, and will automatically terminate your rights under this License. However, parties who have received copies, or rights, from you under this License will not have their licenses terminated so long as such parties remain in full compliance.

 5. You are not required to accept this License, since you have not signed it. However, nothing else grants you permission to modify or distribute the Program or its derivative works. These actions are prohibited by law if you do not accept this License. Therefore, by modifying or distributing the Program (or any work based on the Program), you indicate your acceptance of this License to do so, and all its terms and conditions for copying, distributing or modifying

the Program or works based on it.

 6. Each time you redistribute the Program (or any work based on the Program), the recipient automatically receives a license from the original licensor to copy, distribute or modify the Program subject to these terms and conditions. You may not impose any further restrictions on the recipients' exercise of the rights granted herein. You are not responsible for enforcing compliance by third parties to this License.

 7. If, as a consequence of a court judgment or allegation of patent infringement or for any other reason (not limited to patent issues), conditions are imposed on you (whether by court order, agreement or otherwise) that contradict the conditions of this License, they do not excuse you from the conditions of this License. If you cannot distribute so as to satisfy simultaneously your obligations under this License and any other pertinent obligations, then as a consequence you may not distribute the Program at all. For

example, if a patent

license would not permit royalty-free redistribution of the Program by all those who receive copies directly or indirectly through you, then the only way you could satisfy both it and this License would be to refrain entirely from distribution of the Program.

If any portion of this section is held invalid or unenforceable under any particular circumstance, the balance of the section is intended to apply and the section as a whole is intended to apply in other circumstances.

It is not the purpose of this section to induce you to infringe any patents or other property right claims or to contest validity of any such claims; this section has the sole purpose of protecting the integrity of the free software distribution system, which is

implemented by public license practices. Many people have made generous contributions to the wide range of software distributed through that system in reliance on consistent application of that system; it is up to the author/donor to decide if he or she is willing to distribute software through any other system and a licensee cannot impose that choice.

This section is intended to make thoroughly clear what is believed to be a consequence of the rest of this License.

 8. If the distribution and/or use of the Program is restricted in certain countries either by patents or by copyrighted interfaces, the original copyright holder who places the Program under this License may add an explicit geographical distribution limitation excluding those countries, so that distribution is permitted only in or among countries not thus excluded. In such case, this License incorporates the limitation as if written in the body of this License.

 9. The Free Software Foundation may publish revised and/or new versions of the General Public License from time to time. Such new versions will be similar in spirit to the present version, but may differ in detail to address new problems or concerns.

Each version is given a distinguishing

version number. If the Program

specifies a version number of this License which applies to it and "any later version", you have the option of following the terms and conditions either of that version or of any later version published by the Free Software Foundation. If the Program does not specify a version number of this License, you may choose any version ever published by the Free Software Foundation.

 10. If you wish to incorporate parts of the Program into other free programs whose distribution conditions are different, write to the author to ask for permission. For software which is copyrighted by the Free Software Foundation, write to the Free Software Foundation; we sometimes make exceptions for this. Our decision will be guided by the two goals of preserving the free status of all derivatives of our free software and of promoting the sharing and reuse of software generally.

### NO WARRANTY

 11. BECAUSE THE PROGRAM IS LICENSED FREE OF CHARGE, THERE IS NO WARRANTY FOR THE PROGRAM, TO THE EXTENT PERMITTED BY APPLICABLE LAW. EXCEPT WHEN OTHERWISE STATED IN WRITING THE COPYRIGHT HOLDERS AND/OR OTHER PARTIES PROVIDE THE PROGRAM "AS IS" WITHOUT WARRANTY OF ANY KIND, EITHER EXPRESSED OR IMPLIED, INCLUDING, BUT NOT LIMITED TO, THE IMPLIED WARRANTIES OF MERCHANTABILITY AND FITNESS FOR A PARTICULAR PURPOSE. THE ENTIRE RISK AS TO THE QUALITY AND PERFORMANCE OF THE PROGRAM IS WITH YOU. SHOULD THE PROGRAM PROVE DEFECTIVE, YOU ASSUME THE COST OF ALL NECESSARY SERVICING, REPAIR OR CORRECTION.

 12. IN NO EVENT UNLESS REQUIRED BY APPLICABLE LAW OR AGREED TO IN WRITING WILL ANY COPYRIGHT HOLDER, OR ANY OTHER PARTY WHO MAY MODIFY AND/OR REDISTRIBUTE THE PROGRAM AS PERMITTED ABOVE, BE LIABLE TO YOU FOR DAMAGES, INCLUDING ANY GENERAL, SPECIAL, INCIDENTAL OR CONSEQUENTIAL DAMAGES ARISING OUT OF THE USE OR INABILITY TO USE THE PROGRAM (INCLUDING BUT NOT LIMITED TO LOSS OF DATA OR DATA BEING RENDERED INACCURATE OR LOSSES SUSTAINED BY YOU OR

 THIRD PARTIES OR A FAILURE OF THE PROGRAM TO OPERATE WITH ANY OTHER PROGRAMS), EVEN IF SUCH HOLDER OR OTHER PARTY HAS BEEN ADVISED OF THE POSSIBILITY OF SUCH DAMAGES.

### END OF TERMS AND CONDITIONS

How to Apply These Terms to Your New Programs

 If you develop a new program, and you want it to be of the greatest possible use to the public, the best way to achieve this is to make it free software which everyone can redistribute and change under these terms.

 To do so, attach the following notices to the program. It is safest to attach them to the start of each source file to most effectively convey the exclusion of warranty; and each file should have at least the "copyright" line and a pointer to where the full notice is found.

 The application is an BusyBox installer for Android. Copyright (C) 2015 Anton Skshidlevsky

 This program is free software; you can redistribute it and/or modify it under the terms of the GNU General Public License as published by

 the Free Software Foundation; either version 2 of the License, or (at your option) any later version.

 This program is distributed in the hope that it will be useful, but WITHOUT ANY WARRANTY; without even the implied warranty of MERCHANTABILITY or FITNESS FOR A PARTICULAR PURPOSE. See the GNU General Public License for more details.

 You should have received a copy of the GNU General Public License along with this program; if not, write to the Free Software Foundation, Inc., 51 Franklin Street, Fifth Floor, Boston, MA 02110-1301 USA.

Also add information on how to contact you by electronic and paper mail.

If the program is interactive, make it output a short notice like this when it starts in an interactive mode:

 BusyBox Copyright (C) 2012 Anton Skshidlevsky This program comes with ABSOLUTELY NO WARRANTY; for details type `show w'. This is free software, and you are welcome to redistribute it under certain conditions; type `show c' for details.

The hypothetical commands `show w' and `show c' should show the appropriate parts of the General Public License. Of course, your program's commands might be different; for a GUI interface, you would use an "about box".

 You should also get your employer (if you work as a programmer) or school, if any, to sign a "copyright disclaimer" for the program, if necessary. For more information on this, and how to apply and follow the GNU GPL, see <http://www.gnu.org/licenses/>.

 The GNU General Public License does not permit incorporating your program into proprietary programs. If your program is a subroutine library, you may consider it more useful to permit linking proprietary applications with the library. If this is what you want to do, use the GNU Lesser General Public License instead of this License. But first, please read <http://www.gnu.org/philosophy/why-not-lgpl.html>.

# **1.397 net-snmp 5.9.1**

# **1.397.1 Available under license :**

Various copyrights apply to this package, listed in various separate parts below. Please make sure that you read all the parts.

---- Part 1: Sparta, Inc (BSD) -----

Copyright (c) 2003-2010, Sparta, Inc All rights reserved.

Redistribution and use in source and binary forms, with or without modification, are permitted provided that the following conditions are met:

- \* Redistributions of source code must retain the above copyright notice, this list of conditions and the following disclaimer.
- \* Redistributions in binary form must reproduce the above copyright notice, this list of conditions and the following disclaimer in the documentation and/or other materials provided with the distribution.

\* Neither the name of Sparta, Inc nor the names of its contributors may be used to endorse or promote products derived from this software without specific prior written permission.

THIS SOFTWARE IS PROVIDED BY THE COPYRIGHT HOLDERS AND CONTRIBUTORS ``AS IS'' AND ANY EXPRESS

 OR IMPLIED WARRANTIES, INCLUDING, BUT NOT LIMITED TO, THE IMPLIED WARRANTIES OF MERCHANTABILITY AND FITNESS FOR A PARTICULAR PURPOSE ARE DISCLAIMED. IN NO EVENT SHALL THE COPYRIGHT HOLDERS OR CONTRIBUTORS BE LIABLE FOR ANY DIRECT, INDIRECT, INCIDENTAL, SPECIAL, EXEMPLARY, OR CONSEQUENTIAL DAMAGES (INCLUDING, BUT NOT LIMITED TO, PROCUREMENT OF SUBSTITUTE GOODS OR SERVICES; LOSS OF USE, DATA, OR PROFITS; OR BUSINESS INTERRUPTION) HOWEVER CAUSED AND ON ANY THEORY OF LIABILITY, WHETHER IN CONTRACT, STRICT LIABILITY, OR TORT (INCLUDING NEGLIGENCE OR OTHERWISE) ARISING IN ANY WAY OUT OF THE USE OF THIS SOFTWARE, EVEN IF ADVISED OF THE POSSIBILITY OF SUCH DAMAGE.

---- Part 2: ScienceLogic, LLC (BSD) ----

Copyright (c) 2006, ScienceLogic, LLC All rights reserved.

Redistribution and use in source and binary forms, with or without modification, are permitted provided that the following conditions are met:

\* Redistributions of source code must retain the above copyright notice, this

list of conditions and the following disclaimer.

- \* Redistributions in binary form must reproduce the above copyright notice, this list of conditions and the following disclaimer in the documentation and/or other materials provided with the distribution.
- \* Neither the name of ScienceLogic, LLC nor the names of its contributors may be used to endorse or promote products derived from this software without specific prior written permission.

THIS SOFTWARE IS PROVIDED BY THE COPYRIGHT HOLDERS AND CONTRIBUTORS ``AS IS'' AND ANY EXPRESS OR IMPLIED WARRANTIES, INCLUDING, BUT NOT LIMITED TO, THE IMPLIED WARRANTIES OF MERCHANTABILITY AND FITNESS FOR A PARTICULAR PURPOSE ARE DISCLAIMED. IN NO EVENT SHALL THE COPYRIGHT HOLDERS OR CONTRIBUTORS BE LIABLE FOR ANY DIRECT, INDIRECT, INCIDENTAL, SPECIAL, EXEMPLARY, OR CONSEQUENTIAL DAMAGES (INCLUDING, BUT NOT LIMITED TO, PROCUREMENT OF SUBSTITUTE GOODS OR SERVICES; LOSS OF USE, DATA, OR PROFITS; OR BUSINESS INTERRUPTION) HOWEVER CAUSED

ON ANY THEORY OF LIABILITY, WHETHER IN CONTRACT, STRICT LIABILITY, OR TORT (INCLUDING NEGLIGENCE OR OTHERWISE) ARISING IN ANY WAY OUT OF THE USE OF THIS SOFTWARE, EVEN IF ADVISED OF THE POSSIBILITY OF SUCH DAMAGE.

Various copyrights apply to this package, listed in various separate parts below. Please make sure that you read all the parts.

---- Part 1: CMU/UCD copyright notice: (BSD like) -----

Copyright 1989, 1991, 1992 by Carnegie Mellon University

 Derivative Work - 1996, 1998-2000 Copyright 1996, 1998-2000 The Regents of the University of California

 All Rights Reserved

AND

Permission to use, copy, modify and distribute this software and its documentation for any purpose and without fee is hereby granted, provided that the above copyright notice appears in all copies and that both that copyright notice and this permission notice appear in supporting documentation, and that the name of CMU and The Regents of the University of California not be used in advertising or publicity pertaining to distribution of the software without specific written permission.

CMU AND THE REGENTS OF THE UNIVERSITY OF CALIFORNIA DISCLAIM ALL WARRANTIES WITH REGARD TO THIS SOFTWARE, INCLUDING ALL IMPLIED WARRANTIES

 OF MERCHANTABILITY AND FITNESS. IN NO EVENT SHALL CMU OR THE REGENTS OF THE UNIVERSITY OF CALIFORNIA BE LIABLE FOR ANY SPECIAL, INDIRECT OR CONSEQUENTIAL DAMAGES OR ANY DAMAGES WHATSOEVER RESULTING FROM THE LOSS OF USE, DATA OR PROFITS, WHETHER IN AN ACTION OF CONTRACT, NEGLIGENCE OR OTHER TORTIOUS ACTION, ARISING OUT OF OR IN CONNECTION WITH THE USE OR PERFORMANCE OF THIS SOFTWARE.

---- Part 2: Networks Associates Technology, Inc copyright notice (BSD) -----

Copyright (c) 2001-2003, Networks Associates Technology, Inc All rights reserved.

Redistribution and use in source and binary forms, with or without modification, are permitted provided that the following conditions are met:

\* Redistributions of source code must retain the above copyright notice, this list of conditions and the following disclaimer.

\* Redistributions in binary form must reproduce the above copyright notice, this list of conditions and the following disclaimer in the documentation and/or other materials provided with the distribution.

\* Neither the name of the Networks Associates Technology, Inc nor the names of its contributors may be used to endorse or promote products derived from this software without specific prior written permission.

THIS SOFTWARE IS PROVIDED BY THE COPYRIGHT HOLDERS AND CONTRIBUTORS ``AS IS'' AND ANY EXPRESS OR IMPLIED WARRANTIES, INCLUDING, BUT NOT LIMITED TO, THE IMPLIED WARRANTIES OF MERCHANTABILITY AND FITNESS FOR A PARTICULAR PURPOSE ARE DISCLAIMED. IN NO EVENT SHALL THE COPYRIGHT HOLDERS OR CONTRIBUTORS BE LIABLE FOR ANY DIRECT, INDIRECT, INCIDENTAL, SPECIAL, EXEMPLARY, OR CONSEQUENTIAL DAMAGES (INCLUDING, BUT NOT LIMITED TO, PROCUREMENT OF SUBSTITUTE GOODS OR SERVICES; LOSS OF USE, DATA, OR PROFITS; OR BUSINESS INTERRUPTION) HOWEVER CAUSED AND ON ANY THEORY OF LIABILITY, WHETHER IN CONTRACT, STRICT LIABILITY, OR TORT (INCLUDING NEGLIGENCE OR OTHERWISE) ARISING IN ANY WAY OUT OF THE USE OF THIS SOFTWARE, EVEN IF ADVISED

OF THE POSSIBILITY OF SUCH DAMAGE.

---- Part 3: Cambridge Broadband Ltd. copyright notice (BSD) -----

Portions of this code are copyright (c) 2001-2003, Cambridge Broadband Ltd. All rights reserved.

Redistribution and use in source and binary forms, with or without modification, are permitted provided that the following conditions are met:

- \* Redistributions of source code must retain the above copyright notice, this list of conditions and the following disclaimer.
- \* Redistributions in binary form must reproduce the above copyright notice, this list of conditions and the following disclaimer in the documentation and/or other materials provided with the distribution.
- \* The name of Cambridge Broadband Ltd. may not be used to endorse or promote products derived from this software without specific prior written permission.

THIS SOFTWARE IS PROVIDED BY THE COPYRIGHT HOLDER ``AS IS'' AND ANY EXPRESS OR IMPLIED WARRANTIES, INCLUDING, BUT NOT LIMITED TO, THE IMPLIED

 WARRANTIES OF MERCHANTABILITY AND FITNESS FOR A PARTICULAR PURPOSE ARE DISCLAIMED. IN NO EVENT SHALL THE COPYRIGHT HOLDER BE LIABLE FOR ANY DIRECT, INDIRECT, INCIDENTAL, SPECIAL, EXEMPLARY, OR CONSEQUENTIAL DAMAGES (INCLUDING, BUT NOT LIMITED TO, PROCUREMENT OF SUBSTITUTE GOODS OR SERVICES; LOSS OF USE, DATA, OR PROFITS; OR BUSINESS INTERRUPTION) HOWEVER CAUSED AND ON ANY THEORY OF LIABILITY, WHETHER IN CONTRACT, STRICT LIABILITY, OR TORT (INCLUDING NEGLIGENCE OR OTHERWISE) ARISING IN ANY WAY OUT OF THE USE OF THIS SOFTWARE, EVEN IF ADVISED OF THE POSSIBILITY OF SUCH DAMAGE.

---- Part 4: Sun Microsystems, Inc. copyright notice (BSD) -----

Copyright (c) 2003 Sun Microsystems, Inc., 4150 Network Circle, Santa Clara, California 95054, U.S.A. All rights reserved.

Use is subject to license terms below.

This distribution may include materials developed by third parties.

Sun, Sun Microsystems, the Sun logo and Solaris are trademarks or registered trademarks of Sun Microsystems, Inc. in the U.S. and other countries.

Redistribution and use in source and binary forms, with or without modification, are permitted provided that the following conditions are met:

\* Redistributions of source code must retain the above copyright notice, this list of conditions and the following disclaimer.

\* Redistributions in binary form must reproduce the above copyright notice, this list of conditions and the following disclaimer in the documentation and/or other materials provided with the distribution.

\* Neither the name of the Sun Microsystems, Inc. nor the names of its contributors may be used to endorse or promote products derived from this software without specific prior written permission.

THIS SOFTWARE IS PROVIDED BY THE COPYRIGHT HOLDERS AND CONTRIBUTORS ``AS IS'' AND ANY EXPRESS OR IMPLIED WARRANTIES, INCLUDING, BUT NOT LIMITED TO, THE IMPLIED WARRANTIES OF MERCHANTABILITY AND FITNESS FOR A PARTICULAR PURPOSE ARE DISCLAIMED. IN NO EVENT SHALL THE COPYRIGHT HOLDERS OR

CONTRIBUTORS BE LIABLE FOR ANY DIRECT, INDIRECT, INCIDENTAL, SPECIAL, EXEMPLARY, OR CONSEQUENTIAL DAMAGES (INCLUDING, BUT NOT LIMITED TO, PROCUREMENT OF SUBSTITUTE GOODS OR SERVICES; LOSS OF USE, DATA, OR PROFITS; OR BUSINESS INTERRUPTION) HOWEVER CAUSED AND ON ANY THEORY OF LIABILITY, WHETHER IN CONTRACT, STRICT LIABILITY, OR TORT (INCLUDING NEGLIGENCE OR OTHERWISE) ARISING IN ANY WAY OUT OF THE USE OF THIS SOFTWARE, EVEN IF

### ADVISED OF THE POSSIBILITY OF SUCH DAMAGE.

---- Part 5: Sparta, Inc copyright notice (BSD) -----

Copyright (c) 2003-2013, Sparta, Inc All rights reserved.

Redistribution and use in source and binary forms, with or without modification, are permitted provided that the following conditions are met:

\* Redistributions of source code must retain the above copyright notice, this list of conditions and the following disclaimer.

\* Redistributions in binary form must reproduce the above copyright notice, this list of conditions and the following disclaimer in the documentation and/or other materials provided with the distribution.

\* Neither the name of Sparta, Inc nor the names of its contributors may be used to endorse or promote products derived from this software without specific prior written permission.

THIS SOFTWARE IS PROVIDED BY THE COPYRIGHT HOLDERS AND CONTRIBUTORS ``AS IS'' AND ANY EXPRESS OR IMPLIED WARRANTIES, INCLUDING, BUT NOT LIMITED TO, THE IMPLIED WARRANTIES OF MERCHANTABILITY AND FITNESS FOR A PARTICULAR PURPOSE ARE DISCLAIMED. IN NO EVENT SHALL THE COPYRIGHT HOLDERS OR CONTRIBUTORS BE LIABLE FOR ANY DIRECT, INDIRECT, INCIDENTAL, SPECIAL, EXEMPLARY, OR CONSEQUENTIAL DAMAGES (INCLUDING, BUT NOT LIMITED TO, PROCUREMENT OF SUBSTITUTE GOODS OR SERVICES; LOSS OF USE, DATA, OR PROFITS; OR BUSINESS INTERRUPTION) HOWEVER CAUSED AND ON ANY THEORY OF LIABILITY, WHETHER IN CONTRACT, STRICT LIABILITY, OR TORT (INCLUDING NEGLIGENCE OR OTHERWISE) ARISING IN ANY WAY OUT OF THE USE OF THIS SOFTWARE, EVEN IF

ADVISED OF THE POSSIBILITY OF SUCH DAMAGE.

---- Part 6: Cisco/BUPTNIC copyright notice (BSD) -----

Copyright (c) 2004, Cisco, Inc and Information Network Center of Beijing University of Posts and Telecommunications. All rights reserved.

Redistribution and use in source and binary forms, with or without modification, are permitted provided that the following conditions are met:

- \* Redistributions of source code must retain the above copyright notice, this list of conditions and the following disclaimer.
- \* Redistributions in binary form must reproduce the above copyright

 notice, this list of conditions and the following disclaimer in the documentation and/or other materials provided with the distribution.

\* Neither the name of Cisco, Inc, Beijing University of Posts and Telecommunications, nor the names of their contributors may be used to endorse or promote products derived from this software without specific prior written permission.

### THIS SOFTWARE IS

 PROVIDED BY THE COPYRIGHT HOLDERS AND CONTRIBUTORS ``AS IS'' AND ANY EXPRESS OR IMPLIED WARRANTIES, INCLUDING, BUT NOT LIMITED TO, THE IMPLIED WARRANTIES OF MERCHANTABILITY AND FITNESS FOR A PARTICULAR PURPOSE ARE DISCLAIMED. IN NO EVENT SHALL THE COPYRIGHT HOLDERS OR CONTRIBUTORS BE LIABLE FOR ANY DIRECT, INDIRECT, INCIDENTAL, SPECIAL, EXEMPLARY, OR CONSEQUENTIAL DAMAGES (INCLUDING, BUT NOT LIMITED TO, PROCUREMENT OF SUBSTITUTE GOODS OR SERVICES; LOSS OF USE, DATA, OR PROFITS; OR BUSINESS INTERRUPTION) HOWEVER CAUSED AND ON ANY THEORY OF LIABILITY, WHETHER IN CONTRACT, STRICT LIABILITY, OR TORT (INCLUDING NEGLIGENCE OR OTHERWISE) ARISING IN ANY WAY OUT OF THE USE OF THIS SOFTWARE, EVEN IF ADVISED OF THE POSSIBILITY OF SUCH DAMAGE.

---- Part 7: Fabasoft R&D Software GmbH & Co KG copyright notice (BSD) -----

Copyright (c) Fabasoft R&D Software GmbH & Co KG, 2003 oss@fabasoft.com Author: Bernhard Penz <br/> <br/>bernhard.penz@fabasoft.com>

Redistribution and use in source and binary forms, with or without modification, are permitted provided that the following conditions are met:

- \* Redistributions of source code must retain the above copyright notice, this list of conditions and the following disclaimer.
- \* Redistributions in binary form must reproduce the above copyright notice, this list of conditions and the following disclaimer in the documentation and/or other materials provided with the distribution.
- \* The name of Fabasoft R&D Software GmbH & Co KG or any of its subsidiaries, brand or product names may not be used to endorse or promote products derived from this software without specific prior written permission.

THIS SOFTWARE IS PROVIDED BY THE COPYRIGHT HOLDER ``AS IS'' AND ANY EXPRESS OR IMPLIED WARRANTIES, INCLUDING, BUT NOT LIMITED TO, THE IMPLIED WARRANTIES OF MERCHANTABILITY AND FITNESS FOR A PARTICULAR PURPOSE ARE DISCLAIMED. IN NO EVENT SHALL THE COPYRIGHT HOLDER BE LIABLE FOR ANY DIRECT, INDIRECT, INCIDENTAL, SPECIAL, EXEMPLARY, OR **CONSEQUENTIAL** 

 DAMAGES (INCLUDING, BUT NOT LIMITED TO, PROCUREMENT OF SUBSTITUTE GOODS OR SERVICES; LOSS OF USE, DATA, OR PROFITS; OR BUSINESS INTERRUPTION) HOWEVER CAUSED AND ON ANY THEORY OF LIABILITY, WHETHER IN CONTRACT, STRICT LIABILITY, OR TORT (INCLUDING NEGLIGENCE OR OTHERWISE) ARISING IN ANY WAY OUT OF THE USE OF THIS SOFTWARE, EVEN IF ADVISED OF THE POSSIBILITY OF SUCH DAMAGE.

---- Part 8: Apple Inc. copyright notice (BSD) -----

Copyright (c) 2007 Apple Inc. All rights reserved.

Redistribution and use in source and binary forms, with or without modification, are permitted provided that the following conditions are met:

1. Redistributions of source code must retain the above copyright notice, this list of conditions and the following disclaimer. 2. Redistributions in binary form must reproduce the above copyright notice, this list of conditions and the following disclaimer in the documentation and/or other materials provided with the distribution. 3. Neither the

 name of Apple Inc. ("Apple") nor the names of its contributors may be used to endorse or promote products derived from this software without specific prior written permission.

THIS SOFTWARE IS PROVIDED BY APPLE AND ITS CONTRIBUTORS "AS IS" AND ANY EXPRESS OR IMPLIED WARRANTIES, INCLUDING, BUT NOT LIMITED TO, THE IMPLIED WARRANTIES OF MERCHANTABILITY AND FITNESS FOR A PARTICULAR PURPOSE ARE DISCLAIMED. IN NO EVENT SHALL APPLE OR ITS CONTRIBUTORS BE LIABLE FOR ANY DIRECT, INDIRECT, INCIDENTAL, SPECIAL, EXEMPLARY, OR CONSEQUENTIAL DAMAGES (INCLUDING, BUT NOT LIMITED TO, PROCUREMENT OF SUBSTITUTE GOODS OR SERVICES; LOSS OF USE, DATA, OR PROFITS; OR BUSINESS INTERRUPTION) HOWEVER CAUSED AND ON ANY THEORY OF LIABILITY, WHETHER IN CONTRACT, STRICT LIABILITY, OR TORT (INCLUDING NEGLIGENCE OR OTHERWISE) ARISING IN ANY WAY OUT OF THE USE OF THIS SOFTWARE, EVEN IF ADVISED OF THE POSSIBILITY OF SUCH DAMAGE.

---- Part 9: ScienceLogic, LLC copyright notice (BSD) -----

Copyright (c) 2009, ScienceLogic, LLC All rights reserved.

Redistribution and use in source and binary forms, with or without modification, are permitted provided that the following conditions are met:

- \* Redistributions of source code must retain the above copyright notice, this list of conditions and the following disclaimer.
- \* Redistributions in binary form must reproduce the above copyright notice, this list of conditions and the following disclaimer in the documentation and/or other materials provided with the distribution.
- \* Neither the name of ScienceLogic, LLC nor the names of its contributors may be used to endorse or promote products derived from this software without specific prior written permission.

THIS SOFTWARE IS PROVIDED BY THE COPYRIGHT HOLDERS AND CONTRIBUTORS ``AS IS'' AND ANY EXPRESS OR IMPLIED WARRANTIES, INCLUDING, BUT NOT LIMITED TO, THE IMPLIED WARRANTIES OF MERCHANTABILITY AND FITNESS FOR A PARTICULAR PURPOSE ARE DISCLAIMED. IN NO EVENT SHALL THE COPYRIGHT

HOLDERS OR CONTRIBUTORS BE LIABLE FOR ANY DIRECT, INDIRECT, INCIDENTAL, SPECIAL, EXEMPLARY, OR CONSEQUENTIAL DAMAGES (INCLUDING, BUT NOT LIMITED TO, PROCUREMENT OF SUBSTITUTE GOODS OR SERVICES; LOSS OF USE, DATA, OR PROFITS; OR BUSINESS INTERRUPTION) HOWEVER CAUSED AND ON ANY THEORY OF LIABILITY, WHETHER IN CONTRACT, STRICT LIABILITY, OR TORT (INCLUDING NEGLIGENCE OR OTHERWISE) ARISING IN ANY WAY OUT OF THE USE OF THIS SOFTWARE, EVEN IF ADVISED OF THE POSSIBILITY OF SUCH DAMAGE.

---- Part 10: Lennart Poettering copyright notice (BSD-like) -----

Copyright 2010 Lennart Poettering

 Permission is hereby granted, free of charge, to any person obtaining a copy of this software and associated documentation files (the "Software"), to deal in the Software without restriction, including without limitation the rights to use, copy, modify, merge, publish, distribute, sublicense, and/or sell copies of the Software, and to permit persons to whom the Software is furnished to do so, subject to the following conditions:

 The above copyright notice and this permission notice shall be included in all copies or substantial portions of the Software.

 THE SOFTWARE IS PROVIDED "AS IS", WITHOUT WARRANTY OF ANY KIND, EXPRESS OR IMPLIED, INCLUDING BUT NOT LIMITED TO THE WARRANTIES OF MERCHANTABILITY, FITNESS FOR A PARTICULAR PURPOSE AND NONINFRINGEMENT. IN NO EVENT SHALL THE AUTHORS OR COPYRIGHT HOLDERS BE LIABLE FOR ANY CLAIM, DAMAGES OR OTHER LIABILITY, WHETHER IN AN ACTION OF CONTRACT, TORT OR OTHERWISE, ARISING FROM, OUT OF OR IN

## CONNECTION WITH THE SOFTWARE OR THE USE OR OTHER DEALINGS IN THE SOFTWARE.

---- Part 11: IETF copyright notice (BSD) -----

Copyright (c) 2013 IETF Trust and the persons identified as authors of the code. All rights reserved.

Redistribution and use in source and binary forms, with or without modification, are permitted provided that the following conditions are met:

\* Redistributions of source code must retain the above copyright notice, this list of conditions and the following disclaimer.

\* Redistributions in binary form must reproduce the above copyright notice, this list of conditions and the following disclaimer in the documentation and/or other materials provided with the distribution.

\* Neither the name of Internet Society, IETF or IETF Trust, nor the names of specific contributors, may be used to endorse or promote products derived from this software without specific prior written permission.

THIS SOFTWARE IS PROVIDED BY THE COPYRIGHT HOLDERS AND CONTRIBUTORS ``AS IS'' AND ANY EXPRESS OR IMPLIED WARRANTIES, INCLUDING, BUT NOT LIMITED TO, THE IMPLIED WARRANTIES OF MERCHANTABILITY AND FITNESS FOR A PARTICULAR PURPOSE ARE DISCLAIMED. IN NO EVENT SHALL THE COPYRIGHT OWNER OR CONTRIBUTORS BE LIABLE FOR ANY DIRECT, INDIRECT, INCIDENTAL, SPECIAL, EXEMPLARY, OR CONSEQUENTIAL DAMAGES (INCLUDING, BUT NOT LIMITED TO, PROCUREMENT OF SUBSTITUTE GOODS OR SERVICES; LOSS OF USE, DATA, OR

PROFITS; OR BUSINESS INTERRUPTION) HOWEVER CAUSED AND ON ANY THEORY OF LIABILITY, WHETHER IN CONTRACT, STRICT LIABILITY, OR TORT (INCLUDING NEGLIGENCE OR OTHERWISE) ARISING IN ANY WAY OUT OF THE USE OF THIS SOFTWARE, EVEN IF ADVISED OF THE POSSIBILITY OF SUCH DAMAGE.

---- Part 12: Arista Networks copyright notice (BSD) ----

Copyright (c) 2013, Arista Networks, Inc. All rights reserved.

Redistribution and use in source and binary forms, with or without modification, are permitted provided that the following conditions are met:

\* Redistributions of source code must retain the above copyright notice,

this list of conditions and the following disclaimer.

- \* Redistributions in binary form must reproduce the above copyright notice, this list of conditions and the following disclaimer in the documentation and/or other materials provided with the distribution.
- \* Neither the name of Arista Networks, Inc. nor the names of its contributors may be used to endorse or promote products derived

from this software without specific prior written permission.

THIS SOFTWARE IS PROVIDED BY THE COPYRIGHT HOLDERS AND CONTRIBUTORS ``AS IS'' AND ANY EXPRESS OR IMPLIED WARRANTIES, INCLUDING, BUT NOT LIMITED TO, THE IMPLIED WARRANTIES OF MERCHANTABILITY AND FITNESS FOR A PARTICULAR PURPOSE ARE DISCLAIMED. IN NO EVENT SHALL THE COPYRIGHT HOLDERS OR CONTRIBUTORS BE LIABLE FOR ANY DIRECT, INDIRECT, INCIDENTAL, SPECIAL, EXEMPLARY, OR CONSEQUENTIAL DAMAGES (INCLUDING, BUT NOT LIMITED TO, PROCUREMENT OF SUBSTITUTE GOODS OR SERVICES; LOSS OF USE, DATA, OR PROFITS; OR BUSINESS INTERRUPTION) HOWEVER CAUSED AND ON ANY THEORY OF LIABILITY, WHETHER IN CONTRACT, STRICT LIABILITY, OR TORT (INCLUDING NEGLIGENCE OR OTHERWISE) ARISING IN ANY WAY OUT OF THE USE OF THIS SOFTWARE, EVEN IF ADVISED OF THE POSSIBILITY OF SUCH DAMAGE.

---- Part 13: VMware, Inc. copyright notice (BSD) -----

Copyright (c) 2016, VMware, Inc. All rights reserved.

Redistribution and use in source and binary forms, with or without modification, are permitted provided that the following conditions are met:

- \* Redistributions of source code must retain the above copyright notice, this list of conditions and the following disclaimer.
- \* Redistributions in binary form must reproduce the above copyright notice, this list of conditions and the following disclaimer in the documentation and/or other materials provided with the distribution.
- \* Neither the name of VMware, Inc. nor the names of its contributors may be used to endorse or promote products derived from this software without specific prior written permission.

THIS SOFTWARE IS PROVIDED BY THE COPYRIGHT HOLDERS AND CONTRIBUTORS ``AS IS'' AND ANY EXPRESS OR IMPLIED WARRANTIES, INCLUDING, BUT NOT LIMITED TO, THE IMPLIED WARRANTIES OF MERCHANTABILITY AND FITNESS FOR A PARTICULAR PURPOSE ARE DISCLAIMED. IN NO EVENT SHALL THE COPYRIGHT HOLDERS OR

CONTRIBUTORS BE LIABLE FOR ANY DIRECT, INDIRECT, INCIDENTAL, SPECIAL, EXEMPLARY,

 OR CONSEQUENTIAL DAMAGES (INCLUDING, BUT NOT LIMITED TO, PROCUREMENT OF SUBSTITUTE GOODS OR SERVICES; LOSS OF USE, DATA, OR PROFITS; OR BUSINESS INTERRUPTION) HOWEVER CAUSED AND ON ANY THEORY OF LIABILITY, WHETHER IN CONTRACT, STRICT LIABILITY, OR TORT (INCLUDING NEGLIGENCE OR OTHERWISE) ARISING IN ANY WAY OUT OF THE USE OF THIS SOFTWARE, EVEN IF ADVISED OF THE POSSIBILITY OF SUCH DAMAGE.

---- Part 14: USC/Information Sciences Institute copyright notice (BSD) -----

Copyright (c) 2017-2018, Information Sciences Institute All rights reserved.

Redistribution and use in source and binary forms, with or without modification, are permitted provided that the following conditions are met:

\* Redistributions of source code must retain the above copyright notice, this list of conditions and the following disclaimer.

\* Redistributions in binary form must reproduce the above copyright notice, this list of conditions and the following disclaimer in the documentation and/or other materials provided with the distribution.

\* Neither the name of Information Sciences Institue nor the names of its contributors may be used to endorse or promote products derived from this software without specific prior written permission.

THIS SOFTWARE IS PROVIDED BY THE COPYRIGHT HOLDERS AND CONTRIBUTORS ``AS IS'' AND ANY EXPRESS OR IMPLIED WARRANTIES, INCLUDING, BUT NOT LIMITED TO, THE IMPLIED WARRANTIES OF MERCHANTABILITY AND FITNESS FOR A PARTICULAR PURPOSE ARE DISCLAIMED. IN NO EVENT SHALL THE COPYRIGHT HOLDERS OR CONTRIBUTORS BE LIABLE FOR ANY DIRECT, INDIRECT, INCIDENTAL, SPECIAL, EXEMPLARY, OR CONSEQUENTIAL DAMAGES (INCLUDING, BUT NOT LIMITED TO, PROCUREMENT OF SUBSTITUTE GOODS OR SERVICES; LOSS OF USE, DATA, OR PROFITS; OR BUSINESS INTERRUPTION) HOWEVER CAUSED AND ON ANY THEORY OF LIABILITY, WHETHER IN CONTRACT, STRICT LIABILITY, OR TORT (INCLUDING NEGLIGENCE OR OTHERWISE) ARISING IN ANY WAY OUT OF THE USE OF THIS SOFTWARE, EVEN IF ADVISED OF THE POSSIBILITY OF SUCH DAMAGE.

### LICENSE ISSUES

==============

 The OpenSSL toolkit stays under a dual license, i.e. both the conditions of the OpenSSL License and the original SSLeay license apply to the toolkit. See below for the actual license texts. Actually both licenses are BSD-style  Open Source licenses. In case of any license issues related to OpenSSL please contact openssl-core@openssl.org.

OpenSSL License

---------------

/\* ==================================================================== \* Copyright (c) 1998-2008 The OpenSSL Project. All rights reserved. \* \* Redistribution and use in source and binary forms, with or without \* modification, are permitted provided that the following conditions \* are met: \* \* 1. Redistributions of source code must retain the above copyright notice, this list of conditions and the following disclaimer. \* \* 2. Redistributions in binary form must reproduce the above copyright notice, this list of conditions and the following disclaimer in \* the documentation and/or other materials provided with the \* distribution. \* \* 3. All advertising materials mentioning features or use of this software must display the following acknowledgment: \* "This product includes software developed by the OpenSSL Project \* for use in the OpenSSL Toolkit. (http://www.openssl.org/)" \* \* 4. The names "OpenSSL Toolkit" and "OpenSSL Project" must not be used to \* endorse or promote products derived from this software without prior written permission. For written permission, please contact \* openssl-core@openssl.org. \* \* 5. Products derived from this software may not be called "OpenSSL" nor may "OpenSSL" appear in their names without prior written \* permission of the OpenSSL Project. \* \* 6. Redistributions of any form whatsoever must retain the following \* acknowledgment: \* "This product includes software developed by the OpenSSL Project \* for use in the OpenSSL Toolkit (http://www.openssl.org/)" \* \* THIS SOFTWARE IS PROVIDED BY THE OpenSSL PROJECT ``AS IS'' AND ANY \* EXPRESSED OR IMPLIED WARRANTIES, INCLUDING, BUT NOT LIMITED TO, THE \* IMPLIED WARRANTIES OF MERCHANTABILITY AND FITNESS FOR A PARTICULAR \* PURPOSE ARE DISCLAIMED. IN NO EVENT SHALL THE OpenSSL PROJECT OR \* ITS CONTRIBUTORS BE LIABLE FOR ANY DIRECT, INDIRECT, INCIDENTAL, \* SPECIAL, EXEMPLARY, OR CONSEQUENTIAL DAMAGES (INCLUDING, BUT \* NOT LIMITED TO, PROCUREMENT OF SUBSTITUTE GOODS OR SERVICES;

\* LOSS OF USE, DATA, OR PROFITS; OR BUSINESS INTERRUPTION)

\* HOWEVER CAUSED AND ON ANY THEORY OF LIABILITY, WHETHER IN CONTRACT,

\* STRICT LIABILITY, OR TORT (INCLUDING NEGLIGENCE OR OTHERWISE)

\* ARISING IN ANY WAY OUT OF THE USE OF THIS SOFTWARE, EVEN IF ADVISED

\* OF THE POSSIBILITY OF SUCH DAMAGE.

- \* ====================================================================
- \*

\* This product includes cryptographic software written by Eric Young

\* (eay@cryptsoft.com). This product includes software

written by Tim

\* Hudson (tjh@cryptsoft.com).

\*

\*/

### Original SSLeay License

-----------------------

/\* Copyright (C) 1995-1998 Eric Young (eay@cryptsoft.com)

- \* All rights reserved.
- \*

\* This package is an SSL implementation written

\* by Eric Young (eay@cryptsoft.com).

\* The implementation was written so as to conform with Netscapes SSL.

\*

\* This library is free for commercial and non-commercial use as long as

\* the following conditions are aheared to. The following conditions

\* apply to all code found in this distribution, be it the RC4, RSA,

\* lhash, DES, etc., code; not just the SSL code. The SSL documentation

\* included with this distribution is covered by the same copyright terms

\* except that the holder is Tim Hudson (tjh@cryptsoft.com).

\*

\* Copyright remains Eric Young's, and as such any Copyright notices in

\* the code are not to be removed.

\* If this package is used in a product, Eric Young should be given attribution

\* as the author of the parts of the

library used.

\* This can be in the form of a textual message at program startup or

\* in documentation (online or textual) provided with the package.

\*

\* Redistribution and use in source and binary forms, with or without

\* modification, are permitted provided that the following conditions

\* are met:

\* 1. Redistributions of source code must retain the copyright

\* notice, this list of conditions and the following disclaimer.

\* 2. Redistributions in binary form must reproduce the above copyright

\* notice, this list of conditions and the following disclaimer in the

\* documentation and/or other materials provided with the distribution.

\* 3. All advertising materials mentioning features or use of this software

- must display the following acknowledgement:
- \* "This product includes cryptographic software written by
- \* Eric Young (eay@cryptsoft.com)"
- \* The word 'cryptographic' can be left out if the rouines from the library
- \* being used are not cryptographic

related :-).

- \* 4. If you include any Windows specific code (or a derivative thereof) from
- the apps directory (application code) you must include an acknowledgement:
- \* "This product includes software written by Tim Hudson (tjh@cryptsoft.com)"

\*

- \* THIS SOFTWARE IS PROVIDED BY ERIC YOUNG ``AS IS'' AND
- \* ANY EXPRESS OR IMPLIED WARRANTIES, INCLUDING, BUT NOT LIMITED TO, THE
- \* IMPLIED WARRANTIES OF MERCHANTABILITY AND FITNESS FOR A PARTICULAR PURPOSE
- \* ARE DISCLAIMED. IN NO EVENT SHALL THE AUTHOR OR CONTRIBUTORS BE LIABLE
- \* FOR ANY DIRECT, INDIRECT, INCIDENTAL, SPECIAL, EXEMPLARY, OR CONSEQUENTIAL
- \* DAMAGES (INCLUDING, BUT NOT LIMITED TO, PROCUREMENT OF SUBSTITUTE GOODS
- \* OR SERVICES; LOSS OF USE, DATA, OR PROFITS; OR BUSINESS INTERRUPTION)
- \* HOWEVER CAUSED AND ON ANY THEORY OF LIABILITY, WHETHER IN CONTRACT, STRICT

\* LIABILITY, OR TORT (INCLUDING NEGLIGENCE OR OTHERWISE) ARISING IN ANY WAY

\* OUT OF THE USE OF THIS SOFTWARE, EVEN IF ADVISED OF THE POSSIBILITY OF

\* SUCH DAMAGE.

\*

- \* The licence and distribution terms for any publically available version or
- \* derivative of this code cannot be changed. i.e. this code cannot simply be
- \* copied and put under another distribution licence
- \* [including the GNU Public Licence.]

```
*/
```
# **1.398 curl 8.4.0**

## **1.398.1 Available under license :**

COPYRIGHT AND PERMISSION NOTICE

Copyright (c) 1996 - 2023, Daniel Stenberg, <daniel@haxx.se>, and many contributors, see the THANKS file.

All rights reserved.

Permission to use, copy, modify, and distribute this software for any purpose with or without fee is hereby granted, provided that the above copyright notice and this permission notice appear in all copies.

THE SOFTWARE IS PROVIDED "AS IS", WITHOUT WARRANTY OF ANY KIND, EXPRESS OR IMPLIED, INCLUDING BUT NOT LIMITED TO THE WARRANTIES OF MERCHANTABILITY, FITNESS FOR A PARTICULAR PURPOSE AND NONINFRINGEMENT OF THIRD PARTY RIGHTS. IN NO EVENT SHALL THE AUTHORS OR COPYRIGHT HOLDERS BE LIABLE FOR ANY CLAIM,

DAMAGES OR OTHER LIABILITY, WHETHER IN AN ACTION OF CONTRACT, TORT OR OTHERWISE, ARISING FROM, OUT OF OR IN CONNECTION WITH THE SOFTWARE OR THE USE OR OTHER DEALINGS IN THE SOFTWARE.

Except as contained in this notice, the name of a copyright holder shall not be used in advertising or otherwise to promote the sale, use or other dealings

in this Software without prior written authorization of the copyright holder.

# **1.399 rsync 3.2.5**

## **1.399.1 Available under license :**

REGARDING OPENSSL AND XXHASH

In addition, as a special exception, the copyright holders give permission to dynamically link rsync with the OpenSSL and xxhash libraries when those libraries are being distributed in compliance with their license terms, and to distribute a dynamically linked combination of rsync and these libraries. This is also considered to be covered under the GPL's System Libraries exception.

> GNU GENERAL PUBLIC LICENSE Version 3, 29 June 2007

Copyright (C) 2007 Free Software Foundation, Inc. <https://fsf.org/> Everyone is permitted to copy and distribute verbatim copies of this license document, but changing it is not allowed.

Preamble

 The GNU General Public License is a free, copyleft license for software and other kinds of works.

 The licenses for most software and other practical works are designed to take away your freedom to share and change the works. By contrast, the GNU General

 Public License is intended to guarantee your freedom to share and change all versions of a program--to make sure it remains free software for all its users. We, the Free Software Foundation, use the GNU General Public License for most of our software; it applies also to any other work released this way by its authors. You can apply it to your programs, too.

 When we speak of free software, we are referring to freedom, not price. Our General Public Licenses are designed to make sure that you have the freedom to distribute copies of free software (and charge for them if you wish), that you receive source code or can get it if you

want it, that you can change the software or use pieces of it in new free programs, and that you know you can do these things.

 To protect your rights, we need to prevent others from denying you these rights or asking you to surrender the rights. Therefore, you have certain responsibilities if you distribute copies of the software, or if you modify it:

responsibilities to respect the freedom of others.

 For example, if you distribute copies of such a program, whether gratis or for a fee, you must pass on to the recipients the same freedoms that you received. You must make sure that they, too, receive or can get the source code. And you must show them these terms so they know their rights.

 Developers that use the GNU GPL protect your rights with two steps: (1) assert copyright on the software, and (2) offer you this License giving you legal permission to copy, distribute and/or modify it.

 For the developers' and authors' protection, the GPL clearly explains that there is no warranty for this free software. For both users' and authors' sake, the GPL requires that modified versions be marked as changed, so that their problems will not be attributed erroneously to authors of previous versions.

 Some devices are designed to deny users access to install or run modified versions of the software inside them, although the manufacturer can

 do so. This is fundamentally incompatible with the aim of protecting users' freedom to change the software. The systematic pattern of such abuse occurs in the area of products for individuals to use, which is precisely where it is most unacceptable. Therefore, we have designed this version of the GPL to prohibit the practice for those products. If such problems arise substantially in other domains, we stand ready to extend this provision to those domains in future versions of the GPL, as needed to protect the freedom of users.

 Finally, every program is threatened constantly by software patents. States should not allow patents to restrict development and use of software on general-purpose computers, but in those that do, we wish to avoid the special danger that patents applied to a free program could make it effectively proprietary. To prevent this, the GPL assures that patents cannot be used to render the program non-free.

 The precise terms and conditions for copying, distribution and modification follow.

### TERMS AND CONDITIONS

### 0. Definitions.

"This License" refers to version 3 of the GNU General Public License.

 "Copyright" also means copyright-like laws that apply to other kinds of works, such as semiconductor masks.

 "The Program" refers to any copyrightable work licensed under this License. Each licensee is addressed as "you". "Licensees" and "recipients" may be individuals or organizations.

 To "modify" a work means to copy from or adapt all or part of the work in a fashion requiring copyright permission, other than the making of an exact copy. The resulting work is called a "modified version" of the earlier work or a work "based on" the earlier work.

 A "covered work" means either the unmodified Program or a work based on the Program.

 To "propagate" a work means to do anything with it that, without permission, would make you directly or secondarily liable for infringement under applicable copyright law, except executing it on a

computer or modifying a private copy. Propagation includes copying, distribution (with or without modification), making available to the public, and in some countries other activities as well.

 To "convey" a work means any kind of propagation that enables other parties to make or receive copies. Mere interaction with a user through a computer network, with no transfer of a copy, is not conveying.

 An interactive user interface displays "Appropriate Legal Notices" to the extent that it includes a convenient and prominently visible feature that (1) displays an appropriate copyright notice, and (2) tells the user that there is no warranty for the work (except to the extent that warranties are provided), that licensees may convey the work under this License, and how to view a copy of this License. If the interface presents a list of user commands or options, such as a menu, a prominent item in the list meets this criterion.

1. Source Code.

#### The "source

 code" for a work means the preferred form of the work for making modifications to it. "Object code" means any non-source form of a work.

 A "Standard Interface" means an interface that either is an official standard defined by a recognized standards body, or, in the case of interfaces specified for a particular programming language, one that is widely used among developers working in that language.

 The "System Libraries" of an executable work include anything, other than the work as a whole, that (a) is included in the normal form of packaging a Major Component, but which is not part of that Major Component, and (b) serves only to enable use of the work with that Major Component, or to implement a Standard Interface for which an implementation is available to the public in source code form. A "Major Component", in this context, means a major essential component (kernel, window system, and so on) of the specific operating system (if any) on which the executable work runs, or a compiler used to

produce the work, or an object code interpreter used to run it.

 The "Corresponding Source" for a work in object code form means all the source code needed to generate, install, and (for an executable work) run the object code and to modify the work, including scripts to control those activities. However, it does not include the work's System Libraries, or general-purpose tools or generally available free programs which are used unmodified in performing those activities but which are not part of the work. For example, Corresponding Source includes interface definition files associated with source files for the work, and the source code for shared libraries and dynamically linked subprograms that the work is specifically designed to require, such as by intimate data communication or control flow between those subprograms and other parts of the work.

 The Corresponding Source need not include anything that users can regenerate automatically from other parts of the Corresponding Source.

 The Corresponding Source for a work in source code form is that same work.

### 2. Basic Permissions.

 All rights granted under this License are granted for the term of copyright on the Program, and are irrevocable provided the stated conditions are met. This License explicitly affirms your unlimited permission to run the unmodified Program. The output from running a covered work is covered by this License only if the output, given its content, constitutes a covered work. This License acknowledges your rights of fair use or other equivalent, as provided by copyright law.

 You may make, run and propagate covered works that you do not convey, without conditions so long as your license otherwise remains in force. You may convey covered works to others for the sole purpose of having them make modifications exclusively for you, or provide you with facilities for running those works, provided that you comply with the terms of this License in conveying all material for which you do

not control copyright. Those thus making or running the covered works for you must do so exclusively on your behalf, under your direction and control, on terms that prohibit them from making any copies of your copyrighted material outside their relationship with you.

 Conveying under any other circumstances is permitted solely under the conditions stated below. Sublicensing is not allowed; section 10 makes it unnecessary.

3. Protecting Users' Legal Rights From Anti-Circumvention Law.

 No covered work shall be deemed part of an effective technological measure under any applicable law fulfilling obligations under article 11 of the WIPO copyright treaty adopted on 20 December 1996, or similar laws prohibiting or restricting circumvention of such measures.

 When you convey a covered work, you waive any legal power to forbid circumvention of technological measures to the extent such circumvention is effected by exercising rights under this License with respect to

the covered work, and you disclaim any intention to limit operation or modification of the work as a means of enforcing, against the work's users, your or third parties' legal rights to forbid circumvention of technological measures.

4. Conveying Verbatim Copies.

 You may convey verbatim copies of the Program's source code as you receive it, in any medium, provided that you conspicuously and appropriately publish on each copy an appropriate copyright notice; keep intact all notices stating that this License and any non-permissive terms added in accord with section 7 apply to the code; keep intact all notices of the absence of any warranty; and give all recipients a copy of this License along with the Program.

 You may charge any price or no price for each copy that you convey, and you may offer support or warranty protection for a fee.

5. Conveying Modified Source Versions.

 You may convey a work based on the Program, or the modifications to produce it from the Program, in the form of source code under the terms of section 4, provided that you also meet all of these conditions:

 a) The work must carry prominent notices stating that you modified it, and giving a relevant date.

 b) The work must carry prominent notices stating that it is released under this License and any conditions added under section 7. This requirement modifies the requirement in section 4 to "keep intact all notices".

 c) You must license the entire work, as a whole, under this License to anyone who comes into possession of a copy. This License will therefore apply, along with any applicable section 7 additional terms, to the whole of the work, and all its parts, regardless of how they are packaged. This License gives no permission to license the work in any other way, but it does not invalidate such permission if you have separately received it.

 d) If the work has interactive user interfaces, each must display Appropriate

 Legal Notices; however, if the Program has interactive interfaces that do not display Appropriate Legal Notices, your work need not make them do so.

 A compilation of a covered work with other separate and independent works, which are not by their nature extensions of the covered work, and which are not combined with it such as to form a larger program, in or on a volume of a storage or distribution medium, is called an "aggregate" if the compilation and its resulting copyright are not used to limit the access or legal rights of the compilation's users beyond what the individual works permit. Inclusion of a covered work in an aggregate does not cause this License to apply to the other parts of the aggregate.

6. Conveying Non-Source Forms.

 You may convey a covered work in object code form under the terms of sections 4 and 5, provided that you also convey the machine-readable Corresponding Source under the terms of this License, in one of these ways:

### a) Convey

 the object code in, or embodied in, a physical product (including a physical distribution medium), accompanied by the  Corresponding Source fixed on a durable physical medium customarily used for software interchange.

 b) Convey the object code in, or embodied in, a physical product (including a physical distribution medium), accompanied by a written offer, valid for at least three years and valid for as long as you offer spare parts or customer support for that product model, to give anyone who possesses the object code either (1) a copy of the Corresponding Source for all the software in the product that is covered by this License, on a durable physical medium customarily used for software interchange, for a price no more than your reasonable cost of physically performing this conveying of source, or (2) access to copy the Corresponding Source from a network server at no charge.

 c) Convey individual copies of the object code with a copy of the

 written offer to provide the Corresponding Source. This alternative is allowed only occasionally and noncommercially, and only if you received the object code with such an offer, in accord with subsection 6b.

 d) Convey the object code by offering access from a designated place (gratis or for a charge), and offer equivalent access to the Corresponding Source in the same way through the same place at no further charge. You need not require recipients to copy the Corresponding Source along with the object code. If the place to copy the object code is a network server, the Corresponding Source may be on a different server (operated by you or a third party) that supports equivalent copying facilities, provided you maintain clear directions next to the object code saying where to find the Corresponding Source. Regardless of what server hosts the Corresponding Source, you remain obligated to ensure that it is

available for as long as needed to satisfy these requirements.

 e) Convey the object code using peer-to-peer transmission, provided you inform other peers where the object code and Corresponding Source of the work are being offered to the general public at no charge under subsection 6d.

 A separable portion of the object code, whose source code is excluded from the Corresponding Source as a System Library, need not be included in conveying the object code work.

 A "User Product" is either (1) a "consumer product", which means any tangible personal property which is normally used for personal, family, or household purposes, or (2) anything designed or sold for incorporation

into a dwelling. In determining whether a product is a consumer product, doubtful cases shall be resolved in favor of coverage. For a particular product received by a particular user, "normally used" refers to a typical or common use of that class of product, regardless of the status of

 the particular user or of the way in which the particular user actually uses, or expects or is expected to use, the product. A product is a consumer product regardless of whether the product has substantial commercial, industrial or non-consumer uses, unless such uses represent the only significant mode of use of the product.

 "Installation Information" for a User Product means any methods, procedures, authorization keys, or other information required to install and execute modified versions of a covered work in that User Product from a modified version of its Corresponding Source. The information must suffice to ensure that the continued functioning of the modified object code is in no case prevented or interfered with solely because modification has been made.

 If you convey an object code work under this section in, or with, or specifically for use in, a User Product, and the conveying occurs as part of a transaction in which the right of possession and use of the User Product

 is transferred to the recipient in perpetuity or for a fixed term (regardless of how the transaction is characterized), the Corresponding Source conveyed under this section must be accompanied by the Installation Information. But this requirement does not apply if neither you nor any third party retains the ability to install modified object code on the User Product (for example, the work has been installed in ROM).

 The requirement to provide Installation Information does not include a requirement to continue to provide support service, warranty, or updates for a work that has been modified or installed by the recipient, or for the User Product in which it has been modified or installed. Access to a network may be denied when the modification itself materially and adversely affects the operation of the network or violates the rules and protocols for communication across the network.

 Corresponding Source conveyed, and Installation Information provided, in accord with this section must be in a format that is publicly documented (and with an implementation available to the public in source code form), and must require no special password or key for unpacking, reading or copying.

7. Additional Terms.

 "Additional permissions" are terms that supplement the terms of this License by making exceptions from one or more of its conditions. Additional permissions that are applicable to the entire Program shall be treated as though they were included in this License, to the extent that they are valid under applicable law. If additional permissions apply only to part of the Program, that part may be used separately under those permissions, but the entire Program remains governed by this License without regard to the additional permissions.

 When you convey a copy of a covered work, you may at your option remove any additional permissions from that copy, or from any part of it. (Additional permissions may be written to require their own removal in certain cases

 when you modify the work.) You may place additional permissions on material, added by you to a covered work, for which you have or can give appropriate copyright permission.

 Notwithstanding any other provision of this License, for material you add to a covered work, you may (if authorized by the copyright holders of that material) supplement the terms of this License with terms:

 a) Disclaiming warranty or limiting liability differently from the terms of sections 15 and 16 of this License; or

 b) Requiring preservation of specified reasonable legal notices or author attributions in that material or in the Appropriate Legal Notices displayed by works containing it; or

 c) Prohibiting misrepresentation of the origin of that material, or requiring that modified versions of such material be marked in reasonable ways as different from the original version; or

 d) Limiting the use for publicity purposes of names of licensors or authors of the material;

or

 e) Declining to grant rights under trademark law for use of some trade names, trademarks, or service marks; or

 f) Requiring indemnification of licensors and authors of that material by anyone who conveys the material (or modified versions of it) with contractual assumptions of liability to the recipient, for any liability that these contractual assumptions directly impose on those licensors and authors.

 All other non-permissive additional terms are considered "further restrictions" within the meaning of section 10. If the Program as you received it, or any part of it, contains a notice stating that it is

governed by this License along with a term that is a further restriction, you may remove that term. If a license document contains a further restriction but permits relicensing or conveying under this License, you may add to a covered work material governed by the terms of that license document, provided that the further restriction does not

survive such relicensing or conveying.

 If you add terms to a covered work in accord with this section, you must place, in the relevant source files, a statement of the additional terms that apply to those files, or a notice indicating where to find the applicable terms.

 Additional terms, permissive or non-permissive, may be stated in the form of a separately written license, or stated as exceptions; the above requirements apply either way.

8. Termination.

 You may not propagate or modify a covered work except as expressly provided under this License. Any attempt otherwise to propagate or modify it is void, and will automatically terminate your rights under this License (including any patent licenses granted under the third paragraph of section 11).

 However, if you cease all violation of this License, then your license from a particular copyright holder is reinstated (a) provisionally, unless and until the copyright holder explicitly and finally terminates your license, and (b) permanently, if the copyright holder fails to notify you of the violation by some reasonable means prior to 60 days after the cessation.

 Moreover, your license from a particular copyright holder is reinstated permanently if the copyright holder notifies you of the violation by some reasonable means, this is the first time you have received notice of violation of this License (for any work) from that copyright holder, and you cure the violation prior to 30 days after your receipt of the notice.

 Termination of your rights under this section does not terminate the licenses of parties who have received copies or rights from you under this License. If your rights have been terminated and not permanently reinstated, you do not qualify to receive new licenses for the same material under section 10.

9. Acceptance Not Required for Having Copies.

 You are not required to accept this License in order to receive or run a copy of the Program. Ancillary propagation of a covered work

occurring solely as a consequence of using peer-to-peer transmission to receive a copy likewise does not require acceptance. However, nothing other than this License grants you permission to propagate or modify any covered work. These actions infringe copyright if you do not accept this License. Therefore, by modifying or propagating a covered work, you indicate your acceptance of this License to do so.

#### 10. Automatic Licensing of Downstream Recipients.

 Each time you convey a covered work, the recipient automatically receives a license from the original licensors, to run, modify and propagate that work, subject to this License. You are not responsible for enforcing compliance by third parties with this License.

 An "entity transaction" is a transaction transferring control of an organization, or substantially all assets of one, or subdividing an organization, or merging organizations. If propagation of a covered work results from an entity transaction, each party to that transaction

 who receives a copy of the work also receives whatever licenses to the work the party's predecessor in interest had or could give under the previous paragraph, plus a right to possession of the Corresponding Source of the work from the predecessor in interest, if the predecessor has it or can get it with reasonable efforts.

 You may not impose any further restrictions on the exercise of the rights granted or affirmed under this License. For example, you may not impose a license fee, royalty, or other charge for exercise of rights granted under this License, and you may not initiate litigation (including a cross-claim or counterclaim in a lawsuit) alleging that any patent claim is infringed by making, using, selling, offering for sale, or importing the Program or any portion of it.

### 11. Patents.

 A "contributor" is a copyright holder who authorizes use under this License of the Program or a work on which the Program is based. The work thus licensed is called the contributor's "contributor version".

 A contributor's "essential patent claims" are all patent claims owned or controlled by the contributor, whether already acquired or hereafter acquired, that would be infringed by some manner, permitted by this License, of making, using, or selling its contributor version, but do not include claims that would be infringed only as a

consequence of further modification of the contributor version. For purposes of this definition, "control" includes the right to grant patent sublicenses in a manner consistent with the requirements of this License.

 Each contributor grants you a non-exclusive, worldwide, royalty-free patent license under the contributor's essential patent claims, to make, use, sell, offer for sale, import and otherwise run, modify and propagate the contents of its contributor version.

 In the following three paragraphs, a "patent license" is any express agreement or commitment, however denominated, not to enforce a patent (such as

 an express permission to practice a patent or covenant not to sue for patent infringement). To "grant" such a patent license to a party means to make such an agreement or commitment not to enforce a patent against the party.

 If you convey a covered work, knowingly relying on a patent license, and the Corresponding Source of the work is not available for anyone to copy, free of charge and under the terms of this License, through a publicly available network server or other readily accessible means, then you must either (1) cause the Corresponding Source to be so available, or (2) arrange to deprive yourself of the benefit of the patent license for this particular work, or (3) arrange, in a manner consistent with the requirements of this License, to extend the patent license to downstream recipients. "Knowingly relying" means you have actual knowledge that, but for the patent license, your conveying the covered work in a country, or your recipient's use of the covered work in a country,

 would infringe one or more identifiable patents in that country that you have reason to believe are valid.

 If, pursuant to or in connection with a single transaction or arrangement, you convey, or propagate by procuring conveyance of, a covered work, and grant a patent license to some of the parties receiving the covered work authorizing them to use, propagate, modify or convey a specific copy of the covered work, then the patent license you grant is automatically extended to all recipients of the covered work and works based on it.

 A patent license is "discriminatory" if it does not include within the scope of its coverage, prohibits the exercise of, or is conditioned on the non-exercise of one or more of the rights that are specifically granted under this License. You may not convey a covered work if you are a party to an arrangement with a third party that is in the business of distributing software, under which you make payment to the third party based on the extent of

### your activity of conveying

the work, and under which the third party grants, to any of the parties who would receive the covered work from you, a discriminatory patent license (a) in connection with copies of the covered work conveyed by you (or copies made from those copies), or (b) primarily for and in connection with specific products or compilations that contain the covered work, unless you entered into that arrangement, or that patent license was granted, prior to 28 March 2007.

 Nothing in this License shall be construed as excluding or limiting any implied license or other defenses to infringement that may otherwise be available to you under applicable patent law.

### 12. No Surrender of Others' Freedom.

 If conditions are imposed on you (whether by court order, agreement or otherwise) that contradict the conditions of this License, they do not excuse you from the conditions of this License. If you cannot convey a covered work so as to satisfy simultaneously your obligations under this

License and any other pertinent obligations, then as a consequence you may not convey it at all. For example, if you agree to terms that obligate you to collect a royalty for further conveying from those to whom you convey the Program, the only way you could satisfy both those terms and this License would be to refrain entirely from conveying the Program.

### 13. Use with the GNU Affero General Public License.

 Notwithstanding any other provision of this License, you have permission to link or combine any covered work with a work licensed under version 3 of the GNU Affero General Public License into a single combined work, and to convey the resulting work. The terms of this License will continue to apply to the part which is the covered work, but the special requirements of the GNU Affero General Public License, section 13, concerning interaction through a network will apply to the combination as such.

### 14. Revised Versions of this License.

### The Free Software Foundation

 may publish revised and/or new versions of the GNU General Public License from time to time. Such new versions will be similar in spirit to the present version, but may differ in detail to address new problems or concerns.

 Each version is given a distinguishing version number. If the Program specifies that a certain numbered version of the GNU General Public License "or any later version" applies to it, you have the
option of following the terms and conditions either of that numbered version or of any later version published by the Free Software Foundation. If the Program does not specify a version number of the GNU General Public License, you may choose any version ever published by the Free Software Foundation.

 If the Program specifies that a proxy can decide which future versions of the GNU General Public License can be used, that proxy's public statement of acceptance of a version permanently authorizes you to choose that version for the Program.

 Later license versions may give you additional or different permissions. However, no additional obligations are imposed on any author or copyright holder as a result of your choosing to follow a later version.

15. Disclaimer of Warranty.

 THERE IS NO WARRANTY FOR THE PROGRAM, TO THE EXTENT PERMITTED BY APPLICABLE LAW. EXCEPT WHEN OTHERWISE STATED IN WRITING THE COPYRIGHT HOLDERS AND/OR OTHER PARTIES PROVIDE THE PROGRAM "AS IS" WITHOUT WARRANTY OF ANY KIND, EITHER EXPRESSED OR IMPLIED, INCLUDING, BUT NOT LIMITED TO, THE IMPLIED WARRANTIES OF MERCHANTABILITY AND FITNESS FOR A PARTICULAR PURPOSE. THE ENTIRE RISK AS TO THE QUALITY AND PERFORMANCE OF THE PROGRAM IS WITH YOU. SHOULD THE PROGRAM PROVE DEFECTIVE, YOU ASSUME THE COST OF ALL NECESSARY SERVICING, REPAIR OR CORRECTION.

16. Limitation of Liability.

 IN NO EVENT UNLESS REQUIRED BY APPLICABLE LAW OR AGREED TO IN WRITING WILL ANY COPYRIGHT HOLDER, OR ANY OTHER PARTY WHO MODIFIES AND/OR CONVEYS THE PROGRAM AS PERMITTED ABOVE, BE LIABLE TO YOU FOR DAMAGES, INCLUDING ANY

GENERAL, SPECIAL, INCIDENTAL OR CONSEQUENTIAL DAMAGES ARISING OUT OF THE USE OR INABILITY TO USE THE PROGRAM (INCLUDING BUT NOT LIMITED TO LOSS OF DATA OR DATA BEING RENDERED INACCURATE OR LOSSES SUSTAINED BY YOU OR THIRD PARTIES OR A FAILURE OF THE PROGRAM TO OPERATE WITH ANY OTHER PROGRAMS), EVEN IF SUCH HOLDER OR OTHER PARTY HAS BEEN ADVISED OF THE POSSIBILITY OF SUCH DAMAGES.

17. Interpretation of Sections 15 and 16.

 If the disclaimer of warranty and limitation of liability provided above cannot be given local legal effect according to their terms, reviewing courts shall apply local law that most closely approximates an absolute waiver of all civil liability in connection with the Program, unless a warranty or assumption of liability accompanies a

copy of the Program in return for a fee.

## END OF TERMS AND CONDITIONS

How to Apply These Terms to Your New Programs

 If you develop a new program, and you want it to be of the greatest possible use to the public, the best way to achieve this is to make it free software which everyone can redistribute and change under these terms.

 To do so, attach the following notices to the program. It is safest to attach them to the start of each source file to most effectively state the exclusion of warranty; and each file should have at least the "copyright" line and a pointer to where the full notice is found.

 <one line to give the program's name and a brief idea of what it does.> Copyright  $(C)$  <year > <name of author>

 This program is free software: you can redistribute it and/or modify it under the terms of the GNU General Public License as published by the Free Software Foundation, either version 3 of the License, or (at your option) any later version.

 This program is distributed in the hope that it will be useful, but WITHOUT ANY WARRANTY; without even the implied warranty of MERCHANTABILITY or FITNESS FOR A PARTICULAR PURPOSE. See the GNU General Public License for more details.

 You should have received a copy of the GNU General Public License along with this program. If not, see <https://www.gnu.org/licenses/>.

Also add information on how to contact you by electronic and paper mail.

 If the program does terminal interaction, make it output a short notice like this when it starts in an interactive mode:

 $<$ program> Copyright (C) $<$ year>  $<$ name of author> This program comes with ABSOLUTELY NO WARRANTY; for details type `show w'. This is free software, and you are welcome to redistribute it under certain conditions; type `show c' for details.

The hypothetical commands `show w' and `show c' should show the appropriate parts of the General Public License. Of course, your program's commands might be different; for a GUI interface, you would use an "about box".

You should also get your employer (if you work as a programmer) or school,

if any, to sign a "copyright disclaimer" for the program, if necessary. For more information on this, and how to apply and follow the GNU GPL, see <https://www.gnu.org/licenses/>.

 The GNU General Public License does not permit incorporating your program into proprietary programs. If your program is a subroutine library, you may consider it more useful to permit linking proprietary applications with the library. If this is what you want to do, use the GNU Lesser General Public License instead of this License. But first, please read <https://www.gnu.org/licenses/why-not-lgpl.html>. Copyright (c) 1998 Red Hat Software

Permission is hereby granted, free of charge, to any person obtaining a copy of this software and associated documentation files (the "Software"), to deal in the Software without restriction, including without limitation the rights to use, copy, modify, merge, publish, distribute, sublicense, and/or sell copies of the Software, and to permit persons to whom the Software is furnished to do so, subject to the following conditions:

The above copyright notice and this permission notice shall be included in all copies or substantial portions of the Software.

THE SOFTWARE IS PROVIDED "AS IS", WITHOUT WARRANTY OF ANY KIND, EXPRESS OR IMPLIED, INCLUDING BUT NOT LIMITED TO THE WARRANTIES OF MERCHANTABILITY, FITNESS FOR A PARTICULAR PURPOSE AND NONINFRINGEMENT. IN NO EVENT SHALL THE X CONSORTIUM BE LIABLE FOR ANY CLAIM, DAMAGES OR OTHER LIABILITY, WHETHER IN AN ACTION OF CONTRACT, TORT OR OTHERWISE, ARISING FROM, OUT OF OR IN CONNECTION WITH THE SOFTWARE OR THE USE OR OTHER DEALINGS IN THE SOFTWARE.

Except as contained in this notice, the name of the X Consortium shall not be used in advertising or otherwise to promote the sale, use or other dealings in this Software without prior written authorization from the X Consortium.

# **1.400 hwloc 1.11.13**

# **1.400.1 Available under license :**

Copyright 2004-2006 The Trustees of Indiana University and Indiana University Research and Technology Corporation. All rights reserved. Copyright 2004-2005 The University of Tennessee and The University of Tennessee Research Foundation. All rights reserved. Copyright 2004-2005 High Performance Computing Center Stuttgart, University of Stuttgart. All rights reserved. Copyright 2004-2005 The Regents of the University of California. All rights reserved. Copyright 2009 CNRS Copyright 2009-2016 Inria. All rights reserved. Copyright 2009-2015 Universit Bordeaux

Copyright 2009-2015 Cisco Systems, Inc. All rights reserved.

Copyright 2009-2012 Oracle and/or its affiliates. All rights reserved.

Copyright 2010 IBM

Copyright 2010 Jirka Hladky

Copyright 2012 Aleksej Saushev, The NetBSD Foundation

Copyright 2012 Blue Brain Project, EPFL. All rights reserved.

Copyright 2015 Research Organization for Information Science and Technology (RIST). All rights reserved.

Copyright 2015-2016 Intel, Inc. All rights reserved.

See COPYING in top-level directory.

Redistribution and use in source and binary forms, with or without modification, are permitted provided that the following conditions are met:

- 1. Redistributions of source code must retain the above copyright notice, this list of conditions and the following disclaimer.
- 2. Redistributions in binary form must reproduce the above copyright notice, this list of conditions and the following disclaimer in the documentation and/or other materials provided with the distribution.
- 3. The name of the author may not be used to endorse or promote products derived from this software without specific prior written permission.

THIS SOFTWARE IS PROVIDED BY THE AUTHOR ``AS IS'' AND ANY EXPRESS OR IMPLIED WARRANTIES, INCLUDING, BUT NOT LIMITED TO, THE IMPLIED WARRANTIES OF MERCHANTABILITY AND FITNESS FOR A PARTICULAR PURPOSE ARE DISCLAIMED. IN NO EVENT SHALL THE AUTHOR BE LIABLE FOR ANY DIRECT, INDIRECT,

INCIDENTAL, SPECIAL, EXEMPLARY, OR CONSEQUENTIAL DAMAGES (INCLUDING, BUT NOT LIMITED TO, PROCUREMENT OF SUBSTITUTE GOODS OR SERVICES; LOSS OF USE, DATA, OR PROFITS; OR BUSINESS INTERRUPTION) HOWEVER CAUSED AND ON ANY THEORY OF LIABILITY, WHETHER IN CONTRACT, STRICT LIABILITY, OR TORT (INCLUDING NEGLIGENCE OR OTHERWISE) ARISING IN ANY WAY OUT OF THE USE OF THIS SOFTWARE, EVEN IF ADVISED OF THE POSSIBILITY OF SUCH DAMAGE.

# **1.401 x-net 0.17.0**

# **1.401.1 Available under license :**

Copyright (c) 2009 The Go Authors. All rights reserved.

Redistribution and use in source and binary forms, with or without modification, are permitted provided that the following conditions are met:

 \* Redistributions of source code must retain the above copyright notice, this list of conditions and the following disclaimer.

 \* Redistributions in binary form must reproduce the above copyright notice, this list of conditions and the following disclaimer in the documentation and/or other materials provided with the distribution.

 \* Neither the name of Google Inc. nor the names of its contributors may be used to endorse or promote products derived from this software without specific prior written permission.

THIS SOFTWARE IS PROVIDED BY THE COPYRIGHT HOLDERS AND CONTRIBUTORS "AS IS" AND ANY EXPRESS OR IMPLIED WARRANTIES, INCLUDING, BUT NOT LIMITED TO, THE IMPLIED WARRANTIES OF MERCHANTABILITY AND FITNESS FOR A PARTICULAR PURPOSE ARE DISCLAIMED. IN NO EVENT SHALL THE COPYRIGHT **OWNER** 

 OR CONTRIBUTORS BE LIABLE FOR ANY DIRECT, INDIRECT, INCIDENTAL, SPECIAL, EXEMPLARY, OR CONSEQUENTIAL DAMAGES (INCLUDING, BUT NOT LIMITED TO, PROCUREMENT OF SUBSTITUTE GOODS OR SERVICES; LOSS OF USE, DATA, OR PROFITS; OR BUSINESS INTERRUPTION) HOWEVER CAUSED AND ON ANY THEORY OF LIABILITY, WHETHER IN CONTRACT, STRICT LIABILITY, OR TORT (INCLUDING NEGLIGENCE OR OTHERWISE) ARISING IN ANY WAY OUT OF THE USE OF THIS SOFTWARE, EVEN IF ADVISED OF THE POSSIBILITY OF SUCH DAMAGE.

# **1.402 python 3.8.14**

# **1.402.1 Available under license :**

A. HISTORY OF THE SOFTWARE ==========================

Python was created in the early 1990s by Guido van Rossum at Stichting Mathematisch Centrum (CWI, see http://www.cwi.nl) in the Netherlands as a successor of a language called ABC. Guido remains Python's principal author, although it includes many contributions from others.

In 1995, Guido continued his work on Python at the Corporation for National Research Initiatives (CNRI, see http://www.cnri.reston.va.us) in Reston, Virginia where he released several versions of the software.

In May 2000, Guido and the Python core development team moved to BeOpen.com to form the BeOpen PythonLabs team. In October of the same year, the PythonLabs team moved to Digital Creations, which became Zope Corporation. In 2001, the Python Software Foundation (PSF, see https://www.python.org/psf/) was formed, a non-profit organization created specifically to own Python-related Intellectual Property. Zope Corporation was a sponsoring member of the PSF.

## All

 Python releases are Open Source (see http://www.opensource.org for the Open Source Definition). Historically, most, but not all, Python releases have also been GPL-compatible; the table below summarizes

the various releases.

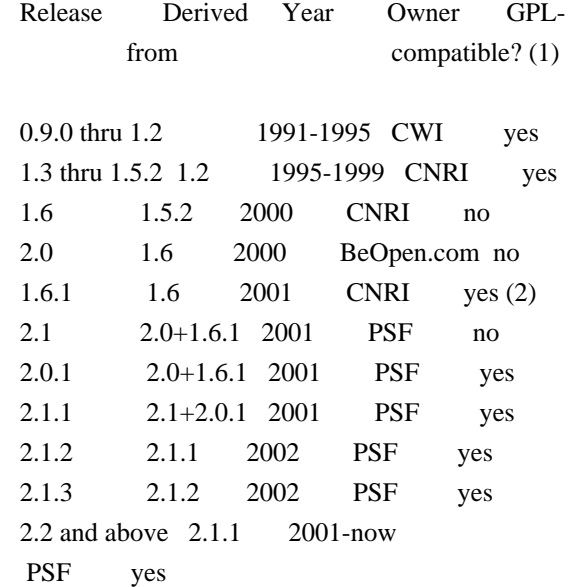

Footnotes:

- (1) GPL-compatible doesn't mean that we're distributing Python under the GPL. All Python licenses, unlike the GPL, let you distribute a modified version without making your changes open source. The GPL-compatible licenses make it possible to combine Python with other software that is released under the GPL; the others don't.
- (2) According to Richard Stallman, 1.6.1 is not GPL-compatible, because its license has a choice of law clause. According to CNRI, however, Stallman's lawyer has told CNRI's lawyer that 1.6.1 is "not incompatible" with the GPL.

Thanks to the many outside volunteers who have worked under Guido's direction to make these releases possible.

#### B. TERMS AND CONDITIONS FOR ACCESSING OR OTHERWISE USING PYTHON

===============================================================

Python software and documentation are licensed under the Python Software Foundation License Version 2.

Starting with Python 3.8.6, examples, recipes, and other code in the documentation are dual licensed under the PSF License Version 2 and the Zero-Clause BSD license.

Some software incorporated into Python is under different licenses. The licenses are listed with code falling under that license.

## PYTHON SOFTWARE FOUNDATION LICENSE VERSION 2

--------------------------------------------

1. This LICENSE AGREEMENT is between the Python Software Foundation ("PSF"), and the Individual or Organization ("Licensee") accessing and otherwise using this software ("Python") in source or binary form and its associated documentation.

2. Subject to the terms and conditions of this License Agreement, PSF hereby grants Licensee a nonexclusive, royalty-free, world-wide license to reproduce, analyze, test, perform and/or display publicly, prepare derivative works, distribute, and otherwise use Python alone or in any derivative version, provided, however, that PSF's License Agreement and PSF's notice of copyright, i.e., "Copyright (c) 2001, 2002, 2003, 2004, 2005, 2006, 2007, 2008, 2009, 2010, 2011, 2012, 2013, 2014, 2015, 2016, 2017, 2018, 2019, 2020, 2021, 2022 Python Software Foundation; All Rights Reserved" are retained in Python alone or in any derivative version prepared by Licensee.

3. In the event Licensee prepares a derivative work that is based on or incorporates Python or any part thereof, and wants to make the derivative work available to others as provided herein, then Licensee hereby agrees to include in any such work a brief summary of the changes made to Python.

4. PSF is making Python available to Licensee on an "AS IS" basis. PSF MAKES NO REPRESENTATIONS OR WARRANTIES, EXPRESS OR IMPLIED. BY WAY OF EXAMPLE, BUT NOT LIMITATION, PSF MAKES NO AND DISCLAIMS ANY REPRESENTATION OR WARRANTY OF MERCHANTABILITY OR FITNESS FOR ANY PARTICULAR PURPOSE OR THAT THE USE OF PYTHON WILL NOT INFRINGE ANY THIRD PARTY RIGHTS.

5. PSF SHALL NOT BE LIABLE TO LICENSEE OR ANY OTHER USERS OF PYTHON FOR ANY INCIDENTAL, SPECIAL, OR CONSEQUENTIAL DAMAGES OR LOSS AS A RESULT OF MODIFYING, DISTRIBUTING, OR OTHERWISE USING PYTHON, OR ANY DERIVATIVE THEREOF, EVEN IF ADVISED OF THE POSSIBILITY THEREOF.

6. This License Agreement will automatically terminate upon a material breach of its terms and conditions.

7. Nothing in this License Agreement shall be deemed to create any relationship of agency, partnership, or joint venture between PSF and Licensee. This License Agreement does not grant permission to use PSF trademarks or trade name in a trademark sense to endorse or promote products or services of Licensee, or any third party.

8. By copying, installing or otherwise using Python, Licensee agrees to be bound by the terms and conditions of this License Agreement.

BEOPEN.COM LICENSE AGREEMENT FOR PYTHON 2.0 -------------------------------------------

### BEOPEN PYTHON OPEN SOURCE LICENSE AGREEMENT VERSION 1

1. This LICENSE AGREEMENT is between BeOpen.com ("BeOpen"), having an office at 160 Saratoga Avenue, Santa Clara, CA 95051, and the Individual or Organization ("Licensee") accessing and otherwise using this software in source or binary form and its associated documentation ("the Software").

2. Subject to the terms and conditions of this BeOpen Python License Agreement, BeOpen hereby grants Licensee a non-exclusive, royalty-free, world-wide license to reproduce, analyze, test, perform and/or display publicly, prepare derivative works, distribute, and otherwise use the Software alone or in any derivative version, provided, however, that the BeOpen Python License is retained in the Software, alone or in any derivative version prepared by Licensee.

3. BeOpen is making the Software available to Licensee on an "AS IS" basis. BEOPEN MAKES NO REPRESENTATIONS OR WARRANTIES, EXPRESS OR IMPLIED. BY WAY OF EXAMPLE, BUT NOT LIMITATION, BEOPEN MAKES NO AND DISCLAIMS ANY REPRESENTATION OR WARRANTY OF MERCHANTABILITY OR FITNESS FOR ANY PARTICULAR PURPOSE OR THAT THE USE OF THE SOFTWARE WILL NOT INFRINGE ANY THIRD PARTY RIGHTS.

4. BEOPEN SHALL NOT BE LIABLE TO LICENSEE OR ANY OTHER USERS OF THE SOFTWARE FOR ANY INCIDENTAL, SPECIAL, OR CONSEQUENTIAL DAMAGES OR LOSS AS A RESULT OF USING, MODIFYING OR DISTRIBUTING THE SOFTWARE, OR ANY DERIVATIVE THEREOF, EVEN IF ADVISED OF THE POSSIBILITY THEREOF.

5. This License Agreement will automatically terminate upon a material breach of its terms and conditions.

6. This License Agreement shall be governed by and interpreted in all respects by the law of the State of California, excluding conflict of law provisions. Nothing in this License Agreement shall be deemed to create any relationship of agency, partnership, or joint venture between BeOpen and Licensee. This License Agreement does not grant permission to use BeOpen trademarks or trade names in a trademark

sense to endorse or promote products or services of Licensee, or any third party. As an exception, the "BeOpen Python" logos available at http://www.pythonlabs.com/logos.html may be used according to the permissions granted on that web page.

7. By copying, installing or otherwise using the software, Licensee agrees to be bound by the terms and conditions of this License Agreement.

### CNRI LICENSE AGREEMENT FOR PYTHON 1.6.1

---------------------------------------

1. This LICENSE AGREEMENT is between the Corporation for National Research Initiatives, having an office at 1895 Preston White Drive, Reston, VA 20191 ("CNRI"), and the Individual or Organization ("Licensee") accessing and otherwise using Python 1.6.1 software in source or binary form and its associated documentation.

2. Subject to the terms and conditions of this License Agreement, CNRI hereby grants Licensee a nonexclusive, royalty-free, world-wide license to reproduce, analyze, test, perform and/or display publicly, prepare derivative works, distribute, and otherwise use Python 1.6.1 alone or in any derivative version, provided, however, that CNRI's License Agreement and CNRI's notice

of copyright, i.e., "Copyright (c)

1995-2001 Corporation for National Research Initiatives; All Rights Reserved" are retained in Python 1.6.1 alone or in any derivative version prepared by Licensee. Alternately, in lieu of CNRI's License Agreement, Licensee may substitute the following text (omitting the quotes): "Python 1.6.1 is made available subject to the terms and conditions in CNRI's License Agreement. This Agreement together with Python 1.6.1 may be located on the Internet using the following unique, persistent identifier (known as a handle): 1895.22/1013. This Agreement may also be obtained from a proxy server on the Internet using the following URL: http://hdl.handle.net/1895.22/1013".

3. In the event Licensee prepares a derivative work that is based on or incorporates Python 1.6.1 or any part thereof, and wants to make the derivative work available to others as provided herein, then Licensee hereby agrees to include in any such work a brief summary of the changes made to Python 1.6.1.

4. CNRI is making Python 1.6.1 available to Licensee on an "AS IS" basis. CNRI MAKES NO REPRESENTATIONS OR WARRANTIES, EXPRESS OR IMPLIED. BY WAY OF EXAMPLE, BUT NOT LIMITATION, CNRI MAKES NO AND DISCLAIMS ANY REPRESENTATION OR WARRANTY OF MERCHANTABILITY OR FITNESS FOR ANY PARTICULAR PURPOSE OR THAT THE USE OF PYTHON 1.6.1 WILL NOT INFRINGE ANY THIRD PARTY RIGHTS.

5. CNRI SHALL NOT BE LIABLE TO LICENSEE OR ANY OTHER USERS OF PYTHON 1.6.1 FOR ANY INCIDENTAL, SPECIAL, OR CONSEQUENTIAL DAMAGES OR LOSS AS A RESULT OF MODIFYING, DISTRIBUTING, OR OTHERWISE USING PYTHON 1.6.1, OR ANY DERIVATIVE THEREOF, EVEN IF ADVISED OF THE POSSIBILITY THEREOF.

6. This License Agreement will automatically terminate upon a material breach of its terms and conditions.

7. This License Agreement shall be governed by the federal intellectual property law of the United States, including without limitation the federal copyright law, and, to the extent such U.S. federal law does not apply, by the law of the Commonwealth of Virginia, excluding Virginia's conflict of law provisions. Notwithstanding the foregoing, with regard to derivative works based on Python 1.6.1 that incorporate non-separable material that was previously distributed under the GNU General Public License (GPL), the law of the Commonwealth of Virginia shall govern this License Agreement only as to issues arising under or with respect to Paragraphs 4, 5, and 7 of this License Agreement. Nothing in this License Agreement shall be deemed to create any relationship of agency, partnership, or joint venture between CNRI and Licensee. This License Agreement does not grant permission to use CNRI trademarks or trade name in a trademark sense to endorse or promote products or services of Licensee, or any third party.

8. By clicking on the "ACCEPT" button where indicated, or by copying, installing or otherwise using Python 1.6.1, Licensee agrees to be bound by the terms and conditions of this License Agreement.

### ACCEPT

#### CWI LICENSE AGREEMENT FOR PYTHON 0.9.0 THROUGH 1.2 --------------------------------------------------

Copyright (c) 1991 - 1995, Stichting Mathematisch Centrum Amsterdam, The Netherlands. All rights reserved.

Permission to use, copy, modify, and distribute this software and its documentation for any purpose and without fee is hereby granted, provided that the above copyright notice appear in all copies and that both that copyright notice and this permission notice appear in

supporting documentation, and that the name of Stichting Mathematisch Centrum or CWI not be used in advertising or publicity pertaining to distribution of the software without specific, written prior permission.

STICHTING MATHEMATISCH CENTRUM DISCLAIMS ALL WARRANTIES WITH REGARD TO THIS SOFTWARE, INCLUDING ALL IMPLIED WARRANTIES OF MERCHANTABILITY AND FITNESS, IN NO EVENT SHALL STICHTING MATHEMATISCH CENTRUM BE LIABLE FOR ANY SPECIAL, INDIRECT OR CONSEQUENTIAL DAMAGES OR ANY DAMAGES WHATSOEVER RESULTING FROM LOSS OF USE, DATA OR PROFITS, WHETHER IN AN ACTION OF CONTRACT, NEGLIGENCE OR OTHER TORTIOUS ACTION, ARISING OUT OF OR IN CONNECTION WITH THE USE OR PERFORMANCE OF THIS SOFTWARE.

ZERO-CLAUSE BSD LICENSE FOR CODE IN THE PYTHON DOCUMENTATION ----------------------------------------------------------------------

Permission to use, copy, modify, and/or distribute this software for any purpose with or without fee is hereby granted.

THE SOFTWARE IS PROVIDED "AS IS" AND THE AUTHOR DISCLAIMS ALL WARRANTIES WITH REGARD TO THIS SOFTWARE INCLUDING ALL IMPLIED WARRANTIES OF MERCHANTABILITY AND FITNESS. IN NO EVENT SHALL THE AUTHOR BE LIABLE FOR ANY SPECIAL, DIRECT, INDIRECT, OR CONSEQUENTIAL DAMAGES OR ANY DAMAGES WHATSOEVER RESULTING FROM LOSS OF USE, DATA OR PROFITS, WHETHER IN AN ACTION OF CONTRACT, NEGLIGENCE OR OTHER TORTIOUS ACTION, ARISING OUT OF OR IN CONNECTION WITH THE USE OR PERFORMANCE OF THIS SOFTWARE.

Copyright (c) 2002 Jorge Acereda <jacereda@users.sourceforge.net> & Peter O'Gorman <ogorman@users.sourceforge.net>

Portions may be copyright others, see the AUTHORS file included with this distribution.

Maintained by Peter O'Gorman <ogorman@users.sourceforge.net>

Bug Reports and other queries should go to <ogorman@users.sourceforge.net>

Permission is hereby granted, free of charge, to any person obtaining a copy of this software and associated documentation files (the "Software"), to deal in the Software without restriction, including without limitation the rights to use, copy, modify, merge, publish, distribute, sublicense, and/or sell copies of the Software, and to permit persons to whom the Software is furnished to do so, subject to the following conditions:

The above copyright notice and this permission notice shall be included in all copies or substantial portions of the Software.

THE SOFTWARE IS PROVIDED "AS IS", WITHOUT WARRANTY OF ANY KIND, EXPRESS OR IMPLIED, INCLUDING BUT NOT LIMITED TO THE WARRANTIES OF MERCHANTABILITY, FITNESS FOR A PARTICULAR PURPOSE AND NONINFRINGEMENT. IN NO EVENT SHALL THE AUTHORS OR COPYRIGHT HOLDERS BE LIABLE FOR ANY CLAIM, DAMAGES OR OTHER LIABILITY, WHETHER IN AN ACTION OF CONTRACT, TORT OR OTHERWISE, ARISING FROM, OUT OF OR IN CONNECTION WITH THE SOFTWARE OR THE USE OR OTHER DEALINGS IN THE SOFTWARE. libffi - Copyright (c) 1996-2003 Red Hat, Inc.

Permission is hereby granted, free of charge, to any person obtaining a copy of this software and associated documentation files (the ``Software''), to deal in the Software without restriction, including without limitation the rights to use, copy, modify, merge, publish, distribute, sublicense, and/or sell copies of the Software, and to permit persons to whom the Software is furnished to do so, subject to the following conditions:

The above copyright notice and this permission notice shall be included in all copies or substantial portions of the Software.

THE SOFTWARE IS PROVIDED ``AS IS'', WITHOUT WARRANTY OF ANY KIND, EXPRESS OR IMPLIED, INCLUDING BUT NOT LIMITED TO THE WARRANTIES OF MERCHANTABILITY, FITNESS FOR A PARTICULAR PURPOSE AND NONINFRINGEMENT. IN NO EVENT SHALL CYGNUS SOLUTIONS BE LIABLE FOR ANY CLAIM, DAMAGES OR OTHER LIABILITY, WHETHER IN AN ACTION OF CONTRACT, TORT OR OTHERWISE, ARISING FROM, OUT OF OR IN CONNECTION WITH THE SOFTWARE OR THE USE OR OTHER DEALINGS IN THE SOFTWARE. X Window System License - X11R6.4

Copyright (c) 1998 The Open Group

Permission is hereby granted, free of charge, to any person obtaining a copy of this software and associated documentation files (the "Software"), to deal in the Software without restriction, including without limitation the rights to use, copy, modify, merge, publish, distribute, sublicense, and/or sell copies of the Software, and to permit persons to whom the Software is furnished to do so, subject to the following conditions:

The above copyright notice and this permission notice shall be included in all copies or substantial portions of the Software.

THE SOFTWARE IS PROVIDED "AS IS", WITHOUT WARRANTY OF ANY KIND, EXPRESS OR IMPLIED, INCLUDING BUT NOT LIMITED TO THE WARRANTIES OF MERCHANTABILITY, FITNESS FOR A PARTICULAR PURPOSE AND NONINFRINGEMENT. IN NO EVENT SHALL THE OPEN GROUP BE LIABLE FOR ANY CLAIM, DAMAGES OR OTHER LIABILITY, WHETHER IN AN ACTION OF CONTRACT, TORT OR OTHERWISE, ARISING FROM, OUT OF OR IN CONNECTION WITH THE SOFTWARE OR THE USE OR OTHER DEALINGS IN THE SOFTWARE.

Except as contained in this notice, the name of The Open Group shall not be used in advertising or otherwise to promote the sale, use or other dealings in this Software without prior written authorization from The Open Group.

X Window System is a trademark of The Open Group

Additional Conditions for this Windows binary build ---------------------------------------------------

This program is linked with and uses Microsoft Distributable Code, copyrighted by Microsoft Corporation. The Microsoft Distributable Code is embedded in each .exe, .dll and .pyd file as a result of running the code through a linker.

If you further distribute programs that include the Microsoft Distributable Code, you must comply with the restrictions on distribution specified by Microsoft. In particular, you must require distributors and external end users to agree to terms that protect the Microsoft Distributable Code at least as much as Microsoft's own requirements for the Distributable Code. See Microsoft's documentation (included in its developer tools and on its website at microsoft.com) for specific details.

Redistribution of the Windows binary build of the Python interpreter complies with this agreement, provided that you do not:

- alter any copyright, trademark or patent notice in Microsoft's Distributable Code;

- use Microsoft's trademarks in your programs' names or in a way that suggests your programs come from or are endorsed by Microsoft;

- distribute Microsoft's Distributable Code to run on a platform other than Microsoft operating systems, run-time technologies or application platforms; or

- include Microsoft Distributable Code in malicious, deceptive or unlawful programs.

These restrictions apply only to the Microsoft Distributable Code as defined above, not to Python itself or any programs running on the Python interpreter. The redistribution of the Python interpreter and libraries is governed by the Python Software License included with this file, or by other licenses as marked. Copyright (c) 1998-2000 Thai Open Source Software Center Ltd and Clark Cooper Copyright (c) 2001-2019 Expat maintainers

Permission is hereby granted, free of charge, to any person obtaining a copy of this software and associated documentation files (the "Software"), to deal in the Software without restriction, including without limitation the rights to use, copy, modify, merge, publish, distribute, sublicense, and/or sell copies of the Software, and to permit persons to whom the Software is furnished to do so, subject to the following conditions:

The above copyright notice and this permission notice shall be included in all copies or substantial portions of the Software.

THE SOFTWARE IS PROVIDED "AS IS", WITHOUT WARRANTY OF ANY KIND, EXPRESS OR IMPLIED, INCLUDING BUT NOT LIMITED TO THE WARRANTIES OF MERCHANTABILITY, FITNESS FOR A PARTICULAR PURPOSE AND NONINFRINGEMENT. IN NO EVENT SHALL THE AUTHORS OR COPYRIGHT HOLDERS BE LIABLE FOR ANY CLAIM, DAMAGES OR OTHER LIABILITY, WHETHER IN AN ACTION OF CONTRACT,

TORT OR OTHERWISE, ARISING FROM, OUT OF OR IN CONNECTION WITH THE SOFTWARE OR THE USE OR OTHER DEALINGS IN THE SOFTWARE.

This license applies to the bootstrapper application that is embedded within the installer. It has no impact on the licensing for the rest of the installer or Python itself, as no code covered by this license exists in any other part of the product.

---

Microsoft Reciprocal License (MS-RL)

This license governs use of the accompanying software. If you use the software, you accept this license. If you do not accept the license, do not use the software.

1. Definitions

The terms "reproduce," "reproduction," "derivative works," and "distribution" have the same meaning here as under U.S. copyright law.

A "contribution" is the original software, or any additions or changes to the software.

A "contributor" is any person that distributes its contribution under this license.

"Licensed patents" are a contributor's patent claims that read directly on its contribution.

2. Grant of Rights

(A) Copyright Grant- Subject to the terms of this license, including the license conditions and limitations

 in section 3, each contributor grants you a non-exclusive, worldwide, royalty-free copyright license to reproduce its contribution, prepare derivative works of its contribution, and distribute its contribution or any derivative works that you create.

(B) Patent Grant- Subject to the terms of this license, including the license conditions and limitations in section 3, each contributor grants you a non-exclusive, worldwide, royalty-free license under its licensed patents to make, have made, use, sell, offer for sale, import, and/or otherwise dispose of its contribution in the software or derivative works of the contribution in the software.

#### 3. Conditions and Limitations

(A) Reciprocal Grants- For any file you distribute that contains code from the software (in source code or binary format), you must provide recipients the source code to that file along with a copy of this license, which license will govern that file. You may license other files that are entirely your own work and

do not contain code from the software under any terms you choose.

(B) No Trademark License- This license does not grant you rights to use any contributors' name, logo, or trademarks.

(C) If you bring a patent claim against any contributor over patents that you claim are infringed by the software, your patent license from such contributor to the software ends automatically.

(D) If you distribute any portion of the software, you must retain all copyright, patent, trademark, and attribution notices that are present in the software.

(E) If you distribute any portion of the software in source code form, you may do so only under this license by including a complete copy of this license with your distribution. If you distribute any portion of the software in compiled or object code form, you may only do so under a license that complies with this license.

(F) The software is licensed "as-is." You bear the risk of using it. The contributors give no express warranties, guarantees or conditions.

 You may have additional consumer rights under your local laws which this license cannot change. To the extent permitted under your local laws, the contributors exclude the implied warranties of merchantability, fitness for a particular purpose and non-infringement.

# **1.403 file 5.38**

# **1.403.1 Available under license :**

Copyright (c) Ian F. Darwin 1986-1995. Software written by Ian F. Darwin and others; maintained 1995-present by Christos Zoulas and others.

Redistribution and use in source and binary forms, with or without modification, are permitted provided that the following conditions are met:

1. Redistributions of source code must retain the above copyright notice immediately at the beginning of the file, without modification, this list of conditions, and the following disclaimer.

2. Redistributions in binary form must reproduce the above copyright notice, this list of conditions and the following disclaimer in the documentation and/or other materials provided with the distribution.

## THIS SOFTWARE IS PROVIDED BY THE AUTHOR AND CONTRIBUTORS ``AS IS'' AND ANY EXPRESS OR IMPLIED WARRANTIES, INCLUDING, BUT NOT LIMITED TO, THE

IMPLIED WARRANTIES OF MERCHANTABILITY AND FITNESS FOR A PARTICULAR PURPOSE ARE DISCLAIMED. IN NO EVENT SHALL THE AUTHOR OR CONTRIBUTORS BE LIABLE FOR ANY DIRECT, INDIRECT,

 INCIDENTAL, SPECIAL, EXEMPLARY, OR CONSEQUENTIAL DAMAGES (INCLUDING, BUT NOT LIMITED TO, PROCUREMENT OF SUBSTITUTE GOODS OR SERVICES; LOSS OF USE, DATA, OR PROFITS; OR BUSINESS INTERRUPTION) HOWEVER CAUSED AND ON ANY THEORY OF LIABILITY, WHETHER IN CONTRACT, STRICT LIABILITY, OR TORT (INCLUDING NEGLIGENCE OR OTHERWISE) ARISING IN ANY WAY OUT OF THE USE OF THIS SOFTWARE, EVEN IF ADVISED OF THE POSSIBILITY OF SUCH DAMAGE. \$File: COPYING,v 1.2 2018/09/09 20:33:28 christos Exp \$

Copyright (c) Ian F. Darwin 1986, 1987, 1989, 1990, 1991, 1992, 1994, 1995.

Software written by Ian F. Darwin and others;

maintained 1994- Christos Zoulas.

This software is not subject to any export provision of the United States Department of Commerce, and may be exported to any country or planet.

Redistribution and use in source and binary forms, with or without modification, are permitted provided that the following conditions are met:

1. Redistributions of source code must retain the above copyright notice immediately at the beginning of the file, without modification, this list of conditions, and the following disclaimer.

2. Redistributions in binary form must reproduce the above copyright notice, this list of conditions and the following disclaimer in the documentation and/or other materials provided with the distribution.

## THIS SOFTWARE IS PROVIDED BY THE AUTHOR AND CONTRIBUTORS ``AS IS'' AND ANY EXPRESS OR IMPLIED

WARRANTIES, INCLUDING, BUT NOT LIMITED TO, THE

IMPLIED WARRANTIES OF MERCHANTABILITY AND FITNESS FOR A PARTICULAR PURPOSE ARE DISCLAIMED. IN NO EVENT SHALL THE AUTHOR OR CONTRIBUTORS BE LIABLE FOR ANY DIRECT, INDIRECT, INCIDENTAL, SPECIAL, EXEMPLARY, OR CONSEQUENTIAL DAMAGES (INCLUDING, BUT NOT LIMITED TO, PROCUREMENT OF SUBSTITUTE GOODS OR SERVICES; LOSS OF USE, DATA, OR PROFITS; OR BUSINESS INTERRUPTION) HOWEVER CAUSED AND ON ANY THEORY OF LIABILITY, WHETHER IN CONTRACT, STRICT LIABILITY, OR TORT (INCLUDING NEGLIGENCE OR OTHERWISE) ARISING IN ANY WAY OUT OF THE USE OF THIS SOFTWARE, EVEN IF ADVISED OF THE POSSIBILITY OF SUCH DAMAGE.

# **1.404 e2fsprogs 1.45.7**

# **1.404.1 Available under license :**

This package was added to the e2fsprogs debian source package by Theodore Ts'o <tytso@mit.edu> on Sat Mar 15 15:33:37 EST 2003 It is part of the main e2fsprogs distribution, which can be found at:

#### http://sourceforge.net/projects/e2fsprogs

Upstream Author: Theodore Ts'o <tytso@mit.edu>

Copyright:

Copyright (C) 1999, 2001 by Andries Brouwer Copyright (C) 1999, 2000, 2003 by Theodore Ts'o

You are free to distribute this software under the terms of the GNU Lesser (Library) General Public License.

On Debian systems, the complete text of the GNU Lesser (Library) General Public License can be found in /usr/share/common-licenses/LGPL-2. This is the Debian GNU/Linux prepackaged version of the static EXT2 file system consistency checker (e2fsck.static). The EXT2 utilities were written by Theodore Ts'o <tytso@mit.edu> and Remy Card <card@masi.ibp.fr>.

Sources were obtained from http://sourceforge.net/projects/e2fsprogs

Packaging is Copyright (c) 2003-2006 Theodore Ts'o <tytso@mit.edu> Copyright (c) 1997-2003 Yann Dirson <dirson@debian.org> Copyright (c) 2001 Alcove <http://www.alcove.com/> Copyright (c) 1997 Klee Dienes Copyright (c) 1995-1996 Michael Nonweiler <mrn20@cam.ac.uk>

Upstream Author: Theodore Ts'o <tytso@mit.edu>

Copyright notice:

This package, the EXT2 filesystem utilities, is protected by the GNU General Public License.

 Copyright (c) 1993, 1994, 1995, 1996, 1997, 1998, 1999, 2000, 2001, 2002, 2003, 2004, 2005, 2006, 2007, 2008 by Theodore Ts'o

On Debian GNU systems, the complete text of the GNU General Public License can be found in `/usr/share/common-licenses/GPL-2'. # # This is a Makefile stub which handles the creation of BSD shared # libraries. # # In order to use this stub, the following makefile variables must be defined. #

 $\#$  BSDLIB VERSION = 1.0

```
# BSDLIB_IMAGE = libce
# BSDLIB_MYDIR = et
# BSDLIB_INSTALL_DIR = $(SHLIBDIR)
#
```
all:: image

real-subdirs:: Makefile @echo " MKDIR pic" @mkdir -p pic

BSD\_LIB = \$(BSDLIB\_IMAGE).so.\$(BSDLIB\_VERSION) BSDLIB\_PIC\_FLAG = -fpic

image:  $$$ (BSD\_LIB)

\$(BSD\_LIB): \$(OBJS) (cd pic; ld -Bshareable -o \$(BSD\_LIB) \$(LDFLAGS\_SHLIB) \$(OBJS)) \$(MV) pic/\$(BSD\_LIB) . \$(RM) -f ../\$(BSD\_LIB)  $(cd$  ..;  $$(LN) $(LINK_BULID_FLAGS) \$  `echo \$(my\_dir) | sed -e 's;lib/;;'`/\$(BSD\_LIB) \$(BSD\_LIB))

install-shlibs install:: \$(BSD\_LIB) @echo " INSTALL\_PROGRAM \$(BSDLIB\_INSTALL\_DIR)/\$(BSD\_LIB)" @\$(INSTALL\_PROGRAM) \$(BSD\_LIB) \ \$(DESTDIR)\$(BSDLIB\_INSTALL\_DIR)/\$(BSD\_LIB) @-\$(LDCONFIG)

install-strip: install

install-shlibs-strip:: install-shlibs

uninstall-shlibs uninstall:: \$(RM) -f \$(DESTDIR)\$(BSDLIB\_INSTALL\_DIR)/\$(BSD\_LIB)

clean:: \$(RM) -rf pic \$(RM) -f \$(BSD\_LIB) \$(RM) -f ../\$(BSD\_LIB) Redistribution and use in source and binary forms, with or without modification, are permitted provided that the following conditions are met:

1. Redistributions of source code must retain the above copyright

notice, and the entire permission notice in its entirety,

including the disclaimer of warranties.

2. Redistributions in binary form must reproduce the above copyright

 notice, this list of conditions and the following disclaimer in the documentation and/or other materials provided with the distribution.

3. The name of the author may not be used to endorse or promote products derived from this software without specific prior written permission.

THIS SOFTWARE IS PROVIDED ``AS IS'' AND ANY EXPRESS OR IMPLIED WARRANTIES, INCLUDING, BUT NOT LIMITED TO, THE IMPLIED WARRANTIES OF MERCHANTABILITY AND FITNESS FOR A PARTICULAR PURPOSE, ALL OF WHICH ARE HEREBY DISCLAIMED. IN NO EVENT SHALL THE AUTHOR BE LIABLE FOR ANY DIRECT, INDIRECT, INCIDENTAL, SPECIAL, EXEMPLARY, OR **CONSEQUENTIAL** 

 DAMAGES (INCLUDING, BUT NOT LIMITED TO, PROCUREMENT OF SUBSTITUTE GOODS OR SERVICES; LOSS OF USE, DATA, OR PROFITS; OR BUSINESS INTERRUPTION) HOWEVER CAUSED AND ON ANY THEORY OF LIABILITY, WHETHER IN CONTRACT, STRICT LIABILITY, OR TORT (INCLUDING NEGLIGENCE OR OTHERWISE) ARISING IN ANY WAY OUT OF THE USE OF THIS SOFTWARE, EVEN IF NOT ADVISED OF THE POSSIBILITY OF SUCH DAMAGE.

This is the Debian GNU/Linux prepackaged version of the translation files of the EXT2 file system utilities. The EXT2 utilities were written by Theodore Ts'o <tytso@mit.edu> and Remy Card <card@masi.ibp.fr>.

Sources were obtained from http://sourceforge.net/projects/e2fsprogs

Packaging is Copyright (c) 2003-2006 Theodore Ts'o <tytso@mit.edu> Copyright (c) 1997-2003 Yann Dirson <dirson@debian.org> Copyright (c) 2001 Alcove <http://www.alcove.com/> Copyright (c) 1997 Klee Dienes Copyright (c) 1995-1996 Michael Nonweiler <mrn20@cam.ac.uk>

Upstream Author: Theodore Ts'o <tytso@mit.edu>

Copyright notice:

This package, the EXT2 filesystem utilities, is protected by the GNU General Public License.

 Copyright (c) 1993, 1994, 1995, 1996, 1997, 1998, 1999, 2000, 2001, 2002, 2003, 2004, 2005, 2006, 2007, 2008 by Theodore Ts'o

On Debian GNU systems, the complete text of the GNU General Public License can be found in `/usr/share/common-licenses/GPL-2'. This package was added to the e2fsprogs debian source package by Theodore Ts'o <tytso@mit.edu> on Fri Dec 14 22:24:35 EST 2007

It is part of the main e2fsprogs distribution, which can be found at:

### http://sourceforge.net/projects/e2fsprogs

Upstream Author: Theodore Ts'o <tytso@mit.edu>

Copyright:

Copyright (C) 1999, 2000, 2001, 2002, 2003, 2004, 2005, 2006, 2007 by Theodore Ts'o

Redistribution and use in source and binary forms, with or without modification, are permitted provided that the following conditions are met:

1. Redistributions of source code must retain the above copyright notice, and the entire permission notice in its entirety, including the disclaimer of warranties.

2. Redistributions in binary form must reproduce the above copyright notice, this list of conditions and the following disclaimer in the documentation and/or other materials provided with the distribution.

3. The name of the author may not be used to endorse or promote products derived from this software without specific prior

written permission.

THIS SOFTWARE IS PROVIDED ``AS IS'' AND ANY EXPRESS OR IMPLIED WARRANTIES, INCLUDING, BUT NOT LIMITED TO, THE IMPLIED WARRANTIES OF MERCHANTABILITY AND FITNESS FOR A PARTICULAR PURPOSE, ALL OF WHICH ARE HEREBY DISCLAIMED. IN NO EVENT SHALL THE AUTHOR BE LIABLE FOR ANY DIRECT, INDIRECT, INCIDENTAL, SPECIAL, EXEMPLARY, OR CONSEQUENTIAL DAMAGES (INCLUDING, BUT NOT LIMITED TO, PROCUREMENT OF SUBSTITUTE GOODS OR SERVICES; LOSS OF USE, DATA, OR PROFITS; OR BUSINESS INTERRUPTION) HOWEVER CAUSED AND ON ANY THEORY OF LIABILITY, WHETHER IN CONTRACT, STRICT LIABILITY, OR TORT (INCLUDING NEGLIGENCE OR OTHERWISE) ARISING IN ANY WAY OUT OF THE USE OF THIS SOFTWARE, EVEN IF NOT ADVISED OF THE POSSIBILITY OF SUCH DAMAGE.

Index: tdbsa/tdb.c

```
===================================================================
```

```
--- tdbsa.orig/tdb.c
```

```
+++ tdbsa/tdb.c
```
@@ -4,11 +4,11 @@ Rev: 23371

Last Changed Date: 2007-06-06 20:14:06 -0400 (Wed, 06 Jun 2007)

\*/ /\*

- Unix SMB/CIFS implementation.

+ trivial database library - standalone version

- trivial database library - private includes

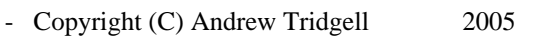

- + Copyright (C) Andrew Tridgell 1999-2005
- + Copyright (C) Jeremy Allison 2000-2006
- + Copyright (C) Paul `Rusty' Russell 2000

\*\* NOTE! The following LGPL license applies to the tdb

\*\* library. This does NOT imply that all of Samba is released

EXT2ED is hereby placed under the terms of the GNU General Public License. Follows the GNU license.

Gadi Oxman, August 1995

-

---------------------------------------------------------------------------

 GNU GENERAL PUBLIC LICENSE Version 2, June 1991

Copyright (C) 1989, 1991 Free Software Foundation, Inc. 675 Mass Ave, Cambridge, MA 02139, USA Everyone is permitted to copy and distribute verbatim copies of this license document, but changing it is not allowed.

 Preamble

 The licenses for most software are designed to take away your freedom to share and change it. By contrast, the GNU General Public License is intended to guarantee your freedom to share and change free software--to make sure the software is free for all its users. This General Public License applies to most of the Free Software Foundation's software and to any other program whose authors commit to using it. (Some other Free Software Foundation software is covered by the

 GNU Library General Public License instead.) You can apply it to your programs, too.

 When we speak of free software, we are referring to freedom, not price. Our General Public Licenses are designed to make sure that you have the freedom to distribute copies of free software (and charge for this service if you wish), that you receive source code or can get it if you want it, that you can change the software or use pieces of it in new free programs; and that you know you can do these things.

 To protect your rights, we need to make restrictions that forbid anyone to deny you these rights or to ask you to surrender the rights. These restrictions translate to certain responsibilities for you if you distribute copies of the software, or if you modify it.

 For example, if you distribute copies of such a program, whether gratis or for a fee, you must give the recipients all the rights that you have. You must make sure that they, too, receive or can get the source code. And you must show them these terms so they know their rights.

We protect your rights with two steps: (1) copyright the software, and (2) offer you this license which gives you legal permission to copy, distribute and/or modify the software.

 Also, for each author's protection and ours, we want to make certain that everyone understands that there is no warranty for this free software. If the software is modified by someone else and passed on, we want its recipients to know that what they have is not the original, so that any problems introduced by others will not reflect on the original authors' reputations.

 Finally, any free program is threatened constantly by software patents. We wish to avoid the danger that redistributors of a free program will individually obtain patent licenses, in effect making the program proprietary. To prevent this, we have made it clear that any patent must be licensed for everyone's free use or not licensed at all.

 The precise terms and conditions for copying, distribution and modification follow.

## GNU GENERAL PUBLIC LICENSE TERMS AND CONDITIONS FOR COPYING, DISTRIBUTION AND MODIFICATION

 0. This License applies to any program or other work which contains a notice placed by the copyright holder saying it may be distributed under the terms of this General Public License. The "Program", below, refers to any such program or work, and a "work based on the Program" means either the Program or any derivative work under copyright law: that is to say, a work containing the Program or a portion of it, either verbatim or with modifications and/or translated into another language. (Hereinafter, translation is included without limitation in the term "modification".) Each licensee is addressed as "you".

Activities other than copying, distribution and modification are not covered by this License; they are outside its scope. The act of running the Program is not restricted, and the output from the Program is covered only if its contents constitute a work based on the Program (independent of having been made by running the Program). Whether that is true depends on what the Program does.

 1. You may copy and distribute verbatim copies of the Program's source code as you receive it, in any medium, provided that you conspicuously and appropriately publish on each copy an appropriate copyright notice and disclaimer of warranty; keep intact all the notices that refer to this License and to the absence of any warranty; and give any other recipients of the Program a copy of this License along with the Program.

You may charge a fee for the physical act of transferring a copy, and you may at your option offer warranty protection in exchange for a fee.

 2. You may modify your copy or copies of the Program or any portion of it, thus forming a work based on the Program, and copy and distribute such modifications or work under the terms of Section 1 above, provided that you also meet all of these conditions:

a) You

 must cause the modified files to carry prominent notices stating that you changed the files and the date of any change.

 b) You must cause any work that you distribute or publish, that in whole or in part contains or is derived from the Program or any part thereof, to be licensed as a whole at no charge to all third parties under the terms of this License.

 c) If the modified program normally reads commands interactively when run, you must cause it, when started running for such interactive use in the most ordinary way, to print or display an announcement including an appropriate copyright notice and a notice that there is no warranty (or else, saying that you provide a warranty) and that users may redistribute the program under these conditions, and telling the user how to view a copy of this License. (Exception: if the Program itself is interactive but does not normally print such an announcement, your work based on the Program

is not required to print an announcement.)

These requirements apply to the modified work as a whole. If identifiable sections of that work are not derived from the Program, and can be reasonably considered independent and separate works in themselves, then this License, and its terms, do not apply to those sections when you distribute them as separate works. But when you distribute the same sections as part of a whole which is a work based on the Program, the distribution of the whole must be on the terms of this License, whose permissions for other licensees extend to the entire whole, and thus to each and every part regardless of who wrote it. Thus, it is not the intent of this section to claim rights or contest your rights to work written entirely by you; rather, the intent is to exercise the right to control the distribution of derivative or collective works based on the Program.

In addition, mere aggregation of another work not based on the Program with the Program (or with a work based on the Program) on a volume of a storage or distribution medium does not bring the other work under the scope of this License.

 3. You may copy and distribute the Program (or a work based on it, under Section 2) in object code or executable form under the terms of Sections 1 and 2 above provided that you also do one of the following:

 a) Accompany it with the complete corresponding machine-readable source code, which must be distributed under the terms of Sections 1 and 2 above on a medium customarily used for software interchange; or,

 b) Accompany it with a written offer, valid for at least three years, to give any third party, for a charge no more than your cost of physically performing source distribution, a complete machine-readable copy of the corresponding source code, to be distributed under the terms of Sections 1 and 2 above on a medium customarily used for software interchange; or,

c) Accompany it with the information

you received as to the offer

 to distribute corresponding source code. (This alternative is allowed only for noncommercial distribution and only if you received the program in object code or executable form with such an offer, in accord with Subsection b above.)

The source code for a work means the preferred form of the work for making modifications to it. For an executable work, complete source code means all the source code for all modules it contains, plus any associated interface definition files, plus the scripts used to control compilation and installation of the executable. However, as a special exception, the source code distributed need not include anything that is normally distributed (in either source or binary form) with the major components (compiler, kernel, and so on) of the operating system on which the executable runs, unless that component itself accompanies the executable.

If distribution of executable or object code is made by offering access

 to copy from a designated place, then offering equivalent access to copy the source code from the same place counts as

distribution of the source code, even though third parties are not compelled to copy the source along with the object code.

 4. You may not copy, modify, sublicense, or distribute the Program except as expressly provided under this License. Any attempt otherwise to copy, modify, sublicense or distribute the Program is void, and will automatically terminate your rights under this License. However, parties who have received copies, or rights, from you under this License will not have their licenses terminated so long as such parties remain in full compliance.

 5. You are not required to accept this License, since you have not signed it. However, nothing else grants you permission to modify or distribute the Program or its derivative works. These actions are prohibited by law if you do not accept this License. Therefore, by modifying or distributing the Program (or any work based on the

Program), you indicate your acceptance of this License to do so, and all its terms and conditions for copying, distributing or modifying the Program or works based on it.

 6. Each time you redistribute the Program (or any work based on the Program), the recipient automatically receives a license from the original licensor to copy, distribute or modify the Program subject to these terms and conditions. You may not impose any further restrictions on the recipients' exercise of the rights granted herein. You are not responsible for enforcing compliance by third parties to this License.

 7. If, as a consequence of a court judgment or allegation of patent infringement or for any other reason (not limited to patent issues), conditions are imposed on you (whether by court order, agreement or otherwise) that contradict the conditions of this License, they do not excuse you from the conditions of this License. If you cannot distribute so as to satisfy simultaneously your obligations under this

License and any other pertinent obligations, then as a consequence you may not distribute the Program at all. For example, if a patent license would not permit royalty-free redistribution of the Program by all those who receive copies directly or indirectly through you, then the only way you could satisfy both it and this License would be to refrain entirely from distribution of the Program.

If any portion of this section is held invalid or unenforceable under any particular circumstance, the balance of the section is intended to apply and the section as a whole is intended to apply in other circumstances.

It is not the purpose of this section to induce you to infringe any patents or other property right claims or to contest validity of any such claims; this section has the sole purpose of protecting the integrity of the free software distribution system, which is implemented by public license practices. Many people have made generous contributions to

the wide range of software distributed

through that system in reliance on consistent application of that system; it is up to the author/donor to decide if he or she is willing to distribute software through any other system and a licensee cannot impose that choice.

This section is intended to make thoroughly clear what is believed to be a consequence of the rest of this License.

 8. If the distribution and/or use of the Program is restricted in certain countries either by patents or by copyrighted interfaces, the original copyright holder who places the Program under this License may add an explicit geographical distribution limitation excluding those countries, so that distribution is permitted only in or among countries not thus excluded. In such case, this License incorporates the limitation as if written in the body of this License.

 9. The Free Software Foundation may publish revised and/or new versions of the General Public License from time to time. Such new versions will be

 similar in spirit to the present version, but may differ in detail to address new problems or concerns.

Each version is given a distinguishing version number. If the Program specifies a version number of this License which applies to it and "any later version", you have the option of following the terms and conditions either of that version or of any later version published by the Free Software Foundation. If the Program does not specify a version number of this License, you may choose any version ever published by the Free Software Foundation.

 10. If you wish to incorporate parts of the Program into other free programs whose distribution conditions are different, write to the author to ask for permission. For software which is copyrighted by the Free Software Foundation, write to the Free Software Foundation; we sometimes make exceptions for this. Our decision will be guided by the two goals of preserving the free status of all derivatives of our free software and of promoting

the sharing and reuse of software generally.

 NO WARRANTY

 11. BECAUSE THE PROGRAM IS LICENSED FREE OF CHARGE, THERE IS NO WARRANTY FOR THE PROGRAM, TO THE EXTENT PERMITTED BY APPLICABLE LAW. EXCEPT WHEN OTHERWISE STATED IN WRITING THE COPYRIGHT HOLDERS AND/OR OTHER PARTIES PROVIDE THE PROGRAM "AS IS" WITHOUT WARRANTY OF ANY KIND, EITHER EXPRESSED OR IMPLIED, INCLUDING, BUT NOT LIMITED TO, THE IMPLIED WARRANTIES OF MERCHANTABILITY AND FITNESS FOR A PARTICULAR PURPOSE. THE ENTIRE RISK AS TO THE QUALITY AND PERFORMANCE OF THE PROGRAM IS WITH YOU. SHOULD THE PROGRAM PROVE DEFECTIVE, YOU ASSUME THE COST OF ALL NECESSARY SERVICING, REPAIR OR CORRECTION.

 12. IN NO EVENT UNLESS REQUIRED BY APPLICABLE LAW OR AGREED TO IN WRITING WILL ANY COPYRIGHT HOLDER, OR ANY OTHER PARTY WHO MAY MODIFY AND/OR REDISTRIBUTE THE PROGRAM AS PERMITTED ABOVE, BE LIABLE TO YOU FOR DAMAGES, INCLUDING ANY GENERAL, SPECIAL, INCIDENTAL OR CONSEQUENTIAL DAMAGES ARISING OUT OF THE USE OR INABILITY

TO USE THE PROGRAM (INCLUDING BUT NOT LIMITED

TO LOSS OF DATA OR DATA BEING RENDERED INACCURATE OR LOSSES SUSTAINED BY YOU OR THIRD PARTIES OR A FAILURE OF THE PROGRAM TO OPERATE WITH ANY OTHER PROGRAMS), EVEN IF SUCH HOLDER OR OTHER PARTY HAS BEEN ADVISED OF THE POSSIBILITY OF SUCH DAMAGES.

## END OF TERMS AND CONDITIONS

 Appendix: How to Apply These Terms to Your New Programs

 If you develop a new program, and you want it to be of the greatest possible use to the public, the best way to achieve this is to make it free software which everyone can redistribute and change under these terms.

 To do so, attach the following notices to the program. It is safest to attach them to the start of each source file to most effectively convey the exclusion of warranty; and each file should have at least the "copyright" line and a pointer to where the full notice is found.

 <one line to give the program's name and a brief idea of what it does.> Copyright (C)  $19yy$  <name of author>

 This program is free software; you can redistribute it and/or modify it under the terms of the GNU General Public License as published by the Free Software Foundation; either version 2 of the License, or (at your option) any later version.

 This program is distributed in the hope that it will be useful, but WITHOUT ANY WARRANTY; without even the implied warranty of MERCHANTABILITY or FITNESS FOR A PARTICULAR PURPOSE. See the GNU General Public License for more details.

You should have received a copy of the GNU General Public License

 along with this program; if not, write to the Free Software Foundation, Inc., 675 Mass Ave, Cambridge, MA 02139, USA.

Also add information on how to contact you by electronic and paper mail.

If the program is interactive, make it output a short notice like this when it starts in an interactive mode:

 Gnomovision version 69, Copyright (C) 19yy name of author Gnomovision comes with ABSOLUTELY NO WARRANTY; for details type `show w'.

 This is free software, and you are welcome to redistribute it under certain conditions; type `show c' for details.

The hypothetical commands `show w' and `show c' should show the appropriate parts of the General Public License. Of course, the commands you use may be called something other than `show w' and `show c'; they could even be mouse-clicks or menu items--whatever suits your program.

You should also get your employer (if you work as a programmer) or your school, if any, to sign a "copyright disclaimer" for the program, if necessary. Here is a sample; alter the names:

 Yoyodyne, Inc., hereby disclaims all copyright interest in the program `Gnomovision' (which makes passes at compilers) written by James Hacker.

 <signature of Ty Coon>, 1 April 1989 Ty Coon, President of Vice

This General Public License does not permit incorporating your program into proprietary programs. If your program is a subroutine library, you may consider

 it more useful to permit linking proprietary applications with the library. If this is what you want to do, use the GNU Library General Public License instead of this License.

This package, the EXT2 filesystem utilities, are made available under the GNU Public License version 2, with the exception of the lib/ext2fs and lib/e2p libraries, which are made available under the GNU Library General Public License Version 2, the lib/uuid library which is made available under a BSD-style license and the lib/et and lib/ss libraries which are made available under an MIT-style license. Please see lib/uuid/COPYING for more details for the license for the files comprising the libuuid library, and the source file headers of the libet and libss libraries for more information.

The most recent officially distributed version can be found at http://e2fsprogs.sourceforge.net. If you need to make a distribution, that's the one you should use. If there is some reason why you'd like a more recent version that is still in ALPHA testing (i.e., either using the "WIP" test distributions or one from the hg or git repository from the development branch, please contact me (tytso@mit.edu) before you ship. The release schedules for this package are flexible, if you give me enough lead time.

 Theodore Ts'o 23-June-2007

----------------------------------------------------------------------

 GNU GENERAL PUBLIC LICENSE Version 2, June 1991

Copyright (C) 1989, 1991 Free Software Foundation, Inc. 51 Franklin Street, Fifth Floor, Boston, MA 02110-1301 USA Everyone is permitted to copy and distribute verbatim copies of this license document, but changing it is not allowed.

 Preamble

 The licenses for most software are designed to take away your freedom to share and change it. By contrast, the GNU General Public License is intended to guarantee your freedom to share and change free software--to make sure the software is free for all its users. This General Public License applies to most of the Free Software Foundation's software and to any other program whose authors commit to using it. (Some other Free Software Foundation software is covered by

the GNU Library General Public License instead.) You can apply it to your programs, too.

 When we speak of free software, we are referring to freedom, not price. Our General Public Licenses are designed to make sure that you have the freedom to distribute copies of free software (and charge for this service if you wish), that you receive source code or can get it if you want it, that you can change the software or use pieces of it in new free programs; and that you know you can do these things.

 To protect your rights, we need to make restrictions that forbid anyone to deny you these rights or to ask you to surrender the rights. These restrictions translate to certain responsibilities for you if you distribute copies of the software, or if you modify it.

 For example, if you distribute copies of such a program, whether gratis or for a fee, you must give the recipients all the rights that

you have. You must make sure that they, too, receive or can get the source

 code. And you must show them these terms so they know their rights.

We protect your rights with two steps: (1) copyright the software, and (2) offer you this license which gives you legal permission to copy, distribute and/or modify the software.

 Also, for each author's protection and ours, we want to make certain that everyone understands that there is no warranty for this free software. If the software is modified by someone else and passed on, we want its recipients to know that what they have is not the original, so that any problems introduced by others will not reflect on the original authors' reputations.

 Finally, any free program is threatened constantly by software patents. We wish to avoid the danger that redistributors of a free program will individually obtain patent licenses, in effect making the program proprietary. To prevent this, we have made it clear that any patent must be licensed for everyone's free use or not licensed at all.

 The precise terms and conditions for copying, distribution and modification follow.

## GNU GENERAL PUBLIC LICENSE TERMS AND CONDITIONS FOR COPYING, DISTRIBUTION AND MODIFICATION

 0. This License applies to any program or other work which contains a notice placed by the copyright holder saying it may be distributed under the terms of this General Public License. The "Program", below, refers to any such program or work, and a "work based on the Program" means either the Program or any derivative work under copyright law: that is to say, a work containing the Program or a portion of it, either verbatim or with modifications and/or translated into another language. (Hereinafter, translation is included without limitation in the term "modification".) Each licensee is addressed as "you".

Activities other than copying, distribution and modification are not covered by this License; they are outside its scope. The act of running the Program is not restricted, and the output from the Program is covered only if its contents constitute a work based on the Program (independent of having been made by running the Program). Whether that is true depends on what the Program does.

1. You may copy and distribute verbatim copies of the Program's

source code as you receive it, in any medium, provided that you conspicuously and appropriately publish on each copy an appropriate copyright notice and disclaimer of warranty; keep intact all the notices that refer to this License and to the absence of any warranty; and give any other recipients of the Program a copy of this License along with the Program.

You may charge a fee for the physical act of transferring a copy, and you may at your option offer warranty protection in exchange for a fee.

 2. You may modify your copy or copies of the Program or any portion of it, thus forming a work based on the Program, and copy and distribute such modifications or work under the terms of Section 1 above, provided that you also meet all of these conditions:

 a) You must cause the modified files to carry prominent notices stating that you changed the files and the date of any change.

 b) You must cause any work that you distribute or publish, that in whole or in part contains or is derived from the Program or any part thereof, to be licensed as a whole at no charge to all third parties under the terms of this License.

 c) If the modified program normally reads commands interactively when run, you must cause it, when started running for such interactive use in the most ordinary way, to print or display an announcement including an appropriate copyright notice and a notice that there is no warranty (or else, saying that you provide a warranty) and that users may redistribute the program under these conditions, and telling the user how to view a copy of this License. (Exception: if the Program itself is interactive but does not normally print such an announcement, your work based on

the Program is not required to print an announcement.)

These requirements apply to the modified work as a whole. If identifiable sections of that work are not derived from the Program, and can be reasonably considered independent and separate works in themselves, then this License, and its terms, do not apply to those sections when you distribute them as separate works. But when you distribute the same sections as part of a whole which is a work based on the Program, the distribution of the whole must be on the terms of this License, whose permissions for other licensees extend to the entire whole, and thus to each and every part regardless of who wrote it.

Thus, it is not the intent of this section to claim rights or contest your rights to work written entirely by you; rather, the intent is to exercise the right to control the distribution of derivative or

collective works based on the Program.

In addition, mere aggregation of another work not based on the Program with

 the Program (or with a work based on the Program) on a volume of a storage or distribution medium does not bring the other work under the scope of this License.

 3. You may copy and distribute the Program (or a work based on it, under Section 2) in object code or executable form under the terms of Sections 1 and 2 above provided that you also do one of the following:

 a) Accompany it with the complete corresponding machine-readable source code, which must be distributed under the terms of Sections 1 and 2 above on a medium customarily used for software interchange; or,

 b) Accompany it with a written offer, valid for at least three years, to give any third party, for a charge no more than your cost of physically performing source distribution, a complete machine-readable copy of the corresponding source code, to be distributed under the terms of Sections 1 and 2 above on a medium customarily used for software interchange; or,

### c) Accompany it

 with the information you received as to the offer to distribute corresponding source code. (This alternative is allowed only for noncommercial distribution and only if you received the program in object code or executable form with such an offer, in accord with Subsection b above.)

The source code for a work means the preferred form of the work for making modifications to it. For an executable work, complete source code means all the source code for all modules it contains, plus any associated interface definition files, plus the scripts used to control compilation and installation of the executable. However, as a special exception, the source code distributed need not include anything that is normally distributed (in either source or binary form) with the major components (compiler, kernel, and so on) of the operating system on which the executable runs, unless that component itself accompanies the executable.

## If distribution of executable or object code is made by offering

access to copy from a designated place, then offering equivalent access to copy the source code from the same place counts as distribution of the source code, even though third parties are not compelled to copy the source along with the object code.

 4. You may not copy, modify, sublicense, or distribute the Program except as expressly provided under this License. Any attempt otherwise to copy, modify, sublicense or distribute the Program is void, and will automatically terminate your rights under this License. However, parties who have received copies, or rights, from you under this License will not have their licenses terminated so long as such parties remain in full compliance.

 5. You are not required to accept this License, since you have not signed it. However, nothing else grants you permission to modify or distribute the Program or its derivative works. These actions are prohibited by law if you do not accept this License. Therefore, by modifying or distributing

the Program (or any work based on the

Program), you indicate your acceptance of this License to do so, and all its terms and conditions for copying, distributing or modifying the Program or works based on it.

 6. Each time you redistribute the Program (or any work based on the Program), the recipient automatically receives a license from the original licensor to copy, distribute or modify the Program subject to these terms and conditions. You may not impose any further restrictions on the recipients' exercise of the rights granted herein. You are not responsible for enforcing compliance by third parties to this License.

 7. If, as a consequence of a court judgment or allegation of patent infringement or for any other reason (not limited to patent issues), conditions are imposed on you (whether by court order, agreement or otherwise) that contradict the conditions of this License, they do not excuse you from the conditions of this License. If you cannot distribute so as to satisfy

simultaneously your obligations under this

License and any other pertinent obligations, then as a consequence you may not distribute the Program at all. For example, if a patent license would not permit royalty-free redistribution of the Program by all those who receive copies directly or indirectly through you, then the only way you could satisfy both it and this License would be to refrain entirely from distribution of the Program.

If any portion of this section is held invalid or unenforceable under any particular circumstance, the balance of the section is intended to apply and the section as a whole is intended to apply in other circumstances.

It is not the purpose of this section to induce you to infringe any patents or other property right claims or to contest validity of any such claims; this section has the sole purpose of protecting the

integrity of the free software distribution system, which is implemented by public license practices. Many people have made generous

 contributions to the wide range of software distributed through that system in reliance on consistent application of that system; it is up to the author/donor to decide if he or she is willing to distribute software through any other system and a licensee cannot impose that choice.

This section is intended to make thoroughly clear what is believed to be a consequence of the rest of this License.

 8. If the distribution and/or use of the Program is restricted in certain countries either by patents or by copyrighted interfaces, the original copyright holder who places the Program under this License may add an explicit geographical distribution limitation excluding those countries, so that distribution is permitted only in or among countries not thus excluded. In such case, this License incorporates the limitation as if written in the body of this License.

 9. The Free Software Foundation may publish revised and/or new versions of the General Public License from time to time. Such new versions will be similar in spirit to the present version, but may differ in detail to

address new problems or concerns.

Each version is given a distinguishing version number. If the Program specifies a version number of this License which applies to it and "any later version", you have the option of following the terms and conditions either of that version or of any later version published by the Free Software Foundation. If the Program does not specify a version number of this License, you may choose any version ever published by the Free Software Foundation.

 10. If you wish to incorporate parts of the Program into other free programs whose distribution conditions are different, write to the author to ask for permission. For software which is copyrighted by the Free Software Foundation, write to the Free Software Foundation; we sometimes make exceptions for this. Our decision will be guided by the two goals of preserving the free status of all derivatives of our free software and

of promoting the sharing and reuse of software generally.

### NO WARRANTY

 11. BECAUSE THE PROGRAM IS LICENSED FREE OF CHARGE, THERE IS NO WARRANTY FOR THE PROGRAM, TO THE EXTENT PERMITTED BY APPLICABLE LAW. EXCEPT WHEN OTHERWISE STATED IN WRITING THE COPYRIGHT HOLDERS AND/OR OTHER PARTIES

PROVIDE THE PROGRAM "AS IS" WITHOUT WARRANTY OF ANY KIND, EITHER EXPRESSED OR IMPLIED, INCLUDING, BUT NOT LIMITED TO, THE IMPLIED WARRANTIES OF MERCHANTABILITY AND FITNESS FOR A PARTICULAR PURPOSE. THE ENTIRE RISK AS TO THE QUALITY AND PERFORMANCE OF THE PROGRAM IS WITH YOU. SHOULD THE PROGRAM PROVE DEFECTIVE, YOU ASSUME THE COST OF ALL NECESSARY SERVICING, REPAIR OR CORRECTION.

 12. IN NO EVENT UNLESS REQUIRED BY APPLICABLE LAW OR AGREED TO IN WRITING WILL ANY COPYRIGHT HOLDER, OR ANY OTHER PARTY WHO MAY MODIFY AND/OR REDISTRIBUTE THE PROGRAM AS PERMITTED ABOVE, BE LIABLE TO YOU FOR DAMAGES, INCLUDING ANY GENERAL, SPECIAL, INCIDENTAL OR CONSEQUENTIAL DAMAGES ARISING OUT OF THE

 USE OR INABILITY TO USE THE PROGRAM (INCLUDING BUT NOT LIMITED TO LOSS OF DATA OR DATA BEING RENDERED INACCURATE OR LOSSES SUSTAINED BY YOU OR THIRD PARTIES OR A FAILURE OF THE PROGRAM TO OPERATE WITH ANY OTHER PROGRAMS), EVEN IF SUCH HOLDER OR OTHER PARTY HAS BEEN ADVISED OF THE POSSIBILITY OF SUCH DAMAGES.

## END OF TERMS AND CONDITIONS

 How to Apply These Terms to Your New Programs

 If you develop a new program, and you want it to be of the greatest possible use to the public, the best way to achieve this is to make it free software which everyone can redistribute and change under these terms.

 To do so, attach the following notices to the program. It is safest to attach them to the start of each source file to most effectively convey the exclusion of warranty; and each file should have at least the "copyright" line and a pointer to where the full notice is found.

 <one line to give the program's name and a brief idea of what it does.> Copyright  $(C)$  <year > <name of author>

 This program is free software; you can redistribute it and/or modify it under the terms of the GNU General Public License as published by the Free Software Foundation; either version 2 of the License, or (at your option) any later version.

 This program is distributed in the hope that it will be useful, but WITHOUT ANY WARRANTY; without even the implied warranty of MERCHANTABILITY or FITNESS FOR A PARTICULAR PURPOSE. See the GNU General Public License for more details.

 You should have received a copy of the GNU General Public License along with this program; if not, write to the Free Software Foundation, Inc., 51 Franklin Street, Fifth Floor, Boston, MA 02110-1301 USA Also add information on how to contact you by electronic and paper mail.

If the program is interactive, make it output a short notice like this when it starts in an interactive mode:

 Gnomovision version 69, Copyright (C) year name of author Gnomovision comes with ABSOLUTELY NO WARRANTY; for details type `show w'. This is free software, and you are welcome to redistribute it under certain conditions; type `show c' for details.

The hypothetical commands `show w' and `show c' should show the appropriate parts of the General Public License. Of course, the commands you use may be called something other than `show w' and `show c'; they could even be mouse-clicks or menu items--whatever suits your program.

You should also get your employer (if you work as a programmer) or your school, if any, to sign a "copyright disclaimer" for the program, if necessary. Here is a sample; alter the names:

 Yoyodyne, Inc., hereby disclaims all copyright interest in the program `Gnomovision' (which makes passes at compilers) written by James Hacker.

 <signature of Ty Coon>, 1 April 1989 Ty Coon, President of Vice

This General Public License does not permit incorporating your program into proprietary programs. If your program is a subroutine library, you may consider it more useful to permit linking proprietary applications with the library. If this is what you want to do, use the GNU Library General Public License instead of this License.

----------------------------------------------------------------------

 GNU LIBRARY GENERAL PUBLIC LICENSE Version 2, June 1991

Copyright (C) 1991 Free Software Foundation, Inc.

 51 Franklin Street, Fifth Floor, Boston, MA 02110-1301 USA Everyone is permitted to copy and distribute verbatim copies of this license document, but changing it is not allowed.

[This is the first released version of the library GPL. It is numbered 2 because it goes with version 2 of the ordinary GPL.]
#### Preamble

 The licenses for most software are designed to take away your freedom to share and change it. By contrast, the GNU General Public Licenses are intended to guarantee your freedom to share and change free software--to make sure the software is free for all its users.

 This license, the Library General Public License, applies to some specially designated Free Software Foundation software, and to any other libraries whose authors decide to use it. You can use it for your libraries, too.

 When we speak of free software, we are referring to freedom, not price. Our General Public Licenses are designed to make sure that you have the freedom to distribute copies of free software (and charge for this service if you wish), that you receive source code or can get it if you want it, that you can change the software or use pieces of it in new free programs; and that you know you can do these things.

 To protect your rights, we need to make restrictions that forbid anyone to deny you these rights or to ask you to surrender the rights. These restrictions translate to certain responsibilities for you if you distribute copies of the library, or if you modify it.

 For example, if you distribute copies of the library, whether gratis or for a

 fee, you must give the recipients all the rights that we gave you. You must make sure that they, too, receive or can get the source code. If you link a program with the library, you must provide complete object files to the recipients so that they can relink them with the library, after making changes to the library and recompiling it. And you must show them these terms so they know their rights.

 Our method of protecting your rights has two steps: (1) copyright the library, and (2) offer you this license which gives you legal permission to copy, distribute and/or modify the library.

 Also, for each distributor's protection, we want to make certain that everyone understands that there is no warranty for this free library. If the library is modified by someone else and passed on, we want its recipients to know that what they have is not the original version, so that any problems introduced by others will not reflect on the original authors' reputations.

 Finally, any free program is threatened constantly by software patents. We wish to avoid the danger that companies distributing free software will individually obtain patent licenses, thus in effect transforming the program into proprietary software. To prevent this, we have made it clear that any patent must be licensed for everyone's free use or not licensed at all.

 Most GNU software, including some libraries, is covered by the ordinary GNU General Public License, which was designed for utility programs. This license, the GNU Library General Public License, applies to certain designated libraries. This license is quite different from the ordinary one; be sure to read it in full, and don't assume that anything in it is the same as in the ordinary license.

 The reason we have a separate public license for some libraries is that they blur the distinction we usually make between modifying or adding to a program and simply using it. Linking a program with a library, without changing the library, is

 in some sense simply using the library, and is analogous to running a utility program or application program. However, in a textual and legal sense, the linked executable is a combined work, a derivative of the original library, and the ordinary General Public License treats it as such.

 Because of this blurred distinction, using the ordinary General Public License for libraries did not effectively promote software sharing, because most developers did not use the libraries. We concluded that weaker conditions might promote sharing better.

 However, unrestricted linking of non-free programs would deprive the users of those programs of all benefit from the free status of the libraries themselves. This Library General Public License is intended to permit developers of non-free programs to use free libraries, while preserving your freedom as a user of such programs to change the free libraries that are incorporated in them. (We have not seen how to achieve this as regards changes in

 header files, but we have achieved it as regards changes in the actual functions of the Library.) The hope is that this will lead to faster development of free libraries.

 The precise terms and conditions for copying, distribution and modification follow. Pay close attention to the difference between a "work based on the library" and a "work that uses the library". The former contains code derived from the library, while the latter only works together with the library.

 Note that it is possible for a library to be covered by the ordinary General Public License rather than by this special one.

 GNU LIBRARY GENERAL PUBLIC LICENSE

#### TERMS AND CONDITIONS FOR COPYING, DISTRIBUTION AND MODIFICATION

 0. This License Agreement applies to any software library which contains a notice placed by the copyright holder or other authorized party saying it may be distributed under the terms of this Library General Public License (also called "this License"). Each licensee is addressed as "you".

 A "library" means a collection of software functions and/or data prepared so as to be conveniently linked with application programs (which use some of those functions and data) to form executables.

 The "Library", below, refers to any such software library or work which has been distributed under these terms. A "work based on the Library" means either the Library or any derivative work under copyright law: that is to say, a work containing the Library or a portion of it, either verbatim or with modifications and/or translated straightforwardly into another language. (Hereinafter, translation is included without limitation in the term "modification".)

 "Source code" for a work means the preferred form of the work for making modifications to it. For a library, complete source code means all the source code for all modules it contains, plus any associated interface definition files, plus the scripts used to control compilation and installation of the library.

## Activities

 other than copying, distribution and modification are not covered by this License; they are outside its scope. The act of running a program using the Library is not restricted, and output from such a program is covered only if its contents constitute a work based on the Library (independent of the use of the Library in a tool for writing it). Whether that is true depends on what the Library does and what the program that uses the Library does.

 1. You may copy and distribute verbatim copies of the Library's complete source code as you receive it, in any medium, provided that you conspicuously and appropriately publish on each copy an appropriate copyright notice and disclaimer of warranty; keep intact all the notices that refer to this License and to the absence of any warranty; and distribute a copy of this License along with the Library.

 You may charge a fee for the physical act of transferring a copy, and you may at your option offer warranty protection in exchange for a fee.

 2. You may modify your copy or copies of the Library or any portion of it, thus forming a work based on the Library, and copy and distribute such modifications or work under the terms of Section 1 above, provided that you also meet all of these conditions:

a) The modified work must itself be a software library.

 b) You must cause the files modified to carry prominent notices stating that you changed the files and the date of any change.

 c) You must cause the whole of the work to be licensed at no charge to all third parties under the terms of this License.

 d) If a facility in the modified Library refers to a function or a table of data to be supplied by an application program that uses the facility, other than as an argument passed when the facility is invoked, then you must make a good faith effort to ensure that, in the event an application does not supply such function or table, the facility still operates, and performs whatever part of

its purpose remains meaningful.

 (For example, a function in a library to compute square roots has a purpose that is entirely well-defined independent of the application. Therefore, Subsection 2d requires that any application-supplied function or table used by this function must be optional: if the application does not supply it, the square root function must still compute square roots.)

These requirements apply to the modified work as a whole. If identifiable sections of that work are not derived from the Library, and can be reasonably considered independent and separate works in themselves, then this License, and its terms, do not apply to those sections when you distribute them as separate works. But when you distribute the same sections as part of a whole which is a work based on the Library, the distribution of the whole must be on the terms of this License, whose permissions for other licensees extend to the entire whole, and thus to each and every part regardless of who wrote

it.

Thus, it is not the intent of this section to claim rights or contest your rights to work written entirely by you; rather, the intent is to exercise the right to control the distribution of derivative or collective works based on the Library.

In addition, mere aggregation of another work not based on the Library

with the Library (or with a work based on the Library) on a volume of a storage or distribution medium does not bring the other work under the scope of this License.

 3. You may opt to apply the terms of the ordinary GNU General Public License instead of this License to a given copy of the Library. To do this, you must alter all the notices that refer to this License, so that they refer to the ordinary GNU General Public License, version 2, instead of to this License. (If a newer version than version 2 of the ordinary GNU General Public License has appeared, then you can specify that version instead if you wish.) Do not make any other change in these notices.

 Once this change is made in a given copy, it is irreversible for that copy, so the ordinary GNU General Public License applies to all subsequent copies and derivative works made from that copy.

 This option is useful when you wish to copy part of the code of the Library into a program that is not a library.

 4. You may copy and distribute the Library (or a portion or derivative of it, under Section 2) in object code or executable form under the terms of Sections 1 and 2 above provided that you accompany it with the complete corresponding machine-readable source code, which must be distributed under the terms of Sections 1 and 2 above on a medium customarily used for software interchange.

 If distribution of object code is made by offering access to copy from a designated place, then offering equivalent access to copy the source code from the same place satisfies the requirement to distribute the source code, even though third parties are not compelled

to copy the source along with the object code.

 5. A program that contains no derivative of any portion of the Library, but is designed to work with the Library by being compiled or linked with it, is called a "work that uses the Library". Such a work, in isolation, is not a derivative work of the Library, and therefore falls outside the scope of this License.

 However, linking a "work that uses the Library" with the Library creates an executable that is a derivative of the Library (because it contains portions of the Library), rather than a "work that uses the library". The executable is therefore covered by this License. Section 6 states terms for distribution of such executables.

When a "work that uses the Library" uses material from a header file

that is part of the Library, the object code for the work may be a derivative work of the Library even though the source code is not. Whether this is true is especially significant if the work can be linked without the Library, or if the work is itself a library. The threshold for this to be true is not precisely defined by law.

 If such an object file uses only numerical parameters, data structure layouts and accessors, and small macros and small inline functions (ten lines or less in length), then the use of the object file is unrestricted, regardless of whether it is legally a derivative work. (Executables containing this object code plus portions of the Library will still fall under Section 6.)

 Otherwise, if the work is a derivative of the Library, you may distribute the object code for the work under the terms of Section 6. Any executables containing that work also fall under Section 6, whether or not they are linked directly with the Library itself.

 6. As an exception to the Sections above, you may also compile or link a "work that uses the Library" with the Library to produce a work containing portions of the Library, and distribute that work under terms of your choice, provided that the terms permit modification of the work for the customer's own use and reverse engineering for debugging such modifications.

 You must give prominent notice with each copy of the work that the Library is used in it and that the Library and its use are covered by this License. You must supply a copy of this License. If the work during execution displays copyright notices, you must include the copyright notice for the Library among them, as well as a reference directing the user to the copy of this License. Also, you must do one of these things:

 a) Accompany the work with the complete corresponding machine-readable source code for the Library including whatever changes were used in the work (which must be distributed under Sections 1 and 2 above); and, if the work is an executable linked with the Library, with the complete machine-readable "work that uses the Library", as object code and/or source code, so that the user can modify the Library and then

relink to produce a modified

 executable containing the modified Library. (It is understood that the user who changes the contents of definitions files in the Library will not necessarily be able to recompile the application to use the modified definitions.)

 b) Accompany the work with a written offer, valid for at least three years, to give the same user the materials specified in Subsection 6a, above, for a charge no more than the cost of performing this distribution.

 c) If distribution of the work is made by offering access to copy from a designated place, offer equivalent access to copy the above specified materials from the same place.

 d) Verify that the user has already received a copy of these materials or that you have already sent this user a copy.

 For an executable, the required form of the "work that uses the Library" must include any data and utility programs needed for reproducing the executable from it. However, as a special exception,

the source code distributed need not include anything that is normally distributed (in either source or binary form) with the major components (compiler, kernel, and so on) of the operating system on which the executable runs, unless that component itself accompanies the executable.

 It may happen that this requirement contradicts the license restrictions of other proprietary libraries that do not normally accompany the operating system. Such a contradiction means you cannot use both them and the Library together in an executable that you distribute.

 7. You may place library facilities that are a work based on the Library side-by-side in a single library together with other library facilities not covered by this License, and distribute such a combined library, provided that the separate distribution of the work based on the Library and of the other library facilities is otherwise permitted, and provided that you do these two things:

#### a) Accompany the combined

 library with a copy of the same work based on the Library, uncombined with any other library facilities. This must be distributed under the terms of the Sections above.

 b) Give prominent notice with the combined library of the fact that part of it is a work based on the Library, and explaining where to find the accompanying uncombined form of the same work.

 8. You may not copy, modify, sublicense, link with, or distribute the Library except as expressly provided under this License. Any attempt otherwise to copy, modify, sublicense, link with, or

distribute the Library is void, and will automatically terminate your rights under this License. However, parties who have received copies, or rights, from you under this License will not have their licenses terminated so long as such parties remain in full compliance.

 9. You are not required to accept this License, since you have not signed it. However, nothing else grants you permission to modify or distribute

 the Library or its derivative works. These actions are prohibited by law if you do not accept this License. Therefore, by modifying or distributing the Library (or any work based on the Library), you indicate your acceptance of this License to do so, and all its terms and conditions for copying, distributing or modifying the Library or works based on it.

 10. Each time you redistribute the Library (or any work based on the Library), the recipient automatically receives a license from the original licensor to copy, distribute, link with or modify the Library subject to these terms and conditions. You may not impose any further restrictions on the recipients' exercise of the rights granted herein. You are not responsible for enforcing compliance by third parties to this License.

 11. If, as a consequence of a court judgment or allegation of patent infringement or for any other reason (not limited to patent issues), conditions are imposed on you (whether by court order, agreement or

otherwise) that contradict the conditions of this License, they do not excuse you from the conditions of this License. If you cannot distribute so as to satisfy simultaneously your obligations under this License and any other pertinent obligations, then as a consequence you may not distribute the Library at all. For example, if a patent license would not permit royalty-free redistribution of the Library by all those who receive copies directly or indirectly through you, then the only way you could satisfy both it and this License would be to refrain entirely from distribution of the Library.

If any portion of this section is held invalid or unenforceable under any particular circumstance, the balance of the section is intended to apply, and the section as a whole is intended to apply in other circumstances.

It is not the purpose of this section to induce you to infringe any patents or other property right claims or to contest validity of any such claims; this section has the sole purpose of protecting the integrity of the free software distribution system which is implemented by public license practices. Many people have made generous contributions to the wide range of software distributed

through that system in reliance on consistent application of that system; it is up to the author/donor to decide if he or she is willing to distribute software through any other system and a licensee cannot impose that choice.

This section is intended to make thoroughly clear what is believed to be a consequence of the rest of this License.

 12. If the distribution and/or use of the Library is restricted in certain countries either by patents or by copyrighted interfaces, the original copyright holder who places the Library under this License may add an explicit geographical distribution limitation excluding those countries, so that distribution is permitted only in or among countries not thus excluded. In such case, this License incorporates the limitation as if

written in the body of this License.

 13. The Free Software Foundation may publish revised and/or new versions of the Library General Public License from time to time. Such new versions will be similar in spirit to the present version, but may differ in detail to address new problems or concerns.

Each version is given a distinguishing version number. If the Library specifies a version number of this License which applies to it and "any later version", you have the option of following the terms and conditions either of that version or of any later version published by the Free Software Foundation. If the Library does not specify a license version number, you may choose any version ever published by the Free Software Foundation.

 14. If you wish to incorporate parts of the Library into other free programs whose distribution conditions are incompatible with these, write to the author to ask for permission. For software which is copyrighted by the Free Software Foundation, write to the Free

Software Foundation; we sometimes make exceptions for this. Our decision will be guided by the two goals of preserving the free status of all derivatives of our free software and of promoting the sharing and reuse of software generally.

## NO WARRANTY

 15. BECAUSE THE LIBRARY IS LICENSED FREE OF CHARGE, THERE IS NO WARRANTY FOR THE LIBRARY, TO THE EXTENT PERMITTED BY APPLICABLE LAW. EXCEPT WHEN OTHERWISE STATED IN WRITING THE COPYRIGHT HOLDERS AND/OR OTHER PARTIES PROVIDE THE LIBRARY "AS IS" WITHOUT WARRANTY OF ANY KIND, EITHER EXPRESSED OR IMPLIED, INCLUDING, BUT NOT LIMITED TO, THE IMPLIED WARRANTIES OF MERCHANTABILITY AND FITNESS FOR A PARTICULAR

PURPOSE. THE ENTIRE RISK AS TO THE QUALITY AND PERFORMANCE OF THE LIBRARY IS WITH YOU. SHOULD THE LIBRARY PROVE DEFECTIVE, YOU ASSUME THE COST OF ALL NECESSARY SERVICING, REPAIR OR CORRECTION.

 16. IN NO EVENT UNLESS REQUIRED BY APPLICABLE LAW OR AGREED TO IN WRITING WILL ANY COPYRIGHT HOLDER, OR ANY OTHER PARTY WHO MAY MODIFY

AND/OR REDISTRIBUTE THE LIBRARY AS PERMITTED ABOVE, BE LIABLE TO YOU FOR DAMAGES, INCLUDING ANY GENERAL, SPECIAL, INCIDENTAL OR CONSEQUENTIAL DAMAGES ARISING OUT OF THE USE OR INABILITY TO USE THE LIBRARY (INCLUDING BUT NOT LIMITED TO LOSS OF DATA OR DATA BEING RENDERED INACCURATE OR LOSSES SUSTAINED BY YOU OR THIRD PARTIES OR A FAILURE OF THE LIBRARY TO OPERATE WITH ANY OTHER SOFTWARE), EVEN IF SUCH HOLDER OR OTHER PARTY HAS BEEN ADVISED OF THE POSSIBILITY OF SUCH DAMAGES.

## END OF TERMS AND CONDITIONS

How to Apply These Terms to Your New Libraries

 If you develop a new library, and you want it to be of the greatest possible use to the public, we recommend making it free software that everyone can redistribute and change. You can do so by permitting redistribution under these terms (or, alternatively, under the terms of the ordinary General Public License).

 To apply these terms, attach the following notices to the library. It is safest to attach them to the start of each source file to most effectively convey the exclusion of warranty; and each file should have at least the "copyright" line and a pointer to where the full notice is found.

 <one line to give the library's name and a brief idea of what it does.> Copyright  $(C)$  <year > <name of author>

 This library is free software; you can redistribute it and/or modify it under the terms of the GNU Library General Public License as published by the Free Software Foundation; either version 2 of the License, or (at your option) any later version.

 This library is distributed in the hope that it will be useful, but WITHOUT ANY WARRANTY; without even the implied warranty of MERCHANTABILITY or FITNESS FOR A PARTICULAR PURPOSE. See the GNU Library General Public License for more details.

 You should have received a copy of the GNU Library General Public License along with this library; if not, write to the Free Software Foundation, Inc.,

## 51 Franklin Street, Fifth Floor, Boston, MA 02110-1301 USA

Also add information on how to contact you by electronic and paper mail.

You should also get your employer (if you work as a programmer) or your school, if any, to sign a "copyright disclaimer" for the library, if necessary. Here is a sample; alter the names:

 Yoyodyne, Inc., hereby disclaims all copyright interest in the library `Frob' (a library for tweaking knobs) written by James Random Hacker.

 <signature of Ty Coon>, 1 April 1990 Ty Coon, President of Vice

That's all there is to it!

This is the Debian GNU/Linux prepackaged version of the EXT2 file system utilities (e2fsck, mke2fs, etc.). The EXT2 utilities were written by Theodore Ts'o <tytso@mit.edu> and Remy Card <card@masi.ibp.fr>.

Sources were obtained from http://sourceforge.net/projects/e2fsprogs

Packaging is Copyright (c) 2003-2007 Theodore Ts'o <tytso@mit.edu> Copyright (c) 1997-2003 Yann Dirson <dirson@debian.org> Copyright (c) 2001 Alcove <http://www.alcove.com/> Copyright (c) 1997 Klee Dienes Copyright (c) 1995-1996 Michael Nonweiler <mrn20@cam.ac.uk>

Upstream Author: Theodore Ts'o <tytso@mit.edu>

Copyright notice:

This package, the EXT2 filesystem utilities, are made available under the GNU General Public License version 2, with the exception of the lib/ext2fs and lib/e2p libraries, which are made available under the GNU Library General Public License Version 2, the lib/uuid library which is made available under a BSD-style license and the lib/et and lib/ss libraries

which are made available under an MIT-style license.

 Copyright (c) 1993, 1994, 1995, 1996, 1997, 1998, 1999, 2000, 2001, 2002, 2003, 2004, 2005, 2006, 2007, 2008 by Theodore Ts'o

On Debian GNU systems, the complete text of the GNU General Public License can be found in `/usr/share/common-licenses/GPL-2'. The complete text of the GNU Library General Public License can be found in '/usr/share/common-licenses/LGPL-2'.

The license used for lib/et and lib/ss libraries is:

 Copyright 1987 by the Student Information Processing Board of the Massachusetts Institute of Technology

 Permission to use, copy, modify, and distribute this software and its documentation for any purpose is hereby granted, provided that the names of M.I.T. and the M.I.T. S.I.P.B. not be used in advertising or publicity pertaining to distribution of the software without specific, written prior permission. M.I.T. and the M.I.T. S.I.P.B. make no representations about the suitability of this

 software for any purpose. It is provided "as is" without express or implied warranty.

The license used for lib/uuid is:

 Redistribution and use in source and binary forms, with or without modification, are permitted provided that the following conditions are met:

- 1. Redistributions of source code must retain the above copyright notice, and the entire permission notice in its entirety, including the disclaimer of warranties.
- 2. Redistributions in binary form must reproduce the above copyright notice, this list of conditions and the following disclaimer in the documentation and/or other materials provided with the distribution.
- 3. The name of the author may not be used to endorse or promote products derived from this software without specific prior written permission.

## THIS SOFTWARE IS PROVIDED ``AS IS'' AND ANY EXPRESS OR IMPLIED WARRANTIES, INCLUDING, BUT NOT LIMITED TO, THE IMPLIED WARRANTIES OF MERCHANTABILITY AND

FITNESS FOR A PARTICULAR PURPOSE, ALL OF

 WHICH ARE HEREBY DISCLAIMED. IN NO EVENT SHALL THE AUTHOR BE LIABLE FOR ANY DIRECT, INDIRECT, INCIDENTAL, SPECIAL, EXEMPLARY, OR CONSEQUENTIAL DAMAGES (INCLUDING, BUT NOT LIMITED TO, PROCUREMENT OF SUBSTITUTE GOODS OR SERVICES; LOSS OF USE, DATA, OR PROFITS; OR BUSINESS INTERRUPTION) HOWEVER CAUSED AND ON ANY THEORY OF LIABILITY, WHETHER IN CONTRACT, STRICT LIABILITY, OR TORT (INCLUDING NEGLIGENCE OR OTHERWISE) ARISING IN ANY WAY OUT OF THE USE OF THIS SOFTWARE, EVEN IF NOT ADVISED OF THE POSSIBILITY OF SUCH DAMAGE.

This package was added to the e2fsprogs debian source package by Theodore Ts'o <tytso@mit.edu> on Sat Mar 15 15:33:37 EST 2003

It is part of the main e2fsprogs distribution, which can be found at:

 http://sourceforge.net/projects/e2fsprogs

Upstream Author: Theodore Ts'o <tytso@mit.edu>

Copyright:

Copyright (C) 1999, 2000, 2003, 2004 by Theodore Ts'o

Redistribution and use in source and binary forms, with or without modification, are permitted provided that the following conditions are met:

- 1. Redistributions of source code must retain the above copyright notice, and the entire permission notice in its entirety, including the disclaimer of warranties.
- 2. Redistributions in binary form must reproduce the above copyright notice, this list of conditions and the following disclaimer in the documentation and/or other materials provided with the distribution.
- 3. The name of the author may not be used to endorse or promote products derived from this software without specific prior

written permission.

THIS SOFTWARE IS PROVIDED "AS IS" AND ANY EXPRESS OR IMPLIED WARRANTIES, INCLUDING, BUT NOT LIMITED TO, THE IMPLIED WARRANTIES OF MERCHANTABILITY AND FITNESS FOR A PARTICULAR PURPOSE, ALL OF WHICH ARE HEREBY DISCLAIMED. IN NO EVENT SHALL THE AUTHOR BE LIABLE FOR ANY DIRECT, INDIRECT, INCIDENTAL, SPECIAL, EXEMPLARY, OR CONSEQUENTIAL DAMAGES (INCLUDING, BUT NOT LIMITED TO, PROCUREMENT OF SUBSTITUTE GOODS OR SERVICES; LOSS OF USE, DATA, OR PROFITS; OR BUSINESS INTERRUPTION) HOWEVER CAUSED AND ON ANY THEORY OF LIABILITY, WHETHER IN CONTRACT, STRICT LIABILITY, OR TORT (INCLUDING NEGLIGENCE OR OTHERWISE) ARISING IN ANY WAY OUT OF THE USE OF THIS SOFTWARE, EVEN IF NOT ADVISED OF THE POSSIBILITY OF SUCH DAMAGE.

This is the Debian GNU/Linux prepackaged version of the ss command-line interface parsing library. It is currently distributed together with the EXT2 file system utilities, which are otherwise packaged as "e2fsprogs".

This package was put together by Yann Dirson  $\langle$  dirson @debian.org $\rangle$ , from sources obtained from a mirror of: tsx-11.mit.edu:/pub/linux/packages/ext2fs/

From the original distribution:

Copyright 1987, 1988 by the Student Information Processing Board of the Massachusetts Institute of Technology

Permission to use, copy, modify, and distribute this software and its documentation for any purpose and without fee is hereby granted, provided that the above copyright notice appear in all copies and that both that copyright notice and this permission notice appear in supporting documentation, and that the names of M.I.T. and the M.I.T. S.I.P.B. not be used in advertising or publicity pertaining to distribution of the software without specific, written prior permission. M.I.T. and

 the M.I.T. S.I.P.B. make no representations about the suitability of this software for any purpose. It is provided "as is" without express or implied warranty. This is the Debian GNU/Linux prepackaged version of the Common Error Description library. It is currently distributed together with the EXT2 file system utilities, which are otherwise packaged as "e2fsprogs".

This package was put together by Yann Dirson <dirson@debian.org>, from sources obtained from a mirror of: tsx-11.mit.edu:/pub/linux/packages/ext2fs/

From the original distribution:

Copyright 1987, 1988 by the Student Information Processing Board of the Massachusetts Institute of Technology

Permission to use, copy, modify, and distribute this software and its documentation for any purpose and without fee is hereby granted, provided that the above copyright notice appear in all copies and that both that copyright notice and this permission notice appear in supporting documentation, and that the names of M.I.T. and the M.I.T. S.I.P.B. not be used in advertising or publicity pertaining to distribution of the software without specific, written prior permission. M.I.T. and the M.I.T. S.I.P.B. make no representations about the suitability of this software for any purpose. It is provided "as is" without express or implied warranty.

## **1.405 acl 2.2.53**

## **1.405.1 Available under license :**

Most components of the "acl" package are licensed under Version 2.1 of the GNU Lesser General Public License (see COPYING.LGPL).

Some components (as annotated in the source) are licensed under Version 2 of the GNU General Public License (see below),

## GNU GENERAL PUBLIC LICENSE Version 2, June 1991

Copyright (C) 1989, 1991 Free Software Foundation, Inc., 51 Franklin Street, Fifth Floor, Boston, MA 02110-1301 USA Everyone is permitted to copy and distribute verbatim copies of this license document, but changing it is not allowed.

----------------------------------------------------------------------

### Preamble

 The licenses for most software are designed to take away your freedom to share and change it. By contrast, the GNU General Public License is intended to guarantee your freedom to share and change free software--to make sure the software is free for all its users. This General Public License applies to most of the Free Software Foundation's software and to any other program whose authors commit to using it. (Some other Free Software Foundation software is covered by the GNU Lesser General Public License instead.) You can apply it to

your programs, too.

 When we speak of free software, we are referring to freedom, not price. Our General Public Licenses are designed to make sure that you have the freedom to distribute copies of free software (and charge for this service if you wish), that you receive source code or can get it if you want it, that you can change the software or use pieces of it in new free programs; and that you know you can do these things.

 To protect your rights, we need to make restrictions that forbid anyone to deny you these rights or to ask you to surrender the rights. These restrictions translate to certain responsibilities for you if you distribute copies of the software, or if you modify it.

 For example, if you distribute copies of such a program, whether gratis or for a fee, you must give the recipients all the rights that

you have. You must make sure that they, too, receive or can get the source code. And you must show them these terms so they know their rights.

We protect your rights with two steps: (1) copyright the software, and (2) offer you this license which gives you legal permission to copy, distribute and/or modify the software.

 Also, for each author's protection and ours, we want to make certain that everyone understands that there is no warranty for this free

software. If the software is modified by someone else and passed on, we want its recipients to know that what they have is not the original, so that any problems introduced by others will not reflect on the original authors' reputations.

 Finally, any free program is threatened constantly by software patents. We wish to avoid the danger that redistributors of a free program will individually obtain patent licenses, in effect making the program proprietary. To prevent this, we have made it clear that any

patent must be licensed for everyone's free use or not licensed at all.

 The precise terms and conditions for copying, distribution and modification follow.

## GNU GENERAL PUBLIC LICENSE TERMS AND CONDITIONS FOR COPYING, DISTRIBUTION AND MODIFICATION

 0. This License applies to any program or other work which contains a notice placed by the copyright holder saying it may be distributed under the terms of this General Public License. The "Program", below, refers to any such program or work, and a "work based on the Program" means either the Program or any derivative work under copyright law: that is to say, a work containing the Program or a portion of it, either verbatim or with modifications and/or translated into another language. (Hereinafter, translation is included without limitation in the term "modification".) Each licensee is addressed as "you".

Activities other than copying, distribution and modification are not covered by this License; they are outside its scope. The act of running the Program is not restricted, and the output from the Program is covered only if its contents constitute a work based on the Program (independent of having been made by running the Program). Whether that is true depends on what the Program does.

 1. You may copy and distribute verbatim copies of the Program's source code as you receive it, in any medium, provided that you conspicuously and appropriately publish on each copy an appropriate copyright notice and disclaimer of warranty; keep intact all the notices that refer to this License and to the absence of any warranty; and give any other recipients of the Program a copy of this License along with the Program.

You may charge a fee for the physical act of transferring a copy, and you may at your option offer warranty protection in exchange for a fee.

2. You may modify your copy or copies of the Program or any portion

of it, thus forming a work based on the Program, and copy and distribute such modifications or work under the terms of Section 1 above, provided that you also meet all of these conditions:

 a) You must cause the modified files to carry prominent notices stating that you changed the files and the date of any change.

 b) You must cause any work that you distribute or publish, that in whole or in part contains or is derived from the Program or any part thereof, to be licensed as a whole at no charge to all third parties under the terms of this License.

 c) If the modified program normally reads commands interactively when run, you must cause it, when started running for such interactive use in the most ordinary way, to print or display an announcement including an appropriate copyright notice and a notice that there is no warranty (or else, saying that you provide a warranty) and that users may redistribute the program under these conditions, and telling the user how to view a copy of this License. (Exception: if

the Program itself is interactive but

 does not normally print such an announcement, your work based on the Program is not required to print an announcement.)

These requirements apply to the modified work as a whole. If identifiable sections of that work are not derived from the Program, and can be reasonably considered independent and separate works in themselves, then this License, and its terms, do not apply to those sections when you distribute them as separate works. But when you distribute the same sections as part of a whole which is a work based on the Program, the distribution of the whole must be on the terms of this License, whose permissions for other licensees extend to the entire whole, and thus to each and every part regardless of who wrote it.

Thus, it is not the intent of this section to claim rights or contest your rights to work written entirely by you; rather, the intent is to exercise the right to control the distribution of derivative or collective works based on the Program.

In addition, mere aggregation of another work not based on the Program with the Program (or with a work based on the Program) on a volume of a storage or distribution medium does not bring the other work under the scope of this License.

 3. You may copy and distribute the Program (or a work based on it, under Section 2) in object code or executable form under the terms of  a) Accompany it with the complete corresponding machine-readable source code, which must be distributed under the terms of Sections 1 and 2 above on a medium customarily used for software interchange; or,

 b) Accompany it with a written offer, valid for at least three years, to give any third party, for a charge no more than your cost of physically performing source distribution, a complete machine-readable copy of the corresponding source code, to be distributed under the terms of Sections

 1 and 2 above on a medium customarily used for software interchange; or,

 c) Accompany it with the information you received as to the offer to distribute corresponding source code. (This alternative is allowed only for noncommercial distribution and only if you received the program in object code or executable form with such an offer, in accord with Subsection b above.)

The source code for a work means the preferred form of the work for making modifications to it. For an executable work, complete source code means all the source code for all modules it contains, plus any associated interface definition files, plus the scripts used to control compilation and installation of the executable. However, as a special exception, the source code distributed need not include anything that is normally distributed (in either source or binary form) with the major components (compiler, kernel, and so on) of the operating system on which the executable runs, unless that component

itself accompanies the executable.

If distribution of executable or object code is made by offering access to copy from a designated place, then offering equivalent access to copy the source code from the same place counts as distribution of the source code, even though third parties are not compelled to copy the source along with the object code.

 4. You may not copy, modify, sublicense, or distribute the Program except as expressly provided under this License. Any attempt otherwise to copy, modify, sublicense or distribute the Program is void, and will automatically terminate your rights under this License. However, parties who have received copies, or rights, from you under this License will not have their licenses terminated so long as such parties remain in full compliance.

 5. You are not required to accept this License, since you have not signed it. However, nothing else grants you permission to modify or distribute the Program or its derivative works. These actions are

prohibited by law if you do not accept this License. Therefore, by modifying or distributing the Program (or any work based on the Program), you indicate your acceptance of this License to do so, and all its terms and conditions for copying, distributing or modifying the Program or works based on it.

 6. Each time you redistribute the Program (or any work based on the Program), the recipient automatically receives a license from the original licensor to copy, distribute or modify the Program subject to these terms and conditions. You may not impose any further restrictions on the recipients' exercise of the rights granted herein. You are not responsible for enforcing compliance by third parties to this License.

 7. If, as a consequence of a court judgment or allegation of patent infringement or for any other reason (not limited to patent issues), conditions are imposed on you (whether by court order, agreement or otherwise) that contradict the conditions of this License, they do not

excuse you from the conditions of this License. If you cannot distribute so as to satisfy simultaneously your obligations under this License and any other pertinent obligations, then as a consequence you may not distribute the Program at all. For example, if a patent license would not permit royalty-free redistribution of the Program by all those who receive copies directly or indirectly through you, then the only way you could satisfy both it and this License would be to refrain entirely from distribution of the Program.

If any portion of this section is held invalid or unenforceable under any particular circumstance, the balance of the section is intended to apply and the section as a whole is intended to apply in other circumstances.

It is not the purpose of this section to induce you to infringe any patents or other property right claims or to contest validity of any such claims; this section has the sole purpose of protecting the integrity of the free software distribution

system, which is

implemented by public license practices. Many people have made generous contributions to the wide range of software distributed through that system in reliance on consistent application of that system; it is up to the author/donor to decide if he or she is willing to distribute software through any other system and a licensee cannot impose that choice.

This section is intended to make thoroughly clear what is believed to

be a consequence of the rest of this License.

 8. If the distribution and/or use of the Program is restricted in certain countries either by patents or by copyrighted interfaces, the original copyright holder who places the Program under this License may add an explicit geographical distribution limitation excluding those countries, so that distribution is permitted only in or among countries not thus excluded. In such case, this License incorporates the limitation as if written in the body of this License.

9. The Free Software Foundation

 may publish revised and/or new versions of the General Public License from time to time. Such new versions will be similar in spirit to the present version, but may differ in detail to address new problems or concerns.

Each version is given a distinguishing version number. If the Program specifies a version number of this License which applies to it and "any later version", you have the option of following the terms and conditions either of that version or of any later version published by the Free Software Foundation. If the Program does not specify a version number of this License, you may choose any version ever published by the Free Software Foundation.

 10. If you wish to incorporate parts of the Program into other free programs whose distribution conditions are different, write to the author to ask for permission. For software which is copyrighted by the Free Software Foundation, write to the Free Software Foundation; we sometimes make exceptions for this. Our decision will be guided by the two goals of preserving the free status of all derivatives of our free software and of promoting the sharing and reuse of software generally.

 NO WARRANTY

 11. BECAUSE THE PROGRAM IS LICENSED FREE OF CHARGE, THERE IS NO WARRANTY FOR THE PROGRAM, TO THE EXTENT PERMITTED BY APPLICABLE LAW. EXCEPT WHEN OTHERWISE STATED IN WRITING THE COPYRIGHT HOLDERS AND/OR OTHER PARTIES PROVIDE THE PROGRAM "AS IS" WITHOUT WARRANTY OF ANY KIND, EITHER EXPRESSED OR IMPLIED, INCLUDING, BUT NOT LIMITED TO, THE IMPLIED WARRANTIES OF MERCHANTABILITY AND FITNESS FOR A PARTICULAR PURPOSE. THE ENTIRE RISK AS TO THE QUALITY AND PERFORMANCE OF THE PROGRAM IS WITH YOU. SHOULD THE PROGRAM PROVE DEFECTIVE, YOU ASSUME THE COST OF ALL NECESSARY SERVICING, REPAIR OR CORRECTION.

 12. IN NO EVENT UNLESS REQUIRED BY APPLICABLE LAW OR AGREED TO IN WRITING WILL ANY COPYRIGHT HOLDER, OR ANY OTHER PARTY WHO MAY MODIFY AND/OR REDISTRIBUTE THE PROGRAM AS PERMITTED ABOVE, BE LIABLE TO YOU FOR

## DAMAGES,

INCLUDING ANY GENERAL, SPECIAL, INCIDENTAL OR CONSEQUENTIAL DAMAGES ARISING OUT OF THE USE OR INABILITY TO USE THE PROGRAM (INCLUDING BUT NOT LIMITED TO LOSS OF DATA OR DATA BEING RENDERED INACCURATE OR LOSSES SUSTAINED BY YOU OR THIRD PARTIES OR A FAILURE OF THE PROGRAM TO OPERATE WITH ANY OTHER PROGRAMS), EVEN IF SUCH HOLDER OR OTHER PARTY HAS BEEN ADVISED OF THE POSSIBILITY OF SUCH DAMAGES.

## END OF TERMS AND CONDITIONS

 How to Apply These Terms to Your New Programs

 If you develop a new program, and you want it to be of the greatest possible use to the public, the best way to achieve this is to make it free software which everyone can redistribute and change under these terms.

 To do so, attach the following notices to the program. It is safest to attach them to the start of each source file to most effectively convey the exclusion of warranty; and each file should have at least the "copyright" line and a pointer to where the full notice is found.

<one

 line to give the program's name and a brief idea of what it does.> Copyright  $(C)$  <year > <name of author>

 This program is free software; you can redistribute it and/or modify it under the terms of the GNU General Public License as published by the Free Software Foundation; either version 2 of the License, or (at your option) any later version.

 This program is distributed in the hope that it will be useful, but WITHOUT ANY WARRANTY; without even the implied warranty of MERCHANTABILITY or FITNESS FOR A PARTICULAR PURPOSE. See the GNU General Public License for more details.

 You should have received a copy of the GNU General Public License along with this program; if not, write to the Free Software Foundation, Inc., 51 Franklin Street, Fifth Floor, Boston, MA 02110-1301 USA.

Also add information on how to contact you by electronic and paper mail.

If the program is interactive, make it output a short notice like this when it starts in an interactive mode:

 Gnomovision version 69, Copyright (C) year name of author Gnomovision comes with ABSOLUTELY NO WARRANTY; for details type `show w'. This is free software, and you are welcome to redistribute it

under certain conditions; type `show c' for details.

The hypothetical commands `show w' and `show c' should show the appropriate parts of the General Public License. Of course, the commands you use may be called something other than `show w' and `show c'; they could even be mouse-clicks or menu items--whatever suits your program.

You should also get your employer (if you work as a programmer) or your school, if any, to sign a "copyright disclaimer" for the program, if necessary. Here is a sample; alter the names:

 Yoyodyne, Inc., hereby disclaims all copyright interest in the program `Gnomovision' (which makes passes at compilers) written by James Hacker.

 <signature of Ty Coon>, 1 April 1989 Ty Coon, President of Vice

This General Public License

 does not permit incorporating your program into proprietary programs. If your program is a subroutine library, you may consider it more useful to permit linking proprietary applications with the library. If this is what you want to do, use the GNU Lesser General Public License instead of this License. Most components of the "acl" package are licensed under Version 2.1 of the GNU Lesser General Public License (see below). below.

Some components (as annotated in the source) are licensed under Version 2 of the GNU General Public License (see COPYING).

----------------------------------------------------------------------

 GNU LESSER GENERAL PUBLIC LICENSE Version 2.1, February 1999

Copyright (C) 1991, 1999 Free Software Foundation, Inc. 51 Franklin Street, Fifth Floor, Boston, MA 02110-1301 USA Everyone is permitted to copy and distribute verbatim copies of this license document, but changing it is not allowed.

[This is the first released version of the Lesser GPL. It also counts as the successor of the GNU Library Public License, version 2, hence the version number 2.1.]

 Preamble

 The licenses for most software are designed to take away your freedom to share and change it. By contrast, the GNU General Public Licenses are intended to guarantee your freedom to share and change free software--to make sure the software is free for all its users.

 This license, the Lesser General Public License, applies to some specially designated software packages--typically libraries--of the Free Software Foundation and other authors who decide to use it. You can use it too, but we suggest you first think carefully about whether this license or the ordinary General Public License is the better strategy to use in any particular case, based on the explanations below.

 When we speak of free software, we are referring to freedom of use, not price. Our General Public Licenses are designed to make sure that you have the freedom to distribute copies of free software (and charge for this service if you wish); that you receive source code or can get it if you want it; that you can change the software and use pieces of it in new free programs; and that you are informed that you can do these things.

 To protect your rights, we need to make restrictions that forbid

distributors to deny you these rights or to ask you to surrender these rights. These restrictions translate to certain responsibilities for you if you distribute copies of the library or if you modify it.

 For example, if you distribute copies of the library, whether gratis or for a fee, you must give the recipients all the rights that we gave you. You must make sure that they, too, receive or can get the source code. If you link other code with the library, you must provide complete object files to the recipients, so that they can relink them with the library after making changes to the library and recompiling it. And you must show them these terms so they know their rights.

 We protect your rights with a two-step method: (1) we copyright the library, and (2) we offer you this license, which gives you legal permission to copy, distribute and/or modify the library.

 To protect each distributor, we want to make it very clear that there is no warranty for the free library. Also, if the library is modified by someone else and passed on, the recipients should know that what they have is not the original version, so that the original author's reputation will not be affected by problems that might be introduced by others.

 Finally, software patents pose a constant threat to the existence of any free program. We wish to make sure that a company cannot effectively restrict the users of a free program by obtaining a

restrictive license from a patent holder. Therefore, we insist that any patent license obtained for a version of the library must be consistent with the full freedom of use specified in this license.

 Most GNU software, including some libraries, is covered by the ordinary GNU General Public License. This license, the GNU Lesser General Public License, applies to certain designated libraries, and is quite different from the ordinary General Public License. We use this license for certain libraries in order to permit linking those libraries

into non-free programs.

 When a program is linked with a library, whether statically or using a shared library, the combination of the two is legally speaking a combined work, a derivative of the original library. The ordinary General Public License therefore permits such linking only if the entire combination fits its criteria of freedom. The Lesser General Public License permits more lax criteria for linking other code with the library.

 We call this license the "Lesser" General Public License because it does Less to protect the user's freedom than the ordinary General Public License. It also provides other free software developers Less of an advantage over competing non-free programs. These disadvantages are the reason we use the ordinary General Public License for many libraries. However, the Lesser license provides advantages in certain special circumstances.

 For example, on rare occasions, there may be a special need to encourage the widest possible use of a certain library, so that it becomes a de-facto standard. To achieve this, non-free programs must be allowed to use the library. A more frequent case is that a free library does the same job as widely used non-free libraries. In this case, there is little to gain by limiting the free library to free software only, so we use the Lesser General Public License.

 In other cases, permission to use a particular library in non-free programs enables a greater number of people to use a large body of free software. For example, permission to use the GNU C Library in non-free programs enables many more people to use the whole GNU operating system, as well as its variant, the GNU/Linux operating system.

 Although the Lesser General Public License is Less protective of the users' freedom, it does ensure that the user of a program that is linked with the Library has the freedom and the wherewithal to run that program using a modified version of the Library.

 The precise terms and conditions for copying, distribution and modification follow. Pay close attention to the difference between a "work based on the library" and a "work that uses the library". The former contains code derived from the library, whereas the latter must be combined with the library in order to run.

## GNU LESSER GENERAL PUBLIC LICENSE TERMS AND CONDITIONS FOR COPYING, DISTRIBUTION AND MODIFICATION

 0. This License Agreement applies to any software library or other program which contains a notice placed by the copyright holder or other authorized party saying it may be distributed under the terms of this Lesser General Public License (also called "this License"). Each licensee is addressed as "you".

 A "library" means a collection of software functions and/or data prepared so as to be conveniently linked with application programs (which use some of those functions and data) to form executables.

 The "Library", below, refers to any such software library or work which has been distributed under these terms. A "work based on the Library" means either the Library or any derivative work under copyright law: that is to say, a work containing the Library or a portion of it, either verbatim or with modifications and/or translated straightforwardly into another language. (Hereinafter, translation is included without limitation in the term "modification".)

 "Source code" for a work means the preferred form of the work for making modifications to it. For a library, complete source code means all the source code for all modules it contains, plus any associated interface definition files, plus the scripts used to control compilation and installation of the library.

 Activities other than copying, distribution and modification are not covered by this License; they are outside its scope. The act of running a program using the Library is not restricted, and output from such a program is covered only if its contents constitute a work based on the Library (independent of the use of the Library in a tool for writing it). Whether that is true depends on what the Library does and what the program that uses the Library does.

 1. You may copy and distribute verbatim copies of the Library's complete source code as you receive it, in any medium, provided that you conspicuously and appropriately publish on each copy an

appropriate copyright notice and disclaimer of warranty; keep intact all the notices that refer to this License and to the absence of any warranty; and distribute a copy of this License along with the Library.

 You may charge a fee for the physical act of transferring a copy, and you may at your option offer warranty protection in exchange for a fee.

 2. You may modify your copy or copies of the Library or any portion of it, thus forming a work based on the Library, and copy and distribute such modifications or work under the terms of Section 1 above, provided that you also meet all of these conditions:

 a) The modified work must itself be a software library.

 b) You must cause the files modified to carry prominent notices stating that you changed the files and the date of any change.

 c) You must cause the whole of the work to be licensed at no charge to all third parties under the terms of this License.

 d) If a facility in the modified Library refers to a function or a table of data to be supplied by an application program that uses the facility, other than as an argument passed when the facility is invoked, then you must make a good faith effort to ensure that, in the event an application does not supply such function or table, the facility still operates, and performs whatever part of its purpose remains meaningful.

 (For example, a function in a library to compute square roots has a purpose that is entirely well-defined independent of the application. Therefore, Subsection 2d requires that any application-supplied function or table used by this function must

 be optional: if the application does not supply it, the square root function must still compute square roots.)

These requirements apply to the modified work as a whole. If identifiable sections of that work are not derived from the Library, and can be reasonably considered independent and separate works in themselves, then this License, and its terms, do not apply to those sections when you distribute them as separate works. But when you distribute the same sections as part of a whole which is a work based on the Library, the distribution of the whole must be on the terms of this License, whose permissions for other licensees extend to the entire whole, and thus to each and every part regardless of who wrote Thus, it is not the intent of this section to claim rights or contest your rights to work written entirely by you; rather, the intent is to exercise the right to control the distribution of derivative or collective works based on the Library.

## In addition, mere

 aggregation of another work not based on the Library with the Library (or with a work based on the Library) on a volume of a storage or distribution medium does not bring the other work under the scope of this License.

 3. You may opt to apply the terms of the ordinary GNU General Public License instead of this License to a given copy of the Library. To do this, you must alter all the notices that refer to this License, so that they refer to the ordinary GNU General Public License, version 2, instead of to this License. (If a newer version than version 2 of the ordinary GNU General Public License has appeared, then you can specify that version instead if you wish.) Do not make any other change in these notices.

 Once this change is made in a given copy, it is irreversible for that copy, so the ordinary GNU General Public License applies to all subsequent copies and derivative works made from that copy.

 This option is useful when you wish to copy part of the code of the Library into a program that is not a library.

 4. You may copy and distribute the Library (or a portion or derivative of it, under Section 2) in object code or executable form under the terms of Sections 1 and 2 above provided that you accompany it with the complete corresponding machine-readable source code, which must be distributed under the terms of Sections 1 and 2 above on a medium customarily used for software interchange.

 If distribution of object code is made by offering access to copy from a designated place, then offering equivalent access to copy the source code from the same place satisfies the requirement to distribute the source code, even though third parties are not compelled to copy the source along with the object code.

 5. A program that contains no derivative of any portion of the Library, but is designed to work with the Library by being compiled or linked with it, is called a "work that uses the Library". Such a work, in isolation, is not a derivative work of

 the Library, and therefore falls outside the scope of this License.

 However, linking a "work that uses the Library" with the Library creates an executable that is a derivative of the Library (because it contains portions of the Library), rather than a "work that uses the library". The executable is therefore covered by this License. Section 6 states terms for distribution of such executables.

 When a "work that uses the Library" uses material from a header file that is part of the Library, the object code for the work may be a derivative work of the Library even though the source code is not. Whether this is true is especially significant if the work can be linked without the Library, or if the work is itself a library. The threshold for this to be true is not precisely defined by law.

 If such an object file uses only numerical parameters, data structure layouts and accessors, and small macros and small inline functions (ten lines or less in length), then the use of the object file

 is unrestricted, regardless of whether it is legally a derivative work. (Executables containing this object code plus portions of the Library will still fall under Section 6.)

 Otherwise, if the work is a derivative of the Library, you may distribute the object code for the work under the terms of Section 6. Any executables containing that work also fall under Section 6, whether or not they are linked directly with the Library itself.

 6. As an exception to the Sections above, you may also combine or link a "work that uses the Library" with the Library to produce a work containing portions of the Library, and distribute that work under terms of your choice, provided that the terms permit modification of the work for the customer's own use and reverse engineering for debugging such modifications.

 You must give prominent notice with each copy of the work that the Library is used in it and that the Library and its use are covered by this License. You must supply a copy of this License. If the work during execution displays copyright notices, you must include the

copyright notice for the Library among them, as well as a reference directing the user to the copy of this License. Also, you must do one of these things:

 a) Accompany the work with the complete corresponding machine-readable source code for the Library including whatever changes were used in the work (which must be distributed under

 Sections 1 and 2 above); and, if the work is an executable linked with the Library, with the complete machine-readable "work that uses the Library", as object code and/or source code, so that the user can modify the Library and then relink to produce a modified executable containing the modified Library. (It is understood that the user who changes the contents of definitions files in the Library will not necessarily be able to recompile the application to use the modified definitions.)

 b) Use a suitable shared library mechanism for linking with the

 Library. A suitable mechanism is one that (1) uses at run time a copy of the library already present on the user's computer system, rather than copying library functions into the executable, and (2) will operate properly with a modified version of the library, if the user installs one, as long as the modified version is interface-compatible with the version that the work was made with.

 c) Accompany the work with a written offer, valid for at least three years, to give the same user the materials specified in Subsection 6a, above, for a charge no more than the cost of performing this distribution.

 d) If distribution of the work is made by offering access to copy from a designated place, offer equivalent access to copy the above specified materials from the same place.

 e) Verify that the user has already received a copy of these materials or that you have already sent this user a copy.

 For an executable, the required form of the "work that uses the Library" must include any data and utility programs needed for reproducing the executable from it. However, as a special exception, the materials to be distributed need not include anything that is normally distributed (in either source or binary form) with the major components (compiler, kernel, and so on) of the operating system on which the executable runs, unless that component itself accompanies the executable.

 It may happen that this requirement contradicts the license restrictions of other proprietary libraries that do not normally accompany the operating system. Such a contradiction means you cannot use both them and the Library together in an executable that you distribute.

 7. You may place library facilities that are a work based on the Library side-by-side in a single library together with other library facilities not covered by this License, and distribute such a combined library, provided that the separate distribution of the work based on the Library and of the other library facilities is otherwise permitted, and provided that you do these two things:

 a) Accompany the combined library with a copy of the same work based on the Library, uncombined with any other library facilities. This must be distributed under the terms of the Sections above.

 b) Give prominent notice with the combined library of the fact that part of it is a work based on the Library, and explaining where to find the accompanying uncombined form of the same work.

 8. You may not copy, modify, sublicense, link with, or distribute the Library except as expressly provided under this License. Any attempt otherwise to copy, modify, sublicense, link with, or distribute the Library is void, and will automatically terminate your rights under this License. However, parties who have received copies, or rights, from you under this License will not have their licenses terminated so long as such parties remain in full compliance.

 9. You are not required to accept this License, since you have not signed it. However, nothing else grants you permission to modify or distribute the Library or its derivative works. These actions are prohibited by law if you do not accept this License. Therefore, by modifying or distributing the Library (or any work based on the Library), you indicate your acceptance of this License to do so, and all its terms and conditions for copying, distributing or modifying the Library or works based on it.

 10. Each time you redistribute the Library (or any work based on the Library), the recipient automatically receives a license from the original licensor to copy, distribute, link with or modify the Library subject to these terms and conditions. You may not impose any further restrictions on the recipients' exercise of the rights granted herein. You are not responsible for enforcing compliance by third parties with this License.

## 11. If, as a consequence

 of a court judgment or allegation of patent infringement or for any other reason (not limited to patent issues), conditions are imposed on you (whether by court order, agreement or otherwise) that contradict the conditions of this License, they do not excuse you from the conditions of this License. If you cannot distribute so as to satisfy simultaneously your obligations under this

License and any other pertinent obligations, then as a consequence you may not distribute the Library at all. For example, if a patent license would not permit royalty-free redistribution of the Library by all those who receive copies directly or indirectly through you, then the only way you could satisfy both it and this License would be to refrain entirely from distribution of the Library.

If any portion of this section is held invalid or unenforceable under any particular circumstance, the balance of the section is intended to apply, and the section as a whole is intended to apply in other circumstances.

## It

 is not the purpose of this section to induce you to infringe any patents or other property right claims or to contest validity of any such claims; this section has the sole purpose of protecting the integrity of the free software distribution system which is implemented by public license practices. Many people have made generous contributions to the wide range of software distributed through that system in reliance on consistent application of that system; it is up to the author/donor to decide if he or she is willing to distribute software through any other system and a licensee cannot impose that choice.

This section is intended to make thoroughly clear what is believed to be a consequence of the rest of this License.

 12. If the distribution and/or use of the Library is restricted in certain countries either by patents or by copyrighted interfaces, the original copyright holder who places the Library under this License may add an explicit geographical distribution limitation excluding those countries, so that distribution is permitted only in or among countries not thus excluded. In such case, this License incorporates the limitation as if written in the body of this License.

 13. The Free Software Foundation may publish revised and/or new versions of the Lesser General Public License from time to time. Such new versions will be similar in spirit to the present version, but may differ in detail to address new problems or concerns.

Each version is given a distinguishing version number. If the Library specifies a version number of this License which applies to it and "any later version", you have the option of following the terms and conditions either of that version or of any later version published by the Free Software Foundation. If the Library does not specify a license version number, you may choose any version ever published by the Free Software Foundation.

 14. If you wish to incorporate parts of the Library into other free programs

 whose distribution conditions are incompatible with these, write to the author to ask for permission. For software which is copyrighted by the Free Software Foundation, write to the Free Software Foundation; we sometimes make exceptions for this. Our decision will be guided by the two goals of preserving the free status of all derivatives of our free software and of promoting the sharing and reuse of software generally.

## NO WARRANTY

 15. BECAUSE THE LIBRARY IS LICENSED FREE OF CHARGE, THERE IS NO WARRANTY FOR THE LIBRARY, TO THE EXTENT PERMITTED BY APPLICABLE LAW. EXCEPT WHEN OTHERWISE STATED IN WRITING THE COPYRIGHT HOLDERS AND/OR OTHER PARTIES PROVIDE THE LIBRARY "AS IS" WITHOUT WARRANTY OF ANY KIND, EITHER EXPRESSED OR IMPLIED, INCLUDING, BUT NOT LIMITED TO, THE IMPLIED WARRANTIES OF MERCHANTABILITY AND FITNESS FOR A PARTICULAR PURPOSE. THE ENTIRE RISK AS TO THE QUALITY AND PERFORMANCE OF THE LIBRARY IS WITH YOU. SHOULD THE LIBRARY PROVE DEFECTIVE, YOU ASSUME THE COST

OF ALL NECESSARY SERVICING, REPAIR OR CORRECTION.

 16. IN NO EVENT UNLESS REQUIRED BY APPLICABLE LAW OR AGREED TO IN WRITING WILL ANY COPYRIGHT HOLDER, OR ANY OTHER PARTY WHO MAY MODIFY AND/OR REDISTRIBUTE THE LIBRARY AS PERMITTED ABOVE, BE LIABLE TO YOU FOR DAMAGES, INCLUDING ANY GENERAL, SPECIAL, INCIDENTAL OR CONSEQUENTIAL DAMAGES ARISING OUT OF THE USE OR INABILITY TO USE THE LIBRARY (INCLUDING BUT NOT LIMITED TO LOSS OF DATA OR DATA BEING RENDERED INACCURATE OR LOSSES SUSTAINED BY YOU OR THIRD PARTIES OR A FAILURE OF THE LIBRARY TO OPERATE WITH ANY OTHER SOFTWARE), EVEN IF SUCH HOLDER OR OTHER PARTY HAS BEEN ADVISED OF THE POSSIBILITY OF SUCH DAMAGES.

#### END OF TERMS AND CONDITIONS

How to Apply These Terms to Your New Libraries

 If you develop a new library, and you want it to be of the greatest possible use to the public, we recommend making it free software that everyone can redistribute and change. You can do so by permitting redistribution under these terms (or, alternatively, under the terms of the ordinary General Public License).

 To apply these terms, attach the following notices to the library. It is safest to attach them to the start of each source file to most effectively convey the exclusion of warranty; and each file should have at least the "copyright" line and a pointer to where the full notice is found.

 <one line to give the library's name and a brief idea of what it does.> Copyright  $(C)$  <year > <name of author>

 This library is free software; you can redistribute it and/or modify it under the terms of the GNU Lesser General Public License as published by the Free Software Foundation; either version 2.1 of the License, or (at your option) any later version.

 This library is distributed in the hope that it will be useful, but WITHOUT ANY WARRANTY; without even the implied warranty of MERCHANTABILITY or FITNESS FOR A PARTICULAR PURPOSE. See the GNU Lesser General Public License for more details.

 You should have received a copy of the GNU Lesser General Public License along with this library; if not, write to the Free Software Foundation, Inc., 51 Franklin Street, Fifth Floor, Boston, MA 02110-1301 USA

Also add information on how to contact you by electronic and paper mail.

You should also get your employer (if you work as a programmer) or your school, if any, to sign a "copyright disclaimer" for the library, if necessary. Here is a sample; alter the names:

 Yoyodyne, Inc., hereby disclaims all copyright interest in the library `Frob' (a library for tweaking knobs) written by James Random Hacker.

 <signature of Ty Coon>, 1 April 1990 Ty Coon, President of Vice

That's all there is to it!

# **1.406 d-bus 1.12.20**

## **1.406.1 Available under license :**

D-Bus is licensed to you under your choice of the Academic Free License version 2.1, or the GNU General Public License version 2 (or, at your option any later version).

Both licenses are included here. Some of the standalone binaries are under the GPL only; in particular, but not limited to, tools/dbus-cleanup-sockets.c and test/decode-gcov.c. Each source code file is marked with the proper copyright information - if you find a file that isn't marked please bring it to our attention.

The Academic Free License v. 2.1

This Academic Free License (the "License") applies to any original work of authorship (the "Original Work") whose owner (the "Licensor") has placed the following notice immediately following the copyright notice for the Original Work:

Licensed under the Academic Free License version 2.1

1) Grant of Copyright License. Licensor hereby grants You a world-wide, royalty-free, non-exclusive, perpetual, sublicenseable license to do the following:

a) to reproduce the Original Work in copies;

b) to prepare derivative works ("Derivative Works") based upon the Original Work;

c) to distribute copies of the Original Work and Derivative Works to the public;

d) to perform the Original Work publicly; and

e) to display the Original Work publicly.

2) Grant of Patent License. Licensor hereby grants You a world-wide, royalty-free, non-exclusive, perpetual, sublicenseable license, under patent claims owned or controlled by the Licensor that are embodied in the Original Work as furnished by the Licensor, to make, use, sell and offer for sale the Original Work and Derivative Works.

3) Grant of Source Code License. The term "Source Code" means the preferred form of the Original Work for making modifications to it and all available documentation describing how to modify the Original Work. Licensor hereby agrees to provide a machine-readable copy of the Source Code of the Original Work along with each copy of the Original Work that Licensor distributes. Licensor reserves the right to satisfy

this obligation by placing a machine-readable copy of the Source Code in an information repository reasonably calculated to permit inexpensive and convenient access by You for as long as Licensor continues to distribute the Original Work, and by publishing the address of that information repository in a notice immediately following the copyright notice that applies to the Original Work.

4) Exclusions From License Grant. Neither the names of Licensor, nor the names of any contributors to the Original Work, nor any of their trademarks or service marks, may be used to endorse or promote products derived from this Original Work without express prior written

permission of the Licensor. Nothing in this License shall be deemed to grant any rights to trademarks, copyrights, patents, trade secrets or any other intellectual property of Licensor except as expressly stated herein. No patent license is granted to make, use, sell or offer to sell embodiments of any patent claims other than the licensed claims defined in Section 2. No right is granted to the trademarks of Licensor even if such marks are included in the Original Work. Nothing in this License shall be interpreted to prohibit Licensor from licensing under different terms from this License any Original Work that Licensor otherwise would have a right to license.

5) This section intentionally omitted.

6) Attribution Rights. You must retain, in the Source Code of any Derivative Works that You create, all copyright, patent or trademark notices from the Source Code of the Original Work, as well as any notices of licensing and any descriptive text identified therein as an "Attribution Notice." You must cause the Source Code for any Derivative Works that You create to carry a prominent Attribution Notice reasonably calculated to inform recipients that You have modified the Original Work.

7) Warranty of Provenance and Disclaimer of Warranty. Licensor warrants that the copyright in and to the Original Work and the patent

rights granted herein by Licensor are owned by the Licensor or are sublicensed to You under the terms of this License with the permission of the contributor(s) of those copyrights and patent rights. Except as expressly stated in the immediately proceeding sentence, the Original Work is provided under this License on an "AS IS" BASIS and WITHOUT WARRANTY, either express or implied, including, without limitation, the warranties of NON-INFRINGEMENT, MERCHANTABILITY or FITNESS FOR A PARTICULAR PURPOSE. THE ENTIRE RISK AS TO THE QUALITY OF THE ORIGINAL WORK IS WITH YOU. This DISCLAIMER OF WARRANTY constitutes an essential part of this License. No license to Original Work is granted hereunder except under this disclaimer.

8) Limitation of Liability. Under no circumstances and under no legal theory, whether in tort (including negligence), contract, or otherwise, shall the Licensor be liable to any person for any direct, indirect, special, incidental, or consequential damages of any character arising as a result of this License or the use of the

Original Work including, without limitation, damages for loss of goodwill, work stoppage, computer failure or malfunction, or any and all other commercial damages or losses. This limitation of liability shall not apply to liability for death or personal injury resulting

from Licensor's negligence to the extent applicable law prohibits such limitation. Some jurisdictions do not allow the exclusion or limitation of incidental or consequential damages, so this exclusion and limitation may not apply to You.

9) Acceptance and Termination. If You distribute copies of the Original Work or a Derivative Work, You must make a reasonable effort under the circumstances to obtain the express assent of recipients to the terms of this License. Nothing else but this License (or another written agreement between Licensor and You) grants You permission to create Derivative Works based upon the Original Work or to exercise any

 of the rights granted in Section 1 herein, and any attempt to do so except under the terms of this License (or another written agreement between Licensor and You) is expressly prohibited by U.S. copyright law, the equivalent laws of other countries, and by international treaty. Therefore, by exercising any of the rights granted to You in Section 1 herein, You indicate Your acceptance of this License and all of its terms and conditions.

10) Termination for Patent Action. This License shall terminate automatically and You may no longer exercise any of the rights granted to You by this License as of the date You commence an action, including a cross-claim or counterclaim, against Licensor or any licensee alleging that the Original Work infringes a patent. This termination provision shall not apply for an action alleging patent infringement by combinations of the Original Work with other software or hardware.

11) Jurisdiction, Venue and Governing Law. Any action or suit relating to this

 License may be brought only in the courts of a jurisdiction wherein the Licensor resides or in which Licensor conducts its primary business, and under the laws of that jurisdiction excluding its conflict-of-law provisions. The application of the United Nations Convention on Contracts for the International Sale of Goods is expressly excluded. Any use of the Original Work outside the scope of this License or after its termination shall be subject to the requirements and penalties of the U.S. Copyright Act, 17 U.S.C. 101 et seq., the equivalent laws of other countries, and international treaty. This section shall survive the termination of this License.

12) Attorneys Fees. In any action to enforce the terms of this License or seeking damages relating thereto, the prevailing party shall be entitled to recover its costs and expenses, including, without limitation, reasonable attorneys' fees and costs incurred in connection with such action, including any appeal of such action. This section
shall survive the termination of this License.

13) Miscellaneous. This License represents the complete agreement concerning the subject matter hereof. If any provision of this License is held to be unenforceable, such provision shall be reformed only to the extent necessary to make it enforceable.

14) Definition of "You" in This License. "You" throughout this License, whether in upper or lower case, means an individual or a legal entity exercising rights under, and complying with all of the terms of, this License. For legal entities, "You" includes any entity that controls, is controlled by, or is under common control with you. For purposes of this definition, "control" means (i) the power, direct or indirect, to cause the direction or management of such entity, whether by contract or otherwise, or (ii) ownership of fifty percent (50%) or more of the outstanding shares, or (iii) beneficial ownership of such entity.

15) Right to Use. You may use the Original Work in all ways not otherwise

 restricted or conditioned by this License or by law, and Licensor promises not to interfere with or be responsible for such uses by You.

This license is Copyright (C) 2003-2004 Lawrence E. Rosen. All rights reserved. Permission is hereby granted to copy and distribute this license without modification. This license may not be modified without the express written permission of its copyright owner.

--

END OF ACADEMIC FREE LICENSE. The following is intended to describe the essential differences between the Academic Free License (AFL) version 1.0 and other open source licenses:

The Academic Free License is similar to the BSD, MIT, UoI/NCSA and Apache licenses in many respects but it is intended to solve a few problems with those licenses.

\* The AFL is written so as to make it clear what software is being licensed (by the inclusion of a statement following the copyright notice in the software). This way, the license functions better than a template license. The BSD,

MIT and UoI/NCSA licenses apply to unidentified software.

\* The AFL contains a complete copyright grant to the software. The BSD and Apache licenses are vague and incomplete in that respect.

\* The AFL contains a complete patent grant to the software. The BSD, MIT, UoI/NCSA and Apache licenses rely on an implied patent license and contain no explicit patent grant.

\* The AFL makes it clear that no trademark rights are granted to the licensor's trademarks. The Apache license contains such a provision, but the BSD, MIT and UoI/NCSA licenses do not.

\* The AFL includes the warranty by the licensor that it either owns the copyright or that it is distributing the software under a license. None of the other licenses contain that warranty. All other warranties are disclaimed, as is the case for the other licenses.

\* The AFL is itself copyrighted (with the right granted to copy and distribute without modification). This ensures that the owner of the copyright to the

license will control changes. The Apache license contains a copyright notice, but the BSD, MIT and UoI/NCSA licenses do not.

START OF GNU GENERAL PUBLIC LICENSE --

 GNU GENERAL PUBLIC LICENSE Version 2, June 1991

Copyright (C) 1989, 1991 Free Software Foundation, Inc. 51 Franklin Street, Fifth Floor, Boston, MA 02110-1301 USA

Everyone is permitted to copy and distribute verbatim copies of this license document, but changing it is not allowed.

#### Preamble

--

 The licenses for most software are designed to take away your freedom to share and change it. By contrast, the GNU General Public License is intended to guarantee your freedom to share and change free software--to make sure the software is free for all its users. This General Public License applies to most of the Free Software Foundation's software and to any other program whose authors commit to using it. (Some other Free Software Foundation software is covered by the GNU Library General Public License instead.) You can apply it to your programs, too.

 When we speak of free software, we are referring to freedom, not price. Our General Public Licenses are designed to make sure that you have the freedom to distribute copies of free software (and charge for this service if you wish), that you receive source code or can get it

if you want it, that you can change the software or use pieces of it in new free programs; and that you know you can do these things.

 To protect your rights, we need to make restrictions that forbid anyone to deny you these rights or to ask you to surrender the rights. These restrictions translate to certain responsibilities for you if you distribute copies of the software, or if you modify it.

 For example, if you distribute copies of such a program, whether gratis or for a fee, you must give the recipients all the rights that you have. You must make sure that they, too, receive or can get the source code. And you must show them these terms so they know their rights.

We protect your rights with two steps: (1) copyright the software, and (2) offer you this license which gives you legal permission to copy, distribute and/or modify the software.

 Also, for each author's protection and ours, we want to make certain that everyone understands that there is no warranty for this free software. If the software is modified by someone else and passed on, we want its recipients to know that what they have is not the original, so that any problems introduced by others will not reflect on the original authors' reputations.

 Finally, any free program is threatened constantly by software patents. We wish to avoid the danger that redistributors of a free program will individually obtain patent licenses, in effect making the program proprietary. To prevent this, we have made it clear that any patent must be licensed for everyone's free use or not licensed at all.

 The precise terms and conditions for copying, distribution and modification follow.

#### GNU GENERAL PUBLIC LICENSE TERMS AND CONDITIONS FOR COPYING, DISTRIBUTION AND MODIFICATION

 0. This License applies to any program or other work which contains a notice placed by the copyright holder saying it may be distributed under the terms of this General Public License. The "Program", below, refers to any such program or work, and a "work based on the Program" means either the Program or any derivative work under copyright law: that is to say, a work containing the Program or a portion of it, either verbatim or with modifications and/or translated into another language. (Hereinafter, translation is included without limitation in the term "modification".) Each licensee is addressed as "you".

Activities other than copying, distribution and modification are not covered by this License; they are outside its scope. The act of running the Program is not restricted, and the output from the Program is covered only if its contents constitute a work based on the

Program (independent of having been made by running the Program). Whether that is true depends on what the Program does.

 1. You may copy and distribute verbatim copies of the Program's source code as you receive it, in any medium, provided that you conspicuously and appropriately publish on each copy an appropriate copyright notice and disclaimer of warranty; keep intact all the notices that refer to this License and to the absence of any warranty; and give any other recipients of the Program a copy of this License along with the Program.

You may charge a fee for the physical act of transferring a copy, and you may at your option offer warranty protection in exchange for a fee.

 2. You may modify your copy or copies of the Program or any portion of it, thus forming a work based on the Program, and copy and distribute such modifications or work under the terms of Section 1 above, provided that you also meet all of these conditions:

a) You must cause the modified files

to carry prominent notices

stating that you changed the files and the date of any change.

 b) You must cause any work that you distribute or publish, that in whole or in part contains or is derived from the Program or any part thereof, to be licensed as a whole at no charge to all third parties under the terms of this License.

 c) If the modified program normally reads commands interactively when run, you must cause it, when started running for such interactive use in the most ordinary way, to print or display an announcement including an appropriate copyright notice and a notice that there is no warranty (or else, saying that you provide a warranty) and that users may redistribute the program under these conditions, and telling the user how to view a copy of this License. (Exception: if the Program itself is interactive but does not normally print such an announcement, your work based on the Program is not required to print an announcement.)

These requirements apply to the modified work as a whole. If identifiable sections of that work are not derived from the Program,

and can be reasonably considered independent and separate works in themselves, then this License, and its terms, do not apply to those sections when you distribute them as separate works. But when you distribute the same sections as part of a whole which is a work based on the Program, the distribution of the whole must be on the terms of this License, whose permissions for other licensees extend to the entire whole, and thus to each and every part regardless of who wrote it.

Thus, it is not the intent of this section to claim rights or contest your rights to work written entirely by you; rather, the intent is to exercise the right to control the distribution of derivative or collective works based on the Program.

In addition, mere aggregation of another work not based on the Program with the Program (or with a work based on the Program) on a volume of a storage or distribution medium does not bring the other work under the scope of this License.

 3. You may copy and distribute the Program (or a work based on it, under Section 2) in object code or executable form under the terms of Sections 1 and 2 above provided that you also do one of the following:

 a) Accompany it with the complete corresponding machine-readable source code, which must be distributed under the terms of Sections 1 and 2 above on a medium customarily used for software interchange; or,

 b) Accompany it with a written offer, valid for at least three years, to give any third party, for a charge no more than your cost of physically performing source distribution, a complete machine-readable copy of the corresponding source code, to be distributed under the terms of Sections 1 and 2 above on a medium customarily used for software interchange; or,

 c) Accompany it with the information you received as to the offer to distribute corresponding source code. (This alternative is allowed only for noncommercial distribution and only if you received the program in object code or executable form with such an offer, in accord with Subsection b above.)

The source code for a work means the preferred form of the work for making modifications to it. For an executable work, complete source code means all the source code for all modules it contains, plus any associated interface definition files, plus the scripts used to control compilation and installation of the executable. However, as a special exception, the source code distributed need not include anything that is normally distributed (in either source or binary form) with the major components (compiler, kernel, and so on) of the

operating system on which the executable runs, unless that component itself accompanies the executable.

If distribution of executable or object code is made by offering access to copy from a designated place, then offering equivalent access to copy the source code from the same place counts as distribution of the source code, even though third parties are not compelled to copy the source along with the object code.

 4. You may not copy, modify, sublicense, or distribute the Program except as expressly provided under this License. Any attempt otherwise to copy, modify, sublicense or distribute the Program is void, and will automatically terminate your rights under this License. However, parties who have received copies, or rights, from you under this License will not have their licenses terminated so long as such parties remain in full compliance.

 5. You are not required to accept this License, since you have not signed it. However, nothing else grants you permission to modify or distribute the Program or its derivative works. These actions are prohibited by law if you do not accept this License. Therefore, by modifying or distributing the Program (or any work based on the Program),

 you indicate your acceptance of this License to do so, and all its terms and conditions for copying, distributing or modifying the Program or works based on it.

 6. Each time you redistribute the Program (or any work based on the Program), the recipient automatically receives a license from the original licensor to copy, distribute or modify the Program subject to these terms and conditions. You may not impose any further restrictions on the recipients' exercise of the rights granted herein. You are not responsible for enforcing compliance by third parties to this License.

 7. If, as a consequence of a court judgment or allegation of patent infringement or for any other reason (not limited to patent issues), conditions are imposed on you (whether by court order, agreement or otherwise) that contradict the conditions of this License, they do not excuse you from the conditions of this License. If you cannot distribute so as to satisfy simultaneously your obligations under this License

 and any other pertinent obligations, then as a consequence you may not distribute the Program at all. For example, if a patent license would not permit royalty-free redistribution of the Program by all those who receive copies directly or indirectly through you, then the only way you could satisfy both it and this License would be to

refrain entirely from distribution of the Program.

If any portion of this section is held invalid or unenforceable under any particular circumstance, the balance of the section is intended to apply and the section as a whole is intended to apply in other circumstances.

It is not the purpose of this section to induce you to infringe any patents or other property right claims or to contest validity of any such claims; this section has the sole purpose of protecting the integrity of the free software distribution system, which is implemented by public license practices. Many people have made generous contributions to the wide range of software distributed through

 that system in reliance on consistent application of that system; it is up to the author/donor to decide if he or she is willing to distribute software through any other system and a licensee cannot impose that choice.

This section is intended to make thoroughly clear what is believed to be a consequence of the rest of this License.

 8. If the distribution and/or use of the Program is restricted in certain countries either by patents or by copyrighted interfaces, the original copyright holder who places the Program under this License may add an explicit geographical distribution limitation excluding those countries, so that distribution is permitted only in or among countries not thus excluded. In such case, this License incorporates the limitation as if written in the body of this License.

 9. The Free Software Foundation may publish revised and/or new versions of the General Public License from time to time. Such new versions will be similar in spirit to the present version, but may differ in detail to

address new problems or concerns.

Each version is given a distinguishing version number. If the Program specifies a version number of this License which applies to it and "any later version", you have the option of following the terms and conditions either of that version or of any later version published by the Free Software Foundation. If the Program does not specify a version number of this License, you may choose any version ever published by the Free Software Foundation.

 10. If you wish to incorporate parts of the Program into other free programs whose distribution conditions are different, write to the author to ask for permission. For software which is copyrighted by the Free Software Foundation, write to the Free Software Foundation; we sometimes

make exceptions for this. Our decision will be guided by the two goals of preserving the free status of all derivatives of our free software and of promoting the sharing and reuse of software generally.

 NO WARRANTY

 11. BECAUSE THE PROGRAM IS LICENSED FREE OF CHARGE, THERE IS NO WARRANTY FOR THE PROGRAM, TO THE EXTENT PERMITTED BY APPLICABLE LAW. EXCEPT WHEN OTHERWISE STATED IN WRITING THE COPYRIGHT HOLDERS AND/OR OTHER PARTIES PROVIDE THE PROGRAM "AS IS" WITHOUT WARRANTY OF ANY KIND, EITHER EXPRESSED OR IMPLIED, INCLUDING, BUT NOT LIMITED TO, THE IMPLIED WARRANTIES OF MERCHANTABILITY AND FITNESS FOR A PARTICULAR PURPOSE. THE ENTIRE RISK AS TO THE QUALITY AND PERFORMANCE OF THE PROGRAM IS WITH YOU. SHOULD THE PROGRAM PROVE DEFECTIVE, YOU ASSUME THE COST OF ALL NECESSARY SERVICING, REPAIR OR CORRECTION.

 12. IN NO EVENT UNLESS REQUIRED BY APPLICABLE LAW OR AGREED TO IN WRITING WILL ANY COPYRIGHT HOLDER, OR ANY OTHER PARTY WHO MAY MODIFY AND/OR REDISTRIBUTE THE PROGRAM AS PERMITTED ABOVE, BE LIABLE TO YOU FOR DAMAGES, INCLUDING ANY GENERAL, SPECIAL, INCIDENTAL OR CONSEQUENTIAL DAMAGES ARISING OUT OF THE USE OR INABILITY TO USE THE PROGRAM (INCLUDING BUT NOT LIMITED

TO LOSS OF DATA OR DATA BEING RENDERED INACCURATE OR LOSSES SUSTAINED BY YOU OR THIRD PARTIES OR A FAILURE OF THE PROGRAM TO OPERATE WITH ANY OTHER PROGRAMS), EVEN IF SUCH HOLDER OR OTHER PARTY HAS BEEN ADVISED OF THE POSSIBILITY OF SUCH DAMAGES.

#### END OF TERMS AND CONDITIONS

 How to Apply These Terms to Your New Programs

 If you develop a new program, and you want it to be of the greatest possible use to the public, the best way to achieve this is to make it free software which everyone can redistribute and change under these terms.

 To do so, attach the following notices to the program. It is safest to attach them to the start of each source file to most effectively convey the exclusion of warranty; and each file should have at least the "copyright" line and a pointer to where the full notice is found.

 $\leq$  one line to give the program's name and a brief idea of what it does. $>$ Copyright  $(C)$  <year > <name of author

This program is free software;

you can redistribute it and/or modify

it under the terms of the GNU General Public License as published by

the Free Software Foundation; either version 2 of the License, or

(at your option) any later version.

 This program is distributed in the hope that it will be useful, but WITHOUT ANY WARRANTY; without even the implied warranty of MERCHANTABILITY or FITNESS FOR A PARTICULAR PURPOSE. See the GNU General Public License for more details.

 You should have received a copy of the GNU General Public License along with this program; if not, write to the Free Software Foundation, Inc., 51 Franklin Street, Fifth Floor, Boston, MA 02110-1301 USA

Also add information on how to contact you by electronic and paper mail.

If the program is interactive, make it output a short notice like this when it starts in an interactive mode:

 Gnomovision version 69, Copyright (C) year name of author Gnomovision comes with ABSOLUTELY NO WARRANTY; for details type `show w'.

 This is free software, and you are welcome to redistribute it under certain conditions; type `show c' for details.

The hypothetical commands `show w' and `show c' should show the appropriate parts of the General Public License. Of course, the commands you use may be called something other than `show w' and `show c'; they could even be mouse-clicks or menu items--whatever suits your program.

You should also get your employer (if you work as a programmer) or your school, if any, to sign a "copyright disclaimer" for the program, if necessary. Here is a sample; alter the names:

 Yoyodyne, Inc., hereby disclaims all copyright interest in the program `Gnomovision' (which makes passes at compilers) written by James Hacker.

 <signature of Ty Coon>, 1 April 1989 Ty Coon, President of Vice

This General Public License does not permit incorporating your program into proprietary programs. If your program is a subroutine library, you may consider it more useful to permit linking proprietary applications with the library. If this is what you want to do, use the GNU Library General Public License instead of this License. Redistribution and use in source and binary forms, with or without modification, are permitted provided that the following conditions are met:

- 1. Redistributions of source code must retain the copyright notice, this list of conditions and the following disclaimer.
- 2. Redistributions in binary form must reproduce the copyright notice, this list of conditions and the following disclaimer in the documentation and/or other materials provided with the distribution.
- 3. The name of the author may not be used to endorse or promote products derived from this software without specific prior written permission.

THIS SOFTWARE IS PROVIDED BY THE AUTHOR ``AS IS'' AND ANY EXPRESS OR IMPLIED WARRANTIES, INCLUDING, BUT NOT LIMITED TO, THE IMPLIED WARRANTIES OF MERCHANTABILITY AND FITNESS FOR A PARTICULAR PURPOSE ARE DISCLAIMED. IN NO EVENT SHALL THE AUTHOR BE LIABLE FOR ANY DIRECT, INDIRECT, INCIDENTAL, SPECIAL, EXEMPLARY, OR CONSEQUENTIAL DAMAGES (INCLUDING, BUT NOT LIMITED TO, PROCUREMENT

OF SUBSTITUTE GOODS OR SERVICES; LOSS OF USE,

DATA, OR PROFITS; OR BUSINESS INTERRUPTION) HOWEVER CAUSED AND ON ANY THEORY OF LIABILITY, WHETHER IN CONTRACT, STRICT LIABILITY, OR TORT (INCLUDING NEGLIGENCE OR OTHERWISE) ARISING IN ANY WAY OUT OF THE USE OF THIS SOFTWARE, EVEN IF ADVISED OF THE POSSIBILITY OF SUCH DAMAGE.

# **1.407 perl 5.30.1 1.407.1 Available under license :**

The "Artistic License"

#### Preamble

The intent of this document is to state the conditions under which a Package may be copied, such that the Copyright Holder maintains some semblance of artistic control over the development of the package, while giving the users of the package the right to use and distribute the Package in a more-or-less customary fashion, plus the right to make reasonable modifications.

#### Definitions:

 "Package" refers to the collection of files distributed by the Copyright Holder, and derivatives of that collection of files created through textual modification.

 "Standard Version" refers to such a Package if it has not been modified, or has been modified in accordance with the wishes of the Copyright Holder as specified below.

 "Copyright Holder" is whoever is named in the copyright or copyrights for the package.

 "You" is you, if you're thinking about copying or distributing this Package.

 "Reasonable copying fee" is whatever you can justify on the basis of media cost, duplication charges, time of people involved, and so on. (You will not be required to justify it to the Copyright Holder, but only to the computing community at large as a market that must bear the fee.)

 "Freely Available" means that no fee is charged for the item itself, though there may be fees involved in handling the item. It also means that recipients of the item may redistribute it under the same conditions they received it.

1. You may make and give away verbatim copies of the source form of the Standard Version of this Package without restriction, provided that you duplicate all of the original copyright notices and associated disclaimers.

2. You may apply bug fixes, portability fixes and other modifications derived from the Public Domain or from the Copyright Holder. A Package

modified in such a way shall still be considered the Standard Version.

3. You may otherwise modify your copy of this Package in any way, provided that you insert a prominent notice in each changed file stating how and when you changed that file, and provided that you do at least ONE of the following:

 a) place your modifications in the Public Domain or otherwise make them Freely Available, such as by posting said modifications to Usenet or an equivalent medium, or placing the modifications on a major archive site such as uunet.uu.net, or by allowing the Copyright Holder to include your modifications in the Standard Version of the Package.

b) use the modified Package only within your corporation or organization.

 c) rename any non-standard executables so the names do not conflict with standard executables, which must also be provided, and provide a separate manual page for each non-standard executable that clearly documents how it

differs from the Standard Version.

d) make other distribution arrangements with the Copyright Holder.

4. You may distribute the programs of this Package in object code or executable form, provided that you do at least ONE of the following:

 a) distribute a Standard Version of the executables and library files, together with instructions (in the manual page or equivalent) on where to get the Standard Version.

 b) accompany the distribution with the machine-readable source of the Package with your modifications.

 c) give non-standard executables non-standard names, and clearly document the differences in manual pages (or equivalent), together with instructions on where to get the Standard Version.

d) make other distribution arrangements with the Copyright Holder.

5. You may charge a reasonable copying fee for any distribution of this Package. You may charge any fee you choose for support of this Package. You may not charge a fee for this Package itself. However,

you may distribute this Package in aggregate with other (possibly commercial) programs as part of a larger (possibly commercial) software distribution provided that you do not advertise this Package as a product of your own. You may embed this Package's interpreter within an executable of yours (by linking); this shall be construed as a mere form of aggregation, provided that the complete Standard Version of the interpreter is so embedded.

6. The scripts and library files supplied as input to or produced as output from the programs of this Package do not automatically fall under the copyright of this Package, but belong to whoever generated them, and may be sold commercially, and may be aggregated with this Package. If such scripts or library files are aggregated with this Package via the so-called "undump" or "unexec" methods of producing a binary executable image, then distribution of such an image shall neither be construed as a distribution of this Package nor shall it

fall under the restrictions of Paragraphs 3 and 4, provided that you do not represent such an executable image as a Standard Version of this Package.

7. C subroutines (or comparably compiled subroutines in other languages) supplied by you and linked into this Package in order to emulate subroutines and variables of the language defined by this Package shall not be considered part of this Package, but are the equivalent of input as in Paragraph 6, provided these subroutines do not change the language in any way that would cause it to fail the

regression tests for the language.

8. Aggregation of this Package with a commercial distribution is always permitted provided that the use of this Package is embedded; that is, when no overt attempt is made to make this Package's interfaces visible to the end user of the commercial distribution. Such use shall not be construed as a distribution of this Package.

9. The name of the Copyright Holder may not be used to endorse or promote products derived from this software without specific prior written permission.

#### 10. THIS PACKAGE IS PROVIDED "AS IS" AND WITHOUT ANY EXPRESS OR IMPLIED WARRANTIES, INCLUDING, WITHOUT LIMITATION, THE IMPLIED WARRANTIES OF MERCHANTABILITY AND FITNESS FOR A PARTICULAR PURPOSE.

 The End This software is copyright (c) 2017 by Ken Williams.

This is free software; you can redistribute it and/or modify it under the same terms as the Perl 5 programming language system itself.

Terms of the Perl programming language system itself

a) the GNU General Public License as published by the Free Software Foundation; either version 1, or (at your option) any later version, or b) the "Artistic License"

--- The GNU General Public License, Version 1, February 1989 ---

This software is Copyright (c) 2017 by Ken Williams.

This is free software, licensed under:

The GNU General Public License, Version 1, February 1989

 GNU GENERAL PUBLIC LICENSE Version 1, February 1989

Copyright (C) 1989 Free Software Foundation, Inc. 51 Franklin St, Fifth Floor, Boston, MA 02110-1301 USA

Everyone is permitted to copy and distribute verbatim copies of this license document, but changing it is not allowed.

Preamble

 The license agreements of most software companies try to keep users at the mercy of those companies. By contrast, our General Public License is intended to guarantee your freedom to share and change free software--to make sure the software is free for all its users. The General Public License applies to the Free Software Foundation's software and to any other program whose authors commit to using it. You can use it for your programs, too.

 When we speak of free software, we are referring to freedom, not price. Specifically, the General Public License is designed to make sure that you have the freedom to give away or sell copies of free software, that you receive source code or can get it if you want it, that you can change the software or use pieces of it in new free programs; and that you know you can do these things.

 To protect your rights, we need to make restrictions that forbid anyone to deny you these rights or to ask you to surrender the rights. These restrictions translate to certain responsibilities for you if you distribute copies of the software, or if you modify it.

 For example, if you distribute copies of a such a program, whether gratis or for a fee, you must give the recipients all the rights that you have. You must make sure that they, too, receive or can get the source code. And you must tell them their rights.

We protect your rights with two steps: (1) copyright the software, and (2) offer you this license which gives you legal permission to copy, distribute and/or modify the software.

 Also, for each author's protection and ours, we want to make certain that everyone understands that there is no warranty for this free software. If the software is modified by someone else and passed on, we want its recipients to know that what they have is not the original, so that any problems introduced by others will not reflect on the original authors' reputations.

 The precise terms and conditions for copying, distribution and modification follow.

#### GNU GENERAL PUBLIC LICENSE TERMS AND CONDITIONS FOR COPYING, DISTRIBUTION AND MODIFICATION

 0. This License Agreement applies to any program or other work which contains a notice placed by the copyright holder saying it may be distributed under the terms of this General Public License. The "Program", below, refers to any such program or work, and a "work based on the Program" means either the Program or any work containing the Program or a portion of it, either verbatim or with modifications. Each licensee is addressed as "you".

 1. You may copy and distribute verbatim copies of the Program's source code as you receive it, in any medium, provided that you conspicuously and appropriately publish on each copy an appropriate copyright notice and disclaimer of warranty; keep intact all the notices that refer to this General Public License and to the absence of any warranty; and give any other recipients of the Program a copy of this General Public License along

 with the Program. You may charge a fee for the physical act of transferring a copy.

 2. You may modify your copy or copies of the Program or any portion of it, and copy and distribute such modifications under the terms of Paragraph 1 above, provided that you also do the following:

 a) cause the modified files to carry prominent notices stating that you changed the files and the date of any change; and

 b) cause the whole of any work that you distribute or publish, that in whole or in part contains the Program or any part thereof, either with or without modifications, to be licensed at no charge to all third parties under the terms of this General Public License (except that you may choose to grant warranty protection to some or all third parties, at your option).

 c) If the modified program normally reads commands interactively when run, you must cause it, when started running for such interactive use in the simplest and most

usual way, to print or display an

 announcement including an appropriate copyright notice and a notice that there is no warranty (or else, saying that you provide a warranty) and that users may redistribute the program under these conditions, and telling the user how to view a copy of this General Public License.

 d) You may charge a fee for the physical act of transferring a copy, and you may at your option offer warranty protection in exchange for a fee.

Mere aggregation of another independent work with the Program (or its derivative) on a volume of a storage or distribution medium does not bring the other work under the scope of these terms.

 3. You may copy and distribute the Program (or a portion or derivative of it, under Paragraph 2) in object code or executable form under the terms of Paragraphs 1 and 2 above provided that you also do one of the following:

 a) accompany it with the complete corresponding machine-readable source code, which must be distributed under the terms of Paragraphs 1 and 2 above; or,

 b) accompany it with a written offer, valid for at least three years, to give any third party free (except for a nominal charge for the cost of distribution) a complete machine-readable copy of the corresponding source code, to be distributed under the terms of Paragraphs 1 and 2 above; or,

 c) accompany it with the information you received as to where the corresponding source code may be obtained. (This alternative is allowed only for noncommercial distribution and only if you received the program in object code or executable form alone.)

Source code for a work means the preferred form of the work for making modifications to it. For an executable file, complete source code means all the source code for all modules it contains; but, as a special exception, it need not include source code for modules which are standard libraries that accompany the operating system on which the executable file runs, or for standard header files or definitions files that

accompany that operating system.

 4. You may not copy, modify, sublicense, distribute or transfer the Program except as expressly provided under this General Public License. Any attempt otherwise to copy, modify, sublicense, distribute or transfer the Program is void, and will automatically terminate your rights to use the Program under this License. However, parties who have received copies, or rights to use copies, from you under this General Public License will not have their licenses terminated so long as such parties remain in full compliance.

 5. By copying, distributing or modifying the Program (or any work based on the Program) you indicate your acceptance of this license to do so, and all its terms and conditions.

 6. Each time you redistribute the Program (or any work based on the Program), the recipient automatically receives a license from the original licensor to copy, distribute or modify

the Program subject to these

terms and conditions. You may not impose any further restrictions on the recipients' exercise of the rights granted herein.

7. The Free Software Foundation may publish revised and/or new versions

of the General Public License from time to time. Such new versions will be similar in spirit to the present version, but may differ in detail to address new problems or concerns.

Each version is given a distinguishing version number. If the Program specifies a version number of the license which applies to it and "any later version", you have the option of following the terms and conditions either of that version or of any later version published by the Free Software Foundation. If the Program does not specify a version number of the license, you may choose any version ever published by the Free Software Foundation.

 8. If you wish to incorporate parts of the Program into other free programs whose distribution conditions are different, write to the author

to ask for permission. For software which is copyrighted by the Free Software Foundation, write to the Free Software Foundation; we sometimes make exceptions for this. Our decision will be guided by the two goals of preserving the free status of all derivatives of our free software and of promoting the sharing and reuse of software generally.

#### NO WARRANTY

 9. BECAUSE THE PROGRAM IS LICENSED FREE OF CHARGE, THERE IS NO WARRANTY FOR THE PROGRAM, TO THE EXTENT PERMITTED BY APPLICABLE LAW. EXCEPT WHEN OTHERWISE STATED IN WRITING THE COPYRIGHT HOLDERS AND/OR OTHER PARTIES PROVIDE THE PROGRAM "AS IS" WITHOUT WARRANTY OF ANY KIND, EITHER EXPRESSED OR IMPLIED, INCLUDING, BUT NOT LIMITED TO, THE IMPLIED WARRANTIES OF MERCHANTABILITY AND FITNESS FOR A PARTICULAR PURPOSE. THE ENTIRE RISK AS TO THE QUALITY AND PERFORMANCE OF THE PROGRAM IS WITH YOU. SHOULD THE PROGRAM PROVE DEFECTIVE, YOU ASSUME THE COST OF ALL NECESSARY SERVICING, REPAIR OR CORRECTION.

 10. IN NO EVENT UNLESS REQUIRED BY APPLICABLE LAW OR AGREED TO IN WRITING WILL ANY COPYRIGHT HOLDER, OR ANY OTHER PARTY WHO MAY MODIFY AND/OR REDISTRIBUTE THE PROGRAM AS PERMITTED ABOVE, BE LIABLE TO YOU FOR DAMAGES, INCLUDING ANY GENERAL, SPECIAL, INCIDENTAL OR CONSEQUENTIAL DAMAGES ARISING OUT OF THE USE OR INABILITY TO USE THE PROGRAM (INCLUDING BUT NOT LIMITED TO LOSS OF DATA OR DATA BEING RENDERED INACCURATE OR LOSSES SUSTAINED BY YOU OR THIRD PARTIES OR A FAILURE OF THE PROGRAM TO OPERATE WITH ANY OTHER PROGRAMS), EVEN IF SUCH HOLDER OR OTHER PARTY HAS BEEN ADVISED OF THE POSSIBILITY OF SUCH DAMAGES.

#### END OF TERMS AND CONDITIONS

Appendix: How to Apply These Terms to Your New Programs

If you develop a new program, and you want it to be of the greatest

possible use to humanity, the best way to achieve this is to make it free software which everyone can redistribute and change under these terms.

 To do so, attach the following notices to the program. It is safest to

attach them to the start of each source file to most effectively convey the exclusion of warranty; and each file should have at least the "copyright" line and a pointer to where the full notice is found.

 <one line to give the program's name and a brief idea of what it does.> Copyright (C)  $19$ yy <name of author>

 This program is free software; you can redistribute it and/or modify it under the terms of the GNU General Public License as published by the Free Software Foundation; either version 1, or (at your option) any later version.

 This program is distributed in the hope that it will be useful, but WITHOUT ANY WARRANTY; without even the implied warranty of MERCHANTABILITY or FITNESS FOR A PARTICULAR PURPOSE. See the GNU General Public License for more details.

 You should have received a copy of the GNU General Public License along with this program; if not, write to the Free Software Foundation, Inc., 51 Franklin Street, Fifth Floor, Boston MA 02110-1301 USA

Also add information on how to contact you by electronic and paper mail.

If the program is interactive, make it output a short notice like this when it starts in an interactive mode:

 Gnomovision version 69, Copyright (C) 19xx name of author Gnomovision comes with ABSOLUTELY NO WARRANTY; for details type `show w'. This is free software, and you are welcome to redistribute it under certain conditions; type `show c' for details.

The hypothetical commands `show w' and `show c' should show the appropriate parts of the General Public License. Of course, the commands you use may be called something other than `show w' and `show c'; they could even be mouse-clicks or menu items--whatever suits your program.

You should also get your employer (if you work as a programmer) or your school, if any, to sign a "copyright disclaimer" for the program, if necessary. Here a sample; alter the names:

 Yoyodyne, Inc., hereby disclaims all copyright interest in the program `Gnomovision' (a program to direct compilers to make passes at assemblers) written by James Hacker.

 <signature of Ty Coon>, 1 April 1989 Ty Coon, President of Vice

That's all there is to it!

--- The Artistic License 1.0 ---

This software is Copyright (c) 2017 by Ken Williams.

This is free software, licensed under:

The Artistic License 1.0

The Artistic License

Preamble

The intent of this document is to state the conditions under which a Package may be copied, such that the Copyright Holder maintains some semblance of artistic control over the development of the package, while giving the users of the package the right to use and distribute the Package in a more-or-less customary fashion, plus the right to make reasonable modifications.

#### Definitions:

- "Package" refers to the collection of files distributed by the Copyright Holder, and derivatives of that collection of files created through textual modification.
- "Standard Version" refers to such a Package if it has not been modified, or has been modified in accordance with the wishes of the Copyright Holder.
- "Copyright Holder" is whoever is named in the copyright or copyrights for the package.
- "You" is you, if you're thinking about copying or distributing this Package.
- "Reasonable copying fee" is whatever you can justify on the basis of media cost, duplication charges, time of people involved, and so on. (You will not be required to justify it to the Copyright Holder, but only to the computing community at large as a market that must bear the fee.)
- "Freely Available" means that no fee is charged for the item itself, though there may be fees involved in handling the item. It also means that

 recipients of the item may redistribute it under the same conditions they received it.

1. You may make and give away verbatim copies of the source form of the Standard Version of this Package without restriction, provided that you duplicate all of the original copyright notices and associated disclaimers.

2. You may apply bug fixes, portability fixes and other modifications derived from the Public Domain or from the Copyright Holder. A Package modified in such a way shall still be considered the Standard Version.

3. You may otherwise modify your copy of this Package in any way, provided that you insert a prominent notice in each changed file stating how and when you changed that file, and provided that you do at least ONE of the following:

 a) place your modifications in the Public Domain or otherwise make them Freely Available, such as by posting said modifications to Usenet or an equivalent medium, or placing the modifications on a major archive site such as ftp.uu.net, or by allowing the Copyright Holder to include your modifications in the Standard Version of the Package.

b) use the modified Package only within your corporation or organization.

c)

 rename any non-standard executables so the names do not conflict with standard executables, which must also be provided, and provide a separate manual page for each non-standard executable that clearly documents how it differs from the Standard Version.

d) make other distribution arrangements with the Copyright Holder.

4. You may distribute the programs of this Package in object code or executable form, provided that you do at least ONE of the following:

- a) distribute a Standard Version of the executables and library files, together with instructions (in the manual page or equivalent) on where to get the Standard Version.
- b) accompany the distribution with the machine-readable source of the Package with your modifications.
- c) accompany any non-standard executables with their corresponding Standard Version executables, giving the non-standard executables non-standard names, and clearly documenting the differences in manual pages (or equivalent), together with instructions on where to get the Standard Version.

d) make other distribution arrangements with the Copyright Holder.

5. You may charge a reasonable copying fee for any distribution of this Package. You may charge any fee you choose for support of this Package. You may not charge a fee for this Package itself. However, you may distribute this Package in aggregate with other (possibly commercial) programs as part of a larger (possibly commercial) software distribution provided that you do not advertise this Package as a product of your own.

6. The scripts and library files supplied as input to or produced as output from the programs of this Package do not automatically fall under the copyright of this Package, but belong to whomever generated them, and may be sold commercially, and may be aggregated with this Package.

7. C or perl subroutines supplied by you and linked into this Package shall not be considered part of this Package.

8. The name

 of the Copyright Holder may not be used to endorse or promote products derived from this software without specific prior written permission.

9. THIS PACKAGE IS PROVIDED "AS IS" AND WITHOUT ANY EXPRESS OR IMPLIED WARRANTIES, INCLUDING, WITHOUT LIMITATION, THE IMPLIED WARRANTIES OF MERCHANTIBILITY AND FITNESS FOR A PARTICULAR PURPOSE.

The End

# **1.408 librelp 1.5.0**

## **1.408.1 Available under license :**

librelp is available under the terms of the GNU GPL v3 or above (full text below). If this license is too restrictive for your needs, you may obtain a commercial license from Adiscon. For details, contact sales@adiscon.com.

-----------------------------------------------------------------------

 GNU GENERAL PUBLIC LICENSE Version 3, 29 June 2007

Copyright (C) 2007 Free Software Foundation, Inc. <http://fsf.org/> Everyone is permitted to copy and distribute verbatim copies of this license document, but changing it is not allowed.

Preamble

 The GNU General Public License is a free, copyleft license for software and other kinds of works.

 The licenses for most software and other practical works are designed to take away your freedom to share and change the works. By contrast, the GNU General Public License is intended to guarantee your freedom to share and change all versions of a program--to make sure it remains free

software for all its users. We, the Free Software Foundation, use the GNU General Public License for most of our software; it applies also to any other work released this way by its authors. You can apply it to your programs, too.

 When we speak of free software, we are referring to freedom, not price. Our General Public Licenses are designed to make sure that you have the freedom to distribute copies of free software (and charge for them if you wish), that you receive source code or can get it if you want it, that you can change the software or use pieces of it in new free programs, and that you know you can do these things.

 To protect your rights, we need to prevent others from denying you these rights or asking you to surrender the rights. Therefore, you have certain responsibilities if you distribute copies of the software, or if you modify it: responsibilities to respect the freedom of others.

 For example, if you distribute copies of such a program, whether gratis

 or for a fee, you must pass on to the recipients the same freedoms that you received. You must make sure that they, too, receive or can get the source code. And you must show them these terms so they know their rights.

 Developers that use the GNU GPL protect your rights with two steps: (1) assert copyright on the software, and (2) offer you this License giving you legal permission to copy, distribute and/or modify it.

 For the developers' and authors' protection, the GPL clearly explains that there is no warranty for this free software. For both users' and authors' sake, the GPL requires that modified versions be marked as changed, so that their problems will not be attributed erroneously to authors of previous versions.

 Some devices are designed to deny users access to install or run modified versions of the software inside them, although the manufacturer can do so. This is fundamentally incompatible with the aim of protecting users' freedom to change the software. The systematic

pattern of such abuse occurs in the area of products for individuals to use, which is precisely where it is most unacceptable. Therefore, we have designed this version of the GPL to prohibit the practice for those products. If such problems arise substantially in other domains, we stand ready to extend this provision to those domains in future versions of the GPL, as needed to protect the freedom of users.

 Finally, every program is threatened constantly by software patents. States should not allow patents to restrict development and use of software on general-purpose computers, but in those that do, we wish to avoid the special danger that patents applied to a free program could make it effectively proprietary. To prevent this, the GPL assures that patents cannot be used to render the program non-free.

 The precise terms and conditions for copying, distribution and modification follow.

#### TERMS AND CONDITIONS

0. Definitions.

 "This License" refers to version 3 of the GNU General Public License.

 "Copyright" also means copyright-like laws that apply to other kinds of works, such as semiconductor masks.

 "The Program" refers to any copyrightable work licensed under this License. Each licensee is addressed as "you". "Licensees" and "recipients" may be individuals or organizations.

 To "modify" a work means to copy from or adapt all or part of the work in a fashion requiring copyright permission, other than the making of an exact copy. The resulting work is called a "modified version" of the earlier work or a work "based on" the earlier work.

 A "covered work" means either the unmodified Program or a work based on the Program.

 To "propagate" a work means to do anything with it that, without permission, would make you directly or secondarily liable for infringement under applicable copyright law, except executing it on a computer or modifying a private copy. Propagation includes copying, distribution (with or without modification), making available to the

public, and in some countries other activities as well.

 To "convey" a work means any kind of propagation that enables other parties to make or receive copies. Mere interaction with a user through a computer network, with no transfer of a copy, is not conveying.

 An interactive user interface displays "Appropriate Legal Notices" to the extent that it includes a convenient and prominently visible feature that (1) displays an appropriate copyright notice, and (2) tells the user that there is no warranty for the work (except to the extent that warranties are provided), that licensees may convey the work under this License, and how to view a copy of this License. If the interface presents a list of user commands or options, such as a menu, a prominent item in the list meets this criterion.

#### 1. Source Code.

 The "source code" for a work means the preferred form of the work for making modifications to it. "Object code" means any non-source form

of a work.

 A "Standard Interface" means an interface that either is an official standard defined by a recognized standards body, or, in the case of interfaces specified for a particular programming language, one that is widely used among developers working in that language.

 The "System Libraries" of an executable work include anything, other than the work as a whole, that (a) is included in the normal form of packaging a Major Component, but which is not part of that Major Component, and (b) serves only to enable use of the work with that Major Component, or to implement a Standard Interface for which an implementation is available to the public in source code form. A "Major Component", in this context, means a major essential component (kernel, window system, and so on) of the specific operating system (if any) on which the executable work runs, or a compiler used to produce the work, or an object code interpreter used to run it.

#### The "Corresponding Source" for a work

in object code form means all

the source code needed to generate, install, and (for an executable work) run the object code and to modify the work, including scripts to control those activities. However, it does not include the work's System Libraries, or general-purpose tools or generally available free programs which are used unmodified in performing those activities but which are not part of the work. For example, Corresponding Source includes interface definition files associated with source files for the work, and the source code for shared libraries and dynamically linked subprograms that the work is specifically designed to require, such as by intimate data communication or control flow between those subprograms and other parts of the work.

 The Corresponding Source need not include anything that users can regenerate automatically from other parts of the Corresponding

#### Source.

 The Corresponding Source for a work in source code form is that same work.

#### 2. Basic Permissions.

 All rights granted under this License are granted for the term of copyright on the Program, and are irrevocable provided the stated conditions are met. This License explicitly affirms your unlimited permission to run the unmodified Program. The output from running a covered work is covered by this License only if the output, given its content, constitutes a covered work. This License acknowledges your rights of fair use or other equivalent, as provided by copyright law.

 You may make, run and propagate covered works that you do not convey, without conditions so long as your license otherwise remains in force. You may convey covered works to others for the sole purpose of having them make modifications exclusively for you, or provide you with facilities for running those works, provided that you comply with the terms of this License in conveying all material for which you do not control copyright. Those thus making or running the covered works for you must do so exclusively

 on your behalf, under your direction and control, on terms that prohibit them from making any copies of

your copyrighted material outside their relationship with you.

 Conveying under any other circumstances is permitted solely under the conditions stated below. Sublicensing is not allowed; section 10 makes it unnecessary.

3. Protecting Users' Legal Rights From Anti-Circumvention Law.

 No covered work shall be deemed part of an effective technological measure under any applicable law fulfilling obligations under article 11 of the WIPO copyright treaty adopted on 20 December 1996, or similar laws prohibiting or restricting circumvention of such measures.

 When you convey a covered work, you waive any legal power to forbid circumvention of technological measures to the extent such circumvention is effected by exercising rights under this License with respect to the covered work, and you disclaim any intention to limit operation or modification of the work as a means of enforcing, against the work's users, your or third parties' legal rights to forbid circumvention of

technological measures.

#### 4. Conveying Verbatim Copies.

 You may convey verbatim copies of the Program's source code as you receive it, in any medium, provided that you conspicuously and appropriately publish on each copy an appropriate copyright notice; keep intact all notices stating that this License and any non-permissive terms added in accord with section 7 apply to the code; keep intact all notices of the absence of any warranty; and give all recipients a copy of this License along with the Program.

 You may charge any price or no price for each copy that you convey, and you may offer support or warranty protection for a fee.

5. Conveying Modified Source Versions.

 You may convey a work based on the Program, or the modifications to produce it from the Program, in the form of source code under the terms of section 4, provided that you also meet all of these conditions:

#### a)

 The work must carry prominent notices stating that you modified it, and giving a relevant date.

 b) The work must carry prominent notices stating that it is released under this License and any conditions added under section 7. This requirement modifies the requirement in section 4 to "keep intact all notices".

 c) You must license the entire work, as a whole, under this License to anyone who comes into possession of a copy. This License will therefore apply, along with any applicable section 7 additional terms, to the whole of the work, and all its parts, regardless of how they are packaged. This License gives no permission to license the work in any other way, but it does not invalidate such permission if you have separately received it.

 d) If the work has interactive user interfaces, each must display Appropriate Legal Notices; however, if the Program has interactive interfaces that do not display Appropriate Legal Notices, your

work need not make them do so.

 A compilation of a covered work with other separate and independent works, which are not by their nature extensions of the covered work, and which are not combined with it such as to form a larger program, in or on a volume of a storage or distribution medium, is called an "aggregate" if the compilation and its resulting copyright are not used to limit the access or legal rights of the compilation's users

beyond what the individual works permit. Inclusion of a covered work in an aggregate does not cause this License to apply to the other parts of the aggregate.

6. Conveying Non-Source Forms.

 You may convey a covered work in object code form under the terms of sections 4 and 5, provided that you also convey the machine-readable Corresponding Source under the terms of this License, in one of these ways:

 a) Convey the object code in, or embodied in, a physical product (including a physical distribution medium), accompanied by the

 Corresponding Source fixed on a durable physical medium customarily used for software interchange.

 b) Convey the object code in, or embodied in, a physical product (including a physical distribution medium), accompanied by a written offer, valid for at least three years and valid for as long as you offer spare parts or customer support for that product model, to give anyone who possesses the object code either (1) a copy of the Corresponding Source for all the software in the product that is covered by this License, on a durable physical medium customarily used for software interchange, for a price no more than your reasonable cost of physically performing this conveying of source, or (2) access to copy the Corresponding Source from a network server at no charge.

 c) Convey individual copies of the object code with a copy of the written offer to provide the Corresponding Source. This alternative is allowed only occasionally and noncommercially, and only if you received the object code with such an offer, in accord

with subsection 6b.

 d) Convey the object code by offering access from a designated place (gratis or for a charge), and offer equivalent access to the Corresponding Source in the same way through the same place at no further charge. You need not require recipients to copy the Corresponding Source along with the object code. If the place to copy the object code is a network server, the Corresponding Source may be on a different server (operated by you or a third party) that supports equivalent copying facilities, provided you maintain clear directions next to the object code saying where to find the Corresponding Source. Regardless of what server hosts the Corresponding Source, you remain obligated to ensure that it is available for as long as needed to satisfy these requirements.

 e) Convey the object code using peer-to-peer transmission, provided

 you inform other peers where the object code and Corresponding Source of the work are being offered to the general public at no charge under subsection 6d.

 A separable portion of the object code, whose source code is excluded from the Corresponding Source as a System Library, need not be included in conveying the object code work.

 A "User Product" is either (1) a "consumer product", which means any tangible personal property which is normally used for personal, family, or household purposes, or (2) anything designed or sold for incorporation into a dwelling. In determining whether a product is a consumer product, doubtful cases shall be resolved in favor of coverage. For a particular product received by a particular user, "normally used" refers to a typical or common use of that class of product, regardless of the status of the particular user or of the way in which the particular user actually uses, or expects or is expected to use, the product.

 A product is a consumer product regardless of whether the product has substantial

commercial, industrial or non-consumer uses, unless such uses represent the only significant mode of use of the product.

 "Installation Information" for a User Product means any methods, procedures, authorization keys, or other information required to install and execute modified versions of a covered work in that User Product from a modified version of its Corresponding Source. The information must suffice to ensure that the continued functioning of the modified object code is in no case prevented or interfered with solely because modification has been made.

 If you convey an object code work under this section in, or with, or specifically for use in, a User Product, and the conveying occurs as part of a transaction in which the right of possession and use of the User Product is transferred to the recipient in perpetuity or for a fixed term (regardless of how the transaction is characterized), the

Corresponding Source conveyed under this section must be accompanied by the Installation Information. But this requirement does not apply if neither you nor any third party retains the ability to install modified object code on the User Product (for example, the work has been installed in ROM).

 The requirement to provide Installation Information does not include a requirement to continue to provide support service, warranty, or updates for a work that has been modified or installed by the recipient, or for

the User Product in which it has been modified or installed. Access to a network may be denied when the modification itself materially and adversely affects the operation of the network or violates the rules and protocols for communication across the network.

 Corresponding Source conveyed, and Installation Information provided, in accord with this section must be in a format that is publicly documented (and with an implementation available to the public in source code form),

 and must require no special password or key for unpacking, reading or copying.

#### 7. Additional Terms.

 "Additional permissions" are terms that supplement the terms of this License by making exceptions from one or more of its conditions. Additional permissions that are applicable to the entire Program shall be treated as though they were included in this License, to the extent that they are valid under applicable law. If additional permissions apply only to part of the Program, that part may be used separately under those permissions, but the entire Program remains governed by this License without regard to the additional permissions.

 When you convey a copy of a covered work, you may at your option remove any additional permissions from that copy, or from any part of it. (Additional permissions may be written to require their own removal in certain cases when you modify the work.) You may place additional permissions on material, added by you to a covered work, for which you

have or can give appropriate copyright permission.

 Notwithstanding any other provision of this License, for material you add to a covered work, you may (if authorized by the copyright holders of that material) supplement the terms of this License with terms:

 a) Disclaiming warranty or limiting liability differently from the terms of sections 15 and 16 of this License; or

 b) Requiring preservation of specified reasonable legal notices or author attributions in that material or in the Appropriate Legal Notices displayed by works containing it; or

 c) Prohibiting misrepresentation of the origin of that material, or requiring that modified versions of such material be marked in reasonable ways as different from the original version; or

 d) Limiting the use for publicity purposes of names of licensors or authors of the material; or

 e) Declining to grant rights under trademark law for use of some trade names, trademarks, or service marks; or

 f) Requiring indemnification of licensors and authors of that material by anyone who conveys the material (or modified versions of it) with contractual assumptions of liability to the recipient, for any liability that these contractual assumptions directly impose on those licensors and authors.

 All other non-permissive additional terms are considered "further restrictions" within the meaning of section 10. If the Program as you received it, or any part of it, contains a notice stating that it is governed by this License along with a term that is a further restriction, you may remove that term. If a license document contains a further restriction but permits relicensing or conveying under this License, you may add to a covered work material governed by the terms of that license document, provided that the further restriction does not survive such relicensing or conveying.

 If you add terms to a covered work in accord with this section, you must place, in the relevant source files, a statement of the additional terms that apply to those files, or a notice indicating where to find the applicable terms.

 Additional terms, permissive or non-permissive, may be stated in the form of a separately written license, or stated as exceptions; the above requirements apply either way.

#### 8. Termination.

 You may not propagate or modify a covered work except as expressly provided under this License. Any attempt otherwise to propagate or modify it is void, and will automatically terminate your rights under this License (including any patent licenses granted under the third paragraph of section 11).

 However, if you cease all violation of this License, then your license from a particular copyright holder is reinstated (a) provisionally, unless and until the copyright holder explicitly and finally terminates your license, and (b) permanently, if the copyright holder fails to notify you of the violation by some reasonable means prior to 60 days after the cessation.

Moreover, your license from a particular copyright holder is

reinstated permanently if the copyright holder notifies you of the violation by some reasonable means, this is the first time you have received notice of violation of this License (for any work) from that copyright holder, and you cure the violation prior to 30 days after your receipt of the notice.

 Termination of your rights under this section does not terminate the licenses of parties who have received copies or rights from you under this License. If your rights have been terminated and not permanently reinstated, you do not qualify to receive new licenses for the same material under section 10.

9. Acceptance Not Required for Having Copies.

 You are not required to accept this License in order to receive or run a copy of the Program. Ancillary propagation of a covered work occurring solely as a consequence of using peer-to-peer transmission to receive a copy likewise does not require acceptance.

However,

nothing other than this License grants you permission to propagate or modify any covered work. These actions infringe copyright if you do not accept this License. Therefore, by modifying or propagating a covered work, you indicate your acceptance of this License to do so.

10. Automatic Licensing of Downstream Recipients.

 Each time you convey a covered work, the recipient automatically receives a license from the original licensors, to run, modify and propagate that work, subject to this License. You are not responsible for enforcing compliance by third parties with this License.

 An "entity transaction" is a transaction transferring control of an organization, or substantially all assets of one, or subdividing an organization, or merging organizations. If propagation of a covered work results from an entity transaction, each party to that transaction who receives a copy of the work also receives whatever licenses to the work the party's predecessor in interest had or could

give under the previous paragraph, plus a right to possession of the Corresponding Source of the work from the predecessor in interest, if the predecessor has it or can get it with reasonable efforts.

 You may not impose any further restrictions on the exercise of the rights granted or affirmed under this License. For example, you may not impose a license fee, royalty, or other charge for exercise of rights granted under this License, and you may not initiate litigation (including a cross-claim or counterclaim in a lawsuit) alleging that any patent claim is infringed by making, using, selling, offering for

sale, or importing the Program or any portion of it.

11. Patents.

 A "contributor" is a copyright holder who authorizes use under this License of the Program or a work on which the Program is based. The work thus licensed is called the contributor's "contributor version".

 A contributor's "essential patent claims" are all patent claims owned or controlled

 by the contributor, whether already acquired or hereafter acquired, that would be infringed by some manner, permitted by this License, of making, using, or selling its contributor version, but do not include claims that would be infringed only as a consequence of further modification of the contributor version. For purposes of this definition, "control" includes the right to grant patent sublicenses in a manner consistent with the requirements of this License.

 Each contributor grants you a non-exclusive, worldwide, royalty-free patent license under the contributor's essential patent claims, to make, use, sell, offer for sale, import and otherwise run, modify and propagate the contents of its contributor version.

 In the following three paragraphs, a "patent license" is any express agreement or commitment, however denominated, not to enforce a patent (such as an express permission to practice a patent or covenant not to sue for patent infringement). To "grant" such a patent license to a

party means to make such an agreement or commitment not to enforce a patent against the party.

 If you convey a covered work, knowingly relying on a patent license, and the Corresponding Source of the work is not available for anyone to copy, free of charge and under the terms of this License, through a publicly available network server or other readily accessible means, then you must either (1) cause the Corresponding Source to be so available, or (2) arrange to deprive yourself of the benefit of the patent license for this particular work, or (3) arrange, in a manner consistent with the requirements of this License, to extend the patent license to downstream recipients. "Knowingly relying" means you have actual knowledge that, but for the patent license, your conveying the covered work in a country, or your recipient's use of the covered work in a country, would infringe one or more identifiable patents in that country that you have reason to believe are valid.

If, pursuant

 to or in connection with a single transaction or arrangement, you convey, or propagate by procuring conveyance of, a covered work, and grant a patent license to some of the parties receiving the covered work authorizing them to use, propagate, modify or convey a specific copy of the covered work, then the patent license you grant is automatically extended to all recipients of the covered work and works based on it.

 A patent license is "discriminatory" if it does not include within the scope of its coverage, prohibits the exercise of, or is conditioned on the non-exercise of one or more of the rights that are specifically granted under this License. You may not convey a covered work if you are a party to an arrangement with a third party that is in the business of distributing software, under which you make payment to the third party based on the extent of your activity of conveying the work, and under which the third party grants, to any of the parties who would receive the covered work from you, a discriminatory patent license (a) in connection with copies of the covered work conveyed by you (or copies made from those copies), or (b) primarily for and in connection with specific products or compilations that contain the covered work, unless you entered into that arrangement, or that patent license was granted, prior to 28 March 2007.

 Nothing in this License shall be construed as excluding or limiting any implied license or other defenses to infringement that may otherwise be available to you under applicable patent law.

12. No Surrender of Others' Freedom.

 If conditions are imposed on you (whether by court order, agreement or otherwise) that contradict the conditions of this License, they do not excuse you from the conditions of this License. If you cannot convey a covered work so as to satisfy simultaneously your obligations under this License and any other pertinent obligations, then as a consequence you may not convey it at all. For example,

 if you agree to terms that obligate you to collect a royalty for further conveying from those to whom you convey the Program, the only way you could satisfy both those terms and this License would be to refrain entirely from conveying the Program.

13. Use with the GNU Affero General Public License.

 Notwithstanding any other provision of this License, you have permission to link or combine any covered work with a work licensed under version 3 of the GNU Affero General Public License into a single combined work, and to convey the resulting work. The terms of this License will continue to apply to the part which is the covered work,

but the special requirements of the GNU Affero General Public License, section 13, concerning interaction through a network will apply to the combination as such.

14. Revised Versions of this License.

 The Free Software Foundation may publish revised and/or new versions of the GNU General Public License from time to time. Such new versions will be

 similar in spirit to the present version, but may differ in detail to address new problems or concerns.

 Each version is given a distinguishing version number. If the Program specifies that a certain numbered version of the GNU General Public License "or any later version" applies to it, you have the option of following the terms and conditions either of that numbered version or of any later version published by the Free Software Foundation. If the Program does not specify a version number of the GNU General Public License, you may choose any version ever published by the Free Software Foundation.

 If the Program specifies that a proxy can decide which future versions of the GNU General Public License can be used, that proxy's public statement of acceptance of a version permanently authorizes you to choose that version for the Program.

 Later license versions may give you additional or different permissions. However, no additional obligations are imposed on any author or copyright holder as a result of your choosing to follow a later version.

15. Disclaimer of Warranty.

 THERE IS NO WARRANTY FOR THE PROGRAM, TO THE EXTENT PERMITTED BY APPLICABLE LAW. EXCEPT WHEN OTHERWISE STATED IN WRITING THE COPYRIGHT HOLDERS AND/OR OTHER PARTIES PROVIDE THE PROGRAM "AS IS" WITHOUT WARRANTY OF ANY KIND, EITHER EXPRESSED OR IMPLIED, INCLUDING, BUT NOT LIMITED TO, THE IMPLIED WARRANTIES OF MERCHANTABILITY AND FITNESS FOR A PARTICULAR PURPOSE. THE ENTIRE RISK AS TO THE QUALITY AND PERFORMANCE OF THE PROGRAM IS WITH YOU. SHOULD THE PROGRAM PROVE DEFECTIVE, YOU ASSUME THE COST OF ALL NECESSARY SERVICING, REPAIR OR CORRECTION.

16. Limitation of Liability.

 IN NO EVENT UNLESS REQUIRED BY APPLICABLE LAW OR AGREED TO IN WRITING WILL ANY COPYRIGHT HOLDER, OR ANY OTHER PARTY WHO MODIFIES AND/OR CONVEYS THE PROGRAM AS PERMITTED ABOVE, BE LIABLE TO YOU FOR DAMAGES, INCLUDING ANY GENERAL, SPECIAL, INCIDENTAL OR CONSEQUENTIAL DAMAGES ARISING OUT OF THE USE OR INABILITY TO USE THE PROGRAM (INCLUDING BUT NOT LIMITED TO LOSS OF DATA OR DATA BEING RENDERED INACCURATE OR LOSSES SUSTAINED BY YOU OR THIRD PARTIES OR A FAILURE OF THE PROGRAM TO OPERATE WITH ANY OTHER PROGRAMS), EVEN IF SUCH HOLDER OR OTHER PARTY HAS BEEN ADVISED OF THE POSSIBILITY OF SUCH DAMAGES.

17. Interpretation of Sections 15 and 16.

 If the disclaimer of warranty and limitation of liability provided above cannot be given local legal effect according to their terms, reviewing courts shall apply local law that most closely approximates an absolute waiver of all civil liability in connection with the Program, unless a warranty or assumption of liability accompanies a copy of the Program in return for a fee.

#### END OF TERMS AND CONDITIONS

How to Apply These Terms to Your New Programs

 If you develop a new program, and you want it to be of the greatest possible use to the public, the best way to achieve this is to make it free software which everyone can redistribute and change under these terms.

 To do so, attach the following notices to the program. It is safest to attach them to the start of each source file to most effectively state the exclusion of warranty; and each file should have at least the "copyright" line and a pointer to where the full notice is found.

 <one line to give the program's name and a brief idea of what it does.> Copyright  $(C)$  <year > <name of author>

 This program is free software: you can redistribute it and/or modify it under the terms of the GNU General Public License as published by the Free Software Foundation, either version 3 of the License, or (at your option) any later version.

 This program is distributed in the hope that it will be useful, but WITHOUT ANY WARRANTY; without even the implied warranty of MERCHANTABILITY or FITNESS FOR A PARTICULAR PURPOSE. See the GNU General Public License for more details.

 You should have received a copy of the GNU General Public License along with this program. If not, see <http://www.gnu.org/licenses/>. Also add information on how to contact you by electronic and paper mail.

 If the program does terminal interaction, make it output a short notice like this when it starts in an interactive mode:

 $<$ program> Copyright (C) $<$ year>  $<$ name of author> This program comes with ABSOLUTELY NO WARRANTY; for details type `show w'. This is free software, and you are welcome to redistribute it under certain conditions; type `show c' for details.

The hypothetical commands `show w' and `show c' should show the appropriate parts of the General Public License. Of course, your program's commands might be different; for a GUI interface, you would use an "about box".

 You should also get your employer (if you work as a programmer) or school, if any, to sign a "copyright disclaimer" for the program, if necessary. For more information on this, and how to apply and follow the GNU GPL, see <http://www.gnu.org/licenses/>.

 The GNU General Public License does not permit incorporating your program into proprietary programs. If your program is a subroutine library, you may consider it more useful to permit linking proprietary applications with the library. If this is what you want to do, use the GNU Lesser General Public License instead of this License. But first, please read <http://www.gnu.org/philosophy/why-not-lgpl.html>.

## **1.409 pcre 8.44**

### **1.409.1 Available under license :**

PCRE LICENCE

Please see the file LICENCE in the PCRE distribution for licensing details.

End PCRE LICENCE ------------

PCRE is a library of functions to support regular expressions whose syntax and semantics are as close as possible to those of the Perl 5 language.

Release 8 of PCRE is distributed under the terms of the "BSD" licence, as specified below. The documentation for PCRE, supplied in the "doc" directory, is distributed under the same terms as the software itself. The data in the testdata directory is not copyrighted and is in the public domain.

The basic library functions are written in C and are freestanding. Also included in the distribution is a set of  $C_{++}$  wrapper functions, and a
just-in-time compiler that can be used to optimize pattern matching. These are both optional features that can be omitted when the library is built.

### THE BASIC LIBRARY FUNCTIONS

---------------------------

Written by: Philip Hazel Email local part: ph10 Email domain: cam.ac.uk

University of Cambridge Computing Service, Cambridge, England.

Copyright (c) 1997-2020 University of Cambridge All rights reserved.

### PCRE JUST-IN-TIME COMPILATION SUPPORT

-------------------------------------

Written by: Zoltan Herczeg Email local part: hzmester Email domain: freemail.hu

Copyright(c) 2010-2020 Zoltan Herczeg All rights reserved.

STACK-LESS JUST-IN-TIME COMPILER --------------------------------

Written by: Zoltan Herczeg Email local part: hzmester Email domain: freemail.hu

Copyright(c) 2009-2020 Zoltan Herczeg All rights reserved.

THE C++ WRAPPER FUNCTIONS

-------------------------

Contributed by: Google Inc.

Copyright (c) 2007-2012, Google Inc. All rights reserved.

### THE "BSD" LICENCE

-----------------

Redistribution and use in source and binary forms, with or without modification, are permitted provided that the following conditions are met:

 \* Redistributions of source code must retain the above copyright notice, this list of conditions and the following disclaimer.

 \* Redistributions in binary form must reproduce the above copyright

 notice, this list of conditions and the following disclaimer in the documentation and/or other materials provided with the distribution.

 \* Neither the name of the University of Cambridge nor the name of Google Inc. nor the names of their contributors may be used to endorse or promote products derived from this software without specific prior written permission.

THIS SOFTWARE IS PROVIDED BY THE COPYRIGHT HOLDERS AND CONTRIBUTORS "AS IS" AND ANY EXPRESS OR IMPLIED WARRANTIES, INCLUDING, BUT NOT LIMITED TO, THE IMPLIED WARRANTIES OF MERCHANTABILITY AND FITNESS FOR A PARTICULAR PURPOSE ARE DISCLAIMED. IN NO EVENT SHALL THE COPYRIGHT OWNER OR CONTRIBUTORS BE LIABLE FOR ANY DIRECT, INDIRECT, INCIDENTAL, SPECIAL, EXEMPLARY, OR CONSEQUENTIAL DAMAGES (INCLUDING, BUT NOT LIMITED TO, PROCUREMENT OF SUBSTITUTE GOODS OR SERVICES; LOSS OF USE, DATA, OR PROFITS; OR BUSINESS INTERRUPTION) HOWEVER CAUSED AND ON ANY THEORY OF LIABILITY, WHETHER IN CONTRACT,

 STRICT LIABILITY, OR TORT (INCLUDING NEGLIGENCE OR OTHERWISE) ARISING IN ANY WAY OUT OF THE USE OF THIS SOFTWARE, EVEN IF ADVISED OF THE POSSIBILITY OF SUCH DAMAGE.

### End

Redistribution and use in source and binary forms, with or without modification, are permitted provided that the following conditions are met:

1. Redistributions of source code must retain the copyright

notice, this list of conditions and the following disclaimer.

- 2. Redistributions in binary form must reproduce the copyright notice, this list of conditions and the following disclaimer in the documentation and/or other materials provided with the distribution.
- 3. The name of the author may not be used to endorse or promote products derived from this software without specific prior written permission.

THIS SOFTWARE IS PROVIDED BY THE AUTHOR ``AS IS'' AND ANY EXPRESS OR

IMPLIED WARRANTIES, INCLUDING, BUT NOT LIMITED TO, THE IMPLIED WARRANTIES OF MERCHANTABILITY AND FITNESS FOR A PARTICULAR PURPOSE ARE DISCLAIMED. IN NO EVENT SHALL THE AUTHOR BE LIABLE FOR ANY DIRECT, INDIRECT, INCIDENTAL, SPECIAL, EXEMPLARY, OR CONSEQUENTIAL DAMAGES (INCLUDING, BUT NOT LIMITED TO, PROCUREMENT

OF SUBSTITUTE GOODS OR SERVICES; LOSS OF USE,

DATA, OR PROFITS; OR BUSINESS INTERRUPTION) HOWEVER CAUSED AND ON ANY THEORY OF LIABILITY, WHETHER IN CONTRACT, STRICT LIABILITY, OR TORT (INCLUDING NEGLIGENCE OR OTHERWISE) ARISING IN ANY WAY OUT OF THE USE OF THIS SOFTWARE, EVEN IF ADVISED OF THE POSSIBILITY OF SUCH DAMAGE.

## **1.410 iputils 20190709**

## **1.410.1 Available under license :**

Redistribution and use in source and binary forms, with or without modification, are permitted provided that the following conditions are met:

1. Redistributions of source code must retain the above copyright notice, this list of conditions and the following disclaimer.

2. Redistributions in binary form must reproduce the above copyright notice, this list of conditions and the following disclaimer in the documentation and/or other materials provided with the distribution.

3. Neither the name of the copyright holder nor the names of its contributors may be used to endorse or promote products derived from this software without specific prior written permission.

THIS SOFTWARE IS PROVIDED BY THE COPYRIGHT HOLDERS AND CONTRIBUTORS "AS IS" AND ANY EXPRESS OR IMPLIED WARRANTIES, INCLUDING, BUT NOT LIMITED TO, THE IMPLIED WARRANTIES OF MERCHANTABILITY AND FITNESS FOR A PARTICULAR PURPOSE ARE DISCLAIMED. IN NO EVENT SHALL THE COPYRIGHT HOLDER OR CONTRIBUTORS BE LIABLE FOR ANY DIRECT, INDIRECT,

 INCIDENTAL, SPECIAL, EXEMPLARY, OR CONSEQUENTIAL DAMAGES (INCLUDING, BUT NOT LIMITED TO, PROCUREMENT OF SUBSTITUTE GOODS OR SERVICES; LOSS OF USE, DATA, OR PROFITS; OR BUSINESS INTERRUPTION) HOWEVER CAUSED AND ON ANY THEORY OF LIABILITY, WHETHER IN CONTRACT, STRICT LIABILITY, OR TORT (INCLUDING NEGLIGENCE OR OTHERWISE) ARISING IN ANY WAY OUT OF THE USE OF THIS SOFTWARE, EVEN IF ADVISED OF THE POSSIBILITY OF SUCH DAMAGE.

> GNU GENERAL PUBLIC LICENSE Version 2, June 1991

Copyright (C) 1989, 1991 Free Software Foundation, Inc., 51 Franklin Street, Fifth Floor, Boston, MA 02110-1301 USA Everyone is permitted to copy and distribute verbatim copies of this license document, but changing it is not allowed.

Preamble

 The licenses for most software are designed to take away your freedom to share and change it. By contrast, the GNU General Public License is intended to guarantee your freedom to share and change free software--to make sure the software is free for all its users. This General Public License applies to most of the Free Software Foundation's software and to any other program whose authors commit to using it. (Some other Free Software Foundation software is covered by the GNU Lesser General Public License instead.) You can apply it to your programs, too.

 When we speak of free software, we are referring to freedom, not price.

 Our General Public Licenses are designed to make sure that you have the freedom to distribute copies of free software (and charge for this service if you wish), that you receive source code or can get it if you want it, that you can change the software or use pieces of it in new free programs; and that you know you can do these things.

 To protect your rights, we need to make restrictions that forbid anyone to deny you these rights or to ask you to surrender the rights. These restrictions translate to certain responsibilities for you if you distribute copies of the software, or if you modify it.

 For example, if you distribute copies of such a program, whether gratis or for a fee, you must give the recipients all the rights that you have. You must make sure that they, too, receive or can get the source code. And you must show them these terms so they know their rights.

We protect your rights with two steps: (1) copyright the software, and (2) offer you this license which gives you legal permission to copy, distribute and/or modify the software.

 Also, for each author's protection and ours, we want to make certain that everyone understands that there is no warranty for this free software. If the software is modified by someone else and passed on, we want its recipients to know that what they have is not the original, so that any problems introduced by others will not reflect on the original authors' reputations.

 Finally, any free program is threatened constantly by software patents. We wish to avoid the danger that redistributors of a free program will individually obtain patent licenses, in effect making the program proprietary. To prevent this, we have made it clear that any patent must be licensed for everyone's free use or not licensed at all.

The precise terms and conditions for copying, distribution and

modification follow.

### GNU GENERAL PUBLIC LICENSE TERMS AND CONDITIONS FOR COPYING, DISTRIBUTION AND MODIFICATION

 0. This License applies to any program or other work which contains a notice placed by the copyright holder saying it may be distributed under the terms of this General Public License. The "Program", below, refers to any such program or work, and a "work based on the Program" means either the Program or any derivative work under copyright law: that is to say, a work containing the Program or a portion of it, either verbatim or with modifications and/or translated into another language. (Hereinafter, translation is included without limitation in the term "modification".) Each licensee is addressed as "you".

Activities other than copying, distribution and modification are not covered by this License; they are outside its scope. The act of running the Program is not restricted, and the output from the Program is covered only if its contents constitute a work based on the Program (independent of having been made by running the Program). Whether that is true depends on what the Program does.

 1. You may copy and distribute verbatim copies of the Program's source code as you receive it, in any medium, provided that you conspicuously and appropriately publish on each copy an appropriate copyright notice and disclaimer of warranty; keep intact all the notices that refer to this License and to the absence of any warranty; and give any other recipients of the Program a copy of this License along with the Program.

You may charge a fee for the physical act of transferring a copy, and you may at your option offer warranty protection in exchange for a fee.

 2. You may modify your copy or copies of the Program or any portion of it, thus forming a work based on the Program, and copy and distribute such modifications or work under the terms of Section 1 above, provided that you also meet all of these conditions:

 a) You must cause the modified files to carry prominent notices stating that you changed the files and the date of any change.

b) You must cause

 any work that you distribute or publish, that in whole or in part contains or is derived from the Program or any part thereof, to be licensed as a whole at no charge to all third parties under the terms of this License.

 c) If the modified program normally reads commands interactively when run, you must cause it, when started running for such interactive use in the most ordinary way, to print or display an announcement including an appropriate copyright notice and a notice that there is no warranty (or else, saying that you provide a warranty) and that users may redistribute the program under these conditions, and telling the user how to view a copy of this License. (Exception: if the Program itself is interactive but does not normally print such an announcement, your work based on the Program is not required to print an announcement.)

These requirements apply to the modified work as a whole. If identifiable sections of that work

are not derived from the Program,

and can be reasonably considered independent and separate works in themselves, then this License, and its terms, do not apply to those sections when you distribute them as separate works. But when you distribute the same sections as part of a whole which is a work based on the Program, the distribution of the whole must be on the terms of this License, whose permissions for other licensees extend to the entire whole, and thus to each and every part regardless of who wrote it.

Thus, it is not the intent of this section to claim rights or contest your rights to work written entirely by you; rather, the intent is to exercise the right to control the distribution of derivative or collective works based on the Program.

In addition, mere aggregation of another work not based on the Program with the Program (or with a work based on the Program) on a volume of a storage or distribution medium does not bring the other work under the scope of this License.

 3. You may copy and distribute the Program (or a work based on it, under Section 2) in object code or executable form under the terms of Sections 1 and 2 above provided that you also do one of the following:

 a) Accompany it with the complete corresponding machine-readable source code, which must be distributed under the terms of Sections 1 and 2 above on a medium customarily used for software interchange; or,

 b) Accompany it with a written offer, valid for at least three years, to give any third party, for a charge no more than your cost of physically performing source distribution, a complete machine-readable copy of the corresponding source code, to be distributed under the terms of Sections 1 and 2 above on a medium customarily used for software interchange; or,

c) Accompany it with the information you received as to the offer

 to distribute corresponding source code. (This alternative is allowed only for noncommercial distribution and only if you

 received the program in object code or executable form with such an offer, in accord with Subsection b above.)

The source code for a work means the preferred form of the work for making modifications to it. For an executable work, complete source code means all the source code for all modules it contains, plus any associated interface definition files, plus the scripts used to control compilation and installation of the executable. However, as a special exception, the source code distributed need not include anything that is normally distributed (in either source or binary form) with the major components (compiler, kernel, and so on) of the operating system on which the executable runs, unless that component itself accompanies the executable.

If distribution of executable or object code is made by offering access to copy from a designated place, then offering equivalent access to copy the source code from the same place counts as distribution of the source code, even though third parties are not compelled to copy the source along with the object code.

 4. You may not copy, modify, sublicense, or distribute the Program except as expressly provided under this License. Any attempt otherwise to copy, modify, sublicense or distribute the Program is void, and will automatically terminate your rights under this License. However, parties who have received copies, or rights, from you under this License will not have their licenses terminated so long as such parties remain in full compliance.

 5. You are not required to accept this License, since you have not signed it. However, nothing else grants you permission to modify or distribute the Program or its derivative works. These actions are prohibited by law if you do not accept this License. Therefore, by modifying or distributing the Program (or any work based on the Program), you indicate your acceptance of this License to do so, and all its terms and conditions for copying, distributing or modifying

the Program or works based on it.

 6. Each time you redistribute the Program (or any work based on the Program), the recipient automatically receives a license from the original licensor to copy, distribute or modify the Program subject to these terms and conditions. You may not impose any further restrictions on the recipients' exercise of the rights granted herein. You are not responsible for enforcing compliance by third parties to

#### this License.

 7. If, as a consequence of a court judgment or allegation of patent infringement or for any other reason (not limited to patent issues), conditions are imposed on you (whether by court order, agreement or otherwise) that contradict the conditions of this License, they do not excuse you from the conditions of this License. If you cannot distribute so as to satisfy simultaneously your obligations under this License and any other pertinent obligations, then as a consequence you may not distribute the Program at all. For example, if a patent

license would not permit royalty-free redistribution of the Program by all those who receive copies directly or indirectly through you, then the only way you could satisfy both it and this License would be to refrain entirely from distribution of the Program.

If any portion of this section is held invalid or unenforceable under any particular circumstance, the balance of the section is intended to apply and the section as a whole is intended to apply in other circumstances.

It is not the purpose of this section to induce you to infringe any patents or other property right claims or to contest validity of any such claims; this section has the sole purpose of protecting the integrity of the free software distribution system, which is implemented by public license practices. Many people have made generous contributions to the wide range of software distributed through that system in reliance on consistent application of that system; it is up to the author/donor to decide if he or she is willing to distribute software through any other system and a licensee cannot impose that choice.

This section is intended to make thoroughly clear what is believed to be a consequence of the rest of this License.

 8. If the distribution and/or use of the Program is restricted in certain countries either by patents or by copyrighted interfaces, the original copyright holder who places the Program under this License may add an explicit geographical distribution limitation excluding those countries, so that distribution is permitted only in or among countries not thus excluded. In such case, this License incorporates the limitation as if written in the body of this License.

 9. The Free Software Foundation may publish revised and/or new versions of the General Public License from time to time. Such new versions will be similar in spirit to the present version, but may differ in detail to address new problems or concerns.

Each version is given a distinguishing

version number. If the Program

specifies a version number of this License which applies to it and "any later version", you have the option of following the terms and conditions either of that version or of any later version published by the Free Software Foundation. If the Program does not specify a version number of this License, you may choose any version ever published by the Free Software Foundation.

 10. If you wish to incorporate parts of the Program into other free programs whose distribution conditions are different, write to the author to ask for permission. For software which is copyrighted by the Free Software Foundation, write to the Free Software Foundation; we sometimes make exceptions for this. Our decision will be guided by the two goals of preserving the free status of all derivatives of our free software and of promoting the sharing and reuse of software generally.

### NO WARRANTY

### 11. BECAUSE THE PROGRAM IS LICENSED FREE OF CHARGE, THERE IS NO WARRANTY

FOR THE PROGRAM, TO THE EXTENT PERMITTED BY APPLICABLE LAW. EXCEPT WHEN OTHERWISE STATED IN WRITING THE COPYRIGHT HOLDERS AND/OR OTHER PARTIES PROVIDE THE PROGRAM "AS IS" WITHOUT WARRANTY OF ANY KIND, EITHER EXPRESSED OR IMPLIED, INCLUDING, BUT NOT LIMITED TO, THE IMPLIED WARRANTIES OF MERCHANTABILITY AND FITNESS FOR A PARTICULAR PURPOSE. THE ENTIRE RISK AS TO THE QUALITY AND PERFORMANCE OF THE PROGRAM IS WITH YOU. SHOULD THE PROGRAM PROVE DEFECTIVE, YOU ASSUME THE COST OF ALL NECESSARY SERVICING, REPAIR OR CORRECTION.

 12. IN NO EVENT UNLESS REQUIRED BY APPLICABLE LAW OR AGREED TO IN WRITING WILL ANY COPYRIGHT HOLDER, OR ANY OTHER PARTY WHO MAY MODIFY AND/OR REDISTRIBUTE THE PROGRAM AS PERMITTED ABOVE, BE LIABLE TO YOU FOR DAMAGES, INCLUDING ANY GENERAL, SPECIAL, INCIDENTAL OR CONSEQUENTIAL DAMAGES ARISING OUT OF THE USE OR INABILITY TO USE THE PROGRAM (INCLUDING BUT NOT LIMITED TO LOSS OF DATA OR DATA BEING RENDERED INACCURATE OR LOSSES SUSTAINED BY YOU OR

 THIRD PARTIES OR A FAILURE OF THE PROGRAM TO OPERATE WITH ANY OTHER PROGRAMS), EVEN IF SUCH HOLDER OR OTHER PARTY HAS BEEN ADVISED OF THE POSSIBILITY OF SUCH DAMAGES.

### END OF TERMS AND CONDITIONS

How to Apply These Terms to Your New Programs

 If you develop a new program, and you want it to be of the greatest possible use to the public, the best way to achieve this is to make it

free software which everyone can redistribute and change under these terms.

 To do so, attach the following notices to the program. It is safest to attach them to the start of each source file to most effectively convey the exclusion of warranty; and each file should have at least the "copyright" line and a pointer to where the full notice is found.

 <one line to give the program's name and a brief idea of what it does.> Copyright  $(C)$  <year > <name of author>

 This program is free software; you can redistribute it and/or modify it under the terms of the GNU General Public License as published by the Free Software Foundation; either version 2 of the License, or (at your option) any later version.

 This program is distributed in the hope that it will be useful, but WITHOUT ANY WARRANTY; without even the implied warranty of MERCHANTABILITY or FITNESS FOR A PARTICULAR PURPOSE. See the GNU General Public License for more details.

 You should have received a copy of the GNU General Public License along with this program; if not, write to the Free Software Foundation, Inc., 51 Franklin Street, Fifth Floor, Boston, MA 02110-1301 USA.

Also add information on how to contact you by electronic and paper mail.

If the program is interactive, make it output a short notice like this when it starts in an interactive mode:

 Gnomovision version 69, Copyright (C) year name of author Gnomovision comes with ABSOLUTELY NO WARRANTY; for details type `show w'. This is free software, and you are welcome to redistribute

it

under certain conditions; type `show c' for details.

The hypothetical commands `show w' and `show c' should show the appropriate parts of the General Public License. Of course, the commands you use may be called something other than `show w' and `show c'; they could even be mouse-clicks or menu items--whatever suits your program.

You should also get your employer (if you work as a programmer) or your school, if any, to sign a "copyright disclaimer" for the program, if necessary. Here is a sample; alter the names:

 Yoyodyne, Inc., hereby disclaims all copyright interest in the program `Gnomovision' (which makes passes at compilers) written by James Hacker.  <signature of Ty Coon>, 1 April 1989 Ty Coon, President of Vice

This General Public License does not permit incorporating your program into proprietary programs. If your program is a subroutine library, you may consider it more useful to permit linking proprietary applications with the library. If this is what you want to do, use the GNU Lesser General Public License instead of this License. arping: GPL v2 or later clockdiff: BSD-3 ninfod: BSD-3 ping: BSD-3 rarp: GPL v2 or later rdisc: AS-IS, SUN MICROSYSTEMS license tftpd: BSD-3 tracepath: GPL v2 or later traceroute: BSD-3

Files containing license texts are available in Documentation directory. Copyright (C) 2002 USAGI/WIDE Project. All rights reserved.

Redistribution and use in source and binary forms, with or without modification, are permitted provided that the following conditions are met:

- 1. Redistributions of source code must retain the above copyright notice, this list of conditions and the following disclaimer.
- 2. Redistributions in binary form must reproduce the above copyright notice, this list of conditions and the following disclaimer in the documentation and/or other materials provided with the distribution.
- 3. Neither the name of the project nor the names of its contributors may be used to endorse or promote products derived from this software without specific prior written permission.

THIS SOFTWARE IS PROVIDED BY THE PROJECT AND CONTRIBUTORS ``AS IS'' AND ANY EXPRESS OR IMPLIED WARRANTIES, INCLUDING, BUT NOT LIMITED TO, THE IMPLIED WARRANTIES OF MERCHANTABILITY AND FITNESS FOR A PARTICULAR PURPOSE ARE DISCLAIMED. IN NO EVENT SHALL THE PROJECT OR CONTRIBUTORS BE LIABLE

FOR ANY DIRECT, INDIRECT, INCIDENTAL, SPECIAL, EXEMPLARY, OR CONSEQUENTIAL DAMAGES (INCLUDING, BUT NOT LIMITED TO, PROCUREMENT OF SUBSTITUTE GOODS OR SERVICES; LOSS OF USE, DATA, OR PROFITS; OR BUSINESS INTERRUPTION) HOWEVER CAUSED AND ON ANY THEORY OF LIABILITY, WHETHER IN CONTRACT, STRICT LIABILITY, OR TORT (INCLUDING NEGLIGENCE OR OTHERWISE) ARISING IN ANY WAY OUT OF THE USE OF THIS SOFTWARE, EVEN IF ADVISED OF THE POSSIBILITY OF SUCH DAMAGE.

# **1.411 libevent 2.1.11**

## **1.411.1 Available under license :**

Libevent is available for use under the following license, commonly known as the 3-clause (or "modified") BSD license:

==============================

Copyright (c) 2000-2007 Niels Provos <provos@citi.umich.edu> Copyright (c) 2007-2012 Niels Provos and Nick Mathewson

Redistribution and use in source and binary forms, with or without modification, are permitted provided that the following conditions are met:

- 1. Redistributions of source code must retain the above copyright notice, this list of conditions and the following disclaimer.
- 2. Redistributions in binary form must reproduce the above copyright notice, this list of conditions and the following disclaimer in the documentation and/or other materials provided with the distribution.
- 3. The name of the author may not be used to endorse or promote products derived from this software without specific prior written permission.

THIS SOFTWARE IS PROVIDED BY THE AUTHOR ``AS IS'' AND ANY EXPRESS OR IMPLIED WARRANTIES, INCLUDING,

BUT NOT LIMITED TO, THE IMPLIED WARRANTIES

OF MERCHANTABILITY AND FITNESS FOR A PARTICULAR PURPOSE ARE DISCLAIMED. IN NO EVENT SHALL THE AUTHOR BE LIABLE FOR ANY DIRECT, INDIRECT, INCIDENTAL, SPECIAL, EXEMPLARY, OR CONSEQUENTIAL DAMAGES (INCLUDING, BUT NOT LIMITED TO, PROCUREMENT OF SUBSTITUTE GOODS OR SERVICES; LOSS OF USE, DATA, OR PROFITS; OR BUSINESS INTERRUPTION) HOWEVER CAUSED AND ON ANY THEORY OF LIABILITY, WHETHER IN CONTRACT, STRICT LIABILITY, OR TORT (INCLUDING NEGLIGENCE OR OTHERWISE) ARISING IN ANY WAY OUT OF THE USE OF THIS SOFTWARE, EVEN IF ADVISED OF THE POSSIBILITY OF SUCH DAMAGE.

==============================

Portions of Libevent are based on works by others, also made available by them under the three-clause BSD license above. The copyright notices are available in the corresponding source files; the license is as above. Here's a list:

log.c:

 Copyright (c) 2000 Dug Song <dugsong@monkey.org> Copyright (c) 1993 The Regents of the University of California.

strlcpy.c:

Copyright (c) 1998 Todd C. Miller <Todd.Miller@courtesan.com>

win32select.c: Copyright (c) 2003 Michael A. Davis <mike@datanerds.net>

evport.c: Copyright (c) 2007 Sun Microsystems

ht-internal.h: Copyright (c) 2002 Christopher Clark

minheap-internal.h: Copyright (c) 2006 Maxim Yegorushkin <maxim.yegorushkin@gmail.com>

==============================

The arc4module is available under the following, sometimes called the "OpenBSD" license:

 Copyright (c) 1996, David Mazieres <dm@uun.org> Copyright (c) 2008, Damien Miller <djm@openbsd.org>

 Permission to use, copy, modify, and distribute this software for any purpose with or without fee is hereby granted, provided that the above copyright notice and this permission notice appear in all copies.

 THE SOFTWARE IS PROVIDED "AS IS" AND THE AUTHOR DISCLAIMS ALL WARRANTIES WITH REGARD TO THIS SOFTWARE INCLUDING ALL IMPLIED WARRANTIES OF MERCHANTABILITY AND FITNESS. IN NO EVENT SHALL THE AUTHOR BE LIABLE FOR

 ANY SPECIAL, DIRECT, INDIRECT, OR CONSEQUENTIAL DAMAGES OR ANY DAMAGES WHATSOEVER RESULTING FROM LOSS OF USE, DATA OR PROFITS, WHETHER IN AN ACTION OF CONTRACT, NEGLIGENCE OR OTHER TORTIOUS ACTION, ARISING OUT OF OR IN CONNECTION WITH THE USE OR PERFORMANCE OF THIS SOFTWARE.

==============================

The Windows timer code is based on code from libutp, which is distributed under this license, sometimes called the "MIT" license.

Copyright (c) 2010 BitTorrent, Inc.

Permission is hereby granted, free of charge, to any person obtaining a copy of this software and associated documentation files (the "Software"), to deal in the Software without restriction, including without limitation the rights to use, copy, modify, merge, publish, distribute, sublicense, and/or sell copies of the Software, and to permit persons to whom the Software is furnished to do so, subject to the following conditions:

The above copyright notice and this permission notice shall be included in all copies or substantial portions of the Software.

THE SOFTWARE IS PROVIDED "AS IS", WITHOUT WARRANTY OF ANY KIND, EXPRESS OR IMPLIED, INCLUDING BUT NOT LIMITED TO THE WARRANTIES OF MERCHANTABILITY, FITNESS FOR A PARTICULAR PURPOSE AND NONINFRINGEMENT. IN NO EVENT SHALL THE AUTHORS OR COPYRIGHT HOLDERS BE LIABLE FOR ANY CLAIM, DAMAGES OR OTHER LIABILITY, WHETHER IN AN ACTION OF CONTRACT, TORT OR OTHERWISE, ARISING FROM, OUT OF OR IN CONNECTION WITH THE SOFTWARE OR THE USE OR OTHER DEALINGS IN THE SOFTWARE.

CMake - Cross Platform Makefile Generator Copyright 2000-2013 Kitware, Inc. Copyright 2000-2011 Insight Software Consortium All rights reserved.

Redistribution and use in source and binary forms, with or without modification, are permitted provided that the following conditions are met:

\* Redistributions of source code must retain the above copyright notice, this list of conditions and the following disclaimer.

\* Redistributions in binary form must reproduce the above copyright notice, this list of conditions and the following disclaimer in the documentation and/or other materials provided with the distribution.

\* Neither the names of Kitware, Inc., the Insight Software Consortium, nor the names of their contributors may be used to endorse or promote products derived from this software without specific prior written permission.

THIS SOFTWARE IS PROVIDED BY THE COPYRIGHT HOLDERS AND CONTRIBUTORS "AS IS" AND ANY EXPRESS OR IMPLIED WARRANTIES, INCLUDING, BUT NOT LIMITED TO,

 THE IMPLIED WARRANTIES OF MERCHANTABILITY AND FITNESS FOR A PARTICULAR PURPOSE ARE DISCLAIMED. IN NO EVENT SHALL THE COPYRIGHT HOLDER OR CONTRIBUTORS BE LIABLE FOR ANY DIRECT, INDIRECT, INCIDENTAL, SPECIAL, EXEMPLARY, OR CONSEQUENTIAL DAMAGES (INCLUDING, BUT NOT LIMITED TO, PROCUREMENT OF SUBSTITUTE GOODS OR SERVICES; LOSS OF USE, DATA, OR PROFITS; OR BUSINESS INTERRUPTION) HOWEVER CAUSED AND ON ANY THEORY OF LIABILITY, WHETHER IN CONTRACT, STRICT LIABILITY, OR TORT (INCLUDING NEGLIGENCE OR OTHERWISE) ARISING IN ANY WAY OUT OF THE USE OF THIS SOFTWARE, EVEN IF ADVISED OF THE POSSIBILITY OF SUCH DAMAGE.

------------------------------------------------------------------------------

The above copyright and license notice applies to distributions of

CMake in source and binary form. Some source files contain additional notices of original copyright by their contributors; see each source for details. Third-party software packages supplied with CMake under compatible licenses provide their own copyright notices documented in corresponding subdirectories.

------------------------------------------------------------------------------

CMake was initially developed by Kitware with the following sponsorship:

- \* National Library of Medicine at the National Institutes of Health as part of the Insight Segmentation and Registration Toolkit (ITK).
- \* US National Labs (Los Alamos, Livermore, Sandia) ASC Parallel Visualization Initiative.
- \* National Alliance for Medical Image Computing (NAMIC) is funded by the National Institutes of Health through the NIH Roadmap for Medical Research, Grant U54 EB005149.

\* Kitware, Inc.

Redistribution and use in source and binary forms, with or without modification, are permitted provided that the following conditions are met:

- 1. Redistributions of source code must retain the copyright notice, this list of conditions and the following disclaimer.
- 2. Redistributions in binary form must reproduce the copyright notice, this list of conditions and the following disclaimer in the documentation and/or other materials provided with the distribution.
- 3. The name of the author may not be used to endorse or promote products derived from this software without specific prior written permission.

THIS SOFTWARE IS PROVIDED BY THE AUTHOR "AS IS" AND ANY EXPRESS OR IMPLIED WARRANTIES, INCLUDING, BUT NOT LIMITED TO, THE IMPLIED WARRANTIES OF MERCHANTABILITY AND FITNESS FOR A PARTICULAR PURPOSE ARE DISCLAIMED. IN NO EVENT SHALL THE AUTHOR BE LIABLE FOR ANY DIRECT, INDIRECT, INCIDENTAL, SPECIAL, EXEMPLARY, OR CONSEQUENTIAL DAMAGES (INCLUDING, BUT NOT LIMITED TO, PROCUREMENT

OF SUBSTITUTE GOODS OR SERVICES; LOSS OF USE,

DATA, OR PROFITS; OR BUSINESS INTERRUPTION) HOWEVER CAUSED AND ON ANY THEORY OF LIABILITY, WHETHER IN CONTRACT, STRICT LIABILITY, OR TORT (INCLUDING NEGLIGENCE OR OTHERWISE) ARISING IN ANY WAY OUT OF THE USE OF THIS SOFTWARE, EVEN IF ADVISED OF THE POSSIBILITY OF SUCH DAMAGE.

## **1.412 gin 1.9.1 1.412.1 Available under license :**

The MIT License (MIT)

Copyright (c) 2014 Manuel Martnez-Almeida

Permission is hereby granted, free of charge, to any person obtaining a copy of this software and associated documentation files (the "Software"), to deal in the Software without restriction, including without limitation the rights to use, copy, modify, merge, publish, distribute, sublicense, and/or sell copies of the Software, and to permit persons to whom the Software is furnished to do so, subject to the following conditions:

The above copyright notice and this permission notice shall be included in all copies or substantial portions of the Software.

THE SOFTWARE IS PROVIDED "AS IS", WITHOUT WARRANTY OF ANY KIND, EXPRESS OR IMPLIED, INCLUDING BUT NOT LIMITED TO THE WARRANTIES OF MERCHANTABILITY, FITNESS FOR A PARTICULAR PURPOSE AND NONINFRINGEMENT. IN NO EVENT SHALL THE AUTHORS OR COPYRIGHT HOLDERS BE LIABLE FOR ANY CLAIM, DAMAGES OR OTHER LIABILITY, WHETHER IN AN ACTION OF CONTRACT, TORT OR OTHERWISE, ARISING FROM, **OUT** 

 OF OR IN CONNECTION WITH THE SOFTWARE OR THE USE OR OTHER DEALINGS IN THE SOFTWARE.

# **1.413 python-pip 22.0.4**

### **1.413.1 Available under license :**

# This is the MIT license

Copyright (c) 2010 ActiveState Software Inc.

Permission is hereby granted, free of charge, to any person obtaining a copy of this software and associated documentation files (the "Software"), to deal in the Software without restriction, including without limitation the rights to use, copy, modify, merge, publish, distribute, sublicense, and/or sell copies of the Software, and to permit persons to whom the Software is furnished to do so, subject to the following conditions:

The above copyright notice and this permission notice shall be included in all copies or substantial portions of the Software.

### THE SOFTWARE IS PROVIDED "AS IS", WITHOUT WARRANTY OF ANY KIND, EXPRESS OR IMPLIED, INCLUDING BUT NOT LIMITED TO THE WARRANTIES OF

MERCHANTABILITY, FITNESS FOR A PARTICULAR PURPOSE AND NONINFRINGEMENT. IN NO EVENT SHALL THE AUTHORS OR COPYRIGHT HOLDERS BE LIABLE FOR ANY CLAIM, DAMAGES OR OTHER LIABILITY, WHETHER IN AN ACTION OF CONTRACT, TORT OR OTHERWISE, ARISING FROM, OUT OF OR IN CONNECTION WITH THE SOFTWARE OR THE USE OR OTHER DEALINGS IN THE SOFTWARE. Copyright (c) 2007 Ian Bicking and Contributors Copyright (c) 2009 Ian Bicking, The Open Planning Project Copyright (c) 2011-2013 The virtualenv developers

Permission is hereby granted, free of charge, to any person obtaining a copy of this software and associated documentation files (the "Software"), to deal in the Software without restriction, including without limitation the rights to use, copy, modify, merge, publish, distribute, sublicense, and/or sell copies of the Software, and to permit persons to whom the Software is furnished to do so, subject to the following conditions:

The above copyright notice and this permission notice shall be included in all copies or substantial portions of the Software.

THE SOFTWARE IS PROVIDED "AS IS", WITHOUT WARRANTY OF ANY KIND, EXPRESS OR IMPLIED, INCLUDING BUT NOT LIMITED TO THE WARRANTIES OF MERCHANTABILITY, FITNESS FOR A PARTICULAR PURPOSE AND NONINFRINGEMENT. IN NO EVENT SHALL THE AUTHORS OR COPYRIGHT HOLDERS BE LIABLE FOR ANY CLAIM, DAMAGES OR OTHER LIABILITY, WHETHER IN AN ACTION OF CONTRACT, TORT OR OTHERWISE, ARISING FROM, OUT OF OR IN CONNECTION WITH THE SOFTWARE OR THE USE OR OTHER DEALINGS IN THE SOFTWARE. The MIT License (MIT)

Copyright (c) 2017 Thomas Kluyver

Permission is hereby granted, free of charge, to any person obtaining a copy of this software and associated documentation files (the "Software"), to deal in the Software without restriction, including without limitation the rights to use, copy, modify, merge, publish, distribute, sublicense, and/or sell copies of the Software, and to permit persons to whom the Software is furnished to do so, subject to the following conditions:

The above copyright notice and this permission notice shall be included in all copies or substantial portions of the Software.

THE SOFTWARE IS PROVIDED "AS IS", WITHOUT WARRANTY OF ANY KIND, EXPRESS OR IMPLIED, INCLUDING BUT NOT LIMITED TO THE WARRANTIES OF MERCHANTABILITY, FITNESS FOR A PARTICULAR PURPOSE AND NONINFRINGEMENT. IN NO EVENT SHALL THE AUTHORS OR COPYRIGHT HOLDERS BE LIABLE FOR ANY CLAIM, DAMAGES OR OTHER LIABILITY, WHETHER IN AN ACTION OF CONTRACT, TORT OR OTHERWISE, ARISING FROM,

### OUT OF OR IN CONNECTION WITH THE SOFTWARE OR THE USE OR OTHER DEALINGS IN THE SOFTWARE.

Copyright (C) 2016 Jason R Coombs <jaraco@jaraco.com>

Permission is hereby granted, free of charge, to any person obtaining a copy of this software and associated documentation files (the "Software"), to deal in the Software without restriction, including without limitation the rights to use, copy, modify, merge, publish, distribute, sublicense, and/or sell copies of the Software, and to permit persons to whom the Software is furnished to do so, subject to the following conditions:

The above copyright notice and this permission notice shall be included in all copies or substantial portions of the Software.

THE SOFTWARE IS PROVIDED "AS IS", WITHOUT WARRANTY OF ANY KIND, EXPRESS OR IMPLIED, INCLUDING BUT NOT LIMITED TO THE WARRANTIES OF MERCHANTABILITY, FITNESS FOR A PARTICULAR PURPOSE AND NONINFRINGEMENT. IN NO EVENT SHALL THE AUTHORS OR COPYRIGHT HOLDERS BE LIABLE FOR ANY CLAIM, DAMAGES OR OTHER LIABILITY, WHETHER IN AN ACTION OF CONTRACT, TORT OR OTHERWISE, ARISING FROM, OUT OF OR IN CONNECTION WITH THE SOFTWARE OR THE USE OR OTHER DEALINGS IN THE

SOFTWARE.

Copyright (c) 2020 Will McGugan

Permission is hereby granted, free of charge, to any person obtaining a copy of this software and associated documentation files (the "Software"), to deal in the Software without restriction, including without limitation the rights to use, copy, modify, merge, publish, distribute, sublicense, and/or sell copies of the Software, and to permit persons to whom the Software is furnished to do so, subject to the following conditions:

The above copyright notice and this permission notice shall be included in all copies or substantial portions of the Software.

THE SOFTWARE IS PROVIDED "AS IS", WITHOUT WARRANTY OF ANY KIND, EXPRESS OR IMPLIED, INCLUDING BUT NOT LIMITED TO THE WARRANTIES OF MERCHANTABILITY, FITNESS FOR A PARTICULAR PURPOSE AND NONINFRINGEMENT. IN NO EVENT SHALL THE AUTHORS OR COPYRIGHT HOLDERS BE LIABLE FOR ANY CLAIM, DAMAGES OR OTHER LIABILITY, WHETHER IN AN ACTION OF CONTRACT, TORT OR OTHERWISE, ARISING FROM, OUT OF OR IN CONNECTION WITH THE SOFTWARE OR THE USE OR OTHER DEALINGS IN THE SOFTWARE. Copyright (c) 2010-2020 Benjamin Peterson

Permission is hereby granted, free of charge, to any person obtaining a copy of this software and associated documentation files (the "Software"), to deal in the Software without restriction, including without limitation the rights to

use, copy, modify, merge, publish, distribute, sublicense, and/or sell copies of the Software, and to permit persons to whom the Software is furnished to do so, subject to the following conditions:

The above copyright notice and this permission notice shall be included in all copies or substantial portions of the Software.

THE SOFTWARE IS PROVIDED "AS IS", WITHOUT WARRANTY OF ANY KIND, EXPRESS OR IMPLIED, INCLUDING BUT NOT LIMITED TO THE WARRANTIES OF MERCHANTABILITY, FITNESS FOR A PARTICULAR PURPOSE AND NONINFRINGEMENT. IN NO EVENT SHALL THE AUTHORS OR COPYRIGHT HOLDERS BE LIABLE FOR ANY CLAIM, DAMAGES OR OTHER LIABILITY, WHETHER IN AN ACTION OF CONTRACT, TORT OR OTHERWISE, ARISING FROM, OUT OF OR IN **CONNECTION** WITH THE SOFTWARE OR THE USE OR OTHER DEALINGS IN THE SOFTWARE.

 GNU LESSER GENERAL PUBLIC LICENSE Version 2.1, February 1999

Copyright (C) 1991, 1999 Free Software Foundation, Inc. 51 Franklin St, Fifth Floor, Boston, MA 02110-1301 USA Everyone is permitted to copy and distribute verbatim copies of this license document, but changing it is not allowed.

[This is the first released version of the Lesser GPL. It also counts as the successor of the GNU Library Public License, version 2, hence the version number 2.1.]

 Preamble

 The licenses for most software are designed to take away your freedom to share and change it. By contrast, the GNU General Public Licenses are intended to guarantee your freedom to share and change free software--to make sure the software is free for all its users.

 This license, the Lesser General Public License, applies to some specially designated software packages--typically libraries--of the Free Software Foundation and other authors who decide to use it. You can use it too, but we suggest you first think carefully about whether

this license or the ordinary General Public License is the better strategy to use in any particular case, based on the explanations below.

When we speak of free software, we are referring to freedom of use. not price. Our General Public Licenses are designed to make sure that you have the freedom to distribute copies of free software (and charge for this service if you wish); that you receive source code or can get it if you want it; that you can change the software and use pieces of it in new free programs; and that you are informed that you can do these things.

 To protect your rights, we need to make restrictions that forbid distributors to deny you these rights or to ask you to surrender these rights. These restrictions translate to certain responsibilities for you if you distribute copies of the library or if you modify it.

 For example, if you distribute copies of the library, whether gratis or for a fee, you must give the recipients

all the rights that we gave

you. You must make sure that they, too, receive or can get the source code. If you link other code with the library, you must provide complete object files to the recipients, so that they can relink them with the library after making changes to the library and recompiling it. And you must show them these terms so they know their rights.

We protect your rights with a two-step method: (1) we copyright the library, and (2) we offer you this license, which gives you legal permission to copy, distribute and/or modify the library.

 To protect each distributor, we want to make it very clear that there is no warranty for the free library. Also, if the library is modified by someone else and passed on, the recipients should know that what they have is not the original version, so that the original author's reputation will not be affected by problems that might be introduced by others.

 Finally, software patents pose a constant threat to the existence of

any free program. We wish to make sure that a company cannot effectively restrict the users of a free program by obtaining a restrictive license from a patent holder. Therefore, we insist that any patent license obtained for a version of the library must be consistent with the full freedom of use specified in this license.

 Most GNU software, including some libraries, is covered by the ordinary GNU General Public License. This license, the GNU Lesser General Public License, applies to certain designated libraries, and is quite different from the ordinary General Public License. We use this license for certain libraries in order to permit linking those libraries into non-free programs.

When a program is linked with a library, whether statically or using a shared library, the combination of the two is legally speaking a combined work, a derivative of the original library. The ordinary General Public License therefore permits such linking only if the entire combination fits

 its criteria of freedom. The Lesser General Public License permits more lax criteria for linking other code with the library.

 We call this license the "Lesser" General Public License because it does Less to protect the user's freedom than the ordinary General Public License. It also provides other free software developers Less of an advantage over competing non-free programs. These disadvantages are the reason we use the ordinary General Public License for many libraries. However, the Lesser license provides advantages in certain special circumstances.

 For example, on rare occasions, there may be a special need to encourage the widest possible use of a certain library, so that it becomes a de-facto standard. To achieve this, non-free programs must be allowed to use the library. A more frequent case is that a free library does the same job as widely used non-free libraries. In this case, there is little to gain by limiting the free library to free software only, so we use the Lesser General Public License.

 In other cases, permission to use a particular library in non-free programs enables a greater number of people to use a large body of free software. For example, permission to use the GNU C Library in non-free programs enables many more people to use the whole GNU operating system, as well as its variant, the GNU/Linux operating system.

 Although the Lesser General Public License is Less protective of the users' freedom, it does ensure that the user of a program that is linked with the Library has the freedom and the wherewithal to run that program using a modified version of the Library.

 The precise terms and conditions for copying, distribution and modification follow. Pay close attention to the difference between a "work based on the library" and a "work that uses the library". The former contains code derived from the library, whereas the latter must be combined with the library in order to run.

### GNU LESSER GENERAL PUBLIC LICENSE TERMS AND CONDITIONS FOR COPYING, DISTRIBUTION AND MODIFICATION

 0. This License Agreement applies to any software library or other program which contains a notice placed by the copyright holder or other authorized party saying it may be distributed under the terms of this Lesser General Public License (also called "this License"). Each licensee is addressed as "you".

 A "library" means a collection of software functions and/or data prepared so as to be conveniently linked with application programs (which use some of those functions and data) to form executables.

 The "Library", below, refers to any such software library or work which has been distributed under these terms. A "work based on the Library" means either the Library or any derivative work under copyright law: that is to say, a work containing the Library or a portion of it, either verbatim or with modifications and/or translated straightforwardly into another language. (Hereinafter, translation is included without

limitation in the term "modification".)

 "Source code" for a work means the preferred form of the work for making modifications to it. For a library, complete source code means all the source code for all modules it contains, plus any associated interface definition files, plus the scripts used to control compilation and installation of the library.

 Activities other than copying, distribution and modification are not covered by this License; they are outside its scope. The act of running a program using the Library is not restricted, and output from such a program is covered only if its contents constitute a work based on the Library (independent of the use of the Library in a tool for writing it). Whether that is true depends on what the Library does and what the program that uses the Library does.

 1. You may copy and distribute verbatim copies of the Library's complete source code as you receive it, in any medium, provided that you conspicuously and appropriately publish on each copy an

appropriate copyright notice and disclaimer of warranty; keep intact all the notices that refer to this License and to the absence of any warranty; and distribute a copy of this License along with the Library.

 You may charge a fee for the physical act of transferring a copy, and you may at your option offer warranty protection in exchange for a fee.

 2. You may modify your copy or copies of the Library or any portion of it, thus forming a work based on the Library, and copy and distribute such modifications or work under the terms of Section 1 above, provided that you also meet all of these conditions:

a) The modified work must itself be a software library.

 b) You must cause the files modified to carry prominent notices stating that you changed the files and the date of any change.

 c) You must cause the whole of the work to be licensed at no charge to all third parties under the terms of this License.

### d) If a facility in the modified

Library refers to a function or a

 table of data to be supplied by an application program that uses the facility, other than as an argument passed when the facility is invoked, then you must make a good faith effort to ensure that, in the event an application does not supply such function or table, the facility still operates, and performs whatever part of its purpose remains meaningful.

 (For example, a function in a library to compute square roots has a purpose that is entirely well-defined independent of the application. Therefore, Subsection 2d requires that any application-supplied function or table used by this function must be optional: if the application does not supply it, the square root function must still compute square roots.)

These requirements apply to the modified work as a whole. If identifiable sections of that work are not derived from the Library, and can be reasonably considered independent and separate works in themselves,

 then this License, and its terms, do not apply to those sections when you distribute them as separate works. But when you distribute the same sections as part of a whole which is a work based on the Library, the distribution of the whole must be on the terms of this License, whose permissions for other licensees extend to the entire whole, and thus to each and every part regardless of who wrote it.

Thus, it is not the intent of this section to claim rights or contest your rights to work written entirely by you; rather, the intent is to exercise the right to control the distribution of derivative or collective works based on the Library.

In addition, mere aggregation of another work not based on the Library with the Library (or with a work based on the Library) on a volume of a storage or distribution medium does not bring the other work under the scope of this License.

 3. You may opt to apply the terms of the ordinary GNU General Public License instead of this License to a given copy of the Library. To do this, you must alter all the notices that refer to this License, so that they refer to the ordinary GNU General Public License, version 2, instead of to this License. (If a newer version than version 2 of the ordinary GNU General Public License has appeared, then you can specify that version instead if you wish.) Do not make any other change in these notices.

 Once this change is made in a given copy, it is irreversible for that copy, so the ordinary GNU General Public License applies to all subsequent copies and derivative works made from that copy.

 This option is useful when you wish to copy part of the code of the Library into a program that is not a library.

 4. You may copy and distribute the Library (or a portion or derivative of it, under Section 2) in object code or executable form under the terms of Sections 1 and 2 above provided that you accompany it with the complete corresponding machine-readable source code, which must be distributed under the terms of Sections 1 and 2 above on a medium customarily used for software interchange.

 If distribution of object code is made by offering access to copy from a designated place, then offering equivalent access to copy the source code from the same place satisfies the requirement to distribute the source code, even though third parties are not compelled to copy the source along with the object code.

 5. A program that contains no derivative of any portion of the Library, but is designed to work with the Library by being compiled or linked with it, is called a "work that uses the Library". Such a work, in isolation, is not a derivative work of the Library, and therefore falls outside the scope of this License.

 However, linking a "work that uses the Library" with the Library creates an executable that is a derivative of the Library (because it contains portions of the Library), rather than a "work that uses the library". The executable is therefore covered by this License.

Section 6 states terms for distribution of such executables.

 When a "work that uses the Library" uses material from a header file that is part of the Library, the object code for the work may be a derivative work of the Library even though the source code is not. Whether this is true is especially significant if the work can be linked without the Library, or if the work is itself a library. The threshold for this to be true is not precisely defined by law.

 If such an object file uses only numerical parameters, data structure layouts and accessors, and small macros and small inline functions (ten lines or less in length), then the use of the object file is unrestricted, regardless of whether it is legally a derivative

work. (Executables containing this object code plus portions of the Library will still fall under Section 6.)

 Otherwise, if the work is a derivative of the Library, you may distribute the object code for the work under the terms of Section 6. Any executables containing that work also fall under Section 6, whether or not they are linked directly with the Library itself.

 6. As an exception to the Sections above, you may also combine or link a "work that uses the Library" with the Library to produce a work containing portions of the Library, and distribute that work under terms of your choice, provided that the terms permit modification of the work for the customer's own use and reverse engineering for debugging such modifications.

 You must give prominent notice with each copy of the work that the Library is used in it and that the Library and its use are covered by this License. You must supply a copy of this License. If the work during execution displays copyright notices, you must include the copyright notice for the Library among them, as well as a reference directing the user to the copy of this License. Also, you must do one of these things:

 a) Accompany the work with the complete corresponding machine-readable

source code for the Library including whatever

 changes were used in the work (which must be distributed under Sections 1 and 2 above); and, if the work is an executable linked with the Library, with the complete machine-readable "work that uses the Library", as object code and/or source code, so that the user can modify the Library and then relink to produce a modified executable containing the modified Library. (It is understood that the user who changes the contents of definitions files in the Library will not necessarily be able to recompile the application to use the modified definitions.)

 b) Use a suitable shared library mechanism for linking with the Library. A suitable mechanism is one that (1) uses at run time a copy of the library already present on the user's computer system, rather than copying library functions into the executable, and (2) will operate properly with a modified version of the library, if the user

 installs one, as long as the modified version is interface-compatible with the version that the work was made with.

 c) Accompany the work with a written offer, valid for at least three years, to give the same user the materials

 specified in Subsection 6a, above, for a charge no more than the cost of performing this distribution.

 d) If distribution of the work is made by offering access to copy from a designated place, offer equivalent access to copy the above specified materials from the same place.

 e) Verify that the user has already received a copy of these materials or that you have already sent this user a copy.

 For an executable, the required form of the "work that uses the Library" must include any data and utility programs needed for reproducing the executable from it. However, as a special exception, the materials to be distributed need not include anything that is normally distributed (in either source or binary form) with the major

components (compiler, kernel, and so on) of the operating system on which the executable runs, unless that component itself accompanies the executable.

 It may happen that this requirement contradicts the license restrictions of other proprietary libraries that do not normally accompany the operating system. Such a contradiction means you cannot use both them and the Library together in an executable that you distribute.

 7. You may place library facilities that are a work based on the Library side-by-side in a single library together with other library facilities not covered by this License, and distribute such a combined library, provided that the separate distribution of the work based on the Library and of the other library facilities is otherwise permitted, and provided that you do these two things:

 a) Accompany the combined library with a copy of the same work based on the Library, uncombined with any other library facilities. This must be distributed under the terms of the Sections above.

 b) Give prominent notice with the combined library of the fact that part of it is a work based on the Library, and explaining where to find the accompanying uncombined form of the same work.

 8. You may not copy, modify, sublicense, link with, or distribute the Library except as expressly provided under this License. Any attempt otherwise to copy, modify, sublicense, link with, or distribute the Library is void, and will automatically terminate your rights under this License. However, parties who have received copies, or rights, from you under this License will not have their licenses terminated so long as such parties remain in full compliance.

 9. You are not required to accept this License, since you have not signed it. However, nothing else grants you permission to modify or distribute the Library or its derivative works. These actions are prohibited by law if you do not accept this License. Therefore, by modifying or distributing

the Library (or any work based on the

Library), you indicate your acceptance of this License to do so, and all its terms and conditions for copying, distributing or modifying the Library or works based on it.

 10. Each time you redistribute the Library (or any work based on the Library), the recipient automatically receives a license from the original licensor to copy, distribute, link with or modify the Library subject to these terms and conditions. You may not impose any further restrictions on the recipients' exercise of the rights granted herein. You are not responsible for enforcing compliance by third parties with this License.

 11. If, as a consequence of a court judgment or allegation of patent infringement or for any other reason (not limited to patent issues), conditions are imposed on you (whether by court order, agreement or otherwise) that contradict the conditions of this License, they do not excuse you from the conditions of this License. If you cannot distribute

 so as to satisfy simultaneously your obligations under this License and any other pertinent obligations, then as a consequence you may not distribute the Library at all. For example, if a patent license would not permit royalty-free redistribution of the Library by all those who receive copies directly or indirectly through you, then the only way you could satisfy both it and this License would be to refrain entirely from distribution of the Library.

If any portion of this section is held invalid or unenforceable under any particular circumstance, the balance of the section is intended to apply, and the section as a whole is intended to apply in other circumstances.

It is not the purpose of this section to induce you to infringe any patents or other property right claims or to contest validity of any such claims; this section has the sole purpose of protecting the integrity of the free software distribution system which is implemented by public license practices. Many people have made

generous contributions to the wide range of software distributed through that system in reliance on consistent application of that system; it is up to the author/donor to decide if he or she is willing

to distribute software through any other system and a licensee cannot impose that choice.

This section is intended to make thoroughly clear what is believed to be a consequence of the rest of this License.

 12. If the distribution and/or use of the Library is restricted in certain countries either by patents or by copyrighted interfaces, the original copyright holder who places the Library under this License may add an explicit geographical distribution limitation excluding those countries, so that distribution is permitted only in or among countries not thus excluded. In such case, this License incorporates the limitation as if written in the body of this License.

 13. The Free Software Foundation may publish revised and/or new versions of the Lesser General Public License from time to time. Such new versions will be similar in spirit to the present version, but may differ in detail to address new problems or concerns.

Each version is given a distinguishing version number. If the Library specifies a version number of this License which applies to it and "any later version", you have the option of following the terms and conditions either of that version or of any later version published by the Free Software Foundation. If the Library does not specify a license version number, you may choose any version ever published by the Free Software Foundation.

 14. If you wish to incorporate parts of the Library into other free programs whose distribution conditions are incompatible with these, write to the author to ask for permission. For software which is copyrighted by the Free Software Foundation, write to the Free Software Foundation; we sometimes make exceptions for this. Our decision will be guided by the two goals of preserving the free status of

 all derivatives of our free software and of promoting the sharing and reuse of software generally.

### NO WARRANTY

 15. BECAUSE THE LIBRARY IS LICENSED FREE OF CHARGE, THERE IS NO WARRANTY FOR THE LIBRARY, TO THE EXTENT PERMITTED BY APPLICABLE LAW. EXCEPT WHEN OTHERWISE STATED IN WRITING THE COPYRIGHT HOLDERS AND/OR OTHER PARTIES PROVIDE THE LIBRARY "AS IS" WITHOUT WARRANTY OF ANY KIND, EITHER EXPRESSED OR IMPLIED, INCLUDING, BUT NOT LIMITED TO, THE IMPLIED WARRANTIES OF MERCHANTABILITY AND FITNESS FOR A PARTICULAR PURPOSE. THE ENTIRE RISK AS TO THE QUALITY AND PERFORMANCE OF THE LIBRARY IS WITH YOU. SHOULD THE LIBRARY PROVE DEFECTIVE, YOU ASSUME

THE COST OF ALL NECESSARY SERVICING, REPAIR OR CORRECTION.

 16. IN NO EVENT UNLESS REQUIRED BY APPLICABLE LAW OR AGREED TO IN WRITING WILL ANY COPYRIGHT HOLDER, OR ANY OTHER PARTY WHO MAY MODIFY AND/OR REDISTRIBUTE THE LIBRARY AS PERMITTED ABOVE, BE LIABLE TO YOU FOR DAMAGES, INCLUDING ANY GENERAL, SPECIAL, INCIDENTAL OR **CONSEQUENTIAL** 

 DAMAGES ARISING OUT OF THE USE OR INABILITY TO USE THE LIBRARY (INCLUDING BUT NOT LIMITED TO LOSS OF DATA OR DATA BEING RENDERED INACCURATE OR LOSSES SUSTAINED BY YOU OR THIRD PARTIES OR A FAILURE OF THE LIBRARY TO OPERATE WITH ANY OTHER SOFTWARE), EVEN IF SUCH HOLDER OR OTHER PARTY HAS BEEN ADVISED OF THE POSSIBILITY OF SUCH DAMAGES.

### END OF TERMS AND CONDITIONS

How to Apply These Terms to Your New Libraries

 If you develop a new library, and you want it to be of the greatest possible use to the public, we recommend making it free software that everyone can redistribute and change. You can do so by permitting redistribution under these terms (or, alternatively, under the terms of the ordinary General Public License).

 To apply these terms, attach the following notices to the library. It is safest to attach them to the start of each source file to most effectively convey the exclusion of warranty; and each file should have at least the "copyright" line

and a pointer to where the full notice is found.

 <one line to give the library's name and a brief idea of what it does.> Copyright  $(C)$  <year > <name of author>

 This library is free software; you can redistribute it and/or modify it under the terms of the GNU Lesser General Public License as published by the Free Software Foundation; either version 2.1 of the License, or (at your option) any later version.

 This library is distributed in the hope that it will be useful, but WITHOUT ANY WARRANTY; without even the implied warranty of MERCHANTABILITY or FITNESS FOR A PARTICULAR PURPOSE. See the GNU Lesser General Public License for more details.

 You should have received a copy of the GNU Lesser General Public License along with this library; if not, write to the Free Software Foundation, Inc., 51 Franklin St, Fifth Floor, Boston, MA 02110-1301 USA

Also add information on how to contact you by electronic and paper mail.

### You should

 also get your employer (if you work as a programmer) or your school, if any, to sign a "copyright disclaimer" for the library, if necessary. Here is a sample; alter the names:

 Yoyodyne, Inc., hereby disclaims all copyright interest in the library `Frob' (a library for tweaking knobs) written by James Random Hacker.

 <signature of Ty Coon>, 1 April 1990 Ty Coon, President of Vice

That's all there is to it!

 Apache License Version 2.0, January 2004 http://www.apache.org/licenses/

### TERMS AND CONDITIONS FOR USE, REPRODUCTION, AND DISTRIBUTION

1. Definitions.

 "License" shall mean the terms and conditions for use, reproduction, and distribution as defined by Sections 1 through 9 of this document.

 "Licensor" shall mean the copyright owner or entity authorized by the copyright owner that is granting the License.

 "Legal Entity" shall mean the union of the acting entity and all other entities that control, are controlled by, or are under common control with that entity. For the purposes of this definition, "control" means (i) the power, direct or indirect, to cause the direction or management of such entity, whether by contract or otherwise, or (ii) ownership of fifty percent (50%) or more of the outstanding shares, or (iii) beneficial ownership of such entity.

 "You" (or "Your") shall mean an individual or Legal Entity exercising permissions granted by this License.

 "Source" form shall mean the preferred form for making modifications, including but not limited to software source code, documentation source, and configuration files.

 "Object" form shall mean any form resulting from mechanical transformation or translation of a Source form, including but not limited to compiled object code, generated documentation, and conversions to other media types.

 "Work" shall mean the work of authorship, whether in Source or Object form, made available under the License, as indicated by a copyright notice that is included in or attached to the work (an example is provided in the Appendix below).

 "Derivative Works" shall mean any work, whether in Source or Object form, that is based on (or derived from) the Work and for which the editorial

 revisions, annotations, elaborations, or other modifications represent, as a whole, an original work of authorship. For the purposes of this License, Derivative Works shall not include works that remain separable from, or merely link (or bind by name) to the interfaces of, the Work and Derivative Works thereof.

 "Contribution" shall mean any work of authorship, including the original version of the Work and any modifications or additions to that Work or Derivative Works thereof, that is intentionally submitted to Licensor for inclusion in the Work by the copyright owner or by an individual or Legal Entity authorized to submit on behalf of the copyright owner. For the purposes of this definition, "submitted" means any form of electronic, verbal, or written communication sent to the Licensor or its representatives, including but not limited to communication on electronic mailing lists, source code control systems, and issue tracking systems that are managed by, or on behalf of, the Licensor for the purpose of discussing and improving the Work, but excluding communication that is conspicuously marked or otherwise designated in writing by the copyright owner as "Not a Contribution."

 "Contributor" shall mean Licensor and any individual or Legal Entity on behalf of whom a Contribution has been received by Licensor and subsequently incorporated within the Work.

- 2. Grant of Copyright License. Subject to the terms and conditions of this License, each Contributor hereby grants to You a perpetual, worldwide, non-exclusive, no-charge, royalty-free, irrevocable copyright license to reproduce, prepare Derivative Works of, publicly display, publicly perform, sublicense, and distribute the Work and such Derivative Works in Source or Object form.
- 3. Grant of Patent License. Subject to the terms and conditions of this
- License, each Contributor hereby grants to You a perpetual, worldwide, non-exclusive, no-charge, royalty-free, irrevocable (except as stated in this section) patent license to make, have made, use, offer to sell, sell, import, and otherwise transfer the Work, where such license applies only to those patent claims licensable by such Contributor that are necessarily infringed by their

 Contribution(s) alone or by combination of their Contribution(s) with the Work to which such Contribution(s) was submitted. If You institute patent litigation against any entity (including a cross-claim or counterclaim in a lawsuit) alleging that the Work or a Contribution incorporated within the Work constitutes direct or contributory patent infringement, then any patent licenses granted to You under this License for that Work shall terminate as of the date such litigation is filed.

 4. Redistribution. You may reproduce and distribute copies of the

 Work or Derivative Works thereof in any medium, with or without modifications, and in Source or Object form, provided that You meet the following conditions:

- (a) You must give any other recipients of the Work or Derivative Works a copy of this License; and
- (b) You must cause any modified files to carry prominent notices stating that You changed the files; and
- (c) You must retain, in the Source form of any Derivative Works that You distribute, all copyright, patent, trademark, and attribution notices from the Source form of the Work, excluding those notices that do not pertain to any part of the Derivative Works; and
- (d) If the Work includes a "NOTICE" text file as part of its distribution, then any Derivative Works that You distribute must include a readable copy of the attribution notices contained within such NOTICE file, excluding

those notices that do not

 pertain to any part of the Derivative Works, in at least one of the following places: within a NOTICE text file distributed as part of the Derivative Works; within the Source form or documentation, if provided along with the Derivative Works; or, within a display generated by the Derivative Works, if and wherever such third-party notices normally appear. The contents of the NOTICE file are for informational purposes only and do not modify the License. You may add Your own attribution notices within Derivative Works that You distribute, alongside or as an addendum to the NOTICE text from the Work, provided that such additional attribution notices cannot be construed as modifying the License.

 You may add Your own copyright statement to Your modifications and may provide additional or different license terms and conditions

 for use, reproduction, or distribution of Your modifications, or for any such Derivative Works as a whole, provided Your use, reproduction, and distribution of the Work otherwise complies with the conditions stated in this License.

- 5. Submission of Contributions. Unless You explicitly state otherwise, any Contribution intentionally submitted for inclusion in the Work by You to the Licensor shall be under the terms and conditions of this License, without any additional terms or conditions. Notwithstanding the above, nothing herein shall supersede or modify the terms of any separate license agreement you may have executed with Licensor regarding such Contributions.
- 6. Trademarks. This License does not grant permission to use the trade names, trademarks, service marks, or product names of the Licensor, except as required for reasonable and customary use in describing the origin of the Work and reproducing the content of the NOTICE file.
- 7. Disclaimer of Warranty. Unless required by applicable law or agreed to in writing, Licensor provides the Work (and each Contributor provides its Contributions) on an "AS IS" BASIS, WITHOUT WARRANTIES OR CONDITIONS OF ANY KIND, either express or implied, including, without limitation, any warranties or conditions of TITLE, NON-INFRINGEMENT, MERCHANTABILITY, or FITNESS FOR A PARTICULAR PURPOSE. You are solely responsible for determining the appropriateness of using or redistributing the Work and assume any risks associated with Your exercise of permissions under this License.
- 8. Limitation of Liability. In no event and under no legal theory, whether in tort (including negligence), contract, or otherwise, unless required by applicable law (such as deliberate and grossly negligent acts) or agreed to in writing, shall any Contributor be liable to You for damages, including any direct, indirect, special,

 incidental, or consequential damages of any character arising as a result of this License or out of the use or inability to use the Work (including but not limited to damages for loss of goodwill, work stoppage, computer failure or malfunction, or any and all other commercial damages or losses), even if such Contributor has been advised of the possibility of such damages.

 9. Accepting Warranty or Additional Liability. While redistributing the Work or Derivative Works thereof, You may choose to offer, and charge a fee for, acceptance of support, warranty, indemnity, or other liability obligations and/or rights consistent with this License. However, in accepting such obligations, You may act only on Your own behalf and on Your sole responsibility, not on behalf

 of any other Contributor, and only if You agree to indemnify, defend, and hold each Contributor harmless for any liability incurred by, or claims asserted against, such Contributor by reason of your accepting any such warranty or additional liability.

### END OF TERMS AND CONDITIONS

This software is made available under the terms of \*either\* of the licenses found in LICENSE.APACHE or LICENSE.BSD. Contributions to this software is made under the terms of \*both\* these licenses. MIT License

Copyright (c) 2021 Taneli Hukkinen

Permission is hereby granted, free of charge, to any person obtaining a copy of this software and associated documentation files (the "Software"), to deal in the Software without restriction, including without limitation the rights to use, copy, modify, merge, publish, distribute, sublicense, and/or sell copies of the Software, and to permit persons to whom the Software is furnished to do so, subject to the following conditions:

The above copyright notice and this permission notice shall be included in all copies or substantial portions of the Software.

THE SOFTWARE IS PROVIDED "AS IS", WITHOUT WARRANTY OF ANY KIND, EXPRESS OR IMPLIED, INCLUDING BUT NOT LIMITED TO THE WARRANTIES OF MERCHANTABILITY, FITNESS FOR A PARTICULAR PURPOSE AND NONINFRINGEMENT. IN NO EVENT SHALL THE AUTHORS OR COPYRIGHT HOLDERS BE LIABLE FOR ANY CLAIM, DAMAGES OR OTHER LIABILITY, WHETHER IN AN ACTION OF CONTRACT, TORT OR OTHERWISE, ARISING FROM, OUT OF OR IN CONNECTION WITH THE SOFTWARE OR THE USE OR OTHER DEALINGS IN THE SOFTWARE.

Copyright (c) 2010 Jonathan Hartley All rights reserved.

Redistribution and use in source and binary forms, with or without modification, are permitted provided that the following conditions are met:

\* Redistributions of source code must retain the above copyright notice, this list of conditions and the following disclaimer.

\* Redistributions in binary form must reproduce the above copyright notice, this list of conditions and the following disclaimer in the documentation and/or other materials provided with the distribution.

\* Neither the name of the copyright holders, nor those of its contributors may be used to endorse or promote products derived from this software without specific prior written permission.

THIS SOFTWARE IS PROVIDED BY THE COPYRIGHT HOLDERS AND CONTRIBUTORS "AS IS" AND ANY EXPRESS OR IMPLIED WARRANTIES, INCLUDING, BUT NOT LIMITED TO, THE IMPLIED WARRANTIES OF MERCHANTABILITY AND FITNESS FOR A PARTICULAR PURPOSE ARE DISCLAIMED. IN NO EVENT SHALL THE COPYRIGHT HOLDER OR CONTRIBUTORS BE LIABLE

FOR ANY DIRECT, INDIRECT, INCIDENTAL, SPECIAL, EXEMPLARY, OR CONSEQUENTIAL DAMAGES (INCLUDING, BUT NOT LIMITED TO, PROCUREMENT OF SUBSTITUTE GOODS OR SERVICES; LOSS OF USE, DATA, OR PROFITS; OR BUSINESS INTERRUPTION) HOWEVER CAUSED AND ON ANY THEORY OF LIABILITY, WHETHER IN CONTRACT, STRICT LIABILITY, OR TORT (INCLUDING NEGLIGENCE OR OTHERWISE) ARISING IN ANY WAY OUT OF THE USE OF THIS SOFTWARE, EVEN IF ADVISED OF THE POSSIBILITY OF SUCH DAMAGE. Copyright (c) 2012 by Simon Sapin.

Some rights reserved.

Redistribution and use in source and binary forms, with or without modification, are permitted provided that the following conditions are met:

- \* Redistributions of source code must retain the above copyright notice, this list of conditions and the following disclaimer.
- \* Redistributions in binary form must reproduce the above copyright notice, this list of conditions and the following disclaimer in the documentation and/or other materials provided with the distribution.
- \* The names of the contributors may not be used to endorse or promote products derived from this software without specific prior written permission.

THIS SOFTWARE IS PROVIDED BY THE COPYRIGHT HOLDERS AND CONTRIBUTORS "AS IS" AND ANY EXPRESS OR IMPLIED WARRANTIES, INCLUDING, BUT NOT LIMITED TO, THE IMPLIED WARRANTIES OF MERCHANTABILITY AND FITNESS FOR A PARTICULAR PURPOSE ARE DISCLAIMED. IN NO EVENT SHALL THE COPYRIGHT **OWNER** 

 OR CONTRIBUTORS BE LIABLE FOR ANY DIRECT, INDIRECT, INCIDENTAL, SPECIAL, EXEMPLARY, OR CONSEQUENTIAL DAMAGES (INCLUDING, BUT NOT LIMITED TO, PROCUREMENT OF SUBSTITUTE GOODS OR SERVICES; LOSS OF USE, DATA, OR PROFITS; OR BUSINESS INTERRUPTION) HOWEVER CAUSED AND ON ANY THEORY OF LIABILITY, WHETHER IN CONTRACT, STRICT LIABILITY, OR TORT (INCLUDING NEGLIGENCE OR OTHERWISE) ARISING IN ANY WAY OUT OF THE USE OF THIS SOFTWARE, EVEN IF ADVISED OF THE POSSIBILITY OF SUCH DAMAGE. Copyright (c) 2018, Tzu-ping Chung <uranusjr@gmail.com>

Permission to use, copy, modify, and distribute this software for any purpose with or without fee is hereby granted, provided that the above copyright notice and this permission notice appear in all copies.

THE SOFTWARE IS PROVIDED "AS IS" AND THE AUTHOR DISCLAIMS ALL WARRANTIES WITH REGARD TO THIS SOFTWARE INCLUDING ALL IMPLIED WARRANTIES OF MERCHANTABILITY AND FITNESS. IN NO EVENT SHALL THE AUTHOR BE LIABLE FOR ANY SPECIAL, DIRECT, INDIRECT, OR CONSEQUENTIAL DAMAGES OR ANY DAMAGES WHATSOEVER RESULTING FROM LOSS OF USE, DATA OR PROFITS, WHETHER IN AN ACTION OF CONTRACT, NEGLIGENCE OR OTHER TORTIOUS ACTION, ARISING OUT OF OR IN CONNECTION WITH THE USE OR PERFORMANCE OF THIS SOFTWARE.

Pylons Project Contributor Agreement

====================================

The submitter agrees by adding his or her name within the section below named "Contributors" and submitting the resulting modified document to the canonical shared repository location for this software project (whether directly, as a user with "direct commit access", or via a "pull request"), he or she is signing a contract electronically. The submitter becomes a Contributor after a) he or she signs this document by adding their name beneath the "Contributors" section below, and b) the resulting document is accepted into the canonical version control repository.

#### Treatment of Account

---------------------

Contributor will not allow anyone other than the Contributor to use his or her username or source repository login to submit code to a Pylons Project source repository. Should Contributor become aware of any such use, Contributor will immediately by notifying Agendaless Consulting. Notification must be performed

by sending an email to

webmaster@agendaless.com. Until such notice is received, Contributor will be presumed to have taken all actions made through Contributor's account. If the Contributor has direct commit access, Agendaless Consulting will have complete control and discretion over capabilities assigned to Contributor's account, and may disable Contributor's account for any reason at any time.

### Legal Effect of Contribution

----------------------------

Upon submitting a change or new work to a Pylons Project source Repository (a "Contribution"), you agree to assign, and hereby do assign, a one-half interest of all right, title and interest in and to copyright and other intellectual property rights with respect to your new and original portions of the Contribution to Agendaless Consulting. You and Agendaless Consulting each agree that the other shall be free to exercise any and all exclusive rights in and to the Contribution, without accounting to one another, including without limitation,

 the right to license the Contribution to others under the Repoze Public License. This agreement shall run with title to the
Contribution. Agendaless Consulting does not convey to you any right, title or interest in or to the Program or such portions of the Contribution that were taken from the Program. Your transmission of a submission to the Pylons Project source Repository and marks of identification concerning the Contribution itself constitute your intent to contribute and your assignment of the work in accordance with the provisions of this Agreement.

#### License Terms

-------------

Code committed to the Pylons Project source repository (Committed Code) must be governed by the Repoze Public License (http://repoze.org/LICENSE.txt, aka "the RPL") or another license acceptable to Agendaless Consulting. Until Agendaless Consulting declares in writing an acceptable license other than the RPL, only the RPL shall be used. A list of exceptions is detailed within the "Licensing Exceptions" section of this document, if one exists.

Representations, Warranty, and Indemnification

----------------------------------------------

Contributor represents and warrants that the Committed Code does not violate the rights of any person or entity, and that the Contributor has legal authority to enter into this Agreement and legal authority over Contributed Code. Further, Contributor indemnifies Agendaless Consulting against violations.

#### Cryptography

------------

Contributor understands that cryptographic code may be subject to government regulations with which Agendaless Consulting and/or entities using Committed Code must comply. Any code which contains any of the items listed below must not be checked-in until Agendaless Consulting staff has been notified and has approved such contribution in writing.

- Cryptographic capabilities or features
- Calls to cryptographic features
- User interface elements which provide context relating to cryptography
- Code which may, under

casual inspection, appear to be cryptographic.

**Notices** 

-------

Contributor confirms that any notices required will be included in any Committed Code.

Licensing Exceptions

====================

====================

None.

List of Contributors

The below-signed are contributors to a code repository that is part of the project named "Translationstring". Each below-signed contributor has read, understands and agrees to the terms above in the section within this document entitled "Pylons Project Contributor Agreement" as of the date beside his or her name.

**Contributors** 

------------

- Chris McDonough, 2011/02/16

- Wichert Akkerman, 2012/02/02

Copyright (C) 2008-2011 INADA Naoki <songofacandy@gmail.com>

 Licensed under the Apache License, Version 2.0 (the "License"); you may not use this file except in compliance with the License. You may obtain a copy of the License at

http://www.apache.org/licenses/LICENSE-2.0

 Unless required by applicable law or agreed to in writing, software distributed under the License is distributed on an "AS IS" BASIS, WITHOUT WARRANTIES OR CONDITIONS OF ANY KIND, either express or implied. See the License for the specific language governing permissions and limitations under the License. This package contains a modified version of ca-bundle.crt:

ca-bundle.crt -- Bundle of CA Root Certificates

Certificate data from Mozilla as of: Thu Nov 3 19:04:19 2011# This is a bundle of X.509 certificates of public Certificate Authorities (CA). These were automatically extracted from Mozilla's root certificates file (certdata.txt). This file can be found in the mozilla source tree: http://mxr.mozilla.org/mozilla/source/security/nss/lib/ckfw/builtins/certdata.txt?raw=1# It contains the certificates in PEM format and therefore can be directly used with curl / libcurl / php\_curl, or with an Apache+mod\_ssl webserver for SSL client authentication. Just configure this file as the SSLCACertificateFile.#

### \*\*\*\*\* BEGIN LICENSE BLOCK \*\*\*\*\*

This Source Code Form is subject to the terms of the Mozilla Public License, v. 2.0. If a copy of the MPL was not distributed with this file, You can obtain one at http://mozilla.org/MPL/2.0/.

\*\*\*\*\* END LICENSE BLOCK \*\*\*\*\* @(#) \$RCSfile: certdata.txt,v \$ \$Revision: 1.80 \$ \$Date: 2011/11/03 15:11:58 \$ A. HISTORY OF THE SOFTWARE ==========================

Python was created in the early 1990s by Guido van Rossum at Stichting Mathematisch Centrum (CWI, see http://www.cwi.nl) in the Netherlands as a successor of a language called ABC. Guido remains Python's principal author, although it includes many contributions from others.

In 1995, Guido continued his work on Python at the Corporation for National Research Initiatives (CNRI, see http://www.cnri.reston.va.us) in Reston, Virginia where he released several versions of the software.

In May 2000, Guido and the Python core development team moved to BeOpen.com to form the BeOpen PythonLabs team. In October of the same year, the PythonLabs team moved to Digital Creations (now Zope Corporation, see http://www.zope.com). In 2001, the Python Software Foundation (PSF, see http://www.python.org/psf/) was formed, a non-profit organization created specifically to own Python-related Intellectual Property. Zope Corporation is a sponsoring member of

the PSF.

All Python releases are Open Source (see http://www.opensource.org for the Open Source Definition). Historically, most, but not all, Python releases have also been GPL-compatible; the table below summarizes the various releases.

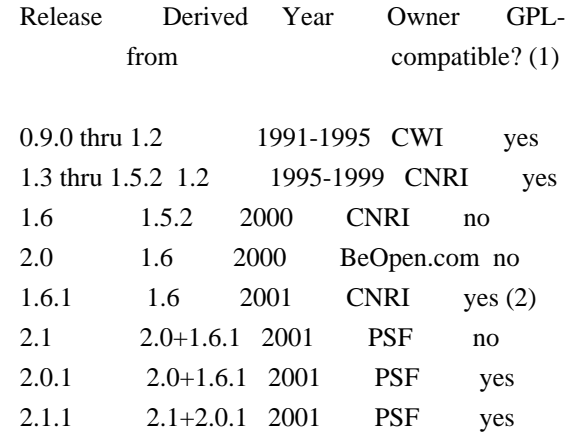

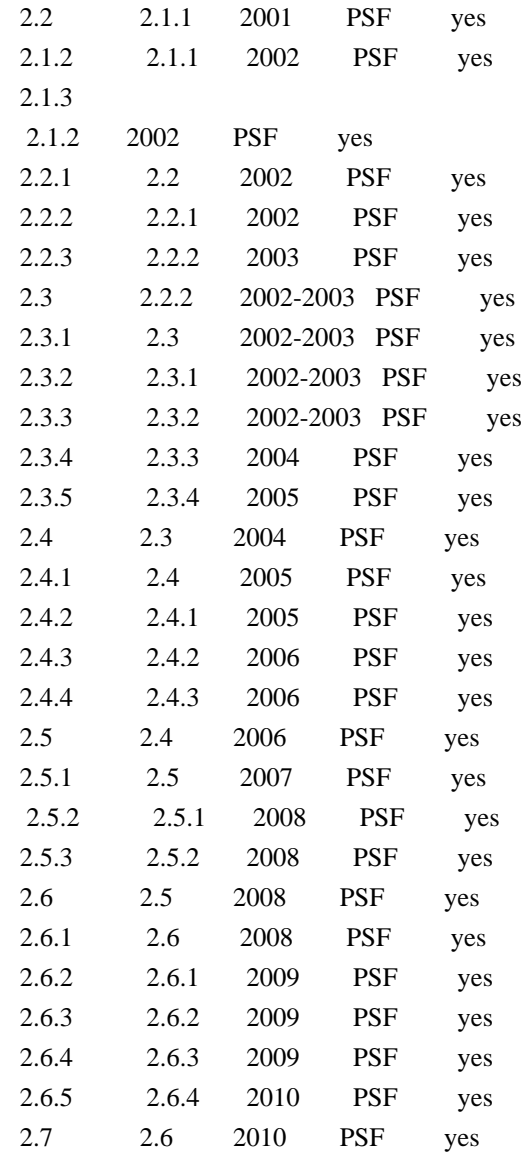

Footnotes:

(1) GPL-compatible doesn't mean that we're distributing Python under the GPL. All Python licenses, unlike the GPL, let you distribute a modified version without making your changes open source. The GPL-compatible licenses make it possible to combine Python with other software that is released under the GPL; the others don't.

(2) According to Richard Stallman, 1.6.1 is not GPL-compatible,

because its license has a choice

of law clause. According to

 CNRI, however, Stallman's lawyer has told CNRI's lawyer that 1.6.1 is "not incompatible" with the GPL.

Thanks to the many outside volunteers who have worked under Guido's direction to make these releases possible.

===============================================================

## PYTHON SOFTWARE FOUNDATION LICENSE VERSION 2

--------------------------------------------

1. This LICENSE AGREEMENT is between the Python Software Foundation ("PSF"), and the Individual or Organization ("Licensee") accessing and otherwise using this software ("Python") in source or binary form and its associated documentation.

2. Subject to the terms and conditions of this License Agreement, PSF hereby grants Licensee a nonexclusive, royalty-free, world-wide license to reproduce, analyze, test, perform and/or display publicly, prepare derivative works, distribute, and otherwise use Python alone or in any derivative version,

provided, however, that PSF's License Agreement and PSF's notice of copyright, i.e., "Copyright (c) 2001, 2002, 2003, 2004, 2005, 2006, 2007, 2008, 2009, 2010 Python Software Foundation; All Rights Reserved" are retained in Python alone or in any derivative version prepared by Licensee.

3. In the event Licensee prepares a derivative work that is based on or incorporates Python or any part thereof, and wants to make the derivative work available to others as provided herein, then Licensee hereby agrees to include in any such work a brief summary of the changes made to Python.

4. PSF is making Python available to Licensee on an "AS IS" basis. PSF MAKES NO REPRESENTATIONS OR WARRANTIES, EXPRESS OR IMPLIED. BY WAY OF EXAMPLE, BUT NOT LIMITATION, PSF MAKES NO AND DISCLAIMS ANY REPRESENTATION OR WARRANTY OF MERCHANTABILITY OR FITNESS FOR ANY PARTICULAR PURPOSE OR THAT THE USE OF PYTHON WILL NOT INFRINGE ANY THIRD PARTY RIGHTS.

# 5. PSF SHALL NOT BE LIABLE TO LICENSEE OR

 ANY OTHER USERS OF PYTHON FOR ANY INCIDENTAL, SPECIAL, OR CONSEQUENTIAL DAMAGES OR LOSS AS A RESULT OF MODIFYING, DISTRIBUTING, OR OTHERWISE USING PYTHON, OR ANY DERIVATIVE THEREOF, EVEN IF ADVISED OF THE POSSIBILITY THEREOF.

6. This License Agreement will automatically terminate upon a material breach of its terms and conditions.

7. Nothing in this License Agreement shall be deemed to create any relationship of agency, partnership, or joint venture between PSF and Licensee. This License Agreement does not grant permission to use PSF trademarks or trade name in a trademark sense to endorse or promote products or services of Licensee, or any third party.

8. By copying, installing or otherwise using Python, Licensee agrees to be bound by the terms and conditions of this License Agreement.

BEOPEN.COM LICENSE AGREEMENT FOR PYTHON 2.0 -------------------------------------------

## BEOPEN PYTHON OPEN SOURCE LICENSE AGREEMENT VERSION 1

1. This LICENSE AGREEMENT is between BeOpen.com ("BeOpen"), having an office at 160 Saratoga Avenue, Santa Clara, CA 95051, and the Individual or Organization ("Licensee") accessing and otherwise using this software in source or binary form and its associated documentation ("the Software").

2. Subject to the terms and conditions of this BeOpen Python License Agreement, BeOpen hereby grants Licensee a non-exclusive, royalty-free, world-wide license to reproduce, analyze, test, perform and/or display publicly, prepare derivative works, distribute, and otherwise use the Software alone or in any derivative version, provided, however, that the BeOpen Python License is retained in the Software, alone or in any derivative version prepared by Licensee.

3. BeOpen is making the Software available to Licensee on an "AS IS" basis. BEOPEN MAKES NO REPRESENTATIONS OR WARRANTIES, EXPRESS OR IMPLIED. BY WAY OF EXAMPLE, BUT NOT LIMITATION, BEOPEN MAKES NO AND DISCLAIMS ANY REPRESENTATION OR WARRANTY OF MERCHANTABILITY OR FITNESS FOR ANY PARTICULAR PURPOSE OR THAT THE USE OF THE SOFTWARE WILL NOT INFRINGE ANY THIRD PARTY RIGHTS.

4. BEOPEN SHALL NOT BE LIABLE TO LICENSEE OR ANY OTHER USERS OF THE SOFTWARE FOR ANY INCIDENTAL, SPECIAL, OR CONSEQUENTIAL DAMAGES OR LOSS AS A RESULT OF USING, MODIFYING OR DISTRIBUTING THE SOFTWARE, OR ANY DERIVATIVE THEREOF, EVEN IF ADVISED OF THE POSSIBILITY THEREOF.

5. This License Agreement will automatically terminate upon a material breach of its terms and conditions.

6. This License Agreement shall be governed by and interpreted in all respects by the law of the State of California, excluding conflict of law provisions. Nothing in this License Agreement shall be deemed to create any relationship of agency, partnership, or joint venture between BeOpen and Licensee. This License Agreement does not grant permission to use BeOpen trademarks or trade names in a trademark

sense to endorse or promote products or services of Licensee, or any third party. As an exception, the "BeOpen Python" logos available at http://www.pythonlabs.com/logos.html may be used according to the permissions granted on that web page.

7. By copying, installing or otherwise using the software, Licensee agrees to be bound by the terms and conditions of this License Agreement.

## CNRI LICENSE AGREEMENT FOR PYTHON 1.6.1

---------------------------------------

1. This LICENSE AGREEMENT is between the Corporation for National Research Initiatives, having an office at 1895 Preston White Drive, Reston, VA 20191 ("CNRI"), and the Individual or Organization ("Licensee") accessing and otherwise using Python 1.6.1 software in source or binary form and its associated documentation.

2. Subject to the terms and conditions of this License Agreement, CNRI hereby grants Licensee a nonexclusive, royalty-free, world-wide license to reproduce, analyze, test, perform and/or display publicly, prepare derivative works, distribute, and otherwise use Python 1.6.1 alone or in any derivative version, provided, however, that CNRI's License

 Agreement and CNRI's notice of copyright, i.e., "Copyright (c) 1995-2001 Corporation for National Research Initiatives; All Rights Reserved" are retained in Python 1.6.1 alone or in any derivative version prepared by Licensee. Alternately, in lieu of CNRI's License Agreement, Licensee may substitute the following text (omitting the quotes): "Python 1.6.1 is made available subject to the terms and conditions in CNRI's License Agreement. This Agreement together with Python 1.6.1 may be located on the Internet using the following unique, persistent identifier (known as a handle): 1895.22/1013. This Agreement may also be obtained from a proxy server on the Internet using the following URL: http://hdl.handle.net/1895.22/1013".

3. In the event Licensee prepares a derivative work that is based on or incorporates Python 1.6.1 or any part thereof, and wants to make the derivative work available to others as provided herein, then Licensee hereby agrees to include in any such work a brief summary of the changes made to Python 1.6.1.

4. CNRI is making Python 1.6.1 available to Licensee on an "AS IS" basis. CNRI MAKES NO REPRESENTATIONS OR WARRANTIES, EXPRESS OR IMPLIED. BY WAY OF EXAMPLE, BUT NOT LIMITATION, CNRI MAKES NO AND DISCLAIMS ANY REPRESENTATION OR WARRANTY OF MERCHANTABILITY OR FITNESS FOR ANY PARTICULAR PURPOSE OR THAT THE USE OF PYTHON 1.6.1 WILL NOT INFRINGE ANY THIRD PARTY RIGHTS.

5. CNRI SHALL NOT BE LIABLE TO LICENSEE OR ANY OTHER USERS OF PYTHON 1.6.1 FOR ANY INCIDENTAL, SPECIAL, OR CONSEQUENTIAL DAMAGES OR LOSS AS A RESULT OF MODIFYING, DISTRIBUTING, OR OTHERWISE USING PYTHON 1.6.1, OR ANY DERIVATIVE THEREOF, EVEN IF ADVISED OF THE POSSIBILITY THEREOF.

6. This License Agreement will automatically terminate upon a material breach of its terms and conditions.

7. This License Agreement shall be governed by the federal intellectual property law of the United States, including without limitation the federal copyright law, and, to the extent such U.S.

 federal law does not apply, by the law of the Commonwealth of Virginia, excluding Virginia's conflict of law provisions. Notwithstanding the foregoing, with regard to derivative works based on Python 1.6.1 that incorporate non-separable material that was previously distributed under the GNU General Public License (GPL), the law of the Commonwealth of Virginia shall govern this License Agreement only as to issues arising under or with respect to Paragraphs 4, 5, and 7 of this License Agreement. Nothing in this License Agreement shall be deemed to create any relationship of agency, partnership, or joint venture between CNRI and Licensee. This License Agreement does not grant permission to use CNRI trademarks or trade name in a trademark sense to endorse or promote products or services of Licensee, or any third party.

8. By clicking on the "ACCEPT" button where indicated, or by copying, installing or otherwise using Python 1.6.1, Licensee agrees to be bound by the terms and conditions of this License Agreement.

ACCEPT

#### CWI LICENSE AGREEMENT FOR PYTHON 0.9.0 THROUGH 1.2 --------------------------------------------------

Copyright (c) 1991 - 1995, Stichting Mathematisch Centrum Amsterdam, The Netherlands. All rights reserved.

Permission to use, copy, modify, and distribute this software and its documentation for any purpose and without fee is hereby granted, provided that the above copyright notice appear in all copies and that both that copyright notice and this permission notice appear in

supporting documentation, and that the name of Stichting Mathematisch Centrum or CWI not be used in advertising or publicity pertaining to distribution of the software without specific, written prior permission.

STICHTING MATHEMATISCH CENTRUM DISCLAIMS ALL WARRANTIES WITH REGARD TO THIS SOFTWARE, INCLUDING ALL IMPLIED WARRANTIES OF MERCHANTABILITY AND FITNESS, IN NO EVENT SHALL STICHTING MATHEMATISCH CENTRUM BE LIABLE FOR ANY SPECIAL, INDIRECT OR CONSEQUENTIAL DAMAGES OR ANY DAMAGES WHATSOEVER RESULTING FROM LOSS OF USE, DATA OR PROFITS, WHETHER IN AN ACTION OF CONTRACT, NEGLIGENCE OR OTHER TORTIOUS ACTION, ARISING OUT OF OR IN CONNECTION WITH THE USE OR PERFORMANCE OF THIS SOFTWARE.

Apache License

 Version 2.0, January 2004 http://www.apache.org/licenses/

## TERMS AND CONDITIONS FOR USE, REPRODUCTION, AND DISTRIBUTION

## 1. Definitions.

 "License" shall mean the terms and conditions for use, reproduction, and distribution as defined by Sections 1 through 9 of this document.

 "Licensor" shall mean the copyright owner or entity authorized by the copyright owner that is granting the License.

 "Legal Entity" shall mean the union of the acting entity and all other entities that control, are controlled by, or are under common control with that entity. For the purposes of this definition, "control" means (i) the power, direct or indirect, to cause the direction or management of such entity, whether by contract or otherwise, or (ii) ownership of fifty percent (50%) or more of the outstanding shares, or (iii) beneficial ownership of such entity.

"You"

 (or "Your") shall mean an individual or Legal Entity exercising permissions granted by this License.

 "Source" form shall mean the preferred form for making modifications, including but not limited to software source code, documentation source, and configuration files.

 "Object" form shall mean any form resulting from mechanical transformation or translation of a Source form, including but not limited to compiled object code, generated documentation, and conversions to other media types.

 "Work" shall mean the work of authorship, whether in Source or Object form, made available under the License, as indicated by a copyright notice that is included in or attached to the work (an example is provided in the Appendix below).

 "Derivative Works" shall mean any work, whether in Source or Object form, that is based on (or derived from) the Work and for which the editorial revisions, annotations, elaborations,

#### or other modifications

 represent, as a whole, an original work of authorship. For the purposes of this License, Derivative Works shall not include works that remain separable from, or merely link (or bind by name) to the interfaces of, the Work and Derivative Works thereof.

 "Contribution" shall mean any work of authorship, including the original version of the Work and any modifications or additions to that Work or Derivative Works thereof, that is intentionally submitted to Licensor for inclusion in the Work by the copyright owner or by an individual or Legal Entity authorized to submit on behalf of the copyright owner. For the purposes of this definition, "submitted" means any form of electronic, verbal, or written communication sent to the Licensor or its representatives, including but not limited to communication on electronic mailing lists, source code control systems, and issue tracking systems

#### that are managed by, or on behalf of, the

 Licensor for the purpose of discussing and improving the Work, but excluding communication that is conspicuously marked or otherwise designated in writing by the copyright owner as "Not a Contribution."

 "Contributor" shall mean Licensor and any individual or Legal Entity on behalf of whom a Contribution has been received by Licensor and subsequently incorporated within the Work.

- 2. Grant of Copyright License. Subject to the terms and conditions of this License, each Contributor hereby grants to You a perpetual, worldwide, non-exclusive, no-charge, royalty-free, irrevocable copyright license to reproduce, prepare Derivative Works of, publicly display, publicly perform, sublicense, and distribute the Work and such Derivative Works in Source or Object form.
- 3. Grant of Patent License. Subject to the terms and conditions of this License, each Contributor hereby grants

## to You a perpetual,

 worldwide, non-exclusive, no-charge, royalty-free, irrevocable (except as stated in this section) patent license to make, have made, use, offer to sell, sell, import, and otherwise transfer the Work, where such license applies only to those patent claims licensable by such Contributor that are necessarily infringed by their

 Contribution(s) alone or by combination of their Contribution(s) with the Work to which such Contribution(s) was submitted. If You institute patent litigation against any entity (including a cross-claim or counterclaim in a lawsuit) alleging that the Work or a Contribution incorporated within the Work constitutes direct or contributory patent infringement, then any patent licenses granted to You under this License for that Work shall terminate as of the date such litigation is filed.

- 4. Redistribution. You may reproduce and distribute copies of the Work
- or Derivative Works thereof in any medium, with or without modifications, and in Source or Object form, provided that You meet the following conditions:
	- (a) You must give any other recipients of the Work or Derivative Works a copy of this License; and
	- (b) You must cause any modified files to carry prominent notices stating that You changed the files; and
	- (c) You must retain, in the Source form of any Derivative Works that You distribute, all copyright, patent, trademark, and attribution notices from the Source form of the Work, excluding those notices that do not pertain to any part of the Derivative Works; and
	- (d) If the Work includes a "NOTICE" text file as part of its distribution, then any Derivative Works that You distribute must include a readable copy of the attribution notices contained within such NOTICE file, excluding those notices that do not

 pertain to any part of the Derivative Works, in at least one of the following places: within a NOTICE text file distributed as part of the Derivative Works; within the Source form or documentation, if provided along with the Derivative Works; or, within a display generated by the Derivative Works, if and wherever such third-party notices normally appear. The contents of the NOTICE file are for informational purposes only and do not modify the License. You may add Your own attribution notices within Derivative Works that You distribute, alongside or as an addendum to the NOTICE text from the Work, provided that such additional attribution notices cannot be construed as modifying the License.

 You may add Your own copyright statement to Your modifications and may provide additional or different license terms and conditions for use, reproduction, or distribution

of Your modifications, or

 for any such Derivative Works as a whole, provided Your use, reproduction, and distribution of the Work otherwise complies with the conditions stated in this License.

- 5. Submission of Contributions. Unless You explicitly state otherwise, any Contribution intentionally submitted for inclusion in the Work by You to the Licensor shall be under the terms and conditions of this License, without any additional terms or conditions. Notwithstanding the above, nothing herein shall supersede or modify the terms of any separate license agreement you may have executed with Licensor regarding such Contributions.
- 6. Trademarks. This License does not grant permission to use the trade names, trademarks, service marks, or product names of the Licensor, except as required for reasonable and customary use in describing the origin of the Work and reproducing the content of the NOTICE file.
- 7. Disclaimer of Warranty. Unless required by applicable law or agreed to in writing, Licensor provides the Work (and each Contributor provides its Contributions) on an "AS IS" BASIS, WITHOUT WARRANTIES OR CONDITIONS OF ANY KIND, either express or implied, including, without limitation, any warranties or conditions of TITLE, NON-INFRINGEMENT, MERCHANTABILITY, or FITNESS FOR A PARTICULAR PURPOSE. You are solely responsible for determining the appropriateness of using or redistributing the Work and assume any risks associated with Your exercise of permissions under this License.
- 8. Limitation of Liability. In no event and under no legal theory, whether in tort (including negligence), contract, or otherwise, unless required by applicable law (such as deliberate and grossly negligent acts) or agreed to in writing, shall any Contributor be liable to You for damages, including any direct, indirect, special, incidental,
- or consequential damages of any character arising as a result of this License or out of the use or inability to use the Work (including but not limited to damages for loss of goodwill, work stoppage, computer failure or malfunction, or any and all other commercial damages or losses), even if such Contributor has been advised of the possibility of such damages.
- 9. Accepting Warranty or Additional Liability. While redistributing the Work or Derivative Works thereof, You may choose to offer, and charge a fee for, acceptance of support, warranty, indemnity, or other liability obligations and/or rights consistent with this License. However, in accepting such obligations, You may act only on Your own behalf and on Your sole responsibility, not on behalf

 of any other Contributor, and only if You agree to indemnify, defend, and hold each Contributor harmless for any liability incurred by, or claims asserted against, such Contributor by reason of your accepting any such warranty or additional liability.

#### END OF TERMS AND CONDITIONS

#### APPENDIX: How to apply the Apache License to your work.

 To apply the Apache License to your work, attach the following boilerplate notice, with the fields enclosed by brackets "{}" replaced with your own identifying information. (Don't include the brackets!) The text should be enclosed in the appropriate comment syntax for the file format. We also recommend that a file or class name and description of purpose be included on the same "printed page" as the copyright notice for easier identification within third-party archives.

Copyright {yyyy} {name of copyright owner}

 Licensed under the Apache License, Version 2.0 (the "License"); you may not use this file except in compliance with the License. You may obtain a copy of the License at

http://www.apache.org/licenses/LICENSE-2.0

 Unless required by applicable law or agreed to in writing, software distributed under the License is distributed on an "AS IS" BASIS, WITHOUT WARRANTIES OR CONDITIONS OF ANY KIND, either express or implied. See the License for the specific language governing permissions and limitations under the License. A. HISTORY OF THE SOFTWARE

=============================

Python was created in the early 1990s by Guido van Rossum at Stichting Mathematisch Centrum (CWI, see http://www.cwi.nl) in the Netherlands as a successor of a language called ABC. Guido remains Python's principal author, although it includes many contributions from others.

In 1995, Guido continued his work on Python at the Corporation for National Research Initiatives (CNRI, see http://www.cnri.reston.va.us) in Reston, Virginia where he released several versions of the software.

In May 2000, Guido and the Python core development team moved to BeOpen.com to form the BeOpen PythonLabs team. In October of the same year, the PythonLabs team moved to Digital Creations (now Zope

Corporation, see http://www.zope.com). In 2001, the Python Software Foundation (PSF, see http://www.python.org/psf/) was formed, a non-profit organization created specifically to own Python-related Intellectual Property. Zope Corporation is a sponsoring member of the PSF.

All Python releases are Open Source (see http://www.opensource.org for the Open Source Definition). Historically, most, but not all, Python releases have also been GPL-compatible; the table below summarizes the various releases.

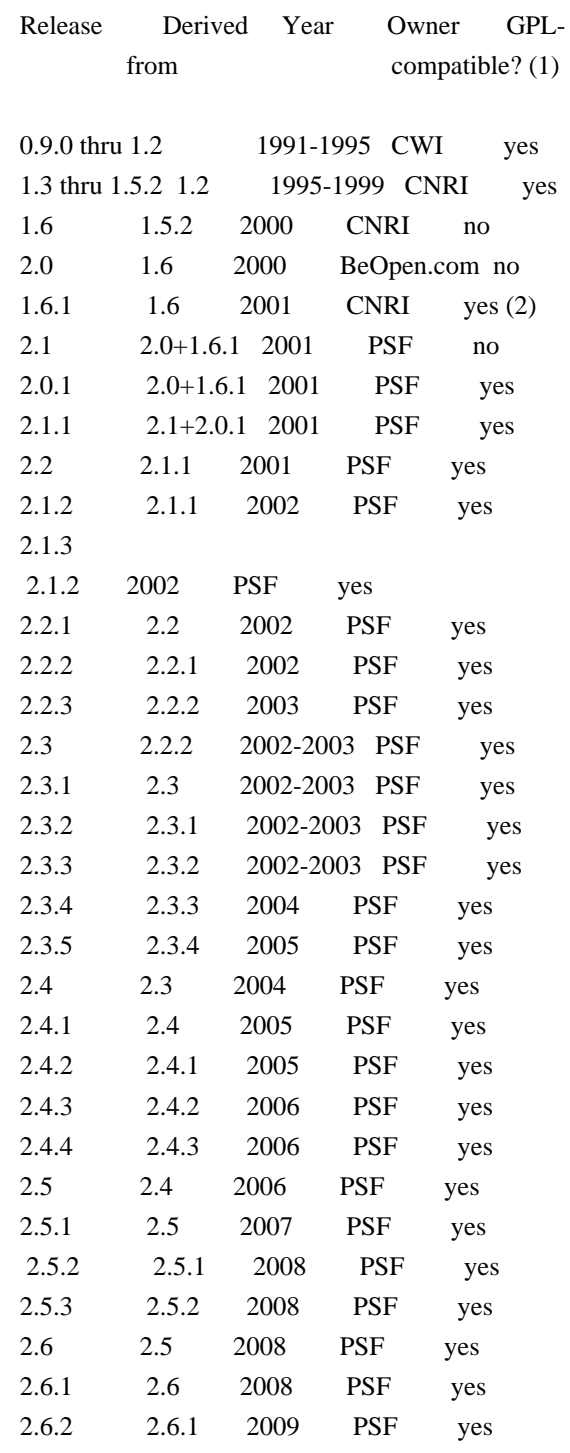

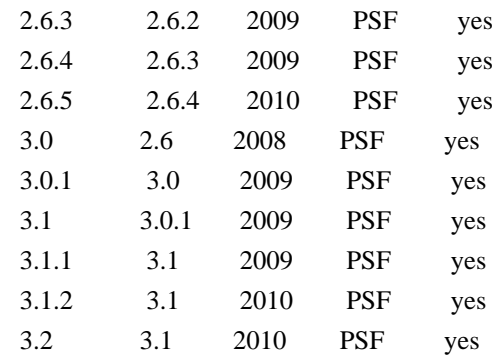

### Footnotes:

(1) GPL-compatible doesn't mean that we're distributing Python under the GPL. All Python licenses, unlike the GPL, let you distribute a

 modified version without making your changes open source. The GPL-compatible licenses make it possible to combine Python with other software that is released under the GPL; the others don't.

(2) According to Richard Stallman, 1.6.1 is not GPL-compatible, because its license has a choice of law clause. According to CNRI, however, Stallman's lawyer has told CNRI's lawyer that 1.6.1 is "not incompatible" with the GPL.

Thanks to the many outside volunteers who have worked under Guido's direction to make these releases possible.

# B. TERMS AND CONDITIONS FOR ACCESSING OR OTHERWISE USING PYTHON

===============================================================

# PYTHON SOFTWARE FOUNDATION LICENSE VERSION 2

--------------------------------------------

1. This LICENSE AGREEMENT is between the Python Software Foundation ("PSF"), and the Individual or Organization ("Licensee") accessing and otherwise using this software ("Python") in source or binary form and its associated documentation.

2. Subject to the terms and conditions of this License Agreement, PSF hereby grants Licensee a nonexclusive, royalty-free, world-wide license to reproduce, analyze, test, perform and/or display publicly, prepare derivative works, distribute, and otherwise use Python alone or in any derivative version, provided, however, that PSF's License Agreement and PSF's notice of copyright, i.e., "Copyright (c) 2001, 2002, 2003, 2004, 2005, 2006, 2007, 2008, 2009, 2010 Python Software Foundation; All Rights Reserved" are retained in Python alone or in any derivative version prepared by Licensee.

3. In the event Licensee prepares a derivative work that is based on or incorporates Python or any part thereof, and wants to make the derivative work available to others as provided herein, then Licensee hereby agrees to include in any such work a brief summary of the changes made to Python.

4. PSF is making Python available to Licensee on an "AS IS" basis. PSF MAKES NO REPRESENTATIONS OR WARRANTIES, EXPRESS OR IMPLIED. BY WAY OF EXAMPLE, BUT NOT LIMITATION, PSF MAKES NO AND DISCLAIMS ANY REPRESENTATION OR WARRANTY OF MERCHANTABILITY OR FITNESS FOR ANY PARTICULAR PURPOSE OR THAT THE USE OF PYTHON WILL NOT INFRINGE ANY THIRD PARTY RIGHTS.

5. PSF SHALL NOT BE LIABLE TO LICENSEE OR ANY OTHER USERS OF PYTHON FOR ANY INCIDENTAL, SPECIAL, OR CONSEQUENTIAL DAMAGES OR LOSS AS A RESULT OF MODIFYING, DISTRIBUTING, OR OTHERWISE USING PYTHON, OR ANY DERIVATIVE THEREOF, EVEN IF ADVISED OF THE POSSIBILITY THEREOF.

6. This License Agreement will automatically terminate upon a material breach of its terms and conditions.

7. Nothing in this License Agreement shall be deemed to create any relationship of agency, partnership, or joint venture between PSF and Licensee. This License Agreement does not grant permission to use PSF trademarks or trade name in a trademark sense to endorse or promote products or services of Licensee, or any third party.

8. By copying, installing or otherwise using Python, Licensee agrees to be bound by the terms and conditions of this License Agreement.

# BEOPEN.COM LICENSE AGREEMENT FOR PYTHON 2.0

-------------------------------------------

# BEOPEN PYTHON OPEN SOURCE LICENSE AGREEMENT VERSION 1

1. This LICENSE AGREEMENT is between BeOpen.com ("BeOpen"), having an office at 160 Saratoga Avenue, Santa Clara, CA 95051, and the Individual or Organization ("Licensee") accessing and otherwise using this software in source or binary form and its associated documentation ("the Software").

2. Subject to the terms and conditions of this BeOpen Python License Agreement, BeOpen hereby grants Licensee a non-exclusive,

royalty-free, world-wide license to reproduce, analyze, test, perform and/or display publicly, prepare derivative works, distribute, and otherwise use the Software alone or in any derivative version, provided, however, that the BeOpen Python License is retained in the Software, alone or in any derivative version prepared by Licensee.

#### 3.

 BeOpen is making the Software available to Licensee on an "AS IS" basis. BEOPEN MAKES NO REPRESENTATIONS OR WARRANTIES, EXPRESS OR IMPLIED. BY WAY OF EXAMPLE, BUT NOT LIMITATION, BEOPEN MAKES NO AND DISCLAIMS ANY REPRESENTATION OR WARRANTY OF MERCHANTABILITY OR FITNESS FOR ANY PARTICULAR PURPOSE OR THAT THE USE OF THE SOFTWARE WILL NOT INFRINGE ANY THIRD PARTY RIGHTS.

4. BEOPEN SHALL NOT BE LIABLE TO LICENSEE OR ANY OTHER USERS OF THE SOFTWARE FOR ANY INCIDENTAL, SPECIAL, OR CONSEQUENTIAL DAMAGES OR LOSS AS A RESULT OF USING, MODIFYING OR DISTRIBUTING THE SOFTWARE, OR ANY DERIVATIVE THEREOF, EVEN IF ADVISED OF THE POSSIBILITY THEREOF.

5. This License Agreement will automatically terminate upon a material breach of its terms and conditions.

6. This License Agreement shall be governed by and interpreted in all respects by the law of the State of California, excluding conflict of law provisions. Nothing in this License Agreement shall be deemed to create any relationship of

agency, partnership, or joint venture

between BeOpen and Licensee. This License Agreement does not grant permission to use BeOpen trademarks or trade names in a trademark sense to endorse or promote products or services of Licensee, or any third party. As an exception, the "BeOpen Python" logos available at http://www.pythonlabs.com/logos.html may be used according to the permissions granted on that web page.

7. By copying, installing or otherwise using the software, Licensee agrees to be bound by the terms and conditions of this License Agreement.

## CNRI LICENSE AGREEMENT FOR PYTHON 1.6.1

---------------------------------------

1. This LICENSE AGREEMENT is between the Corporation for National Research Initiatives, having an office at 1895 Preston White Drive, Reston, VA 20191 ("CNRI"), and the Individual or Organization ("Licensee") accessing and otherwise using Python 1.6.1 software in source or binary form and its associated documentation.

#### 2. Subject to the terms and conditions

of this License Agreement, CNRI

hereby grants Licensee a nonexclusive, royalty-free, world-wide license to reproduce, analyze, test, perform and/or display publicly, prepare derivative works, distribute, and otherwise use Python 1.6.1 alone or in any derivative version, provided, however, that CNRI's License Agreement and CNRI's notice of copyright, i.e., "Copyright (c) 1995-2001 Corporation for National Research Initiatives; All Rights Reserved" are retained in Python 1.6.1 alone or in any derivative version prepared by Licensee. Alternately, in lieu of CNRI's License Agreement, Licensee may substitute the following text (omitting the quotes): "Python 1.6.1 is made available subject to the terms and conditions in CNRI's License Agreement. This Agreement together with Python 1.6.1 may be located on the Internet using the following unique, persistent identifier (known as a handle): 1895.22/1013. This Agreement may also be obtained from a proxy server on the Internet using the following

URL: http://hdl.handle.net/1895.22/1013".

3. In the event Licensee prepares a derivative work that is based on or incorporates Python 1.6.1 or any part thereof, and wants to make the derivative work available to others as provided herein, then Licensee hereby agrees to include in any such work a brief summary of the changes made to Python 1.6.1.

4. CNRI is making Python 1.6.1 available to Licensee on an "AS IS" basis. CNRI MAKES NO REPRESENTATIONS OR WARRANTIES, EXPRESS OR IMPLIED. BY WAY OF EXAMPLE, BUT NOT LIMITATION, CNRI MAKES NO AND DISCLAIMS ANY REPRESENTATION OR WARRANTY OF MERCHANTABILITY OR FITNESS FOR ANY PARTICULAR PURPOSE OR THAT THE USE OF PYTHON 1.6.1 WILL NOT INFRINGE ANY THIRD PARTY RIGHTS.

5. CNRI SHALL NOT BE LIABLE TO LICENSEE OR ANY OTHER USERS OF PYTHON 1.6.1 FOR ANY INCIDENTAL, SPECIAL, OR CONSEQUENTIAL DAMAGES OR LOSS AS A RESULT OF MODIFYING, DISTRIBUTING, OR OTHERWISE USING PYTHON 1.6.1, OR ANY DERIVATIVE THEREOF, EVEN IF ADVISED OF THE POSSIBILITY THEREOF.

6.

 This License Agreement will automatically terminate upon a material breach of its terms and conditions.

7. This License Agreement shall be governed by the federal intellectual property law of the United States, including without limitation the federal copyright law, and, to the extent such U.S. federal law does not apply, by the law of the Commonwealth of Virginia, excluding Virginia's conflict of law provisions. Notwithstanding the foregoing, with regard to derivative works based on Python 1.6.1 that incorporate non-separable material that was

previously distributed under the GNU General Public License (GPL), the law of the Commonwealth of Virginia shall govern this License Agreement only as to issues arising under or with respect to Paragraphs 4, 5, and 7 of this License Agreement. Nothing in this License Agreement shall be deemed to create any relationship of agency, partnership, or joint venture between CNRI and Licensee. This License Agreement does not grant permission to use CNRI trademarks or trade name in a trademark sense to endorse or promote products or services of Licensee, or any third party.

8. By clicking on the "ACCEPT" button where indicated, or by copying, installing or otherwise using Python 1.6.1, Licensee agrees to be bound by the terms and conditions of this License Agreement.

ACCEPT

#### CWI LICENSE AGREEMENT FOR PYTHON 0.9.0 THROUGH 1.2

--------------------------------------------------

Copyright (c) 1991 - 1995, Stichting Mathematisch Centrum Amsterdam, The Netherlands. All rights reserved.

Permission to use, copy, modify, and distribute this software and its documentation for any purpose and without fee is hereby granted, provided that the above copyright notice appear in all copies and that both that copyright notice and this permission notice appear in supporting documentation, and that the name of Stichting Mathematisch Centrum or CWI not be used in advertising or publicity pertaining to distribution of the software without specific, written prior permission.

STICHTING MATHEMATISCH CENTRUM DISCLAIMS ALL WARRANTIES WITH REGARD TO THIS SOFTWARE, INCLUDING ALL IMPLIED WARRANTIES OF MERCHANTABILITY AND FITNESS, IN NO EVENT SHALL STICHTING MATHEMATISCH CENTRUM BE LIABLE FOR ANY SPECIAL, INDIRECT OR CONSEQUENTIAL DAMAGES OR ANY DAMAGES WHATSOEVER RESULTING FROM LOSS OF USE, DATA OR PROFITS, WHETHER IN AN ACTION OF CONTRACT, NEGLIGENCE OR OTHER TORTIOUS ACTION, ARISING OUT OF OR IN CONNECTION WITH THE USE OR PERFORMANCE OF THIS SOFTWARE. argparse is (c) 2006-2009 Steven J. Bethard <steven.bethard@gmail.com>.

The argparse module was contributed to Python as of Python 2.7 and thus was licensed under the Python license. Same license applies to all files in the argparse package project.

For details about the Python License, please see doc/Python-License.txt.

## History

-------

Before (and including) argparse 1.1, the argparse package was licensed under Apache License v2.0.

After argparse 1.1, all project files from the argparse project were deleted due to license compatibility issues between Apache License 2.0 and GNU GPL v2.

The project repository then had a clean start with some files taken from Python 2.7.1, so definitely all files are under Python License now. A. HISTORY OF THE SOFTWARE

==================================

Python was created in the early 1990s by Guido van Rossum at Stichting Mathematisch Centrum (CWI, see http://www.cwi.nl) in the Netherlands as a successor of a language called ABC. Guido remains Python's principal author, although it includes many contributions from others.

In 1995, Guido continued his work on Python at the Corporation for National Research Initiatives (CNRI, see http://www.cnri.reston.va.us) in Reston, Virginia where he released several versions of the software.

In May 2000, Guido and the Python core development team moved to BeOpen.com to form the BeOpen PythonLabs team. In October of the same year, the PythonLabs team moved to Digital Creations (now Zope Corporation, see http://www.zope.com). In 2001, the Python Software Foundation (PSF, see http://www.python.org/psf/) was formed, a non-profit organization created specifically to own Python-related Intellectual Property. Zope Corporation is a sponsoring member of

the PSF.

All Python releases are Open Source (see http://www.opensource.org for the Open Source Definition). Historically, most, but not all, Python releases have also been GPL-compatible; the table below summarizes the various releases.

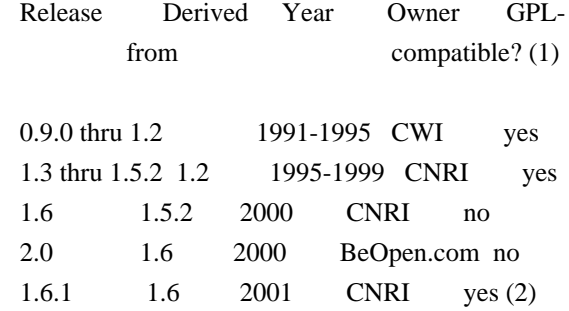

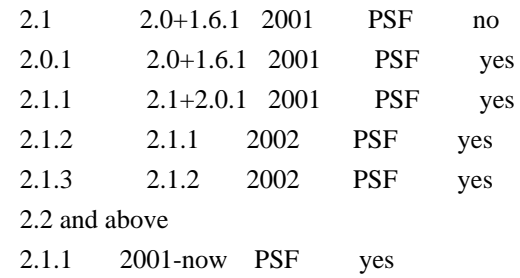

Footnotes:

- (1) GPL-compatible doesn't mean that we're distributing Python under the GPL. All Python licenses, unlike the GPL, let you distribute a modified version without making your changes open source. The GPL-compatible licenses make it possible to combine Python with other software that is released under the GPL; the others don't.
- (2) According to Richard Stallman, 1.6.1 is not GPL-compatible, because its license has a choice of law clause. According to CNRI, however, Stallman's lawyer has told CNRI's lawyer that 1.6.1 is "not incompatible" with the GPL.

Thanks to the many outside volunteers who have worked under Guido's direction to make these releases possible.

# B. TERMS AND CONDITIONS FOR ACCESSING OR OTHERWISE USING PYTHON

===============================================================

## PYTHON SOFTWARE FOUNDATION LICENSE VERSION 2

--------------------------------------------

## 1. This LICENSE AGREEMENT

 is between the Python Software Foundation ("PSF"), and the Individual or Organization ("Licensee") accessing and otherwise using this software ("Python") in source or binary form and its associated documentation.

2. Subject to the terms and conditions of this License Agreement, PSF hereby grants Licensee a nonexclusive, royalty-free, world-wide license to reproduce, analyze, test, perform and/or display publicly, prepare derivative works, distribute, and otherwise use Python alone or in any derivative version, provided, however, that PSF's License Agreement and PSF's notice of copyright, i.e., "Copyright (c) 2001, 2002, 2003, 2004, 2005, 2006, 2007, 2008, 2009, 2010, 2011, 2012, 2013, 2014 Python Software Foundation; All Rights Reserved" are retained in Python alone or in any derivative version prepared by Licensee.

3. In the event Licensee prepares a derivative work that is based on or incorporates Python or any part thereof, and wants to make

the derivative work available to others as provided herein, then Licensee hereby agrees to include in any such work a brief summary of the changes made to Python.

4. PSF is making Python available to Licensee on an "AS IS" basis. PSF MAKES NO REPRESENTATIONS OR WARRANTIES, EXPRESS OR IMPLIED. BY WAY OF EXAMPLE, BUT NOT LIMITATION, PSF MAKES NO AND DISCLAIMS ANY REPRESENTATION OR WARRANTY OF MERCHANTABILITY OR FITNESS FOR ANY PARTICULAR PURPOSE OR THAT THE USE OF PYTHON WILL NOT INFRINGE ANY THIRD PARTY RIGHTS.

5. PSF SHALL NOT BE LIABLE TO LICENSEE OR ANY OTHER USERS OF PYTHON FOR ANY INCIDENTAL, SPECIAL, OR CONSEQUENTIAL DAMAGES OR LOSS AS A RESULT OF MODIFYING, DISTRIBUTING, OR OTHERWISE USING PYTHON, OR ANY DERIVATIVE THEREOF, EVEN IF ADVISED OF THE POSSIBILITY THEREOF.

6. This License Agreement will automatically terminate upon a material breach of its terms and conditions.

7. Nothing in this License Agreement shall be deemed to create any relationship of agency, partnership, or joint venture between PSF and Licensee.

 This License Agreement does not grant permission to use PSF trademarks or trade name in a trademark sense to endorse or promote products or services of Licensee, or any third party.

8. By copying, installing or otherwise using Python, Licensee agrees to be bound by the terms and conditions of this License Agreement.

## BEOPEN.COM LICENSE AGREEMENT FOR PYTHON 2.0

-------------------------------------------

## BEOPEN PYTHON OPEN SOURCE LICENSE AGREEMENT VERSION 1

1. This LICENSE AGREEMENT is between BeOpen.com ("BeOpen"), having an office at 160 Saratoga Avenue, Santa Clara, CA 95051, and the Individual or Organization ("Licensee") accessing and otherwise using this software in source or binary form and its associated documentation ("the Software").

2. Subject to the terms and conditions of this BeOpen Python License Agreement, BeOpen hereby grants Licensee a non-exclusive, royalty-free, world-wide license to reproduce, analyze, test, perform and/or display publicly, prepare derivative

 works, distribute, and otherwise use the Software alone or in any derivative version, provided, however, that the BeOpen Python License is retained in the Software, alone or in any derivative version prepared by Licensee.

3. BeOpen is making the Software available to Licensee on an "AS IS" basis. BEOPEN MAKES NO REPRESENTATIONS OR WARRANTIES, EXPRESS OR IMPLIED. BY WAY OF EXAMPLE, BUT NOT LIMITATION, BEOPEN MAKES NO AND DISCLAIMS ANY REPRESENTATION OR WARRANTY OF MERCHANTABILITY OR FITNESS FOR ANY PARTICULAR PURPOSE OR THAT THE USE OF THE SOFTWARE WILL NOT INFRINGE ANY THIRD PARTY RIGHTS.

4. BEOPEN SHALL NOT BE LIABLE TO LICENSEE OR ANY OTHER USERS OF THE SOFTWARE FOR ANY INCIDENTAL, SPECIAL, OR CONSEQUENTIAL DAMAGES OR LOSS AS A RESULT OF USING, MODIFYING OR DISTRIBUTING THE SOFTWARE, OR ANY DERIVATIVE THEREOF, EVEN IF ADVISED OF THE POSSIBILITY THEREOF.

5. This License Agreement will automatically terminate upon a material breach of its terms and conditions.

## 6. This License

 Agreement shall be governed by and interpreted in all respects by the law of the State of California, excluding conflict of law provisions. Nothing in this License Agreement shall be deemed to create any relationship of agency, partnership, or joint venture between BeOpen and Licensee. This License Agreement does not grant permission to use BeOpen trademarks or trade names in a trademark sense to endorse or promote products or services of Licensee, or any third party. As an exception, the "BeOpen Python" logos available at http://www.pythonlabs.com/logos.html may be used according to the permissions granted on that web page.

7. By copying, installing or otherwise using the software, Licensee agrees to be bound by the terms and conditions of this License Agreement.

# CNRI LICENSE AGREEMENT FOR PYTHON 1.6.1

---------------------------------------

1. This LICENSE AGREEMENT is between the Corporation for National Research Initiatives, having an office at 1895 Preston White Drive, Reston,

 VA 20191 ("CNRI"), and the Individual or Organization ("Licensee") accessing and otherwise using Python 1.6.1 software in source or binary form and its associated documentation.

2. Subject to the terms and conditions of this License Agreement, CNRI

hereby grants Licensee a nonexclusive, royalty-free, world-wide license to reproduce, analyze, test, perform and/or display publicly, prepare derivative works, distribute, and otherwise use Python 1.6.1 alone or in any derivative version, provided, however, that CNRI's License Agreement and CNRI's notice of copyright, i.e., "Copyright (c) 1995-2001 Corporation for National Research Initiatives; All Rights Reserved" are retained in Python 1.6.1 alone or in any derivative version prepared by Licensee. Alternately, in lieu of CNRI's License Agreement, Licensee may substitute the following text (omitting the quotes): "Python 1.6.1 is made available subject to the terms and conditions in CNRI's License Agreement. This Agreement together with

Python 1.6.1 may be located on the Internet using the following unique, persistent identifier (known as a handle): 1895.22/1013. This Agreement may also be obtained from a proxy server on the Internet using the following URL: http://hdl.handle.net/1895.22/1013".

3. In the event Licensee prepares a derivative work that is based on or incorporates Python 1.6.1 or any part thereof, and wants to make the derivative work available to others as provided herein, then Licensee hereby agrees to include in any such work a brief summary of the changes made to Python 1.6.1.

4. CNRI is making Python 1.6.1 available to Licensee on an "AS IS" basis. CNRI MAKES NO REPRESENTATIONS OR WARRANTIES, EXPRESS OR IMPLIED. BY WAY OF EXAMPLE, BUT NOT LIMITATION, CNRI MAKES NO AND DISCLAIMS ANY REPRESENTATION OR WARRANTY OF MERCHANTABILITY OR FITNESS FOR ANY PARTICULAR PURPOSE OR THAT THE USE OF PYTHON 1.6.1 WILL NOT INFRINGE ANY THIRD PARTY RIGHTS.

# 5. CNRI SHALL NOT BE LIABLE TO LICENSEE OR ANY OTHER USERS OF PYTHON 1.6.1 FOR ANY INCIDENTAL, SPECIAL, OR CONSEQUENTIAL DAMAGES OR LOSS AS A RESULT OF MODIFYING, DISTRIBUTING, OR OTHERWISE USING PYTHON 1.6.1, OR ANY DERIVATIVE THEREOF, EVEN IF ADVISED OF THE POSSIBILITY THEREOF.

6. This License Agreement will automatically terminate upon a material breach of its terms and conditions.

7. This License Agreement shall be governed by the federal intellectual property law of the United States, including without limitation the federal copyright law, and, to the extent such U.S. federal law does not apply, by the law of the Commonwealth of Virginia, excluding Virginia's conflict of law provisions. Notwithstanding the foregoing, with regard to derivative works based on Python 1.6.1 that incorporate non-separable material that was previously distributed under the GNU General Public License (GPL), the law of the Commonwealth of Virginia shall govern this License

Agreement only as to issues arising under or with respect to Paragraphs 4, 5, and 7 of this License Agreement. Nothing in this License Agreement shall be deemed to create any relationship of agency, partnership, or joint venture between CNRI and Licensee. This License Agreement does not grant permission to use CNRI trademarks or trade name in a trademark sense to endorse or promote products or

services of Licensee, or any third party.

8. By clicking on the "ACCEPT" button where indicated, or by copying, installing or otherwise using Python 1.6.1, Licensee agrees to be bound by the terms and conditions of this License Agreement.

## ACCEPT

# CWI LICENSE AGREEMENT FOR PYTHON 0.9.0 THROUGH 1.2

--------------------------------------------------

Copyright (c) 1991 - 1995, Stichting Mathematisch Centrum Amsterdam, The Netherlands. All rights reserved.

Permission to use, copy, modify, and distribute this software and its documentation for any purpose and without fee is hereby granted, provided that the above copyright notice appear in all copies and that both

 that copyright notice and this permission notice appear in supporting documentation, and that the name of Stichting Mathematisch Centrum or CWI not be used in advertising or publicity pertaining to distribution of the software without specific, written prior permission.

STICHTING MATHEMATISCH CENTRUM DISCLAIMS ALL WARRANTIES WITH REGARD TO THIS SOFTWARE, INCLUDING ALL IMPLIED WARRANTIES OF MERCHANTABILITY AND FITNESS, IN NO EVENT SHALL STICHTING MATHEMATISCH CENTRUM BE LIABLE FOR ANY SPECIAL, INDIRECT OR CONSEQUENTIAL DAMAGES OR ANY DAMAGES WHATSOEVER RESULTING FROM LOSS OF USE, DATA OR PROFITS, WHETHER IN AN ACTION OF CONTRACT, NEGLIGENCE OR OTHER TORTIOUS ACTION, ARISING OUT OF OR IN CONNECTION WITH THE USE OR PERFORMANCE OF THIS SOFTWARE.

#### Contributors

============

============

- \* Alex Grnholm
- \* Alice Bevan-McGregor
- \* Arfrever Frehtes Taifersar Arahesis
- \* Christophe Combelles
- \* Daniel Stutzbach
- \* Daniel Holth
- \* Hanno Schlichting
- \* Jannis Leidel
- \* Jason R. Coombs
- \* Jim Fulton
- \* Jonathan Lange
- \* Justin Azoff
- \* Lennart Regebro
- \* Marc Abramowitz
- \* Martin von Lwis
- \* Noufal Ibrahim
- \* Pete Hollobon
- \* Philip Jenvey
- \* Reinout van Rees
- \* Robert Myers
- \* Stefan H. Holek
- \* Tarek Ziad
- \* Toshio Kuratomi

If you think you name is missing, please add it (alpha order by first name) BSD 3-Clause License

Copyright (c) 2013-2021, Kim Davies All rights reserved.

Redistribution and use in source and binary forms, with or without modification, are permitted provided that the following conditions are met:

- 1. Redistributions of source code must retain the above copyright notice, this list of conditions and the following disclaimer.
- 2. Redistributions in binary form must reproduce the above copyright notice, this list of conditions and the following disclaimer in the documentation and/or other materials provided with the distribution.
- 3. Neither the name of the copyright holder nor the names of its contributors may be used to endorse or promote products derived from this software without specific prior written permission.

THIS SOFTWARE IS PROVIDED BY THE COPYRIGHT HOLDERS AND CONTRIBUTORS "AS IS" AND ANY EXPRESS OR IMPLIED WARRANTIES, INCLUDING, BUT NOT LIMITED TO, THE IMPLIED WARRANTIES OF MERCHANTABILITY AND FITNESS FOR A PARTICULAR PURPOSE ARE DISCLAIMED.

 IN NO EVENT SHALL THE COPYRIGHT HOLDER OR CONTRIBUTORS BE LIABLE FOR ANY DIRECT, INDIRECT, INCIDENTAL, SPECIAL, EXEMPLARY, OR CONSEQUENTIAL DAMAGES (INCLUDING, BUT NOT LIMITED TO, PROCUREMENT OF SUBSTITUTE GOODS OR SERVICES; LOSS OF USE, DATA, OR PROFITS; OR BUSINESS INTERRUPTION) HOWEVER CAUSED AND ON ANY THEORY OF LIABILITY, WHETHER IN CONTRACT, STRICT LIABILITY, OR TORT (INCLUDING NEGLIGENCE OR OTHERWISE) ARISING IN ANY WAY OUT OF THE USE OF THIS SOFTWARE, EVEN IF ADVISED OF THE POSSIBILITY OF SUCH DAMAGE.

# Copyright (c) 2012 Georgios Verigakis <verigak@gmail.com> #

# Permission to use, copy, modify, and distribute this software for any

# purpose with or without fee is hereby granted, provided that the above

# copyright notice and this permission notice appear in all copies.

#

# THE SOFTWARE IS PROVIDED "AS IS" AND THE AUTHOR DISCLAIMS ALL WARRANTIES # WITH REGARD TO THIS SOFTWARE INCLUDING ALL IMPLIED WARRANTIES OF # MERCHANTABILITY AND FITNESS. IN NO EVENT SHALL THE AUTHOR BE LIABLE FOR # ANY SPECIAL, DIRECT, INDIRECT, OR CONSEQUENTIAL DAMAGES OR ANY DAMAGES # WHATSOEVER RESULTING FROM LOSS OF USE, DATA OR PROFITS, WHETHER IN AN # ACTION OF CONTRACT, NEGLIGENCE OR OTHER TORTIOUS ACTION, ARISING OUT OF # OR IN CONNECTION WITH THE USE OR PERFORMANCE OF THIS SOFTWARE. License

 A copyright notice accompanies this license document that identifies the copyright holders.

 Redistribution and use in source and binary forms, with or without modification, are permitted provided that the following conditions are met:

- 1. Redistributions in source code must retain the accompanying copyright notice, this list of conditions, and the following disclaimer.
- 2. Redistributions in binary form must reproduce the accompanying copyright notice, this list of conditions, and the following disclaimer in the documentation and/or other materials provided with the distribution
- 3. Names of the copyright holders must not be used to endorse or promote products derived from this software without prior written permission from the copyright holders.
- 4. If any files are modified, you must cause the modified files to carry prominent notices stating that you changed the files and the date of any change.

# Disclaimer

 THIS SOFTWARE IS PROVIDED BY THE COPYRIGHT HOLDERS ``AS IS'' AND ANY EXPRESSED OR IMPLIED WARRANTIES, INCLUDING, BUT NOT LIMITED TO, THE IMPLIED WARRANTIES OF MERCHANTABILITY AND FITNESS FOR A PARTICULAR PURPOSE ARE DISCLAIMED. IN NO EVENT SHALL THE COPYRIGHT HOLDERS BE LIABLE FOR ANY DIRECT, INDIRECT, INCIDENTAL, SPECIAL,

 EXEMPLARY, OR CONSEQUENTIAL DAMAGES (INCLUDING, BUT NOT LIMITED TO, PROCUREMENT OF SUBSTITUTE GOODS OR SERVICES; LOSS OF USE, DATA, OR PROFITS; OR BUSINESS INTERRUPTION) HOWEVER CAUSED AND ON ANY THEORY OF LIABILITY, WHETHER IN CONTRACT, STRICT LIABILITY, OR TORT (INCLUDING NEGLIGENCE OR OTHERWISE) ARISING IN ANY WAY OUT OF THE USE OF THIS SOFTWARE, EVEN IF ADVISED OF THE POSSIBILITY OF SUCH DAMAGE.

Copyright (c) 2006-2013 James Graham and other contributors

Permission is hereby granted, free of charge, to any person obtaining a copy of this software and associated documentation files (the "Software"), to deal in the Software without restriction, including without limitation the rights to use, copy, modify, merge, publish, distribute, sublicense, and/or sell copies of the Software, and to permit persons to whom the Software is furnished to do so, subject to the following conditions:

The above copyright notice and this permission notice shall be included in all copies or substantial portions of the Software.

THE SOFTWARE IS PROVIDED "AS IS", WITHOUT WARRANTY OF ANY KIND, EXPRESS OR IMPLIED, INCLUDING BUT NOT LIMITED TO THE WARRANTIES OF MERCHANTABILITY, FITNESS FOR A PARTICULAR PURPOSE AND NONINFRINGEMENT. IN NO EVENT SHALL THE AUTHORS OR COPYRIGHT HOLDERS BE LIABLE FOR ANY CLAIM, DAMAGES OR OTHER LIABILITY, WHETHER IN AN ACTION OF CONTRACT, TORT OR OTHERWISE, ARISING FROM, OUT OF OR IN CONNECTION WITH THE SOFTWARE OR THE USE OR OTHER DEALINGS IN THE SOFTWARE. Copyright (c) 2011 Agendaless Consulting and Contributors. (http://www.agendaless.com), All Rights Reserved Copyright (c) 2006-2021 by the respective authors (see AUTHORS file). All rights reserved.

Redistribution and use in source and binary forms, with or without modification, are permitted provided that the following conditions are met:

\* Redistributions of source code must retain the above copyright notice, this list of conditions and the following disclaimer.

\* Redistributions in binary form must reproduce the above copyright notice, this list of conditions and the following disclaimer in the documentation and/or other materials provided with the distribution.

THIS SOFTWARE IS PROVIDED BY THE COPYRIGHT HOLDERS AND CONTRIBUTORS "AS IS" AND ANY EXPRESS OR IMPLIED WARRANTIES, INCLUDING, BUT NOT LIMITED TO, THE IMPLIED WARRANTIES OF MERCHANTABILITY AND FITNESS FOR A PARTICULAR PURPOSE ARE DISCLAIMED. IN NO EVENT SHALL THE COPYRIGHT

OWNER OR CONTRIBUTORS BE LIABLE FOR ANY DIRECT, INDIRECT, INCIDENTAL, SPECIAL, EXEMPLARY, OR CONSEQUENTIAL DAMAGES (INCLUDING, BUT NOT LIMITED TO, PROCUREMENT OF SUBSTITUTE GOODS OR SERVICES; LOSS OF USE, DATA, OR PROFITS; OR BUSINESS INTERRUPTION) HOWEVER CAUSED AND ON ANY THEORY OF LIABILITY, WHETHER IN CONTRACT, STRICT LIABILITY, OR TORT (INCLUDING NEGLIGENCE OR OTHERWISE) ARISING IN ANY WAY OUT OF THE USE OF THIS SOFTWARE, EVEN IF ADVISED OF THE POSSIBILITY OF SUCH DAMAGE.

MIT License

Copyright (c) 2008-2020 Andrey Petrov and contributors (see CONTRIBUTORS.txt)

Permission is hereby granted, free of charge, to any person obtaining a copy of this software and associated documentation files (the "Software"), to deal in the Software without restriction, including without limitation the rights to use, copy, modify, merge, publish, distribute, sublicense, and/or sell copies of the Software, and to permit persons to whom the Software is furnished to do so, subject to the following conditions:

The above copyright notice and this permission notice shall be included in all copies or substantial portions of the Software.

THE SOFTWARE IS PROVIDED "AS IS", WITHOUT WARRANTY OF ANY KIND, EXPRESS OR IMPLIED, INCLUDING BUT NOT LIMITED TO THE WARRANTIES OF MERCHANTABILITY, FITNESS FOR A PARTICULAR PURPOSE AND NONINFRINGEMENT. IN NO EVENT SHALL THE AUTHORS OR COPYRIGHT HOLDERS BE LIABLE FOR ANY CLAIM, DAMAGES OR OTHER LIABILITY, WHETHER IN AN ACTION OF CONTRACT, TORT OR OTHERWISE, ARISING FROM,

OUT OF OR IN CONNECTION WITH THE SOFTWARE OR THE USE OR OTHER DEALINGS IN THE SOFTWARE.

============

## Contributors

============

- \* Alex Grnholm
- \* Alice Bevan-McGregor
- \* Arfrever Frehtes Taifersar Arahesis
- \* Christophe Combelles
- \* Daniel Stutzbach
- \* Daniel Holth
- \* Dirley Rodrigues
- \* Donald Stufft
- \* Grigory Petrov
- \* Hanno Schlichting
- \* Jannis Leidel
- \* Jason R. Coombs
- \* Jim Fulton
- \* Jonathan Lange
- \* Justin Azoff
- \* Lennart Regebro
- \* Marc Abramowitz
- \* Martin von Lwis
- \* Noufal Ibrahim
- \* Pete Hollobon
- \* Phillip J. Eby
- \* Philip Jenvey
- \* Philip Thiem
- \* Reinout van Rees
- \* Robert Myers
- \* Stefan H. Holek
- \* Tarek Ziad
- \* Toshio Kuratomi

If you think you name is missing, please add it (alpha order by first name) Copyright (c) Donald Stufft and individual contributors. All rights reserved.

Redistribution and use in source and binary forms, with or without modification, are permitted provided that the following conditions are met:

- 1. Redistributions of source code must retain the above copyright notice, this list of conditions and the following disclaimer.
- 2. Redistributions in binary form must reproduce the above copyright notice, this list of conditions and the following disclaimer in the documentation and/or other materials provided with the distribution.

THIS SOFTWARE IS PROVIDED BY THE COPYRIGHT HOLDERS AND CONTRIBUTORS "AS IS" AND ANY EXPRESS OR IMPLIED WARRANTIES, INCLUDING, BUT NOT LIMITED TO, THE IMPLIED WARRANTIES OF MERCHANTABILITY AND FITNESS FOR A PARTICULAR PURPOSE ARE DISCLAIMED. IN NO EVENT SHALL THE COPYRIGHT HOLDER OR CONTRIBUTORS BE LIABLE FOR ANY DIRECT, INDIRECT, INCIDENTAL, SPECIAL, EXEMPLARY, OR CONSEQUENTIAL DAMAGES (INCLUDING, BUT NOT LIMITED

TO, PROCUREMENT OF SUBSTITUTE GOODS OR

SERVICES; LOSS OF USE, DATA, OR PROFITS; OR BUSINESS INTERRUPTION) HOWEVER CAUSED AND ON ANY THEORY OF LIABILITY, WHETHER IN CONTRACT, STRICT LIABILITY, OR TORT (INCLUDING NEGLIGENCE OR OTHERWISE) ARISING IN ANY WAY OUT OF THE USE OF THIS SOFTWARE, EVEN IF ADVISED OF THE POSSIBILITY OF SUCH DAMAGE.

> Apache License Version 2.0, January 2004 http://www.apache.org/licenses/

## TERMS AND CONDITIONS FOR USE, REPRODUCTION, AND DISTRIBUTION

## 1. Definitions.

 "License" shall mean the terms and conditions for use, reproduction, and distribution as defined by Sections 1 through 9 of this document.

 "Licensor" shall mean the copyright owner or entity authorized by the copyright owner that is granting the License.

 "Legal Entity" shall mean the union of the acting entity and all other entities that control, are controlled by, or are under common control with that entity. For the purposes of this definition, "control" means (i) the power, direct or indirect, to cause the direction or management of such entity, whether by contract or otherwise, or (ii) ownership of fifty percent (50%) or more of the outstanding shares, or (iii) beneficial ownership of such entity.

 "You" (or "Your") shall mean an individual or Legal Entity exercising permissions granted by this License.

 "Source" form shall mean the preferred form for making modifications, including but not limited to software source code, documentation source, and configuration files.

 "Object" form shall mean any form resulting from mechanical transformation or translation of a Source form, including but not limited to compiled object code, generated documentation, and conversions to other media types.

 "Work" shall mean the work of authorship, whether in Source or Object form, made available under the License, as indicated by a copyright notice that is included in or attached to the work (an example is provided in the Appendix below).

 "Derivative Works" shall mean any work, whether in Source or Object form, that is based on (or derived from) the Work and for which the editorial

 revisions, annotations, elaborations, or other modifications represent, as a whole, an original work of authorship. For the purposes of this License, Derivative Works shall not include works that remain separable from, or merely link (or bind by name) to the interfaces of, the Work and Derivative Works thereof.

 "Contribution" shall mean any work of authorship, including the original version of the Work and any modifications or additions to that Work or Derivative Works thereof, that is intentionally submitted to Licensor for inclusion in the Work by the copyright owner or by an individual or Legal Entity authorized to submit on behalf of the copyright owner. For the purposes of this definition, "submitted"

 means any form of electronic, verbal, or written communication sent to the Licensor or its representatives, including but not limited to communication on electronic mailing lists, source code control systems, and issue tracking systems that are managed by, or on behalf of, the Licensor for the purpose of discussing and improving the Work, but excluding communication that is conspicuously marked or otherwise designated in writing by the copyright owner as "Not a Contribution."

 "Contributor" shall mean Licensor and any individual or Legal Entity on behalf of whom a Contribution has been received by Licensor and subsequently incorporated within the Work.

- 2. Grant of Copyright License. Subject to the terms and conditions of this License, each Contributor hereby grants to You a perpetual, worldwide, non-exclusive, no-charge, royalty-free, irrevocable copyright license to reproduce, prepare Derivative Works of, publicly display, publicly perform, sublicense, and distribute the Work and such Derivative Works in Source or Object form.
- 3. Grant of Patent License. Subject to the terms and conditions of this
- License, each Contributor hereby grants to You a perpetual, worldwide, non-exclusive, no-charge, royalty-free, irrevocable (except as stated in this section) patent license to make, have made, use, offer to sell, sell, import, and otherwise transfer the Work, where such license applies only to those patent claims licensable by such Contributor that are necessarily infringed by their Contribution(s) alone or by combination of their Contribution(s) with the Work to which such Contribution(s) was submitted. If You institute patent litigation against any entity (including a cross-claim or counterclaim in a lawsuit) alleging that the Work or a Contribution incorporated within the Work constitutes direct or contributory patent infringement, then any patent licenses granted to You under this License for that Work shall terminate as of the date such litigation is filed.

 4. Redistribution. You may reproduce and distribute copies of the

 Work or Derivative Works thereof in any medium, with or without modifications, and in Source or Object form, provided that You meet the following conditions:

- (a) You must give any other recipients of the Work or Derivative Works a copy of this License; and
- (b) You must cause any modified files to carry prominent notices stating that You changed the files; and
- (c) You must retain, in the Source form of any Derivative Works that You distribute, all copyright, patent, trademark, and attribution notices from the Source form of the Work, excluding those notices that do not pertain to any part of the Derivative Works; and
- (d) If the Work includes a "NOTICE" text file as part of its distribution, then any Derivative Works that You distribute must include a readable copy of the attribution notices contained within such NOTICE file, excluding

#### those notices that do not

 pertain to any part of the Derivative Works, in at least one of the following places: within a NOTICE text file distributed as part of the Derivative Works; within the Source form or documentation, if provided along with the Derivative Works; or, within a display generated by the Derivative Works, if and wherever such third-party notices normally appear. The contents of the NOTICE file are for informational purposes only and do not modify the License. You may add Your own attribution notices within Derivative Works that You distribute, alongside or as an addendum to the NOTICE text from the Work, provided that such additional attribution notices cannot be construed as modifying the License.

 You may add Your own copyright statement to Your modifications and may provide additional or different license terms and conditions

 for use, reproduction, or distribution of Your modifications, or for any such Derivative Works as a whole, provided Your use, reproduction, and distribution of the Work otherwise complies with the conditions stated in this License.

- 5. Submission of Contributions. Unless You explicitly state otherwise, any Contribution intentionally submitted for inclusion in the Work by You to the Licensor shall be under the terms and conditions of this License, without any additional terms or conditions. Notwithstanding the above, nothing herein shall supersede or modify the terms of any separate license agreement you may have executed with Licensor regarding such Contributions.
- 6. Trademarks. This License does not grant permission to use the trade names, trademarks, service marks, or product names of the Licensor, except as required for reasonable and customary use in describing the origin of the Work and reproducing the content of the NOTICE file.
- 7. Disclaimer of Warranty. Unless required by applicable law or agreed to in writing, Licensor provides the Work (and each

 Contributor provides its Contributions) on an "AS IS" BASIS, WITHOUT WARRANTIES OR CONDITIONS OF ANY KIND, either express or implied, including, without limitation, any warranties or conditions of TITLE, NON-INFRINGEMENT, MERCHANTABILITY, or FITNESS FOR A PARTICULAR PURPOSE. You are solely responsible for determining the appropriateness of using or redistributing the Work and assume any risks associated with Your exercise of permissions under this License.

- 8. Limitation of Liability. In no event and under no legal theory, whether in tort (including negligence), contract, or otherwise, unless required by applicable law (such as deliberate and grossly negligent acts) or agreed to in writing, shall any Contributor be liable to You for damages, including any direct,
- indirect, special,

 incidental, or consequential damages of any character arising as a result of this License or out of the use or inability to use the Work (including but not limited to damages for loss of goodwill, work stoppage, computer failure or malfunction, or any and all other commercial damages or losses), even if such Contributor has been advised of the possibility of such damages.

 9. Accepting Warranty or Additional Liability. While redistributing the Work or Derivative Works thereof, You may choose to offer, and charge a fee for, acceptance of support, warranty, indemnity, or other liability obligations and/or rights consistent with this License. However, in accepting such obligations, You may act only on Your own behalf and on Your sole responsibility, not on behalf of any other Contributor, and only if You agree to indemnify, defend, and hold each Contributor harmless for any liability incurred by, or claims asserted against, such Contributor by reason of your accepting any such warranty or additional liability.

#### END OF TERMS AND CONDITIONS

APPENDIX: How to apply the Apache License to your work.

 To apply the Apache License to your work, attach the following boilerplate notice, with the fields enclosed by brackets "[]" replaced with your own identifying information. (Don't include the brackets!) The text should be enclosed in the appropriate comment syntax for the file format. We also recommend that a file or class name and description of purpose be included on the same "printed page" as the copyright notice for easier identification within third-party archives.

### Copyright [yyyy] [name of copyright owner]

Licensed under the Apache License, Version 2.0 (the "License");

 you may not use this file except in compliance with the License. You may obtain a copy of the License at

http://www.apache.org/licenses/LICENSE-2.0

 Unless required by applicable law or agreed to in writing, software distributed under the License is distributed on an "AS IS" BASIS, WITHOUT WARRANTIES OR CONDITIONS OF ANY KIND, either express or implied. See the License for the specific language governing permissions and limitations under the License. Permission is hereby granted, free of charge, to any person obtaining a copy of this software and associated documentation files (the "Software"), to deal in the Software without restriction, including without limitation the rights to use, copy, modify, merge, publish, distribute, sublicense, and/or sell copies of the Software, and to permit persons to whom the Software is furnished to do so, subject to the following conditions:

The above copyright notice and this permission notice shall be included in all copies or substantial portions of the Software.

THE SOFTWARE IS PROVIDED "AS IS", WITHOUT WARRANTY OF ANY KIND, EXPRESS OR IMPLIED, INCLUDING BUT NOT LIMITED TO THE WARRANTIES OF MERCHANTABILITY, FITNESS FOR A PARTICULAR PURPOSE AND NONINFRINGEMENT. IN NO EVENT SHALL THE AUTHORS OR COPYRIGHT HOLDERS BE LIABLE FOR ANY CLAIM, DAMAGES OR OTHER LIABILITY, WHETHER IN AN ACTION OF CONTRACT, TORT OR OTHERWISE, ARISING FROM, OUT OF OR IN CONNECTION WITH THE SOFTWARE OR THE USE OR OTHER DEALINGS IN THE SOFTWARE. Copyright 2012-2021 Eric Larson

Licensed under the Apache License, Version 2.0 (the "License"); you may not use this file except in compliance with the License. You may obtain a copy of the License at

http://www.apache.org/licenses/LICENSE-2.0

Unless required by applicable law or agreed to in writing, software distributed under the License is distributed on an "AS IS" BASIS, WITHOUT WARRANTIES OR CONDITIONS OF ANY KIND, either express or implied. See the License for the specific language governing permissions and limitations under the License. Copyright (c) 2008-present The pip developers (see AUTHORS.txt file)

Permission is hereby granted, free of charge, to any person obtaining a copy of this software and associated documentation files (the "Software"), to deal in the Software without restriction, including without limitation the rights to use, copy, modify, merge, publish,

distribute, sublicense, and/or sell copies of the Software, and to permit persons to whom the Software is furnished to do so, subject to the following conditions:

The above copyright notice and this permission notice shall be included in all copies or substantial portions of the Software.

THE SOFTWARE IS PROVIDED "AS IS", WITHOUT WARRANTY OF ANY KIND, EXPRESS OR IMPLIED, INCLUDING BUT NOT LIMITED TO THE WARRANTIES OF MERCHANTABILITY, FITNESS FOR A PARTICULAR PURPOSE AND NONINFRINGEMENT. IN NO EVENT SHALL THE AUTHORS OR COPYRIGHT HOLDERS BE LIABLE FOR ANY CLAIM, DAMAGES OR OTHER LIABILITY, WHETHER IN AN ACTION OF CONTRACT, TORT OR OTHERWISE, ARISING FROM, OUT OF OR IN CONNECTION WITH THE SOFTWARE OR THE USE OR OTHER DEALINGS IN THE SOFTWARE. Copyright (c) 2008-2013 The pip developers (see AUTHORS.txt file)

Permission is hereby granted, free of charge, to any person obtaining a copy of this software and associated documentation files (the "Software"), to deal in the Software without restriction, including without limitation the rights to use, copy, modify, merge, publish, distribute, sublicense, and/or sell copies of the Software, and to permit persons to whom the Software is furnished to do so, subject to the following conditions:

The above copyright notice and this permission notice shall be included in all copies or substantial portions of the Software.

THE SOFTWARE IS PROVIDED "AS IS", WITHOUT WARRANTY OF ANY KIND, EXPRESS OR IMPLIED, INCLUDING BUT NOT LIMITED TO THE WARRANTIES OF MERCHANTABILITY, FITNESS FOR A PARTICULAR PURPOSE AND NONINFRINGEMENT. IN NO EVENT SHALL THE AUTHORS OR COPYRIGHT HOLDERS BE LIABLE FOR ANY CLAIM, DAMAGES OR OTHER LIABILITY, WHETHER IN AN ACTION OF CONTRACT, TORT OR OTHERWISE, ARISING FROM, OUT OF OR IN CONNECTION WITH THE SOFTWARE OR THE USE OR OTHER DEALINGS IN THE SOFTWARE.

License for Bundle of CA Root Certificates (pip/cacert.pem)

===========================================================

This library is free software; you can redistribute it and/or modify it under the terms of the GNU Lesser General Public License as published by the Free Software Foundation; either version 2.1 of the License, or (at your option) any later version.

This library is distributed in the hope that it will be useful, but WITHOUT ANY WARRANTY; without even the implied warranty of
#### MERCHANTABILITY or FITNESS FOR A PARTICULAR PURPOSE. See the GNU Lesser General Public License for more details.

You should have received a copy of the GNU Lesser General Public License along with this library; if not, write to the Free Software Foundation, Inc., 51 Franklin St, Fifth Floor, Boston, MA 02110-1301

> Apache License Version 2.0, January 2004 http://www.apache.org/licenses/

#### TERMS AND CONDITIONS FOR USE, REPRODUCTION, AND DISTRIBUTION

#### 1. Definitions.

 "License" shall mean the terms and conditions for use, reproduction, and distribution as defined by Sections 1 through 9 of this document.

 "Licensor" shall mean the copyright owner or entity authorized by the copyright owner that is granting the License.

 "Legal Entity" shall mean the union of the acting entity and all other entities that control, are controlled by, or are under common control with that entity. For the purposes of this definition, "control" means (i) the power, direct or indirect, to cause the direction or management of such entity, whether by contract or otherwise, or (ii) ownership of fifty percent (50%) or more of the outstanding shares, or (iii) beneficial ownership of such entity.

 "You" (or "Your") shall mean an individual or Legal Entity exercising permissions granted by this License.

 "Source" form shall mean the preferred form for making modifications, including but not limited to software source code, documentation source, and configuration files.

 "Object" form shall mean any form resulting from mechanical transformation or translation of a Source form, including but not limited to compiled object code, generated documentation, and conversions to other media types.

 "Work" shall mean the work of authorship, whether in Source or Object form, made available under the License, as indicated by a copyright notice that is included in or attached to the work (an example is provided in the Appendix below).

 "Derivative Works" shall mean any work, whether in Source or Object form, that is based on (or derived from) the Work and for which the editorial

 revisions, annotations, elaborations, or other modifications represent, as a whole, an original work of authorship. For the purposes of this License, Derivative Works shall not include works that remain separable from, or merely link (or bind by name) to the interfaces of, the Work and Derivative Works thereof.

 "Contribution" shall mean any work of authorship, including the original version of the Work and any modifications or additions to that Work or Derivative Works thereof, that is intentionally submitted to Licensor for inclusion in the Work by the copyright owner or by an individual or Legal Entity authorized to submit on behalf of the copyright owner. For the purposes of this definition, "submitted" means any form of electronic, verbal, or written communication sent to the Licensor or its representatives, including but not limited to communication on electronic mailing lists, source code control systems, and issue tracking systems that are managed by, or on behalf of, the Licensor for the purpose of discussing and improving the Work, but excluding communication that is conspicuously marked or otherwise designated in writing by the copyright owner as "Not a Contribution."

 "Contributor" shall mean Licensor and any individual or Legal Entity on behalf of whom a Contribution has been received by Licensor and subsequently incorporated within the Work.

- 2. Grant of Copyright License. Subject to the terms and conditions of this License, each Contributor hereby grants to You a perpetual, worldwide, non-exclusive, no-charge, royalty-free, irrevocable copyright license to reproduce, prepare Derivative Works of, publicly display, publicly perform, sublicense, and distribute the Work and such Derivative Works in Source or Object form.
- 3. Grant of Patent License. Subject to the terms and conditions of this
- License, each Contributor hereby grants to You a perpetual, worldwide, non-exclusive, no-charge, royalty-free, irrevocable (except as stated in this section) patent license to make, have made, use, offer to sell, sell, import, and otherwise transfer the Work, where such license applies only to those patent claims licensable by such Contributor that are necessarily infringed by their Contribution(s) alone or by combination of their Contribution(s) with the Work to which such Contribution(s) was submitted. If You institute patent litigation against any entity (including a cross-claim or counterclaim in a lawsuit) alleging that the Work or a Contribution incorporated within the Work constitutes direct or contributory patent infringement, then any patent licenses

 granted to You under this License for that Work shall terminate as of the date such litigation is filed.

 4. Redistribution. You may reproduce and distribute copies of the

 Work or Derivative Works thereof in any medium, with or without modifications, and in Source or Object form, provided that You meet the following conditions:

- (a) You must give any other recipients of the Work or Derivative Works a copy of this License; and
- (b) You must cause any modified files to carry prominent notices stating that You changed the files; and
- (c) You must retain, in the Source form of any Derivative Works that You distribute, all copyright, patent, trademark, and attribution notices from the Source form of the Work, excluding those notices that do not pertain to any part of the Derivative Works; and
- (d) If the Work includes a "NOTICE" text file as part of its distribution, then any Derivative Works that You distribute must include a readable copy of the attribution notices contained within such NOTICE file, excluding

those notices that do not

 pertain to any part of the Derivative Works, in at least one of the following places: within a NOTICE text file distributed as part of the Derivative Works; within the Source form or documentation, if provided along with the Derivative Works; or, within a display generated by the Derivative Works, if and wherever such third-party notices normally appear. The contents of the NOTICE file are for informational purposes only and do not modify the License. You may add Your own attribution notices within Derivative Works that You distribute, alongside or as an addendum to the NOTICE text from the Work, provided that such additional attribution notices cannot be construed as modifying the License.

 You may add Your own copyright statement to Your modifications and may provide additional or different license terms and conditions

- for use, reproduction, or distribution of Your modifications, or for any such Derivative Works as a whole, provided Your use, reproduction, and distribution of the Work otherwise complies with the conditions stated in this License.
- 5. Submission of Contributions. Unless You explicitly state otherwise,

 any Contribution intentionally submitted for inclusion in the Work by You to the Licensor shall be under the terms and conditions of this License, without any additional terms or conditions. Notwithstanding the above, nothing herein shall supersede or modify the terms of any separate license agreement you may have executed with Licensor regarding such Contributions.

- 6. Trademarks. This License does not grant permission to use the trade names, trademarks, service marks, or product names of the Licensor, except as required for reasonable and customary use in describing the origin of the Work and reproducing the content of the NOTICE file.
- 7. Disclaimer of Warranty. Unless required by applicable law or agreed to in writing, Licensor provides the Work (and each Contributor provides its Contributions) on an "AS IS" BASIS, WITHOUT WARRANTIES OR CONDITIONS OF ANY KIND, either express or implied, including, without limitation, any warranties or conditions of TITLE, NON-INFRINGEMENT, MERCHANTABILITY, or FITNESS FOR A PARTICULAR PURPOSE. You are solely responsible for determining the appropriateness of using or redistributing the Work and assume any risks associated with Your exercise of permissions under this License.
- 8. Limitation of Liability. In no event and under no legal theory, whether in tort (including negligence), contract, or otherwise, unless required by applicable law (such as deliberate and grossly negligent acts) or agreed to in writing, shall any Contributor be liable to You for damages, including any direct,

indirect, special,

 incidental, or consequential damages of any character arising as a result of this License or out of the use or inability to use the Work (including but not limited to damages for loss of goodwill, work stoppage, computer failure or malfunction, or any and all other commercial damages or losses), even if such Contributor has been advised of the possibility of such damages.

 9. Accepting Warranty or Additional Liability. While redistributing the Work or Derivative Works thereof, You may choose to offer, and charge a fee for, acceptance of support, warranty, indemnity, or other liability obligations and/or rights consistent with this License. However, in accepting such obligations, You may act only on Your own behalf and on Your sole responsibility, not on behalf of any other Contributor, and only if You agree to indemnify, defend, and hold each Contributor harmless for any liability incurred by, or claims asserted against, such Contributor by reason of your accepting any such warranty or additional liability.

## **1.414 python-certifi 2019.11.28**

## **1.414.1 Available under license :**

This packge contains a modified version of ca-bundle.crt:

ca-bundle.crt -- Bundle of CA Root Certificates

Certificate data from Mozilla as of: Thu Nov 3 19:04:19 2011# This is a bundle of X.509 certificates of public Certificate Authorities (CA). These were automatically extracted from Mozilla's root certificates file (certdata.txt). This file can be found in the mozilla source tree: http://mxr.mozilla.org/mozilla/source/security/nss/lib/ckfw/builtins/certdata.txt?raw=1# It contains the certificates in PEM format and therefore can be directly used with curl / libcurl / php\_curl, or with an Apache+mod\_ssl webserver for SSL client authentication. Just configure this file as the SSLCACertificateFile.#

\*\*\*\*\* BEGIN LICENSE BLOCK \*\*\*\*\*

This Source Code Form is subject to the terms of the Mozilla Public License, v. 2.0. If a copy of the MPL was not distributed with this file, You can obtain one at http://mozilla.org/MPL/2.0/.

```
***** END LICENSE BLOCK *****
@(#) $RCSfile: certdata.txt,v $
 $Revision: 1.80 $ $Date: 2011/11/03 15:11:58 $
```
# **1.415 google-uuid 1.3.0**

### **1.415.1 Available under license :**

Paul Borman <borman@google.com> bmatsuo shawnps theory jboverfelt dsymonds cd1 wallclockbuilder dansouza Copyright (c) 2009,2014 Google Inc. All rights reserved.

Redistribution and use in source and binary forms, with or without modification, are permitted provided that the following conditions are met:

 \* Redistributions of source code must retain the above copyright notice, this list of conditions and the following disclaimer.

 \* Redistributions in binary form must reproduce the above copyright notice, this list of conditions and the following disclaimer in the documentation and/or other materials provided with the distribution.

 \* Neither the name of Google Inc. nor the names of its contributors may be used to endorse or promote products derived from this software without specific prior written permission.

THIS SOFTWARE IS PROVIDED BY THE COPYRIGHT HOLDERS AND CONTRIBUTORS "AS IS" AND ANY EXPRESS OR IMPLIED WARRANTIES, INCLUDING, BUT NOT LIMITED TO, THE IMPLIED WARRANTIES OF MERCHANTABILITY AND FITNESS FOR A PARTICULAR PURPOSE ARE DISCLAIMED. IN NO EVENT SHALL THE COPYRIGHT **OWNER** 

 OR CONTRIBUTORS BE LIABLE FOR ANY DIRECT, INDIRECT, INCIDENTAL, SPECIAL, EXEMPLARY, OR CONSEQUENTIAL DAMAGES (INCLUDING, BUT NOT LIMITED TO, PROCUREMENT OF SUBSTITUTE GOODS OR SERVICES; LOSS OF USE, DATA, OR PROFITS; OR BUSINESS INTERRUPTION) HOWEVER CAUSED AND ON ANY THEORY OF LIABILITY, WHETHER IN CONTRACT, STRICT LIABILITY, OR TORT (INCLUDING NEGLIGENCE OR OTHERWISE) ARISING IN ANY WAY OUT OF THE USE OF THIS SOFTWARE, EVEN IF ADVISED OF THE POSSIBILITY OF SUCH DAMAGE.

## **1.416 errors 0.9.1**

### **1.416.1 Available under license :**

Copyright (c) 2015, Dave Cheney <dave@cheney.net> All rights reserved.

Redistribution and use in source and binary forms, with or without modification, are permitted provided that the following conditions are met:

\* Redistributions of source code must retain the above copyright notice, this list of conditions and the following disclaimer.

\* Redistributions in binary form must reproduce the above copyright notice, this list of conditions and the following disclaimer in the documentation and/or other materials provided with the distribution.

THIS SOFTWARE IS PROVIDED BY THE COPYRIGHT HOLDERS AND CONTRIBUTORS "AS IS" AND ANY EXPRESS OR IMPLIED WARRANTIES, INCLUDING, BUT NOT LIMITED TO, THE IMPLIED WARRANTIES OF MERCHANTABILITY AND FITNESS FOR A PARTICULAR PURPOSE ARE DISCLAIMED. IN NO EVENT SHALL THE COPYRIGHT HOLDER OR CONTRIBUTORS BE LIABLE FOR ANY DIRECT, INDIRECT, INCIDENTAL, SPECIAL, EXEMPLARY, OR CONSEQUENTIAL DAMAGES (INCLUDING, BUT NOT LIMITED TO, PROCUREMENT OF SUBSTITUTE GOODS OR

SERVICES; LOSS OF USE, DATA, OR PROFITS; OR BUSINESS INTERRUPTION) HOWEVER CAUSED AND ON ANY THEORY OF LIABILITY, WHETHER IN CONTRACT, STRICT LIABILITY, OR TORT (INCLUDING NEGLIGENCE OR OTHERWISE) ARISING IN ANY WAY OUT OF THE USE

## **1.417 ulikunitz-xz 0.5.10**

### **1.417.1 Available under license :**

// Copyright 2014-2021 Ulrich Kunitz. All rights reserved.

// Use of this source code is governed by a BSD-style

// license that can be found in the LICENSE file.

package main

import ( "bufio" "bytes" "flag" "fmt" "io" "log" "os" "path/filepath" "strings" )

const crUsageString = `xb copyright [options] <path>....

The xb copyright command adds a copyright remark to all go files below path.

```
 -h prints this message and exits
`
func crUsage(w io.Writer) {
```
 fmt.Fprint(w, crUsageString) }

const copyrightText =  $\degree$ Copyright 2014-2021 Ulrich Kunitz. All rights reserved. Use of this source code is governed by a BSD-style license that can be found in the LICENSE file.

```
`
```
func goComment(text string) string {  $buf := new(bytes.Buffer)$  scanner := bufio.NewScanner(strings.NewReader(text)) var err error for scanner.Scan() { s := strings.TrimSpace(scanner.Text()) if len(s)  $== 0$  {

```
			continue
 		}
 if _, err = fmt.Fprintln(buf, "//", s); err != nil {
 			panic(err)
 		}
	}
	if err
= scanner.Err(); err != nil {
 		panic(err)
	}
if _, err = fmt. Fprintln(buf); err := nil {
 		panic(err)
	}
	return buf.String()
}
var goCopyright = goComment(copyrightText)
func addCopyright(path string) (err error) {
	log.Printf("adding copyright to %s", path)
src, err := os.Open(path)if err := nil		return err
	}
	defer func() {
 cerr := src.Close()if cerr != nil && err == nil {
 err = corr		}
	}()
newPath := path + "new"	dst, err := os.Create(newPath)
if err := nil		return err
	}
	defer func() {
 cerr := dist.Close()if cerr != nil && err == nil {
 err = corr		}
\{()	out := bufio.NewWriter(dst)
	fmt.Fprint(out, goCopyright)
	scanner := bufio.NewScanner(src)
line := 0del := false	for scanner.Scan() {
 		line++
```

```
txt := scanner.Text()if line == 1 && strings. Contains(txt, "Copyright") {
 del = true			continue
 		}
 		if del {
 s := \text{strings.}TrimSpace(txt)
 if len(s) == 0 {
  del = false			}
 			continue
 		}
 		fmt.Fprintln(out, txt)
	}
if err = scanner.Err;
err != nil {
 		return err
	}
if err = out.Flush(); err != nil {
 		return
	}
	err = os.Rename(newPath, path)
	return
}
func walkCopyrights(path string, info os.FileInfo, err error) error {
if err := nil		return err
	}
	if info.IsDir() {
 		return nil
	}
	if !strings.HasSuffix(info.Name(), ".go") {
 		return nil
	}
	return addCopyright(path)
}
func copyright() {
cmdName := os.Args[0]
	log.SetPrefix(fmt.Sprintf("%s: ", cmdName))
	log.SetFlags(0)
	flag.CommandLine = flag.NewFlagSet(cmdName, flag.ExitOnError)
flag.Usage = func() { crUsage(os.Stderr); os.Exit(1) }
	help := flag.Bool("h", false, "")
```

```
	flag.Parse()
	if *help {
 		crUsage(os.Stdout)
 		os.Exit(0)
	}
for \Box, path := range flag.Args() {
 fi, err := os.Stat(path)if err := nil			log.Print(err)
 			continue
 		}
 		if !fi.IsDir() {
 			log.Printf("%s is not a directory", path)
 			continue
 		}
 if err = filepath.Walk(path, walkCopy rights); err != nil {			log.Fatalf("%s error %s", path, err)
 		}
	}
}
package main
```

```
const goLicense = `Copyright (c) 2009 The Go Authors. All rights reserved.
```
Redistribution and use in source and binary forms, with or without modification, are permitted provided that the following conditions are met:

 \* Redistributions of source code must retain the above copyright notice, this list of conditions and the following disclaimer.

 \* Redistributions in binary form must reproduce the above copyright notice, this list of conditions and the following disclaimer in the documentation and/or other materials provided with the distribution.

 \* Neither the name of Google Inc. nor the names of its contributors may be used to endorse or promote products derived from this software without specific prior written permission.

THIS SOFTWARE IS PROVIDED BY THE COPYRIGHT HOLDERS AND CONTRIBUTORS "AS IS" AND ANY EXPRESS OR IMPLIED WARRANTIES, INCLUDING, BUT NOT LIMITED TO, THE IMPLIED WARRANTIES OF MERCHANTABILITY AND FITNESS FOR A PARTICULAR PURPOSE ARE DISCLAIMED. IN NO EVENT SHALL THE COPYRIGHT OWNER OR CONTRIBUTORS BE LIABLE FOR ANY DIRECT, INDIRECT, INCIDENTAL, SPECIAL, EXEMPLARY, OR CONSEQUENTIAL DAMAGES (INCLUDING, BUT NOT LIMITED TO, PROCUREMENT OF SUBSTITUTE GOODS OR SERVICES; LOSS OF USE,

DATA, OR PROFITS; OR BUSINESS INTERRUPTION) HOWEVER CAUSED AND ON ANY THEORY OF LIABILITY, WHETHER IN CONTRACT, STRICT LIABILITY, OR TORT (INCLUDING NEGLIGENCE OR OTHERWISE) ARISING IN ANY WAY OUT OF THE USE OF THIS SOFTWARE, EVEN IF ADVISED OF THE POSSIBILITY OF SUCH DAMAGE.

const xzLicense =  $\text{Copyright}$  (c) 2014-2021 Ulrich Kunitz All rights reserved.

`

Redistribution and use in source and binary forms, with or without modification, are permitted provided that the following conditions are met:

\* Redistributions of source code must retain the above copyright notice, this list of conditions and the following disclaimer.

\* Redistributions in binary form must reproduce the above copyright notice, this list of conditions and the following disclaimer in the documentation and/or other materials provided with the distribution.

\* My name, Ulrich Kunitz, may not be used to endorse or promote products derived from this software without specific prior written permission.

THIS SOFTWARE IS PROVIDED BY THE COPYRIGHT HOLDERS AND CONTRIBUTORS "AS IS" AND ANY EXPRESS OR IMPLIED WARRANTIES, INCLUDING, BUT NOT LIMITED TO, THE IMPLIED WARRANTIES OF MERCHANTABILITY AND FITNESS FOR A PARTICULAR PURPOSE ARE DISCLAIMED. IN NO EVENT SHALL THE COPYRIGHT HOLDER OR CONTRIBUTORS BE LIABLE FOR ANY DIRECT, INDIRECT, INCIDENTAL, SPECIAL, EXEMPLARY, OR CONSEQUENTIAL DAMAGES (INCLUDING, BUT NOT LIMITED TO, PROCUREMENT OF SUBSTITUTE GOODS OR SERVICES; LOSS OF USE, DATA, OR PROFITS; OR BUSINESS INTERRUPTION) HOWEVER CAUSED AND ON ANY THEORY OF LIABILITY, WHETHER IN CONTRACT, STRICT LIABILITY, OR TORT (INCLUDING NEGLIGENCE OR OTHERWISE) ARISING IN ANY WAY OUT OF THE USE OF THIS SOFTWARE, EVEN IF ADVISED OF THE POSSIBILITY OF SUCH DAMAGE. `

Copyright (c) 2014-2021 Ulrich Kunitz All rights reserved.

Redistribution and use in source and binary forms, with or without modification, are permitted provided that the following conditions are met:

\* Redistributions of source code must retain the above copyright notice, this list of conditions and the following disclaimer.

\* Redistributions in binary form must reproduce the above copyright notice, this list of conditions and the following disclaimer in the documentation and/or other materials provided with the distribution.

\* My name, Ulrich Kunitz, may not be used to endorse or promote products derived from this software without specific prior written permission.

THIS SOFTWARE IS PROVIDED BY THE COPYRIGHT HOLDERS AND CONTRIBUTORS "AS IS" AND ANY EXPRESS OR IMPLIED WARRANTIES, INCLUDING, BUT NOT LIMITED TO, THE IMPLIED WARRANTIES OF MERCHANTABILITY AND FITNESS FOR A PARTICULAR PURPOSE ARE DISCLAIMED. IN NO EVENT SHALL THE COPYRIGHT HOLDER OR CONTRIBUTORS BE LIABLE FOR

 ANY DIRECT, INDIRECT, INCIDENTAL, SPECIAL, EXEMPLARY, OR CONSEQUENTIAL DAMAGES (INCLUDING, BUT NOT LIMITED TO, PROCUREMENT OF SUBSTITUTE GOODS OR SERVICES; LOSS OF USE, DATA, OR PROFITS; OR BUSINESS INTERRUPTION) HOWEVER CAUSED AND ON ANY THEORY OF LIABILITY, WHETHER IN CONTRACT, STRICT LIABILITY, OR TORT (INCLUDING NEGLIGENCE OR OTHERWISE) ARISING IN ANY WAY OUT OF THE USE OF THIS SOFTWARE, EVEN IF ADVISED OF THE POSSIBILITY OF SUCH DAMAGE.

## **1.418 pgzip 1.2.5**

### **1.418.1 Available under license :**

Copyright (c) 2012 The Go Authors. All rights reserved.

Redistribution and use in source and binary forms, with or without modification, are permitted provided that the following conditions are met:

 \* Redistributions of source code must retain the above copyright notice, this list of conditions and the following disclaimer.

 \* Redistributions in binary form must reproduce the above copyright notice, this list of conditions and the following disclaimer in the documentation and/or other materials provided with the distribution.

 \* Neither the name of Google Inc. nor the names of its contributors may be used to endorse or promote products derived from this software without specific prior written permission.

THIS SOFTWARE IS PROVIDED BY THE COPYRIGHT HOLDERS AND CONTRIBUTORS "AS IS" AND ANY EXPRESS OR IMPLIED WARRANTIES, INCLUDING, BUT NOT LIMITED TO, THE IMPLIED WARRANTIES OF MERCHANTABILITY AND FITNESS FOR A PARTICULAR PURPOSE ARE DISCLAIMED. IN NO EVENT SHALL THE COPYRIGHT **OWNER** 

 OR CONTRIBUTORS BE LIABLE FOR ANY DIRECT, INDIRECT, INCIDENTAL, SPECIAL, EXEMPLARY, OR CONSEQUENTIAL DAMAGES (INCLUDING, BUT NOT LIMITED TO, PROCUREMENT OF SUBSTITUTE GOODS OR SERVICES; LOSS OF USE, DATA, OR PROFITS; OR BUSINESS INTERRUPTION) HOWEVER CAUSED AND ON ANY THEORY OF LIABILITY, WHETHER IN CONTRACT, STRICT LIABILITY, OR TORT (INCLUDING NEGLIGENCE OR OTHERWISE) ARISING IN ANY WAY OUT OF THE USE OF THIS SOFTWARE, EVEN IF ADVISED OF THE POSSIBILITY OF SUCH DAMAGE. MIT License

Copyright (c) 2014 Klaus Post

Permission is hereby granted, free of charge, to any person obtaining a copy of this software and associated documentation files (the "Software"), to deal in the Software without restriction, including without limitation the rights to use, copy, modify, merge, publish, distribute, sublicense, and/or sell copies of the Software, and to permit persons to whom the Software is furnished to do so, subject to the following conditions:

The above copyright notice and this permission notice shall be included in all copies or substantial portions of the Software.

THE SOFTWARE IS PROVIDED "AS IS", WITHOUT WARRANTY OF ANY KIND, EXPRESS OR IMPLIED, INCLUDING BUT NOT LIMITED TO THE WARRANTIES OF MERCHANTABILITY, FITNESS FOR A PARTICULAR PURPOSE AND NONINFRINGEMENT. IN NO EVENT SHALL THE AUTHORS OR COPYRIGHT HOLDERS BE LIABLE FOR ANY CLAIM, DAMAGES OR OTHER LIABILITY, WHETHER IN AN ACTION OF CONTRACT, TORT OR OTHERWISE, ARISING FROM, OUT OF OR IN CONNECTION

 WITH THE SOFTWARE OR THE USE OR OTHER DEALINGS IN THE SOFTWARE.

## **1.419 python-pip 23.3.1**

### **1.419.1 Available under license :**

The MIT License (MIT)

Copyright (c) 2017 Thomas Kluyver

Permission is hereby granted, free of charge, to any person obtaining a copy of this software and associated documentation files (the "Software"), to deal in the Software without restriction, including without limitation the rights to use, copy, modify, merge, publish, distribute, sublicense, and/or sell copies of the Software, and to permit persons to whom the Software is furnished to do so, subject to the following conditions:

The above copyright notice and this permission notice shall be included in all copies or substantial portions of the Software.

THE SOFTWARE IS PROVIDED "AS IS", WITHOUT WARRANTY OF ANY KIND, EXPRESS OR IMPLIED, INCLUDING BUT NOT LIMITED TO THE WARRANTIES OF MERCHANTABILITY, FITNESS FOR A PARTICULAR PURPOSE AND NONINFRINGEMENT. IN NO EVENT SHALL THE AUTHORS OR COPYRIGHT HOLDERS BE LIABLE FOR ANY CLAIM, DAMAGES OR OTHER LIABILITY, WHETHER IN AN ACTION OF CONTRACT, TORT OR OTHERWISE, ARISING FROM, OUT OF OR

 IN CONNECTION WITH THE SOFTWARE OR THE USE OR OTHER DEALINGS IN THE SOFTWARE.

This package contains a modified version of ca-bundle.crt:

Certificate data from Mozilla as of: Thu Nov 3 19:04:19 2011# This is a bundle of X.509 certificates of public Certificate Authorities (CA). These were automatically extracted from Mozilla's root certificates file (certdata.txt). This file can be found in the mozilla source tree: https://hg.mozilla.org/mozilla-central/file/tip/security/nss/lib/ckfw/builtins/certdata.txt It contains the certificates in PEM format and therefore can be directly used with curl / libcurl / php\_curl, or with an Apache+mod\_ssl webserver for SSL client authentication. Just configure this file as the SSLCACertificateFile.#

#### \*\*\*\*\* BEGIN LICENSE BLOCK \*\*\*\*\*

This Source Code Form is subject to the terms of the Mozilla Public License, v. 2.0. If a copy of the MPL was not distributed with this file, You can obtain one at http://mozilla.org/MPL/2.0/.

\*\*\*\*\* END LICENSE BLOCK \*\*\*\*\* @(#) \$RCSfile: certdata.txt,v \$ \$Revision: 1.80 \$ \$Date: 2011/11/03 15:11:58 \$ Copyright (c) 2020 Will McGugan

Permission is hereby granted, free of charge, to any person obtaining a copy of this software and associated documentation files (the "Software"), to deal in the Software without restriction, including without limitation the rights to use, copy, modify, merge, publish, distribute, sublicense, and/or sell copies of the Software, and to permit persons to whom the Software is furnished to do so, subject to the following conditions:

The above copyright notice and this permission notice shall be included in all copies or substantial portions of the Software.

THE SOFTWARE IS PROVIDED "AS IS", WITHOUT WARRANTY OF ANY KIND, EXPRESS OR IMPLIED, INCLUDING BUT NOT LIMITED TO THE WARRANTIES OF MERCHANTABILITY, FITNESS FOR A PARTICULAR PURPOSE AND NONINFRINGEMENT. IN NO EVENT SHALL THE AUTHORS OR COPYRIGHT HOLDERS BE LIABLE FOR ANY CLAIM, DAMAGES OR OTHER LIABILITY, WHETHER IN AN ACTION OF CONTRACT, TORT OR OTHERWISE, ARISING FROM, OUT OF OR IN CONNECTION WITH THE SOFTWARE OR THE USE OR OTHER DEALINGS IN THE **SOFTWARE** 

A. HISTORY OF THE SOFTWARE

===========================

Python was created in the early 1990s by Guido van Rossum at Stichting Mathematisch Centrum (CWI, see https://www.cwi.nl) in the Netherlands as a successor of a language called ABC. Guido remains Python's principal author, although it includes many contributions from others.

In 1995, Guido continued his work on Python at the Corporation for National Research Initiatives (CNRI, see https://www.cnri.reston.va.us) in Reston, Virginia where he released several versions of the software.

In May 2000, Guido and the Python core development team moved to BeOpen.com to form the BeOpen PythonLabs team. In October of the same year, the PythonLabs team moved to Digital Creations, which became Zope Corporation. In 2001, the Python Software Foundation (PSF, see https://www.python.org/psf/) was formed, a non-profit organization created specifically to own Python-related Intellectual Property. Zope Corporation was a sponsoring member of the PSF.

#### All

 Python releases are Open Source (see https://opensource.org for the Open Source Definition). Historically, most, but not all, Python releases have also been GPL-compatible; the table below summarizes the various releases.

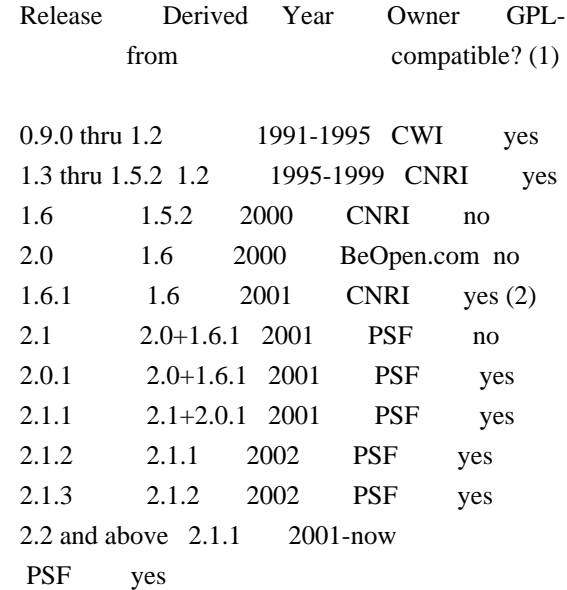

#### Footnotes:

- (1) GPL-compatible doesn't mean that we're distributing Python under the GPL. All Python licenses, unlike the GPL, let you distribute a modified version without making your changes open source. The GPL-compatible licenses make it possible to combine Python with other software that is released under the GPL; the others don't.
- (2) According to Richard Stallman, 1.6.1 is not GPL-compatible, because its license has a choice of law clause. According to CNRI, however, Stallman's lawyer has told CNRI's lawyer that 1.6.1 is "not incompatible" with the GPL.

Thanks to the many outside volunteers who have worked under Guido's direction to make these releases possible.

#### B. TERMS AND CONDITIONS FOR ACCESSING OR OTHERWISE USING PYTHON

===============================================================

Python software and documentation are licensed under the Python Software Foundation License Version 2.

Starting with Python 3.8.6, examples, recipes, and other code in the documentation are dual licensed under the PSF License Version 2 and the Zero-Clause BSD license.

Some software incorporated into Python is under different licenses. The licenses are listed with code falling under that license.

#### PYTHON SOFTWARE FOUNDATION LICENSE VERSION 2

--------------------------------------------

1. This LICENSE AGREEMENT is between the Python Software Foundation ("PSF"), and the Individual or Organization ("Licensee") accessing and otherwise using this software ("Python") in source or binary form and its associated documentation.

2. Subject to the terms and conditions of this License Agreement, PSF hereby grants Licensee a nonexclusive, royalty-free, world-wide license to reproduce, analyze, test, perform and/or display publicly, prepare derivative works, distribute, and otherwise use Python alone or in any derivative version, provided, however, that PSF's License Agreement and PSF's notice of copyright, i.e., "Copyright (c) 2001, 2002, 2003, 2004, 2005, 2006, 2007, 2008, 2009, 2010, 2011, 2012, 2013, 2014, 2015, 2016, 2017, 2018, 2019, 2020, 2021, 2022, 2023 Python Software Foundation; All Rights Reserved" are retained in Python alone or in any derivative version prepared by Licensee.

3. In the event Licensee prepares a derivative work that is based on or incorporates Python or any part thereof, and wants to make the derivative work available to others as provided herein, then Licensee hereby agrees to include in any such work a brief summary of the changes made to Python.

4. PSF is making Python available to Licensee on an "AS IS" basis. PSF MAKES NO REPRESENTATIONS OR WARRANTIES, EXPRESS OR IMPLIED. BY WAY OF EXAMPLE, BUT NOT LIMITATION, PSF MAKES NO AND DISCLAIMS ANY REPRESENTATION OR WARRANTY OF MERCHANTABILITY OR FITNESS FOR ANY PARTICULAR PURPOSE OR THAT THE USE OF PYTHON WILL NOT INFRINGE ANY THIRD PARTY RIGHTS.

5. PSF SHALL NOT BE LIABLE TO LICENSEE OR ANY OTHER USERS OF PYTHON FOR ANY

 INCIDENTAL, SPECIAL, OR CONSEQUENTIAL DAMAGES OR LOSS AS A RESULT OF MODIFYING, DISTRIBUTING, OR OTHERWISE USING PYTHON, OR ANY DERIVATIVE THEREOF, EVEN IF ADVISED OF THE POSSIBILITY THEREOF.

6. This License Agreement will automatically terminate upon a material breach of its terms and conditions.

7. Nothing in this License Agreement shall be deemed to create any relationship of agency, partnership, or joint venture between PSF and Licensee. This License Agreement does not grant permission to use PSF trademarks or trade name in a trademark sense to endorse or promote products or services of Licensee, or any third party.

8. By copying, installing or otherwise using Python, Licensee agrees to be bound by the terms and conditions of this License Agreement.

BEOPEN.COM LICENSE AGREEMENT FOR PYTHON 2.0 -------------------------------------------

#### BEOPEN PYTHON OPEN SOURCE LICENSE AGREEMENT VERSION 1

1. This LICENSE AGREEMENT is between BeOpen.com ("BeOpen"), having an office at 160 Saratoga Avenue, Santa Clara, CA 95051, and the Individual or Organization ("Licensee") accessing and otherwise using this software in source or binary form and its associated documentation ("the Software").

2. Subject to the terms and conditions of this BeOpen Python License Agreement, BeOpen hereby grants Licensee a non-exclusive, royalty-free, world-wide license to reproduce, analyze, test, perform and/or display publicly, prepare derivative works, distribute, and otherwise use the Software alone or in any derivative version, provided, however, that the BeOpen Python License is retained in the Software, alone or in any derivative version prepared by Licensee.

3. BeOpen is making the Software available to Licensee on an "AS IS" basis. BEOPEN MAKES NO REPRESENTATIONS OR WARRANTIES, EXPRESS OR IMPLIED. BY WAY OF EXAMPLE, BUT NOT LIMITATION, BEOPEN MAKES NO AND DISCLAIMS ANY REPRESENTATION OR WARRANTY OF MERCHANTABILITY OR FITNESS FOR ANY PARTICULAR PURPOSE OR THAT THE USE OF THE SOFTWARE

#### WILL NOT INFRINGE ANY THIRD PARTY RIGHTS.

#### 4. BEOPEN SHALL NOT BE LIABLE TO LICENSEE OR ANY OTHER USERS OF THE SOFTWARE FOR ANY INCIDENTAL, SPECIAL, OR CONSEQUENTIAL DAMAGES OR LOSS AS A RESULT OF USING, MODIFYING OR DISTRIBUTING THE SOFTWARE, OR ANY DERIVATIVE THEREOF, EVEN IF ADVISED OF THE POSSIBILITY THEREOF.

5. This License Agreement will automatically terminate upon a material breach of its terms and conditions.

6. This License Agreement shall be governed by and interpreted in all respects by the law of the State of California, excluding conflict of law provisions. Nothing in this License Agreement shall be deemed to create any relationship of agency, partnership, or joint venture between BeOpen and Licensee. This License Agreement does not grant permission to use BeOpen trademarks or trade names in a trademark sense to endorse or promote products or services of Licensee, or any third party. As an exception, the "BeOpen Python" logos available at http://www.pythonlabs.com/logos.html may be used according to the permissions granted on that web page.

7. By copying, installing or otherwise using the software, Licensee agrees to be bound by the terms and conditions of this License Agreement.

#### CNRI LICENSE AGREEMENT FOR PYTHON 1.6.1

---------------------------------------

1. This LICENSE AGREEMENT is between the Corporation for National Research Initiatives, having an office at 1895 Preston White Drive, Reston, VA 20191 ("CNRI"), and the Individual or Organization ("Licensee") accessing and otherwise using Python 1.6.1 software in source or binary form and its associated documentation.

2. Subject to the terms and conditions of this License Agreement, CNRI hereby grants Licensee a nonexclusive, royalty-free, world-wide license to reproduce, analyze, test, perform and/or display publicly, prepare derivative works, distribute, and otherwise use Python 1.6.1 alone or in any derivative version, provided, however, that CNRI's License Agreement and CNRI's notice

of copyright, i.e., "Copyright (c)

1995-2001 Corporation for National Research Initiatives; All Rights Reserved" are retained in Python 1.6.1 alone or in any derivative version prepared by Licensee. Alternately, in lieu of CNRI's License Agreement, Licensee may substitute the following text (omitting the

quotes): "Python 1.6.1 is made available subject to the terms and conditions in CNRI's License Agreement. This Agreement together with Python 1.6.1 may be located on the internet using the following unique, persistent identifier (known as a handle): 1895.22/1013. This Agreement may also be obtained from a proxy server on the internet using the following URL: http://hdl.handle.net/1895.22/1013".

3. In the event Licensee prepares a derivative work that is based on or incorporates Python 1.6.1 or any part thereof, and wants to make the derivative work available to others as provided herein, then Licensee hereby agrees to include in any such work a brief summary of the changes made to Python 1.6.1.

4. CNRI is making Python 1.6.1 available to Licensee on an "AS IS" basis. CNRI MAKES NO REPRESENTATIONS OR WARRANTIES, EXPRESS OR IMPLIED. BY WAY OF EXAMPLE, BUT NOT LIMITATION, CNRI MAKES NO AND DISCLAIMS ANY REPRESENTATION OR WARRANTY OF MERCHANTABILITY OR FITNESS FOR ANY PARTICULAR PURPOSE OR THAT THE USE OF PYTHON 1.6.1 WILL NOT INFRINGE ANY THIRD PARTY RIGHTS.

5. CNRI SHALL NOT BE LIABLE TO LICENSEE OR ANY OTHER USERS OF PYTHON 1.6.1 FOR ANY INCIDENTAL, SPECIAL, OR CONSEQUENTIAL DAMAGES OR LOSS AS A RESULT OF MODIFYING, DISTRIBUTING, OR OTHERWISE USING PYTHON 1.6.1, OR ANY DERIVATIVE THEREOF, EVEN IF ADVISED OF THE POSSIBILITY THEREOF.

6. This License Agreement will automatically terminate upon a material breach of its terms and conditions.

7. This License Agreement shall be governed by the federal intellectual property law of the United States, including without limitation the federal copyright law, and, to the extent such U.S. federal law does not apply, by the law of the Commonwealth of Virginia, excluding Virginia's conflict of law provisions. Notwithstanding the foregoing, with regard to derivative works based on Python 1.6.1 that incorporate non-separable material that was previously distributed under the GNU General Public License (GPL), the law of the Commonwealth of Virginia shall govern this License Agreement only as to issues arising under or with respect to Paragraphs 4, 5, and 7 of this License Agreement. Nothing in this License Agreement shall be deemed to create any relationship of agency, partnership, or joint venture between CNRI and Licensee. This License Agreement does not grant permission to use CNRI trademarks or trade name in a trademark sense to endorse or promote products or services of Licensee, or any third party.

8. By clicking on the "ACCEPT" button where indicated, or by copying,

installing or otherwise using Python 1.6.1, Licensee agrees to be bound by the terms and conditions of this License Agreement.

ACCEPT

CWI LICENSE AGREEMENT FOR PYTHON 0.9.0 THROUGH 1.2 --------------------------------------------------

Copyright (c) 1991 - 1995, Stichting Mathematisch Centrum Amsterdam,

The Netherlands. All rights reserved.

Permission to use, copy, modify, and distribute this software and its documentation for any purpose and without fee is hereby granted, provided that the above copyright notice appear in all copies and that both that copyright notice and this permission notice appear in supporting documentation, and that the name of Stichting Mathematisch Centrum or CWI not be used in advertising or publicity pertaining to distribution of the software without specific, written prior permission.

STICHTING MATHEMATISCH CENTRUM DISCLAIMS ALL WARRANTIES WITH REGARD TO THIS SOFTWARE, INCLUDING ALL IMPLIED WARRANTIES OF MERCHANTABILITY AND FITNESS, IN NO EVENT SHALL STICHTING MATHEMATISCH CENTRUM BE LIABLE FOR ANY SPECIAL, INDIRECT OR CONSEQUENTIAL DAMAGES OR ANY DAMAGES WHATSOEVER RESULTING FROM LOSS OF USE, DATA OR PROFITS, WHETHER IN AN ACTION OF CONTRACT, NEGLIGENCE OR OTHER TORTIOUS ACTION, ARISING OUT OF OR IN CONNECTION WITH THE USE OR PERFORMANCE OF THIS SOFTWARE.

ZERO-CLAUSE BSD LICENSE FOR CODE IN THE PYTHON DOCUMENTATION

 $-$ 

Permission to use, copy, modify, and/or distribute this software for any purpose with or without fee is hereby granted.

THE SOFTWARE IS PROVIDED "AS IS" AND THE AUTHOR DISCLAIMS ALL WARRANTIES WITH REGARD TO THIS SOFTWARE INCLUDING ALL IMPLIED WARRANTIES OF MERCHANTABILITY AND FITNESS. IN NO EVENT SHALL THE AUTHOR BE LIABLE FOR ANY SPECIAL, DIRECT, INDIRECT, OR CONSEQUENTIAL DAMAGES OR ANY DAMAGES WHATSOEVER RESULTING FROM LOSS OF USE, DATA OR PROFITS, WHETHER IN AN ACTION OF CONTRACT, NEGLIGENCE OR OTHER TORTIOUS ACTION, ARISING OUT OF OR IN CONNECTION WITH THE USE OR PERFORMANCE OF THIS SOFTWARE.

Copyright (c) 2010-2020 Benjamin Peterson

Permission is hereby granted, free of charge, to any person obtaining a copy of this software and associated documentation files (the "Software"), to deal in the Software without restriction, including without limitation the rights to

use, copy, modify, merge, publish, distribute, sublicense, and/or sell copies of the Software, and to permit persons to whom the Software is furnished to do so, subject to the following conditions:

The above copyright notice and this permission notice shall be included in all copies or substantial portions of the Software.

THE SOFTWARE IS PROVIDED "AS IS", WITHOUT WARRANTY OF ANY KIND, EXPRESS OR IMPLIED, INCLUDING BUT NOT LIMITED TO THE WARRANTIES OF MERCHANTABILITY, FITNESS FOR A PARTICULAR PURPOSE AND NONINFRINGEMENT. IN NO EVENT SHALL THE AUTHORS OR COPYRIGHT HOLDERS BE LIABLE FOR ANY CLAIM, DAMAGES OR OTHER LIABILITY, WHETHER IN AN ACTION OF CONTRACT, TORT OR OTHERWISE, ARISING FROM, OUT OF OR IN **CONNECTION** 

WITH THE SOFTWARE OR THE USE OR OTHER DEALINGS IN THE SOFTWARE.

 Apache License Version 2.0, January 2004 http://www.apache.org/licenses/

#### TERMS AND CONDITIONS FOR USE, REPRODUCTION, AND DISTRIBUTION

1. Definitions.

 "License" shall mean the terms and conditions for use, reproduction, and distribution as defined by Sections 1 through 9 of this document.

 "Licensor" shall mean the copyright owner or entity authorized by the copyright owner that is granting the License.

 "Legal Entity" shall mean the union of the acting entity and all other entities that control, are controlled by, or are under common control with that entity. For the purposes of this definition, "control" means (i) the power, direct or indirect, to cause the direction or management of such entity, whether by contract or otherwise, or (ii) ownership of fifty percent (50%) or more of the outstanding shares, or (iii) beneficial ownership of such entity.

 "You" (or "Your") shall mean an individual or Legal Entity exercising permissions granted by this License.

 "Source" form shall mean the preferred form for making modifications, including but not limited to software source code, documentation source, and configuration files.

 "Object" form shall mean any form resulting from mechanical transformation or translation of a Source form, including but not limited to compiled object code, generated documentation, and conversions to other media types.

 "Work" shall mean the work of authorship, whether in Source or Object form, made available under the License, as indicated by a copyright notice that is included in or attached to the work (an example is provided in the Appendix below).

 "Derivative Works" shall mean any work, whether in Source or Object form, that is based on (or derived from) the Work and for which the editorial

 revisions, annotations, elaborations, or other modifications represent, as a whole, an original work of authorship. For the purposes of this License, Derivative Works shall not include works that remain separable from, or merely link (or bind by name) to the interfaces of, the Work and Derivative Works thereof.

 "Contribution" shall mean any work of authorship, including the original version of the Work and any modifications or additions to that Work or Derivative Works thereof, that is intentionally submitted to Licensor for inclusion in the Work by the copyright owner or by an individual or Legal Entity authorized to submit on behalf of the copyright owner. For the purposes of this definition, "submitted" means any form of electronic, verbal, or written communication sent to the Licensor or its representatives, including but not limited to communication on electronic mailing lists, source code control systems, and issue tracking systems that are managed by, or on behalf of, the Licensor for the purpose of discussing and improving the Work, but excluding communication that is conspicuously marked or otherwise designated in writing by the copyright owner as "Not a Contribution."

 "Contributor" shall mean Licensor and any individual or Legal Entity on behalf of whom a Contribution has been received by Licensor and subsequently incorporated within the Work.

- 2. Grant of Copyright License. Subject to the terms and conditions of this License, each Contributor hereby grants to You a perpetual, worldwide, non-exclusive, no-charge, royalty-free, irrevocable copyright license to reproduce, prepare Derivative Works of, publicly display, publicly perform, sublicense, and distribute the Work and such Derivative Works in Source or Object form.
- 3. Grant of Patent License. Subject to the terms and conditions of this
- License, each Contributor hereby grants to You a perpetual, worldwide, non-exclusive, no-charge, royalty-free, irrevocable (except as stated in this section) patent license to make, have made, use, offer to sell, sell, import, and otherwise transfer the Work, where such license applies only to those patent claims licensable

 by such Contributor that are necessarily infringed by their Contribution(s) alone or by combination of their Contribution(s) with the Work to which such Contribution(s) was submitted. If You institute patent litigation against any entity (including a cross-claim or counterclaim in a lawsuit) alleging that the Work or a Contribution incorporated within the Work constitutes direct or contributory patent infringement, then any patent licenses granted to You under this License for that Work shall terminate as of the date such litigation is filed.

 4. Redistribution. You may reproduce and distribute copies of the

 Work or Derivative Works thereof in any medium, with or without modifications, and in Source or Object form, provided that You meet the following conditions:

- (a) You must give any other recipients of the Work or Derivative Works a copy of this License; and
- (b) You must cause any modified files to carry prominent notices stating that You changed the files; and
- (c) You must retain, in the Source form of any Derivative Works that You distribute, all copyright, patent, trademark, and attribution notices from the Source form of the Work, excluding those notices that do not pertain to any part of the Derivative Works; and
- (d) If the Work includes a "NOTICE" text file as part of its distribution, then any Derivative Works that You distribute must include a readable copy of the attribution notices contained within such NOTICE file, excluding

those notices that do not

 pertain to any part of the Derivative Works, in at least one of the following places: within a NOTICE text file distributed as part of the Derivative Works; within the Source form or documentation, if provided along with the Derivative Works; or, within a display generated by the Derivative Works, if and wherever such third-party notices normally appear. The contents of the NOTICE file are for informational purposes only and do not modify the License. You may add Your own attribution notices within Derivative Works that You distribute, alongside or as an addendum to the NOTICE text from the Work, provided that such additional attribution notices cannot be construed as modifying the License.

 You may add Your own copyright statement to Your modifications and may provide additional or different license terms and conditions

 for use, reproduction, or distribution of Your modifications, or for any such Derivative Works as a whole, provided Your use, reproduction, and distribution of the Work otherwise complies with the conditions stated in this License.

- 5. Submission of Contributions. Unless You explicitly state otherwise, any Contribution intentionally submitted for inclusion in the Work by You to the Licensor shall be under the terms and conditions of this License, without any additional terms or conditions. Notwithstanding the above, nothing herein shall supersede or modify the terms of any separate license agreement you may have executed with Licensor regarding such Contributions.
- 6. Trademarks. This License does not grant permission to use the trade names, trademarks, service marks, or product names of the Licensor, except as required for reasonable and customary use in describing the origin of the Work and reproducing the content of the NOTICE file.
- 7. Disclaimer of Warranty. Unless required by applicable law or agreed to in writing, Licensor provides the Work (and each Contributor provides its Contributions) on an "AS IS" BASIS, WITHOUT WARRANTIES OR CONDITIONS OF ANY KIND, either express or implied, including, without limitation, any warranties or conditions of TITLE, NON-INFRINGEMENT, MERCHANTABILITY, or FITNESS FOR A PARTICULAR PURPOSE. You are solely responsible for determining the appropriateness of using or redistributing the Work and assume any risks associated with Your exercise of permissions under this License.
- 8. Limitation of Liability. In no event and under no legal theory, whether in tort (including negligence), contract, or otherwise, unless required by applicable law (such as deliberate and grossly negligent acts) or agreed to in writing, shall any Contributor be liable to You for damages, including any direct,

indirect, special,

 incidental, or consequential damages of any character arising as a result of this License or out of the use or inability to use the Work (including but not limited to damages for loss of goodwill, work stoppage, computer failure or malfunction, or any and all other commercial damages or losses), even if such Contributor has been advised of the possibility of such damages.

 9. Accepting Warranty or Additional Liability. While redistributing the Work or Derivative Works thereof, You may choose to offer, and charge a fee for, acceptance of support, warranty, indemnity, or other liability obligations and/or rights consistent with this License. However, in accepting such obligations, You may act only  on Your own behalf and on Your sole responsibility, not on behalf of any other Contributor, and only if You agree to indemnify, defend, and hold each Contributor harmless for any liability incurred by, or claims asserted against, such Contributor by reason of your accepting any such warranty or additional liability.

#### END OF TERMS AND CONDITIONS

This software is made available under the terms of \*either\* of the licenses found in LICENSE.APACHE or LICENSE.BSD. Contributions to this software is made under the terms of \*both\* these licenses. MIT License

Copyright (c) 2021 Taneli Hukkinen

Permission is hereby granted, free of charge, to any person obtaining a copy of this software and associated documentation files (the "Software"), to deal in the Software without restriction, including without limitation the rights to use, copy, modify, merge, publish, distribute, sublicense, and/or sell copies of the Software, and to permit persons to whom the Software is furnished to do so, subject to the following conditions:

The above copyright notice and this permission notice shall be included in all copies or substantial portions of the Software.

THE SOFTWARE IS PROVIDED "AS IS", WITHOUT WARRANTY OF ANY KIND, EXPRESS OR IMPLIED, INCLUDING BUT NOT LIMITED TO THE WARRANTIES OF MERCHANTABILITY, FITNESS FOR A PARTICULAR PURPOSE AND NONINFRINGEMENT. IN NO EVENT SHALL THE AUTHORS OR COPYRIGHT HOLDERS BE LIABLE FOR ANY CLAIM, DAMAGES OR OTHER LIABILITY, WHETHER IN AN ACTION OF CONTRACT, TORT OR OTHERWISE, ARISING FROM, OUT OF OR IN CONNECTION WITH THE SOFTWARE OR THE USE OR OTHER DEALINGS IN THE SOFTWARE.

Copyright (c) 2010 Jonathan Hartley All rights reserved.

Redistribution and use in source and binary forms, with or without modification, are permitted provided that the following conditions are met:

\* Redistributions of source code must retain the above copyright notice, this list of conditions and the following disclaimer.

\* Redistributions in binary form must reproduce the above copyright notice, this list of conditions and the following disclaimer in the documentation and/or other materials provided with the distribution.

\* Neither the name of the copyright holders, nor those of its contributors may be used to endorse or promote products derived from this software without specific prior written permission.

THIS SOFTWARE IS PROVIDED BY THE COPYRIGHT HOLDERS AND CONTRIBUTORS "AS IS" AND ANY EXPRESS OR IMPLIED WARRANTIES, INCLUDING, BUT NOT LIMITED TO, THE IMPLIED WARRANTIES OF MERCHANTABILITY AND FITNESS FOR A PARTICULAR PURPOSE ARE DISCLAIMED. IN NO EVENT SHALL THE COPYRIGHT HOLDER OR CONTRIBUTORS BE LIABLE

FOR ANY DIRECT, INDIRECT, INCIDENTAL, SPECIAL, EXEMPLARY, OR CONSEQUENTIAL DAMAGES (INCLUDING, BUT NOT LIMITED TO, PROCUREMENT OF SUBSTITUTE GOODS OR SERVICES; LOSS OF USE, DATA, OR PROFITS; OR BUSINESS INTERRUPTION) HOWEVER CAUSED AND ON ANY THEORY OF LIABILITY, WHETHER IN CONTRACT, STRICT LIABILITY, OR TORT (INCLUDING NEGLIGENCE OR OTHERWISE) ARISING IN ANY WAY OUT OF THE USE OF THIS SOFTWARE, EVEN IF ADVISED OF THE POSSIBILITY OF SUCH DAMAGE. Copyright (c) 2012 by Simon Sapin.

Some rights reserved.

Redistribution and use in source and binary forms, with or without modification, are permitted provided that the following conditions are met:

- \* Redistributions of source code must retain the above copyright notice, this list of conditions and the following disclaimer.
- \* Redistributions in binary form must reproduce the above copyright notice, this list of conditions and the following disclaimer in the documentation and/or other materials provided with the distribution.
- \* The names of the contributors may not be used to endorse or promote products derived from this software without specific prior written permission.

THIS SOFTWARE IS PROVIDED BY THE COPYRIGHT HOLDERS AND CONTRIBUTORS "AS IS" AND ANY EXPRESS OR IMPLIED WARRANTIES, INCLUDING, BUT NOT LIMITED TO, THE IMPLIED WARRANTIES OF MERCHANTABILITY AND FITNESS FOR A PARTICULAR PURPOSE ARE DISCLAIMED. IN NO EVENT SHALL THE COPYRIGHT **OWNER** 

 OR CONTRIBUTORS BE LIABLE FOR ANY DIRECT, INDIRECT, INCIDENTAL, SPECIAL, EXEMPLARY, OR CONSEQUENTIAL DAMAGES (INCLUDING, BUT NOT LIMITED TO, PROCUREMENT OF SUBSTITUTE GOODS OR SERVICES; LOSS OF USE, DATA, OR PROFITS; OR BUSINESS INTERRUPTION) HOWEVER CAUSED AND ON ANY THEORY OF LIABILITY, WHETHER IN CONTRACT, STRICT LIABILITY, OR TORT (INCLUDING NEGLIGENCE OR OTHERWISE) ARISING IN ANY WAY OUT OF THE USE OF THIS SOFTWARE, EVEN IF ADVISED OF THE POSSIBILITY OF SUCH DAMAGE. Copyright (c) 2018, Tzu-ping Chung  $\langle$ uranusir@gmail.com $>$ 

Permission to use, copy, modify, and distribute this software for any purpose with or without fee is hereby granted, provided that the above copyright notice and this permission notice appear in all copies.

THE SOFTWARE IS PROVIDED "AS IS" AND THE AUTHOR DISCLAIMS ALL WARRANTIES WITH REGARD TO THIS SOFTWARE INCLUDING ALL IMPLIED WARRANTIES OF MERCHANTABILITY AND FITNESS. IN NO EVENT SHALL THE AUTHOR BE LIABLE FOR ANY SPECIAL, DIRECT, INDIRECT, OR CONSEQUENTIAL DAMAGES OR ANY DAMAGES WHATSOEVER RESULTING FROM LOSS OF USE, DATA OR PROFITS, WHETHER IN AN ACTION OF CONTRACT, NEGLIGENCE OR OTHER TORTIOUS ACTION, ARISING OUT OF OR IN CONNECTION WITH THE USE OR PERFORMANCE OF THIS SOFTWARE. The MIT License (MIT)

Copyright (c) 2022 Seth Michael Larson

Permission is hereby granted, free of charge, to any person obtaining a copy of this software and associated documentation files (the "Software"), to deal in the Software without restriction, including without limitation the rights to use, copy, modify, merge, publish, distribute, sublicense, and/or sell copies of the Software, and to permit persons to whom the Software is furnished to do so, subject to the following conditions:

The above copyright notice and this permission notice shall be included in all copies or substantial portions of the Software.

THE SOFTWARE IS PROVIDED "AS IS", WITHOUT WARRANTY OF ANY KIND, EXPRESS OR IMPLIED, INCLUDING BUT NOT LIMITED TO THE WARRANTIES OF MERCHANTABILITY, FITNESS FOR A PARTICULAR PURPOSE AND NONINFRINGEMENT. IN NO EVENT SHALL THE AUTHORS OR COPYRIGHT HOLDERS BE LIABLE FOR ANY CLAIM, DAMAGES OR OTHER LIABILITY, WHETHER IN AN ACTION OF CONTRACT, TORT OR OTHERWISE, ARISING FROM, **OUT** 

 OF OR IN CONNECTION WITH THE SOFTWARE OR THE USE OR OTHER DEALINGS IN THE SOFTWARE.

Copyright (c) 2006-2022 by the respective authors (see AUTHORS file). All rights reserved.

Redistribution and use in source and binary forms, with or without modification, are permitted provided that the following conditions are met:

\* Redistributions of source code must retain the above copyright notice, this list of conditions and the following disclaimer.

\* Redistributions in binary form must reproduce the above copyright notice, this list of conditions and the following disclaimer in the documentation and/or other materials provided with the distribution.

THIS SOFTWARE IS PROVIDED BY THE COPYRIGHT HOLDERS AND CONTRIBUTORS "AS IS" AND ANY EXPRESS OR IMPLIED WARRANTIES, INCLUDING, BUT NOT LIMITED TO, THE IMPLIED WARRANTIES OF MERCHANTABILITY AND FITNESS FOR

A PARTICULAR PURPOSE ARE DISCLAIMED. IN NO EVENT SHALL THE COPYRIGHT OWNER OR CONTRIBUTORS BE LIABLE FOR ANY DIRECT, INDIRECT, INCIDENTAL, SPECIAL, EXEMPLARY, OR CONSEQUENTIAL DAMAGES (INCLUDING, BUT NOT LIMITED TO, PROCUREMENT

OF SUBSTITUTE GOODS OR SERVICES; LOSS OF USE,

DATA, OR PROFITS; OR BUSINESS INTERRUPTION) HOWEVER CAUSED AND ON ANY THEORY OF LIABILITY, WHETHER IN CONTRACT, STRICT LIABILITY, OR TORT (INCLUDING NEGLIGENCE OR OTHERWISE) ARISING IN ANY WAY OUT OF THE USE OF THIS SOFTWARE, EVEN IF ADVISED OF THE POSSIBILITY OF SUCH DAMAGE. Copyright (C) 2008-2011 INADA Naoki <songofacandy@gmail.com>

 Licensed under the Apache License, Version 2.0 (the "License"); you may not use this file except in compliance with the License. You may obtain a copy of the License at

http://www.apache.org/licenses/LICENSE-2.0

 Unless required by applicable law or agreed to in writing, software distributed under the License is distributed on an "AS IS" BASIS, WITHOUT WARRANTIES OR CONDITIONS OF ANY KIND, either express or implied. See the License for the specific language governing permissions and limitations under the License.

Apache License

 Version 2.0, January 2004 http://www.apache.org/licenses/

#### TERMS AND CONDITIONS FOR USE, REPRODUCTION, AND DISTRIBUTION

1. Definitions.

 "License" shall mean the terms and conditions for use, reproduction, and distribution as defined by Sections 1 through 9 of this document.

 "Licensor" shall mean the copyright owner or entity authorized by the copyright owner that is granting the License.

 "Legal Entity" shall mean the union of the acting entity and all other entities that control, are controlled by, or are under common control with that entity. For the purposes of this definition, "control" means (i) the power, direct or indirect, to cause the direction or management of such entity, whether by contract or otherwise, or (ii) ownership of fifty percent (50%) or more of the outstanding shares, or (iii) beneficial ownership of such entity.

"You"

 (or "Your") shall mean an individual or Legal Entity exercising permissions granted by this License.

 "Source" form shall mean the preferred form for making modifications, including but not limited to software source code, documentation source, and configuration files.

 "Object" form shall mean any form resulting from mechanical transformation or translation of a Source form, including but not limited to compiled object code, generated documentation, and conversions to other media types.

 "Work" shall mean the work of authorship, whether in Source or Object form, made available under the License, as indicated by a copyright notice that is included in or attached to the work (an example is provided in the Appendix below).

 "Derivative Works" shall mean any work, whether in Source or Object form, that is based on (or derived from) the Work and for which the editorial revisions, annotations, elaborations,

or other modifications

 represent, as a whole, an original work of authorship. For the purposes of this License, Derivative Works shall not include works that remain separable from, or merely link (or bind by name) to the interfaces of, the Work and Derivative Works thereof.

 "Contribution" shall mean any work of authorship, including the original version of the Work and any modifications or additions to that Work or Derivative Works thereof, that is intentionally submitted to Licensor for inclusion in the Work by the copyright owner or by an individual or Legal Entity authorized to submit on behalf of the copyright owner. For the purposes of this definition, "submitted" means any form of electronic, verbal, or written communication sent to the Licensor or its representatives, including but not limited to communication on electronic mailing lists, source code control systems, and issue tracking systems

that are managed by, or on behalf of, the

 Licensor for the purpose of discussing and improving the Work, but excluding communication that is conspicuously marked or otherwise designated in writing by the copyright owner as "Not a Contribution."

 "Contributor" shall mean Licensor and any individual or Legal Entity on behalf of whom a Contribution has been received by Licensor and subsequently incorporated within the Work.

 2. Grant of Copyright License. Subject to the terms and conditions of this License, each Contributor hereby grants to You a perpetual, worldwide, non-exclusive, no-charge, royalty-free, irrevocable copyright license to reproduce, prepare Derivative Works of, publicly display, publicly perform, sublicense, and distribute the Work and such Derivative Works in Source or Object form.

- 3. Grant of Patent License. Subject to the terms and conditions of this License, each Contributor hereby grants
- to You a perpetual,

 worldwide, non-exclusive, no-charge, royalty-free, irrevocable (except as stated in this section) patent license to make, have made, use, offer to sell, sell, import, and otherwise transfer the Work, where such license applies only to those patent claims licensable by such Contributor that are necessarily infringed by their Contribution(s) alone or by combination of their Contribution(s) with the Work to which such Contribution(s) was submitted. If You institute patent litigation against any entity (including a cross-claim or counterclaim in a lawsuit) alleging that the Work or a Contribution incorporated within the Work constitutes direct or contributory patent infringement, then any patent licenses granted to You under this License for that Work shall terminate as of the date such litigation is filed.

- 4. Redistribution. You may reproduce and distribute copies of the Work
- or Derivative Works thereof in any medium, with or without modifications, and in Source or Object form, provided that You meet the following conditions:
	- (a) You must give any other recipients of the Work or Derivative Works a copy of this License; and
	- (b) You must cause any modified files to carry prominent notices stating that You changed the files; and
	- (c) You must retain, in the Source form of any Derivative Works that You distribute, all copyright, patent, trademark, and attribution notices from the Source form of the Work, excluding those notices that do not pertain to any part of the Derivative Works; and
	- (d) If the Work includes a "NOTICE" text file as part of its distribution, then any Derivative Works that You distribute must include a readable copy of the attribution notices contained within such NOTICE file, excluding those notices that do not

 pertain to any part of the Derivative Works, in at least one of the following places: within a NOTICE text file distributed as part of the Derivative Works; within the Source form or documentation, if provided along with the Derivative Works; or, within a display generated by the Derivative Works, if and wherever such third-party notices normally appear. The contents of the NOTICE file are for informational purposes only and

 do not modify the License. You may add Your own attribution notices within Derivative Works that You distribute, alongside or as an addendum to the NOTICE text from the Work, provided that such additional attribution notices cannot be construed as modifying the License.

 You may add Your own copyright statement to Your modifications and may provide additional or different license terms and conditions for use, reproduction, or distribution

of Your modifications, or

 for any such Derivative Works as a whole, provided Your use, reproduction, and distribution of the Work otherwise complies with the conditions stated in this License.

- 5. Submission of Contributions. Unless You explicitly state otherwise, any Contribution intentionally submitted for inclusion in the Work by You to the Licensor shall be under the terms and conditions of this License, without any additional terms or conditions. Notwithstanding the above, nothing herein shall supersede or modify the terms of any separate license agreement you may have executed with Licensor regarding such Contributions.
- 6. Trademarks. This License does not grant permission to use the trade names, trademarks, service marks, or product names of the Licensor, except as required for reasonable and customary use in describing the origin of the Work and reproducing the content of the NOTICE file.
- 7. Disclaimer of Warranty. Unless required by applicable law or agreed to in writing, Licensor provides the Work (and each Contributor provides its Contributions) on an "AS IS" BASIS, WITHOUT WARRANTIES OR CONDITIONS OF ANY KIND, either express or implied, including, without limitation, any warranties or conditions of TITLE, NON-INFRINGEMENT, MERCHANTABILITY, or FITNESS FOR A PARTICULAR PURPOSE. You are solely responsible for determining the appropriateness of using or redistributing the Work and assume any risks associated with Your exercise of permissions under this License.
- 8. Limitation of Liability. In no event and under no legal theory, whether in tort (including negligence), contract, or otherwise, unless required by applicable law (such as deliberate and grossly negligent acts) or agreed to in writing, shall any Contributor be liable to You for damages, including any direct, indirect, special, incidental,
- or consequential damages of any character arising as a result of this License or out of the use or inability to use the Work (including but not limited to damages for loss of goodwill, work stoppage, computer failure or malfunction, or any and all

 other commercial damages or losses), even if such Contributor has been advised of the possibility of such damages.

 9. Accepting Warranty or Additional Liability. While redistributing the Work or Derivative Works thereof, You may choose to offer, and charge a fee for, acceptance of support, warranty, indemnity, or other liability obligations and/or rights consistent with this License. However, in accepting such obligations, You may act only on Your own behalf and on Your sole responsibility, not on behalf of any other Contributor, and only if You agree to indemnify, defend, and hold each Contributor harmless for any liability incurred by, or claims asserted against, such Contributor by reason

of your accepting any such warranty or additional liability.

#### END OF TERMS AND CONDITIONS

APPENDIX: How to apply the Apache License to your work.

 To apply the Apache License to your work, attach the following boilerplate notice, with the fields enclosed by brackets "{}" replaced with your own identifying information. (Don't include the brackets!) The text should be enclosed in the appropriate comment syntax for the file format. We also recommend that a file or class name and description of purpose be included on the same "printed page" as the copyright notice for easier identification within third-party archives.

Copyright {yyyy} {name of copyright owner}

 Licensed under the Apache License, Version 2.0 (the "License"); you may not use this file except in compliance with the License. You may obtain a copy of the License at

http://www.apache.org/licenses/LICENSE-2.0

 Unless required by applicable law or agreed to in writing, software distributed under the License is distributed on an "AS IS" BASIS, WITHOUT WARRANTIES OR CONDITIONS OF ANY KIND, either express or implied. See the License for the specific language governing permissions and limitations under the License. A. HISTORY OF THE SOFTWARE

=============================

Python was created in the early 1990s by Guido van Rossum at Stichting Mathematisch Centrum (CWI, see http://www.cwi.nl) in the Netherlands as a successor of a language called ABC. Guido remains Python's principal author, although it includes many contributions from others.

In 1995, Guido continued his work on Python at the Corporation for National Research Initiatives (CNRI, see http://www.cnri.reston.va.us) in Reston, Virginia where he released several versions of the software.

In May 2000, Guido and the Python core development team moved to BeOpen.com to form the BeOpen PythonLabs team. In October of the same year, the PythonLabs team moved to Digital Creations (now Zope Corporation, see http://www.zope.com). In 2001, the Python Software Foundation (PSF, see http://www.python.org/psf/) was formed, a non-profit organization created specifically to own Python-related Intellectual Property. Zope Corporation is a sponsoring member of

the PSF.

All Python releases are Open Source (see http://www.opensource.org for the Open Source Definition). Historically, most, but not all, Python releases have also been GPL-compatible; the table below summarizes the various releases.

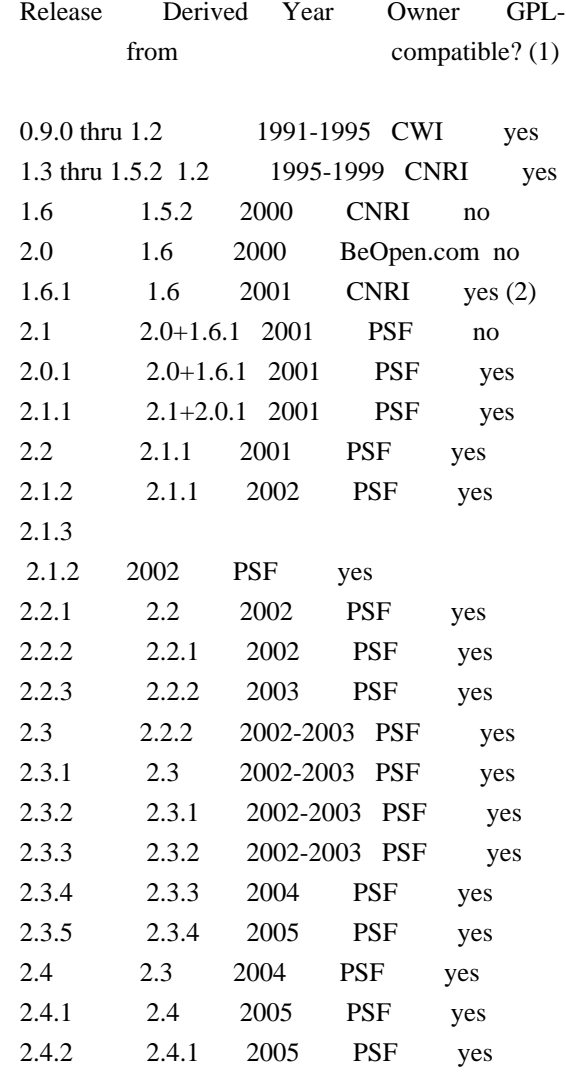

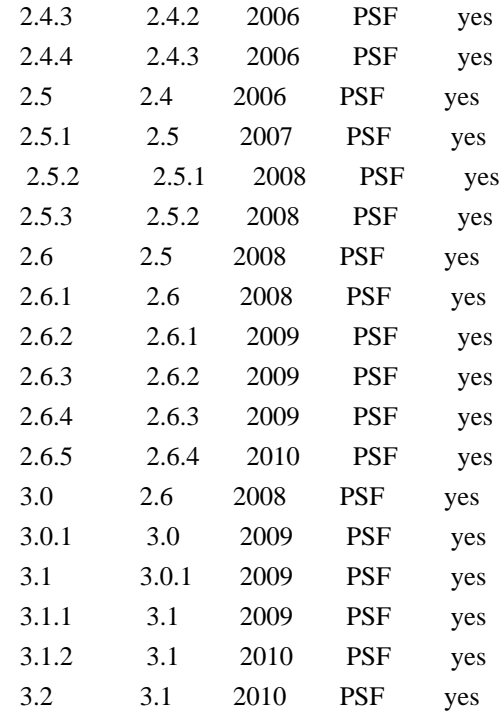

Footnotes:

- (1) GPL-compatible doesn't mean that we're distributing Python under the GPL. All Python licenses, unlike the GPL, let you distribute a
- modified version without making your changes open source. The GPL-compatible licenses make it possible to combine Python with other software that is released under the GPL; the others don't.
- (2) According to Richard Stallman, 1.6.1 is not GPL-compatible, because its license has a choice of law clause. According to CNRI, however, Stallman's lawyer has told CNRI's lawyer that 1.6.1 is "not incompatible" with the GPL.

Thanks to the many outside volunteers who have worked under Guido's direction to make these releases possible.

B. TERMS AND CONDITIONS FOR ACCESSING OR OTHERWISE USING PYTHON

#### ===============================================================

#### PYTHON SOFTWARE FOUNDATION LICENSE VERSION 2

--------------------------------------------

1. This LICENSE AGREEMENT is between the Python Software Foundation ("PSF"), and the Individual or Organization ("Licensee") accessing and otherwise using this software ("Python") in source or binary form and its associated

documentation.

2. Subject to the terms and conditions of this License Agreement, PSF hereby grants Licensee a nonexclusive, royalty-free, world-wide license to reproduce, analyze, test, perform and/or display publicly, prepare derivative works, distribute, and otherwise use Python alone or in any derivative version, provided, however, that PSF's License Agreement and PSF's notice of copyright, i.e., "Copyright (c) 2001, 2002, 2003, 2004, 2005, 2006, 2007, 2008, 2009, 2010 Python Software Foundation; All Rights Reserved" are retained in Python alone or in any derivative version prepared by Licensee.

3. In the event Licensee prepares a derivative work that is based on or incorporates Python or any part thereof, and wants to make the derivative work available to others as provided herein, then Licensee hereby agrees to include in any such work a brief summary of the changes made to Python.

4. PSF is making Python available to Licensee on an "AS IS" basis. PSF MAKES NO REPRESENTATIONS OR WARRANTIES, EXPRESS OR IMPLIED. BY WAY OF EXAMPLE, BUT NOT LIMITATION, PSF MAKES NO AND DISCLAIMS ANY REPRESENTATION OR WARRANTY OF MERCHANTABILITY OR FITNESS FOR ANY PARTICULAR PURPOSE OR THAT THE USE OF PYTHON WILL NOT INFRINGE ANY THIRD PARTY RIGHTS.

5. PSF SHALL NOT BE LIABLE TO LICENSEE OR ANY OTHER USERS OF PYTHON FOR ANY INCIDENTAL, SPECIAL, OR CONSEQUENTIAL DAMAGES OR LOSS AS A RESULT OF MODIFYING, DISTRIBUTING, OR OTHERWISE USING PYTHON, OR ANY DERIVATIVE THEREOF, EVEN IF ADVISED OF THE POSSIBILITY THEREOF.

6. This License Agreement will automatically terminate upon a material breach of its terms and conditions.

7. Nothing in this License Agreement shall be deemed to create any relationship of agency, partnership, or joint venture between PSF and Licensee. This License Agreement does not grant permission to use PSF trademarks or trade name in a trademark sense to endorse or promote products or services of Licensee, or any third party.

8. By copying, installing or otherwise using Python, Licensee agrees to be bound by the terms and conditions of this License Agreement.

#### BEOPEN.COM LICENSE AGREEMENT FOR PYTHON 2.0

-------------------------------------------

#### BEOPEN PYTHON OPEN SOURCE LICENSE AGREEMENT VERSION 1

1. This LICENSE AGREEMENT is between BeOpen.com ("BeOpen"), having an office at 160 Saratoga Avenue, Santa Clara, CA 95051, and the Individual or Organization ("Licensee") accessing and otherwise using this software in source or binary form and its associated documentation ("the Software").

2. Subject to the terms and conditions of this BeOpen Python License Agreement, BeOpen hereby grants Licensee a non-exclusive, royalty-free, world-wide license to reproduce, analyze, test, perform and/or display publicly, prepare derivative works, distribute, and otherwise use the Software alone or in any derivative version, provided, however, that the BeOpen Python License is retained in the Software, alone or in any derivative version prepared by Licensee.

#### 3.

 BeOpen is making the Software available to Licensee on an "AS IS" basis. BEOPEN MAKES NO REPRESENTATIONS OR WARRANTIES, EXPRESS OR IMPLIED. BY WAY OF EXAMPLE, BUT NOT LIMITATION, BEOPEN MAKES NO AND DISCLAIMS ANY REPRESENTATION OR WARRANTY OF MERCHANTABILITY OR FITNESS FOR ANY PARTICULAR PURPOSE OR THAT THE USE OF THE SOFTWARE WILL NOT INFRINGE ANY THIRD PARTY RIGHTS.

4. BEOPEN SHALL NOT BE LIABLE TO LICENSEE OR ANY OTHER USERS OF THE SOFTWARE FOR ANY INCIDENTAL, SPECIAL, OR CONSEQUENTIAL DAMAGES OR LOSS AS A RESULT OF USING, MODIFYING OR DISTRIBUTING THE SOFTWARE, OR ANY DERIVATIVE THEREOF, EVEN IF ADVISED OF THE POSSIBILITY THEREOF.

5. This License Agreement will automatically terminate upon a material breach of its terms and conditions.

6. This License Agreement shall be governed by and interpreted in all respects by the law of the State of California, excluding conflict of law provisions. Nothing in this License Agreement shall be deemed to create any relationship of

agency, partnership, or joint venture

between BeOpen and Licensee. This License Agreement does not grant permission to use BeOpen trademarks or trade names in a trademark sense to endorse or promote products or services of Licensee, or any third party. As an exception, the "BeOpen Python" logos available at http://www.pythonlabs.com/logos.html may be used according to the permissions granted on that web page.

7. By copying, installing or otherwise using the software, Licensee agrees to be bound by the terms and conditions of this License Agreement.
### CNRI LICENSE AGREEMENT FOR PYTHON 1.6.1

---------------------------------------

1. This LICENSE AGREEMENT is between the Corporation for National Research Initiatives, having an office at 1895 Preston White Drive, Reston, VA 20191 ("CNRI"), and the Individual or Organization ("Licensee") accessing and otherwise using Python 1.6.1 software in source or binary form and its associated documentation.

- 2. Subject to the terms and conditions
- of this License Agreement, CNRI

hereby grants Licensee a nonexclusive, royalty-free, world-wide license to reproduce, analyze, test, perform and/or display publicly, prepare derivative works, distribute, and otherwise use Python 1.6.1 alone or in any derivative version, provided, however, that CNRI's License Agreement and CNRI's notice of copyright, i.e., "Copyright (c) 1995-2001 Corporation for National Research Initiatives; All Rights Reserved" are retained in Python 1.6.1 alone or in any derivative version prepared by Licensee. Alternately, in lieu of CNRI's License Agreement, Licensee may substitute the following text (omitting the quotes): "Python 1.6.1 is made available subject to the terms and conditions in CNRI's License Agreement. This Agreement together with Python 1.6.1 may be located on the Internet using the following unique, persistent identifier (known as a handle): 1895.22/1013. This Agreement may also be obtained from a proxy server on the Internet using the following

URL: http://hdl.handle.net/1895.22/1013".

3. In the event Licensee prepares a derivative work that is based on or incorporates Python 1.6.1 or any part thereof, and wants to make the derivative work available to others as provided herein, then Licensee hereby agrees to include in any such work a brief summary of the changes made to Python 1.6.1.

4. CNRI is making Python 1.6.1 available to Licensee on an "AS IS" basis. CNRI MAKES NO REPRESENTATIONS OR WARRANTIES, EXPRESS OR IMPLIED. BY WAY OF EXAMPLE, BUT NOT LIMITATION, CNRI MAKES NO AND DISCLAIMS ANY REPRESENTATION OR WARRANTY OF MERCHANTABILITY OR FITNESS FOR ANY PARTICULAR PURPOSE OR THAT THE USE OF PYTHON 1.6.1 WILL NOT INFRINGE ANY THIRD PARTY RIGHTS.

5. CNRI SHALL NOT BE LIABLE TO LICENSEE OR ANY OTHER USERS OF PYTHON 1.6.1 FOR ANY INCIDENTAL, SPECIAL, OR CONSEQUENTIAL DAMAGES OR LOSS AS A RESULT OF MODIFYING, DISTRIBUTING, OR OTHERWISE USING PYTHON 1.6.1, OR ANY DERIVATIVE THEREOF, EVEN IF ADVISED OF THE POSSIBILITY THEREOF.

6.

 This License Agreement will automatically terminate upon a material breach of its terms and conditions.

7. This License Agreement shall be governed by the federal intellectual property law of the United States, including without limitation the federal copyright law, and, to the extent such U.S. federal law does not apply, by the law of the Commonwealth of Virginia, excluding Virginia's conflict of law provisions. Notwithstanding the foregoing, with regard to derivative works based on Python 1.6.1 that incorporate non-separable material that was previously distributed under the GNU General Public License (GPL), the law of the Commonwealth of Virginia shall govern this License Agreement only as to issues arising under or with respect to Paragraphs 4, 5, and 7 of this License Agreement. Nothing in this License Agreement shall be deemed to create any relationship of agency, partnership, or joint venture between CNRI and Licensee. This License Agreement does not grant permission to use CNRI trademarks or trade name in a trademark sense to endorse or promote products or services of Licensee, or any third party.

8. By clicking on the "ACCEPT" button where indicated, or by copying, installing or otherwise using Python 1.6.1, Licensee agrees to be bound by the terms and conditions of this License Agreement.

ACCEPT

# CWI LICENSE AGREEMENT FOR PYTHON 0.9.0 THROUGH 1.2

--------------------------------------------------

Copyright (c) 1991 - 1995, Stichting Mathematisch Centrum Amsterdam, The Netherlands. All rights reserved.

Permission to use, copy, modify, and distribute this software and its documentation for any purpose and without fee is hereby granted, provided that the above copyright notice appear in all copies and that both that copyright notice and this permission notice appear in supporting documentation, and that the name of Stichting Mathematisch Centrum or CWI not be used in advertising or publicity pertaining to distribution of the software without specific, written prior permission.

STICHTING MATHEMATISCH CENTRUM DISCLAIMS ALL WARRANTIES WITH REGARD TO THIS SOFTWARE, INCLUDING ALL IMPLIED WARRANTIES OF MERCHANTABILITY AND FITNESS, IN NO EVENT SHALL STICHTING MATHEMATISCH CENTRUM BE LIABLE FOR ANY SPECIAL, INDIRECT OR CONSEQUENTIAL DAMAGES OR ANY DAMAGES

WHATSOEVER RESULTING FROM LOSS OF USE, DATA OR PROFITS, WHETHER IN AN ACTION OF CONTRACT, NEGLIGENCE OR OTHER TORTIOUS ACTION, ARISING OUT OF OR IN CONNECTION WITH THE USE OR PERFORMANCE OF THIS SOFTWARE. BSD 3-Clause License

Copyright (c) 2013-2021, Kim Davies All rights reserved.

Redistribution and use in source and binary forms, with or without modification, are permitted provided that the following conditions are met:

1. Redistributions of source code must retain the above copyright notice, this list of conditions and the following disclaimer.

2. Redistributions in binary form must reproduce the above copyright notice, this list of conditions and the following disclaimer in the documentation and/or other materials provided with the distribution.

3. Neither the name of the copyright holder nor the names of its contributors may be used to endorse or promote products derived from this software without specific prior written permission.

THIS SOFTWARE IS PROVIDED BY THE COPYRIGHT HOLDERS AND CONTRIBUTORS "AS IS" AND ANY EXPRESS OR IMPLIED WARRANTIES, INCLUDING, BUT NOT LIMITED TO, THE IMPLIED WARRANTIES OF MERCHANTABILITY AND FITNESS FOR A PARTICULAR PURPOSE ARE DISCLAIMED.

 IN NO EVENT SHALL THE COPYRIGHT HOLDER OR CONTRIBUTORS BE LIABLE FOR ANY DIRECT, INDIRECT, INCIDENTAL, SPECIAL, EXEMPLARY, OR CONSEQUENTIAL DAMAGES (INCLUDING, BUT NOT LIMITED TO, PROCUREMENT OF SUBSTITUTE GOODS OR SERVICES; LOSS OF USE, DATA, OR PROFITS; OR BUSINESS INTERRUPTION) HOWEVER CAUSED AND ON ANY THEORY OF LIABILITY, WHETHER IN CONTRACT, STRICT LIABILITY, OR TORT (INCLUDING NEGLIGENCE OR OTHERWISE) ARISING IN ANY WAY OUT OF THE USE OF THIS SOFTWARE, EVEN IF ADVISED OF THE POSSIBILITY OF SUCH DAMAGE. MIT License

Copyright (c) 2008-2020 Andrey Petrov and contributors (see CONTRIBUTORS.txt)

Permission is hereby granted, free of charge, to any person obtaining a copy of this software and associated documentation files (the "Software"), to deal in the Software without restriction, including without limitation the rights to use, copy, modify, merge, publish, distribute, sublicense, and/or sell copies of the Software, and to permit persons to whom the Software is furnished to do so, subject to the following conditions:

The above copyright notice and this permission notice shall be included in all copies or substantial portions of the Software.

THE SOFTWARE IS PROVIDED "AS IS", WITHOUT WARRANTY OF ANY KIND, EXPRESS OR

IMPLIED, INCLUDING BUT NOT LIMITED TO THE WARRANTIES OF MERCHANTABILITY, FITNESS FOR A PARTICULAR PURPOSE AND NONINFRINGEMENT. IN NO EVENT SHALL THE AUTHORS OR COPYRIGHT HOLDERS BE LIABLE FOR ANY CLAIM, DAMAGES OR OTHER LIABILITY, WHETHER IN AN ACTION OF CONTRACT, TORT OR OTHERWISE, ARISING FROM,

OUT OF OR IN CONNECTION WITH THE SOFTWARE OR THE USE OR OTHER DEALINGS IN THE SOFTWARE.

Permission is hereby granted, free of charge, to any person obtaining a copy of this software and associated documentation files (the "Software"), to deal in the Software without restriction, including without limitation the rights to use, copy, modify, merge, publish, distribute, sublicense, and/or sell copies of the Software, and to permit persons to whom the Software is furnished to do so, subject to the following conditions:

The above copyright notice and this permission notice shall be included in all copies or substantial portions of the Software.

THE SOFTWARE IS PROVIDED "AS IS", WITHOUT WARRANTY OF ANY KIND, EXPRESS OR IMPLIED, INCLUDING BUT NOT LIMITED TO THE WARRANTIES OF MERCHANTABILITY, FITNESS FOR A PARTICULAR PURPOSE AND NONINFRINGEMENT. IN NO EVENT SHALL THE AUTHORS OR COPYRIGHT HOLDERS BE LIABLE FOR ANY CLAIM, DAMAGES OR OTHER LIABILITY, WHETHER IN AN ACTION OF CONTRACT, TORT OR OTHERWISE, ARISING FROM, OUT OF OR IN CONNECTION WITH THE SOFTWARE OR THE USE OR OTHER DEALINGS IN THE SOFTWARE.

MIT License

Copyright (c) 2010-202x The platformdirs developers

Permission is hereby granted, free of charge, to any person obtaining a copy of this software and associated documentation files (the "Software"), to deal in the Software without restriction, including without limitation the rights to use, copy, modify, merge, publish, distribute, sublicense, and/or sell copies of the Software, and to permit persons to whom the Software is furnished to do so, subject to the following conditions:

The above copyright notice and this permission notice shall be included in all copies or substantial portions of the Software.

THE SOFTWARE IS PROVIDED "AS IS", WITHOUT WARRANTY OF ANY KIND, EXPRESS OR IMPLIED, INCLUDING BUT NOT LIMITED TO THE WARRANTIES OF MERCHANTABILITY, FITNESS FOR A PARTICULAR PURPOSE AND NONINFRINGEMENT. IN NO EVENT SHALL THE AUTHORS OR COPYRIGHT HOLDERS BE LIABLE FOR ANY CLAIM, DAMAGES OR OTHER LIABILITY, WHETHER IN AN ACTION OF CONTRACT, TORT OR OTHERWISE, ARISING FROM, **OUT** 

 OF OR IN CONNECTION WITH THE SOFTWARE OR THE USE OR OTHER DEALINGS IN THE SOFTWARE.

# GNU LESSER GENERAL PUBLIC LICENSE Version 2.1, February 1999

Copyright (C) 1991, 1999 Free Software Foundation, Inc. 51 Franklin Street, Fifth Floor, Boston, MA 02110-1301 USA Everyone is permitted to copy and distribute verbatim copies of this license document, but changing it is not allowed.

[This is the first released version of the Lesser GPL. It also counts as the successor of the GNU Library Public License, version 2, hence the version number 2.1.]

### Preamble

 The licenses for most software are designed to take away your freedom to share and change it. By contrast, the GNU General Public Licenses are intended to guarantee your freedom to share and change free software--to make sure the software is free for all its users.

 This license, the Lesser General Public License, applies to some specially designated software packages--typically libraries--of the Free Software Foundation and other authors who decide to use it. You can use it too, but we suggest you first think carefully about whether this license or the ordinary General Public License is the better strategy to use in any particular case, based on the explanations below.

 When we speak of free software, we are referring to freedom of use, not price. Our General Public Licenses are designed to make sure that you have the freedom to distribute copies of free software (and charge for this service if you wish); that you receive source code or can get it if you want it; that you can change the software and use pieces of it in new free programs; and that you are informed that you can do these things.

 To protect your rights, we need to make restrictions that forbid distributors to deny you these rights or to ask you to surrender these rights. These restrictions translate to certain responsibilities for you if you distribute copies of the library or if you modify it.

 For example, if you distribute copies of the library, whether gratis

or for a fee, you must give the recipients all the rights that we gave you. You must make sure that they, too, receive or can get the source code. If you link other code with the library, you must provide complete object files to the recipients, so that they can relink them with the library after making changes to the library and recompiling it. And you must show them these terms so they know their rights.

We protect your rights with a two-step method: (1) we copyright the library, and (2) we offer you this license, which gives you legal permission to copy, distribute and/or modify the library.

 To protect each distributor, we want to make it very clear that there is no warranty for the free library. Also, if the library is modified by someone else and passed on, the recipients should know that what they have is not the original version, so that the original author's reputation will not be affected by problems that might be introduced by others.

#### Finally, software

 patents pose a constant threat to the existence of any free program. We wish to make sure that a company cannot effectively restrict the users of a free program by obtaining a restrictive license from a patent holder. Therefore, we insist that any patent license obtained for a version of the library must be consistent with the full freedom of use specified in this license.

 Most GNU software, including some libraries, is covered by the ordinary GNU General Public License. This license, the GNU Lesser General Public License, applies to certain designated libraries, and is quite different from the ordinary General Public License. We use this license for certain libraries in order to permit linking those libraries into non-free programs.

 When a program is linked with a library, whether statically or using a shared library, the combination of the two is legally speaking a combined work, a derivative of the original library. The ordinary General Public License therefore permits such linking only if the entire combination fits its criteria of freedom. The Lesser General Public License permits more lax criteria for linking other code with the library.

 We call this license the "Lesser" General Public License because it does Less to protect the user's freedom than the ordinary General Public License. It also provides other free software developers Less of an advantage over competing non-free programs. These disadvantages are the reason we use the ordinary General Public License for many libraries. However, the Lesser license provides advantages in certain special circumstances.

 For example, on rare occasions, there may be a special need to encourage the widest possible use of a certain library, so that it becomes a de-facto standard. To achieve this, non-free programs must be allowed to use the library. A more frequent case is that a free

library does the same job as widely used non-free libraries. In this case, there is little to gain by limiting the free library to free software only, so we use the Lesser General Public License.

 In other cases, permission to use a particular library in non-free programs enables a greater number of people to use a large body of free software. For example, permission to use the GNU C Library in non-free programs enables many more people to use the whole GNU operating system, as well as its variant, the GNU/Linux operating system.

 Although the Lesser General Public License is Less protective of the users' freedom, it does ensure that the user of a program that is linked with the Library has the freedom and the wherewithal to run that program using a modified version of the Library.

 The precise terms and conditions for copying, distribution and modification follow. Pay close attention to the difference between a "work based on the library" and a "work that uses the library". The former contains code derived from the library, whereas the latter must be combined with the library in order to run.

# GNU LESSER GENERAL PUBLIC LICENSE TERMS AND CONDITIONS FOR COPYING, DISTRIBUTION AND MODIFICATION

 0. This License Agreement applies to any software library or other program which contains a notice placed by the copyright holder or other authorized party saying it may be distributed under the terms of this Lesser General Public License (also called "this License"). Each licensee is addressed as "you".

 A "library" means a collection of software functions and/or data prepared so as to be conveniently linked with application programs (which use some of those functions and data) to form executables.

 The "Library", below, refers to any such software library or work which has been distributed under these terms. A "work based on the Library" means either the Library or any derivative work under copyright law: that is to say, a work containing the Library or a portion of it, either verbatim or with modifications and/or translated straightforwardly into another language. (Hereinafter, translation is included without limitation in the term "modification".)

 "Source code" for a work means the preferred form of the work for making modifications to it. For a library, complete source code means

all the source code for all modules it contains, plus any associated interface definition files, plus the scripts used to control compilation and installation of the library.

 Activities other than copying, distribution and modification are not covered by this License; they are outside its scope. The act of running a program using the Library is not restricted, and output from such a program is covered only if its contents constitute a work based on the Library (independent of the use of the Library in a tool for writing it). Whether that is true depends on what the Library does and what the program that uses the Library does.

 1. You may copy and distribute verbatim copies of the Library's complete source code as you receive it, in any medium, provided that

you conspicuously and appropriately publish on each copy an appropriate copyright notice and disclaimer of warranty; keep intact all the notices that refer to this License and to the absence of any warranty; and distribute a copy of this License along with the Library.

 You may charge a fee for the physical act of transferring a copy, and you may at your option offer warranty protection in exchange for a fee.

 2. You may modify your copy or copies of the Library or any portion of it, thus forming a work based on the Library, and copy and distribute such modifications or work under the terms of Section 1 above, provided that you also meet all of these conditions:

a) The modified work must itself be a software library.

 b) You must cause the files modified to carry prominent notices stating that you changed the files and the date of any change.

 c) You must cause the whole of the work to be licensed at no charge to all third parties under the terms of this License.

 d) If a facility in the modified Library refers to a function or a table of data to be supplied by an application program that uses the facility, other than as an argument passed when the facility is invoked, then you must make a good faith effort to ensure that, in the event an application does not supply such function or table, the facility still operates, and performs whatever part of its purpose remains meaningful.

(For example, a function in a library to compute square roots has

 a purpose that is entirely well-defined independent of the application. Therefore, Subsection 2d requires that any application-supplied function or table used by this function must be optional: if the application does not supply it, the square root function must still compute square roots.)

These requirements apply to the modified work as a whole. If identifiable sections of that work are not derived from the Library, and can be

 reasonably considered independent and separate works in themselves, then this License, and its terms, do not apply to those sections when you distribute them as separate works. But when you distribute the same sections as part of a whole which is a work based on the Library, the distribution of the whole must be on the terms of this License, whose permissions for other licensees extend to the entire whole, and thus to each and every part regardless of who wrote it.

Thus, it is not the intent of this section to claim rights or contest your rights to work written entirely by you; rather, the intent is to exercise the right to control the distribution of derivative or collective works based on the Library.

In addition, mere aggregation of another work not based on the Library with the Library (or with a work based on the Library) on a volume of a storage or distribution medium does not bring the other work under the scope of this License.

# 3. You may opt to apply the terms of the ordinary GNU General Public

License instead of this License to a given copy of the Library. To do this, you must alter all the notices that refer to this License, so that they refer to the ordinary GNU General Public License, version 2, instead of to this License. (If a newer version than version 2 of the ordinary GNU General Public License has appeared, then you can specify that version instead if you wish.) Do not make any other change in these notices.

 Once this change is made in a given copy, it is irreversible for that copy, so the ordinary GNU General Public License applies to all subsequent copies and derivative works made from that copy.

 This option is useful when you wish to copy part of the code of the Library into a program that is not a library.

 4. You may copy and distribute the Library (or a portion or derivative of it, under Section 2) in object code or executable form under the terms of Sections 1 and 2 above provided that you accompany it with the complete corresponding machine-readable source code, which must be distributed under the terms of Sections 1 and 2 above on a medium customarily used for software interchange.

 If distribution of object code is made by offering access to copy from a designated place, then offering equivalent access to copy the source code from the same place satisfies the requirement to distribute the source code, even though third parties are not compelled to copy the source along with the object code.

 5. A program that contains no derivative of any portion of the Library, but is designed to work with the Library by being compiled or linked with it, is called a "work that uses the Library". Such a work, in isolation, is not a derivative work of the Library, and therefore falls outside the scope of this License.

 However, linking a "work that uses the Library" with the Library creates an executable that is a derivative of the Library (because it contains portions of the Library), rather than a "work that uses the

library". The executable is therefore covered by this License. Section 6 states terms for distribution of such executables.

 When a "work that uses the Library" uses material from a header file that is part of the Library, the object code for the work may be a derivative work of the Library even though the source code is not. Whether this is true is especially significant if the work can be linked without the Library, or if the work is itself a library. The threshold for this to be true is not precisely defined by law.

 If such an object file uses only numerical parameters, data structure layouts and accessors, and small macros and small inline functions (ten lines or less in length), then the use of the object file is unrestricted, regardless of whether it is legally a derivative work. (Executables containing this object code plus portions of the Library will still fall under Section 6.)

 Otherwise, if the work is a derivative of the Library, you may distribute the

 object code for the work under the terms of Section 6. Any executables containing that work also fall under Section 6, whether or not they are linked directly with the Library itself.

 6. As an exception to the Sections above, you may also combine or link a "work that uses the Library" with the Library to produce a work containing portions of the Library, and distribute that work under terms of your choice, provided that the terms permit

modification of the work for the customer's own use and reverse engineering for debugging such modifications.

 You must give prominent notice with each copy of the work that the Library is used in it and that the Library and its use are covered by this License. You must supply a copy of this License. If the work during execution displays copyright notices, you must include the copyright notice for the Library among them, as well as a reference directing the user to the copy of this License. Also, you must do one of these things:

### a) Accompany

the work with the complete corresponding

 machine-readable source code for the Library including whatever changes were used in the work (which must be distributed under Sections 1 and 2 above); and, if the work is an executable linked with the Library, with the complete machine-readable "work that uses the Library", as object code and/or source code, so that the user can modify the Library and then relink to produce a modified executable containing the modified Library. (It is understood that the user who changes the contents of definitions files in the Library will not necessarily be able to recompile the application to use the modified definitions.)

 b) Use a suitable shared library mechanism for linking with the Library. A suitable mechanism is one that (1) uses at run time a copy of the library already present on the user's computer system, rather than copying library functions into the executable, and (2) will operate

 properly with a modified version of the library, if the user installs one, as long as the modified version is interface-compatible with the version that the work was made with.

 c) Accompany the work with a written offer, valid for at least three years, to give the same user the materials specified in Subsection 6a, above, for a charge no more than the cost of performing this distribution.

 d) If distribution of the work is made by offering access to copy from a designated place, offer equivalent access to copy the above specified materials from the same place.

 e) Verify that the user has already received a copy of these materials or that you have already sent this user a copy.

 For an executable, the required form of the "work that uses the Library" must include any data and utility programs needed for reproducing the executable from it. However, as a special exception, the materials to be distributed need not include anything that is normally

 distributed (in either source or binary form) with the major components (compiler, kernel, and so on) of the operating system on which the executable runs, unless that component itself accompanies the executable.

 It may happen that this requirement contradicts the license restrictions of other proprietary libraries that do not normally accompany the operating system. Such a contradiction means you cannot use both them and the Library together in an executable that you distribute.

 7. You may place library facilities that are a work based on the Library side-by-side in a single library together with other library facilities not covered by this License, and distribute such a combined library, provided that the separate distribution of the work based on the Library and of the other library facilities is otherwise permitted, and provided that you do these two things:

 a) Accompany the combined library with a copy of the same work based on the Library, uncombined with any other library

 facilities. This must be distributed under the terms of the Sections above.

 b) Give prominent notice with the combined library of the fact that part of it is a work based on the Library, and explaining where to find the accompanying uncombined form of the same work.

 8. You may not copy, modify, sublicense, link with, or distribute the Library except as expressly provided under this License. Any attempt otherwise to copy, modify, sublicense, link with, or distribute the Library is void, and will automatically terminate your rights under this License. However, parties who have received copies, or rights, from you under this License will not have their licenses terminated so long as such parties remain in full compliance.

 9. You are not required to accept this License, since you have not signed it. However, nothing else grants you permission to modify or distribute the Library or its derivative works. These actions are prohibited by law if

 you do not accept this License. Therefore, by modifying or distributing the Library (or any work based on the Library), you indicate your acceptance of this License to do so, and all its terms and conditions for copying, distributing or modifying the Library or works based on it.

 10. Each time you redistribute the Library (or any work based on the Library), the recipient automatically receives a license from the original licensor to copy, distribute, link with or modify the Library subject to these terms and conditions. You may not impose any further restrictions on the recipients' exercise of the rights granted herein. You are not responsible for enforcing compliance by third parties with this License.

 11. If, as a consequence of a court judgment or allegation of patent infringement or for any other reason (not limited to patent issues), conditions are imposed on you (whether by court order, agreement or otherwise) that contradict the conditions of this License, they do not excuse

 you from the conditions of this License. If you cannot distribute so as to satisfy simultaneously your obligations under this License and any other pertinent obligations, then as a consequence you may not distribute the Library at all. For example, if a patent license would not permit royalty-free redistribution of the Library by all those who receive copies directly or indirectly through you, then the only way you could satisfy both it and this License would be to refrain entirely from distribution of the Library.

If any portion of this section is held invalid or unenforceable under any particular circumstance, the balance of the section is intended to apply, and the section as a whole is intended to apply in other circumstances.

It is not the purpose of this section to induce you to infringe any patents or other property right claims or to contest validity of any such claims; this section has the sole purpose of protecting the integrity of the free software distribution system which is

implemented by public license practices. Many people have made generous contributions to the wide range of software distributed through that system in reliance on consistent application of that system; it is up to the author/donor to decide if he or she is willing to distribute software through any other system and a licensee cannot impose that choice.

This section is intended to make thoroughly clear what is believed to be a consequence of the rest of this License.

 12. If the distribution and/or use of the Library is restricted in certain countries either by patents or by copyrighted interfaces, the original copyright holder who places the Library under this License may add an explicit geographical distribution limitation excluding those countries, so that distribution is permitted only in or among countries not thus excluded. In such case, this License incorporates the limitation as if written in the body of this License.

13. The Free Software Foundation may publish

revised and/or new

versions of the Lesser General Public License from time to time. Such new versions will be similar in spirit to the present version, but may differ in detail to address new problems or concerns.

Each version is given a distinguishing version number. If the Library specifies a version number of this License which applies to it and "any later version", you have the option of following the terms and conditions either of that version or of any later version published by the Free Software Foundation. If the Library does not specify a license version number, you may choose any version ever published by the Free Software Foundation.

 14. If you wish to incorporate parts of the Library into other free programs whose distribution conditions are incompatible with these, write to the author to ask for permission. For software which is copyrighted by the Free Software Foundation, write to the Free Software Foundation; we sometimes make exceptions for this. Our decision

 will be guided by the two goals of preserving the free status of all derivatives of our free software and of promoting the sharing and reuse of software generally.

# NO WARRANTY

 15. BECAUSE THE LIBRARY IS LICENSED FREE OF CHARGE, THERE IS NO WARRANTY FOR THE LIBRARY, TO THE EXTENT PERMITTED BY APPLICABLE LAW. EXCEPT WHEN OTHERWISE STATED IN WRITING THE COPYRIGHT HOLDERS AND/OR OTHER PARTIES PROVIDE THE LIBRARY "AS IS" WITHOUT WARRANTY OF ANY KIND, EITHER EXPRESSED OR IMPLIED, INCLUDING, BUT NOT LIMITED TO, THE IMPLIED WARRANTIES OF MERCHANTABILITY AND FITNESS FOR A PARTICULAR PURPOSE. THE ENTIRE RISK AS TO THE QUALITY AND PERFORMANCE OF THE LIBRARY IS WITH YOU. SHOULD THE LIBRARY PROVE DEFECTIVE, YOU ASSUME THE COST OF ALL NECESSARY SERVICING, REPAIR OR CORRECTION.

 16. IN NO EVENT UNLESS REQUIRED BY APPLICABLE LAW OR AGREED TO IN WRITING WILL ANY COPYRIGHT HOLDER, OR ANY OTHER PARTY WHO MAY MODIFY AND/OR REDISTRIBUTE THE LIBRARY AS PERMITTED ABOVE, BE LIABLE TO YOU

FOR DAMAGES, INCLUDING ANY GENERAL, SPECIAL, INCIDENTAL OR CONSEQUENTIAL DAMAGES ARISING OUT OF THE USE OR INABILITY TO USE THE LIBRARY (INCLUDING BUT NOT LIMITED TO LOSS OF DATA OR DATA BEING RENDERED INACCURATE OR LOSSES SUSTAINED BY YOU OR THIRD PARTIES OR A FAILURE OF THE LIBRARY TO OPERATE WITH ANY OTHER SOFTWARE), EVEN IF SUCH HOLDER OR OTHER PARTY HAS BEEN ADVISED OF THE POSSIBILITY OF SUCH DAMAGES.

### END OF TERMS AND CONDITIONS

### How to Apply These Terms to Your New Libraries

 If you develop a new library, and you want it to be of the greatest possible use to the public, we recommend making it free software that everyone can redistribute and change. You can do so by permitting redistribution under these terms (or, alternatively, under the terms of the ordinary General Public License).

 To apply these terms, attach the following notices to the library. It is safest to attach them to the start of each source file to most effectively convey

 the exclusion of warranty; and each file should have at least the "copyright" line and a pointer to where the full notice is found.

 $\leq$  one line to give the library's name and a brief idea of what it does. $\geq$ Copyright  $(C)$  <year > <name of author>

 This library is free software; you can redistribute it and/or modify it under the terms of the GNU Lesser General Public License as published by the Free Software Foundation; either version 2.1 of the License, or (at your option) any later version.

 This library is distributed in the hope that it will be useful, but WITHOUT ANY WARRANTY; without even the implied warranty of MERCHANTABILITY or FITNESS FOR A PARTICULAR PURPOSE. See the GNU Lesser General Public License for more details.

 You should have received a copy of the GNU Lesser General Public License along with this library; if not, write to the Free Software Foundation, Inc., 51 Franklin Street, Fifth Floor, Boston, MA 02110-1301 USA

Also add information on how to contact you by electronic and paper mail.

You should also get your employer (if you work as a programmer) or your school, if any, to sign a "copyright disclaimer" for the library, if necessary. Here is a sample; alter the names:

 Yoyodyne, Inc., hereby disclaims all copyright interest in the library `Frob' (a library for tweaking knobs) written by James Random Hacker.

 <signature of Ty Coon>, 1 April 1990 Ty Coon, President of Vice

That's all there is to it!

Copyright (c) Donald Stufft and individual contributors. All rights reserved.

Redistribution and use in source and binary forms, with or without modification, are permitted provided that the following conditions are met:

- 1. Redistributions of source code must retain the above copyright notice, this list of conditions and the following disclaimer.
- 2. Redistributions in binary form must reproduce the above copyright notice, this list of conditions and the following disclaimer in the documentation and/or other materials provided with the distribution.

THIS SOFTWARE IS PROVIDED BY THE COPYRIGHT HOLDERS AND CONTRIBUTORS "AS IS" AND ANY EXPRESS OR IMPLIED WARRANTIES, INCLUDING, BUT NOT LIMITED TO, THE IMPLIED WARRANTIES OF MERCHANTABILITY AND FITNESS FOR A PARTICULAR PURPOSE ARE DISCLAIMED. IN NO EVENT SHALL THE COPYRIGHT HOLDER OR CONTRIBUTORS BE LIABLE FOR ANY DIRECT, INDIRECT, INCIDENTAL, SPECIAL, EXEMPLARY, OR CONSEQUENTIAL DAMAGES (INCLUDING, BUT NOT LIMITED TO, PROCUREMENT OF SUBSTITUTE GOODS OR SERVICES; LOSS OF USE, DATA, OR PROFITS; OR BUSINESS INTERRUPTION) HOWEVER CAUSED AND ON ANY THEORY OF LIABILITY, WHETHER IN CONTRACT, STRICT LIABILITY, OR TORT (INCLUDING NEGLIGENCE OR OTHERWISE) ARISING IN ANY WAY OUT OF THE USE OF THIS SOFTWARE, EVEN IF ADVISED OF THE POSSIBILITY OF SUCH DAMAGE.

> Apache License Version 2.0, January 2004 http://www.apache.org/licenses/

### TERMS AND CONDITIONS FOR USE, REPRODUCTION, AND DISTRIBUTION

1. Definitions.

 "License" shall mean the terms and conditions for use, reproduction, and distribution as defined by Sections 1 through 9 of this document.

 "Licensor" shall mean the copyright owner or entity authorized by the copyright owner that is granting the License.

 "Legal Entity" shall mean the union of the acting entity and all other entities that control, are controlled by, or are under common control with that entity. For the purposes of this definition, "control" means (i) the power, direct or indirect, to cause the direction or management of such entity, whether by contract or otherwise, or (ii) ownership of fifty percent (50%) or more of the outstanding shares, or (iii) beneficial ownership of such entity.

 "You" (or "Your") shall mean an individual or Legal Entity exercising permissions granted by this License.

 "Source" form shall mean the preferred form for making modifications, including but not limited to software source code, documentation source, and configuration files.

 "Object" form shall mean any form resulting from mechanical transformation or translation of a Source form, including but not limited to compiled object code, generated documentation, and conversions to other media types.

 "Work" shall mean the work of authorship, whether in Source or Object form, made available under the License, as indicated by a copyright notice that is included in or attached to the work (an example is provided in the Appendix below).

 "Derivative Works" shall mean any work, whether in Source or Object form, that is based on (or derived from) the Work and for which the editorial

 revisions, annotations, elaborations, or other modifications represent, as a whole, an original work of authorship. For the purposes of this License, Derivative Works shall not include works that remain separable from, or merely link (or bind by name) to the interfaces of, the Work and Derivative Works thereof.

 "Contribution" shall mean any work of authorship, including the original version of the Work and any modifications or additions to that Work or Derivative Works thereof, that is intentionally submitted to Licensor for inclusion in the Work by the copyright owner or by an individual or Legal Entity authorized to submit on behalf of the copyright owner. For the purposes of this definition, "submitted" means any form of electronic, verbal, or written communication sent to the Licensor or its representatives, including but not limited to communication on electronic mailing lists, source code control systems, and issue tracking systems that are managed by, or on behalf of, the Licensor for the purpose of discussing and improving the Work, but excluding communication that is conspicuously marked or otherwise designated in writing by the copyright owner as "Not a Contribution."

 "Contributor" shall mean Licensor and any individual or Legal Entity on behalf of whom a Contribution has been received by Licensor and subsequently incorporated within the Work.

 2. Grant of Copyright License. Subject to the terms and conditions of this License, each Contributor hereby grants to You a perpetual, worldwide, non-exclusive, no-charge, royalty-free, irrevocable copyright license to reproduce, prepare Derivative Works of,

 publicly display, publicly perform, sublicense, and distribute the Work and such Derivative Works in Source or Object form.

 3. Grant of Patent License. Subject to the terms and conditions of this

 License, each Contributor hereby grants to You a perpetual, worldwide, non-exclusive, no-charge, royalty-free, irrevocable (except as stated in this section) patent license to make, have made, use, offer to sell, sell, import, and otherwise transfer the Work, where such license applies only to those patent claims licensable by such Contributor that are necessarily infringed by their Contribution(s) alone or by combination of their Contribution(s) with the Work to which such Contribution(s) was submitted. If You institute patent litigation against any entity (including a cross-claim or counterclaim in a lawsuit) alleging that the Work or a Contribution incorporated within the Work constitutes direct or contributory patent infringement, then any patent licenses granted to You under this License for that Work shall terminate as of the date such litigation is filed.

 4. Redistribution. You may reproduce and distribute copies of the

 Work or Derivative Works thereof in any medium, with or without modifications, and in Source or Object form, provided that You meet the following conditions:

- (a) You must give any other recipients of the Work or Derivative Works a copy of this License; and
- (b) You must cause any modified files to carry prominent notices stating that You changed the files; and
- (c) You must retain, in the Source form of any Derivative Works that You distribute, all copyright, patent, trademark, and attribution notices from the Source form of the Work, excluding those notices that do not pertain to any part of the Derivative Works; and
- (d) If the Work includes a "NOTICE" text file as part of its distribution, then any Derivative Works that You distribute must include a readable copy of the attribution notices contained within such NOTICE file, excluding

those notices that do not

 pertain to any part of the Derivative Works, in at least one of the following places: within a NOTICE text file distributed as part of the Derivative Works; within the Source form or documentation, if provided along with the Derivative Works; or, within a display generated by the Derivative Works, if and

 wherever such third-party notices normally appear. The contents of the NOTICE file are for informational purposes only and do not modify the License. You may add Your own attribution notices within Derivative Works that You distribute, alongside or as an addendum to the NOTICE text from the Work, provided that such additional attribution notices cannot be construed as modifying the License.

 You may add Your own copyright statement to Your modifications and may provide additional or different license terms and conditions

 for use, reproduction, or distribution of Your modifications, or for any such Derivative Works as a whole, provided Your use, reproduction, and distribution of the Work otherwise complies with the conditions stated in this License.

- 5. Submission of Contributions. Unless You explicitly state otherwise, any Contribution intentionally submitted for inclusion in the Work by You to the Licensor shall be under the terms and conditions of this License, without any additional terms or conditions. Notwithstanding the above, nothing herein shall supersede or modify the terms of any separate license agreement you may have executed with Licensor regarding such Contributions.
- 6. Trademarks. This License does not grant permission to use the trade names, trademarks, service marks, or product names of the Licensor, except as required for reasonable and customary use in describing the origin of the Work and reproducing the content of the NOTICE file.
- 7. Disclaimer of Warranty. Unless required by applicable law or agreed to in writing, Licensor provides the Work (and each Contributor provides its Contributions) on an "AS IS" BASIS, WITHOUT WARRANTIES OR CONDITIONS OF ANY KIND, either express or implied, including, without limitation, any warranties or conditions of TITLE, NON-INFRINGEMENT, MERCHANTABILITY, or FITNESS FOR A PARTICULAR PURPOSE. You are solely responsible for determining the appropriateness of using or redistributing the Work and assume any risks associated with Your exercise of permissions under this License.
- 8. Limitation of Liability. In no event and under no legal theory, whether in tort (including negligence), contract, or otherwise. unless required by applicable law (such as deliberate and grossly negligent acts) or agreed to in writing, shall any Contributor be liable to You for damages, including any direct,

indirect, special,

 incidental, or consequential damages of any character arising as a result of this License or out of the use or inability to use the

 Work (including but not limited to damages for loss of goodwill, work stoppage, computer failure or malfunction, or any and all other commercial damages or losses), even if such Contributor has been advised of the possibility of such damages.

 9. Accepting Warranty or Additional Liability. While redistributing the Work or Derivative Works thereof, You may choose to offer, and charge a fee for, acceptance of support, warranty, indemnity, or other liability obligations and/or rights consistent with this License. However, in accepting such obligations, You may act only on Your own behalf and on Your sole responsibility, not on behalf of any other Contributor, and only if You agree to indemnify, defend, and hold each Contributor harmless for any liability incurred by, or claims asserted against, such Contributor by reason of your accepting any such warranty or additional liability.

### END OF TERMS AND CONDITIONS

APPENDIX: How to apply the Apache License to your work.

 To apply the Apache License to your work, attach the following boilerplate notice, with the fields enclosed by brackets "[]" replaced with your own identifying information. (Don't include the brackets!) The text should be enclosed in the appropriate comment syntax for the file format. We also recommend that a file or class name and description of purpose be included on the same "printed page" as the copyright notice for easier identification within third-party archives.

### Copyright [yyyy] [name of copyright owner]

 Licensed under the Apache License, Version 2.0 (the "License"); you may not use this file except in compliance with the License. You may obtain a copy of the License at

http://www.apache.org/licenses/LICENSE-2.0

 Unless required by applicable law or agreed to in writing, software distributed under the License is distributed on an "AS IS" BASIS, WITHOUT WARRANTIES OR CONDITIONS OF ANY KIND, either express or implied. See the License for the specific language governing permissions and limitations under the License. Permission is hereby granted, free of charge, to any person obtaining a copy of this software and associated documentation files (the "Software"), to deal in the Software without restriction, including without limitation the rights to use, copy, modify, merge, publish, distribute, sublicense, and/or sell copies of the Software, and to permit persons to whom the Software is furnished to do so, subject to

the following conditions:

The above copyright notice and this permission notice shall be included in all copies or substantial portions of the Software.

THE SOFTWARE IS PROVIDED "AS IS", WITHOUT WARRANTY OF ANY KIND, EXPRESS OR IMPLIED, INCLUDING BUT NOT LIMITED TO THE WARRANTIES OF MERCHANTABILITY, FITNESS FOR A PARTICULAR PURPOSE AND NONINFRINGEMENT. IN NO EVENT SHALL THE AUTHORS OR COPYRIGHT HOLDERS BE LIABLE FOR ANY CLAIM, DAMAGES OR OTHER LIABILITY, WHETHER IN AN ACTION OF CONTRACT, TORT OR OTHERWISE, ARISING FROM, OUT OF OR IN CONNECTION WITH THE SOFTWARE OR THE USE OR OTHER DEALINGS IN THE SOFTWARE. Copyright 2012-2021 Eric Larson

Licensed under the Apache License, Version 2.0 (the "License"); you may not use this file except in compliance with the License. You may obtain a copy of the License at

http://www.apache.org/licenses/LICENSE-2.0

Unless required by applicable law or agreed to in writing, software distributed under the License is distributed on an "AS IS" BASIS, WITHOUT WARRANTIES OR CONDITIONS OF ANY KIND, either express or implied. See the License for the specific language governing permissions and limitations under the License. Copyright (c) 2008-present The pip developers (see AUTHORS.txt file)

Permission is hereby granted, free of charge, to any person obtaining a copy of this software and associated documentation files (the "Software"), to deal in the Software without restriction, including without limitation the rights to use, copy, modify, merge, publish, distribute, sublicense, and/or sell copies of the Software, and to permit persons to whom the Software is furnished to do so, subject to the following conditions:

The above copyright notice and this permission notice shall be included in all copies or substantial portions of the Software.

THE SOFTWARE IS PROVIDED "AS IS", WITHOUT WARRANTY OF ANY KIND, EXPRESS OR IMPLIED, INCLUDING BUT NOT LIMITED TO THE WARRANTIES OF MERCHANTABILITY, FITNESS FOR A PARTICULAR PURPOSE AND NONINFRINGEMENT. IN NO EVENT SHALL THE AUTHORS OR COPYRIGHT HOLDERS BE LIABLE FOR ANY CLAIM, DAMAGES OR OTHER LIABILITY, WHETHER IN AN ACTION OF CONTRACT, TORT OR OTHERWISE, ARISING FROM, OUT OF OR IN CONNECTION WITH THE SOFTWARE OR THE USE OR OTHER DEALINGS IN THE SOFTWARE.

# Apache License Version 2.0, January 2004 http://www.apache.org/licenses/

### TERMS AND CONDITIONS FOR USE, REPRODUCTION, AND DISTRIBUTION

### 1. Definitions.

 "License" shall mean the terms and conditions for use, reproduction, and distribution as defined by Sections 1 through 9 of this document.

 "Licensor" shall mean the copyright owner or entity authorized by the copyright owner that is granting the License.

 "Legal Entity" shall mean the union of the acting entity and all other entities that control, are controlled by, or are under common control with that entity. For the purposes of this definition, "control" means (i) the power, direct or indirect, to cause the direction or management of such entity, whether by contract or otherwise, or (ii) ownership of fifty percent (50%) or more of the outstanding shares, or (iii) beneficial ownership of such entity.

 "You" (or "Your") shall mean an individual or Legal Entity exercising permissions granted by this License.

 "Source" form shall mean the preferred form for making modifications, including but not limited to software source code, documentation source, and configuration files.

 "Object" form shall mean any form resulting from mechanical transformation or translation of a Source form, including but not limited to compiled object code, generated documentation, and conversions to other media types.

 "Work" shall mean the work of authorship, whether in Source or Object form, made available under the License, as indicated by a copyright notice that is included in or attached to the work (an example is provided in the Appendix below).

 "Derivative Works" shall mean any work, whether in Source or Object form, that is based on (or derived from) the Work and for which the editorial

 revisions, annotations, elaborations, or other modifications represent, as a whole, an original work of authorship. For the purposes of this License, Derivative Works shall not include works that remain separable from, or merely link (or bind by name) to the interfaces of,

the Work and Derivative Works thereof.

 "Contribution" shall mean any work of authorship, including the original version of the Work and any modifications or additions to that Work or Derivative Works thereof, that is intentionally submitted to Licensor for inclusion in the Work by the copyright owner or by an individual or Legal Entity authorized to submit on behalf of the copyright owner. For the purposes of this definition, "submitted" means any form of electronic, verbal, or written communication sent to the Licensor or its representatives, including but not limited to communication on electronic mailing lists, source code control systems, and issue tracking systems that are managed by, or on behalf of, the Licensor for the purpose of discussing and improving the Work, but excluding communication that is conspicuously marked or otherwise designated in writing by the copyright owner as "Not a Contribution."

 "Contributor" shall mean Licensor and any individual or Legal Entity on behalf of whom a Contribution has been received by Licensor and subsequently incorporated within the Work.

- 2. Grant of Copyright License. Subject to the terms and conditions of this License, each Contributor hereby grants to You a perpetual, worldwide, non-exclusive, no-charge, royalty-free, irrevocable copyright license to reproduce, prepare Derivative Works of, publicly display, publicly perform, sublicense, and distribute the Work and such Derivative Works in Source or Object form.
- 3. Grant of Patent License. Subject to the terms and conditions of this
- License, each Contributor hereby grants to You a perpetual, worldwide, non-exclusive, no-charge, royalty-free, irrevocable (except as stated in this section) patent license to make, have made, use, offer to sell, sell, import, and otherwise transfer the Work, where such license applies only to those patent claims licensable by such Contributor that are necessarily infringed by their Contribution(s) alone or by combination of their Contribution(s) with the Work to which such Contribution(s) was submitted. If You institute patent litigation against any entity (including a cross-claim or counterclaim in a lawsuit) alleging that the Work or a Contribution incorporated within the Work constitutes direct or contributory patent infringement, then any patent licenses granted to You under this License for that Work shall terminate as of the date such litigation is filed.

 4. Redistribution. You may reproduce and distribute copies of the

 Work or Derivative Works thereof in any medium, with or without modifications, and in Source or Object form, provided that You

meet the following conditions:

- (a) You must give any other recipients of the Work or Derivative Works a copy of this License; and
- (b) You must cause any modified files to carry prominent notices stating that You changed the files; and
- (c) You must retain, in the Source form of any Derivative Works that You distribute, all copyright, patent, trademark, and attribution notices from the Source form of the Work, excluding those notices that do not pertain to any part of the Derivative Works; and
- (d) If the Work includes a "NOTICE" text file as part of its distribution, then any Derivative Works that You distribute must include a readable copy of the attribution notices contained within such NOTICE file, excluding

### those notices that do not

 pertain to any part of the Derivative Works, in at least one of the following places: within a NOTICE text file distributed as part of the Derivative Works; within the Source form or documentation, if provided along with the Derivative Works; or, within a display generated by the Derivative Works, if and wherever such third-party notices normally appear. The contents of the NOTICE file are for informational purposes only and do not modify the License. You may add Your own attribution notices within Derivative Works that You distribute, alongside or as an addendum to the NOTICE text from the Work, provided that such additional attribution notices cannot be construed as modifying the License.

 You may add Your own copyright statement to Your modifications and may provide additional or different license terms and conditions

- for use, reproduction, or distribution of Your modifications, or for any such Derivative Works as a whole, provided Your use, reproduction, and distribution of the Work otherwise complies with the conditions stated in this License.
- 5. Submission of Contributions. Unless You explicitly state otherwise, any Contribution intentionally submitted for inclusion in the Work by You to the Licensor shall be under the terms and conditions of this License, without any additional terms or conditions. Notwithstanding the above, nothing herein shall supersede or modify the terms of any separate license agreement you may have executed with Licensor regarding such Contributions.

 6. Trademarks. This License does not grant permission to use the trade names, trademarks, service marks, or product names of the Licensor, except as required for reasonable and customary use in describing the origin of the Work and reproducing the content of the NOTICE file.

- 7. Disclaimer of Warranty. Unless required by applicable law or agreed to in writing, Licensor provides the Work (and each Contributor provides its Contributions) on an "AS IS" BASIS, WITHOUT WARRANTIES OR CONDITIONS OF ANY KIND, either express or implied, including, without limitation, any warranties or conditions of TITLE, NON-INFRINGEMENT, MERCHANTABILITY, or FITNESS FOR A PARTICULAR PURPOSE. You are solely responsible for determining the appropriateness of using or redistributing the Work and assume any risks associated with Your exercise of permissions under this License.
- 8. Limitation of Liability. In no event and under no legal theory, whether in tort (including negligence), contract, or otherwise, unless required by applicable law (such as deliberate and grossly negligent acts) or agreed to in writing, shall any Contributor be liable to You for damages, including any direct, indirect, special,

 incidental, or consequential damages of any character arising as a result of this License or out of the use or inability to use the Work (including but not limited to damages for loss of goodwill, work stoppage, computer failure or malfunction, or any and all other commercial damages or losses), even if such Contributor

has been advised of the possibility of such damages.

 9. Accepting Warranty or Additional Liability. While redistributing the Work or Derivative Works thereof, You may choose to offer, and charge a fee for, acceptance of support, warranty, indemnity, or other liability obligations and/or rights consistent with this License. However, in accepting such obligations, You may act only on Your own behalf and on Your sole responsibility, not on behalf of any other Contributor, and only if You agree to indemnify, defend, and hold each Contributor harmless for any liability incurred by, or claims asserted against, such Contributor by reason of your accepting any such warranty or additional liability.

# **1.420 podman 4.4.2**

# **1.420.1 Available under license :**

Copyright (c) 2012 Alex Ogier. All rights reserved. Copyright (c) 2012 The Go Authors. All rights reserved.

Redistribution and use in source and binary forms, with or without

modification, are permitted provided that the following conditions are met:

 \* Redistributions of source code must retain the above copyright notice, this list of conditions and the following disclaimer.

 \* Redistributions in binary form must reproduce the above copyright notice, this list of conditions and the following disclaimer in the documentation and/or other materials provided with the distribution.

 \* Neither the name of Google Inc. nor the names of its contributors may be used to endorse or promote products derived from this software without specific prior written permission.

THIS SOFTWARE IS PROVIDED BY THE COPYRIGHT HOLDERS AND CONTRIBUTORS "AS IS" AND ANY EXPRESS OR IMPLIED WARRANTIES, INCLUDING, BUT NOT LIMITED TO, THE IMPLIED WARRANTIES OF MERCHANTABILITY AND FITNESS FOR A PARTICULAR PURPOSE

 ARE DISCLAIMED. IN NO EVENT SHALL THE COPYRIGHT OWNER OR CONTRIBUTORS BE LIABLE FOR ANY DIRECT, INDIRECT, INCIDENTAL, SPECIAL, EXEMPLARY, OR CONSEQUENTIAL DAMAGES (INCLUDING, BUT NOT LIMITED TO, PROCUREMENT OF SUBSTITUTE GOODS OR SERVICES; LOSS OF USE, DATA, OR PROFITS; OR BUSINESS INTERRUPTION) HOWEVER CAUSED AND ON ANY THEORY OF LIABILITY, WHETHER IN CONTRACT, STRICT LIABILITY, OR TORT (INCLUDING NEGLIGENCE OR OTHERWISE) ARISING IN ANY WAY OUT OF THE USE OF THIS SOFTWARE, EVEN IF ADVISED OF THE POSSIBILITY OF SUCH DAMAGE. MIT License

Copyright (c) 2018 Leonardo Di Donato

Permission is hereby granted, free of charge, to any person obtaining a copy of this software and associated documentation files (the "Software"), to deal in the Software without restriction, including without limitation the rights to use, copy, modify, merge, publish, distribute, sublicense, and/or sell copies of the Software, and to permit persons to whom the Software is furnished to do so, subject to the following conditions:

The above copyright notice and this permission notice shall be included in all copies or substantial portions of the Software.

THE SOFTWARE IS PROVIDED "AS IS", WITHOUT WARRANTY OF ANY KIND, EXPRESS OR IMPLIED, INCLUDING BUT NOT LIMITED TO THE WARRANTIES OF MERCHANTABILITY, FITNESS FOR A PARTICULAR PURPOSE AND NONINFRINGEMENT. IN NO EVENT SHALL THE AUTHORS OR COPYRIGHT HOLDERS BE LIABLE FOR ANY CLAIM, DAMAGES OR OTHER LIABILITY, WHETHER IN AN ACTION OF CONTRACT, TORT OR OTHERWISE, ARISING FROM, OUT OF OR IN CONNECTION

 WITH THE SOFTWARE OR THE USE OR OTHER DEALINGS IN THE SOFTWARE.

Copyright (c) 2012-2014 Dave Collins <dave@davec.name>

Permission to use, copy, modify, and distribute this software for any purpose with or without fee is hereby granted, provided that the above copyright notice and this permission notice appear in all copies.

THE SOFTWARE IS PROVIDED "AS IS" AND THE AUTHOR DISCLAIMS ALL WARRANTIES WITH REGARD TO THIS SOFTWARE INCLUDING ALL IMPLIED WARRANTIES OF MERCHANTABILITY AND FITNESS. IN NO EVENT SHALL THE AUTHOR BE LIABLE FOR ANY SPECIAL, DIRECT, INDIRECT, OR CONSEQUENTIAL DAMAGES OR ANY DAMAGES WHATSOEVER RESULTING FROM LOSS OF USE, DATA OR PROFITS, WHETHER IN AN ACTION OF CONTRACT, NEGLIGENCE OR OTHER TORTIOUS ACTION, ARISING OUT OF OR IN CONNECTION WITH THE USE OR PERFORMANCE OF THIS SOFTWARE.

 Apache License Version 2.0, January 2004 http://www.apache.org/licenses/

### TERMS AND CONDITIONS FOR USE, REPRODUCTION, AND DISTRIBUTION

1. Definitions.

 "License" shall mean the terms and conditions for use, reproduction, and distribution as defined by Sections 1 through 9 of this document.

 "Licensor" shall mean the copyright owner or entity authorized by the copyright owner that is granting the License.

 "Legal Entity" shall mean the union of the acting entity and all other entities that control, are controlled by, or are under common control with that entity. For the purposes of this definition, "control" means (i) the power, direct or indirect, to cause the direction or management of such entity, whether by contract or otherwise, or (ii) ownership of fifty percent (50%) or more of the outstanding shares, or (iii) beneficial ownership of such entity.

 "You" (or "Your") shall mean an individual or Legal Entity exercising permissions granted by this License.

 "Source" form shall mean the preferred form for making modifications, including but not limited to software source code, documentation source, and configuration files.

 "Object" form shall mean any form resulting from mechanical transformation or translation of a Source form, including but not limited to compiled object code, generated documentation, and conversions to other media types.

 "Work" shall mean the work of authorship, whether in Source or Object form, made available under the License, as indicated by a copyright notice that is included in or attached to the work (an example is provided in the Appendix below).

 "Derivative Works" shall mean any work, whether in Source or Object form, that is based on (or derived from) the Work and for which the editorial

 revisions, annotations, elaborations, or other modifications represent, as a whole, an original work of authorship. For the purposes of this License, Derivative Works shall not include works that remain separable from, or merely link (or bind by name) to the interfaces of, the Work and Derivative Works thereof.

 "Contribution" shall mean any work of authorship, including the original version of the Work and any modifications or additions to that Work or Derivative Works thereof, that is intentionally submitted to Licensor for inclusion in the Work by the copyright owner or by an individual or Legal Entity authorized to submit on behalf of the copyright owner. For the purposes of this definition, "submitted" means any form of electronic, verbal, or written communication sent to the Licensor or its representatives, including but not limited to communication on electronic mailing lists, source code control systems, and issue tracking systems that are managed by, or on behalf of, the Licensor for the purpose of discussing and improving the Work, but excluding communication that is conspicuously marked or otherwise designated in writing by the copyright owner as "Not a Contribution."

 "Contributor" shall mean Licensor and any individual or Legal Entity on behalf of whom a Contribution has been received by Licensor and subsequently incorporated within the Work.

- 2. Grant of Copyright License. Subject to the terms and conditions of this License, each Contributor hereby grants to You a perpetual, worldwide, non-exclusive, no-charge, royalty-free, irrevocable copyright license to reproduce, prepare Derivative Works of, publicly display, publicly perform, sublicense, and distribute the Work and such Derivative Works in Source or Object form.
- 3. Grant of Patent License. Subject to the terms and conditions of this License,

 each Contributor hereby grants to You a perpetual, worldwide, non-exclusive, no-charge, royalty-free, irrevocable (except as stated in this section) patent license to make, have made, use, offer to sell, sell, import, and otherwise transfer the Work, where such license applies only to those patent claims licensable by such Contributor that are necessarily infringed by their Contribution(s) alone or by combination of their Contribution(s)

 with the Work to which such Contribution(s) was submitted. If You institute patent litigation against any entity (including a cross-claim or counterclaim in a lawsuit) alleging that the Work or a Contribution incorporated within the Work constitutes direct or contributory patent infringement, then any patent licenses granted to You under this License for that Work shall terminate as of the date such litigation is filed.

 4. Redistribution. You may reproduce and distribute copies of the

 Work or Derivative Works thereof in any medium, with or without modifications, and in Source or Object form, provided that You meet the following conditions:

- (a) You must give any other recipients of the Work or Derivative Works a copy of this License; and
- (b) You must cause any modified files to carry prominent notices stating that You changed the files; and
- (c) You must retain, in the Source form of any Derivative Works that You distribute, all copyright, patent, trademark, and attribution notices from the Source form of the Work, excluding those notices that do not pertain to any part of the Derivative Works; and
- (d) If the Work includes a "NOTICE" text file as part of its distribution, then any Derivative Works that You distribute must include a readable copy of the attribution notices contained within such NOTICE file, excluding

those notices that do not

 pertain to any part of the Derivative Works, in at least one of the following places: within a NOTICE text file distributed as part of the Derivative Works; within the Source form or documentation, if provided along with the Derivative Works; or, within a display generated by the Derivative Works, if and wherever such third-party notices normally appear. The contents of the NOTICE file are for informational purposes only and do not modify the License. You may add Your own attribution notices within Derivative Works that You distribute, alongside or as an addendum to the NOTICE text from the Work, provided that such additional attribution notices cannot be construed as modifying the License.

 You may add Your own copyright statement to Your modifications and may provide additional or different license terms and conditions

 for use, reproduction, or distribution of Your modifications, or for any such Derivative Works as a whole, provided Your use, reproduction, and distribution of the Work otherwise complies with the conditions stated in this License.

- 5. Submission of Contributions. Unless You explicitly state otherwise, any Contribution intentionally submitted for inclusion in the Work by You to the Licensor shall be under the terms and conditions of this License, without any additional terms or conditions. Notwithstanding the above, nothing herein shall supersede or modify the terms of any separate license agreement you may have executed with Licensor regarding such Contributions.
- 6. Trademarks. This License does not grant permission to use the trade names, trademarks, service marks, or product names of the Licensor, except as required for reasonable and customary use in describing the origin of the Work and reproducing the content of the NOTICE file.
- 7. Disclaimer of Warranty. Unless required by applicable law or agreed to in writing, Licensor provides the Work (and each Contributor provides its Contributions) on an "AS IS" BASIS, WITHOUT WARRANTIES OR CONDITIONS OF ANY KIND, either express or implied, including, without limitation, any warranties or conditions of TITLE, NON-INFRINGEMENT, MERCHANTABILITY, or FITNESS FOR A PARTICULAR PURPOSE. You are solely responsible for determining the appropriateness of using or redistributing the Work and assume any risks associated with Your exercise of permissions under this License.
- 8. Limitation of Liability. In no event and under no legal theory, whether in tort (including negligence), contract, or otherwise, unless required by applicable law (such as deliberate and grossly negligent acts) or agreed to in writing, shall any Contributor be liable to You for damages, including any direct,

indirect, special,

 incidental, or consequential damages of any character arising as a result of this License or out of the use or inability to use the Work (including but not limited to damages for loss of goodwill, work stoppage, computer failure or malfunction, or any and all other commercial damages or losses), even if such Contributor has been advised of the possibility of such damages.

 9. Accepting Warranty or Additional Liability. While redistributing the Work or Derivative Works thereof, You may choose to offer, and charge a fee for, acceptance of support, warranty, indemnity, or other liability obligations and/or rights consistent with this License. However, in accepting such obligations, You may act only on Your own behalf and on Your sole responsibility, not on behalf

 of any other Contributor, and only if You agree to indemnify, defend, and hold each Contributor harmless for any liability incurred by, or claims asserted against, such Contributor by reason of your accepting any such warranty or additional liability.

### END OF TERMS AND CONDITIONS

APPENDIX: How to apply the Apache License to your work.

 To apply the Apache License to your work, attach the following boilerplate notice, with the fields enclosed by brackets "[]" replaced with your own identifying information. (Don't include the brackets!) The text should be enclosed in the appropriate comment syntax for the file format. We also recommend that a file or class name and description of purpose be included on the same "printed page" as the copyright notice for easier identification within third-party archives.

Copyright [yyyy] [name of copyright owner]

 Licensed under the Apache License, Version 2.0 (the "License"); you may not use this file except in compliance with the License. You may obtain a copy of the License at

http://www.apache.org/licenses/LICENSE-2.0

 Unless required by applicable law or agreed to in writing, software distributed under the License is distributed on an "AS IS" BASIS, WITHOUT WARRANTIES OR CONDITIONS OF ANY KIND, either express or implied. See the License for the specific language governing permissions and limitations under the License. Dave Cheney <dave@cheney.net> Saulius Gurklys <s4uliu5@gmail.com> John Eikenberry <jae@zhar.net> Apache License Version 2.0, January 2004 http://www.apache.org/licenses/

### TERMS AND CONDITIONS FOR USE, REPRODUCTION, AND DISTRIBUTION

# 1. Definitions.

"License" shall mean the terms and conditions for use, reproduction, and distribution as defined by Sections 1 through 9 of this document.

"Licensor" shall mean the copyright owner or entity authorized by the copyright owner that is granting the License.

"Legal Entity" shall mean the union of the acting entity and all other entities that control, are controlled by, or are under common control with that entity. For the purposes of this definition, "control" means (i) the power, direct or indirect, to cause the direction or management of such entity, whether by contract or otherwise, or (ii) ownership of fifty percent (50%) or more of the outstanding shares, or (iii) beneficial ownership of such entity.

"You" (or "Your") shall mean an individual or Legal Entity exercising permissions granted by this License.

"Source" form shall mean the preferred form for making modifications, including but not limited to software source code, documentation source, and configuration files.

"Object" form shall mean any form resulting from mechanical transformation or translation of a Source form, including but not limited to compiled object code, generated documentation, and conversions to other media types.

"Work" shall mean the work of authorship, whether in Source or Object form, made available under the License, as indicated by a copyright notice that is included in or attached to the work (an example is provided in the Appendix below).

"Derivative Works" shall mean any work, whether in Source or Object form, that is based on (or derived from) the Work and for which the editorial revisions, annotations, elaborations, or other modifications represent, as a whole, an original work of authorship. For the purposes of this License, Derivative Works shall not include works that remain separable from, or merely link (or bind by name)

to the interfaces of, the Work and Derivative Works thereof.

"Contribution" shall mean any work of authorship, including the original version of the Work and any modifications or additions to that Work or Derivative Works thereof, that is intentionally submitted to Licensor for inclusion in the Work by the copyright owner or by an individual or Legal Entity authorized to submit on behalf of the copyright owner. For the purposes of this definition, "submitted" means any form of electronic, verbal, or written communication sent to the Licensor or its representatives, including but not limited to communication on electronic mailing lists, source code control systems, and issue tracking systems that are managed by, or on behalf of, the Licensor for the purpose of discussing and improving the Work, but excluding communication that is conspicuously marked or otherwise designated in writing by the copyright owner as "Not a Contribution."

"Contributor" shall mean Licensor and any individual or Legal Entity on behalf of whom a Contribution has been received by Licensor and subsequently incorporated within the Work.

### 2. Grant of Copyright License.

Subject to the terms and conditions of this License, each Contributor hereby grants to You a perpetual, worldwide, non-exclusive, no-charge, royalty-free, irrevocable copyright license to reproduce, prepare Derivative Works of, publicly display, publicly perform, sublicense, and distribute the Work and such Derivative Works in Source or Object form.

### 3. Grant of Patent License.

Subject to the terms and conditions of this License, each Contributor hereby grants to You a perpetual, worldwide, non-exclusive, no-charge, royalty-free, irrevocable (except as stated in this section) patent license to make, have made, use, offer to sell, sell, import, and otherwise transfer the Work, where such license applies only to those patent claims licensable by such Contributor that are necessarily infringed by their Contribution(s) alone or by combination

of their Contribution(s) with the Work to which such Contribution(s) was submitted. If You institute patent litigation against any entity (including a cross-claim or counterclaim in a lawsuit) alleging that the Work or a Contribution incorporated within the Work constitutes direct or contributory patent infringement, then any patent licenses granted to You under this License for that Work shall terminate as of the date such litigation is filed.

### 4. Redistribution.

You may reproduce and distribute copies of the Work or Derivative Works thereof in any medium, with or without modifications, and in Source or Object form, provided that You meet the following conditions:

You must give any other recipients of the Work or Derivative Works a copy of this License; and

You must cause any modified files to carry prominent notices stating that You changed the files; and

You must retain, in the Source form of any Derivative Works that You distribute, all copyright, patent, trademark,

and attribution notices from the Source form

of the Work, excluding those notices that do not pertain to any part of the Derivative Works; and

If the Work includes a "NOTICE" text file as part of its distribution, then any Derivative Works that You distribute must include a readable copy of the attribution notices contained within such NOTICE file, excluding those notices that do not pertain to any part of the Derivative Works, in at least one of the following places: within a NOTICE text file distributed as part of the Derivative Works; within the Source form or documentation, if provided along with the Derivative Works; or, within a display generated by the Derivative Works, if and wherever such third-party notices normally appear. The contents of

the NOTICE file are for informational purposes only and do not modify the License. You may add Your own attribution notices within Derivative Works that You distribute, alongside or as an addendum to the NOTICE text from the Work, provided

 that such additional attribution notices cannot be construed as modifying the License.

You may add Your own copyright statement to Your modifications and may provide additional or different license terms and conditions for use, reproduction, or distribution of Your modifications, or for any such Derivative Works as a whole, provided Your use, reproduction, and distribution of the Work otherwise complies with the conditions stated in this License.

5. Submission of Contributions.

Unless You explicitly state otherwise, any Contribution intentionally submitted for inclusion in the Work by You to the Licensor shall be under the terms and conditions of this License, without any additional terms or conditions. Notwithstanding the above, nothing herein shall supersede or modify the terms of any separate license agreement you may have executed with Licensor regarding such Contributions.

# 6. Trademarks.

This License does not grant permission to use the trade names, trademarks, service marks,

 or product names of the Licensor, except as required for reasonable and customary use in describing the origin of the Work and reproducing the content of the NOTICE file.

# 7. Disclaimer of Warranty.

Unless required by applicable law or agreed to in writing, Licensor provides the Work (and each Contributor provides its Contributions) on an "AS IS" BASIS, WITHOUT WARRANTIES OR CONDITIONS OF ANY KIND, either express or implied, including, without limitation, any warranties or conditions of TITLE, NON-INFRINGEMENT, MERCHANTABILITY, or FITNESS FOR A PARTICULAR PURPOSE. You are solely responsible for determining the appropriateness of using or redistributing the Work and assume any risks associated with Your exercise of permissions under this License.

# 8. Limitation of Liability.

In no event and under no legal theory, whether in tort (including negligence), contract, or otherwise, unless required by applicable law (such as deliberate and grossly negligent acts) or agreed to in writing, shall any Contributor be liable to You for damages, including any direct, indirect, special, incidental, or consequential damages of any character arising as a result of this License or out of the use or inability to use the Work (including but not limited to damages for loss of goodwill, work stoppage, computer failure or malfunction, or any and all other commercial damages or losses), even if such Contributor has been advised of the possibility of such damages.

9. Accepting Warranty or Additional Liability.

While redistributing the Work or Derivative Works thereof, You may choose to offer, and charge a fee for, acceptance of support, warranty, indemnity, or other liability obligations and/or rights consistent with this License. However, in accepting such obligations, You may act only on Your own behalf and on Your sole responsibility, not on behalf of any other Contributor, and only if You agree to indemnify, defend, and hold each Contributor harmless for any liability incurred by, or

 claims asserted against, such Contributor by reason of your accepting any such warranty or additional liability.

# END OF TERMS AND CONDITIONS

APPENDIX: How to apply the Apache License to your work

To apply the Apache License to your work, attach the following boilerplate notice, with the fields enclosed by brackets "[]" replaced with your own identifying information. (Don't include the brackets!) The text should be enclosed in the appropriate comment syntax for the file format. We also recommend that a file or class name and description of purpose be included on the same "printed page" as the copyright notice for easier identification within third-party archives.

Copyright [yyyy] [name of copyright owner]

 Licensed under the Apache License, Version 2.0 (the "License"); you may not use this file except in compliance with the License. You may obtain a copy of the License at

http://www.apache.org/licenses/LICENSE-2.0

 Unless required by applicable law or agreed to in writing, software distributed under the License is distributed on an "AS IS" BASIS, WITHOUT WARRANTIES OR CONDITIONS OF ANY KIND, either express or implied. See the License for the specific language governing permissions and limitations under the License. Apache License

 Version 2.0, January 2004 http://www.apache.org/licenses/

### TERMS AND CONDITIONS FOR USE, REPRODUCTION, AND DISTRIBUTION

### 1. Definitions.

 "License" shall mean the terms and conditions for use, reproduction, and distribution as defined by Sections 1 through 9 of this document.

 "Licensor" shall mean the copyright owner or entity authorized by the copyright owner that is granting the License.

 "Legal Entity" shall mean the union of the acting entity and all other entities that control, are controlled by, or are under common control with that entity. For the purposes of this definition, "control" means (i) the power, direct or indirect, to cause the direction or management of such entity, whether by contract or otherwise, or (ii) ownership of fifty percent (50%) or more of the outstanding shares, or (iii) beneficial ownership of such entity.

"You"

 (or "Your") shall mean an individual or Legal Entity exercising permissions granted by this License.

 "Source" form shall mean the preferred form for making modifications, including but not limited to software source code, documentation source, and configuration files.

 "Object" form shall mean any form resulting from mechanical transformation or translation of a Source form, including but not limited to compiled object code, generated documentation, and conversions to other media types.

 "Work" shall mean the work of authorship, whether in Source or Object form, made available under the License, as indicated by a copyright notice that is included in or attached to the work (an example is provided in the Appendix below).

 "Derivative Works" shall mean any work, whether in Source or Object form, that is based on (or derived from) the Work and for which the editorial revisions, annotations, elaborations,

or other modifications

 represent, as a whole, an original work of authorship. For the purposes of this License, Derivative Works shall not include works that remain separable from, or merely link (or bind by name) to the interfaces of, the Work and Derivative Works thereof.

 "Contribution" shall mean any work of authorship, including the original version of the Work and any modifications or additions to that Work or Derivative Works thereof, that is intentionally submitted to Licensor for inclusion in the Work by the copyright owner
or by an individual or Legal Entity authorized to submit on behalf of the copyright owner. For the purposes of this definition, "submitted" means any form of electronic, verbal, or written communication sent to the Licensor or its representatives, including but not limited to communication on electronic mailing lists, source code control systems, and issue tracking systems

that are managed by, or on behalf of, the

 Licensor for the purpose of discussing and improving the Work, but excluding communication that is conspicuously marked or otherwise designated in writing by the copyright owner as "Not a Contribution."

 "Contributor" shall mean Licensor and any individual or Legal Entity on behalf of whom a Contribution has been received by Licensor and subsequently incorporated within the Work.

- 2. Grant of Copyright License. Subject to the terms and conditions of this License, each Contributor hereby grants to You a perpetual, worldwide, non-exclusive, no-charge, royalty-free, irrevocable copyright license to reproduce, prepare Derivative Works of, publicly display, publicly perform, sublicense, and distribute the Work and such Derivative Works in Source or Object form.
- 3. Grant of Patent License. Subject to the terms and conditions of this License, each Contributor hereby grants
- to You a perpetual,

 worldwide, non-exclusive, no-charge, royalty-free, irrevocable (except as stated in this section) patent license to make, have made, use, offer to sell, sell, import, and otherwise transfer the Work, where such license applies only to those patent claims licensable by such Contributor that are necessarily infringed by their Contribution(s) alone or by combination of their Contribution(s) with the Work to which such Contribution(s) was submitted. If You institute patent litigation against any entity (including a cross-claim or counterclaim in a lawsuit) alleging that the Work or a Contribution incorporated within the Work constitutes direct or contributory patent infringement, then any patent licenses granted to You under this License for that Work shall terminate as of the date such litigation is filed.

- 4. Redistribution. You may reproduce and distribute copies of the Work
- or Derivative Works thereof in any medium, with or without modifications, and in Source or Object form, provided that You meet the following conditions:
	- (a) You must give any other recipients of the Work or Derivative Works a copy of this License; and
- (b) You must cause any modified files to carry prominent notices stating that You changed the files; and
- (c) You must retain, in the Source form of any Derivative Works that You distribute, all copyright, patent, trademark, and attribution notices from the Source form of the Work, excluding those notices that do not pertain to any part of the Derivative Works; and
- (d) If the Work includes a "NOTICE" text file as part of its distribution, then any Derivative Works that You distribute must include a readable copy of the attribution notices contained within such NOTICE file, excluding those notices that do not

 pertain to any part of the Derivative Works, in at least one of the following places: within a NOTICE text file distributed as part of the Derivative Works; within the Source form or documentation, if provided along with the Derivative Works; or, within a display generated by the Derivative Works, if and wherever such third-party notices normally appear. The contents of the NOTICE file are for informational purposes only and do not modify the License. You may add Your own attribution notices within Derivative Works that You distribute, alongside or as an addendum to the NOTICE text from the Work, provided that such additional attribution notices cannot be construed as modifying the License.

 You may add Your own copyright statement to Your modifications and may provide additional or different license terms and conditions for use, reproduction, or distribution

of Your modifications, or

 for any such Derivative Works as a whole, provided Your use, reproduction, and distribution of the Work otherwise complies with the conditions stated in this License.

- 5. Submission of Contributions. Unless You explicitly state otherwise, any Contribution intentionally submitted for inclusion in the Work by You to the Licensor shall be under the terms and conditions of this License, without any additional terms or conditions. Notwithstanding the above, nothing herein shall supersede or modify the terms of any separate license agreement you may have executed with Licensor regarding such Contributions.
- 6. Trademarks. This License does not grant permission to use the trade names, trademarks, service marks, or product names of the Licensor, except as required for reasonable and customary use in describing the origin of the Work and reproducing the content of the NOTICE file.
- 7. Disclaimer of Warranty. Unless required by applicable law or agreed to in writing, Licensor provides the Work (and each Contributor provides its Contributions) on an "AS IS" BASIS, WITHOUT WARRANTIES OR CONDITIONS OF ANY KIND, either express or implied, including, without limitation, any warranties or conditions of TITLE, NON-INFRINGEMENT, MERCHANTABILITY, or FITNESS FOR A PARTICULAR PURPOSE. You are solely responsible for determining the appropriateness of using or redistributing the Work and assume any risks associated with Your exercise of permissions under this License.
- 8. Limitation of Liability. In no event and under no legal theory, whether in tort (including negligence), contract, or otherwise, unless required by applicable law (such as deliberate and grossly negligent acts) or agreed to in writing, shall any Contributor be liable to You for damages, including any direct, indirect, special, incidental,
- or consequential damages of any character arising as a result of this License or out of the use or inability to use the Work (including but not limited to damages for loss of goodwill, work stoppage, computer failure or malfunction, or any and all other commercial damages or losses), even if such Contributor has been advised of the possibility of such damages.
- 9. Accepting Warranty or Additional Liability. While redistributing the Work or Derivative Works thereof, You may choose to offer, and charge a fee for, acceptance of support, warranty, indemnity, or other liability obligations and/or rights consistent with this License. However, in accepting such obligations, You may act only on Your own behalf and on Your sole responsibility, not on behalf of any other Contributor, and only if You agree to indemnify, defend, and hold each Contributor harmless for any liability incurred by, or claims asserted against, such Contributor by reason

of your accepting any such warranty or additional liability.

# END OF TERMS AND CONDITIONS

APPENDIX: How to apply the Apache License to your work.

 To apply the Apache License to your work, attach the following boilerplate notice, with the fields enclosed by brackets "{}" replaced with your own identifying information. (Don't include the brackets!) The text should be enclosed in the appropriate comment syntax for the file format. We also recommend that a file or class name and description of purpose be included on the same "printed page" as the copyright notice for easier identification within third-party archives.

Copyright (c) 2014, OmniTI Computer Consulting, Inc.

 Licensed under the Apache License, Version 2.0 (the "License"); you may not use this file except in compliance with the License. You may obtain a copy of the License at

http://www.apache.org/licenses/LICENSE-2.0

 Unless required by applicable law or agreed to in writing, software distributed under the License is distributed on an "AS IS" BASIS, WITHOUT WARRANTIES OR CONDITIONS OF ANY KIND, either express or implied. See the License for the specific language governing permissions and limitations under the License. Copyright 2014 gRPC authors.

Licensed under the Apache License, Version 2.0 (the "License"); you may not use this file except in compliance with the License. You may obtain a copy of the License at

http://www.apache.org/licenses/LICENSE-2.0

Unless required by applicable law or agreed to in writing, software distributed under the License is distributed on an "AS IS" BASIS, WITHOUT WARRANTIES OR CONDITIONS OF ANY KIND, either express or implied. See the License for the specific language governing permissions and limitations under the License. Copyright (c) 2016 Caleb Spare

#### MIT License

Permission is hereby granted, free of charge, to any person obtaining a copy of this software and associated documentation files (the "Software"), to deal in the Software without restriction, including without limitation the rights to use, copy, modify, merge, publish, distribute, sublicense, and/or sell copies of the Software, and to permit persons to whom the Software is furnished to do so, subject to the following conditions:

The above copyright notice and this permission notice shall be included in all copies or substantial portions of the Software.

THE SOFTWARE IS PROVIDED "AS IS", WITHOUT WARRANTY OF ANY KIND, EXPRESS OR IMPLIED, INCLUDING BUT NOT LIMITED TO THE WARRANTIES OF MERCHANTABILITY, FITNESS FOR A PARTICULAR PURPOSE AND NONINFRINGEMENT. IN NO EVENT SHALL THE AUTHORS OR COPYRIGHT HOLDERS BE LIABLE FOR ANY CLAIM, DAMAGES OR OTHER LIABILITY, WHETHER IN AN ACTION OF CONTRACT, TORT OR OTHERWISE, ARISING FROM, OUT OF OR IN CONNECTION

WITH THE SOFTWARE OR THE USE OR OTHER DEALINGS IN THE SOFTWARE. MIT License

Copyright (c) 2019 Oliver Kuederle

Permission is hereby granted, free of charge, to any person obtaining a copy of this software and associated documentation files (the "Software"), to deal in the Software without restriction, including without limitation the rights to use, copy, modify, merge, publish, distribute, sublicense, and/or sell copies of the Software, and to permit persons to whom the Software is furnished to do so, subject to the following conditions:

The above copyright notice and this permission notice shall be included in all copies or substantial portions of the Software.

THE SOFTWARE IS PROVIDED "AS IS", WITHOUT WARRANTY OF ANY KIND, EXPRESS OR IMPLIED, INCLUDING BUT NOT LIMITED TO THE WARRANTIES OF MERCHANTABILITY, FITNESS FOR A PARTICULAR PURPOSE AND NONINFRINGEMENT. IN NO EVENT SHALL THE AUTHORS OR COPYRIGHT HOLDERS BE LIABLE FOR ANY CLAIM, DAMAGES OR OTHER LIABILITY, WHETHER IN AN ACTION OF CONTRACT, TORT OR OTHERWISE, ARISING FROM, OUT OF OR IN CONNECTION WITH THE SOFTWARE OR THE USE OR OTHER DEALINGS IN THE SOFTWARE. Copyright 2013 Suryandaru Triandana <syndtr@gmail.com>

All rights reserved.

Redistribution and use in source and binary forms, with or without modification, are permitted provided that the following conditions are met:

 \* Redistributions of source code must retain the above copyright notice, this list of conditions and the following disclaimer.

 \* Redistributions in binary form must reproduce the above copyright notice, this list of conditions and the following disclaimer in the documentation and/or other materials provided with the distribution.

THIS SOFTWARE IS PROVIDED BY THE COPYRIGHT HOLDERS AND CONTRIBUTORS "AS IS" AND ANY EXPRESS OR IMPLIED WARRANTIES, INCLUDING, BUT NOT LIMITED TO, THE IMPLIED WARRANTIES OF MERCHANTABILITY AND FITNESS FOR A PARTICULAR PURPOSE ARE DISCLAIMED. IN NO EVENT SHALL THE COPYRIGHT HOLDER OR CONTRIBUTORS BE LIABLE FOR ANY DIRECT, INDIRECT, INCIDENTAL, SPECIAL, EXEMPLARY, OR CONSEQUENTIAL DAMAGES (INCLUDING, BUT NOT LIMITED TO, PROCUREMENT OF SUBSTITUTE

GOODS OR SERVICES; LOSS OF USE,

DATA, OR PROFITS; OR BUSINESS INTERRUPTION) HOWEVER CAUSED AND ON ANY THEORY OF LIABILITY, WHETHER IN CONTRACT, STRICT LIABILITY, OR TORT (INCLUDING NEGLIGENCE OR OTHERWISE) ARISING IN ANY WAY OUT OF THE USE

# OF THIS SOFTWARE, EVEN IF ADVISED OF THE POSSIBILITY OF SUCH DAMAGE. Mozilla Public License, version 2.0

# 1. Definitions

# 1.1. Contributor

 means each individual or legal entity that creates, contributes to the creation of, or owns Covered Software.

### 1.2. Contributor Version

 means the combination of the Contributions of others (if any) used by a Contributor and that particular Contributors Contribution.

1.3. Contribution

means Covered Software of a particular Contributor.

# 1.4. Covered Software

 means Source Code Form to which the initial Contributor has attached the notice in Exhibit A, the Executable Form of such Source Code Form, and Modifications of such Source Code Form, in each case including portions thereof.

1.5. Incompatible With Secondary Licenses means

- a. that the initial Contributor has attached the notice described in Exhibit B to the Covered Software; or
- b. that the Covered Software was made available under the terms of version 1.1 or earlier of the License, but

 not also under the terms of a Secondary License.

# 1.6. Executable Form

means any form of the work other than Source Code Form.

### 1.7. Larger Work

 means a work that combines Covered Software with other material, in a separate file or files, that is not Covered Software.

1.8. License

means this document.

1.9. Licensable

 means having the right to grant, to the maximum extent possible, whether at the time of the initial grant or subsequently, any and all of the rights conveyed by this License.

1.10. Modifications

means any of the following:

- a. any file in Source Code Form that results from an addition to, deletion from, or modification of the contents of Covered Software; or
- b. any new file in Source Code Form that contains any Covered Software.

1.11. Patent Claims of a Contributor

 means any patent claim(s), including without limitation, method, process, and apparatus claims, in any patent Licensable

by such Contributor that

 would be infringed, but for the grant of the License, by the making, using, selling, offering for sale, having made, import, or transfer of either its Contributions or its Contributor Version.

1.12. Secondary License

 means either the GNU General Public License, Version 2.0, the GNU Lesser General Public License, Version 2.1, the GNU Affero General Public License, Version 3.0, or any later versions of those licenses.

1.13. Source Code Form

means the form of the work preferred for making modifications.

1.14. You (or Your)

 means an individual or a legal entity exercising rights under this License. For legal entities, You includes any entity that controls, is controlled by, or is under common control with You. For purposes of this definition, control means (a) the power, direct or indirect, to cause the direction or management of such entity, whether by contract or otherwise, or (b)

 ownership of more than fifty percent (50%) of the outstanding shares or beneficial ownership of such entity.

#### 2. License Grants and Conditions

# 2.1. Grants

 Each Contributor hereby grants You a world-wide, royalty-free, non-exclusive license:

- a. under intellectual property rights (other than patent or trademark) Licensable by such Contributor to use, reproduce, make available, modify, display, perform, distribute, and otherwise exploit its Contributions, either on an unmodified basis, with Modifications, or as part of a Larger Work; and
- b. under Patent Claims of such Contributor to make, use, sell, offer for sale, have made, import, and otherwise transfer either its Contributions or its Contributor Version.

### 2.2. Effective Date

 The licenses granted in Section 2.1 with respect to any Contribution become effective for each Contribution on the date the Contributor first distributes such Contribution.

# 2.3.

Limitations on Grant Scope

 The licenses granted in this Section 2 are the only rights granted under this License. No additional rights or licenses will be implied from the distribution or licensing of Covered Software under this License. Notwithstanding Section 2.1(b) above, no patent license is granted by a Contributor:

a. for any code that a Contributor has removed from Covered Software; or

- b. for infringements caused by: (i) Your and any other third partys modifications of Covered Software, or (ii) the combination of its Contributions with other software (except as part of its Contributor Version); or
- c. under Patent Claims infringed by Covered Software in the absence of its **Contributions**

 This License does not grant any rights in the trademarks, service marks, or logos of any Contributor (except as may be necessary to comply with the notice requirements in Section 3.4).

2.4. Subsequent Licenses

 No Contributor makes additional grants as a result of Your choice to distribute the Covered Software under a subsequent version of this License (see Section 10.2) or under the terms of a Secondary License (if permitted under the terms of Section 3.3).

#### 2.5. Representation

 Each Contributor represents that the Contributor believes its Contributions are its original creation(s) or it has sufficient rights to grant the rights to its Contributions conveyed by this License.

### 2.6. Fair Use

 This License is not intended to limit any rights You have under applicable copyright doctrines of fair use, fair dealing, or other equivalents.

#### 2.7. Conditions

 Sections 3.1, 3.2, 3.3, and 3.4 are conditions of the licenses granted in Section 2.1.

#### 3. Responsibilities

# 3.1. Distribution of Source Form

 All distribution of Covered Software in Source Code Form, including any Modifications that You create or to which You contribute,

#### must be under the

 terms of this License. You must inform recipients that the Source Code Form of the Covered Software is governed by the terms of this License, and how they can obtain a copy of this License. You may not attempt to alter or restrict the recipients rights in the Source Code Form.

### 3.2. Distribution of Executable Form

If You distribute Covered Software in Executable Form then:

- a. such Covered Software must also be made available in Source Code Form, as described in Section 3.1, and You must inform recipients of the Executable Form how they can obtain a copy of such Source Code Form by reasonable means in a timely manner, at a charge no more than the cost of distribution to the recipient; and
- b. You may distribute such Executable Form under the terms of this License, or sublicense it under different terms, provided that the license for the Executable Form does not attempt to limit or

alter the recipients

rights in the Source Code Form under this License.

# 3.3. Distribution of a Larger Work

 You may create and distribute a Larger Work under terms of Your choice, provided that You also comply with the requirements of this License for the Covered Software. If the Larger Work is a combination of Covered Software with a work governed by one or more Secondary Licenses, and the Covered Software is not Incompatible With Secondary Licenses, this License permits You to additionally distribute such Covered Software under the terms of such Secondary License(s), so that the recipient of the Larger Work may, at their option, further distribute the Covered Software under the terms of either this License or such Secondary License(s).

# 3.4. Notices

 You may not remove or alter the substance of any license notices (including copyright notices, patent notices, disclaimers of warranty, or limitations of liability) contained

within the Source Code Form of the Covered

 Software, except that You may alter any license notices to the extent required to remedy known factual inaccuracies.

#### 3.5. Application of Additional Terms

 You may choose to offer, and to charge a fee for, warranty, support, indemnity or liability obligations to one or more recipients of Covered Software. However, You may do so only on Your own behalf, and not on behalf of any Contributor. You must make it absolutely clear that any such warranty, support, indemnity, or liability obligation is offered by You alone, and You hereby agree to indemnify every Contributor for any liability incurred by such Contributor as a result of warranty, support, indemnity or liability terms You offer. You may include additional disclaimers of warranty and limitations of liability specific to any jurisdiction.

4. Inability to Comply Due to Statute or Regulation

#### If it is impossible for You to

comply with any of the terms of this License

with respect to some or all of the Covered Software due to statute, judicial order, or regulation then You must: (a) comply with the terms of this License to the maximum extent possible; and (b) describe the limitations and the code they affect. Such description must be placed in a text file included with all distributions of the Covered Software under this License. Except to the extent prohibited by statute or regulation, such description must be sufficiently detailed for a recipient of ordinary skill to be able to

understand it.

# 5. Termination

5.1. The rights granted under this License will terminate automatically if You fail to comply with any of its terms. However, if You become compliant, then the rights granted under this License from a particular Contributor are reinstated (a) provisionally, unless and until such Contributor explicitly and finally terminates Your grants, and (b) on an ongoing basis,

 if such Contributor fails to notify You of the non-compliance by some reasonable means prior to 60 days after You have come back into compliance. Moreover, Your grants from a particular Contributor are reinstated on an ongoing basis if such Contributor notifies You of the non-compliance by some reasonable means, this is the first time You have received notice of non-compliance with this License from such Contributor, and You become compliant prior to 30 days after Your receipt of the notice.

5.2. If You initiate litigation against any entity by asserting a patent infringement claim (excluding declaratory judgment actions, counter-claims, and cross-claims) alleging that a Contributor Version directly or indirectly infringes any patent, then the rights granted to You by any and all Contributors for the Covered Software under Section 2.1 of this License shall terminate.

# 5.3. In the event of termination under Sections

5.1 or 5.2 above, all end user

 license agreements (excluding distributors and resellers) which have been validly granted by You or Your distributors under this License prior to termination shall survive termination.

### 6. Disclaimer of Warranty

 Covered Software is provided under this License on an as is basis, without warranty of any kind, either expressed, implied, or statutory, including, without limitation, warranties that the Covered Software is free of defects, merchantable, fit for a particular purpose or non-infringing. The entire risk as to the quality and performance of the Covered Software is with You. Should any Covered Software prove defective in any respect, You (not any Contributor) assume the cost of any necessary servicing, repair, or correction. This disclaimer of warranty constitutes an essential part of this License. No use of any Covered Software is authorized under this License except under this disclaimer.

7. Limitation

of Liability

Under no circumstances and under no legal theory, whether tort (including

 negligence), contract, or otherwise, shall any Contributor, or anyone who distributes Covered Software as permitted above, be liable to You for any direct, indirect, special, incidental, or consequential damages of any character including, without limitation, damages for lost profits, loss of goodwill, work stoppage, computer failure or malfunction, or any and all other commercial damages or losses, even if such party shall have been informed of the possibility of such damages. This limitation of liability shall not apply to liability for death or personal injury resulting from such partys negligence to the extent applicable law prohibits such limitation. Some jurisdictions do not allow the exclusion or limitation of incidental or consequential damages, so this exclusion and limitation may not apply to You.

# 8. Litigation

# Any litigation relating to this License

may be brought only in the courts of

 a jurisdiction where the defendant maintains its principal place of business and such litigation shall be governed by laws of that jurisdiction, without reference to its conflict-of-law provisions. Nothing in this Section shall prevent a partys ability to bring cross-claims or counter-claims.

### 9. Miscellaneous

 This License represents the complete agreement concerning the subject matter hereof. If any provision of this License is held to be unenforceable, such provision shall be reformed only to the extent necessary to make it enforceable. Any law or regulation which provides that the language of a contract shall be construed against the drafter shall not be used to construe this License against a Contributor.

#### 10. Versions of the License

# 10.1. New Versions

 Mozilla Foundation is the license steward. Except as provided in Section 10.3, no one other than the license steward has the right to modify or publish new versions of this License. Each version will be given a distinguishing version number.

### 10.2. Effect of New Versions

 You may distribute the Covered Software under the terms of the version of the License under which You originally received the Covered Software, or under the terms of any subsequent version published by the license steward.

# 10.3. Modified Versions

 If you create software not governed by this License, and you want to create a new license for such software, you may create and use a modified version of this License if you rename the license and remove any references to the name of the license steward (except to note that such modified license differs from this License).

10.4. Distributing Source Code Form that is Incompatible With Secondary Licenses If You choose to distribute Source Code Form that is Incompatible With Secondary Licenses under the terms of this version of the License, the

notice described in Exhibit B of this License must be attached.

Exhibit A - Source Code Form License Notice

 This Source Code Form is subject to the terms of the Mozilla Public License, v. 2.0. If a copy of the MPL was not distributed with this file, You can obtain one at http://mozilla.org/MPL/2.0/.

If it is not possible or desirable to put the notice in a particular file, then You may include the notice in a location (such as a LICENSE file in a relevant directory) where a recipient would be likely to look for such a notice.

You may add additional accurate notices of copyright ownership.

Exhibit B - Incompatible With Secondary Licenses Notice

 This Source Code Form is Incompatible With Secondary Licenses, as defined by the Mozilla Public License, v. 2.0.

This is free and unencumbered software released into the public domain.

Anyone is free to copy, modify, publish, use, compile, sell, or distribute this software, either in source code form or as a compiled binary, for any purpose, commercial or non-commercial, and by any means.

In jurisdictions that recognize copyright laws, the author or authors of this software dedicate any and all copyright interest in the software to the public domain. We make this dedication for the benefit of the public at large and to the detriment of our heirs and successors. We intend this dedication to be an overt act of relinquishment in perpetuity of all present and future rights to this software under copyright law.

THE SOFTWARE IS PROVIDED "AS IS", WITHOUT WARRANTY OF ANY KIND, EXPRESS OR IMPLIED, INCLUDING BUT NOT LIMITED TO THE WARRANTIES OF MERCHANTABILITY, FITNESS FOR A PARTICULAR PURPOSE AND NONINFRINGEMENT. IN NO EVENT SHALL THE AUTHORS BE LIABLE FOR ANY CLAIM, DAMAGES OR OTHER LIABILITY, WHETHER IN AN ACTION OF CONTRACT, TORT OR OTHERWISE, ARISING FROM, OUT OF OR IN CONNECTION WITH THE SOFTWARE OR THE USE OR OTHER DEALINGS IN THE SOFTWARE.

For more information, please refer to <http://unlicense.org/> Mozilla Public License, version 2.0

# 1. Definitions

### 1.1. "Contributor"

 means each individual or legal entity that creates, contributes to the creation of, or owns Covered Software.

### 1.2. "Contributor Version"

 means the combination of the Contributions of others (if any) used by a Contributor and that particular Contributor's Contribution.

1.3. "Contribution"

means Covered Software of a particular Contributor.

### 1.4. "Covered Software"

 means Source Code Form to which the initial Contributor has attached the notice in Exhibit A, the Executable Form of such Source Code Form, and Modifications of such Source Code Form, in each case including portions thereof.

- 1.5. "Incompatible With Secondary Licenses" means
	- a. that the initial Contributor has attached the notice described in Exhibit B to the Covered Software; or
	- b. that the Covered Software was made available under the terms of version 1.1 or earlier of the
- License, but not also under the terms of a Secondary License.
- 1.6. "Executable Form"

means any form of the work other than Source Code Form.

1.7. "Larger Work"

 means a work that combines Covered Software with other material, in a separate file or files, that is not Covered Software.

1.8. "License"

means this document.

1.9. "Licensable"

 means having the right to grant, to the maximum extent possible, whether at the time of the initial grant or subsequently, any and all of the rights conveyed by this License.

1.10. "Modifications"

means any of the following:

 a. any file in Source Code Form that results from an addition to, deletion from, or modification of the contents of Covered Software; or

b. any new file in Source Code Form that contains any Covered Software.

1.11. "Patent Claims" of a Contributor

 means any patent claim(s), including without limitation, method, process, and apparatus claims,

in any patent Licensable by such

 Contributor that would be infringed, but for the grant of the License, by the making, using, selling, offering for sale, having made, import, or transfer of either its Contributions or its Contributor Version.

1.12. "Secondary License"

 means either the GNU General Public License, Version 2.0, the GNU Lesser General Public License, Version 2.1, the GNU Affero General Public License, Version 3.0, or any later versions of those licenses.

1.13. "Source Code Form"

means the form of the work preferred for making modifications.

1.14. "You" (or "Your")

means an individual or a legal entity exercising rights under this

 License. For legal entities, "You" includes any entity that controls, is controlled by, or is under common control with You. For purposes of this definition, "control" means (a) the power, direct or indirect, to cause the direction or management of such entity, whether by contract or

 otherwise, or (b) ownership of more than fifty percent (50%) of the outstanding shares or beneficial ownership of such entity.

### 2. License Grants and Conditions

# 2.1. Grants

 Each Contributor hereby grants You a world-wide, royalty-free, non-exclusive license:

- a. under intellectual property rights (other than patent or trademark) Licensable by such Contributor to use, reproduce, make available, modify, display, perform, distribute, and otherwise exploit its Contributions, either on an unmodified basis, with Modifications, or as part of a Larger Work; and
- b. under Patent Claims of such Contributor to make, use, sell, offer for sale, have made, import, and otherwise transfer either its Contributions or its Contributor Version.

#### 2.2. Effective Date

 The licenses granted in Section 2.1 with respect to any Contribution become effective for each Contribution on the date the Contributor first

distributes such Contribution.

# 2.3. Limitations on Grant Scope

 The licenses granted in this Section 2 are the only rights granted under this License. No additional rights or licenses will be implied from the distribution or licensing of Covered Software under this License. Notwithstanding Section 2.1(b) above, no patent license is granted by a Contributor:

a. for any code that a Contributor has removed from Covered Software; or

 b. for infringements caused by: (i) Your and any other third party's modifications of Covered Software, or (ii) the combination of its Contributions with other software (except as part of its Contributor Version); or

 c. under Patent Claims infringed by Covered Software in the absence of its Contributions.

 This License does not grant any rights in the trademarks, service marks, or logos of any Contributor (except as may be necessary to comply with the notice requirements

in Section 3.4).

#### 2.4. Subsequent Licenses

 No Contributor makes additional grants as a result of Your choice to distribute the Covered Software under a subsequent version of this License (see Section 10.2) or under the terms of a Secondary License (if permitted under the terms of Section 3.3).

# 2.5. Representation

 Each Contributor represents that the Contributor believes its Contributions are its original creation(s) or it has sufficient rights to grant the rights to its Contributions conveyed by this License.

### 2.6. Fair Use

 This License is not intended to limit any rights You have under applicable copyright doctrines of fair use, fair dealing, or other equivalents.

#### 2.7. Conditions

 Sections 3.1, 3.2, 3.3, and 3.4 are conditions of the licenses granted in Section 2.1.

#### 3. Responsibilities

#### 3.1. Distribution of Source Form

 All distribution of Covered Software in Source Code Form, including any Modifications

 that You create or to which You contribute, must be under the terms of this License. You must inform recipients that the Source Code Form of the Covered Software is governed by the terms of this License, and how they can obtain a copy of this License. You may not attempt to alter or restrict the recipients' rights in the Source Code Form.

3.2. Distribution of Executable Form

If You distribute Covered Software in Executable Form then:

- a. such Covered Software must also be made available in Source Code Form, as described in Section 3.1, and You must inform recipients of the Executable Form how they can obtain a copy of such Source Code Form by reasonable means in a timely manner, at a charge no more than the cost of distribution to the recipient; and
- b. You may distribute such Executable Form under the terms of this License, or sublicense it under different terms, provided that the license
- for the Executable Form does not attempt to limit or alter the recipients' rights in the Source Code Form under this License.

#### 3.3. Distribution of a Larger Work

 You may create and distribute a Larger Work under terms of Your choice, provided that You also comply with the requirements of this License for the Covered Software. If the Larger Work is a combination of Covered Software with a work governed by one or more Secondary Licenses, and the Covered Software is not Incompatible With Secondary Licenses, this License permits You to additionally distribute such Covered Software under the terms of such Secondary License(s), so that the recipient of the Larger Work may, at their option, further distribute the Covered Software under the terms of either this License or such Secondary License(s).

#### 3.4. Notices

 You may not remove or alter the substance of any license notices (including copyright notices, patent notices, disclaimers

#### of warranty, or

 limitations of liability) contained within the Source Code Form of the Covered Software, except that You may alter any license notices to the extent required to remedy known factual inaccuracies.

#### 3.5. Application of Additional Terms

 You may choose to offer, and to charge a fee for, warranty, support, indemnity or liability obligations to one or more recipients of Covered Software. However, You may do so only on Your own behalf, and not on behalf of any Contributor. You must make it absolutely clear that any such warranty, support, indemnity, or liability obligation is offered by You alone, and You hereby agree to indemnify every Contributor for any liability incurred by such Contributor as a result of warranty, support, indemnity or liability terms You offer. You may include additional disclaimers of warranty and limitations of liability specific to any jurisdiction.

4. Inability to Comply Due to Statute or Regulation

 If it is impossible for You to comply with any of the terms of this License with respect to some or all of the Covered Software due to statute, judicial order, or regulation then You must: (a) comply with the terms of this License to the maximum extent possible; and (b) describe the limitations and the code they affect. Such description must be placed in a text file included with all distributions of the Covered Software under this License. Except to the extent prohibited by statute or regulation, such description must be sufficiently detailed for a recipient of ordinary skill to be able to understand it.

#### 5. Termination

- 5.1. The rights granted under this License will terminate automatically if You fail to comply with any of its terms. However, if You become compliant, then the rights granted under this License from a particular Contributor are reinstated (a) provisionally, unless and until such Contributor explicitly
- and finally terminates Your grants, and (b) on an ongoing basis, if such Contributor fails to notify You of the non-compliance by some reasonable means prior to 60 days after You have come back into compliance. Moreover, Your grants from a particular Contributor are reinstated on an ongoing basis if such Contributor notifies You of the non-compliance by some reasonable means, this is the first time You have received notice of non-compliance with this License from such Contributor, and You become compliant prior to 30 days after Your receipt of the notice.
- 5.2. If You initiate litigation against any entity by asserting a patent infringement claim (excluding declaratory judgment actions, counter-claims, and cross-claims) alleging that a Contributor Version directly or indirectly infringes any patent, then the rights granted to You by any and all Contributors for the Covered Software under Section 2.1 of this License shall terminate.
- 5.3. In the event of termination under Sections 5.1 or 5.2 above, all end user license agreements (excluding distributors and resellers) which have been validly granted by You or Your distributors under this License prior to termination shall survive termination.
- 6. Disclaimer of Warranty

 Covered Software is provided under this License on an "as is" basis, without warranty of any kind, either expressed, implied, or statutory,

 including, without limitation, warranties that the Covered Software is free of defects, merchantable, fit for a particular purpose or non-infringing. The entire risk as to the quality and performance of the Covered Software is with You. Should any Covered Software prove defective in any respect, You (not any Contributor) assume the cost of any necessary servicing, repair, or correction. This disclaimer of warranty constitutes an essential part of this License. No use of any Covered Software is authorized under

this License except under this disclaimer.

#### 7. Limitation of Liability

 Under no circumstances and under no legal theory, whether tort (including negligence), contract, or otherwise, shall any Contributor, or anyone who distributes Covered Software as permitted above, be liable to You for any direct, indirect, special, incidental, or consequential damages of any character including, without limitation, damages for lost profits, loss of goodwill, work stoppage, computer failure or malfunction, or any and all other commercial damages or losses, even if such party shall have been informed of the possibility of such damages. This limitation of liability shall not apply to liability for death or personal injury resulting from such party's negligence to the extent applicable law prohibits such limitation. Some jurisdictions do not allow the exclusion or limitation of incidental or consequential damages, so this exclusion and limitation may not

apply to You.

#### 8. Litigation

 Any litigation relating to this License may be brought only in the courts of a jurisdiction where the defendant maintains its principal place of business and such litigation shall be governed by laws of that jurisdiction, without reference to its conflict-of-law provisions. Nothing in this Section shall prevent a party's ability to bring cross-claims or counter-claims.

# 9. Miscellaneous

 This License represents the complete agreement concerning the subject matter hereof. If any provision of this License is held to be unenforceable, such provision shall be reformed only to the extent necessary to make it enforceable. Any law or regulation which provides that the language of a contract shall be construed against the drafter shall not be used to construe this License against a Contributor.

### 10. Versions of the License

Mozilla Foundation is the license steward. Except as provided in Section

 10.3, no one other than the license steward has the right to modify or publish new versions of this License. Each version will be given a distinguishing version number.

10.2. Effect of New Versions

 You may distribute the Covered Software under the terms of the version of the License under which You originally received the Covered Software, or under the terms of any subsequent version published by the license steward.

#### 10.3. Modified Versions

 If you create software not governed by this License, and you want to create a new license for such software, you may create and use a modified version of this License if you rename the license and remove any references to the name of the license steward (except to note that such modified license differs from this License).

10.4. Distributing Source Code Form that is Incompatible With Secondary Licenses If You choose to distribute Source Code Form that is Incompatible

 With Secondary Licenses under the terms of this version of the License, the notice described in Exhibit B of this License must be attached.

Exhibit A - Source Code Form License Notice

 This Source Code Form is subject to the terms of the Mozilla Public License, v. 2.0. If a copy of the MPL was not distributed with this file, You can obtain one at http://mozilla.org/MPL/2.0/.

If it is not possible or desirable to put the notice in a particular file, then You may include the notice in a location (such as a LICENSE file in a relevant directory) where a recipient would be likely to look for such a notice.

You may add additional accurate notices of copyright ownership.

Exhibit B - "Incompatible With Secondary Licenses" Notice

 This Source Code Form is "Incompatible With Secondary Licenses", as defined by the Mozilla Public License, v. 2.0. Apache License Version 2.0, January 2004 http://www.apache.org/licenses/

### TERMS AND CONDITIONS FOR USE, REPRODUCTION, AND DISTRIBUTION

1. Definitions.

 "License" shall mean the terms and conditions for use, reproduction, and distribution as defined by Sections 1 through 9 of this document.

 "Licensor" shall mean the copyright owner or entity authorized by the copyright owner that is granting the License.

 "Legal Entity" shall mean the union of the acting entity and all other entities that control, are controlled by, or are under common control with that entity. For the purposes of this definition, "control" means (i) the power, direct or indirect, to cause the direction or management of such entity, whether by contract or otherwise, or (ii) ownership of fifty percent (50%) or more of the outstanding shares, or (iii) beneficial ownership of such entity.

 "You" (or "Your") shall mean an individual or Legal Entity exercising permissions granted by this License.

 "Source" form shall mean the preferred form for making modifications, including but not limited to software source code, documentation source, and configuration files.

 "Object" form shall mean any form resulting from mechanical transformation or translation of a Source form, including but not limited to compiled object code, generated documentation, and conversions to other media types.

 "Work" shall mean the work of authorship, whether in Source or Object form, made available under the License, as indicated by a copyright notice that is included in or attached to the work (an example is provided in the Appendix below).

 "Derivative Works" shall mean any work, whether in Source or Object form, that is based on (or derived from) the Work and for which the editorial

 revisions, annotations, elaborations, or other modifications represent, as a whole, an original work of authorship. For the purposes  of this License, Derivative Works shall not include works that remain separable from, or merely link (or bind by name) to the interfaces of, the Work and Derivative Works thereof.

 "Contribution" shall mean any work of authorship, including the original version of the Work and any modifications or additions to that Work or Derivative Works thereof, that is intentionally submitted to Licensor for inclusion in the Work by the copyright owner or by an individual or Legal Entity authorized to submit on behalf of the copyright owner. For the purposes of this definition, "submitted" means any form of electronic, verbal, or written communication sent to the Licensor or its representatives, including but not limited to communication on electronic mailing lists, source code control systems, and issue tracking systems that are managed by, or on behalf of, the Licensor for the purpose of discussing and improving the Work, but excluding communication that is conspicuously marked or otherwise designated in writing by the copyright owner as "Not a Contribution."

 "Contributor" shall mean Licensor and any individual or Legal Entity on behalf of whom a Contribution has been received by Licensor and subsequently incorporated within the Work.

- 2. Grant of Copyright License. Subject to the terms and conditions of this License, each Contributor hereby grants to You a perpetual, worldwide, non-exclusive, no-charge, royalty-free, irrevocable copyright license to reproduce, prepare Derivative Works of, publicly display, publicly perform, sublicense, and distribute the Work and such Derivative Works in Source or Object form.
- 3. Grant of Patent License. Subject to the terms and conditions of this License,
- each Contributor hereby grants to You a perpetual, worldwide, non-exclusive, no-charge, royalty-free, irrevocable (except as stated in this section) patent license to make, have made, use, offer to sell, sell, import, and otherwise transfer the Work, where such license applies only to those patent claims licensable by such Contributor that are necessarily infringed by their Contribution(s) alone or by combination of their Contribution(s) with the Work to which such Contribution(s) was submitted. If You institute patent litigation against any entity (including a cross-claim or counterclaim in a lawsuit) alleging that the Work or a Contribution incorporated within the Work constitutes direct or contributory patent infringement, then any patent licenses granted to You under this License for that Work shall terminate as of the date such litigation is filed.

4. Redistribution. You may reproduce and distribute

copies of the

 Work or Derivative Works thereof in any medium, with or without modifications, and in Source or Object form, provided that You meet the following conditions:

- (a) You must give any other recipients of the Work or Derivative Works a copy of this License; and
- (b) You must cause any modified files to carry prominent notices stating that You changed the files; and
- (c) You must retain, in the Source form of any Derivative Works that You distribute, all copyright, patent, trademark, and attribution notices from the Source form of the Work, excluding those notices that do not pertain to any part of the Derivative Works; and
- (d) If the Work includes a "NOTICE" text file as part of its distribution, then any Derivative Works that You distribute must include a readable copy of the attribution notices contained within such NOTICE file, excluding

those notices that do not

 pertain to any part of the Derivative Works, in at least one of the following places: within a NOTICE text file distributed as part of the Derivative Works; within the Source form or documentation, if provided along with the Derivative Works; or, within a display generated by the Derivative Works, if and wherever such third-party notices normally appear. The contents of the NOTICE file are for informational purposes only and do not modify the License. You may add Your own attribution notices within Derivative Works that You distribute, alongside or as an addendum to the NOTICE text from the Work, provided that such additional attribution notices cannot be construed as modifying the License.

 You may add Your own copyright statement to Your modifications and may provide additional or different license terms and conditions

- for use, reproduction, or distribution of Your modifications, or for any such Derivative Works as a whole, provided Your use, reproduction, and distribution of the Work otherwise complies with the conditions stated in this License.
- 5. Submission of Contributions. Unless You explicitly state otherwise, any Contribution intentionally submitted for inclusion in the Work by You to the Licensor shall be under the terms and conditions of this License, without any additional terms or conditions. Notwithstanding the above, nothing herein shall supersede or modify

 the terms of any separate license agreement you may have executed with Licensor regarding such Contributions.

- 6. Trademarks. This License does not grant permission to use the trade names, trademarks, service marks, or product names of the Licensor, except as required for reasonable and customary use in describing the origin of the Work and reproducing the content of the NOTICE file.
- 7. Disclaimer of Warranty. Unless required by applicable law or agreed to in writing, Licensor provides the Work (and each Contributor provides its Contributions) on an "AS IS" BASIS, WITHOUT WARRANTIES OR CONDITIONS OF ANY KIND, either express or implied, including, without limitation, any warranties or conditions of TITLE, NON-INFRINGEMENT, MERCHANTABILITY, or FITNESS FOR A PARTICULAR PURPOSE. You are solely responsible for determining the appropriateness of using or redistributing the Work and assume any risks associated with Your exercise of permissions under this License.
- 8. Limitation of Liability. In no event and under no legal theory, whether in tort (including negligence), contract, or otherwise, unless required by applicable law (such as deliberate and grossly negligent acts) or agreed to in writing, shall any Contributor be liable to You for damages, including any direct,

indirect, special,

 incidental, or consequential damages of any character arising as a result of this License or out of the use or inability to use the Work (including but not limited to damages for loss of goodwill, work stoppage, computer failure or malfunction, or any and all other commercial damages or losses), even if such Contributor has been advised of the possibility of such damages.

 9. Accepting Warranty or Additional Liability. While redistributing the Work or Derivative Works thereof, You may choose to offer, and charge a fee for, acceptance of support, warranty, indemnity, or other liability obligations and/or rights consistent with this License. However, in accepting such obligations, You may act only on Your own behalf and on Your sole responsibility, not on behalf of any other Contributor, and only if You agree to indemnify, defend, and hold each Contributor harmless for any liability incurred by, or claims asserted against, such Contributor by reason of your accepting any such warranty or additional liability.

### END OF TERMS AND CONDITIONS

APPENDIX: How to apply the Apache License to your work.

To apply the Apache License to your work, attach the following

 boilerplate notice, with the fields enclosed by brackets "{}" replaced with your own identifying information. (Don't include the brackets!) The text should be enclosed in the appropriate comment syntax for the file format. We also recommend that a file or class name and description of purpose be included on the same "printed page" as the copyright notice for easier identification within third-party archives.

#### Copyright 2016 The OpenTracing Authors

 Licensed under the Apache License, Version 2.0 (the "License"); you may not use this file except in compliance with the License. You may obtain a copy of the License at

http://www.apache.org/licenses/LICENSE-2.0

 Unless required by applicable law or agreed to in writing, software distributed under the License is distributed on an "AS IS" BASIS, WITHOUT WARRANTIES OR CONDITIONS OF ANY KIND, either express or implied. See the License for the specific language governing permissions and limitations under the License. Blackfriday is distributed under the Simplified BSD License:

> Copyright 2011 Russ Ross

> All rights reserved.

 $\rightarrow$ 

> Redistribution and use in source and binary forms, with or without

> modification, are permitted provided that the following conditions

- > are met:
- >

> 1. Redistributions of source code must retain the above copyright

> notice, this list of conditions and the following disclaimer.

 $\rightarrow$ 

> 2. Redistributions in binary form must reproduce the above

> copyright notice, this list of conditions and the following

> disclaimer in the documentation and/or other materials provided with

> the distribution.

>

> THIS SOFTWARE IS PROVIDED BY THE COPYRIGHT HOLDERS AND CONTRIBUTORS

> "AS IS" AND ANY EXPRESS OR IMPLIED WARRANTIES, INCLUDING, BUT NOT

> LIMITED TO, THE IMPLIED WARRANTIES OF MERCHANTABILITY AND FITNESS

> FOR A PARTICULAR PURPOSE ARE DISCLAIMED. IN NO EVENT SHALL THE

> COPYRIGHT HOLDER OR CONTRIBUTORS BE LIABLE FOR ANY DIRECT, INDIRECT,

> INCIDENTAL, SPECIAL, EXEMPLARY,

OR CONSEQUENTIAL DAMAGES (INCLUDING,

> BUT NOT LIMITED TO, PROCUREMENT OF SUBSTITUTE GOODS OR SERVICES;

> LOSS OF USE, DATA, OR PROFITS; OR BUSINESS INTERRUPTION) HOWEVER

> CAUSED AND ON ANY THEORY OF LIABILITY, WHETHER IN CONTRACT, STRICT

> LIABILITY, OR TORT (INCLUDING NEGLIGENCE OR OTHERWISE) ARISING IN > ANY WAY OUT OF THE USE OF THIS SOFTWARE, EVEN IF ADVISED OF THE > POSSIBILITY OF SUCH DAMAGE. The MIT License (MIT)

Copyright (c) 2015 Andrew Smith

Permission is hereby granted, free of charge, to any person obtaining a copy of this software and associated documentation files (the "Software"), to deal in the Software without restriction, including without limitation the rights to use, copy, modify, merge, publish, distribute, sublicense, and/or sell copies of the Software, and to permit persons to whom the Software is furnished to do so, subject to the following conditions:

The above copyright notice and this permission notice shall be included in all copies or substantial portions of the Software.

THE SOFTWARE IS PROVIDED "AS IS", WITHOUT WARRANTY OF ANY KIND, EXPRESS OR IMPLIED, INCLUDING BUT NOT LIMITED TO THE WARRANTIES OF MERCHANTABILITY, FITNESS FOR A PARTICULAR PURPOSE AND NONINFRINGEMENT. IN NO EVENT SHALL THE AUTHORS OR COPYRIGHT HOLDERS BE LIABLE FOR ANY CLAIM, DAMAGES OR OTHER LIABILITY, WHETHER IN AN ACTION OF CONTRACT, TORT OR OTHERWISE, ARISING FROM, OUT OF OR

 IN CONNECTION WITH THE SOFTWARE OR THE USE OR OTHER DEALINGS IN THE SOFTWARE.

Copyright (c) 2015 Matthew Heon <mheon@redhat.com> Copyright (c) 2015 Paul Moore <pmoore@redhat.com> All rights reserved.

Redistribution and use in source and binary forms, with or without modification, are permitted provided that the following conditions are met: - Redistributions of source code must retain the above copyright notice, this list of conditions and the following disclaimer. - Redistributions in binary form must reproduce the above copyright notice, this list of conditions and the following disclaimer in the documentation and/or other materials provided with the distribution.

THIS SOFTWARE IS PROVIDED BY THE COPYRIGHT HOLDERS AND CONTRIBUTORS "AS IS" AND ANY EXPRESS OR IMPLIED WARRANTIES, INCLUDING, BUT NOT LIMITED TO, THE IMPLIED WARRANTIES OF MERCHANTABILITY AND FITNESS FOR A PARTICULAR PURPOSE ARE DISCLAIMED. IN NO EVENT SHALL THE COPYRIGHT HOLDER OR CONTRIBUTORS BE LIABLE FOR ANY DIRECT, INDIRECT, INCIDENTAL, SPECIAL, EXEMPLARY, OR CONSEQUENTIAL DAMAGES (INCLUDING,

 BUT NOT LIMITED TO, PROCUREMENT OF SUBSTITUTE GOODS OR SERVICES; LOSS OF USE, DATA, OR PROFITS; OR BUSINESS INTERRUPTION) HOWEVER CAUSED AND ON ANY THEORY OF LIABILITY, WHETHER IN CONTRACT, STRICT LIABILITY, OR TORT (INCLUDING NEGLIGENCE OR OTHERWISE) ARISING IN ANY WAY OUT OF THE USE OF THIS SOFTWARE, EVEN IF ADVISED OF THE POSSIBILITY OF SUCH DAMAGE.

(The MIT License)

Copyright (c) 2017 marvin + konsorten GmbH (open-source@konsorten.de)

Permission is hereby granted, free of charge, to any person obtaining a copy of this software and associated documentation files (the 'Software'), to deal in the Software without restriction, including without limitation the rights to use, copy, modify, merge, publish, distribute, sublicense, and/or sell copies of the Software, and to permit persons to whom the Software is furnished to do so, subject to the following conditions:

The above copyright notice and this permission notice shall be included in all copies or substantial portions of the Software.

THE SOFTWARE IS PROVIDED 'AS IS', WITHOUT WARRANTY OF ANY KIND, EXPRESS OR IMPLIED, INCLUDING BUT NOT LIMITED TO THE WARRANTIES OF MERCHANTABILITY, FITNESS FOR A PARTICULAR PURPOSE AND NONINFRINGEMENT. IN NO EVENT SHALL THE AUTHORS OR COPYRIGHT HOLDERS BE LIABLE FOR ANY CLAIM, DAMAGES OR OTHER LIABILITY, WHETHER IN AN ACTION OF CONTRACT, TORT OR OTHERWISE, ARISING FROM, OUT OF OR IN CONNECTION WITH THE SOFTWARE OR THE USE OR OTHER DEALINGS IN THE SOFTWARE. The MIT License (MIT)

Copyright (c) 2016 Go Playground

Permission is hereby granted, free of charge, to any person obtaining a copy of this software and associated documentation files (the "Software"), to deal in the Software without restriction, including without limitation the rights to use, copy, modify, merge, publish, distribute, sublicense, and/or sell copies of the Software, and to permit persons to whom the Software is furnished to do so, subject to the following conditions:

The above copyright notice and this permission notice shall be included in all copies or substantial portions of the Software.

THE SOFTWARE IS PROVIDED "AS IS", WITHOUT WARRANTY OF ANY KIND, EXPRESS OR IMPLIED, INCLUDING BUT NOT LIMITED TO THE WARRANTIES OF MERCHANTABILITY, FITNESS FOR A PARTICULAR PURPOSE AND NONINFRINGEMENT. IN NO EVENT SHALL THE AUTHORS OR COPYRIGHT HOLDERS BE LIABLE FOR ANY CLAIM, DAMAGES OR OTHER LIABILITY, WHETHER IN AN ACTION OF CONTRACT, TORT OR OTHERWISE, ARISING FROM, OUT OF OR IN CONNECTION WITH THE SOFTWARE OR THE USE OR OTHER DEALINGS IN THE

SOFTWARE.

Copyright (c) 2015 Vincent Batts, Raleigh, NC, USA

All rights reserved.

Redistribution and use in source and binary forms, with or without modification, are permitted provided that the following conditions are met:

1. Redistributions of source code must retain the above copyright notice, this list of conditions and the following disclaimer.

2. Redistributions in binary form must reproduce the above copyright notice, this list of conditions and the following disclaimer in the documentation and/or other materials provided with the distribution.

3. Neither the name of the copyright holder nor the names of its contributors may be used to endorse or promote products derived from this software without specific prior written permission.

THIS SOFTWARE IS PROVIDED BY THE COPYRIGHT HOLDERS AND CONTRIBUTORS "AS IS" AND ANY EXPRESS OR IMPLIED WARRANTIES, INCLUDING, BUT NOT LIMITED TO, THE IMPLIED WARRANTIES OF MERCHANTABILITY AND FITNESS FOR A PARTICULAR PURPOSE ARE DISCLAIMED. IN NO EVENT SHALL

 THE COPYRIGHT HOLDER OR CONTRIBUTORS BE LIABLE FOR ANY DIRECT, INDIRECT, INCIDENTAL, SPECIAL, EXEMPLARY, OR CONSEQUENTIAL DAMAGES (INCLUDING, BUT NOT LIMITED TO, PROCUREMENT OF SUBSTITUTE GOODS OR SERVICES; LOSS OF USE, DATA, OR PROFITS; OR BUSINESS INTERRUPTION) HOWEVER CAUSED AND ON ANY THEORY OF LIABILITY, WHETHER IN CONTRACT, STRICT LIABILITY, OR TORT (INCLUDING NEGLIGENCE OR OTHERWISE) ARISING IN ANY WAY OUT OF THE USE OF THIS SOFTWARE, EVEN IF ADVISED OF THE POSSIBILITY OF SUCH DAMAGE. The MIT License (MIT)

Copyright (c) 2014 The AUTHORS

Permission is hereby granted, free of charge, to any person obtaining a copy of this software and associated documentation files (the "Software"), to deal in the Software without restriction, including without limitation the rights to use, copy, modify, merge, publish, distribute, sublicense, and/or sell copies of the Software, and to permit persons to whom the Software is furnished to do so, subject to the following conditions:

The above copyright notice and this permission notice shall be included in all copies or substantial portions of the Software.

THE SOFTWARE IS PROVIDED "AS IS", WITHOUT WARRANTY OF ANY KIND, EXPRESS OR IMPLIED, INCLUDING BUT NOT LIMITED TO THE WARRANTIES OF MERCHANTABILITY, FITNESS FOR A PARTICULAR PURPOSE AND NONINFRINGEMENT. IN NO EVENT SHALL THE AUTHORS OR COPYRIGHT HOLDERS BE LIABLE FOR ANY CLAIM, DAMAGES OR OTHER LIABILITY, WHETHER IN AN ACTION OF CONTRACT, TORT OR OTHERWISE, ARISING FROM, OUT OF OR IN **CONNECTION**  WITH THE SOFTWARE OR THE USE OR OTHER DEALINGS IN THE SOFTWARE. MIT License

Copyright (c) 2017 Diego Siqueira

Permission is hereby granted, free of charge, to any person obtaining a copy

of this software and associated documentation files (the "Software"), to deal in the Software without restriction, including without limitation the rights to use, copy, modify, merge, publish, distribute, sublicense, and/or sell copies of the Software, and to permit persons to whom the Software is furnished to do so, subject to the following conditions:

The above copyright notice and this permission notice shall be included in all copies or substantial portions of the Software.

THE SOFTWARE IS PROVIDED "AS IS", WITHOUT WARRANTY OF ANY KIND, EXPRESS OR IMPLIED, INCLUDING BUT NOT LIMITED TO THE WARRANTIES OF MERCHANTABILITY, FITNESS FOR A PARTICULAR PURPOSE AND NONINFRINGEMENT. IN NO EVENT SHALL THE AUTHORS OR COPYRIGHT HOLDERS BE LIABLE FOR ANY CLAIM, DAMAGES OR OTHER LIABILITY, WHETHER IN AN ACTION OF CONTRACT, TORT OR OTHERWISE, ARISING FROM, OUT OF OR IN CONNECTION WITH THE SOFTWARE OR THE USE OR OTHER DEALINGS IN THE SOFTWARE.

> Apache License Version 2.0, January 2004 https://www.apache.org/licenses/

# TERMS AND CONDITIONS FOR USE, REPRODUCTION, AND DISTRIBUTION

#### 1. Definitions.

 "License" shall mean the terms and conditions for use, reproduction, and distribution as defined by Sections 1 through 9 of this document.

 "Licensor" shall mean the copyright owner or entity authorized by the copyright owner that is granting the License.

 "Legal Entity" shall mean the union of the acting entity and all other entities that control, are controlled by, or are under common control with that entity. For the purposes of this definition, "control" means (i) the power, direct or indirect, to cause the direction or management of such entity, whether by contract or otherwise, or (ii) ownership of fifty percent (50%) or more of the outstanding shares, or (iii) beneficial ownership of such entity.

 "You" (or "Your") shall mean an individual or Legal Entity exercising permissions granted by this License.

 "Source" form shall mean the preferred form for making modifications, including but not limited to software source code, documentation source, and configuration files.

"Object" form shall mean any form resulting from mechanical

 transformation or translation of a Source form, including but not limited to compiled object code, generated documentation, and conversions to other media types.

 "Work" shall mean the work of authorship, whether in Source or Object form, made available under the License, as indicated by a copyright notice that is included in or attached to the work (an example is provided in the Appendix below).

 "Derivative Works" shall mean any work, whether in Source or Object form, that is based on (or derived from) the Work and for which the editorial

 revisions, annotations, elaborations, or other modifications represent, as a whole, an original work of authorship. For the purposes of this License, Derivative Works shall not include works that remain separable from, or merely link (or bind by name) to the interfaces of, the Work and Derivative Works thereof.

 "Contribution" shall mean any work of authorship, including the original version of the Work and any modifications or additions to that Work or Derivative Works thereof, that is intentionally submitted to Licensor for inclusion in the Work by the copyright owner or by an individual or Legal Entity authorized to submit on behalf of the copyright owner. For the purposes of this definition, "submitted" means any form of electronic, verbal, or written communication sent to the Licensor or its representatives, including but not limited to communication on electronic mailing lists, source code control systems, and issue tracking systems that are managed by, or on behalf of, the Licensor for the purpose of discussing and improving the Work, but excluding communication that is conspicuously marked or otherwise designated in writing by the copyright owner as "Not a Contribution."

 "Contributor" shall mean Licensor and any individual or Legal Entity on behalf of whom a Contribution has been received by Licensor and subsequently incorporated within the Work.

- 2. Grant of Copyright License. Subject to the terms and conditions of this License, each Contributor hereby grants to You a perpetual, worldwide, non-exclusive, no-charge, royalty-free, irrevocable copyright license to reproduce, prepare Derivative Works of, publicly display, publicly perform, sublicense, and distribute the Work and such Derivative Works in Source or Object form.
- 3. Grant of Patent License. Subject to the terms and conditions of this
- License, each Contributor hereby grants to You a perpetual, worldwide, non-exclusive, no-charge, royalty-free, irrevocable (except as stated in this section) patent license to make, have made,

 use, offer to sell, sell, import, and otherwise transfer the Work, where such license applies only to those patent claims licensable by such Contributor that are necessarily infringed by their Contribution(s) alone or by combination of their Contribution(s) with the Work to which such Contribution(s) was submitted. If You institute patent litigation against any entity (including a cross-claim or counterclaim in a lawsuit) alleging that the Work or a Contribution incorporated within the Work constitutes direct or contributory patent infringement, then any patent licenses granted to You under this License for that Work shall terminate as of the date such litigation is filed.

 4. Redistribution. You may reproduce and distribute copies of the

 Work or Derivative Works thereof in any medium, with or without modifications, and in Source or Object form, provided that You meet the following conditions:

- (a) You must give any other recipients of the Work or Derivative Works a copy of this License; and
- (b) You must cause any modified files to carry prominent notices stating that You changed the files; and
- (c) You must retain, in the Source form of any Derivative Works that You distribute, all copyright, patent, trademark, and attribution notices from the Source form of the Work, excluding those notices that do not pertain to any part of the Derivative Works; and
- (d) If the Work includes a "NOTICE" text file as part of its distribution, then any Derivative Works that You distribute must include a readable copy of the attribution notices contained within such NOTICE file, excluding

those notices that do not

 pertain to any part of the Derivative Works, in at least one of the following places: within a NOTICE text file distributed as part of the Derivative Works; within the Source form or documentation, if provided along with the Derivative Works; or, within a display generated by the Derivative Works, if and wherever such third-party notices normally appear. The contents of the NOTICE file are for informational purposes only and do not modify the License. You may add Your own attribution notices within Derivative Works that You distribute, alongside or as an addendum to the NOTICE text from the Work, provided that such additional attribution notices cannot be construed as modifying the License.

 You may add Your own copyright statement to Your modifications and may provide additional or different license terms and conditions

 for use, reproduction, or distribution of Your modifications, or for any such Derivative Works as a whole, provided Your use, reproduction, and distribution of the Work otherwise complies with the conditions stated in this License.

- 5. Submission of Contributions. Unless You explicitly state otherwise, any Contribution intentionally submitted for inclusion in the Work by You to the Licensor shall be under the terms and conditions of this License, without any additional terms or conditions. Notwithstanding the above, nothing herein shall supersede or modify the terms of any separate license agreement you may have executed with Licensor regarding such Contributions.
- 6. Trademarks. This License does not grant permission to use the trade names, trademarks, service marks, or product names of the Licensor, except as required for reasonable and customary use in describing the origin of the Work and reproducing the content of the NOTICE file.
- 7. Disclaimer of Warranty. Unless required by applicable law or agreed to in writing, Licensor provides the Work (and each Contributor provides its Contributions) on an "AS IS" BASIS, WITHOUT WARRANTIES OR CONDITIONS OF ANY KIND, either express or implied, including, without limitation, any warranties or conditions of TITLE, NON-INFRINGEMENT, MERCHANTABILITY, or FITNESS FOR A PARTICULAR PURPOSE. You are solely responsible for determining the appropriateness of using or redistributing the Work and assume any risks associated with Your exercise of permissions under this License.
- 8. Limitation of Liability. In no event and under no legal theory, whether in tort (including negligence), contract, or otherwise, unless required by applicable law (such as deliberate and grossly negligent acts) or agreed to in writing, shall any Contributor be liable to You for damages, including any direct,

#### indirect, special,

 incidental, or consequential damages of any character arising as a result of this License or out of the use or inability to use the Work (including but not limited to damages for loss of goodwill, work stoppage, computer failure or malfunction, or any and all other commercial damages or losses), even if such Contributor has been advised of the possibility of such damages.

 9. Accepting Warranty or Additional Liability. While redistributing the Work or Derivative Works thereof, You may choose to offer, and charge a fee for, acceptance of support, warranty, indemnity,

 or other liability obligations and/or rights consistent with this License. However, in accepting such obligations, You may act only on Your own behalf and on Your sole responsibility, not on behalf of any other Contributor, and only if You agree to indemnify, defend, and hold each Contributor harmless for any liability incurred by, or claims asserted against, such Contributor by reason of your accepting any such warranty or additional liability.

#### END OF TERMS AND CONDITIONS

APPENDIX: How to apply the Apache License to your work.

 To apply the Apache License to your work, attach the following boilerplate notice, with the fields enclosed by brackets "{}" replaced with your own identifying information. (Don't include the brackets!) The text should be enclosed in the appropriate comment syntax for the file format. We also recommend that a file or class name and description of purpose be included on the same "printed page" as the copyright notice for easier identification within third-party archives.

Copyright {yyyy} {name of copyright owner}

 Licensed under the Apache License, Version 2.0 (the "License"); you may not use this file except in compliance with the License. You may obtain a copy of the License at

https://www.apache.org/licenses/LICENSE-2.0

 Unless required by applicable law or agreed to in writing, software distributed under the License is distributed on an "AS IS" BASIS, WITHOUT WARRANTIES OR CONDITIONS OF ANY KIND, either express or implied. See the License for the specific language governing permissions and limitations under the License. Docker Copyright 2012-2016 Docker, Inc.

This product includes software developed at Docker, Inc. (https://www.docker.com).

This product contains software (https://github.com/kr/pty) developed by Keith Rarick, licensed under the MIT License.

The following is courtesy of our legal counsel:

Use and transfer of Docker may be subject to certain restrictions by the United States and other governments.

It is your responsibility to ensure that your use and/or transfer does not

violate applicable laws.

For more information, please see https://www.bis.doc.gov

See also https://www.apache.org/dev/crypto.html and/or seek legal counsel. Copyright (c) 2014 Naoya Inada <naoina@kuune.org>

Permission is hereby granted, free of charge, to any person obtaining a copy of this software and associated documentation files (the "Software"), to deal in the Software without restriction, including without limitation the rights to use, copy, modify, merge, publish, distribute, sublicense, and/or sell copies of the Software, and to permit persons to whom the Software is furnished to do so, subject to the following conditions:

The above copyright notice and this permission notice shall be included in all copies or substantial portions of the Software.

THE SOFTWARE IS PROVIDED "AS IS", WITHOUT WARRANTY OF ANY KIND, EXPRESS OR IMPLIED, INCLUDING BUT NOT LIMITED TO THE WARRANTIES OF MERCHANTABILITY, FITNESS FOR A PARTICULAR PURPOSE AND NONINFRINGEMENT. IN NO EVENT SHALL THE AUTHORS OR COPYRIGHT HOLDERS BE LIABLE FOR ANY CLAIM, DAMAGES OR OTHER LIABILITY, WHETHER IN AN ACTION OF CONTRACT, TORT OR OTHERWISE, ARISING FROM, OUT OF OR IN CONNECTION

 WITH THE SOFTWARE OR THE USE OR OTHER DEALINGS IN THE SOFTWARE.

tomb - support for clean goroutine termination in Go.

Copyright (c) 2010-2011 - Gustavo Niemeyer <gustavo@niemeyer.net>

All rights reserved.

Redistribution and use in source and binary forms, with or without modification, are permitted provided that the following conditions are met:

- \* Redistributions of source code must retain the above copyright notice, this list of conditions and the following disclaimer.
- \* Redistributions in binary form must reproduce the above copyright notice, this list of conditions and the following disclaimer in the documentation and/or other materials provided with the distribution.
- \* Neither the name of the copyright holder nor the names of its contributors may be used to endorse or promote products derived from this software without specific prior written permission.

THIS SOFTWARE IS PROVIDED BY THE COPYRIGHT HOLDERS AND CONTRIBUTORS "AS IS" AND ANY EXPRESS OR IMPLIED WARRANTIES, INCLUDING, BUT NOT LIMITED TO, THE IMPLIED WARRANTIES OF MERCHANTABILITY AND FITNESS FOR A PARTICULAR PURPOSE ARE DISCLAIMED. IN NO EVENT SHALL THE COPYRIGHT OWNER OR CONTRIBUTORS BE LIABLE FOR ANY DIRECT, INDIRECT, INCIDENTAL, SPECIAL, EXEMPLARY, OR CONSEQUENTIAL DAMAGES (INCLUDING, BUT NOT LIMITED TO, PROCUREMENT OF SUBSTITUTE GOODS OR SERVICES; LOSS OF USE, DATA, OR PROFITS; OR BUSINESS INTERRUPTION) HOWEVER CAUSED AND ON ANY THEORY OF LIABILITY, WHETHER IN CONTRACT, STRICT LIABILITY, OR TORT (INCLUDING NEGLIGENCE OR OTHERWISE) ARISING IN ANY WAY OUT OF THE USE OF THIS SOFTWARE, EVEN IF ADVISED OF THE POSSIBILITY OF SUCH DAMAGE. The MIT License (MIT)

# Copyright (c) 2015 Fatih Arslan

Permission is hereby granted, free of charge, to any person obtaining a copy of this software and associated documentation files (the "Software"), to deal in the Software without restriction, including without limitation the rights to use, copy, modify, merge, publish, distribute, sublicense, and/or sell copies of the Software, and to permit persons to whom the Software is furnished to do so, subject to the following conditions:

The above copyright notice and this permission notice shall be included in all copies or substantial portions of the Software.

THE SOFTWARE IS PROVIDED "AS IS", WITHOUT WARRANTY OF ANY KIND, EXPRESS OR IMPLIED, INCLUDING BUT NOT LIMITED TO THE WARRANTIES OF MERCHANTABILITY, FITNESS FOR A PARTICULAR PURPOSE AND NONINFRINGEMENT. IN NO EVENT SHALL THE AUTHORS OR COPYRIGHT HOLDERS BE LIABLE FOR ANY CLAIM, DAMAGES OR OTHER LIABILITY, WHETHER IN AN ACTION OF CONTRACT, TORT OR OTHERWISE, ARISING FROM, OUT OF OR IN

CONNECTION WITH THE SOFTWARE OR THE USE OR OTHER DEALINGS IN THE SOFTWARE. // Copyright 2015 go-swagger maintainers

//

// Licensed under the Apache License, Version 2.0 (the "License");

// you may not use this file except in compliance with the License.

// You may obtain a copy of the License at

//

// http://www.apache.org/licenses/LICENSE-2.0

//

// Unless required by applicable law or agreed to in writing, software

// distributed under the License is distributed on an "AS IS" BASIS,

// WITHOUT WARRANTIES OR CONDITIONS OF ANY KIND, either express or implied.

// See the License for the specific language governing permissions and

// limitations under the License.

package spec

import ( "encoding/json"

 "github.com/go-openapi/swag"
```
)
```

```
// License information for the exposed API.
//
// For more information: http://goo.gl/8us55a#licenseObject
type License struct {
	LicenseProps
	VendorExtensible
}
```

```
// LicenseProps holds the properties of a License object
type LicenseProps struct {
	Name string `json:"name,omitempty"`
	URL string `json:"url,omitempty"`
}
```

```
// UnmarshalJSON
 hydrates License from json
func (l *License) UnmarshalJSON(data []byte) error {
	if err := json.Unmarshal(data, &l.LicenseProps); err != nil {
 		return err
	}
	return json.Unmarshal(data, &l.VendorExtensible)
}
```

```
// MarshalJSON produces License as json
func (l License) MarshalJSON() ([]byte, error) {
	b1, err := json.Marshal(l.LicenseProps)
if err := nil		return nil, err
	}
	b2, err := json.Marshal(l.VendorExtensible)
if err := nil		return nil, err
	}
	return swag.ConcatJSON(b1, b2), nil
}
```
Copyright 2021 The Sigstore Authors.

Licensed under the Apache License, Version 2.0 (the "License"); you may not use this file except in compliance with the License. You may obtain a copy of the License at

```
 http://www.apache.org/licenses/LICENSE-2.0
```
Unless required by applicable law or agreed to in writing, software distributed under the License is distributed on an "AS IS" BASIS,

WITHOUT WARRANTIES OR CONDITIONS OF ANY KIND, either express or implied. See the License for the specific language governing permissions and limitations under the License. MIT License

Copyright (c) 2018 Andrew Carlson

Permission is hereby granted, free of charge, to any person obtaining a copy of this software and associated documentation files (the "Software"), to deal in the Software without restriction, including without limitation the rights to use, copy, modify, merge, publish, distribute, sublicense, and/or sell copies of the Software, and to permit persons to whom the Software is furnished to do so, subject to the following conditions:

The above copyright notice and this permission notice shall be included in all copies or substantial portions of the Software.

THE SOFTWARE IS PROVIDED "AS IS", WITHOUT WARRANTY OF ANY KIND, EXPRESS OR IMPLIED, INCLUDING BUT NOT LIMITED TO THE WARRANTIES OF MERCHANTABILITY, FITNESS FOR A PARTICULAR PURPOSE AND NONINFRINGEMENT. IN NO EVENT SHALL THE AUTHORS OR COPYRIGHT HOLDERS BE LIABLE FOR ANY CLAIM, DAMAGES OR OTHER LIABILITY, WHETHER IN AN ACTION OF CONTRACT, TORT OR OTHERWISE, ARISING FROM, OUT OF OR IN CONNECTION WITH THE SOFTWARE OR THE USE OR OTHER DEALINGS IN THE SOFTWARE. MIT License

Copyright (c) 2016 Leonid Bugaev

Permission is hereby granted, free of charge, to any person obtaining a copy of this software and associated documentation files (the "Software"), to deal in the Software without restriction, including without limitation the rights to use, copy, modify, merge, publish, distribute, sublicense, and/or sell copies of the Software, and to permit persons to whom the Software is furnished to do so, subject to the following conditions:

The above copyright notice and this permission notice shall be included in all copies or substantial portions of the Software.

THE SOFTWARE IS PROVIDED "AS IS", WITHOUT WARRANTY OF ANY KIND, EXPRESS OR IMPLIED, INCLUDING BUT NOT LIMITED TO THE WARRANTIES OF MERCHANTABILITY, FITNESS FOR A PARTICULAR PURPOSE AND NONINFRINGEMENT. IN NO EVENT SHALL THE AUTHORS OR COPYRIGHT HOLDERS BE LIABLE FOR ANY CLAIM, DAMAGES OR OTHER LIABILITY, WHETHER IN AN ACTION OF CONTRACT, TORT OR OTHERWISE, ARISING FROM, OUT OF OR IN CONNECTION

 WITH THE SOFTWARE OR THE USE OR OTHER DEALINGS IN THE SOFTWARE.

The MIT License (MIT)

Copyright (c) 2014 Brian Goff

Permission is hereby granted, free of charge, to any person obtaining a copy of this software and associated documentation files (the "Software"), to deal in the Software without restriction, including without limitation the rights to use, copy, modify, merge, publish, distribute, sublicense, and/or sell copies of the Software, and to permit persons to whom the Software is furnished to do so, subject to the following conditions:

The above copyright notice and this permission notice shall be included in all copies or substantial portions of the Software.

THE SOFTWARE IS PROVIDED "AS IS", WITHOUT WARRANTY OF ANY KIND, EXPRESS OR IMPLIED, INCLUDING BUT NOT LIMITED TO THE WARRANTIES OF MERCHANTABILITY, FITNESS FOR A PARTICULAR PURPOSE AND NONINFRINGEMENT. IN NO EVENT SHALL THE AUTHORS OR COPYRIGHT HOLDERS BE LIABLE FOR ANY CLAIM, DAMAGES OR OTHER LIABILITY, WHETHER IN AN ACTION OF CONTRACT, TORT OR OTHERWISE, ARISING FROM, OUT OF OR IN CONNECTION WITH THE SOFTWARE OR THE USE OR OTHER DEALINGS IN THE SOFTWARE.

The MIT License (MIT)

Copyright (c) 2013 Mitchell Hashimoto

Permission is hereby granted, free of charge, to any person obtaining a copy of this software and associated documentation files (the "Software"), to deal in the Software without restriction, including without limitation the rights to use, copy, modify, merge, publish, distribute, sublicense, and/or sell copies of the Software, and to permit persons to whom the Software is furnished to do so, subject to the following conditions:

The above copyright notice and this permission notice shall be included in all copies or substantial portions of the Software.

THE SOFTWARE IS PROVIDED "AS IS", WITHOUT WARRANTY OF ANY KIND, EXPRESS OR IMPLIED, INCLUDING BUT NOT LIMITED TO THE WARRANTIES OF MERCHANTABILITY, FITNESS FOR A PARTICULAR PURPOSE AND NONINFRINGEMENT. IN NO EVENT SHALL THE AUTHORS OR COPYRIGHT HOLDERS BE LIABLE FOR ANY CLAIM, DAMAGES OR OTHER LIABILITY, WHETHER IN AN ACTION OF CONTRACT, TORT OR OTHERWISE, ARISING FROM, **OUT** 

 OF OR IN CONNECTION WITH THE SOFTWARE OR THE USE OR OTHER DEALINGS IN THE SOFTWARE.

Copyright (c) 2018 The Go Authors. All rights reserved.

Redistribution and use in source and binary forms, with or without modification, are permitted provided that the following conditions are

 \* Redistributions of source code must retain the above copyright notice, this list of conditions and the following disclaimer.

 \* Redistributions in binary form must reproduce the above copyright notice, this list of conditions and the following disclaimer in the documentation and/or other materials provided with the distribution.

 \* Neither the name of Google Inc. nor the names of its contributors may be used to endorse or promote products derived from this software without specific prior written permission.

THIS SOFTWARE IS PROVIDED BY THE COPYRIGHT HOLDERS AND CONTRIBUTORS "AS IS" AND ANY EXPRESS OR IMPLIED WARRANTIES, INCLUDING, BUT NOT LIMITED TO, THE IMPLIED WARRANTIES OF MERCHANTABILITY AND FITNESS FOR A PARTICULAR PURPOSE ARE DISCLAIMED. IN NO EVENT SHALL THE COPYRIGHT OWNER

 OR CONTRIBUTORS BE LIABLE FOR ANY DIRECT, INDIRECT, INCIDENTAL, SPECIAL, EXEMPLARY, OR CONSEQUENTIAL DAMAGES (INCLUDING, BUT NOT LIMITED TO, PROCUREMENT OF SUBSTITUTE GOODS OR SERVICES; LOSS OF USE, DATA, OR PROFITS; OR BUSINESS INTERRUPTION) HOWEVER CAUSED AND ON ANY THEORY OF LIABILITY, WHETHER IN CONTRACT, STRICT LIABILITY, OR TORT (INCLUDING NEGLIGENCE OR OTHERWISE) ARISING IN ANY WAY OUT OF THE USE OF THIS SOFTWARE, EVEN IF ADVISED OF THE POSSIBILITY OF SUCH DAMAGE. Copyright (c) 2016 Mail.Ru Group

Permission is hereby granted, free of charge, to any person obtaining a copy of this software and associated documentation files (the "Software"), to deal in the Software without restriction, including without limitation the rights to use, copy, modify, merge, publish, distribute, sublicense, and/or sell copies of the Software, and to permit persons to whom the Software is furnished to do so, subject to the following conditions:

The above copyright notice and this permission notice shall be included in all copies or substantial portions of the Software.

THE SOFTWARE IS PROVIDED "AS IS", WITHOUT WARRANTY OF ANY KIND, EXPRESS OR IMPLIED, INCLUDING BUT NOT LIMITED TO THE WARRANTIES OF MERCHANTABILITY, FITNESS FOR A PARTICULAR PURPOSE AND NONINFRINGEMENT. IN NO EVENT SHALL THE AUTHORS OR COPYRIGHT HOLDERS BE LIABLE FOR ANY CLAIM, DAMAGES OR OTHER LIABILITY, WHETHER IN AN ACTION OF CONTRACT, TORT OR OTHERWISE, ARISING FROM, OUT OF OR IN CONNECTION WITH THE SOFTWARE OR THE USE OR OTHER DEALINGS IN THE SOFTWARE.

Copyright (c) 2012 Pter Surnyi. Portions Copyright (c) 2009 The Go Authors. All rights reserved.

Redistribution and use in source and binary forms, with or without modification, are permitted provided that the following conditions are met:

 \* Redistributions of source code must retain the above copyright notice, this list of conditions and the following disclaimer.

 \* Redistributions in binary form must reproduce the above copyright notice, this list of conditions and the following disclaimer in the documentation and/or other materials provided with the distribution.

 \* Neither the name of Google Inc. nor the names of its contributors may be used to endorse or promote products derived from this software without specific prior written permission.

THIS SOFTWARE IS PROVIDED BY THE COPYRIGHT HOLDERS AND CONTRIBUTORS "AS IS" AND ANY EXPRESS OR IMPLIED WARRANTIES, INCLUDING, BUT NOT LIMITED TO, THE IMPLIED WARRANTIES OF MERCHANTABILITY AND FITNESS FOR A PARTICULAR PURPOSE ARE DISCLAIMED.

IN NO EVENT SHALL THE COPYRIGHT

OWNER OR CONTRIBUTORS BE LIABLE FOR ANY DIRECT, INDIRECT, INCIDENTAL, SPECIAL, EXEMPLARY, OR CONSEQUENTIAL DAMAGES (INCLUDING, BUT NOT LIMITED TO, PROCUREMENT OF SUBSTITUTE GOODS OR SERVICES; LOSS OF USE, DATA, OR PROFITS; OR BUSINESS INTERRUPTION) HOWEVER CAUSED AND ON ANY THEORY OF LIABILITY, WHETHER IN CONTRACT, STRICT LIABILITY, OR TORT (INCLUDING NEGLIGENCE OR OTHERWISE) ARISING IN ANY WAY OUT OF THE USE OF THIS SOFTWARE, EVEN IF ADVISED OF THE POSSIBILITY OF SUCH DAMAGE. The MIT License (MIT)

Copyright (c) 2015 Chzyer

Permission is hereby granted, free of charge, to any person obtaining a copy of this software and associated documentation files (the "Software"), to deal in the Software without restriction, including without limitation the rights to use, copy, modify, merge, publish, distribute, sublicense, and/or sell copies of the Software, and to permit persons to whom the Software is furnished to do so, subject to the following conditions:

The above copyright notice and this permission notice shall be included in all copies or substantial portions of the Software.

THE SOFTWARE IS PROVIDED "AS IS", WITHOUT WARRANTY OF ANY KIND, EXPRESS OR IMPLIED, INCLUDING BUT NOT LIMITED TO THE WARRANTIES OF MERCHANTABILITY, FITNESS FOR A PARTICULAR PURPOSE AND NONINFRINGEMENT. IN NO EVENT SHALL THE AUTHORS OR COPYRIGHT HOLDERS BE LIABLE FOR ANY CLAIM, DAMAGES OR OTHER LIABILITY, WHETHER IN AN ACTION OF CONTRACT, TORT OR OTHERWISE, ARISING FROM, OUT OF OR IN CONNECTION

 WITH THE SOFTWARE OR THE USE OR OTHER DEALINGS IN THE SOFTWARE.

Copyright (c) 2012-2018 The Gorilla Authors. All rights reserved.

Redistribution and use in source and binary forms, with or without modification, are permitted provided that the following conditions are

 \* Redistributions of source code must retain the above copyright notice, this list of conditions and the following disclaimer.

 \* Redistributions in binary form must reproduce the above copyright notice, this list of conditions and the following disclaimer in the documentation and/or other materials provided with the distribution.

 \* Neither the name of Google Inc. nor the names of its contributors may be used to endorse or promote products derived from this software without specific prior written permission.

THIS SOFTWARE IS PROVIDED BY THE COPYRIGHT HOLDERS AND CONTRIBUTORS "AS IS" AND ANY EXPRESS OR IMPLIED WARRANTIES, INCLUDING, BUT NOT LIMITED TO, THE IMPLIED WARRANTIES OF MERCHANTABILITY AND FITNESS FOR A PARTICULAR PURPOSE ARE DISCLAIMED. IN NO EVENT SHALL THE COPYRIGHT OWNER

 OR CONTRIBUTORS BE LIABLE FOR ANY DIRECT, INDIRECT, INCIDENTAL, SPECIAL, EXEMPLARY, OR CONSEQUENTIAL DAMAGES (INCLUDING, BUT NOT LIMITED TO, PROCUREMENT OF SUBSTITUTE GOODS OR SERVICES; LOSS OF USE, DATA, OR PROFITS; OR BUSINESS INTERRUPTION) HOWEVER CAUSED AND ON ANY THEORY OF LIABILITY, WHETHER IN CONTRACT, STRICT LIABILITY, OR TORT (INCLUDING NEGLIGENCE OR OTHERWISE) ARISING IN ANY WAY OUT OF THE USE OF THIS SOFTWARE, EVEN IF ADVISED OF THE POSSIBILITY OF SUCH DAMAGE. Copyright (c) 2011 The Snappy-Go Authors. All rights reserved.

Redistribution and use in source and binary forms, with or without modification, are permitted provided that the following conditions are met:

 \* Redistributions of source code must retain the above copyright notice, this list of conditions and the following disclaimer.

 \* Redistributions in binary form must reproduce the above copyright notice, this list of conditions and the following disclaimer in the documentation and/or other materials provided with the distribution.

 \* Neither the name of Google Inc. nor the names of its contributors may be used to endorse or promote products derived from this software without specific prior written permission.

THIS SOFTWARE IS PROVIDED BY THE COPYRIGHT HOLDERS AND CONTRIBUTORS "AS IS" AND ANY EXPRESS OR IMPLIED WARRANTIES, INCLUDING, BUT NOT LIMITED TO, THE IMPLIED WARRANTIES OF MERCHANTABILITY AND FITNESS FOR A PARTICULAR PURPOSE ARE DISCLAIMED. IN NO EVENT SHALL THE COPYRIGHT **OWNER** 

 OR CONTRIBUTORS BE LIABLE FOR ANY DIRECT, INDIRECT, INCIDENTAL, SPECIAL, EXEMPLARY, OR CONSEQUENTIAL DAMAGES (INCLUDING, BUT NOT LIMITED TO, PROCUREMENT OF SUBSTITUTE GOODS OR SERVICES; LOSS OF USE,

# DATA, OR PROFITS; OR BUSINESS INTERRUPTION) HOWEVER CAUSED AND ON ANY THEORY OF LIABILITY, WHETHER IN CONTRACT, STRICT LIABILITY, OR TORT (INCLUDING NEGLIGENCE OR OTHERWISE) ARISING IN ANY WAY OUT OF THE USE OF THIS SOFTWARE, EVEN IF ADVISED OF THE POSSIBILITY OF SUCH DAMAGE.

 Apache License Version 2.0, January 2004 https://www.apache.org/licenses/

## TERMS AND CONDITIONS FOR USE, REPRODUCTION, AND DISTRIBUTION

1. Definitions.

 "License" shall mean the terms and conditions for use, reproduction, and distribution as defined by Sections 1 through 9 of this document.

 "Licensor" shall mean the copyright owner or entity authorized by the copyright owner that is granting the License.

 "Legal Entity" shall mean the union of the acting entity and all other entities that control, are controlled by, or are under common control with that entity. For the purposes of this definition, "control" means (i) the power, direct or indirect, to cause the direction or management of such entity, whether by contract or otherwise, or (ii) ownership of fifty percent (50%) or more of the outstanding shares, or (iii) beneficial ownership of such entity.

 "You" (or "Your") shall mean an individual or Legal Entity exercising permissions granted by this License.

 "Source" form shall mean the preferred form for making modifications, including but not limited to software source code, documentation source, and configuration files.

 "Object" form shall mean any form resulting from mechanical transformation or translation of a Source form, including but not limited to compiled object code, generated documentation, and conversions to other media types.

 "Work" shall mean the work of authorship, whether in Source or Object form, made available under the License, as indicated by a copyright notice that is included in or attached to the work (an example is provided in the Appendix below).

 "Derivative Works" shall mean any work, whether in Source or Object form, that is based on (or derived from) the Work and for which the editorial

 revisions, annotations, elaborations, or other modifications represent, as a whole, an original work of authorship. For the purposes of this License, Derivative Works shall not include works that remain separable from, or merely link (or bind by name) to the interfaces of, the Work and Derivative Works thereof.

 "Contribution" shall mean any work of authorship, including the original version of the Work and any modifications or additions to that Work or Derivative Works thereof, that is intentionally submitted to Licensor for inclusion in the Work by the copyright owner or by an individual or Legal Entity authorized to submit on behalf of the copyright owner. For the purposes of this definition, "submitted" means any form of electronic, verbal, or written communication sent to the Licensor or its representatives, including but not limited to communication on electronic mailing lists, source code control systems, and issue tracking systems that are managed by, or on behalf of, the Licensor for the purpose of discussing and improving the Work, but excluding communication that is conspicuously marked or otherwise designated in writing by the copyright owner as "Not a Contribution."

 "Contributor" shall mean Licensor and any individual or Legal Entity on behalf of whom a Contribution has been received by Licensor and subsequently incorporated within the Work.

- 2. Grant of Copyright License. Subject to the terms and conditions of this License, each Contributor hereby grants to You a perpetual, worldwide, non-exclusive, no-charge, royalty-free, irrevocable copyright license to reproduce, prepare Derivative Works of, publicly display, publicly perform, sublicense, and distribute the Work and such Derivative Works in Source or Object form.
- 3. Grant of Patent License. Subject to the terms and conditions of this
- License, each Contributor hereby grants to You a perpetual, worldwide, non-exclusive, no-charge, royalty-free, irrevocable (except as stated in this section) patent license to make, have made, use, offer to sell, sell, import, and otherwise transfer the Work, where such license applies only to those patent claims licensable by such Contributor that are necessarily infringed by their Contribution(s) alone or by combination of their Contribution(s) with the Work to which such Contribution(s) was submitted. If You institute patent litigation against any entity (including a cross-claim or counterclaim in a lawsuit) alleging that the Work or a Contribution incorporated within the Work constitutes direct or contributory patent infringement, then any patent licenses granted to You under this License for that Work shall terminate as of the date such litigation is filed.

 4. Redistribution. You may reproduce and distribute copies of the

 Work or Derivative Works thereof in any medium, with or without modifications, and in Source or Object form, provided that You meet the following conditions:

- (a) You must give any other recipients of the Work or Derivative Works a copy of this License; and
- (b) You must cause any modified files to carry prominent notices stating that You changed the files; and
- (c) You must retain, in the Source form of any Derivative Works that You distribute, all copyright, patent, trademark, and attribution notices from the Source form of the Work, excluding those notices that do not pertain to any part of the Derivative Works; and
- (d) If the Work includes a "NOTICE" text file as part of its distribution, then any Derivative Works that You distribute must include a readable copy of the attribution notices contained within such NOTICE file, excluding

those notices that do not

 pertain to any part of the Derivative Works, in at least one of the following places: within a NOTICE text file distributed as part of the Derivative Works; within the Source form or documentation, if provided along with the Derivative Works; or, within a display generated by the Derivative Works, if and wherever such third-party notices normally appear. The contents of the NOTICE file are for informational purposes only and do not modify the License. You may add Your own attribution notices within Derivative Works that You distribute, alongside or as an addendum to the NOTICE text from the Work, provided that such additional attribution notices cannot be construed as modifying the License.

 You may add Your own copyright statement to Your modifications and may provide additional or different license terms and conditions

 for use, reproduction, or distribution of Your modifications, or for any such Derivative Works as a whole, provided Your use, reproduction, and distribution of the Work otherwise complies with the conditions stated in this License.

 5. Submission of Contributions. Unless You explicitly state otherwise, any Contribution intentionally submitted for inclusion in the Work by You to the Licensor shall be under the terms and conditions of this License, without any additional terms or conditions.

 Notwithstanding the above, nothing herein shall supersede or modify the terms of any separate license agreement you may have executed with Licensor regarding such Contributions.

- 6. Trademarks. This License does not grant permission to use the trade names, trademarks, service marks, or product names of the Licensor, except as required for reasonable and customary use in describing the origin of the Work and reproducing the content of the NOTICE file.
- 7. Disclaimer of Warranty. Unless required by applicable law or agreed to in writing, Licensor provides the Work (and each Contributor provides its Contributions) on an "AS IS" BASIS, WITHOUT WARRANTIES OR CONDITIONS OF ANY KIND, either express or implied, including, without limitation, any warranties or conditions of TITLE, NON-INFRINGEMENT, MERCHANTABILITY, or FITNESS FOR A PARTICULAR PURPOSE. You are solely responsible for determining the appropriateness of using or redistributing the Work and assume any risks associated with Your exercise of permissions under this License.
- 8. Limitation of Liability. In no event and under no legal theory, whether in tort (including negligence), contract, or otherwise, unless required by applicable law (such as deliberate and grossly negligent acts) or agreed to in writing, shall any Contributor be liable to You for damages, including any direct,

indirect, special,

 incidental, or consequential damages of any character arising as a result of this License or out of the use or inability to use the Work (including but not limited to damages for loss of goodwill, work stoppage, computer failure or malfunction, or any and all other commercial damages or losses), even if such Contributor has been advised of the possibility of such damages.

 9. Accepting Warranty or Additional Liability. While redistributing the Work or Derivative Works thereof, You may choose to offer, and charge a fee for, acceptance of support, warranty, indemnity, or other liability obligations and/or rights consistent with this License. However, in accepting such obligations, You may act only on Your own behalf and on Your sole responsibility, not on behalf of any other Contributor, and only if You agree to indemnify, defend, and hold each Contributor harmless for any liability incurred by, or claims asserted against, such Contributor by reason of your accepting any such warranty or additional liability.

## END OF TERMS AND CONDITIONS

Copyright 2013-2018 Docker, Inc.

 Licensed under the Apache License, Version 2.0 (the "License"); you may not use this file except in compliance with the License. You may obtain a copy of the License at

https://www.apache.org/licenses/LICENSE-2.0

 Unless required by applicable law or agreed to in writing, software distributed under the License is distributed on an "AS IS" BASIS, WITHOUT WARRANTIES OR CONDITIONS OF ANY KIND, either express or implied. See the License for the specific language governing permissions and limitations under the License. The MIT License (MIT)

Copyright (c) 2013 Ben Johnson

Permission is hereby granted, free of charge, to any person obtaining a copy of this software and associated documentation files (the "Software"), to deal in the Software without restriction, including without limitation the rights to use, copy, modify, merge, publish, distribute, sublicense, and/or sell copies of the Software, and to permit persons to whom the Software is furnished to do so, subject to the following conditions:

The above copyright notice and this permission notice shall be included in all copies or substantial portions of the Software.

THE SOFTWARE IS PROVIDED "AS IS", WITHOUT WARRANTY OF ANY KIND, EXPRESS OR IMPLIED, INCLUDING BUT NOT LIMITED TO THE WARRANTIES OF MERCHANTABILITY, FITNESS FOR A PARTICULAR PURPOSE AND NONINFRINGEMENT. IN NO EVENT SHALL THE AUTHORS OR COPYRIGHT HOLDERS BE LIABLE FOR ANY CLAIM, DAMAGES OR OTHER LIABILITY, WHETHER IN AN ACTION OF CONTRACT, TORT OR OTHERWISE, ARISING FROM, OUT OF OR IN **CONNECTION** WITH THE SOFTWARE OR THE USE OR OTHER DEALINGS IN THE SOFTWARE.

Attribution-ShareAlike 4.0 International

=======================================================================

Creative Commons Corporation ("Creative Commons") is not a law firm and does not provide legal services or legal advice. Distribution of Creative Commons public licenses does not create a lawyer-client or other relationship. Creative Commons makes its licenses and related information available on an "as-is" basis. Creative Commons gives no warranties regarding its licenses, any material licensed under their terms and conditions, or any related information. Creative Commons disclaims all liability for damages resulting from their use to the fullest extent possible.

Using Creative Commons Public Licenses

Creative Commons public licenses provide a standard set of terms and conditions that creators and other rights holders may use to share original works of authorship and other material subject to copyright and certain other rights specified in the public license below. The following

 considerations are for informational purposes only, are not exhaustive, and do not form part of our licenses.

 Considerations for licensors: Our public licenses are intended for use by those authorized to give the public permission to use material in ways otherwise restricted by copyright and certain other rights. Our licenses are irrevocable. Licensors should read and understand the terms and conditions of the license they choose before applying it. Licensors should also secure all rights necessary before applying our licenses so that the public can reuse the material as expected. Licensors should clearly mark any material not subject to the license. This includes other CC licensed material, or material used under an exception or limitation to copyright. More considerations for licensors: wiki.creativecommons.org/Considerations for licensors

 Considerations for the public: By using one of our public licenses,

 a licensor grants the public permission to use the licensed material under specified terms and conditions. If the licensor's permission is not necessary for any reason--for example, because of any applicable exception or limitation to copyright--then that use is not regulated by the license. Our licenses grant only permissions under copyright and certain other rights that a licensor has authority to grant. Use of the licensed material may still be restricted for other reasons, including because others have copyright or other rights in the material. A licensor may make special requests, such as asking that all changes be marked or described. Although not required by our licenses, you are encouraged to respect those requests where reasonable. More\_considerations for the public:

 wiki.creativecommons.org/Considerations\_for\_licensees

Creative Commons Attribution-ShareAlike 4.0 International Public License

By exercising the Licensed Rights (defined below), You accept and agree to be bound by the terms and conditions of this Creative Commons

=======================================================================

Attribution-ShareAlike 4.0 International Public License ("Public License"). To the extent this Public License may be interpreted as a contract, You are granted the Licensed Rights in consideration of Your acceptance of these terms and conditions, and the Licensor grants You such rights in consideration of benefits the Licensor receives from making the Licensed Material available under these terms and conditions.

Section 1 -- Definitions.

 a. Adapted Material means material subject to Copyright and Similar Rights that is derived from or based upon the Licensed Material and in which the Licensed Material is translated, altered, arranged, transformed, or otherwise modified in a manner requiring permission under the Copyright and Similar Rights held by the Licensor. For

 purposes of this Public License, where the Licensed Material is a musical work, performance, or sound recording, Adapted Material is always produced where the Licensed Material is synched in timed relation with a moving image.

- b. Adapter's License means the license You apply to Your Copyright and Similar Rights in Your contributions to Adapted Material in accordance with the terms and conditions of this Public License.
- c. BY-SA Compatible License means a license listed at creativecommons.org/compatiblelicenses, approved by Creative Commons as essentially the equivalent of this Public License.
- d. Copyright and Similar Rights means copyright and/or similar rights closely related to copyright including, without limitation, performance, broadcast, sound recording, and Sui Generis Database Rights, without regard to how the rights are labeled or categorized. For purposes of this Public License, the rights specified in Section
- 2(b)(1)-(2) are not Copyright and Similar Rights.
- e. Effective Technological Measures means those measures that, in the absence of proper authority, may not be circumvented under laws fulfilling obligations under Article 11 of the WIPO Copyright Treaty adopted on December 20, 1996, and/or similar international agreements.
- f. Exceptions and Limitations means fair use, fair dealing, and/or any other exception or limitation to Copyright and Similar Rights that applies to Your use of the Licensed Material.
- g. License Elements means the license attributes listed in the name of a Creative Commons Public License. The License Elements of this Public License are Attribution and ShareAlike.
- h. Licensed Material means the artistic or literary work, database, or other material to which the Licensor applied this Public License.
- i. Licensed Rights means the rights granted to You subject to the terms and conditions of this
- Public License, which are limited to all Copyright and Similar Rights that apply to Your use of the Licensed Material and that the Licensor has authority to license.
- j. Licensor means the individual(s) or entity(ies) granting rights under this Public License.
- k. Share means to provide material to the public by any means or process that requires permission under the Licensed Rights, such as reproduction, public display, public performance, distribution, dissemination, communication, or importation, and to make material available to the public including in ways that members of the public may access the material from a place and at a time individually chosen by them.
- l. Sui Generis Database Rights means rights other than copyright resulting from Directive 96/9/EC of the European Parliament and of the Council of 11 March 1996 on the legal protection of databases, as amended and/or succeeded, as well as other essentially equivalent rights anywhere in the world.
- m. You means the individual or entity exercising the Licensed Rights under this Public License. Your has a corresponding meaning.

Section 2 -- Scope.

a. License grant.

- 1. Subject to the terms and conditions of this Public License, the Licensor hereby grants You a worldwide, royalty-free, non-sublicensable, non-exclusive, irrevocable license to exercise the Licensed Rights in the Licensed Material to:
	- a. reproduce and Share the Licensed Material, in whole or in part; and

b. produce, reproduce, and Share Adapted Material.

- 2. Exceptions and Limitations. For the avoidance of doubt, where Exceptions and Limitations apply to Your use, this Public License does not apply, and You do not need to comply with its terms and conditions.
- 3. Term. The term of this Public License is specified in Section 6(a).

 4. Media and formats; technical modifications allowed. The Licensor authorizes You to exercise the Licensed Rights in all media and formats whether now known or hereafter created, and to make technical modifications necessary to do so. The Licensor waives and/or agrees not to assert any right or authority to forbid You from making technical modifications necessary to exercise the Licensed Rights, including technical modifications necessary to circumvent Effective Technological Measures. For purposes of this Public License, simply making modifications authorized by this Section 2(a) (4) never produces Adapted Material.

#### 5. Downstream recipients.

 a. Offer from the Licensor -- Licensed Material. Every recipient of the Licensed Material automatically receives an offer from the Licensor to exercise the Licensed Rights under the terms and conditions of this

Public License.

- b. Additional offer from the Licensor -- Adapted Material. Every recipient of Adapted Material from You automatically receives an offer from the Licensor to exercise the Licensed Rights in the Adapted Material under the conditions of the Adapter's License You apply.
- c. No downstream restrictions. You may not offer or impose any additional or different terms or conditions on, or apply any Effective Technological Measures to, the Licensed Material if doing so restricts exercise of the Licensed Rights by any recipient of the Licensed Material.
- 6. No endorsement. Nothing in this Public License constitutes or may be construed as permission to assert or imply that You are, or that Your use of the Licensed Material is, connected
- with, or sponsored, endorsed, or granted official status by, the Licensor or others designated to receive attribution as provided in Section  $3(a)(1)(A)(i)$ .
- b. Other rights.
	- 1. Moral rights, such as the right of integrity, are not licensed under this Public License, nor are publicity, privacy, and/or other similar personality rights; however, to the extent possible, the Licensor waives and/or agrees not to assert any such rights held by the Licensor to the limited extent necessary to allow You to exercise the Licensed Rights, but not otherwise.
	- 2. Patent and trademark rights are not licensed under this Public License.
	- 3. To the extent possible, the Licensor waives any right to collect royalties from You for the exercise of the Licensed Rights, whether directly or through a collecting society under any voluntary or waivable statutory or compulsory licensing scheme. In all other cases the Licensor expressly reserves any right to collect such royalties.

Section 3 -- License Conditions.

Your exercise of the Licensed Rights is expressly made subject to the following conditions.

## a. Attribution.

- 1. If You Share the Licensed Material (including in modified form), You must:
	- a. retain the following if it is supplied by the Licensor with the Licensed Material:
		- i. identification of the creator(s) of the Licensed Material and any others designated to receive attribution, in any reasonable manner requested by the Licensor (including by pseudonym if designated);
		- ii. a copyright notice;
		- iii. a notice that refers to this Public License;

 iv. a notice that refers to the disclaimer of warranties;

- v. a URI or hyperlink to the Licensed Material to the extent reasonably practicable;
- b. indicate if You modified the Licensed Material and retain an indication of any previous modifications; and
- c. indicate the Licensed Material is licensed under this Public License, and include the text of, or the URI or hyperlink to, this Public License.
- 2. You may satisfy the conditions in Section  $3(a)(1)$  in any reasonable manner based on the medium, means, and context in which You Share the Licensed Material. For example, it may be reasonable to satisfy the conditions by providing a URI or hyperlink to a resource that includes the required information.
- 3. If requested by the Licensor, You must remove any of the information required by Section  $3(a)(1)(A)$  to the extent reasonably practicable.

b. ShareAlike.

### In

 addition to the conditions in Section 3(a), if You Share Adapted Material You produce, the following conditions also apply.

- 1. The Adapter's License You apply must be a Creative Commons license with the same License Elements, this version or later, or a BY-SA Compatible License.
- 2. You must include the text of, or the URI or hyperlink to, the Adapter's License You apply. You may satisfy this condition in any reasonable manner based on the medium, means, and context in which You Share Adapted Material.
- 3. You may not offer or impose any additional or different terms or conditions on, or apply any Effective Technological Measures to, Adapted Material that restrict exercise of the rights granted under the Adapter's License You apply.

Section 4 -- Sui Generis Database Rights.

Where the Licensed Rights include Sui Generis Database Rights that apply to Your use of the Licensed Material:

a. for the avoidance of doubt, Section  $2(a)(1)$  grants You the right to extract, reuse, reproduce, and Share all or a substantial portion of the contents of the database;

 b. if You include all or a substantial portion of the database contents in a database in which You have Sui Generis Database Rights, then the database in which You have Sui Generis Database Rights (but not its individual contents) is Adapted Material,

including for purposes of Section 3(b); and

 c. You must comply with the conditions in Section 3(a) if You Share all or a substantial portion of the contents of the database.

For the avoidance of doubt, this Section 4 supplements and does not replace Your obligations under this Public License where the Licensed Rights include other Copyright and Similar Rights.

Section 5 -- Disclaimer of Warranties and Limitation of Liability.

 a. UNLESS OTHERWISE SEPARATELY UNDERTAKEN BY THE LICENSOR, TO THE EXTENT POSSIBLE, THE

LICENSOR OFFERS THE LICENSED MATERIAL AS-IS

 AND AS-AVAILABLE, AND MAKES NO REPRESENTATIONS OR WARRANTIES OF ANY KIND CONCERNING THE LICENSED MATERIAL, WHETHER EXPRESS, IMPLIED, STATUTORY, OR OTHER. THIS INCLUDES, WITHOUT LIMITATION, WARRANTIES OF TITLE, MERCHANTABILITY, FITNESS FOR A PARTICULAR PURPOSE, NON-INFRINGEMENT, ABSENCE OF LATENT OR OTHER DEFECTS, ACCURACY, OR THE PRESENCE OR ABSENCE OF ERRORS, WHETHER OR NOT KNOWN OR DISCOVERABLE. WHERE DISCLAIMERS OF WARRANTIES ARE NOT ALLOWED IN FULL OR IN PART, THIS DISCLAIMER MAY NOT APPLY TO YOU.

 b. TO THE EXTENT POSSIBLE, IN NO EVENT WILL THE LICENSOR BE LIABLE TO YOU ON ANY LEGAL THEORY (INCLUDING, WITHOUT LIMITATION, NEGLIGENCE) OR OTHERWISE FOR ANY DIRECT, SPECIAL, INDIRECT, INCIDENTAL, CONSEQUENTIAL, PUNITIVE, EXEMPLARY, OR OTHER LOSSES, COSTS, EXPENSES, OR DAMAGES ARISING OUT OF THIS PUBLIC LICENSE OR USE OF THE LICENSED MATERIAL, EVEN IF THE LICENSOR HAS BEEN

 ADVISED OF THE POSSIBILITY OF SUCH LOSSES, COSTS, EXPENSES, OR DAMAGES. WHERE A LIMITATION OF LIABILITY IS NOT ALLOWED IN FULL OR IN PART, THIS LIMITATION MAY NOT APPLY TO YOU.

 c. The disclaimer of warranties and limitation of liability provided above shall be interpreted in a manner that, to the extent

 possible, most closely approximates an absolute disclaimer and waiver of all liability.

Section 6 -- Term and Termination.

- a. This Public License applies for the term of the Copyright and Similar Rights licensed here. However, if You fail to comply with this Public License, then Your rights under this Public License terminate automatically.
- b. Where Your right to use the Licensed Material has terminated under Section 6(a), it reinstates:
	- 1. automatically as of the date the violation is cured, provided it is cured within 30 days of Your discovery of the violation; or

 2. upon express reinstatement by the Licensor.

 For the avoidance of doubt, this Section 6(b) does not affect any right the Licensor may have to seek remedies for Your violations of this Public License.

- c. For the avoidance of doubt, the Licensor may also offer the Licensed Material under separate terms or conditions or stop distributing the Licensed Material at any time; however, doing so will not terminate this Public License.
- d. Sections 1, 5, 6, 7, and 8 survive termination of this Public License.

Section 7 -- Other Terms and Conditions.

- a. The Licensor shall not be bound by any additional or different terms or conditions communicated by You unless expressly agreed.
- b. Any arrangements, understandings, or agreements regarding the Licensed Material not stated herein are separate from and independent of the terms and conditions of this Public License.

Section 8 -- Interpretation.

a. For the avoidance of doubt, this Public License does not, and

 shall not be interpreted to, reduce, limit, restrict, or impose conditions on any use of the Licensed Material that could lawfully be made without permission under this Public License.

- b. To the extent possible, if any provision of this Public License is deemed unenforceable, it shall be automatically reformed to the minimum extent necessary to make it enforceable. If the provision cannot be reformed, it shall be severed from this Public License without affecting the enforceability of the remaining terms and conditions.
- c. No term or condition of this Public License will be waived and no failure to comply consented to unless expressly agreed to by the Licensor.
- d. Nothing in this Public License constitutes or may be interpreted as a limitation upon, or waiver of, any privileges and immunities that apply to the Licensor or You, including from the legal processes of any jurisdiction or authority.

=======================================================================

#### **Creative**

 Commons is not a party to its public licenses. Notwithstanding, Creative Commons may elect to apply one of its public licenses to material it publishes and in those instances will be considered the "Licensor." Except for the limited purpose of indicating that material is shared under a Creative Commons public license or as otherwise permitted by the Creative Commons policies published at creativecommons.org/policies, Creative Commons does not authorize the use of the trademark "Creative Commons" or any other trademark or logo of Creative Commons without its prior written consent including, without limitation, in connection with any unauthorized modifications to any of its public licenses or any other arrangements, understandings, or agreements concerning use of licensed material. For the avoidance of doubt, this paragraph does not form part of the public licenses.

Creative Commons may be contacted at creativecommons.org. MIT License

Copyright (c) 2012-2020 Mat Ryer, Tyler Bunnell and contributors.

Permission is hereby granted, free of charge, to any person obtaining a copy of this software and associated documentation files (the "Software"), to deal in the Software without restriction, including without limitation the rights to use, copy, modify, merge, publish, distribute, sublicense, and/or sell

copies of the Software, and to permit persons to whom the Software is furnished to do so, subject to the following conditions:

The above copyright notice and this permission notice shall be included in all copies or substantial portions of the Software.

THE SOFTWARE IS PROVIDED "AS IS", WITHOUT WARRANTY OF ANY KIND, EXPRESS OR IMPLIED, INCLUDING BUT NOT LIMITED TO THE WARRANTIES OF MERCHANTABILITY, FITNESS FOR A PARTICULAR PURPOSE AND NONINFRINGEMENT. IN NO EVENT SHALL THE AUTHORS OR COPYRIGHT HOLDERS BE LIABLE FOR ANY CLAIM, DAMAGES OR OTHER LIABILITY, WHETHER IN AN ACTION OF CONTRACT, TORT OR OTHERWISE, ARISING FROM, OUT OF OR IN CONNECTION WITH THE SOFTWARE OR THE USE OR OTHER DEALINGS IN THE SOFTWARE. The MIT License (MIT)

Copyright (c) 2017 Yasuhiro Matsumoto

Permission is hereby granted, free of charge, to any person obtaining a copy of this software and associated documentation files (the "Software"), to deal in the Software without restriction, including without limitation the rights to use, copy, modify, merge, publish, distribute, sublicense, and/or sell copies of the Software, and to permit persons to whom the Software is furnished to do so, subject to the following conditions:

The above copyright notice and this permission notice shall be included in all copies or substantial portions of the Software.

THE SOFTWARE IS PROVIDED "AS IS", WITHOUT WARRANTY OF ANY KIND, EXPRESS OR IMPLIED, INCLUDING BUT NOT LIMITED TO THE WARRANTIES OF MERCHANTABILITY, FITNESS FOR A PARTICULAR PURPOSE AND NONINFRINGEMENT. IN NO EVENT SHALL THE AUTHORS OR COPYRIGHT HOLDERS BE LIABLE FOR ANY CLAIM, DAMAGES OR OTHER LIABILITY, WHETHER IN AN ACTION OF CONTRACT, TORT OR OTHERWISE, ARISING FROM, **OUT** 

 OF OR IN CONNECTION WITH THE SOFTWARE OR THE USE OR OTHER DEALINGS IN THE SOFTWARE.

Copyright (c) 2016 David Calavera

Permission is hereby granted, free of charge, to any person obtaining a copy of this software and associated documentation files (the "Software"), to deal in the Software without restriction, including without limitation the rights to use, copy, modify, merge, publish, distribute, sublicense, and/or sell copies of the Software, and to permit persons to whom the Software is furnished to do so, subject to the following conditions:

The above copyright notice and this permission notice shall be included in all copies or substantial portions of the Software.

THE SOFTWARE IS PROVIDED "AS IS", WITHOUT WARRANTY OF ANY KIND, EXPRESS OR IMPLIED, INCLUDING BUT NOT LIMITED TO THE WARRANTIES OF MERCHANTABILITY, FITNESS FOR A PARTICULAR PURPOSE AND NONINFRINGEMENT. IN NO EVENT SHALL THE AUTHORS OR COPYRIGHT HOLDERS BE LIABLE FOR ANY CLAIM, DAMAGES OR OTHER LIABILITY, WHETHER IN AN ACTION OF CONTRACT, TORT OR OTHERWISE, ARISING FROM, OUT OF OR IN CONNECTION WITH THE **SOFTWARE** 

OR THE USE OR OTHER DEALINGS IN THE SOFTWARE.

 Apache License Version 2.0, January 2004 https://www.apache.org/licenses/

### TERMS AND CONDITIONS FOR USE, REPRODUCTION, AND DISTRIBUTION

1. Definitions.

 "License" shall mean the terms and conditions for use, reproduction, and distribution as defined by Sections 1 through 9 of this document.

 "Licensor" shall mean the copyright owner or entity authorized by the copyright owner that is granting the License.

 "Legal Entity" shall mean the union of the acting entity and all other entities that control, are controlled by, or are under common control with that entity. For the purposes of this definition, "control" means (i) the power, direct or indirect, to cause the direction or management of such entity, whether by contract or otherwise, or (ii) ownership of fifty percent (50%) or more of the outstanding shares, or (iii) beneficial ownership of such entity.

 "You" (or "Your") shall mean an individual or Legal Entity exercising permissions granted by this License.

 "Source" form shall mean the preferred form for making modifications, including but not limited to software source code, documentation source, and configuration files.

 "Object" form shall mean any form resulting from mechanical transformation or translation of a Source form, including but not limited to compiled object code, generated documentation, and conversions to other media types.

 "Work" shall mean the work of authorship, whether in Source or Object form, made available under the License, as indicated by a copyright notice that is included in or attached to the work

(an example is provided in the Appendix below).

 "Derivative Works" shall mean any work, whether in Source or Object form, that is based on (or derived from) the Work and for which the editorial

 revisions, annotations, elaborations, or other modifications represent, as a whole, an original work of authorship. For the purposes of this License, Derivative Works shall not include works that remain separable from, or merely link (or bind by name) to the interfaces of, the Work and Derivative Works thereof.

 "Contribution" shall mean any work of authorship, including the original version of the Work and any modifications or additions to that Work or Derivative Works thereof, that is intentionally submitted to Licensor for inclusion in the Work by the copyright owner or by an individual or Legal Entity authorized to submit on behalf of the copyright owner. For the purposes of this definition, "submitted" means any form of electronic, verbal, or written communication sent to the Licensor or its representatives, including but not limited to communication on electronic mailing lists, source code control systems, and issue tracking systems that are managed by, or on behalf of, the Licensor for the purpose of discussing and improving the Work, but excluding communication that is conspicuously marked or otherwise designated in writing by the copyright owner as "Not a Contribution."

 "Contributor" shall mean Licensor and any individual or Legal Entity on behalf of whom a Contribution has been received by Licensor and subsequently incorporated within the Work.

- 2. Grant of Copyright License. Subject to the terms and conditions of this License, each Contributor hereby grants to You a perpetual, worldwide, non-exclusive, no-charge, royalty-free, irrevocable copyright license to reproduce, prepare Derivative Works of, publicly display, publicly perform, sublicense, and distribute the Work and such Derivative Works in Source or Object form.
- 3. Grant of Patent License. Subject to the terms and conditions of this

 License, each Contributor hereby grants to You a perpetual, worldwide, non-exclusive, no-charge, royalty-free, irrevocable (except as stated in this section) patent license to make, have made, use, offer to sell, sell, import, and otherwise transfer the Work, where such license applies only to those patent claims licensable by such Contributor that are necessarily infringed by their Contribution(s) alone or by combination of their Contribution(s) with the Work to which such Contribution(s) was submitted. If You institute patent litigation against any entity (including a cross-claim or counterclaim in a lawsuit) alleging that the Work

 or a Contribution incorporated within the Work constitutes direct or contributory patent infringement, then any patent licenses granted to You under this License for that Work shall terminate as of the date such litigation is filed.

## 4. Redistribution. You may reproduce and distribute copies of the

 Work or Derivative Works thereof in any medium, with or without modifications, and in Source or Object form, provided that You meet the following conditions:

- (a) You must give any other recipients of the Work or Derivative Works a copy of this License; and
- (b) You must cause any modified files to carry prominent notices stating that You changed the files; and
- (c) You must retain, in the Source form of any Derivative Works that You distribute, all copyright, patent, trademark, and attribution notices from the Source form of the Work, excluding those notices that do not pertain to any part of the Derivative Works; and
- (d) If the Work includes a "NOTICE" text file as part of its distribution, then any Derivative Works that You distribute must include a readable copy of the attribution notices contained within such NOTICE file, excluding

those notices that do not

 pertain to any part of the Derivative Works, in at least one of the following places: within a NOTICE text file distributed as part of the Derivative Works; within the Source form or documentation, if provided along with the Derivative Works; or, within a display generated by the Derivative Works, if and wherever such third-party notices normally appear. The contents of the NOTICE file are for informational purposes only and do not modify the License. You may add Your own attribution notices within Derivative Works that You distribute, alongside or as an addendum to the NOTICE text from the Work, provided that such additional attribution notices cannot be construed as modifying the License.

 You may add Your own copyright statement to Your modifications and may provide additional or different license terms and conditions

 for use, reproduction, or distribution of Your modifications, or for any such Derivative Works as a whole, provided Your use, reproduction, and distribution of the Work otherwise complies with the conditions stated in this License.

- 5. Submission of Contributions. Unless You explicitly state otherwise, any Contribution intentionally submitted for inclusion in the Work by You to the Licensor shall be under the terms and conditions of this License, without any additional terms or conditions. Notwithstanding the above, nothing herein shall supersede or modify the terms of any separate license agreement you may have executed with Licensor regarding such Contributions.
- 6. Trademarks. This License does not grant permission to use the trade names, trademarks, service marks, or product names of the Licensor, except as required for reasonable and customary use in describing the origin of the Work and reproducing the content of the NOTICE file.
- 7. Disclaimer of Warranty. Unless required by applicable law or agreed to in writing, Licensor provides the Work (and each Contributor provides its Contributions) on an "AS IS" BASIS, WITHOUT WARRANTIES OR CONDITIONS OF ANY KIND, either express or implied, including, without limitation, any warranties or conditions of TITLE, NON-INFRINGEMENT, MERCHANTABILITY, or FITNESS FOR A PARTICULAR PURPOSE. You are solely responsible for determining the appropriateness of using or redistributing the Work and assume any risks associated with Your exercise of permissions under this License.
- 8. Limitation of Liability. In no event and under no legal theory, whether in tort (including negligence), contract, or otherwise, unless required by applicable law (such as deliberate and grossly negligent acts) or agreed to in writing, shall any Contributor be liable to You for damages, including any direct,

indirect, special,

 incidental, or consequential damages of any character arising as a result of this License or out of the use or inability to use the Work (including but not limited to damages for loss of goodwill, work stoppage, computer failure or malfunction, or any and all other commercial damages or losses), even if such Contributor has been advised of the possibility of such damages.

 9. Accepting Warranty or Additional Liability. While redistributing the Work or Derivative Works thereof, You may choose to offer, and charge a fee for, acceptance of support, warranty, indemnity, or other liability obligations and/or rights consistent with this License. However, in accepting such obligations, You may act only on Your own behalf and on Your sole responsibility, not on behalf of any other Contributor, and only if You agree to indemnify, defend, and hold each Contributor harmless for any liability incurred by, or claims asserted against, such Contributor by reason of your accepting any such warranty or additional liability.

#### END OF TERMS AND CONDITIONS

 Copyright 2013-2016 Docker, Inc. Copyright 2016 The OpenShift Authors

 Licensed under the Apache License, Version 2.0 (the "License"); you may not use this file except in compliance with the License. You may obtain a copy of the License at

https://www.apache.org/licenses/LICENSE-2.0

 Unless required by applicable law or agreed to in writing, software distributed under the License is distributed on an "AS IS" BASIS, WITHOUT WARRANTIES OR CONDITIONS OF ANY KIND, either express or implied. See the License for the specific language governing permissions and limitations under the License.

> Apache License Version 2.0, January 2004 http://www.apache.org/licenses/

#### TERMS AND CONDITIONS FOR USE, REPRODUCTION, AND DISTRIBUTION

1. Definitions.

 "License" shall mean the terms and conditions for use, reproduction, and distribution as defined by Sections 1 through 9 of this document.

 "Licensor" shall mean the copyright owner or entity authorized by the copyright owner that is granting the License.

 "Legal Entity" shall mean the union of the acting entity and all other entities that control, are controlled by, or are under common control with that entity. For the purposes of this definition, "control" means (i) the power, direct or indirect, to cause the direction or management of such entity, whether by contract or otherwise, or (ii) ownership of fifty percent (50%) or more of the outstanding shares, or (iii) beneficial ownership of such entity.

 "You" (or "Your") shall mean an individual or Legal Entity exercising permissions granted by this License.

 "Source" form shall mean the preferred form for making modifications, including but not limited to software source code, documentation source, and configuration files.

 "Object" form shall mean any form resulting from mechanical transformation or translation of a Source form, including but not limited to compiled object code, generated documentation, and conversions to other media types.

 "Work" shall mean the work of authorship, whether in Source or Object form, made available under the License, as indicated by a copyright notice that is included in or attached to the work (an example is provided in the Appendix below).

 "Derivative Works" shall mean any work, whether in Source or Object form, that is based on (or derived from) the Work and for which the editorial

 revisions, annotations, elaborations, or other modifications represent, as a whole, an original work of authorship. For the purposes of this License, Derivative Works shall not include works that remain separable from, or merely link (or bind by name) to the interfaces of, the Work and Derivative Works thereof.

 "Contribution" shall mean any work of authorship, including the original version of the Work and any modifications or additions to that Work or Derivative Works thereof, that is intentionally submitted to Licensor for inclusion in the Work by the copyright owner or by an individual or Legal Entity authorized to submit on behalf of the copyright owner. For the purposes of this definition, "submitted" means any form of electronic, verbal, or written communication sent to the Licensor or its representatives, including but not limited to communication on electronic mailing lists, source code control systems, and issue tracking systems that are managed by, or on behalf of, the Licensor for the purpose of discussing and improving the Work, but excluding communication that is conspicuously marked or otherwise designated in writing by the copyright owner as "Not a Contribution."

 "Contributor" shall mean Licensor and any individual or Legal Entity on behalf of whom a Contribution has been received by Licensor and subsequently incorporated within the Work.

- 2. Grant of Copyright License. Subject to the terms and conditions of this License, each Contributor hereby grants to You a perpetual, worldwide, non-exclusive, no-charge, royalty-free, irrevocable copyright license to reproduce, prepare Derivative Works of, publicly display, publicly perform, sublicense, and distribute the Work and such Derivative Works in Source or Object form.
- 3. Grant of Patent License. Subject to the terms and conditions of this
- License, each Contributor hereby grants to You a perpetual, worldwide, non-exclusive, no-charge, royalty-free, irrevocable

 (except as stated in this section) patent license to make, have made, use, offer to sell, sell, import, and otherwise transfer the Work, where such license applies only to those patent claims licensable by such Contributor that are necessarily infringed by their Contribution(s) alone or by combination of their Contribution(s) with the Work to which such Contribution(s) was submitted. If You institute patent litigation against any entity (including a cross-claim or counterclaim in a lawsuit) alleging that the Work or a Contribution incorporated within the Work constitutes direct or contributory patent infringement, then any patent licenses granted to You under this License for that Work shall terminate as of the date such litigation is filed.

 4. Redistribution. You may reproduce and distribute copies of the

 Work or Derivative Works thereof in any medium, with or without modifications, and in Source or Object form, provided that You meet the following conditions:

- (a) You must give any other recipients of the Work or Derivative Works a copy of this License; and
- (b) You must cause any modified files to carry prominent notices stating that You changed the files; and
- (c) You must retain, in the Source form of any Derivative Works that You distribute, all copyright, patent, trademark, and attribution notices from the Source form of the Work, excluding those notices that do not pertain to any part of the Derivative Works; and
- (d) If the Work includes a "NOTICE" text file as part of its distribution, then any Derivative Works that You distribute must include a readable copy of the attribution notices contained within such NOTICE file, excluding

#### those notices that do not

 pertain to any part of the Derivative Works, in at least one of the following places: within a NOTICE text file distributed as part of the Derivative Works; within the Source form or documentation, if provided along with the Derivative Works; or, within a display generated by the Derivative Works, if and wherever such third-party notices normally appear. The contents of the NOTICE file are for informational purposes only and do not modify the License. You may add Your own attribution notices within Derivative Works that You distribute, alongside or as an addendum to the NOTICE text from the Work, provided that such additional attribution notices cannot be construed as modifying the License.

 You may add Your own copyright statement to Your modifications and may provide additional or different license terms and conditions

- for use, reproduction, or distribution of Your modifications, or for any such Derivative Works as a whole, provided Your use, reproduction, and distribution of the Work otherwise complies with the conditions stated in this License.
- 5. Submission of Contributions. Unless You explicitly state otherwise, any Contribution intentionally submitted for inclusion in the Work by You to the Licensor shall be under the terms and conditions of this License, without any additional terms or conditions. Notwithstanding the above, nothing herein shall supersede or modify the terms of any separate license agreement you may have executed with Licensor regarding such Contributions.
- 6. Trademarks. This License does not grant permission to use the trade names, trademarks, service marks, or product names of the Licensor, except as required for reasonable and customary use in describing the origin of the Work and reproducing the content of the NOTICE file.
- 7. Disclaimer of Warranty. Unless required by applicable law or agreed to in writing, Licensor provides the Work (and each Contributor provides its Contributions) on an "AS IS" BASIS, WITHOUT WARRANTIES OR CONDITIONS OF ANY KIND, either express or implied, including, without limitation, any warranties or conditions of TITLE, NON-INFRINGEMENT, MERCHANTABILITY, or FITNESS FOR A PARTICULAR PURPOSE. You are solely responsible for determining the appropriateness of using or redistributing the Work and assume any risks associated with Your exercise of permissions under this License.
- 8. Limitation of Liability. In no event and under no legal theory, whether in tort (including negligence), contract, or otherwise, unless required by applicable law (such as deliberate and grossly negligent acts) or agreed to in writing, shall any Contributor be liable to You for damages, including any direct,

## indirect, special,

 incidental, or consequential damages of any character arising as a result of this License or out of the use or inability to use the Work (including but not limited to damages for loss of goodwill, work stoppage, computer failure or malfunction, or any and all other commercial damages or losses), even if such Contributor has been advised of the possibility of such damages.

 9. Accepting Warranty or Additional Liability. While redistributing the Work or Derivative Works thereof, You may choose to offer,

 and charge a fee for, acceptance of support, warranty, indemnity, or other liability obligations and/or rights consistent with this License. However, in accepting such obligations, You may act only on Your own behalf and on Your sole responsibility, not on behalf of any other Contributor, and only if You agree to indemnify, defend, and hold each Contributor harmless for any liability incurred by, or claims asserted against, such Contributor by reason of your accepting any such warranty or additional liability.

#### END OF TERMS AND CONDITIONS

Copyright 2014 Docker, Inc.

 Licensed under the Apache License, Version 2.0 (the "License"); you may not use this file except in compliance with the License. You may obtain a copy of the License at

http://www.apache.org/licenses/LICENSE-2.0

 Unless required by applicable law or agreed to in writing, software distributed under the License is distributed on an "AS IS" BASIS, WITHOUT WARRANTIES OR CONDITIONS OF ANY KIND, either express or implied. See the License for the specific language governing permissions and limitations under the License.

Apache License

 Version 2.0, January 2004 http://www.apache.org/licenses/

#### TERMS AND CONDITIONS FOR USE, REPRODUCTION, AND DISTRIBUTION

1. Definitions.

 "License" shall mean the terms and conditions for use, reproduction, and distribution as defined by Sections 1 through 9 of this document.

 "Licensor" shall mean the copyright owner or entity authorized by the copyright owner that is granting the License.

 "Legal Entity" shall mean the union of the acting entity and all other entities that control, are controlled by, or are under common control with that entity. For the purposes of this definition, "control" means (i) the power, direct or indirect, to cause the direction or management of such entity, whether by contract or otherwise, or (ii) ownership of fifty percent (50%) or more of the outstanding shares, or (iii) beneficial ownership of such entity.

"You"

 (or "Your") shall mean an individual or Legal Entity exercising permissions granted by this License.

 "Source" form shall mean the preferred form for making modifications, including but not limited to software source code, documentation source, and configuration files.

 "Object" form shall mean any form resulting from mechanical transformation or translation of a Source form, including but not limited to compiled object code, generated documentation, and conversions to other media types.

 "Work" shall mean the work of authorship, whether in Source or Object form, made available under the License, as indicated by a copyright notice that is included in or attached to the work (an example is provided in the Appendix below).

 "Derivative Works" shall mean any work, whether in Source or Object form, that is based on (or derived from) the Work and for which the editorial revisions, annotations, elaborations,

or other modifications

 represent, as a whole, an original work of authorship. For the purposes of this License, Derivative Works shall not include works that remain separable from, or merely link (or bind by name) to the interfaces of, the Work and Derivative Works thereof.

 "Contribution" shall mean any work of authorship, including the original version of the Work and any modifications or additions to that Work or Derivative Works thereof, that is intentionally submitted to Licensor for inclusion in the Work by the copyright owner or by an individual or Legal Entity authorized to submit on behalf of the copyright owner. For the purposes of this definition, "submitted" means any form of electronic, verbal, or written communication sent to the Licensor or its representatives, including but not limited to communication on electronic mailing lists, source code control systems, and issue tracking systems

that are managed by, or on behalf of, the

 Licensor for the purpose of discussing and improving the Work, but excluding communication that is conspicuously marked or otherwise designated in writing by the copyright owner as "Not a Contribution."

 "Contributor" shall mean Licensor and any individual or Legal Entity on behalf of whom a Contribution has been received by Licensor and subsequently incorporated within the Work.

 2. Grant of Copyright License. Subject to the terms and conditions of this License, each Contributor hereby grants to You a perpetual, worldwide, non-exclusive, no-charge, royalty-free, irrevocable

 copyright license to reproduce, prepare Derivative Works of, publicly display, publicly perform, sublicense, and distribute the Work and such Derivative Works in Source or Object form.

- 3. Grant of Patent License. Subject to the terms and conditions of this License, each Contributor hereby grants
- to You a perpetual,

 worldwide, non-exclusive, no-charge, royalty-free, irrevocable (except as stated in this section) patent license to make, have made, use, offer to sell, sell, import, and otherwise transfer the Work, where such license applies only to those patent claims licensable by such Contributor that are necessarily infringed by their Contribution(s) alone or by combination of their Contribution(s) with the Work to which such Contribution(s) was submitted. If You institute patent litigation against any entity (including a cross-claim or counterclaim in a lawsuit) alleging that the Work or a Contribution incorporated within the Work constitutes direct or contributory patent infringement, then any patent licenses granted to You under this License for that Work shall terminate as of the date such litigation is filed.

- 4. Redistribution. You may reproduce and distribute copies of the Work
- or Derivative Works thereof in any medium, with or without modifications, and in Source or Object form, provided that You meet the following conditions:
	- (a) You must give any other recipients of the Work or Derivative Works a copy of this License; and
	- (b) You must cause any modified files to carry prominent notices stating that You changed the files; and
	- (c) You must retain, in the Source form of any Derivative Works that You distribute, all copyright, patent, trademark, and attribution notices from the Source form of the Work, excluding those notices that do not pertain to any part of the Derivative Works; and
	- (d) If the Work includes a "NOTICE" text file as part of its distribution, then any Derivative Works that You distribute must include a readable copy of the attribution notices contained within such NOTICE file, excluding those notices that do not

 pertain to any part of the Derivative Works, in at least one of the following places: within a NOTICE text file distributed as part of the Derivative Works; within the Source form or documentation, if provided along with the Derivative Works; or,  within a display generated by the Derivative Works, if and wherever such third-party notices normally appear. The contents of the NOTICE file are for informational purposes only and do not modify the License. You may add Your own attribution notices within Derivative Works that You distribute, alongside or as an addendum to the NOTICE text from the Work, provided that such additional attribution notices cannot be construed as modifying the License.

 You may add Your own copyright statement to Your modifications and may provide additional or different license terms and conditions for use, reproduction, or distribution

of Your modifications, or

 for any such Derivative Works as a whole, provided Your use, reproduction, and distribution of the Work otherwise complies with the conditions stated in this License.

- 5. Submission of Contributions. Unless You explicitly state otherwise, any Contribution intentionally submitted for inclusion in the Work by You to the Licensor shall be under the terms and conditions of this License, without any additional terms or conditions. Notwithstanding the above, nothing herein shall supersede or modify the terms of any separate license agreement you may have executed with Licensor regarding such Contributions.
- 6. Trademarks. This License does not grant permission to use the trade names, trademarks, service marks, or product names of the Licensor, except as required for reasonable and customary use in describing the origin of the Work and reproducing the content of the NOTICE file.
- 7. Disclaimer of Warranty. Unless required by applicable law or agreed to in writing, Licensor provides the Work (and each Contributor provides its Contributions) on an "AS IS" BASIS, WITHOUT WARRANTIES OR CONDITIONS OF ANY KIND, either express or implied, including, without limitation, any warranties or conditions of TITLE, NON-INFRINGEMENT, MERCHANTABILITY, or FITNESS FOR A PARTICULAR PURPOSE. You are solely responsible for determining the appropriateness of using or redistributing the Work and assume any risks associated with Your exercise of permissions under this License.
- 8. Limitation of Liability. In no event and under no legal theory, whether in tort (including negligence), contract, or otherwise, unless required by applicable law (such as deliberate and grossly negligent acts) or agreed to in writing, shall any Contributor be liable to You for damages, including any direct, indirect, special, incidental,
- or consequential damages of any character arising as a result of this License or out of the use or inability to use the Work (including but not limited to damages for loss of goodwill, work stoppage, computer failure or malfunction, or any and all other commercial damages or losses), even if such Contributor has been advised of the possibility of such damages.
- 9. Accepting Warranty or Additional Liability. While redistributing the Work or Derivative Works thereof, You may choose to offer, and charge a fee for, acceptance of support, warranty, indemnity, or other liability obligations and/or rights consistent with this License. However, in accepting such obligations, You may act only on Your own behalf and on Your sole responsibility, not on behalf of any other Contributor, and only if You agree to indemnify, defend, and hold each Contributor harmless for any liability incurred by, or claims asserted

against, such Contributor by reason

of your accepting any such warranty or additional liability.

## END OF TERMS AND CONDITIONS

APPENDIX: How to apply the Apache License to your work.

 To apply the Apache License to your work, attach the following boilerplate notice, with the fields enclosed by brackets "{}" replaced with your own identifying information. (Don't include the brackets!) The text should be enclosed in the appropriate comment syntax for the file format. We also recommend that a file or class name and description of purpose be included on the same "printed page" as the copyright notice for easier identification within third-party archives.

Copyright {yyyy} {name of copyright owner}

 Licensed under the Apache License, Version 2.0 (the "License"); you may not use this file except in compliance with the License. You may obtain a copy of the License at

http://www.apache.org/licenses/LICENSE-2.0

 Unless required by applicable law or agreed to in writing, software distributed under the License is distributed on an "AS IS" BASIS, WITHOUT WARRANTIES OR CONDITIONS OF ANY KIND, either express or implied. See the License for the specific language governing permissions and limitations under the License. Copyright (c) 2013-2014 Onsi Fakhouri

Permission is hereby granted, free of charge, to any person obtaining

a copy of this software and associated documentation files (the "Software"), to deal in the Software without restriction, including without limitation the rights to use, copy, modify, merge, publish, distribute, sublicense, and/or sell copies of the Software, and to permit persons to whom the Software is furnished to do so, subject to the following conditions:

The above copyright notice and this permission notice shall be included in all copies or substantial portions of the Software.

THE SOFTWARE IS PROVIDED "AS IS", WITHOUT WARRANTY OF ANY KIND, EXPRESS OR IMPLIED, INCLUDING BUT NOT LIMITED TO THE WARRANTIES OF MERCHANTABILITY, FITNESS FOR A PARTICULAR PURPOSE AND NONINFRINGEMENT. IN NO EVENT SHALL THE AUTHORS OR COPYRIGHT HOLDERS BE LIABLE FOR ANY CLAIM, DAMAGES OR OTHER LIABILITY, WHETHER IN AN ACTION OF CONTRACT, TORT OR OTHERWISE, ARISING FROM, OUT OF OR IN CONNECTION WITH

THE SOFTWARE OR THE USE OR OTHER DEALINGS IN THE SOFTWARE.

 Apache License Version 2.0, January 2004 http://www.apache.org/licenses/

#### TERMS AND CONDITIONS FOR USE, REPRODUCTION, AND DISTRIBUTION

1. Definitions.

 "License" shall mean the terms and conditions for use, reproduction, and distribution as defined by Sections 1 through 9 of this document.

 "Licensor" shall mean the copyright owner or entity authorized by the copyright owner that is granting the License.

 "Legal Entity" shall mean the union of the acting entity and all other entities that control, are controlled by, or are under common control with that entity. For the purposes of this definition, "control" means (i) the power, direct or indirect, to cause the direction or management of such entity, whether by contract or otherwise, or (ii) ownership of fifty percent (50%) or more of the outstanding shares, or (iii) beneficial ownership of such entity.

 "You" (or "Your") shall mean an individual or Legal Entity exercising permissions granted by this License.

 "Source" form shall mean the preferred form for making modifications, including but not limited to software source code, documentation source, and configuration files.

 "Object" form shall mean any form resulting from mechanical transformation or translation of a Source form, including but not limited to compiled object code, generated documentation, and conversions to other media types.

 "Work" shall mean the work of authorship, whether in Source or Object form, made available under the License, as indicated by a copyright notice that is included in or attached to the work (an example is provided in the Appendix below).

 "Derivative Works" shall mean any work, whether in Source or Object form, that is based on (or derived from) the Work and for which the editorial

 revisions, annotations, elaborations, or other modifications represent, as a whole, an original work of authorship. For the purposes of this License, Derivative Works shall not include works that remain separable from, or merely link (or bind by name) to the interfaces of, the Work and Derivative Works thereof.

 "Contribution" shall mean any work of authorship, including the original version of the Work and any modifications or additions to that Work or Derivative Works thereof, that is intentionally submitted to Licensor for inclusion in the Work by the copyright owner or by an individual or Legal Entity authorized to submit on behalf of the copyright owner. For the purposes of this definition, "submitted" means any form of electronic, verbal, or written communication sent to the Licensor or its representatives, including but not limited to communication on electronic mailing lists, source code control systems, and issue tracking systems that are managed by, or on behalf of, the Licensor for the purpose of discussing and improving the Work, but excluding communication that is conspicuously marked or otherwise designated in writing by the copyright owner as "Not a Contribution."

 "Contributor" shall mean Licensor and any individual or Legal Entity on behalf of whom a Contribution has been received by Licensor and subsequently incorporated within the Work.

- 2. Grant of Copyright License. Subject to the terms and conditions of this License, each Contributor hereby grants to You a perpetual, worldwide, non-exclusive, no-charge, royalty-free, irrevocable copyright license to reproduce, prepare Derivative Works of, publicly display, publicly perform, sublicense, and distribute the Work and such Derivative Works in Source or Object form.
- 3. Grant of Patent License. Subject to the terms and conditions of this License,
- each Contributor hereby grants to You a perpetual, worldwide, non-exclusive, no-charge, royalty-free, irrevocable
(except as stated in this section) patent license to make, have made, use, offer to sell, sell, import, and otherwise transfer the Work, where such license applies only to those patent claims licensable by such Contributor that are necessarily infringed by their Contribution(s) alone or by combination of their Contribution(s) with the Work to which such Contribution(s) was submitted. If You institute patent litigation against any entity (including a cross-claim or counterclaim in a lawsuit) alleging that the Work or a Contribution incorporated within the Work constitutes direct or contributory patent infringement, then any patent licenses granted to You under this License for that Work shall terminate as of the date such litigation is filed.

 4. Redistribution. You may reproduce and distribute copies of the

 Work or Derivative Works thereof in any medium, with or without modifications, and in Source or Object form, provided that You meet the following conditions:

- (a) You must give any other recipients of the Work or Derivative Works a copy of this License; and
- (b) You must cause any modified files to carry prominent notices stating that You changed the files; and
- (c) You must retain, in the Source form of any Derivative Works that You distribute, all copyright, patent, trademark, and attribution notices from the Source form of the Work, excluding those notices that do not pertain to any part of the Derivative Works; and
- (d) If the Work includes a "NOTICE" text file as part of its distribution, then any Derivative Works that You distribute must include a readable copy of the attribution notices contained within such NOTICE file, excluding

#### those notices that do not

 pertain to any part of the Derivative Works, in at least one of the following places: within a NOTICE text file distributed as part of the Derivative Works; within the Source form or documentation, if provided along with the Derivative Works; or, within a display generated by the Derivative Works, if and wherever such third-party notices normally appear. The contents of the NOTICE file are for informational purposes only and do not modify the License. You may add Your own attribution notices within Derivative Works that You distribute, alongside or as an addendum to the NOTICE text from the Work, provided that such additional attribution notices cannot be construed as modifying the License.

 You may add Your own copyright statement to Your modifications and may provide additional or different license terms and conditions

- for use, reproduction, or distribution of Your modifications, or for any such Derivative Works as a whole, provided Your use, reproduction, and distribution of the Work otherwise complies with the conditions stated in this License.
- 5. Submission of Contributions. Unless You explicitly state otherwise, any Contribution intentionally submitted for inclusion in the Work by You to the Licensor shall be under the terms and conditions of this License, without any additional terms or conditions. Notwithstanding the above, nothing herein shall supersede or modify the terms of any separate license agreement you may have executed with Licensor regarding such Contributions.
- 6. Trademarks. This License does not grant permission to use the trade names, trademarks, service marks, or product names of the Licensor, except as required for reasonable and customary use in describing the origin of the Work and reproducing the content of the NOTICE file.
- 7. Disclaimer of Warranty. Unless required by applicable law or agreed to in writing, Licensor provides the Work (and each Contributor provides its Contributions) on an "AS IS" BASIS, WITHOUT WARRANTIES OR CONDITIONS OF ANY KIND, either express or implied, including, without limitation, any warranties or conditions of TITLE, NON-INFRINGEMENT, MERCHANTABILITY, or FITNESS FOR A PARTICULAR PURPOSE. You are solely responsible for determining the appropriateness of using or redistributing the Work and assume any risks associated with Your exercise of permissions under this License.
- 8. Limitation of Liability. In no event and under no legal theory, whether in tort (including negligence), contract, or otherwise, unless required by applicable law (such as deliberate and grossly negligent acts) or agreed to in writing, shall any Contributor be liable to You for damages, including any direct,

## indirect, special,

 incidental, or consequential damages of any character arising as a result of this License or out of the use or inability to use the Work (including but not limited to damages for loss of goodwill, work stoppage, computer failure or malfunction, or any and all other commercial damages or losses), even if such Contributor has been advised of the possibility of such damages.

 9. Accepting Warranty or Additional Liability. While redistributing the Work or Derivative Works thereof, You may choose to offer,

 and charge a fee for, acceptance of support, warranty, indemnity, or other liability obligations and/or rights consistent with this License. However, in accepting such obligations, You may act only on Your own behalf and on Your sole responsibility, not on behalf of any other Contributor, and only if You agree to indemnify, defend, and hold each Contributor harmless for any liability incurred by, or claims asserted against, such Contributor by reason of your accepting any such warranty or additional liability.

## END OF TERMS AND CONDITIONS

APPENDIX: How to apply the Apache License to your work.

 To apply the Apache License to your work, attach the following boilerplate notice, with the fields enclosed by brackets "{}" replaced with your own identifying information. (Don't include the brackets!) The text should be enclosed in the appropriate comment syntax for the file format. We also recommend that a file or class name and description of purpose be included on the same "printed page" as the copyright notice for easier identification within third-party archives.

Copyright {yyyy} {name of copyright owner}

 Licensed under the Apache License, Version 2.0 (the "License"); you may not use this file except in compliance with the License. You may obtain a copy of the License at

http://www.apache.org/licenses/LICENSE-2.0

 Unless required by applicable law or agreed to in writing, software distributed under the License is distributed on an "AS IS" BASIS, WITHOUT WARRANTIES OR CONDITIONS OF ANY KIND, either express or implied. See the License for the specific language governing permissions and limitations under the License. Copyright (c) Yasuhiro MATSUMOTO <mattn.jp@gmail.com>

#### MIT License (Expat)

Permission is hereby granted, free of charge, to any person obtaining a copy of this software and associated documentation files (the "Software"), to deal in the Software without restriction, including without limitation the rights to use, copy, modify, merge, publish, distribute, sublicense, and/or sell copies of the Software, and to permit persons to whom the Software is furnished to do so, subject to the following conditions:

The above copyright notice and this permission notice shall be included in all copies or substantial portions of the Software.

THE SOFTWARE IS PROVIDED "AS IS", WITHOUT WARRANTY OF ANY KIND, EXPRESS OR IMPLIED,

INCLUDING BUT NOT LIMITED TO THE WARRANTIES OF MERCHANTABILITY, FITNESS FOR A PARTICULAR PURPOSE AND NONINFRINGEMENT. IN NO EVENT SHALL THE AUTHORS OR COPYRIGHT HOLDERS BE LIABLE FOR ANY CLAIM, DAMAGES OR OTHER LIABILITY, WHETHER IN AN ACTION OF CONTRACT, TORT OR OTHERWISE, ARISING FROM, OUT OF OR IN CONNECTION WITH THE SOFTWARE OR THE USE OR OTHER DEALINGS IN THE SOFTWARE. MIT License

Copyright (c) 2017 Snapcrafters

Permission is hereby granted, free of charge, to any person obtaining a copy of this software and associated documentation files (the "Software"), to deal in the Software without restriction, including without limitation the rights to use, copy, modify, merge, publish, distribute, sublicense, and/or sell copies of the Software, and to permit persons to whom the Software is furnished to do so, subject to the following conditions:

The above copyright notice and this permission notice shall be included in all copies or substantial portions of the Software.

THE SOFTWARE IS PROVIDED "AS IS", WITHOUT WARRANTY OF ANY KIND, EXPRESS OR IMPLIED, INCLUDING BUT NOT LIMITED TO THE WARRANTIES OF MERCHANTABILITY, FITNESS FOR A PARTICULAR PURPOSE AND NONINFRINGEMENT. IN NO EVENT SHALL THE AUTHORS OR COPYRIGHT HOLDERS BE LIABLE FOR ANY CLAIM, DAMAGES OR OTHER LIABILITY, WHETHER IN AN ACTION OF CONTRACT, TORT OR OTHERWISE, ARISING FROM, OUT OF OR IN CONNECTION WITH THE SOFTWARE OR THE USE OR OTHER DEALINGS IN THE SOFTWARE.

Source files in this directory and all sub-directories have been copied from github.com/docker/docker/builder/dockerfile and are Licensed under the Apache License Version 2.0.

Note that the fork of github.com/docker/docker used commit b68221c37ee597950364788204546f9c9d0e46a1.

Docker Copyright 2012-2017 Docker, Inc.

This product includes software developed at Docker, Inc. (https://www.docker.com).

This product contains software (https://github.com/kr/pty) developed by Keith Rarick, licensed under the MIT License.

The following is courtesy of our legal counsel:

Use and transfer of Docker may be subject to certain restrictions by the United States and other governments.

It is your responsibility to ensure that your use and/or transfer does not violate applicable laws.

For more information, please see https://www.bis.doc.gov

See also https://www.apache.org/dev/crypto.html and/or seek legal counsel. The MIT License (MIT)

Copyright (c) 2015 Jinzhu

Permission is hereby granted, free of charge, to any person obtaining a copy of this software and associated documentation files (the "Software"), to deal in the Software without restriction, including without limitation the rights to use, copy, modify, merge, publish, distribute, sublicense, and/or sell copies of the Software, and to permit persons to whom the Software is furnished to do so, subject to the following conditions:

The above copyright notice and this permission notice shall be included in all copies or substantial portions of the Software.

THE SOFTWARE IS PROVIDED "AS IS", WITHOUT WARRANTY OF ANY KIND, EXPRESS OR IMPLIED, INCLUDING BUT NOT LIMITED TO THE WARRANTIES OF MERCHANTABILITY, FITNESS FOR A PARTICULAR PURPOSE AND NONINFRINGEMENT. IN NO EVENT SHALL THE AUTHORS OR COPYRIGHT HOLDERS BE LIABLE FOR ANY CLAIM, DAMAGES OR OTHER LIABILITY, WHETHER IN AN ACTION OF CONTRACT, TORT OR OTHERWISE, ARISING FROM, OUT OF OR IN **CONNECTION** WITH THE SOFTWARE OR THE USE OR OTHER DEALINGS IN THE SOFTWARE.

Apache License

 Version 2.0, January 2004 https://www.apache.org/licenses/

## TERMS AND CONDITIONS FOR USE, REPRODUCTION, AND DISTRIBUTION

1. Definitions.

 "License" shall mean the terms and conditions for use, reproduction, and distribution as defined by Sections 1 through 9 of this document.

 "Licensor" shall mean the copyright owner or entity authorized by the copyright owner that is granting the License.

 "Legal Entity" shall mean the union of the acting entity and all other entities that control, are controlled by, or are under common control with that entity. For the purposes of this definition, "control" means (i) the power, direct or indirect, to cause the direction or management of such entity, whether by contract or otherwise, or (ii) ownership of fifty percent (50%) or more of the

 outstanding shares, or (iii) beneficial ownership of such entity.

 "You" (or "Your") shall mean an individual or Legal Entity exercising permissions granted by this License.

 "Source" form shall mean the preferred form for making modifications, including but not limited to software source code, documentation source, and configuration files.

 "Object" form shall mean any form resulting from mechanical transformation or translation of a Source form, including but not limited to compiled object code, generated documentation, and conversions to other media types.

 "Work" shall mean the work of authorship, whether in Source or Object form, made available under the License, as indicated by a copyright notice that is included in or attached to the work (an example is provided in the Appendix below).

 "Derivative Works" shall mean any work, whether in Source or Object form, that is based on (or derived from) the Work and for which the editorial

 revisions, annotations, elaborations, or other modifications represent, as a whole, an original work of authorship. For the purposes of this License, Derivative Works shall not include works that remain separable from, or merely link (or bind by name) to the interfaces of, the Work and Derivative Works thereof.

 "Contribution" shall mean any work of authorship, including the original version of the Work and any modifications or additions to that Work or Derivative Works thereof, that is intentionally submitted to Licensor for inclusion in the Work by the copyright owner or by an individual or Legal Entity authorized to submit on behalf of the copyright owner. For the purposes of this definition, "submitted" means any form of electronic, verbal, or written communication sent to the Licensor or its representatives, including but not limited to communication on electronic mailing lists, source code control systems, and issue tracking systems that are managed by, or on behalf of, the Licensor for the purpose of discussing and improving the Work, but excluding communication that is conspicuously marked or otherwise designated in writing by the copyright owner as "Not a Contribution."

 "Contributor" shall mean Licensor and any individual or Legal Entity on behalf of whom a Contribution has been received by Licensor and subsequently incorporated within the Work.

2. Grant of Copyright License. Subject to the terms and conditions of

 this License, each Contributor hereby grants to You a perpetual, worldwide, non-exclusive, no-charge, royalty-free, irrevocable copyright license to reproduce, prepare Derivative Works of, publicly display, publicly perform, sublicense, and distribute the Work and such Derivative Works in Source or Object form.

 3. Grant of Patent License. Subject to the terms and conditions of this

 License, each Contributor hereby grants to You a perpetual, worldwide, non-exclusive, no-charge, royalty-free, irrevocable (except as stated in this section) patent license to make, have made, use, offer to sell, sell, import, and otherwise transfer the Work, where such license applies only to those patent claims licensable by such Contributor that are necessarily infringed by their Contribution(s) alone or by combination of their Contribution(s) with the Work to which such Contribution(s) was submitted. If You institute patent litigation against any entity (including a cross-claim or counterclaim in a lawsuit) alleging that the Work or a Contribution incorporated within the Work constitutes direct or contributory patent infringement, then any patent licenses granted to You under this License for that Work shall terminate as of the date such litigation is filed.

 4. Redistribution. You may reproduce and distribute copies of the

 Work or Derivative Works thereof in any medium, with or without modifications, and in Source or Object form, provided that You meet the following conditions:

- (a) You must give any other recipients of the Work or Derivative Works a copy of this License; and
- (b) You must cause any modified files to carry prominent notices stating that You changed the files; and
- (c) You must retain, in the Source form of any Derivative Works that You distribute, all copyright, patent, trademark, and attribution notices from the Source form of the Work, excluding those notices that do not pertain to any part of the Derivative Works; and
- (d) If the Work includes a "NOTICE" text file as part of its distribution, then any Derivative Works that You distribute must include a readable copy of the attribution notices contained within such NOTICE file, excluding

those notices that do not

 pertain to any part of the Derivative Works, in at least one of the following places: within a NOTICE text file distributed  as part of the Derivative Works; within the Source form or documentation, if provided along with the Derivative Works; or, within a display generated by the Derivative Works, if and wherever such third-party notices normally appear. The contents of the NOTICE file are for informational purposes only and do not modify the License. You may add Your own attribution notices within Derivative Works that You distribute, alongside or as an addendum to the NOTICE text from the Work, provided that such additional attribution notices cannot be construed as modifying the License.

 You may add Your own copyright statement to Your modifications and may provide additional or different license terms and conditions

 for use, reproduction, or distribution of Your modifications, or for any such Derivative Works as a whole, provided Your use, reproduction, and distribution of the Work otherwise complies with the conditions stated in this License.

- 5. Submission of Contributions. Unless You explicitly state otherwise, any Contribution intentionally submitted for inclusion in the Work by You to the Licensor shall be under the terms and conditions of this License, without any additional terms or conditions. Notwithstanding the above, nothing herein shall supersede or modify the terms of any separate license agreement you may have executed with Licensor regarding such Contributions.
- 6. Trademarks. This License does not grant permission to use the trade names, trademarks, service marks, or product names of the Licensor, except as required for reasonable and customary use in describing the origin of the Work and reproducing the content of the NOTICE file.
- 7. Disclaimer of Warranty. Unless required by applicable law or agreed to in writing, Licensor provides the Work (and each Contributor provides its Contributions) on an "AS IS" BASIS, WITHOUT WARRANTIES OR CONDITIONS OF ANY KIND, either express or implied, including, without limitation, any warranties or conditions of TITLE, NON-INFRINGEMENT, MERCHANTABILITY, or FITNESS FOR A PARTICULAR PURPOSE. You are solely responsible for determining the appropriateness of using or redistributing the Work and assume any risks associated with Your exercise of permissions under this License.
- 8. Limitation of Liability. In no event and under no legal theory, whether in tort (including negligence), contract, or otherwise. unless required by applicable law (such as deliberate and grossly negligent acts) or agreed to in writing, shall any Contributor be liable to You for damages, including any direct,

indirect, special,

 incidental, or consequential damages of any character arising as a result of this License or out of the use or inability to use the Work (including but not limited to damages for loss of goodwill, work stoppage, computer failure or malfunction, or any and all other commercial damages or losses), even if such Contributor has been advised of the possibility of such damages.

 9. Accepting Warranty or Additional Liability. While redistributing the Work or Derivative Works thereof, You may choose to offer, and charge a fee for, acceptance of support, warranty, indemnity, or other liability obligations and/or rights consistent with this License. However, in accepting such obligations, You may act only on Your own behalf and on Your sole responsibility, not on behalf of any other Contributor, and only if You agree to indemnify, defend, and hold each Contributor harmless for any liability incurred by, or claims asserted against, such Contributor by reason of your accepting any such warranty or additional liability.

## END OF TERMS AND CONDITIONS

Copyright 2015 Docker, Inc.

 Licensed under the Apache License, Version 2.0 (the "License"); you may not use this file except in compliance with the License. You may obtain a copy of the License at

https://www.apache.org/licenses/LICENSE-2.0

 Unless required by applicable law or agreed to in writing, software distributed under the License is distributed on an "AS IS" BASIS, WITHOUT WARRANTIES OR CONDITIONS OF ANY KIND, either express or implied. See the License for the specific language governing permissions and limitations under the License. Copyright 2016 ISRG. All rights reserved.

Mozilla Public License Version 2.0 ==================================

1. Definitions

--------------

1.1. "Contributor"

 means each individual or legal entity that creates, contributes to the creation of, or owns Covered Software.

## 1.2. "Contributor Version"

means the combination of the Contributions of others (if any) used

by a Contributor and that particular Contributor's Contribution.

## 1.3. "Contribution"

means Covered Software of a particular Contributor.

#### 1.4. "Covered Software"

 means Source Code Form to which the initial Contributor has attached the notice in Exhibit A, the Executable Form of such Source Code Form, and Modifications of such Source Code Form, in each case including portions thereof.

- 1.5. "Incompatible With Secondary Licenses" means
	- (a) that the initial Contributor has attached the notice described in Exhibit B to the Covered Software; or

(b) that the Covered Software

was made available under the terms of

 version 1.1 or earlier of the License, but not also under the terms of a Secondary License.

## 1.6. "Executable Form"

means any form of the work other than Source Code Form.

1.7. "Larger Work"

 means a work that combines Covered Software with other material, in a separate file or files, that is not Covered Software.

# 1.8. "License"

means this document.

#### 1.9. "Licensable"

 means having the right to grant, to the maximum extent possible, whether at the time of the initial grant or subsequently, any and all of the rights conveyed by this License.

## 1.10. "Modifications" means any of the following:

- (a) any file in Source Code Form that results from an addition to, deletion from, or modification of the contents of Covered Software; or
- (b) any new file in Source Code Form that contains any Covered Software.
- 1.11. "Patent Claims" of a Contributor

means any patent claim(s),

including without limitation, method,

 process, and apparatus claims, in any patent Licensable by such Contributor that would be infringed, but for the grant of the License, by the making, using, selling, offering for sale, having made, import, or transfer of either its Contributions or its Contributor Version.

#### 1.12. "Secondary License"

 means either the GNU General Public License, Version 2.0, the GNU Lesser General Public License, Version 2.1, the GNU Affero General Public License, Version 3.0, or any later versions of those licenses.

## 1.13. "Source Code Form"

means the form of the work preferred for making modifications.

## 1.14. "You" (or "Your")

 means an individual or a legal entity exercising rights under this License. For legal entities, "You" includes any entity that controls, is controlled by, or is under common control with You. For purposes of this definition, "control" means (a) the power, direct or indirect, to

cause the direction or management of such entity,

 whether by contract or otherwise, or (b) ownership of more than fifty percent (50%) of the outstanding shares or beneficial ownership of such entity.

#### 2. License Grants and Conditions

--------------------------------

## 2.1. Grants

Each Contributor hereby grants You a world-wide, royalty-free, non-exclusive license:

- (a) under intellectual property rights (other than patent or trademark) Licensable by such Contributor to use, reproduce, make available, modify, display, perform, distribute, and otherwise exploit its Contributions, either on an unmodified basis, with Modifications, or as part of a Larger Work; and
- (b) under Patent Claims of such Contributor to make, use, sell, offer for sale, have made, import, and otherwise transfer either its Contributions or its Contributor Version.

2.2. Effective Date

The licenses granted in Section 2.1 with respect to any Contribution become effective for each Contribution on the date the Contributor first distributes such Contribution.

2.3. Limitations on Grant Scope

The licenses granted in this Section 2 are the only rights granted under this License. No additional rights or licenses will be implied from the distribution or licensing of Covered Software under this License. Notwithstanding Section 2.1(b) above, no patent license is granted by a Contributor:

(a) for any code that a Contributor has removed from Covered Software; or

- (b) for infringements caused by: (i) Your and any other third party's modifications of Covered Software, or (ii) the combination of its Contributions with other software (except as part of its Contributor Version); or
- (c) under Patent Claims infringed by Covered Software in the absence of its Contributions.

This License does not grant any rights in the trademarks, service marks, or logos of any Contributor (except as may be necessary to comply with the notice requirements in Section 3.4).

## 2.4. Subsequent Licenses

No Contributor makes additional grants as a result of Your choice to distribute the Covered Software under a subsequent version of this License (see Section 10.2) or under the terms of a Secondary License (if permitted under the terms of Section 3.3).

## 2.5. Representation

Each Contributor represents that the Contributor believes its Contributions are its original creation(s) or it has sufficient rights to grant the rights to its Contributions conveyed by this License.

2.6. Fair Use

This License is not intended to limit any rights You have under applicable copyright doctrines of fair use, fair dealing, or other equivalents.

## 2.7. Conditions

Sections 3.1, 3.2, 3.3, and 3.4 are conditions of the licenses granted in Section 2.1.

#### 3. Responsibilities

-------------------

#### 3.1. Distribution of Source Form

All distribution of Covered Software in Source Code Form, including any Modifications that You create or to which You contribute, must be under the terms of this License. You must inform recipients that the Source Code Form of the Covered Software is governed by the terms of this

License, and how they can obtain a copy of this License. You may not attempt to alter or restrict the recipients' rights in the Source Code Form.

3.2. Distribution of Executable Form

If You distribute Covered Software in Executable Form then:

- (a) such Covered Software must also be made available in Source Code Form, as described in Section 3.1, and You must inform recipients of the Executable Form how they can obtain a copy of such Source Code Form by reasonable means in a timely manner, at a charge no more than the cost of distribution to the recipient; and
- (b) You may distribute such Executable Form under the terms of this License, or sublicense it under different terms, provided that the license for the Executable Form does not attempt to limit or alter the recipients' rights in the Source Code Form under this License.

3.3. Distribution of a Larger Work

You may create and distribute a Larger Work under terms of Your choice, provided that You also comply with the requirements of this License for the Covered Software. If the Larger Work is a combination of Covered Software with a work governed by one or more Secondary Licenses, and the Covered Software is not Incompatible With Secondary Licenses, this License permits You to additionally distribute such Covered Software under the terms of such Secondary License(s), so that the recipient of the Larger Work may, at their option, further distribute the Covered Software under the terms of either this License or such Secondary License(s).

## 3.4. Notices

You may not remove or alter the substance of any license notices (including copyright notices, patent notices, disclaimers of warranty, or limitations of liability) contained within the Source Code Form of the Covered Software, except that You may alter any license notices to the extent required to remedy known factual inaccuracies.

## 3.5. Application of Additional Terms

You may choose to offer, and to charge a fee for, warranty, support, indemnity or liability obligations to one or more recipients of Covered Software. However, You may do so only on Your own behalf, and not on behalf of any Contributor. You must make it absolutely clear that any such warranty, support, indemnity, or liability obligation is offered by You alone, and You hereby agree to indemnify every Contributor for any liability incurred by such Contributor as a result of warranty, support, indemnity or liability terms You offer. You may include additional disclaimers of warranty and limitations of liability specific to any jurisdiction.

4. Inability to Comply Due to Statute or Regulation  $-$ 

If it is impossible for You to comply with any of the terms of this License with respect to some or all of the Covered Software due to statute, judicial order, or regulation then You must: (a) comply with

the terms of this License to the maximum extent possible; and (b) describe the limitations and the code they affect. Such description must be placed in a text file included with all distributions of the Covered Software under this License. Except to the extent prohibited by statute or regulation, such description must be sufficiently detailed for a recipient of ordinary skill to be able to understand it.

## 5. Termination

--------------

5.1. The rights granted under this License will terminate automatically if You fail to comply with any of its terms. However, if You become compliant, then the rights granted under this License from a particular Contributor are reinstated (a) provisionally, unless and until such Contributor explicitly and finally terminates Your grants, and (b) on an ongoing basis, if such Contributor fails to notify You of the non-compliance by some reasonable means prior to 60 days after You have come back into compliance. Moreover, Your grants from a particular Contributor

 are reinstated on an ongoing basis if such Contributor notifies You of the non-compliance by some reasonable means, this is the first time You have received notice of non-compliance with this License from such Contributor, and You become compliant prior to 30 days after Your receipt of the notice.

5.2. If You initiate litigation against any entity by asserting a patent infringement claim (excluding declaratory judgment actions, counter-claims, and cross-claims) alleging that a Contributor Version directly or indirectly infringes any patent, then the rights granted to You by any and all Contributors for the Covered Software under Section 2.1 of this License shall terminate.

5.3. In the event of termination under Sections 5.1 or 5.2 above, all end user license agreements (excluding distributors and resellers) which have been validly granted by You or Your distributors under this License prior to termination shall survive termination.

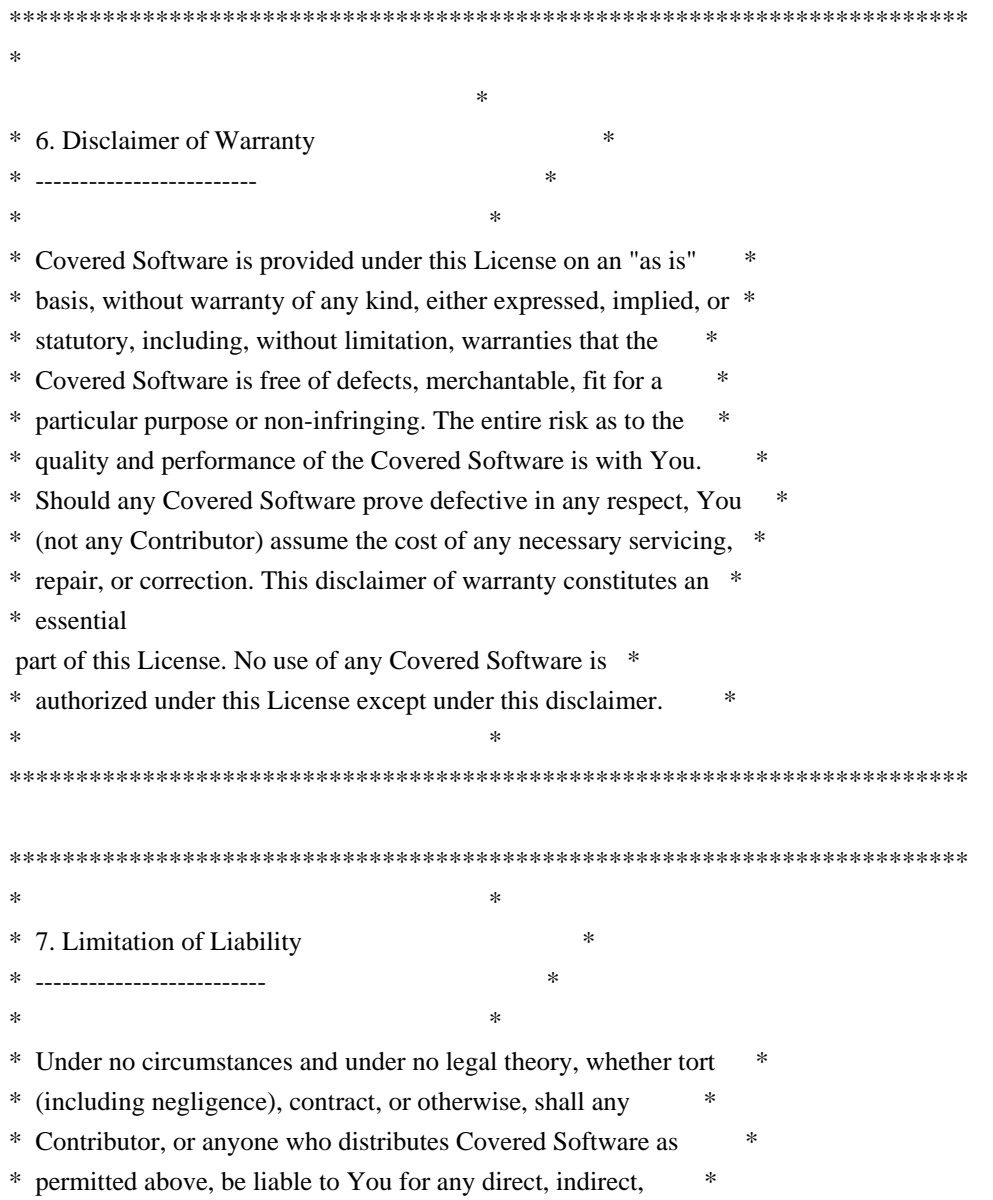

- \* special, incidental, or consequential damages of any character \*
- \* including, without limitation, damages for lost profits, loss of \*
- \* goodwill, work stoppage, computer failure or malfunction, or any \*
- \* and all other commercial damages or losses, even if such party \*
- \* shall have been informed of the possibility of such damages. This \*
- \* limitation of liability shall not apply to liability for death or \*
- \* personal injury resulting from such party's negligence to the \*
- \* extent applicable law prohibits such limitation. Some \*
- \* jurisdictions do not allow the exclusion or limitation of \*
- \* incidental or consequential damages, so this exclusion and \*
- \* limitation may not apply to You. \*
- $*$ \*\*\*\*\*\*\*\*\*\*\*\*\*\*\*\*\*\*\*\*\*\*\*\*\*\*\*\*\*\*\*\*\*\*\*\*\*\*\*\*\*\*\*\*\*\*\*\*\*\*\*\*\*\*\*\*\*\*\*\*\*\*\*\*\*\*\*\*\*\*\*\*

#### 8. Litigation

-------------

Any litigation relating to this License may be brought only in the courts of a jurisdiction

where the defendant maintains its principal

place of business and such litigation shall be governed by laws of that jurisdiction, without reference to its conflict-of-law provisions. Nothing in this Section shall prevent a party's ability to bring cross-claims or counter-claims.

#### 9. Miscellaneous

----------------

This License represents the complete agreement concerning the subject matter hereof. If any provision of this License is held to be unenforceable, such provision shall be reformed only to the extent necessary to make it enforceable. Any law or regulation which provides that the language of a contract shall be construed against the drafter shall not be used to construe this License against a Contributor.

10. Versions of the License ---------------------------

10.1. New Versions

Mozilla Foundation is the license steward. Except as provided in Section 10.3, no one other than the license steward has the right to modify or publish new versions of this License. Each version will be given a distinguishing version number.

10.2. Effect of New Versions

You may distribute the Covered Software under the terms of the version of the License under which You originally received the Covered Software, or under the terms of any subsequent version published by the license steward.

## 10.3. Modified Versions

If you create software not governed by this License, and you want to create a new license for such software, you may create and use a modified version of this License if you rename the license and remove any references to the name of the license steward (except to note that such modified license differs from this License).

10.4. Distributing Source Code Form that is Incompatible With Secondary Licenses

If You choose to distribute Source Code Form that is Incompatible With Secondary Licenses under the terms of this version of the License, the notice described in Exhibit B of this License must be attached.

Exhibit A - Source Code Form License Notice -------------------------------------------

 This Source Code Form is subject to the terms of the Mozilla Public License, v. 2.0. If a copy of the MPL was not distributed with this file, You can obtain one at http://mozilla.org/MPL/2.0/.

If it is not possible or desirable to put the notice in a particular file, then You may include the notice in a location (such as a LICENSE file in a relevant directory) where a recipient would be likely to look for such a notice.

You may add additional accurate notices of copyright ownership.

Exhibit B - "Incompatible With Secondary Licenses" Notice ---------------------------------------------------------

 This Source Code Form is "Incompatible With Secondary Licenses", as defined by the Mozilla Public License, v. 2.0. Apache License Version 2.0, January 2004 http://www.apache.org/licenses/

## TERMS AND CONDITIONS FOR USE, REPRODUCTION, AND DISTRIBUTION

1. Definitions.

 "License" shall mean the terms and conditions for use, reproduction, and distribution as defined by Sections 1 through 9 of this document.

 "Licensor" shall mean the copyright owner or entity authorized by the copyright owner that is granting the License.

 "Legal Entity" shall mean the union of the acting entity and all other entities that control, are controlled by, or are under common control with that entity. For the purposes of this definition, "control" means (i) the power, direct or indirect, to cause the direction or management of such entity, whether by contract or otherwise, or (ii) ownership of fifty percent (50%) or more of the outstanding shares, or (iii) beneficial ownership of such entity.

 "You" (or "Your") shall mean an individual or Legal Entity exercising permissions granted by this License.

 "Source" form shall mean the preferred form for making modifications, including but not limited to software source code, documentation source, and configuration files.

 "Object" form shall mean any form resulting from mechanical transformation or translation of a Source form, including but not limited to compiled object code, generated documentation, and conversions to other media types.

 "Work" shall mean the work of authorship, whether in Source or Object form, made available under the License, as indicated by a copyright notice that is included in or attached to the work (an example is provided in the Appendix below).

 "Derivative Works" shall mean any work, whether in Source or Object form, that is based on (or derived from) the Work and for which the editorial

 revisions, annotations, elaborations, or other modifications represent, as a whole, an original work of authorship. For the purposes of this License, Derivative Works shall not include works that remain separable from, or merely link (or bind by name) to the interfaces of, the Work and Derivative Works thereof.

 "Contribution" shall mean any work of authorship, including the original version of the Work and any modifications or additions to that Work or Derivative Works thereof, that is intentionally submitted to Licensor for inclusion in the Work by the copyright owner or by an individual or Legal Entity authorized to submit on behalf of the copyright owner. For the purposes of this definition, "submitted" means any form of electronic, verbal, or written communication sent

 to the Licensor or its representatives, including but not limited to communication on electronic mailing lists, source code control systems, and issue tracking systems that are managed by, or on behalf of, the Licensor for the purpose of discussing and improving the Work, but excluding communication that is conspicuously marked or otherwise designated in writing by the copyright owner as "Not a Contribution."

 "Contributor" shall mean Licensor and any individual or Legal Entity on behalf of whom a Contribution has been received by Licensor and subsequently incorporated within the Work.

- 2. Grant of Copyright License. Subject to the terms and conditions of this License, each Contributor hereby grants to You a perpetual, worldwide, non-exclusive, no-charge, royalty-free, irrevocable copyright license to reproduce, prepare Derivative Works of, publicly display, publicly perform, sublicense, and distribute the Work and such Derivative Works in Source or Object form.
- 3. Grant of Patent License. Subject to the terms and conditions of this License,

 each Contributor hereby grants to You a perpetual, worldwide, non-exclusive, no-charge, royalty-free, irrevocable (except as stated in this section) patent license to make, have made, use, offer to sell, sell, import, and otherwise transfer the Work, where such license applies only to those patent claims licensable by such Contributor that are necessarily infringed by their Contribution(s) alone or by combination of their Contribution(s) with the Work to which such Contribution(s) was submitted. If You institute patent litigation against any entity (including a cross-claim or counterclaim in a lawsuit) alleging that the Work or a Contribution incorporated within the Work constitutes direct or contributory patent infringement, then any patent licenses granted to You under this License for that Work shall terminate as of the date such litigation is filed.

 4. Redistribution. You may reproduce and distribute copies of the

 Work or Derivative Works thereof in any medium, with or without modifications, and in Source or Object form, provided that You meet the following conditions:

- (a) You must give any other recipients of the Work or Derivative Works a copy of this License; and
- (b) You must cause any modified files to carry prominent notices stating that You changed the files; and
- (c) You must retain, in the Source form of any Derivative Works

 that You distribute, all copyright, patent, trademark, and attribution notices from the Source form of the Work, excluding those notices that do not pertain to any part of the Derivative Works; and

 (d) If the Work includes a "NOTICE" text file as part of its distribution, then any Derivative Works that You distribute must include a readable copy of the attribution notices contained within such NOTICE file, excluding

## those notices that do not

 pertain to any part of the Derivative Works, in at least one of the following places: within a NOTICE text file distributed as part of the Derivative Works; within the Source form or documentation, if provided along with the Derivative Works; or, within a display generated by the Derivative Works, if and wherever such third-party notices normally appear. The contents of the NOTICE file are for informational purposes only and do not modify the License. You may add Your own attribution notices within Derivative Works that You distribute, alongside or as an addendum to the NOTICE text from the Work, provided that such additional attribution notices cannot be construed as modifying the License.

 You may add Your own copyright statement to Your modifications and may provide additional or different license terms and conditions

- for use, reproduction, or distribution of Your modifications, or for any such Derivative Works as a whole, provided Your use, reproduction, and distribution of the Work otherwise complies with the conditions stated in this License.
- 5. Submission of Contributions. Unless You explicitly state otherwise, any Contribution intentionally submitted for inclusion in the Work by You to the Licensor shall be under the terms and conditions of this License, without any additional terms or conditions. Notwithstanding the above, nothing herein shall supersede or modify the terms of any separate license agreement you may have executed with Licensor regarding such Contributions.
- 6. Trademarks. This License does not grant permission to use the trade names, trademarks, service marks, or product names of the Licensor, except as required for reasonable and customary use in describing the origin of the Work and reproducing the content of the NOTICE file.
- 7. Disclaimer of Warranty. Unless required by applicable law or agreed to in writing, Licensor provides the Work (and each Contributor provides its Contributions) on an "AS IS" BASIS,

 WITHOUT WARRANTIES OR CONDITIONS OF ANY KIND, either express or implied, including, without limitation, any warranties or conditions of TITLE, NON-INFRINGEMENT, MERCHANTABILITY, or FITNESS FOR A PARTICULAR PURPOSE. You are solely responsible for determining the appropriateness of using or redistributing the Work and assume any risks associated with Your exercise of permissions under this License.

 8. Limitation of Liability. In no event and under no legal theory, whether in tort (including negligence), contract, or otherwise, unless required by applicable law (such as deliberate and grossly negligent acts) or agreed to in writing, shall any Contributor be liable to You for damages, including any direct, indirect, special,

 incidental, or consequential damages of any character arising as a result of this License or out of the use or inability to use the Work (including but not limited to damages for loss of goodwill, work stoppage, computer failure or malfunction, or any and all other commercial damages or losses), even if such Contributor has been advised of the possibility of such damages.

 9. Accepting Warranty or Additional Liability. While redistributing the Work or Derivative Works thereof, You may choose to offer, and charge a fee for, acceptance of support, warranty, indemnity, or other liability obligations and/or rights consistent with this License. However, in accepting such obligations, You may act only on Your own behalf and on Your sole responsibility, not on behalf of any other Contributor, and only if You agree to indemnify, defend, and hold each Contributor harmless for any liability incurred by, or claims asserted against, such Contributor by reason of your accepting any such warranty or additional liability.

## END OF TERMS AND CONDITIONS

APPENDIX: How to apply the Apache License to your work.

 To apply the Apache License to your work, attach the following boilerplate notice, with the fields enclosed by brackets "[]" replaced with your own identifying information. (Don't include the brackets!) The text should be enclosed in the appropriate comment syntax for the file format. We also recommend that a file or class name and description of purpose be included on the same "printed page" as the copyright notice for easier identification within third-party archives.

Copyright 2022 Alan Shreve (@inconshreveable)

 Licensed under the Apache License, Version 2.0 (the "License"); you may not use this file except in compliance with the License.

You may obtain a copy of the License at

http://www.apache.org/licenses/LICENSE-2.0

 Unless required by applicable law or agreed to in writing, software distributed under the License is distributed on an "AS IS" BASIS, WITHOUT WARRANTIES OR CONDITIONS OF ANY KIND, either express or implied. See the License for the specific language governing permissions and limitations under the License. Copyright 2010 The Go Authors. All rights reserved.

Redistribution and use in source and binary forms, with or without modification, are permitted provided that the following conditions are met:

 \* Redistributions of source code must retain the above copyright notice, this list of conditions and the following disclaimer.

 \* Redistributions in binary form must reproduce the above copyright notice, this list of conditions and the following disclaimer in the documentation and/or other materials provided with the distribution.

 \* Neither the name of Google Inc. nor the names of its contributors may be used to endorse or promote products derived from this software without specific prior written permission.

THIS SOFTWARE IS PROVIDED BY THE COPYRIGHT HOLDERS AND CONTRIBUTORS "AS IS" AND ANY EXPRESS OR IMPLIED WARRANTIES, INCLUDING, BUT NOT LIMITED TO, THE IMPLIED WARRANTIES OF MERCHANTABILITY AND FITNESS FOR A PARTICULAR PURPOSE ARE DISCLAIMED. IN NO EVENT SHALL THE COPYRIGHT **OWNER** 

 OR CONTRIBUTORS BE LIABLE FOR ANY DIRECT, INDIRECT, INCIDENTAL, SPECIAL, EXEMPLARY, OR CONSEQUENTIAL DAMAGES (INCLUDING, BUT NOT LIMITED TO, PROCUREMENT OF SUBSTITUTE GOODS OR SERVICES; LOSS OF USE, DATA, OR PROFITS; OR BUSINESS INTERRUPTION) HOWEVER CAUSED AND ON ANY THEORY OF LIABILITY, WHETHER IN CONTRACT, STRICT LIABILITY, OR TORT (INCLUDING NEGLIGENCE OR OTHERWISE) ARISING IN ANY WAY OUT OF THE USE OF THIS SOFTWARE, EVEN IF ADVISED OF THE POSSIBILITY OF SUCH DAMAGE. Copyright (c) 2012 The Go Authors. All rights reserved. Copyright (c) 2019 Klaus Post. All rights reserved.

Redistribution and use in source and binary forms, with or without modification, are permitted provided that the following conditions are met:

 \* Redistributions of source code must retain the above copyright notice, this list of conditions and the following disclaimer.

 \* Redistributions in binary form must reproduce the above copyright notice, this list of conditions and the following disclaimer in the documentation and/or other materials provided with the distribution.

 \* Neither the name of Google Inc. nor the names of its contributors may be used to endorse or promote products derived from this software without specific prior written permission.

THIS SOFTWARE IS PROVIDED BY THE COPYRIGHT HOLDERS AND CONTRIBUTORS "AS IS" AND ANY EXPRESS OR IMPLIED WARRANTIES, INCLUDING, BUT NOT LIMITED TO, THE IMPLIED WARRANTIES OF MERCHANTABILITY AND FITNESS FOR A PARTICULAR PURPOSE

 ARE DISCLAIMED. IN NO EVENT SHALL THE COPYRIGHT OWNER OR CONTRIBUTORS BE LIABLE FOR ANY DIRECT, INDIRECT, INCIDENTAL, SPECIAL, EXEMPLARY, OR CONSEQUENTIAL DAMAGES (INCLUDING, BUT NOT LIMITED TO, PROCUREMENT OF SUBSTITUTE GOODS OR SERVICES; LOSS OF USE, DATA, OR PROFITS; OR BUSINESS INTERRUPTION) HOWEVER CAUSED AND ON ANY THEORY OF LIABILITY, WHETHER IN CONTRACT, STRICT LIABILITY, OR TORT (INCLUDING NEGLIGENCE OR OTHERWISE) ARISING IN ANY WAY OUT OF THE USE OF THIS SOFTWARE, EVEN IF ADVISED OF THE POSSIBILITY OF SUCH DAMAGE.

------------------

Files: gzhttp/\*

 Apache License Version 2.0, January 2004 http://www.apache.org/licenses/

## TERMS AND CONDITIONS FOR USE, REPRODUCTION, AND DISTRIBUTION

## 1. Definitions.

 "License" shall mean the terms and conditions for use, reproduction, and distribution as defined by Sections 1 through 9 of this document.

 "Licensor" shall mean the copyright owner or entity authorized by

the copyright owner that is granting the License.

 "Legal Entity" shall mean the union of the acting entity and all other entities that control, are controlled by, or are under common control with that entity. For the purposes of this definition, "control" means (i) the power, direct or indirect, to cause the direction or management of such entity, whether by contract or otherwise, or (ii) ownership of fifty percent (50%) or more of the outstanding shares, or (iii) beneficial ownership of such entity.

 "You" (or "Your") shall mean an individual or Legal Entity exercising permissions granted by this License.

 "Source" form shall mean the preferred form for making modifications, including but not limited to software source code, documentation source, and configuration files.

 "Object" form shall mean any form resulting from mechanical transformation or translation of a Source form, including but

 not limited to compiled object code, generated documentation, and conversions to other media types.

 "Work" shall mean the work of authorship, whether in Source or Object form, made available under the License, as indicated by a copyright notice that is included in or attached to the work (an example is provided in the Appendix below).

 "Derivative Works" shall mean any work, whether in Source or Object form, that is based on (or derived from) the Work and for which the editorial revisions, annotations, elaborations, or other modifications represent, as a whole, an original work of authorship. For the purposes of this License, Derivative Works shall not include works that remain separable from, or merely link (or bind by name) to the interfaces of, the Work and Derivative Works thereof.

 "Contribution" shall mean any work of authorship, including the original version

of the Work and any modifications or additions

 to that Work or Derivative Works thereof, that is intentionally submitted to Licensor for inclusion in the Work by the copyright owner or by an individual or Legal Entity authorized to submit on behalf of the copyright owner. For the purposes of this definition, "submitted" means any form of electronic, verbal, or written communication sent to the Licensor or its representatives, including but not limited to communication on electronic mailing lists, source code control systems, and issue tracking systems that are managed by, or on behalf of, the Licensor for the purpose of discussing and improving the Work, but excluding communication that is conspicuously marked or otherwise designated in writing by the copyright owner as "Not a Contribution."

 "Contributor" shall mean Licensor and any individual or Legal Entity on behalf of whom a Contribution has been received

by Licensor and

subsequently incorporated within the Work.

 2. Grant of Copyright License. Subject to the terms and conditions of this License, each Contributor hereby grants to You a perpetual, worldwide, non-exclusive, no-charge, royalty-free, irrevocable copyright license to reproduce, prepare Derivative Works of,

 publicly display, publicly perform, sublicense, and distribute the Work and such Derivative Works in Source or Object form.

 3. Grant of Patent License. Subject to the terms and conditions of this License, each Contributor hereby grants to You a perpetual, worldwide, non-exclusive, no-charge, royalty-free, irrevocable (except as stated in this section) patent license to make, have made, use, offer to sell, sell, import, and otherwise transfer the Work, where such license applies only to those patent claims licensable by such Contributor that are necessarily infringed by their Contribution(s)

alone or by combination of their Contribution(s)

 with the Work to which such Contribution(s) was submitted. If You institute patent litigation against any entity (including a cross-claim or counterclaim in a lawsuit) alleging that the Work or a Contribution incorporated within the Work constitutes direct or contributory patent infringement, then any patent licenses granted to You under this License for that Work shall terminate as of the date such litigation is filed.

- 4. Redistribution. You may reproduce and distribute copies of the Work or Derivative Works thereof in any medium, with or without modifications, and in Source or Object form, provided that You meet the following conditions:
	- (a) You must give any other recipients of the Work or Derivative Works a copy of this License; and
	- (b) You must cause any modified files to carry prominent notices stating that You changed the files;

#### and

- (c) You must retain, in the Source form of any Derivative Works that You distribute, all copyright, patent, trademark, and attribution notices from the Source form of the Work, excluding those notices that do not pertain to any part of the Derivative Works; and
- (d) If the Work includes a "NOTICE" text file as part of its distribution, then any Derivative Works that You distribute must include a readable copy of the attribution notices contained within such NOTICE file, excluding those notices that do not pertain to any part of the Derivative Works, in at least one of the following places: within a NOTICE text file distributed as part of the Derivative Works; within the Source form or documentation, if provided along with the Derivative Works; or, within a display generated by the Derivative Works, if and wherever such third-party notices normally

#### appear. The contents

 of the NOTICE file are for informational purposes only and do not modify the License. You may add Your own attribution notices within Derivative Works that You distribute, alongside or as an addendum to the NOTICE text from the Work, provided that such additional attribution notices cannot be construed as modifying the License.

 You may add Your own copyright statement to Your modifications and may provide additional or different license terms and conditions for use, reproduction, or distribution of Your modifications, or for any such Derivative Works as a whole, provided Your use, reproduction, and distribution of the Work otherwise complies with the conditions stated in this License.

 5. Submission of Contributions. Unless You explicitly state otherwise, any Contribution intentionally submitted for inclusion in the Work by You to the Licensor shall

be under the terms and conditions of

 this License, without any additional terms or conditions. Notwithstanding the above, nothing herein shall supersede or modify the terms of any separate license agreement you may have executed with Licensor regarding such Contributions.

- 6. Trademarks. This License does not grant permission to use the trade names, trademarks, service marks, or product names of the Licensor, except as required for reasonable and customary use in describing the origin of the Work and reproducing the content of the NOTICE file.
- 7. Disclaimer of Warranty. Unless required by applicable law or agreed to in writing, Licensor provides the Work (and each Contributor provides its Contributions) on an "AS IS" BASIS, WITHOUT WARRANTIES OR CONDITIONS OF ANY KIND, either express or implied, including, without limitation, any warranties or conditions of TITLE, NON-INFRINGEMENT, MERCHANTABILITY, or FITNESS FOR A

 PARTICULAR PURPOSE. You are solely responsible for determining the appropriateness of using or redistributing the Work and assume any risks associated with Your exercise of permissions under this License.

 8. Limitation of Liability. In no event and under no legal theory, whether in tort (including negligence), contract, or otherwise. unless required by applicable law (such as deliberate and grossly negligent acts) or agreed to in writing, shall any Contributor be liable to You for damages, including any direct, indirect, special, incidental, or consequential damages of any character arising as a result of this License or out of the use or inability to use the Work (including but not limited to damages for loss of goodwill,

 work stoppage, computer failure or malfunction, or any and all other commercial damages or losses), even if such Contributor has been advised of the possibility of such damages.

 9. Accepting Warranty or Additional Liability. While redistributing the Work or Derivative Works thereof, You may choose to offer, and charge a fee for, acceptance of support, warranty, indemnity, or other liability obligations and/or rights consistent with this License. However, in accepting such obligations, You may act only on Your own behalf and on Your sole responsibility, not on behalf of any other Contributor, and only if You agree to indemnify, defend, and hold each Contributor harmless for any liability incurred by, or claims asserted against, such Contributor by reason of your accepting any such warranty or additional liability.

## END OF TERMS AND CONDITIONS

APPENDIX: How to apply the Apache License to your work.

 To apply the Apache License to your work, attach the following boilerplate notice, with the fields enclosed by brackets "[]" replaced with your own identifying information. (Don't include

 the brackets!) The text should be enclosed in the appropriate comment syntax for the file format. We also recommend that a file or class name and description of purpose be included on the same "printed page" as the copyright notice for easier identification within third-party archives.

Copyright 2016-2017 The New York Times Company

 Licensed under the Apache License, Version 2.0 (the "License"); you may not use this file except in compliance with the License. You may obtain a copy of the License at

http://www.apache.org/licenses/LICENSE-2.0

 Unless required by applicable law or agreed to in writing, software distributed under the License is distributed on an "AS IS" BASIS, WITHOUT WARRANTIES OR CONDITIONS OF ANY KIND, either express or implied. See the License for the specific language governing permissions and limitations under the License.

------------------

Files: s2/cmd/internal/readahead/\*

The MIT License

(MIT)

Copyright (c) 2015 Klaus Post

Permission is hereby granted, free of charge, to any person obtaining a copy of this software and associated documentation files (the "Software"), to deal in the Software without restriction, including without limitation the rights to use, copy, modify, merge, publish, distribute, sublicense, and/or sell copies of the Software, and to permit persons to whom the Software is furnished to do so, subject to the following conditions:

The above copyright notice and this permission notice shall be included in all copies or substantial portions of the Software.

THE SOFTWARE IS PROVIDED "AS IS", WITHOUT WARRANTY OF ANY KIND, EXPRESS OR IMPLIED, INCLUDING BUT NOT LIMITED TO THE WARRANTIES OF MERCHANTABILITY, FITNESS FOR A PARTICULAR PURPOSE AND NONINFRINGEMENT. IN NO EVENT SHALL THE AUTHORS OR COPYRIGHT HOLDERS BE LIABLE FOR ANY CLAIM, DAMAGES OR OTHER LIABILITY, WHETHER IN AN ACTION OF CONTRACT, TORT OR OTHERWISE, ARISING FROM, OUT OF OR IN CONNECTION WITH THE SOFTWARE OR THE USE OR OTHER DEALINGS IN THE SOFTWARE.

---------------------

Files: snappy/\* Files: internal/snapref/\*

Copyright (c) 2011 The Snappy-Go Authors. All rights reserved.

Redistribution and use in source and binary forms, with or without modification, are permitted provided that the following conditions are met:

 \* Redistributions of source code must retain the above copyright notice, this list of conditions and the following disclaimer.

 \* Redistributions in binary form must reproduce the above copyright notice, this list of conditions and the following disclaimer in the documentation and/or other materials provided with the distribution.

 \* Neither the name of Google Inc. nor the names of its contributors may be used to endorse or promote products derived from this software without specific prior written permission.

THIS SOFTWARE IS PROVIDED BY THE COPYRIGHT HOLDERS AND CONTRIBUTORS "AS IS" AND ANY EXPRESS OR IMPLIED WARRANTIES, INCLUDING, BUT NOT LIMITED

 TO, THE IMPLIED WARRANTIES OF MERCHANTABILITY AND FITNESS FOR A PARTICULAR PURPOSE ARE DISCLAIMED. IN NO EVENT SHALL THE COPYRIGHT OWNER OR CONTRIBUTORS BE LIABLE FOR ANY DIRECT, INDIRECT, INCIDENTAL, SPECIAL, EXEMPLARY, OR CONSEQUENTIAL DAMAGES (INCLUDING, BUT NOT LIMITED TO, PROCUREMENT OF SUBSTITUTE GOODS OR SERVICES; LOSS OF USE, DATA, OR PROFITS; OR BUSINESS INTERRUPTION) HOWEVER CAUSED AND ON ANY THEORY OF LIABILITY, WHETHER IN CONTRACT, STRICT LIABILITY, OR TORT (INCLUDING NEGLIGENCE OR OTHERWISE) ARISING IN ANY WAY OUT OF THE USE OF THIS SOFTWARE, EVEN IF ADVISED OF THE POSSIBILITY OF SUCH DAMAGE.

-----------------

Files: s2/cmd/internal/filepathx/\*

Copyright 2016 The filepathx Authors

Permission is hereby granted, free of charge, to any person obtaining a copy of this software and associated documentation files (the "Software"), to deal in the Software without restriction, including without limitation the rights to use, copy, modify, merge, publish, distribute, sublicense,

 and/or sell copies of the Software, and to permit persons to whom the Software is furnished to do so, subject to the following conditions:

The above copyright notice and this permission notice shall be included in all copies or substantial portions of the Software.

THE SOFTWARE IS PROVIDED "AS IS", WITHOUT WARRANTY OF ANY KIND, EXPRESS OR IMPLIED, INCLUDING BUT NOT LIMITED TO THE WARRANTIES OF MERCHANTABILITY, FITNESS FOR A PARTICULAR PURPOSE AND NONINFRINGEMENT. IN NO EVENT SHALL THE AUTHORS OR COPYRIGHT HOLDERS BE LIABLE FOR ANY CLAIM, DAMAGES OR OTHER LIABILITY, WHETHER IN AN ACTION OF CONTRACT, TORT OR OTHERWISE, ARISING FROM, OUT OF OR IN CONNECTION WITH THE SOFTWARE OR THE USE OR OTHER DEALINGS IN THE SOFTWARE. The MIT License (MIT)

Copyright (c) 2016 Yasuhiro Matsumoto

Permission is hereby granted, free of charge, to any person obtaining a copy of this software and associated documentation files (the "Software"), to deal in the Software without restriction, including without limitation the rights to use, copy, modify, merge, publish, distribute, sublicense, and/or sell copies of the Software, and to permit persons to whom the Software is furnished to do so, subject to the following conditions:

The above copyright notice and this permission notice shall be included in all copies or substantial portions of the Software.

THE SOFTWARE IS PROVIDED "AS IS", WITHOUT WARRANTY OF ANY KIND, EXPRESS OR IMPLIED, INCLUDING BUT NOT LIMITED TO THE WARRANTIES OF MERCHANTABILITY, FITNESS FOR A PARTICULAR PURPOSE AND NONINFRINGEMENT. IN NO EVENT SHALL THE AUTHORS OR COPYRIGHT HOLDERS BE LIABLE FOR ANY CLAIM, DAMAGES OR OTHER LIABILITY, WHETHER IN AN ACTION OF CONTRACT, TORT OR OTHERWISE, ARISING FROM,

#### **OUT**

 OF OR IN CONNECTION WITH THE SOFTWARE OR THE USE OR OTHER DEALINGS IN THE SOFTWARE.

# Apache License Version 2.0, January 2004 https://www.apache.org/licenses/

#### TERMS AND CONDITIONS FOR USE, REPRODUCTION, AND DISTRIBUTION

1. Definitions.

 "License" shall mean the terms and conditions for use, reproduction, and distribution as defined by Sections 1 through 9 of this document.

 "Licensor" shall mean the copyright owner or entity authorized by the copyright owner that is granting the License.

 "Legal Entity" shall mean the union of the acting entity and all other entities that control, are controlled by, or are under common control with that entity. For the purposes of this definition, "control" means (i) the power, direct or indirect, to cause the direction or management of such entity, whether by contract or otherwise, or (ii) ownership of fifty percent (50%) or more of the outstanding shares, or (iii) beneficial ownership of such entity.

 "You" (or "Your") shall mean an individual or Legal Entity exercising permissions granted by this License.

 "Source" form shall mean the preferred form for making modifications, including but not limited to software source code, documentation source, and configuration files.

 "Object" form shall mean any form resulting from mechanical transformation or translation of a Source form, including but not limited to compiled object code, generated documentation, and conversions to other media types.

 "Work" shall mean the work of authorship, whether in Source or Object form, made available under the License, as indicated by a copyright notice that is included in or attached to the work (an example is provided in the Appendix below).

 "Derivative Works" shall mean any work, whether in Source or Object form, that is based on (or derived from) the Work and for which the editorial

 revisions, annotations, elaborations, or other modifications represent, as a whole, an original work of authorship. For the purposes of this License, Derivative Works shall not include works that remain separable from, or merely link (or bind by name) to the interfaces of, the Work and Derivative Works thereof.

 "Contribution" shall mean any work of authorship, including the original version of the Work and any modifications or additions to that Work or Derivative Works thereof, that is intentionally submitted to Licensor for inclusion in the Work by the copyright owner or by an individual or Legal Entity authorized to submit on behalf of the copyright owner. For the purposes of this definition, "submitted" means any form of electronic, verbal, or written communication sent to the Licensor or its representatives, including but not limited to communication on electronic mailing lists, source code control systems, and issue tracking systems that are managed by, or on behalf of, the Licensor for the purpose of discussing and improving the Work, but excluding communication that is conspicuously marked or otherwise designated in writing by the copyright owner as "Not a Contribution."

 "Contributor" shall mean Licensor and any individual or Legal Entity on behalf of whom a Contribution has been received by Licensor and subsequently incorporated within the Work.

- 2. Grant of Copyright License. Subject to the terms and conditions of this License, each Contributor hereby grants to You a perpetual, worldwide, non-exclusive, no-charge, royalty-free, irrevocable copyright license to reproduce, prepare Derivative Works of, publicly display, publicly perform, sublicense, and distribute the Work and such Derivative Works in Source or Object form.
- 3. Grant of Patent License. Subject to the terms and conditions of this
- License, each Contributor hereby grants to You a perpetual, worldwide, non-exclusive, no-charge, royalty-free, irrevocable (except as stated in this section) patent license to make, have made, use, offer to sell, sell, import, and otherwise transfer the Work, where such license applies only to those patent claims licensable by such Contributor that are necessarily infringed by their Contribution(s) alone or by combination of their Contribution(s) with the Work to which such Contribution(s) was submitted. If You institute patent litigation against any entity (including a cross-claim or counterclaim in a lawsuit) alleging that the Work or a Contribution incorporated within the Work constitutes direct or contributory patent infringement, then any patent licenses granted to You under this License for that Work shall terminate as of the date such litigation is filed.

 4. Redistribution. You may reproduce and distribute copies of the

 Work or Derivative Works thereof in any medium, with or without modifications, and in Source or Object form, provided that You meet the following conditions:

- (a) You must give any other recipients of the Work or Derivative Works a copy of this License; and
- (b) You must cause any modified files to carry prominent notices stating that You changed the files; and
- (c) You must retain, in the Source form of any Derivative Works that You distribute, all copyright, patent, trademark, and attribution notices from the Source form of the Work, excluding those notices that do not pertain to any part of the Derivative Works; and
- (d) If the Work includes a "NOTICE" text file as part of its distribution, then any Derivative Works that You distribute must include a readable copy of the attribution notices contained within such NOTICE file, excluding

those notices that do not

 pertain to any part of the Derivative Works, in at least one of the following places: within a NOTICE text file distributed as part of the Derivative Works; within the Source form or documentation, if provided along with the Derivative Works; or, within a display generated by the Derivative Works, if and wherever such third-party notices normally appear. The contents of the NOTICE file are for informational purposes only and do not modify the License. You may add Your own attribution notices within Derivative Works that You distribute, alongside or as an addendum to the NOTICE text from the Work, provided that such additional attribution notices cannot be construed as modifying the License.

 You may add Your own copyright statement to Your modifications and may provide additional or different license terms and conditions

 for use, reproduction, or distribution of Your modifications, or for any such Derivative Works as a whole, provided Your use, reproduction, and distribution of the Work otherwise complies with the conditions stated in this License.

 5. Submission of Contributions. Unless You explicitly state otherwise, any Contribution intentionally submitted for inclusion in the Work by You to the Licensor shall be under the terms and conditions of this License, without any additional terms or conditions.

 Notwithstanding the above, nothing herein shall supersede or modify the terms of any separate license agreement you may have executed with Licensor regarding such Contributions.

- 6. Trademarks. This License does not grant permission to use the trade names, trademarks, service marks, or product names of the Licensor, except as required for reasonable and customary use in describing the origin of the Work and reproducing the content of the NOTICE file.
- 7. Disclaimer of Warranty. Unless required by applicable law or agreed to in writing, Licensor provides the Work (and each Contributor provides its Contributions) on an "AS IS" BASIS, WITHOUT WARRANTIES OR CONDITIONS OF ANY KIND, either express or implied, including, without limitation, any warranties or conditions of TITLE, NON-INFRINGEMENT, MERCHANTABILITY, or FITNESS FOR A PARTICULAR PURPOSE. You are solely responsible for determining the appropriateness of using or redistributing the Work and assume any risks associated with Your exercise of permissions under this License.
- 8. Limitation of Liability. In no event and under no legal theory, whether in tort (including negligence), contract, or otherwise, unless required by applicable law (such as deliberate and grossly negligent acts) or agreed to in writing, shall any Contributor be liable to You for damages, including any direct,

indirect, special,

 incidental, or consequential damages of any character arising as a result of this License or out of the use or inability to use the Work (including but not limited to damages for loss of goodwill, work stoppage, computer failure or malfunction, or any and all other commercial damages or losses), even if such Contributor has been advised of the possibility of such damages.

 9. Accepting Warranty or Additional Liability. While redistributing the Work or Derivative Works thereof, You may choose to offer, and charge a fee for, acceptance of support, warranty, indemnity, or other liability obligations and/or rights consistent with this License. However, in accepting such obligations, You may act only on Your own behalf and on Your sole responsibility, not on behalf of any other Contributor, and only if You agree to indemnify, defend, and hold each Contributor harmless for any liability incurred by, or claims asserted against, such Contributor by reason of your accepting any such warranty or additional liability.

## END OF TERMS AND CONDITIONS

 Licensed under the Apache License, Version 2.0 (the "License"); you may not use this file except in compliance with the License.

You may obtain a copy of the License at

https://www.apache.org/licenses/LICENSE-2.0

 Unless required by applicable law or agreed to in writing, software distributed under the License is distributed on an "AS IS" BASIS, WITHOUT WARRANTIES OR CONDITIONS OF ANY KIND, either express or implied. See the License for the specific language governing permissions and limitations under the License. Portions of this code are derived from:

https://github.com/dradtke/gotk3

Copyright (c) 2013 Conformal Systems LLC.

Permission to use, copy, modify, and distribute this software for any purpose with or without fee is hereby granted, provided that the above copyright notice and this permission notice appear in all copies.

THE SOFTWARE IS PROVIDED "AS IS" AND THE AUTHOR DISCLAIMS ALL WARRANTIES WITH REGARD TO THIS SOFTWARE INCLUDING ALL IMPLIED WARRANTIES OF MERCHANTABILITY AND FITNESS. IN NO EVENT SHALL THE AUTHOR BE LIABLE FOR ANY SPECIAL, DIRECT, INDIRECT, OR CONSEQUENTIAL DAMAGES OR ANY DAMAGES WHATSOEVER RESULTING FROM LOSS OF USE, DATA OR PROFITS, WHETHER IN AN ACTION OF CONTRACT, NEGLIGENCE OR OTHER TORTIOUS ACTION, ARISING OUT OF OR IN CONNECTION WITH THE USE OR PERFORMANCE OF THIS SOFTWARE. Paul Borman <br/> <br/> <br/> <br/> <br/> <br/> <br/> <br/> <br/> <br/> <br/> <br/> <br/> <br/> <br/> <br/> Paul Borman <br/><br/> $\Phi$  <br/>stocks of  $\Phi$ 

bmatsuo shawnps theory jboverfelt dsymonds cd1 wallclockbuilder dansouza Copyright (c) 2013 skratchdot

Permission is hereby granted, free of charge, to any person obtaining a copy of this software and associated documentation files (the "Software"), to deal in the Software without restriction, including without limitation the rights to use, copy, modify, merge, publish, distribute, sublicense, and/or sell copies of the Software, and to permit persons to whom the Software is furnished to do so, subject to the following conditions:

The above copyright notice and this permission notice shall be included in all copies or substantial portions of the Software.

THE SOFTWARE IS PROVIDED "AS IS", WITHOUT WARRANTY OF ANY KIND, EXPRESS OR IMPLIED, INCLUDING BUT NOT LIMITED TO THE WARRANTIES OF MERCHANTABILITY, FITNESS FOR A PARTICULAR PURPOSE AND NONINFRINGEMENT. IN NO EVENT SHALL THE AUTHORS OR COPYRIGHT HOLDERS BE LIABLE FOR ANY CLAIM, DAMAGES OR OTHER LIABILITY, WHETHER IN AN ACTION OF CONTRACT, TORT OR OTHERWISE, ARISING FROM, OUT OF OR IN CONNECTION WITH THE SOFTWARE OR THE USE OR OTHER DEALINGS IN THE SOFTWARE.

> Apache License Version 2.0, January 2004 http://www.apache.org/licenses/

## TERMS AND CONDITIONS FOR USE, REPRODUCTION, AND DISTRIBUTION

1. Definitions.

 "License" shall mean the terms and conditions for use, reproduction, and distribution as defined by Sections 1 through 9 of this document.

 "Licensor" shall mean the copyright owner or entity authorized by the copyright owner that is granting the License.

 "Legal Entity" shall mean the union of the acting entity and all other entities that control, are controlled by, or are under common control with that entity. For the purposes of this definition, "control" means (i) the power, direct or indirect, to cause the direction or management of such entity, whether by contract or otherwise, or (ii) ownership of fifty percent (50%) or more of the outstanding shares, or (iii) beneficial ownership of such entity.

 "You" (or "Your") shall mean an individual or Legal Entity exercising permissions granted by this License.

 "Source" form shall mean the preferred form for making modifications, including but not limited to software source code, documentation source, and configuration files.

 "Object" form shall mean any form resulting from mechanical transformation or translation of a Source form, including but not limited to compiled object code, generated documentation, and conversions to other media types.

 "Work" shall mean the work of authorship, whether in Source or Object form, made available under the License, as indicated by a  copyright notice that is included in or attached to the work (an example is provided in the Appendix below).

 "Derivative Works" shall mean any work, whether in Source or Object form, that is based on (or derived from) the Work and for which the editorial

 revisions, annotations, elaborations, or other modifications represent, as a whole, an original work of authorship. For the purposes of this License, Derivative Works shall not include works that remain separable from, or merely link (or bind by name) to the interfaces of, the Work and Derivative Works thereof.

 "Contribution" shall mean any work of authorship, including the original version of the Work and any modifications or additions to that Work or Derivative Works thereof, that is intentionally submitted to Licensor for inclusion in the Work by the copyright owner or by an individual or Legal Entity authorized to submit on behalf of the copyright owner. For the purposes of this definition, "submitted" means any form of electronic, verbal, or written communication sent to the Licensor or its representatives, including but not limited to communication on electronic mailing lists, source code control systems, and issue tracking systems that are managed by, or on behalf of, the Licensor for the purpose of discussing and improving the Work, but excluding communication that is conspicuously marked or otherwise designated in writing by the copyright owner as "Not a Contribution."

 "Contributor" shall mean Licensor and any individual or Legal Entity on behalf of whom a Contribution has been received by Licensor and subsequently incorporated within the Work.

- 2. Grant of Copyright License. Subject to the terms and conditions of this License, each Contributor hereby grants to You a perpetual, worldwide, non-exclusive, no-charge, royalty-free, irrevocable copyright license to reproduce, prepare Derivative Works of, publicly display, publicly perform, sublicense, and distribute the Work and such Derivative Works in Source or Object form.
- 3. Grant of Patent License. Subject to the terms and conditions of this
- License, each Contributor hereby grants to You a perpetual, worldwide, non-exclusive, no-charge, royalty-free, irrevocable (except as stated in this section) patent license to make, have made, use, offer to sell, sell, import, and otherwise transfer the Work, where such license applies only to those patent claims licensable by such Contributor that are necessarily infringed by their Contribution(s) alone or by combination of their Contribution(s) with the Work to which such Contribution(s) was submitted. If You institute patent litigation against any entity (including a
cross-claim or counterclaim in a lawsuit) alleging that the Work or a Contribution incorporated within the Work constitutes direct or contributory patent infringement, then any patent licenses granted to You under this License for that Work shall terminate as of the date such litigation is filed.

 4. Redistribution. You may reproduce and distribute copies of the

 Work or Derivative Works thereof in any medium, with or without modifications, and in Source or Object form, provided that You meet the following conditions:

- (a) You must give any other recipients of the Work or Derivative Works a copy of this License; and
- (b) You must cause any modified files to carry prominent notices stating that You changed the files; and
- (c) You must retain, in the Source form of any Derivative Works that You distribute, all copyright, patent, trademark, and attribution notices from the Source form of the Work, excluding those notices that do not pertain to any part of the Derivative Works; and
- (d) If the Work includes a "NOTICE" text file as part of its distribution, then any Derivative Works that You distribute must include a readable copy of the attribution notices contained within such NOTICE file, excluding

#### those notices that do not

 pertain to any part of the Derivative Works, in at least one of the following places: within a NOTICE text file distributed as part of the Derivative Works; within the Source form or documentation, if provided along with the Derivative Works; or, within a display generated by the Derivative Works, if and wherever such third-party notices normally appear. The contents of the NOTICE file are for informational purposes only and do not modify the License. You may add Your own attribution notices within Derivative Works that You distribute, alongside or as an addendum to the NOTICE text from the Work, provided that such additional attribution notices cannot be construed as modifying the License.

 You may add Your own copyright statement to Your modifications and may provide additional or different license terms and conditions

 for use, reproduction, or distribution of Your modifications, or for any such Derivative Works as a whole, provided Your use, reproduction, and distribution of the Work otherwise complies with the conditions stated in this License.

- 5. Submission of Contributions. Unless You explicitly state otherwise, any Contribution intentionally submitted for inclusion in the Work by You to the Licensor shall be under the terms and conditions of this License, without any additional terms or conditions. Notwithstanding the above, nothing herein shall supersede or modify the terms of any separate license agreement you may have executed with Licensor regarding such Contributions.
- 6. Trademarks. This License does not grant permission to use the trade names, trademarks, service marks, or product names of the Licensor, except as required for reasonable and customary use in describing the origin of the Work and reproducing the content of the NOTICE file.
- 7. Disclaimer of Warranty. Unless required by applicable law or agreed to in writing, Licensor provides the Work (and each Contributor provides its Contributions) on an "AS IS" BASIS, WITHOUT WARRANTIES OR CONDITIONS OF ANY KIND, either express or implied, including, without limitation, any warranties or conditions of TITLE, NON-INFRINGEMENT, MERCHANTABILITY, or FITNESS FOR A PARTICULAR PURPOSE. You are solely responsible for determining the appropriateness of using or redistributing the Work and assume any risks associated with Your exercise of permissions under this License.
- 8. Limitation of Liability. In no event and under no legal theory, whether in tort (including negligence), contract, or otherwise, unless required by applicable law (such as deliberate and grossly negligent acts) or agreed to in writing, shall any Contributor be liable to You for damages, including any direct, indirect, special,

 incidental, or consequential damages of any character arising as a result of this License or out of the use or inability to use the Work (including but not limited to damages for loss of goodwill, work stoppage, computer failure or malfunction, or any and all other commercial damages or losses), even if such Contributor has been advised of the possibility of such damages.

 9. Accepting Warranty or Additional Liability. While redistributing the Work or Derivative Works thereof, You may choose to offer, and charge a fee for, acceptance of support, warranty, indemnity, or other liability obligations and/or rights consistent with this License. However, in accepting such obligations, You may act only on Your own behalf and on Your sole responsibility, not on behalf of any other Contributor, and only if You agree to indemnify, defend, and hold each Contributor harmless for any liability

 incurred by, or claims asserted against, such Contributor by reason of your accepting any such warranty or additional liability.

#### END OF TERMS AND CONDITIONS

APPENDIX: How to apply the Apache License to your work.

 To apply the Apache License to your work, attach the following boilerplate notice, with the fields enclosed by brackets "[]" replaced with your own identifying information. (Don't include the brackets!) The text should be enclosed in the appropriate comment syntax for the file format. We also recommend that a file or class name and description of purpose be included on the same "printed page" as the copyright notice for easier identification within third-party archives.

Copyright [yyyy] [name of copyright owner]

 Licensed under the Apache License, Version 2.0 (the "License"); you may not use this file except in compliance with the License. You may obtain a copy of the License at

http://www.apache.org/licenses/LICENSE-2.0

 Unless required by applicable law or agreed to in writing, software distributed under the License is distributed on an "AS IS" BASIS, WITHOUT WARRANTIES OR CONDITIONS OF ANY KIND, either express or implied. See the License for the specific language governing permissions and limitations under the License. Copyright (c) 2013, The GoGo Authors. All rights reserved.

Protocol Buffers for Go with Gadgets

Go support for Protocol Buffers - Google's data interchange format

Copyright 2010 The Go Authors. All rights reserved. https://github.com/golang/protobuf

Redistribution and use in source and binary forms, with or without modification, are permitted provided that the following conditions are met:

 \* Redistributions of source code must retain the above copyright notice, this list of conditions and the following disclaimer.

 \* Redistributions in binary form must reproduce the above copyright notice, this list of conditions and the following disclaimer in the documentation and/or other materials provided with the distribution.

 \* Neither the name of Google Inc. nor the names of its contributors may be used to endorse or promote products derived from this software without specific prior written permission.

# THIS SOFTWARE IS PROVIDED BY THE COPYRIGHT HOLDERS AND CONTRIBUTORS "AS IS"

 AND ANY EXPRESS OR IMPLIED WARRANTIES, INCLUDING, BUT NOT LIMITED TO, THE IMPLIED WARRANTIES OF MERCHANTABILITY AND FITNESS FOR A PARTICULAR PURPOSE ARE DISCLAIMED. IN NO EVENT SHALL THE COPYRIGHT OWNER OR CONTRIBUTORS BE LIABLE FOR ANY DIRECT, INDIRECT, INCIDENTAL, SPECIAL, EXEMPLARY, OR CONSEQUENTIAL DAMAGES (INCLUDING, BUT NOT LIMITED TO, PROCUREMENT OF SUBSTITUTE GOODS OR SERVICES; LOSS OF USE, DATA, OR PROFITS; OR BUSINESS INTERRUPTION) HOWEVER CAUSED AND ON ANY THEORY OF LIABILITY, WHETHER IN CONTRACT, STRICT LIABILITY, OR TORT (INCLUDING NEGLIGENCE OR OTHERWISE) ARISING IN ANY WAY OUT OF THE USE OF THIS SOFTWARE, EVEN IF ADVISED OF THE POSSIBILITY OF SUCH DAMAGE. Copyright (c) 2014-2022 Ulrich Kunitz All rights reserved.

Redistribution and use in source and binary forms, with or without modification, are permitted provided that the following conditions are met:

\* Redistributions of source code must retain the above copyright notice, this list of conditions and the following disclaimer.

\* Redistributions in binary form must reproduce the above copyright notice, this list of conditions and the following disclaimer in the documentation and/or other materials provided with the distribution.

\* My name, Ulrich Kunitz, may not be used to endorse or promote products derived from this software without specific prior written permission.

THIS SOFTWARE IS PROVIDED BY THE COPYRIGHT HOLDERS AND CONTRIBUTORS "AS IS" AND ANY EXPRESS OR IMPLIED WARRANTIES, INCLUDING, BUT NOT LIMITED TO, THE IMPLIED WARRANTIES OF MERCHANTABILITY AND FITNESS FOR A PARTICULAR PURPOSE ARE DISCLAIMED. IN NO EVENT SHALL THE COPYRIGHT HOLDER OR CONTRIBUTORS BE LIABLE FOR

 ANY DIRECT, INDIRECT, INCIDENTAL, SPECIAL, EXEMPLARY, OR CONSEQUENTIAL DAMAGES (INCLUDING, BUT NOT LIMITED TO, PROCUREMENT OF SUBSTITUTE GOODS OR SERVICES; LOSS OF USE, DATA, OR PROFITS; OR BUSINESS INTERRUPTION) HOWEVER CAUSED AND ON ANY THEORY OF LIABILITY, WHETHER IN CONTRACT, STRICT LIABILITY, OR TORT (INCLUDING NEGLIGENCE OR OTHERWISE) ARISING IN ANY WAY OUT OF THE USE OF THIS SOFTWARE, EVEN IF ADVISED OF THE POSSIBILITY OF SUCH DAMAGE. Docker

Copyright 2012-2015 Docker, Inc.

This product includes software developed at Docker, Inc. (https://www.docker.com).

Use and transfer of Docker may be subject to certain restrictions by the United States and other governments. It is your responsibility to ensure that your use and/or transfer does not violate applicable laws.

For more information, please see https://www.bis.doc.gov

See also https://www.apache.org/dev/crypto.html and/or seek legal counsel. # LICENSE

Copyright (c) 2018-2022, Sylabs Inc. All rights reserved.

Redistribution and use in source and binary forms, with or without modification, are permitted provided that the following conditions are met:

1. Redistributions of source code must retain the above copyright notice, this list of conditions and the following disclaimer.

2. Redistributions in binary form must reproduce the above copyright notice, this list of conditions and the following disclaimer in the documentation and/or other materials provided with the distribution.

3. Neither the name of the copyright holder nor the names of its contributors may be used to endorse or promote products derived from this software without specific prior written permission.

THIS SOFTWARE IS PROVIDED BY THE COPYRIGHT HOLDERS AND CONTRIBUTORS "AS IS" AND ANY EXPRESS OR IMPLIED WARRANTIES, INCLUDING, BUT NOT LIMITED TO, THE IMPLIED WARRANTIES OF MERCHANTABILITY AND FITNESS FOR A PARTICULAR PURPOSE ARE DISCLAIMED. IN

 NO EVENT SHALL THE COPYRIGHT HOLDER OR CONTRIBUTORS BE LIABLE FOR ANY DIRECT, INDIRECT, INCIDENTAL, SPECIAL, EXEMPLARY, OR CONSEQUENTIAL DAMAGES (INCLUDING, BUT NOT LIMITED TO, PROCUREMENT OF SUBSTITUTE GOODS OR SERVICES; LOSS OF USE, DATA, OR PROFITS; OR BUSINESS INTERRUPTION) HOWEVER CAUSED AND ON ANY THEORY OF LIABILITY, WHETHER IN CONTRACT, STRICT LIABILITY, OR TORT (INCLUDING NEGLIGENCE OR OTHERWISE) ARISING IN ANY WAY OUT OF THE USE OF THIS SOFTWARE, EVEN IF ADVISED OF THE POSSIBILITY OF SUCH DAMAGE. The MIT License (MIT)

Copyright (c) 2013 TOML authors

Permission is hereby granted, free of charge, to any person obtaining a copy of this software and associated documentation files (the "Software"), to deal in the Software without restriction, including without limitation the rights

to use, copy, modify, merge, publish, distribute, sublicense, and/or sell copies of the Software, and to permit persons to whom the Software is furnished to do so, subject to the following conditions:

The above copyright notice and this permission notice shall be included in all copies or substantial portions of the Software.

THE SOFTWARE IS PROVIDED "AS IS", WITHOUT WARRANTY OF ANY KIND, EXPRESS OR IMPLIED, INCLUDING BUT NOT LIMITED TO THE WARRANTIES OF MERCHANTABILITY, FITNESS FOR A PARTICULAR PURPOSE AND NONINFRINGEMENT. IN NO EVENT SHALL THE AUTHORS OR COPYRIGHT HOLDERS BE LIABLE FOR ANY CLAIM, DAMAGES OR OTHER LIABILITY, WHETHER IN AN ACTION OF CONTRACT, TORT OR OTHERWISE, ARISING FROM, OUT OF OR

 IN CONNECTION WITH THE SOFTWARE OR THE USE OR OTHER DEALINGS IN THE SOFTWARE.

> Apache License Version 2.0, January 2004 http://www.apache.org/licenses/

You can find the Docker license at the following link: https://raw.githubusercontent.com/docker/docker/HEAD/LICENSE Copyright (c) 2015, Dave Cheney <dave@cheney.net> All rights reserved.

Redistribution and use in source and binary forms, with or without modification, are permitted provided that the following conditions are met:

\* Redistributions of source code must retain the above copyright notice, this list of conditions and the following disclaimer.

\* Redistributions in binary form must reproduce the above copyright notice, this list of conditions and the following disclaimer in the documentation and/or other materials provided with the distribution.

THIS SOFTWARE IS PROVIDED BY THE COPYRIGHT HOLDERS AND CONTRIBUTORS "AS IS" AND ANY EXPRESS OR IMPLIED WARRANTIES, INCLUDING, BUT NOT LIMITED TO, THE IMPLIED WARRANTIES OF MERCHANTABILITY AND FITNESS FOR A PARTICULAR PURPOSE ARE DISCLAIMED. IN NO EVENT SHALL THE COPYRIGHT HOLDER OR CONTRIBUTORS BE LIABLE FOR ANY DIRECT, INDIRECT, INCIDENTAL, SPECIAL, EXEMPLARY, OR CONSEQUENTIAL DAMAGES (INCLUDING, BUT NOT LIMITED TO, PROCUREMENT OF SUBSTITUTE GOODS OR

SERVICES; LOSS OF USE, DATA, OR PROFITS; OR BUSINESS INTERRUPTION) HOWEVER CAUSED AND ON ANY THEORY OF LIABILITY, WHETHER IN CONTRACT, STRICT LIABILITY, OR TORT (INCLUDING NEGLIGENCE OR OTHERWISE) ARISING IN ANY WAY OUT OF THE USE OF THIS SOFTWARE, EVEN IF ADVISED OF THE POSSIBILITY OF SUCH DAMAGE. Copyright 2011-2016 Canonical Ltd.

Licensed under the Apache License, Version 2.0 (the "License");

you may not use this file except in compliance with the License. You may obtain a copy of the License at

http://www.apache.org/licenses/LICENSE-2.0

Unless required by applicable law or agreed to in writing, software distributed under the License is distributed on an "AS IS" BASIS, WITHOUT WARRANTIES OR CONDITIONS OF ANY KIND, either express or implied. See the License for the specific language governing permissions and limitations under the License. MIT License

Copyright (c) 2016 json-iterator

Permission is hereby granted, free of charge, to any person obtaining a copy of this software and associated documentation files (the "Software"), to deal in the Software without restriction, including without limitation the rights to use, copy, modify, merge, publish, distribute, sublicense, and/or sell copies of the Software, and to permit persons to whom the Software is furnished to do so, subject to the following conditions:

The above copyright notice and this permission notice shall be included in all copies or substantial portions of the Software.

THE SOFTWARE IS PROVIDED "AS IS", WITHOUT WARRANTY OF ANY KIND, EXPRESS OR IMPLIED, INCLUDING BUT NOT LIMITED TO THE WARRANTIES OF MERCHANTABILITY, FITNESS FOR A PARTICULAR PURPOSE AND NONINFRINGEMENT. IN NO EVENT SHALL THE AUTHORS OR COPYRIGHT HOLDERS BE LIABLE FOR ANY CLAIM, DAMAGES OR OTHER LIABILITY, WHETHER IN AN ACTION OF CONTRACT, TORT OR OTHERWISE, ARISING FROM, OUT OF OR IN CONNECTION

 WITH THE SOFTWARE OR THE USE OR OTHER DEALINGS IN THE **SOFTWARE** 

> Apache License Version 2.0, January 2004 http://www.apache.org/licenses/

### TERMS AND CONDITIONS FOR USE, REPRODUCTION, AND DISTRIBUTION

1. Definitions.

 "License" shall mean the terms and conditions for use, reproduction, and distribution as defined by Sections 1 through 9 of this document.

 "Licensor" shall mean the copyright owner or entity authorized by the copyright owner that is granting the License.

"Legal Entity" shall mean the union of the acting entity and all

 other entities that control, are controlled by, or are under common control with that entity. For the purposes of this definition, "control" means (i) the power, direct or indirect, to cause the direction or management of such entity, whether by contract or otherwise, or (ii) ownership of fifty percent (50%) or more of the outstanding shares, or (iii) beneficial ownership of such entity.

 "You" (or "Your") shall mean an individual or Legal Entity exercising permissions granted by this License.

 "Source" form shall mean the preferred form for making modifications, including but not limited to software source code, documentation source, and configuration files.

 "Object" form shall mean any form resulting from mechanical transformation or translation of a Source form, including but not limited to compiled object code, generated documentation, and conversions to other media types.

 "Work" shall mean the work of authorship, whether in Source or Object form, made available under the License, as indicated by a copyright notice that is included in or attached to the work (an example is provided in the Appendix below).

 "Derivative Works" shall mean any work, whether in Source or Object form, that is based on (or derived from) the Work and for which the editorial

 revisions, annotations, elaborations, or other modifications represent, as a whole, an original work of authorship. For the purposes of this License, Derivative Works shall not include works that remain separable from, or merely link (or bind by name) to the interfaces of, the Work and Derivative Works thereof.

 "Contribution" shall mean any work of authorship, including the original version of the Work and any modifications or additions to that Work or Derivative Works thereof, that is intentionally submitted to Licensor for inclusion in the Work by the copyright owner or by an individual or Legal Entity authorized to submit on behalf of the copyright owner. For the purposes of this definition, "submitted" means any form of electronic, verbal, or written communication sent to the Licensor or its representatives, including but not limited to communication on electronic mailing lists, source code control systems, and issue tracking systems that are managed by, or on behalf of, the Licensor for the purpose of discussing and improving the Work, but excluding communication that is conspicuously marked or otherwise designated in writing by the copyright owner as "Not a Contribution."

 "Contributor" shall mean Licensor and any individual or Legal Entity on behalf of whom a Contribution has been received by Licensor and subsequently incorporated within the Work.

- 2. Grant of Copyright License. Subject to the terms and conditions of this License, each Contributor hereby grants to You a perpetual, worldwide, non-exclusive, no-charge, royalty-free, irrevocable copyright license to reproduce, prepare Derivative Works of, publicly display, publicly perform, sublicense, and distribute the Work and such Derivative Works in Source or Object form.
- 3. Grant of Patent License. Subject to the terms and conditions of this
- License, each Contributor hereby grants to You a perpetual, worldwide, non-exclusive, no-charge, royalty-free, irrevocable (except as stated in this section) patent license to make, have made, use, offer to sell, sell, import, and otherwise transfer the Work, where such license applies only to those patent claims licensable by such Contributor that are necessarily infringed by their Contribution(s) alone or by combination of their Contribution(s) with the Work to which such Contribution(s) was submitted. If You institute patent litigation against any entity (including a cross-claim or counterclaim in a lawsuit) alleging that the Work or a Contribution incorporated within the Work constitutes direct or contributory patent infringement, then any patent licenses granted to You under this License for that Work shall terminate as of the date such litigation is filed.

# 4. Redistribution. You may reproduce and distribute copies of the

 Work or Derivative Works thereof in any medium, with or without modifications, and in Source or Object form, provided that You meet the following conditions:

- (a) You must give any other recipients of the Work or Derivative Works a copy of this License; and
- (b) You must cause any modified files to carry prominent notices stating that You changed the files; and
- (c) You must retain, in the Source form of any Derivative Works that You distribute, all copyright, patent, trademark, and attribution notices from the Source form of the Work, excluding those notices that do not pertain to any part of the Derivative Works; and
- (d) If the Work includes a "NOTICE" text file as part of its distribution, then any Derivative Works that You distribute must

 include a readable copy of the attribution notices contained within such NOTICE file, excluding

those notices that do not

 pertain to any part of the Derivative Works, in at least one of the following places: within a NOTICE text file distributed as part of the Derivative Works; within the Source form or documentation, if provided along with the Derivative Works; or, within a display generated by the Derivative Works, if and wherever such third-party notices normally appear. The contents of the NOTICE file are for informational purposes only and do not modify the License. You may add Your own attribution notices within Derivative Works that You distribute, alongside or as an addendum to the NOTICE text from the Work, provided that such additional attribution notices cannot be construed as modifying the License.

 You may add Your own copyright statement to Your modifications and may provide additional or different license terms and conditions

 for use, reproduction, or distribution of Your modifications, or for any such Derivative Works as a whole, provided Your use, reproduction, and distribution of the Work otherwise complies with the conditions stated in this License.

- 5. Submission of Contributions. Unless You explicitly state otherwise, any Contribution intentionally submitted for inclusion in the Work by You to the Licensor shall be under the terms and conditions of this License, without any additional terms or conditions. Notwithstanding the above, nothing herein shall supersede or modify the terms of any separate license agreement you may have executed with Licensor regarding such Contributions.
- 6. Trademarks. This License does not grant permission to use the trade names, trademarks, service marks, or product names of the Licensor, except as required for reasonable and customary use in describing the origin of the Work and reproducing the content of the NOTICE file.

 7. Disclaimer of Warranty. Unless required by applicable law or agreed to in writing, Licensor provides the Work (and each Contributor provides its Contributions) on an "AS IS" BASIS, WITHOUT WARRANTIES OR CONDITIONS OF ANY KIND, either express or implied, including, without limitation, any warranties or conditions of TITLE, NON-INFRINGEMENT, MERCHANTABILITY, or FITNESS FOR A PARTICULAR PURPOSE. You are solely responsible for determining the appropriateness of using or redistributing the Work and assume any risks associated with Your exercise of permissions under this License.

 8. Limitation of Liability. In no event and under no legal theory, whether in tort (including negligence), contract, or otherwise, unless required by applicable law (such as deliberate and grossly negligent acts) or agreed to in writing, shall any Contributor be liable to You for damages, including any direct,

### indirect, special,

 incidental, or consequential damages of any character arising as a result of this License or out of the use or inability to use the Work (including but not limited to damages for loss of goodwill, work stoppage, computer failure or malfunction, or any and all other commercial damages or losses), even if such Contributor has been advised of the possibility of such damages.

 9. Accepting Warranty or Additional Liability. While redistributing the Work or Derivative Works thereof, You may choose to offer, and charge a fee for, acceptance of support, warranty, indemnity, or other liability obligations and/or rights consistent with this License. However, in accepting such obligations, You may act only on Your own behalf and on Your sole responsibility, not on behalf of any other Contributor, and only if You agree to indemnify, defend, and hold each Contributor harmless for any liability incurred by, or claims asserted against, such Contributor by reason of your accepting any such warranty or additional liability.

## END OF TERMS AND CONDITIONS

Copyright 2016 The Linux Foundation.

 Licensed under the Apache License, Version 2.0 (the "License"); you may not use this file except in compliance with the License. You may obtain a copy of the License at

http://www.apache.org/licenses/LICENSE-2.0

 Unless required by applicable law or agreed to in writing, software distributed under the License is distributed on an "AS IS" BASIS, WITHOUT WARRANTIES OR CONDITIONS OF ANY KIND, either express or implied. See the License for the specific language governing permissions and limitations under the License. The MIT License (MIT)

#### Copyright (c) 2016 Taihei Morikuni

Permission is hereby granted, free of charge, to any person obtaining a copy of this software and associated documentation files (the "Software"), to deal in the Software without restriction, including without limitation the rights to use, copy, modify, merge, publish, distribute, sublicense, and/or sell copies of the Software, and to permit persons to whom the Software is

furnished to do so, subject to the following conditions:

The above copyright notice and this permission notice shall be included in all copies or substantial portions of the Software.

THE SOFTWARE IS PROVIDED "AS IS", WITHOUT WARRANTY OF ANY KIND, EXPRESS OR IMPLIED, INCLUDING BUT NOT LIMITED TO THE WARRANTIES OF MERCHANTABILITY, FITNESS FOR A PARTICULAR PURPOSE AND NONINFRINGEMENT. IN NO EVENT SHALL THE AUTHORS OR COPYRIGHT HOLDERS BE LIABLE FOR ANY CLAIM, DAMAGES OR OTHER LIABILITY, WHETHER IN AN ACTION OF CONTRACT, TORT OR OTHERWISE, ARISING FROM, OUT OF OR IN CONNECTION WITH THE SOFTWARE OR THE USE OR OTHER DEALINGS IN THE

SOFTWARE.

The MIT License (MIT)

Copyright (c) 2015 Dean Karn

Permission is hereby granted, free of charge, to any person obtaining a copy of this software and associated documentation files (the "Software"), to deal in the Software without restriction, including without limitation the rights to use, copy, modify, merge, publish, distribute, sublicense, and/or sell copies of the Software, and to permit persons to whom the Software is furnished to do so, subject to the following conditions:

The above copyright notice and this permission notice shall be included in all copies or substantial portions of the Software.

THE SOFTWARE IS PROVIDED "AS IS", WITHOUT WARRANTY OF ANY KIND, EXPRESS OR IMPLIED, INCLUDING BUT NOT LIMITED TO THE WARRANTIES OF MERCHANTABILITY, FITNESS FOR A PARTICULAR PURPOSE AND NONINFRINGEMENT. IN NO EVENT SHALL THE AUTHORS OR COPYRIGHT HOLDERS BE LIABLE FOR ANY CLAIM, DAMAGES OR OTHER LIABILITY, WHETHER IN AN ACTION OF CONTRACT, TORT OR OTHERWISE, ARISING FROM, OUT OF OR IN CONNECTION WITH THE SOFTWARE OR THE USE OR OTHER DEALINGS IN THE SOFTWARE.

Copyright (C) 2013 99designs

Permission is hereby granted, free of charge, to any person obtaining a copy of this software and associated documentation files (the "Software"), to deal in the Software without restriction, including without limitation the rights to use, copy, modify, merge, publish, distribute, sublicense, and/or sell copies of the Software, and to permit persons to whom the Software is furnished to do so, subject to the following conditions:

The above copyright notice and this permission notice shall be included in all copies or substantial portions of the Software.

THE SOFTWARE IS PROVIDED "AS IS", WITHOUT WARRANTY OF ANY KIND, EXPRESS OR IMPLIED, INCLUDING BUT NOT LIMITED TO THE WARRANTIES OF MERCHANTABILITY, FITNESS FOR A PARTICULAR PURPOSE AND NONINFRINGEMENT. IN NO EVENT SHALL THE AUTHORS OR

# COPYRIGHT HOLDERS BE LIABLE FOR ANY CLAIM, DAMAGES OR OTHER LIABILITY, WHETHER IN AN ACTION OF CONTRACT, TORT OR OTHERWISE, ARISING FROM, OUT OF OR IN CONNECTION WITH THE SOFTWARE

 OR THE USE OR OTHER DEALINGS IN THE SOFTWARE. Copyright (c) 2013 Dario Casta. All rights reserved. Copyright (c) 2012 The Go Authors. All rights reserved.

Redistribution and use in source and binary forms, with or without modification, are permitted provided that the following conditions are met:

 \* Redistributions of source code must retain the above copyright notice, this list of conditions and the following disclaimer.

 \* Redistributions in binary form must reproduce the above copyright notice, this list of conditions and the following disclaimer in the documentation and/or other materials provided with the distribution.

 \* Neither the name of Google Inc. nor the names of its contributors may be used to endorse or promote products derived from this software without specific prior written permission.

THIS SOFTWARE IS PROVIDED BY THE COPYRIGHT HOLDERS AND CONTRIBUTORS "AS IS" AND ANY EXPRESS OR IMPLIED WARRANTIES, INCLUDING, BUT NOT LIMITED TO, THE IMPLIED WARRANTIES OF MERCHANTABILITY AND FITNESS FOR A PARTICULAR PURPOSE

 ARE DISCLAIMED. IN NO EVENT SHALL THE COPYRIGHT OWNER OR CONTRIBUTORS BE LIABLE FOR ANY DIRECT, INDIRECT, INCIDENTAL, SPECIAL, EXEMPLARY, OR CONSEQUENTIAL DAMAGES (INCLUDING, BUT NOT LIMITED TO, PROCUREMENT OF SUBSTITUTE GOODS OR SERVICES; LOSS OF USE, DATA, OR PROFITS; OR BUSINESS INTERRUPTION) HOWEVER CAUSED AND ON ANY THEORY OF LIABILITY, WHETHER IN CONTRACT, STRICT LIABILITY, OR TORT (INCLUDING NEGLIGENCE OR OTHERWISE) ARISING IN ANY WAY OUT OF THE USE OF THIS SOFTWARE, EVEN IF ADVISED OF THE POSSIBILITY OF SUCH DAMAGE.

> Apache License Version 2.0, January 2004 http://www.apache.org/licenses/

### TERMS AND CONDITIONS FOR USE, REPRODUCTION, AND DISTRIBUTION

1. Definitions.

 "License" shall mean the terms and conditions for use, reproduction, and distribution as defined by Sections 1 through 9 of this document.

 "Licensor" shall mean the copyright owner or entity authorized by the copyright owner that is granting the License.

 "Legal Entity" shall mean the union of the acting entity and all other entities that control, are controlled by, or are under common control with that entity. For the purposes of this definition, "control" means (i) the power, direct or indirect, to cause the direction or management of such entity, whether by contract or otherwise, or (ii) ownership of fifty percent (50%) or more of the outstanding shares, or (iii) beneficial ownership of such entity.

 "You" (or "Your") shall mean an individual or Legal Entity exercising permissions granted by this License.

 "Source" form shall mean the preferred form for making modifications, including but not limited to software source code, documentation source, and configuration files.

 "Object" form shall mean any form resulting from mechanical transformation or translation of a Source form, including but not limited to compiled object code, generated documentation, and conversions to other media types.

 "Work" shall mean the work of authorship, whether in Source or Object form, made available under the License, as indicated by a copyright notice that is included in or attached to the work (an example is provided in the Appendix below).

 "Derivative Works" shall mean any work, whether in Source or Object form, that is based on (or derived from) the Work and for which the editorial

 revisions, annotations, elaborations, or other modifications represent, as a whole, an original work of authorship. For the purposes of this License, Derivative Works shall not include works that remain separable from, or merely link (or bind by name) to the interfaces of, the Work and Derivative Works thereof.

 "Contribution" shall mean any work of authorship, including the original version of the Work and any modifications or additions to that Work or Derivative Works thereof, that is intentionally submitted to Licensor for inclusion in the Work by the copyright owner or by an individual or Legal Entity authorized to submit on behalf of the copyright owner. For the purposes of this definition, "submitted" means any form of electronic, verbal, or written communication sent to the Licensor or its representatives, including but not limited to communication on electronic mailing lists, source code control systems, and issue tracking systems that are managed by, or on behalf of, the Licensor for the purpose of discussing and improving the Work, but excluding communication that is conspicuously marked or otherwise designated in writing by the copyright owner as "Not a Contribution."

 "Contributor" shall mean Licensor and any individual or Legal Entity on behalf of whom a Contribution has been received by Licensor and subsequently incorporated within the Work.

- 2. Grant of Copyright License. Subject to the terms and conditions of this License, each Contributor hereby grants to You a perpetual, worldwide, non-exclusive, no-charge, royalty-free, irrevocable copyright license to reproduce, prepare Derivative Works of, publicly display, publicly perform, sublicense, and distribute the Work and such Derivative Works in Source or Object form.
- 3. Grant of Patent License. Subject to the terms and conditions of this

 License, each Contributor hereby grants to You a perpetual, worldwide, non-exclusive, no-charge, royalty-free, irrevocable (except as stated in this section) patent license to make, have made, use, offer to sell, sell, import, and otherwise transfer the Work, where such license applies only to those patent claims licensable by such Contributor that are necessarily infringed by their Contribution(s) alone or by combination of their Contribution(s) with the Work to which such Contribution(s) was submitted. If You institute patent litigation against any entity (including a cross-claim or counterclaim in a lawsuit) alleging that the Work or a Contribution incorporated within the Work constitutes direct or contributory patent infringement, then any patent licenses granted to You under this License for that Work shall terminate as of the date such litigation is filed.

# 4. Redistribution. You may reproduce and distribute copies of the

 Work or Derivative Works thereof in any medium, with or without modifications, and in Source or Object form, provided that You meet the following conditions:

- (a) You must give any other recipients of the Work or Derivative Works a copy of this License; and
- (b) You must cause any modified files to carry prominent notices stating that You changed the files; and
- (c) You must retain, in the Source form of any Derivative Works that You distribute, all copyright, patent, trademark, and attribution notices from the Source form of the Work, excluding those notices that do not pertain to any part of the Derivative Works; and
- (d) If the Work includes a "NOTICE" text file as part of its

 distribution, then any Derivative Works that You distribute must include a readable copy of the attribution notices contained within such NOTICE file, excluding

those notices that do not

 pertain to any part of the Derivative Works, in at least one of the following places: within a NOTICE text file distributed as part of the Derivative Works; within the Source form or documentation, if provided along with the Derivative Works; or, within a display generated by the Derivative Works, if and wherever such third-party notices normally appear. The contents of the NOTICE file are for informational purposes only and do not modify the License. You may add Your own attribution notices within Derivative Works that You distribute, alongside or as an addendum to the NOTICE text from the Work, provided that such additional attribution notices cannot be construed as modifying the License.

 You may add Your own copyright statement to Your modifications and may provide additional or different license terms and conditions

 for use, reproduction, or distribution of Your modifications, or for any such Derivative Works as a whole, provided Your use, reproduction, and distribution of the Work otherwise complies with the conditions stated in this License.

- 5. Submission of Contributions. Unless You explicitly state otherwise, any Contribution intentionally submitted for inclusion in the Work by You to the Licensor shall be under the terms and conditions of this License, without any additional terms or conditions. Notwithstanding the above, nothing herein shall supersede or modify the terms of any separate license agreement you may have executed with Licensor regarding such Contributions.
- 6. Trademarks. This License does not grant permission to use the trade names, trademarks, service marks, or product names of the Licensor, except as required for reasonable and customary use in describing the origin of the Work and reproducing the content of the NOTICE file.
- 7. Disclaimer of Warranty. Unless required by applicable law or agreed to in writing, Licensor provides the Work (and each Contributor provides its Contributions) on an "AS IS" BASIS, WITHOUT WARRANTIES OR CONDITIONS OF ANY KIND, either express or implied, including, without limitation, any warranties or conditions of TITLE, NON-INFRINGEMENT, MERCHANTABILITY, or FITNESS FOR A PARTICULAR PURPOSE. You are solely responsible for determining the appropriateness of using or redistributing the Work and assume any risks associated with Your exercise of permissions under this License.

 8. Limitation of Liability. In no event and under no legal theory, whether in tort (including negligence), contract, or otherwise, unless required by applicable law (such as deliberate and grossly negligent acts) or agreed to in writing, shall any Contributor be liable to You for damages, including any direct,

## indirect, special,

 incidental, or consequential damages of any character arising as a result of this License or out of the use or inability to use the Work (including but not limited to damages for loss of goodwill, work stoppage, computer failure or malfunction, or any and all other commercial damages or losses), even if such Contributor has been advised of the possibility of such damages.

 9. Accepting Warranty or Additional Liability. While redistributing the Work or Derivative Works thereof, You may choose to offer, and charge a fee for, acceptance of support, warranty, indemnity, or other liability obligations and/or rights consistent with this License. However, in accepting such obligations, You may act only on Your own behalf and on Your sole responsibility, not on behalf of any other Contributor, and only if You agree to indemnify, defend, and hold each Contributor harmless for any liability incurred by, or claims asserted against, such Contributor by reason of your accepting any such warranty or additional liability.

## END OF TERMS AND CONDITIONS

APPENDIX: How to apply the Apache License to your work.

 To apply the Apache License to your work, attach the following boilerplate notice, with the fields enclosed by brackets "[]" replaced with your own identifying information. (Don't include the brackets!) The text should be enclosed in the appropriate comment syntax for the file format. We also recommend that a file or class name and description of purpose be included on the same "printed page" as the copyright notice for easier identification within third-party archives.

## Copyright 2015 xeipuuv

 Licensed under the Apache License, Version 2.0 (the "License"); you may not use this file except in compliance with the License. You may obtain a copy of the License at

http://www.apache.org/licenses/LICENSE-2.0

 Unless required by applicable law or agreed to in writing, software distributed under the License is distributed on an "AS IS" BASIS,

WITHOUT WARRANTIES OR CONDITIONS OF ANY KIND, either express or implied.

 See the License for the specific language governing permissions and limitations under the License. Docker Copyright 2012-2015 Docker, Inc.

This product includes software developed at Docker, Inc. (https://www.docker.com).

This product contains software (https://github.com/kr/pty) developed by Keith Rarick, licensed under the MIT License.

The following is courtesy of our legal counsel:

Use and transfer of Docker may be subject to certain restrictions by the United States and other governments. It is your responsibility to ensure that your use and/or transfer does not violate applicable laws.

For more information, please see https://www.bis.doc.gov

See also https://www.apache.org/dev/crypto.html and/or seek legal counsel. MIT License

Copyright (c) 2017 Segment.io

Permission is hereby granted, free of charge, to any person obtaining a copy of this software and associated documentation files (the "Software"), to deal in the Software without restriction, including without limitation the rights to use, copy, modify, merge, publish, distribute, sublicense, and/or sell copies of the Software, and to permit persons to whom the Software is furnished to do so, subject to the following conditions:

The above copyright notice and this permission notice shall be included in all copies or substantial portions of the Software.

THE SOFTWARE IS PROVIDED "AS IS", WITHOUT WARRANTY OF ANY KIND, EXPRESS OR IMPLIED, INCLUDING BUT NOT LIMITED TO THE WARRANTIES OF MERCHANTABILITY, FITNESS FOR A PARTICULAR PURPOSE AND NONINFRINGEMENT. IN NO EVENT SHALL THE AUTHORS OR COPYRIGHT HOLDERS BE LIABLE FOR ANY CLAIM, DAMAGES OR OTHER LIABILITY, WHETHER IN AN ACTION OF CONTRACT, TORT OR OTHERWISE, ARISING FROM, OUT OF OR IN CONNECTION WITH THE SOFTWARE OR THE USE OR OTHER DEALINGS IN THE SOFTWARE.

This project is covered by two different licenses: MIT and Apache.

#### MIT License ####

The following files were ported to Go from C files of libyaml, and thus are still covered by their original MIT license, with the additional copyright staring in 2011 when the project was ported over:

 apic.go emitterc.go parserc.go readerc.go scannerc.go writerc.go yamlh.go yamlprivateh.go

Copyright (c) 2006-2010 Kirill Simonov Copyright (c) 2006-2011 Kirill Simonov

Permission is hereby granted, free of charge, to any person obtaining a copy of this software and associated documentation files (the "Software"), to deal in the Software without restriction, including without limitation the rights to use, copy, modify, merge, publish, distribute, sublicense, and/or sell copies of the Software, and to permit persons to whom the Software is furnished to do so, subject to the following conditions:

The above copyright notice and this permission notice shall be included in all copies or substantial portions of the Software.

THE SOFTWARE IS PROVIDED "AS IS", WITHOUT WARRANTY OF ANY KIND, EXPRESS OR IMPLIED, INCLUDING BUT NOT LIMITED TO THE WARRANTIES OF MERCHANTABILITY, FITNESS FOR A PARTICULAR PURPOSE AND NONINFRINGEMENT. IN NO EVENT SHALL THE AUTHORS OR COPYRIGHT HOLDERS BE LIABLE FOR ANY CLAIM, DAMAGES OR OTHER LIABILITY, WHETHER IN AN ACTION OF CONTRACT, TORT OR OTHERWISE, ARISING FROM, OUT OF OR IN CONNECTION WITH THE SOFTWARE OR THE USE OR OTHER DEALINGS IN THE **SOFTWARE** 

### Apache License ###

All the remaining project files are covered by the Apache license:

Copyright (c) 2011-2019 Canonical Ltd

Licensed under the Apache License, Version 2.0 (the "License"); you may not use this file except in compliance with the License. You may obtain a copy of the License at

http://www.apache.org/licenses/LICENSE-2.0

Unless required by applicable law or agreed to in writing, software distributed under the License is distributed on an "AS IS" BASIS, WITHOUT WARRANTIES OR CONDITIONS OF ANY KIND, either express or implied. See the License for the specific language governing permissions and limitations under the License.

Copyright (c) 2013, Georg Reinke (<guelfey at gmail dot com>), Google All rights reserved.

Redistribution and use in source and binary forms, with or without modification, are permitted provided that the following conditions are met:

1. Redistributions of source code must retain the above copyright notice, this list of conditions and the following disclaimer.

2. Redistributions in binary form must reproduce the above copyright notice, this list of conditions and the following disclaimer in the documentation and/or other materials provided with the distribution.

THIS SOFTWARE IS PROVIDED BY THE COPYRIGHT HOLDERS AND CONTRIBUTORS "AS IS" AND ANY EXPRESS OR IMPLIED WARRANTIES, INCLUDING, BUT NOT LIMITED TO, THE IMPLIED WARRANTIES OF MERCHANTABILITY AND FITNESS FOR A PARTICULAR PURPOSE ARE DISCLAIMED. IN NO EVENT SHALL THE COPYRIGHT HOLDER OR CONTRIBUTORS BE LIABLE FOR ANY DIRECT, INDIRECT, INCIDENTAL, SPECIAL, EXEMPLARY, OR CONSEQUENTIAL DAMAGES (INCLUDING, BUT NOT LIMITED TO, PROCUREMENT

 OF SUBSTITUTE GOODS OR SERVICES; LOSS OF USE, DATA, OR PROFITS; OR BUSINESS INTERRUPTION) HOWEVER CAUSED AND ON ANY THEORY OF LIABILITY, WHETHER IN CONTRACT, STRICT LIABILITY, OR TORT (INCLUDING NEGLIGENCE OR OTHERWISE) ARISING IN ANY WAY OUT OF THE USE OF THIS SOFTWARE, EVEN IF ADVISED OF THE POSSIBILITY OF SUCH DAMAGE. # The MIT License (MIT)

# Copyright 2015 Hewlett Packard Enterprise Development LP Copyright (c) 2014 ActiveState

Permission is hereby granted, free of charge, to any person obtaining a copy of this software and associated documentation files (the "Software"), to deal in the Software without restriction, including without limitation the rights to use, copy, modify, merge, publish, distribute, sublicense, and/or sell copies of the Software, and to permit persons to whom the Software is furnished to do so, subject to the following conditions: The above copyright notice and this permission notice shall be included in all copies or substantial portions of the Software.

THE SOFTWARE IS PROVIDED "AS IS", WITHOUT WARRANTY OF ANY KIND, EXPRESS OR IMPLIED, INCLUDING BUT NOT LIMITED TO THE WARRANTIES OF MERCHANTABILITY, FITNESS FOR A PARTICULAR PURPOSE AND NONINFRINGEMENT. IN NO EVENT SHALL THE AUTHORS OR COPYRIGHT HOLDERS BE LIABLE FOR ANY CLAIM, DAMAGES OR OTHER LIABILITY, WHETHER IN AN ACTION OF CONTRACT, TORT OR OTHERWISE, ARISING FROM, OUT OF OR IN CONNECTION WITH THE SOFTWARE OR THE USE OR OTHER DEALINGS IN THE SOFTWARE.

Permission is hereby granted, free of charge, to any person obtaining a copy of this software and associated documentation files (the "Software"), to deal in the Software without restriction, including without limitation the rights to use, copy, modify, merge, publish, distribute, sublicense, and/or sell copies of the Software, and to permit persons to whom the Software is furnished to do so, subject to the following conditions:

The above copyright notice and this permission notice shall be included in all copies or substantial portions of the Software.

THE SOFTWARE IS PROVIDED "AS IS", WITHOUT WARRANTY OF ANY KIND, EXPRESS OR IMPLIED, INCLUDING BUT NOT LIMITED TO THE WARRANTIES OF MERCHANTABILITY, FITNESS FOR A PARTICULAR PURPOSE AND NONINFRINGEMENT. IN NO EVENT SHALL THE AUTHORS OR COPYRIGHT HOLDERS BE LIABLE FOR ANY CLAIM, DAMAGES OR OTHER LIABILITY, WHETHER IN AN ACTION OF CONTRACT, TORT OR OTHERWISE, ARISING FROM,

OUT OF OR IN CONNECTION WITH THE SOFTWARE OR THE USE OR OTHER DEALINGS IN THE SOFTWARE.

Copyright (c) 2013, Patrick Mezard All rights reserved.

Redistribution and use in source and binary forms, with or without modification, are permitted provided that the following conditions are met:

 Redistributions of source code must retain the above copyright notice, this list of conditions and the following disclaimer.

 Redistributions in binary form must reproduce the above copyright notice, this list of conditions and the following disclaimer in the documentation and/or other materials provided with the distribution.

 The names of its contributors may not be used to endorse or promote products derived from this software without specific prior written permission.

THIS SOFTWARE IS PROVIDED BY THE COPYRIGHT HOLDERS AND CONTRIBUTORS "AS IS" AND ANY EXPRESS OR IMPLIED WARRANTIES, INCLUDING, BUT NOT LIMITED TO, THE IMPLIED WARRANTIES OF MERCHANTABILITY AND FITNESS FOR A PARTICULAR PURPOSE ARE DISCLAIMED. IN NO EVENT SHALL THE COPYRIGHT HOLDER OR CONTRIBUTORS BE LIABLE FOR ANY DIRECT, INDIRECT, INCIDENTAL,

SPECIAL, EXEMPLARY, OR CONSEQUENTIAL DAMAGES (INCLUDING, BUT NOT LIMITED TO, PROCUREMENT OF SUBSTITUTE GOODS OR SERVICES; LOSS OF USE, DATA, OR PROFITS; OR BUSINESS INTERRUPTION) HOWEVER CAUSED AND ON ANY THEORY OF LIABILITY, WHETHER IN CONTRACT, STRICT LIABILITY, OR TORT (INCLUDING NEGLIGENCE OR OTHERWISE) ARISING IN ANY WAY OUT OF THE USE OF THIS SOFTWARE, EVEN IF ADVISED OF THE POSSIBILITY OF SUCH DAMAGE.

Anton Povarov <anton.povarov@gmail.com> Brian Goff <cpuguy83@gmail.com> Clayton Coleman <ccoleman@redhat.com> Denis Smirnov <denis.smirnov.91@gmail.com> DongYun Kang <ceram1000@gmail.com> Dwayne Schultz <dschultz@pivotal.io> Georg Apitz <gapitz@pivotal.io> Gustav Paul <gustav.paul@gmail.com> Johan Brandhorst <johan.brandhorst@gmail.com> John Shahid <jvshahid@gmail.com> John Tuley <john@tuley.org> Laurent <laurent@adyoulike.com> Patrick Lee <patrick@dropbox.com> Peter Edge <peter.edge@gmail.com> Roger Johansson <rogeralsing@gmail.com> Sam Nguyen <sam.nguyen@sendgrid.com> Sergio Arbeo <serabe@gmail.com> Stephen J Day <stephen.day@docker.com> Tamir Duberstein <tamird@gmail.com> Todd Eisenberger <teisenberger@dropbox.com> Tormod Erevik Lea <tormodlea@gmail.com> Vyacheslav Kim <kane@sendgrid.com> Walter Schulze <awalterschulze@gmail.com> ISC License

Copyright (c) 2012-2016 Dave Collins <dave@davec.name>

Permission to use, copy, modify, and/or distribute this software for any purpose with or without fee is hereby granted, provided that the above copyright notice and this permission notice appear in all copies.

THE SOFTWARE IS PROVIDED "AS IS" AND THE AUTHOR DISCLAIMS ALL WARRANTIES WITH REGARD TO THIS SOFTWARE INCLUDING ALL IMPLIED WARRANTIES OF MERCHANTABILITY AND FITNESS. IN NO EVENT SHALL THE AUTHOR BE LIABLE FOR ANY SPECIAL, DIRECT, INDIRECT, OR CONSEQUENTIAL DAMAGES OR ANY DAMAGES WHATSOEVER RESULTING FROM LOSS OF USE, DATA OR PROFITS, WHETHER IN AN ACTION OF CONTRACT, NEGLIGENCE OR OTHER TORTIOUS ACTION, ARISING OUT OF OR IN CONNECTION WITH THE USE OR PERFORMANCE OF THIS SOFTWARE. Copyright (C) 2013-2020 Masterminds

Permission is hereby granted, free of charge, to any person obtaining a copy of this software and associated documentation files (the "Software"), to deal in the Software without restriction, including without limitation the rights to use, copy, modify, merge, publish, distribute, sublicense, and/or sell copies of the Software, and to permit persons to whom the Software is furnished to do so, subject to the following conditions:

The above copyright notice and this permission notice shall be included in

all copies or substantial portions of the Software.

THE SOFTWARE IS PROVIDED "AS IS", WITHOUT WARRANTY OF ANY KIND, EXPRESS OR IMPLIED, INCLUDING BUT NOT LIMITED TO THE WARRANTIES OF MERCHANTABILITY, FITNESS FOR A PARTICULAR PURPOSE AND NONINFRINGEMENT. IN NO EVENT SHALL THE AUTHORS OR COPYRIGHT HOLDERS BE LIABLE FOR ANY CLAIM, DAMAGES OR OTHER LIABILITY, WHETHER IN AN ACTION OF CONTRACT, TORT OR OTHERWISE, ARISING FROM, OUT OF OR IN CONNECTION WITH THE SOFTWARE OR THE USE OR OTHER DEALINGS IN THE SOFTWARE. The MIT License

Copyright (c) 2013 VividCortex

Permission is hereby granted, free of charge, to any person obtaining a copy of this software and associated documentation files (the "Software"), to deal in the Software without restriction, including without limitation the rights to use, copy, modify, merge, publish, distribute, sublicense, and/or sell copies of the Software, and to permit persons to whom the Software is furnished to do so, subject to the following conditions:

The above copyright notice and this permission notice shall be included in all copies or substantial portions of the Software.

THE SOFTWARE IS PROVIDED "AS IS", WITHOUT WARRANTY OF ANY KIND, EXPRESS OR IMPLIED, INCLUDING BUT NOT LIMITED TO THE WARRANTIES OF MERCHANTABILITY, FITNESS FOR A PARTICULAR PURPOSE AND NONINFRINGEMENT. IN NO EVENT SHALL THE AUTHORS OR COPYRIGHT HOLDERS BE LIABLE FOR ANY CLAIM, DAMAGES OR OTHER LIABILITY, WHETHER IN AN ACTION OF CONTRACT, TORT OR OTHERWISE, ARISING FROM, OUT OF OR IN CONNECTION WITH THE SOFTWARE OR THE USE OR OTHER DEALINGS IN THE SOFTWARE. # Contributing

When contributing to this repository, please first discuss the change you wish to make via an [issue](https://github.com/sigstore/rekor/issues).

## Pull Request Process

- 1. Create an [issue](https://github.com/sigstore/rekor/issues)
- outlining the fix or feature.
- 2. Fork the rekor repository to your own github account and clone it locally.
- 3. Hack on your changes.
- 4. Update the README.md with details of changes to any interface, this includes new environment variables, exposed ports, useful file locations, CLI parameters and
- new or changed configuration values.

5. Correctly format your commit message see [Commit Messages](#Commit Message Guidelines) below.

- 6. Ensure that CI passes, if it fails, fix the failures.
- 7. Every pull request requires a review from the [core rekor
- team](https://github.com/orgs/github.com/sigstore/teams/core-team) before merging.
- 8. If your pull request consists of more than one commit, please squash your commits as described in
- [Squash Commits](#Squash Commits)

## Commit Message Guidelines

We follow the commit formatting recommendations found on [Chris Beams' How to Write a Git Commit Message article]((https://chris.beams.io/posts/git-commit/).

Well formed commit messages not only help reviewers understand the nature of the Pull Request, but also assists the release process where commit messages are used to generate release notes.

A good example of a commit message would be as follows:

 $\ddotsc$ 

Summarize changes in around 50 characters or less

More detailed explanatory text, if necessary. Wrap it to about 72 characters or so. In some contexts, the first line is treated as the subject of the commit and the rest of the text as the body. The blank line separating the summary from the body is critical (unless you omit the body entirely); various tools like `log`, `shortlog` and `rebase` can get confused if you run the two together.

Explain the problem that this commit is solving. Focus on why you are making this change as opposed to how (the code explains that). Are there side effects or other unintuitive consequences of this change? Here's the place to explain them.

Further paragraphs come after blank lines.

- Bullet points are okay, too
- Typically a hyphen or asterisk is used for the bullet, preceded by a single space, with blank lines in between, but conventions vary here

If you use an issue tracker, put references to them at the bottom, like this:

Resolves: #123 See also: #456, #789 Note the `Resolves #123` tag, this references the issue raised and allows us to ensure issues are associated and closed when a pull request is merged.

Please refer to [the github help page on message types](https://help.github.com/articles/closing-issues-usingkeywords/) for a complete list of issue references.

## Squash Commits

Should your pull request consist of more than one commit (perhaps due to a change being requested during the review cycle), please perform a git squash once a reviewer has approved your pull request.

A squash can be performed as follows. Let's say you have the following commits:

 initial commit second commit final commit

Run the command below with the number set to the total commits you wish to squash (in our case 3 commits):

git rebase -i HEAD~3

You default text editor will then open up and you will see the following::

 pick eb36612 initial commit pick 9ac8968 second commit pick a760569 final commit

# Rebase eb1429f..a760569 onto eb1429f (3 commands)

We want to rebase on top of our first commit, so we change the other two commits to `squash`:

 pick eb36612 initial commit squash 9ac8968 second commit squash a760569 final commit

After this, should you wish to update your commit message to better summarise all of your pull request, run:

git commit --amend

You will then need to force push (assuming your initial commit(s) were posted

to github):

git push origin your-branch --force

Alternatively,

 a core member can squash your commits within Github. ## Code of Conduct

Rekor adheres to and enforces the [Contributor Covenant](http://contributor-covenant.org/version/1/4/) Code of Conduct.

Please take a moment to read the [CODE\_OF\_CONDUCT.md](https://github.com/sigstore/rekor/blob/master/CODE\_OF\_CONDUCT.md) document. # This source code was written by the Go contributors. # The master list of contributors is in the main Go distribution, # visible at http://tip.golang.org/CONTRIBUTORS. The MIT License (MIT)

Copyright (c) 2014 Simon Eskildsen

Permission is hereby granted, free of charge, to any person obtaining a copy of this software and associated documentation files (the "Software"), to deal in the Software without restriction, including without limitation the rights to use, copy, modify, merge, publish, distribute, sublicense, and/or sell copies of the Software, and to permit persons to whom the Software is furnished to do so, subject to the following conditions:

The above copyright notice and this permission notice shall be included in all copies or substantial portions of the Software.

THE SOFTWARE IS PROVIDED "AS IS", WITHOUT WARRANTY OF ANY KIND, EXPRESS OR IMPLIED, INCLUDING BUT NOT LIMITED TO THE WARRANTIES OF MERCHANTABILITY, FITNESS FOR A PARTICULAR PURPOSE AND NONINFRINGEMENT. IN NO EVENT SHALL THE AUTHORS OR COPYRIGHT HOLDERS BE LIABLE FOR ANY CLAIM, DAMAGES OR OTHER LIABILITY, WHETHER IN AN ACTION OF CONTRACT, TORT OR OTHERWISE, ARISING FROM, OUT OF

 OR IN CONNECTION WITH THE SOFTWARE OR THE USE OR OTHER DEALINGS IN THE SOFTWARE.

Copyright (c) 2014-2020 Prime Directive, Inc. All rights reserved.

Redistribution and use in source and binary forms, with or without modification, are permitted provided that the following conditions are met:

 \* Redistributions of source code must retain the above copyright notice, this list of conditions and the following disclaimer.

 \* Redistributions in binary form must reproduce the above copyright notice, this list of conditions and the following disclaimer in the documentation and/or other materials provided with the distribution.

 \* Neither the name of Prime Directive, Inc. nor the names of its contributors may be used to endorse or promote products derived from this software without specific prior written permission.

THIS SOFTWARE IS PROVIDED BY THE COPYRIGHT HOLDERS AND CONTRIBUTORS "AS IS" AND ANY EXPRESS OR IMPLIED WARRANTIES, INCLUDING, BUT NOT LIMITED TO, THE IMPLIED WARRANTIES OF MERCHANTABILITY AND FITNESS FOR A PARTICULAR PURPOSE ARE DISCLAIMED. IN NO EVENT SHALL THE COPYRIGHT OWNER OR CONTRIBUTORS BE LIABLE FOR ANY DIRECT, INDIRECT, INCIDENTAL, SPECIAL, EXEMPLARY, OR CONSEQUENTIAL DAMAGES (INCLUDING, BUT NOT LIMITED TO, PROCUREMENT OF SUBSTITUTE GOODS OR SERVICES; LOSS OF USE, DATA, OR PROFITS; OR BUSINESS INTERRUPTION) HOWEVER CAUSED AND ON ANY THEORY OF LIABILITY, WHETHER IN CONTRACT, STRICT LIABILITY, OR TORT (INCLUDING NEGLIGENCE OR OTHERWISE) ARISING IN ANY WAY OUT OF THE USE OF THIS SOFTWARE, EVEN IF ADVISED OF THE POSSIBILITY OF SUCH DAMAGE. Apache License

==============

\_Version 2.0, January 2004\_

\_<<http://www.apache.org/licenses/>&gt;

### Terms and Conditions for use, reproduction, and distribution

#### 1. Definitions

License shall mean the terms and conditions for use, reproduction, and distribution as defined by Sections 1 through 9 of this document.

Licensor shall mean the copyright owner or entity authorized by the copyright owner that is granting the License.

Legal Entity shall mean the union of the acting entity and all other entities that control, are controlled by, or are under common control with that entity. For the purposes of this definition, control means  $**$ (i)\*\* the power, direct or indirect, to cause the direction or management of such entity, whether by contract or otherwise, or \*\*(ii)\*\* ownership of fifty percent (50%) or more of the outstanding shares, or \*\*(iii)\*\* beneficial ownership of such entity.

You (or Your) shall mean an individual or Legal Entity exercising permissions granted by this License.

Source form shall mean the preferred form for making modifications, including but not limited to software source code, documentation source, and configuration files.

Object form shall mean any form resulting from mechanical transformation or translation of a Source form, including but not limited to compiled object code, generated documentation, and conversions to other media types.

Work shall mean the work of authorship, whether in Source or Object form, made available under the License, as indicated by a copyright notice that is included in or attached to the work (an example is provided in the Appendix below).

Derivative Works shall mean any work, whether in Source or Object form, that is based on (or derived from) the Work and for which the editorial revisions, annotations, elaborations, or other modifications represent, as a whole, an original work of authorship. For the purposes of this License, Derivative Works shall not include works that remain separable from, or merely link (or bind by name) to the interfaces of, the Work and Derivative Works thereof.

Contribution shall mean any work of authorship, including the original version of the Work and any modifications or additions to that Work or Derivative Works thereof, that is intentionally submitted to Licensor for inclusion in the Work by the copyright owner or by an individual or Legal Entity authorized to submit on behalf of the copyright owner. For the purposes of this definition, submitted means any form of electronic, verbal, or written communication sent to the Licensor or its representatives, including but not limited to communication on electronic mailing lists, source code control systems, and issue tracking systems that are managed by, or on behalf of, the Licensor for the purpose of discussing and improving the Work, but excluding communication that is conspicuously marked or otherwise designated in writing by the copyright owner as Not a Contribution.

Contributor shall mean Licensor and any individual or Legal Entity on behalf of whom a Contribution has been received by Licensor and subsequently incorporated within the Work.

#### 2. Grant of Copyright License

Subject to the terms and conditions of this License, each Contributor hereby grants to You a perpetual, worldwide, non-exclusive, no-charge, royalty-free, irrevocable copyright license to reproduce, prepare Derivative Works of, publicly display, publicly perform, sublicense, and distribute the Work and such Derivative Works in Source or Object form.

#### #### 3. Grant of Patent License

Subject to the terms and conditions of this License, each Contributor hereby grants to You a perpetual, worldwide, non-exclusive, no-charge, royalty-free, irrevocable (except as stated in this section) patent license to make, have

made, use, offer to sell, sell, import, and otherwise transfer the Work, where such license applies only to those patent claims licensable by such Contributor that are necessarily infringed by their Contribution(s) alone or by combination of their Contribution(s) with the Work to which such Contribution(s) was submitted. If You institute patent litigation against any entity (including a cross-claim or counterclaim in a lawsuit) alleging that the Work or a Contribution incorporated within the Work constitutes direct or contributory patent infringement, then any patent licenses granted to You under this License

for that Work shall terminate as of the date such litigation is filed.

#### #### 4. Redistribution

You may reproduce and distribute copies of the Work or Derivative Works thereof in any medium, with or without modifications, and in Source or Object form, provided that You meet the following conditions:

\* \*\*(a)\*\* You must give any other recipients of the Work or Derivative Works a copy of this License; and

\* \*\*(b)\*\* You must cause any modified files to carry prominent notices stating that You changed the files; and

\* \*\*(c)\*\* You must retain, in the Source form of any Derivative Works that You distribute,

all copyright, patent, trademark, and attribution notices from the Source form of the Work, excluding those notices that do not pertain to any part of the Derivative Works; and

\* \*\*(d)\*\* If the Work includes a NOTICE text file as part of its distribution, then any Derivative Works that You distribute must include a readable copy of the attribution notices contained within such NOTICE file, excluding those notices that do not pertain to any part of the Derivative Works, in at least one of the following places: within a NOTICE text file distributed as part of the Derivative Works; within the Source form or documentation, if provided along with the Derivative Works; or, within a display generated by the Derivative Works, if and wherever such third-party notices normally appear. The contents of the NOTICE file are for informational purposes only and do not modify the License. You may add Your own attribution notices within Derivative Works that You distribute,

 alongside or as an addendum to the NOTICE text from the Work, provided that such additional attribution notices cannot be construed as modifying the License.

You may add Your own copyright statement to Your modifications and may provide additional or different license terms and conditions for use, reproduction, or distribution of Your modifications, or for any such Derivative Works as a whole, provided Your use, reproduction, and distribution of the Work otherwise complies with the conditions stated in this License.

#### 5. Submission of Contributions

Unless You explicitly state otherwise, any Contribution intentionally submitted for inclusion in the Work by You to the Licensor shall be under the terms and conditions of this License, without any additional terms or conditions. Notwithstanding the above, nothing herein shall supersede or modify the terms of any separate license agreement you may have executed with Licensor regarding such Contributions.

#### #### 6. Trademarks

#### This License

 does not grant permission to use the trade names, trademarks, service marks, or product names of the Licensor, except as required for reasonable and customary use in describing the origin of the Work and reproducing the content of the NOTICE file.

### #### 7. Disclaimer of Warranty

Unless required by applicable law or agreed to in writing, Licensor provides the Work (and each Contributor provides its Contributions) on an AS IS BASIS, WITHOUT WARRANTIES OR CONDITIONS OF ANY KIND, either express or implied, including, without limitation, any warranties or conditions of TITLE, NON-INFRINGEMENT, MERCHANTABILITY, or FITNESS FOR A PARTICULAR PURPOSE. You are solely responsible for determining the appropriateness of using or redistributing the Work and assume any risks associated with Your exercise of permissions under this License.

### #### 8. Limitation of Liability

In no event and under no legal theory, whether in tort (including negligence), contract, or otherwise, unless required by applicable law (such as deliberate and grossly negligent acts) or agreed to in writing, shall any Contributor be

liable to You for damages, including any direct, indirect, special, incidental, or consequential damages of any character arising as a result of this License or out of the use or inability to use the Work (including but not limited to damages for loss of goodwill, work stoppage, computer failure or malfunction, or any and all other commercial damages or losses), even if such Contributor has been advised of the possibility of such damages.

### #### 9. Accepting Warranty or Additional Liability

While redistributing the Work or Derivative Works thereof, You may choose to offer, and charge a fee for, acceptance of support, warranty, indemnity, or other liability obligations and/or rights consistent with this License. However, in accepting such obligations, You may act only on Your own behalf and on Your sole responsibility, not on behalf of any other Contributor, and only if You agree

 to indemnify, defend, and hold each Contributor harmless for any liability incurred by, or claims asserted against, such Contributor by reason of your accepting any such warranty or additional liability.

### \_END OF TERMS AND CONDITIONS\_

### APPENDIX: How to apply the Apache License to your work

To apply the Apache License to your work, attach the following boilerplate notice, with the fields enclosed by brackets `[]` replaced with your own identifying information. (Don't include the brackets!) The text should be enclosed in the appropriate comment syntax for the file format. We also recommend that a file or class name and description of purpose be included on the same printed page as the copyright notice for easier identification within third-party archives.

Copyright [yyyy] [name of copyright owner]

 Licensed under the Apache License, Version 2.0 (the "License"); you may not use this file except in compliance with the License. You may obtain a copy of the License at

http://www.apache.org/licenses/LICENSE-2.0

 Unless required by applicable law or agreed to in writing, software distributed under the License is distributed on an "AS IS" BASIS, WITHOUT WARRANTIES OR CONDITIONS OF ANY KIND, either express or implied. See the License for the specific language governing permissions and limitations under the License. CoreOS Project Copyright 2014 CoreOS, Inc

This product includes software developed at CoreOS, Inc. (http://www.coreos.com/). Copyright (c) go-dockerclient authors All rights reserved.

Redistribution and use in source and binary forms, with or without modification, are permitted provided that the following conditions are met:

\* Redistributions of source code must retain the above copyright notice, this list of conditions and the following disclaimer.

\* Redistributions in binary form must reproduce the above copyright notice, this list of conditions and the following disclaimer in the documentation and/or other materials provided with the distribution.

THIS SOFTWARE IS PROVIDED BY THE COPYRIGHT HOLDERS AND CONTRIBUTORS "AS IS" AND ANY EXPRESS OR IMPLIED WARRANTIES, INCLUDING, BUT NOT LIMITED TO, THE IMPLIED WARRANTIES OF MERCHANTABILITY AND FITNESS FOR A PARTICULAR PURPOSE ARE DISCLAIMED. IN NO EVENT SHALL THE COPYRIGHT HOLDER OR CONTRIBUTORS BE LIABLE FOR ANY DIRECT, INDIRECT, INCIDENTAL, SPECIAL, EXEMPLARY, OR CONSEQUENTIAL DAMAGES (INCLUDING, BUT NOT LIMITED TO, PROCUREMENT OF SUBSTITUTE GOODS OR SERVICES;

 LOSS OF USE, DATA, OR PROFITS; OR BUSINESS INTERRUPTION) HOWEVER CAUSED AND ON ANY THEORY OF LIABILITY, WHETHER IN CONTRACT, STRICT LIABILITY, OR TORT (INCLUDING NEGLIGENCE OR OTHERWISE) ARISING IN ANY WAY OUT OF THE USE OF THIS SOFTWARE, EVEN IF ADVISED OF THE POSSIBILITY OF SUCH DAMAGE. The MIT License (MIT)

### Copyright (c) 2015 Microsoft Corporation

Permission is hereby granted, free of charge, to any person obtaining a copy of this software and associated documentation files (the "Software"), to deal in the Software without restriction, including without limitation the rights to use, copy, modify, merge, publish, distribute, sublicense, and/or sell copies of the Software, and to permit persons to whom the Software is furnished to do so, subject to the following conditions:

The above copyright notice and this permission notice shall be included in all copies or substantial portions of the Software.

THE SOFTWARE IS PROVIDED "AS IS", WITHOUT WARRANTY OF ANY KIND, EXPRESS OR IMPLIED, INCLUDING BUT NOT LIMITED TO THE WARRANTIES OF MERCHANTABILITY, FITNESS FOR A PARTICULAR PURPOSE AND NONINFRINGEMENT. IN NO EVENT SHALL THE AUTHORS OR COPYRIGHT HOLDERS BE LIABLE FOR ANY CLAIM, DAMAGES OR OTHER LIABILITY, WHETHER IN AN ACTION OF CONTRACT, TORT OR OTHERWISE, ARISING FROM, **OUT** 

 OF OR IN CONNECTION WITH THE SOFTWARE OR THE USE OR OTHER DEALINGS IN THE SOFTWARE.

MIT License

Copyright (c) 2017, Jonathan Rudenberg Copyright (c) 2017, CRoCS, EnigmaBridge Ltd.

Permission is hereby granted, free of charge, to any person obtaining a copy of this software and associated documentation files (the "Software"), to deal in the Software without restriction, including without limitation the rights to use, copy, modify, merge, publish, distribute, sublicense, and/or sell copies of the Software, and to permit persons to whom the Software is furnished to do so, subject to the following conditions:

The above copyright notice and this permission notice shall be included in all copies or substantial portions of the Software.

THE SOFTWARE IS PROVIDED "AS IS", WITHOUT WARRANTY OF ANY KIND, EXPRESS OR IMPLIED, INCLUDING BUT NOT LIMITED TO THE WARRANTIES OF MERCHANTABILITY, FITNESS FOR A PARTICULAR PURPOSE AND NONINFRINGEMENT. IN NO EVENT SHALL THE AUTHORS OR COPYRIGHT HOLDERS BE LIABLE FOR ANY CLAIM, DAMAGES OR OTHER LIABILITY, WHETHER IN AN ACTION OF CONTRACT, TORT OR OTHERWISE, ARISING FROM,

OUT OF OR IN CONNECTION WITH THE SOFTWARE OR THE USE OR OTHER DEALINGS IN THE SOFTWARE.

Copyright (c) 2012 Rodrigo Moraes. All rights reserved.

Redistribution and use in source and binary forms, with or without modification, are permitted provided that the following conditions are met:

 \* Redistributions of source code must retain the above copyright notice, this list of conditions and the following disclaimer.

 \* Redistributions in binary form must reproduce the above copyright notice, this list of conditions and the following disclaimer in the documentation and/or other materials provided with the distribution.

 \* Neither the name of Google Inc. nor the names of its contributors may be used to endorse or promote products derived from this software without specific prior written permission.

THIS SOFTWARE IS PROVIDED BY THE COPYRIGHT HOLDERS AND CONTRIBUTORS "AS IS" AND ANY EXPRESS OR IMPLIED WARRANTIES, INCLUDING, BUT NOT LIMITED TO, THE IMPLIED WARRANTIES OF MERCHANTABILITY AND FITNESS FOR A PARTICULAR PURPOSE ARE DISCLAIMED. IN NO EVENT SHALL THE COPYRIGHT OWNER OR

 CONTRIBUTORS BE LIABLE FOR ANY DIRECT, INDIRECT, INCIDENTAL, SPECIAL, EXEMPLARY, OR CONSEQUENTIAL DAMAGES (INCLUDING, BUT NOT LIMITED TO, PROCUREMENT OF SUBSTITUTE GOODS OR SERVICES; LOSS OF USE, DATA, OR PROFITS; OR BUSINESS INTERRUPTION) HOWEVER CAUSED AND ON ANY THEORY OF LIABILITY, WHETHER IN CONTRACT, STRICT LIABILITY, OR TORT (INCLUDING NEGLIGENCE OR OTHERWISE) ARISING IN ANY WAY OUT OF THE USE OF THIS SOFTWARE, EVEN IF ADVISED OF THE POSSIBILITY OF SUCH DAMAGE. MIT License

### Copyright (c) 2019 Josh Bleecher Snyder

Permission is hereby granted, free of charge, to any person obtaining a copy of this software and associated documentation files (the "Software"), to deal in the Software without restriction, including without limitation the rights to use, copy, modify, merge, publish, distribute, sublicense, and/or sell copies of the Software, and to permit persons to whom the Software is furnished to do so, subject to the following conditions:

The above copyright notice and this permission notice shall be included in all

copies or substantial portions of the Software.

THE SOFTWARE IS PROVIDED "AS IS", WITHOUT WARRANTY OF ANY KIND, EXPRESS OR IMPLIED, INCLUDING BUT NOT LIMITED TO THE WARRANTIES OF MERCHANTABILITY, FITNESS FOR A PARTICULAR PURPOSE AND NONINFRINGEMENT. IN NO EVENT SHALL THE AUTHORS OR COPYRIGHT HOLDERS BE LIABLE FOR ANY CLAIM, DAMAGES OR OTHER LIABILITY, WHETHER IN AN ACTION OF CONTRACT, TORT OR OTHERWISE, ARISING FROM, OUT OF OR IN

 CONNECTION WITH THE SOFTWARE OR THE USE OR OTHER DEALINGS IN THE SOFTWARE.

> Apache License Version 2.0, January 2004 http://www.apache.org/licenses/

## TERMS AND CONDITIONS FOR USE, REPRODUCTION, AND DISTRIBUTION

1. Definitions.

 "License" shall mean the terms and conditions for use, reproduction, and distribution as defined by Sections 1 through 9 of this document.

 "Licensor" shall mean the copyright owner or entity authorized by the copyright owner that is granting the License.

 "Legal Entity" shall mean the union of the acting entity and all other entities that control, are controlled by, or are under common control with that entity. For the purposes of this definition, "control" means (i) the power, direct or indirect, to cause the direction or management of such entity, whether by contract or otherwise, or (ii) ownership of fifty percent (50%) or more of the outstanding shares, or (iii) beneficial ownership of such entity.

 "You" (or "Your") shall mean an individual or Legal Entity exercising permissions granted by this License.

 "Source" form shall mean the preferred form for making modifications, including but not limited to software source code, documentation source, and configuration files.

 "Object" form shall mean any form resulting from mechanical transformation or translation of a Source form, including but not limited to compiled object code, generated documentation, and conversions to other media types.

 "Work" shall mean the work of authorship, whether in Source or Object form, made available under the License, as indicated by a  copyright notice that is included in or attached to the work (an example is provided in the Appendix below).

 "Derivative Works" shall mean any work, whether in Source or Object form, that is based on (or derived from) the Work and for which the editorial

 revisions, annotations, elaborations, or other modifications represent, as a whole, an original work of authorship. For the purposes of this License, Derivative Works shall not include works that remain separable from, or merely link (or bind by name) to the interfaces of, the Work and Derivative Works thereof.

 "Contribution" shall mean any work of authorship, including the original version of the Work and any modifications or additions to that Work or Derivative Works thereof, that is intentionally submitted to Licensor for inclusion in the Work by the copyright owner or by an individual or Legal Entity authorized to submit on behalf of the copyright owner. For the purposes of this definition, "submitted" means any form of electronic, verbal, or written communication sent to the Licensor or its representatives, including but not limited to communication on electronic mailing lists, source code control systems, and issue tracking systems that are managed by, or on behalf of, the Licensor for the purpose of discussing and improving the Work, but excluding communication that is conspicuously marked or otherwise designated in writing by the copyright owner as "Not a Contribution."

 "Contributor" shall mean Licensor and any individual or Legal Entity on behalf of whom a Contribution has been received by Licensor and subsequently incorporated within the Work.

- 2. Grant of Copyright License. Subject to the terms and conditions of this License, each Contributor hereby grants to You a perpetual, worldwide, non-exclusive, no-charge, royalty-free, irrevocable copyright license to reproduce, prepare Derivative Works of, publicly display, publicly perform, sublicense, and distribute the Work and such Derivative Works in Source or Object form.
- 3. Grant of Patent License. Subject to the terms and conditions of this
- License, each Contributor hereby grants to You a perpetual, worldwide, non-exclusive, no-charge, royalty-free, irrevocable (except as stated in this section) patent license to make, have made, use, offer to sell, sell, import, and otherwise transfer the Work, where such license applies only to those patent claims licensable by such Contributor that are necessarily infringed by their Contribution(s) alone or by combination of their Contribution(s) with the Work to which such Contribution(s) was submitted. If You institute patent litigation against any entity (including a

 cross-claim or counterclaim in a lawsuit) alleging that the Work or a Contribution incorporated within the Work constitutes direct or contributory patent infringement, then any patent licenses granted to You under this License for that Work shall terminate as of the date such litigation is filed.

 4. Redistribution. You may reproduce and distribute copies of the

 Work or Derivative Works thereof in any medium, with or without modifications, and in Source or Object form, provided that You meet the following conditions:

- (a) You must give any other recipients of the Work or Derivative Works a copy of this License; and
- (b) You must cause any modified files to carry prominent notices stating that You changed the files; and
- (c) You must retain, in the Source form of any Derivative Works that You distribute, all copyright, patent, trademark, and attribution notices from the Source form of the Work, excluding those notices that do not pertain to any part of the Derivative Works; and
- (d) If the Work includes a "NOTICE" text file as part of its distribution, then any Derivative Works that You distribute must include a readable copy of the attribution notices contained within such NOTICE file, excluding

#### those notices that do not

 pertain to any part of the Derivative Works, in at least one of the following places: within a NOTICE text file distributed as part of the Derivative Works; within the Source form or documentation, if provided along with the Derivative Works; or, within a display generated by the Derivative Works, if and wherever such third-party notices normally appear. The contents of the NOTICE file are for informational purposes only and do not modify the License. You may add Your own attribution notices within Derivative Works that You distribute, alongside or as an addendum to the NOTICE text from the Work, provided that such additional attribution notices cannot be construed as modifying the License.

 You may add Your own copyright statement to Your modifications and may provide additional or different license terms and conditions

 for use, reproduction, or distribution of Your modifications, or for any such Derivative Works as a whole, provided Your use, reproduction, and distribution of the Work otherwise complies with
the conditions stated in this License.

- 5. Submission of Contributions. Unless You explicitly state otherwise, any Contribution intentionally submitted for inclusion in the Work by You to the Licensor shall be under the terms and conditions of this License, without any additional terms or conditions. Notwithstanding the above, nothing herein shall supersede or modify the terms of any separate license agreement you may have executed with Licensor regarding such Contributions.
- 6. Trademarks. This License does not grant permission to use the trade names, trademarks, service marks, or product names of the Licensor, except as required for reasonable and customary use in describing the origin of the Work and reproducing the content of the NOTICE file.
- 7. Disclaimer of Warranty. Unless required by applicable law or agreed to in writing, Licensor provides the Work (and each Contributor provides its Contributions) on an "AS IS" BASIS, WITHOUT WARRANTIES OR CONDITIONS OF ANY KIND, either express or implied, including, without limitation, any warranties or conditions of TITLE, NON-INFRINGEMENT, MERCHANTABILITY, or FITNESS FOR A PARTICULAR PURPOSE. You are solely responsible for determining the appropriateness of using or redistributing the Work and assume any risks associated with Your exercise of permissions under this License.
- 8. Limitation of Liability. In no event and under no legal theory, whether in tort (including negligence), contract, or otherwise, unless required by applicable law (such as deliberate and grossly negligent acts) or agreed to in writing, shall any Contributor be liable to You for damages, including any direct, indirect, special,

 incidental, or consequential damages of any character arising as a result of this License or out of the use or inability to use the Work (including but not limited to damages for loss of goodwill, work stoppage, computer failure or malfunction, or any and all other commercial damages or losses), even if such Contributor has been advised of the possibility of such damages.

 9. Accepting Warranty or Additional Liability. While redistributing the Work or Derivative Works thereof, You may choose to offer, and charge a fee for, acceptance of support, warranty, indemnity, or other liability obligations and/or rights consistent with this License. However, in accepting such obligations, You may act only on Your own behalf and on Your sole responsibility, not on behalf of any other Contributor, and only if You agree to indemnify, defend, and hold each Contributor harmless for any liability

 incurred by, or claims asserted against, such Contributor by reason of your accepting any such warranty or additional liability.

### END OF TERMS AND CONDITIONS

 Copyright 2014 Vishvananda Ishaya. Copyright 2014 Docker, Inc.

 Licensed under the Apache License, Version 2.0 (the "License"); you may not use this file except in compliance with the License. You may obtain a copy of the License at

http://www.apache.org/licenses/LICENSE-2.0

 Unless required by applicable law or agreed to in writing, software distributed under the License is distributed on an "AS IS" BASIS, WITHOUT WARRANTIES OR CONDITIONS OF ANY KIND, either express or implied. See the License for the specific language governing permissions and limitations under the License. Copyright (C) 2014-2015 Docker Inc & Go Authors. All rights reserved. Copyright (C) 2017 SUSE LLC. All rights reserved.

Redistribution and use in source and binary forms, with or without modification, are permitted provided that the following conditions are met:

 \* Redistributions of source code must retain the above copyright notice, this list of conditions and the following disclaimer.

 \* Redistributions in binary form must reproduce the above copyright notice, this list of conditions and the following disclaimer in the documentation and/or other materials provided with the distribution.

 \* Neither the name of Google Inc. nor the names of its contributors may be used to endorse or promote products derived from this software without specific prior written permission.

# THIS SOFTWARE IS PROVIDED BY THE COPYRIGHT HOLDERS AND CONTRIBUTORS "AS IS" AND ANY EXPRESS OR IMPLIED WARRANTIES, INCLUDING, BUT NOT LIMITED TO, THE IMPLIED WARRANTIES OF MERCHANTABILITY AND FITNESS FOR A PARTICULAR

 PURPOSE ARE DISCLAIMED. IN NO EVENT SHALL THE COPYRIGHT OWNER OR CONTRIBUTORS BE LIABLE FOR ANY DIRECT, INDIRECT, INCIDENTAL, SPECIAL, EXEMPLARY, OR CONSEQUENTIAL DAMAGES (INCLUDING, BUT NOT LIMITED TO, PROCUREMENT OF SUBSTITUTE GOODS OR SERVICES; LOSS OF USE, DATA, OR PROFITS; OR BUSINESS INTERRUPTION) HOWEVER CAUSED AND ON ANY THEORY OF LIABILITY, WHETHER IN CONTRACT, STRICT LIABILITY, OR TORT (INCLUDING NEGLIGENCE OR OTHERWISE) ARISING IN ANY WAY OUT OF THE USE OF THIS SOFTWARE, EVEN IF ADVISED OF THE POSSIBILITY OF SUCH DAMAGE.

Copyright (c) 2015, James Fargher <proglottis@gmail.com> All rights reserved.

Redistribution and use in source and binary forms, with or without modification, are permitted provided that the following conditions are met:

1. Redistributions of source code must retain the above copyright notice, this list of conditions and the following disclaimer.

2. Redistributions in binary form must reproduce the above copyright notice, this list of conditions and the following disclaimer in the documentation and/or other materials provided with the distribution.

3. Neither the name of the copyright holder nor the names of its contributors may be used to endorse or promote products derived from this software without specific prior written permission.

THIS SOFTWARE IS PROVIDED BY THE COPYRIGHT HOLDERS AND CONTRIBUTORS "AS IS" AND ANY EXPRESS OR IMPLIED WARRANTIES, INCLUDING, BUT NOT LIMITED TO, THE IMPLIED WARRANTIES OF MERCHANTABILITY AND FITNESS FOR A PARTICULAR PURPOSE ARE DISCLAIMED. IN NO EVENT

 SHALL THE COPYRIGHT HOLDER OR CONTRIBUTORS BE LIABLE FOR ANY DIRECT, INDIRECT, INCIDENTAL, SPECIAL, EXEMPLARY, OR CONSEQUENTIAL DAMAGES (INCLUDING, BUT NOT LIMITED TO, PROCUREMENT OF SUBSTITUTE GOODS OR SERVICES; LOSS OF USE, DATA, OR PROFITS; OR BUSINESS INTERRUPTION) HOWEVER CAUSED AND ON ANY THEORY OF LIABILITY, WHETHER IN CONTRACT, STRICT LIABILITY, OR TORT (INCLUDING NEGLIGENCE OR OTHERWISE) ARISING IN ANY WAY OUT OF THE USE OF THIS SOFTWARE, EVEN IF ADVISED OF THE POSSIBILITY OF SUCH DAMAGE.

> Apache License Version 2.0, January 2004 https://www.apache.org/licenses/

#### TERMS AND CONDITIONS FOR USE, REPRODUCTION, AND DISTRIBUTION

1. Definitions.

 "License" shall mean the terms and conditions for use, reproduction, and distribution as defined by Sections 1 through 9 of this document.

 "Licensor" shall mean the copyright owner or entity authorized by the copyright owner that is granting the License.

 "Legal Entity" shall mean the union of the acting entity and all other entities that control, are controlled by, or are under common control with that entity. For the purposes of this definition, "control" means (i) the power, direct or indirect, to cause the direction or management of such entity, whether by contract or otherwise, or (ii) ownership of fifty percent (50%) or more of the outstanding shares, or (iii) beneficial ownership

of such entity.

 "You" (or "Your") shall mean an individual or Legal Entity exercising permissions granted by this License.

 "Source" form shall mean the preferred form for making modifications, including but not limited to software source code, documentation source, and configuration files.

 "Object" form shall mean any form resulting from mechanical transformation or translation of a Source form, including but not limited to compiled object code, generated documentation, and conversions to other media types.

 "Work" shall mean the work of authorship, whether in Source or Object form, made available under the License, as indicated by a copyright notice that is included in or attached to the work (an example is provided in the Appendix below).

 "Derivative Works" shall mean any work, whether in Source or Object form, that is based on (or derived from) the Work and for which the editorial

 revisions, annotations, elaborations, or other modifications represent, as a whole, an original work of authorship. For the purposes of this License, Derivative Works shall not include works that remain separable from, or merely link (or bind by name) to the interfaces of, the Work and Derivative Works thereof.

 "Contribution" shall mean any work of authorship, including the original version of the Work and any modifications or additions to that Work or Derivative Works thereof, that is intentionally submitted to Licensor for inclusion in the Work by the copyright owner or by an individual or Legal Entity authorized to submit on behalf of the copyright owner. For the purposes of this definition, "submitted" means any form of electronic, verbal, or written communication sent to the Licensor or its representatives, including but not limited to communication on electronic mailing lists, source code control systems, and issue tracking systems that are managed by, or on behalf of, the Licensor for the purpose of discussing and improving the Work, but excluding communication that is conspicuously marked or otherwise designated in writing by the copyright owner as "Not a Contribution."

 "Contributor" shall mean Licensor and any individual or Legal Entity on behalf of whom a Contribution has been received by Licensor and subsequently incorporated within the Work.

 2. Grant of Copyright License. Subject to the terms and conditions of this License, each Contributor hereby grants to You a perpetual,

 worldwide, non-exclusive, no-charge, royalty-free, irrevocable copyright license to reproduce, prepare Derivative Works of, publicly display, publicly perform, sublicense, and distribute the Work and such Derivative Works in Source or Object form.

 3. Grant of Patent License. Subject to the terms and conditions of this

 License, each Contributor hereby grants to You a perpetual, worldwide, non-exclusive, no-charge, royalty-free, irrevocable (except as stated in this section) patent license to make, have made, use, offer to sell, sell, import, and otherwise transfer the Work, where such license applies only to those patent claims licensable by such Contributor that are necessarily infringed by their Contribution(s) alone or by combination of their Contribution(s) with the Work to which such Contribution(s) was submitted. If You institute patent litigation against any entity (including a cross-claim or counterclaim in a lawsuit) alleging that the Work or a Contribution incorporated within the Work constitutes direct or contributory patent infringement, then any patent licenses granted to You under this License for that Work shall terminate as of the date such litigation is filed.

 4. Redistribution. You may reproduce and distribute copies of the

 Work or Derivative Works thereof in any medium, with or without modifications, and in Source or Object form, provided that You meet the following conditions:

- (a) You must give any other recipients of the Work or Derivative Works a copy of this License; and
- (b) You must cause any modified files to carry prominent notices stating that You changed the files; and
- (c) You must retain, in the Source form of any Derivative Works that You distribute, all copyright, patent, trademark, and attribution notices from the Source form of the Work, excluding those notices that do not pertain to any part of the Derivative Works; and
- (d) If the Work includes a "NOTICE" text file as part of its distribution, then any Derivative Works that You distribute must include a readable copy of the attribution notices contained within such NOTICE file, excluding

those notices that do not

 pertain to any part of the Derivative Works, in at least one of the following places: within a NOTICE text file distributed as part of the Derivative Works; within the Source form or

 documentation, if provided along with the Derivative Works; or, within a display generated by the Derivative Works, if and wherever such third-party notices normally appear. The contents of the NOTICE file are for informational purposes only and do not modify the License. You may add Your own attribution notices within Derivative Works that You distribute, alongside or as an addendum to the NOTICE text from the Work, provided that such additional attribution notices cannot be construed as modifying the License.

 You may add Your own copyright statement to Your modifications and may provide additional or different license terms and conditions

 for use, reproduction, or distribution of Your modifications, or for any such Derivative Works as a whole, provided Your use, reproduction, and distribution of the Work otherwise complies with the conditions stated in this License.

- 5. Submission of Contributions. Unless You explicitly state otherwise, any Contribution intentionally submitted for inclusion in the Work by You to the Licensor shall be under the terms and conditions of this License, without any additional terms or conditions. Notwithstanding the above, nothing herein shall supersede or modify the terms of any separate license agreement you may have executed with Licensor regarding such Contributions.
- 6. Trademarks. This License does not grant permission to use the trade names, trademarks, service marks, or product names of the Licensor, except as required for reasonable and customary use in describing the origin of the Work and reproducing the content of the NOTICE file.
- 7. Disclaimer of Warranty. Unless required by applicable law or agreed to in writing, Licensor provides the Work (and each Contributor provides its Contributions) on an "AS IS" BASIS, WITHOUT WARRANTIES OR CONDITIONS OF ANY KIND, either express or implied, including, without limitation, any warranties or conditions of TITLE, NON-INFRINGEMENT, MERCHANTABILITY, or FITNESS FOR A PARTICULAR PURPOSE. You are solely responsible for determining the appropriateness of using or redistributing the Work and assume any risks associated with Your exercise of permissions under this License.
- 8. Limitation of Liability. In no event and under no legal theory, whether in tort (including negligence), contract, or otherwise, unless required by applicable law (such as deliberate and grossly negligent acts) or agreed to in writing, shall any Contributor be liable to You for damages, including any direct,

indirect, special,

 incidental, or consequential damages of any character arising as a result of this License or out of the use or inability to use the Work (including but not limited to damages for loss of goodwill, work stoppage, computer failure or malfunction, or any and all other commercial damages or losses), even if such Contributor has been advised of the possibility of such damages.

 9. Accepting Warranty or Additional Liability. While redistributing the Work or Derivative Works thereof, You may choose to offer, and charge a fee for, acceptance of support, warranty, indemnity, or other liability obligations and/or rights consistent with this License. However, in accepting such obligations, You may act only on Your own behalf and on Your sole responsibility, not on behalf of any other Contributor, and only if You agree to indemnify, defend, and hold each Contributor harmless for any liability incurred by, or claims asserted against, such Contributor by reason of your accepting any such warranty or additional liability.

#### END OF TERMS AND CONDITIONS

Copyright 2013-2016 Docker, Inc.

 Licensed under the Apache License, Version 2.0 (the "License"); you may not use this file except in compliance with the License. You may obtain a copy of the License at

https://www.apache.org/licenses/LICENSE-2.0

 Unless required by applicable law or agreed to in writing, software distributed under the License is distributed on an "AS IS" BASIS, WITHOUT WARRANTIES OR CONDITIONS OF ANY KIND, either express or implied. See the License for the specific language governing permissions and limitations under the License.

 Apache License Version 2.0, January 2004 http://www.apache.org/licenses/

#### TERMS AND CONDITIONS FOR USE, REPRODUCTION, AND DISTRIBUTION

1. Definitions.

 "License" shall mean the terms and conditions for use, reproduction, and distribution as defined by Sections 1 through 9 of this document.

 "Licensor" shall mean the copyright owner or entity authorized by the copyright owner that is granting the License.

 "Legal Entity" shall mean the union of the acting entity and all other entities that control, are controlled by, or are under common control with that entity. For the purposes of this definition, "control" means (i) the power, direct or indirect, to cause the direction or management of such entity, whether by contract or otherwise, or (ii) ownership of fifty percent (50%) or more of the outstanding shares, or (iii) beneficial ownership of such entity.

 "You" (or "Your") shall mean an individual or Legal Entity exercising permissions granted by this License.

 "Source" form shall mean the preferred form for making modifications, including but not limited to software source code, documentation source, and configuration files.

 "Object" form shall mean any form resulting from mechanical transformation or translation of a Source form, including but not limited to compiled object code, generated documentation, and conversions to other media types.

 "Work" shall mean the work of authorship, whether in Source or Object form, made available under the License, as indicated by a copyright notice that is included in or attached to the work (an example is provided in the Appendix below).

 "Derivative Works" shall mean any work, whether in Source or Object form, that is based on (or derived from) the Work and for which the editorial

 revisions, annotations, elaborations, or other modifications represent, as a whole, an original work of authorship. For the purposes of this License, Derivative Works shall not include works that remain separable from, or merely link (or bind by name) to the interfaces of, the Work and Derivative Works thereof.

 "Contribution" shall mean any work of authorship, including the original version of the Work and any modifications or additions to that Work or Derivative Works thereof, that is intentionally submitted to Licensor for inclusion in the Work by the copyright owner or by an individual or Legal Entity authorized to submit on behalf of the copyright owner. For the purposes of this definition, "submitted" means any form of electronic, verbal, or written communication sent to the Licensor or its representatives, including but not limited to communication on electronic mailing lists, source code control systems, and issue tracking systems that are managed by, or on behalf of, the Licensor for the purpose of discussing and improving the Work, but excluding communication that is conspicuously marked or otherwise designated in writing by the copyright owner as "Not a Contribution."

 "Contributor" shall mean Licensor and any individual or Legal Entity on behalf of whom a Contribution has been received by Licensor and subsequently incorporated within the Work.

- 2. Grant of Copyright License. Subject to the terms and conditions of this License, each Contributor hereby grants to You a perpetual, worldwide, non-exclusive, no-charge, royalty-free, irrevocable copyright license to reproduce, prepare Derivative Works of, publicly display, publicly perform, sublicense, and distribute the Work and such Derivative Works in Source or Object form.
- 3. Grant of Patent License. Subject to the terms and conditions of this License,

each Contributor hereby grants to You a perpetual,

 worldwide, non-exclusive, no-charge, royalty-free, irrevocable (except as stated in this section) patent license to make, have made, use, offer to sell, sell, import, and otherwise transfer the Work, where such license applies only to those patent claims licensable by such Contributor that are necessarily infringed by their Contribution(s) alone or by combination of their Contribution(s) with the Work to which such Contribution(s) was submitted. If You institute patent litigation against any entity (including a cross-claim or counterclaim in a lawsuit) alleging that the Work or a Contribution incorporated within the Work constitutes direct or contributory patent infringement, then any patent licenses granted to You under this License for that Work shall terminate as of the date such litigation is filed.

# 4. Redistribution. You may reproduce and distribute copies of the

 Work or Derivative Works thereof in any medium, with or without modifications, and in Source or Object form, provided that You meet the following conditions:

- (a) You must give any other recipients of the Work or Derivative Works a copy of this License; and
- (b) You must cause any modified files to carry prominent notices stating that You changed the files; and
- (c) You must retain, in the Source form of any Derivative Works that You distribute, all copyright, patent, trademark, and attribution notices from the Source form of the Work, excluding those notices that do not pertain to any part of the Derivative Works; and
- (d) If the Work includes a "NOTICE" text file as part of its

 distribution, then any Derivative Works that You distribute must include a readable copy of the attribution notices contained within such NOTICE file, excluding

those notices that do not

 pertain to any part of the Derivative Works, in at least one of the following places: within a NOTICE text file distributed as part of the Derivative Works; within the Source form or documentation, if provided along with the Derivative Works; or, within a display generated by the Derivative Works, if and wherever such third-party notices normally appear. The contents of the NOTICE file are for informational purposes only and do not modify the License. You may add Your own attribution notices within Derivative Works that You distribute, alongside or as an addendum to the NOTICE text from the Work, provided that such additional attribution notices cannot be construed as modifying the License.

 You may add Your own copyright statement to Your modifications and may provide additional or different license terms and conditions

- for use, reproduction, or distribution of Your modifications, or for any such Derivative Works as a whole, provided Your use, reproduction, and distribution of the Work otherwise complies with the conditions stated in this License.
- 5. Submission of Contributions. Unless You explicitly state otherwise, any Contribution intentionally submitted for inclusion in the Work by You to the Licensor shall be under the terms and conditions of this License, without any additional terms or conditions. Notwithstanding the above, nothing herein shall supersede or modify the terms of any separate license agreement you may have executed with Licensor regarding such Contributions.
- 6. Trademarks. This License does not grant permission to use the trade names, trademarks, service marks, or product names of the Licensor, except as required for reasonable and customary use in describing the origin of the Work and reproducing the content of the NOTICE file.
- 7. Disclaimer of Warranty. Unless required by applicable law or agreed to in writing, Licensor provides the Work (and each Contributor provides its Contributions) on an "AS IS" BASIS, WITHOUT WARRANTIES OR CONDITIONS OF ANY KIND, either express or implied, including, without limitation, any warranties or conditions of TITLE, NON-INFRINGEMENT, MERCHANTABILITY, or FITNESS FOR A PARTICULAR PURPOSE. You are solely responsible for determining the appropriateness of using or redistributing the Work and assume any risks associated with Your exercise of permissions under this License.
- 8. Limitation of Liability. In no event and under no legal theory, whether in tort (including negligence), contract, or otherwise, unless required by applicable law (such as deliberate and grossly negligent acts) or agreed to in writing, shall any Contributor be liable to You for damages, including any direct,
- indirect, special,

 incidental, or consequential damages of any character arising as a result of this License or out of the use or inability to use the Work (including but not limited to damages for loss of goodwill, work stoppage, computer failure or malfunction, or any and all other commercial damages or losses), even if such Contributor has been advised of the possibility of such damages.

 9. Accepting Warranty or Additional Liability. While redistributing the Work or Derivative Works thereof, You may choose to offer, and charge a fee for, acceptance of support, warranty, indemnity, or other liability obligations and/or rights consistent with this License. However, in accepting such obligations, You may act only on Your own behalf and on Your sole responsibility, not on behalf of any other Contributor, and only if You agree to indemnify, defend, and hold each Contributor harmless for any liability

 incurred by, or claims asserted against, such Contributor by reason of your accepting any such warranty or additional liability. Copyright (c) 2013 Miek Gieben. All rights reserved.

Redistribution and use in source and binary forms, with or without modification, are permitted provided that the following conditions are met:

 \* Redistributions of source code must retain the above copyright notice, this list of conditions and the following disclaimer.

 \* Redistributions in binary form must reproduce the above copyright notice, this list of conditions and the following disclaimer in the documentation and/or other materials provided with the distribution.

 \* Neither the name of Miek Gieben nor the names of its contributors may be used to endorse or promote products derived from this software without specific prior written permission.

THIS SOFTWARE IS PROVIDED BY THE COPYRIGHT HOLDERS AND CONTRIBUTORS "AS IS" AND ANY EXPRESS OR IMPLIED WARRANTIES, INCLUDING, BUT NOT LIMITED TO, THE IMPLIED WARRANTIES OF MERCHANTABILITY AND FITNESS FOR A PARTICULAR PURPOSE ARE DISCLAIMED. IN NO EVENT SHALL THE COPYRIGHT OWNER OR

 CONTRIBUTORS BE LIABLE FOR ANY DIRECT, INDIRECT, INCIDENTAL, SPECIAL, EXEMPLARY, OR CONSEQUENTIAL DAMAGES (INCLUDING, BUT NOT LIMITED TO, PROCUREMENT OF SUBSTITUTE GOODS OR SERVICES; LOSS OF USE, DATA, OR PROFITS; OR BUSINESS INTERRUPTION) HOWEVER CAUSED AND ON ANY THEORY OF LIABILITY, WHETHER IN CONTRACT, STRICT LIABILITY, OR TORT (INCLUDING NEGLIGENCE OR OTHERWISE) ARISING IN ANY WAY OUT OF THE USE OF THIS SOFTWARE, EVEN IF ADVISED OF THE POSSIBILITY OF SUCH DAMAGE. The MIT License (MIT)

Copyright (c) 2015 Vincent Batts

Permission is hereby granted, free of charge, to any person obtaining a copy of this software and associated documentation files (the "Software"), to deal in the Software without restriction, including without limitation the rights to use, copy, modify, merge, publish, distribute, sublicense, and/or sell copies of the Software, and to permit persons to whom the Software is furnished to do so, subject to the following conditions:

The above copyright notice and this permission notice shall be included in all copies or substantial portions of the Software.

THE SOFTWARE IS PROVIDED "AS IS", WITHOUT WARRANTY OF ANY KIND, EXPRESS OR IMPLIED, INCLUDING BUT NOT LIMITED TO THE WARRANTIES OF MERCHANTABILITY, FITNESS FOR A PARTICULAR PURPOSE AND NONINFRINGEMENT. IN NO EVENT SHALL THE AUTHORS OR COPYRIGHT HOLDERS BE LIABLE FOR ANY CLAIM, DAMAGES OR OTHER LIABILITY, WHETHER IN AN ACTION OF CONTRACT, TORT OR OTHERWISE, ARISING FROM, OUT OF OR IN CONNECTION WITH THE SOFTWARE OR THE USE OR OTHER DEALINGS IN THE

SOFTWARE.

 Apache License Version 2.0, January 2004 http://www.apache.org/licenses/

#### TERMS AND CONDITIONS FOR USE, REPRODUCTION, AND DISTRIBUTION

1. Definitions.

 "License" shall mean the terms and conditions for use, reproduction, and distribution as defined by Sections 1 through 9 of this document.

 "Licensor" shall mean the copyright owner or entity authorized by the copyright owner that is granting the License.

 "Legal Entity" shall mean the union of the acting entity and all other entities that control, are controlled by, or are under common control with that entity. For the purposes of this definition, "control" means (i) the power, direct or indirect, to cause the direction or management of such entity, whether by contract or otherwise, or (ii) ownership of fifty percent (50%) or more of the

 outstanding shares, or (iii) beneficial ownership of such entity.

 "You" (or "Your") shall mean an individual or Legal Entity exercising permissions granted by this License.

 "Source" form shall mean the preferred form for making modifications, including but not limited to software source code, documentation source, and configuration files.

 "Object" form shall mean any form resulting from mechanical transformation or translation of a Source form, including but not limited to compiled object code, generated documentation, and conversions to other media types.

 "Work" shall mean the work of authorship, whether in Source or Object form, made available under the License, as indicated by a copyright notice that is included in or attached to the work (an example is provided in the Appendix below).

 "Derivative Works" shall mean any work, whether in Source or Object form, that is based on (or derived from) the Work and for which the editorial

 revisions, annotations, elaborations, or other modifications represent, as a whole, an original work of authorship. For the purposes of this License, Derivative Works shall not include works that remain separable from, or merely link (or bind by name) to the interfaces of, the Work and Derivative Works thereof.

 "Contribution" shall mean any work of authorship, including the original version of the Work and any modifications or additions to that Work or Derivative Works thereof, that is intentionally submitted to Licensor for inclusion in the Work by the copyright owner or by an individual or Legal Entity authorized to submit on behalf of the copyright owner. For the purposes of this definition, "submitted" means any form of electronic, verbal, or written communication sent to the Licensor or its representatives, including but not limited to communication on electronic mailing lists, source code control systems, and issue tracking systems that are managed by, or on behalf of, the Licensor for the purpose of discussing and improving the Work, but excluding communication that is conspicuously marked or otherwise designated in writing by the copyright owner as "Not a Contribution."

 "Contributor" shall mean Licensor and any individual or Legal Entity on behalf of whom a Contribution has been received by Licensor and subsequently incorporated within the Work.

2. Grant of Copyright License. Subject to the terms and conditions of

 this License, each Contributor hereby grants to You a perpetual, worldwide, non-exclusive, no-charge, royalty-free, irrevocable copyright license to reproduce, prepare Derivative Works of, publicly display, publicly perform, sublicense, and distribute the Work and such Derivative Works in Source or Object form.

 3. Grant of Patent License. Subject to the terms and conditions of this

 License, each Contributor hereby grants to You a perpetual, worldwide, non-exclusive, no-charge, royalty-free, irrevocable (except as stated in this section) patent license to make, have made, use, offer to sell, sell, import, and otherwise transfer the Work, where such license applies only to those patent claims licensable by such Contributor that are necessarily infringed by their Contribution(s) alone or by combination of their Contribution(s) with the Work to which such Contribution(s) was submitted. If You institute patent litigation against any entity (including a cross-claim or counterclaim in a lawsuit) alleging that the Work or a Contribution incorporated within the Work constitutes direct or contributory patent infringement, then any patent licenses granted to You under this License for that Work shall terminate as of the date such litigation is filed.

 4. Redistribution. You may reproduce and distribute copies of the

 Work or Derivative Works thereof in any medium, with or without modifications, and in Source or Object form, provided that You meet the following conditions:

- (a) You must give any other recipients of the Work or Derivative Works a copy of this License; and
- (b) You must cause any modified files to carry prominent notices stating that You changed the files; and
- (c) You must retain, in the Source form of any Derivative Works that You distribute, all copyright, patent, trademark, and attribution notices from the Source form of the Work, excluding those notices that do not pertain to any part of the Derivative Works; and
- (d) If the Work includes a "NOTICE" text file as part of its distribution, then any Derivative Works that You distribute must include a readable copy of the attribution notices contained within such NOTICE file, excluding

those notices that do not

 pertain to any part of the Derivative Works, in at least one of the following places: within a NOTICE text file distributed  as part of the Derivative Works; within the Source form or documentation, if provided along with the Derivative Works; or, within a display generated by the Derivative Works, if and wherever such third-party notices normally appear. The contents of the NOTICE file are for informational purposes only and do not modify the License. You may add Your own attribution notices within Derivative Works that You distribute, alongside or as an addendum to the NOTICE text from the Work, provided that such additional attribution notices cannot be construed as modifying the License.

 You may add Your own copyright statement to Your modifications and may provide additional or different license terms and conditions

 for use, reproduction, or distribution of Your modifications, or for any such Derivative Works as a whole, provided Your use, reproduction, and distribution of the Work otherwise complies with the conditions stated in this License.

- 5. Submission of Contributions. Unless You explicitly state otherwise, any Contribution intentionally submitted for inclusion in the Work by You to the Licensor shall be under the terms and conditions of this License, without any additional terms or conditions. Notwithstanding the above, nothing herein shall supersede or modify the terms of any separate license agreement you may have executed with Licensor regarding such Contributions.
- 6. Trademarks. This License does not grant permission to use the trade names, trademarks, service marks, or product names of the Licensor, except as required for reasonable and customary use in describing the origin of the Work and reproducing the content of the NOTICE file.
- 7. Disclaimer of Warranty. Unless required by applicable law or agreed to in writing, Licensor provides the Work (and each Contributor provides its Contributions) on an "AS IS" BASIS, WITHOUT WARRANTIES OR CONDITIONS OF ANY KIND, either express or implied, including, without limitation, any warranties or conditions of TITLE, NON-INFRINGEMENT, MERCHANTABILITY, or FITNESS FOR A PARTICULAR PURPOSE. You are solely responsible for determining the appropriateness of using or redistributing the Work and assume any risks associated with Your exercise of permissions under this License.
- 8. Limitation of Liability. In no event and under no legal theory, whether in tort (including negligence), contract, or otherwise. unless required by applicable law (such as deliberate and grossly negligent acts) or agreed to in writing, shall any Contributor be liable to You for damages, including any direct,

indirect, special,

 incidental, or consequential damages of any character arising as a result of this License or out of the use or inability to use the Work (including but not limited to damages for loss of goodwill, work stoppage, computer failure or malfunction, or any and all other commercial damages or losses), even if such Contributor has been advised of the possibility of such damages.

 9. Accepting Warranty or Additional Liability. While redistributing the Work or Derivative Works thereof, You may choose to offer, and charge a fee for, acceptance of support, warranty, indemnity, or other liability obligations and/or rights consistent with this License. However, in accepting such obligations, You may act only on Your own behalf and on Your sole responsibility, not on behalf of any other Contributor, and only if You agree to indemnify, defend, and hold each Contributor harmless for any liability incurred by, or claims asserted against, such Contributor by reason of your accepting any such warranty or additional liability.

#### END OF TERMS AND CONDITIONS

Copyright 2015 The Linux Foundation.

 Licensed under the Apache License, Version 2.0 (the "License"); you may not use this file except in compliance with the License. You may obtain a copy of the License at

http://www.apache.org/licenses/LICENSE-2.0

 Unless required by applicable law or agreed to in writing, software distributed under the License is distributed on an "AS IS" BASIS, WITHOUT WARRANTIES OR CONDITIONS OF ANY KIND, either express or implied. See the License for the specific language governing permissions and limitations under the License. Copyright 2018 Anders Rundgren

 Licensed under the Apache License, Version 2.0 (the "License"); you may not use this file except in compliance with the License. You may obtain a copy of the License at

https://www.apache.org/licenses/LICENSE-2.0

 Unless required by applicable law or agreed to in writing, software distributed under the License is distributed on an "AS IS" BASIS, WITHOUT WARRANTIES OR CONDITIONS OF ANY KIND, either express or implied. See the License for the specific language governing permissions and limitations under the License.

Copyright (c) 2009 The Go Authors. All rights reserved.

Redistribution and use in source and binary forms, with or without modification, are permitted provided that the following conditions are met:

 \* Redistributions of source code must retain the above copyright notice, this list of conditions and the following disclaimer.

 \* Redistributions in binary form must reproduce the above copyright notice, this list of conditions and the following disclaimer in the documentation and/or other materials provided with the distribution.

 \* Neither the name of Google Inc. nor the names of its contributors may be used to endorse or promote products derived from this software without specific prior written permission.

THIS SOFTWARE IS PROVIDED BY THE COPYRIGHT HOLDERS AND CONTRIBUTORS "AS IS" AND ANY EXPRESS OR IMPLIED WARRANTIES, INCLUDING, BUT NOT LIMITED TO, THE IMPLIED WARRANTIES OF MERCHANTABILITY AND FITNESS FOR A PARTICULAR PURPOSE ARE DISCLAIMED. IN NO EVENT SHALL THE COPYRIGHT **OWNER** 

 OR CONTRIBUTORS BE LIABLE FOR ANY DIRECT, INDIRECT, INCIDENTAL, SPECIAL, EXEMPLARY, OR CONSEQUENTIAL DAMAGES (INCLUDING, BUT NOT LIMITED TO, PROCUREMENT OF SUBSTITUTE GOODS OR SERVICES; LOSS OF USE, DATA, OR PROFITS; OR BUSINESS INTERRUPTION) HOWEVER CAUSED AND ON ANY THEORY OF LIABILITY, WHETHER IN CONTRACT, STRICT LIABILITY, OR TORT (INCLUDING NEGLIGENCE OR OTHERWISE) ARISING IN ANY WAY OUT OF THE USE OF THIS SOFTWARE, EVEN IF ADVISED OF THE POSSIBILITY OF SUCH DAMAGE. The MIT License (MIT)

Copyright (c) 2014 Klaus Post

Permission is hereby granted, free of charge, to any person obtaining a copy of this software and associated documentation files (the "Software"), to deal in the Software without restriction, including without limitation the rights to use, copy, modify, merge, publish, distribute, sublicense, and/or sell copies of the Software, and to permit persons to whom the Software is furnished to do so, subject to the following conditions:

The above copyright notice and this permission notice shall be included in all copies or substantial portions of the Software.

THE SOFTWARE IS PROVIDED "AS IS", WITHOUT WARRANTY OF ANY KIND, EXPRESS OR IMPLIED, INCLUDING BUT NOT LIMITED TO THE WARRANTIES OF MERCHANTABILITY, FITNESS FOR A PARTICULAR PURPOSE AND NONINFRINGEMENT. IN NO EVENT SHALL THE AUTHORS OR COPYRIGHT HOLDERS BE LIABLE FOR ANY CLAIM, DAMAGES OR OTHER LIABILITY, WHETHER IN AN ACTION OF CONTRACT, TORT OR OTHERWISE, ARISING FROM, OUT OF OR IN

# CONNECTION WITH THE SOFTWARE OR THE USE OR OTHER DEALINGS IN THE SOFTWARE.

The MIT License (MIT)

Copyright (c) 2015 Microsoft

Permission is hereby granted, free of charge, to any person obtaining a copy of this software and associated documentation files (the "Software"), to deal in the Software without restriction, including without limitation the rights to use, copy, modify, merge, publish, distribute, sublicense, and/or sell copies of the Software, and to permit persons to whom the Software is furnished to do so, subject to the following conditions:

The above copyright notice and this permission notice shall be included in all copies or substantial portions of the Software.

THE SOFTWARE IS PROVIDED "AS IS", WITHOUT WARRANTY OF ANY KIND, EXPRESS OR IMPLIED, INCLUDING BUT NOT LIMITED TO THE WARRANTIES OF MERCHANTABILITY, FITNESS FOR A PARTICULAR PURPOSE AND NONINFRINGEMENT. IN NO EVENT SHALL THE AUTHORS OR COPYRIGHT HOLDERS BE LIABLE FOR ANY CLAIM, DAMAGES OR OTHER LIABILITY, WHETHER IN AN ACTION OF CONTRACT, TORT OR OTHERWISE, ARISING FROM, OUT OF OR IN

 CONNECTION WITH THE SOFTWARE OR THE USE OR OTHER DEALINGS IN THE SOFTWARE.

Copyright (c) 2012 The Go Authors. All rights reserved. Copyright (c) 2012-2019 fsnotify Authors. All rights reserved.

Redistribution and use in source and binary forms, with or without modification, are permitted provided that the following conditions are met:

 \* Redistributions of source code must retain the above copyright notice, this list of conditions and the following disclaimer.

 \* Redistributions in binary form must reproduce the above copyright notice, this list of conditions and the following disclaimer in the documentation and/or other materials provided with the distribution.

 \* Neither the name of Google Inc. nor the names of its contributors may be used to endorse or promote products derived from this software without specific prior written permission.

THIS SOFTWARE IS PROVIDED BY THE COPYRIGHT HOLDERS AND CONTRIBUTORS "AS IS" AND ANY EXPRESS OR IMPLIED WARRANTIES, INCLUDING, BUT NOT LIMITED TO, THE IMPLIED WARRANTIES OF MERCHANTABILITY AND FITNESS FOR A PARTICULAR

 PURPOSE ARE DISCLAIMED. IN NO EVENT SHALL THE COPYRIGHT OWNER OR CONTRIBUTORS BE LIABLE FOR ANY DIRECT, INDIRECT, INCIDENTAL, SPECIAL, EXEMPLARY, OR CONSEQUENTIAL DAMAGES (INCLUDING, BUT NOT

LIMITED TO, PROCUREMENT OF SUBSTITUTE GOODS OR SERVICES; LOSS OF USE, DATA, OR PROFITS; OR BUSINESS INTERRUPTION) HOWEVER CAUSED AND ON ANY THEORY OF LIABILITY, WHETHER IN CONTRACT, STRICT LIABILITY, OR TORT (INCLUDING NEGLIGENCE OR OTHERWISE) ARISING IN ANY WAY OUT OF THE USE OF THIS SOFTWARE, EVEN IF ADVISED OF THE POSSIBILITY OF SUCH DAMAGE. CoreOS Project Copyright 2018 CoreOS, Inc

This product includes software developed at CoreOS, Inc. (http://www.coreos.com/). Copyright (c) 2012 The Go Authors. All rights reserved.

Redistribution and use in source and binary forms, with or without modification, are permitted provided that the following conditions are met:

 \* Redistributions of source code must retain the above copyright notice, this list of conditions and the following disclaimer.

 \* Redistributions in binary form must reproduce the above copyright notice, this list of conditions and the following disclaimer in the documentation and/or other materials provided with the distribution.

 \* Neither the name of Google Inc. nor the names of its contributors may be used to endorse or promote products derived from this software without specific prior written permission.

THIS SOFTWARE IS PROVIDED BY THE COPYRIGHT HOLDERS AND CONTRIBUTORS "AS IS" AND ANY EXPRESS OR IMPLIED WARRANTIES, INCLUDING, BUT NOT LIMITED TO, THE IMPLIED WARRANTIES OF MERCHANTABILITY AND FITNESS FOR A PARTICULAR PURPOSE ARE DISCLAIMED. IN NO EVENT SHALL THE COPYRIGHT **OWNER** 

 OR CONTRIBUTORS BE LIABLE FOR ANY DIRECT, INDIRECT, INCIDENTAL, SPECIAL, EXEMPLARY, OR CONSEQUENTIAL DAMAGES (INCLUDING, BUT NOT LIMITED TO, PROCUREMENT OF SUBSTITUTE GOODS OR SERVICES; LOSS OF USE, DATA, OR PROFITS; OR BUSINESS INTERRUPTION) HOWEVER CAUSED AND ON ANY THEORY OF LIABILITY, WHETHER IN CONTRACT, STRICT LIABILITY, OR TORT (INCLUDING NEGLIGENCE OR OTHERWISE) ARISING IN ANY WAY OUT OF THE USE OF THIS SOFTWARE, EVEN IF ADVISED OF THE POSSIBILITY OF SUCH DAMAGE. The MIT License (MIT)

#### Copyright (c) 2014-2020 Alex Saskevich

Permission is hereby granted, free of charge, to any person obtaining a copy of this software and associated documentation files (the "Software"), to deal in the Software without restriction, including without limitation the rights to use, copy, modify, merge, publish, distribute, sublicense, and/or sell copies of the Software, and to permit persons to whom the Software is furnished to do so, subject to the following conditions:

The above copyright notice and this permission notice shall be included in all copies or substantial portions of the Software.

THE SOFTWARE IS PROVIDED "AS IS", WITHOUT WARRANTY OF ANY KIND, EXPRESS OR IMPLIED, INCLUDING BUT NOT LIMITED TO THE WARRANTIES OF MERCHANTABILITY, FITNESS FOR A PARTICULAR PURPOSE AND NONINFRINGEMENT. IN NO EVENT SHALL THE AUTHORS OR COPYRIGHT HOLDERS BE LIABLE FOR ANY CLAIM, DAMAGES OR OTHER LIABILITY, WHETHER IN AN ACTION OF CONTRACT, TORT OR OTHERWISE, ARISING FROM, **OUT** 

 OF OR IN CONNECTION WITH THE SOFTWARE OR THE USE OR OTHER DEALINGS IN THE SOFTWARE.

Docker

Copyright 2012-2017 Docker, Inc.

This product includes software developed at Docker, Inc. (https://www.docker.com).

This product contains software (https://github.com/creack/pty) developed by Keith Rarick, licensed under the MIT License.

The following is courtesy of our legal counsel:

Use and transfer of Docker may be subject to certain restrictions by the United States and other governments. It is your responsibility to ensure that your use and/or transfer does not violate applicable laws.

For more information, please see https://www.bis.doc.gov

See also https://www.apache.org/dev/crypto.html and/or seek legal counsel. Copyright (c) 2017 The Go Authors. All rights reserved.

Redistribution and use in source and binary forms, with or without modification, are permitted provided that the following conditions are met:

 \* Redistributions of source code must retain the above copyright notice, this list of conditions and the following disclaimer.

 \* Redistributions in binary form must reproduce the above copyright notice, this list of conditions and the following disclaimer in the documentation and/or other materials provided with the distribution.

 \* Neither the name of Google Inc. nor the names of its contributors may be used to endorse or promote products derived from this software without specific prior written permission.

THIS SOFTWARE IS PROVIDED BY THE COPYRIGHT HOLDERS AND CONTRIBUTORS

"AS IS" AND ANY EXPRESS OR IMPLIED WARRANTIES, INCLUDING, BUT NOT LIMITED TO, THE IMPLIED WARRANTIES OF MERCHANTABILITY AND FITNESS FOR A PARTICULAR PURPOSE ARE DISCLAIMED. IN NO EVENT SHALL THE COPYRIGHT **OWNER** 

 OR CONTRIBUTORS BE LIABLE FOR ANY DIRECT, INDIRECT, INCIDENTAL, SPECIAL, EXEMPLARY, OR CONSEQUENTIAL DAMAGES (INCLUDING, BUT NOT LIMITED TO, PROCUREMENT OF SUBSTITUTE GOODS OR SERVICES; LOSS OF USE, DATA, OR PROFITS; OR BUSINESS INTERRUPTION) HOWEVER CAUSED AND ON ANY THEORY OF LIABILITY, WHETHER IN CONTRACT, STRICT LIABILITY, OR TORT (INCLUDING NEGLIGENCE OR OTHERWISE) ARISING IN ANY WAY OUT OF THE USE OF THIS SOFTWARE, EVEN IF ADVISED OF THE POSSIBILITY OF SUCH DAMAGE.

> Apache License Version 2.0, January 2004 https://www.apache.org/licenses/

#### TERMS AND CONDITIONS FOR USE, REPRODUCTION, AND DISTRIBUTION

1. Definitions.

 "License" shall mean the terms and conditions for use, reproduction, and distribution as defined by Sections 1 through 9 of this document.

 "Licensor" shall mean the copyright owner or entity authorized by the copyright owner that is granting the License.

 "Legal Entity" shall mean the union of the acting entity and all other entities that control, are controlled by, or are under common control with that entity. For the purposes of this definition, "control" means (i) the power, direct or indirect, to cause the direction or management of such entity, whether by contract or otherwise, or (ii) ownership of fifty percent (50%) or more of the outstanding shares, or (iii) beneficial ownership of such entity.

 "You" (or "Your") shall mean an individual or Legal Entity exercising permissions granted by this License.

 "Source" form shall mean the preferred form for making modifications, including but not limited to software source code, documentation source, and configuration files.

 "Object" form shall mean any form resulting from mechanical transformation or translation of a Source form, including but not limited to compiled object code, generated documentation, and conversions to other media types.

"Work" shall mean the work of authorship, whether in Source or

 Object form, made available under the License, as indicated by a copyright notice that is included in or attached to the work (an example is provided in the Appendix below).

 "Derivative Works" shall mean any work, whether in Source or Object form, that is based on (or derived from) the Work and for which the editorial

 revisions, annotations, elaborations, or other modifications represent, as a whole, an original work of authorship. For the purposes of this License, Derivative Works shall not include works that remain separable from, or merely link (or bind by name) to the interfaces of, the Work and Derivative Works thereof.

 "Contribution" shall mean any work of authorship, including the original version of the Work and any modifications or additions to that Work or Derivative Works thereof, that is intentionally submitted to Licensor for inclusion in the Work by the copyright owner or by an individual or Legal Entity authorized to submit on behalf of the copyright owner. For the purposes of this definition, "submitted" means any form of electronic, verbal, or written communication sent to the Licensor or its representatives, including but not limited to communication on electronic mailing lists, source code control systems, and issue tracking systems that are managed by, or on behalf of, the Licensor for the purpose of discussing and improving the Work, but excluding communication that is conspicuously marked or otherwise designated in writing by the copyright owner as "Not a Contribution."

 "Contributor" shall mean Licensor and any individual or Legal Entity on behalf of whom a Contribution has been received by Licensor and subsequently incorporated within the Work.

- 2. Grant of Copyright License. Subject to the terms and conditions of this License, each Contributor hereby grants to You a perpetual, worldwide, non-exclusive, no-charge, royalty-free, irrevocable copyright license to reproduce, prepare Derivative Works of, publicly display, publicly perform, sublicense, and distribute the Work and such Derivative Works in Source or Object form.
- 3. Grant of Patent License. Subject to the terms and conditions of this
- License, each Contributor hereby grants to You a perpetual, worldwide, non-exclusive, no-charge, royalty-free, irrevocable (except as stated in this section) patent license to make, have made, use, offer to sell, sell, import, and otherwise transfer the Work, where such license applies only to those patent claims licensable by such Contributor that are necessarily infringed by their Contribution(s) alone or by combination of their Contribution(s) with the Work to which such Contribution(s) was submitted. If You

 institute patent litigation against any entity (including a cross-claim or counterclaim in a lawsuit) alleging that the Work or a Contribution incorporated within the Work constitutes direct or contributory patent infringement, then any patent licenses granted to You under this License for that Work shall terminate as of the date such litigation is filed.

 4. Redistribution. You may reproduce and distribute copies of the

 Work or Derivative Works thereof in any medium, with or without modifications, and in Source or Object form, provided that You meet the following conditions:

- (a) You must give any other recipients of the Work or Derivative Works a copy of this License; and
- (b) You must cause any modified files to carry prominent notices stating that You changed the files; and
- (c) You must retain, in the Source form of any Derivative Works that You distribute, all copyright, patent, trademark, and attribution notices from the Source form of the Work, excluding those notices that do not pertain to any part of the Derivative Works; and
- (d) If the Work includes a "NOTICE" text file as part of its distribution, then any Derivative Works that You distribute must include a readable copy of the attribution notices contained within such NOTICE file, excluding

#### those notices that do not

 pertain to any part of the Derivative Works, in at least one of the following places: within a NOTICE text file distributed as part of the Derivative Works; within the Source form or documentation, if provided along with the Derivative Works; or, within a display generated by the Derivative Works, if and wherever such third-party notices normally appear. The contents of the NOTICE file are for informational purposes only and do not modify the License. You may add Your own attribution notices within Derivative Works that You distribute, alongside or as an addendum to the NOTICE text from the Work, provided that such additional attribution notices cannot be construed as modifying the License.

 You may add Your own copyright statement to Your modifications and may provide additional or different license terms and conditions

 for use, reproduction, or distribution of Your modifications, or for any such Derivative Works as a whole, provided Your use,  reproduction, and distribution of the Work otherwise complies with the conditions stated in this License.

- 5. Submission of Contributions. Unless You explicitly state otherwise, any Contribution intentionally submitted for inclusion in the Work by You to the Licensor shall be under the terms and conditions of this License, without any additional terms or conditions. Notwithstanding the above, nothing herein shall supersede or modify the terms of any separate license agreement you may have executed with Licensor regarding such Contributions.
- 6. Trademarks. This License does not grant permission to use the trade names, trademarks, service marks, or product names of the Licensor, except as required for reasonable and customary use in describing the origin of the Work and reproducing the content of the NOTICE file.
- 7. Disclaimer of Warranty. Unless required by applicable law or agreed to in writing, Licensor provides the Work (and each Contributor provides its Contributions) on an "AS IS" BASIS, WITHOUT WARRANTIES OR CONDITIONS OF ANY KIND, either express or implied, including, without limitation, any warranties or conditions of TITLE, NON-INFRINGEMENT, MERCHANTABILITY, or FITNESS FOR A PARTICULAR PURPOSE. You are solely responsible for determining the appropriateness of using or redistributing the Work and assume any risks associated with Your exercise of permissions under this License.
- 8. Limitation of Liability. In no event and under no legal theory, whether in tort (including negligence), contract, or otherwise, unless required by applicable law (such as deliberate and grossly negligent acts) or agreed to in writing, shall any Contributor be liable to You for damages, including any direct,

indirect, special,

 incidental, or consequential damages of any character arising as a result of this License or out of the use or inability to use the Work (including but not limited to damages for loss of goodwill, work stoppage, computer failure or malfunction, or any and all other commercial damages or losses), even if such Contributor has been advised of the possibility of such damages.

 9. Accepting Warranty or Additional Liability. While redistributing the Work or Derivative Works thereof, You may choose to offer, and charge a fee for, acceptance of support, warranty, indemnity, or other liability obligations and/or rights consistent with this License. However, in accepting such obligations, You may act only on Your own behalf and on Your sole responsibility, not on behalf of any other Contributor, and only if You agree to indemnify, defend, and hold each Contributor harmless for any liability

 incurred by, or claims asserted against, such Contributor by reason of your accepting any such warranty or additional liability.

 END OF TERMS AND CONDITIONS runc

Copyright 2012-2015 Docker, Inc.

This product includes software developed at Docker, Inc. (http://www.docker.com).

The following is courtesy of our legal counsel:

Use and transfer of Docker may be subject to certain restrictions by the United States and other governments. It is your responsibility to ensure that your use and/or transfer does not violate applicable laws.

For more information, please see http://www.bis.doc.gov

See also http://www.apache.org/dev/crypto.html and/or seek legal counsel. The MIT License

Copyright (c) 2014 Benedikt Lang <github at benediktlang.de>

Permission is hereby granted, free of charge, to any person obtaining a copy of this software and associated documentation files (the "Software"), to deal in the Software without restriction, including without limitation the rights to use, copy, modify, merge, publish, distribute, sublicense, and/or sell copies of the Software, and to permit persons to whom the Software is furnished to do so, subject to the following conditions:

The above copyright notice and this permission notice shall be included in all copies or substantial portions of the Software.

THE SOFTWARE IS PROVIDED "AS IS", WITHOUT WARRANTY OF ANY KIND, EXPRESS OR IMPLIED, INCLUDING BUT NOT LIMITED TO THE WARRANTIES OF MERCHANTABILITY, FITNESS FOR A PARTICULAR PURPOSE AND NONINFRINGEMENT. IN NO EVENT SHALL THE AUTHORS OR COPYRIGHT HOLDERS BE LIABLE FOR ANY CLAIM, DAMAGES OR OTHER LIABILITY, WHETHER IN AN ACTION OF CONTRACT, TORT OR OTHERWISE, ARISING FROM,

OUT OF OR IN CONNECTION WITH THE SOFTWARE OR THE USE OR OTHER DEALINGS IN THE SOFTWARE.

# People who have agreed to one of the CLAs and can contribute patches.

# The AUTHORS file lists the copyright holders; this file

# lists people. For example, Google employees are listed here

# but not in AUTHORS, because Google holds the copyright.

#

# Names should be added to this file only after verifying that # the individual or the individual's organization has agreed to # the appropriate Contributor License Agreement, found here: # # https://developers.google.com/open-source/cla/individual # https://developers.google.com/open-source/cla/corporate # # The agreement for individuals can be filled out on the web. # # When adding J Random Contributor's name to this file, # either J's name or J's organization's name should be # added to the AUTHORS file, depending on whether the # individual or corporate CLA was used. # # Names should be added to this file as: # Name <email address> # # Please keep the list sorted. Al Cutter <al@google.com> <al@9600.org> Alan Parra <alanparra@google.com> Antonio Marcedone <a.marcedone@gmail.com> Ben Laurie <benl@google.com> <ben@links.org> David Drysdale <drysdale@google.com> Gary Belvin <gbelvin@google.com> Roland Shoemaker <roland@letsencrypt.org> Martin Smith <mhs@google.com> Martin Hutchinson <mhutchinson@google.com> <mhutchinson@gmail.com> Paul Hadfield <hadfieldp@google.com> <paul@phad.org.uk> Pavel Kalinnikov <pkalinnikov@google.com> <pavelkalinnikov@gmail.com> Pierre Phaneuf <pphaneuf@google.com> <pphaneuf@gmail.com> Rob Percival <robpercival@google.com> Roger Ng <rogerng@google.com> <roger2hk@gmail.com> Vishal Kuo <vishalkuo@gmail.com> Copyright 2012 The Go Authors. All rights reserved. Copyright fsnotify Authors. All rights reserved.

Redistribution and use in source and binary forms, with or without modification, are permitted provided that the following conditions are met:

\* Redistributions of source code must retain the above copyright notice, this list of conditions and the following disclaimer.

\* Redistributions in binary form must reproduce the above copyright notice, this list of conditions and the following disclaimer in the documentation and/or other materials provided with the distribution.

\* Neither the name of Google Inc. nor the names of its contributors may be used to endorse or promote products derived from this software without specific

THIS SOFTWARE IS PROVIDED BY THE COPYRIGHT HOLDERS AND CONTRIBUTORS "AS IS" AND ANY EXPRESS OR IMPLIED WARRANTIES, INCLUDING, BUT NOT LIMITED TO, THE IMPLIED WARRANTIES OF MERCHANTABILITY AND FITNESS FOR A PARTICULAR PURPOSE ARE DISCLAIMED.

 IN NO EVENT SHALL THE COPYRIGHT OWNER OR CONTRIBUTORS BE LIABLE FOR ANY DIRECT, INDIRECT, INCIDENTAL, SPECIAL, EXEMPLARY, OR CONSEQUENTIAL DAMAGES (INCLUDING, BUT NOT LIMITED TO, PROCUREMENT OF SUBSTITUTE GOODS OR SERVICES; LOSS OF USE, DATA, OR PROFITS; OR BUSINESS INTERRUPTION) HOWEVER CAUSED AND ON ANY THEORY OF LIABILITY, WHETHER IN CONTRACT, STRICT LIABILITY, OR TORT (INCLUDING NEGLIGENCE OR OTHERWISE) ARISING IN ANY WAY OUT OF THE USE OF THIS SOFTWARE, EVEN IF ADVISED OF THE POSSIBILITY OF SUCH DAMAGE.

> Apache License Version 2.0, January 2004 https://www.apache.org/licenses/

#### TERMS AND CONDITIONS FOR USE, REPRODUCTION, AND DISTRIBUTION

#### 1. Definitions.

 "License" shall mean the terms and conditions for use, reproduction, and distribution as defined by Sections 1 through 9 of this document.

 "Licensor" shall mean the copyright owner or entity authorized by the copyright owner that is granting the License.

 "Legal Entity" shall mean the union of the acting entity and all other entities that control, are controlled by, or are under common control with that entity. For the purposes of this definition, "control" means (i) the power, direct or indirect, to cause the direction or management of such entity, whether by contract or otherwise, or (ii) ownership of fifty percent (50%) or more of the outstanding shares, or (iii) beneficial ownership of such entity.

 "You" (or "Your") shall mean an individual or Legal Entity exercising permissions granted by this License.

 "Source" form shall mean the preferred form for making modifications, including but not limited to software source code, documentation source, and configuration files.

 "Object" form shall mean any form resulting from mechanical transformation or translation of a Source form, including but not limited to compiled object code, generated documentation, and conversions to other media types.

 "Work" shall mean the work of authorship, whether in Source or Object form, made available under the License, as indicated by a copyright notice that is included in or attached to the work (an example is provided in the Appendix below).

 "Derivative Works" shall mean any work, whether in Source or Object form, that is based on (or derived from) the Work and for which the editorial

 revisions, annotations, elaborations, or other modifications represent, as a whole, an original work of authorship. For the purposes of this License, Derivative Works shall not include works that remain separable from, or merely link (or bind by name) to the interfaces of, the Work and Derivative Works thereof.

 "Contribution" shall mean any work of authorship, including the original version of the Work and any modifications or additions to that Work or Derivative Works thereof, that is intentionally submitted to Licensor for inclusion in the Work by the copyright owner or by an individual or Legal Entity authorized to submit on behalf of the copyright owner. For the purposes of this definition, "submitted" means any form of electronic, verbal, or written communication sent to the Licensor or its representatives, including but not limited to communication on electronic mailing lists, source code control systems, and issue tracking systems that are managed by, or on behalf of, the Licensor for the purpose of discussing and improving the Work, but excluding communication that is conspicuously marked or otherwise designated in writing by the copyright owner as "Not a Contribution."

 "Contributor" shall mean Licensor and any individual or Legal Entity on behalf of whom a Contribution has been received by Licensor and subsequently incorporated within the Work.

- 2. Grant of Copyright License. Subject to the terms and conditions of this License, each Contributor hereby grants to You a perpetual, worldwide, non-exclusive, no-charge, royalty-free, irrevocable copyright license to reproduce, prepare Derivative Works of, publicly display, publicly perform, sublicense, and distribute the Work and such Derivative Works in Source or Object form.
- 3. Grant of Patent License. Subject to the terms and conditions of this
- License, each Contributor hereby grants to You a perpetual, worldwide, non-exclusive, no-charge, royalty-free, irrevocable (except as stated in this section) patent license to make, have made, use, offer to sell, sell, import, and otherwise transfer the Work, where such license applies only to those patent claims licensable by such Contributor that are necessarily infringed by their

 Contribution(s) alone or by combination of their Contribution(s) with the Work to which such Contribution(s) was submitted. If You institute patent litigation against any entity (including a cross-claim or counterclaim in a lawsuit) alleging that the Work or a Contribution incorporated within the Work constitutes direct or contributory patent infringement, then any patent licenses granted to You under this License for that Work shall terminate as of the date such litigation is filed.

 4. Redistribution. You may reproduce and distribute copies of the

 Work or Derivative Works thereof in any medium, with or without modifications, and in Source or Object form, provided that You meet the following conditions:

- (a) You must give any other recipients of the Work or Derivative Works a copy of this License; and
- (b) You must cause any modified files to carry prominent notices stating that You changed the files; and
- (c) You must retain, in the Source form of any Derivative Works that You distribute, all copyright, patent, trademark, and attribution notices from the Source form of the Work, excluding those notices that do not pertain to any part of the Derivative Works; and
- (d) If the Work includes a "NOTICE" text file as part of its distribution, then any Derivative Works that You distribute must include a readable copy of the attribution notices contained within such NOTICE file, excluding

those notices that do not

 pertain to any part of the Derivative Works, in at least one of the following places: within a NOTICE text file distributed as part of the Derivative Works; within the Source form or documentation, if provided along with the Derivative Works; or, within a display generated by the Derivative Works, if and wherever such third-party notices normally appear. The contents of the NOTICE file are for informational purposes only and do not modify the License. You may add Your own attribution notices within Derivative Works that You distribute, alongside or as an addendum to the NOTICE text from the Work, provided that such additional attribution notices cannot be construed as modifying the License.

 You may add Your own copyright statement to Your modifications and may provide additional or different license terms and conditions

 for use, reproduction, or distribution of Your modifications, or for any such Derivative Works as a whole, provided Your use, reproduction, and distribution of the Work otherwise complies with the conditions stated in this License.

- 5. Submission of Contributions. Unless You explicitly state otherwise, any Contribution intentionally submitted for inclusion in the Work by You to the Licensor shall be under the terms and conditions of this License, without any additional terms or conditions. Notwithstanding the above, nothing herein shall supersede or modify the terms of any separate license agreement you may have executed with Licensor regarding such Contributions.
- 6. Trademarks. This License does not grant permission to use the trade names, trademarks, service marks, or product names of the Licensor, except as required for reasonable and customary use in describing the origin of the Work and reproducing the content of the NOTICE file.
- 7. Disclaimer of Warranty. Unless required by applicable law or agreed to in writing, Licensor provides the Work (and each Contributor provides its Contributions) on an "AS IS" BASIS, WITHOUT WARRANTIES OR CONDITIONS OF ANY KIND, either express or implied, including, without limitation, any warranties or conditions of TITLE, NON-INFRINGEMENT, MERCHANTABILITY, or FITNESS FOR A PARTICULAR PURPOSE. You are solely responsible for determining the appropriateness of using or redistributing the Work and assume any risks associated with Your exercise of permissions under this License.
- 8. Limitation of Liability. In no event and under no legal theory, whether in tort (including negligence), contract, or otherwise, unless required by applicable law (such as deliberate and grossly negligent acts) or agreed to in writing, shall any Contributor be liable to You for damages, including any direct, indirect, special,

 incidental, or consequential damages of any character arising as a result of this License or out of the use or inability to use the Work (including but not limited to damages for loss of goodwill, work stoppage, computer failure or malfunction, or any and all other commercial damages or losses), even if such Contributor has been advised of the possibility of such damages.

 9. Accepting Warranty or Additional Liability. While redistributing the Work or Derivative Works thereof, You may choose to offer, and charge a fee for, acceptance of support, warranty, indemnity, or other liability obligations and/or rights consistent with this License. However, in accepting such obligations, You may act only on Your own behalf and on Your sole responsibility, not on behalf

 of any other Contributor, and only if You agree to indemnify, defend, and hold each Contributor harmless for any liability incurred by, or claims asserted against, such Contributor by reason of your accepting any such warranty or additional liability.

## END OF TERMS AND CONDITIONS

Copyright The containerd Authors

 Licensed under the Apache License, Version 2.0 (the "License"); you may not use this file except in compliance with the License. You may obtain a copy of the License at

https://www.apache.org/licenses/LICENSE-2.0

 Unless required by applicable law or agreed to in writing, software distributed under the License is distributed on an "AS IS" BASIS, WITHOUT WARRANTIES OR CONDITIONS OF ANY KIND, either express or implied. See the License for the specific language governing permissions and limitations under the License. Copyright (c) 2013, Dave Cheney All rights reserved.

Redistribution and use in source and binary forms, with or without modification, are permitted provided that the following conditions are met:

\* Redistributions of source code must retain the above copyright notice, this list of conditions and the following disclaimer.

\* Redistributions in binary form must reproduce the above copyright notice, this list of conditions and the following disclaimer in the documentation and/or other materials provided with the distribution.

THIS SOFTWARE IS PROVIDED BY THE COPYRIGHT HOLDERS AND CONTRIBUTORS "AS IS" AND ANY EXPRESS OR IMPLIED WARRANTIES, INCLUDING, BUT NOT LIMITED TO, THE IMPLIED WARRANTIES OF MERCHANTABILITY AND FITNESS FOR A PARTICULAR PURPOSE ARE DISCLAIMED. IN NO EVENT SHALL THE COPYRIGHT HOLDER OR CONTRIBUTORS BE LIABLE FOR ANY DIRECT, INDIRECT, INCIDENTAL, SPECIAL, EXEMPLARY, OR CONSEQUENTIAL DAMAGES (INCLUDING, BUT NOT LIMITED TO, PROCUREMENT OF SUBSTITUTE GOODS OR SERVICES; LOSS OF USE, DATA, OR PROFITS; OR BUSINESS INTERRUPTION) HOWEVER CAUSED AND ON ANY THEORY OF LIABILITY, WHETHER IN CONTRACT, STRICT LIABILITY, OR TORT (INCLUDING NEGLIGENCE OR OTHERWISE) ARISING IN ANY WAY OUT OF THE USE OF THIS SOFTWARE, EVEN IF ADVISED OF THE POSSIBILITY OF SUCH DAMAGE. Copyright (c) 2013 The Gorilla Handlers Authors. All rights reserved.

Redistribution and use in source and binary forms, with or without modification, are permitted provided that the following conditions are met:

 Redistributions of source code must retain the above copyright notice, this list of conditions and the following disclaimer.

 Redistributions in binary form must reproduce the above copyright notice, this list of conditions and the following disclaimer in the documentation and/or other materials provided with the distribution.

THIS SOFTWARE IS PROVIDED BY THE COPYRIGHT HOLDERS AND CONTRIBUTORS "AS IS" AND ANY EXPRESS OR IMPLIED WARRANTIES, INCLUDING, BUT NOT LIMITED TO, THE IMPLIED WARRANTIES OF MERCHANTABILITY AND FITNESS FOR A PARTICULAR PURPOSE ARE DISCLAIMED. IN NO EVENT SHALL THE COPYRIGHT HOLDER OR CONTRIBUTORS BE LIABLE FOR ANY DIRECT, INDIRECT, INCIDENTAL, SPECIAL, EXEMPLARY, OR CONSEQUENTIAL DAMAGES (INCLUDING, BUT NOT LIMITED TO, PROCUREMENT OF SUBSTITUTE GOODS OR SERVICES; LOSS OF USE, DATA, OR PROFITS; OR BUSINESS INTERRUPTION) HOWEVER CAUSED AND ON ANY THEORY OF LIABILITY, WHETHER IN CONTRACT, STRICT LIABILITY, OR TORT (INCLUDING NEGLIGENCE OR OTHERWISE) ARISING IN ANY WAY OUT OF THE USE OF THIS SOFTWARE, EVEN IF ADVISED OF THE POSSIBILITY OF SUCH DAMAGE.

The MIT License (MIT)

Copyright (c) 2014 Sam Ghods

Permission is hereby granted, free of charge, to any person obtaining a copy of this software and associated documentation files (the "Software"), to deal in the Software without restriction, including without limitation the rights to use, copy, modify, merge, publish, distribute, sublicense, and/or sell copies of the Software, and to permit persons to whom the Software is furnished to do so, subject to the following conditions:

The above copyright notice and this permission notice shall be included in all copies or substantial portions of the Software.

THE SOFTWARE IS PROVIDED "AS IS", WITHOUT WARRANTY OF ANY KIND, EXPRESS OR IMPLIED, INCLUDING BUT NOT LIMITED TO THE WARRANTIES OF MERCHANTABILITY, FITNESS FOR A PARTICULAR PURPOSE AND NONINFRINGEMENT. IN NO EVENT SHALL THE AUTHORS OR COPYRIGHT HOLDERS BE LIABLE FOR ANY CLAIM, DAMAGES OR OTHER LIABILITY, WHETHER IN AN ACTION OF CONTRACT, TORT OR OTHERWISE, ARISING FROM, OUT OF OR IN

 CONNECTION WITH THE SOFTWARE OR THE USE OR OTHER DEALINGS IN THE SOFTWARE.

Copyright (c) 2012 The Go Authors. All rights reserved.

Redistribution and use in source and binary forms, with or without modification, are permitted provided that the following conditions are met:

 \* Redistributions of source code must retain the above copyright notice, this list of conditions and the following disclaimer.

 \* Redistributions in binary form must reproduce the above copyright notice, this list of conditions and the following disclaimer in the documentation and/or other materials provided with the distribution.

 \* Neither the name of Google Inc. nor the names of its contributors may be used to endorse or promote products derived from this software without specific prior written permission.

THIS SOFTWARE IS PROVIDED BY THE COPYRIGHT HOLDERS AND CONTRIBUTORS "AS IS" AND ANY EXPRESS OR IMPLIED WARRANTIES, INCLUDING, BUT NOT LIMITED TO, THE IMPLIED WARRANTIES OF MERCHANTABILITY AND FITNESS FOR

A PARTICULAR PURPOSE ARE DISCLAIMED. IN NO EVENT SHALL THE COPYRIGHT OWNER OR CONTRIBUTORS BE LIABLE FOR ANY DIRECT, INDIRECT, INCIDENTAL, SPECIAL, EXEMPLARY, OR CONSEQUENTIAL DAMAGES (INCLUDING, BUT NOT LIMITED TO, PROCUREMENT OF SUBSTITUTE GOODS OR SERVICES; LOSS OF USE, DATA, OR PROFITS; OR BUSINESS INTERRUPTION) HOWEVER CAUSED AND ON ANY THEORY OF LIABILITY, WHETHER IN CONTRACT, STRICT LIABILITY, OR TORT (INCLUDING NEGLIGENCE OR OTHERWISE) ARISING IN ANY WAY OUT OF THE USE OF THIS SOFTWARE, EVEN IF ADVISED OF THE POSSIBILITY OF SUCH DAMAGE. BSD 3-Clause License

Copyright (c) 2017, Arigato Machine Inc. All rights reserved.

Redistribution and use in source and binary forms, with or without modification, are permitted provided that the following conditions are met:

\* Redistributions of source code must retain the above copyright notice, this list of conditions and the following disclaimer.

\* Redistributions in binary form must reproduce the above copyright notice, this list of conditions and the following disclaimer in the documentation and/or other materials provided with the distribution.

\* Neither the name of the copyright holder nor the names of its contributors may be used to endorse or promote products derived from this software without specific prior written permission.

THIS SOFTWARE IS PROVIDED BY THE COPYRIGHT HOLDERS AND CONTRIBUTORS "AS IS" AND ANY EXPRESS OR IMPLIED WARRANTIES, INCLUDING, BUT NOT LIMITED TO, THE IMPLIED WARRANTIES OF MERCHANTABILITY AND FITNESS FOR A PARTICULAR PURPOSE ARE DISCLAIMED.

 IN NO EVENT SHALL THE COPYRIGHT HOLDER OR CONTRIBUTORS BE LIABLE FOR ANY DIRECT, INDIRECT, INCIDENTAL, SPECIAL, EXEMPLARY, OR CONSEQUENTIAL DAMAGES (INCLUDING, BUT NOT LIMITED TO, PROCUREMENT OF SUBSTITUTE GOODS OR SERVICES; LOSS OF USE, DATA, OR PROFITS; OR BUSINESS INTERRUPTION) HOWEVER CAUSED AND ON ANY THEORY OF LIABILITY, WHETHER IN CONTRACT, STRICT LIABILITY,

# OR TORT (INCLUDING NEGLIGENCE OR OTHERWISE) ARISING IN ANY WAY OUT OF THE USE OF THIS SOFTWARE, EVEN IF ADVISED OF THE POSSIBILITY OF SUCH DAMAGE. Copyright (c) 2009,2014 Google Inc. All rights reserved.

Redistribution and use in source and binary forms, with or without modification, are permitted provided that the following conditions are met:

 \* Redistributions of source code must retain the above copyright notice, this list of conditions and the following disclaimer.

 \* Redistributions in binary form must reproduce the above copyright notice, this list of conditions and the following disclaimer in the documentation and/or other materials provided with the distribution.

 \* Neither the name of Google Inc. nor the names of its contributors may be used to endorse or promote products derived from this software without specific prior written permission.

THIS SOFTWARE IS PROVIDED BY THE COPYRIGHT HOLDERS AND CONTRIBUTORS "AS IS" AND ANY EXPRESS OR IMPLIED WARRANTIES, INCLUDING, BUT NOT LIMITED TO, THE IMPLIED WARRANTIES OF MERCHANTABILITY AND FITNESS FOR A PARTICULAR PURPOSE ARE DISCLAIMED. IN NO EVENT SHALL THE COPYRIGHT **OWNER** 

 OR CONTRIBUTORS BE LIABLE FOR ANY DIRECT, INDIRECT, INCIDENTAL, SPECIAL, EXEMPLARY, OR CONSEQUENTIAL DAMAGES (INCLUDING, BUT NOT LIMITED TO, PROCUREMENT OF SUBSTITUTE GOODS OR SERVICES; LOSS OF USE, DATA, OR PROFITS; OR BUSINESS INTERRUPTION) HOWEVER CAUSED AND ON ANY THEORY OF LIABILITY, WHETHER IN CONTRACT, STRICT LIABILITY, OR TORT (INCLUDING NEGLIGENCE OR OTHERWISE) ARISING IN ANY WAY OUT OF THE USE OF THIS SOFTWARE, EVEN IF ADVISED OF THE POSSIBILITY OF SUCH DAMAGE.

> Apache License Version 2.0, January 2004 http://www.apache.org/licenses/

# TERMS AND CONDITIONS FOR USE, REPRODUCTION, AND DISTRIBUTION

#### 1. Definitions.

 "License" shall mean the terms and conditions for use, reproduction, and distribution as defined by Sections 1 through 9 of this document.

 "Licensor" shall mean the copyright owner or entity authorized by the copyright owner that is granting the License.

 "Legal Entity" shall mean the union of the acting entity and all other entities that control, are controlled by, or are under common control with that entity. For the purposes of this definition, "control" means (i) the power, direct or indirect, to cause the

 direction or management of such entity, whether by contract or otherwise, or (ii) ownership of fifty percent (50%) or more of the outstanding shares, or (iii) beneficial ownership of such entity.

 "You" (or "Your") shall mean an individual or Legal Entity exercising permissions granted by this License.

 "Source" form shall mean the preferred form for making modifications, including but not limited to software source code, documentation source, and configuration files.

 "Object" form shall mean any form resulting from mechanical transformation or translation of a Source form, including but not limited to compiled object code, generated documentation, and conversions to other media types.

 "Work" shall mean the work of authorship, whether in Source or Object form, made available under the License, as indicated by a copyright notice that is included in or attached to the work (an example is provided in the Appendix below).

 "Derivative Works" shall mean any work, whether in Source or Object form, that is based on (or derived from) the Work and for which the editorial

 revisions, annotations, elaborations, or other modifications represent, as a whole, an original work of authorship. For the purposes of this License, Derivative Works shall not include works that remain separable from, or merely link (or bind by name) to the interfaces of, the Work and Derivative Works thereof.

 "Contribution" shall mean any work of authorship, including the original version of the Work and any modifications or additions to that Work or Derivative Works thereof, that is intentionally submitted to Licensor for inclusion in the Work by the copyright owner or by an individual or Legal Entity authorized to submit on behalf of the copyright owner. For the purposes of this definition, "submitted" means any form of electronic, verbal, or written communication sent to the Licensor or its representatives, including but not limited to communication on electronic mailing lists, source code control systems, and issue tracking systems that are managed by, or on behalf of, the Licensor for the purpose of discussing and improving the Work, but excluding communication that is conspicuously marked or otherwise designated in writing by the copyright owner as "Not a Contribution."

 "Contributor" shall mean Licensor and any individual or Legal Entity on behalf of whom a Contribution has been received by Licensor and subsequently incorporated within the Work.

- 2. Grant of Copyright License. Subject to the terms and conditions of this License, each Contributor hereby grants to You a perpetual, worldwide, non-exclusive, no-charge, royalty-free, irrevocable copyright license to reproduce, prepare Derivative Works of, publicly display, publicly perform, sublicense, and distribute the Work and such Derivative Works in Source or Object form.
- 3. Grant of Patent License. Subject to the terms and conditions of this License,

 each Contributor hereby grants to You a perpetual, worldwide, non-exclusive, no-charge, royalty-free, irrevocable (except as stated in this section) patent license to make, have made, use, offer to sell, sell, import, and otherwise transfer the Work, where such license applies only to those patent claims licensable by such Contributor that are necessarily infringed by their Contribution(s) alone or by combination of their Contribution(s) with the Work to which such Contribution(s) was submitted. If You institute patent litigation against any entity (including a cross-claim or counterclaim in a lawsuit) alleging that the Work or a Contribution incorporated within the Work constitutes direct or contributory patent infringement, then any patent licenses granted to You under this License for that Work shall terminate as of the date such litigation is filed.

 4. Redistribution. You may reproduce and distribute copies of the

 Work or Derivative Works thereof in any medium, with or without modifications, and in Source or Object form, provided that You meet the following conditions:

- (a) You must give any other recipients of the Work or Derivative Works a copy of this License; and
- (b) You must cause any modified files to carry prominent notices stating that You changed the files; and
- (c) You must retain, in the Source form of any Derivative Works that You distribute, all copyright, patent, trademark, and attribution notices from the Source form of the Work, excluding those notices that do not pertain to any part of the Derivative Works; and
- (d) If the Work includes a "NOTICE" text file as part of its distribution, then any Derivative Works that You distribute must include a readable copy of the attribution notices contained within such NOTICE file, excluding
those notices that do not

 pertain to any part of the Derivative Works, in at least one of the following places: within a NOTICE text file distributed as part of the Derivative Works; within the Source form or documentation, if provided along with the Derivative Works; or, within a display generated by the Derivative Works, if and wherever such third-party notices normally appear. The contents of the NOTICE file are for informational purposes only and do not modify the License. You may add Your own attribution notices within Derivative Works that You distribute, alongside or as an addendum to the NOTICE text from the Work, provided that such additional attribution notices cannot be construed as modifying the License.

 You may add Your own copyright statement to Your modifications and may provide additional or different license terms and conditions

- for use, reproduction, or distribution of Your modifications, or for any such Derivative Works as a whole, provided Your use, reproduction, and distribution of the Work otherwise complies with the conditions stated in this License.
- 5. Submission of Contributions. Unless You explicitly state otherwise, any Contribution intentionally submitted for inclusion in the Work by You to the Licensor shall be under the terms and conditions of this License, without any additional terms or conditions. Notwithstanding the above, nothing herein shall supersede or modify the terms of any separate license agreement you may have executed with Licensor regarding such Contributions.
- 6. Trademarks. This License does not grant permission to use the trade names, trademarks, service marks, or product names of the Licensor, except as required for reasonable and customary use in describing the origin of the Work and reproducing the content of the NOTICE file.
- 7. Disclaimer of Warranty. Unless required by applicable law or agreed to in writing, Licensor provides the Work (and each Contributor provides its Contributions) on an "AS IS" BASIS, WITHOUT WARRANTIES OR CONDITIONS OF ANY KIND, either express or implied, including, without limitation, any warranties or conditions of TITLE, NON-INFRINGEMENT, MERCHANTABILITY, or FITNESS FOR A PARTICULAR PURPOSE. You are solely responsible for determining the appropriateness of using or redistributing the Work and assume any risks associated with Your exercise of permissions under this License.
- 8. Limitation of Liability. In no event and under no legal theory, whether in tort (including negligence), contract, or otherwise.

 unless required by applicable law (such as deliberate and grossly negligent acts) or agreed to in writing, shall any Contributor be liable to You for damages, including any direct,

indirect, special,

 incidental, or consequential damages of any character arising as a result of this License or out of the use or inability to use the Work (including but not limited to damages for loss of goodwill, work stoppage, computer failure or malfunction, or any and all other commercial damages or losses), even if such Contributor has been advised of the possibility of such damages.

 9. Accepting Warranty or Additional Liability. While redistributing the Work or Derivative Works thereof, You may choose to offer, and charge a fee for, acceptance of support, warranty, indemnity, or other liability obligations and/or rights consistent with this License. However, in accepting such obligations, You may act only on Your own behalf and on Your sole responsibility, not on behalf of any other Contributor, and only if You agree to indemnify, defend, and hold each Contributor harmless for any liability incurred by, or claims asserted against, such Contributor by reason of your accepting any such warranty or additional liability.

# END OF TERMS AND CONDITIONS

Copyright 2018-2019 github.com/containers authors

 Licensed under the Apache License, Version 2.0 (the "License"); you may not use this file except in compliance with the License. You may obtain a copy of the License at

#### http://www.apache.org/licenses/LICENSE-2.0

 Unless required by applicable law or agreed to in writing, software distributed under the License is distributed on an "AS IS" BASIS, WITHOUT WARRANTIES OR CONDITIONS OF ANY KIND, either express or implied. See the License for the specific language governing permissions and limitations under the License.

> Apache License Version 2.0, January 2004 https://www.apache.org/licenses/

#### TERMS AND CONDITIONS FOR USE, REPRODUCTION, AND DISTRIBUTION

#### 1. Definitions.

 "License" shall mean the terms and conditions for use, reproduction, and distribution as defined by Sections 1 through 9 of this document.  "Licensor" shall mean the copyright owner or entity authorized by the copyright owner that is granting the License.

 "Legal Entity" shall mean the union of the acting entity and all other entities that control, are controlled by, or are under common control with that entity. For the purposes of this definition, "control" means (i) the power, direct or indirect, to cause the direction or management of such entity, whether by contract or otherwise, or (ii) ownership of fifty percent (50%) or more of the outstanding shares, or (iii) beneficial ownership of such entity.

 "You" (or "Your") shall mean an individual or Legal Entity exercising permissions granted by this License.

 "Source" form shall mean the preferred form for making modifications, including but not limited to software source code, documentation source, and configuration files.

 "Object" form shall mean any form resulting from mechanical transformation or translation of a Source form, including but not limited to compiled object code, generated documentation, and conversions to other media types.

 "Work" shall mean the work of authorship, whether in Source or Object form, made available under the License, as indicated by a copyright notice that is included in or attached to the work (an example is provided in the Appendix below).

 "Derivative Works" shall mean any work, whether in Source or Object form, that is based on (or derived from) the Work and for which the editorial

 revisions, annotations, elaborations, or other modifications represent, as a whole, an original work of authorship. For the purposes of this License, Derivative Works shall not include works that remain separable from, or merely link (or bind by name) to the interfaces of, the Work and Derivative Works thereof.

 "Contribution" shall mean any work of authorship, including the original version of the Work and any modifications or additions to that Work or Derivative Works thereof, that is intentionally submitted to Licensor for inclusion in the Work by the copyright owner or by an individual or Legal Entity authorized to submit on behalf of the copyright owner. For the purposes of this definition, "submitted" means any form of electronic, verbal, or written communication sent to the Licensor or its representatives, including but not limited to communication on electronic mailing lists, source code control systems,

 and issue tracking systems that are managed by, or on behalf of, the Licensor for the purpose of discussing and improving the Work, but excluding communication that is conspicuously marked or otherwise designated in writing by the copyright owner as "Not a Contribution."

 "Contributor" shall mean Licensor and any individual or Legal Entity on behalf of whom a Contribution has been received by Licensor and subsequently incorporated within the Work.

- 2. Grant of Copyright License. Subject to the terms and conditions of this License, each Contributor hereby grants to You a perpetual, worldwide, non-exclusive, no-charge, royalty-free, irrevocable copyright license to reproduce, prepare Derivative Works of, publicly display, publicly perform, sublicense, and distribute the Work and such Derivative Works in Source or Object form.
- 3. Grant of Patent License. Subject to the terms and conditions of this
- License, each Contributor hereby grants to You a perpetual, worldwide, non-exclusive, no-charge, royalty-free, irrevocable (except as stated in this section) patent license to make, have made, use, offer to sell, sell, import, and otherwise transfer the Work, where such license applies only to those patent claims licensable by such Contributor that are necessarily infringed by their Contribution(s) alone or by combination of their Contribution(s) with the Work to which such Contribution(s) was submitted. If You institute patent litigation against any entity (including a cross-claim or counterclaim in a lawsuit) alleging that the Work or a Contribution incorporated within the Work constitutes direct or contributory patent infringement, then any patent licenses granted to You under this License for that Work shall terminate as of the date such litigation is filed.

 4. Redistribution. You may reproduce and distribute copies of the

 Work or Derivative Works thereof in any medium, with or without modifications, and in Source or Object form, provided that You meet the following conditions:

- (a) You must give any other recipients of the Work or Derivative Works a copy of this License; and
- (b) You must cause any modified files to carry prominent notices stating that You changed the files; and
- (c) You must retain, in the Source form of any Derivative Works that You distribute, all copyright, patent, trademark, and attribution notices from the Source form of the Work,

 excluding those notices that do not pertain to any part of the Derivative Works; and

 (d) If the Work includes a "NOTICE" text file as part of its distribution, then any Derivative Works that You distribute must include a readable copy of the attribution notices contained within such NOTICE file, excluding

those notices that do not

 pertain to any part of the Derivative Works, in at least one of the following places: within a NOTICE text file distributed as part of the Derivative Works; within the Source form or documentation, if provided along with the Derivative Works; or, within a display generated by the Derivative Works, if and wherever such third-party notices normally appear. The contents of the NOTICE file are for informational purposes only and do not modify the License. You may add Your own attribution notices within Derivative Works that You distribute, alongside or as an addendum to the NOTICE text from the Work, provided that such additional attribution notices cannot be construed as modifying the License.

 You may add Your own copyright statement to Your modifications and may provide additional or different license terms and conditions

 for use, reproduction, or distribution of Your modifications, or for any such Derivative Works as a whole, provided Your use, reproduction, and distribution of the Work otherwise complies with the conditions stated in this License.

- 5. Submission of Contributions. Unless You explicitly state otherwise, any Contribution intentionally submitted for inclusion in the Work by You to the Licensor shall be under the terms and conditions of this License, without any additional terms or conditions. Notwithstanding the above, nothing herein shall supersede or modify the terms of any separate license agreement you may have executed with Licensor regarding such Contributions.
- 6. Trademarks. This License does not grant permission to use the trade names, trademarks, service marks, or product names of the Licensor, except as required for reasonable and customary use in describing the origin of the Work and reproducing the content of the NOTICE file.
- 7. Disclaimer of Warranty. Unless required by applicable law or agreed to in writing, Licensor provides the Work (and each Contributor provides its Contributions) on an "AS IS" BASIS, WITHOUT WARRANTIES OR CONDITIONS OF ANY KIND, either express or implied, including, without limitation, any warranties or conditions

 of TITLE, NON-INFRINGEMENT, MERCHANTABILITY, or FITNESS FOR A PARTICULAR PURPOSE. You are solely responsible for determining the appropriateness of using or redistributing the Work and assume any risks associated with Your exercise of permissions under this License.

 8. Limitation of Liability. In no event and under no legal theory, whether in tort (including negligence), contract, or otherwise, unless required by applicable law (such as deliberate and grossly negligent acts) or agreed to in writing, shall any Contributor be liable to You for damages, including any direct, indirect, special,

 incidental, or consequential damages of any character arising as a result of this License or out of the use or inability to use the Work (including but not limited to damages for loss of goodwill, work stoppage, computer failure or malfunction, or any and all other commercial damages or losses), even if such Contributor has been advised of the possibility of such damages.

 9. Accepting Warranty or Additional Liability. While redistributing the Work or Derivative Works thereof, You may choose to offer, and charge a fee for, acceptance of support, warranty, indemnity, or other liability obligations and/or rights consistent with this License. However, in accepting such obligations, You may act only on Your own behalf and on Your sole responsibility, not on behalf of any other Contributor, and only if You agree to indemnify, defend, and hold each Contributor harmless for any liability incurred by, or claims asserted against, such Contributor by reason of your accepting any such warranty or additional liability.

#### END OF TERMS AND CONDITIONS

 Copyright 2019, 2020 OCI Contributors Copyright 2016 Docker, Inc.

 Licensed under the Apache License, Version 2.0 (the "License"); you may not use this file except in compliance with the License. You may obtain a copy of the License at

https://www.apache.org/licenses/LICENSE-2.0

 Unless required by applicable law or agreed to in writing, software distributed under the License is distributed on an "AS IS" BASIS, WITHOUT WARRANTIES OR CONDITIONS OF ANY KIND, either express or implied. See the License for the specific language governing permissions and limitations under the License.

# **1.421 runc 1.1.3+gitAUTOINC+6724737f99**

# **1.421.1 Available under license :**

Copyright 2013 Suryandaru Triandana <syndtr@gmail.com> All rights reserved.

Redistribution and use in source and binary forms, with or without modification, are permitted provided that the following conditions are met:

 \* Redistributions of source code must retain the above copyright notice, this list of conditions and the following disclaimer.

 \* Redistributions in binary form must reproduce the above copyright notice, this list of conditions and the following disclaimer in the documentation and/or other materials provided with the distribution.

THIS SOFTWARE IS PROVIDED BY THE COPYRIGHT HOLDERS AND CONTRIBUTORS "AS IS" AND ANY EXPRESS OR IMPLIED WARRANTIES, INCLUDING, BUT NOT LIMITED TO, THE IMPLIED WARRANTIES OF MERCHANTABILITY AND FITNESS FOR A PARTICULAR PURPOSE ARE DISCLAIMED. IN NO EVENT SHALL THE COPYRIGHT HOLDER OR CONTRIBUTORS BE LIABLE FOR ANY DIRECT, INDIRECT, INCIDENTAL, SPECIAL, EXEMPLARY, OR CONSEQUENTIAL DAMAGES (INCLUDING, BUT NOT LIMITED TO, PROCUREMENT OF SUBSTITUTE

GOODS OR SERVICES; LOSS OF USE,

DATA, OR PROFITS; OR BUSINESS INTERRUPTION) HOWEVER CAUSED AND ON ANY THEORY OF LIABILITY, WHETHER IN CONTRACT, STRICT LIABILITY, OR TORT (INCLUDING NEGLIGENCE OR OTHERWISE) ARISING IN ANY WAY OUT OF THE USE OF THIS SOFTWARE, EVEN IF ADVISED OF THE POSSIBILITY OF SUCH DAMAGE. Copyright (c) 2013, Georg Reinke (<guelfey at gmail dot com>), Google All rights reserved.

Redistribution and use in source and binary forms, with or without modification, are permitted provided that the following conditions are met:

1. Redistributions of source code must retain the above copyright notice, this list of conditions and the following disclaimer.

2. Redistributions in binary form must reproduce the above copyright notice, this list of conditions and the following disclaimer in the documentation and/or other materials provided with the distribution.

THIS SOFTWARE IS PROVIDED BY THE COPYRIGHT HOLDERS AND CONTRIBUTORS "AS IS" AND ANY EXPRESS OR IMPLIED WARRANTIES, INCLUDING, BUT NOT LIMITED TO, THE IMPLIED WARRANTIES OF MERCHANTABILITY AND FITNESS FOR A PARTICULAR PURPOSE ARE DISCLAIMED. IN NO EVENT SHALL THE COPYRIGHT HOLDER OR CONTRIBUTORS BE LIABLE FOR ANY DIRECT, INDIRECT, INCIDENTAL, SPECIAL, EXEMPLARY, OR CONSEQUENTIAL DAMAGES (INCLUDING, BUT NOT LIMITED TO, PROCUREMENT

 OF SUBSTITUTE GOODS OR SERVICES; LOSS OF USE, DATA, OR PROFITS; OR BUSINESS INTERRUPTION) HOWEVER CAUSED AND ON ANY THEORY OF LIABILITY, WHETHER IN CONTRACT, STRICT LIABILITY, OR TORT (INCLUDING NEGLIGENCE OR OTHERWISE) ARISING IN ANY WAY OUT OF THE USE OF THIS SOFTWARE, EVEN IF ADVISED OF THE POSSIBILITY OF SUCH DAMAGE. Copyright (c) 2018 The Go Authors. All rights reserved.

Redistribution and use in source and binary forms, with or without modification, are permitted provided that the following conditions are met:

 \* Redistributions of source code must retain the above copyright notice, this list of conditions and the following disclaimer.

 \* Redistributions in binary form must reproduce the above copyright notice, this list of conditions and the following disclaimer in the documentation and/or other materials provided with the distribution.

 \* Neither the name of Google Inc. nor the names of its contributors may be used to endorse or promote products derived from this software without specific prior written permission.

THIS SOFTWARE IS PROVIDED BY THE COPYRIGHT HOLDERS AND CONTRIBUTORS "AS IS" AND ANY EXPRESS OR IMPLIED WARRANTIES, INCLUDING, BUT NOT LIMITED TO, THE IMPLIED WARRANTIES OF MERCHANTABILITY AND FITNESS FOR A PARTICULAR PURPOSE ARE DISCLAIMED. IN NO EVENT SHALL THE COPYRIGHT **OWNER** 

 OR CONTRIBUTORS BE LIABLE FOR ANY DIRECT, INDIRECT, INCIDENTAL, SPECIAL, EXEMPLARY, OR CONSEQUENTIAL DAMAGES (INCLUDING, BUT NOT LIMITED TO, PROCUREMENT OF SUBSTITUTE GOODS OR SERVICES; LOSS OF USE, DATA, OR PROFITS; OR BUSINESS INTERRUPTION) HOWEVER CAUSED AND ON ANY THEORY OF LIABILITY, WHETHER IN CONTRACT, STRICT LIABILITY, OR TORT (INCLUDING NEGLIGENCE OR OTHERWISE) ARISING IN ANY WAY OUT OF THE USE OF THIS SOFTWARE, EVEN IF ADVISED OF THE POSSIBILITY OF SUCH DAMAGE.

> Apache License Version 2.0, January 2004 http://www.apache.org/licenses/

#### TERMS AND CONDITIONS FOR USE, REPRODUCTION, AND DISTRIBUTION

#### 1. Definitions.

 "License" shall mean the terms and conditions for use, reproduction, and distribution as defined by Sections 1 through 9 of this document.

 "Licensor" shall mean the copyright owner or entity authorized by the copyright owner that is granting the License.

 "Legal Entity" shall mean the union of the acting entity and all other entities that control, are controlled by, or are under common control with that entity. For the purposes of this definition, "control" means (i) the power, direct or indirect, to cause the direction or management of such entity, whether by contract or otherwise, or (ii) ownership of fifty percent (50%) or more of the outstanding shares, or (iii) beneficial ownership of such entity.

 "You" (or "Your") shall mean an individual or Legal Entity exercising permissions granted by this License.

 "Source" form shall mean the preferred form for making modifications, including but not limited to software source code, documentation source, and configuration files.

 "Object" form shall mean any form resulting from mechanical transformation or translation of a Source form, including but not limited to compiled object code, generated documentation, and conversions to other media types.

 "Work" shall mean the work of authorship, whether in Source or Object form, made available under the License, as indicated by a copyright notice that is included in or attached to the work (an example is provided in the Appendix below).

 "Derivative Works" shall mean any work, whether in Source or Object form, that is based on (or derived from) the Work and for which the editorial

 revisions, annotations, elaborations, or other modifications represent, as a whole, an original work of authorship. For the purposes of this License, Derivative Works shall not include works that remain separable from, or merely link (or bind by name) to the interfaces of, the Work and Derivative Works thereof.

 "Contribution" shall mean any work of authorship, including the original version of the Work and any modifications or additions to that Work or Derivative Works thereof, that is intentionally submitted to Licensor for inclusion in the Work by the copyright owner or by an individual or Legal Entity authorized to submit on behalf of the copyright owner. For the purposes of this definition, "submitted" means any form of electronic, verbal, or written communication sent to the Licensor or its representatives, including but not limited to communication on electronic mailing lists, source code control systems, and issue tracking systems that are managed by, or on behalf of, the Licensor for the purpose of discussing and improving the Work, but excluding communication that is conspicuously marked or otherwise

designated in writing by the copyright owner as "Not a Contribution."

 "Contributor" shall mean Licensor and any individual or Legal Entity on behalf of whom a Contribution has been received by Licensor and subsequently incorporated within the Work.

- 2. Grant of Copyright License. Subject to the terms and conditions of this License, each Contributor hereby grants to You a perpetual, worldwide, non-exclusive, no-charge, royalty-free, irrevocable copyright license to reproduce, prepare Derivative Works of, publicly display, publicly perform, sublicense, and distribute the Work and such Derivative Works in Source or Object form.
- 3. Grant of Patent License. Subject to the terms and conditions of this License,

 each Contributor hereby grants to You a perpetual, worldwide, non-exclusive, no-charge, royalty-free, irrevocable (except as stated in this section) patent license to make, have made, use, offer to sell, sell, import, and otherwise transfer the Work, where such license applies only to those patent claims licensable by such Contributor that are necessarily infringed by their Contribution(s) alone or by combination of their Contribution(s) with the Work to which such Contribution(s) was submitted. If You institute patent litigation against any entity (including a cross-claim or counterclaim in a lawsuit) alleging that the Work or a Contribution incorporated within the Work constitutes direct or contributory patent infringement, then any patent licenses granted to You under this License for that Work shall terminate as of the date such litigation is filed.

 4. Redistribution. You may reproduce and distribute copies of the

 Work or Derivative Works thereof in any medium, with or without modifications, and in Source or Object form, provided that You meet the following conditions:

- (a) You must give any other recipients of the Work or Derivative Works a copy of this License; and
- (b) You must cause any modified files to carry prominent notices stating that You changed the files; and
- (c) You must retain, in the Source form of any Derivative Works that You distribute, all copyright, patent, trademark, and attribution notices from the Source form of the Work, excluding those notices that do not pertain to any part of the Derivative Works; and

 (d) If the Work includes a "NOTICE" text file as part of its distribution, then any Derivative Works that You distribute must include a readable copy of the attribution notices contained within such NOTICE file, excluding

those notices that do not

 pertain to any part of the Derivative Works, in at least one of the following places: within a NOTICE text file distributed as part of the Derivative Works; within the Source form or documentation, if provided along with the Derivative Works; or, within a display generated by the Derivative Works, if and wherever such third-party notices normally appear. The contents of the NOTICE file are for informational purposes only and do not modify the License. You may add Your own attribution notices within Derivative Works that You distribute, alongside or as an addendum to the NOTICE text from the Work, provided that such additional attribution notices cannot be construed as modifying the License.

 You may add Your own copyright statement to Your modifications and may provide additional or different license terms and conditions

- for use, reproduction, or distribution of Your modifications, or for any such Derivative Works as a whole, provided Your use, reproduction, and distribution of the Work otherwise complies with the conditions stated in this License.
- 5. Submission of Contributions. Unless You explicitly state otherwise, any Contribution intentionally submitted for inclusion in the Work by You to the Licensor shall be under the terms and conditions of this License, without any additional terms or conditions. Notwithstanding the above, nothing herein shall supersede or modify the terms of any separate license agreement you may have executed with Licensor regarding such Contributions.
- 6. Trademarks. This License does not grant permission to use the trade names, trademarks, service marks, or product names of the Licensor, except as required for reasonable and customary use in describing the origin of the Work and reproducing the content of the NOTICE file.
- 7. Disclaimer of Warranty. Unless required by applicable law or agreed to in writing, Licensor provides the Work (and each Contributor provides its Contributions) on an "AS IS" BASIS, WITHOUT WARRANTIES OR CONDITIONS OF ANY KIND, either express or implied, including, without limitation, any warranties or conditions of TITLE, NON-INFRINGEMENT, MERCHANTABILITY, or FITNESS FOR A PARTICULAR PURPOSE. You are solely responsible for determining the appropriateness of using or redistributing the Work and assume any

risks associated with Your exercise of permissions under this License.

 8. Limitation of Liability. In no event and under no legal theory, whether in tort (including negligence), contract, or otherwise, unless required by applicable law (such as deliberate and grossly negligent acts) or agreed to in writing, shall any Contributor be liable to You for damages, including any direct, indirect, special,

 incidental, or consequential damages of any character arising as a result of this License or out of the use or inability to use the Work (including but not limited to damages for loss of goodwill, work stoppage, computer failure or malfunction, or any and all other commercial damages or losses), even if such Contributor has been advised of the possibility of such damages.

 9. Accepting Warranty or Additional Liability. While redistributing the Work or Derivative Works thereof, You may choose to offer, and charge a fee for, acceptance of support, warranty, indemnity, or other liability obligations and/or rights consistent with this License. However, in accepting such obligations, You may act only on Your own behalf and on Your sole responsibility, not on behalf of any other Contributor, and only if You agree to indemnify, defend, and hold each Contributor harmless for any liability incurred by, or claims asserted against, such Contributor by reason of your accepting any such warranty or additional liability.

#### END OF TERMS AND CONDITIONS

APPENDIX: How to apply the Apache License to your work.

 To apply the Apache License to your work, attach the following boilerplate notice, with the fields enclosed by brackets "{}" replaced with your own identifying information. (Don't include the brackets!) The text should be enclosed in the appropriate comment syntax for the file format. We also recommend that a file or class name and description of purpose be included on the same "printed page" as the copyright notice for easier identification within third-party archives.

Copyright {yyyy} {name of copyright owner}

 Licensed under the Apache License, Version 2.0 (the "License"); you may not use this file except in compliance with the License. You may obtain a copy of the License at

http://www.apache.org/licenses/LICENSE-2.0

 Unless required by applicable law or agreed to in writing, software distributed under the License is distributed on an "AS IS" BASIS, WITHOUT WARRANTIES OR CONDITIONS OF ANY KIND, either express or implied. See the License for the specific language governing permissions and limitations under the License. CoreOS Project Copyright 2018 CoreOS, Inc

This product includes software developed at CoreOS, Inc. (http://www.coreos.com/). MIT License

Copyright (c) 2015 Dmitri Shuralyov

Permission is hereby granted, free of charge, to any person obtaining a copy of this software and associated documentation files (the "Software"), to deal in the Software without restriction, including without limitation the rights to use, copy, modify, merge, publish, distribute, sublicense, and/or sell copies of the Software, and to permit persons to whom the Software is furnished to do so, subject to the following conditions:

The above copyright notice and this permission notice shall be included in all copies or substantial portions of the Software.

THE SOFTWARE IS PROVIDED "AS IS", WITHOUT WARRANTY OF ANY KIND, EXPRESS OR IMPLIED, INCLUDING BUT NOT LIMITED TO THE WARRANTIES OF MERCHANTABILITY, FITNESS FOR A PARTICULAR PURPOSE AND NONINFRINGEMENT. IN NO EVENT SHALL THE AUTHORS OR COPYRIGHT HOLDERS BE LIABLE FOR ANY CLAIM, DAMAGES OR OTHER LIABILITY, WHETHER IN AN ACTION OF CONTRACT, TORT OR OTHERWISE, ARISING FROM, OUT OF OR IN CONNECTION

 WITH THE SOFTWARE OR THE USE OR OTHER DEALINGS IN THE SOFTWARE.

Blackfriday is distributed under the Simplified BSD License:

> Copyright 2011 Russ Ross

> All rights reserved.

 $\rightarrow$ 

> Redistribution and use in source and binary forms, with or without

> modification, are permitted provided that the following conditions

> are met:

 $\rightarrow$ 

> 1. Redistributions of source code must retain the above copyright

> notice, this list of conditions and the following disclaimer.

 $\rightarrow$ 

 $> 2$ . Redistributions in binary form must reproduce the above

- > copyright notice, this list of conditions and the following
- > disclaimer in the documentation and/or other materials provided with
- > the distribution.

 $\rightarrow$ 

> THIS SOFTWARE IS PROVIDED BY THE COPYRIGHT HOLDERS AND CONTRIBUTORS

> "AS IS" AND ANY EXPRESS OR IMPLIED WARRANTIES, INCLUDING, BUT NOT

> LIMITED TO, THE IMPLIED WARRANTIES OF MERCHANTABILITY AND FITNESS

> FOR A PARTICULAR PURPOSE ARE DISCLAIMED. IN NO EVENT SHALL THE

> COPYRIGHT HOLDER OR CONTRIBUTORS BE LIABLE FOR ANY DIRECT, INDIRECT,

> INCIDENTAL, SPECIAL, EXEMPLARY,

OR CONSEQUENTIAL DAMAGES (INCLUDING,

> BUT NOT LIMITED TO, PROCUREMENT OF SUBSTITUTE GOODS OR SERVICES;

> LOSS OF USE, DATA, OR PROFITS; OR BUSINESS INTERRUPTION) HOWEVER

> CAUSED AND ON ANY THEORY OF LIABILITY, WHETHER IN CONTRACT, STRICT

> LIABILITY, OR TORT (INCLUDING NEGLIGENCE OR OTHERWISE) ARISING IN

> ANY WAY OUT OF THE USE OF THIS SOFTWARE, EVEN IF ADVISED OF THE

> POSSIBILITY OF SUCH DAMAGE.

# This source code was written by the Go contributors.

# The master list of contributors is in the main Go distribution,

# visible at https://tip.golang.org/CONTRIBUTORS.

Copyright (c) 2015 Matthew Heon  $\langle$ mheon@redhat.com>

Copyright (c) 2015 Paul Moore <pmoore@redhat.com>

All rights reserved.

Redistribution and use in source and binary forms, with or without modification, are permitted provided that the following conditions are met:

- Redistributions of source code must retain the above copyright notice,

this list of conditions and the following disclaimer.

- Redistributions in binary form must reproduce the above copyright notice,

this list of conditions and the following disclaimer in the documentation

and/or other materials provided with the distribution.

THIS SOFTWARE IS PROVIDED BY THE COPYRIGHT HOLDERS AND CONTRIBUTORS "AS IS" AND ANY EXPRESS OR IMPLIED WARRANTIES, INCLUDING, BUT NOT LIMITED TO, THE IMPLIED WARRANTIES OF MERCHANTABILITY AND FITNESS FOR A PARTICULAR PURPOSE ARE DISCLAIMED. IN NO EVENT SHALL THE COPYRIGHT HOLDER OR CONTRIBUTORS BE LIABLE FOR ANY DIRECT, INDIRECT, INCIDENTAL, SPECIAL, EXEMPLARY, OR CONSEQUENTIAL DAMAGES (INCLUDING,

 BUT NOT LIMITED TO, PROCUREMENT OF SUBSTITUTE GOODS OR SERVICES; LOSS OF USE, DATA, OR PROFITS; OR BUSINESS INTERRUPTION) HOWEVER CAUSED AND ON ANY THEORY OF LIABILITY, WHETHER IN CONTRACT, STRICT LIABILITY, OR TORT (INCLUDING NEGLIGENCE OR OTHERWISE) ARISING IN ANY WAY OUT OF THE USE OF THIS SOFTWARE, EVEN IF ADVISED OF THE POSSIBILITY OF SUCH DAMAGE.

> Apache License Version 2.0, January 2004 https://www.apache.org/licenses/

## TERMS AND CONDITIONS FOR USE, REPRODUCTION, AND DISTRIBUTION

1. Definitions.

 "License" shall mean the terms and conditions for use, reproduction, and distribution as defined by Sections 1 through 9 of this document.

 "Licensor" shall mean the copyright owner or entity authorized by the copyright owner that is granting the License.

 "Legal Entity" shall mean the union of the acting entity and all other entities that control, are controlled by, or are under common control with that entity. For the purposes of this definition, "control" means (i) the power, direct or indirect, to cause the direction or management of such entity, whether by contract or otherwise, or (ii) ownership of fifty percent (50%) or more of the outstanding shares, or (iii) beneficial ownership of such entity.

 "You" (or "Your") shall mean an individual or Legal Entity exercising permissions granted by this License.

 "Source" form shall mean the preferred form for making modifications, including but not limited to software source code, documentation source, and configuration files.

 "Object" form shall mean any form resulting from mechanical transformation or translation of a Source form, including but not limited to compiled object code, generated documentation, and conversions to other media types.

 "Work" shall mean the work of authorship, whether in Source or Object form, made available under the License, as indicated by a copyright notice that is included in or attached to the work (an example is provided in the Appendix below).

 "Derivative Works" shall mean any work, whether in Source or Object form, that is based on (or derived from) the Work and for which the editorial

 revisions, annotations, elaborations, or other modifications represent, as a whole, an original work of authorship. For the purposes of this License, Derivative Works shall not include works that remain separable from, or merely link (or bind by name) to the interfaces of, the Work and Derivative Works thereof.

 "Contribution" shall mean any work of authorship, including the original version of the Work and any modifications or additions to that Work or Derivative Works thereof, that is intentionally submitted to Licensor for inclusion in the Work by the copyright owner or by an individual or Legal Entity authorized to submit on behalf of the copyright owner. For the purposes of this definition, "submitted"

 means any form of electronic, verbal, or written communication sent to the Licensor or its representatives, including but not limited to communication on electronic mailing lists, source code control systems, and issue tracking systems that are managed by, or on behalf of, the Licensor for the purpose of discussing and improving the Work, but excluding communication that is conspicuously marked or otherwise designated in writing by the copyright owner as "Not a Contribution."

 "Contributor" shall mean Licensor and any individual or Legal Entity on behalf of whom a Contribution has been received by Licensor and subsequently incorporated within the Work.

- 2. Grant of Copyright License. Subject to the terms and conditions of this License, each Contributor hereby grants to You a perpetual, worldwide, non-exclusive, no-charge, royalty-free, irrevocable copyright license to reproduce, prepare Derivative Works of, publicly display, publicly perform, sublicense, and distribute the Work and such Derivative Works in Source or Object form.
- 3. Grant of Patent License. Subject to the terms and conditions of this
- License, each Contributor hereby grants to You a perpetual, worldwide, non-exclusive, no-charge, royalty-free, irrevocable (except as stated in this section) patent license to make, have made, use, offer to sell, sell, import, and otherwise transfer the Work, where such license applies only to those patent claims licensable by such Contributor that are necessarily infringed by their Contribution(s) alone or by combination of their Contribution(s) with the Work to which such Contribution(s) was submitted. If You institute patent litigation against any entity (including a cross-claim or counterclaim in a lawsuit) alleging that the Work or a Contribution incorporated within the Work constitutes direct or contributory patent infringement, then any patent licenses granted to You under this License for that Work shall terminate as of the date such litigation is filed.

 4. Redistribution. You may reproduce and distribute copies of the

 Work or Derivative Works thereof in any medium, with or without modifications, and in Source or Object form, provided that You meet the following conditions:

- (a) You must give any other recipients of the Work or Derivative Works a copy of this License; and
- (b) You must cause any modified files to carry prominent notices stating that You changed the files; and
- (c) You must retain, in the Source form of any Derivative Works that You distribute, all copyright, patent, trademark, and attribution notices from the Source form of the Work, excluding those notices that do not pertain to any part of the Derivative Works; and
- (d) If the Work includes a "NOTICE" text file as part of its distribution, then any Derivative Works that You distribute must include a readable copy of the attribution notices contained within such NOTICE file, excluding

#### those notices that do not

 pertain to any part of the Derivative Works, in at least one of the following places: within a NOTICE text file distributed as part of the Derivative Works; within the Source form or documentation, if provided along with the Derivative Works; or, within a display generated by the Derivative Works, if and wherever such third-party notices normally appear. The contents of the NOTICE file are for informational purposes only and do not modify the License. You may add Your own attribution notices within Derivative Works that You distribute, alongside or as an addendum to the NOTICE text from the Work, provided that such additional attribution notices cannot be construed as modifying the License.

 You may add Your own copyright statement to Your modifications and may provide additional or different license terms and conditions

 for use, reproduction, or distribution of Your modifications, or for any such Derivative Works as a whole, provided Your use, reproduction, and distribution of the Work otherwise complies with the conditions stated in this License.

- 5. Submission of Contributions. Unless You explicitly state otherwise, any Contribution intentionally submitted for inclusion in the Work by You to the Licensor shall be under the terms and conditions of this License, without any additional terms or conditions. Notwithstanding the above, nothing herein shall supersede or modify the terms of any separate license agreement you may have executed with Licensor regarding such Contributions.
- 6. Trademarks. This License does not grant permission to use the trade names, trademarks, service marks, or product names of the Licensor, except as required for reasonable and customary use in describing the origin of the Work and reproducing the content of the NOTICE file.
- 7. Disclaimer of Warranty. Unless required by applicable law or agreed to in writing, Licensor provides the Work (and each

 Contributor provides its Contributions) on an "AS IS" BASIS, WITHOUT WARRANTIES OR CONDITIONS OF ANY KIND, either express or implied, including, without limitation, any warranties or conditions of TITLE, NON-INFRINGEMENT, MERCHANTABILITY, or FITNESS FOR A PARTICULAR PURPOSE. You are solely responsible for determining the appropriateness of using or redistributing the Work and assume any risks associated with Your exercise of permissions under this License.

- 8. Limitation of Liability. In no event and under no legal theory, whether in tort (including negligence), contract, or otherwise, unless required by applicable law (such as deliberate and grossly negligent acts) or agreed to in writing, shall any Contributor be liable to You for damages, including any direct,
- indirect, special,

 incidental, or consequential damages of any character arising as a result of this License or out of the use or inability to use the Work (including but not limited to damages for loss of goodwill, work stoppage, computer failure or malfunction, or any and all other commercial damages or losses), even if such Contributor has been advised of the possibility of such damages.

 9. Accepting Warranty or Additional Liability. While redistributing the Work or Derivative Works thereof, You may choose to offer, and charge a fee for, acceptance of support, warranty, indemnity, or other liability obligations and/or rights consistent with this License. However, in accepting such obligations, You may act only on Your own behalf and on Your sole responsibility, not on behalf of any other Contributor, and only if You agree to indemnify, defend, and hold each Contributor harmless for any liability incurred by, or claims asserted against, such Contributor by reason of your accepting any such warranty or additional liability.

#### END OF TERMS AND CONDITIONS

Copyright 2015 Docker, Inc.

 Licensed under the Apache License, Version 2.0 (the "License"); you may not use this file except in compliance with the License. You may obtain a copy of the License at

#### https://www.apache.org/licenses/LICENSE-2.0

 Unless required by applicable law or agreed to in writing, software distributed under the License is distributed on an "AS IS" BASIS, WITHOUT WARRANTIES OR CONDITIONS OF ANY KIND, either express or implied. See the License for the specific language governing permissions and limitations under the License.

MIT License

Copyright (c) 2017 Nathan Sweet Copyright (c) 2018, 2019 Cloudflare Copyright (c) 2019 Authors of Cilium

Permission is hereby granted, free of charge, to any person obtaining a copy of this software and associated documentation files (the "Software"), to deal in the Software without restriction, including without limitation the rights to use, copy, modify, merge, publish, distribute, sublicense, and/or sell copies of the Software, and to permit persons to whom the Software is furnished to do so, subject to the following conditions:

The above copyright notice and this permission notice shall be included in all copies or substantial portions of the Software.

THE SOFTWARE IS PROVIDED "AS IS", WITHOUT WARRANTY OF ANY KIND, EXPRESS OR IMPLIED, INCLUDING BUT NOT LIMITED TO THE WARRANTIES OF MERCHANTABILITY, FITNESS FOR A PARTICULAR PURPOSE AND NONINFRINGEMENT. IN NO EVENT SHALL THE AUTHORS OR COPYRIGHT HOLDERS BE LIABLE FOR ANY CLAIM, DAMAGES OR OTHER LIABILITY, WHETHER IN AN ACTION OF CONTRACT, TORT OR OTHERWISE, ARISING FROM, OUT OF OR IN CONNECTION WITH THE SOFTWARE OR THE USE OR OTHER DEALINGS IN THE SOFTWARE.

> Apache License Version 2.0, January 2004 http://www.apache.org/licenses/

#### TERMS AND CONDITIONS FOR USE, REPRODUCTION, AND DISTRIBUTION

1. Definitions.

 "License" shall mean the terms and conditions for use, reproduction, and distribution as defined by Sections 1 through 9 of this document.

 "Licensor" shall mean the copyright owner or entity authorized by the copyright owner that is granting the License.

 "Legal Entity" shall mean the union of the acting entity and all other entities that control, are controlled by, or are under common control with that entity. For the purposes of this definition, "control" means (i) the power, direct or indirect, to cause the direction or management of such entity, whether by contract or otherwise, or (ii) ownership of fifty percent (50%) or more of the outstanding shares, or (iii) beneficial ownership of such entity.

 "You" (or "Your") shall mean an individual or Legal Entity exercising permissions granted by this License.

 "Source" form shall mean the preferred form for making modifications, including but not limited to software source code, documentation source, and configuration files.

 "Object" form shall mean any form resulting from mechanical transformation or translation of a Source form, including but not limited to compiled object code, generated documentation, and conversions to other media types.

 "Work" shall mean the work of authorship, whether in Source or Object form, made available under the License, as indicated by a copyright notice that is included in or attached to the work (an example is provided in the Appendix below).

 "Derivative Works" shall mean any work, whether in Source or Object form, that is based on (or derived from) the Work and for which the editorial

 revisions, annotations, elaborations, or other modifications represent, as a whole, an original work of authorship. For the purposes of this License, Derivative Works shall not include works that remain separable from, or merely link (or bind by name) to the interfaces of, the Work and Derivative Works thereof.

 "Contribution" shall mean any work of authorship, including the original version of the Work and any modifications or additions to that Work or Derivative Works thereof, that is intentionally submitted to Licensor for inclusion in the Work by the copyright owner or by an individual or Legal Entity authorized to submit on behalf of the copyright owner. For the purposes of this definition, "submitted" means any form of electronic, verbal, or written communication sent to the Licensor or its representatives, including but not limited to communication on electronic mailing lists, source code control systems, and issue tracking systems that are managed by, or on behalf of, the Licensor for the purpose of discussing and improving the Work, but excluding communication that is conspicuously marked or otherwise designated in writing by the copyright owner as "Not a Contribution."

 "Contributor" shall mean Licensor and any individual or Legal Entity on behalf of whom a Contribution has been received by Licensor and subsequently incorporated within the Work.

 2. Grant of Copyright License. Subject to the terms and conditions of this License, each Contributor hereby grants to You a perpetual, worldwide, non-exclusive, no-charge, royalty-free, irrevocable copyright license to reproduce, prepare Derivative Works of,

 publicly display, publicly perform, sublicense, and distribute the Work and such Derivative Works in Source or Object form.

 3. Grant of Patent License. Subject to the terms and conditions of this

 License, each Contributor hereby grants to You a perpetual, worldwide, non-exclusive, no-charge, royalty-free, irrevocable (except as stated in this section) patent license to make, have made, use, offer to sell, sell, import, and otherwise transfer the Work, where such license applies only to those patent claims licensable by such Contributor that are necessarily infringed by their Contribution(s) alone or by combination of their Contribution(s) with the Work to which such Contribution(s) was submitted. If You institute patent litigation against any entity (including a cross-claim or counterclaim in a lawsuit) alleging that the Work or a Contribution incorporated within the Work constitutes direct or contributory patent infringement, then any patent licenses granted to You under this License for that Work shall terminate as of the date such litigation is filed.

 4. Redistribution. You may reproduce and distribute copies of the

 Work or Derivative Works thereof in any medium, with or without modifications, and in Source or Object form, provided that You meet the following conditions:

- (a) You must give any other recipients of the Work or Derivative Works a copy of this License; and
- (b) You must cause any modified files to carry prominent notices stating that You changed the files; and
- (c) You must retain, in the Source form of any Derivative Works that You distribute, all copyright, patent, trademark, and attribution notices from the Source form of the Work, excluding those notices that do not pertain to any part of the Derivative Works; and
- (d) If the Work includes a "NOTICE" text file as part of its distribution, then any Derivative Works that You distribute must include a readable copy of the attribution notices contained within such NOTICE file, excluding

those notices that do not

 pertain to any part of the Derivative Works, in at least one of the following places: within a NOTICE text file distributed as part of the Derivative Works; within the Source form or documentation, if provided along with the Derivative Works; or, within a display generated by the Derivative Works, if and

 wherever such third-party notices normally appear. The contents of the NOTICE file are for informational purposes only and do not modify the License. You may add Your own attribution notices within Derivative Works that You distribute, alongside or as an addendum to the NOTICE text from the Work, provided that such additional attribution notices cannot be construed as modifying the License.

 You may add Your own copyright statement to Your modifications and may provide additional or different license terms and conditions

 for use, reproduction, or distribution of Your modifications, or for any such Derivative Works as a whole, provided Your use, reproduction, and distribution of the Work otherwise complies with the conditions stated in this License.

- 5. Submission of Contributions. Unless You explicitly state otherwise, any Contribution intentionally submitted for inclusion in the Work by You to the Licensor shall be under the terms and conditions of this License, without any additional terms or conditions. Notwithstanding the above, nothing herein shall supersede or modify the terms of any separate license agreement you may have executed with Licensor regarding such Contributions.
- 6. Trademarks. This License does not grant permission to use the trade names, trademarks, service marks, or product names of the Licensor, except as required for reasonable and customary use in describing the origin of the Work and reproducing the content of the NOTICE file.
- 7. Disclaimer of Warranty. Unless required by applicable law or agreed to in writing, Licensor provides the Work (and each Contributor provides its Contributions) on an "AS IS" BASIS, WITHOUT WARRANTIES OR CONDITIONS OF ANY KIND, either express or implied, including, without limitation, any warranties or conditions of TITLE, NON-INFRINGEMENT, MERCHANTABILITY, or FITNESS FOR A PARTICULAR PURPOSE. You are solely responsible for determining the appropriateness of using or redistributing the Work and assume any risks associated with Your exercise of permissions under this License.
- 8. Limitation of Liability. In no event and under no legal theory, whether in tort (including negligence), contract, or otherwise. unless required by applicable law (such as deliberate and grossly negligent acts) or agreed to in writing, shall any Contributor be liable to You for damages, including any direct,

indirect, special,

 incidental, or consequential damages of any character arising as a result of this License or out of the use or inability to use the

 Work (including but not limited to damages for loss of goodwill, work stoppage, computer failure or malfunction, or any and all other commercial damages or losses), even if such Contributor has been advised of the possibility of such damages.

 9. Accepting Warranty or Additional Liability. While redistributing the Work or Derivative Works thereof, You may choose to offer, and charge a fee for, acceptance of support, warranty, indemnity, or other liability obligations and/or rights consistent with this License. However, in accepting such obligations, You may act only on Your own behalf and on Your sole responsibility, not on behalf of any other Contributor, and only if You agree to indemnify, defend, and hold each Contributor harmless for any liability incurred by, or claims asserted against, such Contributor by reason of your accepting any such warranty or additional liability.

#### END OF TERMS AND CONDITIONS

 Copyright 2014 Vishvananda Ishaya. Copyright 2014 Docker, Inc.

 Licensed under the Apache License, Version 2.0 (the "License"); you may not use this file except in compliance with the License. You may obtain a copy of the License at

http://www.apache.org/licenses/LICENSE-2.0

 Unless required by applicable law or agreed to in writing, software distributed under the License is distributed on an "AS IS" BASIS, WITHOUT WARRANTIES OR CONDITIONS OF ANY KIND, either express or implied. See the License for the specific language governing permissions and limitations under the License. Copyright (C) 2014-2015 Docker Inc & Go Authors. All rights reserved. Copyright (C) 2017 SUSE LLC. All rights reserved.

Redistribution and use in source and binary forms, with or without modification, are permitted provided that the following conditions are met:

 \* Redistributions of source code must retain the above copyright notice, this list of conditions and the following disclaimer.

 \* Redistributions in binary form must reproduce the above copyright notice, this list of conditions and the following disclaimer in the documentation and/or other materials provided with the distribution.

 \* Neither the name of Google Inc. nor the names of its contributors may be used to endorse or promote products derived from this software without specific prior written permission.

THIS SOFTWARE IS PROVIDED BY THE COPYRIGHT HOLDERS AND CONTRIBUTORS "AS IS" AND ANY EXPRESS OR IMPLIED WARRANTIES, INCLUDING, BUT NOT LIMITED TO, THE IMPLIED WARRANTIES OF MERCHANTABILITY AND FITNESS FOR A PARTICULAR

 PURPOSE ARE DISCLAIMED. IN NO EVENT SHALL THE COPYRIGHT OWNER OR CONTRIBUTORS BE LIABLE FOR ANY DIRECT, INDIRECT, INCIDENTAL, SPECIAL, EXEMPLARY, OR CONSEQUENTIAL DAMAGES (INCLUDING, BUT NOT LIMITED TO, PROCUREMENT OF SUBSTITUTE GOODS OR SERVICES; LOSS OF USE, DATA, OR PROFITS; OR BUSINESS INTERRUPTION) HOWEVER CAUSED AND ON ANY THEORY OF LIABILITY, WHETHER IN CONTRACT, STRICT LIABILITY, OR TORT (INCLUDING NEGLIGENCE OR OTHERWISE) ARISING IN ANY WAY OUT OF THE USE OF THIS SOFTWARE, EVEN IF ADVISED OF THE POSSIBILITY OF SUCH DAMAGE. runc

Copyright 2012-2015 Docker, Inc.

This product includes software developed at Docker, Inc. (http://www.docker.com).

The following is courtesy of our legal counsel:

Use and transfer of Docker may be subject to certain restrictions by the United States and other governments. It is your responsibility to ensure that your use and/or transfer does not violate applicable laws.

For more information, please see http://www.bis.doc.gov

See also http://www.apache.org/dev/crypto.html and/or seek legal counsel. Apache License Version 2.0, January 2004 http://www.apache.org/licenses/

#### TERMS AND CONDITIONS FOR USE, REPRODUCTION, AND DISTRIBUTION

1. Definitions.

"License" shall mean the terms and conditions for use, reproduction, and distribution as defined by Sections 1 through 9 of this document.

"Licensor" shall mean the copyright owner or entity authorized by the copyright owner that is granting the License.

"Legal Entity" shall mean the union of the acting entity and all other entities that control, are controlled by, or are under common control with that entity. For the purposes of this definition, "control" means (i) the power, direct or indirect, to cause the direction or management of such entity, whether by

contract or otherwise, or (ii) ownership of fifty percent (50%) or more of the outstanding shares, or (iii) beneficial ownership of such entity.

"You" (or "Your") shall mean an individual or Legal Entity exercising permissions granted by this License.

"Source" form shall mean the preferred form for making modifications, including but not limited to software source code, documentation source, and configuration files.

"Object" form shall mean any form resulting from mechanical transformation or translation of a Source form, including but not limited to compiled object code, generated documentation, and conversions to other media types.

"Work" shall mean the work of authorship, whether in Source or Object form, made available under the License, as indicated by a copyright notice that is included in or attached to the work (an example is provided in the Appendix below).

"Derivative Works" shall mean any work, whether in Source or Object form, that is based on (or derived from) the Work and for which the editorial revisions, annotations, elaborations, or other modifications represent, as a whole, an original work of authorship. For the purposes of this License, Derivative Works shall not include works that remain separable from, or merely link (or bind by name)

to the interfaces of, the Work and Derivative Works thereof.

"Contribution" shall mean any work of authorship, including the original version of the Work and any modifications or additions to that Work or Derivative Works thereof, that is intentionally submitted to Licensor for inclusion in the Work by the copyright owner or by an individual or Legal Entity authorized to submit on behalf of the copyright owner. For the purposes of this definition, "submitted" means any form of electronic, verbal, or written communication sent to the Licensor or its representatives, including but not limited to communication on electronic mailing lists, source code control systems, and issue tracking systems that are managed by, or on behalf of, the Licensor for the purpose of discussing and improving the Work, but excluding communication that is conspicuously marked or otherwise designated in writing by the copyright owner as "Not a Contribution."

"Contributor" shall mean Licensor and any individual or Legal Entity on behalf of whom a Contribution has been received by Licensor and subsequently incorporated within the Work.

2. Grant of Copyright License.

Subject to the terms and conditions of this License, each Contributor hereby

grants to You a perpetual, worldwide, non-exclusive, no-charge, royalty-free, irrevocable copyright license to reproduce, prepare Derivative Works of, publicly display, publicly perform, sublicense, and distribute the Work and such Derivative Works in Source or Object form.

3. Grant of Patent License.

Subject to the terms and conditions of this License, each Contributor hereby grants to You a perpetual, worldwide, non-exclusive, no-charge, royalty-free, irrevocable (except as stated in this section) patent license to make, have made, use, offer to sell, sell, import, and otherwise transfer the Work, where such license applies only to those patent claims licensable by such Contributor that are necessarily infringed by their Contribution(s) alone or by combination

of their Contribution(s) with the Work to which such Contribution(s) was submitted. If You institute patent litigation against any entity (including a cross-claim or counterclaim in a lawsuit) alleging that the Work or a Contribution incorporated within the Work constitutes direct or contributory patent infringement, then any patent licenses granted to You under this License for that Work shall terminate as of the date such litigation is filed.

# 4. Redistribution.

You may reproduce and distribute copies of the Work or Derivative Works thereof in any medium, with or without modifications, and in Source or Object form, provided that You meet the following conditions:

You must give any other recipients of the Work or Derivative Works a copy of this License; and

You must cause any modified files to carry prominent notices stating that You changed the files; and

You must retain, in the Source form of any Derivative Works that You distribute, all copyright, patent, trademark,

and attribution notices from the Source form

of the Work, excluding those notices that do not pertain to any part of the Derivative Works; and

If the Work includes a "NOTICE" text file as part of its distribution, then any Derivative Works that You distribute must include a readable copy of the attribution notices contained within such NOTICE file, excluding those notices that do not pertain to any part of the Derivative Works, in at least one of the following places: within a NOTICE text file distributed as part of the Derivative Works; within the Source form or documentation, if provided along with the Derivative Works; or, within a display generated by the Derivative Works, if and wherever such third-party notices normally appear. The contents of the NOTICE file are for informational purposes only and do not modify the License. You may add Your own attribution notices within Derivative Works that You distribute, alongside or as an addendum to the NOTICE text from the Work, provided

 that such additional attribution notices cannot be construed as modifying the License.

You may add Your own copyright statement to Your modifications and may provide additional or different license terms and conditions for use, reproduction, or distribution of Your modifications, or for any such Derivative Works as a whole, provided Your use, reproduction, and distribution of the Work otherwise complies with the conditions stated in this License.

5. Submission of Contributions.

Unless You explicitly state otherwise, any Contribution intentionally submitted for inclusion in the Work by You to the Licensor shall be under the terms and conditions of this License, without any additional terms or conditions. Notwithstanding the above, nothing herein shall supersede or modify the terms of any separate license agreement you may have executed with Licensor regarding such Contributions.

6. Trademarks.

This License does not grant permission to use the trade names, trademarks, service marks, or product names of the Licensor, except as required for reasonable and customary use in describing the origin of the Work and reproducing the content of the NOTICE file.

#### 7. Disclaimer of Warranty.

Unless required by applicable law or agreed to in writing, Licensor provides the Work (and each Contributor provides its Contributions) on an "AS IS" BASIS, WITHOUT WARRANTIES OR CONDITIONS OF ANY KIND, either express or implied, including, without limitation, any warranties or conditions of TITLE, NON-INFRINGEMENT, MERCHANTABILITY, or FITNESS FOR A PARTICULAR PURPOSE. You are solely responsible for determining the appropriateness of using or redistributing the Work and assume any risks associated with Your exercise of permissions under this License.

8. Limitation of Liability.

In no event and under no legal theory, whether in tort (including negligence), contract, or otherwise, unless required by applicable law (such as deliberate and grossly negligent acts) or agreed to in writing, shall any Contributor be liable to You for damages, including any direct, indirect, special, incidental, or consequential damages of any character arising as a result of this License or

out of the use or inability to use the Work (including but not limited to damages for loss of goodwill, work stoppage, computer failure or malfunction, or any and all other commercial damages or losses), even if such Contributor has been advised of the possibility of such damages.

9. Accepting Warranty or Additional Liability.

While redistributing the Work or Derivative Works thereof, You may choose to offer, and charge a fee for, acceptance of support, warranty, indemnity, or other liability obligations and/or rights consistent with this License. However, in accepting such obligations, You may act only on Your own behalf and on Your sole responsibility, not on behalf of any other Contributor, and only if You agree to indemnify, defend, and hold each Contributor harmless for any liability incurred by, or

 claims asserted against, such Contributor by reason of your accepting any such warranty or additional liability.

#### END OF TERMS AND CONDITIONS

APPENDIX: How to apply the Apache License to your work

To apply the Apache License to your work, attach the following boilerplate notice, with the fields enclosed by brackets "[]" replaced with your own identifying information. (Don't include the brackets!) The text should be enclosed in the appropriate comment syntax for the file format. We also recommend that a file or class name and description of purpose be included on the same "printed page" as the copyright notice for easier identification within third-party archives.

Copyright [yyyy] [name of copyright owner]

 Licensed under the Apache License, Version 2.0 (the "License"); you may not use this file except in compliance with the License. You may obtain a copy of the License at

http://www.apache.org/licenses/LICENSE-2.0

 Unless required by applicable law or agreed to in writing, software distributed under the License is distributed on an "AS IS" BASIS, WITHOUT WARRANTIES OR CONDITIONS OF ANY KIND, either express or implied. See the License for the specific language governing permissions and limitations under the License.

> Apache License Version 2.0, January 2004 http://www.apache.org/licenses/

#### TERMS AND CONDITIONS FOR USE, REPRODUCTION, AND DISTRIBUTION

1. Definitions.

 "License" shall mean the terms and conditions for use, reproduction, and distribution as defined by Sections 1 through 9 of this document.

 "Licensor" shall mean the copyright owner or entity authorized by the copyright owner that is granting the License.

 "Legal Entity" shall mean the union of the acting entity and all other entities that control, are controlled by, or are under common control with that entity. For the purposes of this definition, "control" means (i) the power, direct or indirect, to cause the direction or management of such entity, whether by contract or otherwise, or (ii) ownership of fifty percent (50%) or more of the outstanding shares, or (iii) beneficial ownership of such entity.

 "You" (or "Your") shall mean an individual or Legal Entity exercising permissions granted by this License.

 "Source" form shall mean the preferred form for making modifications, including but not limited to software source code, documentation source, and configuration files.

 "Object" form shall mean any form resulting from mechanical transformation or translation of a Source form, including but not limited to compiled object code, generated documentation, and conversions to other media types.

 "Work" shall mean the work of authorship, whether in Source or Object form, made available under the License, as indicated by a copyright notice that is included in or attached to the work (an example is provided in the Appendix below).

 "Derivative Works" shall mean any work, whether in Source or Object form, that is based on (or derived from) the Work and for which the editorial

 revisions, annotations, elaborations, or other modifications represent, as a whole, an original work of authorship. For the purposes of this License, Derivative Works shall not include works that remain separable from, or merely link (or bind by name) to the interfaces of, the Work and Derivative Works thereof.

 "Contribution" shall mean any work of authorship, including the original version of the Work and any modifications or additions to that Work or Derivative Works thereof, that is intentionally submitted to Licensor for inclusion in the Work by the copyright owner or by an individual or Legal Entity authorized to submit on behalf of the copyright owner. For the purposes of this definition, "submitted" means any form of electronic, verbal, or written communication sent

 to the Licensor or its representatives, including but not limited to communication on electronic mailing lists, source code control systems, and issue tracking systems that are managed by, or on behalf of, the Licensor for the purpose of discussing and improving the Work, but excluding communication that is conspicuously marked or otherwise designated in writing by the copyright owner as "Not a Contribution."

 "Contributor" shall mean Licensor and any individual or Legal Entity on behalf of whom a Contribution has been received by Licensor and subsequently incorporated within the Work.

- 2. Grant of Copyright License. Subject to the terms and conditions of this License, each Contributor hereby grants to You a perpetual, worldwide, non-exclusive, no-charge, royalty-free, irrevocable copyright license to reproduce, prepare Derivative Works of, publicly display, publicly perform, sublicense, and distribute the Work and such Derivative Works in Source or Object form.
- 3. Grant of Patent License. Subject to the terms and conditions of this
- License, each Contributor hereby grants to You a perpetual, worldwide, non-exclusive, no-charge, royalty-free, irrevocable (except as stated in this section) patent license to make, have made, use, offer to sell, sell, import, and otherwise transfer the Work, where such license applies only to those patent claims licensable by such Contributor that are necessarily infringed by their Contribution(s) alone or by combination of their Contribution(s) with the Work to which such Contribution(s) was submitted. If You institute patent litigation against any entity (including a cross-claim or counterclaim in a lawsuit) alleging that the Work or a Contribution incorporated within the Work constitutes direct or contributory patent infringement, then any patent licenses granted to You under this License for that Work shall terminate as of the date such litigation is filed.

 4. Redistribution. You may reproduce and distribute copies of the

 Work or Derivative Works thereof in any medium, with or without modifications, and in Source or Object form, provided that You meet the following conditions:

- (a) You must give any other recipients of the Work or Derivative Works a copy of this License; and
- (b) You must cause any modified files to carry prominent notices stating that You changed the files; and
- (c) You must retain, in the Source form of any Derivative Works

 that You distribute, all copyright, patent, trademark, and attribution notices from the Source form of the Work, excluding those notices that do not pertain to any part of the Derivative Works; and

 (d) If the Work includes a "NOTICE" text file as part of its distribution, then any Derivative Works that You distribute must include a readable copy of the attribution notices contained within such NOTICE file, excluding

#### those notices that do not

 pertain to any part of the Derivative Works, in at least one of the following places: within a NOTICE text file distributed as part of the Derivative Works; within the Source form or documentation, if provided along with the Derivative Works; or, within a display generated by the Derivative Works, if and wherever such third-party notices normally appear. The contents of the NOTICE file are for informational purposes only and do not modify the License. You may add Your own attribution notices within Derivative Works that You distribute, alongside or as an addendum to the NOTICE text from the Work, provided that such additional attribution notices cannot be construed as modifying the License.

 You may add Your own copyright statement to Your modifications and may provide additional or different license terms and conditions

 for use, reproduction, or distribution of Your modifications, or for any such Derivative Works as a whole, provided Your use, reproduction, and distribution of the Work otherwise complies with the conditions stated in this License.

- 5. Submission of Contributions. Unless You explicitly state otherwise, any Contribution intentionally submitted for inclusion in the Work by You to the Licensor shall be under the terms and conditions of this License, without any additional terms or conditions. Notwithstanding the above, nothing herein shall supersede or modify the terms of any separate license agreement you may have executed with Licensor regarding such Contributions.
- 6. Trademarks. This License does not grant permission to use the trade names, trademarks, service marks, or product names of the Licensor, except as required for reasonable and customary use in describing the origin of the Work and reproducing the content of the NOTICE file.
- 7. Disclaimer of Warranty. Unless required by applicable law or agreed to in writing, Licensor provides the Work (and each Contributor provides its Contributions) on an "AS IS" BASIS,

 WITHOUT WARRANTIES OR CONDITIONS OF ANY KIND, either express or implied, including, without limitation, any warranties or conditions of TITLE, NON-INFRINGEMENT, MERCHANTABILITY, or FITNESS FOR A PARTICULAR PURPOSE. You are solely responsible for determining the appropriateness of using or redistributing the Work and assume any risks associated with Your exercise of permissions under this License.

 8. Limitation of Liability. In no event and under no legal theory, whether in tort (including negligence), contract, or otherwise, unless required by applicable law (such as deliberate and grossly negligent acts) or agreed to in writing, shall any Contributor be liable to You for damages, including any direct, indirect, special,

 incidental, or consequential damages of any character arising as a result of this License or out of the use or inability to use the Work (including but not limited to damages for loss of goodwill, work stoppage, computer failure or malfunction, or any and all other commercial damages or losses), even if such Contributor has been advised of the possibility of such damages.

 9. Accepting Warranty or Additional Liability. While redistributing the Work or Derivative Works thereof, You may choose to offer, and charge a fee for, acceptance of support, warranty, indemnity, or other liability obligations and/or rights consistent with this License. However, in accepting such obligations, You may act only on Your own behalf and on Your sole responsibility, not on behalf of any other Contributor, and only if You agree to indemnify, defend, and hold each Contributor harmless for any liability incurred by, or claims asserted against, such Contributor by reason of your accepting any such warranty or additional liability.

# END OF TERMS AND CONDITIONS

Copyright 2015 The Linux Foundation.

 Licensed under the Apache License, Version 2.0 (the "License"); you may not use this file except in compliance with the License. You may obtain a copy of the License at

http://www.apache.org/licenses/LICENSE-2.0

 Unless required by applicable law or agreed to in writing, software distributed under the License is distributed on an "AS IS" BASIS, WITHOUT WARRANTIES OR CONDITIONS OF ANY KIND, either express or implied. See the License for the specific language governing permissions and limitations under the License.

# This source code was written by the Go contributors.

# The master list of contributors is in the main Go distribution,

# visible at http://tip.golang.org/CONTRIBUTORS. The MIT License (MIT)

#### Copyright (c) 2014 Simon Eskildsen

Permission is hereby granted, free of charge, to any person obtaining a copy of this software and associated documentation files (the "Software"), to deal in the Software without restriction, including without limitation the rights to use, copy, modify, merge, publish, distribute, sublicense, and/or sell copies of the Software, and to permit persons to whom the Software is furnished to do so, subject to the following conditions:

The above copyright notice and this permission notice shall be included in all copies or substantial portions of the Software.

THE SOFTWARE IS PROVIDED "AS IS", WITHOUT WARRANTY OF ANY KIND, EXPRESS OR IMPLIED, INCLUDING BUT NOT LIMITED TO THE WARRANTIES OF MERCHANTABILITY, FITNESS FOR A PARTICULAR PURPOSE AND NONINFRINGEMENT. IN NO EVENT SHALL THE AUTHORS OR COPYRIGHT HOLDERS BE LIABLE FOR ANY CLAIM, DAMAGES OR OTHER LIABILITY, WHETHER IN AN ACTION OF CONTRACT, TORT OR OTHERWISE, ARISING FROM, OUT OF

 OR IN CONNECTION WITH THE SOFTWARE OR THE USE OR OTHER DEALINGS IN THE SOFTWARE.

Copyright (c) 2009 The Go Authors. All rights reserved.

Redistribution and use in source and binary forms, with or without modification, are permitted provided that the following conditions are met:

 \* Redistributions of source code must retain the above copyright notice, this list of conditions and the following disclaimer.

 \* Redistributions in binary form must reproduce the above copyright notice, this list of conditions and the following disclaimer in the documentation and/or other materials provided with the distribution.

 \* Neither the name of Google Inc. nor the names of its contributors may be used to endorse or promote products derived from this software without specific prior written permission.

THIS SOFTWARE IS PROVIDED BY THE COPYRIGHT HOLDERS AND CONTRIBUTORS "AS IS" AND ANY EXPRESS OR IMPLIED WARRANTIES, INCLUDING, BUT NOT LIMITED TO, THE IMPLIED WARRANTIES OF MERCHANTABILITY AND FITNESS FOR A PARTICULAR PURPOSE ARE DISCLAIMED. IN NO EVENT SHALL THE COPYRIGHT **OWNER** 

 OR CONTRIBUTORS BE LIABLE FOR ANY DIRECT, INDIRECT, INCIDENTAL, SPECIAL, EXEMPLARY, OR CONSEQUENTIAL DAMAGES (INCLUDING, BUT NOT LIMITED TO, PROCUREMENT OF SUBSTITUTE GOODS OR SERVICES; LOSS OF USE, DATA, OR PROFITS; OR BUSINESS INTERRUPTION) HOWEVER CAUSED AND ON ANY

# THEORY OF LIABILITY, WHETHER IN CONTRACT, STRICT LIABILITY, OR TORT (INCLUDING NEGLIGENCE OR OTHERWISE) ARISING IN ANY WAY OUT OF THE USE OF THIS SOFTWARE, EVEN IF ADVISED OF THE POSSIBILITY OF SUCH DAMAGE.

 Apache License Version 2.0, January 2004 https://www.apache.org/licenses/

#### TERMS AND CONDITIONS FOR USE, REPRODUCTION, AND DISTRIBUTION

1. Definitions.

 "License" shall mean the terms and conditions for use, reproduction, and distribution as defined by Sections 1 through 9 of this document.

 "Licensor" shall mean the copyright owner or entity authorized by the copyright owner that is granting the License.

 "Legal Entity" shall mean the union of the acting entity and all other entities that control, are controlled by, or are under common control with that entity. For the purposes of this definition, "control" means (i) the power, direct or indirect, to cause the direction or management of such entity, whether by contract or otherwise, or (ii) ownership of fifty percent (50%) or more of the outstanding shares, or (iii) beneficial ownership of such entity.

 "You" (or "Your") shall mean an individual or Legal Entity exercising permissions granted by this License.

 "Source" form shall mean the preferred form for making modifications, including but not limited to software source code, documentation source, and configuration files.

 "Object" form shall mean any form resulting from mechanical transformation or translation of a Source form, including but not limited to compiled object code, generated documentation, and conversions to other media types.

 "Work" shall mean the work of authorship, whether in Source or Object form, made available under the License, as indicated by a copyright notice that is included in or attached to the work (an example is provided in the Appendix below).

 "Derivative Works" shall mean any work, whether in Source or Object form, that is based on (or derived from) the Work and for which the editorial

 revisions, annotations, elaborations, or other modifications represent, as a whole, an original work of authorship. For the purposes of this License, Derivative Works shall not include works that remain separable from, or merely link (or bind by name) to the interfaces of, the Work and Derivative Works thereof.

 "Contribution" shall mean any work of authorship, including the original version of the Work and any modifications or additions to that Work or Derivative Works thereof, that is intentionally submitted to Licensor for inclusion in the Work by the copyright owner or by an individual or Legal Entity authorized to submit on behalf of the copyright owner. For the purposes of this definition, "submitted" means any form of electronic, verbal, or written communication sent to the Licensor or its representatives, including but not limited to communication on electronic mailing lists, source code control systems, and issue tracking systems that are managed by, or on behalf of, the Licensor for the purpose of discussing and improving the Work, but excluding communication that is conspicuously marked or otherwise designated in writing by the copyright owner as "Not a Contribution."

 "Contributor" shall mean Licensor and any individual or Legal Entity on behalf of whom a Contribution has been received by Licensor and subsequently incorporated within the Work.

- 2. Grant of Copyright License. Subject to the terms and conditions of this License, each Contributor hereby grants to You a perpetual, worldwide, non-exclusive, no-charge, royalty-free, irrevocable copyright license to reproduce, prepare Derivative Works of, publicly display, publicly perform, sublicense, and distribute the Work and such Derivative Works in Source or Object form.
- 3. Grant of Patent License. Subject to the terms and conditions of this
- License, each Contributor hereby grants to You a perpetual, worldwide, non-exclusive, no-charge, royalty-free, irrevocable (except as stated in this section) patent license to make, have made, use, offer to sell, sell, import, and otherwise transfer the Work, where such license applies only to those patent claims licensable by such Contributor that are necessarily infringed by their Contribution(s) alone or by combination of their Contribution(s) with the Work to which such Contribution(s) was submitted. If You institute patent litigation against any entity (including a cross-claim or counterclaim in a lawsuit) alleging that the Work or a Contribution incorporated within the Work constitutes direct or contributory patent infringement, then any patent licenses granted to You under this License for that Work shall terminate as of the date such litigation is filed.

 4. Redistribution. You may reproduce and distribute copies of the

 Work or Derivative Works thereof in any medium, with or without modifications, and in Source or Object form, provided that You meet the following conditions:

- (a) You must give any other recipients of the Work or Derivative Works a copy of this License; and
- (b) You must cause any modified files to carry prominent notices stating that You changed the files; and
- (c) You must retain, in the Source form of any Derivative Works that You distribute, all copyright, patent, trademark, and attribution notices from the Source form of the Work, excluding those notices that do not pertain to any part of the Derivative Works; and
- (d) If the Work includes a "NOTICE" text file as part of its distribution, then any Derivative Works that You distribute must include a readable copy of the attribution notices contained within such NOTICE file, excluding

those notices that do not

 pertain to any part of the Derivative Works, in at least one of the following places: within a NOTICE text file distributed as part of the Derivative Works; within the Source form or documentation, if provided along with the Derivative Works; or, within a display generated by the Derivative Works, if and wherever such third-party notices normally appear. The contents of the NOTICE file are for informational purposes only and do not modify the License. You may add Your own attribution notices within Derivative Works that You distribute, alongside or as an addendum to the NOTICE text from the Work, provided that such additional attribution notices cannot be construed as modifying the License.

 You may add Your own copyright statement to Your modifications and may provide additional or different license terms and conditions

 for use, reproduction, or distribution of Your modifications, or for any such Derivative Works as a whole, provided Your use, reproduction, and distribution of the Work otherwise complies with the conditions stated in this License.

 5. Submission of Contributions. Unless You explicitly state otherwise, any Contribution intentionally submitted for inclusion in the Work by You to the Licensor shall be under the terms and conditions of this License, without any additional terms or conditions.
Notwithstanding the above, nothing herein shall supersede or modify the terms of any separate license agreement you may have executed with Licensor regarding such Contributions.

- 6. Trademarks. This License does not grant permission to use the trade names, trademarks, service marks, or product names of the Licensor, except as required for reasonable and customary use in describing the origin of the Work and reproducing the content of the NOTICE file.
- 7. Disclaimer of Warranty. Unless required by applicable law or agreed to in writing, Licensor provides the Work (and each Contributor provides its Contributions) on an "AS IS" BASIS, WITHOUT WARRANTIES OR CONDITIONS OF ANY KIND, either express or implied, including, without limitation, any warranties or conditions of TITLE, NON-INFRINGEMENT, MERCHANTABILITY, or FITNESS FOR A PARTICULAR PURPOSE. You are solely responsible for determining the appropriateness of using or redistributing the Work and assume any risks associated with Your exercise of permissions under this License.
- 8. Limitation of Liability. In no event and under no legal theory, whether in tort (including negligence), contract, or otherwise, unless required by applicable law (such as deliberate and grossly negligent acts) or agreed to in writing, shall any Contributor be liable to You for damages, including any direct,

indirect, special,

 incidental, or consequential damages of any character arising as a result of this License or out of the use or inability to use the Work (including but not limited to damages for loss of goodwill, work stoppage, computer failure or malfunction, or any and all other commercial damages or losses), even if such Contributor has been advised of the possibility of such damages.

 9. Accepting Warranty or Additional Liability. While redistributing the Work or Derivative Works thereof, You may choose to offer, and charge a fee for, acceptance of support, warranty, indemnity, or other liability obligations and/or rights consistent with this License. However, in accepting such obligations, You may act only on Your own behalf and on Your sole responsibility, not on behalf of any other Contributor, and only if You agree to indemnify, defend, and hold each Contributor harmless for any liability incurred by, or claims asserted against, such Contributor by reason of your accepting any such warranty or additional liability.

# END OF TERMS AND CONDITIONS

Copyright The containerd Authors

 Licensed under the Apache License, Version 2.0 (the "License"); you may not use this file except in compliance with the License. You may obtain a copy of the License at

https://www.apache.org/licenses/LICENSE-2.0

 Unless required by applicable law or agreed to in writing, software distributed under the License is distributed on an "AS IS" BASIS, WITHOUT WARRANTIES OR CONDITIONS OF ANY KIND, either express or implied. See the License for the specific language governing permissions and limitations under the License.

> Apache License Version 2.0, January 2004 http://www.apache.org/licenses/

### TERMS AND CONDITIONS FOR USE, REPRODUCTION, AND DISTRIBUTION

1. Definitions.

 "License" shall mean the terms and conditions for use, reproduction, and distribution as defined by Sections 1 through 9 of this document.

 "Licensor" shall mean the copyright owner or entity authorized by the copyright owner that is granting the License.

 "Legal Entity" shall mean the union of the acting entity and all other entities that control, are controlled by, or are under common control with that entity. For the purposes of this definition, "control" means (i) the power, direct or indirect, to cause the direction or management of such entity, whether by contract or otherwise, or (ii) ownership of fifty percent (50%) or more of the outstanding shares, or (iii) beneficial ownership of such entity.

 "You" (or "Your") shall mean an individual or Legal Entity exercising permissions granted by this License.

 "Source" form shall mean the preferred form for making modifications, including but not limited to software source code, documentation source, and configuration files.

 "Object" form shall mean any form resulting from mechanical transformation or translation of a Source form, including but not limited to compiled object code, generated documentation, and conversions to other media types.

"Work" shall mean the work of authorship, whether in Source or

 Object form, made available under the License, as indicated by a copyright notice that is included in or attached to the work (an example is provided in the Appendix below).

 "Derivative Works" shall mean any work, whether in Source or Object form, that is based on (or derived from) the Work and for which the editorial

 revisions, annotations, elaborations, or other modifications represent, as a whole, an original work of authorship. For the purposes of this License, Derivative Works shall not include works that remain separable from, or merely link (or bind by name) to the interfaces of, the Work and Derivative Works thereof.

 "Contribution" shall mean any work of authorship, including the original version of the Work and any modifications or additions to that Work or Derivative Works thereof, that is intentionally submitted to Licensor for inclusion in the Work by the copyright owner or by an individual or Legal Entity authorized to submit on behalf of the copyright owner. For the purposes of this definition, "submitted" means any form of electronic, verbal, or written communication sent to the Licensor or its representatives, including but not limited to communication on electronic mailing lists, source code control systems, and issue tracking systems that are managed by, or on behalf of, the Licensor for the purpose of discussing and improving the Work, but excluding communication that is conspicuously marked or otherwise designated in writing by the copyright owner as "Not a Contribution."

 "Contributor" shall mean Licensor and any individual or Legal Entity on behalf of whom a Contribution has been received by Licensor and subsequently incorporated within the Work.

- 2. Grant of Copyright License. Subject to the terms and conditions of this License, each Contributor hereby grants to You a perpetual, worldwide, non-exclusive, no-charge, royalty-free, irrevocable copyright license to reproduce, prepare Derivative Works of, publicly display, publicly perform, sublicense, and distribute the Work and such Derivative Works in Source or Object form.
- 3. Grant of Patent License. Subject to the terms and conditions of this
- License, each Contributor hereby grants to You a perpetual, worldwide, non-exclusive, no-charge, royalty-free, irrevocable (except as stated in this section) patent license to make, have made, use, offer to sell, sell, import, and otherwise transfer the Work, where such license applies only to those patent claims licensable by such Contributor that are necessarily infringed by their Contribution(s) alone or by combination of their Contribution(s) with the Work to which such Contribution(s) was submitted. If You

 institute patent litigation against any entity (including a cross-claim or counterclaim in a lawsuit) alleging that the Work or a Contribution incorporated within the Work constitutes direct or contributory patent infringement, then any patent licenses granted to You under this License for that Work shall terminate as of the date such litigation is filed.

 4. Redistribution. You may reproduce and distribute copies of the

 Work or Derivative Works thereof in any medium, with or without modifications, and in Source or Object form, provided that You meet the following conditions:

- (a) You must give any other recipients of the Work or Derivative Works a copy of this License; and
- (b) You must cause any modified files to carry prominent notices stating that You changed the files; and
- (c) You must retain, in the Source form of any Derivative Works that You distribute, all copyright, patent, trademark, and attribution notices from the Source form of the Work, excluding those notices that do not pertain to any part of the Derivative Works; and
- (d) If the Work includes a "NOTICE" text file as part of its distribution, then any Derivative Works that You distribute must include a readable copy of the attribution notices contained within such NOTICE file, excluding

#### those notices that do not

 pertain to any part of the Derivative Works, in at least one of the following places: within a NOTICE text file distributed as part of the Derivative Works; within the Source form or documentation, if provided along with the Derivative Works; or, within a display generated by the Derivative Works, if and wherever such third-party notices normally appear. The contents of the NOTICE file are for informational purposes only and do not modify the License. You may add Your own attribution notices within Derivative Works that You distribute, alongside or as an addendum to the NOTICE text from the Work, provided that such additional attribution notices cannot be construed as modifying the License.

 You may add Your own copyright statement to Your modifications and may provide additional or different license terms and conditions

 for use, reproduction, or distribution of Your modifications, or for any such Derivative Works as a whole, provided Your use,  reproduction, and distribution of the Work otherwise complies with the conditions stated in this License.

- 5. Submission of Contributions. Unless You explicitly state otherwise, any Contribution intentionally submitted for inclusion in the Work by You to the Licensor shall be under the terms and conditions of this License, without any additional terms or conditions. Notwithstanding the above, nothing herein shall supersede or modify the terms of any separate license agreement you may have executed with Licensor regarding such Contributions.
- 6. Trademarks. This License does not grant permission to use the trade names, trademarks, service marks, or product names of the Licensor, except as required for reasonable and customary use in describing the origin of the Work and reproducing the content of the NOTICE file.
- 7. Disclaimer of Warranty. Unless required by applicable law or agreed to in writing, Licensor provides the Work (and each Contributor provides its Contributions) on an "AS IS" BASIS, WITHOUT WARRANTIES OR CONDITIONS OF ANY KIND, either express or implied, including, without limitation, any warranties or conditions of TITLE, NON-INFRINGEMENT, MERCHANTABILITY, or FITNESS FOR A PARTICULAR PURPOSE. You are solely responsible for determining the appropriateness of using or redistributing the Work and assume any risks associated with Your exercise of permissions under this License.
- 8. Limitation of Liability. In no event and under no legal theory, whether in tort (including negligence), contract, or otherwise, unless required by applicable law (such as deliberate and grossly negligent acts) or agreed to in writing, shall any Contributor be liable to You for damages, including any direct,

indirect, special,

 incidental, or consequential damages of any character arising as a result of this License or out of the use or inability to use the Work (including but not limited to damages for loss of goodwill, work stoppage, computer failure or malfunction, or any and all other commercial damages or losses), even if such Contributor has been advised of the possibility of such damages.

 9. Accepting Warranty or Additional Liability. While redistributing the Work or Derivative Works thereof, You may choose to offer, and charge a fee for, acceptance of support, warranty, indemnity, or other liability obligations and/or rights consistent with this License. However, in accepting such obligations, You may act only on Your own behalf and on Your sole responsibility, not on behalf of any other Contributor, and only if You agree to indemnify, defend, and hold each Contributor harmless for any liability

 incurred by, or claims asserted against, such Contributor by reason of your accepting any such warranty or additional liability.

# END OF TERMS AND CONDITIONS

APPENDIX: How to apply the Apache License to your work.

 To apply the Apache License to your work, attach the following boilerplate notice, with the fields enclosed by brackets "[]" replaced with your own identifying information. (Don't include the brackets!) The text should be enclosed in the appropriate comment syntax for the file format. We also recommend that a file or class name and description of purpose be included on the same "printed page" as the copyright notice for easier identification within third-party archives.

Copyright [yyyy] [name of copyright owner]

 Licensed under the Apache License, Version 2.0 (the "License"); you may not use this file except in compliance with the License. You may obtain a copy of the License at

http://www.apache.org/licenses/LICENSE-2.0

 Unless required by applicable law or agreed to in writing, software distributed under the License is distributed on an "AS IS" BASIS, WITHOUT WARRANTIES OR CONDITIONS OF ANY KIND, either express or implied. See the License for the specific language governing permissions and limitations under the License. MIT License

Copyright (c) 2016 Jeremy Saenz & Contributors

Permission is hereby granted, free of charge, to any person obtaining a copy of this software and associated documentation files (the "Software"), to deal in the Software without restriction, including without limitation the rights to use, copy, modify, merge, publish, distribute, sublicense, and/or sell copies of the Software, and to permit persons to whom the Software is furnished to do so, subject to the following conditions:

The above copyright notice and this permission notice shall be included in all copies or substantial portions of the Software.

THE SOFTWARE IS PROVIDED "AS IS", WITHOUT WARRANTY OF ANY KIND, EXPRESS OR IMPLIED, INCLUDING BUT NOT LIMITED TO THE WARRANTIES OF MERCHANTABILITY, FITNESS FOR A PARTICULAR PURPOSE AND NONINFRINGEMENT. IN NO EVENT SHALL THE AUTHORS OR COPYRIGHT HOLDERS BE LIABLE FOR ANY CLAIM, DAMAGES OR OTHER LIABILITY, WHETHER IN AN ACTION OF CONTRACT, TORT OR OTHERWISE, ARISING FROM,

#### OUT OF

 OR IN CONNECTION WITH THE SOFTWARE OR THE USE OR OTHER DEALINGS IN THE SOFTWARE.

# Apache License Version 2.0, January 2004 http://www.apache.org/licenses/

### TERMS AND CONDITIONS FOR USE, REPRODUCTION, AND DISTRIBUTION

1. Definitions.

 "License" shall mean the terms and conditions for use, reproduction, and distribution as defined by Sections 1 through 9 of this document.

 "Licensor" shall mean the copyright owner or entity authorized by the copyright owner that is granting the License.

 "Legal Entity" shall mean the union of the acting entity and all other entities that control, are controlled by, or are under common control with that entity. For the purposes of this definition, "control" means (i) the power, direct or indirect, to cause the direction or management of such entity, whether by contract or otherwise, or (ii) ownership of fifty percent (50%) or more of the outstanding shares, or (iii) beneficial ownership of such entity.

 "You" (or "Your") shall mean an individual or Legal Entity exercising permissions granted by this License.

 "Source" form shall mean the preferred form for making modifications, including but not limited to software source code, documentation source, and configuration files.

 "Object" form shall mean any form resulting from mechanical transformation or translation of a Source form, including but not limited to compiled object code, generated documentation, and conversions to other media types.

 "Work" shall mean the work of authorship, whether in Source or Object form, made available under the License, as indicated by a copyright notice that is included in or attached to the work (an example is provided in the Appendix below).

 "Derivative Works" shall mean any work, whether in Source or Object form, that is based on (or derived from) the Work and for which the editorial

 revisions, annotations, elaborations, or other modifications represent, as a whole, an original work of authorship. For the purposes of this License, Derivative Works shall not include works that remain separable from, or merely link (or bind by name) to the interfaces of, the Work and Derivative Works thereof.

 "Contribution" shall mean any work of authorship, including the original version of the Work and any modifications or additions to that Work or Derivative Works thereof, that is intentionally submitted to Licensor for inclusion in the Work by the copyright owner or by an individual or Legal Entity authorized to submit on behalf of the copyright owner. For the purposes of this definition, "submitted" means any form of electronic, verbal, or written communication sent to the Licensor or its representatives, including but not limited to communication on electronic mailing lists, source code control systems, and issue tracking systems that are managed by, or on behalf of, the Licensor for the purpose of discussing and improving the Work, but excluding communication that is conspicuously marked or otherwise designated in writing by the copyright owner as "Not a Contribution."

 "Contributor" shall mean Licensor and any individual or Legal Entity on behalf of whom a Contribution has been received by Licensor and subsequently incorporated within the Work.

- 2. Grant of Copyright License. Subject to the terms and conditions of this License, each Contributor hereby grants to You a perpetual, worldwide, non-exclusive, no-charge, royalty-free, irrevocable copyright license to reproduce, prepare Derivative Works of, publicly display, publicly perform, sublicense, and distribute the Work and such Derivative Works in Source or Object form.
- 3. Grant of Patent License. Subject to the terms and conditions of this
- License, each Contributor hereby grants to You a perpetual, worldwide, non-exclusive, no-charge, royalty-free, irrevocable (except as stated in this section) patent license to make, have made, use, offer to sell, sell, import, and otherwise transfer the Work, where such license applies only to those patent claims licensable by such Contributor that are necessarily infringed by their Contribution(s) alone or by combination of their Contribution(s) with the Work to which such Contribution(s) was submitted. If You institute patent litigation against any entity (including a cross-claim or counterclaim in a lawsuit) alleging that the Work or a Contribution incorporated within the Work constitutes direct or contributory patent infringement, then any patent licenses granted to You under this License for that Work shall terminate as of the date such litigation is filed.

 4. Redistribution. You may reproduce and distribute copies of the

 Work or Derivative Works thereof in any medium, with or without modifications, and in Source or Object form, provided that You meet the following conditions:

- (a) You must give any other recipients of the Work or Derivative Works a copy of this License; and
- (b) You must cause any modified files to carry prominent notices stating that You changed the files; and
- (c) You must retain, in the Source form of any Derivative Works that You distribute, all copyright, patent, trademark, and attribution notices from the Source form of the Work, excluding those notices that do not pertain to any part of the Derivative Works; and
- (d) If the Work includes a "NOTICE" text file as part of its distribution, then any Derivative Works that You distribute must include a readable copy of the attribution notices contained within such NOTICE file, excluding

those notices that do not

 pertain to any part of the Derivative Works, in at least one of the following places: within a NOTICE text file distributed as part of the Derivative Works; within the Source form or documentation, if provided along with the Derivative Works; or, within a display generated by the Derivative Works, if and wherever such third-party notices normally appear. The contents of the NOTICE file are for informational purposes only and do not modify the License. You may add Your own attribution notices within Derivative Works that You distribute, alongside or as an addendum to the NOTICE text from the Work, provided that such additional attribution notices cannot be construed as modifying the License.

 You may add Your own copyright statement to Your modifications and may provide additional or different license terms and conditions

- for use, reproduction, or distribution of Your modifications, or for any such Derivative Works as a whole, provided Your use, reproduction, and distribution of the Work otherwise complies with the conditions stated in this License.
- 5. Submission of Contributions. Unless You explicitly state otherwise, any Contribution intentionally submitted for inclusion in the Work by You to the Licensor shall be under the terms and conditions of this License, without any additional terms or conditions.

 Notwithstanding the above, nothing herein shall supersede or modify the terms of any separate license agreement you may have executed with Licensor regarding such Contributions.

- 6. Trademarks. This License does not grant permission to use the trade names, trademarks, service marks, or product names of the Licensor, except as required for reasonable and customary use in describing the origin of the Work and reproducing the content of the NOTICE file.
- 7. Disclaimer of Warranty. Unless required by applicable law or agreed to in writing, Licensor provides the Work (and each Contributor provides its Contributions) on an "AS IS" BASIS, WITHOUT WARRANTIES OR CONDITIONS OF ANY KIND, either express or implied, including, without limitation, any warranties or conditions of TITLE, NON-INFRINGEMENT, MERCHANTABILITY, or FITNESS FOR A PARTICULAR PURPOSE. You are solely responsible for determining the appropriateness of using or redistributing the Work and assume any risks associated with Your exercise of permissions under this License.
- 8. Limitation of Liability. In no event and under no legal theory, whether in tort (including negligence), contract, or otherwise, unless required by applicable law (such as deliberate and grossly negligent acts) or agreed to in writing, shall any Contributor be liable to You for damages, including any direct,

indirect, special,

 incidental, or consequential damages of any character arising as a result of this License or out of the use or inability to use the Work (including but not limited to damages for loss of goodwill, work stoppage, computer failure or malfunction, or any and all other commercial damages or losses), even if such Contributor has been advised of the possibility of such damages.

 9. Accepting Warranty or Additional Liability. While redistributing the Work or Derivative Works thereof, You may choose to offer, and charge a fee for, acceptance of support, warranty, indemnity, or other liability obligations and/or rights consistent with this License. However, in accepting such obligations, You may act only on Your own behalf and on Your sole responsibility, not on behalf of any other Contributor, and only if You agree to indemnify, defend, and hold each Contributor harmless for any liability incurred by, or claims asserted against, such Contributor by reason of your accepting any such warranty or additional liability.

# END OF TERMS AND CONDITIONS

Copyright 2014 Docker, Inc.

 Licensed under the Apache License, Version 2.0 (the "License"); you may not use this file except in compliance with the License. You may obtain a copy of the License at

http://www.apache.org/licenses/LICENSE-2.0

 Unless required by applicable law or agreed to in writing, software distributed under the License is distributed on an "AS IS" BASIS, WITHOUT WARRANTIES OR CONDITIONS OF ANY KIND, either express or implied. See the License for the specific language governing permissions and limitations under the License. The MIT License (MIT)

Copyright (c) 2014 Brian Goff

Permission is hereby granted, free of charge, to any person obtaining a copy of this software and associated documentation files (the "Software"), to deal in the Software without restriction, including without limitation the rights to use, copy, modify, merge, publish, distribute, sublicense, and/or sell copies of the Software, and to permit persons to whom the Software is furnished to do so, subject to the following conditions:

The above copyright notice and this permission notice shall be included in all copies or substantial portions of the Software.

THE SOFTWARE IS PROVIDED "AS IS", WITHOUT WARRANTY OF ANY KIND, EXPRESS OR IMPLIED, INCLUDING BUT NOT LIMITED TO THE WARRANTIES OF MERCHANTABILITY, FITNESS FOR A PARTICULAR PURPOSE AND NONINFRINGEMENT. IN NO EVENT SHALL THE AUTHORS OR COPYRIGHT HOLDERS BE LIABLE FOR ANY CLAIM, DAMAGES OR OTHER LIABILITY, WHETHER IN AN ACTION OF CONTRACT, TORT OR OTHERWISE, ARISING FROM, OUT OF OR IN

 CONNECTION WITH THE SOFTWARE OR THE USE OR OTHER DEALINGS IN THE SOFTWARE.

# **1.422 prometheus-node-exporter 1.0+gitAUTOINC+3db05cfb3d**

# **1.422.1 Available under license :**

Copyright (c) 2018 The Go Authors. All rights reserved.

Redistribution and use in source and binary forms, with or without modification, are permitted provided that the following conditions are met:

 \* Redistributions of source code must retain the above copyright notice, this list of conditions and the following disclaimer.

 \* Redistributions in binary form must reproduce the above copyright notice, this list of conditions and the following disclaimer in the documentation and/or other materials provided with the distribution.

 \* Neither the name of Google Inc. nor the names of its contributors may be used to endorse or promote products derived from this software without specific prior written permission.

THIS SOFTWARE IS PROVIDED BY THE COPYRIGHT HOLDERS AND CONTRIBUTORS "AS IS" AND ANY EXPRESS OR IMPLIED WARRANTIES, INCLUDING, BUT NOT LIMITED TO, THE IMPLIED WARRANTIES OF MERCHANTABILITY AND FITNESS FOR A PARTICULAR PURPOSE ARE DISCLAIMED. IN NO EVENT SHALL THE COPYRIGHT **OWNER** 

 OR CONTRIBUTORS BE LIABLE FOR ANY DIRECT, INDIRECT, INCIDENTAL, SPECIAL, EXEMPLARY, OR CONSEQUENTIAL DAMAGES (INCLUDING, BUT NOT LIMITED TO, PROCUREMENT OF SUBSTITUTE GOODS OR SERVICES; LOSS OF USE, DATA, OR PROFITS; OR BUSINESS INTERRUPTION) HOWEVER CAUSED AND ON ANY THEORY OF LIABILITY, WHETHER IN CONTRACT, STRICT LIABILITY, OR TORT (INCLUDING NEGLIGENCE OR OTHERWISE) ARISING IN ANY WAY OUT OF THE USE OF THIS SOFTWARE, EVEN IF ADVISED OF THE POSSIBILITY OF SUCH DAMAGE. The MIT License (MIT)

Copyright (c) 2015 SoundCloud Ltd.

Permission is hereby granted, free of charge, to any person obtaining a copy of this software and associated documentation files (the "Software"), to deal in the Software without restriction, including without limitation the rights to use, copy, modify, merge, publish, distribute, sublicense, and/or sell copies of the Software, and to permit persons to whom the Software is furnished to do so, subject to the following conditions:

The above copyright notice and this permission notice shall be included in all copies or substantial portions of the Software.

THE SOFTWARE IS PROVIDED "AS IS", WITHOUT WARRANTY OF ANY KIND, EXPRESS OR IMPLIED, INCLUDING BUT NOT LIMITED TO THE WARRANTIES OF MERCHANTABILITY, FITNESS FOR A PARTICULAR PURPOSE AND NONINFRINGEMENT. IN NO EVENT SHALL THE AUTHORS OR COPYRIGHT HOLDERS BE LIABLE FOR ANY CLAIM, DAMAGES OR OTHER LIABILITY, WHETHER IN AN ACTION OF CONTRACT, TORT OR OTHERWISE, ARISING FROM, OUT OF

 OR IN CONNECTION WITH THE SOFTWARE OR THE USE OR OTHER DEALINGS IN THE SOFTWARE.

MIT License

===========

Copyright (C) 2017 Emanuele Rocca

Permission is hereby granted, free of charge, to any person obtaining a copy of this software and associated

documentation files (the "Software"), to deal in the Software without restriction, including without limitation the rights to use, copy, modify, merge, publish, distribute, sublicense, and/or sell copies of the Software, and to permit persons to whom the Software is furnished to do so, subject to the following conditions:

The above copyright notice and this permission notice shall be included in all copies or substantial portions of the Software.

THE SOFTWARE IS PROVIDED "AS IS", WITHOUT WARRANTY OF ANY KIND, EXPRESS OR IMPLIED, INCLUDING BUT NOT LIMITED TO THE WARRANTIES OF MERCHANTABILITY, FITNESS FOR A PARTICULAR PURPOSE AND NONINFRINGEMENT. IN NO EVENT SHALL THE AUTHORS OR COPYRIGHT HOLDERS BE LIABLE FOR ANY CLAIM, DAMAGES OR OTHER LIABILITY, WHETHER IN AN ACTION OF CONTRACT, TORT OR OTHERWISE, ARISING FROM, OUT OF OR IN CONNECTION WITH THE SOFTWARE OR THE USE OR OTHER DEALINGS IN THE SOFTWARE. Copyright (c) 2020 Chris Siebenmann. All rights reserved.

Redistribution and use in source and binary forms, with or without modification, are permitted provided that the following conditions are met:

 \* Redistributions of source code must retain the above copyright notice, this list of conditions and the following disclaimer.

 \* Redistributions in binary form must reproduce the above copyright notice, this list of conditions and the following disclaimer in the documentation and/or other materials provided with the distribution.

 \* Neither the name of Chris Siebenmann nor the names of its contributors may be used to endorse or promote products derived from this software without specific prior written permission.

THIS SOFTWARE IS PROVIDED BY THE COPYRIGHT HOLDERS AND CONTRIBUTORS "AS IS" AND ANY EXPRESS OR IMPLIED WARRANTIES, INCLUDING, BUT NOT LIMITED TO, THE IMPLIED WARRANTIES OF MERCHANTABILITY AND FITNESS FOR A PARTICULAR PURPOSE ARE DISCLAIMED. IN NO EVENT SHALL THE COPYRIGHT **OWNER** 

 OR CONTRIBUTORS BE LIABLE FOR ANY DIRECT, INDIRECT, INCIDENTAL, SPECIAL, EXEMPLARY, OR CONSEQUENTIAL DAMAGES (INCLUDING, BUT NOT LIMITED TO, PROCUREMENT OF SUBSTITUTE GOODS OR SERVICES; LOSS OF USE, DATA, OR PROFITS; OR BUSINESS INTERRUPTION) HOWEVER CAUSED AND ON ANY THEORY OF LIABILITY, WHETHER IN CONTRACT, STRICT LIABILITY, OR TORT (INCLUDING NEGLIGENCE OR OTHERWISE) ARISING IN ANY WAY OUT OF THE USE OF THIS SOFTWARE, EVEN IF ADVISED OF THE POSSIBILITY OF SUCH DAMAGE. Copyright (c) 2016 Uber Technologies, Inc.

Permission is hereby granted, free of charge, to any person obtaining a copy of this software and associated documentation files (the "Software"), to deal in the Software without restriction, including without limitation the rights to use, copy, modify, merge, publish, distribute, sublicense, and/or sell copies of the Software, and to permit persons to whom the Software is

furnished to do so, subject to the following conditions:

The above copyright notice and this permission notice shall be included in all copies or substantial portions of the Software.

THE SOFTWARE IS PROVIDED "AS IS", WITHOUT WARRANTY OF ANY KIND, EXPRESS OR IMPLIED, INCLUDING BUT NOT LIMITED TO THE WARRANTIES OF MERCHANTABILITY, FITNESS FOR A PARTICULAR PURPOSE AND NONINFRINGEMENT. IN NO EVENT SHALL THE AUTHORS OR COPYRIGHT HOLDERS BE LIABLE FOR ANY CLAIM, DAMAGES OR OTHER LIABILITY, WHETHER IN AN ACTION OF CONTRACT, TORT OR OTHERWISE, ARISING FROM, OUT OF OR IN CONNECTION

 WITH THE SOFTWARE OR THE USE OR OTHER DEALINGS IN THE SOFTWARE.

 Apache License Version 2.0, January 2004 http://www.apache.org/licenses/

# TERMS AND CONDITIONS FOR USE, REPRODUCTION, AND DISTRIBUTION

1. Definitions.

 "License" shall mean the terms and conditions for use, reproduction, and distribution as defined by Sections 1 through 9 of this document.

 "Licensor" shall mean the copyright owner or entity authorized by the copyright owner that is granting the License.

 "Legal Entity" shall mean the union of the acting entity and all other entities that control, are controlled by, or are under common control with that entity. For the purposes of this definition, "control" means (i) the power, direct or indirect, to cause the direction or management of such entity, whether by contract or otherwise, or (ii) ownership of fifty percent (50%) or more of the outstanding shares, or (iii) beneficial ownership of such entity.

 "You" (or "Your") shall mean an individual or Legal Entity exercising permissions granted by this License.

 "Source" form shall mean the preferred form for making modifications, including but not limited to software source code, documentation source, and configuration files.

 "Object" form shall mean any form resulting from mechanical transformation or translation of a Source form, including but not limited to compiled object code, generated documentation, and conversions to other media types.

 "Work" shall mean the work of authorship, whether in Source or Object form, made available under the License, as indicated by a copyright notice that is included in or attached to the work (an example is provided in the Appendix below).

 "Derivative Works" shall mean any work, whether in Source or Object form, that is based on (or derived from) the Work and for which the editorial

 revisions, annotations, elaborations, or other modifications represent, as a whole, an original work of authorship. For the purposes of this License, Derivative Works shall not include works that remain separable from, or merely link (or bind by name) to the interfaces of, the Work and Derivative Works thereof.

 "Contribution" shall mean any work of authorship, including the original version of the Work and any modifications or additions to that Work or Derivative Works thereof, that is intentionally submitted to Licensor for inclusion in the Work by the copyright owner or by an individual or Legal Entity authorized to submit on behalf of the copyright owner. For the purposes of this definition, "submitted" means any form of electronic, verbal, or written communication sent to the Licensor or its representatives, including but not limited to communication on electronic mailing lists, source code control systems, and issue tracking systems that are managed by, or on behalf of, the Licensor for the purpose of discussing and improving the Work, but excluding communication that is conspicuously marked or otherwise designated in writing by the copyright owner as "Not a Contribution."

 "Contributor" shall mean Licensor and any individual or Legal Entity on behalf of whom a Contribution has been received by Licensor and subsequently incorporated within the Work.

- 2. Grant of Copyright License. Subject to the terms and conditions of this License, each Contributor hereby grants to You a perpetual, worldwide, non-exclusive, no-charge, royalty-free, irrevocable copyright license to reproduce, prepare Derivative Works of, publicly display, publicly perform, sublicense, and distribute the Work and such Derivative Works in Source or Object form.
- 3. Grant of Patent License. Subject to the terms and conditions of this License,

 each Contributor hereby grants to You a perpetual, worldwide, non-exclusive, no-charge, royalty-free, irrevocable (except as stated in this section) patent license to make, have made, use, offer to sell, sell, import, and otherwise transfer the Work, where such license applies only to those patent claims licensable by such Contributor that are necessarily infringed by their Contribution(s) alone or by combination of their Contribution(s)

 with the Work to which such Contribution(s) was submitted. If You institute patent litigation against any entity (including a cross-claim or counterclaim in a lawsuit) alleging that the Work or a Contribution incorporated within the Work constitutes direct or contributory patent infringement, then any patent licenses granted to You under this License for that Work shall terminate as of the date such litigation is filed.

 4. Redistribution. You may reproduce and distribute copies of the

 Work or Derivative Works thereof in any medium, with or without modifications, and in Source or Object form, provided that You meet the following conditions:

- (a) You must give any other recipients of the Work or Derivative Works a copy of this License; and
- (b) You must cause any modified files to carry prominent notices stating that You changed the files; and
- (c) You must retain, in the Source form of any Derivative Works that You distribute, all copyright, patent, trademark, and attribution notices from the Source form of the Work, excluding those notices that do not pertain to any part of the Derivative Works; and
- (d) If the Work includes a "NOTICE" text file as part of its distribution, then any Derivative Works that You distribute must include a readable copy of the attribution notices contained within such NOTICE file, excluding

those notices that do not

 pertain to any part of the Derivative Works, in at least one of the following places: within a NOTICE text file distributed as part of the Derivative Works; within the Source form or documentation, if provided along with the Derivative Works; or, within a display generated by the Derivative Works, if and wherever such third-party notices normally appear. The contents of the NOTICE file are for informational purposes only and do not modify the License. You may add Your own attribution notices within Derivative Works that You distribute, alongside or as an addendum to the NOTICE text from the Work, provided that such additional attribution notices cannot be construed as modifying the License.

 You may add Your own copyright statement to Your modifications and may provide additional or different license terms and conditions

 for use, reproduction, or distribution of Your modifications, or for any such Derivative Works as a whole, provided Your use, reproduction, and distribution of the Work otherwise complies with the conditions stated in this License.

- 5. Submission of Contributions. Unless You explicitly state otherwise, any Contribution intentionally submitted for inclusion in the Work by You to the Licensor shall be under the terms and conditions of this License, without any additional terms or conditions. Notwithstanding the above, nothing herein shall supersede or modify the terms of any separate license agreement you may have executed with Licensor regarding such Contributions.
- 6. Trademarks. This License does not grant permission to use the trade names, trademarks, service marks, or product names of the Licensor, except as required for reasonable and customary use in describing the origin of the Work and reproducing the content of the NOTICE file.
- 7. Disclaimer of Warranty. Unless required by applicable law or agreed to in writing, Licensor provides the Work (and each Contributor provides its Contributions) on an "AS IS" BASIS, WITHOUT WARRANTIES OR CONDITIONS OF ANY KIND, either express or implied, including, without limitation, any warranties or conditions of TITLE, NON-INFRINGEMENT, MERCHANTABILITY, or FITNESS FOR A PARTICULAR PURPOSE. You are solely responsible for determining the appropriateness of using or redistributing the Work and assume any risks associated with Your exercise of permissions under this License.
- 8. Limitation of Liability. In no event and under no legal theory, whether in tort (including negligence), contract, or otherwise, unless required by applicable law (such as deliberate and grossly negligent acts) or agreed to in writing, shall any Contributor be liable to You for damages, including any direct, indirect, special,

 incidental, or consequential damages of any character arising as a result of this License or out of the use or inability to use the Work (including but not limited to damages for loss of goodwill, work stoppage, computer failure or malfunction, or any and all other commercial damages or losses), even if such Contributor has been advised of the possibility of such damages.

 9. Accepting Warranty or Additional Liability. While redistributing the Work or Derivative Works thereof, You may choose to offer, and charge a fee for, acceptance of support, warranty, indemnity, or other liability obligations and/or rights consistent with this License. However, in accepting such obligations, You may act only on Your own behalf and on Your sole responsibility, not on behalf

 of any other Contributor, and only if You agree to indemnify, defend, and hold each Contributor harmless for any liability incurred by, or claims asserted against, such Contributor by reason of your accepting any such warranty or additional liability.

# END OF TERMS AND CONDITIONS

APPENDIX: How to apply the Apache License to your work.

 To apply the Apache License to your work, attach the following boilerplate notice, with the fields enclosed by brackets "[]" replaced with your own identifying information. (Don't include the brackets!) The text should be enclosed in the appropriate comment syntax for the file format. We also recommend that a file or class name and description of purpose be included on the same "printed page" as the copyright notice for easier identification within third-party archives.

Copyright [yyyy] [name of copyright owner]

 Licensed under the Apache License, Version 2.0 (the "License"); you may not use this file except in compliance with the License. You may obtain a copy of the License at

http://www.apache.org/licenses/LICENSE-2.0

 Unless required by applicable law or agreed to in writing, software distributed under the License is distributed on an "AS IS" BASIS, WITHOUT WARRANTIES OR CONDITIONS OF ANY KIND, either express or implied. See the License for the specific language governing permissions and limitations under the License. Copyright (c) 2015, Dave Cheney <dave@cheney.net> All rights reserved.

Redistribution and use in source and binary forms, with or without modification, are permitted provided that the following conditions are met:

\* Redistributions of source code must retain the above copyright notice, this list of conditions and the following disclaimer.

\* Redistributions in binary form must reproduce the above copyright notice, this list of conditions and the following disclaimer in the documentation and/or other materials provided with the distribution.

THIS SOFTWARE IS PROVIDED BY THE COPYRIGHT HOLDERS AND CONTRIBUTORS "AS IS" AND ANY EXPRESS OR IMPLIED WARRANTIES, INCLUDING, BUT NOT LIMITED TO, THE IMPLIED WARRANTIES OF MERCHANTABILITY AND FITNESS FOR A PARTICULAR PURPOSE ARE DISCLAIMED. IN NO EVENT SHALL THE COPYRIGHT HOLDER OR CONTRIBUTORS BE LIABLE

FOR ANY DIRECT, INDIRECT, INCIDENTAL, SPECIAL, EXEMPLARY, OR CONSEQUENTIAL DAMAGES (INCLUDING, BUT NOT LIMITED TO, PROCUREMENT OF SUBSTITUTE GOODS OR SERVICES; LOSS OF USE, DATA, OR PROFITS; OR BUSINESS INTERRUPTION) HOWEVER CAUSED AND ON ANY THEORY OF LIABILITY, WHETHER IN CONTRACT, STRICT LIABILITY, OR TORT (INCLUDING NEGLIGENCE OR OTHERWISE) ARISING IN ANY WAY OUT OF THE USE OF THIS SOFTWARE, EVEN IF ADVISED OF THE POSSIBILITY OF SUCH DAMAGE. Copyright 2012 Matt T. Proud (matt.proud@gmail.com) The MIT License (MIT)

Copyright (c) 2015 Peter Bourgon

Permission is hereby granted, free of charge, to any person obtaining a copy of this software and associated documentation files (the "Software"), to deal in the Software without restriction, including without limitation the rights to use, copy, modify, merge, publish, distribute, sublicense, and/or sell copies of the Software, and to permit persons to whom the Software is furnished to do so, subject to the following conditions:

The above copyright notice and this permission notice shall be included in all copies or substantial portions of the Software.

THE SOFTWARE IS PROVIDED "AS IS", WITHOUT WARRANTY OF ANY KIND, EXPRESS OR IMPLIED, INCLUDING BUT NOT LIMITED TO THE WARRANTIES OF MERCHANTABILITY, FITNESS FOR A PARTICULAR PURPOSE AND NONINFRINGEMENT. IN NO EVENT SHALL THE AUTHORS OR COPYRIGHT HOLDERS BE LIABLE FOR ANY CLAIM, DAMAGES OR OTHER LIABILITY, WHETHER IN AN ACTION OF CONTRACT, TORT OR OTHERWISE, ARISING FROM, OUT OF OR IN CONNECTION WITH THE SOFTWARE OR THE USE OR OTHER DEALINGS IN THE

SOFTWARE. Apache License Version 2.0, January 2004 http://www.apache.org/licenses/

# TERMS AND CONDITIONS FOR USE, REPRODUCTION, AND DISTRIBUTION

1. Definitions.

"License" shall mean the terms and conditions for use, reproduction, and distribution as defined by Sections 1 through 9 of this document.

"Licensor" shall mean the copyright owner or entity authorized by the copyright owner that is granting the License.

"Legal Entity" shall mean the union of the acting entity and all other entities that control, are controlled by, or are under common control with that entity. For the purposes of this definition, "control" means (i) the power, direct or indirect, to cause the direction or management of such entity, whether by

contract or otherwise, or (ii) ownership of fifty percent (50%) or more of the outstanding shares, or (iii) beneficial ownership of such entity.

"You" (or "Your") shall mean an individual or Legal Entity exercising permissions granted by this License.

"Source" form shall mean the preferred form for making modifications, including but not limited to software source code, documentation source, and configuration files.

"Object" form shall mean any form resulting from mechanical transformation or translation of a Source form, including but not limited to compiled object code, generated documentation, and conversions to other media types.

"Work" shall mean the work of authorship, whether in Source or Object form, made available under the License, as indicated by a copyright notice that is included in or attached to the work (an example is provided in the Appendix below).

"Derivative Works" shall mean any work, whether in Source or Object form, that is based on (or derived from) the Work and for which the editorial revisions, annotations, elaborations, or other modifications represent, as a whole, an original work of authorship. For the purposes of this License, Derivative Works shall not include works that remain separable from, or merely link (or bind by name)

to the interfaces of, the Work and Derivative Works thereof.

"Contribution" shall mean any work of authorship, including the original version of the Work and any modifications or additions to that Work or Derivative Works thereof, that is intentionally submitted to Licensor for inclusion in the Work by the copyright owner or by an individual or Legal Entity authorized to submit on behalf of the copyright owner. For the purposes of this definition, "submitted" means any form of electronic, verbal, or written communication sent to the Licensor or its representatives, including but not limited to communication on electronic mailing lists, source code control systems, and issue tracking systems that are managed by, or on behalf of, the Licensor for the purpose of discussing and improving the Work, but excluding communication that is conspicuously marked or otherwise designated in writing by the copyright owner as "Not a Contribution."

"Contributor" shall mean Licensor and any individual or Legal Entity on behalf of whom a Contribution has been received by Licensor and subsequently incorporated within the Work.

2. Grant of Copyright License.

Subject to the terms and conditions of this License, each Contributor hereby

grants to You a perpetual, worldwide, non-exclusive, no-charge, royalty-free, irrevocable copyright license to reproduce, prepare Derivative Works of, publicly display, publicly perform, sublicense, and distribute the Work and such Derivative Works in Source or Object form.

3. Grant of Patent License.

Subject to the terms and conditions of this License, each Contributor hereby grants to You a perpetual, worldwide, non-exclusive, no-charge, royalty-free, irrevocable (except as stated in this section) patent license to make, have made, use, offer to sell, sell, import, and otherwise transfer the Work, where such license applies only to those patent claims licensable by such Contributor that are necessarily infringed by their Contribution(s) alone or by combination

of their Contribution(s) with the Work to which such Contribution(s) was submitted. If You institute patent litigation against any entity (including a cross-claim or counterclaim in a lawsuit) alleging that the Work or a Contribution incorporated within the Work constitutes direct or contributory patent infringement, then any patent licenses granted to You under this License for that Work shall terminate as of the date such litigation is filed.

# 4. Redistribution.

You may reproduce and distribute copies of the Work or Derivative Works thereof in any medium, with or without modifications, and in Source or Object form, provided that You meet the following conditions:

You must give any other recipients of the Work or Derivative Works a copy of this License; and

You must cause any modified files to carry prominent notices stating that You changed the files; and

You must retain, in the Source form of any Derivative Works that You distribute, all copyright, patent, trademark,

and attribution notices from the Source form

of the Work, excluding those notices that do not pertain to any part of the Derivative Works; and

If the Work includes a "NOTICE" text file as part of its distribution, then any Derivative Works that You distribute must include a readable copy of the attribution notices contained within such NOTICE file, excluding those notices that do not pertain to any part of the Derivative Works, in at least one of the following places: within a NOTICE text file distributed as part of the Derivative Works; within the Source form or documentation, if provided along with the Derivative Works; or, within a display generated by the Derivative Works, if and wherever such third-party notices normally appear. The contents of the NOTICE file are for informational purposes only and do not modify the License. You may add Your own attribution notices within Derivative Works that You distribute, alongside or as an addendum to the NOTICE text from the Work, provided

 that such additional attribution notices cannot be construed as modifying the License.

You may add Your own copyright statement to Your modifications and may provide additional or different license terms and conditions for use, reproduction, or distribution of Your modifications, or for any such Derivative Works as a whole, provided Your use, reproduction, and distribution of the Work otherwise complies with the conditions stated in this License.

5. Submission of Contributions.

Unless You explicitly state otherwise, any Contribution intentionally submitted for inclusion in the Work by You to the Licensor shall be under the terms and conditions of this License, without any additional terms or conditions. Notwithstanding the above, nothing herein shall supersede or modify the terms of any separate license agreement you may have executed with Licensor regarding such Contributions.

6. Trademarks.

This License does not grant permission to use the trade names, trademarks, service marks, or product names of the Licensor, except as required for reasonable and customary use in describing the origin of the Work and reproducing the content of the NOTICE file.

## 7. Disclaimer of Warranty.

Unless required by applicable law or agreed to in writing, Licensor provides the Work (and each Contributor provides its Contributions) on an "AS IS" BASIS, WITHOUT WARRANTIES OR CONDITIONS OF ANY KIND, either express or implied, including, without limitation, any warranties or conditions of TITLE, NON-INFRINGEMENT, MERCHANTABILITY, or FITNESS FOR A PARTICULAR PURPOSE. You are solely responsible for determining the appropriateness of using or redistributing the Work and assume any risks associated with Your exercise of permissions under this License.

8. Limitation of Liability.

In no event and under no legal theory, whether in tort (including negligence), contract, or otherwise, unless required by applicable law (such as deliberate and grossly negligent acts) or agreed to in writing, shall any Contributor be liable to You for damages, including any direct, indirect, special, incidental, or consequential damages of any character arising as a result of this License or

out of the use or inability to use the Work (including but not limited to damages for loss of goodwill, work stoppage, computer failure or malfunction, or any and all other commercial damages or losses), even if such Contributor has been advised of the possibility of such damages.

9. Accepting Warranty or Additional Liability.

While redistributing the Work or Derivative Works thereof, You may choose to offer, and charge a fee for, acceptance of support, warranty, indemnity, or other liability obligations and/or rights consistent with this License. However, in accepting such obligations, You may act only on Your own behalf and on Your sole responsibility, not on behalf of any other Contributor, and only if You agree to indemnify, defend, and hold each Contributor harmless for any liability incurred by, or

 claims asserted against, such Contributor by reason of your accepting any such warranty or additional liability.

# END OF TERMS AND CONDITIONS

APPENDIX: How to apply the Apache License to your work

To apply the Apache License to your work, attach the following boilerplate notice, with the fields enclosed by brackets "[]" replaced with your own identifying information. (Don't include the brackets!) The text should be enclosed in the appropriate comment syntax for the file format. We also recommend that a file or class name and description of purpose be included on the same "printed page" as the copyright notice for easier identification within third-party archives.

Copyright [yyyy] [name of copyright owner]

 Licensed under the Apache License, Version 2.0 (the "License"); you may not use this file except in compliance with the License. You may obtain a copy of the License at

http://www.apache.org/licenses/LICENSE-2.0

 Unless required by applicable law or agreed to in writing, software distributed under the License is distributed on an "AS IS" BASIS, WITHOUT WARRANTIES OR CONDITIONS OF ANY KIND, either express or implied. See the License for the specific language governing permissions and limitations under the License. Copyright (c) 2017 Uber Technologies, Inc.

Permission is hereby granted, free of charge, to any person obtaining a copy of this software and associated documentation files (the "Software"), to deal in the Software without restriction, including without limitation the rights to use, copy, modify, merge, publish, distribute, sublicense, and/or sell copies of the Software, and to permit persons to whom the Software is furnished to do so, subject to the following conditions:

The above copyright notice and this permission notice shall be included in all copies or substantial portions of the Software.

THE SOFTWARE IS PROVIDED "AS IS", WITHOUT WARRANTY OF ANY KIND, EXPRESS OR IMPLIED, INCLUDING BUT NOT LIMITED TO THE WARRANTIES OF MERCHANTABILITY, FITNESS FOR A PARTICULAR PURPOSE AND NONINFRINGEMENT. IN NO EVENT SHALL THE AUTHORS OR COPYRIGHT HOLDERS BE LIABLE FOR ANY CLAIM, DAMAGES OR OTHER LIABILITY, WHETHER IN AN ACTION OF CONTRACT, TORT OR OTHERWISE, ARISING FROM, OUT OF OR IN CONNECTION WITH THE SOFTWARE OR THE USE OR OTHER DEALINGS IN

THE SOFTWARE.

Copyright 2011-2016 Canonical Ltd.

Licensed under the Apache License, Version 2.0 (the "License"); you may not use this file except in compliance with the License. You may obtain a copy of the License at

http://www.apache.org/licenses/LICENSE-2.0

Unless required by applicable law or agreed to in writing, software distributed under the License is distributed on an "AS IS" BASIS, WITHOUT WARRANTIES OR CONDITIONS OF ANY KIND, either express or implied. See the License for the specific language governing permissions and limitations under the License. The MIT License (MIT)

Copyright (c) 2017 Jaime Pillora

Permission is hereby granted, free of charge, to any person obtaining a copy of this software and associated documentation files (the "Software"), to deal in the Software without restriction, including without limitation the rights to use, copy, modify, merge, publish, distribute, sublicense, and/or sell copies of the Software, and to permit persons to whom the Software is furnished to do so, subject to the following conditions:

The above copyright notice and this permission notice shall be included in all copies or substantial portions of the Software.

THE SOFTWARE IS PROVIDED "AS IS", WITHOUT WARRANTY OF ANY KIND, EXPRESS OR IMPLIED, INCLUDING BUT NOT LIMITED TO THE WARRANTIES OF MERCHANTABILITY, FITNESS FOR A PARTICULAR PURPOSE AND NONINFRINGEMENT. IN NO EVENT SHALL THE AUTHORS OR COPYRIGHT HOLDERS BE LIABLE FOR ANY CLAIM, DAMAGES OR OTHER LIABILITY, WHETHER IN AN ACTION OF CONTRACT, TORT OR OTHERWISE, ARISING FROM, OUT OF OR

 IN CONNECTION WITH THE SOFTWARE OR THE USE OR OTHER DEALINGS IN THE **SOFTWARE** 

Data model artifacts for Prometheus. Copyright 2012-2015 The Prometheus Authors This product includes software developed at SoundCloud Ltd. (http://soundcloud.com/). Brett Vickers (beevik) Mikhail Salosin (AlphaB) Anton Tolchanov (knyar) Christopher Batey (chbatey) Meng Zhuo (mengzhuo) Leonid Evdokimov (darkk) Ask Bjrn Hansen (abh) Copyright (c) 2009 The Go Authors. All rights reserved.

Redistribution and use in source and binary forms, with or without modification, are permitted provided that the following conditions are met:

 \* Redistributions of source code must retain the above copyright notice, this list of conditions and the following disclaimer.

 \* Redistributions in binary form must reproduce the above copyright notice, this list of conditions and the following disclaimer in the documentation and/or other materials provided with the distribution.

 \* Neither the name of Google Inc. nor the names of its contributors may be used to endorse or promote products derived from this software without specific prior written permission.

THIS SOFTWARE IS PROVIDED BY THE COPYRIGHT HOLDERS AND CONTRIBUTORS "AS IS" AND ANY EXPRESS OR IMPLIED WARRANTIES, INCLUDING, BUT NOT LIMITED TO, THE IMPLIED WARRANTIES OF MERCHANTABILITY AND FITNESS FOR A PARTICULAR PURPOSE ARE DISCLAIMED. IN NO EVENT SHALL THE COPYRIGHT **OWNER** 

 OR CONTRIBUTORS BE LIABLE FOR ANY DIRECT, INDIRECT, INCIDENTAL, SPECIAL, EXEMPLARY, OR CONSEQUENTIAL DAMAGES (INCLUDING, BUT NOT LIMITED TO, PROCUREMENT OF SUBSTITUTE GOODS OR SERVICES; LOSS OF USE, DATA, OR PROFITS; OR BUSINESS INTERRUPTION) HOWEVER CAUSED AND ON ANY THEORY OF LIABILITY, WHETHER IN CONTRACT, STRICT LIABILITY, OR TORT (INCLUDING NEGLIGENCE OR OTHERWISE) ARISING IN ANY WAY OUT OF THE USE OF THIS SOFTWARE, EVEN IF ADVISED OF THE POSSIBILITY OF SUCH DAMAGE. The MIT License (MIT)

# Copyright (c) 2017 Yasuhiro Matsumoto

Permission is hereby granted, free of charge, to any person obtaining a copy of this software and associated documentation files (the "Software"), to deal in the Software without restriction, including without limitation the rights to use, copy, modify, merge, publish, distribute, sublicense, and/or sell copies of the Software, and to permit persons to whom the Software is furnished to do so, subject to the following conditions:

The above copyright notice and this permission notice shall be included in all copies or substantial portions of the Software.

THE SOFTWARE IS PROVIDED "AS IS", WITHOUT WARRANTY OF ANY KIND, EXPRESS OR IMPLIED, INCLUDING BUT NOT LIMITED TO THE WARRANTIES OF MERCHANTABILITY, FITNESS FOR A PARTICULAR PURPOSE AND NONINFRINGEMENT. IN NO EVENT SHALL THE AUTHORS OR COPYRIGHT HOLDERS BE LIABLE FOR ANY CLAIM, DAMAGES OR OTHER LIABILITY, WHETHER IN AN ACTION OF CONTRACT, TORT OR OTHERWISE, ARISING FROM, **OUT** 

 OF OR IN CONNECTION WITH THE SOFTWARE OR THE USE OR OTHER DEALINGS IN THE SOFTWARE.

Copyright (c) 2016 Caleb Spare

# MIT License

Permission is hereby granted, free of charge, to any person obtaining a copy of this software and associated documentation files (the "Software"), to deal in the Software without restriction, including without limitation the rights to use, copy, modify, merge, publish, distribute, sublicense, and/or sell copies of the Software, and to permit persons to whom the Software is furnished to do so, subject to the following conditions:

The above copyright notice and this permission notice shall be included in all copies or substantial portions of the Software.

THE SOFTWARE IS PROVIDED "AS IS", WITHOUT WARRANTY OF ANY KIND, EXPRESS OR IMPLIED, INCLUDING BUT NOT LIMITED TO THE WARRANTIES OF MERCHANTABILITY, FITNESS FOR A PARTICULAR PURPOSE AND NONINFRINGEMENT. IN NO EVENT SHALL THE AUTHORS OR COPYRIGHT HOLDERS BE LIABLE FOR ANY CLAIM, DAMAGES OR OTHER LIABILITY, WHETHER IN AN ACTION OF CONTRACT, TORT OR OTHERWISE, ARISING FROM, OUT OF OR IN CONNECTION WITH

 THE SOFTWARE OR THE USE OR OTHER DEALINGS IN THE SOFTWARE. procfs provides functions to retrieve system, kernel and process metrics from the pseudo-filesystem proc.

Copyright 2014-2015 The Prometheus Authors

This product includes software developed at SoundCloud Ltd. (http://soundcloud.com/). Copyright (c) 2013, Georg Reinke (<guelfey at gmail dot com>), Google All rights reserved.

Redistribution and use in source and binary forms, with or without modification, are permitted provided that the following conditions are met:

1. Redistributions of source code must retain the above copyright notice, this list of conditions and the following disclaimer.

2. Redistributions in binary form must reproduce the above copyright notice, this list of conditions and the following disclaimer in the documentation and/or other materials provided with the distribution.

THIS SOFTWARE IS PROVIDED BY THE COPYRIGHT HOLDERS AND CONTRIBUTORS "AS IS" AND ANY EXPRESS OR IMPLIED WARRANTIES, INCLUDING, BUT NOT LIMITED TO, THE IMPLIED WARRANTIES OF MERCHANTABILITY AND FITNESS FOR A PARTICULAR PURPOSE ARE DISCLAIMED. IN NO EVENT SHALL THE COPYRIGHT HOLDER OR CONTRIBUTORS BE LIABLE FOR ANY DIRECT, INDIRECT, INCIDENTAL, SPECIAL, EXEMPLARY, OR CONSEQUENTIAL DAMAGES (INCLUDING, BUT NOT LIMITED TO, PROCUREMENT

 OF SUBSTITUTE GOODS OR SERVICES; LOSS OF USE, DATA, OR PROFITS; OR BUSINESS INTERRUPTION) HOWEVER CAUSED AND ON ANY THEORY OF LIABILITY, WHETHER IN CONTRACT, STRICT LIABILITY, OR TORT (INCLUDING NEGLIGENCE OR OTHERWISE) ARISING IN ANY WAY OUT OF THE USE OF THIS SOFTWARE, EVEN IF ADVISED OF THE POSSIBILITY OF SUCH DAMAGE.

> Apache License Version 2.0, January 2004 http://www.apache.org/licenses/

# TERMS AND CONDITIONS FOR USE, REPRODUCTION, AND DISTRIBUTION

1. Definitions.

 "License" shall mean the terms and conditions for use, reproduction, and distribution as defined by Sections 1 through 9 of this document.

 "Licensor" shall mean the copyright owner or entity authorized by the copyright owner that is granting the License.

 "Legal Entity" shall mean the union of the acting entity and all other entities that control, are controlled by, or are under common control with that entity. For the purposes of this definition, "control" means (i) the power, direct or indirect, to cause the direction or management of such entity, whether by contract or otherwise, or (ii) ownership of fifty percent (50%) or more of the outstanding shares, or (iii) beneficial ownership of such entity.

 "You" (or "Your") shall mean an individual or Legal Entity exercising permissions granted by this License.

 "Source" form shall mean the preferred form for making modifications, including but not limited to software source code, documentation

source, and configuration files.

 "Object" form shall mean any form resulting from mechanical transformation or translation of a Source form, including but not limited to compiled object code, generated documentation, and conversions to other media types.

 "Work" shall mean the work of authorship, whether in Source or Object form, made available under the License, as indicated by a copyright notice that is included in or attached to the work (an example is provided in the Appendix below).

 "Derivative Works" shall mean any work, whether in Source or Object form, that is based on (or derived from) the Work and for which the editorial

 revisions, annotations, elaborations, or other modifications represent, as a whole, an original work of authorship. For the purposes of this License, Derivative Works shall not include works that remain separable from, or merely link (or bind by name) to the interfaces of, the Work and Derivative Works thereof.

 "Contribution" shall mean any work of authorship, including the original version of the Work and any modifications or additions to that Work or Derivative Works thereof, that is intentionally submitted to Licensor for inclusion in the Work by the copyright owner or by an individual or Legal Entity authorized to submit on behalf of the copyright owner. For the purposes of this definition, "submitted" means any form of electronic, verbal, or written communication sent to the Licensor or its representatives, including but not limited to communication on electronic mailing lists, source code control systems, and issue tracking systems that are managed by, or on behalf of, the Licensor for the purpose of discussing and improving the Work, but excluding communication that is conspicuously marked or otherwise designated in writing by the copyright owner as "Not a Contribution."

 "Contributor" shall mean Licensor and any individual or Legal Entity on behalf of whom a Contribution has been received by Licensor and subsequently incorporated within the Work.

- 2. Grant of Copyright License. Subject to the terms and conditions of this License, each Contributor hereby grants to You a perpetual, worldwide, non-exclusive, no-charge, royalty-free, irrevocable copyright license to reproduce, prepare Derivative Works of, publicly display, publicly perform, sublicense, and distribute the Work and such Derivative Works in Source or Object form.
- 3. Grant of Patent License. Subject to the terms and conditions of this License,

each Contributor hereby grants to You a perpetual,

 worldwide, non-exclusive, no-charge, royalty-free, irrevocable (except as stated in this section) patent license to make, have made, use, offer to sell, sell, import, and otherwise transfer the Work, where such license applies only to those patent claims licensable by such Contributor that are necessarily infringed by their Contribution(s) alone or by combination of their Contribution(s) with the Work to which such Contribution(s) was submitted. If You institute patent litigation against any entity (including a cross-claim or counterclaim in a lawsuit) alleging that the Work or a Contribution incorporated within the Work constitutes direct or contributory patent infringement, then any patent licenses granted to You under this License for that Work shall terminate as of the date such litigation is filed.

 4. Redistribution. You may reproduce and distribute copies of the

 Work or Derivative Works thereof in any medium, with or without modifications, and in Source or Object form, provided that You meet the following conditions:

- (a) You must give any other recipients of the Work or Derivative Works a copy of this License; and
- (b) You must cause any modified files to carry prominent notices stating that You changed the files; and
- (c) You must retain, in the Source form of any Derivative Works that You distribute, all copyright, patent, trademark, and attribution notices from the Source form of the Work, excluding those notices that do not pertain to any part of the Derivative Works; and
- (d) If the Work includes a "NOTICE" text file as part of its distribution, then any Derivative Works that You distribute must include a readable copy of the attribution notices contained within such NOTICE file, excluding

those notices that do not

 pertain to any part of the Derivative Works, in at least one of the following places: within a NOTICE text file distributed as part of the Derivative Works; within the Source form or documentation, if provided along with the Derivative Works; or, within a display generated by the Derivative Works, if and wherever such third-party notices normally appear. The contents of the NOTICE file are for informational purposes only and do not modify the License. You may add Your own attribution notices within Derivative Works that You distribute, alongside or as an addendum to the NOTICE text from the Work, provided  that such additional attribution notices cannot be construed as modifying the License.

 You may add Your own copyright statement to Your modifications and may provide additional or different license terms and conditions

- for use, reproduction, or distribution of Your modifications, or for any such Derivative Works as a whole, provided Your use, reproduction, and distribution of the Work otherwise complies with the conditions stated in this License.
- 5. Submission of Contributions. Unless You explicitly state otherwise, any Contribution intentionally submitted for inclusion in the Work by You to the Licensor shall be under the terms and conditions of this License, without any additional terms or conditions. Notwithstanding the above, nothing herein shall supersede or modify the terms of any separate license agreement you may have executed with Licensor regarding such Contributions.
- 6. Trademarks. This License does not grant permission to use the trade names, trademarks, service marks, or product names of the Licensor, except as required for reasonable and customary use in describing the origin of the Work and reproducing the content of the NOTICE file.
- 7. Disclaimer of Warranty. Unless required by applicable law or agreed to in writing, Licensor provides the Work (and each Contributor provides its Contributions) on an "AS IS" BASIS, WITHOUT WARRANTIES OR CONDITIONS OF ANY KIND, either express or implied, including, without limitation, any warranties or conditions of TITLE, NON-INFRINGEMENT, MERCHANTABILITY, or FITNESS FOR A PARTICULAR PURPOSE. You are solely responsible for determining the appropriateness of using or redistributing the Work and assume any risks associated with Your exercise of permissions under this License.
- 8. Limitation of Liability. In no event and under no legal theory, whether in tort (including negligence), contract, or otherwise, unless required by applicable law (such as deliberate and grossly negligent acts) or agreed to in writing, shall any Contributor be liable to You for damages, including any direct, indirect, special,

 incidental, or consequential damages of any character arising as a result of this License or out of the use or inability to use the Work (including but not limited to damages for loss of goodwill, work stoppage, computer failure or malfunction, or any and all other commercial damages or losses), even if such Contributor has been advised of the possibility of such damages.

 9. Accepting Warranty or Additional Liability. While redistributing the Work or Derivative Works thereof, You may choose to offer, and charge a fee for, acceptance of support, warranty, indemnity, or other liability obligations and/or rights consistent with this License. However, in accepting such obligations, You may act only on Your own behalf and on Your sole responsibility, not on behalf of any other Contributor, and only if You agree to indemnify, defend, and hold each Contributor harmless for any liability incurred by, or claims asserted against, such Contributor by reason of your accepting any such warranty or additional liability.

# END OF TERMS AND CONDITIONS

APPENDIX: How to apply the Apache License to your work.

 To apply the Apache License to your work, attach the following boilerplate notice, with the fields enclosed by brackets "{}" replaced with your own identifying information. (Don't include the brackets!) The text should be enclosed in the appropriate comment syntax for the file format. We also recommend that a file or class name and description of purpose be included on the same "printed page" as the copyright notice for easier identification within third-party archives.

Copyright {yyyy} {name of copyright owner}

 Licensed under the Apache License, Version 2.0 (the "License"); you may not use this file except in compliance with the License. You may obtain a copy of the License at

http://www.apache.org/licenses/LICENSE-2.0

 Unless required by applicable law or agreed to in writing, software distributed under the License is distributed on an "AS IS" BASIS, WITHOUT WARRANTIES OR CONDITIONS OF ANY KIND, either express or implied. See the License for the specific language governing permissions and limitations under the License. CoreOS Project Copyright 2018 CoreOS, Inc

This product includes software developed at CoreOS, Inc. (http://www.coreos.com/). Prometheus instrumentation library for Go applications Copyright 2012-2015 The Prometheus Authors

This product includes software developed at SoundCloud Ltd. (http://soundcloud.com/).

The following components are included in this product:

perks - a fork of https://github.com/bmizerany/perks https://github.com/beorn7/perks Copyright 2013-2015 Blake Mizerany, Bjrn Rabenstein See https://github.com/beorn7/perks/blob/master/README.md for license details.

Go support for Protocol Buffers - Google's data interchange format http://github.com/golang/protobuf/ Copyright 2010 The Go Authors See source code for license details.

Support for streaming Protocol Buffer messages for the Go language (golang). https://github.com/matttproud/golang\_protobuf\_extensions Copyright 2013 Matt T. Proud Licensed under the Apache License, Version 2.0 Copyright (c) 2012 The Go Authors. All rights reserved.

Redistribution and use in source and binary forms, with or without modification, are permitted provided that the following conditions are met:

 \* Redistributions of source code must retain the above copyright notice, this list of conditions and the following disclaimer.

 \* Redistributions in binary form must reproduce the above copyright notice, this list of conditions and the following disclaimer in the documentation and/or other materials provided with the distribution.

 \* Neither the name of Google Inc. nor the names of its contributors may be used to endorse or promote products derived from this software without specific prior written permission.

THIS SOFTWARE IS PROVIDED BY THE COPYRIGHT HOLDERS AND CONTRIBUTORS "AS IS" AND ANY EXPRESS OR IMPLIED WARRANTIES, INCLUDING, BUT NOT LIMITED TO, THE IMPLIED WARRANTIES OF MERCHANTABILITY AND FITNESS FOR A PARTICULAR PURPOSE ARE DISCLAIMED. IN NO EVENT SHALL THE COPYRIGHT OWNER

 OR CONTRIBUTORS BE LIABLE FOR ANY DIRECT, INDIRECT, INCIDENTAL, SPECIAL, EXEMPLARY, OR CONSEQUENTIAL DAMAGES (INCLUDING, BUT NOT LIMITED TO, PROCUREMENT OF SUBSTITUTE GOODS OR SERVICES; LOSS OF USE, DATA, OR PROFITS; OR BUSINESS INTERRUPTION) HOWEVER CAUSED AND ON ANY THEORY OF LIABILITY, WHETHER IN CONTRACT, STRICT LIABILITY, OR TORT (INCLUDING NEGLIGENCE OR OTHERWISE) ARISING IN ANY WAY OUT OF THE USE OF THIS SOFTWARE, EVEN IF ADVISED OF THE POSSIBILITY OF SUCH DAMAGE.

# This source code was written by the Go contributors.

# The master list of contributors is in the main Go distribution,

# visible at https://tip.golang.org/CONTRIBUTORS.

Copyright 2015-2017 Brett Vickers. All rights reserved.

Redistribution and use in source and binary forms, with or without modification, are permitted provided that the following conditions are met:

- 1. Redistributions of source code must retain the above copyright notice, this list of conditions and the following disclaimer.
- 2. Redistributions in binary form must reproduce the above copyright notice, this list of conditions and the following disclaimer in the documentation and/or other materials provided with the distribution.

THIS SOFTWARE IS PROVIDED BY COPYRIGHT HOLDER ``AS IS'' AND ANY EXPRESS OR IMPLIED WARRANTIES, INCLUDING, BUT NOT LIMITED TO, THE IMPLIED WARRANTIES OF MERCHANTABILITY AND FITNESS FOR A PARTICULAR PURPOSE ARE DISCLAIMED. IN NO EVENT SHALL COPYRIGHT HOLDER OR CONTRIBUTORS BE LIABLE FOR ANY DIRECT, INDIRECT, INCIDENTAL, SPECIAL, EXEMPLARY, OR CONSEQUENTIAL DAMAGES (INCLUDING, BUT NOT LIMITED TO, PROCUREMENT OF SUBSTITUTE GOODS OR SERVICES; LOSS OF USE, DATA, OR PROFITS; OR BUSINESS INTERRUPTION) HOWEVER CAUSED AND ON ANY THEORY OF LIABILITY, WHETHER IN CONTRACT, STRICT LIABILITY, OR TORT (INCLUDING NEGLIGENCE OR OTHERWISE) ARISING IN ANY WAY OUT OF THE USE OF THIS SOFTWARE, EVEN IF ADVISED OF THE POSSIBILITY OF SUCH DAMAGE. Common libraries shared by Prometheus Go components. Copyright 2015 The Prometheus Authors

This product includes software developed at SoundCloud Ltd. (http://soundcloud.com/). Copyright (C) 2014 Alec Thomas

Permission is hereby granted, free of charge, to any person obtaining a copy of this software and associated documentation files (the "Software"), to deal in the Software without restriction, including without limitation the rights to use, copy, modify, merge, publish, distribute, sublicense, and/or sell copies of the Software, and to permit persons to whom the Software is furnished to do so, subject to the following conditions:

The above copyright notice and this permission notice shall be included in all copies or substantial portions of the Software.

THE SOFTWARE IS PROVIDED "AS IS", WITHOUT WARRANTY OF ANY KIND, EXPRESS OR IMPLIED, INCLUDING BUT NOT LIMITED TO THE WARRANTIES OF MERCHANTABILITY, FITNESS FOR A PARTICULAR PURPOSE AND NONINFRINGEMENT. IN NO EVENT SHALL THE AUTHORS OR COPYRIGHT HOLDERS BE LIABLE FOR ANY CLAIM, DAMAGES OR OTHER LIABILITY, WHETHER IN AN ACTION OF CONTRACT, TORT OR OTHERWISE, ARISING FROM, OUT OF OR IN CONNECTION WITH THE SOFTWARE

# OR THE USE OR OTHER DEALINGS IN THE SOFTWARE.

Configurable modular Prometheus exporter for various node metrics. Copyright 2013-2015 The Prometheus Authors

This product includes software developed at SoundCloud Ltd. (http://soundcloud.com/).

The following components are included in this product:

# wifi https://github.com/mdlayher/wifi Copyright 2016-2017 Matt Layher Licensed under the MIT License

# netlink https://github.com/mdlayher/netlink Copyright 2016-2017 Matt Layher Licensed under the MIT License The MIT License (MIT)

Copyright (c) 2019 Daniel Hodges

Permission is hereby granted, free of charge, to any person obtaining a copy of this software and associated documentation files (the "Software"), to deal in the Software without restriction, including without limitation the rights to use, copy, modify, merge, publish, distribute, sublicense, and/or sell copies of the Software, and to permit persons to whom the Software is furnished to do so, subject to the following conditions:

The above copyright notice and this permission notice shall be included in all copies or substantial portions of the Software.

THE SOFTWARE IS PROVIDED "AS IS", WITHOUT WARRANTY OF ANY KIND, EXPRESS OR IMPLIED, INCLUDING BUT NOT LIMITED TO THE WARRANTIES OF MERCHANTABILITY, FITNESS FOR A PARTICULAR PURPOSE AND NONINFRINGEMENT. IN NO EVENT SHALL THE AUTHORS OR COPYRIGHT HOLDERS BE LIABLE FOR ANY CLAIM, DAMAGES OR OTHER LIABILITY, WHETHER IN AN ACTION OF CONTRACT, TORT OR OTHERWISE, ARISING FROM, OUT OF OR

 IN CONNECTION WITH THE SOFTWARE OR THE USE OR OTHER DEALINGS IN THE SOFTWARE.

Copyright 2010 The Go Authors. All rights reserved.

Redistribution and use in source and binary forms, with or without modification, are permitted provided that the following conditions are met:

\* Redistributions of source code must retain the above copyright

notice, this list of conditions and the following disclaimer.

 \* Redistributions in binary form must reproduce the above copyright notice, this list of conditions and the following disclaimer in the documentation and/or other materials provided with the distribution.

 \* Neither the name of Google Inc. nor the names of its contributors may be used to endorse or promote products derived from this software without specific prior written permission.

THIS SOFTWARE IS PROVIDED BY THE COPYRIGHT HOLDERS AND CONTRIBUTORS "AS IS" AND ANY EXPRESS OR IMPLIED WARRANTIES, INCLUDING, BUT NOT LIMITED TO, THE IMPLIED WARRANTIES OF MERCHANTABILITY AND FITNESS FOR A PARTICULAR PURPOSE ARE DISCLAIMED. IN NO EVENT SHALL THE COPYRIGHT OWNER

 OR CONTRIBUTORS BE LIABLE FOR ANY DIRECT, INDIRECT, INCIDENTAL, SPECIAL, EXEMPLARY, OR CONSEQUENTIAL DAMAGES (INCLUDING, BUT NOT LIMITED TO, PROCUREMENT OF SUBSTITUTE GOODS OR SERVICES; LOSS OF USE, DATA, OR PROFITS; OR BUSINESS INTERRUPTION) HOWEVER CAUSED AND ON ANY THEORY OF LIABILITY, WHETHER IN CONTRACT, STRICT LIABILITY, OR TORT (INCLUDING NEGLIGENCE OR OTHERWISE) ARISING IN ANY WAY OUT OF THE USE OF THIS SOFTWARE, EVEN IF ADVISED OF THE POSSIBILITY OF SUCH DAMAGE. MIT License

===========

#### Copyright (C) 2016 Matt Layher

Permission is hereby granted, free of charge, to any person obtaining a copy of this software and associated documentation files (the "Software"), to deal in the Software without restriction, including without limitation the rights to use, copy, modify, merge, publish, distribute, sublicense, and/or sell copies of the Software, and to permit persons to whom the Software is furnished to do so, subject to the following conditions:

The above copyright notice and this permission notice shall be included in all copies or substantial portions of the Software.

THE SOFTWARE IS PROVIDED "AS IS", WITHOUT WARRANTY OF ANY KIND, EXPRESS OR IMPLIED, INCLUDING BUT NOT LIMITED TO THE WARRANTIES OF MERCHANTABILITY, FITNESS FOR A PARTICULAR PURPOSE AND NONINFRINGEMENT. IN NO EVENT SHALL THE AUTHORS OR COPYRIGHT HOLDERS BE LIABLE FOR ANY CLAIM, DAMAGES OR OTHER LIABILITY, WHETHER IN AN ACTION OF CONTRACT, TORT OR OTHERWISE, ARISING FROM, OUT OF OR IN CONNECTION WITH THE SOFTWARE OR THE USE OR OTHER DEALINGS IN THE SOFTWARE. # This source code was written by the Go contributors.

# The master list of contributors is in the main Go distribution,

# visible at http://tip.golang.org/CONTRIBUTORS.

MIT License

===========

Copyright (C) 2016-2017 Matt Layher

Permission is hereby granted, free of charge, to any person obtaining a copy of this software and associated documentation files (the "Software"), to deal in the Software without restriction, including without limitation the rights to use, copy, modify, merge, publish, distribute, sublicense, and/or sell copies of the Software, and to permit persons to whom the Software is furnished to do so, subject to the following conditions:

The above copyright notice and this permission notice shall be included in all copies or substantial portions of the Software.

THE SOFTWARE IS PROVIDED "AS IS", WITHOUT WARRANTY OF ANY KIND, EXPRESS OR IMPLIED, INCLUDING BUT NOT LIMITED TO THE WARRANTIES OF MERCHANTABILITY, FITNESS FOR A PARTICULAR PURPOSE AND NONINFRINGEMENT. IN NO EVENT SHALL THE AUTHORS OR COPYRIGHT HOLDERS BE LIABLE FOR ANY CLAIM, DAMAGES OR OTHER LIABILITY, WHETHER IN AN ACTION OF CONTRACT, TORT OR OTHERWISE, ARISING FROM, OUT OF OR IN CONNECTION WITH THE SOFTWARE OR THE USE OR OTHER DEALINGS IN THE SOFTWARE. The MIT License (MIT)

Copyright (c) 2015 go-logfmt

Permission is hereby granted, free of charge, to any person obtaining a copy of this software and associated documentation files (the "Software"), to deal in the Software without restriction, including without limitation the rights to use, copy, modify, merge, publish, distribute, sublicense, and/or sell copies of the Software, and to permit persons to whom the Software is furnished to do so, subject to the following conditions:

The above copyright notice and this permission notice shall be included in all copies or substantial portions of the Software.

THE SOFTWARE IS PROVIDED "AS IS", WITHOUT WARRANTY OF ANY KIND, EXPRESS OR IMPLIED, INCLUDING BUT NOT LIMITED TO THE WARRANTIES OF MERCHANTABILITY, FITNESS FOR A PARTICULAR PURPOSE AND NONINFRINGEMENT. IN NO EVENT SHALL THE AUTHORS OR COPYRIGHT HOLDERS BE LIABLE FOR ANY CLAIM, DAMAGES OR OTHER LIABILITY, WHETHER IN AN ACTION OF CONTRACT, TORT OR OTHERWISE, ARISING FROM, OUT OF OR IN

 CONNECTION WITH THE SOFTWARE OR THE USE OR OTHER DEALINGS IN THE **SOFTWARE** 

MIT License

===========

Copyright (C) 2016-2019 Matt Layher

Permission is hereby granted, free of charge, to any person obtaining a copy of this software and associated documentation files (the "Software"), to deal in the Software without restriction, including without limitation the rights to use, copy, modify, merge, publish, distribute, sublicense, and/or sell copies of the Software, and to permit persons to whom the Software is furnished to do so, subject to the following conditions:

The above copyright notice and this permission notice shall be included in all copies or substantial portions of the
Software.

THE SOFTWARE IS PROVIDED "AS IS", WITHOUT WARRANTY OF ANY KIND, EXPRESS OR IMPLIED, INCLUDING BUT NOT LIMITED TO THE WARRANTIES OF MERCHANTABILITY, FITNESS FOR A PARTICULAR PURPOSE AND NONINFRINGEMENT. IN NO EVENT SHALL THE AUTHORS OR COPYRIGHT HOLDERS BE LIABLE FOR ANY CLAIM, DAMAGES OR OTHER LIABILITY, WHETHER IN AN ACTION OF CONTRACT, TORT OR OTHERWISE, ARISING FROM, OUT OF OR IN CONNECTION WITH THE SOFTWARE OR THE USE OR OTHER DEALINGS IN THE SOFTWARE.

Copyright (C) 2013 Blake Mizerany

Permission is hereby granted, free of charge, to any person obtaining a copy of this software and associated documentation files (the "Software"), to deal in the Software without restriction, including without limitation the rights to use, copy, modify, merge, publish, distribute, sublicense, and/or sell copies of the Software, and to permit persons to whom the Software is furnished to do so, subject to the following conditions:

The above copyright notice and this permission notice shall be included in all copies or substantial portions of the Software.

THE SOFTWARE IS PROVIDED "AS IS", WITHOUT WARRANTY OF ANY KIND, EXPRESS OR IMPLIED, INCLUDING BUT NOT LIMITED TO THE WARRANTIES OF MERCHANTABILITY, FITNESS FOR A PARTICULAR PURPOSE AND NONINFRINGEMENT. IN NO EVENT SHALL THE AUTHORS OR COPYRIGHT HOLDERS BE LIABLE FOR ANY CLAIM, DAMAGES OR OTHER LIABILITY, WHETHER IN AN ACTION OF CONTRACT, TORT OR OTHERWISE, ARISING FROM, OUT OF OR IN CONNECTION WITH THE SOFTWARE OR THE USE OR OTHER DEALINGS IN THE SOFTWARE.

BSD 3-Clause License

Copyright (c) 2017, kadota kyohei All rights reserved.

Redistribution and use in source and binary forms, with or without modification, are permitted provided that the following conditions are met:

\* Redistributions of source code must retain the above copyright notice, this list of conditions and the following disclaimer.

\* Redistributions in binary form must reproduce the above copyright notice, this list of conditions and the following disclaimer in the documentation and/or other materials provided with the distribution.

\* Neither the name of the copyright holder nor the names of its contributors may be used to endorse or promote products derived from this software without specific prior written permission.

THIS SOFTWARE IS PROVIDED BY THE COPYRIGHT HOLDERS AND CONTRIBUTORS "AS IS" AND ANY EXPRESS OR IMPLIED WARRANTIES, INCLUDING, BUT NOT LIMITED TO, THE IMPLIED WARRANTIES OF MERCHANTABILITY AND FITNESS FOR A PARTICULAR PURPOSE ARE DISCLAIMED. IN

 NO EVENT SHALL THE COPYRIGHT HOLDER OR CONTRIBUTORS BE LIABLE FOR ANY DIRECT, INDIRECT, INCIDENTAL, SPECIAL, EXEMPLARY, OR CONSEQUENTIAL DAMAGES (INCLUDING, BUT NOT LIMITED TO, PROCUREMENT OF SUBSTITUTE GOODS OR SERVICES; LOSS OF USE, DATA, OR PROFITS; OR BUSINESS INTERRUPTION) HOWEVER CAUSED AND ON ANY THEORY OF LIABILITY, WHETHER IN CONTRACT, STRICT LIABILITY, OR TORT (INCLUDING NEGLIGENCE OR OTHERWISE) ARISING IN ANY WAY OUT OF THE USE OF THIS SOFTWARE, EVEN IF ADVISED OF THE POSSIBILITY OF SUCH DAMAGE.

# **1.423 cpp 13.2.1\_git20231014-r0**

## **1.423.1 Available under license :**

 GNU GENERAL PUBLIC LICENSE Version 2, June 1991

Copyright (C) 1989, 1991 Free Software Foundation, Inc.

 51 Franklin Street, Fifth Floor, Boston, MA 02110-1301 USA Everyone is permitted to copy and distribute verbatim copies of this license document, but changing it is not allowed.

## Preamble

 The licenses for most software are designed to take away your freedom to share and change it. By contrast, the GNU General Public License is intended to guarantee your freedom to share and change free software--to make sure the software is free for all its users. This General Public License applies to most of the Free Software Foundation's software and to any other program whose authors commit to using it. (Some other Free Software Foundation software is covered by the GNU Library General Public License instead.) You can apply it to your programs, too.

 When we speak of free software, we are referring to freedom, not price. Our General Public Licenses are designed

to make sure that you

have the freedom to distribute copies of free software (and charge for this service if you wish), that you receive source code or can get it if you want it, that you can change the software or use pieces of it in new free programs; and that you know you can do these things.

 To protect your rights, we need to make restrictions that forbid anyone to deny you these rights or to ask you to surrender the rights. These restrictions translate to certain responsibilities for you if you

distribute copies of the software, or if you modify it.

 For example, if you distribute copies of such a program, whether gratis or for a fee, you must give the recipients all the rights that you have. You must make sure that they, too, receive or can get the source code. And you must show them these terms so they know their rights.

We protect your rights with two steps: (1) copyright the software, and (2) offer you this license which gives you legal permission to copy, distribute

and/or modify the software.

 Also, for each author's protection and ours, we want to make certain that everyone understands that there is no warranty for this free software. If the software is modified by someone else and passed on, we want its recipients to know that what they have is not the original, so that any problems introduced by others will not reflect on the original authors' reputations.

 Finally, any free program is threatened constantly by software patents. We wish to avoid the danger that redistributors of a free program will individually obtain patent licenses, in effect making the program proprietary. To prevent this, we have made it clear that any patent must be licensed for everyone's free use or not licensed at all.

 The precise terms and conditions for copying, distribution and modification follow.

## GNU GENERAL PUBLIC LICENSE TERMS AND CONDITIONS FOR COPYING, DISTRIBUTION AND MODIFICATION

 0. This License applies to any program or other work which contains

a notice placed by the copyright holder saying it may be distributed under the terms of this General Public License. The "Program", below, refers to any such program or work, and a "work based on the Program" means either the Program or any derivative work under copyright law: that is to say, a work containing the Program or a portion of it, either verbatim or with modifications and/or translated into another language. (Hereinafter, translation is included without limitation in the term "modification".) Each licensee is addressed as "you".

Activities other than copying, distribution and modification are not covered by this License; they are outside its scope. The act of running the Program is not restricted, and the output from the Program is covered only if its contents constitute a work based on the Program (independent of having been made by running the Program).

Whether that is true depends on what the Program does.

1. You may copy and distribute verbatim

copies of the Program's

source code as you receive it, in any medium, provided that you conspicuously and appropriately publish on each copy an appropriate copyright notice and disclaimer of warranty; keep intact all the notices that refer to this License and to the absence of any warranty; and give any other recipients of the Program a copy of this License along with the Program.

You may charge a fee for the physical act of transferring a copy, and you may at your option offer warranty protection in exchange for a fee.

 2. You may modify your copy or copies of the Program or any portion of it, thus forming a work based on the Program, and copy and distribute such modifications or work under the terms of Section 1 above, provided that you also meet all of these conditions:

 a) You must cause the modified files to carry prominent notices stating that you changed the files and the date of any change.

b) You must cause any work that you distribute or publish, that in

 whole or in part contains or is derived from the Program or any part thereof, to be licensed as a whole at no charge to all third parties under the terms of this License.

 c) If the modified program normally reads commands interactively when run, you must cause it, when started running for such interactive use in the most ordinary way, to print or display an announcement including an appropriate copyright notice and a notice that there is no warranty (or else, saying that you provide a warranty) and that users may redistribute the program under these conditions, and telling the user how to view a copy of this License. (Exception: if the Program itself is interactive but does not normally print such an announcement, your work based on the Program is not required to print an announcement.)

These requirements apply to the modified work as a whole. If identifiable sections of that work are not derived from the Program, and can be reasonably

considered independent and separate works in

themselves, then this License, and its terms, do not apply to those sections when you distribute them as separate works. But when you distribute the same sections as part of a whole which is a work based on the Program, the distribution of the whole must be on the terms of this License, whose permissions for other licensees extend to the

Thus, it is not the intent of this section to claim rights or contest your rights to work written entirely by you; rather, the intent is to exercise the right to control the distribution of derivative or collective works based on the Program.

In addition, mere aggregation of another work not based on the Program with the Program (or with a work based on the Program) on a volume of a storage or distribution medium does not bring the other work under the scope of this License.

 3. You may copy and distribute the Program (or a work based on it,

under Section 2) in object code or executable form under the terms of Sections 1 and 2 above provided that you also do one of the following:

 a) Accompany it with the complete corresponding machine-readable source code, which must be distributed under the terms of Sections 1 and 2 above on a medium customarily used for software interchange; or,

 b) Accompany it with a written offer, valid for at least three years, to give any third party, for a charge no more than your cost of physically performing source distribution, a complete machine-readable copy of the corresponding source code, to be distributed under the terms of Sections 1 and 2 above on a medium customarily used for software interchange; or,

 c) Accompany it with the information you received as to the offer to distribute corresponding source code. (This alternative is allowed only for noncommercial distribution and only if you received the program in object code or executable form with such an offer, in accord with Subsection b above.)

The source code for a work means the preferred form of the work for making modifications to it. For an executable work, complete source code means all the source code for all modules it contains, plus any associated interface definition files, plus the scripts used to control compilation and installation of the executable. However, as a special exception, the source code distributed need not include anything that is normally distributed (in either source or binary form) with the major components (compiler, kernel, and so on) of the operating system on which the executable runs, unless that component itself accompanies the executable.

If distribution of executable or object code is made by offering access to copy from a designated place, then offering equivalent access to copy the source code from the same place counts as distribution of the source code, even though third parties are not compelled to copy

the source along with the object code.

 4. You may not copy, modify, sublicense, or distribute the Program except as expressly provided under this License. Any attempt otherwise to copy, modify, sublicense or distribute the Program is void, and will automatically terminate your rights under this License. However, parties who have received copies, or rights, from you under this License will not have their licenses terminated so long as such parties remain in full compliance.

 5. You are not required to accept this License, since you have not signed it. However, nothing else grants you permission to modify or distribute the Program or its derivative works. These actions are prohibited by law if you do not accept this License. Therefore, by modifying or distributing the Program (or any work based on the Program), you indicate your acceptance of this License to do so, and all its terms and conditions for copying, distributing or modifying the Program or works based on it.

## 6.

 Each time you redistribute the Program (or any work based on the Program), the recipient automatically receives a license from the original licensor to copy, distribute or modify the Program subject to these terms and conditions. You may not impose any further restrictions on the recipients' exercise of the rights granted herein. You are not responsible for enforcing compliance by third parties to this License.

 7. If, as a consequence of a court judgment or allegation of patent infringement or for any other reason (not limited to patent issues), conditions are imposed on you (whether by court order, agreement or otherwise) that contradict the conditions of this License, they do not excuse you from the conditions of this License. If you cannot distribute so as to satisfy simultaneously your obligations under this License and any other pertinent obligations, then as a consequence you may not distribute the Program at all. For example, if a patent license would not permit royalty-free redistribution of the Program by all those who receive copies directly or indirectly through you, then

the only way you could satisfy both it and this License would be to refrain entirely from distribution of the Program.

If any portion of this section is held invalid or unenforceable under any particular circumstance, the balance of the section is intended to apply and the section as a whole is intended to apply in other

#### circumstances.

It is not the purpose of this section to induce you to infringe any patents or other property right claims or to contest validity of any such claims; this section has the sole purpose of protecting the integrity of the free software distribution system, which is implemented by public license practices. Many people have made generous contributions to the wide range of software distributed through that system in reliance on consistent application of that system; it is up to the author/donor to decide if he or she is willing to distribute software through any other system and a licensee cannot

impose that choice.

This section is intended to make thoroughly clear what is believed to be a consequence of the rest of this License.

 8. If the distribution and/or use of the Program is restricted in certain countries either by patents or by copyrighted interfaces, the original copyright holder who places the Program under this License may add an explicit geographical distribution limitation excluding those countries, so that distribution is permitted only in or among countries not thus excluded. In such case, this License incorporates the limitation as if written in the body of this License.

 9. The Free Software Foundation may publish revised and/or new versions of the General Public License from time to time. Such new versions will be similar in spirit to the present version, but may differ in detail to address new problems or concerns.

Each version is given a distinguishing version number. If the Program specifies a version

 number of this License which applies to it and "any later version", you have the option of following the terms and conditions either of that version or of any later version published by the Free Software Foundation. If the Program does not specify a version number of this License, you may choose any version ever published by the Free Software Foundation.

 10. If you wish to incorporate parts of the Program into other free programs whose distribution conditions are different, write to the author to ask for permission. For software which is copyrighted by the Free Software Foundation, write to the Free Software Foundation; we sometimes make exceptions for this. Our decision will be guided by the two goals of preserving the free status of all derivatives of our free software and of promoting the sharing and reuse of software generally.

 NO WARRANTY

 11. BECAUSE THE PROGRAM IS LICENSED FREE OF CHARGE, THERE IS NO WARRANTY FOR THE PROGRAM, TO THE EXTENT PERMITTED BY APPLICABLE LAW. EXCEPT WHEN

OTHERWISE STATED IN WRITING THE COPYRIGHT HOLDERS AND/OR OTHER PARTIES PROVIDE THE PROGRAM "AS IS" WITHOUT WARRANTY OF ANY KIND, EITHER EXPRESSED OR IMPLIED, INCLUDING, BUT NOT LIMITED TO, THE IMPLIED WARRANTIES OF MERCHANTABILITY AND FITNESS FOR A PARTICULAR PURPOSE. THE ENTIRE RISK AS TO THE QUALITY AND PERFORMANCE OF THE PROGRAM IS WITH YOU. SHOULD THE PROGRAM PROVE DEFECTIVE, YOU ASSUME THE COST OF ALL NECESSARY SERVICING, REPAIR OR CORRECTION.

 12. IN NO EVENT UNLESS REQUIRED BY APPLICABLE LAW OR AGREED TO IN WRITING WILL ANY COPYRIGHT HOLDER, OR ANY OTHER PARTY WHO MAY MODIFY AND/OR REDISTRIBUTE THE PROGRAM AS PERMITTED ABOVE, BE LIABLE TO YOU FOR DAMAGES, INCLUDING ANY GENERAL, SPECIAL, INCIDENTAL OR CONSEQUENTIAL DAMAGES ARISING OUT OF THE USE OR INABILITY TO USE THE PROGRAM (INCLUDING BUT NOT LIMITED TO LOSS OF DATA OR DATA BEING RENDERED INACCURATE OR LOSSES SUSTAINED BY YOU OR THIRD PARTIES OR A FAILURE OF THE PROGRAM TO OPERATE WITH ANY OTHER PROGRAMS),

 EVEN IF SUCH HOLDER OR OTHER PARTY HAS BEEN ADVISED OF THE POSSIBILITY OF SUCH DAMAGES.

## END OF TERMS AND CONDITIONS

 How to Apply These Terms to Your New Programs

 If you develop a new program, and you want it to be of the greatest possible use to the public, the best way to achieve this is to make it free software which everyone can redistribute and change under these terms.

 To do so, attach the following notices to the program. It is safest to attach them to the start of each source file to most effectively convey the exclusion of warranty; and each file should have at least the "copyright" line and a pointer to where the full notice is found.

 <one line to give the program's name and a brief idea of what it does.> Copyright  $(C)$  <year > <name of author>

 This program is free software; you can redistribute it and/or modify it under the terms of the GNU General Public License as published by the Free Software Foundation; either version 2 of the License, or

(at your option) any later version.

 This program is distributed in the hope that it will be useful, but WITHOUT ANY WARRANTY; without even the implied warranty of MERCHANTABILITY or FITNESS FOR A PARTICULAR PURPOSE. See the GNU General Public License for more details.

 You should have received a copy of the GNU General Public License along with this program; if not, write to the Free Software Foundation, Inc., 51 Franklin Street, Fifth Floor, Boston, MA 02110-1301 USA

Also add information on how to contact you by electronic and paper mail.

If the program is interactive, make it output a short notice like this when it starts in an interactive mode:

 Gnomovision version 69, Copyright (C) year name of author Gnomovision comes with ABSOLUTELY NO WARRANTY; for details type `show w'. This is free software, and you are welcome to redistribute it under certain conditions; type `show c' for details.

The hypothetical commands

 `show w' and `show c' should show the appropriate parts of the General Public License. Of course, the commands you use may be called something other than `show w' and `show c'; they could even be mouse-clicks or menu items--whatever suits your program.

You should also get your employer (if you work as a programmer) or your school, if any, to sign a "copyright disclaimer" for the program, if necessary. Here is a sample; alter the names:

 Yoyodyne, Inc., hereby disclaims all copyright interest in the program `Gnomovision' (which makes passes at compilers) written by James Hacker.

 <signature of Ty Coon>, 1 April 1989 Ty Coon, President of Vice

This General Public License does not permit incorporating your program into proprietary programs. If your program is a subroutine library, you may consider it more useful to permit linking proprietary applications with the library. If this is what you want to do, use the GNU Library General Public License instead of this License.

 GNU Free Documentation License Version 1.2, November 2002

Copyright (C) 2000-2023 Free Software Foundation, Inc.

 51 Franklin St, Fifth Floor, Boston, MA 02110-1301 USA Everyone is permitted to copy and distribute verbatim copies of this license document, but changing it is not allowed.

## 0. PREAMBLE

The purpose of this License is to make a manual, textbook, or other functional and useful document "free" in the sense of freedom: to assure everyone the effective freedom to copy and redistribute it, with or without modifying it, either commercially or noncommercially. Secondarily, this License preserves for the author and publisher a way to get credit for their work, while not being considered responsible for modifications made by others.

This License is a kind of "copyleft", which means that derivative works of the document must themselves be free in the same sense. It complements the GNU General Public License, which is a copyleft license designed for free software.

#### We

 have designed this License in order to use it for manuals for free software, because free software needs free documentation: a free program should come with manuals providing the same freedoms that the software does. But this License is not limited to software manuals; it can be used for any textual work, regardless of subject matter or whether it is published as a printed book. We recommend this License principally for works whose purpose is instruction or reference.

## 1. APPLICABILITY AND DEFINITIONS

This License applies to any manual or other work, in any medium, that contains a notice placed by the copyright holder saying it can be distributed under the terms of this License. Such a notice grants a world-wide, royalty-free license, unlimited in duration, to use that work under the conditions stated herein. The "Document", below, refers to any such manual or work. Any member of the public is a licensee, and is addressed as "you". You accept the license if you copy, modify

 or distribute the work in a way requiring permission under copyright law.

A "Modified Version" of the Document means any work containing the Document or a portion of it, either copied verbatim, or with modifications and/or translated into another language.

A "Secondary Section" is a named appendix or a front-matter section of the Document that deals exclusively with the relationship of the publishers or authors of the Document to the Document's overall subject (or to related matters) and contains nothing that could fall directly within that overall subject. (Thus, if the Document is in part a textbook of mathematics, a Secondary Section may not explain any

mathematics.) The relationship could be a matter of historical connection with the subject or with related matters, or of legal, commercial, philosophical, ethical or political position regarding them.

The "Invariant Sections" are certain Secondary Sections whose titles are designated, as being those of Invariant Sections, in the notice

that says that the Document is released under this License. If a section does not fit the above definition of Secondary then it is not allowed to be designated as Invariant. The Document may contain zero Invariant Sections. If the Document does not identify any Invariant Sections then there are none.

The "Cover Texts" are certain short passages of text that are listed, as Front-Cover Texts or Back-Cover Texts, in the notice that says that the Document is released under this License. A Front-Cover Text may be at most 5 words, and a Back-Cover Text may be at most 25 words.

A "Transparent" copy of the Document means a machine-readable copy, represented in a format whose specification is available to the general public, that is suitable for revising the document straightforwardly with generic text editors or (for images composed of pixels) generic paint programs or (for drawings) some widely available drawing editor, and that is suitable for input to text formatters or for

 automatic translation to a variety of formats suitable for input to text formatters. A copy made in an otherwise Transparent file format whose markup, or absence of markup, has been arranged to thwart or discourage subsequent modification by readers is not Transparent. An image format is not Transparent if used for any substantial amount of text. A copy that is not "Transparent" is called "Opaque".

Examples of suitable formats for Transparent copies include plain ASCII without markup, Texinfo input format, LaTeX input format, SGML or XML using a publicly available DTD, and standard-conforming simple HTML, PostScript or PDF designed for human modification. Examples of transparent image formats include PNG, XCF and JPG. Opaque formats include proprietary formats that can be read and edited only by proprietary word processors, SGML or XML for which the DTD and/or processing tools are not generally available, and the machine-generated HTML, PostScript or PDF produced by some word processors

for output purposes only.

The "Title Page" means, for a printed book, the title page itself, plus such following pages as are needed to hold, legibly, the material this License requires to appear in the title page. For works in

formats which do not have any title page as such, "Title Page" means the text near the most prominent appearance of the work's title, preceding the beginning of the body of the text.

A section "Entitled XYZ" means a named subunit of the Document whose title either is precisely XYZ or contains XYZ in parentheses following text that translates XYZ in another language. (Here XYZ stands for a specific section name mentioned below, such as "Acknowledgements", "Dedications", "Endorsements", or "History".) To "Preserve the Title" of such a section when you modify the Document means that it remains a section "Entitled XYZ" according to this definition.

The Document may include Warranty Disclaimers next to the notice which states that this License applies to the Document. These Warranty Disclaimers are considered to be included by reference in this License, but only as regards disclaiming warranties: any other implication that these Warranty Disclaimers may have is void and has no effect on the meaning of this License.

## 2. VERBATIM COPYING

You may copy and distribute the Document in any medium, either commercially or noncommercially, provided that this License, the copyright notices, and the license notice saying this License applies to the Document are reproduced in all copies, and that you add no other conditions whatsoever to those of this License. You may not use technical measures to obstruct or control the reading or further copying of the copies you make or distribute. However, you may accept compensation in exchange for copies. If you distribute a large enough number of copies you must also follow the conditions in section 3.

You may also lend copies, under the same conditions stated above, and you may publicly display copies.

## 3. COPYING IN QUANTITY

If you publish printed copies (or copies in media that commonly have printed covers) of the Document, numbering more than 100, and the Document's license notice requires Cover Texts, you must enclose the copies in covers that carry, clearly and legibly, all these Cover Texts: Front-Cover Texts on the front cover, and Back-Cover Texts on the back cover. Both covers must also clearly and legibly identify you as the publisher of these copies. The front cover must present the full title with all words of the title equally prominent and

visible. You may add other material on the covers in addition. Copying with changes limited to the covers, as long as they preserve the title of the Document and satisfy these conditions, can be treated as verbatim copying in other respects.

If the required texts for either cover are too voluminous to fit legibly, you should put the first ones listed (as many as fit reasonably) on the actual cover, and continue the rest onto adjacent pages.

If you publish or distribute Opaque copies of the Document numbering more than 100, you must either include a machine-readable Transparent copy along with each Opaque copy, or state in or with each Opaque copy a computer-network location from which the general network-using public has access to download using public-standard network protocols a complete Transparent copy of the Document, free of added material. If you use the latter option, you must take reasonably prudent steps, when you begin distribution of Opaque copies in quantity, to ensure that this Transparent copy will remain thus accessible at the stated location until at least one year after the last time you distribute an Opaque copy (directly or through your agents or retailers) of that edition to the public.

It is requested, but not required, that you contact the authors of the Document well before redistributing any large number of copies, to give them a chance to provide you with an updated version of the Document.

## 4. MODIFICATIONS

You may copy and distribute a Modified Version of the Document under the conditions of sections 2 and 3 above, provided that you release the Modified Version under precisely this License, with the Modified Version filling the role of the Document, thus licensing distribution and modification of the Modified Version to whoever possesses a copy of it. In addition, you must do these things in the Modified Version:

- A. Use in the Title Page (and on the covers, if any) a title distinct from that of the Document, and from those of previous versions (which should, if there were any, be listed in the History section of the Document). You may use the same title as a previous version if the original publisher of that version gives permission.
- B. List on the Title Page, as authors, one or more persons or entities responsible for authorship of the modifications in the Modified Version, together with at least five of the principal authors of the

 Document (all of its principal authors, if it has fewer than five), unless they release you from this requirement.

- C. State on the Title page the name of the publisher of the Modified Version, as the publisher.
- D. Preserve all the copyright notices of the Document.
- E. Add an appropriate copyright notice for your modifications
- adjacent to the other copyright notices.
- F. Include, immediately after the copyright notices, a license notice giving the public permission to use the Modified Version under the terms of this License, in the form shown in the Addendum below.
- G. Preserve in that license notice the full lists of Invariant Sections and required Cover Texts given in the Document's license notice. H. Include an unaltered copy of this License.
- I. Preserve the section Entitled "History", Preserve its Title, and add to it an item stating at least the title, year, new authors, and publisher of the Modified Version as given on the Title Page. If there is no section
- Entitled "History" in the Document, create one

 stating the title, year, authors, and publisher of the Document as given on its Title Page, then add an item describing the Modified Version as stated in the previous sentence.

- J. Preserve the network location, if any, given in the Document for public access to a Transparent copy of the Document, and likewise the network locations given in the Document for previous versions it was based on. These may be placed in the "History" section. You may omit a network location for a work that was published at least four years before the Document itself, or if the original publisher of the version it refers to gives permission.
- K. For any section Entitled "Acknowledgements" or "Dedications", Preserve the Title of the section, and preserve in the section all the substance and tone of each of the contributor acknowledgements and/or dedications given therein.
- L. Preserve all the Invariant Sections of the Document, unaltered in their text and in their titles. Section numbers or the equivalent are not considered part of the section titles.
- M. Delete any section Entitled "Endorsements". Such a section may not be included in the Modified Version.
- N. Do not retitle any existing section to be Entitled "Endorsements" or to conflict in title with any Invariant Section.
- O. Preserve any Warranty Disclaimers.

If the Modified Version includes new front-matter sections or appendices that qualify as Secondary Sections and contain no material copied from the Document, you may at your option designate some or all of these sections as invariant. To do this, add their titles to the list of Invariant Sections in the Modified Version's license notice. These titles must be distinct from any other section titles.

You may add a section Entitled "Endorsements", provided it contains nothing but endorsements of your Modified Version by various parties--for example, statements of peer review or that the text has been approved by an organization as the authoritative definition of a standard.

You may add a passage of up to five words as a Front-Cover Text, and a passage of up to 25 words as a Back-Cover Text, to the end of the list of Cover Texts in the Modified Version. Only one passage of Front-Cover Text and one of Back-Cover Text may be added by (or through arrangements made by) any one entity. If the Document already includes a cover text for the same cover, previously added by you or by arrangement made by the same entity you are acting on behalf of, you may not add another; but you may replace the old one, on explicit permission from the previous publisher that added the old one.

The author(s) and publisher(s) of the Document do not by this License give permission to use their names for publicity for or to assert or imply endorsement of any Modified Version.

## 5. COMBINING DOCUMENTS

You may combine the Document with other documents released under this License, under the

terms defined in section 4 above for modified

versions, provided that you include in the combination all of the Invariant Sections of all of the original documents, unmodified, and list them all as Invariant Sections of your combined work in its license notice, and that you preserve all their Warranty Disclaimers.

The combined work need only contain one copy of this License, and multiple identical Invariant Sections may be replaced with a single copy. If there are multiple Invariant Sections with the same name but different contents, make the title of each such section unique by adding at the end of it, in parentheses, the name of the original author or publisher of that section if known, or else a unique number. Make the same adjustment to the section titles in the list of Invariant Sections in the license notice of the combined work.

In the combination, you must combine any sections Entitled "History" in the various original documents, forming one section Entitled "History"; likewise combine any sections Entitled "Acknowledgements", and any sections Entitled "Dedications". You must delete all sections Entitled "Endorsements".

## 6. COLLECTIONS OF DOCUMENTS

You may make a collection consisting of the Document and other documents released under this License, and replace the individual copies of this License in the various documents with a single copy that is included in the collection, provided that you follow the rules of this License for verbatim copying of each of the documents in all other respects.

You may extract a single document from such a collection, and distribute it individually under this License, provided you insert a copy of this License into the extracted document, and follow this License in all other respects regarding verbatim copying of that document.

## 7. AGGREGATION WITH INDEPENDENT WORKS

A compilation of the Document or its derivatives with other separate and independent documents or works, in or on a volume of a storage or distribution medium,

 is called an "aggregate" if the copyright resulting from the compilation is not used to limit the legal rights of the compilation's users beyond what the individual works permit. When the Document is included in an aggregate, this License does not apply to the other works in the aggregate which are not themselves derivative works of the Document.

If the Cover Text requirement of section 3 is applicable to these copies of the Document, then if the Document is less than one half of the entire aggregate, the Document's Cover Texts may be placed on covers that bracket the Document within the aggregate, or the electronic equivalent of covers if the Document is in electronic form. Otherwise they must appear on printed covers that bracket the whole aggregate.

## 8. TRANSLATION

Translation is considered a kind of modification, so you may distribute translations of the Document under the terms of section 4. Replacing Invariant Sections with translations requires special permission from their copyright holders, but you may include translations of some or all Invariant Sections in addition to the original versions of these Invariant Sections. You may include a translation of this License, and all the license notices in the Document, and any Warranty Disclaimers, provided that you also include the original English version of this License and the original versions

of those notices and disclaimers. In case of a disagreement between the translation and the original version of this License or a notice or disclaimer, the original version will prevail.

If a section in the Document is Entitled "Acknowledgements", "Dedications", or "History", the requirement (section 4) to Preserve its Title (section 1) will typically require changing the actual title.

## 9. TERMINATION

You may not copy, modify, sublicense, or distribute the Document except as expressly provided for under this License. Any other attempt to copy, modify, sublicense or distribute the Document is void, and will automatically terminate your rights under this License. However, parties who have received copies, or rights, from you under this

License will not have their licenses terminated so long as such parties remain in full compliance.

## 10. FUTURE REVISIONS OF THIS LICENSE

The Free Software Foundation may publish new, revised versions of the GNU Free Documentation License from time to time. Such new versions will be similar in spirit to the present version, but may differ in detail to address new problems or concerns. See http://www.gnu.org/copyleft/.

Each version of the License is given a distinguishing version number. If the Document specifies that a particular numbered version of this License "or any later version" applies to it, you have the option of following the terms and conditions either of that specified version or of any later version that has been published (not as a draft) by the Free Software Foundation. If the Document does not specify a version number of this License,

 you may choose any version ever published (not as a draft) by the Free Software Foundation.

#### ADDENDUM: How to use this License for your documents

To use this License in a document you have written, include a copy of the License in the document and put the following copyright and license notices just after the title page:

Copyright (c) YEAR YOUR NAME.

 Permission is granted to copy, distribute and/or modify this document under the terms of the GNU Free Documentation License, Version 1.2 or any later version published by the Free Software Foundation; with no Invariant Sections, no Front-Cover Texts, and no Back-Cover Texts. A copy of the license is included in the section entitled "GNU Free Documentation License".

If you have Invariant Sections, Front-Cover Texts and Back-Cover Texts, replace the "with...Texts." line with this:

 with the Invariant Sections being LIST THEIR TITLES, with the Front-Cover Texts being LIST, and with the Back-Cover Texts being LIST.

If you have Invariant Sections without Cover Texts, or some other combination of the three, merge those two alternatives to suit the situation.

If your document contains nontrivial examples of program code, we recommend releasing these examples in parallel under your choice of free software license, such as the GNU General Public License, to permit their use in free software.

--------------------------------------------------------------------------

This program, "bzip2", the associated library "libbzip2", and all documentation, are copyright (C) 1996-2010 Julian R Seward. All rights reserved.

Redistribution and use in source and binary forms, with or without modification, are permitted provided that the following conditions are met:

- 1. Redistributions of source code must retain the above copyright notice, this list of conditions and the following disclaimer.
- 2. The origin of this software must not be misrepresented; you must not claim that you wrote the original software. If you use this software in a product, an acknowledgment in the product documentation would be appreciated but is not required.
- 3. Altered source versions must be plainly marked as such, and must not be misrepresented as being the original software.

4. The name of the author may not be used to endorse or promote products derived from this software without specific prior written permission.

THIS SOFTWARE IS PROVIDED BY THE AUTHOR ``AS IS'' AND ANY EXPRESS OR IMPLIED WARRANTIES, INCLUDING, BUT NOT LIMITED TO, THE IMPLIED WARRANTIES OF MERCHANTABILITY AND FITNESS FOR A PARTICULAR PURPOSE ARE DISCLAIMED. IN NO EVENT SHALL THE AUTHOR BE LIABLE FOR ANY DIRECT, INDIRECT, INCIDENTAL, SPECIAL, EXEMPLARY, OR CONSEQUENTIAL DAMAGES (INCLUDING, BUT NOT LIMITED TO, PROCUREMENT OF SUBSTITUTE GOODS OR SERVICES; LOSS OF USE, DATA, OR PROFITS; OR BUSINESS INTERRUPTION) HOWEVER CAUSED AND ON ANY THEORY OF LIABILITY, WHETHER IN CONTRACT, STRICT LIABILITY, OR TORT (INCLUDING NEGLIGENCE OR OTHERWISE) ARISING IN ANY WAY OUT OF THE USE OF THIS SOFTWARE, EVEN IF ADVISED OF THE POSSIBILITY OF SUCH DAMAGE.

Julian Seward, jseward@bzip.org bzip2/libbzip2 version 1.0.6 of 6 September 2010

--------------------------------------------------------------------------

## GNU LESSER GENERAL PUBLIC LICENSE Version 2.1, February 1999

Copyright (C) 1991, 1999 Free Software Foundation, Inc. 51 Franklin St, Fifth Floor, Boston, MA 02110-1301 USA Everyone is permitted to copy and distribute verbatim copies of this license document, but changing it is not allowed.

[This is the first released version of the Lesser GPL. It also counts as the successor of the GNU Library Public License, version 2, hence the version number 2.1.]

## Preamble

 The licenses for most software are designed to take away your freedom to share and change it. By contrast, the GNU General Public Licenses are intended to guarantee your freedom to share and change free software--to make sure the software is free for all its users.

 This license, the Lesser General Public License, applies to some specially designated software packages--typically libraries--of the Free Software Foundation and other authors who decide to use it. You can use it too, but we suggest you first think carefully about whether this license or the ordinary General Public License is the better strategy to use in any particular case, based on the explanations below.

 When we speak of free software, we are referring to freedom of use, not price. Our General Public Licenses are designed to make sure that you have the freedom to distribute copies of free software (and charge for this service if you wish); that you receive source code or can get it if you want it; that you can change the software and use pieces of it in new free programs; and that you are informed that you can do these things.

 To protect your rights, we need to make restrictions that forbid distributors to deny you these rights or to ask you to surrender these rights. These restrictions translate to certain responsibilities for you if you distribute copies of the library or if you modify it.

 For example, if you distribute copies of the library, whether gratis

or for a fee, you must give the recipients all the rights that we gave you. You must make sure that they, too, receive or can get the source code. If you link other code with the library, you must provide complete object files to the recipients, so that they can relink them with the library after making changes to the library and recompiling it. And you must show them these terms so they know their rights.

We protect your rights with a two-step method: (1) we copyright the library, and (2) we offer you this license, which gives you legal permission to copy, distribute and/or modify the library.

 To protect each distributor, we want to make it very clear that there is no warranty for the free library. Also, if the library is modified by someone else and passed on, the recipients should know that what they have is not the original version, so that the original author's reputation will not be affected by problems that might be introduced by others.

#### Finally, software

 patents pose a constant threat to the existence of any free program. We wish to make sure that a company cannot effectively restrict the users of a free program by obtaining a restrictive license from a patent holder. Therefore, we insist that any patent license obtained for a version of the library must be consistent with the full freedom of use specified in this license.

 Most GNU software, including some libraries, is covered by the ordinary GNU General Public License. This license, the GNU Lesser General Public License, applies to certain designated libraries, and is quite different from the ordinary General Public License. We use this license for certain libraries in order to permit linking those libraries into non-free programs.

 When a program is linked with a library, whether statically or using a shared library, the combination of the two is legally speaking a

combined work, a derivative of the original library. The ordinary General Public License therefore permits such linking only if the entire combination fits its criteria of freedom. The Lesser General Public License permits more lax criteria for linking other code with the library.

 We call this license the "Lesser" General Public License because it does Less to protect the user's freedom than the ordinary General Public License. It also provides other free software developers Less of an advantage over competing non-free programs. These disadvantages are the reason we use the ordinary General Public License for many libraries. However, the Lesser license provides advantages in certain special circumstances.

 For example, on rare occasions, there may be a special need to encourage the widest possible use of a certain library, so that it becomes a de-facto standard. To achieve this, non-free programs must be allowed to use the library. A more frequent case is that a free library does the same job as widely used non-free libraries. In this case, there is little to gain by limiting the free library to free software only, so we use the Lesser General Public License.

In other cases, permission to use a particular library in non-free

programs enables a greater number of people to use a large body of free software. For example, permission to use the GNU C Library in non-free programs enables many more people to use the whole GNU operating system, as well as its variant, the GNU/Linux operating system.

 Although the Lesser General Public License is Less protective of the users' freedom, it does ensure that the user of a program that is linked with the Library has the freedom and the wherewithal to run that program using a modified version of the Library.

 The precise terms and conditions for copying, distribution and modification follow. Pay close attention to the difference between a "work based on the library" and a "work that uses the library". The former contains code derived from the library, whereas the latter must be combined with the library in order to run.

## GNU LESSER GENERAL PUBLIC LICENSE TERMS AND CONDITIONS FOR COPYING, DISTRIBUTION AND MODIFICATION

 0. This License Agreement applies to any software library or other program which contains a notice placed by the copyright holder or

other authorized party saying it may be distributed under the terms of this Lesser General Public License (also called "this License"). Each licensee is addressed as "you".

 A "library" means a collection of software functions and/or data prepared so as to be conveniently linked with application programs (which use some of those functions and data) to form executables.

 The "Library", below, refers to any such software library or work which has been distributed under these terms. A "work based on the Library" means either the Library or any derivative work under copyright law: that is to say, a work containing the Library or a portion of it, either verbatim or with modifications and/or translated straightforwardly into another language. (Hereinafter, translation is included without limitation in the term "modification".)

 "Source code" for a work means the preferred form of the work for making modifications to it. For a library, complete source code means all the source code for all modules it contains, plus any associated interface definition files, plus the scripts used to control compilation and installation of the library.

 Activities other than copying, distribution and modification are not covered by this License; they are outside its scope. The act of running a program using the Library is not restricted, and output from such a program is covered only if its contents constitute a work based on the Library (independent of the use of the Library in a tool for writing it). Whether that is true depends on what the Library does and what the program that uses the Library does.

 1. You may copy and distribute verbatim copies of the Library's complete source code as you receive it, in any medium, provided that

you conspicuously and appropriately publish on each copy an appropriate copyright notice and disclaimer of warranty; keep intact all the notices that refer to this License and to the absence of any warranty; and distribute a copy of this License along with the Library.

 You may charge a fee for the physical act of transferring a copy, and you may at your option offer warranty protection in exchange for a fee.

 2. You may modify your copy or copies of the Library or any portion of it, thus forming a work based on the Library, and copy and distribute such modifications or work under the terms of Section 1 above, provided that you also meet all of these conditions:

a) The modified work must itself be a software library.

 b) You must cause the files modified to carry prominent notices stating that you changed the files and the date of any change.

 c) You must cause the whole of the work to be licensed at no charge to all third parties under the terms of this License.

 d) If a facility in the modified Library refers to a function or a table of data to be supplied by an application program that uses the facility, other than as an argument passed when the facility is invoked, then you must make a good faith effort to ensure that, in the event an application does not supply such function or table, the facility still operates, and performs whatever part of its purpose remains meaningful.

 (For example, a function in a library to compute square roots has a purpose that is entirely well-defined independent of the application. Therefore, Subsection 2d requires that any application-supplied function or table used by this function must be optional: if the application does not supply it, the square root function must still compute square roots.)

These requirements apply to the modified work as a whole. If identifiable sections of that work are not derived from the Library, and can be reasonably considered independent and separate works in themselves, then this License, and its terms, do not apply to those sections when you distribute them as separate works. But when you distribute the same sections as part of a whole which is a work based on the Library, the distribution of the whole must be on the terms of this License, whose permissions for other licensees extend to the entire whole, and thus to each and every part regardless of who wrote it.

Thus, it is not the intent of this section to claim rights or contest your rights to work written entirely by you; rather, the intent is to exercise the right to control the distribution of derivative or collective works based on the Library.

In addition, mere aggregation of another work not based on the Library with the Library (or with a work based on the Library) on a volume of a storage or distribution medium does not bring the other work under the scope of this License.

3. You may opt to apply the terms of the ordinary

#### GNU General Public

License instead of this License to a given copy of the Library. To do this, you must alter all the notices that refer to this License, so that they refer to the ordinary GNU General Public License, version 2, instead of to this License. (If a newer version than version 2 of the ordinary GNU General Public License has appeared, then you can specify that version instead if you wish.) Do not make any other change in these notices.

 Once this change is made in a given copy, it is irreversible for that copy, so the ordinary GNU General Public License applies to all subsequent copies and derivative works made from that copy.

 This option is useful when you wish to copy part of the code of the Library into a program that is not a library.

 4. You may copy and distribute the Library (or a portion or derivative of it, under Section 2) in object code or executable form under the terms of Sections 1 and 2 above provided that you accompany it with the complete corresponding machine-readable source code, which must be distributed under the terms of Sections 1 and 2 above on a medium customarily used for software interchange.

 If distribution of object code is made by offering access to copy from a designated place, then offering equivalent access to copy the source code from the same place satisfies the requirement to distribute the source code, even though third parties are not compelled to copy the source along with the object code.

 5. A program that contains no derivative of any portion of the Library, but is designed to work with the Library by being compiled or linked with it, is called a "work that uses the Library". Such a work, in isolation, is not a derivative work of the Library, and therefore falls outside the scope of this License.

 However, linking a "work that uses the Library" with the Library creates an executable that is a derivative of the Library (because it contains portions of the Library), rather than a "work that uses the

library". The executable is therefore covered by this License. Section 6 states terms for distribution of such executables.

 When a "work that uses the Library" uses material from a header file that is part of the Library, the object code for the work may be a derivative work of the Library even though the source code is not. Whether this is true is especially significant if the work can be linked without the Library, or if the work is itself a library. The

threshold for this to be true is not precisely defined by law.

 If such an object file uses only numerical parameters, data structure layouts and accessors, and small macros and small inline functions (ten lines or less in length), then the use of the object file is unrestricted, regardless of whether it is legally a derivative work. (Executables containing this object code plus portions of the Library will still fall under Section 6.)

 Otherwise, if the work is a derivative of the Library, you may distribute the object

 code for the work under the terms of Section 6. Any executables containing that work also fall under Section 6, whether or not they are linked directly with the Library itself.

 6. As an exception to the Sections above, you may also combine or link a "work that uses the Library" with the Library to produce a work containing portions of the Library, and distribute that work under terms of your choice, provided that the terms permit modification of the work for the customer's own use and reverse engineering for debugging such modifications.

 You must give prominent notice with each copy of the work that the Library is used in it and that the Library and its use are covered by this License. You must supply a copy of this License. If the work during execution displays copyright notices, you must include the copyright notice for the Library among them, as well as a reference directing the user to the copy of this License. Also, you must do one of these things:

#### a) Accompany the

#### work with the complete corresponding

 machine-readable source code for the Library including whatever changes were used in the work (which must be distributed under Sections 1 and 2 above); and, if the work is an executable linked with the Library, with the complete machine-readable "work that uses the Library", as object code and/or source code, so that the user can modify the Library and then relink to produce a modified executable containing the modified Library. (It is understood that the user who changes the contents of definitions files in the Library will not necessarily be able to recompile the application to use the modified definitions.)

 b) Use a suitable shared library mechanism for linking with the Library. A suitable mechanism is one that (1) uses at run time a copy of the library already present on the user's computer system, rather than copying library functions into the executable, and (2) will operate properly

 with a modified version of the library, if the user installs one, as long as the modified version is interface-compatible with the version that the work was made with.

 c) Accompany the work with a written offer, valid for at least three years, to give the same user the materials specified in Subsection 6a, above, for a charge no more than the cost of performing this distribution.

 d) If distribution of the work is made by offering access to copy from a designated place, offer equivalent access to copy the above specified materials from the same place.

 e) Verify that the user has already received a copy of these materials or that you have already sent this user a copy.

 For an executable, the required form of the "work that uses the Library" must include any data and utility programs needed for reproducing the executable from it. However, as a special exception, the materials to be distributed need not include anything that is normally

 distributed (in either source or binary form) with the major components (compiler, kernel, and so on) of the operating system on which the executable runs, unless that component itself accompanies the executable.

 It may happen that this requirement contradicts the license restrictions of other proprietary libraries that do not normally accompany the operating system. Such a contradiction means you cannot use both them and the Library together in an executable that you distribute.

 7. You may place library facilities that are a work based on the Library side-by-side in a single library together with other library facilities not covered by this License, and distribute such a combined library, provided that the separate distribution of the work based on the Library and of the other library facilities is otherwise permitted, and provided that you do these two things:

 a) Accompany the combined library with a copy of the same work based on the Library, uncombined with any other library facilities. This must be distributed under the terms of the Sections above.

 b) Give prominent notice with the combined library of the fact that part of it is a work based on the Library, and explaining where to find the accompanying uncombined form of the same work.

 8. You may not copy, modify, sublicense, link with, or distribute the Library except as expressly provided under this License. Any attempt otherwise to copy, modify, sublicense, link with, or distribute the Library is void, and will automatically terminate your rights under this License. However, parties who have received copies, or rights, from you under this License will not have their licenses terminated so long as such parties remain in full compliance.

 9. You are not required to accept this License, since you have not signed it. However, nothing else grants you permission to modify or distribute the Library or its derivative works. These actions are prohibited by law if you

 do not accept this License. Therefore, by modifying or distributing the Library (or any work based on the Library), you indicate your acceptance of this License to do so, and all its terms and conditions for copying, distributing or modifying the Library or works based on it.

 10. Each time you redistribute the Library (or any work based on the Library), the recipient automatically receives a license from the original licensor to copy, distribute, link with or modify the Library subject to these terms and conditions. You may not impose any further restrictions on the recipients' exercise of the rights granted herein. You are not responsible for enforcing compliance by third parties with this License.

 11. If, as a consequence of a court judgment or allegation of patent infringement or for any other reason (not limited to patent issues), conditions are imposed on you (whether by court order, agreement or otherwise) that contradict the conditions of this License, they do not excuse

 you from the conditions of this License. If you cannot distribute so as to satisfy simultaneously your obligations under this License and any other pertinent obligations, then as a consequence you may not distribute the Library at all. For example, if a patent license would not permit royalty-free redistribution of the Library by all those who receive copies directly or indirectly through you, then the only way you could satisfy both it and this License would be to refrain entirely from distribution of the Library.

If any portion of this section is held invalid or unenforceable under any particular circumstance, the balance of the section is intended to apply, and the section as a whole is intended to apply in other circumstances.

It is not the purpose of this section to induce you to infringe any patents or other property right claims or to contest validity of any

such claims; this section has the sole purpose of protecting the integrity of the free software distribution system which is

implemented by public license practices. Many people have made generous contributions to the wide range of software distributed through that system in reliance on consistent application of that system; it is up to the author/donor to decide if he or she is willing to distribute software through any other system and a licensee cannot impose that choice.

This section is intended to make thoroughly clear what is believed to be a consequence of the rest of this License.

 12. If the distribution and/or use of the Library is restricted in certain countries either by patents or by copyrighted interfaces, the original copyright holder who places the Library under this License may add an explicit geographical distribution limitation excluding those countries, so that distribution is permitted only in or among countries not thus excluded. In such case, this License incorporates the limitation as if written in the body of this License.

 13. The Free Software Foundation may publish revised and/or new

versions of the Lesser General Public License from time to time. Such new versions will be similar in spirit to the present version, but may differ in detail to address new problems or concerns.

Each version is given a distinguishing version number. If the Library specifies a version number of this License which applies to it and "any later version", you have the option of following the terms and conditions either of that version or of any later version published by the Free Software Foundation. If the Library does not specify a license version number, you may choose any version ever published by the Free Software Foundation.

 14. If you wish to incorporate parts of the Library into other free programs whose distribution conditions are incompatible with these, write to the author to ask for permission. For software which is copyrighted by the Free Software Foundation, write to the Free Software Foundation; we sometimes make exceptions for this. Our decision will

 be guided by the two goals of preserving the free status of all derivatives of our free software and of promoting the sharing and reuse of software generally.

## NO WARRANTY

## 15. BECAUSE THE LIBRARY IS LICENSED FREE OF CHARGE, THERE IS NO

WARRANTY FOR THE LIBRARY, TO THE EXTENT PERMITTED BY APPLICABLE LAW. EXCEPT WHEN OTHERWISE STATED IN WRITING THE COPYRIGHT HOLDERS AND/OR OTHER PARTIES PROVIDE THE LIBRARY "AS IS" WITHOUT WARRANTY OF ANY KIND, EITHER EXPRESSED OR IMPLIED, INCLUDING, BUT NOT LIMITED TO, THE IMPLIED WARRANTIES OF MERCHANTABILITY AND FITNESS FOR A PARTICULAR PURPOSE. THE ENTIRE RISK AS TO THE QUALITY AND PERFORMANCE OF THE LIBRARY IS WITH YOU. SHOULD THE LIBRARY PROVE DEFECTIVE, YOU ASSUME THE COST OF ALL NECESSARY SERVICING, REPAIR OR CORRECTION.

 16. IN NO EVENT UNLESS REQUIRED BY APPLICABLE LAW OR AGREED TO IN WRITING WILL ANY COPYRIGHT HOLDER, OR ANY OTHER PARTY WHO MAY MODIFY AND/OR REDISTRIBUTE THE LIBRARY AS PERMITTED ABOVE, BE LIABLE TO YOU

FOR DAMAGES, INCLUDING ANY GENERAL, SPECIAL, INCIDENTAL OR CONSEQUENTIAL DAMAGES ARISING OUT OF THE USE OR INABILITY TO USE THE LIBRARY (INCLUDING BUT NOT LIMITED TO LOSS OF DATA OR DATA BEING RENDERED INACCURATE OR LOSSES SUSTAINED BY YOU OR THIRD PARTIES OR A FAILURE OF THE LIBRARY TO OPERATE WITH ANY OTHER SOFTWARE), EVEN IF SUCH HOLDER OR OTHER PARTY HAS BEEN ADVISED OF THE POSSIBILITY OF SUCH DAMAGES.

## END OF TERMS AND CONDITIONS

How to Apply These Terms to Your New Libraries

 If you develop a new library, and you want it to be of the greatest possible use to the public, we recommend making it free software that everyone can redistribute and change. You can do so by permitting redistribution under these terms (or, alternatively, under the terms of the ordinary General Public License).

 To apply these terms, attach the following notices to the library. It is safest to attach them to the start of each source file to most effectively

 convey the exclusion of warranty; and each file should have at least the "copyright" line and a pointer to where the full notice is found.

 <one line to give the library's name and a brief idea of what it does.> Copyright  $(C)$  <year > <name of author>

 This library is free software; you can redistribute it and/or modify it under the terms of the GNU Lesser General Public License as published by the Free Software Foundation; either version 2.1 of the License, or (at your option) any later version.

This library is distributed in the hope that it will be useful,

 but WITHOUT ANY WARRANTY; without even the implied warranty of MERCHANTABILITY or FITNESS FOR A PARTICULAR PURPOSE. See the GNU Lesser General Public License for more details.

 You should have received a copy of the GNU Lesser General Public License along with this library; if not, write to the Free Software Foundation, Inc., 51 Franklin St, Fifth Floor, Boston, MA 02110-1301 **USA** 

Also add information on how to contact you by electronic and paper mail.

You should also get your employer (if you work as a programmer) or your school, if any, to sign a "copyright disclaimer" for the library, if necessary. Here is a sample; alter the names:

 Yoyodyne, Inc., hereby disclaims all copyright interest in the library `Frob' (a library for tweaking knobs) written by James Random Hacker.

 <signature of Ty Coon>, 1 April 1990 Ty Coon, President of Vice

## That's all there is to it!

The libffi source distribution contains certain code that is not part of libffi, and is only used as tooling to assist with the building and testing of libffi. This includes the msvcc.sh script used to wrap the Microsoft compiler with GNU compatible command-line options, make\_sunver.pl, and the libffi test code distributed in the testsuite/libffi.bhaible directory. This code is distributed with libffi for the purpose of convenience only, and libffi is in no way derived from this code.

msvcc.sh an testsuite/libffi.bhaible are both distributed under the terms of the GNU GPL version 2, as below.

## GNU GENERAL PUBLIC LICENSE Version 2, June 1991

Copyright (C) 1989, 1991 Free Software Foundation, Inc., 51 Franklin Street, Fifth Floor, Boston, MA 02110-1301 USA Everyone is permitted to copy and distribute verbatim copies of this license document, but changing it is not allowed.

Preamble

The licenses for most software

#### are designed to take away your

freedom to share and change it. By contrast, the GNU General Public License is intended to guarantee your freedom to share and change free software--to make sure the software is free for all its users. This General Public License applies to most of the Free Software Foundation's software and to any other program whose authors commit to using it. (Some other Free Software Foundation software is covered by the GNU Lesser General Public License instead.) You can apply it to your programs, too.

 When we speak of free software, we are referring to freedom, not price. Our General Public Licenses are designed to make sure that you have the freedom to distribute copies of free software (and charge for this service if you wish), that you receive source code or can get it if you want it, that you can change the software or use pieces of it in new free programs; and that you know you can do these things.

 To protect your rights, we need to make restrictions that forbid

anyone to deny you these rights or to ask you to surrender the rights. These restrictions translate to certain responsibilities for you if you distribute copies of the software, or if you modify it.

 For example, if you distribute copies of such a program, whether gratis or for a fee, you must give the recipients all the rights that you have. You must make sure that they, too, receive or can get the source code. And you must show them these terms so they know their rights.

We protect your rights with two steps: (1) copyright the software, and (2) offer you this license which gives you legal permission to copy, distribute and/or modify the software.

 Also, for each author's protection and ours, we want to make certain that everyone understands that there is no warranty for this free software. If the software is modified by someone else and passed on, we want its recipients to know that what they have is not the original, so that any problems introduced by others will not reflect on the original authors' reputations.

 Finally, any free program is threatened constantly by software patents. We wish to avoid the danger that redistributors of a free program will individually obtain patent licenses, in effect making the program proprietary. To prevent this, we have made it clear that any patent must be licensed for everyone's free use or not licensed at all.

The precise terms and conditions for copying, distribution and

modification follow.

## GNU GENERAL PUBLIC LICENSE TERMS AND CONDITIONS FOR COPYING, DISTRIBUTION AND MODIFICATION

 0. This License applies to any program or other work which contains a notice placed by the copyright holder saying it may be distributed under the terms of this General Public License. The "Program", below, refers to any such program or work, and a "work based on the Program" means either the Program or any derivative work under copyright law: that is to say, a work containing the Program

or a portion of it,

either verbatim or with modifications and/or translated into another language. (Hereinafter, translation is included without limitation in the term "modification".) Each licensee is addressed as "you".

Activities other than copying, distribution and modification are not covered by this License; they are outside its scope. The act of running the Program is not restricted, and the output from the Program is covered only if its contents constitute a work based on the Program (independent of having been made by running the Program). Whether that is true depends on what the Program does.

 1. You may copy and distribute verbatim copies of the Program's source code as you receive it, in any medium, provided that you conspicuously and appropriately publish on each copy an appropriate copyright notice and disclaimer of warranty; keep intact all the notices that refer to this License and to the absence of any warranty; and give any other recipients of the Program a copy of this License along with the Program.

You may charge a fee for the physical act of transferring a copy, and you may at your option offer warranty protection in exchange for a fee.

 2. You may modify your copy or copies of the Program or any portion of it, thus forming a work based on the Program, and copy and distribute such modifications or work under the terms of Section 1 above, provided that you also meet all of these conditions:

 a) You must cause the modified files to carry prominent notices stating that you changed the files and the date of any change.

 b) You must cause any work that you distribute or publish, that in whole or in part contains or is derived from the Program or any part thereof, to be licensed as a whole at no charge to all third parties under the terms of this License.

 c) If the modified program normally reads commands interactively when run, you must cause it, when started running for such interactive use in the

 most ordinary way, to print or display an announcement including an appropriate copyright notice and a notice that there is no warranty (or else, saying that you provide a warranty) and that users may redistribute the program under these conditions, and telling the user how to view a copy of this License. (Exception: if the Program itself is interactive but does not normally print such an announcement, your work based on the Program is not required to print an announcement.)

These requirements apply to the modified work as a whole. If identifiable sections of that work are not derived from the Program, and can be reasonably considered independent and separate works in themselves, then this License, and its terms, do not apply to those sections when you distribute them as separate works. But when you distribute the same sections as part of a whole which is a work based on the Program, the distribution of the whole must be on the terms of this License, whose

 permissions for other licensees extend to the entire whole, and thus to each and every part regardless of who wrote it.

Thus, it is not the intent of this section to claim rights or contest your rights to work written entirely by you; rather, the intent is to exercise the right to control the distribution of derivative or collective works based on the Program.

In addition, mere aggregation of another work not based on the Program with the Program (or with a work based on the Program) on a volume of a storage or distribution medium does not bring the other work under the scope of this License.

 3. You may copy and distribute the Program (or a work based on it, under Section 2) in object code or executable form under the terms of Sections 1 and 2 above provided that you also do one of the following:

 a) Accompany it with the complete corresponding machine-readable source code, which must be distributed under the terms of Sections 1 and 2 above on a medium customarily used for software interchange; or,

 b) Accompany it with a written offer, valid for at least three years, to give any third party, for a charge no more than your cost of physically performing source distribution, a complete machine-readable copy of the corresponding source code, to be distributed under the terms of Sections 1 and 2 above on a medium customarily used for software interchange; or,

 c) Accompany it with the information you received as to the offer to distribute corresponding source code. (This alternative is allowed only for noncommercial distribution and only if you received the program in object code or executable form with such an offer, in accord with Subsection b above.)

The source code for a work means the preferred form of the work for making modifications to it. For an executable work, complete source code means all the source code for all modules it contains, plus any associated interface definition files, plus the

## scripts used to

control compilation and installation of the executable. However, as a special exception, the source code distributed need not include anything that is normally distributed (in either source or binary form) with the major components (compiler, kernel, and so on) of the operating system on which the executable runs, unless that component itself accompanies the executable.

If distribution of executable or object code is made by offering access to copy from a designated place, then offering equivalent access to copy the source code from the same place counts as distribution of the source code, even though third parties are not compelled to copy the source along with the object code.

 4. You may not copy, modify, sublicense, or distribute the Program except as expressly provided under this License. Any attempt otherwise to copy, modify, sublicense or distribute the Program is void, and will automatically terminate your rights under this License. However, parties who have received copies, or rights, from you under this License will not have their licenses terminated so long as such parties remain in full compliance.

 5. You are not required to accept this License, since you have not signed it. However, nothing else grants you permission to modify or distribute the Program or its derivative works. These actions are prohibited by law if you do not accept this License. Therefore, by modifying or distributing the Program (or any work based on the Program), you indicate your acceptance of this License to do so, and all its terms and conditions for copying, distributing or modifying the Program or works based on it.

 6. Each time you redistribute the Program (or any work based on the Program), the recipient automatically receives a license from the original licensor to copy, distribute or modify the Program subject to these terms and conditions. You may not impose any further restrictions on the recipients' exercise of the rights granted herein.

#### You

 are not responsible for enforcing compliance by third parties to this License.

 7. If, as a consequence of a court judgment or allegation of patent infringement or for any other reason (not limited to patent issues), conditions are imposed on you (whether by court order, agreement or otherwise) that contradict the conditions of this License, they do not excuse you from the conditions of this License. If you cannot distribute so as to satisfy simultaneously your obligations under this License and any other pertinent obligations, then as a consequence you may not distribute the Program at all. For example, if a patent license would not permit royalty-free redistribution of the Program by all those who receive copies directly or indirectly through you, then the only way you could satisfy both it and this License would be to refrain entirely from distribution of the Program.

If any portion of this section is held invalid or unenforceable under any particular circumstance, the balance of the section is intended to apply and the section as a whole is intended to apply in other circumstances.

It is not the purpose of this section to induce you to infringe any patents or other property right claims or to contest validity of any such claims; this section has the sole purpose of protecting the integrity of the free software distribution system, which is implemented by public license practices. Many people have made generous contributions to the wide range of software distributed through that system in reliance on consistent application of that system; it is up to the author/donor to decide if he or she is willing to distribute software through any other system and a licensee cannot impose that choice.

This section is intended to make thoroughly clear what is believed to be a consequence of the rest of this License.

 8. If the distribution and/or use of the Program is restricted in certain countries either by patents or by copyrighted interfaces, the original copyright

 holder who places the Program under this License may add an explicit geographical distribution limitation excluding those countries, so that distribution is permitted only in or among countries not thus excluded. In such case, this License incorporates the limitation as if written in the body of this License.

 9. The Free Software Foundation may publish revised and/or new versions of the General Public License from time to time. Such new versions will

be similar in spirit to the present version, but may differ in detail to address new problems or concerns.

Each version is given a distinguishing version number. If the Program specifies a version number of this License which applies to it and "any later version", you have the option of following the terms and conditions either of that version or of any later version published by the Free Software Foundation. If the Program does not specify a version number of this License, you may choose any version ever published by the Free Software Foundation.

 10. If you wish to incorporate parts of the Program into other free programs whose distribution conditions are different, write to the author to ask for permission. For software which is copyrighted by the Free Software Foundation, write to the Free Software Foundation; we sometimes make exceptions for this. Our decision will be guided by the two goals of preserving the free status of all derivatives of our free software and of promoting the sharing and reuse of software generally.

## NO WARRANTY

 11. BECAUSE THE PROGRAM IS LICENSED FREE OF CHARGE, THERE IS NO WARRANTY FOR THE PROGRAM, TO THE EXTENT PERMITTED BY APPLICABLE LAW. EXCEPT WHEN OTHERWISE STATED IN WRITING THE COPYRIGHT HOLDERS AND/OR OTHER PARTIES PROVIDE THE PROGRAM "AS IS" WITHOUT WARRANTY OF ANY KIND, EITHER EXPRESSED OR IMPLIED, INCLUDING, BUT NOT LIMITED TO, THE IMPLIED WARRANTIES OF MERCHANTABILITY AND FITNESS FOR A PARTICULAR PURPOSE. THE ENTIRE RISK AS TO THE QUALITY

 AND PERFORMANCE OF THE PROGRAM IS WITH YOU. SHOULD THE PROGRAM PROVE DEFECTIVE, YOU ASSUME THE COST OF ALL NECESSARY SERVICING, REPAIR OR CORRECTION.

 12. IN NO EVENT UNLESS REQUIRED BY APPLICABLE LAW OR AGREED TO IN WRITING WILL ANY COPYRIGHT HOLDER, OR ANY OTHER PARTY WHO MAY MODIFY AND/OR REDISTRIBUTE THE PROGRAM AS PERMITTED ABOVE, BE LIABLE TO YOU FOR DAMAGES, INCLUDING ANY GENERAL, SPECIAL, INCIDENTAL OR CONSEQUENTIAL DAMAGES ARISING OUT OF THE USE OR INABILITY TO USE THE PROGRAM (INCLUDING BUT NOT LIMITED TO LOSS OF DATA OR DATA BEING RENDERED INACCURATE OR LOSSES SUSTAINED BY YOU OR THIRD PARTIES OR A FAILURE OF THE PROGRAM TO OPERATE WITH ANY OTHER PROGRAMS), EVEN IF SUCH HOLDER OR OTHER PARTY HAS BEEN ADVISED OF THE POSSIBILITY OF SUCH DAMAGES.

## END OF TERMS AND CONDITIONS

How to Apply These Terms to Your New Programs

If you develop a new program, and you want it to be of the greatest
possible use to the public, the best way to achieve this is to make it free software which everyone can redistribute and change under these terms.

 To do so, attach the following notices to the program. It is safest to attach them to the start of each source file to most effectively convey the exclusion of warranty; and each file should have at least the "copyright" line and a pointer to where the full notice is found.

 <one line to give the program's name and a brief idea of what it does.> Copyright  $(C)$  <year > <name of author>

 This program is free software; you can redistribute it and/or modify it under the terms of the GNU General Public License as published by the Free Software Foundation; either version 2 of the License, or (at your option) any later version.

 This program is distributed in the hope that it will be useful, but WITHOUT ANY WARRANTY; without even the implied warranty of MERCHANTABILITY or FITNESS FOR A PARTICULAR PURPOSE. See the GNU General Public License for more details.

 You should have received a copy of the GNU General Public License along with this program; if not, write to the Free Software Foundation, Inc., 51 Franklin Street, Fifth Floor, Boston, MA 02110-1301 USA.

Also add information on how to contact you by electronic and paper mail.

If the program is interactive, make it output a short notice like this when it starts in an interactive mode:

 Gnomovision version 69, Copyright (C) year name of author Gnomovision comes with ABSOLUTELY NO WARRANTY; for details type `show w'. This is free software, and you are welcome to redistribute it under certain conditions; type `show c' for details.

The hypothetical commands `show w' and `show c' should show the appropriate parts of the General Public License. Of course, the commands you use may be called something other than `show w' and `show c'; they could even be mouse-clicks or menu items--whatever suits your program.

You should also get your employer (if you work as a programmer) or your school, if any, to sign a "copyright disclaimer" for the program, if necessary. Here is a sample; alter the names:

Yoyodyne, Inc., hereby disclaims all copyright interest in the program

`Gnomovision' (which makes passes at compilers) written by James Hacker.

 <signature of Ty Coon>, 1 April 1989 Ty Coon, President of Vice

This General Public License does not permit incorporating your program into proprietary programs. If your program is a subroutine library, you may consider it more useful to permit linking proprietary applications with the library. If this is what you want to do, use the GNU Lesser General Public License instead of this License.

============================================================================== The LLVM Project is under the Apache License v2.0 with LLVM Exceptions:

==============================================================================

 Apache License Version 2.0, January 2004 http://www.apache.org/licenses/

## TERMS AND CONDITIONS FOR USE, REPRODUCTION, AND DISTRIBUTION

## 1. Definitions.

 "License" shall mean the terms and conditions for use, reproduction, and distribution as defined by Sections 1 through 9 of this document.

 "Licensor" shall mean the copyright owner or entity authorized by the copyright owner that is granting the License.

 "Legal Entity" shall mean the union of the acting entity and all other entities that control, are controlled by, or are under common control with that entity. For the purposes of this definition, "control" means (i) the

power, direct or indirect, to cause the

 direction or management of such entity, whether by contract or otherwise, or (ii) ownership of fifty percent (50%) or more of the outstanding shares, or (iii) beneficial ownership of such entity.

 "You" (or "Your") shall mean an individual or Legal Entity exercising permissions granted by this License.

 "Source" form shall mean the preferred form for making modifications, including but not limited to software source code, documentation source, and configuration files.

 "Object" form shall mean any form resulting from mechanical transformation or translation of a Source form, including but not limited to compiled object code, generated documentation, and conversions to other media types.

 "Work" shall mean the work of authorship, whether in Source or Object form, made available under the License, as indicated by a copyright notice that is included in or attached to the work

(an example is provided in the Appendix below).

 "Derivative Works" shall mean any work, whether in Source or Object form, that is based on (or derived from) the Work and for which the editorial revisions, annotations, elaborations, or other modifications represent, as a whole, an original work of authorship. For the purposes of this License, Derivative Works shall not include works that remain separable from, or merely link (or bind by name) to the interfaces of, the Work and Derivative Works thereof.

 "Contribution" shall mean any work of authorship, including the original version of the Work and any modifications or additions to that Work or Derivative Works thereof, that is intentionally submitted to Licensor for inclusion in the Work by the copyright owner or by an individual or Legal Entity authorized to submit on behalf of the copyright owner. For the purposes of this definition,

#### "submitted"

 means any form of electronic, verbal, or written communication sent to the Licensor or its representatives, including but not limited to communication on electronic mailing lists, source code control systems, and issue tracking systems that are managed by, or on behalf of, the Licensor for the purpose of discussing and improving the Work, but excluding communication that is conspicuously marked or otherwise designated in writing by the copyright owner as "Not a Contribution."

 "Contributor" shall mean Licensor and any individual or Legal Entity on behalf of whom a Contribution has been received by Licensor and subsequently incorporated within the Work.

 2. Grant of Copyright License. Subject to the terms and conditions of this License, each Contributor hereby grants to You a perpetual, worldwide, non-exclusive, no-charge, royalty-free, irrevocable copyright license to reproduce, prepare Derivative Works of,

 publicly display, publicly perform, sublicense, and distribute the Work and such Derivative Works in Source or Object form.

 3. Grant of Patent License. Subject to the terms and conditions of this License, each Contributor hereby grants to You a perpetual, worldwide, non-exclusive, no-charge, royalty-free, irrevocable (except as stated in this section) patent license to make, have made, use, offer to sell, sell, import, and otherwise transfer the Work, where such license applies only to those patent claims licensable

 by such Contributor that are necessarily infringed by their Contribution(s) alone or by combination of their Contribution(s) with the Work to which such Contribution(s) was submitted. If You institute patent litigation against any entity (including a cross-claim or counterclaim in a lawsuit) alleging that the Work or a Contribution incorporated within the Work constitutes direct or contributory patent infringement, then any patent licenses granted to You under this License for that Work shall terminate as of the date such litigation is filed.

- 4. Redistribution. You may reproduce and distribute copies of the Work or Derivative Works thereof in any medium, with or without modifications, and in Source or Object form, provided that You meet the following conditions:
- (a) You must give any other recipients of the Work or Derivative Works a copy of this License; and
- (b) You must cause any modified files to carry prominent notices stating that You changed the files; and
- (c) You must retain, in the Source form of any Derivative Works that You distribute, all copyright, patent, trademark, and attribution notices from the Source form of the Work, excluding those notices that do not pertain to any part of the Derivative Works; and

## (d) If the Work

 includes a "NOTICE" text file as part of its distribution, then any Derivative Works that You distribute must include a readable copy of the attribution notices contained within such NOTICE file, excluding those notices that do not pertain to any part of the Derivative Works, in at least one of the following places: within a NOTICE text file distributed as part of the Derivative Works; within the Source form or documentation, if provided along with the Derivative Works; or, within a display generated by the Derivative Works, if and wherever such third-party notices normally appear. The contents of the NOTICE file are for informational purposes only and do not modify the License. You may add Your own attribution notices within Derivative Works that You distribute, alongside or as an addendum to the NOTICE text from the Work, provided that such additional

attribution notices cannot be construed

as modifying the License.

 You may add Your own copyright statement to Your modifications and may provide additional or different license terms and conditions

 for use, reproduction, or distribution of Your modifications, or for any such Derivative Works as a whole, provided Your use, reproduction, and distribution of the Work otherwise complies with the conditions stated in this License.

 5. Submission of Contributions. Unless You explicitly state otherwise, any Contribution intentionally submitted for inclusion in the Work by You to the Licensor shall be under the terms and conditions of this License, without any additional terms or conditions. Notwithstanding the above, nothing herein shall supersede or modify the terms of any separate license agreement you may have executed with Licensor regarding such Contributions.

#### 6. Trademarks. This License

does not grant permission to use the trade

 names, trademarks, service marks, or product names of the Licensor, except as required for reasonable and customary use in describing the origin of the Work and reproducing the content of the NOTICE file.

 7. Disclaimer of Warranty. Unless required by applicable law or agreed to in writing, Licensor provides the Work (and each Contributor provides its Contributions) on an "AS IS" BASIS, WITHOUT WARRANTIES OR CONDITIONS OF ANY KIND, either express or implied, including, without limitation, any warranties or conditions of TITLE, NON-INFRINGEMENT, MERCHANTABILITY, or FITNESS FOR A PARTICULAR PURPOSE. You are solely responsible for determining the appropriateness of using or redistributing the Work and assume any risks associated with Your exercise of permissions under this License.

 8. Limitation of Liability. In no event and under no legal theory, whether in tort (including

negligence), contract, or otherwise,

 unless required by applicable law (such as deliberate and grossly negligent acts) or agreed to in writing, shall any Contributor be liable to You for damages, including any direct, indirect, special, incidental, or consequential damages of any character arising as a result of this License or out of the use or inability to use the Work (including but not limited to damages for loss of goodwill, work stoppage, computer failure or malfunction, or any and all other commercial damages or losses), even if such Contributor has been advised of the possibility of such damages.

 9. Accepting Warranty or Additional Liability. While redistributing the Work or Derivative Works thereof, You may choose to offer, and charge a fee for, acceptance of support, warranty, indemnity, or other liability obligations and/or rights consistent with this License. However, in accepting such

#### obligations, You may act only

 on Your own behalf and on Your sole responsibility, not on behalf of any other Contributor, and only if You agree to indemnify, defend, and hold each Contributor harmless for any liability incurred by, or claims asserted against, such Contributor by reason of your accepting any such warranty or additional liability.

## END OF TERMS AND CONDITIONS

APPENDIX: How to apply the Apache License to your work.

 To apply the Apache License to your work, attach the following boilerplate notice, with the fields enclosed by brackets "[]" replaced with your own identifying information. (Don't include the brackets!) The text should be enclosed in the appropriate comment syntax for the file format. We also recommend that a file or class name and description of purpose be included on the same "printed page" as the copyright notice for easier identification within third-party archives.

Copyright [yyyy] [name of copyright owner]

 Licensed under the Apache License, Version 2.0 (the "License"); you may not use this file except in compliance with the License. You may obtain a copy of the License at

http://www.apache.org/licenses/LICENSE-2.0

 Unless required by applicable law or agreed to in writing, software distributed under the License is distributed on an "AS IS" BASIS, WITHOUT WARRANTIES OR CONDITIONS OF ANY KIND, either express or implied. See the License for the specific language governing permissions and limitations under the License.

---- LLVM Exceptions to the Apache 2.0 License ----

As an exception, if, as a result of your compiling your source code, portions of this Software are embedded into an Object form of such source code, you may redistribute such embedded portions in such Object form without complying with the conditions of Sections 4(a), 4(b) and 4(d) of the License.

In addition, if you combine or link compiled

forms of this Software with

software that is licensed under the GPLv2 ("Combined Software") and if a court of competent jurisdiction determines that the patent provision (Section 3), the indemnity provision (Section 9) or other Section of the License conflicts with the conditions of the GPLv2, you may retroactively and

prospectively choose to deem waived or otherwise exclude such Section(s) of the License, but only in their entirety and only with respect to the Combined Software.

Software from third parties included in the LLVM Project:

The LLVM Project contains third party software which is under different license terms. All such code will be identified clearly using at least one of two mechanisms: 1) It will be in a separate directory tree with its own `LICENSE.txt` or `LICENSE` file at the top containing the specific license and restrictions which apply to that software, or 2) It will contain specific license and restriction terms at the top of every file.

Legacy LLVM License (https://llvm.org/docs/DeveloperPolicy.html#legacy):

The software contained in this directory tree is dual licensed under both the University of Illinois "BSD-Like" license and the MIT license. As a user of this code you may choose to use it under either license. As a contributor, you agree to allow your code to be used under both.

Full text of the relevant licenses is included below.

==============================================================================

==============================================================================

==============================================================================

==============================================================================

==============================================================================

University of Illinois/NCSA Open Source License

Copyright (c) 2017-2019 by the contributors listed in CREDITS.TXT

All rights reserved.

Developed by: Threading Runtimes Team Intel Corporation http://www.intel.com

Permission is hereby granted, free of charge, to any person obtaining a copy of this software and associated documentation files (the "Software"), to deal with the Software without restriction, including without limitation the rights to use, copy, modify, merge, publish, distribute, sublicense, and/or sell copies of the Software, and to permit persons to whom the Software is furnished to do so, subject to the following conditions:

- \* Redistributions of source code must retain the above copyright notice, this list of conditions and the following disclaimers.
- \* Redistributions in binary form must reproduce the above copyright notice, this list of conditions and the following disclaimers in the documentation and/or other materials provided with the distribution.
- \* Neither the names of Intel Corporation Threading Runtimes Team nor the names of its contributors may be used to endorse or promote products derived from

this Software without specific prior written permission.

THE SOFTWARE IS PROVIDED "AS IS", WITHOUT WARRANTY OF ANY KIND, EXPRESS OR IMPLIED, INCLUDING BUT NOT LIMITED TO THE WARRANTIES OF MERCHANTABILITY, FITNESS FOR A PARTICULAR PURPOSE AND NONINFRINGEMENT. IN NO EVENT SHALL THE CONTRIBUTORS OR COPYRIGHT HOLDERS BE LIABLE FOR ANY CLAIM, DAMAGES OR OTHER LIABILITY, WHETHER IN AN ACTION OF CONTRACT, TORT OR OTHERWISE, ARISING FROM, OUT OF OR IN CONNECTION WITH THE SOFTWARE OR THE USE OR OTHER DEALINGS WITH THE SOFTWARE.

==============================================================================

Copyright (c) 2017-2019 by the contributors listed in CREDITS.TXT

Permission is hereby granted, free of charge, to any person obtaining a copy of this software and associated documentation files (the "Software"), to deal in the Software without restriction, including without limitation the rights to use, copy, modify, merge, publish, distribute, sublicense, and/or sell copies of the Software,

 and to permit persons to whom the Software is furnished to do so, subject to the following conditions:

The above copyright notice and this permission notice shall be included in all copies or substantial portions of the Software.

THE SOFTWARE IS PROVIDED "AS IS", WITHOUT WARRANTY OF ANY KIND, EXPRESS OR IMPLIED, INCLUDING BUT NOT LIMITED TO THE WARRANTIES OF MERCHANTABILITY, FITNESS FOR A PARTICULAR PURPOSE AND NONINFRINGEMENT. IN NO EVENT SHALL THE AUTHORS OR COPYRIGHT HOLDERS BE LIABLE FOR ANY CLAIM, DAMAGES OR OTHER LIABILITY, WHETHER IN AN ACTION OF CONTRACT, TORT OR OTHERWISE, ARISING FROM, OUT OF OR IN CONNECTION WITH THE SOFTWARE OR THE USE OR OTHER DEALINGS IN THE SOFTWARE.

 GNU LESSER GENERAL PUBLIC LICENSE Version 2.1, February 1999

Copyright (C) 1991, 1999 Free Software Foundation, Inc. 51 Franklin Street, Fifth Floor, Boston, MA 02110-1301 USA Everyone is permitted to copy and distribute verbatim copies of this license document, but changing it is not allowed.

[This is the first released version of the Lesser GPL. It also counts as the successor of the GNU Library Public License, version 2, hence the version number 2.1.]

#### Preamble

 The licenses for most software are designed to take away your freedom to share and change it. By contrast, the GNU General Public Licenses are intended to guarantee your freedom to share and change free software--to make sure the software is free for all its users.

 This license, the Lesser General Public License, applies to some specially designated software packages--typically libraries--of the Free Software Foundation and other authors who decide to use it. You can use it too, but we

 suggest you first think carefully about whether this license or the ordinary General Public License is the better strategy to use in any particular case, based on the explanations below.

 When we speak of free software, we are referring to freedom of use, not price. Our General Public Licenses are designed to make sure that you have the freedom to distribute copies of free software (and charge for this service if you wish); that you receive source code or can get it if you want it; that you can change the software and use pieces of it in new free programs; and that you are informed that you can do these things.

 To protect your rights, we need to make restrictions that forbid distributors to deny you these rights or to ask you to surrender these rights. These restrictions translate to certain responsibilities for you if you distribute copies of the library or if you modify it.

 For example, if you distribute copies of the library, whether gratis or for a fee, you must give the

recipients all the rights that we gave

you. You must make sure that they, too, receive or can get the source code. If you link other code with the library, you must provide complete object files to the recipients, so that they can relink them with the library after making changes to the library and recompiling it. And you must show them these terms so they know their rights.

We protect your rights with a two-step method: (1) we copyright the library, and (2) we offer you this license, which gives you legal permission to copy, distribute and/or modify the library.

 To protect each distributor, we want to make it very clear that there is no warranty for the free library. Also, if the library is modified by someone else and passed on, the recipients should know that what they have is not the original version, so that the original author's reputation will not be affected by problems that might be introduced by others.

 Finally, software patents pose a constant threat to the existence of

any free program. We wish to make sure that a company cannot effectively restrict the users of a free program by obtaining a restrictive license from a patent holder. Therefore, we insist that any patent license obtained for a version of the library must be consistent with the full freedom of use specified in this license.

 Most GNU software, including some libraries, is covered by the ordinary GNU General Public License. This license, the GNU Lesser General Public License, applies to certain designated libraries, and is quite different from the ordinary General Public License. We use this license for certain libraries in order to permit linking those libraries into non-free programs.

 When a program is linked with a library, whether statically or using a shared library, the combination of the two is legally speaking a combined work, a derivative of the original library. The ordinary General Public License therefore permits such linking only if the entire combination

 fits its criteria of freedom. The Lesser General Public License permits more lax criteria for linking other code with the library.

 We call this license the "Lesser" General Public License because it does Less to protect the user's freedom than the ordinary General Public License. It also provides other free software developers Less of an advantage over competing non-free programs. These disadvantages are the reason we use the ordinary General Public License for many libraries. However, the Lesser license provides advantages in certain special circumstances.

 For example, on rare occasions, there may be a special need to encourage the widest possible use of a certain library, so that it becomes a de-facto standard. To achieve this, non-free programs must be allowed to use the library. A more frequent case is that a free library does the same job as widely used non-free libraries. In this case, there is little to gain by limiting the free library to free software only, so we use the Lesser General Public License.

 In other cases, permission to use a particular library in non-free programs enables a greater number of people to use a large body of free software. For example, permission to use the GNU C Library in non-free programs enables many more people to use the whole GNU operating system, as well as its variant, the GNU/Linux operating system.

 Although the Lesser General Public License is Less protective of the users' freedom, it does ensure that the user of a program that is linked with the Library has the freedom and the wherewithal to run that program using a modified version of the Library.

 The precise terms and conditions for copying, distribution and modification follow. Pay close attention to the difference between a "work based on the library" and a "work that uses the library". The former contains code derived from the library, whereas the latter must be combined with the library in order to run.

# GNU LESSER GENERAL PUBLIC LICENSE TERMS AND CONDITIONS FOR COPYING, DISTRIBUTION AND MODIFICATION

 0. This License Agreement applies to any software library or other program which contains a notice placed by the copyright holder or other authorized party saying it may be distributed under the terms of this Lesser General Public License (also called "this License"). Each licensee is addressed as "you".

 A "library" means a collection of software functions and/or data prepared so as to be conveniently linked with application programs (which use some of those functions and data) to form executables.

 The "Library", below, refers to any such software library or work which has been distributed under these terms. A "work based on the Library" means either the Library or any derivative work under copyright law: that is to say, a work containing the Library or a portion of it, either verbatim or with modifications and/or translated straightforwardly into another language. (Hereinafter, translation is included without

limitation in the term "modification".)

 "Source code" for a work means the preferred form of the work for making modifications to it. For a library, complete source code means all the source code for all modules it contains, plus any associated interface definition files, plus the scripts used to control compilation and installation of the library.

 Activities other than copying, distribution and modification are not covered by this License; they are outside its scope. The act of

running a program using the Library is not restricted, and output from such a program is covered only if its contents constitute a work based on the Library (independent of the use of the Library in a tool for writing it). Whether that is true depends on what the Library does and what the program that uses the Library does.

 1. You may copy and distribute verbatim copies of the Library's complete source code as you receive it, in any medium, provided that you conspicuously and appropriately publish on each copy an appropriate copyright notice and disclaimer of warranty; keep intact all the notices that refer to this License and to the absence of any warranty; and distribute a copy of this License along with the

Library.

 You may charge a fee for the physical act of transferring a copy, and you may at your option offer warranty protection in exchange for a fee.

 2. You may modify your copy or copies of the Library or any portion of it, thus forming a work based on the Library, and copy and distribute such modifications or work under the terms of Section 1 above, provided that you also meet all of these conditions:

a) The modified work must itself be a software library.

 b) You must cause the files modified to carry prominent notices stating that you changed the files and the date of any change.

 c) You must cause the whole of the work to be licensed at no charge to all third parties under the terms of this License.

d) If a facility in the modified

Library refers to a function or a

 table of data to be supplied by an application program that uses the facility, other than as an argument passed when the facility is invoked, then you must make a good faith effort to ensure that, in the event an application does not supply such function or table, the facility still operates, and performs whatever part of its purpose remains meaningful.

 (For example, a function in a library to compute square roots has a purpose that is entirely well-defined independent of the application. Therefore, Subsection 2d requires that any application-supplied function or table used by this function must be optional: if the application does not supply it, the square root function must still compute square roots.)

These requirements apply to the modified work as a whole. If identifiable sections of that work are not derived from the Library, and can be reasonably considered independent and separate works in themselves,

 then this License, and its terms, do not apply to those sections when you distribute them as separate works. But when you distribute the same sections as part of a whole which is a work based on the Library, the distribution of the whole must be on the terms of this License, whose permissions for other licensees extend to the entire whole, and thus to each and every part regardless of who wrote it.

Thus, it is not the intent of this section to claim rights or contest your rights to work written entirely by you; rather, the intent is to exercise the right to control the distribution of derivative or collective works based on the Library.

In addition, mere aggregation of another work not based on the Library with the Library (or with a work based on the Library) on a volume of a storage or distribution medium does not bring the other work under the scope of this License.

 3. You may opt to apply the terms of the ordinary GNU General Public License instead of this License to a given copy of the Library. To do this, you must alter all the notices that refer to this License, so that they refer to the ordinary GNU General Public License, version 2, instead of to this License. (If a newer version than version 2 of the ordinary GNU General Public License has appeared, then you can specify that version instead if you wish.) Do not make any other change in these notices.

 Once this change is made in a given copy, it is irreversible for that copy, so the ordinary GNU General Public License applies to all subsequent copies and derivative works made from that copy.

 This option is useful when you wish to copy part of the code of the Library into a program that is not a library.

 4. You may copy and distribute the Library (or a portion or derivative of it, under Section 2) in object code or executable form under the terms of Sections 1 and 2 above provided that you accompany it with the complete corresponding machine-readable source code, which must be

 distributed under the terms of Sections 1 and 2 above on a medium customarily used for software interchange.

If distribution of object code is made by offering access to copy

from a designated place, then offering equivalent access to copy the source code from the same place satisfies the requirement to distribute the source code, even though third parties are not compelled to copy the source along with the object code.

 5. A program that contains no derivative of any portion of the Library, but is designed to work with the Library by being compiled or linked with it, is called a "work that uses the Library". Such a work, in isolation, is not a derivative work of the Library, and therefore falls outside the scope of this License.

 However, linking a "work that uses the Library" with the Library creates an executable that is a derivative of the Library (because it contains portions of the Library), rather than a "work that uses the library". The executable is therefore covered by this License. Section 6 states terms for distribution of such executables.

 When a "work that uses the Library" uses material from a header file that is part of the Library, the object code for the work may be a derivative work of the Library even though the source code is not. Whether this is true is especially significant if the work can be linked without the Library, or if the work is itself a library. The threshold for this to be true is not precisely defined by law.

 If such an object file uses only numerical parameters, data structure layouts and accessors, and small macros and small inline functions (ten lines or less in length), then the use of the object file is unrestricted, regardless of whether it is legally a derivative work. (Executables containing this object code plus portions of the Library will still fall under Section 6.)

 Otherwise, if the work is a derivative of the Library, you may distribute the object code for the work under the terms of Section 6. Any

 executables containing that work also fall under Section 6, whether or not they are linked directly with the Library itself.

 6. As an exception to the Sections above, you may also combine or link a "work that uses the Library" with the Library to produce a work containing portions of the Library, and distribute that work under terms of your choice, provided that the terms permit modification of the work for the customer's own use and reverse engineering for debugging such modifications.

 You must give prominent notice with each copy of the work that the Library is used in it and that the Library and its use are covered by this License. You must supply a copy of this License. If the work

during execution displays copyright notices, you must include the copyright notice for the Library among them, as well as a reference directing the user to the copy of this License. Also, you must do one of these things:

 a) Accompany the work with the complete corresponding machine-readable

source code for the Library including whatever

 changes were used in the work (which must be distributed under Sections 1 and 2 above); and, if the work is an executable linked with the Library, with the complete machine-readable "work that uses the Library", as object code and/or source code, so that the user can modify the Library and then relink to produce a modified executable containing the modified Library. (It is understood that the user who changes the contents of definitions files in the Library will not necessarily be able to recompile the application to use the modified definitions.)

 b) Use a suitable shared library mechanism for linking with the Library. A suitable mechanism is one that (1) uses at run time a copy of the library already present on the user's computer system, rather than copying library functions into the executable, and (2) will operate properly with a modified version of the library, if the

 user installs one, as long as the modified version is interface-compatible with the version that the work was made with.

 c) Accompany the work with a written offer, valid for at least three years, to give the same user the materials specified in Subsection 6a, above, for a charge no more than the cost of performing this distribution.

 d) If distribution of the work is made by offering access to copy from a designated place, offer equivalent access to copy the above specified materials from the same place.

 e) Verify that the user has already received a copy of these materials or that you have already sent this user a copy.

 For an executable, the required form of the "work that uses the Library" must include any data and utility programs needed for reproducing the executable from it. However, as a special exception, the materials to be distributed need not include anything that is normally distributed (in either source or binary form) with the major

components (compiler, kernel, and so on) of the operating system on which the executable runs, unless that component itself accompanies the executable.

 It may happen that this requirement contradicts the license restrictions of other proprietary libraries that do not normally accompany the operating system. Such a contradiction means you cannot use both them and the Library together in an executable that you distribute.

 7. You may place library facilities that are a work based on the Library side-by-side in a single library together with other library facilities not covered by this License, and distribute such a combined library, provided that the separate distribution of the work based on the Library and of the other library facilities is otherwise permitted, and provided that you do these two things:

 a) Accompany the combined library with a copy of the same work based on the Library, uncombined with any other library facilities. This must be distributed under the terms of the Sections above.

 b) Give prominent notice with the combined library of the fact that part of it is a work based on the Library, and explaining where to find the accompanying uncombined form of the same work.

 8. You may not copy, modify, sublicense, link with, or distribute the Library except as expressly provided under this License. Any attempt otherwise to copy, modify, sublicense, link with, or distribute the Library is void, and will automatically terminate your rights under this License. However, parties who have received copies, or rights, from you under this License will not have their licenses terminated so long as such parties remain in full compliance.

 9. You are not required to accept this License, since you have not signed it. However, nothing else grants you permission to modify or distribute the Library or its derivative works. These actions are prohibited by law if you do not accept this License. Therefore, by modifying

 or distributing the Library (or any work based on the Library), you indicate your acceptance of this License to do so, and all its terms and conditions for copying, distributing or modifying the Library or works based on it.

 10. Each time you redistribute the Library (or any work based on the Library), the recipient automatically receives a license from the original licensor to copy, distribute, link with or modify the Library subject to these terms and conditions. You may not impose any further restrictions on the recipients' exercise of the rights granted herein. You are not responsible for enforcing compliance by third parties with

this License.

 11. If, as a consequence of a court judgment or allegation of patent infringement or for any other reason (not limited to patent issues), conditions are imposed on you (whether by court order, agreement or otherwise) that contradict the conditions of this License, they do not excuse you from the conditions of this License. If you cannot distribute

 so as to satisfy simultaneously your obligations under this License and any other pertinent obligations, then as a consequence you may not distribute the Library at all. For example, if a patent license would not permit royalty-free redistribution of the Library by all those who receive copies directly or indirectly through you, then the only way you could satisfy both it and this License would be to refrain entirely from distribution of the Library.

If any portion of this section is held invalid or unenforceable under any particular circumstance, the balance of the section is intended to apply, and the section as a whole is intended to apply in other circumstances.

It is not the purpose of this section to induce you to infringe any patents or other property right claims or to contest validity of any such claims; this section has the sole purpose of protecting the integrity of the free software distribution system which is implemented by public license practices. Many people have made

generous contributions to the wide range of software distributed through that system in reliance on consistent application of that system; it is up to the author/donor to decide if he or she is willing to distribute software through any other system and a licensee cannot impose that choice.

This section is intended to make thoroughly clear what is believed to be a consequence of the rest of this License.

 12. If the distribution and/or use of the Library is restricted in certain countries either by patents or by copyrighted interfaces, the original copyright holder who places the Library under this License may add an explicit geographical distribution limitation excluding those countries, so that distribution is permitted only in or among countries not thus excluded. In such case, this License incorporates the limitation as if written in the body of this License.

 13. The Free Software Foundation may publish revised and/or new versions of the Lesser General Public

License from time to time.

Such new versions will be similar in spirit to the present version, but may differ in detail to address new problems or concerns.

Each version is given a distinguishing version number. If the Library specifies a version number of this License which applies to it and "any later version", you have the option of following the terms and conditions either of that version or of any later version published by the Free Software Foundation. If the Library does not specify a license version number, you may choose any version ever published by the Free Software Foundation.

 14. If you wish to incorporate parts of the Library into other free programs whose distribution conditions are incompatible with these, write to the author to ask for permission. For software which is copyrighted by the Free Software Foundation, write to the Free Software Foundation; we sometimes make exceptions for this. Our decision will be guided by the two goals of preserving the free status

of all derivatives of our free software and of promoting the sharing and reuse of software generally.

# NO WARRANTY

 15. BECAUSE THE LIBRARY IS LICENSED FREE OF CHARGE, THERE IS NO WARRANTY FOR THE LIBRARY, TO THE EXTENT PERMITTED BY APPLICABLE LAW. EXCEPT WHEN OTHERWISE STATED IN WRITING THE COPYRIGHT HOLDERS AND/OR OTHER PARTIES PROVIDE THE LIBRARY "AS IS" WITHOUT WARRANTY OF ANY KIND, EITHER EXPRESSED OR IMPLIED, INCLUDING, BUT NOT LIMITED TO, THE IMPLIED WARRANTIES OF MERCHANTABILITY AND FITNESS FOR A PARTICULAR PURPOSE. THE ENTIRE RISK AS TO THE QUALITY AND PERFORMANCE OF THE LIBRARY IS WITH YOU. SHOULD THE LIBRARY PROVE DEFECTIVE, YOU ASSUME THE COST OF ALL NECESSARY SERVICING, REPAIR OR CORRECTION.

 16. IN NO EVENT UNLESS REQUIRED BY APPLICABLE LAW OR AGREED TO IN WRITING WILL ANY COPYRIGHT HOLDER, OR ANY OTHER PARTY WHO MAY MODIFY AND/OR REDISTRIBUTE THE LIBRARY AS PERMITTED ABOVE, BE LIABLE TO YOU FOR DAMAGES, INCLUDING ANY GENERAL, SPECIAL, INCIDENTAL OR **CONSEQUENTIAL** 

 DAMAGES ARISING OUT OF THE USE OR INABILITY TO USE THE LIBRARY (INCLUDING BUT NOT LIMITED TO LOSS OF DATA OR DATA BEING RENDERED INACCURATE OR LOSSES SUSTAINED BY YOU OR THIRD PARTIES OR A FAILURE OF THE LIBRARY TO OPERATE WITH ANY OTHER SOFTWARE), EVEN IF SUCH HOLDER OR OTHER PARTY HAS BEEN ADVISED OF THE POSSIBILITY OF SUCH DAMAGES.

 END OF TERMS AND CONDITIONS

How to Apply These Terms to Your New Libraries

If you develop a new library, and you want it to be of the greatest

possible use to the public, we recommend making it free software that everyone can redistribute and change. You can do so by permitting redistribution under these terms (or, alternatively, under the terms of the ordinary General Public License).

 To apply these terms, attach the following notices to the library. It is safest to attach them to the start of each source file to most effectively convey the exclusion of warranty; and each file should have at least the "copyright" line

and a pointer to where the full notice is found.

 <one line to give the library's name and a brief idea of what it does.> Copyright  $(C)$  <year > <name of author>

 This library is free software; you can redistribute it and/or modify it under the terms of the GNU Lesser General Public License as published by the Free Software Foundation; either version 2.1 of the License, or (at your option) any later version.

 This library is distributed in the hope that it will be useful, but WITHOUT ANY WARRANTY; without even the implied warranty of MERCHANTABILITY or FITNESS FOR A PARTICULAR PURPOSE. See the GNU Lesser General Public License for more details.

 You should have received a copy of the GNU Lesser General Public License along with this library; if not, write to the Free Software Foundation, Inc., 51 Franklin Street, Fifth Floor, Boston, MA 02110-1301 USA

Also add information on how to contact you by electronic and paper mail.

# You

 should also get your employer (if you work as a programmer) or your school, if any, to sign a "copyright disclaimer" for the library, if necessary. Here is a sample; alter the names:

 Yoyodyne, Inc., hereby disclaims all copyright interest in the library `Frob' (a library for tweaking knobs) written by James Random Hacker.

 <signature of Ty Coon>, 1 April 1990 Ty Coon, President of Vice

That's all there is to it! Boost Software License - Version 1.0 - August 17th, 2003

Permission is hereby granted, free of charge, to any person or organization obtaining a copy of the software and accompanying documentation covered by this license (the "Software") to use, reproduce, display, distribute, execute, and transmit the Software, and to prepare derivative works of the

Software, and to permit third-parties to whom the Software is furnished to do so, all subject to the following:

The copyright notices in the Software and this entire statement, including the above license grant, this restriction and the following disclaimer, must be included in all copies of the Software, in whole or in part, and all derivative works of the Software, unless such copies or derivative works are solely in the form of machine-executable object code generated by a source language processor.

THE SOFTWARE IS PROVIDED "AS IS", WITHOUT WARRANTY OF ANY KIND, EXPRESS OR IMPLIED, INCLUDING BUT NOT LIMITED TO THE WARRANTIES OF MERCHANTABILITY, **FITNESS** 

 FOR A PARTICULAR PURPOSE, TITLE AND NON-INFRINGEMENT. IN NO EVENT SHALL THE COPYRIGHT HOLDERS OR ANYONE DISTRIBUTING THE SOFTWARE BE LIABLE FOR ANY DAMAGES OR OTHER LIABILITY, WHETHER IN CONTRACT, TORT OR OTHERWISE, ARISING FROM, OUT OF OR IN CONNECTION WITH THE SOFTWARE OR THE USE OR OTHER DEALINGS IN THE SOFTWARE.

> Apache License Version 2.0, January 2004 http://www.apache.org/licenses/

#### TERMS AND CONDITIONS FOR USE, REPRODUCTION, AND DISTRIBUTION

1. Definitions.

 "License" shall mean the terms and conditions for use, reproduction, and distribution as defined by Sections 1 through 9 of this document.

 "Licensor" shall mean the copyright owner or entity authorized by the copyright owner that is granting the License.

 "Legal Entity" shall mean the union of the acting entity and all other entities that control, are controlled by, or are under common control with that entity. For the purposes of this definition, "control" means (i) the power, direct or indirect, to cause the direction or management of such entity, whether by contract or otherwise, or (ii) ownership of fifty percent (50%) or more of the outstanding shares, or (iii) beneficial ownership of such entity.

"You" (or "Your") shall mean an individual or Legal Entity

exercising permissions granted by this License.

 "Source" form shall mean the preferred form for making modifications, including but not limited to software source code, documentation source, and configuration files.

 "Object" form shall mean any form resulting from mechanical transformation or translation of a Source form, including but not limited to compiled object code, generated documentation, and conversions to other media types.

 "Work" shall mean the work of authorship, whether in Source or Object form, made available under the License, as indicated by a copyright notice that is included in or attached to the work (an example is provided in the Appendix below).

 "Derivative Works" shall mean any work, whether in Source or Object form, that is based on (or derived from) the Work and for which the editorial

 revisions, annotations, elaborations, or other modifications represent, as a whole, an original work of authorship. For the purposes of this License, Derivative Works shall not include works that remain separable from, or merely link (or bind by name) to the interfaces of, the Work and Derivative Works thereof.

 "Contribution" shall mean any work of authorship, including the original version of the Work and any modifications or additions to that Work or Derivative Works thereof, that is intentionally submitted to Licensor for inclusion in the Work by the copyright owner or by an individual or Legal Entity authorized to submit on behalf of the copyright owner. For the purposes of this definition, "submitted" means any form of electronic, verbal, or written communication sent to the Licensor or its representatives, including but not limited to communication on electronic mailing lists, source code control systems, and issue tracking systems that are managed by, or on behalf of, the Licensor for the purpose of discussing and improving the Work, but excluding communication that is conspicuously marked or otherwise designated in writing by the copyright owner as "Not a Contribution."

 "Contributor" shall mean Licensor and any individual or Legal Entity on behalf of whom a Contribution has been received by Licensor and subsequently incorporated within the Work.

- 2. Grant of Copyright License. Subject to the terms and conditions of this License, each Contributor hereby grants to You a perpetual, worldwide, non-exclusive, no-charge, royalty-free, irrevocable copyright license to reproduce, prepare Derivative Works of, publicly display, publicly perform, sublicense, and distribute the Work and such Derivative Works in Source or Object form.
- 3. Grant of Patent License. Subject to the terms and conditions of this License,
- each Contributor hereby grants to You a perpetual, worldwide, non-exclusive, no-charge, royalty-free, irrevocable

 (except as stated in this section) patent license to make, have made, use, offer to sell, sell, import, and otherwise transfer the Work, where such license applies only to those patent claims licensable by such Contributor that are necessarily infringed by their Contribution(s) alone or by combination of their Contribution(s) with the Work to which such Contribution(s) was submitted. If You institute patent litigation against any entity (including a cross-claim or counterclaim in a lawsuit) alleging that the Work or a Contribution incorporated within the Work constitutes direct or contributory patent infringement, then any patent licenses granted to You under this License for that Work shall terminate as of the date such litigation is filed.

 4. Redistribution. You may reproduce and distribute copies of the

 Work or Derivative Works thereof in any medium, with or without modifications, and in Source or Object form, provided that You meet the following conditions:

- (a) You must give any other recipients of the Work or Derivative Works a copy of this License; and
- (b) You must cause any modified files to carry prominent notices stating that You changed the files; and
- (c) You must retain, in the Source form of any Derivative Works that You distribute, all copyright, patent, trademark, and attribution notices from the Source form of the Work, excluding those notices that do not pertain to any part of the Derivative Works; and
- (d) If the Work includes a "NOTICE" text file as part of its distribution, then any Derivative Works that You distribute must include a readable copy of the attribution notices contained within such NOTICE file, excluding

#### those notices that do not

 pertain to any part of the Derivative Works, in at least one of the following places: within a NOTICE text file distributed as part of the Derivative Works; within the Source form or documentation, if provided along with the Derivative Works; or, within a display generated by the Derivative Works, if and wherever such third-party notices normally appear. The contents of the NOTICE file are for informational purposes only and do not modify the License. You may add Your own attribution notices within Derivative Works that You distribute, alongside or as an addendum to the NOTICE text from the Work, provided that such additional attribution notices cannot be construed as modifying the License.

 You may add Your own copyright statement to Your modifications and may provide additional or different license terms and conditions

- for use, reproduction, or distribution of Your modifications, or for any such Derivative Works as a whole, provided Your use, reproduction, and distribution of the Work otherwise complies with the conditions stated in this License.
- 5. Submission of Contributions. Unless You explicitly state otherwise, any Contribution intentionally submitted for inclusion in the Work by You to the Licensor shall be under the terms and conditions of this License, without any additional terms or conditions. Notwithstanding the above, nothing herein shall supersede or modify the terms of any separate license agreement you may have executed with Licensor regarding such Contributions.
- 6. Trademarks. This License does not grant permission to use the trade names, trademarks, service marks, or product names of the Licensor, except as required for reasonable and customary use in describing the origin of the Work and reproducing the content of the NOTICE file.
- 7. Disclaimer of Warranty. Unless required by applicable law or agreed to in writing, Licensor provides the Work (and each Contributor provides its Contributions) on an "AS IS" BASIS, WITHOUT WARRANTIES OR CONDITIONS OF ANY KIND, either express or implied, including, without limitation, any warranties or conditions of TITLE, NON-INFRINGEMENT, MERCHANTABILITY, or FITNESS FOR A PARTICULAR PURPOSE. You are solely responsible for determining the appropriateness of using or redistributing the Work and assume any risks associated with Your exercise of permissions under this License.
- 8. Limitation of Liability. In no event and under no legal theory, whether in tort (including negligence), contract, or otherwise, unless required by applicable law (such as deliberate and grossly negligent acts) or agreed to in writing, shall any Contributor be liable to You for damages, including any direct,

# indirect, special,

 incidental, or consequential damages of any character arising as a result of this License or out of the use or inability to use the Work (including but not limited to damages for loss of goodwill, work stoppage, computer failure or malfunction, or any and all other commercial damages or losses), even if such Contributor has been advised of the possibility of such damages.

 9. Accepting Warranty or Additional Liability. While redistributing the Work or Derivative Works thereof, You may choose to offer,

 and charge a fee for, acceptance of support, warranty, indemnity, or other liability obligations and/or rights consistent with this License. However, in accepting such obligations, You may act only on Your own behalf and on Your sole responsibility, not on behalf of any other Contributor, and only if You agree to indemnify, defend, and hold each Contributor harmless for any liability incurred by, or claims asserted against, such Contributor by reason of your accepting any such warranty or additional liability.

## END OF TERMS AND CONDITIONS

APPENDIX: How to apply the Apache License to your work.

 To apply the Apache License to your work, attach the following boilerplate notice, with the fields enclosed by brackets "[]" replaced with your own identifying information. (Don't include the brackets!) The text should be enclosed in the appropriate comment syntax for the file format. We also recommend that a file or class name and description of purpose be included on the same "printed page" as the copyright notice for easier identification within third-party archives.

Copyright [yyyy] [name of copyright owner]

 Licensed under the Apache License, Version 2.0 (the "License"); you may not use this file except in compliance with the License. You may obtain a copy of the License at

http://www.apache.org/licenses/LICENSE-2.0

 Unless required by applicable law or agreed to in writing, software distributed under the License is distributed on an "AS IS" BASIS, WITHOUT WARRANTIES OR CONDITIONS OF ANY KIND, either express or implied. See the License for the specific language governing permissions and limitations under the License. Copyright (c) 2011 University of Illinois at Urbana-Champaign. All rights reserved.

Developed by: Polaris Research Group

 University of Illinois at Urbana-Champaign http://polaris.cs.uiuc.edu

Permission is hereby granted, free of charge, to any person obtaining a copy of this software and associated documentation files (the "Software"), to deal with the Software without restriction, including without limitation the rights to use, copy, modify, merge, publish, distribute, sublicense, and/or sell copies of the Software, and to permit persons to whom the Software is furnished to do so, subject to the following conditions:

1. Redistributions of source code must retain the above copyright notice,

this list of conditions and the following disclaimers.

- 2. Redistributions in binary form must reproduce the above copyright notice, this list of conditions and the following disclaimers in the documentation and/or other materials provided with the distribution.
- 3. Neither the names of Polaris Research Group, University of Illinois at Urbana-Champaign, nor the names of its contributors may be used to endorse or promote products derived from this Software without specific prior written permission.

THE SOFTWARE IS PROVIDED "AS IS", WITHOUT WARRANTY OF ANY KIND, EXPRESS OR IMPLIED, INCLUDING BUT NOT LIMITED TO THE WARRANTIES OF MERCHANTABILITY, FITNESS FOR A PARTICULAR PURPOSE AND NONINFRINGEMENT. IN NO EVENT SHALL THE CONTRIBUTORS OR COPYRIGHT HOLDERS BE LIABLE FOR ANY CLAIM, DAMAGES OR OTHER LIABILITY, WHETHER IN AN ACTION OF CONTRACT, TORT OR OTHERWISE, ARISING FROM, OUT OF OR IN CONNECTION WITH THE SOFTWARE OR THE USE OR OTHER DEALINGS WITH THE SOFTWARE.

GCC RUNTIME LIBRARY EXCEPTION

Version 3.1, 31 March 2009

Copyright (C) 2009 Free Software Foundation, Inc. <http://fsf.org/>

Everyone is permitted to copy and distribute verbatim copies of this license document, but changing it is not allowed.

This GCC Runtime Library Exception ("Exception") is an additional permission under section 7 of the GNU General Public License, version 3 ("GPLv3"). It applies to a given file (the "Runtime Library") that bears a notice placed by the copyright holder of the file stating that the file is governed by GPLv3 along with this Exception.

When you use GCC to compile a program, GCC may combine portions of certain GCC header files and runtime libraries with the compiled program. The purpose of this Exception is to allow compilation of non-GPL (including proprietary) programs to use, in this way, the header files and runtime libraries covered by this Exception.

0. Definitions.

A file is an "Independent Module" if it either requires the Runtime Library

 for execution after a Compilation Process, or makes use of an interface provided by the Runtime Library, but is not otherwise based on the Runtime Library.

"GCC" means a version of the GNU Compiler Collection, with or without modifications, governed by version 3 (or a specified later version) of the GNU General Public License (GPL) with the option of using any

subsequent versions published by the FSF.

"GPL-compatible Software" is software whose conditions of propagation, modification and use would permit combination with GCC in accord with the license of GCC.

"Target Code" refers to output from any compiler for a real or virtual target processor architecture, in executable form or suitable for input to an assembler, loader, linker and/or execution phase. Notwithstanding that, Target Code does not include data in any format that is used as a compiler intermediate representation, or used for producing a compiler intermediate representation.

# The "Compilation Process" transforms code entirely represented in

non-intermediate languages designed for human-written code, and/or in Java Virtual Machine byte code, into Target Code. Thus, for example, use of source code generators and preprocessors need not be considered part of the Compilation Process, since the Compilation Process can be understood as starting with the output of the generators or preprocessors.

A Compilation Process is "Eligible" if it is done using GCC, alone or with other GPL-compatible software, or if it is done without using any work based on GCC. For example, using non-GPL-compatible Software to optimize any GCC intermediate representations would not qualify as an Eligible Compilation Process.

1. Grant of Additional Permission.

You have permission to propagate a work of Target Code formed by combining the Runtime Library with Independent Modules, even if such propagation would otherwise violate the terms of GPLv3, provided that all Target Code was generated by Eligible Compilation Processes. You may

 then convey such a combination under terms of your choice, consistent with the licensing of the Independent Modules.

2. No Weakening of GCC Copyleft.

The availability of this Exception does not imply any general presumption that third-party software is unaffected by the copyleft requirements of the license of GCC. libffi - Copyright (c) 1996-2021 Anthony Green, Red Hat, Inc and others. See source files for details.

Permission is hereby granted, free of charge, to any person obtaining a copy of this software and associated documentation files (the

``Software''), to deal in the Software without restriction, including without limitation the rights to use, copy, modify, merge, publish, distribute, sublicense, and/or sell copies of the Software, and to permit persons to whom the Software is furnished to do so, subject to the following conditions:

The above copyright notice and this permission notice shall be included in all copies or substantial portions of the Software.

THE SOFTWARE IS PROVIDED ``AS IS'', WITHOUT WARRANTY OF ANY KIND, EXPRESS OR IMPLIED, INCLUDING BUT NOT LIMITED TO THE WARRANTIES OF MERCHANTABILITY, FITNESS FOR A PARTICULAR PURPOSE AND NONINFRINGEMENT. IN NO EVENT SHALL THE AUTHORS OR COPYRIGHT HOLDERS BE LIABLE FOR ANY CLAIM, DAMAGES OR OTHER LIABILITY, WHETHER IN AN ACTION OF CONTRACT, TORT OR OTHERWISE, ARISING FROM, OUT OF OR IN CONNECTION WITH THE SOFTWARE OR THE USE OR OTHER DEALINGS IN THE SOFTWARE. GCC RUNTIME LIBRARY EXCEPTION

Version 3.1, 31 March 2009

Copyright (C) 2009-2023 Free Software Foundation, Inc. <http://fsf.org/>

Everyone is permitted to copy and distribute verbatim copies of this license document, but changing it is not allowed.

This GCC Runtime Library Exception ("Exception") is an additional permission under section 7 of the GNU General Public License, version 3 ("GPLv3"). It applies to a given file (the "Runtime Library") that bears a notice placed by the copyright holder of the file stating that the file is governed by GPLv3 along with this Exception.

When you use GCC to compile a program, GCC may combine portions of certain GCC header files and runtime libraries with the compiled program. The purpose of this Exception is to allow compilation of non-GPL (including proprietary) programs to use, in this way, the header files and runtime libraries covered by this Exception.

0. Definitions.

A file is an "Independent Module" if it either requires the Runtime Library

 for execution after a Compilation Process, or makes use of an interface provided by the Runtime Library, but is not otherwise based on the Runtime Library.

"GCC" means a version of the GNU Compiler Collection, with or without modifications, governed by version 3 (or a specified later version) of

the GNU General Public License (GPL) with the option of using any subsequent versions published by the FSF.

"GPL-compatible Software" is software whose conditions of propagation, modification and use would permit combination with GCC in accord with the license of GCC.

"Target Code" refers to output from any compiler for a real or virtual target processor architecture, in executable form or suitable for input to an assembler, loader, linker and/or execution phase. Notwithstanding that, Target Code does not include data in any format that is used as a compiler intermediate representation, or used for producing a compiler intermediate representation.

# The "Compilation Process" transforms

# code entirely represented in

non-intermediate languages designed for human-written code, and/or in Java Virtual Machine byte code, into Target Code. Thus, for example, use of source code generators and preprocessors need not be considered part of the Compilation Process, since the Compilation Process can be understood as starting with the output of the generators or preprocessors.

A Compilation Process is "Eligible" if it is done using GCC, alone or with other GPL-compatible software, or if it is done without using any work based on GCC. For example, using non-GPL-compatible Software to optimize any GCC intermediate representations would not qualify as an Eligible Compilation Process.

#### 1. Grant of Additional Permission.

You have permission to propagate a work of Target Code formed by combining the Runtime Library with Independent Modules, even if such propagation would otherwise violate the terms of GPLv3, provided that all Target Code was generated by Eligible Compilation Processes. You

may then convey such a combination under terms of your choice, consistent with the licensing of the Independent Modules.

2. No Weakening of GCC Copyleft.

The availability of this Exception does not imply any general presumption that third-party software is unaffected by the copyleft requirements of the license of GCC.

# This source code was written by the Go contributors.

# The master list of contributors is in the main Go distribution,

# visible at http://tip.golang.org/CONTRIBUTORS.

Copyright (c) 2009 The Go Authors. All rights reserved.

Redistribution and use in source and binary forms, with or without modification, are permitted provided that the following conditions are met:

 \* Redistributions of source code must retain the above copyright notice, this list of conditions and the following disclaimer.

 \* Redistributions in binary form must reproduce the above copyright notice, this list of conditions and the following disclaimer in the documentation and/or other materials provided with the distribution.

 \* Neither the name of Google Inc. nor the names of its contributors may be used to endorse or promote products derived from this software without specific prior written permission.

THIS SOFTWARE IS PROVIDED BY THE COPYRIGHT HOLDERS AND CONTRIBUTORS "AS IS" AND ANY EXPRESS OR IMPLIED WARRANTIES, INCLUDING, BUT NOT LIMITED TO, THE IMPLIED WARRANTIES OF MERCHANTABILITY AND FITNESS FOR A PARTICULAR PURPOSE ARE DISCLAIMED. IN NO EVENT SHALL THE COPYRIGHT **OWNER** 

 OR CONTRIBUTORS BE LIABLE FOR ANY DIRECT, INDIRECT, INCIDENTAL, SPECIAL, EXEMPLARY, OR CONSEQUENTIAL DAMAGES (INCLUDING, BUT NOT LIMITED TO, PROCUREMENT OF SUBSTITUTE GOODS OR SERVICES; LOSS OF USE, DATA, OR PROFITS; OR BUSINESS INTERRUPTION) HOWEVER CAUSED AND ON ANY THEORY OF LIABILITY, WHETHER IN CONTRACT, STRICT LIABILITY, OR TORT (INCLUDING NEGLIGENCE OR OTHERWISE) ARISING IN ANY WAY OUT OF THE USE OF THIS SOFTWARE, EVEN IF ADVISED OF THE POSSIBILITY OF SUCH DAMAGE.

> GNU GENERAL PUBLIC LICENSE Version 3, 29 June 2007

Copyright (C) 2007 Free Software Foundation, Inc. <http://fsf.org/> Everyone is permitted to copy and distribute verbatim copies of this license document, but changing it is not allowed.

Preamble

 The GNU General Public License is a free, copyleft license for software and other kinds of works.

 The licenses for most software and other practical works are designed to take away your freedom to share and change the works. By contrast, the GNU General Public License is intended to guarantee your freedom to share and change all versions of a program--to make sure it remains free software for all its users. We, the Free Software Foundation, use the GNU General Public License for most of our software; it applies also to any other work released this way by its authors. You can apply it to your programs, too.

 When we speak of free software, we are referring to freedom, not

price. Our General Public Licenses are designed to make sure that you have the freedom to distribute copies of free software (and charge for them if you wish), that you receive source code or can get it if you want it, that you can change the software or use pieces of it in new free programs, and that you know you can do these things.

 To protect your rights, we need to prevent others from denying you these rights or asking you to surrender the rights. Therefore, you have certain responsibilities if you distribute copies of the software, or if you modify it: responsibilities to respect the freedom of others.

 For example, if you distribute copies of such a program, whether gratis or for a fee, you must pass on to the recipients the same freedoms that you received. You must make sure that they, too, receive or can get the source code. And you must show them these terms so they know their rights.

 Developers that use the GNU GPL protect your rights with two steps: (1)

 assert copyright on the software, and (2) offer you this License giving you legal permission to copy, distribute and/or modify it.

 For the developers' and authors' protection, the GPL clearly explains that there is no warranty for this free software. For both users' and authors' sake, the GPL requires that modified versions be marked as changed, so that their problems will not be attributed erroneously to authors of previous versions.

 Some devices are designed to deny users access to install or run modified versions of the software inside them, although the manufacturer can do so. This is fundamentally incompatible with the aim of protecting users' freedom to change the software. The systematic pattern of such abuse occurs in the area of products for individuals to use, which is precisely where it is most unacceptable. Therefore, we have designed this version of the GPL to prohibit the practice for those products. If such problems arise substantially in other domains, we stand

 ready to extend this provision to those domains in future versions of the GPL, as needed to protect the freedom of users.

 Finally, every program is threatened constantly by software patents. States should not allow patents to restrict development and use of software on general-purpose computers, but in those that do, we wish to avoid the special danger that patents applied to a free program could make it effectively proprietary. To prevent this, the GPL assures that

patents cannot be used to render the program non-free.

 The precise terms and conditions for copying, distribution and modification follow.

## TERMS AND CONDITIONS

0. Definitions.

"This License" refers to version 3 of the GNU General Public License.

 "Copyright" also means copyright-like laws that apply to other kinds of works, such as semiconductor masks.

 "The Program" refers to any copyrightable work licensed under this License. Each licensee is addressed as "you". "Licensees" and

"recipients" may be individuals or organizations.

 To "modify" a work means to copy from or adapt all or part of the work in a fashion requiring copyright permission, other than the making of an exact copy. The resulting work is called a "modified version" of the earlier work or a work "based on" the earlier work.

 A "covered work" means either the unmodified Program or a work based on the Program.

 To "propagate" a work means to do anything with it that, without permission, would make you directly or secondarily liable for infringement under applicable copyright law, except executing it on a computer or modifying a private copy. Propagation includes copying, distribution (with or without modification), making available to the public, and in some countries other activities as well.

 To "convey" a work means any kind of propagation that enables other parties to make or receive copies. Mere interaction with a user through a computer network, with no transfer of a copy, is not conveying.

 An interactive user interface displays "Appropriate Legal Notices" to the extent that it includes a convenient and prominently visible feature that (1) displays an appropriate copyright notice, and (2) tells the user that there is no warranty for the work (except to the extent that warranties are provided), that licensees may convey the work under this License, and how to view a copy of this License. If the interface presents a list of user commands or options, such as a menu, a prominent item in the list meets this criterion.

#### 1. Source Code.

 The "source code" for a work means the preferred form of the work for making modifications to it. "Object code" means any non-source form of a work.

 A "Standard Interface" means an interface that either is an official standard defined by a recognized standards body, or, in the case of interfaces specified for a particular programming language, one that is widely used among developers working in that language.

## The

 "System Libraries" of an executable work include anything, other than the work as a whole, that (a) is included in the normal form of packaging a Major Component, but which is not part of that Major Component, and (b) serves only to enable use of the work with that Major Component, or to implement a Standard Interface for which an implementation is available to the public in source code form. A "Major Component", in this context, means a major essential component (kernel, window system, and so on) of the specific operating system (if any) on which the executable work runs, or a compiler used to produce the work, or an object code interpreter used to run it.

 The "Corresponding Source" for a work in object code form means all the source code needed to generate, install, and (for an executable work) run the object code and to modify the work, including scripts to control those activities. However, it does not include the work's System Libraries, or general-purpose tools or generally available free

programs which are used unmodified in performing those activities but which are not part of the work. For example, Corresponding Source includes interface definition files associated with source files for the work, and the source code for shared libraries and dynamically linked subprograms that the work is specifically designed to require, such as by intimate data communication or control flow between those subprograms and other parts of the work.

 The Corresponding Source need not include anything that users can regenerate automatically from other parts of the Corresponding Source.

 The Corresponding Source for a work in source code form is that same work.

2. Basic Permissions.

 All rights granted under this License are granted for the term of copyright on the Program, and are irrevocable provided the stated conditions are met. This License explicitly affirms your unlimited permission to run the unmodified Program. The output from running a covered work is covered

 by this License only if the output, given its content, constitutes a covered work. This License acknowledges your rights of fair use or other equivalent, as provided by copyright law.

 You may make, run and propagate covered works that you do not convey, without conditions so long as your license otherwise remains in force. You may convey covered works to others for the sole purpose of having them make modifications exclusively for you, or provide you with facilities for running those works, provided that you comply with the terms of this License in conveying all material for which you do not control copyright. Those thus making or running the covered works for you must do so exclusively on your behalf, under your direction and control, on terms that prohibit them from making any copies of your copyrighted material outside their relationship with you.

 Conveying under any other circumstances is permitted solely under the conditions stated below. Sublicensing is not allowed; section 10 makes it unnecessary.

3. Protecting Users' Legal Rights From Anti-Circumvention Law.

 No covered work shall be deemed part of an effective technological measure under any applicable law fulfilling obligations under article 11 of the WIPO copyright treaty adopted on 20 December 1996, or similar laws prohibiting or restricting circumvention of such measures.

 When you convey a covered work, you waive any legal power to forbid circumvention of technological measures to the extent such circumvention is effected by exercising rights under this License with respect to the covered work, and you disclaim any intention to limit operation or modification of the work as a means of enforcing, against the work's users, your or third parties' legal rights to forbid circumvention of technological measures.

4. Conveying Verbatim Copies.

 You may convey verbatim copies of the Program's source code as you receive it, in any medium, provided that you conspicuously and appropriately publish on each copy an appropriate copyright notice; keep intact all notices stating that this License and any non-permissive terms added in accord with section 7 apply to the code;

keep intact all notices of the absence of any warranty; and give all

recipients a copy of this License along with the Program.

 You may charge any price or no price for each copy that you convey, and you may offer support or warranty protection for a fee.

5. Conveying Modified Source Versions.

 You may convey a work based on the Program, or the modifications to produce it from the Program, in the form of source code under the terms of section 4, provided that you also meet all of these conditions:

 a) The work must carry prominent notices stating that you modified it, and giving a relevant date.

 b) The work must carry prominent notices stating that it is released under this License and any conditions added under section 7. This requirement modifies the requirement in section 4 to

"keep intact all notices".

 c) You must license the entire work, as a whole, under this License to anyone who comes into possession of a copy. This License will therefore apply, along with any applicable section 7 additional terms, to the whole of the work, and all its parts, regardless of how they are packaged. This License gives no permission to license the work in any other way, but it does not invalidate such permission if you have separately received it.

 d) If the work has interactive user interfaces, each must display Appropriate Legal Notices; however, if the Program has interactive interfaces that do not display Appropriate Legal Notices, your work need not make them do so.

 A compilation of a covered work with other separate and independent works, which are not by their nature extensions of the covered work, and which are not combined with it such as to form a larger program, in or on a volume of a storage or distribution medium, is called an

"aggregate" if the compilation and its resulting copyright are not used to limit the access or legal rights of the compilation's users beyond what the individual works permit. Inclusion of a covered work in an aggregate does not cause this License to apply to the other parts of the aggregate.

6. Conveying Non-Source Forms.

 You may convey a covered work in object code form under the terms of sections 4 and 5, provided that you also convey the

machine-readable Corresponding Source under the terms of this License, in one of these ways:

 a) Convey the object code in, or embodied in, a physical product (including a physical distribution medium), accompanied by the Corresponding Source fixed on a durable physical medium customarily used for software interchange.

 b) Convey the object code in, or embodied in, a physical product (including a physical distribution medium), accompanied by a written offer, valid for at least three years and valid for as

 long as you offer spare parts or customer support for that product model, to give anyone who possesses the object code either (1) a copy of the Corresponding Source for all the software in the product that is covered by this License, on a durable physical medium customarily used for software interchange, for a price no more than your reasonable cost of physically performing this conveying of source, or (2) access to copy the Corresponding Source from a network server at no charge.

 c) Convey individual copies of the object code with a copy of the written offer to provide the Corresponding Source. This alternative is allowed only occasionally and noncommercially, and only if you received the object code with such an offer, in accord with subsection 6b.

 d) Convey the object code by offering access from a designated place (gratis or for a charge), and offer equivalent access to the Corresponding Source in

the same way through the same place at no

 further charge. You need not require recipients to copy the Corresponding Source along with the object code. If the place to copy the object code is a network server, the Corresponding Source may be on a different server (operated by you or a third party) that supports equivalent copying facilities, provided you maintain clear directions next to the object code saying where to find the Corresponding Source. Regardless of what server hosts the Corresponding Source, you remain obligated to ensure that it is available for as long as needed to satisfy these requirements.

 e) Convey the object code using peer-to-peer transmission, provided you inform other peers where the object code and Corresponding Source of the work are being offered to the general public at no charge under subsection 6d.

 A separable portion of the object code, whose source code is excluded from the Corresponding Source

 as a System Library, need not be included in conveying the object code work.

 A "User Product" is either (1) a "consumer product", which means any tangible personal property which is normally used for personal, family, or household purposes, or (2) anything designed or sold for incorporation into a dwelling. In determining whether a product is a consumer product, doubtful cases shall be resolved in favor of coverage. For a particular product received by a particular user, "normally used" refers to a typical or common use of that class of product, regardless of the status of the particular user or of the way in which the particular user actually uses, or expects or is expected to use, the product. A product is a consumer product regardless of whether the product has substantial commercial, industrial or non-consumer uses, unless such uses represent the only significant mode of use of the product.

 "Installation Information" for a User Product means any methods, procedures, authorization

 keys, or other information required to install and execute modified versions of a covered work in that User Product from a modified version of its Corresponding Source. The information must suffice to ensure that the continued functioning of the modified object code is in no case prevented or interfered with solely because modification has been made.

 If you convey an object code work under this section in, or with, or specifically for use in, a User Product, and the conveying occurs as part of a transaction in which the right of possession and use of the User Product is transferred to the recipient in perpetuity or for a fixed term (regardless of how the transaction is characterized), the Corresponding Source conveyed under this section must be accompanied by the Installation Information. But this requirement does not apply if neither you nor any third party retains the ability to install modified object code on the User Product (for example, the work has been installed in ROM).

 The requirement to provide Installation Information does not include a requirement to continue to provide support service, warranty, or updates for a work that has been modified or installed by the recipient, or for the User Product in which it has been modified or installed. Access to a network may be denied when the modification itself materially and adversely affects the operation of the network or violates the rules and protocols for communication across the network.

 Corresponding Source conveyed, and Installation Information provided, in accord with this section must be in a format that is publicly documented (and with an implementation available to the public in
source code form), and must require no special password or key for unpacking, reading or copying.

# 7. Additional Terms.

 "Additional permissions" are terms that supplement the terms of this License by making exceptions from one or more of its conditions. Additional permissions that are applicable to the entire Program shall

be treated as though they were included in this License, to the extent that they are valid under applicable law. If additional permissions apply only to part of the Program, that part may be used separately under those permissions, but the entire Program remains governed by this License without regard to the additional permissions.

 When you convey a copy of a covered work, you may at your option remove any additional permissions from that copy, or from any part of it. (Additional permissions may be written to require their own removal in certain cases when you modify the work.) You may place additional permissions on material, added by you to a covered work, for which you have or can give appropriate copyright permission.

 Notwithstanding any other provision of this License, for material you add to a covered work, you may (if authorized by the copyright holders of that material) supplement the terms of this License with terms:

 a) Disclaiming warranty or limiting liability differently from the terms of sections 15 and 16 of this License; or

 b) Requiring preservation of specified reasonable legal notices or author attributions in that material or in the Appropriate Legal Notices displayed by works containing it; or

 c) Prohibiting misrepresentation of the origin of that material, or requiring that modified versions of such material be marked in reasonable ways as different from the original version; or

 d) Limiting the use for publicity purposes of names of licensors or authors of the material; or

 e) Declining to grant rights under trademark law for use of some trade names, trademarks, or service marks; or

 f) Requiring indemnification of licensors and authors of that material by anyone who conveys the material (or modified versions of it) with contractual assumptions of liability to the recipient, for any liability that these contractual assumptions directly impose on

those licensors and authors.

 All other non-permissive additional terms are considered "further restrictions" within the meaning of section 10. If the Program as you received it, or any part of it, contains a notice stating that it is governed by this License along with a term that is a further restriction, you may remove that term. If a license document contains a further restriction but permits relicensing or conveying under this License, you may add to a covered work material governed by the terms of that license document, provided that the further restriction does not survive such relicensing or conveying.

 If you add terms to a covered work in accord with this section, you must place, in the relevant source files, a statement of the additional terms that apply to those files, or a notice indicating where to find the applicable terms.

 Additional terms, permissive or non-permissive, may be stated in the form of a separately written license, or stated as exceptions; the above requirements apply either way.

#### 8. Termination.

 You may not propagate or modify a covered work except as expressly provided under this License. Any attempt otherwise to propagate or modify it is void, and will automatically terminate your rights under this License (including any patent licenses granted under the third paragraph of section 11).

 However, if you cease all violation of this License, then your license from a particular copyright holder is reinstated (a) provisionally, unless and until the copyright holder explicitly and finally terminates your license, and (b) permanently, if the copyright holder fails to notify you of the violation by some reasonable means prior to 60 days after the cessation.

 Moreover, your license from a particular copyright holder is reinstated permanently if the copyright holder notifies you of the violation by some reasonable means, this is the first time you have received notice of violation of this License (for any work) from that copyright holder, and you cure the violation prior to 30 days after

your receipt of the notice.

 Termination of your rights under this section does not terminate the licenses of parties who have received copies or rights from you under this License. If your rights have been terminated and not permanently reinstated, you do not qualify to receive new licenses for the same material under section 10.

# 9. Acceptance Not Required for Having Copies.

 You are not required to accept this License in order to receive or run a copy of the Program. Ancillary propagation of a covered work occurring solely as a consequence of using peer-to-peer transmission to receive a copy likewise does not require acceptance. However, nothing other than this License grants you permission to propagate or modify any covered work. These actions infringe copyright if you do not accept this License. Therefore, by modifying or propagating a covered work, you indicate your acceptance of this License to do so.

#### 10. Automatic Licensing of Downstream Recipients.

 Each time you convey a covered work, the recipient automatically receives a license from the original licensors, to run, modify and propagate that work, subject to this License. You are not responsible for enforcing compliance by third parties with this License.

 An "entity transaction" is a transaction transferring control of an organization, or substantially all assets of one, or subdividing an organization, or merging organizations. If propagation of a covered work results from an entity transaction, each party to that transaction who receives a copy of the work also receives whatever licenses to the work the party's predecessor in interest had or could give under the previous paragraph, plus a right to possession of the Corresponding Source of the work from the predecessor in interest, if the predecessor has it or can get it with reasonable efforts.

# You may not impose any further restrictions on the exercise of the rights

 granted or affirmed under this License. For example, you may not impose a license fee, royalty, or other charge for exercise of rights granted under this License, and you may not initiate litigation (including a cross-claim or counterclaim in a lawsuit) alleging that any patent claim is infringed by making, using, selling, offering for sale, or importing the Program or any portion of it.

# 11. Patents.

 A "contributor" is a copyright holder who authorizes use under this License of the Program or a work on which the Program is based. The work thus licensed is called the contributor's "contributor version".

 A contributor's "essential patent claims" are all patent claims owned or controlled by the contributor, whether already acquired or hereafter acquired, that would be infringed by some manner, permitted by this License, of making, using, or selling its contributor version, but do not include claims that would be infringed only as a consequence of further modification of the contributor version. For

purposes of this definition, "control" includes the right to grant patent sublicenses in a manner consistent with the requirements of this License.

 Each contributor grants you a non-exclusive, worldwide, royalty-free patent license under the contributor's essential patent claims, to make, use, sell, offer for sale, import and otherwise run, modify and propagate the contents of its contributor version.

 In the following three paragraphs, a "patent license" is any express agreement or commitment, however denominated, not to enforce a patent (such as an express permission to practice a patent or covenant not to sue for patent infringement). To "grant" such a patent license to a party means to make such an agreement or commitment not to enforce a patent against the party.

 If you convey a covered work, knowingly relying on a patent license, and the Corresponding Source of the work is not available for anyone to copy, free of charge and under the terms of this License, through a

publicly available network server or other readily accessible means, then you must either (1) cause the Corresponding Source to be so available, or (2) arrange to deprive yourself of the benefit of the patent license for this particular work, or (3) arrange, in a manner consistent with the requirements of this License, to extend the patent license to downstream recipients. "Knowingly relying" means you have actual knowledge that, but for the patent license, your conveying the covered work in a country, or your recipient's use of the covered work in a country, would infringe one or more identifiable patents in that country that you have reason to believe are valid.

 If, pursuant to or in connection with a single transaction or arrangement, you convey, or propagate by procuring conveyance of, a covered work, and grant a patent license to some of the parties receiving the covered work authorizing them to use, propagate, modify or convey a specific copy of the covered work, then the patent license you grant is automatically extended to all recipients of the covered

work and works based on it.

A patent license is "discriminatory" if it does not include within

the scope of its coverage, prohibits the exercise of, or is conditioned on the non-exercise of one or more of the rights that are specifically granted under this License. You may not convey a covered work if you are a party to an arrangement with a third party that is in the business of distributing software, under which you make payment to the third party based on the extent of your activity of conveying the work, and under which the third party grants, to any of the parties who would receive the covered work from you, a discriminatory patent license (a) in connection with copies of the covered work conveyed by you (or copies made from those copies), or (b) primarily for and in connection with specific products or compilations that contain the covered work, unless you entered into that arrangement, or

that patent license was granted, prior to 28 March 2007.

 Nothing in this License shall be construed as excluding or limiting any implied license or other defenses to infringement that may otherwise be available to you under applicable patent law.

12. No Surrender of Others' Freedom.

 If conditions are imposed on you (whether by court order, agreement or otherwise) that contradict the conditions of this License, they do not excuse you from the conditions of this License. If you cannot convey a covered work so as to satisfy simultaneously your obligations under this License and any other pertinent obligations, then as a consequence you may not convey it at all. For example, if you agree to terms that obligate you to collect a royalty for further conveying from those to whom you convey the Program, the only way you could satisfy both those terms and this License would be to refrain entirely from conveying the Program.

13. Use with the GNU Affero General Public License.

 Notwithstanding any other provision of this License, you have permission to link or combine any covered work with a work licensed under version 3 of the GNU Affero General Public License into a single combined work, and to convey the resulting work. The terms of this License will continue to apply to the part which is the covered work, but the special requirements of the GNU Affero General Public License, section 13, concerning interaction through a network will apply to the combination as such.

14. Revised Versions of this License.

 The Free Software Foundation may publish revised and/or new versions of the GNU General Public License from time to time. Such new versions will be similar in spirit to the present version, but may differ in detail to address new problems or concerns.

 Each version is given a distinguishing version number. If the Program specifies that a certain numbered version of the GNU General Public License "or any later version" applies to it, you have the option of following the terms and conditions either of that numbered

version or of any later version published by the Free Software Foundation. If the Program does not specify a version number of the GNU General Public License, you may choose any version ever published by the Free Software Foundation.

 If the Program specifies that a proxy can decide which future versions of the GNU General Public License can be used, that proxy's public statement of acceptance of a version permanently authorizes you to choose that version for the Program.

 Later license versions may give you additional or different permissions. However, no additional obligations are imposed on any author or copyright holder as a result of your choosing to follow a later version.

15. Disclaimer of Warranty.

 THERE IS NO WARRANTY FOR THE PROGRAM, TO THE EXTENT PERMITTED BY APPLICABLE LAW. EXCEPT WHEN OTHERWISE STATED IN WRITING THE COPYRIGHT HOLDERS AND/OR OTHER PARTIES PROVIDE THE PROGRAM "AS IS" WITHOUT WARRANTY

OF ANY KIND, EITHER EXPRESSED OR IMPLIED, INCLUDING, BUT NOT LIMITED TO, THE IMPLIED WARRANTIES OF MERCHANTABILITY AND FITNESS FOR A PARTICULAR PURPOSE. THE ENTIRE RISK AS TO THE QUALITY AND PERFORMANCE OF THE PROGRAM IS WITH YOU. SHOULD THE PROGRAM PROVE DEFECTIVE, YOU ASSUME THE COST OF ALL NECESSARY SERVICING, REPAIR OR CORRECTION.

16. Limitation of Liability.

 IN NO EVENT UNLESS REQUIRED BY APPLICABLE LAW OR AGREED TO IN WRITING WILL ANY COPYRIGHT HOLDER, OR ANY OTHER PARTY WHO MODIFIES AND/OR CONVEYS THE PROGRAM AS PERMITTED ABOVE, BE LIABLE TO YOU FOR DAMAGES, INCLUDING ANY GENERAL, SPECIAL, INCIDENTAL OR CONSEQUENTIAL DAMAGES ARISING OUT OF THE USE OR INABILITY TO USE THE PROGRAM (INCLUDING BUT NOT LIMITED TO LOSS OF DATA OR DATA BEING RENDERED INACCURATE OR LOSSES SUSTAINED BY YOU OR THIRD PARTIES OR A FAILURE OF THE PROGRAM TO OPERATE WITH ANY OTHER PROGRAMS), EVEN IF SUCH HOLDER OR OTHER PARTY HAS BEEN ADVISED OF THE POSSIBILITY OF SUCH DAMAGES.

 17. Interpretation of Sections 15 and 16.

 If the disclaimer of warranty and limitation of liability provided above cannot be given local legal effect according to their terms, reviewing courts shall apply local law that most closely approximates an absolute waiver of all civil liability in connection with the Program, unless a warranty or assumption of liability accompanies a copy of the Program in return for a fee.

#### END OF TERMS AND CONDITIONS

How to Apply These Terms to Your New Programs

 If you develop a new program, and you want it to be of the greatest possible use to the public, the best way to achieve this is to make it free software which everyone can redistribute and change under these terms.

 To do so, attach the following notices to the program. It is safest to attach them to the start of each source file to most effectively state the exclusion of warranty; and each file should have at least the "copyright" line and a pointer to where the full notice is found.

 <one line to give the program's name and a brief idea of what it does.> Copyright  $(C)$  <year > <name of author>

 This program is free software: you can redistribute it and/or modify it under the terms of the GNU General Public License as published by the Free Software Foundation, either version 3 of the License, or (at your option) any later version.

 This program is distributed in the hope that it will be useful, but WITHOUT ANY WARRANTY; without even the implied warranty of MERCHANTABILITY or FITNESS FOR A PARTICULAR PURPOSE. See the GNU General Public License for more details.

 You should have received a copy of the GNU General Public License along with this program. If not, see <http://www.gnu.org/licenses/>.

Also add information on how to contact you by electronic and paper mail.

 If the program does terminal interaction, make it output a short notice like this when it starts in an interactive mode:

 $<$ program> Copyright (C)  $<$ year>  $<$ name of author> This program comes with ABSOLUTELY NO WARRANTY; for details type `show w'. This is free software, and you are welcome to redistribute it under certain conditions; type `show c' for details.

The hypothetical commands `show w' and `show c' should show the appropriate parts of the General Public License. Of course, your program's commands might be different; for a GUI interface, you would use an "about box".

 You should also get your employer (if you work as a programmer) or school, if any, to sign a "copyright disclaimer" for the program, if necessary. For more information on this, and how to apply and follow the GNU GPL, see <http://www.gnu.org/licenses/>.

 The GNU General Public License does not permit incorporating your program into proprietary programs. If your program is a subroutine library, you may consider it more useful to permit linking proprietary applications with the library. If this is what you want to do, use the GNU Lesser General Public License instead of this License. But first, please read <http://www.gnu.org/philosophy/why-not-lgpl.html>. The files gnupng and gnu.eps are part of GNU Modula-2.

Copyright (C) 2005-2023 Free Software Foundation, Inc.

This file is part of GNU Modula-2.

GNU Modula-2 is free software; you can redistribute it and/or modify it under the terms of the GNU General Public License as published by the Free Software Foundation; either version 3, or (at your option) any later version.

GNU Modula-2 is distributed in the hope that it will be useful, but WITHOUT ANY WARRANTY; without even the implied warranty of MERCHANTABILITY or FITNESS FOR A PARTICULAR PURPOSE. See the GNU General Public License for more details.

You should have received a copy of the GNU General Public License along with GNU Modula-2; see the file COPYING. If not, write to the Free Software Foundation, 51 Franklin Street, Fifth Floor, Boston, MA 02110-1301, USA. \*/

 GNU LESSER GENERAL PUBLIC LICENSE Version 3, 29 June 2007

Copyright (C) 2007 Free Software Foundation, Inc. <http://fsf.org/> Everyone is permitted to copy and distribute verbatim copies of this license document, but changing it is not allowed.

 This version of the GNU Lesser General Public License incorporates the terms and conditions of version 3 of the GNU General Public License, supplemented by the additional permissions listed below.

0. Additional Definitions.

 As used herein, "this License" refers to version 3 of the GNU Lesser General Public License, and the "GNU GPL" refers to version 3 of the GNU General Public License.

 "The Library" refers to a covered work governed by this License, other than an Application or a Combined Work as defined below.

 An "Application" is any work that makes use of an interface provided by the Library, but which is not otherwise based on the Library. Defining a subclass of a class defined by the Library is deemed a mode of using an interface provided by the Library.

 A "Combined Work" is a work produced by combining or linking an Application with the Library. The particular version of the Library with which the Combined Work was made is also called the "Linked Version".

 The "Minimal Corresponding Source" for a Combined Work means the Corresponding Source for the Combined Work, excluding any source code for portions of the Combined Work that, considered in isolation, are based on the Application, and not on the Linked Version.

 The "Corresponding Application Code" for a Combined Work means the object code and/or source code for the Application, including any data and utility programs needed for reproducing the Combined Work from the Application, but excluding the System Libraries of the Combined Work.

1. Exception to Section 3 of the GNU GPL.

 You may convey a covered work under sections 3 and 4 of this License without being bound by section 3 of the GNU GPL.

 2. Conveying Modified Versions.

 If you modify a copy of the Library, and, in your modifications, a facility refers to a function or data to be supplied by an Application that uses the facility (other than as an argument passed when the facility is invoked), then you may convey a copy of the modified version:

 a) under this License, provided that you make a good faith effort to ensure that, in the event an Application does not supply the function or data, the facility still operates, and performs whatever part of its purpose remains meaningful, or

 b) under the GNU GPL, with none of the additional permissions of this License applicable to that copy.

3. Object Code Incorporating Material from Library Header Files.

 The object code form of an Application may incorporate material from a header file that is part of the Library. You may convey such object code under terms of your choice, provided that, if the incorporated material is not limited to numerical parameters, data structure

layouts and accessors, or small macros, inline functions and templates (ten or fewer lines in length), you do both of the following:

 a) Give prominent notice with each copy of the object code that the Library is used in it and that the Library and its use are covered by this License.

 b) Accompany the object code with a copy of the GNU GPL and this license document.

4. Combined Works.

 You may convey a Combined Work under terms of your choice that, taken together, effectively do not restrict modification of the portions of the Library contained in the Combined Work and reverse engineering for debugging such modifications, if you also do each of the following:

 a) Give prominent notice with each copy of the Combined Work that the Library is used in it and that the Library and its use are covered by this License.

 b) Accompany the Combined Work with a copy of the GNU GPL and this license document.

 c) For a Combined Work that displays copyright notices during execution, include the copyright notice for the Library among these notices, as well as a reference directing the user to the copies of the GNU GPL and this license document.

d) Do one of the following:

 0) Convey the Minimal Corresponding Source under the terms of this License, and the Corresponding Application Code in a form suitable for, and under terms that permit, the user to recombine or relink the Application with a modified version of

 the Linked Version to produce a modified Combined Work, in the manner specified by section 6 of the GNU GPL for conveying Corresponding Source.

 1) Use a suitable shared library mechanism for linking with the Library. A suitable mechanism is one that (a) uses at run time a copy of the Library already present on the user's computer system, and (b) will operate properly with a modified version of the Library that is interface-compatible with the Linked

Version.

 e) Provide Installation Information, but only if you would otherwise be required to provide such information under section 6 of the GNU GPL, and only to the extent that such information is necessary to install and execute a modified version of the Combined Work produced by recombining or relinking the Application with a modified version of the Linked Version. (If you use option 4d0, the Installation Information must accompany the Minimal Corresponding Source and Corresponding Application Code. If you use option 4d1, you must provide the Installation Information in the manner specified by section 6 of the GNU GPL for conveying Corresponding Source.)

# 5. Combined Libraries.

 You may place library facilities that are a work based on the Library side by side in a single library together with other library facilities that are not Applications and are not covered by this License, and convey such a combined library under terms of your choice, if you do both of the following:

 a) Accompany the combined library with a copy of the same work based on the Library, uncombined with any other library facilities, conveyed under the terms of this License.

 b) Give prominent notice with the combined library that part of it is a work based on the Library, and explaining where to find the accompanying uncombined form of the same work.

6. Revised Versions of the GNU Lesser General Public License.

 The Free Software Foundation may publish revised and/or new versions of the GNU Lesser General Public License from time to time. Such new versions will be similar in spirit to the present version, but may differ in detail to address new problems or concerns.

 Each version is given a distinguishing version number. If the Library as you received it specifies that a certain numbered version of the GNU Lesser General Public License "or any later version" applies to it, you have the option of following the terms and conditions either of that published version or of any later version published by the Free Software Foundation. If the Library as you received it does not specify a version number of the GNU Lesser General Public License, you may choose any version of the GNU Lesser General Public License ever published by the Free Software Foundation.

 If the Library as you received it specifies that a proxy can decide whether future versions of the GNU Lesser General Public License shall apply, that proxy's public statement of acceptance of any version is permanent authorization for you to choose that version for the Library.

# ============================================================================== compiler rt License

==============================================================================

==============================================================================

The compiler rt library is dual licensed under both the University of Illinois "BSD-Like" license and the MIT license. As a user of this code you may choose to use it under either license. As a contributor, you agree to allow your code to be used under both.

Full text of the relevant licenses is included below.

University of Illinois/NCSA Open Source License

Copyright (c) 2009-2012 by the contributors listed in CREDITS.TXT

All rights reserved.

Developed by:

LLVM Team

University of Illinois at Urbana-Champaign

http://llvm.org

Permission is hereby granted, free of charge, to any person obtaining a copy of this software and associated documentation files (the "Software"), to deal with the Software without restriction,

 including without limitation the rights to use, copy, modify, merge, publish, distribute, sublicense, and/or sell copies of the Software, and to permit persons to whom the Software is furnished to do so, subject to the following conditions:

- \* Redistributions of source code must retain the above copyright notice, this list of conditions and the following disclaimers.
- \* Redistributions in binary form must reproduce the above copyright notice, this list of conditions and the following disclaimers in the documentation and/or other materials provided with the distribution.
- \* Neither the names of the LLVM Team, University of Illinois at Urbana-Champaign, nor the names of its contributors may be used to endorse or promote products derived from this Software without specific prior written permission.

THE SOFTWARE IS PROVIDED "AS IS", WITHOUT WARRANTY OF ANY KIND, EXPRESS OR IMPLIED, INCLUDING BUT NOT LIMITED TO THE WARRANTIES OF MERCHANTABILITY, **FITNESS** 

FOR A PARTICULAR PURPOSE AND NONINFRINGEMENT. IN NO EVENT SHALL THE CONTRIBUTORS OR COPYRIGHT HOLDERS BE LIABLE FOR ANY CLAIM, DAMAGES OR OTHER LIABILITY, WHETHER IN AN ACTION OF CONTRACT, TORT OR OTHERWISE, ARISING FROM, OUT OF OR IN CONNECTION WITH THE SOFTWARE OR THE USE OR OTHER DEALINGS WITH THE SOFTWARE.

==============================================================================

Copyright (c) 2009-2012 by the contributors listed in CREDITS.TXT

Permission is hereby granted, free of charge, to any person obtaining a copy of this software and associated documentation files (the "Software"), to deal in the Software without restriction, including without limitation the rights to use, copy, modify, merge, publish, distribute, sublicense, and/or sell copies of the Software, and to permit persons to whom the Software is furnished to do so, subject to the following conditions:

The above copyright notice and this permission notice shall be included in all copies or substantial portions of the Software.

THE SOFTWARE IS PROVIDED "AS IS", WITHOUT WARRANTY OF ANY KIND, EXPRESS OR IMPLIED, INCLUDING BUT NOT LIMITED TO THE WARRANTIES OF MERCHANTABILITY, FITNESS FOR A PARTICULAR PURPOSE AND NONINFRINGEMENT. IN NO EVENT SHALL THE AUTHORS OR COPYRIGHT HOLDERS BE LIABLE FOR ANY CLAIM, DAMAGES OR OTHER LIABILITY, WHETHER IN AN ACTION OF CONTRACT, TORT OR OTHERWISE, ARISING FROM, OUT OF OR IN CONNECTION WITH THE SOFTWARE OR THE USE OR OTHER DEALINGS IN THE SOFTWARE.

Copyrights and Licenses for Third Party Software Distributed with LLVM:

==============================================================================

==============================================================================

The LLVM software contains code written by third parties. Such software will have its own individual LICENSE.TXT file in the directory in which it appears. This file will describe the copyrights, license, and restrictions which apply to that code.

# The disclaimer of

 warranty in the University of Illinois Open Source License applies to all code in the LLVM Distribution, and nothing in any of the other licenses gives permission to use the names of the LLVM Team or the University of Illinois to endorse or promote products derived from this Software.

The following pieces of software have additional or alternate copyrights, licenses, and/or restrictions:

Program Directory ------- -------- mach\_override lib/interception/mach\_override UNICODE, INC. LICENSE AGREEMENT - DATA FILES AND SOFTWARE

 Unicode Data Files include all data files under the directories http://www.unicode.org/Public/, http://www.unicode.org/reports/, and http://www.unicode.org/cldr/data/. Unicode Data Files do not include PDF online code charts under the directory http://www.unicode.org/Public/. Software includes any source code published in the Unicode Standard or under the directories http://www.unicode.org/Public/, http://www.unicode.org/reports/, and http://www.unicode.org/cldr/data/.

 NOTICE TO USER: Carefully read the following legal agreement. BY DOWNLOADING, INSTALLING, COPYING OR OTHERWISE USING UNICODE INC.'S DATA FILES ("DATA FILES"), AND/OR SOFTWARE ("SOFTWARE"), YOU UNEQUIVOCALLY ACCEPT, AND AGREE TO BE BOUND BY, ALL OF THE TERMS AND CONDITIONS OF THIS AGREEMENT. IF YOU DO NOT AGREE, DO NOT DOWNLOAD, INSTALL, COPY, DISTRIBUTE OR USE THE DATA FILES OR SOFTWARE.

#### COPYRIGHT AND PERMISSION NOTICE

 Copyright 1991-2013 Unicode, Inc. All rights reserved. Distributed under the Terms of Use in http://www.unicode.org/copyright.html.

 Permission is hereby granted, free of charge, to any person obtaining a copy of the Unicode data files and any associated documentation (the "Data Files") or Unicode software and any associated documentation (the "Software")

to deal in the Data Files or Software without restriction, including without limitation the rights to use, copy, modify, merge, publish, distribute, and/or sell copies of the Data Files or Software, and to permit persons to whom the Data Files or Software are furnished to do so, provided that (a) the above copyright notice(s) and this permission notice appear with all copies of the Data Files or Software, (b) both the above copyright notice(s) and this permission notice appear in associated documentation, and (c) there is clear notice in each modified Data File or in the Software as well as in the documentation associated with the Data File(s) or Software that the data or software has been modified.

 THE DATA FILES AND SOFTWARE ARE PROVIDED "AS IS", WITHOUT WARRANTY OF ANY KIND, EXPRESS OR IMPLIED, INCLUDING BUT NOT LIMITED TO THE WARRANTIES OF MERCHANTABILITY, FITNESS FOR A PARTICULAR PURPOSE AND NONINFRINGEMENT OF THIRD PARTY RIGHTS. IN NO EVENT SHALL THE COPYRIGHT HOLDER OR HOLDERS INCLUDED IN THIS NOTICE BE LIABLE FOR ANY CLAIM, OR ANY SPECIAL INDIRECT OR CONSEQUENTIAL DAMAGES, OR ANY DAMAGES WHATSOEVER RESULTING FROM LOSS OF USE, DATA OR PROFITS, WHETHER IN AN ACTION OF CONTRACT, NEGLIGENCE OR OTHER TORTIOUS ACTION, ARISING OUT OF OR IN CONNECTION WITH THE USE OR PERFORMANCE OF THE DATA FILES OR SOFTWARE.

 Except as contained in this notice, the name of a copyright holder shall not be used in advertising or otherwise to promote the sale, use or other dealings in these Data Files or Software without prior written authorization of the copyright holder.

Copyright (c) 2019 The Go Authors. All rights reserved.

Redistribution and use in source and binary forms, with or without modification, are permitted provided that the following conditions are met:

 \* Redistributions of source code must retain the above copyright notice, this list of conditions and the following disclaimer.

 \* Redistributions in binary form must reproduce the above copyright notice, this list of conditions and the following disclaimer in the documentation and/or other materials provided with the distribution.

 \* Neither the name of Google Inc. nor the names of its contributors may be used to endorse or promote products derived from this software without specific prior written permission.

THIS SOFTWARE IS PROVIDED BY THE COPYRIGHT HOLDERS AND CONTRIBUTORS "AS IS" AND ANY EXPRESS OR IMPLIED WARRANTIES, INCLUDING, BUT NOT LIMITED TO, THE IMPLIED WARRANTIES OF MERCHANTABILITY AND FITNESS FOR A PARTICULAR PURPOSE ARE DISCLAIMED. IN NO EVENT SHALL THE COPYRIGHT **OWNER** 

 OR CONTRIBUTORS BE LIABLE FOR ANY DIRECT, INDIRECT, INCIDENTAL, SPECIAL, EXEMPLARY, OR CONSEQUENTIAL DAMAGES (INCLUDING, BUT NOT LIMITED TO, PROCUREMENT OF SUBSTITUTE GOODS OR SERVICES; LOSS OF USE, DATA, OR PROFITS; OR BUSINESS INTERRUPTION) HOWEVER CAUSED AND ON ANY THEORY OF LIABILITY, WHETHER IN CONTRACT, STRICT LIABILITY, OR TORT (INCLUDING NEGLIGENCE OR OTHERWISE) ARISING IN ANY WAY OUT OF THE USE OF THIS SOFTWARE, EVEN IF ADVISED OF THE POSSIBILITY OF SUCH DAMAGE.

# **1.424 open-ldap 2.6.6-r1**

# **1.424.1 Available under license :**

Copyright 2011-2021 Howard Chu, Symas Corp. All rights reserved.

Redistribution and use in source and binary forms, with or without modification, are permitted only as authorized by the OpenLDAP Public License.

A copy of this license is available in the file LICENSE in the top-level directory of the distribution or, alternatively, at <http://www.OpenLDAP.org/license.html>.

OpenLDAP is a registered trademark of the OpenLDAP Foundation.

Individual files and/or contributed packages may be copyright by other parties and/or subject to additional restrictions.

This work also contains materials derived from public sources.

Additional information about OpenLDAP can be obtained at <http://www.openldap.org/>. Copyright 1998-2022 The OpenLDAP Foundation All rights reserved.

Redistribution and use in source and binary forms, with or without modification, are permitted only as authorized by the OpenLDAP Public License.

A copy of this license is available in the file LICENSE in the top-level directory of the distribution or, alternatively, at <http://www.OpenLDAP.org/license.html>.

OpenLDAP is a registered trademark of the OpenLDAP Foundation.

Individual files and/or contributed packages may be copyright by other parties and/or subject to additional restrictions.

This work is derived from the University of Michigan LDAP v3.3 distribution. Information concerning this software is available at <http://www.umich.edu/~dirsvcs/ldap/ldap.html>.

This work also contains materials derived from public sources.

Additional information about OpenLDAP can be obtained at <http://www.openldap.org/>.

---

Portions Copyright 1998-2013 Kurt D. Zeilenga. Portions Copyright 1998-2006 Net Boolean Incorporated. Portions Copyright 2001-2006 IBM Corporation. All rights reserved.

Redistribution and use in source and binary forms, with or without modification, are permitted only as authorized by the OpenLDAP Public License.

---

Portions Copyright 1999-2008 Howard Y.H. Chu. Portions Copyright 1999-2008 Symas Corporation. Portions Copyright 1998-2003 Hallvard B. Furuseth. Portions Copyright 2007-2011 Gavin Henry. Portions Copyright 2007-2011 Suretec Systems Ltd. All rights reserved.

Redistribution and use in source and binary forms, with or without modification, are permitted provided that this notice is preserved. The names of the copyright holders may not be used to endorse or promote products derived from this software without their specific prior written permission. This software is provided ``as is'' without express or implied warranty.

---

Portions Copyright (c) 1992-1996 Regents of the University of Michigan. All rights reserved.

Redistribution and use in source and binary forms are permitted

provided that this notice is preserved and that due credit is given to the University of Michigan at Ann Arbor. The name of the University may not be used to endorse or promote products derived from this software without specific prior written permission. This

software is provided "as is" without express or implied warranty. Copyright 1998-2022 The OpenLDAP Foundation. All rights reserved.

# COPYING RESTRICTIONS APPLY.

See COPYRIGHT and LICENSE files in the top-level directory of this distribution (i.e., ../../COPYRIGHT and ../../LICENSE, respectively).

---

NeoSoft Tcl client extensions to Lightweight Directory Access Protocol.

Copyright (c) 1998-1999 NeoSoft, Inc. All Rights Reserved.

This software may be used, modified, copied, distributed, and sold, in both source and binary form provided that these copyrights are retained and their terms are followed.

Under no circumstances are the authors or NeoSoft Inc. responsible for the proper functioning of this software, nor do the authors assume any liability for damages incurred with its use.

Redistribution and use in source and binary forms are permitted provided that this notice is preserved and that due credit is given to NeoSoft, Inc.

NeoSoft, Inc. may not be used to endorse or promote products derived from this software without specific prior written permission. This software is provided "as is" without express or implied warranty.

Requests for permission may be sent to NeoSoft Inc, 1770 St. James Place, Suite 500, Houston, TX, 77056. OpenLDAP Public License

The OpenLDAP Public License Version 2.8.1, 25 November 2003

Redistribution and use of this software and associated documentation ("Software"), with or without modification, are permitted provided that the following conditions are met:

1. Redistributions in source form must retain copyright statements and notices,

2. Redistributions in binary form must reproduce applicable copyright statements and notices, this list of conditions, and the following disclaimer in the documentation and/or other materials provided

with the distribution, and

3. Redistributions must contain a verbatim copy of this document.

The OpenLDAP Foundation may revise this license from time to time. Each revision is distinguished by a version number. You may use this Software under terms of this license revision or under the terms of any subsequent revision of the license.

# THIS SOFTWARE IS PROVIDED BY THE OPENLDAP FOUNDATION AND ITS CONTRIBUTORS ``AS IS'' AND ANY EXPRESSED OR IMPLIED WARRANTIES,

INCLUDING, BUT NOT LIMITED TO, THE IMPLIED WARRANTIES OF MERCHANTABILITY AND FITNESS FOR A PARTICULAR PURPOSE ARE DISCLAIMED. IN NO EVENT SHALL THE OPENLDAP FOUNDATION, ITS CONTRIBUTORS, OR THE AUTHOR(S) OR OWNER(S) OF THE SOFTWARE BE LIABLE FOR ANY DIRECT, INDIRECT, INCIDENTAL, SPECIAL, EXEMPLARY, OR CONSEQUENTIAL DAMAGES (INCLUDING, BUT NOT LIMITED TO, PROCUREMENT OF SUBSTITUTE GOODS OR SERVICES; LOSS OF USE, DATA, OR PROFITS; OR BUSINESS INTERRUPTION) HOWEVER CAUSED AND ON ANY THEORY OF LIABILITY, WHETHER IN CONTRACT, STRICT LIABILITY, OR TORT (INCLUDING NEGLIGENCE OR OTHERWISE) ARISING IN ANY WAY OUT OF THE USE OF THIS SOFTWARE, EVEN IF ADVISED OF THE POSSIBILITY OF SUCH DAMAGE.

The names of the authors and copyright holders must not be used in advertising or otherwise to promote the sale, use or other dealing in this Software without specific, written prior permission. Title to copyright in this Software shall at all times remain with copyright holders.

# OpenLDAP

is a registered trademark of the OpenLDAP Foundation.

```
Copyright 1999-2003 The OpenLDAP Foundation, Redwood City,
California, USA. All rights reserved. Permission to copy and
distribute verbatim copies of this document is granted.
/******************************************************************************
*
* Copyright (C) 2000 Pierangelo Masarati, <ando@sys-net.it>
* All rights reserved.
*
* Permission is granted to anyone to use this software for any purpose
* on any computer system, and to alter it and redistribute it, subject
* to the following restrictions:
*
* 1. The author is not responsible for the consequences of use of this
* software, no matter how awful, even if they arise from flaws in it.
*
```
\* 2. The origin of this software must not be misrepresented, either by

\* explicit claim or by omission. Since few users ever read sources,

\* credits should appear in the documentation.

\* 3. Altered versions must be plainly marked as such, and must not be

\* misrepresented as being the original software. Since few users

\* ever read sources, credits should appear in the documentation.

\*

\*

\* 4. This notice may not be removed or altered.

\*

\*\*\*\*\*\*\*\*\*\*\*\*\*\*\*\*\*\*\*\*\*\*\*\*\*\*\*\*\*\*\*\*\*\*\*\*\*\*\*\*\*\*\*\*\*\*\*\*\*\*\*\*\*\*\*\*\*\*\*\*\*\*\*\*\*\*\*\*\*\*\*\*\*\*\*\*\*\*/

Copyright 1998-2022 The OpenLDAP Foundation. All rights reserved.

# COPYING RESTRICTIONS APPLY.

See COPYRIGHT and LICENSE files in the top-level directory of this distribution (i.e., ../../COPYRIGHT and ../../LICENSE, respectively). The OpenLDAP Public License Version 2.8, 17 August 2003

Redistribution and use of this software and associated documentation ("Software"), with or without modification, are permitted provided that the following conditions are met:

1. Redistributions in source form must retain copyright statements and notices,

2. Redistributions in binary form must reproduce applicable copyright statements and notices, this list of conditions, and the following disclaimer in the documentation and/or other materials provided with the distribution, and

3. Redistributions must contain a verbatim copy of this document.

The OpenLDAP Foundation may revise this license from time to time. Each revision is distinguished by a version number. You may use this Software under terms of this license revision or under the terms of any subsequent revision of the license.

# THIS SOFTWARE IS PROVIDED BY THE OPENLDAP FOUNDATION AND ITS CONTRIBUTORS ``AS IS'' AND ANY EXPRESSED OR IMPLIED WARRANTIES, INCLUDING,

 BUT NOT LIMITED TO, THE IMPLIED WARRANTIES OF MERCHANTABILITY AND FITNESS FOR A PARTICULAR PURPOSE ARE DISCLAIMED. IN NO EVENT SHALL THE OPENLDAP FOUNDATION, ITS CONTRIBUTORS, OR THE AUTHOR(S) OR OWNER(S) OF THE SOFTWARE BE LIABLE FOR ANY DIRECT, INDIRECT, INCIDENTAL, SPECIAL, EXEMPLARY, OR CONSEQUENTIAL DAMAGES (INCLUDING, BUT NOT LIMITED TO, PROCUREMENT OF SUBSTITUTE GOODS OR SERVICES;

LOSS OF USE, DATA, OR PROFITS; OR BUSINESS INTERRUPTION) HOWEVER CAUSED AND ON ANY THEORY OF LIABILITY, WHETHER IN CONTRACT, STRICT LIABILITY, OR TORT (INCLUDING NEGLIGENCE OR OTHERWISE) ARISING IN ANY WAY OUT OF THE USE OF THIS SOFTWARE, EVEN IF ADVISED OF THE POSSIBILITY OF SUCH DAMAGE.

The names of the authors and copyright holders must not be used in advertising or otherwise to promote the sale, use or other dealing in this Software without specific, written prior permission. Title to copyright in this Software shall at all times remain with copyright holders.

OpenLDAP is a registered trademark of the OpenLDAP Foundation.

Copyright 1999-2003 The OpenLDAP Foundation, Redwood City, California, USA. All Rights Reserved. Permission to copy and distribute verbatim copies of this document is granted.

# **1.425 gettext 0.22.3-r0**

# **1.425.1 Available under license :**

@c The GNU Lesser General Public License. @center Version 2.1, February 1999

@c This file is intended to be included within another document, @c hence no sectioning command or @node.

# @display

Copyright @copyright{} 1991, 1999 Free Software Foundation, Inc. 51 Franklin Street, Fifth Floor, Boston, MA 02110-1301, USA

Everyone is permitted to copy and distribute verbatim copies of this license document, but changing it is not allowed.

[This is the first released version of the Lesser GPL. It also counts as the successor of the GNU Library Public License, version 2, hence the version number 2.1.] @end display

# @subheading Preamble

 The licenses for most software are designed to take away your freedom to share and change it. By contrast, the GNU General Public Licenses are intended to guarantee your freedom to share and change free software---to make sure the software is free for all its users.

 This license, the Lesser General Public License, applies to some specially designated software---typically libraries---of the Free Software Foundation and other authors who decide to use it. You can use it too, but we suggest you first think carefully about whether this

license or the ordinary General Public License is the better strategy to use in any particular case, based on the explanations below.

 When we speak of free software, we are referring to freedom of use, not price. Our General Public Licenses are designed to make sure that you have the freedom to distribute copies of free software (and charge for this service if you wish); that you receive source code or can get it if you want it; that you can change the software and use pieces of it in new free programs; and that you are informed that you can do these things.

 To protect your rights, we need to make restrictions that forbid distributors to deny you these rights or to ask you to surrender these rights. These restrictions translate to certain responsibilities for you if you distribute copies of the library or if you modify it.

 For example, if you distribute copies of the library, whether gratis or for a fee, you must give the recipients all the rights that we gave you. You must make sure that they, too, receive or can get the source code. If you link other code with the library, you must provide complete object files to the recipients, so that they can relink them with the library after making changes to the library and recompiling it. And you must show them these terms so they know their rights.

 We protect your rights with a two-step method: (1) we copyright the library, and (2) we offer you this license, which gives you legal permission to copy, distribute and/or modify the library.

 To protect each distributor, we want to make it very clear that there is no warranty for the free library. Also, if the library is modified by someone else and passed on, the recipients should know that what they have is not the original version, so that the original author's reputation

 will not be affected by problems that might be introduced by others.

 Finally, software patents pose a constant threat to the existence of any free program. We wish to make sure that a company cannot effectively restrict the users of a free program by obtaining a restrictive license from a patent holder. Therefore, we insist that any patent license obtained for a version of the library must be consistent with the full freedom of use specified in this license.

 Most GNU software, including some libraries, is covered by the ordinary GNU General Public License. This license, the GNU Lesser General Public License, applies to certain designated libraries, and is quite different from the ordinary General Public License. We use this license for certain libraries in order to permit linking those libraries into non-free programs.

 When a program is linked with a library, whether statically or using a shared library, the combination of the two is legally speaking a combined work, a derivative of the original library. The ordinary General Public License therefore permits such linking only if the entire combination fits its criteria of freedom. The Lesser General Public License permits more lax criteria for linking other code with the library.

 We call this license the @dfn{Lesser} General Public License because it does @emph{Less} to protect the user's freedom than the ordinary General Public License. It also provides other free software developers Less of an advantage over competing non-free programs. These disadvantages are the reason we use the ordinary General Public License for many libraries. However, the Lesser license provides advantages in certain special circumstances.

 For example, on rare occasions, there may be a special need to encourage the widest possible use of a certain library, so that it becomes a de-facto standard. To achieve this, non-free programs must be allowed to use the library. A more frequent case is that a free library does the

 same job as widely used non-free libraries. In this case, there is little to gain by limiting the free library to free software only, so we use the Lesser General Public License.

 In other cases, permission to use a particular library in non-free programs enables a greater number of people to use a large body of free software. For example, permission to use the GNU C Library in non-free programs enables many more people to use the whole GNU operating system, as well as its variant, the GNU/Linux operating system.

 Although the Lesser General Public License is Less protective of the users' freedom, it does ensure that the user of a program that is linked with the Library has the freedom and the wherewithal to run that program using a modified version of the Library.

 The precise terms and conditions for copying, distribution and modification follow. Pay close attention to the difference between a

``work based on the library'' and a ``work that uses the library''. The former

 contains code derived from the library, whereas the latter must be combined with the library in order to run.

#### @subheading TERMS AND CONDITIONS FOR COPYING, DISTRIBUTION AND MODIFICATION

#### @enumerate 0

#### @item

This License Agreement applies to any software library or other program which contains a notice placed by the copyright holder or other authorized party saying it may be distributed under the terms of this Lesser General Public License (also called ``this License''). Each licensee is addressed as ``you''.

 A ``library'' means a collection of software functions and/or data prepared so as to be conveniently linked with application programs (which use some of those functions and data) to form executables.

 The ``Library'', below, refers to any such software library or work which has been distributed under these terms. A "work based on the Library'' means either the Library or any derivative work under copyright law: that is to say, a work containing the Library or a portion of it,

 either verbatim or with modifications and/or translated straightforwardly into another language. (Hereinafter, translation is included without limitation in the term ``modification''.)

 ``Source code'' for a work means the preferred form of the work for making modifications to it. For a library, complete source code means all the source code for all modules it contains, plus any associated interface definition files, plus the scripts used to control compilation and installation of the library.

 Activities other than copying, distribution and modification are not covered by this License; they are outside its scope. The act of running a program using the Library is not restricted, and output from such a program is covered only if its contents constitute a work based on the Library (independent of the use of the Library in a tool for writing it). Whether that is true depends on what the Library does and what the program that uses the Library does.

# @item

You may copy and distribute verbatim copies of the Library's complete source code as you receive it, in any medium, provided that you conspicuously and appropriately publish on each copy an appropriate copyright notice and disclaimer of warranty; keep intact

all the notices that refer to this License and to the absence of any warranty; and distribute a copy of this License along with the Library.

 You may charge a fee for the physical act of transferring a copy, and you may at your option offer warranty protection in exchange for a fee.

#### @item

You may modify your copy or copies of the Library or any portion of it, thus forming a work based on the Library, and copy and distribute such modifications or work under the terms of Section 1 above, provided that you also meet all of these conditions:

#### @enumerate a

@item The modified work must itself be a software library.

#### @item

You must cause the files modified to carry prominent notices stating that you changed the files and the date of any change.

#### @item

You must cause the whole of the work to be licensed at no charge to all third parties under the terms of this License.

#### @item

If a facility in the modified Library refers to a function or a table of data to be supplied by an application program that uses the facility, other than as an argument passed when the facility is invoked, then you must make a good faith effort to ensure that, in the event an application does not supply such function or table, the facility still operates, and performs whatever part of its purpose remains meaningful.

(For example, a function in a library to compute square roots has a purpose that is entirely well-defined independent of the application. Therefore, Subsection 2d requires that any application-supplied function or table used by this function must be optional: if the application does not supply it, the square root function must still compute square roots.) @end enumerate

These requirements apply to the modified work as a whole. If identifiable sections of that work are not derived from the Library, and can be reasonably considered independent and separate works in

themselves, then this License, and its terms, do not apply to those sections when you distribute them as separate works. But when you distribute the same sections as part of a whole which is a work based on the Library, the distribution of the whole must be on the terms of this License, whose permissions for other licensees extend to the entire whole, and thus to each and every part regardless of who wrote it.

Thus, it is not the intent of this section to claim rights or contest your rights to work written entirely by you; rather, the intent is to exercise the right to control the distribution of derivative or collective works based on the Library.

In addition, mere aggregation of another work not based on the Library with the Library (or with a work based on the Library) on a volume of a storage or distribution medium does not bring the other work under the scope of this License.

#### @item

You may opt to apply the terms of the ordinary GNU General Public License instead of this License to a given copy of the Library. To do this, you must alter all the notices that refer to this License, so that they refer to the ordinary GNU General Public License, version 2, instead of to this License. (If a newer version than version 2 of the ordinary GNU General Public License has appeared, then you can specify that version instead if you wish.) Do not make any other change in these notices.

 Once this change is made in a given copy, it is irreversible for that copy, so the ordinary GNU General Public License applies to all subsequent copies and derivative works made from that copy.

 This option is useful when you wish to copy part of the code of the Library into a program that is not a library.

# @item

You may copy and distribute the Library (or a portion or derivative of it, under Section 2) in object code or executable form under the terms of Sections 1 and 2 above provided that you accompany it with the complete corresponding machine-readable source code, which must be distributed under the terms of Sections 1 and 2 above on a medium customarily used for software interchange.

 If distribution of object code is made by offering access to copy from a designated place, then offering equivalent access to copy the source code from the same place satisfies the requirement to

distribute the source code, even though third parties are not compelled to copy the source along with the object code.

#### @item

A program that contains no derivative of any portion of the Library, but is designed to work with the Library by being compiled or linked with it, is called a ``work that uses the Library''. Such a work, in isolation, is not a derivative work of the Library, and therefore falls outside the scope of this License.

 However, linking a ``work that uses the Library'' with the Library creates an executable that is a derivative of the Library (because it

contains portions of the Library), rather than a ``work that uses the library''. The executable is therefore covered by this License. Section 6 states terms for distribution of such executables.

When a ``work that uses the Library'' uses material from a header file that is part of the Library, the object code for the work may be a derivative work of the Library even though the source code is not. Whether this is true is especially significant if the work can be linked without the Library, or if the work is itself a library. The threshold for this to be true is not precisely defined by law.

 If such an object file uses only numerical parameters, data structure layouts and accessors, and small macros and small inline functions (ten lines or less in length), then the use of the object file is unrestricted, regardless of whether it is legally a derivative work. (Executables containing this object code plus portions of the Library will still fall under Section 6.)

#### Otherwise,

 if the work is a derivative of the Library, you may distribute the object code for the work under the terms of Section 6. Any executables containing that work also fall under Section 6, whether or not they are linked directly with the Library itself.

#### @item

As an exception to the Sections above, you may also combine or link a ``work that uses the Library'' with the Library to produce a work containing portions of the Library, and distribute that work under terms of your choice, provided that the terms permit modification of the work for the customer's own use and reverse engineering for debugging such modifications.

 You must give prominent notice with each copy of the work that the Library is used in it and that the Library and its use are covered by this License. You must supply a copy of this License. If the work

during execution displays copyright notices, you must include the copyright notice for the Library among them, as well as a reference directing the user to the copy of this License. Also, you must do one of these things:

# @enumerate a

# @item

Accompany the work with the complete corresponding machine-readable source code for the Library including whatever changes were used in the work (which must be distributed under Sections 1 and 2 above); and, if the work is an executable linked with the Library, with the complete machine-readable ``work that uses the Library'', as object code and/or source code, so that the user can modify the Library and then relink to produce a modified executable containing the modified Library. (It is understood that the user who changes the contents of definitions files in the Library will not necessarily be able to recompile the application to use the modified definitions.)

# @item

Use a suitable shared library mechanism for linking with the Library. A suitable mechanism is one that (1) uses at run time a copy of the library already present on the user's computer system, rather than copying library functions into the executable, and (2) will operate

properly with a modified version of the library, if the user installs one, as long as the modified version is interface-compatible with the version that the work was made with.

## @item

Accompany the work with a written offer, valid for at least three years, to give the same user the materials specified in Subsection 6a, above, for a charge no more than the cost of performing this distribution.

# @item

If distribution of the work is made by offering access to copy from a designated place, offer equivalent access to copy the above specified materials from the same place.

#### @item

Verify that the user has already received a copy of these materials or that you have already sent this user a copy. @end enumerate

 For an executable, the required form of the ``work that uses the Library'' must include any data and utility programs needed for

reproducing the executable from it. However, as a special exception, the materials to be distributed need not include anything that is

normally distributed (in either source or binary form) with the major components (compiler, kernel, and so on) of the operating system on which the executable runs, unless that component itself accompanies the executable.

 It may happen that this requirement contradicts the license restrictions of other proprietary libraries that do not normally accompany the operating system. Such a contradiction means you cannot use both them and the Library together in an executable that you distribute.

#### @item

You may place library facilities that are a work based on the Library side-by-side in a single library together with other library facilities not covered by this License, and distribute such a combined library, provided that the separate distribution of the work based on the Library and of the other library facilities is otherwise permitted, and provided that you do these two things:

#### @enumerate a

@item

Accompany the combined library with a copy of the same work based on the Library, uncombined with any other library facilities. This must be distributed under the terms of the Sections above.

# @item

Give prominent notice with the combined library of the fact that part of it is a work based on the Library, and explaining where to find the accompanying uncombined form of the same work. @end enumerate

# @item

You may not copy, modify, sublicense, link with, or distribute the Library except as expressly provided under this License. Any attempt otherwise to copy, modify, sublicense, link with, or distribute the Library is void, and will automatically terminate your rights under this License. However, parties who have received copies, or rights, from you under this License will not have their licenses terminated so long as such parties remain in full compliance.

#### @item

You are not required to accept this License, since you have not signed it. However, nothing else grants you permission to modify or distribute the Library or its derivative works. These actions are prohibited

 by law if you do not accept this License. Therefore, by modifying or distributing the Library (or any work based on the Library), you indicate your acceptance of this License to do so, and all its terms and conditions for copying, distributing or modifying the Library or works based on it.

#### @item

Each time you redistribute the Library (or any work based on the Library), the recipient automatically receives a license from the original licensor to copy, distribute, link with or modify the Library subject to these terms and conditions. You may not impose any further restrictions on the recipients' exercise of the rights granted herein. You are not responsible for enforcing compliance by third parties with this License.

#### @item

If, as a consequence of a court judgment or allegation of patent infringement or for any other reason (not limited to patent issues), conditions are imposed on you (whether by court order, agreement or otherwise) that contradict the conditions of this License, they do not

excuse you from the conditions of this License. If you cannot distribute so as to satisfy simultaneously your obligations under this License and any other pertinent obligations, then as a consequence you may not distribute the Library at all. For example, if a patent license would not permit royalty-free redistribution of the Library by all those who receive copies directly or indirectly through you, then the only way you could satisfy both it and this License would be to refrain entirely from distribution of the Library.

If any portion of this section is held invalid or unenforceable under any particular circumstance, the balance of the section is intended to apply, and the section as a whole is intended to apply in other circumstances.

It is not the purpose of this section to induce you to infringe any patents or other property right claims or to contest validity of any such claims; this section has the sole purpose of protecting the integrity of the free software

distribution system which is

implemented by public license practices. Many people have made generous contributions to the wide range of software distributed through that system in reliance on consistent application of that system; it is up to the author/donor to decide if he or she is willing to distribute software through any other system and a licensee cannot impose that choice.

This section is intended to make thoroughly clear what is believed to be a consequence of the rest of this License.

#### @item

If the distribution and/or use of the Library is restricted in certain countries either by patents or by copyrighted interfaces, the original copyright holder who places the Library under this License may add an explicit geographical distribution limitation excluding those countries, so that distribution is permitted only in or among countries not thus excluded. In such case, this License incorporates the limitation as if written in the body of this License.

# @item

The Free Software Foundation may publish revised and/or new versions of the Lesser General Public License from time to time. Such new versions will be similar in spirit to the present version, but may differ in detail to address new problems or concerns.

Each version is given a distinguishing version number. If the Library specifies a version number of this License which applies to it and ``any later version'', you have the option of following the terms and conditions either of that version or of any later version published by the Free Software Foundation. If the Library does not specify a license version number, you may choose any version ever published by the Free Software Foundation.

#### @item

If you wish to incorporate parts of the Library into other free programs whose distribution conditions are incompatible with these, write to the author to ask for permission. For software which is copyrighted by the Free Software Foundation, write to the Free Software Foundation; we sometimes make exceptions for this. Our

decision will be guided by the two goals of preserving the free status of all derivatives of our free software and of promoting the sharing and reuse of software generally.

# @center @b{NO WARRANTY}

# @item

BECAUSE THE LIBRARY IS LICENSED FREE OF CHARGE, THERE IS NO WARRANTY FOR THE LIBRARY, TO THE EXTENT PERMITTED BY APPLICABLE LAW. EXCEPT WHEN OTHERWISE STATED IN WRITING THE COPYRIGHT HOLDERS AND/OR OTHER PARTIES PROVIDE THE LIBRARY ``AS IS'' WITHOUT WARRANTY OF ANY KIND, EITHER EXPRESSED OR IMPLIED, INCLUDING, BUT NOT LIMITED TO, THE IMPLIED WARRANTIES OF MERCHANTABILITY AND FITNESS FOR A PARTICULAR PURPOSE. THE ENTIRE RISK AS TO THE QUALITY AND PERFORMANCE OF THE

# LIBRARY IS WITH YOU. SHOULD THE LIBRARY PROVE DEFECTIVE, YOU ASSUME THE COST OF ALL NECESSARY SERVICING, REPAIR OR CORRECTION.

#### @item

IN NO EVENT UNLESS REQUIRED BY APPLICABLE LAW OR AGREED TO IN WRITING WILL ANY COPYRIGHT HOLDER, OR ANY OTHER PARTY WHO MAY MODIFY AND/OR REDISTRIBUTE THE LIBRARY AS PERMITTED ABOVE, BE LIABLE TO YOU FOR DAMAGES, INCLUDING ANY GENERAL, SPECIAL, INCIDENTAL OR CONSEQUENTIAL DAMAGES ARISING OUT OF THE USE OR INABILITY TO USE THE LIBRARY (INCLUDING BUT NOT LIMITED TO LOSS OF DATA OR DATA BEING RENDERED INACCURATE OR LOSSES SUSTAINED BY YOU OR THIRD PARTIES OR A FAILURE OF THE LIBRARY TO OPERATE WITH ANY OTHER SOFTWARE), EVEN IF SUCH HOLDER OR OTHER PARTY HAS BEEN ADVISED OF THE POSSIBILITY OF SUCH DAMAGES.

@end enumerate

#### @subheading END OF TERMS AND CONDITIONS

#### @page

@subheading How to Apply These Terms to Your New Libraries

 If you develop a new library, and you want it to be of the greatest possible use to the public, we recommend making it free software that everyone can redistribute and change. You can do so by permitting redistribution under these terms (or, alternatively, under the terms of the ordinary General Public License).

 To apply these terms, attach the following notices to the library. It is safest to attach them to the start of each source file to most effectively convey the exclusion of warranty; and each file should have at least the ``copyright'' line and a pointer to where the full notice is found.

@smallexample

@var{one line to give the library's name and an idea of what it does.} Copyright (C)  $@var$ {year}  $@var$ {name of author}

This library is free software; you can redistribute it and/or modify it under the terms of the GNU Lesser General Public License as published by the Free Software Foundation; either version 2.1 of the License, or (at your option) any later version.

This library is distributed in the hope that it will be useful, but WITHOUT ANY WARRANTY; without even the implied warranty of MERCHANTABILITY or FITNESS FOR A PARTICULAR PURPOSE. See the GNU Lesser General Public License for more details.

You should have received a copy of the GNU Lesser General Public License along with this library; if not, write to the Free Software Foundation, Inc., 51 Franklin Street, Fifth Floor, Boston, MA 02110-1301, USA. @end smallexample

Also add information on how to contact you by electronic and paper mail.

You should also get your employer (if you work as a programmer) or your school, if any, to sign a "copyright disclaimer" for the library, if necessary. Here is a sample; alter the names:

#### @smallexample

Yoyodyne, Inc., hereby disclaims all copyright interest in the library `Frob' (a library for tweaking knobs) written by James Random Hacker.

@var{signature of Ty Coon}, 1 April 1990 Ty Coon, President of Vice @end smallexample

That's all there is to it! This subpackage is under the GPL, see file COPYING in the toplevel directory. The libasprintf package is under the LGPL, see file COPYING.LIB. @c The GNU General Public License. @center Version 2, June 1991

@c This file is intended to be included within another document, @c hence no sectioning command or @node.

#### @display

Copyright @copyright{} 1989, 1991 Free Software Foundation, Inc. 51 Franklin Street, Fifth Floor, Boston, MA 02110-1301, USA

Everyone is permitted to copy and distribute verbatim copies of this license document, but changing it is not allowed. @end display

# @heading Preamble

 The licenses for most software are designed to take away your freedom to share and change it. By contrast, the GNU General Public License is intended to guarantee your freedom to share and change free software---to make sure the software is free for all its users. This General Public License applies to most of the Free Software Foundation's software and to any other program whose authors commit to using it. (Some other Free Software Foundation software is covered by the GNU Lesser General Public License instead.) You can apply it

your programs, too.

 When we speak of free software, we are referring to freedom, not price. Our General Public Licenses are designed to make sure that you have the freedom to distribute copies of free software (and charge for this service if you wish), that you receive source code or can get it if you want it, that you can change the software or use pieces of it in new free programs; and that you know you can do these things.

 To protect your rights, we need to make restrictions that forbid anyone to deny you these rights or to ask you to surrender the rights. These restrictions translate to certain responsibilities for you if you distribute copies of the software, or if you modify it.

 For example, if you distribute copies of such a program, whether gratis or for a fee, you must give the recipients all the rights that you have. You must make sure that they, too, receive or can get the source code. And you must show them these terms so they know their rights.

#### We protect

 your rights with two steps: (1) copyright the software, and (2) offer you this license which gives you legal permission to copy, distribute and/or modify the software.

 Also, for each author's protection and ours, we want to make certain that everyone understands that there is no warranty for this free software. If the software is modified by someone else and passed on, we want its recipients to know that what they have is not the original, so that any problems introduced by others will not reflect on the original authors' reputations.

 Finally, any free program is threatened constantly by software patents. We wish to avoid the danger that redistributors of a free program will individually obtain patent licenses, in effect making the program proprietary. To prevent this, we have made it clear that any patent must be licensed for everyone's free use or not licensed at all.

 The precise terms and conditions for copying, distribution and modification follow.

# @heading TERMS AND CONDITIONS FOR COPYING, DISTRIBUTION AND MODIFICATION

@enumerate 0 @item This License applies to any program or other work which contains

#### to

a notice placed by the copyright holder saying it may be distributed under the terms of this General Public License. The ``Program'', below, refers to any such program or work, and a ``work based on the Program'' means either the Program or any derivative work under copyright law: that is to say, a work containing the Program or a portion of it, either verbatim or with modifications and/or translated into another language. (Hereinafter, translation is included without limitation in the term ``modification''.) Each licensee is addressed as ``you''.

Activities other than copying, distribution and modification are not covered by this License; they are outside its scope. The act of running the Program is not restricted, and the output from the Program is covered only if its contents constitute a work based on the Program (independent of having been made by running the Program). Whether that is true depends on what the Program does.

#### @item

You may copy and distribute verbatim copies of the Program's source code as you receive it, in any medium, provided that you conspicuously and appropriately publish on each copy an appropriate copyright notice and disclaimer of warranty; keep intact all the notices that refer to this License and to the absence of any warranty; and give any other recipients of the Program a copy of this License along with the Program.

You may charge a fee for the physical act of transferring a copy, and you may at your option offer warranty protection in exchange for a fee.

#### @item

You may modify your copy or copies of the Program or any portion of it, thus forming a work based on the Program, and copy and distribute such modifications or work under the terms of Section 1 above, provided that you also meet all of these conditions:

#### @enumerate a

@item

You must cause the modified files to carry prominent notices stating

that you changed the files and the date of any change.

#### @item

You must cause any work that you distribute or publish, that in whole or in part contains or is derived from the Program or any part thereof, to be licensed as a whole at no charge to all third parties under the terms of this License.

## @item

If the modified program normally reads commands interactively when run, you must cause it, when started running for such interactive use in the most ordinary way, to print or display an announcement including an appropriate copyright notice and a notice that there is no warranty (or else, saying that you provide a warranty) and that users may redistribute the program under these conditions, and telling the user how to view a copy of this License. (Exception: if the Program itself is interactive but does not normally print such an announcement, your work based on the Program is not required to print an announcement.) @end enumerate

These requirements apply to the modified work as a whole. If

identifiable sections of that work are not derived from the Program, and can be reasonably considered independent and separate works in themselves, then this License, and its terms, do not apply to those sections when you distribute them as separate works. But when you distribute the same sections as part of a whole which is a work based on the Program, the distribution of the whole must be on the terms of this License, whose permissions for other licensees extend to the entire whole, and thus to each and every part regardless of who wrote it.

Thus, it is not the intent of this section to claim rights or contest your rights to work written entirely by you; rather, the intent is to exercise the right to control the distribution of derivative or collective works based on the Program.

In addition, mere aggregation of another work not based on the Program with the Program (or with a work based on the Program) on a volume of a storage or distribution medium does not bring the other work under the scope of this License.

#### @item

You may copy and distribute the Program (or a work based on it, under Section 2) in object code or executable form under the terms of Sections 1 and 2 above provided that you also do one of the following:

#### @enumerate a

#### @item

Accompany it with the complete corresponding machine-readable source code, which must be distributed under the terms of Sections 1 and 2 above on a medium customarily used for software interchange; or,

## @item

Accompany it with a written offer, valid for at least three years, to give any third party, for a charge no more than your
cost of physically performing source distribution, a complete machine-readable copy of the corresponding source code, to be distributed under the terms of Sections 1 and 2 above on a medium customarily used for software interchange; or,

#### @item

Accompany it with the information you received as to the offer to distribute corresponding source code. (This alternative is allowed only for noncommercial distribution and only if you received the program in object code or executable form with such an offer, in accord with Subsection b above.) @end enumerate

The source code for a work means the preferred form of the work for making modifications to it. For an executable work, complete source code means all the source code for all modules it contains, plus any associated interface definition files, plus the scripts used to control compilation and installation of the executable. However, as a special exception, the source code distributed need not include anything that is normally distributed (in either source or binary form) with the major components (compiler, kernel, and so on) of the operating system on which the executable runs, unless that component itself accompanies the executable.

If distribution of executable or object code is made by offering access to copy from a designated place, then offering equivalent access to copy the source code from the same place counts as

distribution of the source code, even though third parties are not compelled to copy the source along with the object code.

#### @item

You may not copy, modify, sublicense, or distribute the Program except as expressly provided under this License. Any attempt otherwise to copy, modify, sublicense or distribute the Program is void, and will automatically terminate your rights under this License. However, parties who have received copies, or rights, from you under this License will not have their licenses terminated so long as such parties remain in full compliance.

#### @item

You are not required to accept this License, since you have not signed it. However, nothing else grants you permission to modify or distribute the Program or its derivative works. These actions are prohibited by law if you do not accept this License. Therefore, by modifying or distributing the Program (or any work based on the Program), you indicate your acceptance of this License to do so, and

all its terms and conditions for copying, distributing or modifying the Program or works based on it.

#### @item

Each time you redistribute the Program (or any work based on the Program), the recipient automatically receives a license from the original licensor to copy, distribute or modify the Program subject to these terms and conditions. You may not impose any further restrictions on the recipients' exercise of the rights granted herein. You are not responsible for enforcing compliance by third parties to this License.

#### @item

If, as a consequence of a court judgment or allegation of patent infringement or for any other reason (not limited to patent issues), conditions are imposed on you (whether by court order, agreement or otherwise) that contradict the conditions of this License, they do not excuse you from the conditions of this License. If you cannot distribute so as to satisfy simultaneously your obligations under this License and any other pertinent obligations, then as a consequence you may not distribute

the Program at all. For example, if a patent

license would not permit royalty-free redistribution of the Program by all those who receive copies directly or indirectly through you, then the only way you could satisfy both it and this License would be to refrain entirely from distribution of the Program.

If any portion of this section is held invalid or unenforceable under any particular circumstance, the balance of the section is intended to apply and the section as a whole is intended to apply in other circumstances.

It is not the purpose of this section to induce you to infringe any patents or other property right claims or to contest validity of any such claims; this section has the sole purpose of protecting the integrity of the free software distribution system, which is implemented by public license practices. Many people have made generous contributions to the wide range of software distributed through that system in reliance on consistent application of that system;

 it is up to the author/donor to decide if he or she is willing to distribute software through any other system and a licensee cannot impose that choice.

This section is intended to make thoroughly clear what is believed to be a consequence of the rest of this License.

#### @item

If the distribution and/or use of the Program is restricted in certain countries either by patents or by copyrighted interfaces, the original copyright holder who places the Program under this License may add an explicit geographical distribution limitation excluding those countries, so that distribution is permitted only in or among countries not thus excluded. In such case, this License incorporates the limitation as if written in the body of this License.

#### @item

The Free Software Foundation may publish revised and/or new versions of the General Public License from time to time. Such new versions will be similar in spirit to the present version, but may differ in detail to address new problems or concerns.

#### Each

 version is given a distinguishing version number. If the Program specifies a version number of this License which applies to it and "any" later version'', you have the option of following the terms and conditions either of that version or of any later version published by the Free Software Foundation. If the Program does not specify a version number of this License, you may choose any version ever published by the Free Software Foundation.

#### @item

If you wish to incorporate parts of the Program into other free programs whose distribution conditions are different, write to the author to ask for permission. For software which is copyrighted by the Free Software Foundation, write to the Free Software Foundation; we sometimes make exceptions for this. Our decision will be guided by the two goals of preserving the free status of all derivatives of our free software and of promoting the sharing and reuse of software generally.

@iftex @heading NO WARRANTY @end iftex @ifinfo @center NO WARRANTY

#### @end ifinfo

#### @item

BECAUSE THE PROGRAM IS LICENSED FREE OF CHARGE, THERE IS NO WARRANTY FOR THE PROGRAM, TO THE EXTENT PERMITTED BY APPLICABLE LAW. EXCEPT WHEN OTHERWISE STATED IN WRITING THE COPYRIGHT HOLDERS AND/OR OTHER PARTIES PROVIDE THE PROGRAM ``AS IS'' WITHOUT WARRANTY OF ANY KIND, EITHER EXPRESSED OR IMPLIED, INCLUDING, BUT NOT LIMITED TO, THE IMPLIED WARRANTIES OF

MERCHANTABILITY AND FITNESS FOR A PARTICULAR PURPOSE. THE ENTIRE RISK AS TO THE QUALITY AND PERFORMANCE OF THE PROGRAM IS WITH YOU. SHOULD THE PROGRAM PROVE DEFECTIVE, YOU ASSUME THE COST OF ALL NECESSARY SERVICING, REPAIR OR CORRECTION.

#### @item

IN NO EVENT UNLESS REQUIRED BY APPLICABLE LAW OR AGREED TO IN WRITING WILL ANY COPYRIGHT HOLDER, OR ANY OTHER PARTY WHO MAY MODIFY AND/OR REDISTRIBUTE THE PROGRAM AS PERMITTED ABOVE, BE LIABLE TO YOU FOR DAMAGES, INCLUDING ANY GENERAL, SPECIAL, INCIDENTAL OR CONSEQUENTIAL DAMAGES ARISING OUT OF THE USE OR INABILITY TO USE THE PROGRAM (INCLUDING BUT NOT LIMITED TO

 LOSS OF DATA OR DATA BEING RENDERED INACCURATE OR LOSSES SUSTAINED BY YOU OR THIRD PARTIES OR A FAILURE OF THE PROGRAM TO OPERATE WITH ANY OTHER PROGRAMS), EVEN IF SUCH HOLDER OR OTHER PARTY HAS BEEN ADVISED OF THE POSSIBILITY OF SUCH DAMAGES.

@end enumerate

@iftex

@heading END OF TERMS AND CONDITIONS @end iftex @ifinfo @center END OF TERMS AND CONDITIONS

@end ifinfo

@page

@heading Appendix: How to Apply These Terms to Your New Programs

 If you develop a new program, and you want it to be of the greatest possible use to the public, the best way to achieve this is to make it free software which everyone can redistribute and change under these terms.

 To do so, attach the following notices to the program. It is safest to attach them to the start of each source file to most effectively convey the exclusion of warranty; and each file should have at least the ``copyright'' line and a pointer to where the full notice is found.

@smallexample @var{one line to give the program's name and a brief idea of what it does.} Copyright (C)  $@var{yyy}$   $@var{name of author}$ 

This program is free software; you can redistribute it and/or modify it under the terms of the GNU General Public License as published by the Free Software Foundation; either version 2 of the License, or (at your option) any later version.

This program is distributed in the hope that it will be useful, but WITHOUT ANY WARRANTY; without even the implied warranty of MERCHANTABILITY or FITNESS FOR A PARTICULAR PURPOSE. See the GNU General Public License for more details.

You should have received a copy of the GNU General Public License along with this program; if not, write to the Free Software Foundation, Inc., 51 Franklin Street, Fifth Floor, Boston, MA 02110-1301, USA. @end smallexample

Also add information on how to contact you by electronic and paper mail.

If the program is interactive, make it output a short notice like this when it starts in an interactive mode:

@smallexample

Gnomovision version 69, Copyright (C)  $@var\{year\}$   $@var$  arr {name of author} Gnomovision comes with ABSOLUTELY NO WARRANTY; for details type `show w'. This is free software, and you are welcome to redistribute it under certain conditions; type `show c' for details. @end smallexample

The hypothetical commands  $@$ samp{show w} and  $@$ samp{show c} should show the appropriate parts of the General Public License. Of course, the commands you use may be called something other than @samp{show w} and @samp{show c}; they could even be mouse-clicks or menu items---whatever suits your program.

You should also get your employer (if you work as a programmer) or your school, if any, to sign a "copyright disclaimer" for the program, if necessary. Here is a sample; alter the names:

#### @example

Yoyodyne, Inc., hereby disclaims all copyright interest in the program `Gnomovision' (which makes passes at compilers) written by James Hacker.

@var{signature of Ty Coon}, 1 April 1989 Ty Coon, President of Vice @end example

This General

 Public License does not permit incorporating your program into proprietary programs. If your program is a subroutine library, you may consider it more useful to permit linking proprietary applications with the library. If this is what you want to do, use the GNU Lesser General Public License instead of this License.

Except where otherwise noted in the source code (e.g. the files hash.c, list.c and the trio files, which are covered by a similar licence but with different Copyright notices) all the files are:

Copyright (C) 1998-2012 Daniel Veillard. All Rights Reserved.

Permission is hereby granted, free of charge, to any person obtaining a copy of this software and associated documentation files (the "Software"), to deal in the Software without restriction, including without limitation the rights to use, copy, modify, merge, publish, distribute, sublicense, and/or sell copies of the Software, and to permit persons to whom the Software is furnished to do so, subject to the following conditions:

The above copyright notice and this permission notice shall be included in all copies or substantial portions of the Software.

## THE SOFTWARE IS PROVIDED "AS IS", WITHOUT WARRANTY OF ANY KIND, EXPRESS OR IMPLIED, INCLUDING BUT NOT LIMITED TO THE WARRANTIES OF MERCHANTABILITY, FIT-NESS FOR A PARTICULAR PURPOSE

AND NONINFRINGEMENT. IN NO EVENT SHALL THE

AUTHORS OR COPYRIGHT HOLDERS BE LIABLE FOR ANY CLAIM, DAMAGES OR OTHER LIABILITY, WHETHER IN AN ACTION OF CONTRACT, TORT OR OTHERWISE, ARISING FROM, OUT OF OR IN CONNECTION WITH THE SOFTWARE OR THE USE OR OTHER DEALINGS IN THE SOFTWARE.

The gettext-runtime package is partially under the LGPL and partially under the GPL.

The following parts are under the LGPL, see file intl/COPYING.LIB:

- the libintl and libasprintf libraries and their header files,
- the libintl.jar Java library,
- the GNU.Gettext.dll C# library,
- the gettext.sh shells script function library.

The following parts are under the GPL, see file COPYING in the toplevel directory:

- the \_programs\_ gettext, ngettext, envsubst,

- the documentation.

#### GNU LESSER GENERAL PUBLIC LICENSE Version 2.1, February 1999

Copyright (C) 1991, 1999 Free Software Foundation, Inc.

 51 Franklin Street, Fifth Floor, Boston, MA 02110-1301, USA Everyone is permitted to copy and distribute verbatim copies of this license document, but changing it is not allowed.

[This is the first released version of the Lesser GPL. It also counts as the successor of the GNU Library Public License, version 2, hence

#### Preamble

 The licenses for most software are designed to take away your freedom to share and change it. By contrast, the GNU General Public Licenses are intended to guarantee your freedom to share and change free software--to make sure the software is free for all its users.

 This license, the Lesser General Public License, applies to some specially designated software packages--typically libraries--of the Free Software Foundation and other authors who decide to use it. You

can use it too, but we suggest you first think carefully about whether this license or the ordinary General Public License is the better strategy to use in any particular case, based on the explanations below.

 When we speak of free software, we are referring to freedom of use, not price. Our General Public Licenses are designed to make sure that you have the freedom to distribute copies of free software (and charge for this service if you wish); that you receive source code or can get it if you want it; that you can change the software and use pieces of it in new free programs; and that you are informed that you can do these things.

 To protect your rights, we need to make restrictions that forbid distributors to deny you these rights or to ask you to surrender these rights. These restrictions translate to certain responsibilities for you if you distribute copies of the library or if you modify it.

 For example, if you distribute copies of the library, whether gratis

or for a fee, you must give the recipients all the rights that we gave you. You must make sure that they, too, receive or can get the source code. If you link other code with the library, you must provide complete object files to the recipients, so that they can relink them with the library after making changes to the library and recompiling it. And you must show them these terms so they know their rights.

We protect your rights with a two-step method: (1) we copyright the library, and (2) we offer you this license, which gives you legal permission to copy, distribute and/or modify the library.

 To protect each distributor, we want to make it very clear that there is no warranty for the free library. Also, if the library is modified by someone else and passed on, the recipients should know that what they have is not the original version, so that the original

author's reputation will not be affected by problems that might be introduced by others.

^L

Finally,

 software patents pose a constant threat to the existence of any free program. We wish to make sure that a company cannot effectively restrict the users of a free program by obtaining a restrictive license from a patent holder. Therefore, we insist that any patent license obtained for a version of the library must be consistent with the full freedom of use specified in this license.

 Most GNU software, including some libraries, is covered by the ordinary GNU General Public License. This license, the GNU Lesser General Public License, applies to certain designated libraries, and is quite different from the ordinary General Public License. We use this license for certain libraries in order to permit linking those libraries into non-free programs.

 When a program is linked with a library, whether statically or using a shared library, the combination of the two is legally speaking a combined work, a derivative of the original library. The ordinary General Public License therefore permits such linking only if the entire combination fits its criteria of freedom. The Lesser General Public License permits more lax criteria for linking other code with the library.

 We call this license the "Lesser" General Public License because it does Less to protect the user's freedom than the ordinary General Public License. It also provides other free software developers Less of an advantage over competing non-free programs. These disadvantages are the reason we use the ordinary General Public License for many libraries. However, the Lesser license provides advantages in certain special circumstances.

 For example, on rare occasions, there may be a special need to encourage the widest possible use of a certain library, so that it becomes

a de-facto standard. To achieve this, non-free programs must be allowed to use the library. A more frequent case is that a free library does the same job as widely used non-free libraries. In this case, there is little to gain by limiting the free library to free software only, so we use the Lesser General Public License.

 In other cases, permission to use a particular library in non-free programs enables a greater number of people to use a large body of free software. For example, permission to use the GNU C Library in non-free programs enables many more people to use the whole GNU operating system, as well as its variant, the GNU/Linux operating system.

 Although the Lesser General Public License is Less protective of the users' freedom, it does ensure that the user of a program that is linked with the Library has the freedom and the wherewithal to run that program using a modified version of the Library.

 The precise terms and conditions for copying, distribution and modification follow. Pay close attention to the difference between a "work based on the library" and a "work that uses the library". The former contains code derived from the library, whereas the latter must be combined with the library in order to run.

#### $\mathbf{M}$ .

#### GNU LESSER GENERAL PUBLIC LICENSE TERMS AND CONDITIONS FOR COPYING, DISTRIBUTION AND MODIFICATION

 0. This License Agreement applies to any software library or other program which contains a notice placed by the copyright holder or other authorized party saying it may be distributed under the terms of this Lesser General Public License (also called "this License"). Each licensee is addressed as "you".

 A "library" means a collection of software functions and/or data prepared so as to be conveniently linked with application programs (which use some of those functions and data) to form executables.

 The "Library", below, refers to any such software library or work which has been distributed under these terms. A "work based on the Library" means either the Library or any derivative work under copyright law: that is to say, a work containing the Library or a portion of it, either verbatim or with modifications and/or translated straightforwardly

 into another language. (Hereinafter, translation is included without limitation in the term "modification".)

 "Source code" for a work means the preferred form of the work for making modifications to it. For a library, complete source code means all the source code for all modules it contains, plus any associated interface definition files, plus the scripts used to control compilation and installation of the library.

 Activities other than copying, distribution and modification are not covered by this License; they are outside its scope. The act of running a program using the Library is not restricted, and output from

such a program is covered only if its contents constitute a work based on the Library (independent of the use of the Library in a tool for writing it). Whether that is true depends on what the Library does and what the program that uses the Library does.

 1. You may copy and distribute verbatim copies of the Library's complete source code as you receive it, in any medium, provided that you conspicuously and appropriately publish on each copy an appropriate copyright notice and disclaimer of warranty; keep intact all the notices that refer to this License and to the absence of any warranty; and distribute a copy of this License along with the Library.

 You may charge a fee for the physical act of transferring a copy, and you may at your option offer warranty protection in exchange for a fee.

 2. You may modify your copy or copies of the Library or any portion of it, thus forming a work based on the Library, and copy and distribute such modifications or work under the terms of Section 1 above, provided that you also meet all of these conditions:

a) The modified work must itself be a software library.

 b) You must cause the files modified to carry prominent notices stating that you changed the files and the date of any change.

 c) You must cause the whole of the work to be licensed at no charge to all third parties under the terms of this License.

 d) If a facility in the modified Library refers to a function or a table of data to be supplied by an application program that uses the facility, other than as an argument passed when the facility is invoked, then you must make a good faith effort to ensure that, in the event an application does not supply such function or table, the facility still operates, and performs whatever part of its purpose remains meaningful.

 (For example, a function in a library to compute square roots has a purpose that is entirely well-defined independent of the application. Therefore, Subsection 2d requires that any application-supplied function or table used by this function must be optional: if the application does not supply it, the square root function must still compute square roots.)

These requirements apply to the modified work as a whole. If

identifiable sections of that work are not derived from the Library, and

 can be reasonably considered independent and separate works in themselves, then this License, and its terms, do not apply to those sections when you distribute them as separate works. But when you distribute the same sections as part of a whole which is a work based on the Library, the distribution of the whole must be on the terms of this License, whose permissions for other licensees extend to the entire whole, and thus to each and every part regardless of who wrote it.

Thus, it is not the intent of this section to claim rights or contest your rights to work written entirely by you; rather, the intent is to exercise the right to control the distribution of derivative or collective works based on the Library.

In addition, mere aggregation of another work not based on the Library with the Library (or with a work based on the Library) on a volume of a storage or distribution medium does not bring the other work under the scope of this License.

#### 3. You may opt to apply the terms

of the ordinary GNU General Public

License instead of this License to a given copy of the Library. To do this, you must alter all the notices that refer to this License, so that they refer to the ordinary GNU General Public License, version 2, instead of to this License. (If a newer version than version 2 of the ordinary GNU General Public License has appeared, then you can specify that version instead if you wish.) Do not make any other change in these notices.

#### ^L

 Once this change is made in a given copy, it is irreversible for that copy, so the ordinary GNU General Public License applies to all subsequent copies and derivative works made from that copy.

 This option is useful when you wish to copy part of the code of the Library into a program that is not a library.

 4. You may copy and distribute the Library (or a portion or derivative of it, under Section 2) in object code or executable form under the terms of Sections 1 and 2 above provided that you accompany it with the

 complete corresponding machine-readable source code, which must be distributed under the terms of Sections 1 and 2 above on a medium customarily used for software interchange.

 If distribution of object code is made by offering access to copy from a designated place, then offering equivalent access to copy the source code from the same place satisfies the requirement to distribute the source code, even though third parties are not compelled to copy the source along with the object code.

 5. A program that contains no derivative of any portion of the Library, but is designed to work with the Library by being compiled or linked with it, is called a "work that uses the Library". Such a work, in isolation, is not a derivative work of the Library, and therefore falls outside the scope of this License.

 However, linking a "work that uses the Library" with the Library creates an executable that is a derivative of the Library (because it contains portions of the Library), rather than a "work that uses the library". The executable is therefore covered by this License. Section 6 states terms for distribution of such executables.

 When a "work that uses the Library" uses material from a header file that is part of the Library, the object code for the work may be a derivative work of the Library even though the source code is not. Whether this is true is especially significant if the work can be linked without the Library, or if the work is itself a library. The threshold for this to be true is not precisely defined by law.

 If such an object file uses only numerical parameters, data structure layouts and accessors, and small macros and small inline functions (ten lines or less in length), then the use of the object file is unrestricted, regardless of whether it is legally a derivative work. (Executables containing this object code plus portions of the Library will still fall under Section 6.)

 Otherwise, if the work is a derivative of the Library, you may distribute

 the object code for the work under the terms of Section 6. Any executables containing that work also fall under Section 6, whether or not they are linked directly with the Library itself.  $\Delta L$ 

 6. As an exception to the Sections above, you may also combine or link a "work that uses the Library" with the Library to produce a work containing portions of the Library, and distribute that work under terms of your choice, provided that the terms permit modification of the work for the customer's own use and reverse engineering for debugging such modifications.

 You must give prominent notice with each copy of the work that the Library is used in it and that the Library and its use are covered by this License. You must supply a copy of this License. If the work during execution displays copyright notices, you must include the

copyright notice for the Library among them, as well as a reference directing the user to the copy of this License. Also, you must do one of these things:

 a) Accompany the work with the complete corresponding machine-readable source code for the Library including whatever changes were used in the work (which must be distributed under Sections 1 and 2 above); and, if the work is an executable linked with the Library, with the complete machine-readable "work that uses the Library", as object code and/or source code, so that the user can modify the Library and then relink to produce a modified executable containing the modified Library. (It is understood that the user who changes the contents of definitions files in the Library will not necessarily be able to recompile the application to use the modified definitions.)

 b) Use a suitable shared library mechanism for linking with the Library. A suitable mechanism is one that (1) uses at run time a copy of the library already present on the user's computer system, rather than copying library functions into the executable, and (2) will

 operate properly with a modified version of the library, if the user installs one, as long as the modified version is interface-compatible with the version that the work was made with.

 c) Accompany the work with a written offer, valid for at least three years, to give the same user the materials specified in Subsection 6a, above, for a charge no more than the cost of performing this distribution.

 d) If distribution of the work is made by offering access to copy from a designated place, offer equivalent access to copy the above specified materials from the same place.

 e) Verify that the user has already received a copy of these materials or that you have already sent this user a copy.

 For an executable, the required form of the "work that uses the Library" must include any data and utility programs needed for reproducing the executable from it. However, as a special exception, the materials to be distributed need not include anything that is

normally distributed (in either source or binary form) with the major components (compiler, kernel, and so on) of the operating system on which the executable runs, unless that component itself accompanies the executable.

 It may happen that this requirement contradicts the license restrictions of other proprietary libraries that do not normally accompany the operating system. Such a contradiction means you cannot use both them and the Library together in an executable that you distribute.

#### $\mathbf{M}$ .

 7. You may place library facilities that are a work based on the Library side-by-side in a single library together with other library facilities not covered by this License, and distribute such a combined library, provided that the separate distribution of the work based on the Library and of the other library facilities is otherwise permitted, and provided that you do these two things:

 a) Accompany the combined library with a copy of the same work based on the Library, uncombined with any other library facilities. This must be distributed under the terms of the Sections above.

 b) Give prominent notice with the combined library of the fact that part of it is a work based on the Library, and explaining where to find the accompanying uncombined form of the same work.

 8. You may not copy, modify, sublicense, link with, or distribute the Library except as expressly provided under this License. Any attempt otherwise to copy, modify, sublicense, link with, or distribute the Library is void, and will automatically terminate your rights under this License. However, parties who have received copies, or rights, from you under this License will not have their licenses terminated so long as such parties remain in full compliance.

 9. You are not required to accept this License, since you have not signed it. However, nothing else grants you permission to modify or distribute the Library or its derivative works. These actions are prohibited

 by law if you do not accept this License. Therefore, by modifying or distributing the Library (or any work based on the Library), you indicate your acceptance of this License to do so, and all its terms and conditions for copying, distributing or modifying the Library or works based on it.

 10. Each time you redistribute the Library (or any work based on the Library), the recipient automatically receives a license from the original licensor to copy, distribute, link with or modify the Library subject to these terms and conditions. You may not impose any further restrictions on the recipients' exercise of the rights granted herein. You are not responsible for enforcing compliance by third parties with this License.

#### ^L

 11. If, as a consequence of a court judgment or allegation of patent infringement or for any other reason (not limited to patent issues), conditions are imposed on you (whether by court order, agreement or otherwise) that contradict the conditions of this License, they do not

excuse you from the conditions of this License. If you cannot distribute so as to satisfy simultaneously your obligations under this License and any other pertinent obligations, then as a consequence you may not distribute the Library at all. For example, if a patent license would not permit royalty-free redistribution of the Library by all those who receive copies directly or indirectly through you, then the only way you could satisfy both it and this License would be to refrain entirely from distribution of the Library.

If any portion of this section is held invalid or unenforceable under any particular circumstance, the balance of the section is intended to apply, and the section as a whole is intended to apply in other circumstances.

It is not the purpose of this section to induce you to infringe any patents or other property right claims or to contest validity of any such claims; this section has the sole purpose of protecting the integrity of the free software distribution system which is

implemented by public license practices. Many people have made generous contributions to the wide range of software distributed through that system in reliance on consistent application of that system; it is up to the author/donor to decide if he or she is willing to distribute software through any other system and a licensee cannot impose that choice.

This section is intended to make thoroughly clear what is believed to be a consequence of the rest of this License.

 12. If the distribution and/or use of the Library is restricted in certain countries either by patents or by copyrighted interfaces, the original copyright holder who places the Library under this License may add an explicit geographical distribution limitation excluding those countries, so that distribution is permitted only in or among countries not thus excluded. In such case, this License incorporates the limitation as if written in the body of this License.

13. The Free Software Foundation

may publish revised and/or new

versions of the Lesser General Public License from time to time. Such new versions will be similar in spirit to the present version, but may differ in detail to address new problems or concerns.

Each version is given a distinguishing version number. If the Library specifies a version number of this License which applies to it and "any later version", you have the option of following the terms and conditions either of that version or of any later version published by the Free Software Foundation. If the Library does not specify a license version number, you may choose any version ever published by the Free Software Foundation.

#### $\mathbf{M}$

 14. If you wish to incorporate parts of the Library into other free programs whose distribution conditions are incompatible with these, write to the author to ask for permission. For software which is copyrighted by the Free Software Foundation, write to the Free Software Foundation; we sometimes make exceptions for this. Our

decision will be guided by the two goals of preserving the free status of all derivatives of our free software and of promoting the sharing and reuse of software generally.

#### NO WARRANTY

 15. BECAUSE THE LIBRARY IS LICENSED FREE OF CHARGE, THERE IS NO WARRANTY FOR THE LIBRARY, TO THE EXTENT PERMITTED BY APPLICABLE LAW. EXCEPT WHEN OTHERWISE STATED IN WRITING THE COPYRIGHT HOLDERS AND/OR OTHER PARTIES PROVIDE THE LIBRARY "AS IS" WITHOUT WARRANTY OF ANY KIND, EITHER EXPRESSED OR IMPLIED, INCLUDING, BUT NOT LIMITED TO, THE IMPLIED WARRANTIES OF MERCHANTABILITY AND FITNESS FOR A PARTICULAR PURPOSE. THE ENTIRE RISK AS TO THE QUALITY AND PERFORMANCE OF THE LIBRARY IS WITH YOU. SHOULD THE LIBRARY PROVE DEFECTIVE, YOU ASSUME THE COST OF ALL NECESSARY SERVICING, REPAIR OR CORRECTION.

 16. IN NO EVENT UNLESS REQUIRED BY APPLICABLE LAW OR AGREED TO IN WRITING WILL ANY COPYRIGHT HOLDER, OR ANY OTHER PARTY WHO MAY MODIFY AND/OR REDISTRIBUTE THE LIBRARY AS PERMITTED ABOVE, BE LIABLE TO YOU FOR DAMAGES, INCLUDING ANY GENERAL, SPECIAL, INCIDENTAL OR CONSEQUENTIAL DAMAGES ARISING OUT OF THE USE OR INABILITY TO USE THE LIBRARY (INCLUDING BUT NOT LIMITED TO LOSS OF DATA OR DATA BEING RENDERED INACCURATE OR LOSSES SUSTAINED BY YOU OR THIRD PARTIES OR A FAILURE OF THE LIBRARY TO OPERATE WITH ANY OTHER SOFTWARE), EVEN IF SUCH HOLDER OR OTHER PARTY HAS BEEN ADVISED OF THE POSSIBILITY OF SUCH DAMAGES.

#### END OF TERMS AND CONDITIONS

 $\overline{M}$ .

How to Apply These Terms to Your New Libraries

If you develop a new library, and you want it to be of the greatest

possible use to the public, we recommend making it free software that everyone can redistribute and change. You can do so by permitting redistribution under these terms (or, alternatively, under the terms of the ordinary General Public License).

 To apply these terms, attach the following notices to the library. It is safest to attach them to the start of each source file to most

effectively convey the exclusion of warranty; and each file should have at least the "copyright" line and a pointer to where the full notice is found.

 <one line to give the library's name and a brief idea of what it does.>

Copyright  $(C)$  <year > <name of author>

 This library is free software; you can redistribute it and/or modify it under the terms of the GNU Lesser General Public License as published by the Free Software Foundation; either version 2 of the License, or (at your option) any later version.

 This library is distributed in the hope that it will be useful, but WITHOUT ANY WARRANTY; without even the implied warranty of MERCHANTABILITY or FITNESS FOR A PARTICULAR PURPOSE. See the GNU Lesser General Public License for more details.

 You should have received a copy of the GNU Lesser General Public License along with this library; if not, write to the Free Software Foundation, Inc., 51 Franklin Street, Fifth Floor, Boston,

MA 02110-1301, USA

Also add information on how to contact you by electronic and paper mail.

You should also get your employer (if you work as a programmer) or your school, if any, to sign a "copyright disclaimer" for the library, if

necessary. Here is a sample; alter the names:

 Yoyodyne, Inc., hereby disclaims all copyright interest in the library `Frob' (a library for tweaking knobs) written by James Random Hacker.

 <signature of Ty Coon>, 1 April 1990 Ty Coon, President of Vice

That's all there is to it!

# GNU GENERAL PUBLIC LICENSE

Version 3, 29 June 2007

Copyright (C) 2007 Free Software Foundation, Inc. <https://fsf.org/> Everyone is permitted to copy and distribute verbatim copies of this license document, but changing it is not allowed.

Preamble

 The GNU General Public License is a free, copyleft license for software and other kinds of works.

 The licenses for most software and other practical works are designed to take away your freedom to share and change the works. By contrast, the GNU General Public License is intended to guarantee your freedom to share and change all versions of a program--to make sure it remains free software for all its users. We, the Free Software Foundation, use the GNU General Public License for most of our software; it applies also to any other work released this way by its authors. You can apply it to your programs, too.

 When we speak of free software, we are referring to freedom, not

price. Our General Public Licenses are designed to make sure that you have the freedom to distribute copies of free software (and charge for them if you wish), that you receive source code or can get it if you want it, that you can change the software or use pieces of it in new free programs, and that you know you can do these things.

 To protect your rights, we need to prevent others from denying you these rights or asking you to surrender the rights. Therefore, you have certain responsibilities if you distribute copies of the software, or if you modify it: responsibilities to respect the freedom of others.

 For example, if you distribute copies of such a program, whether gratis or for a fee, you must pass on to the recipients the same freedoms that you received. You must make sure that they, too, receive or can get the source code. And you must show them these terms so they know their rights.

 Developers that use the GNU GPL protect your rights with two steps: (1)

 assert copyright on the software, and (2) offer you this License giving you legal permission to copy, distribute and/or modify it.

 For the developers' and authors' protection, the GPL clearly explains that there is no warranty for this free software. For both users' and

authors' sake, the GPL requires that modified versions be marked as changed, so that their problems will not be attributed erroneously to authors of previous versions.

 Some devices are designed to deny users access to install or run modified versions of the software inside them, although the manufacturer can do so. This is fundamentally incompatible with the aim of protecting users' freedom to change the software. The systematic pattern of such abuse occurs in the area of products for individuals to use, which is precisely where it is most unacceptable. Therefore, we have designed this version of the GPL to prohibit the practice for those products. If such problems arise substantially in other domains, we stand

 ready to extend this provision to those domains in future versions of the GPL, as needed to protect the freedom of users.

 Finally, every program is threatened constantly by software patents. States should not allow patents to restrict development and use of software on general-purpose computers, but in those that do, we wish to avoid the special danger that patents applied to a free program could make it effectively proprietary. To prevent this, the GPL assures that patents cannot be used to render the program non-free.

 The precise terms and conditions for copying, distribution and modification follow.

#### TERMS AND CONDITIONS

0. Definitions.

"This License" refers to version 3 of the GNU General Public License.

 "Copyright" also means copyright-like laws that apply to other kinds of works, such as semiconductor masks.

 "The Program" refers to any copyrightable work licensed under this License. Each licensee is addressed as "you". "Licensees" and "recipients" may be individuals or organizations.

 To "modify" a work means to copy from or adapt all or part of the work in a fashion requiring copyright permission, other than the making of an exact copy. The resulting work is called a "modified version" of the earlier work or a work "based on" the earlier work.

 A "covered work" means either the unmodified Program or a work based on the Program.

 To "propagate" a work means to do anything with it that, without permission, would make you directly or secondarily liable for infringement under applicable copyright law, except executing it on a computer or modifying a private copy. Propagation includes copying, distribution (with or without modification), making available to the public, and in some countries other activities as well.

 To "convey" a work means any kind of propagation that enables other parties to make or receive copies. Mere interaction with a user through a computer network, with no transfer of a copy, is not conveying.

 An interactive user interface displays "Appropriate Legal Notices" to the extent that it includes a convenient and prominently visible feature that (1) displays an appropriate copyright notice, and (2) tells the user that there is no warranty for the work (except to the extent that warranties are provided), that licensees may convey the work under this License, and how to view a copy of this License. If the interface presents a list of user commands or options, such as a menu, a prominent item in the list meets this criterion.

#### 1. Source Code.

 The "source code" for a work means the preferred form of the work for making modifications to it. "Object code" means any non-source form of a work.

 A "Standard Interface" means an interface that either is an official standard defined by a recognized standards body, or, in the case of interfaces specified for a particular programming language, one that is widely used among developers working in that language.

#### The

 "System Libraries" of an executable work include anything, other than the work as a whole, that (a) is included in the normal form of packaging a Major Component, but which is not part of that Major Component, and (b) serves only to enable use of the work with that Major Component, or to implement a Standard Interface for which an implementation is available to the public in source code form. A "Major Component", in this context, means a major essential component (kernel, window system, and so on) of the specific operating system (if any) on which the executable work runs, or a compiler used to produce the work, or an object code interpreter used to run it.

 The "Corresponding Source" for a work in object code form means all the source code needed to generate, install, and (for an executable work) run the object code and to modify the work, including scripts to control those activities. However, it does not include the work's

System Libraries, or general-purpose tools or generally available free

programs which are used unmodified in performing those activities but which are not part of the work. For example, Corresponding Source includes interface definition files associated with source files for the work, and the source code for shared libraries and dynamically linked subprograms that the work is specifically designed to require, such as by intimate data communication or control flow between those subprograms and other parts of the work.

 The Corresponding Source need not include anything that users can regenerate automatically from other parts of the Corresponding Source.

 The Corresponding Source for a work in source code form is that same work.

2. Basic Permissions.

 All rights granted under this License are granted for the term of copyright on the Program, and are irrevocable provided the stated conditions are met. This License explicitly affirms your unlimited permission to run the unmodified Program. The output from running a covered work is

 covered by this License only if the output, given its content, constitutes a covered work. This License acknowledges your rights of fair use or other equivalent, as provided by copyright law.

 You may make, run and propagate covered works that you do not convey, without conditions so long as your license otherwise remains in force. You may convey covered works to others for the sole purpose of having them make modifications exclusively for you, or provide you with facilities for running those works, provided that you comply with the terms of this License in conveying all material for which you do not control copyright. Those thus making or running the covered works for you must do so exclusively on your behalf, under your direction and control, on terms that prohibit them from making any copies of your copyrighted material outside their relationship with you.

 Conveying under any other circumstances is permitted solely under the conditions stated below. Sublicensing is not allowed; section 10 makes it unnecessary.

3. Protecting Users' Legal Rights From Anti-Circumvention Law.

 No covered work shall be deemed part of an effective technological measure under any applicable law fulfilling obligations under article 11 of the WIPO copyright treaty adopted on 20 December 1996, or similar laws prohibiting or restricting circumvention of such measures.

 When you convey a covered work, you waive any legal power to forbid circumvention of technological measures to the extent such circumvention is effected by exercising rights under this License with respect to the covered work, and you disclaim any intention to limit operation or modification of the work as a means of enforcing, against the work's users, your or third parties' legal rights to forbid circumvention of technological measures.

4. Conveying Verbatim Copies.

 You may convey verbatim copies of the Program's source code as you receive it, in any medium, provided that you conspicuously and appropriately publish on each copy an appropriate copyright notice; keep intact all notices stating that this License and any non-permissive terms added in accord with section 7 apply to the code; keep intact all notices of the absence of any warranty; and give all recipients a copy of this License along with the Program.

 You may charge any price or no price for each copy that you convey, and you may offer support or warranty protection for a fee.

5. Conveying Modified Source Versions.

 You may convey a work based on the Program, or the modifications to produce it from the Program, in the form of source code under the terms of section 4, provided that you also meet all of these conditions:

 a) The work must carry prominent notices stating that you modified it, and giving a relevant date.

 b) The work must carry prominent notices stating that it is released under this License and any conditions added under section 7. This requirement modifies the requirement in section 4 to

"keep intact all notices".

 c) You must license the entire work, as a whole, under this License to anyone who comes into possession of a copy. This License will therefore apply, along with any applicable section 7 additional terms, to the whole of the work, and all its parts, regardless of how they are packaged. This License gives no permission to license the work in any other way, but it does not invalidate such permission if you have separately received it.

 d) If the work has interactive user interfaces, each must display Appropriate Legal Notices; however, if the Program has interactive interfaces that do not display Appropriate Legal Notices, your work need not make them do so.

 A compilation of a covered work with other separate and independent works, which are not by their nature extensions of the covered work, and which are not combined with it such as to form a larger program, in or on a volume of a storage or distribution medium, is called an "aggregate" if the compilation and its resulting copyright are not used to limit the access or legal rights of the compilation's users beyond what the individual works permit. Inclusion of a covered work in an aggregate does not cause this License to apply to the other

6. Conveying Non-Source Forms.

parts of the aggregate.

 You may convey a covered work in object code form under the terms of sections 4 and 5, provided that you also convey the machine-readable Corresponding Source under the terms of this License, in one of these ways:

 a) Convey the object code in, or embodied in, a physical product (including a physical distribution medium), accompanied by the Corresponding Source fixed on a durable physical medium customarily used for software interchange.

 b) Convey the object code in, or embodied in, a physical product (including a physical distribution medium), accompanied by a written offer, valid for at least three years and valid for as

 long as you offer spare parts or customer support for that product model, to give anyone who possesses the object code either (1) a copy of the Corresponding Source for all the software in the product that is covered by this License, on a durable physical medium customarily used for software interchange, for a price no more than your reasonable cost of physically performing this conveying of source, or (2) access to copy the Corresponding Source from a network server at no charge.

 c) Convey individual copies of the object code with a copy of the written offer to provide the Corresponding Source. This alternative is allowed only occasionally and noncommercially, and only if you received the object code with such an offer, in accord with subsection 6b.

 d) Convey the object code by offering access from a designated place (gratis or for a charge), and offer equivalent access to the Corresponding Source in

the same way through the same place at no

 further charge. You need not require recipients to copy the Corresponding Source along with the object code. If the place to copy the object code is a network server, the Corresponding Source may be on a different server (operated by you or a third party) that supports equivalent copying facilities, provided you maintain clear directions next to the object code saying where to find the Corresponding Source. Regardless of what server hosts the Corresponding Source, you remain obligated to ensure that it is available for as long as needed to satisfy these requirements.

 e) Convey the object code using peer-to-peer transmission, provided you inform other peers where the object code and Corresponding Source of the work are being offered to the general public at no charge under subsection 6d.

 A separable portion of the object code, whose source code is excluded from the Corresponding Source as a System Library, need not be included in conveying the object code work.

 A "User Product" is either (1) a "consumer product", which means any tangible personal property which is normally used for personal, family, or household purposes, or (2) anything designed or sold for incorporation into a dwelling. In determining whether a product is a consumer product, doubtful cases shall be resolved in favor of coverage. For a particular product received by a particular user, "normally used" refers to a typical or common use of that class of product, regardless of the status of the particular user or of the way in which the particular user actually uses, or expects or is expected to use, the product. A product is a consumer product regardless of whether the product has substantial commercial, industrial or non-consumer uses, unless such uses represent the only significant mode of use of the product.

 "Installation Information" for a User Product means any methods, procedures, authorization

 keys, or other information required to install and execute modified versions of a covered work in that User Product from a modified version of its Corresponding Source. The information must suffice to ensure that the continued functioning of the modified object code is in no case prevented or interfered with solely because modification has been made.

 If you convey an object code work under this section in, or with, or specifically for use in, a User Product, and the conveying occurs as

part of a transaction in which the right of possession and use of the User Product is transferred to the recipient in perpetuity or for a fixed term (regardless of how the transaction is characterized), the Corresponding Source conveyed under this section must be accompanied by the Installation Information. But this requirement does not apply if neither you nor any third party retains the ability to install modified object code on the User Product (for example, the work has been installed in ROM).

 The requirement to provide Installation Information does not include a requirement to continue to provide support service, warranty, or updates for a work that has been modified or installed by the recipient, or for the User Product in which it has been modified or installed. Access to a network may be denied when the modification itself materially and adversely affects the operation of the network or violates the rules and protocols for communication across the network.

 Corresponding Source conveyed, and Installation Information provided, in accord with this section must be in a format that is publicly documented (and with an implementation available to the public in source code form), and must require no special password or key for unpacking, reading or copying.

#### 7. Additional Terms.

 "Additional permissions" are terms that supplement the terms of this License by making exceptions from one or more of its conditions. Additional permissions that are applicable to the entire Program shall

be treated as though they were included in this License, to the extent that they are valid under applicable law. If additional permissions apply only to part of the Program, that part may be used separately under those permissions, but the entire Program remains governed by this License without regard to the additional permissions.

When you convey a copy of a covered work, you may at your option remove any additional permissions from that copy, or from any part of it. (Additional permissions may be written to require their own removal in certain cases when you modify the work.) You may place additional permissions on material, added by you to a covered work, for which you have or can give appropriate copyright permission.

 Notwithstanding any other provision of this License, for material you add to a covered work, you may (if authorized by the copyright holders of that material) supplement the terms of this License with terms:

a) Disclaiming warranty

 or limiting liability differently from the terms of sections 15 and 16 of this License; or

 b) Requiring preservation of specified reasonable legal notices or author attributions in that material or in the Appropriate Legal Notices displayed by works containing it; or

 c) Prohibiting misrepresentation of the origin of that material, or requiring that modified versions of such material be marked in reasonable ways as different from the original version; or

 d) Limiting the use for publicity purposes of names of licensors or authors of the material; or

 e) Declining to grant rights under trademark law for use of some trade names, trademarks, or service marks; or

 f) Requiring indemnification of licensors and authors of that material by anyone who conveys the material (or modified versions of it) with contractual assumptions of liability to the recipient, for any liability that these contractual assumptions directly impose on

those licensors and authors.

 All other non-permissive additional terms are considered "further restrictions" within the meaning of section 10. If the Program as you received it, or any part of it, contains a notice stating that it is governed by this License along with a term that is a further restriction, you may remove that term. If a license document contains a further restriction but permits relicensing or conveying under this License, you may add to a covered work material governed by the terms of that license document, provided that the further restriction does not survive such relicensing or conveying.

 If you add terms to a covered work in accord with this section, you must place, in the relevant source files, a statement of the additional terms that apply to those files, or a notice indicating where to find the applicable terms.

 Additional terms, permissive or non-permissive, may be stated in the form of a separately written license, or stated as exceptions; the above requirements apply either way.

#### 8. Termination.

 You may not propagate or modify a covered work except as expressly provided under this License. Any attempt otherwise to propagate or

modify it is void, and will automatically terminate your rights under this License (including any patent licenses granted under the third paragraph of section 11).

 However, if you cease all violation of this License, then your license from a particular copyright holder is reinstated (a) provisionally, unless and until the copyright holder explicitly and finally terminates your license, and (b) permanently, if the copyright holder fails to notify you of the violation by some reasonable means prior to 60 days after the cessation.

 Moreover, your license from a particular copyright holder is reinstated permanently if the copyright holder notifies you of the violation by some reasonable means, this is the first time you have received notice of violation of this License (for any work) from that copyright

 holder, and you cure the violation prior to 30 days after your receipt of the notice.

 Termination of your rights under this section does not terminate the licenses of parties who have received copies or rights from you under this License. If your rights have been terminated and not permanently reinstated, you do not qualify to receive new licenses for the same material under section 10.

9. Acceptance Not Required for Having Copies.

 You are not required to accept this License in order to receive or run a copy of the Program. Ancillary propagation of a covered work occurring solely as a consequence of using peer-to-peer transmission to receive a copy likewise does not require acceptance. However, nothing other than this License grants you permission to propagate or modify any covered work. These actions infringe copyright if you do not accept this License. Therefore, by modifying or propagating a covered work, you indicate your acceptance of this License to do so.

10. Automatic Licensing of Downstream Recipients.

 Each time you convey a covered work, the recipient automatically receives a license from the original licensors, to run, modify and propagate that work, subject to this License. You are not responsible for enforcing compliance by third parties with this License.

 An "entity transaction" is a transaction transferring control of an organization, or substantially all assets of one, or subdividing an organization, or merging organizations. If propagation of a covered work results from an entity transaction, each party to that transaction who receives a copy of the work also receives whatever

licenses to the work the party's predecessor in interest had or could give under the previous paragraph, plus a right to possession of the Corresponding Source of the work from the predecessor in interest, if the predecessor has it or can get it with reasonable efforts.

 You may not impose any further restrictions on the exercise of the rights

 granted or affirmed under this License. For example, you may not impose a license fee, royalty, or other charge for exercise of rights granted under this License, and you may not initiate litigation (including a cross-claim or counterclaim in a lawsuit) alleging that any patent claim is infringed by making, using, selling, offering for sale, or importing the Program or any portion of it.

11. Patents.

 A "contributor" is a copyright holder who authorizes use under this License of the Program or a work on which the Program is based. The work thus licensed is called the contributor's "contributor version".

 A contributor's "essential patent claims" are all patent claims owned or controlled by the contributor, whether already acquired or hereafter acquired, that would be infringed by some manner, permitted by this License, of making, using, or selling its contributor version, but do not include claims that would be infringed only as a consequence of further modification of the contributor version. For

purposes of this definition, "control" includes the right to grant patent sublicenses in a manner consistent with the requirements of this License.

 Each contributor grants you a non-exclusive, worldwide, royalty-free patent license under the contributor's essential patent claims, to make, use, sell, offer for sale, import and otherwise run, modify and propagate the contents of its contributor version.

 In the following three paragraphs, a "patent license" is any express agreement or commitment, however denominated, not to enforce a patent (such as an express permission to practice a patent or covenant not to sue for patent infringement). To "grant" such a patent license to a party means to make such an agreement or commitment not to enforce a patent against the party.

 If you convey a covered work, knowingly relying on a patent license, and the Corresponding Source of the work is not available for anyone to copy, free of charge and under the terms of this License, through a publicly available network server or other readily accessible means,

then you must either (1) cause the Corresponding Source to be so available, or (2) arrange to deprive yourself of the benefit of the patent license for this particular work, or (3) arrange, in a manner consistent with the requirements of this License, to extend the patent license to downstream recipients. "Knowingly relying" means you have actual knowledge that, but for the patent license, your conveying the covered work in a country, or your recipient's use of the covered work in a country, would infringe one or more identifiable patents in that country that you have reason to believe are valid.

 If, pursuant to or in connection with a single transaction or arrangement, you convey, or propagate by procuring conveyance of, a covered work, and grant a patent license to some of the parties receiving the covered work authorizing them to use, propagate, modify or convey a specific copy of the covered work, then the patent license you grant is automatically extended to all recipients of the covered work and works based on it.

 A patent license is "discriminatory" if it does not include within the scope of its coverage, prohibits the exercise of, or is conditioned on the non-exercise of one or more of the rights that are specifically granted under this License. You may not convey a covered work if you are a party to an arrangement with a third party that is in the business of distributing software, under which you make payment to the third party based on the extent of your activity of conveying the work, and under which the third party grants, to any of the parties who would receive the covered work from you, a discriminatory patent license (a) in connection with copies of the covered work conveyed by you (or copies made from those copies), or (b) primarily for and in connection with specific products or compilations that contain the covered work, unless you entered into that arrangement, or

that patent license was granted, prior to 28 March 2007.

 Nothing in this License shall be construed as excluding or limiting any implied license or other defenses to infringement that may otherwise be available to you under applicable patent law.

12. No Surrender of Others' Freedom.

 If conditions are imposed on you (whether by court order, agreement or otherwise) that contradict the conditions of this License, they do not excuse you from the conditions of this License. If you cannot convey a covered work so as to satisfy simultaneously your obligations under this License and any other pertinent obligations, then as a consequence you may not convey it at all. For example, if you agree to terms that obligate you to collect a royalty for further conveying from those to whom you convey

the Program, the only way you could satisfy both those terms and this License would be to refrain entirely from conveying the Program.

 13. Use with the GNU Affero General Public License.

 Notwithstanding any other provision of this License, you have permission to link or combine any covered work with a work licensed under version 3 of the GNU Affero General Public License into a single combined work, and to convey the resulting work. The terms of this License will continue to apply to the part which is the covered work, but the special requirements of the GNU Affero General Public License, section 13, concerning interaction through a network will apply to the combination as such.

14. Revised Versions of this License.

 The Free Software Foundation may publish revised and/or new versions of the GNU General Public License from time to time. Such new versions will be similar in spirit to the present version, but may differ in detail to address new problems or concerns.

 Each version is given a distinguishing version number. If the Program specifies that a certain numbered version of the GNU General Public License "or any later version" applies to it, you have the option of following the terms and conditions either of that numbered version or of any later version published by the Free Software Foundation. If the Program does not specify a version number of the

GNU General Public License, you may choose any version ever published by the Free Software Foundation.

 If the Program specifies that a proxy can decide which future versions of the GNU General Public License can be used, that proxy's public statement of acceptance of a version permanently authorizes you to choose that version for the Program.

 Later license versions may give you additional or different permissions. However, no additional obligations are imposed on any author or copyright holder as a result of your choosing to follow a later version.

15. Disclaimer of Warranty.

### THERE IS NO WARRANTY FOR THE PROGRAM, TO THE EXTENT PERMITTED BY APPLICABLE LAW. EXCEPT WHEN OTHERWISE STATED IN WRITING THE COPYRIGHT HOLDERS AND/OR OTHER PARTIES PROVIDE THE PROGRAM "AS IS"

#### WITHOUT WARRANTY

OF ANY KIND, EITHER EXPRESSED OR IMPLIED, INCLUDING, BUT NOT LIMITED TO, THE IMPLIED WARRANTIES OF MERCHANTABILITY AND FITNESS FOR A PARTICULAR PURPOSE. THE ENTIRE RISK AS TO THE QUALITY AND PERFORMANCE OF THE PROGRAM IS WITH YOU. SHOULD THE PROGRAM PROVE DEFECTIVE, YOU ASSUME THE COST OF ALL NECESSARY SERVICING, REPAIR OR CORRECTION.

16. Limitation of Liability.

 IN NO EVENT UNLESS REQUIRED BY APPLICABLE LAW OR AGREED TO IN WRITING WILL ANY COPYRIGHT HOLDER, OR ANY OTHER PARTY WHO MODIFIES AND/OR CONVEYS THE PROGRAM AS PERMITTED ABOVE, BE LIABLE TO YOU FOR DAMAGES, INCLUDING ANY GENERAL, SPECIAL, INCIDENTAL OR CONSEQUENTIAL DAMAGES ARISING OUT OF THE USE OR INABILITY TO USE THE PROGRAM (INCLUDING BUT NOT LIMITED TO LOSS OF DATA OR DATA BEING RENDERED INACCURATE OR LOSSES SUSTAINED BY YOU OR THIRD PARTIES OR A FAILURE OF THE PROGRAM TO OPERATE WITH ANY OTHER PROGRAMS), EVEN IF SUCH HOLDER OR OTHER PARTY HAS BEEN ADVISED OF THE POSSIBILITY OF SUCH DAMAGES.

17.

Interpretation of Sections 15 and 16.

 If the disclaimer of warranty and limitation of liability provided above cannot be given local legal effect according to their terms, reviewing courts shall apply local law that most closely approximates an absolute waiver of all civil liability in connection with the Program, unless a warranty or assumption of liability accompanies a copy of the Program in return for a fee.

#### END OF TERMS AND CONDITIONS

How to Apply These Terms to Your New Programs

 If you develop a new program, and you want it to be of the greatest possible use to the public, the best way to achieve this is to make it free software which everyone can redistribute and change under these terms.

 To do so, attach the following notices to the program. It is safest to attach them to the start of each source file to most effectively state the exclusion of warranty; and each file should have at least the "copyright" line and a pointer to where the full notice is found.

 <one line to give the program's name and a brief idea of what it does.> Copyright  $(C)$  <year > <name of author

 This program is free software: you can redistribute it and/or modify it under the terms of the GNU General Public License as published by  the Free Software Foundation, either version 3 of the License, or (at your option) any later version.

 This program is distributed in the hope that it will be useful, but WITHOUT ANY WARRANTY; without even the implied warranty of MERCHANTABILITY or FITNESS FOR A PARTICULAR PURPOSE. See the GNU General Public License for more details.

 You should have received a copy of the GNU General Public License along with this program. If not, see <https://www.gnu.org/licenses/>.

Also add information on how to contact you by electronic and paper mail.

 If the program does terminal interaction, make it output a short notice like this when it starts in an interactive mode:

 $<$ program> Copyright (C) $<$ year>  $<$ name of author> This program comes with ABSOLUTELY NO WARRANTY; for details type `show w'. This is free software, and you are welcome to redistribute it under certain conditions; type `show c' for details.

The hypothetical commands `show w' and `show c' should show the appropriate parts of the General Public License. Of course, your program's commands might be different; for a GUI interface, you would use an "about box".

 You should also get your employer (if you work as a programmer) or school, if any, to sign a "copyright disclaimer" for the program, if necessary. For more information on this, and how to apply and follow the GNU GPL, see <https://www.gnu.org/licenses/>.

 The GNU General Public License does not permit incorporating your program into proprietary programs. If your program is a subroutine library, you may consider it more useful to permit linking proprietary applications with the library. If this is what you want to do, use the GNU Lesser General Public License instead of this License. But first, please read <https://www.gnu.org/philosophy/why-not-lgpl.html>.

# **1.426 packaging 23.2 1.426.1 Available under license :**

 Apache License Version 2.0, January 2004 http://www.apache.org/licenses/

TERMS AND CONDITIONS FOR USE, REPRODUCTION, AND DISTRIBUTION

#### 1. Definitions.

 "License" shall mean the terms and conditions for use, reproduction, and distribution as defined by Sections 1 through 9 of this document.

 "Licensor" shall mean the copyright owner or entity authorized by the copyright owner that is granting the License.

 "Legal Entity" shall mean the union of the acting entity and all other entities that control, are controlled by, or are under common control with that entity. For the purposes of this definition, "control" means (i) the power, direct or indirect, to cause the direction or management of such entity, whether by contract or otherwise, or (ii) ownership of fifty percent (50%) or more of the outstanding shares, or (iii) beneficial ownership of such entity.

 "You" (or "Your") shall mean an individual or Legal Entity exercising permissions granted by this License.

 "Source" form shall mean the preferred form for making modifications, including but not limited to software source code, documentation source, and configuration files.

 "Object" form shall mean any form resulting from mechanical transformation or translation of a Source form, including but not limited to compiled object code, generated documentation, and conversions to other media types.

 "Work" shall mean the work of authorship, whether in Source or Object form, made available under the License, as indicated by a copyright notice that is included in or attached to the work (an example is provided in the Appendix below).

 "Derivative Works" shall mean any work, whether in Source or Object form, that is based on (or derived from) the Work and for which the editorial

 revisions, annotations, elaborations, or other modifications represent, as a whole, an original work of authorship. For the purposes of this License, Derivative Works shall not include works that remain separable from, or merely link (or bind by name) to the interfaces of, the Work and Derivative Works thereof.

 "Contribution" shall mean any work of authorship, including the original version of the Work and any modifications or additions to that Work or Derivative Works thereof, that is intentionally submitted to Licensor for inclusion in the Work by the copyright owner  or by an individual or Legal Entity authorized to submit on behalf of the copyright owner. For the purposes of this definition, "submitted" means any form of electronic, verbal, or written communication sent to the Licensor or its representatives, including but not limited to communication on electronic mailing lists, source code control systems, and issue tracking systems that are managed by, or on behalf of, the Licensor for the purpose of discussing and improving the Work, but excluding communication that is conspicuously marked or otherwise designated in writing by the copyright owner as "Not a Contribution."

 "Contributor" shall mean Licensor and any individual or Legal Entity on behalf of whom a Contribution has been received by Licensor and subsequently incorporated within the Work.

- 2. Grant of Copyright License. Subject to the terms and conditions of this License, each Contributor hereby grants to You a perpetual, worldwide, non-exclusive, no-charge, royalty-free, irrevocable copyright license to reproduce, prepare Derivative Works of, publicly display, publicly perform, sublicense, and distribute the Work and such Derivative Works in Source or Object form.
- 3. Grant of Patent License. Subject to the terms and conditions of this
- License, each Contributor hereby grants to You a perpetual, worldwide, non-exclusive, no-charge, royalty-free, irrevocable (except as stated in this section) patent license to make, have made, use, offer to sell, sell, import, and otherwise transfer the Work, where such license applies only to those patent claims licensable by such Contributor that are necessarily infringed by their Contribution(s) alone or by combination of their Contribution(s) with the Work to which such Contribution(s) was submitted. If You institute patent litigation against any entity (including a cross-claim or counterclaim in a lawsuit) alleging that the Work or a Contribution incorporated within the Work constitutes direct or contributory patent infringement, then any patent licenses granted to You under this License for that Work shall terminate as of the date such litigation is filed.
- 4. Redistribution. You may reproduce and distribute copies of the
	- Work or Derivative Works thereof in any medium, with or without modifications, and in Source or Object form, provided that You meet the following conditions:
	- (a) You must give any other recipients of the Work or Derivative Works a copy of this License; and
	- (b) You must cause any modified files to carry prominent notices

stating that You changed the files; and

- (c) You must retain, in the Source form of any Derivative Works that You distribute, all copyright, patent, trademark, and attribution notices from the Source form of the Work, excluding those notices that do not pertain to any part of the Derivative Works; and
- (d) If the Work includes a "NOTICE" text file as part of its distribution, then any Derivative Works that You distribute must include a readable copy of the attribution notices contained within such NOTICE file, excluding

those notices that do not

 pertain to any part of the Derivative Works, in at least one of the following places: within a NOTICE text file distributed as part of the Derivative Works; within the Source form or documentation, if provided along with the Derivative Works; or, within a display generated by the Derivative Works, if and wherever such third-party notices normally appear. The contents of the NOTICE file are for informational purposes only and do not modify the License. You may add Your own attribution notices within Derivative Works that You distribute, alongside or as an addendum to the NOTICE text from the Work, provided that such additional attribution notices cannot be construed as modifying the License.

 You may add Your own copyright statement to Your modifications and may provide additional or different license terms and conditions

 for use, reproduction, or distribution of Your modifications, or for any such Derivative Works as a whole, provided Your use, reproduction, and distribution of the Work otherwise complies with the conditions stated in this License.

- 5. Submission of Contributions. Unless You explicitly state otherwise, any Contribution intentionally submitted for inclusion in the Work by You to the Licensor shall be under the terms and conditions of this License, without any additional terms or conditions. Notwithstanding the above, nothing herein shall supersede or modify the terms of any separate license agreement you may have executed with Licensor regarding such Contributions.
- 6. Trademarks. This License does not grant permission to use the trade names, trademarks, service marks, or product names of the Licensor, except as required for reasonable and customary use in describing the origin of the Work and reproducing the content of the NOTICE file.
- 7. Disclaimer of Warranty. Unless required by applicable law or agreed to in writing, Licensor provides the Work (and each Contributor provides its Contributions) on an "AS IS" BASIS, WITHOUT WARRANTIES OR CONDITIONS OF ANY KIND, either express or implied, including, without limitation, any warranties or conditions of TITLE, NON-INFRINGEMENT, MERCHANTABILITY, or FITNESS FOR A PARTICULAR PURPOSE. You are solely responsible for determining the appropriateness of using or redistributing the Work and assume any risks associated with Your exercise of permissions under this License.
- 8. Limitation of Liability. In no event and under no legal theory, whether in tort (including negligence), contract, or otherwise, unless required by applicable law (such as deliberate and grossly negligent acts) or agreed to in writing, shall any Contributor be liable to You for damages, including any direct,

#### indirect, special,

 incidental, or consequential damages of any character arising as a result of this License or out of the use or inability to use the Work (including but not limited to damages for loss of goodwill, work stoppage, computer failure or malfunction, or any and all other commercial damages or losses), even if such Contributor has been advised of the possibility of such damages.

 9. Accepting Warranty or Additional Liability. While redistributing the Work or Derivative Works thereof, You may choose to offer, and charge a fee for, acceptance of support, warranty, indemnity, or other liability obligations and/or rights consistent with this License. However, in accepting such obligations, You may act only on Your own behalf and on Your sole responsibility, not on behalf of any other Contributor, and only if You agree to indemnify, defend, and hold each Contributor harmless for any liability incurred by, or claims asserted against, such Contributor by reason of your accepting any such warranty or additional liability.

#### END OF TERMS AND CONDITIONS

This software is made available under the terms of \*either\* of the licenses found in LICENSE.APACHE or LICENSE.BSD. Contributions to this software is made under the terms of \*both\* these licenses. Copyright (c) Donald Stufft and individual contributors. All rights reserved.

Redistribution and use in source and binary forms, with or without modification, are permitted provided that the following conditions are met:

- 1. Redistributions of source code must retain the above copyright notice, this list of conditions and the following disclaimer.
- 2. Redistributions in binary form must reproduce the above copyright
notice, this list of conditions and the following disclaimer in the documentation and/or other materials provided with the distribution.

THIS SOFTWARE IS PROVIDED BY THE COPYRIGHT HOLDERS AND CONTRIBUTORS "AS IS" AND ANY EXPRESS OR IMPLIED WARRANTIES, INCLUDING, BUT NOT LIMITED TO, THE IMPLIED WARRANTIES OF MERCHANTABILITY AND FITNESS FOR A PARTICULAR PURPOSE ARE DISCLAIMED. IN NO EVENT SHALL THE COPYRIGHT HOLDER OR CONTRIBUTORS BE LIABLE FOR ANY DIRECT, INDIRECT, INCIDENTAL, SPECIAL, EXEMPLARY, OR CONSEQUENTIAL DAMAGES (INCLUDING, BUT NOT LIMITED

 TO, PROCUREMENT OF SUBSTITUTE GOODS OR SERVICES; LOSS OF USE, DATA, OR PROFITS; OR BUSINESS INTERRUPTION) HOWEVER CAUSED AND ON ANY THEORY OF LIABILITY, WHETHER IN CONTRACT, STRICT LIABILITY, OR TORT (INCLUDING NEGLIGENCE OR OTHERWISE) ARISING IN ANY WAY OUT OF THE USE OF THIS SOFTWARE, EVEN IF ADVISED OF THE POSSIBILITY OF SUCH DAMAGE.

==============================================================================

==============================================================================

# **1.427 clang 16.0.6**

## **1.427.1 Available under license :**

The LLVM Project is under the Apache License v2.0 with LLVM Exceptions:

 Apache License Version 2.0, January 2004 http://www.apache.org/licenses/

#### TERMS AND CONDITIONS FOR USE, REPRODUCTION, AND DISTRIBUTION

1. Definitions.

 "License" shall mean the terms and conditions for use, reproduction, and distribution as defined by Sections 1 through 9 of this document.

 "Licensor" shall mean the copyright owner or entity authorized by the copyright owner that is granting the License.

 "Legal Entity" shall mean the union of the acting entity and all other entities that control, are controlled by, or are under common control with that entity. For the purposes of this definition, "control" means (i) the

power, direct or indirect, to cause the

 direction or management of such entity, whether by contract or otherwise, or (ii) ownership of fifty percent (50%) or more of the outstanding shares, or (iii) beneficial ownership of such entity.

 "You" (or "Your") shall mean an individual or Legal Entity exercising permissions granted by this License.

 "Source" form shall mean the preferred form for making modifications, including but not limited to software source code, documentation source, and configuration files.

 "Object" form shall mean any form resulting from mechanical transformation or translation of a Source form, including but not limited to compiled object code, generated documentation, and conversions to other media types.

 "Work" shall mean the work of authorship, whether in Source or Object form, made available under the License, as indicated by a copyright notice that is included in or attached

to the work

(an example is provided in the Appendix below).

 "Derivative Works" shall mean any work, whether in Source or Object form, that is based on (or derived from) the Work and for which the editorial revisions, annotations, elaborations, or other modifications represent, as a whole, an original work of authorship. For the purposes of this License, Derivative Works shall not include works that remain separable from, or merely link (or bind by name) to the interfaces of, the Work and Derivative Works thereof.

 "Contribution" shall mean any work of authorship, including the original version of the Work and any modifications or additions to that Work or Derivative Works thereof, that is intentionally submitted to Licensor for inclusion in the Work by the copyright owner or by an individual or Legal Entity authorized to submit on behalf of the copyright owner. For the purposes of this definition,

#### "submitted"

 means any form of electronic, verbal, or written communication sent to the Licensor or its representatives, including but not limited to communication on electronic mailing lists, source code control systems, and issue tracking systems that are managed by, or on behalf of, the Licensor for the purpose of discussing and improving the Work, but excluding communication that is conspicuously marked or otherwise designated in writing by the copyright owner as "Not a Contribution."

 "Contributor" shall mean Licensor and any individual or Legal Entity on behalf of whom a Contribution has been received by Licensor and subsequently incorporated within the Work.

 2. Grant of Copyright License. Subject to the terms and conditions of this License, each Contributor hereby grants to You a perpetual, worldwide, non-exclusive, no-charge, royalty-free, irrevocable copyright license to reproduce, prepare Derivative

Works of,

 publicly display, publicly perform, sublicense, and distribute the Work and such Derivative Works in Source or Object form.

 3. Grant of Patent License. Subject to the terms and conditions of this License, each Contributor hereby grants to You a perpetual, worldwide, non-exclusive, no-charge, royalty-free, irrevocable (except as stated in this section) patent license to make, have made, use, offer to sell, sell, import, and otherwise transfer the Work, where such license applies only to those patent claims licensable by such Contributor that are necessarily infringed by their Contribution(s) alone or by combination of their Contribution(s) with the Work to which such Contribution(s) was submitted. If You institute patent litigation against any entity (including a cross-claim or counterclaim in a lawsuit) alleging that the Work or a Contribution incorporated within the Work constitutes direct or contributory patent infringement, then any patent licenses granted to You under this License for that Work shall terminate as of the date such litigation is filed.

 4. Redistribution. You may reproduce and distribute copies of the Work or Derivative Works thereof in any medium, with or without modifications, and in Source or Object form, provided that You meet the following conditions:

- (a) You must give any other recipients of the Work or Derivative Works a copy of this License; and
- (b) You must cause any modified files to carry prominent notices stating that You changed the files; and
- (c) You must retain, in the Source form of any Derivative Works that You distribute, all copyright, patent, trademark, and attribution notices from the Source form of the Work, excluding those notices that do not pertain to any part of the Derivative Works; and

#### (d) If the Work

includes a "NOTICE" text file as part of its

 distribution, then any Derivative Works that You distribute must include a readable copy of the attribution notices contained within such NOTICE file, excluding those notices that do not pertain to any part of the Derivative Works, in at least one of the following places: within a NOTICE text file distributed as part of the Derivative Works; within the Source form or documentation, if provided along with the Derivative Works; or, within a display generated by the Derivative Works, if and wherever such third-party notices normally appear. The contents

 of the NOTICE file are for informational purposes only and do not modify the License. You may add Your own attribution notices within Derivative Works that You distribute, alongside or as an addendum to the NOTICE text from the Work, provided that such additional attribution notices cannot be construed

as modifying the License.

 You may add Your own copyright statement to Your modifications and may provide additional or different license terms and conditions for use, reproduction, or distribution of Your modifications, or for any such Derivative Works as a whole, provided Your use, reproduction, and distribution of the Work otherwise complies with the conditions stated in this License.

 5. Submission of Contributions. Unless You explicitly state otherwise, any Contribution intentionally submitted for inclusion in the Work by You to the Licensor shall be under the terms and conditions of this License, without any additional terms or conditions. Notwithstanding the above, nothing herein shall supersede or modify the terms of any separate license agreement you may have executed with Licensor regarding such Contributions.

#### 6. Trademarks. This License

does not grant permission to use the trade

 names, trademarks, service marks, or product names of the Licensor, except as required for reasonable and customary use in describing the origin of the Work and reproducing the content of the NOTICE file.

 7. Disclaimer of Warranty. Unless required by applicable law or agreed to in writing, Licensor provides the Work (and each Contributor provides its Contributions) on an "AS IS" BASIS, WITHOUT WARRANTIES OR CONDITIONS OF ANY KIND, either express or implied, including, without limitation, any warranties or conditions of TITLE, NON-INFRINGEMENT, MERCHANTABILITY, or FITNESS FOR A PARTICULAR PURPOSE. You are solely responsible for determining the appropriateness of using or redistributing the Work and assume any risks associated with Your exercise of permissions under this License.

 8. Limitation of Liability. In no event and under no legal theory, whether in tort (including

negligence), contract, or otherwise,

 unless required by applicable law (such as deliberate and grossly negligent acts) or agreed to in writing, shall any Contributor be liable to You for damages, including any direct, indirect, special, incidental, or consequential damages of any character arising as a result of this License or out of the use or inability to use the Work (including but not limited to damages for loss of goodwill,

 work stoppage, computer failure or malfunction, or any and all other commercial damages or losses), even if such Contributor has been advised of the possibility of such damages.

 9. Accepting Warranty or Additional Liability. While redistributing the Work or Derivative Works thereof, You may choose to offer, and charge a fee for, acceptance of support, warranty, indemnity, or other liability obligations and/or rights consistent with this License. However, in accepting such

obligations, You may act only

 on Your own behalf and on Your sole responsibility, not on behalf of any other Contributor, and only if You agree to indemnify, defend, and hold each Contributor harmless for any liability incurred by, or claims asserted against, such Contributor by reason of your accepting any such warranty or additional liability.

#### END OF TERMS AND CONDITIONS

APPENDIX: How to apply the Apache License to your work.

 To apply the Apache License to your work, attach the following boilerplate notice, with the fields enclosed by brackets "[]" replaced with your own identifying information. (Don't include the brackets!) The text should be enclosed in the appropriate comment syntax for the file format. We also recommend that a file or class name and description of purpose be included on the same "printed page" as the copyright notice for easier identification within third-party archives.

Copyright [yyyy] [name of copyright owner]

 Licensed under the Apache License, Version 2.0 (the "License"); you may not use this file except in compliance with the License. You may obtain a copy of the License at

http://www.apache.org/licenses/LICENSE-2.0

 Unless required by applicable law or agreed to in writing, software distributed under the License is distributed on an "AS IS" BASIS, WITHOUT WARRANTIES OR CONDITIONS OF ANY KIND, either express or implied. See the License for the specific language governing permissions and limitations under the License.

---- LLVM Exceptions to the Apache 2.0 License ----

As an exception, if, as a result of your compiling your source code, portions of this Software are embedded into an Object form of such source code, you may redistribute such embedded portions in such Object form without complying with the conditions of Sections 4(a), 4(b) and 4(d) of the License.

In addition, if you combine or link compiled forms of this Software with software that is licensed under the GPLv2 ("Combined Software") and if a court of competent jurisdiction determines that the patent provision (Section 3), the indemnity provision (Section 9) or other Section of the License conflicts with the conditions of the GPLv2, you may retroactively and prospectively choose to deem waived or otherwise exclude such Section(s) of the License, but only in their entirety and only with respect to the Combined Software.

Software from third parties included in the LLVM Project:

The LLVM Project contains third party software which is under different license

terms. All such code will be identified clearly using at least one of two mechanisms:

1) It will be in a separate directory tree with its own `LICENSE.txt` or

`LICENSE` file at the top containing the specific

license and restrictions

which apply to that software, or

2) It will contain specific license and restriction terms at the top of every file.

==============================================================================

==============================================================================

==============================================================================

Legacy LLVM License (https://llvm.org/docs/DeveloperPolicy.html#legacy):

============================================================================== University of Illinois/NCSA

Open Source License

Copyright (c) 2007-2019 University of Illinois at Urbana-Champaign. All rights reserved.

Developed by:

LLVM Team

University of Illinois at Urbana-Champaign

http://llvm.org

Permission is hereby granted, free of charge, to any person obtaining a copy of this software and associated documentation files (the "Software"), to deal with the Software without restriction, including without limitation the rights to use, copy, modify, merge, publish, distribute, sublicense, and/or sell copies of the Software, and to permit persons to whom the Software is furnished

so, subject to the following conditions:

 \* Redistributions of source code must retain the above copyright notice, this list of conditions and the following disclaimers.

- \* Redistributions in binary form must reproduce the above copyright notice, this list of conditions and the following disclaimers in the documentation and/or other materials provided with the distribution.
- \* Neither the names of the LLVM Team, University of Illinois at Urbana-Champaign, nor the names of its contributors may be used to endorse or promote products derived from this Software without specific prior written permission.

THE SOFTWARE IS PROVIDED "AS IS", WITHOUT WARRANTY OF ANY KIND, EXPRESS OR IMPLIED, INCLUDING BUT NOT LIMITED TO THE WARRANTIES OF MERCHANTABILITY, FITNESS FOR A PARTICULAR PURPOSE AND NONINFRINGEMENT. IN NO EVENT SHALL THE CONTRIBUTORS OR COPYRIGHT HOLDERS BE LIABLE FOR ANY CLAIM, DAMAGES OR OTHER LIABILITY, WHETHER IN AN ACTION

OF CONTRACT, TORT OR OTHERWISE, ARISING FROM,

OUT OF OR IN CONNECTION WITH THE SOFTWARE OR THE USE OR OTHER DEALINGS WITH THE SOFTWARE.

==============================================================================

The LLVM Project is under the Apache License v2.0 with LLVM Exceptions:

==============================================================================

 Apache License Version 2.0, January 2004 http://www.apache.org/licenses/

#### TERMS AND CONDITIONS FOR USE, REPRODUCTION, AND DISTRIBUTION

1. Definitions.

 "License" shall mean the terms and conditions for use, reproduction, and distribution as defined by Sections 1 through 9 of this document.

 "Licensor" shall mean the copyright owner or entity authorized by the copyright owner that is granting the License.

 "Legal Entity" shall mean the union of the acting entity and all other entities that control, are controlled by, or are under common control with that entity. For the purposes of this definition, "control" means (i) the

power, direct or indirect, to cause the

 direction or management of such entity, whether by contract or otherwise, or (ii) ownership of fifty percent (50%) or more of the

#### to do

outstanding shares, or (iii) beneficial ownership of such entity.

 "You" (or "Your") shall mean an individual or Legal Entity exercising permissions granted by this License.

 "Source" form shall mean the preferred form for making modifications, including but not limited to software source code, documentation source, and configuration files.

 "Object" form shall mean any form resulting from mechanical transformation or translation of a Source form, including but not limited to compiled object code, generated documentation, and conversions to other media types.

 "Work" shall mean the work of authorship, whether in Source or Object form, made available under the License, as indicated by a copyright notice that is included in or attached to the work

(an example is provided in the Appendix below).

 "Derivative Works" shall mean any work, whether in Source or Object form, that is based on (or derived from) the Work and for which the editorial revisions, annotations, elaborations, or other modifications represent, as a whole, an original work of authorship. For the purposes of this License, Derivative Works shall not include works that remain separable from, or merely link (or bind by name) to the interfaces of, the Work and Derivative Works thereof.

 "Contribution" shall mean any work of authorship, including the original version of the Work and any modifications or additions to that Work or Derivative Works thereof, that is intentionally submitted to Licensor for inclusion in the Work by the copyright owner or by an individual or Legal Entity authorized to submit on behalf of the copyright owner. For the purposes of this definition, "submitted"

 means any form of electronic, verbal, or written communication sent to the Licensor or its representatives, including but not limited to communication on electronic mailing lists, source code control systems, and issue tracking systems that are managed by, or on behalf of, the Licensor for the purpose of discussing and improving the Work, but excluding communication that is conspicuously marked or otherwise designated in writing by the copyright owner as "Not a Contribution."

 "Contributor" shall mean Licensor and any individual or Legal Entity on behalf of whom a Contribution has been received by Licensor and subsequently incorporated within the Work.

2. Grant of Copyright License. Subject to the terms and conditions of

 this License, each Contributor hereby grants to You a perpetual, worldwide, non-exclusive, no-charge, royalty-free, irrevocable copyright license to reproduce, prepare Derivative Works of,

 publicly display, publicly perform, sublicense, and distribute the Work and such Derivative Works in Source or Object form.

- 3. Grant of Patent License. Subject to the terms and conditions of this License, each Contributor hereby grants to You a perpetual, worldwide, non-exclusive, no-charge, royalty-free, irrevocable (except as stated in this section) patent license to make, have made, use, offer to sell, sell, import, and otherwise transfer the Work, where such license applies only to those patent claims licensable by such Contributor that are necessarily infringed by their Contribution(s) alone or by combination of their Contribution(s) with the Work to which such Contribution(s) was submitted. If You institute patent litigation against any entity (including a cross-claim or counterclaim in a lawsuit) alleging that the Work or a Contribution incorporated within the Work constitutes direct or contributory patent infringement, then any patent licenses granted to You under this License for that Work shall terminate as of the date such litigation is filed.
- 4. Redistribution. You may reproduce and distribute copies of the Work or Derivative Works thereof in any medium, with or without modifications, and in Source or Object form, provided that You meet the following conditions:
- (a) You must give any other recipients of the Work or Derivative Works a copy of this License; and
- (b) You must cause any modified files to carry prominent notices stating that You changed the files; and
- (c) You must retain, in the Source form of any Derivative Works that You distribute, all copyright, patent, trademark, and attribution notices from the Source form of the Work, excluding those notices that do not pertain to any part of the Derivative Works; and

#### (d) If the Work

includes a "NOTICE" text file as part of its

 distribution, then any Derivative Works that You distribute must include a readable copy of the attribution notices contained within such NOTICE file, excluding those notices that do not pertain to any part of the Derivative Works, in at least one of the following places: within a NOTICE text file distributed as part of the Derivative Works; within the Source form or

 documentation, if provided along with the Derivative Works; or, within a display generated by the Derivative Works, if and wherever such third-party notices normally appear. The contents of the NOTICE file are for informational purposes only and do not modify the License. You may add Your own attribution notices within Derivative Works that You distribute, alongside or as an addendum to the NOTICE text from the Work, provided that such additional

attribution notices cannot be construed

as modifying the License.

 You may add Your own copyright statement to Your modifications and may provide additional or different license terms and conditions for use, reproduction, or distribution of Your modifications, or for any such Derivative Works as a whole, provided Your use, reproduction, and distribution of the Work otherwise complies with the conditions stated in this License.

 5. Submission of Contributions. Unless You explicitly state otherwise, any Contribution intentionally submitted for inclusion in the Work by You to the Licensor shall be under the terms and conditions of this License, without any additional terms or conditions. Notwithstanding the above, nothing herein shall supersede or modify the terms of any separate license agreement you may have executed with Licensor regarding such Contributions.

6. Trademarks. This License

 does not grant permission to use the trade names, trademarks, service marks, or product names of the Licensor, except as required for reasonable and customary use in describing the origin of the Work and reproducing the content of the NOTICE file.

 7. Disclaimer of Warranty. Unless required by applicable law or agreed to in writing, Licensor provides the Work (and each Contributor provides its Contributions) on an "AS IS" BASIS, WITHOUT WARRANTIES OR CONDITIONS OF ANY KIND, either express or implied, including, without limitation, any warranties or conditions of TITLE, NON-INFRINGEMENT, MERCHANTABILITY, or FITNESS FOR A PARTICULAR PURPOSE. You are solely responsible for determining the appropriateness of using or redistributing the Work and assume any risks associated with Your exercise of permissions under this License.

 8. Limitation of Liability. In no event and under no legal theory, whether in tort (including

negligence), contract, or otherwise,

 unless required by applicable law (such as deliberate and grossly negligent acts) or agreed to in writing, shall any Contributor be liable to You for damages, including any direct, indirect, special,  incidental, or consequential damages of any character arising as a result of this License or out of the use or inability to use the Work (including but not limited to damages for loss of goodwill, work stoppage, computer failure or malfunction, or any and all other commercial damages or losses), even if such Contributor has been advised of the possibility of such damages.

 9. Accepting Warranty or Additional Liability. While redistributing the Work or Derivative Works thereof, You may choose to offer, and charge a fee for, acceptance of support, warranty, indemnity, or other liability obligations and/or rights consistent with this License. However, in accepting such

obligations, You may act only

 on Your own behalf and on Your sole responsibility, not on behalf of any other Contributor, and only if You agree to indemnify, defend, and hold each Contributor harmless for any liability incurred by, or claims asserted against, such Contributor by reason of your accepting any such warranty or additional liability.

#### END OF TERMS AND CONDITIONS

APPENDIX: How to apply the Apache License to your work.

 To apply the Apache License to your work, attach the following boilerplate notice, with the fields enclosed by brackets "[]" replaced with your own identifying information. (Don't include the brackets!) The text should be enclosed in the appropriate comment syntax for the file format. We also recommend that a file or class name and description of purpose be included on the same "printed page" as the copyright notice for easier identification within third-party archives.

Copyright [yyyy] [name of copyright owner]

 Licensed under the Apache License, Version 2.0 (the "License"); you may not use this file except in compliance with the License. You may obtain a copy of the License at

http://www.apache.org/licenses/LICENSE-2.0

 Unless required by applicable law or agreed to in writing, software distributed under the License is distributed on an "AS IS" BASIS, WITHOUT WARRANTIES OR CONDITIONS OF ANY KIND, either express or implied. See the License for the specific language governing permissions and limitations under the License.

---- LLVM Exceptions to the Apache 2.0 License ----

As an exception, if, as a result of your compiling your source code, portions of this Software are embedded into an Object form of such source code, you may redistribute such embedded portions in such Object form without complying with the conditions of Sections 4(a), 4(b) and 4(d) of the License.

In addition, if you combine or link compiled

forms of this Software with

software that is licensed under the GPLv2 ("Combined Software") and if a court of competent jurisdiction determines that the patent provision (Section 3), the indemnity provision (Section 9) or other Section of the License conflicts with the conditions of the GPLv2, you may retroactively and prospectively choose to deem waived or otherwise exclude such Section(s) of the License, but only in their entirety and only with respect to the Combined Software.

==============================================================================

==============================================================================

Software from third parties included in the LLVM Project:

The LLVM Project contains third party software which is under different license terms. All such code will be identified clearly using at least one of two mechanisms:

1) It will be in a separate directory tree with its own `LICENSE.txt` or

`LICENSE` file at the top containing the specific

license and restrictions

which apply to that software, or

2) It will contain specific license and restriction terms at the top of every file.

============================================================================== Legacy LLVM License (https://llvm.org/docs/DeveloperPolicy.html#legacy):

==============================================================================

University of Illinois/NCSA Open Source License

Copyright (c) 2007-2018 University of Illinois at Urbana-Champaign. All rights reserved.

Developed by:

LLVM Team

University of Illinois at Urbana-Champaign

http://llvm.org

Permission is hereby granted, free of charge, to any person obtaining a copy of this software and associated documentation files (the "Software"), to deal with the Software without restriction, including without limitation the rights to use, copy, modify, merge, publish, distribute, sublicense, and/or sell copies of the Software, and to permit persons to whom the Software is furnished

to do so, subject to the following conditions:

 \* Redistributions of source code must retain the above copyright notice, this list of conditions and the following disclaimers.

 \* Redistributions in binary form must reproduce the above copyright notice, this list of conditions and the following disclaimers in the documentation and/or other materials provided with the distribution.

 \* Neither the names of the LLVM Team, University of Illinois at Urbana-Champaign, nor the names of its contributors may be used to endorse or promote products derived from this Software without specific prior written permission.

THE SOFTWARE IS PROVIDED "AS IS", WITHOUT WARRANTY OF ANY KIND, EXPRESS OR IMPLIED, INCLUDING BUT NOT LIMITED TO THE WARRANTIES OF MERCHANTABILITY, FITNESS FOR A PARTICULAR PURPOSE AND NONINFRINGEMENT. IN NO EVENT SHALL THE CONTRIBUTORS OR COPYRIGHT HOLDERS BE LIABLE FOR ANY CLAIM, DAMAGES OR OTHER LIABILITY, WHETHER IN AN ACTION OF CONTRACT, TORT OR OTHERWISE, ARISING FROM, OUT OF OR IN CONNECTION WITH THE SOFTWARE OR THE USE OR OTHER DEALINGS WITH THE SOFTWARE.

# **1.428 opentracing-go 1.2.0**

### **1.428.1 Available under license :**

 Apache License Version 2.0, January 2004 http://www.apache.org/licenses/

#### TERMS AND CONDITIONS FOR USE, REPRODUCTION, AND DISTRIBUTION

1. Definitions.

 "License" shall mean the terms and conditions for use, reproduction, and distribution as defined by Sections 1 through 9 of this document.

 "Licensor" shall mean the copyright owner or entity authorized by the copyright owner that is granting the License.

 "Legal Entity" shall mean the union of the acting entity and all other entities that control, are controlled by, or are under common control with that entity. For the purposes of this definition, "control" means (i) the power, direct or indirect, to cause the direction or management of such entity, whether by contract or otherwise, or (ii) ownership of fifty percent (50%) or more of the outstanding shares, or (iii) beneficial ownership

of such entity.

 "You" (or "Your") shall mean an individual or Legal Entity exercising permissions granted by this License.

 "Source" form shall mean the preferred form for making modifications, including but not limited to software source code, documentation source, and configuration files.

 "Object" form shall mean any form resulting from mechanical transformation or translation of a Source form, including but not limited to compiled object code, generated documentation, and conversions to other media types.

 "Work" shall mean the work of authorship, whether in Source or Object form, made available under the License, as indicated by a copyright notice that is included in or attached to the work (an example is provided in the Appendix below).

 "Derivative Works" shall mean any work, whether in Source or Object form, that is based on (or derived from) the Work and for which the editorial

 revisions, annotations, elaborations, or other modifications represent, as a whole, an original work of authorship. For the purposes of this License, Derivative Works shall not include works that remain separable from, or merely link (or bind by name) to the interfaces of, the Work and Derivative Works thereof.

 "Contribution" shall mean any work of authorship, including the original version of the Work and any modifications or additions to that Work or Derivative Works thereof, that is intentionally submitted to Licensor for inclusion in the Work by the copyright owner or by an individual or Legal Entity authorized to submit on behalf of the copyright owner. For the purposes of this definition, "submitted" means any form of electronic, verbal, or written communication sent to the Licensor or its representatives, including but not limited to communication on electronic mailing lists, source code control systems, and issue tracking systems that are managed by, or on behalf of, the Licensor for the purpose of discussing and improving the Work, but excluding communication that is conspicuously marked or otherwise designated in writing by the copyright owner as "Not a Contribution."

 "Contributor" shall mean Licensor and any individual or Legal Entity on behalf of whom a Contribution has been received by Licensor and subsequently incorporated within the Work.

 2. Grant of Copyright License. Subject to the terms and conditions of this License, each Contributor hereby grants to You a perpetual,

 worldwide, non-exclusive, no-charge, royalty-free, irrevocable copyright license to reproduce, prepare Derivative Works of, publicly display, publicly perform, sublicense, and distribute the Work and such Derivative Works in Source or Object form.

 3. Grant of Patent License. Subject to the terms and conditions of this License,

each Contributor hereby grants to You a perpetual,

 worldwide, non-exclusive, no-charge, royalty-free, irrevocable (except as stated in this section) patent license to make, have made, use, offer to sell, sell, import, and otherwise transfer the Work, where such license applies only to those patent claims licensable by such Contributor that are necessarily infringed by their Contribution(s) alone or by combination of their Contribution(s) with the Work to which such Contribution(s) was submitted. If You institute patent litigation against any entity (including a cross-claim or counterclaim in a lawsuit) alleging that the Work or a Contribution incorporated within the Work constitutes direct or contributory patent infringement, then any patent licenses granted to You under this License for that Work shall terminate as of the date such litigation is filed.

 4. Redistribution. You may reproduce and distribute copies of the

 Work or Derivative Works thereof in any medium, with or without modifications, and in Source or Object form, provided that You meet the following conditions:

- (a) You must give any other recipients of the Work or Derivative Works a copy of this License; and
- (b) You must cause any modified files to carry prominent notices stating that You changed the files; and
- (c) You must retain, in the Source form of any Derivative Works that You distribute, all copyright, patent, trademark, and attribution notices from the Source form of the Work, excluding those notices that do not pertain to any part of the Derivative Works; and
- (d) If the Work includes a "NOTICE" text file as part of its distribution, then any Derivative Works that You distribute must include a readable copy of the attribution notices contained within such NOTICE file, excluding

those notices that do not

 pertain to any part of the Derivative Works, in at least one of the following places: within a NOTICE text file distributed as part of the Derivative Works; within the Source form or

 documentation, if provided along with the Derivative Works; or, within a display generated by the Derivative Works, if and wherever such third-party notices normally appear. The contents of the NOTICE file are for informational purposes only and do not modify the License. You may add Your own attribution notices within Derivative Works that You distribute, alongside or as an addendum to the NOTICE text from the Work, provided that such additional attribution notices cannot be construed as modifying the License.

 You may add Your own copyright statement to Your modifications and may provide additional or different license terms and conditions

- for use, reproduction, or distribution of Your modifications, or for any such Derivative Works as a whole, provided Your use, reproduction, and distribution of the Work otherwise complies with the conditions stated in this License.
- 5. Submission of Contributions. Unless You explicitly state otherwise, any Contribution intentionally submitted for inclusion in the Work by You to the Licensor shall be under the terms and conditions of this License, without any additional terms or conditions. Notwithstanding the above, nothing herein shall supersede or modify the terms of any separate license agreement you may have executed with Licensor regarding such Contributions.
- 6. Trademarks. This License does not grant permission to use the trade names, trademarks, service marks, or product names of the Licensor, except as required for reasonable and customary use in describing the origin of the Work and reproducing the content of the NOTICE file.
- 7. Disclaimer of Warranty. Unless required by applicable law or agreed to in writing, Licensor provides the Work (and each Contributor provides its Contributions) on an "AS IS" BASIS, WITHOUT WARRANTIES OR CONDITIONS OF ANY KIND, either express or implied, including, without limitation, any warranties or conditions of TITLE, NON-INFRINGEMENT, MERCHANTABILITY, or FITNESS FOR A PARTICULAR PURPOSE. You are solely responsible for determining the appropriateness of using or redistributing the Work and assume any risks associated with Your exercise of permissions under this License.
- 8. Limitation of Liability. In no event and under no legal theory, whether in tort (including negligence), contract, or otherwise, unless required by applicable law (such as deliberate and grossly negligent acts) or agreed to in writing, shall any Contributor be liable to You for damages, including any direct,

indirect, special,

 incidental, or consequential damages of any character arising as a result of this License or out of the use or inability to use the Work (including but not limited to damages for loss of goodwill, work stoppage, computer failure or malfunction, or any and all other commercial damages or losses), even if such Contributor has been advised of the possibility of such damages.

 9. Accepting Warranty or Additional Liability. While redistributing the Work or Derivative Works thereof, You may choose to offer, and charge a fee for, acceptance of support, warranty, indemnity, or other liability obligations and/or rights consistent with this License. However, in accepting such obligations, You may act only on Your own behalf and on Your sole responsibility, not on behalf of any other Contributor, and only if You agree to indemnify, defend, and hold each Contributor harmless for any liability incurred by, or claims asserted against, such Contributor by reason of your accepting any such warranty or additional liability.

#### END OF TERMS AND CONDITIONS

APPENDIX: How to apply the Apache License to your work.

 To apply the Apache License to your work, attach the following boilerplate notice, with the fields enclosed by brackets "{}" replaced with your own identifying information. (Don't include the brackets!) The text should be enclosed in the appropriate comment syntax for the file format. We also recommend that a file or class name and description of purpose be included on the same "printed page" as the copyright notice for easier identification within third-party archives.

Copyright 2016 The OpenTracing Authors

 Licensed under the Apache License, Version 2.0 (the "License"); you may not use this file except in compliance with the License. You may obtain a copy of the License at

http://www.apache.org/licenses/LICENSE-2.0

 Unless required by applicable law or agreed to in writing, software distributed under the License is distributed on an "AS IS" BASIS, WITHOUT WARRANTIES OR CONDITIONS OF ANY KIND, either express or implied. See the License for the specific language governing permissions and limitations under the License.

# **1.429 libx11 1.8.7-r0**

## **1.429.1 Available under license :**

The following is the 'standard copyright' agreed upon by most contributors, and is currently the canonical license preferred by the X.Org Foundation. This is a slight variant of the common MIT license form published by the Open Source Initiative at http://www.opensource.org/licenses/mit-license.php

Copyright holders of new code should use this license statement where possible, and insert their name to this list. Please sort by surname for people, and by the full name for other entities (e.g. Juliusz Chroboczek sorts before Intel Corporation sorts before Daniel Stone).

See each individual source file or directory for the license that applies to that file.

Copyright (C) 2003-2006,2008 Jamey Sharp, Josh Triplett Copyright 2009 Red Hat, Inc. Copyright (c) 1990-1992, 1999, 2000, 2004, 2009, 2010, 2015, 2017, Oracle and/or its affiliates.

Permission is hereby granted, free of charge, to any person obtaining a copy of this software and associated documentation files (the "Software"), to

 deal in the Software without restriction, including without limitation the rights to use, copy, modify, merge, publish, distribute, sublicense, and/or sell copies of the Software, and to permit persons to whom the Software is furnished to do so, subject to the following conditions:

The above copyright notice and this permission notice (including the next paragraph) shall be included in all copies or substantial portions of the Software.

THE SOFTWARE IS PROVIDED "AS IS", WITHOUT WARRANTY OF ANY KIND, EXPRESS OR IMPLIED, INCLUDING BUT NOT LIMITED TO THE WARRANTIES OF MERCHANTABILITY, FITNESS FOR A PARTICULAR PURPOSE AND NONINFRINGEMENT. IN NO EVENT SHALL THE AUTHORS OR COPYRIGHT HOLDERS BE LIABLE FOR ANY CLAIM, DAMAGES OR OTHER LIABILITY, WHETHER IN AN ACTION OF CONTRACT, TORT OR OTHERWISE, ARISING FROM, OUT OF OR IN CONNECTION WITH THE SOFTWARE OR THE USE OR OTHER DEALINGS IN THE SOFTWARE.

----------------------------------------------------------------------

The following licenses are 'legacy' - usually MIT/X11 licenses with the name of the copyright holder(s) in the license statement:

Copyright 1984-1994, 1998 The Open Group

Permission to use, copy, modify, distribute, and sell this software and its documentation for any purpose is hereby granted without fee, provided that the above copyright notice appear in all copies and that both that copyright notice and this permission notice appear in supporting documentation.

The above copyright notice and this permission notice shall be included in all copies or substantial portions of the Software.

THE SOFTWARE IS PROVIDED "AS IS", WITHOUT WARRANTY OF ANY KIND, EXPRESS OR IMPLIED, INCLUDING BUT NOT LIMITED TO THE WARRANTIES OF MERCHANTABILITY, FITNESS FOR A PARTICULAR PURPOSE AND NONINFRINGEMENT. IN NO EVENT SHALL THE OPEN GROUP BE LIABLE FOR ANY CLAIM, DAMAGES OR OTHER LIABILITY, WHETHER IN AN ACTION OF CONTRACT, TORT OR OTHERWISE, ARISING FROM, OUT OF OR IN CONNECTION WITH THE SOFTWARE OR THE USE OR OTHER DEALINGS IN THE SOFTWARE.

Except as contained in this notice, the name of The Open Group shall not be used in advertising or otherwise to promote the sale, use or other dealings in this Software without prior written authorization from The Open Group.

X Window System is a trademark of The Open Group.

 ----------------------------------------

Copyright 1985, 1986, 1987, 1988, 1989, 1990, 1991, 1994, 1996 X Consortium Copyright 2000 The XFree86 Project, Inc.

Permission is hereby granted, free of charge, to any person obtaining a copy of this software and associated documentation files (the "Software"), to deal in the Software without restriction, including without limitation the rights to use, copy, modify, merge, publish, distribute, sublicense, and/or sell copies of the Software, and to permit persons to whom the Software is furnished to do so, subject to the following conditions:

The above copyright notice and this permission notice shall be included in all copies or substantial portions of the Software.

THE SOFTWARE IS PROVIDED "AS IS", WITHOUT WARRANTY OF ANY KIND, EXPRESS OR IMPLIED, INCLUDING BUT NOT LIMITED TO THE WARRANTIES OF MERCHANTABILITY, FITNESS FOR A PARTICULAR PURPOSE AND NONINFRINGEMENT. IN NO EVENT SHALL THE X CONSORTIUM BE LIABLE FOR ANY CLAIM, DAMAGES OR OTHER LIABILITY, WHETHER IN AN ACTION OF CONTRACT, TORT OR OTHERWISE, ARISING FROM, OUT OF OR IN CONNECTION WITH THE SOFTWARE OR THE USE OR OTHER DEALINGS IN THE SOFTWARE.

Except as contained in this notice, the name of the X Consortium shall not be used in advertising or otherwise to promote the sale, use or other dealings in this Software without prior written authorization from the X Consortium.

Copyright 1985, 1986, 1987, 1988, 1989, 1990, 1991 by Digital Equipment Corporation

Portions Copyright 1990, 1991 by Tektronix, Inc.

Permission to use, copy, modify and distribute this documentation for any purpose and without fee is hereby granted, provided that the above copyright notice appears in all copies and that both that copyright notice and this permission notice appear in all copies, and that the names of Digital and Tektronix not be used in in advertising or publicity pertaining to this documentation without specific, written prior permission. Digital and Tektronix makes no representations about the suitability of this documentation for any purpose. It is provided ``as is'' without express or implied warranty.

 ----------------------------------------

Copyright (c) 1999-2000 Free Software Foundation, Inc.

Permission is hereby granted, free of charge, to any person obtaining a copy of this software and associated documentation files (the "Software"), to deal in the Software without restriction, including without limitation the rights to use, copy, modify, merge, publish, distribute, sublicense, and/or sell copies of the Software, and to permit persons to whom the Software is furnished to do so, subject to the following conditions:

The above copyright notice and this permission notice shall be included in all copies or substantial portions of the Software.

THE SOFTWARE IS PROVIDED "AS IS", WITHOUT WARRANTY OF ANY KIND, EXPRESS OR IMPLIED, INCLUDING BUT NOT LIMITED TO THE WARRANTIES OF MERCHANTABILITY, FITNESS FOR A PARTICULAR PURPOSE AND NONINFRINGEMENT. IN NO EVENT SHALL THE FREE SOFTWARE FOUNDATION BE LIABLE FOR ANY CLAIM, DAMAGES OR OTHER LIABILITY, WHETHER IN AN ACTION OF CONTRACT, TORT OR OTHERWISE, ARISING FROM, OUT OF OR IN CONNECTION WITH THE SOFTWARE OR THE USE OR OTHER DEALINGS IN THE SOFTWARE.

Except as contained in this notice, the name of the Free Software Foundation shall not be used in advertising or otherwise to promote the sale, use or other dealings in this Software without prior written authorization from the Free Software Foundation.

 ----------------------------------------

Code and supporting documentation (c) Copyright 1990 1991 Tektronix, Inc. All Rights Reserved

This file is a component of an X Window System-specific implementation

of Xcms based on the TekColor Color Management System. TekColor is a trademark of Tektronix, Inc. The term "TekHVC" designates a particular color space that is the subject of U.S. Patent No. 4,985,853 (equivalent foreign patents pending). Permission is hereby granted to use, copy, modify, sell, and otherwise distribute this software and its documentation for any purpose and without fee, provided that:

- 1. This copyright, permission, and disclaimer notice is reproduced in all copies of this software and any modification thereof and in supporting documentation;
- 2. Any color-handling application which displays TekHVC color cooordinates identifies these as TekHVC color coordinates in any interface that displays these coordinates and in any associated documentation;
- 3. The term "TekHVC" is always used, and is only used, in association with the mathematical derivations of the TekHVC Color Space, including those provided in this file and any equivalent pathways and mathematical derivations, regardless of digital (e.g., floating point or integer) representation.

Tektronix makes no representation about the suitability of this software for any purpose. It is provided "as is" and with all faults.

TEKTRONIX DISCLAIMS ALL WARRANTIES APPLICABLE TO THIS SOFTWARE, INCLUDING THE IMPLIED WARRANTIES OF MERCHANTABILITY AND FITNESS FOR A PARTICULAR PURPOSE. IN NO EVENT SHALL TEKTRONIX BE LIABLE FOR ANY SPECIAL, INDIRECT OR CONSEQUENTIAL DAMAGES OR ANY DAMAGES WHATSOEVER RESULTING FROM LOSS OF USE, DATA, OR PROFITS, WHETHER IN AN ACTION OF CONTRACT, NEGLIGENCE, OR OTHER TORTIOUS ACTION, ARISING OUT OF OR IN CONNECTION WITH THE USE OR THE PERFORMANCE OF THIS SOFTWARE.

 ----------------------------------------

(c) Copyright 1995 FUJITSU LIMITED This is source code modified by FUJITSU LIMITED under the Joint Development Agreement for the CDE/Motif PST.

 $-$ 

Copyright 1992 by Oki Technosystems Laboratory, Inc. Copyright 1992 by Fuji Xerox Co., Ltd.

Permission to use, copy, modify, distribute, and sell this software and its documentation for any purpose is hereby granted without fee, provided that the above copyright notice appear in all copies and that both that copyright notice and this permission notice appear in supporting documentation, and that the name of Oki Technosystems Laboratory and Fuji Xerox not be used in advertising or publicity pertaining to distribution of the software without specific, written prior permission.

Oki Technosystems Laboratory and Fuji Xerox make no representations about the suitability of this software for any purpose. It is provided "as is" without express or implied warranty.

OKI TECHNOSYSTEMS LABORATORY AND FUJI XEROX DISCLAIM ALL WARRANTIES WITH REGARD TO THIS SOFTWARE, INCLUDING ALL IMPLIED WARRANTIES OF MERCHANTABILITY AND FITNESS, IN NO EVENT SHALL OKI TECHNOSYSTEMS LABORATORY AND FUJI XEROX BE LIABLE FOR ANY SPECIAL, INDIRECT OR **CONSEQUENTIAL** 

 DAMAGES OR ANY DAMAGES WHATSOEVER RESULTING FROM LOSS OF USE, DATA OR PROFITS, WHETHER IN AN ACTION OF CONTRACT, NEGLIGENCE OR OTHER TORTIOUS ACTION, ARISING OUT OF OR IN CONNECTION WITH THE USE OR PERFORMANCE OF THIS SOFTWARE.

 ----------------------------------------

Copyright 1990, 1991, 1992, 1993, 1994 by FUJITSU LIMITED

Permission to use, copy, modify, distribute, and sell this software and its documentation for any purpose is hereby granted without fee, provided that the above copyright notice appear in all copies and that both that copyright notice and this permission notice appear in supporting documentation, and that the name of FUJITSU LIMITED not be used in advertising or publicity pertaining to distribution of the software without specific, written prior permission. FUJITSU LIMITED makes no representations about the suitability of this software for any purpose. It is provided "as is" without express or implied warranty.

FUJITSU LIMITED DISCLAIM ALL WARRANTIES WITH REGARD TO THIS SOFTWARE,

INCLUDING ALL IMPLIED WARRANTIES OF MERCHANTABILITY AND FITNESS, IN NO EVENT SHALL FUJITSU LIMITED BE LIABLE FOR ANY SPECIAL, INDIRECT OR CONSEQUENTIAL DAMAGES OR ANY DAMAGES WHATSOEVER RESULTING FROM LOSS OF USE, DATA OR PROFITS, WHETHER IN AN ACTION OF CONTRACT, NEGLIGENCE OR OTHER TORTIOUS ACTION, ARISING OUT OF OR IN CONNECTION WITH THE USE OR

PERFORMANCE OF THIS SOFTWARE.

 ----------------------------------------

Copyright 1990, 1991 by OMRON Corporation

Permission to use, copy, modify, distribute, and sell this software and its documentation for any purpose is hereby granted without fee, provided that the above copyright notice appear in all copies and that both that copyright notice and this permission notice appear in supporting documentation, and that the name OMRON not be used in advertising or publicity pertaining to distribution of the software without specific, written prior permission. OMRON makes no representations about the suitability of this software for any purpose. It is provided "as is" without express or implied warranty.

OMRON DISCLAIMS ALL WARRANTIES WITH REGARD TO THIS SOFTWARE, INCLUDING ALL IMPLIED WARRANTIES OF MERCHANTABILITY AND FITNESS, IN NO EVENT SHALL OMRON BE LIABLE FOR ANY SPECIAL, INDIRECT OR CONSEQUENTIAL DAMAGES OR ANY DAMAGES WHATSOEVER RESULTING FROM LOSS OF USE, DATA OR PROFITS, WHETHER IN AN ACTION OF CONTRACT, NEGLIGENCE OR OTHER TORTUOUS ACTION, ARISING OUT OF OR IN CONNECTION WITH THE USE OR PERFORMANCE OF THIS SOFTWARE.

 ----------------------------------------

Copyright 1985, 1986, 1987, 1988, 1989, 1990, 1991 by Digital Equipment Corporation

Portions Copyright 1990, 1991 by Tektronix, Inc

Rewritten for X.org by Chris Lee <clee@freedesktop.org>

Permission to use, copy, modify, distribute, and sell this documentation for any purpose and without fee is hereby granted, provided that the above copyright notice and this permission notice appear in all copies. Chris Lee makes no representations about the suitability for any purpose of the information in this document. It is provided  $\iota$  as-is" without express or implied warranty.

 ----------------------------------------

Copyright 1993 by Digital Equipment Corporation, Maynard, Massachusetts, Copyright 1994 by FUJITSU LIMITED Copyright 1994 by Sony Corporation

#### All Rights Reserved

Permission to use, copy, modify, and distribute this software and its documentation for any purpose and without fee is hereby granted, provided that the above copyright notice appear in all copies and that both that copyright notice and this permission notice appear in supporting documentation, and that the names of Digital, FUJITSU LIMITED and Sony Corporation not be used in advertising or publicity pertaining to distribution of the software without specific, written prior permission.

DIGITAL, FUJITSU LIMITED AND SONY CORPORATION DISCLAIMS ALL WARRANTIES WITH REGARD TO THIS SOFTWARE, INCLUDING ALL IMPLIED WARRANTIES OF MERCHANTABILITY AND FITNESS, IN NO EVENT SHALL DIGITAL, FUJITSU LIMITED AND SONY CORPORATION BE LIABLE FOR ANY SPECIAL, INDIRECT OR CONSEQUENTIAL DAMAGES OR ANY DAMAGES WHATSOEVER RESULTING FROM LOSS OF USE, DATA OR PROFITS, WHETHER IN AN ACTION OF CONTRACT, NEGLIGENCE OR OTHER TORTIOUS ACTION, ARISING OUT OF OR IN CONNECTION WITH THE USE OR PERFORMANCE OF THIS SOFTWARE.

 ----------------------------------------

Copyright 1991 by the Open Software Foundation

Permission to use, copy, modify, distribute, and sell this software and its documentation for any purpose is hereby granted without fee, provided that the above copyright notice appear in all copies and that both that copyright notice and this permission notice appear in supporting documentation, and that the name of Open Software Foundation not be used in advertising or publicity pertaining to distribution of the software without specific, written prior permission. Open Software Foundation makes no representations about the suitability of this software for any purpose. It is provided "as is" without express or implied warranty.

OPEN SOFTWARE FOUNDATION DISCLAIMS ALL WARRANTIES WITH REGARD TO THIS SOFTWARE, INCLUDING ALL IMPLIED WARRANTIES OF MERCHANTABILITY AND FITNESS, IN NO EVENT SHALL OPEN SOFTWARE FOUNDATIONN BE LIABLE FOR ANY SPECIAL, INDIRECT OR CONSEQUENTIAL DAMAGES OR ANY DAMAGES WHATSOEVER RESULTING FROM LOSS OF USE, DATA OR PROFITS, WHETHER IN AN ACTION OF CONTRACT, NEGLIGENCE OR OTHER TORTIOUS ACTION, ARISING OUT OF OR IN CONNECTION WITH THE USE OR PERFORMANCE OF THIS SOFTWARE.

 ----------------------------------------

Copyright 1990, 1991, 1992,1993, 1994 by FUJITSU LIMITED Copyright 1993, 1994 by Sony Corporation

Permission to use, copy, modify, distribute, and sell this software and its documentation for any purpose is hereby granted without fee, provided that the above copyright notice appear in all copies and that both that copyright notice and this permission notice appear in supporting

documentation, and that the name of FUJITSU LIMITED and Sony Corporation not be used in advertising or publicity pertaining to distribution of the software without specific, written prior permission. FUJITSU LIMITED and Sony Corporation makes no representations about the suitability of this software for any purpose. It is provided "as is" without express or implied warranty.

FUJITSU LIMITED AND SONY CORPORATION DISCLAIMS ALL WARRANTIES WITH REGARD TO THIS SOFTWARE, INCLUDING ALL IMPLIED WARRANTIES OF MERCHANTABILITY AND FITNESS, IN NO EVENT SHALL FUJITSU LIMITED OR SONY CORPORATION BE LIABLE FOR ANY SPECIAL, INDIRECT OR CONSEQUENTIAL DAMAGES OR ANY DAMAGES WHATSOEVER RESULTING FROM LOSS OF USE, DATA OR PROFITS, WHETHER IN AN ACTION OF CONTRACT, NEGLIGENCE OR OTHER TORTIOUS ACTION, ARISING OUT OF OR IN CONNECTION WITH THE USE OR PERFORMANCE OF THIS SOFTWARE.

 ----------------------------------------

Copyright (c) 1993, 1995 by Silicon Graphics Computer Systems, Inc.

Permission to use, copy, modify, and distribute this software and its documentation for any purpose and without fee is hereby granted, provided that the above copyright notice appear in all copies and that both that copyright notice and this permission notice appear in supporting documentation, and that the name of Silicon Graphics not be used in advertising or publicity pertaining to distribution of the software without specific prior written permission. Silicon Graphics makes no representation about the suitability of this software for any purpose. It is provided "as is" without any express or implied warranty.

SILICON GRAPHICS DISCLAIMS ALL WARRANTIES WITH REGARD TO THIS SOFTWARE, INCLUDING ALL IMPLIED WARRANTIES OF MERCHANTABILITY AND FITNESS FOR A PARTICULAR PURPOSE. IN NO EVENT SHALL SILICON GRAPHICS BE LIABLE FOR ANY SPECIAL, INDIRECT OR CONSEQUENTIAL DAMAGES OR ANY DAMAGES WHATSOEVER RESULTING FROM LOSS OF USE, DATA OR PROFITS, WHETHER IN AN ACTION OF CONTRACT, NEGLIGENCE OR OTHER TORTIOUS ACTION, ARISING OUT OF OR IN CONNECTION WITH

#### THE USE OR PERFORMANCE OF THIS SOFTWARE.

 ----------------------------------------

Copyright 1991, 1992, 1993, 1994 by FUJITSU LIMITED Copyright 1993 by Digital Equipment Corporation

Permission to use, copy, modify, distribute, and sell this software and its documentation for any purpose is hereby granted without fee, provided that the above copyright notice appear in all copies and that both that copyright notice and this permission notice appear in supporting documentation, and that the name of FUJITSU LIMITED and Digital Equipment Corporation not be used in advertising or publicity pertaining to distribution of the software without specific, written prior permission. FUJITSU LIMITED and Digital Equipment Corporation makes no representations about the suitability of this software for any purpose. It is provided "as is" without express or implied warranty.

#### FUJITSU LIMITED AND DIGITAL EQUIPMENT CORPORATION DISCLAIM ALL

WARRANTIES WITH REGARD TO THIS SOFTWARE, INCLUDING ALL IMPLIED WARRANTIES OF MERCHANTABILITY AND FITNESS, IN NO EVENT SHALL FUJITSU LIMITED AND DIGITAL EQUIPMENT CORPORATION BE LIABLE FOR ANY SPECIAL, INDIRECT OR CONSEQUENTIAL DAMAGES OR ANY DAMAGES WHATSOEVER RESULTING FROM LOSS OF USE, DATA OR PROFITS, WHETHER IN AN ACTION OF CONTRACT, NEGLIGENCE OR OTHER TORTIOUS ACTION, ARISING OUT OF OR IN CONNECTION WITH THE USE OR PERFORMANCE OF THIS SOFTWARE.

 ----------------------------------------

Copyright 1992, 1993 by FUJITSU LIMITED Copyright 1993 by Fujitsu Open Systems Solutions, Inc. Copyright 1994 by Sony Corporation

Permission to use, copy, modify, distribute and sell this software and its documentation for any purpose is hereby granted without fee, provided that the above copyright notice appear in all copies and that both that copyright notice and this permission notice appear in supporting documentation, and that the name of FUJITSU LIMITED, Fujitsu

 Open Systems Solutions, Inc. and Sony Corporation not be used in advertising or publicity pertaining to distribution of the software without specific, written prior permission. FUJITSU LIMITED, Fujitsu Open Systems Solutions, Inc. and Sony Corporation make no representations about the suitability of this software for any purpose. It is provided "as is" without

FUJITSU LIMITED, FUJITSU OPEN SYSTEMS SOLUTIONS, INC. AND SONY CORPORATION DISCLAIM ALL WARRANTIES WITH REGARD TO THIS SOFTWARE, INCLUDING ALL IMPLIED WARRANTIES OF MERCHANTABILITY AND FITNESS, IN NO EVENT SHALL FUJITSU OPEN SYSTEMS SOLUTIONS, INC., FUJITSU LIMITED AND SONY CORPORATION BE LIABLE FOR ANY SPECIAL, INDIRECT OR CONSEQUENTIAL DAMAGES OR ANY DAMAGES WHATSOEVER RESULTING FROM LOSS OF USE, DATA OR PROFITS, WHETHER IN AN ACTION OF CONTRACT, NEGLIGENCE OR OTHER TORTIOUS ACTION, ARISING OUT OF OR IN CONNECTION WITH THE USE OR PERFORMANCE OF THIS SOFTWARE.

 ----------------------------------------

Copyright

 1987, 1988, 1990, 1993 by Digital Equipment Corporation, Maynard, Massachusetts,

All Rights Reserved

Permission to use, copy, modify, and distribute this software and its documentation for any purpose and without fee is hereby granted, provided that the above copyright notice appear in all copies and that both that copyright notice and this permission notice appear in supporting documentation, and that the name of Digital not be used in advertising or publicity pertaining to distribution of the software without specific, written prior permission.

DIGITAL DISCLAIMS ALL WARRANTIES WITH REGARD TO THIS SOFTWARE, INCLUDING ALL IMPLIED WARRANTIES OF MERCHANTABILITY AND FITNESS, IN NO EVENT SHALL DIGITAL BE LIABLE FOR ANY SPECIAL, INDIRECT OR CONSEQUENTIAL DAMAGES OR ANY DAMAGES WHATSOEVER RESULTING FROM LOSS OF USE, DATA OR PROFITS, WHETHER IN AN ACTION OF CONTRACT, NEGLIGENCE OR OTHER TORTIOUS ACTION, ARISING OUT OF OR IN CONNECTION WITH THE USE OR PERFORMANCE OF THIS SOFTWARE.

Copyright 1993 by SunSoft, Inc. Copyright 1999-2000 by Bruno Haible

 ----------------------------------------

Permission to use, copy, modify, distribute, and sell this software and its documentation for any purpose is hereby granted without fee, provided that the above copyright notice appear in all copies and that both that copyright notice and this permission notice appear in supporting documentation, and that the names of SunSoft, Inc. and Bruno Haible not be used in advertising or publicity pertaining to

distribution of the software without specific, written prior permission. SunSoft, Inc. and Bruno Haible make no representations about the suitability of this software for any purpose. It is provided "as is" without express or implied warranty.

SunSoft Inc. AND Bruno Haible DISCLAIM ALL WARRANTIES WITH REGARD TO THIS SOFTWARE, INCLUDING ALL IMPLIED WARRANTIES OF MERCHANTABILITY AND FITNESS, IN NO EVENT SHALL SunSoft, Inc. OR Bruno Haible BE LIABLE FOR ANY SPECIAL, INDIRECT OR CONSEQUENTIAL DAMAGES OR ANY DAMAGES WHATSOEVER RESULTING FROM LOSS OF USE, DATA OR PROFITS, WHETHER IN AN ACTION OF CONTRACT, NEGLIGENCE OR OTHER TORTIOUS ACTION, ARISING OUT OF OR IN CONNECTION WITH THE USE OR PERFORMANCE OF THIS SOFTWARE.

 ----------------------------------------

Copyright 1991 by the Open Software Foundation Copyright 1993 by the TOSHIBA Corp.

Permission to use, copy, modify, distribute, and sell this software and its documentation for any purpose is hereby granted without fee, provided that the above copyright notice appear in all copies and that both that copyright notice and this permission notice appear in supporting documentation, and that the names of Open Software Foundation and TOSHIBA not be used in advertising or publicity pertaining to distribution of the software without specific, written prior permission. Open Software Foundation and TOSHIBA make no representations about the suitability of this software for any purpose. It is provided "as is" without express or implied warranty.

OPEN SOFTWARE FOUNDATION AND TOSHIBA DISCLAIM ALL WARRANTIES WITH REGARD TO THIS SOFTWARE, INCLUDING ALL IMPLIED WARRANTIES OF MERCHANTABILITY AND FITNESS, IN NO EVENT SHALL OPEN SOFTWARE FOUNDATIONN OR TOSHIBA BE LIABLE FOR ANY SPECIAL, INDIRECT OR CONSEQUENTIAL DAMAGES OR ANY DAMAGES WHATSOEVER RESULTING FROM LOSS OF USE, DATA OR PROFITS, WHETHER IN AN ACTION OF CONTRACT, NEGLIGENCE OR OTHER TORTIOUS ACTION, ARISING OUT OF OR IN CONNECTION WITH THE USE OR PERFORMANCE OF THIS SOFTWARE.

 ----------------------------------------

Copyright 1988 by Wyse Technology, Inc., San Jose, Ca.,

All Rights Reserved

Permission to use, copy, modify, and distribute this software and its documentation for any purpose and without fee is hereby granted, provided that the above copyright notice appear in all copies and that both that copyright notice and this permission notice appear in supporting documentation, and that the name Wyse not be used in advertising or publicity pertaining to distribution of the software without specific, written prior permission.

WYSE DISCLAIMS ALL WARRANTIES WITH REGARD TO THIS SOFTWARE, INCLUDING ALL IMPLIED WARRANTIES OF MERCHANTABILITY AND FITNESS, IN NO EVENT SHALL DIGITAL BE LIABLE FOR ANY SPECIAL, INDIRECT OR CONSEQUENTIAL DAMAGES OR ANY DAMAGES WHATSOEVER RESULTING FROM LOSS OF USE, DATA OR PROFITS, WHETHER IN AN ACTION OF CONTRACT, NEGLIGENCE OR OTHER TORTIOUS ACTION, ARISING OUT OF OR IN CONNECTION WITH THE USE OR PERFORMANCE OF THIS SOFTWARE.

 ----------------------------------------

Copyright 1991 by the Open Software Foundation Copyright 1993, 1994 by the Sony Corporation

Permission to use, copy, modify, distribute, and sell this software and its documentation for any purpose is hereby granted without fee, provided that the above copyright notice appear in all copies and that both that copyright notice and this permission notice appear in supporting documentation, and that the names of Open Software Foundation and Sony Corporation not be used in advertising or publicity pertaining to distribution of the software without specific, written prior permission. Open Software Foundation and Sony Corporation make no representations about the suitability of this software for any purpose. It is provided "as is" without express or implied warranty.

OPEN SOFTWARE FOUNDATION AND SONY CORPORATION DISCLAIM ALL WARRANTIES WITH REGARD TO THIS SOFTWARE, INCLUDING ALL IMPLIED WARRANTIES OF MERCHANTABILITY AND FITNESS, IN NO EVENT SHALL OPEN SOFTWARE FOUNDATIONN OR SONY CORPORATION BE LIABLE FOR ANY SPECIAL, INDIRECT OR CONSEQUENTIAL DAMAGES OR ANY DAMAGES WHATSOEVER RESULTING FROM LOSS OF USE, DATA OR PROFITS, WHETHER IN AN ACTION OF CONTRACT, NEGLIGENCE OR OTHER TORTIOUS ACTION, ARISING OUT OF OR IN CONNECTION WITH THE USE OR PERFORMANCE OF THIS SOFTWARE.

 ----------------------------------------

Copyright 1992, 1993 by FUJITSU LIMITED Copyright 1993 by Fujitsu Open Systems Solutions, Inc.

Permission to use, copy, modify, distribute and sell this software

and its documentation for any purpose is hereby granted without fee, provided that the above copyright notice appear in all copies and that both that copyright notice and this permission notice appear in supporting documentation, and that the name of FUJITSU LIMITED and Fujitsu Open Systems Solutions, Inc. not be used in advertising or publicity pertaining to distribution of the software without specific, written prior permission. FUJITSU LIMITED and Fujitsu Open Systems Solutions, Inc. makes no

representations about the suitability of this software for any purpose. It is provided "as is" without express or implied warranty.

FUJITSU LIMITED AND FUJITSU OPEN SYSTEMS SOLUTIONS, INC. DISCLAIMS ALL WARRANTIES WITH REGARD TO THIS SOFTWARE, INCLUDING ALL IMPLIED WARRANTIES OF MERCHANTABILITY AND FITNESS, IN NO EVENT SHALL FUJITSU OPEN SYSTEMS SOLUTIONS, INC. AND

FUJITSU LIMITED BE LIABLE FOR ANY SPECIAL, INDIRECT

OR CONSEQUENTIAL DAMAGES OR ANY DAMAGES WHATSOEVER RESULTING FROM LOSS OF USE, DATA OR PROFITS, WHETHER IN AN ACTION OF CONTRACT, NEGLIGENCE OR OTHER TORTIOUS ACTION, ARISING OUT OF OR IN CONNECTION WITH THE USE OR PERFORMANCE OF THIS SOFTWARE.

 ----------------------------------------

Copyright 1993, 1994 by Sony Corporation

Permission to use, copy, modify, distribute, and sell this software and its documentation for any purpose is hereby granted without fee, provided that the above copyright notice appear in all copies and that both that copyright notice and this permission notice appear in supporting documentation, and that the name of Sony Corporation not be used in advertising or publicity pertaining to distribution of the software without specific, written prior permission. Sony Corporation makes no representations about the suitability of this software for any purpose. It is provided "as is" without express or implied warranty.

SONY

 CORPORATION DISCLAIMS ALL WARRANTIES WITH REGARD TO THIS SOFTWARE, INCLUDING ALL IMPLIED WARRANTIES OF MERCHANTABILITY AND FITNESS, IN NO EVENT SHALL SONY CORPORATION BE LIABLE FOR ANY SPECIAL, INDIRECT OR CONSEQUENTIAL DAMAGES OR ANY DAMAGES WHATSOEVER RESULTING FROM LOSS OF USE, DATA OR PROFITS, WHETHER IN AN ACTION OF CONTRACT, NEGLIGENCE OR OTHER TORTIOUS ACTION, ARISING OUT OF OR IN CONNECTION WITH THE USE OR PERFORMANCE OF THIS SOFTWARE.

 ----------------------------------------

Copyright 1986, 1998 The Open Group

Copyright (c) 2000 The XFree86 Project, Inc.

Permission to use, copy, modify, distribute, and sell this software and its documentation for any purpose is hereby granted without fee, provided that the above copyright notice appear in all copies and that both that copyright notice and this permission notice appear in supporting documentation.

The above copyright notice and this permission notice shall be included in all copies or substantial portions of the Software.

THE SOFTWARE IS PROVIDED "AS IS", WITHOUT WARRANTY OF ANY KIND, EXPRESS OR IMPLIED, INCLUDING BUT NOT LIMITED TO THE WARRANTIES OF MERCHANTABILITY, FITNESS FOR A PARTICULAR PURPOSE AND NONINFRINGEMENT. IN NO EVENT SHALL THE X CONSORTIUM OR THE XFREE86 PROJECT BE LIABLE FOR ANY CLAIM, DAMAGES OR OTHER LIABILITY, WHETHER IN AN ACTION OF CONTRACT, TORT OR OTHERWISE, ARISING FROM, OUT OF OR IN CONNECTION WITH THE SOFTWARE OR THE USE OR OTHER DEALINGS IN THE SOFTWARE.

Except as contained in this notice, the name of the X Consortium or of the XFree86 Project shall not be used in advertising or otherwise to promote the sale, use or other dealings in this Software without prior written authorization from the X Consortium and the XFree86 Project.

 ----------------------------------------

Copyright 1990, 1991 by OMRON Corporation, NTT Software Corporation, and Nippon Telegraph and Telephone Corporation Copyright 1991 by the Open Software Foundation Copyright 1993 by the FUJITSU LIMITED

Permission to use, copy, modify, distribute, and sell this software and its documentation for any purpose is hereby granted without fee, provided that the above copyright notice appear in all copies and that both that copyright notice and this permission notice appear in supporting documentation, and that the names of OMRON, NTT Software, NTT, and Open Software Foundation not be used in advertising or publicity pertaining to distribution of the software without specific, written prior permission. OMRON, NTT Software, NTT, and Open Software Foundation make no representations about the suitability of this software for any purpose. It is provided "as is" without express or implied warranty.

### OMRON, NTT SOFTWARE, NTT, AND OPEN SOFTWARE FOUNDATION DISCLAIM ALL WARRANTIES WITH REGARD TO THIS SOFTWARE, INCLUDING ALL IMPLIED WARRANTIES OF MERCHANTABILITY AND FITNESS, IN NO EVENT

SHALL OMRON, NTT SOFTWARE, NTT, OR OPEN SOFTWARE FOUNDATION BE LIABLE FOR ANY SPECIAL, INDIRECT OR CONSEQUENTIAL DAMAGES OR ANY DAMAGES WHATSOEVER RESULTING FROM LOSS OF USE, DATA OR PROFITS, WHETHER IN AN ACTION OF CONTRACT, NEGLIGENCE OR OTHER TORTIOUS ACTION, ARISING OUT OF OR IN CONNECTION WITH THE USE OR PERFORMANCE OF THIS SOFTWARE.

 ----------------------------------------

Copyright 1988 by Wyse Technology, Inc., San Jose, Ca, Copyright 1987 by Digital Equipment Corporation, Maynard, Massachusetts,

All Rights Reserved

Permission to use, copy, modify, and distribute this software and its documentation for any purpose and without fee is hereby granted, provided that the above copyright notice appear in all copies and that both that copyright notice and this permission notice appear in supporting documentation, and that the name Digital not be used in advertising or publicity pertaining to distribution of the software without specific, written prior permission.

DIGITAL AND WYSE DISCLAIM ALL WARRANTIES WITH REGARD TO THIS SOFTWARE, INCLUDING

 ALL IMPLIED WARRANTIES OF MERCHANTABILITY AND FITNESS, IN NO EVENT SHALL DIGITAL OR WYSE BE LIABLE FOR ANY SPECIAL, INDIRECT OR CONSEQUENTIAL DAMAGES OR ANY DAMAGES WHATSOEVER RESULTING FROM LOSS OF USE, DATA OR PROFITS, WHETHER IN AN ACTION OF CONTRACT, NEGLIGENCE OR OTHER TORTIOUS ACTION, ARISING OUT OF OR IN CONNECTION WITH THE USE OR PERFORMANCE OF THIS SOFTWARE.

 ----------------------------------------

Copyright 1991, 1992 by Fuji Xerox Co., Ltd. Copyright 1992, 1993, 1994 by FUJITSU LIMITED

Permission to use, copy, modify, distribute, and sell this software and its documentation for any purpose is hereby granted without fee, provided that the above copyright notice appear in all copies and that both that copyright notice and this permission notice appear in supporting documentation, and that the name of Fuji Xerox, FUJITSU LIMITED not be used in advertising or publicity pertaining to distribution of the software without specific, written prior permission. Fuji Xerox,

 FUJITSU LIMITED make no representations about the suitability of this software for any purpose. It is provided "as is" without express or implied warranty. FUJI XEROX, FUJITSU LIMITED DISCLAIM ALL WARRANTIES WITH REGARD TO THIS SOFTWARE, INCLUDING ALL IMPLIED WARRANTIES OF MERCHANTABILITY AND FITNESS, IN NO EVENT SHALL FUJI XEROX, FUJITSU LIMITED BE LIABLE FOR ANY SPECIAL, INDIRECT OR CONSEQUENTIAL DAMAGES OR ANY DAMAGES WHATSOEVER RESULTING FROM LOSS OF USE, DATA OR PROFITS, WHETHER IN AN ACTION OF CONTRACT, NEGLIGENCE OR OTHER TORTIOUS ACTION, ARISING OUT OF OR IN CONNECTION WITH THE USE OR PERFORMANCE OF THIS SOFTWARE.

 ----------------------------------------

Copyright 2006 Josh Triplett

Permission is hereby granted, free of charge, to any person obtaining a copy of this software and associated documentation files (the "Software"), to deal in the Software without restriction, including without limitation the rights to use, copy, modify, merge, publish, distribute, sublicense, and/or sell copies of the Software, and to permit persons to whom the Software is furnished to do so, subject to the following conditions:

The above copyright notice and this permission notice shall be included in all copies or substantial portions of the Software.

THE SOFTWARE IS PROVIDED "AS IS", WITHOUT WARRANTY OF ANY KIND, EXPRESS OR IMPLIED, INCLUDING BUT NOT LIMITED TO THE WARRANTIES OF MERCHANTABILITY, FITNESS FOR A PARTICULAR PURPOSE AND NONINFRINGEMENT. IN NO EVENT SHALL THE X CONSORTIUM BE LIABLE FOR ANY CLAIM, DAMAGES OR OTHER LIABILITY, WHETHER IN AN ACTION OF CONTRACT, TORT OR OTHERWISE, ARISING FROM, OUT OF OR IN CONNECTION WITH THE SOFTWARE OR THE USE OR OTHER DEALINGS IN THE SOFTWARE.

 ----------------------------------------

(c) Copyright 1996 by Sebastien Marineau and Holger Veit <marineau@genie.uottawa.ca> <Holger.Veit@gmd.de>

Permission is hereby granted, free of charge, to any person obtaining a copy of this software and associated

documentation files (the "Software"),

to deal in the Software without restriction, including without limitation the rights to use, copy, modify, merge, publish, distribute, sublicense, and/or sell copies of the Software, and to permit persons to whom the Software is furnished to do so, subject to the following conditions:

The above copyright notice and this permission notice shall be included in all copies or substantial portions of the Software.

THE SOFTWARE IS PROVIDED "AS IS", WITHOUT WARRANTY OF ANY KIND, EXPRESS OR IMPLIED, INCLUDING BUT NOT LIMITED TO THE WARRANTIES OF MERCHANTABILITY, FITNESS FOR A PARTICULAR PURPOSE AND NONINFRINGEMENT. IN NO EVENT SHALL HOLGER VEIT BE LIABLE FOR ANY CLAIM, DAMAGES OR OTHER LIABILITY, WHETHER IN AN ACTION OF CONTRACT, TORT OR OTHERWISE, ARISING FROM, OUT OF OR IN CONNECTION WITH THE SOFTWARE OR THE USE OR OTHER DEALINGS IN THE SOFTWARE.

Except as contained in this notice, the name of Sebastien Marineau or Holger Veit shall not be used in advertising or otherwise to promote the sale, use or other dealings in this Software without prior written authorization from Holger Veit or Sebastien Marineau.

 $-$ 

Copyright 1990, 1991 by OMRON Corporation, NTT Software Corporation, and Nippon Telegraph and Telephone Corporation Copyright 1991 by the Open Software Foundation Copyright 1993 by the TOSHIBA Corp. Copyright 1993, 1994 by Sony Corporation Copyright 1993, 1994 by the FUJITSU LIMITED

Permission to use, copy, modify, distribute, and sell this software and its documentation for any purpose is hereby granted without fee, provided that the above copyright notice appear in all copies and that both that copyright notice and this permission notice appear in supporting documentation, and that the names of OMRON, NTT Software, NTT, Open Software Foundation, and Sony Corporation not be used in advertising or publicity pertaining to distribution of the software without specific, written

 prior permission. OMRON, NTT Software, NTT, Open Software Foundation, and Sony Corporation make no representations about the suitability of this software for any purpose. It is provided "as is" without express or implied warranty.

OMRON, NTT SOFTWARE, NTT, OPEN SOFTWARE FOUNDATION, AND SONY CORPORATION DISCLAIM ALL WARRANTIES WITH REGARD TO THIS SOFTWARE, INCLUDING ALL IMPLIED WARRANTIES OF MERCHANTABILITY AND FITNESS, IN NO EVENT SHALL OMRON, NTT SOFTWARE, NTT, OPEN SOFTWARE FOUNDATION, OR SONY CORPORATION BE LIABLE FOR ANY SPECIAL, INDIRECT OR CONSEQUENTIAL DAMAGES OR ANY DAMAGES WHATSOEVER RESULTING FROM LOSS OF USE, DATA OR PROFITS, WHETHER IN AN ACTION OF CONTRACT, NEGLIGENCE OR OTHER TORTIOUS ACTION, ARISING OUT OF OR IN CONNECTION WITH THE USE OR PERFORMANCE OF THIS SOFTWARE.

#### ----------------------------------------

#### Copyright 2000 by Bruno Haible

Permission to use, copy, modify, distribute, and sell this software and its documentation for any purpose is hereby granted without fee,

provided that the above copyright notice appear in all copies and that both that copyright notice and this permission notice appear in supporting documentation, and that the name of Bruno Haible not be used in advertising or publicity pertaining to distribution of the software without specific, written prior permission. Bruno Haible makes no representations about the suitability of this software for any purpose. It is provided "as is" without express or implied warranty.

Bruno Haible DISCLAIMS ALL WARRANTIES WITH REGARD TO THIS SOFTWARE, INCLUDING ALL IMPLIED WARRANTIES OF MERCHANTABILITY AND FITNESS, IN NO EVENT SHALL Bruno Haible BE LIABLE FOR ANY SPECIAL, INDIRECT OR CONSEQUENTIAL DAMAGES OR ANY DAMAGES WHATSOEVER RESULTING FROM LOSS OF USE, DATA OR PROFITS, WHETHER IN AN ACTION OF CONTRACT, NEGLIGENCE OR OTHER TORTIOUS ACTION, ARISING OUT OF OR IN CONNECTION WITH THE USE OR PERFORMANCE OF THIS SOFTWARE.

 ----------------------------------------

Copyright 2003 Keith Packard

Permission to use, copy, modify, distribute, and sell this software and its documentation for any purpose is hereby granted without fee, provided that the above copyright notice appear in all copies and that both that copyright notice and this permission notice appear in supporting documentation, and that the name of Keith Packard not be used in advertising or publicity pertaining to distribution of the software without specific, written prior permission. Keith Packard makes no representations about the suitability of this software for any purpose. It is provided "as is" without express or implied warranty.

KEITH PACKARD DISCLAIMS ALL WARRANTIES WITH REGARD TO THIS SOFTWARE, INCLUDING ALL IMPLIED WARRANTIES OF MERCHANTABILITY AND FITNESS, IN NO EVENT SHALL KEITH PACKARD BE LIABLE FOR ANY SPECIAL, INDIRECT OR CONSEQUENTIAL DAMAGES OR ANY DAMAGES WHATSOEVER RESULTING FROM LOSS OF USE, DATA OR PROFITS, WHETHER IN AN ACTION OF CONTRACT, NEGLIGENCE OR OTHER **TORTIOUS** 

 ACTION, ARISING OUT OF OR IN CONNECTION WITH THE USE OR PERFORMANCE OF THIS SOFTWARE.

 ----------------------------------------

Copyright (c) 2007-2009, Troy D. Hanson All rights reserved.

Redistribution and use in source and binary forms, with or without modification, are permitted provided that the following conditions are met:

Redistributions of source code must retain the above copyright notice, this list of conditions and the following disclaimer.

THIS SOFTWARE IS PROVIDED BY THE COPYRIGHT HOLDERS AND CONTRIBUTORS "AS IS" AND ANY EXPRESS OR IMPLIED WARRANTIES, INCLUDING, BUT NOT LIMITED TO, THE IMPLIED WARRANTIES OF MERCHANTABILITY AND FITNESS FOR A PARTICULAR PURPOSE ARE DISCLAIMED. IN NO EVENT SHALL THE COPYRIGHT OWNER OR CONTRIBUTORS BE LIABLE FOR ANY DIRECT, INDIRECT, INCIDENTAL, SPECIAL, EXEMPLARY, OR CONSEQUENTIAL DAMAGES (INCLUDING, BUT NOT LIMITED TO, PROCUREMENT OF SUBSTITUTE GOODS OR SERVICES; LOSS OF USE, DATA, OR PROFITS; OR BUSINESS INTERRUPTION) HOWEVER CAUSED AND ON ANY THEORY OF LIABILITY, WHETHER IN CONTRACT, STRICT LIABILITY, OR TORT (INCLUDING NEGLIGENCE OR OTHERWISE) ARISING IN ANY WAY OUT OF THE USE OF THIS

SOFTWARE, EVEN IF ADVISED OF THE POSSIBILITY OF SUCH DAMAGE.

 ----------------------------------------

Copyright 1992, 1993 by TOSHIBA Corp.

Permission to use, copy, modify, and distribute this software and its documentation for any purpose and without fee is hereby granted, provided that the above copyright notice appear in all copies and that both that copyright notice and this permission notice appear in supporting documentation, and that the name of TOSHIBA not be used in advertising or publicity pertaining to distribution of the software without specific, written prior permission. TOSHIBA make no representations about the suitability of this software for any purpose. It is provided "as is" without express or implied warranty.

### TOSHIBA DISCLAIM ALL WARRANTIES WITH REGARD TO THIS SOFTWARE, INCLUDING ALL IMPLIED WARRANTIES

 OF MERCHANTABILITY AND FITNESS, IN NO EVENT SHALL TOSHIBA BE LIABLE FOR ANY SPECIAL, INDIRECT OR CONSEQUENTIAL DAMAGES OR ANY DAMAGES WHATSOEVER RESULTING FROM LOSS OF USE, DATA OR PROFITS, WHETHER IN AN ACTION OF CONTRACT, NEGLIGENCE OR OTHER TORTIOUS ACTION, ARISING OUT OF OR IN CONNECTION WITH THE USE OR PERFORMANCE OF THIS **SOFTWARE**
#### Copyright IBM Corporation 1993

#### All Rights Reserved

License to use, copy, modify, and distribute this software and its documentation for any purpose and without fee is hereby granted, provided that the above copyright notice appear in all copies and that both that copyright notice and this permission notice appear in supporting documentation, and that the name of IBM not be used in advertising or publicity pertaining to distribution of the software without specific, written prior permission.

## IBM DISCLAIMS ALL WARRANTIES WITH REGARD TO THIS SOFTWARE, INCLUDING ALL IMPLIED WARRANTIES OF MERCHANTABILITY,

 FITNESS, AND NONINFRINGEMENT OF THIRD PARTY RIGHTS, IN NO EVENT SHALL IBM BE LIABLE FOR ANY SPECIAL, INDIRECT OR CONSEQUENTIAL DAMAGES OR ANY DAMAGES WHATSOEVER RESULTING FROM LOSS OF USE, DATA OR PROFITS, WHETHER IN AN ACTION OF CONTRACT, NEGLIGENCE OR OTHER TORTIOUS ACTION, ARISING OUT OF OR IN CONNECTION WITH THE USE OR PERFORMANCE OF THIS SOFTWARE.

 ----------------------------------------

Copyright 1990, 1991 by OMRON Corporation, NTT Software Corporation, and Nippon Telegraph and Telephone Corporation

Permission to use, copy, modify, distribute, and sell this software and its documentation for any purpose is hereby granted without fee, provided that the above copyright notice appear in all copies and that both that copyright notice and this permission notice appear in supporting documentation, and that the names of OMRON, NTT Software, and NTT not be used in advertising or publicity pertaining to distribution of the software without specific, written prior permission. OMRON, NTT Software, and NTT make no representations about the suitability of this software for any purpose. It is provided "as is" without express or implied warranty.

OMRON, NTT SOFTWARE, AND NTT, DISCLAIM ALL WARRANTIES WITH REGARD TO THIS SOFTWARE, INCLUDING ALL IMPLIED WARRANTIES OF MERCHANTABILITY AND FITNESS, IN NO EVENT SHALL OMRON, NTT SOFTWARE, OR NTT, BE LIABLE FOR ANY SPECIAL, INDIRECT OR CONSEQUENTIAL DAMAGES OR ANY DAMAGES WHATSOEVER RESULTING FROM LOSS OF USE, DATA OR PROFITS, WHETHER IN AN ACTION OF CONTRACT, NEGLIGENCE OR OTHER TORTIOUS ACTION, ARISING OUT OF OR IN CONNECTION WITH THE USE OR PERFORMANCE OF THIS SOFTWARE.

 ----------------------------------------

Copyright (c) 2008 Otto Moerbeek <otto@drijf.net>

Permission to use, copy, modify, and distribute this software for any purpose with or without fee is hereby granted, provided that the above copyright notice and this permission notice appear in all copies.

### THE SOFTWARE IS PROVIDED "AS IS" AND

THE AUTHOR DISCLAIMS ALL WARRANTIES

WITH REGARD TO THIS SOFTWARE INCLUDING ALL IMPLIED WARRANTIES OF MERCHANTABILITY AND FITNESS. IN NO EVENT SHALL THE AUTHOR BE LIABLE FOR ANY SPECIAL, DIRECT, INDIRECT, OR CONSEQUENTIAL DAMAGES OR ANY DAMAGES WHATSOEVER RESULTING FROM LOSS OF USE, DATA OR PROFITS, WHETHER IN AN ACTION OF CONTRACT, NEGLIGENCE OR OTHER TORTIOUS ACTION, ARISING OUT OF OR IN CONNECTION WITH THE USE OR PERFORMANCE OF THIS SOFTWARE. This notice applies to the files in this directory. They are taken from the libiconv-1.1 package, which is covered by the LGPL license. The files in this directory have been placed under the following copyright, with permission from the Free Software Foundation.

Copyright (c) 1999-2000 Free Software Foundation, Inc.

Permission is hereby granted, free of charge, to any person obtaining a copy of this software and associated documentation files (the "Software"), to deal in the Software without restriction, including without limitation the rights to use, copy, modify, merge, publish, distribute, sublicense, and/or sell copies of the Software, and to permit persons to whom the Software is furnished to do so, subject to the following conditions:

The above copyright notice and this permission notice shall be included in all copies or substantial portions of the Software.

## THE SOFTWARE IS PROVIDED "AS IS", WITHOUT WARRANTY OF ANY KIND, EXPRESS OR IMPLIED, INCLUDING BUT NOT LIMITED TO THE

### WARRANTIES OF MERCHANTABILITY,

FITNESS FOR A PARTICULAR PURPOSE AND NONINFRINGEMENT. IN NO EVENT SHALL THE FREE SOFTWARE FOUNDATION BE LIABLE FOR ANY CLAIM, DAMAGES OR OTHER LIABILITY, WHETHER IN AN ACTION OF CONTRACT, TORT OR OTHERWISE, ARISING FROM, OUT OF OR IN CONNECTION WITH THE SOFTWARE OR THE USE OR OTHER DEALINGS IN THE SOFTWARE.

Except as contained in this notice, the name of the Free Software Foundation shall not be used in advertising or otherwise to promote the sale, use or other dealings in this Software without prior written authorization from the Free Software Foundation.

#### Notes:

1. This copyright applies only to the files in this directory, and not to the remaining files in libiconv.

2. The Free Software Foundation does not encourage the use of the above license for newly written software.

# **1.430 pandoc 3.1.1**

## **1.430.1 Available under license :**

### GNU GENERAL PUBLIC LICENSE

Version 2, June 1991

 Copyright (C) 1989, 1991 Free Software Foundation, Inc. 51 Franklin Street, Fifth Floor, Boston, MA 02110-1301, USA

 Everyone is permitted to copy and distribute verbatim copies of this license document, but changing it is not allowed.

#### ### Preamble

The licenses for most software are designed to take away your freedom to share and change it. By contrast, the GNU General Public License is intended to guarantee your freedom to share and change free software--to make sure the software is free for all its users. This General Public License applies to most of the Free Software Foundation's software and to any other program whose authors commit to using it. (Some other Free Software Foundation software is covered by the GNU Lesser General Public License instead.) You can apply it to your programs, too.

When we speak of free software, we are referring to freedom, not price. Our General Public Licenses are designed to make sure that you

have the freedom to distribute copies of free software (and charge for this service if you wish), that you receive source code or can get it if you want it, that you can change the software or use pieces of it in new free programs; and that you know you can do these things.

To protect your rights, we need to make restrictions that forbid anyone to deny you these rights or to ask you to surrender the rights. These restrictions translate to certain responsibilities for you if you distribute copies of the software, or if you modify it.

For example, if you distribute copies of such a program, whether gratis or for a fee, you must give the recipients all the rights that you have. You must make sure that they, too, receive or can get the source code. And you must show them these terms so they know their rights.

We protect your rights with two steps: (1) copyright the software, and (2) offer you this license which gives you legal permission to copy, distribute and/or modify the software.

Also, for each author's protection and ours, we want to make certain that everyone understands that there is no warranty for this free software. If the software is modified by someone else and passed on, we want its recipients to know that what they have is not the original, so that any problems introduced by others will not reflect on the original authors' reputations.

Finally, any free program is threatened constantly by software patents. We wish to avoid the danger that redistributors of a free program will individually obtain patent licenses, in effect making the program proprietary. To prevent this, we have made it clear that any patent must be licensed for everyone's free use or not licensed at all.

The precise terms and conditions for copying, distribution and modification follow.

#### ### TERMS AND CONDITIONS FOR COPYING, DISTRIBUTION AND MODIFICATION

\*\*0.\*\* This License applies to any program or other work which contains a notice placed by the copyright holder saying it may be distributed under the terms of this General Public License. The "Program", below, refers to any such program or work, and a "work based on the Program" means either the Program or any derivative work under copyright law: that is to say, a work containing the Program or a portion of it, either verbatim or with modifications and/or translated into another language. (Hereinafter, translation is included without limitation in the term "modification".) Each licensee is addressed as "you".

Activities other than copying, distribution and modification are not covered by this License; they are outside its scope. The act of running the Program is not restricted, and the output from the Program is covered only if its contents constitute a work based on the Program (independent of having been made by running the Program). Whether that is true depends on what the Program does.

\*\*1.\*\* You may copy and distribute verbatim copies of the Program's source code as you receive it, in any medium, provided that you conspicuously and appropriately publish on each copy an appropriate

copyright notice and disclaimer of warranty; keep intact all the notices that refer to this License and to the absence of any warranty; and give any other recipients of the Program a copy of this License along with the Program.

You may charge a fee for the physical act of transferring a copy, and you may at your option offer warranty protection in exchange for a fee.

\*\*2.\*\* You may modify your copy or copies of the Program or any portion of it, thus forming a work based on the Program, and copy and distribute such modifications or work under the terms of Section 1 above, provided that you also meet all of these conditions:

\*\*a)\*\* You must cause the modified files to carry prominent notices stating that you changed the files and the date of any change.

\*\*b)\*\* You must cause any work that you distribute or publish, that in whole or in part contains or is derived from the Program or any part

thereof, to be licensed as a whole at no charge to all third parties under the terms of this License.

\*\*c)\*\* If the modified program normally reads commands interactively when run, you must cause it, when started running for such interactive use in the most ordinary way, to print or display an announcement including an appropriate copyright notice and a notice that there is no warranty (or else, saying that you provide a warranty) and that users may redistribute the program under these conditions, and telling the user how to view a copy of this License. (Exception: if the Program itself is interactive but does not normally print such an announcement, your work based on the Program is not required to print an announcement.)

These requirements apply to the modified work as a whole. If identifiable sections of that work are not derived from the Program, and can be reasonably considered independent and separate works in themselves, then this License, and its terms, do not apply to those

sections when you distribute them as separate works. But when you

distribute the same sections as part of a whole which is a work based on the Program, the distribution of the whole must be on the terms of this License, whose permissions for other licensees extend to the entire whole, and thus to each and every part regardless of who wrote it.

Thus, it is not the intent of this section to claim rights or contest your rights to work written entirely by you; rather, the intent is to exercise the right to control the distribution of derivative or collective works based on the Program.

In addition, mere aggregation of another work not based on the Program with the Program (or with a work based on the Program) on a volume of a storage or distribution medium does not bring the other work under the scope of this License.

\*\*3.\*\* You may copy and distribute the Program (or a work based on it, under Section 2) in object code or executable form under the terms of Sections 1 and 2 above provided that you also do one of the following:

\*\*a)\*\* Accompany it with the complete corresponding machine-readable source code, which must be distributed under the terms of Sections 1 and 2 above on a medium customarily used for software interchange; or,

\*\*b)\*\* Accompany it with a written offer, valid for at least three years, to give any third party, for a charge no more than your cost of physically performing source distribution, a complete machine-readable copy of the corresponding source code, to be distributed under the terms of Sections 1 and 2 above on a medium customarily used for software interchange; or,

\*\*c)\*\* Accompany it with the information you received as to the offer to distribute corresponding source code. (This alternative is allowed only for noncommercial distribution and only if you received the program in object code or executable form with such an offer, in accord with Subsection b above.)

The source code for a work means the preferred form of the work for

making modifications to it. For an executable work, complete source code means all the source code for all modules it contains, plus any associated interface definition files, plus the scripts used to control compilation and installation of the executable. However, as a special exception, the source code distributed need not include

anything that is normally distributed (in either source or binary form) with the major components (compiler, kernel, and so on) of the operating system on which the executable runs, unless that component itself accompanies the executable.

If distribution of executable or object code is made by offering access to copy from a designated place, then offering equivalent access to copy the source code from the same place counts as distribution of the source code, even though third parties are not compelled to copy the source along with the object code.

\*\*4.\*\* You may not copy, modify, sublicense, or distribute the Program except as expressly provided under this License. Any attempt otherwise to copy, modify, sublicense or distribute the Program is void, and will automatically terminate your rights under this License. However, parties who have received copies, or rights, from you under this License will not have their licenses terminated so long as such parties remain in full compliance.

\*\*5.\*\* You are not required to accept this License, since you have not signed it. However, nothing else grants you permission to modify or distribute the Program or its derivative works. These actions are prohibited by law if you do not accept this License. Therefore, by modifying or distributing the Program (or any work based on the Program), you indicate your acceptance of this License to do so, and all its terms and conditions for copying, distributing or modifying the Program or works based on it.

\*\*6.\*\* Each time you redistribute the Program (or any work based on the Program), the recipient automatically receives a license from the original

 licensor to copy, distribute or modify the Program subject to these terms and conditions. You may not impose any further restrictions on the recipients' exercise of the rights granted herein. You are not responsible for enforcing compliance by third parties to this License.

\*\*7.\*\* If, as a consequence of a court judgment or allegation of patent infringement or for any other reason (not limited to patent issues), conditions are imposed on you (whether by court order, agreement or otherwise) that contradict the conditions of this License, they do not excuse you from the conditions of this License. If you cannot distribute so as to satisfy simultaneously your obligations under this License and any other pertinent obligations, then as a consequence you may not distribute the Program at all. For example, if a patent license would not permit royalty-free redistribution of the Program by all those who receive copies directly or indirectly through you, then the only way you could satisfy both it

and this License would be to refrain entirely from distribution of the Program.

If any portion of this section is held invalid or unenforceable under any particular circumstance, the balance of the section is intended to apply and the section as a whole is intended to apply in other circumstances.

It is not the purpose of this section to induce you to infringe any patents or other property right claims or to contest validity of any such claims; this section has the sole purpose of protecting the integrity of the free software distribution system, which is implemented by public license practices. Many people have made generous contributions to the wide range of software distributed through that system in reliance on consistent application of that system; it is up to the author/donor to decide if he or she is willing to distribute software through any other system and a licensee cannot impose that choice.

This section is intended to make thoroughly clear what is believed to be a

consequence of the rest of this License.

\*\*8.\*\* If the distribution and/or use of the Program is restricted in certain countries either by patents or by copyrighted interfaces, the original copyright holder who places the Program under this License may add an explicit geographical distribution limitation excluding those countries, so that distribution is permitted only in or among countries not thus excluded. In such case, this License incorporates the limitation as if written in the body of this License.

\*\*9.\*\* The Free Software Foundation may publish revised and/or new versions of the General Public License from time to time. Such new versions will be similar in spirit to the present version, but may differ in detail to address new problems or concerns.

Each version is given a distinguishing version number. If the Program specifies a version number of this License which applies to it and "any later version", you have the option of following the terms and conditions either of that version or of any later version published by the Free Software Foundation. If the Program does not specify a version number of this License, you may choose any version ever published by the Free Software Foundation.

\*\*10.\*\* If you wish to incorporate parts of the Program into other

free programs whose distribution conditions are different, write to the author to ask for permission. For software which is copyrighted by the Free Software Foundation, write to the Free Software Foundation; we sometimes make exceptions for this. Our decision will be guided by the two goals of preserving the free status of all derivatives of our free software and of promoting the sharing and reuse of software generally.

#### \*\*NO WARRANTY\*\*

\*\*11.\*\* BECAUSE THE PROGRAM IS LICENSED FREE OF CHARGE, THERE IS NO WARRANTY FOR THE PROGRAM, TO THE EXTENT PERMITTED BY APPLICABLE LAW. EXCEPT WHEN OTHERWISE STATED IN WRITING THE COPYRIGHT HOLDERS AND/OR OTHER PARTIES PROVIDE THE PROGRAM "AS IS" WITHOUT WARRANTY OF ANY KIND,

 EITHER EXPRESSED OR IMPLIED, INCLUDING, BUT NOT LIMITED TO, THE IMPLIED WARRANTIES OF MERCHANTABILITY AND FITNESS FOR A PARTICULAR PURPOSE. THE ENTIRE RISK AS TO THE QUALITY AND PERFORMANCE OF THE PROGRAM IS WITH YOU. SHOULD THE PROGRAM PROVE DEFECTIVE, YOU ASSUME THE COST OF ALL NECESSARY SERVICING, REPAIR OR CORRECTION.

\*\*12.\*\* IN NO EVENT UNLESS REQUIRED BY APPLICABLE LAW OR AGREED TO IN WRITING WILL ANY COPYRIGHT HOLDER, OR ANY OTHER PARTY WHO MAY MODIFY AND/OR REDISTRIBUTE THE PROGRAM AS PERMITTED ABOVE, BE LIABLE TO YOU FOR DAMAGES, INCLUDING ANY GENERAL, SPECIAL, INCIDENTAL OR CONSEQUENTIAL DAMAGES ARISING OUT OF THE USE OR INABILITY TO USE THE PROGRAM (INCLUDING BUT NOT LIMITED TO LOSS OF DATA OR DATA BEING RENDERED INACCURATE OR LOSSES SUSTAINED BY YOU OR THIRD PARTIES OR A FAILURE OF THE PROGRAM TO OPERATE WITH ANY OTHER PROGRAMS), EVEN IF SUCH HOLDER OR OTHER PARTY HAS BEEN ADVISED OF THE POSSIBILITY OF SUCH DAMAGES.

### END OF TERMS AND CONDITIONS

### How to Apply These Terms to Your New Programs

If you develop a new program, and you want it to be of the greatest possible use to the public, the best way to achieve this is to make it free software which everyone can redistribute and change under these terms.

To do so, attach the following notices to the program. It is safest to attach them to the start of each source file to most effectively convey the exclusion of warranty; and each file should have at least the "copyright" line and a pointer to where the full notice is found.

one line to give the program's name and an idea of what it does.

Copyright (C) yyyy name of author

 This program is free software; you can redistribute it and/or modify it under the terms of the GNU General Public License as published by the Free Software Foundation; either version 2 of the License, or (at your option) any later version.

 This program is distributed in the hope that it will be useful, but WITHOUT ANY WARRANTY; without even the implied warranty of MERCHANTABILITY or FITNESS FOR A PARTICULAR PURPOSE. See the GNU General Public License for more details.

 You should have received a copy of the GNU General Public License along with this program; if not, write to the Free Software Foundation, Inc., 51 Franklin Street, Fifth Floor, Boston, MA 02110-1301, USA.

Also add information on how to contact you by electronic and paper mail.

If the program is interactive, make it output a short notice like this when it starts in an interactive mode:

 Gnomovision version 69, Copyright (C) year name of author Gnomovision comes with ABSOLUTELY NO WARRANTY; for details type `show w'. This is free software, and you are welcome to redistribute it under certain conditions; type `show c' for details.

The hypothetical commands  $\iota$  show w' and  $\iota$  show c' should show the appropriate parts of the General Public License. Of course, the commands you use may be called something other than \`show w' and

\`show c'; they could even be mouse-clicks or menu items--whatever suits your program.

You should also get your employer (if you work as a programmer) or your school, if any, to sign a "copyright disclaimer" for the program, if necessary. Here is a sample; alter the names:

 Yoyodyne, Inc., hereby disclaims all copyright interest in the program `Gnomovision' (which makes passes at compilers) written by James Hacker.

 signature of Ty Coon, 1 April 1989 Ty Coon, President of Vice

This General Public License does not permit incorporating your program into proprietary programs. If your program is a subroutine library, you may consider it more useful to permit linking proprietary applications with the library. If this is what you want to do, use the [GNU Lesser General Public License](https://www.gnu.org/licenses/lgpl.html) instead of this License. Pandoc Copyright (C) 2006-2023 John MacFarlane <jgm at berkeley dot edu>

With the exceptions noted below, this code is released under the [GPL], version 2 or later:

 This program is free software; you can redistribute it and/or modify it under the terms of the GNU General Public License as published by the Free Software Foundation; either version 2 of the License, or (at your option) any later version.

 This program is distributed in the hope that it will be useful, but WITHOUT ANY WARRANTY; without even the implied warranty of MERCHANTABILITY or FITNESS FOR A PARTICULAR PURPOSE. See the GNU General Public License for more details.

 You should have received a copy of the GNU General Public License along with this program; if not, write to the Free Software Foundation, Inc., 51 Franklin St, Fifth Floor, Boston, MA 02110-1301 USA

The GNU General Public License is available in the file COPYING.md in the source distribution. On Debian systems, the complete text of the GPL can be found in `/usr/share/common-licenses/GPL`.

[GPL]: https://www.gnu.org/copyleft/gpl.html

Pandoc's complete source code is available from the [Pandoc home page].

[Pandoc home page]: https://pandoc.org

Pandoc includes some code with different copyrights, or subject to different licenses. The copyright and license statements for these sources are included below. All are GPL-compatible licenses.

 $-$ 

The modules in the `pandoc-types` repository (Text.Pandoc.Definition, Text.Pandoc.Builder, Text.Pandoc.Generics, Text.Pandoc.JSON, Text.Pandoc.Walk) are licensed under the BSD 3-clause license:

Copyright (c) 2006-2023, John MacFarlane

#### All rights reserved.

Redistribution and use in source and binary forms, with or without modification, are permitted provided that the following conditions are met:

 \* Redistributions of source code must retain the above copyright notice, this list of conditions and the following disclaimer.

 \* Redistributions in binary form must reproduce the above copyright notice, this list of conditions and the following disclaimer in the documentation and/or other materials provided with the distribution.

 \* Neither the name of John MacFarlane nor the names of other contributors may be used to endorse or promote products derived from this software without specific prior written permission.

THIS SOFTWARE IS PROVIDED BY THE COPYRIGHT HOLDERS AND CONTRIBUTORS "AS IS" AND ANY EXPRESS OR IMPLIED WARRANTIES, INCLUDING, BUT NOT LIMITED TO, THE IMPLIED WARRANTIES OF MERCHANTABILITY AND FITNESS FOR A PARTICULAR PURPOSE ARE DISCLAIMED. IN NO EVENT SHALL THE COPYRIGHT OWNER OR CONTRIBUTORS BE LIABLE FOR ANY DIRECT, INDIRECT, INCIDENTAL, SPECIAL, EXEMPLARY, OR CONSEQUENTIAL DAMAGES (INCLUDING, BUT NOT LIMITED TO, PROCUREMENT OF SUBSTITUTE GOODS OR SERVICES; LOSS OF USE, DATA, OR PROFITS; OR BUSINESS INTERRUPTION) HOWEVER CAUSED AND ON ANY THEORY OF LIABILITY, WHETHER IN CONTRACT, STRICT LIABILITY, OR TORT (INCLUDING NEGLIGENCE OR OTHERWISE) ARISING IN ANY WAY OUT OF THE USE

OF THIS SOFTWARE, EVEN IF ADVISED OF THE POSSIBILITY OF SUCH DAMAGE.

----------------------------------------------------------------------

Pandoc's templates (in `data/templates`) are dual-licensed as either GPL (v2 or higher, same as pandoc) or (at your option) the BSD 3-clause license.

Copyright (c) 2014--2023, John MacFarlane

 $-$ 

src/Text/Pandoc/Writers/Muse.hs Copyright (C) 2017-2020 Alexander Krotov

Released under the GNU General Public License version 2 or later.

 $-$ 

src/Text/Pandoc/Writers/Texinfo.hs Copyright (C) 2008-2023 John MacFarlane and Peter Wang Released under the GNU General Public License version 2 or later.

--------------------------------------------------------------------- src/Text/Pandoc/Writers/OpenDocument.hs Copyright (C) 2008-2023 Andrea Rossato and John MacFarlane

Released under the GNU General Public License version 2 or later.

----------------------------------------------------------------------

src/Text/Pandoc/Writers/Org.hs Copyright (C) 2010-2023 Puneeth Chaganti, John MacFarlane, and Albert Krewinkel

Released under the GNU General Public License version 2 or later.

----------------------------------------------------------------------

src/Text/Pandoc/Writers/ZimWiki.hs Copyright (C) 2017 Alex Ivkin

Released under the GNU General Public License version 2 or later.

----------------------------------------------------------------------

src/Text/Pandoc/Readers/Docx.hs src/Text/Pandoc/Readers/Docx/\* Copyright (C) 2014-2020 Jesse Rosenthal

Released under the GNU General Public License version 2 or later.

----------------------------------------------------------------------

src/Text/Pandoc/Readers/Textile.hs Copyright (C) 2010-2023 Paul Rivier and John MacFarlane

Released under the GNU General Public License version 2 or later.

--------------------------------------------------------------------- src/Text/Pandoc/Readers/TikiWiki.hs Copyright (C) 2017 Robin Lee Powell

Released under the GNU General Public License version 2 or later.

----------------------------------------------------------------------

src/Text/Pandoc/Readers/JATS.hs Copyright (C) 2017-2018 Hamish Mackenzie

Released under the GNU General Public License version 2 or later.

----------------------------------------------------------------------

src/Text/Pandoc/Readers/EPUB.hs Copyright (C) 2014-2023 Matthew Pickering and John MacFarlane

Released under the GNU General Public License version 2 or later.

----------------------------------------------------------------------

src/Text/Pandoc/Readers/Org.hs src/Text/Pandoc/Readers/Org/\* test/Tests/Readers/Org/\* Copyright (C) 2014-2023 Albert Krewinkel

Released under the GNU General Public License version 2 or later.

----------------------------------------------------------------------

pandoc-lua-engine/src/Text/Pandoc/Lua.hs pandoc-lua-engine/src/Text/Pandoc/Lua/\* pandoc-lua-engine/test/lua/\* Copyright (C) 2017--2023 Albert Krewinkel and John MacFarlane

Released under the GNU General Public License version 2 or later.

----------------------------------------------------------------------

src/Text/Pandoc/Readers/Jira.hs src/Text/Pandoc/Writers/Jira.hs test/Tests/Readers/Jira.hs Copyright (C) 2019--2023 Albert Krewinkel

Released under the GNU General Public License version 2 or later.

----------------------------------------------------------------------

src/Text/Pandoc/Readers/FB2.hs Copyright (C) 2018--2019 Alexander Krotov

Released under the GNU General Public License version 2 or later.

----------------------------------------------------------------------

The dzslides template contains JavaScript and CSS from Paul Rouget's dzslides template. https://github.com/paulrouget/dzslides

Released under the Do What the Fuck You Want To Public License.

------------------------------------------------------------------------

Pandoc embeds a Lua interpreter (via hslua).

Copyright 19942022 Lua.org, PUC-Rio.

Permission is hereby granted, free of charge, to any person obtaining a copy of this software and associated documentation files (the "Software"), to deal in the Software without restriction, including without limitation the rights to use, copy, modify, merge, publish, distribute, sublicense, and/or sell copies of the Software, and to permit persons to whom the Software is furnished to do so, subject to the following conditions:

The above copyright notice and this permission notice shall be included in all copies or substantial portions of the Software.

THE SOFTWARE IS PROVIDED "AS IS", WITHOUT WARRANTY OF ANY KIND, EXPRESS OR IMPLIED, INCLUDING BUT NOT LIMITED TO THE WARRANTIES OF MERCHANTABILITY, FITNESS FOR A PARTICULAR PURPOSE AND

NONINFRINGEMENT. IN NO EVENT SHALL THE AUTHORS OR COPYRIGHT HOLDERS BE LIABLE FOR ANY CLAIM, DAMAGES OR OTHER LIABILITY, WHETHER IN AN ACTION OF CONTRACT, TORT OR OTHERWISE, ARISING FROM, OUT OF OR IN CONNECTION WITH THE SOFTWARE OR THE USE OR OTHER DEALINGS IN THE SOFTWARE.

# **1.431 tex-live 2023**

# **1.431.1 Available under license :**

MinGW runtime licensing \*\*\*\*\*\*\*\*\*\*\*\*\*\*\*\*\*\*\*\*\*\*\*

According to <http://mingw.org/license>, the MinGW runtime is in the public domain. However, this is contradicted by the source package mingwrt-3.17-mingw32-src.tar.gz containing copyrighted files that evidently end up in the final runtime in compiled form. Therefore it seems at least prudent (and probably required) to include the following notices.

The Windows binaries in TeX Live compiled against the mingw runtime are xz, xzdec, xindy, the lcdf-typetools utilities, and jbig2.

The below is a copy of the mingw-w64 runtime notice. We hope/believe that is a superset of the required notices for mingw. http://mingw-w64.svn.sourceforge.net/viewvc/mingw-w64/trunk/COPYING.MinGW-w64-runtime/

The first section here is clearly about mingw-64 and not mingw and so is irrelevant to mingw as stated, but we leave it as their presumed statement of intent.

If the mingw maintainers create a definitive file for runtime notices, we will more than happily use it!

--TeX Live (http://tug.org/texlive) --W32TeX (http://w32tex.org/)

========================

### Overall copyright notice

========================

Copyright (c) 2009, 2010 by the mingw-w64 project

This license has been certified as open source. It has also been designated as GPL compatible by the Free Software Foundation (FSF).

Redistribution and use in source and binary forms, with or without modification, are permitted provided that the following conditions are met:

- 1. Redistributions in source code must retain the accompanying copyright notice, this list of conditions, and the following disclaimer.
- 2. Redistributions in binary form must reproduce the accompanying copyright notice, this list of conditions, and the following disclaimer in the documentation and/or other materials provided with the distribution.
- 3. Names of the copyright holders must not be used to endorse or promote products derived from this software without prior written

permission

from the copyright holders.

- 4. The right to distribute this software or to use it for any purpose does not give you the right to use Servicemarks (sm) or Trademarks (tm) of the copyright holders. Use of them is covered by separate agreement with the copyright holders.
- 5. If any files are modified, you must cause the modified files to carry prominent notices stating that you changed the files and the date of any change.

### Disclaimer

THIS SOFTWARE IS PROVIDED BY THE COPYRIGHT HOLDERS ``AS IS'' AND ANY EXPRESSED OR IMPLIED WARRANTIES, INCLUDING, BUT NOT LIMITED TO, THE IMPLIED WARRANTIES OF MERCHANTABILITY AND FITNESS FOR A PARTICULAR PURPOSE ARE DISCLAIMED. IN NO EVENT SHALL THE COPYRIGHT HOLDERS BE LIABLE FOR ANY DIRECT, INDIRECT, INCIDENTAL, SPECIAL, EXEMPLARY, OR CONSEQUENTIAL DAMAGES (INCLUDING, BUT NOT LIMITED TO, PROCUREMENT OF SUBSTITUTE GOODS OR SERVICES; LOSS OF USE, DATA, OR PROFITS; OR BUSINESS INTERRUPTION) HOWEVER CAUSED AND ON ANY THEORY OF

LIABILITY, WHETHER IN CONTRACT, STRICT LIABILITY, OR TORT (INCLUDING

## NEGLIGENCE OR OTHERWISE) ARISING IN ANY WAY OUT OF THE USE OF THIS SOFTWARE, EVEN IF ADVISED OF THE POSSIBILITY OF SUCH DAMAGE.

======================================== getopt, getopt\_long, and getop\_long\_only

========================================

Copyright (c) 2002 Todd C. Miller <Todd.Miller@courtesan.com>

Permission to use, copy, modify, and distribute this software for any purpose with or without fee is hereby granted, provided that the above copyright notice and this permission notice appear in all copies.

THE SOFTWARE IS PROVIDED "AS IS" AND THE AUTHOR DISCLAIMS ALL WARRANTIES WITH REGARD TO THIS SOFTWARE INCLUDING ALL IMPLIED WARRANTIES OF MERCHANTABILITY AND FITNESS. IN NO EVENT SHALL THE AUTHOR BE LIABLE FOR ANY SPECIAL, DIRECT, INDIRECT, OR CONSEQUENTIAL DAMAGES OR ANY DAMAGES WHATSOEVER RESULTING FROM LOSS OF USE, DATA OR PROFITS, WHETHER IN AN ACTION OF CONTRACT, NEGLIGENCE OR OTHER TORTIOUS ACTION, ARISING OUT OF

OR IN CONNECTION WITH THE USE OR PERFORMANCE OF THIS SOFTWARE.

Sponsored in part by the Defense Advanced Research Projects Agency (DARPA) and Air Force Research Laboratory, Air Force Materiel Command, USAF, under agreement number F39502-99-1-0512.

\* \* \* \* \* \* \*

Copyright (c) 2000 The NetBSD Foundation, Inc. All rights reserved.

This code is derived from software contributed to The NetBSD Foundation by Dieter Baron and Thomas Klausner.

Redistribution and use in source and binary forms, with or without modification, are permitted provided that the following conditions are met:

- 1. Redistributions of source code must retain the above copyright notice, this list of conditions and the following disclaimer.
- 2. Redistributions in binary form must reproduce the above copyright notice, this list of conditions and the following disclaimer in the documentation and/or other materials provided with the distribution.

THIS SOFTWARE IS PROVIDED BY THE NETBSD FOUNDATION, INC. AND CONTRIBUTORS ``AS IS'' AND ANY EXPRESS OR IMPLIED WARRANTIES, INCLUDING, BUT NOT LIMITED TO, THE IMPLIED WARRANTIES OF MERCHANTABILITY AND FITNESS FOR A PARTICULAR PURPOSE ARE DISCLAIMED. IN NO EVENT SHALL THE FOUNDATION OR CONTRIBUTORS

BE LIABLE FOR ANY DIRECT, INDIRECT, INCIDENTAL, SPECIAL, EXEMPLARY, OR CONSEQUENTIAL DAMAGES (INCLUDING, BUT NOT LIMITED TO, PROCUREMENT OF SUBSTITUTE GOODS OR SERVICES; LOSS OF USE, DATA, OR PROFITS; OR BUSINESS INTERRUPTION) HOWEVER CAUSED AND ON ANY THEORY OF LIABILITY, WHETHER IN CONTRACT, STRICT LIABILITY, OR TORT (INCLUDING NEGLIGENCE OR OTHERWISE) ARISING IN ANY WAY OUT OF THE USE OF THIS SOFTWARE, EVEN IF ADVISED OF THE POSSIBILITY OF SUCH DAMAGE.

=============================================================== gdtoa: Converting between IEEE floating point numbers and ASCII

===============================================================

The author of this software is David M. Gay.

Copyright (C) 1997, 1998, 1999, 2000, 2001 by Lucent Technologies All Rights Reserved

Permission to use, copy, modify, and distribute this software and its documentation for any purpose and without fee is hereby granted, provided that the above copyright notice appear in all copies and that both that the copyright notice and this permission notice and warranty disclaimer appear in supporting documentation, and that the name of Lucent or any of its entities not be used in advertising or publicity pertaining to distribution of the software without specific, written prior permission.

LUCENT DISCLAIMS ALL WARRANTIES WITH REGARD TO THIS SOFTWARE, INCLUDING ALL IMPLIED WARRANTIES OF MERCHANTABILITY AND FITNESS. IN NO EVENT SHALL LUCENT OR ANY OF ITS ENTITIES BE LIABLE FOR ANY SPECIAL, INDIRECT OR CONSEQUENTIAL DAMAGES OR ANY DAMAGES WHATSOEVER RESULTING FROM LOSS OF USE, DATA OR PROFITS, WHETHER IN AN ACTION OF CONTRACT, NEGLIGENCE OR OTHER TORTIOUS ACTION, ARISING

 OUT OF OR IN CONNECTION WITH THE USE OR PERFORMANCE OF THIS SOFTWARE.

\* \* \* \* \* \* \*

The author of this software is David M. Gay.

Copyright (C) 2005 by David M. Gay All Rights Reserved

Permission to use, copy, modify, and distribute this software and its documentation for any purpose and without fee is hereby granted,

provided that the above copyright notice appear in all copies and that both that the copyright notice and this permission notice and warranty disclaimer appear in supporting documentation, and that the name of the author or any of his current or former employers not be used in advertising or publicity pertaining to distribution of the software without specific, written prior permission.

THE AUTHOR DISCLAIMS ALL WARRANTIES WITH REGARD TO THIS SOFTWARE, INCLUDING ALL IMPLIED WARRANTIES OF MERCHANTABILITY AND FITNESS. IN NO EVENT SHALL THE AUTHOR OR ANY OF HIS CURRENT OR FORMER EMPLOYERS BE LIABLE FOR ANY SPECIAL, INDIRECT OR CONSEQUENTIAL DAMAGES OR ANY DAMAGES WHATSOEVER RESULTING FROM LOSS OF USE, DATA OR PROFITS, WHETHER IN AN ACTION OF CONTRACT, NEGLIGENCE OR OTHER TORTIOUS ACTION,

ARISING OUT OF OR IN CONNECTION WITH THE USE OR PERFORMANCE OF THIS SOFTWARE.

\* \* \* \* \* \* \*

The author of this software is David M. Gay.

Copyright (C) 2004 by David M. Gay. All Rights Reserved Based on material in the rest of /netlib/fp/gdota.tar.gz, which is copyright (C) 1998, 2000 by Lucent Technologies.

Permission to use, copy, modify, and distribute this software and its documentation for any purpose and without fee is hereby granted, provided that the above copyright notice appear in all copies and that both that the copyright notice and this permission notice and warranty disclaimer appear in supporting documentation, and that the name of Lucent or any of its entities not be used in advertising or publicity pertaining to distribution of the software without specific, written prior permission.

LUCENT DISCLAIMS ALL WARRANTIES WITH REGARD TO THIS SOFTWARE, INCLUDING ALL IMPLIED WARRANTIES OF MERCHANTABILITY AND FITNESS. IN NO EVENT SHALL LUCENT OR ANY OF ITS ENTITIES BE LIABLE FOR ANY SPECIAL, INDIRECT OR CONSEQUENTIAL DAMAGES OR ANY DAMAGES WHATSOEVER RESULTING FROM LOSS OF USE, DATA OR PROFITS, WHETHER IN AN ACTION OF CONTRACT, NEGLIGENCE OR OTHER TORTIOUS ACTION, ARISING OUT OF OR IN CONNECTION WITH THE USE OR PERFORMANCE OF THIS SOFTWARE.

=========================

=========================

Copyright (C) 1993 by Sun Microsystems, Inc. All rights reserved.

Developed at SunSoft, a Sun Microsystems, Inc. business. Permission to use, copy, modify, and distribute this software is freely granted, provided that this notice is preserved.

\* \* \* \* \* \* \*

Copyright (C) 1993 by Sun Microsystems, Inc. All rights reserved.

Developed at SunPro, a Sun Microsystems, Inc. business. Permission to use, copy, modify, and distribute this software is freely granted, provided that this notice is preserved.

\* \* \* \* \* \* \*

FIXME: Cephes math lib Copyright (C) 1984-1998 Stephen L. Moshier

It sounds vague, but as to be found at

<http://lists.debian.org/debian-legal/2004/12/msg00295.html>, it gives an impression that the author could be willing to give an explicit permission to distribute those files e.g. under a BSD style license. So probably there is no problem here, although it could be good to get a permission from the author and then add a license into the Cephes files in MinGW runtime. At least on follow-up it is marked that debian sees the version a-like BSD one. As MinGW.org (where those cephes parts are coming from) distributes them now over 6 years, it should be fine.

=================================== Headers and IDLs imported from Wine =================================

Some header and IDL files were imported from the Wine project. These files are prominent maked in source. Their copyright belongs to contributors and they are distributed under LGPL license.

Disclaimer

This library is free software; you can redistribute it and/or modify it under the terms of the GNU Lesser General Public License as published by the Free Software Foundation; either version 2.1 of the License, or (at your option) any later version.

This library is distributed in the hope that it will be useful, but WITHOUT ANY WARRANTY; without even the implied warranty of MERCHANTABILITY or FITNESS FOR A PARTICULAR PURPOSE. See the GNU Lesser General Public License for more details. \$Id: LICENSE.CTAN 2212 2006-09-28 16:31:42Z karl \$

#### COPYING CONDITIONS FOR CTAN SNAPSHOT:

A snapshot of the Comprehensive TeX Archive Network (CTAN) holdings is taken from time to time and distributed on physical media. It may be bundled with the TeX Live system, or distributed separately.

In any case, the licensing conditions of the packages in the CTAN snapshot vary widely. In particular (and in contrast to TeX Live), not all the software meets free software or open source criteria: some are available only as binaries, others have restrictions on commercial resale, and so on.

Furthermore, the creators of the CTAN snapshot have explicitly received permission from some authors of software to include their material; this software is in the ctan/nonfree/ subdirectory. (The nonfree area on the CTAN servers, http://www.ctan.org/tex-archive/nonfree, contains much more software that is not included here.) This permission does not extend to any redistributors; you yourself must also contact such

authors with regards to your own distribution, or refrain from including such software.

Thus, when redistributing the CTAN snapshot, you must be very careful that you are not violating any license conditions. Since each situation is different, we cannot offer any general advice.

To learn redistribution requirements, of course the licensing information within the packages themselves is the final authority. For aggregate information, we suggest checking the TeX Catalogue: http://www.ctan.org/tex-archive/help/Catalogue/catalogue.html (or any CTAN mirror). The Catalogue is also included in the CTAN snapshot in ctan/help/Catalogue, but the online version will have updates.

You may also find the CTAN Search by License page helpful in this regard: http://tug.ctan.org/cgi-bin/searchByLicense.py

If you believe any files have been included erroneously, please contact us (references are given below).

If you have any questions or comments, please contact us. Thanks for your interest in TeX.

CTAN maintainers mailing list: ctan@dante.de CTAN home page: http://www.ctan.org/ \$Id: LICENSE.TL 52869 2019-11-20 02:36:55Z karl \$

#### COPYING CONDITIONS FOR TeX Live:

To the best of our knowledge, all software in the TeX Live distribution is freely redistributable (libre, that is, not necessarily gratis), within the Free Software Foundation's definition and the Debian Free Software Guidelines. Where the two conflict, we generally follow the FSF. If you find any non-free files included, please contact us (references given at the end).

That said, TeX Live has neither a single copyright holder nor a single license covering its entire contents, since it is a collection of many independent packages. Therefore, you may copy, modify, and/or redistribute software from TeX Live only if you comply with the requirements placed thereon by the owners of the respective packages.

To most easily learn these requirements, we suggest checking the TeX Catalogue at: https://ctan.org/tex-archive/help/Catalogue/ (or any CTAN mirror). Of course the legal statements within the packages themselves are the final authority.

In some cases, TeX Live is distributed with a snapshot of the CTAN archive, which is entirely independent of and separable from TeX Live itself. (The TeX Collection DVD is one example of this.) Please be aware that the CTAN snapshot contains many files which are \*not\* freely redistributable; see LICENSE.CTAN for more information.

To state explicitly what is implied by the above: Because TeX Live is free software, there is no warranty; not even for MERCHANTABILITY or FITNESS FOR A PARTICULAR PURPOSE.

### GUIDELINES FOR REDISTRIBUTION:

In general, you may redistribute TeX Live, with or without modification, for profit or not, according to the usual free software tenets. Here are some general guidelines for doing so:

- If you make any changes to the TeX Live distribution or any package it contains, besides complying with any licensing requirements, you must prominently mention such changes in your modified distribution so that users do not take your work for ours, and know to contact you, not us, in case of questions or problems. A new top-level file README.<yourwork> is a good place to describe the general situation.

- Especially (but not necessarily) if changes or additions are made, we recommend a clearly different title, such as "<your work> DVD, based on TeX Live YYYY", where YYYY is the release year of TeX Live you are using. This credits both our work and yours.

- You absolutely may \*not\* place your own copyright on the entire distribution, since it is not your work. Statements such as "all rights reserved" and "may not be reproduced" are especially reprehensible, since they are antithetical to the free software principles under which TeX Live is produced.

- You may use any cover or media label designs that you wish. Such packaging and marketing details are not covered by any TeX Live license.

- Finally, we make the following requests (not legal requirements):

a) Acknowledging that TeX Live is developed as a joint effort by all TeX user groups, and encouraging the user/reader to join their user group

of choice, as listed on the web page https://tug.org/usergroups.html.

b) Referencing the TeX Live home page: https://tug.org/texlive/

Such information may be placed on the label of your media, your cover, and/or in accompanying text (for instance, in the acknowledgements section of a book).

Finally, although it is again not a requirement, we'd like to invite any redistributors to make a donation to the project, whether cash or in-kind, for example via https://www.tug.org/donate/dev.html. Thanks.

If you have any questions or comments, \*please\* contact us. In general, we appreciate being given the chance to review any TeX Live-related material in advance of publication, simply to avoid mistakes. It is much better to correct text on a CD label or in a book before thousands of copies are made!

We are also happy to keep anyone planning a publication informed as to our deadlines and progress.

 Just let us know. However, be aware that TeX Live is produced entirely by volunteers, and no dates can be guaranteed.

#### LICENSING FOR NEW PACKAGES:

Finally, we have been asked what license to use for new work. To be considered for inclusion on TeX Live, a package must use a free software license, such as the LaTeX Project Public License, the GNU General Public License, the modified BSD license, etc. (Please use an existing license instead of making up your own.) Furthermore, all sources must be available, including for documentation files. Please see https://tug.org/texlive/pkgcontrib.html for more information, and other considerations.

Thanks for your interest in TeX.

- Karl Berry, for the TeX Live project

------------------------------------------------------------ TeX Live mailing list: https://lists.tug.org/tex-live

TeX Live home page: https://tug.org/texlive/

The FSF's free software definition: http://www.gnu.org/philosophy/free-sw.html Debian Free Software Guidelines:

http://www.debian.org/intro/free

FSF commentary on existing licenses: http://www.gnu.org/licenses/license-list.html

LPPL: http://latex-project.org/lppl.html or texmf-dist/doc/latex/base/lppl.txt LPPL rationale: texmf-dist/doc/latex/base/modguide.pdf

# **1.432 firefart-pandocserver dev 1.432.1 Available under license :**

MIT License

Copyright (c) 2023 Christian Mehlmauer

Permission is hereby granted, free of charge, to any person obtaining a copy of this software and associated documentation files (the "Software"), to deal in the Software without restriction, including without limitation the rights to use, copy, modify, merge, publish, distribute, sublicense, and/or sell copies of the Software, and to permit persons to whom the Software is furnished to do so, subject to the following conditions:

The above copyright notice and this permission notice shall be included in all copies or substantial portions of the Software.

THE SOFTWARE IS PROVIDED "AS IS", WITHOUT WARRANTY OF ANY KIND, EXPRESS OR IMPLIED, INCLUDING BUT NOT LIMITED TO THE WARRANTIES OF MERCHANTABILITY, FITNESS FOR A PARTICULAR PURPOSE AND NONINFRINGEMENT. IN NO EVENT SHALL THE AUTHORS OR COPYRIGHT HOLDERS BE LIABLE FOR ANY CLAIM, DAMAGES OR OTHER LIABILITY, WHETHER IN AN ACTION OF CONTRACT, TORT OR OTHERWISE, ARISING FROM, OUT OF OR IN

 CONNECTION WITH THE SOFTWARE OR THE USE OR OTHER DEALINGS IN THE **SOFTWARE** 

# **1.433 psutil 5.7.0**

## **1.433.1 Available under license :**

BSD 3-Clause License

Copyright (c) 2009, Jay Loden, Dave Daeschler, Giampaolo Rodola' All rights reserved.

Redistribution and use in source and binary forms, with or without modification, are permitted provided that the following conditions are met:

- \* Redistributions of source code must retain the above copyright notice, this list of conditions and the following disclaimer.
- \* Redistributions in binary form must reproduce the above copyright notice, this list of conditions and the following disclaimer in the documentation and/or other materials provided with the distribution.
- \* Neither the name of the psutil authors nor the names of its contributors may be used to endorse or promote products derived from this software without specific prior written permission.

THIS SOFTWARE IS PROVIDED BY THE COPYRIGHT HOLDERS AND CONTRIBUTORS "AS IS" AND ANY EXPRESS OR IMPLIED WARRANTIES, INCLUDING, BUT NOT LIMITED TO, THE IMPLIED WARRANTIES OF MERCHANTABILITY AND FITNESS FOR A PARTICULAR PURPOSE ARE

DISCLAIMED. IN NO EVENT SHALL THE COPYRIGHT OWNER OR CONTRIBUTORS BE LIABLE FOR ANY DIRECT, INDIRECT, INCIDENTAL, SPECIAL, EXEMPLARY, OR CONSEQUENTIAL DAMAGES (INCLUDING, BUT NOT LIMITED TO, PROCUREMENT OF SUBSTITUTE GOODS OR SERVICES; LOSS OF USE, DATA, OR PROFITS; OR BUSINESS INTERRUPTION) HOWEVER CAUSED AND ON ANY THEORY OF LIABILITY, WHETHER IN CONTRACT, STRICT LIABILITY, OR TORT (INCLUDING NEGLIGENCE OR OTHERWISE) ARISING IN ANY WAY OUT OF THE USE OF THIS SOFTWARE, EVEN IF ADVISED OF THE POSSIBILITY OF SUCH DAMAGE.

# **1.434 nghttp2 1.58.0-r0**

# **1.434.1 Available under license :**

The MIT License

Copyright (c) 2012, 2014, 2015, 2016 Tatsuhiro Tsujikawa Copyright (c) 2012, 2014, 2015, 2016 nghttp2 contributors

Permission is hereby granted, free of charge, to any person obtaining a copy of this software and associated documentation files (the "Software"), to deal in the Software without restriction, including without limitation the rights to use, copy, modify, merge, publish, distribute, sublicense, and/or sell copies of the Software, and to permit persons to whom the Software is furnished to do so, subject to the following conditions:

The above copyright notice and this permission notice shall be included in all copies or substantial portions of the Software.

THE SOFTWARE IS PROVIDED "AS IS", WITHOUT WARRANTY OF ANY KIND, EXPRESS OR IMPLIED, INCLUDING BUT NOT LIMITED TO THE WARRANTIES OF MERCHANTABILITY, FITNESS FOR A PARTICULAR PURPOSE AND NONINFRINGEMENT. IN NO EVENT SHALL THE AUTHORS OR COPYRIGHT HOLDERS BE LIABLE FOR ANY CLAIM, DAMAGES OR OTHER LIABILITY, WHETHER IN AN ACTION OF CONTRACT, TORT OR OTHERWISE, ARISING FROM, OUT OF OR IN CONNECTION WITH THE SOFTWARE OR THE USE OR OTHER DEALINGS IN THE SOFTWARE. See COPYING Copyright Joyent, Inc. and other Node contributors.

Permission is hereby granted, free of charge, to any person obtaining a copy of this software and associated documentation files (the "Software"), to deal in the Software without restriction, including without limitation the rights to use, copy, modify, merge, publish, distribute, sublicense, and/or sell copies of the Software, and to permit persons to whom the Software is furnished to do so, subject to the following conditions:

The above copyright notice and this permission notice shall be included in all copies or substantial portions of the Software.

THE SOFTWARE IS PROVIDED "AS IS", WITHOUT WARRANTY OF ANY KIND, EXPRESS OR IMPLIED, INCLUDING BUT NOT LIMITED TO THE WARRANTIES OF MERCHANTABILITY, FITNESS FOR A PARTICULAR PURPOSE AND NONINFRINGEMENT. IN NO EVENT SHALL THE AUTHORS OR COPYRIGHT HOLDERS BE LIABLE FOR ANY CLAIM, DAMAGES OR OTHER LIABILITY, WHETHER IN AN ACTION OF CONTRACT, TORT OR OTHERWISE, ARISING FROM, OUT OF OR IN

 CONNECTION WITH THE SOFTWARE OR THE USE OR OTHER DEALINGS IN THE SOFTWARE.

This software is licensed under the MIT License.

Copyright Fedor Indutny, 2018.

Permission is hereby granted, free of charge, to any person obtaining a copy of this software and associated documentation files (the "Software"), to deal in the Software without restriction, including without limitation the rights to use, copy, modify, merge, publish, distribute, sublicense, and/or sell copies of the Software, and to permit persons to whom the Software is furnished to do so, subject to the following conditions:

The above copyright notice and this permission notice shall be included in all copies or substantial portions of the Software.

THE SOFTWARE IS PROVIDED "AS IS", WITHOUT WARRANTY OF ANY KIND, EXPRESS OR IMPLIED, INCLUDING BUT NOT LIMITED TO THE WARRANTIES OF MERCHANTABILITY, FITNESS FOR A PARTICULAR PURPOSE AND NONINFRINGEMENT. IN NO EVENT SHALL THE AUTHORS OR COPYRIGHT HOLDERS BE LIABLE FOR ANY CLAIM, DAMAGES OR OTHER LIABILITY, WHETHER IN AN ACTION OF CONTRACT, TORT OR OTHERWISE,

 ARISING FROM, OUT OF OR IN CONNECTION WITH THE SOFTWARE OR THE USE OR OTHER DEALINGS IN THE SOFTWARE.

If not otherwise noted, the extensions in this package are licensed under the following license.

Copyright (c) 2010 by the contributors (see AUTHORS file). All rights reserved.

Redistribution and use in source and binary forms, with or without modification, are permitted provided that the following conditions are met:

\* Redistributions of source code must retain the above copyright notice, this list of conditions and the following disclaimer.

\* Redistributions in binary form must reproduce the above copyright notice, this list of conditions and the following disclaimer in the documentation and/or other materials provided with the distribution.

THIS SOFTWARE IS PROVIDED BY THE COPYRIGHT HOLDERS AND CONTRIBUTORS "AS IS" AND ANY EXPRESS OR IMPLIED WARRANTIES, INCLUDING, BUT NOT LIMITED TO, THE IMPLIED WARRANTIES OF MERCHANTABILITY AND FITNESS FOR A PARTICULAR PURPOSE ARE DISCLAIMED. IN NO EVENT SHALL THE COPYRIGHT OWNER OR CONTRIBUTORS BE LIABLE FOR ANY DIRECT, INDIRECT, INCIDENTAL, SPECIAL,

 EXEMPLARY, OR CONSEQUENTIAL DAMAGES (INCLUDING, BUT NOT LIMITED TO, PROCUREMENT OF SUBSTITUTE GOODS OR SERVICES; LOSS OF USE, DATA, OR PROFITS; OR BUSINESS INTERRUPTION) HOWEVER CAUSED AND ON ANY THEORY OF LIABILITY, WHETHER IN CONTRACT, STRICT LIABILITY, OR TORT

# **1.435 xz 5.4.5-r0**

## **1.435.1 Available under license :**

 GNU GENERAL PUBLIC LICENSE Version 2, June 1991

Copyright (C) 1989, 1991 Free Software Foundation, Inc., 51 Franklin Street, Fifth Floor, Boston, MA 02110-1301 USA Everyone is permitted to copy and distribute verbatim copies of this license document, but changing it is not allowed.

#### Preamble

 The licenses for most software are designed to take away your freedom to share and change it. By contrast, the GNU General Public License is intended to guarantee your freedom to share and change free software--to make sure the software is free for all its users. This General Public License applies to most of the Free Software Foundation's software and to any other program whose authors commit to using it. (Some other Free Software Foundation software is covered by the GNU Lesser General Public License instead.) You can apply it to your programs, too.

 When we speak of free software, we are referring to freedom, not price.

 Our General Public Licenses are designed to make sure that you have the freedom to distribute copies of free software (and charge for this service if you wish), that you receive source code or can get it if you want it, that you can change the software or use pieces of it in new free programs; and that you know you can do these things.

 To protect your rights, we need to make restrictions that forbid anyone to deny you these rights or to ask you to surrender the rights. These restrictions translate to certain responsibilities for you if you distribute copies of the software, or if you modify it.

 For example, if you distribute copies of such a program, whether gratis or for a fee, you must give the recipients all the rights that you have. You must make sure that they, too, receive or can get the source code. And you must show them these terms so they know their rights.

We protect your rights with two steps: (1) copyright the software, and (2) offer you this license which

 gives you legal permission to copy, distribute and/or modify the software.

 Also, for each author's protection and ours, we want to make certain that everyone understands that there is no warranty for this free software. If the software is modified by someone else and passed on, we want its recipients to know that what they have is not the original, so that any problems introduced by others will not reflect on the original authors' reputations.

 Finally, any free program is threatened constantly by software patents. We wish to avoid the danger that redistributors of a free program will individually obtain patent licenses, in effect making the program proprietary. To prevent this, we have made it clear that any patent must be licensed for everyone's free use or not licensed at all.

 The precise terms and conditions for copying, distribution and modification follow.

### GNU GENERAL PUBLIC LICENSE TERMS AND CONDITIONS FOR COPYING, DISTRIBUTION AND MODIFICATION

 0. This License applies to any program or other work which contains a notice placed by the copyright holder saying it may be distributed under the terms of this General Public License. The "Program", below, refers to any such program or work, and a "work based on the Program" means either the Program or any derivative work under copyright law: that is to say, a work containing the Program or a portion of it, either verbatim or with modifications and/or translated into another language. (Hereinafter, translation is included without limitation in the term "modification".) Each licensee is addressed as "you".

Activities other than copying, distribution and modification are not covered by this License; they are outside its scope. The act of running the Program is not restricted, and the output from the Program is covered only if its contents constitute a work based on the Program (independent of having been made by running the Program). Whether that is true depends on what the Program does.

 1. You may copy and distribute verbatim copies of the Program's source code as you receive it, in any medium, provided that you conspicuously and appropriately publish on each copy an appropriate copyright notice and disclaimer of warranty; keep intact all the notices that refer to this License and to the absence of any warranty; and give any other recipients of the Program a copy of this License along with the Program.

You may charge a fee for the physical act of transferring a copy, and you may at your option offer warranty protection in exchange for a fee.

 2. You may modify your copy or copies of the Program or any portion of it, thus forming a work based on the Program, and copy and distribute such modifications or work under the terms of Section 1 above, provided that you also meet all of these conditions:

 a) You must cause the modified files to carry prominent notices stating that you changed the files and the date of any change.

b) You must cause

 any work that you distribute or publish, that in whole or in part contains or is derived from the Program or any part thereof, to be licensed as a whole at no charge to all third parties under the terms of this License.

 c) If the modified program normally reads commands interactively when run, you must cause it, when started running for such interactive use in the most ordinary way, to print or display an announcement including an appropriate copyright notice and a notice that there is no warranty (or else, saying that you provide a warranty) and that users may redistribute the program under these conditions, and telling the user how to view a copy of this License. (Exception: if the Program itself is interactive but does not normally print such an announcement, your work based on the Program is not required to print an announcement.)

These requirements apply to the modified work as a whole. If identifiable sections of that work

are not derived from the Program,

and can be reasonably considered independent and separate works in themselves, then this License, and its terms, do not apply to those sections when you distribute them as separate works. But when you distribute the same sections as part of a whole which is a work based on the Program, the distribution of the whole must be on the terms of this License, whose permissions for other licensees extend to the entire whole, and thus to each and every part regardless of who wrote it.

Thus, it is not the intent of this section to claim rights or contest your rights to work written entirely by you; rather, the intent is to exercise the right to control the distribution of derivative or collective works based on the Program.

In addition, mere aggregation of another work not based on the Program with the Program (or with a work based on the Program) on a volume of a storage or distribution medium does not bring the other work under the scope of this License.

 3. You may copy and distribute the Program (or a work based on it, under Section 2) in object code or executable form under the terms of Sections 1 and 2 above provided that you also do one of the following:

 a) Accompany it with the complete corresponding machine-readable source code, which must be distributed under the terms of Sections 1 and 2 above on a medium customarily used for software interchange; or,

 b) Accompany it with a written offer, valid for at least three years, to give any third party, for a charge no more than your cost of physically performing source distribution, a complete machine-readable copy of the corresponding source code, to be distributed under the terms of Sections 1 and 2 above on a medium customarily used for software interchange; or,

 c) Accompany it with the information you received as to the offer to distribute corresponding source code. (This alternative is allowed only for noncommercial distribution and only if you

 received the program in object code or executable form with such an offer, in accord with Subsection b above.)

The source code for a work means the preferred form of the work for making modifications to it. For an executable work, complete source code means all the source code for all modules it contains, plus any associated interface definition files, plus the scripts used to control compilation and installation of the executable. However, as a special exception, the source code distributed need not include anything that is normally distributed (in either source or binary form) with the major components (compiler, kernel, and so on) of the operating system on which the executable runs, unless that component itself accompanies the executable.

If distribution of executable or object code is made by offering access to copy from a designated place, then offering equivalent access to copy the source code from the same place counts as distribution of the source code, even though third parties are not compelled to copy the source along with the object code.

 4. You may not copy, modify, sublicense, or distribute the Program except as expressly provided under this License. Any attempt otherwise to copy, modify, sublicense or distribute the Program is void, and will automatically terminate your rights under this License. However, parties who have received copies, or rights, from you under this License will not have their licenses terminated so long as such parties remain in full compliance.

 5. You are not required to accept this License, since you have not signed it. However, nothing else grants you permission to modify or distribute the Program or its derivative works. These actions are prohibited by law if you do not accept this License. Therefore, by modifying or distributing the Program (or any work based on the Program), you indicate your acceptance of this License to do so, and all its terms and conditions for copying, distributing or modifying

the Program or works based on it.

 6. Each time you redistribute the Program (or any work based on the Program), the recipient automatically receives a license from the original licensor to copy, distribute or modify the Program subject to these terms and conditions. You may not impose any further restrictions on the recipients' exercise of the rights granted herein. You are not responsible for enforcing compliance by third parties to this License.

 7. If, as a consequence of a court judgment or allegation of patent infringement or for any other reason (not limited to patent issues), conditions are imposed on you (whether by court order, agreement or otherwise) that contradict the conditions of this License, they do not excuse you from the conditions of this License. If you cannot distribute so as to satisfy simultaneously your obligations under this License and any other pertinent obligations, then as a consequence you may not distribute the Program at all. For example, if a patent

license would not permit royalty-free redistribution of the Program by all those who receive copies directly or indirectly through you, then the only way you could satisfy both it and this License would be to refrain entirely from distribution of the Program.

If any portion of this section is held invalid or unenforceable under any particular circumstance, the balance of the section is intended to apply and the section as a whole is intended to apply in other circumstances.

It is not the purpose of this section to induce you to infringe any patents or other property right claims or to contest validity of any such claims; this section has the sole purpose of protecting the integrity of the free software distribution system, which is implemented by public license practices. Many people have made generous contributions to the wide range of software distributed through that system in reliance on consistent application of that system; it is up to the author/donor to decide if he or she is willing to distribute software through any other system and a licensee cannot impose that choice.

This section is intended to make thoroughly clear what is believed to be a consequence of the rest of this License.

 8. If the distribution and/or use of the Program is restricted in certain countries either by patents or by copyrighted interfaces, the original copyright holder who places the Program under this License may add an explicit geographical distribution limitation excluding those countries, so that distribution is permitted only in or among countries not thus excluded. In such case, this License incorporates the limitation as if written in the body of this License.

 9. The Free Software Foundation may publish revised and/or new versions of the General Public License from time to time. Such new versions will be similar in spirit to the present version, but may differ in detail to address new problems or concerns.

Each version is given a distinguishing

version number. If the Program

specifies a version number of this License which applies to it and "any later version", you have the option of following the terms and conditions either of that version or of any later version published by the Free Software Foundation. If the Program does not specify a version number of this License, you may choose any version ever published by the Free Software Foundation.

 10. If you wish to incorporate parts of the Program into other free programs whose distribution conditions are different, write to the author to ask for permission. For software which is copyrighted by the Free Software Foundation, write to the Free Software Foundation; we sometimes make exceptions for this. Our decision will be guided by the two goals of preserving the free status of all derivatives of our free software and of promoting the sharing and reuse of software generally.

#### NO WARRANTY

## 11. BECAUSE THE PROGRAM IS LICENSED FREE OF CHARGE,

#### THERE IS NO WARRANTY

FOR THE PROGRAM, TO THE EXTENT PERMITTED BY APPLICABLE LAW. EXCEPT WHEN OTHERWISE STATED IN WRITING THE COPYRIGHT HOLDERS AND/OR OTHER PARTIES PROVIDE THE PROGRAM "AS IS" WITHOUT WARRANTY OF ANY KIND, EITHER EXPRESSED OR IMPLIED, INCLUDING, BUT NOT LIMITED TO, THE IMPLIED WARRANTIES OF MERCHANTABILITY AND FITNESS FOR A PARTICULAR PURPOSE. THE ENTIRE RISK AS TO THE QUALITY AND PERFORMANCE OF THE PROGRAM IS WITH YOU. SHOULD THE PROGRAM PROVE DEFECTIVE, YOU ASSUME THE COST OF ALL NECESSARY SERVICING, REPAIR OR CORRECTION.

 12. IN NO EVENT UNLESS REQUIRED BY APPLICABLE LAW OR AGREED TO IN WRITING WILL ANY COPYRIGHT HOLDER, OR ANY OTHER PARTY WHO MAY MODIFY AND/OR REDISTRIBUTE THE PROGRAM AS PERMITTED ABOVE, BE LIABLE TO YOU FOR DAMAGES, INCLUDING ANY GENERAL, SPECIAL, INCIDENTAL OR CONSEQUENTIAL DAMAGES ARISING OUT OF THE USE OR INABILITY TO USE THE PROGRAM (INCLUDING BUT NOT LIMITED TO LOSS OF DATA OR DATA BEING RENDERED INACCURATE OR LOSSES SUSTAINED BY YOU OR

 THIRD PARTIES OR A FAILURE OF THE PROGRAM TO OPERATE WITH ANY OTHER PROGRAMS), EVEN IF SUCH HOLDER OR OTHER PARTY HAS BEEN ADVISED OF THE POSSIBILITY OF SUCH DAMAGES.

#### END OF TERMS AND CONDITIONS

How to Apply These Terms to Your New Programs

 If you develop a new program, and you want it to be of the greatest possible use to the public, the best way to achieve this is to make it free software which everyone can redistribute and change under these terms.

 To do so, attach the following notices to the program. It is safest to attach them to the start of each source file to most effectively convey the exclusion of warranty; and each file should have at least the "copyright" line and a pointer to where the full notice is found.

 <one line to give the program's name and a brief idea of what it does.> Copyright  $(C)$  <year > <name of author>

 This program is free software; you can redistribute it and/or modify it under the terms of the GNU General Public License as published by the Free Software Foundation; either version 2 of the License, or (at your option) any later version.

 This program is distributed in the hope that it will be useful, but WITHOUT ANY WARRANTY; without even the implied warranty of MERCHANTABILITY or FITNESS FOR A PARTICULAR PURPOSE. See the GNU General Public License for more details.

 You should have received a copy of the GNU General Public License along with this program; if not, write to the Free Software Foundation, Inc., 51 Franklin Street, Fifth Floor, Boston, MA 02110-1301 USA.

Also add information on how to contact you by electronic and paper mail.

If the program is interactive, make it output a short notice like this when it starts in an interactive mode:

Gnomovision version 69, Copyright (C) year name of author

 Gnomovision comes with ABSOLUTELY NO WARRANTY; for details type `show w'. This is free software, and you are welcome to redistribute

it

under certain conditions; type `show c' for details.

The hypothetical commands `show w' and `show c' should show the appropriate parts of the General Public License. Of course, the commands you use may be called something other than `show w' and `show c'; they could even be mouse-clicks or menu items--whatever suits your program.

You should also get your employer (if you work as a programmer) or your school, if any, to sign a "copyright disclaimer" for the program, if necessary. Here is a sample; alter the names:

 Yoyodyne, Inc., hereby disclaims all copyright interest in the program `Gnomovision' (which makes passes at compilers) written by James Hacker.

 <signature of Ty Coon>, 1 April 1989 Ty Coon, President of Vice

This General Public License does not permit incorporating your program into proprietary programs. If your program is a subroutine library, you may consider it more useful to permit linking proprietary applications with the library. If this is what you want to do, use the GNU Lesser General

Public License instead of this License.

 GNU GENERAL PUBLIC LICENSE Version 3, 29 June 2007

Copyright (C) 2007 Free Software Foundation, Inc. <https://fsf.org/> Everyone is permitted to copy and distribute verbatim copies of this license document, but changing it is not allowed.

Preamble

 The GNU General Public License is a free, copyleft license for software and other kinds of works.

 The licenses for most software and other practical works are designed to take away your freedom to share and change the works. By contrast, the GNU General Public License is intended to guarantee your freedom to share and change all versions of a program--to make sure it remains free software for all its users. We, the Free Software Foundation, use the GNU General Public License for most of our software; it applies also to any other work released this way by its authors. You can apply it to your programs, too.

When we speak of free software, we are referring to

#### freedom, not

price. Our General Public Licenses are designed to make sure that you have the freedom to distribute copies of free software (and charge for them if you wish), that you receive source code or can get it if you want it, that you can change the software or use pieces of it in new free programs, and that you know you can do these things.

 To protect your rights, we need to prevent others from denying you these rights or asking you to surrender the rights. Therefore, you have certain responsibilities if you distribute copies of the software, or if you modify it: responsibilities to respect the freedom of others.

 For example, if you distribute copies of such a program, whether gratis or for a fee, you must pass on to the recipients the same freedoms that you received. You must make sure that they, too, receive or can get the source code. And you must show them these terms so they know their rights.

 Developers that use the GNU GPL protect your rights with two steps: (1)

 assert copyright on the software, and (2) offer you this License giving you legal permission to copy, distribute and/or modify it.

 For the developers' and authors' protection, the GPL clearly explains that there is no warranty for this free software. For both users' and authors' sake, the GPL requires that modified versions be marked as changed, so that their problems will not be attributed erroneously to authors of previous versions.

 Some devices are designed to deny users access to install or run modified versions of the software inside them, although the manufacturer can do so. This is fundamentally incompatible with the aim of protecting users' freedom to change the software. The systematic pattern of such abuse occurs in the area of products for individuals to use, which is precisely where it is most unacceptable. Therefore, we have designed this version of the GPL to prohibit the practice for those products. If such problems arise substantially in other domains, we stand

 ready to extend this provision to those domains in future versions of the GPL, as needed to protect the freedom of users.

 Finally, every program is threatened constantly by software patents. States should not allow patents to restrict development and use of software on general-purpose computers, but in those that do, we wish to avoid the special danger that patents applied to a free program could make it effectively proprietary. To prevent this, the GPL assures that patents cannot be used to render the program non-free.
The precise terms and conditions for copying, distribution and modification follow.

#### TERMS AND CONDITIONS

0. Definitions.

"This License" refers to version 3 of the GNU General Public License.

 "Copyright" also means copyright-like laws that apply to other kinds of works, such as semiconductor masks.

 "The Program" refers to any copyrightable work licensed under this License. Each licensee is addressed as "you". "Licensees" and

"recipients" may be individuals or organizations.

 To "modify" a work means to copy from or adapt all or part of the work in a fashion requiring copyright permission, other than the making of an exact copy. The resulting work is called a "modified version" of the earlier work or a work "based on" the earlier work.

 A "covered work" means either the unmodified Program or a work based on the Program.

 To "propagate" a work means to do anything with it that, without permission, would make you directly or secondarily liable for infringement under applicable copyright law, except executing it on a computer or modifying a private copy. Propagation includes copying, distribution (with or without modification), making available to the public, and in some countries other activities as well.

 To "convey" a work means any kind of propagation that enables other parties to make or receive copies. Mere interaction with a user through a computer network, with no transfer of a copy, is not conveying.

 An interactive user interface displays "Appropriate Legal Notices" to the extent that it includes a convenient and prominently visible feature that (1) displays an appropriate copyright notice, and (2) tells the user that there is no warranty for the work (except to the extent that warranties are provided), that licensees may convey the work under this License, and how to view a copy of this License. If the interface presents a list of user commands or options, such as a menu, a prominent item in the list meets this criterion.

1. Source Code.

 The "source code" for a work means the preferred form of the work for making modifications to it. "Object code" means any non-source form of a work.

 A "Standard Interface" means an interface that either is an official standard defined by a recognized standards body, or, in the case of interfaces specified for a particular programming language, one that is widely used among developers working in that language.

#### The

 "System Libraries" of an executable work include anything, other than the work as a whole, that (a) is included in the normal form of packaging a Major Component, but which is not part of that Major Component, and (b) serves only to enable use of the work with that Major Component, or to implement a Standard Interface for which an implementation is available to the public in source code form. A "Major Component", in this context, means a major essential component (kernel, window system, and so on) of the specific operating system (if any) on which the executable work runs, or a compiler used to produce the work, or an object code interpreter used to run it.

 The "Corresponding Source" for a work in object code form means all the source code needed to generate, install, and (for an executable work) run the object code and to modify the work, including scripts to control those activities. However, it does not include the work's System Libraries, or general-purpose tools or generally available free

programs which are used unmodified in performing those activities but which are not part of the work. For example, Corresponding Source includes interface definition files associated with source files for the work, and the source code for shared libraries and dynamically linked subprograms that the work is specifically designed to require, such as by intimate data communication or control flow between those subprograms and other parts of the work.

 The Corresponding Source need not include anything that users can regenerate automatically from other parts of the Corresponding Source.

 The Corresponding Source for a work in source code form is that same work.

#### 2. Basic Permissions.

 All rights granted under this License are granted for the term of copyright on the Program, and are irrevocable provided the stated conditions are met. This License explicitly affirms your unlimited permission to run the unmodified Program. The output from running a covered work is

 covered by this License only if the output, given its content, constitutes a covered work. This License acknowledges your rights of fair use or other equivalent, as provided by copyright law.

 You may make, run and propagate covered works that you do not convey, without conditions so long as your license otherwise remains in force. You may convey covered works to others for the sole purpose of having them make modifications exclusively for you, or provide you with facilities for running those works, provided that you comply with the terms of this License in conveying all material for which you do not control copyright. Those thus making or running the covered works for you must do so exclusively on your behalf, under your direction and control, on terms that prohibit them from making any copies of your copyrighted material outside their relationship with you.

 Conveying under any other circumstances is permitted solely under the conditions stated below. Sublicensing is not allowed; section 10 makes it unnecessary.

3. Protecting Users' Legal Rights From Anti-Circumvention Law.

 No covered work shall be deemed part of an effective technological measure under any applicable law fulfilling obligations under article 11 of the WIPO copyright treaty adopted on 20 December 1996, or similar laws prohibiting or restricting circumvention of such measures.

 When you convey a covered work, you waive any legal power to forbid circumvention of technological measures to the extent such circumvention is effected by exercising rights under this License with respect to the covered work, and you disclaim any intention to limit operation or modification of the work as a means of enforcing, against the work's users, your or third parties' legal rights to forbid circumvention of technological measures.

4. Conveying Verbatim Copies.

 You may convey verbatim copies of the Program's source code as you receive it, in any medium, provided that you conspicuously and appropriately

 publish on each copy an appropriate copyright notice; keep intact all notices stating that this License and any non-permissive terms added in accord with section 7 apply to the code; keep intact all notices of the absence of any warranty; and give all recipients a copy of this License along with the Program.

 You may charge any price or no price for each copy that you convey, and you may offer support or warranty protection for a fee.

5. Conveying Modified Source Versions.

 You may convey a work based on the Program, or the modifications to produce it from the Program, in the form of source code under the terms of section 4, provided that you also meet all of these conditions:

 a) The work must carry prominent notices stating that you modified it, and giving a relevant date.

 b) The work must carry prominent notices stating that it is released under this License and any conditions added under section 7. This requirement modifies the requirement in section 4 to

"keep intact all notices".

 c) You must license the entire work, as a whole, under this License to anyone who comes into possession of a copy. This License will therefore apply, along with any applicable section 7 additional terms, to the whole of the work, and all its parts, regardless of how they are packaged. This License gives no permission to license the work in any other way, but it does not invalidate such permission if you have separately received it.

 d) If the work has interactive user interfaces, each must display Appropriate Legal Notices; however, if the Program has interactive interfaces that do not display Appropriate Legal Notices, your work need not make them do so.

 A compilation of a covered work with other separate and independent works, which are not by their nature extensions of the covered work, and which are not combined with it such as to form a larger program, in or on a volume of a storage or distribution medium, is called an

"aggregate" if the compilation and its resulting copyright are not used to limit the access or legal rights of the compilation's users beyond what the individual works permit. Inclusion of a covered work in an aggregate does not cause this License to apply to the other parts of the aggregate.

6. Conveying Non-Source Forms.

 You may convey a covered work in object code form under the terms of sections 4 and 5, provided that you also convey the machine-readable Corresponding Source under the terms of this License, in one of these ways:

 a) Convey the object code in, or embodied in, a physical product (including a physical distribution medium), accompanied by the Corresponding Source fixed on a durable physical medium customarily used for software interchange.

 b) Convey the object code in, or embodied in, a physical product (including a physical distribution medium), accompanied by a written offer, valid for at least three years and valid for as

 long as you offer spare parts or customer support for that product model, to give anyone who possesses the object code either (1) a copy of the Corresponding Source for all the software in the product that is covered by this License, on a durable physical medium customarily used for software interchange, for a price no more than your reasonable cost of physically performing this conveying of source, or (2) access to copy the Corresponding Source from a network server at no charge.

 c) Convey individual copies of the object code with a copy of the written offer to provide the Corresponding Source. This alternative is allowed only occasionally and noncommercially, and only if you received the object code with such an offer, in accord with subsection 6b.

 d) Convey the object code by offering access from a designated place (gratis or for a charge), and offer equivalent access to the Corresponding Source in

the same way through the same place at no

 further charge. You need not require recipients to copy the Corresponding Source along with the object code. If the place to copy the object code is a network server, the Corresponding Source may be on a different server (operated by you or a third party) that supports equivalent copying facilities, provided you maintain clear directions next to the object code saying where to find the Corresponding Source. Regardless of what server hosts the Corresponding Source, you remain obligated to ensure that it is available for as long as needed to satisfy these requirements.

 e) Convey the object code using peer-to-peer transmission, provided you inform other peers where the object code and Corresponding Source of the work are being offered to the general public at no charge under subsection 6d.

 A separable portion of the object code, whose source code is excluded from the Corresponding Source as a System Library, need not be included in conveying the object code work.

 A "User Product" is either (1) a "consumer product", which means any tangible personal property which is normally used for personal, family, or household purposes, or (2) anything designed or sold for incorporation into a dwelling. In determining whether a product is a consumer product, doubtful cases shall be resolved in favor of coverage. For a particular product received by a particular user, "normally used" refers to a typical or common use of that class of product, regardless of the status of the particular user or of the way in which the particular user actually uses, or expects or is expected to use, the product. A product is a consumer product regardless of whether the product has substantial commercial, industrial or non-consumer uses, unless such uses represent the only significant mode of use of the product.

 "Installation Information" for a User Product means any methods, procedures, authorization

 keys, or other information required to install and execute modified versions of a covered work in that User Product from a modified version of its Corresponding Source. The information must suffice to ensure that the continued functioning of the modified object code is in no case prevented or interfered with solely because modification has been made.

 If you convey an object code work under this section in, or with, or specifically for use in, a User Product, and the conveying occurs as part of a transaction in which the right of possession and use of the User Product is transferred to the recipient in perpetuity or for a fixed term (regardless of how the transaction is characterized), the Corresponding Source conveyed under this section must be accompanied by the Installation Information. But this requirement does not apply if neither you nor any third party retains the ability to install modified object code on the User Product (for example, the work has been installed in

ROM).

 The requirement to provide Installation Information does not include a requirement to continue to provide support service, warranty, or updates for a work that has been modified or installed by the recipient, or for the User Product in which it has been modified or installed. Access to a network may be denied when the modification itself materially and adversely affects the operation of the network or violates the rules and protocols for communication across the network.

 Corresponding Source conveyed, and Installation Information provided, in accord with this section must be in a format that is publicly documented (and with an implementation available to the public in source code form), and must require no special password or key for unpacking, reading or copying.

#### 7. Additional Terms.

 "Additional permissions" are terms that supplement the terms of this License by making exceptions from one or more of its conditions. Additional permissions that are applicable to the entire Program shall

be treated as though they were included in this License, to the extent that they are valid under applicable law. If additional permissions apply only to part of the Program, that part may be used separately under those permissions, but the entire Program remains governed by this License without regard to the additional permissions.

 When you convey a copy of a covered work, you may at your option remove any additional permissions from that copy, or from any part of it. (Additional permissions may be written to require their own removal in certain cases when you modify the work.) You may place additional permissions on material, added by you to a covered work, for which you have or can give appropriate copyright permission.

 Notwithstanding any other provision of this License, for material you add to a covered work, you may (if authorized by the copyright holders of that material) supplement the terms of this License with terms:

 a) Disclaiming warranty or limiting liability differently from the terms of sections 15 and 16 of this License; or

 b) Requiring preservation of specified reasonable legal notices or author attributions in that material or in the Appropriate Legal Notices displayed by works containing it; or

 c) Prohibiting misrepresentation of the origin of that material, or requiring that modified versions of such material be marked in reasonable ways as different from the original version; or

 d) Limiting the use for publicity purposes of names of licensors or authors of the material; or

 e) Declining to grant rights under trademark law for use of some trade names, trademarks, or service marks; or

 f) Requiring indemnification of licensors and authors of that material by anyone who conveys the material (or modified versions of it) with contractual assumptions of liability to the recipient, for any liability that these contractual assumptions directly impose on

those licensors and authors.

 All other non-permissive additional terms are considered "further restrictions" within the meaning of section 10. If the Program as you received it, or any part of it, contains a notice stating that it is governed by this License along with a term that is a further restriction, you may remove that term. If a license document contains a further restriction but permits relicensing or conveying under this License, you may add to a covered work material governed by the terms of that license document, provided that the further restriction does not survive such relicensing or conveying.

 If you add terms to a covered work in accord with this section, you must place, in the relevant source files, a statement of the additional terms that apply to those files, or a notice indicating where to find the applicable terms.

 Additional terms, permissive or non-permissive, may be stated in the form of a separately written license, or stated as exceptions; the above requirements apply either way.

#### 8. Termination.

 You may not propagate or modify a covered work except as expressly provided under this License. Any attempt otherwise to propagate or modify it is void, and will automatically terminate your rights under this License (including any patent licenses granted under the third paragraph of section 11).

 However, if you cease all violation of this License, then your license from a particular copyright holder is reinstated (a) provisionally, unless and until the copyright holder explicitly and finally terminates your license, and (b) permanently, if the copyright holder fails to notify you of the violation by some reasonable means prior to 60 days after the cessation.

 Moreover, your license from a particular copyright holder is reinstated permanently if the copyright holder notifies you of the violation by some reasonable means, this is the first time you have received notice of violation of this License (for any work) from that copyright

 holder, and you cure the violation prior to 30 days after your receipt of the notice.

 Termination of your rights under this section does not terminate the licenses of parties who have received copies or rights from you under this License. If your rights have been terminated and not permanently reinstated, you do not qualify to receive new licenses for the same material under section 10.

#### 9. Acceptance Not Required for Having Copies.

 You are not required to accept this License in order to receive or run a copy of the Program. Ancillary propagation of a covered work occurring solely as a consequence of using peer-to-peer transmission to receive a copy likewise does not require acceptance. However, nothing other than this License grants you permission to propagate or modify any covered work. These actions infringe copyright if you do not accept this License. Therefore, by modifying or propagating a covered work, you indicate your acceptance of this License to do so.

10. Automatic Licensing of Downstream Recipients.

 Each time you convey a covered work, the recipient automatically receives a license from the original licensors, to run, modify and propagate that work, subject to this License. You are not responsible for enforcing compliance by third parties with this License.

 An "entity transaction" is a transaction transferring control of an organization, or substantially all assets of one, or subdividing an organization, or merging organizations. If propagation of a covered work results from an entity transaction, each party to that transaction who receives a copy of the work also receives whatever licenses to the work the party's predecessor in interest had or could give under the previous paragraph, plus a right to possession of the Corresponding Source of the work from the predecessor in interest, if the predecessor has it or can get it with reasonable efforts.

 You may not impose any further restrictions on the exercise of the rights

 granted or affirmed under this License. For example, you may not impose a license fee, royalty, or other charge for exercise of rights granted under this License, and you may not initiate litigation (including a cross-claim or counterclaim in a lawsuit) alleging that any patent claim is infringed by making, using, selling, offering for sale, or importing the Program or any portion of it.

#### 11. Patents.

 A "contributor" is a copyright holder who authorizes use under this License of the Program or a work on which the Program is based. The work thus licensed is called the contributor's "contributor version".

 A contributor's "essential patent claims" are all patent claims owned or controlled by the contributor, whether already acquired or

hereafter acquired, that would be infringed by some manner, permitted by this License, of making, using, or selling its contributor version, but do not include claims that would be infringed only as a consequence of further modification of the contributor version. For purposes of this definition, "control" includes the right to grant

patent sublicenses in a manner consistent with the requirements of this License.

 Each contributor grants you a non-exclusive, worldwide, royalty-free patent license under the contributor's essential patent claims, to make, use, sell, offer for sale, import and otherwise run, modify and propagate the contents of its contributor version.

 In the following three paragraphs, a "patent license" is any express agreement or commitment, however denominated, not to enforce a patent (such as an express permission to practice a patent or covenant not to sue for patent infringement). To "grant" such a patent license to a party means to make such an agreement or commitment not to enforce a patent against the party.

 If you convey a covered work, knowingly relying on a patent license, and the Corresponding Source of the work is not available for anyone to copy, free of charge and under the terms of this License, through a

publicly available network server or other readily accessible means, then you must either (1) cause the Corresponding Source to be so available, or (2) arrange to deprive yourself of the benefit of the patent license for this particular work, or (3) arrange, in a manner consistent with the requirements of this License, to extend the patent license to downstream recipients. "Knowingly relying" means you have actual knowledge that, but for the patent license, your conveying the covered work in a country, or your recipient's use of the covered work in a country, would infringe one or more identifiable patents in that country that you have reason to believe are valid.

 If, pursuant to or in connection with a single transaction or arrangement, you convey, or propagate by procuring conveyance of, a covered work, and grant a patent license to some of the parties receiving the covered work authorizing them to use, propagate, modify or convey a specific copy of the covered work, then the patent license you grant is automatically extended to all recipients of the covered work and works based on it.

 A patent license is "discriminatory" if it does not include within the scope of its coverage, prohibits the exercise of, or is conditioned on the non-exercise of one or more of the rights that are

specifically granted under this License. You may not convey a covered work if you are a party to an arrangement with a third party that is in the business of distributing software, under which you make payment to the third party based on the extent of your activity of conveying the work, and under which the third party grants, to any of the parties who would receive the covered work from you, a discriminatory patent license (a) in connection with copies of the covered work conveyed by you (or copies made from those copies), or (b) primarily for and in connection with specific products or compilations that contain the covered work, unless you entered into that arrangement, or

that patent license was granted, prior to 28 March 2007.

 Nothing in this License shall be construed as excluding or limiting any implied license or other defenses to infringement that may otherwise be available to you under applicable patent law.

12. No Surrender of Others' Freedom.

 If conditions are imposed on you (whether by court order, agreement or otherwise) that contradict the conditions of this License, they do not excuse you from the conditions of this License. If you cannot convey a covered work so as to satisfy simultaneously your obligations under this License and any other pertinent obligations, then as a consequence you may not convey it at all. For example, if you agree to terms that obligate you to collect a royalty for further conveying from those to whom you convey the Program, the only way you could satisfy both those terms and this License would be to refrain entirely from conveying the Program.

 13. Use with the GNU Affero General Public License.

 Notwithstanding any other provision of this License, you have permission to link or combine any covered work with a work licensed under version 3 of the GNU Affero General Public License into a single combined work, and to convey the resulting work. The terms of this License will continue to apply to the part which is the covered work, but the special requirements of the GNU Affero General Public License, section 13, concerning interaction through a network will apply to the combination as such.

14. Revised Versions of this License.

 The Free Software Foundation may publish revised and/or new versions of the GNU General Public License from time to time. Such new versions will be similar in spirit to the present version, but may differ in detail to address new problems or concerns.

 Each version is given a distinguishing version number. If the Program specifies that a certain numbered version of the GNU General Public License "or any later version" applies to it, you have the option of following the terms and conditions either of that numbered version or of any later version published by the Free Software Foundation. If the Program does not specify a version number of the GNU General Public License, you may choose any version ever published by the Free Software Foundation.

 If the Program specifies that a proxy can decide which future versions of the GNU General Public License can be used, that proxy's public statement of acceptance of a version permanently authorizes you to choose that version for the Program.

 Later license versions may give you additional or different permissions. However, no additional obligations are imposed on any author or copyright holder as a result of your choosing to follow a later version.

15. Disclaimer of Warranty.

 THERE IS NO WARRANTY FOR THE PROGRAM, TO THE EXTENT PERMITTED BY APPLICABLE LAW. EXCEPT WHEN OTHERWISE STATED IN WRITING THE COPYRIGHT HOLDERS AND/OR OTHER PARTIES PROVIDE THE PROGRAM "AS IS" WITHOUT WARRANTY

OF ANY KIND, EITHER EXPRESSED OR IMPLIED, INCLUDING, BUT NOT LIMITED TO, THE IMPLIED WARRANTIES OF MERCHANTABILITY AND FITNESS FOR A PARTICULAR PURPOSE. THE ENTIRE RISK AS TO THE QUALITY AND PERFORMANCE OF THE PROGRAM IS WITH YOU. SHOULD THE PROGRAM PROVE DEFECTIVE, YOU ASSUME THE COST OF ALL NECESSARY SERVICING, REPAIR OR CORRECTION.

16. Limitation of Liability.

 IN NO EVENT UNLESS REQUIRED BY APPLICABLE LAW OR AGREED TO IN WRITING WILL ANY COPYRIGHT HOLDER, OR ANY OTHER PARTY WHO MODIFIES AND/OR CONVEYS THE PROGRAM AS PERMITTED ABOVE, BE LIABLE TO YOU FOR DAMAGES, INCLUDING ANY GENERAL, SPECIAL, INCIDENTAL OR CONSEQUENTIAL DAMAGES ARISING OUT OF THE USE OR INABILITY TO USE THE PROGRAM (INCLUDING BUT NOT LIMITED TO LOSS OF DATA OR DATA BEING RENDERED INACCURATE OR LOSSES SUSTAINED BY YOU OR THIRD PARTIES OR A FAILURE OF THE PROGRAM TO OPERATE WITH ANY OTHER PROGRAMS), EVEN IF SUCH HOLDER OR OTHER PARTY HAS BEEN ADVISED OF THE POSSIBILITY OF SUCH DAMAGES.

17.

Interpretation of Sections 15 and 16.

If the disclaimer of warranty and limitation of liability provided

above cannot be given local legal effect according to their terms, reviewing courts shall apply local law that most closely approximates an absolute waiver of all civil liability in connection with the Program, unless a warranty or assumption of liability accompanies a copy of the Program in return for a fee.

#### END OF TERMS AND CONDITIONS

How to Apply These Terms to Your New Programs

 If you develop a new program, and you want it to be of the greatest possible use to the public, the best way to achieve this is to make it free software which everyone can redistribute and change under these terms.

 To do so, attach the following notices to the program. It is safest to attach them to the start of each source file to most effectively state the exclusion of warranty; and each file should have at least the "copyright" line and a pointer to where the full notice is found.

 <one line to give the program's name and a brief idea of what it does.> Copyright  $(C)$  <year > <name of author>

 This program is free software: you can redistribute it and/or modify it under the terms of the GNU General Public License as published by the Free Software Foundation, either version 3 of the License, or (at your option) any later version.

 This program is distributed in the hope that it will be useful, but WITHOUT ANY WARRANTY; without even the implied warranty of MERCHANTABILITY or FITNESS FOR A PARTICULAR PURPOSE. See the GNU General Public License for more details.

 You should have received a copy of the GNU General Public License along with this program. If not, see <https://www.gnu.org/licenses/>.

Also add information on how to contact you by electronic and paper mail.

 If the program does terminal interaction, make it output a short notice like this when it starts in an interactive mode:

 $\langle$ program> Copyright (C)  $\langle$ year>  $\langle$ name of author> This program comes with ABSOLUTELY NO WARRANTY; for details type `show w'. This is free software, and you are welcome to redistribute it under certain conditions; type `show c' for details.

The hypothetical commands `show w' and `show c' should show the appropriate parts of the General Public License. Of course, your program's commands

might be different; for a GUI interface, you would use an "about box".

 You should also get your employer (if you work as a programmer) or school, if any, to sign a "copyright disclaimer" for the program, if necessary. For more information on this, and how to apply and follow the GNU GPL, see <https://www.gnu.org/licenses/>.

 The GNU General Public License does not permit incorporating your program into proprietary programs. If your program is a subroutine library, you may consider it more useful to permit linking proprietary applications with the library. If this is what you want to do, use the GNU Lesser General Public License instead of this License. But first, please read <https://www.gnu.org/licenses/why-not-lgpl.html>.

XZ Utils Licensing

==================

 Different licenses apply to different files in this package. Here is a rough summary of which licenses apply to which parts of this package (but check the individual files to be sure!):

- liblzma is in the public domain.

- xz, xzdec, and lzmadec command line tools are in the public domain unless GNU getopt\_long had to be compiled and linked in from the lib directory. The getopt\_long code is under GNU LGPLv2.1+.
- The scripts to grep, diff, and view compressed files have been adapted from gzip. These scripts and their documentation are under GNU GPLv2+.
- All the documentation in the doc directory and most of the XZ Utils specific documentation files in other directories are in the public domain.

 Note: The JavaScript files (under the MIT license) have been removed from the Doxygen-generated HTML version of the liblzma API documentation.

Doxygen itself is under the GNU GPL

 but the remaining files generated by Doxygen are not affected by the licenses used in Doxygen because Doxygen licensing has the following exception:

 "Documents produced by doxygen are derivative works derived from the input used in their production; they are not affected by this license."

- Translated messages are in the public domain.
- The build system contains public domain files, and files that are under GNU GPLv2+ or GNU GPLv3+. None of these files end up in the binaries being built.
- Test files and test code in the tests directory, and debugging utilities in the debug directory are in the public domain.
- The extra directory may contain public domain files, and files that are under various free software licenses.

 You can do whatever you want with the files that have been put into the public domain. If you find public domain legally problematic, take the previous sentence as a license grant. If you still find the lack of copyright legally problematic, you have too many lawyers.

As usual, this software is provided "as is", without any warranty.

 If you copy significant amounts of public domain code from XZ Utils into your project, acknowledging this somewhere in your software is polite (especially if it is proprietary, non-free software), but naturally it is not legally required. Here is an example of a good notice to put into "about box" or into documentation:

This software includes code from XZ Utils <https://tukaani.org/xz/>.

The following license texts are included in the following files:

- COPYING.LGPLv2.1: GNU Lesser General Public License version 2.1
- COPYING.GPLv2: GNU General Public License version 2
- COPYING.GPLv3: GNU General Public License version 3

 Note that the toolchain (compiler, linker etc.) may add some code

 pieces that are copyrighted. Thus, it is possible that e.g. liblzma binary wouldn't actually be in the public domain in its entirety even though it contains no copyrighted code from the XZ Utils source package.

 If you have questions, don't hesitate to ask the author(s) for more information.

# **1.436 e2fsprogs 1.47.0-r5**

# **1.436.1 Available under license :**

Index: tdbsa/tdb.c

=================================================================== --- tdbsa.orig/tdb.c +++ tdbsa/tdb.c @@ -4,11 +4,11 @@ Rev: 23371 Last Changed Date: 2007-06-06 20:14:06 -0400 (Wed, 06 Jun 2007) \*/ /\* - Unix SMB/CIFS implementation. + trivial database library - standalone version - trivial database library - private includes -

- Copyright (C) Andrew Tridgell 2005
- + Copyright (C) Andrew Tridgell 1999-2005
- + Copyright (C) Jeremy Allison 2000-2006
- + Copyright (C) Paul `Rusty' Russell 2000

\*\* NOTE! The following LGPL license applies to the tdb

\*\* library. This does NOT imply that all of Samba is released

Format: https://www.debian.org/doc/packaging-manuals/copyright-format/1.0/

Upstream-Name: e2fsprogs

Upstream-Contact: Theodore Ts'o <tytso@mit.edu>

Source: http://sourceforge.net/projects/e2fsprogs

Comment:

This is the Debian GNU/Linux prepackaged version of the EXT2 file

system utilities (e2fsck, mke2fs, etc.). The EXT2 utilities were

written by Theodore Ts'o <tytso@mit.edu> and Remy Card <card@masi.ibp.fr>.

Files: \*

Copyright: 1993-2018 Theodore Ts'o <tytso@mit.edu>

License: GPL-2

Comment: Some files are GPL-2+ licensed or do not carry any license version. They are distributable as GPL-2 and listed as such for simplification.

Files: debian/\*

Copyright: 2003-2007 Theodore Ts'o <tytso@mit.edu> 1997-2003 Yann Dirson <dirson@debian.org> 2001 Alcove <http://www.alcove.com/> 1997 Klee Dienes

1995-1996 Michael Nonweiler <mrn20@cam.ac.uk>

License: GPL-2

Files: lib/ext2fs/\*

lib/e2p/\*

lib/support/print\_fs\_flags.c

misc/e2fuzz.c

Copyright:

1995-1999, 2002, 2004-2006 Theodore Ts'o <tytso@mit.edu>

1992-1994 Remy Card <card@masi.ibp.fr>

Laboratoire MASI, Institut Blaise Pascal

Universite Pierre et Marie Curie (Paris VI)

2001 Andreas Gruenbacher, <a.gruenbacher@computer.org>

2007 IBM Corporation

2010 Red Hat, Inc., Lukas Czerner <lczerner@redhat.com>

2014 Oracle

2012 Zheng Liu <wenqing.lz@taobao.com>

2012 Intel Corporation

2001 Daniel Phillips

2002 Theodore Ts'o.

2002 Andreas Dilger

2006 Cluster File Systems, Inc.

2006, 2007 by Andreas Dilger <adilger@clusterfs.com>

2003,2004 Cluster File Systems, Inc <info@clusterfs.com>

1995 Theodore Ts'o.

2003 VMware, Inc.

2015 Jan Kara

2018 Collabora Ltd.

1997 Theodore Ts'o

1997 Mark Habersack

2011 Whamcloud,

Inc.

2004 Sam Hocevar <sam@hocevar.net>

2014 Google Inc.

1993, 1994, 1995 Theodore Ts'o.

1998 Andrey Shedel <andreys@ns.cr.cyco.com>

License: LGPL-2

Comment: Some files in lib/ext2fs claim

"This file may be redistributed under the terms of the GNU Public License."

and NOTICE clarifies them to be licensed under LGPL-2.

Files: lib/ext2fs/tdb\* Copyright: 1999-2005 Andrew Tridgell 2000-2006 Jeremy Allison 2000 Paul `Rusty' Russell License: LGPL-2

Files: lib/ext2fs/tdbtool.c Copyright: 1999-2000 Andrew Tridgell 2000 Paul `Rusty' Russell 2000 Jeremy Allison 2001 Andrew Esh

License: GPL-2

Files: lib/ext2fs/kernel-jbd.h Copyright: 1998-2000 Red Hat, Inc License: GPL-2

Files: lib/ext2fs/nls\_utf8.c lib/ext2fs/utf8n.h util/mkutf8data.c Copyright: 2014 SGI 2018 Collabora Ltd. License: GPL-2

.

...

Files: lib/ext2fs/crc16.\* Copyright: 2005 Ben Gardner <br/>bgardner@wabtec.com> License: GPL-2

Files: lib/ext2fs/crc32c\* Copyright: August 26, 2011 Darrick J. Wong <djwong at us.ibm.com> Reuse Bob Pearson's slice-by-8 implementation for e2fsprogs.

July 20, 2011 Bob Pearson <rpearson at systemfabricworks.com> ... Oct 15, 2000 Matt Domsch <Matt\_Domsch@dell.com>

Oct 12, 2000 Matt Domsch <Matt\_Domsch@dell.com> License: GPL-2

Files: lib/uuid/\* Copyright: 1996-1999, 2007 Theodore Ts'o. License: BSD-3-Clause

Files: lib/uuid/\*.3.in Copyright: 1999 Andreas Dilger <adilger@enel.ucalgary.ca> License: BSD-3-Clause

Files: contrib/fallocate.c Copyright: 2008 Red Hat, Inc. All rights reserved. 2003-2005 Silicon Graphics, Inc. License: GPL-2

Files: contrib/dconf Copyright: 1994 Ulrich Windl <Ulrich.Windl@rz.uni-regensburg.de> License: GPL-2

Files: CleanSpec.mk

 contrib/android/ext2simg.c Copyright: 2007, 2016 The Android Open Source Project License: Apache-2

Files: e2fsck/\*

 debugfs/do\_journal.c debugfs/journal.\* debugfs/logdump.c debugfs/xattrs.c lib/support/plausible.c misc/fuse2fs.c misc/fsmap.h Copyright: 1993-2011 Theodore Ts'o 1999-2000 Red Hat Software 2000 Red Hat corp 2001 Red Hat, Inc. 2000 Stephen C. Tweedie 2000 Andreas Dilger 2014 Oracle 2019 Google LLC License: GPL-2

Files: e2fsck/mtrace.\* include/nonunix/getopt.h Copyright: 1985-2015 Free Software Foundation, Inc. License: LGPL-2

Files: ext2ed/\* Copyright: 1995 Gadi Oxman License: GPL-2

Files: include/mingw/unistd.h Copyright: 2004-2006 Kern Sibbald 2014 Adam Kropelin License: GPL-2

Files: lib/support/devname.\* Copyright: 2010 Red Hat, Inc., Lukas Czerner <lczerner@redhat.com> License: GPL-2

Files: lib/blkid/\* misc/blkid.c Copyright: 1999, 2001 by Andries Brouwer 1994-1997, 1999-2004 Theodore Ts'o <tytso@mit.edu> 2001 Andreas Dilger License: LGPL-2

Files: misc/blkid.8.in

 misc/uuidgen.1.in Copyright: 1999, 2000 Andreas Dilger <adilger@turbolinux.com> License: GPL-2

Files: misc/create\_inode.c Copyright: 2014 Robert Yang <liezhi.yang@windriver.com> License: LGPL-2

Files: misc/e2freefrag.c Copyright: 2009 Sun Microsystems, Inc. License: GPL-2

Files: misc/e2undo.c Copyright: 2007 IBM Corporation License: GPL-2

Files: misc/e4defrag.c Copyright: Akira Fujita <a-fujita@rs.jp.nec.com> Takashi Sato <t-sato@yk.jp.nec.com> License: GPL-2

Files: misc/uuidgen.c Copyright: 1999 Andreas Dilger and Theodore Ts'o License: GPL-2

Files: misc/e2fuzz.sh Copyright: 2014 Oracle License: GPL-2

Files: misc/e4crypt.c Copyright: 2014 Google, Inc. License: GPL-2

Files: ext2ed/ext2.descriptors misc/badblocks.c misc/chattr.c misc/dumpe2fs.c misc/lsattr.c misc/mklost+found.c misc/tune2fs.c Copyright: 1995-1999 by Theodore Ts'o 1992-1994 Remy Card <card@masi.ibp.fr> Laboratoire MASI, Institut Blaise Pascal Universite Pierre et Marie Curie (Paris VI) 1999 by David Beattie

Linus Torvalds  $\langle$ Linus.Torvalds@cs.helsinki.fi $>$ 

#### License: GPL-2

Files: resize/\* Copyright: 1997-2000 by Theodore Ts'o and PowerQuest, Inc. License: GPL-2

Files: scrub/\* Copyright: 2018 Oracle License: GPL-2

Files: tests/fuzz/\*.cc Copyright: 2020 Google LLC License: Apache-2

.

.

Files: lib/support/argv\_parse.\* Copyright: 1999 Theodore Ts'o. License: ISC Permission to use, copy, modify, and distribute this software for any purpose with or without fee is hereby granted, provided that the above copyright notice and this permission notice appear in all copies. THE SOFTWARE IS PROVIDED "AS IS" AND THEODORE TS'O (THE AUTHOR) DISCLAIMS ALL WARRANTIES WITH REGARD TO THIS SOFTWARE, INCLUDING ALL IMPLIED WARRANTIES OF MERCHANTABILITY AND FITNESS. IN NO EVENT SHALL THE AUTHOR BE LIABLE FOR ANY SPECIAL, DIRECT, INDIRECT, OR CONSEQUENTIAL DAMAGES OR ANY DAMAGES WHATSOEVER RESULTING FROM LOSS OF USE, DATA OR PROFITS, WHETHER IN AN ACTION OF CONTRACT, NEGLIGENCE OR OTHER TORTIOUS ACTION, ARISING OUT OF OR IN CONNECTION WITH THE USE OR PERFORMANCE OF THIS SOFTWARE.

Files: lib/support/profile.\* Copyright: 2005, 2006 by Theodore Ts'o. 1985-2005 by the Massachusetts Institute of Technology. All rights reserved. License: GPL or MIT-US-export This file may be redistributed under the terms of the GNU Public License.

Export of this software from the United States of America may require a specific license from the United States Government. It is the responsibility of any person or organization contemplating export to obtain such a license before exporting.

WITHIN THAT CONSTRAINT, permission to use, copy, modify, and distribute this software and its documentation for any purpose and without fee is hereby granted, provided that the above copyright notice appear in all copies and that both that copyright notice and this

 permission notice appear in supporting documentation, and that the name of M.I.T. not be used in advertising or publicity pertaining to distribution of the software without specific, written prior permission. Furthermore if you modify this software you must label your software as modified software and not distribute it in such a fashion that it might be confused with the original MIT software. M.I.T. makes no representations about the suitability of this software for any purpose. It is provided "as is" without express or implied warranty.

## THIS SOFTWARE IS PROVIDED ``AS IS'' AND WITHOUT ANY EXPRESS OR IMPLIED WARRANTIES, INCLUDING, WITHOUT LIMITATION, THE IMPLIED WARRANTIES OF MERCHANTIBILITY AND FITNESS FOR A PARTICULAR PURPOSE. Comment:

On Debian systems, the complete text of the GNU General Public License can be found in "/usr/share/common-licenses/GPL".

Files: lib/support/dict.\*

.

Copyright: 1997 Kaz Kylheku <kaz@ashi.footprints.net> License: Kazlib All rights are reserved by the author, with the following exceptions: Permission is granted to freely reproduce and distribute this software, possibly in exchange for a fee, provided that this copyright notice appears intact. Permission is also granted to adapt this software to produce derivative works, as long as the modified versions carry this copyright notice and additional notices stating that the work has been modified. This source code may be translated into executable form and incorporated into proprietary software; there is no requirement for such software to

contain a copyright notice related to this source. Comment: The work has been modified.

Files: doc/libext2fs.texinfo

Copyright: 1997-2014 Theodore Ts'o

License: Latex2e

.

.

Permission is granted to process this file through TeX and print the results, provided the printed document carries copying permission notice identical to this one except for the removal of this paragraph (this paragraph not being relevant to the printed manual).

Permission is granted to copy and distribute modified versions of this manual under the conditions for verbatim copying, provided that the entire resulting derived work is distributed under the terms of a permission notice identical to this one.

Permission is granted to copy and distribute translations of this manual into another language, under the above conditions for modified versions, except that this permission notice may be stated in a translation approved by the author.

.

.

.

.

.

Files: doc/texinfo.tex

 lib/et/texinfo.tex Copyright: 1985-2006 Free Software Foundation, Inc. License: GPL-2+ with Texinfo exception This texinfo.tex file is free software; you can redistribute it and/or modify it under the terms of the GNU General Public License as published by the Free Software Foundation; either version 2, or (at your option) any later version.

This texinfo.tex file is distributed in the hope that it will be useful, but WITHOUT ANY WARRANTY; without even the implied warranty of MERCHANTABILITY or FITNESS FOR A PARTICULAR PURPOSE. See the GNU General Public License for more details.

You should have received a copy of the GNU General Public License along with this texinfo.tex file; see the file COPYING. If not, write to the Free Software Foundation, Inc., 51 Franklin Street, Fifth Floor, Boston, MA 02110-1301, USA.

As a special exception, when this file is read by TeX when processing a Texinfo source document, you may use the result without restriction. (This has been our intent since Texinfo was invented.)

License: Apache-2

Licensed under the Apache License, Version 2.0 (the "License"); you may not use this file except in compliance with the License. You may obtain a copy of the License at

http://www.apache.org/licenses/LICENSE-2.0

Unless required by applicable law or agreed to in writing, software distributed under the License is distributed on an "AS IS" BASIS, WITHOUT WARRANTIES OR CONDITIONS OF ANY KIND,

either express or implied.

See the License for the specific language governing permissions and limitations under the License.

Comment:

On Debian systems, the complete text of the Apache License, Version 2.0 can be found in "/usr/share/common-licenses/Apache-2.0".

#### License: BSD-3-Clause

Redistribution and use in source and binary forms, with or without modification, are permitted provided that the following conditions are met:

1. Redistributions of source code must retain the above copyright

 notice, and the entire permission notice in its entirety, including the disclaimer of warranties.

- 2. Redistributions in binary form must reproduce the above copyright notice, this list of conditions and the following disclaimer in the documentation and/or other materials provided with the distribution.
- 3. The name of the author may not be used to endorse or promote products derived from this software without specific prior written permission.

#### THIS SOFTWARE IS

.

 PROVIDED ``AS IS'' AND ANY EXPRESS OR IMPLIED WARRANTIES, INCLUDING, BUT NOT LIMITED TO, THE IMPLIED WARRANTIES OF MERCHANTABILITY AND FITNESS FOR A PARTICULAR PURPOSE, ALL OF WHICH ARE HEREBY DISCLAIMED. IN NO EVENT SHALL THE AUTHOR BE LIABLE FOR ANY DIRECT, INDIRECT, INCIDENTAL, SPECIAL, EXEMPLARY, OR CONSEQUENTIAL DAMAGES (INCLUDING, BUT NOT LIMITED TO, PROCUREMENT OF SUBSTITUTE GOODS OR SERVICES; LOSS OF USE, DATA, OR PROFITS; OR BUSINESS INTERRUPTION) HOWEVER CAUSED AND ON ANY THEORY OF LIABILITY, WHETHER IN CONTRACT, STRICT LIABILITY, OR TORT (INCLUDING NEGLIGENCE OR OTHERWISE) ARISING IN ANY WAY OUT OF THE USE OF THIS SOFTWARE, EVEN IF NOT ADVISED OF THE POSSIBILITY OF SUCH DAMAGE.

License: GPL-2

.

.

.

This program is free software; you can redistribute it and/or modify it under the terms version 2 of the GNU General Public License as published by the Free Software Foundation.

This program is distributed in the hope that it will be useful,

but WITHOUT ANY WARRANTY;

without even the implied warranty of

MERCHANTABILITY or FITNESS FOR A PARTICULAR PURPOSE. See the GNU General Public License for more details.

You should have received a copy of the GNU General Public License along with this program. If not, see <https://www.gnu.org/licenses/>. Comment: On Debian systems, the complete text of the GNU General

Public License version 2 can be found in "/usr/share/common-licenses/GPL-2".

License: LGPL-2

This library is free software; you can redistribute it and/or modify it under the terms of the GNU Library General Public License as published by the Free Software Foundation; version 2 of the License.

This library is distributed in the hope that it will be useful, but WITHOUT ANY WARRANTY; without even the implied warranty of MERCHANTABILITY or FITNESS FOR A PARTICULAR PURPOSE. See the GNU Library General Public License for more details.

You should have received a copy of the GNU Library General Public License along with this library. If not, see <https://www.gnu.org/licenses/>. Comment: On Debian systems, the complete text of the GNU Library General Public License version 2 can be found in "/usr/share/common-licenses/LGPL-2". EXT2ED is hereby placed under the terms of the GNU General Public License. Follows the GNU license.

Gadi Oxman, August 1995

.

 $-$ 

 GNU GENERAL PUBLIC LICENSE Version 2, June 1991

Copyright (C) 1989, 1991 Free Software Foundation, Inc. 675 Mass Ave, Cambridge, MA 02139, USA Everyone is permitted to copy and distribute verbatim copies of this license document, but changing it is not allowed.

 Preamble

 The licenses for most software are designed to take away your freedom to share and change it. By contrast, the GNU General Public License is intended to guarantee your freedom to share and change free software--to make sure the software is free for all its users. This General Public License applies to most of the Free Software Foundation's software and to any other program whose authors commit to using it. (Some other Free Software Foundation software is covered by the

 GNU Library General Public License instead.) You can apply it to your programs, too.

 When we speak of free software, we are referring to freedom, not price. Our General Public Licenses are designed to make sure that you have the freedom to distribute copies of free software (and charge for this service if you wish), that you receive source code or can get it if you want it, that you can change the software or use pieces of it in new free programs; and that you know you can do these things.

 To protect your rights, we need to make restrictions that forbid anyone to deny you these rights or to ask you to surrender the rights. These restrictions translate to certain responsibilities for you if you distribute copies of the software, or if you modify it.

 For example, if you distribute copies of such a program, whether gratis or for a fee, you must give the recipients all the rights that you have. You must make sure that they, too, receive or can get the source code. And you must show them these terms so they know their rights.

We protect your rights with two steps: (1) copyright the software, and (2) offer you this license which gives you legal permission to copy, distribute and/or modify the software.

 Also, for each author's protection and ours, we want to make certain that everyone understands that there is no warranty for this free software. If the software is modified by someone else and passed on, we want its recipients to know that what they have is not the original, so that any problems introduced by others will not reflect on the original authors' reputations.

 Finally, any free program is threatened constantly by software patents. We wish to avoid the danger that redistributors of a free program will individually obtain patent licenses, in effect making the program proprietary. To prevent this, we have made it clear that any patent must be licensed for everyone's free use or not licensed at all.

 The precise terms and conditions for copying, distribution and modification follow.

### GNU GENERAL PUBLIC LICENSE TERMS AND CONDITIONS FOR COPYING, DISTRIBUTION AND MODIFICATION

 0. This License applies to any program or other work which contains a notice placed by the copyright holder saying it may be distributed under the terms of this General Public License. The "Program", below, refers to any such program or work, and a "work based on the Program" means either the Program or any derivative work under copyright law: that is to say, a work containing the Program or a portion of it, either verbatim or with modifications and/or translated into another language. (Hereinafter, translation is included without limitation in the term "modification".) Each licensee is addressed as "you".

Activities other than copying, distribution and modification are not covered by this License; they are outside its scope. The act of running the Program is not restricted, and the output from the Program is covered only if its contents constitute a work based on the Program (independent of having been made by running the Program). Whether that is true depends on what the Program does.

 1. You may copy and distribute verbatim copies of the Program's source code as you receive it, in any medium, provided that you conspicuously and appropriately publish on each copy an appropriate copyright notice and disclaimer of warranty; keep intact all the notices that refer to this License and to the absence of any warranty; and give any other recipients of the Program a copy of this License along with the Program.

You may charge a fee for the physical act of transferring a copy, and you may at your option offer warranty protection in exchange for a fee.

 2. You may modify your copy or copies of the Program or any portion of it, thus forming a work based on the Program, and copy and distribute such modifications or work under the terms of Section 1 above, provided that you also meet all of these conditions:

a) You

 must cause the modified files to carry prominent notices stating that you changed the files and the date of any change.

 b) You must cause any work that you distribute or publish, that in whole or in part contains or is derived from the Program or any part thereof, to be licensed as a whole at no charge to all third parties under the terms of this License.

 c) If the modified program normally reads commands interactively when run, you must cause it, when started running for such interactive use in the most ordinary way, to print or display an announcement including an appropriate copyright notice and a notice that there is no warranty (or else, saying that you provide a warranty) and that users may redistribute the program under these conditions, and telling the user how to view a copy of this License. (Exception: if the Program itself is interactive but does not normally print such an announcement, your work based on the Program

is not required to print an announcement.)

These requirements apply to the modified work as a whole. If identifiable sections of that work are not derived from the Program, and can be reasonably considered independent and separate works in themselves, then this License, and its terms, do not apply to those sections when you distribute them as separate works. But when you distribute the same sections as part of a whole which is a work based on the Program, the distribution of the whole must be on the terms of this License, whose permissions for other licensees extend to the entire whole, and thus to each and every part regardless of who wrote it. Thus, it is not the intent of this section to claim rights or contest your rights to work written entirely by you; rather, the intent is to exercise the right to control the distribution of derivative or collective works based on the Program.

In addition, mere aggregation of another work not based on the Program with the Program (or with a work based on the Program) on a volume of a storage or distribution medium does not bring the other work under the scope of this License.

 3. You may copy and distribute the Program (or a work based on it, under Section 2) in object code or executable form under the terms of Sections 1 and 2 above provided that you also do one of the following:

 a) Accompany it with the complete corresponding machine-readable source code, which must be distributed under the terms of Sections 1 and 2 above on a medium customarily used for software interchange; or,

 b) Accompany it with a written offer, valid for at least three years, to give any third party, for a charge no more than your cost of physically performing source distribution, a complete machine-readable copy of the corresponding source code, to be distributed under the terms of Sections 1 and 2 above on a medium customarily used for software interchange; or,

c) Accompany it with the information

you received as to the offer

 to distribute corresponding source code. (This alternative is allowed only for noncommercial distribution and only if you received the program in object code or executable form with such an offer, in accord with Subsection b above.)

The source code for a work means the preferred form of the work for making modifications to it. For an executable work, complete source code means all the source code for all modules it contains, plus any associated interface definition files, plus the scripts used to control compilation and installation of the executable. However, as a special exception, the source code distributed need not include anything that is normally distributed (in either source or binary form) with the major components (compiler, kernel, and so on) of the operating system on which the executable runs, unless that component itself accompanies the executable.

If distribution of executable or object code is made by offering access

 to copy from a designated place, then offering equivalent access to copy the source code from the same place counts as

distribution of the source code, even though third parties are not compelled to copy the source along with the object code.

 4. You may not copy, modify, sublicense, or distribute the Program except as expressly provided under this License. Any attempt otherwise to copy, modify, sublicense or distribute the Program is void, and will automatically terminate your rights under this License. However, parties who have received copies, or rights, from you under this License will not have their licenses terminated so long as such parties remain in full compliance.

 5. You are not required to accept this License, since you have not signed it. However, nothing else grants you permission to modify or distribute the Program or its derivative works. These actions are prohibited by law if you do not accept this License. Therefore, by modifying or distributing the Program (or any work based on the

Program), you indicate your acceptance of this License to do so, and all its terms and conditions for copying, distributing or modifying the Program or works based on it.

 6. Each time you redistribute the Program (or any work based on the Program), the recipient automatically receives a license from the original licensor to copy, distribute or modify the Program subject to these terms and conditions. You may not impose any further restrictions on the recipients' exercise of the rights granted herein. You are not responsible for enforcing compliance by third parties to this License.

 7. If, as a consequence of a court judgment or allegation of patent infringement or for any other reason (not limited to patent issues), conditions are imposed on you (whether by court order, agreement or otherwise) that contradict the conditions of this License, they do not excuse you from the conditions of this License. If you cannot distribute so as to satisfy simultaneously your obligations under this

License and any other pertinent obligations, then as a consequence you may not distribute the Program at all. For example, if a patent license would not permit royalty-free redistribution of the Program by all those who receive copies directly or indirectly through you, then the only way you could satisfy both it and this License would be to refrain entirely from distribution of the Program.

If any portion of this section is held invalid or unenforceable under any particular circumstance, the balance of the section is intended to apply and the section as a whole is intended to apply in other circumstances.

It is not the purpose of this section to induce you to infringe any patents or other property right claims or to contest validity of any such claims; this section has the sole purpose of protecting the integrity of the free software distribution system, which is implemented by public license practices. Many people have made generous contributions to

the wide range of software distributed

through that system in reliance on consistent application of that system; it is up to the author/donor to decide if he or she is willing to distribute software through any other system and a licensee cannot impose that choice.

This section is intended to make thoroughly clear what is believed to be a consequence of the rest of this License.

 8. If the distribution and/or use of the Program is restricted in certain countries either by patents or by copyrighted interfaces, the original copyright holder who places the Program under this License may add an explicit geographical distribution limitation excluding those countries, so that distribution is permitted only in or among countries not thus excluded. In such case, this License incorporates the limitation as if written in the body of this License.

 9. The Free Software Foundation may publish revised and/or new versions of the General Public License from time to time. Such new versions will be

 similar in spirit to the present version, but may differ in detail to address new problems or concerns.

Each version is given a distinguishing version number. If the Program specifies a version number of this License which applies to it and "any later version", you have the option of following the terms and conditions either of that version or of any later version published by the Free Software Foundation. If the Program does not specify a version number of this License, you may choose any version ever published by the Free Software Foundation.

 10. If you wish to incorporate parts of the Program into other free programs whose distribution conditions are different, write to the author to ask for permission. For software which is copyrighted by the Free Software Foundation, write to the Free Software Foundation; we sometimes make exceptions for this. Our decision will be guided by the two goals of preserving the free status of all derivatives of our free software and of promoting

the sharing and reuse of software generally.

 NO WARRANTY

 11. BECAUSE THE PROGRAM IS LICENSED FREE OF CHARGE, THERE IS NO WARRANTY FOR THE PROGRAM, TO THE EXTENT PERMITTED BY APPLICABLE LAW. EXCEPT WHEN OTHERWISE STATED IN WRITING THE COPYRIGHT HOLDERS AND/OR OTHER PARTIES PROVIDE THE PROGRAM "AS IS" WITHOUT WARRANTY OF ANY KIND, EITHER EXPRESSED OR IMPLIED, INCLUDING, BUT NOT LIMITED TO, THE IMPLIED WARRANTIES OF MERCHANTABILITY AND FITNESS FOR A PARTICULAR PURPOSE. THE ENTIRE RISK AS TO THE QUALITY AND PERFORMANCE OF THE PROGRAM IS WITH YOU. SHOULD THE PROGRAM PROVE DEFECTIVE, YOU ASSUME THE COST OF ALL NECESSARY SERVICING, REPAIR OR CORRECTION.

 12. IN NO EVENT UNLESS REQUIRED BY APPLICABLE LAW OR AGREED TO IN WRITING WILL ANY COPYRIGHT HOLDER, OR ANY OTHER PARTY WHO MAY MODIFY AND/OR REDISTRIBUTE THE PROGRAM AS PERMITTED ABOVE, BE LIABLE TO YOU FOR DAMAGES, INCLUDING ANY GENERAL, SPECIAL, INCIDENTAL OR CONSEQUENTIAL DAMAGES ARISING OUT OF THE USE OR INABILITY

TO USE THE PROGRAM (INCLUDING BUT NOT LIMITED

TO LOSS OF DATA OR DATA BEING RENDERED INACCURATE OR LOSSES SUSTAINED BY YOU OR THIRD PARTIES OR A FAILURE OF THE PROGRAM TO OPERATE WITH ANY OTHER PROGRAMS), EVEN IF SUCH HOLDER OR OTHER PARTY HAS BEEN ADVISED OF THE POSSIBILITY OF SUCH DAMAGES.

#### END OF TERMS AND CONDITIONS

 Appendix: How to Apply These Terms to Your New Programs

 If you develop a new program, and you want it to be of the greatest possible use to the public, the best way to achieve this is to make it free software which everyone can redistribute and change under these terms.

 To do so, attach the following notices to the program. It is safest to attach them to the start of each source file to most effectively convey the exclusion of warranty; and each file should have at least the "copyright" line and a pointer to where the full notice is found.

 <one line to give the program's name and a brief idea of what it does.> Copyright (C)  $19yy$  <name of author>

 This program is free software; you can redistribute it and/or modify it under the terms of the GNU General Public License as published by the Free Software Foundation; either version 2 of the License, or (at your option) any later version.

 This program is distributed in the hope that it will be useful, but WITHOUT ANY WARRANTY; without even the implied warranty of MERCHANTABILITY or FITNESS FOR A PARTICULAR PURPOSE. See the GNU General Public License for more details.

You should have received a copy of the GNU General Public License

 along with this program; if not, write to the Free Software Foundation, Inc., 675 Mass Ave, Cambridge, MA 02139, USA.

Also add information on how to contact you by electronic and paper mail.

If the program is interactive, make it output a short notice like this when it starts in an interactive mode:

 Gnomovision version 69, Copyright (C) 19yy name of author Gnomovision comes with ABSOLUTELY NO WARRANTY; for details type `show w'.

 This is free software, and you are welcome to redistribute it under certain conditions; type `show c' for details.

The hypothetical commands `show w' and `show c' should show the appropriate parts of the General Public License. Of course, the commands you use may be called something other than `show w' and `show c'; they could even be mouse-clicks or menu items--whatever suits your program.

You should also get your employer (if you work as a programmer) or your school, if any, to sign a "copyright disclaimer" for the program, if necessary. Here is a sample; alter the names:

 Yoyodyne, Inc., hereby disclaims all copyright interest in the program `Gnomovision' (which makes passes at compilers) written by James Hacker.

 <signature of Ty Coon>, 1 April 1989 Ty Coon, President of Vice

This General Public License does not permit incorporating your program into proprietary programs. If your program is a subroutine library, you may consider

 it more useful to permit linking proprietary applications with the library. If this is what you want to do, use the GNU Library General Public License instead of this License.

This package, the EXT2 filesystem utilities, are made available under the GNU Public License version 2, with the exception of the lib/ext2fs and lib/e2p libraries, which are made available under the GNU Library General Public License Version 2, the lib/uuid library which is made available under a BSD-style license and the lib/et and lib/ss libraries which are made available under an MIT-style license. Please see lib/uuid/COPYING for more details for the license for the files comprising the libuuid library, and the source file headers of the libet and libss libraries for more information.

The most recent officially distributed version can be found at http://e2fsprogs.sourceforge.net. If you need to make a distribution, that's the one you should use. If there is some reason why you'd like a more recent version that is still in ALPHA testing (i.e., either using the "WIP" test distributions or one from the hg or git repository from the development branch, please contact me (tytso@mit.edu) before you ship. The release schedules for this package are flexible, if you give me enough lead time.

 Theodore Ts'o 23-June-2007

----------------------------------------------------------------------

 GNU GENERAL PUBLIC LICENSE Version 2, June 1991

Copyright (C) 1989, 1991 Free Software Foundation, Inc. 51 Franklin Street, Fifth Floor, Boston, MA 02110-1301 USA Everyone is permitted to copy and distribute verbatim copies of this license document, but changing it is not allowed.

 Preamble

 The licenses for most software are designed to take away your freedom to share and change it. By contrast, the GNU General Public License is intended to guarantee your freedom to share and change free software--to make sure the software is free for all its users. This General Public License applies to most of the Free Software Foundation's software and to any other program whose authors commit to using it. (Some other Free Software Foundation software is covered by

the GNU Library General Public License instead.) You can apply it to your programs, too.

 When we speak of free software, we are referring to freedom, not price. Our General Public Licenses are designed to make sure that you have the freedom to distribute copies of free software (and charge for this service if you wish), that you receive source code or can get it if you want it, that you can change the software or use pieces of it in new free programs; and that you know you can do these things.

 To protect your rights, we need to make restrictions that forbid anyone to deny you these rights or to ask you to surrender the rights. These restrictions translate to certain responsibilities for you if you distribute copies of the software, or if you modify it.

 For example, if you distribute copies of such a program, whether gratis or for a fee, you must give the recipients all the rights that

you have. You must make sure that they, too, receive or can get the source

 code. And you must show them these terms so they know their rights.

We protect your rights with two steps: (1) copyright the software, and (2) offer you this license which gives you legal permission to copy, distribute and/or modify the software.

 Also, for each author's protection and ours, we want to make certain that everyone understands that there is no warranty for this free software. If the software is modified by someone else and passed on, we want its recipients to know that what they have is not the original, so that any problems introduced by others will not reflect on the original authors' reputations.

 Finally, any free program is threatened constantly by software patents. We wish to avoid the danger that redistributors of a free program will individually obtain patent licenses, in effect making the program proprietary. To prevent this, we have made it clear that any patent must be licensed for everyone's free use or not licensed at all.

 The precise terms and conditions for copying, distribution and modification follow.

#### GNU GENERAL PUBLIC LICENSE TERMS AND CONDITIONS FOR COPYING, DISTRIBUTION AND MODIFICATION

 0. This License applies to any program or other work which contains a notice placed by the copyright holder saying it may be distributed under the terms of this General Public License. The "Program", below, refers to any such program or work, and a "work based on the Program" means either the Program or any derivative work under copyright law: that is to say, a work containing the Program or a portion of it, either verbatim or with modifications and/or translated into another language. (Hereinafter, translation is included without limitation in the term "modification".) Each licensee is addressed as "you".

Activities other than copying, distribution and modification are not covered by this License; they are outside its scope. The act of running the Program is not restricted, and the output from the Program is covered only if its contents constitute a work based on the Program (independent of having been made by running the Program). Whether that is true depends on what the Program does.

1. You may copy and distribute verbatim copies of the Program's

source code as you receive it, in any medium, provided that you conspicuously and appropriately publish on each copy an appropriate copyright notice and disclaimer of warranty; keep intact all the notices that refer to this License and to the absence of any warranty; and give any other recipients of the Program a copy of this License along with the Program.

You may charge a fee for the physical act of transferring a copy, and you may at your option offer warranty protection in exchange for a fee.

 2. You may modify your copy or copies of the Program or any portion of it, thus forming a work based on the Program, and copy and distribute such modifications or work under the terms of Section 1 above, provided that you also meet all of these conditions:

 a) You must cause the modified files to carry prominent notices stating that you changed the files and the date of any change.

 b) You must cause any work that you distribute or publish, that in whole or in part contains or is derived from the Program or any part thereof, to be licensed as a whole at no charge to all third parties under the terms of this License.

 c) If the modified program normally reads commands interactively when run, you must cause it, when started running for such interactive use in the most ordinary way, to print or display an announcement including an appropriate copyright notice and a notice that there is no warranty (or else, saying that you provide a warranty) and that users may redistribute the program under these conditions, and telling the user how to view a copy of this License. (Exception: if the Program itself is interactive but does not normally print such an announcement, your work based on

the Program is not required to print an announcement.)

These requirements apply to the modified work as a whole. If identifiable sections of that work are not derived from the Program, and can be reasonably considered independent and separate works in themselves, then this License, and its terms, do not apply to those sections when you distribute them as separate works. But when you distribute the same sections as part of a whole which is a work based on the Program, the distribution of the whole must be on the terms of this License, whose permissions for other licensees extend to the entire whole, and thus to each and every part regardless of who wrote it.

Thus, it is not the intent of this section to claim rights or contest your rights to work written entirely by you; rather, the intent is to exercise the right to control the distribution of derivative or

collective works based on the Program.

In addition, mere aggregation of another work not based on the Program with

 the Program (or with a work based on the Program) on a volume of a storage or distribution medium does not bring the other work under the scope of this License.

 3. You may copy and distribute the Program (or a work based on it, under Section 2) in object code or executable form under the terms of Sections 1 and 2 above provided that you also do one of the following:

 a) Accompany it with the complete corresponding machine-readable source code, which must be distributed under the terms of Sections 1 and 2 above on a medium customarily used for software interchange; or,

 b) Accompany it with a written offer, valid for at least three years, to give any third party, for a charge no more than your cost of physically performing source distribution, a complete machine-readable copy of the corresponding source code, to be distributed under the terms of Sections 1 and 2 above on a medium customarily used for software interchange; or,

#### c) Accompany it

 with the information you received as to the offer to distribute corresponding source code. (This alternative is allowed only for noncommercial distribution and only if you received the program in object code or executable form with such an offer, in accord with Subsection b above.)

The source code for a work means the preferred form of the work for making modifications to it. For an executable work, complete source code means all the source code for all modules it contains, plus any associated interface definition files, plus the scripts used to control compilation and installation of the executable. However, as a special exception, the source code distributed need not include anything that is normally distributed (in either source or binary form) with the major components (compiler, kernel, and so on) of the operating system on which the executable runs, unless that component itself accompanies the executable.

#### If distribution of executable or object code is made by offering

access to copy from a designated place, then offering equivalent access to copy the source code from the same place counts as distribution of the source code, even though third parties are not compelled to copy the source along with the object code.
4. You may not copy, modify, sublicense, or distribute the Program except as expressly provided under this License. Any attempt otherwise to copy, modify, sublicense or distribute the Program is void, and will automatically terminate your rights under this License. However, parties who have received copies, or rights, from you under this License will not have their licenses terminated so long as such parties remain in full compliance.

 5. You are not required to accept this License, since you have not signed it. However, nothing else grants you permission to modify or distribute the Program or its derivative works. These actions are prohibited by law if you do not accept this License. Therefore, by modifying or distributing

the Program (or any work based on the

Program), you indicate your acceptance of this License to do so, and all its terms and conditions for copying, distributing or modifying the Program or works based on it.

 6. Each time you redistribute the Program (or any work based on the Program), the recipient automatically receives a license from the original licensor to copy, distribute or modify the Program subject to these terms and conditions. You may not impose any further restrictions on the recipients' exercise of the rights granted herein. You are not responsible for enforcing compliance by third parties to this License.

 7. If, as a consequence of a court judgment or allegation of patent infringement or for any other reason (not limited to patent issues), conditions are imposed on you (whether by court order, agreement or otherwise) that contradict the conditions of this License, they do not excuse you from the conditions of this License. If you cannot distribute so as to satisfy

simultaneously your obligations under this

License and any other pertinent obligations, then as a consequence you may not distribute the Program at all. For example, if a patent license would not permit royalty-free redistribution of the Program by all those who receive copies directly or indirectly through you, then the only way you could satisfy both it and this License would be to refrain entirely from distribution of the Program.

If any portion of this section is held invalid or unenforceable under any particular circumstance, the balance of the section is intended to apply and the section as a whole is intended to apply in other circumstances.

It is not the purpose of this section to induce you to infringe any patents or other property right claims or to contest validity of any such claims; this section has the sole purpose of protecting the

integrity of the free software distribution system, which is implemented by public license practices. Many people have made generous

 contributions to the wide range of software distributed through that system in reliance on consistent application of that system; it is up to the author/donor to decide if he or she is willing to distribute software through any other system and a licensee cannot impose that choice.

This section is intended to make thoroughly clear what is believed to be a consequence of the rest of this License.

 8. If the distribution and/or use of the Program is restricted in certain countries either by patents or by copyrighted interfaces, the original copyright holder who places the Program under this License may add an explicit geographical distribution limitation excluding those countries, so that distribution is permitted only in or among countries not thus excluded. In such case, this License incorporates the limitation as if written in the body of this License.

 9. The Free Software Foundation may publish revised and/or new versions of the General Public License from time to time. Such new versions will be similar in spirit to the present version, but may differ in detail to

address new problems or concerns.

Each version is given a distinguishing version number. If the Program specifies a version number of this License which applies to it and "any later version", you have the option of following the terms and conditions either of that version or of any later version published by the Free Software Foundation. If the Program does not specify a version number of this License, you may choose any version ever published by the Free Software Foundation.

 10. If you wish to incorporate parts of the Program into other free programs whose distribution conditions are different, write to the author to ask for permission. For software which is copyrighted by the Free Software Foundation, write to the Free Software Foundation; we sometimes make exceptions for this. Our decision will be guided by the two goals of preserving the free status of all derivatives of our free software and

of promoting the sharing and reuse of software generally.

### NO WARRANTY

 11. BECAUSE THE PROGRAM IS LICENSED FREE OF CHARGE, THERE IS NO WARRANTY FOR THE PROGRAM, TO THE EXTENT PERMITTED BY APPLICABLE LAW. EXCEPT WHEN OTHERWISE STATED IN WRITING THE COPYRIGHT HOLDERS AND/OR OTHER PARTIES

PROVIDE THE PROGRAM "AS IS" WITHOUT WARRANTY OF ANY KIND, EITHER EXPRESSED OR IMPLIED, INCLUDING, BUT NOT LIMITED TO, THE IMPLIED WARRANTIES OF MERCHANTABILITY AND FITNESS FOR A PARTICULAR PURPOSE. THE ENTIRE RISK AS TO THE QUALITY AND PERFORMANCE OF THE PROGRAM IS WITH YOU. SHOULD THE PROGRAM PROVE DEFECTIVE, YOU ASSUME THE COST OF ALL NECESSARY SERVICING, REPAIR OR CORRECTION.

 12. IN NO EVENT UNLESS REQUIRED BY APPLICABLE LAW OR AGREED TO IN WRITING WILL ANY COPYRIGHT HOLDER, OR ANY OTHER PARTY WHO MAY MODIFY AND/OR REDISTRIBUTE THE PROGRAM AS PERMITTED ABOVE, BE LIABLE TO YOU FOR DAMAGES, INCLUDING ANY GENERAL, SPECIAL, INCIDENTAL OR CONSEQUENTIAL DAMAGES ARISING OUT OF THE

 USE OR INABILITY TO USE THE PROGRAM (INCLUDING BUT NOT LIMITED TO LOSS OF DATA OR DATA BEING RENDERED INACCURATE OR LOSSES SUSTAINED BY YOU OR THIRD PARTIES OR A FAILURE OF THE PROGRAM TO OPERATE WITH ANY OTHER PROGRAMS), EVEN IF SUCH HOLDER OR OTHER PARTY HAS BEEN ADVISED OF THE POSSIBILITY OF SUCH DAMAGES.

# END OF TERMS AND CONDITIONS

 How to Apply These Terms to Your New Programs

 If you develop a new program, and you want it to be of the greatest possible use to the public, the best way to achieve this is to make it free software which everyone can redistribute and change under these terms.

 To do so, attach the following notices to the program. It is safest to attach them to the start of each source file to most effectively convey the exclusion of warranty; and each file should have at least the "copyright" line and a pointer to where the full notice is found.

 <one line to give the program's name and a brief idea of what it does.> Copyright  $(C)$  <year > <name of author>

 This program is free software; you can redistribute it and/or modify it under the terms of the GNU General Public License as published by the Free Software Foundation; either version 2 of the License, or (at your option) any later version.

 This program is distributed in the hope that it will be useful, but WITHOUT ANY WARRANTY; without even the implied warranty of MERCHANTABILITY or FITNESS FOR A PARTICULAR PURPOSE. See the GNU General Public License for more details.

 You should have received a copy of the GNU General Public License along with this program; if not, write to the Free Software Foundation, Inc., 51 Franklin Street, Fifth Floor, Boston, MA 02110-1301 USA Also add information on how to contact you by electronic and paper mail.

If the program is interactive, make it output a short notice like this when it starts in an interactive mode:

 Gnomovision version 69, Copyright (C) year name of author Gnomovision comes with ABSOLUTELY NO WARRANTY; for details type `show w'. This is free software, and you are welcome to redistribute it under certain conditions; type `show c' for details.

The hypothetical commands `show w' and `show c' should show the appropriate parts of the General Public License. Of course, the commands you use may be called something other than `show w' and `show c'; they could even be mouse-clicks or menu items--whatever suits your program.

You should also get your employer (if you work as a programmer) or your school, if any, to sign a "copyright disclaimer" for the program, if necessary. Here is a sample; alter the names:

 Yoyodyne, Inc., hereby disclaims all copyright interest in the program `Gnomovision' (which makes passes at compilers) written by James Hacker.

 <signature of Ty Coon>, 1 April 1989 Ty Coon, President of Vice

This General Public License does not permit incorporating your program into proprietary programs. If your program is a subroutine library, you may consider it more useful to permit linking proprietary applications with the library. If this is what you want to do, use the GNU Library General Public License instead of this License.

----------------------------------------------------------------------

 GNU LIBRARY GENERAL PUBLIC LICENSE Version 2, June 1991

Copyright (C) 1991 Free Software Foundation, Inc.

 51 Franklin Street, Fifth Floor, Boston, MA 02110-1301 USA Everyone is permitted to copy and distribute verbatim copies of this license document, but changing it is not allowed.

[This is the first released version of the library GPL. It is numbered 2 because it goes with version 2 of the ordinary GPL.]

#### Preamble

 The licenses for most software are designed to take away your freedom to share and change it. By contrast, the GNU General Public Licenses are intended to guarantee your freedom to share and change free software--to make sure the software is free for all its users.

 This license, the Library General Public License, applies to some specially designated Free Software Foundation software, and to any other libraries whose authors decide to use it. You can use it for your libraries, too.

 When we speak of free software, we are referring to freedom, not price. Our General Public Licenses are designed to make sure that you have the freedom to distribute copies of free software (and charge for this service if you wish), that you receive source code or can get it if you want it, that you can change the software or use pieces of it in new free programs; and that you know you can do these things.

 To protect your rights, we need to make restrictions that forbid anyone to deny you these rights or to ask you to surrender the rights. These restrictions translate to certain responsibilities for you if you distribute copies of the library, or if you modify it.

 For example, if you distribute copies of the library, whether gratis or for a

 fee, you must give the recipients all the rights that we gave you. You must make sure that they, too, receive or can get the source code. If you link a program with the library, you must provide complete object files to the recipients so that they can relink them with the library, after making changes to the library and recompiling it. And you must show them these terms so they know their rights.

 Our method of protecting your rights has two steps: (1) copyright the library, and (2) offer you this license which gives you legal permission to copy, distribute and/or modify the library.

 Also, for each distributor's protection, we want to make certain that everyone understands that there is no warranty for this free library. If the library is modified by someone else and passed on, we want its recipients to know that what they have is not the original version, so that any problems introduced by others will not reflect on the original authors' reputations.

 Finally, any free program is threatened constantly by software patents. We wish to avoid the danger that companies distributing free software will individually obtain patent licenses, thus in effect transforming the program into proprietary software. To prevent this, we have made it clear that any patent must be licensed for everyone's free use or not licensed at all.

 Most GNU software, including some libraries, is covered by the ordinary GNU General Public License, which was designed for utility programs. This license, the GNU Library General Public License, applies to certain designated libraries. This license is quite different from the ordinary one; be sure to read it in full, and don't assume that anything in it is the same as in the ordinary license.

 The reason we have a separate public license for some libraries is that they blur the distinction we usually make between modifying or adding to a program and simply using it. Linking a program with a library, without changing the library, is

 in some sense simply using the library, and is analogous to running a utility program or application program. However, in a textual and legal sense, the linked executable is a combined work, a derivative of the original library, and the ordinary General Public License treats it as such.

 Because of this blurred distinction, using the ordinary General Public License for libraries did not effectively promote software sharing, because most developers did not use the libraries. We concluded that weaker conditions might promote sharing better.

 However, unrestricted linking of non-free programs would deprive the users of those programs of all benefit from the free status of the libraries themselves. This Library General Public License is intended to permit developers of non-free programs to use free libraries, while preserving your freedom as a user of such programs to change the free libraries that are incorporated in them. (We have not seen how to achieve this as regards changes in

 header files, but we have achieved it as regards changes in the actual functions of the Library.) The hope is that this will lead to faster development of free libraries.

 The precise terms and conditions for copying, distribution and modification follow. Pay close attention to the difference between a "work based on the library" and a "work that uses the library". The former contains code derived from the library, while the latter only works together with the library.

 Note that it is possible for a library to be covered by the ordinary General Public License rather than by this special one.

 GNU LIBRARY GENERAL PUBLIC LICENSE

#### TERMS AND CONDITIONS FOR COPYING, DISTRIBUTION AND MODIFICATION

 0. This License Agreement applies to any software library which contains a notice placed by the copyright holder or other authorized party saying it may be distributed under the terms of this Library General Public License (also called "this License"). Each licensee is addressed as "you".

 A "library" means a collection of software functions and/or data prepared so as to be conveniently linked with application programs (which use some of those functions and data) to form executables.

 The "Library", below, refers to any such software library or work which has been distributed under these terms. A "work based on the Library" means either the Library or any derivative work under copyright law: that is to say, a work containing the Library or a portion of it, either verbatim or with modifications and/or translated straightforwardly into another language. (Hereinafter, translation is included without limitation in the term "modification".)

 "Source code" for a work means the preferred form of the work for making modifications to it. For a library, complete source code means all the source code for all modules it contains, plus any associated interface definition files, plus the scripts used to control compilation and installation of the library.

### Activities

 other than copying, distribution and modification are not covered by this License; they are outside its scope. The act of running a program using the Library is not restricted, and output from such a program is covered only if its contents constitute a work based on the Library (independent of the use of the Library in a tool for writing it). Whether that is true depends on what the Library does and what the program that uses the Library does.

 1. You may copy and distribute verbatim copies of the Library's complete source code as you receive it, in any medium, provided that you conspicuously and appropriately publish on each copy an appropriate copyright notice and disclaimer of warranty; keep intact all the notices that refer to this License and to the absence of any warranty; and distribute a copy of this License along with the Library.

 You may charge a fee for the physical act of transferring a copy, and you may at your option offer warranty protection in exchange for a fee.

 2. You may modify your copy or copies of the Library or any portion of it, thus forming a work based on the Library, and copy and distribute such modifications or work under the terms of Section 1 above, provided that you also meet all of these conditions:

a) The modified work must itself be a software library.

 b) You must cause the files modified to carry prominent notices stating that you changed the files and the date of any change.

 c) You must cause the whole of the work to be licensed at no charge to all third parties under the terms of this License.

 d) If a facility in the modified Library refers to a function or a table of data to be supplied by an application program that uses the facility, other than as an argument passed when the facility is invoked, then you must make a good faith effort to ensure that, in the event an application does not supply such function or table, the facility still operates, and performs whatever part of

its purpose remains meaningful.

 (For example, a function in a library to compute square roots has a purpose that is entirely well-defined independent of the application. Therefore, Subsection 2d requires that any application-supplied function or table used by this function must be optional: if the application does not supply it, the square root function must still compute square roots.)

These requirements apply to the modified work as a whole. If identifiable sections of that work are not derived from the Library, and can be reasonably considered independent and separate works in themselves, then this License, and its terms, do not apply to those sections when you distribute them as separate works. But when you distribute the same sections as part of a whole which is a work based on the Library, the distribution of the whole must be on the terms of this License, whose permissions for other licensees extend to the entire whole, and thus to each and every part regardless of who wrote

it.

Thus, it is not the intent of this section to claim rights or contest your rights to work written entirely by you; rather, the intent is to exercise the right to control the distribution of derivative or collective works based on the Library.

In addition, mere aggregation of another work not based on the Library

with the Library (or with a work based on the Library) on a volume of a storage or distribution medium does not bring the other work under the scope of this License.

 3. You may opt to apply the terms of the ordinary GNU General Public License instead of this License to a given copy of the Library. To do this, you must alter all the notices that refer to this License, so that they refer to the ordinary GNU General Public License, version 2, instead of to this License. (If a newer version than version 2 of the ordinary GNU General Public License has appeared, then you can specify that version instead if you wish.) Do not make any other change in these notices.

 Once this change is made in a given copy, it is irreversible for that copy, so the ordinary GNU General Public License applies to all subsequent copies and derivative works made from that copy.

 This option is useful when you wish to copy part of the code of the Library into a program that is not a library.

 4. You may copy and distribute the Library (or a portion or derivative of it, under Section 2) in object code or executable form under the terms of Sections 1 and 2 above provided that you accompany it with the complete corresponding machine-readable source code, which must be distributed under the terms of Sections 1 and 2 above on a medium customarily used for software interchange.

 If distribution of object code is made by offering access to copy from a designated place, then offering equivalent access to copy the source code from the same place satisfies the requirement to distribute the source code, even though third parties are not compelled

to copy the source along with the object code.

 5. A program that contains no derivative of any portion of the Library, but is designed to work with the Library by being compiled or linked with it, is called a "work that uses the Library". Such a work, in isolation, is not a derivative work of the Library, and therefore falls outside the scope of this License.

 However, linking a "work that uses the Library" with the Library creates an executable that is a derivative of the Library (because it contains portions of the Library), rather than a "work that uses the library". The executable is therefore covered by this License. Section 6 states terms for distribution of such executables.

When a "work that uses the Library" uses material from a header file

that is part of the Library, the object code for the work may be a derivative work of the Library even though the source code is not. Whether this is true is especially significant if the work can be linked without the Library, or if the work is itself a library. The threshold for this to be true is not precisely defined by law.

 If such an object file uses only numerical parameters, data structure layouts and accessors, and small macros and small inline functions (ten lines or less in length), then the use of the object file is unrestricted, regardless of whether it is legally a derivative work. (Executables containing this object code plus portions of the Library will still fall under Section 6.)

 Otherwise, if the work is a derivative of the Library, you may distribute the object code for the work under the terms of Section 6. Any executables containing that work also fall under Section 6, whether or not they are linked directly with the Library itself.

 6. As an exception to the Sections above, you may also compile or link a "work that uses the Library" with the Library to produce a work containing portions of the Library, and distribute that work under terms of your choice, provided that the terms permit modification of the work for the customer's own use and reverse engineering for debugging such modifications.

 You must give prominent notice with each copy of the work that the Library is used in it and that the Library and its use are covered by this License. You must supply a copy of this License. If the work during execution displays copyright notices, you must include the copyright notice for the Library among them, as well as a reference directing the user to the copy of this License. Also, you must do one of these things:

 a) Accompany the work with the complete corresponding machine-readable source code for the Library including whatever changes were used in the work (which must be distributed under Sections 1 and 2 above); and, if the work is an executable linked with the Library, with the complete machine-readable "work that uses the Library", as object code and/or source code, so that the user can modify the Library and then

relink to produce a modified

 executable containing the modified Library. (It is understood that the user who changes the contents of definitions files in the Library will not necessarily be able to recompile the application to use the modified definitions.)

 b) Accompany the work with a written offer, valid for at least three years, to give the same user the materials specified in Subsection 6a, above, for a charge no more than the cost of performing this distribution.

 c) If distribution of the work is made by offering access to copy from a designated place, offer equivalent access to copy the above specified materials from the same place.

 d) Verify that the user has already received a copy of these materials or that you have already sent this user a copy.

 For an executable, the required form of the "work that uses the Library" must include any data and utility programs needed for reproducing the executable from it. However, as a special exception,

the source code distributed need not include anything that is normally distributed (in either source or binary form) with the major components (compiler, kernel, and so on) of the operating system on which the executable runs, unless that component itself accompanies the executable.

 It may happen that this requirement contradicts the license restrictions of other proprietary libraries that do not normally accompany the operating system. Such a contradiction means you cannot use both them and the Library together in an executable that you distribute.

 7. You may place library facilities that are a work based on the Library side-by-side in a single library together with other library facilities not covered by this License, and distribute such a combined library, provided that the separate distribution of the work based on the Library and of the other library facilities is otherwise permitted, and provided that you do these two things:

#### a) Accompany the combined

 library with a copy of the same work based on the Library, uncombined with any other library facilities. This must be distributed under the terms of the Sections above.

 b) Give prominent notice with the combined library of the fact that part of it is a work based on the Library, and explaining where to find the accompanying uncombined form of the same work.

 8. You may not copy, modify, sublicense, link with, or distribute the Library except as expressly provided under this License. Any attempt otherwise to copy, modify, sublicense, link with, or

distribute the Library is void, and will automatically terminate your rights under this License. However, parties who have received copies, or rights, from you under this License will not have their licenses terminated so long as such parties remain in full compliance.

 9. You are not required to accept this License, since you have not signed it. However, nothing else grants you permission to modify or distribute

 the Library or its derivative works. These actions are prohibited by law if you do not accept this License. Therefore, by modifying or distributing the Library (or any work based on the Library), you indicate your acceptance of this License to do so, and all its terms and conditions for copying, distributing or modifying the Library or works based on it.

 10. Each time you redistribute the Library (or any work based on the Library), the recipient automatically receives a license from the original licensor to copy, distribute, link with or modify the Library subject to these terms and conditions. You may not impose any further restrictions on the recipients' exercise of the rights granted herein. You are not responsible for enforcing compliance by third parties to this License.

 11. If, as a consequence of a court judgment or allegation of patent infringement or for any other reason (not limited to patent issues), conditions are imposed on you (whether by court order, agreement or

otherwise) that contradict the conditions of this License, they do not excuse you from the conditions of this License. If you cannot distribute so as to satisfy simultaneously your obligations under this License and any other pertinent obligations, then as a consequence you may not distribute the Library at all. For example, if a patent license would not permit royalty-free redistribution of the Library by all those who receive copies directly or indirectly through you, then the only way you could satisfy both it and this License would be to refrain entirely from distribution of the Library.

If any portion of this section is held invalid or unenforceable under any particular circumstance, the balance of the section is intended to apply, and the section as a whole is intended to apply in other circumstances.

It is not the purpose of this section to induce you to infringe any patents or other property right claims or to contest validity of any such claims; this section has the sole purpose of protecting the integrity of the free software distribution system which is implemented by public license practices. Many people have made generous contributions to the wide range of software distributed

through that system in reliance on consistent application of that system; it is up to the author/donor to decide if he or she is willing to distribute software through any other system and a licensee cannot impose that choice.

This section is intended to make thoroughly clear what is believed to be a consequence of the rest of this License.

 12. If the distribution and/or use of the Library is restricted in certain countries either by patents or by copyrighted interfaces, the original copyright holder who places the Library under this License may add an explicit geographical distribution limitation excluding those countries, so that distribution is permitted only in or among countries not thus excluded. In such case, this License incorporates the limitation as if

written in the body of this License.

 13. The Free Software Foundation may publish revised and/or new versions of the Library General Public License from time to time. Such new versions will be similar in spirit to the present version, but may differ in detail to address new problems or concerns.

Each version is given a distinguishing version number. If the Library specifies a version number of this License which applies to it and "any later version", you have the option of following the terms and conditions either of that version or of any later version published by the Free Software Foundation. If the Library does not specify a license version number, you may choose any version ever published by the Free Software Foundation.

 14. If you wish to incorporate parts of the Library into other free programs whose distribution conditions are incompatible with these, write to the author to ask for permission. For software which is copyrighted by the Free Software Foundation, write to the Free

Software Foundation; we sometimes make exceptions for this. Our decision will be guided by the two goals of preserving the free status of all derivatives of our free software and of promoting the sharing and reuse of software generally.

# NO WARRANTY

 15. BECAUSE THE LIBRARY IS LICENSED FREE OF CHARGE, THERE IS NO WARRANTY FOR THE LIBRARY, TO THE EXTENT PERMITTED BY APPLICABLE LAW. EXCEPT WHEN OTHERWISE STATED IN WRITING THE COPYRIGHT HOLDERS AND/OR OTHER PARTIES PROVIDE THE LIBRARY "AS IS" WITHOUT WARRANTY OF ANY KIND, EITHER EXPRESSED OR IMPLIED, INCLUDING, BUT NOT LIMITED TO, THE IMPLIED WARRANTIES OF MERCHANTABILITY AND FITNESS FOR A PARTICULAR

PURPOSE. THE ENTIRE RISK AS TO THE QUALITY AND PERFORMANCE OF THE LIBRARY IS WITH YOU. SHOULD THE LIBRARY PROVE DEFECTIVE, YOU ASSUME THE COST OF ALL NECESSARY SERVICING, REPAIR OR CORRECTION.

 16. IN NO EVENT UNLESS REQUIRED BY APPLICABLE LAW OR AGREED TO IN WRITING WILL ANY COPYRIGHT HOLDER, OR ANY OTHER PARTY WHO MAY MODIFY

AND/OR REDISTRIBUTE THE LIBRARY AS PERMITTED ABOVE, BE LIABLE TO YOU FOR DAMAGES, INCLUDING ANY GENERAL, SPECIAL, INCIDENTAL OR CONSEQUENTIAL DAMAGES ARISING OUT OF THE USE OR INABILITY TO USE THE LIBRARY (INCLUDING BUT NOT LIMITED TO LOSS OF DATA OR DATA BEING RENDERED INACCURATE OR LOSSES SUSTAINED BY YOU OR THIRD PARTIES OR A FAILURE OF THE LIBRARY TO OPERATE WITH ANY OTHER SOFTWARE), EVEN IF SUCH HOLDER OR OTHER PARTY HAS BEEN ADVISED OF THE POSSIBILITY OF SUCH DAMAGES.

### END OF TERMS AND CONDITIONS

How to Apply These Terms to Your New Libraries

 If you develop a new library, and you want it to be of the greatest possible use to the public, we recommend making it free software that everyone can redistribute and change. You can do so by permitting redistribution under these terms (or, alternatively, under the terms of the ordinary General Public License).

 To apply these terms, attach the following notices to the library. It is safest to attach them to the start of each source file to most effectively convey the exclusion of warranty; and each file should have at least the "copyright" line and a pointer to where the full notice is found.

 <one line to give the library's name and a brief idea of what it does.> Copyright  $(C)$  <year > <name of author>

 This library is free software; you can redistribute it and/or modify it under the terms of the GNU Library General Public License as published by the Free Software Foundation; either version 2 of the License, or (at your option) any later version.

 This library is distributed in the hope that it will be useful, but WITHOUT ANY WARRANTY; without even the implied warranty of MERCHANTABILITY or FITNESS FOR A PARTICULAR PURPOSE. See the GNU Library General Public License for more details.

 You should have received a copy of the GNU Library General Public License along with this library; if not, write to the Free Software Foundation, Inc.,

## 51 Franklin Street, Fifth Floor, Boston, MA 02110-1301 USA

Also add information on how to contact you by electronic and paper mail.

You should also get your employer (if you work as a programmer) or your school, if any, to sign a "copyright disclaimer" for the library, if necessary. Here is a sample; alter the names:

 Yoyodyne, Inc., hereby disclaims all copyright interest in the library `Frob' (a library for tweaking knobs) written by James Random Hacker.

```
 <signature of Ty Coon>, 1 April 1990
 Ty Coon, President of Vice
```

```
That's all there is to it!
#
# This is a Makefile stub which handles the creation of BSD shared
# libraries.
#
# In order to use this stub, the following makefile variables must be defined.
#
# BSDLIB_VERSION = 1.0
# BSDLIB_IMAGE = libce
# BSDLIB MYDIR = et
# BSDLIB_INSTALL_DIR = $(SHLIBDIR)
#
all:: image
real-subdirs:: Makefile
	@echo "	MKDIR pic"
	@mkdir -p pic
BSD_LIB = $(BSDLIB_IMAGE).so.$(BSDLIB_VERSION)
BSDLIB_PIC_FLAG = -fpic
image: $(BSD_LIB)
$(BSD_LIB): $(OBJS)
	(cd pic; ld -Bshareable -o $(BSD_LIB) $(LDFLAGS_SHLIB) $(OBJS))
	$(MV) pic/$(BSD_LIB) .
	$(RM) -f ../$(BSD_LIB)
(cd ..; $(LN) $(LINK BUILD FLAGS) \
 		`echo $(my_dir) | sed -e 's;lib/;;'`/$(BSD_LIB) $(BSD_LIB))
install-shlibs install:: $(BSD_LIB)
@echo " INSTALL_PROGRAM $(BSDLIB_INSTALL_DIR)/$(BSD_LIB)"
```
 @\$(INSTALL\_PROGRAM) \$(BSD\_LIB) \

# \$(DESTDIR)\$(BSDLIB\_INSTALL\_DIR)/\$(BSD\_LIB) @-\$(LDCONFIG)

install-strip: install

install-shlibs-strip:: install-shlibs

uninstall-shlibs uninstall::

 \$(RM) -f \$(DESTDIR)\$(BSDLIB\_INSTALL\_DIR)/\$(BSD\_LIB)

clean::

 \$(RM)

-rf pic

 \$(RM) -f \$(BSD\_LIB)

 \$(RM) -f ../\$(BSD\_LIB)

Redistribution and use in source and binary forms, with or without modification, are permitted provided that the following conditions are met:

1. Redistributions of source code must retain the above copyright notice, and the entire permission notice in its entirety,

including the disclaimer of warranties.

- 2. Redistributions in binary form must reproduce the above copyright notice, this list of conditions and the following disclaimer in the documentation and/or other materials provided with the distribution.
- 3. The name of the author may not be used to endorse or promote products derived from this software without specific prior written permission.

THIS SOFTWARE IS PROVIDED ``AS IS'' AND ANY EXPRESS OR IMPLIED WARRANTIES, INCLUDING, BUT NOT LIMITED TO, THE IMPLIED WARRANTIES OF MERCHANTABILITY AND FITNESS FOR A PARTICULAR PURPOSE, ALL OF WHICH ARE HEREBY DISCLAIMED. IN NO EVENT SHALL THE AUTHOR BE LIABLE FOR ANY DIRECT, INDIRECT, INCIDENTAL, SPECIAL, EXEMPLARY, OR **CONSEQUENTIAL** 

 DAMAGES (INCLUDING, BUT NOT LIMITED TO, PROCUREMENT OF SUBSTITUTE GOODS OR SERVICES; LOSS OF USE, DATA, OR PROFITS; OR BUSINESS INTERRUPTION) HOWEVER CAUSED AND ON ANY THEORY OF LIABILITY, WHETHER IN CONTRACT, STRICT LIABILITY, OR TORT (INCLUDING NEGLIGENCE OR OTHERWISE) ARISING IN ANY WAY OUT OF THE USE OF THIS SOFTWARE, EVEN IF NOT ADVISED OF THE POSSIBILITY OF SUCH DAMAGE.

# **1.437 brotli 1.1.0-r1**

# **1.437.1 Available under license :**

Copyright (c) 2009, 2010, 2013-2016 by the Brotli Authors.

Permission is hereby granted, free of charge, to any person obtaining a copy of this software and associated documentation files (the "Software"), to deal in the Software without restriction, including without limitation the rights to use, copy, modify, merge, publish, distribute, sublicense, and/or sell copies of the Software, and to permit persons to whom the Software is furnished to do so, subject to the following conditions:

The above copyright notice and this permission notice shall be included in all copies or substantial portions of the Software.

THE SOFTWARE IS PROVIDED "AS IS", WITHOUT WARRANTY OF ANY KIND, EXPRESS OR IMPLIED, INCLUDING BUT NOT LIMITED TO THE WARRANTIES OF MERCHANTABILITY, FITNESS FOR A PARTICULAR PURPOSE AND NONINFRINGEMENT. IN NO EVENT SHALL THE AUTHORS OR COPYRIGHT HOLDERS BE LIABLE FOR ANY CLAIM, DAMAGES OR OTHER LIABILITY, WHETHER IN AN ACTION OF CONTRACT, TORT OR OTHERWISE, ARISING FROM, OUT OF

 OR IN CONNECTION WITH THE SOFTWARE OR THE USE OR OTHER DEALINGS IN THE SOFTWARE.

# **1.438 busybox 1.36.1-r15**

# **1.438.1 Available under license :**

bzip2 applet in busybox is based on lightly-modified source of bzip2 version 1.0.4. bzip2 source is distributed under the following conditions (copied verbatim from LICENSE file)

===========================================================

This program, "bzip2", the associated library "libbzip2", and all documentation, are copyright (C) 1996-2006 Julian R Seward. All rights reserved.

Redistribution and use in source and binary forms, with or without modification, are permitted provided that the following conditions are met:

1. Redistributions of source code must retain the above copyright notice, this list of conditions and the following disclaimer.

2. The origin of this software must not be misrepresented; you must not claim that you wrote the original software. If you use this software in a product, an acknowledgment in the product documentation would be appreciated but is not required.

3. Altered source versions must be plainly marked as such, and must not be misrepresented as being the original software.

4. The name of the author may not be used to endorse or promote products derived from this software without specific prior written permission.

THIS SOFTWARE IS PROVIDED BY THE AUTHOR ``AS IS'' AND ANY EXPRESS OR IMPLIED WARRANTIES, INCLUDING, BUT NOT LIMITED TO, THE IMPLIED WARRANTIES OF MERCHANTABILITY AND FITNESS FOR A PARTICULAR PURPOSE ARE DISCLAIMED. IN NO EVENT SHALL THE AUTHOR BE LIABLE FOR ANY DIRECT, INDIRECT, INCIDENTAL, SPECIAL, EXEMPLARY, OR CONSEQUENTIAL DAMAGES (INCLUDING, BUT NOT LIMITED TO, PROCUREMENT OF SUBSTITUTE GOODS OR SERVICES; LOSS OF USE, DATA, OR PROFITS; OR BUSINESS INTERRUPTION) HOWEVER CAUSED AND ON ANY THEORY OF LIABILITY, WHETHER IN CONTRACT, STRICT LIABILITY, OR TORT (INCLUDING NEGLIGENCE OR OTHERWISE) ARISING IN ANY WAY OUT OF THE USE OF THIS SOFTWARE, EVEN IF ADVISED OF THE POSSIBILITY OF SUCH DAMAGE.

Julian Seward, Cambridge, UK. jseward@bzip.org bzip2/libbzip2 version 1.0.4 of 20 December 2006 --- A note on GPL versions

BusyBox is distributed under version 2 of the General Public License (included in its entirety, below). Version 2 is the only version of this license which this version of BusyBox (or modified versions derived from this one) may be distributed under.

------------------------------------------------------------------------

 GNU GENERAL PUBLIC LICENSE Version 2, June 1991

Copyright (C) 1989, 1991 Free Software Foundation, Inc. 51 Franklin St, Fifth Floor, Boston, MA 02110-1301 USA Everyone is permitted to copy and distribute verbatim copies of this license document, but changing it is not allowed.

 Preamble

 The licenses for most software are designed to take away your freedom to share and change it. By contrast, the GNU General Public License is intended to guarantee your freedom to share and change free software--to make sure the software is free for all its users. This General Public License applies to most of the Free Software Foundation's

 software and to any other program whose authors commit to using it. (Some other Free Software Foundation software is covered by the GNU Library General Public License instead.) You can apply it to your programs, too.

 When we speak of free software, we are referring to freedom, not price. Our General Public Licenses are designed to make sure that you have the freedom to distribute copies of free software (and charge for this service if you wish), that you receive source code or can get it if you want it, that you can change the software or use pieces of it in new free programs; and that you know you can do these things.

 To protect your rights, we need to make restrictions that forbid anyone to deny you these rights or to ask you to surrender the rights. These restrictions translate to certain responsibilities for you if you distribute copies of the software, or if you modify it.

 For example, if you distribute copies of such a program, whether gratis or for

 a fee, you must give the recipients all the rights that you have. You must make sure that they, too, receive or can get the source code. And you must show them these terms so they know their rights.

We protect your rights with two steps: (1) copyright the software, and (2) offer you this license which gives you legal permission to copy, distribute and/or modify the software.

 Also, for each author's protection and ours, we want to make certain that everyone understands that there is no warranty for this free software. If the software is modified by someone else and passed on, we want its recipients to know that what they have is not the original, so that any problems introduced by others will not reflect on the original authors' reputations.

 Finally, any free program is threatened constantly by software patents. We wish to avoid the danger that redistributors of a free program will individually obtain patent licenses, in effect making the program proprietary. To prevent this, we have made it clear that any patent must be licensed for everyone's free use or not licensed at all.

 The precise terms and conditions for copying, distribution and modification follow.

# GNU GENERAL PUBLIC LICENSE TERMS AND CONDITIONS FOR COPYING, DISTRIBUTION AND MODIFICATION

 0. This License applies to any program or other work which contains a notice placed by the copyright holder saying it may be distributed under the terms of this General Public License. The "Program", below, refers to any such program or work, and a "work based on the Program" means either the Program or any derivative work under copyright law: that is to say, a work containing the Program or a portion of it, either verbatim or with modifications and/or translated into another language. (Hereinafter, translation is included without limitation in the term "modification".) Each licensee is addressed as "you".

Activities other than copying, distribution and modification are not covered by this

 License; they are outside its scope. The act of running the Program is not restricted, and the output from the Program is covered only if its contents constitute a work based on the Program (independent of having been made by running the Program). Whether that is true depends on what the Program does.

 1. You may copy and distribute verbatim copies of the Program's source code as you receive it, in any medium, provided that you conspicuously and appropriately publish on each copy an appropriate copyright notice and disclaimer of warranty; keep intact all the notices that refer to this License and to the absence of any warranty; and give any other recipients of the Program a copy of this License along with the Program.

You may charge a fee for the physical act of transferring a copy, and you may at your option offer warranty protection in exchange for a fee.

 2. You may modify your copy or copies of the Program or any portion of it, thus forming a work based on the Program, and copy and

distribute such modifications or work under the terms of Section 1 above, provided that you also meet all of these conditions:

 a) You must cause the modified files to carry prominent notices stating that you changed the files and the date of any change.

 b) You must cause any work that you distribute or publish, that in whole or in part contains or is derived from the Program or any part thereof, to be licensed as a whole at no charge to all third parties under the terms of this License.

 c) If the modified program normally reads commands interactively when run, you must cause it, when started running for such interactive use in the most ordinary way, to print or display an announcement including an appropriate copyright notice and a notice that there is no warranty (or else, saying that you provide

 a warranty) and that users may redistribute the program under these conditions, and telling the user how to view a copy of this License. (Exception: if the Program itself is interactive but does not normally print such an announcement, your work based on the Program is not required to print an announcement.)

These requirements apply to the modified work as a whole. If identifiable sections of that work are not derived from the Program, and can be reasonably considered independent and separate works in themselves, then this License, and its terms, do not apply to those sections when you distribute them as separate works. But when you distribute the same sections as part of a whole which is a work based on the Program, the distribution of the whole must be on the terms of this License, whose permissions for other licensees extend to the entire whole, and thus to each and every part regardless of who wrote it.

Thus, it is not the intent of this section to claim rights or contest your rights to work written entirely by you; rather, the intent is to exercise the right to control the distribution of derivative or collective works based on the Program.

In addition, mere aggregation of another work not based on the Program with the Program (or with a work based on the Program) on a volume of a storage or distribution medium does not bring the other work under the scope of this License.

 3. You may copy and distribute the Program (or a work based on it, under Section 2) in object code or executable form under the terms of Sections 1 and 2 above provided that you also do one of the following:

 a) Accompany it with the complete corresponding machine-readable source code, which must be distributed under the terms of Sections 1 and 2 above on a medium customarily used for software interchange; or,

 b) Accompany it with a written offer, valid for at least three years, to give any third party, for a charge no more than your cost of physically performing source distribution, a complete machine-readable copy of the corresponding source code, to be distributed

 under the terms of Sections 1 and 2 above on a medium customarily used for software interchange; or,

 c) Accompany it with the information you received as to the offer to distribute corresponding source code. (This alternative is allowed only for noncommercial distribution and only if you received the program in object code or executable form with such an offer, in accord with Subsection b above.)

The source code for a work means the preferred form of the work for making modifications to it. For an executable work, complete source code means all the source code for all modules it contains, plus any associated interface definition files, plus the scripts used to control compilation and installation of the executable. However, as a special exception, the source code distributed need not include anything that is normally distributed (in either source or binary form) with the major components (compiler, kernel, and so on) of the operating system on which the executable runs, unless that component itself accompanies the executable.

If distribution of executable or object code is made by offering access to copy from a designated place, then offering equivalent access to copy the source code from the same place counts as distribution of the source code, even though third parties are not compelled to copy the source along with the object code.

 4. You may not copy, modify, sublicense, or distribute the Program except as expressly provided under this License. Any attempt otherwise to copy, modify, sublicense or distribute the Program is void, and will automatically terminate your rights under this License. However, parties who have received copies, or rights, from you under this License will not have their licenses terminated so long as such parties remain in full compliance.

 5. You are not required to accept this License, since you have not signed it. However, nothing else grants you permission to modify or distribute the Program or

 its derivative works. These actions are prohibited by law if you do not accept this License. Therefore, by modifying or distributing the Program (or any work based on the Program), you indicate your acceptance of this License to do so, and all its terms and conditions for copying, distributing or modifying the Program or works based on it.

 6. Each time you redistribute the Program (or any work based on the Program), the recipient automatically receives a license from the original licensor to copy, distribute or modify the Program subject to these terms and conditions. You may not impose any further restrictions on the recipients' exercise of the rights granted herein. You are not responsible for enforcing compliance by third parties to this License.

 7. If, as a consequence of a court judgment or allegation of patent infringement or for any other reason (not limited to patent issues), conditions are imposed on you (whether by court order, agreement or

#### otherwise) that contradict

 the conditions of this License, they do not excuse you from the conditions of this License. If you cannot distribute so as to satisfy simultaneously your obligations under this License and any other pertinent obligations, then as a consequence you may not distribute the Program at all. For example, if a patent license would not permit royalty-free redistribution of the Program by all those who receive copies directly or indirectly through you, then the only way you could satisfy both it and this License would be to refrain entirely from distribution of the Program.

If any portion of this section is held invalid or unenforceable under any particular circumstance, the balance of the section is intended to apply and the section as a whole is intended to apply in other circumstances.

It is not the purpose of this section to induce you to infringe any patents or other property right claims or to contest validity of any such claims; this section has the sole purpose of protecting the integrity

 of the free software distribution system, which is implemented by public license practices. Many people have made generous contributions to the wide range of software distributed through that system in reliance on consistent application of that system; it is up to the author/donor to decide if he or she is willing to distribute software through any other system and a licensee cannot impose that choice.

This section is intended to make thoroughly clear what is believed to be a consequence of the rest of this License.

 8. If the distribution and/or use of the Program is restricted in certain countries either by patents or by copyrighted interfaces, the original copyright holder who places the Program under this License may add an explicit geographical distribution limitation excluding those countries, so that distribution is permitted only in or among countries not thus excluded. In such case, this License incorporates the limitation as if written in the body of this License.

 9. The Free Software Foundation may publish revised and/or new versions of the General Public License from time to time. Such new versions will be similar in spirit to the present version, but may differ in detail to address new problems or concerns.

Each version is given a distinguishing version number. If the Program specifies a version number of this License which applies to it and "any later version", you have the option of following the terms and conditions either of that version or of any later version published by the Free

Software Foundation. If the Program does not specify a version number of this License, you may choose any version ever published by the Free Software Foundation.

 10. If you wish to incorporate parts of the Program into other free programs whose distribution conditions are different, write to the author to ask for permission. For software which is copyrighted by the Free Software Foundation, write to the Free Software Foundation; we sometimes make

 exceptions for this. Our decision will be guided by the two goals of preserving the free status of all derivatives of our free software and of promoting the sharing and reuse of software generally.

## NO WARRANTY

 11. BECAUSE THE PROGRAM IS LICENSED FREE OF CHARGE, THERE IS NO WARRANTY FOR THE PROGRAM, TO THE EXTENT PERMITTED BY APPLICABLE LAW. EXCEPT WHEN OTHERWISE STATED IN WRITING THE COPYRIGHT HOLDERS AND/OR OTHER PARTIES PROVIDE THE PROGRAM "AS IS" WITHOUT WARRANTY OF ANY KIND, EITHER EXPRESSED OR IMPLIED, INCLUDING, BUT NOT LIMITED TO, THE IMPLIED WARRANTIES OF MERCHANTABILITY AND FITNESS FOR A PARTICULAR PURPOSE. THE ENTIRE RISK AS TO THE QUALITY AND PERFORMANCE OF THE PROGRAM IS WITH YOU. SHOULD THE PROGRAM PROVE DEFECTIVE, YOU ASSUME THE COST OF ALL NECESSARY SERVICING, REPAIR OR CORRECTION.

 12. IN NO EVENT UNLESS REQUIRED BY APPLICABLE LAW OR AGREED TO IN WRITING WILL ANY COPYRIGHT HOLDER, OR ANY OTHER PARTY WHO MAY MODIFY AND/OR REDISTRIBUTE THE PROGRAM AS PERMITTED

ABOVE, BE LIABLE TO YOU FOR DAMAGES,

INCLUDING ANY GENERAL, SPECIAL, INCIDENTAL OR CONSEQUENTIAL DAMAGES ARISING OUT OF THE USE OR INABILITY TO USE THE PROGRAM (INCLUDING BUT NOT LIMITED TO LOSS OF DATA OR DATA BEING RENDERED INACCURATE OR LOSSES SUSTAINED BY YOU OR THIRD PARTIES OR A FAILURE OF THE PROGRAM TO OPERATE WITH ANY OTHER PROGRAMS), EVEN IF SUCH HOLDER OR OTHER PARTY HAS BEEN ADVISED OF THE POSSIBILITY OF SUCH DAMAGES.

## END OF TERMS AND CONDITIONS

 How to Apply These Terms to Your New Programs

 If you develop a new program, and you want it to be of the greatest possible use to the public, the best way to achieve this is to make it free software which everyone can redistribute and change under these terms.

 To do so, attach the following notices to the program. It is safest to attach them to the start of each source file to most effectively convey the exclusion of warranty; and each file should have at least the "copyright" line and a pointer to where

the full notice is found.

 <one line to give the program's name and a brief idea of what it does.> Copyright  $(C)$  <year > <name of author>

 This program is free software; you can redistribute it and/or modify it under the terms of the GNU General Public License as published by the Free Software Foundation; either version 2 of the License, or (at your option) any later version.

 This program is distributed in the hope that it will be useful, but WITHOUT ANY WARRANTY; without even the implied warranty of MERCHANTABILITY or FITNESS FOR A PARTICULAR PURPOSE. See the GNU General Public License for more details.

 You should have received a copy of the GNU General Public License along with this program; if not, write to the Free Software Foundation, Inc., 51 Franklin St, Fifth Floor, Boston, MA 02110-1301 USA

Also add information on how to contact you by electronic and paper mail.

If the program is interactive, make it output a short notice like this when it starts in an interactive mode:

 Gnomovision version 69, Copyright (C) year name of author Gnomovision comes with ABSOLUTELY NO WARRANTY; for details type `show w'. This is free software, and you are welcome to redistribute it under certain conditions; type `show c' for details.

The hypothetical commands `show w' and `show c' should show the appropriate parts of the General Public License. Of course, the commands you use may be called something other than `show w' and `show c'; they could even be mouse-clicks or menu items--whatever suits your program.

You should also get your employer (if you work as a programmer) or your school, if any, to sign a "copyright disclaimer" for the program, if necessary. Here is a sample; alter the names:

 Yoyodyne, Inc., hereby disclaims all copyright interest in the program `Gnomovision' (which makes passes at compilers) written by James Hacker.

 <signature of Ty Coon>, 1 April 1989 Ty Coon, President of Vice

This General Public License does not permit incorporating your program into

proprietary programs. If your program is a subroutine library, you may consider it more useful to permit linking proprietary applications with the library. If this is what you want to do, use the GNU Library General Public License instead of this License.

# **1.439 musl 1.2.4\_git20230717-r4**

----------------------------------------------------------------------

# **1.439.1 Available under license :**

musl as a whole is licensed under the following standard MIT license:

Copyright 2005-2019 Rich Felker, et al.

Permission is hereby granted, free of charge, to any person obtaining a copy of this software and associated documentation files (the "Software"), to deal in the Software without restriction, including without limitation the rights to use, copy, modify, merge, publish, distribute, sublicense, and/or sell copies of the Software, and to permit persons to whom the Software is furnished to do so, subject to the following conditions:

The above copyright notice and this permission notice shall be included in all copies or substantial portions of the Software.

THE SOFTWARE IS PROVIDED "AS IS", WITHOUT WARRANTY OF ANY KIND, EXPRESS OR IMPLIED, INCLUDING BUT NOT LIMITED TO THE WARRANTIES OF MERCHANTABILITY, FITNESS FOR A PARTICULAR PURPOSE AND NONINFRINGEMENT. IN NO EVENT SHALL THE AUTHORS OR COPYRIGHT HOLDERS BE LIABLE FOR ANY CLAIM, DAMAGES OR OTHER LIABILITY, WHETHER IN AN ACTION OF CONTRACT, TORT OR OTHERWISE, ARISING FROM, OUT OF OR IN CONNECTION WITH THE SOFTWARE OR THE USE OR OTHER DEALINGS IN THE SOFTWARE.

----------------------------------------------------------------------

Authors/contributors include:

A. Wilcox Alex Dowad Alex Suykov Alexander Monakov Andre McCurdy Andrew Kelley Anthony G. Basile Aric Belsito Arvid Picciani Bartosz Brachaczek Benjamin Peterson

Bobby Bingham Boris Brezillon Brent Cook Chris Spiegel Clment Vasseur Daniel Micay Daniel Sabogal Daurnimator David Carlier David Edelsohn Denys Vlasenko Dmitry Ivanov Dmitry V. Levin Drew DeVault Emil Renner Berthing Fangrui Song Felix Fietkau Felix Janda Gianluca Anzolin Hauke Mehrtens He X Hiltjo Posthuma Isaac Dunham Jaydeep Patil Jens Gustedt Jeremy Huntwork Jo-Philipp Wich Joakim Sindholt John Spencer Josiah Worcester Julien Ramseier Justin Cormack Kaarle Ritvanen Khem Raj Kylie McClain Leah Neukirchen Luca Barbato Luka Perkov M Farkas-Dyck (Strake) Mahesh Bodapati Markus Wichmann Masanori Ogino Michael Clark Michael Forney Mikhail Kremnyov Natanael Copa Nicholas J. Kain

orc Pascal Cuoq Patrick Oppenlander Petr Hosek Petr Skocik Pierre Carrier Reini Urban Rich Felker Richard Pennington Ryan Fairfax Samuel Holland Segev Finer Shiz sin Solar Designer Stefan Kristiansson Stefan O'Rear Szabolcs Nagy Timo Ters Trutz Behn Valentin Ochs Will Dietz William Haddon William Pitcock

Portions of this software are derived from third-party works licensed under terms compatible with the above MIT license:

The TRE regular expression implementation (src/regex/reg\* and src/regex/tre\*) is Copyright 2001-2008 Ville Laurikari and licensed under a 2-clause BSD license (license text in the source files). The included version has been heavily modified by Rich Felker in 2012, in the interests of size, simplicity, and namespace cleanliness.

Much of the math library code (src/math/\* and src/complex/\*) is Copyright 1993,2004 Sun Microsystems or Copyright 2003-2011 David Schultz or Copyright 2003-2009 Steven G. Kargl or Copyright 2003-2009 Bruce D. Evans or Copyright 2008 Stephen L. Moshier or Copyright 2017-2018 Arm Limited and labelled as such in comments in the individual source files. All have been licensed under extremely permissive terms.

The ARM memcpy code (src/string/arm/memcpy\_el.S) is Copyright 2008 The Android Open Source Project and is licensed under a two-clause BSD license. It was taken from Bionic libc, used on Android.

The implementation of DES for crypt (src/crypt/crypt\_des.c) is Copyright 1994 David Burren. It is licensed under a BSD license.

The implementation of blowfish crypt (src/crypt/crypt\_blowfish.c) was originally written by Solar Designer and placed into the public domain. The code also comes with a fallback permissive license for use in jurisdictions that may not recognize the public domain.

The smoothsort implementation (src/stdlib/qsort.c) is Copyright 2011 Valentin Ochs and is licensed under an MIT-style license.

The x86\_64 port was written by Nicholas J. Kain and is licensed under the standard MIT terms.

The mips and microblaze ports were originally written by Richard Pennington for use in the ellcc project. The original code was adapted by Rich Felker for build system and code conventions during upstream integration. It is licensed under the standard MIT terms.

The mips64 port was contributed by Imagination Technologies and is licensed under the standard MIT terms.

The powerpc port was also originally written by Richard Pennington, and later supplemented and integrated by John Spencer. It is licensed under the standard MIT terms.

All other files which have no copyright comments are original works produced specifically for use as part of this library, written either by Rich Felker, the main author of the library, or by one or more contibutors listed above. Details on authorship of individual files can be found in the git version control history of the project. The omission of copyright and license comments in each file is in the interest of source tree size.

In addition, permission is hereby granted for all public header files (include/\* and arch/\*/bits/\*) and crt files intended to be linked into applications (crt/\*, ldso/dlstart.c, and arch/\*/crt\_arch.h) to omit the copyright notice and permission notice otherwise required by the license, and to use these files without any requirement of attribution. These files include substantial contributions from:

Bobby Bingham John Spencer Nicholas J. Kain Rich Felker

Richard Pennington Stefan Kristiansson Szabolcs Nagy

all of whom have explicitly granted such permission.

This file previously contained text expressing a belief that most of the files covered by the above exception were sufficiently trivial not to be subject to copyright, resulting in confusion over whether it negated the permissions granted in the license. In the spirit of permissive licensing, and of not having licensing issues being an obstacle to adoption, that text has been removed.

# **1.440 gawk 5.0.1**

# **1.440.1 Available under license :**

 GNU LIBRARY GENERAL PUBLIC LICENSE Version 2, June 1991

Copyright (C) 1991 Free Software Foundation, Inc. 51 Franklin Street, Fifth Floor, Boston, MA 02110-1301, USA Everyone is permitted to copy and distribute verbatim copies of this license document, but changing it is not allowed.

[This is the first released version of the library GPL. It is numbered 2 because it goes with version 2 of the ordinary GPL.]

#### Preamble

 The licenses for most software are designed to take away your freedom to share and change it. By contrast, the GNU General Public Licenses are intended to guarantee your freedom to share and change free software--to make sure the software is free for all its users.

 This license, the Library General Public License, applies to some specially designated Free Software Foundation software, and to any other libraries whose authors decide to use it. You can use it for your libraries, too.

When we speak of free software, we are referring to freedom, not

price. Our General Public Licenses are designed to make sure that you have the freedom to distribute copies of free software (and charge for this service if you wish), that you receive source code or can get it if you want it, that you can change the software or use pieces of it in new free programs; and that you know you can do these things.

 To protect your rights, we need to make restrictions that forbid anyone to deny you these rights or to ask you to surrender the rights. These restrictions translate to certain responsibilities for you if you distribute copies of the library, or if you modify it.

 For example, if you distribute copies of the library, whether gratis or for a fee, you must give the recipients all the rights that we gave you. You must make sure that they, too, receive or can get the source code. If you link a program with the library, you must provide complete object files to the recipients so that they can relink them with the library, after making changes to the library and recompiling

it. And you must show them these terms so they know their rights.

 Our method of protecting your rights has two steps: (1) copyright the library, and (2) offer you this license which gives you legal permission to copy, distribute and/or modify the library.

 Also, for each distributor's protection, we want to make certain that everyone understands that there is no warranty for this free library. If the library is modified by someone else and passed on, we want its recipients to know that what they have is not the original version, so that any problems introduced by others will not reflect on the original authors' reputations.

 Finally, any free program is threatened constantly by software patents. We wish to avoid the danger that companies distributing free software will individually obtain patent licenses, thus in effect transforming the program into proprietary software. To prevent this, we have made it clear that any patent must be licensed for everyone's

free use or not licensed at all.

 Most GNU software, including some libraries, is covered by the ordinary GNU General Public License, which was designed for utility programs. This license, the GNU Library General Public License, applies to certain designated libraries. This license is quite different from the ordinary one; be sure to read it in full, and don't assume that anything in it is the same as in the ordinary license.

 The reason we have a separate public license for some libraries is that they blur the distinction we usually make between modifying or adding to a program and simply using it. Linking a program with a library, without changing the library, is in some sense simply using the library, and is analogous to running a utility program or application program. However, in a textual and legal sense, the linked executable is a combined work, a derivative of the original library, and the ordinary General Public License

treats it as such.

### Because

 of this blurred distinction, using the ordinary General Public License for libraries did not effectively promote software sharing, because most developers did not use the libraries. We concluded that weaker conditions might promote sharing better.

 However, unrestricted linking of non-free programs would deprive the users of those programs of all benefit from the free status of the libraries themselves. This Library General Public License is intended to permit developers of non-free programs to use free libraries, while preserving your freedom as a user of such programs to change the free libraries that are incorporated in them. (We have not seen how to achieve this as regards changes in header files, but we have achieved it as regards changes in the actual functions of the Library.) The hope is that this will lead to faster development of free libraries.

 The precise terms and conditions for copying, distribution and modification follow. Pay close attention to the difference between a

"work based on the library" and a "work that uses the library". The former contains code derived from the library, while the latter only works together with the library.

 Note that it is possible for a library to be covered by the ordinary General Public License rather than by this special one.

# GNU LIBRARY GENERAL PUBLIC LICENSE TERMS AND CONDITIONS FOR COPYING, DISTRIBUTION AND MODIFICATION

 0. This License Agreement applies to any software library which contains a notice placed by the copyright holder or other authorized party saying it may be distributed under the terms of this Library General Public License (also called "this License"). Each licensee is addressed as "you".

 A "library" means a collection of software functions and/or data prepared so as to be conveniently linked with application programs (which use some of those functions and data) to form executables.

 The "Library", below, refers to any such software library or work which has been distributed under these terms. A "work based on the Library" means either the Library or any derivative work under copyright law: that is to say, a work containing the Library or a portion of it, either verbatim or with modifications and/or translated straightforwardly into another language. (Hereinafter, translation is

 "Source code" for a work means the preferred form of the work for making modifications to it. For a library, complete source code means all the source code for all modules it contains, plus any associated interface definition files, plus the scripts used to control compilation and installation of the library.

 Activities other than copying, distribution and modification are not covered by this License; they are outside its scope. The act of running a program using the Library is not restricted, and output from such a program is covered only if its contents constitute a work based on the Library (independent of the use of the Library in a tool for writing it). Whether that is true depends on what the Library does and what the program that uses the Library does.

 1. You may copy and distribute verbatim copies of the Library's complete source code as you receive it, in any medium, provided that you conspicuously and appropriately publish on each copy an appropriate copyright notice and disclaimer of warranty; keep intact all the notices that refer to this License and to the absence of any warranty; and distribute a copy of this License along with the Library.

 You may charge a fee for the physical act of transferring a copy, and you may at your option offer warranty protection in exchange for a fee.

 2. You may modify your copy or copies of the Library or any portion of it, thus forming a work based on the Library, and copy and distribute such modifications or work under the terms of Section 1 above, provided that you also meet all of these conditions:

 a) The modified work must itself be a software library.

 b) You must cause the files modified to carry prominent notices stating that you changed the files and the date of any change.

 c) You must cause the whole of the work to be licensed at no charge to all third parties under the terms of this License.

 d) If a facility in the modified Library refers to a function or a table of data to be supplied by an application program that uses the facility, other than as an argument passed when the facility is invoked, then you must make a good faith effort to ensure that, in the event an application does not supply such function or

 table, the facility still operates, and performs whatever part of its purpose remains meaningful.

 (For example, a function in a library to compute square roots has a purpose that is entirely well-defined independent of the application. Therefore, Subsection 2d requires that any application-supplied function or table used by this function must

 be optional: if the application does not supply it, the square root function must still compute square roots.)

These requirements apply to the modified work as a whole. If identifiable sections of that work are not derived from the Library, and can be reasonably considered independent and separate works in themselves, then this License, and its terms, do not apply to those sections when you distribute them as separate works. But when you distribute the same sections as part of a whole which is a work based on the Library, the distribution of the whole must be on the terms of this License, whose permissions for other licensees extend to the entire whole, and thus to each and every part regardless of who wrote it.

Thus, it is not the intent of this section to claim rights or contest your rights to work written entirely by you; rather, the intent is to exercise the right to control the distribution of derivative or collective works based on the Library.

### In addition,

 mere aggregation of another work not based on the Library with the Library (or with a work based on the Library) on a volume of a storage or distribution medium does not bring the other work under the scope of this License.

 3. You may opt to apply the terms of the ordinary GNU General Public License instead of this License to a given copy of the Library. To do this, you must alter all the notices that refer to this License, so that they refer to the ordinary GNU General Public License, version 2, instead of to this License. (If a newer version than version 2 of the ordinary GNU General Public License has appeared, then you can specify that version instead if you wish.) Do not make any other change in these notices.

 Once this change is made in a given copy, it is irreversible for that copy, so the ordinary GNU General Public License applies to all subsequent copies and derivative works made from that copy.

 This option is useful when you wish to copy part of the code of the

Library into a program that is not a library.

 4. You may copy and distribute the Library (or a portion or derivative of it, under Section 2) in object code or executable form under the terms of Sections 1 and 2 above provided that you accompany it with the complete corresponding machine-readable source code, which must be distributed under the terms of Sections 1 and 2 above on a medium customarily used for software interchange.

 If distribution of object code is made by offering access to copy from a designated place, then offering equivalent access to copy the source code from the same place satisfies the requirement to distribute the source code, even though third parties are not compelled to copy the source along with the object code.

 5. A program that contains no derivative of any portion of the Library, but is designed to work with the Library by being compiled or linked with it, is called a "work that uses the Library". Such a work, in isolation, is not a derivative work of the Library, and therefore falls outside the scope of this License.

 However, linking a "work that uses the Library" with the Library creates an executable that is a derivative of the Library (because it contains portions of the Library), rather than a "work that uses the library". The executable is therefore covered by this License. Section 6 states terms for distribution of such executables.

 When a "work that uses the Library" uses material from a header file that is part of the Library, the object code for the work may be a derivative work of the Library even though the source code is not. Whether this is true is especially significant if the work can be linked without the Library, or if the work is itself a library. The threshold for this to be true is not precisely defined by law.

 If such an object file uses only numerical parameters, data structure layouts and accessors, and small macros and small inline functions (ten lines or less in length), then the use of the object

file is unrestricted, regardless of whether it is legally a derivative work. (Executables containing this object code plus portions of the Library will still fall under Section 6.)

 Otherwise, if the work is a derivative of the Library, you may distribute the object code for the work under the terms of Section 6. Any executables containing that work also fall under Section 6, whether or not they are linked directly with the Library itself.

 6. As an exception to the Sections above, you may also compile or link a "work that uses the Library" with the Library to produce a work containing portions of the Library, and distribute that work under terms of your choice, provided that the terms permit modification of the work for the customer's own use and reverse engineering for debugging such modifications.

 You must give prominent notice with each copy of the work that the Library is used in it and that the Library and its use are covered by this License. You must supply a copy of this License. If the work during execution displays copyright notices, you must include the copyright notice for the Library among them, as well as a reference directing the user to the copy of this License. Also, you must do one of these things:

 a) Accompany the work with the complete corresponding machine-readable source code for the Library including whatever changes were used in the work (which must be distributed under Sections 1 and 2 above); and, if the work is an executable linked with the Library, with the complete machine-readable "work that uses the Library", as object code and/or source code, so that the user can modify the Library and then relink to produce a modified executable containing the modified Library. (It is understood that the user who changes the contents of definitions files in the Library will not necessarily be able to recompile the application to use the modified definitions.)

#### b) Accompany the

 work with a written offer, valid for at least three years, to give the same user the materials specified in Subsection 6a, above, for a charge no more than the cost of performing this distribution.

 c) If distribution of the work is made by offering access to copy from a designated place, offer equivalent access to copy the above specified materials from the same place.

 d) Verify that the user has already received a copy of these materials or that you have already sent this user a copy.

 For an executable, the required form of the "work that uses the Library" must include any data and utility programs needed for reproducing the executable from it. However, as a special exception, the source code distributed need not include anything that is normally distributed (in either source or binary form) with the major components (compiler, kernel, and so on) of the operating system on which the executable runs, unless that component itself accompanies
#### the executable.

 It may happen that this requirement contradicts the license restrictions of other proprietary libraries that do not normally accompany the operating system. Such a contradiction means you cannot use both them and the Library together in an executable that you distribute.

 7. You may place library facilities that are a work based on the Library side-by-side in a single library together with other library facilities not covered by this License, and distribute such a combined library, provided that the separate distribution of the work based on the Library and of the other library facilities is otherwise permitted, and provided that you do these two things:

 a) Accompany the combined library with a copy of the same work based on the Library, uncombined with any other library facilities. This must be distributed under the terms of the Sections above.

 b) Give prominent notice with the combined library of the fact that part of it is a work based on the Library, and explaining

where to find the accompanying uncombined form of the same work.

 8. You may not copy, modify, sublicense, link with, or distribute the Library except as expressly provided under this License. Any attempt otherwise to copy, modify, sublicense, link with, or distribute the Library is void, and will automatically terminate your rights under this License. However, parties who have received copies, or rights, from you under this License will not have their licenses terminated so long as such parties remain in full compliance.

 9. You are not required to accept this License, since you have not signed it. However, nothing else grants you permission to modify or distribute the Library or its derivative works. These actions are prohibited by law if you do not accept this License. Therefore, by modifying or distributing the Library (or any work based on the Library), you indicate your acceptance of this License to do so, and all its terms and conditions for copying, distributing or modifying the Library or works based on it.

 10. Each time you redistribute the Library (or any work based on the Library), the recipient automatically receives a license from the original licensor to copy, distribute, link with or modify the Library subject to these terms and conditions. You may not impose any further restrictions on the recipients' exercise of the rights granted herein.

You are not responsible for enforcing compliance by third parties to this License.

 11. If, as a consequence of a court judgment or allegation of patent infringement or for any other reason (not limited to patent issues), conditions are imposed on you (whether by court order, agreement or otherwise) that contradict the conditions of this License, they do not excuse you from the conditions of this License. If you cannot distribute so as to satisfy simultaneously your obligations under this License and any other pertinent obligations, then as a consequence you may not distribute

 the Library at all. For example, if a patent license would not permit royalty-free redistribution of the Library by all those who receive copies directly or indirectly through you, then the only way you could satisfy both it and this License would be to refrain entirely from distribution of the Library.

If any portion of this section is held invalid or unenforceable under any particular circumstance, the balance of the section is intended to apply, and the section as a whole is intended to apply in other circumstances.

It is not the purpose of this section to induce you to infringe any patents or other property right claims or to contest validity of any such claims; this section has the sole purpose of protecting the integrity of the free software distribution system which is implemented by public license practices. Many people have made generous contributions to the wide range of software distributed through that system in reliance on consistent application of that system;

 it is up to the author/donor to decide if he or she is willing to distribute software through any other system and a licensee cannot impose that choice.

This section is intended to make thoroughly clear what is believed to be a consequence of the rest of this License.

 12. If the distribution and/or use of the Library is restricted in certain countries either by patents or by copyrighted interfaces, the original copyright holder who places the Library under this License may add an explicit geographical distribution limitation excluding those countries, so that distribution is permitted only in or among countries not thus excluded. In such case, this License incorporates the limitation as if written in the body of this License.

 13. The Free Software Foundation may publish revised and/or new versions of the Library General Public License from time to time. Such new versions will be similar in spirit to the present version, but may differ in detail to address new problems or concerns.

### Each

 version is given a distinguishing version number. If the Library specifies a version number of this License which applies to it and "any later version", you have the option of following the terms and conditions either of that version or of any later version published by the Free Software Foundation. If the Library does not specify a license version number, you may choose any version ever published by the Free Software Foundation.

 14. If you wish to incorporate parts of the Library into other free programs whose distribution conditions are incompatible with these, write to the author to ask for permission. For software which is copyrighted by the Free Software Foundation, write to the Free Software Foundation; we sometimes make exceptions for this. Our decision will be guided by the two goals of preserving the free status of all derivatives of our free software and of promoting the sharing and reuse of software generally.

### NO WARRANTY

### 15. BECAUSE THE LIBRARY

IS LICENSED FREE OF CHARGE, THERE IS NO

WARRANTY FOR THE LIBRARY, TO THE EXTENT PERMITTED BY APPLICABLE LAW. EXCEPT WHEN OTHERWISE STATED IN WRITING THE COPYRIGHT HOLDERS AND/OR OTHER PARTIES PROVIDE THE LIBRARY "AS IS" WITHOUT WARRANTY OF ANY KIND, EITHER EXPRESSED OR IMPLIED, INCLUDING, BUT NOT LIMITED TO, THE IMPLIED WARRANTIES OF MERCHANTABILITY AND FITNESS FOR A PARTICULAR PURPOSE. THE ENTIRE RISK AS TO THE QUALITY AND PERFORMANCE OF THE LIBRARY IS WITH YOU. SHOULD THE LIBRARY PROVE DEFECTIVE, YOU ASSUME THE COST OF ALL NECESSARY SERVICING, REPAIR OR CORRECTION.

 16. IN NO EVENT UNLESS REQUIRED BY APPLICABLE LAW OR AGREED TO IN WRITING WILL ANY COPYRIGHT HOLDER, OR ANY OTHER PARTY WHO MAY MODIFY AND/OR REDISTRIBUTE THE LIBRARY AS PERMITTED ABOVE, BE LIABLE TO YOU FOR DAMAGES, INCLUDING ANY GENERAL, SPECIAL, INCIDENTAL OR CONSEQUENTIAL DAMAGES ARISING OUT OF THE USE OR INABILITY TO USE THE LIBRARY (INCLUDING BUT NOT LIMITED TO LOSS OF DATA OR DATA BEING RENDERED INACCURATE OR

LOSSES SUSTAINED BY YOU OR THIRD PARTIES OR A

FAILURE OF THE LIBRARY TO OPERATE WITH ANY OTHER SOFTWARE), EVEN IF SUCH HOLDER OR OTHER PARTY HAS BEEN ADVISED OF THE POSSIBILITY OF SUCH **DAMAGES** 

### END OF TERMS AND CONDITIONS

Appendix: How to Apply These Terms to Your New Libraries

 If you develop a new library, and you want it to be of the greatest possible use to the public, we recommend making it free software that everyone can redistribute and change. You can do so by permitting redistribution under these terms (or, alternatively, under the terms of the ordinary General Public License).

 To apply these terms, attach the following notices to the library. It is safest to attach them to the start of each source file to most effectively convey the exclusion of warranty; and each file should have at least the "copyright" line and a pointer to where the full notice is found.

 <one line to give the library's name and a brief idea of what it does.> Copyright  $(C)$  <year> <name of author>

 This library is free software; you can redistribute it and/or modify it under the terms of the GNU Library General Public License as published by the Free Software Foundation; either version 2 of the License, or (at your option) any later version.

 This library is distributed in the hope that it will be useful, but WITHOUT ANY WARRANTY; without even the implied warranty of MERCHANTABILITY or FITNESS FOR A PARTICULAR PURPOSE. See the GNU Library General Public License for more details.

 You should have received a copy of the GNU Library General Public License along with this library; if not, write to the Free Software Foundation, Inc., 51 Franklin Street, Fifth Floor, Boston, MA 02110-1301, USA

Also add information on how to contact you by electronic and paper mail.

You should also get your employer (if you work as a programmer) or your school, if any, to sign a "copyright disclaimer" for the library, if necessary.

Here is a sample; alter the names:

 Yoyodyne, Inc., hereby disclaims all copyright interest in the library `Frob' (a library for tweaking knobs) written by James Random Hacker.

 <signature of Ty Coon>, 1 April 1990 Ty Coon, President of Vice

That's all there is to it! GNU GENERAL PUBLIC LICENSE Version 3, 29 June 2007

Copyright (C) 2007 Free Software Foundation, Inc. <http://fsf.org/>

Everyone is permitted to copy and distribute verbatim copies of this license document, but changing it is not allowed.

### Preamble

 The GNU General Public License is a free, copyleft license for software and other kinds of works.

 The licenses for most software and other practical works are designed to take away your freedom to share and change the works. By contrast, the GNU General Public License is intended to guarantee your freedom to share and change all versions of a program--to make sure it remains free software for all its users. We, the Free Software Foundation, use the GNU General Public License for most of our software; it applies also to any other work released this way by its authors. You can apply it to your programs, too.

 When we speak of free software, we are referring to freedom, not

price. Our General Public Licenses are designed to make sure that you have the freedom to distribute copies of free software (and charge for them if you wish), that you receive source code or can get it if you want it, that you can change the software or use pieces of it in new free programs, and that you know you can do these things.

 To protect your rights, we need to prevent others from denying you these rights or asking you to surrender the rights. Therefore, you have certain responsibilities if you distribute copies of the software, or if you modify it: responsibilities to respect the freedom of others.

 For example, if you distribute copies of such a program, whether gratis or for a fee, you must pass on to the recipients the same freedoms that you received. You must make sure that they, too, receive or can get the source code. And you must show them these terms so they know their rights.

 Developers that use the GNU GPL protect your rights with two steps: (1)

 assert copyright on the software, and (2) offer you this License giving you legal permission to copy, distribute and/or modify it.

 For the developers' and authors' protection, the GPL clearly explains that there is no warranty for this free software. For both users' and authors' sake, the GPL requires that modified versions be marked as changed, so that their problems will not be attributed erroneously to authors of previous versions.

Some devices are designed to deny users access to install or run

modified versions of the software inside them, although the manufacturer can do so. This is fundamentally incompatible with the aim of protecting users' freedom to change the software. The systematic pattern of such abuse occurs in the area of products for individuals to use, which is precisely where it is most unacceptable. Therefore, we have designed this version of the GPL to prohibit the practice for those products. If such problems arise substantially in other domains, we stand

 ready to extend this provision to those domains in future versions of the GPL, as needed to protect the freedom of users.

 Finally, every program is threatened constantly by software patents. States should not allow patents to restrict development and use of software on general-purpose computers, but in those that do, we wish to avoid the special danger that patents applied to a free program could make it effectively proprietary. To prevent this, the GPL assures that patents cannot be used to render the program non-free.

 The precise terms and conditions for copying, distribution and modification follow.

### TERMS AND CONDITIONS

### 0. Definitions.

"This License" refers to version 3 of the GNU General Public License.

 "Copyright" also means copyright-like laws that apply to other kinds of works, such as semiconductor masks.

 "The Program" refers to any copyrightable work licensed under this License. Each licensee is addressed as "you". "Licensees" and

"recipients" may be individuals or organizations.

 To "modify" a work means to copy from or adapt all or part of the work in a fashion requiring copyright permission, other than the making of an exact copy. The resulting work is called a "modified version" of the earlier work or a work "based on" the earlier work.

 A "covered work" means either the unmodified Program or a work based on the Program.

 To "propagate" a work means to do anything with it that, without permission, would make you directly or secondarily liable for infringement under applicable copyright law, except executing it on a computer or modifying a private copy. Propagation includes copying, distribution (with or without modification), making available to the

public, and in some countries other activities as well.

 To "convey" a work means any kind of propagation that enables other parties to make or receive copies. Mere interaction with a user through a computer network, with no transfer of a copy, is not conveying.

 An interactive user interface displays "Appropriate Legal Notices" to the extent that it includes a convenient and prominently visible feature that (1) displays an appropriate copyright notice, and (2) tells the user that there is no warranty for the work (except to the extent that warranties are provided), that licensees may convey the work under this License, and how to view a copy of this License. If the interface presents a list of user commands or options, such as a menu, a prominent item in the list meets this criterion.

### 1. Source Code.

 The "source code" for a work means the preferred form of the work for making modifications to it. "Object code" means any non-source form of a work.

 A "Standard Interface" means an interface that either is an official standard defined by a recognized standards body, or, in the case of interfaces specified for a particular programming language, one that is widely used among developers working in that language.

### The

 "System Libraries" of an executable work include anything, other than the work as a whole, that (a) is included in the normal form of packaging a Major Component, but which is not part of that Major Component, and (b) serves only to enable use of the work with that Major Component, or to implement a Standard Interface for which an implementation is available to the public in source code form. A "Major Component", in this context, means a major essential component (kernel, window system, and so on) of the specific operating system (if any) on which the executable work runs, or a compiler used to produce the work, or an object code interpreter used to run it.

 The "Corresponding Source" for a work in object code form means all the source code needed to generate, install, and (for an executable work) run the object code and to modify the work, including scripts to control those activities. However, it does not include the work's System Libraries, or general-purpose tools or generally available free

programs which are used unmodified in performing those activities but which are not part of the work. For example, Corresponding Source includes interface definition files associated with source files for

the work, and the source code for shared libraries and dynamically linked subprograms that the work is specifically designed to require, such as by intimate data communication or control flow between those subprograms and other parts of the work.

 The Corresponding Source need not include anything that users can regenerate automatically from other parts of the Corresponding Source.

 The Corresponding Source for a work in source code form is that same work.

### 2. Basic Permissions.

 All rights granted under this License are granted for the term of copyright on the Program, and are irrevocable provided the stated conditions are met. This License explicitly affirms your unlimited permission to run the unmodified Program. The output from running a covered work is covered

by this License only if the output, given its

content, constitutes a covered work. This License acknowledges your rights of fair use or other equivalent, as provided by copyright law.

 You may make, run and propagate covered works that you do not convey, without conditions so long as your license otherwise remains in force. You may convey covered works to others for the sole purpose of having them make modifications exclusively for you, or provide you with facilities for running those works, provided that you comply with the terms of this License in conveying all material for which you do not control copyright. Those thus making or running the covered works for you must do so exclusively on your behalf, under your direction and control, on terms that prohibit them from making any copies of your copyrighted material outside their relationship with you.

 Conveying under any other circumstances is permitted solely under the conditions stated below. Sublicensing is not allowed; section 10 makes it unnecessary.

3. Protecting Users' Legal Rights From Anti-Circumvention Law.

 No covered work shall be deemed part of an effective technological measure under any applicable law fulfilling obligations under article 11 of the WIPO copyright treaty adopted on 20 December 1996, or similar laws prohibiting or restricting circumvention of such measures.

When you convey a covered work, you waive any legal power to forbid

circumvention of technological measures to the extent such circumvention is effected by exercising rights under this License with respect to the covered work, and you disclaim any intention to limit operation or modification of the work as a means of enforcing, against the work's users, your or third parties' legal rights to forbid circumvention of technological measures.

4. Conveying Verbatim Copies.

 You may convey verbatim copies of the Program's source code as you receive it, in any medium, provided that you conspicuously and appropriately

 publish on each copy an appropriate copyright notice; keep intact all notices stating that this License and any non-permissive terms added in accord with section 7 apply to the code; keep intact all notices of the absence of any warranty; and give all recipients a copy of this License along with the Program.

 You may charge any price or no price for each copy that you convey, and you may offer support or warranty protection for a fee.

5. Conveying Modified Source Versions.

 You may convey a work based on the Program, or the modifications to produce it from the Program, in the form of source code under the terms of section 4, provided that you also meet all of these conditions:

 a) The work must carry prominent notices stating that you modified it, and giving a relevant date.

 b) The work must carry prominent notices stating that it is released under this License and any conditions added under section 7. This requirement modifies the requirement in section 4 to

"keep intact all notices".

 c) You must license the entire work, as a whole, under this License to anyone who comes into possession of a copy. This License will therefore apply, along with any applicable section 7 additional terms, to the whole of the work, and all its parts, regardless of how they are packaged. This License gives no permission to license the work in any other way, but it does not invalidate such permission if you have separately received it.

 d) If the work has interactive user interfaces, each must display Appropriate Legal Notices; however, if the Program has interactive interfaces that do not display Appropriate Legal Notices, your work need not make them do so.

 A compilation of a covered work with other separate and independent works, which are not by their nature extensions of the covered work, and which are not combined with it such as to form a larger program, in or on a volume of a storage or distribution medium, is called an

"aggregate" if the compilation and its resulting copyright are not used to limit the access or legal rights of the compilation's users beyond what the individual works permit. Inclusion of a covered work in an aggregate does not cause this License to apply to the other parts of the aggregate.

6. Conveying Non-Source Forms.

 You may convey a covered work in object code form under the terms of sections 4 and 5, provided that you also convey the machine-readable Corresponding Source under the terms of this License, in one of these ways:

 a) Convey the object code in, or embodied in, a physical product (including a physical distribution medium), accompanied by the Corresponding Source fixed on a durable physical medium customarily used for software interchange.

 b) Convey the object code in, or embodied in, a physical product (including a physical distribution medium), accompanied by a written offer, valid for at least three years and valid for as

 long as you offer spare parts or customer support for that product model, to give anyone who possesses the object code either (1) a copy of the Corresponding Source for all the software in the product that is covered by this License, on a durable physical medium customarily used for software interchange, for a price no more than your reasonable cost of physically performing this conveying of source, or (2) access to copy the Corresponding Source from a network server at no charge.

 c) Convey individual copies of the object code with a copy of the written offer to provide the Corresponding Source. This alternative is allowed only occasionally and noncommercially, and only if you received the object code with such an offer, in accord with subsection 6b.

 d) Convey the object code by offering access from a designated place (gratis or for a charge), and offer equivalent access to the Corresponding Source in

 the same way through the same place at no further charge. You need not require recipients to copy the  Corresponding Source along with the object code. If the place to copy the object code is a network server, the Corresponding Source may be on a different server (operated by you or a third party) that supports equivalent copying facilities, provided you maintain clear directions next to the object code saying where to find the Corresponding Source. Regardless of what server hosts the Corresponding Source, you remain obligated to ensure that it is available for as long as needed to satisfy these requirements.

 e) Convey the object code using peer-to-peer transmission, provided you inform other peers where the object code and Corresponding Source of the work are being offered to the general public at no charge under subsection 6d.

 A separable portion of the object code, whose source code is excluded from the Corresponding Source as a System Library, need not be included in conveying the object code work.

 A "User Product" is either (1) a "consumer product", which means any tangible personal property which is normally used for personal, family, or household purposes, or (2) anything designed or sold for incorporation into a dwelling. In determining whether a product is a consumer product, doubtful cases shall be resolved in favor of coverage. For a particular product received by a particular user, "normally used" refers to a typical or common use of that class of product, regardless of the status of the particular user or of the way in which the particular user actually uses, or expects or is expected to use, the product. A product is a consumer product regardless of whether the product has substantial commercial, industrial or non-consumer uses, unless such uses represent the only significant mode of use of the product.

 "Installation Information" for a User Product means any methods, procedures, authorization

keys, or other information required to install

and execute modified versions of a covered work in that User Product from a modified version of its Corresponding Source. The information must suffice to ensure that the continued functioning of the modified object code is in no case prevented or interfered with solely because modification has been made.

 If you convey an object code work under this section in, or with, or specifically for use in, a User Product, and the conveying occurs as part of a transaction in which the right of possession and use of the User Product is transferred to the recipient in perpetuity or for a fixed term (regardless of how the transaction is characterized), the Corresponding Source conveyed under this section must be accompanied by the Installation Information. But this requirement does not apply

if neither you nor any third party retains the ability to install modified object code on the User Product (for example, the work has been installed in ROM).

 The requirement to provide Installation Information does not include a requirement to continue to provide support service, warranty, or updates for a work that has been modified or installed by the recipient, or for the User Product in which it has been modified or installed. Access to a network may be denied when the modification itself materially and adversely affects the operation of the network or violates the rules and protocols for communication across the network.

 Corresponding Source conveyed, and Installation Information provided, in accord with this section must be in a format that is publicly documented (and with an implementation available to the public in source code form), and must require no special password or key for unpacking, reading or copying.

7. Additional Terms.

 "Additional permissions" are terms that supplement the terms of this License by making exceptions from one or more of its conditions. Additional permissions that are applicable to the entire Program shall

be treated as though they were included in this License, to the extent that they are valid under applicable law. If additional permissions apply only to part of the Program, that part may be used separately under those permissions, but the entire Program remains governed by this License without regard to the additional permissions.

 When you convey a copy of a covered work, you may at your option remove any additional permissions from that copy, or from any part of it. (Additional permissions may be written to require their own removal in certain cases when you modify the work.) You may place additional permissions on material, added by you to a covered work, for which you have or can give appropriate copyright permission.

 Notwithstanding any other provision of this License, for material you add to a covered work, you may (if authorized by the copyright holders of that material) supplement the terms of this License with terms:

 a) Disclaiming warranty or limiting liability differently from the terms of sections 15 and 16 of this License; or

 b) Requiring preservation of specified reasonable legal notices or author attributions in that material or in the Appropriate Legal

 c) Prohibiting misrepresentation of the origin of that material, or requiring that modified versions of such material be marked in reasonable ways as different from the original version; or

 d) Limiting the use for publicity purposes of names of licensors or authors of the material; or

 e) Declining to grant rights under trademark law for use of some trade names, trademarks, or service marks; or

 f) Requiring indemnification of licensors and authors of that material by anyone who conveys the material (or modified versions of it) with contractual assumptions of liability to the recipient, for any liability that these contractual assumptions directly impose on

those licensors and authors.

 All other non-permissive additional terms are considered "further restrictions" within the meaning of section 10. If the Program as you received it, or any part of it, contains a notice stating that it is governed by this License along with a term that is a further restriction, you may remove that term. If a license document contains a further restriction but permits relicensing or conveying under this License, you may add to a covered work material governed by the terms of that license document, provided that the further restriction does not survive such relicensing or conveying.

 If you add terms to a covered work in accord with this section, you must place, in the relevant source files, a statement of the additional terms that apply to those files, or a notice indicating where to find the applicable terms.

 Additional terms, permissive or non-permissive, may be stated in the form of a separately written license, or stated as exceptions; the above requirements apply either way.

### 8. Termination.

 You may not propagate or modify a covered work except as expressly provided under this License. Any attempt otherwise to propagate or modify it is void, and will automatically terminate your rights under this License (including any patent licenses granted under the third paragraph of section 11).

However, if you cease all violation of this License, then your

license from a particular copyright holder is reinstated (a) provisionally, unless and until the copyright holder explicitly and finally terminates your license, and (b) permanently, if the copyright holder fails to notify you of the violation by some reasonable means prior to 60 days after the cessation.

 Moreover, your license from a particular copyright holder is reinstated permanently if the copyright holder notifies you of the violation by some reasonable means, this is the first time you have received notice of violation of this License (for any work) from that copyright

 holder, and you cure the violation prior to 30 days after your receipt of the notice.

 Termination of your rights under this section does not terminate the licenses of parties who have received copies or rights from you under this License. If your rights have been terminated and not permanently reinstated, you do not qualify to receive new licenses for the same material under section 10.

9. Acceptance Not Required for Having Copies.

 You are not required to accept this License in order to receive or run a copy of the Program. Ancillary propagation of a covered work occurring solely as a consequence of using peer-to-peer transmission to receive a copy likewise does not require acceptance. However, nothing other than this License grants you permission to propagate or modify any covered work. These actions infringe copyright if you do not accept this License. Therefore, by modifying or propagating a covered work, you indicate your acceptance of this License to do so.

10. Automatic Licensing of Downstream Recipients.

 Each time you convey a covered work, the recipient automatically receives a license from the original licensors, to run, modify and propagate that work, subject to this License. You are not responsible for enforcing compliance by third parties with this License.

 An "entity transaction" is a transaction transferring control of an organization, or substantially all assets of one, or subdividing an organization, or merging organizations. If propagation of a covered work results from an entity transaction, each party to that transaction who receives a copy of the work also receives whatever licenses to the work the party's predecessor in interest had or could give under the previous paragraph, plus a right to possession of the Corresponding Source of the work from the predecessor in interest, if the predecessor has it or can get it with reasonable efforts.

 You may not impose any further restrictions on the exercise of the rights

 granted or affirmed under this License. For example, you may not impose a license fee, royalty, or other charge for exercise of rights granted under this License, and you may not initiate litigation (including a cross-claim or counterclaim in a lawsuit) alleging that any patent claim is infringed by making, using, selling, offering for sale, or importing the Program or any portion of it.

11. Patents.

 A "contributor" is a copyright holder who authorizes use under this License of the Program or a work on which the Program is based. The work thus licensed is called the contributor's "contributor version".

 A contributor's "essential patent claims" are all patent claims owned or controlled by the contributor, whether already acquired or hereafter acquired, that would be infringed by some manner, permitted by this License, of making, using, or selling its contributor version, but do not include claims that would be infringed only as a consequence of further modification of the contributor version. For

purposes of this definition, "control" includes the right to grant patent sublicenses in a manner consistent with the requirements of this License.

 Each contributor grants you a non-exclusive, worldwide, royalty-free patent license under the contributor's essential patent claims, to make, use, sell, offer for sale, import and otherwise run, modify and propagate the contents of its contributor version.

 In the following three paragraphs, a "patent license" is any express agreement or commitment, however denominated, not to enforce a patent (such as an express permission to practice a patent or covenant not to sue for patent infringement). To "grant" such a patent license to a party means to make such an agreement or commitment not to enforce a patent against the party.

 If you convey a covered work, knowingly relying on a patent license, and the Corresponding Source of the work is not available for anyone to copy, free of charge and under the terms of this License, through a

publicly available network server or other readily accessible means, then you must either (1) cause the Corresponding Source to be so available, or (2) arrange to deprive yourself of the benefit of the patent license for this particular work, or (3) arrange, in a manner consistent with the requirements of this License, to extend the patent license to downstream recipients. "Knowingly relying" means you have actual knowledge that, but for the patent license, your conveying the covered work in a country, or your recipient's use of the covered work in a country, would infringe one or more identifiable patents in that country that you have reason to believe are valid.

 If, pursuant to or in connection with a single transaction or arrangement, you convey, or propagate by procuring conveyance of, a covered work, and grant a patent license to some of the parties receiving the covered work authorizing them to use, propagate, modify or convey a specific copy of the covered work, then the patent license you grant is automatically extended to all recipients of the covered work and works based on it.

 A patent license is "discriminatory" if it does not include within the scope of its coverage, prohibits the exercise of, or is conditioned on the non-exercise of one or more of the rights that are specifically granted under this License. You may not convey a covered work if you are a party to an arrangement with a third party that is in the business of distributing software, under which you make payment to the third party based on the extent of your activity of conveying the work, and under which the third party grants, to any of the parties who would receive the covered work from you, a discriminatory patent license (a) in connection with copies of the covered work conveyed by you (or copies made from those copies), or (b) primarily for and in connection with specific products or compilations that contain the covered work, unless you entered into that arrangement, or

that patent license was granted, prior to 28 March 2007.

 Nothing in this License shall be construed as excluding or limiting any implied license or other defenses to infringement that may otherwise be available to you under applicable patent law.

12. No Surrender of Others' Freedom.

 If conditions are imposed on you (whether by court order, agreement or otherwise) that contradict the conditions of this License, they do not excuse you from the conditions of this License. If you cannot convey a covered work so as to satisfy simultaneously your obligations under this License and any other pertinent obligations, then as a consequence you may not convey it at all. For example, if you agree to terms that obligate you to collect a royalty for further conveying from those to whom you convey the Program, the only way you could satisfy both those terms and this License would be to refrain entirely from conveying the Program.

13. Use with the GNU Affero General Public License.

 Notwithstanding any other provision of this License, you have permission to link or combine any covered work with a work licensed under version 3 of the GNU Affero General Public License into a single combined work, and to convey the resulting work. The terms of this License will continue to apply to the part which is the covered work, but the special requirements of the GNU Affero General Public License, section 13, concerning interaction through a network will apply to the combination as such.

14. Revised Versions of this License.

 The Free Software Foundation may publish revised and/or new versions of the GNU General Public License from time to time. Such new versions will be similar in spirit to the present version, but may differ in detail to address new problems or concerns.

 Each version is given a distinguishing version number. If the Program specifies that a certain numbered version of the GNU General Public License "or any later version" applies to it, you have the option of following the terms and conditions either of that numbered version or of any later version published by the Free Software Foundation. If the Program does not specify a version number of the

GNU General Public License, you may choose any version ever published by the Free Software Foundation.

 If the Program specifies that a proxy can decide which future versions of the GNU General Public License can be used, that proxy's public statement of acceptance of a version permanently authorizes you to choose that version for the Program.

 Later license versions may give you additional or different permissions. However, no additional obligations are imposed on any author or copyright holder as a result of your choosing to follow a later version.

15. Disclaimer of Warranty.

 THERE IS NO WARRANTY FOR THE PROGRAM, TO THE EXTENT PERMITTED BY APPLICABLE LAW. EXCEPT WHEN OTHERWISE STATED IN WRITING THE COPYRIGHT HOLDERS AND/OR OTHER PARTIES PROVIDE THE PROGRAM "AS IS" WITHOUT WARRANTY

OF ANY KIND, EITHER EXPRESSED OR IMPLIED, INCLUDING, BUT NOT LIMITED TO, THE IMPLIED WARRANTIES OF MERCHANTABILITY AND FITNESS FOR A PARTICULAR PURPOSE. THE ENTIRE RISK AS TO THE QUALITY AND PERFORMANCE OF THE PROGRAM IS WITH YOU. SHOULD THE PROGRAM PROVE DEFECTIVE, YOU ASSUME THE COST OF ALL NECESSARY SERVICING, REPAIR OR CORRECTION.

16. Limitation of Liability.

 IN NO EVENT UNLESS REQUIRED BY APPLICABLE LAW OR AGREED TO IN WRITING WILL ANY COPYRIGHT HOLDER, OR ANY OTHER PARTY WHO MODIFIES AND/OR CONVEYS THE PROGRAM AS PERMITTED ABOVE, BE LIABLE TO YOU FOR DAMAGES, INCLUDING ANY GENERAL, SPECIAL, INCIDENTAL OR CONSEQUENTIAL DAMAGES ARISING OUT OF THE USE OR INABILITY TO USE THE PROGRAM (INCLUDING BUT NOT LIMITED TO LOSS OF DATA OR DATA BEING RENDERED INACCURATE OR LOSSES SUSTAINED BY YOU OR THIRD PARTIES OR A FAILURE OF THE PROGRAM TO OPERATE WITH ANY OTHER PROGRAMS), EVEN IF SUCH HOLDER OR OTHER PARTY HAS BEEN ADVISED OF THE POSSIBILITY OF SUCH DAMAGES.

17.

Interpretation of Sections 15 and 16.

 If the disclaimer of warranty and limitation of liability provided above cannot be given local legal effect according to their terms, reviewing courts shall apply local law that most closely approximates an absolute waiver of all civil liability in connection with the Program, unless a warranty or assumption of liability accompanies a copy of the Program in return for a fee.

### END OF TERMS AND CONDITIONS

How to Apply These Terms to Your New Programs

 If you develop a new program, and you want it to be of the greatest possible use to the public, the best way to achieve this is to make it free software which everyone can redistribute and change under these terms.

 To do so, attach the following notices to the program. It is safest to attach them to the start of each source file to most effectively state the exclusion of warranty; and each file should have at least the "copyright" line and a pointer to where the full notice is found.

 <one line to give the program's name and a brief idea of what it does.> Copyright  $(C)$  <year > <name of author>

 This program is free software: you can redistribute it and/or modify it under the terms of the GNU General Public License as published by the Free Software Foundation, either version 3 of the License, or (at your option) any later version.

 This program is distributed in the hope that it will be useful, but WITHOUT ANY WARRANTY; without even the implied warranty of MERCHANTABILITY or FITNESS FOR A PARTICULAR PURPOSE. See the GNU General Public License for more details.

 You should have received a copy of the GNU General Public License along with this program. If not, see <http://www.gnu.org/licenses/>.

Also add information on how to contact you by electronic and paper mail.

 If the program does terminal interaction, make it output a short notice like this when it starts in an interactive mode:

 $<$ program> Copyright (C) $<$ year>  $<$ name of author> This program comes with ABSOLUTELY NO WARRANTY; for details type `show w'. This is free software, and you are welcome to redistribute it under certain conditions; type `show c' for details.

The hypothetical commands `show w' and `show c' should show the appropriate parts of the General Public License. Of course, your program's commands might be different; for a GUI interface, you would use an "about box".

 You should also get your employer (if you work as a programmer) or school, if any, to sign a "copyright disclaimer" for the program, if necessary. For more information on this, and how to apply and follow the GNU GPL, see <http://www.gnu.org/licenses/>.

 The GNU General Public License does not permit incorporating your program into proprietary programs. If your program is a subroutine library, you may consider it more useful to permit linking proprietary applications with the library. If this is what you want to do, use the GNU Lesser General Public License instead of this License. But first, please read <http://www.gnu.org/philosophy/why-not-lgpl.html>.

## **1.441 lua5.4 5.4.6-r1**

### **1.441.1 Available under license :**

No license file was found, but licenses were detected in source scan.

Freely available under the terms of the

Found in path(s):

\* /opt/cola/permits/1846083010\_1707334440.7967577/0/lua-5-4-6-tar-gz/lua-5.4.6/doc/contents.html No license file was found, but licenses were detected in source scan.

/\*\*\*\*\*\*\*\*\*\*\*\*\*\*\*\*\*\*\*\*\*\*\*\*\*\*\*\*\*\*\*\*\*\*\*\*\*\*\*\*\*\*\*\*\*\*\*\*\*\*\*\*\*\*\*\*\*\*\*\*\*\*\*\*\*\*\*\*\*\*\*\*\*\*\*\*\*\*

\* Copyright (C) 1994-2023 Lua.org, PUC-Rio.

\*

- \* Permission is hereby granted, free of charge, to any person obtaining
- \* a copy of this software and associated documentation files (the
- \* "Software"), to deal in the Software without restriction, including
- \* without limitation the rights to use, copy, modify, merge, publish,
- \* distribute, sublicense, and/or sell copies of the Software, and to
- \* permit persons to whom the Software is furnished to do so, subject to
- \* the following conditions:
- \*
- \* The above copyright notice and this permission notice shall be
- \* included in all copies or substantial portions of the Software.

\*

- \* THE SOFTWARE IS PROVIDED "AS IS", WITHOUT WARRANTY OF ANY KIND,
- \* EXPRESS OR IMPLIED, INCLUDING BUT NOT LIMITED TO THE WARRANTIES OF

\* MERCHANTABILITY, FITNESS FOR A PARTICULAR PURPOSE AND NONINFRINGEMENT. \* IN NO EVENT

SHALL THE AUTHORS OR COPYRIGHT HOLDERS BE LIABLE FOR ANY

\* CLAIM, DAMAGES OR OTHER LIABILITY, WHETHER IN AN ACTION OF CONTRACT,

\* TORT OR OTHERWISE, ARISING FROM, OUT OF OR IN CONNECTION WITH THE

\* SOFTWARE OR THE USE OR OTHER DEALINGS IN THE SOFTWARE.

\*\*\*\*\*\*\*\*\*\*\*\*\*\*\*\*\*\*\*\*\*\*\*\*\*\*\*\*\*\*\*\*\*\*\*\*\*\*\*\*\*\*\*\*\*\*\*\*\*\*\*\*\*\*\*\*\*\*\*\*\*\*\*\*\*\*\*\*\*\*\*\*\*\*\*\*\*\*/

Found in path(s):

\* /opt/cola/permits/1846083010\_1707334440.7967577/0/lua-5-4-6-tar-gz/lua-5.4.6/src/lua.h No license file was found, but licenses were detected in source scan.

Freely available under the terms of the Lua is free software, more details.

Found in path(s):

\* /opt/cola/permits/1846083010\_1707334440.7967577/0/lua-5-4-6-tar-gz/lua-5.4.6/doc/manual.html No license file was found, but licenses were detected in source scan.

Lua is free software distributed under the terms of the

<A HREF="http://www.opensource.org/licenses/mit-license.html">MIT license</A> Permission is hereby granted, free of charge, to any person obtaining a copy of this software and associated documentation files (the "Software"), to deal to use, copy, modify, merge, publish, distribute, sublicense, and/or sell furnished to do so, subject to the following conditions: The above copyright notice and this permission notice shall be included in all copies or substantial portions of the Software.

Found in path(s):

\* /opt/cola/permits/1846083010\_1707334440.7967577/0/lua-5-4-6-tar-gz/lua-5.4.6/doc/readme.html

# **1.442 lua 5.4.6-r1**

### **1.442.1 Available under license :**

No license file was found, but licenses were detected in source scan.

Freely available under the terms of the

Found in path(s):

\* /opt/cola/permits/1846083042\_1707327444.5072517/0/lua-5-4-6-tar-gz/lua-5.4.6/doc/contents.html No license file was found, but licenses were detected in source scan.

/\*\*\*\*\*\*\*\*\*\*\*\*\*\*\*\*\*\*\*\*\*\*\*\*\*\*\*\*\*\*\*\*\*\*\*\*\*\*\*\*\*\*\*\*\*\*\*\*\*\*\*\*\*\*\*\*\*\*\*\*\*\*\*\*\*\*\*\*\*\*\*\*\*\*\*\*\*\*

\* Copyright (C) 1994-2023 Lua.org, PUC-Rio.

\*

\* Permission is hereby granted, free of charge, to any person obtaining

\* a copy of this software and associated documentation files (the

\* "Software"), to deal in the Software without restriction, including

\* without limitation the rights to use, copy, modify, merge, publish,

\* distribute, sublicense, and/or sell copies of the Software, and to

\* permit persons to whom the Software is furnished to do so, subject to

\* the following conditions:

\*

\* The above copyright notice and this permission notice shall be

\* included in all copies or substantial portions of the Software.

\*

\* THE SOFTWARE IS PROVIDED "AS IS", WITHOUT WARRANTY OF ANY KIND,

\* EXPRESS OR IMPLIED, INCLUDING BUT NOT LIMITED TO THE WARRANTIES OF

\* MERCHANTABILITY, FITNESS FOR A PARTICULAR PURPOSE AND NONINFRINGEMENT.

\* IN NO EVENT

SHALL THE AUTHORS OR COPYRIGHT HOLDERS BE LIABLE FOR ANY

\* CLAIM, DAMAGES OR OTHER LIABILITY, WHETHER IN AN ACTION OF CONTRACT,

\* TORT OR OTHERWISE, ARISING FROM, OUT OF OR IN CONNECTION WITH THE

\* SOFTWARE OR THE USE OR OTHER DEALINGS IN THE SOFTWARE.

\*\*\*\*\*\*\*\*\*\*\*\*\*\*\*\*\*\*\*\*\*\*\*\*\*\*\*\*\*\*\*\*\*\*\*\*\*\*\*\*\*\*\*\*\*\*\*\*\*\*\*\*\*\*\*\*\*\*\*\*\*\*\*\*\*\*\*\*\*\*\*\*\*\*\*\*\*\*/

Found in path(s):

\* /opt/cola/permits/1846083042\_1707327444.5072517/0/lua-5-4-6-tar-gz/lua-5.4.6/src/lua.h No license file was found, but licenses were detected in source scan.

Lua is free software distributed under the terms of the

<A HREF="http://www.opensource.org/licenses/mit-license.html">MIT license</A>

Permission is hereby granted, free of charge, to any person obtaining a copy

of this software and associated documentation files (the "Software"), to deal

to use, copy, modify, merge, publish, distribute, sublicense, and/or sell

furnished to do so, subject to the following conditions:

The above copyright notice and this permission notice shall be included in

all copies or substantial portions of the Software.

Found in path(s):

\* /opt/cola/permits/1846083042\_1707327444.5072517/0/lua-5-4-6-tar-gz/lua-5.4.6/doc/readme.html No license file was found, but licenses were detected in source scan.

Freely available under the terms of the Lua is free software, more details.

Found in path(s):

\* /opt/cola/permits/1846083042\_1707327444.5072517/0/lua-5-4-6-tar-gz/lua-5.4.6/doc/manual.html

# **1.443 m4 1.4.19-r3**

### **1.443.1 Available under license :**

The files in this directory provide example uses of GNU M4. The following copyright notice applies to each of these description files.

Copyright (C) 2006, 2010-2012 Free Software Foundation, Inc. This file is free software; the Free Software Foundation gives unlimited permission to copy and/or distribute it, with or without modifications, as long as this notice is preserved. GNU GENERAL PUBLIC LICENSE Version 3, 29 June 2007

Copyright (C) 2007 Free Software Foundation, Inc. <https://fsf.org/> Everyone is permitted to copy and distribute verbatim copies of this license document, but changing it is not allowed.

Preamble

 The GNU General Public License is a free, copyleft license for software and other kinds of works.

 The licenses for most software and other practical works are designed to take away your freedom to share and change the works. By contrast, the GNU General Public License is intended to guarantee your freedom to share and change all versions of a program--to make sure it remains free software for all its users. We, the Free Software Foundation, use the GNU General Public License for most of our software; it applies also to any other work released this way by its authors. You can apply it to your programs, too.

 When we speak of free software, we are referring to freedom, not price. Our General Public Licenses are designed to make sure that you have the freedom to distribute copies of free software (and charge for them if you wish), that you receive source code or can get it if you want it, that you can change the software or use pieces of it in new free programs, and that you know you can do these things.

 To protect your rights, we need to prevent others from denying you these rights or asking you to surrender the rights. Therefore, you have certain responsibilities if you distribute copies of the software, or if you modify it: responsibilities to respect the freedom of others.

 For example, if you distribute copies of such a program, whether gratis or for a fee, you must pass on to the recipients the same freedoms that you received. You must make sure that they, too, receive or can get the source code. And you must show them these terms so they know their rights.

 Developers that use the GNU GPL protect your rights with two steps: (1)

 assert copyright on the software, and (2) offer you this License giving you legal permission to copy, distribute and/or modify it.

 For the developers' and authors' protection, the GPL clearly explains that there is no warranty for this free software. For both users' and authors' sake, the GPL requires that modified versions be marked as changed, so that their problems will not be attributed erroneously to authors of previous versions.

 Some devices are designed to deny users access to install or run modified versions of the software inside them, although the manufacturer can do so. This is fundamentally incompatible with the aim of protecting users' freedom to change the software. The systematic pattern of such abuse occurs in the area of products for individuals to use, which is precisely where it is most unacceptable. Therefore, we have designed this version of the GPL to prohibit the practice for those products. If such problems arise substantially in other domains, we stand

 ready to extend this provision to those domains in future versions of the GPL, as needed to protect the freedom of users.

 Finally, every program is threatened constantly by software patents. States should not allow patents to restrict development and use of software on general-purpose computers, but in those that do, we wish to avoid the special danger that patents applied to a free program could make it effectively proprietary. To prevent this, the GPL assures that patents cannot be used to render the program non-free.

 The precise terms and conditions for copying, distribution and modification follow.

### TERMS AND CONDITIONS

0. Definitions.

"This License" refers to version 3 of the GNU General Public License.

 "Copyright" also means copyright-like laws that apply to other kinds of works, such as semiconductor masks.

 "The Program" refers to any copyrightable work licensed under this License. Each licensee is addressed as "you". "Licensees" and "recipients" may be individuals or organizations.

 To "modify" a work means to copy from or adapt all or part of the work in a fashion requiring copyright permission, other than the making of an exact copy. The resulting work is called a "modified version" of the earlier work or a work "based on" the earlier work.

 A "covered work" means either the unmodified Program or a work based on the Program.

 To "propagate" a work means to do anything with it that, without permission, would make you directly or secondarily liable for infringement under applicable copyright law, except executing it on a computer or modifying a private copy. Propagation includes copying, distribution (with or without modification), making available to the public, and in some countries other activities as well.

 To "convey" a work means any kind of propagation that enables other parties to make or receive copies. Mere interaction with a user through a computer network, with no transfer of a copy, is not conveying.

 An interactive user interface displays "Appropriate Legal Notices" to the extent that it includes a convenient and prominently visible feature that (1) displays an appropriate copyright notice, and (2) tells the user that there is no warranty for the work (except to the extent that warranties are provided), that licensees may convey the work under this License, and how to view a copy of this License. If the interface presents a list of user commands or options, such as a menu, a prominent item in the list meets this criterion.

### 1. Source Code.

 The "source code" for a work means the preferred form of the work for making modifications to it. "Object code" means any non-source

### form of a work.

 A "Standard Interface" means an interface that either is an official standard defined by a recognized standards body, or, in the case of interfaces specified for a particular programming language, one that is widely used among developers working in that language.

### The

 "System Libraries" of an executable work include anything, other than the work as a whole, that (a) is included in the normal form of packaging a Major Component, but which is not part of that Major Component, and (b) serves only to enable use of the work with that Major Component, or to implement a Standard Interface for which an implementation is available to the public in source code form. A "Major Component", in this context, means a major essential component (kernel, window system, and so on) of the specific operating system (if any) on which the executable work runs, or a compiler used to produce the work, or an object code interpreter used to run it.

 The "Corresponding Source" for a work in object code form means all the source code needed to generate, install, and (for an executable work) run the object code and to modify the work, including scripts to control those activities. However, it does not include the work's System Libraries, or general-purpose tools or generally available free

programs which are used unmodified in performing those activities but which are not part of the work. For example, Corresponding Source includes interface definition files associated with source files for the work, and the source code for shared libraries and dynamically linked subprograms that the work is specifically designed to require, such as by intimate data communication or control flow between those subprograms and other parts of the work.

 The Corresponding Source need not include anything that users can regenerate automatically from other parts of the Corresponding Source.

 The Corresponding Source for a work in source code form is that same work.

### 2. Basic Permissions.

 All rights granted under this License are granted for the term of copyright on the Program, and are irrevocable provided the stated conditions are met. This License explicitly affirms your unlimited permission to run the unmodified Program. The output from running a covered work is

 covered by this License only if the output, given its content, constitutes a covered work. This License acknowledges your rights of fair use or other equivalent, as provided by copyright law.

 You may make, run and propagate covered works that you do not convey, without conditions so long as your license otherwise remains in force. You may convey covered works to others for the sole purpose of having them make modifications exclusively for you, or provide you with facilities for running those works, provided that you comply with the terms of this License in conveying all material for which you do not control copyright. Those thus making or running the covered works for you must do so exclusively on your behalf, under your direction and control, on terms that prohibit them from making any copies of your copyrighted material outside their relationship with you.

 Conveying under any other circumstances is permitted solely under the conditions stated below. Sublicensing is not allowed; section 10 makes it unnecessary.

3. Protecting Users' Legal Rights From Anti-Circumvention Law.

 No covered work shall be deemed part of an effective technological measure under any applicable law fulfilling obligations under article 11 of the WIPO copyright treaty adopted on 20 December 1996, or similar laws prohibiting or restricting circumvention of such measures.

 When you convey a covered work, you waive any legal power to forbid circumvention of technological measures to the extent such circumvention is effected by exercising rights under this License with respect to the covered work, and you disclaim any intention to limit operation or modification of the work as a means of enforcing, against the work's users, your or third parties' legal rights to forbid circumvention of technological measures.

4. Conveying Verbatim Copies.

 You may convey verbatim copies of the Program's source code as you receive it, in any medium, provided that you conspicuously and appropriately publish on each copy an appropriate copyright notice; keep intact all notices stating that this License and any non-permissive terms added in accord with section 7 apply to the code; keep intact all notices of the absence of any warranty; and give all recipients a copy of this License along with the Program.

You may charge any price or no price for each copy that you convey,

and you may offer support or warranty protection for a fee.

5. Conveying Modified Source Versions.

 You may convey a work based on the Program, or the modifications to produce it from the Program, in the form of source code under the terms of section 4, provided that you also meet all of these conditions:

 a) The work must carry prominent notices stating that you modified it, and giving a relevant date.

 b) The work must carry prominent notices stating that it is released under this License and any conditions added under section 7. This requirement modifies the requirement in section 4 to

"keep intact all notices".

 c) You must license the entire work, as a whole, under this License to anyone who comes into possession of a copy. This License will therefore apply, along with any applicable section 7 additional terms, to the whole of the work, and all its parts, regardless of how they are packaged. This License gives no permission to license the work in any other way, but it does not invalidate such permission if you have separately received it.

 d) If the work has interactive user interfaces, each must display Appropriate Legal Notices; however, if the Program has interactive interfaces that do not display Appropriate Legal Notices, your work need not make them do so.

 A compilation of a covered work with other separate and independent works, which are not by their nature extensions of the covered work, and which are not combined with it such as to form a larger program, in or on a volume of a storage or distribution medium, is called an

"aggregate" if the compilation and its resulting copyright are not used to limit the access or legal rights of the compilation's users beyond what the individual works permit. Inclusion of a covered work in an aggregate does not cause this License to apply to the other parts of the aggregate.

6. Conveying Non-Source Forms.

 You may convey a covered work in object code form under the terms of sections 4 and 5, provided that you also convey the machine-readable Corresponding Source under the terms of this License, in one of these ways:

 a) Convey the object code in, or embodied in, a physical product (including a physical distribution medium), accompanied by the Corresponding Source fixed on a durable physical medium customarily used for software interchange.

 b) Convey the object code in, or embodied in, a physical product (including a physical distribution medium), accompanied by a written offer, valid for at least three years and valid for as

 long as you offer spare parts or customer support for that product model, to give anyone who possesses the object code either (1) a copy of the Corresponding Source for all the software in the product that is covered by this License, on a durable physical medium customarily used for software interchange, for a price no more than your reasonable cost of physically performing this conveying of source, or (2) access to copy the Corresponding Source from a network server at no charge.

 c) Convey individual copies of the object code with a copy of the written offer to provide the Corresponding Source. This alternative is allowed only occasionally and noncommercially, and only if you received the object code with such an offer, in accord with subsection 6b.

 d) Convey the object code by offering access from a designated place (gratis or for a charge), and offer equivalent access to the Corresponding Source in

the same way through the same place at no

 further charge. You need not require recipients to copy the Corresponding Source along with the object code. If the place to copy the object code is a network server, the Corresponding Source may be on a different server (operated by you or a third party) that supports equivalent copying facilities, provided you maintain clear directions next to the object code saying where to find the Corresponding Source. Regardless of what server hosts the Corresponding Source, you remain obligated to ensure that it is available for as long as needed to satisfy these requirements.

 e) Convey the object code using peer-to-peer transmission, provided you inform other peers where the object code and Corresponding Source of the work are being offered to the general public at no charge under subsection 6d.

 A separable portion of the object code, whose source code is excluded from the Corresponding Source as a System Library, need not be included in conveying the object code work.

 A "User Product" is either (1) a "consumer product", which means any tangible personal property which is normally used for personal, family, or household purposes, or (2) anything designed or sold for incorporation into a dwelling. In determining whether a product is a consumer product, doubtful cases shall be resolved in favor of coverage. For a particular product received by a particular user, "normally used" refers to a typical or common use of that class of product, regardless of the status of the particular user or of the way in which the particular user actually uses, or expects or is expected to use, the product. A product is a consumer product regardless of whether the product has substantial commercial, industrial or non-consumer uses, unless such uses represent the only significant mode of use of the product.

 "Installation Information" for a User Product means any methods, procedures, authorization

 keys, or other information required to install and execute modified versions of a covered work in that User Product from a modified version of its Corresponding Source. The information must suffice to ensure that the continued functioning of the modified object code is in no case prevented or interfered with solely because modification has been made.

 If you convey an object code work under this section in, or with, or specifically for use in, a User Product, and the conveying occurs as part of a transaction in which the right of possession and use of the User Product is transferred to the recipient in perpetuity or for a fixed term (regardless of how the transaction is characterized), the Corresponding Source conveyed under this section must be accompanied by the Installation Information. But this requirement does not apply if neither you nor any third party retains the ability to install modified object code on the User Product (for example, the work has been installed in

ROM).

 The requirement to provide Installation Information does not include a requirement to continue to provide support service, warranty, or updates for a work that has been modified or installed by the recipient, or for the User Product in which it has been modified or installed. Access to a network may be denied when the modification itself materially and adversely affects the operation of the network or violates the rules and protocols for communication across the network.

 Corresponding Source conveyed, and Installation Information provided, in accord with this section must be in a format that is publicly documented (and with an implementation available to the public in source code form), and must require no special password or key for unpacking, reading or copying.

### 7. Additional Terms.

 "Additional permissions" are terms that supplement the terms of this License by making exceptions from one or more of its conditions. Additional permissions that are applicable to the entire Program shall

be treated as though they were included in this License, to the extent that they are valid under applicable law. If additional permissions apply only to part of the Program, that part may be used separately under those permissions, but the entire Program remains governed by this License without regard to the additional permissions.

 When you convey a copy of a covered work, you may at your option remove any additional permissions from that copy, or from any part of it. (Additional permissions may be written to require their own removal in certain cases when you modify the work.) You may place additional permissions on material, added by you to a covered work, for which you have or can give appropriate copyright permission.

 Notwithstanding any other provision of this License, for material you add to a covered work, you may (if authorized by the copyright holders of that material) supplement the terms of this License with terms:

 a) Disclaiming warranty or limiting liability differently from the terms of sections 15 and 16 of this License; or

 b) Requiring preservation of specified reasonable legal notices or author attributions in that material or in the Appropriate Legal Notices displayed by works containing it; or

 c) Prohibiting misrepresentation of the origin of that material, or requiring that modified versions of such material be marked in reasonable ways as different from the original version; or

 d) Limiting the use for publicity purposes of names of licensors or authors of the material; or

 e) Declining to grant rights under trademark law for use of some trade names, trademarks, or service marks; or

 f) Requiring indemnification of licensors and authors of that material by anyone who conveys the material (or modified versions of it) with contractual assumptions of liability to the recipient, for any liability that these contractual assumptions directly impose on

those licensors and authors.

 All other non-permissive additional terms are considered "further restrictions" within the meaning of section 10. If the Program as you received it, or any part of it, contains a notice stating that it is governed by this License along with a term that is a further restriction, you may remove that term. If a license document contains a further restriction but permits relicensing or conveying under this License, you may add to a covered work material governed by the terms of that license document, provided that the further restriction does not survive such relicensing or conveying.

 If you add terms to a covered work in accord with this section, you must place, in the relevant source files, a statement of the additional terms that apply to those files, or a notice indicating where to find the applicable terms.

 Additional terms, permissive or non-permissive, may be stated in the form of a separately written license, or stated as exceptions; the above requirements apply either way.

### 8. Termination.

 You may not propagate or modify a covered work except as expressly provided under this License. Any attempt otherwise to propagate or modify it is void, and will automatically terminate your rights under this License (including any patent licenses granted under the third paragraph of section 11).

 However, if you cease all violation of this License, then your license from a particular copyright holder is reinstated (a) provisionally, unless and until the copyright holder explicitly and finally terminates your license, and (b) permanently, if the copyright holder fails to notify you of the violation by some reasonable means prior to 60 days after the cessation.

 Moreover, your license from a particular copyright holder is reinstated permanently if the copyright holder notifies you of the violation by some reasonable means, this is the first time you have received notice of violation of this License (for any work) from that copyright

 holder, and you cure the violation prior to 30 days after your receipt of the notice.

 Termination of your rights under this section does not terminate the licenses of parties who have received copies or rights from you under this License. If your rights have been terminated and not permanently reinstated, you do not qualify to receive new licenses for the same material under section 10.

### 9. Acceptance Not Required for Having Copies.

 You are not required to accept this License in order to receive or run a copy of the Program. Ancillary propagation of a covered work occurring solely as a consequence of using peer-to-peer transmission to receive a copy likewise does not require acceptance. However, nothing other than this License grants you permission to propagate or modify any covered work. These actions infringe copyright if you do not accept this License. Therefore, by modifying or propagating a covered work, you indicate your acceptance of this License to do so.

10. Automatic Licensing of Downstream Recipients.

 Each time you convey a covered work, the recipient automatically receives a license from the original licensors, to run, modify and propagate that work, subject to this License. You are not responsible for enforcing compliance by third parties with this License.

 An "entity transaction" is a transaction transferring control of an organization, or substantially all assets of one, or subdividing an organization, or merging organizations. If propagation of a covered work results from an entity transaction, each party to that transaction who receives a copy of the work also receives whatever licenses to the work the party's predecessor in interest had or could give under the previous paragraph, plus a right to possession of the Corresponding Source of the work from the predecessor in interest, if the predecessor has it or can get it with reasonable efforts.

 You may not impose any further restrictions on the exercise of the rights

 granted or affirmed under this License. For example, you may not impose a license fee, royalty, or other charge for exercise of rights granted under this License, and you may not initiate litigation (including a cross-claim or counterclaim in a lawsuit) alleging that any patent claim is infringed by making, using, selling, offering for sale, or importing the Program or any portion of it.

### 11. Patents.

 A "contributor" is a copyright holder who authorizes use under this License of the Program or a work on which the Program is based. The work thus licensed is called the contributor's "contributor version".

 A contributor's "essential patent claims" are all patent claims owned or controlled by the contributor, whether already acquired or hereafter acquired, that would be infringed by some manner, permitted by this License, of making, using, or selling its contributor version,

but do not include claims that would be infringed only as a consequence of further modification of the contributor version. For

purposes of this definition, "control" includes the right to grant patent sublicenses in a manner consistent with the requirements of this License.

 Each contributor grants you a non-exclusive, worldwide, royalty-free patent license under the contributor's essential patent claims, to make, use, sell, offer for sale, import and otherwise run, modify and propagate the contents of its contributor version.

 In the following three paragraphs, a "patent license" is any express agreement or commitment, however denominated, not to enforce a patent (such as an express permission to practice a patent or covenant not to sue for patent infringement). To "grant" such a patent license to a party means to make such an agreement or commitment not to enforce a patent against the party.

 If you convey a covered work, knowingly relying on a patent license, and the Corresponding Source of the work is not available for anyone to copy, free of charge and under the terms of this License, through a

publicly available network server or other readily accessible means, then you must either (1) cause the Corresponding Source to be so available, or (2) arrange to deprive yourself of the benefit of the patent license for this particular work, or (3) arrange, in a manner consistent with the requirements of this License, to extend the patent license to downstream recipients. "Knowingly relying" means you have actual knowledge that, but for the patent license, your conveying the covered work in a country, or your recipient's use of the covered work in a country, would infringe one or more identifiable patents in that country that you have reason to believe are valid.

 If, pursuant to or in connection with a single transaction or arrangement, you convey, or propagate by procuring conveyance of, a covered work, and grant a patent license to some of the parties receiving the covered work authorizing them to use, propagate, modify or convey a specific copy of the covered work, then the patent license you grant is automatically extended to all recipients of the covered work and works based on it.

 A patent license is "discriminatory" if it does not include within the scope of its coverage, prohibits the exercise of, or is conditioned on the non-exercise of one or more of the rights that are specifically granted under this License. You may not convey a covered work if you are a party to an arrangement with a third party that is

in the business of distributing software, under which you make payment to the third party based on the extent of your activity of conveying the work, and under which the third party grants, to any of the parties who would receive the covered work from you, a discriminatory patent license (a) in connection with copies of the covered work conveyed by you (or copies made from those copies), or (b) primarily for and in connection with specific products or compilations that contain the covered work, unless you entered into that arrangement, or

that patent license was granted, prior to 28 March 2007.

 Nothing in this License shall be construed as excluding or limiting any implied license or other defenses to infringement that may otherwise be available to you under applicable patent law.

12. No Surrender of Others' Freedom.

 If conditions are imposed on you (whether by court order, agreement or otherwise) that contradict the conditions of this License, they do not excuse you from the conditions of this License. If you cannot convey a covered work so as to satisfy simultaneously your obligations under this License and any other pertinent obligations, then as a consequence you may not convey it at all. For example, if you agree to terms that obligate you to collect a royalty for further conveying from those to whom you convey the Program, the only way you could satisfy both those terms and this License would be to refrain entirely from conveying the Program.

 13. Use with the GNU Affero General Public License.

 Notwithstanding any other provision of this License, you have permission to link or combine any covered work with a work licensed under version 3 of the GNU Affero General Public License into a single combined work, and to convey the resulting work. The terms of this License will continue to apply to the part which is the covered work, but the special requirements of the GNU Affero General Public License, section 13, concerning interaction through a network will apply to the combination as such.

14. Revised Versions of this License.

 The Free Software Foundation may publish revised and/or new versions of the GNU General Public License from time to time. Such new versions will be similar in spirit to the present version, but may differ in detail to address new problems or concerns.

 Each version is given a distinguishing version number. If the Program specifies that a certain numbered version of the GNU General Public License "or any later version" applies to it, you have the

option of following the terms and conditions either of that numbered version or of any later version published by the Free Software Foundation. If the Program does not specify a version number of the GNU General Public License, you may choose any version ever published by the Free Software Foundation.

 If the Program specifies that a proxy can decide which future versions of the GNU General Public License can be used, that proxy's public statement of acceptance of a version permanently authorizes you to choose that version for the Program.

 Later license versions may give you additional or different permissions. However, no additional obligations are imposed on any author or copyright holder as a result of your choosing to follow a later version.

15. Disclaimer of Warranty.

 THERE IS NO WARRANTY FOR THE PROGRAM, TO THE EXTENT PERMITTED BY APPLICABLE LAW. EXCEPT WHEN OTHERWISE STATED IN WRITING THE COPYRIGHT HOLDERS AND/OR OTHER PARTIES PROVIDE THE PROGRAM "AS IS" WITHOUT WARRANTY

OF ANY KIND, EITHER EXPRESSED OR IMPLIED, INCLUDING, BUT NOT LIMITED TO, THE IMPLIED WARRANTIES OF MERCHANTABILITY AND FITNESS FOR A PARTICULAR PURPOSE. THE ENTIRE RISK AS TO THE QUALITY AND PERFORMANCE OF THE PROGRAM IS WITH YOU. SHOULD THE PROGRAM PROVE DEFECTIVE, YOU ASSUME THE COST OF ALL NECESSARY SERVICING, REPAIR OR CORRECTION.

16. Limitation of Liability.

 IN NO EVENT UNLESS REQUIRED BY APPLICABLE LAW OR AGREED TO IN WRITING WILL ANY COPYRIGHT HOLDER, OR ANY OTHER PARTY WHO MODIFIES AND/OR CONVEYS THE PROGRAM AS PERMITTED ABOVE, BE LIABLE TO YOU FOR DAMAGES, INCLUDING ANY GENERAL, SPECIAL, INCIDENTAL OR CONSEQUENTIAL DAMAGES ARISING OUT OF THE USE OR INABILITY TO USE THE PROGRAM (INCLUDING BUT NOT LIMITED TO LOSS OF DATA OR DATA BEING RENDERED INACCURATE OR LOSSES SUSTAINED BY YOU OR THIRD PARTIES OR A FAILURE OF THE PROGRAM TO OPERATE WITH ANY OTHER PROGRAMS), EVEN IF SUCH HOLDER OR OTHER PARTY HAS BEEN ADVISED OF THE POSSIBILITY OF SUCH DAMAGES.

17.

Interpretation of Sections 15 and 16.

 If the disclaimer of warranty and limitation of liability provided above cannot be given local legal effect according to their terms, reviewing courts shall apply local law that most closely approximates an absolute waiver of all civil liability in connection with the Program, unless a warranty or assumption of liability accompanies a copy of the Program in return for a fee.

### END OF TERMS AND CONDITIONS

How to Apply These Terms to Your New Programs

 If you develop a new program, and you want it to be of the greatest possible use to the public, the best way to achieve this is to make it free software which everyone can redistribute and change under these terms.

 To do so, attach the following notices to the program. It is safest to attach them to the start of each source file to most effectively state the exclusion of warranty; and each file should have at least the "copyright" line and a pointer to where the full notice is found.

 <one line to give the program's name and a brief idea of what it does.> Copyright  $(C)$  <year > <name of author>

 This program is free software: you can redistribute it and/or modify it under the terms of the GNU General Public License as published by the Free Software Foundation, either version 3 of the License, or (at your option) any later version.

 This program is distributed in the hope that it will be useful, but WITHOUT ANY WARRANTY; without even the implied warranty of MERCHANTABILITY or FITNESS FOR A PARTICULAR PURPOSE. See the GNU General Public License for more details.

 You should have received a copy of the GNU General Public License along with this program. If not, see <https://www.gnu.org/licenses/>.

Also add information on how to contact you by electronic and paper mail.

 If the program does terminal interaction, make it output a short notice like this when it starts in an interactive mode:

 $\langle$ program> Copyright (C)  $\langle$ year>  $\langle$ name of author> This program comes with ABSOLUTELY NO WARRANTY; for details type `show w'. This is free software, and you are welcome to redistribute it under certain conditions; type `show c' for details.

The hypothetical commands `show w' and `show c' should show the appropriate parts of the General Public License. Of course, your program's commands might be different; for a GUI interface, you would use an "about box".
You should also get your employer (if you work as a programmer) or school, if any, to sign a "copyright disclaimer" for the program, if necessary. For more information on this, and how to apply and follow the GNU GPL, see <https://www.gnu.org/licenses/>.

 The GNU General Public License does not permit incorporating your program into proprietary programs. If your program is a subroutine library, you may consider it more useful to permit linking proprietary applications with the library. If this is what you want to do, use the GNU Lesser General Public License instead of this License. But first, please read <https://www.gnu.org/licenses/why-not-lgpl.html>.

# **1.444 zstd 1.5.5-r8**

# **1.444.1 Available under license :**

 GNU GENERAL PUBLIC LICENSE Version 2, June 1991

Copyright (C) 1989, 1991 Free Software Foundation, Inc., 51 Franklin Street, Fifth Floor, Boston, MA 02110-1301 USA Everyone is permitted to copy and distribute verbatim copies of this license document, but changing it is not allowed.

## Preamble

 The licenses for most software are designed to take away your freedom to share and change it. By contrast, the GNU General Public License is intended to guarantee your freedom to share and change free software--to make sure the software is free for all its users. This General Public License applies to most of the Free Software Foundation's software and to any other program whose authors commit to using it. (Some other Free Software Foundation software is covered by the GNU Lesser General Public License instead.) You can apply it to your programs, too.

 When we speak of free software, we are referring to freedom, not price.

 Our General Public Licenses are designed to make sure that you have the freedom to distribute copies of free software (and charge for this service if you wish), that you receive source code or can get it if you want it, that you can change the software or use pieces of it in new free programs; and that you know you can do these things.

 To protect your rights, we need to make restrictions that forbid anyone to deny you these rights or to ask you to surrender the rights. These restrictions translate to certain responsibilities for you if you

distribute copies of the software, or if you modify it.

 For example, if you distribute copies of such a program, whether gratis or for a fee, you must give the recipients all the rights that you have. You must make sure that they, too, receive or can get the source code. And you must show them these terms so they know their rights.

We protect your rights with two steps: (1) copyright the software, and (2) offer you this license which gives you legal permission to copy, distribute and/or modify the software.

 Also, for each author's protection and ours, we want to make certain that everyone understands that there is no warranty for this free software. If the software is modified by someone else and passed on, we want its recipients to know that what they have is not the original, so that any problems introduced by others will not reflect on the original authors' reputations.

 Finally, any free program is threatened constantly by software patents. We wish to avoid the danger that redistributors of a free program will individually obtain patent licenses, in effect making the program proprietary. To prevent this, we have made it clear that any patent must be licensed for everyone's free use or not licensed at all.

 The precise terms and conditions for copying, distribution and modification follow.

## GNU GENERAL PUBLIC LICENSE TERMS AND CONDITIONS FOR COPYING, DISTRIBUTION AND MODIFICATION

 0. This License applies to any program or other work which contains a notice placed by the copyright holder saying it may be distributed under the terms of this General Public License. The "Program", below, refers to any such program or work, and a "work based on the Program" means either the Program or any derivative work under copyright law: that is to say, a work containing the Program or a portion of it, either verbatim or with modifications and/or translated into another language. (Hereinafter, translation is included without limitation in the term "modification".) Each licensee is addressed as "you".

Activities other than copying, distribution and modification are not covered by this License; they are outside its scope. The act of running the Program is not restricted, and the output from the Program is covered only if its contents constitute a work based on the Program (independent of having been made by running the Program). Whether that is true depends on what the

#### Program does.

 1. You may copy and distribute verbatim copies of the Program's source code as you receive it, in any medium, provided that you conspicuously and appropriately publish on each copy an appropriate copyright notice and disclaimer of warranty; keep intact all the notices that refer to this License and to the absence of any warranty; and give any other recipients of the Program a copy of this License along with the Program.

You may charge a fee for the physical act of transferring a copy, and you may at your option offer warranty protection in exchange for a fee.

 2. You may modify your copy or copies of the Program or any portion of it, thus forming a work based on the Program, and copy and distribute such modifications or work under the terms of Section 1 above, provided that you also meet all of these conditions:

 a) You must cause the modified files to carry prominent notices stating that you changed the files and the date of any change.

#### b) You must cause

 any work that you distribute or publish, that in whole or in part contains or is derived from the Program or any part thereof, to be licensed as a whole at no charge to all third parties under the terms of this License.

 c) If the modified program normally reads commands interactively when run, you must cause it, when started running for such interactive use in the most ordinary way, to print or display an announcement including an appropriate copyright notice and a notice that there is no warranty (or else, saying that you provide a warranty) and that users may redistribute the program under these conditions, and telling the user how to view a copy of this License. (Exception: if the Program itself is interactive but does not normally print such an announcement, your work based on the Program is not required to print an announcement.)

These requirements apply to the modified work as a whole. If identifiable sections of that work

are not derived from the Program,

and can be reasonably considered independent and separate works in themselves, then this License, and its terms, do not apply to those sections when you distribute them as separate works. But when you distribute the same sections as part of a whole which is a work based on the Program, the distribution of the whole must be on the terms of this License, whose permissions for other licensees extend to the entire whole, and thus to each and every part regardless of who wrote it. Thus, it is not the intent of this section to claim rights or contest your rights to work written entirely by you; rather, the intent is to exercise the right to control the distribution of derivative or collective works based on the Program.

In addition, mere aggregation of another work not based on the Program with the Program (or with a work based on the Program) on a volume of a storage or distribution medium does not bring the other work under the scope of this License.

 3. You may copy and distribute the Program (or a work based on it, under Section 2) in object code or executable form under the terms of Sections 1 and 2 above provided that you also do one of the following:

 a) Accompany it with the complete corresponding machine-readable source code, which must be distributed under the terms of Sections 1 and 2 above on a medium customarily used for software interchange; or,

 b) Accompany it with a written offer, valid for at least three years, to give any third party, for a charge no more than your cost of physically performing source distribution, a complete machine-readable copy of the corresponding source code, to be distributed under the terms of Sections 1 and 2 above on a medium customarily used for software interchange; or,

 c) Accompany it with the information you received as to the offer to distribute corresponding source code. (This alternative is allowed only for noncommercial distribution and only if you

 received the program in object code or executable form with such an offer, in accord with Subsection b above.)

The source code for a work means the preferred form of the work for making modifications to it. For an executable work, complete source code means all the source code for all modules it contains, plus any associated interface definition files, plus the scripts used to control compilation and installation of the executable. However, as a special exception, the source code distributed need not include anything that is normally distributed (in either source or binary form) with the major components (compiler, kernel, and so on) of the operating system on which the executable runs, unless that component itself accompanies the executable.

If distribution of executable or object code is made by offering access to copy from a designated place, then offering equivalent access to copy the source code from the same place counts as distribution of the source

 code, even though third parties are not compelled to copy the source along with the object code.

 4. You may not copy, modify, sublicense, or distribute the Program except as expressly provided under this License. Any attempt otherwise to copy, modify, sublicense or distribute the Program is void, and will automatically terminate your rights under this License. However, parties who have received copies, or rights, from you under this License will not have their licenses terminated so long as such parties remain in full compliance.

 5. You are not required to accept this License, since you have not signed it. However, nothing else grants you permission to modify or distribute the Program or its derivative works. These actions are prohibited by law if you do not accept this License. Therefore, by modifying or distributing the Program (or any work based on the Program), you indicate your acceptance of this License to do so, and all its terms and conditions for copying, distributing or modifying the Program or works based on it.

 6. Each time you redistribute the Program (or any work based on the Program), the recipient automatically receives a license from the original licensor to copy, distribute or modify the Program subject to these terms and conditions. You may not impose any further restrictions on the recipients' exercise of the rights granted herein. You are not responsible for enforcing compliance by third parties to this License.

 7. If, as a consequence of a court judgment or allegation of patent infringement or for any other reason (not limited to patent issues), conditions are imposed on you (whether by court order, agreement or otherwise) that contradict the conditions of this License, they do not excuse you from the conditions of this License. If you cannot distribute so as to satisfy simultaneously your obligations under this License and any other pertinent obligations, then as a consequence you may not distribute the Program at all. For example, if a patent

license would not permit royalty-free redistribution of the Program by all those who receive copies directly or indirectly through you, then the only way you could satisfy both it and this License would be to refrain entirely from distribution of the Program.

If any portion of this section is held invalid or unenforceable under any particular circumstance, the balance of the section is intended to apply and the section as a whole is intended to apply in other circumstances.

It is not the purpose of this section to induce you to infringe any patents or other property right claims or to contest validity of any such claims; this section has the sole purpose of protecting the integrity of the free software distribution system, which is implemented by public license practices. Many people have made generous contributions to the wide range of software distributed through that system in reliance on consistent application of that system; it is up to the author/donor to decide if he or she is willing to distribute software through any other system and a licensee cannot impose that choice.

This section is intended to make thoroughly clear what is believed to be a consequence of the rest of this License.

 8. If the distribution and/or use of the Program is restricted in certain countries either by patents or by copyrighted interfaces, the original copyright holder who places the Program under this License may add an explicit geographical distribution limitation excluding those countries, so that distribution is permitted only in or among countries not thus excluded. In such case, this License incorporates the limitation as if written in the body of this License.

 9. The Free Software Foundation may publish revised and/or new versions of the General Public License from time to time. Such new versions will be similar in spirit to the present version, but may differ in detail to address new problems or concerns.

Each version is given a distinguishing

version number. If the Program

specifies a version number of this License which applies to it and "any later version", you have the option of following the terms and conditions either of that version or of any later version published by the Free Software Foundation. If the Program does not specify a version number of this License, you may choose any version ever published by the Free Software Foundation.

 10. If you wish to incorporate parts of the Program into other free programs whose distribution conditions are different, write to the author to ask for permission. For software which is copyrighted by the Free Software Foundation, write to the Free Software Foundation; we sometimes make exceptions for this. Our decision will be guided by the two goals of preserving the free status of all derivatives of our free software and of promoting the sharing and reuse of software generally.

## NO WARRANTY

## 11. BECAUSE THE PROGRAM IS LICENSED FREE OF CHARGE,

## THERE IS NO WARRANTY

FOR THE PROGRAM, TO THE EXTENT PERMITTED BY APPLICABLE LAW. EXCEPT WHEN OTHERWISE STATED IN WRITING THE COPYRIGHT HOLDERS AND/OR OTHER PARTIES PROVIDE THE PROGRAM "AS IS" WITHOUT WARRANTY OF ANY KIND, EITHER EXPRESSED OR IMPLIED, INCLUDING, BUT NOT LIMITED TO, THE IMPLIED WARRANTIES OF MERCHANTABILITY AND FITNESS FOR A PARTICULAR PURPOSE. THE ENTIRE RISK AS TO THE QUALITY AND PERFORMANCE OF THE PROGRAM IS WITH YOU. SHOULD THE PROGRAM PROVE DEFECTIVE, YOU ASSUME THE COST OF ALL NECESSARY SERVICING, REPAIR OR CORRECTION.

 12. IN NO EVENT UNLESS REQUIRED BY APPLICABLE LAW OR AGREED TO IN WRITING WILL ANY COPYRIGHT HOLDER, OR ANY OTHER PARTY WHO MAY MODIFY AND/OR REDISTRIBUTE THE PROGRAM AS PERMITTED ABOVE, BE LIABLE TO YOU FOR DAMAGES, INCLUDING ANY GENERAL, SPECIAL, INCIDENTAL OR CONSEQUENTIAL DAMAGES ARISING OUT OF THE USE OR INABILITY TO USE THE PROGRAM (INCLUDING BUT NOT LIMITED TO LOSS OF DATA OR DATA BEING RENDERED INACCURATE OR LOSSES SUSTAINED BY YOU OR

 THIRD PARTIES OR A FAILURE OF THE PROGRAM TO OPERATE WITH ANY OTHER PROGRAMS), EVEN IF SUCH HOLDER OR OTHER PARTY HAS BEEN ADVISED OF THE POSSIBILITY OF SUCH DAMAGES.

## END OF TERMS AND CONDITIONS

How to Apply These Terms to Your New Programs

 If you develop a new program, and you want it to be of the greatest possible use to the public, the best way to achieve this is to make it free software which everyone can redistribute and change under these terms.

 To do so, attach the following notices to the program. It is safest to attach them to the start of each source file to most effectively convey the exclusion of warranty; and each file should have at least the "copyright" line and a pointer to where the full notice is found.

 <one line to give the program's name and a brief idea of what it does.> Copyright  $(C)$  <year > <name of author>

 This program is free software; you can redistribute it and/or modify it under the terms of the GNU General Public License as published by the Free Software Foundation; either version 2 of the License, or

(at your option) any later version.

 This program is distributed in the hope that it will be useful, but WITHOUT ANY WARRANTY; without even the implied warranty of MERCHANTABILITY or FITNESS FOR A PARTICULAR PURPOSE. See the GNU General Public License for more details.

 You should have received a copy of the GNU General Public License along with this program; if not, write to the Free Software Foundation, Inc., 51 Franklin Street, Fifth Floor, Boston, MA 02110-1301 USA.

Also add information on how to contact you by electronic and paper mail.

If the program is interactive, make it output a short notice like this when it starts in an interactive mode:

 Gnomovision version 69, Copyright (C) year name of author Gnomovision comes with ABSOLUTELY NO WARRANTY; for details type `show w'. This is free software, and you are welcome to redistribute it

under certain conditions; type `show c' for details.

The hypothetical commands `show w' and `show c' should show the appropriate parts of the General Public License. Of course, the commands you use may be called something other than `show w' and `show c'; they could even be mouse-clicks or menu items--whatever suits your program.

You should also get your employer (if you work as a programmer) or your school, if any, to sign a "copyright disclaimer" for the program, if necessary. Here is a sample; alter the names:

 Yoyodyne, Inc., hereby disclaims all copyright interest in the program `Gnomovision' (which makes passes at compilers) written by James Hacker.

 <signature of Ty Coon>, 1 April 1989 Ty Coon, President of Vice

This General Public License does not permit incorporating your program into proprietary programs. If your program is a subroutine library, you may consider it more useful to permit linking proprietary applications with the library. If this is what you want to do, use the GNU Lesser General Public License instead of this License. BSD License

For Zstandard software

Copyright (c) Meta Platforms, Inc. and affiliates. All rights reserved.

Redistribution and use in source and binary forms, with or without modification, are permitted provided that the following conditions are met:

\* Redistributions of source code must retain the above copyright notice, this list of conditions and the following disclaimer.

- \* Redistributions in binary form must reproduce the above copyright notice, this list of conditions and the following disclaimer in the documentation and/or other materials provided with the distribution.
- \* Neither the name Facebook, nor Meta, nor the names of its contributors may be used to endorse or promote products derived from this software without specific prior written permission.

THIS SOFTWARE IS PROVIDED BY THE COPYRIGHT HOLDERS AND CONTRIBUTORS "AS IS" AND ANY EXPRESS OR IMPLIED WARRANTIES, INCLUDING, BUT NOT LIMITED TO, THE IMPLIED WARRANTIES OF MERCHANTABILITY AND FITNESS FOR A PARTICULAR PURPOSE ARE

DISCLAIMED. IN NO EVENT SHALL THE COPYRIGHT HOLDER OR CONTRIBUTORS BE LIABLE FOR ANY DIRECT, INDIRECT, INCIDENTAL, SPECIAL, EXEMPLARY, OR CONSEQUENTIAL DAMAGES (INCLUDING, BUT NOT LIMITED TO, PROCUREMENT OF SUBSTITUTE GOODS OR SERVICES; LOSS OF USE, DATA, OR PROFITS; OR BUSINESS INTERRUPTION) HOWEVER CAUSED AND ON ANY THEORY OF LIABILITY, WHETHER IN CONTRACT, STRICT LIABILITY, OR TORT (INCLUDING NEGLIGENCE OR OTHERWISE) ARISING IN ANY WAY OUT OF THE USE OF THIS SOFTWARE, EVEN IF ADVISED OF THE POSSIBILITY OF SUCH DAMAGE.

# **1.445 py3-packaging 23.2-r0 1.445.1 Available under license :**

 Apache License Version 2.0, January 2004 http://www.apache.org/licenses/

## TERMS AND CONDITIONS FOR USE, REPRODUCTION, AND DISTRIBUTION

1. Definitions.

 "License" shall mean the terms and conditions for use, reproduction, and distribution as defined by Sections 1 through 9 of this document.

 "Licensor" shall mean the copyright owner or entity authorized by the copyright owner that is granting the License.

 "Legal Entity" shall mean the union of the acting entity and all other entities that control, are controlled by, or are under common control with that entity. For the purposes of this definition, "control" means (i) the power, direct or indirect, to cause the direction or management of such entity, whether by contract or otherwise, or (ii) ownership of fifty percent (50%) or more of the outstanding shares, or (iii) beneficial ownership of such entity.

 "You" (or "Your") shall mean an individual or Legal Entity exercising permissions granted by this License.

 "Source" form shall mean the preferred form for making modifications, including but not limited to software source code, documentation source, and configuration files.

 "Object" form shall mean any form resulting from mechanical transformation or translation of a Source form, including but not limited to compiled object code, generated documentation, and conversions to other media types.

 "Work" shall mean the work of authorship, whether in Source or Object form, made available under the License, as indicated by a copyright notice that is included in or attached to the work (an example is provided in the Appendix below).

 "Derivative Works" shall mean any work, whether in Source or Object form, that is based on (or derived from) the Work and for which the editorial

 revisions, annotations, elaborations, or other modifications represent, as a whole, an original work of authorship. For the purposes of this License, Derivative Works shall not include works that remain separable from, or merely link (or bind by name) to the interfaces of, the Work and Derivative Works thereof.

 "Contribution" shall mean any work of authorship, including the original version of the Work and any modifications or additions to that Work or Derivative Works thereof, that is intentionally submitted to Licensor for inclusion in the Work by the copyright owner or by an individual or Legal Entity authorized to submit on behalf of the copyright owner. For the purposes of this definition, "submitted" means any form of electronic, verbal, or written communication sent to the Licensor or its representatives, including but not limited to communication on electronic mailing lists, source code control systems, and issue tracking systems that are managed by, or on behalf of, the Licensor for the purpose of discussing and improving the Work, but excluding communication that is conspicuously marked or otherwise designated in writing by the copyright owner as "Not a Contribution."

 "Contributor" shall mean Licensor and any individual or Legal Entity on behalf of whom a Contribution has been received by Licensor and subsequently incorporated within the Work.

 2. Grant of Copyright License. Subject to the terms and conditions of this License, each Contributor hereby grants to You a perpetual, worldwide, non-exclusive, no-charge, royalty-free, irrevocable copyright license to reproduce, prepare Derivative Works of,

 publicly display, publicly perform, sublicense, and distribute the Work and such Derivative Works in Source or Object form.

 3. Grant of Patent License. Subject to the terms and conditions of this

 License, each Contributor hereby grants to You a perpetual, worldwide, non-exclusive, no-charge, royalty-free, irrevocable (except as stated in this section) patent license to make, have made, use, offer to sell, sell, import, and otherwise transfer the Work, where such license applies only to those patent claims licensable by such Contributor that are necessarily infringed by their Contribution(s) alone or by combination of their Contribution(s) with the Work to which such Contribution(s) was submitted. If You institute patent litigation against any entity (including a cross-claim or counterclaim in a lawsuit) alleging that the Work or a Contribution incorporated within the Work constitutes direct or contributory patent infringement, then any patent licenses granted to You under this License for that Work shall terminate as of the date such litigation is filed.

 4. Redistribution. You may reproduce and distribute copies of the

 Work or Derivative Works thereof in any medium, with or without modifications, and in Source or Object form, provided that You meet the following conditions:

- (a) You must give any other recipients of the Work or Derivative Works a copy of this License; and
- (b) You must cause any modified files to carry prominent notices stating that You changed the files; and
- (c) You must retain, in the Source form of any Derivative Works that You distribute, all copyright, patent, trademark, and attribution notices from the Source form of the Work, excluding those notices that do not pertain to any part of the Derivative Works; and
- (d) If the Work includes a "NOTICE" text file as part of its distribution, then any Derivative Works that You distribute must include a readable copy of the attribution notices contained within such NOTICE file, excluding

those notices that do not

 pertain to any part of the Derivative Works, in at least one of the following places: within a NOTICE text file distributed as part of the Derivative Works; within the Source form or documentation, if provided along with the Derivative Works; or, within a display generated by the Derivative Works, if and

 wherever such third-party notices normally appear. The contents of the NOTICE file are for informational purposes only and do not modify the License. You may add Your own attribution notices within Derivative Works that You distribute, alongside or as an addendum to the NOTICE text from the Work, provided that such additional attribution notices cannot be construed as modifying the License.

 You may add Your own copyright statement to Your modifications and may provide additional or different license terms and conditions

 for use, reproduction, or distribution of Your modifications, or for any such Derivative Works as a whole, provided Your use, reproduction, and distribution of the Work otherwise complies with the conditions stated in this License.

- 5. Submission of Contributions. Unless You explicitly state otherwise, any Contribution intentionally submitted for inclusion in the Work by You to the Licensor shall be under the terms and conditions of this License, without any additional terms or conditions. Notwithstanding the above, nothing herein shall supersede or modify the terms of any separate license agreement you may have executed with Licensor regarding such Contributions.
- 6. Trademarks. This License does not grant permission to use the trade names, trademarks, service marks, or product names of the Licensor, except as required for reasonable and customary use in describing the origin of the Work and reproducing the content of the NOTICE file.
- 7. Disclaimer of Warranty. Unless required by applicable law or agreed to in writing, Licensor provides the Work (and each Contributor provides its Contributions) on an "AS IS" BASIS, WITHOUT WARRANTIES OR CONDITIONS OF ANY KIND, either express or implied, including, without limitation, any warranties or conditions of TITLE, NON-INFRINGEMENT, MERCHANTABILITY, or FITNESS FOR A PARTICULAR PURPOSE. You are solely responsible for determining the appropriateness of using or redistributing the Work and assume any risks associated with Your exercise of permissions under this License.
- 8. Limitation of Liability. In no event and under no legal theory, whether in tort (including negligence), contract, or otherwise. unless required by applicable law (such as deliberate and grossly negligent acts) or agreed to in writing, shall any Contributor be liable to You for damages, including any direct,

indirect, special,

 incidental, or consequential damages of any character arising as a result of this License or out of the use or inability to use the

 Work (including but not limited to damages for loss of goodwill, work stoppage, computer failure or malfunction, or any and all other commercial damages or losses), even if such Contributor has been advised of the possibility of such damages.

 9. Accepting Warranty or Additional Liability. While redistributing the Work or Derivative Works thereof, You may choose to offer, and charge a fee for, acceptance of support, warranty, indemnity, or other liability obligations and/or rights consistent with this License. However, in accepting such obligations, You may act only on Your own behalf and on Your sole responsibility, not on behalf of any other Contributor, and only if You agree to indemnify, defend, and hold each Contributor harmless for any liability incurred by, or claims asserted against, such Contributor by reason of your accepting any such warranty or additional liability.

## END OF TERMS AND CONDITIONS

This software is made available under the terms of \*either\* of the licenses found in LICENSE.APACHE or LICENSE.BSD. Contributions to this software is made under the terms of \*both\* these licenses. Copyright (c) Donald Stufft and individual contributors. All rights reserved.

Redistribution and use in source and binary forms, with or without modification, are permitted provided that the following conditions are met:

- 1. Redistributions of source code must retain the above copyright notice, this list of conditions and the following disclaimer.
- 2. Redistributions in binary form must reproduce the above copyright notice, this list of conditions and the following disclaimer in the documentation and/or other materials provided with the distribution.

THIS SOFTWARE IS PROVIDED BY THE COPYRIGHT HOLDERS AND CONTRIBUTORS "AS IS" AND ANY EXPRESS OR IMPLIED WARRANTIES, INCLUDING, BUT NOT LIMITED TO, THE IMPLIED WARRANTIES OF MERCHANTABILITY AND FITNESS FOR A PARTICULAR PURPOSE ARE DISCLAIMED. IN NO EVENT SHALL THE COPYRIGHT HOLDER OR CONTRIBUTORS BE LIABLE FOR ANY DIRECT, INDIRECT, INCIDENTAL, SPECIAL, EXEMPLARY, OR CONSEQUENTIAL DAMAGES (INCLUDING, BUT NOT LIMITED

TO, PROCUREMENT OF SUBSTITUTE GOODS OR

SERVICES; LOSS OF USE, DATA, OR PROFITS; OR BUSINESS INTERRUPTION) HOWEVER CAUSED AND ON ANY THEORY OF LIABILITY, WHETHER IN CONTRACT, STRICT LIABILITY, OR TORT (INCLUDING NEGLIGENCE OR OTHERWISE) ARISING IN ANY WAY OUT OF THE USE OF THIS SOFTWARE, EVEN IF ADVISED OF THE POSSIBILITY OF SUCH DAMAGE.

# **1.446 libatomic 13.2.1\_git20231014-r0**

# **1.446.1 Available under license :**

 GNU GENERAL PUBLIC LICENSE Version 2, June 1991

Copyright (C) 1989, 1991 Free Software Foundation, Inc. 51 Franklin Street, Fifth Floor, Boston, MA 02110-1301 USA Everyone is permitted to copy and distribute verbatim copies of this license document, but changing it is not allowed.

 Preamble

 The licenses for most software are designed to take away your freedom to share and change it. By contrast, the GNU General Public License is intended to guarantee your freedom to share and change free software--to make sure the software is free for all its users. This General Public License applies to most of the Free Software Foundation's software and to any other program whose authors commit to using it. (Some other Free Software Foundation software is covered by the GNU Library General Public License instead.) You can apply it to your programs, too.

 When we speak of free software, we are referring to freedom, not price. Our General Public Licenses are designed to make sure that you

have the freedom to distribute copies of free software (and charge for this service if you wish), that you receive source code or can get it if you want it, that you can change the software or use pieces of it in new free programs; and that you know you can do these things.

 To protect your rights, we need to make restrictions that forbid anyone to deny you these rights or to ask you to surrender the rights. These restrictions translate to certain responsibilities for you if you distribute copies of the software, or if you modify it.

 For example, if you distribute copies of such a program, whether gratis or for a fee, you must give the recipients all the rights that you have. You must make sure that they, too, receive or can get the source code. And you must show them these terms so they know their rights.

We protect your rights with two steps: (1) copyright the software, and (2) offer you this license which gives you legal permission to copy, distribute

and/or modify the software.

 Also, for each author's protection and ours, we want to make certain that everyone understands that there is no warranty for this free software. If the software is modified by someone else and passed on, we want its recipients to know that what they have is not the original, so that any problems introduced by others will not reflect on the original authors' reputations.

 Finally, any free program is threatened constantly by software patents. We wish to avoid the danger that redistributors of a free program will individually obtain patent licenses, in effect making the program proprietary. To prevent this, we have made it clear that any patent must be licensed for everyone's free use or not licensed at all.

 The precise terms and conditions for copying, distribution and modification follow.

## GNU GENERAL PUBLIC LICENSE TERMS AND CONDITIONS FOR COPYING, DISTRIBUTION AND MODIFICATION

## 0. This License applies to any program or other work

which contains

a notice placed by the copyright holder saying it may be distributed under the terms of this General Public License. The "Program", below, refers to any such program or work, and a "work based on the Program" means either the Program or any derivative work under copyright law: that is to say, a work containing the Program or a portion of it, either verbatim or with modifications and/or translated into another language. (Hereinafter, translation is included without limitation in the term "modification".) Each licensee is addressed as "you".

Activities other than copying, distribution and modification are not covered by this License; they are outside its scope. The act of running the Program is not restricted, and the output from the Program is covered only if its contents constitute a work based on the Program (independent of having been made by running the Program). Whether that is true depends on what the Program does.

## 1. You may copy and distribute verbatim copies of the Program's

source code as you receive it, in any medium, provided that you conspicuously and appropriately publish on each copy an appropriate copyright notice and disclaimer of warranty; keep intact all the notices that refer to this License and to the absence of any warranty; and give any other recipients of the Program a copy of this License along with the Program.

You may charge a fee for the physical act of transferring a copy, and you may at your option offer warranty protection in exchange for a fee.

 2. You may modify your copy or copies of the Program or any portion of it, thus forming a work based on the Program, and copy and distribute such modifications or work under the terms of Section 1 above, provided that you also meet all of these conditions:

 a) You must cause the modified files to carry prominent notices stating that you changed the files and the date of any change.

b) You must cause any work that you distribute or publish, that in

 whole or in part contains or is derived from the Program or any part thereof, to be licensed as a whole at no charge to all third parties under the terms of this License.

 c) If the modified program normally reads commands interactively when run, you must cause it, when started running for such interactive use in the most ordinary way, to print or display an announcement including an appropriate copyright notice and a notice that there is no warranty (or else, saying that you provide a warranty) and that users may redistribute the program under these conditions, and telling the user how to view a copy of this License. (Exception: if the Program itself is interactive but does not normally print such an announcement, your work based on the Program is not required to print an announcement.)

These requirements apply to the modified work as a whole. If identifiable sections of that work are not derived from the Program, and can be reasonably

 considered independent and separate works in themselves, then this License, and its terms, do not apply to those sections when you distribute them as separate works. But when you distribute the same sections as part of a whole which is a work based on the Program, the distribution of the whole must be on the terms of this License, whose permissions for other licensees extend to the entire whole, and thus to each and every part regardless of who wrote it.

Thus, it is not the intent of this section to claim rights or contest your rights to work written entirely by you; rather, the intent is to exercise the right to control the distribution of derivative or collective works based on the Program.

In addition, mere aggregation of another work not based on the Program with the Program (or with a work based on the Program) on a volume of a storage or distribution medium does not bring the other work under the scope of this License.

3. You may copy and distribute the Program (or a work

based on it,

under Section 2) in object code or executable form under the terms of Sections 1 and 2 above provided that you also do one of the following:

 a) Accompany it with the complete corresponding machine-readable source code, which must be distributed under the terms of Sections 1 and 2 above on a medium customarily used for software interchange; or,

 b) Accompany it with a written offer, valid for at least three years, to give any third party, for a charge no more than your cost of physically performing source distribution, a complete machine-readable copy of the corresponding source code, to be distributed under the terms of Sections 1 and 2 above on a medium customarily used for software interchange; or,

 c) Accompany it with the information you received as to the offer to distribute corresponding source code. (This alternative is allowed only for noncommercial distribution and only if you received the program in object code or executable form with such an offer, in accord with Subsection b above.)

The source code for a work means the preferred form of the work for making modifications to it. For an executable work, complete source code means all the source code for all modules it contains, plus any associated interface definition files, plus the scripts used to control compilation and installation of the executable. However, as a special exception, the source code distributed need not include anything that is normally distributed (in either source or binary form) with the major components (compiler, kernel, and so on) of the operating system on which the executable runs, unless that component itself accompanies the executable.

If distribution of executable or object code is made by offering access to copy from a designated place, then offering equivalent access to copy the source code from the same place counts as distribution of the source code, even though third parties are not compelled to copy

the source along with the object code.

 4. You may not copy, modify, sublicense, or distribute the Program except as expressly provided under this License. Any attempt otherwise to copy, modify, sublicense or distribute the Program is void, and will automatically terminate your rights under this License. However, parties who have received copies, or rights, from you under this License will not have their licenses terminated so long as such parties remain in full compliance.

 5. You are not required to accept this License, since you have not signed it. However, nothing else grants you permission to modify or distribute the Program or its derivative works. These actions are prohibited by law if you do not accept this License. Therefore, by modifying or distributing the Program (or any work based on the Program), you indicate your acceptance of this License to do so, and all its terms and conditions for copying, distributing or modifying the Program or works based on it.

## 6.

 Each time you redistribute the Program (or any work based on the Program), the recipient automatically receives a license from the original licensor to copy, distribute or modify the Program subject to these terms and conditions. You may not impose any further restrictions on the recipients' exercise of the rights granted herein. You are not responsible for enforcing compliance by third parties to this License.

 7. If, as a consequence of a court judgment or allegation of patent infringement or for any other reason (not limited to patent issues), conditions are imposed on you (whether by court order, agreement or otherwise) that contradict the conditions of this License, they do not excuse you from the conditions of this License. If you cannot distribute so as to satisfy simultaneously your obligations under this License and any other pertinent obligations, then as a consequence you may not distribute the Program at all. For example, if a patent license would not permit royalty-free redistribution of the Program by all those who receive copies directly or indirectly through you, then the only way you could satisfy both it and this License would be to refrain entirely from distribution of the Program.

If any portion of this section is held invalid or unenforceable under any particular circumstance, the balance of the section is intended to apply and the section as a whole is intended to apply in other circumstances.

It is not the purpose of this section to induce you to infringe any patents or other property right claims or to contest validity of any such claims; this section has the sole purpose of protecting the integrity of the free software distribution system, which is implemented by public license practices. Many people have made generous contributions to the wide range of software distributed through that system in reliance on consistent application of that system; it is up to the author/donor to decide if he or she is willing to distribute software through any other system and a licensee cannot

impose that choice.

This section is intended to make thoroughly clear what is believed to be a consequence of the rest of this License.

 8. If the distribution and/or use of the Program is restricted in certain countries either by patents or by copyrighted interfaces, the original copyright holder who places the Program under this License may add an explicit geographical distribution limitation excluding those countries, so that distribution is permitted only in or among countries not thus excluded. In such case, this License incorporates the limitation as if written in the body of this License.

 9. The Free Software Foundation may publish revised and/or new versions of the General Public License from time to time. Such new versions will be similar in spirit to the present version, but may differ in detail to address new problems or concerns.

Each version is given a distinguishing version number. If the Program specifies a version number of this License which applies to it and "any later version", you have the option of following the terms and conditions either of that version or of any later version published by the Free Software Foundation. If the Program does not specify a version number of this License, you may choose any version ever published by the Free Software Foundation.

 10. If you wish to incorporate parts of the Program into other free programs whose distribution conditions are different, write to the author to ask for permission. For software which is copyrighted by the Free Software Foundation, write to the Free Software Foundation; we sometimes make exceptions for this. Our decision will be guided by the two goals of preserving the free status of all derivatives of our free software and of promoting the sharing and reuse of software generally.

## NO WARRANTY

 11. BECAUSE THE PROGRAM IS LICENSED FREE OF CHARGE, THERE IS NO WARRANTY FOR THE PROGRAM, TO THE EXTENT PERMITTED BY APPLICABLE LAW. EXCEPT WHEN

OTHERWISE STATED IN WRITING THE COPYRIGHT HOLDERS AND/OR OTHER PARTIES PROVIDE THE PROGRAM "AS IS" WITHOUT WARRANTY OF ANY KIND, EITHER EXPRESSED OR IMPLIED, INCLUDING, BUT NOT LIMITED TO, THE IMPLIED WARRANTIES OF MERCHANTABILITY AND FITNESS FOR A PARTICULAR PURPOSE. THE ENTIRE RISK AS TO THE QUALITY AND PERFORMANCE OF THE PROGRAM IS WITH YOU. SHOULD THE PROGRAM PROVE DEFECTIVE, YOU ASSUME THE COST OF ALL NECESSARY SERVICING, REPAIR OR CORRECTION.

12. IN NO EVENT UNLESS REQUIRED BY APPLICABLE LAW OR AGREED TO IN WRITING

WILL ANY COPYRIGHT HOLDER, OR ANY OTHER PARTY WHO MAY MODIFY AND/OR REDISTRIBUTE THE PROGRAM AS PERMITTED ABOVE, BE LIABLE TO YOU FOR DAMAGES, INCLUDING ANY GENERAL, SPECIAL, INCIDENTAL OR CONSEQUENTIAL DAMAGES ARISING OUT OF THE USE OR INABILITY TO USE THE PROGRAM (INCLUDING BUT NOT LIMITED TO LOSS OF DATA OR DATA BEING RENDERED INACCURATE OR LOSSES SUSTAINED BY YOU OR THIRD PARTIES OR A FAILURE OF THE PROGRAM TO OPERATE WITH ANY OTHER PROGRAMS),

 EVEN IF SUCH HOLDER OR OTHER PARTY HAS BEEN ADVISED OF THE POSSIBILITY OF SUCH DAMAGES.

## END OF TERMS AND CONDITIONS

 How to Apply These Terms to Your New Programs

 If you develop a new program, and you want it to be of the greatest possible use to the public, the best way to achieve this is to make it free software which everyone can redistribute and change under these terms.

 To do so, attach the following notices to the program. It is safest to attach them to the start of each source file to most effectively convey the exclusion of warranty; and each file should have at least the "copyright" line and a pointer to where the full notice is found.

 <one line to give the program's name and a brief idea of what it does.> Copyright  $(C)$  <year > <name of author>

 This program is free software; you can redistribute it and/or modify it under the terms of the GNU General Public License as published by the Free Software Foundation; either version 2 of the License, or (at your option) any later version.

 This program is distributed in the hope that it will be useful, but WITHOUT ANY WARRANTY; without even the implied warranty of MERCHANTABILITY or FITNESS FOR A PARTICULAR PURPOSE. See the GNU General Public License for more details.

 You should have received a copy of the GNU General Public License along with this program; if not, write to the Free Software Foundation, Inc., 51 Franklin Street, Fifth Floor, Boston, MA 02110-1301 USA

Also add information on how to contact you by electronic and paper mail.

If the program is interactive, make it output a short notice like this when it starts in an interactive mode:

Gnomovision version 69, Copyright (C) year name of author

 Gnomovision comes with ABSOLUTELY NO WARRANTY; for details type `show w'. This is free software, and you are welcome to redistribute it under certain conditions; type `show c' for details.

The hypothetical commands

 `show w' and `show c' should show the appropriate parts of the General Public License. Of course, the commands you use may be called something other than `show w' and `show c'; they could even be mouse-clicks or menu items--whatever suits your program.

You should also get your employer (if you work as a programmer) or your school, if any, to sign a "copyright disclaimer" for the program, if necessary. Here is a sample; alter the names:

 Yoyodyne, Inc., hereby disclaims all copyright interest in the program `Gnomovision' (which makes passes at compilers) written by James Hacker.

 <signature of Ty Coon>, 1 April 1989 Ty Coon, President of Vice

This General Public License does not permit incorporating your program into proprietary programs. If your program is a subroutine library, you may consider it more useful to permit linking proprietary applications with the library. If this is what you want to do, use the GNU Library General Public License instead of this License. GNU Free Documentation License Version 1.2, November 2002

Copyright (C) 2000-2023 Free Software Foundation, Inc. 51 Franklin St, Fifth Floor, Boston, MA 02110-1301 USA Everyone is permitted to copy and distribute verbatim copies of this license document, but changing it is not allowed.

#### 0. PREAMBLE

The purpose of this License is to make a manual, textbook, or other functional and useful document "free" in the sense of freedom: to assure everyone the effective freedom to copy and redistribute it, with or without modifying it, either commercially or noncommercially. Secondarily, this License preserves for the author and publisher a way to get credit for their work, while not being considered responsible for modifications made by others.

This License is a kind of "copyleft", which means that derivative works of the document must themselves be free in the same sense. It complements the GNU General Public License, which is a copyleft

license designed for free software.

We

 have designed this License in order to use it for manuals for free software, because free software needs free documentation: a free program should come with manuals providing the same freedoms that the software does. But this License is not limited to software manuals; it can be used for any textual work, regardless of subject matter or whether it is published as a printed book. We recommend this License principally for works whose purpose is instruction or reference.

## 1. APPLICABILITY AND DEFINITIONS

This License applies to any manual or other work, in any medium, that contains a notice placed by the copyright holder saying it can be distributed under the terms of this License. Such a notice grants a world-wide, royalty-free license, unlimited in duration, to use that work under the conditions stated herein. The "Document", below, refers to any such manual or work. Any member of the public is a licensee, and is addressed as "you". You accept the license if you copy, modify

 or distribute the work in a way requiring permission under copyright law.

A "Modified Version" of the Document means any work containing the Document or a portion of it, either copied verbatim, or with modifications and/or translated into another language.

A "Secondary Section" is a named appendix or a front-matter section of the Document that deals exclusively with the relationship of the publishers or authors of the Document to the Document's overall subject (or to related matters) and contains nothing that could fall directly within that overall subject. (Thus, if the Document is in part a textbook of mathematics, a Secondary Section may not explain any mathematics.) The relationship could be a matter of historical connection with the subject or with related matters, or of legal, commercial, philosophical, ethical or political position regarding them.

The "Invariant Sections" are certain Secondary Sections whose titles are designated, as being those of Invariant Sections, in the notice

that says that the Document is released under this License. If a section does not fit the above definition of Secondary then it is not allowed to be designated as Invariant. The Document may contain zero Invariant Sections. If the Document does not identify any Invariant Sections then there are none.

The "Cover Texts" are certain short passages of text that are listed, as Front-Cover Texts or Back-Cover Texts, in the notice that says that the Document is released under this License. A Front-Cover Text may be at most 5 words, and a Back-Cover Text may be at most 25 words.

A "Transparent" copy of the Document means a machine-readable copy, represented in a format whose specification is available to the general public, that is suitable for revising the document straightforwardly with generic text editors or (for images composed of pixels) generic paint programs or (for drawings) some widely available drawing editor, and that is suitable for input to text formatters or  $for$ 

 automatic translation to a variety of formats suitable for input to text formatters. A copy made in an otherwise Transparent file format whose markup, or absence of markup, has been arranged to thwart or discourage subsequent modification by readers is not Transparent. An image format is not Transparent if used for any substantial amount of text. A copy that is not "Transparent" is called "Opaque".

Examples of suitable formats for Transparent copies include plain ASCII without markup, Texinfo input format, LaTeX input format, SGML or XML using a publicly available DTD, and standard-conforming simple HTML, PostScript or PDF designed for human modification. Examples of transparent image formats include PNG, XCF and JPG. Opaque formats include proprietary formats that can be read and edited only by proprietary word processors, SGML or XML for which the DTD and/or processing tools are not generally available, and the machine-generated HTML, PostScript or PDF produced by some word processors

for output purposes only.

The "Title Page" means, for a printed book, the title page itself, plus such following pages as are needed to hold, legibly, the material this License requires to appear in the title page. For works in formats which do not have any title page as such, "Title Page" means the text near the most prominent appearance of the work's title, preceding the beginning of the body of the text.

A section "Entitled XYZ" means a named subunit of the Document whose title either is precisely XYZ or contains XYZ in parentheses following text that translates XYZ in another language. (Here XYZ stands for a specific section name mentioned below, such as "Acknowledgements", "Dedications", "Endorsements", or "History".) To "Preserve the Title" of such a section when you modify the Document means that it remains a section "Entitled XYZ" according to this definition.

The Document may include Warranty Disclaimers next to the notice which

states that this License applies to the Document. These Warranty Disclaimers are considered to be included by reference in this License, but only as regards disclaiming warranties: any other implication that these Warranty Disclaimers may have is void and has no effect on the meaning of this License.

#### 2. VERBATIM COPYING

You may copy and distribute the Document in any medium, either commercially or noncommercially, provided that this License, the copyright notices, and the license notice saying this License applies to the Document are reproduced in all copies, and that you add no other conditions whatsoever to those of this License. You may not use technical measures to obstruct or control the reading or further copying of the copies you make or distribute. However, you may accept compensation in exchange for copies. If you distribute a large enough number of copies you must also follow the conditions in section 3.

You may also lend copies, under the same conditions stated above, and you may publicly display copies.

# 3. COPYING IN QUANTITY

If you publish printed copies (or copies in media that commonly have printed covers) of the Document, numbering more than 100, and the Document's license notice requires Cover Texts, you must enclose the copies in covers that carry, clearly and legibly, all these Cover Texts: Front-Cover Texts on the front cover, and Back-Cover Texts on the back cover. Both covers must also clearly and legibly identify you as the publisher of these copies. The front cover must present the full title with all words of the title equally prominent and visible. You may add other material on the covers in addition. Copying with changes limited to the covers, as long as they preserve the title of the Document and satisfy these conditions, can be treated as verbatim copying in other respects.

If the required texts for either cover are too voluminous to fit legibly, you should put the first ones listed (as many as fit reasonably) on the actual cover, and continue the rest onto adjacent pages.

If you publish or distribute Opaque copies of the Document numbering more than 100, you must either include a machine-readable Transparent copy along with each Opaque copy, or state in or with each Opaque copy a computer-network location from which the general network-using public has access to download using public-standard network protocols a complete Transparent copy of the Document, free of added material. If you use the latter option, you must take reasonably prudent steps, when you begin distribution of Opaque copies in quantity, to ensure that this Transparent copy will remain thus accessible at the stated location until at least one year after the last time you distribute an Opaque copy (directly or through your agents or retailers) of that edition to the public.

It is requested, but not required, that you contact the authors of the Document well before redistributing any large number of copies, to give them a chance to provide you with an updated version of the Document.

#### 4. MODIFICATIONS

You may copy and distribute a Modified Version of the Document under the conditions of sections 2 and 3 above, provided that you release the Modified Version under precisely this License, with the Modified Version filling the role of the Document, thus licensing distribution and modification of the Modified Version to whoever possesses a copy of it. In addition, you must do these things in the Modified Version:

- A. Use in the Title Page (and on the covers, if any) a title distinct from that of the Document, and from those of previous versions (which should, if there were any, be listed in the History section of the Document). You may use the same title as a previous version if the original publisher of that version gives permission.
- B. List on the Title Page, as authors, one or more persons or entities responsible for authorship of the modifications in the Modified Version, together with at least five of the principal authors of the Document (all of its principal authors, if it has fewer than five), unless they release you from this requirement.
- C. State on the Title page the name of the publisher of the Modified Version, as the publisher.
- D. Preserve all the copyright notices of the Document.
- E. Add an appropriate copyright notice for your modifications adjacent to the other copyright notices.
- F. Include, immediately after the copyright notices, a license notice giving the public permission to use the Modified Version under the terms of this License, in the form shown in the Addendum below.
- G. Preserve in that license notice the full lists of Invariant Sections and required Cover Texts given in the Document's license notice.
- H. Include an unaltered copy of this License.
- I. Preserve the section Entitled "History", Preserve its Title, and add

 to it an item stating at least the title, year, new authors, and publisher of the Modified Version as given on the Title Page. If there is no section

 Entitled "History" in the Document, create one stating the title, year, authors, and publisher of the Document as given on its Title Page, then add an item describing the Modified Version as stated in the previous sentence.

- J. Preserve the network location, if any, given in the Document for public access to a Transparent copy of the Document, and likewise the network locations given in the Document for previous versions it was based on. These may be placed in the "History" section. You may omit a network location for a work that was published at least four years before the Document itself, or if the original publisher of the version it refers to gives permission.
- K. For any section Entitled "Acknowledgements" or "Dedications", Preserve the Title of the section, and preserve in the section all the substance and tone of each of the contributor acknowledgements and/or dedications given therein.
- L. Preserve all the Invariant Sections of the Document, unaltered in their text and in their titles. Section numbers or the equivalent are not considered part of the section titles.
- M. Delete any section Entitled "Endorsements". Such a section may not be included in the Modified Version.
- N. Do not retitle any existing section to be Entitled "Endorsements" or to conflict in title with any Invariant Section.
- O. Preserve any Warranty Disclaimers.

If the Modified Version includes new front-matter sections or appendices that qualify as Secondary Sections and contain no material copied from the Document, you may at your option designate some or all of these sections as invariant. To do this, add their titles to the list of Invariant Sections in the Modified Version's license notice. These titles must be distinct from any other section titles.

You may add a section Entitled "Endorsements", provided it contains nothing but endorsements of your Modified Version by various parties--for example, statements of peer review or that the text has been approved by an organization as the authoritative definition of a standard.

You may add a passage of up to five words as a Front-Cover Text, and a passage of up to 25 words as a Back-Cover Text, to the end of the list of Cover Texts in the Modified Version. Only one passage of Front-Cover Text and one of Back-Cover Text may be added by (or through arrangements made by) any one entity. If the Document already includes a cover text for the same cover, previously added by you or by arrangement made by the same entity you are acting on behalf of,

you may not add another; but you may replace the old one, on explicit permission from the previous publisher that added the old one.

The author(s) and publisher(s) of the Document do not by this License give permission to use their names for publicity for or to assert or imply endorsement of any Modified Version.

#### 5. COMBINING DOCUMENTS

You may combine the Document with other documents released under this License, under the terms defined in section 4 above for modified versions, provided that you include in the combination all of the Invariant Sections of all of the original documents, unmodified, and list them all as Invariant Sections of your combined work in its license notice, and that you preserve all their Warranty Disclaimers.

The combined work need only contain one copy of this License, and multiple identical Invariant Sections may be replaced with a single copy. If there are multiple Invariant Sections with the same name but different contents, make the title of each such section unique by adding at the end of it, in parentheses, the name of the original author or publisher of that section if known, or else a unique number. Make the same adjustment to the section titles in the list of Invariant Sections in the license notice of the combined work.

In the combination, you must combine any sections Entitled "History" in the various original documents, forming one section Entitled "History"; likewise combine any sections Entitled "Acknowledgements", and any sections Entitled "Dedications". You must delete all sections Entitled "Endorsements".

## 6. COLLECTIONS OF DOCUMENTS

You may make a collection consisting of the Document and other documents released under this License, and replace the individual copies of this License in the various documents with a single copy that is included in the collection, provided that you follow the rules of this License for verbatim copying of each of the documents in all other respects.

You may extract a single document from such a collection, and distribute it individually under this License, provided you insert a copy of this License into the extracted document, and follow this License in all other respects regarding verbatim copying of that document.

#### 7. AGGREGATION WITH INDEPENDENT WORKS

A compilation of the Document or its derivatives with other separate and independent documents or works, in or on a volume of a storage or distribution medium,

is called an "aggregate" if the copyright

resulting from the compilation is not used to limit the legal rights of the compilation's users beyond what the individual works permit. When the Document is included in an aggregate, this License does not apply to the other works in the aggregate which are not themselves derivative works of the Document.

If the Cover Text requirement of section 3 is applicable to these copies of the Document, then if the Document is less than one half of the entire aggregate, the Document's Cover Texts may be placed on covers that bracket the Document within the aggregate, or the electronic equivalent of covers if the Document is in electronic form. Otherwise they must appear on printed covers that bracket the whole aggregate.

## 8. TRANSLATION

Translation is considered a kind of modification, so you may distribute translations of the Document under the terms of section 4. Replacing Invariant Sections with translations requires special permission from their copyright holders, but you may include translations of some or all Invariant Sections in addition to the original versions of these Invariant Sections. You may include a translation of this License, and all the license notices in the Document, and any Warranty Disclaimers, provided that you also include the original English version of this License and the original versions of those notices and disclaimers. In case of a disagreement between the translation and the original version of this License or a notice or disclaimer, the original version will prevail.

If a section in the Document is Entitled "Acknowledgements", "Dedications", or "History", the requirement (section 4) to Preserve its Title (section 1) will typically require changing the actual title.

## 9. TERMINATION

You may not copy, modify, sublicense, or distribute the Document except as expressly provided for under this License. Any other attempt to

copy, modify, sublicense or distribute the Document is void, and will automatically

 terminate your rights under this License. However, parties who have received copies, or rights, from you under this License will not have their licenses terminated so long as such parties remain in full compliance.

#### 10. FUTURE REVISIONS OF THIS LICENSE

The Free Software Foundation may publish new, revised versions of the GNU Free Documentation License from time to time. Such new versions will be similar in spirit to the present version, but may differ in detail to address new problems or concerns. See http://www.gnu.org/copyleft/.

Each version of the License is given a distinguishing version number. If the Document specifies that a particular numbered version of this License "or any later version" applies to it, you have the option of following the terms and conditions either of that specified version or of any later version that has been published (not as a draft) by the Free Software Foundation. If the Document does not specify a version number of this License,

 you may choose any version ever published (not as a draft) by the Free Software Foundation.

## ADDENDUM: How to use this License for your documents

To use this License in a document you have written, include a copy of the License in the document and put the following copyright and license notices just after the title page:

## Copyright (c) YEAR YOUR NAME.

 Permission is granted to copy, distribute and/or modify this document under the terms of the GNU Free Documentation License, Version 1.2 or any later version published by the Free Software Foundation; with no Invariant Sections, no Front-Cover Texts, and no Back-Cover Texts. A copy of the license is included in the section entitled "GNU Free Documentation License".

If you have Invariant Sections, Front-Cover Texts and Back-Cover Texts, replace the "with...Texts." line with this:

 with the Invariant Sections being LIST THEIR TITLES, with the Front-Cover Texts being LIST, and with the Back-Cover Texts being LIST.

If you have Invariant Sections without Cover Texts, or some other combination of the three, merge those two alternatives to suit the situation.

If your document contains nontrivial examples of program code, we recommend releasing these examples in parallel under your choice of free software license, such as the GNU General Public License, to permit their use in free software.

--------------------------------------------------------------------------

This program, "bzip2", the associated library "libbzip2", and all documentation, are copyright (C) 1996-2010 Julian R Seward. All rights reserved.

Redistribution and use in source and binary forms, with or without modification, are permitted provided that the following conditions are met:

- 1. Redistributions of source code must retain the above copyright notice, this list of conditions and the following disclaimer.
- 2. The origin of this software must not be misrepresented; you must not claim that you wrote the original software. If you use this software in a product, an acknowledgment in the product documentation would be appreciated but is not required.
- 3. Altered source versions must be plainly marked as such, and must not be misrepresented as being the original software.
- 4. The name of the author may not be used to endorse or promote products derived from this software without specific prior written permission.

THIS SOFTWARE IS PROVIDED BY THE AUTHOR '`AS IS" AND ANY EXPRESS OR IMPLIED WARRANTIES, INCLUDING, BUT NOT LIMITED TO, THE IMPLIED WARRANTIES OF MERCHANTABILITY AND FITNESS FOR A PARTICULAR PURPOSE ARE DISCLAIMED. IN NO EVENT SHALL THE AUTHOR BE LIABLE FOR ANY DIRECT, INDIRECT, INCIDENTAL, SPECIAL, EXEMPLARY, OR CONSEQUENTIAL DAMAGES (INCLUDING, BUT NOT LIMITED TO, PROCUREMENT OF SUBSTITUTE GOODS OR SERVICES; LOSS OF USE, DATA, OR PROFITS; OR BUSINESS INTERRUPTION) HOWEVER CAUSED AND ON ANY THEORY OF LIABILITY, WHETHER IN CONTRACT, STRICT LIABILITY, OR TORT (INCLUDING NEGLIGENCE OR OTHERWISE) ARISING IN ANY WAY OUT OF THE USE OF THIS SOFTWARE, EVEN IF ADVISED OF THE POSSIBILITY OF SUCH DAMAGE.

Julian Seward, jseward@bzip.org

--------------------------------------------------------------------------

# GNU LESSER GENERAL PUBLIC LICENSE Version 2.1, February 1999

Copyright (C) 1991, 1999 Free Software Foundation, Inc. 51 Franklin St, Fifth Floor, Boston, MA 02110-1301 USA Everyone is permitted to copy and distribute verbatim copies of this license document, but changing it is not allowed.

[This is the first released version of the Lesser GPL. It also counts as the successor of the GNU Library Public License, version 2, hence the version number 2.1.]

#### Preamble

 The licenses for most software are designed to take away your freedom to share and change it. By contrast, the GNU General Public Licenses are intended to guarantee your freedom to share and change free software--to make sure the software is free for all its users.

 This license, the Lesser General Public License, applies to some specially designated software packages--typically libraries--of the Free Software Foundation and other authors who decide to use it. You

can use it too, but we suggest you first think carefully about whether this license or the ordinary General Public License is the better strategy to use in any particular case, based on the explanations below.

 When we speak of free software, we are referring to freedom of use, not price. Our General Public Licenses are designed to make sure that you have the freedom to distribute copies of free software (and charge for this service if you wish); that you receive source code or can get it if you want it; that you can change the software and use pieces of it in new free programs; and that you are informed that you can do these things.

 To protect your rights, we need to make restrictions that forbid distributors to deny you these rights or to ask you to surrender these rights. These restrictions translate to certain responsibilities for you if you distribute copies of the library or if you modify it.

 For example, if you distribute copies of the library, whether gratis

or for a fee, you must give the recipients all the rights that we gave

you. You must make sure that they, too, receive or can get the source code. If you link other code with the library, you must provide complete object files to the recipients, so that they can relink them with the library after making changes to the library and recompiling it. And you must show them these terms so they know their rights.

We protect your rights with a two-step method: (1) we copyright the library, and (2) we offer you this license, which gives you legal permission to copy, distribute and/or modify the library.

 To protect each distributor, we want to make it very clear that there is no warranty for the free library. Also, if the library is modified by someone else and passed on, the recipients should know that what they have is not the original version, so that the original author's reputation will not be affected by problems that might be introduced by others.

#### Finally, software

 patents pose a constant threat to the existence of any free program. We wish to make sure that a company cannot effectively restrict the users of a free program by obtaining a restrictive license from a patent holder. Therefore, we insist that any patent license obtained for a version of the library must be consistent with the full freedom of use specified in this license.

 Most GNU software, including some libraries, is covered by the ordinary GNU General Public License. This license, the GNU Lesser General Public License, applies to certain designated libraries, and is quite different from the ordinary General Public License. We use this license for certain libraries in order to permit linking those libraries into non-free programs.

 When a program is linked with a library, whether statically or using a shared library, the combination of the two is legally speaking a combined work, a derivative of the original library. The ordinary General Public License therefore permits such linking only if the entire combination fits its criteria of freedom. The Lesser General

Public License permits more lax criteria for linking other code with the library.

 We call this license the "Lesser" General Public License because it does Less to protect the user's freedom than the ordinary General Public License. It also provides other free software developers Less of an advantage over competing non-free programs. These disadvantages are the reason we use the ordinary General Public License for many libraries. However, the Lesser license provides advantages in certain special circumstances.

 For example, on rare occasions, there may be a special need to encourage the widest possible use of a certain library, so that it becomes a de-facto standard. To achieve this, non-free programs must be allowed to use the library. A more frequent case is that a free library does the same job as widely used non-free libraries. In this case, there is little to gain by limiting the free library to free software only, so we use the Lesser General Public License.

 In other cases, permission to use a particular library in non-free programs enables a greater number of people to use a large body of free software. For example, permission to use the GNU C Library in non-free programs enables many more people to use the whole GNU operating system, as well as its variant, the GNU/Linux operating system.

 Although the Lesser General Public License is Less protective of the users' freedom, it does ensure that the user of a program that is linked with the Library has the freedom and the wherewithal to run that program using a modified version of the Library.

 The precise terms and conditions for copying, distribution and modification follow. Pay close attention to the difference between a "work based on the library" and a "work that uses the library". The former contains code derived from the library, whereas the latter must be combined with the library in order to run.

# GNU LESSER GENERAL PUBLIC LICENSE TERMS AND CONDITIONS FOR COPYING, DISTRIBUTION AND MODIFICATION

 0. This License Agreement applies to any software library or other program which contains a notice placed by the copyright holder or other authorized party saying it may be distributed under the terms of this Lesser General Public License (also called "this License"). Each licensee is addressed as "you".

 A "library" means a collection of software functions and/or data prepared so as to be conveniently linked with application programs (which use some of those functions and data) to form executables.

 The "Library", below, refers to any such software library or work which has been distributed under these terms. A "work based on the Library" means either the Library or any derivative work under copyright law: that is to say, a work containing the Library or a portion of it, either verbatim or with modifications and/or translated straightforwardly into another

 language. (Hereinafter, translation is included without limitation in the term "modification".)

 "Source code" for a work means the preferred form of the work for making modifications to it. For a library, complete source code means all the source code for all modules it contains, plus any associated interface definition files, plus the scripts used to control compilation and installation of the library.

 Activities other than copying, distribution and modification are not covered by this License; they are outside its scope. The act of running a program using the Library is not restricted, and output from such a program is covered only if its contents constitute a work based on the Library (independent of the use of the Library in a tool for writing it). Whether that is true depends on what the Library does and what the program that uses the Library does.

 1. You may copy and distribute verbatim copies of the Library's complete source code as you receive it, in any medium, provided that

you conspicuously and appropriately publish on each copy an appropriate copyright notice and disclaimer of warranty; keep intact all the notices that refer to this License and to the absence of any warranty; and distribute a copy of this License along with the Library.

 You may charge a fee for the physical act of transferring a copy, and you may at your option offer warranty protection in exchange for a fee.

 2. You may modify your copy or copies of the Library or any portion of it, thus forming a work based on the Library, and copy and distribute such modifications or work under the terms of Section 1 above, provided that you also meet all of these conditions:

a) The modified work must itself be a software library.

 b) You must cause the files modified to carry prominent notices stating that you changed the files and the date of any change.

 c) You must cause the whole of the work to be licensed at no charge to all third parties under the terms of this License.

 d) If a facility in the modified Library refers to a function or a table of data to be supplied by an application program that uses the facility, other than as an argument passed when the facility is invoked, then you must make a good faith effort to ensure that,  in the event an application does not supply such function or table, the facility still operates, and performs whatever part of its purpose remains meaningful.

 (For example, a function in a library to compute square roots has a purpose that is entirely well-defined independent of the application. Therefore, Subsection 2d requires that any application-supplied function or table used by this function must be optional: if the application does not supply it, the square root function must still compute square roots.)

These requirements apply to the modified work as a whole. If identifiable sections of that work are not derived from the Library, and can be reasonably

 considered independent and separate works in themselves, then this License, and its terms, do not apply to those sections when you distribute them as separate works. But when you distribute the same sections as part of a whole which is a work based on the Library, the distribution of the whole must be on the terms of this License, whose permissions for other licensees extend to the entire whole, and thus to each and every part regardless of who wrote it.

Thus, it is not the intent of this section to claim rights or contest your rights to work written entirely by you; rather, the intent is to exercise the right to control the distribution of derivative or collective works based on the Library.

In addition, mere aggregation of another work not based on the Library with the Library (or with a work based on the Library) on a volume of a storage or distribution medium does not bring the other work under the scope of this License.

# 3. You may opt to apply the terms of the ordinary GNU General Public

License instead of this License to a given copy of the Library. To do this, you must alter all the notices that refer to this License, so that they refer to the ordinary GNU General Public License, version 2, instead of to this License. (If a newer version than version 2 of the ordinary GNU General Public License has appeared, then you can specify that version instead if you wish.) Do not make any other change in these notices.

 Once this change is made in a given copy, it is irreversible for that copy, so the ordinary GNU General Public License applies to all subsequent copies and derivative works made from that copy.

This option is useful when you wish to copy part of the code of

the Library into a program that is not a library.

 4. You may copy and distribute the Library (or a portion or derivative of it, under Section 2) in object code or executable form under the terms of Sections 1 and 2 above provided that you accompany it with the complete corresponding machine-readable source code, which must be distributed under the terms of Sections 1 and 2 above on a medium customarily used for software interchange.

 If distribution of object code is made by offering access to copy from a designated place, then offering equivalent access to copy the source code from the same place satisfies the requirement to distribute the source code, even though third parties are not compelled to copy the source along with the object code.

 5. A program that contains no derivative of any portion of the Library, but is designed to work with the Library by being compiled or linked with it, is called a "work that uses the Library". Such a work, in isolation, is not a derivative work of the Library, and therefore falls outside the scope of this License.

 However, linking a "work that uses the Library" with the Library creates an executable that is a derivative of the Library (because it contains portions of the Library), rather than a "work that uses the

library". The executable is therefore covered by this License. Section 6 states terms for distribution of such executables.

 When a "work that uses the Library" uses material from a header file that is part of the Library, the object code for the work may be a derivative work of the Library even though the source code is not. Whether this is true is especially significant if the work can be linked without the Library, or if the work is itself a library. The threshold for this to be true is not precisely defined by law.

 If such an object file uses only numerical parameters, data structure layouts and accessors, and small macros and small inline functions (ten lines or less in length), then the use of the object file is unrestricted, regardless of whether it is legally a derivative work. (Executables containing this object code plus portions of the Library will still fall under Section 6.)

 Otherwise, if the work is a derivative of the Library, you may distribute the object

 code for the work under the terms of Section 6. Any executables containing that work also fall under Section 6, whether or not they are linked directly with the Library itself.
6. As an exception to the Sections above, you may also combine or link a "work that uses the Library" with the Library to produce a work containing portions of the Library, and distribute that work under terms of your choice, provided that the terms permit modification of the work for the customer's own use and reverse engineering for debugging such modifications.

 You must give prominent notice with each copy of the work that the Library is used in it and that the Library and its use are covered by this License. You must supply a copy of this License. If the work during execution displays copyright notices, you must include the copyright notice for the Library among them, as well as a reference directing the user to the copy of this License. Also, you must do one of these things:

#### a) Accompany the

work with the complete corresponding

 machine-readable source code for the Library including whatever changes were used in the work (which must be distributed under Sections 1 and 2 above); and, if the work is an executable linked with the Library, with the complete machine-readable "work that uses the Library", as object code and/or source code, so that the user can modify the Library and then relink to produce a modified executable containing the modified Library. (It is understood that the user who changes the contents of definitions files in the Library will not necessarily be able to recompile the application to use the modified definitions.)

 b) Use a suitable shared library mechanism for linking with the Library. A suitable mechanism is one that (1) uses at run time a copy of the library already present on the user's computer system, rather than copying library functions into the executable, and (2) will operate properly

 with a modified version of the library, if the user installs one, as long as the modified version is interface-compatible with the version that the work was made with.

 c) Accompany the work with a written offer, valid for at least three years, to give the same user the materials specified in Subsection 6a, above, for a charge no more than the cost of performing this distribution.

 d) If distribution of the work is made by offering access to copy from a designated place, offer equivalent access to copy the above specified materials from the same place.

e) Verify that the user has already received a copy of these

materials or that you have already sent this user a copy.

 For an executable, the required form of the "work that uses the Library" must include any data and utility programs needed for reproducing the executable from it. However, as a special exception, the materials to be distributed need not include anything that is normally

 distributed (in either source or binary form) with the major components (compiler, kernel, and so on) of the operating system on which the executable runs, unless that component itself accompanies the executable.

 It may happen that this requirement contradicts the license restrictions of other proprietary libraries that do not normally accompany the operating system. Such a contradiction means you cannot use both them and the Library together in an executable that you distribute.

 7. You may place library facilities that are a work based on the Library side-by-side in a single library together with other library facilities not covered by this License, and distribute such a combined library, provided that the separate distribution of the work based on the Library and of the other library facilities is otherwise permitted, and provided that you do these two things:

 a) Accompany the combined library with a copy of the same work based on the Library, uncombined with any other library facilities. This must be distributed under the terms of the

Sections above.

 b) Give prominent notice with the combined library of the fact that part of it is a work based on the Library, and explaining where to find the accompanying uncombined form of the same work.

 8. You may not copy, modify, sublicense, link with, or distribute the Library except as expressly provided under this License. Any attempt otherwise to copy, modify, sublicense, link with, or distribute the Library is void, and will automatically terminate your rights under this License. However, parties who have received copies, or rights, from you under this License will not have their licenses terminated so long as such parties remain in full compliance.

 9. You are not required to accept this License, since you have not signed it. However, nothing else grants you permission to modify or distribute the Library or its derivative works. These actions are prohibited by law if you

 do not accept this License. Therefore, by modifying or distributing the Library (or any work based on the Library), you indicate your acceptance of this License to do so, and all its terms and conditions for copying, distributing or modifying the Library or works based on it.

 10. Each time you redistribute the Library (or any work based on the Library), the recipient automatically receives a license from the original licensor to copy, distribute, link with or modify the Library subject to these terms and conditions. You may not impose any further restrictions on the recipients' exercise of the rights granted herein. You are not responsible for enforcing compliance by third parties with this License.

 11. If, as a consequence of a court judgment or allegation of patent infringement or for any other reason (not limited to patent issues), conditions are imposed on you (whether by court order, agreement or otherwise) that contradict the conditions of this License, they do not excuse

 you from the conditions of this License. If you cannot distribute so as to satisfy simultaneously your obligations under this License and any other pertinent obligations, then as a consequence you may not distribute the Library at all. For example, if a patent license would not permit royalty-free redistribution of the Library by all those who receive copies directly or indirectly through you, then the only way you could satisfy both it and this License would be to refrain entirely from distribution of the Library.

If any portion of this section is held invalid or unenforceable under any particular circumstance, the balance of the section is intended to apply, and the section as a whole is intended to apply in other circumstances.

It is not the purpose of this section to induce you to infringe any patents or other property right claims or to contest validity of any such claims; this section has the sole purpose of protecting the integrity of the free software distribution system which is

implemented by public license practices. Many people have made generous contributions to the wide range of software distributed through that system in reliance on consistent application of that system; it is up to the author/donor to decide if he or she is willing to distribute software through any other system and a licensee cannot impose that choice.

This section is intended to make thoroughly clear what is believed to be a consequence of the rest of this License.

 12. If the distribution and/or use of the Library is restricted in certain countries either by patents or by copyrighted interfaces, the original copyright holder who places the Library under this License may add an explicit geographical distribution limitation excluding those countries, so that distribution is permitted only in or among countries not thus excluded. In such case, this License incorporates the limitation as if written in the body of this License.

 13. The Free Software Foundation may publish revised and/or new versions of the Lesser General Public License from time to time.

Such new versions will be similar in spirit to the present version, but may differ in detail to address new problems or concerns.

Each version is given a distinguishing version number. If the Library specifies a version number of this License which applies to it and "any later version", you have the option of following the terms and conditions either of that version or of any later version published by the Free Software Foundation. If the Library does not specify a license version number, you may choose any version ever published by the Free Software Foundation.

 14. If you wish to incorporate parts of the Library into other free programs whose distribution conditions are incompatible with these, write to the author to ask for permission. For software which is copyrighted by the Free Software Foundation, write to the Free Software Foundation; we sometimes make exceptions for this. Our decision will

 be guided by the two goals of preserving the free status of all derivatives of our free software and of promoting the sharing and reuse of software generally.

# NO WARRANTY

 15. BECAUSE THE LIBRARY IS LICENSED FREE OF CHARGE, THERE IS NO WARRANTY FOR THE LIBRARY, TO THE EXTENT PERMITTED BY APPLICABLE LAW. EXCEPT WHEN OTHERWISE STATED IN WRITING THE COPYRIGHT HOLDERS AND/OR OTHER PARTIES PROVIDE THE LIBRARY "AS IS" WITHOUT WARRANTY OF ANY KIND, EITHER EXPRESSED OR IMPLIED, INCLUDING, BUT NOT LIMITED TO, THE IMPLIED WARRANTIES OF MERCHANTABILITY AND FITNESS FOR A PARTICULAR PURPOSE. THE ENTIRE RISK AS TO THE QUALITY AND PERFORMANCE OF THE LIBRARY IS WITH YOU. SHOULD THE LIBRARY PROVE DEFECTIVE, YOU ASSUME THE COST OF ALL NECESSARY SERVICING, REPAIR OR CORRECTION.

 16. IN NO EVENT UNLESS REQUIRED BY APPLICABLE LAW OR AGREED TO IN WRITING WILL ANY COPYRIGHT HOLDER, OR ANY OTHER PARTY WHO MAY MODIFY AND/OR REDISTRIBUTE THE LIBRARY AS PERMITTED ABOVE, BE

# LIABLE TO YOU

FOR DAMAGES, INCLUDING ANY GENERAL, SPECIAL, INCIDENTAL OR CONSEQUENTIAL DAMAGES ARISING OUT OF THE USE OR INABILITY TO USE THE LIBRARY (INCLUDING BUT NOT LIMITED TO LOSS OF DATA OR DATA BEING RENDERED INACCURATE OR LOSSES SUSTAINED BY YOU OR THIRD PARTIES OR A FAILURE OF THE LIBRARY TO OPERATE WITH ANY OTHER SOFTWARE), EVEN IF SUCH HOLDER OR OTHER PARTY HAS BEEN ADVISED OF THE POSSIBILITY OF SUCH **DAMAGES** 

# END OF TERMS AND CONDITIONS

How to Apply These Terms to Your New Libraries

 If you develop a new library, and you want it to be of the greatest possible use to the public, we recommend making it free software that everyone can redistribute and change. You can do so by permitting redistribution under these terms (or, alternatively, under the terms of the ordinary General Public License).

 To apply these terms, attach the following notices to the library. It is safest to attach them to the start of each source file to most effectively convey the exclusion of warranty; and each file should

have at least the "copyright" line and a pointer to where the full notice is found.

<one line to give the library's name and a brief idea of what it does.> Copyright  $(C)$  <year > <name of author>

 This library is free software; you can redistribute it and/or modify it under the terms of the GNU Lesser General Public License as published by the Free Software Foundation; either version 2.1 of the License, or (at your option) any later version.

 This library is distributed in the hope that it will be useful, but WITHOUT ANY WARRANTY; without even the implied warranty of MERCHANTABILITY or FITNESS FOR A PARTICULAR PURPOSE. See the GNU Lesser General Public License for more details.

 You should have received a copy of the GNU Lesser General Public License along with this library; if not, write to the Free Software Foundation, Inc., 51 Franklin St, Fifth Floor, Boston, MA 02110-1301 USA

Also add information on how to contact you by electronic and paper mail.

You should also get your employer (if you work as a programmer) or

your school, if any, to sign a "copyright disclaimer" for the library, if necessary. Here is a sample; alter the names:

 Yoyodyne, Inc., hereby disclaims all copyright interest in the library `Frob' (a library for tweaking knobs) written by James Random Hacker.

 <signature of Ty Coon>, 1 April 1990 Ty Coon, President of Vice

# That's all there is to it!

The libffi source distribution contains certain code that is not part of libffi, and is only used as tooling to assist with the building and testing of libffi. This includes the msvcc.sh script used to wrap the Microsoft compiler with GNU compatible command-line options, make\_sunver.pl, and the libffi test code distributed in the testsuite/libffi.bhaible directory. This code is distributed with libffi for the purpose of convenience only, and libffi is in no way derived from this code.

msvcc.sh an testsuite/libffi.bhaible are both distributed under the terms of the GNU GPL version 2, as below.

# GNU GENERAL PUBLIC LICENSE Version 2, June 1991

Copyright (C) 1989, 1991 Free Software Foundation, Inc., 51 Franklin Street, Fifth Floor, Boston, MA 02110-1301 USA Everyone is permitted to copy and distribute verbatim copies of this license document, but changing it is not allowed.

# Preamble

The licenses for most software

are designed to take away your

freedom to share and change it. By contrast, the GNU General Public License is intended to guarantee your freedom to share and change free software--to make sure the software is free for all its users. This General Public License applies to most of the Free Software Foundation's software and to any other program whose authors commit to using it. (Some other Free Software Foundation software is covered by the GNU Lesser General Public License instead.) You can apply it to your programs, too.

 When we speak of free software, we are referring to freedom, not price. Our General Public Licenses are designed to make sure that you have the freedom to distribute copies of free software (and charge for this service if you wish), that you receive source code or can get it if you want it, that you can change the software or use pieces of it in new free programs; and that you know you can do these things.

 To protect your rights, we need to make restrictions that forbid

anyone to deny you these rights or to ask you to surrender the rights. These restrictions translate to certain responsibilities for you if you distribute copies of the software, or if you modify it.

 For example, if you distribute copies of such a program, whether gratis or for a fee, you must give the recipients all the rights that you have. You must make sure that they, too, receive or can get the source code. And you must show them these terms so they know their rights.

We protect your rights with two steps: (1) copyright the software, and (2) offer you this license which gives you legal permission to copy, distribute and/or modify the software.

 Also, for each author's protection and ours, we want to make certain that everyone understands that there is no warranty for this free software. If the software is modified by someone else and passed on, we want its recipients to know that what they have is not the original, so that any problems introduced by others will not reflect on the original authors' reputations.

 Finally, any free program is threatened constantly by software patents. We wish to avoid the danger that redistributors of a free program will individually obtain patent licenses, in effect making the program proprietary. To prevent this, we have made it clear that any patent must be licensed for everyone's free use or not licensed at all.

 The precise terms and conditions for copying, distribution and modification follow.

# GNU GENERAL PUBLIC LICENSE TERMS AND CONDITIONS FOR COPYING, DISTRIBUTION AND MODIFICATION

 0. This License applies to any program or other work which contains a notice placed by the copyright holder saying it may be distributed under the terms of this General Public License. The "Program", below, refers to any such program or work, and a "work based on the Program" means either the Program or any derivative work under copyright law: that is to say, a work containing the Program

or a portion of it,

either verbatim or with modifications and/or translated into another language. (Hereinafter, translation is included without limitation in the term "modification".) Each licensee is addressed as "you".

Activities other than copying, distribution and modification are not covered by this License; they are outside its scope. The act of running the Program is not restricted, and the output from the Program is covered only if its contents constitute a work based on the Program (independent of having been made by running the Program). Whether that is true depends on what the Program does.

 1. You may copy and distribute verbatim copies of the Program's source code as you receive it, in any medium, provided that you conspicuously and appropriately publish on each copy an appropriate copyright notice and disclaimer of warranty; keep intact all the notices that refer to this License and to the absence of any warranty; and give any other recipients of the Program a copy of this License along with the Program.

You may charge a fee for the physical act of transferring a copy, and you may at your option offer warranty protection in exchange for a fee.

 2. You may modify your copy or copies of the Program or any portion of it, thus forming a work based on the Program, and copy and distribute such modifications or work under the terms of Section 1 above, provided that you also meet all of these conditions:

 a) You must cause the modified files to carry prominent notices stating that you changed the files and the date of any change.

 b) You must cause any work that you distribute or publish, that in whole or in part contains or is derived from the Program or any part thereof, to be licensed as a whole at no charge to all third parties under the terms of this License.

 c) If the modified program normally reads commands interactively when run, you must cause it, when started running for such interactive use in the

 most ordinary way, to print or display an announcement including an appropriate copyright notice and a notice that there is no warranty (or else, saying that you provide a warranty) and that users may redistribute the program under these conditions, and telling the user how to view a copy of this License. (Exception: if the Program itself is interactive but does not normally print such an announcement, your work based on the Program is not required to print an announcement.)

These requirements apply to the modified work as a whole. If identifiable sections of that work are not derived from the Program, and can be reasonably considered independent and separate works in themselves, then this License, and its terms, do not apply to those sections when you distribute them as separate works. But when you distribute the same sections as part of a whole which is a work based on the Program, the distribution of the whole must be on the terms of this License, whose

 permissions for other licensees extend to the entire whole, and thus to each and every part regardless of who wrote it.

Thus, it is not the intent of this section to claim rights or contest your rights to work written entirely by you; rather, the intent is to exercise the right to control the distribution of derivative or collective works based on the Program.

In addition, mere aggregation of another work not based on the Program with the Program (or with a work based on the Program) on a volume of a storage or distribution medium does not bring the other work under the scope of this License.

 3. You may copy and distribute the Program (or a work based on it, under Section 2) in object code or executable form under the terms of Sections 1 and 2 above provided that you also do one of the following:

 a) Accompany it with the complete corresponding machine-readable source code, which must be distributed under the terms of Sections 1 and 2 above on a medium customarily used for software interchange; or,

 b) Accompany it with a written offer, valid for at least three years, to give any third party, for a charge no more than your cost of physically performing source distribution, a complete machine-readable copy of the corresponding source code, to be distributed under the terms of Sections 1 and 2 above on a medium customarily used for software interchange; or,

 c) Accompany it with the information you received as to the offer to distribute corresponding source code. (This alternative is allowed only for noncommercial distribution and only if you received the program in object code or executable form with such an offer, in accord with Subsection b above.)

The source code for a work means the preferred form of the work for making modifications to it. For an executable work, complete source code means all the source code for all modules it contains, plus any associated interface definition files, plus the

#### scripts used to

control compilation and installation of the executable. However, as a special exception, the source code distributed need not include anything that is normally distributed (in either source or binary form) with the major components (compiler, kernel, and so on) of the operating system on which the executable runs, unless that component itself accompanies the executable.

If distribution of executable or object code is made by offering access to copy from a designated place, then offering equivalent access to copy the source code from the same place counts as distribution of the source code, even though third parties are not compelled to copy the source along with the object code.

 4. You may not copy, modify, sublicense, or distribute the Program except as expressly provided under this License. Any attempt otherwise to copy, modify, sublicense or distribute the Program is void, and will automatically terminate your rights under this License. However, parties who have received copies, or rights, from you under this License will not have their licenses terminated so long as such parties remain in full compliance.

 5. You are not required to accept this License, since you have not signed it. However, nothing else grants you permission to modify or distribute the Program or its derivative works. These actions are prohibited by law if you do not accept this License. Therefore, by modifying or distributing the Program (or any work based on the Program), you indicate your acceptance of this License to do so, and all its terms and conditions for copying, distributing or modifying the Program or works based on it.

 6. Each time you redistribute the Program (or any work based on the Program), the recipient automatically receives a license from the original licensor to copy, distribute or modify the Program subject to these terms and conditions. You may not impose any further restrictions on the recipients' exercise of the rights granted herein. You

 are not responsible for enforcing compliance by third parties to this License.

 7. If, as a consequence of a court judgment or allegation of patent infringement or for any other reason (not limited to patent issues), conditions are imposed on you (whether by court order, agreement or otherwise) that contradict the conditions of this License, they do not excuse you from the conditions of this License. If you cannot distribute so as to satisfy simultaneously your obligations under this License and any other pertinent obligations, then as a consequence you

may not distribute the Program at all. For example, if a patent license would not permit royalty-free redistribution of the Program by all those who receive copies directly or indirectly through you, then the only way you could satisfy both it and this License would be to refrain entirely from distribution of the Program.

If any portion of this section is held invalid or unenforceable under any particular circumstance, the balance of the section is intended to apply and the section as a whole is intended to apply in other circumstances.

It is not the purpose of this section to induce you to infringe any patents or other property right claims or to contest validity of any such claims; this section has the sole purpose of protecting the integrity of the free software distribution system, which is implemented by public license practices. Many people have made generous contributions to the wide range of software distributed through that system in reliance on consistent application of that system; it is up to the author/donor to decide if he or she is willing to distribute software through any other system and a licensee cannot impose that choice.

This section is intended to make thoroughly clear what is believed to be a consequence of the rest of this License.

 8. If the distribution and/or use of the Program is restricted in certain countries either by patents or by copyrighted interfaces, the original copyright

 holder who places the Program under this License may add an explicit geographical distribution limitation excluding those countries, so that distribution is permitted only in or among countries not thus excluded. In such case, this License incorporates the limitation as if written in the body of this License.

 9. The Free Software Foundation may publish revised and/or new versions of the General Public License from time to time. Such new versions will be similar in spirit to the present version, but may differ in detail to address new problems or concerns.

Each version is given a distinguishing version number. If the Program specifies a version number of this License which applies to it and "any later version", you have the option of following the terms and conditions either of that version or of any later version published by the Free Software Foundation. If the Program does not specify a version number of this License, you may choose any version ever published by the Free Software Foundation.

 10. If you wish to incorporate parts of the Program into other free programs whose distribution conditions are different, write to the author to ask for permission. For software which is copyrighted by the Free Software Foundation, write to the Free Software Foundation; we sometimes make exceptions for this. Our decision will be guided by the two goals of preserving the free status of all derivatives of our free software and of promoting the sharing and reuse of software generally.

#### NO WARRANTY

 11. BECAUSE THE PROGRAM IS LICENSED FREE OF CHARGE, THERE IS NO WARRANTY FOR THE PROGRAM, TO THE EXTENT PERMITTED BY APPLICABLE LAW. EXCEPT WHEN OTHERWISE STATED IN WRITING THE COPYRIGHT HOLDERS AND/OR OTHER PARTIES PROVIDE THE PROGRAM "AS IS" WITHOUT WARRANTY OF ANY KIND, EITHER EXPRESSED OR IMPLIED, INCLUDING, BUT NOT LIMITED TO, THE IMPLIED WARRANTIES OF MERCHANTABILITY AND FITNESS FOR A PARTICULAR PURPOSE. THE ENTIRE RISK AS TO THE QUALITY

 AND PERFORMANCE OF THE PROGRAM IS WITH YOU. SHOULD THE PROGRAM PROVE DEFECTIVE, YOU ASSUME THE COST OF ALL NECESSARY SERVICING, REPAIR OR CORRECTION.

 12. IN NO EVENT UNLESS REQUIRED BY APPLICABLE LAW OR AGREED TO IN WRITING WILL ANY COPYRIGHT HOLDER, OR ANY OTHER PARTY WHO MAY MODIFY AND/OR REDISTRIBUTE THE PROGRAM AS PERMITTED ABOVE, BE LIABLE TO YOU FOR DAMAGES, INCLUDING ANY GENERAL, SPECIAL, INCIDENTAL OR CONSEQUENTIAL DAMAGES ARISING OUT OF THE USE OR INABILITY TO USE THE PROGRAM (INCLUDING BUT NOT LIMITED TO LOSS OF DATA OR DATA BEING RENDERED INACCURATE OR LOSSES SUSTAINED BY YOU OR THIRD PARTIES OR A FAILURE OF THE PROGRAM TO OPERATE WITH ANY OTHER PROGRAMS), EVEN IF SUCH HOLDER OR OTHER PARTY HAS BEEN ADVISED OF THE POSSIBILITY OF SUCH DAMAGES.

# END OF TERMS AND CONDITIONS

How to Apply These Terms to Your New Programs

 If you develop a new program, and you want it to be of the greatest possible use to the public, the best way to achieve this is to make it free software which everyone can redistribute and change under these terms.

 To do so, attach the following notices to the program. It is safest to attach them to the start of each source file to most effectively convey the exclusion of warranty; and each file should have at least the "copyright" line and a pointer to where the full notice is found.

 <one line to give the program's name and a brief idea of what it does.> Copyright  $(C)$  <year > <name of author

 This program is free software; you can redistribute it and/or modify it under the terms of the GNU General Public License as published by the Free Software Foundation; either version 2 of the License, or (at your option) any later version.

 This program is distributed in the hope that it will be useful, but WITHOUT ANY WARRANTY; without even the implied warranty of MERCHANTABILITY or FITNESS FOR A PARTICULAR PURPOSE. See the GNU General Public License for more details.

 You should have received a copy of the GNU General Public License along with this program; if not, write to the Free Software Foundation, Inc., 51 Franklin Street, Fifth Floor, Boston, MA 02110-1301 USA.

Also add information on how to contact you by electronic and paper mail.

If the program is interactive, make it output a short notice like this when it starts in an interactive mode:

 Gnomovision version 69, Copyright (C) year name of author Gnomovision comes with ABSOLUTELY NO WARRANTY; for details type `show w'. This is free software, and you are welcome to redistribute it under certain conditions; type `show c' for details.

The hypothetical commands `show w' and `show c' should show the appropriate parts of the General Public License. Of course, the commands you use may be called something other than `show w' and `show c'; they could even be mouse-clicks or menu items--whatever suits your program.

You should also get your employer (if you work as a programmer) or your school, if any, to sign a "copyright disclaimer" for the program, if necessary. Here is a sample; alter the names:

 Yoyodyne, Inc., hereby disclaims all copyright interest in the program `Gnomovision' (which makes passes at compilers) written by James Hacker.

 <signature of Ty Coon>, 1 April 1989 Ty Coon, President of Vice

This General Public License does not permit incorporating your program into proprietary programs. If your program is a subroutine library, you may consider it more useful to permit linking proprietary applications with the library. If this is what you want to do, use the GNU Lesser General Public License instead of this License.

# ==============================================================================

 Apache License Version 2.0, January 2004 http://www.apache.org/licenses/

#### TERMS AND CONDITIONS FOR USE, REPRODUCTION, AND DISTRIBUTION

1. Definitions.

 "License" shall mean the terms and conditions for use, reproduction, and distribution as defined by Sections 1 through 9 of this document.

 "Licensor" shall mean the copyright owner or entity authorized by the copyright owner that is granting the License.

 "Legal Entity" shall mean the union of the acting entity and all other entities that control, are controlled by, or are under common control with that entity. For the purposes of this definition, "control" means (i) the

power, direct or indirect, to cause the

 direction or management of such entity, whether by contract or otherwise, or (ii) ownership of fifty percent (50%) or more of the outstanding shares, or (iii) beneficial ownership of such entity.

 "You" (or "Your") shall mean an individual or Legal Entity exercising permissions granted by this License.

 "Source" form shall mean the preferred form for making modifications, including but not limited to software source code, documentation source, and configuration files.

 "Object" form shall mean any form resulting from mechanical transformation or translation of a Source form, including but not limited to compiled object code, generated documentation, and conversions to other media types.

 "Work" shall mean the work of authorship, whether in Source or Object form, made available under the License, as indicated by a copyright notice that is included in or attached to the work

(an example is provided in the Appendix below).

 "Derivative Works" shall mean any work, whether in Source or Object form, that is based on (or derived from) the Work and for which the editorial revisions, annotations, elaborations, or other modifications

 represent, as a whole, an original work of authorship. For the purposes of this License, Derivative Works shall not include works that remain separable from, or merely link (or bind by name) to the interfaces of, the Work and Derivative Works thereof.

 "Contribution" shall mean any work of authorship, including the original version of the Work and any modifications or additions to that Work or Derivative Works thereof, that is intentionally submitted to Licensor for inclusion in the Work by the copyright owner or by an individual or Legal Entity authorized to submit on behalf of the copyright owner. For the purposes of this definition,

# "submitted"

 means any form of electronic, verbal, or written communication sent to the Licensor or its representatives, including but not limited to communication on electronic mailing lists, source code control systems, and issue tracking systems that are managed by, or on behalf of, the Licensor for the purpose of discussing and improving the Work, but excluding communication that is conspicuously marked or otherwise designated in writing by the copyright owner as "Not a Contribution."

 "Contributor" shall mean Licensor and any individual or Legal Entity on behalf of whom a Contribution has been received by Licensor and subsequently incorporated within the Work.

 2. Grant of Copyright License. Subject to the terms and conditions of this License, each Contributor hereby grants to You a perpetual, worldwide, non-exclusive, no-charge, royalty-free, irrevocable copyright license to reproduce, prepare Derivative Works of,

 publicly display, publicly perform, sublicense, and distribute the Work and such Derivative Works in Source or Object form.

 3. Grant of Patent License. Subject to the terms and conditions of this License, each Contributor hereby grants to You a perpetual, worldwide, non-exclusive, no-charge, royalty-free, irrevocable (except as stated in this section) patent license to make, have made, use, offer to sell, sell, import, and otherwise transfer the Work, where such license applies only to those patent claims licensable by such Contributor that are necessarily infringed by their Contribution(s) alone or by combination of their Contribution(s) with the Work to which such Contribution(s) was submitted. If You institute patent litigation against any entity (including a cross-claim or counterclaim in a lawsuit) alleging that the Work or a Contribution incorporated within the Work constitutes direct or contributory patent infringement, then any patent licenses granted to You under this License for that Work shall terminate as of the date such litigation is filed.

- 4. Redistribution. You may reproduce and distribute copies of the Work or Derivative Works thereof in any medium, with or without modifications, and in Source or Object form, provided that You meet the following conditions:
- (a) You must give any other recipients of the Work or Derivative Works a copy of this License; and
- (b) You must cause any modified files to carry prominent notices stating that You changed the files; and
- (c) You must retain, in the Source form of any Derivative Works that You distribute, all copyright, patent, trademark, and attribution notices from the Source form of the Work, excluding those notices that do not pertain to any part of the Derivative Works; and

(d) If the Work

 includes a "NOTICE" text file as part of its distribution, then any Derivative Works that You distribute must include a readable copy of the attribution notices contained within such NOTICE file, excluding those notices that do not pertain to any part of the Derivative Works, in at least one of the following places: within a NOTICE text file distributed as part of the Derivative Works; within the Source form or documentation, if provided along with the Derivative Works; or, within a display generated by the Derivative Works, if and wherever such third-party notices normally appear. The contents of the NOTICE file are for informational purposes only and do not modify the License. You may add Your own attribution notices within Derivative Works that You distribute, alongside or as an addendum to the NOTICE text from the Work, provided that such additional

attribution notices cannot be construed

as modifying the License.

 You may add Your own copyright statement to Your modifications and may provide additional or different license terms and conditions for use, reproduction, or distribution of Your modifications, or for any such Derivative Works as a whole, provided Your use, reproduction, and distribution of the Work otherwise complies with the conditions stated in this License.

 5. Submission of Contributions. Unless You explicitly state otherwise, any Contribution intentionally submitted for inclusion in the Work by You to the Licensor shall be under the terms and conditions of this License, without any additional terms or conditions. Notwithstanding the above, nothing herein shall supersede or modify  the terms of any separate license agreement you may have executed with Licensor regarding such Contributions.

6. Trademarks. This License

does not grant permission to use the trade

 names, trademarks, service marks, or product names of the Licensor, except as required for reasonable and customary use in describing the origin of the Work and reproducing the content of the NOTICE file.

 7. Disclaimer of Warranty. Unless required by applicable law or agreed to in writing, Licensor provides the Work (and each Contributor provides its Contributions) on an "AS IS" BASIS, WITHOUT WARRANTIES OR CONDITIONS OF ANY KIND, either express or implied, including, without limitation, any warranties or conditions of TITLE, NON-INFRINGEMENT, MERCHANTABILITY, or FITNESS FOR A PARTICULAR PURPOSE. You are solely responsible for determining the appropriateness of using or redistributing the Work and assume any risks associated with Your exercise of permissions under this License.

 8. Limitation of Liability. In no event and under no legal theory, whether in tort (including

negligence), contract, or otherwise,

 unless required by applicable law (such as deliberate and grossly negligent acts) or agreed to in writing, shall any Contributor be liable to You for damages, including any direct, indirect, special, incidental, or consequential damages of any character arising as a result of this License or out of the use or inability to use the Work (including but not limited to damages for loss of goodwill, work stoppage, computer failure or malfunction, or any and all other commercial damages or losses), even if such Contributor has been advised of the possibility of such damages.

 9. Accepting Warranty or Additional Liability. While redistributing the Work or Derivative Works thereof, You may choose to offer, and charge a fee for, acceptance of support, warranty, indemnity, or other liability obligations and/or rights consistent with this License. However, in accepting such

obligations, You may act only

 on Your own behalf and on Your sole responsibility, not on behalf of any other Contributor, and only if You agree to indemnify, defend, and hold each Contributor harmless for any liability incurred by, or claims asserted against, such Contributor by reason of your accepting any such warranty or additional liability.

# END OF TERMS AND CONDITIONS

APPENDIX: How to apply the Apache License to your work.

 To apply the Apache License to your work, attach the following boilerplate notice, with the fields enclosed by brackets "[]" replaced with your own identifying information. (Don't include the brackets!) The text should be enclosed in the appropriate comment syntax for the file format. We also recommend that a file or class name and description of purpose be included on the same "printed page" as the copyright notice for easier identification within third-party archives.

Copyright [yyyy] [name of copyright owner]

 Licensed under the Apache License, Version 2.0 (the "License"); you may not use this file except in compliance with the License. You may obtain a copy of the License at

http://www.apache.org/licenses/LICENSE-2.0

 Unless required by applicable law or agreed to in writing, software distributed under the License is distributed on an "AS IS" BASIS, WITHOUT WARRANTIES OR CONDITIONS OF ANY KIND, either express or implied. See the License for the specific language governing permissions and limitations under the License.

---- LLVM Exceptions to the Apache 2.0 License ----

As an exception, if, as a result of your compiling your source code, portions of this Software are embedded into an Object form of such source code, you may redistribute such embedded portions in such Object form without complying with the conditions of Sections 4(a), 4(b) and 4(d) of the License.

In addition, if you combine or link compiled

forms of this Software with

software that is licensed under the GPLv2 ("Combined Software") and if a court of competent jurisdiction determines that the patent provision (Section 3), the indemnity provision (Section 9) or other Section of the License conflicts with the conditions of the GPLv2, you may retroactively and prospectively choose to deem waived or otherwise exclude such Section(s) of the License, but only in their entirety and only with respect to the Combined Software.

============================================================================== Software from third parties included in the LLVM Project:

============================================================================== The LLVM Project contains third party software which is under different license terms. All such code will be identified clearly using at least one of two mechanisms:

1) It will be in a separate directory tree with its own `LICENSE.txt` or

 `LICENSE` file at the top containing the specific license and restrictions which apply to that software, or 2) It will contain specific license and restriction terms at the top of every

file.

Legacy LLVM License (https://llvm.org/docs/DeveloperPolicy.html#legacy):

The software contained in this directory tree is dual licensed under both the University of Illinois "BSD-Like" license and the MIT license. As a user of this code you may choose to use it under either license. As a contributor, you agree to allow your code to be used under both.

Full text of the relevant licenses is included below.

==============================================================================

==============================================================================

==============================================================================

University of Illinois/NCSA Open Source License

Copyright (c) 2017-2019 by the contributors listed in CREDITS.TXT

All rights reserved.

Developed by: Threading Runtimes Team Intel Corporation http://www.intel.com

Permission is hereby granted, free of charge, to any person obtaining a copy of this software and associated documentation files (the "Software"), to deal with the Software without restriction, including without limitation the rights to use, copy, modify, merge, publish, distribute, sublicense, and/or sell copies of the Software, and to permit persons to whom the Software is furnished to do so, subject to the following conditions:

 \* Redistributions of source code must retain the above copyright notice, this list of conditions and the following disclaimers.

 \* Redistributions in binary form must reproduce the above copyright notice, this list of conditions and the following disclaimers in the documentation and/or other materials provided with the distribution.

 \* Neither the names of Intel Corporation Threading Runtimes Team nor the names of its contributors may be used to endorse or promote products derived from

this Software without specific prior written permission.

THE SOFTWARE IS PROVIDED "AS IS", WITHOUT WARRANTY OF ANY KIND, EXPRESS OR IMPLIED, INCLUDING BUT NOT LIMITED TO THE WARRANTIES OF MERCHANTABILITY, FITNESS FOR A PARTICULAR PURPOSE AND NONINFRINGEMENT. IN NO EVENT SHALL THE CONTRIBUTORS OR COPYRIGHT HOLDERS BE LIABLE FOR ANY CLAIM, DAMAGES OR OTHER LIABILITY, WHETHER IN AN ACTION OF CONTRACT, TORT OR OTHERWISE, ARISING FROM, OUT OF OR IN CONNECTION WITH THE SOFTWARE OR THE USE OR OTHER DEALINGS WITH THE SOFTWARE.

==============================================================================

Copyright (c) 2017-2019 by the contributors listed in CREDITS.TXT

Permission is hereby granted, free of charge, to any person obtaining a copy of this software and associated documentation files (the "Software"), to deal in the Software without restriction, including without limitation the rights to use, copy, modify, merge, publish, distribute, sublicense, and/or sell copies of the Software,

 and to permit persons to whom the Software is furnished to do so, subject to the following conditions:

The above copyright notice and this permission notice shall be included in all copies or substantial portions of the Software.

THE SOFTWARE IS PROVIDED "AS IS", WITHOUT WARRANTY OF ANY KIND, EXPRESS OR IMPLIED, INCLUDING BUT NOT LIMITED TO THE WARRANTIES OF MERCHANTABILITY, FITNESS FOR A PARTICULAR PURPOSE AND NONINFRINGEMENT. IN NO EVENT SHALL THE AUTHORS OR COPYRIGHT HOLDERS BE LIABLE FOR ANY CLAIM, DAMAGES OR OTHER LIABILITY, WHETHER IN AN ACTION OF CONTRACT, TORT OR OTHERWISE, ARISING FROM, OUT OF OR IN CONNECTION WITH THE SOFTWARE OR THE USE OR OTHER DEALINGS IN THE SOFTWARE.

 GNU LESSER GENERAL PUBLIC LICENSE

 Version 2.1, February 1999

Copyright (C) 1991, 1999 Free Software Foundation, Inc.

 51 Franklin Street, Fifth Floor, Boston, MA 02110-1301 USA Everyone is permitted to copy and distribute verbatim copies of this license document, but changing it is not allowed.

[This is the first released version of the Lesser GPL. It also counts as the successor of the GNU Library Public License, version 2, hence the version number 2.1.]

 Preamble

 The licenses for most software are designed to take away your freedom to share and change it. By contrast, the GNU General Public Licenses are intended to guarantee your freedom to share and change free software--to make sure the software is free for all its users.

 This license, the Lesser General Public License, applies to some specially designated software packages--typically libraries--of the Free Software Foundation and other authors who decide to use it. You can use it too, but we suggest you first think carefully about whether this license or the ordinary General Public License is the better strategy to use in any particular case, based on the explanations below.

 When we speak of free software, we are referring to freedom of use, not price. Our General Public Licenses are designed to make sure that you have the freedom to distribute copies of free software (and charge for this service if you wish); that you receive source code or can get it if you want it; that you can change the software and use pieces of it in new free programs; and that you are informed that you can do these things.

 To protect your rights, we need to make restrictions that forbid distributors to deny you these rights or to ask you to surrender these rights. These restrictions translate to certain responsibilities for you if you distribute copies of the library or if you modify it.

 For example, if you distribute copies of the library, whether gratis or for a fee, you must give the

recipients all the rights that we gave

you. You must make sure that they, too, receive or can get the source code. If you link other code with the library, you must provide complete object files to the recipients, so that they can relink them with the library after making changes to the library and recompiling it. And you must show them these terms so they know their rights.

 We protect your rights with a two-step method: (1) we copyright the library, and (2) we offer you this license, which gives you legal permission to copy, distribute and/or modify the library.

 To protect each distributor, we want to make it very clear that there is no warranty for the free library. Also, if the library is modified by someone else and passed on, the recipients should know that what they have is not the original version, so that the original author's reputation will not be affected by problems that might be introduced by others.

 Finally, software patents pose a constant threat to the existence  $\alpha$ f

any free program. We wish to make sure that a company cannot effectively restrict the users of a free program by obtaining a

restrictive license from a patent holder. Therefore, we insist that any patent license obtained for a version of the library must be consistent with the full freedom of use specified in this license.

 Most GNU software, including some libraries, is covered by the ordinary GNU General Public License. This license, the GNU Lesser General Public License, applies to certain designated libraries, and is quite different from the ordinary General Public License. We use this license for certain libraries in order to permit linking those libraries into non-free programs.

 When a program is linked with a library, whether statically or using a shared library, the combination of the two is legally speaking a combined work, a derivative of the original library. The ordinary General Public License therefore permits such linking only if the entire combination

 fits its criteria of freedom. The Lesser General Public License permits more lax criteria for linking other code with the library.

 We call this license the "Lesser" General Public License because it does Less to protect the user's freedom than the ordinary General Public License. It also provides other free software developers Less of an advantage over competing non-free programs. These disadvantages are the reason we use the ordinary General Public License for many libraries. However, the Lesser license provides advantages in certain special circumstances.

 For example, on rare occasions, there may be a special need to encourage the widest possible use of a certain library, so that it becomes a de-facto standard. To achieve this, non-free programs must be allowed to use the library. A more frequent case is that a free library does the same job as widely used non-free libraries. In this case, there is little to gain by limiting the free library to free software only, so we use the Lesser General Public License.

 In other cases, permission to use a particular library in non-free programs enables a greater number of people to use a large body of free software. For example, permission to use the GNU C Library in non-free programs enables many more people to use the whole GNU operating system, as well as its variant, the GNU/Linux operating system.

 Although the Lesser General Public License is Less protective of the users' freedom, it does ensure that the user of a program that is linked with the Library has the freedom and the wherewithal to run that program using a modified version of the Library.

 The precise terms and conditions for copying, distribution and modification follow. Pay close attention to the difference between a "work based on the library" and a "work that uses the library". The former contains code derived from the library, whereas the latter must be combined with the library in order to run.

# GNU LESSER GENERAL PUBLIC LICENSE TERMS AND CONDITIONS FOR COPYING, DISTRIBUTION AND MODIFICATION

 0. This License Agreement applies to any software library or other program which contains a notice placed by the copyright holder or other authorized party saying it may be distributed under the terms of this Lesser General Public License (also called "this License"). Each licensee is addressed as "you".

 A "library" means a collection of software functions and/or data prepared so as to be conveniently linked with application programs (which use some of those functions and data) to form executables.

 The "Library", below, refers to any such software library or work which has been distributed under these terms. A "work based on the Library" means either the Library or any derivative work under copyright law: that is to say, a work containing the Library or a portion of it, either verbatim or with modifications and/or translated straightforwardly into another language. (Hereinafter, translation is included without

limitation in the term "modification".)

 "Source code" for a work means the preferred form of the work for making modifications to it. For a library, complete source code means all the source code for all modules it contains, plus any associated interface definition files, plus the scripts used to control compilation and installation of the library.

 Activities other than copying, distribution and modification are not covered by this License; they are outside its scope. The act of running a program using the Library is not restricted, and output from such a program is covered only if its contents constitute a work based on the Library (independent of the use of the Library in a tool for writing it). Whether that is true depends on what the Library does and what the program that uses the Library does.

 1. You may copy and distribute verbatim copies of the Library's complete source code as you receive it, in any medium, provided that you conspicuously and appropriately publish on each copy an appropriate copyright notice and disclaimer of warranty; keep intact

all the notices that refer to this License and to the absence of any warranty; and distribute a copy of this License along with the Library.

 You may charge a fee for the physical act of transferring a copy, and you may at your option offer warranty protection in exchange for a fee.

 2. You may modify your copy or copies of the Library or any portion of it, thus forming a work based on the Library, and copy and distribute such modifications or work under the terms of Section 1 above, provided that you also meet all of these conditions:

a) The modified work must itself be a software library.

 b) You must cause the files modified to carry prominent notices stating that you changed the files and the date of any change.

 c) You must cause the whole of the work to be licensed at no charge to all third parties under the terms of this License.

## d) If a facility in the modified

Library refers to a function or a

 table of data to be supplied by an application program that uses the facility, other than as an argument passed when the facility is invoked, then you must make a good faith effort to ensure that, in the event an application does not supply such function or table, the facility still operates, and performs whatever part of its purpose remains meaningful.

 (For example, a function in a library to compute square roots has a purpose that is entirely well-defined independent of the application. Therefore, Subsection 2d requires that any application-supplied function or table used by this function must be optional: if the application does not supply it, the square root function must still compute square roots.)

These requirements apply to the modified work as a whole. If identifiable sections of that work are not derived from the Library, and can be reasonably considered independent and separate works in themselves,

 then this License, and its terms, do not apply to those sections when you distribute them as separate works. But when you distribute the same sections as part of a whole which is a work based on the Library, the distribution of the whole must be on the terms of this License, whose permissions for other licensees extend to the entire whole, and thus to each and every part regardless of who wrote it.

Thus, it is not the intent of this section to claim rights or contest your rights to work written entirely by you; rather, the intent is to exercise the right to control the distribution of derivative or collective works based on the Library.

In addition, mere aggregation of another work not based on the Library with the Library (or with a work based on the Library) on a volume of a storage or distribution medium does not bring the other work under the scope of this License.

 3. You may opt to apply the terms of the ordinary GNU General Public License instead of this License to a given copy of the Library. To do this, you must alter all the notices that refer to this License, so that they refer to the ordinary GNU General Public License, version 2, instead of to this License. (If a newer version than version 2 of the ordinary GNU General Public License has appeared, then you can specify that version instead if you wish.) Do not make any other change in these notices.

 Once this change is made in a given copy, it is irreversible for that copy, so the ordinary GNU General Public License applies to all subsequent copies and derivative works made from that copy.

 This option is useful when you wish to copy part of the code of the Library into a program that is not a library.

 4. You may copy and distribute the Library (or a portion or derivative of it, under Section 2) in object code or executable form under the terms of Sections 1 and 2 above provided that you accompany it with the complete corresponding machine-readable source code, which must be

 distributed under the terms of Sections 1 and 2 above on a medium customarily used for software interchange.

 If distribution of object code is made by offering access to copy from a designated place, then offering equivalent access to copy the source code from the same place satisfies the requirement to distribute the source code, even though third parties are not compelled to copy the source along with the object code.

 5. A program that contains no derivative of any portion of the Library, but is designed to work with the Library by being compiled or linked with it, is called a "work that uses the Library". Such a work, in isolation, is not a derivative work of the Library, and therefore falls outside the scope of this License.

 However, linking a "work that uses the Library" with the Library creates an executable that is a derivative of the Library (because it contains portions of the Library), rather than a "work that uses the library". The executable is therefore covered by this License.

Section 6 states terms for distribution of such executables.

 When a "work that uses the Library" uses material from a header file that is part of the Library, the object code for the work may be a derivative work of the Library even though the source code is not. Whether this is true is especially significant if the work can be linked without the Library, or if the work is itself a library. The threshold for this to be true is not precisely defined by law.

 If such an object file uses only numerical parameters, data structure layouts and accessors, and small macros and small inline functions (ten lines or less in length), then the use of the object file is unrestricted, regardless of whether it is legally a derivative work. (Executables containing this object code plus portions of the Library will still fall under Section 6.)

 Otherwise, if the work is a derivative of the Library, you may distribute the object code for the work under the terms of Section 6. Any

 executables containing that work also fall under Section 6, whether or not they are linked directly with the Library itself.

 6. As an exception to the Sections above, you may also combine or link a "work that uses the Library" with the Library to produce a work containing portions of the Library, and distribute that work under terms of your choice, provided that the terms permit modification of the work for the customer's own use and reverse engineering for debugging such modifications.

 You must give prominent notice with each copy of the work that the Library is used in it and that the Library and its use are covered by this License. You must supply a copy of this License. If the work during execution displays copyright notices, you must include the copyright notice for the Library among them, as well as a reference directing the user to the copy of this License. Also, you must do one of these things:

 a) Accompany the work with the complete corresponding machine-readable

source code for the Library including whatever

 changes were used in the work (which must be distributed under Sections 1 and 2 above); and, if the work is an executable linked with the Library, with the complete machine-readable "work that

 uses the Library", as object code and/or source code, so that the user can modify the Library and then relink to produce a modified executable containing the modified Library. (It is understood that the user who changes the contents of definitions files in the Library will not necessarily be able to recompile the application to use the modified definitions.)

 b) Use a suitable shared library mechanism for linking with the Library. A suitable mechanism is one that (1) uses at run time a copy of the library already present on the user's computer system, rather than copying library functions into the executable, and (2) will operate properly with a modified version of the library, if the

 user installs one, as long as the modified version is interface-compatible with the version that the work was made with.

 c) Accompany the work with a written offer, valid for at least three years, to give the same user the materials specified in Subsection 6a, above, for a charge no more than the cost of performing this distribution.

 d) If distribution of the work is made by offering access to copy from a designated place, offer equivalent access to copy the above specified materials from the same place.

 e) Verify that the user has already received a copy of these materials or that you have already sent this user a copy.

 For an executable, the required form of the "work that uses the Library" must include any data and utility programs needed for reproducing the executable from it. However, as a special exception, the materials to be distributed need not include anything that is normally distributed (in either source or binary form) with the major

components (compiler, kernel, and so on) of the operating system on which the executable runs, unless that component itself accompanies the executable.

 It may happen that this requirement contradicts the license restrictions of other proprietary libraries that do not normally accompany the operating system. Such a contradiction means you cannot use both them and the Library together in an executable that you distribute.

 7. You may place library facilities that are a work based on the Library side-by-side in a single library together with other library facilities not covered by this License, and distribute such a combined library, provided that the separate distribution of the work based on

the Library and of the other library facilities is otherwise permitted, and provided that you do these two things:

 a) Accompany the combined library with a copy of the same work based on the Library, uncombined with any other library facilities. This must be distributed under the terms of the Sections above.

 b) Give prominent notice with the combined library of the fact that part of it is a work based on the Library, and explaining where to find the accompanying uncombined form of the same work.

 8. You may not copy, modify, sublicense, link with, or distribute the Library except as expressly provided under this License. Any attempt otherwise to copy, modify, sublicense, link with, or distribute the Library is void, and will automatically terminate your rights under this License. However, parties who have received copies, or rights, from you under this License will not have their licenses terminated so long as such parties remain in full compliance.

 9. You are not required to accept this License, since you have not signed it. However, nothing else grants you permission to modify or distribute the Library or its derivative works. These actions are prohibited by law if you do not accept this License. Therefore, by modifying

 or distributing the Library (or any work based on the Library), you indicate your acceptance of this License to do so, and all its terms and conditions for copying, distributing or modifying the Library or works based on it.

 10. Each time you redistribute the Library (or any work based on the Library), the recipient automatically receives a license from the original licensor to copy, distribute, link with or modify the Library subject to these terms and conditions. You may not impose any further restrictions on the recipients' exercise of the rights granted herein. You are not responsible for enforcing compliance by third parties with this License.

 11. If, as a consequence of a court judgment or allegation of patent infringement or for any other reason (not limited to patent issues), conditions are imposed on you (whether by court order, agreement or otherwise) that contradict the conditions of this License, they do not excuse you from the conditions of this License. If you cannot distribute

 so as to satisfy simultaneously your obligations under this License and any other pertinent obligations, then as a consequence you may not distribute the Library at all. For example, if a patent

license would not permit royalty-free redistribution of the Library by all those who receive copies directly or indirectly through you, then the only way you could satisfy both it and this License would be to refrain entirely from distribution of the Library.

If any portion of this section is held invalid or unenforceable under any particular circumstance, the balance of the section is intended to apply, and the section as a whole is intended to apply in other circumstances.

It is not the purpose of this section to induce you to infringe any patents or other property right claims or to contest validity of any such claims; this section has the sole purpose of protecting the integrity of the free software distribution system which is implemented by public license practices. Many people have made generous contributions to the wide range of software distributed through that system in reliance on consistent application of that

system; it is up to the author/donor to decide if he or she is willing to distribute software through any other system and a licensee cannot impose that choice.

This section is intended to make thoroughly clear what is believed to be a consequence of the rest of this License.

 12. If the distribution and/or use of the Library is restricted in certain countries either by patents or by copyrighted interfaces, the original copyright holder who places the Library under this License may add an explicit geographical distribution limitation excluding those countries, so that distribution is permitted only in or among countries not thus excluded. In such case, this License incorporates the limitation as if written in the body of this License.

 13. The Free Software Foundation may publish revised and/or new versions of the Lesser General Public License from time to time. Such new versions will be similar in spirit to the present version, but may differ in detail to address new problems or concerns.

Each version is given a distinguishing version number. If the Library specifies a version number of this License which applies to it and "any later version", you have the option of following the terms and conditions either of that version or of any later version published by the Free Software Foundation. If the Library does not specify a license version number, you may choose any version ever published by the Free Software Foundation.

 14. If you wish to incorporate parts of the Library into other free programs whose distribution conditions are incompatible with these,

write to the author to ask for permission. For software which is copyrighted by the Free Software Foundation, write to the Free Software Foundation; we sometimes make exceptions for this. Our decision will be guided by the two goals of preserving the free status

of all derivatives of our free software and of promoting the sharing and reuse of software generally.

# NO WARRANTY

 15. BECAUSE THE LIBRARY IS LICENSED FREE OF CHARGE, THERE IS NO WARRANTY FOR THE LIBRARY, TO THE EXTENT PERMITTED BY APPLICABLE LAW. EXCEPT WHEN OTHERWISE STATED IN WRITING THE COPYRIGHT HOLDERS AND/OR OTHER PARTIES PROVIDE THE LIBRARY "AS IS" WITHOUT WARRANTY OF ANY KIND, EITHER EXPRESSED OR IMPLIED, INCLUDING, BUT NOT LIMITED TO, THE IMPLIED WARRANTIES OF MERCHANTABILITY AND FITNESS FOR A PARTICULAR PURPOSE. THE ENTIRE RISK AS TO THE QUALITY AND PERFORMANCE OF THE LIBRARY IS WITH YOU. SHOULD THE LIBRARY PROVE DEFECTIVE, YOU ASSUME THE COST OF ALL NECESSARY SERVICING, REPAIR OR CORRECTION.

 16. IN NO EVENT UNLESS REQUIRED BY APPLICABLE LAW OR AGREED TO IN WRITING WILL ANY COPYRIGHT HOLDER, OR ANY OTHER PARTY WHO MAY MODIFY AND/OR REDISTRIBUTE THE LIBRARY AS PERMITTED ABOVE, BE LIABLE TO YOU FOR DAMAGES, INCLUDING ANY GENERAL, SPECIAL, INCIDENTAL OR CONSEQUENTIAL

 DAMAGES ARISING OUT OF THE USE OR INABILITY TO USE THE LIBRARY (INCLUDING BUT NOT LIMITED TO LOSS OF DATA OR DATA BEING RENDERED INACCURATE OR LOSSES SUSTAINED BY YOU OR THIRD PARTIES OR A FAILURE OF THE LIBRARY TO OPERATE WITH ANY OTHER SOFTWARE), EVEN IF SUCH HOLDER OR OTHER PARTY HAS BEEN ADVISED OF THE POSSIBILITY OF SUCH DAMAGES.

# END OF TERMS AND CONDITIONS

How to Apply These Terms to Your New Libraries

 If you develop a new library, and you want it to be of the greatest possible use to the public, we recommend making it free software that everyone can redistribute and change. You can do so by permitting redistribution under these terms (or, alternatively, under the terms of the ordinary General Public License).

 To apply these terms, attach the following notices to the library. It is safest to attach them to the start of each source file to most effectively convey the exclusion of warranty; and each file should have at least the "copyright" line

and a pointer to where the full notice is found.

 <one line to give the library's name and a brief idea of what it does.> Copyright  $(C)$  <year > <name of author>

 This library is free software; you can redistribute it and/or modify it under the terms of the GNU Lesser General Public License as published by the Free Software Foundation; either version 2.1 of the License, or (at your option) any later version.

 This library is distributed in the hope that it will be useful, but WITHOUT ANY WARRANTY; without even the implied warranty of MERCHANTABILITY or FITNESS FOR A PARTICULAR PURPOSE. See the GNU Lesser General Public License for more details.

 You should have received a copy of the GNU Lesser General Public License along with this library; if not, write to the Free Software Foundation, Inc., 51 Franklin Street, Fifth Floor, Boston, MA 02110-1301 USA

Also add information on how to contact you by electronic and paper mail.

# You

 should also get your employer (if you work as a programmer) or your school, if any, to sign a "copyright disclaimer" for the library, if necessary. Here is a sample; alter the names:

 Yoyodyne, Inc., hereby disclaims all copyright interest in the library `Frob' (a library for tweaking knobs) written by James Random Hacker.

 <signature of Ty Coon>, 1 April 1990 Ty Coon, President of Vice

That's all there is to it! Boost Software License - Version 1.0 - August 17th, 2003

Permission is hereby granted, free of charge, to any person or organization obtaining a copy of the software and accompanying documentation covered by this license (the "Software") to use, reproduce, display, distribute, execute, and transmit the Software, and to prepare derivative works of the Software, and to permit third-parties to whom the Software is furnished to do so, all subject to the following:

The copyright notices in the Software and this entire statement, including the above license grant, this restriction and the following disclaimer, must be included in all copies of the Software, in whole or in part, and all derivative works of the Software, unless such copies or derivative works are solely in the form of machine-executable object code generated by a source language processor.

THE SOFTWARE IS PROVIDED "AS IS", WITHOUT WARRANTY OF ANY KIND, EXPRESS OR

IMPLIED, INCLUDING BUT NOT LIMITED TO THE WARRANTIES OF MERCHANTABILITY, **FITNESS** 

 FOR A PARTICULAR PURPOSE, TITLE AND NON-INFRINGEMENT. IN NO EVENT SHALL THE COPYRIGHT HOLDERS OR ANYONE DISTRIBUTING THE SOFTWARE BE LIABLE FOR ANY DAMAGES OR OTHER LIABILITY, WHETHER IN CONTRACT, TORT OR OTHERWISE, ARISING FROM, OUT OF OR IN CONNECTION WITH THE SOFTWARE OR THE USE OR OTHER DEALINGS IN THE SOFTWARE.

> Apache License Version 2.0, January 2004 http://www.apache.org/licenses/

TERMS AND CONDITIONS FOR USE, REPRODUCTION, AND DISTRIBUTION

# 1. Definitions.

 "License" shall mean the terms and conditions for use, reproduction, and distribution as defined by Sections 1 through 9 of this document.

 "Licensor" shall mean the copyright owner or entity authorized by the copyright owner that is granting the License.

 "Legal Entity" shall mean the union of the acting entity and all other entities that control, are controlled by, or are under common control with that entity. For the purposes of this definition, "control" means (i) the power, direct or indirect, to cause the direction or management of such entity, whether by contract or otherwise, or (ii) ownership of fifty percent (50%) or more of the outstanding shares, or (iii) beneficial ownership of such entity.

 "You" (or "Your") shall mean an individual or Legal Entity exercising permissions granted by this License.

 "Source" form shall mean the preferred form for making modifications, including but not limited to software source code, documentation source, and configuration files.

 "Object" form shall mean any form resulting from mechanical transformation or translation of a Source form, including but not limited to compiled object code, generated documentation, and conversions to other media types.

 "Work" shall mean the work of authorship, whether in Source or Object form, made available under the License, as indicated by a copyright notice that is included in or attached to the work (an example is provided in the Appendix below).

"Derivative Works" shall mean any work, whether in Source or Object

 form, that is based on (or derived from) the Work and for which the editorial

 revisions, annotations, elaborations, or other modifications represent, as a whole, an original work of authorship. For the purposes of this License, Derivative Works shall not include works that remain separable from, or merely link (or bind by name) to the interfaces of, the Work and Derivative Works thereof.

 "Contribution" shall mean any work of authorship, including the original version of the Work and any modifications or additions to that Work or Derivative Works thereof, that is intentionally submitted to Licensor for inclusion in the Work by the copyright owner or by an individual or Legal Entity authorized to submit on behalf of the copyright owner. For the purposes of this definition, "submitted" means any form of electronic, verbal, or written communication sent to the Licensor or its representatives, including but not limited to communication on electronic mailing lists, source code control systems, and issue tracking systems that are managed by, or on behalf of, the Licensor for the purpose of discussing and improving the Work, but excluding communication that is conspicuously marked or otherwise designated in writing by the copyright owner as "Not a Contribution."

 "Contributor" shall mean Licensor and any individual or Legal Entity on behalf of whom a Contribution has been received by Licensor and subsequently incorporated within the Work.

- 2. Grant of Copyright License. Subject to the terms and conditions of this License, each Contributor hereby grants to You a perpetual, worldwide, non-exclusive, no-charge, royalty-free, irrevocable copyright license to reproduce, prepare Derivative Works of, publicly display, publicly perform, sublicense, and distribute the Work and such Derivative Works in Source or Object form.
- 3. Grant of Patent License. Subject to the terms and conditions of this License,

each Contributor hereby grants to You a perpetual,

 worldwide, non-exclusive, no-charge, royalty-free, irrevocable (except as stated in this section) patent license to make, have made, use, offer to sell, sell, import, and otherwise transfer the Work, where such license applies only to those patent claims licensable by such Contributor that are necessarily infringed by their Contribution(s) alone or by combination of their Contribution(s) with the Work to which such Contribution(s) was submitted. If You institute patent litigation against any entity (including a cross-claim or counterclaim in a lawsuit) alleging that the Work or a Contribution incorporated within the Work constitutes direct or contributory patent infringement, then any patent licenses granted to You under this License for that Work shall terminate

as of the date such litigation is filed.

 4. Redistribution. You may reproduce and distribute copies of the

 Work or Derivative Works thereof in any medium, with or without modifications, and in Source or Object form, provided that You meet the following conditions:

- (a) You must give any other recipients of the Work or Derivative Works a copy of this License; and
- (b) You must cause any modified files to carry prominent notices stating that You changed the files; and
- (c) You must retain, in the Source form of any Derivative Works that You distribute, all copyright, patent, trademark, and attribution notices from the Source form of the Work, excluding those notices that do not pertain to any part of the Derivative Works; and
- (d) If the Work includes a "NOTICE" text file as part of its distribution, then any Derivative Works that You distribute must include a readable copy of the attribution notices contained within such NOTICE file, excluding

those notices that do not

 pertain to any part of the Derivative Works, in at least one of the following places: within a NOTICE text file distributed as part of the Derivative Works; within the Source form or documentation, if provided along with the Derivative Works; or, within a display generated by the Derivative Works, if and wherever such third-party notices normally appear. The contents of the NOTICE file are for informational purposes only and do not modify the License. You may add Your own attribution notices within Derivative Works that You distribute, alongside or as an addendum to the NOTICE text from the Work, provided that such additional attribution notices cannot be construed as modifying the License.

 You may add Your own copyright statement to Your modifications and may provide additional or different license terms and conditions

- for use, reproduction, or distribution of Your modifications, or for any such Derivative Works as a whole, provided Your use, reproduction, and distribution of the Work otherwise complies with the conditions stated in this License.
- 5. Submission of Contributions. Unless You explicitly state otherwise, any Contribution intentionally submitted for inclusion in the Work

 by You to the Licensor shall be under the terms and conditions of this License, without any additional terms or conditions. Notwithstanding the above, nothing herein shall supersede or modify the terms of any separate license agreement you may have executed with Licensor regarding such Contributions.

- 6. Trademarks. This License does not grant permission to use the trade names, trademarks, service marks, or product names of the Licensor, except as required for reasonable and customary use in describing the origin of the Work and reproducing the content of the NOTICE file.
- 7. Disclaimer of Warranty. Unless required by applicable law or agreed to in writing, Licensor provides the Work (and each Contributor provides its Contributions) on an "AS IS" BASIS, WITHOUT WARRANTIES OR CONDITIONS OF ANY KIND, either express or implied, including, without limitation, any warranties or conditions of TITLE, NON-INFRINGEMENT, MERCHANTABILITY, or FITNESS FOR A PARTICULAR PURPOSE. You are solely responsible for determining the appropriateness of using or redistributing the Work and assume any risks associated with Your exercise of permissions under this License.
- 8. Limitation of Liability. In no event and under no legal theory, whether in tort (including negligence), contract, or otherwise, unless required by applicable law (such as deliberate and grossly negligent acts) or agreed to in writing, shall any Contributor be liable to You for damages, including any direct,

indirect, special,

 incidental, or consequential damages of any character arising as a result of this License or out of the use or inability to use the Work (including but not limited to damages for loss of goodwill, work stoppage, computer failure or malfunction, or any and all other commercial damages or losses), even if such Contributor has been advised of the possibility of such damages.

 9. Accepting Warranty or Additional Liability. While redistributing the Work or Derivative Works thereof, You may choose to offer, and charge a fee for, acceptance of support, warranty, indemnity, or other liability obligations and/or rights consistent with this License. However, in accepting such obligations, You may act only on Your own behalf and on Your sole responsibility, not on behalf of any other Contributor, and only if You agree to indemnify, defend, and hold each Contributor harmless for any liability incurred by, or claims asserted against, such Contributor by reason of your accepting any such warranty or additional liability.

# END OF TERMS AND CONDITIONS

APPENDIX: How to apply the Apache License to your work.

 To apply the Apache License to your work, attach the following boilerplate notice, with the fields enclosed by brackets "[]" replaced with your own identifying information. (Don't include the brackets!) The text should be enclosed in the appropriate comment syntax for the file format. We also recommend that a file or class name and description of purpose be included on the same "printed page" as the copyright notice for easier identification within third-party archives.

Copyright [yyyy] [name of copyright owner]

 Licensed under the Apache License, Version 2.0 (the "License"); you may not use this file except in compliance with the License. You may obtain a copy of the License at

http://www.apache.org/licenses/LICENSE-2.0

 Unless required by applicable law or agreed to in writing, software distributed under the License is distributed on an "AS IS" BASIS, WITHOUT WARRANTIES OR CONDITIONS OF ANY KIND, either express or implied. See the License for the specific language governing permissions and limitations under the License. Copyright (c) 2011 University of Illinois at Urbana-Champaign. All rights reserved.

Developed by: Polaris Research Group

 University of Illinois at Urbana-Champaign http://polaris.cs.uiuc.edu

Permission is hereby granted, free of charge, to any person obtaining a copy of this software and associated documentation files (the "Software"), to deal with the Software without restriction, including without limitation the rights to use, copy, modify, merge, publish, distribute, sublicense, and/or sell copies of the Software, and to permit persons to whom the Software is furnished to do so, subject to the following conditions:

- 1. Redistributions of source code must retain the above copyright notice, this list of conditions and the following disclaimers.
- 2. Redistributions in binary form must reproduce the above copyright notice, this list of conditions and the following disclaimers in the documentation and/or other materials provided with the distribution.
- 3. Neither the names of Polaris Research Group, University of Illinois at Urbana-Champaign, nor the names of its contributors may be used to endorse or promote products derived from this Software without specific prior written permission.

# THE SOFTWARE IS PROVIDED "AS IS", WITHOUT WARRANTY OF ANY KIND, EXPRESS OR IMPLIED, INCLUDING BUT NOT LIMITED TO THE WARRANTIES OF MERCHANTABILITY,
FITNESS FOR A PARTICULAR PURPOSE AND NONINFRINGEMENT. IN NO EVENT SHALL THE CONTRIBUTORS OR COPYRIGHT HOLDERS BE LIABLE FOR ANY CLAIM, DAMAGES OR OTHER LIABILITY, WHETHER IN AN ACTION OF CONTRACT, TORT OR OTHERWISE, ARISING FROM, OUT OF OR IN CONNECTION WITH THE SOFTWARE OR THE USE OR OTHER DEALINGS WITH THE SOFTWARE. GCC RUNTIME LIBRARY EXCEPTION

Version 3.1, 31 March 2009

Copyright (C) 2009 Free Software Foundation, Inc. <http://fsf.org/>

Everyone is permitted to copy and distribute verbatim copies of this license document, but changing it is not allowed.

This GCC Runtime Library Exception ("Exception") is an additional permission under section 7 of the GNU General Public License, version 3 ("GPLv3"). It applies to a given file (the "Runtime Library") that bears a notice placed by the copyright holder of the file stating that the file is governed by GPLv3 along with this Exception.

When you use GCC to compile a program, GCC may combine portions of certain GCC header files and runtime libraries with the compiled program. The purpose of this Exception is to allow compilation of non-GPL (including proprietary) programs to use, in this way, the header files and runtime libraries covered by this Exception.

0. Definitions.

A file is an "Independent Module" if it either requires the Runtime Library

 for execution after a Compilation Process, or makes use of an interface provided by the Runtime Library, but is not otherwise based on the Runtime Library.

"GCC" means a version of the GNU Compiler Collection, with or without modifications, governed by version 3 (or a specified later version) of the GNU General Public License (GPL) with the option of using any subsequent versions published by the FSF.

"GPL-compatible Software" is software whose conditions of propagation, modification and use would permit combination with GCC in accord with the license of GCC.

"Target Code" refers to output from any compiler for a real or virtual target processor architecture, in executable form or suitable for input to an assembler, loader, linker and/or execution phase. Notwithstanding that, Target Code does not include data in any format that is used as a compiler intermediate representation, or used

for producing a compiler intermediate representation.

#### The "Compilation Process" transforms code entirely represented in

non-intermediate languages designed for human-written code, and/or in Java Virtual Machine byte code, into Target Code. Thus, for example, use of source code generators and preprocessors need not be considered part of the Compilation Process, since the Compilation Process can be understood as starting with the output of the generators or preprocessors.

A Compilation Process is "Eligible" if it is done using GCC, alone or with other GPL-compatible software, or if it is done without using any work based on GCC. For example, using non-GPL-compatible Software to optimize any GCC intermediate representations would not qualify as an Eligible Compilation Process.

1. Grant of Additional Permission.

You have permission to propagate a work of Target Code formed by combining the Runtime Library with Independent Modules, even if such propagation would otherwise violate the terms of GPLv3, provided that all Target Code was generated by Eligible Compilation Processes. You may

 then convey such a combination under terms of your choice, consistent with the licensing of the Independent Modules.

2. No Weakening of GCC Copyleft.

The availability of this Exception does not imply any general presumption that third-party software is unaffected by the copyleft requirements of the license of GCC. libffi - Copyright (c) 1996-2021 Anthony Green, Red Hat, Inc and others. See source files for details.

Permission is hereby granted, free of charge, to any person obtaining a copy of this software and associated documentation files (the ``Software''), to deal in the Software without restriction, including without limitation the rights to use, copy, modify, merge, publish, distribute, sublicense, and/or sell copies of the Software, and to permit persons to whom the Software is furnished to do so, subject to the following conditions:

The above copyright notice and this permission notice shall be included in all copies or substantial portions of the Software.

## THE SOFTWARE IS PROVIDED ``AS IS'', WITHOUT WARRANTY OF ANY KIND, EXPRESS OR IMPLIED, INCLUDING BUT NOT LIMITED TO THE WARRANTIES OF

# MERCHANTABILITY, FITNESS FOR A PARTICULAR PURPOSE AND NONINFRINGEMENT. IN NO EVENT SHALL THE AUTHORS OR COPYRIGHT HOLDERS BE LIABLE FOR ANY CLAIM, DAMAGES OR OTHER LIABILITY, WHETHER IN AN ACTION OF CONTRACT, TORT OR OTHERWISE, ARISING FROM, OUT OF OR IN CONNECTION WITH THE SOFTWARE OR THE USE OR OTHER DEALINGS IN THE SOFTWARE. GCC RUNTIME LIBRARY EXCEPTION

Version 3.1, 31 March 2009

Copyright (C) 2009-2023 Free Software Foundation, Inc. <http://fsf.org/>

Everyone is permitted to copy and distribute verbatim copies of this license document, but changing it is not allowed.

This GCC Runtime Library Exception ("Exception") is an additional permission under section 7 of the GNU General Public License, version 3 ("GPLv3"). It applies to a given file (the "Runtime Library") that bears a notice placed by the copyright holder of the file stating that the file is governed by GPLv3 along with this Exception.

When you use GCC to compile a program, GCC may combine portions of certain GCC header files and runtime libraries with the compiled program. The purpose of this Exception is to allow compilation of non-GPL (including proprietary) programs to use, in this way, the header files and runtime libraries covered by this Exception.

0. Definitions.

A file is an "Independent Module" if it either requires the Runtime Library

 for execution after a Compilation Process, or makes use of an interface provided by the Runtime Library, but is not otherwise based on the Runtime Library.

"GCC" means a version of the GNU Compiler Collection, with or without modifications, governed by version 3 (or a specified later version) of the GNU General Public License (GPL) with the option of using any subsequent versions published by the FSF.

"GPL-compatible Software" is software whose conditions of propagation, modification and use would permit combination with GCC in accord with the license of GCC.

"Target Code" refers to output from any compiler for a real or virtual target processor architecture, in executable form or suitable for input to an assembler, loader, linker and/or execution phase. Notwithstanding that, Target Code does not include data in any

format that is used as a compiler intermediate representation, or used for producing a compiler intermediate representation.

The "Compilation Process" transforms

code entirely represented in

non-intermediate languages designed for human-written code, and/or in Java Virtual Machine byte code, into Target Code. Thus, for example, use of source code generators and preprocessors need not be considered part of the Compilation Process, since the Compilation Process can be understood as starting with the output of the generators or preprocessors.

A Compilation Process is "Eligible" if it is done using GCC, alone or with other GPL-compatible software, or if it is done without using any work based on GCC. For example, using non-GPL-compatible Software to optimize any GCC intermediate representations would not qualify as an Eligible Compilation Process.

1. Grant of Additional Permission.

You have permission to propagate a work of Target Code formed by combining the Runtime Library with Independent Modules, even if such propagation would otherwise violate the terms of GPLv3, provided that all Target Code was generated by Eligible Compilation Processes. You

may then convey such a combination under terms of your choice, consistent with the licensing of the Independent Modules.

2. No Weakening of GCC Copyleft.

The availability of this Exception does not imply any general presumption that third-party software is unaffected by the copyleft requirements of the license of GCC.

# This source code was written by the Go contributors.

# The master list of contributors is in the main Go distribution,

# visible at http://tip.golang.org/CONTRIBUTORS.

Copyright (c) 2009 The Go Authors. All rights reserved.

Redistribution and use in source and binary forms, with or without modification, are permitted provided that the following conditions are met:

 \* Redistributions of source code must retain the above copyright notice, this list of conditions and the following disclaimer.

 \* Redistributions in binary form must reproduce the above copyright notice, this list of conditions and the following disclaimer in the documentation and/or other materials provided with the distribution.

 \* Neither the name of Google Inc. nor the names of its contributors may be used to endorse or promote products derived from this software without specific prior written permission.

THIS SOFTWARE IS PROVIDED BY THE COPYRIGHT HOLDERS AND CONTRIBUTORS "AS IS" AND ANY EXPRESS OR IMPLIED WARRANTIES, INCLUDING, BUT NOT LIMITED TO, THE IMPLIED WARRANTIES OF MERCHANTABILITY AND FITNESS FOR A PARTICULAR PURPOSE ARE DISCLAIMED. IN NO EVENT SHALL THE COPYRIGHT **OWNER** 

 OR CONTRIBUTORS BE LIABLE FOR ANY DIRECT, INDIRECT, INCIDENTAL, SPECIAL, EXEMPLARY, OR CONSEQUENTIAL DAMAGES (INCLUDING, BUT NOT LIMITED TO, PROCUREMENT OF SUBSTITUTE GOODS OR SERVICES; LOSS OF USE, DATA, OR PROFITS; OR BUSINESS INTERRUPTION) HOWEVER CAUSED AND ON ANY THEORY OF LIABILITY, WHETHER IN CONTRACT, STRICT LIABILITY, OR TORT (INCLUDING NEGLIGENCE OR OTHERWISE) ARISING IN ANY WAY OUT OF THE USE OF THIS SOFTWARE, EVEN IF ADVISED OF THE POSSIBILITY OF SUCH DAMAGE. The files gnupng and gnu.eps are part of GNU Modula-2.

Copyright (C) 2005-2023 Free Software Foundation, Inc.

This file is part of GNU Modula-2.

GNU Modula-2 is free software; you can redistribute it and/or modify it under the terms of the GNU General Public License as published by the Free Software Foundation; either version 3, or (at your option) any later version.

GNU Modula-2 is distributed in the hope that it will be useful, but WITHOUT ANY WARRANTY; without even the implied warranty of MERCHANTABILITY or FITNESS FOR A PARTICULAR PURPOSE. See the GNU General Public License for more details.

You should have received a copy of the GNU General Public License along with GNU Modula-2; see the file COPYING. If not, write to the Free Software Foundation, 51 Franklin Street, Fifth Floor, Boston, MA 02110-1301, USA. \*/

> GNU GENERAL PUBLIC LICENSE Version 3, 29 June 2007

Copyright (C) 2007 Free Software Foundation, Inc. <http://fsf.org/> Everyone is permitted to copy and distribute verbatim copies of this license document, but changing it is not allowed.

Preamble

 The GNU General Public License is a free, copyleft license for software and other kinds of works.

 The licenses for most software and other practical works are designed to take away your freedom to share and change the works. By contrast, the GNU General Public License is intended to guarantee your freedom to share and change all versions of a program--to make sure it remains free software for all its users. We, the Free Software Foundation, use the GNU General Public License for most of our software; it applies also to any other work released this way by its authors. You can apply it to your programs, too.

 When we speak of free software, we are referring to freedom, not

price. Our General Public Licenses are designed to make sure that you have the freedom to distribute copies of free software (and charge for them if you wish), that you receive source code or can get it if you want it, that you can change the software or use pieces of it in new free programs, and that you know you can do these things.

 To protect your rights, we need to prevent others from denying you these rights or asking you to surrender the rights. Therefore, you have certain responsibilities if you distribute copies of the software, or if you modify it: responsibilities to respect the freedom of others.

 For example, if you distribute copies of such a program, whether gratis or for a fee, you must pass on to the recipients the same freedoms that you received. You must make sure that they, too, receive or can get the source code. And you must show them these terms so they know their rights.

 Developers that use the GNU GPL protect your rights with two steps: (1)

 assert copyright on the software, and (2) offer you this License giving you legal permission to copy, distribute and/or modify it.

 For the developers' and authors' protection, the GPL clearly explains that there is no warranty for this free software. For both users' and authors' sake, the GPL requires that modified versions be marked as changed, so that their problems will not be attributed erroneously to authors of previous versions.

 Some devices are designed to deny users access to install or run modified versions of the software inside them, although the manufacturer can do so. This is fundamentally incompatible with the aim of protecting users' freedom to change the software. The systematic pattern of such abuse occurs in the area of products for individuals to use, which is precisely where it is most unacceptable. Therefore, we have designed this version of the GPL to prohibit the practice for those products. If such problems arise substantially in other domains, we stand

 ready to extend this provision to those domains in future versions of the GPL, as needed to protect the freedom of users.

 Finally, every program is threatened constantly by software patents. States should not allow patents to restrict development and use of software on general-purpose computers, but in those that do, we wish to avoid the special danger that patents applied to a free program could make it effectively proprietary. To prevent this, the GPL assures that patents cannot be used to render the program non-free.

 The precise terms and conditions for copying, distribution and modification follow.

#### TERMS AND CONDITIONS

0. Definitions.

"This License" refers to version 3 of the GNU General Public License.

 "Copyright" also means copyright-like laws that apply to other kinds of works, such as semiconductor masks.

 "The Program" refers to any copyrightable work licensed under this License. Each licensee is addressed as "you". "Licensees" and

"recipients" may be individuals or organizations.

 To "modify" a work means to copy from or adapt all or part of the work in a fashion requiring copyright permission, other than the making of an exact copy. The resulting work is called a "modified version" of the earlier work or a work "based on" the earlier work.

 A "covered work" means either the unmodified Program or a work based on the Program.

 To "propagate" a work means to do anything with it that, without permission, would make you directly or secondarily liable for infringement under applicable copyright law, except executing it on a computer or modifying a private copy. Propagation includes copying, distribution (with or without modification), making available to the public, and in some countries other activities as well.

 To "convey" a work means any kind of propagation that enables other parties to make or receive copies. Mere interaction with a user through a computer network, with no transfer of a copy, is not conveying.

An interactive user interface displays "Appropriate Legal Notices"

to the extent that it includes a convenient and prominently visible feature that (1) displays an appropriate copyright notice, and (2) tells the user that there is no warranty for the work (except to the extent that warranties are provided), that licensees may convey the work under this License, and how to view a copy of this License. If the interface presents a list of user commands or options, such as a menu, a prominent item in the list meets this criterion.

#### 1. Source Code.

 The "source code" for a work means the preferred form of the work for making modifications to it. "Object code" means any non-source form of a work.

 A "Standard Interface" means an interface that either is an official standard defined by a recognized standards body, or, in the case of interfaces specified for a particular programming language, one that is widely used among developers working in that language.

#### The

 "System Libraries" of an executable work include anything, other than the work as a whole, that (a) is included in the normal form of packaging a Major Component, but which is not part of that Major Component, and (b) serves only to enable use of the work with that Major Component, or to implement a Standard Interface for which an implementation is available to the public in source code form. A "Major Component", in this context, means a major essential component (kernel, window system, and so on) of the specific operating system (if any) on which the executable work runs, or a compiler used to produce the work, or an object code interpreter used to run it.

 The "Corresponding Source" for a work in object code form means all the source code needed to generate, install, and (for an executable work) run the object code and to modify the work, including scripts to control those activities. However, it does not include the work's System Libraries, or general-purpose tools or generally available free

programs which are used unmodified in performing those activities but which are not part of the work. For example, Corresponding Source includes interface definition files associated with source files for the work, and the source code for shared libraries and dynamically linked subprograms that the work is specifically designed to require, such as by intimate data communication or control flow between those subprograms and other parts of the work.

 The Corresponding Source need not include anything that users can regenerate automatically from other parts of the Corresponding Source.

 The Corresponding Source for a work in source code form is that same work.

#### 2. Basic Permissions.

 All rights granted under this License are granted for the term of copyright on the Program, and are irrevocable provided the stated conditions are met. This License explicitly affirms your unlimited permission to run the unmodified Program. The output from running a covered work is covered

 by this License only if the output, given its content, constitutes a covered work. This License acknowledges your rights of fair use or other equivalent, as provided by copyright law.

 You may make, run and propagate covered works that you do not convey, without conditions so long as your license otherwise remains in force. You may convey covered works to others for the sole purpose of having them make modifications exclusively for you, or provide you with facilities for running those works, provided that you comply with the terms of this License in conveying all material for which you do not control copyright. Those thus making or running the covered works for you must do so exclusively on your behalf, under your direction and control, on terms that prohibit them from making any copies of your copyrighted material outside their relationship with you.

 Conveying under any other circumstances is permitted solely under the conditions stated below. Sublicensing is not allowed; section 10 makes it unnecessary.

3. Protecting Users' Legal Rights From Anti-Circumvention Law.

 No covered work shall be deemed part of an effective technological measure under any applicable law fulfilling obligations under article 11 of the WIPO copyright treaty adopted on 20 December 1996, or similar laws prohibiting or restricting circumvention of such measures.

 When you convey a covered work, you waive any legal power to forbid circumvention of technological measures to the extent such circumvention is effected by exercising rights under this License with respect to the covered work, and you disclaim any intention to limit operation or modification of the work as a means of enforcing, against the work's users, your or third parties' legal rights to forbid circumvention of technological measures.

4. Conveying Verbatim Copies.

 You may convey verbatim copies of the Program's source code as you receive it, in any medium, provided that you conspicuously and appropriately

 publish on each copy an appropriate copyright notice; keep intact all notices stating that this License and any non-permissive terms added in accord with section 7 apply to the code; keep intact all notices of the absence of any warranty; and give all recipients a copy of this License along with the Program.

 You may charge any price or no price for each copy that you convey, and you may offer support or warranty protection for a fee.

5. Conveying Modified Source Versions.

 You may convey a work based on the Program, or the modifications to produce it from the Program, in the form of source code under the terms of section 4, provided that you also meet all of these conditions:

 a) The work must carry prominent notices stating that you modified it, and giving a relevant date.

 b) The work must carry prominent notices stating that it is released under this License and any conditions added under section 7. This requirement modifies the requirement in section 4 to

"keep intact all notices".

 c) You must license the entire work, as a whole, under this License to anyone who comes into possession of a copy. This License will therefore apply, along with any applicable section 7 additional terms, to the whole of the work, and all its parts, regardless of how they are packaged. This License gives no permission to license the work in any other way, but it does not invalidate such permission if you have separately received it.

 d) If the work has interactive user interfaces, each must display Appropriate Legal Notices; however, if the Program has interactive interfaces that do not display Appropriate Legal Notices, your work need not make them do so.

 A compilation of a covered work with other separate and independent works, which are not by their nature extensions of the covered work, and which are not combined with it such as to form a larger program, in or on a volume of a storage or distribution

medium, is called an

"aggregate" if the compilation and its resulting copyright are not used to limit the access or legal rights of the compilation's users

beyond what the individual works permit. Inclusion of a covered work in an aggregate does not cause this License to apply to the other parts of the aggregate.

6. Conveying Non-Source Forms.

 You may convey a covered work in object code form under the terms of sections 4 and 5, provided that you also convey the machine-readable Corresponding Source under the terms of this License, in one of these ways:

 a) Convey the object code in, or embodied in, a physical product (including a physical distribution medium), accompanied by the Corresponding Source fixed on a durable physical medium customarily used for software interchange.

 b) Convey the object code in, or embodied in, a physical product (including a physical distribution medium), accompanied by a written offer, valid for at least three years and valid for as

 long as you offer spare parts or customer support for that product model, to give anyone who possesses the object code either (1) a copy of the Corresponding Source for all the software in the product that is covered by this License, on a durable physical medium customarily used for software interchange, for a price no more than your reasonable cost of physically performing this conveying of source, or (2) access to copy the Corresponding Source from a network server at no charge.

 c) Convey individual copies of the object code with a copy of the written offer to provide the Corresponding Source. This alternative is allowed only occasionally and noncommercially, and only if you received the object code with such an offer, in accord with subsection 6b.

 d) Convey the object code by offering access from a designated place (gratis or for a charge), and offer equivalent access to the Corresponding Source in

the same way through the same place at no

 further charge. You need not require recipients to copy the Corresponding Source along with the object code. If the place to copy the object code is a network server, the Corresponding Source may be on a different server (operated by you or a third party) that supports equivalent copying facilities, provided you maintain clear directions next to the object code saying where to find the Corresponding Source. Regardless of what server hosts the Corresponding Source, you remain obligated to ensure that it is available for as long as needed to satisfy these requirements.

 e) Convey the object code using peer-to-peer transmission, provided you inform other peers where the object code and Corresponding Source of the work are being offered to the general public at no charge under subsection 6d.

 A separable portion of the object code, whose source code is excluded from the Corresponding Source as a System Library, need not be included in conveying the object code work.

 A "User Product" is either (1) a "consumer product", which means any tangible personal property which is normally used for personal, family, or household purposes, or (2) anything designed or sold for incorporation into a dwelling. In determining whether a product is a consumer product, doubtful cases shall be resolved in favor of coverage. For a particular product received by a particular user, "normally used" refers to a typical or common use of that class of product, regardless of the status of the particular user or of the way in which the particular user actually uses, or expects or is expected to use, the product. A product is a consumer product regardless of whether the product has substantial commercial, industrial or non-consumer uses, unless such uses represent the only significant mode of use of the product.

 "Installation Information" for a User Product means any methods, procedures, authorization

keys, or other information required to install

and execute modified versions of a covered work in that User Product from a modified version of its Corresponding Source. The information must suffice to ensure that the continued functioning of the modified object code is in no case prevented or interfered with solely because modification has been made.

 If you convey an object code work under this section in, or with, or specifically for use in, a User Product, and the conveying occurs as part of a transaction in which the right of possession and use of the User Product is transferred to the recipient in perpetuity or for a fixed term (regardless of how the transaction is characterized), the Corresponding Source conveyed under this section must be accompanied by the Installation Information. But this requirement does not apply if neither you nor any third party retains the ability to install modified object code on the User Product (for example, the work has been installed in ROM).

 The requirement to provide Installation Information does not include a requirement to continue to provide support service, warranty, or updates for a work that has been modified or installed by the recipient, or for

the User Product in which it has been modified or installed. Access to a network may be denied when the modification itself materially and adversely affects the operation of the network or violates the rules and protocols for communication across the network.

 Corresponding Source conveyed, and Installation Information provided, in accord with this section must be in a format that is publicly documented (and with an implementation available to the public in source code form), and must require no special password or key for unpacking, reading or copying.

#### 7. Additional Terms.

 "Additional permissions" are terms that supplement the terms of this License by making exceptions from one or more of its conditions. Additional permissions that are applicable to the entire Program shall

be treated as though they were included in this License, to the extent that they are valid under applicable law. If additional permissions apply only to part of the Program, that part may be used separately under those permissions, but the entire Program remains governed by this License without regard to the additional permissions.

 When you convey a copy of a covered work, you may at your option remove any additional permissions from that copy, or from any part of it. (Additional permissions may be written to require their own removal in certain cases when you modify the work.) You may place additional permissions on material, added by you to a covered work, for which you have or can give appropriate copyright permission.

 Notwithstanding any other provision of this License, for material you add to a covered work, you may (if authorized by the copyright holders of that material) supplement the terms of this License with terms:

 a) Disclaiming warranty or limiting liability differently from the terms of sections 15 and 16 of this License; or

 b) Requiring preservation of specified reasonable legal notices or author attributions in that material or in the Appropriate Legal Notices displayed by works containing it; or

 c) Prohibiting misrepresentation of the origin of that material, or requiring that modified versions of such material be marked in reasonable ways as different from the original version; or

 d) Limiting the use for publicity purposes of names of licensors or authors of the material; or

 e) Declining to grant rights under trademark law for use of some trade names, trademarks, or service marks; or

 f) Requiring indemnification of licensors and authors of that material by anyone who conveys the material (or modified versions of it) with contractual assumptions of liability to the recipient, for any liability that these contractual assumptions directly impose on

those licensors and authors.

 All other non-permissive additional terms are considered "further restrictions" within the meaning of section 10. If the Program as you received it, or any part of it, contains a notice stating that it is governed by this License along with a term that is a further restriction, you may remove that term. If a license document contains a further restriction but permits relicensing or conveying under this License, you may add to a covered work material governed by the terms of that license document, provided that the further restriction does not survive such relicensing or conveying.

 If you add terms to a covered work in accord with this section, you must place, in the relevant source files, a statement of the additional terms that apply to those files, or a notice indicating where to find the applicable terms.

 Additional terms, permissive or non-permissive, may be stated in the form of a separately written license, or stated as exceptions; the above requirements apply either way.

#### 8. Termination.

 You may not propagate or modify a covered work except as expressly provided under this License. Any attempt otherwise to propagate or modify it is void, and will automatically terminate your rights under this License (including any patent licenses granted under the third paragraph of section 11).

 However, if you cease all violation of this License, then your license from a particular copyright holder is reinstated (a) provisionally, unless and until the copyright holder explicitly and finally terminates your license, and (b) permanently, if the copyright holder fails to notify you of the violation by some reasonable means prior to 60 days after the cessation.

 Moreover, your license from a particular copyright holder is reinstated permanently if the copyright holder notifies you of the

violation by some reasonable means, this is the first time you have received notice of violation of this License (for any work) from that copyright

 holder, and you cure the violation prior to 30 days after your receipt of the notice.

 Termination of your rights under this section does not terminate the licenses of parties who have received copies or rights from you under this License. If your rights have been terminated and not permanently reinstated, you do not qualify to receive new licenses for the same material under section 10.

#### 9. Acceptance Not Required for Having Copies.

 You are not required to accept this License in order to receive or run a copy of the Program. Ancillary propagation of a covered work occurring solely as a consequence of using peer-to-peer transmission to receive a copy likewise does not require acceptance. However, nothing other than this License grants you permission to propagate or modify any covered work. These actions infringe copyright if you do not accept this License. Therefore, by modifying or propagating a covered work, you indicate your acceptance of this License to do so.

#### 10. Automatic Licensing of Downstream Recipients.

 Each time you convey a covered work, the recipient automatically receives a license from the original licensors, to run, modify and propagate that work, subject to this License. You are not responsible for enforcing compliance by third parties with this License.

 An "entity transaction" is a transaction transferring control of an organization, or substantially all assets of one, or subdividing an organization, or merging organizations. If propagation of a covered work results from an entity transaction, each party to that transaction who receives a copy of the work also receives whatever licenses to the work the party's predecessor in interest had or could give under the previous paragraph, plus a right to possession of the Corresponding Source of the work from the predecessor in interest, if the predecessor has it or can get it with reasonable efforts.

 You may not impose any further restrictions on the exercise of the rights

 granted or affirmed under this License. For example, you may not impose a license fee, royalty, or other charge for exercise of rights granted under this License, and you may not initiate litigation (including a cross-claim or counterclaim in a lawsuit) alleging that any patent claim is infringed by making, using, selling, offering for

sale, or importing the Program or any portion of it.

11. Patents.

 A "contributor" is a copyright holder who authorizes use under this License of the Program or a work on which the Program is based. The work thus licensed is called the contributor's "contributor version".

 A contributor's "essential patent claims" are all patent claims owned or controlled by the contributor, whether already acquired or hereafter acquired, that would be infringed by some manner, permitted by this License, of making, using, or selling its contributor version, but do not include claims that would be infringed only as a consequence of further modification of the contributor version. For

purposes of this definition, "control" includes the right to grant patent sublicenses in a manner consistent with the requirements of this License.

 Each contributor grants you a non-exclusive, worldwide, royalty-free patent license under the contributor's essential patent claims, to make, use, sell, offer for sale, import and otherwise run, modify and propagate the contents of its contributor version.

 In the following three paragraphs, a "patent license" is any express agreement or commitment, however denominated, not to enforce a patent (such as an express permission to practice a patent or covenant not to sue for patent infringement). To "grant" such a patent license to a party means to make such an agreement or commitment not to enforce a patent against the party.

 If you convey a covered work, knowingly relying on a patent license, and the Corresponding Source of the work is not available for anyone to copy, free of charge and under the terms of this License, through a

publicly available network server or other readily accessible means, then you must either (1) cause the Corresponding Source to be so available, or (2) arrange to deprive yourself of the benefit of the patent license for this particular work, or (3) arrange, in a manner consistent with the requirements of this License, to extend the patent license to downstream recipients. "Knowingly relying" means you have actual knowledge that, but for the patent license, your conveying the covered work in a country, or your recipient's use of the covered work in a country, would infringe one or more identifiable patents in that country that you have reason to believe are valid.

 If, pursuant to or in connection with a single transaction or arrangement, you convey, or propagate by procuring conveyance of, a covered work, and grant a patent license to some of the parties receiving the covered work authorizing them to use, propagate, modify or convey a specific copy of the covered work, then the patent license you grant is automatically extended to all recipients of the covered work and works based on it.

 A patent license is "discriminatory" if it does not include within the scope of its coverage, prohibits the exercise of, or is conditioned on the non-exercise of one or more of the rights that are specifically granted under this License. You may not convey a covered work if you are a party to an arrangement with a third party that is in the business of distributing software, under which you make payment to the third party based on the extent of your activity of conveying the work, and under which the third party grants, to any of the parties who would receive the covered work from you, a discriminatory patent license (a) in connection with copies of the covered work conveyed by you (or copies made from those copies), or (b) primarily for and in connection with specific products or compilations that contain the covered work, unless you entered into that arrangement, or

that patent license was granted, prior to 28 March 2007.

 Nothing in this License shall be construed as excluding or limiting any implied license or other defenses to infringement that may otherwise be available to you under applicable patent law.

12. No Surrender of Others' Freedom.

 If conditions are imposed on you (whether by court order, agreement or otherwise) that contradict the conditions of this License, they do not excuse you from the conditions of this License. If you cannot convey a covered work so as to satisfy simultaneously your obligations under this License and any other pertinent obligations, then as a consequence you may not convey it at all. For example, if you agree to terms that obligate you to collect a royalty for further conveying from those to whom you convey the Program, the only way you could satisfy both those terms and this License would be to refrain entirely from conveying the Program.

13. Use with the GNU Affero General Public License.

 Notwithstanding any other provision of this License, you have permission to link or combine any covered work with a work licensed under version 3 of the GNU Affero General Public License into a single combined work, and to convey the resulting work. The terms of this License will continue to apply to the part which is the covered work, but the special requirements of the GNU Affero General Public License, section 13, concerning interaction through a network will apply to the

combination as such.

14. Revised Versions of this License.

 The Free Software Foundation may publish revised and/or new versions of the GNU General Public License from time to time. Such new versions will be similar in spirit to the present version, but may differ in detail to address new problems or concerns.

 Each version is given a distinguishing version number. If the Program specifies that a certain numbered version of the GNU General Public License "or any later version" applies to it, you have the option of following the terms and conditions either of that numbered version or of any later version published by the Free Software Foundation. If the Program does not specify a version number of the

GNU General Public License, you may choose any version ever published by the Free Software Foundation.

 If the Program specifies that a proxy can decide which future versions of the GNU General Public License can be used, that proxy's public statement of acceptance of a version permanently authorizes you to choose that version for the Program.

 Later license versions may give you additional or different permissions. However, no additional obligations are imposed on any author or copyright holder as a result of your choosing to follow a later version.

15. Disclaimer of Warranty.

# THERE IS NO WARRANTY FOR THE PROGRAM, TO THE EXTENT PERMITTED BY APPLICABLE LAW. EXCEPT WHEN OTHERWISE STATED IN WRITING THE COPYRIGHT HOLDERS AND/OR OTHER PARTIES PROVIDE THE PROGRAM "AS IS" WITHOUT WARRANTY

OF ANY KIND, EITHER EXPRESSED OR IMPLIED, INCLUDING, BUT NOT LIMITED TO, THE IMPLIED WARRANTIES OF MERCHANTABILITY AND FITNESS FOR A PARTICULAR PURPOSE. THE ENTIRE RISK AS TO THE QUALITY AND PERFORMANCE OF THE PROGRAM IS WITH YOU. SHOULD THE PROGRAM PROVE DEFECTIVE, YOU ASSUME THE COST OF ALL NECESSARY SERVICING, REPAIR OR CORRECTION.

16. Limitation of Liability.

 IN NO EVENT UNLESS REQUIRED BY APPLICABLE LAW OR AGREED TO IN WRITING WILL ANY COPYRIGHT HOLDER, OR ANY OTHER PARTY WHO MODIFIES AND/OR CONVEYS THE PROGRAM AS PERMITTED ABOVE, BE LIABLE TO YOU FOR DAMAGES, INCLUDING ANY GENERAL, SPECIAL, INCIDENTAL OR CONSEQUENTIAL DAMAGES ARISING OUT OF THE USE OR INABILITY TO USE THE PROGRAM (INCLUDING BUT NOT LIMITED TO LOSS OF

DATA OR DATA BEING RENDERED INACCURATE OR LOSSES SUSTAINED BY YOU OR THIRD PARTIES OR A FAILURE OF THE PROGRAM TO OPERATE WITH ANY OTHER PROGRAMS), EVEN IF SUCH HOLDER OR OTHER PARTY HAS BEEN ADVISED OF THE POSSIBILITY OF SUCH DAMAGES.

 17. Interpretation of Sections 15 and 16.

 If the disclaimer of warranty and limitation of liability provided above cannot be given local legal effect according to their terms, reviewing courts shall apply local law that most closely approximates an absolute waiver of all civil liability in connection with the Program, unless a warranty or assumption of liability accompanies a copy of the Program in return for a fee.

#### END OF TERMS AND CONDITIONS

How to Apply These Terms to Your New Programs

 If you develop a new program, and you want it to be of the greatest possible use to the public, the best way to achieve this is to make it free software which everyone can redistribute and change under these terms.

 To do so, attach the following notices to the program. It is safest to attach them to the start of each source file to most effectively state the exclusion of warranty; and each file should have at least the "copyright" line and a pointer to where the full notice is found.

 <one line to give the program's name and a brief idea of what it does.> Copyright  $(C)$  <year > <name of author>

 This program is free software: you can redistribute it and/or modify it under the terms of the GNU General Public License as published by the Free Software Foundation, either version 3 of the License, or (at your option) any later version.

 This program is distributed in the hope that it will be useful, but WITHOUT ANY WARRANTY; without even the implied warranty of MERCHANTABILITY or FITNESS FOR A PARTICULAR PURPOSE. See the GNU General Public License for more details.

 You should have received a copy of the GNU General Public License along with this program. If not, see <http://www.gnu.org/licenses/>.

Also add information on how to contact you by electronic and paper mail.

If the program does terminal interaction, make it output a short

 $<$ program> Copyright (C) $<$ year>  $<$ name of author> This program comes with ABSOLUTELY NO WARRANTY; for details type `show w'. This is free software, and you are welcome to redistribute it under certain conditions; type `show c' for details.

The hypothetical commands `show w' and `show c' should show the appropriate parts of the General Public License. Of course, your program's commands might be different; for a GUI interface, you would use an "about box".

 You should also get your employer (if you work as a programmer) or school, if any, to sign a "copyright disclaimer" for the program, if necessary. For more information on this, and how to apply and follow the GNU GPL, see <http://www.gnu.org/licenses/>.

 The GNU General Public License does not permit incorporating your program into proprietary programs. If your program is a subroutine library, you may consider it more useful to permit linking proprietary applications with the library. If this is what you want to do, use the GNU Lesser General Public License instead of this License. But first, please read <http://www.gnu.org/philosophy/why-not-lgpl.html>. GNU LESSER GENERAL PUBLIC LICENSE Version 3, 29 June 2007

Copyright (C) 2007 Free Software Foundation, Inc. <http://fsf.org/> Everyone is permitted to copy and distribute verbatim copies of this license document, but changing it is not allowed.

 This version of the GNU Lesser General Public License incorporates the terms and conditions of version 3 of the GNU General Public License, supplemented by the additional permissions listed below.

0. Additional Definitions.

 As used herein, "this License" refers to version 3 of the GNU Lesser General Public License, and the "GNU GPL" refers to version 3 of the GNU General Public License.

 "The Library" refers to a covered work governed by this License, other than an Application or a Combined Work as defined below.

 An "Application" is any work that makes use of an interface provided by the Library, but which is not otherwise based on the Library. Defining a subclass of a class defined by the Library is

 deemed a mode of using an interface provided by the Library.

 A "Combined Work" is a work produced by combining or linking an Application with the Library. The particular version of the Library with which the Combined Work was made is also called the "Linked Version".

 The "Minimal Corresponding Source" for a Combined Work means the Corresponding Source for the Combined Work, excluding any source code for portions of the Combined Work that, considered in isolation, are based on the Application, and not on the Linked Version.

 The "Corresponding Application Code" for a Combined Work means the object code and/or source code for the Application, including any data and utility programs needed for reproducing the Combined Work from the Application, but excluding the System Libraries of the Combined Work.

1. Exception to Section 3 of the GNU GPL.

 You may convey a covered work under sections 3 and 4 of this License without being bound by section 3 of the GNU GPL.

 2. Conveying Modified Versions.

 If you modify a copy of the Library, and, in your modifications, a facility refers to a function or data to be supplied by an Application that uses the facility (other than as an argument passed when the facility is invoked), then you may convey a copy of the modified version:

 a) under this License, provided that you make a good faith effort to ensure that, in the event an Application does not supply the function or data, the facility still operates, and performs whatever part of its purpose remains meaningful, or

 b) under the GNU GPL, with none of the additional permissions of this License applicable to that copy.

3. Object Code Incorporating Material from Library Header Files.

 The object code form of an Application may incorporate material from a header file that is part of the Library. You may convey such object code under terms of your choice, provided that, if the incorporated material is not limited to numerical parameters, data structure

layouts and accessors, or small macros, inline functions and templates

(ten or fewer lines in length), you do both of the following:

 a) Give prominent notice with each copy of the object code that the Library is used in it and that the Library and its use are covered by this License.

 b) Accompany the object code with a copy of the GNU GPL and this license document.

4. Combined Works.

 You may convey a Combined Work under terms of your choice that, taken together, effectively do not restrict modification of the portions of the Library contained in the Combined Work and reverse engineering for debugging such modifications, if you also do each of the following:

 a) Give prominent notice with each copy of the Combined Work that the Library is used in it and that the Library and its use are covered by this License.

 b) Accompany the Combined Work with a copy of the GNU GPL and this license document.

 c) For a Combined Work that displays copyright notices during execution, include the copyright notice for the Library among these notices, as well as a reference directing the user to the copies of the GNU GPL and this license document.

d) Do one of the following:

 0) Convey the Minimal Corresponding Source under the terms of this License, and the Corresponding Application Code in a form suitable for, and under terms that permit, the user to recombine or relink the Application with a modified version of the Linked Version to produce a modified Combined Work, in the manner specified by section 6 of the GNU GPL for conveying Corresponding Source.

 1) Use a suitable shared library mechanism for linking with the Library. A suitable mechanism is one that (a) uses at run time a copy of the Library already present on the user's computer system, and (b) will operate properly with a modified version of the Library that is interface-compatible with the Linked Version.

 e) Provide Installation Information, but only if you would otherwise be required to provide such information under section 6 of the GNU GPL, and only to the extent that such information is necessary to install and execute a modified version of the Combined Work produced by recombining or relinking the Application with a modified version of the Linked Version. (If you use option 4d0, the Installation Information must accompany the Minimal Corresponding Source and Corresponding Application Code. If you use option 4d1, you must provide the Installation Information in the manner specified by section 6 of the GNU GPL for conveying Corresponding Source.)

#### 5. Combined Libraries.

 You may place library facilities that are a work based on the Library side by side in a single library together with other library facilities that are not Applications and are not covered by this License, and convey such a combined library under terms of your choice, if you do both of the following:

 a) Accompany the combined library with a copy of the same work based on the Library, uncombined with any other library facilities, conveyed under the terms of this License.

 b) Give prominent notice with the combined library that part of it is a work based on the Library, and explaining where to find the accompanying uncombined form of the same work.

6. Revised Versions of the GNU Lesser General Public License.

 The Free Software Foundation may publish revised and/or new versions of the GNU Lesser General Public License from time to time. Such new versions will be similar in spirit to the present version, but may differ in detail to address new problems or concerns.

 Each version is given a distinguishing version number. If the Library as you received it specifies that a certain numbered version of the GNU Lesser General Public License "or any later version" applies to it, you have the option of following the terms and conditions either of that published version or of any later version published by the Free Software Foundation. If the Library as you received it does not specify a version number of the GNU Lesser General Public License, you may choose any version of the GNU Lesser General Public License ever published by the Free Software Foundation.

If the Library as you received it specifies that a proxy can decide

whether future versions of the GNU Lesser General Public License shall apply, that proxy's public statement of acceptance of any version is permanent authorization for you to choose that version for the Library.

#### compiler\_rt License

==============================================================================

The compiler\_rt library is dual licensed under both the University of Illinois "BSD-Like" license and the MIT license. As a user of this code you may choose to use it under either license. As a contributor, you agree to allow your code to be used under both.

==============================================================================

==============================================================================

Full text of the relevant licenses is included below.

University of Illinois/NCSA Open Source License

Copyright (c) 2009-2012 by the contributors listed in CREDITS.TXT

All rights reserved.

Developed by:

LLVM Team

University of Illinois at Urbana-Champaign

http://llvm.org

Permission is hereby granted, free of charge, to any person obtaining a copy of this software and associated documentation files (the "Software"), to deal with the Software without restriction,

including without limitation the rights to

use, copy, modify, merge, publish, distribute, sublicense, and/or sell copies of the Software, and to permit persons to whom the Software is furnished to do so, subject to the following conditions:

 \* Redistributions of source code must retain the above copyright notice, this list of conditions and the following disclaimers.

 \* Redistributions in binary form must reproduce the above copyright notice, this list of conditions and the following disclaimers in the documentation and/or other materials provided with the distribution.

\* Neither the names of the LLVM Team, University of Illinois at

 Urbana-Champaign, nor the names of its contributors may be used to endorse or promote products derived from this Software without specific prior written permission.

THE SOFTWARE IS PROVIDED "AS IS", WITHOUT WARRANTY OF ANY KIND, EXPRESS OR IMPLIED, INCLUDING BUT NOT LIMITED TO THE WARRANTIES OF MERCHANTABILITY, **FITNESS** 

FOR A PARTICULAR PURPOSE AND NONINFRINGEMENT. IN NO EVENT SHALL THE CONTRIBUTORS OR COPYRIGHT HOLDERS BE LIABLE FOR ANY CLAIM, DAMAGES OR OTHER LIABILITY, WHETHER IN AN ACTION OF CONTRACT, TORT OR OTHERWISE, ARISING FROM, OUT OF OR IN CONNECTION WITH THE SOFTWARE OR THE USE OR OTHER DEALINGS WITH THE SOFTWARE.

==============================================================================

Copyright (c) 2009-2012 by the contributors listed in CREDITS.TXT

Permission is hereby granted, free of charge, to any person obtaining a copy of this software and associated documentation files (the "Software"), to deal in the Software without restriction, including without limitation the rights to use, copy, modify, merge, publish, distribute, sublicense, and/or sell copies of the Software, and to permit persons to whom the Software is furnished to do so, subject to the following conditions:

The above copyright notice and this permission notice shall be included in all copies or substantial portions of the Software.

THE SOFTWARE IS PROVIDED "AS IS", WITHOUT WARRANTY OF ANY KIND, EXPRESS OR IMPLIED, INCLUDING BUT NOT LIMITED TO THE WARRANTIES OF MERCHANTABILITY, FITNESS FOR A PARTICULAR PURPOSE AND NONINFRINGEMENT. IN NO EVENT SHALL THE AUTHORS OR COPYRIGHT HOLDERS BE LIABLE FOR ANY CLAIM, DAMAGES OR OTHER LIABILITY, WHETHER IN AN ACTION OF CONTRACT, TORT OR OTHERWISE, ARISING FROM, OUT OF OR IN CONNECTION WITH THE SOFTWARE OR THE USE OR OTHER DEALINGS IN THE SOFTWARE.

==============================================================================

Copyrights and Licenses for Third Party Software Distributed with LLVM:

============================================================================== The LLVM software contains code written by third parties. Such software will have its own individual LICENSE.TXT file in the directory in which it appears. This file will describe the copyrights, license, and restrictions which apply to that code.

The disclaimer of

 warranty in the University of Illinois Open Source License applies to all code in the LLVM Distribution, and nothing in any of the other licenses gives permission to use the names of the LLVM Team or the

University of Illinois to endorse or promote products derived from this Software.

The following pieces of software have additional or alternate copyrights, licenses, and/or restrictions:

Program Directory ------- -------- mach\_override lib/interception/mach\_override UNICODE, INC. LICENSE AGREEMENT - DATA FILES AND SOFTWARE

 Unicode Data Files include all data files under the directories http://www.unicode.org/Public/, http://www.unicode.org/reports/, and http://www.unicode.org/cldr/data/. Unicode Data Files do not include PDF online code charts under the directory http://www.unicode.org/Public/. Software includes any source code published in the Unicode Standard or under the directories http://www.unicode.org/Public/, http://www.unicode.org/reports/, and http://www.unicode.org/cldr/data/.

 NOTICE TO USER: Carefully read the following legal agreement. BY DOWNLOADING, INSTALLING, COPYING OR OTHERWISE USING UNICODE INC.'S DATA FILES ("DATA FILES"), AND/OR SOFTWARE ("SOFTWARE"), YOU UNEQUIVOCALLY ACCEPT, AND AGREE TO BE BOUND BY, ALL OF THE TERMS AND CONDITIONS OF THIS AGREEMENT. IF YOU DO NOT AGREE, DO NOT DOWNLOAD, INSTALL, COPY, DISTRIBUTE OR USE THE DATA FILES OR SOFTWARE.

#### COPYRIGHT AND PERMISSION NOTICE

 Copyright 1991-2013 Unicode, Inc. All rights reserved. Distributed under the Terms of Use in http://www.unicode.org/copyright.html.

 Permission is hereby granted, free of charge, to any person obtaining a copy of the Unicode data files and any associated documentation (the "Data Files") or Unicode software and any associated documentation (the "Software") to deal in the Data Files or Software without restriction, including without limitation the rights to use, copy, modify, merge, publish, distribute, and/or sell copies of the Data Files or Software, and to permit persons to whom the Data Files or Software are furnished to do so, provided that (a) the above copyright notice(s) and this permission notice appear with all copies of the Data Files or Software, (b) both the above copyright notice(s) and this permission notice appear in associated documentation, and (c) there is clear notice in each modified Data File or in the Software as well as in the documentation associated with the Data File(s) or Software that the data or software has been modified.

THE DATA FILES AND SOFTWARE ARE PROVIDED "AS IS", WITHOUT WARRANTY OF ANY

KIND, EXPRESS OR IMPLIED, INCLUDING BUT NOT LIMITED TO THE WARRANTIES OF MERCHANTABILITY, FITNESS FOR A PARTICULAR PURPOSE AND NONINFRINGEMENT OF THIRD PARTY RIGHTS. IN NO EVENT SHALL THE COPYRIGHT HOLDER OR HOLDERS INCLUDED IN THIS NOTICE BE LIABLE FOR ANY CLAIM, OR ANY SPECIAL INDIRECT OR CONSEQUENTIAL DAMAGES, OR ANY DAMAGES WHATSOEVER RESULTING FROM LOSS OF USE, DATA OR PROFITS, WHETHER IN AN ACTION OF CONTRACT, NEGLIGENCE OR OTHER TORTIOUS ACTION, ARISING OUT OF OR IN CONNECTION WITH THE USE OR PERFORMANCE OF THE DATA FILES OR SOFTWARE.

 Except as contained in this notice, the name of a copyright holder shall not be used in advertising or otherwise to promote the sale, use or other dealings in these Data Files or Software without prior written authorization of the copyright holder.

Copyright (c) 2019 The Go Authors. All rights reserved.

Redistribution and use in source and binary forms, with or without modification, are permitted provided that the following conditions are met:

 \* Redistributions of source code must retain the above copyright notice, this list of conditions and the following disclaimer.

 \* Redistributions in binary form must reproduce the above copyright notice, this list of conditions and the following disclaimer in the documentation and/or other materials provided with the distribution.

 \* Neither the name of Google Inc. nor the names of its contributors may be used to endorse or promote products derived from this software without specific prior written permission.

THIS SOFTWARE IS PROVIDED BY THE COPYRIGHT HOLDERS AND CONTRIBUTORS "AS IS" AND ANY EXPRESS OR IMPLIED WARRANTIES, INCLUDING, BUT NOT LIMITED TO, THE IMPLIED WARRANTIES OF MERCHANTABILITY AND FITNESS FOR A PARTICULAR PURPOSE ARE DISCLAIMED. IN NO EVENT SHALL THE COPYRIGHT **OWNER** 

 OR CONTRIBUTORS BE LIABLE FOR ANY DIRECT, INDIRECT, INCIDENTAL, SPECIAL, EXEMPLARY, OR CONSEQUENTIAL DAMAGES (INCLUDING, BUT NOT LIMITED TO, PROCUREMENT OF SUBSTITUTE GOODS OR SERVICES; LOSS OF USE, DATA, OR PROFITS; OR BUSINESS INTERRUPTION) HOWEVER CAUSED AND ON ANY THEORY OF LIABILITY, WHETHER IN CONTRACT, STRICT LIABILITY, OR TORT (INCLUDING NEGLIGENCE OR OTHERWISE) ARISING IN ANY WAY OUT OF THE USE OF THIS SOFTWARE, EVEN IF ADVISED OF THE POSSIBILITY OF SUCH DAMAGE.

# **1.447 py3-setuptools 68.2.2-r0**

# **1.447.1 Available under license :**

A. HISTORY OF THE SOFTWARE ============================

Python was created in the early 1990s by Guido van Rossum at Stichting Mathematisch Centrum (CWI, see http://www.cwi.nl) in the Netherlands as a successor of a language called ABC. Guido remains Python's principal author, although it includes many contributions from others.

In 1995, Guido continued his work on Python at the Corporation for National Research Initiatives (CNRI, see http://www.cnri.reston.va.us) in Reston, Virginia where he released several versions of the software.

In May 2000, Guido and the Python core development team moved to BeOpen.com to form the BeOpen PythonLabs team. In October of the same year, the PythonLabs team moved to Digital Creations (now Zope Corporation, see http://www.zope.com). In 2001, the Python Software Foundation (PSF, see http://www.python.org/psf/) was formed, a non-profit organization created specifically to own Python-related Intellectual Property. Zope Corporation is a sponsoring member of

the PSF.

All Python releases are Open Source (see http://www.opensource.org for the Open Source Definition). Historically, most, but not all, Python releases have also been GPL-compatible; the table below summarizes the various releases.

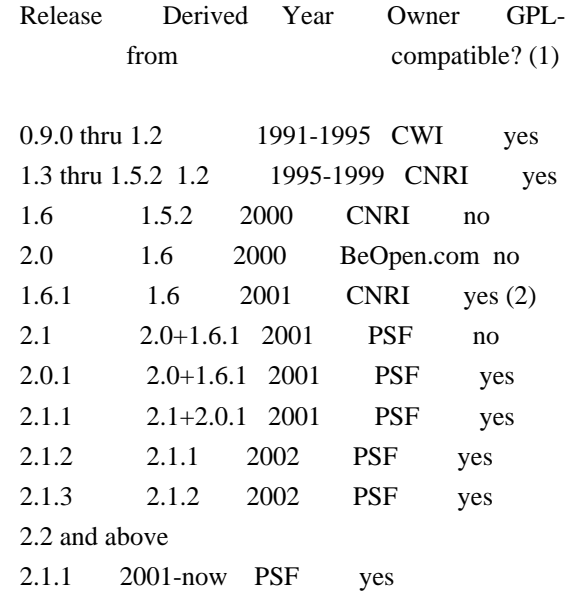

#### Footnotes:

(1) GPL-compatible doesn't mean that we're distributing Python under

 the GPL. All Python licenses, unlike the GPL, let you distribute a modified version without making your changes open source. The GPL-compatible licenses make it possible to combine Python with other software that is released under the GPL; the others don't.

(2) According to Richard Stallman, 1.6.1 is not GPL-compatible, because its license has a choice of law clause. According to CNRI, however, Stallman's lawyer has told CNRI's lawyer that 1.6.1 is "not incompatible" with the GPL.

Thanks to the many outside volunteers who have worked under Guido's direction to make these releases possible.

#### B. TERMS AND CONDITIONS FOR ACCESSING OR OTHERWISE USING PYTHON

===============================================================

# PYTHON SOFTWARE FOUNDATION LICENSE VERSION 2

--------------------------------------------

#### 1. This LICENSE AGREEMENT

 is between the Python Software Foundation ("PSF"), and the Individual or Organization ("Licensee") accessing and otherwise using this software ("Python") in source or binary form and its associated documentation.

2. Subject to the terms and conditions of this License Agreement, PSF hereby grants Licensee a nonexclusive, royalty-free, world-wide license to reproduce, analyze, test, perform and/or display publicly, prepare derivative works, distribute, and otherwise use Python alone or in any derivative version, provided, however, that PSF's License Agreement and PSF's notice of copyright, i.e., "Copyright (c) 2001, 2002, 2003, 2004, 2005, 2006, 2007, 2008, 2009, 2010, 2011, 2012, 2013, 2014 Python Software Foundation; All Rights Reserved" are retained in Python alone or in any derivative version prepared by Licensee.

3. In the event Licensee prepares a derivative work that is based on or incorporates Python or any part thereof, and wants to make the derivative work available to others as provided herein, then Licensee hereby agrees to include in any such work a brief summary of the changes made to Python.

4. PSF is making Python available to Licensee on an "AS IS" basis. PSF MAKES NO REPRESENTATIONS OR WARRANTIES, EXPRESS OR IMPLIED. BY WAY OF EXAMPLE, BUT NOT LIMITATION, PSF MAKES NO AND DISCLAIMS ANY REPRESENTATION OR WARRANTY OF MERCHANTABILITY OR FITNESS FOR ANY PARTICULAR PURPOSE OR THAT THE USE OF PYTHON WILL NOT INFRINGE ANY THIRD PARTY RIGHTS.

5. PSF SHALL NOT BE LIABLE TO LICENSEE OR ANY OTHER USERS OF PYTHON FOR ANY INCIDENTAL, SPECIAL, OR CONSEQUENTIAL DAMAGES OR LOSS AS A RESULT OF MODIFYING, DISTRIBUTING, OR OTHERWISE USING PYTHON, OR ANY DERIVATIVE THEREOF, EVEN IF ADVISED OF THE POSSIBILITY THEREOF.

6. This License Agreement will automatically terminate upon a material breach of its terms and conditions.

7. Nothing in this License Agreement shall be deemed to create any relationship of agency, partnership, or joint venture between PSF and Licensee.

 This License Agreement does not grant permission to use PSF trademarks or trade name in a trademark sense to endorse or promote products or services of Licensee, or any third party.

8. By copying, installing or otherwise using Python, Licensee agrees to be bound by the terms and conditions of this License Agreement.

### BEOPEN.COM LICENSE AGREEMENT FOR PYTHON 2.0

-------------------------------------------

#### BEOPEN PYTHON OPEN SOURCE LICENSE AGREEMENT VERSION 1

1. This LICENSE AGREEMENT is between BeOpen.com ("BeOpen"), having an office at 160 Saratoga Avenue, Santa Clara, CA 95051, and the Individual or Organization ("Licensee") accessing and otherwise using this software in source or binary form and its associated documentation ("the Software").

2. Subject to the terms and conditions of this BeOpen Python License Agreement, BeOpen hereby grants Licensee a non-exclusive, royalty-free, world-wide license to reproduce, analyze, test, perform and/or display publicly, prepare derivative works, distribute, and otherwise use the Software alone or in any derivative version, provided, however, that the BeOpen Python License is retained in the Software, alone or in any derivative version prepared by Licensee.

3. BeOpen is making the Software available to Licensee on an "AS IS" basis. BEOPEN MAKES NO REPRESENTATIONS OR WARRANTIES, EXPRESS OR IMPLIED. BY WAY OF EXAMPLE, BUT NOT LIMITATION, BEOPEN MAKES NO AND DISCLAIMS ANY REPRESENTATION OR WARRANTY OF MERCHANTABILITY OR FITNESS FOR ANY PARTICULAR PURPOSE OR THAT THE USE OF THE SOFTWARE WILL NOT INFRINGE ANY THIRD PARTY RIGHTS.

4. BEOPEN SHALL NOT BE LIABLE TO LICENSEE OR ANY OTHER USERS OF THE SOFTWARE FOR ANY INCIDENTAL, SPECIAL, OR CONSEQUENTIAL DAMAGES OR LOSS AS A RESULT OF USING, MODIFYING OR DISTRIBUTING THE SOFTWARE, OR ANY DERIVATIVE THEREOF, EVEN IF ADVISED OF THE POSSIBILITY THEREOF.

5. This License Agreement will automatically terminate upon a material breach of its terms and conditions.

#### 6. This License

 Agreement shall be governed by and interpreted in all respects by the law of the State of California, excluding conflict of law provisions. Nothing in this License Agreement shall be deemed to create any relationship of agency, partnership, or joint venture between BeOpen and Licensee. This License Agreement does not grant permission to use BeOpen trademarks or trade names in a trademark sense to endorse or promote products or services of Licensee, or any third party. As an exception, the "BeOpen Python" logos available at http://www.pythonlabs.com/logos.html may be used according to the permissions granted on that web page.

7. By copying, installing or otherwise using the software, Licensee agrees to be bound by the terms and conditions of this License Agreement.

#### CNRI LICENSE AGREEMENT FOR PYTHON 1.6.1

---------------------------------------

1. This LICENSE AGREEMENT is between the Corporation for National Research Initiatives, having an office at 1895 Preston White Drive, Reston,

 VA 20191 ("CNRI"), and the Individual or Organization ("Licensee") accessing and otherwise using Python 1.6.1 software in source or binary form and its associated documentation.

2. Subject to the terms and conditions of this License Agreement, CNRI hereby grants Licensee a nonexclusive, royalty-free, world-wide license to reproduce, analyze, test, perform and/or display publicly, prepare derivative works, distribute, and otherwise use Python 1.6.1 alone or in any derivative version, provided, however, that CNRI's License Agreement and CNRI's notice of copyright, i.e., "Copyright (c) 1995-2001 Corporation for National Research Initiatives; All Rights Reserved" are retained in Python 1.6.1 alone or in any derivative version prepared by Licensee. Alternately, in lieu of CNRI's License Agreement, Licensee may substitute the following text (omitting the quotes): "Python 1.6.1 is made available subject to the terms and conditions in CNRI's License Agreement. This Agreement together

with

Python 1.6.1 may be located on the Internet using the following unique, persistent identifier (known as a handle): 1895.22/1013. This Agreement may also be obtained from a proxy server on the Internet using the following URL: http://hdl.handle.net/1895.22/1013".

3. In the event Licensee prepares a derivative work that is based on or incorporates Python 1.6.1 or any part thereof, and wants to make the derivative work available to others as provided herein, then Licensee hereby agrees to include in any such work a brief summary of the changes made to Python 1.6.1.

4. CNRI is making Python 1.6.1 available to Licensee on an "AS IS" basis. CNRI MAKES NO REPRESENTATIONS OR WARRANTIES, EXPRESS OR IMPLIED. BY WAY OF EXAMPLE, BUT NOT LIMITATION, CNRI MAKES NO AND DISCLAIMS ANY REPRESENTATION OR WARRANTY OF MERCHANTABILITY OR FITNESS FOR ANY PARTICULAR PURPOSE OR THAT THE USE OF PYTHON 1.6.1 WILL NOT INFRINGE ANY THIRD PARTY RIGHTS.

# 5. CNRI SHALL NOT BE LIABLE TO LICENSEE OR ANY OTHER USERS OF PYTHON

1.6.1 FOR ANY INCIDENTAL, SPECIAL, OR CONSEQUENTIAL DAMAGES OR LOSS AS A RESULT OF MODIFYING, DISTRIBUTING, OR OTHERWISE USING PYTHON 1.6.1, OR ANY DERIVATIVE THEREOF, EVEN IF ADVISED OF THE POSSIBILITY THEREOF.

6. This License Agreement will automatically terminate upon a material breach of its terms and conditions.

7. This License Agreement shall be governed by the federal intellectual property law of the United States, including without limitation the federal copyright law, and, to the extent such U.S. federal law does not apply, by the law of the Commonwealth of Virginia, excluding Virginia's conflict of law provisions. Notwithstanding the foregoing, with regard to derivative works based on Python 1.6.1 that incorporate non-separable material that was previously distributed under the GNU General Public License (GPL), the law of the Commonwealth of Virginia shall govern this License Agreement only as to issues arising under or with respect to Paragraphs 4, 5, and 7 of this License Agreement. Nothing in this License Agreement shall be deemed to create any relationship of agency, partnership, or joint venture between CNRI and Licensee. This License Agreement does not grant permission to use CNRI trademarks or trade name in a trademark sense to endorse or promote products or services of Licensee, or any third party.

8. By clicking on the "ACCEPT" button where indicated, or by copying, installing or otherwise using Python 1.6.1, Licensee agrees to be

bound by the terms and conditions of this License Agreement.

ACCEPT

#### CWI LICENSE AGREEMENT FOR PYTHON 0.9.0 THROUGH 1.2

--------------------------------------------------

Copyright (c) 1991 - 1995, Stichting Mathematisch Centrum Amsterdam, The Netherlands. All rights reserved.

Permission to use, copy, modify, and distribute this software and its documentation for any purpose and without fee is hereby granted, provided that the above copyright notice appear in all copies and that both

 that copyright notice and this permission notice appear in supporting documentation, and that the name of Stichting Mathematisch Centrum or CWI not be used in advertising or publicity pertaining to distribution of the software without specific, written prior permission.

STICHTING MATHEMATISCH CENTRUM DISCLAIMS ALL WARRANTIES WITH REGARD TO THIS SOFTWARE, INCLUDING ALL IMPLIED WARRANTIES OF MERCHANTABILITY AND FITNESS, IN NO EVENT SHALL STICHTING MATHEMATISCH CENTRUM BE LIABLE FOR ANY SPECIAL, INDIRECT OR CONSEQUENTIAL DAMAGES OR ANY DAMAGES WHATSOEVER RESULTING FROM LOSS OF USE, DATA OR PROFITS, WHETHER IN AN ACTION OF CONTRACT, NEGLIGENCE OR OTHER TORTIOUS ACTION, ARISING OUT OF OR IN CONNECTION WITH THE USE OR PERFORMANCE OF THIS SOFTWARE. A. HISTORY OF THE SOFTWARE

===========================

Python was created in the early 1990s by Guido van Rossum at Stichting Mathematisch Centrum (CWI, see http://www.cwi.nl) in the Netherlands as a successor of a language called ABC. Guido remains Python's principal author, although it includes many contributions from others.

In 1995, Guido continued his work on Python at the Corporation for National Research Initiatives (CNRI, see http://www.cnri.reston.va.us) in Reston, Virginia where he released several versions of the software.

In May 2000, Guido and the Python core development team moved to BeOpen.com to form the BeOpen PythonLabs team. In October of the same year, the PythonLabs team moved to Digital Creations, which became Zope Corporation. In 2001, the Python Software Foundation (PSF, see https://www.python.org/psf/) was formed, a non-profit organization created specifically to own Python-related Intellectual Property. Zope Corporation was a sponsoring member of the PSF.

#### All

 Python releases are Open Source (see http://www.opensource.org for the Open Source Definition). Historically, most, but not all, Python releases have also been GPL-compatible; the table below summarizes the various releases.

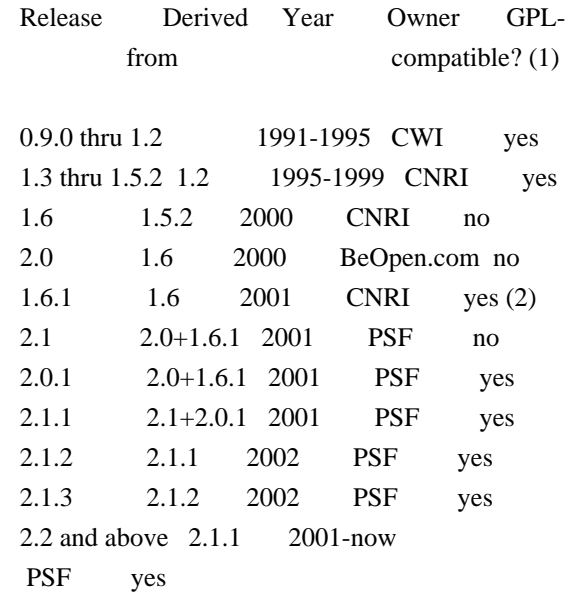

Footnotes:

- (1) GPL-compatible doesn't mean that we're distributing Python under the GPL. All Python licenses, unlike the GPL, let you distribute a modified version without making your changes open source. The GPL-compatible licenses make it possible to combine Python with other software that is released under the GPL; the others don't.
- (2) According to Richard Stallman, 1.6.1 is not GPL-compatible, because its license has a choice of law clause. According to CNRI, however, Stallman's lawyer has told CNRI's lawyer that 1.6.1 is "not incompatible" with the GPL.

Thanks to the many outside volunteers who have worked under Guido's direction to make these releases possible.

## B. TERMS AND CONDITIONS FOR ACCESSING OR OTHERWISE USING PYTHON

===============================================================

#### PYTHON SOFTWARE FOUNDATION LICENSE VERSION 2

--------------------------------------------

1. This LICENSE AGREEMENT is between the

Python Software Foundation

("PSF"), and the Individual or Organization ("Licensee") accessing and otherwise using this software ("Python") in source or binary form and its associated documentation.

2. Subject to the terms and conditions of this License Agreement, PSF hereby grants Licensee a nonexclusive, royalty-free, world-wide license to reproduce, analyze, test, perform and/or display publicly, prepare derivative works, distribute, and otherwise use Python alone or in any derivative version, provided, however, that PSF's License Agreement and PSF's notice of copyright, i.e., "Copyright (c) 2001, 2002, 2003, 2004, 2005, 2006, 2007, 2008, 2009, 2010, 2011, 2012, 2013, 2014, 2015, 2016, 2017, 2018, 2019, 2020, 2021, 2022 Python Software Foundation; All Rights Reserved" are retained in Python alone or in any derivative version prepared by Licensee.

3. In the event Licensee prepares a derivative work that is based on or incorporates Python or any part thereof, and wants to make the

 derivative work available to others as provided herein, then Licensee hereby agrees to include in any such work a brief summary of the changes made to Python.

4. PSF is making Python available to Licensee on an "AS IS" basis. PSF MAKES NO REPRESENTATIONS OR WARRANTIES, EXPRESS OR IMPLIED. BY WAY OF EXAMPLE, BUT NOT LIMITATION, PSF MAKES NO AND DISCLAIMS ANY REPRESENTATION OR WARRANTY OF MERCHANTABILITY OR FITNESS FOR ANY PARTICULAR PURPOSE OR THAT THE USE OF PYTHON WILL NOT INFRINGE ANY THIRD PARTY RIGHTS.

5. PSF SHALL NOT BE LIABLE TO LICENSEE OR ANY OTHER USERS OF PYTHON FOR ANY INCIDENTAL, SPECIAL, OR CONSEQUENTIAL DAMAGES OR LOSS AS A RESULT OF MODIFYING, DISTRIBUTING, OR OTHERWISE USING PYTHON, OR ANY DERIVATIVE THEREOF, EVEN IF ADVISED OF THE POSSIBILITY THEREOF.

6. This License Agreement will automatically terminate upon a material breach of its terms and conditions.

7. Nothing in this License Agreement shall be deemed to create any relationship of agency, partnership, or joint venture between PSF and Licensee. This License Agreement does not grant permission to use PSF trademarks or trade name in a trademark sense to endorse or promote products or services of Licensee, or any third party.

8. By copying, installing or otherwise using Python, Licensee agrees to be bound by the terms and conditions of this License Agreement.

#### BEOPEN.COM LICENSE AGREEMENT FOR PYTHON 2.0

-------------------------------------------

#### BEOPEN PYTHON OPEN SOURCE LICENSE AGREEMENT VERSION 1

1. This LICENSE AGREEMENT is between BeOpen.com ("BeOpen"), having an office at 160 Saratoga Avenue, Santa Clara, CA 95051, and the Individual or Organization ("Licensee") accessing and otherwise using this software in source or binary form and its associated documentation ("the Software").

2. Subject to the terms and conditions of this BeOpen Python License Agreement, BeOpen hereby grants Licensee a non-exclusive, royalty-free, world-wide license to reproduce, analyze, test, perform and/or

 display publicly, prepare derivative works, distribute, and otherwise use the Software alone or in any derivative version, provided, however, that the BeOpen Python License is retained in the Software, alone or in any derivative version prepared by Licensee.

3. BeOpen is making the Software available to Licensee on an "AS IS" basis. BEOPEN MAKES NO REPRESENTATIONS OR WARRANTIES, EXPRESS OR IMPLIED. BY WAY OF EXAMPLE, BUT NOT LIMITATION, BEOPEN MAKES NO AND DISCLAIMS ANY REPRESENTATION OR WARRANTY OF MERCHANTABILITY OR FITNESS FOR ANY PARTICULAR PURPOSE OR THAT THE USE OF THE SOFTWARE WILL NOT INFRINGE ANY THIRD PARTY RIGHTS.

4. BEOPEN SHALL NOT BE LIABLE TO LICENSEE OR ANY OTHER USERS OF THE SOFTWARE FOR ANY INCIDENTAL, SPECIAL, OR CONSEQUENTIAL DAMAGES OR LOSS AS A RESULT OF USING, MODIFYING OR DISTRIBUTING THE SOFTWARE, OR ANY DERIVATIVE THEREOF, EVEN IF ADVISED OF THE POSSIBILITY THEREOF.

5. This License Agreement will automatically terminate upon a material breach of its terms and conditions.

6. This License Agreement shall be governed by and interpreted in all respects by the law of the State of California, excluding conflict of law provisions. Nothing in this License Agreement shall be deemed to create any relationship of agency, partnership, or joint venture between BeOpen and Licensee. This License Agreement does not grant permission to use BeOpen trademarks or trade names in a trademark sense to endorse or promote products or services of Licensee, or any third party. As an exception, the "BeOpen Python" logos available at http://www.pythonlabs.com/logos.html may be used according to the permissions granted on that web page.
7. By copying, installing or otherwise using the software, Licensee agrees to be bound by the terms and conditions of this License Agreement.

#### CNRI LICENSE AGREEMENT FOR PYTHON 1.6.1

---------------------------------------

1. This LICENSE AGREEMENT is between the Corporation for National Research Initiatives, having an office at 1895 Preston White Drive, Reston, VA 20191 ("CNRI"), and the Individual or Organization ("Licensee") accessing and otherwise using Python 1.6.1 software in source or binary form and its associated documentation.

2. Subject to the terms and conditions of this License Agreement, CNRI hereby grants Licensee a nonexclusive, royalty-free, world-wide license to reproduce, analyze, test, perform and/or display publicly, prepare derivative works, distribute, and otherwise use Python 1.6.1 alone or in any derivative version, provided, however, that CNRI's License Agreement and CNRI's notice of copyright, i.e., "Copyright (c) 1995-2001 Corporation for National Research Initiatives; All Rights Reserved" are retained in Python 1.6.1 alone or in any derivative version prepared by Licensee. Alternately, in lieu of CNRI's License Agreement, Licensee may substitute the following text (omitting the quotes): "Python 1.6.1 is made available subject to the terms and conditions in CNRI's License Agreement.

This Agreement together with

Python 1.6.1 may be located on the internet using the following unique, persistent identifier (known as a handle): 1895.22/1013. This Agreement may also be obtained from a proxy server on the internet using the following URL: http://hdl.handle.net/1895.22/1013".

3. In the event Licensee prepares a derivative work that is based on or incorporates Python 1.6.1 or any part thereof, and wants to make the derivative work available to others as provided herein, then Licensee hereby agrees to include in any such work a brief summary of the changes made to Python 1.6.1.

4. CNRI is making Python 1.6.1 available to Licensee on an "AS IS" basis. CNRI MAKES NO REPRESENTATIONS OR WARRANTIES, EXPRESS OR IMPLIED. BY WAY OF EXAMPLE, BUT NOT LIMITATION, CNRI MAKES NO AND DISCLAIMS ANY REPRESENTATION OR WARRANTY OF MERCHANTABILITY OR FITNESS FOR ANY PARTICULAR PURPOSE OR THAT THE USE OF PYTHON 1.6.1 WILL NOT INFRINGE ANY THIRD PARTY RIGHTS.

#### 5. CNRI SHALL NOT

# BE LIABLE TO LICENSEE OR ANY OTHER USERS OF PYTHON 1.6.1 FOR ANY INCIDENTAL, SPECIAL, OR CONSEQUENTIAL DAMAGES OR LOSS AS A RESULT OF MODIFYING, DISTRIBUTING, OR OTHERWISE USING PYTHON 1.6.1, OR ANY DERIVATIVE THEREOF, EVEN IF ADVISED OF THE POSSIBILITY THEREOF.

6. This License Agreement will automatically terminate upon a material breach of its terms and conditions.

7. This License Agreement shall be governed by the federal intellectual property law of the United States, including without limitation the federal copyright law, and, to the extent such U.S. federal law does not apply, by the law of the Commonwealth of Virginia, excluding Virginia's conflict of law provisions. Notwithstanding the foregoing, with regard to derivative works based on Python 1.6.1 that incorporate non-separable material that was previously distributed under the GNU General Public License (GPL), the law of the Commonwealth of Virginia shall govern this License Agreement only as to issues arising under or with respect to Paragraphs 4, 5, and 7 of this License Agreement. Nothing in this License Agreement shall be deemed to create any relationship of agency, partnership, or joint venture between CNRI and Licensee. This License Agreement does not grant permission to use CNRI trademarks or trade name in a trademark sense to endorse or promote products or

services of Licensee, or any third party.

8. By clicking on the "ACCEPT" button where indicated, or by copying, installing or otherwise using Python 1.6.1, Licensee agrees to be bound by the terms and conditions of this License Agreement.

#### ACCEPT

### CWI LICENSE AGREEMENT FOR PYTHON 0.9.0 THROUGH 1.2

--------------------------------------------------

Copyright (c) 1991 - 1995, Stichting Mathematisch Centrum Amsterdam, The Netherlands. All rights reserved.

Permission to use, copy, modify, and distribute this software and its documentation for any purpose and without fee is hereby granted, provided that the above copyright notice appear in all copies and that both that copyright notice and this permission notice appear in supporting documentation, and that the name of Stichting Mathematisch Centrum or CWI not be used in advertising or publicity pertaining to distribution of the software without specific, written prior permission.

STICHTING MATHEMATISCH CENTRUM DISCLAIMS ALL WARRANTIES WITH REGARD TO THIS SOFTWARE, INCLUDING ALL IMPLIED WARRANTIES OF MERCHANTABILITY AND FITNESS, IN NO EVENT SHALL STICHTING MATHEMATISCH CENTRUM BE LIABLE FOR ANY SPECIAL, INDIRECT OR CONSEQUENTIAL DAMAGES OR ANY DAMAGES WHATSOEVER RESULTING FROM LOSS OF USE, DATA OR PROFITS, WHETHER IN AN ACTION OF CONTRACT, NEGLIGENCE OR OTHER TORTIOUS ACTION, ARISING OUT OF OR IN CONNECTION WITH THE USE OR PERFORMANCE OF THIS SOFTWARE. Copyright Jason R. Coombs

Permission is hereby granted, free of charge, to any person obtaining a copy of this software and associated documentation files (the "Software"), to deal in the Software without restriction, including without limitation the rights to use, copy, modify, merge, publish, distribute, sublicense, and/or sell copies of the Software, and to permit persons to whom the Software is furnished to do so, subject to the following conditions:

The above copyright notice and this permission notice shall be included in all copies or substantial portions of the Software.

THE SOFTWARE IS PROVIDED "AS IS", WITHOUT WARRANTY OF ANY KIND, EXPRESS OR IMPLIED, INCLUDING BUT NOT LIMITED TO THE WARRANTIES OF MERCHANTABILITY, FITNESS FOR A PARTICULAR PURPOSE AND NONINFRINGEMENT. IN NO EVENT SHALL THE AUTHORS OR COPYRIGHT HOLDERS BE LIABLE FOR ANY CLAIM, DAMAGES OR OTHER LIABILITY, WHETHER IN AN ACTION OF CONTRACT, TORT OR OTHERWISE, ARISING FROM, OUT OF OR IN CONNECTION WITH THE SOFTWARE OR THE USE OR OTHER DEALINGS IN THE SOFTWARE.

> Apache License Version 2.0, January 2004 http://www.apache.org/licenses/

#### TERMS AND CONDITIONS FOR USE, REPRODUCTION, AND DISTRIBUTION

#### 1. Definitions.

 "License" shall mean the terms and conditions for use, reproduction, and distribution as defined by Sections 1 through 9 of this document.

 "Licensor" shall mean the copyright owner or entity authorized by the copyright owner that is granting the License.

 "Legal Entity" shall mean the union of the acting entity and all other entities that control, are controlled by, or are under common control with that entity. For the purposes of this definition, "control" means (i) the power, direct or indirect, to cause the direction or management of such entity, whether by contract or

 otherwise, or (ii) ownership of fifty percent (50%) or more of the outstanding shares, or (iii) beneficial ownership of such entity.

 "You" (or "Your") shall mean an individual or Legal Entity exercising permissions granted by this License.

 "Source" form shall mean the preferred form for making modifications, including but not limited to software source code, documentation source, and configuration files.

 "Object" form shall mean any form resulting from mechanical transformation or translation of a Source form, including but not limited to compiled object code, generated documentation, and conversions to other media types.

 "Work" shall mean the work of authorship, whether in Source or Object form, made available under the License, as indicated by a copyright notice that is included in or attached to the work (an example is provided in the Appendix below).

 "Derivative Works" shall mean any work, whether in Source or Object form, that is based on (or derived from) the Work and for which the editorial

 revisions, annotations, elaborations, or other modifications represent, as a whole, an original work of authorship. For the purposes of this License, Derivative Works shall not include works that remain separable from, or merely link (or bind by name) to the interfaces of, the Work and Derivative Works thereof.

 "Contribution" shall mean any work of authorship, including the original version of the Work and any modifications or additions to that Work or Derivative Works thereof, that is intentionally submitted to Licensor for inclusion in the Work by the copyright owner or by an individual or Legal Entity authorized to submit on behalf of the copyright owner. For the purposes of this definition, "submitted" means any form of electronic, verbal, or written communication sent to the Licensor or its representatives, including but not limited to communication on electronic mailing lists, source code control systems, and issue tracking systems that are managed by, or on behalf of, the Licensor for the purpose of discussing and improving the Work, but excluding communication that is conspicuously marked or otherwise designated in writing by the copyright owner as "Not a Contribution."

 "Contributor" shall mean Licensor and any individual or Legal Entity on behalf of whom a Contribution has been received by Licensor and subsequently incorporated within the Work.

- 2. Grant of Copyright License. Subject to the terms and conditions of this License, each Contributor hereby grants to You a perpetual, worldwide, non-exclusive, no-charge, royalty-free, irrevocable copyright license to reproduce, prepare Derivative Works of, publicly display, publicly perform, sublicense, and distribute the Work and such Derivative Works in Source or Object form.
- 3. Grant of Patent License. Subject to the terms and conditions of this

 License, each Contributor hereby grants to You a perpetual, worldwide, non-exclusive, no-charge, royalty-free, irrevocable (except as stated in this section) patent license to make, have made, use, offer to sell, sell, import, and otherwise transfer the Work, where such license applies only to those patent claims licensable by such Contributor that are necessarily infringed by their Contribution(s) alone or by combination of their Contribution(s) with the Work to which such Contribution(s) was submitted. If You institute patent litigation against any entity (including a cross-claim or counterclaim in a lawsuit) alleging that the Work or a Contribution incorporated within the Work constitutes direct or contributory patent infringement, then any patent licenses granted to You under this License for that Work shall terminate as of the date such litigation is filed.

 4. Redistribution. You may reproduce and distribute copies of the

 Work or Derivative Works thereof in any medium, with or without modifications, and in Source or Object form, provided that You meet the following conditions:

- (a) You must give any other recipients of the Work or Derivative Works a copy of this License; and
- (b) You must cause any modified files to carry prominent notices stating that You changed the files; and
- (c) You must retain, in the Source form of any Derivative Works that You distribute, all copyright, patent, trademark, and attribution notices from the Source form of the Work, excluding those notices that do not pertain to any part of the Derivative Works; and
- (d) If the Work includes a "NOTICE" text file as part of its distribution, then any Derivative Works that You distribute must include a readable copy of the attribution notices contained within such NOTICE file, excluding

 those notices that do not pertain to any part of the Derivative Works, in at least one  of the following places: within a NOTICE text file distributed as part of the Derivative Works; within the Source form or documentation, if provided along with the Derivative Works; or, within a display generated by the Derivative Works, if and wherever such third-party notices normally appear. The contents of the NOTICE file are for informational purposes only and do not modify the License. You may add Your own attribution notices within Derivative Works that You distribute, alongside or as an addendum to the NOTICE text from the Work, provided that such additional attribution notices cannot be construed as modifying the License.

 You may add Your own copyright statement to Your modifications and may provide additional or different license terms and conditions

 for use, reproduction, or distribution of Your modifications, or for any such Derivative Works as a whole, provided Your use, reproduction, and distribution of the Work otherwise complies with the conditions stated in this License.

- 5. Submission of Contributions. Unless You explicitly state otherwise, any Contribution intentionally submitted for inclusion in the Work by You to the Licensor shall be under the terms and conditions of this License, without any additional terms or conditions. Notwithstanding the above, nothing herein shall supersede or modify the terms of any separate license agreement you may have executed with Licensor regarding such Contributions.
- 6. Trademarks. This License does not grant permission to use the trade names, trademarks, service marks, or product names of the Licensor, except as required for reasonable and customary use in describing the origin of the Work and reproducing the content of the NOTICE file.
- 7. Disclaimer of Warranty. Unless required by applicable law or agreed to in writing, Licensor provides the Work (and each Contributor provides its Contributions) on an "AS IS" BASIS, WITHOUT WARRANTIES OR CONDITIONS OF ANY KIND, either express or implied, including, without limitation, any warranties or conditions of TITLE, NON-INFRINGEMENT, MERCHANTABILITY, or FITNESS FOR A PARTICULAR PURPOSE. You are solely responsible for determining the appropriateness of using or redistributing the Work and assume any risks associated with Your exercise of permissions under this License.
- 8. Limitation of Liability. In no event and under no legal theory, whether in tort (including negligence), contract, or otherwise, unless required by applicable law (such as deliberate and grossly negligent acts) or agreed to in writing, shall any Contributor be

 liable to You for damages, including any direct, indirect, special,

 incidental, or consequential damages of any character arising as a result of this License or out of the use or inability to use the Work (including but not limited to damages for loss of goodwill, work stoppage, computer failure or malfunction, or any and all other commercial damages or losses), even if such Contributor has been advised of the possibility of such damages.

 9. Accepting Warranty or Additional Liability. While redistributing the Work or Derivative Works thereof, You may choose to offer, and charge a fee for, acceptance of support, warranty, indemnity, or other liability obligations and/or rights consistent with this License. However, in accepting such obligations, You may act only on Your own behalf and on Your sole responsibility, not on behalf of any other Contributor, and only if You agree to indemnify, defend, and hold each Contributor harmless for any liability incurred by, or claims asserted against, such Contributor by reason of your accepting any such warranty or additional liability.

#### END OF TERMS AND CONDITIONS

This software is made available under the terms of \*either\* of the licenses found in LICENSE.APACHE or LICENSE.BSD. Contributions to this software is made under the terms of \*both\* these licenses. Permission is hereby granted, free of charge, to any person obtaining a copy

of this software and associated documentation files (the "Software"), to deal in the Software without restriction, including without limitation the rights to use, copy, modify, merge, publish, distribute, sublicense, and/or sell copies of the Software, and to permit persons to whom the Software is furnished to do so, subject to the following conditions:

The above copyright notice and this permission notice shall be included in all copies or substantial portions of the Software.

THE SOFTWARE IS PROVIDED "AS IS", WITHOUT WARRANTY OF ANY KIND, EXPRESS OR IMPLIED, INCLUDING BUT NOT LIMITED TO THE WARRANTIES OF MERCHANTABILITY, FITNESS FOR A PARTICULAR PURPOSE AND NONINFRINGEMENT. IN NO EVENT SHALL THE AUTHORS OR COPYRIGHT HOLDERS BE LIABLE FOR ANY CLAIM, DAMAGES OR OTHER LIABILITY, WHETHER IN AN ACTION OF CONTRACT, TORT OR OTHERWISE, ARISING FROM, OUT OF OR IN CONNECTION WITH THE SOFTWARE OR THE USE OR OTHER DEALINGS IN

 THE SOFTWARE. MIT License

Copyright (c) 2021 Taneli Hukkinen

Permission is hereby granted, free of charge, to any person obtaining a copy of this software and associated documentation files (the "Software"), to deal in the Software without restriction, including without limitation the rights to use, copy, modify, merge, publish, distribute, sublicense, and/or sell copies of the Software, and to permit persons to whom the Software is furnished to do so, subject to the following conditions:

The above copyright notice and this permission notice shall be included in all copies or substantial portions of the Software.

THE SOFTWARE IS PROVIDED "AS IS", WITHOUT WARRANTY OF ANY KIND, EXPRESS OR IMPLIED, INCLUDING BUT NOT LIMITED TO THE WARRANTIES OF MERCHANTABILITY, FITNESS FOR A PARTICULAR PURPOSE AND NONINFRINGEMENT. IN NO EVENT SHALL THE AUTHORS OR COPYRIGHT HOLDERS BE LIABLE FOR ANY CLAIM, DAMAGES OR OTHER LIABILITY, WHETHER IN AN ACTION OF CONTRACT, TORT OR OTHERWISE, ARISING FROM, OUT OF OR IN CONNECTION WITH THE SOFTWARE OR THE USE OR OTHER DEALINGS IN THE SOFTWARE. MIT License

Copyright (c) 2010-202x The platformdirs developers

Permission is hereby granted, free of charge, to any person obtaining a copy of this software and associated documentation files (the "Software"), to deal in the Software without restriction, including without limitation the rights to use, copy, modify, merge, publish, distribute, sublicense, and/or sell copies of the Software, and to permit persons to whom the Software is furnished to do so, subject to the following conditions:

The above copyright notice and this permission notice shall be included in all copies or substantial portions of the Software.

THE SOFTWARE IS PROVIDED "AS IS", WITHOUT WARRANTY OF ANY KIND, EXPRESS OR IMPLIED, INCLUDING BUT NOT LIMITED TO THE WARRANTIES OF MERCHANTABILITY, FITNESS FOR A PARTICULAR PURPOSE AND NONINFRINGEMENT. IN NO EVENT SHALL THE AUTHORS OR COPYRIGHT HOLDERS BE LIABLE FOR ANY CLAIM, DAMAGES OR OTHER LIABILITY, WHETHER IN AN ACTION OF CONTRACT, TORT OR OTHERWISE, ARISING FROM, **OUT** 

 OF OR IN CONNECTION WITH THE SOFTWARE OR THE USE OR OTHER DEALINGS IN THE SOFTWARE.

Copyright (c) Donald Stufft and individual contributors. All rights reserved.

Redistribution and use in source and binary forms, with or without modification, are permitted provided that the following conditions are met:

- 1. Redistributions of source code must retain the above copyright notice, this list of conditions and the following disclaimer.
- 2. Redistributions in binary form must reproduce the above copyright

 notice, this list of conditions and the following disclaimer in the documentation and/or other materials provided with the distribution.

THIS SOFTWARE IS PROVIDED BY THE COPYRIGHT HOLDERS AND CONTRIBUTORS "AS IS" AND ANY EXPRESS OR IMPLIED WARRANTIES, INCLUDING, BUT NOT LIMITED TO, THE IMPLIED WARRANTIES OF MERCHANTABILITY AND FITNESS FOR A PARTICULAR PURPOSE ARE DISCLAIMED. IN NO EVENT SHALL THE COPYRIGHT HOLDER OR CONTRIBUTORS BE LIABLE FOR ANY DIRECT, INDIRECT, INCIDENTAL, SPECIAL, EXEMPLARY, OR CONSEQUENTIAL DAMAGES (INCLUDING, BUT NOT LIMITED TO, PROCUREMENT OF SUBSTITUTE GOODS OR

SERVICES; LOSS OF USE, DATA, OR PROFITS; OR BUSINESS INTERRUPTION) HOWEVER CAUSED AND ON ANY THEORY OF LIABILITY, WHETHER IN CONTRACT, STRICT LIABILITY, OR TORT (INCLUDING NEGLIGENCE OR OTHERWISE) ARISING IN ANY WAY OUT OF THE USE OF THIS SOFTWARE, EVEN IF ADVISED OF THE POSSIBILITY OF SUCH DAMAGE. Copyright (c) 2012 Erik Rose

Permission is hereby granted, free of charge, to any person obtaining a copy of this software and associated documentation files (the "Software"), to deal in the Software without restriction, including without limitation the rights to use, copy, modify, merge, publish, distribute, sublicense, and/or sell copies of the Software, and to permit persons to whom the Software is furnished to do so, subject to the following conditions:

The above copyright notice and this permission notice shall be included in all copies or substantial portions of the Software.

THE SOFTWARE IS PROVIDED "AS IS", WITHOUT WARRANTY OF ANY KIND, EXPRESS OR IMPLIED, INCLUDING BUT NOT LIMITED TO THE WARRANTIES OF MERCHANTABILITY, FITNESS FOR A PARTICULAR PURPOSE AND NONINFRINGEMENT. IN NO EVENT SHALL THE AUTHORS OR COPYRIGHT HOLDERS BE LIABLE FOR ANY CLAIM, DAMAGES OR OTHER LIABILITY, WHETHER IN AN ACTION OF CONTRACT, TORT OR OTHERWISE, ARISING FROM, OUT OF OR IN CONNECTION WITH THE SOFTWARE OR THE USE OR OTHER DEALINGS IN THE SOFTWARE.

> Apache License Version 2.0, January 2004 http://www.apache.org/licenses/

TERMS AND CONDITIONS FOR USE, REPRODUCTION, AND DISTRIBUTION

1. Definitions.

 "License" shall mean the terms and conditions for use, reproduction, and distribution as defined by Sections 1 through 9 of this document.

 "Licensor" shall mean the copyright owner or entity authorized by the copyright owner that is granting the License.

 "Legal Entity" shall mean the union of the acting entity and all other entities that control, are controlled by, or are under common control with that entity. For the purposes of this definition, "control" means (i) the power, direct or indirect, to cause the direction or management of such entity, whether by contract or otherwise, or (ii) ownership of fifty percent (50%) or more of the outstanding shares, or (iii) beneficial ownership of such entity.

 "You" (or "Your") shall mean an individual or Legal Entity exercising permissions granted by this License.

 "Source" form shall mean the preferred form for making modifications, including but not limited to software source code, documentation source, and configuration files.

 "Object" form shall mean any form resulting from mechanical transformation or translation of a Source form, including but not limited to compiled object code, generated documentation, and conversions to other media types.

 "Work" shall mean the work of authorship, whether in Source or Object form, made available under the License, as indicated by a copyright notice that is included in or attached to the work (an example is provided in the Appendix below).

 "Derivative Works" shall mean any work, whether in Source or Object form, that is based on (or derived from) the Work and for which the editorial

 revisions, annotations, elaborations, or other modifications represent, as a whole, an original work of authorship. For the purposes of this License, Derivative Works shall not include works that remain separable from, or merely link (or bind by name) to the interfaces of, the Work and Derivative Works thereof.

 "Contribution" shall mean any work of authorship, including the original version of the Work and any modifications or additions to that Work or Derivative Works thereof, that is intentionally submitted to Licensor for inclusion in the Work by the copyright owner or by an individual or Legal Entity authorized to submit on behalf of the copyright owner. For the purposes of this definition, "submitted" means any form of electronic, verbal, or written communication sent to the Licensor or its representatives, including but not limited to communication on electronic mailing lists, source code control systems, and issue tracking systems that are managed by, or on behalf of, the Licensor for the purpose of discussing and improving the Work, but excluding communication that is conspicuously marked or otherwise

designated in writing by the copyright owner as "Not a Contribution."

 "Contributor" shall mean Licensor and any individual or Legal Entity on behalf of whom a Contribution has been received by Licensor and subsequently incorporated within the Work.

- 2. Grant of Copyright License. Subject to the terms and conditions of this License, each Contributor hereby grants to You a perpetual, worldwide, non-exclusive, no-charge, royalty-free, irrevocable copyright license to reproduce, prepare Derivative Works of, publicly display, publicly perform, sublicense, and distribute the Work and such Derivative Works in Source or Object form.
- 3. Grant of Patent License. Subject to the terms and conditions of this

 License, each Contributor hereby grants to You a perpetual, worldwide, non-exclusive, no-charge, royalty-free, irrevocable (except as stated in this section) patent license to make, have made, use, offer to sell, sell, import, and otherwise transfer the Work, where such license applies only to those patent claims licensable by such Contributor that are necessarily infringed by their Contribution(s) alone or by combination of their Contribution(s) with the Work to which such Contribution(s) was submitted. If You institute patent litigation against any entity (including a cross-claim or counterclaim in a lawsuit) alleging that the Work or a Contribution incorporated within the Work constitutes direct or contributory patent infringement, then any patent licenses granted to You under this License for that Work shall terminate as of the date such litigation is filed.

 4. Redistribution. You may reproduce and distribute copies of the

 Work or Derivative Works thereof in any medium, with or without modifications, and in Source or Object form, provided that You meet the following conditions:

- (a) You must give any other recipients of the Work or Derivative Works a copy of this License; and
- (b) You must cause any modified files to carry prominent notices stating that You changed the files; and
- (c) You must retain, in the Source form of any Derivative Works that You distribute, all copyright, patent, trademark, and attribution notices from the Source form of the Work, excluding those notices that do not pertain to any part of the Derivative Works; and

 (d) If the Work includes a "NOTICE" text file as part of its distribution, then any Derivative Works that You distribute must include a readable copy of the attribution notices contained within such NOTICE file, excluding

those notices that do not

 pertain to any part of the Derivative Works, in at least one of the following places: within a NOTICE text file distributed as part of the Derivative Works; within the Source form or documentation, if provided along with the Derivative Works; or, within a display generated by the Derivative Works, if and wherever such third-party notices normally appear. The contents of the NOTICE file are for informational purposes only and do not modify the License. You may add Your own attribution notices within Derivative Works that You distribute, alongside or as an addendum to the NOTICE text from the Work, provided that such additional attribution notices cannot be construed as modifying the License.

 You may add Your own copyright statement to Your modifications and may provide additional or different license terms and conditions

 for use, reproduction, or distribution of Your modifications, or for any such Derivative Works as a whole, provided Your use, reproduction, and distribution of the Work otherwise complies with the conditions stated in this License.

- 5. Submission of Contributions. Unless You explicitly state otherwise, any Contribution intentionally submitted for inclusion in the Work by You to the Licensor shall be under the terms and conditions of this License, without any additional terms or conditions. Notwithstanding the above, nothing herein shall supersede or modify the terms of any separate license agreement you may have executed with Licensor regarding such Contributions.
- 6. Trademarks. This License does not grant permission to use the trade names, trademarks, service marks, or product names of the Licensor, except as required for reasonable and customary use in describing the origin of the Work and reproducing the content of the NOTICE file.
- 7. Disclaimer of Warranty. Unless required by applicable law or agreed to in writing, Licensor provides the Work (and each Contributor provides its Contributions) on an "AS IS" BASIS, WITHOUT WARRANTIES OR CONDITIONS OF ANY KIND, either express or implied, including, without limitation, any warranties or conditions of TITLE, NON-INFRINGEMENT, MERCHANTABILITY, or FITNESS FOR A PARTICULAR PURPOSE. You are solely responsible for determining the appropriateness of using or redistributing the Work and assume any

risks associated with Your exercise of permissions under this License.

 8. Limitation of Liability. In no event and under no legal theory, whether in tort (including negligence), contract, or otherwise, unless required by applicable law (such as deliberate and grossly negligent acts) or agreed to in writing, shall any Contributor be liable to You for damages, including any direct, indirect, special,

 incidental, or consequential damages of any character arising as a result of this License or out of the use or inability to use the Work (including but not limited to damages for loss of goodwill, work stoppage, computer failure or malfunction, or any and all other commercial damages or losses), even if such Contributor has been advised of the possibility of such damages.

 9. Accepting Warranty or Additional Liability. While redistributing the Work or Derivative Works thereof, You may choose to offer, and charge a fee for, acceptance of support, warranty, indemnity, or other liability obligations and/or rights consistent with this License. However, in accepting such obligations, You may act only on Your own behalf and on Your sole responsibility, not on behalf of any other Contributor, and only if You agree to indemnify, defend, and hold each Contributor harmless for any liability incurred by, or claims asserted against, such Contributor by reason of your accepting any such warranty or additional liability.

#### END OF TERMS AND CONDITIONS

APPENDIX: How to apply the Apache License to your work.

 To apply the Apache License to your work, attach the following boilerplate notice, with the fields enclosed by brackets "[]" replaced with your own identifying information. (Don't include the brackets!) The text should be enclosed in the appropriate comment syntax for the file format. We also recommend that a file or class name and description of purpose be included on the same "printed page" as the copyright notice for easier identification within third-party archives.

#### Copyright [yyyy] [name of copyright owner]

 Licensed under the Apache License, Version 2.0 (the "License"); you may not use this file except in compliance with the License. You may obtain a copy of the License at

http://www.apache.org/licenses/LICENSE-2.0

 Unless required by applicable law or agreed to in writing, software distributed under the License is distributed on an "AS IS" BASIS, WITHOUT WARRANTIES OR CONDITIONS OF ANY KIND, either express or implied. See the License for the specific language governing permissions and limitations under the License. The code contained in this directory was automatically generated using the following command:

 python -m validate\_pyproject.pre\_compile --output-dir=setuptools/config/\_validate\_pyproject --enable-plugins setuptools distutils --very-verbose

Please avoid changing it manually.

You can report issues or suggest changes directly to `validate-pyproject` (or to the relevant plugin repository)

- https://github.com/abravalheri/validate-pyproject/issues

\*\*\*

The following files include code from opensource projects (either as direct copies or modified versions):

- `fastjsonschema\_exceptions.py`:

 - project: `fastjsonschema` - licensed under BSD-3-Clause (https://github.com/horejsek/python-fastjsonschema)

- `extra\_validations.py` and `format.py`, `error\_reporting.py`:

 - project: `validate-pyproject` - licensed under MPL-2.0 (https://github.com/abravalheri/validate-pyproject)

Additionally the following files are automatically generated by tools provided by the same projects:

`\_init\_\_.py`

- `fastjsonschema\_validations.py`

The relevant copyright notes and licenses are included below.

\*\*\*

-

`fastjsonschema`

================

Copyright (c) 2018, Michal Horejsek All rights reserved.

Redistribution and use in source and binary forms, with or without modification, are permitted provided that the following conditions are met:

 Redistributions of source code must retain the above copyright notice, this list of conditions and the following disclaimer.

 Redistributions in binary form must reproduce the above copyright notice, this list of conditions and the following disclaimer in the documentation and/or other materials provided with the distribution.

 Neither the name of the {organization} nor the names of its contributors may be used to endorse or promote products derived from this software without specific prior written permission.

## THIS SOFTWARE IS PROVIDED BY THE COPYRIGHT HOLDERS AND CONTRIBUTORS "AS IS" AND ANY EXPRESS OR IMPLIED

 WARRANTIES, INCLUDING, BUT NOT LIMITED TO, THE IMPLIED WARRANTIES OF MERCHANTABILITY AND FITNESS FOR A PARTICULAR PURPOSE ARE DISCLAIMED. IN NO EVENT SHALL THE COPYRIGHT HOLDER OR CONTRIBUTORS BE LIABLE FOR ANY DIRECT, INDIRECT, INCIDENTAL, SPECIAL, EXEMPLARY, OR CONSEQUENTIAL DAMAGES (INCLUDING, BUT NOT LIMITED TO, PROCUREMENT OF SUBSTITUTE GOODS OR SERVICES; LOSS OF USE, DATA, OR PROFITS; OR BUSINESS INTERRUPTION) HOWEVER CAUSED AND ON ANY THEORY OF LIABILITY, WHETHER IN CONTRACT, STRICT LIABILITY, OR TORT (INCLUDING NEGLIGENCE OR OTHERWISE) ARISING IN ANY WAY OUT OF THE USE OF THIS SOFTWARE, EVEN IF ADVISED OF THE POSSIBILITY OF SUCH DAMAGE.

\*\*\*

`validate-pyproject`

====================

Mozilla Public License, version 2.0

1. Definitions

1.1. "Contributor"

 means each individual or legal entity that creates, contributes to the creation of, or owns Covered Software.

1.2. "Contributor Version"

means the combination of the Contributions of others (if any) used

#### by a

Contributor and that particular Contributor's Contribution.

1.3. "Contribution"

means Covered Software of a particular Contributor.

1.4. "Covered Software"

 means Source Code Form to which the initial Contributor has attached the notice in Exhibit A, the Executable Form of such Source Code Form, and Modifications of such Source Code Form, in each case including portions thereof.

- 1.5. "Incompatible With Secondary Licenses" means
	- a. that the initial Contributor has attached the notice described in Exhibit B to the Covered Software; or
	- b. that the Covered Software was made available under the terms of version 1.1 or earlier of the License, but not also under the terms of a Secondary License.
- 1.6. "Executable Form"

means any form of the work other than Source Code Form.

1.7. "Larger Work"

 means a work that combines Covered Software with other material, in a separate file or files, that is not Covered Software.

1.8. "License"

means this document.

1.9. "Licensable"

 means having the right to grant, to the maximum extent possible, whether at the time of the initial grant or subsequently, any and all of the rights conveyed by this License.

1.10. "Modifications"

means any of the following:

- a. any file in Source Code Form that results from an addition to, deletion from, or modification of the contents of Covered Software; or
- b. any new file in Source Code Form that contains any Covered Software.
- 1.11. "Patent Claims" of a Contributor

 means any patent claim(s), including without limitation, method, process, and apparatus claims, in any patent Licensable by such Contributor that would be infringed, but for the grant of the License, by the making, using, selling, offering for sale, having made, import, or transfer of either its Contributions or its Contributor Version.

1.12. "Secondary License"

 means either the GNU General Public License, Version 2.0, the GNU Lesser General Public License, Version 2.1, the GNU Affero General Public License, Version 3.0, or any later versions of those licenses.

1.13. "Source Code Form"

means the form of the work preferred for making modifications.

1.14. "You" (or "Your")

 means an individual or a legal entity exercising rights under this License. For legal entities, "You" includes any entity that controls, is controlled by, or is under common control with You. For purposes of this definition, "control" means (a) the power, direct or indirect, to cause the direction or management of such entity, whether by contract or otherwise, or (b) ownership of more than fifty percent (50%) of the outstanding shares or beneficial ownership of such entity.

- 2. License Grants and Conditions
- 2.1. Grants

 Each Contributor hereby grants You a world-wide, royalty-free, non-exclusive license:

 a. under intellectual property rights (other than patent or trademark) Licensable by such Contributor to use, reproduce, make available, modify, display, perform, distribute, and otherwise exploit its Contributions, either on an unmodified basis, with Modifications, or as part of a Larger Work; and

- b. under Patent Claims of such Contributor to make, use, sell, offer for sale, have made, import, and otherwise transfer either its Contributions or its Contributor Version.
- 2.2. Effective Date

 The licenses granted in Section 2.1 with respect to any Contribution become effective for each Contribution on the date the Contributor first distributes such Contribution.

2.3. Limitations on Grant Scope

 The licenses granted in this Section 2 are the only rights granted under this License. No additional rights or licenses will be implied from the distribution or licensing of Covered Software under this

#### License.

 Notwithstanding Section 2.1(b) above, no patent license is granted by a Contributor:

- a. for any code that a Contributor has removed from Covered Software; or
- b. for infringements caused by: (i) Your and any other third party's modifications of Covered Software, or (ii) the combination of its Contributions with other software (except as part of its Contributor Version); or
- c. under Patent Claims infringed by Covered Software in the absence of its Contributions.

 This License does not grant any rights in the trademarks, service marks, or logos of any Contributor (except as may be necessary to comply with the notice requirements in Section 3.4).

#### 2.4. Subsequent Licenses

 No Contributor makes additional grants as a result of Your choice to distribute the Covered Software under a subsequent version of this License (see Section 10.2) or under the terms of a Secondary License (if permitted under the terms of Section 3.3).

#### 2.5. Representation

 Each Contributor represents that the Contributor believes its Contributions are its original creation(s) or it has sufficient rights to grant the rights to its Contributions conveyed by this License.

#### 2.6. Fair Use

 This License is not intended to limit any rights You have under applicable copyright doctrines of fair use, fair dealing, or other equivalents.

#### 2.7. Conditions

 Sections 3.1, 3.2, 3.3, and 3.4 are conditions of the licenses granted in Section 2.1.

#### 3. Responsibilities

3.1. Distribution of Source Form

 All distribution of Covered Software in Source Code Form, including any Modifications that You create or to which You contribute, must be under the terms of this License. You must inform recipients that the Source Code Form of the Covered Software is governed by the terms of this License, and how they can obtain a copy of this License. You may not attempt

 to alter or restrict the recipients' rights in the Source Code Form.

3.2. Distribution of Executable Form

If You distribute Covered Software in Executable Form then:

- a. such Covered Software must also be made available in Source Code Form, as described in Section 3.1, and You must inform recipients of the Executable Form how they can obtain a copy of such Source Code Form by reasonable means in a timely manner, at a charge no more than the cost of distribution to the recipient; and
- b. You may distribute such Executable Form under the terms of this License, or sublicense it under different terms, provided that the license for the Executable Form does not attempt to limit or alter the recipients' rights in the Source Code Form under this License.
- 3.3. Distribution of a Larger Work

 You may create and distribute a Larger Work under terms of Your choice, provided that You also comply with the requirements of this License for

 the Covered Software. If the Larger Work is a combination of Covered Software with a work governed by one or more Secondary Licenses, and the Covered Software is not Incompatible With Secondary Licenses, this License permits You to additionally distribute such Covered Software

 under the terms of such Secondary License(s), so that the recipient of the Larger Work may, at their option, further distribute the Covered Software under the terms of either this License or such Secondary License(s).

#### 3.4. Notices

 You may not remove or alter the substance of any license notices (including copyright notices, patent notices, disclaimers of warranty, or limitations of liability) contained within the Source Code Form of the Covered Software, except that You may alter any license notices to the extent required to remedy known factual inaccuracies.

#### 3.5. Application of Additional Terms

#### You may choose

to offer, and to charge a fee for, warranty, support,

 indemnity or liability obligations to one or more recipients of Covered Software. However, You may do so only on Your own behalf, and not on behalf of any Contributor. You must make it absolutely clear that any such warranty, support, indemnity, or liability obligation is offered by You alone, and You hereby agree to indemnify every Contributor for any liability incurred by such Contributor as a result of warranty, support, indemnity or liability terms You offer. You may include additional disclaimers of warranty and limitations of liability specific to any jurisdiction.

#### 4. Inability to Comply Due to Statute or Regulation

 If it is impossible for You to comply with any of the terms of this License with respect to some or all of the Covered Software due to statute, judicial order, or regulation then You must: (a) comply with the terms of this License to the maximum extent possible;

and (b) describe the

 limitations and the code they affect. Such description must be placed in a text file included with all distributions of the Covered Software under this License. Except to the extent prohibited by statute or regulation, such description must be sufficiently detailed for a recipient of ordinary skill to be able to understand it.

#### 5. Termination

5.1. The rights granted under this License will terminate automatically if You fail to comply with any of its terms. However, if You become compliant, then the rights granted under this License from a particular Contributor are reinstated (a) provisionally, unless and until such Contributor explicitly and finally terminates Your grants, and (b) on an ongoing basis, if such Contributor fails to notify You of the non-compliance by

 some reasonable means prior to 60 days after You have come back into compliance. Moreover, Your grants from a particular Contributor are

- reinstated on an ongoing basis if such Contributor notifies You of the non-compliance by some reasonable means, this is the first time You have received notice of non-compliance with this License from such Contributor, and You become compliant prior to 30 days after Your receipt of the notice.
- 5.2. If You initiate litigation against any entity by asserting a patent infringement claim (excluding declaratory judgment actions, counter-claims, and cross-claims) alleging that a Contributor Version directly or indirectly infringes any patent, then the rights granted to You by any and all Contributors for the Covered Software under Section 2.1 of this License shall terminate.
- 5.3. In the event of termination under Sections 5.1 or 5.2 above, all end user license agreements (excluding distributors and resellers) which have been validly granted by You or Your distributors under this License prior to termination shall survive termination.

#### 6.

#### Disclaimer of Warranty

 Covered Software is provided under this License on an "as is" basis, without warranty of any kind, either expressed, implied, or statutory, including, without limitation, warranties that the Covered Software is free of defects, merchantable, fit for a particular purpose or non-infringing. The entire risk as to the quality and performance of the Covered Software is with You. Should any Covered Software prove defective in any respect, You (not any Contributor) assume the cost of any necessary servicing, repair, or correction. This disclaimer of warranty constitutes an essential part of this License. No use of any Covered Software is authorized under this License except under this disclaimer.

#### 7. Limitation of Liability

 Under no circumstances and under no legal theory, whether tort (including negligence), contract, or otherwise, shall any Contributor, or anyone who distributes Covered Software as permitted above, be liable to You for any

 direct, indirect, special, incidental, or consequential damages of any character including, without limitation, damages for lost profits, loss of goodwill, work stoppage, computer failure or malfunction, or any and all other commercial damages or losses, even if such party shall have been informed of the possibility of such damages. This limitation of liability shall not apply to liability for death or personal injury resulting from such party's negligence to the extent applicable law prohibits such

 limitation. Some jurisdictions do not allow the exclusion or limitation of incidental or consequential damages, so this exclusion and limitation may not apply to You.

#### 8. Litigation

 Any litigation relating to this License may be brought only in the courts of a jurisdiction where the defendant maintains its principal place of business and such litigation shall be governed by laws of that jurisdiction, without reference to its conflict-of-law provisions. Nothing in this Section shall prevent a party's ability to bring cross-claims or counter-claims.

#### 9. Miscellaneous

 This License represents the complete agreement concerning the subject matter hereof. If any provision of this License is held to be unenforceable, such provision shall be reformed only to the extent necessary to make it enforceable. Any law or regulation which provides that the language of a contract shall be construed against the drafter shall not be used to construe this License against a Contributor.

#### 10. Versions of the License

#### 10.1. New Versions

 Mozilla Foundation is the license steward. Except as provided in Section 10.3, no one other than the license steward has the right to modify or publish new versions of this License. Each version will be given a distinguishing version number.

#### 10.2. Effect of New Versions

 You may distribute the Covered Software under the terms of the version of the License under which You originally received the Covered Software, or under the terms of any subsequent version published by the license steward.

#### 10.3. Modified Versions

 If you create software not governed by this License, and you want to create a new license for such software, you may create and use a modified version of this License if you rename the license and remove any references to the name of the license steward (except to note that such modified license differs from this License).

10.4. Distributing Source Code Form that is Incompatible With Secondary Licenses If You choose to distribute Source Code Form that is Incompatible With Secondary Licenses under the terms of this version of the License, the notice described in Exhibit B of this License must be attached.

Exhibit A - Source Code Form License Notice

 This Source Code Form is subject to the terms of the Mozilla Public License, v. 2.0. If a copy of the MPL was not distributed with this file, You can obtain one at https://mozilla.org/MPL/2.0/.

If it is not possible or desirable to put the notice in a particular file, then You may include the notice in a location (such as a LICENSE file in a relevant directory) where a recipient would be likely to look for such a notice.

You may add additional accurate notices of copyright ownership.

Exhibit B - "Incompatible With Secondary Licenses" Notice

 This Source Code Form is "Incompatible With Secondary Licenses", as defined by the Mozilla Public License, v. 2.0. Copyright (c) 2018 Luminoso Technologies, Inc.

Permission is hereby granted, free of charge, to any person obtaining a copy of this software and associated documentation files (the "Software"), to deal in the Software without restriction, including without limitation the rights to use, copy, modify, merge, publish, distribute, sublicense, and/or sell copies of the Software, and to permit persons to whom the Software is furnished to do so, subject to the following conditions:

The above copyright notice and this permission notice shall be included in all copies or substantial portions of the Software.

THE SOFTWARE IS PROVIDED "AS IS", WITHOUT WARRANTY OF ANY KIND, EXPRESS OR IMPLIED, INCLUDING BUT NOT LIMITED TO THE WARRANTIES OF MERCHANTABILITY, FITNESS FOR A PARTICULAR PURPOSE AND NONINFRINGEMENT. IN NO EVENT SHALL THE AUTHORS OR COPYRIGHT HOLDERS BE LIABLE FOR ANY CLAIM, DAMAGES OR OTHER LIABILITY, WHETHER IN AN ACTION OF CONTRACT, TORT OR OTHERWISE, ARISING FROM, OUT OF OR IN CONNECTION WITH THE SOFTWARE OR THE USE OR OTHER DEALINGS IN THE SOFTWARE.

# **1.448 importlib-metadata 4.11.1**

# **1.448.1 Available under license :**

Copyright 2017-2019 Jason R. Coombs, Barry Warsaw

Licensed under the Apache License, Version 2.0 (the "License"); you may not use this file except in compliance with the License. You may obtain a copy of the License at

http://www.apache.org/licenses/LICENSE-2.0

Unless required by applicable law or agreed to in writing, software distributed under the License is distributed on an "AS IS" BASIS, WITHOUT WARRANTIES OR CONDITIONS OF ANY KIND, either express or implied. See the License for the specific language governing permissions and limitations under the License.

# **1.449 libksba 1.6.5-r0**

# **1.449.1 Available under license :**

 GNU GENERAL PUBLIC LICENSE Version 3, 29 June 2007

Copyright (C) 2007 Free Software Foundation, Inc. <http://fsf.org/> Everyone is permitted to copy and distribute verbatim copies of this license document, but changing it is not allowed.

 Preamble

 The GNU General Public License is a free, copyleft license for software and other kinds of works.

 The licenses for most software and other practical works are designed to take away your freedom to share and change the works. By contrast, the GNU General Public License is intended to guarantee your freedom to share and change all versions of a program--to make sure it remains free software for all its users. We, the Free Software Foundation, use the GNU General Public License for most of our software; it applies also to any other work released this way by its authors. You can apply it to your programs, too.

 When we speak of free software, we are referring to freedom, not price. Our General Public Licenses

are designed to make sure that you

have the freedom to distribute copies of free software (and charge for them if you wish), that you receive source code or can get it if you want it, that you can change the software or use pieces of it in new free programs, and that you know you can do these things.

 To protect your rights, we need to prevent others from denying you these rights or asking you to surrender the rights. Therefore, you have certain responsibilities if you distribute copies of the software, or if you modify it: responsibilities to respect the freedom of others.

 For example, if you distribute copies of such a program, whether gratis or for a fee, you must pass on to the recipients the same freedoms that you received. You must make sure that they, too, receive or can get the source code. And you must show them these terms so they know their rights.

 Developers that use the GNU GPL protect your rights with two steps: (1) assert copyright on the software, and (2) offer you this License giving you legal permission to copy, distribute and/or modify it.

 For the developers' and authors' protection, the GPL clearly explains that there is no warranty for this free software. For both users' and authors' sake, the GPL requires that modified versions be marked as changed, so that their problems will not be attributed erroneously to authors of previous versions.

 Some devices are designed to deny users access to install or run modified versions of the software inside them, although the manufacturer can do so. This is fundamentally incompatible with the aim of protecting users' freedom to change the software. The systematic pattern of such abuse occurs in the area of products for individuals to use, which is precisely where it is most unacceptable. Therefore, we have designed this version of the GPL to prohibit the practice for those products. If such problems arise substantially in other domains, we stand ready to extend this provision to those domains in future versions of the GPL, as needed to protect the freedom of users.

 Finally, every program is threatened constantly by software patents. States should not allow patents to restrict development and use of software on general-purpose computers, but in those that do, we wish to avoid the special danger that patents applied to a free program could make it effectively proprietary. To prevent this, the GPL assures that patents cannot be used to render the program non-free.

The precise terms and conditions for copying, distribution and

modification follow.

#### TERMS AND CONDITIONS

#### 0. Definitions.

"This License" refers to version 3 of the GNU General Public License.

 "Copyright" also means copyright-like laws that apply to other kinds of works, such as semiconductor masks.

 "The Program" refers to any copyrightable work licensed under this License. Each licensee is addressed as "you". "Licensees" and "recipients" may be individuals or organizations.

#### To

 "modify" a work means to copy from or adapt all or part of the work in a fashion requiring copyright permission, other than the making of an exact copy. The resulting work is called a "modified version" of the earlier work or a work "based on" the earlier work.

 A "covered work" means either the unmodified Program or a work based on the Program.

 To "propagate" a work means to do anything with it that, without permission, would make you directly or secondarily liable for infringement under applicable copyright law, except executing it on a computer or modifying a private copy. Propagation includes copying, distribution (with or without modification), making available to the public, and in some countries other activities as well.

 To "convey" a work means any kind of propagation that enables other parties to make or receive copies. Mere interaction with a user through a computer network, with no transfer of a copy, is not conveying.

#### An interactive user interface displays "Appropriate Legal Notices"

to the extent that it includes a convenient and prominently visible feature that (1) displays an appropriate copyright notice, and (2) tells the user that there is no warranty for the work (except to the extent that warranties are provided), that licensees may convey the work under this License, and how to view a copy of this License. If the interface presents a list of user commands or options, such as a menu, a prominent item in the list meets this criterion.

#### 1. Source Code.

The "source code" for a work means the preferred form of the work

for making modifications to it. "Object code" means any non-source form of a work.

 A "Standard Interface" means an interface that either is an official standard defined by a recognized standards body, or, in the case of interfaces specified for a particular programming language, one that is widely used among developers working in that language.

 The "System Libraries" of an executable work include anything, other than

 the work as a whole, that (a) is included in the normal form of packaging a Major Component, but which is not part of that Major Component, and (b) serves only to enable use of the work with that Major Component, or to implement a Standard Interface for which an implementation is available to the public in source code form. A "Major Component", in this context, means a major essential component (kernel, window system, and so on) of the specific operating system (if any) on which the executable work runs, or a compiler used to produce the work, or an object code interpreter used to run it.

 The "Corresponding Source" for a work in object code form means all the source code needed to generate, install, and (for an executable work) run the object code and to modify the work, including scripts to control those activities. However, it does not include the work's System Libraries, or general-purpose tools or generally available free programs which are used unmodified in performing those activities but

which are not part of the work. For example, Corresponding Source includes interface definition files associated with source files for the work, and the source code for shared libraries and dynamically linked subprograms that the work is specifically designed to require, such as by intimate data communication or control flow between those subprograms and other parts of the work.

 The Corresponding Source need not include anything that users can regenerate automatically from other parts of the Corresponding Source.

 The Corresponding Source for a work in source code form is that same work.

#### 2. Basic Permissions.

 All rights granted under this License are granted for the term of copyright on the Program, and are irrevocable provided the stated conditions are met. This License explicitly affirms your unlimited permission to run the unmodified Program. The output from running a covered work is covered by this License only if the output, given its

content,

 constitutes a covered work. This License acknowledges your rights of fair use or other equivalent, as provided by copyright law.

 You may make, run and propagate covered works that you do not convey, without conditions so long as your license otherwise remains in force. You may convey covered works to others for the sole purpose of having them make modifications exclusively for you, or provide you with facilities for running those works, provided that you comply with the terms of this License in conveying all material for which you do not control copyright. Those thus making or running the covered works for you must do so exclusively on your behalf, under your direction and control, on terms that prohibit them from making any copies of your copyrighted material outside their relationship with you.

 Conveying under any other circumstances is permitted solely under the conditions stated below. Sublicensing is not allowed; section 10 makes it unnecessary.

 3. Protecting Users' Legal Rights From Anti-Circumvention Law.

 No covered work shall be deemed part of an effective technological measure under any applicable law fulfilling obligations under article 11 of the WIPO copyright treaty adopted on 20 December 1996, or similar laws prohibiting or restricting circumvention of such measures.

 When you convey a covered work, you waive any legal power to forbid circumvention of technological measures to the extent such circumvention is effected by exercising rights under this License with respect to the covered work, and you disclaim any intention to limit operation or modification of the work as a means of enforcing, against the work's users, your or third parties' legal rights to forbid circumvention of technological measures.

4. Conveying Verbatim Copies.

 You may convey verbatim copies of the Program's source code as you receive it, in any medium, provided that you conspicuously and appropriately publish on each copy an appropriate copyright notice; keep

 intact all notices stating that this License and any non-permissive terms added in accord with section 7 apply to the code; keep intact all notices of the absence of any warranty; and give all recipients a copy of this License along with the Program.

You may charge any price or no price for each copy that you convey,

and you may offer support or warranty protection for a fee.

5. Conveying Modified Source Versions.

 You may convey a work based on the Program, or the modifications to produce it from the Program, in the form of source code under the terms of section 4, provided that you also meet all of these conditions:

 a) The work must carry prominent notices stating that you modified it, and giving a relevant date.

 b) The work must carry prominent notices stating that it is released under this License and any conditions added under section 7. This requirement modifies the requirement in section 4 to "keep intact all notices".

c) You must license

the entire work, as a whole, under this

 License to anyone who comes into possession of a copy. This License will therefore apply, along with any applicable section 7 additional terms, to the whole of the work, and all its parts, regardless of how they are packaged. This License gives no permission to license the work in any other way, but it does not invalidate such permission if you have separately received it.

 d) If the work has interactive user interfaces, each must display Appropriate Legal Notices; however, if the Program has interactive interfaces that do not display Appropriate Legal Notices, your work need not make them do so.

 A compilation of a covered work with other separate and independent works, which are not by their nature extensions of the covered work, and which are not combined with it such as to form a larger program, in or on a volume of a storage or distribution medium, is called an "aggregate" if the compilation and its resulting copyright are not used to limit the access or legal rights of the compilation's users beyond what the individual works permit. Inclusion of a covered work in an aggregate does not cause this License to apply to the other parts of the aggregate.

6. Conveying Non-Source Forms.

 You may convey a covered work in object code form under the terms of sections 4 and 5, provided that you also convey the machine-readable Corresponding Source under the terms of this License, in one of these ways:

 a) Convey the object code in, or embodied in, a physical product (including a physical distribution medium), accompanied by the Corresponding Source fixed on a durable physical medium customarily used for software interchange.

 b) Convey the object code in, or embodied in, a physical product (including a physical distribution medium), accompanied by a written offer, valid for at least three years and valid for as long as you offer spare parts or customer support for that product

 model, to give anyone who possesses the object code either (1) a copy of the Corresponding Source for all the software in the product that is covered by this License, on a durable physical medium customarily used for software interchange, for a price no more than your reasonable cost of physically performing this conveying of source, or (2) access to copy the Corresponding Source from a network server at no charge.

 c) Convey individual copies of the object code with a copy of the written offer to provide the Corresponding Source. This alternative is allowed only occasionally and noncommercially, and only if you received the object code with such an offer, in accord with subsection 6b.

 d) Convey the object code by offering access from a designated place (gratis or for a charge), and offer equivalent access to the Corresponding Source in the same way through the same place at no further charge.

You need not require recipients to copy the

 Corresponding Source along with the object code. If the place to copy the object code is a network server, the Corresponding Source may be on a different server (operated by you or a third party) that supports equivalent copying facilities, provided you maintain clear directions next to the object code saying where to find the Corresponding Source. Regardless of what server hosts the Corresponding Source, you remain obligated to ensure that it is available for as long as needed to satisfy these requirements.

 e) Convey the object code using peer-to-peer transmission, provided you inform other peers where the object code and Corresponding Source of the work are being offered to the general public at no charge under subsection 6d.

 A separable portion of the object code, whose source code is excluded from the Corresponding Source as a System Library, need not be included in conveying the object code work.

 A "User Product" is either (1) a "consumer product", which means any tangible personal property which is normally used for personal, family, or household purposes, or (2) anything designed or sold for incorporation into a dwelling. In determining whether a product is a consumer product, doubtful cases shall be resolved in favor of coverage. For a particular product received by a particular user, "normally used" refers to a typical or common use of that class of product, regardless of the status of the particular user or of the way in which the particular user actually uses, or expects or is expected to use, the product. A product is a consumer product regardless of whether the product has substantial commercial, industrial or non-consumer uses, unless such uses represent the only significant mode of use of the product.

 "Installation Information" for a User Product means any methods, procedures, authorization keys, or other information required to install and execute

 modified versions of a covered work in that User Product from a modified version of its Corresponding Source. The information must suffice to ensure that the continued functioning of the modified object code is in no case prevented or interfered with solely because modification has been made.

 If you convey an object code work under this section in, or with, or specifically for use in, a User Product, and the conveying occurs as part of a transaction in which the right of possession and use of the User Product is transferred to the recipient in perpetuity or for a fixed term (regardless of how the transaction is characterized), the Corresponding Source conveyed under this section must be accompanied by the Installation Information. But this requirement does not apply if neither you nor any third party retains the ability to install modified object code on the User Product (for example, the work has been installed in ROM).

## The requirement to provide Installation Information does not include a

requirement to continue to provide support service, warranty, or updates for a work that has been modified or installed by the recipient, or for the User Product in which it has been modified or installed. Access to a network may be denied when the modification itself materially and adversely affects the operation of the network or violates the rules and protocols for communication across the network.

 Corresponding Source conveyed, and Installation Information provided, in accord with this section must be in a format that is publicly documented (and with an implementation available to the public in source code form), and must require no special password or key for unpacking, reading or copying.

#### 7. Additional Terms.

 "Additional permissions" are terms that supplement the terms of this License by making exceptions from one or more of its conditions. Additional permissions that are applicable to the entire Program shall be treated as though they were included in this License, to the extent

that they are valid under applicable law. If additional permissions apply only to part of the Program, that part may be used separately under those permissions, but the entire Program remains governed by this License without regard to the additional permissions.

 When you convey a copy of a covered work, you may at your option remove any additional permissions from that copy, or from any part of it. (Additional permissions may be written to require their own removal in certain cases when you modify the work.) You may place additional permissions on material, added by you to a covered work, for which you have or can give appropriate copyright permission.

 Notwithstanding any other provision of this License, for material you add to a covered work, you may (if authorized by the copyright holders of that material) supplement the terms of this License with terms:

 a) Disclaiming warranty or limiting liability differently from the terms of sections

15 and 16 of this License; or

 b) Requiring preservation of specified reasonable legal notices or author attributions in that material or in the Appropriate Legal Notices displayed by works containing it; or

 c) Prohibiting misrepresentation of the origin of that material, or requiring that modified versions of such material be marked in reasonable ways as different from the original version; or

 d) Limiting the use for publicity purposes of names of licensors or authors of the material; or

 e) Declining to grant rights under trademark law for use of some trade names, trademarks, or service marks; or

 f) Requiring indemnification of licensors and authors of that material by anyone who conveys the material (or modified versions of it) with contractual assumptions of liability to the recipient, for any liability that these contractual assumptions directly impose on those licensors and authors.

All other non-permissive additional

#### terms are considered "further

restrictions" within the meaning of section 10. If the Program as you received it, or any part of it, contains a notice stating that it is governed by this License along with a term that is a further restriction, you may remove that term. If a license document contains a further restriction but permits relicensing or conveying under this License, you may add to a covered work material governed by the terms of that license document, provided that the further restriction does not survive such relicensing or conveying.

 If you add terms to a covered work in accord with this section, you must place, in the relevant source files, a statement of the additional terms that apply to those files, or a notice indicating where to find the applicable terms.

 Additional terms, permissive or non-permissive, may be stated in the form of a separately written license, or stated as exceptions; the above requirements apply either way.

#### 8. Termination.

#### You may

 not propagate or modify a covered work except as expressly provided under this License. Any attempt otherwise to propagate or modify it is void, and will automatically terminate your rights under this License (including any patent licenses granted under the third paragraph of section 11).

 However, if you cease all violation of this License, then your license from a particular copyright holder is reinstated (a) provisionally, unless and until the copyright holder explicitly and finally terminates your license, and (b) permanently, if the copyright holder fails to notify you of the violation by some reasonable means prior to 60 days after the cessation.

 Moreover, your license from a particular copyright holder is reinstated permanently if the copyright holder notifies you of the violation by some reasonable means, this is the first time you have received notice of violation of this License (for any work) from that copyright holder, and you cure the violation prior to 30 days after your

#### receipt of the notice.

 Termination of your rights under this section does not terminate the licenses of parties who have received copies or rights from you under this License. If your rights have been terminated and not permanently reinstated, you do not qualify to receive new licenses for the same material under section 10.

#### 9. Acceptance Not Required for Having Copies.

 You are not required to accept this License in order to receive or run a copy of the Program. Ancillary propagation of a covered work occurring solely as a consequence of using peer-to-peer transmission to receive a copy likewise does not require acceptance. However, nothing other than this License grants you permission to propagate or modify any covered work. These actions infringe copyright if you do not accept this License. Therefore, by modifying or propagating a covered work, you indicate your acceptance of this License to do so.

10. Automatic Licensing of Downstream Recipients.

#### Each time

 you convey a covered work, the recipient automatically receives a license from the original licensors, to run, modify and propagate that work, subject to this License. You are not responsible for enforcing compliance by third parties with this License.

 An "entity transaction" is a transaction transferring control of an organization, or substantially all assets of one, or subdividing an organization, or merging organizations. If propagation of a covered work results from an entity transaction, each party to that transaction who receives a copy of the work also receives whatever licenses to the work the party's predecessor in interest had or could give under the previous paragraph, plus a right to possession of the Corresponding Source of the work from the predecessor in interest, if the predecessor has it or can get it with reasonable efforts.

 You may not impose any further restrictions on the exercise of the rights granted or affirmed under this License. For example, you may not

 impose a license fee, royalty, or other charge for exercise of rights granted under this License, and you may not initiate litigation (including a cross-claim or counterclaim in a lawsuit) alleging that any patent claim is infringed by making, using, selling, offering for sale, or importing the Program or any portion of it.

#### 11. Patents.

 A "contributor" is a copyright holder who authorizes use under this License of the Program or a work on which the Program is based. The work thus licensed is called the contributor's "contributor version".

 A contributor's "essential patent claims" are all patent claims owned or controlled by the contributor, whether already acquired or hereafter acquired, that would be infringed by some manner, permitted

by this License, of making, using, or selling its contributor version, but do not include claims that would be infringed only as a consequence of further modification of the contributor version. For purposes of this definition, "control" includes the right to grant patent sublicenses in a manner consistent with the requirements of this License.

 Each contributor grants you a non-exclusive, worldwide, royalty-free patent license under the contributor's essential patent claims, to make, use, sell, offer for sale, import and otherwise run, modify and propagate the contents of its contributor version.

 In the following three paragraphs, a "patent license" is any express agreement or commitment, however denominated, not to enforce a patent (such as an express permission to practice a patent or covenant not to sue for patent infringement). To "grant" such a patent license to a party means to make such an agreement or commitment not to enforce a patent against the party.

 If you convey a covered work, knowingly relying on a patent license, and the Corresponding Source of the work is not available for anyone to copy, free of charge and under the terms of this License, through a publicly available network server or other

readily accessible means,

then you must either (1) cause the Corresponding Source to be so available, or (2) arrange to deprive yourself of the benefit of the patent license for this particular work, or (3) arrange, in a manner consistent with the requirements of this License, to extend the patent license to downstream recipients. "Knowingly relying" means you have actual knowledge that, but for the patent license, your conveying the covered work in a country, or your recipient's use of the covered work in a country, would infringe one or more identifiable patents in that country that you have reason to believe are valid.

 If, pursuant to or in connection with a single transaction or arrangement, you convey, or propagate by procuring conveyance of, a covered work, and grant a patent license to some of the parties receiving the covered work authorizing them to use, propagate, modify or convey a specific copy of the covered work, then the patent license you grant is automatically extended to all recipients of the covered work and works based on it.

 A patent license is "discriminatory" if it does not include within the scope of its coverage, prohibits the exercise of, or is conditioned on the non-exercise of one or more of the rights that are specifically granted under this License. You may not convey a covered

work if you are a party to an arrangement with a third party that is in the business of distributing software, under which you make payment to the third party based on the extent of your activity of conveying the work, and under which the third party grants, to any of the parties who would receive the covered work from you, a discriminatory patent license (a) in connection with copies of the covered work conveyed by you (or copies made from those copies), or (b) primarily for and in connection with specific products or compilations that contain the covered work, unless you entered into that arrangement, or that patent license was granted, prior to 28 March 2007.

 Nothing in this License shall be construed as excluding or limiting any implied license or other defenses to infringement that may otherwise be available to you under applicable patent law.

12. No Surrender of Others' Freedom.

 If conditions are imposed on you (whether by court order, agreement or otherwise) that contradict the conditions of this License, they do not excuse you from the conditions of this License. If you cannot convey a covered work so as to satisfy simultaneously your obligations under this License and any other pertinent obligations, then as a consequence you may not convey it at all. For example, if you agree to terms that obligate you to collect a royalty for further conveying from those to whom you convey the Program, the only way you could satisfy both those terms and this License would be to refrain entirely from conveying the Program.

13. Use with the GNU Affero General Public License.

 Notwithstanding any other provision of this License, you have

permission to link or combine any covered work with a work licensed under version 3 of the GNU Affero General Public License into a single combined work, and to convey the resulting work. The terms of this License will continue to apply to the part which is the covered work, but the special requirements of the GNU Affero General Public License, section 13, concerning interaction through a network will apply to the combination as such.

14. Revised Versions of this License.

 The Free Software Foundation may publish revised and/or new versions of the GNU General Public License from time to time. Such new versions will be similar in spirit to the present version, but may differ in detail to address new problems or concerns.

Each version is given a distinguishing version number. If the
Program specifies that a certain numbered version of the GNU General Public License "or any later version" applies to it, you have the option of following the terms and conditions either of that numbered version or of any later version published by the Free Software Foundation. If the Program does not specify a version number of the GNU General Public License, you may choose any version ever published by the Free Software Foundation.

 If the Program specifies that a proxy can decide which future versions of the GNU General Public License can be used, that proxy's public statement of acceptance of a version permanently authorizes you to choose that version for the Program.

 Later license versions may give you additional or different permissions. However, no additional obligations are imposed on any author or copyright holder as a result of your choosing to follow a later version.

15. Disclaimer of Warranty.

 THERE IS NO WARRANTY FOR THE PROGRAM, TO THE EXTENT PERMITTED BY APPLICABLE LAW. EXCEPT WHEN OTHERWISE STATED IN WRITING THE COPYRIGHT HOLDERS AND/OR OTHER PARTIES PROVIDE THE PROGRAM "AS IS" WITHOUT WARRANTY OF ANY KIND, EITHER EXPRESSED OR IMPLIED, INCLUDING, BUT NOT LIMITED TO,

THE IMPLIED WARRANTIES OF MERCHANTABILITY AND FITNESS FOR A PARTICULAR PURPOSE. THE ENTIRE RISK AS TO THE QUALITY AND PERFORMANCE OF THE PROGRAM IS WITH YOU. SHOULD THE PROGRAM PROVE DEFECTIVE, YOU ASSUME THE COST OF ALL NECESSARY SERVICING, REPAIR OR CORRECTION.

16. Limitation of Liability.

 IN NO EVENT UNLESS REQUIRED BY APPLICABLE LAW OR AGREED TO IN WRITING WILL ANY COPYRIGHT HOLDER, OR ANY OTHER PARTY WHO MODIFIES AND/OR CONVEYS THE PROGRAM AS PERMITTED ABOVE, BE LIABLE TO YOU FOR DAMAGES, INCLUDING ANY GENERAL, SPECIAL, INCIDENTAL OR CONSEQUENTIAL DAMAGES ARISING OUT OF THE USE OR INABILITY TO USE THE PROGRAM (INCLUDING BUT NOT LIMITED TO LOSS OF DATA OR DATA BEING RENDERED INACCURATE OR LOSSES SUSTAINED BY YOU OR THIRD PARTIES OR A FAILURE OF THE PROGRAM TO OPERATE WITH ANY OTHER PROGRAMS), EVEN IF SUCH HOLDER OR OTHER PARTY HAS BEEN ADVISED OF THE POSSIBILITY OF SUCH DAMAGES.

17. Interpretation of Sections 15 and 16.

 If the disclaimer of warranty and limitation of liability provided above cannot be given local legal effect according to their terms, reviewing courts shall apply local law that most closely approximates an absolute waiver of all civil liability in connection with the Program, unless a warranty or assumption of liability accompanies a copy of the Program in return for a fee.

#### END OF TERMS AND CONDITIONS

 How to Apply These Terms to Your New Programs

 If you develop a new program, and you want it to be of the greatest possible use to the public, the best way to achieve this is to make it free software which everyone can redistribute and change under these terms.

 To do so, attach the following notices to the program. It is safest to attach them to the start of each source file to most effectively state the exclusion of warranty; and each file should have at least the "copyright" line and a pointer to where the full notice is found.

 <one line to give the program's name and a brief idea of what it does.> Copyright  $(C)$  <year > <name of author>

 This program is free software: you can redistribute it and/or modify it under the terms of the GNU General Public License as published by the Free Software Foundation, either version 3 of the License, or (at your option) any later version.

 This program is distributed in the hope that it will be useful, but WITHOUT ANY WARRANTY; without even the implied warranty of MERCHANTABILITY or FITNESS FOR A PARTICULAR PURPOSE. See the GNU General Public License for more details.

 You should have received a copy of the GNU General Public License along with this program. If not, see <http://www.gnu.org/licenses/>.

Also add information on how to contact you by electronic and paper mail.

 If the program does terminal interaction, make it output a short notice like this when it starts in an interactive mode:

 $\langle$  sprogram $>$  Copyright (C)  $\langle$  year $>$   $\langle$  name of author $>$  This program comes with ABSOLUTELY NO WARRANTY; for details type `show w'. This is free software, and you are welcome to redistribute it under certain conditions; type `show c' for details.

The hypothetical commands `show w' and `show c' should show the appropriate parts of the General Public License. Of course, your program's commands

might be different; for a GUI interface, you would use an "about box".

 You should also get your employer (if you work as a programmer) or school, if any, to sign a "copyright disclaimer" for the program, if necessary. For more information on this, and how to apply and follow the GNU GPL, see <http://www.gnu.org/licenses/>.

 The GNU General Public License does not permit incorporating your program into proprietary programs. If your program is a subroutine library, you may consider it more useful to permit linking proprietary applications with the library. If this is what you want to do, use the GNU Lesser General Public License instead of this License. But first, please read <http://www.gnu.org/philosophy/why-not-lgpl.html>. GNU LESSER GENERAL PUBLIC LICENSE

Version 3, 29 June 2007

Copyright (C) 2007 Free Software Foundation, Inc. <http://fsf.org/> Everyone is permitted to copy and distribute verbatim copies of this license document, but changing it is not allowed.

 This version of the GNU Lesser General Public License incorporates the terms and conditions of version 3 of the GNU General Public License, supplemented by the additional permissions listed below.

0. Additional Definitions.

 As used herein, "this License" refers to version 3 of the GNU Lesser General Public License, and the "GNU GPL" refers to version 3 of the GNU General Public License.

 "The Library" refers to a covered work governed by this License, other than an Application or a Combined Work as defined below.

 An "Application" is any work that makes use of an interface provided by the Library, but which is not otherwise based on the Library. Defining a subclass of a class defined by the Library is deemed a mode of using an interface provided by the Library.

 A "Combined Work" is a work produced by combining or linking an Application with the Library. The particular version of the Library with which the Combined Work was made is also called the "Linked Version".

 The "Minimal Corresponding Source" for a Combined Work means the Corresponding Source for the Combined Work, excluding any source code for portions of the Combined Work that, considered in isolation, are based on the Application, and not on the Linked Version.

 The "Corresponding Application Code" for a Combined Work means the object code and/or source code for the Application, including any data and utility programs needed for reproducing the Combined Work from the Application, but excluding the System Libraries of the Combined Work.

1. Exception to Section 3 of the GNU GPL.

 You may convey a covered work under sections 3 and 4 of this License without being bound by section 3 of the GNU GPL.

2. Conveying Modified Versions.

 If you modify a copy of the Library, and, in your modifications, a facility refers to a function or data to be supplied by an Application that uses the facility (other than as an argument passed when the facility is invoked), then you may convey a copy of the modified version:

 a) under this License, provided that you make a good faith effort to ensure that, in the event an Application does not supply the function or data, the facility still operates, and performs whatever part of its purpose remains meaningful, or

 b) under the GNU GPL, with none of the additional permissions of this License applicable to that copy.

3. Object Code Incorporating Material from Library Header Files.

 The object code form of an Application may incorporate material from a header file that is part of the Library. You may convey such object code under terms of your choice, provided that, if the incorporated material is not limited to numerical parameters,

data structure

layouts and accessors, or small macros, inline functions and templates (ten or fewer lines in length), you do both of the following:

 a) Give prominent notice with each copy of the object code that the Library is used in it and that the Library and its use are covered by this License.

 b) Accompany the object code with a copy of the GNU GPL and this license document.

4. Combined Works.

 You may convey a Combined Work under terms of your choice that, taken together, effectively do not restrict modification of the portions of the Library contained in the Combined Work and reverse engineering for debugging such modifications, if you also do each of the following:

 a) Give prominent notice with each copy of the Combined Work that the Library is used in it and that the Library and its use are covered by this License.

 b) Accompany the Combined Work with a copy of the GNU GPL and this license document.

 c) For a Combined Work that displays copyright notices during execution, include the copyright notice for the Library among these notices, as well as a reference directing the user to the copies of the GNU GPL and this license document.

d) Do one of the following:

 0) Convey the Minimal Corresponding Source under the terms of this License, and the Corresponding Application Code in a form suitable for, and under terms that permit, the user to recombine or relink the Application with a modified version of the Linked Version to produce a modified Combined Work, in the manner specified by section 6 of the GNU GPL for conveying Corresponding Source.

 1) Use a suitable shared library mechanism for linking with the Library. A suitable mechanism is one that (a) uses at run time a copy of the Library already present on the user's computer system, and (b) will operate properly with a modified version of the Library that is interface-compatible with the Linked

Version.

 e) Provide Installation Information, but only if you would otherwise be required to provide such information under section 6 of the GNU GPL, and only to the extent that such information is necessary to install and execute a modified version of the Combined Work produced by recombining or relinking the Application with a modified version of the Linked Version. (If you use option 4d0, the Installation Information must accompany the Minimal Corresponding Source and Corresponding Application Code. If you use option 4d1, you must provide the Installation Information in the manner specified by section 6 of the GNU GPL for conveying Corresponding Source.)

#### 5. Combined Libraries.

 You may place library facilities that are a work based on the Library side by side in a single library together with other library facilities that are not Applications and are not covered by this License, and convey such a combined library under terms of your choice, if you do both of the following:

 a) Accompany the combined library with a copy of the same work based on the Library, uncombined with any other library facilities, conveyed under the terms of this License.

 b) Give prominent notice with the combined library that part of it is a work based on the Library, and explaining where to find the accompanying uncombined form of the same work.

6. Revised Versions of the GNU Lesser General Public License.

 The Free Software Foundation may publish revised and/or new versions of the GNU Lesser General Public License from time to time. Such new versions will be similar in spirit to the present version, but may differ in detail to address new problems or concerns.

 Each version is given a distinguishing version number. If the Library as you received it specifies that a certain numbered version of the GNU Lesser General Public License "or any later version" applies to it, you have the option of following the terms and conditions either of that published version or of any later version published by the Free Software Foundation. If the Library as you received it does not specify a version number of the GNU Lesser General Public License, you may choose any version of the GNU Lesser General Public License ever published by the Free Software Foundation.

 If the Library as you received it specifies that a proxy can decide whether future versions of the GNU Lesser General Public License shall apply, that proxy's public statement of acceptance of any version is permanent authorization for you to choose that version for the Library.

> GNU GENERAL PUBLIC LICENSE Version 2, June 1991

Copyright (C) 1989, 1991 Free Software Foundation, Inc., 51 Franklin Street, Fifth Floor, Boston, MA 02110-1301 USA Everyone is permitted to copy and distribute verbatim copies of this license document, but changing it is not allowed.

#### Preamble

 The licenses for most software are designed to take away your freedom to share and change it. By contrast, the GNU General Public License is intended to guarantee your freedom to share and change free software--to make sure the software is free for all its users. This General Public License applies to most of the Free Software Foundation's software and to any other program whose authors commit to using it. (Some other Free Software Foundation software is covered by the GNU Lesser General Public License instead.) You can apply it to your programs, too.

 When we speak of free software, we are referring to freedom, not price.

 Our General Public Licenses are designed to make sure that you have the freedom to distribute copies of free software (and charge for this service if you wish), that you receive source code or can get it if you want it, that you can change the software or use pieces of it in new free programs; and that you know you can do these things.

 To protect your rights, we need to make restrictions that forbid anyone to deny you these rights or to ask you to surrender the rights. These restrictions translate to certain responsibilities for you if you distribute copies of the software, or if you modify it.

 For example, if you distribute copies of such a program, whether gratis or for a fee, you must give the recipients all the rights that you have. You must make sure that they, too, receive or can get the source code. And you must show them these terms so they know their rights.

We protect your rights with two steps: (1) copyright the software, and (2) offer you this license which gives you legal permission to copy, distribute and/or modify the software.

 Also, for each author's protection and ours, we want to make certain that everyone understands that there is no warranty for this free software. If the software is modified by someone else and passed on, we want its recipients to know that what they have is not the original, so that any problems introduced by others will not reflect on the original authors' reputations.

 Finally, any free program is threatened constantly by software patents. We wish to avoid the danger that redistributors of a free program will individually obtain patent licenses, in effect making the program proprietary. To prevent this, we have made it clear that any

patent must be licensed for everyone's free use or not licensed at all.

 The precise terms and conditions for copying, distribution and modification follow.

### GNU GENERAL PUBLIC LICENSE TERMS AND CONDITIONS FOR COPYING, DISTRIBUTION AND MODIFICATION

 0. This License applies to any program or other work which contains a notice placed by the copyright holder saying it may be distributed under the terms of this General Public License. The "Program", below, refers to any such program or work, and a "work based on the Program" means either the Program or any derivative work under copyright law: that is to say, a work containing the Program or a portion of it, either verbatim or with modifications and/or translated into another language. (Hereinafter, translation is included without limitation in the term "modification".) Each licensee is addressed as "you".

Activities other than copying, distribution and modification are not covered by this License; they are outside its scope. The act of running the Program is not restricted, and the output from the Program is covered only if its contents constitute a work based on the Program (independent of having been made by running the Program). Whether that is true depends on what the Program does.

 1. You may copy and distribute verbatim copies of the Program's source code as you receive it, in any medium, provided that you conspicuously and appropriately publish on each copy an appropriate copyright notice and disclaimer of warranty; keep intact all the notices that refer to this License and to the absence of any warranty; and give any other recipients of the Program a copy of this License along with the Program.

You may charge a fee for the physical act of transferring a copy, and you may at your option offer warranty protection in exchange for a fee.

 2. You may modify your copy or copies of the Program or any portion of it, thus forming a work based on the Program, and copy and distribute such modifications or work under the terms of Section 1 above, provided that you also meet all of these conditions:

 a) You must cause the modified files to carry prominent notices stating that you changed the files and the date of any change.

b) You must cause

 any work that you distribute or publish, that in whole or in part contains or is derived from the Program or any  part thereof, to be licensed as a whole at no charge to all third parties under the terms of this License.

 c) If the modified program normally reads commands interactively when run, you must cause it, when started running for such interactive use in the most ordinary way, to print or display an announcement including an appropriate copyright notice and a notice that there is no warranty (or else, saying that you provide a warranty) and that users may redistribute the program under these conditions, and telling the user how to view a copy of this License. (Exception: if the Program itself is interactive but does not normally print such an announcement, your work based on the Program is not required to print an announcement.)

These requirements apply to the modified work as a whole. If identifiable sections of that work are not derived from the Program,

and can be reasonably considered independent and separate works in themselves, then this License, and its terms, do not apply to those sections when you distribute them as separate works. But when you distribute the same sections as part of a whole which is a work based on the Program, the distribution of the whole must be on the terms of this License, whose permissions for other licensees extend to the entire whole, and thus to each and every part regardless of who wrote it.

Thus, it is not the intent of this section to claim rights or contest your rights to work written entirely by you; rather, the intent is to exercise the right to control the distribution of derivative or collective works based on the Program.

In addition, mere aggregation of another work not based on the Program with the Program (or with a work based on the Program) on a volume of a storage or distribution medium does not bring the other work under the scope of this License.

 3. You may copy and distribute the Program (or a work based on it, under Section 2) in object code or executable form under the terms of Sections 1 and 2 above provided that you also do one of the following:

 a) Accompany it with the complete corresponding machine-readable source code, which must be distributed under the terms of Sections 1 and 2 above on a medium customarily used for software interchange; or,

 b) Accompany it with a written offer, valid for at least three years, to give any third party, for a charge no more than your cost of physically performing source distribution, a complete machine-readable copy of the corresponding source code, to be distributed under the terms of Sections 1 and 2 above on a medium customarily used for software interchange; or,

 c) Accompany it with the information you received as to the offer to distribute corresponding source code. (This alternative is allowed only for noncommercial distribution and only if you

 received the program in object code or executable form with such an offer, in accord with Subsection b above.)

The source code for a work means the preferred form of the work for making modifications to it. For an executable work, complete source code means all the source code for all modules it contains, plus any associated interface definition files, plus the scripts used to control compilation and installation of the executable. However, as a special exception, the source code distributed need not include anything that is normally distributed (in either source or binary form) with the major components (compiler, kernel, and so on) of the operating system on which the executable runs, unless that component itself accompanies the executable.

If distribution of executable or object code is made by offering access to copy from a designated place, then offering equivalent access to copy the source code from the same place counts as distribution of the source code, even though third parties are not compelled to copy the source along with the object code.

 4. You may not copy, modify, sublicense, or distribute the Program except as expressly provided under this License. Any attempt otherwise to copy, modify, sublicense or distribute the Program is void, and will automatically terminate your rights under this License. However, parties who have received copies, or rights, from you under this License will not have their licenses terminated so long as such parties remain in full compliance.

 5. You are not required to accept this License, since you have not signed it. However, nothing else grants you permission to modify or distribute the Program or its derivative works. These actions are prohibited by law if you do not accept this License. Therefore, by modifying or distributing the Program (or any work based on the Program), you indicate your acceptance of this License to do so, and all its terms and conditions for copying, distributing or modifying the Program or works based on it.

 6. Each time you redistribute the Program (or any work based on the Program), the recipient automatically receives a license from the original licensor to copy, distribute or modify the Program subject to

these terms and conditions. You may not impose any further restrictions on the recipients' exercise of the rights granted herein. You are not responsible for enforcing compliance by third parties to this License.

 7. If, as a consequence of a court judgment or allegation of patent infringement or for any other reason (not limited to patent issues), conditions are imposed on you (whether by court order, agreement or otherwise) that contradict the conditions of this License, they do not excuse you from the conditions of this License. If you cannot distribute so as to satisfy simultaneously your obligations under this License and any other pertinent obligations, then as a consequence you may not distribute the Program at all. For example, if a patent

license would not permit royalty-free redistribution of the Program by all those who receive copies directly or indirectly through you, then the only way you could satisfy both it and this License would be to refrain entirely from distribution of the Program.

If any portion of this section is held invalid or unenforceable under any particular circumstance, the balance of the section is intended to apply and the section as a whole is intended to apply in other circumstances.

It is not the purpose of this section to induce you to infringe any patents or other property right claims or to contest validity of any such claims; this section has the sole purpose of protecting the integrity of the free software distribution system, which is implemented by public license practices. Many people have made generous contributions to the wide range of software distributed through that system in reliance on consistent application of that system; it is up to the author/donor to decide if he or she is willing to distribute software through any other system and a licensee cannot impose that choice.

This section is intended to make thoroughly clear what is believed to be a consequence of the rest of this License.

 8. If the distribution and/or use of the Program is restricted in certain countries either by patents or by copyrighted interfaces, the original copyright holder who places the Program under this License may add an explicit geographical distribution limitation excluding those countries, so that distribution is permitted only in or among countries not thus excluded. In such case, this License incorporates the limitation as if written in the body of this License.

9. The Free Software Foundation may publish revised and/or new versions

of the General Public License from time to time. Such new versions will be similar in spirit to the present version, but may differ in detail to address new problems or concerns.

Each version is given a distinguishing version number. If the Program specifies a version number of this License which applies to it and "any later version", you have the option of following the terms and conditions either of that version or of any later version published by the Free Software Foundation. If the Program does not specify a version number of this License, you may choose any version ever published by the Free Software Foundation.

 10. If you wish to incorporate parts of the Program into other free programs whose distribution conditions are different, write to the author to ask for permission. For software which is copyrighted by the Free Software Foundation, write to the Free Software Foundation; we sometimes make exceptions for this. Our decision will be guided by the two goals of preserving the free status of all derivatives of our free software and of promoting the sharing and reuse of software generally.

### NO WARRANTY

### 11. BECAUSE THE PROGRAM IS LICENSED FREE OF CHARGE,

### THERE IS NO WARRANTY

FOR THE PROGRAM, TO THE EXTENT PERMITTED BY APPLICABLE LAW. EXCEPT WHEN OTHERWISE STATED IN WRITING THE COPYRIGHT HOLDERS AND/OR OTHER PARTIES PROVIDE THE PROGRAM "AS IS" WITHOUT WARRANTY OF ANY KIND, EITHER EXPRESSED OR IMPLIED, INCLUDING, BUT NOT LIMITED TO, THE IMPLIED WARRANTIES OF MERCHANTABILITY AND FITNESS FOR A PARTICULAR PURPOSE. THE ENTIRE RISK AS TO THE QUALITY AND PERFORMANCE OF THE PROGRAM IS WITH YOU. SHOULD THE PROGRAM PROVE DEFECTIVE, YOU ASSUME THE COST OF ALL NECESSARY SERVICING, REPAIR OR CORRECTION.

 12. IN NO EVENT UNLESS REQUIRED BY APPLICABLE LAW OR AGREED TO IN WRITING WILL ANY COPYRIGHT HOLDER, OR ANY OTHER PARTY WHO MAY MODIFY AND/OR REDISTRIBUTE THE PROGRAM AS PERMITTED ABOVE, BE LIABLE TO YOU FOR DAMAGES, INCLUDING ANY GENERAL, SPECIAL, INCIDENTAL OR CONSEQUENTIAL DAMAGES ARISING OUT OF THE USE OR INABILITY TO USE THE PROGRAM (INCLUDING BUT NOT LIMITED TO LOSS OF DATA OR DATA BEING RENDERED INACCURATE OR LOSSES SUSTAINED BY YOU OR

 THIRD PARTIES OR A FAILURE OF THE PROGRAM TO OPERATE WITH ANY OTHER PROGRAMS), EVEN IF SUCH HOLDER OR OTHER PARTY HAS BEEN ADVISED OF THE POSSIBILITY OF SUCH DAMAGES.

#### END OF TERMS AND CONDITIONS

How to Apply These Terms to Your New Programs

 If you develop a new program, and you want it to be of the greatest possible use to the public, the best way to achieve this is to make it free software which everyone can redistribute and change under these terms.

 To do so, attach the following notices to the program. It is safest to attach them to the start of each source file to most effectively convey the exclusion of warranty; and each file should have at least the "copyright" line and a pointer to where the full notice is found.

 <one line to give the program's name and a brief idea of what it does.> Copyright  $(C)$  <year > <name of author>

 This program is free software; you can redistribute it and/or modify it under the terms of the GNU General Public License as published by the Free Software Foundation; either version 2 of the License, or (at your option) any later version.

 This program is distributed in the hope that it will be useful, but WITHOUT ANY WARRANTY; without even the implied warranty of MERCHANTABILITY or FITNESS FOR A PARTICULAR PURPOSE. See the GNU General Public License for more details.

 You should have received a copy of the GNU General Public License along with this program; if not, write to the Free Software Foundation, Inc., 51 Franklin Street, Fifth Floor, Boston, MA 02110-1301 USA.

Also add information on how to contact you by electronic and paper mail.

If the program is interactive, make it output a short notice like this when it starts in an interactive mode:

 Gnomovision version 69, Copyright (C) year name of author Gnomovision comes with ABSOLUTELY NO WARRANTY; for details type `show w'. This is free software, and you are welcome to redistribute it

under certain conditions; type `show c' for details.

The hypothetical commands `show w' and `show c' should show the appropriate parts of the General Public License. Of course, the commands you use may be called something other than `show w' and `show c'; they could even be mouse-clicks or menu items--whatever suits your program.

You should also get your employer (if you work as a programmer) or your school, if any, to sign a "copyright disclaimer" for the program, if necessary. Here is a sample; alter the names:

 Yoyodyne, Inc., hereby disclaims all copyright interest in the program `Gnomovision' (which makes passes at compilers) written by James Hacker.

 <signature of Ty Coon>, 1 April 1989 Ty Coon, President of Vice

This General Public License does not permit incorporating your program into proprietary programs. If your program is a subroutine library, you may consider it more useful to permit linking proprietary applications with the library. If this is what you want to do, use the GNU Lesser General Public License instead of this License. KSBA is distributed under mixed GPL and LGPL licenses. Please see the file AUTHOR for details. The text of the used licenses can be found in the files:

COPYING.LGPLv3 COPYING.GPLv3 COPYING.GPLv2

# **1.450 libpkit 0.25.3-r0**

## **1.450.1 Available under license :**

Redistribution and use in source and binary forms, with or without modification, are permitted provided that the following conditions are met:

- \* Redistributions of source code must retain the above copyright notice, this list of conditions and the following disclaimer.
- \* Redistributions in binary form must reproduce the above copyright notice, this list of conditions and the following disclaimer in the documentation and/or other materials provided with the distribution.
- \* The names of contributors to this software may not be used to endorse or promote products derived from this software without specific prior written permission.

THIS SOFTWARE IS PROVIDED BY THE COPYRIGHT HOLDERS AND CONTRIBUTORS "AS IS" AND ANY EXPRESS OR IMPLIED WARRANTIES, INCLUDING, BUT NOT LIMITED TO, THE IMPLIED WARRANTIES OF MERCHANTABILITY AND FITNESS FOR A PARTICULAR PURPOSE ARE DISCLAIMED. IN NO EVENT SHALL THE COPYRIGHT OWNER OR CONTRIBUTORS BE LIABLE FOR ANY DIRECT, INDIRECT,

INCIDENTAL, SPECIAL, EXEMPLARY, OR CONSEQUENTIAL DAMAGES (INCLUDING, BUT NOT LIMITED TO, PROCUREMENT OF SUBSTITUTE GOODS OR SERVICES; LOSS OF USE, DATA, OR PROFITS; OR BUSINESS INTERRUPTION) HOWEVER CAUSED

AND ON ANY THEORY OF LIABILITY, WHETHER IN CONTRACT, STRICT LIABILITY, OR TORT (INCLUDING NEGLIGENCE OR OTHERWISE) ARISING IN ANY WAY OUT OF THE USE OF THIS SOFTWARE, EVEN IF ADVISED OF THE POSSIBILITY OF SUCH DAMAGE.

## **1.451 pkgconf 2.1.0-r0**

### **1.451.1 Available under license :**

Copyright (c) 2011, 2012, 2013, 2014, 2015, 2016, 2017, 2018 pkgconf authors (see AUTHORS file in source directory).

Permission to use, copy, modify, and/or distribute this software for any purpose with or without fee is hereby granted, provided that the above copyright notice and this permission notice appear in all copies.

This software is provided 'as is' and without any warranty, express or implied. In no event shall the authors be liable for any damages arising from the use of this software.

## **1.452 sudo 1.8.32**

### **1.452.1 Available under license :**

The following list of people, sorted by last name, have contributed code or patches to this implementation of sudo since I began maintaining it in 1993. This list is known to be incomplete--if you believe you should be listed, please send a note to sudo@sudo.ws.

 Ackeret, Matt Adler, Mark Allbery, Russ Anderson, Jamie Andrew, Nick Andric, Dimitry Barron, Danny Bates, Tom Behan, Zdenk Bellis, Ray Benali, Elias Beverly, Jamie Boardman, Spider Bos, Sander Bostley, P.J. Bowes, Keith Boyce, Keith Garry Brantley, Michael Braun, Rob

 Bezina, Pavel Brooks, Piete Brown, Jerry Burr, Michael E Burton, Ross Bussjaeger, Andreas Calvin, Gary Campbell, Aaron Chazelas, Stephane Cheloha, Scott ek, Vtzslav Coleman, Chris Corzine, Deven T. Cusack, Frank Dai, Wei Dill, David Earickson, Jeff Eckhardt, Drew Edgington, Ben Esipovich, Marc Espie, Marc Faigon, Ariel Farrell, Brian Fobes, Steve Frysinger, Mike G., Daniel Richard Gailly, Jean-loup Gelman, Stephen Gerraty, Simon J. Graber, Stephane Guillory, B. Hayman, Randy M. Henke, Joachim Hideaki, Yoshifuji Hieb, Dave Holloway, Nick Hoover, Adam Hunter, Michael T. Hutchings, Ben Irrgang, Eric Jackson, Brian Jackson, John R. Jackson, Richard L., Jr. Janssen, Mark Jepeway, Chris Jorge, Joel Pele Jover, Guillem Juhani, Timo

 Kikuchi, Ayamura Kadow, Kevin Kasal, Stepan Kienenberger, Mike King, Dale King, Michael Klyachkin, Andrey Knoble, Jim Knox, Tim Komarnitsky, Alek O. Kondrashov, Nikolai Kopeek, Daniel Kranenburg, Paul Krause, David Lakin, Eric Larsen, Case Levin, Dmitry V. Libby, Kendall Lobbes, Phillip E. McIntyre, Jason MacKenzie, David J. McLaughlin, Tom Makey, Jeff Mallayya, Sangamesh Marchionna, Michael D. Markham, Paul Martinian, Emin Meskes, Michael Michael, David Miller, Todd C. Minier, Loc Moffat, Darren Moldung, Jan Thomas Morris, Charles Mueller, Andreas Mller, Dworkin Nieusma, Jeff Nikitser, Peter A. Nussel, Ludwig Ouellet, Jean-Philippe Paquet, Eric Paradis, Chantal Pasteleurs, Frederic Percival, Ted Perera, Andres Peron, Christian S.J. Peschel, Aaron Peslyak, Alexander

 Peterson, Toby Petten, Diego Elio Pickett, Joel Plotnick, Alex de Raadt, Theo Rasch, Gudleik Reid, Steve Richards, Matt Rossum, Guido van Rouillard, John P. Rowe, William A., Jr. Roy, Alain Ruusame, Elan Ryabinkin, Eygene Sato, Yuichi Snchez, Wilfredo Sanders, Miguel Sasaki, Kan Saucier, Jean-Francois Schoenfeld, Patrick Schuring, Arno Schwarze, Ingo Scott, Dougal Sieger, Nick Simon, Thor Lancelot Slemko, Marc Smith, Andy Sobrado, Igor Soulen, Steven Spangler, Aaron Spradling, Cloyce D. Spradling, Michael Stier, Matthew Stoeckmann, Tobias Street, Russell Stritzky, Tilo Stroucken, Michael Tarrall, Robert Thomas, Matthew Todd, Giles Toft, Martin Torek, Chris Tucker, Darren Uhl, Robert Uzel, Petr Valery, Reznic Van Dinter, Theo Venckus, Martynas

 de Vries, Maarten Wagner, Klaus Walsh, Dan Warburton, John Webb, Kirk Wetzel, Timm Wieringen, Marco van Wilk, Jakub Winiger, Gary Wood, David Zacarias, Gustavo Zolnowsky, John

The following people have worked to translate sudo into other languages as part of the Translation Project, see https://translationproject.org for more details.

 Albuquerque, Pedro Blttermann, Mario Bogusz, Jakub Buo-ren, Lin Casagrande, Milo Castro, Felipe Cho, Seong-ho Chornoivan, Yuri Diguez, Francisco Fontenelle, Rafael Garca-Fontes, Walter Gezer, Volkan Hamasaki, Takeshi Hamming, Peter Hansen, Joe Hantrais, Frdric Hein, Jochen Hufthammer, Karl Ove Jerovek, Damir Karvonen, Jorma Kazik, Duan Kelemen, Gbor Keeci, Mehmet Koir, Klemen Kozlov, Yuri Kramer, Jakob Krznar, Tomislav Marchal, Frdric Margeviius, Algimantas Maryanov, Pavel

 Nikoli, Miroslav Nylander, Daniel Psa, Petr Puente, Enol Putanec, Boidar Qun, Trn Ngc Rasmussen, Sebastian Regueiro, Leandro Sarer, zgr Sendn, Abel Sikrom, ka Spingos, Dimitris Taniguchi, Yasuaki Tomat, Fbio r, Balzs Uranga, Mikel Olasagasti Vorotnikov, Artem Wang, Wylmer Sudo is distributed under the following license:

 Copyright (c) 1994-1996, 1998-2021 Todd C. Miller <Todd.Miller@sudo.ws>

 Permission to use, copy, modify, and distribute this software for any purpose with or without fee is hereby granted, provided that the above copyright notice and this permission notice appear in all copies.

 THE SOFTWARE IS PROVIDED "AS IS" AND THE AUTHOR DISCLAIMS ALL WARRANTIES WITH REGARD TO THIS SOFTWARE INCLUDING ALL IMPLIED WARRANTIES OF MERCHANTABILITY AND FITNESS. IN NO EVENT SHALL THE AUTHOR BE LIABLE FOR ANY SPECIAL, DIRECT, INDIRECT, OR CONSEQUENTIAL DAMAGES OR ANY DAMAGES WHATSOEVER RESULTING FROM LOSS OF USE, DATA OR PROFITS, WHETHER IN AN ACTION OF CONTRACT, NEGLIGENCE OR OTHER TORTIOUS ACTION, ARISING OUT OF OR IN CONNECTION WITH THE USE OR PERFORMANCE OF THIS SOFTWARE.

 Sponsored in part by the Defense Advanced Research Projects Agency (DARPA) and Air Force Research Laboratory, Air Force Materiel Command, USAF, under agreement number F39502-99-1-0512.

The file redblack.c bears the following license:

Copyright (c) 2001 Emin Martinian

 Redistribution and use in source and binary forms, with or without modification, are permitted provided that neither the name of Emin Martinian nor the names of any contributors are be used to endorse or promote products derived from this software without specific prior

written permission.

 THIS SOFTWARE IS PROVIDED BY THE COPYRIGHT HOLDERS AND CONTRIBUTORS "AS IS" AND ANY EXPRESS OR IMPLIED WARRANTIES, INCLUDING, BUT NOT LIMITED TO, THE IMPLIED WARRANTIES OF MERCHANTABILITY AND FITNESS FOR A PARTICULAR PURPOSE ARE DISCLAIMED. IN NO EVENT SHALL THE COPYRIGHT OWNER OR CONTRIBUTORS BE LIABLE FOR ANY DIRECT, INDIRECT, INCIDENTAL, SPECIAL, EXEMPLARY, OR CONSEQUENTIAL DAMAGES (INCLUDING, BUT NOT LIMITED TO, PROCUREMENT OF SUBSTITUTE GOODS OR SERVICES; LOSS OF USE, DATA, OR PROFITS; OR BUSINESS INTERRUPTION) HOWEVER CAUSED AND ON ANY

 THEORY OF LIABILITY, WHETHER IN CONTRACT, STRICT LIABILITY, OR TORT (INCLUDING NEGLIGENCE OR OTHERWISE) ARISING IN ANY WAY OUT OF THE USE OF THIS SOFTWARE, EVEN IF ADVISED OF THE POSSIBILITY OF SUCH DAMAGE.

The file reallocarray.c bears the following license:

Copyright (c) 2008 Otto Moerbeek <otto@drijf.net>

 Permission to use, copy, modify, and distribute this software for any purpose with or without fee is hereby granted, provided that the above copyright notice and this permission notice appear in all copies.

 THE SOFTWARE IS PROVIDED "AS IS" AND THE AUTHOR DISCLAIMS ALL WARRANTIES WITH REGARD TO THIS SOFTWARE INCLUDING ALL IMPLIED WARRANTIES OF MERCHANTABILITY AND FITNESS. IN NO EVENT SHALL THE AUTHOR BE LIABLE FOR ANY SPECIAL, DIRECT, INDIRECT, OR CONSEQUENTIAL DAMAGES OR ANY DAMAGES WHATSOEVER RESULTING FROM LOSS OF USE, DATA OR PROFITS, WHETHER IN AN ACTION OF CONTRACT, NEGLIGENCE OR OTHER TORTIOUS ACTION, ARISING OUT OF

OR IN CONNECTION WITH THE USE OR PERFORMANCE OF THIS SOFTWARE.

The files getcwd.c, glob.c, glob.h, snprintf.c and sudo\_queue.h bear the following license:

Copyright (c) 1989, 1990, 1991, 1993

The Regents of the University of California. All rights reserved.

 Redistribution and use in source and binary forms, with or without modification, are permitted provided that the following conditions are met:

- 1. Redistributions of source code must retain the above copyright notice, this list of conditions and the following disclaimer.
- 2. Redistributions in binary form must reproduce the above copyright notice, this list of conditions and the following disclaimer in the documentation and/or other materials provided with the distribution.
- 3. Neither the name of the University nor the names of its contributors may be used to endorse or promote products derived from this software

 THIS SOFTWARE IS PROVIDED BY THE REGENTS AND CONTRIBUTORS ``AS IS'' AND ANY EXPRESS OR IMPLIED WARRANTIES, INCLUDING, BUT NOT LIMITED TO, THE IMPLIED WARRANTIES OF MERCHANTABILITY AND FITNESS FOR A PARTICULAR PURPOSE ARE DISCLAIMED. IN NO EVENT SHALL THE REGENTS OR CONTRIBUTORS BE LIABLE FOR ANY DIRECT, INDIRECT, INCIDENTAL, SPECIAL, EXEMPLARY, OR CONSEQUENTIAL DAMAGES (INCLUDING, BUT NOT LIMITED TO, PROCUREMENT OF SUBSTITUTE GOODS OR SERVICES; LOSS OF USE, DATA, OR PROFITS; OR BUSINESS INTERRUPTION) HOWEVER CAUSED AND ON ANY THEORY OF LIABILITY, WHETHER IN CONTRACT, STRICT LIABILITY, OR TORT (INCLUDING NEGLIGENCE OR OTHERWISE) ARISING IN ANY WAY OUT OF THE USE OF THIS SOFTWARE, EVEN IF ADVISED OF THE POSSIBILITY OF SUCH DAMAGE.

The file fnmatch.c bears the following license:

 Copyright (c) 2011, VMware, Inc. All rights reserved.

 Redistribution and use in source and binary forms, with or without modification, are permitted provided that the following conditions are met:

- \* Redistributions of source code must retain the above copyright notice, this list of conditions and the following disclaimer.
- \* Redistributions in binary form must reproduce the above copyright notice, this list of conditions and the following disclaimer in the documentation and/or other materials provided with the distribution.
- \* Neither the name of the VMware, Inc. nor the names of its contributors may be used to endorse or promote products derived from this software without specific prior written permission.

 THIS SOFTWARE IS PROVIDED BY THE COPYRIGHT HOLDERS AND CONTRIBUTORS "AS IS" AND ANY EXPRESS OR IMPLIED WARRANTIES, INCLUDING, BUT NOT LIMITED TO, THE IMPLIED WARRANTIES OF MERCHANTABILITY AND FITNESS FOR A PARTICULAR PURPOSE ARE DISCLAIMED. IN NO EVENT SHALL VMWARE, INC. OR CONTRIBUTORS BE LIABLE FOR ANY DIRECT, INDIRECT, INCIDENTAL, SPECIAL, EXEMPLARY, OR CONSEQUENTIAL DAMAGES

 (INCLUDING, BUT NOT LIMITED TO, PROCUREMENT OF SUBSTITUTE GOODS OR SERVICES; LOSS OF USE, DATA, OR PROFITS; OR BUSINESS INTERRUPTION) HOWEVER CAUSED AND ON ANY THEORY OF LIABILITY, WHETHER IN CONTRACT, STRICT LIABILITY, OR TORT (INCLUDING NEGLIGENCE OR OTHERWISE) ARISING IN ANY WAY OUT OF THE USE OF THIS SOFTWARE, EVEN IF ADVISED OF THE POSSIBILITY OF SUCH DAMAGE.

The file getopt long.c bears the following license:

 Copyright (c) 2000 The NetBSD Foundation, Inc. All rights reserved.

 This code is derived from software contributed to The NetBSD Foundation by Dieter Baron and Thomas Klausner.

 Redistribution and use in source and binary forms, with or without modification, are permitted provided that the following conditions are met:

- 1. Redistributions of source code must retain the above copyright notice, this list of conditions and the following disclaimer.
- 2. Redistributions in binary form must reproduce the above copyright notice, this list of conditions and the following disclaimer in the documentation and/or other materials provided with the distribution.

 THIS SOFTWARE IS PROVIDED BY THE NETBSD FOUNDATION, INC. AND CONTRIBUTORS ``AS IS'' AND ANY EXPRESS OR IMPLIED WARRANTIES, INCLUDING, BUT NOT LIMITED TO, THE IMPLIED WARRANTIES OF MERCHANTABILITY AND FITNESS FOR A PARTICULAR PURPOSE ARE DISCLAIMED. IN NO EVENT SHALL THE FOUNDATION OR CONTRIBUTORS BE LIABLE FOR ANY DIRECT, INDIRECT, INCIDENTAL, SPECIAL, EXEMPLARY, OR CONSEQUENTIAL DAMAGES (INCLUDING, BUT NOT LIMITED TO, PROCUREMENT OF SUBSTITUTE GOODS OR SERVICES; LOSS OF USE, DATA, OR PROFITS; OR BUSINESS INTERRUPTION) HOWEVER CAUSED AND ON ANY THEORY OF LIABILITY, WHETHER IN CONTRACT, STRICT LIABILITY, OR TORT (INCLUDING NEGLIGENCE OR OTHERWISE) ARISING IN ANY WAY OUT OF THE USE OF THIS SOFTWARE, EVEN IF ADVISED OF THE POSSIBILITY OF SUCH DAMAGE.

The file inet\_pton.c bears the following license:

Copyright (c) 1996 by Internet Software Consortium.

 Permission to use, copy, modify, and distribute this software for any purpose with or without fee is hereby granted, provided that the above copyright notice and this permission notice appear in all copies.

 THE SOFTWARE IS PROVIDED "AS IS" AND INTERNET SOFTWARE CONSORTIUM DISCLAIMS ALL WARRANTIES WITH REGARD TO THIS SOFTWARE INCLUDING ALL IMPLIED WARRANTIES OF MERCHANTABILITY AND FITNESS. IN NO EVENT SHALL INTERNET SOFTWARE CONSORTIUM BE LIABLE FOR ANY SPECIAL, DIRECT, INDIRECT, OR CONSEQUENTIAL DAMAGES OR ANY DAMAGES WHATSOEVER RESULTING FROM LOSS OF USE, DATA OR PROFITS, WHETHER IN AN ACTION OF CONTRACT, NEGLIGENCE OR OTHER TORTIOUS ACTION, ARISING OUT OF OR IN CONNECTION WITH THE USE OR PERFORMANCE OF THIS SOFTWARE.

The file arc4random.c bears the following license:

 Copyright (c) 1996, David Mazieres <dm@uun.org> Copyright (c) 2008, Damien Miller <djm@openbsd.org> Copyright (c) 2013,

Markus Friedl <markus@openbsd.org> Copyright (c) 2014, Theo de Raadt <deraadt@openbsd.org>

 Permission to use, copy, modify, and distribute this software for any purpose with or without fee is hereby granted, provided that the above copyright notice and this permission notice appear in all copies.

 THE SOFTWARE IS PROVIDED "AS IS" AND THE AUTHOR DISCLAIMS ALL WARRANTIES WITH REGARD TO THIS SOFTWARE INCLUDING ALL IMPLIED WARRANTIES OF MERCHANTABILITY AND FITNESS. IN NO EVENT SHALL THE AUTHOR BE LIABLE FOR ANY SPECIAL, DIRECT, INDIRECT, OR CONSEQUENTIAL DAMAGES OR ANY DAMAGES WHATSOEVER RESULTING FROM LOSS OF USE, DATA OR PROFITS, WHETHER IN AN ACTION OF CONTRACT, NEGLIGENCE OR OTHER TORTIOUS ACTION, ARISING OUT OF OR IN CONNECTION WITH THE USE OR PERFORMANCE OF THIS SOFTWARE.

The file arc4random\_uniform.c bears the following license:

Copyright (c) 2008, Damien Miller <djm@openbsd.org>

 Permission to use, copy, modify, and distribute this software for any purpose with or without fee is hereby granted, provided that the above copyright notice and this permission notice appear in all copies.

 THE SOFTWARE IS PROVIDED "AS IS" AND THE AUTHOR DISCLAIMS ALL WARRANTIES WITH REGARD TO THIS SOFTWARE INCLUDING ALL IMPLIED WARRANTIES OF MERCHANTABILITY AND FITNESS. IN NO EVENT SHALL THE AUTHOR BE LIABLE FOR ANY SPECIAL, DIRECT, INDIRECT, OR CONSEQUENTIAL DAMAGES OR ANY DAMAGES WHATSOEVER RESULTING FROM LOSS OF USE, DATA OR PROFITS, WHETHER IN AN ACTION OF CONTRACT, NEGLIGENCE OR OTHER TORTIOUS ACTION, ARISING OUT OF OR IN CONNECTION WITH THE USE OR PERFORMANCE OF THIS SOFTWARE.

The file getentropy.c bears the following license:

 Copyright (c) 2014 Theo de Raadt <deraadt@openbsd.org> Copyright (c) 2014 Bob Beck <beck@obtuse.com>

 Permission to use, copy, modify, and distribute this software for any purpose with or without fee is hereby granted, provided that the above copyright notice and this permission notice appear in all copies.

 THE SOFTWARE IS PROVIDED "AS IS" AND THE AUTHOR DISCLAIMS ALL WARRANTIES WITH REGARD TO THIS SOFTWARE INCLUDING ALL IMPLIED WARRANTIES OF MERCHANTABILITY AND FITNESS. IN NO EVENT SHALL THE AUTHOR BE LIABLE FOR ANY SPECIAL, DIRECT, INDIRECT, OR CONSEQUENTIAL DAMAGES OR ANY DAMAGES WHATSOEVER RESULTING FROM LOSS OF USE, DATA OR PROFITS, WHETHER IN AN ACTION OF CONTRACT, NEGLIGENCE OR OTHER TORTIOUS ACTION, ARISING OUT OF

#### OR IN CONNECTION WITH THE USE OR PERFORMANCE OF THIS SOFTWARE.

The embedded copy of zlib bears the following license:

Copyright (C) 1995-2017 Jean-loup Gailly and Mark Adler

 This software is provided 'as-is', without any express or implied warranty. In no event will the authors be held liable for any damages arising from the use of this software.

 Permission is granted to anyone to use this software for any purpose, including commercial applications, and to alter it and redistribute it

freely, subject to the following restrictions:

- 1. The origin of this software must not be misrepresented; you must not claim that you wrote the original software. If you use this software in a product, an acknowledgment in the product documentation would be appreciated but is not required.
- 2. Altered source versions must be plainly marked as such, and must not be misrepresented as being the original software.
- 3. This notice may not be removed or altered from any source distribution.

 Jean-loup Gailly Mark Adler jloup@gzip.org madler@alumni.caltech.edu

## **1.453 golang-snappy 0.0.4**

## **1.453.1 Available under license :**

```
# This is the official list of people who can contribute
# (and typically have contributed) code to the Snappy-Go repository.
# The AUTHORS file lists the copyright holders; this file
# lists people. For example, Google employees are listed here
# but not in AUTHORS, because Google holds the copyright.
#
# The submission process automatically checks to make sure
# that people submitting code are listed in this file (by email address).
#
# Names should be added to this file only after verifying that
# the individual or the individual's organization has agreed to
# the appropriate Contributor License Agreement, found here:
#
# http://code.google.com/legal/individual-cla-v1.0.html
# http://code.google.com/legal/corporate-cla-v1.0.html
#
# The agreement for individuals can be filled out on the web.
```
#

# When adding J Random Contributor's name to this file, # either J's name or J's organization's name should be # added to the AUTHORS file, depending on whether the # individual or corporate CLA was used.

# Names should be added to this file like so:

# Name <email address>

# Please keep the list sorted.

Damian Gryski <dgryski@gmail.com> Jan Mercl <0xjnml@gmail.com> Kai Backman <kaib@golang.org> Marc-Antoine Ruel <maruel@chromium.org> Nigel Tao <nigeltao@golang.org> Rob Pike <r@golang.org> Rodolfo Carvalho <rhcarvalho@gmail.com> Russ Cox <rsc@golang.org> Sebastien Binet <seb.binet@gmail.com> Copyright (c) 2011 The Snappy-Go Authors. All rights reserved.

Redistribution and use in source and binary forms, with or without modification, are permitted provided that the following conditions are met:

 \* Redistributions of source code must retain the above copyright notice, this list of conditions and the following disclaimer.

 \* Redistributions in binary form must reproduce the above copyright notice, this list of conditions and the following disclaimer in the documentation and/or other materials provided with the distribution.

 \* Neither the name of Google Inc. nor the names of its contributors may be used to endorse or promote products derived from this software without specific prior written permission.

THIS SOFTWARE IS PROVIDED BY THE COPYRIGHT HOLDERS AND CONTRIBUTORS "AS IS" AND ANY EXPRESS OR IMPLIED WARRANTIES, INCLUDING, BUT NOT LIMITED TO, THE IMPLIED WARRANTIES OF MERCHANTABILITY AND FITNESS FOR A PARTICULAR PURPOSE ARE DISCLAIMED. IN NO EVENT SHALL THE COPYRIGHT **OWNER** 

 OR CONTRIBUTORS BE LIABLE FOR ANY DIRECT, INDIRECT, INCIDENTAL, SPECIAL, EXEMPLARY, OR CONSEQUENTIAL DAMAGES (INCLUDING, BUT NOT LIMITED TO, PROCUREMENT OF SUBSTITUTE GOODS OR SERVICES; LOSS OF USE, DATA, OR PROFITS; OR BUSINESS INTERRUPTION) HOWEVER CAUSED AND ON ANY THEORY OF LIABILITY, WHETHER IN CONTRACT, STRICT LIABILITY, OR TORT (INCLUDING NEGLIGENCE OR OTHERWISE) ARISING IN ANY WAY OUT OF THE USE OF THIS SOFTWARE, EVEN IF ADVISED OF THE POSSIBILITY OF SUCH DAMAGE.

# **1.454 termcolor 2.4.0**

## **1.454.1 Available under license :**

Copyright (c) 2008-2011 Volvox Development Team

Permission is hereby granted, free of charge, to any person obtaining a copy of this software and associated documentation files (the "Software"), to deal in the Software without restriction, including without limitation the rights to use, copy, modify, merge, publish, distribute, sublicense, and/or sell copies of the Software, and to permit persons to whom the Software is furnished to do so, subject to the following conditions:

The above copyright notice and this permission notice shall be included in all copies or substantial portions of the Software.

THE SOFTWARE IS PROVIDED "AS IS", WITHOUT WARRANTY OF ANY KIND, EXPRESS OR IMPLIED, INCLUDING BUT NOT LIMITED TO THE WARRANTIES OF MERCHANTABILITY, FITNESS FOR A PARTICULAR PURPOSE AND NONINFRINGEMENT. IN NO EVENT SHALL THE AUTHORS OR COPYRIGHT HOLDERS BE LIABLE FOR ANY CLAIM, DAMAGES OR OTHER LIABILITY, WHETHER IN AN ACTION OF CONTRACT, TORT OR OTHERWISE, ARISING FROM, OUT OF OR IN CONNECTION WITH THE SOFTWARE OR THE USE OR OTHER DEALINGS IN THE SOFTWARE.

## **1.455 libmd 1.1.0-r0**

## **1.455.1 Available under license :**

Format: https://www.debian.org/doc/packaging-manuals/copyright-format/1.0/

```
Files:
```
\*

.

Copyright:

Copyright 2009, 2011, 2016 Guillem Jover <guillem@hadrons.org> License: BSD-3-clause

Redistribution and use in source and binary forms, with or without modification, are permitted provided that the following conditions are met:

- 1. Redistributions of source code must retain the above copyright notice, this list of conditions and the following disclaimer.
- 2. Redistributions in binary form must reproduce the above copyright notice, this list of conditions and the following disclaimer in the documentation and/or other materials provided with the distribution.
- 3. The name of the author may not be used to endorse or promote products derived from this software without specific prior written permission.

THIS SOFTWARE IS PROVIDED ``AS IS'' AND ANY EXPRESS OR IMPLIED WARRANTIES, INCLUDING, BUT NOT LIMITED TO, THE IMPLIED WARRANTIES OF MERCHANTABILITY AND FITNESS FOR A PARTICULAR

PURPOSE ARE DISCLAIMED. IN NO EVENT SHALL

THE AUTHOR BE LIABLE FOR ANY DIRECT, INDIRECT, INCIDENTAL, SPECIAL, EXEMPLARY, OR CONSEQUENTIAL DAMAGES (INCLUDING, BUT NOT LIMITED TO, PROCUREMENT OF SUBSTITUTE GOODS OR SERVICES; LOSS OF USE, DATA, OR PROFITS; OR BUSINESS INTERRUPTION) HOWEVER CAUSED AND ON ANY THEORY OF LIABILITY, WHETHER IN CONTRACT, STRICT LIABILITY, OR TORT (INCLUDING NEGLIGENCE OR OTHERWISE) ARISING IN ANY WAY OUT OF THE USE OF THIS SOFTWARE, EVEN IF ADVISED OF THE POSSIBILITY OF SUCH DAMAGE.

Files:

include/sha2.h src/sha2.c Copyright: Copyright 2000-2001, Aaron D. Gifford All rights reserved. License: BSD-3-clause-Aaron-D-Gifford Redistribution and use in source and binary forms, with or without modification, are permitted provided that the following conditions

are met:

.

- 1. Redistributions of source code must retain the above copyright notice, this list of conditions and the following disclaimer.
- 2. Redistributions in binary form must reproduce

the above copyright

 notice, this list of conditions and the following disclaimer in the documentation and/or other materials provided with the distribution.

3. Neither the name of the copyright holder nor the names of contributors may be used to endorse or promote products derived from this software without specific prior written permission.

THIS SOFTWARE IS PROVIDED BY THE AUTHOR AND CONTRIBUTOR(S) ``AS IS'' AND ANY EXPRESS OR IMPLIED WARRANTIES, INCLUDING, BUT NOT LIMITED TO, THE IMPLIED WARRANTIES OF MERCHANTABILITY AND FITNESS FOR A PARTICULAR PURPOSE ARE DISCLAIMED. IN NO EVENT SHALL THE AUTHOR OR CONTRIBUTOR(S) BE LIABLE FOR ANY DIRECT, INDIRECT, INCIDENTAL, SPECIAL, EXEMPLARY, OR CONSEQUENTIAL DAMAGES (INCLUDING, BUT NOT LIMITED TO, PROCUREMENT OF SUBSTITUTE GOODS OR SERVICES; LOSS OF USE, DATA, OR PROFITS; OR BUSINESS INTERRUPTION) HOWEVER CAUSED AND ON ANY THEORY OF LIABILITY, WHETHER IN CONTRACT, STRICT LIABILITY, OR TORT (INCLUDING NEGLIGENCE OR OTHERWISE) ARISING IN ANY WAY OUT OF THE USE OF THIS SOFTWARE, EVEN IF ADVISED OF THE POSSIBILITY OF

SUCH DAMAGE.

Files: include/rmd160.h src/rmd160.c

#### Copyright:

.

.

.

Copyright 2001 Markus Friedl. All rights reserved.

License: BSD-2-clause

Redistribution and use in source and binary forms, with or without modification, are permitted provided that the following conditions are met:

- 1. Redistributions of source code must retain the above copyright notice, this list of conditions and the following disclaimer.
- 2. Redistributions in binary form must reproduce the above copyright notice, this list of conditions and the following disclaimer in the documentation and/or other materials provided with the distribution.

THIS SOFTWARE IS PROVIDED BY THE AUTHOR ``AS IS'' AND ANY EXPRESS OR IMPLIED WARRANTIES, INCLUDING, BUT NOT LIMITED TO, THE IMPLIED WARRANTIES OF MERCHANTABILITY AND FITNESS FOR A PARTICULAR PURPOSE ARE DISCLAIMED. IN NO EVENT SHALL THE AUTHOR BE LIABLE

FOR ANY DIRECT, INDIRECT,

INCIDENTAL, SPECIAL, EXEMPLARY, OR CONSEQUENTIAL DAMAGES (INCLUDING, BUT NOT LIMITED TO, PROCUREMENT OF SUBSTITUTE GOODS OR SERVICES; LOSS OF USE, DATA, OR PROFITS; OR BUSINESS INTERRUPTION) HOWEVER CAUSED AND ON ANY THEORY OF LIABILITY, WHETHER IN CONTRACT, STRICT LIABILITY, OR TORT (INCLUDING NEGLIGENCE OR OTHERWISE) ARISING IN ANY WAY OUT OF THE USE OF THIS SOFTWARE, EVEN IF ADVISED OF THE POSSIBILITY OF SUCH DAMAGE.

Files: src/md2.c Copyright: Copyright (c) 2001 The NetBSD Foundation, Inc. All rights reserved.

This code is derived from software contributed to The NetBSD Foundation by Andrew Brown.

License: BSD-2-clause-NetBSD

Redistribution and use in source and binary forms, with or without modification, are permitted provided that the following conditions are met:

- 1. Redistributions of source code must retain the above copyright notice, this list of conditions and the following disclaimer.
- 2. Redistributions in binary form must

reproduce the above copyright

 notice, this list of conditions and the following disclaimer in the documentation and/or other materials provided with the distribution.

THIS SOFTWARE IS PROVIDED BY THE NETBSD FOUNDATION, INC. AND CONTRIBUTORS ``AS IS'' AND ANY EXPRESS OR IMPLIED WARRANTIES, INCLUDING, BUT NOT LIMITED TO, THE IMPLIED WARRANTIES OF MERCHANTABILITY AND FITNESS FOR A PARTICULAR PURPOSE ARE DISCLAIMED. IN NO EVENT SHALL THE FOUNDATION OR CONTRIBUTORS BE LIABLE FOR ANY DIRECT, INDIRECT, INCIDENTAL, SPECIAL, EXEMPLARY, OR

CONSEQUENTIAL DAMAGES (INCLUDING, BUT NOT LIMITED TO, PROCUREMENT OF SUBSTITUTE GOODS OR SERVICES; LOSS OF USE, DATA, OR PROFITS; OR BUSINESS INTERRUPTION) HOWEVER CAUSED AND ON ANY THEORY OF LIABILITY, WHETHER IN CONTRACT, STRICT LIABILITY, OR TORT (INCLUDING NEGLIGENCE OR OTHERWISE) ARISING IN ANY WAY OUT OF THE USE OF THIS SOFTWARE, EVEN IF ADVISED OF THE POSSIBILITY OF SUCH DAMAGE.

Files: man/rmd160.3 man/sha1.3 man/sha2.3 Copyright: Copyright 1997, 2003, 2004 Todd C. Miller <Todd.Miller@courtesan.com> License: ISC Permission to use, copy, modify, and distribute this software for any purpose with or without fee is hereby granted, provided that the above copyright notice and this permission notice appear in all copies.

.

THE SOFTWARE IS PROVIDED "AS IS" AND THE AUTHOR DISCLAIMS ALL WARRANTIES WITH REGARD TO THIS SOFTWARE INCLUDING ALL IMPLIED WARRANTIES OF MERCHANTABILITY AND FITNESS. IN NO EVENT SHALL THE AUTHOR BE LIABLE FOR ANY SPECIAL, DIRECT, INDIRECT, OR CONSEQUENTIAL DAMAGES OR ANY DAMAGES WHATSOEVER RESULTING FROM LOSS OF USE, DATA OR PROFITS, WHETHER IN AN ACTION OF CONTRACT, NEGLIGENCE OR OTHER TORTIOUS ACTION, ARISING OUT OF OR IN CONNECTION WITH THE USE OR PERFORMANCE OF THIS SOFTWARE.

Files: man/mdX.3 src/helper.c Copyright: Poul-Henning Kamp <phk@login.dkuug.dk> License: Beerware "THE BEER-WARE LICENSE" (Revision 42): <phk@login.dkuug.dk> wrote this file. As long as you retain this notice you can do whatever you want with this stuff. If we meet some day, and you think this stuff is worth it, you can buy me a beer in return. Poul-Henning Kamp

Files: include/md4.h src/md4.c Copyright: Colin Plumb Todd C. Miller License: public-domain-md4 This code implements the MD4 message-digest algorithm. The algorithm is due to Ron Rivest. This code was written by Colin Plumb in 1993, no copyright is claimed.

This code is in the public domain; do with it what you wish. Todd C. Miller modified the MD5 code to do MD4 based on RFC 1186.

Files: include/md5.h src/md5.c Copyright: Colin Plumb License: public-domain-md5 This code implements the MD5 message-digest algorithm. The algorithm is due to Ron Rivest. This code was written by Colin Plumb in 1993, no copyright is claimed. This code is in the public domain; do with it what you wish.

Files: include/sha1.h src/sha1.c Copyright: Steve Reid <steve@edmweb.com> License: public-domain-sha1 100% Public Domain

## **1.456 json-c 0.17-r0 1.456.1 Available under license :**

Copyright (c) 2009-2012 Eric Haszlakiewicz

Permission is hereby granted, free of charge, to any person obtaining a copy of this software and associated documentation files (the "Software"), to deal in the Software without restriction, including without limitation the rights to use, copy, modify, merge, publish, distribute, sublicense, and/or sell copies of the Software, and to permit persons to whom the Software is furnished to do so, subject to the following conditions:

The above copyright notice and this permission notice shall be included in all copies or substantial portions of the Software.

THE SOFTWARE IS PROVIDED "AS IS", WITHOUT WARRANTY OF ANY KIND, EXPRESS OR IMPLIED, INCLUDING BUT NOT LIMITED TO THE WARRANTIES OF MERCHANTABILITY, FITNESS FOR A PARTICULAR PURPOSE AND NONINFRINGEMENT. IN NO EVENT SHALL THE AUTHORS OR COPYRIGHT HOLDERS BE LIABLE FOR ANY CLAIM, DAMAGES OR OTHER LIABILITY, WHETHER IN AN ACTION OF CONTRACT, TORT OR OTHERWISE, ARISING FROM, OUT OF OR IN CONNECTION WITH THE SOFTWARE OR THE USE OR OTHER DEALINGS IN THE SOFTWARE.

----------------------------------------------------------------

Copyright (c) 2004, 2005 Metaparadigm Pte Ltd

Permission is hereby granted, free of charge, to any person obtaining a copy of this software and associated documentation files (the "Software"), to deal in the Software without restriction, including without limitation the rights to use, copy, modify, merge, publish, distribute, sublicense, and/or sell copies of the Software, and to permit persons to whom the Software is furnished to do so, subject to the following conditions:

The above copyright notice and this permission notice shall be included in all copies or substantial portions of the Software.

THE SOFTWARE IS PROVIDED "AS IS", WITHOUT WARRANTY OF ANY KIND, EXPRESS OR IMPLIED, INCLUDING BUT NOT LIMITED TO THE WARRANTIES OF MERCHANTABILITY, FITNESS FOR A PARTICULAR PURPOSE AND NONINFRINGEMENT. IN NO EVENT SHALL THE AUTHORS OR COPYRIGHT HOLDERS BE LIABLE FOR ANY CLAIM, DAMAGES OR OTHER LIABILITY, WHETHER IN AN ACTION OF CONTRACT, TORT OR OTHERWISE, ARISING FROM, OUT OF OR IN CONNECTION WITH THE SOFTWARE OR THE USE OR OTHER DEALINGS IN THE SOFTWARE.

## **1.457 protobuf-c 1.4.1-r7**

### **1.457.1 Available under license :**

Copyright (c) 2008-2022, Dave Benson and the protobuf-c authors. All rights reserved.

Redistribution and use in source and binary forms, with or without modification, are permitted provided that the following conditions are met:

 \* Redistributions of source code must retain the above copyright notice, this list of conditions and the following disclaimer.

 \* Redistributions in binary form must reproduce the above copyright notice, this list of conditions and the following disclaimer in the documentation and/or other materials provided with the distribution.

THIS SOFTWARE IS PROVIDED BY THE COPYRIGHT HOLDERS AND CONTRIBUTORS "AS IS" AND ANY EXPRESS OR IMPLIED WARRANTIES, INCLUDING, BUT NOT LIMITED TO, THE IMPLIED WARRANTIES OF MERCHANTABILITY AND FITNESS FOR A PARTICULAR PURPOSE ARE DISCLAIMED. IN NO EVENT SHALL THE COPYRIGHT OWNER OR CONTRIBUTORS BE LIABLE FOR ANY DIRECT, INDIRECT, INCIDENTAL,

SPECIAL, EXEMPLARY, OR CONSEQUENTIAL DAMAGES (INCLUDING, BUT NOT LIMITED TO, PROCUREMENT OF SUBSTITUTE GOODS OR SERVICES; LOSS OF USE, DATA, OR PROFITS; OR BUSINESS INTERRUPTION) HOWEVER CAUSED AND ON ANY THEORY OF LIABILITY, WHETHER IN CONTRACT, STRICT LIABILITY, OR TORT (INCLUDING NEGLIGENCE OR OTHERWISE) ARISING IN ANY WAY OUT OF THE USE OF THIS SOFTWARE, EVEN IF ADVISED OF THE POSSIBILITY OF SUCH DAMAGE.

The code generated by the protoc-gen-c code generator and by the protoc-c compiler is owned by the owner of the input files used when generating it. This code is not standalone and requires a support library to be linked with it. This support library is covered by the above license.

## **1.458 libbsd 0.11.7-r3**

### **1.458.1 Available under license :**

Format: https://www.debian.org/doc/packaging-manuals/copyright-format/1.0/

```
Files:
```
\*

Copyright:

Copyright 2004-2006, 2008-2022 Guillem Jover <guillem@hadrons.org> License: BSD-3-clause

Files:

man/arc4random.3bsd Copyright: Copyright 1997 Niels Provos <provos@physnet.uni-hamburg.de> All rights reserved. License: BSD-4-clause-Niels-Provos Redistribution and use in source and binary forms, with or without modification, are permitted provided that the following conditions are met: 1. Redistributions of source code must retain the above copyright notice, this list of conditions and the following disclaimer. 2. Redistributions in binary form must reproduce the above copyright notice, this list of conditions and the following disclaimer in the documentation and/or other materials provided with the distribution. 3. All advertising materials mentioning features or use of this software

must display the following acknowledgement:

This product includes software developed

by Niels Provos.

.

4. The name of the author may not be used to endorse or promote products derived from this software without specific prior written permission.

THIS SOFTWARE IS PROVIDED BY THE AUTHOR ``AS IS'' AND ANY EXPRESS OR

IMPLIED WARRANTIES, INCLUDING, BUT NOT LIMITED TO, THE IMPLIED WARRANTIES OF MERCHANTABILITY AND FITNESS FOR A PARTICULAR PURPOSE ARE DISCLAIMED. IN NO EVENT SHALL THE AUTHOR BE LIABLE FOR ANY DIRECT, INDIRECT, INCIDENTAL, SPECIAL, EXEMPLARY, OR CONSEQUENTIAL DAMAGES (INCLUDING, BUT NOT LIMITED TO, PROCUREMENT OF SUBSTITUTE GOODS OR SERVICES; LOSS OF USE, DATA, OR PROFITS; OR BUSINESS INTERRUPTION) HOWEVER CAUSED AND ON ANY THEORY OF LIABILITY, WHETHER IN CONTRACT, STRICT LIABILITY, OR TORT (INCLUDING NEGLIGENCE OR OTHERWISE) ARISING IN ANY WAY OUT OF THE USE OF THIS SOFTWARE, EVEN IF ADVISED OF THE POSSIBILITY OF SUCH DAMAGE.

Files:

include/bsd/err.h include/bsd/stdlib.h include/bsd/sys/param.h include/bsd/unistd.h src/bsd\_getopt.c src/err.c src/fgetln.c src/progname.c Copyright: Copyright 2005, 2008-2012, 2019 Guillem Jover <guillem@hadrons.org> Copyright 2005 Hector Garcia Alvarez Copyright 2005 Aurelien Jarno Copyright 2006 Robert Millan Copyright 2018 Facebook, Inc. License: BSD-3-clause

#### Files:

include/bsd/netinet/ip\_icmp.h include/bsd/sys/bitstring.h include/bsd/sys/queue.h include/bsd/sys/time.h include/bsd/timeconv.h include/bsd/vis.h man/bitstring.3bsd man/errc.3bsd man/explicit\_bzero.3bsd man/fgetln.3bsd man/fgetwln.3bsd man/fpurge.3bsd man/funopen.3bsd man/getbsize.3bsd man/heapsort.3bsd man/nlist.3bsd man/pwcache.3bsd man/queue.3bsd man/radixsort.3bsd man/reallocarray.3bsd

man/reallocf.3bsd man/setmode.3bsd man/strmode.3bsd man/strnstr.3bsd man/strtoi.3bsd man/strtou.3bsd man/unvis.3bsd man/vis.3bsd man/wcslcpy.3bsd src/getbsize.c src/heapsort.c src/merge.c src/nlist.c src/pwcache.c src/radixsort.c src/setmode.c src/strmode.c src/strnstr.c src/strtoi.c src/strtou.c src/unvis.c Copyright: Copyright 1980, 1982, 1986, 1989-1994 The Regents of the University of California. All rights reserved. Copyright 1992 Keith Muller.

Copyright 2001 Mike Barcroft <mike@FreeBSD.org>

.

.

.

.

.

.

.

Some code is derived from software contributed to Berkeley by the American National Standards Committee X3, on Information Processing Systems.

Some code is derived from software contributed to Berkeley by Peter McIlroy.

Some code is derived from software contributed to Berkeley by Ronnie Kon at Mindcraft Inc., Kevin Lew and Elmer Yglesias.

Some code is derived from software contributed to Berkeley by Dave Borman at Cray Research, Inc.

Some code is derived from software contributed to Berkeley by Paul Vixie.

Some code is derived from software contributed to Berkeley by Chris Torek.

Copyright UNIX System Laboratories, Inc. All or some portions of this file are derived from material licensed

to the University of California by American Telephone and Telegraph Co. or Unix System Laboratories, Inc. and are reproduced herein with the permission of UNIX System Laboratories, Inc. License: BSD-3-clause-Regents

Files: src/vis.c Copyright: Copyright 1989, 1993 The Regents of the University of California. All rights reserved.

Copyright 1999, 2005 The NetBSD Foundation, Inc. All rights reserved. License: BSD-3-clause-Regents and BSD-2-clause-NetBSD

.

.

Files: include/bsd/libutil.h Copyright: Copyright 1996 Peter Wemm <peter@FreeBSD.org>. All rights reserved. Copyright 2002 Networks Associates Technology, Inc. All rights reserved. License: BSD-3-clause-author

Files: man/timeradd.3bsd Copyright: Copyright 2009 Jukka Ruohonen <jruohonen@iki.fi> Copyright 1999 Kelly Yancey <kbyanc@posi.net> All rights reserved. License: BSD-3-clause-John-Birrell Redistribution and use in source and binary forms, with or without modification, are permitted provided that the following conditions are met:

- 1. Redistributions of source code must retain the above copyright notice, this list of conditions and the following disclaimer.
- 2. Redistributions in binary form must reproduce the above copyright notice, this list of conditions and the following disclaimer in the documentation and/or other materials provided with the distribution.
- 3. Neither the name of the author nor the names of any co-contributors may be used to endorse or promote products derived from this software without specific prior written permission.

THIS SOFTWARE IS PROVIDED BY JOHN BIRRELL AND CONTRIBUTORS ``AS IS'' AND ANY EXPRESS OR IMPLIED WARRANTIES, INCLUDING, BUT NOT LIMITED TO, THE IMPLIED WARRANTIES OF MERCHANTABILITY AND FITNESS FOR A PARTICULAR PURPOSE
ARE DISCLAIMED. IN NO EVENT SHALL THE REGENTS OR CONTRIBUTORS BE LIABLE FOR ANY DIRECT, INDIRECT, INCIDENTAL, SPECIAL, EXEMPLARY, OR CONSEQUENTIAL DAMAGES (INCLUDING, BUT NOT LIMITED TO, PROCUREMENT OF SUBSTITUTE GOODS OR SERVICES;

 LOSS OF USE, DATA, OR PROFITS; OR BUSINESS INTERRUPTION) HOWEVER CAUSED AND ON ANY THEORY OF LIABILITY, WHETHER IN CONTRACT, STRICT LIABILITY, OR TORT (INCLUDING NEGLIGENCE OR OTHERWISE) ARISING IN ANY WAY OUT OF THE USE OF THIS SOFTWARE, EVEN IF ADVISED OF THE POSSIBILITY OF SUCH DAMAGE.

Files:

man/setproctitle.3bsd

Copyright:

Copyright 1995 Peter Wemm <peter@FreeBSD.org>

All rights reserved.

License: BSD-5-clause-Peter-Wemm

Redistribution and use in source and binary forms, with or without modification, is permitted provided that the following conditions are met:

- 1. Redistributions of source code must retain the above copyright notice immediately at the beginning of the file, without modification, this list of conditions, and the following disclaimer.
- 2. Redistributions in binary form must reproduce the above copyright notice, this list of conditions and the following disclaimer in the documentation and/or other materials provided with the distribution.
- 3. This work was done expressly for inclusion into FreeBSD. Other use is permitted provided this notation is included.
- 4. Absolutely no warranty of function or purpose is made by the author Peter Wemm.
- 5. Modifications may be freely made to this file providing the above conditions are met.

Files:

.

include/bsd/stringlist.h man/fmtcheck.3bsd man/humanize\_number.3bsd man/stringlist.3bsd man/timeval.3bsd src/fmtcheck.c src/humanize\_number.c src/stringlist.c src/strtonum.c Copyright: Copyright 1994, 1997-2000, 2002, 2008, 2010, 2014 The NetBSD Foundation, Inc. Copyright 2013 John-Mark Gurney <jmg@FreeBSD.org> All rights reserved.

Some code was contributed to The NetBSD Foundation by Allen Briggs.

.

.

.

.

.

.

.

.

.

.

Some code was contributed to The NetBSD Foundation by Luke Mewburn.

Some code is derived from software contributed to The NetBSD Foundation by Jason R. Thorpe of the Numerical Aerospace Simulation Facility, NASA Ames Research Center, by Luke Mewburn and by Tomas Svensson.

Some code is derived from software contributed to The NetBSD Foundation by Julio M. Merino Vidal, developed as part of Google's Summer of Code 2005 program.

Some code is derived from software contributed to The NetBSD Foundation by Christos Zoulas.

Some code is derived from software contributed to The NetBSD Foundation by Jukka Ruohonen. License: BSD-2-clause-NetBSD

Files: include/bsd/sys/endian.h man/byteorder.3bsd man/closefrom.3bsd man/expand\_number.3bsd man/flopen.3bsd man/getpeereid.3bsd man/pidfile.3bsd src/expand\_number.c src/pidfile.c src/reallocf.c src/timeconv.c Copyright: Copyright 1998, M. Warner Losh <imp@freebsd.org> All rights reserved.

Copyright 2001 Dima Dorfman. All rights reserved.

Copyright 2001 FreeBSD Inc. All rights reserved.

Copyright 2002 Thomas Moestl <tmm@FreeBSD.org> All rights reserved.

Copyright 2002 Mike Barcroft <mike@FreeBSD.org> All rights reserved.

Copyright 2005 Pawel Jakub Dawidek <pjd@FreeBSD.org> All rights reserved.

Copyright 2005 Colin Percival All rights reserved.

.

.

.

.

.

.

Copyright 2007 Eric Anderson <anderson@FreeBSD.org> Copyright 2007 Pawel Jakub Dawidek <pjd@FreeBSD.org> All rights reserved.

Copyright 2007 Dag-Erling Codan Smrgrav All rights reserved.

Copyright 2009 Advanced Computing Technologies LLC Written by: John H. Baldwin <jhb@FreeBSD.org> All rights reserved.

Copyright 2011 Guillem Jover <guillem@hadrons.org> License: BSD-2-clause

Files: src/flopen.c Copyright: Copyright 2007-2009 Dag-Erling Codan Smrgrav All rights reserved. License: BSD-2-clause-verbatim Redistribution and use in source and binary forms, with or without

modification, are permitted provided that the following conditions are met:

1. Redistributions of source code must retain the above copyright notice, this list of conditions and the following disclaimer in this position and unchanged.

2. Redistributions in binary

 form must reproduce the above copyright notice, this list of conditions and the following disclaimer in the documentation and/or other materials provided with the distribution.

THIS SOFTWARE IS PROVIDED BY THE AUTHOR AND CONTRIBUTORS ``AS IS'' AND ANY EXPRESS OR IMPLIED WARRANTIES, INCLUDING, BUT NOT LIMITED TO, THE IMPLIED WARRANTIES OF MERCHANTABILITY AND FITNESS FOR A PARTICULAR PURPOSE ARE DISCLAIMED. IN NO EVENT SHALL THE AUTHOR OR CONTRIBUTORS BE LIABLE FOR ANY DIRECT, INDIRECT, INCIDENTAL, SPECIAL, EXEMPLARY, OR CONSEQUENTIAL DAMAGES (INCLUDING, BUT NOT LIMITED TO, PROCUREMENT OF SUBSTITUTE GOODS OR SERVICES; LOSS OF USE, DATA, OR PROFITS; OR BUSINESS INTERRUPTION) HOWEVER CAUSED AND ON ANY THEORY OF LIABILITY, WHETHER IN CONTRACT, STRICT LIABILITY, OR TORT (INCLUDING NEGLIGENCE OR OTHERWISE) ARISING IN ANY WAY OUT OF THE USE OF THIS SOFTWARE, EVEN IF ADVISED OF THE POSSIBILITY OF

## SUCH DAMAGE.

.

.

Files: include/bsd/sys/tree.h man/fparseln.3bsd man/tree.3bsd src/fparseln.c Copyright: Copyright 1997 Christos Zoulas. All rights reserved.

Copyright 2002 Niels Provos <provos@citi.umich.edu> All rights reserved. License: BSD-2-clause-author

Files: include/bsd/readpassphrase.h man/readpassphrase.3bsd man/strlcpy.3bsd man/strtonum.3bsd src/arc4random.c src/arc4random\_linux.h src/arc4random\_uniform.c src/arc4random\_unix.h src/arc4random\_win.h src/closefrom.c src/freezero.c src/getentropy\_aix.c src/getentropy\_bsd.c src/getentropy\_hpux.c src/getentropy\_hurd.c src/getentropy\_linux.c src/getentropy\_osx.c src/getentropy\_solaris.c src/getentropy\_win.c src/readpassphrase.c src/reallocarray.c src/recallocarray.c src/strlcat.c src/strlcpy.c test/explicit\_bzero.c test/strtonum.c Copyright: Copyright 2004 Ted Unangst and Todd Miller All rights reserved.

Copyright 1996 David Mazieres <dm@uun.org> Copyright 1998, 2000-2002, 2004-2005, 2007, 2010, 2012-2015

 Todd C. Miller <Todd.Miller@courtesan.com> Copyright 2004 Ted Unangst Copyright 2004 Otto Moerbeek <otto@drijf.net> Copyright 2008 Damien Miller <djm@openbsd.org> Copyright 2008, 2010-2011, 2016-2017 Otto Moerbeek <otto@drijf.net> Copyright 2013 Markus Friedl <markus@openbsd.org> Copyright 2014 Bob Beck <br/>beck@obtuse.com> Copyright 2014 Brent Cook <br/> <br/>cook@openbsd.org> Copyright 2014 Pawel Jakub Dawidek <pjd@FreeBSD.org> Copyright 2014 Theo de Raadt <deraadt@openbsd.org> Copyright 2014 Google Inc. Copyright 2015 Michael Felt <aixtools@gmail.com> Copyright 2015, 2022 Guillem Jover <guillem@hadrons.org> License: ISC Permission to use, copy, modify, and distribute this software for any purpose with or without fee is hereby granted, provided that the above copyright notice and this permission notice appear in all copies.

THE SOFTWARE IS PROVIDED "AS IS" AND THE AUTHOR DISCLAIMS ALL WARRANTIES WITH REGARD TO THIS SOFTWARE INCLUDING ALL IMPLIED WARRANTIES OF MERCHANTABILITY AND FITNESS. IN NO EVENT SHALL THE AUTHOR BE LIABLE FOR

ANY SPECIAL, DIRECT, INDIRECT, OR CONSEQUENTIAL DAMAGES OR ANY DAMAGES WHATSOEVER RESULTING FROM LOSS OF USE, DATA OR PROFITS, WHETHER IN AN ACTION OF CONTRACT, NEGLIGENCE OR OTHER TORTIOUS ACTION, ARISING OUT OF OR IN CONNECTION WITH THE USE OR PERFORMANCE OF THIS SOFTWARE.

Files: src/inet\_net\_pton.c Copyright: Copyright 1996 by Internet Software Consortium. License: ISC-Original Permission to use, copy, modify, and distribute this software for any purpose with or without fee is hereby granted, provided that the above copyright notice and this permission notice appear in all copies.

THE SOFTWARE IS PROVIDED "AS IS" AND INTERNET SOFTWARE CONSORTIUM DISCLAIMS ALL WARRANTIES WITH REGARD TO THIS SOFTWARE INCLUDING ALL IMPLIED WARRANTIES OF MERCHANTABILITY AND FITNESS. IN NO EVENT SHALL INTERNET SOFTWARE CONSORTIUM BE LIABLE FOR ANY SPECIAL, DIRECT, INDIRECT, OR CONSEQUENTIAL DAMAGES OR ANY DAMAGES WHATSOEVER RESULTING FROM LOSS OF USE, DATA OR PROFITS,

 WHETHER IN AN ACTION OF CONTRACT, NEGLIGENCE OR OTHER TORTIOUS ACTION, ARISING OUT OF OR IN CONNECTION WITH THE USE OR PERFORMANCE OF THIS SOFTWARE.

Files:

.

.

src/setproctitle.c Copyright: Copyright 2010 William Ahern Copyright 2012 Guillem Jover <guillem@hadrons.org> License: Expat Permission is hereby granted, free of charge, to any person obtaining a copy of this software and associated documentation files (the "Software"), to deal in the Software without restriction, including without limitation the rights to use, copy, modify, merge, publish, distribute, sublicense, and/or sell copies of the Software, and to permit persons to whom the Software is furnished to do so, subject to the following conditions:

The above copyright notice and this permission notice shall be included in all copies or substantial portions of the Software.

THE SOFTWARE IS PROVIDED "AS IS", WITHOUT WARRANTY OF ANY KIND, EXPRESS OR IMPLIED, INCLUDING BUT NOT LIMITED TO THE WARRANTIES OF MERCHANTABILITY, FITNESS FOR A PARTICULAR PURPOSE AND NONINFRINGEMENT. IN NO EVENT SHALL THE AUTHORS OR COPYRIGHT HOLDERS BE LIABLE FOR ANY CLAIM, DAMAGES OR OTHER LIABILITY, WHETHER IN AN ACTION OF CONTRACT, TORT OR OTHERWISE, ARISING FROM, OUT OF OR IN CONNECTION WITH THE SOFTWARE OR THE USE OR OTHER DEALINGS IN THE SOFTWARE.

Files: src/explicit\_bzero.c src/chacha\_private.h Copyright: None License: public-domain Public domain.

.

.

Files: man/mdX.3bsd Copyright: None License: Beerware "THE BEER-WARE LICENSE" (Revision 42): <phk@login.dkuug.dk> wrote this file. As long as you retain this notice you can do whatever you want with this stuff. If we meet some day, and you think this stuff is worth it, you can buy me a beer in return. Poul-Henning Kamp

License: BSD-3-clause-Regents

Redistribution and use in source and binary forms, with or without modification, are permitted provided that the following conditions are met:

1. Redistributions of source code must retain the

above copyright

.

.

notice, this list of conditions and the following disclaimer.

- 2. Redistributions in binary form must reproduce the above copyright notice, this list of conditions and the following disclaimer in the documentation and/or other materials provided with the distribution.
- 3. Neither the name of the University nor the names of its contributors may be used to endorse or promote products derived from this software without specific prior written permission.

THIS SOFTWARE IS PROVIDED BY THE REGENTS AND CONTRIBUTORS ``AS IS'' AND ANY EXPRESS OR IMPLIED WARRANTIES, INCLUDING, BUT NOT LIMITED TO, THE IMPLIED WARRANTIES OF MERCHANTABILITY AND FITNESS FOR A PARTICULAR PURPOSE ARE DISCLAIMED. IN NO EVENT SHALL THE REGENTS OR CONTRIBUTORS BE LIABLE FOR ANY DIRECT, INDIRECT, INCIDENTAL, SPECIAL, EXEMPLARY, OR CONSEQUENTIAL DAMAGES (INCLUDING, BUT NOT LIMITED TO, PROCUREMENT OF SUBSTITUTE GOODS OR SERVICES; LOSS OF USE, DATA, OR PROFITS; OR BUSINESS INTERRUPTION) HOWEVER CAUSED AND ON ANY THEORY OF LIABILITY, WHETHER IN CONTRACT, STRICT LIABILITY, OR TORT (INCLUDING NEGLIGENCE OR OTHERWISE) ARISING IN ANY WAY OUT OF THE USE OF THIS SOFTWARE, EVEN IF ADVISED OF THE POSSIBILITY OF SUCH DAMAGE.

## License: BSD-3-clause-author

Redistribution and use in source and binary forms, with or without modification, is permitted provided that the following conditions are met:

- 1. Redistributions of source code must retain the above copyright notice, this list of conditions and the following disclaimer.
- 2. Redistributions in binary form must reproduce the above copyright notice, this list of conditions and the following disclaimer in the documentation and/or other materials provided with the distribution.
- 3. The name of the author may not be used to endorse or promote products derived from this software without specific prior written permission.

## THIS SOFTWARE IS PROVIDED BY THE AUTHOR AND CONTRIBUTORS ``AS IS'' AND ANY

 EXPRESS OR IMPLIED WARRANTIES, INCLUDING, BUT NOT LIMITED TO, THE IMPLIED WARRANTIES OF MERCHANTABILITY AND FITNESS FOR A PARTICULAR PURPOSE ARE DISCLAIMED. IN NO EVENT SHALL THE AUTHOR OR CONTRIBUTORS BE LIABLE FOR ANY DIRECT, INDIRECT, INCIDENTAL, SPECIAL, EXEMPLARY, OR CONSEQUENTIAL DAMAGES (INCLUDING, BUT NOT LIMITED TO, PROCUREMENT OF SUBSTITUTE GOODS OR SERVICES; LOSS OF USE, DATA, OR PROFITS; OR BUSINESS INTERRUPTION) HOWEVER CAUSED AND ON ANY THEORY OF LIABILITY, WHETHER IN CONTRACT, STRICT LIABILITY, OR TORT (INCLUDING NEGLIGENCE OR OTHERWISE) ARISING IN ANY WAY OUT OF THE USE OF THIS SOFTWARE, EVEN IF ADVISED OF THE POSSIBILITY OF SUCH DAMAGE.

License: BSD-3-clause

Redistribution and use in source and binary forms, with or without modification, are permitted provided that the following conditions are met:

- 1. Redistributions of source code must retain the above copyright notice, this list of conditions and the following disclaimer.
- 2. Redistributions in binary

.

.

 form must reproduce the above copyright notice, this list of conditions and the following disclaimer in the documentation and/or other materials provided with the distribution.

3. The name of the author may not be used to endorse or promote products derived from this software without specific prior written permission.

THIS SOFTWARE IS PROVIDED ``AS IS'' AND ANY EXPRESS OR IMPLIED WARRANTIES, INCLUDING, BUT NOT LIMITED TO, THE IMPLIED WARRANTIES OF MERCHANTABILITY AND FITNESS FOR A PARTICULAR PURPOSE ARE DISCLAIMED. IN NO EVENT SHALL THE AUTHOR BE LIABLE FOR ANY DIRECT, INDIRECT, INCIDENTAL, SPECIAL, EXEMPLARY, OR CONSEQUENTIAL DAMAGES (INCLUDING, BUT NOT LIMITED TO, PROCUREMENT OF SUBSTITUTE GOODS OR SERVICES; LOSS OF USE, DATA, OR PROFITS; OR BUSINESS INTERRUPTION) HOWEVER CAUSED AND ON ANY THEORY OF LIABILITY, WHETHER IN CONTRACT, STRICT LIABILITY, OR TORT (INCLUDING NEGLIGENCE OR OTHERWISE) ARISING IN ANY WAY OUT OF THE USE OF THIS SOFTWARE, EVEN IF ADVISED OF THE POSSIBILITY OF SUCH DAMAGE.

## License: BSD-2-clause-NetBSD

Redistribution and use in source and binary forms, with or without modification, are permitted provided that the following conditions are met:

- 1. Redistributions of source code must retain the above copyright notice, this list of conditions and the following disclaimer.
- 2. Redistributions in binary form must reproduce the above copyright notice, this list of conditions and the following disclaimer in the documentation and/or other materials provided with the distribution.

THIS SOFTWARE IS PROVIDED BY THE NETBSD FOUNDATION, INC. AND CONTRIBUTORS ``AS IS'' AND ANY EXPRESS OR IMPLIED WARRANTIES, INCLUDING, BUT NOT LIMITED TO, THE IMPLIED WARRANTIES OF MERCHANTABILITY AND FITNESS FOR A PARTICULAR PURPOSE ARE DISCLAIMED. IN NO EVENT SHALL THE FOUNDATION OR CONTRIBUTORS BE LIABLE FOR ANY DIRECT, INDIRECT, INCIDENTAL, SPECIAL, EXEMPLARY, OR CONSEQUENTIAL DAMAGES (INCLUDING, BUT NOT LIMITED TO, PROCUREMENT OF

SUBSTITUTE GOODS OR SERVICES; LOSS OF USE, DATA, OR PROFITS; OR BUSINESS INTERRUPTION) HOWEVER CAUSED AND ON ANY THEORY OF LIABILITY, WHETHER IN CONTRACT, STRICT LIABILITY, OR TORT (INCLUDING NEGLIGENCE OR OTHERWISE) ARISING IN ANY WAY OUT OF THE USE OF THIS SOFTWARE, EVEN IF ADVISED OF THE POSSIBILITY OF SUCH DAMAGE.

License: BSD-2-clause-author Redistribution and use in source and binary forms, with or without modification, are permitted provided that the following conditions are met:

- 1. Redistributions of source code must retain the above copyright notice, this list of conditions and the following disclaimer.
- 2. Redistributions in binary form must reproduce the above copyright notice, this list of conditions and the following disclaimer in the documentation and/or other materials provided with the distribution.

## THIS SOFTWARE IS PROVIDED BY THE AUTHOR "AS IS" AND ANY EXPRESS OR IMPLIED WARRANTIES, INCLUDING, BUT NOT LIMITED TO, THE IMPLIED WARRANTIES

OF MERCHANTABILITY AND FITNESS FOR A PARTICULAR PURPOSE ARE DISCLAIMED. IN NO EVENT SHALL THE AUTHOR BE LIABLE FOR ANY DIRECT, INDIRECT, INCIDENTAL, SPECIAL, EXEMPLARY, OR CONSEQUENTIAL DAMAGES (INCLUDING, BUT NOT LIMITED TO, PROCUREMENT OF SUBSTITUTE GOODS OR SERVICES; LOSS OF USE, DATA, OR PROFITS; OR BUSINESS INTERRUPTION) HOWEVER CAUSED AND ON ANY THEORY OF LIABILITY, WHETHER IN CONTRACT, STRICT LIABILITY, OR TORT (INCLUDING NEGLIGENCE OR OTHERWISE) ARISING IN ANY WAY OUT OF THE USE OF THIS SOFTWARE, EVEN IF ADVISED OF THE POSSIBILITY OF SUCH DAMAGE.

License: BSD-2-clause

.

Redistribution and use in source and binary forms, with or without modification, are permitted provided that the following conditions are met:

- 1. Redistributions of source code must retain the above copyright notice, this list of conditions and the following disclaimer.
- 2. Redistributions in binary form must reproduce the above copyright notice, this list of conditions and the following

disclaimer in the

.

documentation and/or other materials provided with the distribution.

THIS SOFTWARE IS PROVIDED BY THE AUTHOR AND CONTRIBUTORS ``AS IS'' AND ANY EXPRESS OR IMPLIED WARRANTIES, INCLUDING, BUT NOT LIMITED TO, THE IMPLIED WARRANTIES OF MERCHANTABILITY AND FITNESS FOR A PARTICULAR PURPOSE ARE DISCLAIMED. IN NO EVENT SHALL THE AUTHOR OR CONTRIBUTORS BE LIABLE FOR ANY DIRECT, INDIRECT, INCIDENTAL, SPECIAL, EXEMPLARY, OR CONSEQUENTIAL DAMAGES (INCLUDING, BUT NOT LIMITED TO, PROCUREMENT OF SUBSTITUTE GOODS OR SERVICES; LOSS OF USE, DATA, OR PROFITS; OR BUSINESS INTERRUPTION) HOWEVER CAUSED AND ON ANY THEORY OF LIABILITY, WHETHER IN CONTRACT, STRICT LIABILITY, OR TORT (INCLUDING NEGLIGENCE OR OTHERWISE) ARISING IN ANY WAY OUT OF THE USE OF THIS SOFTWARE, EVEN IF ADVISED OF THE POSSIBILITY OF SUCH DAMAGE.

# **1.459 git 2.43.0-r0**

## **1.459.1 Available under license :**

BSD License

Copyright (c) 2020, Google LLC All rights reserved.

Redistribution and use in source and binary forms, with or without modification, are permitted provided that the following conditions are met:

\* Redistributions of source code must retain the above copyright notice, this list of conditions and the following disclaimer.

\* Redistributions in binary form must reproduce the above copyright notice, this list of conditions and the following disclaimer in the documentation and/or other materials provided with the distribution.

\* Neither the name of Google LLC nor the names of its contributors may be used to endorse or promote products derived from this software without specific prior written permission.

THIS SOFTWARE IS PROVIDED BY THE COPYRIGHT HOLDERS AND CONTRIBUTORS "AS IS" AND ANY EXPRESS OR IMPLIED WARRANTIES, INCLUDING, BUT NOT LIMITED TO, THE IMPLIED WARRANTIES OF MERCHANTABILITY AND FITNESS FOR A PARTICULAR PURPOSE ARE DISCLAIMED. IN NO EVENT SHALL THE COPYRIGHT OWNER

 OR CONTRIBUTORS BE LIABLE FOR ANY DIRECT, INDIRECT, INCIDENTAL, SPECIAL, EXEMPLARY, OR CONSEQUENTIAL DAMAGES (INCLUDING, BUT NOT LIMITED TO, PROCUREMENT OF SUBSTITUTE GOODS OR SERVICES; LOSS OF USE, DATA, OR PROFITS; OR BUSINESS INTERRUPTION) HOWEVER CAUSED AND ON ANY THEORY OF LIABILITY, WHETHER IN CONTRACT, STRICT LIABILITY, OR TORT (INCLUDING NEGLIGENCE OR OTHERWISE) ARISING IN ANY WAY OUT OF THE USE OF THIS SOFTWARE, EVEN IF ADVISED OF THE POSSIBILITY OF SUCH DAMAGE.

Note that the only valid version of the GPL as far as this project is concerned is \_this\_ particular version of the license (ie v2, not v2.2 or v3.x or whatever), unless explicitly otherwise stated.

HOWEVER, in order to allow a migration to GPLv3 if that seems like a good idea, I also ask that people involved with the project make their preferences known. In particular, if you trust me to make that decision, you might note so in your copyright message, ie something like

 This file is licensed under the GPL v2, or a later version at the discretion of Linus.

might avoid issues. But we can also just decide to synchronize and

contact all copyright holders on record if/when the occasion arises.

 Linus Torvalds

----------------------------------------

 GNU GENERAL PUBLIC LICENSE Version 2, June 1991

Copyright (C) 1989, 1991 Free Software Foundation, Inc., 51 Franklin Street, Fifth Floor, Boston, MA 02110-1301 USA Everyone is permitted to copy and distribute verbatim copies of this license document, but changing it is not allowed.

 Preamble

 The licenses for most software are designed to take away your freedom to share and change it. By contrast, the GNU General Public License is intended to guarantee your freedom to share and change free software--to make sure the software is free for all its users. This General Public License applies to most of the Free Software Foundation's software and to any other program whose authors commit to using it. (Some other Free Software Foundation software is covered by the GNU Lesser General Public License instead.) You can apply it to your programs, too.

 When we speak of free software, we are referring to freedom, not price. Our General Public Licenses are designed to make sure that you have the freedom to distribute copies of free software (and charge for this service if you wish), that you receive source code or can get it if you want it, that you can change the software or use pieces of it

in new free programs; and that you know you can do these things.

 To protect your rights, we need to make restrictions that forbid anyone to deny you these rights or to ask you to surrender the rights. These restrictions translate to certain responsibilities for you if you distribute copies of the software, or if you modify it.

 For example, if you distribute copies of such a program, whether gratis or for a fee, you must give the recipients all the rights that you have. You must make sure that they, too, receive or can get the source code. And you must show them these terms so they know their rights.

We protect your rights with two steps: (1) copyright the software, and (2) offer you this license which gives you legal permission to copy,

distribute and/or modify the software.

 Also, for each author's protection and ours, we want to make certain that everyone understands that there is no warranty for this free software. If the software is modified by someone else and passed on, we want its recipients to know that what they have is not the original, so that any problems introduced by others will not reflect on the original

authors' reputations.

 Finally, any free program is threatened constantly by software patents. We wish to avoid the danger that redistributors of a free program will individually obtain patent licenses, in effect making the program proprietary. To prevent this, we have made it clear that any patent must be licensed for everyone's free use or not licensed at all.

 The precise terms and conditions for copying, distribution and modification follow.

## GNU GENERAL PUBLIC LICENSE TERMS AND CONDITIONS FOR COPYING, DISTRIBUTION AND MODIFICATION

 0. This License applies to any program or other work which contains a notice placed by the copyright holder saying it may be distributed under the terms of this General Public License. The "Program", below, refers to any such program or work, and a "work based on the Program" means

 either the Program or any derivative work under copyright law: that is to say, a work containing the Program or a portion of it, either verbatim or with modifications and/or translated into another language. (Hereinafter, translation is included without limitation in the term "modification".) Each licensee is addressed as "you".

Activities other than copying, distribution and modification are not covered by this License; they are outside its scope. The act of running the Program is not restricted, and the output from the Program is covered only if its contents constitute a work based on the Program (independent of having been made by running the Program). Whether that is true depends on what the Program does.

 1. You may copy and distribute verbatim copies of the Program's source code as you receive it, in any medium, provided that you conspicuously and appropriately publish on each copy an appropriate copyright notice and disclaimer of warranty; keep intact all the notices

 that refer to this License and to the absence of any warranty; and give any other recipients of the Program a copy of this License along with the Program.

You may charge a fee for the physical act of transferring a copy, and you may at your option offer warranty protection in exchange for a fee.

 2. You may modify your copy or copies of the Program or any portion of it, thus forming a work based on the Program, and copy and distribute such modifications or work under the terms of Section 1 above, provided that you also meet all of these conditions:

 a) You must cause the modified files to carry prominent notices stating that you changed the files and the date of any change.

 b) You must cause any work that you distribute or publish, that in whole or in part contains or is derived from the Program or any part thereof, to be licensed as a whole at no charge to all third parties under the terms of this License.

 c) If the modified program normally reads commands interactively

 when run, you must cause it, when started running for such interactive use in the most ordinary way, to print or display an announcement including an appropriate copyright notice and a notice that there is no warranty (or else, saying that you provide a warranty) and that users may redistribute the program under these conditions, and telling the user how to view a copy of this License. (Exception: if the Program itself is interactive but does not normally print such an announcement, your work based on the Program is not required to print an announcement.)

These requirements apply to the modified work as a whole. If identifiable sections of that work are not derived from the Program, and can be reasonably considered independent and separate works in themselves, then this License, and its terms, do not apply to those sections when you distribute them as separate works. But when you distribute the same sections as part of a whole which is a work based

on the Program, the distribution of the whole must be on the terms of this License, whose permissions for other licensees extend to the entire whole, and thus to each and every part regardless of who wrote it.

Thus, it is not the intent of this section to claim rights or contest your rights to work written entirely by you; rather, the intent is to exercise the right to control the distribution of derivative or collective works based on the Program.

In addition, mere aggregation of another work not based on the Program with the Program (or with a work based on the Program) on a volume of a storage or distribution medium does not bring the other work under

the scope of this License.

 3. You may copy and distribute the Program (or a work based on it, under Section 2) in object code or executable form under the terms of Sections 1 and 2 above provided that you also do one of the following:

a) Accompany it with the complete corresponding machine-readable

 source code, which must be distributed under the terms of Sections 1 and 2 above on a medium customarily used for software interchange; or,

 b) Accompany it with a written offer, valid for at least three years, to give any third party, for a charge no more than your cost of physically performing source distribution, a complete machine-readable copy of the corresponding source code, to be distributed under the terms of Sections 1 and 2 above on a medium customarily used for software interchange; or,

 c) Accompany it with the information you received as to the offer to distribute corresponding source code. (This alternative is allowed only for noncommercial distribution and only if you received the program in object code or executable form with such an offer, in accord with Subsection b above.)

The source code for a work means the preferred form of the work for making modifications to it. For an executable work, complete source code means

 all the source code for all modules it contains, plus any associated interface definition files, plus the scripts used to control compilation and installation of the executable. However, as a special exception, the source code distributed need not include anything that is normally distributed (in either source or binary form) with the major components (compiler, kernel, and so on) of the operating system on which the executable runs, unless that component itself accompanies the executable.

If distribution of executable or object code is made by offering access to copy from a designated place, then offering equivalent access to copy the source code from the same place counts as distribution of the source code, even though third parties are not compelled to copy the source along with the object code.

 4. You may not copy, modify, sublicense, or distribute the Program except as expressly provided under this License. Any attempt otherwise to copy, modify, sublicense or distribute the Program is

void, and will automatically terminate your rights under this License. However, parties who have received copies, or rights, from you under this License will not have their licenses terminated so long as such parties remain in full compliance.

 5. You are not required to accept this License, since you have not signed it. However, nothing else grants you permission to modify or distribute the Program or its derivative works. These actions are prohibited by law if you do not accept this License. Therefore, by modifying or distributing the Program (or any work based on the Program), you indicate your acceptance of this License to do so, and all its terms and conditions for copying, distributing or modifying the Program or works based on it.

 6. Each time you redistribute the Program (or any work based on the Program), the recipient automatically receives a license from the original licensor to copy, distribute or modify the Program subject to these terms and conditions.

You may not impose any further

restrictions on the recipients' exercise of the rights granted herein. You are not responsible for enforcing compliance by third parties to this License.

 7. If, as a consequence of a court judgment or allegation of patent infringement or for any other reason (not limited to patent issues), conditions are imposed on you (whether by court order, agreement or otherwise) that contradict the conditions of this License, they do not excuse you from the conditions of this License. If you cannot distribute so as to satisfy simultaneously your obligations under this License and any other pertinent obligations, then as a consequence you may not distribute the Program at all. For example, if a patent license would not permit royalty-free redistribution of the Program by all those who receive copies directly or indirectly through you, then the only way you could satisfy both it and this License would be to refrain entirely from distribution of the Program.

#### If

 any portion of this section is held invalid or unenforceable under any particular circumstance, the balance of the section is intended to apply and the section as a whole is intended to apply in other circumstances.

It is not the purpose of this section to induce you to infringe any patents or other property right claims or to contest validity of any such claims; this section has the sole purpose of protecting the integrity of the free software distribution system, which is implemented by public license practices. Many people have made generous contributions to the wide range of software distributed through that system in reliance on consistent application of that system; it is up to the author/donor to decide if he or she is willing to distribute software through any other system and a licensee cannot impose that choice.

This section is intended to make thoroughly clear what is believed to be a consequence of the rest of this License.

 8. If the distribution and/or use of the Program is restricted in

certain countries either by patents or by copyrighted interfaces, the original copyright holder who places the Program under this License may add an explicit geographical distribution limitation excluding those countries, so that distribution is permitted only in or among countries not thus excluded. In such case, this License incorporates the limitation as if written in the body of this License.

 9. The Free Software Foundation may publish revised and/or new versions of the General Public License from time to time. Such new versions will be similar in spirit to the present version, but may differ in detail to address new problems or concerns.

Each version is given a distinguishing version number. If the Program specifies a version number of this License which applies to it and "any later version", you have the option of following the terms and conditions either of that version or of any later version published by the Free Software Foundation. If the Program does not specify a version number of this License, you may choose any version ever published by the Free Software Foundation.

 10. If you wish to incorporate parts of the Program into other free programs whose distribution conditions are different, write to the author to ask for permission. For software which is copyrighted by the Free Software Foundation, write to the Free Software Foundation; we sometimes make exceptions for this. Our decision will be guided by the two goals of preserving the free status of all derivatives of our free software and of promoting the sharing and reuse of software generally.

## NO WARRANTY

 11. BECAUSE THE PROGRAM IS LICENSED FREE OF CHARGE, THERE IS NO WARRANTY FOR THE PROGRAM, TO THE EXTENT PERMITTED BY APPLICABLE LAW. EXCEPT WHEN OTHERWISE STATED IN WRITING THE COPYRIGHT HOLDERS AND/OR OTHER PARTIES PROVIDE THE PROGRAM "AS IS" WITHOUT WARRANTY OF ANY KIND, EITHER EXPRESSED OR IMPLIED, INCLUDING, BUT NOT LIMITED TO, THE IMPLIED WARRANTIES OF

MERCHANTABILITY AND FITNESS FOR A PARTICULAR PURPOSE. THE ENTIRE RISK AS TO THE QUALITY AND PERFORMANCE OF THE PROGRAM IS WITH YOU. SHOULD THE PROGRAM PROVE DEFECTIVE, YOU ASSUME THE COST OF ALL NECESSARY SERVICING,

 12. IN NO EVENT UNLESS REQUIRED BY APPLICABLE LAW OR AGREED TO IN WRITING WILL ANY COPYRIGHT HOLDER, OR ANY OTHER PARTY WHO MAY MODIFY AND/OR REDISTRIBUTE THE PROGRAM AS PERMITTED ABOVE, BE LIABLE TO YOU FOR DAMAGES, INCLUDING ANY GENERAL, SPECIAL, INCIDENTAL OR CONSEQUENTIAL DAMAGES ARISING OUT OF THE USE OR INABILITY TO USE THE PROGRAM (INCLUDING BUT NOT LIMITED TO LOSS OF DATA OR DATA BEING RENDERED INACCURATE OR LOSSES SUSTAINED BY YOU OR THIRD PARTIES OR A FAILURE OF THE PROGRAM TO OPERATE WITH ANY OTHER PROGRAMS), EVEN IF SUCH HOLDER OR OTHER PARTY HAS BEEN ADVISED OF THE POSSIBILITY OF SUCH DAMAGES.

## END OF TERMS AND CONDITIONS

 How to Apply These Terms to Your New Programs

 If you develop a new program, and you want it to be of the greatest possible use to the public, the best way to achieve this is to make it free software which everyone can redistribute and change under these terms.

 To do so, attach the following notices to the program. It is safest to attach them to the start of each source file to most effectively convey the exclusion of warranty; and each file should have at least the "copyright" line and a pointer to where the full notice is found.

 <one line to give the program's name and a brief idea of what it does.> Copyright  $(C)$  <year > <name of author>

 This program is free software; you can redistribute it and/or modify it under the terms of the GNU General Public License as published by the Free Software Foundation; either version 2 of the License, or (at your option) any later version.

 This program is distributed in the hope that it will be useful, but WITHOUT ANY WARRANTY; without even the implied warranty of MERCHANTABILITY or FITNESS FOR A PARTICULAR PURPOSE. See the GNU General Public License for more details.

 You should have received a copy of the GNU General Public License along with this program; if not, write to the Free Software Foundation, Inc., 51 Franklin Street, Fifth Floor, Boston, MA 02110-1301 USA.

Also add information on how to contact you by electronic and paper mail.

If the program is interactive, make it output a short notice like this when it starts in an interactive mode:

 Gnomovision version 69, Copyright (C) year name of author Gnomovision comes with ABSOLUTELY NO WARRANTY; for details type `show w'. This is free software, and you are welcome to redistribute it under certain conditions; type `show c' for details.

The hypothetical commands `show w' and `show c' should show the appropriate parts of the General Public License. Of course, the commands you use may be called something other than `show w' and `show c'; they could even be mouse-clicks or menu items--whatever suits your program.

You should also get your employer (if you work as a programmer) or your school, if any, to sign a "copyright disclaimer" for the program, if necessary. Here is a sample; alter the names:

 Yoyodyne, Inc., hereby disclaims all copyright interest in the program `Gnomovision' (which makes passes at compilers) written by James Hacker.

 <signature of Ty Coon>, 1 April 1989 Ty Coon, President of Vice

This General Public License does not permit incorporating your program into proprietary programs. If your program is a subroutine library, you may consider it more useful to permit linking proprietary applications with the library. If this is what you want to do, use the GNU Lesser General Public License instead of this License.

 GNU GENERAL PUBLIC LICENSE Version 2, June 1991

Copyright (C) 1989, 1991 Free Software Foundation, Inc., 51 Franklin Street, Fifth Floor, Boston, MA 02110-1301 USA Everyone is permitted to copy and distribute verbatim copies of this license document, but changing it is not allowed.

#### Preamble

 The licenses for most software are designed to take away your freedom to share and change it. By contrast, the GNU General Public License is intended to guarantee your freedom to share and change free software--to make sure the software is free for all its users. This General Public License applies to most of the Free Software Foundation's software and to any other program whose authors commit to using it. (Some other Free Software Foundation software is covered by the GNU Lesser General Public License instead.) You can apply it to your programs, too.

When we speak of free software, we are referring to freedom, not

price. Our General Public Licenses are designed to make sure that you

have the freedom to distribute copies of free software (and charge for this service if you wish), that you receive source code or can get it if you want it, that you can change the software or use pieces of it in new free programs; and that you know you can do these things.

 To protect your rights, we need to make restrictions that forbid anyone to deny you these rights or to ask you to surrender the rights. These restrictions translate to certain responsibilities for you if you distribute copies of the software, or if you modify it.

 For example, if you distribute copies of such a program, whether gratis or for a fee, you must give the recipients all the rights that you have. You must make sure that they, too, receive or can get the source code. And you must show them these terms so they know their rights.

We protect your rights with two steps: (1) copyright the software, and (2) offer you this license which gives you legal permission to copy, distribute

and/or modify the software.

 Also, for each author's protection and ours, we want to make certain that everyone understands that there is no warranty for this free software. If the software is modified by someone else and passed on, we want its recipients to know that what they have is not the original, so that any problems introduced by others will not reflect on the original authors' reputations.

 Finally, any free program is threatened constantly by software patents. We wish to avoid the danger that redistributors of a free program will individually obtain patent licenses, in effect making the program proprietary. To prevent this, we have made it clear that any patent must be licensed for everyone's free use or not licensed at all.

 The precise terms and conditions for copying, distribution and modification follow.

## GNU GENERAL PUBLIC LICENSE TERMS AND CONDITIONS FOR COPYING, DISTRIBUTION AND MODIFICATION

## 0. This License applies to any program or other work which contains

a notice placed by the copyright holder saying it may be distributed under the terms of this General Public License. The "Program", below, refers to any such program or work, and a "work based on the Program" means either the Program or any derivative work under copyright law:

that is to say, a work containing the Program or a portion of it, either verbatim or with modifications and/or translated into another language. (Hereinafter, translation is included without limitation in the term "modification".) Each licensee is addressed as "you".

Activities other than copying, distribution and modification are not covered by this License; they are outside its scope. The act of running the Program is not restricted, and the output from the Program is covered only if its contents constitute a work based on the Program (independent of having been made by running the Program). Whether that is true depends on what the Program does.

## 1. You may copy and distribute verbatim copies of the Program's

source code as you receive it, in any medium, provided that you conspicuously and appropriately publish on each copy an appropriate copyright notice and disclaimer of warranty; keep intact all the notices that refer to this License and to the absence of any warranty; and give any other recipients of the Program a copy of this License along with the Program.

You may charge a fee for the physical act of transferring a copy, and you may at your option offer warranty protection in exchange for a fee.

 2. You may modify your copy or copies of the Program or any portion of it, thus forming a work based on the Program, and copy and distribute such modifications or work under the terms of Section 1 above, provided that you also meet all of these conditions:

 a) You must cause the modified files to carry prominent notices stating that you changed the files and the date of any change.

 b) You must cause any work that you distribute or publish, that in whole

 or in part contains or is derived from the Program or any part thereof, to be licensed as a whole at no charge to all third parties under the terms of this License.

 c) If the modified program normally reads commands interactively when run, you must cause it, when started running for such interactive use in the most ordinary way, to print or display an announcement including an appropriate copyright notice and a notice that there is no warranty (or else, saying that you provide a warranty) and that users may redistribute the program under these conditions, and telling the user how to view a copy of this License. (Exception: if the Program itself is interactive but does not normally print such an announcement, your work based on the Program is not required to print an announcement.)

These requirements apply to the modified work as a whole. If identifiable sections of that work are not derived from the Program, and can be reasonably considered independent and separate works in themselves, then this License, and its terms, do not apply to those sections when you distribute them as separate works. But when you distribute the same sections as part of a whole which is a work based on the Program, the distribution of the whole must be on the terms of this License, whose permissions for other licensees extend to the entire whole, and thus to each and every part regardless of who wrote it.

Thus, it is not the intent of this section to claim rights or contest your rights to work written entirely by you; rather, the intent is to exercise the right to control the distribution of derivative or collective works based on the Program.

In addition, mere aggregation of another work not based on the Program with the Program (or with a work based on the Program) on a volume of a storage or distribution medium does not bring the other work under the scope of this License.

 3. You may copy and distribute the Program (or a work based on it,

under Section 2) in object code or executable form under the terms of Sections 1 and 2 above provided that you also do one of the following:

 a) Accompany it with the complete corresponding machine-readable source code, which must be distributed under the terms of Sections 1 and 2 above on a medium customarily used for software interchange; or,

 b) Accompany it with a written offer, valid for at least three years, to give any third party, for a charge no more than your cost of physically performing source distribution, a complete machine-readable copy of the corresponding source code, to be distributed under the terms of Sections 1 and 2 above on a medium customarily used for software interchange; or,

 c) Accompany it with the information you received as to the offer to distribute corresponding source code. (This alternative is allowed only for noncommercial distribution and only if you received the program in object code or executable form with such an offer, in accord with Subsection b above.)

The source code for a work means the preferred form of the work for making modifications to it. For an executable work, complete source code means all the source code for all modules it contains, plus any

associated interface definition files, plus the scripts used to control compilation and installation of the executable. However, as a special exception, the source code distributed need not include anything that is normally distributed (in either source or binary form) with the major components (compiler, kernel, and so on) of the operating system on which the executable runs, unless that component itself accompanies the executable.

If distribution of executable or object code is made by offering access to copy from a designated place, then offering equivalent access to copy the source code from the same place counts as distribution of the source code, even though third parties are not compelled to copy the source along with the object code.

 4. You may not copy, modify, sublicense, or distribute the Program except as expressly provided under this License. Any attempt otherwise to copy, modify, sublicense or distribute the Program is void, and will automatically terminate your rights under this License. However, parties who have received copies, or rights, from you under this License will not have their licenses terminated so long as such parties remain in full compliance.

 5. You are not required to accept this License, since you have not signed it. However, nothing else grants you permission to modify or distribute the Program or its derivative works. These actions are prohibited by law if you do not accept this License. Therefore, by modifying or distributing the Program (or any work based on the Program), you indicate your acceptance of this License to do so, and all its terms and conditions for copying, distributing or modifying the Program or works based on it.

#### 6. Each

 time you redistribute the Program (or any work based on the Program), the recipient automatically receives a license from the original licensor to copy, distribute or modify the Program subject to these terms and conditions. You may not impose any further restrictions on the recipients' exercise of the rights granted herein. You are not responsible for enforcing compliance by third parties to this License.

 7. If, as a consequence of a court judgment or allegation of patent infringement or for any other reason (not limited to patent issues), conditions are imposed on you (whether by court order, agreement or otherwise) that contradict the conditions of this License, they do not excuse you from the conditions of this License. If you cannot distribute so as to satisfy simultaneously your obligations under this License and any other pertinent obligations, then as a consequence you

may not distribute the Program at all. For example, if a patent license would not permit royalty-free redistribution of the Program by

all those who receive copies directly or indirectly through you, then the only way you could satisfy both it and this License would be to refrain entirely from distribution of the Program.

If any portion of this section is held invalid or unenforceable under any particular circumstance, the balance of the section is intended to apply and the section as a whole is intended to apply in other circumstances.

It is not the purpose of this section to induce you to infringe any patents or other property right claims or to contest validity of any such claims; this section has the sole purpose of protecting the integrity of the free software distribution system, which is implemented by public license practices. Many people have made generous contributions to the wide range of software distributed through that system in reliance on consistent application of that system; it is up to the author/donor to decide if he or she is willing to distribute software through any other system and a licensee cannot impose that choice.

This section is intended to make thoroughly clear what is believed to be a consequence of the rest of this License.

 8. If the distribution and/or use of the Program is restricted in certain countries either by patents or by copyrighted interfaces, the original copyright holder who places the Program under this License may add an explicit geographical distribution limitation excluding those countries, so that distribution is permitted only in or among countries not thus excluded. In such case, this License incorporates the limitation as if written in the body of this License.

 9. The Free Software Foundation may publish revised and/or new versions of the General Public License from time to time. Such new versions will be similar in spirit to the present version, but may differ in detail to address new problems or concerns.

Each version is given a distinguishing version number. If the Program specifies a version number of this License which applies to it and "any later version", you have the option of following the terms and conditions either of that version or of any later version published by the Free Software Foundation. If the Program does not specify a version number of this License, you may choose any version ever published by the Free Software Foundation.

 10. If you wish to incorporate parts of the Program into other free programs whose distribution conditions are different, write to the author to ask for permission. For software which is copyrighted by the Free Software Foundation, write to the Free Software Foundation; we sometimes make exceptions for this. Our decision will be guided by the two goals of preserving the free status of all derivatives of our free software and of promoting the sharing and reuse of software generally.

 NO WARRANTY

 11. BECAUSE THE PROGRAM IS LICENSED FREE OF CHARGE, THERE IS NO WARRANTY FOR THE PROGRAM, TO THE EXTENT PERMITTED BY APPLICABLE LAW. EXCEPT WHEN

OTHERWISE STATED IN WRITING THE COPYRIGHT HOLDERS AND/OR OTHER PARTIES PROVIDE THE PROGRAM "AS IS" WITHOUT WARRANTY OF ANY KIND, EITHER EXPRESSED OR IMPLIED, INCLUDING, BUT NOT LIMITED TO, THE IMPLIED WARRANTIES OF MERCHANTABILITY AND FITNESS FOR A PARTICULAR PURPOSE. THE ENTIRE RISK AS TO THE QUALITY AND PERFORMANCE OF THE PROGRAM IS WITH YOU. SHOULD THE PROGRAM PROVE DEFECTIVE, YOU ASSUME THE COST OF ALL NECESSARY SERVICING, REPAIR OR CORRECTION.

 12. IN NO EVENT UNLESS REQUIRED BY APPLICABLE LAW OR AGREED TO IN WRITING WILL ANY COPYRIGHT HOLDER, OR ANY OTHER PARTY WHO MAY MODIFY AND/OR REDISTRIBUTE THE PROGRAM AS PERMITTED ABOVE, BE LIABLE TO YOU FOR DAMAGES, INCLUDING ANY GENERAL, SPECIAL, INCIDENTAL OR CONSEQUENTIAL DAMAGES ARISING OUT OF THE USE OR INABILITY TO USE THE PROGRAM (INCLUDING BUT NOT LIMITED TO LOSS OF DATA OR DATA BEING RENDERED INACCURATE OR LOSSES SUSTAINED BY YOU OR THIRD PARTIES OR A FAILURE OF THE PROGRAM TO OPERATE WITH ANY OTHER PROGRAMS), EVEN

 IF SUCH HOLDER OR OTHER PARTY HAS BEEN ADVISED OF THE POSSIBILITY OF SUCH DAMAGES.

 END OF TERMS AND CONDITIONS

 How to Apply These Terms to Your New Programs

 If you develop a new program, and you want it to be of the greatest possible use to the public, the best way to achieve this is to make it free software which everyone can redistribute and change under these terms.

 To do so, attach the following notices to the program. It is safest to attach them to the start of each source file to most effectively convey the exclusion of warranty; and each file should have at least the "copyright" line and a pointer to where the full notice is found.

 <one line to give the program's name and a brief idea of what it does.> Copyright  $(C)$  <year > <name of author

 This program is free software; you can redistribute it and/or modify it under the terms of the GNU General Public License as published by the Free Software Foundation; either version 2 of the License, or

(at your option) any later version.

 This program is distributed in the hope that it will be useful, but WITHOUT ANY WARRANTY; without even the implied warranty of MERCHANTABILITY or FITNESS FOR A PARTICULAR PURPOSE. See the GNU General Public License for more details.

 You should have received a copy of the GNU General Public License along with this program; if not, write to the Free Software Foundation, Inc., 51 Franklin Street, Fifth Floor, Boston, MA 02110-1301 USA.

Also add information on how to contact you by electronic and paper mail.

If the program is interactive, make it output a short notice like this when it starts in an interactive mode:

 Gnomovision version 69, Copyright (C) year name of author Gnomovision comes with ABSOLUTELY NO WARRANTY; for details type `show w'. This is free software, and you are welcome to redistribute it under certain conditions; type `show c' for details.

The hypothetical commands `show w' and `show c' should show the appropriate parts of the General Public License. Of course, the commands you use may be called something other than `show w' and `show c'; they could even be mouse-clicks or menu items--whatever suits your program.

You should also get your employer (if you work as a programmer) or your school, if any, to sign a "copyright disclaimer" for the program, if necessary. Here is a sample; alter the names:

 Yoyodyne, Inc., hereby disclaims all copyright interest in the program `Gnomovision' (which makes passes at compilers) written by James Hacker.

 <signature of Ty Coon>, 1 April 1989 Ty Coon, President of Vice

This General Public License does not permit incorporating your program into proprietary programs. If your program is a subroutine library, you may consider it more useful to permit linking proprietary applications with the library. If this is what you want to do, use the GNU Lesser General Public License instead of this License.

## Apache License Version 2.0, January 2004 http://www.apache.org/licenses/

### TERMS AND CONDITIONS FOR USE, REPRODUCTION, AND DISTRIBUTION

### 1. Definitions.

 "License" shall mean the terms and conditions for use, reproduction, and distribution as defined by Sections 1 through 9 of this document.

 "Licensor" shall mean the copyright owner or entity authorized by the copyright owner that is granting the License.

 "Legal Entity" shall mean the union of the acting entity and all other entities that control, are controlled by, or are under common control with that entity. For the purposes of this definition, "control" means (i) the power, direct or indirect, to cause the direction or management of such entity, whether by contract or otherwise, or (ii) ownership of fifty percent (50%) or more of the outstanding shares, or (iii) beneficial ownership of such entity.

 "You" (or "Your") shall mean an individual or Legal Entity exercising permissions granted by this License.

 "Source" form shall mean the preferred form for making modifications, including but not limited to software source code, documentation source, and configuration files.

 "Object" form shall mean any form resulting from mechanical transformation or translation of a Source form, including but not limited to compiled object code, generated documentation, and conversions to other media types.

 "Work" shall mean the work of authorship, whether in Source or Object form, made available under the License, as indicated by a copyright notice that is included in or attached to the work (an example is provided in the Appendix below).

 "Derivative Works" shall mean any work, whether in Source or Object form, that is based on (or derived from) the Work and for which the editorial

 revisions, annotations, elaborations, or other modifications represent, as a whole, an original work of authorship. For the purposes of this License, Derivative Works shall not include works that remain separable from, or merely link (or bind by name) to the interfaces of,

the Work and Derivative Works thereof.

 "Contribution" shall mean any work of authorship, including the original version of the Work and any modifications or additions to that Work or Derivative Works thereof, that is intentionally submitted to Licensor for inclusion in the Work by the copyright owner or by an individual or Legal Entity authorized to submit on behalf of the copyright owner. For the purposes of this definition, "submitted" means any form of electronic, verbal, or written communication sent to the Licensor or its representatives, including but not limited to communication on electronic mailing lists, source code control systems, and issue tracking systems that are managed by, or on behalf of, the Licensor for the purpose of discussing and improving the Work, but excluding communication that is conspicuously marked or otherwise designated in writing by the copyright owner as "Not a Contribution."

 "Contributor" shall mean Licensor and any individual or Legal Entity on behalf of whom a Contribution has been received by Licensor and subsequently incorporated within the Work.

- 2. Grant of Copyright License. Subject to the terms and conditions of this License, each Contributor hereby grants to You a perpetual, worldwide, non-exclusive, no-charge, royalty-free, irrevocable copyright license to reproduce, prepare Derivative Works of, publicly display, publicly perform, sublicense, and distribute the Work and such Derivative Works in Source or Object form.
- 3. Grant of Patent License. Subject to the terms and conditions of this
- License, each Contributor hereby grants to You a perpetual, worldwide, non-exclusive, no-charge, royalty-free, irrevocable (except as stated in this section) patent license to make, have made, use, offer to sell, sell, import, and otherwise transfer the Work, where such license applies only to those patent claims licensable by such Contributor that are necessarily infringed by their Contribution(s) alone or by combination of their Contribution(s) with the Work to which such Contribution(s) was submitted. If You institute patent litigation against any entity (including a cross-claim or counterclaim in a lawsuit) alleging that the Work or a Contribution incorporated within the Work constitutes direct or contributory patent infringement, then any patent licenses granted to You under this License for that Work shall terminate as of the date such litigation is filed.

 4. Redistribution. You may reproduce and distribute copies of the

 Work or Derivative Works thereof in any medium, with or without modifications, and in Source or Object form, provided that You

meet the following conditions:

- (a) You must give any other recipients of the Work or Derivative Works a copy of this License; and
- (b) You must cause any modified files to carry prominent notices stating that You changed the files; and
- (c) You must retain, in the Source form of any Derivative Works that You distribute, all copyright, patent, trademark, and attribution notices from the Source form of the Work, excluding those notices that do not pertain to any part of the Derivative Works; and
- (d) If the Work includes a "NOTICE" text file as part of its distribution, then any Derivative Works that You distribute must include a readable copy of the attribution notices contained within such NOTICE file, excluding

## those notices that do not

 pertain to any part of the Derivative Works, in at least one of the following places: within a NOTICE text file distributed as part of the Derivative Works; within the Source form or documentation, if provided along with the Derivative Works; or, within a display generated by the Derivative Works, if and wherever such third-party notices normally appear. The contents of the NOTICE file are for informational purposes only and do not modify the License. You may add Your own attribution notices within Derivative Works that You distribute, alongside or as an addendum to the NOTICE text from the Work, provided that such additional attribution notices cannot be construed as modifying the License.

 You may add Your own copyright statement to Your modifications and may provide additional or different license terms and conditions

- for use, reproduction, or distribution of Your modifications, or for any such Derivative Works as a whole, provided Your use, reproduction, and distribution of the Work otherwise complies with the conditions stated in this License.
- 5. Submission of Contributions. Unless You explicitly state otherwise, any Contribution intentionally submitted for inclusion in the Work by You to the Licensor shall be under the terms and conditions of this License, without any additional terms or conditions. Notwithstanding the above, nothing herein shall supersede or modify the terms of any separate license agreement you may have executed with Licensor regarding such Contributions.

 6. Trademarks. This License does not grant permission to use the trade names, trademarks, service marks, or product names of the Licensor, except as required for reasonable and customary use in describing the origin of the Work and reproducing the content of the NOTICE file.

- 7. Disclaimer of Warranty. Unless required by applicable law or agreed to in writing, Licensor provides the Work (and each Contributor provides its Contributions) on an "AS IS" BASIS, WITHOUT WARRANTIES OR CONDITIONS OF ANY KIND, either express or implied, including, without limitation, any warranties or conditions of TITLE, NON-INFRINGEMENT, MERCHANTABILITY, or FITNESS FOR A PARTICULAR PURPOSE. You are solely responsible for determining the appropriateness of using or redistributing the Work and assume any risks associated with Your exercise of permissions under this License.
- 8. Limitation of Liability. In no event and under no legal theory, whether in tort (including negligence), contract, or otherwise, unless required by applicable law (such as deliberate and grossly negligent acts) or agreed to in writing, shall any Contributor be liable to You for damages, including any direct, indirect, special,

 incidental, or consequential damages of any character arising as a result of this License or out of the use or inability to use the Work (including but not limited to damages for loss of goodwill, work stoppage, computer failure or malfunction, or any and all other commercial damages or losses), even if such Contributor has been advised of the possibility of such damages.

 9. Accepting Warranty or Additional Liability. While redistributing the Work or Derivative Works thereof, You may choose to offer, and charge a fee for, acceptance of support, warranty, indemnity, or other liability obligations and/or rights consistent with this License. However, in accepting such obligations, You may act only on Your own behalf and on Your sole responsibility, not on behalf of any other Contributor, and only if You agree to indemnify, defend, and hold each Contributor harmless for any liability incurred by, or claims asserted against, such Contributor by reason of your accepting any such warranty or additional liability.

## END OF TERMS AND CONDITIONS

APPENDIX: How to apply the Apache License to your work.

 To apply the Apache License to your work, attach the following boilerplate notice, with the fields enclosed by brackets "[]" replaced with your own identifying information. (Don't include the brackets!) The text should be enclosed in the appropriate

 comment syntax for the file format. We also recommend that a file or class name and description of purpose be included on the same "printed page" as the copyright notice for easier identification within third-party archives.

Copyright [yyyy] [name of copyright owner]

 Licensed under the Apache License, Version 2.0 (the "License"); you may not use this file except in compliance with the License. You may obtain a copy of the License at

http://www.apache.org/licenses/LICENSE-2.0

 Unless required by applicable law or agreed to in writing, software distributed under the License is distributed on an "AS IS" BASIS, WITHOUT WARRANTIES OR CONDITIONS OF ANY KIND, either express or implied. See the License for the specific language governing permissions and limitations under the License. Boost Software License - Version 1.0 - August 17th, 2003

Permission is hereby granted, free of charge, to any person or organization obtaining a copy of the software and accompanying documentation covered by this license (the "Software") to use, reproduce, display, distribute, execute, and transmit the Software, and to prepare derivative works of the Software, and to permit third-parties to whom the Software is furnished to do so, all subject to the following:

The copyright notices in the Software and this entire statement, including the above license grant, this restriction and the following disclaimer, must be included in all copies of the Software, in whole or in part, and all derivative works of the Software, unless such copies or derivative works are solely in the form of machine-executable object code generated by a source language processor.

## THE SOFTWARE IS PROVIDED "AS IS", WITHOUT WARRANTY OF ANY KIND, EXPRESS OR IMPLIED, INCLUDING BUT NOT LIMITED TO THE WARRANTIES OF MERCHANTABILITY, **FITNESS**

 FOR A PARTICULAR PURPOSE, TITLE AND NON-INFRINGEMENT. IN NO EVENT SHALL THE COPYRIGHT HOLDERS OR ANYONE DISTRIBUTING THE SOFTWARE BE LIABLE FOR ANY DAMAGES OR OTHER LIABILITY, WHETHER IN CONTRACT, TORT OR OTHERWISE, ARISING FROM, OUT OF OR IN CONNECTION WITH THE SOFTWARE OR THE USE OR OTHER DEALINGS IN THE SOFTWARE.

Note: At present, there is no interoperability between SHA-256 repositories and SHA-1 repositories.

Historically, we warned that SHA-256 repositories may later need backward incompatible changes when we introduce such interoperability features. Today, we only expect compatible changes. Furthermore, if such changes prove to be necessary, it can be expected that SHA-256 repositories created with today's Git will be usable by future versions of Git without data loss. MIT License

Copyright (c) 2017: Marc Stevens Cryptology Group Centrum Wiskunde & Informatica P.O. Box 94079, 1090 GB Amsterdam, Netherlands marc@marc-stevens.nl

 Dan Shumow Microsoft Research danshu@microsoft.com

Permission is hereby granted, free of charge, to any person obtaining a copy of this software and associated documentation files (the "Software"), to deal in the Software without restriction, including without limitation the rights to use, copy, modify, merge, publish, distribute, sublicense, and/or sell copies of the Software, and to permit persons to whom the Software is furnished to do so, subject to the following conditions:

The above copyright notice and this permission notice shall be included in all copies or substantial portions of the Software.

THE SOFTWARE IS PROVIDED "AS IS", WITHOUT WARRANTY OF ANY KIND, EXPRESS OR IMPLIED, INCLUDING BUT NOT LIMITED TO THE WARRANTIES OF MERCHANTABILITY, FITNESS FOR A PARTICULAR PURPOSE AND NONINFRINGEMENT. IN NO EVENT SHALL THE AUTHORS OR COPYRIGHT HOLDERS BE LIABLE FOR ANY CLAIM, DAMAGES OR OTHER LIABILITY, WHETHER IN AN ACTION OF CONTRACT, TORT OR OTHERWISE, ARISING FROM, OUT OF OR IN CONNECTION WITH THE SOFTWARE OR THE USE OR OTHER DEALINGS IN THE SOFTWARE.

# **1.460 pcre 10.42-r2**

## **1.460.1 Available under license :**

PCRE2 LICENCE

Please see the file LICENCE in the PCRE2 distribution for licensing details.

End PCRE2 LICENCE -------------

PCRE2 is a library of functions to support regular expressions whose syntax

and semantics are as close as possible to those of the Perl 5 language.

Releases 10.00 and above of PCRE2 are distributed under the terms of the "BSD" licence, as specified below, with one exemption for certain binary redistributions. The documentation for PCRE2, supplied in the "doc" directory, is distributed under the same terms as the software itself. The data in the testdata directory is not copyrighted and is in the public domain.

The basic library functions are written in C and are freestanding. Also included in the distribution is a just-in-time compiler that can be used to optimize pattern matching. This is an optional feature that can be omitted when the library is built.

## THE BASIC LIBRARY FUNCTIONS

---------------------------

Written by: Philip Hazel Email local part: Philip.Hazel Email domain: gmail.com

Retired from University of Cambridge Computing Service, Cambridge, England.

Copyright (c) 1997-2022 University of Cambridge All rights reserved.

#### PCRE2 JUST-IN-TIME COMPILATION SUPPORT

--------------------------------------

Written by: Zoltan Herczeg Email local part: hzmester Email domain: freemail.hu

Copyright(c) 2010-2022 Zoltan Herczeg All rights reserved.

### STACK-LESS JUST-IN-TIME COMPILER

--------------------------------

Written by: Zoltan Herczeg Email local part: hzmester Email domain: freemail.hu

Copyright(c) 2009-2022 Zoltan Herczeg

#### THE "BSD" LICENCE

-----------------

Redistribution and use in source and binary forms, with or without modification, are permitted provided that the following conditions are met:

 \* Redistributions of source code must retain the above copyright notices, this list of conditions and the following disclaimer.

 \* Redistributions in binary form must reproduce the above copyright notices, this list of conditions and the following disclaimer

in the

documentation and/or other materials provided with the distribution.

 \* Neither the name of the University of Cambridge nor the names of any contributors may be used to endorse or promote products derived from this software without specific prior written permission.

THIS SOFTWARE IS PROVIDED BY THE COPYRIGHT HOLDERS AND CONTRIBUTORS "AS IS" AND ANY EXPRESS OR IMPLIED WARRANTIES, INCLUDING, BUT NOT LIMITED TO, THE IMPLIED WARRANTIES OF MERCHANTABILITY AND FITNESS FOR A PARTICULAR PURPOSE ARE DISCLAIMED. IN NO EVENT SHALL THE COPYRIGHT OWNER OR CONTRIBUTORS BE LIABLE FOR ANY DIRECT, INDIRECT, INCIDENTAL, SPECIAL, EXEMPLARY, OR CONSEQUENTIAL DAMAGES (INCLUDING, BUT NOT LIMITED TO, PROCUREMENT OF SUBSTITUTE GOODS OR SERVICES; LOSS OF USE, DATA, OR PROFITS; OR BUSINESS INTERRUPTION) HOWEVER CAUSED AND ON ANY THEORY OF LIABILITY, WHETHER IN CONTRACT, STRICT LIABILITY, OR TORT (INCLUDING NEGLIGENCE OR OTHERWISE) ARISING IN ANY WAY OUT OF THE USE OF THIS SOFTWARE, EVEN IF ADVISED OF THE POSSIBILITY OF SUCH DAMAGE.

## EXEMPTION FOR BINARY LIBRARY-LIKE PACKAGES

------------------------------------------

The second condition in the BSD licence (covering binary redistributions) does not apply all the way down a chain of software. If binary package A includes PCRE2, it must respect the condition, but if package B is software that includes package A, the condition is not imposed on package B unless it uses PCRE2 independently.

### End

Redistribution and use in source and binary forms, with or without modification, are permitted provided that the following conditions are met:

- 1. Redistributions of source code must retain the copyright notice, this list of conditions and the following disclaimer.
- 2. Redistributions in binary form must reproduce the copyright notice, this list of conditions and the following disclaimer in the
- documentation and/or other materials provided with the distribution.
- 3. The name of the author may not be used to endorse or promote products

derived from this software without specific prior written permission.

THIS SOFTWARE IS PROVIDED BY THE AUTHOR ``AS IS'' AND ANY EXPRESS OR IMPLIED WARRANTIES, INCLUDING, BUT NOT LIMITED TO, THE IMPLIED WARRANTIES OF MERCHANTABILITY AND FITNESS FOR A PARTICULAR PURPOSE ARE DISCLAIMED. IN NO EVENT SHALL THE AUTHOR BE LIABLE FOR ANY DIRECT, INDIRECT, INCIDENTAL, SPECIAL, EXEMPLARY, OR CONSEQUENTIAL DAMAGES (INCLUDING, BUT NOT LIMITED TO, PROCUREMENT

OF SUBSTITUTE GOODS OR SERVICES; LOSS OF USE,

DATA, OR PROFITS; OR BUSINESS INTERRUPTION) HOWEVER CAUSED AND ON ANY THEORY OF LIABILITY, WHETHER IN CONTRACT, STRICT LIABILITY, OR TORT (INCLUDING NEGLIGENCE OR OTHERWISE) ARISING IN ANY WAY OUT OF THE USE OF THIS SOFTWARE, EVEN IF ADVISED OF THE POSSIBILITY OF SUCH DAMAGE.

# **1.461 sqlite 3.44.2-r0**

# **1.461.1 Available under license :**

The author disclaims copyright to this source code. In place of a legal notice, here is a blessing:

May you do good and not evil.

May you find forgiveness for yourself and forgive others.

May you share freely, never taking more than you give.

The author disclaims copyright to this source code. In place of a legal notice, here is a blessing:

- \* May you do good and not evil.
- \* May you find forgiveness for yourself and forgive others.
- \* May you share freely, never taking more than you give.

# **1.462 libgcrypt 1.10.3-r0**

## **1.462.1 Available under license :**

 GNU GENERAL PUBLIC LICENSE Version 2, June 1991

Copyright (C) 1989, 1991 Free Software Foundation, Inc. 59 Temple Place, Suite 330, Boston, MA 02111-1307 USA Everyone is permitted to copy and distribute verbatim copies

of this license document, but changing it is not allowed.

#### Preamble

 The licenses for most software are designed to take away your freedom to share and change it. By contrast, the GNU General Public License is intended to guarantee your freedom to share and change free software--to make sure the software is free for all its users. This General Public License applies to most of the Free Software Foundation's software and to any other program whose authors commit to using it. (Some other Free Software Foundation software is covered by the GNU Library General Public License instead.) You can apply it to your programs, too.

 When we speak of free software, we are referring to freedom, not price. Our General Public Licenses are designed to make sure that you

have the freedom to distribute copies of free software (and charge for this service if you wish), that you receive source code or can get it if you want it, that you can change the software or use pieces of it in new free programs; and that you know you can do these things.

 To protect your rights, we need to make restrictions that forbid anyone to deny you these rights or to ask you to surrender the rights. These restrictions translate to certain responsibilities for you if you distribute copies of the software, or if you modify it.

 For example, if you distribute copies of such a program, whether gratis or for a fee, you must give the recipients all the rights that you have. You must make sure that they, too, receive or can get the source code. And you must show them these terms so they know their rights.

We protect your rights with two steps: (1) copyright the software, and (2) offer you this license which gives you legal permission to copy, distribute

and/or modify the software.

 Also, for each author's protection and ours, we want to make certain that everyone understands that there is no warranty for this free software. If the software is modified by someone else and passed on, we want its recipients to know that what they have is not the original, so that any problems introduced by others will not reflect on the original authors' reputations.

 Finally, any free program is threatened constantly by software patents. We wish to avoid the danger that redistributors of a free program will individually obtain patent licenses, in effect making the program proprietary. To prevent this, we have made it clear that any patent must be licensed for everyone's free use or not licensed at all.

 The precise terms and conditions for copying, distribution and modification follow.

## GNU GENERAL PUBLIC LICENSE TERMS AND CONDITIONS FOR COPYING, DISTRIBUTION AND MODIFICATION

## 0. This License applies to any program or other work which contains

a notice placed by the copyright holder saying it may be distributed under the terms of this General Public License. The "Program", below, refers to any such program or work, and a "work based on the Program" means either the Program or any derivative work under copyright law: that is to say, a work containing the Program or a portion of it, either verbatim or with modifications and/or translated into another language. (Hereinafter, translation is included without limitation in the term "modification".) Each licensee is addressed as "you".

Activities other than copying, distribution and modification are not covered by this License; they are outside its scope. The act of running the Program is not restricted, and the output from the Program is covered only if its contents constitute a work based on the Program (independent of having been made by running the Program). Whether that is true depends on what the Program does.

## 1. You may copy and distribute verbatim copies

#### of the Program's

source code as you receive it, in any medium, provided that you conspicuously and appropriately publish on each copy an appropriate copyright notice and disclaimer of warranty; keep intact all the notices that refer to this License and to the absence of any warranty; and give any other recipients of the Program a copy of this License along with the Program.

You may charge a fee for the physical act of transferring a copy, and you may at your option offer warranty protection in exchange for a fee.

 2. You may modify your copy or copies of the Program or any portion of it, thus forming a work based on the Program, and copy and distribute such modifications or work under the terms of Section 1 above, provided that you also meet all of these conditions:

 a) You must cause the modified files to carry prominent notices stating that you changed the files and the date of any change.

b) You must cause any work that you distribute or publish, that in
whole

 or in part contains or is derived from the Program or any part thereof, to be licensed as a whole at no charge to all third parties under the terms of this License.

 c) If the modified program normally reads commands interactively when run, you must cause it, when started running for such interactive use in the most ordinary way, to print or display an announcement including an appropriate copyright notice and a notice that there is no warranty (or else, saying that you provide a warranty) and that users may redistribute the program under these conditions, and telling the user how to view a copy of this License. (Exception: if the Program itself is interactive but does not normally print such an announcement, your work based on the Program is not required to print an announcement.)

These requirements apply to the modified work as a whole. If identifiable sections of that work are not derived from the Program, and can be reasonably considered independent and separate works in themselves, then this License, and its terms, do not apply to those sections when you distribute them as separate works. But when you distribute the same sections as part of a whole which is a work based on the Program, the distribution of the whole must be on the terms of this License, whose permissions for other licensees extend to the entire whole, and thus to each and every part regardless of who wrote it.

Thus, it is not the intent of this section to claim rights or contest your rights to work written entirely by you; rather, the intent is to exercise the right to control the distribution of derivative or collective works based on the Program.

In addition, mere aggregation of another work not based on the Program with the Program (or with a work based on the Program) on a volume of a storage or distribution medium does not bring the other work under the scope of this License.

 3. You may copy and distribute the Program (or a work based on it,

under Section 2) in object code or executable form under the terms of Sections 1 and 2 above provided that you also do one of the following:

 a) Accompany it with the complete corresponding machine-readable source code, which must be distributed under the terms of Sections 1 and 2 above on a medium customarily used for software interchange; or,

 b) Accompany it with a written offer, valid for at least three years, to give any third party, for a charge no more than your  cost of physically performing source distribution, a complete machine-readable copy of the corresponding source code, to be distributed under the terms of Sections 1 and 2 above on a medium customarily used for software interchange; or,

 c) Accompany it with the information you received as to the offer to distribute corresponding source code. (This alternative is allowed only for noncommercial distribution and only if you received the program in object code or executable form with such an offer, in accord with Subsection b above.)

The source code for a work means the preferred form of the work for making modifications to it. For an executable work, complete source code means all the source code for all modules it contains, plus any associated interface definition files, plus the scripts used to control compilation and installation of the executable. However, as a special exception, the source code distributed need not include anything that is normally distributed (in either source or binary form) with the major components (compiler, kernel, and so on) of the operating system on which the executable runs, unless that component itself accompanies the executable.

If distribution of executable or object code is made by offering access to copy from a designated place, then offering equivalent access to copy the source code from the same place counts as distribution of the source code, even though third parties are not compelled to copy the source along with the object code.

 4. You may not copy, modify, sublicense, or distribute the Program except as expressly provided under this License. Any attempt otherwise to copy, modify, sublicense or distribute the Program is void, and will automatically terminate your rights under this License. However, parties who have received copies, or rights, from you under this License will not have their licenses terminated so long as such parties remain in full compliance.

 5. You are not required to accept this License, since you have not signed it. However, nothing else grants you permission to modify or distribute the Program or its derivative works. These actions are prohibited by law if you do not accept this License. Therefore, by modifying or distributing the Program (or any work based on the Program), you indicate your acceptance of this License to do so, and all its terms and conditions for copying, distributing or modifying the Program or works based on it.

6. Each

 time you redistribute the Program (or any work based on the Program), the recipient automatically receives a license from the original licensor to copy, distribute or modify the Program subject to these terms and conditions. You may not impose any further restrictions on the recipients' exercise of the rights granted herein. You are not responsible for enforcing compliance by third parties to this License.

 7. If, as a consequence of a court judgment or allegation of patent infringement or for any other reason (not limited to patent issues), conditions are imposed on you (whether by court order, agreement or otherwise) that contradict the conditions of this License, they do not excuse you from the conditions of this License. If you cannot distribute so as to satisfy simultaneously your obligations under this License and any other pertinent obligations, then as a consequence you may not distribute the Program at all. For example, if a patent license would not permit royalty-free redistribution of the Program by

all those who receive copies directly or indirectly through you, then the only way you could satisfy both it and this License would be to refrain entirely from distribution of the Program.

If any portion of this section is held invalid or unenforceable under any particular circumstance, the balance of the section is intended to apply and the section as a whole is intended to apply in other circumstances.

It is not the purpose of this section to induce you to infringe any patents or other property right claims or to contest validity of any such claims; this section has the sole purpose of protecting the integrity of the free software distribution system, which is implemented by public license practices. Many people have made generous contributions to the wide range of software distributed through that system in reliance on consistent application of that system; it is up to the author/donor to decide if he or she is willing to distribute software through any other system and a licensee cannot

impose that choice.

This section is intended to make thoroughly clear what is believed to be a consequence of the rest of this License.

 8. If the distribution and/or use of the Program is restricted in certain countries either by patents or by copyrighted interfaces, the original copyright holder who places the Program under this License may add an explicit geographical distribution limitation excluding those countries, so that distribution is permitted only in or among countries not thus excluded. In such case, this License incorporates

the limitation as if written in the body of this License.

 9. The Free Software Foundation may publish revised and/or new versions of the General Public License from time to time. Such new versions will be similar in spirit to the present version, but may differ in detail to address new problems or concerns.

Each version is given a distinguishing version number. If the Program specifies a version number of this License which applies to it and "any later version", you have the option of following the terms and conditions either of that version or of any later version published by the Free Software Foundation. If the Program does not specify a version number of this License, you may choose any version ever published by the Free Software Foundation.

 10. If you wish to incorporate parts of the Program into other free programs whose distribution conditions are different, write to the author to ask for permission. For software which is copyrighted by the Free Software Foundation, write to the Free Software Foundation; we sometimes make exceptions for this. Our decision will be guided by the two goals of preserving the free status of all derivatives of our free software and of promoting the sharing and reuse of software generally.

#### NO WARRANTY

 11. BECAUSE THE PROGRAM IS LICENSED FREE OF CHARGE, THERE IS NO WARRANTY FOR THE PROGRAM, TO THE EXTENT PERMITTED BY APPLICABLE LAW. EXCEPT WHEN

OTHERWISE STATED IN WRITING THE COPYRIGHT HOLDERS AND/OR OTHER PARTIES PROVIDE THE PROGRAM "AS IS" WITHOUT WARRANTY OF ANY KIND, EITHER EXPRESSED OR IMPLIED, INCLUDING, BUT NOT LIMITED TO, THE IMPLIED WARRANTIES OF MERCHANTABILITY AND FITNESS FOR A PARTICULAR PURPOSE. THE ENTIRE RISK AS TO THE QUALITY AND PERFORMANCE OF THE PROGRAM IS WITH YOU. SHOULD THE PROGRAM PROVE DEFECTIVE, YOU ASSUME THE COST OF ALL NECESSARY SERVICING, REPAIR OR CORRECTION.

 12. IN NO EVENT UNLESS REQUIRED BY APPLICABLE LAW OR AGREED TO IN WRITING WILL ANY COPYRIGHT HOLDER, OR ANY OTHER PARTY WHO MAY MODIFY AND/OR REDISTRIBUTE THE PROGRAM AS PERMITTED ABOVE, BE LIABLE TO YOU FOR DAMAGES, INCLUDING ANY GENERAL, SPECIAL, INCIDENTAL OR CONSEQUENTIAL DAMAGES ARISING OUT OF THE USE OR INABILITY TO USE THE PROGRAM (INCLUDING BUT NOT LIMITED TO LOSS OF DATA OR DATA BEING RENDERED INACCURATE OR LOSSES SUSTAINED BY YOU OR THIRD PARTIES OR A FAILURE OF THE PROGRAM TO OPERATE WITH ANY OTHER PROGRAMS), EVEN

 IF SUCH HOLDER OR OTHER PARTY HAS BEEN ADVISED OF THE POSSIBILITY OF SUCH DAMAGES.

#### END OF TERMS AND CONDITIONS

 How to Apply These Terms to Your New Programs

 If you develop a new program, and you want it to be of the greatest possible use to the public, the best way to achieve this is to make it free software which everyone can redistribute and change under these terms.

 To do so, attach the following notices to the program. It is safest to attach them to the start of each source file to most effectively convey the exclusion of warranty; and each file should have at least the "copyright" line and a pointer to where the full notice is found.

 <one line to give the program's name and a brief idea of what it does.> Copyright  $(C)$  <year > <name of author>

 This program is free software; you can redistribute it and/or modify it under the terms of the GNU General Public License as published by the Free Software Foundation; either version 2 of the License, or

(at your option) any later version.

 This program is distributed in the hope that it will be useful, but WITHOUT ANY WARRANTY; without even the implied warranty of MERCHANTABILITY or FITNESS FOR A PARTICULAR PURPOSE. See the GNU General Public License for more details.

 You should have received a copy of the GNU General Public License along with this program; if not, write to the Free Software Foundation, Inc., 59 Temple Place, Suite 330, Boston, MA 02111-1307 USA

Also add information on how to contact you by electronic and paper mail.

If the program is interactive, make it output a short notice like this when it starts in an interactive mode:

 Gnomovision version 69, Copyright (C) year name of author Gnomovision comes with ABSOLUTELY NO WARRANTY; for details type `show w'. This is free software, and you are welcome to redistribute it under certain conditions; type `show c' for details.

The hypothetical commands `show w' and `show c' should show the appropriate parts of the General Public License. Of course, the commands you use may be called something other than `show w' and `show c'; they could even be mouse-clicks or menu items--whatever suits your program.

You should also get your employer (if you work as a programmer) or your school, if any, to sign a "copyright disclaimer" for the program, if necessary. Here is a sample; alter the names:

 Yoyodyne, Inc., hereby disclaims all copyright interest in the program `Gnomovision' (which makes passes at compilers) written by James Hacker.

 <signature of Ty Coon>, 1 April 1989 Ty Coon, President of Vice

This General Public License does not permit incorporating your program into proprietary programs. If your program is a subroutine library, you may consider it more useful to permit linking proprietary applications with the library. If this is what you want to do, use the GNU Library General Public License instead of this License. Additional license notices for Libgcrypt.  $-$ \*- org -\*-

This file contains the copying permission notices for various files in the Libgcrypt distribution which are not covered by the GNU Lesser General Public License (LGPL) or the GNU General Public License (GPL).

These notices all require that a copy of the notice be included in the accompanying documentation and be distributed with binary distributions of the code, so be sure to include this file along with any binary distributions derived from the GNU C Library.

#### \* BSD\_3Clause

#### For files:

- cipher/sha256-avx-amd64.S
- cipher/sha256-avx2-bmi2-amd64.S
- cipher/sha256-ssse3-amd64.S
- cipher/sha512-avx-amd64.S
- cipher/sha512-avx2-bmi2-amd64.S
- cipher/sha512-ssse3-amd64.S
- cipher/sha512-ssse3-i386.c

#+begin\_quote Copyright (c) 2012, Intel Corporation

All rights reserved.

 Redistribution and use in source and binary forms, with or without modification, are permitted provided that the following conditions are met:

\* Redistributions of source code must retain the above copyright

notice, this list of conditions and the following disclaimer.

- \* Redistributions in binary form must reproduce the above copyright notice, this list of conditions and the following disclaimer in the documentation and/or other materials provided with the distribution.
- \* Neither the name of the Intel Corporation nor the names of its contributors may be used to endorse or promote products derived from this software without specific prior written permission.

 THIS SOFTWARE IS PROVIDED BY INTEL CORPORATION "AS IS" AND ANY EXPRESS OR IMPLIED WARRANTIES, INCLUDING, BUT NOT LIMITED TO, THE IMPLIED WARRANTIES OF MERCHANTABILITY AND FITNESS FOR A PARTICULAR PURPOSE ARE DISCLAIMED. IN NO EVENT SHALL INTEL CORPORATION OR CONTRIBUTORS BE LIABLE FOR ANY DIRECT, INDIRECT, INCIDENTAL, SPECIAL, EXEMPLARY, OR CONSEQUENTIAL DAMAGES (INCLUDING, BUT NOT LIMITED TO, PROCUREMENT

 OF SUBSTITUTE GOODS OR SERVICES; LOSS OF USE, DATA, OR PROFITS; OR BUSINESS INTERRUPTION) HOWEVER CAUSED AND ON ANY THEORY OF LIABILITY, WHETHER IN CONTRACT, STRICT LIABILITY, OR TORT (INCLUDING NEGLIGENCE OR OTHERWISE) ARISING IN ANY WAY OUT OF THE USE OF THIS SOFTWARE, EVEN IF ADVISED OF THE POSSIBILITY OF SUCH DAMAGE. #+end\_quote

For files:

- random/jitterentropy-base.c
- random/jitterentropy-gcd.c
- random/jitterentropy-gcd.h
- random/jitterentropy-health.c
- random/jitterentropy-health.h
- random/jitterentropy-noise.c
- random/jitterentropy-noise.h
- random/jitterentropy-sha3.c
- random/jitterentropy-sha3.h
- random/jitterentropy-timer.c
- random/jitterentropy-timer.h
- random/jitterentropy.h
- random/rndjent.c (plus common Libgcrypt copyright holders)

#+begin\_quote Copyright (C) 2017 - 2021, Stephan Mueller <smueller@chronox.de>

Redistribution and use in source and binary forms, with or without modification, are permitted provided that the following conditions are met:

- 1. Redistributions of source code must retain the above copyright notice, and the entire permission notice in its entirety, including the disclaimer of warranties.
- 2. Redistributions in binary form must reproduce the above copyright notice, this list of conditions and the following disclaimer in the documentation and/or other materials provided with the distribution.
- 3. The name of the author may not be used to endorse or promote products derived from this software without specific prior written permission.

ALTERNATIVELY, this product may be distributed under the terms of the GNU General Public License, in which case the provisions of the GPL2 are required INSTEAD OF the above restrictions. (This clause is necessary due to a potential bad interaction between the GPL and the restrictions contained in a BSD-style copyright.)

THIS SOFTWARE IS PROVIDED ``AS IS'' AND ANY EXPRESS OR IMPLIED WARRANTIES, INCLUDING, BUT NOT LIMITED TO, THE IMPLIED WARRANTIES OF MERCHANTABILITY AND FITNESS FOR A PARTICULAR PURPOSE, ALL OF WHICH ARE HEREBY DISCLAIMED. IN NO EVENT SHALL THE AUTHOR BE

LIABLE FOR ANY DIRECT, INDIRECT, INCIDENTAL, SPECIAL, EXEMPLARY, OR CONSEQUENTIAL DAMAGES (INCLUDING, BUT NOT LIMITED TO, PROCUREMENT OF SUBSTITUTE GOODS OR SERVICES; LOSS OF USE, DATA, OR PROFITS; OR BUSINESS INTERRUPTION) HOWEVER CAUSED AND ON ANY THEORY OF LIABILITY, WHETHER IN CONTRACT, STRICT LIABILITY, OR TORT (INCLUDING NEGLIGENCE OR OTHERWISE) ARISING IN ANY WAY OUT OF THE USE OF THIS SOFTWARE, EVEN IF NOT ADVISED OF THE POSSIBILITY OF SUCH DAMAGE.

#+end\_quote

 For files: - cipher/cipher-gcm-ppc.c

#+begin\_quote Copyright (c) 2006, CRYPTOGAMS by <appro@openssl.org> All rights reserved.

Redistribution and use in source and binary forms, with or without modification, are permitted provided that the following conditions are met:

- \* Redistributions of source code must retain copyright notices, this list of conditions and the following disclaimer.
- \* Redistributions in binary form must reproduce the above copyright notice, this list of conditions and the following disclaimer in the documentation and/or other materials

provided with the distribution.

 \* Neither the name of the CRYPTOGAMS nor the names of its copyright holder and contributors may be used to endorse or promote products derived from this software without specific prior written permission.

ALTERNATIVELY, provided that this notice is retained in full, this product may be distributed under the terms of the GNU General Public License (GPL), in which case the provisions of the GPL apply INSTEAD OF those given above.

THIS SOFTWARE IS PROVIDED BY THE COPYRIGHT HOLDER AND CONTRIBUTORS "AS IS" AND ANY EXPRESS OR IMPLIED WARRANTIES, INCLUDING, BUT NOT LIMITED TO, THE IMPLIED WARRANTIES OF MERCHANTABILITY AND FITNESS FOR A PARTICULAR PURPOSE

 ARE DISCLAIMED. IN NO EVENT SHALL THE COPYRIGHT OWNER OR CONTRIBUTORS BE LIABLE FOR ANY DIRECT, INDIRECT, INCIDENTAL, SPECIAL, EXEMPLARY, OR CONSEQUENTIAL DAMAGES (INCLUDING, BUT NOT LIMITED TO, PROCUREMENT OF SUBSTITUTE GOODS OR SERVICES; LOSS OF USE, DATA, OR PROFITS; OR BUSINESS INTERRUPTION) HOWEVER CAUSED AND ON ANY THEORY OF LIABILITY, WHETHER IN CONTRACT, STRICT LIABILITY, OR TORT (INCLUDING NEGLIGENCE OR OTHERWISE) ARISING IN ANY WAY OUT OF THE USE OF THIS SOFTWARE, EVEN IF ADVISED OF THE POSSIBILITY OF SUCH DAMAGE. #+end\_quote

\* X License

 For files: - install.sh

#+begin\_quote Copyright (C) 1994 X Consortium

 Permission is hereby granted, free of charge, to any person obtaining a copy of this software and associated documentation files (the "Software"), to deal in the Software without restriction, including without limitation the rights to use, copy, modify, merge, publish, distribute, sublicense, and/or sell copies of the Software, and to permit persons to whom the Software is furnished to do so, subject to the following conditions:

 The above copyright notice and this permission notice shall be included in all copies or substantial portions of the Software.

 THE SOFTWARE IS PROVIDED "AS IS", WITHOUT WARRANTY OF ANY KIND, EXPRESS OR IMPLIED, INCLUDING BUT NOT LIMITED TO THE WARRANTIES OF MERCHANTABILITY, FITNESS FOR A PARTICULAR PURPOSE AND NONINFRINGEMENT. IN NO EVENT SHALL THE

## X CONSORTIUM BE LIABLE FOR ANY CLAIM, DAMAGES OR OTHER LIABILITY, WHETHER IN AN ACTION OF CONTRACT, TORT OR OTHERWISE, ARISING FROM, OUT OF OR IN CONNEC- TION WITH THE SOFTWARE OR THE USE OR OTHER DEALINGS IN THE SOFTWARE.

 Except as contained in this notice, the name of the X Consortium shall not be used in advertising or otherwise to promote the sale, use or other deal ings in this Software without prior written authorization from the X Consor tium.

#+end\_quote

\* Public domain

 For files: - cipher/arcfour-amd64.S

#+begin\_quote Author: Marc Bevand <br/>bevand\_m (at) epita.fr> Licence: I hereby disclaim the copyright on this code and place it in the public domain. #+end\_quote

\* OCB license 1

 For files: - cipher/cipher-ocb.c

#+begin\_quote

 OCB is covered by several patents but may be used freely by most software. See http://web.cs.ucdavis.edu/~rogaway/ocb/license.htm . In particular license 1 is suitable for Libgcrypt: See http://web.cs.ucdavis.edu/~rogaway/ocb/license1.pdf for the full license document; it basically says:

 License 1 License for Open-Source Software Implementations of OCB (Jan 9, 2013)

 Under this license, you are authorized to make, use, and distribute open-source software implementations of OCB. This license terminates for you if you sue someone over their open-source software implementation of OCB claiming that you have a patent covering their implementation.

License for Open Source Software Implementations of OCB January 9, 2013

#### 1 Definitions

#### 1.1 Licensor means Phillip Rogaway.

1.2 Licensed Patents means any patent that claims priority to United States Patent Application No. 09/918,615 entitled Method and Apparatus for Facilitating Efficient Authenticated Encryption, and any utility, divisional, provisional, continuation, continuations-in-part, reexamination, reissue, or foreign counterpart patents that may issue with respect to the aforesaid patent application. This includes, but is not limited to, United States Patent No. 7,046,802; United States Patent No. 7,200,227; United States Patent No. 7,949,129; United States Patent No. 8,321,675 ; and any patent that issues out of United States Patent Application No. 13/669,114.

1.3 Use means any practice of any invention claimed in the Licensed Patents.

1.4 Software Implementation means any practice of any invention claimed in the Licensed Patents that takes the form of software executing on a user-programmable, general-purpose computer or that takes the form of a computer-readable medium storing such software. Software Implementation does not include, for example, application-specific integrated circuits (ASICs),

field-programmable gate arrays (FPGAs), embedded systems, or IP cores.

1.5 Open Source Software means software whose source code is published and made available for inspection and use by anyone because either (a) the source code is subject to a license that permits recipients to copy, modify, and distribute the source code without payment of fees or royalties, or (b) the source code is in the public domain, including code released for public use through a CC0 waiver. All licenses certified by the Open Source Initiative at opensource.org as of January 9, 2013 and all Creative Commons licenses identified on the creativecommons.org website as of January 9, 2013, including the Public License Fallback of the CC0 waiver, satisfy these requirements for the purposes of this license.

#### 1.6 Open Source

 Software Implementation means a Software Implementation in which the software implicating the Licensed Patents is Open Source Software. Open Source Software Implementation does not include any Software Implementation in which the software implicating the Licensed Patents is combined, so as to form a larger program, with software that is not Open Source Software.

#### 2 License Grant

2.1 License. Subject to your compliance with the term s of this license, including the restriction set forth in Section 2.2, Licensor hereby grants to you a perpetual, worldwide, non-exclusive, non-transferable,

non-sublicenseable, no-charge, royalty-free, irrevocable license to practice any invention claimed in the Licensed Patents in any Open Source Software Implementation.

2.2 Restriction. If you or your affiliates institute patent litigation (including, but not limited to, a cross-claim or counterclaim in a lawsuit) against any entity alleging that any Use authorized by this license infringes

 another patent, then any rights granted to you under this license automatically terminate as of the date such litigation is filed.

#### 3 Disclaimer

YOUR USE OF THE LICENSED PATENTS IS AT YOUR OWN RISK AND UNLESS REQUIRED BY APPLICABLE LAW, LICENSOR MAKES NO REPRESENTATIONS OR WARRANTIES OF ANY KIND CONCERNING THE LICENSED PATENTS OR ANY PRODUCT EMBODYING ANY LICENSED PATENT, EXPRESS OR IMPLIED, STATUT ORY OR OTHERWISE, INCLUDING, WITHOUT LIMITATION, WARRANTIES OF TITLE, MERCHANTIBILITY, FITNESS FOR A PARTICULAR PURPOSE, OR NONINFRINGEMENT. IN NO EVENT WILL LICENSOR BE LIABLE FOR ANY CLAIM, DAMAGES OR OTHER LIABILITY, WHETHER IN CONTRACT, TORT OR OTHERWISE, ARISING FROM OR RELATED TO ANY USE OF THE LICENSED PATENTS, INCLUDING, WITHOUT LIMITATION, DIRECT, INDIRECT, INCIDENTAL, CONSEQUENTIAL, PUNITIVE OR SPECIAL DAMAGES, EVEN IF LICENSOR HAS BEEN ADVISED OF THE POSSIBILITY OF SUCH DAMAGES PRIOR TO SUCH AN OCCURRENCE. #+end\_quote

 GNU LESSER GENERAL PUBLIC LICENSE Version 2.1, February 1999

Copyright (C) 1991, 1999 Free Software Foundation, Inc. 59 Temple Place, Suite 330, Boston, MA 02111-1307 USA Everyone is permitted to copy and distribute verbatim copies of this license document, but changing it is not allowed.

[This is the first released version of the Lesser GPL. It also counts as the successor of the GNU Library Public License, version 2, hence the version number 2.1.]

### Preamble

 The licenses for most software are designed to take away your freedom to share and change it. By contrast, the GNU General Public Licenses are intended to guarantee your freedom to share and change free software--to make sure the software is free for all its users.

 This license, the Lesser General Public License, applies to some specially designated software packages--typically libraries--of the Free Software Foundation and other authors who

decide to use it. You

can use it too, but we suggest you first think carefully about whether this license or the ordinary General Public License is the better strategy to use in any particular case, based on the explanations below.

 When we speak of free software, we are referring to freedom of use, not price. Our General Public Licenses are designed to make sure that you have the freedom to distribute copies of free software (and charge for this service if you wish); that you receive source code or can get it if you want it; that you can change the software and use pieces of it in new free programs; and that you are informed that you can do these things.

 To protect your rights, we need to make restrictions that forbid distributors to deny you these rights or to ask you to surrender these rights. These restrictions translate to certain responsibilities for you if you distribute copies of the library or if you modify it.

 For example, if you distribute copies of the library, whether gratis

or for a fee, you must give the recipients all the rights that we gave you. You must make sure that they, too, receive or can get the source code. If you link other code with the library, you must provide complete object files to the recipients, so that they can relink them with the library after making changes to the library and recompiling it. And you must show them these terms so they know their rights.

We protect your rights with a two-step method: (1) we copyright the library, and (2) we offer you this license, which gives you legal permission to copy, distribute and/or modify the library.

 To protect each distributor, we want to make it very clear that there is no warranty for the free library. Also, if the library is modified by someone else and passed on, the recipients should know that what they have is not the original version, so that the original author's reputation will not be affected by problems that might be introduced by others.

#### ^L

Finally, software

 patents pose a constant threat to the existence of any free program. We wish to make sure that a company cannot effectively restrict the users of a free program by obtaining a restrictive license from a patent holder. Therefore, we insist that any patent license obtained for a version of the library must be consistent with the full freedom of use specified in this license.

Most GNU software, including some libraries, is covered by the

ordinary GNU General Public License. This license, the GNU Lesser General Public License, applies to certain designated libraries, and is quite different from the ordinary General Public License. We use this license for certain libraries in order to permit linking those libraries into non-free programs.

 When a program is linked with a library, whether statically or using a shared library, the combination of the two is legally speaking a combined work, a derivative of the original library. The ordinary General Public License therefore permits such linking only if the entire combination fits its criteria of freedom. The Lesser General Public License permits more lax criteria for linking other code with the library.

 We call this license the "Lesser" General Public License because it does Less to protect the user's freedom than the ordinary General Public License. It also provides other free software developers Less of an advantage over competing non-free programs. These disadvantages are the reason we use the ordinary General Public License for many libraries. However, the Lesser license provides advantages in certain special circumstances.

 For example, on rare occasions, there may be a special need to encourage the widest possible use of a certain library, so that it becomes a de-facto standard. To achieve this, non-free programs must be allowed to use the library. A more frequent case is that a free library does the same job as widely used non-free libraries. In this case, there is little to gain by limiting the free library to free software only, so we use the Lesser General Public License.

 In other cases, permission to use a particular library in non-free programs enables a greater number of people to use a large body of free software. For example, permission to use the GNU C Library in non-free programs enables many more people to use the whole GNU operating system, as well as its variant, the GNU/Linux operating system.

 Although the Lesser General Public License is Less protective of the users' freedom, it does ensure that the user of a program that is linked with the Library has the freedom and the wherewithal to run that program using a modified version of the Library.

 The precise terms and conditions for copying, distribution and modification follow. Pay close attention to the difference between a "work based on the library" and a "work that uses the library". The former contains code derived from the library, whereas the latter must be combined with the library in order to run.

 $\mathbf{M}$ .

## GNU LESSER GENERAL PUBLIC LICENSE TERMS AND CONDITIONS FOR COPYING, DISTRIBUTION AND MODIFICATION

 0. This License Agreement applies to any software library or other program which contains a notice placed by the copyright holder or other authorized party saying it may be distributed under the terms of this Lesser General Public License (also called "this License"). Each licensee is addressed as "you".

 A "library" means a collection of software functions and/or data prepared so as to be conveniently linked with application programs (which use some of those functions and data) to form executables.

 The "Library", below, refers to any such software library or work which has been distributed under these terms. A "work based on the Library" means either the Library or any derivative work under copyright law: that is to say, a work containing the Library or a portion of it, either verbatim or with modifications and/or translated straightforwardly into another language. (Hereinafter, translation is included without limitation in the term "modification".)

 "Source code" for a work means the preferred form of the work for making modifications to it. For a library, complete source code means all the source code for all modules it contains, plus any associated interface definition files, plus the scripts used to control compilation and installation of the library.

 Activities other than copying, distribution and modification are not covered by this License; they are outside its scope. The act of running a program using the Library is not restricted, and output from such a program is covered only if its contents constitute a work based on the Library (independent of the use of the Library in a tool for writing it). Whether that is true depends on what the Library does and what the program that uses the Library does.

 1. You may copy and distribute verbatim copies of the Library's complete source code as you receive it, in any medium, provided that

you conspicuously and appropriately publish on each copy an appropriate copyright notice and disclaimer of warranty; keep intact all the notices that refer to this License and to the absence of any warranty; and distribute a copy of this License along with the Library.

 You may charge a fee for the physical act of transferring a copy, and you may at your option offer warranty protection in exchange for a fee.

 2. You may modify your copy or copies of the Library or any portion of it, thus forming a work based on the Library, and copy and distribute such modifications or work under the terms of Section 1 above, provided that you also meet all of these conditions:

a) The modified work must itself be a software library.

 b) You must cause the files modified to carry prominent notices stating that you changed the files and the date of any change.

 c) You must cause the whole of the work to be licensed at no charge to all third parties under the terms of this License.

 d) If a facility in the modified Library refers to a function or a table of data to be supplied by an application program that uses the facility, other than as an argument passed when the facility is invoked, then you must make a good faith effort to ensure that, in the event an application does not supply such function or table, the facility still operates, and performs whatever part of its purpose remains meaningful.

 (For example, a function in a library to compute square roots has a purpose that is entirely well-defined independent of the application. Therefore, Subsection 2d requires that any application-supplied function or table used by this function must be optional: if the application does not supply it, the square root function must still compute square roots.)

These requirements apply to the modified work as a whole. If identifiable sections of that work are not derived from the Library, and can

 be reasonably considered independent and separate works in themselves, then this License, and its terms, do not apply to those sections when you distribute them as separate works. But when you distribute the same sections as part of a whole which is a work based on the Library, the distribution of the whole must be on the terms of this License, whose permissions for other licensees extend to the entire whole, and thus to each and every part regardless of who wrote it.

Thus, it is not the intent of this section to claim rights or contest your rights to work written entirely by you; rather, the intent is to exercise the right to control the distribution of derivative or

collective works based on the Library.

In addition, mere aggregation of another work not based on the Library with the Library (or with a work based on the Library) on a volume of a storage or distribution medium does not bring the other work under the scope of this License.

# 3. You may opt to apply the terms of the

ordinary GNU General Public

License instead of this License to a given copy of the Library. To do this, you must alter all the notices that refer to this License, so that they refer to the ordinary GNU General Public License, version 2, instead of to this License. (If a newer version than version 2 of the ordinary GNU General Public License has appeared, then you can specify that version instead if you wish.) Do not make any other change in these notices.

#### $\mathbf{M}$ .

 Once this change is made in a given copy, it is irreversible for that copy, so the ordinary GNU General Public License applies to all subsequent copies and derivative works made from that copy.

 This option is useful when you wish to copy part of the code of the Library into a program that is not a library.

 4. You may copy and distribute the Library (or a portion or derivative of it, under Section 2) in object code or executable form under the terms of Sections 1 and 2 above provided that you accompany it with the complete

 corresponding machine-readable source code, which must be distributed under the terms of Sections 1 and 2 above on a medium customarily used for software interchange.

 If distribution of object code is made by offering access to copy from a designated place, then offering equivalent access to copy the source code from the same place satisfies the requirement to distribute the source code, even though third parties are not compelled to copy the source along with the object code.

 5. A program that contains no derivative of any portion of the Library, but is designed to work with the Library by being compiled or linked with it, is called a "work that uses the Library". Such a work, in isolation, is not a derivative work of the Library, and therefore falls outside the scope of this License.

 However, linking a "work that uses the Library" with the Library creates an executable that is a derivative of the Library (because it contains portions of the Library), rather than a "work

that uses the

library". The executable is therefore covered by this License. Section 6 states terms for distribution of such executables.

 When a "work that uses the Library" uses material from a header file that is part of the Library, the object code for the work may be a derivative work of the Library even though the source code is not. Whether this is true is especially significant if the work can be linked without the Library, or if the work is itself a library. The threshold for this to be true is not precisely defined by law.

 If such an object file uses only numerical parameters, data structure layouts and accessors, and small macros and small inline functions (ten lines or less in length), then the use of the object file is unrestricted, regardless of whether it is legally a derivative work. (Executables containing this object code plus portions of the Library will still fall under Section 6.)

 Otherwise, if the work is a derivative of the Library, you may distribute

 the object code for the work under the terms of Section 6. Any executables containing that work also fall under Section 6, whether or not they are linked directly with the Library itself.  $\mathbf{M}$ .

 6. As an exception to the Sections above, you may also combine or link a "work that uses the Library" with the Library to produce a work containing portions of the Library, and distribute that work under terms of your choice, provided that the terms permit modification of the work for the customer's own use and reverse engineering for debugging such modifications.

 You must give prominent notice with each copy of the work that the Library is used in it and that the Library and its use are covered by this License. You must supply a copy of this License. If the work during execution displays copyright notices, you must include the copyright notice for the Library among them, as well as a reference directing the user to the copy of this License. Also, you must do one of these things:

#### a)

 Accompany the work with the complete corresponding machine-readable source code for the Library including whatever changes were used in the work (which must be distributed under Sections 1 and 2 above); and, if the work is an executable linked with the Library, with the complete machine-readable "work that uses the Library", as object code and/or source code, so that the user can modify the Library and then relink to produce a modified executable containing the modified Library. (It is understood

 that the user who changes the contents of definitions files in the Library will not necessarily be able to recompile the application to use the modified definitions.)

 b) Use a suitable shared library mechanism for linking with the Library. A suitable mechanism is one that (1) uses at run time a copy of the library already present on the user's computer system, rather than copying library functions into the executable, and (2) will

 operate properly with a modified version of the library, if the user installs one, as long as the modified version is interface-compatible with the version that the work was made with.

 c) Accompany the work with a written offer, valid for at least three years, to give the same user the materials specified in Subsection 6a, above, for a charge no more than the cost of performing this distribution.

 d) If distribution of the work is made by offering access to copy from a designated place, offer equivalent access to copy the above specified materials from the same place.

 e) Verify that the user has already received a copy of these materials or that you have already sent this user a copy.

 For an executable, the required form of the "work that uses the Library" must include any data and utility programs needed for reproducing the executable from it. However, as a special exception, the materials to be distributed need not include anything that is

normally distributed (in either source or binary form) with the major components (compiler, kernel, and so on) of the operating system on which the executable runs, unless that component itself accompanies the executable.

 It may happen that this requirement contradicts the license restrictions of other proprietary libraries that do not normally accompany the operating system. Such a contradiction means you cannot use both them and the Library together in an executable that you distribute.

### $\overline{M}$ .

 7. You may place library facilities that are a work based on the Library side-by-side in a single library together with other library facilities not covered by this License, and distribute such a combined library, provided that the separate distribution of the work based on the Library and of the other library facilities is otherwise permitted, and provided that you do these two things:

 a) Accompany the combined library with a copy of the same work based on the Library, uncombined with any other library facilities. This must be distributed under the terms of the Sections above.

 b) Give prominent notice with the combined library of the fact that part of it is a work based on the Library, and explaining where to find the accompanying uncombined form of the same work.

 8. You may not copy, modify, sublicense, link with, or distribute the Library except as expressly provided under this License. Any attempt otherwise to copy, modify, sublicense, link with, or distribute the Library is void, and will automatically terminate your rights under this License. However, parties who have received copies, or rights, from you under this License will not have their licenses terminated so long as such parties remain in full compliance.

 9. You are not required to accept this License, since you have not signed it. However, nothing else grants you permission to modify or distribute the Library or its derivative works. These actions are prohibited

 by law if you do not accept this License. Therefore, by modifying or distributing the Library (or any work based on the Library), you indicate your acceptance of this License to do so, and all its terms and conditions for copying, distributing or modifying the Library or works based on it.

 10. Each time you redistribute the Library (or any work based on the Library), the recipient automatically receives a license from the original licensor to copy, distribute, link with or modify the Library subject to these terms and conditions. You may not impose any further restrictions on the recipients' exercise of the rights granted herein. You are not responsible for enforcing compliance by third parties with this License.

^L

 11. If, as a consequence of a court judgment or allegation of patent infringement or for any other reason (not limited to patent issues), conditions are imposed on you (whether by court order, agreement or otherwise) that contradict the conditions of this License, they do not

excuse you from the conditions of this License. If you cannot distribute so as to satisfy simultaneously your obligations under this License and any other pertinent obligations, then as a consequence you may not distribute the Library at all. For example, if a patent license would not permit royalty-free redistribution of the Library by all those who receive copies directly or indirectly through you, then the only way you could satisfy both it and this License would be to

refrain entirely from distribution of the Library.

If any portion of this section is held invalid or unenforceable under any particular circumstance, the balance of the section is intended to apply, and the section as a whole is intended to apply in other circumstances.

It is not the purpose of this section to induce you to infringe any patents or other property right claims or to contest validity of any such claims; this section has the sole purpose of protecting the integrity of the free software distribution

system which is

implemented by public license practices. Many people have made generous contributions to the wide range of software distributed through that system in reliance on consistent application of that system; it is up to the author/donor to decide if he or she is willing to distribute software through any other system and a licensee cannot impose that choice.

This section is intended to make thoroughly clear what is believed to be a consequence of the rest of this License.

 12. If the distribution and/or use of the Library is restricted in certain countries either by patents or by copyrighted interfaces, the original copyright holder who places the Library under this License may add an explicit geographical distribution limitation excluding those countries, so that distribution is permitted only in or among countries not thus excluded. In such case, this License incorporates the limitation as if written in the body of this License.

13. The Free Software Foundation

may publish revised and/or new

versions of the Lesser General Public License from time to time. Such new versions will be similar in spirit to the present version, but may differ in detail to address new problems or concerns.

Each version is given a distinguishing version number. If the Library specifies a version number of this License which applies to it and "any later version", you have the option of following the terms and conditions either of that version or of any later version published by the Free Software Foundation. If the Library does not specify a license version number, you may choose any version ever published by the Free Software Foundation.

#### $\overline{M}$ .

 14. If you wish to incorporate parts of the Library into other free programs whose distribution conditions are incompatible with these, write to the author to ask for permission. For software which is copyrighted by the Free Software Foundation, write to the Free

Software Foundation; we sometimes make exceptions for this. Our

decision will be guided by the two goals of preserving the free status of all derivatives of our free software and of promoting the sharing and reuse of software generally.

#### NO WARRANTY

 15. BECAUSE THE LIBRARY IS LICENSED FREE OF CHARGE, THERE IS NO WARRANTY FOR THE LIBRARY, TO THE EXTENT PERMITTED BY APPLICABLE LAW. EXCEPT WHEN OTHERWISE STATED IN WRITING THE COPYRIGHT HOLDERS AND/OR OTHER PARTIES PROVIDE THE LIBRARY "AS IS" WITHOUT WARRANTY OF ANY KIND, EITHER EXPRESSED OR IMPLIED, INCLUDING, BUT NOT LIMITED TO, THE IMPLIED WARRANTIES OF MERCHANTABILITY AND FITNESS FOR A PARTICULAR PURPOSE. THE ENTIRE RISK AS TO THE QUALITY AND PERFORMANCE OF THE LIBRARY IS WITH YOU. SHOULD THE LIBRARY PROVE DEFECTIVE, YOU ASSUME THE COST OF ALL NECESSARY SERVICING, REPAIR OR CORRECTION.

 16. IN NO EVENT UNLESS REQUIRED BY APPLICABLE LAW OR AGREED TO IN WRITING WILL ANY COPYRIGHT HOLDER, OR ANY OTHER PARTY WHO MAY MODIFY AND/OR REDISTRIBUTE THE LIBRARY AS PERMITTED

ABOVE, BE LIABLE TO YOU

FOR DAMAGES, INCLUDING ANY GENERAL, SPECIAL, INCIDENTAL OR CONSEQUENTIAL DAMAGES ARISING OUT OF THE USE OR INABILITY TO USE THE LIBRARY (INCLUDING BUT NOT LIMITED TO LOSS OF DATA OR DATA BEING RENDERED INACCURATE OR LOSSES SUSTAINED BY YOU OR THIRD PARTIES OR A FAILURE OF THE LIBRARY TO OPERATE WITH ANY OTHER SOFTWARE), EVEN IF SUCH HOLDER OR OTHER PARTY HAS BEEN ADVISED OF THE POSSIBILITY OF SUCH **DAMAGES** 

#### END OF TERMS AND CONDITIONS

 $\Delta L$ 

How to Apply These Terms to Your New Libraries

 If you develop a new library, and you want it to be of the greatest possible use to the public, we recommend making it free software that everyone can redistribute and change. You can do so by permitting redistribution under these terms (or, alternatively, under the terms of the ordinary General Public License).

 To apply these terms, attach the following notices to the library. It is safest to attach them to the start of each source file

to most

effectively convey the exclusion of warranty; and each file should have at least the "copyright" line and a pointer to where the full notice is found.

 <one line to give the library's name and a brief idea of what it does.> Copyright  $(C)$  <year > <name of author>

 This library is free software; you can redistribute it and/or modify it under the terms of the GNU Lesser General Public License as published by the Free Software Foundation; either version 2.1 of the License, or (at your option) any later version.

 This library is distributed in the hope that it will be useful, but WITHOUT ANY WARRANTY; without even the implied warranty of MERCHANTABILITY or FITNESS FOR A PARTICULAR PURPOSE. See the GNU Lesser General Public License for more details.

 You should have received a copy of the GNU Lesser General Public License along with this library; if not, write to the Free Software Foundation, Inc., 59 Temple Place, Suite 330, Boston, MA 02111-1307 USA

Also add information on how to contact you by electronic and paper mail.

You should also get your employer (if you work as a programmer) or your school, if any, to sign a "copyright disclaimer" for the library, if necessary. Here is a sample; alter the names:

 Yoyodyne, Inc., hereby disclaims all copyright interest in the library `Frob' (a library for tweaking knobs) written by James Random Hacker.

 <signature of Ty Coon>, 1 April 1990 Ty Coon, President of Vice

That's all there is to it!

# **1.463 libuv 1.47.0-r0**

# **1.463.1 Available under license :**

Attribution 4.0 International

Creative Commons Corporation ("Creative Commons") is not a law firm and does not provide legal services or legal advice. Distribution of Creative Commons public licenses does not create a lawyer-client or other relationship. Creative Commons makes its licenses and related information available on an "as-is" basis. Creative Commons gives no warranties regarding its licenses, any material licensed under their terms and conditions, or any related information. Creative Commons

=======================================================================

disclaims all liability for damages resulting from their use to the fullest extent possible.

#### Using Creative Commons Public Licenses

Creative Commons public licenses provide a standard set of terms and conditions that creators and other rights holders may use to share original works of authorship and other material subject to copyright and certain other rights specified in the public license below. The following considerations are for informational purposes only, are not exhaustive, and do not form part of our licenses.

 Considerations for licensors: Our public licenses are intended for use by those authorized to give the public permission to use material in ways otherwise restricted by copyright and certain other rights. Our licenses are irrevocable. Licensors should read and understand the terms and conditions of the license they choose before applying it. Licensors should also secure all rights necessary before applying our licenses so that the public can reuse the material as expected. Licensors should clearly mark any material not subject to the license. This includes other CC licensed material, or material used under an exception or limitation to copyright. More considerations for licensors: wiki.creativecommons.org/Considerations\_for\_licensors

 Considerations for the public: By using one of our public licenses, a licensor

grants the public permission to use the

 licensed material under specified terms and conditions. If the licensor's permission is not necessary for any reason--for example, because of any applicable exception or limitation to copyright--then that use is not regulated by the license. Our licenses grant only permissions under copyright and certain other rights that a licensor has authority to grant. Use of the licensed material may still be restricted for other reasons, including because others have copyright or other rights in the material. A licensor may make special requests, such as asking that all changes be marked or described. Although not required by our licenses, you are encouraged to respect those requests where reasonable. More\_considerations for the public:

 wiki.creativecommons.org/Considerations\_for\_licensees

Creative Commons Attribution

=======================================================================

#### 4.0 International Public License

By exercising the Licensed Rights (defined below), You accept and agree to be bound by the terms and conditions of this Creative Commons Attribution 4.0 International Public License ("Public License"). To the extent this Public License may be interpreted as a contract, You are granted the Licensed Rights in consideration of Your acceptance of these terms and conditions, and the Licensor grants You such rights in consideration of benefits the Licensor receives from making the Licensed Material available under these terms and conditions.

Section 1 -- Definitions.

 a. Adapted Material means material subject to Copyright and Similar Rights that is derived from or based upon the Licensed Material and in which the Licensed Material is translated, altered, arranged, transformed, or otherwise modified in a manner requiring permission under the Copyright and Similar Rights held by the Licensor. For purposes of this Public License,

where the Licensed

 Material is a musical work, performance, or sound recording, Adapted Material is always produced where the Licensed Material is synched in timed relation with a moving image.

- b. Adapter's License means the license You apply to Your Copyright and Similar Rights in Your contributions to Adapted Material in accordance with the terms and conditions of this Public License.
- c. Copyright and Similar Rights means copyright and/or similar rights closely related to copyright including, without limitation, performance, broadcast, sound recording, and Sui Generis Database Rights, without regard to how the rights are labeled or categorized. For purposes of this Public License, the rights specified in Section 2(b)(1)-(2) are not Copyright and Similar Rights.
- d. Effective Technological Measures means those measures that, in the absence of proper authority, may not be circumvented under laws fulfilling obligations

 under Article 11 of the WIPO Copyright Treaty adopted on December 20, 1996, and/or similar international agreements.

 e. Exceptions and Limitations means fair use, fair dealing, and/or any other exception or limitation to Copyright and Similar Rights that applies to Your use of the Licensed Material.

- f. Licensed Material means the artistic or literary work, database, or other material to which the Licensor applied this Public License.
- g. Licensed Rights means the rights granted to You subject to the terms and conditions of this Public License, which are limited to all Copyright and Similar Rights that apply to Your use of the Licensed Material and that the Licensor has authority to license.
- h. Licensor means the individual(s) or entity(ies) granting rights under this Public License.
- i. Share means to provide material to the public by any means or process that requires permission under the Licensed Rights, such as reproduction, public display, public performance, distribution, dissemination, communication, or importation, and to make material available to the public including in ways that members of the public may access the material from a place and at a time individually chosen by them.
- j. Sui Generis Database Rights means rights other than copyright resulting from Directive 96/9/EC of the European Parliament and of the Council of 11 March 1996 on the legal protection of databases, as amended and/or succeeded, as well as other essentially equivalent rights anywhere in the world.
- k. You means the individual or entity exercising the Licensed Rights under this Public License. Your has a corresponding meaning.

Section 2 -- Scope.

a. License grant.

 1. Subject to the terms and conditions of this Public License, the Licensor hereby grants You a worldwide, royalty-free, non-sublicensable, non-exclusive, irrevocable

#### license to

exercise the Licensed Rights in the Licensed Material to:

- a. reproduce and Share the Licensed Material, in whole or in part; and
- b. produce, reproduce, and Share Adapted Material.
- 2. Exceptions and Limitations. For the avoidance of doubt, where Exceptions and Limitations apply to Your use, this Public License does not apply, and You do not need to comply with

its terms and conditions.

- 3. Term. The term of this Public License is specified in Section 6(a).
- 4. Media and formats; technical modifications allowed. The Licensor authorizes You to exercise the Licensed Rights in all media and formats whether now known or hereafter created, and to make technical modifications necessary to do so. The Licensor waives and/or agrees not to assert any right or authority to forbid You from making technical modifications necessary to exercise the Licensed Rights, including technical modifications necessary to circumvent Effective Technological Measures. For purposes of this Public License, simply making modifications authorized by this Section 2(a) (4) never produces Adapted Material.

#### 5. Downstream recipients.

- a. Offer from the Licensor -- Licensed Material. Every recipient of the Licensed Material automatically receives an offer from the Licensor to exercise the Licensed Rights under the terms and conditions of this Public License.
- b. No downstream restrictions. You may not offer or impose any additional or different terms or conditions on, or apply any Effective Technological Measures to, the Licensed Material if doing so restricts exercise of the Licensed Rights by any recipient of the Licensed

#### Material.

 6. No endorsement. Nothing in this Public License constitutes or may be construed as permission to assert or imply that You are, or that Your use of the Licensed Material is, connected with, or sponsored, endorsed, or granted official status by, the Licensor or others designated to receive attribution as provided in Section 3(a)(1)(A)(i).

#### b. Other rights.

 1. Moral rights, such as the right of integrity, are not licensed under this Public License, nor are publicity, privacy, and/or other similar personality rights; however, to the extent possible, the Licensor waives and/or agrees not to assert any such rights held by the Licensor to the limited extent necessary to allow You to exercise the Licensed

Rights, but not otherwise.

- 2. Patent and trademark rights are not licensed under this Public License.
- 3. To the extent

possible, the Licensor waives any right to

 collect royalties from You for the exercise of the Licensed Rights, whether directly or through a collecting society under any voluntary or waivable statutory or compulsory licensing scheme. In all other cases the Licensor expressly reserves any right to collect such royalties.

Section 3 -- License Conditions.

Your exercise of the Licensed Rights is expressly made subject to the following conditions.

a. Attribution.

- 1. If You Share the Licensed Material (including in modified form), You must:
	- a. retain the following if it is supplied by the Licensor with the Licensed Material:
		- i. identification of the creator(s) of the Licensed Material and any others designated to receive attribution, in any reasonable manner requested by the Licensor (including by pseudonym if

designated);

ii. a copyright notice;

iii. a notice that refers to this Public License;

- iv. a notice that refers to the disclaimer of warranties;
- v. a URI or hyperlink to the Licensed Material to the extent reasonably practicable;
- b. indicate if You modified the Licensed Material and retain an indication of any previous modifications; and
- c. indicate the Licensed Material is licensed under this

 Public License, and include the text of, or the URI or hyperlink to, this Public License.

2. You may satisfy the conditions in Section  $3(a)(1)$  in any reasonable manner based on the medium, means, and context in which You Share the Licensed Material. For example, it may be reasonable to satisfy the conditions by providing a URI or hyperlink to a resource that

#### includes the required

information.

- 3. If requested by the Licensor, You must remove any of the information required by Section  $3(a)(1)(A)$  to the extent reasonably practicable.
- 4. If You Share Adapted Material You produce, the Adapter's License You apply must not prevent recipients of the Adapted Material from complying with this Public License.

Section 4 -- Sui Generis Database Rights.

Where the Licensed Rights include Sui Generis Database Rights that apply to Your use of the Licensed Material:

- a. for the avoidance of doubt, Section  $2(a)(1)$  grants You the right to extract, reuse, reproduce, and Share all or a substantial portion of the contents of the database;
- b. if You include all or a substantial portion of the database contents in a database in which You have Sui Generis Database Rights, then the database in which You have Sui Generis Database Rights (but not its individual contents)

is Adapted Material; and

 c. You must comply with the conditions in Section 3(a) if You Share all or a substantial portion of the contents of the database.

For the avoidance of doubt, this Section 4 supplements and does not replace Your obligations under this Public License where the Licensed Rights include other Copyright and Similar Rights.

Section 5 -- Disclaimer of Warranties and Limitation of Liability.

 a. UNLESS OTHERWISE SEPARATELY UNDERTAKEN BY THE LICENSOR, TO THE EXTENT POSSIBLE, THE LICENSOR OFFERS THE LICENSED MATERIAL AS-IS AND AS-AVAILABLE, AND MAKES NO REPRESENTATIONS OR WARRANTIES OF

 ANY KIND CONCERNING THE LICENSED MATERIAL, WHETHER EXPRESS, IMPLIED, STATUTORY, OR OTHER. THIS INCLUDES, WITHOUT LIMITATION, WARRANTIES OF TITLE, MERCHANTABILITY, FITNESS FOR A PARTICULAR PURPOSE, NON-INFRINGEMENT, ABSENCE OF LATENT OR OTHER DEFECTS, ACCURACY, OR THE PRESENCE OR ABSENCE OF ERRORS, WHETHER OR NOT KNOWN OR DISCOVERABLE.

 WHERE DISCLAIMERS OF WARRANTIES ARE NOT ALLOWED IN FULL OR IN PART, THIS DISCLAIMER MAY NOT APPLY TO YOU.

- b. TO THE EXTENT POSSIBLE, IN NO EVENT WILL THE LICENSOR BE LIABLE TO YOU ON ANY LEGAL THEORY (INCLUDING, WITHOUT LIMITATION, NEGLIGENCE) OR OTHERWISE FOR ANY DIRECT, SPECIAL, INDIRECT, INCIDENTAL, CONSEQUENTIAL, PUNITIVE, EXEMPLARY, OR OTHER LOSSES, COSTS, EXPENSES, OR DAMAGES ARISING OUT OF THIS PUBLIC LICENSE OR USE OF THE LICENSED MATERIAL, EVEN IF THE LICENSOR HAS BEEN ADVISED OF THE POSSIBILITY OF SUCH LOSSES, COSTS, EXPENSES, OR DAMAGES. WHERE A LIMITATION OF LIABILITY IS NOT ALLOWED IN FULL OR IN PART, THIS LIMITATION MAY NOT APPLY TO YOU.
- c. The disclaimer of warranties and limitation of liability provided above shall be interpreted in a manner that, to the extent possible, most closely approximates an absolute disclaimer and waiver of all liability.

Section 6 -- Term and Termination.

a. This Public License

 applies for the term of the Copyright and Similar Rights licensed here. However, if You fail to comply with this Public License, then Your rights under this Public License terminate automatically.

- b. Where Your right to use the Licensed Material has terminated under Section 6(a), it reinstates:
	- 1. automatically as of the date the violation is cured, provided it is cured within 30 days of Your discovery of the violation; or
	- 2. upon express reinstatement by the Licensor.

 For the avoidance of doubt, this Section 6(b) does not affect any right the Licensor may have to seek remedies for Your violations of this Public License.

 c. For the avoidance of doubt, the Licensor may also offer the Licensed Material under separate terms or conditions or stop  distributing the Licensed Material at any time; however, doing so will not terminate this Public License.

 d. Sections 1, 5, 6, 7, and 8 survive termination of this Public License.

Section 7 -- Other Terms and Conditions.

- a. The Licensor shall not be bound by any additional or different terms or conditions communicated by You unless expressly agreed.
- b. Any arrangements, understandings, or agreements regarding the Licensed Material not stated herein are separate from and independent of the terms and conditions of this Public License.

Section 8 -- Interpretation.

- a. For the avoidance of doubt, this Public License does not, and shall not be interpreted to, reduce, limit, restrict, or impose conditions on any use of the Licensed Material that could lawfully be made without permission under this Public License.
- b. To the extent possible, if any provision of this Public License is deemed unenforceable, it shall be automatically reformed to the minimum extent necessary to make it enforceable. If the provision cannot be reformed, it shall be severed from this Public License without affecting the enforceability of the remaining terms and conditions.
- c. No term or condition of this Public License will be waived and no failure to comply consented to unless expressly agreed to by the Licensor.
- d. Nothing in this Public License constitutes or may be interpreted as a limitation upon, or waiver of, any privileges and immunities that apply to the Licensor or You, including from the legal processes of any jurisdiction or authority.

Creative Commons is not a party to its public licenses. Notwithstanding, Creative Commons may elect to apply one of its public licenses to material it publishes and in those instances will be considered the Licensor. The text of the Creative Commons

=======================================================================

public licenses is dedicated to the public domain under the CC0 Public Domain Dedication. Except for the limited purpose of indicating that material is shared under a Creative Commons public license or as otherwise permitted by the Creative Commons policies published at creativecommons.org/policies, Creative Commons does not authorize the use of the trademark "Creative Commons" or any other trademark or logo of Creative Commons without its prior written consent including, without limitation, in connection with any unauthorized modifications to any of its public licenses or any other arrangements, understandings, or agreements concerning use of licensed material. For the avoidance of doubt, this paragraph does not form part of the public licenses.

Creative Commons may be contacted at creativecommons.org. Copyright (c) 2015-present libuv project contributors.

Permission is hereby granted, free of charge, to any person obtaining a copy of this software and associated documentation files (the "Software"), to deal in the Software without restriction, including without limitation the rights to use, copy, modify, merge, publish, distribute, sublicense, and/or sell copies of the Software, and to permit persons to whom the Software is furnished to do so, subject to the following conditions:

The above copyright notice and this permission notice shall be included in all copies or substantial portions of the Software.

THE SOFTWARE IS PROVIDED "AS IS", WITHOUT WARRANTY OF ANY KIND, EXPRESS OR IMPLIED, INCLUDING BUT NOT LIMITED TO THE WARRANTIES OF MERCHANTABILITY, FITNESS FOR A PARTICULAR PURPOSE AND NONINFRINGEMENT. IN NO EVENT SHALL THE AUTHORS OR COPYRIGHT HOLDERS BE LIABLE FOR ANY CLAIM, DAMAGES OR OTHER LIABILITY, WHETHER IN AN ACTION OF CONTRACT, TORT OR OTHERWISE, ARISING FROM, OUT OF OR

 IN CONNECTION WITH THE SOFTWARE OR THE USE OR OTHER DEALINGS IN THE SOFTWARE.

This license applies to parts of libuv originating from the https://github.com/joyent/libuv repository:

====

Copyright Joyent, Inc. and other Node contributors. All rights reserved. Permission is hereby granted, free of charge, to any person obtaining a copy of this software and associated documentation files (the "Software"), to deal in the Software without restriction, including without limitation the rights to use, copy, modify, merge, publish, distribute, sublicense, and/or sell copies of the Software, and to permit persons to whom the Software is furnished to do so, subject to the following conditions:

The above copyright notice and this permission notice shall be included in all copies or substantial portions of the Software.

THE SOFTWARE IS PROVIDED "AS IS", WITHOUT WARRANTY OF ANY KIND, EXPRESS OR IMPLIED, INCLUDING BUT NOT LIMITED TO THE WARRANTIES OF MERCHANTABILITY, FITNESS FOR A PARTICULAR PURPOSE AND NONINFRINGEMENT. IN NO EVENT SHALL THE AUTHORS OR COPYRIGHT HOLDERS BE

LIABLE FOR ANY CLAIM, DAMAGES OR OTHER

LIABILITY, WHETHER IN AN ACTION OF CONTRACT, TORT OR OTHERWISE, ARISING FROM, OUT OF OR IN CONNECTION WITH THE SOFTWARE OR THE USE OR OTHER DEALINGS IN THE SOFTWARE.

====

This license applies to all parts of libuv that are not externally maintained libraries.

The externally maintained libraries used by libuv are:

- tree.h (from FreeBSD), copyright Niels Provos. Two clause BSD license.

 - inet\_pton and inet\_ntop implementations, contained in src/inet.c, are copyright the Internet Systems Consortium, Inc., and licensed under the ISC license.

# **1.464 autoconf 2.71-r2**

# **1.464.1 Available under license :**

 AUTOCONF CONFIGURE SCRIPT EXCEPTION Version 3.0, 18 August 2009

Copyright (C) 2009 Free Software Foundation, Inc. <https://fsf.org/> Everyone is permitted to copy and distribute verbatim copies of this license document, but changing it is not allowed.

This Exception is an additional permission under section 7 of the GNU General Public License, version 3 ("GPLv3"). It applies to a given file that bears a notice placed by the copyright holder of the file stating that the file is governed by GPLv3 along with this Exception.

The purpose of this Exception is to allow distribution of Autoconf's typical output under terms of the recipient's choice (including proprietary).

0. Definitions

"Covered Code" is the source or object code of a version of Autoconf

that is a covered work under this License.

"Normally Copied Code" for a version of Autoconf means all parts of its Covered Code which that version can copy from its code (i.e., not from its input file) into its minimally verbose, non-debugging and non-tracing output.

"Ineligible Code" is Covered Code that is not Normally Copied Code.

1. Grant of Additional Permission.

You have permission to propagate output of Autoconf, even if such propagation would otherwise violate the terms of GPLv3. However, if by modifying Autoconf you cause any Ineligible Code of the version you received to become Normally Copied Code of your modified version, then you void this Exception for the resulting covered work. If you convey that resulting covered work, you must remove this Exception in accordance with the second paragraph of Section 7 of GPLv3.

2. No Weakening of Autoconf Copyleft.

The availability of this Exception does not imply any general presumption that third-party software is unaffected by the copyleft requirements of the license of Autoconf.

> GNU GENERAL PUBLIC LICENSE Version 3, 29 June 2007

Copyright (C) 2007 Free Software Foundation, Inc. <https://fsf.org/> Everyone is permitted to copy and distribute verbatim copies of this license document, but changing it is not allowed.

Preamble

 The GNU General Public License is a free, copyleft license for software and other kinds of works.

 The licenses for most software and other practical works are designed to take away your freedom to share and change the works. By contrast, the GNU General Public License is intended to guarantee your freedom to share and change all versions of a program--to make sure it remains free software for all its users. We, the Free Software Foundation, use the GNU General Public License for most of our software; it applies also to any other work released this way by its authors. You can apply it to your programs, too.

When we speak of free software, we are referring to

#### freedom, not

price. Our General Public Licenses are designed to make sure that you have the freedom to distribute copies of free software (and charge for them if you wish), that you receive source code or can get it if you want it, that you can change the software or use pieces of it in new free programs, and that you know you can do these things.

 To protect your rights, we need to prevent others from denying you these rights or asking you to surrender the rights. Therefore, you have certain responsibilities if you distribute copies of the software, or if you modify it: responsibilities to respect the freedom of others.

 For example, if you distribute copies of such a program, whether gratis or for a fee, you must pass on to the recipients the same freedoms that you received. You must make sure that they, too, receive or can get the source code. And you must show them these terms so they know their rights.

 Developers that use the GNU GPL protect your rights with two steps: (1)

 assert copyright on the software, and (2) offer you this License giving you legal permission to copy, distribute and/or modify it.

 For the developers' and authors' protection, the GPL clearly explains that there is no warranty for this free software. For both users' and authors' sake, the GPL requires that modified versions be marked as changed, so that their problems will not be attributed erroneously to authors of previous versions.

 Some devices are designed to deny users access to install or run modified versions of the software inside them, although the manufacturer can do so. This is fundamentally incompatible with the aim of protecting users' freedom to change the software. The systematic pattern of such abuse occurs in the area of products for individuals to use, which is precisely where it is most unacceptable. Therefore, we have designed this version of the GPL to prohibit the practice for those products. If such problems arise substantially in other domains, we stand

 ready to extend this provision to those domains in future versions of the GPL, as needed to protect the freedom of users.

 Finally, every program is threatened constantly by software patents. States should not allow patents to restrict development and use of software on general-purpose computers, but in those that do, we wish to avoid the special danger that patents applied to a free program could make it effectively proprietary. To prevent this, the GPL assures that patents cannot be used to render the program non-free.

 The precise terms and conditions for copying, distribution and modification follow.

#### TERMS AND CONDITIONS

0. Definitions.

"This License" refers to version 3 of the GNU General Public License.

 "Copyright" also means copyright-like laws that apply to other kinds of works, such as semiconductor masks.

 "The Program" refers to any copyrightable work licensed under this License. Each licensee is addressed as "you". "Licensees" and

"recipients" may be individuals or organizations.

 To "modify" a work means to copy from or adapt all or part of the work in a fashion requiring copyright permission, other than the making of an exact copy. The resulting work is called a "modified version" of the earlier work or a work "based on" the earlier work.

 A "covered work" means either the unmodified Program or a work based on the Program.

 To "propagate" a work means to do anything with it that, without permission, would make you directly or secondarily liable for infringement under applicable copyright law, except executing it on a computer or modifying a private copy. Propagation includes copying, distribution (with or without modification), making available to the public, and in some countries other activities as well.

 To "convey" a work means any kind of propagation that enables other parties to make or receive copies. Mere interaction with a user through a computer network, with no transfer of a copy, is not conveying.

 An interactive user interface displays "Appropriate Legal Notices" to the extent that it includes a convenient and prominently visible feature that (1) displays an appropriate copyright notice, and (2) tells the user that there is no warranty for the work (except to the extent that warranties are provided), that licensees may convey the work under this License, and how to view a copy of this License. If the interface presents a list of user commands or options, such as a menu, a prominent item in the list meets this criterion.

1. Source Code.
The "source code" for a work means the preferred form of the work for making modifications to it. "Object code" means any non-source form of a work.

 A "Standard Interface" means an interface that either is an official standard defined by a recognized standards body, or, in the case of interfaces specified for a particular programming language, one that is widely used among developers working in that language.

## The

 "System Libraries" of an executable work include anything, other than the work as a whole, that (a) is included in the normal form of packaging a Major Component, but which is not part of that Major Component, and (b) serves only to enable use of the work with that Major Component, or to implement a Standard Interface for which an implementation is available to the public in source code form. A "Major Component", in this context, means a major essential component (kernel, window system, and so on) of the specific operating system (if any) on which the executable work runs, or a compiler used to produce the work, or an object code interpreter used to run it.

 The "Corresponding Source" for a work in object code form means all the source code needed to generate, install, and (for an executable work) run the object code and to modify the work, including scripts to control those activities. However, it does not include the work's System Libraries, or general-purpose tools or generally available free

programs which are used unmodified in performing those activities but which are not part of the work. For example, Corresponding Source includes interface definition files associated with source files for the work, and the source code for shared libraries and dynamically linked subprograms that the work is specifically designed to require, such as by intimate data communication or control flow between those subprograms and other parts of the work.

 The Corresponding Source need not include anything that users can regenerate automatically from other parts of the Corresponding Source.

 The Corresponding Source for a work in source code form is that same work.

## 2. Basic Permissions.

 All rights granted under this License are granted for the term of copyright on the Program, and are irrevocable provided the stated conditions are met. This License explicitly affirms your unlimited permission to run the unmodified Program. The output from running a covered work is

 covered by this License only if the output, given its content, constitutes a covered work. This License acknowledges your rights of fair use or other equivalent, as provided by copyright law.

 You may make, run and propagate covered works that you do not convey, without conditions so long as your license otherwise remains in force. You may convey covered works to others for the sole purpose of having them make modifications exclusively for you, or provide you with facilities for running those works, provided that you comply with the terms of this License in conveying all material for which you do not control copyright. Those thus making or running the covered works for you must do so exclusively on your behalf, under your direction and control, on terms that prohibit them from making any copies of your copyrighted material outside their relationship with you.

 Conveying under any other circumstances is permitted solely under the conditions stated below. Sublicensing is not allowed; section 10 makes it unnecessary.

3. Protecting Users' Legal Rights From Anti-Circumvention Law.

 No covered work shall be deemed part of an effective technological measure under any applicable law fulfilling obligations under article 11 of the WIPO copyright treaty adopted on 20 December 1996, or similar laws prohibiting or restricting circumvention of such measures.

 When you convey a covered work, you waive any legal power to forbid circumvention of technological measures to the extent such circumvention is effected by exercising rights under this License with respect to the covered work, and you disclaim any intention to limit operation or modification of the work as a means of enforcing, against the work's users, your or third parties' legal rights to forbid circumvention of technological measures.

4. Conveying Verbatim Copies.

 You may convey verbatim copies of the Program's source code as you receive it, in any medium, provided that you conspicuously and appropriately

 publish on each copy an appropriate copyright notice; keep intact all notices stating that this License and any non-permissive terms added in accord with section 7 apply to the code; keep intact all notices of the absence of any warranty; and give all recipients a copy of this License along with the Program.

 You may charge any price or no price for each copy that you convey, and you may offer support or warranty protection for a fee.

5. Conveying Modified Source Versions.

 You may convey a work based on the Program, or the modifications to produce it from the Program, in the form of source code under the terms of section 4, provided that you also meet all of these conditions:

 a) The work must carry prominent notices stating that you modified it, and giving a relevant date.

 b) The work must carry prominent notices stating that it is released under this License and any conditions added under section 7. This requirement modifies the requirement in section 4 to

"keep intact all notices".

 c) You must license the entire work, as a whole, under this License to anyone who comes into possession of a copy. This License will therefore apply, along with any applicable section 7 additional terms, to the whole of the work, and all its parts, regardless of how they are packaged. This License gives no permission to license the work in any other way, but it does not invalidate such permission if you have separately received it.

 d) If the work has interactive user interfaces, each must display Appropriate Legal Notices; however, if the Program has interactive interfaces that do not display Appropriate Legal Notices, your work need not make them do so.

 A compilation of a covered work with other separate and independent works, which are not by their nature extensions of the covered work, and which are not combined with it such as to form a larger program, in or on a volume of a storage or distribution medium, is called an

"aggregate" if the compilation and its resulting copyright are not used to limit the access or legal rights of the compilation's users beyond what the individual works permit. Inclusion of a covered work in an aggregate does not cause this License to apply to the other parts of the aggregate.

6. Conveying Non-Source Forms.

 You may convey a covered work in object code form under the terms of sections 4 and 5, provided that you also convey the machine-readable Corresponding Source under the terms of this License, in one of these ways:

 a) Convey the object code in, or embodied in, a physical product (including a physical distribution medium), accompanied by the Corresponding Source fixed on a durable physical medium customarily used for software interchange.

 b) Convey the object code in, or embodied in, a physical product (including a physical distribution medium), accompanied by a written offer, valid for at least three years and valid for as

 long as you offer spare parts or customer support for that product model, to give anyone who possesses the object code either (1) a copy of the Corresponding Source for all the software in the product that is covered by this License, on a durable physical medium customarily used for software interchange, for a price no more than your reasonable cost of physically performing this conveying of source, or (2) access to copy the Corresponding Source from a network server at no charge.

 c) Convey individual copies of the object code with a copy of the written offer to provide the Corresponding Source. This alternative is allowed only occasionally and noncommercially, and only if you received the object code with such an offer, in accord with subsection 6b.

 d) Convey the object code by offering access from a designated place (gratis or for a charge), and offer equivalent access to the Corresponding Source in

the same way through the same place at no

 further charge. You need not require recipients to copy the Corresponding Source along with the object code. If the place to copy the object code is a network server, the Corresponding Source may be on a different server (operated by you or a third party) that supports equivalent copying facilities, provided you maintain clear directions next to the object code saying where to find the Corresponding Source. Regardless of what server hosts the Corresponding Source, you remain obligated to ensure that it is available for as long as needed to satisfy these requirements.

 e) Convey the object code using peer-to-peer transmission, provided you inform other peers where the object code and Corresponding Source of the work are being offered to the general public at no charge under subsection 6d.

 A separable portion of the object code, whose source code is excluded from the Corresponding Source as a System Library, need not be included in conveying the object code work.

 A "User Product" is either (1) a "consumer product", which means any tangible personal property which is normally used for personal, family, or household purposes, or (2) anything designed or sold for incorporation into a dwelling. In determining whether a product is a consumer product, doubtful cases shall be resolved in favor of coverage. For a particular product received by a particular user, "normally used" refers to a typical or common use of that class of product, regardless of the status of the particular user or of the way in which the particular user actually uses, or expects or is expected to use, the product. A product is a consumer product regardless of whether the product has substantial commercial, industrial or non-consumer uses, unless such uses represent the only significant mode of use of the product.

 "Installation Information" for a User Product means any methods, procedures, authorization

 keys, or other information required to install and execute modified versions of a covered work in that User Product from a modified version of its Corresponding Source. The information must suffice to ensure that the continued functioning of the modified object code is in no case prevented or interfered with solely because modification has been made.

 If you convey an object code work under this section in, or with, or specifically for use in, a User Product, and the conveying occurs as part of a transaction in which the right of possession and use of the User Product is transferred to the recipient in perpetuity or for a fixed term (regardless of how the transaction is characterized), the Corresponding Source conveyed under this section must be accompanied by the Installation Information. But this requirement does not apply if neither you nor any third party retains the ability to install modified object code on the User Product (for example, the work has been installed in

ROM).

 The requirement to provide Installation Information does not include a requirement to continue to provide support service, warranty, or updates for a work that has been modified or installed by the recipient, or for the User Product in which it has been modified or installed. Access to a network may be denied when the modification itself materially and adversely affects the operation of the network or violates the rules and protocols for communication across the network.

 Corresponding Source conveyed, and Installation Information provided, in accord with this section must be in a format that is publicly documented (and with an implementation available to the public in source code form), and must require no special password or key for unpacking, reading or copying.

## 7. Additional Terms.

 "Additional permissions" are terms that supplement the terms of this License by making exceptions from one or more of its conditions. Additional permissions that are applicable to the entire Program shall

be treated as though they were included in this License, to the extent that they are valid under applicable law. If additional permissions apply only to part of the Program, that part may be used separately under those permissions, but the entire Program remains governed by this License without regard to the additional permissions.

 When you convey a copy of a covered work, you may at your option remove any additional permissions from that copy, or from any part of it. (Additional permissions may be written to require their own removal in certain cases when you modify the work.) You may place additional permissions on material, added by you to a covered work, for which you have or can give appropriate copyright permission.

 Notwithstanding any other provision of this License, for material you add to a covered work, you may (if authorized by the copyright holders of that material) supplement the terms of this License with terms:

 a) Disclaiming warranty or limiting liability differently from the terms of sections 15 and 16 of this License; or

 b) Requiring preservation of specified reasonable legal notices or author attributions in that material or in the Appropriate Legal Notices displayed by works containing it; or

 c) Prohibiting misrepresentation of the origin of that material, or requiring that modified versions of such material be marked in reasonable ways as different from the original version; or

 d) Limiting the use for publicity purposes of names of licensors or authors of the material; or

 e) Declining to grant rights under trademark law for use of some trade names, trademarks, or service marks; or

 f) Requiring indemnification of licensors and authors of that material by anyone who conveys the material (or modified versions of it) with contractual assumptions of liability to the recipient, for any liability that these contractual assumptions directly impose on

those licensors and authors.

 All other non-permissive additional terms are considered "further restrictions" within the meaning of section 10. If the Program as you received it, or any part of it, contains a notice stating that it is governed by this License along with a term that is a further restriction, you may remove that term. If a license document contains a further restriction but permits relicensing or conveying under this License, you may add to a covered work material governed by the terms of that license document, provided that the further restriction does not survive such relicensing or conveying.

 If you add terms to a covered work in accord with this section, you must place, in the relevant source files, a statement of the additional terms that apply to those files, or a notice indicating where to find the applicable terms.

 Additional terms, permissive or non-permissive, may be stated in the form of a separately written license, or stated as exceptions; the above requirements apply either way.

### 8. Termination.

 You may not propagate or modify a covered work except as expressly provided under this License. Any attempt otherwise to propagate or modify it is void, and will automatically terminate your rights under this License (including any patent licenses granted under the third paragraph of section 11).

 However, if you cease all violation of this License, then your license from a particular copyright holder is reinstated (a) provisionally, unless and until the copyright holder explicitly and finally terminates your license, and (b) permanently, if the copyright holder fails to notify you of the violation by some reasonable means prior to 60 days after the cessation.

 Moreover, your license from a particular copyright holder is reinstated permanently if the copyright holder notifies you of the violation by some reasonable means, this is the first time you have received notice of violation of this License (for any work) from that copyright

 holder, and you cure the violation prior to 30 days after your receipt of the notice.

 Termination of your rights under this section does not terminate the licenses of parties who have received copies or rights from you under this License. If your rights have been terminated and not permanently reinstated, you do not qualify to receive new licenses for the same material under section 10.

## 9. Acceptance Not Required for Having Copies.

 You are not required to accept this License in order to receive or run a copy of the Program. Ancillary propagation of a covered work occurring solely as a consequence of using peer-to-peer transmission to receive a copy likewise does not require acceptance. However, nothing other than this License grants you permission to propagate or modify any covered work. These actions infringe copyright if you do not accept this License. Therefore, by modifying or propagating a covered work, you indicate your acceptance of this License to do so.

10. Automatic Licensing of Downstream Recipients.

 Each time you convey a covered work, the recipient automatically receives a license from the original licensors, to run, modify and propagate that work, subject to this License. You are not responsible for enforcing compliance by third parties with this License.

 An "entity transaction" is a transaction transferring control of an organization, or substantially all assets of one, or subdividing an organization, or merging organizations. If propagation of a covered work results from an entity transaction, each party to that transaction who receives a copy of the work also receives whatever licenses to the work the party's predecessor in interest had or could give under the previous paragraph, plus a right to possession of the Corresponding Source of the work from the predecessor in interest, if the predecessor has it or can get it with reasonable efforts.

 You may not impose any further restrictions on the exercise of the rights

 granted or affirmed under this License. For example, you may not impose a license fee, royalty, or other charge for exercise of rights granted under this License, and you may not initiate litigation (including a cross-claim or counterclaim in a lawsuit) alleging that any patent claim is infringed by making, using, selling, offering for sale, or importing the Program or any portion of it.

### 11. Patents.

 A "contributor" is a copyright holder who authorizes use under this License of the Program or a work on which the Program is based. The work thus licensed is called the contributor's "contributor version".

 A contributor's "essential patent claims" are all patent claims owned or controlled by the contributor, whether already acquired or

hereafter acquired, that would be infringed by some manner, permitted by this License, of making, using, or selling its contributor version, but do not include claims that would be infringed only as a consequence of further modification of the contributor version. For purposes of this definition, "control" includes the right to grant

patent sublicenses in a manner consistent with the requirements of this License.

 Each contributor grants you a non-exclusive, worldwide, royalty-free patent license under the contributor's essential patent claims, to make, use, sell, offer for sale, import and otherwise run, modify and propagate the contents of its contributor version.

 In the following three paragraphs, a "patent license" is any express agreement or commitment, however denominated, not to enforce a patent (such as an express permission to practice a patent or covenant not to sue for patent infringement). To "grant" such a patent license to a party means to make such an agreement or commitment not to enforce a patent against the party.

 If you convey a covered work, knowingly relying on a patent license, and the Corresponding Source of the work is not available for anyone to copy, free of charge and under the terms of this License, through a

publicly available network server or other readily accessible means, then you must either (1) cause the Corresponding Source to be so available, or (2) arrange to deprive yourself of the benefit of the patent license for this particular work, or (3) arrange, in a manner consistent with the requirements of this License, to extend the patent license to downstream recipients. "Knowingly relying" means you have actual knowledge that, but for the patent license, your conveying the covered work in a country, or your recipient's use of the covered work in a country, would infringe one or more identifiable patents in that country that you have reason to believe are valid.

 If, pursuant to or in connection with a single transaction or arrangement, you convey, or propagate by procuring conveyance of, a covered work, and grant a patent license to some of the parties receiving the covered work authorizing them to use, propagate, modify or convey a specific copy of the covered work, then the patent license you grant is automatically extended to all recipients of the covered work and works based on it.

 A patent license is "discriminatory" if it does not include within the scope of its coverage, prohibits the exercise of, or is conditioned on the non-exercise of one or more of the rights that are

specifically granted under this License. You may not convey a covered work if you are a party to an arrangement with a third party that is in the business of distributing software, under which you make payment to the third party based on the extent of your activity of conveying the work, and under which the third party grants, to any of the parties who would receive the covered work from you, a discriminatory patent license (a) in connection with copies of the covered work conveyed by you (or copies made from those copies), or (b) primarily for and in connection with specific products or compilations that contain the covered work, unless you entered into that arrangement, or

that patent license was granted, prior to 28 March 2007.

 Nothing in this License shall be construed as excluding or limiting any implied license or other defenses to infringement that may otherwise be available to you under applicable patent law.

12. No Surrender of Others' Freedom.

 If conditions are imposed on you (whether by court order, agreement or otherwise) that contradict the conditions of this License, they do not excuse you from the conditions of this License. If you cannot convey a covered work so as to satisfy simultaneously your obligations under this License and any other pertinent obligations, then as a consequence you may not convey it at all. For example, if you agree to terms that obligate you to collect a royalty for further conveying from those to whom you convey the Program, the only way you could satisfy both those terms and this License would be to refrain entirely from conveying the Program.

 13. Use with the GNU Affero General Public License.

 Notwithstanding any other provision of this License, you have permission to link or combine any covered work with a work licensed under version 3 of the GNU Affero General Public License into a single combined work, and to convey the resulting work. The terms of this License will continue to apply to the part which is the covered work, but the special requirements of the GNU Affero General Public License, section 13, concerning interaction through a network will apply to the combination as such.

14. Revised Versions of this License.

 The Free Software Foundation may publish revised and/or new versions of the GNU General Public License from time to time. Such new versions will be similar in spirit to the present version, but may differ in detail to address new problems or concerns.

 Each version is given a distinguishing version number. If the Program specifies that a certain numbered version of the GNU General Public License "or any later version" applies to it, you have the option of following the terms and conditions either of that numbered version or of any later version published by the Free Software Foundation. If the Program does not specify a version number of the GNU General Public License, you may choose any version ever published by the Free Software Foundation.

 If the Program specifies that a proxy can decide which future versions of the GNU General Public License can be used, that proxy's public statement of acceptance of a version permanently authorizes you to choose that version for the Program.

 Later license versions may give you additional or different permissions. However, no additional obligations are imposed on any author or copyright holder as a result of your choosing to follow a later version.

15. Disclaimer of Warranty.

 THERE IS NO WARRANTY FOR THE PROGRAM, TO THE EXTENT PERMITTED BY APPLICABLE LAW. EXCEPT WHEN OTHERWISE STATED IN WRITING THE COPYRIGHT HOLDERS AND/OR OTHER PARTIES PROVIDE THE PROGRAM "AS IS" WITHOUT WARRANTY

OF ANY KIND, EITHER EXPRESSED OR IMPLIED, INCLUDING, BUT NOT LIMITED TO, THE IMPLIED WARRANTIES OF MERCHANTABILITY AND FITNESS FOR A PARTICULAR PURPOSE. THE ENTIRE RISK AS TO THE QUALITY AND PERFORMANCE OF THE PROGRAM IS WITH YOU. SHOULD THE PROGRAM PROVE DEFECTIVE, YOU ASSUME THE COST OF ALL NECESSARY SERVICING, REPAIR OR CORRECTION.

16. Limitation of Liability.

 IN NO EVENT UNLESS REQUIRED BY APPLICABLE LAW OR AGREED TO IN WRITING WILL ANY COPYRIGHT HOLDER, OR ANY OTHER PARTY WHO MODIFIES AND/OR CONVEYS THE PROGRAM AS PERMITTED ABOVE, BE LIABLE TO YOU FOR DAMAGES, INCLUDING ANY GENERAL, SPECIAL, INCIDENTAL OR CONSEQUENTIAL DAMAGES ARISING OUT OF THE USE OR INABILITY TO USE THE PROGRAM (INCLUDING BUT NOT LIMITED TO LOSS OF DATA OR DATA BEING RENDERED INACCURATE OR LOSSES SUSTAINED BY YOU OR THIRD PARTIES OR A FAILURE OF THE PROGRAM TO OPERATE WITH ANY OTHER PROGRAMS), EVEN IF SUCH HOLDER OR OTHER PARTY HAS BEEN ADVISED OF THE POSSIBILITY OF SUCH DAMAGES.

17.

Interpretation of Sections 15 and 16.

If the disclaimer of warranty and limitation of liability provided

above cannot be given local legal effect according to their terms, reviewing courts shall apply local law that most closely approximates an absolute waiver of all civil liability in connection with the Program, unless a warranty or assumption of liability accompanies a copy of the Program in return for a fee.

## END OF TERMS AND CONDITIONS

How to Apply These Terms to Your New Programs

 If you develop a new program, and you want it to be of the greatest possible use to the public, the best way to achieve this is to make it free software which everyone can redistribute and change under these terms.

 To do so, attach the following notices to the program. It is safest to attach them to the start of each source file to most effectively state the exclusion of warranty; and each file should have at least the "copyright" line and a pointer to where the full notice is found.

 <one line to give the program's name and a brief idea of what it does.> Copyright  $(C)$  <year > <name of author>

 This program is free software: you can redistribute it and/or modify it under the terms of the GNU General Public License as published by the Free Software Foundation, either version 3 of the License, or (at your option) any later version.

 This program is distributed in the hope that it will be useful, but WITHOUT ANY WARRANTY; without even the implied warranty of MERCHANTABILITY or FITNESS FOR A PARTICULAR PURPOSE. See the GNU General Public License for more details.

 You should have received a copy of the GNU General Public License along with this program. If not, see <https://www.gnu.org/licenses/>.

Also add information on how to contact you by electronic and paper mail.

 If the program does terminal interaction, make it output a short notice like this when it starts in an interactive mode:

 $\langle$ program> Copyright (C)  $\langle$ year>  $\langle$ name of author> This program comes with ABSOLUTELY NO WARRANTY; for details type `show w'. This is free software, and you are welcome to redistribute it under certain conditions; type `show c' for details.

The hypothetical commands `show w' and `show c' should show the appropriate parts of the General Public License. Of course, your program's commands

might be different; for a GUI interface, you would use an "about box".

 You should also get your employer (if you work as a programmer) or school, if any, to sign a "copyright disclaimer" for the program, if necessary. For more information on this, and how to apply and follow the GNU GPL, see <https://www.gnu.org/licenses/>.

 The GNU General Public License does not permit incorporating your program into proprietary programs. If your program is a subroutine library, you may consider it more useful to permit linking proprietary applications with the library. If this is what you want to do, use the GNU Lesser General Public License instead of this License. But first, please read <https://www.gnu.org/licenses/why-not-lgpl.html>. GNU GENERAL PUBLIC LICENSE Version 2, June 1991

Copyright (C) 1989, 1991 Free Software Foundation, Inc. <https://fsf.org/> Everyone is permitted to copy and distribute verbatim copies of this license document, but changing it is not allowed.

## Preamble

 The licenses for most software are designed to take away your freedom to share and change it. By contrast, the GNU General Public License is intended to guarantee your freedom to share and change free software--to make sure the software is free for all its users. This General Public License applies to most of the Free Software Foundation's software and to any other program whose authors commit to using it. (Some other Free Software Foundation software is covered by the GNU Lesser General Public License instead.) You can apply it to your programs, too.

 When we speak of free software, we are referring to freedom, not price. Our General Public Licenses are designed to make sure that you

have the freedom to distribute copies of free software (and charge for this service if you wish), that you receive source code or can get it if you want it, that you can change the software or use pieces of it in new free programs; and that you know you can do these things.

 To protect your rights, we need to make restrictions that forbid anyone to deny you these rights or to ask you to surrender the rights. These restrictions translate to certain responsibilities for you if you distribute copies of the software, or if you modify it.

 For example, if you distribute copies of such a program, whether gratis or for a fee, you must give the recipients all the rights that

you have. You must make sure that they, too, receive or can get the source code. And you must show them these terms so they know their rights.

We protect your rights with two steps: (1) copyright the software, and (2) offer you this license which gives you legal permission to copy, distribute and/or modify the software.

 Also, for each author's protection and ours, we want to make certain that everyone understands that there is no warranty for this free software. If the software is modified by someone else and passed on, we want its recipients to know that what they have is not the original, so that any problems introduced by others will not reflect on the original authors' reputations.

 Finally, any free program is threatened constantly by software patents. We wish to avoid the danger that redistributors of a free program will individually obtain patent licenses, in effect making the program proprietary. To prevent this, we have made it clear that any patent must be licensed for everyone's free use or not licensed at all.

 The precise terms and conditions for copying, distribution and modification follow.

## GNU GENERAL PUBLIC LICENSE TERMS AND CONDITIONS FOR COPYING, DISTRIBUTION AND MODIFICATION

0. This License applies to any program

or other work which contains

a notice placed by the copyright holder saying it may be distributed under the terms of this General Public License. The "Program", below, refers to any such program or work, and a "work based on the Program" means either the Program or any derivative work under copyright law: that is to say, a work containing the Program or a portion of it, either verbatim or with modifications and/or translated into another language. (Hereinafter, translation is included without limitation in the term "modification".) Each licensee is addressed as "you".

Activities other than copying, distribution and modification are not covered by this License; they are outside its scope. The act of running the Program is not restricted, and the output from the Program is covered only if its contents constitute a work based on the Program (independent of having been made by running the Program). Whether that is true depends on what the Program does.

1. You may copy and distribute

### verbatim copies of the Program's

source code as you receive it, in any medium, provided that you conspicuously and appropriately publish on each copy an appropriate copyright notice and disclaimer of warranty; keep intact all the notices that refer to this License and to the absence of any warranty; and give any other recipients of the Program a copy of this License along with the Program.

You may charge a fee for the physical act of transferring a copy, and you may at your option offer warranty protection in exchange for a fee.

 2. You may modify your copy or copies of the Program or any portion of it, thus forming a work based on the Program, and copy and distribute such modifications or work under the terms of Section 1 above, provided that you also meet all of these conditions:

 a) You must cause the modified files to carry prominent notices stating that you changed the files and the date of any change.

 b) You must cause any work that you distribute or publish, that in

 whole or in part contains or is derived from the Program or any part thereof, to be licensed as a whole at no charge to all third parties under the terms of this License.

 c) If the modified program normally reads commands interactively when run, you must cause it, when started running for such interactive use in the most ordinary way, to print or display an announcement including an appropriate copyright notice and a notice that there is no warranty (or else, saying that you provide a warranty) and that users may redistribute the program under these conditions, and telling the user how to view a copy of this License. (Exception: if the Program itself is interactive but does not normally print such an announcement, your work based on the Program is not required to print an announcement.)

These requirements apply to the modified work as a whole. If identifiable sections of that work are not derived from the Program, and can

 be reasonably considered independent and separate works in themselves, then this License, and its terms, do not apply to those sections when you distribute them as separate works. But when you distribute the same sections as part of a whole which is a work based on the Program, the distribution of the whole must be on the terms of this License, whose permissions for other licensees extend to the entire whole, and thus to each and every part regardless of who wrote it.

Thus, it is not the intent of this section to claim rights or contest

your rights to work written entirely by you; rather, the intent is to exercise the right to control the distribution of derivative or collective works based on the Program.

In addition, mere aggregation of another work not based on the Program with the Program (or with a work based on the Program) on a volume of a storage or distribution medium does not bring the other work under the scope of this License.

 3. You may copy and distribute the Program (or a work based on it,

under Section 2) in object code or executable form under the terms of Sections 1 and 2 above provided that you also do one of the following:

 a) Accompany it with the complete corresponding machine-readable source code, which must be distributed under the terms of Sections 1 and 2 above on a medium customarily used for software interchange; or,

 b) Accompany it with a written offer, valid for at least three years, to give any third party, for a charge no more than your cost of physically performing source distribution, a complete machine-readable copy of the corresponding source code, to be distributed under the terms of Sections 1 and 2 above on a medium customarily used for software interchange; or,

 c) Accompany it with the information you received as to the offer to distribute corresponding source code. (This alternative is allowed only for noncommercial distribution and only if you received the program

 in object code or executable form with such an offer, in accord with Subsection b above.)

The source code for a work means the preferred form of the work for making modifications to it. For an executable work, complete source code means all the source code for all modules it contains, plus any associated interface definition files, plus the scripts used to control compilation and installation of the executable. However, as a special exception, the source code distributed need not include anything that is normally distributed (in either source or binary form) with the major components (compiler, kernel, and so on) of the operating system on which the executable runs, unless that component itself accompanies the executable.

If distribution of executable or object code is made by offering access to copy from a designated place, then offering equivalent access to copy the source code from the same place counts as distribution of the source code, even though third parties are not compelled

to copy the source along with the object code.

 4. You may not copy, modify, sublicense, or distribute the Program except as expressly provided under this License. Any attempt otherwise to copy, modify, sublicense or distribute the Program is void, and will automatically terminate your rights under this License. However, parties who have received copies, or rights, from you under this License will not have their licenses terminated so long as such parties remain in full compliance.

 5. You are not required to accept this License, since you have not signed it. However, nothing else grants you permission to modify or distribute the Program or its derivative works. These actions are prohibited by law if you do not accept this License. Therefore, by modifying or distributing the Program (or any work based on the Program), you indicate your acceptance of this License to do so, and all its terms and conditions for copying, distributing or modifying the Program or works based on it.

 6. Each time you redistribute the Program (or any work based on the Program), the recipient automatically receives a license from the original licensor to copy, distribute or modify the Program subject to these terms and conditions. You may not impose any further restrictions on the recipients' exercise of the rights granted herein. You are not responsible for enforcing compliance by third parties to this License.

 7. If, as a consequence of a court judgment or allegation of patent infringement or for any other reason (not limited to patent issues), conditions are imposed on you (whether by court order, agreement or otherwise) that contradict the conditions of this License, they do not excuse you from the conditions of this License. If you cannot distribute so as to satisfy simultaneously your obligations under this License and any other pertinent obligations, then as a consequence you may not distribute the Program at all. For example, if a patent license would not permit

 royalty-free redistribution of the Program by all those who receive copies directly or indirectly through you, then the only way you could satisfy both it and this License would be to refrain entirely from distribution of the Program.

If any portion of this section is held invalid or unenforceable under any particular circumstance, the balance of the section is intended to apply and the section as a whole is intended to apply in other circumstances.

It is not the purpose of this section to induce you to infringe any

patents or other property right claims or to contest validity of any such claims; this section has the sole purpose of protecting the integrity of the free software distribution system, which is implemented by public license practices. Many people have made generous contributions to the wide range of software distributed through that system in reliance on consistent application of that system; it is up to the author/donor to decide if he or she is willing to distribute

 software through any other system and a licensee cannot impose that choice.

This section is intended to make thoroughly clear what is believed to be a consequence of the rest of this License.

 8. If the distribution and/or use of the Program is restricted in certain countries either by patents or by copyrighted interfaces, the original copyright holder who places the Program under this License may add an explicit geographical distribution limitation excluding those countries, so that distribution is permitted only in or among countries not thus excluded. In such case, this License incorporates the limitation as if written in the body of this License.

 9. The Free Software Foundation may publish revised and/or new versions of the General Public License from time to time. Such new versions will be similar in spirit to the present version, but may differ in detail to address new problems or concerns.

Each version is given a distinguishing version number. If the Program specifies

 a version number of this License which applies to it and "any later version", you have the option of following the terms and conditions either of that version or of any later version published by the Free Software Foundation. If the Program does not specify a version number of this License, you may choose any version ever published by the Free Software Foundation.

 10. If you wish to incorporate parts of the Program into other free programs whose distribution conditions are different, write to the author to ask for permission. For software which is copyrighted by the Free Software Foundation, write to the Free Software Foundation; we sometimes make exceptions for this. Our decision will be guided by the two goals of preserving the free status of all derivatives of our free software and of promoting the sharing and reuse of software generally.

## NO WARRANTY

 11. BECAUSE THE PROGRAM IS LICENSED FREE OF CHARGE, THERE IS NO WARRANTY FOR THE PROGRAM, TO

 THE EXTENT PERMITTED BY APPLICABLE LAW. EXCEPT WHEN OTHERWISE STATED IN WRITING THE COPYRIGHT HOLDERS AND/OR OTHER PARTIES PROVIDE THE PROGRAM "AS IS" WITHOUT WARRANTY OF ANY KIND, EITHER EXPRESSED OR IMPLIED, INCLUDING, BUT NOT LIMITED TO, THE IMPLIED WARRANTIES OF MERCHANTABILITY AND FITNESS FOR A PARTICULAR PURPOSE. THE ENTIRE RISK AS TO THE QUALITY AND PERFORMANCE OF THE PROGRAM IS WITH YOU. SHOULD THE PROGRAM PROVE DEFECTIVE, YOU ASSUME THE COST OF ALL NECESSARY SERVICING, REPAIR OR CORRECTION.

 12. IN NO EVENT UNLESS REQUIRED BY APPLICABLE LAW OR AGREED TO IN WRITING WILL ANY COPYRIGHT HOLDER, OR ANY OTHER PARTY WHO MAY MODIFY AND/OR REDISTRIBUTE THE PROGRAM AS PERMITTED ABOVE, BE LIABLE TO YOU FOR DAMAGES, INCLUDING ANY GENERAL, SPECIAL, INCIDENTAL OR CONSEQUENTIAL DAMAGES ARISING OUT OF THE USE OR INABILITY TO USE THE PROGRAM (INCLUDING BUT NOT LIMITED TO LOSS OF DATA OR DATA BEING RENDERED INACCURATE OR LOSSES SUSTAINED BY YOU OR THIRD PARTIES OR A FAILURE OF THE PROGRAM TO OPERATE WITH ANY OTHER PROGRAMS), EVEN IF SUCH HOLDER OR OTHER PARTY HAS BEEN ADVISED OF THE POSSIBILITY OF SUCH DAMAGES.

## END OF TERMS AND CONDITIONS

How to Apply These Terms to Your New Programs

 If you develop a new program, and you want it to be of the greatest possible use to the public, the best way to achieve this is to make it free software which everyone can redistribute and change under these terms.

 To do so, attach the following notices to the program. It is safest to attach them to the start of each source file to most effectively convey the exclusion of warranty; and each file should have at least the "copyright" line and a pointer to where the full notice is found.

 <one line to give the program's name and a brief idea of what it does.> Copyright  $(C)$  <year > <name of author>

 This program is free software; you can redistribute it and/or modify it under the terms of the GNU General Public License as published by the Free Software Foundation; either version 2 of the License, or (at your option) any later version.

 This program is distributed in the hope that it will be useful, but WITHOUT ANY WARRANTY; without even the implied warranty of MERCHANTABILITY or FITNESS FOR A PARTICULAR PURPOSE. See the GNU General Public License for more details.

 You should have received a copy of the GNU General Public License along with this program; if not, write to the Free Software Foundation, Inc.,

### 51 Franklin Street, Fifth Floor, Boston, MA 02110-1301 USA.

Also add information on how to contact you by electronic and paper mail.

If the program is interactive, make it output a short notice like this when it starts in an interactive mode:

 Gnomovision version 69, Copyright (C) year name of author Gnomovision comes with ABSOLUTELY NO WARRANTY; for details type `show w'. This is free software, and you are welcome to redistribute it under certain conditions; type `show c' for details.

The hypothetical commands `show w' and `show c' should show the appropriate parts of the General Public License. Of course, the commands you use may be called something other than `show w' and `show c'; they could even be mouse-clicks or menu items--whatever suits your program.

You should also get your employer (if you work as a programmer) or your school, if any, to sign a "copyright disclaimer" for the program, if necessary. Here is a sample; alter the names:

 Yoyodyne, Inc., hereby disclaims all copyright interest in the program `Gnomovision' (which makes passes at compilers) written by James Hacker.

 <signature of Ty Coon>, 1 April 1989 Ty Coon, President of Vice

This General Public License does not permit incorporating your program into proprietary programs. If your program is a subroutine library, you may consider it more useful to permit linking proprietary applications with the library. If this is what you want to do, use the GNU Lesser General Public License instead of this License.

# **1.465 prometheus-client-model 0.3.0**

## **1.465.1 Available under license :**

Data model artifacts for Prometheus. Copyright 2012-2015 The Prometheus Authors

This product includes software developed at SoundCloud Ltd. (http://soundcloud.com/). Apache License Version 2.0, January 2004 http://www.apache.org/licenses/

## 1. Definitions.

 "License" shall mean the terms and conditions for use, reproduction, and distribution as defined by Sections 1 through 9 of this document.

 "Licensor" shall mean the copyright owner or entity authorized by the copyright owner that is granting the License.

 "Legal Entity" shall mean the union of the acting entity and all other entities that control, are controlled by, or are under common control with that entity. For the purposes of this definition, "control" means (i) the power, direct or indirect, to cause the direction or management of such entity, whether by contract or otherwise, or (ii) ownership of fifty percent (50%) or more of the outstanding shares, or (iii) beneficial ownership of such entity.

 "You" (or "Your") shall mean an individual or Legal Entity exercising permissions granted by this License.

 "Source" form shall mean the preferred form for making modifications, including but not limited to software source code, documentation source, and configuration files.

 "Object" form shall mean any form resulting from mechanical transformation or translation of a Source form, including but not limited to compiled object code, generated documentation, and conversions to other media types.

 "Work" shall mean the work of authorship, whether in Source or Object form, made available under the License, as indicated by a copyright notice that is included in or attached to the work (an example is provided in the Appendix below).

 "Derivative Works" shall mean any work, whether in Source or Object form, that is based on (or derived from) the Work and for which the editorial

 revisions, annotations, elaborations, or other modifications represent, as a whole, an original work of authorship. For the purposes of this License, Derivative Works shall not include works that remain separable from, or merely link (or bind by name) to the interfaces of, the Work and Derivative Works thereof.

 "Contribution" shall mean any work of authorship, including the original version of the Work and any modifications or additions to that Work or Derivative Works thereof, that is intentionally

 submitted to Licensor for inclusion in the Work by the copyright owner or by an individual or Legal Entity authorized to submit on behalf of the copyright owner. For the purposes of this definition, "submitted" means any form of electronic, verbal, or written communication sent to the Licensor or its representatives, including but not limited to communication on electronic mailing lists, source code control systems, and issue tracking systems that are managed by, or on behalf of, the Licensor for the purpose of discussing and improving the Work, but excluding communication that is conspicuously marked or otherwise designated in writing by the copyright owner as "Not a Contribution."

 "Contributor" shall mean Licensor and any individual or Legal Entity on behalf of whom a Contribution has been received by Licensor and subsequently incorporated within the Work.

- 2. Grant of Copyright License. Subject to the terms and conditions of this License, each Contributor hereby grants to You a perpetual, worldwide, non-exclusive, no-charge, royalty-free, irrevocable copyright license to reproduce, prepare Derivative Works of, publicly display, publicly perform, sublicense, and distribute the Work and such Derivative Works in Source or Object form.
- 3. Grant of Patent License. Subject to the terms and conditions of this License,
- each Contributor hereby grants to You a perpetual, worldwide, non-exclusive, no-charge, royalty-free, irrevocable (except as stated in this section) patent license to make, have made, use, offer to sell, sell, import, and otherwise transfer the Work, where such license applies only to those patent claims licensable by such Contributor that are necessarily infringed by their Contribution(s) alone or by combination of their Contribution(s) with the Work to which such Contribution(s) was submitted. If You institute patent litigation against any entity (including a cross-claim or counterclaim in a lawsuit) alleging that the Work or a Contribution incorporated within the Work constitutes direct or contributory patent infringement, then any patent licenses granted to You under this License for that Work shall terminate as of the date such litigation is filed.
- 4. Redistribution. You may reproduce and distribute copies of the
	- Work or Derivative Works thereof in any medium, with or without modifications, and in Source or Object form, provided that You meet the following conditions:
	- (a) You must give any other recipients of the Work or Derivative Works a copy of this License; and
- (b) You must cause any modified files to carry prominent notices stating that You changed the files; and
- (c) You must retain, in the Source form of any Derivative Works that You distribute, all copyright, patent, trademark, and attribution notices from the Source form of the Work, excluding those notices that do not pertain to any part of the Derivative Works; and
- (d) If the Work includes a "NOTICE" text file as part of its distribution, then any Derivative Works that You distribute must include a readable copy of the attribution notices contained within such NOTICE file, excluding

those notices that do not

 pertain to any part of the Derivative Works, in at least one of the following places: within a NOTICE text file distributed as part of the Derivative Works; within the Source form or documentation, if provided along with the Derivative Works; or, within a display generated by the Derivative Works, if and wherever such third-party notices normally appear. The contents of the NOTICE file are for informational purposes only and do not modify the License. You may add Your own attribution notices within Derivative Works that You distribute, alongside or as an addendum to the NOTICE text from the Work, provided that such additional attribution notices cannot be construed as modifying the License.

 You may add Your own copyright statement to Your modifications and may provide additional or different license terms and conditions

- for use, reproduction, or distribution of Your modifications, or for any such Derivative Works as a whole, provided Your use, reproduction, and distribution of the Work otherwise complies with the conditions stated in this License.
- 5. Submission of Contributions. Unless You explicitly state otherwise, any Contribution intentionally submitted for inclusion in the Work by You to the Licensor shall be under the terms and conditions of this License, without any additional terms or conditions. Notwithstanding the above, nothing herein shall supersede or modify the terms of any separate license agreement you may have executed with Licensor regarding such Contributions.
- 6. Trademarks. This License does not grant permission to use the trade names, trademarks, service marks, or product names of the Licensor, except as required for reasonable and customary use in describing the origin of the Work and reproducing the

content of the NOTICE file.

- 7. Disclaimer of Warranty. Unless required by applicable law or agreed to in writing, Licensor provides the Work (and each Contributor provides its Contributions) on an "AS IS" BASIS, WITHOUT WARRANTIES OR CONDITIONS OF ANY KIND, either express or implied, including, without limitation, any warranties or conditions of TITLE, NON-INFRINGEMENT, MERCHANTABILITY, or FITNESS FOR A PARTICULAR PURPOSE. You are solely responsible for determining the appropriateness of using or redistributing the Work and assume any risks associated with Your exercise of permissions under this License.
- 8. Limitation of Liability. In no event and under no legal theory, whether in tort (including negligence), contract, or otherwise, unless required by applicable law (such as deliberate and grossly negligent acts) or agreed to in writing, shall any Contributor be liable to You for damages, including any direct,

indirect, special,

 incidental, or consequential damages of any character arising as a result of this License or out of the use or inability to use the Work (including but not limited to damages for loss of goodwill, work stoppage, computer failure or malfunction, or any and all other commercial damages or losses), even if such Contributor has been advised of the possibility of such damages.

 9. Accepting Warranty or Additional Liability. While redistributing the Work or Derivative Works thereof, You may choose to offer, and charge a fee for, acceptance of support, warranty, indemnity, or other liability obligations and/or rights consistent with this License. However, in accepting such obligations, You may act only on Your own behalf and on Your sole responsibility, not on behalf of any other Contributor, and only if You agree to indemnify, defend, and hold each Contributor harmless for any liability incurred by, or claims asserted against, such Contributor by reason of your accepting any such warranty or additional liability.

## END OF TERMS AND CONDITIONS

APPENDIX: How to apply the Apache License to your work.

 To apply the Apache License to your work, attach the following boilerplate notice, with the fields enclosed by brackets "[]" replaced with your own identifying information. (Don't include the brackets!) The text should be enclosed in the appropriate comment syntax for the file format. We also recommend that a file or class name and description of purpose be included on the same "printed page" as the copyright notice for easier identification within third-party archives.

Copyright [yyyy] [name of copyright owner]

 Licensed under the Apache License, Version 2.0 (the "License"); you may not use this file except in compliance with the License. You may obtain a copy of the License at

http://www.apache.org/licenses/LICENSE-2.0

 Unless required by applicable law or agreed to in writing, software distributed under the License is distributed on an "AS IS" BASIS, WITHOUT WARRANTIES OR CONDITIONS OF ANY KIND, either express or implied. See the License for the specific language governing permissions and limitations under the License.

## **1.466 libxcomposite 0.4.6-r4 1.466.1 Available under license :**

Copyright 2001,2003 Keith Packard

Permission to use, copy, modify, distribute, and sell this software and its documentation for any purpose is hereby granted without fee, provided that the above copyright notice appear in all copies and that both that copyright notice and this permission notice appear in supporting documentation, and that the name of Keith Packard not be used in advertising or publicity pertaining to distribution of the software without specific, written prior permission. Keith Packard makes no representations about the suitability of this software for any purpose. It is provided "as is" without express or implied warranty.

KEITH PACKARD DISCLAIMS ALL WARRANTIES WITH REGARD TO THIS SOFTWARE, INCLUDING ALL IMPLIED WARRANTIES OF MERCHANTABILITY AND FITNESS, IN NO EVENT SHALL KEITH PACKARD BE LIABLE FOR ANY SPECIAL, INDIRECT OR CONSEQUENTIAL DAMAGES OR ANY DAMAGES WHATSOEVER RESULTING FROM LOSS OF USE, DATA OR PROFITS, WHETHER IN AN ACTION OF CONTRACT, NEGLIGENCE OR **OTHER** TORTIOUS ACTION, ARISING OUT OF OR IN CONNECTION WITH THE USE OR PERFORMANCE OF THIS SOFTWARE.

Copyright (c) 2006, 2007, Oracle and/or its affiliates. All rights reserved.

Permission is hereby granted, free of charge, to any person obtaining a copy of this software and associated documentation files (the "Software"), to deal in the Software without restriction, including without limitation the rights to use, copy, modify, merge, publish, distribute, sublicense, and/or sell copies of the Software, and to permit persons to whom the

Software is furnished to do so, subject to the following conditions:

The above copyright notice and this permission notice (including the next paragraph) shall be included in all copies or substantial portions of the Software.

THE SOFTWARE IS PROVIDED "AS IS", WITHOUT WARRANTY OF ANY KIND, EXPRESS OR IMPLIED, INCLUDING BUT NOT LIMITED TO THE WARRANTIES OF MERCHANTABILITY, FITNESS FOR A PARTICULAR PURPOSE AND NONINFRINGEMENT. IN NO EVENT SHALL THE AUTHORS

 OR COPYRIGHT HOLDERS BE LIABLE FOR ANY CLAIM, DAMAGES OR OTHER LIABILITY, WHETHER IN AN ACTION OF CONTRACT, TORT OR OTHERWISE, ARISING FROM, OUT OF OR IN CONNECTION WITH THE SOFTWARE OR THE USE OR OTHER DEALINGS IN THE SOFTWARE.

# **1.467 libxft 2.3.8-r2**

## **1.467.1 Available under license :**

Copyright 2001,2003 Keith Packard

Permission to use, copy, modify, distribute, and sell this software and its documentation for any purpose is hereby granted without fee, provided that the above copyright notice appear in all copies and that both that copyright notice and this permission notice appear in supporting documentation, and that the name of Keith Packard not be used in advertising or publicity pertaining to distribution of the software without specific, written prior permission. Keith Packard makes no representations about the suitability of this software for any purpose. It is provided "as is" without express or implied warranty.

KEITH PACKARD DISCLAIMS ALL WARRANTIES WITH REGARD TO THIS SOFTWARE, INCLUDING ALL IMPLIED WARRANTIES OF MERCHANTABILITY AND FITNESS, IN NO EVENT SHALL KEITH PACKARD BE LIABLE FOR ANY SPECIAL, INDIRECT OR CONSEQUENTIAL DAMAGES OR ANY DAMAGES WHATSOEVER RESULTING FROM LOSS OF USE, DATA OR PROFITS, WHETHER IN AN ACTION OF CONTRACT, NEGLIGENCE OR **OTHER** TORTIOUS ACTION, ARISING OUT OF OR IN CONNECTION WITH THE USE OR PERFORMANCE OF THIS SOFTWARE.

## **1.468 cairo 1.18.0-r0**

## **1.468.1 Available under license :**

# Contributor: Dhruvin Gandhi <contact@dhruvin.dev> # Maintainer: Patrycja Rosa <alpine@ptrcnull.me> pkgname=py3-license-expression

```
_pkgname=license-expression
pkgver=30.1.1
pkgrel=0
pkgdesc="Library to parse, compare, simplify and normalize license expressions"
url="https://github.com/nexB/license-expression"
arch="noarch"
license="Apache-2.0"
depends="python3 py3-boolean.py"
makedepends="py3-setuptools py3-setuptools_scm py3-gpep517 py3-wheel"
checkdepends="py3-pytest py3-pytest-xdist"
subpackages="$pkgname-pyc"
source="https://files.pythonhosted.org/packages/source/l/$_pkgname/$_pkgname-$pkgver.tar.gz"
builddir="$srcdir/$_pkgname-$pkgver"
```

```
build() {
gpep517 build-wheel \setminus		--wheel-dir .dist \
 		--output-fd 3 3>&1 >&2
}
```

```
check() {
	python3 -m venv --clear --without-pip --system-site-packages .testenv
	.testenv/bin/python3 -m installer .dist/*.whl
	.testenv/bin/python3 -m pytest
}
```

```
package() {
	python3 -m installer -d "$pkgdir" \
 		.dist/*.whl
}
```

```
sha512sums="
048431b9eb70f3e53c4f1ae73b8ef930ddcf8d4ebf17239e76b1a687d3fd8132c87d4e50150fef69a542d283401f7e6303
6aa417285f2717eae988735c3f0ee6
 license-expression-30.1.1.tar.gz
"
```
Cairo is free software.

These tests are mainly available under a liberal MIT license to simplify any use of the code for reference purposes. Please check the opening comment of each file for copyright and licensing information.

The test suite also bundles some fonts for use by the test suite. The fonts included, their licenses, and why we use them in the test suite are as follows:

Font License Distinguishing feature -------- ------------- ----------------------

The test suite also bundles some images for use by the test suite. The images included, their licenses, and why we use them in the test suite are as follows:

Image License Distinguishing feature ------------- ------------- ------------------------ romedalen.jpg Public Domain Bitmap image (image/jpeg) romedalen.png Public Domain Bitmap image (image/png)

The kind contributors of the bundled files are (in alphabetical order): yvind Kols <pippin@freedesktop.org> Author of the original romedalen shot. Cairo is free software.

Every source file in the implementation of cairo is available to be redistributed and/or modified under the terms of either the GNU Lesser General Public License (LGPL) version 2.1 or the Mozilla Public License (MPL) version 1.1. Some files are available under more liberal terms, but we believe that in all cases, each file may be used under either the LGPL or the MPL.

See the following files in this directory for the precise terms and conditions of either license:

 COPYING-LGPL-2.1 COPYING-MPL-1.1

Please see each file in the implementation for copyright and licensing information, (in the opening comment of each file). Cairo is free software.

These utilities are all free software, please see the licensing conditions in the opening comments of each file. Cairo is free software.

These tests are mainly available under a liberal MIT license to simplify any use of the code for reference purposes. Please check the opening comment of each file for copyright and licensing information. # Maintainer: Natanael Copa <ncopa@alpinelinux.org> pkgname=libart-lgpl pkgver=2.3.21 pkgrel=8 pkgdesc="A library for high-performance 2D graphics" url="https://www.levien.com/libart/" arch="all"

```
options="!check" # No test suite.
license="LGPL-2.0-or-later"
subpackages="$pkgname-dev"
source="https://download.gnome.org/sources/libart_lgpl/2.3/libart_lgpl-$pkgver.tar.bz2
	"
```

```
builddir="$srcdir"/libart_lgpl-$pkgver
```

```
prepare() {
	update_config_sub
	default_prepare
}
```

```
build() {
	./configure \
 		--build=$CBUILD \
 		--host=$CHOST \
 		--prefix=/usr
	make
}
```

```
package() {
	make DESTDIR="$pkgdir" install
}
```
sha512sums="8a632a6a4da59e5e8c02ec2f5a57e36d182b325b46513765425e5f171ff9ae326af1b133725beba28f7e7 6654309e001aee9bace727b5b4c8589405256a3c020 libart\_lgpl-2.3.21.tar.bz2" mini\_sendmail - accept email on behalf of real sendmail

Copyright 1999,2015 by Jef Poskanzer <jef@mail.acme.com>. All rights reserved.

Redistribution and use in source and binary forms, with or without modification, are permitted provided that the following conditions are met:

- 1. Redistributions of source code must retain the above copyright notice, this list of conditions and the following disclaimer.
- 2. Redistributions in binary form must reproduce the above copyright notice, this list of conditions and the following disclaimer in the documentation and/or other materials provided with the distribution.

THIS SOFTWARE IS PROVIDED BY THE AUTHOR AND CONTRIBUTORS ``AS IS'' AND ANY EXPRESS OR IMPLIED WARRANTIES, INCLUDING, BUT NOT LIMITED TO, THE IMPLIED WARRANTIES OF MERCHANTABILITY AND FITNESS FOR A PARTICULAR PURPOSE ARE DISCLAIMED. IN NO EVENT SHALL THE AUTHOR OR CONTRIBUTORS BE LIABLE FOR ANY DIRECT, INDIRECT, INCIDENTAL, SPECIAL, EXEMPLARY, OR CONSEQUENTIAL DAMAGES (INCLUDING,

 BUT NOT LIMITED TO, PROCUREMENT OF SUBSTITUTE GOODS OR SERVICES; LOSS OF USE, DATA, OR PROFITS; OR BUSINESS INTERRUPTION) HOWEVER CAUSED AND ON ANY THEORY OF LIABILITY, WHETHER IN CONTRACT, STRICT LIABILITY, OR TORT (INCLUDING NEGLIGENCE OR OTHERWISE) ARISING IN ANY WAY OUT OF THE USE OF THIS SOFTWARE, EVEN IF ADVISED OF THE POSSIBILITY OF SUCH DAMAGE.

Cairo is free software.

cairo-trace is released under the terms of the GNU General Public License (GPL) version 3. Please see COPYING-GPL-3 for the precise terms and conditions.

 GNU GENERAL PUBLIC LICENSE Version 2, June 1991

Copyright (C) 1989, 1991 Free Software Foundation, Inc. 51 Franklin Street, Fifth Floor, Boston, MA 02110-1301 USA Everyone is permitted to copy and distribute verbatim copies of this license document, but changing it is not allowed.

 Preamble

 The licenses for most software are designed to take away your freedom to share and change it. By contrast, the GNU General Public License is intended to guarantee your freedom to share and change free software--to make sure the software is free for all its users. This General Public License applies to most of the Free Software Foundation's software and to any other program whose authors commit to using it. (Some other Free Software Foundation software is covered by the GNU Lesser General Public License instead.) You can apply it to your programs, too.

 When we speak of free software, we are referring to freedom, not price. Our General Public Licenses are designed to make sure that you

have the freedom to distribute copies of free software (and charge for this service if you wish), that you receive source code or can get it if you want it, that you can change the software or use pieces of it in new free programs; and that you know you can do these things.

 To protect your rights, we need to make restrictions that forbid anyone to deny you these rights or to ask you to surrender the rights. These restrictions translate to certain responsibilities for you if you distribute copies of the software, or if you modify it.

 For example, if you distribute copies of such a program, whether gratis or for a fee, you must give the recipients all the rights that you have. You must make sure that they, too, receive or can get the source code. And you must show them these terms so they know their rights.

We protect your rights with two steps: (1) copyright the software, and (2) offer you this license which gives you legal permission to copy, distribute

and/or modify the software.

 Also, for each author's protection and ours, we want to make certain that everyone understands that there is no warranty for this free software. If the software is modified by someone else and passed on, we want its recipients to know that what they have is not the original, so that any problems introduced by others will not reflect on the original authors' reputations.

 Finally, any free program is threatened constantly by software patents. We wish to avoid the danger that redistributors of a free program will individually obtain patent licenses, in effect making the program proprietary. To prevent this, we have made it clear that any patent must be licensed for everyone's free use or not licensed at all.

 The precise terms and conditions for copying, distribution and modification follow.

## GNU GENERAL PUBLIC LICENSE TERMS AND CONDITIONS FOR COPYING, DISTRIBUTION AND MODIFICATION

 0. This License applies to any program or other work which contains

a notice placed by the copyright holder saying it may be distributed under the terms of this General Public License. The "Program", below, refers to any such program or work, and a "work based on the Program" means either the Program or any derivative work under copyright law: that is to say, a work containing the Program or a portion of it, either verbatim or with modifications and/or translated into another language. (Hereinafter, translation is included without limitation in the term "modification".) Each licensee is addressed as "you".

Activities other than copying, distribution and modification are not covered by this License; they are outside its scope. The act of running the Program is not restricted, and the output from the Program is covered only if its contents constitute a work based on the Program (independent of having been made by running the Program). Whether that is true depends on what the Program does.

 1. You may copy and distribute verbatim copies of the Program's

source code as you receive it, in any medium, provided that you conspicuously and appropriately publish on each copy an appropriate copyright notice and disclaimer of warranty; keep intact all the notices that refer to this License and to the absence of any warranty; and give any other recipients of the Program a copy of this License along with the Program.

You may charge a fee for the physical act of transferring a copy, and you may at your option offer warranty protection in exchange for a fee.

 2. You may modify your copy or copies of the Program or any portion of it, thus forming a work based on the Program, and copy and distribute such modifications or work under the terms of Section 1 above, provided that you also meet all of these conditions:

 a) You must cause the modified files to carry prominent notices stating that you changed the files and the date of any change.

 b) You must cause any work that you distribute or publish, that in whole

 or in part contains or is derived from the Program or any part thereof, to be licensed as a whole at no charge to all third parties under the terms of this License.

 c) If the modified program normally reads commands interactively when run, you must cause it, when started running for such interactive use in the most ordinary way, to print or display an announcement including an appropriate copyright notice and a notice that there is no warranty (or else, saying that you provide a warranty) and that users may redistribute the program under these conditions, and telling the user how to view a copy of this License. (Exception: if the Program itself is interactive but does not normally print such an announcement, your work based on the Program is not required to print an announcement.)

These requirements apply to the modified work as a whole. If identifiable sections of that work are not derived from the Program, and can be reasonably considered independent and separate works in

themselves, then this License, and its terms, do not apply to those sections when you distribute them as separate works. But when you distribute the same sections as part of a whole which is a work based on the Program, the distribution of the whole must be on the terms of this License, whose permissions for other licensees extend to the entire whole, and thus to each and every part regardless of who wrote it.

Thus, it is not the intent of this section to claim rights or contest your rights to work written entirely by you; rather, the intent is to exercise the right to control the distribution of derivative or collective works based on the Program.

In addition, mere aggregation of another work not based on the Program with the Program (or with a work based on the Program) on a volume of a storage or distribution medium does not bring the other work under the scope of this License.

 3. You may copy and distribute the Program (or a work based on it,

under Section 2) in object code or executable form under the terms of Sections 1 and 2 above provided that you also do one of the following:

 a) Accompany it with the complete corresponding machine-readable source code, which must be distributed under the terms of Sections 1 and 2 above on a medium customarily used for software interchange; or,

 b) Accompany it with a written offer, valid for at least three years, to give any third party, for a charge no more than your cost of physically performing source distribution, a complete machine-readable copy of the corresponding source code, to be distributed under the terms of Sections 1 and 2 above on a medium customarily used for software interchange; or,

 c) Accompany it with the information you received as to the offer to distribute corresponding source code. (This alternative is allowed only for noncommercial distribution and only if you received the program in object code or executable form with such an offer, in accord with Subsection b above.)

The source code for a work means the preferred form of the work for making modifications to it. For an executable work, complete source code means all the source code for all modules it contains, plus any associated interface definition files, plus the scripts used to control compilation and installation of the executable. However, as a special exception, the source code distributed need not include anything that is normally distributed (in either source or binary form) with the major components (compiler, kernel, and so on) of the operating system on which the executable runs, unless that component itself accompanies the executable.

If distribution of executable or object code is made by offering access to copy from a designated place, then offering equivalent access to copy the source code from the same place counts as distribution of the source code, even though third parties are not compelled to copy the source along with the object code.

4. You may not copy, modify, sublicense, or distribute the Program

except as expressly provided under this License. Any attempt otherwise to copy, modify, sublicense or distribute the Program is void, and will automatically terminate your rights under this License. However, parties who have received copies, or rights, from you under this License will not have their licenses terminated so long as such parties remain in full compliance.

 5. You are not required to accept this License, since you have not signed it. However, nothing else grants you permission to modify or distribute the Program or its derivative works. These actions are prohibited by law if you do not accept this License. Therefore, by modifying or distributing the Program (or any work based on the Program), you indicate your acceptance of this License to do so, and all its terms and conditions for copying, distributing or modifying the Program or works based on it.

#### 6. Each

 time you redistribute the Program (or any work based on the Program), the recipient automatically receives a license from the original licensor to copy, distribute or modify the Program subject to these terms and conditions. You may not impose any further restrictions on the recipients' exercise of the rights granted herein. You are not responsible for enforcing compliance by third parties to this License.

 7. If, as a consequence of a court judgment or allegation of patent infringement or for any other reason (not limited to patent issues), conditions are imposed on you (whether by court order, agreement or otherwise) that contradict the conditions of this License, they do not excuse you from the conditions of this License. If you cannot distribute so as to satisfy simultaneously your obligations under this License and any other pertinent obligations, then as a consequence you may not distribute the Program at all. For example, if a patent license would not permit royalty-free redistribution of the Program by

all those who receive copies directly or indirectly through you, then the only way you could satisfy both it and this License would be to refrain entirely from distribution of the Program.

If any portion of this section is held invalid or unenforceable under any particular circumstance, the balance of the section is intended to apply and the section as a whole is intended to apply in other circumstances.

It is not the purpose of this section to induce you to infringe any patents or other property right claims or to contest validity of any such claims; this section has the sole purpose of protecting the integrity of the free software distribution system, which is

implemented by public license practices. Many people have made generous contributions to the wide range of software distributed through that system in reliance on consistent application of that system; it is up to the author/donor to decide if he or she is willing to distribute software through any other system and a licensee cannot impose that choice.

This section is intended to make thoroughly clear what is believed to be a consequence of the rest of this License.

 8. If the distribution and/or use of the Program is restricted in certain countries either by patents or by copyrighted interfaces, the original copyright holder who places the Program under this License may add an explicit geographical distribution limitation excluding those countries, so that distribution is permitted only in or among countries not thus excluded. In such case, this License incorporates the limitation as if written in the body of this License.

 9. The Free Software Foundation may publish revised and/or new versions of the General Public License from time to time. Such new versions will be similar in spirit to the present version, but may differ in detail to address new problems or concerns.

Each version is given a distinguishing version number. If the Program specifies a version number

of this License which applies to it and "any

later version", you have the option of following the terms and conditions either of that version or of any later version published by the Free Software Foundation. If the Program does not specify a version number of this License, you may choose any version ever published by the Free Software Foundation.

 10. If you wish to incorporate parts of the Program into other free programs whose distribution conditions are different, write to the author to ask for permission. For software which is copyrighted by the Free Software Foundation, write to the Free Software Foundation; we sometimes make exceptions for this. Our decision will be guided by the two goals of preserving the free status of all derivatives of our free software and of promoting the sharing and reuse of software generally.

## NO WARRANTY

 11. BECAUSE THE PROGRAM IS LICENSED FREE OF CHARGE, THERE IS NO WARRANTY FOR THE PROGRAM, TO THE EXTENT PERMITTED BY APPLICABLE LAW. EXCEPT WHEN OTHERWISE STATED IN WRITING THE COPYRIGHT HOLDERS AND/OR OTHER PARTIES PROVIDE THE PROGRAM "AS IS" WITHOUT WARRANTY OF ANY KIND, EITHER EXPRESSED OR IMPLIED, INCLUDING, BUT NOT LIMITED TO, THE IMPLIED WARRANTIES OF MERCHANTABILITY AND FITNESS FOR A PARTICULAR PURPOSE. THE ENTIRE RISK AS TO THE QUALITY AND PERFORMANCE OF THE PROGRAM IS WITH YOU. SHOULD THE PROGRAM PROVE DEFECTIVE, YOU ASSUME THE COST OF ALL NECESSARY SERVICING, REPAIR OR CORRECTION.

 12. IN NO EVENT UNLESS REQUIRED BY APPLICABLE LAW OR AGREED TO IN WRITING WILL ANY COPYRIGHT HOLDER, OR ANY OTHER PARTY WHO MAY MODIFY AND/OR REDISTRIBUTE THE PROGRAM AS PERMITTED ABOVE, BE LIABLE TO YOU FOR DAMAGES, INCLUDING ANY GENERAL, SPECIAL, INCIDENTAL OR CONSEQUENTIAL DAMAGES ARISING OUT OF THE USE OR INABILITY TO USE THE PROGRAM (INCLUDING BUT NOT LIMITED TO LOSS OF DATA OR DATA BEING RENDERED INACCURATE OR LOSSES SUSTAINED BY YOU OR THIRD PARTIES OR A FAILURE OF THE PROGRAM TO OPERATE WITH ANY OTHER PROGRAMS), EVEN

 IF SUCH HOLDER OR OTHER PARTY HAS BEEN ADVISED OF THE POSSIBILITY OF SUCH DAMAGES.

## END OF TERMS AND CONDITIONS

 How to Apply These Terms to Your New Programs

 If you develop a new program, and you want it to be of the greatest possible use to the public, the best way to achieve this is to make it free software which everyone can redistribute and change under these terms.

 To do so, attach the following notices to the program. It is safest to attach them to the start of each source file to most effectively convey the exclusion of warranty; and each file should have at least the "copyright" line and a pointer to where the full notice is found.

 <one line to give the program's name and a brief idea of what it does.> Copyright  $(C)$  <year > <name of author>

 This program is free software; you can redistribute it and/or modify it under the terms of the GNU General Public License as published by the Free Software Foundation; either version 2 of the License,

or

(at your option) any later version.

 This program is distributed in the hope that it will be useful, but WITHOUT ANY WARRANTY; without even the implied warranty of MERCHANTABILITY or FITNESS FOR A PARTICULAR PURPOSE. See the GNU General Public License for more details.

 You should have received a copy of the GNU General Public License along with this program; if not, write to the Free Software Foundation, Inc., 51 Franklin Street, Fifth Floor, Boston, MA 02110-1301 USA
Also add information on how to contact you by electronic and paper mail.

If the program is interactive, make it output a short notice like this when it starts in an interactive mode:

 Gnomovision version 69, Copyright (C) year name of author Gnomovision comes with ABSOLUTELY NO WARRANTY; for details type `show w'. This is free software, and you are welcome to redistribute it under certain conditions; type `show c' for details.

The hypothetical commands `show w' and `show c' should show the appropriate parts of the General Public License. Of course, the commands you use may be called something other than `show w' and `show c'; they could even be mouse-clicks or menu items--whatever suits your program.

You should also get your employer (if you work as a programmer) or your school, if any, to sign a "copyright disclaimer" for the program, if necessary. Here is a sample; alter the names:

 Yoyodyne, Inc., hereby disclaims all copyright interest in the program `Gnomovision' (which makes passes at compilers) written by James Hacker.

 <signature of Ty Coon>, 1 April 1989 Ty Coon, President of Vice

This General Public License does not permit incorporating your program into proprietary programs. If your program is a subroutine library, you may consider it more useful to permit linking proprietary applications with the library. If this is what you want to do, use the GNU Lesser General Public License instead of this License. # Contributor: Carlo Landmeter <clandmeter@alpinelinux.org> # Maintainer: Kevin Daudt <kdaudt@alpinelinux.org> pkgname=spdx-licenses pkgver=3.21 pkgrel=0 pkgdesc="Various data formats for the SPDX License List" url="https://spdx.org/" arch="noarch" options="!check" # no test suite license="CC-BY-3.0" source="license-list-data-\$pkgver.tar.gz::https://github.com/spdx/license-list-data/archive/v\$pkgver.tar.gz" builddir="\$srcdir/license-list-data-\$pkgver" subpackages="\$pkgname-list"

\_types="html json rdfa rdfnt rdfturtle rdfxml template text"

```
for type in $_types; do
	subpackages="$subpackages $pkgname-$type:_subpkg"
done
package() {
	mkdir -p "$pkgdir"
}
\text{subpkg}() {
	local type=${subpkgname/$pkgname-/}
	pkgdesc="$pkgdesc ($type)"
	install_if="$pkgname"
	mkdir -p "$subpkgdir"/usr/share/spdx
	cp -r "$builddir"/$type "$subpkgdir"/usr/share/spdx/
}
list() {
	pkgdesc="$pkgdesc (licence list)"
	mkdir -p "$subpkgdir"/usr/share/spdx
	local i; for i in "$builddir"/text/*.txt; do
 		local license=${i##*/}
 		echo
 ${license%.*} >> "$subpkgdir"/usr/share/spdx/license.lst
	done
}
```
sha512sums="

f271cf86b061262c8e4be8ff6ebaa98cf039f50489008880549fc6a07a0abd58626e7d388b8962b818ccaa05502fedb03f ad83f2b8b0ae3dd8d6bc413067f60a license-list-data-3.21.tar.gz "

### GNU GENERAL PUBLIC LICENSE Version 3, 29 June 2007

Copyright (C) 2007 Free Software Foundation, Inc. <http://fsf.org/> Everyone is permitted to copy and distribute verbatim copies of this license document, but changing it is not allowed.

Preamble

 The GNU General Public License is a free, copyleft license for software and other kinds of works.

 The licenses for most software and other practical works are designed to take away your freedom to share and change the works. By contrast, the GNU General Public License is intended to guarantee your freedom to share and change all versions of a program--to make sure it remains free software for all its users. We, the Free Software Foundation, use the GNU General Public License for most of our software; it applies also to

any other work released this way by its authors. You can apply it to your programs, too.

 When we speak of free software, we are referring to freedom, not

price. Our General Public Licenses are designed to make sure that you have the freedom to distribute copies of free software (and charge for them if you wish), that you receive source code or can get it if you want it, that you can change the software or use pieces of it in new free programs, and that you know you can do these things.

 To protect your rights, we need to prevent others from denying you these rights or asking you to surrender the rights. Therefore, you have certain responsibilities if you distribute copies of the software, or if you modify it: responsibilities to respect the freedom of others.

 For example, if you distribute copies of such a program, whether gratis or for a fee, you must pass on to the recipients the same freedoms that you received. You must make sure that they, too, receive or can get the source code. And you must show them these terms so they know their rights.

 Developers that use the GNU GPL protect your rights with two steps: (1)

 assert copyright on the software, and (2) offer you this License giving you legal permission to copy, distribute and/or modify it.

 For the developers' and authors' protection, the GPL clearly explains that there is no warranty for this free software. For both users' and authors' sake, the GPL requires that modified versions be marked as changed, so that their problems will not be attributed erroneously to authors of previous versions.

 Some devices are designed to deny users access to install or run modified versions of the software inside them, although the manufacturer can do so. This is fundamentally incompatible with the aim of protecting users' freedom to change the software. The systematic pattern of such abuse occurs in the area of products for individuals to use, which is precisely where it is most unacceptable. Therefore, we have designed this version of the GPL to prohibit the practice for those products. If such problems arise substantially in other domains, we stand

 ready to extend this provision to those domains in future versions of the GPL, as needed to protect the freedom of users.

 Finally, every program is threatened constantly by software patents. States should not allow patents to restrict development and use of software on general-purpose computers, but in those that do, we wish to avoid the special danger that patents applied to a free program could make it effectively proprietary. To prevent this, the GPL assures that patents cannot be used to render the program non-free.

 The precise terms and conditions for copying, distribution and modification follow.

### TERMS AND CONDITIONS

0. Definitions.

"This License" refers to version 3 of the GNU General Public License.

 "Copyright" also means copyright-like laws that apply to other kinds of works, such as semiconductor masks.

 "The Program" refers to any copyrightable work licensed under this License. Each licensee is addressed as "you". "Licensees" and "recipients" may be individuals or organizations.

 To "modify" a work means to copy from or adapt all or part of the work in a fashion requiring copyright permission, other than the making of an exact copy. The resulting work is called a "modified version" of the earlier work or a work "based on" the earlier work.

 A "covered work" means either the unmodified Program or a work based on the Program.

 To "propagate" a work means to do anything with it that, without permission, would make you directly or secondarily liable for infringement under applicable copyright law, except executing it on a computer or modifying a private copy. Propagation includes copying, distribution (with or without modification), making available to the public, and in some countries other activities as well.

 To "convey" a work means any kind of propagation that enables other parties to make or receive copies. Mere interaction with a user through a computer network, with no transfer of a copy, is not conveying.

 An interactive user interface displays "Appropriate Legal Notices" to the extent that it includes a convenient and prominently visible feature that (1) displays an appropriate copyright notice, and (2) tells the user that there is no warranty for the work (except to the extent that warranties are provided), that licensees may convey the work under this License, and how to view a copy of this License. If the interface presents a list of user commands or options, such as a

menu, a prominent item in the list meets this criterion.

#### 1. Source Code.

 The "source code" for a work means the preferred form of the work for making modifications to it. "Object code" means any non-source form of a work.

 A "Standard Interface" means an interface that either is an official standard defined by a recognized standards body, or, in the case of interfaces specified for a particular programming language, one that is widely used among developers working in that language.

#### The

 "System Libraries" of an executable work include anything, other than the work as a whole, that (a) is included in the normal form of packaging a Major Component, but which is not part of that Major Component, and (b) serves only to enable use of the work with that Major Component, or to implement a Standard Interface for which an implementation is available to the public in source code form. A "Major Component", in this context, means a major essential component (kernel, window system, and so on) of the specific operating system (if any) on which the executable work runs, or a compiler used to produce the work, or an object code interpreter used to run it.

 The "Corresponding Source" for a work in object code form means all the source code needed to generate, install, and (for an executable work) run the object code and to modify the work, including scripts to control those activities. However, it does not include the work's System Libraries, or general-purpose tools or generally available free

programs which are used unmodified in performing those activities but which are not part of the work. For example, Corresponding Source includes interface definition files associated with source files for the work, and the source code for shared libraries and dynamically linked subprograms that the work is specifically designed to require, such as by intimate data communication or control flow between those subprograms and other parts of the work.

 The Corresponding Source need not include anything that users can regenerate automatically from other parts of the Corresponding Source.

 The Corresponding Source for a work in source code form is that same work.

2. Basic Permissions.

 All rights granted under this License are granted for the term of copyright on the Program, and are irrevocable provided the stated conditions are met. This License explicitly affirms your unlimited permission to run the unmodified Program. The output from running a covered work is covered

 by this License only if the output, given its content, constitutes a covered work. This License acknowledges your rights of fair use or other equivalent, as provided by copyright law.

 You may make, run and propagate covered works that you do not convey, without conditions so long as your license otherwise remains in force. You may convey covered works to others for the sole purpose of having them make modifications exclusively for you, or provide you with facilities for running those works, provided that you comply with the terms of this License in conveying all material for which you do not control copyright. Those thus making or running the covered works for you must do so exclusively on your behalf, under your direction and control, on terms that prohibit them from making any copies of your copyrighted material outside their relationship with you.

 Conveying under any other circumstances is permitted solely under the conditions stated below. Sublicensing is not allowed; section 10 makes it unnecessary.

3. Protecting Users' Legal Rights From Anti-Circumvention Law.

 No covered work shall be deemed part of an effective technological measure under any applicable law fulfilling obligations under article 11 of the WIPO copyright treaty adopted on 20 December 1996, or similar laws prohibiting or restricting circumvention of such measures.

 When you convey a covered work, you waive any legal power to forbid circumvention of technological measures to the extent such circumvention is effected by exercising rights under this License with respect to the covered work, and you disclaim any intention to limit operation or modification of the work as a means of enforcing, against the work's users, your or third parties' legal rights to forbid circumvention of technological measures.

4. Conveying Verbatim Copies.

 You may convey verbatim copies of the Program's source code as you receive it, in any medium, provided that you conspicuously and appropriately

 publish on each copy an appropriate copyright notice; keep intact all notices stating that this License and any

non-permissive terms added in accord with section 7 apply to the code; keep intact all notices of the absence of any warranty; and give all recipients a copy of this License along with the Program.

 You may charge any price or no price for each copy that you convey, and you may offer support or warranty protection for a fee.

5. Conveying Modified Source Versions.

 You may convey a work based on the Program, or the modifications to produce it from the Program, in the form of source code under the terms of section 4, provided that you also meet all of these conditions:

 a) The work must carry prominent notices stating that you modified it, and giving a relevant date.

 b) The work must carry prominent notices stating that it is released under this License and any conditions added under section 7. This requirement modifies the requirement in section 4 to

"keep intact all notices".

 c) You must license the entire work, as a whole, under this License to anyone who comes into possession of a copy. This License will therefore apply, along with any applicable section 7 additional terms, to the whole of the work, and all its parts, regardless of how they are packaged. This License gives no permission to license the work in any other way, but it does not invalidate such permission if you have separately received it.

 d) If the work has interactive user interfaces, each must display Appropriate Legal Notices; however, if the Program has interactive interfaces that do not display Appropriate Legal Notices, your work need not make them do so.

 A compilation of a covered work with other separate and independent works, which are not by their nature extensions of the covered work, and which are not combined with it such as to form a larger program, in or on a volume of a storage or distribution

medium, is called an

"aggregate" if the compilation and its resulting copyright are not used to limit the access or legal rights of the compilation's users beyond what the individual works permit. Inclusion of a covered work in an aggregate does not cause this License to apply to the other parts of the aggregate.

6. Conveying Non-Source Forms.

 You may convey a covered work in object code form under the terms of sections 4 and 5, provided that you also convey the machine-readable Corresponding Source under the terms of this License, in one of these ways:

 a) Convey the object code in, or embodied in, a physical product (including a physical distribution medium), accompanied by the Corresponding Source fixed on a durable physical medium customarily used for software interchange.

 b) Convey the object code in, or embodied in, a physical product (including a physical distribution medium), accompanied by a written offer, valid for at least three years and valid for as

 long as you offer spare parts or customer support for that product model, to give anyone who possesses the object code either (1) a copy of the Corresponding Source for all the software in the product that is covered by this License, on a durable physical medium customarily used for software interchange, for a price no more than your reasonable cost of physically performing this conveying of source, or (2) access to copy the Corresponding Source from a network server at no charge.

 c) Convey individual copies of the object code with a copy of the written offer to provide the Corresponding Source. This alternative is allowed only occasionally and noncommercially, and only if you received the object code with such an offer, in accord with subsection 6b.

 d) Convey the object code by offering access from a designated place (gratis or for a charge), and offer equivalent access to the Corresponding Source in

the same way through the same place at no

 further charge. You need not require recipients to copy the Corresponding Source along with the object code. If the place to copy the object code is a network server, the Corresponding Source may be on a different server (operated by you or a third party) that supports equivalent copying facilities, provided you maintain clear directions next to the object code saying where to find the Corresponding Source. Regardless of what server hosts the Corresponding Source, you remain obligated to ensure that it is available for as long as needed to satisfy these requirements.

 e) Convey the object code using peer-to-peer transmission, provided you inform other peers where the object code and Corresponding Source of the work are being offered to the general public at no charge under subsection 6d.

 A separable portion of the object code, whose source code is excluded from the Corresponding Source as a System Library, need not be included in conveying the object code work.

 A "User Product" is either (1) a "consumer product", which means any tangible personal property which is normally used for personal, family, or household purposes, or (2) anything designed or sold for incorporation into a dwelling. In determining whether a product is a consumer product, doubtful cases shall be resolved in favor of coverage. For a particular product received by a particular user, "normally used" refers to a typical or common use of that class of product, regardless of the status of the particular user or of the way in which the particular user actually uses, or expects or is expected to use, the product. A product is a consumer product regardless of whether the product has substantial commercial, industrial or non-consumer uses, unless such uses represent the only significant mode of use of the product.

 "Installation Information" for a User Product means any methods, procedures, authorization

keys, or other information required to install

and execute modified versions of a covered work in that User Product from a modified version of its Corresponding Source. The information must suffice to ensure that the continued functioning of the modified object code is in no case prevented or interfered with solely because modification has been made.

 If you convey an object code work under this section in, or with, or specifically for use in, a User Product, and the conveying occurs as part of a transaction in which the right of possession and use of the User Product is transferred to the recipient in perpetuity or for a fixed term (regardless of how the transaction is characterized), the Corresponding Source conveyed under this section must be accompanied by the Installation Information. But this requirement does not apply if neither you nor any third party retains the ability to install modified object code on the User Product (for example, the work has been installed in ROM).

 The requirement to provide Installation Information does not include a requirement to continue to provide support service, warranty, or updates for a work that has been modified or installed by the recipient, or for the User Product in which it has been modified or installed. Access to a network may be denied when the modification itself materially and adversely affects the operation of the network or violates the rules and protocols for communication across the network.

Corresponding Source conveyed, and Installation Information provided,

in accord with this section must be in a format that is publicly documented (and with an implementation available to the public in source code form), and must require no special password or key for unpacking, reading or copying.

7. Additional Terms.

 "Additional permissions" are terms that supplement the terms of this License by making exceptions from one or more of its conditions. Additional permissions that are applicable to the entire Program shall

be treated as though they were included in this License, to the extent that they are valid under applicable law. If additional permissions apply only to part of the Program, that part may be used separately under those permissions, but the entire Program remains governed by this License without regard to the additional permissions.

 When you convey a copy of a covered work, you may at your option remove any additional permissions from that copy, or from any part of it. (Additional permissions may be written to require their own removal in certain cases when you modify the work.) You may place additional permissions on material, added by you to a covered work, for which you have or can give appropriate copyright permission.

 Notwithstanding any other provision of this License, for material you add to a covered work, you may (if authorized by the copyright holders of that material) supplement the terms of this License with terms:

 a) Disclaiming warranty or limiting liability differently from the terms of sections 15 and 16 of this License; or

 b) Requiring preservation of specified reasonable legal notices or author attributions in that material or in the Appropriate Legal Notices displayed by works containing it; or

 c) Prohibiting misrepresentation of the origin of that material, or requiring that modified versions of such material be marked in reasonable ways as different from the original version; or

 d) Limiting the use for publicity purposes of names of licensors or authors of the material; or

 e) Declining to grant rights under trademark law for use of some trade names, trademarks, or service marks; or

 f) Requiring indemnification of licensors and authors of that material by anyone who conveys the material (or modified versions of  it) with contractual assumptions of liability to the recipient, for any liability that these contractual assumptions directly impose on

those licensors and authors.

 All other non-permissive additional terms are considered "further restrictions" within the meaning of section 10. If the Program as you received it, or any part of it, contains a notice stating that it is governed by this License along with a term that is a further restriction, you may remove that term. If a license document contains a further restriction but permits relicensing or conveying under this License, you may add to a covered work material governed by the terms of that license document, provided that the further restriction does not survive such relicensing or conveying.

 If you add terms to a covered work in accord with this section, you must place, in the relevant source files, a statement of the additional terms that apply to those files, or a notice indicating where to find the applicable terms.

 Additional terms, permissive or non-permissive, may be stated in the form of a separately written license, or stated as exceptions; the above requirements apply either way.

#### 8. Termination.

 You may not propagate or modify a covered work except as expressly provided under this License. Any attempt otherwise to propagate or modify it is void, and will automatically terminate your rights under this License (including any patent licenses granted under the third paragraph of section 11).

 However, if you cease all violation of this License, then your license from a particular copyright holder is reinstated (a) provisionally, unless and until the copyright holder explicitly and finally terminates your license, and (b) permanently, if the copyright holder fails to notify you of the violation by some reasonable means prior to 60 days after the cessation.

 Moreover, your license from a particular copyright holder is reinstated permanently if the copyright holder notifies you of the violation by some reasonable means, this is the first time you have received notice of violation of this License (for any work) from that copyright

 holder, and you cure the violation prior to 30 days after your receipt of the notice.

 Termination of your rights under this section does not terminate the licenses of parties who have received copies or rights from you under this License. If your rights have been terminated and not permanently reinstated, you do not qualify to receive new licenses for the same material under section 10.

### 9. Acceptance Not Required for Having Copies.

 You are not required to accept this License in order to receive or run a copy of the Program. Ancillary propagation of a covered work occurring solely as a consequence of using peer-to-peer transmission to receive a copy likewise does not require acceptance. However, nothing other than this License grants you permission to propagate or modify any covered work. These actions infringe copyright if you do not accept this License. Therefore, by modifying or propagating a covered work, you indicate your acceptance of this License to do so.

### 10. Automatic Licensing of Downstream Recipients.

 Each time you convey a covered work, the recipient automatically receives a license from the original licensors, to run, modify and propagate that work, subject to this License. You are not responsible for enforcing compliance by third parties with this License.

 An "entity transaction" is a transaction transferring control of an organization, or substantially all assets of one, or subdividing an organization, or merging organizations. If propagation of a covered work results from an entity transaction, each party to that transaction who receives a copy of the work also receives whatever licenses to the work the party's predecessor in interest had or could give under the previous paragraph, plus a right to possession of the Corresponding Source of the work from the predecessor in interest, if the predecessor has it or can get it with reasonable efforts.

 You may not impose any further restrictions on the exercise of the rights

 granted or affirmed under this License. For example, you may not impose a license fee, royalty, or other charge for exercise of rights granted under this License, and you may not initiate litigation (including a cross-claim or counterclaim in a lawsuit) alleging that any patent claim is infringed by making, using, selling, offering for sale, or importing the Program or any portion of it.

### 11. Patents.

 A "contributor" is a copyright holder who authorizes use under this License of the Program or a work on which the Program is based. The work thus licensed is called the contributor's "contributor version".

 A contributor's "essential patent claims" are all patent claims owned or controlled by the contributor, whether already acquired or hereafter acquired, that would be infringed by some manner, permitted by this License, of making, using, or selling its contributor version, but do not include claims that would be infringed only as a consequence of further modification of the contributor version. For

purposes of this definition, "control" includes the right to grant patent sublicenses in a manner consistent with the requirements of this License.

 Each contributor grants you a non-exclusive, worldwide, royalty-free patent license under the contributor's essential patent claims, to make, use, sell, offer for sale, import and otherwise run, modify and propagate the contents of its contributor version.

 In the following three paragraphs, a "patent license" is any express agreement or commitment, however denominated, not to enforce a patent (such as an express permission to practice a patent or covenant not to sue for patent infringement). To "grant" such a patent license to a party means to make such an agreement or commitment not to enforce a patent against the party.

 If you convey a covered work, knowingly relying on a patent license, and the Corresponding Source of the work is not available for anyone to copy, free of charge and under the terms of this License, through a

publicly available network server or other readily accessible means, then you must either (1) cause the Corresponding Source to be so available, or (2) arrange to deprive yourself of the benefit of the patent license for this particular work, or (3) arrange, in a manner consistent with the requirements of this License, to extend the patent license to downstream recipients. "Knowingly relying" means you have actual knowledge that, but for the patent license, your conveying the covered work in a country, or your recipient's use of the covered work in a country, would infringe one or more identifiable patents in that country that you have reason to believe are valid.

 If, pursuant to or in connection with a single transaction or arrangement, you convey, or propagate by procuring conveyance of, a covered work, and grant a patent license to some of the parties receiving the covered work authorizing them to use, propagate, modify or convey a specific copy of the covered work, then the patent license you grant is automatically extended to all recipients of the covered work and works based on it.

 A patent license is "discriminatory" if it does not include within the scope of its coverage, prohibits the exercise of, or is conditioned on the non-exercise of one or more of the rights that are specifically granted under this License. You may not convey a covered work if you are a party to an arrangement with a third party that is in the business of distributing software, under which you make payment to the third party based on the extent of your activity of conveying the work, and under which the third party grants, to any of the parties who would receive the covered work from you, a discriminatory patent license (a) in connection with copies of the covered work conveyed by you (or copies made from those copies), or (b) primarily for and in connection with specific products or compilations that contain the covered work, unless you entered into that arrangement, or

that patent license was granted, prior to 28 March 2007.

 Nothing in this License shall be construed as excluding or limiting any implied license or other defenses to infringement that may otherwise be available to you under applicable patent law.

### 12. No Surrender of Others' Freedom.

 If conditions are imposed on you (whether by court order, agreement or otherwise) that contradict the conditions of this License, they do not excuse you from the conditions of this License. If you cannot convey a covered work so as to satisfy simultaneously your obligations under this License and any other pertinent obligations, then as a consequence you may not convey it at all. For example, if you agree to terms that obligate you to collect a royalty for further conveying from those to whom you convey the Program, the only way you could satisfy both those terms and this License would be to refrain entirely from conveying the Program.

### 13. Use with the GNU Affero General Public License.

 Notwithstanding any other provision of this License, you have permission to link or combine any covered work with a work licensed under version 3 of the GNU Affero General Public License into a single combined work, and to convey the resulting work. The terms of this License will continue to apply to the part which is the covered work, but the special requirements of the GNU Affero General Public License, section 13, concerning interaction through a network will apply to the combination as such.

14. Revised Versions of this License.

 The Free Software Foundation may publish revised and/or new versions of the GNU General Public License from time to time. Such new versions will be similar in spirit to the present version, but may differ in detail to address new problems or concerns.

 Each version is given a distinguishing version number. If the Program specifies that a certain numbered version of the GNU General Public License "or any later version" applies to it, you have the option of following the terms and conditions either of that numbered version or of any later version published by the Free Software

Foundation. If the Program does not specify a version number of the GNU General Public License, you may choose any version ever published by the Free Software Foundation.

 If the Program specifies that a proxy can decide which future versions of the GNU General Public License can be used, that proxy's public statement of acceptance of a version permanently authorizes you to choose that version for the Program.

 Later license versions may give you additional or different permissions. However, no additional obligations are imposed on any author or copyright holder as a result of your choosing to follow a later version.

15. Disclaimer of Warranty.

 THERE IS NO WARRANTY FOR THE PROGRAM, TO THE EXTENT PERMITTED BY APPLICABLE LAW. EXCEPT WHEN OTHERWISE STATED IN WRITING THE COPYRIGHT HOLDERS AND/OR OTHER PARTIES PROVIDE THE PROGRAM "AS IS" WITHOUT WARRANTY

OF ANY KIND, EITHER EXPRESSED OR IMPLIED, INCLUDING, BUT NOT LIMITED TO, THE IMPLIED WARRANTIES OF MERCHANTABILITY AND FITNESS FOR A PARTICULAR PURPOSE. THE ENTIRE RISK AS TO THE QUALITY AND PERFORMANCE OF THE PROGRAM IS WITH YOU. SHOULD THE PROGRAM PROVE DEFECTIVE, YOU ASSUME THE COST OF ALL NECESSARY SERVICING, REPAIR OR CORRECTION.

16. Limitation of Liability.

 IN NO EVENT UNLESS REQUIRED BY APPLICABLE LAW OR AGREED TO IN WRITING WILL ANY COPYRIGHT HOLDER, OR ANY OTHER PARTY WHO MODIFIES AND/OR CONVEYS THE PROGRAM AS PERMITTED ABOVE, BE LIABLE TO YOU FOR DAMAGES, INCLUDING ANY GENERAL, SPECIAL, INCIDENTAL OR CONSEQUENTIAL DAMAGES ARISING OUT OF THE USE OR INABILITY TO USE THE PROGRAM (INCLUDING BUT NOT LIMITED TO LOSS OF DATA OR DATA BEING RENDERED INACCURATE OR LOSSES SUSTAINED BY YOU OR THIRD PARTIES OR A FAILURE OF THE PROGRAM TO OPERATE WITH ANY OTHER PROGRAMS), EVEN IF SUCH HOLDER OR OTHER PARTY HAS BEEN ADVISED OF THE POSSIBILITY OF SUCH DAMAGES.

17.

Interpretation of Sections 15 and 16.

 If the disclaimer of warranty and limitation of liability provided above cannot be given local legal effect according to their terms, reviewing courts shall apply local law that most closely approximates an absolute waiver of all civil liability in connection with the Program, unless a warranty or assumption of liability accompanies a copy of the Program in return for a fee.

### END OF TERMS AND CONDITIONS

How to Apply These Terms to Your New Programs

 If you develop a new program, and you want it to be of the greatest possible use to the public, the best way to achieve this is to make it free software which everyone can redistribute and change under these terms.

 To do so, attach the following notices to the program. It is safest to attach them to the start of each source file to most effectively state the exclusion of warranty; and each file should have at least the "copyright" line and a pointer to where the full notice is found.

 <one line to give the program's name and a brief idea of what it does.> Copyright  $(C)$  <year > <name of author>

 This program is free software: you can redistribute it and/or modify it under the terms of the GNU General Public License as published by the Free Software Foundation, either version 3 of the License, or (at your option) any later version.

 This program is distributed in the hope that it will be useful, but WITHOUT ANY WARRANTY; without even the implied warranty of MERCHANTABILITY or FITNESS FOR A PARTICULAR PURPOSE. See the GNU General Public License for more details.

 You should have received a copy of the GNU General Public License along with this program. If not, see <http://www.gnu.org/licenses/>.

Also add information on how to contact you by electronic and paper mail.

 If the program does terminal interaction, make it output a short notice like this when it starts in an interactive mode:

 $\langle$  sprogram $>$  Copyright (C)  $\langle$  year $>$   $\langle$  name of author $>$  This program comes with ABSOLUTELY NO WARRANTY; for details type `show w'. This is free software, and you are welcome to redistribute it

under certain conditions; type `show c' for details.

The hypothetical commands `show w' and `show c' should show the appropriate parts of the General Public License. Of course, your program's commands might be different; for a GUI interface, you would use an "about box".

 You should also get your employer (if you work as a programmer) or school, if any, to sign a "copyright disclaimer" for the program, if necessary. For more information on this, and how to apply and follow the GNU GPL, see <http://www.gnu.org/licenses/>.

 The GNU General Public License does not permit incorporating your program into proprietary programs. If your program is a subroutine library, you may consider it more useful to permit linking proprietary applications with the library. If this is what you want to do, use the GNU Lesser General Public License instead of this License. But first, please read <http://www.gnu.org/philosophy/why-not-lgpl.html>. Cairo is free software.

Every source file in the implementation[\*] of cairo is available to be redistributed and/or modified under the terms of either the GNU Lesser General Public License (LGPL) version 2.1 or the Mozilla Public License (MPL) version 1.1. Some files are available under more liberal terms, but we believe that in all cases, each file may be used under either the LGPL or the MPL.

See the following files in this directory for the precise terms and conditions of either license:

 COPYING-LGPL-2.1 COPYING-MPL-1.1

Please see each file in the implementation for copyright and licensing information, (in the opening comment of each file).

[\*] The implementation of cairo is contained entirely within the "src" directory of the cairo source distribution. There are other components of the cairo source distribution (such as the "test", "util", and "perf") that are auxiliary to the library itself. None of the source code in these directories contributes to a build of the cairo library itself, (libcairo.so or cairo.dll or similar).

These auxiliary components are also free software, but may be under different license terms than cairo itself. For example, most of the test cases in the perf and test directories are made available under an MIT license to simplify any use of this code for reference purposes in using cairo itself. Other files might be available under the GNU General Public License (GPL), for example. Again, please see the COPYING file under each directory and the opening comment of each file for copyright and licensing information. # Contributor: Fabian Affolter <fabian@affolter-engineering.ch> # Maintainer: Fabian Affolter <fabian@affolter-engineering.ch> pkgname=py3-flake8-copyright \_pkgname=flake8-copyright pkgver=0.2.4 pkgrel=1 pkgdesc="Extension for flake8 which checks for copyrights" options="!check" # No testsuite url="https://github.com/savoirfairelinux/flake8-copyright" arch="noarch" license="MIT" depends="py3-flake8 py3-setuptools" subpackages="\$pkgname-pyc" source="https://files.pythonhosted.org/packages/source/\${\_pkgname:0:1}/\$\_pkgname/\$\_pkgname-\$pkgver.tar.gz" builddir="\$srcdir"/\$\_pkgname-\$pkgver replaces="py-flake8-copyright" # Backwards compatibility provides="py-flake8-copyright=\$pkgver-r\$pkgrel" # Backwards compatibility

```
build() {
	python3 setup.py build
}
```

```
package() {
	python3 setup.py install --skip-build --root="$pkgdir"
}
```

```
sha512sums="
a6ab47e1bb715618f075c51f398e18180404871b3b0faf1c2d30701d5203db6bc23771bf22ffb5bafcd8ee856b9b64237
b316bd503ae7dceed6ca284ccd5a74d flake8-copyright-0.2.4.tar.gz
"
```
# **1.469 libjpeg-turbo 3.0.1-r0**

## **1.469.1 Available under license :**

libjpeg-turbo Licenses

======================

libjpeg-turbo is covered by three compatible BSD-style open source licenses:

- The IJG (Independent JPEG Group) License, which is listed in [README.ijg](README.ijg)

 This license applies to the libjpeg API library and associated programs (any code inherited from libjpeg, and any modifications to that code.)

- The Modified (3-clause) BSD License, which is listed below

 This license covers the TurboJPEG API library and associated programs, as well as the build system.

- The [zlib License](https://opensource.org/licenses/Zlib)

 This license is a subset of the other two, and it covers the libjpeg-turbo SIMD extensions.

Complying with the libjpeg-turbo Licenses

=========================================

This section provides a roll-up of the libjpeg-turbo licensing terms, to the best of our understanding.

1. If you are distributing a modified version of the libjpeg-turbo source, then:

- 1. You cannot alter or remove
- any existing copyright or license notices from the source.

\*\*Origin\*\*

- Clause 1 of the IJG License
- Clause 1 of the Modified BSD License
- Clauses 1 and 3 of the zlib License
- 2. You must add your own copyright notice to the header of each source file you modified, so others can tell that you modified that file (if there is not an existing copyright header in that file, then you can simply add a notice stating that you modified the file.)

\*\*Origin\*\*

- Clause 1 of the IJG License
- Clause 2 of the zlib License
- 3. You must include the IJG README file, and you must not alter any of the copyright or license text in that file.

\*\*Origin\*\*

- Clause 1 of the IJG License
- 2. If you are distributing only libjpeg-turbo binaries without the source, or

 if you are distributing an application that statically links with libjpeg-turbo, then:

 1. Your product documentation must include a message stating:

> This software is based in part on the work of the Independent JPEG Group.

 \*\*Origin\*\* - Clause 2 of the IJG license

 2. If your binary distribution includes or uses the TurboJPEG API, then your product documentation must include the text of the Modified BSD License (see below.)

\*\*Origin\*\*

- Clause 2 of the Modified BSD License
- 3. You cannot use the name of the IJG or The libjpeg-turbo Project or the contributors thereof in advertising, publicity, etc.

\*\*Origin\*\*

- IJG License
- Clause 3 of the Modified BSD License
- 4. The IJG and The libjpeg-turbo Project do not warrant libjpeg-turbo to be free of defects, nor do we accept any liability for undesirable consequences resulting from your use of the software.

\*\*Origin\*\*

- IJG License
- Modified BSD License
- zlib License

The Modified (3-clause) BSD License

===================================

Copyright

 (C)2009-2023 D. R. Commander. All Rights Reserved.<br> Copyright (C)2015 Viktor Szathmry. All Rights Reserved.

Redistribution and use in source and binary forms, with or without modification, are permitted provided that the following conditions are met:

- Redistributions of source code must retain the above copyright notice, this list of conditions and the following disclaimer.

- Redistributions in binary form must reproduce the above copyright notice, this list of conditions and the following disclaimer in the documentation and/or other materials provided with the distribution. - Neither the name of the libjpeg-turbo Project nor the names of its

 contributors may be used to endorse or promote products derived from this software without specific prior written permission.

THIS SOFTWARE IS PROVIDED BY THE COPYRIGHT HOLDERS AND CONTRIBUTORS "AS IS", AND ANY EXPRESS OR IMPLIED WARRANTIES, INCLUDING, BUT NOT LIMITED TO, THE IMPLIED WARRANTIES OF MERCHANTABILITY AND FITNESS FOR A PARTICULAR PURPOSE ARE DISCLAIMED. IN NO EVENT SHALL THE COPYRIGHT HOLDERS OR CONTRIBUTORS BE LIABLE FOR ANY DIRECT, INDIRECT, INCIDENTAL, SPECIAL, EXEMPLARY, OR CONSEQUENTIAL DAMAGES (INCLUDING, BUT NOT LIMITED TO, PROCUREMENT OF SUBSTITUTE GOODS OR SERVICES; LOSS OF USE, DATA, OR PROFITS; OR BUSINESS INTERRUPTION) HOWEVER CAUSED AND ON ANY THEORY OF LIABILITY, WHETHER IN CONTRACT, STRICT LIABILITY, OR TORT (INCLUDING NEGLIGENCE OR OTHERWISE) ARISING IN ANY WAY OUT OF THE USE OF THIS SOFTWARE, EVEN IF ADVISED OF THE POSSIBILITY OF SUCH DAMAGE.

Why Three Licenses?

===================

The zlib License could have been used instead of the Modified (3-clause) BSD License, and since the IJG License effectively subsumes the distribution conditions of the zlib License, this would have effectively placed libjpeg-turbo binary distributions under the IJG License. However, the IJG License specifically refers to the Independent JPEG Group and does not extend attribution

 and endorsement protections to other entities. Thus, it was desirable to choose a license that granted us the same protections for new code that were granted to the IJG for code derived from their software.

# **1.470 libxcursor 1.2.1-r3**

### **1.470.1 Available under license :**

Copyright 2002 Keith Packard

Permission to use, copy, modify, distribute, and sell this software and its documentation for any purpose is hereby granted without fee, provided that the above copyright notice appear in all copies and that both that copyright notice and this permission notice appear in supporting documentation, and that the name of Keith Packard not be used in advertising or publicity pertaining to distribution of the software without specific, written prior permission. Keith Packard makes no representations about the suitability of this software for any purpose. It

is provided "as is" without express or implied warranty.

KEITH PACKARD DISCLAIMS ALL WARRANTIES WITH REGARD TO THIS SOFTWARE, INCLUDING ALL IMPLIED WARRANTIES OF MERCHANTABILITY AND FITNESS, IN NO EVENT SHALL KEITH PACKARD BE LIABLE FOR ANY SPECIAL, INDIRECT OR CONSEQUENTIAL DAMAGES OR ANY DAMAGES WHATSOEVER RESULTING FROM LOSS OF USE, DATA OR PROFITS, WHETHER IN AN ACTION OF CONTRACT, NEGLIGENCE OR OTHER **TORTIOUS** 

 ACTION, ARISING OUT OF OR IN CONNECTION WITH THE USE OR PERFORMANCE OF THIS SOFTWARE.

## **1.471 wayland 1.22.0-r4**

### **1.471.1 Available under license :**

Copyright 2008-2012 Kristian Hgsberg Copyright 2010-2012 Intel Corporation Copyright 2011 Benjamin Franzke Copyright 2012 Collabora, Ltd.

Permission is hereby granted, free of charge, to any person obtaining a copy of this software and associated documentation files (the "Software"), to deal in the Software without restriction, including without limitation the rights to use, copy, modify, merge, publish, distribute, sublicense, and/or sell copies of the Software, and to permit persons to whom the Software is furnished to do so, subject to the following conditions:

The above copyright notice and this permission notice (including the next paragraph) shall be included in all copies or substantial portions of the Software.

THE SOFTWARE IS PROVIDED "AS IS", WITHOUT WARRANTY OF ANY KIND, EXPRESS OR IMPLIED, INCLUDING BUT NOT LIMITED TO THE WARRANTIES OF MERCHANTABILITY, FITNESS FOR A PARTICULAR PURPOSE AND NONINFRINGEMENT. IN NO EVENT SHALL THE AUTHORS OR COPYRIGHT HOLDERS BE LIABLE FOR ANY CLAIM, DAMAGES OR OTHER

LIABILITY, WHETHER IN AN ACTION OF CONTRACT, TORT OR OTHERWISE, ARISING FROM, OUT OF OR IN CONNECTION WITH THE SOFTWARE OR THE USE OR OTHER DEALINGS IN THE SOFTWARE.

---

The above is the version of the MIT "Expat" License used by X.org:

http://cgit.freedesktop.org/xorg/xserver/tree/COPYING

# **1.472 harfbuzz 8.3.0-r0**

## **1.472.1 Available under license :**

The following license applies to many of the fonts in this folder.

This Font Software is licensed under the SIL Open Font License, Version 1.1.

This license is copied below, and is also available with a FAQ at: http://scripts.sil.org/OFL

----------------------------------------------------------- SIL OPEN FONT LICENSE Version 1.1 - 26 February 2007 -----------------------------------------------------------

### PREAMBLE

The goals of the Open Font License (OFL) are to stimulate worldwide development of collaborative font projects, to support the font creation efforts of academic and linguistic communities, and to provide a free and open framework in which fonts may be shared and improved in partnership with others.

The OFL allows the licensed fonts to be used, studied, modified and redistributed freely as long as they are not sold by themselves. The fonts, including any derivative works, can be bundled, embedded, redistributed and/or sold with any software provided that any reserved names

 are not used by derivative works. The fonts and derivatives, however, cannot be released under any other type of license. The requirement for fonts to remain under this license does not apply to any document created using the fonts or their derivatives.

### **DEFINITIONS**

"Font Software" refers to the set of files released by the Copyright Holder(s) under this license and clearly marked as such. This may include source files, build scripts and documentation.

"Reserved Font Name" refers to any names specified as such after the copyright statement(s).

"Original Version" refers to the collection of Font Software components as distributed by the Copyright Holder(s).

"Modified Version" refers to any derivative made by adding to, deleting, or substituting -- in part or in whole -- any of the components of the Original Version, by changing formats or by porting the Font Software to a new environment.

"Author" refers to any designer, engineer, programmer, technical writer or other person who contributed to the Font Software.

### PERMISSION & CONDITIONS

Permission is hereby granted, free of charge, to any person obtaining a copy of the Font Software, to use, study, copy, merge, embed, modify, redistribute, and sell modified and unmodified copies of the Font Software, subject to the following conditions:

1) Neither the Font Software nor any of its individual components, in Original or Modified Versions, may be sold by itself.

2) Original or Modified Versions of the Font Software may be bundled, redistributed and/or sold with any software, provided that each copy contains the above copyright notice and this license. These can be included either as stand-alone text files, human-readable headers or in the appropriate machine-readable metadata fields within text or binary files as long as those fields can be easily viewed by the user.

3) No Modified Version of the Font Software may use the Reserved Font Name(s) unless explicit written permission is granted by the corresponding

 Copyright Holder. This restriction only applies to the primary font name as presented to the users.

4) The name(s) of the Copyright Holder(s) or the Author(s) of the Font Software shall not be used to promote, endorse or advertise any Modified Version, except to acknowledge the contribution(s) of the Copyright Holder(s) and the Author(s) or with their explicit written permission.

5) The Font Software, modified or unmodified, in part or in whole, must be distributed entirely under this license, and must not be distributed under any other license. The requirement for fonts to remain under this license does not apply to any document created using the Font Software.

### **TERMINATION**

This license becomes null and void if any of the above conditions are not met.

### DISCLAIMER

THE FONT SOFTWARE IS PROVIDED "AS IS", WITHOUT WARRANTY OF ANY KIND, EXPRESS OR IMPLIED, INCLUDING BUT NOT LIMITED TO ANY WARRANTIES OF MERCHANTABILITY, FITNESS FOR A PARTICULAR PURPOSE AND NONINFRINGEMENT

### OF COPYRIGHT, PATENT,

 TRADEMARK, OR OTHER RIGHT. IN NO EVENT SHALL THE COPYRIGHT HOLDER BE LIABLE FOR ANY CLAIM, DAMAGES OR OTHER LIABILITY, INCLUDING ANY GENERAL, SPECIAL, INDIRECT, INCIDENTAL, OR CONSEQUENTIAL DAMAGES, WHETHER IN AN ACTION OF CONTRACT, TORT OR OTHERWISE, ARISING FROM, OUT OF THE USE OR INABILITY TO USE THE FONT SOFTWARE OR FROM OTHER DEALINGS IN THE FONT SOFTWARE. Copyright 2016 Unicode Inc. All rights reserved.

Licensed under the Apache License, Version2.0 (the License); you may not use this file except in compliance with the License. You may obtain a copy of the License at

http://www.apache.org/licenses/LICENSE-2.0

Unless required by applicable law or agreed to in writing, software distributed under the License is distributed on an AS IS BASIS, WITHOUT WARRANTIES OR CONDITIONS OF ANY KIND, either express or implied. See the License for the specific language governing permissions and limitations under the License. Copyright 2000-2016 Adobe Systems Incorporated. All Rights Reserved.

Licensed under the Apache License, Version 2.0 (the "License"); you may not use these files except in compliance with the License. You may obtain a copy of the License at

http://www.apache.org/licenses/LICENSE-2.0

Unless required by applicable law or agreed to in writing, software distributed under the License is distributed on an "AS IS" BASIS, WITHOUT WARRANTIES OR CONDITIONS OF ANY KIND, either express or implied. See the License for the specific language governing permissions and limitations under the License. HarfBuzz is licensed under the so-called "Old MIT" license. Details follow. For parts of HarfBuzz that are licensed under different licenses see individual

files names COPYING in subdirectories where applicable.

Copyright 2010-2022 Google, Inc. Copyright 2015-2020 Ebrahim Byagowi Copyright 2019,2020 Facebook, Inc. Copyright 2012,2015 Mozilla Foundation Copyright 2011 Codethink Limited Copyright 2008,2010 Nokia Corporation and/or its subsidiary(-ies) Copyright 2009 Keith Stribley Copyright 2011 Martin Hosken and SIL International Copyright 2007 Chris Wilson Copyright 2005,2006,2020,2021,2022,2023 Behdad Esfahbod Copyright 2004,2007,2008,2009,2010,2013,2021,2022,2023 Red Hat, Inc. Copyright 1998-2005 David Turner and Werner Lemberg Copyright 2016 Igalia S.L. Copyright 2022 Matthias Clasen Copyright 2018,2021 Khaled Hosny Copyright 2018,2019,2020 Adobe, Inc Copyright 2013-2015 Alexei Podtelezhnikov

For full copyright notices consult the individual files in the package.

Permission is hereby granted, without written agreement and without license or royalty fees, to use, copy, modify, and distribute this software and its documentation for any purpose, provided that the above copyright notice and the following two paragraphs appear in all copies of this software.

IN NO EVENT SHALL THE COPYRIGHT HOLDER BE LIABLE TO ANY PARTY FOR DIRECT, INDIRECT, SPECIAL, INCIDENTAL, OR CONSEQUENTIAL DAMAGES ARISING OUT OF THE USE OF THIS SOFTWARE AND ITS DOCUMENTATION, EVEN IF THE COPYRIGHT HOLDER HAS BEEN ADVISED OF THE POSSIBILITY OF SUCH DAMAGE.

THE COPYRIGHT HOLDER SPECIFICALLY DISCLAIMS ANY WARRANTIES, INCLUDING, BUT NOT LIMITED TO, THE IMPLIED WARRANTIES OF MERCHANTABILITY AND FITNESS FOR A PARTICULAR PURPOSE. THE SOFTWARE PROVIDED HEREUNDER IS ON AN "AS IS" BASIS, AND THE COPYRIGHT HOLDER HAS NO OBLIGATION TO PROVIDE MAINTENANCE, SUPPORT, UPDATES, ENHANCEMENTS, OR MODIFICATIONS. MIT License

Copyright (c) Microsoft Corporation.

 Permission is hereby granted, free of charge, to any person obtaining a copy of this software and associated documentation files (the "Software"), to deal in the Software without restriction, including without limitation the rights to use, copy, modify, merge, publish, distribute, sublicense, and/or sell copies of the Software, and to permit persons to whom the Software is furnished to do so, subject to the following conditions:

 The above copyright notice and this permission notice shall be included in all copies or substantial portions of the Software.

 THE SOFTWARE IS PROVIDED "AS IS", WITHOUT WARRANTY OF ANY KIND, EXPRESS OR IMPLIED, INCLUDING BUT NOT LIMITED TO THE WARRANTIES OF MERCHANTABILITY, FITNESS FOR A PARTICULAR PURPOSE AND NONINFRINGEMENT. IN NO EVENT SHALL THE AUTHORS OR COPYRIGHT HOLDERS BE LIABLE FOR ANY CLAIM, DAMAGES OR OTHER LIABILITY, WHETHER IN AN ACTION OF

 CONTRACT, TORT OR OTHERWISE, ARISING FROM, OUT OF OR IN CONNECTION WITH THE SOFTWARE OR THE USE OR OTHER DEALINGS IN THE SOFTWARE

## **1.473 libaom 3.7.1-r0**

### **1.473.1 Available under license :**

The MIT License (MIT) Copyright (c) 2016 Peter Goldsborough

Permission is hereby granted, free of charge, to any person obtaining a copy of this software and associated documentation files (the "Software"), to deal in the Software without restriction, including without limitation the rights to use, copy, modify, merge, publish, distribute, sublicense, and/or sell copies of the Software, and to permit persons to whom the Software is furnished to do so, subject to the following conditions:

The above copyright notice and this permission notice shall be included in all copies or substantial portions of the Software.

THE SOFTWARE IS PROVIDED "AS IS", WITHOUT WARRANTY OF ANY KIND, EXPRESS OR IMPLIED, INCLUDING BUT NOT LIMITED TO THE WARRANTIES OF MERCHANTABILITY, FITNESS FOR A PARTICULAR PURPOSE AND NONINFRINGEMENT. IN NO EVENT SHALL THE AUTHORS OR COPYRIGHT HOLDERS BE LIABLE FOR ANY CLAIM, DAMAGES OR OTHER LIABILITY, WHETHER IN AN ACTION OF CONTRACT, TORT OR OTHERWISE, ARISING FROM, OUT OF OR IN CONNECTION WITH THE SOFTWARE OR THE USE OR OTHER DEALINGS IN THE SOFTWARE.

Copyright 2008, Google Inc.

All rights reserved.

Redistribution and use in source and binary forms, with or without modification, are permitted provided that the following conditions are met:

 \* Redistributions of source code must retain the above copyright notice, this list of conditions and the following disclaimer.

 \* Redistributions in binary form must reproduce the above copyright notice, this list of conditions and the following disclaimer in the documentation and/or other materials provided with the distribution.

 \* Neither the name of Google Inc. nor the names of its contributors may be used to endorse or promote products derived from this software without specific prior written permission.

THIS SOFTWARE IS PROVIDED BY THE COPYRIGHT HOLDERS AND CONTRIBUTORS "AS IS" AND ANY EXPRESS OR IMPLIED WARRANTIES, INCLUDING, BUT NOT LIMITED TO, THE IMPLIED WARRANTIES OF MERCHANTABILITY AND FITNESS FOR

A PARTICULAR PURPOSE ARE DISCLAIMED. IN NO EVENT SHALL THE COPYRIGHT OWNER OR

 CONTRIBUTORS BE LIABLE FOR ANY DIRECT, INDIRECT, INCIDENTAL, SPECIAL, EXEMPLARY, OR CONSEQUENTIAL DAMAGES (INCLUDING, BUT NOT LIMITED TO, PROCUREMENT OF SUBSTITUTE GOODS OR SERVICES; LOSS OF USE, DATA, OR PROFITS; OR BUSINESS INTERRUPTION) HOWEVER CAUSED AND ON ANY THEORY OF LIABILITY, WHETHER IN CONTRACT, STRICT LIABILITY, OR TORT (INCLUDING NEGLIGENCE OR OTHERWISE) ARISING IN ANY WAY OUT OF THE USE OF THIS SOFTWARE, EVEN IF ADVISED OF THE POSSIBILITY OF SUCH DAMAGE. Copyright (c) 2006, 2008 Edward Rosten All rights reserved.

Redistribution and use in source and binary forms, with or without modification, are permitted provided that the following conditions are met:

 \*Redistributions of source code must retain the above copyright notice, this list of conditions and the following disclaimer.

 \*Redistributions in binary form must reproduce the above copyright notice, this list of conditions and the following disclaimer in the documentation and/or other materials provided with the distribution.

 \*Neither the name of the University of Cambridge nor the names of its contributors may be used to endorse or promote products derived from this software without specific prior written permission.

THIS SOFTWARE IS PROVIDED BY THE COPYRIGHT HOLDERS AND CONTRIBUTORS "AS IS" AND ANY EXPRESS OR IMPLIED WARRANTIES, INCLUDING, BUT NOT LIMITED TO, THE IMPLIED WARRANTIES OF MERCHANTABILITY AND FITNESS FOR A PARTICULAR PURPOSE ARE DISCLAIMED. IN NO EVENT SHALL THE COPYRIGHT OWNER OR CONTRIBUTORS BE LIABLE FOR ANY DIRECT, INDIRECT, INCIDENTAL, SPECIAL, EXEMPLARY, OR CONSEQUENTIAL DAMAGES (INCLUDING, BUT NOT LIMITED TO, PROCUREMENT OF SUBSTITUTE GOODS OR SERVICES; LOSS OF USE, DATA, OR PROFITS; OR BUSINESS INTERRUPTION) HOWEVER CAUSED AND ON ANY THEORY OF LIABILITY, WHETHER IN CONTRACT, STRICT LIABILITY, OR TORT (INCLUDING NEGLIGENCE OR OTHERWISE) ARISING IN ANY WAY OUT OF THE USE OF THIS SOFTWARE, EVEN IF ADVISED OF THE POSSIBILITY OF SUCH DAMAGE. Copyright (c) 2016, Alliance for Open Media. All rights reserved.

Redistribution and use in source and binary forms, with or without modification, are permitted provided that the following conditions are met:

1. Redistributions of source code must retain the above copyright notice, this list of conditions and the following disclaimer.

2. Redistributions in binary form must reproduce the above copyright notice, this list of conditions and the following disclaimer in the documentation and/or other materials provided with the distribution.

THIS SOFTWARE IS PROVIDED BY THE COPYRIGHT HOLDERS AND CONTRIBUTORS "AS IS" AND ANY EXPRESS OR IMPLIED WARRANTIES, INCLUDING, BUT NOT LIMITED TO, THE IMPLIED WARRANTIES OF MERCHANTABILITY AND FITNESS FOR A PARTICULAR PURPOSE ARE DISCLAIMED. IN NO EVENT SHALL THE COPYRIGHT HOLDER OR CONTRIBUTORS BE LIABLE FOR ANY DIRECT, INDIRECT, INCIDENTAL, SPECIAL, EXEMPLARY, OR CONSEQUENTIAL DAMAGES (INCLUDING, BUT NOT LIMITED TO, PROCUREMENT OF SUBSTITUTE GOODS OR SERVICES;

LOSS OF USE, DATA, OR PROFITS; OR BUSINESS INTERRUPTION) HOWEVER CAUSED AND ON ANY THEORY OF LIABILITY, WHETHER IN CONTRACT, STRICT LIABILITY, OR TORT (INCLUDING NEGLIGENCE OR OTHERWISE) ARISING IN ANY WAY OUT OF THE USE OF THIS SOFTWARE, EVEN IF ADVISED OF THE POSSIBILITY OF SUCH DAMAGE. Copyright (C) 2005-2012 x264 project

Authors: Loren Merritt <lorenm@u.washington.edu> Anton Mitrofanov <BugMaster@narod.ru> Jason Garrett-Glaser <darkshikari@gmail.com> Henrik Gramner <hengar-6@student.ltu.se>

Permission to use, copy, modify, and/or distribute this software for any purpose with or without fee is hereby granted, provided that the above copyright notice and this permission notice appear in all copies.

THE SOFTWARE IS PROVIDED "AS IS" AND THE AUTHOR DISCLAIMS ALL WARRANTIES WITH REGARD TO THIS SOFTWARE INCLUDING ALL IMPLIED WARRANTIES OF MERCHANTABILITY AND FITNESS. IN NO EVENT SHALL THE AUTHOR BE LIABLE FOR ANY SPECIAL, DIRECT, INDIRECT, OR CONSEQUENTIAL DAMAGES OR ANY DAMAGES WHATSOEVER RESULTING FROM LOSS OF USE, DATA OR PROFITS, WHETHER IN AN ACTION OF CONTRACT, NEGLIGENCE OR OTHER TORTIOUS ACTION, ARISING OUT OF OR IN CONNECTION WITH THE USE OR PERFORMANCE OF THIS SOFTWARE. BSD 3-Clause Clear License The Clear BSD License

Copyright (c) 2021, Alliance for Open Media

All rights reserved.

Redistribution and use in source and binary forms, with or without modification, are permitted (subject to the limitations in the disclaimer below) provided that the following conditions are met:

- 1. Redistributions of source code must retain the above copyright notice, this list of conditions and the following disclaimer.
- 2. Redistributions in binary form must reproduce the above copyright notice, this list of conditions and the following disclaimer in the documentation and/or other materials provided with the distribution.
- 3. Neither the name of the Alliance for Open Media nor the names of its contributors may be used to endorse or promote products derived from this software without specific prior written permission.

NO EXPRESS OR IMPLIED LICENSES TO ANY PARTY'S PATENT RIGHTS ARE GRANTED BY THIS LICENSE.

THIS SOFTWARE IS PROVIDED BY THE COPYRIGHT HOLDERS AND CONTRIBUTORS "AS IS" AND ANY EXPRESS OR IMPLIED WARRANTIES, INCLUDING, BUT NOT LIMITED TO, THE IMPLIED WARRANTIES OF MERCHANTABILITY AND FITNESS FOR A PARTICULAR PURPOSE ARE DISCLAIMED. IN NO EVENT SHALL THE COPYRIGHT HOLDER OR CONTRIBUTORS BE LIABLE FOR ANY DIRECT, INDIRECT, INCIDENTAL, SPECIAL, EXEMPLARY, OR CONSEQUENTIAL DAMAGES (INCLUDING, BUT NOT LIMITED TO, PROCUREMENT OF SUBSTITUTE GOODS OR SERVICES; LOSS OF USE, DATA, OR PROFITS; OR BUSINESS INTERRUPTION) HOWEVER CAUSED AND ON ANY THEORY OF LIABILITY, WHETHER IN CONTRACT, STRICT LIABILITY, OR TORT (INCLUDING NEGLIGENCE OR OTHERWISE) ARISING IN ANY WAY OUT OF THE USE OF **THIS** SOFTWARE, EVEN IF ADVISED OF THE POSSIBILITY OF SUCH DAMAGE.

Copyright (c) 2010, Google Inc. All rights reserved.

Redistribution and use in source and binary forms, with or without modification, are permitted provided that the following conditions are met:

- \* Redistributions of source code must retain the above copyright notice, this list of conditions and the following disclaimer.
- \* Redistributions in binary form must reproduce the above copyright notice, this list of conditions and the following disclaimer in the documentation and/or other materials provided with the distribution.
- \* Neither the name of Google nor the names of its contributors may be used to endorse or promote products derived from this software without specific prior written permission.

THIS SOFTWARE IS PROVIDED BY THE COPYRIGHT HOLDERS AND CONTRIBUTORS "AS IS" AND ANY EXPRESS OR IMPLIED WARRANTIES, INCLUDING, BUT NOT LIMITED TO, THE IMPLIED WARRANTIES OF MERCHANTABILITY AND FITNESS FOR A PARTICULAR PURPOSE ARE DISCLAIMED. IN NO EVENT SHALL THE **COPYRIGHT** 

HOLDER OR CONTRIBUTORS BE LIABLE FOR ANY DIRECT, INDIRECT, INCIDENTAL, SPECIAL, EXEMPLARY, OR CONSEQUENTIAL DAMAGES (INCLUDING, BUT NOT LIMITED TO, PROCUREMENT OF SUBSTITUTE GOODS OR SERVICES; LOSS OF USE, DATA, OR PROFITS; OR BUSINESS INTERRUPTION) HOWEVER CAUSED AND ON ANY THEORY OF LIABILITY, WHETHER IN CONTRACT, STRICT LIABILITY, OR TORT (INCLUDING NEGLIGENCE OR OTHERWISE) ARISING IN ANY WAY OUT OF THE USE OF THIS SOFTWARE, EVEN IF ADVISED OF THE POSSIBILITY OF SUCH DAMAGE. Copyright 2011 The LibYuv Project Authors. All rights reserved.

Redistribution and use in source and binary forms, with or without modification, are permitted provided that the following conditions are met:

- \* Redistributions of source code must retain the above copyright notice, this list of conditions and the following disclaimer.
- \* Redistributions in binary form must reproduce the above copyright notice, this list of conditions and the following disclaimer in the documentation and/or other materials provided with the distribution.
- \* Neither the name of Google nor the names of its contributors may be used to endorse or promote products derived from this software without specific prior written permission.

THIS SOFTWARE IS PROVIDED BY THE COPYRIGHT HOLDERS AND CONTRIBUTORS "AS IS" AND ANY EXPRESS OR IMPLIED WARRANTIES, INCLUDING, BUT NOT LIMITED TO, THE IMPLIED WARRANTIES OF MERCHANTABILITY AND FITNESS FOR A PARTICULAR PURPOSE ARE DISCLAIMED. IN NO EVENT SHALL THE COPYRIGHT

HOLDER OR CONTRIBUTORS BE LIABLE FOR ANY DIRECT, INDIRECT, INCIDENTAL, SPECIAL, EXEMPLARY, OR CONSEQUENTIAL DAMAGES (INCLUDING, BUT NOT LIMITED TO, PROCUREMENT OF SUBSTITUTE GOODS OR SERVICES; LOSS OF USE, DATA, OR PROFITS; OR BUSINESS INTERRUPTION) HOWEVER CAUSED AND ON ANY THEORY OF LIABILITY, WHETHER IN CONTRACT, STRICT LIABILITY, OR TORT (INCLUDING NEGLIGENCE OR OTHERWISE) ARISING IN ANY WAY OUT OF THE USE OF THIS SOFTWARE, EVEN IF ADVISED OF THE POSSIBILITY OF SUCH DAMAGE. # This file contains a list of people who've made non-trivial # contribution to the Google C++ Testing Framework project. People # who commit code to the project are encouraged to add their names

# here. Please keep the list sorted by first names.

Ajay Joshi  $\langle$ jaj@google.com>

Balzs Dn <br/> <br/>balazs.dan@gmail.com> Benoit Sigoure <tsuna@google.com> Bharat Mediratta <br/>bharat@menalto.com> Bogdan Piloca <boo@google.com> Chandler Carruth <chandlerc@google.com> Chris Prince <cprince@google.com> Chris Taylor <taylorc@google.com> Dan Egnor <egnor@google.com> Dave MacLachlan <dmaclach@gmail.com> David Anderson <danderson@google.com> Dean Sturtevant Eric Roman <eroman@chromium.org> Gene Volovich <gv@cite.com> Hady Zalek <hady.zalek@gmail.com> Hal Burch <gmock@hburch.com> Jeffrey Yasskin <jyasskin@google.com> Jim Keller <jimkeller@google.com> Joe Walnes <joe@truemesh.com> Jon Wray <jwray@google.com> Ji Sigursson <joi@google.com> Keir Mierle <mierle@gmail.com> Keith Ray <keith.ray@gmail.com> Kenton Varda <kenton@google.com> Kostya Serebryany <kcc@google.com> Krystian Kuzniarek <krystian.kuzniarek@gmail.com> Lev Makhlis Manuel Klimek <klimek@google.com> Mario Tanev <radix@google.com> Mark Paskin Markus Heule <markus.heule@gmail.com> Martijn Vels <mvels@google.com> Matthew Simmons <simmonmt@acm.org> Mika Raento <mikie@iki.fi> Mike Bland  $\langle$ mbland@google.com $\rangle$ Mikls Fazekas <mfazekas@szemafor.com> Neal Norwitz <nnorwitz@gmail.com> Nermin Ozkiranartli <nermin@google.com> Owen Carlsen <ocarlsen@google.com> Paneendra Ba <paneendra@google.com> Pasi Valminen <pasi.valminen@gmail.com> Patrick Hanna <phanna@google.com> Patrick Riley <pfr@google.com> Paul Menage <menage@google.com> Peter Kaminski <piotrk@google.com> Piotr Kaminski <piotrk@google.com> Preston Jackson <preston.a.jackson@gmail.com> Rainer Klaffenboeck <rainer.klaffenboeck@dynatrace.com> Russ Cox <rsc@google.com> Russ Rufer <russ@pentad.com> Sean Mcafee <eefacm@gmail.com> Sigurur sgeirsson <siggi@google.com> Sverre Sundsdal <sundsdal@gmail.com> Szymon

 Sobik <sobik.szymon@gmail.com> Takeshi Yoshino <tyoshino@google.com> Tracy Bialik <tracy@pentad.com> Vadim Berman <vadimb@google.com> Vlad Losev <vladl@google.com> Wolfgang Klier <wklier@google.com> Zhanyong Wan <wan@google.com>

## **1.474 libxslt 1.1.39-r0**

## **1.474.1 Available under license :**

DocBk XML V3.1.7 DTD

Copyright (C) 1998, 1999 Norman Walsh http://nwalsh.com/docbook/xml/

You may distribute this DTD under the same terms as DocBook.

Please direct all questions and comments about this DTD to Norman Walsh, <ndw@nwalsh.com>.

This DTD is based on the DocBook V3.1 DTD from OASIS:

 [DocBook is] Copyright 1992, 1993, 1994, 1995, 1996, 1998, 1999 HaL Computer Systems, Inc., O'Reilly & Associates, Inc., ArborText, Inc., Fujitsu Software Corporation, and the Organization for the Advancement of Structured Information Standards (OASIS).

 Permission to use, copy, modify and distribute the DocBook DTD and its accompanying documentation for any purpose and without fee is hereby granted in perpetuity, provided that the above copyright notice and this paragraph appear in all copies. The copyright holders make no representation about the suitability of the DTD for any purpose. It is provided "as is" without expressed or implied warranty.

For more information about the DocBook DTD, see http://www.oasis-open.org/docbook/ Licence for libxslt except libexslt ---------------------------------------------------------------------- Copyright (C) 2001-2002 Daniel Veillard. All Rights Reserved.

Permission is hereby granted, free of charge, to any person obtaining a copy of this software and associated documentation files (the "Software"), to deal in the Software without restriction, including without limitation the rights to use, copy, modify, merge, publish, distribute, sublicense, and/or sell copies of the Software, and to permit persons to whom the Software is furnished to do so, subject to the following conditions:

The above copyright notice and this permission notice shall be included in all copies or substantial portions of the Software.

THE SOFTWARE IS PROVIDED "AS IS", WITHOUT WARRANTY OF ANY KIND, EXPRESS OR IMPLIED, INCLUDING BUT NOT LIMITED TO THE WARRANTIES OF MERCHANTABILITY, FIT-NESS FOR A PARTICULAR PURPOSE AND NONINFRINGEMENT. IN NO EVENT SHALL THE DANIEL VEILLARD BE LIABLE FOR ANY CLAIM, DAMAGES OR OTHER LIABILITY, WHETHER IN AN ACTION OF CONTRACT, TORT OR OTHERWISE, ARISING FROM, OUT OF OR IN CON-NECTION WITH THE SOFTWARE OR THE USE OR OTHER DEALINGS IN THE SOFTWARE.

Except as contained in this notice, the name of Daniel Veillard shall not be used in advertising or otherwise to promote the sale, use or other dealings in this Software without prior written authorization from him.

----------------------------------------------------------------------

Licence for libexslt

----------------------------------------------------------------------

Copyright (C) 2001-2002 Thomas Broyer, Charlie Bozeman and Daniel Veillard. All Rights Reserved.

Permission is hereby granted, free of charge, to any person obtaining a copy of this software and associated documentation files (the "Software"), to deal in the Software without restriction, including without limitation the rights to use, copy, modify, merge, publish, distribute, sublicense, and/or sell copies of the Software,

 and to permit persons to whom the Software is furnished to do so, subject to the following conditions:

The above copyright notice and this permission notice shall be included in all copies or substantial portions of the Software.

THE SOFTWARE IS PROVIDED "AS IS", WITHOUT WARRANTY OF ANY KIND, EXPRESS OR IMPLIED, INCLUDING BUT NOT LIMITED TO THE WARRANTIES OF MERCHANTABILITY, FIT-NESS FOR A PARTICULAR PURPOSE AND NONINFRINGEMENT. IN NO EVENT SHALL THE AUTHORS BE LIABLE FOR ANY CLAIM, DAMAGES OR OTHER LIABILITY, WHETHER IN AN ACTION OF CONTRACT, TORT OR OTHERWISE, ARISING FROM, OUT OF OR IN CON-NECTION WITH THE SOFTWARE OR THE USE OR OTHER DEALINGS IN THE SOFTWARE.

Except as contained in this notice, the name of the authors shall not be used in advertising or otherwise to promote the sale, use or other dealings in this Software without prior written authorization from him.

----------------------------------------------------------------------

Simplified DocBook XML V4.1.2.4 DTD Copyright (C) 1999, 2000 Norman Walsh http://nwalsh.com/docbook/simple/

You may distribute this DTD under the same terms as DocBook.

Please direct all questions and comments about this DTD to Norman Walsh, <ndw@nwalsh.com>.

This DTD is based on the DocBook XML V4.1.2 DTD from OASIS:

 [DocBook is] Copyright 1992-2000 HaL Computer Systems, Inc., O'Reilly & Associates, Inc., ArborText, Inc., Fujitsu Software Corporation, Norman Walsh, and the Organization for the Advancement of Structured Information Standards (OASIS).

 Permission to use, copy, modify and distribute the DocBook DTD and its accompanying documentation for any purpose and without fee is hereby granted in perpetuity, provided that the above copyright notice and this paragraph appear in all copies. The copyright holders make no representation about the suitability of the DTD for any purpose. It is provided "as is" without expressed or implied warranty.

For more information about the DocBook DTD, see http://www.oasis-open.org/docbook/ Simplified DocBk XML V3.1.7.1 DTD Copyright (C) 1999 Norman Walsh http://nwalsh.com/docbook/simple/

You may distribute this DTD under the same terms as DocBook.

Please direct all questions and comments about this DTD to Norman Walsh,  $\langle \text{ndw@nwalsh.com} \rangle$ .

This DTD is based on the DocBk XML DTD, which is in turn based on the DocBook V3.1 DTD from OASIS:

 [DocBook is] Copyright 1992, 1993, 1994, 1995, 1996, 1998, 1999 HaL Computer Systems, Inc., O'Reilly & Associates, Inc., ArborText, Inc., Fujitsu Software Corporation, and the Organization for the Advancement of Structured Information

Standards (OASIS).

 Permission to use, copy, modify and distribute the DocBook DTD and its accompanying documentation for any purpose and without fee is hereby granted in perpetuity, provided that the above copyright notice and this paragraph appear in all copies. The copyright holders make no representation about the suitability of the DTD for any purpose. It is provided "as is" without expressed or implied warranty.

For more information about the DocBook DTD, see http://www.oasis-open.org/docbook/

## **1.475 libxrandr 1.5.4-r0**

### **1.475.1 Available under license :**

Copyright 2000, Compaq Computer Corporation, Copyright 2002, Hewlett Packard, Inc.

Permission to use, copy, modify, distribute, and sell this software and its documentation for any purpose is hereby granted without fee, provided that the above copyright notice appear in all copies and that both that copyright notice and this permission notice appear in supporting documentation, and that the name of Compaq or HP not be used in advertising or publicity pertaining to distribution of the software without specific, written prior permission. HP makes no representations about the suitability of this software for any purpose. It is provided "as is" without express or implied warranty.

HP DISCLAIMS ALL WARRANTIES WITH REGARD TO THIS SOFTWARE, INCLUDING ALL IMPLIED WARRANTIES OF MERCHANTABILITY AND FITNESS, IN NO EVENT SHALL HP BE LIABLE FOR ANY SPECIAL, INDIRECT OR CONSEQUENTIAL DAMAGES OR ANY DAMAGES WHATSOEVER RESULTING FROM LOSS OF USE, DATA OR PROFITS, WHETHER IN AN ACTION OF CONTRACT,

 NEGLIGENCE OR OTHER TORTIOUS ACTION, ARISING OUT OF OR IN CONNECTION WITH THE USE OR PERFORMANCE OF THIS SOFTWARE.

Copyright 2000 Compaq Computer Corporation, Inc. Copyright 2002 Hewlett-Packard Company, Inc. Copyright 2006 Intel Corporation Copyright 2008 Red Hat, Inc. Copyright 2011 Dave Airlie

Permission to use, copy, modify, distribute, and sell this software and its documentation for any purpose is hereby granted without fee, provided that the above copyright notice appear in all copies and that both that copyright
notice and this permission notice appear in supporting documentation, and that the name of the copyright holders not be used in advertising or publicity pertaining to distribution of the software without specific, written prior permission. The copyright holders make no representations about the suitability of this software for any purpose. It is provided "as is" without express or implied warranty.

#### THE COPYRIGHT HOLDERS DISCLAIM ALL WARRANTIES WITH REGARD TO THIS SOFTWARE,

INCLUDING ALL IMPLIED WARRANTIES OF MERCHANTABILITY AND FITNESS, IN NO EVENT SHALL THE COPYRIGHT HOLDERS BE LIABLE FOR ANY SPECIAL, INDIRECT OR CONSEQUENTIAL DAMAGES OR ANY DAMAGES WHATSOEVER RESULTING FROM LOSS OF USE, DATA OR PROFITS, WHETHER IN AN ACTION OF CONTRACT, NEGLIGENCE OR OTHER TORTIOUS ACTION, ARISING OUT OF OR IN CONNECTION WITH THE USE OR PERFORMANCE OF THIS SOFTWARE.

Copyright 2000 Compaq Computer Corporation, Inc. Copyright 2002 Hewlett Packard Company, Inc. Copyright 2006 Keith Packard

Permission to use, copy, modify, distribute, and sell this software and its documentation for any purpose is hereby granted without fee, provided that the above copyright notice appear in all copies and that both that copyright notice and this permission notice appear in supporting documentation, and that the name of the copyright holders not be used in advertising or publicity pertaining to distribution of the software without specific, written prior permission. The copyright holders make no representations about the suitability of this software for any purpose. It is provided "as is" without express or implied warranty.

THE COPYRIGHT HOLDERS DISCLAIM ALL WARRANTIES WITH REGARD TO THIS SOFTWARE, INCLUDING ALL IMPLIED WARRANTIES OF MERCHANTABILITY AND FITNESS, IN NO EVENT SHALL THE COPYRIGHT HOLDERS BE LIABLE FOR ANY SPECIAL, INDIRECT OR CONSEQUENTIAL DAMAGES OR ANY DAMAGES WHATSOEVER RESULTING FROM LOSS OF USE, DATA OR PROFITS, WHETHER IN AN ACTION OF CONTRACT, NEGLIGENCE OR OTHER TORTIOUS ACTION, ARISING OUT OF OR IN CONNECTION WITH THE USE OR PERFORMANCE OF THIS SOFTWARE.

## **1.476 d-bus 1.14.10-r0**

### **1.476.1 Available under license :**

Redistribution and use in source and binary forms, with or without modification, are permitted provided that the following conditions are met:

1. Redistributions of source code must retain the copyright

notice, this list of conditions and the following disclaimer.

- 2. Redistributions in binary form must reproduce the copyright notice, this list of conditions and the following disclaimer in the documentation and/or other materials provided with the distribution.
- 3. The name of the author may not be used to endorse or promote products derived from this software without specific prior written permission.

THIS SOFTWARE IS PROVIDED BY THE AUTHOR ``AS IS'' AND ANY EXPRESS OR IMPLIED WARRANTIES, INCLUDING, BUT NOT LIMITED TO, THE IMPLIED WARRANTIES OF MERCHANTABILITY AND FITNESS FOR A PARTICULAR PURPOSE ARE DISCLAIMED. IN NO EVENT SHALL THE AUTHOR BE LIABLE FOR ANY DIRECT, INDIRECT, INCIDENTAL, SPECIAL, EXEMPLARY, OR CONSEQUENTIAL DAMAGES (INCLUDING, BUT NOT LIMITED TO, PROCUREMENT OF SUBSTITUTE GOODS OR SERVICES; LOSS OF USE, DATA, OR PROFITS; OR BUSINESS INTERRUPTION) HOWEVER CAUSED AND ON ANY THEORY OF LIABILITY, WHETHER IN CONTRACT, STRICT LIABILITY, OR TORT (INCLUDING NEGLIGENCE OR OTHERWISE) ARISING IN ANY WAY OUT OF THE USE OF THIS SOFTWARE, EVEN IF ADVISED OF THE POSSIBILITY OF SUCH DAMAGE. dbus is licensed to you under your choice of the Academic Free License version 2.1, or the GNU General Public License version 2 (or, at your option any later version).

Both licenses are included here. Some of the standalone binaries are under the GPL only; in particular, but not limited to, tools/dbus-cleanup-sockets.c and test/decode-gcov.c. Each source code file is marked with the proper copyright information - if you find a file that isn't marked please bring it to our attention.

The Academic Free License v. 2.1

This Academic Free License (the "License") applies to any original work of authorship (the "Original Work") whose owner (the "Licensor") has placed the following notice immediately following the copyright notice for the Original Work:

Licensed under the Academic Free License version 2.1

1) Grant of Copyright License. Licensor hereby grants You a world-wide, royalty-free, non-exclusive, perpetual, sublicenseable license to do the following:

a) to reproduce the Original Work in copies;

b) to prepare derivative works ("Derivative Works") based upon the Original Work;

c) to distribute copies of the Original Work and Derivative Works to the public;

#### d) to perform the Original Work publicly; and

#### e) to display the Original Work publicly.

2) Grant of Patent License. Licensor hereby grants You a world-wide, royalty-free, non-exclusive, perpetual, sublicenseable license, under patent claims owned or controlled by the Licensor that are embodied in the Original Work as furnished by the Licensor, to make, use, sell and offer for sale the Original Work and Derivative Works.

3) Grant of Source Code License. The term "Source Code" means the preferred form of the Original Work for making modifications to it and all available documentation describing how to modify the Original Work. Licensor hereby agrees to provide a machine-readable copy of the Source Code of the Original Work along with each copy of the Original Work that Licensor distributes. Licensor reserves the right to satisfy

this obligation by placing a machine-readable copy of the Source Code in an information repository reasonably calculated to permit inexpensive and convenient access by You for as long as Licensor continues to distribute the Original Work, and by publishing the address of that information repository in a notice immediately following the copyright notice that applies to the Original Work.

4) Exclusions From License Grant. Neither the names of Licensor, nor the names of any contributors to the Original Work, nor any of their trademarks or service marks, may be used to endorse or promote products derived from this Original Work without express prior written permission of the Licensor. Nothing in this License shall be deemed to grant any rights to trademarks, copyrights, patents, trade secrets or any other intellectual property of Licensor except as expressly stated herein. No patent license is granted to make, use, sell or offer to sell embodiments of any patent claims other than the licensed claims

defined in Section 2. No right is granted to the trademarks of Licensor even if such marks are included in the Original Work. Nothing in this License shall be interpreted to prohibit Licensor from licensing under different terms from this License any Original Work that Licensor otherwise would have a right to license.

5) This section intentionally omitted.

6) Attribution Rights. You must retain, in the Source Code of any Derivative Works that You create, all copyright, patent or trademark notices from the Source Code of the Original Work, as well as any notices of licensing and any descriptive text identified therein as an "Attribution Notice." You must cause the Source Code for any Derivative Works that You create to carry a prominent Attribution

Notice reasonably calculated to inform recipients that You have modified the Original Work.

7) Warranty of Provenance and Disclaimer of Warranty. Licensor warrants that the copyright in and to the Original Work and the patent

rights granted herein by Licensor are owned by the Licensor or are sublicensed to You under the terms of this License with the permission of the contributor(s) of those copyrights and patent rights. Except as expressly stated in the immediately proceeding sentence, the Original Work is provided under this License on an "AS IS" BASIS and WITHOUT WARRANTY, either express or implied, including, without limitation, the warranties of NON-INFRINGEMENT, MERCHANTABILITY or FITNESS FOR A PARTICULAR PURPOSE. THE ENTIRE RISK AS TO THE QUALITY OF THE ORIGINAL WORK IS WITH YOU. This DISCLAIMER OF WARRANTY constitutes an essential part of this License. No license to Original Work is granted hereunder except under this disclaimer.

8) Limitation of Liability. Under no circumstances and under no legal theory, whether in tort (including negligence), contract, or otherwise, shall the Licensor be liable to any person for any direct, indirect, special, incidental, or consequential damages of any

character arising as a result of this License or the use of the Original Work including, without limitation, damages for loss of goodwill, work stoppage, computer failure or malfunction, or any and all other commercial damages or losses. This limitation of liability shall not apply to liability for death or personal injury resulting from Licensor's negligence to the extent applicable law prohibits such limitation. Some jurisdictions do not allow the exclusion or limitation of incidental or consequential damages, so this exclusion and limitation may not apply to You.

9) Acceptance and Termination. If You distribute copies of the Original Work or a Derivative Work, You must make a reasonable effort under the circumstances to obtain the express assent of recipients to the terms of this License. Nothing else but this License (or another written agreement between Licensor and You) grants You permission to create Derivative Works based upon the Original Work or to exercise any

 of the rights granted in Section 1 herein, and any attempt to do so except under the terms of this License (or another written agreement between Licensor and You) is expressly prohibited by U.S. copyright law, the equivalent laws of other countries, and by international treaty. Therefore, by exercising any of the rights granted to You in Section 1 herein, You indicate Your acceptance of this License and all of its terms and conditions.

10) Termination for Patent Action. This License shall terminate automatically and You may no longer exercise any of the rights granted to You by this License as of the date You commence an action, including a cross-claim or counterclaim, against Licensor or any licensee alleging that the Original Work infringes a patent. This termination provision shall not apply for an action alleging patent infringement by combinations of the Original Work with other software or hardware.

11) Jurisdiction, Venue and Governing Law. Any action or suit relating to this

 License may be brought only in the courts of a jurisdiction wherein the Licensor resides or in which Licensor conducts its primary business, and under the laws of that jurisdiction excluding its conflict-of-law provisions. The application of the United Nations Convention on Contracts for the International Sale of Goods is expressly excluded. Any use of the Original Work outside the scope of this License or after its termination shall be subject to the requirements and penalties of the U.S. Copyright Act, 17 U.S.C. 101 et seq., the equivalent laws of other countries, and international treaty. This section shall survive the termination of this License.

12) Attorneys Fees. In any action to enforce the terms of this License or seeking damages relating thereto, the prevailing party shall be entitled to recover its costs and expenses, including, without limitation, reasonable attorneys' fees and costs incurred in connection with such action, including any appeal of such action. This section

shall survive the termination of this License.

13) Miscellaneous. This License represents the complete agreement concerning the subject matter hereof. If any provision of this License is held to be unenforceable, such provision shall be reformed only to the extent necessary to make it enforceable.

14) Definition of "You" in This License. "You" throughout this License, whether in upper or lower case, means an individual or a legal entity exercising rights under, and complying with all of the terms of, this License. For legal entities, "You" includes any entity that controls, is controlled by, or is under common control with you. For purposes of this definition, "control" means (i) the power, direct or indirect, to cause the direction or management of such entity, whether by contract or otherwise, or (ii) ownership of fifty percent (50%) or more of the outstanding shares, or (iii) beneficial ownership of such entity.

15) Right to Use. You may use the Original Work in all ways not otherwise

 restricted or conditioned by this License or by law, and Licensor promises not to interfere with or be responsible for such uses by You.

This license is Copyright (C) 2003-2004 Lawrence E. Rosen. All rights reserved. Permission is hereby granted to copy and distribute this license without modification. This license may not be modified without the express written permission of its copyright owner.

--

END OF ACADEMIC FREE LICENSE. The following is intended to describe the essential differences between the Academic Free License (AFL) version 1.0 and other open source licenses:

The Academic Free License is similar to the BSD, MIT, UoI/NCSA and Apache licenses in many respects but it is intended to solve a few problems with those licenses.

\* The AFL is written so as to make it clear what software is being licensed (by the inclusion of a statement following the copyright notice in the software). This way, the license functions better than a template license. The BSD,

MIT and UoI/NCSA licenses apply to unidentified software.

\* The AFL contains a complete copyright grant to the software. The BSD and Apache licenses are vague and incomplete in that respect.

\* The AFL contains a complete patent grant to the software. The BSD, MIT, UoI/NCSA and Apache licenses rely on an implied patent license and contain no explicit patent grant.

\* The AFL makes it clear that no trademark rights are granted to the licensor's trademarks. The Apache license contains such a provision, but the BSD, MIT and UoI/NCSA licenses do not.

\* The AFL includes the warranty by the licensor that it either owns the copyright or that it is distributing the software under a license. None of the other licenses contain that warranty. All other warranties are disclaimed, as is the case for the other licenses.

\* The AFL is itself copyrighted (with the right granted to copy and distribute without modification). This ensures that the owner of the copyright to the

license will control changes. The Apache license contains a copyright notice, but the BSD, MIT and UoI/NCSA licenses do not.

START OF GNU GENERAL PUBLIC LICENSE

--

#### GNU GENERAL PUBLIC LICENSE Version 2, June 1991

Copyright (C) 1989, 1991 Free Software Foundation, Inc. 51 Franklin Street, Fifth Floor, Boston, MA 02110-1301 USA

Everyone is permitted to copy and distribute verbatim copies of this license document, but changing it is not allowed.

#### Preamble

--

 The licenses for most software are designed to take away your freedom to share and change it. By contrast, the GNU General Public License is intended to guarantee your freedom to share and change free software--to make sure the software is free for all its users. This General Public License applies to most of the Free Software Foundation's software and to any other program whose authors commit to using it. (Some other Free Software Foundation software is covered by the GNU Library General Public License instead.) You can apply it to your programs, too.

 When we speak of free software, we are referring to freedom, not price. Our General Public Licenses are designed to make sure that you have the freedom to distribute copies of free software (and charge for this service if you wish), that you receive source code or can get it if you want it, that you can change the software or use pieces of it in new free programs; and that you know you can do these things.

 To protect your rights, we need to make restrictions that forbid anyone to deny you these rights or to ask you to surrender the rights. These restrictions translate to certain responsibilities for you if you distribute copies of the software, or if you modify it.

 For example, if you distribute copies of such a program, whether gratis or for a fee, you must give the recipients all the rights that you have. You must make sure that they, too, receive or can get the source code. And you must show them these terms so they know their rights.

We protect your rights with two steps: (1) copyright the software, and (2) offer you this license which gives you legal permission to copy, distribute and/or modify the software.

Also, for each author's protection and ours, we want to make certain

that everyone understands that there is no warranty for this free software. If the software is modified by someone else and passed on, we want its recipients to know that what they have is not the original, so that any problems introduced by others will not reflect on the original authors' reputations.

 Finally, any free program is threatened constantly by software patents. We wish to avoid the danger that redistributors of a free program will individually obtain patent licenses, in effect making the program proprietary. To prevent this, we have made it clear that any patent must be licensed for everyone's free use or not licensed at all.

 The precise terms and conditions for copying, distribution and modification follow.

#### GNU GENERAL PUBLIC LICENSE TERMS AND CONDITIONS FOR COPYING, DISTRIBUTION AND MODIFICATION

 0. This License applies to any program or other work which contains a notice placed by the copyright holder saying it may be distributed under the terms of this General Public License. The "Program", below, refers to any such program or work, and a "work based on the Program" means either the Program or any derivative work under copyright law: that is to say, a work containing the Program or a portion of it, either verbatim or with modifications and/or translated into another language. (Hereinafter, translation is included without limitation in the term "modification".) Each licensee is addressed as "you".

Activities other than copying, distribution and modification are not covered by this License; they are outside its scope. The act of running the Program is not restricted, and the output from the Program is covered only if its contents constitute a work based on the

Program (independent of having been made by running the Program). Whether that is true depends on what the Program does.

 1. You may copy and distribute verbatim copies of the Program's source code as you receive it, in any medium, provided that you conspicuously and appropriately publish on each copy an appropriate copyright notice and disclaimer of warranty; keep intact all the notices that refer to this License and to the absence of any warranty; and give any other recipients of the Program a copy of this License along with the Program.

You may charge a fee for the physical act of transferring a copy, and you may at your option offer warranty protection in exchange for a fee.

 2. You may modify your copy or copies of the Program or any portion of it, thus forming a work based on the Program, and copy and distribute such modifications or work under the terms of Section 1 above, provided that you also meet all of these conditions:

 a) You must cause the modified files to carry prominent notices stating that you changed the files and the date of any change.

 b) You must cause any work that you distribute or publish, that in whole or in part contains or is derived from the Program or any part thereof, to be licensed as a whole at no charge to all third parties under the terms of this License.

 c) If the modified program normally reads commands interactively when run, you must cause it, when started running for such interactive use in the most ordinary way, to print or display an announcement including an appropriate copyright notice and a notice that there is no warranty (or else, saying that you provide a warranty) and that users may redistribute the program under these conditions, and telling the user how to view a copy of this License. (Exception: if the Program itself is interactive but does not normally print such an announcement, your work based on the Program is not required to print an announcement.)

These requirements apply to the modified work as a whole. If identifiable sections of that work are not derived from the Program, and can be reasonably considered independent and separate works in themselves, then this License, and its terms, do not apply to those sections when you distribute them as separate works. But when you distribute the same sections as part of a whole which is a work based on the Program, the distribution of the whole must be on the terms of this License, whose permissions for other licensees extend to the entire whole, and thus to each and every part regardless of who wrote it.

Thus, it is not the intent of this section to claim rights or contest your rights to work written entirely by you; rather, the intent is to exercise the right to control the distribution of derivative or collective works based on the Program.

In addition, mere aggregation of another work not based on the Program with the Program (or with a work based on the Program) on a volume of a storage or distribution medium does not bring the other work under the scope of this License.

3. You may copy and distribute the Program (or a work based on it,

under Section 2) in object code or executable form under the terms of Sections 1 and 2 above provided that you also do one of the following:

 a) Accompany it with the complete corresponding machine-readable source code, which must be distributed under the terms of Sections 1 and 2 above on a medium customarily used for software interchange; or,

 b) Accompany it with a written offer, valid for at least three years, to give any third party, for a charge no more than your cost of physically performing source distribution, a complete machine-readable copy of the corresponding source code, to be distributed under the terms of Sections 1 and 2 above on a medium customarily used for software interchange; or,

 c) Accompany it with the information you received as to the offer to distribute corresponding source code. (This alternative is allowed only for noncommercial distribution and only if you received the program in object code or executable form with such an offer, in accord with Subsection b above.)

The source code for a work means the preferred form of the work for making modifications to it. For an executable work, complete source code means all the source code for all modules it contains, plus any associated interface definition files, plus the scripts used to control compilation and installation of the executable. However, as a special exception, the source code distributed need not include anything that is normally distributed (in either source or binary form) with the major components (compiler, kernel, and so on) of the operating system on which the executable runs, unless that component itself accompanies the executable.

If distribution of executable or object code is made by offering access to copy from a designated place,

then offering equivalent

access to copy the source code from the same place counts as distribution of the source code, even though third parties are not compelled to copy the source along with the object code.

 4. You may not copy, modify, sublicense, or distribute the Program except as expressly provided under this License. Any attempt otherwise to copy, modify, sublicense or distribute the Program is void, and will automatically terminate your rights under this License. However, parties who have received copies, or rights, from you under this License will not have their licenses terminated so long as such parties remain in full compliance.

 5. You are not required to accept this License, since you have not signed it. However, nothing else grants you permission to modify or distribute the Program or its derivative works. These actions are prohibited by law if you do not accept this License. Therefore, by modifying or distributing the Program (or any work based on the Program),

 you indicate your acceptance of this License to do so, and all its terms and conditions for copying, distributing or modifying the Program or works based on it.

 6. Each time you redistribute the Program (or any work based on the Program), the recipient automatically receives a license from the original licensor to copy, distribute or modify the Program subject to these terms and conditions. You may not impose any further restrictions on the recipients' exercise of the rights granted herein. You are not responsible for enforcing compliance by third parties to this License.

 7. If, as a consequence of a court judgment or allegation of patent infringement or for any other reason (not limited to patent issues), conditions are imposed on you (whether by court order, agreement or otherwise) that contradict the conditions of this License, they do not excuse you from the conditions of this License. If you cannot distribute so as to satisfy simultaneously your obligations under this License

 and any other pertinent obligations, then as a consequence you may not distribute the Program at all. For example, if a patent license would not permit royalty-free redistribution of the Program by all those who receive copies directly or indirectly through you, then the only way you could satisfy both it and this License would be to refrain entirely from distribution of the Program.

If any portion of this section is held invalid or unenforceable under any particular circumstance, the balance of the section is intended to apply and the section as a whole is intended to apply in other circumstances.

It is not the purpose of this section to induce you to infringe any patents or other property right claims or to contest validity of any such claims; this section has the sole purpose of protecting the integrity of the free software distribution system, which is implemented by public license practices. Many people have made generous contributions to the wide range of software distributed through

 that system in reliance on consistent application of that system; it is up to the author/donor to decide if he or she is willing to distribute software through any other system and a licensee cannot impose that choice.

This section is intended to make thoroughly clear what is believed to

be a consequence of the rest of this License.

 8. If the distribution and/or use of the Program is restricted in certain countries either by patents or by copyrighted interfaces, the original copyright holder who places the Program under this License may add an explicit geographical distribution limitation excluding those countries, so that distribution is permitted only in or among countries not thus excluded. In such case, this License incorporates the limitation as if written in the body of this License.

 9. The Free Software Foundation may publish revised and/or new versions of the General Public License from time to time. Such new versions will be similar in spirit to the present version, but may differ in detail to address new problems or concerns.

Each version is given a distinguishing version number. If the Program specifies a version number of this License which applies to it and "any later version", you have the option of following the terms and conditions either of that version or of any later version published by the Free Software Foundation. If the Program does not specify a version number of this License, you may choose any version ever published by the Free Software Foundation.

 10. If you wish to incorporate parts of the Program into other free programs whose distribution conditions are different, write to the author to ask for permission. For software which is copyrighted by the Free Software Foundation, write to the Free Software Foundation; we sometimes make exceptions for this. Our decision will be guided by the two goals of preserving the free status of all derivatives of our free software and of promoting the sharing and reuse of software generally.

#### NO WARRANTY

 11. BECAUSE THE PROGRAM IS LICENSED FREE OF CHARGE, THERE IS NO WARRANTY FOR THE PROGRAM, TO THE EXTENT PERMITTED BY APPLICABLE LAW. EXCEPT WHEN OTHERWISE STATED IN WRITING THE COPYRIGHT HOLDERS AND/OR OTHER PARTIES PROVIDE THE PROGRAM "AS IS" WITHOUT WARRANTY OF ANY KIND, EITHER EXPRESSED OR IMPLIED, INCLUDING, BUT NOT LIMITED TO, THE IMPLIED WARRANTIES OF MERCHANTABILITY AND FITNESS FOR A PARTICULAR PURPOSE. THE ENTIRE RISK AS TO THE QUALITY AND PERFORMANCE OF THE PROGRAM IS WITH YOU. SHOULD THE PROGRAM PROVE DEFECTIVE, YOU ASSUME THE COST OF ALL NECESSARY SERVICING, REPAIR OR CORRECTION.

 12. IN NO EVENT UNLESS REQUIRED BY APPLICABLE LAW OR AGREED TO IN WRITING WILL ANY COPYRIGHT HOLDER, OR ANY OTHER PARTY WHO MAY MODIFY AND/OR REDISTRIBUTE THE PROGRAM AS PERMITTED ABOVE, BE LIABLE TO YOU FOR DAMAGES,

#### INCLUDING ANY GENERAL, SPECIAL, INCIDENTAL OR CONSEQUENTIAL DAMAGES ARISING OUT OF THE USE OR INABILITY TO USE THE PROGRAM (INCLUDING BUT NOT LIMITED TO LOSS OF DATA OR DATA BEING RENDERED INACCURATE OR LOSSES SUSTAINED BY YOU OR THIRD PARTIES OR A FAILURE OF THE PROGRAM TO OPERATE WITH ANY OTHER PROGRAMS), EVEN IF SUCH HOLDER OR OTHER PARTY HAS BEEN ADVISED OF THE POSSIBILITY OF SUCH DAMAGES.

#### END OF TERMS AND CONDITIONS

 How to Apply These Terms to Your New Programs

 If you develop a new program, and you want it to be of the greatest possible use to the public, the best way to achieve this is to make it free software which everyone can redistribute and change under these terms.

 To do so, attach the following notices to the program. It is safest to attach them to the start of each source file to most effectively convey the exclusion of warranty; and each file should have at least the "copyright" line and a pointer to where the full notice is found.

 <one line to give the program's name and a brief idea of what it does.> Copyright  $(C)$  <year > <name of author>

This program is free software;

you can redistribute it and/or modify

 it under the terms of the GNU General Public License as published by the Free Software Foundation; either version 2 of the License, or (at your option) any later version.

 This program is distributed in the hope that it will be useful, but WITHOUT ANY WARRANTY; without even the implied warranty of MERCHANTABILITY or FITNESS FOR A PARTICULAR PURPOSE. See the GNU General Public License for more details.

 You should have received a copy of the GNU General Public License along with this program; if not, write to the Free Software Foundation, Inc., 51 Franklin Street, Fifth Floor, Boston, MA 02110-1301 USA

Also add information on how to contact you by electronic and paper mail.

If the program is interactive, make it output a short notice like this when it starts in an interactive mode:

 Gnomovision version 69, Copyright (C) year name of author Gnomovision comes with ABSOLUTELY NO WARRANTY; for details type `show w'.

 This is free software, and you are welcome to redistribute it under certain conditions; type `show c' for details.

The hypothetical commands `show w' and `show c' should show the appropriate parts of the General Public License. Of course, the commands you use may be called something other than `show w' and `show c'; they could even be mouse-clicks or menu items--whatever suits your program.

You should also get your employer (if you work as a programmer) or your school, if any, to sign a "copyright disclaimer" for the program, if necessary. Here is a sample; alter the names:

 Yoyodyne, Inc., hereby disclaims all copyright interest in the program `Gnomovision' (which makes passes at compilers) written by James Hacker.

 <signature of Ty Coon>, 1 April 1989 Ty Coon, President of Vice

This General Public License does not permit incorporating your program into proprietary programs. If your program is a subroutine library, you may consider it more useful to permit linking proprietary applications with the library. If this is what you want to do, use the GNU Library General Public License instead of this License.

## **1.477 libxi 1.8.1-r2**

### **1.477.1 Available under license :**

Copyright 1989, 1998 The Open Group

Permission to use, copy, modify, distribute, and sell this software and its documentation for any purpose is hereby granted without fee, provided that the above copyright notice appear in all copies and that both that copyright notice and this permission notice appear in supporting documentation.

The above copyright notice and this permission notice shall be included in all copies or substantial portions of the Software.

THE SOFTWARE IS PROVIDED "AS IS", WITHOUT WARRANTY OF ANY KIND, EXPRESS OR IMPLIED, INCLUDING BUT NOT LIMITED TO THE WARRANTIES OF MERCHANTABILITY, FITNESS FOR A PARTICULAR PURPOSE AND NONINFRINGEMENT. IN NO EVENT SHALL THE OPEN GROUP BE LIABLE FOR ANY CLAIM, DAMAGES OR OTHER LIABILITY, WHETHER IN AN ACTION OF CONTRACT, TORT OR OTHERWISE, ARISING FROM, OUT OF OR IN CONNECTION WITH THE SOFTWARE OR THE USE OR OTHER DEALINGS IN THE SOFTWARE.

Except as contained in this notice, the name of The Open Group shall not be used in advertising or otherwise to promote the sale, use or other dealings

in this Software without prior written authorization from The Open Group.

Copyright 1989 by Hewlett-Packard Company, Palo Alto, California.

 All Rights Reserved

Permission to use, copy, modify, and distribute this software and its documentation for any purpose and without fee is hereby granted, provided that the above copyright notice appear in all copies and that both that copyright notice and this permission notice appear in supporting documentation, and that the name of Hewlett-Packard not be used in advertising or publicity pertaining to distribution of the software without specific, written prior permission.

HEWLETT-PACKARD DISCLAIMS ALL WARRANTIES WITH REGARD TO THIS SOFTWARE, INCLUDING ALL IMPLIED WARRANTIES OF MERCHANTABILITY AND FITNESS, IN NO EVENT SHALL HEWLETT-PACKARD BE LIABLE FOR ANY SPECIAL, INDIRECT OR CONSEQUENTIAL DAMAGES OR ANY DAMAGES WHATSOEVER RESULTING FROM LOSS OF USE, DATA OR PROFITS, WHETHER IN AN ACTION OF CONTRACT, NEGLIGENCE OR OTHER TORTIOUS ACTION, ARISING OUT OF OR IN CONNECTION WITH THE USE OR PERFORMANCE OF THIS SOFTWARE.

Copyright 2008 Peter Hutterer

Permission to use, copy, modify, distribute, and sell this software and its documentation for any purpose is hereby granted without fee, provided that the above copyright notice appear in all copies and that both that copyright notice and this permission notice appear in supporting documentation.

The above copyright notice and this permission notice shall be included in all copies or substantial portions of the Software.

THE SOFTWARE IS PROVIDED "AS IS", WITHOUT WARRANTY OF ANY KIND, EXPRESS OR IMPLIED, INCLUDING BUT NOT LIMITED TO THE WARRANTIES OF MERCHANTABILITY, FITNESS FOR A PARTICULAR PURPOSE AND NONINFRINGEMENT. IN NO EVENT SHALL THE AUTHOR BE LIABLE FOR ANY CLAIM, DAMAGES OR OTHER LIABILITY, WHETHER IN AN ACTION OF CONTRACT, TORT OR OTHERWISE, ARISING FROM, OUT OF OR IN CONNECTION WITH THE SOFTWARE OR THE USE OR OTHER DEALINGS IN THE SOFTWARE.

Except as contained in this notice, the name of the author shall not be used in advertising or otherwise to promote the sale, use or other dealings in this Software without prior written authorization from the author.

Copyright 2009 Red Hat, Inc.

Permission is hereby granted, free of charge, to any person obtaining a copy of this software and associated documentation files (the "Software"), to deal in the Software without restriction, including without limitation the rights to use, copy, modify, merge, publish, distribute, sublicense, and/or sell copies of the Software, and to permit persons to whom the Software is furnished to do so, subject to the following conditions:

The above copyright notice and this permission notice (including the next paragraph) shall be included in all copies or substantial portions of the Software.

THE SOFTWARE IS PROVIDED "AS IS", WITHOUT WARRANTY OF ANY KIND, EXPRESS OR IMPLIED, INCLUDING BUT NOT LIMITED TO THE WARRANTIES OF MERCHANTABILITY,

FITNESS FOR A PARTICULAR PURPOSE AND NONINFRINGEMENT. IN NO EVENT SHALL THE AUTHORS OR COPYRIGHT HOLDERS BE LIABLE FOR ANY CLAIM, DAMAGES OR OTHER LIABILITY, WHETHER IN AN ACTION OF CONTRACT, TORT OR OTHERWISE, ARISING FROM, OUT OF OR IN CONNECTION WITH THE SOFTWARE OR THE USE OR OTHER DEALINGS IN THE SOFTWARE.

## **1.478 libtool 2.4.7-r3**

### **1.478.1 Available under license :**

 GNU LESSER GENERAL PUBLIC LICENSE Version 2.1, February 1999

Copyright (C) 1991, 1999 Free Software Foundation, Inc. 51 Franklin Street, Fifth Floor, Boston, MA 02110-1301 USA Everyone is permitted to copy and distribute verbatim copies of this license document, but changing it is not allowed.

[This is the first released version of the Lesser GPL. It also counts as the successor of the GNU Library Public License, version 2, hence the version number 2.1.]

Preamble

 The licenses for most software are designed to take away your freedom to share and change it. By contrast, the GNU General Public Licenses are intended to guarantee your freedom to share and change free software--to make sure the software is free for all its users.

 This license, the Lesser General Public License, applies to some specially designated software packages--typically libraries--of the Free Software Foundation and other authors who decide to use it. You

can use it too, but we suggest you first think carefully about whether this license or the ordinary General Public License is the better strategy to use in any particular case, based on the explanations below.

 When we speak of free software, we are referring to freedom of use, not price. Our General Public Licenses are designed to make sure that you have the freedom to distribute copies of free software (and charge for this service if you wish); that you receive source code or can get it if you want it; that you can change the software and use pieces of it in new free programs; and that you are informed that you can do these things.

 To protect your rights, we need to make restrictions that forbid distributors to deny you these rights or to ask you to surrender these rights. These restrictions translate to certain responsibilities for you if you distribute copies of the library or if you modify it.

 For example, if you distribute copies of the library, whether gratis

or for a fee, you must give the recipients all the rights that we gave you. You must make sure that they, too, receive or can get the source code. If you link other code with the library, you must provide complete object files to the recipients, so that they can relink them with the library after making changes to the library and recompiling it. And you must show them these terms so they know their rights.

We protect your rights with a two-step method: (1) we copyright the library, and (2) we offer you this license, which gives you legal permission to copy, distribute and/or modify the library.

 To protect each distributor, we want to make it very clear that there is no warranty for the free library. Also, if the library is modified by someone else and passed on, the recipients should know that what they have is not the original version, so that the original author's reputation will not be affected by problems that might be introduced by others.

#### Finally, software

 patents pose a constant threat to the existence of any free program. We wish to make sure that a company cannot effectively restrict the users of a free program by obtaining a restrictive license from a patent holder. Therefore, we insist that any patent license obtained for a version of the library must be consistent with the full freedom of use specified in this license.

Most GNU software, including some libraries, is covered by the

ordinary GNU General Public License. This license, the GNU Lesser General Public License, applies to certain designated libraries, and is quite different from the ordinary General Public License. We use this license for certain libraries in order to permit linking those libraries into non-free programs.

 When a program is linked with a library, whether statically or using a shared library, the combination of the two is legally speaking a combined work, a derivative of the original library. The ordinary General Public License therefore permits such linking only if the entire combination fits its criteria of freedom. The Lesser General Public License permits more lax criteria for linking other code with the library.

 We call this license the "Lesser" General Public License because it does Less to protect the user's freedom than the ordinary General Public License. It also provides other free software developers Less of an advantage over competing non-free programs. These disadvantages are the reason we use the ordinary General Public License for many libraries. However, the Lesser license provides advantages in certain special circumstances.

 For example, on rare occasions, there may be a special need to encourage the widest possible use of a certain library, so that it becomes a de-facto standard. To achieve this, non-free programs must be allowed to use the library. A more frequent case is that a free library does the same job as widely used non-free libraries. In this case, there is little to gain by limiting the free library to free software only, so we use the Lesser General Public License.

 In other cases, permission to use a particular library in non-free programs enables a greater number of people to use a large body of free software. For example, permission to use the GNU C Library in non-free programs enables many more people to use the whole GNU operating system, as well as its variant, the GNU/Linux operating system.

 Although the Lesser General Public License is Less protective of the users' freedom, it does ensure that the user of a program that is linked with the Library has the freedom and the wherewithal to run that program using a modified version of the Library.

 The precise terms and conditions for copying, distribution and modification follow. Pay close attention to the difference between a "work based on the library" and a "work that uses the library". The former contains code derived from the library, whereas the latter must be combined with the library in order to run.

#### GNU LESSER GENERAL PUBLIC LICENSE TERMS AND CONDITIONS FOR COPYING, DISTRIBUTION AND MODIFICATION

 0. This License Agreement applies to any software library or other program which contains a notice placed by the copyright holder or other authorized party saying it may be distributed under the terms of this Lesser General Public License (also called "this License"). Each licensee is addressed as "you".

 A "library" means a collection of software functions and/or data prepared so as to be conveniently linked with application programs (which use some of those functions and data) to form executables.

 The "Library", below, refers to any such software library or work which has been distributed under these terms. A "work based on the Library" means either the Library or any derivative work under copyright law: that is to say, a work containing the Library or a portion of it, either verbatim or with modifications and/or translated straightforwardly into another language. (Hereinafter, translation is included without limitation in the term "modification".)

 "Source code" for a work means the preferred form of the work for making modifications to it. For a library, complete source code means all the source code for all modules it contains, plus any associated interface definition files, plus the scripts used to control compilation and installation of the library.

 Activities other than copying, distribution and modification are not covered by this License; they are outside its scope. The act of running a program using the Library is not restricted, and output from such a program is covered only if its contents constitute a work based on the Library (independent of the use of the Library in a tool for writing it). Whether that is true depends on what the Library does and what the program that uses the Library does.

 1. You may copy and distribute verbatim copies of the Library's complete source code as you receive it, in any medium, provided that

you conspicuously and appropriately publish on each copy an appropriate copyright notice and disclaimer of warranty; keep intact all the notices that refer to this License and to the absence of any warranty; and distribute a copy of this License along with the Library.

 You may charge a fee for the physical act of transferring a copy, and you may at your option offer warranty protection in exchange for a fee.

 2. You may modify your copy or copies of the Library or any portion of it, thus forming a work based on the Library, and copy and distribute such modifications or work under the terms of Section 1 above, provided that you also meet all of these conditions:

a) The modified work must itself be a software library.

 b) You must cause the files modified to carry prominent notices stating that you changed the files and the date of any change.

 c) You must cause the whole of the work to be licensed at no charge to all third parties under the terms of this License.

 d) If a facility in the modified Library refers to a function or a table of data to be supplied by an application program that uses the facility, other than as an argument passed when the facility is invoked, then you must make a good faith effort to ensure that, in the event an application does not supply such function or table, the facility still operates, and performs whatever part of its purpose remains meaningful.

 (For example, a function in a library to compute square roots has a purpose that is entirely well-defined independent of the application. Therefore, Subsection 2d requires that any application-supplied function or table used by this function must be optional: if the application does not supply it, the square root function must still compute square roots.)

These requirements apply to the modified work as a whole. If identifiable sections of that work are not derived from the Library, and can be

 reasonably considered independent and separate works in themselves, then this License, and its terms, do not apply to those sections when you distribute them as separate works. But when you distribute the same sections as part of a whole which is a work based on the Library, the distribution of the whole must be on the terms of this License, whose permissions for other licensees extend to the entire whole, and thus to each and every part regardless of who wrote it.

Thus, it is not the intent of this section to claim rights or contest your rights to work written entirely by you; rather, the intent is to exercise the right to control the distribution of derivative or

collective works based on the Library.

In addition, mere aggregation of another work not based on the Library with the Library (or with a work based on the Library) on a volume of a storage or distribution medium does not bring the other work under the scope of this License.

#### 3. You may opt to apply the terms of the ordinary GNU General Public

License instead of this License to a given copy of the Library. To do this, you must alter all the notices that refer to this License, so that they refer to the ordinary GNU General Public License, version 2, instead of to this License. (If a newer version than version 2 of the ordinary GNU General Public License has appeared, then you can specify that version instead if you wish.) Do not make any other change in these notices.

 Once this change is made in a given copy, it is irreversible for that copy, so the ordinary GNU General Public License applies to all subsequent copies and derivative works made from that copy.

 This option is useful when you wish to copy part of the code of the Library into a program that is not a library.

 4. You may copy and distribute the Library (or a portion or derivative of it, under Section 2) in object code or executable form under the terms of Sections 1 and 2 above provided that you accompany it with the complete corresponding machine-readable source code, which must be distributed under the terms of Sections 1 and 2 above on a medium customarily used for software interchange.

 If distribution of object code is made by offering access to copy from a designated place, then offering equivalent access to copy the source code from the same place satisfies the requirement to distribute the source code, even though third parties are not compelled to copy the source along with the object code.

 5. A program that contains no derivative of any portion of the Library, but is designed to work with the Library by being compiled or linked with it, is called a "work that uses the Library". Such a work, in isolation, is not a derivative work of the Library, and therefore falls outside the scope of this License.

 However, linking a "work that uses the Library" with the Library creates an executable that is a derivative of the Library (because it contains portions of the Library), rather than a "work that

uses the

library". The executable is therefore covered by this License. Section 6 states terms for distribution of such executables.

 When a "work that uses the Library" uses material from a header file that is part of the Library, the object code for the work may be a derivative work of the Library even though the source code is not. Whether this is true is especially significant if the work can be linked without the Library, or if the work is itself a library. The threshold for this to be true is not precisely defined by law.

 If such an object file uses only numerical parameters, data structure layouts and accessors, and small macros and small inline functions (ten lines or less in length), then the use of the object file is unrestricted, regardless of whether it is legally a derivative work. (Executables containing this object code plus portions of the Library will still fall under Section 6.)

 Otherwise, if the work is a derivative of the Library, you may distribute the

 object code for the work under the terms of Section 6. Any executables containing that work also fall under Section 6, whether or not they are linked directly with the Library itself.

 6. As an exception to the Sections above, you may also combine or link a "work that uses the Library" with the Library to produce a work containing portions of the Library, and distribute that work under terms of your choice, provided that the terms permit modification of the work for the customer's own use and reverse engineering for debugging such modifications.

 You must give prominent notice with each copy of the work that the Library is used in it and that the Library and its use are covered by this License. You must supply a copy of this License. If the work during execution displays copyright notices, you must include the copyright notice for the Library among them, as well as a reference directing the user to the copy of this License. Also, you must do one of these things:

#### a) Accompany

the work with the complete corresponding

 machine-readable source code for the Library including whatever changes were used in the work (which must be distributed under Sections 1 and 2 above); and, if the work is an executable linked with the Library, with the complete machine-readable "work that uses the Library", as object code and/or source code, so that the user can modify the Library and then relink to produce a modified executable containing the modified Library. (It is understood

 that the user who changes the contents of definitions files in the Library will not necessarily be able to recompile the application to use the modified definitions.)

 b) Use a suitable shared library mechanism for linking with the Library. A suitable mechanism is one that (1) uses at run time a copy of the library already present on the user's computer system, rather than copying library functions into the executable, and (2) will operate

 properly with a modified version of the library, if the user installs one, as long as the modified version is interface-compatible with the version that the work was made with.

 c) Accompany the work with a written offer, valid for at least three years, to give the same user the materials specified in Subsection 6a, above, for a charge no more than the cost of performing this distribution.

 d) If distribution of the work is made by offering access to copy from a designated place, offer equivalent access to copy the above specified materials from the same place.

 e) Verify that the user has already received a copy of these materials or that you have already sent this user a copy.

 For an executable, the required form of the "work that uses the Library" must include any data and utility programs needed for reproducing the executable from it. However, as a special exception, the materials to be distributed need not include anything that is normally

 distributed (in either source or binary form) with the major components (compiler, kernel, and so on) of the operating system on which the executable runs, unless that component itself accompanies the executable.

 It may happen that this requirement contradicts the license restrictions of other proprietary libraries that do not normally accompany the operating system. Such a contradiction means you cannot use both them and the Library together in an executable that you distribute.

 7. You may place library facilities that are a work based on the Library side-by-side in a single library together with other library facilities not covered by this License, and distribute such a combined library, provided that the separate distribution of the work based on the Library and of the other library facilities is otherwise permitted, and provided that you do these two things:

 a) Accompany the combined library with a copy of the same work based on the Library, uncombined with any other library

 facilities. This must be distributed under the terms of the Sections above.

 b) Give prominent notice with the combined library of the fact that part of it is a work based on the Library, and explaining where to find the accompanying uncombined form of the same work.

 8. You may not copy, modify, sublicense, link with, or distribute the Library except as expressly provided under this License. Any attempt otherwise to copy, modify, sublicense, link with, or distribute the Library is void, and will automatically terminate your rights under this License. However, parties who have received copies, or rights, from you under this License will not have their licenses terminated so long as such parties remain in full compliance.

 9. You are not required to accept this License, since you have not signed it. However, nothing else grants you permission to modify or distribute the Library or its derivative works. These actions are prohibited by law if

 you do not accept this License. Therefore, by modifying or distributing the Library (or any work based on the Library), you indicate your acceptance of this License to do so, and all its terms and conditions for copying, distributing or modifying the Library or works based on it.

 10. Each time you redistribute the Library (or any work based on the Library), the recipient automatically receives a license from the original licensor to copy, distribute, link with or modify the Library subject to these terms and conditions. You may not impose any further restrictions on the recipients' exercise of the rights granted herein. You are not responsible for enforcing compliance by third parties with this License.

 11. If, as a consequence of a court judgment or allegation of patent infringement or for any other reason (not limited to patent issues), conditions are imposed on you (whether by court order, agreement or otherwise) that contradict the conditions of this License, they do not excuse

 you from the conditions of this License. If you cannot distribute so as to satisfy simultaneously your obligations under this License and any other pertinent obligations, then as a consequence you may not distribute the Library at all. For example, if a patent license would not permit royalty-free redistribution of the Library by all those who receive copies directly or indirectly through you, then the only way you could satisfy both it and this License would be to

refrain entirely from distribution of the Library.

If any portion of this section is held invalid or unenforceable under any particular circumstance, the balance of the section is intended to apply, and the section as a whole is intended to apply in other circumstances.

It is not the purpose of this section to induce you to infringe any patents or other property right claims or to contest validity of any such claims; this section has the sole purpose of protecting the integrity of the free software distribution system which is

implemented by public license practices. Many people have made generous contributions to the wide range of software distributed through that system in reliance on consistent application of that system; it is up to the author/donor to decide if he or she is willing to distribute software through any other system and a licensee cannot impose that choice.

This section is intended to make thoroughly clear what is believed to be a consequence of the rest of this License.

 12. If the distribution and/or use of the Library is restricted in certain countries either by patents or by copyrighted interfaces, the original copyright holder who places the Library under this License may add an explicit geographical distribution limitation excluding those countries, so that distribution is permitted only in or among countries not thus excluded. In such case, this License incorporates the limitation as if written in the body of this License.

#### 13. The Free Software Foundation may publish

revised and/or new

versions of the Lesser General Public License from time to time. Such new versions will be similar in spirit to the present version, but may differ in detail to address new problems or concerns.

Each version is given a distinguishing version number. If the Library specifies a version number of this License which applies to it and "any later version", you have the option of following the terms and conditions either of that version or of any later version published by the Free Software Foundation. If the Library does not specify a license version number, you may choose any version ever published by the Free Software Foundation.

 14. If you wish to incorporate parts of the Library into other free programs whose distribution conditions are incompatible with these, write to the author to ask for permission. For software which is copyrighted by the Free Software Foundation, write to the Free Software Foundation; we sometimes make exceptions for this. Our

decision

 will be guided by the two goals of preserving the free status of all derivatives of our free software and of promoting the sharing and reuse of software generally.

#### NO WARRANTY

 15. BECAUSE THE LIBRARY IS LICENSED FREE OF CHARGE, THERE IS NO WARRANTY FOR THE LIBRARY, TO THE EXTENT PERMITTED BY APPLICABLE LAW. EXCEPT WHEN OTHERWISE STATED IN WRITING THE COPYRIGHT HOLDERS AND/OR OTHER PARTIES PROVIDE THE LIBRARY "AS IS" WITHOUT WARRANTY OF ANY KIND, EITHER EXPRESSED OR IMPLIED, INCLUDING, BUT NOT LIMITED TO, THE IMPLIED WARRANTIES OF MERCHANTABILITY AND FITNESS FOR A PARTICULAR PURPOSE. THE ENTIRE RISK AS TO THE QUALITY AND PERFORMANCE OF THE LIBRARY IS WITH YOU. SHOULD THE LIBRARY PROVE DEFECTIVE, YOU ASSUME THE COST OF ALL NECESSARY SERVICING, REPAIR OR CORRECTION.

 16. IN NO EVENT UNLESS REQUIRED BY APPLICABLE LAW OR AGREED TO IN WRITING WILL ANY COPYRIGHT HOLDER, OR ANY OTHER PARTY WHO MAY MODIFY AND/OR REDISTRIBUTE THE LIBRARY AS PERMITTED ABOVE, BE LIABLE TO YOU

FOR DAMAGES, INCLUDING ANY GENERAL, SPECIAL, INCIDENTAL OR CONSEQUENTIAL DAMAGES ARISING OUT OF THE USE OR INABILITY TO USE THE LIBRARY (INCLUDING BUT NOT LIMITED TO LOSS OF DATA OR DATA BEING RENDERED INACCURATE OR LOSSES SUSTAINED BY YOU OR THIRD PARTIES OR A FAILURE OF THE LIBRARY TO OPERATE WITH ANY OTHER SOFTWARE), EVEN IF SUCH HOLDER OR OTHER PARTY HAS BEEN ADVISED OF THE POSSIBILITY OF SUCH DAMAGES.

#### END OF TERMS AND CONDITIONS

How to Apply These Terms to Your New Libraries

 If you develop a new library, and you want it to be of the greatest possible use to the public, we recommend making it free software that everyone can redistribute and change. You can do so by permitting redistribution under these terms (or, alternatively, under the terms of the ordinary General Public License).

 To apply these terms, attach the following notices to the library. It is safest to attach them to the start of each source file to most effectively convey

 the exclusion of warranty; and each file should have at least the "copyright" line and a pointer to where the full notice is found.

 <one line to give the library's name and a brief idea of what it does.> Copyright  $(C)$  <year > <name of author>

 This library is free software; you can redistribute it and/or modify it under the terms of the GNU Lesser General Public License as published by the Free Software Foundation; either version 2.1 of the License, or (at your option) any later version.

 This library is distributed in the hope that it will be useful, but WITHOUT ANY WARRANTY; without even the implied warranty of MERCHANTABILITY or FITNESS FOR A PARTICULAR PURPOSE. See the GNU Lesser General Public License for more details.

 You should have received a copy of the GNU Lesser General Public License along with this library; if not, write to the Free Software Foundation, Inc., 51 Franklin Street, Fifth Floor, Boston, MA 02110-1301 USA

Also add information on how to contact you by electronic and paper mail.

You should also get your employer (if you work as a programmer) or your school, if any, to sign a "copyright disclaimer" for the library, if necessary. Here is a sample; alter the names:

 Yoyodyne, Inc., hereby disclaims all copyright interest in the library `Frob' (a library for tweaking knobs) written by James Random Hacker.

 <signature of Ty Coon>, 1 April 1990 Ty Coon, President of Vice

That's all there is to it!

 GNU GENERAL PUBLIC LICENSE Version 2, June 1991

Copyright (C) 1989, 1991 Free Software Foundation, Inc., 51 Franklin Street, Fifth Floor, Boston, MA 02110-1301 USA Everyone is permitted to copy and distribute verbatim copies of this license document, but changing it is not allowed.

#### Preamble

 The licenses for most software are designed to take away your freedom to share and change it. By contrast, the GNU General Public License is intended to guarantee your freedom to share and change free software--to make sure the software is free for all its users. This General Public License applies to most of the Free Software Foundation's software and to any other program whose authors commit to using it. (Some other Free Software Foundation software is covered by the GNU Lesser General Public License instead.) You can apply it to your programs, too.

 When we speak of free software, we are referring to freedom, not price.

 Our General Public Licenses are designed to make sure that you have the freedom to distribute copies of free software (and charge for this service if you wish), that you receive source code or can get it if you want it, that you can change the software or use pieces of it in new free programs; and that you know you can do these things.

 To protect your rights, we need to make restrictions that forbid anyone to deny you these rights or to ask you to surrender the rights. These restrictions translate to certain responsibilities for you if you distribute copies of the software, or if you modify it.

 For example, if you distribute copies of such a program, whether gratis or for a fee, you must give the recipients all the rights that you have. You must make sure that they, too, receive or can get the source code. And you must show them these terms so they know their rights.

 We protect your rights with two steps: (1) copyright the software, and (2) offer you this license which gives you legal permission to copy, distribute and/or modify the software.

 Also, for each author's protection and ours, we want to make certain that everyone understands that there is no warranty for this free software. If the software is modified by someone else and passed on, we want its recipients to know that what they have is not the original, so that any problems introduced by others will not reflect on the original authors' reputations.

 Finally, any free program is threatened constantly by software patents. We wish to avoid the danger that redistributors of a free program will individually obtain patent licenses, in effect making the program proprietary. To prevent this, we have made it clear that any patent must be licensed for everyone's free use or not licensed at all.

 The precise terms and conditions for copying, distribution and modification follow.

#### GNU GENERAL PUBLIC LICENSE TERMS AND CONDITIONS FOR COPYING, DISTRIBUTION AND MODIFICATION

 0. This License applies to any program or other work which contains a notice placed by the copyright holder saying it may be distributed under the terms of this General Public License. The "Program", below, refers to any such program or work, and a "work based on the Program" means either the Program or any derivative work under copyright law:

that is to say, a work containing the Program or a portion of it, either verbatim or with modifications and/or translated into another language. (Hereinafter, translation is included without limitation in the term "modification".) Each licensee is addressed as "you".

Activities other than copying, distribution and modification are not covered by this License; they are outside its scope. The act of running the Program is not restricted, and the output from the Program is covered only if its contents constitute a work based on the Program (independent of having been made by running the Program). Whether that is true depends on what the Program does.

 1. You may copy and distribute verbatim copies of the Program's source code as you receive it, in any medium, provided that you conspicuously and appropriately publish on each copy an appropriate copyright notice and disclaimer of warranty; keep intact all the notices that refer to this License and to the absence of any warranty; and give any other recipients of the Program a copy of this License along with the Program.

You may charge a fee for the physical act of transferring a copy, and you may at your option offer warranty protection in exchange for a fee.

 2. You may modify your copy or copies of the Program or any portion of it, thus forming a work based on the Program, and copy and distribute such modifications or work under the terms of Section 1 above, provided that you also meet all of these conditions:

 a) You must cause the modified files to carry prominent notices stating that you changed the files and the date of any change.

#### b) You must cause

any work that you distribute or publish, that in

 whole or in part contains or is derived from the Program or any part thereof, to be licensed as a whole at no charge to all third parties under the terms of this License.

 c) If the modified program normally reads commands interactively when run, you must cause it, when started running for such interactive use in the most ordinary way, to print or display an announcement including an appropriate copyright notice and a notice that there is no warranty (or else, saying that you provide a warranty) and that users may redistribute the program under these conditions, and telling the user how to view a copy of this License. (Exception: if the Program itself is interactive but does not normally print such an announcement, your work based on the Program is not required to print an announcement.)

These requirements apply to the modified work as a whole. If identifiable sections of that work are not derived from the Program, and can be reasonably considered independent and separate works in themselves, then this License, and its terms, do not apply to those sections when you distribute them as separate works. But when you distribute the same sections as part of a whole which is a work based

on the Program, the distribution of the whole must be on the terms of this License, whose permissions for other licensees extend to the entire whole, and thus to each and every part regardless of who wrote it.

Thus, it is not the intent of this section to claim rights or contest your rights to work written entirely by you; rather, the intent is to exercise the right to control the distribution of derivative or collective works based on the Program.

In addition, mere aggregation of another work not based on the Program with the Program (or with a work based on the Program) on a volume of a storage or distribution medium does not bring the other work under the scope of this License.

 3. You may copy and distribute the Program (or a work based on it, under Section 2) in object code or executable form under the terms of Sections 1 and 2 above provided that you also do one of the following:

 a) Accompany it with the complete corresponding machine-readable source code, which must be distributed under the terms of Sections 1 and 2 above on a medium customarily used for software interchange; or,

 b) Accompany it with a written offer, valid for at least three years, to give any third party, for a charge no more than your cost of physically performing source distribution, a complete machine-readable copy of the corresponding source code, to be distributed under the terms of Sections 1 and 2 above on a medium customarily used for software interchange; or,

 c) Accompany it with the information you received as to the offer to distribute corresponding source code. (This alternative is allowed only for noncommercial distribution and only if you received the program in object code or executable form with such

an offer, in accord with Subsection b above.)

The source code for a work means the preferred form of the work for making modifications to it. For an executable work, complete source code means all the source code for all modules it contains, plus any associated interface definition files, plus the scripts used to

control compilation and installation of the executable. However, as a special exception, the source code distributed need not include anything that is normally distributed (in either source or binary form) with the major components (compiler, kernel, and so on) of the operating system on which the executable runs, unless that component itself accompanies the executable.

If distribution of executable or object code is made by offering access to copy from a designated place, then offering equivalent access to copy the source code from the same place counts as distribution of the source code, even though third parties are not compelled to copy the source along with the object code.

 4. You may not copy, modify, sublicense, or distribute the Program except as expressly provided under this License. Any attempt otherwise to copy, modify, sublicense or distribute the Program is void, and will automatically terminate your rights under this License. However, parties who have received copies, or rights, from you under this License will not have their licenses terminated so long as such parties remain in full compliance.

 5. You are not required to accept this License, since you have not signed it. However, nothing else grants you permission to modify or distribute the Program or its derivative works. These actions are prohibited by law if you do not accept this License. Therefore, by modifying or distributing the Program (or any work based on the Program), you indicate your acceptance of this License to do so, and all its terms and conditions for copying, distributing or modifying

the Program or works based on it.

 6. Each time you redistribute the Program (or any work based on the Program), the recipient automatically receives a license from the original licensor to copy, distribute or modify the Program subject to these terms and conditions. You may not impose any further restrictions on the recipients' exercise of the rights granted herein. You are not responsible for enforcing compliance by third parties to this License.

 7. If, as a consequence of a court judgment or allegation of patent infringement or for any other reason (not limited to patent issues), conditions are imposed on you (whether by court order, agreement or otherwise) that contradict the conditions of this License, they do not excuse you from the conditions of this License. If you cannot distribute so as to satisfy simultaneously your obligations under this License and any other pertinent obligations, then as a consequence you may not distribute the Program at all. For

#### example, if a patent

license would not permit royalty-free redistribution of the Program by all those who receive copies directly or indirectly through you, then the only way you could satisfy both it and this License would be to refrain entirely from distribution of the Program.

If any portion of this section is held invalid or unenforceable under any particular circumstance, the balance of the section is intended to apply and the section as a whole is intended to apply in other circumstances.

It is not the purpose of this section to induce you to infringe any patents or other property right claims or to contest validity of any such claims; this section has the sole purpose of protecting the integrity of the free software distribution system, which is implemented by public license practices. Many people have made generous contributions to the wide range of software distributed through that system in reliance on consistent application of that system; it is up to the author/donor to decide if he or she is willing to distribute software through any other system and a licensee cannot impose that choice.

This section is intended to make thoroughly clear what is believed to be a consequence of the rest of this License.

 8. If the distribution and/or use of the Program is restricted in certain countries either by patents or by copyrighted interfaces, the original copyright holder who places the Program under this License may add an explicit geographical distribution limitation excluding those countries, so that distribution is permitted only in or among countries not thus excluded. In such case, this License incorporates the limitation as if written in the body of this License.

 9. The Free Software Foundation may publish revised and/or new versions of the General Public License from time to time. Such new versions will be similar in spirit to the present version, but may differ in detail to address new problems or concerns.

Each version is given a distinguishing version number. If the Program specifies a version number of this License which applies to it and "any later version", you have the option of following the terms and conditions either of that version or of any later version published by the Free Software Foundation. If the Program does not specify a version number of this License, you may choose any version ever published by the Free Software Foundation.

 10. If you wish to incorporate parts of the Program into other free programs whose distribution conditions are different, write to the author to ask for permission. For software which is copyrighted by the Free Software Foundation, write to the Free Software Foundation; we sometimes make exceptions for this. Our decision will be guided by the two goals of preserving the free status of all derivatives of our free software and of promoting the sharing and reuse of software generally.

#### NO WARRANTY

#### 11. BECAUSE THE PROGRAM IS LICENSED FREE OF CHARGE, THERE IS NO WARRANTY

FOR THE PROGRAM, TO THE EXTENT PERMITTED BY APPLICABLE LAW. EXCEPT WHEN OTHERWISE STATED IN WRITING THE COPYRIGHT HOLDERS AND/OR OTHER PARTIES PROVIDE THE PROGRAM "AS IS" WITHOUT WARRANTY OF ANY KIND, EITHER EXPRESSED OR IMPLIED, INCLUDING, BUT NOT LIMITED TO, THE IMPLIED WARRANTIES OF MERCHANTABILITY AND FITNESS FOR A PARTICULAR PURPOSE. THE ENTIRE RISK AS TO THE QUALITY AND PERFORMANCE OF THE PROGRAM IS WITH YOU. SHOULD THE PROGRAM PROVE DEFECTIVE, YOU ASSUME THE COST OF ALL NECESSARY SERVICING, REPAIR OR CORRECTION.

 12. IN NO EVENT UNLESS REQUIRED BY APPLICABLE LAW OR AGREED TO IN WRITING WILL ANY COPYRIGHT HOLDER, OR ANY OTHER PARTY WHO MAY MODIFY AND/OR REDISTRIBUTE THE PROGRAM AS PERMITTED ABOVE, BE LIABLE TO YOU FOR DAMAGES, INCLUDING ANY GENERAL, SPECIAL, INCIDENTAL OR CONSEQUENTIAL DAMAGES ARISING OUT OF THE USE OR INABILITY TO USE THE PROGRAM (INCLUDING BUT NOT LIMITED TO LOSS OF DATA OR DATA BEING RENDERED INACCURATE OR LOSSES SUSTAINED BY YOU OR

 THIRD PARTIES OR A FAILURE OF THE PROGRAM TO OPERATE WITH ANY OTHER PROGRAMS), EVEN IF SUCH HOLDER OR OTHER PARTY HAS BEEN ADVISED OF THE POSSIBILITY OF SUCH DAMAGES.

#### END OF TERMS AND CONDITIONS

How to Apply These Terms to Your New Programs

 If you develop a new program, and you want it to be of the greatest possible use to the public, the best way to achieve this is to make it free software which everyone can redistribute and change under these terms.

 To do so, attach the following notices to the program. It is safest to attach them to the start of each source file to most effectively convey the exclusion of warranty; and each file should have at least the "copyright" line and a pointer to where the full notice is found.

 <one line to give the program's name and a brief idea of what it does.> Copyright  $(C)$  <year > <name of author>

 This program is free software; you can redistribute it and/or modify it under the terms of the GNU General Public License as published by the Free Software Foundation; either version 2 of the License, or (at your option) any later version.

 This program is distributed in the hope that it will be useful, but WITHOUT ANY WARRANTY; without even the implied warranty of MERCHANTABILITY or FITNESS FOR A PARTICULAR PURPOSE. See the GNU General Public License for more details.

 You should have received a copy of the GNU General Public License along with this program; if not, write to the Free Software Foundation, Inc., 51 Franklin Street, Fifth Floor, Boston, MA 02110-1301 USA.

Also add information on how to contact you by electronic and paper mail.

If the program is interactive, make it output a short notice like this when it starts in an interactive mode:

 Gnomovision version 69, Copyright (C) year name of author Gnomovision comes with ABSOLUTELY NO WARRANTY; for details type `show w'. This is free software, and you are welcome to redistribute it

under certain conditions; type `show c' for details.

The hypothetical commands `show w' and `show c' should show the appropriate parts of the General Public License. Of course, the commands you use may be called something other than `show w' and `show c'; they could even be mouse-clicks or menu items--whatever suits your program.

You should also get your employer (if you work as a programmer) or your school, if any, to sign a "copyright disclaimer" for the program, if necessary. Here is a sample; alter the names:

 Yoyodyne, Inc., hereby disclaims all copyright interest in the program `Gnomovision' (which makes passes at compilers) written by James Hacker.

 <signature of Ty Coon>, 1 April 1989 Ty Coon, President of Vice

This General Public License does not permit incorporating your program into proprietary programs. If your program is a subroutine library, you may consider it more useful to permit linking proprietary applications with the library. If this is what you want to do, use the GNU Lesser General Public License instead of this License.

## **1.479 libxi 1.1.5-r3**

### **1.479.1 Available under license :**

Copyright (c) 2007, Oracle and/or its affiliates. All rights reserved.

Permission is hereby granted, free of charge, to any person obtaining a copy of this software and associated documentation files (the "Software"), to deal in the Software without restriction, including without limitation the rights to use, copy, modify, merge, publish, distribute, sublicense, and/or sell copies of the Software, and to permit persons to whom the Software is furnished to do so, subject to the following conditions:

The above copyright notice and this permission notice (including the next paragraph) shall be included in all copies or substantial portions of the Software.

THE SOFTWARE IS PROVIDED "AS IS", WITHOUT WARRANTY OF ANY KIND, EXPRESS OR IMPLIED, INCLUDING BUT NOT LIMITED TO THE WARRANTIES OF MERCHANTABILITY, FITNESS FOR A PARTICULAR PURPOSE AND NONINFRINGEMENT. IN NO EVENT SHALL THE AUTHORS OR COPYRIGHT HOLDERS BE LIABLE FOR ANY CLAIM, DAMAGES OR OTHER LIABILITY, WHETHER IN AN ACTION OF CONTRACT, TORT OR OTHERWISE, ARISING FROM, OUT OF OR IN CONNECTION WITH THE SOFTWARE OR THE USE OR OTHER DEALINGS IN THE SOFTWARE.

Copyright 2003 The Open Group

Permission to use, copy, modify, distribute, and sell this software and its documentation for any purpose is hereby granted without fee, provided that the above copyright notice appear in all copies and that both that copyright notice and this permission notice appear in supporting documentation.

The above copyright notice and this permission notice shall be included in all copies or substantial portions of the Software.

THE SOFTWARE IS PROVIDED "AS IS", WITHOUT WARRANTY OF ANY KIND, EXPRESS OR IMPLIED, INCLUDING BUT NOT LIMITED TO THE WARRANTIES OF MERCHANTABILITY, FITNESS FOR A PARTICULAR PURPOSE AND NONINFRINGEMENT. IN NO EVENT SHALL THE OPEN GROUP BE LIABLE FOR ANY CLAIM, DAMAGES OR OTHER LIABILITY, WHETHER IN AN ACTION OF CONTRACT, TORT OR OTHERWISE, ARISING FROM, OUT OF OR IN CONNECTION WITH THE SOFTWARE OR THE USE OR OTHER DEALINGS IN THE SOFTWARE.

Except as contained in this notice, the name of The Open Group shall not be used in advertising or otherwise to promote the sale, use or other dealings

in this Software without prior written authorization from The Open Group.

Copyright (c) 1991, 1997 Digital Equipment Corporation, Maynard, Massachusetts.

Permission is hereby granted, free of charge, to any person obtaining a copy of this software and associated documentation files (the "Software"), to deal in the Software without restriction, including without limitation the rights to use, copy, modify, merge, publish, distribute, sublicense, and/or sell copies of the Software.

The above copyright notice and this permission notice shall be included in all copies or substantial portions of the Software.

THE SOFTWARE IS PROVIDED "AS IS", WITHOUT WARRANTY OF ANY KIND, EXPRESS OR IMPLIED, INCLUDING BUT NOT LIMITED TO THE WARRANTIES OF MERCHANTABILITY, FITNESS FOR A PARTICULAR PURPOSE AND NONINFRINGEMENT. IN NO EVENT SHALL DIGITAL EQUIPMENT CORPORATION BE LIABLE FOR ANY CLAIM, DAMAGES, INCLUDING, BUT NOT LIMITED TO CONSEQUENTIAL OR INCIDENTAL DAMAGES, OR OTHER LIABILITY, WHETHER IN AN ACTION OF CONTRACT, TORT OR OTHERWISE, ARISING FROM, OUT OF OR IN CONNECTION WITH THE SOFTWARE OR THE USE OR OTHER DEALINGS IN THE SOFTWARE.

Except as contained in this notice, the name of Digital Equipment Corporation shall not be used in advertising or otherwise to promote the sale, use or other dealings in this Software without prior written authorization from Digital Equipment Corporation.

# **1.480 gdkpixbuf 2.42.10-r6**

## **1.480.1 Available under license :**

 GNU LESSER GENERAL PUBLIC LICENSE Version 2.1, February 1999

Copyright (C) 1991, 1999 Free Software Foundation, Inc. 51 Franklin Street, Fifth Floor, Boston, MA 02110-1301 USA Everyone is permitted to copy and distribute verbatim copies of this license document, but changing it is not allowed.

[This is the first released version of the Lesser GPL. It also counts as the successor of the GNU Library Public License, version 2, hence the version number 2.1.]

Preamble

 The licenses for most software are designed to take away your freedom to share and change it. By contrast, the GNU General Public Licenses are intended to guarantee your freedom to share and change
This license, the Lesser General Public License, applies to some specially designated software packages--typically libraries--of the Free Software Foundation and other authors who decide to use it. You can use it too, but we suggest you first think carefully about whether this license or the ordinary General Public License is the better

strategy to use in any particular case, based on the explanations below.

 When we speak of free software, we are referring to freedom of use, not price. Our General Public Licenses are designed to make sure that you have the freedom to distribute copies of free software (and charge for this service if you wish); that you receive source code or can get it if you want it; that you can change the software and use pieces of it in new free programs; and that you are informed that you can do these things.

 To protect your rights, we need to make restrictions that forbid distributors to deny you these rights or to ask you to surrender these rights. These restrictions translate to certain responsibilities for you if you distribute copies of the library or if you modify it.

 For example, if you distribute copies of the library, whether gratis

or for a fee, you must give the recipients all the rights that we gave you. You must make sure that they, too, receive or can get the source code. If you link other code with the library, you must provide complete object files to the recipients, so that they can relink them with the library after making changes to the library and recompiling it. And you must show them these terms so they know their rights.

We protect your rights with a two-step method: (1) we copyright the library, and (2) we offer you this license, which gives you legal permission to copy, distribute and/or modify the library.

 To protect each distributor, we want to make it very clear that there is no warranty for the free library. Also, if the library is modified by someone else and passed on, the recipients should know that what they have is not the original version, so that the original author's reputation will not be affected by problems that might be introduced by others.

### Finally, software

 patents pose a constant threat to the existence of any free program. We wish to make sure that a company cannot effectively restrict the users of a free program by obtaining a restrictive license from a patent holder. Therefore, we insist that

any patent license obtained for a version of the library must be consistent with the full freedom of use specified in this license.

 Most GNU software, including some libraries, is covered by the ordinary GNU General Public License. This license, the GNU Lesser General Public License, applies to certain designated libraries, and is quite different from the ordinary General Public License. We use this license for certain libraries in order to permit linking those libraries into non-free programs.

 When a program is linked with a library, whether statically or using a shared library, the combination of the two is legally speaking a combined work, a derivative of the original library. The ordinary General Public License therefore permits such linking only if the entire combination fits its criteria of freedom. The Lesser General

Public License permits more lax criteria for linking other code with the library.

 We call this license the "Lesser" General Public License because it does Less to protect the user's freedom than the ordinary General Public License. It also provides other free software developers Less of an advantage over competing non-free programs. These disadvantages are the reason we use the ordinary General Public License for many libraries. However, the Lesser license provides advantages in certain special circumstances.

 For example, on rare occasions, there may be a special need to encourage the widest possible use of a certain library, so that it becomes a de-facto standard. To achieve this, non-free programs must be allowed to use the library. A more frequent case is that a free library does the same job as widely used non-free libraries. In this case, there is little to gain by limiting the free library to free software only, so we use the Lesser General Public License.

 In other cases, permission to use a particular library in non-free programs enables a greater number of people to use a large body of free software. For example, permission to use the GNU C Library in non-free programs enables many more people to use the whole GNU operating system, as well as its variant, the GNU/Linux operating system.

 Although the Lesser General Public License is Less protective of the users' freedom, it does ensure that the user of a program that is linked with the Library has the freedom and the wherewithal to run that program using a modified version of the Library.

 The precise terms and conditions for copying, distribution and modification follow. Pay close attention to the difference between a "work based on the library" and a "work that uses the library". The former contains code derived from the library, whereas the latter must be combined with the library in order to run.

### GNU LESSER GENERAL PUBLIC LICENSE TERMS AND CONDITIONS FOR COPYING, DISTRIBUTION AND MODIFICATION

 0. This License Agreement applies to any software library or other program which contains a notice placed by the copyright holder or other authorized party saying it may be distributed under the terms of this Lesser General Public License (also called "this License"). Each licensee is addressed as "you".

 A "library" means a collection of software functions and/or data prepared so as to be conveniently linked with application programs (which use some of those functions and data) to form executables.

 The "Library", below, refers to any such software library or work which has been distributed under these terms. A "work based on the Library" means either the Library or any derivative work under copyright law: that is to say, a work containing the Library or a portion of it, either verbatim or with modifications and/or translated straightforwardly into another language. (Hereinafter, translation is

included without limitation in the term "modification".)

 "Source code" for a work means the preferred form of the work for making modifications to it. For a library, complete source code means all the source code for all modules it contains, plus any associated interface definition files, plus the scripts used to control compilation and installation of the library.

 Activities other than copying, distribution and modification are not covered by this License; they are outside its scope. The act of running a program using the Library is not restricted, and output from such a program is covered only if its contents constitute a work based on the Library (independent of the use of the Library in a tool for writing it). Whether that is true depends on what the Library does and what the program that uses the Library does.

 1. You may copy and distribute verbatim copies of the Library's complete source code as you receive it, in any medium, provided that

you conspicuously and appropriately publish on each copy an appropriate copyright notice and disclaimer of warranty; keep intact

all the notices that refer to this License and to the absence of any warranty; and distribute a copy of this License along with the Library.

 You may charge a fee for the physical act of transferring a copy, and you may at your option offer warranty protection in exchange for a fee.

 2. You may modify your copy or copies of the Library or any portion of it, thus forming a work based on the Library, and copy and distribute such modifications or work under the terms of Section 1 above, provided that you also meet all of these conditions:

a) The modified work must itself be a software library.

 b) You must cause the files modified to carry prominent notices stating that you changed the files and the date of any change.

 c) You must cause the whole of the work to be licensed at no charge to all third parties under the terms of this License.

 d) If a facility in the modified Library refers to a function or a table of data to be supplied by an application program that uses the facility, other than as an argument passed when the facility is invoked, then you must make a good faith effort to ensure that, in the event an application does not supply such function or table, the facility still operates, and performs whatever part of its purpose remains meaningful.

 (For example, a function in a library to compute square roots has a purpose that is entirely well-defined independent of the application. Therefore, Subsection 2d requires that any application-supplied function or table used by this function must be optional: if the application does not supply it, the square root function must still compute square roots.)

These requirements apply to the modified work as a whole. If identifiable sections of that work are not derived from the Library, and can be

 reasonably considered independent and separate works in themselves, then this License, and its terms, do not apply to those sections when you distribute them as separate works. But when you distribute the same sections as part of a whole which is a work based on the Library, the distribution of the whole must be on the terms of this License, whose permissions for other licensees extend to the entire whole, and thus to each and every part regardless of who wrote it.

Thus, it is not the intent of this section to claim rights or contest your rights to work written entirely by you; rather, the intent is to exercise the right to control the distribution of derivative or collective works based on the Library.

In addition, mere aggregation of another work not based on the Library with the Library (or with a work based on the Library) on a volume of a storage or distribution medium does not bring the other work under the scope of this License.

### 3. You may opt to apply the terms of the ordinary GNU General Public

License instead of this License to a given copy of the Library. To do this, you must alter all the notices that refer to this License, so that they refer to the ordinary GNU General Public License, version 2, instead of to this License. (If a newer version than version 2 of the ordinary GNU General Public License has appeared, then you can specify that version instead if you wish.) Do not make any other change in these notices.

 Once this change is made in a given copy, it is irreversible for that copy, so the ordinary GNU General Public License applies to all subsequent copies and derivative works made from that copy.

 This option is useful when you wish to copy part of the code of the Library into a program that is not a library.

 4. You may copy and distribute the Library (or a portion or derivative of it, under Section 2) in object code or executable form under the terms of Sections 1 and 2 above provided that you accompany it with the complete corresponding machine-readable source code, which must be distributed under the terms of Sections 1 and 2 above on a medium customarily used for software interchange.

 If distribution of object code is made by offering access to copy from a designated place, then offering equivalent access to copy the source code from the same place satisfies the requirement to distribute the source code, even though third parties are not compelled to copy the source along with the object code.

 5. A program that contains no derivative of any portion of the Library, but is designed to work with the Library by being compiled or linked with it, is called a "work that uses the Library". Such a work, in isolation, is not a derivative work of the Library, and therefore falls outside the scope of this License.

 However, linking a "work that uses the Library" with the Library creates an executable that is a derivative of the Library (because it contains portions of the Library), rather than a "work that uses the

library". The executable is therefore covered by this License. Section 6 states terms for distribution of such executables.

 When a "work that uses the Library" uses material from a header file that is part of the Library, the object code for the work may be a derivative work of the Library even though the source code is not. Whether this is true is especially significant if the work can be linked without the Library, or if the work is itself a library. The threshold for this to be true is not precisely defined by law.

 If such an object file uses only numerical parameters, data structure layouts and accessors, and small macros and small inline functions (ten lines or less in length), then the use of the object file is unrestricted, regardless of whether it is legally a derivative work. (Executables containing this object code plus portions of the Library will still fall under Section 6.)

 Otherwise, if the work is a derivative of the Library, you may distribute the

 object code for the work under the terms of Section 6. Any executables containing that work also fall under Section 6, whether or not they are linked directly with the Library itself.

 6. As an exception to the Sections above, you may also combine or link a "work that uses the Library" with the Library to produce a work containing portions of the Library, and distribute that work under terms of your choice, provided that the terms permit modification of the work for the customer's own use and reverse engineering for debugging such modifications.

 You must give prominent notice with each copy of the work that the Library is used in it and that the Library and its use are covered by this License. You must supply a copy of this License. If the work during execution displays copyright notices, you must include the copyright notice for the Library among them, as well as a reference directing the user to the copy of this License. Also, you must do one of these things:

#### a) Accompany

the work with the complete corresponding

 machine-readable source code for the Library including whatever changes were used in the work (which must be distributed under Sections 1 and 2 above); and, if the work is an executable linked with the Library, with the complete machine-readable "work that

 uses the Library", as object code and/or source code, so that the user can modify the Library and then relink to produce a modified executable containing the modified Library. (It is understood that the user who changes the contents of definitions files in the Library will not necessarily be able to recompile the application to use the modified definitions.)

 b) Use a suitable shared library mechanism for linking with the Library. A suitable mechanism is one that (1) uses at run time a copy of the library already present on the user's computer system, rather than copying library functions into the executable, and (2) will operate

 properly with a modified version of the library, if the user installs one, as long as the modified version is interface-compatible with the version that the work was made with.

 c) Accompany the work with a written offer, valid for at least three years, to give the same user the materials specified in Subsection 6a, above, for a charge no more than the cost of performing this distribution.

 d) If distribution of the work is made by offering access to copy from a designated place, offer equivalent access to copy the above specified materials from the same place.

 e) Verify that the user has already received a copy of these materials or that you have already sent this user a copy.

 For an executable, the required form of the "work that uses the Library" must include any data and utility programs needed for reproducing the executable from it. However, as a special exception, the materials to be distributed need not include anything that is normally

 distributed (in either source or binary form) with the major components (compiler, kernel, and so on) of the operating system on which the executable runs, unless that component itself accompanies the executable.

 It may happen that this requirement contradicts the license restrictions of other proprietary libraries that do not normally accompany the operating system. Such a contradiction means you cannot use both them and the Library together in an executable that you distribute.

 7. You may place library facilities that are a work based on the Library side-by-side in a single library together with other library facilities not covered by this License, and distribute such a combined library, provided that the separate distribution of the work based on

the Library and of the other library facilities is otherwise permitted, and provided that you do these two things:

 a) Accompany the combined library with a copy of the same work based on the Library, uncombined with any other library

 facilities. This must be distributed under the terms of the Sections above.

 b) Give prominent notice with the combined library of the fact that part of it is a work based on the Library, and explaining where to find the accompanying uncombined form of the same work.

 8. You may not copy, modify, sublicense, link with, or distribute the Library except as expressly provided under this License. Any attempt otherwise to copy, modify, sublicense, link with, or distribute the Library is void, and will automatically terminate your rights under this License. However, parties who have received copies, or rights, from you under this License will not have their licenses terminated so long as such parties remain in full compliance.

 9. You are not required to accept this License, since you have not signed it. However, nothing else grants you permission to modify or distribute the Library or its derivative works. These actions are prohibited by law if

 you do not accept this License. Therefore, by modifying or distributing the Library (or any work based on the Library), you indicate your acceptance of this License to do so, and all its terms and conditions for copying, distributing or modifying the Library or works based on it.

 10. Each time you redistribute the Library (or any work based on the Library), the recipient automatically receives a license from the original licensor to copy, distribute, link with or modify the Library subject to these terms and conditions. You may not impose any further restrictions on the recipients' exercise of the rights granted herein. You are not responsible for enforcing compliance by third parties with this License.

 11. If, as a consequence of a court judgment or allegation of patent infringement or for any other reason (not limited to patent issues), conditions are imposed on you (whether by court order, agreement or otherwise) that contradict the conditions of this License, they do not excuse

 you from the conditions of this License. If you cannot distribute so as to satisfy simultaneously your obligations under this License and any other pertinent obligations, then as a consequence you may not distribute the Library at all. For example, if a patent

license would not permit royalty-free redistribution of the Library by all those who receive copies directly or indirectly through you, then the only way you could satisfy both it and this License would be to refrain entirely from distribution of the Library.

If any portion of this section is held invalid or unenforceable under any particular circumstance, the balance of the section is intended to apply, and the section as a whole is intended to apply in other circumstances.

It is not the purpose of this section to induce you to infringe any patents or other property right claims or to contest validity of any such claims; this section has the sole purpose of protecting the integrity of the free software distribution system which is

implemented by public license practices. Many people have made generous contributions to the wide range of software distributed through that system in reliance on consistent application of that system; it is up to the author/donor to decide if he or she is willing to distribute software through any other system and a licensee cannot impose that choice.

This section is intended to make thoroughly clear what is believed to be a consequence of the rest of this License.

 12. If the distribution and/or use of the Library is restricted in certain countries either by patents or by copyrighted interfaces, the original copyright holder who places the Library under this License may add an explicit geographical distribution limitation excluding those countries, so that distribution is permitted only in or among countries not thus excluded. In such case, this License incorporates the limitation as if written in the body of this License.

13. The Free Software Foundation may publish

revised and/or new

versions of the Lesser General Public License from time to time. Such new versions will be similar in spirit to the present version, but may differ in detail to address new problems or concerns.

Each version is given a distinguishing version number. If the Library specifies a version number of this License which applies to it and "any later version", you have the option of following the terms and conditions either of that version or of any later version published by the Free Software Foundation. If the Library does not specify a license version number, you may choose any version ever published by the Free Software Foundation.

 14. If you wish to incorporate parts of the Library into other free programs whose distribution conditions are incompatible with these,

write to the author to ask for permission. For software which is copyrighted by the Free Software Foundation, write to the Free Software Foundation; we sometimes make exceptions for this. Our decision

 will be guided by the two goals of preserving the free status of all derivatives of our free software and of promoting the sharing and reuse of software generally.

### NO WARRANTY

 15. BECAUSE THE LIBRARY IS LICENSED FREE OF CHARGE, THERE IS NO WARRANTY FOR THE LIBRARY, TO THE EXTENT PERMITTED BY APPLICABLE LAW. EXCEPT WHEN OTHERWISE STATED IN WRITING THE COPYRIGHT HOLDERS AND/OR OTHER PARTIES PROVIDE THE LIBRARY "AS IS" WITHOUT WARRANTY OF ANY KIND, EITHER EXPRESSED OR IMPLIED, INCLUDING, BUT NOT LIMITED TO, THE IMPLIED WARRANTIES OF MERCHANTABILITY AND FITNESS FOR A PARTICULAR PURPOSE. THE ENTIRE RISK AS TO THE QUALITY AND PERFORMANCE OF THE LIBRARY IS WITH YOU. SHOULD THE LIBRARY PROVE DEFECTIVE, YOU ASSUME THE COST OF ALL NECESSARY SERVICING, REPAIR OR CORRECTION.

 16. IN NO EVENT UNLESS REQUIRED BY APPLICABLE LAW OR AGREED TO IN WRITING WILL ANY COPYRIGHT HOLDER, OR ANY OTHER PARTY WHO MAY MODIFY AND/OR REDISTRIBUTE THE LIBRARY AS PERMITTED ABOVE, BE LIABLE TO YOU

FOR DAMAGES, INCLUDING ANY GENERAL, SPECIAL, INCIDENTAL OR CONSEQUENTIAL DAMAGES ARISING OUT OF THE USE OR INABILITY TO USE THE LIBRARY (INCLUDING BUT NOT LIMITED TO LOSS OF DATA OR DATA BEING RENDERED INACCURATE OR LOSSES SUSTAINED BY YOU OR THIRD PARTIES OR A FAILURE OF THE LIBRARY TO OPERATE WITH ANY OTHER SOFTWARE), EVEN IF SUCH HOLDER OR OTHER PARTY HAS BEEN ADVISED OF THE POSSIBILITY OF SUCH DAMAGES.

### END OF TERMS AND CONDITIONS

How to Apply These Terms to Your New Libraries

 If you develop a new library, and you want it to be of the greatest possible use to the public, we recommend making it free software that everyone can redistribute and change. You can do so by permitting redistribution under these terms (or, alternatively, under the terms of the ordinary General Public License).

 To apply these terms, attach the following notices to the library. It is safest to attach them to the start of each source file to most effectively convey

 the exclusion of warranty; and each file should have at least the "copyright" line and a pointer to where the full notice is found.

 <one line to give the library's name and a brief idea of what it does.> Copyright  $(C)$  <year > <name of author>

 This library is free software; you can redistribute it and/or modify it under the terms of the GNU Lesser General Public License as published by the Free Software Foundation; either version 2.1 of the License, or (at your option) any later version.

 This library is distributed in the hope that it will be useful, but WITHOUT ANY WARRANTY; without even the implied warranty of MERCHANTABILITY or FITNESS FOR A PARTICULAR PURPOSE. See the GNU Lesser General Public License for more details.

 You should have received a copy of the GNU Lesser General Public License along with this library; if not, write to the Free Software Foundation, Inc., 51 Franklin Street, Fifth Floor, Boston, MA 02110-1301 USA

Also add information on how to contact you by electronic and paper mail.

You should also get your employer (if you work as a programmer) or your school, if any, to sign a "copyright disclaimer" for the library, if necessary. Here is a sample; alter the names:

 Yoyodyne, Inc., hereby disclaims all copyright interest in the library `Frob' (a library for tweaking knobs) written by James Random Hacker.

 <signature of Ty Coon>, 1 April 1990 Ty Coon, President of Vice

That's all there is to it!

## **1.481 libxrender 0.9.11-r4 1.481.1 Available under license :**

Copyright 2001,2003 Keith Packard

Permission to use, copy, modify, distribute, and sell this software and its documentation for any purpose is hereby granted without fee, provided that the above copyright notice appear in all copies and that both that copyright notice and this permission notice appear in supporting documentation, and that the name of Keith Packard not be used in advertising or publicity pertaining to distribution of the software without specific, written prior permission. Keith Packard makes no representations about the suitability of this software for any purpose. It is provided "as is" without express or implied warranty.

KEITH PACKARD DISCLAIMS ALL WARRANTIES WITH REGARD TO THIS SOFTWARE, INCLUDING ALL IMPLIED WARRANTIES OF MERCHANTABILITY AND FITNESS, IN NO EVENT SHALL KEITH PACKARD BE LIABLE FOR ANY SPECIAL, INDIRECT OR CONSEQUENTIAL DAMAGES OR ANY DAMAGES WHATSOEVER RESULTING FROM LOSS OF USE, DATA OR PROFITS, WHETHER IN AN ACTION OF CONTRACT, NEGLIGENCE OR OTHER TORTIOUS ACTION, ARISING OUT OF OR IN CONNECTION WITH THE USE OR

PERFORMANCE OF THIS SOFTWARE.

Copyright 2000 SuSE, Inc.

Permission to use, copy, modify, distribute, and sell this software and its documentation for any purpose is hereby granted without fee, provided that the above copyright notice appear in all copies and that both that copyright notice and this permission notice appear in supporting documentation, and that the name of SuSE not be used in advertising or publicity pertaining to distribution of the software without specific, written prior permission. SuSE makes no representations about the suitability of this software for any purpose. It is provided "as is" without express or implied warranty.

SuSE DISCLAIMS ALL WARRANTIES WITH REGARD TO THIS SOFTWARE, INCLUDING ALL IMPLIED WARRANTIES OF MERCHANTABILITY AND FITNESS, IN NO EVENT SHALL SuSE BE LIABLE FOR ANY SPECIAL, INDIRECT OR CONSEQUENTIAL DAMAGES OR ANY DAMAGES WHATSOEVER RESULTING FROM LOSS OF USE, DATA OR PROFITS, WHETHER IN AN ACTION OF CONTRACT, NEGLIGENCE OR OTHER TORTIOUS ACTION, ARISING OUT OF OR IN CONNECTION WITH THE USE OR PERFORMANCE OF THIS SOFTWARE.

# **1.482 shared-mime-info 2.4-r0**

### **1.482.1 Available under license :**

 GNU GENERAL PUBLIC LICENSE Version 2, June 1991

Copyright (C) 1989, 1991 Free Software Foundation, Inc., 51 Franklin Street, Fifth Floor, Boston, MA 02110-1301 USA Everyone is permitted to copy and distribute verbatim copies of this license document, but changing it is not allowed.

Preamble

 The licenses for most software are designed to take away your freedom to share and change it. By contrast, the GNU General Public License is intended to guarantee your freedom to share and change free software--to make sure the software is free for all its users. This

General Public License applies to most of the Free Software Foundation's software and to any other program whose authors commit to using it. (Some other Free Software Foundation software is covered by the GNU Lesser General Public License instead.) You can apply it to your programs, too.

 When we speak of free software, we are referring to freedom, not price.

 Our General Public Licenses are designed to make sure that you have the freedom to distribute copies of free software (and charge for this service if you wish), that you receive source code or can get it if you want it, that you can change the software or use pieces of it in new free programs; and that you know you can do these things.

 To protect your rights, we need to make restrictions that forbid anyone to deny you these rights or to ask you to surrender the rights. These restrictions translate to certain responsibilities for you if you distribute copies of the software, or if you modify it.

 For example, if you distribute copies of such a program, whether gratis or for a fee, you must give the recipients all the rights that you have. You must make sure that they, too, receive or can get the source code. And you must show them these terms so they know their rights.

 We protect your rights with two steps: (1) copyright the software, and (2) offer you this license which gives you legal permission to copy, distribute and/or modify the software.

 Also, for each author's protection and ours, we want to make certain that everyone understands that there is no warranty for this free software. If the software is modified by someone else and passed on, we want its recipients to know that what they have is not the original, so that any problems introduced by others will not reflect on the original authors' reputations.

 Finally, any free program is threatened constantly by software patents. We wish to avoid the danger that redistributors of a free program will individually obtain patent licenses, in effect making the program proprietary. To prevent this, we have made it clear that any patent must be licensed for everyone's free use or not licensed at all.

 The precise terms and conditions for copying, distribution and modification follow.

### GNU GENERAL PUBLIC LICENSE TERMS AND CONDITIONS FOR COPYING, DISTRIBUTION AND MODIFICATION

 0. This License applies to any program or other work which contains a notice placed by the copyright holder saying it may be distributed under the terms of this General Public License. The "Program", below, refers to any such program or work, and a "work based on the Program" means either the Program or any derivative work under copyright law: that is to say, a work containing the Program or a portion of it, either verbatim or with modifications and/or translated into another language. (Hereinafter, translation is included without limitation in the term "modification".) Each licensee is addressed as "you".

Activities other than copying, distribution and modification are not covered by this License; they are outside its scope. The act of running the Program is not restricted, and the output from the Program is covered only if its contents constitute a work based on the Program (independent of having been made by running the Program). Whether that is true depends on what the Program does.

 1. You may copy and distribute verbatim copies of the Program's source code as you receive it, in any medium, provided that you conspicuously and appropriately publish on each copy an appropriate copyright notice and disclaimer of warranty; keep intact all the notices that refer to this License and to the absence of any warranty; and give any other recipients of the Program a copy of this License along with the Program.

You may charge a fee for the physical act of transferring a copy, and you may at your option offer warranty protection in exchange for a fee.

 2. You may modify your copy or copies of the Program or any portion of it, thus forming a work based on the Program, and copy and distribute such modifications or work under the terms of Section 1 above, provided that you also meet all of these conditions:

 a) You must cause the modified files to carry prominent notices stating that you changed the files and the date of any change.

b) You must cause

 any work that you distribute or publish, that in whole or in part contains or is derived from the Program or any part thereof, to be licensed as a whole at no charge to all third parties under the terms of this License.

 c) If the modified program normally reads commands interactively when run, you must cause it, when started running for such interactive use in the most ordinary way, to print or display an announcement including an appropriate copyright notice and a

 notice that there is no warranty (or else, saying that you provide a warranty) and that users may redistribute the program under these conditions, and telling the user how to view a copy of this License. (Exception: if the Program itself is interactive but does not normally print such an announcement, your work based on the Program is not required to print an announcement.)

These requirements apply to the modified work as a whole. If identifiable sections of that work are not derived from the Program, and can be reasonably considered independent and separate works in themselves, then this License, and its terms, do not apply to those sections when you distribute them as separate works. But when you distribute the same sections as part of a whole which is a work based on the Program, the distribution of the whole must be on the terms of this License, whose permissions for other licensees extend to the entire whole, and thus to each and every part regardless of who wrote it.

Thus, it is not the intent of this section to claim rights or contest your rights to work written entirely by you; rather, the intent is to exercise the right to control the distribution of derivative or collective works based on the Program.

In addition, mere aggregation of another work not based on the Program with the Program (or with a work based on the Program) on a volume of a storage or distribution medium does not bring the other work under the scope of this License.

 3. You may copy and distribute the Program (or a work based on it, under Section 2) in object code or executable form under the terms of Sections 1 and 2 above provided that you also do one of the following:

 a) Accompany it with the complete corresponding machine-readable source code, which must be distributed under the terms of Sections 1 and 2 above on a medium customarily used for software interchange; or,

 b) Accompany it with a written offer, valid for at least three years, to give any third party, for a charge no more than your cost of physically performing source distribution, a complete machine-readable copy of the corresponding source code, to be distributed under the terms of Sections 1 and 2 above on a medium customarily used for software interchange; or,

 c) Accompany it with the information you received as to the offer to distribute corresponding source code. (This alternative is allowed only for noncommercial distribution and only if you received the program in object code or executable form with such The source code for a work means the preferred form of the work for making modifications to it. For an executable work, complete source code means all the source code for all modules it contains, plus any associated interface definition files, plus the scripts used to control compilation and installation of the executable. However, as a special exception, the source code distributed need not include anything that is normally distributed (in either source or binary form) with the major components (compiler, kernel, and so on) of the operating system on which the executable runs, unless that component itself accompanies the executable.

If distribution of executable or object code is made by offering access to copy from a designated place, then offering equivalent access to copy the source code from the same place counts as distribution of the source code, even though third parties are not compelled to copy the source along with the object code.

 4. You may not copy, modify, sublicense, or distribute the Program except as expressly provided under this License. Any attempt otherwise to copy, modify, sublicense or distribute the Program is void, and will automatically terminate your rights under this License. However, parties who have received copies, or rights, from you under this License will not have their licenses terminated so long as such parties remain in full compliance.

 5. You are not required to accept this License, since you have not signed it. However, nothing else grants you permission to modify or distribute the Program or its derivative works. These actions are prohibited by law if you do not accept this License. Therefore, by modifying or distributing the Program (or any work based on the Program), you indicate your acceptance of this License to do so, and all its terms and conditions for copying, distributing or modifying

the Program or works based on it.

 6. Each time you redistribute the Program (or any work based on the Program), the recipient automatically receives a license from the original licensor to copy, distribute or modify the Program subject to these terms and conditions. You may not impose any further restrictions on the recipients' exercise of the rights granted herein. You are not responsible for enforcing compliance by third parties to this License.

 7. If, as a consequence of a court judgment or allegation of patent infringement or for any other reason (not limited to patent issues),

conditions are imposed on you (whether by court order, agreement or otherwise) that contradict the conditions of this License, they do not excuse you from the conditions of this License. If you cannot distribute so as to satisfy simultaneously your obligations under this License and any other pertinent obligations, then as a consequence you may not distribute the Program at all. For example, if a patent

license would not permit royalty-free redistribution of the Program by all those who receive copies directly or indirectly through you, then the only way you could satisfy both it and this License would be to refrain entirely from distribution of the Program.

If any portion of this section is held invalid or unenforceable under any particular circumstance, the balance of the section is intended to apply and the section as a whole is intended to apply in other circumstances.

It is not the purpose of this section to induce you to infringe any patents or other property right claims or to contest validity of any such claims; this section has the sole purpose of protecting the integrity of the free software distribution system, which is implemented by public license practices. Many people have made generous contributions to the wide range of software distributed through that system in reliance on consistent application of that system; it is up to the author/donor to decide if he or she is willing to distribute software through any other system and a licensee cannot impose that choice.

This section is intended to make thoroughly clear what is believed to be a consequence of the rest of this License.

 8. If the distribution and/or use of the Program is restricted in certain countries either by patents or by copyrighted interfaces, the original copyright holder who places the Program under this License may add an explicit geographical distribution limitation excluding those countries, so that distribution is permitted only in or among countries not thus excluded. In such case, this License incorporates the limitation as if written in the body of this License.

 9. The Free Software Foundation may publish revised and/or new versions of the General Public License from time to time. Such new versions will be similar in spirit to the present version, but may differ in detail to address new problems or concerns.

Each version is given a distinguishing version number. If the Program specifies a version number of this License which applies to it and "any later version", you have the option of following the terms and conditions either of that version or of any later version published by the Free Software Foundation. If the Program does not specify a version number of this License, you may choose any version ever published by the Free Software Foundation.

 10. If you wish to incorporate parts of the Program into other free programs whose distribution conditions are different, write to the author to ask for permission. For software which is copyrighted by the Free Software Foundation, write to the Free Software Foundation; we sometimes make exceptions for this. Our decision will be guided by the two goals of preserving the free status of all derivatives of our free software and of promoting the sharing and reuse of software generally.

### NO WARRANTY

11. BECAUSE THE PROGRAM IS LICENSED FREE OF CHARGE,

THERE IS NO WARRANTY

FOR THE PROGRAM, TO THE EXTENT PERMITTED BY APPLICABLE LAW. EXCEPT WHEN OTHERWISE STATED IN WRITING THE COPYRIGHT HOLDERS AND/OR OTHER PARTIES PROVIDE THE PROGRAM "AS IS" WITHOUT WARRANTY OF ANY KIND, EITHER EXPRESSED OR IMPLIED, INCLUDING, BUT NOT LIMITED TO, THE IMPLIED WARRANTIES OF MERCHANTABILITY AND FITNESS FOR A PARTICULAR PURPOSE. THE ENTIRE RISK AS TO THE QUALITY AND PERFORMANCE OF THE PROGRAM IS WITH YOU. SHOULD THE PROGRAM PROVE DEFECTIVE, YOU ASSUME THE COST OF ALL NECESSARY SERVICING, REPAIR OR CORRECTION.

 12. IN NO EVENT UNLESS REQUIRED BY APPLICABLE LAW OR AGREED TO IN WRITING WILL ANY COPYRIGHT HOLDER, OR ANY OTHER PARTY WHO MAY MODIFY AND/OR REDISTRIBUTE THE PROGRAM AS PERMITTED ABOVE, BE LIABLE TO YOU FOR DAMAGES, INCLUDING ANY GENERAL, SPECIAL, INCIDENTAL OR CONSEQUENTIAL DAMAGES ARISING OUT OF THE USE OR INABILITY TO USE THE PROGRAM (INCLUDING BUT NOT LIMITED TO LOSS OF DATA OR DATA BEING RENDERED INACCURATE OR LOSSES SUSTAINED BY YOU OR

 THIRD PARTIES OR A FAILURE OF THE PROGRAM TO OPERATE WITH ANY OTHER PROGRAMS), EVEN IF SUCH HOLDER OR OTHER PARTY HAS BEEN ADVISED OF THE POSSIBILITY OF SUCH DAMAGES.

### END OF TERMS AND CONDITIONS

How to Apply These Terms to Your New Programs

 If you develop a new program, and you want it to be of the greatest possible use to the public, the best way to achieve this is to make it free software which everyone can redistribute and change under these terms.

 To do so, attach the following notices to the program. It is safest to attach them to the start of each source file to most effectively

convey the exclusion of warranty; and each file should have at least the "copyright" line and a pointer to where the full notice is found.

 <one line to give the program's name and a brief idea of what it does.> Copyright  $(C)$  <year > <name of author>

 This program is free software; you can redistribute it and/or modify it under the terms of the GNU General Public License as published by the Free Software Foundation; either version 2 of the License, or (at your option) any later version.

 This program is distributed in the hope that it will be useful, but WITHOUT ANY WARRANTY; without even the implied warranty of MERCHANTABILITY or FITNESS FOR A PARTICULAR PURPOSE. See the GNU General Public License for more details.

 You should have received a copy of the GNU General Public License along with this program; if not, write to the Free Software Foundation, Inc., 51 Franklin Street, Fifth Floor, Boston, MA 02110-1301 USA.

Also add information on how to contact you by electronic and paper mail.

If the program is interactive, make it output a short notice like this when it starts in an interactive mode:

 Gnomovision version 69, Copyright (C) year name of author Gnomovision comes with ABSOLUTELY NO WARRANTY; for details type `show w'. This is free software, and you are welcome to redistribute it

under certain conditions; type `show c' for details.

The hypothetical commands `show w' and `show c' should show the appropriate parts of the General Public License. Of course, the commands you use may be called something other than `show w' and `show c'; they could even be mouse-clicks or menu items--whatever suits your program.

You should also get your employer (if you work as a programmer) or your school, if any, to sign a "copyright disclaimer" for the program, if necessary. Here is a sample; alter the names:

 Yoyodyne, Inc., hereby disclaims all copyright interest in the program `Gnomovision' (which makes passes at compilers) written by James Hacker.

 <signature of Ty Coon>, 1 April 1989 Ty Coon, President of Vice

This General Public License does not permit incorporating your program into

proprietary programs. If your program is a subroutine library, you may consider it more useful to permit linking proprietary applications with the library. If this is what you want to do, use the GNU Lesser General Public License instead of this License. #!/usr/bin/env bash # MIT licenses will each have a unique MD5 sum since they contain a unique copyright. # This script will read the license file into memory, strip out the copyright, and then # generate an MD5 that is not unique and can be matched against a known MIT MD5 sum. set -e

calculate\_md5\_sum() { local FILE="\$1"

 # Read the contents of the file into a variable local raw\_license\_text=\$(<"\$FILE")

 # Convert to lowercase local lowercase\_license\_text="\${raw\_license\_text,,}"

 # Remove anything before the beginning of the license local stripped\_license\_text= $\frac{1}{2}$ (awk '/permission is hereby granted,/{p=1} p' <<< "\$lowercase\_license\_text")

 # Replace line breaks (Windows or Linux) with a single space local replaced\_linebreaks=\$(tr '\r\n' ' ' <<< "\$stripped\_license\_text")

 # Replace multiple spaces with a single space local normalized\_license\_text=\$(tr -s ' ' <<< "\$replaced\_linebreaks")

 # Strip away any non-printable, non-whitespace characters local clean\_unprintable\_license\_text=\$(tr -cd '[:print:][:space:]' <<< "\$normalized\_license\_text")

 # Remove punctuation and special characters local clean\_license\_text=\$(echo "\$clean\_unprintable\_license\_text" | sed 's/[^a-zA-Z ]//g')

 # Calculate the MD5 sum of the cleaned license text local MD5SUM=\$(echo -n "\$clean\_license\_text" | md5sum | awk '{print \$1}')

 # Output the MD5 sum echo "\$MD5SUM" }

# Check if the FILE argument is provided if [ -z "\$1" ]; then echo "Please provide a FILE as an argument." exit 1 fi

# Invoke the function with the provided FILE argument calculate\_md5\_sum "\$1" The RelaxNG schemas in this directory are available under under [the W3C Test Suite License](http://www.w3.org/Consortium/Legal/2008/04-testsuite-license.html).

See https://github.com/w3c/its-2.0-testsuite#licensing-information [2227][2244]<i>CANAL DE NOTICIAS</i> [2253][2291]<i>La semana pasada,|Steven Johnson, de 28 aos...</i> [2291][2318]<i>y Stephanie Tramer, de 30 aos...</i> [2318][2335]<i>fueron encontrados apaleados|en un bosque local.</i> [2338][2376]El principal sospechoso y residente|local de Dunwich, Jack Cain, [2376][2408]a quien la Polica arrest 24 horas|despus del descubrimiento... [2408][2434]de los cuerpos, se encuentra|actualmente en la Corte. [2434][2465]Asistiendo a una audiencia de|preparacin para el juicio.  $[2465][2482]\langle i\rangle S$  espera que la audiencia... $\langle i\rangle$ [2482][2498]<i>que sea una especie de formalidad...</i>  $[2498][2517]\langle i\rangle$ donde se presentaran los hechos clave... $\langle i\rangle$  $[2517][2541]$   $\langle i \rangle$  el acusado se declarar culpable. $\langle i \rangle$ [2543][2573]<i>En caso de que esa declaracin|no sea culpable, como se espera,</i>  $[2573][2596]\le i\le$ e fijar una fecha para el juicio. $\le i$ [2609][2656]De ests 16 pualadas, [5 por s solas... [2656][2674]hubieran sido fatales. [2683][2697]Steve Johnson... [2704][2749]recibi 13 pualadas,|principalmente en el pecho. [2759][2793]Sin embargo, hubo varias abrasiones|en las palmas... [2793][2845]de sus manos...|Lo que sugiere heridas defensivas. [2854][2895]El golpe fatal fue una|pualada en la aorta, [2896][2931]el vaso sanguneo grande|que sale del corazn. [2948][2954]Su Seora... [2962][2994]debido a la naturaleza|atroz de este crimen, [3003][3046]y las pruebas circunstanciales|contra el seor Cain... [3053][3079]y su falta de coartada, [3087][3123]hay suficientes|pruebas para enjuiciar. [3129][3145]Algo ms que aadir? [3149][3171]No, eso es todo, Su Seora. [3242][3254]Seor Cain. [3265][3302]Antes de proceder, debo informarle... [3304][3345]por segunda vez que,|dados los gravsimos cargos... [3345][3387]lo mejor para usted es|contratar a un asesor legal... [3387][3399]en este asunto. [3426][3441]Me representar a m mismo,|Su Seora. [3441][3455]No tengo nada que ocultar. [3468][3480]Como desee. [3492][3513]Antes de que pasemos|a una declaracin...

[3532][3557] tiene alguna

prueba|que desee presentar?

[3561][3601]Qu contradiga lo que la|Fiscala ha presentado?

[3718][3731]No en este momento.

[3741][3765]Me gustara declararme inocente.

[3796][3808]Como desee.

[3919][3956]Podran ambos abogados|acercarse al estrado, por favor?

[4111][4148]La gravedad de este|crimen es evidente.

[4182][4206]Toda la evidencia recolectada...

[4206][4268]en contra del seor Cain se obtuvo|despus de un arresto ilegal.

[4312][4325]Orden en la sala!

[4359][4394]No tengo ms remedio que pedir|que se desestime el caso.

[4404][4433]Su Seora,|no puede dejar ir a este hombre.

[4439][4456]Es un peligro para todos nosotros.

[4461][4488]Entonces, quizs la Polica|debera haberle ledo sus derechos...

[4488][4503]cuando lo arrestaron.

[4525][4563]El registro del auto del seor Cain,|su casa, las entrevistas,

[4568][4601]todo esto es ahora|inadmisible como prueba.

[4604][4623]Este caso est desestimado.

[4624][4641]- Culpable!|- Ordeno que el acusado...

[4642][4656]sea liberado de forma inmediata.

[4656][4675]Asesino!

Asesinaste a mi hijo!

[4815][4837]No le leste sus derechos.

[4838][4857]Qu cojones es esto,|la hora del aficionado?

[4857][4886]Lo persegu.|Tenamos a la Polica armada afuera.

[4888][4924]En toda la conmocin slo|comet un error, de acuerdo?

[4925][4945]Claro que cometiste un error.

[4952][4989]Y mi hijo y la hermana de este|pobre chico no vern justicia.

[4991][5022]Escoria como Cain no mantendr|su nariz limpia por mucho tiempo.

[5022][5055]Cuando se pase de la raya,|yo estar ah para derribarlo.

[5062][5079]Crees que volver a matar?

[5087][5116]No lo s, pero es capaz de hacerlo.

[5119][5136]Bueno,|ahora todos estamos en peligro.

[5145][5163]Miren,|mantendr esta ciudad a salvo.

[5174][5184]S.

[5188][5209]Como el buen trabajo que|hiciste la primera vez.

[5209][5232]- Ahora vete a la mierda, Joe.|- Escucha!

[5235][5276]Si esa basura lastima a|alguien ms, rodarn cabezas.

[5276][5292]- Mira hombre...|- Cometiste...

[5292][5319]el mayor error de tu carrera aqu,|simple y llanamente.

[5319][5342]-

Quieres mi renuncia?|- La ofreces?

[5342][5371]- Tengo otra opcin?|- Siempre hay opciones, Frank.

[5374][5395]Hacer tu trabajo es una opcin.

[5408][5431]Cul es tu trabajo, Frank?|Puedes decirme eso?

[5451][5473]Respetar la ley,|mantener la ciudad a salvo.

[5473][5497]Mantn esta ciudad a salvo,|precisamente.

[5503][5524]Todos queramos|justicia en este caso.

[5524][5542]La ley no nos ha dado eso.

[5546][5575]Significa eso que el|deber de proteger a Dunwich...

[5575][5591]se va por la ventana?

[5601][5613]No.

[5625][5654]Johnny, dime hijo,|qu significa la justicia para ti?

[5685][5724]Quiero ver a Cain sufrir por|lo que le hizo a mi hermana.

[5739][5752]Qu hay de ti, Joe?

[5752][5787]Ningn padre debera|enterrar a su propio hijo.

[5797][5809]No es natural.

[5813][5847]Y ese pedazo de mierda merece|morir por lo que ha hecho!

[5871][5883]Estoy de acuerdo.

[5934][5948]Qu ests diciendo, hombre?

[5949][5977]Bueno, todos nosotros nos conocemos|desde hace mucho tiempo, Frank.

[5978][6008]Podr

ser el Alcalde de esta ciudad,|pero tambin soy tu amigo.

[6012][6032]Los amigos deberan ayudarse|mutuamente, no crees?

[6061][6072]Si.

[6084][6116]As que, voy a ayudarte a|salvar tu trabajo, Frank.

[6124][6141]Joe, Johnny...

[6159][6173]vamos a conseguirles justicia.

[6203][6228]Y cmo te propones hacer eso?

[6303][6315]<i>Zombis.</i>

 $[6331][6343]\text{cis-S.}\text{cis}$ 

 $[6347][6363]\langle i\rangle$ Son mis sirvientes. $\langle i\rangle$ 

[6394][6419]<i>Este asesino del alma|se lleva a los hombres...</i>

[6419][6434]<i>de sus tumbas...</i>

 $[6444][6462]\langle i\rangle$ para ser sus esclavos. $\langle i\rangle$ 

[6512][6536]<i>Son instrumentos de terror...</i>

[6536][6558]<i>y ahora este demonio conspira...</i>

 $[6559][6579]\langle i \rangle$ para poseer a una mujer. $\langle i \rangle$ 

[6639][6652]<i>S, amo?</i>

[6687][6711] $\langle i \rangle$ Este asesino del alma|se lleva a los hombres... $\langle i \rangle$ 

 $[6711][6759]\text{th}$ de sus tumbas... $\text{Para ser sus esclavos...}$ 

[6838][6869]<i>y ahora este demonio conspira|para poseer a una mujer.</i>

[6913][6927]<i>Qu bestial.</i>

[7233][7255]Qu cojones es esto,|una

fiesta de Noche de Brujas?

[7268][7288]Es hora de pagar por|lo que hiciste, Cain.

[7323][7336]Tienes algo que decir?

[7355][7393]Despreciame y vers a un tonto.

[7398][7423]Resptame y vers a un Dios.

[7423][7461]Mrame directamente y|te vers a ti mismo.

[7483][7495]No soy como t.

[7503][7516]Ninguno de nosotros lo es.

[7521][7539]Aprieta el gatillo y|te vuelves culpable...

[7539][7554]de lo que me acusas.

[7559][7583]La pregunta que|tienen que hacerse es,

[7587][7609]pueden vivir con quitar una vida?

[7622][7637]No slo vivir con ello,

[7643][7671]me despertar sonriendo|todos los malditos das...

[7671][7683]sabiendo que te has ido.

[7691][7707]Eso traer a tu hijo de vuelta?

[7718][7723]Vete a la mierda!

[7882][7903]Tratan de humillarme?

[7922][7934]No.

[7944][7957]Estoy tratando de matarte.

[8003][8032]Hazlo, Johnny.|Hazlo por tu hermana.

[8038][8056]Hazlo!

[8337][8356]Traigan las palas.

[8554][8583]Esto no hace falta decirlo,|pero lo voy a decir de todos modos.

[8591][8619]Nunca hablaremos

de esto con nadie,|nunca.

[8632][8661]Si alguien pregunta,|Cain se fue de la ciudad.

[8670][8685]Todos estamos de acuerdo en eso?

[8702][8714]Si.

[8721][8733]Johnny?

[8774][8786]Qu?

[8809][8834]Nunca hablaremos de esto...

[8839][8858]a nadie en la vida.

[8868][8888]De acuerdo?

[8944][8956]De acuerdo.

[9034][9051]Has estado muy callado, Frank.

[9097][9127]Promteme que nunca le|dirs a nadie sobre esto.

[9133][9147]Mientras vivas.

[9165][9179]Quiero orte decirlo.

[9265][9277]Bien.

[9281][9296]Prometo no decirle a nadie...

[9296][9325]sobre esto,|durante el resto de mi vida.

[9471][9518]<i>UN AO MS TARDE</i>

[9699][9717]Ya hemos pasado un|minuto de la medianoche.

 $[9717][9736]Y$  es oficialmente el $|$ da en que el velo...

[9736][9763]entre los vivos y los muertos|est en su punto ms bajo.

[9766][9801]Aqu WKB Dunwich y yo soy|Jennifer Hollister despidindose,

[9801][9822]queridos oyentes,|con esta clsica.

[9831][9845]Feliz Noche de Brujas.

[10493][10506]Cabrn.

[10522][10536]Maldito cabrn.

[10584][10605]Mentiste,

pedazo de mierda.

[10634][10653]No pude vivir con ello.

[11177][11225]La vida es slo un|sueo para los muertos.

[11348][11372]- Hola, pap.|- Buenos das.

[11373][11385]Te ves como el demonio.

[11394][11404]Gracias, lo necesitaba.

[11412][11444]- Te cuesta dormir?]- S, qu hay de nuevo?

[11448][11466]Quieres que te|prepare algo de comer?

[11472][11498]No, estar bien.|Tomar algo de camino al trabajo.

[11505][11512]Comida rpida?

[11518][11537]Vamos, pap, te preparar unos huevos.

[11549][11568]Eres demasiado buena conmigo,|lo sabas?

[11586][11594]Pens que lo habas dejado.

[11597][11609]Lo estoy intentando.

[11612][11639]No muy en serio|por lo que parece.

[11644][11666]Supongo va de la mano con|el estrs del trabajo.

[11678][11704]Vas a ir a la fiesta|de Noche de Brujas esta noche?

[11713][11727]No creo.

[11731][11742]Tal vez deberas hacerlo.

[11751][11769]Podra ayudarte a|desestresarte un poco.

[11775][11784]Trabajars esta noche?

[11794][11806]Estoy libre.

[11814][11833]Estaba

pensando que|podra ir a la fiesta.

[11844][11856]Podra ser divertido.

[11863][11875]Recuerdas esa palabra?

[11891][11903]Diversin?

[11906][11931]Supongo que no he tenido mucho|tiempo para eso ltimamente.

[12037][12049]Hollister.

[12052][12064]Sip.

[12072][12086]Cristo.

[12093][12107]Voy enseguida.

[12125][12141]Lo siento, cario, tengo que irme.

[12146][12162]Trabajo.

[12354][12379]<i>POLICA - NO CRUZAR</i>

[12436][12478]- Qu ha pasado?|- Johnny Tramer, suicidio.

[12478][12496]- Jess.|- Disparo en la cabeza.

[12531][12545]Qu est pasando all?

[12559][12575]Es algo realmente extrao.

[12585][12599]Cav el hoyo?

[12603][12616]No haba seales de|una pala alrededor.

[12616][12646]As que si lo hizo,|no estoy seguro de cmo.

[12645][12663]- Sus manos?|- Lo he comprobado.

[12666][12687]Las uas estn limpias.

[12681][12704]- Extrao.]- Se vuelve an ms extrao.

[12713][12723]Qu quieres decir?

[12727][12743]Mira las huellas de las manos.

[12746][12771]No parece que alguien|fue enterrado vivo aqu...

[12771][12782]y

cavara para salir?

[12788][12819]Entrando en el espritu|de Noche de Brujas, Brodie?

[12818][12828]No!

[12829][12855]Es slo, slo lo que parece.

[12863][12889]Me parece que alguien acaba|de cavar un hoyo en un campo.

[12889][12905]Por qu, no lo s.

[12917][12938]Parece que hubo algo de|lluvia aqu, sin embargo.

[12939][12961]Manos grandes tambin, definitivamente un hombre.

[12965][12993]Puso sus manos sobre el|lodo para salir de all.

[12997][13026]Entonces, Johnny se meti en|el hoyo para seguir cavando...

[13026][13045]luego, cuando termin,|se sac a s mismo.

[13045][13062]No... | Vers, eso pens.

[13063][13094]Pero tengo a mis hombres midiendo la|enpolladura de las manos de Johnny,

[13095][13117]y son la mitad del tamao|de esas huellas de manos.

[13125][13153]Entonces, qu ests diciendo, que alguien|ms estuvo aqu tambin?

[13156][13191]Bueno, no hay seales de una pala,|dos juegos de huellas de manos.

[13202][13223]Tal vez alguien lo mat y tena|la intencin de enterrar el cuerpo...

[13223][13247]pero,

lo interrumpieron y huyo.

[13263][13294]Tendremos que ver qu dice el informe|de balstica. Llamaste al forense?

[13296][13323]S, va a tener mucho trabajo|que hacer en este caso.

[13333][13355]- Qu quieres decir?|- Mira el cuerpo.

[13417][13442]Dios! Cunto tiempo lleva aqu?

[13454][13471]Bueno, estuvo en el trabajo ayer.

[13471]<sup>[13494]</sup>As que no ms de 24 horas.

[13504][13522]Nunca he visto un|cuerpo descomponerse...

[13522][13535]en tan poco tiempo.

[13612][13624]Frank?

[13645][13657]Frank.

[13661][13673]Qu?

[13681][13705]- Ests bien?]- S, estoy bien.

[13717][13743]Ser mejor que vaya a|ver a Edie Tramer. Dios!

[13747][13767]Primero su hija el ao pasado|y ahora su hijo.

[13778][13805]- Vas a estar bien aqu?|- S, djamelo a m.

[14021][14035]Hola.

[14042][14054]Ellie.

[14059][14071]Esto se ve muy bien.

[14079][14096]Si que se han superado este ao.

[14096][14108]Gracias.

[14124][14159]As que, vas a ayudar o slo|vas a estar dando vueltas...

[14159][14178]hasta que traigamos

la ponchera?

[14196][14208]Disclpame un momento.

[14287][14306]Cmo te va, Joe?

[14304][14316]No es bueno.

[14317][14338]Johnny Tramer se suicid anoche.

[14354][14378]Dios! Qu ha pasado?

[14381][14406]Fue al lugar, ya sabes...

[14407][14424]dnde est el paquete.

[14432][14457]De todos modos,|el chico se dispar en la cabeza.

[14462][14472]] est muerto.

[14481][14493]Buen Dios.

[14498][14511]Esto est jodido.

[14512][14534]Si la Polica empieza|a husmear en esa zona,

[14534][14556]van a encontrar ms| de lo que esperaban.

[14563][14573]- Muy bien.]- Por qu ese dbil...

[14573][14586]mierdecilla tuvo que hacerlo all?

[14586][14613]Tranquilo, hablar con Frank. Lo arreglaremos.

[14713][14742]S que este es un momento|desgarrador para ti, Edie...

[14755][14791]pero, hay algo que Johnny|haya dicho o hecho...

[14804][14822]para indicar que era un suicida?

[14835][14858]No ha sido el mismo desde|que Stephanie fue asesinada.

[14866][14881]Ninguno de nosotros lo ha hecho.

[14893][14918]Dijo algo sobre

todo ese asunto,

[14918][14937]ya sabes, Jack Cain?

[14956][14971]Saba que lo quera muerto.

[14982][14994]Todos lo queramos.

[15004][15029]Tus hombres estn ms cerca|de encontrar a esa basura?

[15052][15065]En realidad, no.

[15074][15103]Se fue de la ciudad el ao pasado.|Pudo haber ido a cualquier parte.

[15108][15124]Maldito seas por dejarlo ir.

[15127][15157]No lo dej ir, comet un error.

[15173][15191]Tengo que vivir con|ello todos los das.

[15206][15221]Pobre de ti.

[15236][15261]Tengo que vivir con perder|a Stephanie todos los das.

 $[15268][15284]Y$  ahora a mi hijo tambin.

[15297][15309]Tienes razn.

[15313][15329]No quise ser insensible.

[15342][15358]Necesito volver a la estacin.

[15358][15379]Va a venir alguien?

[15379][15398]Puedo enviar a alguien|a ofrecer apoyo.

[15398][15413]Slo quiero que me dejen en paz.

[15436][15449]Entiendo.

[15461][15474]Lo siento, Edie.

[15484][15496]De verdad que lo hago.

[15739][15759]- Hola?|- Hola, mejillas dulces.

[15765][15788]<i>Ya sabes, los aos

'50 llamaron.</i>

[15789][15797]<i>Quieren que le devuelvas|el nombre de su mascota.</i>

[15797][15814]Slo trato de ser carioso.

[15815][15833]Lo s, slo estoy bromeando.

[15839][15851]Cmo van las cosas?

[15851][15872]Bueno, encontramos a|Johnny Tramer esta maana.

[15872][15884]Se suicid.

[15894][15911]Dios, eso es horrible.

[15927][15951]Su hermana tambin muri el ao pasado.|Su madre debe estar hecha pedazos.

[15951][15968]S, tu padre est all ahora mismo.

[15968][15984]Contndole las noticias.

[15993][16007]Dios, eso es horrible.

[16023][16036]No los conoca tan bien.

[16036][16064]Pero pap sola salir|con su padre hace aos.

[16082][16101]Hablando de tu padre, no le dijiste...

[16101][16117]sobre nosotros, verdad?

[16117][16137]<i>Brodie, eres un marica,|lo sabas?</i>

[16137][16156]- No soy un marica.]- Lo eres.

[16171][16192]Por qu demonios ests|tan asustado de mi padre?

[16203][16221]Es el tipo ms dulce del mundo.

[16222][16252]S, en casa tal vez, pero en el trabajo es mi jefe.

[16252][16277]Y

sabes lo incmodo que es que te atrapen con la hija del jefe?

[16277][16294] Vamos, admtelo.

[16297][16318]El riesgo es parte de la emocin.

[16335][16371]Entonces, dime. Qu llevas puesto?

[16381][16406]Un jersey de lana grueso y|una redecilla para el cabello.

[16409][16427]Vamos Jen, en serio?

[16427][16454]- De verdad quieres hacer esto ahora?]- S, slo un minuto.

[16459][16479]Llama a uno de esos programas|de chicas de la tele...

[16479][16502]donde las chicas mueven|el culo arriba y abajo.

[16504][16528]S, cuestan cinco dlares|el minuto, esto es gratis.

[16534][16558]Eres una mierda tan descarada,|lo sabas?

[16584][16599]Vamos, dime. Qu llevas puesto?

[16609][16622]Con quin ests hablando?

[16636][16654]No es nadie.

[16661][16674]<i>Hablando solo?</i>

 $[16678][16695]\langle i\rangle$ Es una chica que conozco. $\langle i\rangle$ 

 $[16702][16718]\langle i\rangle$ De acuerdo, bueno, no tardes mucho. $\langle i\rangle$ 

[16718][16744]Tenemos cosas ms importantes|de las que ocuparnos hoy.

[16748][16765]Estar en mi oficina.

[16767][16779]Seor.

[16827][16848]-

Hola?|- Marica.

[16965][16979]- Dios mo!|- Qu?

[16979][16999]Bien, bien, mira esto.

[17007][17033]- Joder, qu diablos es eso?|- Es muy divertido.

[17037][17061]Una verdadera falta de estndares,|los de tu generacin.

[17063][17086]Dios mo, tenemos un chorreador.

[17087][17111]Muy bien, apgalo. Este es un lugar de negocios.

[17119][17131]Muy bien.

[17131][17146]Tranquilo, abuelo.

[17149][17164]Sabes, cuando tena tu edad...

[17164][17183]no tenamos acceso a nada de eso.

[17188][17219]Lo que tenamos eran revistas.|Ni siquiera podamos costernoslas.

[17227][17239]Pero siempre encontrbamos,|cmo, grandes montones de ellas...

[17239][17253]en el bosque por alguna razn.

[17258][17286]Esto aade un nuevo significado|al trmino naturista.

[17289][17304]Entonces,|cul es el maldito problema?

[17304][17323]Es lo que hacen los chicos.

[17326][17339]Lo es?

[17339][17358]Dios, no me estoy perdiendo mucho.

[17358][17378]S, todo se trata de las bromas.

[17382][17407]Escucho esa palabra todo el tiempo,|bromas.

[17413][17425]Qu

significa eso?

[17426][17448]Bueno, es slo que, ya sabes,|nos necesitamos el uno al otro.

[17448][17461]Para divertirse y eso.

[17464][17489]Y t siempre ests bromeando|con tus amiguitos, no?

[17489][17504]S, s, lo hacemos.

[17513][17553]Aunque s,|a veces puede ir demasiado lejos.

[17551][17568]- S?]- S.

[17578][17606]Mira, alguna vez te he hablado|de mis vacaciones de la escuela...

[17606][17623]donde unos amigos y yo|nos fuimos a Mxico?

[17623][17635]No.

[17641][17652]Cierto.

[17658][17687]As que hay un chico llamado James,|ya sabes,

[17687][17728]y es muy credo,|demasiado confiado, arrogante.

[17722][17754]As que una noche|sale y se emborracha.

[17754][17783]Luego regresa a la villa|y se desmaya en el sof.

[17788][17805]As que tengo una idea, ya sabes,

 $[17810][17827]$ voy a bajarle los humos.

[17833][17858]As que lo que hago es|tomar un condn y lo pongo...

 $[17858][17877]$ al final de un lpiz y...

[17886][17914]se lo pongo en el chocolate|mientras est desmayado.

[17926][17941]Cmo

chocolate?

[17945][17972]S, el nudo de tu globo.

[18008][18032]Tu bolso de prisin,|tu estrella de mar de chocolate.

[18049][18062]Raja del culo.

[18063][18081]Entonces, por qu no|dijiste eso para empezar?

[18081][18106]De acuerdo, me asegurar|de mantener mi lenguaje...

[18106][18127]ms adecuado para los|pensionados en el futuro.

[18131][18156]De todos modos,|James se despierta al da siguiente...

[18156][18179]y no tiene recuerdos|de la noche anterior.

[18181][18198]Estaba tan borracho.

[18198][18218]Todo lo que sabe es que|ahora tiene un condn...

[18218][18235]colgando de su culo.

[18237][18266]Y nos pregunta: "Qu pas anoche?"

 $[18268][18281]Y$  as que se lo decimos.

[18287][18317]Yo digo: "Bueno, amigo, te vimos|charlando con este chico...

[18317][18351]en el bar y lo siguiente que|sabemos es que te has ido con l".

[18356][18385]As que James, empez a enloquecer porque piensa...

[18385][18413]que la espada de cerdo de|un extrao se lo ha clavado.

[18432][18458]- La espada

de cerdo significa polla.|- S, s, lo s.

[18458][18477]La descripcin me dio un poco|de informacin sobre eso.

[18478][18523]Est bien, est bien. James, lest llorando y llama a su novia,

[18526][18552]y confiesa su primera|experiencia gay...

[18552][18577]y toma el siguiente|vuelo de vuelta a casa.

[18577][18611]Y no le dije la verdad|hasta seis meses despus.

[18641][18688]As que tcnicamente el nico|que hizo algo gay fuiste t.

[18694][18707]Por qu dices eso?

[18709][18742]- Le metiste un lpiz en el culo.|- S, pero eso no es gay.

[18759][18777]- Es un poco gay.|- Bueno, no, cllate.

[18783][18803]S, tienes razn,|las bromas son divertidas.

[18817][18834]De todos modos, tengo trabajo que hacer.

[18843][18859]Muy bien, vuelvo en cinco minutos.

[18869][18885]Tengo que ir a echar una cagada.

[18914][18956]<i>ESTACIN DE POLICA</i>

[18966][18993]Entonces, el chico,|por qu lo hizo?

[19003][19017]Bueno, considerando dnde lo hizo.

[19017][19038]Supongo que no poda|vivir con lo que pas.

[19049][19078]-

Hablaste con su madre?|- Est destrozada.

[19087][19114]Le dijo lo que le pas a Cain?

[19115][19134]No creo que ella sepa nada.

[19154][19166]De acuerdo.

[19172][19193]Bueno, djame preguntarte|a ti, Frank.

[19199][19211]Qu hay de ti?

[19222][19234]Qu hay de m?

[19236][19271]Ya no te veo en ninguna|de estas noches sociales.

[19275][19298]Se siente como si nos|estuvieras evitando estos das.

[19298][19323]Realmente pensaste que las cosas|seguiran igual entre nosotros?

[19323][19355]Mierda como esa cambia a la gente.|Ciertamente me cambi a m.

[19369][19395]Piensas demasiado en todo,|ese es tu problema.

[19396][19428]Hicimos lo correcto.|Se hizo justicia.

[19436][19452]Lo que t digas, Milton.

[19461][19474]Ahora, si no te importa,

[19474][19492]tengo mucho papeleo que hacer.

[19753][19769]Mike, tienes la llave inglesa?

[19796][19802]Mike.

[19811][19826]Ests sordo o qu?

[20202][20214]Qu opinas?

[20255][20267]No lo s.

[20285][20304]No he visto nada como esto|desde los asesinatos de Cain.

[20325][20338]Cmo

quieres manejarlo?

[20372][20397]Esta es una semiautomtica.

[20415][20446]Slo amartilla el martillo, inserta el cartucho...

[20446][20479]en la cmara y la|pistola estar lista...

[20479][20491]para su prximo disparo.

[20507][20531]Los cartuchos se alimentan altravs de un cargador...

[20532][20556]que se introduce en el mango.

[20562][20584]Si quieres esta, te puedo dar...

[20584][20603]cinco cajas de cargadores,|que tienen 15 cartuchos.

[20603][20619]Que vienen en doble columna.

[20623][20652]Es una mquina muy, muy poderosa.

[20654][20672]Rpida y fcil de recargar tambin.

[20702][20749]Este es el revlver .38.

[20752][20772]El cilindro tiene capacidad|para siete cargas.

[20776][20799]Tanto las semiautomticas|como los revlveres,

[20803][20821]tienen dos estilos de|accin principales.

[20834][20846]Accin simple y doble.

[20857][20878]Esta perrita, es doble.

[20886][20918]Es pequea, lo que la hace|perfecta para ocultarla.

[20929][20952]Pero an as tiene un gran golpe.

[20972][20984]Maldita

pistola ingeniosa.

[20988][21019]Este hijo de puta es mi favorito.

[21052][21099]Esta fina arma goza|de la reputacin...

[21099][21124]de ser el estndar de oro|de la potencia de frenado.

[21141][21183]Es un tapn de un slo|disparo extremadamente fiable.

[21183][21219]No es buena para ocultar,|pero puedes hacer un agujero...

[21219][21246]a travs de un maldito oso,|con una de estas cosas.

[21257][21273]Me encanta esta pistola.

[21296][21315]De acuerdo.

[21325][21333]A algunos cerditos...

[21344][21359]les gusta ir al mercado.

[21361][21379]Algunos cerditos se quedan en casa.

[21387][21418]A algunos les gusta comer|mucha carne asada...

[21436][21452]pero t, cerdito...

[21456][21474]has venido a comprar|algunas armas dudosas.

[21474][21487]Entonces, cul vas a escoger?

[21494][21507]Vamos,|no tengo todo el maldito da.

[21531][21543]Todas ellas.

[21584][21605]Eres un cerdito codicioso, no?

[21616][21648]Siento mucho lo de Johnny.

[21649][21661]Cuando me enter, tena que venir a

verte.

[21668][21682]Gracias.

[21691][21712]Tienes a alguien aqu|que pueda ayudarte?

[21723][21746]Mi hermano llega esta noche.

[21756][21764]Es todo lo que me queda ahora.

[21797][21808]S que esto es difcil para ti,|Edie,

[21808][21824]pero tengo que preguntar,

[21831][21858]Johnny te dijo algo|sobre Jack Cain?

[21863][21899]- Cmo dnde desapareci?|- No me dijo nada.

[21913][21925]De acuerdo.

[22079][22111]No quiero ser molesto,|pero, tienes galletas?

[22135][22147]Galletas?

[22154][22166]Si.

[22198][22209]S, creo que s.

[22216][22228]En la cocina.

[22246][22272]- Ir a buscarlas.|- Me encantara.

[22275][22288]Gracias.

[23496][23527]Muere, maldita puta!

[23553][23565]Muere!

[23652][23662]Joder.

[23691][23704]Dnde estn las galletas?

[23943][23963]Amigo, un dulce por Noche de Brujas.

[24214][24225]Hola, querido.

[24229][24241]Qu ests haciendo?

[24245][24264]Slo estoy haciendo|todas las decoraciones.

[24269][24288]Pero deberan haberse|hecho esta maana.

[24296][24313]Bueno, yo he...

[24319][24342]He

estado muy ocupada con|todos los pasteles tambin.

[24345][24372]Algunos de ellos estn un|poco quemados, as que...

[24375][24388]Qu quieres decir?

[24391][24413]Bueno...

[24428][24435]No has terminado la decoracin,

[24435][24462]has quemado la comida.|Qu has estado haciendo?

[24467][24479]Hazlos de nuevo!

[24484][24501]- Ou, ahora?]- S, hazlo!

[24505][24519]De acuerdo.

[24732][24749]Siempre tiene que ser as?

[24756][24778]Mira, me disculpo por|perder los estribos,

[24778][24793]pero esto tiene que hacerse.

[24819][24831]De acuerdo.

[25099][25154]<i>Slo una pequea cantidad|en una copa de vino.</i>

[25166][25182]<i>O quizs una flor.</i>

[25223][25239]<i>Oudese con l, Monsieur.</i>

[25284][25297]<i>Oudeselo.</i>

[25312][25338]<i>Puede cambiar de opinin.</i>

[25342][25357]<i>No est muerta?</i>

[25367][25379]<i>Ests loco?</i>

[25387][25394]<i>La v morir.</i>

[25397][25416]<i>El doctor firm el certificado.</i>

[25416][25428]<i>Los v enterrarla.</i>

[25441][25456]<i>Cautiva en el lmite...</i>

[25456][25478]<i>entre

la vida y la muerte.</i>

[25489][25518]<i>Su cerebro se despoj|de la chispa de la vida.</i>

[25545][25591]<i>El zombi blanco obedece|las rdenes impas...</i>

[25591][25609]<i>de su amo demonio.</i>

 $[25711][25748]$   $\langle i$   $\rangle$ Como criaturas sin sentido llevan|a cabo su maldita sea a voluntad... $\langle i \rangle$ 

[25808][25821]<i>Zombis!</i>

[26387][26402]<i>Emergencia, emergencia.</i>

[26928][26949]Adelante, Frank. Adelante.

[26987][26993]<i>Si?</i>

[26994][27012]Ven a la casa de los|Boggs en la calle Oak.

[27024][27038]Es malo, Frank.

[27044][27058]Es realmente jodidamente malo.

[27583][27614]<i>NOCHE DE BRUJAS</i>

[28094][28128]Parece que tenemos a un|maniaco suelto.

[28189][28201]Ests bien, Frank?

[28223][28232]Frank?

[28249][28273]S, s.

[28307][28315]Te voy a decir algo...

[28323][28343]que nunca se lo he contado a nadie.

[28347][28367]S,|algo que he estado llevando conmigo...

[28367][28384]desde hace un ao.

[28401][28413]De acuerdo.

[28417][28429]Jack Cain.

[28447][28459]Hace

un ao,

[28467][28495]yo, Boggs...

[28501][28516]Joe, y Johnny...

[28526][28542]fuimos a su cabaa.

[28557][28573]Lo llevamos al campo,

[28577][28601]el mismo en el que Johnny|fue encontrado esta maana...

[28621][28634]y lo matamos.

[28649][28667]Le disparamos a quemarropa...

 $[28679][28692]$ y luego lo enterramos.

[28711][28724]Hablas en serio, Frank?

[28731][28752]Sent que era lo correcto.

[28766][28795]Pero, me ha perseguido|desde entonces.

[28862][28893]As que estos asesinatos,|ahora hay un vnculo claro...

[28893][28906]entre las vctimas.

[28922][28953]Todo hombre involucrado en el asesinato|de Jack Cain est ahora muerto.

[28966][28987]Todos menos uno.

[28992][29018]Sabes lo que eso significa,|verdad?

[29028][29048]- Eres el siguiente.|- As es.

[29071][29091]Hay algo ms que deberas saber, tambin.

[29094][29106]Qu sera eso?

[29129][29142]Hay un tipo...

[29151][29173]en la penitenciara de Edenfield,

[29175][29189]alguien llamado Charlie Edgar.

[29199][29226]Est cumpliendo cadena perpetua|por

el asesinato de una joven.

[29236][29252]Hace unos meses me lleg la noticia...

[29253][29276]del psiquiatra, que Edgar...

[29276][29296]haba confesado los|asesinatos de Cain.

[29303][29314]Lo entrevistaste?

[29321][29333]Lo hice, s.

[29347][29386]Y tengo que decirte, cuando|Edgar me cont cmo fue todo,

[29391][29403]le cre.

[29412][29429]Saba muchos detalles|sobre los asesinatos...

[29429][29447]que mantuvimos fuera|de los peridicos.

[29452][29465]Entonces, qu hiciste?

[29486][29499]Escrib un informe.

[29527][29541]Y luego lo enterr.

[29555][29571]Nunca se lo ense a nadie.

[29577][29601]Ya fue bastante difcil|lidiar con la idea...

[29601][29618]de matar a un supuesto culpable.

[29627][29634]Cielos, Frank.

[29642][29667]Me avergenzo de lo que he hecho.

[29687][29724]Alguien ms sabe...|Que mataste a Cain?

[29742][29768]Es posible que uno|de los otros tipos...

[29768][29783]haya hablado con alguien,|de acuerdo.

[29784][29813]Pero por qu alguien|se estara vengando...

[29813][29828]en

nombre de Jack Cain?

[29828][29845]Toda la ciudad viva|con miedo de l.

[29845][29859]Todos lo queran muerto.

[29863][29887]Podra ser un amigo de Cain,|alguien vinculado a l.

[29889][29907]S, esa es la explicacin racional.

[29915][29929]Pero hay otra teora.

[29942][29957]No es tan racional.

[29962][29974]Y esa es?

[29979][29997]Jack Cain ha vuelto de la muerte.

[30021][30032]Te sientes bien?

[30036][30061]Sabes, este es un momento estresante y todo eso, Frank.

[30061][30081]- Ya sabes, pero...|- Y ese agujero en el suelo,

[30086][30125]dijiste que pareca que alguien haba|sacado las manos y se haba impulsado.

[30123][30135]Si.

[30143][30167]Ah es exactamente|donde enterramos a Cain.

[30176][30193]Su cuerpo ha desaparecido.

[30203][30221]Tal vez alguien que sabe lo que pas...

[30221][30246]lo rob y quiere que pienses|que ha vuelto de la muerte.

[30248][30269]Hay un montn de cosas que estn pasando ahora mismo...

[30269][30286]que no se pueden|explicar fcilmente.

[30289][30307]Tenemos que

ser abiertos de mente.

[30326][30346]Entonces, cul es nuestro|prximo movimiento?

[30358][30379]Tengo una llamada|importante en la estacin.

[30386][30406]Mi hija est en el Ayuntamiento...

[30406][30421]en la fiesta de Noche de Brujas.

[30427][30461]Ve a buscarla y|trela a la estacin.

[30472][30509]Bien, ya que estamos en ese tema...

[30519][30544]dado que me dijiste la verdad,|creo que es lo correcto...

[30544][30570]que yo tambin te diga la verdad.

[30615][30622]Qu es?

[30672][30684]Jennifer,

[30694][30704]nos hemos estado viendo.

[30714][30733]- Por cunto tiempo?|- Cuatro meses.

[30733][30751]Mira, siento no haber dicho nada,

[30752][30775]es slo que no quera|decir demasiado...

[30771][30787]antes de que las cosas se desarrollaran,|de lo contrario,

[30787][30798]las cosas se habran puesto incmodas.

[30798][30818]- Vas en serio con ella?|- Mucho.

[30823][30857]La amo y...|Creo que ella tambin me ama a m.

[30983][30995]Toma esto...

[31005][31032]para proteccin, y ve a buscar a Jennifer...

[31047][31062]y

llvala a la estacin.

[31066][31078]Lo tengo.

[31242][31267]As que acordamos encontrarnos|en este bar al principio,

[31275][31302]y tom como siete gin tonics...

[31302][31321]en el espacio de una hora.

[31322][31336]El bar tender me avis...

[31336][31352]mientras el tipo estaba en el bao.

[31357][31384]Pero an as termin|yendo a otro bar con l.

[31387][31416]Pidi guacamole y se neg|a compartirlo conmigo,

[31422][31437]mientras afirmaba que iba a...

[31438][31462]lanzar a todos los|hpsters a la calle.

[31468][31484]Qu idiota.

[31496][31522]Al final fuimos a esta|cafetera toda la noche,

[31524][31551]en parte para que se pusiera sobrio,|y en parte porque...

[31551][31573]haba olvidado su nombre, y pens...

[31573][31588]que lo escribiran en su vaso.

[31597][31622]As que supongo que no hubo|una segunda cita, entonces.

[31622][31634]No.

[31638][31663]Creo que le dar un descanso|a las citas por un tiempo.

[31676][31692]Cmo van las cosas con Brodie?

[31709][31725]Todava no se

lo he|dicho a mi padre.

[31726][31742]No estoy segura de|cmo reaccionar.

[31751][31766]Estoy segura de que estar bien.

[31772][31783]No contratara a Brodie...

[31783][31803]si no creyera que es|un tipo responsable.

[31814][31826]Cierto.

[31843][31877]Le has dicho a Brodie|que ests embarazada?

[31885][31897]Qu?

[31907][31927]Cmo lo supiste?

[31925][31952]Estamos en una fiesta|y t bebes agua.

[31953][31972]Esa no es la Jennifer que conozco.

[31974][31993]Me hice la prueba hoy mismo.

[32001][32014]Enhorabuena.

[32021][32039]- Cmo te sientes?|- Slo...

[32049][32063]nerviosa, ahora mismo.

[32066][32081]No s si estoy lista.

[32081][32112]No tengo ni idea de|cmo se sentir Brodie.

[32114][32132]Es un gran paso.

[32141][32163]No te preocupes, te adora.

[32168][32181]Estar encantado.

[32181][32203]Va a ser un golpe|doble para mi padre.

[32205][32233]Descubrir que estoy viendo a|alguien que trabaja para l...

[32233][32245]y va a ser abuelo?

[32257][32269]Ya est bastante estresado.

[32269][32298]Oye,|no

hay nada de qu preocuparse.

[32309][32335]Una vez que el polvo se asiente,|estar contento.

 $[32356][32375]$ S lo difcil que fue para los dos...

[32375][32398]cuando tu madre muri.

[32406][32439]No hay otra manera de ver esto|que como un evento feliz.

[32457][32471]Gracias, Ellie.

[32522][32543]John, ese nmero de telfono,

[32548][32571]al que Cain llam cuando fue|arrestado por primera vez.

[32574][32589]Ya tienes una direccin?

[32657][32669]Si.

[32691][32702]Si.

[32728][32745]Gracias, John.

[33277][33291]Buenas noches.

[33307][33337]Sabe, un hombre que lleva un arma|no me parece tan seguro de s.

[33343][33381]De hecho,|veo a un hombre asustado ante m.

[33382][33396]Vincent Crowley?

[33401][33414]Quin quiere saber?

[33431][33443]Me llamo Hollister.

[33451][33465]Soy un Oficial de Polica.

[33469][33487]Quiero hablarte de Jack Cain.

[33505][33522]Siempre estoy abierto a conversar.

[33531][33547]Pero encuentro que es|mucho ms agradable...

[33547][33563]sin un arma apuntndome.

[33663][33675]Sintate.

[33787][33812]Qu

es lo que le gustara|saber sobre Jack Cain?

[33837][33853]Cuando fue arrestado,

[33854][33876]fuiste la primera persona|a la que llam. Por qu?

[33891][33903]Soy su amigo.

[33915][33927]Jack no tena muchos.

[33989][34011]Veo que compartes un inters por lo oculto.

[34032][34054]Tomo lo "oculto",|como usted lo llama...

[34054][34079]como lo que es percibido negativamente|en su mundo.

[34093][34109]Si se usa para hacer|dao a la gente.

[34136][34159]Lo oculto es simplemente un|estudio de lo desconocido.

[34164][34191]Explora los lmites de|nuestras percepciones,

[34192][34215]nuestras verdades,|nuestros potenciales.

[34221][34237]No es ni bueno, ni malo.

[34261][34285]Por lo que encontramos en su casa,

[34292][34308]s que Jack Cain lo estaba usando.

[34326][34351]Jack siempre estuvo interesado|en explorar los lmites...

[34351][34375]entre la vida y la muerte.

[34374][34388]Consider la posibilidad de...

[34388][34408]que el mundo|que se nos presenta...

[34408][34426]puede
que no sea todo lo que hay.

[34436][34448]Es eso un crimen?

[34452][34464]No.

[34471][34486]Pero asesinar a dos|personas s lo es.

[34521][34548]- Crees que el asesinato es gracioso?|- No, seor Hollister.

[34548][34573]Lo que me divierte es cmo una mentira|contada durante el tiempo suficiente...

[34573][34597]puede convertirse en una verdad en|las mentes de los hombres comunes.

[34597][34609]Crees que es inocente?

[34618][34646]La noche que esos chicos fueron|asesinados, Jack estaba conmigo.

[34649][34669]Fuimos bienvenidos en|el solsticio de verano...

[34669][34695]en Sacramento Bay con|un grupo de amigos.

[34711][34731]No volvimos a casa|hasta despus de que...

[34731][34747]esos cuerpos fueran descubiertos.

[34753][34773]T y esos amigos que mencionas...

[34790][34811]por qu no hicieron una|declaracin en su defensa?

[34816][34842]No era necesario, como sabe.

[34852][34877]Pero considere esto, seor Hollister.

[34877][34897]Su sistema realmente|habra aceptado la palabra...

[34897][34905]de

gente como nosotros?

[34922][34947]Somos los parias de su sociedad.

[34952][34977]Somos los perros que dejan|a un lado de la carretera.

[34977][34997]No encajamos en sus convenciones,

[34997][35027]por lo tanto somos excluidos y perseguidos.

[35042][35063]Bueno, no quiero entrar|en un debate sobre esto.

[35075][35089]Slo quiero saber una cosa.

[35095][35107]Estas...

[35118][35133]prcticas.

[35152][35166]Pueden hacer que|una persona sea capaz...

[35166][35196]de desafiar las leyes de, no s...

[35206][35218]la fsica?

[35226][35243]Una pregunta intrigante.

[35258][35274]Parece que su mente|se est abriendo...

[35274][35318]a las posibilidades ms all del|pensamiento convencional terrenal.

[35331][35348]Slo dime en qu crea Jack Cain.

[35361][35373]Aydame a entender.

[35389][35408]Qu es lo que quiere entender,|seor Hollister?

[35417][35448]Qu pas antes de que lo mataran,|o despus?

[35481][35526]No soy una amenaza para usted, seor Hollister. Por favor, reljese.

[35621][35649]A lo

nico que le teme|un hombre, es a la verdad.

[35663][35681]As que si voy a ofrecerle la verdad,

[35691][35718]- est listo para aceptarla?|- S.

[35767][35788]La ocupacin romana de|Gran Bretaa dur entre...

[35788][35816]el ao 43 d.C. y|alrededor del ao 400 d.C.

[35823][35857]Antes de que los Romanos invadieran, el sacerdocio Druida...

[35851][35874]eran el poder|indiscutible de la tierra.

[35881][35904]La historia est escrita|por los vencedores.

[35918][35933]Cuando los Romanos|conquistaron a los Celtas...

[35933][35963]dieron descripciones poco|halagadoras de los Druidas.

[35972][36001]Algunos los describieron como|brbaros sedientos de sangre.

[36001][36022]Que ofrecan sacrificios humanos.

[36036][36076]Otros sostienen que los Druidas|eran gentiles y pacficos.

[36087][36128]Y mantuvieron su autoridad al estar|en contacto con la naturaleza.

[36149][36174]La verdad est en|algn punto intermedio.

[36183][36214]Los Druidas si hicieron|sacrificios humanos,

[36214][36237]pero eran autosacrificios.

[36252][36291]Durante

el Samhain,|especialmente el 31,

[36301][36324]cuando el velo entre|los vivos y los muertos...

[36324][36357]estaba en su punto ms delgado,|algunos de los Druidas...

[36359][36386]sacrificaron sus|vidas voluntariamente.

[36406][36422]Crean que su sangre de sacrificio...

[36423][36456]filtrada por el suelo podra|incluso tener el poder...

[36457][36474]de... Levantar a los muertos.

[36519][36525]Jack Cain lo crea?

[36549][36562]Su mente estaba abierta.

[36568][36584]- Y la suya?|- Qu quieres decir?

[36607][36625]Se cometi una injusticia.

[36635][36658]El pueblo se volvi|contra un hombre inocente...

[36658][36665]y fue ejecutado,

[36669][36689]y ahora ha vuelto para vengarse.

[36692][36726]Y con cada alma que l... Absorbe...

[36726][36762]se vuelve ms y ms poderoso.

[36772][36796]Por supuesto que hay otra|explicacin para todo esto.

[36798][36825]- Cul es?|- T eres el que ha vuelto para vengarse.

[36841][36857]Ay, seor Hollister!

[36864][36901]Se acerc tanto a una|forma

superior de comprensin.

[36909][36925]Pero se asust...

[36932][36967]as que ha vuelto a su|perspectiva convencional terrenal.

[36971][37003]En el trabajo policial normalmente|la explicacin ms simple...

[37003][37015]suele ser la correcta.

[37019][37042]Y ahora qu? Me arrestar?

[37043][37063]Parece el siguiente paso lgico.

[37073][37085]No, seor Hollister.

[37086][37106]El siguiente paso lgico|sera pasar pgina...

[37106][37132]del libro de los Druidas|y hacer un autosacrificio...

[37132][37144]para salvar a su ciudad.

[37155][37178]Jack Cain ya no es humano.

[37181][37204]Se est volviendo ms que humano.

[37208][37238]l es su Dios ahora,|y es un Dios vengativo.

[37238][37263]Buscando castigar a los|que lo persiguieron.

[37269][37294]Slo un autosacrificio|lo apaciguar.

[37675][37701]- Es el verdadero McCoy.]- S.

[37763][37777]El padre de tu beb est aqu.

[37777][37799]Dios mo, odio esa expresin.

[37801][37834]Mejor que te acostumbres.|Tengo que ir al bao.

[37837][37854]Los dejo solos.

[37886][37907]Puedo

hablar contigo|en privado un momento?

[37987][37999]Qu sucede?

[38011][38041]- Mi padre est bien?]- Est bien, ms o menos.

[38043][38055]Qu quieres decir?

[38056][38075]Me ha pedido que te|lleve a la estacin.

[38075][38086]Por qu?

[38087][38103]Sabes que mencion que|Johnny Tramer se suicid?

[38106][38118]- S?|- Encontramos otros cuatro cuerpos.

[38127][38132]- Dios mo!|- Joe Johnson,

[38134][38153]Mike Anderson,|Milton Boggs y Vernica.

[38153][38179]- Qu pas?|- Todos asesinados.

[38186][38206]Dios mo!|Han averiguado quin lo hizo?

[38206][38218]No, todava no.

[38218][38239]Tenemos a nuestros chicos|patrullando las calles.

[38241][38257]Tu padre me ha pedido|que venga a buscarte.

[38257][38272]No deberamos quedarnos aqu?

[38272][38291]Quiero decir, hay mucha gente alrededor.

[38297][38324]Quienquiera que haya matado a|esa gente, no va a venir aqu.

[39737][39755]Qu es lo que pasa?

[39774][39794]Dulce o truco.

[39983][39999]Vayan por ah, vayan por ah.

[40051][40063]Aljense

de l!

[40124][40155]No, por favor, no.|Qu cojones eres?

[40427][40441]Aljate de m!

[40626][40638]Oye, t!

[40678][40693]Ven y toma un poco de esto.

[40714][40726]Vamos.

[41041][41061]- No, no lo hagas.|- Est bien.

[41242][41252]No hay pulso.

[41294]<sup>[41306]</sup>No est respirando.

[41404][41418]Ayuda!

[41544][41556] Ven aqu.

[41559][41571]Qu est pasando?

[41573][41591]Ven aqu, ven aqu, ven aqu, ven aqu.

[41637][41649]Oye.

[41655][41688]Comet un terrible error,|pero voy a compensarlo.

[41724][41736]Ay, Dios mo!

[41739][41756]Pens que estabas muerto.

[41763][41775]Est bien.

[41787][41804]No, no, estoy preocupada.

[41814][41826]Brodie.

[41837][41856]Llvate a mi hija y vyanse|de aqu.

[41856][41875]Qu vas a hacer t?

[41885][41909]Slo cuida de ella.

[41966][41978]Lo har.

[42038][42057]No, pap, t vienes con nosotros.

[42061][42084]No tengo tiempo para discutir.|Vete.

[42091][42117]Pap, no me ir de aqu sin ti.

[42184][42197]De acuerdo.

[42204][42217]Vamos.

[42381][42405]<i>No, pap!|Qu ests haciendo?</i>

[42405][42438]<i>No,

 $no!<\!\!i\!>$ 

[42433][42445]<i>Pap!</i>

[42565][42601]Es hora de pagar por lo|que hiciste, Hollister.

[42626][42649]Por primera vez t y|yo estamos de acuerdo.

[42662][42676]Esto termina aqu y ahora.

[42754][42776]Tal vez t y yo|encontremos la redencin.

[42787][42807]Entonces, nos veremos en el Cielo.

[42837][42858]A quin estoy engaando?

[42892][42905]Te ver en el Infierno.

[43243][43276]<i>El 31 de octubre es|normalmente el momento...</i>

[43276][43285]<i>para un susto seguro.</i>

[43288][43308]<i>El momento en que los|nios van a pedir dulces...</i>

[43309][43326]<i>y los adultos ven|pelculas de terror,</i>

[43329][43354]<i>pero anoche los|residentes de Dunwich...</i>

[43355][43376]<i>experimentaron un|horror de la vida real,</i>

[43376][43407]<i>mientras una fiesta de Noche de Brujas|se transform en una pesadilla.</i>

[43416][43443]<i>El Ayuntamiento qued|envuelto en llamas...</i>

[43444][43473] $\langle i \rangle$  se cree que una docenalde personas han muerto. $\langle i \rangle$ 

[43474][43497]<i>Varias

personas estn|heridas de gravedad...</i>

[43497][43525]<i>y se espera que el nmero|de muertos aumente.</i>

[43531][43559]<i>El Departamento de Bomberos local, an no ha confirmado...</i>

[43559][43584]<i>la causa del incendio,|pero varios testigos...</i>

 $[43584][43611]$  i>han afirmado que|antes de la explosin...  $\langle h \rangle$ 

 $[43612][43648]$  i>un hombre enmascarado|no identificado entr en el edificio.  $\langle i \rangle$ 

[43648][43688]<i>Con un arma, hiriendo y|matando a varios asistentes.</i>

[43691][43717]<i>El Departamento de Polica|se ha negado a comentar...</i>

 $[43717][43733]$  $\langle i \rangle$ sobre estos reportes. $\langle i \rangle$ 

[43803][43862]<i>UN AO MS TARDE</i>

[44043][44087]Esto es WKB y yo soy|Jennifer Hollister, despidindome.

[44093][44112]Estimados oyentes...

[44124][44144]feliz Noche de Brujas!

[44926][44975]<i>FRANK HOLLISTER|1976 - 2018</i>

[45423][45472]<i>JACK CAIN|1978 - 2018</i>

[45646][45726]<i>The Legend of Halloween Jack (2018)|Una traduccin de|TaMaBin</i>

MSCFE,DYF6Zm COPYINGLG2#YFYF GNU GENERAL PUBLIC LICENSE

 Version 2, June 1991

Copyright (C) 1989, 1991 Free Software Foundation, Inc.

 59 Temple Place, Suite 330, Boston, MA 02111-1307 USA Everyone is permitted to copy and distribute verbatim copies of this license document, but changing it is not allowed.

#### Preamble

 The licenses for most software are designed to take away your freedom to share and change it. By contrast, the GNU General Public License is intended to guarantee your freedom to share and change free software--to make sure the software is free for all its users. This General Public License applies to most of the Free Software Foundation's software and to any other program whose authors commit to using it. (Some other Free Software Foundation software is covered by the GNU Library General Public License instead.) You can apply it to your programs, too.

 When we speak of free software, we are referring to freedom, not price.

 Our General Public Licenses are designed to make sure that you have the freedom to distribute copies of free software (and charge for this service if you wish), that you receive source code or can get it if you want it, that you can change the software or use pieces of it in new free programs; and that you know you can do these things.

 To protect your rights, we need to make restrictions that forbid anyone to deny you these rights or to ask you to surrender the rights. These restrictions translate to certain responsibilities for you if you distribute copies of the software, or if you modify it.

 For example, if you distribute copies of such a program, whether gratis or for a fee, you must give the recipients all the rights that you have. You must make sure that they, too, receive or can get the source code. And you must show them these terms so they know their rights.

We protect your rights with two steps: (1) copyright the software, and (2) offer you this license which gives you legal permission to copy, distribute and/or modify the software.

 Also, for each author's protection and ours, we want to make certain that everyone understands that there is no warranty for this free software. If the software is modified by someone else and passed on, we want its recipients to know that what they have is not the original, so that any problems introduced by others will not reflect on the original authors' reputations.

Finally, any free program is threatened constantly by software

patents. We wish to avoid the danger that redistributors of a free program will individually obtain patent licenses, in effect making the program proprietary. To prevent this, we have made it clear that any patent must be licensed for everyone's free use or not licensed at all.

 The precise terms and conditions for copying, distribution and modification follow.

### GNU GENERAL PUBLIC LICENSE TERMS AND CONDITIONS FOR COPYING, DISTRIBUTION AND MODIFICATION

### 0. This

 License applies to any program or other work which contains a notice placed by the copyright holder saying it may be distributed under the terms of this General Public License. The "Program", below, refers to any such program or work, and a "work based on the Program" means either the Program or any derivative work under copyright law: that is to say, a work containing the Program or a portion of it, either verbatim or with modifications and/or translated into another language. (Hereinafter, translation is included without limitation in the term "modification".) Each licensee is addressed as "you".

Activities other than copying, distribution and modification are not covered by this License; they are outside its scope. The act of running the Program is not restricted, and the output from the Program is covered only if its contents constitute a work based on the Program (independent of having been made by running the Program). Whether that is true depends on what the Program does.

 1. You may copy and distribute verbatim copies of the Program's source code as you receive it, in any medium, provided that you conspicuously and appropriately publish on each copy an appropriate copyright notice and disclaimer of warranty; keep intact all the notices that refer to this License and to the absence of any warranty; and give any other recipients of the Program a copy of this License along with the Program.

You may charge a fee for the physical act of transferring a copy, and you may at your option offer warranty protection in exchange for a fee.

 2. You may modify your copy or copies of the Program or any portion of it, thus forming a work based on the Program, and copy and distribute such modifications or work under the terms of Section 1 above, provided that you also meet all of these conditions:

 a) You must cause the modified files to carry prominent notices stating that you changed the files and the date of any change.

b) You must cause any work that

you distribute or publish, that in

 whole or in part contains or is derived from the Program or any part thereof, to be licensed as a whole at no charge to all third parties under the terms of this License.

 c) If the modified program normally reads commands interactively when run, you must cause it, when started running for such interactive use in the most ordinary way, to print or display an announcement including an appropriate copyright notice and a notice that there is no warranty (or else, saying that you provide a warranty) and that users may redistribute the program under these conditions, and telling the user how to view a copy of this License. (Exception: if the Program itself is interactive but does not normally print such an announcement, your work based on the Program is not required to print an announcement.)

These requirements apply to the modified work as a whole. If identifiable sections of that work are not derived from the Program,

and can be reasonably considered independent and separate works in themselves, then this License, and its terms, do not apply to those sections when you distribute them as separate works. But when you distribute the same sections as part of a whole which is a work based on the Program, the distribution of the whole must be on the terms of this License, whose permissions for other licensees extend to the entire whole, and thus to each and every part regardless of who wrote it.

Thus, it is not the intent of this section to claim rights or contest your rights to work written entirely by you; rather, the intent is to exercise the right to control the distribution of derivative or collective works based on the Program.

In addition, mere aggregation of another work not based on the Program with the Program (or with a work based on the Program) on a volume of a storage or distribution medium does not bring the other work under the scope of this License.

#### 3. You may copy

 and distribute the Program (or a work based on it, under Section 2) in object code or executable form under the terms of Sections 1 and 2 above provided that you also do one of the following:

 a) Accompany it with the complete corresponding machine-readable source code, which must be distributed under the terms of Sections 1 and 2 above on a medium customarily used for software interchange; or,

b) Accompany it with a written offer, valid for at least three

 years, to give any third party, for a charge no more than your cost of physically performing source distribution, a complete machine-readable copy of the corresponding source code, to be distributed under the terms of Sections 1 and 2 above on a medium customarily used for software interchange; or,

 c) Accompany it with the information you received as to the offer to distribute corresponding source code. (This alternative is allowed only for noncommercial distribution and only if you

 received the program in object code or executable form with such an offer, in accord with Subsection b above.)

The source code for a work means the preferred form of the work for making modifications to it. For an executable work, complete source code means all the source code for all modules it contains, plus any associated interface definition files, plus the scripts used to control compilation and installation of the executable. However, as a special exception, the source code distributed need not include anything that is normally distributed (in either source or binary form) with the major components (compiler, kernel, and so on) of the operating system on which the executable runs, unless that component itself accompanies the executable.

If distribution of executable or object code is made by offering access to copy from a designated place, then offering equivalent access to copy the source code from the same place counts as distribution of the source code, even though third parties are not compelled to copy the source along with the object code.

 4. You may not copy, modify, sublicense, or distribute the Program except as expressly provided under this License. Any attempt otherwise to copy, modify, sublicense or distribute the Program is void, and will automatically terminate your rights under this License. However, parties who have received copies, or rights, from you under this License will not have their licenses terminated so long as such parties remain in full compliance.

 5. You are not required to accept this License, since you have not signed it. However, nothing else grants you permission to modify or distribute the Program or its derivative works. These actions are prohibited by law if you do not accept this License. Therefore, by modifying or distributing the Program (or any work based on the Program), you indicate your acceptance of this License to do so, and all its terms and conditions for copying, distributing or modifying the

Program or works based on it.

 6. Each time you redistribute the Program (or any work based on the Program), the recipient automatically receives a license from the original licensor to copy, distribute or modify the Program subject to these terms and conditions. You may not impose any further restrictions on the recipients' exercise of the rights granted herein. You are not responsible for enforcing compliance by third parties to this License.

 7. If, as a consequence of a court judgment or allegation of patent infringement or for any other reason (not limited to patent issues), conditions are imposed on you (whether by court order, agreement or otherwise) that contradict the conditions of this License, they do not excuse you from the conditions of this License. If you cannot distribute so as to satisfy simultaneously your obligations under this License and any other pertinent obligations, then as a consequence you may not distribute the Program at all. For example, if a patent

license would not permit royalty-free redistribution of the Program by all those who receive copies directly or indirectly through you, then the only way you could satisfy both it and this License would be to refrain entirely from distribution of the Program.

If any portion of this section is held invalid or unenforceable under any particular circumstance, the balance of the section is intended to apply and the section as a whole is intended to apply in other circumstances.

It is not the purpose of this section to induce you to infringe any patents or other property right claims or to contest validity of any such claims; this section has the sole purpose of protecting the integrity of the free software distribution system, which is implemented by public license practices. Many people have made generous contributions to the wide range of software distributed through that system in reliance on consistent application of that system; it is up to the author/donor to decide if he or she is willing

to distribute software through any other system and a licensee cannot impose that choice.

This section is intended to make thoroughly clear what is believed to be a consequence of the rest of this License.

 8. If the distribution and/or use of the Program is restricted in certain countries either by patents or by copyrighted interfaces, the original copyright holder who places the Program under this License may add an explicit geographical distribution limitation excluding

those countries, so that distribution is permitted only in or among countries not thus excluded. In such case, this License incorporates the limitation as if written in the body of this License.

 9. The Free Software Foundation may publish revised and/or new versions of the General Public License from time to time. Such new versions will be similar in spirit to the present version, but may differ in detail to address new problems or concerns.

Each version is given a distinguishing version number.

#### If the Program

specifies a version number of this License which applies to it and "any later version", you have the option of following the terms and conditions either of that version or of any later version published by the Free Software Foundation. If the Program does not specify a version number of this License, you may choose any version ever published by the Free Software Foundation.

 10. If you wish to incorporate parts of the Program into other free programs whose distribution conditions are different, write to the author to ask for permission. For software which is copyrighted by the Free Software Foundation, write to the Free Software Foundation; we sometimes make exceptions for this. Our decision will be guided by the two goals of preserving the free status of all derivatives of our free software and of promoting the sharing and reuse of software generally.

### NO WARRANTY

### 11. BECAUSE THE PROGRAM IS LICENSED FREE OF CHARGE, THERE IS NO WARRANTY FOR THE PROGRAM,

 TO THE EXTENT PERMITTED BY APPLICABLE LAW. EXCEPT WHEN OTHERWISE STATED IN WRITING THE COPYRIGHT HOLDERS AND/OR OTHER PARTIES PROVIDE THE PROGRAM "AS IS" WITHOUT WARRANTY OF ANY KIND, EITHER EXPRESSED OR IMPLIED, INCLUDING, BUT NOT LIMITED TO, THE IMPLIED WARRANTIES OF MERCHANTABILITY AND FITNESS FOR A PARTICULAR PURPOSE. THE ENTIRE RISK AS TO THE QUALITY AND PERFORMANCE OF THE PROGRAM IS WITH YOU. SHOULD THE PROGRAM PROVE DEFECTIVE, YOU ASSUME THE COST OF ALL NECESSARY SERVICING, REPAIR OR CORRECTION.

 12. IN NO EVENT UNLESS REQUIRED BY APPLICABLE LAW OR AGREED TO IN WRITING WILL ANY COPYRIGHT HOLDER, OR ANY OTHER PARTY WHO MAY MODIFY AND/OR REDISTRIBUTE THE PROGRAM AS PERMITTED ABOVE, BE LIABLE TO YOU FOR DAMAGES, INCLUDING ANY GENERAL, SPECIAL, INCIDENTAL OR CONSEQUENTIAL DAMAGES ARISING OUT OF THE USE OR INABILITY TO USE THE PROGRAM (INCLUDING BUT NOT LIMITED TO LOSS OF DATA OR DATA BEING RENDERED INACCURATE OR LOSSES SUSTAINED BY YOU OR THIRD PARTIES OR A FAILURE OF THE PROGRAM TO OPERATE WITH ANY OTHER

PROGRAMS), EVEN IF SUCH HOLDER OR OTHER PARTY HAS BEEN ADVISED OF THE

#### POSSIBILITY OF SUCH DAMAGES.

#### END OF TERMS AND CONDITIONS

 How to Apply These Terms to Your New Programs

 If you develop a new program, and you want it to be of the greatest possible use to the public, the best way to achieve this is to make it free software which everyone can redistribute and change under these terms.

 To do so, attach the following notices to the program. It is safest to attach them to the start of each source file to most effectively convey the exclusion of warranty; and each file should have at least the "copyright" line and a pointer to where the full notice is found.

 <one line to give the program's name and a brief idea of what it does.> Copyright  $(C)$  <year > <name of author>

 This program is free software; you can redistribute it and/or modify it under the terms of the GNU General Public License as published by the Free Software Foundation; either version 2 of the License, or (at your option) any later version.

 This program is distributed in the hope that it will be useful, but WITHOUT ANY WARRANTY; without even the implied warranty of MERCHANTABILITY or FITNESS FOR A PARTICULAR PURPOSE. See the GNU General Public License for more details.

 You should have received a copy of the GNU General Public License along with this program; if not, write to the Free Software Foundation, Inc., 59 Temple Place, Suite 330, Boston, MA 02111-1307 USA

Also add information on how to contact you by electronic and paper mail.

If the program is interactive, make it output a short notice like this when it starts in an interactive mode:

 Gnomovision version 69, Copyright (C) year name of author Gnomovision comes with ABSOLUTELY NO WARRANTY; for details type `show w'. This is free software, and you are welcome to redistribute it under certain conditions; type `show c' for details.

#### The

 hypothetical commands `show w' and `show c' should show the appropriate parts of the General Public License. Of course, the commands you use may be called something other than `show w' and `show c'; they could even be

mouse-clicks or menu items--whatever suits your program.

You should also get your employer (if you work as a programmer) or your school, if any, to sign a "copyright disclaimer" for the program, if necessary. Here is a sample; alter the names:

 Yoyodyne, Inc., hereby disclaims all copyright interest in the program `Gnomovision' (which makes passes at compilers) written by James Hacker.

 <signature of Ty Coon>, 1 April 1989 Ty Coon, President of Vice

This General Public License does not permit incorporating your program into proprietary programs. If your program is a subroutine library, you may consider it more useful to permit linking proprietary applications with the library. If this is what you want to do, use the GNU Library General Public License instead of this License. Author: devnewton License: CC-BY-SA

# **1.483 libxtst 1.2.4-r4**

## **1.483.1 Available under license :**

Copyright 1990, 1991 by UniSoft Group Limited Copyright 1992, 1993, 1995, 1998 The Open Group

Permission to use, copy, modify, distribute, and sell this software and its documentation for any purpose is hereby granted without fee, provided that the above copyright notice appear in all copies and that both that copyright notice and this permission notice appear in supporting documentation.

The above copyright notice and this permission notice shall be included in all copies or substantial portions of the Software.

THE SOFTWARE IS PROVIDED "AS IS", WITHOUT WARRANTY OF ANY KIND, EXPRESS OR IMPLIED, INCLUDING BUT NOT LIMITED TO THE WARRANTIES OF MERCHANTABILITY, FITNESS FOR A PARTICULAR PURPOSE AND NONINFRINGEMENT. IN NO EVENT SHALL THE OPEN GROUP BE LIABLE FOR ANY CLAIM, DAMAGES OR OTHER LIABILITY, WHETHER IN AN ACTION OF CONTRACT, TORT OR OTHERWISE, ARISING FROM, OUT OF OR IN CONNECTION WITH THE SOFTWARE OR THE USE OR OTHER DEALINGS IN THE SOFTWARE.

Except as contained in this notice, the name of The Open Group shall not be used in advertising or otherwise to promote the sale, use or other dealings in this Software without prior written authorization from The Open Group.

\*\*\*\*\*\*\*\*\*\*\*\*\*\*\*\*\*\*\*\*\*\*\*\*\*\*\*\*\*\*\*\*\*\*\*\*\*\*\*\*\*\*\*\*\*\*\*\*\*\*\*\*\*\*\*\*\*\*\*\*\*\*\*\*\*\*\*\*\*\*\*\*\*\*\*

#### Copyright 1995 Network Computing Devices

Permission to use, copy, modify, distribute, and sell this software and its documentation for any purpose is hereby granted without fee, provided that the above copyright notice appear in all copies and that both that copyright notice and this permission notice appear in supporting documentation, and that the name of Network Computing Devices not be used in advertising or publicity pertaining to distribution of the software without specific, written prior permission.

NETWORK COMPUTING DEVICES DISCLAIMs ALL WARRANTIES WITH REGARD TO THIS SOFTWARE, INCLUDING ALL IMPLIED WARRANTIES OF MERCHANTABILITY AND FITNESS, IN NO EVENT SHALL NETWORK COMPUTING DEVICES BE LIABLE FOR ANY SPECIAL,

 INDIRECT OR CONSEQUENTIAL DAMAGES OR ANY DAMAGES WHATSOEVER RESULTING FROM LOSS OF USE, DATA OR PROFITS, WHETHER IN AN ACTION OF CONTRACT, NEGLIGENCE OR OTHER TORTIOUS ACTION, ARISING OUT OF OR IN CONNECTION WITH THE USE OR PERFORMANCE OF THIS SOFTWARE.

\*\*\*\*\*\*\*\*\*\*\*\*\*\*\*\*\*\*\*\*\*\*\*\*\*\*\*\*\*\*\*\*\*\*\*\*\*\*\*\*\*\*\*\*\*\*\*\*\*\*\*\*\*\*\*\*\*\*\*\*\*\*\*\*\*\*\*\*\*\*\*\*\*\*\*

Copyright 2005 Red Hat, Inc.

Permission to use, copy, modify, distribute, and sell this software and its documentation for any purpose is hereby granted without fee, provided that the above copyright notice appear in all copies and that both that copyright notice and this permission notice appear in supporting documentation, and that the name of Red Hat not be used in advertising or publicity pertaining to distribution of the software without specific, written prior permission. Red Hat makes no representations about the suitability of this software for any purpose. It is provided "as is" without express or implied warranty.

### RED HAT DISCLAIMS ALL WARRANTIES

WITH REGARD TO THIS SOFTWARE,

INCLUDING ALL IMPLIED WARRANTIES OF MERCHANTABILITY AND FITNESS, IN NO EVENT SHALL RED HAT BE LIABLE FOR ANY SPECIAL, INDIRECT OR CONSEQUENTIAL DAMAGES OR ANY DAMAGES WHATSOEVER RESULTING FROM LOSS OF USE, DATA OR PROFITS, WHETHER IN AN ACTION OF CONTRACT, NEGLIGENCE OR OTHER TORTIOUS ACTION, ARISING OUT OF OR IN CONNECTION WITH THE USE OR PERFORMANCE OF THIS SOFTWARE.

\*\*\*\*\*\*\*\*\*\*\*\*\*\*\*\*\*\*\*\*\*\*\*\*\*\*\*\*\*\*\*\*\*\*\*\*\*\*\*\*\*\*\*\*\*\*\*\*\*\*\*\*\*\*\*\*\*\*\*\*\*\*\*\*\*\*\*\*\*\*\*\*\*\*\*

Copyright 1992 by UniSoft Group Ltd.

Permission to use, copy, modify, and distribute this documentation for any purpose and without fee is hereby granted, provided that the above copyright notice and this permission notice appear in all copies. UniSoft makes no representations about the suitability for any purpose of the information in this document. This documentation is provided "as is" without express or implied warranty.

\*\*\*\*\*\*\*\*\*\*\*\*\*\*\*\*\*\*\*\*\*\*\*\*\*\*\*\*\*\*\*\*\*\*\*\*\*\*\*\*\*\*\*\*\*\*\*\*\*\*\*\*\*\*\*\*\*\*\*\*\*\*\*\*\*\*\*\*\*\*\*\*\*\*\*

#### Copyright

1992, 1994, 1995 X Consortium

Permission is hereby granted, free of charge, to any person obtaining a copy of this software and associated documentation files (the "Software"), to deal in the Software without restriction, including without limitation the rights to use, copy, modify, merge, publish, distribute, sublicense, and/or sell copies of the Software, and to permit persons to whom the Software is furnished to do so, subject to the following conditions:

The above copyright notice and this permission notice shall be included in all copies or substantial portions of the Software.

THE SOFTWARE IS PROVIDED "AS IS", WITHOUT WARRANTY OF ANY KIND, EXPRESS OR IMPLIED, INCLUDING BUT NOT LIMITED TO THE WARRANTIES OF MERCHANTABILITY, FITNESS FOR A PARTICULAR PURPOSE AND NONINFRINGEMENT. IN NO EVENT SHALL THE X CONSORTIUM BE LIABLE FOR ANY CLAIM, DAMAGES OR OTHER LIABILITY, WHETHER IN AN ACTION OF CONTRACT, TORT OR OTHERWISE, ARISING FROM, OUT OF OR IN CONNECTION WITH THE SOFTWARE OR THE USE OR OTHER DEALINGS IN THE SOFTWARE.

Except as contained in this notice, the name of the X Consortium shall not be used in advertising or otherwise to promote the sale, use or other dealings in this Software without prior written authorization from the X Consortium.

\*\*\*\*\*\*\*\*\*\*\*\*\*\*\*\*\*\*\*\*\*\*\*\*\*\*\*\*\*\*\*\*\*\*\*\*\*\*\*\*\*\*\*\*\*\*\*\*\*\*\*\*\*\*\*\*\*\*\*\*\*\*\*\*\*\*\*\*\*\*\*\*\*\*\*

Copyright 1994 Network Computing Devices, Inc.

Permission to use, copy, modify, distribute, and sell this documentation for any purpose is hereby granted without fee, provided that the above copyright notice and this permission notice appear in all copies. Network Computing Devices, Inc. makes no representations about the suitability for any purpose of the information in this document. This documentation is provided "as is" without express or implied warranty.

# **1.484 libxdamage 1.1.6-r4 1.484.1 Available under license :**

Copyright 2001,2003 Keith Packard Copyright 2007 Eric Anholt

Permission to use, copy, modify, distribute, and sell this software and its documentation for any purpose is hereby granted without fee, provided that the above copyright notice appear in all copies and that both that copyright notice and this permission notice appear in supporting documentation, and that the name of Keith Packard not be used in advertising or publicity pertaining to distribution of the software without specific, written prior permission. Keith Packard makes no representations about the suitability of this software for any purpose. It is provided "as is" without express or implied warranty.

KEITH PACKARD DISCLAIMS ALL WARRANTIES WITH REGARD TO THIS SOFTWARE, INCLUDING ALL IMPLIED WARRANTIES OF MERCHANTABILITY AND FITNESS, IN NO EVENT SHALL KEITH PACKARD BE LIABLE FOR ANY SPECIAL, INDIRECT OR CONSEQUENTIAL DAMAGES OR ANY DAMAGES WHATSOEVER RESULTING FROM LOSS OF USE, DATA OR PROFITS, WHETHER IN AN ACTION OF CONTRACT, NEGLIGENCE OR OTHER TORTIOUS ACTION, ARISING OUT OF OR IN CONNECTION WITH THE USE OR PERFORMANCE OF THIS SOFTWARE.

# **1.485 libxkbcommon 1.6.0-r0**

## **1.485.1 Available under license :**

The following is a list of all copyright notices and license statements which appear in the xkbcommon source tree.

If making new contributions, the first form (i.e. Daniel Stone, Ran Benita, etc) is vastly preferred.

All licenses are derivative of the MIT/X11 license, mostly identical other than no-endorsement clauses (e.g. paragraph 4 of The Open Group's license).

These statements are split into two sections: one for the code compiled and distributed as part of the libxkbcommon shared library and the code component of all tests (i.e. everything under src/ and xkbcommon/, plus the .c and .h files under test/), and another for the test data under test/data, which is distributed with the xkbcommon source tarball, but not installed to the system.

#### BEGINNING OF SOFTWARE COPYRIGHT/LICENSE STATEMENTS:

-------------------------------------------------------------------------------

Copyright 2009-2012, 2016 Daniel Stone Copyright 2012 Ran Benita <ran234@gmail.com> Copyright 2010, 2012 Intel Corporation Copyright 2008, 2009 Dan Nicholson Copyright 2010 Francisco Jerez <currojerez@riseup.net>

Permission is hereby granted, free of charge, to any person obtaining a copy of this software and associated documentation files (the "Software"), to deal in the Software without restriction, including without limitation the rights to use, copy, modify, merge, publish, distribute, sublicense, and/or sell copies of the Software, and to permit persons to whom the Software is furnished to do so, subject to the following conditions:

The above copyright notice and this permission notice (including the next paragraph) shall be included in all copies or substantial portions of the Software.

THE SOFTWARE IS PROVIDED "AS IS", WITHOUT WARRANTY OF ANY KIND, EXPRESS OR IMPLIED, INCLUDING BUT NOT LIMITED TO THE WARRANTIES OF MERCHANTABILITY, FITNESS FOR A PARTICULAR PURPOSE AND NONINFRINGEMENT. IN NO EVENT SHALL THE AUTHORS OR COPYRIGHT HOLDERS BE LIABLE FOR ANY CLAIM, DAMAGES OR OTHER LIABILITY,

 WHETHER IN AN ACTION OF CONTRACT, TORT OR OTHERWISE, ARISING FROM, OUT OF OR IN CONNECTION WITH THE SOFTWARE OR THE USE OR OTHER DEALINGS IN THE SOFTWARE.

-------------------------------------------------------------------------------

Copyright 1985, 1987, 1988, 1990, 1998 The Open Group

Permission is hereby granted, free of charge, to any person obtaining a copy of this software and associated documentation files (the "Software"), to deal in the Software without restriction, including without limitation the rights to use, copy, modify, merge, publish, distribute, sublicense, and/or sell copies of the Software, and to permit persons to whom the Software is furnished to do so, subject to the following conditions:

The above copyright notice and this permission notice shall be included in all copies or substantial portions of the Software.

## THE SOFTWARE IS PROVIDED "AS IS", WITHOUT WARRANTY OF ANY KIND, EXPRESS OR IMPLIED, INCLUDING BUT NOT LIMITED TO THE WARRANTIES OF MERCHANTABILITY,

FITNESS FOR A PARTICULAR PURPOSE AND NONINFRINGEMENT. IN NO EVENT SHALL THE AUTHORS BE LIABLE FOR ANY CLAIM, DAMAGES OR OTHER LIABILITY, WHETHER IN AN ACTION OF CONTRACT, TORT OR OTHERWISE, ARISING FROM, OUT OF OR IN CONNECTION WITH THE SOFTWARE OR THE USE OR OTHER DEALINGS IN THE SOFTWARE.

Except as contained in this notice, the names of the authors or their institutions shall not be used in advertising or otherwise to promote the sale, use or other dealings in this Software without prior written authorization from the authors.

-------------------------------------------------------------------------------

Copyright (c) 1993, 1994, 1995, 1996 by Silicon Graphics Computer Systems, Inc.

Permission to use, copy, modify, and distribute this software and its documentation for any purpose and without fee is hereby granted, provided that the above copyright notice appear in all copies and that both that copyright notice and this permission notice appear in supporting documentation, and that the name of Silicon Graphics not be

used in advertising or publicity pertaining to distribution of the software without specific prior written permission. Silicon Graphics makes no representation about the suitability of this software for any purpose. It is provided "as is" without any express or implied warranty.

SILICON GRAPHICS DISCLAIMS ALL WARRANTIES WITH REGARD TO THIS SOFTWARE, INCLUDING ALL IMPLIED WARRANTIES OF MERCHANTABILITY AND FITNESS FOR A PARTICULAR PURPOSE. IN NO EVENT SHALL SILICON GRAPHICS BE LIABLE FOR ANY SPECIAL, INDIRECT OR CONSEQUENTIAL DAMAGES OR ANY DAMAGES WHATSOEVER RESULTING FROM LOSS OF USE, DATA OR PROFITS, WHETHER IN AN ACTION OF CONTRACT, NEGLIGENCE OR OTHER TORTIOUS ACTION, ARISING OUT OF OR IN CONNECTION WITH THE USE OR PERFORMANCE OF THIS SOFTWARE.

 **Open Source Used In Cyber Vision Center 4.4.0 4769**

 $-$ 

#### All Rights Reserved

Permission to use, copy, modify, and distribute this software and its documentation for any purpose and without fee is hereby granted, provided that the above copyright notice appear in all copies and that both that copyright notice and this permission notice appear in supporting documentation, and that the name of Digital not be used in advertising or publicity pertaining to distribution of the software without specific, written prior permission.

DIGITAL DISCLAIMS ALL WARRANTIES WITH REGARD TO THIS SOFTWARE, INCLUDING ALL IMPLIED WARRANTIES OF MERCHANTABILITY AND FITNESS, IN NO EVENT SHALL DIGITAL BE LIABLE FOR ANY SPECIAL, INDIRECT OR CONSEQUENTIAL DAMAGES OR ANY DAMAGES WHATSOEVER RESULTING FROM LOSS OF USE, DATA OR PROFITS, WHETHER IN AN ACTION OF CONTRACT, NEGLIGENCE OR OTHER TORTIOUS ACTION, ARISING OUT OF OR IN CONNECTION WITH THE USE OR PERFORMANCE OF THIS SOFTWARE.

-------------------------------------------------------------------------------

Copyright (C) 2011 Joseph Adams <joeyadams3.14159@gmail.com>

Permission is hereby granted, free of charge, to any person obtaining a copy of this software and associated documentation files (the "Software"), to deal in the Software without restriction, including without limitation the rights to use, copy, modify, merge, publish, distribute, sublicense, and/or sell copies of the Software, and to permit persons to whom the Software is furnished to do so, subject to the following conditions:

The above copyright notice and this permission notice shall be included in all copies or substantial portions of the Software.

THE SOFTWARE IS PROVIDED "AS IS", WITHOUT WARRANTY OF ANY KIND, EXPRESS OR IMPLIED, INCLUDING BUT NOT LIMITED TO THE WARRANTIES OF MERCHANTABILITY, FITNESS FOR A PARTICULAR PURPOSE AND NONINFRINGEMENT. IN NO EVENT SHALL THE AUTHORS OR COPYRIGHT HOLDERS BE LIABLE FOR ANY CLAIM, DAMAGES OR OTHER LIABILITY, WHETHER IN AN ACTION OF CONTRACT, TORT OR OTHERWISE, ARISING FROM, **OUT** 

 OF OR IN CONNECTION WITH THE SOFTWARE OR THE USE OR OTHER DEALINGS IN THE SOFTWARE.

#### -------------------------------------------------------------------------------

#### END OF SOFTWARE COPYRIGHT/LICENSE STATEMENTS

BEGINNING OF LICENSE STATEMENTS FOR UNDISTRIBUTED DATA FILES IN test/data, derived from xkeyboard-config:

-------------------------------------------------------------------------------

Copyright 1996 by Joseph Moss Copyright (C) 2002-2007 Free Software Foundation, Inc. Copyright (C) Dmitry Golubev <lastguru@mail.ru>, 2003-2004 Copyright (C) 2004, Gregory Mokhin <mokhin@bog.msu.ru> Copyright (C) 2006 Erdal Ronah

Permission to use, copy, modify, distribute, and sell this software and its documentation for any purpose is hereby granted without fee, provided that the above copyright notice appear in all copies and that both that copyright notice and this permission notice appear in supporting documentation, and that the name of the copyright holder(s) not be used in advertising

 or publicity pertaining to distribution of the software without specific, written prior permission. The copyright holder(s) makes no representations about the suitability of this software for any purpose. It is provided "as is" without express or implied warranty.

THE COPYRIGHT HOLDER(S) DISCLAIMS ALL WARRANTIES WITH REGARD TO THIS SOFTWARE, INCLUDING ALL IMPLIED WARRANTIES OF MERCHANTABILITY AND FITNESS, IN NO EVENT SHALL THE COPYRIGHT HOLDER(S) BE LIABLE FOR ANY SPECIAL, INDIRECT OR CONSEQUENTIAL DAMAGES OR ANY DAMAGES WHATSOEVER RESULTING FROM LOSS OF USE, DATA OR PROFITS, WHETHER IN AN ACTION OF CONTRACT, NEGLIGENCE OR OTHER TORTIOUS ACTION, ARISING OUT OF OR IN CONNECTION WITH THE USE OR PERFORMANCE OF THIS SOFTWARE.

 Copyright 1992 by Oki Technosystems Laboratory, Inc. Copyright 1992 by Fuji Xerox Co., Ltd.

-------------------------------------------------------------------------------

Permission to use, copy, modify, distribute, and sell this software and its documentation for any purpose is hereby granted without fee, provided that the above copyright notice appear in all copies and that both that copyright notice and this permission notice appear in supporting documentation, and that the name of Oki Technosystems Laboratory and Fuji Xerox not be used in advertising or publicity pertaining to distribution of the software without specific, written prior permission.

Oki Technosystems Laboratory and Fuji Xerox make no representations about the suitability of this software for any purpose. It is provided "as is" without express or implied warranty.

OKI TECHNOSYSTEMS LABORATORY AND FUJI XEROX DISCLAIM ALL WARRANTIES WITH REGARD TO THIS SOFTWARE, INCLUDING ALL IMPLIED WARRANTIES OF MERCHANTABILITY AND FITNESS, IN NO EVENT SHALL OKI TECHNOSYSTEMS LABORATORY AND FUJI XEROX BE LIABLE FOR ANY SPECIAL, INDIRECT OR CONSEQUENTIAL DAMAGES OR ANY DAMAGES WHATSOEVER RESULTING FROM LOSS OF USE, DATA OR PROFITS, WHETHER IN AN ACTION OF CONTRACT, NEGLIGENCE OR OTHER TORTIOUS ACTION, ARISING OUT OF OR IN CONNECTION WITH THE USE OR PERFORMANCE OF THIS SOFTWARE.

# **1.486 pango 1.51.0-r0**

## **1.486.1 Available under license :**

 GNU LIBRARY GENERAL PUBLIC LICENSE Version 2, June 1991

Copyright (C) 1991 Free Software Foundation, Inc.

 59 Temple Place, Suite 330, Boston, MA 02111-1307 USA Everyone is permitted to copy and distribute verbatim copies of this license document, but changing it is not allowed.

[This is the first released version of the library GPL. It is numbered 2 because it goes with version 2 of the ordinary GPL.]

 Preamble

 The licenses for most software are designed to take away your freedom to share and change it. By contrast, the GNU General Public Licenses are intended to guarantee your freedom to share and change free software--to make sure the software is free for all its users.

 This license, the Library General Public License, applies to some specially designated Free Software Foundation software, and to any other libraries whose authors decide to use it. You can use it for your libraries, too.

When we speak of free software, we are referring

#### to freedom, not

price. Our General Public Licenses are designed to make sure that you have the freedom to distribute copies of free software (and charge for this service if you wish), that you receive source code or can get it if you want it, that you can change the software or use pieces of it in new free programs; and that you know you can do these things.

 To protect your rights, we need to make restrictions that forbid anyone to deny you these rights or to ask you to surrender the rights. These restrictions translate to certain responsibilities for you if you distribute copies of the library, or if you modify it.

 For example, if you distribute copies of the library, whether gratis or for a fee, you must give the recipients all the rights that we gave you. You must make sure that they, too, receive or can get the source code. If you link a program with the library, you must provide complete object files to the recipients so that they can relink them with the library, after making

changes to the library and recompiling

it. And you must show them these terms so they know their rights.

 Our method of protecting your rights has two steps: (1) copyright the library, and (2) offer you this license which gives you legal permission to copy, distribute and/or modify the library.

 Also, for each distributor's protection, we want to make certain that everyone understands that there is no warranty for this free library. If the library is modified by someone else and passed on, we want its recipients to know that what they have is not the original version, so that any problems introduced by others will not reflect on the original authors' reputations.

 Finally, any free program is threatened constantly by software patents. We wish to avoid the danger that companies distributing free software will individually obtain patent licenses, thus in effect transforming the program into proprietary software. To prevent this, we have made it clear that any patent must be licensed for everyone's free use or not licensed at all.

 Most GNU software, including some libraries, is covered by the ordinary GNU General Public License, which was designed for utility programs. This license, the GNU Library General Public License, applies to certain designated libraries. This license is quite different from the ordinary one; be sure to read it in full, and don't assume that anything in it is the same as in the ordinary license.

The reason we have a separate public license for some libraries is that

they blur the distinction we usually make between modifying or adding to a program and simply using it. Linking a program with a library, without changing the library, is in some sense simply using the library, and is analogous to running a utility program or application program. However, in a textual and legal sense, the linked executable is a combined work, a derivative of the original library, and the ordinary General Public License treats it as such.

 Because of this blurred distinction, using the ordinary General Public License for libraries did not effectively promote software sharing, because most developers did not use the libraries. We concluded that weaker conditions might promote sharing better.

 However, unrestricted linking of non-free programs would deprive the users of those programs of all benefit from the free status of the libraries themselves. This Library General Public License is intended to permit developers of non-free programs to use free libraries, while preserving your freedom as a user of such programs to change the free libraries that are incorporated in them. (We have not seen how to achieve this as regards changes in header files, but we have achieved it as regards changes in the actual functions of the Library.) The hope is that this will lead to faster development of free libraries.

 The precise terms and conditions for copying, distribution and modification follow. Pay close attention to the difference between a

"work based on the library" and a "work that uses the library". The former contains code derived from the library, while the latter only works together with the library.

 Note that it is possible for a library to be covered by the ordinary General Public License rather than by this special one.

### GNU LIBRARY GENERAL PUBLIC LICENSE TERMS AND CONDITIONS FOR COPYING, DISTRIBUTION AND MODIFICATION

 0. This License Agreement applies to any software library which contains a notice placed by the copyright holder or other authorized party saying it may be distributed under the terms of this Library General Public License (also called "this License"). Each licensee is addressed as "you".

 A "library" means a collection of software functions and/or data prepared so as to be conveniently linked with application programs (which use some of those functions and data) to form executables.

The "Library", below, refers to any such software library or work

#### which has been

 distributed under these terms. A "work based on the Library" means either the Library or any derivative work under copyright law: that is to say, a work containing the Library or a portion of it, either verbatim or with modifications and/or translated straightforwardly into another language. (Hereinafter, translation is included without limitation in the term "modification".)

 "Source code" for a work means the preferred form of the work for making modifications to it. For a library, complete source code means all the source code for all modules it contains, plus any associated interface definition files, plus the scripts used to control compilation and installation of the library.

 Activities other than copying, distribution and modification are not covered by this License; they are outside its scope. The act of running a program using the Library is not restricted, and output from such a program is covered only if its contents constitute a work based on the Library (independent

 of the use of the Library in a tool for writing it). Whether that is true depends on what the Library does

and what the program that uses the Library does.

 1. You may copy and distribute verbatim copies of the Library's complete source code as you receive it, in any medium, provided that you conspicuously and appropriately publish on each copy an appropriate copyright notice and disclaimer of warranty; keep intact all the notices that refer to this License and to the absence of any warranty; and distribute a copy of this License along with the Library.

 You may charge a fee for the physical act of transferring a copy, and you may at your option offer warranty protection in exchange for a fee.

 2. You may modify your copy or copies of the Library or any portion of it, thus forming a work based on the Library, and copy and distribute such modifications or work under the terms of Section 1 above, provided that you also meet all of these conditions:

 a) The modified work must itself be a software library.

 b) You must cause the files modified to carry prominent notices stating that you changed the files and the date of any change.

 c) You must cause the whole of the work to be licensed at no charge to all third parties under the terms of this License.

 d) If a facility in the modified Library refers to a function or a table of data to be supplied by an application program that uses the facility, other than as an argument passed when the facility is invoked, then you must make a good faith effort to ensure that, in the event an application does not supply such function or table, the facility still operates, and performs whatever part of its purpose remains meaningful.

 (For example, a function in a library to compute square roots has a purpose that is entirely well-defined independent of the application. Therefore, Subsection 2d requires that any application-supplied function or table used by this function must

 be optional: if the application does not supply it, the square root function must still compute square roots.)

These requirements apply to the modified work as a whole. If identifiable sections of that work are not derived from the Library, and can be reasonably considered independent and separate works in themselves, then this License, and its terms, do not apply to those sections when you distribute them as separate works. But when you distribute the same sections as part of a whole which is a work based on the Library, the distribution of the whole must be on the terms of this License, whose permissions for other licensees extend to the entire whole, and thus to each and every part regardless of who wrote it.

Thus, it is not the intent of this section to claim rights or contest your rights to work written entirely by you; rather, the intent is to exercise the right to control the distribution of derivative or collective works based on the Library.

#### In

 addition, mere aggregation of another work not based on the Library with the Library (or with a work based on the Library) on a volume of a storage or distribution medium does not bring the other work under the scope of this License.

 3. You may opt to apply the terms of the ordinary GNU General Public License instead of this License to a given copy of the Library. To do this, you must alter all the notices that refer to this License, so that they refer to the ordinary GNU General Public License, version 2, instead of to this License. (If a newer version than version 2 of the ordinary GNU General Public License has appeared, then you can specify that version instead if you wish.) Do not make any other change in these notices.

 Once this change is made in a given copy, it is irreversible for that copy, so the ordinary GNU General Public License applies to all subsequent copies and derivative works made from that copy.

 This option is useful when you wish to copy part of the code of

the Library into a program that is not a library.

 4. You may copy and distribute the Library (or a portion or derivative of it, under Section 2) in object code or executable form under the terms of Sections 1 and 2 above provided that you accompany it with the complete corresponding machine-readable source code, which must be distributed under the terms of Sections 1 and 2 above on a medium customarily used for software interchange.

 If distribution of object code is made by offering access to copy from a designated place, then offering equivalent access to copy the source code from the same place satisfies the requirement to distribute the source code, even though third parties are not compelled to copy the source along with the object code.

 5. A program that contains no derivative of any portion of the Library, but is designed to work with the Library by being compiled or linked with it, is called a "work that uses the Library". Such a work, in isolation, is not a derivative work of the Library, and therefore falls outside the scope of this License.

 However, linking a "work that uses the Library" with the Library creates an executable that is a derivative of the Library (because it contains portions of the Library), rather than a "work that uses the library". The executable is therefore covered by this License. Section 6 states terms for distribution of such executables.

 When a "work that uses the Library" uses material from a header file that is part of the Library, the object code for the work may be a derivative work of the Library even though the source code is not. Whether this is true is especially significant if the work can be linked without the Library, or if the work is itself a library. The threshold for this to be true is not precisely defined by law.

 If such an object file uses only numerical parameters, data structure layouts and accessors, and small macros and small inline functions (ten lines or less in length), then the use of the object

file is unrestricted, regardless of whether it is legally a derivative work. (Executables containing this object code plus portions of the Library will still fall under Section 6.)

 Otherwise, if the work is a derivative of the Library, you may distribute the object code for the work under the terms of Section 6. Any executables containing that work also fall under Section 6, whether or not they are linked directly with the Library itself.

 6. As an exception to the Sections above, you may also compile or link a "work that uses the Library" with the Library to produce a work containing portions of the Library, and distribute that work under terms of your choice, provided that the terms permit modification of the work for the customer's own use and reverse engineering for debugging such modifications.

 You must give prominent notice with each copy of the work that the Library is used in it and that the Library and its use are covered by this License. You must supply

a copy of this License. If the work

during execution displays copyright notices, you must include the copyright notice for the Library among them, as well as a reference directing the user to the copy of this License. Also, you must do one of these things:

 a) Accompany the work with the complete corresponding machine-readable source code for the Library including whatever changes were used in the work (which must be distributed under Sections 1 and 2 above); and, if the work is an executable linked with the Library, with the complete machine-readable "work that uses the Library", as object code and/or source code, so that the user can modify the Library and then relink to produce a modified executable containing the modified Library. (It is understood that the user who changes the contents of definitions files in the Library will not necessarily be able to recompile the application to use the modified definitions.)

#### b) Accompany

 the work with a written offer, valid for at least three years, to give the same user the materials specified in Subsection 6a, above, for a charge no more than the cost of performing this distribution.

 c) If distribution of the work is made by offering access to copy from a designated place, offer equivalent access to copy the above specified materials from the same place.

 d) Verify that the user has already received a copy of these materials or that you have already sent this user a copy.

For an executable, the required form of the "work that uses the

Library" must include any data and utility programs needed for reproducing the executable from it. However, as a special exception, the source code distributed need not include anything that is normally distributed (in either source or binary form) with the major components (compiler, kernel, and so on) of the operating system on which the executable runs, unless that component itself accompanies the

executable.

 It may happen that this requirement contradicts the license restrictions of other proprietary libraries that do not normally accompany the operating system. Such a contradiction means you cannot use both them and the Library together in an executable that you distribute.

 7. You may place library facilities that are a work based on the Library side-by-side in a single library together with other library facilities not covered by this License, and distribute such a combined library, provided that the separate distribution of the work based on the Library and of the other library facilities is otherwise permitted, and provided that you do these two things:

 a) Accompany the combined library with a copy of the same work based on the Library, uncombined with any other library facilities. This must be distributed under the terms of the Sections above.

 b) Give prominent notice with the combined library of the fact that part of it is a work based on the Library, and explaining where to find the accompanying uncombined form of the same work.

 8. You may not copy, modify, sublicense, link with, or distribute the Library except as expressly provided under this License. Any attempt otherwise to copy, modify, sublicense, link with, or distribute the Library is void, and will automatically terminate your rights under this License. However, parties who have received copies, or rights, from you under this License will not have their licenses terminated so long as such parties remain in full compliance.

 9. You are not required to accept this License, since you have not signed it. However, nothing else grants you permission to modify or distribute the Library or its derivative works. These actions are prohibited by law if you do not accept this License. Therefore, by modifying or distributing the Library (or any work based on the Library), you indicate your acceptance of this License to do so, and all its terms and conditions

 for copying, distributing or modifying the Library or works based on it.

 10. Each time you redistribute the Library (or any work based on the Library), the recipient automatically receives a license from the original licensor to copy, distribute, link with or modify the Library subject to these terms and conditions. You may not impose any further restrictions on the recipients' exercise of the rights granted herein. You are not responsible for enforcing compliance by third parties to this License.

 11. If, as a consequence of a court judgment or allegation of patent infringement or for any other reason (not limited to patent issues), conditions are imposed on you (whether by court order, agreement or otherwise) that contradict the conditions of this License, they do not excuse you from the conditions of this License. If you cannot distribute so as to satisfy simultaneously your obligations under this License and any other pertinent obligations, then as a consequence you may not

 distribute the Library at all. For example, if a patent license would not permit royalty-free redistribution of the Library by all those who receive copies directly or indirectly through you, then the only way you could satisfy both it and this License would be to refrain entirely from distribution of the Library.

If any portion of this section is held invalid or unenforceable under any particular circumstance, the balance of the section is intended to apply, and the section as a whole is intended to apply in other circumstances.

It is not the purpose of this section to induce you to infringe any patents or other property right claims or to contest validity of any such claims; this section has the sole purpose of protecting the integrity of the free software distribution system which is implemented by public license practices. Many people have made generous contributions to the wide range of software distributed through that system in reliance on consistent application of that system;

 it is up to the author/donor to decide if he or she is willing to distribute software through any other system and a licensee cannot impose that choice.

This section is intended to make thoroughly clear what is believed to be a consequence of the rest of this License.

 12. If the distribution and/or use of the Library is restricted in certain countries either by patents or by copyrighted interfaces, the original copyright holder who places the Library under this License may add an explicit geographical distribution limitation excluding those countries,

so that distribution is permitted only in or among countries not thus excluded. In such case, this License incorporates the limitation as if written in the body of this License.

 13. The Free Software Foundation may publish revised and/or new versions of the Library General Public License from time to time. Such new versions will be similar in spirit to the present version, but may differ in detail to address new problems or concerns.

Each version is given a distinguishing version number. If the Library specifies a version number of this License which applies to it and "any later version", you have the option of following the terms and conditions either of that version or of any later version published by the Free Software Foundation. If the Library does not specify a license version number, you may choose any version ever published by the Free Software Foundation.

 14. If you wish to incorporate parts of the Library into other free programs whose distribution conditions are incompatible with these, write to the author to ask for permission. For software which is copyrighted by the Free Software Foundation, write to the Free Software Foundation; we sometimes make exceptions for this. Our decision will be guided by the two goals of preserving the free status of all derivatives of our free software and of promoting the sharing and reuse of software generally.

#### NO WARRANTY

#### 15. BECAUSE THE LIBRARY

#### IS LICENSED FREE OF CHARGE, THERE IS NO

WARRANTY FOR THE LIBRARY, TO THE EXTENT PERMITTED BY APPLICABLE LAW. EXCEPT WHEN OTHERWISE STATED IN WRITING THE COPYRIGHT HOLDERS AND/OR OTHER PARTIES PROVIDE THE LIBRARY "AS IS" WITHOUT WARRANTY OF ANY KIND, EITHER EXPRESSED OR IMPLIED, INCLUDING, BUT NOT LIMITED TO, THE IMPLIED WARRANTIES OF MERCHANTABILITY AND FITNESS FOR A PARTICULAR PURPOSE. THE ENTIRE RISK AS TO THE QUALITY AND PERFORMANCE OF THE LIBRARY IS WITH YOU. SHOULD THE LIBRARY PROVE DEFECTIVE, YOU ASSUME THE COST OF ALL NECESSARY SERVICING, REPAIR OR CORRECTION.

 16. IN NO EVENT UNLESS REQUIRED BY APPLICABLE LAW OR AGREED TO IN WRITING WILL ANY COPYRIGHT HOLDER, OR ANY OTHER PARTY WHO MAY MODIFY AND/OR REDISTRIBUTE THE LIBRARY AS PERMITTED ABOVE, BE LIABLE TO YOU FOR DAMAGES, INCLUDING ANY GENERAL, SPECIAL, INCIDENTAL OR CONSEQUENTIAL DAMAGES ARISING OUT OF THE USE OR INABILITY TO USE THE LIBRARY (INCLUDING BUT NOT LIMITED TO LOSS OF DATA OR DATA BEING RENDERED INACCURATE

## OR LOSSES SUSTAINED BY YOU OR THIRD PARTIES OR A FAILURE OF THE LIBRARY TO OPERATE WITH ANY OTHER SOFTWARE), EVEN IF SUCH HOLDER OR OTHER PARTY HAS BEEN ADVISED OF THE POSSIBILITY OF SUCH DAMAGES.

#### END OF TERMS AND CONDITIONS

How to Apply These Terms to Your New Libraries

 If you develop a new library, and you want it to be of the greatest possible use to the public, we recommend making it free software that everyone can redistribute and change. You can do so by permitting redistribution under these terms (or, alternatively, under the terms of the ordinary General Public License).

 To apply these terms, attach the following notices to the library. It is safest to attach them to the start of each source file to most effectively convey the exclusion of warranty; and each file should have at least the "copyright" line and a pointer to where the full notice is found.

 <one line to give the library's name and a brief idea of what it does.> Copyright  $(C)$  <year> <name of author>

 This library is free software; you can redistribute it and/or modify it under the terms of the GNU Library General Public License as published by the Free Software Foundation; either version 2 of the License, or (at your option) any later version.

 This library is distributed in the hope that it will be useful, but WITHOUT ANY WARRANTY; without even the implied warranty of MERCHANTABILITY or FITNESS FOR A PARTICULAR PURPOSE. See the GNU Library General Public License for more details.

 You should have received a copy of the GNU Library General Public License along with this library; if not, write to the Free Software Foundation, Inc., 59 Temple Place - Suite 330, Boston, MA 02111-1307 USA.

Also add information on how to contact you by electronic and paper mail.

You should also get your employer (if you work as a programmer) or your school, if any, to sign a "copyright disclaimer" for the library, if necessary.

Here is a sample; alter the names:

 Yoyodyne, Inc., hereby disclaims all copyright interest in the library `Frob' (a library for tweaking knobs) written by James Random Hacker.  <signature of Ty Coon>, 1 April 1990 Ty Coon, President of Vice

That's all there is to it!

# **1.487 libtiff 4.6.0-r0 1.487.1 Available under license :**

# LibTIFF license

Copyright 1988-1997 Sam Leffler\ Copyright 1991-1997 Silicon Graphics, Inc.

Permission to use, copy, modify, distribute, and sell this software and its documentation for any purpose is hereby granted without fee, provided that (i) the above copyright notices and this permission notice appear in all copies of the software and related documentation, and (ii) the names of Sam Leffler and Silicon Graphics may not be used in any advertising or publicity relating to the software without the specific, prior written permission of Sam Leffler and Silicon Graphics.

THE SOFTWARE IS PROVIDED "AS-IS" AND WITHOUT WARRANTY OF ANY KIND, EXPRESS, IMPLIED OR OTHERWISE, INCLUDING WITHOUT LIMITATION, ANY WARRANTY OF MERCHANTABILITY OR FITNESS FOR A PARTICULAR PURPOSE.

IN NO EVENT SHALL SAM LEFFLER OR SILICON GRAPHICS BE LIABLE FOR ANY SPECIAL, INCIDENTAL, INDIRECT OR CONSEQUENTIAL DAMAGES OF ANY KIND, OR ANY DAMAGES WHATSOEVER RESULTING FROM LOSS OF USE, DATA OR PROFITS, WHETHER OR NOT ADVISED OF THE POSSIBILITY OF DAMAGE, AND ON ANY THEORY OF LIABILITY, ARISING OUT OF OR IN CONNECTION WITH THE USE OR PERFORMANCE

OF THIS SOFTWARE.

LibTIFF License ===============

| Copyright 1988-1997 Sam Leffler

| Copyright 1991-1997 Silicon Graphics, Inc.

Permission to use, copy, modify, distribute, and sell this software and its documentation for any purpose is hereby granted without fee, provided that (i) the above copyright notices and this permission notice appear in all copies of the software and related documentation, and (ii) the names of Sam Leffler and Silicon Graphics may not be used in any advertising or publicity relating to the software without the specific, prior written permission of Sam Leffler and Silicon Graphics.

THE SOFTWARE IS PROVIDED "AS-IS" AND WITHOUT WARRANTY OF ANY KIND, EXPRESS, IMPLIED OR OTHERWISE, INCLUDING WITHOUT LIMITATION, ANY WARRANTY OF MERCHANTABILITY OR FITNESS FOR A PARTICULAR PURPOSE.

IN NO EVENT SHALL SAM LEFFLER OR SILICON GRAPHICS BE LIABLE FOR ANY SPECIAL, INCIDENTAL, INDIRECT OR CONSEQUENTIAL DAMAGES OF ANY KIND, OR ANY DAMAGES WHATSOEVER RESULTING FROM LOSS OF USE, DATA OR PROFITS

WHETHER OR NOT ADVISED OF THE POSSIBILITY OF DAMAGE, AND ON ANY THEORY OF LIABILITY, ARISING OUT OF OR IN CONNECTION WITH THE USE OR PERFORMANCE OF THIS SOFTWARE.

# **1.488 curl 8.5.0-r0**

## **1.488.1 Available under license :**

COPYRIGHT AND PERMISSION NOTICE

Copyright (c) 1996 - 2023, Daniel Stenberg, <daniel@haxx.se>, and many contributors, see the THANKS file.

All rights reserved.

Permission to use, copy, modify, and distribute this software for any purpose with or without fee is hereby granted, provided that the above copyright notice and this permission notice appear in all copies.

THE SOFTWARE IS PROVIDED "AS IS", WITHOUT WARRANTY OF ANY KIND, EXPRESS OR IMPLIED, INCLUDING BUT NOT LIMITED TO THE WARRANTIES OF MERCHANTABILITY, FITNESS FOR A PARTICULAR PURPOSE AND NONINFRINGEMENT OF THIRD PARTY RIGHTS. IN NO EVENT SHALL THE AUTHORS OR COPYRIGHT HOLDERS BE LIABLE FOR ANY CLAIM, DAMAGES OR OTHER LIABILITY, WHETHER IN AN ACTION OF CONTRACT, TORT OR OTHERWISE, ARISING FROM, OUT OF OR IN CONNECTION WITH THE SOFTWARE OR THE USE OR OTHER DEALINGS IN THE SOFTWARE.

Except as contained in this notice, the name of a copyright holder shall not be used in advertising or otherwise to promote the sale, use or other dealings in this Software without prior written authorization of the copyright holder.

# **1.489 libxdmcp 1.1.4-r3**

## **1.489.1 Available under license :**

Copyright 1989, 1998 The Open Group

Permission to use, copy, modify, distribute, and sell this software and its documentation for any purpose is hereby granted without fee, provided that

the above copyright notice appear in all copies and that both that copyright notice and this permission notice appear in supporting documentation.

The above copyright notice and this permission notice shall be included in all copies or substantial portions of the Software.

THE SOFTWARE IS PROVIDED "AS IS", WITHOUT WARRANTY OF ANY KIND, EXPRESS OR IMPLIED, INCLUDING BUT NOT LIMITED TO THE WARRANTIES OF MERCHANTABILITY, FITNESS FOR A PARTICULAR PURPOSE AND NONINFRINGEMENT. IN NO EVENT SHALL THE OPEN GROUP BE LIABLE FOR ANY CLAIM, DAMAGES OR OTHER LIABILITY, WHETHER IN AN ACTION OF CONTRACT, TORT OR OTHERWISE, ARISING FROM, OUT OF OR IN CONNECTION WITH THE SOFTWARE OR THE USE OR OTHER DEALINGS IN THE SOFTWARE.

Except as contained in this notice, the name of The Open Group shall not be used in advertising or otherwise to promote the sale, use or other dealings in this Software without prior written authorization from The Open Group.

Author: Keith Packard, MIT X Consortium

# **1.490 libxext 1.3.5-r3**

# **1.490.1 Available under license :**

No license file was found, but licenses were detected in source scan.

/\*

Copyright 1986, 1987, 1988, 1998 The Open Group

Permission to use, copy, modify, distribute, and sell this software and its documentation for any purpose is hereby granted without fee, provided that the above copyright notice appear in all copies and that both that copyright notice and this permission notice appear in supporting documentation.

The above copyright notice and this permission notice shall be included in all copies or substantial portions of the Software.

THE SOFTWARE IS PROVIDED "AS IS", WITHOUT WARRANTY OF ANY KIND, EXPRESS OR IMPLIED, INCLUDING BUT NOT LIMITED TO THE WARRANTIES OF MERCHANTABILITY, FITNESS FOR A PARTICULAR PURPOSE AND NONINFRINGEMENT. IN NO EVENT SHALL THE OPEN GROUP BE LIABLE FOR ANY CLAIM, DAMAGES OR OTHER LIABILITY, WHETHER IN AN ACTION OF CONTRACT, TORT OR OTHERWISE, ARISING FROM, OUT OF OR IN CONNECTION WITH THE SOFTWARE OR THE USE OR OTHER DEALINGS IN THE SOFTWARE.

#### Except

 as contained in this notice, the name of The Open Group shall not be used in advertising or otherwise to promote the sale, use or other dealings in this Software without prior written authorization from The Open Group.

Copyright 1986, 1987, 1988 by Hewlett-Packard Corporation

Permission to use, copy, modify, and distribute this software and its documentation for any purpose and without fee is hereby granted, provided that the above copyright notice appear in all copies and that both that copyright notice and this permission notice appear in supporting documentation, and that the name of Hewlett-Packard not be used in advertising or publicity pertaining to distribution of the software without specific, written prior permission.

Hewlett-Packard makes no representations about the suitability of this software for any purpose. It is provided "as is" without express or implied warranty.

This software is not subject to any license of the American Telephone and Telegraph Company or of the Regents of the University of California.

\*/

Found in path(s): \* /opt/cola/permits/1868540632\_1706622098.5737953/0/libxext-1-3-5-1-pkg-tarxz/usr/include/X11/extensions/xtestext1.h No license file was found, but licenses were detected in source scan.

/\*

Copyright 1991, 1993, 1994, 1998 The Open Group

Permission to use, copy, modify, distribute, and sell this software and its documentation for any purpose is hereby granted without fee, provided that the above copyright notice appear in all copies and that both that copyright notice and this permission notice appear in supporting documentation.

The above copyright notice and this permission notice shall be included in all copies or substantial portions of the Software.

### THE SOFTWARE IS PROVIDED "AS IS", WITHOUT WARRANTY OF ANY KIND, EXPRESS OR IMPLIED, INCLUDING BUT NOT LIMITED TO THE WARRANTIES OF MERCHANTABILITY,

FITNESS FOR A PARTICULAR PURPOSE AND NONINFRINGEMENT. IN NO EVENT SHALL THE OPEN GROUP BE LIABLE FOR ANY CLAIM, DAMAGES OR OTHER LIABILITY, WHETHER IN AN ACTION OF CONTRACT, TORT OR OTHERWISE, ARISING FROM, OUT OF OR IN CONNECTION WITH THE SOFTWARE OR THE USE OR OTHER DEALINGS IN THE SOFTWARE.

#### Except

 as contained in this notice, the name of The Open Group shall not be used in advertising or otherwise to promote the sale, use or other dealings in this Software without prior written authorization from The Open Group.

\*/

/\*\*\*\*\*\*\*\*\*\*\*\*\*\*\*\*\*\*\*\*\*\*\*\*\*\*\*\*\*\*\*\*\*\*\*\*\*\*\*\*\*\*\*\*\*\*\*\*\*\*\*\*\*\*\*\*\*\*\*

Copyright 1991,1993 by Digital Equipment Corporation, Maynard, Massachusetts, and Olivetti Research Limited, Cambridge, England.

All Rights Reserved

Permission to use, copy, modify, and distribute this software and its documentation for any purpose and without fee is hereby granted, provided that the above copyright notice appear in all copies and that both that copyright notice and this permission notice appear in supporting documentation, and that the names of Digital or Olivetti not be used in advertising or publicity pertaining to distribution of the software without specific, written prior permission.

### DIGITAL AND OLIVETTI DISCLAIM ALL WARRANTIES WITH REGARD TO THIS SOFTWARE,

 INCLUDING ALL IMPLIED WARRANTIES OF MERCHANTABILITY AND FITNESS, IN NO EVENT SHALL THEY BE LIABLE FOR ANY SPECIAL, INDIRECT OR CONSEQUENTIAL DAMAGES OR ANY DAMAGES WHATSOEVER RESULTING FROM LOSS OF USE, DATA OR PROFITS, WHETHER IN AN ACTION OF CONTRACT, NEGLIGENCE OR OTHER TORTIOUS ACTION, ARISING OUT OF OR IN CONNECTION WITH THE USE OR PERFORMANCE OF THIS SOFTWARE.

\*\*\*\*\*\*\*\*\*\*\*\*\*\*\*\*\*\*\*\*\*\*\*\*\*\*\*\*\*\*\*\*\*\*\*\*\*\*\*\*\*\*\*\*\*\*\*\*\*\*\*\*\*\*\*\*\*\*\*\*\*\*\*\*\*\*/

Found in path(s):

\* /opt/cola/permits/1868540632\_1706622098.5737953/0/libxext-1-3-5-1-pkg-tarxz/usr/include/X11/extensions/sync.h No license file was found, but licenses were detected in source scan.

Permission to use, copy, modify, distribute, and sell this documentation for any purpose is hereby granted without fee, provided that the above copyright notice and this permission

Found in path(s):

\* /opt/cola/permits/1868540632\_1706622098.5737953/0/libxext-1-3-5-1-pkg-tarxz/usr/share/doc/libXext/dpmslib.xml

No license file was found, but licenses were detected in source scan.

/\*\*\*\*\*\*\*\*\*\*\*\*\*\*\*\*\*\*\*\*\*\*\*\*\*\*\*\*\*\*\*\*\*\*\*\*\*\*\*\*\*\*\*\*\*\*\*\*\*\*\*\*\*\*\*\*\*\*\*\*

Copyright (c) 1997 by Silicon Graphics Computer Systems, Inc. Permission to use, copy, modify, and distribute this software and its documentation for any purpose and without fee is hereby granted, provided that the above copyright notice appear in all copies and that both that copyright notice and this permission notice appear in supporting documentation, and that the name of Silicon Graphics not be used in advertising or publicity pertaining to distribution of the software without specific prior written permission. Silicon Graphics makes no representation about the suitability of this software for any purpose. It is provided "as is" without any express or implied warranty.

SILICON GRAPHICS DISCLAIMS ALL WARRANTIES WITH REGARD TO THIS SOFTWARE, INCLUDING ALL IMPLIED WARRANTIES OF MERCHANTABILITY AND FITNESS FOR A PARTICULAR PURPOSE. IN NO EVENT SHALL SILICON GRAPHICS

 BE LIABLE FOR ANY SPECIAL, INDIRECT OR CONSEQUENTIAL DAMAGES OR ANY DAMAGES WHATSOEVER RESULTING FROM LOSS OF USE, DATA OR PROFITS, WHETHER IN AN ACTION OF CONTRACT, NEGLIGENCE OR OTHER TORTIOUS ACTION, ARISING OUT OF OR IN CONNECTION WITH THE USE OR PERFORMANCE OF THIS SOFTWARE. \*\*\*\*\*\*\*\*\*\*\*\*\*\*\*\*\*\*\*\*\*\*\*\*\*\*\*\*\*\*\*\*\*\*\*\*\*\*\*\*\*\*\*\*\*\*\*\*\*\*\*\*\*\*\*\*/

Found in path(s):

\* /opt/cola/permits/1868540632\_1706622098.5737953/0/libxext-1-3-5-1-pkg-tarxz/usr/include/X11/extensions/XEVI.h

No license file was found, but licenses were detected in source scan.

.\" Permission is hereby granted, free of charge, to any person obtaining a

.\" copy of this software and associated documentation files (the "Software"),

.\" to deal in the Software without restriction, including without limitation

.\" the rights to use, copy, modify, merge, publish, distribute, sublicense,

.\" and/or sell copies of the Software, and to permit persons to whom the

.\" Software furnished to do so, subject to the following conditions:

.\" The above copyright notice and this permission notice shall be included in

.\" all copies or substantial portions of the Software.

.\" Except as contained in this notice, the name of the X Consortium shall not

.\" Permission is hereby granted, free of charge, to any person obtaining a

.\" copy of this software and associated documentation files (the "Software"),

.\" to deal in the Software without restriction, including without limitation

.\" the rights to use, copy,

modify, merge, publish, distribute, sublicense,

.\" and/or sell copies of the Software, and to permit persons to whom the

.\" Software is furnished to do so, subject to the following conditions:

.\" The above copyright notice and this permission notice (including the next
Found in path(s):

\* /opt/cola/permits/1868540632\_1706622098.5737953/0/libxext-1-3-5-1-pkg-tar-xz/usr/share/man/man3/xshm-3 gz/XShm.3

No license file was found, but licenses were detected in source scan.

/\*

Copyright 1987, 1988, 1998 The Open Group

Permission to use, copy, modify, distribute, and sell this software and its documentation for any purpose is hereby granted without fee, provided that the above copyright notice appear in all copies and that both that copyright notice and this permission notice appear in supporting documentation.

The above copyright notice and this permission notice shall be included in all copies or substantial portions of the Software.

THE SOFTWARE IS PROVIDED "AS IS", WITHOUT WARRANTY OF ANY KIND, EXPRESS OR IMPLIED, INCLUDING BUT NOT LIMITED TO THE WARRANTIES OF MERCHANTABILITY, FITNESS FOR A PARTICULAR PURPOSE AND NONINFRINGEMENT. IN NO EVENT SHALL THE OPEN GROUP BE LIABLE FOR ANY CLAIM, DAMAGES OR OTHER LIABILITY, WHETHER IN AN ACTION OF CONTRACT, TORT OR OTHERWISE, ARISING FROM, OUT OF OR IN CONNECTION WITH THE SOFTWARE OR THE USE OR OTHER DEALINGS IN THE SOFTWARE.

Except as

 contained in this notice, the name of The Open Group shall not be used in advertising or otherwise to promote the sale, use or other dealings in this Software without prior written authorization from The Open Group.

\*/

Found in path(s):

\* /opt/cola/permits/1868540632\_1706622098.5737953/0/libxext-1-3-5-1-pkg-tarxz/usr/include/X11/extensions/Xcup.h No license file was found, but licenses were detected in source scan.

Permission is hereby granted, free of charge, to any person obtaining a copy of this software and associated documentation files (the "Software"), to deal in use, copy, modify, merge, publish, distribute, sublicense, and/or sell copies so, subject to the following conditions:

The above copyright notice and this permission notice shall be included in all copies or substantial portions of the Software.

Except as contained in this notice, the name of the X Consortium shall not be

Found in path(s):

\* /opt/cola/permits/1868540632\_1706622098.5737953/0/libxext-1-3-5-1-pkg-tar-

xz/usr/share/doc/libXext/xtest1.xml No license file was found, but licenses were detected in source scan.

/\*\*\*\*\*\*\*\*\*\*\*\*\*\*\*\*\*\*\*\*\*\*\*\*\*\*\*\*\*\*\*\*\*\*\*\*\*\*\*\*\*\*\*\*\*\*\*\*\*\*\*\*\*\*\*\*\*\*\*\*\*\*\*\*\*

Copyright (c) 1996 Digital Equipment Corporation, Maynard, Massachusetts.

Permission is hereby granted, free of charge, to any person obtaining a copy of this software and associated documentation files (the "Software"), to deal in the Software without restriction, including without limitation the rights to use, copy, modify, merge, publish, distribute, sublicense, and/or sell copies of the Software.

The above copyright notice and this permission notice shall be included in all copies or substantial portions of the Software.

THE SOFTWARE IS PROVIDED "AS IS", WITHOUT WARRANTY OF ANY KIND, EXPRESS OR IMPLIED, INCLUDING BUT NOT LIMITED TO THE WARRANTIES OF MERCHANTABILITY, FITNESS FOR A PARTICULAR PURPOSE AND NONINFRINGEMENT. IN NO EVENT SHALL DIGITAL EQUIPMENT CORPORATION BE LIABLE FOR ANY CLAIM, DAMAGES, INCLUDING, BUT NOT LIMITED TO CONSEQUENTIAL OR INCIDENTAL DAMAGES, OR OTHER LIABILITY, WHETHER IN AN ACTION OF CONTRACT, TORT OR OTHERWISE, ARISING FROM, OUT OF OR

IN CONNECTION WITH THE SOFTWARE OR THE USE OR OTHER DEALINGS IN THE SOFTWARE.

Except as contained in this notice, the name of Digital Equipment Corporation shall not be used in advertising or otherwise to promote the sale, use or other dealings in this Software without prior written authorization from Digital Equipment Corporation.

\*\*\*\*\*\*\*\*\*\*\*\*\*\*\*\*\*\*\*\*\*\*\*\*\*\*\*\*\*\*\*\*\*\*\*\*\*\*\*\*\*\*\*\*\*\*\*\*\*\*\*\*\*\*\*\*\*\*\*\*\*\*\*\*\*\*/

Found in path(s):

\* /opt/cola/permits/1868540632\_1706622098.5737953/0/libxext-1-3-5-1-pkg-tarxz/usr/include/X11/extensions/dpms.h No license file was found, but licenses were detected in source scan.

.\" Permission is hereby granted, free of charge, to any person obtaining a

.\" copy of this software and associated documentation files (the "Software"),

.\" to deal in the Software without restriction, including without limitation

.\" the rights to use, copy, modify, merge, publish, distribute, sublicense,

.\" and/or sell copies of the Software, and to permit persons to whom the

.\" Software furnished to do so, subject to the following conditions:

.\" The above copyright notice and this permission notice shall be included in

.\" all copies or substantial portions of the Software.

.\" Except as contained in this notice, the name of Silicon Graphics, Inc. shall not

Found in path(s):

\* /opt/cola/permits/1868540632\_1706622098.5737953/0/libxext-1-3-5-1-pkg-tar-xz/usr/share/man/man3/xevi-3 gz/Xevi.3

No license file was found, but licenses were detected in source scan.

.\" Copyright \(co 1986-1997 The Open Group All Rights Reserved

.\" Permission is hereby granted, free of charge, to any person obtaining a

.\" copy of this software and associated documentation files (the "Software"),

.\" to deal in the Software without restriction, including without limitation

.\" the rights to use, copy, modify, merge, publish, distribute, sublicense,

.\" and/or sell copies of the Software, and to permit persons to whom the

.\" Software is furnished to do so, subject to the following conditions:

.\" The above copyright notice and this permission notice (including the next

Found in path(s):

\* /opt/cola/permits/1868540632\_1706622098.5737953/0/libxext-1-3-5-1-pkg-tarxz/usr/share/man/man3/xcupstorecolors-3-gz/XcupStoreColors.3 \* /opt/cola/permits/1868540632\_1706622098.5737953/0/libxext-1-3-5-1-pkg-tarxz/usr/share/man/man3/xcupgetreservedcolormapentries-3-gz/XcupGetReservedColormapEntries.3 \* /opt/cola/permits/1868540632\_1706622098.5737953/0/libxext-1-3-5-1-pkg-tarxz/usr/share/man/man3/xcupqueryversion-3-gz/XcupQueryVersion.3 No license file was found, but licenses were detected in source scan.

/\* \*

Copyright 1989, 1998 The Open Group

Permission to use, copy, modify, distribute, and sell this software and its documentation for any purpose is hereby granted without fee, provided that the above copyright notice appear in all copies and that both that copyright notice and this permission notice appear in supporting documentation.

The above copyright notice and this permission notice shall be included in all copies or substantial portions of the Software.

THE SOFTWARE IS PROVIDED "AS IS", WITHOUT WARRANTY OF ANY KIND, EXPRESS OR IMPLIED, INCLUDING BUT NOT LIMITED TO THE WARRANTIES OF MERCHANTABILITY, FITNESS FOR A PARTICULAR PURPOSE AND NONINFRINGEMENT. IN NO EVENT SHALL THE OPEN GROUP BE LIABLE FOR ANY CLAIM, DAMAGES OR OTHER LIABILITY, WHETHER IN AN ACTION OF CONTRACT, TORT OR OTHERWISE, ARISING FROM, OUT OF OR IN CONNECTION WITH THE SOFTWARE OR THE USE OR OTHER DEALINGS IN THE SOFTWARE.

#### Except as contained

 in this notice, the name of The Open Group shall not be used in advertising or otherwise to promote the sale, use or other dealings in this Software without prior written authorization from The Open Group. \*

\* Author: Jim Fulton, MIT The Open Group

\* \* Xlib Extension-Writing Utilities \* \* This package contains utilities for writing the client API for various

\* protocol extensions. THESE INTERFACES ARE NOT PART OF THE X STANDARD AND \* ARE SUBJECT TO CHANGE!

\*/

#### Found in path(s):

\* /opt/cola/permits/1868540632\_1706622098.5737953/0/libxext-1-3-5-1-pkg-tarxz/usr/include/X11/extensions/extutil.h No license file was found, but licenses were detected in source scan.

/\*

\* Copyright 1992 Network Computing Devices

\*

\* Permission to use, copy, modify, distribute, and sell this software and its

\* documentation for any purpose is hereby granted without fee, provided that

\* the above copyright notice appear in all copies and that both that

\* copyright notice and this permission notice appear in supporting

\* documentation, and that the name of NCD. not be used in advertising or

\* publicity pertaining to distribution of the software without specific,

\* written prior permission. NCD. makes no representations about the

\* suitability of this software for any purpose. It is provided "as is"

\* without express or implied warranty.

\*

\* NCD. DISCLAIMS ALL WARRANTIES WITH REGARD TO THIS SOFTWARE, INCLUDING ALL

\* IMPLIED WARRANTIES OF MERCHANTABILITY AND FITNESS, IN NO EVENT SHALL NCD.

\* BE LIABLE FOR ANY SPECIAL, INDIRECT OR CONSEQUENTIAL DAMAGES OR ANY DAMAGES

\* WHATSOEVER RESULTING

FROM LOSS OF USE, DATA OR PROFITS, WHETHER IN AN ACTION

\* OF CONTRACT, NEGLIGENCE OR OTHER TORTIOUS ACTION, ARISING OUT OF OR IN

\* CONNECTION WITH THE USE OR PERFORMANCE OF THIS SOFTWARE.

\*

\*/

Found in path(s):

\* /opt/cola/permits/1868540632\_1706622098.5737953/0/libxext-1-3-5-1-pkg-tarxz/usr/include/X11/extensions/XLbx.h No license file was found, but licenses were detected in source scan.

/\*

Copyright 1996, 1998 The Open Group

Permission to use, copy, modify, distribute, and sell this software and its documentation for any purpose is hereby granted without fee, provided that the above copyright notice appear in all copies and that both that copyright notice and this permission notice appear in supporting

documentation.

The above copyright notice and this permission notice shall be included in all copies or substantial portions of the Software.

THE SOFTWARE IS PROVIDED "AS IS", WITHOUT WARRANTY OF ANY KIND, EXPRESS OR IMPLIED, INCLUDING BUT NOT LIMITED TO THE WARRANTIES OF MERCHANTABILITY, FITNESS FOR A PARTICULAR PURPOSE AND NONINFRINGEMENT. IN NO EVENT SHALL THE OPEN GROUP BE LIABLE FOR ANY CLAIM, DAMAGES OR OTHER LIABILITY, WHETHER IN AN ACTION OF CONTRACT, TORT OR OTHERWISE, ARISING FROM, OUT OF OR IN CONNECTION WITH THE SOFTWARE OR THE USE OR OTHER DEALINGS IN THE SOFTWARE.

Except as contained

 in this notice, the name of The Open Group shall not be used in advertising or otherwise to promote the sale, use or other dealings in this Software without prior written authorization from The Open Group. \*/

Found in path(s):

\* /opt/cola/permits/1868540632\_1706622098.5737953/0/libxext-1-3-5-1-pkg-tarxz/usr/include/X11/extensions/security.h \* /opt/cola/permits/1868540632\_1706622098.5737953/0/libxext-1-3-5-1-pkg-tar-

xz/usr/include/X11/extensions/Xag.h

No license file was found, but licenses were detected in source scan.

.\" Permission is hereby granted, free of charge, to any person obtaining a

.\" copy of this software and associated documentation files (the "Software"),

.\" to deal in the Software without restriction, including without limitation

.\" the rights to use, copy, modify, merge, publish, distribute, sublicense,

.\" and/or sell copies of the Software, and to permit persons to whom the

.\" Software furnished to do so, subject to the following conditions:

.\" The above copyright notice and this permission notice shall be included in

.\" all copies or substantial portions of the Software.

.\" Except as contained in this notice, the name of the X Consortium shall not

Found in path(s):

\* /opt/cola/permits/1868540632\_1706622098.5737953/0/libxext-1-3-5-1-pkg-tar-xz/usr/share/man/man3/xshape-3 gz/XShape.3

No license file was found, but licenses were detected in source scan.

Permission to use, copy, modify, and distribute this documentation for any purpose and without fee is hereby granted, provided that the above Permission is hereby granted, free of charge, to any person obtaining a copy of this software and associated documentation files to do so, subject to the following conditions: The above copyright notice and this permission notice shall be included in

all copies or substantial portions of the Software. Except as contained in this notice, the name of the X Consortium shall not be used in advertising or otherwise to promote the sale, use or other

Found in path(s):

\* /opt/cola/permits/1868540632\_1706622098.5737953/0/libxext-1-3-5-1-pkg-tarxz/usr/share/doc/libXext/synclib.xml No license file was found, but licenses were detected in source scan.

.\" Permission is hereby granted, free of charge, to any person obtaining a

.\" copy of this software and associated documentation files (the "Software"),

.\" to deal in the Software without restriction, including without limitation

.\" the rights to use, copy, modify, merge, publish, distribute, sublicense,

.\" and/or sell copies of the Software, and to permit persons to whom the

.\" Software furnished to do so, subject to the following conditions:

.\" The above copyright notice and this permission notice shall be included in

.\" all copies or substantial portions of the Software.

.\" Except as contained in this notice, the name of the Hewlett-Packard Company shall not

Found in path(s):

\* /opt/cola/permits/1868540632\_1706622098.5737953/0/libxext-1-3-5-1-pkg-tar-

xz/usr/share/man/man3/xdbeallocatebackbuffername-3-gz/XdbeAllocateBackBufferName.3

\* /opt/cola/permits/1868540632\_1706622098.5737953/0/libxext-1-3-5-1-pkg-tar-xz/usr/share/man/man3/dbe-3 gz/DBE.3

\*

 /opt/cola/permits/1868540632\_1706622098.5737953/0/libxext-1-3-5-1-pkg-tarxz/usr/share/man/man3/xdbeswapbuffers-3-gz/XdbeSwapBuffers.3 \* /opt/cola/permits/1868540632\_1706622098.5737953/0/libxext-1-3-5-1-pkg-tarxz/usr/share/man/man3/xdbegetbackbufferattributes-3-gz/XdbeGetBackBufferAttributes.3 \* /opt/cola/permits/1868540632\_1706622098.5737953/0/libxext-1-3-5-1-pkg-tarxz/usr/share/man/man3/xdbeendidiom-3-gz/XdbeEndIdiom.3 \* /opt/cola/permits/1868540632\_1706622098.5737953/0/libxext-1-3-5-1-pkg-tarxz/usr/share/man/man3/xdbebeginidiom-3-gz/XdbeBeginIdiom.3 \* /opt/cola/permits/1868540632\_1706622098.5737953/0/libxext-1-3-5-1-pkg-tarxz/usr/share/man/man3/xdbequeryextension-3-gz/XdbeQueryExtension.3 \* /opt/cola/permits/1868540632\_1706622098.5737953/0/libxext-1-3-5-1-pkg-tarxz/usr/share/man/man3/xdbedeallocatebackbuffername-3-gz/XdbeDeallocateBackBufferName.3 \* /opt/cola/permits/1868540632\_1706622098.5737953/0/libxext-1-3-5-1-pkg-tarxz/usr/share/man/man3/xdbefreevisualinfo-3-gz/XdbeFreeVisualInfo.3 \* /opt/cola/permits/1868540632\_1706622098.5737953/0/libxext-1-3-5-1-pkg-tarxz/usr/share/man/man3/xdbegetvisualinfo-3-gz/XdbeGetVisualInfo.3

No license file was found, but licenses were detected in source scan.

Permission to use, copy, modify, and distribute this documentation for any purpose and without fee is hereby granted, provided that the above copyright

Found in path(s):

\* /opt/cola/permits/1868540632\_1706622098.5737953/0/libxext-1-3-5-1-pkg-tarxz/usr/share/doc/libXext/dbelib.xml No license file was found, but licenses were detected in source scan.

Permission is hereby granted, free of charge, to any person obtaining a copy of this software and associated documentation files (the " Software & rdquo;), to deal in the Software without restriction, publish, distribute, sublicense, and/or sell copies of the Software, and The above copyright notice and this permission notice shall be included in all copies or substantial portions of the Software. Except as contained in this notice, the name of the X Consortium shall not be

Found in path(s):

\* /opt/cola/permits/1868540632\_1706622098.5737953/0/libxext-1-3-5-1-pkg-tarxz/usr/share/doc/libXext/shapelib.xml No license file was found, but licenses were detected in source scan.

.\" Permission is hereby granted, free of charge, to any person obtaining a

.\" copy of this software and associated documentation files (the "Software"),

.\" to deal in the Software without restriction, including without limitation

.\" the rights to use, copy, modify, merge, publish, distribute, sublicense,

.\" and/or sell copies of the Software, and to permit persons to whom the

.\" Software furnished to do so, subject to the following conditions:

.\" The above copyright notice and this permission notice shall be included in

.\" all copies or substantial portions of the Software.

.\" Except as contained in this notice, the name of the X Consortium shall not

.\" Permission to use, copy, modify, distribute, and sell this documentation

.\" for any purpose and without fee is hereby granted, provided that the above

.\" copyright notice and this permission notice appear in all copies.

Found in path(s):

\* /opt/cola/permits/1868540632\_1706622098.5737953/0/libxext-1-3-5-1-pkg-tar-xz/usr/share/man/man3/xmbuf-3 gz/Xmbuf.3

No license file was found, but licenses were detected in source scan.

.\" Permission to use, copy, modify, distribute, and sell this

.\" documentation for any purpose is hereby granted without fee,

.\" provided that the above copyright notice and this permission

.\" Permission is hereby granted, free of charge, to any person obtaining a

.\" copy of this software and associated documentation files (the "Software"),

.\" to deal in the Software without restriction, including without limitation

.\" the rights to use, copy, modify, merge, publish, distribute, sublicense,

.\" and/or sell copies of the Software, and to permit persons to whom the

.\" Software is furnished to do so, subject to the following conditions:

.\" The above copyright notice and this permission notice (including the next

Found in path(s):

\* /opt/cola/permits/1868540632\_1706622098.5737953/0/libxext-1-3-5-1-pkg-tar-

xz/usr/share/man/man3/dpmssettimeouts-3-gz/DPMSSetTimeouts.3

\* /opt/cola/permits/1868540632\_1706622098.5737953/0/libxext-1-3-5-1-pkg-tar-

xz/usr/share/man/man3/dpmscapable-3-gz/DPMSCapable.3

\*

/opt/cola/permits/1868540632\_1706622098.5737953/0/libxext-1-3-5-1-pkg-tar-

xz/usr/share/man/man3/dpmsgettimeouts-3-gz/DPMSGetTimeouts.3

\* /opt/cola/permits/1868540632\_1706622098.5737953/0/libxext-1-3-5-1-pkg-tarxz/usr/share/man/man3/dpmsforcelevel-3-gz/DPMSForceLevel.3

\* /opt/cola/permits/1868540632\_1706622098.5737953/0/libxext-1-3-5-1-pkg-tar-

xz/usr/share/man/man3/dpmsdisable-3-gz/DPMSDisable.3

\* /opt/cola/permits/1868540632\_1706622098.5737953/0/libxext-1-3-5-1-pkg-tar-

xz/usr/share/man/man3/dpmsqueryextension-3-gz/DPMSQueryExtension.3

\* /opt/cola/permits/1868540632\_1706622098.5737953/0/libxext-1-3-5-1-pkg-tar-

xz/usr/share/man/man3/dpmsenable-3-gz/DPMSEnable.3

\* /opt/cola/permits/1868540632\_1706622098.5737953/0/libxext-1-3-5-1-pkg-tar-

xz/usr/share/man/man3/dpmsgetversion-3-gz/DPMSGetVersion.3

\* /opt/cola/permits/1868540632\_1706622098.5737953/0/libxext-1-3-5-1-pkg-tar-xz/usr/share/man/man3/dpmsinfo-3-gz/DPMSInfo.3

No license file was found, but licenses were detected in source scan.

/\*

\* Copyright © 2007-2008 Peter Hutterer

\*

\* Permission is hereby granted, free of charge, to any person obtaining a

\* copy of this software and associated documentation files (the "Software"),

\* to deal in the Software without restriction, including without limitation

\* the rights to use, copy, modify, merge, publish, distribute, sublicense,

\* and/or sell copies of the Software, and to permit persons to whom the

\* Software is furnished to do so, subject to the following conditions:

\*

\* The above copyright notice and this permission notice (including the next

\* paragraph) shall be included in all copies or substantial portions of the

\* Software.

\*

\* THE SOFTWARE IS PROVIDED "AS IS", WITHOUT WARRANTY OF ANY KIND, EXPRESS OR

\* IMPLIED, INCLUDING BUT NOT LIMITED TO THE WARRANTIES OF MERCHANTABILITY,

\* FITNESS FOR A PARTICULAR PURPOSE AND NONINFRINGEMENT. IN NO EVENT SHALL

\* THE AUTHORS OR COPYRIGHT HOLDERS

BE LIABLE FOR ANY CLAIM, DAMAGES OR OTHER

\* LIABILITY, WHETHER IN AN ACTION OF CONTRACT, TORT OR OTHERWISE, ARISING

\* FROM, OUT OF OR IN CONNECTION WITH THE SOFTWARE OR THE USE OR OTHER

\* DEALINGS IN THE SOFTWARE.

\*

\* Authors: Peter Hutterer, University of South Australia, NICTA

\*

\*/

Found in path(s):

\* /opt/cola/permits/1868540632\_1706622098.5737953/0/libxext-1-3-5-1-pkg-tar-

xz/usr/include/X11/extensions/Xge.h

No license file was found, but licenses were detected in source scan.

/\*\*\*\*\*\*\*\*\*\*\*\*\*\*\*\*\*\*\*\*\*\*\*\*\*\*\*\*\*\*\*\*\*\*\*\*\*\*\*\*\*\*\*\*\*\*\*\*\*\*\*\*\*\*\*\*\*\*\*\*\*\*\*\*\*\*\*\*\*\*\*\*\*\*\*\*\*\*

\*

\* Copyright (c) 1994, 1995 Hewlett-Packard Company

\*

\* Permission is hereby granted, free of charge, to any person obtaining

\* a copy of this software and associated documentation files (the

\* "Software"), to deal in the Software without restriction, including

\* without limitation the rights to use, copy, modify, merge, publish,

\* distribute, sublicense, and/or sell copies of the Software, and to

\* permit persons to whom the Software is furnished to do so, subject to

\* the following conditions:

\*

\* The above copyright notice and this permission notice shall be included

\* in all copies or substantial portions of the Software.

\*

\* THE SOFTWARE IS PROVIDED "AS IS", WITHOUT WARRANTY OF ANY KIND, EXPRESS \* OR IMPLIED, INCLUDING BUT NOT LIMITED TO THE WARRANTIES OF

\* MERCHANTABILITY, FITNESS FOR A PARTICULAR PURPOSE AND NONINFRINGEMENT.

\* IN NO EVENT SHALL HEWLETT-PACKARD COMPANY BE LIABLE FOR ANY CLAIM,

\* DAMAGES OR OTHER LIABILITY, WHETHER IN AN ACTION OF CONTRACT, TORT OR

\* OTHERWISE, ARISING FROM, OUT OF OR IN CONNECTION WITH THE SOFTWARE OR

\* THE USE OR OTHER DEALINGS IN THE SOFTWARE.

\*

\* Except as contained in this notice, the name of the Hewlett-Packard

\* Company shall not be used in advertising or otherwise to promote the

\* sale, use or other dealings in this Software without prior written

\* authorization from the Hewlett-Packard Company.

\*

\* Header file for Xlib-related DBE

\*

\*\*\*\*\*\*\*\*\*\*\*\*\*\*\*\*\*\*\*\*\*\*\*\*\*\*\*\*\*\*\*\*\*\*\*\*\*\*\*\*\*\*\*\*\*\*\*\*\*\*\*\*\*\*\*\*\*\*\*\*\*\*\*\*\*\*\*\*\*\*\*\*\*\*\*\*\*/

Found in path(s):

\* /opt/cola/permits/1868540632\_1706622098.5737953/0/libxext-1-3-5-1-pkg-tarxz/usr/include/X11/extensions/Xdbe.h No license file was found, but licenses were detected in source scan.

/\* \*

Copyright 1989, 1998 The Open Group

Permission to use, copy, modify, distribute, and sell this software and its documentation for any purpose is hereby granted without fee, provided that the above copyright notice appear in all copies and that both that

copyright notice and this permission notice appear in supporting documentation.

The above copyright notice and this permission notice shall be included in all copies or substantial portions of the Software.

THE SOFTWARE IS PROVIDED "AS IS", WITHOUT WARRANTY OF ANY KIND, EXPRESS OR IMPLIED, INCLUDING BUT NOT LIMITED TO THE WARRANTIES OF MERCHANTABILITY, FITNESS FOR A PARTICULAR PURPOSE AND NONINFRINGEMENT. IN NO EVENT SHALL THE OPEN GROUP BE LIABLE FOR ANY CLAIM, DAMAGES OR OTHER LIABILITY, WHETHER IN AN ACTION OF CONTRACT, TORT OR OTHERWISE, ARISING FROM, OUT OF OR IN CONNECTION WITH THE SOFTWARE OR THE USE OR OTHER DEALINGS IN THE SOFTWARE.

Except as contained

 in this notice, the name of The Open Group shall not be used in advertising or otherwise to promote the sale, use or other dealings in this Software without prior written authorization from The Open Group. \*/

Found in path(s):

\* /opt/cola/permits/1868540632\_1706622098.5737953/0/libxext-1-3-5-1-pkg-tarxz/usr/include/X11/extensions/multibuf.h \* /opt/cola/permits/1868540632\_1706622098.5737953/0/libxext-1-3-5-1-pkg-tarxz/usr/include/X11/extensions/Xext.h No license file was found, but licenses were detected in source scan.

/\*\*\*\*\*\*\*\*\*\*\*\*\*\*\*\*\*\*\*\*\*\*\*\*\*\*\*\*\*\*\*\*\*\*\*\*\*\*\*\*\*\*\*\*\*\*\*\*\*\*\*\*\*\*\*\*\*\*\*\*

Copyright 1989, 1998 The Open Group

Permission to use, copy, modify, distribute, and sell this software and its documentation for any purpose is hereby granted without fee, provided that the above copyright notice appear in all copies and that both that copyright notice and this permission notice appear in supporting documentation.

The above copyright notice and this permission notice shall be included in all copies or substantial portions of the Software.

THE SOFTWARE IS PROVIDED "AS IS", WITHOUT WARRANTY OF ANY KIND, EXPRESS OR IMPLIED, INCLUDING BUT NOT LIMITED TO THE WARRANTIES OF MERCHANTABILITY, FITNESS FOR A PARTICULAR PURPOSE AND NONINFRINGEMENT. IN NO EVENT SHALL THE OPEN GROUP BE LIABLE FOR ANY CLAIM, DAMAGES OR OTHER LIABILITY, WHETHER IN AN ACTION OF CONTRACT, TORT OR OTHERWISE, ARISING FROM, OUT OF OR IN CONNECTION WITH THE SOFTWARE OR THE USE OR OTHER DEALINGS IN THE SOFTWARE.

Except as contained in this notice, the name of The Open Group shall not be

used in advertising or otherwise to promote the sale, use or other dealings in this Software without prior written authorization from The Open Group.

\*\*\*\*\*\*\*\*\*\*\*\*\*\*\*\*\*\*\*\*\*\*\*\*\*\*\*\*\*\*\*\*\*\*\*\*\*\*\*\*\*\*\*\*\*\*\*\*\*\*\*\*\*\*\*\*/

Found in path(s):

\* /opt/cola/permits/1868540632\_1706622098.5737953/0/libxext-1-3-5-1-pkg-tarxz/usr/include/X11/extensions/shape.h

\* /opt/cola/permits/1868540632\_1706622098.5737953/0/libxext-1-3-5-1-pkg-tarxz/usr/include/X11/extensions/XShm.h

\* /opt/cola/permits/1868540632\_1706622098.5737953/0/libxext-1-3-5-1-pkg-tarxz/usr/include/X11/extensions/MITMisc.h

## **1.491 lcms 2.15-r4**

### **1.491.1 Available under license :**

#### Little CMS

Copyright (c) 1998-2020 Marti Maria Saguer

Permission is hereby granted, free of charge, to any person obtaining a copy of this software and associated documentation files (the "Software"), to deal in the Software without restriction, including without limitation the rights to use, copy, modify, merge, publish, distribute, sublicense, and/or sell copies of the Software, and to permit persons to whom the Software is furnished to do so, subject to the following conditions:

The above copyright notice and this permission notice shall be included in all copies or substantial portions of the Software.

THE SOFTWARE IS PROVIDED "AS IS", WITHOUT WARRANTY OF ANY KIND, EXPRESS OR IMPLIED, INCLUDING BUT NOT LIMITED TO THE WARRANTIES OF MERCHANTABILITY, FITNESS FOR A PARTICULAR PURPOSE AND NONINFRINGEMENT. IN NO EVENT SHALL THE AUTHORS OR COPYRIGHT HOLDERS BE LIABLE FOR ANY CLAIM, DAMAGES OR OTHER LIABILITY, WHETHER IN AN ACTION OF CONTRACT, TORT OR OTHERWISE, ARISING FROM, OUT OF OR IN CONNECTION WITH THE SOFTWARE OR THE USE OR OTHER DEALINGS IN THE SOFTWARE.

THIS LICENSE APPLIES ONLY TO iccjpeg.c file

-----

In plain English:

1. We don't promise that this software works. (But if you find any bugs, please let us know!)

- 2. You can use this software for whatever you want. You don't have to pay us.
- 3. You may not pretend that you wrote this software. If you use it in a

 program, you must acknowledge somewhere in your documentation that you've used the IJG code.

#### In legalese:

The authors make NO WARRANTY or representation, either express or implied, with respect to this software, its quality, accuracy, merchantability, or fitness for a particular purpose. This software is provided "AS IS", and you, its user, assume the entire risk as to its quality and accuracy.

This software is copyright (C) 1991-2013, Thomas G. Lane, Guido Vollbeding. All Rights Reserved except as specified below.

Permission is hereby granted to use, copy, modify, and distribute this software (or portions thereof) for any purpose, without fee, subject to these conditions:

#### (1)

 If any part of the source code for this software is distributed, then this README file must be included, with this copyright and no-warranty notice unaltered; and any additions, deletions, or changes to the original files must be clearly indicated in accompanying documentation. (2) If only executable code is distributed, then the accompanying documentation must state that "this software is based in part on the work of the Independent JPEG Group".

(3) Permission for use of this software is granted only if the user accepts full responsibility for any undesirable consequences; the authors accept NO LIABILITY for damages of any kind.

These conditions apply to any software derived from or based on the IJG code, not just to the unmodified library. If you use our work, you ought to acknowledge us.

Permission is NOT granted for the use of any IJG author's name or company name in advertising or publicity relating to this software or products derived from it. This software may be referred to only as "the Independent JPEG Group's software".

We specifically permit and encourage the use of this software as the basis of commercial products, provided that all warranty or liability claims are assumed by the product vendor.

The Unix configuration script "configure" was produced with GNU Autoconf. It is copyright by the Free Software Foundation but is freely distributable. The same holds for its supporting scripts (config.guess, config.sub, ltmain.sh). Another support script, install-sh, is copyright by X Consortium but is also freely distributable.

The IJG distribution formerly included code to read and write GIF files. To avoid entanglement with the Unisys LZW patent, GIF reading support has been removed altogether, and the GIF writer has been simplified to produce "uncompressed GIFs". This technique does not use the LZW algorithm; the resulting GIF files are larger than usual, but are readable by all standard GIF decoders.

#### We are required to state that

 "The Graphics Interchange Format(c) is the Copyright property of CompuServe Incorporated. GIF(sm) is a Service Mark property of CompuServe Incorporated."

> GNU GENERAL PUBLIC LICENSE Version 3, 29 June 2007

Copyright (C) 2007 Free Software Foundation, Inc. <http://fsf.org/> Everyone is permitted to copy and distribute verbatim copies of this license document, but changing it is not allowed.

#### Preamble

 The GNU General Public License is a free, copyleft license for software and other kinds of works.

 The licenses for most software and other practical works are designed to take away your freedom to share and change the works. By contrast, the GNU General Public License is intended to guarantee your freedom to share and change all versions of a program--to make sure it remains free software for all its users. We, the Free Software Foundation, use the GNU General Public License for most of our software; it applies also to any other work released this way by its authors. You can apply it to your programs, too.

#### When we speak of free software, we are referring to freedom, not

price. Our General Public Licenses are designed to make sure that you have the freedom to distribute copies of free software (and charge for them if you wish), that you receive source code or can get it if you want it, that you can change the software or use pieces of it in new free programs, and that you know you can do these things.

 To protect your rights, we need to prevent others from denying you these rights or asking you to surrender the rights. Therefore, you have certain responsibilities if you distribute copies of the software, or if you modify it: responsibilities to respect the freedom of others.

 For example, if you distribute copies of such a program, whether gratis or for a fee, you must pass on to the recipients the same

freedoms that you received. You must make sure that they, too, receive or can get the source code. And you must show them these terms so they know their rights.

 Developers that use the GNU GPL protect your rights with two steps: (1)

 assert copyright on the software, and (2) offer you this License giving you legal permission to copy, distribute and/or modify it.

 For the developers' and authors' protection, the GPL clearly explains that there is no warranty for this free software. For both users' and authors' sake, the GPL requires that modified versions be marked as changed, so that their problems will not be attributed erroneously to authors of previous versions.

 Some devices are designed to deny users access to install or run modified versions of the software inside them, although the manufacturer can do so. This is fundamentally incompatible with the aim of protecting users' freedom to change the software. The systematic pattern of such abuse occurs in the area of products for individuals to use, which is precisely where it is most unacceptable. Therefore, we have designed this version of the GPL to prohibit the practice for those products. If such problems arise substantially in other domains, we stand

 ready to extend this provision to those domains in future versions of the GPL, as needed to protect the freedom of users.

 Finally, every program is threatened constantly by software patents. States should not allow patents to restrict development and use of software on general-purpose computers, but in those that do, we wish to avoid the special danger that patents applied to a free program could make it effectively proprietary. To prevent this, the GPL assures that patents cannot be used to render the program non-free.

 The precise terms and conditions for copying, distribution and modification follow.

#### TERMS AND CONDITIONS

0. Definitions.

"This License" refers to version 3 of the GNU General Public License.

 "Copyright" also means copyright-like laws that apply to other kinds of works, such as semiconductor masks.

 "The Program" refers to any copyrightable work licensed under this License. Each licensee is addressed as "you". "Licensees"

"recipients" may be individuals or organizations.

 To "modify" a work means to copy from or adapt all or part of the work in a fashion requiring copyright permission, other than the making of an exact copy. The resulting work is called a "modified version" of the earlier work or a work "based on" the earlier work.

 A "covered work" means either the unmodified Program or a work based on the Program.

 To "propagate" a work means to do anything with it that, without permission, would make you directly or secondarily liable for infringement under applicable copyright law, except executing it on a computer or modifying a private copy. Propagation includes copying, distribution (with or without modification), making available to the public, and in some countries other activities as well.

 To "convey" a work means any kind of propagation that enables other parties to make or receive copies. Mere interaction with a user through a computer network, with no transfer of a copy, is not conveying.

 An interactive user interface displays "Appropriate Legal Notices" to the extent that it includes a convenient and prominently visible feature that (1) displays an appropriate copyright notice, and (2) tells the user that there is no warranty for the work (except to the extent that warranties are provided), that licensees may convey the work under this License, and how to view a copy of this License. If the interface presents a list of user commands or options, such as a menu, a prominent item in the list meets this criterion.

#### 1. Source Code.

 The "source code" for a work means the preferred form of the work for making modifications to it. "Object code" means any non-source form of a work.

 A "Standard Interface" means an interface that either is an official standard defined by a recognized standards body, or, in the case of interfaces specified for a particular programming language, one that is widely used among developers working in that language.

#### The

 "System Libraries" of an executable work include anything, other than the work as a whole, that (a) is included in the normal form of packaging a Major Component, but which is not part of that Major Component, and (b) serves only to enable use of the work with that

#### and

Major Component, or to implement a Standard Interface for which an implementation is available to the public in source code form. A "Major Component", in this context, means a major essential component (kernel, window system, and so on) of the specific operating system (if any) on which the executable work runs, or a compiler used to produce the work, or an object code interpreter used to run it.

 The "Corresponding Source" for a work in object code form means all the source code needed to generate, install, and (for an executable work) run the object code and to modify the work, including scripts to control those activities. However, it does not include the work's System Libraries, or general-purpose tools or generally available free

programs which are used unmodified in performing those activities but which are not part of the work. For example, Corresponding Source includes interface definition files associated with source files for the work, and the source code for shared libraries and dynamically linked subprograms that the work is specifically designed to require, such as by intimate data communication or control flow between those subprograms and other parts of the work.

 The Corresponding Source need not include anything that users can regenerate automatically from other parts of the Corresponding Source.

 The Corresponding Source for a work in source code form is that same work.

#### 2. Basic Permissions.

 All rights granted under this License are granted for the term of copyright on the Program, and are irrevocable provided the stated conditions are met. This License explicitly affirms your unlimited permission to run the unmodified Program. The output from running a covered work is covered

by this License only if the output, given its

content, constitutes a covered work. This License acknowledges your rights of fair use or other equivalent, as provided by copyright law.

 You may make, run and propagate covered works that you do not convey, without conditions so long as your license otherwise remains in force. You may convey covered works to others for the sole purpose of having them make modifications exclusively for you, or provide you with facilities for running those works, provided that you comply with the terms of this License in conveying all material for which you do not control copyright. Those thus making or running the covered works for you must do so exclusively on your behalf, under your direction and control, on terms that prohibit them from making any copies of

your copyrighted material outside their relationship with you.

 Conveying under any other circumstances is permitted solely under the conditions stated below. Sublicensing is not allowed; section 10 makes it unnecessary.

3. Protecting Users' Legal Rights From Anti-Circumvention Law.

 No covered work shall be deemed part of an effective technological measure under any applicable law fulfilling obligations under article 11 of the WIPO copyright treaty adopted on 20 December 1996, or similar laws prohibiting or restricting circumvention of such measures.

 When you convey a covered work, you waive any legal power to forbid circumvention of technological measures to the extent such circumvention is effected by exercising rights under this License with respect to the covered work, and you disclaim any intention to limit operation or modification of the work as a means of enforcing, against the work's users, your or third parties' legal rights to forbid circumvention of technological measures.

4. Conveying Verbatim Copies.

 You may convey verbatim copies of the Program's source code as you receive it, in any medium, provided that you conspicuously and appropriately publish on each copy an appropriate copyright notice; keep intact all notices stating that this License and any non-permissive terms added in accord with section 7 apply to the code; keep intact all notices of the absence of any warranty; and give all recipients a copy of this License along with the Program.

 You may charge any price or no price for each copy that you convey, and you may offer support or warranty protection for a fee.

5. Conveying Modified Source Versions.

 You may convey a work based on the Program, or the modifications to produce it from the Program, in the form of source code under the terms of section 4, provided that you also meet all of these conditions:

 a) The work must carry prominent notices stating that you modified it, and giving a relevant date.

 b) The work must carry prominent notices stating that it is released under this License and any conditions added under section

 7. This requirement modifies the requirement in section 4 to

"keep intact all notices".

 c) You must license the entire work, as a whole, under this License to anyone who comes into possession of a copy. This License will therefore apply, along with any applicable section 7 additional terms, to the whole of the work, and all its parts, regardless of how they are packaged. This License gives no permission to license the work in any other way, but it does not invalidate such permission if you have separately received it.

 d) If the work has interactive user interfaces, each must display Appropriate Legal Notices; however, if the Program has interactive interfaces that do not display Appropriate Legal Notices, your work need not make them do so.

 A compilation of a covered work with other separate and independent works, which are not by their nature extensions of the covered work, and which are not combined with it such as to form a larger program, in or on a volume of a storage or distribution

medium, is called an

"aggregate" if the compilation and its resulting copyright are not used to limit the access or legal rights of the compilation's users beyond what the individual works permit. Inclusion of a covered work in an aggregate does not cause this License to apply to the other parts of the aggregate.

6. Conveying Non-Source Forms.

 You may convey a covered work in object code form under the terms of sections 4 and 5, provided that you also convey the machine-readable Corresponding Source under the terms of this License, in one of these ways:

 a) Convey the object code in, or embodied in, a physical product (including a physical distribution medium), accompanied by the Corresponding Source fixed on a durable physical medium customarily used for software interchange.

 b) Convey the object code in, or embodied in, a physical product (including a physical distribution medium), accompanied by a written offer, valid for at least three years and valid for as

 long as you offer spare parts or customer support for that product model, to give anyone who possesses the object code either (1) a copy of the Corresponding Source for all the software in the product that is covered by this License, on a durable physical

 medium customarily used for software interchange, for a price no more than your reasonable cost of physically performing this conveying of source, or (2) access to copy the Corresponding Source from a network server at no charge.

 c) Convey individual copies of the object code with a copy of the written offer to provide the Corresponding Source. This alternative is allowed only occasionally and noncommercially, and only if you received the object code with such an offer, in accord with subsection 6b.

 d) Convey the object code by offering access from a designated place (gratis or for a charge), and offer equivalent access to the Corresponding Source in

the same way through the same place at no

 further charge. You need not require recipients to copy the Corresponding Source along with the object code. If the place to copy the object code is a network server, the Corresponding Source may be on a different server (operated by you or a third party) that supports equivalent copying facilities, provided you maintain clear directions next to the object code saying where to find the Corresponding Source. Regardless of what server hosts the Corresponding Source, you remain obligated to ensure that it is available for as long as needed to satisfy these requirements.

 e) Convey the object code using peer-to-peer transmission, provided you inform other peers where the object code and Corresponding Source of the work are being offered to the general public at no charge under subsection 6d.

 A separable portion of the object code, whose source code is excluded from the Corresponding Source as a System Library, need not be included in conveying the object code work.

 A "User Product" is either (1) a "consumer product", which means any tangible personal property which is normally used for personal, family, or household purposes, or (2) anything designed or sold for incorporation into a dwelling. In determining whether a product is a consumer product, doubtful cases shall be resolved in favor of coverage. For a particular product received by a particular user, "normally used" refers to a typical or common use of that class of product, regardless of the status of the particular user or of the way in which the particular user actually uses, or expects or is expected to use, the product. A product is a consumer product regardless of whether the product has substantial commercial, industrial or non-consumer uses, unless such uses represent the only significant mode of use of the product.

 "Installation Information" for a User Product means any methods, procedures, authorization

 keys, or other information required to install and execute modified versions of a covered work in that User Product from a modified version of its Corresponding Source. The information must suffice to ensure that the continued functioning of the modified object code is in no case prevented or interfered with solely because modification has been made.

 If you convey an object code work under this section in, or with, or specifically for use in, a User Product, and the conveying occurs as part of a transaction in which the right of possession and use of the User Product is transferred to the recipient in perpetuity or for a fixed term (regardless of how the transaction is characterized), the Corresponding Source conveyed under this section must be accompanied by the Installation Information. But this requirement does not apply if neither you nor any third party retains the ability to install modified object code on the User Product (for example, the work has been installed in

ROM).

 The requirement to provide Installation Information does not include a requirement to continue to provide support service, warranty, or updates for a work that has been modified or installed by the recipient, or for the User Product in which it has been modified or installed. Access to a network may be denied when the modification itself materially and adversely affects the operation of the network or violates the rules and protocols for communication across the network.

 Corresponding Source conveyed, and Installation Information provided, in accord with this section must be in a format that is publicly documented (and with an implementation available to the public in source code form), and must require no special password or key for unpacking, reading or copying.

#### 7. Additional Terms.

 "Additional permissions" are terms that supplement the terms of this License by making exceptions from one or more of its conditions. Additional permissions that are applicable to the entire Program shall be treated as though they were included in this License, to the extent that they are valid under applicable law. If additional permissions

apply only to part of the Program, that part may be used separately under those permissions, but the entire Program remains governed by this License without regard to the additional permissions.

When you convey a copy of a covered work, you may at your option

remove any additional permissions from that copy, or from any part of it. (Additional permissions may be written to require their own removal in certain cases when you modify the work.) You may place additional permissions on material, added by you to a covered work, for which you have or can give appropriate copyright permission.

 Notwithstanding any other provision of this License, for material you add to a covered work, you may (if authorized by the copyright holders of that material) supplement the terms of this License with terms:

 a) Disclaiming warranty or limiting liability differently from the terms of sections 15 and 16 of this License; or

 b) Requiring preservation of specified reasonable legal notices or author attributions in that material or in the Appropriate Legal Notices displayed by works containing it; or

 c) Prohibiting misrepresentation of the origin of that material, or requiring that modified versions of such material be marked in reasonable ways as different from the original version; or

 d) Limiting the use for publicity purposes of names of licensors or authors of the material; or

 e) Declining to grant rights under trademark law for use of some trade names, trademarks, or service marks; or

 f) Requiring indemnification of licensors and authors of that material by anyone who conveys the material (or modified versions of it) with contractual assumptions of liability to the recipient, for any liability that these contractual assumptions directly impose on

those licensors and authors.

 All other non-permissive additional terms are considered "further restrictions" within the meaning of section 10. If the Program as you received it, or any part of it, contains a notice stating that it is governed by this License along with a term that is a further restriction, you may remove that term. If a license document contains a further restriction but permits relicensing or conveying under this License, you may add to a covered work material governed by the terms of that license document, provided that the further restriction does not survive such relicensing or conveying.

 If you add terms to a covered work in accord with this section, you must place, in the relevant source files, a statement of the additional terms that apply to those files, or a notice indicating

where to find the applicable terms.

 Additional terms, permissive or non-permissive, may be stated in the form of a separately written license, or stated as exceptions; the above requirements apply either way.

8. Termination.

 You may not propagate or modify a covered work except as expressly provided under this License. Any attempt otherwise to propagate or modify it is void, and will automatically terminate your rights under this License (including any patent licenses granted under the third paragraph of section 11).

 However, if you cease all violation of this License, then your license from a particular copyright holder is reinstated (a) provisionally, unless and until the copyright holder explicitly and finally terminates your license, and (b) permanently, if the copyright holder fails to notify you of the violation by some reasonable means prior to 60 days after the cessation.

 Moreover, your license from a particular copyright holder is reinstated permanently if the copyright holder notifies you of the violation by some reasonable means, this is the first time you have received notice of violation of this License (for any work) from that copyright

 holder, and you cure the violation prior to 30 days after your receipt of the notice.

 Termination of your rights under this section does not terminate the licenses of parties who have received copies or rights from you under this License. If your rights have been terminated and not permanently reinstated, you do not qualify to receive new licenses for the same material under section 10.

9. Acceptance Not Required for Having Copies.

 You are not required to accept this License in order to receive or run a copy of the Program. Ancillary propagation of a covered work occurring solely as a consequence of using peer-to-peer transmission to receive a copy likewise does not require acceptance. However, nothing other than this License grants you permission to propagate or modify any covered work. These actions infringe copyright if you do not accept this License. Therefore, by modifying or propagating a covered work, you indicate your acceptance of this License to do so.

 Each time you convey a covered work, the recipient automatically receives a license from the original licensors, to run, modify and propagate that work, subject to this License. You are not responsible for enforcing compliance by third parties with this License.

 An "entity transaction" is a transaction transferring control of an organization, or substantially all assets of one, or subdividing an organization, or merging organizations. If propagation of a covered work results from an entity transaction, each party to that transaction who receives a copy of the work also receives whatever licenses to the work the party's predecessor in interest had or could give under the previous paragraph, plus a right to possession of the Corresponding Source of the work from the predecessor in interest, if the predecessor has it or can get it with reasonable efforts.

 You may not impose any further restrictions on the exercise of the rights

 granted or affirmed under this License. For example, you may not impose a license fee, royalty, or other charge for exercise of rights granted under this License, and you may not initiate litigation (including a cross-claim or counterclaim in a lawsuit) alleging that any patent claim is infringed by making, using, selling, offering for sale, or importing the Program or any portion of it.

#### 11. Patents.

 A "contributor" is a copyright holder who authorizes use under this License of the Program or a work on which the Program is based. The work thus licensed is called the contributor's "contributor version".

 A contributor's "essential patent claims" are all patent claims owned or controlled by the contributor, whether already acquired or hereafter acquired, that would be infringed by some manner, permitted by this License, of making, using, or selling its contributor version, but do not include claims that would be infringed only as a consequence of further modification of the contributor version. For

purposes of this definition, "control" includes the right to grant patent sublicenses in a manner consistent with the requirements of this License.

 Each contributor grants you a non-exclusive, worldwide, royalty-free patent license under the contributor's essential patent claims, to make, use, sell, offer for sale, import and otherwise run, modify and propagate the contents of its contributor version.

 In the following three paragraphs, a "patent license" is any express agreement or commitment, however denominated, not to enforce a patent (such as an express permission to practice a patent or covenant not to sue for patent infringement). To "grant" such a patent license to a party means to make such an agreement or commitment not to enforce a patent against the party.

 If you convey a covered work, knowingly relying on a patent license, and the Corresponding Source of the work is not available for anyone to copy, free of charge and under the terms of this License, through a

publicly available network server or other readily accessible means, then you must either (1) cause the Corresponding Source to be so available, or (2) arrange to deprive yourself of the benefit of the patent license for this particular work, or (3) arrange, in a manner consistent with the requirements of this License, to extend the patent license to downstream recipients. "Knowingly relying" means you have actual knowledge that, but for the patent license, your conveying the covered work in a country, or your recipient's use of the covered work in a country, would infringe one or more identifiable patents in that country that you have reason to believe are valid.

 If, pursuant to or in connection with a single transaction or arrangement, you convey, or propagate by procuring conveyance of, a covered work, and grant a patent license to some of the parties receiving the covered work authorizing them to use, propagate, modify or convey a specific copy of the covered work, then the patent license you grant is automatically extended to all recipients of the covered work and works based on it.

 A patent license is "discriminatory" if it does not include within the scope of its coverage, prohibits the exercise of, or is conditioned on the non-exercise of one or more of the rights that are specifically granted under this License. You may not convey a covered work if you are a party to an arrangement with a third party that is in the business of distributing software, under which you make payment to the third party based on the extent of your activity of conveying the work, and under which the third party grants, to any of the parties who would receive the covered work from you, a discriminatory patent license (a) in connection with copies of the covered work conveyed by you (or copies made from those copies), or (b) primarily for and in connection with specific products or compilations that contain the covered work, unless you entered into that arrangement, or

that patent license was granted, prior to 28 March 2007.

Nothing in this License shall be construed as excluding or limiting

any implied license or other defenses to infringement that may otherwise be available to you under applicable patent law.

#### 12. No Surrender of Others' Freedom.

 If conditions are imposed on you (whether by court order, agreement or otherwise) that contradict the conditions of this License, they do not excuse you from the conditions of this License. If you cannot convey a covered work so as to satisfy simultaneously your obligations under this License and any other pertinent obligations, then as a consequence you may not convey it at all. For example, if you agree to terms that obligate you to collect a royalty for further conveying from those to whom you convey the Program, the only way you could satisfy both those terms and this License would be to refrain entirely from conveying the Program.

13. Use with the GNU Affero General Public License.

 Notwithstanding any other provision of this License, you have permission to link or combine any covered work with a work licensed under version 3 of the GNU Affero General Public License into a single combined work, and to convey the resulting work. The terms of this License will continue to apply to the part which is the covered work, but the special requirements of the GNU Affero General Public License, section 13, concerning interaction through a network will apply to the combination as such.

14. Revised Versions of this License.

 The Free Software Foundation may publish revised and/or new versions of the GNU General Public License from time to time. Such new versions will be similar in spirit to the present version, but may differ in detail to address new problems or concerns.

 Each version is given a distinguishing version number. If the Program specifies that a certain numbered version of the GNU General Public License "or any later version" applies to it, you have the option of following the terms and conditions either of that numbered version or of any later version published by the Free Software Foundation. If the Program does not specify a version number of the GNU General Public License, you may choose any version ever published by the Free Software Foundation.

 If the Program specifies that a proxy can decide which future versions of the GNU General Public License can be used, that proxy's public statement of acceptance of a version permanently authorizes you to choose that version for the Program.

 Later license versions may give you additional or different permissions. However, no additional obligations are imposed on any author or copyright holder as a result of your choosing to follow a later version.

15. Disclaimer of Warranty.

 THERE IS NO WARRANTY FOR THE PROGRAM, TO THE EXTENT PERMITTED BY APPLICABLE LAW. EXCEPT WHEN OTHERWISE STATED IN WRITING THE COPYRIGHT HOLDERS AND/OR OTHER PARTIES PROVIDE THE PROGRAM "AS IS" WITHOUT WARRANTY OF ANY KIND, EITHER EXPRESSED OR IMPLIED, INCLUDING, BUT NOT LIMITED TO, THE IMPLIED WARRANTIES OF MERCHANTABILITY AND FITNESS FOR A PARTICULAR PURPOSE. THE ENTIRE RISK AS TO THE QUALITY AND PERFORMANCE OF THE PROGRAM IS WITH YOU. SHOULD THE PROGRAM PROVE DEFECTIVE, YOU ASSUME THE COST OF ALL NECESSARY SERVICING, REPAIR OR CORRECTION.

16. Limitation of Liability.

 IN NO EVENT UNLESS REQUIRED BY APPLICABLE LAW OR AGREED TO IN WRITING WILL ANY COPYRIGHT HOLDER, OR ANY OTHER PARTY WHO MODIFIES AND/OR CONVEYS THE PROGRAM AS PERMITTED ABOVE, BE LIABLE TO YOU FOR DAMAGES, INCLUDING ANY GENERAL, SPECIAL, INCIDENTAL OR CONSEQUENTIAL DAMAGES ARISING OUT OF THE USE OR INABILITY TO USE THE PROGRAM (INCLUDING BUT NOT LIMITED TO LOSS OF DATA OR DATA BEING RENDERED INACCURATE OR LOSSES SUSTAINED BY YOU OR THIRD PARTIES OR A FAILURE OF THE PROGRAM TO OPERATE WITH ANY OTHER PROGRAMS), EVEN IF SUCH HOLDER OR OTHER PARTY HAS BEEN ADVISED OF THE POSSIBILITY OF SUCH DAMAGES.

17.

Interpretation of Sections 15 and 16.

 If the disclaimer of warranty and limitation of liability provided above cannot be given local legal effect according to their terms, reviewing courts shall apply local law that most closely approximates an absolute waiver of all civil liability in connection with the Program, unless a warranty or assumption of liability accompanies a copy of the Program in return for a fee.

END OF TERMS AND CONDITIONS

How to Apply These Terms to Your New Programs

 If you develop a new program, and you want it to be of the greatest possible use to the public, the best way to achieve this is to make it free software which everyone can redistribute and change under these terms.

To do so, attach the following notices to the program. It is safest

to attach them to the start of each source file to most effectively state the exclusion of warranty; and each file should have at least the "copyright" line and a pointer to where the full notice is found.

 <one line to give the program's name and a brief idea of what it does.> Copyright  $(C)$  <year > <name of author>

 This program is free software: you can redistribute it and/or modify it under the terms of the GNU General Public License as published by the Free Software Foundation, either version 3 of the License, or (at your option) any later version.

 This program is distributed in the hope that it will be useful, but WITHOUT ANY WARRANTY; without even the implied warranty of MERCHANTABILITY or FITNESS FOR A PARTICULAR PURPOSE. See the GNU General Public License for more details.

 You should have received a copy of the GNU General Public License along with this program. If not, see <http://www.gnu.org/licenses/>.

Also add information on how to contact you by electronic and paper mail.

 If the program does terminal interaction, make it output a short notice like this when it starts in an interactive mode:

 $<$ program> Copyright (C) $<$ year>  $<$ name of author> This program comes with ABSOLUTELY NO WARRANTY; for details type `show w'. This is free software, and you are welcome to redistribute it under certain conditions; type `show c' for details.

The hypothetical commands `show w' and `show c' should show the appropriate parts of the General Public License. Of course, your program's commands might be different; for a GUI interface, you would use an "about box".

 You should also get your employer (if you work as a programmer) or school, if any, to sign a "copyright disclaimer" for the program, if necessary. For more information on this, and how to apply and follow the GNU GPL, see <http://www.gnu.org/licenses/>.

 The GNU General Public License does not permit incorporating your program into proprietary programs. If your program is a subroutine library, you may consider it more useful to permit linking proprietary applications with the library. If this is what you want to do, use the GNU Lesser General Public License instead of this License. But first, please read <http://www.gnu.org/philosophy/why-not-lgpl.html>.

## **1.492 libxcb 1.16-r0**

### **1.492.1 Available under license :**

Copyright (C) 2001-2006 Bart Massey, Jamey Sharp, and Josh Triplett. All Rights Reserved.

Permission is hereby granted, free of charge, to any person obtaining a copy of this software and associated documentation files (the "Software"), to deal in the Software without restriction, including without limitation the rights to use, copy, modify, merge, publish, distribute, sublicense, and/or sell copies of the Software, and to permit persons to whom the Software is furnished to do so, subject to the following conditions:

The above copyright notice and this permission notice shall be included in all copies or substantial portions of the Software.

THE SOFTWARE IS PROVIDED "AS IS", WITHOUT WARRANTY OF ANY KIND, EXPRESS OR IMPLIED, INCLUDING BUT NOT LIMITED TO THE WARRANTIES OF MERCHANTABILITY, FITNESS FOR A PARTICULAR PURPOSE AND NONINFRINGEMENT. IN NO EVENT SHALL THE AUTHORS BE LIABLE FOR ANY CLAIM, DAMAGES OR OTHER LIABILITY, WHETHER IN AN ACTION OF CONTRACT, TORT OR OTHERWISE, ARISING FROM, **OUT** 

 OF OR IN CONNECTION WITH THE SOFTWARE OR THE USE OR OTHER DEALINGS IN THE SOFTWARE.

Except as contained in this notice, the names of the authors or their institutions shall not be used in advertising or otherwise to promote the sale, use or other dealings in this Software without prior written authorization from the authors.

# **1.493 libxau 1.0.11-r3**

### **1.493.1 Available under license :**

Copyright 1988, 1993, 1994, 1998 The Open Group

Permission to use, copy, modify, distribute, and sell this software and its documentation for any purpose is hereby granted without fee, provided that the above copyright notice appear in all copies and that both that copyright notice and this permission notice appear in supporting documentation.

The above copyright notice and this permission notice shall be included in all copies or substantial portions of the Software.

THE SOFTWARE IS PROVIDED "AS IS", WITHOUT WARRANTY OF ANY KIND, EXPRESS OR IMPLIED, INCLUDING BUT NOT LIMITED TO THE WARRANTIES OF MERCHANTABILITY, FITNESS FOR A PARTICULAR PURPOSE AND NONINFRINGEMENT. IN NO EVENT SHALL THE OPEN GROUP BE LIABLE FOR ANY CLAIM, DAMAGES OR OTHER LIABILITY, WHETHER IN AN ACTION OF CONTRACT, TORT OR OTHERWISE, ARISING FROM, OUT OF OR IN CONNECTION WITH THE SOFTWARE OR THE USE OR OTHER DEALINGS IN THE SOFTWARE.

Except as contained in this notice, the name of The Open Group shall not be used

 in advertising or otherwise to promote the sale, use or other dealings in this Software without prior written authorization from The Open Group.

## **1.494 jq 1.6 1.494.1 Available under license :**

/\* A Bison parser, made by GNU Bison 3.0.4. \*/

/\* Bison interface for Yacc-like parsers in C

Copyright (C) 1984, 1989-1990, 2000-2015 Free Software Foundation, Inc.

 This program is free software: you can redistribute it and/or modify it under the terms of the GNU General Public License as published by the Free Software Foundation, either version 3 of the License, or (at your option) any later version.

 This program is distributed in the hope that it will be useful, but WITHOUT ANY WARRANTY; without even the implied warranty of MERCHANTABILITY or FITNESS FOR A PARTICULAR PURPOSE. See the GNU General Public License for more details.

 You should have received a copy of the GNU General Public License along with this program. If not, see <http://www.gnu.org/licenses/>. \*/

/\* As a special exception, you may create a larger work that contains part or all of the Bison parser skeleton and distribute that work under terms of your choice, so long as that work isn't itself a

 parser generator using the skeleton or a modified version thereof as a parser skeleton. Alternatively, if you modify or redistribute the parser skeleton itself, you may (at your option) remove this special exception, which will cause the skeleton and the resulting Bison output files to be licensed under the GNU General Public

License without this special exception.

 This special exception was added by the Free Software Foundation in version 2.2 of Bison. \*/ GNU GENERAL PUBLIC LICENSE Version 3, 29 June 2007

Copyright © 2007 Free Software Foundation, Inc. <https://fsf.org/>

Everyone is permitted to copy and distribute verbatim copies of this license document, but changing it is not allowed.

#### Preamble

The GNU General Public License is a free, copyleft license for software and other kinds of works.

The licenses for most software and other practical works are designed to take away your freedom to share and change the works. By contrast, the GNU General Public License is intended to guarantee your freedom to share and change all versions of a program--to make sure it remains free software for all its users. We, the Free Software Foundation, use the GNU General Public License for most of our software; it applies also to any other work released this way by its authors. You can apply it to your programs, too.

When we speak of free software, we are referring to freedom, not price. Our General Public Licenses are designed to make sure that you have

 the freedom to distribute copies of free software (and charge for them if you wish), that you receive source code or can get it if you want it, that you can change the software or use pieces of it in new free programs, and that you know you can do these things.

To protect your rights, we need to prevent others from denying you these rights or asking you to surrender the rights. Therefore, you have certain responsibilities if you distribute copies of the software, or if you modify it: responsibilities to respect the freedom of others.

For example, if you distribute copies of such a program, whether gratis or for a fee, you must pass on to the recipients the same freedoms that you received. You must make sure that they, too, receive or can get the source code. And you must show them these terms so they know their rights.

Developers that use the GNU GPL protect your rights with two steps: (1) assert copyright on the software, and (2) offer you this License giving you legal permission to copy, distribute and/or modify it.

For the developers' and authors' protection, the GPL clearly explains that there is no warranty for this free software. For both users' and authors' sake, the GPL requires that modified versions be marked as changed, so that their problems will not be attributed erroneously to authors of previous versions.

Some devices are designed to deny users access to install or run modified versions of the software inside them, although the manufacturer can do so. This is fundamentally incompatible with the aim of protecting users' freedom to change the software. The systematic pattern of such abuse occurs in the area of products for individuals to use, which is precisely where it is most unacceptable. Therefore, we have designed this version of the GPL to prohibit the practice for those products. If such problems arise substantially in other domains, we stand ready to extend this

provision to those domains in future versions of the GPL, as needed to protect the freedom of users.

Finally, every program is threatened constantly by software patents. States should not allow patents to restrict development and use of software on general-purpose computers, but in those that do, we wish to avoid the special danger that patents applied to a free program could make it effectively proprietary. To prevent this, the GPL assures that patents cannot be used to render the program non-free.

The precise terms and conditions for copying, distribution and modification follow.

#### TERMS AND CONDITIONS

0. Definitions.

"This License" refers to version 3 of the GNU General Public License.

"Copyright" also means copyright-like laws that apply to other kinds of works, such as semiconductor masks.

"The Program" refers to any copyrightable work licensed under this License. Each licensee is addressed as "you". "Licensees" and "recipients" may be individuals or organizations.

To "modify" a work means to copy from or adapt all or part of the work in a fashion requiring copyright permission, other than the making of an exact copy. The resulting work is called a "modified version" of the earlier work or a work "based on" the earlier work.

A "covered work" means either the unmodified Program or a work based on the Program.

To "propagate" a work means to do anything with it that, without permission, would make you directly or secondarily liable for infringement under applicable copyright law, except executing it on a computer or modifying a private copy. Propagation includes copying, distribution (with or without modification), making available to the public, and in some countries other activities as well.

To "convey" a work means any kind of propagation that enables other parties to make or receive copies. Mere interaction with a user through a computer network, with no transfer of a copy, is not conveying.

An interactive user interface displays "Appropriate Legal Notices" to the extent that it includes a convenient and prominently visible feature

 that (1) displays an appropriate copyright notice, and (2) tells the user that there is no warranty for the work (except to the extent that warranties are provided), that licensees may convey the work under this License, and how to view a copy of this License. If the interface presents a list of user commands or options, such as a menu, a prominent item in the list meets this criterion.

#### 1. Source Code.

The "source code" for a work means the preferred form of the work for making modifications to it. "Object code" means any non-source form of a work.

A "Standard Interface" means an interface that either is an official standard defined by a recognized standards body, or, in the case of interfaces specified for a particular programming language, one that is widely used among developers working in that language.

The "System Libraries" of an executable work include anything, other than the work as a whole, that (a) is included in the normal form of packaging a Major Component, but

which is not part of that Major Component, and (b) serves only to enable use of the work with that Major Component, or to implement a Standard Interface for which an implementation is available to the public in source code form. A "Major Component", in this context, means a major essential component (kernel, window system, and so on) of the specific operating system (if any) on which the executable work runs, or a compiler used to produce the work, or an object code interpreter used to run it.

The "Corresponding Source" for a work in object code form means all the source code needed to generate, install, and (for an executable work) run the object code and to modify the work, including scripts to control those activities. However, it does not include the work's System Libraries, or general-purpose tools or generally available free programs which are used unmodified in performing those activities but which are not part of the work. For example, Corresponding Source includes interface definition

 files associated with source files for the work, and the source code for shared libraries and dynamically linked subprograms that the work is specifically designed to require, such as by intimate data communication or control flow between those subprograms and other parts of the work.

The Corresponding Source need not include anything that users can regenerate automatically from other parts of the Corresponding Source.

The Corresponding Source for a work in source code form is that same work.

#### 2. Basic Permissions.

All rights granted under this License are granted for the term of copyright on the Program, and are irrevocable provided the stated conditions are met. This License explicitly affirms your unlimited permission to run the unmodified Program. The output from running a covered work is covered by this License only if the output, given its content, constitutes a covered work. This License acknowledges your rights of fair use or other equivalent, as provided by copyright

law.

You may make, run and propagate covered works that you do not convey, without conditions so long as your license otherwise remains in force. You may convey covered works to others for the sole purpose of having them make modifications exclusively for you, or provide you with facilities for running those works, provided that you comply with the terms of this License in conveying all material for which you do not control copyright. Those thus making or running the covered works for you must do so exclusively on your behalf, under your direction and control, on terms that prohibit them from making any copies of your copyrighted material outside their relationship with you.

Conveying under any other circumstances is permitted solely under the conditions stated below. Sublicensing is not allowed; section 10 makes it unnecessary.

#### 3. Protecting Users' Legal Rights From Anti-Circumvention Law.

No covered work shall be deemed part of an effective technological measure under any applicable law fulfilling obligations under article 11 of the WIPO copyright treaty adopted on 20 December 1996, or similar laws prohibiting or restricting circumvention of such measures.

When you convey a covered work, you waive any legal power to forbid circumvention of technological measures to the extent such circumvention is effected by exercising rights under this License with respect to the covered work, and you disclaim any intention to limit operation or modification of the work as a means of enforcing, against the

work's users, your or third parties' legal rights to forbid circumvention of technological measures.

4. Conveying Verbatim Copies.

You may convey verbatim copies of the Program's source code as you receive it, in any medium, provided that you conspicuously and appropriately publish on each copy an appropriate copyright notice; keep intact all notices stating that this License and any non-permissive terms added in accord with section 7 apply to the code; keep intact all notices of the absence of any warranty; and give all recipients a copy of this License along with the Program.

You may charge any price or no price for each copy that you convey, and you may offer support or warranty protection for a fee.

5. Conveying Modified Source Versions.

You may convey a work based on the Program, or the modifications to produce it from the Program, in the form of source code under the terms of section 4, provided that you also meet all of these conditions:

a) The work must carry prominent notices stating that you modified it, and giving a relevant date.

b) The work must carry prominent notices stating that it is released under this License and any conditions added under section 7. This requirement modifies the requirement in section 4 to "keep intact all notices".

c) You must license the entire work, as a whole, under this License to anyone who comes into possession of a copy. This License will therefore apply, along with any applicable section 7 additional

 terms, to the whole of the work, and all its parts, regardless of how they are packaged. This License gives no permission to license the work in any other way, but it does not invalidate such permission if you have separately received it.

d) If the work has interactive user interfaces, each must display Appropriate Legal Notices; however, if the Program has interactive interfaces that do not display Appropriate Legal Notices, your work need not make them do so. A compilation of a covered work with other separate and independent works, which are not by their nature extensions of the covered work, and which are not combined with it such as to form a larger program, in or on a volume of a storage or distribution medium, is called an "aggregate" if the compilation and its resulting copyright are not used to limit the access or legal rights of the compilation's users beyond what the individual works permit. Inclusion of a covered work in an aggregate does not cause this License to apply to the other parts of the aggregate.

6. Conveying Non-Source Forms.

You may convey a covered work in object code form under the terms of sections 4 and 5, provided that you also convey the machine-readable Corresponding Source under the terms of this License, in one of these ways:

a) Convey the object code in, or embodied in, a physical product (including a physical distribution medium), accompanied by the Corresponding Source fixed on a durable physical medium customarily used for software interchange.

b) Convey the object code in, or embodied in, a physical product (including a physical distribution medium), accompanied by a written offer, valid for at least three years and valid for as long as you offer spare parts or customer support for that product model, to give anyone who possesses the object code either (1) a copy of the Corresponding Source for all the software in the product that is covered by this License, on a durable physical medium customarily used for software interchange,

 for a price no more than your reasonable cost of physically performing this conveying of source, or (2) access to copy the Corresponding Source from a network server at no charge.

c) Convey individual copies of the object code with a copy of the written offer to provide the Corresponding Source. This alternative is allowed only occasionally and noncommercially, and only if you received the object code with

such an offer, in accord with subsection 6b.

d) Convey the object code by offering access from a designated place (gratis or for a charge), and offer equivalent access to the Corresponding Source in the same way through the same place at no further charge. You need not require recipients to copy the Corresponding Source along with the object code. If the place to copy the object code is a network server, the Corresponding Source may be on a different server (operated by you or a third party) that supports equivalent copying facilities, provided you maintain clear directions next to the object code saying where to find the Corresponding Source. Regardless of what server hosts the Corresponding Source, you remain obligated to ensure that it is available for as long as needed to satisfy these requirements. e) Convey the object code using peer-to-peer transmission, provided you inform other peers where the object code and Corresponding Source of the work are being offered to the general public at no charge under subsection 6d.

A separable portion of the object code, whose source code is excluded from the Corresponding Source as a System Library, need not be included in conveying the object code work.

A "User Product" is either (1) a "consumer product", which means any tangible personal property which is normally used for personal, family, or household purposes, or (2) anything designed or sold for incorporation into a dwelling. In determining whether a product is a consumer product, doubtful cases shall be resolved in favor of coverage. For a particular product received

 by a particular user, "normally used" refers to a typical or common use of that class of product, regardless of the status of the particular user or of the way in which the particular user actually uses, or expects or is expected to use, the product. A product is a consumer product regardless of whether the product has substantial commercial, industrial or non-consumer uses, unless such uses represent the only significant mode of use of the product.

"Installation Information" for a User Product means any methods, procedures, authorization keys, or other information required to install and execute modified versions of a covered work in that User Product from a modified version of its Corresponding Source. The information must suffice to ensure that the continued functioning of the modified object code is in no case prevented or interfered with solely because modification has been made.

If you convey an object code work under this section in, or with, or specifically for use in,

 a User Product, and the conveying occurs as part of a transaction in which the right of possession and use of the User Product is transferred to the recipient in perpetuity or for a fixed term (regardless of how the transaction is characterized), the Corresponding Source conveyed under this section must be accompanied by the Installation Information. But this requirement does not apply if neither you nor any third party retains the ability to install modified object code on the User Product (for example, the work has been installed in ROM).

The requirement to provide Installation Information does not include a requirement to continue to provide support service, warranty, or updates for a work that has been modified or installed by the recipient, or for the User Product in which it has been modified or installed. Access to a network may be denied when the modification itself materially and adversely affects the operation of the network or violates the rules and protocols for communication across the network.

Corresponding Source conveyed, and Installation Information provided, in accord with this section must be in a format that is publicly documented (and with an implementation available to the public in source code form), and must require no special password or key for unpacking, reading or copying.

#### 7. Additional Terms.

"Additional permissions" are terms that supplement the terms of this License by making exceptions from one or more of its conditions. Additional permissions that are applicable to the entire Program shall be treated as though they were included in this License, to the extent that they are valid under applicable law. If additional permissions

apply only to part of the Program, that part may be used separately under those permissions, but the entire Program remains governed by this License without regard to the additional permissions.

When you convey a copy of a covered work, you may at your option remove any additional permissions from that copy,

 or from any part of it. (Additional permissions may be written to require their own removal in certain cases when you modify the work.) You may place additional permissions on material, added by you to a covered work, for which you have or can give appropriate copyright permission.

Notwithstanding any other provision of this License, for material you add to a covered work, you may (if authorized by the copyright holders of that material) supplement the terms of this License with terms:

a) Disclaiming warranty or limiting liability differently from the terms of sections 15 and 16 of this License; or

b) Requiring preservation of specified reasonable legal notices or author attributions in that material or in the Appropriate Legal Notices displayed by works containing it; or

c) Prohibiting misrepresentation of the origin of that material, or requiring that modified versions of such material be marked in reasonable ways as different from the original version; or

d) Limiting the use for

publicity purposes of names of licensors or authors of the material; or

e) Declining to grant rights under trademark law for use of some trade names, trademarks, or service marks; or f) Requiring indemnification of licensors and authors of that material by anyone who conveys the material (or modified versions of it) with contractual assumptions of liability to the recipient, for any liability that these contractual assumptions directly impose on those licensors and authors.

All other non-permissive additional terms are considered "further restrictions" within the meaning of section 10. If the Program as you received it, or any part of it, contains a notice stating that it is governed by this License along with a term that is a further restriction, you may remove that term. If a license document contains a further restriction but permits relicensing or conveying under this License, you may add to a covered work material governed by the terms of that license document, provided that the

further restriction does not survive such relicensing or conveying.

If you add terms to a covered work in accord with this section, you must place, in the relevant source files, a statement of the additional terms that apply to those files, or a notice indicating where to find the applicable terms.

Additional terms, permissive or non-permissive, may be stated in the form of a separately written license, or stated as exceptions; the above requirements apply either way.

8. Termination.

You may not propagate or modify a covered work except as expressly provided under this License. Any attempt otherwise to propagate or modify it is void, and will automatically terminate your rights under this License (including any patent licenses granted under the third paragraph of section 11).

However, if you cease all violation of this License, then your license from a particular copyright holder is reinstated (a) provisionally, unless and until the copyright holder explicitly and finally terminates your license, and (b) permanently, if the copyright holder fails to notify you of the violation by some reasonable means prior to 60 days after the cessation.

Moreover, your license from a particular copyright holder is reinstated permanently if the copyright holder notifies you of the violation by some reasonable means, this is the first time you have received notice of violation of this

License (for any work) from that copyright holder, and you cure the violation prior to 30 days after your receipt of the notice.

Termination of your rights under this section does not terminate the licenses of parties who have received copies or rights from you under this License. If your rights have been terminated and not permanently reinstated, you do not qualify to receive new licenses for the same material under section 10.

#### 9. Acceptance Not Required for Having Copies.

You are not required to accept this License in order to receive or run a copy of the Program. Ancillary propagation of a covered

 work occurring solely as a consequence of using peer-to-peer transmission to receive a copy likewise does not require acceptance. However, nothing other than this License grants you permission to propagate or modify any covered work. These actions infringe copyright if you do not accept this License. Therefore, by modifying or propagating a covered work, you indicate your acceptance of this License to do so.

#### 10. Automatic Licensing of Downstream Recipients.

Each time you convey a covered work, the recipient automatically receives a license from the original licensors, to run, modify and propagate that work, subject to this License. You are not responsible for enforcing compliance by third parties with this License.

An "entity transaction" is a transaction transferring control of an organization, or substantially all assets of one, or subdividing an organization, or merging organizations. If propagation of a covered work results from an entity transaction, each party to that transaction

 who receives a copy of the work also receives whatever licenses to the work the party's predecessor in interest had or could give under the previous paragraph, plus a right to possession of the Corresponding Source of the work from the predecessor in interest, if the predecessor has it or can get it with reasonable efforts.

You may not impose any further restrictions on the exercise of the rights granted or affirmed under this License. For example, you may not impose a license fee, royalty, or other charge for exercise of rights granted under this License, and you may not initiate litigation (including a cross-claim or counterclaim in a lawsuit) alleging that any patent claim is infringed by making, using, selling, offering for sale, or importing the Program or any portion of it.

#### 11. Patents.

A "contributor" is a copyright holder who authorizes use under this License of the Program or a work on which the Program is based. The work thus licensed is called the contributor's "contributor version".

A contributor's "essential patent claims" are all patent claims owned or controlled by the contributor, whether already acquired or hereafter acquired, that would be infringed by some manner, permitted by this License, of making, using, or selling its contributor version, but do not include claims that would be infringed only as a consequence of further modification of the contributor version. For purposes of this definition, "control" includes the right to grant patent sublicenses in a manner consistent with the requirements of this License.

Each contributor grants you a non-exclusive, worldwide, royalty-free patent license under the contributor's essential patent claims, to make, use, sell, offer for sale, import and otherwise run, modify and propagate the contents of its contributor version.

In the following three paragraphs, a "patent license" is any express agreement or commitment, however
denominated, not to enforce a patent (such as an express permission to

 practice a patent or covenant not to sue for patent infringement). To "grant" such a patent license to a party means to make such an agreement or commitment not to enforce a patent against the party.

If you convey a covered work, knowingly relying on a patent license, and the Corresponding Source of the work is not available for anyone to copy, free of charge and under the terms of this License, through a publicly available network server or other readily accessible means, then you must either (1) cause the Corresponding Source to be so available, or (2) arrange to deprive yourself of the benefit of the patent license for this particular work, or (3) arrange, in a manner consistent with the requirements of this License, to extend the patent license to downstream recipients. "Knowingly relying" means you have actual knowledge that, but for the patent license, your conveying the covered work in a country, or your recipient's use of the covered work in a country, would infringe one or more identifiable patents in that country that you have reason to believe are valid.

If, pursuant to or in connection with a single transaction or arrangement, you convey, or propagate by procuring conveyance of, a covered work, and grant a patent license to some of the parties receiving the covered work authorizing them to use, propagate, modify or convey a specific copy of the covered work, then the patent license you grant is automatically extended to all recipients of the covered work and works based on it.

A patent license is "discriminatory" if it does not include within the scope of its coverage, prohibits the exercise of, or is conditioned on the non-exercise of one or more of the rights that are specifically granted under this License. You may not convey a covered work if you are a party to an arrangement with a third party that is in the business of distributing software, under which you make payment to the third party based on the extent of your activity of conveying the work,

 and under which the third party grants, to any of the parties who would receive the covered work from you, a discriminatory patent license (a) in connection with copies of the covered work conveyed by you (or copies made from those copies), or (b) primarily for and in connection with specific products or compilations that contain the covered work, unless you entered into that arrangement, or that patent license was granted, prior to 28 March 2007.

Nothing in this License shall be construed as excluding or limiting any implied license or other defenses to infringement that may otherwise be available to you under applicable patent law.

#### 12. No Surrender of Others' Freedom.

If conditions are imposed on you (whether by court order, agreement or otherwise) that contradict the conditions of this License, they do not excuse you from the conditions of this License. If you cannot convey a covered work so as to satisfy simultaneously your obligations under this License and any other pertinent

 obligations, then as a consequence you may not convey it at all. For example, if you agree to terms that obligate you to collect a royalty for further conveying from those to whom you convey the Program, the only way you could satisfy both those terms and this License would be to refrain entirely from conveying the Program.

#### 13. Use with the GNU Affero General Public License.

Notwithstanding any other provision of this License, you have permission to link or combine any covered work with a work licensed under version 3 of the GNU Affero General Public License into a single combined work, and to convey the resulting work. The terms of this License will continue to apply to the part which is the covered work, but the special requirements of the GNU Affero General Public License, section 13, concerning interaction through a network will apply to the combination as such.

#### 14. Revised Versions of this License.

The Free Software Foundation may publish revised and/or new versions of the GNU

 General Public License from time to time. Such new versions will be similar in spirit to the present version, but may differ in detail to address new problems or concerns.

Each version is given a distinguishing version number. If the Program specifies that a certain numbered version of the GNU General Public License "or any later version" applies to it, you have the option of following the terms and conditions either of that numbered version or of any later version published by the Free Software Foundation. If the Program does not specify a version number of the GNU General Public License, you may choose any version ever published by the Free Software Foundation.

If the Program specifies that a proxy can decide which future versions of the GNU General Public License can be used, that proxy's public statement of acceptance of a version permanently authorizes you to choose that version for the Program.

Later license versions may give you additional or different permissions. However, no additional obligations are imposed on any author or copyright holder as a result of your choosing to follow a later version.

#### 15. Disclaimer of Warranty.

THERE IS NO WARRANTY FOR THE PROGRAM, TO THE EXTENT PERMITTED BY APPLICABLE LAW. EXCEPT WHEN OTHERWISE STATED IN WRITING THE COPYRIGHT HOLDERS AND/OR OTHER PARTIES PROVIDE THE PROGRAM "AS IS" WITHOUT WARRANTY OF ANY KIND, EITHER EXPRESSED OR IMPLIED, INCLUDING, BUT NOT LIMITED TO, THE IMPLIED WARRANTIES OF MERCHANTABILITY AND FITNESS FOR A PARTICULAR PURPOSE. THE ENTIRE RISK AS TO THE QUALITY AND PERFORMANCE OF THE PROGRAM IS WITH YOU. SHOULD THE PROGRAM PROVE DEFECTIVE, YOU ASSUME THE COST OF ALL NECESSARY SERVICING, REPAIR OR CORRECTION.

### 16. Limitation of Liability.

IN NO EVENT UNLESS REQUIRED BY APPLICABLE LAW OR AGREED TO IN WRITING WILL ANY COPYRIGHT HOLDER, OR ANY OTHER PARTY WHO MODIFIES AND/OR CONVEYS THE PROGRAM AS PERMITTED ABOVE, BE LIABLE TO YOU FOR DAMAGES, INCLUDING ANY GENERAL, SPECIAL, INCIDENTAL OR CONSEQUENTIAL

 DAMAGES ARISING OUT OF THE USE OR INABILITY TO USE THE PROGRAM (INCLUDING BUT NOT LIMITED TO LOSS OF DATA OR DATA BEING RENDERED INACCURATE OR LOSSES SUSTAINED BY YOU OR THIRD PARTIES OR A FAILURE OF THE PROGRAM TO OPERATE WITH ANY OTHER PROGRAMS), EVEN IF SUCH HOLDER OR OTHER PARTY HAS BEEN ADVISED OF THE POSSIBILITY OF SUCH DAMAGES.

#### 17. Interpretation of Sections 15 and 16.

If the disclaimer of warranty and limitation of liability provided above cannot be given local legal effect according to their terms, reviewing courts shall apply local law that most closely approximates an absolute waiver of all civil liability in connection with the Program, unless a warranty or assumption of liability accompanies a copy of the Program in return for a fee.

### END OF TERMS AND CONDITIONS

How to Apply These Terms to Your New Programs

If you develop a new program, and you want it to be of the greatest possible use to the public, the best way to achieve this is to make it free software which everyone

can redistribute and change under these terms.

To do so, attach the following notices to the program. It is safest to attach them to the start of each source file to most effectively state the exclusion of warranty; and each file should have at least the "copyright" line and a pointer to where the full notice is found.

 $\leq$  one line to give the program's name and a brief idea of what it does. $>$ Copyright  $(C)$  <year > <name of author>

 This program is free software: you can redistribute it and/or modify it under the terms of the GNU General Public License as published by the Free Software Foundation, either version 3 of the License, or (at your option) any later version.

 This program is distributed in the hope that it will be useful, but WITHOUT ANY WARRANTY; without even the implied warranty of MERCHANTABILITY or FITNESS FOR A PARTICULAR PURPOSE. See the GNU General Public License for more details.

 You should have received a copy of the GNU General Public License along with this program. If not, see <https://www.gnu.org/licenses/>. Also add information on how to contact you by electronic and paper mail.

If the program does terminal interaction, make it output a short notice like this when it starts in an interactive mode:

 $<$ program> Copyright (C) $<$ year>  $<$ name of author>

This program comes with ABSOLUTELY NO WARRANTY; for details type `show w'.

This is free software, and you are welcome to redistribute it

under certain conditions; type `show c' for details.

The hypothetical commands `show w' and `show c' should show the appropriate parts of the General Public License. Of course, your program's commands might be different; for a GUI interface, you would use an "about box".

You should also get your employer (if you work as a programmer) or school, if any, to sign a "copyright disclaimer" for the program, if necessary. For more information on this, and how to apply and follow the GNU GPL, see <https://www.gnu.org/licenses/>.

The

 GNU General Public License does not permit incorporating your program into proprietary programs. If your program is a subroutine library, you may consider it more useful to permit linking proprietary applications with the library. If this is what you want to do, use the GNU Lesser General Public License instead of this License. But first, please read <https://www.gnu.org/licenses/why-not-lgpl.html>.

# **1.495 gopkg.in-yaml 2.4.0**

## **1.495.1 Available under license :**

Copyright 2011-2016 Canonical Ltd.

Licensed under the Apache License, Version 2.0 (the "License"); you may not use this file except in compliance with the License. You may obtain a copy of the License at

http://www.apache.org/licenses/LICENSE-2.0

Unless required by applicable law or agreed to in writing, software distributed under the License is distributed on an "AS IS" BASIS, WITHOUT WARRANTIES OR CONDITIONS OF ANY KIND, either express or implied. See the License for the specific language governing permissions and limitations under the License.

> Apache License Version 2.0, January 2004 http://www.apache.org/licenses/

#### TERMS AND CONDITIONS FOR USE, REPRODUCTION, AND DISTRIBUTION

1. Definitions.

 "License" shall mean the terms and conditions for use, reproduction, and distribution as defined by Sections 1 through 9 of this document.

 "Licensor" shall mean the copyright owner or entity authorized by the copyright owner that is granting the License.

 "Legal Entity" shall mean the union of the acting entity and all other entities that control, are controlled by, or are under common control with that entity. For the purposes of this definition, "control" means (i) the power, direct or indirect, to cause the direction or management of such entity, whether by contract or otherwise, or (ii) ownership of fifty percent (50%) or more of the outstanding shares, or (iii) beneficial ownership of such entity.

 "You" (or "Your") shall mean an individual or Legal Entity exercising permissions granted by this License.

 "Source" form shall mean the preferred form for making modifications, including but not limited to software source code, documentation source, and configuration files.

 "Object" form shall mean any form resulting from mechanical transformation or translation of a Source form, including but not limited to compiled object code, generated documentation, and conversions to other media types.

 "Work" shall mean the work of authorship, whether in Source or Object form, made available under the License, as indicated by a copyright notice that is included in or attached to the work (an example is provided in the Appendix below).

 "Derivative Works" shall mean any work, whether in Source or Object form, that is based on (or derived from) the Work and for which the editorial

 revisions, annotations, elaborations, or other modifications represent, as a whole, an original work of authorship. For the purposes of this License, Derivative Works shall not include works that remain separable from, or merely link (or bind by name) to the interfaces of, the Work and Derivative Works thereof.

 "Contribution" shall mean any work of authorship, including the original version of the Work and any modifications or additions to that Work or Derivative Works thereof, that is intentionally submitted to Licensor for inclusion in the Work by the copyright owner or by an individual or Legal Entity authorized to submit on behalf of the copyright owner. For the purposes of this definition, "submitted" means any form of electronic, verbal, or written communication sent to the Licensor or its representatives, including but not limited to communication on electronic mailing lists, source code control systems, and issue tracking systems that are managed by, or on behalf of, the Licensor for the purpose of discussing and improving the Work, but excluding communication that is conspicuously marked or otherwise designated in writing by the copyright owner as "Not a Contribution."

 "Contributor" shall mean Licensor and any individual or Legal Entity on behalf of whom a Contribution has been received by Licensor and subsequently incorporated within the Work.

- 2. Grant of Copyright License. Subject to the terms and conditions of this License, each Contributor hereby grants to You a perpetual, worldwide, non-exclusive, no-charge, royalty-free, irrevocable copyright license to reproduce, prepare Derivative Works of, publicly display, publicly perform, sublicense, and distribute the Work and such Derivative Works in Source or Object form.
- 3. Grant of Patent License. Subject to the terms and conditions of this License,

each Contributor hereby grants to You a perpetual,

 worldwide, non-exclusive, no-charge, royalty-free, irrevocable (except as stated in this section) patent license to make, have made, use, offer to sell, sell, import, and otherwise transfer the Work, where such license applies only to those patent claims licensable by such Contributor that are necessarily infringed by their

 Contribution(s) alone or by combination of their Contribution(s) with the Work to which such Contribution(s) was submitted. If You institute patent litigation against any entity (including a cross-claim or counterclaim in a lawsuit) alleging that the Work or a Contribution incorporated within the Work constitutes direct or contributory patent infringement, then any patent licenses granted to You under this License for that Work shall terminate as of the date such litigation is filed.

 4. Redistribution. You may reproduce and distribute copies of the

 Work or Derivative Works thereof in any medium, with or without modifications, and in Source or Object form, provided that You meet the following conditions:

- (a) You must give any other recipients of the Work or Derivative Works a copy of this License; and
- (b) You must cause any modified files to carry prominent notices stating that You changed the files; and
- (c) You must retain, in the Source form of any Derivative Works that You distribute, all copyright, patent, trademark, and attribution notices from the Source form of the Work, excluding those notices that do not pertain to any part of the Derivative Works; and
- (d) If the Work includes a "NOTICE" text file as part of its distribution, then any Derivative Works that You distribute must include a readable copy of the attribution notices contained within such NOTICE file, excluding

those notices that do not

 pertain to any part of the Derivative Works, in at least one of the following places: within a NOTICE text file distributed as part of the Derivative Works; within the Source form or documentation, if provided along with the Derivative Works; or, within a display generated by the Derivative Works, if and wherever such third-party notices normally appear. The contents of the NOTICE file are for informational purposes only and do not modify the License. You may add Your own attribution notices within Derivative Works that You distribute, alongside or as an addendum to the NOTICE text from the Work, provided that such additional attribution notices cannot be construed as modifying the License.

 You may add Your own copyright statement to Your modifications and may provide additional or different license terms and conditions

 for use, reproduction, or distribution of Your modifications, or for any such Derivative Works as a whole, provided Your use, reproduction, and distribution of the Work otherwise complies with the conditions stated in this License.

- 5. Submission of Contributions. Unless You explicitly state otherwise, any Contribution intentionally submitted for inclusion in the Work by You to the Licensor shall be under the terms and conditions of this License, without any additional terms or conditions. Notwithstanding the above, nothing herein shall supersede or modify the terms of any separate license agreement you may have executed with Licensor regarding such Contributions.
- 6. Trademarks. This License does not grant permission to use the trade names, trademarks, service marks, or product names of the Licensor, except as required for reasonable and customary use in describing the origin of the Work and reproducing the content of the NOTICE file.
- 7. Disclaimer of Warranty. Unless required by applicable law or agreed to in writing, Licensor provides the Work (and each Contributor provides its Contributions) on an "AS IS" BASIS, WITHOUT WARRANTIES OR CONDITIONS OF ANY KIND, either express or implied, including, without limitation, any warranties or conditions of TITLE, NON-INFRINGEMENT, MERCHANTABILITY, or FITNESS FOR A PARTICULAR PURPOSE. You are solely responsible for determining the appropriateness of using or redistributing the Work and assume any risks associated with Your exercise of permissions under this License.
- 8. Limitation of Liability. In no event and under no legal theory, whether in tort (including negligence), contract, or otherwise, unless required by applicable law (such as deliberate and grossly negligent acts) or agreed to in writing, shall any Contributor be liable to You for damages, including any direct,

indirect, special,

 incidental, or consequential damages of any character arising as a result of this License or out of the use or inability to use the Work (including but not limited to damages for loss of goodwill, work stoppage, computer failure or malfunction, or any and all other commercial damages or losses), even if such Contributor has been advised of the possibility of such damages.

 9. Accepting Warranty or Additional Liability. While redistributing the Work or Derivative Works thereof, You may choose to offer, and charge a fee for, acceptance of support, warranty, indemnity, or other liability obligations and/or rights consistent with this License. However, in accepting such obligations, You may act only on Your own behalf and on Your sole responsibility, not on behalf

 of any other Contributor, and only if You agree to indemnify, defend, and hold each Contributor harmless for any liability incurred by, or claims asserted against, such Contributor by reason of your accepting any such warranty or additional liability.

#### END OF TERMS AND CONDITIONS

APPENDIX: How to apply the Apache License to your work.

 To apply the Apache License to your work, attach the following boilerplate notice, with the fields enclosed by brackets "{}" replaced with your own identifying information. (Don't include the brackets!) The text should be enclosed in the appropriate comment syntax for the file format. We also recommend that a file or class name and description of purpose be included on the same "printed page" as the copyright notice for easier identification within third-party archives.

Copyright {yyyy} {name of copyright owner}

 Licensed under the Apache License, Version 2.0 (the "License"); you may not use this file except in compliance with the License. You may obtain a copy of the License at

http://www.apache.org/licenses/LICENSE-2.0

 Unless required by applicable law or agreed to in writing, software distributed under the License is distributed on an "AS IS" BASIS, WITHOUT WARRANTIES OR CONDITIONS OF ANY KIND, either express or implied. See the License for the specific language governing permissions and limitations under the License.

# **1.496 icu 74.1-r0**

## **1.496.1 Available under license :**

```
## -*-makefile-*-
```
## Copyright (C) 2016 and later: Unicode, Inc. and others. ## License & terms of use: http://www.unicode.org/copyright.html ## BSD-specific setup (FreeBSD, OpenBSD, NetBSD, \*BSD) ## Copyright (c) 1999-2013, International Business Machines Corporation and ## others. All Rights Reserved.

## Commands to generate dependency files GEN\_DEPS.c=  $$(CC) -E - MM $(DEFS) $(CPPFLAGS)$ GEN DEPS.cc= $$(CXX) - E - MM $(DEFS) $(CPPFLAGS)$ 

## Flags for position independent code

SHAREDLIBCFLAGS = -fPIC  $SHAREDLIBCXXFLAGS = -fPIC$ SHAREDLIBCPPFLAGS = -DPIC

## Additional flags when building libraries and with threads THREADSCPPFLAGS = -D\_REENTRANT LIBCPPFLAGS =

## Compiler switch to embed a runtime search path LD\_RPATH= LD\_RPATH\_PRE= -Wl,-rpath,

## Compiler switch to embed a library name LD\_SONAME = -Wl,-soname -Wl,\$(notdir \$(MIDDLE\_SO\_TARGET))

## Shared library options LD\_SOOPTIONS= -Wl,-Bsymbolic

## Shared object suffix  $SO = SO$ ## Non-shared intermediate object suffix  $STATIC_0 = ao$ 

## Compilation rules %.\$(STATIC\_O): \$(srcdir)/%.c \$(COMPILE.c) \$(STATICCPPFLAGS) \$(STATICCFLAGS) -o \$@ \$< %.o: \$(srcdir)/%.c \$(COMPILE.c) \$(DYNAMICCPPFLAGS) \$(DYNAMICCFLAGS) -o \$@ \$<

%.\$(STATIC\_O): \$(srcdir)/%.cpp \$(COMPILE.cc) \$(STATICCPPFLAGS) \$(STATICCXXFLAGS) -o \$@ \$< %.o: \$(srcdir)/%.cpp \$(COMPILE.cc) \$(DYNAMICCPPFLAGS) \$(DYNAMICCXXFLAGS) -o \$@ \$<

## Dependency rules %.d: \$(srcdir)/%.c @echo "generating dependency information for \$<" @ $$(SHELL) -ec$  ' $$(GEN$  DEPS.c)  $<<$  $| \text{ sed } \text{``s/(\$*)}\rangle$ .o $| : \text{.*}\rangle$ 1.o  $\text{`@ : } \text{/g\`'} > \text{`@}; \setminus$  $[-s \, \$@] \, || \, rm -f \, \$@'$ 

%.d: \$(srcdir)/%.cpp @echo "generating dependency information for \$<" @ $\S$ (SHELL) -ec ' $\S$ (GEN\_DEPS.cc)  $\S$  \ | sed '\''s/\(\$\*\)\.o[ :]\*/\1.o \$@ : /g'\'' > \$@; \  $[-s \$  \& \& ] || \text{rm -f} \ \& \& \&

## Versioned libraries rules

%.\$(SO).\$(SO\_TARGET\_VERSION\_MAJOR): %.\$(SO).\$(SO\_TARGET\_VERSION) \$(RM) \$@ && ln -s \${<F} \$@ %.\$(SO): %.\$(SO).\$(SO\_TARGET\_VERSION\_MAJOR) \$(RM) \$@ && ln -s \${\*F}.\$(SO).\$(SO\_TARGET\_VERSION) \$@

## Bind internal references

# LDflags that pkgdata will use BIR\_LDFLAGS= -Wl,-Bsymbolic

# Dependencies [i.e. map files] for the final library BIR DEPS=

## Remove shared library 's' STATIC PREFIX WHEN USED = STATIC PREFIX  $=$ 

## End BSD-specific setup

# **1.497 boost1.82 1.82.0-r3**

## **1.497.1 Available under license :**

The MIT License (MIT)

Copyright (c) 2014 fqiang

Permission is hereby granted, free of charge, to any person obtaining a copy of this software and associated documentation files (the "Software"), to deal in the Software without restriction, including without limitation the rights to use, copy, modify, merge, publish, distribute, sublicense, and/or sell copies of the Software, and to permit persons to whom the Software is furnished to do so, subject to the following conditions:

The above copyright notice and this permission notice shall be included in all copies or substantial portions of the Software.

THE SOFTWARE IS PROVIDED "AS IS", WITHOUT WARRANTY OF ANY KIND, EXPRESS OR IMPLIED, INCLUDING BUT NOT LIMITED TO THE WARRANTIES OF MERCHANTABILITY, FITNESS FOR A PARTICULAR PURPOSE AND NONINFRINGEMENT. IN NO EVENT SHALL THE AUTHORS OR COPYRIGHT HOLDERS BE LIABLE FOR ANY CLAIM, DAMAGES OR OTHER LIABILITY, WHETHER IN AN ACTION OF CONTRACT, TORT OR OTHERWISE, ARISING FROM, OUT OF OR IN CONNECTION WITH THE SOFTWARE OR THE USE OR OTHER DEALINGS IN THE SOFTWARE.

//// Copyright 2018, 2019 Peter Dimov

Distributed under the Boost Software License, Version 1.0.

See accompanying file LICENSE\_1\_0.txt or copy at http://www.boost.org/LICENSE\_1\_0.txt ////

[#copyright] # Copyright and License :idprefix:

This documentation is copyright 2018, 2019 Peter Dimov and is distributed under the http://www.boost.org/LICENSE\_1\_0.txt[Boost Software License, Version 1.0].

--------------------------------------------------------------------------

This program, "bzip2", the associated library "libbzip2", and all documentation, are copyright (C) 1996-2019 Julian R Seward. All rights reserved.

Redistribution and use in source and binary forms, with or without modification, are permitted provided that the following conditions are met:

1. Redistributions of source code must retain the above copyright notice, this list of conditions and the following disclaimer.

2. The origin of this software must not be misrepresented; you must not claim that you wrote the original software. If you use this software in a product, an acknowledgment in the product documentation would be appreciated but is not required.

3. Altered source versions must be plainly marked as such, and must not be misrepresented as being the original software.

4. The name of the author may not be used to endorse or promote products derived from this software without specific prior written permission.

THIS SOFTWARE IS PROVIDED BY THE AUTHOR "AS IS" AND ANY EXPRESS OR IMPLIED WARRANTIES, INCLUDING, BUT NOT LIMITED TO, THE IMPLIED WARRANTIES OF MERCHANTABILITY AND FITNESS FOR A PARTICULAR PURPOSE ARE DISCLAIMED. IN NO EVENT SHALL THE AUTHOR BE LIABLE FOR ANY DIRECT, INDIRECT, INCIDENTAL, SPECIAL, EXEMPLARY, OR CONSEQUENTIAL DAMAGES (INCLUDING, BUT NOT LIMITED TO, PROCUREMENT OF SUBSTITUTE

GOODS OR SERVICES; LOSS OF USE, DATA, OR PROFITS; OR BUSINESS INTERRUPTION) HOWEVER CAUSED AND ON ANY THEORY OF LIABILITY, WHETHER IN CONTRACT, STRICT LIABILITY, OR TORT (INCLUDING NEGLIGENCE OR OTHERWISE) ARISING IN ANY WAY OUT OF THE USE OF THIS SOFTWARE, EVEN IF ADVISED OF THE POSSIBILITY OF SUCH DAMAGE.

Julian Seward, jseward@acm.org bzip2/libbzip2 version 1.0.8 of 13 July 2019

--------------------------------------------------------------------------

//// Copyright 2017 Peter Dimov

Distributed under the Boost Software License, Version 1.0.

See accompanying file LICENSE\_1\_0.txt or copy at http://www.boost.org/LICENSE\_1\_0.txt ////

[#mpl] # MPL Support, <boost/mp11/mpl.hpp> :toc: :toc-title: :idprefix:

The header  $\textdegree$  <br/>boost/mp11/mpl.hpp>>, when included, defines the necessary support infrastructure for `mp\_list` and `std::tuple` to be valid link:../../../../libs/mpl[MPL] sequences.

NOTE: `mpl.hpp` is not included by `<br/>boost/mp11.hpp>`.

It's also possible to only enable support for `mp\_list` by including `<boost/mp11/mpl\_list.hpp>`, and for `std::tuple` by including `<boost/mp11/mpl\_tuple.hpp>`. This may be required because some libraries, such as Boost.Fusion, contain their own MPL support for `std::tuple`, which conflicts with Mp11's one.

.Converting an existing MPL Sequence into an mp\_list  $\ddot{\phantom{0}}$ 

using  $L = mp!::copy \leq Sequence$ , mpl::back\_inserter $\leq mp1::mp$  list $\leq>>::type;$  $\ddot{\phantom{0}}$ 

The following people hereby grant permission to replace all existing licenses on their contributions to Boost with the Boost Software License, Version 1.0. (boostinspect:nolicense boostinspect:nocopyright)

Aleksey Gurtovoy (agurtovoy@meta-comm.com) Andrei Alexandrescu (andrewalex - at - hotmail.com) (See Boost list message of August 12, 2004 11:06:58 AM EST)

Andrew Lumsdaine () Anthony Williams (anthony -at- justsoftwaresolutions.co.uk) Beman Dawes (bdawes@acm.org) Brad King (brad.king -at- kitware.com) (See Boost list message of Wed, 21 Jul 2004 11:15:46 -0400) Brian Osman (osman -at- vvisions.com) (See CVS log) Bruce Barr (schmoost -at- yahoo.com) (See Boost list of Mon, 16 Aug 2004 15:06:43 -0500) Bruno da Silva de Oliveira (bruno - at - esss.com.br) Christain Engstrom (christian.engstrom -at- glindra.org) (See Boost list message of Mon, 30 Aug 2004 14:31:49 +0200) Cromwell D Enage (sponage -at- yahoo.com) (See Boost list message of August 12, 2004 11:49:13 AM EST) Dan Gohman (djg -at- cray.com) (See Boost list messsage of Sat, 21 Aug 2004 10:54:59 +0100) Dan Nuffer (dan -at- nuffer.name) Daniel Frey (d.frey -at- gmx.de, daniel.frey -at- aixigo.de) Daniel Nuffer (dan -at- nuffer.name) Darin Adler (darin -at- bentspoon.com) (Email to Andreas Huber, see change log) Daryle Walker (darylew - at - hotmail.com) Dave Abrahams (dave@boost-consulting.com) Dave Moore (dmoore -at- viefinancial.com) (See Boost list message of 18 Dec 2003 15:35:50 -0500) David Abrahams (dave@boost-consulting.com) Dietmar Kuehl (dietmar\_kuehl -at- yahoo.com) (Email to Andreas Huber, see change log) Douglas Gregor (gregod -at- cs.rpi.edu, dgregor -at- cs.indiana.edu, doug.gregor -at- gmail.com) Dr John Maddock (john - at - johnmaddock.co.uk) Edward D. Brey (brey -at- ductape.net) (Email to Andreas Huber, see change log) Eric Ford (un5o6n902 -at- sneakemail.com) (See Boost list message of Sun, 15 Aug 2004 10:29:13 +0100) Eric Friedman (ebf@users.sourceforge.net) Eric Niebler (eric@boost-consulting.com) Fernando Cacciola (fernando\_cacciola@ciudad.com.ar) Fernando Luis Cacciola Carballal (fernando\_cacciola@ciudad.com.ar) Francois Faure (Francois.Faure -at- imag.fr) (See CVS log) Gary Powell (powellg - at - amazon.com) (See Boost list message of 10 Feb 2004 14:22:46 -0800) Gennadiy Rozental (rogeeff -at- mail.com) (Email to Andreas Huber, see change log) Gottfried Ganssauge (Gottfried.Ganssauge -at- HAUFE.DE) (See Boost List message of Mon, 16 Aug 2004 10:09:19 +0200) Gottfried Ganauge (Gottfried.Ganssauge -at- HAUFE.DE) (Alternative spelling of Gottfried Ganssauge) Greg Colvin (gregory.colvin -at- oracle.com) (See Boost list message of Sat, 14 Aug 2004 10:57:00 +0100) Gregory Colvin (gregory.colvin -at- oracle.com) (See Boost list message of Sat, 14 Aug 2004 10:57:00 +0100) Gunter Winkler (gunter.winkler -at- unibw-muenchen.de) (See Boost List message of Mon, 16 Aug 2004 10:24:17  $+0200$ Hartmut Kaiser (hartmut.kaiser -at- gmail.com) Herve Bronnimann (hbr -at- poly.edu) Herv Brnnimann (hbr -at- poly.edu) Housemarque Oy (Ilari Kuittinen ilari.kuittinen -at- housemarque.fi) Howard Hinnant (hinnant -at- twcny.rr.com) (See Boost list message of July 25, 2004 3:44:49 PM EST) Hubert Holin (hubert holin -at- users.sourceforge.net) Indiana University ()

Itay Maman (imaman -at- users.sourceforge.net) Jaakko Jrvi (jajarvi -at- osl.iu.edu) Jaap Suter (j.suter -at- student.utwente.nl) (See Boost list message of Thu, 16 Sep 2004 09:32:43 -0700) Jeff Garland (jeff - at - crystalclearsoftware.com) (see Boost list post of July 25, 2004 19:31:09 -0700) Jens Maurer (Jens.Maurer@gmx.net) Jeremy G Siek (jsiek@osl.iu.edu) Jeremy Siek (jsiek@osl.iu.edu) Joel de Guzman (joel -at- boost-consulting.com) (See Boost list message of July 25, 2004 8:32:00 PM EST) John Bandela (jbandela-at-ufl.edu) John Maddock (john - at - johnmaddock.co.uk) John R Bandela (jbandela-at-ufl.edu) Jonathan Turkanis (turkanis -at- coderage dot com) Juergen Hunold (hunold -at- ive.uni-hannover.de) (See Boost List Message of Fri, 13 Aug 2004 19:39:55 +0200) Kevlin Henney (kevlin -at- curbralan.com) (See Boost list message of Wed, 15 Sep 2004 18:15:17 +0200) Kresimir Fresl (fresl -at- master.grad.hr) (See Boost List message of August 16, 2004 8:23:35 AM EST) Lars Gullik Bjnnes (larsbj -at- lyx.org) (See Boost list message of Tue, 17 Aug 2004 15:49:02 +0100) Lie-Quan Lee (liequan - at - slac.stanford.edu, llee - at - cs.indiana.edu) Maarten Keijzer (mkeijzer -at- cs.vu.nl) (See Boost list message of Wed, 18 Aug 2004 21:43:18 +0100) Mac Murrett (mmurrett -at- mac.com) Marc Wintermantel (wintermantel -at- imes.mavt.ethz.ch, wintermantel -at- even-ag.ch) (See CVS log) Michael Glassford (glassfordm - at - hotmail.com) Michael Stevens (Michael.Stevens - at - epost.de) Multi Media Ltd. (pdimov@mmltd.net) Nicolai M Josuttis (solutions -at- josuttis.com) (See Boost list message of Mon, 30 Aug 2004 10:52:00 +0100) Nikolay Mladenov (nickm -at- sitius.com) (See Boost list message of Tue, 17 Aug 2004 15:45:33 +0100) Paul Mensonides (pmenso57 -at- comcast.net) (See Boost list message of July 21, 2004 1:12:21 AM EST) Pavol Droba (droba -at- topmail.sk) Peter Dimov (pdimov@mmltd.net) R W Grosse-Kunstleve (RWGrosse-Kunstleve@lbl.gov) Ralf W. Grosse-Kunstleve (RWGrosse-Kunstleve@lbl.gov) Rational Discovery LLC (Greg Landrum Landrum -at- RationalDiscovery.com) (See Boost list post of Tue, 17 Aug 2004 10:35:36 +0100) Rene Rivera (grafik/redshift-software.com, rrivera/acm.org) Robert Ramey (ramey@www.rrsd.com) Roland Richter (roland -at- flll.jku.at) (See Boost list post of Mon, 16 Aug 2004 22:16:55 +0200) Roland Schwarz (roland.schwarz -at- chello.at) Ronald Garcia (garcia -at- cs.indiana.edu) (Email to Andreas Huber, see change log) Samuel Krempp (krempp -at- crans.ens-cachan.fr) (See Boost list message of Mon, 27 Sep 2004 13:18:36 +0200) Stefan Seefeld (seefeld -at- sympatico.ca) Stephen Cleary (scleary -at- jerviswebb.com) (See Boost list message of Tue, 28 Sep 2004 13:11:46 +0100) Steve Cleary (Variant of Stephen Cleary) Sylvain Pion (Sylvain.Pion - at - sophia.inria.fr) The Trustees of Indiana University () Thomas Witt (witt - at - ive.uni-hannover.de, witt - at - acm.org, witt - at - styleadvisor.com)

Thorsten Jrgen Ottosen (nesotto - at - cs.auc.dk)

Thorsten Ottosen (nesotto - at - cs.auc.dk) Toon Knapen (toon dot knapen - at - fft.be) Trustees of Indiana University () University of Notre Dame () Vladimir Prus (ghost@cs.msu.su) William E. Kempf () (email to Beman Dawes, 9/14/2006 4:18 PM) Joerg Walter (jhr.walter - at - t-online.de : email to ublas mailing list Mon, 17 Sep 2007 10:17:08 +0200) Mathias Koch (mkoch - at - idesis.de 7 : email to boost-owner@lists.boost.org Sep 2007 13:20:09 +0200)

--- end ---

Boost Software License - Version 1.0 - August 17th, 2003

Permission is hereby granted, free of charge, to any person or organization obtaining a copy of the software and accompanying documentation covered by this license (the "Software") to use, reproduce, display, distribute, execute, and transmit the Software, and to prepare derivative works of the Software, and to permit third-parties to whom the Software is furnished to do so, all subject to the following:

The copyright notices in the Software and this entire statement, including the above license grant, this restriction and the following disclaimer, must be included in all copies of the Software, in whole or in part, and all derivative works of the Software, unless such copies or derivative works are solely in the form of machine-executable object code generated by a source language processor.

THE SOFTWARE IS PROVIDED "AS IS", WITHOUT WARRANTY OF ANY KIND, EXPRESS OR IMPLIED, INCLUDING BUT NOT LIMITED TO THE WARRANTIES OF MERCHANTABILITY, **FITNESS** 

 FOR A PARTICULAR PURPOSE, TITLE AND NON-INFRINGEMENT. IN NO EVENT SHALL THE COPYRIGHT HOLDERS OR ANYONE DISTRIBUTING THE SOFTWARE BE LIABLE FOR ANY DAMAGES OR OTHER LIABILITY, WHETHER IN CONTRACT, TORT OR OTHERWISE, ARISING FROM, OUT OF OR IN CONNECTION WITH THE SOFTWARE OR THE USE OR OTHER DEALINGS IN THE SOFTWARE.

[#copyright]

= Copyright and License

:idprefix: copyright\_

\*Daniel James\*

Copyright (C) 2003, 2004 Jeremy B. Maitin-Shepard

Copyright (C) 2005-2008 Daniel James

Copyright (C) 2022-2023 Christian Mazakas

Copyright (C) 2022-2023 Joaquín M López Muñoz

Copyright (C) 2022-2023 Peter Dimov

Distributed under the Boost Software License, Version 1.0. (See accompanying file LICENSE\_1\_0.txt or copy at http://www.boost.org/LICENSE\_1\_0.txt)

<!-- Copyright 2018 Paul Fultz II

Distributed under the Boost Software License, Version 1.0.

(http://www.boost.org/LICENSE\_1\_0.txt)

-->

License

=======

Boost Software License - Version 1.0 - August 17th, 2003

Permission is hereby granted, free of charge, to any person or organization obtaining a copy of the software and accompanying documentation covered by this license (the "Software") to use, reproduce, display, distribute, execute, and transmit the Software, and to prepare derivative works of the Software, and to permit third-parties to whom the Software is furnished to do so, all subject to the following:

The copyright notices in the Software and this entire statement, including the above license grant, this restriction and the following disclaimer, must be included in all copies of the Software, in whole or in part, and all derivative works of the Software, unless such copies or derivative works are solely in the form of machine-executable object code generated by a source

language processor.

THE SOFTWARE IS PROVIDED "AS IS", WITHOUT WARRANTY OF ANY KIND, EXPRESS OR IMPLIED, INCLUDING BUT NOT LIMITED TO THE WARRANTIES OF MERCHANTABILITY, FITNESS FOR A PARTICULAR PURPOSE, TITLE AND NON-INFRINGEMENT. IN NO EVENT SHALL THE COPYRIGHT HOLDERS OR ANYONE DISTRIBUTING THE SOFTWARE BE LIABLE FOR ANY DAMAGES OR OTHER LIABILITY, WHETHER IN CONTRACT, TORT OR OTHERWISE, ARISING FROM, OUT OF OR IN CONNECTION WITH THE SOFTWARE OR THE USE OR OTHER <!DOCTYPE html>

```
<html>
<head></head>
<body>
\langle h3 \rangle Copyright Test
\langle h3\rangle<p class="copyright">
   1963, 1964, 1965 Jane Doe
</p>
 <p class="copyright"> 2018 Joe Blow, John Coe
```
 $<$ /p> <p class="copyright"> 1977, 1985 Someone else  $\langle$ /p $>$  </body> </html> Use of this software is granted under one of the following two licenses, to be chosen freely by the user.

1. Boost Software License - Version 1.0 - August 17th, 2003

#### Copyright (c) 2006, 2007 Marcin Kalicinski

Permission is hereby granted, free of charge, to any person or organization obtaining a copy of the software and accompanying documentation covered by this license (the "Software") to use, reproduce, display, distribute, execute, and transmit the Software, and to prepare derivative works of the Software, and to permit third-parties to whom the Software is furnished to do so, all subject to the following:

The copyright notices in the Software and this entire statement, including the above license grant, this restriction and the following disclaimer, must be included in all copies of the Software, in whole or in part, and all derivative works of the Software, unless such copies or derivative works are

 solely in the form of machine-executable object code generated by a source language processor.

THE SOFTWARE IS PROVIDED "AS IS", WITHOUT WARRANTY OF ANY KIND, EXPRESS OR IMPLIED, INCLUDING BUT NOT LIMITED TO THE WARRANTIES OF MERCHANTABILITY, FITNESS FOR A PARTICULAR PURPOSE, TITLE AND NON-INFRINGEMENT. IN NO EVENT SHALL THE COPYRIGHT HOLDERS OR ANYONE DISTRIBUTING THE SOFTWARE BE LIABLE FOR ANY DAMAGES OR OTHER LIABILITY, WHETHER IN CONTRACT, TORT OR OTHERWISE, ARISING FROM, OUT OF OR IN CONNECTION WITH THE SOFTWARE OR THE USE OR OTHER DEALINGS IN THE SOFTWARE.

===============================================================================

===============================================================================

2. The MIT License

Copyright (c) 2006, 2007 Marcin Kalicinski

Permission is hereby granted, free of charge, to any person obtaining a copy of this software and associated documentation files (the "Software"), to deal in the Software without restriction, including without limitation the rights to use, copy, modify, merge, publish, distribute, sublicense, and/or sell copies of the Software, and to permit persons to whom the Software is furnished to do so, subject to the following conditions:

The above copyright notice and this permission notice shall be included in all copies or substantial portions of the Software.

THE SOFTWARE IS PROVIDED "AS IS", WITHOUT WARRANTY OF ANY KIND, EXPRESS OR IMPLIED, INCLUDING BUT NOT LIMITED TO THE WARRANTIES OF MERCHANTABILITY, FITNESS FOR A PARTICULAR PURPOSE AND NONINFRINGEMENT. IN NO EVENT SHALL THE AUTHORS OR COPYRIGHT HOLDERS BE LIABLE FOR ANY CLAIM, DAMAGES OR OTHER LIABILITY, WHETHER IN AN ACTION OF CONTRACT, TORT OR OTHERWISE, ARISING FROM, OUT OF OR IN CONNECTION WITH THE SOFTWARE OR THE USE OR OTHER DEALINGS IN THE SOFTWARE. <?xml version="1.0" encoding="UTF-8"?> <!DOCTYPE article PUBLIC "-//Boost//DTD BoostBook XML V1.0//EN" "http://www.boost.org/tools/boostbook/dtd/boostbook.dtd"> <article id="copyright\_test" last-revision="DEBUG MODE Date: 2000/12/20 12:00:00 \$" xmlns:xi="http://www.w3.org/2001/XInclude"> <title>Copyright Test</title> <articleinfo> <copyright> <year>1963</year> <year>1964</year> <year>1965</year> <holder>Jane Doe</holder> </copyright> <copyright> <year>2018</year> <holder>Joe Blow, John Coe</holder> </copyright> <copyright> <year>1977</year> <year>1985</year> <holder>Someone else</holder> </copyright> </articleinfo> </article> Copyright Louis Dionne 2013-2022

Boost Software License - Version 1.0 - August 17th, 2003

Permission is hereby granted, free of charge, to any person or organization obtaining a copy of the software and accompanying documentation covered by this license (the "Software") to use, reproduce, display, distribute, execute, and transmit the Software, and to prepare derivative works of the Software, and to permit third-parties to whom the Software is furnished to do so, all subject to the following:

The copyright notices in the Software and this entire statement, including the above license grant, this restriction and the following disclaimer, must be included in all copies of the Software, in whole or in part, and all derivative works of the Software, unless such copies or derivative works are solely in the form of machine-executable object code generated by a source language processor.

THE SOFTWARE IS PROVIDED "AS IS", WITHOUT WARRANTY OF ANY KIND, EXPRESS OR IMPLIED, INCLUDING BUT NOT LIMITED

TO THE WARRANTIES OF MERCHANTABILITY,

FITNESS FOR A PARTICULAR PURPOSE, TITLE AND NON-INFRINGEMENT. IN NO EVENT SHALL THE COPYRIGHT HOLDERS OR ANYONE DISTRIBUTING THE SOFTWARE BE LIABLE FOR ANY DAMAGES OR OTHER LIABILITY, WHETHER IN CONTRACT, TORT OR OTHERWISE, ARISING FROM, OUT OF OR IN CONNECTION WITH THE SOFTWARE OR THE USE OR OTHER DEALINGS IN THE SOFTWARE.

===========================================================================

Copyright (c) 2007-2011 Barend Gehrels, Amsterdam, the Netherlands. Copyright (c) 2008-2011 Bruno Lalande, Paris, France. Copyright (c) 2009-2011 Mateusz Loskot, London, UK.

Use, modification and distribution is subject to the Boost Software License, Version 1.0. (See accompanying file LICENSE\_1\_0.txt or copy at http://www.boost.org/LICENSE\_1\_0.txt)

============================================================================

The default copyright note for  $C_{++}$  source files reads:

// Boost.Geometry (aka GGL, Generic Geometry Library)

// Copyright (c) 2007-2011 Barend Gehrels, Amsterdam, the Netherlands. // Copyright (c) 2008-2011 Bruno Lalande, Paris, France. // Copyright (c) 2009-2011 Mateusz Loskot, London, UK.

// Parts of Boost.Geometry are redesigned from Geodan's Geographic Library // (geolib/GGL), copyright (c) 1995-2010 Geodan, Amsterdam, the Netherlands.

// Use, modification and distribution is

subject to the Boost Software License,

// Version 1.0. (See accompanying file LICENSE\_1\_0.txt or copy at

// http://www.boost.org/LICENSE\_1\_0.txt)

Exceptions:

1) Major work of any author -> might change order, change date

2) Exclusive work of one author including design -> might take sole copyright Examples:

 - adapted geometry types e.g. array, Boost.Polygon

 - implemented file-format e.g. WKB

 - implemented specific strategy or algorithm e.g. intersections

3) Examples -> might take sole copyright

4) Tests -> might take sole copyright

5) Docs -> might take sole copyright

6) Utilities e.g. converters -> might take sole copyright

The copyright note for other (source) files as .py, Jamfiles, etc is similar and comments are changed accordingly. Copyright Paul Fultz II 2016-2018

Boost Software License - Version 1.0 - August 17th, 2003

Permission is hereby granted, free of charge, to any person or organization obtaining a copy of the software and accompanying documentation covered by this license (the "Software") to use, reproduce, display, distribute, execute, and transmit the Software, and to prepare derivative works of the Software, and to permit third-parties to whom the Software is furnished to do so, all subject to the following:

The copyright notices in the Software and this entire statement, including the above license grant, this restriction and the following disclaimer, must be included in all copies of the Software, in whole or in part, and all derivative works of the Software, unless such copies or derivative works are solely in the form of machine-executable object code generated by a source language processor.

THE SOFTWARE IS PROVIDED "AS IS", WITHOUT WARRANTY OF ANY KIND, EXPRESS OR IMPLIED, INCLUDING BUT NOT

LIMITED TO THE WARRANTIES OF MERCHANTABILITY,

FITNESS FOR A PARTICULAR PURPOSE, TITLE AND NON-INFRINGEMENT. IN NO EVENT SHALL THE COPYRIGHT HOLDERS OR ANYONE DISTRIBUTING THE SOFTWARE BE LIABLE FOR ANY DAMAGES OR OTHER LIABILITY, WHETHER IN CONTRACT, TORT OR OTHERWISE, ARISING FROM, OUT OF OR IN CONNECTION WITH THE SOFTWARE OR THE USE OR OTHER DEALINGS IN THE SOFTWARE.

Boost Software License - Version 1.0 - August 17th, 2003

Permission is hereby granted, free of charge, to any person or organization obtaining a copy of the software and accompanying documentation covered by this license (the "Software") to use, reproduce, display, distribute, execute, and transmit the Software, and to prepare derivative works of the Software, and to permit third-parties to whom the Software is furnished to do so, all subject to the following:

The copyright notices in the Software and this entire statement, including the above license grant, this restriction and the following disclaimer, must be included in all copies of the Software, in whole or in part, and all derivative works of the Software, unless such copies or derivative works are solely in the form of machine-executable object code generated by a source language processor.

### THE SOFTWARE IS PROVIDED "AS IS", WITHOUT WARRANTY OF ANY KIND, EXPRESS OR IMPLIED, INCLUDING BUT NOT LIMITED TO THE WARRANTIES OF MERCHANTABILITY, **FITNESS**

 FOR A PARTICULAR PURPOSE, TITLE AND NON-INFRINGEMENT. IN NO EVENT SHALL THE COPYRIGHT HOLDERS OR ANYONE DISTRIBUTING THE SOFTWARE BE LIABLE FOR ANY DAMAGES OR OTHER LIABILITY, WHETHER IN CONTRACT, TORT OR OTHERWISE, ARISING FROM, OUT OF OR IN CONNECTION WITH THE SOFTWARE OR THE USE OR OTHER DEALINGS IN THE SOFTWARE.

Parts of the navigation implementation were borrowed from the docdock theme, and thus they are copyright as follows:

The MIT License (MIT)

Copyright (c) 2014 Grav Copyright (c) 2016 MATHIEU CORNIC Copyright (c) 2017 Valere JEANTET

Permission is hereby granted, free of charge, to any person obtaining a copy of this software and associated documentation files (the "Software"), to deal in the Software without restriction, including without limitation the rights to use, copy, modify, merge, publish, distribute, sublicense, and/or sell copies of the Software, and to permit persons to whom the Software is furnished to do so, subject to the following conditions:

The

 above copyright notice and this permission notice shall be included in all copies or substantial portions of the Software.

THE SOFTWARE IS PROVIDED "AS IS", WITHOUT WARRANTY OF ANY KIND, EXPRESS OR IMPLIED, INCLUDING BUT NOT LIMITED TO THE WARRANTIES OF MERCHANTABILITY, FITNESS FOR A PARTICULAR PURPOSE AND NONINFRINGEMENT. IN NO EVENT SHALL THE AUTHORS OR COPYRIGHT HOLDERS BE LIABLE FOR ANY CLAIM, DAMAGES OR OTHER LIABILITY, WHETHER IN AN ACTION OF CONTRACT, TORT OR OTHERWISE, ARISING FROM, OUT OF OR IN CONNECTION WITH THE SOFTWARE OR THE USE OR OTHER DEALINGS IN THE SOFTWARE. ////

Copyright 2018-2021 Peter Dimov

Distributed under the Boost Software License, Version 1.0.

See accompanying file LICENSE\_1\_0.txt or copy at http://www.boost.org/LICENSE\_1\_0.txt ////

[#copyright] # Copyright and License :idprefix:

This documentation is

\* Copyright 2003-2017 Beman Dawes

\* Copyright 2018-2022 Peter Dimov

and is distributed under the http://www.boost.org/LICENSE\_1\_0.txt[Boost Software License, Version 1.0]. Software License, Version 1.0

Copyright 2002-2003, Trustees of Indiana University. Copyright 2000-2001, University of Notre Dame. All rights reserved.

Indiana University has the exclusive rights to license this product under the following license.

Redistribution and use in source and binary forms, with or without modification, are permitted provided that the following conditions are met:

- \* All redistributions of source code must retain the above copyright notice, the list of authors in the original source code, this list of conditions and the disclaimer listed in this license;
- \* All redistributions in binary form must reproduce the above copyright notice, this list of conditions and the disclaimer listed in this license in the documentation and/or other materials provided with the distribution;
- \* Any documentation included with all redistributions must include the following acknowledgement:

 "This product includes software developed at the University of Notre Dame

 and the Pervasive Technology Labs at Indiana University. For technical information contact Andrew Lumsdaine at the Pervasive Technology Labs at Indiana University. For administrative and license questions contact the Advanced Research and Technology Institute at 351 West 10th Street. Indianapolis, Indiana 46202, phone 317-278-4100, fax 317-274-5902."

 Alternatively, this acknowledgement may appear in the software itself, and wherever such third-party acknowledgments normally appear.

- \* The name Indiana University, the University of Notre Dame or "Caramel" shall not be used to endorse or promote products derived from this software without prior written permission from Indiana University. For written permission, please contact Indiana University Advanced Research & Technology Institute.
- \* Products derived from this software may not be called "Caramel", nor may Indiana University, the University of Notre Dame or "Caramel" appear in
- their name, without prior written permission of Indiana University Advanced

Research & Technology Institute.

Indiana University provides no reassurances that the source code provided does not infringe the patent or any other intellectual property rights of any other entity. Indiana University disclaims any liability to any recipient for claims brought by any other entity based on infringement of intellectual property rights or otherwise.

LICENSEE UNDERSTANDS THAT SOFTWARE IS PROVIDED "AS IS" FOR WHICH NO WARRANTIES AS TO CAPABILITIES OR ACCURACY ARE MADE. INDIANA UNIVERSITY GIVES NO WARRANTIES AND MAKES NO REPRESENTATION THAT SOFTWARE IS FREE OF INFRINGEMENT OF THIRD PARTY PATENT, COPYRIGHT, OR OTHER PROPRIETARY RIGHTS. INDIANA UNIVERSITY MAKES NO WARRANTIES THAT SOFTWARE IS FREE FROM "BUGS", "VIRUSES", "TROJAN HORSES", "TRAP DOORS", "WORMS", OR OTHER HARMFUL CODE. LICENSEE ASSUMES THE ENTIRE RISK AS TO THE PERFORMANCE OF SOFTWARE AND/OR ASSOCIATED MATERIALS, AND TO THE

PERFORMANCE AND VALIDITY OF INFORMATION GENERATED USING SOFTWARE. http\_parser.c is based on src/http/ngx\_http\_parse.c from NGINX copyright Igor Sysoev.

Additional changes are licensed under the same terms as NGINX and copyright Joyent, Inc. and other Node contributors. All rights reserved.

Permission is hereby granted, free of charge, to any person obtaining a copy of this software and associated documentation files (the "Software"), to deal in the Software without restriction, including without limitation the rights to use, copy, modify, merge, publish, distribute, sublicense, and/or sell copies of the Software, and to permit persons to whom the Software is furnished to do so, subject to the following conditions:

The above copyright notice and this permission notice shall be included in all copies or substantial portions of the Software.

THE SOFTWARE IS PROVIDED "AS IS", WITHOUT WARRANTY OF ANY KIND, EXPRESS OR IMPLIED, INCLUDING BUT NOT LIMITED TO THE WARRANTIES OF MERCHANTABILITY, FITNESS FOR A PARTICULAR PURPOSE AND NONINFRINGEMENT. IN NO EVENT SHALL THE

AUTHORS OR COPYRIGHT HOLDERS BE LIABLE FOR ANY CLAIM, DAMAGES OR OTHER LIABILITY, WHETHER IN AN ACTION OF CONTRACT, TORT OR OTHERWISE, ARISING FROM, OUT OF OR IN CONNECTION WITH THE SOFTWARE OR THE USE OR OTHER DEALINGS IN THE SOFTWARE.

This package was debianized by Vladimir Prus <ghost@cs.msu.su> on Wed, 17 July 2002, 19:27:00 +0400.

Copyright:

 $/+\rangle$ 

 $+\$  Copyright 1993-2002 Christopher Seiwald and Perforce Software, Inc.

This is Release 2.4 of Jam/MR, a make-like program.

 License is hereby granted to use this software and distribute it freely, as long as this copyright notice is retained and modifications are clearly marked.

#### ALL WARRANTIES ARE HEREBY DISCLAIMED.

Some portions are also:

 Copyright 2001-2006 David Abrahams. Copyright 2002-2006 Rene Rivera. Copyright 2003-2006 Vladimir Prus.

 Distributed under the Boost Software License, Version 1.0. (See accompanying file LICENSE\_1\_0.txt or http://www.boost.org/LICENSE\_1\_0.txt) Copyright 2015-2016 Barrett Adair

Boost Software License - Version 1.0 - August 17th, 2003

Permission is hereby granted, free of charge, to any person or organization obtaining a copy of the software and accompanying documentation covered by this license (the "Software") to use, reproduce, display, distribute, execute, and transmit the Software, and to prepare derivative works of the Software, and to permit third-parties to whom the Software is furnished to do so, all subject to the following:

The copyright notices in the Software and this entire statement, including the above license grant, this restriction and the following disclaimer, must be included in all copies of the Software, in whole or in part, and all derivative works of the Software, unless such copies or derivative works are solely in the form of machine-executable object code generated by a source language processor.

### THE SOFTWARE IS PROVIDED "AS IS", WITHOUT WARRANTY OF ANY KIND, EXPRESS OR IMPLIED, INCLUDING BUT NOT

#### LIMITED TO THE WARRANTIES OF MERCHANTABILITY,

FITNESS FOR A PARTICULAR PURPOSE, TITLE AND NON-INFRINGEMENT. IN NO EVENT SHALL THE COPYRIGHT HOLDERS OR ANYONE DISTRIBUTING THE SOFTWARE BE LIABLE FOR ANY DAMAGES OR OTHER LIABILITY, WHETHER IN CONTRACT, TORT OR OTHERWISE, ARISING FROM, OUT OF OR IN CONNECTION WITH THE SOFTWARE OR THE USE OR OTHER DEALINGS IN THE SOFTWARE.

////

Copyright 2005-2008 Daniel James Copyright 2022 Christian Mazakas Copyright 2022 Peter Dimov

Distributed under the Boost Software License, Version 1.0. https://www.boost.org/LICENSE\_1\_0.txt ////

[#copyright]  $=$  Copyright and License :idprefix:

This documentation is

\* Copyright 2005-2008 Daniel James \* Copyright 2022 Peter Dimov

and is distributed under the http://www.boost.org/LICENSE\_1\_0.txt[Boost Software License, Version 1.0]. //// Copyright 2020 Peter Dimov Distributed under the Boost Software License, Version 1.0. https://www.boost.org/LICENSE\_1\_0.txt ////

[#copyright] # Copyright and License :idprefix:

This documentation is copyright 2020, 2021 Peter Dimov and is distributed under the http://www.boost.org/LICENSE\_1\_0.txt[Boost Software License, Version 1.0].

# **1.498 pixman 0.42.2-r2**

# **1.498.1 Available under license :**

The following is the MIT license, agreed upon by most contributors. Copyright holders of new code should use this license statement where possible. They may also add themselves to the list below.

/\*

- \* Copyright 1987, 1988, 1989, 1998 The Open Group
- \* Copyright 1987, 1988, 1989 Digital Equipment Corporation
- \* Copyright 1999, 2004, 2008 Keith Packard
- \* Copyright 2000 SuSE, Inc.
- \* Copyright 2000 Keith Packard, member of The XFree86 Project, Inc.
- \* Copyright 2004, 2005, 2007, 2008, 2009, 2010 Red Hat, Inc.
- \* Copyright 2004 Nicholas Miell
- \* Copyright 2005 Lars Knoll & Zack Rusin, Trolltech
- \* Copyright 2005 Trolltech AS
- \* Copyright 2007 Luca Barbato
- \* Copyright 2008 Aaron Plattner, NVIDIA Corporation
- \* Copyright 2008 Rodrigo Kumpera
- \* Copyright 2008 Andr Tupinamb
- \* Copyright 2008 Mozilla Corporation
- \* Copyright 2008 Frederic Plourde
- \* Copyright 2009, Oracle and/or its affiliates. All rights reserved.
- \* Copyright 2009, 2010 Nokia Corporation
- \*

\* Permission is hereby granted,

- free of charge, to any person obtaining a
- \* copy of this software and associated documentation files (the "Software"),
- \* to deal in the Software without restriction, including without limitation
- \* the rights to use, copy, modify, merge, publish, distribute, sublicense,
- \* and/or sell copies of the Software, and to permit persons to whom the
- \* Software is furnished to do so, subject to the following conditions:
- \*
- \* The above copyright notice and this permission notice (including the next
- \* paragraph) shall be included in all copies or substantial portions of the
- \* Software.
- \*
- \* THE SOFTWARE IS PROVIDED "AS IS", WITHOUT WARRANTY OF ANY KIND, EXPRESS OR \* IMPLIED, INCLUDING BUT NOT LIMITED TO THE WARRANTIES OF MERCHANTABILITY, \* FITNESS FOR A PARTICULAR PURPOSE AND NONINFRINGEMENT. IN NO EVENT SHALL \* THE AUTHORS OR COPYRIGHT HOLDERS BE LIABLE FOR ANY CLAIM, DAMAGES OR OTHER \* LIABILITY, WHETHER IN AN ACTION OF CONTRACT, TORT OR OTHERWISE, ARISING
- \* FROM, OUT OF OR IN
- CONNECTION WITH THE SOFTWARE OR THE USE OR OTHER
- \* DEALINGS IN THE SOFTWARE.

\*/

# **1.499 openblas 0.3.25-r0**

## **1.499.1 Available under license :**

# Contributions to the OpenBLAS project

## Creator & Maintainer

\* Zhang Xianyi <traits.zhang@gmail.com>

## Active Developers

- \* Wang Qian <traz0824@gmail.com>
- \* Optimize BLAS3 on ICT Loongson 3A.
- \* Optimize BLAS3 on Intel Sandy Bridge.

\* Werner Saar <wernsaar@googlemail.com>

- \* [2013-03-04] Optimize AVX and FMA4 DGEMM on AMD Bulldozer
- \* [2013-04-27] Optimize AVX and FMA4 TRSM on AMD Bulldozer
- \* [2013-06-09] Optimize AVX and FMA4 SGEMM on AMD Bulldozer
- \* [2013-06-11] Optimize AVX and FMA4 ZGEMM on AMD Bulldozer
- \* [2013-06-12] Optimize AVX and FMA4 CGEMM on AMD Bulldozer
- \* [2013-06-16] Optimize dgemv\_n kernel on AMD Bulldozer
- \* [2013-06-20] Optimize ddot, daxpy kernel on AMD Bulldozer
- \* [2013-06-21] Optimize dcopy kernel on AMD Bulldozer
- \* Porting and Optimization on ARM Cortex-A9
- \* Optimization on AMD Piledriver
- \* Optimization on Intel Haswell

\* Chris Sidebottom <chris.sidebottom@arm.com>

\* Optimizations and other improvements targeting AArch64

## Previous Developers

\* Zaheer Chothia <zaheer.chothia@gmail.com>

\* Improve the compatibility about complex number

\* Build LAPACKE: C interface to LAPACK

\* Improve the windows build.

\* Chen Shaohu <huhumartinwar@gmail.com>

\* Optimize GEMV on the Loongson 3A processor.

\* Luo Wen

\* Intern. Test Level-2 BLAS.

## Contributors

In chronological order:

\* pipping <http://page.mi.fu-berlin.de/pipping> \* [2011-06-11] Make USE\_OPENMP=0 disable openmp.

\* Stefan Karpinski <stefan@karpinski.org>

\* [2011-12-28] Fix a bug about SystemStubs on Mac OS X.

\* Alexander Eberspcher <https://github.com/aeberspaecher>

\* [2012-05-02] Add note on patch for segfaults on Linux kernel 2.6.32.

\* Mike Nolta <mike@nolta.net>

\* [2012-05-19] Fix building bug on FreeBSD and NetBSD.

\* Sylvestre Ledru <https://github.com/sylvestre>

- \* [2012-07-01] Improve the detection of sparc. Fix building bug under Hurd and kfreebsd.
- \* Jameson Nash <https://github.com/vtjnash>
- \* [2012-08-20] Provide support for

 passing CFLAGS, FFLAGS, PFLAGS, FPFLAGS to make on the command line.

\* Alexander Nasonov <alnsn@yandex.ru>

\* [2012-11-10] Fix NetBSD build.

\* Sbastien Villemot <sebastien@debian.org>

\* [2012-11-14] Fix compilation with TARGET=GENERIC. Patch applied to Debian package.

\* [2013-08-28] Avoid failure on qemu guests declaring an Athlon CPU without 3dnow!

\* Kang-Che Sung <Explorer09@gmail.com>

\* [2013-05-17] Fix typo in the document. Re-order the architecture list in getarch.c.

\* Kenneth Hoste <kenneth.hoste@gmail.com>

\* [2013-05-22] Adjust Makefile about downloading LAPACK source files.

\* Lei WANG <https://github.com/wlbksy>

 $*$  [2013-05-22] Fix a bug about wget.

\* Dan Luu <http://www.linkedin.com/in/danluu>

\* [2013-06-30] Add Intel Haswell support (using sandybridge optimizations).

\* grisuthedragon <https://github.com/grisuthedragon>

 \* [2013-07-11] create openblas\_get\_parallel to retrieve information which parallelization model is used by OpenBLAS.

\* Elliot Saba

<staticfloat@gmail.com>

\* [2013-07-22] Add in return value for `interface/trtri.c`

\* Sbastien Fabbro <bicatali@gentoo.org>

\* [2013-07-24] Modify makefile to respect user's LDFLAGS

\* [2013-07-24] Add stack markings for GNU as arch-independent for assembler files

\* Viral B. Shah <viral@mayin.org>

\* [2013-08-21] Patch LAPACK XLASD4.f as discussed in JuliaLang/julia#2340

\* Lars Buitinck <https://github.com/larsmans>

\* [2013-08-28] get rid of the generated cblas\_noconst.h file

\* [2013-08-28] Missing threshold in gemm.c

\* [2013-08-28] fix default prefix handling in makefiles

\* yieldthought <https://github.com/yieldthought>

\* [2013-10-08] Remove -Wl,--retain-symbols-file from dynamic link line to fix tool support

\* Keno Fischer <https://github.com/loladiro>

\* [2013-10-23] Use FC instead of CC to link the dynamic library on OS X

\* Christopher Meng <cickumqt@gmail.com>

 \* [2013-12-09] Add DESTDIR support for easier building on RPM based distros. Use

install command instead of cp to install files with permissions control.

\* Lucas Beyer <lucasb.eyer.be@gmail.com>

\* [2013-12-10] Added support for NO\_SHARED in make install.

\* carlkl <https://github.com/carlkl>

\* [2013-12-13] Fixed LAPACKE building bug on Windows

\* Isaac Dunham <https://github.com/idunham>

\* [2014-08-03] Fixed link error on Linux/musl

\* Dave Nuechterlein

 \* [2014-10-10] trmm and sgemm kernels (optimized for APM's X-Gene 1). ARMv8 support.

\* Jerome Robert <jeromerobert@gmx.com>

\* [2015-01-01] Speed-up small `ger` and `gemv` using stack allocation (bug #478)

 $*$  [2015-12-23] `stack check` in `gemv.c` (bug #722)

\* [2015-12-28] Allow to force the number of parallel make job

\* [2015-12-28] Fix detection of AMD E2-3200 detection

\* [2015-12-31] Let `make MAX\_STACK\_ALLOC=0` do what expected

\* [2016-01-19] Disable multi-threading in `ger` and `swap` for small matrices (bug #731)

\* [2016-01-24] Use `GEMM\_MULTITHREAD\_THRESHOLD` as a number

of ops (bug #742)

\* [2016-01-26] Let `openblas\_get\_num\_threads` return the number of active threads (bug #760)

\* [2016-01-30] Speed-up small `zger`, `zgemv`, `ztrmv` using stack allocation (bug #727)

\* Dan Kortschak

\* [2015-01-07] Added test for drotmg bug #484.

\* Ton van den Heuvel <https://github.com/ton>

\* [2015-03-18] Fix race condition during shutdown causing a crash in gotoblas\_set\_affinity().

\* Martin Koehler <https://github.com/grisuthedragon/>

\* [2015-09-07] Improved imatcopy

\* Ashwin Sekhar T K <https://github.com/ashwinyes/>

\* [2015-11-09] Assembly kernels for Cortex-A57 (ARMv8)

\* [2015-11-20] lapack-test fixes for Cortex-A57

\* [2016-03-14] Additional functional Assembly Kernels for Cortex-A57

\* [2016-03-14] Optimize Dgemm 4x4 for Cortex-A57

\* theoractice <https://github.com/theoractice/>

\* [2016-03-20] Fix compiler error in VisualStudio with CMake

\* [2016-03-22] Fix access violation on Windows while static linking

- \* Paul Mustire <https://github.com/buffer51/>
- \* [2016-02-04] Fix Android build on ARMV7
- \* [2016-04-26] Android build with LAPACK for ARMV7 & ARMV8

\* Shivraj Patil <https://github.com/sva-img/>

- \* [2016-05-03] DGEMM optimization for MIPS P5600 and I6400 using MSA
- \* Kaustubh Raste <https://github.com/ksraste/>
- \* [2016-05-09] DTRSM optimization for MIPS P5600 and I6400 using MSA
- \* [2016-05-20] STRSM optimization for MIPS P5600 and I6400 using MSA
- \* Abdelrauf <https://github.com/quickwritereader>
- \* [2017-01-01] dgemm and dtrmm kernels for IBM z13
- \* [2017-02-26] ztrmm kernel for IBM z13
- \* [2017-03-13] strmm and ctrmm kernel for IBM z13
- \* [2017-09-01] initial Blas Level-1,2 (double precision) for IBM z13
- \* [2018-03-07] added missing Blas Level 1-2 (double precision) simd codes
- \* [2019-02-01] added missing Blas Level-1,2 (single precision) simd codes
- \* [2019-03-14] power9 dgemm/dtrmm kernel
- \* [2019-04-29] power9 sgemm/strmm kernel
- \* Jiachen Wang <https://github.com/wjc404>
- \* [2019-07-29]

optimize AVX2 DGEMM

- \* [2019-10-20] AVX512 DGEMM kernel (4x8)
- \* [2019-11-06] optimize AVX512 SGEMM
- \* [2019-11-12] AVX512 CGEMM & ZGEMM kernels
- \* [2019-12-23] optimize AVX2 CGEMM and ZGEMM
- \* [2019-12-30] AVX2 CGEMM3M & ZGEMM3M kernels
- \* [2020-01-07] optimize AVX2 SGEMM and STRMM
- \* Rajalakshmi Srinivasaraghavan <https://github.com/RajalakshmiSR>
- \* [2020-04-15] Half-precision GEMM for bfloat16
- \* Marius Hillenbrand <https://github.com/mhillenibm>
- \* [2020-05-12] Revise dynamic architecture detection for IBM z
- \* [2020-05-12] Add new sgemm and strmm kernel for IBM z14
- \* [2020-09-07] Fix builds with clang on IBM z, including dynamic architecture support

\* Danfeng Zhang <https://github.com/craft-zhang>

\* [2020-05-20] Improve performance of SGEMM and STRMM on Arm Cortex-A53

\* PingTouGe Semiconductor Co., Ltd.

- \* [2020-10] Add RISC-V Vector (0.7.1) support. Optimize BLAS kernels for Xuantie C910
- \* River Dillon <oss@outerpassage.net>
- \* [2021-07-10] fix compilation with

#### musl libc

\* Bine Brank <https://github.com/binebrank>

- \* [2021-10-27] Add vector-length-agnostic DGEMM kernels for Arm SVE
- \* [2021-11-20] Vector-length-agnostic Arm SVE copy routines for DGEMM, DTRMM, DSYMM
- \* [2021-11-12] SVE kernels for SGEMM, STRMM and corresponding SVE copy functions
- \* [2022-01-06] SVE kernels for CGEMM, ZGEMM, CTRMM, ZTRMM and corresponding SVE copy functions
- \* [2022-01-18] SVE kernels and copy functions for TRSM

\* Ilya Kurdyukov <https://github.com/ilyakurdyukov>

\* [2021-02-21] Add basic support for the Elbrus E2000 architecture

\* PLCT Lab, Institute of Software Chinese Academy of Sciences

\* [2022-03] Support RISC-V Vector Intrinisc 1.0 version.

\* Pablo Romero <https://github.com/pablorcum>

\* [2022-08] Fix building from sources for QNX

\* Mark Seminatore <https://github.com/mseminatore> \* [2023-11-09] Improve Windows threading performance scaling

\* Dirreke <https://github.com/mseminatore>

 \* [2024-01-16] Add basic support for the CSKY architecture This directory contains the reference implementation of BLAS which is obtainable at: http://netlib.org/blas/

The license, obtained from http://netlib.org/blas/faq.html#2 on November 3, 2010, is as follows:

2) Are there legal restrictions on the use of BLAS reference implementation software?

The reference BLAS is a freely-available software package. It is available from netlib via anonymous ftp and the World Wide Web. Thus, it can be included in commercial software packages (and has been). We only ask that proper credit be given to the authors.

Like all software, it is copyrighted. It is not trademarked, but we do ask the following:

If you modify the source for these routines we ask that you change the name of the routine and comment the changes made to the original.

We will gladly answer any questions regarding the software. If a modification is done, however, it is the responsibility of the person who modified the routine to provide support.

Copyright 2009, 2010 The University of Texas at Austin.

All rights reserved.

Redistribution and use in source and binary forms, with or without modification, are permitted provided that the following conditions are met:

- 1. Redistributions of source code must retain the above copyright notice, this list of conditions and the following disclaimer.
- 2. Redistributions in binary form must reproduce the above copyright notice, this list of conditions and the following disclaimer in the documentation and/or other materials provided with the distribution.

THIS SOFTWARE IS PROVIDED BY THE UNIVERSITY OF TEXAS AT AUSTIN ``AS IS'' AND ANY EXPRESS OR IMPLIED WARRANTIES, INCLUDING, BUT NOT LIMITED TO, THE IMPLIED WARRANTIES OF MERCHANTABILITY AND FITNESS FOR A PARTICULAR PURPOSE ARE DISCLAIMED. IN NO EVENT SHALL THE UNIVERSITY OF TEXAS AT AUSTIN OR CONTRIBUTORS BE LIABLE FOR ANY DIRECT, INDIRECT, INCIDENTAL, SPECIAL, EXEMPLARY, OR CONSEQUENTIAL DAMAGES (INCLUDING, BUT NOT LIMITED

TO, PROCUREMENT OF SUBSTITUTE GOODS OR SERVICES; LOSS OF USE, DATA, OR PROFITS; OR BUSINESS INTERRUPTION) HOWEVER CAUSED AND ON ANY THEORY OF LIABILITY, WHETHER IN CONTRACT, STRICT LIABILITY, OR TORT (INCLUDING NEGLIGENCE OR OTHERWISE) ARISING IN ANY WAY OUT OF THE USE OF THIS SOFTWARE, EVEN IF ADVISED OF THE POSSIBILITY OF SUCH DAMAGE.

The views and conclusions contained in the software and documentation are those of the authors and should not be interpreted as representing official policies, either expressed or implied, of The University of Texas at Austin. The MIT License (MIT)

Copyright (c) 2016 Elmar Peise

Permission is hereby granted, free of charge, to any person obtaining a copy of this software and associated documentation files (the "Software"), to deal in the Software without restriction, including without limitation the rights to use, copy, modify, merge, publish, distribute, sublicense, and/or sell copies of the Software, and to permit persons to whom the Software is furnished to do so, subject to the following conditions:

The above copyright notice and this permission notice shall be included in all copies or substantial portions of the Software.

THE SOFTWARE IS PROVIDED "AS IS", WITHOUT WARRANTY OF ANY KIND, EXPRESS OR IMPLIED, INCLUDING BUT NOT LIMITED TO THE WARRANTIES OF MERCHANTABILITY, FITNESS FOR A PARTICULAR PURPOSE AND NONINFRINGEMENT. IN NO EVENT SHALL THE

## AUTHORS OR COPYRIGHT HOLDERS BE LIABLE FOR ANY CLAIM, DAMAGES OR OTHER LIABILITY, WHETHER IN AN ACTION OF CONTRACT, TORT OR OTHERWISE, ARISING FROM, OUT OF OR IN

 CONNECTION WITH THE SOFTWARE OR THE USE OR OTHER DEALINGS IN THE SOFTWARE.

Copyright (c) 1992-2023 The University of Tennessee and The University of Tennessee Research Foundation. All rights

reserved.

Copyright (c) 2000-2023 The University of California Berkeley. All rights reserved.

Copyright (c) 2006-2023 The University of Colorado Denver. All rights reserved.

### \$COPYRIGHT\$

Additional copyrights may follow

#### \$HEADER\$

Redistribution and use in source and binary forms, with or without modification, are permitted provided that the following conditions are met:

- Redistributions of source code must retain the above copyright notice, this list of conditions and the following disclaimer.

- Redistributions in binary form must reproduce the above copyright notice, this list of conditions and the following disclaimer listed in this license in the documentation and/or other materials provided with the distribution.

- Neither the name of the copyright holders nor the names of its contributors may be used to endorse or promote products derived from this software without specific prior written permission.

The copyright holders provide no reassurances that the source code provided does not infringe any patent, copyright, or any other intellectual property rights of third parties. The copyright holders disclaim any liability to any recipient for claims brought against recipient by any third party for infringement of that parties intellectual property rights.

THIS SOFTWARE IS PROVIDED BY THE COPYRIGHT HOLDERS AND CONTRIBUTORS "AS IS" AND ANY EXPRESS OR IMPLIED WARRANTIES, INCLUDING, BUT NOT LIMITED TO, THE IMPLIED WARRANTIES OF MERCHANTABILITY AND FITNESS FOR A PARTICULAR PURPOSE ARE DISCLAIMED. IN NO EVENT SHALL THE COPYRIGHT OWNER OR CONTRIBUTORS BE LIABLE FOR ANY DIRECT, INDIRECT, INCIDENTAL,

SPECIAL, EXEMPLARY, OR CONSEQUENTIAL DAMAGES (INCLUDING, BUT NOT LIMITED TO, PROCUREMENT OF SUBSTITUTE GOODS OR SERVICES; LOSS OF USE, DATA, OR PROFITS;

 OR BUSINESS INTERRUPTION) HOWEVER CAUSED AND ON ANY THEORY OF LIABILITY, WHETHER IN CONTRACT, STRICT LIABILITY, OR TORT (INCLUDING NEGLIGENCE OR OTHERWISE) ARISING IN ANY WAY OUT OF THE USE OF THIS SOFTWARE, EVEN IF ADVISED OF THE POSSIBILITY OF SUCH DAMAGE. Copyright (c) 2012, Intel Corp. All rights reserved.

 Redistribution and use in source and binary forms, with or without modification, are permitted provided that the following conditions are met:

- \* Redistributions of source code must retain the above copyright notice, this list of conditions and the following disclaimer.
- \* Redistributions in binary form must reproduce the above copyright notice, this list of conditions and the following disclaimer in the documentation and/or other materials provided with the distribution.
- \* Neither the name of Intel Corporation nor the names of its contributors may be used to endorse or promote products derived from this software without specific prior written permission.

 THIS SOFTWARE IS PROVIDED BY THE COPYRIGHT HOLDERS AND CONTRIBUTORS "AS IS" AND ANY EXPRESS OR IMPLIED WARRANTIES, INCLUDING, BUT NOT LIMITED TO, THE IMPLIED WARRANTIES OF MERCHANTABILITY AND FITNESS FOR A PARTICULAR PURPOSE

 ARE DISCLAIMED. IN NO EVENT SHALL THE COPYRIGHT OWNER OR CONTRIBUTORS BE LIABLE FOR ANY DIRECT, INDIRECT, INCIDENTAL, SPECIAL, EXEMPLARY, OR CONSEQUENTIAL DAMAGES (INCLUDING, BUT NOT LIMITED TO, PROCUREMENT OF SUBSTITUTE GOODS OR SERVICES; LOSS OF USE, DATA, OR PROFITS; OR BUSINESS INTERRUPTION) HOWEVER CAUSED AND ON ANY THEORY OF LIABILITY, WHETHER IN CONTRACT, STRICT LIABILITY, OR TORT (INCLUDING NEGLIGENCE OR OTHERWISE) ARISING IN ANY WAY OUT OF THE USE OF THIS SOFTWARE, EVEN IF ADVISED OF THE POSSIBILITY OF SUCH DAMAGE.

Copyright (c) 2011-2014, The OpenBLAS Project All rights reserved.

Redistribution and use in source and binary forms, with or without modification, are permitted provided that the following conditions are met:

- 1. Redistributions of source code must retain the above copyright notice, this list of conditions and the following disclaimer.
- 2. Redistributions in binary form must reproduce the above copyright notice, this list of conditions and the following disclaimer in the documentation and/or other materials provided with the distribution.

 3. Neither the name of the OpenBLAS project nor the names of its contributors may be used to endorse or promote products derived from this software without specific prior written permission.

THIS SOFTWARE IS PROVIDED BY THE COPYRIGHT HOLDERS AND CONTRIBUTORS "AS IS" AND ANY EXPRESS OR IMPLIED WARRANTIES, INCLUDING, BUT NOT LIMITED TO, THE IMPLIED WARRANTIES OF MERCHANTABILITY AND FITNESS FOR A PARTICULAR PURPOSE

ARE DISCLAIMED. IN NO EVENT SHALL THE COPYRIGHT OWNER OR CONTRIBUTORS BE LIABLE FOR ANY DIRECT, INDIRECT, INCIDENTAL, SPECIAL, EXEMPLARY, OR CONSEQUENTIAL DAMAGES (INCLUDING, BUT NOT LIMITED TO, PROCUREMENT OF SUBSTITUTE GOODS OR SERVICES; LOSS OF USE, DATA, OR PROFITS; OR BUSINESS INTERRUPTION) HOWEVER CAUSED AND ON ANY THEORY OF LIABILITY, WHETHER IN CONTRACT, STRICT LIABILITY, OR TORT (INCLUDING NEGLIGENCE OR OTHERWISE) ARISING IN ANY WAY OUT OF THE USE OF THIS SOFTWARE, EVEN IF ADVISED OF THE POSSIBILITY OF SUCH DAMAGE.

# **1.500 less 643-r1**

## **1.500.1 Available under license :**

596af9ec2754b3a28568a9c685aca33b Creative Commons Legal Code

Attribution 3.0 Unported

 CREATIVE COMMONS CORPORATION IS NOT A LAW FIRM AND DOES NOT PROVIDE LEGAL SERVICES. DISTRIBUTION OF THIS LICENSE DOES NOT CREATE AN ATTORNEY-CLIENT RELATIONSHIP. CREATIVE COMMONS PROVIDES THIS INFORMATION ON AN "AS-IS" BASIS. CREATIVE COMMONS MAKES NO WARRANTIES REGARDING THE INFORMATION PROVIDED, AND DISCLAIMS LIABILITY FOR DAMAGES RESULTING FROM ITS USE.

### License

THE WORK (AS DEFINED BELOW) IS PROVIDED UNDER THE TERMS OF THIS CREATIVE COMMONS PUBLIC LICENSE ("CCPL" OR "LICENSE"). THE WORK IS PROTECTED BY COPYRIGHT AND/OR OTHER APPLICABLE LAW. ANY USE OF THE WORK OTHER THAN AS AUTHORIZED UNDER THIS LICENSE OR COPYRIGHT LAW IS PROHIBITED.

BY EXERCISING ANY RIGHTS TO THE WORK PROVIDED HERE, YOU ACCEPT AND AGREE TO BE BOUND BY THE TERMS OF THIS LICENSE. TO THE EXTENT THIS LICENSE MAY BE CONSIDERED TO BE A CONTRACT, THE LICENSOR GRANTS YOU THE RIGHTS CONTAINED HERE IN CONSIDERATION OF YOUR ACCEPTANCE OF SUCH TERMS AND **CONDITIONS** 

1. Definitions

- a. "Adaptation" means a work based upon the Work, or upon the Work and other pre-existing works, such as a translation, adaptation, derivative work, arrangement of music or other alterations of a literary or artistic work, or phonogram or performance and includes cinematographic adaptations or any other form in which the Work may be recast, transformed, or adapted including in any form recognizably derived from the original, except that a work that constitutes a Collection will not be considered an Adaptation for the purpose of this License. For the avoidance of doubt, where the Work is a musical work, performance or phonogram, the synchronization of the Work in timed-relation with a moving image ("synching") will be considered an Adaptation for the purpose of this License.
- b. "Collection" means a collection of literary or artistic works, such as encyclopedias and anthologies, or performances, phonograms

#### or

 broadcasts, or other works or subject matter other than works listed in Section 1(f) below, which, by reason of the selection and arrangement of their contents, constitute intellectual creations, in which the Work is included in its entirety in unmodified form along with one or more other contributions, each constituting separate and independent works in themselves, which together are assembled into a collective whole. A work that constitutes a Collection will not be considered an Adaptation (as defined above) for the purposes of this License.

- c. "Distribute" means to make available to the public the original and copies of the Work or Adaptation, as appropriate, through sale or other transfer of ownership.
- d. "Licensor" means the individual, individuals, entity or entities that offer(s) the Work under the terms of this License.
- e. "Original Author" means, in the case of a literary or artistic work, the individual, individuals,
- entity or entities who created the Work

 or if no individual or entity can be identified, the publisher; and in addition (i) in the case of a performance the actors, singers, musicians, dancers, and other persons who act, sing, deliver, declaim, play in, interpret or otherwise perform literary or artistic works or expressions of folklore; (ii) in the case of a phonogram the producer being the person or legal entity who first fixes the sounds of a performance or other sounds; and, (iii) in the case of broadcasts, the organization that transmits the broadcast.

f. "Work" means the literary and/or artistic work offered under the terms of this License including without limitation any production in the literary, scientific and artistic domain, whatever may be the mode or form of its expression including digital form, such as a book, pamphlet and other writing; a lecture, address, sermon or other work of the same nature; a dramatic or dramatico-musical
#### work; a

 choreographic work or entertainment in dumb show; a musical composition with or without words; a cinematographic work to which are assimilated works expressed by a process analogous to cinematography; a work of drawing, painting, architecture, sculpture, engraving or lithography; a photographic work to which are assimilated works expressed by a process analogous to photography; a work of applied art; an illustration, map, plan, sketch or three-dimensional work relative to geography, topography, architecture or science; a performance; a broadcast; a phonogram; a compilation of data to the extent it is protected as a copyrightable work; or a work performed by a variety or circus performer to the extent it is not otherwise considered a literary or artistic work.

- g. "You" means an individual or entity exercising rights under this License who has not previously violated the terms of this License with respect to
- the Work, or who has received express permission from the Licensor to exercise rights under this License despite a previous violation.
- h. "Publicly Perform" means to perform public recitations of the Work and to communicate to the public those public recitations, by any means or process, including by wire or wireless means or public digital performances; to make available to the public Works in such a way that members of the public may access these Works from a place and at a place individually chosen by them; to perform the Work to the public by any means or process and the communication to the public of the performances of the Work, including by public digital performance; to broadcast and rebroadcast the Work by any means including signs, sounds or images.
- i. "Reproduce" means to make copies of the Work by any means including without limitation by sound or visual recordings and the right of fixation and reproducing fixations of

the Work, including storage of a

 protected performance or phonogram in digital form or other electronic medium.

2. Fair Dealing Rights. Nothing in this License is intended to reduce, limit, or restrict any uses free from copyright or rights arising from limitations or exceptions that are provided for in connection with the copyright protection under copyright law or other applicable laws.

3. License Grant. Subject to the terms and conditions of this License, Licensor hereby grants You a worldwide, royalty-free, non-exclusive, perpetual (for the duration of the applicable copyright) license to exercise the rights in the Work as stated below:

a. to Reproduce the Work, to incorporate the Work into one or more Collections, and to Reproduce the Work as incorporated in the

Collections;

- b. to create and Reproduce Adaptations provided that any such Adaptation, including any translation in any medium, takes reasonable steps to clearly label, demarcate or otherwise
- identify that changes were made
- to the original Work. For example, a translation could be marked "The original work was translated from English to Spanish," or a modification could indicate "The original work has been modified.";
- c. to Distribute and Publicly Perform the Work including as incorporated in Collections; and,
- d. to Distribute and Publicly Perform Adaptations.
- e. For the avoidance of doubt:
	- i. Non-waivable Compulsory License Schemes. In those jurisdictions in which the right to collect royalties through any statutory or compulsory licensing scheme cannot be waived, the Licensor reserves the exclusive right to collect such royalties for any exercise by You of the rights granted under this License;
- ii. Waivable Compulsory License Schemes. In those jurisdictions in which the right to collect royalties through any statutory or compulsory licensing scheme can be waived, the Licensor waives the exclusive
- right to collect such royalties for any exercise by You of the rights granted under this License; and,
- iii. Voluntary License Schemes. The Licensor waives the right to collect royalties, whether individually or, in the event that the Licensor is a member of a collecting society that administers voluntary licensing schemes, via that society, from any exercise by You of the rights granted under this License.

The above rights may be exercised in all media and formats whether now known or hereafter devised. The above rights include the right to make such modifications as are technically necessary to exercise the rights in other media and formats. Subject to Section 8(f), all rights not expressly granted by Licensor are hereby reserved.

4. Restrictions. The license granted in Section 3 above is expressly made subject to and limited by the following restrictions:

a. You may Distribute or Publicly Perform the Work only under the terms

 of this License. You must include a copy of, or the Uniform Resource Identifier (URI) for, this License with every copy of the Work You Distribute or Publicly Perform. You may not offer or impose any terms on the Work that restrict the terms of this License or the ability of the recipient of the Work to exercise the rights granted to that recipient under the terms of the License. You may not sublicense the Work. You must keep intact all notices that refer to this License and

 to the disclaimer of warranties with every copy of the Work You Distribute or Publicly Perform. When You Distribute or Publicly Perform the Work, You may not impose any effective technological measures on the Work that restrict the ability of a recipient of the Work from You to exercise the rights granted to that recipient under the terms of the License. This Section 4(a) applies to the Work as incorporated in a Collection, but this does not require the Collection apart from the Work itself to be made subject to the terms of this License. If You create a Collection, upon notice from any Licensor You must, to the extent practicable, remove from the Collection any credit as required by Section 4(b), as requested. If You create an Adaptation, upon notice from any Licensor You must, to the extent practicable, remove from the Adaptation any credit as required by Section 4(b), as requested.

b. If You Distribute, or Publicly Perform the Work or any Adaptations or Collections, You must, unless a request has been made pursuant to Section 4(a), keep intact all copyright notices for the Work and provide, reasonable to the medium or means You are utilizing: (i) the name of the Original Author (or pseudonym, if applicable) if supplied, and/or if the Original Author and/or Licensor designate another party or parties (e.g., a sponsor institute, publishing entity, journal) for attribution ("Attribution

Parties") in Licensor's copyright notice,

 terms of service or by other reasonable means, the name of such party or parties; (ii) the title of the Work if supplied; (iii) to the extent reasonably practicable, the URI, if any, that Licensor specifies to be associated with the Work, unless such URI does not refer to the copyright notice or licensing information for the Work; and (iv) , consistent with Section 3(b), in the case of an Adaptation, a credit identifying the use of the Work in the Adaptation (e.g., "French translation of the Work by Original Author," or "Screenplay based on original Work by Original Author"). The credit required by this Section 4 (b) may be implemented in any reasonable manner; provided, however, that in the case of a Adaptation or Collection, at a minimum such credit will appear, if a credit for all contributing authors of the Adaptation or Collection appears, then as part of these credits and in a manner

at least as prominent as the credits for the

 other contributing authors. For the avoidance of doubt, You may only use the credit required by this Section for the purpose of attribution in the manner set out above and, by exercising Your rights under this License, You may not implicitly or explicitly assert or imply any connection with, sponsorship or endorsement by the Original Author, Licensor and/or Attribution Parties, as appropriate, of You or Your use of the Work, without the separate, express prior written permission of the Original Author, Licensor and/or Attribution Parties.

c. Except as otherwise agreed in writing by the Licensor or as may be

 otherwise permitted by applicable law, if You Reproduce, Distribute or Publicly Perform the Work either by itself or as part of any Adaptations or Collections, You must not distort, mutilate, modify or take other derogatory action in relation to the Work which would be prejudicial

 to the Original Author's honor or reputation. Licensor agrees that in those jurisdictions (e.g. Japan), in which any exercise of the right granted in Section 3(b) of this License (the right to make Adaptations) would be deemed to be a distortion, mutilation, modification or other derogatory action prejudicial to the Original Author's honor and reputation, the Licensor will waive or not assert, as appropriate, this Section, to the fullest extent permitted by the applicable national law, to enable You to reasonably exercise Your right under Section 3(b) of this License (right to make Adaptations) but not otherwise.

5. Representations, Warranties and Disclaimer

UNLESS OTHERWISE MUTUALLY AGREED TO BY THE PARTIES IN WRITING, LICENSOR OFFERS THE WORK AS-IS AND MAKES NO REPRESENTATIONS OR WARRANTIES OF ANY KIND CONCERNING THE WORK, EXPRESS, IMPLIED, STATUTORY OR OTHERWISE, INCLUDING, WITHOUT LIMITATION, WARRANTIES OF TITLE, MERCHANTIBILITY, FITNESS FOR A

 PARTICULAR PURPOSE, NONINFRINGEMENT, OR THE ABSENCE OF LATENT OR OTHER DEFECTS, ACCURACY, OR THE PRESENCE OF ABSENCE OF ERRORS, WHETHER OR NOT DISCOVERABLE. SOME JURISDICTIONS DO NOT ALLOW THE EXCLUSION OF IMPLIED WARRANTIES, SO SUCH EXCLUSION MAY NOT APPLY TO YOU.

6. Limitation on Liability. EXCEPT TO THE EXTENT REQUIRED BY APPLICABLE LAW, IN NO EVENT WILL LICENSOR BE LIABLE TO YOU ON ANY LEGAL THEORY FOR ANY SPECIAL, INCIDENTAL, CONSEQUENTIAL, PUNITIVE OR EXEMPLARY DAMAGES ARISING OUT OF THIS LICENSE OR THE USE OF THE WORK, EVEN IF LICENSOR HAS BEEN ADVISED OF THE POSSIBILITY OF SUCH DAMAGES.

### 7. Termination

a. This License and the rights granted hereunder will terminate automatically upon any breach by You of the terms of this License. Individuals or entities who have received Adaptations or Collections from You under this License, however, will not have their licenses terminated provided such individuals or entities remain in full compliance with those licenses.

Sections 1, 2, 5, 6, 7, and 8 will

survive any termination of this License.

b. Subject to the above terms and conditions, the license granted here is perpetual (for the duration of the applicable copyright in the Work). Notwithstanding the above, Licensor reserves the right to release the Work under different license terms or to stop distributing the Work at

 any time; provided, however that any such election will not serve to withdraw this License (or any other license that has been, or is required to be, granted under the terms of this License), and this License will continue in full force and effect unless terminated as stated above.

#### 8. Miscellaneous

- a. Each time You Distribute or Publicly Perform the Work or a Collection, the Licensor offers to the recipient a license to the Work on the same terms and conditions as the license granted to You under this License.
- b. Each time You Distribute or Publicly Perform an Adaptation, Licensor offers to the recipient a license to the original Work on the same terms and conditions as the license granted to You under this License.
- c. If any provision of this License is invalid or unenforceable under applicable law, it shall not affect the validity or enforceability of the remainder of the terms of this License, and without further action by the parties to this agreement, such provision shall be reformed to the minimum extent necessary to make such provision valid and enforceable.
- d. No term or provision of this License shall be deemed waived and no breach consented to unless such waiver or consent shall be in writing and signed by the party to be charged with such waiver or consent.
- e. This License constitutes the entire agreement between the parties with respect to the Work licensed here. There are no understandings, agreements or representations with respect to the Work not specified here. Licensor shall not be bound by any

additional provisions that

 may appear in any communication from You. This License may not be modified without the mutual written agreement of the Licensor and You.

f. The rights granted under, and the subject matter referenced, in this License were drafted utilizing the terminology of the Berne Convention for the Protection of Literary and Artistic Works (as amended on September 28, 1979), the Rome Convention of 1961, the WIPO Copyright Treaty of 1996, the WIPO Performances and Phonograms Treaty of 1996 and the Universal Copyright Convention (as revised on July 24, 1971). These rights and subject matter take effect in the relevant jurisdiction in which the License terms are sought to be enforced according to the corresponding provisions of the implementation of those treaty provisions in the applicable national law. If the standard suite of rights granted under applicable copyright law includes additional rights not granted under

this License, such

 additional rights are deemed to be included in the License; this License is not intended to restrict the license of any rights under applicable law.

 Creative Commons is not a party to this License, and makes no warranty whatsoever in connection with the Work. Creative Commons will not be liable to You or any party on any legal theory for any damages whatsoever, including without limitation any general, special, incidental or consequential damages arising in connection to this license. Notwithstanding the foregoing two (2) sentences, if Creative Commons has expressly identified itself as the Licensor hereunder, it shall have all rights and obligations of Licensor.

 Except for the limited purpose of indicating to the public that the Work is licensed under the CCPL, Creative Commons does not authorize the use by either party of the trademark "Creative Commons" or any related trademark

 or logo of Creative Commons without the prior written consent of Creative Commons. Any permitted use will be in compliance with Creative Commons' then-current trademark usage guidelines, as may be published on its website or otherwise made available upon request from time to time. For the avoidance of doubt, this trademark restriction does not form part of this License.

 Creative Commons may be contacted at http://creativecommons.org/. The MIT License (MIT)

Copyright (c) 2017 Alexis Sellier, the Less Core Team, Contributors.

Permission is hereby granted, free of charge, to any person obtaining a copy of this software and associated documentation files (the "Software"), to deal in the Software without restriction, including without limitation the rights to use, copy, modify, merge, publish, distribute, sublicense, and/or sell copies of the Software, and to permit persons to whom the Software is furnished to do so, subject to the following conditions:

The above copyright notice and this permission notice shall be included in all copies or substantial portions of the Software.

THE SOFTWARE IS PROVIDED "AS IS", WITHOUT WARRANTY OF ANY KIND, EXPRESS OR IMPLIED, INCLUDING BUT NOT LIMITED TO THE WARRANTIES OF MERCHANTABILITY, FITNESS FOR A PARTICULAR PURPOSE AND NONINFRINGEMENT. IN NO EVENT SHALL THE AUTHORS OR COPYRIGHT HOLDERS BE LIABLE FOR ANY CLAIM, DAMAGES OR OTHER LIABILITY, WHETHER IN AN ACTION OF CONTRACT, TORT OR OTHERWISE, ARISING FROM, OUT OF OR IN CONNECTION WITH THE SOFTWARE OR THE USE OR OTHER DEALINGS IN

THE SOFTWARE.

Copyright (c) 2013 Alexis Sellier, Less.js, contributors.

Permission is hereby granted, free of charge, to any person

obtaining a copy of this software and associated documentation files (the "Software"), to deal in the Software without restriction, including without limitation the rights to use, copy, modify, merge, publish, distribute, sublicense, and/or sell copies of the Software, and to permit persons to whom the Software is furnished to do so, subject to the following conditions:

The above copyright notice and this permission notice shall be included in all copies or substantial portions of the Software.

THE SOFTWARE IS PROVIDED "AS IS", WITHOUT WARRANTY OF ANY KIND, EXPRESS OR IMPLIED, INCLUDING BUT NOT LIMITED TO THE WARRANTIES OF MERCHANTABILITY, FITNESS FOR A PARTICULAR PURPOSE AND NONINFRINGEMENT. IN NO EVENT SHALL THE AUTHORS OR COPYRIGHT HOLDERS BE LIABLE FOR ANY CLAIM, DAMAGES OR OTHER LIABILITY, WHETHER IN AN ACTION OF CONTRACT, TORT OR OTHERWISE, ARISING FROM, OUT OF

 OR IN CONNECTION WITH THE SOFTWARE OR THE USE OR OTHER DEALINGS IN THE SOFTWARE.

# **1.501 blas 0.3.25-r0**

## **1.501.1 Available under license :**

# Contributions to the OpenBLAS project

## Creator & Maintainer

\* Zhang Xianyi <traits.zhang@gmail.com>

## Active Developers

\* Wang Qian <traz0824@gmail.com>

\* Optimize BLAS3 on ICT Loongson 3A.

\* Optimize BLAS3 on Intel Sandy Bridge.

\* Werner Saar <wernsaar@googlemail.com>

- \* [2013-03-04] Optimize AVX and FMA4 DGEMM on AMD Bulldozer
- \* [2013-04-27] Optimize AVX and FMA4 TRSM on AMD Bulldozer
- \* [2013-06-09] Optimize AVX and FMA4 SGEMM on AMD Bulldozer
- \* [2013-06-11] Optimize AVX and FMA4 ZGEMM on AMD Bulldozer
- \* [2013-06-12] Optimize AVX and FMA4 CGEMM on AMD Bulldozer
- \* [2013-06-16] Optimize dgemv\_n kernel on AMD Bulldozer
- \* [2013-06-20] Optimize ddot, daxpy kernel on AMD Bulldozer
- \* [2013-06-21] Optimize dcopy kernel on AMD Bulldozer
- \* Porting and Optimization on ARM Cortex-A9
- \* Optimization on AMD Piledriver

#### \* Optimization on Intel Haswell

\* Chris Sidebottom <chris.sidebottom@arm.com>

\* Optimizations and other improvements targeting AArch64

## Previous Developers

\* Zaheer Chothia <zaheer.chothia@gmail.com>

\* Improve the compatibility about complex number

\* Build LAPACKE: C interface to LAPACK

\* Improve the windows build.

\* Chen Shaohu <huhumartinwar@gmail.com>

\* Optimize GEMV on the Loongson 3A processor.

\* Luo Wen

\* Intern. Test Level-2 BLAS.

## Contributors

In chronological order:

\* pipping <http://page.mi.fu-berlin.de/pipping> \* [2011-06-11] Make USE\_OPENMP=0 disable openmp.

\* Stefan Karpinski <stefan@karpinski.org>

\* [2011-12-28] Fix a bug about SystemStubs on Mac OS X.

\* Alexander Eberspcher <https://github.com/aeberspaecher>

\* [2012-05-02] Add note on patch for segfaults on Linux kernel 2.6.32.

\* Mike Nolta <mike@nolta.net>

\* [2012-05-19] Fix building bug on FreeBSD and NetBSD.

\* Sylvestre Ledru <https://github.com/sylvestre>

 \* [2012-07-01] Improve the detection of sparc. Fix building bug under Hurd and kfreebsd.

\* Jameson Nash <https://github.com/vtjnash>

\* [2012-08-20] Provide support for

 passing CFLAGS, FFLAGS, PFLAGS, FPFLAGS to make on the command line.

\* Alexander Nasonov <alnsn@yandex.ru>

\* [2012-11-10] Fix NetBSD build.

\* Sbastien Villemot <sebastien@debian.org>

- \* [2012-11-14] Fix compilation with TARGET=GENERIC. Patch applied to Debian package.
- \* [2013-08-28] Avoid failure on qemu guests declaring an Athlon CPU without 3dnow!
- \* Kang-Che Sung <Explorer09@gmail.com>
- \* [2013-05-17] Fix typo in the document. Re-order the architecture list in getarch.c.
- \* Kenneth Hoste <kenneth.hoste@gmail.com>
- \* [2013-05-22] Adjust Makefile about downloading LAPACK source files.
- \* Lei WANG <https://github.com/wlbksy>
- \* [2013-05-22] Fix a bug about wget.

\* Dan Luu <http://www.linkedin.com/in/danluu>

\* [2013-06-30] Add Intel Haswell support (using sandybridge optimizations).

\* grisuthedragon <https://github.com/grisuthedragon>

 \* [2013-07-11] create openblas\_get\_parallel to retrieve information which parallelization model is used by OpenBLAS.

\* Elliot Saba

- <staticfloat@gmail.com>
- \* [2013-07-22] Add in return value for `interface/trtri.c`

\* Sbastien Fabbro <bicatali@gentoo.org>

- \* [2013-07-24] Modify makefile to respect user's LDFLAGS
- \* [2013-07-24] Add stack markings for GNU as arch-independent for assembler files

\* Viral B. Shah <viral@mayin.org>

\* [2013-08-21] Patch LAPACK XLASD4.f as discussed in JuliaLang/julia#2340

\* Lars Buitinck <https://github.com/larsmans>

- \* [2013-08-28] get rid of the generated cblas\_noconst.h file
- \* [2013-08-28] Missing threshold in gemm.c
- \* [2013-08-28] fix default prefix handling in makefiles

\* yieldthought <https://github.com/yieldthought>

\* [2013-10-08] Remove -Wl,--retain-symbols-file from dynamic link line to fix tool support

\* Keno Fischer <https://github.com/loladiro>

\* [2013-10-23] Use FC instead of CC to link the dynamic library on OS X

\* Christopher Meng <cickumqt@gmail.com>

 \* [2013-12-09] Add DESTDIR support for easier building on RPM based distros. Use

install command instead of cp to install files with permissions control.

\* Lucas Beyer <lucasb.eyer.be@gmail.com>

\* [2013-12-10] Added support for NO\_SHARED in make install.

\* carlkl <https://github.com/carlkl>

\* [2013-12-13] Fixed LAPACKE building bug on Windows

\* Isaac Dunham <https://github.com/idunham>

\* [2014-08-03] Fixed link error on Linux/musl

\* Dave Nuechterlein

 \* [2014-10-10] trmm and sgemm kernels (optimized for APM's X-Gene 1). ARMv8 support.

\* Jerome Robert <jeromerobert@gmx.com>

- \* [2015-01-01] Speed-up small `ger` and `gemv` using stack allocation (bug #478)
- \* [2015-12-23] `stack\_check` in `gemv.c` (bug #722)
- \* [2015-12-28] Allow to force the number of parallel make job
- \* [2015-12-28] Fix detection of AMD E2-3200 detection
- \* [2015-12-31] Let `make MAX\_STACK\_ALLOC=0` do what expected
- \* [2016-01-19] Disable multi-threading in `ger` and `swap` for small matrices (bug #731)

\* [2016-01-24] Use `GEMM\_MULTITHREAD\_THRESHOLD` as a number

of ops (bug #742)

- $*$  [2016-01-26] Let `openblas\_get\_num\_threads` return the number of active threads (bug #760)
- \* [2016-01-30] Speed-up small `zger`, `zgemv`, `ztrmv` using stack allocation (bug #727)

\* Dan Kortschak

\* [2015-01-07] Added test for drotmg bug #484.

\* Ton van den Heuvel <https://github.com/ton>

\* [2015-03-18] Fix race condition during shutdown causing a crash in gotoblas\_set\_affinity().

- \* Martin Koehler <https://github.com/grisuthedragon/>
- \* [2015-09-07] Improved imatcopy

\* Ashwin Sekhar T K <https://github.com/ashwinyes/>

- \* [2015-11-09] Assembly kernels for Cortex-A57 (ARMv8)
- \* [2015-11-20] lapack-test fixes for Cortex-A57
- \* [2016-03-14] Additional functional Assembly Kernels for Cortex-A57
- \* [2016-03-14] Optimize Dgemm 4x4 for Cortex-A57

\* theoractice <https://github.com/theoractice/>

\* [2016-03-20] Fix compiler error in VisualStudio with CMake

\* [2016-03-22] Fix access violation on Windows while static linking

\* Paul Mustire <https://github.com/buffer51/>

- \* [2016-02-04] Fix Android build on ARMV7
- \* [2016-04-26] Android build with LAPACK for ARMV7 & ARMV8

\* Shivraj Patil <https://github.com/sva-img/>

\* [2016-05-03] DGEMM optimization for MIPS P5600 and I6400 using MSA

- \* Kaustubh Raste <https://github.com/ksraste/>
- \* [2016-05-09] DTRSM optimization for MIPS P5600 and I6400 using MSA
- \* [2016-05-20] STRSM optimization for MIPS P5600 and I6400 using MSA
- \* Abdelrauf <https://github.com/quickwritereader>
- \* [2017-01-01] dgemm and dtrmm kernels for IBM z13
- \* [2017-02-26] ztrmm kernel for IBM z13
- \* [2017-03-13] strmm and ctrmm kernel for IBM z13
- \* [2017-09-01] initial Blas Level-1,2 (double precision) for IBM z13
- \* [2018-03-07] added missing Blas Level 1-2 (double precision) simd codes
- \* [2019-02-01] added missing Blas Level-1,2 (single precision) simd codes
- \* [2019-03-14] power9 dgemm/dtrmm kernel
- \* [2019-04-29] power9 sgemm/strmm kernel
- \* Jiachen Wang <https://github.com/wjc404>
- \* [2019-07-29]

### optimize AVX2 DGEMM

- \* [2019-10-20] AVX512 DGEMM kernel (4x8)
- \* [2019-11-06] optimize AVX512 SGEMM
- \* [2019-11-12] AVX512 CGEMM & ZGEMM kernels
- \* [2019-12-23] optimize AVX2 CGEMM and ZGEMM
- \* [2019-12-30] AVX2 CGEMM3M & ZGEMM3M kernels
- \* [2020-01-07] optimize AVX2 SGEMM and STRMM

\* Rajalakshmi Srinivasaraghavan <https://github.com/RajalakshmiSR>

\* [2020-04-15] Half-precision GEMM for bfloat16

\* Marius Hillenbrand <https://github.com/mhillenibm>

- \* [2020-05-12] Revise dynamic architecture detection for IBM z
- \* [2020-05-12] Add new sgemm and strmm kernel for IBM z14
- \* [2020-09-07] Fix builds with clang on IBM z, including dynamic architecture support

\* Danfeng Zhang <https://github.com/craft-zhang>

\* [2020-05-20] Improve performance of SGEMM and STRMM on Arm Cortex-A53

\* PingTouGe Semiconductor Co., Ltd.

\* [2020-10] Add RISC-V Vector (0.7.1) support. Optimize BLAS kernels for Xuantie C910

\* River Dillon <oss@outerpassage.net> \* [2021-07-10] fix compilation with musl libc

\* Bine Brank <https://github.com/binebrank>

- \* [2021-10-27] Add vector-length-agnostic DGEMM kernels for Arm SVE
- \* [2021-11-20] Vector-length-agnostic Arm SVE copy routines for DGEMM, DTRMM, DSYMM
- \* [2021-11-12] SVE kernels for SGEMM, STRMM and corresponding SVE copy functions
- \* [2022-01-06] SVE kernels for CGEMM, ZGEMM, CTRMM, ZTRMM and corresponding SVE copy functions

\* [2022-01-18] SVE kernels and copy functions for TRSM

\* Ilya Kurdyukov <https://github.com/ilyakurdyukov>

\* [2021-02-21] Add basic support for the Elbrus E2000 architecture

\* PLCT Lab, Institute of Software Chinese Academy of Sciences \* [2022-03] Support RISC-V Vector Intrinisc 1.0 version.

\* Pablo Romero <https://github.com/pablorcum>

\* [2022-08] Fix building from sources for QNX

\* Mark Seminatore <https://github.com/mseminatore> \* [2023-11-09] Improve Windows threading performance scaling

\* Dirreke <https://github.com/mseminatore> \* [2024-01-16] Add basic support for the CSKY architecture This directory contains the reference implementation of BLAS which is obtainable at: http://netlib.org/blas/

The license, obtained from http://netlib.org/blas/faq.html#2 on November 3, 2010, is as follows:

2) Are there legal restrictions on the use of BLAS reference implementation software?

The reference BLAS is a freely-available software package. It is available from netlib via anonymous ftp and the World Wide Web. Thus, it can be included in commercial software packages (and has been). We only ask that proper credit be given to the authors.

Like all software, it is copyrighted. It is not trademarked, but we do ask the following:

If you modify the source for these routines we ask that you change the name of the routine and comment the changes made to the original.

We will gladly answer any questions regarding the software. If a modification is done, however, it is the responsibility of the person who modified the routine to provide support.

Copyright 2009, 2010 The University of Texas at Austin. All rights reserved.

Redistribution and use in source and binary forms, with or without modification, are permitted provided that the following conditions are met:

1. Redistributions of source code must retain the above copyright

notice, this list of conditions and the following disclaimer.

 2. Redistributions in binary form must reproduce the above copyright notice, this list of conditions and the following disclaimer in the documentation and/or other materials provided with the distribution.

THIS SOFTWARE IS PROVIDED BY THE UNIVERSITY OF TEXAS AT AUSTIN ``AS IS'' AND ANY EXPRESS OR IMPLIED WARRANTIES, INCLUDING, BUT NOT LIMITED TO, THE IMPLIED WARRANTIES OF MERCHANTABILITY AND FITNESS FOR A PARTICULAR PURPOSE ARE DISCLAIMED. IN NO EVENT SHALL THE UNIVERSITY OF TEXAS AT AUSTIN OR CONTRIBUTORS BE LIABLE FOR ANY DIRECT, INDIRECT, INCIDENTAL, SPECIAL, EXEMPLARY, OR CONSEQUENTIAL DAMAGES (INCLUDING, BUT NOT LIMITED

TO, PROCUREMENT OF SUBSTITUTE GOODS OR SERVICES; LOSS OF USE, DATA, OR PROFITS; OR BUSINESS INTERRUPTION) HOWEVER CAUSED AND ON ANY THEORY OF LIABILITY, WHETHER IN CONTRACT, STRICT LIABILITY, OR TORT (INCLUDING NEGLIGENCE OR OTHERWISE) ARISING IN ANY WAY OUT OF THE USE OF THIS SOFTWARE, EVEN IF ADVISED OF THE POSSIBILITY OF SUCH DAMAGE.

The views and conclusions contained in the software and documentation are those of the authors and should not be interpreted as representing official policies, either expressed or implied, of The University of Texas at Austin. The MIT License (MIT)

Copyright (c) 2016 Elmar Peise

Permission is hereby granted, free of charge, to any person obtaining a copy of this software and associated documentation files (the "Software"), to deal in the Software without restriction, including without limitation the rights to use, copy, modify, merge, publish, distribute, sublicense, and/or sell copies of the Software, and to permit persons to whom the Software is furnished to do so, subject to the following conditions:

The above copyright notice and this permission notice shall be included in all copies or substantial portions of the Software.

THE SOFTWARE IS PROVIDED "AS IS", WITHOUT WARRANTY OF ANY KIND, EXPRESS OR IMPLIED, INCLUDING BUT NOT LIMITED TO THE WARRANTIES OF MERCHANTABILITY, FITNESS FOR A PARTICULAR PURPOSE AND NONINFRINGEMENT. IN NO EVENT SHALL THE AUTHORS OR COPYRIGHT HOLDERS BE LIABLE FOR ANY CLAIM, DAMAGES OR OTHER LIABILITY, WHETHER IN AN ACTION OF CONTRACT, TORT OR OTHERWISE, ARISING FROM, OUT OF OR IN

 CONNECTION WITH THE SOFTWARE OR THE USE OR OTHER DEALINGS IN THE SOFTWARE.

Copyright (c) 1992-2023 The University of Tennessee and The University of Tennessee Research Foundation. All rights

#### reserved.

Copyright (c) 2000-2023 The University of California Berkeley. All rights reserved. Copyright (c) 2006-2023 The University of Colorado Denver. All rights reserved.

#### \$COPYRIGHT\$

Additional copyrights may follow

#### \$HEADER\$

Redistribution and use in source and binary forms, with or without modification, are permitted provided that the following conditions are met:

- Redistributions of source code must retain the above copyright notice, this list of conditions and the following disclaimer.

- Redistributions in binary form must reproduce the above copyright notice, this list of conditions and the following disclaimer listed in this license in the documentation and/or other materials provided with the distribution.

- Neither the name of the copyright holders nor the names of its

 contributors may be used to endorse or promote products derived from this software without specific prior written permission.

The copyright holders provide no reassurances that the source code provided does not infringe any patent, copyright, or any other intellectual property rights of third parties. The copyright holders disclaim any liability to any recipient for claims brought against recipient by any third party for infringement of that parties intellectual property rights.

THIS SOFTWARE IS PROVIDED BY THE COPYRIGHT HOLDERS AND CONTRIBUTORS "AS IS" AND ANY EXPRESS OR IMPLIED WARRANTIES, INCLUDING, BUT NOT LIMITED TO, THE IMPLIED WARRANTIES OF MERCHANTABILITY AND FITNESS FOR A PARTICULAR PURPOSE ARE DISCLAIMED. IN NO EVENT SHALL THE COPYRIGHT OWNER OR CONTRIBUTORS BE LIABLE FOR ANY DIRECT, INDIRECT, INCIDENTAL, SPECIAL, EXEMPLARY, OR CONSEQUENTIAL DAMAGES (INCLUDING, BUT NOT LIMITED TO, PROCUREMENT OF SUBSTITUTE GOODS OR SERVICES; LOSS OF USE, DATA, OR PROFITS;

 OR BUSINESS INTERRUPTION) HOWEVER CAUSED AND ON ANY THEORY OF LIABILITY, WHETHER IN CONTRACT, STRICT LIABILITY, OR TORT (INCLUDING NEGLIGENCE OR OTHERWISE) ARISING IN ANY WAY OUT OF THE USE OF THIS SOFTWARE, EVEN IF ADVISED OF THE POSSIBILITY OF SUCH DAMAGE.

 Copyright (c) 2012, Intel Corp. All rights reserved.

 Redistribution and use in source and binary forms, with or without modification, are permitted provided that the following conditions are met:

- \* Redistributions of source code must retain the above copyright notice, this list of conditions and the following disclaimer.
- \* Redistributions in binary form must reproduce the above copyright notice, this list of conditions and the following disclaimer in the documentation and/or other materials provided with the distribution.
- \* Neither the name of Intel Corporation nor the names of its contributors may be used to endorse or promote products derived from this software without specific prior written permission.

 THIS SOFTWARE IS PROVIDED BY THE COPYRIGHT HOLDERS AND CONTRIBUTORS "AS IS" AND ANY EXPRESS OR IMPLIED WARRANTIES, INCLUDING, BUT NOT LIMITED TO, THE IMPLIED WARRANTIES OF MERCHANTABILITY AND FITNESS FOR A PARTICULAR PURPOSE

 ARE DISCLAIMED. IN NO EVENT SHALL THE COPYRIGHT OWNER OR CONTRIBUTORS BE LIABLE FOR ANY DIRECT, INDIRECT, INCIDENTAL, SPECIAL, EXEMPLARY, OR CONSEQUENTIAL DAMAGES (INCLUDING, BUT NOT LIMITED TO, PROCUREMENT OF SUBSTITUTE GOODS OR SERVICES; LOSS OF USE, DATA, OR PROFITS; OR BUSINESS INTERRUPTION) HOWEVER CAUSED AND ON ANY THEORY OF LIABILITY, WHETHER IN CONTRACT, STRICT LIABILITY, OR TORT (INCLUDING NEGLIGENCE OR OTHERWISE) ARISING IN ANY WAY OUT OF THE USE OF THIS SOFTWARE, EVEN IF ADVISED OF THE POSSIBILITY OF SUCH DAMAGE.

Copyright (c) 2011-2014, The OpenBLAS Project All rights reserved.

Redistribution and use in source and binary forms, with or without modification, are permitted provided that the following conditions are met:

- 1. Redistributions of source code must retain the above copyright notice, this list of conditions and the following disclaimer.
- 2. Redistributions in binary form must reproduce the above copyright notice, this list of conditions and the following disclaimer in the documentation and/or other materials provided with the distribution.
- 3. Neither the name of the OpenBLAS project nor the names of its contributors may be used to endorse or promote products derived from this software without specific prior written permission.

THIS SOFTWARE IS PROVIDED BY THE COPYRIGHT HOLDERS AND CONTRIBUTORS "AS IS" AND ANY EXPRESS OR IMPLIED WARRANTIES, INCLUDING, BUT NOT LIMITED TO, THE

### IMPLIED WARRANTIES OF MERCHANTABILITY AND FITNESS FOR A PARTICULAR **PURPOSE**

ARE DISCLAIMED. IN NO EVENT SHALL THE COPYRIGHT OWNER OR CONTRIBUTORS BE LIABLE FOR ANY DIRECT, INDIRECT, INCIDENTAL, SPECIAL, EXEMPLARY, OR CONSEQUENTIAL DAMAGES (INCLUDING, BUT NOT LIMITED TO, PROCUREMENT OF SUBSTITUTE GOODS OR SERVICES; LOSS OF USE, DATA, OR PROFITS; OR BUSINESS INTERRUPTION) HOWEVER CAUSED AND ON ANY THEORY OF LIABILITY, WHETHER IN CONTRACT, STRICT LIABILITY, OR TORT (INCLUDING NEGLIGENCE OR OTHERWISE) ARISING IN ANY WAY OUT OF THE USE OF THIS SOFTWARE, EVEN IF ADVISED OF THE POSSIBILITY OF SUCH DAMAGE.

# **1.502 perl-error 0.17029-r2**

## **1.502.1 Available under license :**

Terms of Perl itself

a) the GNU General Public License as published by the Free Software Foundation; either version 1, or (at your option) any later version, or b) the "Artistic License"

> GNU GENERAL PUBLIC LICENSE Version 2, June 1991

----------------------------------------------------------------------------

Copyright (C) 1989, 1991 Free Software Foundation, Inc., 51 Franklin Street, Fifth Floor, Boston, MA 02110-1301 USA Everyone is permitted to copy and distribute verbatim copies of this license document, but changing it is not allowed.

#### Preamble

 The licenses for most software are designed to take away your freedom to share and change it. By contrast, the GNU General Public License is intended to guarantee your freedom to share and change free software--to make sure the software is free for all its users. This General Public License applies to most of the Free Software Foundation's software and to any other program whose authors commit to using it. (Some other Free Software Foundation software is covered by the GNU Lesser General Public License instead.) You can apply it to your programs, too.

 When we speak of free software, we are referring to freedom, not price. Our General Public Licenses are designed to make sure that you have the freedom to distribute copies of free software (and charge for this service if you wish), that you receive source code or can get it

if you want it, that you can change the software or use pieces of it in new free programs; and that you know you can do these things.

 To protect your rights, we need to make restrictions that forbid anyone to deny you these rights or to ask you to surrender the rights. These restrictions translate to certain responsibilities for you if you distribute copies of the software, or if you modify it.

 For example, if you distribute copies of such a program, whether gratis or for a fee, you must give the recipients all the rights that you have. You must make sure that they, too, receive or can get the source code. And you must show them these terms so they know their rights.

We protect your rights with two steps: (1) copyright the software, and (2) offer you this license which gives you legal permission to copy, distribute and/or modify the software.

 Also, for each author's protection and ours, we want to make certain that everyone understands that there is no warranty for this free software. If the software is modified by someone else and passed on, we want its recipients to know that what they have is not the original, so that any problems introduced by others will not reflect on the original authors' reputations.

 Finally, any free program is threatened constantly by software patents. We wish to avoid the danger that redistributors of a free program will individually obtain patent licenses, in effect making the program proprietary. To prevent this, we have made it clear that any

patent must be licensed for everyone's free use or not licensed at all.

 The precise terms and conditions for copying, distribution and modification follow.

### GNU GENERAL PUBLIC LICENSE TERMS AND CONDITIONS FOR COPYING, DISTRIBUTION AND MODIFICATION

 0. This License applies to any program or other work which contains a notice placed by the copyright holder saying it may be distributed under the terms of this General Public License. The "Program", below, refers to any such program or work, and a "work based on the Program" means either the Program or any derivative work under copyright law: that is to say, a work containing the Program or a portion of it, either verbatim or with modifications and/or translated into another language. (Hereinafter, translation is included without limitation in the term "modification".) Each licensee is addressed as "you".

Activities other than copying, distribution and modification are not covered by this License; they are outside its scope. The act of running the Program is not restricted, and the output from the Program is covered only if its contents constitute a work based on the Program (independent of having been made by running the Program). Whether that is true depends on what the Program does.

 1. You may copy and distribute verbatim copies of the Program's source code as you receive it, in any medium, provided that you conspicuously and appropriately publish on each copy an appropriate copyright notice and disclaimer of warranty; keep intact all the notices that refer to this License and to the absence of any warranty; and give any other recipients of the Program a copy of this License along with the Program.

You may charge a fee for the physical act of transferring a copy, and you may at your option offer warranty protection in exchange for a fee.

 2. You may modify your copy or copies of the Program or any portion of it, thus forming a work based on the Program, and copy and distribute

 such modifications or work under the terms of Section 1 above, provided that you also meet all of these conditions:

 a) You must cause the modified files to carry prominent notices stating that you changed the files and the date of any change.

 b) You must cause any work that you distribute or publish, that in whole or in part contains or is derived from the Program or any part thereof, to be licensed as a whole at no charge to all third parties under the terms of this License.

 c) If the modified program normally reads commands interactively when run, you must cause it, when started running for such interactive use in the most ordinary way, to print or display an announcement including an appropriate copyright notice and a notice that there is no warranty (or else, saying that you provide a warranty) and that users may redistribute the program under these conditions, and telling the user how to view a copy of this License. (Exception:

if the Program itself is interactive but

 does not normally print such an announcement, your work based on the Program is not required to print an announcement.)

These requirements apply to the modified work as a whole. If identifiable sections of that work are not derived from the Program,

and can be reasonably considered independent and separate works in themselves, then this License, and its terms, do not apply to those sections when you distribute them as separate works. But when you distribute the same sections as part of a whole which is a work based on the Program, the distribution of the whole must be on the terms of this License, whose permissions for other licensees extend to the entire whole, and thus to each and every part regardless of who wrote it.

Thus, it is not the intent of this section to claim rights or contest your rights to work written entirely by you; rather, the intent is to exercise the right to control the distribution of derivative or collective works based on the Program.

In addition, mere aggregation of another work not based on the Program with the Program (or with a work based on the Program) on a volume of a storage or distribution medium does not bring the other work under the scope of this License.

 3. You may copy and distribute the Program (or a work based on it, under Section 2) in object code or executable form under the terms of Sections 1 and 2 above provided that you also do one of the following:

 a) Accompany it with the complete corresponding machine-readable source code, which must be distributed under the terms of Sections 1 and 2 above on a medium customarily used for software interchange; or,

 b) Accompany it with a written offer, valid for at least three years, to give any third party, for a charge no more than your cost of physically performing source distribution, a complete machine-readable copy of the corresponding source code, to be distributed under the terms

 of Sections 1 and 2 above on a medium customarily used for software interchange; or,

 c) Accompany it with the information you received as to the offer to distribute corresponding source code. (This alternative is allowed only for noncommercial distribution and only if you received the program in object code or executable form with such an offer, in accord with Subsection b above.)

The source code for a work means the preferred form of the work for making modifications to it. For an executable work, complete source code means all the source code for all modules it contains, plus any associated interface definition files, plus the scripts used to control compilation and installation of the executable. However, as a special exception, the source code distributed need not include anything that is normally distributed (in either source or binary

form) with the major components (compiler, kernel, and so on) of the operating system on which the executable runs, unless that component itself accompanies the executable.

If distribution of executable or object code is made by offering access to copy from a designated place, then offering equivalent access to copy the source code from the same place counts as distribution of the source code, even though third parties are not compelled to copy the source along with the object code.

 4. You may not copy, modify, sublicense, or distribute the Program except as expressly provided under this License. Any attempt otherwise to copy, modify, sublicense or distribute the Program is void, and will automatically terminate your rights under this License. However, parties who have received copies, or rights, from you under this License will not have their licenses terminated so long as such parties remain in full compliance.

 5. You are not required to accept this License, since you have not signed it. However, nothing else grants you permission to modify or distribute the Program or its derivative works.

These actions are

prohibited by law if you do not accept this License. Therefore, by modifying or distributing the Program (or any work based on the Program), you indicate your acceptance of this License to do so, and all its terms and conditions for copying, distributing or modifying the Program or works based on it.

 6. Each time you redistribute the Program (or any work based on the Program), the recipient automatically receives a license from the original licensor to copy, distribute or modify the Program subject to these terms and conditions. You may not impose any further restrictions on the recipients' exercise of the rights granted herein. You are not responsible for enforcing compliance by third parties to this License.

 7. If, as a consequence of a court judgment or allegation of patent infringement or for any other reason (not limited to patent issues), conditions are imposed on you (whether by court order, agreement or otherwise) that contradict the conditions of this License, they do not

excuse you from the conditions of this License. If you cannot distribute so as to satisfy simultaneously your obligations under this License and any other pertinent obligations, then as a consequence you may not distribute the Program at all. For example, if a patent license would not permit royalty-free redistribution of the Program by all those who receive copies directly or indirectly through you, then

the only way you could satisfy both it and this License would be to refrain entirely from distribution of the Program.

If any portion of this section is held invalid or unenforceable under any particular circumstance, the balance of the section is intended to apply and the section as a whole is intended to apply in other circumstances.

It is not the purpose of this section to induce you to infringe any patents or other property right claims or to contest validity of any such claims; this section has the sole purpose of protecting the integrity of the free

software distribution system, which is

implemented by public license practices. Many people have made generous contributions to the wide range of software distributed through that system in reliance on consistent application of that system; it is up to the author/donor to decide if he or she is willing to distribute software through any other system and a licensee cannot impose that choice.

This section is intended to make thoroughly clear what is believed to be a consequence of the rest of this License.

 8. If the distribution and/or use of the Program is restricted in certain countries either by patents or by copyrighted interfaces, the original copyright holder who places the Program under this License may add an explicit geographical distribution limitation excluding those countries, so that distribution is permitted only in or among countries not thus excluded. In such case, this License incorporates the limitation as if written in the body of this License.

#### 9. The Free Software

 Foundation may publish revised and/or new versions of the General Public License from time to time. Such new versions will be similar in spirit to the present version, but may differ in detail to address new problems or concerns.

Each version is given a distinguishing version number. If the Program specifies a version number of this License which applies to it and "any later version", you have the option of following the terms and conditions either of that version or of any later version published by the Free Software Foundation. If the Program does not specify a version number of this License, you may choose any version ever published by the Free Software Foundation.

 10. If you wish to incorporate parts of the Program into other free programs whose distribution conditions are different, write to the author to ask for permission. For software which is copyrighted by the Free

Software Foundation, write to the Free Software Foundation; we sometimes make exceptions for this.

 Our decision will be guided by the two goals of preserving the free status of all derivatives of our free software and of promoting the sharing and reuse of software generally.

#### NO WARRANTY

 11. BECAUSE THE PROGRAM IS LICENSED FREE OF CHARGE, THERE IS NO WARRANTY FOR THE PROGRAM, TO THE EXTENT PERMITTED BY APPLICABLE LAW. EXCEPT WHEN OTHERWISE STATED IN WRITING THE COPYRIGHT HOLDERS AND/OR OTHER PARTIES PROVIDE THE PROGRAM "AS IS" WITHOUT WARRANTY OF ANY KIND, EITHER EXPRESSED OR IMPLIED, INCLUDING, BUT NOT LIMITED TO, THE IMPLIED WARRANTIES OF MERCHANTABILITY AND FITNESS FOR A PARTICULAR PURPOSE. THE ENTIRE RISK AS TO THE QUALITY AND PERFORMANCE OF THE PROGRAM IS WITH YOU. SHOULD THE PROGRAM PROVE DEFECTIVE, YOU ASSUME THE COST OF ALL NECESSARY SERVICING, REPAIR OR CORRECTION.

 12. IN NO EVENT UNLESS REQUIRED BY APPLICABLE LAW OR AGREED TO IN WRITING WILL ANY COPYRIGHT HOLDER, OR ANY OTHER PARTY WHO MAY MODIFY AND/OR REDISTRIBUTE THE PROGRAM AS PERMITTED

ABOVE, BE LIABLE TO YOU FOR DAMAGES,

INCLUDING ANY GENERAL, SPECIAL, INCIDENTAL OR CONSEQUENTIAL DAMAGES ARISING OUT OF THE USE OR INABILITY TO USE THE PROGRAM (INCLUDING BUT NOT LIMITED TO LOSS OF DATA OR DATA BEING RENDERED INACCURATE OR LOSSES SUSTAINED BY YOU OR THIRD PARTIES OR A FAILURE OF THE PROGRAM TO OPERATE WITH ANY OTHER PROGRAMS), EVEN IF SUCH HOLDER OR OTHER PARTY HAS BEEN ADVISED OF THE POSSIBILITY OF SUCH DAMAGES.

END OF TERMS AND CONDITIONS

----------------------------------------------------------------------------

The Artistic License

#### Preamble

The intent of this document is to state the conditions under which a Package may be copied, such that the Copyright Holder maintains some semblance of artistic control over the development of the package, while giving the users of the package the right to use and distribute the Package in a more-or-less customary fashion, plus the right to make reasonable modifications.

Definitions:

"Package"

refers to the collection of files distributed by the Copyright

 Holder, and derivatives of that collection of files created through textual modification.

- "Standard Version" refers to such a Package if it has not been modified, or has been modified in accordance with the wishes of the Copyright Holder.
- "Copyright Holder" is whoever is named in the copyright or copyrights for the package.
- "You" is you, if you're thinking about copying or distributing this Package.
- "Reasonable copying fee" is whatever you can justify on the basis of media cost, duplication charges, time of people involved, and so on. (You will not be required to justify it to the Copyright Holder, but only to the computing community at large as a market that must bear the fee.)
- "Freely Available" means that no fee is charged for the item itself, though there may be fees involved in handling the item. It also means that recipients of the item
- may redistribute it under the same conditions they received it.

1. You may make and give away verbatim copies of the source form of the Standard Version of this Package without restriction, provided that you duplicate all of the original copyright notices and associated disclaimers.

2. You may apply bug fixes, portability fixes and other modifications derived from the Public Domain or from the Copyright Holder. A Package modified in such a way shall still be considered the Standard Version.

3. You may otherwise modify your copy of this Package in any way, provided that you insert a prominent notice in each changed file stating how and when you changed that file, and provided that you do at least ONE of the following:

 a) place your modifications in the Public Domain or otherwise make them Freely Available, such as by posting said modifications to Usenet or an equivalent medium, or placing the modifications on a major archive site such as ftp.uu.net, or by allowing

#### the

 Copyright Holder to include your modifications in the Standard Version of the Package.

 b) use the modified Package only within your corporation or organization.

 c) rename any non-standard executables so the names do not conflict with standard executables, which must also be provided, and provide a separate manual page for each non-standard executable that clearly documents how it differs from the Standard Version.

d) make other distribution arrangements with the Copyright Holder.

4. You may distribute the programs of this Package in object code or executable form, provided that you do at least ONE of the following:

 a) distribute a Standard Version of the executables and library files, together with instructions (in the manual page or equivalent) on where to get the Standard Version.

 b) accompany the distribution with the machine-readable source of the Package with your modifications.

c) accompany

any non-standard executables with their

 corresponding Standard Version executables, giving the non-standard executables non-standard names, and clearly documenting the differences in manual pages (or equivalent), together with instructions on where to get the Standard Version.

d) make other distribution arrangements with the Copyright Holder.

5. You may charge a reasonable copying fee for any distribution of this Package. You may charge any fee you choose for support of this Package. You may not charge a fee for this Package itself. However, you may distribute this Package in aggregate with other (possibly commercial) programs as part of a larger (possibly commercial) software distribution provided that you do not advertise this Package as a product of your own.

6. The scripts and library files supplied as input to or produced as output from the programs of this Package do not automatically fall under the copyright of this Package, but belong to whomever generated them, and may be sold commercially, and may be aggregated with this Package.

7. C or perl subroutines supplied by you and linked into this Package shall not be considered part of this Package.

8. The name of the Copyright Holder may not be used to endorse or promote products derived from this software without specific prior written permission.

9. THIS PACKAGE IS PROVIDED "AS IS" AND WITHOUT ANY EXPRESS OR IMPLIED WARRANTIES, INCLUDING, WITHOUT LIMITATION, THE IMPLIED WARRANTIES OF MERCHANTIBILITY AND FITNESS FOR A PARTICULAR PURPOSE.

The End

# **1.503 libpsl 0.21.2-r1**

# **1.503.1 Available under license :**

Copyright (C) 2014-2022 Tim Rhsen

Permission is hereby granted, free of charge, to any person obtaining a copy of this software and associated documentation files (the "Software"), to deal in the Software without restriction, including without limitation the rights to use, copy, modify, merge, publish, distribute, sublicense, and/or sell copies of the Software, and to permit persons to whom the Software is furnished to do so, subject to the following conditions:

The above copyright notice and this permission notice shall be included in all copies or substantial portions of the Software.

THE SOFTWARE IS PROVIDED "AS IS", WITHOUT WARRANTY OF ANY KIND, EXPRESS OR IMPLIED, INCLUDING BUT NOT LIMITED TO THE WARRANTIES OF MERCHANTABILITY, FITNESS FOR A PARTICULAR PURPOSE AND NONINFRINGEMENT. IN NO EVENT SHALL THE AUTHORS OR COPYRIGHT HOLDERS BE LIABLE FOR ANY CLAIM, DAMAGES OR OTHER LIABILITY, WHETHER IN AN ACTION OF CONTRACT, TORT OR OTHERWISE, ARISING FROM, OUT OF OR IN CONNECTION WITH THE SOFTWARE OR THE USE OR OTHER DEALINGS IN THE SOFTWARE.

\* The following License is for the source code files psl-make-dafsa and lookup\_string\_in\_fixed\_set.c.

// Copyright 2015 The Chromium Authors. All rights reserved. //

// Redistribution and use in source and binary forms, with or without // modification, are permitted provided that the following conditions are // met:

//

// \* Redistributions of source code must retain the above copyright

// notice, this list of conditions and the following disclaimer.

// \* Redistributions in binary form must reproduce the above

// copyright notice, this list of conditions and the following disclaimer

// in the documentation and/or other materials provided with the // distribution.

// \* Neither the name of Google Inc. nor the names of its

// contributors may be used to endorse or promote products derived from

// this software without specific prior written permission.

//

// THIS SOFTWARE IS PROVIDED BY THE COPYRIGHT HOLDERS AND CONTRIBUTORS // "AS IS" AND ANY EXPRESS OR IMPLIED WARRANTIES, INCLUDING,

BUT NOT

// LIMITED TO, THE IMPLIED WARRANTIES OF MERCHANTABILITY AND FITNESS FOR // A PARTICULAR PURPOSE ARE DISCLAIMED. IN NO EVENT SHALL THE COPYRIGHT

// OWNER OR CONTRIBUTORS BE LIABLE FOR ANY DIRECT, INDIRECT, INCIDENTAL, // SPECIAL, EXEMPLARY, OR CONSEQUENTIAL DAMAGES (INCLUDING, BUT NOT // LIMITED TO, PROCUREMENT OF SUBSTITUTE GOODS OR SERVICES; LOSS OF USE, // DATA, OR PROFITS; OR BUSINESS INTERRUPTION) HOWEVER CAUSED AND ON ANY // THEORY OF LIABILITY, WHETHER IN CONTRACT, STRICT LIABILITY, OR TORT // (INCLUDING NEGLIGENCE OR OTHERWISE) ARISING IN ANY WAY OUT OF THE USE // OF THIS SOFTWARE, EVEN IF ADVISED OF THE POSSIBILITY OF SUCH DAMAGE.

# **1.504 rabbitmq 3.8.23**

## **1.504.1 Available under license :**

Copyright (c) 2007-2014 IOLA and Ole Laursen

Permission is hereby granted, free of charge, to any person obtaining a copy of this software and associated documentation files (the "Software"), to deal in the Software without restriction, including without limitation the rights to use, copy, modify, merge, publish, distribute, sublicense, and/or sell copies of the Software, and to permit persons to whom the Software is furnished to do so, subject to the following conditions:

The above copyright notice and this permission notice shall be included in all copies or substantial portions of the Software.

THE SOFTWARE IS PROVIDED "AS IS", WITHOUT WARRANTY OF ANY KIND, EXPRESS OR IMPLIED, INCLUDING BUT NOT LIMITED TO THE WARRANTIES OF MERCHANTABILITY, FITNESS FOR A PARTICULAR PURPOSE AND NONINFRINGEMENT. IN NO EVENT SHALL THE AUTHORS OR COPYRIGHT HOLDERS BE LIABLE FOR ANY CLAIM, DAMAGES OR OTHER LIABILITY, WHETHER IN AN ACTION OF CONTRACT, TORT OR OTHERWISE, ARISING FROM, OUT OF OR IN CONNECTION WITH THE SOFTWARE OR THE USE OR OTHER DEALINGS IN THE SOFTWARE. This package is licensed under the MPL 2.0. For the MPL 2.0, please see LICENSE-MPL-RabbitMQ.

If you have any questions regarding licensing, please contact us at info@rabbitmq.com. rabbitmq-aws is licensed under the BSD 3-Clause License, see LICENSE-rabbitmq\_aws.

This package makes use of the following third party libraries:

- httpc-aws - https://github.com/gmr/httpc-aws - BSD 3-Clause License, see LICENSE-httpc\_aws - erlcloud - https://github.com/erlcloud/erlcloud - Simplified BSD License, see LICENSE-erlcloud.

> Apache License Version 2.0, January 2004

#### TERMS AND CONDITIONS FOR USE, REPRODUCTION, AND DISTRIBUTION

#### 1. Definitions.

 "License" shall mean the terms and conditions for use, reproduction, and distribution as defined by Sections 1 through 9 of this document.

 "Licensor" shall mean the copyright owner or entity authorized by the copyright owner that is granting the License.

 "Legal Entity" shall mean the union of the acting entity and all other entities that control, are controlled by, or are under common control with that entity. For the purposes of this definition, "control" means (i) the power, direct or indirect, to cause the direction or management of such entity, whether by contract or otherwise, or (ii) ownership of fifty percent (50%) or more of the outstanding shares, or (iii) beneficial ownership of such entity.

 "You" (or "Your") shall mean an individual or Legal Entity exercising permissions granted by this License.

 "Source" form shall mean the preferred form for making modifications, including but not limited to software source code, documentation source, and configuration files.

 "Object" form shall mean any form resulting from mechanical transformation or translation of a Source form, including but not limited to compiled object code, generated documentation, and conversions to other media types.

 "Work" shall mean the work of authorship, whether in Source or Object form, made available under the License, as indicated by a copyright notice that is included in or attached to the work (an example is provided in the Appendix below).

 "Derivative Works" shall mean any work, whether in Source or Object form, that is based on (or derived from) the Work and for which the editorial

 revisions, annotations, elaborations, or other modifications represent, as a whole, an original work of authorship. For the purposes of this License, Derivative Works shall not include works that remain separable from, or merely link (or bind by name) to the interfaces of, the Work and Derivative Works thereof.

"Contribution" shall mean any work of authorship, including

 the original version of the Work and any modifications or additions to that Work or Derivative Works thereof, that is intentionally submitted to Licensor for inclusion in the Work by the copyright owner or by an individual or Legal Entity authorized to submit on behalf of the copyright owner. For the purposes of this definition, "submitted" means any form of electronic, verbal, or written communication sent to the Licensor or its representatives, including but not limited to communication on electronic mailing lists, source code control systems, and issue tracking systems that are managed by, or on behalf of, the Licensor for the purpose of discussing and improving the Work, but excluding communication that is conspicuously marked or otherwise designated in writing by the copyright owner as "Not a Contribution."

 "Contributor" shall mean Licensor and any individual or Legal Entity on behalf of whom a Contribution has been received by Licensor and subsequently incorporated within the Work.

- 2. Grant of Copyright License. Subject to the terms and conditions of this License, each Contributor hereby grants to You a perpetual, worldwide, non-exclusive, no-charge, royalty-free, irrevocable copyright license to reproduce, prepare Derivative Works of, publicly display, publicly perform, sublicense, and distribute the Work and such Derivative Works in Source or Object form.
- 3. Grant of Patent License. Subject to the terms and conditions of this
- License, each Contributor hereby grants to You a perpetual, worldwide, non-exclusive, no-charge, royalty-free, irrevocable (except as stated in this section) patent license to make, have made, use, offer to sell, sell, import, and otherwise transfer the Work, where such license applies only to those patent claims licensable by such Contributor that are necessarily infringed by their Contribution(s) alone or by combination of their Contribution(s) with the Work to which such Contribution(s) was submitted. If You institute patent litigation against any entity (including a cross-claim or counterclaim in a lawsuit) alleging that the Work or a Contribution incorporated within the Work constitutes direct or contributory patent infringement, then any patent licenses granted to You under this License for that Work shall terminate as of the date such litigation is filed.

## 4. Redistribution. You may reproduce and distribute copies of the

 Work or Derivative Works thereof in any medium, with or without modifications, and in Source or Object form, provided that You meet the following conditions:

(a) You must give any other recipients of the Work or

Derivative Works a copy of this License; and

- (b) You must cause any modified files to carry prominent notices stating that You changed the files; and
- (c) You must retain, in the Source form of any Derivative Works that You distribute, all copyright, patent, trademark, and attribution notices from the Source form of the Work, excluding those notices that do not pertain to any part of the Derivative Works; and
- (d) If the Work includes a "NOTICE" text file as part of its distribution, then any Derivative Works that You distribute must include a readable copy of the attribution notices contained within such NOTICE file, excluding

those notices that do not

 pertain to any part of the Derivative Works, in at least one of the following places: within a NOTICE text file distributed as part of the Derivative Works; within the Source form or documentation, if provided along with the Derivative Works; or, within a display generated by the Derivative Works, if and wherever such third-party notices normally appear. The contents of the NOTICE file are for informational purposes only and do not modify the License. You may add Your own attribution notices within Derivative Works that You distribute, alongside or as an addendum to the NOTICE text from the Work, provided that such additional attribution notices cannot be construed as modifying the License.

 You may add Your own copyright statement to Your modifications and may provide additional or different license terms and conditions

 for use, reproduction, or distribution of Your modifications, or for any such Derivative Works as a whole, provided Your use, reproduction, and distribution of the Work otherwise complies with the conditions stated in this License.

- 5. Submission of Contributions. Unless You explicitly state otherwise, any Contribution intentionally submitted for inclusion in the Work by You to the Licensor shall be under the terms and conditions of this License, without any additional terms or conditions. Notwithstanding the above, nothing herein shall supersede or modify the terms of any separate license agreement you may have executed with Licensor regarding such Contributions.
- 6. Trademarks. This License does not grant permission to use the trade names, trademarks, service marks, or product names of the Licensor, except as required for reasonable and customary use in describing the

 origin of the Work and reproducing the content of the NOTICE file.

- 7. Disclaimer of Warranty. Unless required by applicable law or agreed to in writing, Licensor provides the Work (and each Contributor provides its Contributions) on an "AS IS" BASIS, WITHOUT WARRANTIES OR CONDITIONS OF ANY KIND, either express or implied, including, without limitation, any warranties or conditions of TITLE, NON-INFRINGEMENT, MERCHANTABILITY, or FITNESS FOR A PARTICULAR PURPOSE. You are solely responsible for determining the appropriateness of using or redistributing the Work and assume any risks associated with Your exercise of permissions under this License.
- 8. Limitation of Liability. In no event and under no legal theory, whether in tort (including negligence), contract, or otherwise, unless required by applicable law (such as deliberate and grossly negligent acts) or agreed to in writing, shall any Contributor be liable to You for damages, including any direct, indirect, special,

incidental, or consequential damages of any character arising as a

 result of this License or out of the use or inability to use the Work (including but not limited to damages for loss of goodwill, work stoppage, computer failure or malfunction, or any and all other commercial damages or losses), even if such Contributor has been advised of the possibility of such damages.

 9. Accepting Warranty or Additional Liability. While redistributing the Work or Derivative Works thereof, You may choose to offer, and charge a fee for, acceptance of support, warranty, indemnity, or other liability obligations and/or rights consistent with this License. However, in accepting such obligations, You may act only on Your own behalf and on Your sole responsibility, not on behalf of any other Contributor, and only if You agree to indemnify, defend, and hold each Contributor harmless for any liability incurred by, or claims asserted against, such Contributor by reason of your accepting any such warranty or additional liability.

#### END OF TERMS AND CONDITIONS

APPENDIX: How to apply the Apache License to your work.

 To apply the Apache License to your work, attach the following boilerplate notice, with the fields enclosed by brackets "[]" replaced with your own identifying information. (Don't include the brackets!) The text should be enclosed in the appropriate comment syntax for the file format. We also recommend that a file or class name and description of purpose be included on the same "printed page" as the copyright notice for easier

identification within third-party archives.

Copyright [yyyy] [name of copyright owner]

 Licensed under the Apache License, Version 2.0 (the "License"); you may not use this file except in compliance with the License. You may obtain a copy of the License at

https://www.apache.org/licenses/LICENSE-2.0

 Unless required by applicable law or agreed to in writing, software distributed under the License is distributed on an "AS IS" BASIS, WITHOUT WARRANTIES OR CONDITIONS OF ANY KIND, either express or implied. See the License for the specific language governing permissions and limitations under the License. Copyright (c) 2011 John Resig, https://jquery.com/

Permission is hereby granted, free of charge, to any person obtaining a copy of this software and associated documentation files (the "Software"), to deal in the Software without restriction, including without limitation the rights to use, copy, modify, merge, publish, distribute, sublicense, and/or sell copies of the Software, and to permit persons to whom the Software is furnished to do so, subject to the following conditions:

The above copyright notice and this permission notice shall be included in all copies or substantial portions of the Software.

THE SOFTWARE IS PROVIDED "AS IS", WITHOUT WARRANTY OF ANY KIND, EXPRESS OR IMPLIED, INCLUDING BUT NOT LIMITED TO THE WARRANTIES OF MERCHANTABILITY, FITNESS FOR A PARTICULAR PURPOSE AND NONINFRINGEMENT. IN NO EVENT SHALL THE AUTHORS OR COPYRIGHT HOLDERS BE LIABLE FOR ANY CLAIM, DAMAGES OR OTHER LIABILITY, WHETHER IN AN ACTION OF CONTRACT, TORT OR OTHERWISE, ARISING FROM, OUT OF OR IN CONNECTION WITH

 THE SOFTWARE OR THE USE OR OTHER DEALINGS IN THE SOFTWARE. This package, the RabbitMQ Random Exchange, is dual-licensed under the Apache License v2 and the Mozilla Public License v2.0.

For the Apache License, please see the file LICENSE-APACHE2.

For the Mozilla Public License, please see the file LICENSE-MPL-RabbitMQ.

For attribution of copyright and other details of provenance, please refer to the source code.

If you have any questions regarding licensing, please contact us at info@rabbitmq.com.

This package, the RabbitMQ commons library, is licensed under the MPL. For the MPL, please see LICENSE-MPL-RabbitMQ.

The files `rabbit\_numerical.erl' and `rabbit\_http\_util.erl` are (c) 2007 Mochi Media, Inc and licensed under a MIT license, see LICENSE-MIT-Mochi.

The files 'rabbit\_semver.erl' and 'rabbit\_semver\_parser.erl' are Copyright (c) 2011 Erlware, LLC and licensed under a MIT license, see LICENSE-MIT-Erlware-Commons.

If you have any questions regarding licensing, please contact us at info@rabbitmq.com. EJS - Embedded JavaScript

Copyright (c) 2007 Edward Benson

Permission is hereby granted, free of charge, to any person obtaining a copy of this software and associated documentation files (the "Software"), to deal in the Software without restriction, including without limitation the rights to use, copy, modify, merge, publish, distribute, sublicense, and/or sell copies of the Software, and to permit persons to whom the Software is furnished to do so, subject to the following conditions:

The above copyright notice and this permission notice shall be included in all copies or substantial portions of the Software.

THE SOFTWARE IS PROVIDED "AS IS", WITHOUT WARRANTY OF ANY KIND, EXPRESS OR IMPLIED, INCLUDING BUT NOT LIMITED TO THE WARRANTIES OF MERCHANTABILITY, FITNESS FOR A PARTICULAR PURPOSE AND NONINFRINGEMENT. IN NO EVENT SHALL THE AUTHORS OR COPYRIGHT HOLDERS BE LIABLE FOR ANY CLAIM, DAMAGES OR OTHER LIABILITY, WHETHER IN AN ACTION OF CONTRACT, TORT OR OTHERWISE, ARISING FROM, OUT OF

 OR IN CONNECTION WITH THE SOFTWARE OR THE USE OR OTHER DEALINGS IN THE SOFTWARE.

> Apache License Version 2.0, January 2004 http://www.apache.org/licenses/

#### TERMS AND CONDITIONS FOR USE, REPRODUCTION, AND DISTRIBUTION

1. Definitions.

 "License" shall mean the terms and conditions for use, reproduction, and distribution as defined by Sections 1 through 9 of this document.

 "Licensor" shall mean the copyright owner or entity authorized by the copyright owner that is granting the License.

 "Legal Entity" shall mean the union of the acting entity and all other entities that control, are controlled by, or are under common control with that entity. For the purposes of this definition, "control" means (i) the power, direct or indirect, to cause the direction or management of such entity, whether by contract or otherwise, or (ii) ownership of fifty percent (50%) or more of the outstanding shares, or (iii) beneficial ownership of such entity.

 "You" (or "Your") shall mean an individual or Legal Entity exercising permissions granted by this License.

 "Source" form shall mean the preferred form for making modifications, including but not limited to software source code, documentation source, and configuration files.

 "Object" form shall mean any form resulting from mechanical transformation or translation of a Source form, including but not limited to compiled object code, generated documentation, and conversions to other media types.

 "Work" shall mean the work of authorship, whether in Source or Object form, made available under the License, as indicated by a copyright notice that is included in or attached to the work (an example is provided in the Appendix below).

 "Derivative Works" shall mean any work, whether in Source or Object form, that is based on (or derived from) the Work and for which the editorial revisions, annotations, elaborations, or other modifications represent, as a whole, an original work of authorship. For the purposes of this License, Derivative Works shall not include works that remain separable from, or merely link (or bind by name) to the interfaces of, the Work and Derivative Works thereof.

 "Contribution" shall mean any work of authorship, including the original version of the Work and any modifications or additions to that Work or Derivative Works thereof, that is intentionally submitted to Licensor for inclusion in the Work by the copyright owner or by an individual or Legal Entity authorized to submit on behalf of the copyright owner. For the purposes of this definition, "submitted" means any form of electronic, verbal, or written communication sent to the Licensor or its representatives, including but not limited to communication on electronic mailing lists, source code control systems, and issue tracking systems that are managed by, or on behalf of, the Licensor for the purpose of discussing and improving the Work, but

excluding communication that is conspicuously marked or otherwise

designated in writing by the copyright owner as "Not a Contribution."

 "Contributor" shall mean Licensor and any individual or Legal Entity on behalf of whom a Contribution has been received by Licensor and subsequently incorporated within the Work.

- 2. Grant of Copyright License. Subject to the terms and conditions of this License, each Contributor hereby grants to You a perpetual, worldwide, non-exclusive, no-charge, royalty-free, irrevocable copyright license to reproduce, prepare Derivative Works of, publicly display, publicly perform, sublicense, and distribute the Work and such Derivative Works in Source or Object form.
- 3. Grant of Patent License. Subject to the terms and conditions of this License, each Contributor hereby grants to You a perpetual, worldwide, non-exclusive, no-charge, royalty-free, irrevocable (except as stated in this section) patent license to make, have made,

 use, offer to sell, sell, import, and otherwise transfer the Work, where such license applies only to those patent claims licensable by such Contributor that are necessarily infringed by their Contribution(s) alone or by combination of their Contribution(s) with the Work to which such Contribution(s) was submitted. If You institute patent litigation against any entity (including a cross-claim or counterclaim in a lawsuit) alleging that the Work or a Contribution incorporated within the Work constitutes direct or contributory patent infringement, then any patent licenses granted to You under this License for that Work shall terminate as of the date such litigation is filed.

4. Redistribution. You may reproduce and distribute copies of the Work or Derivative Works thereof in any medium, with or without modifications, and in Source or Object form, provided that You meet the following conditions:

 (a) You must give any other recipients of the Work or Derivative Works a copy of this License; and

- (b) You must cause any modified files to carry prominent notices stating that You changed the files; and
- (c) You must retain, in the Source form of any Derivative Works that You distribute, all copyright, patent, trademark, and attribution notices from the Source form of the Work, excluding those notices that do not pertain to any part of the Derivative Works; and

 (d) If the Work includes a "NOTICE" text file as part of its distribution, then any Derivative Works that You distribute must include a readable copy of the attribution notices contained within such NOTICE file, excluding those notices that do not pertain to any part of the Derivative Works, in at least one of the following places: within a NOTICE text file distributed as part of the Derivative Works; within the Source form or documentation, if provided along

with the Derivative Works; or,

 within a display generated by the Derivative Works, if and wherever such third-party notices normally appear. The contents of the NOTICE file are for informational purposes only and do not modify the License. You may add Your own attribution notices within Derivative Works that You distribute, alongside or as an addendum to the NOTICE text from the Work, provided that such additional attribution notices cannot be construed as modifying the License.

 You may add Your own copyright statement to Your modifications and may provide additional or different license terms and conditions for use, reproduction, or distribution of Your modifications, or for any such Derivative Works as a whole, provided Your use, reproduction, and distribution of the Work otherwise complies with the conditions stated in this License.

- 5. Submission of Contributions. Unless You explicitly state otherwise, any Contribution intentionally submitted for inclusion in the Work by You to the Licensor shall be under the terms and conditions of this License, without any additional terms or conditions. Notwithstanding the above, nothing herein shall supersede or modify the terms of any separate license agreement you may have executed with Licensor regarding such Contributions.
- 6. Trademarks. This License does not grant permission to use the trade names, trademarks, service marks, or product names of the Licensor, except as required for reasonable and customary use in describing the origin of the Work and reproducing the content of the NOTICE file.

7. Disclaimer of Warranty. Unless required by applicable law or agreed to in writing, Licensor provides the Work (and each Contributor provides its Contributions) on an "AS IS" BASIS, WITHOUT WARRANTIES OR CONDITIONS OF ANY KIND, either express or implied, including, without limitation, any warranties or conditions of TITLE, NON-INFRINGEMENT, MERCHANTABILITY, or FITNESS FOR A PARTICULAR PURPOSE. You are solely responsible for determining the appropriateness of using or redistributing the Work and assume any risks associated with Your exercise of permissions under this License.

8. Limitation of Liability. In no event and under no legal theory, whether in tort (including negligence), contract, or otherwise, unless required by applicable law (such as deliberate and grossly negligent acts) or agreed to in writing, shall any Contributor be liable to You for damages, including any direct, indirect, special, incidental, or consequential damages of any character arising as a result of this License or out of the use or inability to use the Work (including but not limited to damages for loss of goodwill, work stoppage, computer failure or malfunction, or any and all other commercial damages or losses), even if such Contributor has been advised of the possibility of such damages.

9. Accepting Warranty or Additional Liability. While redistributing the Work or Derivative Works thereof, You may choose to offer, and charge a fee for, acceptance of support, warranty, indemnity, or other liability obligations and/or rights consistent with this License. However, in accepting such obligations, You may act only on Your own behalf and on Your sole responsibility, not on behalf of any other Contributor, and only if You agree to indemnify, defend, and hold each Contributor harmless for any liability incurred by, or claims asserted against, such Contributor by reason of your accepting any such warranty or additional liability.

#### END OF TERMS AND CONDITIONS

APPENDIX: How to apply the Apache License to your work.

 To apply the Apache License to your work, attach the following boilerplate notice, with the fields enclosed by brackets "[]" replaced with your own identifying information. (Don't include the brackets!) The text should be enclosed in the appropriate comment syntax for the file format. We also recommend that a file or class name and description of purpose be included on the same "printed page" as the copyright notice for easier identification within third-party archives.

#### Copyright [yyyy] [name of copyright owner]

Licensed under the Apache License, Version 2.0 (the "License"); you may not use this file except in compliance with the License. You may obtain a copy of the License at

http://www.apache.org/licenses/LICENSE-2.0

Unless required by applicable law or agreed to in writing, software distributed under the License is distributed on an "AS IS" BASIS,
#### WITHOUT WARRANTIES OR CONDITIONS OF ANY KIND, either express or implied.

See the License for the specific language governing permissions and

limitations under the License.

Mozilla Public License Version 2.0

==================================

1. Definitions

--------------

# 1.1. "Contributor"

 means each individual or legal entity that creates, contributes to the creation of, or owns Covered Software.

# 1.2. "Contributor Version"

 means the combination of the Contributions of others (if any) used by a Contributor and that particular Contributor's Contribution.

1.3. "Contribution" means Covered Software of a particular Contributor.

# 1.4. "Covered Software"

 means Source Code Form to which the initial Contributor has attached the notice in Exhibit A, the Executable Form of such Source Code Form, and Modifications of such Source Code Form, in each case including portions thereof.

1.5. "Incompatible With Secondary Licenses" means

- (a) that the initial Contributor has attached the notice described in Exhibit B to the Covered Software; or
- (b) that the Covered Software was made available under the terms of

 version 1.1 or earlier of the License, but not also under the terms of a Secondary License.

# 1.6. "Executable Form"

means any form of the work other than Source Code Form.

1.7. "Larger Work"

 means a work that combines Covered Software with other material, in a separate file or files, that is not Covered Software.

- 1.8. "License" means this document.
- 1.9. "Licensable"

 means having the right to grant, to the maximum extent possible, whether at the time of the initial grant or subsequently, any and all of the rights conveyed by this License.

1.10. "Modifications" means any of the following:

- (a) any file in Source Code Form that results from an addition to, deletion from, or modification of the contents of Covered Software; or
- (b) any new file in Source Code Form that contains any Covered Software.

1.11. "Patent Claims" of a Contributor

 means any patent claim(s), including without limitation, method, process, and apparatus claims, in any patent Licensable by such Contributor that would be infringed, but for the grant of the License, by the making, using, selling, offering for sale, having made, import, or transfer of either its Contributions or its Contributor Version.

1.12. "Secondary License"

 means either the GNU General Public License, Version 2.0, the GNU Lesser General Public License, Version 2.1, the GNU Affero General Public License, Version 3.0, or any later versions of those licenses.

1.13. "Source Code Form"

means the form of the work preferred for making modifications.

# 1.14. "You" (or "Your")

 means an individual or a legal entity exercising rights under this License. For legal entities, "You" includes any entity that controls, is controlled by, or is under common control with You. For purposes of this definition, "control" means (a) the power, direct or indirect, to cause the direction or management of such entity, whether by contract or otherwise, or (b) ownership of more than fifty percent (50%) of the outstanding shares or beneficial ownership of such entity.

2. License Grants and Conditions

 $-$ 

# 2.1. Grants

Each Contributor hereby grants You a world-wide, royalty-free, non-exclusive license:

- (a) under intellectual property rights (other than patent or trademark) Licensable by such Contributor to use, reproduce, make available, modify, display, perform, distribute, and otherwise exploit its Contributions, either on an unmodified basis, with Modifications, or as part of a Larger Work; and
- (b) under Patent Claims of such Contributor to make, use, sell, offer for sale, have made, import, and otherwise transfer either its Contributions or its Contributor Version.

# 2.2. Effective Date

The licenses granted in Section 2.1 with respect to any Contribution become effective for each Contribution on the date the Contributor first distributes such Contribution.

2.3. Limitations on Grant Scope

The licenses granted in this Section 2 are the only rights granted under this License. No additional rights or licenses will be implied from the distribution or licensing of Covered Software under this License. Notwithstanding Section 2.1(b) above, no patent license is granted by a Contributor:

(a) for any code that a Contributor has removed from Covered Software; or

- (b) for infringements caused by: (i) Your and any other third party's modifications of Covered Software, or (ii) the combination of its Contributions with other software (except as part of its Contributor Version); or
- (c) under Patent Claims infringed by Covered Software in the absence of its Contributions.

This License does not grant any rights in the trademarks, service marks, or logos of any Contributor (except as may be necessary to comply with the notice requirements in Section 3.4).

#### 2.4. Subsequent Licenses

No Contributor makes

 additional grants as a result of Your choice to distribute the Covered Software under a subsequent version of this License (see Section 10.2) or under the terms of a Secondary License (if permitted under the terms of Section 3.3).

#### 2.5. Representation

Each Contributor represents that the Contributor believes its Contributions are its original creation(s) or it has sufficient rights to grant the rights to its Contributions conveyed by this License.

2.6. Fair Use

This License is not intended to limit any rights You have under applicable copyright doctrines of fair use, fair dealing, or other equivalents.

#### 2.7. Conditions

Sections 3.1, 3.2, 3.3, and 3.4 are conditions of the licenses granted in Section 2.1.

#### 3. Responsibilities

-------------------

# 3.1. Distribution of Source Form

All distribution of Covered Software in Source Code Form, including any Modifications that You create or to which You contribute, must be under the terms of this License. You must inform recipients that the Source

Code Form of the Covered Software is governed by the terms of this License, and how they can obtain a copy of this License. You may not attempt to alter or restrict the recipients' rights in the Source Code Form.

3.2. Distribution of Executable Form

If You distribute Covered Software in Executable Form then:

- (a) such Covered Software must also be made available in Source Code Form, as described in Section 3.1, and You must inform recipients of the Executable Form how they can obtain a copy of such Source Code Form by reasonable means in a timely manner, at a charge no more than the cost of distribution to the recipient; and
- (b) You may distribute such Executable Form under the terms of this License, or sublicense it under different terms, provided that the license for the Executable Form does not attempt to limit or alter the recipients' rights in the Source Code Form under this License.
- 3.3. Distribution of a Larger Work

### You may create and distribute

a Larger Work under terms of Your choice,

provided that You also comply with the requirements of this License for the Covered Software. If the Larger Work is a combination of Covered Software with a work governed by one or more Secondary Licenses, and the Covered Software is not Incompatible With Secondary Licenses, this License permits You to additionally distribute such Covered Software under the terms of such Secondary License(s), so that the recipient of the Larger Work may, at their option, further distribute the Covered Software under the terms of either this License or such Secondary License(s).

#### 3.4. Notices

You may not remove or alter the substance of any license notices (including copyright notices, patent notices, disclaimers of warranty, or limitations of liability) contained within the Source Code Form of the Covered Software, except that You may alter any license notices to the extent required to remedy known factual inaccuracies.

# 3.5. Application of Additional Terms

You may choose to offer, and to charge a fee for, warranty, support, indemnity or liability obligations to one or more recipients of Covered Software. However, You may do so only on Your own behalf, and not on behalf of any Contributor. You must make it absolutely clear that any such warranty, support, indemnity, or liability obligation is offered by You alone, and You hereby agree to indemnify every Contributor for any liability incurred by such Contributor as a result of warranty, support, indemnity or liability terms You offer. You may include additional disclaimers of warranty and limitations of liability specific to any jurisdiction.

# 4. Inability to Comply Due to Statute or Regulation

---------------------------------------------------

If it is impossible for You to comply with any of the terms of this License with respect to some or all of the Covered Software due to statute, judicial order, or regulation then You must: (a) comply with the terms of this License to the

maximum extent possible; and (b)

describe the limitations and the code they affect. Such description must be placed in a text file included with all distributions of the Covered Software under this License. Except to the extent prohibited by statute or regulation, such description must be sufficiently detailed for a recipient of ordinary skill to be able to understand it.

#### 5. Termination

--------------

5.1. The rights granted under this License will terminate automatically if You fail to comply with any of its terms. However, if You become compliant, then the rights granted under this License from a particular Contributor are reinstated (a) provisionally, unless and until such Contributor explicitly and finally terminates Your grants, and (b) on an ongoing basis, if such Contributor fails to notify You of the non-compliance by some reasonable means prior to 60 days after You have come back into compliance. Moreover, Your grants from a particular Contributor are reinstated on an ongoing basis if such Contributor

notifies You of the non-compliance by some reasonable means, this is the first time You have received notice of non-compliance with this License from such Contributor, and You become compliant prior to 30 days after Your receipt of the notice.

5.2. If You initiate litigation against any entity by asserting a patent infringement claim (excluding declaratory judgment actions, counter-claims, and cross-claims) alleging that a Contributor Version directly or indirectly infringes any patent, then the rights granted to You by any and all Contributors for the Covered Software under Section 2.1 of this License shall terminate.

5.3. In the event of termination under Sections 5.1 or 5.2 above, all end user license agreements (excluding distributors and resellers) which have been validly granted by You or Your distributors under this License prior to termination shall survive termination.

\*\*\*\*\*\*\*\*\*\*\*\*\*\*\*\*\*\*\*\*\*\*\*\*\*\*\*\*\*\*\*\*\*\*\*\*\*\*\*\*\*\*\*\*\*\*\*\*\*\*\*\*\*\*\*\*\*\*\*\*\*\*\*\*\*\*\*\*\*\*\*\*

\*  $*$ \* 6. Disclaimer of Warranty \* \* ------------------------- \*  $*$ \* Covered Software is provided under this License on an "as is" \* \* basis, without warranty of any kind, either expressed, implied, or \* \* statutory, including, without limitation, warranties that the \* \* Covered Software is free of defects, merchantable, fit for a \* \* particular purpose or non-infringing. The entire risk as to the \* \* quality and performance of the Covered Software is with You. \* \* Should any Covered Software prove defective in any respect, You \* \* (not any Contributor) assume the cost of any necessary servicing, \* \* repair, or correction. This disclaimer of warranty constitutes an \* \* essential part of this License. No use of any Covered

Software is  $*$ \* authorized under this License except under this disclaimer. \*  $*$ \*\*\*\*\*\*\*\*\*\*\*\*\*\*\*\*\*\*\*\*\*\*\*\*\*\*\*\*\*\*\*\*\*\*\*\*\*\*\*\*\*\*\*\*\*\*\*\*\*\*\*\*\*\*\*\*\*\*\*\*\*\*\*\*\*\*\*\*\*\*\*\* \*\*\*\*\*\*\*\*\*\*\*\*\*\*\*\*\*\*\*\*\*\*\*\*\*\*\*\*\*\*\*\*\*\*\*\*\*\*\*\*\*\*\*\*\*\*\*\*\*\*\*\*\*\*\*\*\*\*\*\*\*\*\*\*\*\*\*\*\*\*\*\*  $*$ \* 7. Limitation of Liability \* \* -------------------------- \*  $*$ \* Under no circumstances and under no legal theory, whether tort \* \* (including negligence), contract, or otherwise, shall any \* \* Contributor, or anyone who distributes Covered Software as \* \* permitted above, be liable to You for any direct, indirect, \* \* special, incidental, or consequential damages of any character \* \* including, without limitation, damages for lost profits, loss of \* \* goodwill, work stoppage, computer failure or malfunction, or any \* \* and all other commercial damages or losses, even if such party \* \* shall have been informed of the possibility of such damages. This \* \* limitation of liability shall not apply to liability for death or \* \* personal injury resulting from such party's negligence to the \* \* extent applicable law prohibits such limitation. Some \* \* jurisdictions do not allow the exclusion or limitation of \* \* incidental or consequential damages, so this exclusion and \* \* limitation may not apply to You. \*  $*$ \*\*\*\*\*\*\*\*\*\*\*\*\*\*\*\*\*\*\*\*\*\*\*\*\*\*\*\*\*\*\*\*\*\*\*\*\*\*\*\*\*\*\*\*\*\*\*\*\*\*\*\*\*\*\*\*\*\*\*\*\*\*\*\*\*\*\*\*\*\*\*\*

#### 8. Litigation

-------------

Any litigation relating to this License may be brought only in the courts of a jurisdiction where the defendant maintains its principal place

 of business and such litigation shall be governed by laws of that jurisdiction, without reference to its conflict-of-law provisions. Nothing in this Section shall prevent a party's ability to bring cross-claims or counter-claims.

#### 9. Miscellaneous

----------------

This License represents the complete agreement concerning the subject matter hereof. If any provision of this License is held to be unenforceable, such provision shall be reformed only to the extent necessary to make it enforceable. Any law or regulation which provides that the language of a contract shall be construed against the drafter

shall not be used to construe this License against a Contributor.

10. Versions of the License

---------------------------

10.1. New Versions

Mozilla Foundation is the license steward. Except as provided in Section 10.3, no one other than the license steward has the right to modify or publish new versions of this License. Each version will be given a distinguishing version number.

10.2. Effect of New Versions

You may distribute the Covered Software under the terms of the version of the License under which You originally received the Covered Software, or under the terms of any subsequent version published by the license steward.

10.3. Modified Versions

If you create software not governed by this License, and you want to create a new license for such software, you may create and use a modified version of this License if you rename the license and remove any references to the name of the license steward (except to note that such modified license differs from this License).

10.4. Distributing Source Code Form that is Incompatible With Secondary Licenses

If You choose to distribute Source Code Form that is Incompatible With Secondary Licenses under the terms of this version of the License, the notice described in Exhibit B of this License must be attached.

Exhibit A - Source Code Form License Notice

-------------------------------------------

This Source

 Code Form is subject to the terms of the Mozilla Public License, v. 2.0. If a copy of the MPL was not distributed with this file, You can obtain one at http://mozilla.org/MPL/2.0/.

If it is not possible or desirable to put the notice in a particular file, then You may include the notice in a location (such as a LICENSE file in a relevant directory) where a recipient would be likely to look for such a notice.

You may add additional accurate notices of copyright ownership.

Exhibit B - "Incompatible With Secondary Licenses" Notice ---------------------------------------------------------

 This Source Code Form is "Incompatible With Secondary Licenses", as defined by the Mozilla Public License, v. 2.0. Copyright (c) 2008 Aaron Quint, Quirkey NYC, LLC

Permission is hereby granted, free of charge, to any person obtaining a copy of this software and associated documentation files (the "Software"), to deal in the Software without restriction, including without limitation the rights to use, copy, modify, merge, publish, distribute, sublicense, and/or sell copies of the Software, and to permit persons to whom the Software is furnished to do so, subject to the following conditions:

The above copyright notice and this permission notice shall be included in all copies or substantial portions of the Software.

THE SOFTWARE IS PROVIDED "AS IS", WITHOUT WARRANTY OF ANY KIND, EXPRESS OR IMPLIED, INCLUDING BUT NOT LIMITED TO THE WARRANTIES OF MERCHANTABILITY, FITNESS FOR A PARTICULAR PURPOSE AND NONINFRINGEMENT. IN NO EVENT SHALL THE AUTHORS OR COPYRIGHT HOLDERS BE LIABLE FOR ANY CLAIM, DAMAGES OR OTHER LIABILITY, WHETHER IN AN ACTION OF CONTRACT, TORT OR OTHERWISE, ARISING FROM, OUT OF OR IN CONNECTION WITH THE SOFTWARE OR THE USE OR OTHER DEALINGS IN THE SOFTWARE. This package, the RabbitMQ Consistent Hash Exchange is licensed under the MPL 2.0. For the MPL 2.0, please see LICENSE-MPL-RabbitMQ.

If you have any questions regarding licensing, please contact us at info@rabbitmq.com.

The MIT license is as follows:

 "Permission is hereby granted, free of charge, to any person obtaining a copy of this file (the Software), to deal in the Software without restriction, including without limitation the rights to use, copy, modify, merge, publish, distribute, sublicense, and/or sell copies of the Software, and to permit persons to whom the Software is furnished to do so, subject to the following conditions:

 The above copyright notice and this permission notice shall be included in all copies or substantial portions of the Software.

 THE SOFTWARE IS PROVIDED 'AS IS', WITHOUT WARRANTY OF ANY KIND, EXPRESS OR IMPLIED, INCLUDING BUT NOT LIMITED TO THE WARRANTIES OF MERCHANTABILITY, FITNESS FOR A PARTICULAR PURPOSE AND NONINFRINGEMENT. IN NO EVENT SHALL THE AUTHORS OR COPYRIGHT HOLDERS BE LIABLE FOR ANY CLAIM, DAMAGES OR OTHER LIABILITY, WHETHER IN AN ACTION

 OF CONTRACT, TORT OR OTHERWISE, ARISING FROM, OUT OF OR IN CONNECTION WITH THE SOFTWARE OR THE USE OR OTHER DEALINGS IN THE SOFTWARE."

The BSD 2-Clause license is as follows:

 "Redistribution and use in source and binary forms, with or without modification, are permitted provided that the following conditions are met:

 1. Redistributions of source code must retain the above copyright notice, this list of conditions and the following disclaimer.

 2. Redistributions in binary form must reproduce the above copyright notice, this list of conditions and the following disclaimer in the documentation and/or other materials provided with the distribution.

 THIS SOFTWARE IS PROVIDED BY THE COPYRIGHT HOLDERS AND CONTRIBUTORS "AS IS" AND ANY EXPRESS OR IMPLIED WARRANTIES, INCLUDING, BUT NOT LIMITED TO, THE IMPLIED WARRANTIES OF MERCHANTABILITY AND FITNESS FOR A PARTICULAR PURPOSE ARE

 DISCLAIMED. IN NO EVENT SHALL THE COPYRIGHT HOLDER OR CONTRIBUTORS BE LIABLE FOR ANY DIRECT, INDIRECT, INCIDENTAL, SPECIAL, EXEMPLARY, OR CONSEQUENTIAL DAMAGES (INCLUDING, BUT NOT LIMITED TO, PROCUREMENT OF SUBSTITUTE GOODS OR SERVICES; LOSS OF USE, DATA, OR PROFITS; OR BUSINESS INTERRUPTION) HOWEVER CAUSED AND ON ANY THEORY OF LIABILITY, WHETHER IN CONTRACT, STRICT LIABILITY, OR TORT (INCLUDING NEGLIGENCE OR OTHERWISE) ARISING IN ANY WAY OUT OF THE USE OF THIS SOFTWARE, EVEN IF ADVISED OF THE POSSIBILITY OF SUCH DAMAGE."

The rest of this package is licensed under the Mozilla Public License 2.0 Authors and Copyright are as described below:

Mozilla Public License Version 2.0

==================================

#### 1. Definitions

--------------

1.1. "Contributor"

 means each individual or legal entity that creates, contributes to the creation of, or owns Covered Software.

1.2. "Contributor Version"

 means the combination of the Contributions of others (if any) used by a Contributor and that particular Contributor's Contribution.

1.3. "Contribution"

means Covered Software of a particular Contributor.

#### 1.4. "Covered Software"

 means Source Code Form to which the initial Contributor has attached the notice in Exhibit A, the Executable Form of such Source Code Form, and Modifications of such Source Code Form, in each case including portions thereof.

- 1.5. "Incompatible With Secondary Licenses" means
	- (a) that the initial Contributor has attached the notice described in Exhibit B to the Covered Software; or
	- (b) that the Covered Software was made available under the terms of version 1.1 or earlier of the License, but not also under the terms of a Secondary License.

#### 1.6. "Executable Form"

means any form of the work other than Source Code Form.

#### 1.7. "Larger Work"

 means a work that combines Covered Software with other material, in a separate file or files, that is not Covered Software.

1.8. "License" means this document.

# 1.9. "Licensable"

 means having the right to grant, to the maximum extent possible, whether at the time of the initial grant or subsequently, any and all of the rights conveyed by this License.

1.10. "Modifications"

means any of the following:

- (a) any file in Source Code Form that results from an addition to, deletion from, or modification of the contents of Covered Software; or
- (b) any new file in Source Code Form that contains any Covered Software.

## 1.11. "Patent Claims" of a Contributor

 means any patent claim(s), including without limitation, method, process, and apparatus claims, in any patent Licensable by such Contributor that would be infringed, but for the grant of the License, by the making, using, selling, offering for sale, having made, import, or transfer of either its Contributions or its

Contributor Version.

# 1.12. "Secondary License"

 means either the GNU General Public License, Version 2.0, the GNU Lesser General Public License, Version 2.1, the GNU Affero General Public License, Version 3.0, or any later versions of those licenses.

#### 1.13. "Source Code Form"

means the form of the work preferred for making modifications.

1.14. "You" (or "Your")

 means an individual or a legal entity exercising rights under this License. For legal entities, "You" includes any entity that controls, is controlled by, or is under common control with You. For purposes of this definition, "control" means (a) the power, direct or indirect, to cause the direction or management of such entity, whether by contract or otherwise, or (b) ownership of more than fifty percent (50%) of the outstanding shares or beneficial ownership of such entity.

#### 2. License Grants and Conditions

--------------------------------

2.1. Grants

Each Contributor hereby grants You a world-wide, royalty-free, non-exclusive license:

(a) under intellectual property rights (other than patent or trademark) Licensable by such Contributor to use, reproduce, make available,

 modify, display, perform, distribute, and otherwise exploit its Contributions, either on an unmodified basis, with Modifications, or as part of a Larger Work; and

(b) under Patent Claims of such Contributor to make, use, sell, offer for sale, have made, import, and otherwise transfer either its Contributions or its Contributor Version.

2.2. Effective Date

The licenses granted in Section 2.1 with respect to any Contribution become effective for each Contribution on the date the Contributor first distributes such Contribution.

2.3. Limitations on Grant Scope

The licenses granted in this Section 2 are the only rights granted under this License. No additional rights or licenses will be implied from the distribution or licensing of Covered Software under this License. Notwithstanding Section 2.1(b) above, no patent license is granted by a

Contributor:

(a) for any code that a Contributor has removed from Covered Software; or

- (b) for infringements caused by: (i) Your and any other third party's modifications of Covered Software, or (ii) the combination of its Contributions with other software (except as part of its Contributor Version); or
- (c) under Patent Claims infringed by Covered Software in the absence of its Contributions.

This License does not grant any rights in the trademarks, service marks, or logos of any Contributor (except as may be necessary to comply with the notice requirements in Section 3.4).

2.4. Subsequent Licenses

No Contributor makes additional grants as a result of Your choice to distribute the Covered Software under a subsequent version of this License (see Section 10.2) or under the terms of a Secondary License (if permitted under the terms of Section 3.3).

2.5. Representation

Each

 Contributor represents that the Contributor believes its Contributions are its original creation(s) or it has sufficient rights to grant the rights to its Contributions conveyed by this License.

2.6. Fair Use

This License is not intended to limit any rights You have under applicable copyright doctrines of fair use, fair dealing, or other equivalents.

2.7. Conditions

Sections 3.1, 3.2, 3.3, and 3.4 are conditions of the licenses granted in Section 2.1.

3. Responsibilities

-------------------

3.1. Distribution of Source Form

All distribution of Covered Software in Source Code Form, including any Modifications that You create or to which You contribute, must be under the terms of this License. You must inform recipients that the Source Code Form of the Covered Software is governed by the terms of this License, and how they can obtain a copy of this License. You may not attempt to alter or restrict the recipients' rights in the Source Code Form.

3.2. Distribution of Executable Form

If

You distribute Covered Software in Executable Form then:

- (a) such Covered Software must also be made available in Source Code Form, as described in Section 3.1, and You must inform recipients of the Executable Form how they can obtain a copy of such Source Code Form by reasonable means in a timely manner, at a charge no more than the cost of distribution to the recipient; and
- (b) You may distribute such Executable Form under the terms of this License, or sublicense it under different terms, provided that the license for the Executable Form does not attempt to limit or alter the recipients' rights in the Source Code Form under this License.

3.3. Distribution of a Larger Work

You may create and distribute a Larger Work under terms of Your choice, provided that You also comply with the requirements of this License for

the Covered Software. If the Larger Work is a combination of Covered Software with a work governed by one or more Secondary Licenses, and the

Covered Software is not Incompatible With Secondary Licenses, this License permits You to additionally distribute such Covered Software under the terms of such Secondary License(s), so that the recipient of the Larger Work may, at their option, further distribute the Covered Software under the terms of either this License or such Secondary License(s).

#### 3.4. Notices

You may not remove or alter the substance of any license notices (including copyright notices, patent notices, disclaimers of warranty, or limitations of liability) contained within the Source Code Form of the Covered Software, except that You may alter any license notices to the extent required to remedy known factual inaccuracies.

#### 3.5. Application of Additional Terms

You may choose to offer, and to charge a fee for, warranty, support, indemnity or liability obligations to one or more recipients of Covered Software. However, You may do so only on Your own behalf, and not on behalf of any Contributor. You must make

it absolutely clear that any

such warranty, support, indemnity, or liability obligation is offered by You alone, and You hereby agree to indemnify every Contributor for any liability incurred by such Contributor as a result of warranty, support, indemnity or liability terms You offer. You may include additional disclaimers of warranty and limitations of liability specific to any jurisdiction.

4. Inability to Comply Due to Statute or Regulation

---------------------------------------------------

If it is impossible for You to comply with any of the terms of this License with respect to some or all of the Covered Software due to statute, judicial order, or regulation then You must: (a) comply with the terms of this License to the maximum extent possible; and (b) describe the limitations and the code they affect. Such description must be placed in a text file included with all distributions of the Covered Software under this License. Except to the extent prohibited by statute or regulation,

 such description must be sufficiently detailed for a recipient of ordinary skill to be able to understand it.

#### 5. Termination

--------------

5.1. The rights granted under this License will terminate automatically if You fail to comply with any of its terms. However, if You become compliant, then the rights granted under this License from a particular Contributor are reinstated (a) provisionally, unless and until such Contributor explicitly and finally terminates Your grants, and (b) on an ongoing basis, if such Contributor fails to notify You of the non-compliance by some reasonable means prior to 60 days after You have come back into compliance. Moreover, Your grants from a particular Contributor are reinstated on an ongoing basis if such Contributor notifies You of the non-compliance by some reasonable means, this is the first time You have received notice of non-compliance with this License from such Contributor, and You become compliant prior to 30 days after Your receipt of the notice.

5.2. If You initiate litigation against any entity by asserting a patent infringement claim (excluding declaratory judgment actions, counter-claims, and cross-claims) alleging that a Contributor Version directly or indirectly infringes any patent, then the rights granted to You by any and all Contributors for the Covered Software under Section 2.1 of this License shall terminate.

5.3. In the event of termination under Sections 5.1 or 5.2 above, all end user license agreements (excluding distributors and resellers) which have been validly granted by You or Your distributors under this License prior to termination shall survive termination.

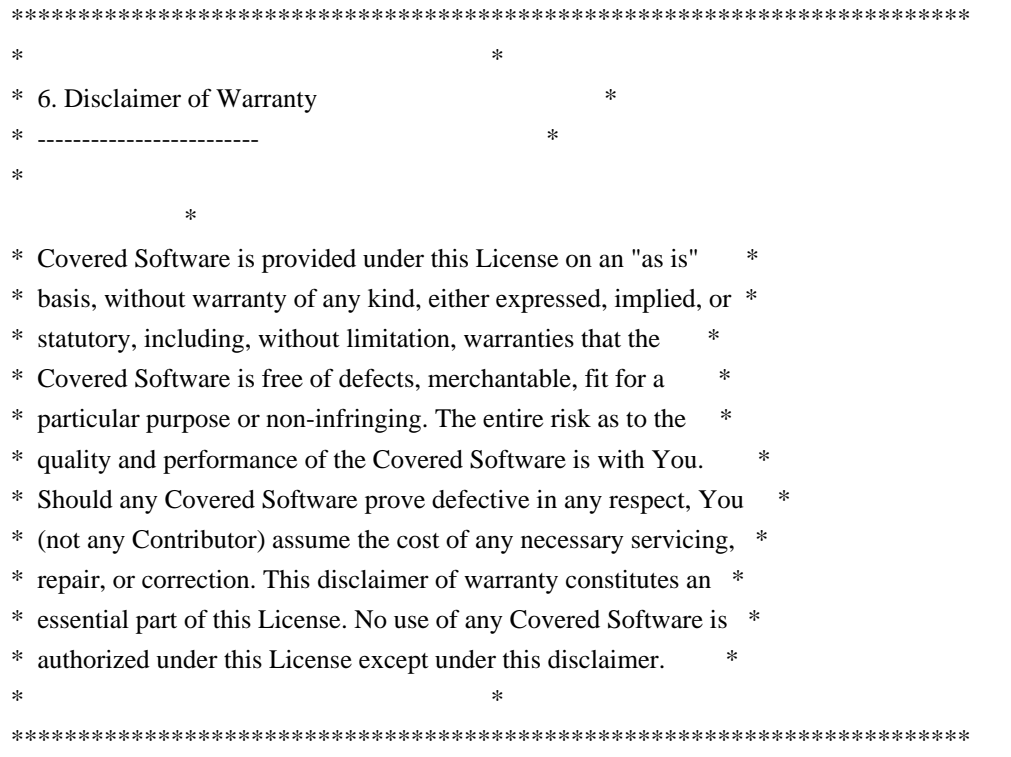

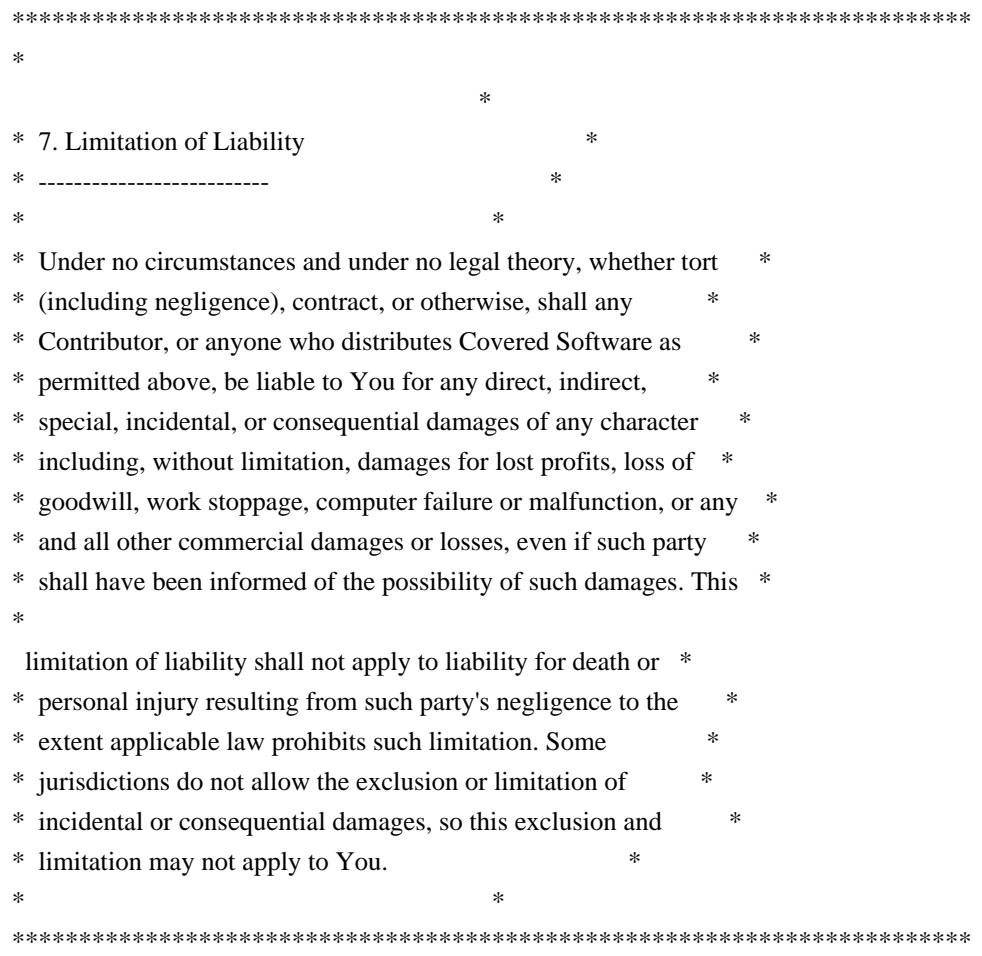

#### 8. Litigation

-------------

Any litigation relating to this License may be brought only in the courts of a jurisdiction where the defendant maintains its principal place of business and such litigation shall be governed by laws of that jurisdiction, without reference to its conflict-of-law provisions. Nothing in this Section shall prevent a party's ability to bring cross-claims or counter-claims.

#### 9. Miscellaneous

----------------

# This

 License represents the complete agreement concerning the subject matter hereof. If any provision of this License is held to be unenforceable, such provision shall be reformed only to the extent necessary to make it enforceable. Any law or regulation which provides that the language of a contract shall be construed against the drafter shall not be used to construe this License against a Contributor.

10. Versions of the License

---------------------------

#### 10.1. New Versions

Mozilla Foundation is the license steward. Except as provided in Section 10.3, no one other than the license steward has the right to modify or publish new versions of this License. Each version will be given a distinguishing version number.

10.2. Effect of New Versions

You may distribute the Covered Software under the terms of the version of the License under which You originally received the Covered Software, or under the terms of any subsequent version published by the license steward.

# 10.3. Modified Versions

If you create software not governed by this License, and you want to create a new license for such software, you may create and use a modified version of this License if you rename the license and remove any references to the name of the license steward (except to note that such modified license differs from this License).

10.4. Distributing Source Code Form that is Incompatible With Secondary Licenses

If You choose to distribute Source Code Form that is Incompatible With Secondary Licenses under the terms of this version of the License, the notice described in Exhibit B of this License must be attached.

Exhibit A - Source Code Form License Notice

-------------------------------------------

 This Source Code Form is subject to the terms of the Mozilla Public License, v. 2.0. If a copy of the MPL was not distributed with this file, You can obtain one at http://mozilla.org/MPL/2.0/.

If it is not possible or desirable to put the notice in a particular file,

 then You may include the notice in a location (such as a LICENSE file in a relevant directory) where a recipient would be likely to look for such a notice.

Copyright (c) 2007-2021 VMware, Inc. or its affiliates.

/\*

\* Copyright (c) 2010 Nick Galbreath

\* https://code.google.com/p/stringencoders/source/browse/#svn/trunk/javascript

- \*
- \* Permission is hereby granted, free of charge, to any person
- \* obtaining a copy of this software and associated documentation

\* files (the "Software"), to deal in the Software without

\* restriction, including without limitation the rights to use,

- \* copy, modify, merge, publish, distribute, sublicense, and/or sell
- \* copies of the Software, and to permit persons to whom the
- \* Software is furnished to do so, subject to the following
- \* conditions:

\*

\* The above copyright notice and this permission notice shall be

\* included in all copies or substantial portions of the Software.

\*

\* THE SOFTWARE IS PROVIDED "AS IS", WITHOUT WARRANTY OF ANY KIND,

\* EXPRESS OR IMPLIED, INCLUDING BUT NOT LIMITED TO THE WARRANTIES

\* OF MERCHANTABILITY, FITNESS FOR A PARTICULAR PURPOSE AND

\* NONINFRINGEMENT. IN NO EVENT SHALL THE AUTHORS OR COPYRIGHT

\* HOLDERS BE LIABLE FOR

ANY CLAIM, DAMAGES OR OTHER LIABILITY,

\* WHETHER IN AN ACTION OF CONTRACT, TORT OR OTHERWISE, ARISING

\* FROM, OUT OF OR IN CONNECTION WITH THE SOFTWARE OR THE USE OR

\* OTHER DEALINGS IN THE SOFTWARE.

\*/

This package, the RabbitMQ server is licensed under the MPL 2.0. For the MPL 2.0, please see LICENSE-MPL-RabbitMQ.

If you have any questions regarding licensing, please contact us at info@rabbitmq.com.

This package, the rabbitmq-web-stomp-examples, is licensed under the MPL 2.0. For the MPL 2.0, please see LICENSE-MPL-RabbitMQ.

priv/stomp.js is a part of stomp-websocket project (https://github.com/jmesnil/stomp-websocket) and is released under APL2. For the license see LICENSE-APL2-Stomp-Websocket.

If you have any questions regarding licensing, please contact us at info@rabbitmq.com.

This package, the rabbitmq-web-mqtt-examples, is licensed under the MPL 2.0. For the MPL 2.0, please see LICENSE-MPL-RabbitMQ.

priv/mqttws31.js is a part of the Paho project (https://eclipse.org/paho/clients/js/) and is released under the EPL and the EDL.

If you have any questions regarding licensing, please contact us at info@rabbitmq.com.

This package, the RabbitMQ Management Plugin is licensed under the MPL 2.0. For the MPL 2.0, please see LICENSE-MPL-RabbitMQ.

This package makes use of the following third party libraries:

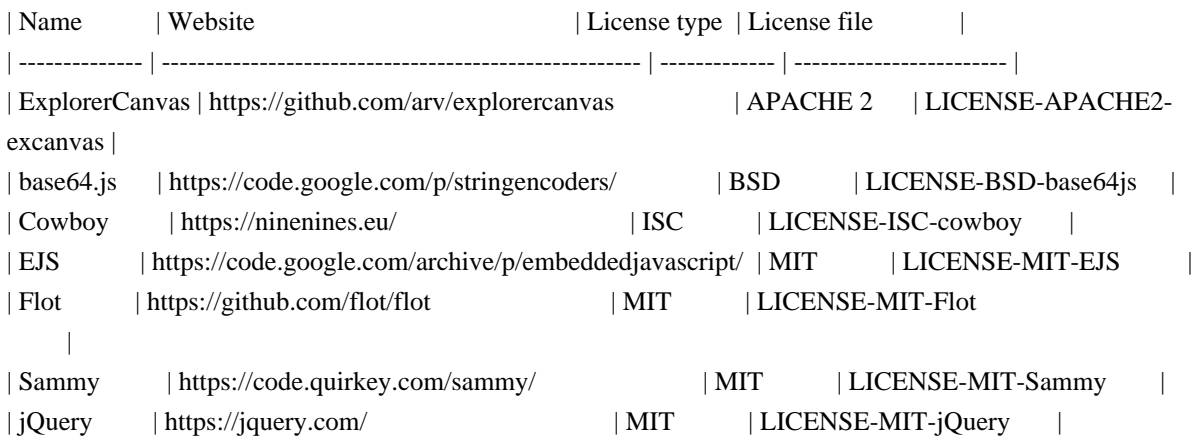

If you have any questions regarding licensing, please contact us at info@rabbitmq.com. Copyright (C) 2010 Brian Buchanan. All rights reserved.

Redistribution and use in source and binary forms, with or without modification, are permitted provided that the following conditions are met:

1. Redistributions of source code must retain the above copyright notice, this list of conditions and the following disclaimer.

2. Redistributions in binary form must reproduce the above copyright notice, this list of conditions and the following disclaimer in the documentation and/or other materials provided with the distribution.

THIS SOFTWARE IS PROVIDED BY AUTHOR AND CONTRIBUTORS ``AS IS'' AND ANY EXPRESS OR IMPLIED WARRANTIES, INCLUDING, BUT NOT LIMITED TO, THE IMPLIED WARRANTIES OF MERCHANTABILITY AND FITNESS FOR A PARTICULAR PURPOSE ARE DISCLAIMED. IN NO EVENT SHALL AUTHOR OR CONTRIBUTORS BE LIABLE FOR ANY DIRECT, INDIRECT, INCIDENTAL, SPECIAL, EXEMPLARY, OR CONSEQUENTIAL DAMAGES (INCLUDING, BUT NOT LIMITED TO, PROCUREMENT OF SUBSTITUTE GOODS OR SERVICES; LOSS OF USE, DATA,

OR PROFITS; OR BUSINESS INTERRUPTION)

HOWEVER CAUSED AND ON ANY THEORY OF LIABILITY, WHETHER IN CONTRACT, STRICT LIABILITY, OR TORT (INCLUDING NEGLIGENCE OR OTHERWISE) ARISING IN ANY WAY OUT OF THE USE OF THIS SOFTWARE, EVEN IF ADVISED OF THE POSSIBILITY OF SUCH DAMAGE.

Copyright (c) 2011 Erlware, LLC

Permission is hereby granted, free of charge, to any person obtaining a copy of this software and associated documentation files (the "Software"), to deal in the Software without restriction, including without limitation the rights to use, copy, modify, merge, publish, distribute, sublicense, and/or sell copies of the Software, and to permit persons to whom the Software is furnished to do so, subject to the following conditions:

The above copyright notice and this permission notice shall be included in all copies or substantial portions of the Software.

THE SOFTWARE IS PROVIDED "AS IS", WITHOUT WARRANTY OF ANY KIND, EXPRESS OR IMPLIED, INCLUDING BUT NOT LIMITED TO THE WARRANTIES OF MERCHANTABILITY, FITNESS FOR A PARTICULAR PURPOSE AND NONINFRINGEMENT. IN NO EVENT SHALL THE AUTHORS OR COPYRIGHT HOLDERS BE LIABLE FOR ANY CLAIM, DAMAGES OR OTHER LIABILITY, WHETHER IN AN ACTION OF CONTRACT, TORT OR OTHERWISE, ARISING FROM, OUT OF OR IN CONNECTION WITH THE SOFTWARE OR THE USE OR OTHER DEALINGS IN THE SOFTWARE.

This package, the RabbitMQ Event Exchange is licensed under the MPL 2.0. For the MPL 2.0, please see LICENSE-MPL-RabbitMQ.

If you have any questions regarding licensing, please contact us at info@rabbitmq.com. This package, the RabbitMQ server is licensed under the MPL 2.0. For the MPL 2.0, please see LICENSE-MPL-RabbitMQ.

Copyright (c) 2011-2015 Alvaro Videla Copyright (c) 2011-2021 VMware, Inc and its affiliates.

If you have any questions regarding licensing, please contact us at info@rabbitmq.com. Copyright (c) 2007-2013 IOLA and Ole Laursen

Permission is hereby granted, free of charge, to any person obtaining a copy of this software and associated documentation files (the "Software"), to deal in the Software without restriction, including without limitation the rights to use, copy, modify, merge, publish, distribute, sublicense, and/or sell copies of the Software, and to permit persons to whom the Software is furnished to do so, subject to the following conditions:

The above copyright notice and this permission notice shall be included in all copies or substantial portions of the Software.

THE SOFTWARE IS PROVIDED "AS IS", WITHOUT WARRANTY OF ANY KIND, EXPRESS OR IMPLIED, INCLUDING BUT NOT LIMITED TO THE WARRANTIES OF MERCHANTABILITY, FITNESS FOR A PARTICULAR PURPOSE AND NONINFRINGEMENT. IN NO EVENT SHALL THE AUTHORS OR COPYRIGHT HOLDERS BE LIABLE FOR ANY CLAIM, DAMAGES OR OTHER LIABILITY, WHETHER IN AN ACTION OF CONTRACT, TORT OR OTHERWISE, ARISING FROM, OUT OF OR IN CONNECTION WITH THE SOFTWARE OR THE USE OR OTHER DEALINGS IN THE SOFTWARE.

Copyright (c) 2012-2017, Frdric Trottier-Hbert All rights reserved.

Redistribution and use in source and binary forms, with or without modification, are permitted provided that the following conditions are met:

 Redistributions of source code must retain the above copyright notice, this list of conditions and the following disclaimer.

 Redistributions in binary form must reproduce the above copyright notice, this list of conditions and the following disclaimer in the documentation and/or other materials provided with the distribution.

 The names of its contributors may not be used to endorse or promote products derived from this software without specific prior written permission.

THIS SOFTWARE IS PROVIDED BY THE COPYRIGHT HOLDERS AND CONTRIBUTORS "AS IS" AND ANY EXPRESS OR IMPLIED WARRANTIES, INCLUDING, BUT NOT LIMITED TO, THE IMPLIED WARRANTIES OF MERCHANTABILITY AND FITNESS FOR A PARTICULAR PURPOSE ARE DISCLAIMED. IN NO EVENT SHALL THE COPYRIGHT HOLDER OR CONTRIBUTORS BE LIABLE FOR

ANY DIRECT, INDIRECT, INCIDENTAL, SPECIAL, EXEMPLARY, OR CONSEQUENTIAL DAMAGES (INCLUDING, BUT NOT LIMITED TO, PROCUREMENT OF SUBSTITUTE GOODS OR SERVICES; LOSS OF USE, DATA, OR PROFITS; OR BUSINESS INTERRUPTION) HOWEVER CAUSED AND ON ANY THEORY OF LIABILITY, WHETHER IN CONTRACT, STRICT LIABILITY, OR TORT (INCLUDING NEGLIGENCE OR OTHERWISE) ARISING IN ANY WAY OUT OF THE USE OF THIS SOFTWARE, EVEN IF ADVISED OF THE POSSIBILITY OF SUCH DAMAGE. This package, the RabbitMQ FederationManagement Plugin is licensed under the MPL 2.0. For the MPL 2.0, please see LICENSE-MPL-RabbitMQ.

This package makes use of the following third party libraries:

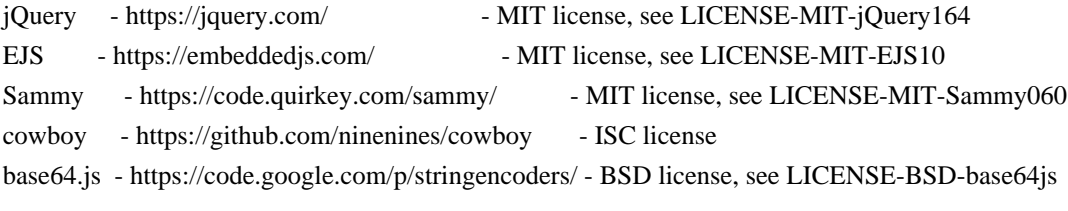

If you have any questions regarding licensing, please contact us at info@rabbitmq.com. This is the MIT license.

Copyright (c) 2007 Mochi Media, Inc.

Permission is hereby granted, free of charge, to any person obtaining a copy of this software and associated documentation files (the "Software"), to deal in the Software without restriction, including without limitation the rights to use, copy, modify, merge, publish, distribute, sublicense, and/or sell copies of the Software, and to permit persons to whom the Software is furnished to do so, subject to the following conditions:

The above copyright notice and this permission notice shall be included in all copies or substantial portions of the Software.

THE SOFTWARE IS PROVIDED "AS IS", WITHOUT WARRANTY OF ANY KIND, EXPRESS OR IMPLIED, INCLUDING BUT NOT LIMITED TO THE WARRANTIES OF MERCHANTABILITY, FITNESS FOR A PARTICULAR PURPOSE AND NONINFRINGEMENT. IN NO EVENT SHALL THE AUTHORS OR COPYRIGHT HOLDERS BE LIABLE FOR ANY CLAIM, DAMAGES OR OTHER LIABILITY, WHETHER IN AN ACTION OF CONTRACT, TORT OR OTHERWISE, ARISING FROM, OUT OF OR IN CONNECTION WITH THE SOFTWARE OR THE USE OR OTHER DEALINGS IN THE SOFTWARE. RabbitMQ packaging source code is licensed under the MPL 2.0. For

the MPL2, please see LICENSE-MPL-RabbitMQ.

Some RabbitMQ server OCF files are licensed under the Apache Software License 2.0. For the ASL2, please see LICENSE-APACHE2.

If you have any questions regarding licensing, please contact us at info@rabbitmq.com.

The files amqp-rabbitmq-0.8.json and amqp-rabbitmq-0.9.1.json are "Copyright (C) 2008-2021 VMware, Inc. or its affiliates. and are covered by the MIT license.

This package, the RabbitMQ Management Plugin is licensed under the MPL 2.0. For the MPL 2.0, please see LICENSE-MPL-RabbitMQ.

If you have any questions regarding licensing, please contact us at info@rabbitmq.com. EJS - Embedded JavaScript

Copyright (c) 2007 Edward Benson

Permission is hereby granted, free of charge, to any person obtaining a copy of this software and associated documentation files (the "Software"), to deal in the Software without restriction, including without limitation the rights to use, copy, modify, merge, publish, distribute, sublicense, and/or sell copies of the Software, and to permit persons to whom the Software is furnished to do so, subject to the following conditions:

The above copyright notice and this permission notice shall be included in all copies or substantial portions of the Software.

THE SOFTWARE IS PROVIDED "AS IS", WITHOUT WARRANTY OF ANY KIND, EXPRESS OR IMPLIED, INCLUDING BUT NOT LIMITED TO THE WARRANTIES OF MERCHANTABILITY, FITNESS FOR A PARTICULAR PURPOSE AND NONINFRINGEMENT. IN NO EVENT SHALL THE AUTHORS OR COPYRIGHT HOLDERS BE LIABLE FOR ANY CLAIM, DAMAGES OR OTHER LIABILITY, WHETHER IN AN ACTION OF CONTRACT, TORT OR OTHERWISE, ARISING FROM, **OUT** 

# OF OR IN CONNECTION WITH THE SOFTWARE OR THE USE OR OTHER DEALINGS IN THE SOFTWARE.

This package, the RabbitMQ code generation library and associated files, is licensed under the MPL 2.0. For the MPL 2.0, please see LICENSE-MPL-RabbitMQ.

If you have any questions regarding licensing, please contact us at info@rabbitmq.com.

> Apache License Version 2.0, January 2004 http://www.apache.org/licenses/

#### TERMS AND CONDITIONS FOR USE, REPRODUCTION, AND DISTRIBUTION

1. Definitions.

 "License" shall mean the terms and conditions for use, reproduction, and distribution as defined by Sections 1 through 9 of this document.

 "Licensor" shall mean the copyright owner or entity authorized by the copyright owner that is granting the License.

 "Legal Entity" shall mean the union of the acting entity and all other entities that control, are controlled by, or are under common control with that entity. For the purposes of this definition, "control" means (i) the power, direct or indirect, to cause the direction or management of such entity, whether by contract or otherwise, or (ii) ownership of fifty percent (50%) or more of the outstanding shares, or (iii) beneficial ownership of such entity.

 "You" (or "Your") shall mean an individual or Legal Entity exercising permissions granted by this License.

 "Source" form shall mean the preferred form for making modifications, including but not limited to software source code, documentation source, and configuration files.

 "Object" form shall mean any form resulting from mechanical transformation or translation of a Source form, including but not limited to compiled object code, generated documentation, and conversions to other media types.

 "Work" shall mean the work of authorship, whether in Source or Object form, made available under the License, as indicated by a copyright notice that is included in or attached to the work (an example is provided in the Appendix below).

 "Derivative Works" shall mean any work, whether in Source or Object form, that is based on (or derived from) the Work and for which the editorial

 revisions, annotations, elaborations, or other modifications represent, as a whole, an original work of authorship. For the purposes of this License, Derivative Works shall not include works that remain separable from, or merely link (or bind by name) to the interfaces of, the Work and Derivative Works thereof.

 "Contribution" shall mean any work of authorship, including the original version of the Work and any modifications or additions to that Work or Derivative Works thereof, that is intentionally submitted to Licensor for inclusion in the Work by the copyright owner or by an individual or Legal Entity authorized to submit on behalf of the copyright owner. For the purposes of this definition, "submitted" means any form of electronic, verbal, or written communication sent to the Licensor or its representatives, including but not limited to communication on electronic mailing lists, source code control systems, and issue tracking systems that are managed by, or on behalf of, the Licensor for the purpose of discussing and improving the Work, but excluding communication that is conspicuously marked or otherwise designated in writing by the copyright owner as "Not a Contribution."

 "Contributor" shall mean Licensor and any individual or Legal Entity on behalf of whom a Contribution has been received by Licensor and subsequently incorporated within the Work.

- 2. Grant of Copyright License. Subject to the terms and conditions of this License, each Contributor hereby grants to You a perpetual, worldwide, non-exclusive, no-charge, royalty-free, irrevocable copyright license to reproduce, prepare Derivative Works of, publicly display, publicly perform, sublicense, and distribute the Work and such Derivative Works in Source or Object form.
- 3. Grant of Patent License. Subject to the terms and conditions of this

 License, each Contributor hereby grants to You a perpetual, worldwide, non-exclusive, no-charge, royalty-free, irrevocable (except as stated in this section) patent license to make, have made, use, offer to sell, sell, import, and otherwise transfer the Work, where such license applies only to those patent claims licensable by such Contributor that are necessarily infringed by their Contribution(s) alone or by combination of their Contribution(s) with the Work to which such Contribution(s) was submitted. If You institute patent litigation against any entity (including a cross-claim or counterclaim in a lawsuit) alleging that the Work or a Contribution incorporated within the Work constitutes direct

 or contributory patent infringement, then any patent licenses granted to You under this License for that Work shall terminate as of the date such litigation is filed.

 4. Redistribution. You may reproduce and distribute copies of the

 Work or Derivative Works thereof in any medium, with or without modifications, and in Source or Object form, provided that You meet the following conditions:

- (a) You must give any other recipients of the Work or Derivative Works a copy of this License; and
- (b) You must cause any modified files to carry prominent notices stating that You changed the files; and
- (c) You must retain, in the Source form of any Derivative Works that You distribute, all copyright, patent, trademark, and attribution notices from the Source form of the Work, excluding those notices that do not pertain to any part of the Derivative Works; and
- (d) If the Work includes a "NOTICE" text file as part of its distribution, then any Derivative Works that You distribute must include a readable copy of the attribution notices contained within such NOTICE file, excluding

those notices that do not

 pertain to any part of the Derivative Works, in at least one of the following places: within a NOTICE text file distributed as part of the Derivative Works; within the Source form or documentation, if provided along with the Derivative Works; or, within a display generated by the Derivative Works, if and wherever such third-party notices normally appear. The contents of the NOTICE file are for informational purposes only and do not modify the License. You may add Your own attribution notices within Derivative Works that You distribute, alongside or as an addendum to the NOTICE text from the Work, provided that such additional attribution notices cannot be construed as modifying the License.

 You may add Your own copyright statement to Your modifications and may provide additional or different license terms and conditions

 for use, reproduction, or distribution of Your modifications, or for any such Derivative Works as a whole, provided Your use, reproduction, and distribution of the Work otherwise complies with the conditions stated in this License.

- 5. Submission of Contributions. Unless You explicitly state otherwise, any Contribution intentionally submitted for inclusion in the Work by You to the Licensor shall be under the terms and conditions of this License, without any additional terms or conditions. Notwithstanding the above, nothing herein shall supersede or modify the terms of any separate license agreement you may have executed with Licensor regarding such Contributions.
- 6. Trademarks. This License does not grant permission to use the trade names, trademarks, service marks, or product names of the Licensor, except as required for reasonable and customary use in describing the origin of the Work and reproducing the content of the NOTICE file.
- 7. Disclaimer of Warranty. Unless required by applicable law or agreed to in writing, Licensor provides the Work (and each Contributor provides its Contributions) on an "AS IS" BASIS, WITHOUT WARRANTIES OR CONDITIONS OF ANY KIND, either express or implied, including, without limitation, any warranties or conditions of TITLE, NON-INFRINGEMENT, MERCHANTABILITY, or FITNESS FOR A PARTICULAR PURPOSE. You are solely responsible for determining the appropriateness of using or redistributing the Work and assume any risks associated with Your exercise of permissions under this License.
- 8. Limitation of Liability. In no event and under no legal theory, whether in tort (including negligence), contract, or otherwise, unless required by applicable law (such as deliberate and grossly negligent acts) or agreed to in writing, shall any Contributor be liable to You for damages, including any direct,

indirect, special,

 incidental, or consequential damages of any character arising as a result of this License or out of the use or inability to use the Work (including but not limited to damages for loss of goodwill, work stoppage, computer failure or malfunction, or any and all other commercial damages or losses), even if such Contributor has been advised of the possibility of such damages.

 9. Accepting Warranty or Additional Liability. While redistributing the Work or Derivative Works thereof, You may choose to offer, and charge a fee for, acceptance of support, warranty, indemnity, or other liability obligations and/or rights consistent with this License. However, in accepting such obligations, You may act only on Your own behalf and on Your sole responsibility, not on behalf of any other Contributor, and only if You agree to indemnify, defend, and hold each Contributor harmless for any liability incurred by, or claims asserted against, such Contributor by reason of your accepting any such warranty or additional liability.

#### END OF TERMS AND CONDITIONS

APPENDIX: How to apply the Apache License to your work.

 To apply the Apache License to your work, attach the following boilerplate notice, with the fields enclosed by brackets "[]" replaced with your own identifying information. (Don't include the brackets!) The text should be enclosed in the appropriate comment syntax for the file format. We also recommend that a file or class name and description of purpose be included on the same "printed page" as the copyright notice for easier identification within third-party archives.

 Copyright 2007-2013 VMware, Inc. Copyright 2011 Jon Brisbin. Copyright 2013-2021 VMware, Inc. or its affiliates.

 Licensed under the Apache License, Version 2.0 (the "License"); you may not use this file except in compliance with the License. You may obtain a copy of the License at

http://www.apache.org/licenses/LICENSE-2.0

 Unless required by applicable law or agreed to in writing, software distributed under the License is distributed on an "AS IS" BASIS, WITHOUT WARRANTIES OR CONDITIONS OF ANY KIND, either express or implied. See the License for the specific language governing permissions and limitations under the License.

> Apache License Version 2.0, January 2004 http://www.apache.org/licenses/

#### TERMS AND CONDITIONS FOR USE, REPRODUCTION, AND DISTRIBUTION

1. Definitions.

 "License" shall mean the terms and conditions for use, reproduction, and distribution as defined by Sections 1 through 9 of this document.

 "Licensor" shall mean the copyright owner or entity authorized by the copyright owner that is granting the License.

 "Legal Entity" shall mean the union of the acting entity and all other entities that control, are controlled by, or are under common control with that entity. For the purposes of this definition, "control" means (i) the power, direct or indirect, to cause the

 direction or management of such entity, whether by contract or otherwise, or (ii) ownership of fifty percent (50%) or more of the outstanding shares, or (iii) beneficial ownership of such entity.

 "You" (or "Your") shall mean an individual or Legal Entity exercising permissions granted by this License.

 "Source" form shall mean the preferred form for making modifications, including but not limited to software source code, documentation source, and configuration files.

 "Object" form shall mean any form resulting from mechanical transformation or translation of a Source form, including but not limited to compiled object code, generated documentation, and conversions to other media types.

 "Work" shall mean the work of authorship, whether in Source or Object form, made available under the License, as indicated by a copyright notice that is included in or attached to the work (an example is provided in the Appendix below).

 "Derivative Works" shall mean any work, whether in Source or Object form, that is based on (or derived from) the Work and for which the editorial

 revisions, annotations, elaborations, or other modifications represent, as a whole, an original work of authorship. For the purposes of this License, Derivative Works shall not include works that remain separable from, or merely link (or bind by name) to the interfaces of, the Work and Derivative Works thereof.

 "Contribution" shall mean any work of authorship, including the original version of the Work and any modifications or additions to that Work or Derivative Works thereof, that is intentionally submitted to Licensor for inclusion in the Work by the copyright owner or by an individual or Legal Entity authorized to submit on behalf of the copyright owner. For the purposes of this definition, "submitted" means any form of electronic, verbal, or written communication sent to the Licensor or its representatives, including but not limited to communication on electronic mailing lists, source code control systems, and issue tracking systems that are managed by, or on behalf of, the Licensor for the purpose of discussing and improving the Work, but excluding communication that is conspicuously marked or otherwise designated in writing by the copyright owner as "Not a Contribution."

 "Contributor" shall mean Licensor and any individual or Legal Entity on behalf of whom a Contribution has been received by Licensor and subsequently incorporated within the Work.

- 2. Grant of Copyright License. Subject to the terms and conditions of this License, each Contributor hereby grants to You a perpetual, worldwide, non-exclusive, no-charge, royalty-free, irrevocable copyright license to reproduce, prepare Derivative Works of, publicly display, publicly perform, sublicense, and distribute the Work and such Derivative Works in Source or Object form.
- 3. Grant of Patent License. Subject to the terms and conditions of this
- License, each Contributor hereby grants to You a perpetual, worldwide, non-exclusive, no-charge, royalty-free, irrevocable (except as stated in this section) patent license to make, have made, use, offer to sell, sell, import, and otherwise transfer the Work, where such license applies only to those patent claims licensable by such Contributor that are necessarily infringed by their Contribution(s) alone or by combination of their Contribution(s) with the Work to which such Contribution(s) was submitted. If You institute patent litigation against any entity (including a cross-claim or counterclaim in a lawsuit) alleging that the Work or a Contribution incorporated within the Work constitutes direct or contributory patent infringement, then any patent licenses granted to You under this License for that Work shall terminate as of the date such litigation is filed.

 4. Redistribution. You may reproduce and distribute copies of the

 Work or Derivative Works thereof in any medium, with or without modifications, and in Source or Object form, provided that You meet the following conditions:

- (a) You must give any other recipients of the Work or Derivative Works a copy of this License; and
- (b) You must cause any modified files to carry prominent notices stating that You changed the files; and
- (c) You must retain, in the Source form of any Derivative Works that You distribute, all copyright, patent, trademark, and attribution notices from the Source form of the Work, excluding those notices that do not pertain to any part of the Derivative Works; and
- (d) If the Work includes a "NOTICE" text file as part of its distribution, then any Derivative Works that You distribute must include a readable copy of the attribution notices contained within such NOTICE file, excluding

those notices that do not

 pertain to any part of the Derivative Works, in at least one of the following places: within a NOTICE text file distributed as part of the Derivative Works; within the Source form or documentation, if provided along with the Derivative Works; or, within a display generated by the Derivative Works, if and wherever such third-party notices normally appear. The contents of the NOTICE file are for informational purposes only and do not modify the License. You may add Your own attribution notices within Derivative Works that You distribute, alongside or as an addendum to the NOTICE text from the Work, provided that such additional attribution notices cannot be construed as modifying the License.

 You may add Your own copyright statement to Your modifications and may provide additional or different license terms and conditions

 for use, reproduction, or distribution of Your modifications, or for any such Derivative Works as a whole, provided Your use, reproduction, and distribution of the Work otherwise complies with the conditions stated in this License.

- 5. Submission of Contributions. Unless You explicitly state otherwise, any Contribution intentionally submitted for inclusion in the Work by You to the Licensor shall be under the terms and conditions of this License, without any additional terms or conditions. Notwithstanding the above, nothing herein shall supersede or modify the terms of any separate license agreement you may have executed with Licensor regarding such Contributions.
- 6. Trademarks. This License does not grant permission to use the trade names, trademarks, service marks, or product names of the Licensor, except as required for reasonable and customary use in describing the origin of the Work and reproducing the content of the NOTICE file.
- 7. Disclaimer of Warranty. Unless required by applicable law or agreed to in writing, Licensor provides the Work (and each Contributor provides its Contributions) on an "AS IS" BASIS, WITHOUT WARRANTIES OR CONDITIONS OF ANY KIND, either express or implied, including, without limitation, any warranties or conditions of TITLE, NON-INFRINGEMENT, MERCHANTABILITY, or FITNESS FOR A PARTICULAR PURPOSE. You are solely responsible for determining the appropriateness of using or redistributing the Work and assume any risks associated with Your exercise of permissions under this License.
- 8. Limitation of Liability. In no event and under no legal theory, whether in tort (including negligence), contract, or otherwise.

 unless required by applicable law (such as deliberate and grossly negligent acts) or agreed to in writing, shall any Contributor be liable to You for damages, including any direct, indirect, special,

 incidental, or consequential damages of any character arising as a result of this License or out of the use or inability to use the Work (including but not limited to damages for loss of goodwill, work stoppage, computer failure or malfunction, or any and all other commercial damages or losses), even if such Contributor has been advised of the possibility of such damages.

 9. Accepting Warranty or Additional Liability. While redistributing the Work or Derivative Works thereof, You may choose to offer, and charge a fee for, acceptance of support, warranty, indemnity, or other liability obligations and/or rights consistent with this License. However, in accepting such obligations, You may act only on Your own behalf and on Your sole responsibility, not on behalf of any other Contributor, and only if You agree to indemnify, defend, and hold each Contributor harmless for any liability incurred by, or claims asserted against, such Contributor by reason of your accepting any such warranty or additional liability.

# END OF TERMS AND CONDITIONS

APPENDIX: How to apply the Apache License to your work.

 To apply the Apache License to your work, attach the following boilerplate notice, with the fields enclosed by brackets "[]" replaced with your own identifying information. (Don't include the brackets!) The text should be enclosed in the appropriate comment syntax for the file format. We also recommend that a file or class name and description of purpose be included on the same "printed page" as the copyright notice for easier identification within third-party archives.

Copyright [yyyy] [name of copyright owner]

 Licensed under the Apache License, Version 2.0 (the "License"); you may not use this file except in compliance with the License. You may obtain a copy of the License at

http://www.apache.org/licenses/LICENSE-2.0

 Unless required by applicable law or agreed to in writing, software distributed under the License is distributed on an "AS IS" BASIS, WITHOUT WARRANTIES OR CONDITIONS OF ANY KIND, either express or implied. See the License for the specific language governing permissions and limitations under the License.

Copyright (c) 2016, Gavin M. Roy <gavinmroy@gmail.com>. All rights reserved.

Redistribution and use in source and binary forms, with or without modification, are permitted provided that the following conditions are met:

\* Redistributions of source code must retain the above copyright notice, this list of conditions and the following disclaimer.

\* Redistributions in binary form must reproduce the above copyright notice, this list of conditions and the following disclaimer in the documentation and/or other materials provided with the distribution.

\* The names of its contributors may not be used to endorse or promote products derived from this software without specific prior written permission.

THIS SOFTWARE IS PROVIDED BY THE COPYRIGHT HOLDERS AND CONTRIBUTORS "AS IS" AND ANY EXPRESS OR IMPLIED WARRANTIES, INCLUDING, BUT NOT LIMITED TO, THE IMPLIED WARRANTIES OF MERCHANTABILITY AND FITNESS FOR A PARTICULAR PURPOSE ARE DISCLAIMED. IN NO EVENT SHALL THE COPYRIGHT OWNER OR CONTRIBUTORS

BE LIABLE FOR ANY DIRECT, INDIRECT, INCIDENTAL,

SPECIAL, EXEMPLARY, OR CONSEQUENTIAL DAMAGES (INCLUDING, BUT NOT LIMITED TO, PROCUREMENT OF SUBSTITUTE GOODS OR SERVICES; LOSS OF USE, DATA, OR PROFITS; OR BUSINESS INTERRUPTION) HOWEVER CAUSED AND ON ANY THEORY OF LIABILITY, WHETHER IN CONTRACT, STRICT LIABILITY, OR TORT (INCLUDING NEGLIGENCE OR OTHERWISE) ARISING IN ANY WAY OUT OF THE USE OF THIS SOFTWARE, EVEN IF ADVISED OF THE POSSIBILITY OF SUCH DAMAGE. Copyright (c) 2011-2017, Loc Hoguin <essen@ninenines.eu>

Permission to use, copy, modify, and/or distribute this software for any purpose with or without fee is hereby granted, provided that the above copyright notice and this permission notice appear in all copies.

THE SOFTWARE IS PROVIDED "AS IS" AND THE AUTHOR DISCLAIMS ALL WARRANTIES WITH REGARD TO THIS SOFTWARE INCLUDING ALL IMPLIED WARRANTIES OF MERCHANTABILITY AND FITNESS. IN NO EVENT SHALL THE AUTHOR BE LIABLE FOR ANY SPECIAL, DIRECT, INDIRECT, OR CONSEQUENTIAL DAMAGES OR ANY DAMAGES WHATSOEVER RESULTING FROM LOSS OF USE, DATA OR PROFITS, WHETHER IN AN ACTION OF CONTRACT, NEGLIGENCE OR OTHER TORTIOUS ACTION, ARISING OUT OF OR IN CONNECTION WITH THE USE OR PERFORMANCE OF THIS SOFTWARE.

# **1.505 libxfixes 6.0.1-r3**

# **1.505.1 Available under license :**

Copyright (c) 1998, 1999, 2000 Thai Open Source Software Center Ltd and Clark Cooper Copyright (c) 2001, 2002 Expat maintainers.

Permission is hereby granted, free of charge, to any person obtaining a copy of this software and associated documentation files (the "Software"), to deal in the Software without restriction, including without limitation the rights to use, copy, modify, merge, publish, distribute, sublicense, and/or sell copies of the Software, and to permit persons to whom the Software is furnished to do so, subject to the following conditions:

The above copyright notice and this permission notice shall be included in all copies or substantial portions of the Software.

THE SOFTWARE IS PROVIDED "AS IS", WITHOUT WARRANTY OF ANY KIND, EXPRESS OR IMPLIED, INCLUDING BUT NOT LIMITED TO THE WARRANTIES OF MERCHANTABILITY, FITNESS FOR A PARTICULAR PURPOSE AND NONINFRINGEMENT. IN NO EVENT SHALL THE AUTHORS OR COPYRIGHT HOLDERS BE LIABLE FOR ANY CLAIM,

 DAMAGES OR OTHER LIABILITY, WHETHER IN AN ACTION OF CONTRACT, TORT OR OTHERWISE, ARISING FROM, OUT OF OR IN CONNECTION WITH THE SOFTWARE OR THE USE OR OTHER DEALINGS IN THE SOFTWARE. These fonts are redistributable under the standard X11/XFree86 license. This package contains the set of russian fonts for X11 Release 6. Copyright (C) 1994-1995 Cronyx Ltd. Changes Copyright (C) 1996 by Andrey A. Chernov, Moscow, Russia.

Version: 1.0

This software may be used, modified, copied, distributed, and sold, in both source and binary form provided that the above copyright and these terms are retained. Under no circumstances is the author responsible for the proper functioning of this software, nor does the author assume any responsibility for damages incurred with its use. The intent of this license is to prevent redistribution or derived works of the preliminary set of fonts.

# Copyright Notice

Copyright (c) 2002 by Bitstream, Inc. All Rights Reserved. Bitstream Vera is a trademark of Bitstream, Inc.

Permission is hereby granted, free of charge, to any person to use the fonts accompanying this license ("Fonts") and associated documentation files (the "Font Software") under the following terms:

The above copyright and trademark notices and this permission notice shall be included in all copies of one or more of the Font Software typefaces. The "Font Software" may not be redistributed.

The Font Software may not be modified, altered, or added to, and in particular the designs of glyphs or characters in the Fonts may not be modified nor may additional glyphs or characters be added to the Fonts. This license becomes null and void to the extent applicable to Fonts or Font Software that have been modified.

# THE FONT SOFTWARE IS PROVIDED "AS IS", WITHOUT WARRANTY OF ANY KIND,

EXPRESS OR IMPLIED, INCLUDING BUT NOT LIMITED TO ANY WARRANTIES OF MERCHANTABILITY, FITNESS FOR A PARTICULAR PURPOSE AND NONINFRINGEMENT OF COPYRIGHT, PATENT, TRADEMARK, OR OTHER RIGHT. IN NO EVENT SHALL BITSTREAM OR THE GNOME FOUNDATION BE LIABLE FOR ANY CLAIM, DAMAGES OR OTHER LIABILITY, INCLUDING ANY GENERAL, SPECIAL, INDIRECT, INCIDENTAL, OR CONSEQUENTIAL DAMAGES, WHETHER IN AN ACTION OF CONTRACT, TORT OR OTHERWISE, ARISING FROM, OUT OF THE USE OR INABILITY TO USE THE FONT SOFTWARE OR FROM OTHER DEALINGS IN THE FONT SOFTWARE.

Except as contained in this notice, the names of Gnome, the Gnome Foundation, and Bitstream, Inc., shall not be used in advertising or otherwise to promote the sale, use or other dealings in this Font Software without prior written authorization from the Gnome Foundation or Bitstream, Inc., respectively. For further information, contact: fonts at gnome dot org.

(c) Copyright 1989-1992, Bitstream Inc., Cambridge, MA.

You are hereby granted permission under all Bitstream propriety rights to use, copy, modify, sublicense, sell, and redistribute the 4 Bitstream Charter (r) Type 1 outline fonts and the 4 Courier Type 1 outline fonts for any purpose and without restriction; provided, that this notice is left intact on all copies of such fonts and that Bitstream's trademark is acknowledged as shown below on all unmodified copies of the 4 Charter Type 1 fonts.

BITSTREAM CHARTER is a registered trademark of Bitstream Inc. This is the LEGAL NOTICE pertaining to the Lucida fonts from Bigelow & Holmes:

 NOTICE TO USER: The source code, including the glyphs or icons forming a par of the OPEN LOOK TM Graphic User Interface, on this tape and in these files is copyrighted under U.S. and international laws. Sun Microsystems, Inc. of Mountain View, California owns the copyright and has design patents pending on many of the icons. AT&T is the owner of the OPEN LOOK trademark associated with the materials on this tape. Users and possessors of this source code are hereby granted a nonexclusive, royalty-free copyright and

 design patent license to use this code in individual and commercial software. A royalty-free, nonexclusive trademark license to refer to the code and output as "OPEN LOOK" compatible is available from AT&T if, and only if, the appearance of the icons or glyphs is not changed in any manner except as absolutely necessary to accommodate the standard resolution of the screen or other

 output device, the code and output is not changed except as authorized herein, and the code and output is validated by AT&T. Bigelow & Holmes is the owner of the Lucida (R) trademark for the fonts and bit-mapped images associated with the materials on this tape. Users are granted a royalty-free, nonexclusive license to use the trademark only to identify the fonts and bit-mapped images if, and only if, the fonts and bit-mapped images are not modified in any way by the user.

 Any use of this source code must include, in the user documentation and internal comments to the code, notices to the end user as follows:

 (c) Copyright 1989 Sun Microsystems, Inc. Sun design patents pending in the U.S. and foreign countries. OPEN LOOK is a trademark of AT&T. Used by written permission of the owners.

 (c) Copyright Bigelow & Holmes 1986, 1985. Lucida is a registered trademark of Bigelow & Holmes. Permission to use the Lucida trademark is hereby granted only in association with the images and fonts described in this file.

 SUN MICROSYSTEMS, INC., AT&T, AND BIGELOW & HOLMES MAKE NO REPRESENTATIONS ABOUT THE SUITABILITY OF THIS SOURCE CODE FOR ANY PURPOSE. IT IS PROVIDED "AS IS" WITHOUT EXPRESS OR IMPLIED WARRANTY OF ANY KIND. SUN MICROSYSTEMS, INC., AT&T AND BIGELOW & HOLMES, SEVERALLY AND INDIVIDUALLY, DISCLAIM ALL WARRANTIES WITH REGARD TO THIS SOURCE CODE, INCLUDING ALL IMPLIED WARRANTIES OF MERCHANTABILITY AND FITNESS FOR A PARTICULAR PURPOSE. IN NO EVENT SHALL SUN MICROSYSTEMS, INC., AT&T OR BIGELOW & HOLMES BE LIABLE FOR ANY SPECIAL, INDIRECT, INCIDENTAL, OR CONSEQUENTIAL DAMAGES, OR ANY DAMAGES WHATSOEVER RESULTING FROM LOSS OF USE, DATA OR PROFITS, WHETHER IN AN ACTION OF CONTRACT, NEGLIGENCE
# OR OTHER TORTIOUS ACTION, ARISING OUT OF OR IN CONNECTION WITH THE USE OR PERFORMANCE OF THIS SOURCE CODE. Copyright 2002 Keith Packard

Permission to use, copy, modify, distribute, and sell this software and its documentation for any purpose is hereby granted without fee, provided that the above copyright notice appear in all copies and that both that copyright notice and this permission notice appear in supporting documentation, and that the name of Keith Packard not be used in advertising or publicity pertaining to distribution of the software without specific, written prior permission. Keith Packard makes no representations about the suitability of this software for any purpose. It is provided "as is" without express or implied warranty.

KEITH PACKARD DISCLAIMS ALL WARRANTIES WITH REGARD TO THIS SOFTWARE, INCLUDING ALL IMPLIED WARRANTIES OF MERCHANTABILITY AND FITNESS, IN NO EVENT SHALL KEITH PACKARD BE LIABLE FOR ANY SPECIAL, INDIRECT OR CONSEQUENTIAL DAMAGES OR ANY DAMAGES WHATSOEVER RESULTING FROM LOSS OF USE, DATA OR PROFITS, WHETHER IN AN ACTION OF CONTRACT, NEGLIGENCE OR OTHER **TORTIOUS** ACTION, ARISING OUT OF OR IN CONNECTION WITH THE USE OR

PERFORMANCE OF THIS SOFTWARE.

IBM Courier - Copyright (c) IBM Corporation 1990, 1991

You are hereby granted permission under the terms of the IBM/MIT X Consortium Courier Typefont agreement to execute, reproduce, distribute, display, market, sell and otherwise transfer copies of the IBM Courier font to third parties.

The font is provided "AS IS" without charge. NO WARRANTIES OR INDEMNIFICATION ARE GIVEN, WHETHER EXPRESS OR IMPLIED INCLUDING, BUT LIMITED TO THE IMPLIED WARRANTIES OF MERCHANTABILITY AND FITNESS FOR A PARTICULAR PURPOSE.

License information

-------------------

The x86emu library is under a BSD style license, comaptible with the XFree86 and X licenses used by XFree86. The original x86emu libraries were under the GNU General Public License. Due to license incompatibilities between the GPL and the XFree86 license, the original authors of the code decided to allow a license change. If you have submitted code to the original x86emu project, and you don't agree with the license change, please contact us and let you know. Your code will be removed to comply with your wishes.

If you have any questions about this, please send email to x86emu@linuxlabs.com or KendallB@scitechsoft.com for clarification.

#### The FreeType Project LICENSE

----------------------------

 Copyright 1996-1999 by David Turner, Robert Wilhelm, and Werner Lemberg

## Introduction

============

 The FreeType Project is distributed in several archive packages; some of them may contain, in addition to the FreeType font engine, various tools and contributions which rely on, or relate to, the FreeType Project.

 This license applies to all files found in such packages, and which do not fall under their own explicit license. The license affects thus the FreeType font engine, the test programs, documentation and makefiles, at the very least.

 This license was inspired by the BSD, Artistic, and IJG (Independent JPEG Group) licenses, which all encourage inclusion and use of free software in commercial and freeware products alike. As a consequence, its main points are that:

o We don't promise

 that this software works. However, we are be interested in any kind of bug reports. (`as is' distribution)

 o You can use this software for whatever you want, in parts or full form, without having to pay us. (`royalty-free' usage)

 o You may not pretend that you wrote this software. If you use it, or only parts of it, in a program, you must acknowledge somewhere in your documentation that you've used the FreeType code. (`credits')

 We specifically permit and encourage the inclusion of this software, with or without modifications, in commercial products, provided that all warranty or liability claims are assumed by the product vendor.

Legal Terms

===========

0. Definitions

 Throughout this license, the terms `package', `FreeType Project', and `FreeType archive' refer to the set of files originally distributed by the authors (David Turner, Robert Wilhelm, and Werner Lemberg) as the `FreeType project', be they named as alpha, beta or final release.

 `You' refers to the licensee, or person using the project, where `using' is a generic term including compiling the project's source code as well as linking it to form a `program' or `executable'. This program is referred to as `a program using the FreeType engine'.

 This license applies to all files distributed in the original FreeType archive, including all source code, binaries and documentation, unless otherwise stated in the file in its original, unmodified form as distributed in the original archive. If you are unsure whether or not a particular file is covered by this license, you must contact us to verify this.

 The FreeType project is copyright (C) 1996-1999 by David Turner, Robert Wilhelm, and Werner Lemberg. All rights reserved except as specified below.

1. No Warranty

--------------

--------------

# THE FREETYPE ARCHIVE IS PROVIDED `AS IS' WITHOUT

 WARRANTY OF ANY KIND, EITHER EXPRESSED OR IMPLIED, INCLUDING, BUT NOT LIMITED TO, WARRANTIES OF MERCHANTABILITY AND FITNESS FOR A PARTICULAR PURPOSE. IN NO EVENT WILL ANY OF THE AUTHORS OR COPYRIGHT HOLDERS

 BE LIABLE FOR ANY DAMAGES CAUSED BY THE USE OR THE INABILITY TO USE, OF THE FREETYPE PROJECT.

 As you have not signed this license, you are not required to accept it. However, as the FreeType project is copyrighted material, only this license, or another one contracted with the authors, grants you the right to use, distribute, and modify it. Therefore, by using, distributing, or modifying the FreeType project, you indicate that you understand and accept all the terms of this license.

#### 2. Redistribution

-----------------

 Redistribution and use in source and binary forms, with or without modification, are permitted provided that the following conditions are met:

 o Redistribution of source code must retain this license file

 (`licence.txt') unaltered; any additions, deletions or changes to the original files must be clearly indicated in accompanying documentation. The copyright notices of the unaltered, original files must be preserved in all copies of source files.

 o Redistribution in binary form must provide a disclaimer that states that the software is based in part of the work of the FreeType Team, in the distribution documentation. We also encourage you to put an URL to the FreeType web page in your documentation, though this isn't mandatory.

 These conditions apply to any software derived from or based on the FreeType code, not just the unmodified files. If you use our work, you must acknowledge us. However, no fee need be paid to us.

3. Advertising

--------------

 The names of FreeType's authors and contributors may not be used to endorse or promote products derived from this software without specific prior written permission.

 We suggest, but do not require, that you use one or more of the following phrases to refer to this software in your documentation or advertising materials: `FreeType Project', `FreeType Engine', `FreeType library', or `FreeType Distribution'.

4. Contacts

-----------

There are two mailing lists related to FreeType:

o freetype@freetype.org

 Discusses general use and applications of FreeType, as well as future and wanted additions to the library and distribution. If you are looking for support, start in this list if you haven't found anything to help you in the documentation.

o devel@freetype.org

 Discusses bugs, as well as engine internals, design issues, specific licenses, porting, etc.

o http://www.freetype.org

 Holds the current FreeType web page, which will allow you to download our latest development version and read online documentation.

You can also contact us individually at:

David Turner <david.turner@freetype.org> Robert Wilhelm <robert.wilhelm@freetype.org> Werner Lemberg <werner.lemberg@freetype.org>

--- end of license.txt ---

This notice applies to the files in this directory. They are taken from the libiconv-1.1 package, which is covered by the LGPL license. The files in this directory have been placed under the following copyright, with permission from the Free Software Foundation.

Copyright (c) 1999-2000 Free Software Foundation, Inc.

Permission is hereby granted, free of charge, to any person obtaining a copy of this software and associated documentation files (the "Software"), to deal in the Software without restriction, including without limitation the rights to use, copy, modify, merge, publish, distribute, sublicense, and/or sell copies of the Software, and to permit persons to whom the Software is furnished to do so, subject to the following conditions:

The above copyright notice and this permission notice shall be included in all copies or substantial portions of the Software.

# THE SOFTWARE IS PROVIDED "AS IS", WITHOUT WARRANTY OF ANY KIND, EXPRESS OR IMPLIED, INCLUDING BUT NOT LIMITED TO THE

WARRANTIES OF MERCHANTABILITY,

FITNESS FOR A PARTICULAR PURPOSE AND NONINFRINGEMENT. IN NO EVENT SHALL THE FREE SOFTWARE FOUNDATION BE LIABLE FOR ANY CLAIM, DAMAGES OR OTHER LIABILITY, WHETHER IN AN ACTION OF CONTRACT, TORT OR OTHERWISE, ARISING FROM, OUT OF OR IN CONNECTION WITH THE SOFTWARE OR THE USE OR OTHER DEALINGS IN THE SOFTWARE.

Except as contained in this notice, the name of the Free Software Foundation shall not be used in advertising or otherwise to promote the sale, use or other dealings in this Software without prior written authorization from the

Free Software Foundation.

Notes:

1. This copyright applies only to the files in this directory, and not to the remaining files in libiconv.

2. The Free Software Foundation does not encourage the use of the above license for newly written software. \$Id: COPYING,v 1.1 2003/04/17 03:19:46 nlevitt Exp \$

Copyright 2001,2003 Keith Packard

Permission to use, copy, modify, distribute, and sell this software and its documentation for any purpose is hereby granted without fee, provided that the above copyright notice appear in all copies and that both that copyright notice and this permission notice appear in supporting documentation, and that the name of Keith Packard not be used in advertising or publicity pertaining to distribution of the software without specific, written prior permission. Keith Packard makes no representations about the suitability of this software for any purpose. It is provided "as is" without express or implied warranty.

KEITH PACKARD DISCLAIMS ALL WARRANTIES WITH REGARD TO THIS SOFTWARE, INCLUDING ALL IMPLIED WARRANTIES OF MERCHANTABILITY AND FITNESS, IN NO EVENT SHALL KEITH PACKARD BE LIABLE FOR ANY SPECIAL, INDIRECT OR CONSEQUENTIAL DAMAGES OR ANY DAMAGES WHATSOEVER RESULTING FROM LOSS OF USE, DATA OR PROFITS, WHETHER IN AN ACTION OF CONTRACT, NEGLIGENCE OR OTHER TORTIOUS ACTION, ARISING OUT OF OR IN CONNECTION WITH THE USE OR PERFORMANCE OF THIS SOFTWARE. Copyright 1989-1991, Bitstream Inc., Cambridge, MA. You are hereby granted permission under all Bitstream propriety rights to use, copy, modify, sublicense, sell, and redistribute the Bitstream Speedo software and the Bitstream Charter and Courier outline fonts for any purpose and without restrictions; provided, that this notice is left intact on all copies of such software or font and that Bitstream's trademark is acknowledged as shown below on all unmodified copies of such font.

BITSTREAM CHARTER is a registered trademark of Bitstream Inc.

BITSTREAM INC. DISCLAIMS ANY AND ALL WARRANTIES, EXPRESS OR IMPLIED, INCLUDING WITHOUT LIMITATION THE IMPLIED WARRANTIES OF MERCHANTABILITY AND FITNESS FOR A PARTICULAR PURPOSE. BITSTREAM SHALL NOT BE LIABLE FOR ANY DIRECT OR INDIRECT DAMAGES, INCLUDING BUT NOT LIMITED TO LOST PROFITS, LOST DATA, OR ANY OTHER INCIDENTAL OR CONSEQUENTIAL DAMAGES, ARISING OUT OF OR IN ANY WAY CONNECTED

#### WITH THE SPEEDO SOFTWARE OR THE BITSTREAM CHARTER OUTLINE FONT.

This license is derived from the Bigelow & Holmes Font License found at http://www.xfree86.org/current/LICENSE2.html

The following reasonable modifications have been made to the Bigelow & Holmes Font License:

\* All references to Luxi have been replaced with Meltho

\* All references to Bigelow & Holmes Inc. and URW++ GmbH haven been replaced with Beth Mardutho: The Syriac Institute

\* The registered trademark notice belonging to Bigelow & Holmes Inc. has been removed

\* Contact information has been modified to show that the contact person for these fonts is the Director of the Institute, George Kiraz.

 $-$ 

Meltho fonts and font code copyright 2002 by Beth Mardutho: The Syriac Institute. All Right Reserved.

Permission is hereby granted, free of charge, to any person obtaining a copy of these Fonts and associated documentation files (the "Font Software"), to deal in the Font Software, including without limitation the rights to use, copy, merge, publish, distribute, sublicense, and/or sell copies of the Font Software, and to permit persons to whom the Font Software is furnished to do so, subject to the following conditions:

The above copyright and trademark notices and this permission notice shall be included in all copies of one or more of the Font Software.

The Font Software may not be modified, altered, or added to, and in particular the designs of glyphs or characters in the Fonts may not be modified nor may additional glyphs or characters be added to the Fonts. This License becomes null and void when the Fonts or Font Software have been modified.

THE FONT SOFTWARE IS PROVIDED "AS IS", WITHOUT WARRANTY OF ANY KIND, EXPRESS OR IMPLIED, INCLUDING BUT NOT LIMITED TO ANY WARRANTIES OF MERCHANTABILITY, FITNESS FOR A PARTICULAR PURPOSE AND NONINFRINGEMENT OF COPYRIGHT, PATENT, TRADEMARK, OR OTHER RIGHT. IN NO EVENT SHALL BETH MARDUTHO: THE SYRIAC INSTITUTE BE

# LIABLE FOR ANY CLAIM,

 DAMAGES OR OTHER LIABILITY, INCLUDING ANY GENERAL, SPECIAL, INDIRECT, INCIDENTAL, OR CONSEQUENTIAL DAMAGES, WHETHER IN AN ACTION OF CONTRACT, TORT OR OTHERWISE, ARISING FROM, OUT OF THE USE OR INABILITY TO USE THE FONT SOFTWARE OR FROM OTHER DEALINGS IN THE FONT SOFTWARE.

Except as contained in this notice, the name of Beth Mardutho: The Syriac Institute shall not be used in advertising or otherwise to promote the sale, use or other dealings in this Font Software without prior written authorization from Beth Mardutho: The Syriac Institute.

For further information, contact: George Kiraz, Director of Beth Mardutho gkiraz@bethmardutho.org Luxi fonts copyright (c) 2001 by Bigelow & Holmes Inc. Luxi font instruction code copyright (c) 2001 by URW++ GmbH. All Rights Reserved. Luxi is a registered trademark of Bigelow & Holmes Inc.

Permission is hereby granted, free of charge, to any person obtaining a copy of these Fonts and associated documentation files (the "Font Software"), to deal in the Font Software, including without limitation the rights to use, copy, merge, publish, distribute, sublicense, and/or sell copies of the Font Software, and to permit persons to whom the Font Software is furnished to do so, subject to the following conditions:

The above copyright and trademark notices and this permission notice shall be included in all copies of one or more of the Font Software.

The Font Software may not be modified, altered, or added to, and in particular the designs of glyphs or characters in the Fonts may not be modified nor may additional glyphs or characters be added to the Fonts. This License becomes null and void when the Fonts or Font Software have been modified.

THE FONT SOFTWARE IS PROVIDED "AS IS", WITHOUT WARRANTY OF ANY KIND, EXPRESS OR IMPLIED, INCLUDING BUT NOT LIMITED TO ANY WARRANTIES OF MERCHANTABILITY, FITNESS FOR A PARTICULAR PURPOSE AND NONINFRINGEMENT OF COPYRIGHT, PATENT, TRADEMARK, OR OTHER RIGHT. IN NO EVENT SHALL BIGELOW & HOLMES INC. OR URW++ GMBH. BE LIABLE FOR ANY CLAIM, DAMAGES OR OTHER LIABILITY, INCLUDING ANY GENERAL, SPECIAL, INDIRECT, INCIDENTAL, OR CONSEQUENTIAL DAMAGES, WHETHER IN AN ACTION OF CONTRACT, TORT OR OTHERWISE, ARISING FROM, OUT OF THE USE OR INABILITY TO USE THE FONT SOFTWARE OR FROM OTHER DEALINGS IN THE FONT SOFTWARE.

Except as contained in this notice, the names of Bigelow & Holmes Inc. and URW++ GmbH. shall not be used in advertising or otherwise to promote the sale, use or other dealings in this Font Software without prior written authorization from Bigelow & Holmes Inc. and URW++ GmbH.

For further information, contact:

# info@urwpp.de or design@bigelowandholmes.com

Copyright 1992, 1993, 1994, 1997 Henry Spencer. All rights reserved. This software is not subject to any license of the American Telephone and Telegraph Company or of the Regents of the University of California.

Permission is granted to anyone to use this software for any purpose on any computer system, and to alter it and redistribute it, subject to the following restrictions:

1. The author is not responsible for the consequences of use of this software, no matter how awful, even if they arise from flaws in it.

- 2. The origin of this software must not be misrepresented, either by explicit claim or by omission. Since few users ever read sources, credits must appear in the documentation.
- 3. Altered versions must be plainly marked as such, and must not be misrepresented as being the original software. Since few users ever read sources, credits must appear in the documentation.

4. This notice may not be removed or altered. Bitstream Vera Fonts Copyright

The fonts have a generous copyright, allowing derivative works (as long as "Bitstream" or "Vera" are not in the names), and full redistribution (so long as they are not \*sold\* by themselves). They can be be bundled, redistributed and sold with any software.

The fonts are distributed under the following copyright:

## Copyright

=========

Copyright (c) 2003 by Bitstream, Inc. All Rights Reserved. Bitstream Vera is a trademark of Bitstream, Inc.

Permission is hereby granted, free of charge, to any person obtaining a copy of the fonts accompanying this license ("Fonts") and associated

documentation files (the "Font Software"), to reproduce and distribute the Font Software, including without limitation the rights to use, copy, merge, publish, distribute, and/or sell copies of the Font Software, and to permit persons to whom the Font Software is furnished to do so, subject to the following conditions:

The above copyright and trademark notices and this permission notice

shall be included in all copies of one or more of the Font Software typefaces.

The Font Software may be modified, altered, or added to, and in particular the designs of glyphs or characters in the Fonts may be modified and additional glyphs or characters may be added to the Fonts, only if the fonts are renamed to names not containing either the words "Bitstream" or the word "Vera".

This License becomes null and void to the extent applicable to Fonts or Font Software that has been modified and is distributed under the "Bitstream Vera" names.

The Font Software may be sold as part of a larger software package but no copy of one or more of the Font Software typefaces may be sold by itself.

THE FONT SOFTWARE IS PROVIDED "AS IS", WITHOUT WARRANTY OF ANY KIND, EXPRESS OR IMPLIED, INCLUDING BUT NOT LIMITED TO ANY WARRANTIES OF MERCHANTABILITY, FITNESS FOR A PARTICULAR PURPOSE AND NONINFRINGEMENT OF COPYRIGHT, PATENT, TRADEMARK, OR OTHER RIGHT. IN NO EVENT SHALL BITSTREAM OR THE GNOME FOUNDATION BE LIABLE FOR ANY CLAIM, DAMAGES OR OTHER LIABILITY, INCLUDING ANY GENERAL, SPECIAL, INDIRECT, INCIDENTAL, OR CONSEQUENTIAL DAMAGES, WHETHER IN AN ACTION OF CONTRACT, TORT OR OTHERWISE, ARISING FROM, OUT OF THE USE OR INABILITY TO USE THE FONT

SOFTWARE OR FROM OTHER DEALINGS IN THE FONT SOFTWARE.

Except as contained in this notice, the names of Gnome, the Gnome Foundation, and Bitstream Inc., shall not be used in advertising or otherwise to promote the sale, use or other dealings in this Font Software without prior written authorization from the Gnome Foundation or Bitstream Inc., respectively. For further information, contact: fonts at gnome dot org.

Copyright FAQ =============

1. I don't understand the resale restriction... What gives?

 Bitstream is giving away these fonts, but wishes to ensure its competitors can't just drop the fonts as is into a font sale system and sell them as is. It seems fair that if Bitstream can't make money from

 the Bitstream Vera fonts, their competitors should not be able to do so either. You can sell the fonts as part of any software package, however.

 2. I want to package these fonts separately for distribution and sale as part of a larger software package or system. Can I do so?

 Yes. A RPM or Debian package is a "larger software package" to begin with, and you aren't selling them independently by themselves. See 1. above.

- 3. Are derivative works allowed? Yes!
- 4. Can I change or add to the font(s)? Yes, but you must change the name(s) of the font(s).
- 5. Under what terms are derivative works allowed?

 You must change the name(s) of the fonts. This is to ensure the quality of the fonts, both to protect Bitstream and Gnome. We want to ensure that if an application has opened a font specifically of these names, it gets what it expects (though of course, using fontconfig, substitutions could still

could have occurred during font

 opening). You must include the Bitstream copyright. Additional copyrights can be added, as per copyright law. Happy Font Hacking!

 6. If I have improvements for Bitstream Vera, is it possible they might get adopted in future versions?

 Yes. The contract between the Gnome Foundation and Bitstream has provisions for working with Bitstream to ensure quality additions to the Bitstream Vera font family. Please contact us if you have such additions. Note, that in general, we will want such additions for the entire family, not just a single font, and that you'll have to keep both Gnome and Jim Lyles, Vera's designer, happy! To make sense to add glyphs to the font, they must be stylistically in keeping with Vera's design. Vera cannot become a "ransom note" font. Jim Lyles will be providing a document describing the design elements used in Vera, as a guide and aid for people interested

in contributing to Vera.

7. I want to sell a software package that uses these fonts: Can I do so?

 Sure. Bundle the fonts with your software and sell your software with the fonts. That is the intent of the copyright.

 8. If applications have built the names "Bitstream Vera" into them, can I override this somehow to use fonts of my choosing?

 This depends on exact details of the software. Most open source systems and software (e.g., Gnome, KDE, etc.) are now converting to use fontconfig (see www.fontconfig.org) to handle font configuration, selection and substitution; it has provisions for overriding font names and subsituting alternatives. An example is provided by the supplied local.conf file, which chooses the family Bitstream Vera for "sans", "serif" and "monospace". Other software (e.g., the XFree86 core server) has other mechanisms for font substitution. \$Id: COPYING,v 1.1 2003/04/21 17:36:39 keithp Exp \$

Copyright 2001,2003 Keith Packard

Permission to use, copy, modify, distribute, and sell this software and its documentation for any purpose is hereby granted without fee, provided that the above copyright notice appear in all copies and that both that copyright notice and this permission notice appear in supporting documentation, and that the name of Keith Packard not be used in advertising or publicity pertaining to distribution of the software without specific, written prior permission. Keith Packard makes no representations about the suitability of this software for any purpose. It is provided "as is" without express or implied warranty.

# KEITH PACKARD DISCLAIMS ALL WARRANTIES WITH REGARD TO THIS SOFTWARE, INCLUDING ALL IMPLIED WARRANTIES OF MERCHANTABILITY AND FITNESS, IN NO EVENT SHALL KEITH PACKARD BE LIABLE FOR ANY SPECIAL, INDIRECT OR CONSEQUENTIAL DAMAGES OR ANY DAMAGES WHATSOEVER RESULTING FROM LOSS OF USE, DATA OR PROFITS,

 WHETHER IN AN ACTION OF CONTRACT, NEGLIGENCE OR OTHER TORTIOUS ACTION, ARISING OUT OF OR IN CONNECTION WITH THE USE OR PERFORMANCE OF THIS SOFTWARE.

/\*

\* Copyright (C) 1989-95 GROUPE BULL

\*

- \* Permission is hereby granted, free of charge, to any person obtaining a copy
- \* of this software and associated documentation files (the "Software"), to
- \* deal in the Software without restriction, including without limitation the
- \* rights to use, copy, modify, merge, publish, distribute, sublicense, and/or
- \* sell copies of the Software, and to permit persons to whom the Software is
- \* furnished to do so, subject to the following conditions:

\*

\* The above copyright notice and this permission notice shall be included in

\* all copies or substantial portions of the Software.

\*

\* THE SOFTWARE IS PROVIDED "AS IS", WITHOUT WARRANTY OF ANY KIND, EXPRESS OR

\* IMPLIED, INCLUDING BUT NOT LIMITED TO THE WARRANTIES OF MERCHANTABILITY,

\* FITNESS FOR A PARTICULAR PURPOSE AND NONINFRINGEMENT. IN NO EVENT SHALL

\* GROUPE BULL BE LIABLE FOR ANY CLAIM, DAMAGES OR OTHER LIABILITY, WHETHER IN \* AN ACTION OF CONTRACT, TORT OR OTHERWISE, ARISING FROM, OUT

OF OR IN

\* CONNECTION WITH THE SOFTWARE OR THE USE OR OTHER DEALINGS IN THE SOFTWARE. \*

\* Except as contained in this notice, the name of GROUPE BULL shall not be

\* used in advertising or otherwise to promote the sale, use or other dealings

\* in this Software without prior written authorization from GROUPE BULL.

\*/

Arnaud LE HORS BULL Research FRANCE -- Koala Project

(XPM - X PixMap format version 2 & 3)

Internet: lehors@sophia.inria.fr

Surface Mail: Arnaud LE HORS, INRIA - Sophia Antipolis,

2004, route des Lucioles, 06565 Valbonne Cedex -- FRANCE

Voice phone: (33) 93.65.77.71, Fax: (33) 93 65 77 66, Telex: 97 00 50 F

The FreeType Project LICENSE

----------------------------

2002-Apr-11

 Copyright 1996-2002 by David Turner, Robert Wilhelm, and Werner Lemberg

#### Introduction

============

 The FreeType Project is distributed in several archive packages; some of them may contain, in addition to the FreeType font engine, various tools and contributions which rely on, or relate to, the FreeType Project.

 This license applies to all files found in such packages, and which do not fall under their own explicit license. The license affects thus the FreeType font engine, the test programs, documentation and makefiles, at the very least.

 This license was inspired by the BSD, Artistic, and IJG (Independent JPEG Group) licenses, which all encourage inclusion and use of free software in commercial and freeware products alike. As a consequence, its main

points are that:

- o We don't promise that this software works. However, we will be interested in any kind of bug reports. (`as is' distribution)
- o You can use this software for whatever you want, in parts or full form, without having to pay us. (`royalty-free' usage)
- o You may not pretend that you wrote this software. If you use it, or only parts of it, in a program, you must acknowledge somewhere in your documentation that you have used the FreeType code. (`credits')

 We specifically permit and encourage the inclusion of this software, with or without modifications, in commercial products. We disclaim all warranties covering The FreeType Project and assume no liability related to The FreeType Project.

 Finally, many people asked us for a preferred form for a credit/disclaimer to use in compliance with this license. We thus encourage you to use the following text:

 $"''"$ 

 Portions of this software are copyright 1996-2002 The FreeType Project (www.freetype.org). All rights reserved. """

Legal Terms ===========

0. Definitions

--------------

 Throughout this license, the terms `package', `FreeType Project', and `FreeType archive' refer to the set of files originally distributed by the authors (David Turner, Robert Wilhelm, and Werner Lemberg) as the `FreeType Project', be they named as alpha, beta or final release.

 `You' refers to the licensee, or person using the project, where `using' is a generic term including compiling the project's source code as well as linking it to form a `program' or `executable'. This program is referred to as `a program using the FreeType engine'.

 This license applies to all files distributed in the original FreeType Project, including all source code, binaries and documentation, unless otherwise stated in the file in its original, unmodified form as distributed in the original archive. If you are unsure whether or not a particular file is covered by this license, you must contact us to verify this.

 The FreeType Project is copyright (C) 1996-2000 by David Turner, Robert Wilhelm, and Werner Lemberg. All rights reserved except as specified below.

#### 1. No Warranty

--------------

 THE FREETYPE PROJECT IS PROVIDED `AS IS' WITHOUT WARRANTY OF ANY KIND, EITHER EXPRESS OR IMPLIED, INCLUDING, BUT NOT LIMITED TO, WARRANTIES OF MERCHANTABILITY AND FITNESS FOR A PARTICULAR PURPOSE. IN NO EVENT WILL ANY OF THE AUTHORS OR COPYRIGHT HOLDERS BE LIABLE FOR ANY DAMAGES CAUSED BY THE USE OR THE INABILITY TO USE, OF THE FREETYPE PROJECT.

#### 2. Redistribution

-----------------

 This license grants a worldwide, royalty-free, perpetual and irrevocable right and license to use, execute, perform, compile, display, copy, create derivative works of, distribute and sublicense the FreeType Project (in both source and object code forms) and derivative works thereof for any purpose; and to authorize others to exercise some or all of the rights granted herein, subject to the following conditions:

- o Redistribution of source code must retain this license file (`FTL.TXT') unaltered; any additions, deletions or changes to the original files must be clearly indicated in accompanying documentation. The copyright notices of the unaltered, original files must be preserved in all copies of source files.
- o Redistribution in binary form must provide a disclaimer that states that the software is based in part of the work of the FreeType Team, in the distribution documentation. We also encourage you to put an URL to the FreeType web page in your documentation, though this isn't mandatory.

These conditions apply to any software derived from or based on

 the FreeType Project, not just the unmodified files. If you use our work, you must acknowledge us. However, no fee need be paid to us.

3. Advertising

--------------

 Neither the FreeType authors and contributors nor you shall use the name of the other for commercial, advertising, or promotional purposes without specific prior written permission.

 We suggest, but do not require, that you use one or more of the following phrases to refer to this software in your documentation or advertising materials: `FreeType Project', `FreeType Engine', `FreeType library', or `FreeType Distribution'.

 As you have not signed this license, you are not required to accept it. However, as the FreeType Project is copyrighted material, only this license, or another one contracted with the authors, grants you the right to use, distribute, and modify it. Therefore, by using, distributing, or modifying the FreeType Project, you indicate that you understand and accept all the terms of this license.

4. Contacts

-----------

There are two mailing lists related to FreeType:

o freetype@freetype.org

 Discusses general use and applications of FreeType, as well as future and wanted additions to the library and distribution. If you are looking for support, start in this list if you haven't found anything to help you in the documentation.

o devel@freetype.org

 Discusses bugs, as well as engine internals, design issues, specific licenses, porting, etc.

o http://www.freetype.org

 Holds the current FreeType web page, which will allow you to download our latest development version and read online documentation.

You can also contact us individually at:

David Turner <david.turner@freetype.org> Robert Wilhelm <robert.wilhelm@freetype.org> Werner Lemberg <werner.lemberg@freetype.org>

--- end of LICENSE.TXT ---

The FreeType 2 font engine is copyrighted work and cannot be used legally without a software license. In order to make this project usable to a vast majority of developers, we distribute it under two mutually exclusive open-source licenses.

This means that \*you\* must choose \*one\* of the two licenses described below, then obey all its terms and conditions when using FreeType 2 in any of your projects or products.

 - The FreeType License, found in the file `FTL.TXT', which is similar to the original BSD license \*with\* an advertising clause that forces you to explicitly cite the FreeType project in your product's documentation. All details are in the license file. This license is suited to products which don't use the GNU General Public License.

 - The GNU General Public License version 2, found in `GPL.TXT' (any later version can be used also), for programs which already use the GPL. Note that the FTL is incompatible with the GPL due to its advertisement clause.

The contributed PCF driver comes with a license similar to that of the X Window System. It is compatible to the above two licenses (see file src/pcf/readme).

--- end of licence.txt --- \$Id: COPYING,v 1.3 2003/04/04 20:17:40 keithp Exp \$

Copyright 2001,2003 Keith Packard

Permission to use, copy, modify, distribute, and sell this software and its documentation for any purpose is hereby granted without fee, provided that the above copyright notice appear in all copies and that both that copyright notice and this permission notice appear in supporting documentation, and that the name of Keith Packard not be used in advertising or publicity pertaining to distribution of the software without

specific, written prior permission. Keith Packard makes no representations about the suitability of this software for any purpose. It is provided "as is" without express or implied warranty.

KEITH PACKARD DISCLAIMS ALL WARRANTIES WITH REGARD TO THIS SOFTWARE, INCLUDING ALL IMPLIED WARRANTIES OF MERCHANTABILITY AND FITNESS, IN NO EVENT SHALL KEITH PACKARD BE LIABLE FOR ANY SPECIAL, INDIRECT OR CONSEQUENTIAL DAMAGES OR ANY DAMAGES WHATSOEVER RESULTING FROM LOSS OF USE, DATA OR PROFITS, WHETHER IN AN ACTION OF CONTRACT, NEGLIGENCE OR OTHER TORTIOUS ACTION, ARISING OUT OF OR IN CONNECTION WITH THE USE OR

PERFORMANCE OF THIS SOFTWARE.

The Catharon Open Source LICENSE

----------------------------

2000-Jul-04

Copyright (C) 2000 by Catharon Productions, Inc.

Introduction

============

 This license applies to source files distributed by Catharon Productions, Inc. in several archive packages. This license applies to all files found in such packages which do not fall under their own explicit license.

 This license was inspired by the BSD, Artistic, and IJG (Independent JPEG Group) licenses, which all encourage inclusion and use of free software in commercial and freeware products alike. As a consequence, its main points are that:

 o We don't promise that this software works. However, we are interested in any kind of bug reports. (`as is' distribution)

 o You can use this software for whatever you want, in parts or full form, without having to pay us. (`royalty-free' usage)

 o You may not pretend that you wrote this software. If you use it, or only parts of it, in a program, you must acknowledge somewhere in your documentation that you have used the Catharon Code. (`credits')

 We specifically permit and encourage the inclusion of this software, with or without modifications, in commercial products.  We disclaim all warranties covering the packages distributed by Catharon Productions, Inc. and assume no liability related to their use.

Legal Terms

===========

0. Definitions

--------------

 Throughout this license, the terms `Catharon Package', `package', and `Catharon Code' refer to the set of files originally distributed by Catharon Productions, Inc.

 `You' refers to the licensee, or person using the project, where `using' is a generic term including compiling the project's source code as well as linking it to form a `program' or `executable'. This program is referred to as `a program using one of the Catharon Packages'.

 This license applies to all files distributed in the original Catharon Package(s), including all source code, binaries and documentation, unless otherwise stated in the file in its original, unmodified form as distributed in the original archive. If you are unsure whether or not a particular file is covered by this license, you must contact us to verify this.

 The Catharon Packages are copyright (C) 2000 by Catharon Productions, Inc. All rights reserved except as specified below.

1. No Warranty

--------------

 THE CATHARON PACKAGES ARE PROVIDED `AS IS' WITHOUT WARRANTY OF ANY KIND, EITHER EXPRESS OR IMPLIED, INCLUDING, BUT NOT LIMITED TO, WARRANTIES OF MERCHANTABILITY AND FITNESS FOR A PARTICULAR PURPOSE. IN NO EVENT WILL ANY OF THE AUTHORS OR COPYRIGHT HOLDERS BE LIABLE FOR ANY DAMAGES CAUSED BY THE USE OF OR THE INABILITY TO USE THE CATHARON PACKAGE.

2. Redistribution

-----------------

 This license grants a worldwide, royalty-free, perpetual and irrevocable right and license to use, execute, perform, compile,  display, copy, create derivative works of, distribute and sublicense the Catharon Packages (in both source and object code forms) and derivative works thereof for any purpose; and to authorize others to exercise some or all of the rights granted herein, subject to the following conditions:

 o Redistribution of source code must retain this license file (`license.txt') unaltered; any additions, deletions or changes to the original files must be clearly indicated in accompanying documentation. The copyright notices of the unaltered, original files must be preserved in all copies of source files.

 o Redistribution in binary form must provide a disclaimer that states that the software is based in part on the work of

Catharon Productions, Inc. in the distribution documentation.

 These conditions apply to any software derived from or based on the Catharon Packages, not just the unmodified files. If you use our work, you must acknowledge us. However, no fee need be paid to us.

3. Advertising

--------------

 Neither Catharon Productions, Inc. and contributors nor you shall use the name of the other for commercial, advertising, or promotional purposes without specific prior written permission.

 We suggest, but do not require, that you use the following phrase to refer to this software in your documentation: 'this software is based in part on the Catharon Typography Project'.

 As you have not signed this license, you are not required to accept it. However, as the Catharon Packages are copyrighted material, only this license, or another one contracted with the authors, grants you the right to use, distribute, and modify it.

 Therefore, by using, distributing, or modifying the Catharon Packages, you indicate that you understand and accept all the terms of this license.

--- end of license.txt --- GNU GENERAL PUBLIC LICENSE Version 2, June 1991

Copyright (C) 1989, 1990, 1991, 1992 Free Software Foundation, Inc.

59 Temple Place - Suite 330, Boston, MA 02111-1307, USA Everyone is permitted to copy and distribute verbatim copies of this license document, but changing it is not allowed.

# Preamble

 The licenses for most software are designed to take away your freedom to share and change it. By contrast, the GNU General Public License is intended to guarantee your freedom to share and change free software--to make sure the software is free for all its users. This General Public License applies to most of the Free Software Foundation's software and to any other program whose authors commit to using it. (Some other Free Software Foundation software is covered by the GNU Library General Public License instead.) You can apply it to your programs, too.

 When we speak of free software, we are referring to freedom, not price. Our General Public Licenses are designed to make sure that you have the freedom to distribute copies of free software (and charge for this service if you wish), that you receive source code or can get it if you want it, that you can change the software or use pieces of it in new free programs; and that you know you can do these things.

 To protect your rights, we need to make restrictions that forbid anyone to deny you these rights or to ask you to surrender the rights. These restrictions translate to certain responsibilities for you if you distribute copies of the software, or if you modify it.

 For example, if you distribute copies of such a program, whether gratis or for a fee, you must give the recipients all the rights that you have. You must make sure that they, too, receive or can get the source code. And you must show them these terms so they know their rights.

We protect your rights with two steps: (1) copyright the software, and (2) offer you this license which gives you legal permission to copy, distribute and/or modify the software.

 Also, for each author's protection and ours, we want to make certain that everyone understands that there is no warranty for this free software. If the software is modified by someone else and passed on, we want its recipients to know that what they have is not the original, so that any problems introduced by others will not reflect on the original authors' reputations.

Finally, any free program is threatened constantly by software

patents. We wish to avoid the danger that redistributors of a free program will individually obtain patent licenses, in effect making the program proprietary. To prevent this, we have made it clear that any patent must be licensed for everyone's free use or not licensed at all.

 The precise terms and conditions for copying, distribution and modification follow.

# GNU GENERAL PUBLIC LICENSE TERMS AND CONDITIONS FOR COPYING, DISTRIBUTION AND MODIFICATION

# 0. This License applies to any program or other work which contains

a notice placed by the copyright holder saying it may be distributed under the terms of this General Public License. The "Program", below, refers to any such program or work, and a "work based on the Program" means either the Program or any derivative work under copyright law: that is to say, a work containing the Program or a portion of it, either verbatim or with modifications and/or translated into another language. (Hereinafter, translation is included without limitation in the term "modification".) Each licensee is addressed as "you".

Activities other than copying, distribution and modification are not covered by this License; they are outside its scope. The act of running the Program is not restricted, and the output from the Program is covered only if its contents constitute a work based on the Program (independent of having been made by running the Program). Whether that is true depends on what the Program does.

#### 1. You may copy and distribute verbatim

#### copies of the Program's

source code as you receive it, in any medium, provided that you conspicuously and appropriately publish on each copy an appropriate copyright notice and disclaimer of warranty; keep intact all the notices that refer to this License and to the absence of any warranty; and give any other recipients of the Program a copy of this License along with the Program.

You may charge a fee for the physical act of transferring a copy, and you may at your option offer warranty protection in exchange for a fee.

 2. You may modify your copy or copies of the Program or any portion of it, thus forming a work based on the Program, and copy and distribute such modifications or work under the terms of Section 1 above, provided that you also meet all of these conditions:

 a) You must cause the modified files to carry prominent notices stating that you changed the files and the date of any change.

 b) You must cause any work that you distribute or publish, that in whole or in part contains or is derived from the Program or any part thereof, to be licensed as a whole at no charge to all third parties under the terms of this License.

 c) If the modified program normally reads commands interactively when run, you must cause it, when started running for such interactive use in the most ordinary way, to print or display an announcement including an appropriate copyright notice and a notice that there is no warranty (or else, saying that you provide a warranty) and that users may redistribute the program under these conditions, and telling the user how to view a copy of this License. (Exception: if the Program itself is interactive but does not normally print such an announcement, your work based on the Program is not required to print an announcement.)

These requirements apply to the modified work as a whole. If identifiable sections of that work are not derived from the Program, and can be reasonably

 considered independent and separate works in themselves, then this License, and its terms, do not apply to those sections when you distribute them as separate works. But when you distribute the same sections as part of a whole which is a work based on the Program, the distribution of the whole must be on the terms of this License, whose permissions for other licensees extend to the entire whole, and thus to each and every part regardless of who wrote it.

Thus, it is not the intent of this section to claim rights or contest your rights to work written entirely by you; rather, the intent is to exercise the right to control the distribution of derivative or collective works based on the Program.

In addition, mere aggregation of another work not based on the Program with the Program (or with a work based on the Program) on a volume of a storage or distribution medium does not bring the other work under the scope of this License.

 3. You may copy and distribute the Program (or a work based on it,

under Section 2) in object code or executable form under the terms of Sections 1 and 2 above provided that you also do one of the following:

 a) Accompany it with the complete corresponding machine-readable source code, which must be distributed under the terms of Sections 1 and 2 above on a medium customarily used for software interchange; or,

b) Accompany it with a written offer, valid for at least three

 years, to give any third party, for a charge no more than your cost of physically performing source distribution, a complete machine-readable copy of the corresponding source code, to be distributed under the terms of Sections 1 and 2 above on a medium customarily used for software interchange; or,

 c) Accompany it with the information you received as to the offer to distribute corresponding source code. (This alternative is allowed only for noncommercial distribution and only if you received the program in object code or executable form with such an offer, in accord with Subsection b above.)

The source code for a work means the preferred form of the work for making modifications to it. For an executable work, complete source code means all the source code for all modules it contains, plus any associated interface definition files, plus the scripts used to control compilation and installation of the executable. However, as a special exception, the source code distributed need not include anything that is normally distributed (in either source or binary form) with the major components (compiler, kernel, and so on) of the operating system on which the executable runs, unless that component itself accompanies the executable.

If distribution of executable or object code is made by offering access to copy from a designated place, then offering equivalent access to copy the source code from the same place counts as distribution of the source code, even though third parties are not compelled to

copy the source along with the object code.

 4. You may not copy, modify, sublicense, or distribute the Program except as expressly provided under this License. Any attempt otherwise to copy, modify, sublicense or distribute the Program is void, and will automatically terminate your rights under this License. However, parties who have received copies, or rights, from you under this License will not have their licenses terminated so long as such parties remain in full compliance.

 5. You are not required to accept this License, since you have not signed it. However, nothing else grants you permission to modify or distribute the Program or its derivative works. These actions are prohibited by law if you do not accept this License. Therefore, by modifying or distributing the Program (or any work based on the Program), you indicate your acceptance of this License to do so, and all its terms and conditions for copying, distributing or modifying the Program or works based on it.

 6. Each time you redistribute the Program (or any work based on the Program), the recipient automatically receives a license from the original licensor to copy, distribute or modify the Program subject to these terms and conditions. You may not impose any further restrictions on the recipients' exercise of the rights granted herein. You are not responsible for enforcing compliance by third parties to this License.

 7. If, as a consequence of a court judgment or allegation of patent infringement or for any other reason (not limited to patent issues), conditions are imposed on you (whether by court order, agreement or otherwise) that contradict the conditions of this License, they do not excuse you from the conditions of this License. If you cannot distribute so as to satisfy simultaneously your obligations under this License and any other pertinent obligations, then as a consequence you may not distribute the Program at all. For example, if a patent license would not permit royalty-free redistribution of the Program by all those who receive copies directly or indirectly through you, then the only way you could satisfy both it and this License would be to refrain entirely from distribution of the Program.

If any portion of this section is held invalid or unenforceable under any particular circumstance, the balance of the section is intended to apply and the section as a whole is intended to apply in other circumstances.

It is not the purpose of this section to induce you to infringe any patents or other property right claims or to contest validity of any such claims; this section has the sole purpose of protecting the integrity of the free software distribution system, which is implemented by public license practices. Many people have made generous contributions to the wide range of software distributed through that system in reliance on consistent application of that system; it is up to the author/donor to decide if he or she is willing to distribute software

 through any other system and a licensee cannot impose that choice.

This section is intended to make thoroughly clear what is believed to be a consequence of the rest of this License.

 8. If the distribution and/or use of the Program is restricted in certain countries either by patents or by copyrighted interfaces, the original copyright holder who places the Program under this License may add an explicit geographical distribution limitation excluding those countries, so that distribution is permitted only in or among countries not thus excluded. In such case, this License incorporates

the limitation as if written in the body of this License.

 9. The Free Software Foundation may publish revised and/or new versions of the General Public License from time to time. Such new versions will be similar in spirit to the present version, but may differ in detail to address new problems or concerns.

Each version is given a distinguishing version number. If the Program specifies a version

 number of this License which applies to it and "any later version", you have the option of following the terms and conditions either of that version or of any later version published by the Free Software Foundation. If the Program does not specify a version number of this License, you may choose any version ever published by the Free Software Foundation.

 10. If you wish to incorporate parts of the Program into other free programs whose distribution conditions are different, write to the author to ask for permission. For software which is copyrighted by the Free Software Foundation, write to the Free Software Foundation; we sometimes make exceptions for this. Our decision will be guided by the two goals of preserving the free status of all derivatives of our free software and of promoting the sharing and reuse of software generally.

## NO WARRANTY

 11. BECAUSE THE PROGRAM IS LICENSED FREE OF CHARGE, THERE IS NO WARRANTY FOR THE PROGRAM, TO THE EXTENT PERMITTED BY APPLICABLE

LAW. EXCEPT WHEN

OTHERWISE STATED IN WRITING THE COPYRIGHT HOLDERS AND/OR OTHER PARTIES PROVIDE THE PROGRAM "AS IS" WITHOUT WARRANTY OF ANY KIND, EITHER EXPRESSED OR IMPLIED, INCLUDING, BUT NOT LIMITED TO, THE IMPLIED WARRANTIES OF MERCHANTABILITY AND FITNESS FOR A PARTICULAR PURPOSE. THE ENTIRE RISK AS TO THE QUALITY AND PERFORMANCE OF THE PROGRAM IS WITH YOU. SHOULD THE PROGRAM PROVE DEFECTIVE, YOU ASSUME THE COST OF ALL NECESSARY SERVICING, REPAIR OR CORRECTION.

 12. IN NO EVENT UNLESS REQUIRED BY APPLICABLE LAW OR AGREED TO IN WRITING WILL ANY COPYRIGHT HOLDER, OR ANY OTHER PARTY WHO MAY MODIFY AND/OR REDISTRIBUTE THE PROGRAM AS PERMITTED ABOVE, BE LIABLE TO YOU FOR DAMAGES, INCLUDING ANY GENERAL, SPECIAL, INCIDENTAL OR CONSEQUENTIAL DAMAGES ARISING OUT OF THE USE OR INABILITY TO USE THE PROGRAM (INCLUDING BUT NOT LIMITED TO LOSS OF DATA OR DATA BEING RENDERED INACCURATE OR LOSSES SUSTAINED BY YOU OR THIRD PARTIES OR A FAILURE OF THE PROGRAM TO OPERATE WITH ANY OTHER PROGRAMS),

 EVEN IF SUCH HOLDER OR OTHER PARTY HAS BEEN ADVISED OF THE POSSIBILITY OF SUCH DAMAGES.

#### END OF TERMS AND CONDITIONS

 Appendix: How to Apply These Terms to Your New Programs

 If you develop a new program, and you want it to be of the greatest possible use to the public, the best way to achieve this is to make it free software which everyone can redistribute and change under these terms.

 To do so, attach the following notices to the program. It is safest to attach them to the start of each source file to most effectively convey the exclusion of warranty; and each file should have at least the "copyright" line and a pointer to where the full notice is found.

 <one line to give the program's name and a brief idea of what it does.> Copyright (C)  $19yy$  <name of author>

 This program is free software; you can redistribute it and/or modify it under the terms of the GNU General Public License as published by the Free Software Foundation; either version 2 of the License, or (at your option) any later version.

 This program is distributed in the hope that it will be useful, but WITHOUT ANY WARRANTY; without even the implied warranty of MERCHANTABILITY or FITNESS FOR A PARTICULAR PURPOSE. See the GNU General Public License for more details.

 You should have received a copy of the GNU General Public License along with this program; if not, write to the Free Software Foundation, Inc., 675 Mass Ave, Cambridge, MA 02139, USA.

Also add information on how to contact you by electronic and paper mail.

If the program is interactive, make it output a short notice like this when it starts in an interactive mode:

 Gnomovision version 69, Copyright (C) 19yy name of author Gnomovision comes with ABSOLUTELY NO WARRANTY; for details type `show w'. This is free software, and you are welcome to redistribute it under certain conditions; type `show c' for details.

The hypothetical commands `show w' and `show c' should show the appropriate parts of the General Public License. Of course, the commands you use may be called something other than `show w' and `show c'; they could even be mouse-clicks or menu items--whatever suits your program.

You should also get your employer (if you work as a programmer) or your

school, if any, to sign a "copyright disclaimer" for the program, if necessary. Here is a sample; alter the names:

 Yoyodyne, Inc., hereby disclaims all copyright interest in the program `Gnomovision' (which makes passes at compilers) written by James Hacker.

 <signature of Ty Coon>, 1 April 1989 Ty Coon, President of Vice

This General Public License does not permit incorporating your program into proprietary programs. If your program is a subroutine library, you may consider it more useful to permit linking proprietary applications with the library. If this is what you want to do, use the GNU Library General Public License instead of this License.

# **1.506 graphite 1.3.14-r6 1.506.1 Available under license :**

MIT License

Copyright (c) 2022 just-the-docs

Permission is hereby granted, free of charge, to any person obtaining a copy of this software and associated documentation files (the "Software"), to deal in the Software without restriction, including without limitation the rights to use, copy, modify, merge, publish, distribute, sublicense, and/or sell copies of the Software, and to permit persons to whom the Software is furnished to do so, subject to the following conditions:

The above copyright notice and this permission notice shall be included in all copies or substantial portions of the Software.

THE SOFTWARE IS PROVIDED "AS IS", WITHOUT WARRANTY OF ANY KIND, EXPRESS OR IMPLIED, INCLUDING BUT NOT LIMITED TO THE WARRANTIES OF MERCHANTABILITY, FITNESS FOR A PARTICULAR PURPOSE AND NONINFRINGEMENT. IN NO EVENT SHALL THE AUTHORS OR COPYRIGHT HOLDERS BE LIABLE FOR ANY CLAIM, DAMAGES OR OTHER LIABILITY, WHETHER IN AN ACTION OF CONTRACT, TORT OR OTHERWISE, ARISING FROM, OUT OF OR IN CONNECTION WITH THE SOFTWARE OR THE USE OR OTHER DEALINGS IN THE SOFTWARE. CCCP (Cuneiform Computer Code Project) Sumero-Akkadian Demo EULA

By installing this package, recipient agrees that:

- the contents of this package remain the intellectual property of the author;

- he/she has received this package directly from the author or by download from SIL International;

- he/she will not alter the contents of this package without prior written consent from the author;

- he/she will use this package strictly non-commercially;

- he/she will not distribute this package or any of its contents to any third party.

The author, Karljrgen Feuerherm, may be contacted by email at cuneiform@rogers.com. /\* GRAPHITE2 LICENSING

 Copyright 2010, SIL International All rights reserved.

 This library is free software; you can redistribute it and/or modify it under the terms of the GNU Lesser General Public License as published by the Free Software Foundation; either version 2.1 of License, or (at your option) any later version.

 This program is distributed in the hope that it will be useful, but WITHOUT ANY WARRANTY; without even the implied warranty of MERCHANTABILITY or FITNESS FOR A PARTICULAR PURPOSE. See the GNU Lesser General Public License for more details.

 You should also have received a copy of the GNU Lesser General Public License along with this library in the file named "LICENSE". If not, write to the Free Software Foundation, 51 Franklin Street, Suite 500, Boston, MA 02110-1335, USA or visit their web page on the internet at http://www.fsf.org/licenses/lgpl.html.

 Alternatively, you may use this library under the terms of the Mozilla Public License (http://mozilla.org/MPL) or under the GNU General Public License, as published by the Free Sofware Foundation; either version 2 of the license or (at your option) any later version. \*/ Format: http://dep.debian.net/deps/dep5 Upstream-Name: graphite2 Source: http://sf.net/projects/silgraphite

Files: \* Copyright: (C) 2010-2011, SIL International License: LGPL-2+

 This library is free software; you can redistribute it and/or modify it under the terms of the GNU Library General Public License as published by the Free Software Foundation; either version 2 of the License, or (at your option) any later version.

 This library is distributed in the hope that it will be useful, but WITHOUT ANY WARRANTY; without even the implied warranty of MERCHANTABILITY or FITNESS FOR A PARTICULAR PURPOSE. See the GNU Library General Public License for more details.

 On Debian systems you should have a local copy of the GNU Library General Public License in /usr/share/common-licenses/LGPL-2. If you downloaded the source you will find it in the file LICENSE; if not, along with this program; if not, write to the Free Software Foundation, Inc.,

51 Franklin St, Fifth Floor, Boston, MA 02110-1301 USA

Files: contrib/perl/\*

Copyright: Copyright (C) 2011 Simon Cozens <simon@cpan.org> License: GPL1+, Artistic

 This program is free software; you can redistribute it and/or modify it under the terms of either:

 a) the GNU General Public License as published by the Free Software Foundation; either version 1, or (at your option) any later version, or

b) the "Artistic License" which comes with Perl.

 On Debian GNU/Linux systems, the complete text of the GNU General Public License can be found in `/usr/share/common-licenses/GPL' and the Artistic Licence in `/usr/share/common-licenses/Artistic'.

Files: contrib/perl/ppport.h

Copyright: 2004-2010, Marcus Holland-Moritz <mhx-cpan@gmx.net> 2001, Paul Marquess <pmqs@cpan.org> (Version 2.x) 1999, Kenneth Albanowski <kjahds@kjahds.com> (Version 1.x) License: Artistic or GPL-1+

Files: debian-src/\*

Copyright: 2010 Martin Hosken <martin\_hosken@sil.org> License:

LGPL-2+

 This library is free software; you can redistribute it and/or modify it under the terms of the GNU Library General Public License as published by the Free Software Foundation; either version 2 of the License, or (at your option) any later version.

 This library is distributed in the hope that it will be useful, but WITHOUT ANY WARRANTY; without even the implied warranty of MERCHANTABILITY or FITNESS FOR A PARTICULAR PURPOSE. See the GNU Library General Public License for more details.

 On Debian systems you should have a local copy of the GNU Library General Public License in /usr/share/common-licenses/LGPL-2. If you downloaded the source you will find it in the file LICENSE; if not, along with this program; if not, write to the Free Software Foundation, Inc., 51 Franklin St, Fifth Floor, Boston, MA 02110-1301 USA

Files: debian\*/\*

Copyright: 2010 Martin Hosken <martin\_hosken@sil.org> 2011 Rene Engelhard <rene@debian.org>

License: LGPL-2+

 This library is free software; you can redistribute it and/or modify it under the terms of the GNU Library General Public License as published by the Free Software Foundation; either version 2 of the License, or (at your option) any later version.

 This library is distributed in the hope that it will be useful, but WITHOUT ANY WARRANTY; without even the implied warranty of MERCHANTABILITY or FITNESS FOR A PARTICULAR PURPOSE. See the GNU Library General Public License for more details.

 On Debian systems you should have a local copy of the GNU Library General Public License in /usr/share/common-licenses/LGPL-2. If you downloaded the source you will find it in the file LICENSE; if not, along with this program; if not, write to the Free Software Foundation, Inc., 51 Franklin St, Fifth Floor, Boston, MA 02110-1301 USA

Files: tests/comparerenderer/icule/\*

Copyright: Copyright (c) 1995-2006 International

Business Machines Corporation and others

License: other

 Permission is hereby granted, free of charge, to any person obtaining a copy of this software and associated documentation files (the "Software"), to deal in the Software without restriction, including without limitation the rights to use, copy, modify, merge, publish, distribute, and/or sell copies of the Software, and to permit persons to whom the Software is furnished to do so, provided that the above copyright notice(s) and this permission notice appear in all copies of the Software and that both the above copyright notice(s) and this permission notice appear in supporting documentation.

THE SOFTWARE IS PROVIDED "AS IS", WITHOUT WARRANTY OF ANY KIND, EXPRESS

 OR IMPLIED, INCLUDING BUT NOT LIMITED TO THE WARRANTIES OF MERCHANTABILITY, FITNESS FOR A PARTICULAR PURPOSE AND NONINFRINGEMENT OF THIRD PARTY RIGHTS. IN NO EVENT SHALL THE COPYRIGHT HOLDER OR HOLDERS INCLUDED IN THIS NOTICE BE LIABLE FOR ANY CLAIM, OR ANY SPECIAL INDIRECT OR CONSEQUENTIAL DAMAGES, OR ANY DAMAGES WHATSOEVER RESULTING FROM LOSS OF USE, DATA OR PROFITS, WHETHER IN AN ACTION OF CONTRACT, NEGLIGENCE OR OTHER TORTIOUS ACTION, ARISING OUT OF OR IN CONNECTION WITH THE USE OR PERFORMANCE OF THIS SOFTWARE.

 Except as contained in this notice, the name of a copyright holder shall not be used in advertising or otherwise to promote the sale, use or other dealings in this Software without prior written authorization of the copyright holder.

Files: gr2fonttest/gr2FontTest.cpp Copyright: Copyright (C) 2005 www.thanlwinsoft.org License: LGPL | other

Files: tests/comparerenderer/GrUtfTextSrc.\* Copyright: Copyright (C) 2004 Keith Stribley License: MPL-1.1 | GPL-2 | LGPL-2.1

Files: tests/fonts/\* License: other

----------------------------------------------------------- SIL OPEN FONT LICENSE Version 1.1 - 26 February 2007 -----------------------------------------------------------

## PREAMBLE

The goals of the Open Font License (OFL) are to stimulate worldwide development of collaborative font projects, to support the font creation efforts of academic and linguistic communities, and to provide a free and open framework in which fonts may be shared and improved in partnership with others.

The OFL allows the licensed fonts to be used, studied, modified and redistributed freely as long as they are not sold by themselves. The fonts, including any derivative works, can be bundled, embedded, redistributed and/or sold with any software provided that any reserved names are not used by derivative works. The fonts and derivatives, however, cannot be released under any other type of license. The requirement for fonts to remain under this license does not apply to any document created using the fonts or their derivatives.

#### **DEFINITIONS**

"Font Software" refers to the set of files released by the Copyright Holder(s) under this license and clearly marked as such.

# This may

include source files, build scripts and documentation.

"Reserved Font Name" refers to any names specified as such after the copyright statement(s).

"Original Version" refers to the collection of Font Software components as distributed by the Copyright Holder(s).

"Modified Version" refers to any derivative made by adding to, deleting, or substituting -- in part or in whole -- any of the components of the Original Version, by changing formats or by porting the Font Software to a new environment.

"Author" refers to any designer, engineer, programmer, technical writer or other person who contributed to the Font Software.

# PERMISSION & CONDITIONS

Permission is hereby granted, free of charge, to any person obtaining a copy of the Font Software, to use, study, copy, merge, embed, modify, redistribute, and sell modified and unmodified copies of the Font Software, subject to the following conditions:

1) Neither the Font Software nor any of its individual components, in Original or Modified Versions, may be sold by itself.

2) Original or Modified Versions of the Font Software may be bundled, redistributed and/or sold with any software, provided that each copy contains the above copyright notice and this license. These can be included either as stand-alone text files, human-readable headers or in the appropriate machine-readable metadata fields within text or binary files as long as those fields can be easily viewed by the user.

3) No Modified Version of the Font Software may use the Reserved Font Name(s) unless explicit written permission is granted by the corresponding Copyright Holder. This restriction only applies to the primary font name as presented to the users.

4) The name(s) of the Copyright Holder(s) or the Author(s) of the Font Software shall not be used to promote, endorse or advertise any Modified Version, except to acknowledge the contribution(s) of the Copyright Holder(s) and the Author(s) or with their explicit written permission.

5) The Font Software, modified or unmodified, in part or in whole, must be distributed entirely under this license, and must not be distributed under any other license. The requirement for fonts to

remain under this license does not apply to any document created using the Font Software.

# **TERMINATION**

This license becomes null and void if any of the above conditions are not met.

# DISCLAIMER

THE FONT SOFTWARE IS PROVIDED "AS IS", WITHOUT WARRANTY OF ANY KIND, EXPRESS OR IMPLIED, INCLUDING BUT NOT LIMITED TO ANY WARRANTIES OF MERCHANTABILITY, FITNESS FOR A PARTICULAR PURPOSE AND NONINFRINGEMENT OF COPYRIGHT, PATENT, TRADEMARK, OR OTHER RIGHT. IN NO EVENT SHALL THE COPYRIGHT HOLDER BE LIABLE FOR ANY CLAIM, DAMAGES OR OTHER LIABILITY, INCLUDING ANY GENERAL, SPECIAL, INDIRECT, INCIDENTAL, OR CONSEQUENTIAL DAMAGES, WHETHER IN AN ACTION OF CONTRACT, TORT OR OTHERWISE, ARISING FROM, OUT OF THE USE OR INABILITY TO USE THE FONT SOFTWARE OR FROM OTHER DEALINGS

# IN THE FONT SOFTWARE.

Unless otherwise specified, source code and documentation aurthored, or copyrighted, by SIL International in this repository is simultaneously licensed under 4 licenses (LGPL-2.1+, MPL-2.0, GPL2+, or MIT) that you may chose to use at your descretion, these are listed below, in full where required, or referenced where not:

#### --------------------------------------------------------------------------------

 GNU LESSER GENERAL PUBLIC LICENSE Version 2.1, February 1999

Copyright (C) 1991, 1999 Free Software Foundation, Inc. 51 Franklin Street, Fifth Floor, Boston, MA 02110-1301 USA

Everyone is permitted to copy and distribute verbatim copies of this license document, but changing it is not allowed.

[This is the first released version of the Lesser GPL. It also counts as the successor of the GNU Library Public License, version 2, hence the version number 2.1.]

## Preamble

The licenses for most

 software are designed to take away your freedom to share and change it. By contrast, the GNU General Public Licenses are intended to guarantee your freedom to share and change free software--to make sure the software is free for all its users.

This license, the Lesser General Public License, applies to some specially designated software packages--typically libraries--of the Free Software

Foundation and other authors who decide to use it. You can use it too, but we suggest you first think carefully about whether this license or the ordinary General Public License is the better strategy to use in any particular case, based on the explanations below.

When we speak of free software, we are referring to freedom of use, not price. Our General Public Licenses are designed to make sure that you have the freedom to distribute copies of free software (and charge for this service if you wish); that you receive source code or can get it if you want it; that you can change the software and use pieces of it in new free programs; and that you are informed that you can do these things.

To protect your rights, we need to make restrictions that forbid distributors to deny you these rights or to ask you to surrender these rights. These restrictions translate to certain responsibilities for you if you distribute copies of the library or if you modify it.

For example, if you distribute copies of the library, whether gratis or for a fee, you must give the recipients all the rights that we gave you. You must make sure that they, too, receive or can get the source code. If you link other code with the library, you must provide complete object files to the recipients, so that they can relink them with the library after making changes to the library and recompiling it. And you must show them these terms so they know their rights.

We protect your rights with a two-step method: (1) we copyright the library, and (2) we offer you this license, which gives you legal permission to copy, distribute

and/or modify the library.

To protect each distributor, we want to make it very clear that there is no warranty for the free library. Also, if the library is modified by someone else and passed on, the recipients should know that what they have is not the original version, so that the original author's reputation will not be affected by problems that might be introduced by others.

Finally, software patents pose a constant threat to the existence of any free program. We wish to make sure that a company cannot effectively restrict the users of a free program by obtaining a restrictive license from a patent holder. Therefore, we insist that any patent license obtained for a version of the library must be consistent with the full freedom of use specified in this license.

Most GNU software, including some libraries, is covered by the ordinary GNU General Public License. This license, the GNU Lesser General Public License, applies to certain designated libraries, and is quite different

from the

ordinary General Public License. We use this license for certain libraries in order to permit linking those libraries into non-free programs.

When a program is linked with a library, whether statically or using a shared library, the combination of the two is legally speaking a combined work, a derivative of the original library. The ordinary General Public License therefore permits such linking only if the entire combination fits its criteria of freedom. The Lesser General Public License permits more lax criteria for linking other code with the library.

We call this license the "Lesser" General Public License because it does Less to protect the user's freedom than the ordinary General Public License. It also provides other free software developers Less of an advantage over competing non-free programs. These disadvantages are the reason we use the ordinary General Public License for many libraries. However, the Lesser license provides advantages in certain special circumstances.

#### For

 example, on rare occasions, there may be a special need to encourage the widest possible use of a certain library, so that it becomes a de-facto standard. To achieve this, non-free programs must be allowed to use the library. A more frequent case is that a free library does the same job as widely used non-free libraries. In this case, there is little to gain by limiting the free library to free software only, so we use the Lesser General Public License.

In other cases, permission to use a particular library in non-free programs enables a greater number of people to use a large body of free software. For example, permission to use the GNU C Library in non-free programs enables many more people to use the whole GNU operating system, as well as its variant, the GNU/Linux operating system.

Although the Lesser General Public License is Less protective of the users' freedom, it does ensure that the user of a program that is linked with the Library has the freedom and the wherewithal to run that program using a modified version of the Library.

The precise terms and conditions for copying, distribution and modification follow. Pay close attention to the difference between a "work based on the library" and a "work that uses the library". The former contains code derived from the library, whereas the latter must be combined with the library in order to run.

#### TERMS AND CONDITIONS FOR COPYING, DISTRIBUTION AND MODIFICATION

0. This License Agreement applies to any software library or other program
which contains a notice placed by the copyright holder or other authorized party saying it may be distributed under the terms of this Lesser General Public License (also called "this License"). Each licensee is addressed as "you".

 A "library" means a collection of software functions and/or data prepared so as to be conveniently linked with application programs (which use some of those functions and data) to form executables.

#### The

 "Library", below, refers to any such software library or work which has been distributed under these terms. A "work based on the Library" means either the Library or any derivative work under copyright law: that is to say, a work containing the Library or a portion of it, either verbatim or with modifications and/or translated straightforwardly into another language. (Hereinafter, translation is included without limitation in the term "modification".)

 "Source code" for a work means the preferred form of the work for making modifications to it. For a library, complete source code means all the source code for all modules it contains, plus any associated interface definition files, plus the scripts used to control compilation and installation of the library.

 Activities other than copying, distribution and modification are not covered by this License; they are outside its scope. The act of running a program using the Library is not

restricted, and output from such a program

 is covered only if its contents constitute a work based on the Library (independent of the use of the Library in a tool for writing it). Whether that is true depends on what the Library does and what the program that uses the Library does. 1. You may copy and distribute verbatim copies of the Library's complete source code as you receive it, in any medium, provided that you conspicuously and appropriately publish on each copy an appropriate copyright notice and disclaimer of warranty; keep intact all the notices that refer to this License and to the absence of any warranty; and distribute a copy of this License along with the Library.

 You may charge a fee for the physical act of transferring a copy, and you may at your option offer warranty protection in exchange for a fee. 2. You may modify your copy or copies of the Library or any portion of it, thus forming a work based on the Library, and copy and distribute

 such modifications or work under the terms of Section 1 above, provided that you also meet all of these conditions:

 a) The modified work must itself be a software library. b) You must cause the files modified to carry prominent notices stating that you changed the files and the date of any change. c) You must cause the

 whole of the work to be licensed at no charge to all third parties under the terms of this License. d) If a facility in the modified Library refers to a function or a table of data to be supplied by an application program that uses the facility, other than as an argument passed when the facility is invoked, then you must make a good faith effort to ensure that, in the event an application does not supply such function or table, the facility still operates, and performs whatever part of its purpose remains meaningful.

# (For example, a function in

 a library to compute square roots has a purpose that is entirely well-defined independent of the application. Therefore, Subsection 2d requires that any application-supplied function or table used by this function must be optional: if the application does not supply it, the square root function must still compute square roots.)

 These requirements apply to the modified work as a whole. If identifiable sections of that work are not derived from the Library, and can be reasonably considered independent and separate works in themselves, then this License, and its terms, do not apply to those sections when you distribute them as separate works. But when you distribute the same sections as part of a whole which is a work based on the Library, the distribution of the whole must be on the terms of this License, whose permissions for other licensees extend to the entire whole, and thus to each and every part regardless of who wrote it.

#### Thus,

 it is not the intent of this section to claim rights or contest your rights to work written entirely by you; rather, the intent is to exercise the right to control the distribution of derivative or collective works based on the Library.

 In addition, mere aggregation of another work not based on the Library with the Library (or with a work based on the Library) on a volume of a storage or distribution medium does not bring the other work under the scope of this License. 3. You may opt to apply the terms of the ordinary GNU General Public License instead of this License to a given copy of the Library. To do this, you must alter all the notices that refer to this License, so that they refer to the ordinary GNU General Public License, version 2, instead of to this License. (If a newer version than version 2 of the ordinary GNU General Public License has appeared, then you can specify that version instead if you wish.) Do not make any other change

in these notices.

 Once this change is made in a given copy, it is irreversible for that copy, so the ordinary GNU General Public License applies to all subsequent copies and derivative works made from that copy.

 This option is useful when you wish to copy part of the code of the Library into a program that is not a library. 4. You may copy and distribute the Library (or a portion or derivative of it, under Section 2) in object code or executable form under the terms of Sections 1 and 2 above provided that you accompany it with the complete corresponding machine-readable source code, which must be distributed under the terms of Sections 1 and 2 above on a medium customarily used for software interchange.

 If distribution of object code is made by offering access to copy from a designated place, then offering equivalent access to copy the source code from the same place satisfies the requirement to distribute the source

 code, even though third parties are not compelled to copy the source along with the object code. 5. A program that contains no derivative of any portion of the Library, but is designed to work with the Library by being compiled or linked with it, is called a "work that uses the Library". Such a work, in isolation, is not a derivative work of the Library, and therefore falls outside the scope of this License.

 However, linking a "work that uses the Library" with the Library creates an executable that is a derivative of the Library (because it contains portions of the Library), rather than a "work that uses the library". The executable is therefore covered by this License. Section 6 states terms for distribution of such executables.

 When a "work that uses the Library" uses material from a header file that is part of the Library, the object code for the work may be a derivative work of the Library even though the source code is not. Whether this

 is true is especially significant if the work can be linked without the Library, or if the work is itself a library. The threshold for this to be true is not precisely defined by law.

 If such an object file uses only numerical parameters, data structure layouts and accessors, and small macros and small inline functions (ten lines or less in length), then the use of the object file is unrestricted, regardless of whether it is legally a derivative work. (Executables containing this object code plus portions of the Library will still fall under Section 6.)

 Otherwise, if the work is a derivative of the Library, you may distribute the object code for the work under the terms of Section 6. Any executables containing that work also fall under Section 6, whether or not they are linked directly with the Library itself. 6. As an exception to the Sections above, you may also combine or link a "work that uses the

 Library" with the Library to produce a work containing portions of the Library, and distribute that work under terms of your choice, provided that the terms permit modification of the work for the customer's own use and reverse engineering for debugging such modifications.

 You must give prominent notice with each copy of the work that the Library is used in it and that the Library and its use are covered by this License. You must supply a copy of this License. If the work during execution displays copyright notices, you must include the copyright notice for the Library among them, as well as a reference directing the user to the copy of this License. Also, you must do one of these things:

 a) Accompany the work with the complete corresponding machine-readable source code for the Library including whatever changes were used in the work (which must be distributed under Sections 1 and 2 above); and, if the work is an executable

linked with the Library, with the

 complete machine-readable "work that uses the Library", as object code and/or source code, so that the user can modify the Library and then relink to produce a modified executable containing the modified Library. (It is understood that the user who changes the contents of definitions files in the Library will not necessarily be able to recompile the application to use the modified definitions.) b) Use a suitable shared library mechanism for linking with the Library. A suitable mechanism is one that (1) uses at run time a copy of the library already present on the user's computer system, rather than copying library functions into the executable, and (2) will operate properly with a modified version of the library, if the user installs one, as long as the modified version is interface-compatible with the version that the work was made with. c)

#### Accompany the work with a

 written offer, valid for at least three years, to give the same user the materials specified in Subsection 6a, above, for a charge no more than the cost of performing this distribution. d) If distribution of the work is made by offering access to copy from a designated place, offer equivalent access to copy the above specified materials from the same place. e) Verify that the user has already received a copy of these materials or that you have already sent this user a copy.

 For an executable, the required form of the "work that uses the Library" must include any data and utility programs needed for reproducing the executable from it. However, as a special exception, the materials to be distributed need not include anything that is normally distributed (in either source or binary form) with the major components (compiler, kernel, and so on) of the operating system on which the executable runs,

unless that component itself accompanies the executable.

It may happen that this requirement contradicts the license restrictions of

 other proprietary libraries that do not normally accompany the operating system. Such a contradiction means you cannot use both them and the Library together in an executable that you distribute. 7. You may place library facilities that are a work based on the Library side-by-side in a single library together with other library facilities not covered by this License, and distribute such a combined library, provided that the separate distribution of the work based on the Library and of the other library facilities is otherwise permitted, and provided that you do these two things:

 a) Accompany the combined library with a copy of the same work based on the Library, uncombined with any other library facilities. This must be distributed under the terms of the Sections above.

b) Give

 prominent notice with the combined library of the fact that part of it is a work based on the Library, and explaining where to find the accompanying uncombined form of the same work.

 8. You may not copy, modify, sublicense, link with, or distribute the Library except as expressly provided under this License. Any attempt otherwise to copy, modify, sublicense, link with, or distribute the Library is void, and will automatically terminate your rights under this License. However, parties who have received copies, or rights, from you under this License will not have their licenses terminated so long as such parties remain in full compliance. 9. You are not required to accept this License, since you have not signed it. However, nothing else grants you permission to modify or distribute the Library or its derivative works. These actions are prohibited by law if you do not accept this License. Therefore, by modifying or distributing the

 Library (or any work based on the Library), you indicate your acceptance of this License to do so, and all its terms and conditions for copying, distributing or modifying the Library or works based on it. 10. Each time you redistribute the Library (or any work based on the Library), the recipient automatically receives a license from the original licensor to copy, distribute, link with or modify the Library subject to these terms and conditions. You may not impose any further restrictions on the recipients' exercise of the rights granted herein. You are not responsible for enforcing compliance by third parties with this License. 11. If, as a consequence of a court judgment or allegation of patent infringement or for any other reason (not limited to patent issues), conditions are imposed on you (whether by court order, agreement or otherwise) that contradict the conditions of this License, they do not excuse you from

 the conditions of this License. If you cannot distribute so as to satisfy simultaneously your obligations under this License and any other pertinent obligations, then as a consequence you may not distribute the Library at all. For example, if a patent license would not permit royalty-free redistribution of the Library by all those who receive copies directly or indirectly through you, then the only way you could satisfy both it and

 If any portion of this section is held invalid or unenforceable under any particular circumstance, the balance of the section is intended to apply, and the section as a whole is intended to apply in other circumstances.

 It is not the purpose of this section to induce you to infringe any patents or other property right claims or to contest validity of any such claims; this section has the sole purpose of protecting the integrity of the free software distribution system which is implemented by public license practices. Many people have made generous contributions to the wide range of software distributed through that system in reliance on consistent application of that system; it is up to the author/donor to decide if he or she is willing to distribute software through any other system and a licensee cannot impose that choice.

 This section is intended to make thoroughly clear what is believed to be a consequence of the rest of this License. 12. If the distribution and/or use of the Library is restricted in certain countries either by patents or by copyrighted interfaces, the original copyright holder who places the Library under this License may add an explicit geographical distribution limitation excluding those countries, so that distribution is permitted only in or among countries not thus excluded. In such case, this License incorporates the limitation

as if written in the body of

 this License. 13. The Free Software Foundation may publish revised and/or new versions of the Lesser General Public License from time to time. Such new versions will be similar in spirit to the present version, but may differ in detail to address new problems or concerns.

 Each version is given a distinguishing version number. If the Library specifies a version number of this License which applies to it and "any later version", you have the option of following the terms and conditions either of that version or of any later version published by the Free Software Foundation. If the Library does not specify a license version number, you may choose any version ever published by the Free Software Foundation. 14. If you wish to incorporate parts of the Library into other free programs whose distribution conditions are incompatible with these, write to the author to ask for permission. For software which

 is copyrighted by the Free Software Foundation, write to the Free Software Foundation; we sometimes make exceptions for this. Our decision will be guided by the two goals of preserving the free status of all derivatives of our free software and of promoting the sharing and reuse of software generally.

# NO WARRANTY 15. BECAUSE THE LIBRARY IS LICENSED FREE OF CHARGE, THERE IS NO WARRANTY FOR THE LIBRARY, TO THE EXTENT PERMITTED BY APPLICABLE

 LAW. EXCEPT WHEN OTHERWISE STATED IN WRITING THE COPYRIGHT HOLDERS AND/OR OTHER PARTIES PROVIDE THE LIBRARY "AS IS" WITHOUT WARRANTY OF ANY KIND, EITHER EXPRESSED OR IMPLIED, INCLUDING, BUT NOT LIMITED TO, THE IMPLIED WARRANTIES OF MERCHANTABILITY AND FITNESS FOR A PARTICULAR PURPOSE. THE ENTIRE RISK AS TO THE QUALITY AND PERFORMANCE OF THE LIBRARY IS WITH YOU. SHOULD THE LIBRARY PROVE DEFECTIVE, YOU ASSUME THE COST OF ALL NECESSARY SERVICING, REPAIR OR CORRECTION. 16. IN NO EVENT UNLESS REQUIRED

 BY APPLICABLE LAW OR AGREED TO IN WRITING WILL ANY COPYRIGHT HOLDER, OR ANY OTHER PARTY WHO MAY MODIFY AND/OR REDISTRIBUTE THE LIBRARY AS PERMITTED ABOVE, BE LIABLE TO YOU FOR DAMAGES, INCLUDING ANY GENERAL, SPECIAL, INCIDENTAL OR CONSEQUENTIAL DAMAGES ARISING OUT OF THE USE OR INABILITY TO USE THE LIBRARY (INCLUDING BUT NOT LIMITED TO LOSS OF DATA OR DATA BEING RENDERED INACCURATE OR LOSSES SUSTAINED BY YOU OR THIRD PARTIES OR A FAILURE OF THE LIBRARY TO OPERATE WITH ANY OTHER SOFTWARE), EVEN IF SUCH HOLDER OR OTHER PARTY HAS BEEN ADVISED OF THE POSSIBILITY OF SUCH DAMAGES.

# END OF TERMS AND CONDITIONS

How to Apply These Terms to Your New Libraries

If you develop a new library, and you want it to be of the greatest possible use to the public, we recommend making it free software that everyone can redistribute and change. You can do so by permitting redistribution under these terms (or, alternatively, under the terms of the ordinary General Public

License).

To apply these terms, attach the following notices to the library. It is safest to attach them to the start of each source file to most effectively convey the exclusion of warranty; and each file should have at least the "copyright" line and a pointer to where the full notice is found.

<one line to give the library's name and an idea of what it does.> Copyright  $(C)$  <year > <name of author>

This library is free software; you can redistribute it and/or modify it under the terms of the GNU Lesser General Public License as published by the Free Software Foundation; either version 2.1 of the License, or (at your option) any later version.

This library is distributed in the hope that it will be useful, but WITHOUT ANY WARRANTY; without even the implied warranty of MERCHANTABILITY or FITNESS FOR A PARTICULAR PURPOSE. See the GNU Lesser General Public License for more details.

You should have received a copy of the GNU Lesser General Public License along with this library; if

 not, write to the Free Software Foundation, Inc., 51 Franklin Street, Fifth Floor, Boston, MA 02110-1301 USA

Also add information on how to contact you by electronic and paper mail.

You should also get your employer (if you work as a programmer) or your school, if any, to sign a "copyright disclaimer" for the library, if necessary. Here is a sample; alter the names:

Yoyodyne, Inc., hereby disclaims all copyright interest in the library `Frob' (a library for tweaking knobs) written by James Random Hacker.

<signature of Ty Coon >, 1 April 1990 Ty Coon, President of Vice That's all there is to it!

================================================================================

================================================================================

Mozilla Public License Version 2.0 notice

This Source Code Form is subject to the terms of the Mozilla Public License, v. 2.0. If a copy of the MPL was not distributed with this file, You can obtain one at https://mozilla.org/MPL/2.0/.

MIT License

Copyright (c) 2011-2022 SIL International

Permission is hereby granted, free of charge, to any person obtaining a copy of this software and associated documentation files (the "Software"), to deal in the Software without restriction, including without limitation the rights to use, copy, modify, merge, publish, distribute, sublicense, and/or sell copies of the Software, and to permit persons to whom the Software is furnished to do so, subject to the following conditions:

The above copyright notice and this permission notice (including the next paragraph) shall be included in all copies or substantial portions of the Software.

THE SOFTWARE IS PROVIDED "AS IS", WITHOUT WARRANTY OF ANY KIND, EXPRESS OR IMPLIED, INCLUDING BUT NOT LIMITED TO THE WARRANTIES OF MERCHANTABILITY, FITNESS FOR A PARTICULAR PURPOSE AND NONINFRINGEMENT. IN NO EVENT SHALL THE AUTHORS OR

 COPYRIGHT HOLDERS BE LIABLE FOR ANY CLAIM, DAMAGES OR OTHER LIABILITY, WHETHER IN AN ACTION OF CONTRACT, TORT OR OTHERWISE, ARISING FROM, OUT OF OR IN CONNECTION WITH THE SOFTWARE OR THE USE OR OTHER DEALINGS IN THE SOFTWARE.

# **1.507 libdrm 2.4.118-r0**

# **1.507.1 Available under license :**

No license file was found, but licenses were detected in source scan.

/\*

- \* Copyright 2018 Advanced Micro Devices, Inc.
- \*
- \* Permission is hereby granted, free of charge, to any person obtaining a
- \* copy of this software and associated documentation files (the "Software"),
- \* to deal in the Software without restriction, including without limitation
- \* the rights to use, copy, modify, merge, publish, distribute, sublicense,
- \* and/or sell copies of the Software, and to permit persons to whom the
- \* Software is furnished to do so, subject to the following conditions:

\*

- \* The above copyright notice and this permission notice shall be included in
- \* all copies or substantial portions of the Software.

\*

\* THE SOFTWARE IS PROVIDED "AS IS", WITHOUT WARRANTY OF ANY KIND, EXPRESS OR

\* IMPLIED, INCLUDING BUT NOT LIMITED TO THE WARRANTIES OF MERCHANTABILITY,

\* FITNESS FOR A PARTICULAR PURPOSE AND NONINFRINGEMENT. IN NO EVENT SHALL

\* THE COPYRIGHT HOLDER(S) OR AUTHOR(S) BE LIABLE FOR ANY

CLAIM, DAMAGES OR

\* OTHER LIABILITY, WHETHER IN AN ACTION OF CONTRACT, TORT OR OTHERWISE,

\* ARISING FROM, OUT OF OR IN CONNECTION WITH THE SOFTWARE OR THE USE OR

\* OTHER DEALINGS IN THE SOFTWARE.

\*

\*/

Found in path(s):

\* /opt/cola/permits/1882190063\_1707496263.1646361/0/libdrm-exynos-zip/libdrm-exynos/amdgpu/handle\_table.h \* /opt/cola/permits/1882190063\_1707496263.1646361/0/libdrm-exynos-zip/libdrm-exynos/amdgpu/handle\_table.c No license file was found, but licenses were detected in source scan.

/\*\*\*\*\*\*\*\*\*\*\*\*\*\*\*\*\*\*\*\*\*\*\*\*\*\*\*\*\*\*\*\*\*\*\*\*\*\*\*\*\*\*\*\*\*\*\*\*\*\*\*\*\*\*\*\*\*\*\*\*\*\*\*\*\*\*\*\*\*\*\*\*\*\*

\*

\* Copyright 2007 Tungsten Graphics, Inc., Cedar Park, TX., USA

\* All Rights Reserved.

\*

- \* Permission is hereby granted, free of charge, to any person obtaining a
- \* copy of this software and associated documentation files (the
- \* "Software"), to deal in the Software without restriction, including
- \* without limitation the rights to use, copy, modify, merge, publish,
- \* distribute, sub license, and/or sell copies of the Software, and to
- \* permit persons to whom the Software is furnished to do so, subject to
- \* the following conditions:

\* \* THE SOFTWARE IS PROVIDED "AS IS", WITHOUT WARRANTY OF ANY KIND, EXPRESS OR \* IMPLIED, INCLUDING BUT NOT LIMITED TO THE WARRANTIES OF MERCHANTABILITY, \* FITNESS FOR A PARTICULAR PURPOSE AND NON-INFRINGEMENT. IN NO EVENT SHALL \* THE COPYRIGHT HOLDERS, AUTHORS AND/OR ITS SUPPLIERS BE LIABLE FOR ANY CLAIM, \* DAMAGES OR OTHER LIABILITY, WHETHER IN AN ACTION OF CONTRACT, TORT OR \* OTHERWISE, ARISING FROM, OUT OF OR IN CONNECTION WITH THE SOFTWARE OR THE \* USE OR OTHER DEALINGS IN THE SOFTWARE. \* \* The above copyright notice and this permission notice (including the \* next paragraph) shall be included in all copies or substantial portions \* of the Software. \* \*

\*\*\*\*\*\*\*\*\*\*\*\*\*\*\*\*\*\*\*\*\*\*\*\*\*\*\*\*\*\*\*\*\*\*\*\*\*\*\*\*\*\*\*\*\*\*\*\*\*\*\*\*\*\*\*\*\*\*\*\*\*\*\*\*\*\*\*\*\*\*\*\*\*\*/

Found in path(s):

\* /opt/cola/permits/1882190063\_1707496263.1646361/0/libdrm-exynos-zip/libdrmexynos/tests/ttmtest/src/ttmtest.c

No license file was found, but licenses were detected in source scan.

/\*

\* Copyright 2002 Tungsten Graphics, Inc., Cedar Park, Texas.

\* All Rights Reserved.

\*

\* Permission is hereby granted, free of charge, to any person obtaining a

\* copy of this software and associated documentation files (the "Software"),

\* to deal in the Software without restriction, including without limitation

\* the rights to use, copy, modify, merge, publish, distribute, sublicense,

\* and/or sell copies of the Software, and to permit persons to whom the

\* Software is furnished to do so, subject to the following conditions:

\*

\* The above copyright notice and this permission notice (including the next

\* paragraph) shall be included in all copies or substantial portions of the

\* Software.

\*

\* THE SOFTWARE IS PROVIDED "AS IS", WITHOUT WARRANTY OF ANY KIND, EXPRESS OR \* IMPLIED, INCLUDING BUT NOT LIMITED TO THE WARRANTIES OF MERCHANTABILITY, \* FITNESS FOR A PARTICULAR PURPOSE AND NONINFRINGEMENT. IN NO EVENT SHALL

\* TUNGSTEN GRAPHICS AND/OR ITS SUPPLIERS BE LIABLE FOR ANY CLAIM, DAMAGES OR

\* OTHER LIABILITY, WHETHER IN AN ACTION OF CONTRACT, TORT OR OTHERWISE,

\* ARISING FROM, OUT OF OR IN CONNECTION WITH THE SOFTWARE OR THE USE OR \* OTHER DEALINGS IN THE SOFTWARE.

\*/

Found in path(s):

\* /opt/cola/permits/1882190063\_1707496263.1646361/0/libdrm-exynos-zip/libdrmexynos/include/drm/drm\_sarea.h

No license file was found, but licenses were detected in source scan.

/\*

\* Copyright © 2007 Intel Corporation

\*

\* Permission is hereby granted, free of charge, to any person obtaining a

\* copy of this software and associated documentation files (the "Software"),

\* to deal in the Software without restriction, including without limitation

\* the rights to use, copy, modify, merge, publish, distribute, sublicense,

\* and/or sell copies of the Software, and to permit persons to whom the

\* Software is furnished to do so, subject to the following conditions:

\*

\* The above copyright notice and this permission notice (including the next

\* paragraph) shall be included in all copies or substantial portions of the

\* Software.

\*

\* THE SOFTWARE IS PROVIDED "AS IS", WITHOUT WARRANTY OF ANY KIND, EXPRESS OR

\* IMPLIED, INCLUDING BUT NOT LIMITED TO THE WARRANTIES OF MERCHANTABILITY,

\* FITNESS FOR A PARTICULAR PURPOSE AND NONINFRINGEMENT. IN NO EVENT SHALL

\* THE AUTHORS OR COPYRIGHT HOLDERS

BE LIABLE FOR ANY CLAIM, DAMAGES OR OTHER

\* LIABILITY, WHETHER IN AN ACTION OF CONTRACT, TORT OR OTHERWISE, ARISING

\* FROM, OUT OF OR IN CONNECTION WITH THE SOFTWARE OR THE USE OR OTHER DEALINGS \* IN THE SOFTWARE.

\*

\* Authors:

- \* Eric Anholt <eric@anholt.net>
- \*

\*/

Found in path(s):

\* /opt/cola/permits/1882190063\_1707496263.1646361/0/libdrm-exynos-zip/libdrm-exynos/intel/intel\_bufmgr.c No license file was found, but licenses were detected in source scan.

/\*

\* Copyright (C) 2015 Etnaviv Project

\*

\* This program is free software; you can redistribute it and/or modify it

\* under the terms of the GNU General Public License version 2 as published by

\* the Free Software Foundation.

\*

\* This program is distributed in the hope that it will be useful, but WITHOUT

\* ANY WARRANTY; without even the implied warranty of MERCHANTABILITY or

\* FITNESS FOR A PARTICULAR PURPOSE. See the GNU General Public License for

\* more details.

\*

\* You should have received a copy of the GNU General Public License along with

\* this program. If not, see <http://www.gnu.org/licenses/>.

\*/

Found in path(s):

\* /opt/cola/permits/1882190063\_1707496263.1646361/0/libdrm-exynos-zip/libdrm-exynos/etnaviv/etnaviv\_drm.h No license file was found, but licenses were detected in source scan.

/\*

\* Copyright © 2008-2012 Intel Corporation

\*

\* Permission is hereby granted, free of charge, to any person obtaining a

\* copy of this software and associated documentation files (the "Software"),

\* to deal in the Software without restriction, including without limitation

\* the rights to use, copy, modify, merge, publish, distribute, sublicense,

\* and/or sell copies of the Software, and to permit persons to whom the

\* Software is furnished to do so, subject to the following conditions:

\*

\* The above copyright notice and this permission notice (including the next

\* paragraph) shall be included in all copies or substantial portions of the

\* Software.

\*

\* THE SOFTWARE IS PROVIDED "AS IS", WITHOUT WARRANTY OF ANY KIND, EXPRESS OR

\* IMPLIED, INCLUDING BUT NOT LIMITED TO THE WARRANTIES OF MERCHANTABILITY,

\* FITNESS FOR A PARTICULAR PURPOSE AND NONINFRINGEMENT. IN NO EVENT SHALL

\* THE AUTHORS OR COPYRIGHT

HOLDERS BE LIABLE FOR ANY CLAIM, DAMAGES OR OTHER

\* LIABILITY, WHETHER IN AN ACTION OF CONTRACT, TORT OR OTHERWISE, ARISING

- \* FROM, OUT OF OR IN CONNECTION WITH THE SOFTWARE OR THE USE OR OTHER DEALINGS
- \* IN THE SOFTWARE.

\*

\* Authors:

\* Eric Anholt <eric@anholt.net>

\*

\*/

Found in path(s):

\* /opt/cola/permits/1882190063\_1707496263.1646361/0/libdrm-exynos-zip/libdrm-exynos/intel/intel\_bufmgr.h No license file was found, but licenses were detected in source scan.

/\*

\* Copyright © 2014 NVIDIA Corporation

\*

\* Permission is hereby granted, free of charge, to any person obtaining a

\* copy of this software and associated documentation files (the "Software"),

\* to deal in the Software without restriction, including without limitation

\* the rights to use, copy, modify, merge, publish, distribute, sublicense,

\* and/or sell copies of the Software, and to permit persons to whom the

\* Software is furnished to do so, subject to the following conditions:

\*

\* The above copyright notice and this permission notice (including the next

\* paragraph) shall be included in all copies or substantial portions of the

\* Software.

\*

\* THE SOFTWARE IS PROVIDED "AS IS", WITHOUT WARRANTY OF ANY KIND, EXPRESS OR

\* IMPLIED, INCLUDING BUT NOT LIMITED TO THE WARRANTIES OF MERCHANTABILITY,

\* FITNESS FOR A PARTICULAR PURPOSE AND NONINFRINGEMENT. IN NO EVENT SHALL

\* THE AUTHORS OR COPYRIGHT HOLDERS

BE LIABLE FOR ANY CLAIM, DAMAGES OR OTHER

\* LIABILITY, WHETHER IN AN ACTION OF CONTRACT, TORT OR OTHERWISE, ARISING

\* FROM, OUT OF OR IN CONNECTION WITH THE SOFTWARE OR THE USE OR OTHER DEALINGS \* IN THE SOFTWARE.

\*/

Found in path(s):

\* /opt/cola/permits/1882190063\_1707496263.1646361/0/libdrm-exynos-zip/libdrm-exynos/tests/kms/kmsuniversal-planes.c

\* /opt/cola/permits/1882190063\_1707496263.1646361/0/libdrm-exynos-zip/libdrm-exynos/tests/kms/libkms-testdevice.c

\* /opt/cola/permits/1882190063\_1707496263.1646361/0/libdrm-exynos-zip/libdrm-exynos/tests/kms/kms-stealcrtc.c

\* /opt/cola/permits/1882190063\_1707496263.1646361/0/libdrm-exynos-zip/libdrm-exynos/tests/kms/libkms-testcrtc.c

\* /opt/cola/permits/1882190063\_1707496263.1646361/0/libdrm-exynos-zip/libdrm-exynos/tests/kms/libkms-testplane.c

\* /opt/cola/permits/1882190063\_1707496263.1646361/0/libdrm-exynos-zip/libdrm-exynos/tests/kms/libkms-testframebuffer.c

\* /opt/cola/permits/1882190063\_1707496263.1646361/0/libdrm-exynos-zip/libdrm-exynos/tests/kms/libkms-testscreen.c

\*

 /opt/cola/permits/1882190063\_1707496263.1646361/0/libdrm-exynos-zip/libdrm-exynos/tests/kms/libkms-test.h No license file was found, but licenses were detected in source scan.

/\*

\* DRM based vblank test program

\* Copyright 2008 Tungsten Graphics

- \* Jakob Bornecrantz <jakob@tungstengraphics.com>
- \* Copyright 2008 Intel Corporation
- \* Jesse Barnes <jesse.barnes@intel.com>
- \*
- \* Permission is hereby granted, free of charge, to any person obtaining a
- \* copy of this software and associated documentation files (the "Software"),
- \* to deal in the Software without restriction, including without limitation
- \* the rights to use, copy, modify, merge, publish, distribute, sublicense,
- \* and/or sell copies of the Software, and to permit persons to whom the
- \* Software is furnished to do so, subject to the following conditions:

\*

\*

\* The above copyright notice and this permission notice shall be included in

\* all copies or substantial portions of the Software.

\* THE SOFTWARE IS PROVIDED "AS IS", WITHOUT WARRANTY OF ANY KIND, EXPRESS OR \* IMPLIED, INCLUDING BUT NOT LIMITED TO THE WARRANTIES

OF MERCHANTABILITY,

\* FITNESS FOR A PARTICULAR PURPOSE AND NONINFRINGEMENT. IN NO EVENT SHALL THE

\* AUTHORS OR COPYRIGHT HOLDERS BE LIABLE FOR ANY CLAIM, DAMAGES OR OTHER

\* LIABILITY, WHETHER IN AN ACTION OF CONTRACT, TORT OR OTHERWISE, ARISING

\* FROM, OUT OF OR IN CONNECTION WITH THE SOFTWARE OR THE USE OR OTHER DEALINGS

\* IN THE SOFTWARE.

\*/

Found in path(s):

\* /opt/cola/permits/1882190063\_1707496263.1646361/0/libdrm-exynos-zip/libdrm-exynos/tests/vbltest/vbltest.c No license file was found, but licenses were detected in source scan.

/\*\*\*\*\*\*\*\*\*\*\*\*\*\*\*\*\*\*\*\*\*\*\*\*\*\*\*\*\*\*\*\*\*\*\*\*\*\*\*\*\*\*\*\*\*\*\*\*\*\*\*\*\*\*\*\*\*\*\*\*\*\*\*\*\*\*\*\*\*\*\*\*\*\*

\*

\* Copyright © 2009 VMware, Inc., Palo Alto, CA., USA

\* All Rights Reserved.

\*

\* Permission is hereby granted, free of charge, to any person obtaining a

\* copy of this software and associated documentation files (the

\* "Software"), to deal in the Software without restriction, including

\* without limitation the rights to use, copy, modify, merge, publish,

\* distribute, sub license, and/or sell copies of the Software, and to

\* permit persons to whom the Software is furnished to do so, subject to

\* the following conditions:

\*

\* The above copyright notice and this permission notice (including the

\* next paragraph) shall be included in all copies or substantial portions

\* of the Software.

\*

\* THE SOFTWARE IS PROVIDED "AS IS", WITHOUT WARRANTY OF ANY KIND, EXPRESS OR \* IMPLIED, INCLUDING BUT NOT LIMITED TO THE WARRANTIES OF MERCHANTABILITY, \* FITNESS FOR A PARTICULAR PURPOSE AND NON-INFRINGEMENT. IN NO EVENT SHALL \* THE COPYRIGHT HOLDERS, AUTHORS AND/OR ITS SUPPLIERS BE LIABLE FOR ANY CLAIM, \* DAMAGES OR OTHER LIABILITY, WHETHER IN AN ACTION OF CONTRACT, TORT OR \* OTHERWISE, ARISING FROM, OUT OF OR IN CONNECTION WITH THE SOFTWARE OR THE \* USE OR OTHER DEALINGS IN THE SOFTWARE. \*

\*\*\*\*\*\*\*\*\*\*\*\*\*\*\*\*\*\*\*\*\*\*\*\*\*\*\*\*\*\*\*\*\*\*\*\*\*\*\*\*\*\*\*\*\*\*\*\*\*\*\*\*\*\*\*\*\*\*\*\*\*\*\*\*\*\*\*\*\*\*\*\*\*\*/

Found in path(s):

\* /opt/cola/permits/1882190063\_1707496263.1646361/0/libdrm-exynos-zip/libdrm-exynos/libkms/linux.c \* /opt/cola/permits/1882190063\_1707496263.1646361/0/libdrm-exynos-zip/libdrm-exynos/libkms/dumb.c \* /opt/cola/permits/1882190063\_1707496263.1646361/0/libdrm-exynos-zip/libdrm-exynos/tests/kmstest/main.c

\* /opt/cola/permits/1882190063\_1707496263.1646361/0/libdrm-exynos-zip/libdrm-exynos/libkms/radeon.c

\* /opt/cola/permits/1882190063\_1707496263.1646361/0/libdrm-exynos-zip/libdrm-exynos/libkms/libkms.h

\* /opt/cola/permits/1882190063\_1707496263.1646361/0/libdrm-exynos-zip/libdrm-exynos/libkms/nouveau.c \*

 /opt/cola/permits/1882190063\_1707496263.1646361/0/libdrm-exynos-zip/libdrm-exynos/libkms/vmwgfx.c \* /opt/cola/permits/1882190063\_1707496263.1646361/0/libdrm-exynos-zip/libdrm-exynos/libkms/intel.c \* /opt/cola/permits/1882190063\_1707496263.1646361/0/libdrm-exynos-zip/libdrm-exynos/libkms/internal.h \* /opt/cola/permits/1882190063\_1707496263.1646361/0/libdrm-exynos-zip/libdrm-exynos/libkms/api.c No license file was found, but licenses were detected in source scan.

/\* xf86drmSL.c -- Skip list support

\* Created: Mon May 10 09:28:13 1999 by faith@precisioninsight.com

\*

\* Copyright 1999 Precision Insight, Inc., Cedar Park, Texas.

\* All Rights Reserved.

\*

\* Permission is hereby granted, free of charge, to any person obtaining a

\* copy of this software and associated documentation files (the "Software"),

\* to deal in the Software without restriction, including without limitation

\* the rights to use, copy, modify, merge, publish, distribute, sublicense,

\* and/or sell copies of the Software, and to permit persons to whom the

\* Software is furnished to do so, subject to the following conditions:

\*

\* The above copyright notice and this permission notice (including the next

\* paragraph) shall be included in all copies or substantial portions of the

\* Software.

\*

\* THE SOFTWARE IS PROVIDED "AS IS", WITHOUT WARRANTY OF ANY KIND, EXPRESS OR \* IMPLIED, INCLUDING BUT NOT LIMITED

TO THE WARRANTIES OF MERCHANTABILITY,

\* FITNESS FOR A PARTICULAR PURPOSE AND NONINFRINGEMENT. IN NO EVENT SHALL

\* PRECISION INSIGHT AND/OR ITS SUPPLIERS BE LIABLE FOR ANY CLAIM, DAMAGES OR

\* OTHER LIABILITY, WHETHER IN AN ACTION OF CONTRACT, TORT OR OTHERWISE,

\* ARISING FROM, OUT OF OR IN CONNECTION WITH THE SOFTWARE OR THE USE OR OTHER

\* DEALINGS IN THE SOFTWARE.

\*

\* Authors: Rickard E. (Rik) Faith <faith@valinux.com>

\*

\* DESCRIPTION

\*

\* This file contains a straightforward skip list implementation.n

\*

\* FUTURE ENHANCEMENTS

\*

\* REFERENCES

\*

\* [Pugh90] William Pugh. Skip Lists: A Probabilistic Alternative to

\* Balanced Trees. CACM 33(6), June 1990, pp. 668-676.

\* \*/

Found in path(s):

\* /opt/cola/permits/1882190063\_1707496263.1646361/0/libdrm-exynos-zip/libdrm-exynos/xf86drmSL.c No license file was found, but licenses were detected in source scan.

/\*

\* Copyright (C) 2014 Etnaviv Project

\*

\* Permission is hereby granted, free of charge, to any person obtaining a

\* copy of this software and associated documentation files (the "Software"),

\* to deal in the Software without restriction, including without limitation

\* the rights to use, copy, modify, merge, publish, distribute, sublicense,

\* and/or sell copies of the Software, and to permit persons to whom the

\* Software is furnished to do so, subject to the following conditions:

\*

\* The above copyright notice and this permission notice (including the next

\* paragraph) shall be included in all copies or substantial portions of the

\* Software.

\*

\* THE SOFTWARE IS PROVIDED "AS IS", WITHOUT WARRANTY OF ANY KIND, EXPRESS OR

\* IMPLIED, INCLUDING BUT NOT LIMITED TO THE WARRANTIES OF MERCHANTABILITY,

\* FITNESS FOR A PARTICULAR PURPOSE AND NONINFRINGEMENT. IN NO EVENT SHALL

\* THE AUTHORS OR COPYRIGHT HOLDERS

BE LIABLE FOR ANY CLAIM, DAMAGES OR OTHER

\* LIABILITY, WHETHER IN AN ACTION OF CONTRACT, TORT OR OTHERWISE, ARISING FROM,

- \* OUT OF OR IN CONNECTION WITH THE SOFTWARE OR THE USE OR OTHER DEALINGS IN THE \* SOFTWARE.
- \*

\* Authors:

\* Christian Gmeiner <christian.gmeiner@gmail.com>

\*/

Found in path(s):

\* /opt/cola/permits/1882190063\_1707496263.1646361/0/libdrm-exynos-zip/libdrm-exynos/etnaviv/etnaviv\_bo.c \* /opt/cola/permits/1882190063\_1707496263.1646361/0/libdrm-exynos-zip/libdrm-

exynos/etnaviv/etnaviv\_device.c

No license file was found, but licenses were detected in source scan.

/\*

\* Copyright 1999 Precision Insight, Inc., Cedar Park, Texas.

\* Copyright 2000 VA Linux Systems, Inc., Sunnyvale, California.

\* All rights reserved.

\*

\* Permission is hereby granted, free of charge, to any person obtaining a

\* copy of this software and associated documentation files (the "Software"),

\* to deal in the Software without restriction, including without limitation

\* the rights to use, copy, modify, merge, publish, distribute, sublicense,

\* and/or sell copies of the Software, and to permit persons to whom the

\* Software is furnished to do so, subject to the following conditions:

\*

\* The above copyright notice and this permission notice (including the next

\* paragraph) shall be included in all copies or substantial portions of the

\* Software.

\*

\* THE SOFTWARE IS PROVIDED "AS IS", WITHOUT WARRANTY OF ANY KIND, EXPRESS OR \* IMPLIED, INCLUDING BUT NOT LIMITED TO THE WARRANTIES OF MERCHANTABILITY, \* FITNESS FOR A PARTICULAR PURPOSE AND NONINFRINGEMENT. IN NO EVENT SHALL \* VA LINUX SYSTEMS AND/OR ITS SUPPLIERS BE LIABLE FOR ANY CLAIM, DAMAGES OR \* OTHER LIABILITY, WHETHER IN AN ACTION OF CONTRACT, TORT OR OTHERWISE, \* ARISING FROM, OUT OF OR IN CONNECTION WITH THE SOFTWARE OR THE USE OR \* OTHER DEALINGS IN THE SOFTWARE.

\*/

Found in path(s):

\* /opt/cola/permits/1882190063\_1707496263.1646361/0/libdrm-exynos-zip/libdrm-exynos/include/drm/drm.h No license file was found, but licenses were detected in source scan.

/\*

\* Copyright (C) 2016 - Tobias Jakobi

\*

\* This is free software: you can redistribute it and/or modify

\* it under the terms of the GNU General Public License as published

\* by the Free Software Foundation, either version 2 of the License,

\* or (at your option) any later version.

\*

\* It is distributed in the hope that it will be useful, but

\* WITHOUT ANY WARRANTY; without even the implied warranty of

\* MERCHANTABILITY or FITNESS FOR A PARTICULAR PURPOSE. See the

\* GNU General Public License for more details.

\* You should have received a copy of the GNU General Public License

\* along with it. If not, see <http://www.gnu.org/licenses/>.

\*/

Found in path(s):

\* /opt/cola/permits/1882190063\_1707496263.1646361/0/libdrm-exynos-zip/libdrmexynos/tests/exynos/exynos\_mixer\_cfg.c

\* /opt/cola/permits/1882190063\_1707496263.1646361/0/libdrm-exynos-zip/libdrm-

exynos/tests/exynos/exynos\_fimg2d\_rop.c

No license file was found, but licenses were detected in source scan.

 $\leq$ 

Written 2012 by David Herrmann <dh.herrmann@googlemail.com> Dedicated to the Public Domain

# Found in path(s):

\* /opt/cola/permits/1882190063\_1707496263.1646361/0/libdrm-exynos-zip/libdrm-

exynos/man/drmModeGetResources.xml

\* /opt/cola/permits/1882190063\_1707496263.1646361/0/libdrm-exynos-zip/libdrm-exynos/man/drm-kms.xml

- \* /opt/cola/permits/1882190063\_1707496263.1646361/0/libdrm-exynos-zip/libdrm-exynos/man/drm-memory.xml
- \* /opt/cola/permits/1882190063\_1707496263.1646361/0/libdrm-exynos-zip/libdrm-

exynos/man/drmHandleEvent.xml

\* /opt/cola/permits/1882190063\_1707496263.1646361/0/libdrm-exynos-zip/libdrm-exynos/man/drmAvailable.xml \* /opt/cola/permits/1882190063\_1707496263.1646361/0/libdrm-exynos-zip/libdrm-exynos/man/drm.xml No license file was found, but licenses were detected in source scan.

/\*

\* Copyright © 2008 Intel Corporation

\*

\* Permission is hereby granted, free of charge, to any person obtaining a

\* copy of this software and associated documentation files (the "Software"),

\* to deal in the Software without restriction, including without limitation

\* the rights to use, copy, modify, merge, publish, distribute, sublicense,

\* and/or sell copies of the Software, and to permit persons to whom the

\* Software is furnished to do so, subject to the following conditions:

\*

\* The above copyright notice and this permission notice (including the next

\* paragraph) shall be included in all copies or substantial portions of the

\* Software.

\*

\* THE SOFTWARE IS PROVIDED "AS IS", WITHOUT WARRANTY OF ANY KIND, EXPRESS OR

\* IMPLIED, INCLUDING BUT NOT LIMITED TO THE WARRANTIES OF MERCHANTABILITY,

\* FITNESS FOR A PARTICULAR PURPOSE AND NONINFRINGEMENT. IN NO EVENT SHALL

\* THE AUTHORS OR COPYRIGHT HOLDERS

BE LIABLE FOR ANY CLAIM, DAMAGES OR OTHER

\* LIABILITY, WHETHER IN AN ACTION OF CONTRACT, TORT OR OTHERWISE, ARISING

\* FROM, OUT OF OR IN CONNECTION WITH THE SOFTWARE OR THE USE OR OTHER DEALINGS \* IN THE SOFTWARE.

\*

\* Authors:

\* Eric Anholt <eric@anholt.net>

\*

\*/

Found in path(s):

\* /opt/cola/permits/1882190063\_1707496263.1646361/0/libdrm-exynos-zip/libdrm-

exynos/intel/intel\_bufmgr\_priv.h

No license file was found, but licenses were detected in source scan.

/\*

\* Copyright 2014 Advanced Micro Devices, Inc.

- \*
- \* Permission is hereby granted, free of charge, to any person obtaining a
- \* copy of this software and associated documentation files (the "Software"),

\* to deal in the Software without restriction, including without limitation

\* the rights to use, copy, modify, merge, publish, distribute, sublicense,

\* and/or sell copies of the Software, and to permit persons to whom the

\* Software is furnished to do so, subject to the following conditions:

\*

\* The above copyright notice and this permission notice shall be included in

\* all copies or substantial portions of the Software.

\*

\* THE SOFTWARE IS PROVIDED "AS IS", WITHOUT WARRANTY OF ANY KIND, EXPRESS OR

\* IMPLIED, INCLUDING BUT NOT LIMITED TO THE WARRANTIES OF MERCHANTABILITY,

\* FITNESS FOR A PARTICULAR PURPOSE AND NONINFRINGEMENT. IN NO EVENT SHALL

\* THE COPYRIGHT HOLDER(S) OR AUTHOR(S) BE LIABLE FOR ANY

CLAIM, DAMAGES OR

\* OTHER LIABILITY, WHETHER IN AN ACTION OF CONTRACT, TORT OR OTHERWISE,

\* ARISING FROM, OUT OF OR IN CONNECTION WITH THE SOFTWARE OR THE USE OR

\* OTHER DEALINGS IN THE SOFTWARE.

\* \*/

Found in path(s):

\* /opt/cola/permits/1882190063\_1707496263.1646361/0/libdrm-exynos-zip/libdrmexynos/tests/amdgpu/amdgpu\_test.c

\* /opt/cola/permits/1882190063\_1707496263.1646361/0/libdrm-exynos-zip/libdrm-

exynos/tests/amdgpu/basic\_tests.c

\* /opt/cola/permits/1882190063\_1707496263.1646361/0/libdrm-exynos-zip/libdrm-exynos/tests/amdgpu/cs\_tests.c

\* /opt/cola/permits/1882190063\_1707496263.1646361/0/libdrm-exynos-zip/libdrm-exynos/tests/amdgpu/bo\_tests.c

\* /opt/cola/permits/1882190063\_1707496263.1646361/0/libdrm-exynos-zip/libdrm-

exynos/tests/amdgpu/amdgpu\_test.h

\* /opt/cola/permits/1882190063\_1707496263.1646361/0/libdrm-exynos-zip/libdrm-exynos/util\_math.h No license file was found, but licenses were detected in source scan.

/\*

\* Copyright 2013 Red Hat

\* All Rights Reserved.

\*

\* Permission is hereby granted, free of charge, to any person obtaining a

\* copy of this software and associated documentation files (the "Software"),

\* to deal in the Software without restriction, including without limitation

\* the rights to use, copy, modify, merge, publish, distribute, sublicense,

\* and/or sell copies of the Software, and to permit persons to whom the

\* Software is furnished to do so, subject to the following conditions:

\*

\* The above copyright notice and this permission notice (including the next

\* paragraph) shall be included in all copies or substantial portions of the

\* Software.

\*

\* THE SOFTWARE IS PROVIDED "AS IS", WITHOUT WARRANTY OF ANY KIND, EXPRESS OR

\* IMPLIED, INCLUDING BUT NOT LIMITED TO THE WARRANTIES OF MERCHANTABILITY,

\* FITNESS FOR A PARTICULAR PURPOSE AND NONINFRINGEMENT. IN NO EVENT SHALL \* THE AUTHORS AND/OR

ITS SUPPLIERS BE LIABLE FOR ANY CLAIM, DAMAGES OR

\* OTHER LIABILITY, WHETHER IN AN ACTION OF CONTRACT, TORT OR OTHERWISE,

\* ARISING FROM, OUT OF OR IN CONNECTION WITH THE SOFTWARE OR THE USE OR

\* OTHER DEALINGS IN THE SOFTWARE.

\*/

Found in path(s):

\* /opt/cola/permits/1882190063\_1707496263.1646361/0/libdrm-exynos-zip/libdrm-exynos/include/drm/qxl\_drm.h \* /opt/cola/permits/1882190063\_1707496263.1646361/0/libdrm-exynos-zip/libdrm-

exynos/include/drm/virtgpu\_drm.h

No license file was found, but licenses were detected in source scan.

/\*

\* Copyright © 2010 Intel Corporation

\*

\* Permission is hereby granted, free of charge, to any person obtaining a

\* copy of this software and associated documentation files (the "Software"),

\* to deal in the Software without restriction, including without limitation

\* the rights to use, copy, modify, merge, publish, distribute, sublicense,

\* and/or sell copies of the Software, and to permit persons to whom the

\* Software is furnished to do so, subject to the following conditions:

\*

\* The above copyright notice and this permission notice (including the next

\* paragraph) shall be included in all copies or substantial portions of the

\* Software.

\*

\* THE SOFTWARE IS PROVIDED "AS IS", WITHOUT WARRANTY OF ANY KIND, EXPRESS OR \* IMPLIED, INCLUDING BUT NOT LIMITED TO THE WARRANTIES OF MERCHANTABILITY,

\* FITNESS FOR A PARTICULAR PURPOSE AND NONINFRINGEMENT. IN NO EVENT SHALL

\* THE AUTHORS OR COPYRIGHT HOLDERS

BE LIABLE FOR ANY CLAIM, DAMAGES OR OTHER

\* LIABILITY, WHETHER IN AN ACTION OF CONTRACT, TORT OR OTHERWISE, ARISING

\* FROM, OUT OF OR IN CONNECTION WITH THE SOFTWARE OR THE USE OR OTHER DEALINGS \* IN THE SOFTWARE.

\*

\* Authors:

\* Eric Anholt <eric@anholt.net>

\*

\*/

Found in path(s):

\* /opt/cola/permits/1882190063\_1707496263.1646361/0/libdrm-exynos-zip/libdrm-exynos/intel/intel\_aub.h

No license file was found, but licenses were detected in source scan.

/\*

\* Copyright © 2008 Nicolai Haehnle

\* Copyright © 2008 Jérôme Glisse

\* All Rights Reserved.

\*

\* Permission is hereby granted, free of charge, to any person obtaining a

\* copy of this software and associated documentation files (the

\* "Software"), to deal in the Software without restriction, including

\* without limitation the rights to use, copy, modify, merge, publish,

\* distribute, sub license, and/or sell copies of the Software, and to

\* permit persons to whom the Software is furnished to do so, subject to

\* the following conditions:

\*

\* THE SOFTWARE IS PROVIDED "AS IS", WITHOUT WARRANTY OF ANY KIND, EXPRESS OR

\* IMPLIED, INCLUDING BUT NOT LIMITED TO THE WARRANTIES OF MERCHANTABILITY,

\* FITNESS FOR A PARTICULAR PURPOSE AND NON-INFRINGEMENT. IN NO EVENT SHALL

\* THE COPYRIGHT HOLDERS, AUTHORS AND/OR ITS SUPPLIERS BE LIABLE FOR ANY CLAIM, \* DAMAGES OR OTHER LIABILITY, WHETHER IN AN ACTION OF CONTRACT,

#### TORT OR

\* OTHERWISE, ARISING FROM, OUT OF OR IN CONNECTION WITH THE SOFTWARE OR THE \* USE OR OTHER DEALINGS IN THE SOFTWARE.

\*

\* The above copyright notice and this permission notice (including the

\* next paragraph) shall be included in all copies or substantial portions

\* of the Software.

\*/

Found in path(s):

\* /opt/cola/permits/1882190063\_1707496263.1646361/0/libdrm-exynos-zip/libdrm-exynos/radeon/radeon\_cs.h No license file was found, but licenses were detected in source scan.

/\*

\* Copyright 2000 Gareth Hughes

\* Copyright 2002 Frank C. Earl

\* Copyright 2002-2003 Leif Delgass

\* All Rights Reserved.

\*

\* Permission is hereby granted, free of charge, to any person obtaining a

\* copy of this software and associated documentation files (the "Software"),

\* to deal in the Software without restriction, including without limitation

\* the rights to use, copy, modify, merge, publish, distribute, sublicense,

\* and/or sell copies of the Software, and to permit persons to whom the

\* Software is furnished to do so, subject to the following conditions:

\*

\* The above copyright notice and this permission notice (including the next

\* paragraph) shall be included in all copies or substantial portions of the

\* Software.

\*

\* THE SOFTWARE IS PROVIDED "AS IS", WITHOUT WARRANTY OF ANY KIND, EXPRESS OR

\* IMPLIED, INCLUDING BUT NOT LIMITED TO THE WARRANTIES OF MERCHANTABILITY,

\* FITNESS FOR A PARTICULAR

PURPOSE AND NONINFRINGEMENT. IN NO EVENT SHALL

\* THE COPYRIGHT OWNER(S) BE LIABLE FOR ANY CLAIM, DAMAGES OR OTHER LIABILITY, WHETHER

\* IN AN ACTION OF CONTRACT, TORT OR OTHERWISE, ARISING FROM, OUT OF OR IN

\* CONNECTION WITH THE SOFTWARE OR THE USE OR OTHER DEALINGS IN THE SOFTWARE.

\*

\* Authors:

- \* Gareth Hughes <gareth@valinux.com>
- \* Frank C. Earl <fearl@airmail.net>
- \* Leif Delgass <ldelgass@retinalburn.net>

\*/

Found in path(s):

\* /opt/cola/permits/1882190063\_1707496263.1646361/0/libdrm-exynos-zip/libdrm-

exynos/include/drm/mach64\_drm.h

No license file was found, but licenses were detected in source scan.

/\*

\* Copyright (C) 2017 Etnaviv Project

\* Copyright (C) 2017 Zodiac Inflight Innovations

\*

\* Permission is hereby granted, free of charge, to any person obtaining a

\* copy of this software and associated documentation files (the "Software"),

\* to deal in the Software without restriction, including without limitation

\* the rights to use, copy, modify, merge, publish, distribute, sublicense,

\* and/or sell copies of the Software, and to permit persons to whom the

\* Software is furnished to do so, subject to the following conditions:

\*

\* The above copyright notice and this permission notice (including the next

\* paragraph) shall be included in all copies or substantial portions of the

\* Software.

\*

\* THE SOFTWARE IS PROVIDED "AS IS", WITHOUT WARRANTY OF ANY KIND, EXPRESS OR \* IMPLIED, INCLUDING BUT NOT LIMITED TO THE WARRANTIES OF MERCHANTABILITY, \* FITNESS FOR A PARTICULAR PURPOSE AND NONINFRINGEMENT.

IN NO EVENT SHALL

\* THE AUTHORS OR COPYRIGHT HOLDERS BE LIABLE FOR ANY CLAIM, DAMAGES OR OTHER

\* LIABILITY, WHETHER IN AN ACTION OF CONTRACT, TORT OR OTHERWISE, ARISING FROM,

\* OUT OF OR IN CONNECTION WITH THE SOFTWARE OR THE USE OR OTHER DEALINGS IN THE \* SOFTWARE.

\*

\* Authors:

\* Christian Gmeiner <christian.gmeiner@gmail.com>

\*/

Found in path(s):

\* /opt/cola/permits/1882190063\_1707496263.1646361/0/libdrm-exynos-zip/libdrmexynos/etnaviv/etnaviv\_perfmon.c No license file was found, but licenses were detected in source scan.

/\*

\* Copyright 2008 Tungsten Graphics

\* Jakob Bornecrantz <jakob@tungstengraphics.com>

\* Copyright 2008 Intel Corporation

\* Jesse Barnes <jesse.barnes@intel.com>

\*

\* Permission is hereby granted, free of charge, to any person obtaining a

\* copy of this software and associated documentation files (the "Software"),

\* to deal in the Software without restriction, including without limitation

\* the rights to use, copy, modify, merge, publish, distribute, sublicense,

\* and/or sell copies of the Software, and to permit persons to whom the

\* Software is furnished to do so, subject to the following conditions:

\*

\* The above copyright notice and this permission notice shall be included in

\* all copies or substantial portions of the Software.

\*

\* THE SOFTWARE IS PROVIDED "AS IS", WITHOUT WARRANTY OF ANY KIND, EXPRESS OR \* IMPLIED, INCLUDING BUT NOT LIMITED TO THE WARRANTIES OF MERCHANTABILITY, \* FITNESS FOR

A PARTICULAR PURPOSE AND NONINFRINGEMENT. IN NO EVENT SHALL THE

\* AUTHORS OR COPYRIGHT HOLDERS BE LIABLE FOR ANY CLAIM, DAMAGES OR OTHER

\* LIABILITY, WHETHER IN AN ACTION OF CONTRACT, TORT OR OTHERWISE, ARISING

\* FROM, OUT OF OR IN CONNECTION WITH THE SOFTWARE OR THE USE OR OTHER DEALINGS

\* IN THE SOFTWARE.

\*/

Found in path(s):

\* /opt/cola/permits/1882190063\_1707496263.1646361/0/libdrm-exynos-zip/libdrm-exynos/tests/util/pattern.h

\* /opt/cola/permits/1882190063\_1707496263.1646361/0/libdrm-exynos-zip/libdrm-exynos/tests/util/pattern.c

\* /opt/cola/permits/1882190063\_1707496263.1646361/0/libdrm-exynos-zip/libdrm-exynos/tests/util/format.h

\* /opt/cola/permits/1882190063\_1707496263.1646361/0/libdrm-exynos-zip/libdrm-exynos/tests/util/common.h

\* /opt/cola/permits/1882190063\_1707496263.1646361/0/libdrm-exynos-zip/libdrm-exynos/tests/util/kms.h

\* /opt/cola/permits/1882190063\_1707496263.1646361/0/libdrm-exynos-zip/libdrm-exynos/tests/util/format.c

\* /opt/cola/permits/1882190063\_1707496263.1646361/0/libdrm-exynos-zip/libdrm-exynos/tests/util/kms.c No license file was found, but licenses were detected in source scan.

/\* drmsl.c -- Skip list test

\* Created: Mon May 10 09:28:13 1999 by faith@precisioninsight.com

\*

\* Copyright 1999 Precision Insight, Inc., Cedar Park, Texas.

\* All Rights Reserved.

- \*
- \* Permission is hereby granted, free of charge, to any person obtaining a
- \* copy of this software and associated documentation files (the "Software"),

\* to deal in the Software without restriction, including without limitation

\* the rights to use, copy, modify, merge, publish, distribute, sublicense,

\* and/or sell copies of the Software, and to permit persons to whom the

\* Software is furnished to do so, subject to the following conditions:

\*

- \* The above copyright notice and this permission notice (including the next
- \* paragraph) shall be included in all copies or substantial portions of the
- \* Software.

\*

\* THE SOFTWARE IS PROVIDED "AS IS", WITHOUT WARRANTY OF ANY KIND, EXPRESS OR \* IMPLIED, INCLUDING BUT NOT LIMITED TO

THE WARRANTIES OF MERCHANTABILITY,

\* FITNESS FOR A PARTICULAR PURPOSE AND NONINFRINGEMENT. IN NO EVENT SHALL

\* PRECISION INSIGHT AND/OR ITS SUPPLIERS BE LIABLE FOR ANY CLAIM, DAMAGES OR

\* OTHER LIABILITY, WHETHER IN AN ACTION OF CONTRACT, TORT OR OTHERWISE,

- \* ARISING FROM, OUT OF OR IN CONNECTION WITH THE SOFTWARE OR THE USE OR OTHER
- \* DEALINGS IN THE SOFTWARE.

\*

\* Authors: Rickard E. (Rik) Faith <faith@valinux.com>

\*

\* DESCRIPTION

\*

\* This file contains a straightforward skip list implementation.n

\*

\* FUTURE ENHANCEMENTS

\*

\* REFERENCES

\*

\* [Pugh90] William Pugh. Skip Lists: A Probabilistic Alternative to

\* Balanced Trees. CACM 33(6), June 1990, pp. 668-676.

\* \*/

Found in path(s):

\* /opt/cola/permits/1882190063\_1707496263.1646361/0/libdrm-exynos-zip/libdrm-exynos/tests/drmsl.c No license file was found, but licenses were detected in source scan.

/\*

- \* Copyright © 2008 Nicolai Haehnle
- \* Copyright © 2008 Jérôme Glisse
- \* All Rights Reserved.

\*

\* Permission is hereby granted, free of charge, to any person obtaining

\* a copy of this software and associated documentation files (the

\* "Software"), to deal in the Software without restriction, including

- \* without limitation the rights to use, copy, modify, merge, publish,
- \* distribute, sub license, and/or sell copies of the Software, and to
- \* permit persons to whom the Software is furnished to do so, subject to

\* the following conditions:

\*

\* THE SOFTWARE IS PROVIDED "AS IS", WITHOUT WARRANTY OF ANY KIND,

\* EXPRESS OR IMPLIED, INCLUDING BUT NOT LIMITED TO THE WARRANTIES

\* OF MERCHANTABILITY, FITNESS FOR A PARTICULAR PURPOSE AND

\* NON-INFRINGEMENT. IN NO EVENT SHALL THE COPYRIGHT HOLDERS, AUTHORS

\* AND/OR ITS SUPPLIERS BE LIABLE FOR ANY CLAIM, DAMAGES OR OTHER

\* LIABILITY, WHETHER IN AN ACTION OF CONTRACT,

#### TORT OR OTHERWISE,

\* ARISING FROM, OUT OF OR IN CONNECTION WITH THE SOFTWARE OR THE

\* USE OR OTHER DEALINGS IN THE SOFTWARE.

\* The above copyright notice and this permission notice (including the

\* next paragraph) shall be included in all copies or substantial portions

\* of the Software.

\*/

\*

Found in path(s):

\* /opt/cola/permits/1882190063\_1707496263.1646361/0/libdrm-exynos-zip/libdrmexynos/radeon/radeon\_cs\_gem.h No license file was found, but licenses were detected in source scan.

# Permission is hereby granted, free of charge, to any person obtaining a

# copy of this software and associated documentation files (the "Software"),

# to deal in the Software without restriction, including without limitation

# the rights to use, copy, modify, merge, publish, distribute, sublicense,

# and/or sell copies of the Software, and to permit persons to whom the

# Software is furnished to do so, subject to the following conditions:

# The above copyright notice and this permission notice (including the next

Found in path(s):

\* /opt/cola/permits/1882190063\_1707496263.1646361/0/libdrm-exynos-zip/libdrm-exynos/tests/util/Android.mk

\* /opt/cola/permits/1882190063\_1707496263.1646361/0/libdrm-exynos-zip/libdrm-exynos/intel/Android.mk \* /opt/cola/permits/1882190063\_1707496263.1646361/0/libdrm-exynos-zip/libdrm-exynos/Android.mk No license file was found, but licenses were detected in source scan.

/\*

\* Copyright (C) 2015 - Tobias Jakobi

\*

\* This is free software: you can redistribute it and/or modify

\* it under the terms of the GNU General Public License as published

\* by the Free Software Foundation, either version 2 of the License,

\* or (at your option) any later version.

\*

\* It is distributed in the hope that it will be useful, but

\* WITHOUT ANY WARRANTY; without even the implied warranty of

\* MERCHANTABILITY or FITNESS FOR A PARTICULAR PURPOSE. See the

\* GNU General Public License for more details.

\* You should have received a copy of the GNU General Public License

\* along with it. If not, see <http://www.gnu.org/licenses/>.

\*/

Found in path(s):

\* /opt/cola/permits/1882190063\_1707496263.1646361/0/libdrm-exynos-zip/libdrmexynos/tests/exynos/exynos\_fimg2d\_verify\_copy.c \* /opt/cola/permits/1882190063\_1707496263.1646361/0/libdrm-exynos-zip/libdrmexynos/tests/exynos/exynos\_fimg2d\_thread\_scale.c

No license file was found, but licenses were detected in source scan.

/\*

\* Copyright 2012 Red Hat Inc.

\*

\* Permission is hereby granted, free of charge, to any person obtaining a

\* copy of this software and associated documentation files (the "Software"),

\* to deal in the Software without restriction, including without limitation

\* the rights to use, copy, modify, merge, publish, distribute, sublicense,

\* and/or sell copies of the Software, and to permit persons to whom the

\* Software is furnished to do so, subject to the following conditions:

\*

\* The above copyright notice and this permission notice shall be included in

\* all copies or substantial portions of the Software.

\*

\* THE SOFTWARE IS PROVIDED "AS IS", WITHOUT WARRANTY OF ANY KIND, EXPRESS OR \* IMPLIED, INCLUDING BUT NOT LIMITED TO THE WARRANTIES OF MERCHANTABILITY,

\* FITNESS FOR A PARTICULAR PURPOSE AND NONINFRINGEMENT. IN NO EVENT SHALL

\* THE COPYRIGHT HOLDER(S) OR AUTHOR(S) BE LIABLE FOR ANY CLAIM, DAMAGES OR

\* OTHER LIABILITY, WHETHER IN AN ACTION OF CONTRACT, TORT OR OTHERWISE,

\* ARISING FROM, OUT OF OR IN CONNECTION WITH THE SOFTWARE OR THE USE OR \* OTHER DEALINGS IN THE SOFTWARE.

\*

\* Authors: Ben Skeggs

\*/

Found in path(s):

\* /opt/cola/permits/1882190063\_1707496263.1646361/0/libdrm-exynos-zip/libdrm-exynos/nouveau/pushbuf.c

\* /opt/cola/permits/1882190063\_1707496263.1646361/0/libdrm-exynos-zip/libdrm-exynos/nouveau/nouveau.c

\* /opt/cola/permits/1882190063\_1707496263.1646361/0/libdrm-exynos-zip/libdrm-exynos/nouveau/bufctx.c

\* /opt/cola/permits/1882190063\_1707496263.1646361/0/libdrm-exynos-zip/libdrm-exynos/nouveau/abi16.c No license file was found, but licenses were detected in source scan.

/\*

\* DRM based mode setting test program

\* Copyright (C) 2014 Red Hat

\* Author: Rob Clark <robdclark@gmail.com>

\*

\* Permission is hereby granted, free of charge, to any person obtaining a

\* copy of this software and associated documentation files (the "Software"),

\* to deal in the Software without restriction, including without limitation

\* the rights to use, copy, modify, merge, publish, distribute, sublicense,

\* and/or sell copies of the Software, and to permit persons to whom the

\* Software is furnished to do so, subject to the following conditions:

\*

\* The above copyright notice and this permission notice shall be included in

\* all copies or substantial portions of the Software.

\*

\* THE SOFTWARE IS PROVIDED "AS IS", WITHOUT WARRANTY OF ANY KIND, EXPRESS OR \* IMPLIED, INCLUDING BUT NOT LIMITED TO THE WARRANTIES OF MERCHANTABILITY, \* FITNESS FOR A PARTICULAR PURPOSE AND NONINFRINGEMENT. IN NO EVENT SHALL THE

\* AUTHORS OR COPYRIGHT HOLDERS BE LIABLE FOR ANY CLAIM, DAMAGES OR OTHER \* LIABILITY, WHETHER IN AN ACTION OF CONTRACT, TORT OR OTHERWISE, ARISING \* FROM, OUT OF OR IN CONNECTION WITH THE SOFTWARE OR THE USE OR OTHER DEALINGS \* IN THE SOFTWARE.

\*/

# Found in path(s):

\* /opt/cola/permits/1882190063\_1707496263.1646361/0/libdrm-exynos-zip/libdrm-exynos/tests/modetest/cursor.h No license file was found, but licenses were detected in source scan.

/\*

\* Copyright 2003 Tungsten Graphics, Inc., Cedar Park, Texas.

\* All Rights Reserved.

\*

\* Permission is hereby granted, free of charge, to any person obtaining a

\* copy of this software and associated documentation files (the

\* "Software"), to deal in the Software without restriction, including

\* without limitation the rights to use, copy, modify, merge, publish,

\* distribute, sub license, and/or sell copies of the Software, and to

\* permit persons to whom the Software is furnished to do so, subject to

\* the following conditions:

\*

\* The above copyright notice and this permission notice (including the

\* next paragraph) shall be included in all copies or substantial portions

\* of the Software.

\*

\* THE SOFTWARE IS PROVIDED "AS IS", WITHOUT WARRANTY OF ANY KIND, EXPRESS

\* OR IMPLIED, INCLUDING BUT NOT LIMITED TO THE WARRANTIES OF

\* MERCHANTABILITY, FITNESS FOR A PARTICULAR PURPOSE AND NON-INFRINGEMENT.

\* IN NO EVENT SHALL TUNGSTEN GRAPHICS AND/OR ITS SUPPLIERS BE LIABLE FOR

\* ANY CLAIM, DAMAGES OR OTHER LIABILITY, WHETHER IN AN ACTION OF CONTRACT,

# \* TORT OR OTHERWISE, ARISING FROM, OUT OF OR IN CONNECTION WITH THE

# \* SOFTWARE OR THE USE OR OTHER DEALINGS IN THE SOFTWARE.

\* \*/

# Found in path(s):

\* /opt/cola/permits/1882190063\_1707496263.1646361/0/libdrm-exynos-zip/libdrm-exynos/include/drm/i915\_drm.h No license file was found, but licenses were detected in source scan.

/\*

\* Copyright © 2009 Red Hat Inc.

\* All Rights Reserved.

\*

\* Permission is hereby granted, free of charge, to any person obtaining

\* a copy of this software and associated documentation files (the

\* "Software"), to deal in the Software without restriction, including

\* without limitation the rights to use, copy, modify, merge, publish,

\* distribute, sub license, and/or sell copies of the Software, and to

\* permit persons to whom the Software is furnished to do so, subject to

\* the following conditions:

\*

\* THE SOFTWARE IS PROVIDED "AS IS", WITHOUT WARRANTY OF ANY KIND,

\* EXPRESS OR IMPLIED, INCLUDING BUT NOT LIMITED TO THE WARRANTIES

\* OF MERCHANTABILITY, FITNESS FOR A PARTICULAR PURPOSE AND

\* NON-INFRINGEMENT. IN NO EVENT SHALL THE COPYRIGHT HOLDERS, AUTHORS

\* AND/OR ITS SUPPLIERS BE LIABLE FOR ANY CLAIM, DAMAGES OR OTHER

\* LIABILITY, WHETHER IN AN ACTION OF CONTRACT, TORT OR OTHERWISE,

\* ARISING FROM,

OUT OF OR IN CONNECTION WITH THE SOFTWARE OR THE

\* USE OR OTHER DEALINGS IN THE SOFTWARE.

\*

\* The above copyright notice and this permission notice (including the

\* next paragraph) shall be included in all copies or substantial portions

\* of the Software.

\*/

Found in path(s):

\* /opt/cola/permits/1882190063\_1707496263.1646361/0/libdrm-exynos-zip/libdrmexynos/radeon/radeon\_cs\_space.c

No license file was found, but licenses were detected in source scan.

/\*

\* Copyright 2005 Eric Anholt

\* All Rights Reserved.

\*

\* Permission is hereby granted, free of charge, to any person obtaining a

\* copy of this software and associated documentation files (the "Software"),

\* to deal in the Software without restriction, including without limitation

\* the rights to use, copy, modify, merge, publish, distribute, sublicense,

\* and/or sell copies of the Software, and to permit persons to whom the

\* Software is furnished to do so, subject to the following conditions:

\*

\* The above copyright notice and this permission notice (including the next

\* paragraph) shall be included in all copies or substantial portions of the

\* Software.

\*

\* THE SOFTWARE IS PROVIDED "AS IS", WITHOUT WARRANTY OF ANY KIND, EXPRESS OR

\* IMPLIED, INCLUDING BUT NOT LIMITED TO THE WARRANTIES OF MERCHANTABILITY,

\* FITNESS FOR A PARTICULAR PURPOSE AND NONINFRINGEMENT. IN NO EVENT SHALL

\* THE AUTHORS OR

COPYRIGHT HOLDERS BE LIABLE FOR ANY CLAIM, DAMAGES OR OTHER

\* LIABILITY, WHETHER IN AN ACTION OF CONTRACT, TORT OR OTHERWISE, ARISING FROM,

\* OUT OF OR IN CONNECTION WITH THE SOFTWARE OR THE USE OR OTHER DEALINGS IN THE \* SOFTWARE.

\*

\*/

Found in path(s):

\* /opt/cola/permits/1882190063\_1707496263.1646361/0/libdrm-exynos-zip/libdrm-exynos/include/drm/sis\_drm.h No license file was found, but licenses were detected in source scan.

/\*

\* Copyright (C) 2010-2011 Chia-I Wu <olvaffe@gmail.com>

\* Copyright (C) 2010-2011 LunarG Inc.

\* Copyright (C) 2016 Linaro, Ltd., Rob Herring <robh@kernel.org>

\* Copyright (C) 2018 Collabora, Robert Foss <robert.foss@collabora.com>

\*

\* Permission is hereby granted, free of charge, to any person obtaining a

\* copy of this software and associated documentation files (the "Software"),

\* to deal in the Software without restriction, including without limitation

\* the rights to use, copy, modify, merge, publish, distribute, sublicense,

\* and/or sell copies of the Software, and to permit persons to whom the

\* Software is furnished to do so, subject to the following conditions:

\*

\* The above copyright notice and this permission notice shall be included

\* in all copies or substantial portions of the Software.

\*

\* THE SOFTWARE IS PROVIDED "AS IS", WITHOUT WARRANTY OF ANY KIND, EXPRESS OR \* IMPLIED, INCLUDING

BUT NOT LIMITED TO THE WARRANTIES OF MERCHANTABILITY,

\* FITNESS FOR A PARTICULAR PURPOSE AND NONINFRINGEMENT. IN NO EVENT SHALL

\* THE AUTHORS OR COPYRIGHT HOLDERS BE LIABLE FOR ANY CLAIM, DAMAGES OR OTHER

\* LIABILITY, WHETHER IN AN ACTION OF CONTRACT, TORT OR OTHERWISE, ARISING

\* FROM, OUT OF OR IN CONNECTION WITH THE SOFTWARE OR THE USE OR OTHER \* DEALINGS IN THE SOFTWARE.

\*/

Found in path(s):

\* /opt/cola/permits/1882190063\_1707496263.1646361/0/libdrm-exynos-zip/libdrmexynos/android/gralloc\_handle.h No license file was found, but licenses were detected in source scan.

/\*

\* Copyright (C) 2014-2015 Etnaviv Project

\*

\* Permission is hereby granted, free of charge, to any person obtaining a

\* copy of this software and associated documentation files (the "Software"),

\* to deal in the Software without restriction, including without limitation

\* the rights to use, copy, modify, merge, publish, distribute, sublicense,

\* and/or sell copies of the Software, and to permit persons to whom the

\* Software is furnished to do so, subject to the following conditions:

\*

\* The above copyright notice and this permission notice (including the next

\* paragraph) shall be included in all copies or substantial portions of the

\* Software.

\*

\* THE SOFTWARE IS PROVIDED "AS IS", WITHOUT WARRANTY OF ANY KIND, EXPRESS OR

\* IMPLIED, INCLUDING BUT NOT LIMITED TO THE WARRANTIES OF MERCHANTABILITY,

\* FITNESS FOR A PARTICULAR PURPOSE AND NONINFRINGEMENT. IN NO EVENT SHALL

\* THE AUTHORS OR COPYRIGHT

HOLDERS BE LIABLE FOR ANY CLAIM, DAMAGES OR OTHER

\* LIABILITY, WHETHER IN AN ACTION OF CONTRACT, TORT OR OTHERWISE, ARISING FROM,

\* OUT OF OR IN CONNECTION WITH THE SOFTWARE OR THE USE OR OTHER DEALINGS IN THE \* SOFTWARE.

\*

\* Authors:

\* Christian Gmeiner <christian.gmeiner@gmail.com>

\*/

Found in path(s):

\* /opt/cola/permits/1882190063\_1707496263.1646361/0/libdrm-exynos-zip/libdrm-exynos/etnaviv/etnaviv\_drmif.h

\* /opt/cola/permits/1882190063\_1707496263.1646361/0/libdrm-exynos-zip/libdrm-exynos/etnaviv/etnaviv\_priv.h

\* /opt/cola/permits/1882190063\_1707496263.1646361/0/libdrm-exynos-zip/libdrm-exynos/etnaviv/etnaviv\_pipe.c

\* /opt/cola/permits/1882190063\_1707496263.1646361/0/libdrm-exynos-zip/libdrm-

exynos/etnaviv/etnaviv\_cmd\_stream.c

\* /opt/cola/permits/1882190063\_1707496263.1646361/0/libdrm-exynos-zip/libdrm-

exynos/tests/etnaviv/etnaviv\_2d\_test.c

No license file was found, but licenses were detected in source scan.

/\*

\* Copyright (C) 2013 Red Hat

\* Author: Rob Clark <robdclark@gmail.com>

\*

\* Permission is hereby granted, free of charge, to any person obtaining a

\* copy of this software and associated documentation files (the "Software"),

\* to deal in the Software without restriction, including without limitation

\* the rights to use, copy, modify, merge, publish, distribute, sublicense,

\* and/or sell copies of the Software, and to permit persons to whom the

\* Software is furnished to do so, subject to the following conditions: \*

\* The above copyright notice and this permission notice (including the next

\* paragraph) shall be included in all copies or substantial portions of the

\* Software.

\*

\* THE SOFTWARE IS PROVIDED "AS IS", WITHOUT WARRANTY OF ANY KIND, EXPRESS OR \* IMPLIED, INCLUDING BUT NOT LIMITED TO THE WARRANTIES OF MERCHANTABILITY, \* FITNESS FOR A PARTICULAR PURPOSE AND NONINFRINGEMENT. IN NO EVENT SHALL \* THE AUTHORS OR COPYRIGHT HOLDERS BE LIABLE FOR ANY CLAIM, DAMAGES OR OTHER \* LIABILITY, WHETHER IN AN ACTION OF CONTRACT, TORT OR OTHERWISE, ARISING FROM, \* OUT OF OR IN CONNECTION WITH THE SOFTWARE OR THE USE OR OTHER DEALINGS IN THE \* SOFTWARE.

\*/

Found in path(s):

\* /opt/cola/permits/1882190063\_1707496263.1646361/0/libdrm-exynos-zip/libdrmexynos/include/drm/msm\_drm.h No license file was found, but licenses were detected in source scan.

/\*

Copyright (c) 2003-2016, Troy D. Hanson http://troydhanson.github.com/uthash/ All rights reserved.

Redistribution and use in source and binary forms, with or without modification, are permitted provided that the following conditions are met:

 \* Redistributions of source code must retain the above copyright notice, this list of conditions and the following disclaimer.

THIS SOFTWARE IS PROVIDED BY THE COPYRIGHT HOLDERS AND CONTRIBUTORS "AS IS" AND ANY EXPRESS OR IMPLIED WARRANTIES, INCLUDING, BUT NOT LIMITED TO, THE IMPLIED WARRANTIES OF MERCHANTABILITY AND FITNESS FOR A PARTICULAR PURPOSE ARE DISCLAIMED. IN NO EVENT SHALL THE COPYRIGHT OWNER OR CONTRIBUTORS BE LIABLE FOR ANY DIRECT, INDIRECT, INCIDENTAL, SPECIAL, EXEMPLARY, OR CONSEQUENTIAL DAMAGES (INCLUDING, BUT NOT LIMITED TO, PROCUREMENT OF SUBSTITUTE GOODS OR SERVICES; LOSS OF USE, DATA, OR PROFITS; OR BUSINESS INTERRUPTION) HOWEVER CAUSED AND ON ANY THEORY OF

LIABILITY, WHETHER IN CONTRACT, STRICT LIABILITY, OR TORT (INCLUDING NEGLIGENCE OR OTHERWISE) ARISING IN ANY WAY OUT OF THE USE OF THIS SOFTWARE, EVEN IF ADVISED OF THE POSSIBILITY OF SUCH DAMAGE. \*/

Found in path(s):

\* /opt/cola/permits/1882190063\_1707496263.1646361/0/libdrm-exynos-zip/libdrm-exynos/intel/uthash.h No license file was found, but licenses were detected in source scan.

/\* xf86drmRandom.c -- "Minimal Standard" PRNG Implementation \* Created: Mon Apr 19 08:28:13 1999 by faith@precisioninsight.com

\* Copyright 1999 Precision Insight, Inc., Cedar Park, Texas.

\* All Rights Reserved.

\*

\*

\* Permission is hereby granted, free of charge, to any person obtaining a

\* copy of this software and associated documentation files (the "Software"),

\* to deal in the Software without restriction, including without limitation

\* the rights to use, copy, modify, merge, publish, distribute, sublicense,

\* and/or sell copies of the Software, and to permit persons to whom the

\* Software is furnished to do so, subject to the following conditions:

\*

\*

\* The above copyright notice and this permission notice (including the next

\* paragraph) shall be included in all copies or substantial portions of the

\* Software.

\* THE SOFTWARE IS PROVIDED "AS IS", WITHOUT WARRANTY OF ANY KIND, EXPRESS OR \* IMPLIED,

INCLUDING BUT NOT LIMITED TO THE WARRANTIES OF MERCHANTABILITY,

\* FITNESS FOR A PARTICULAR PURPOSE AND NONINFRINGEMENT. IN NO EVENT SHALL

\* PRECISION INSIGHT AND/OR ITS SUPPLIERS BE LIABLE FOR ANY CLAIM, DAMAGES OR

\* OTHER LIABILITY, WHETHER IN AN ACTION OF CONTRACT, TORT OR OTHERWISE,

\* ARISING FROM, OUT OF OR IN CONNECTION WITH THE SOFTWARE OR THE USE OR OTHER

\* DEALINGS IN THE SOFTWARE.

\*

\* Authors: Rickard E. (Rik) Faith <faith@valinux.com>

\*

\* DESCRIPTION

\*

\* This file contains a simple, straightforward implementation of the Park

\* & Miller "Minimal Standard" PRNG [PM88, PMS93], which is a Lehmer

\* multiplicative linear congruential generator (MLCG) with a period of

 $* 2^31-1.$ 

\*

\* This implementation is intended to provide a reliable, portable PRNG

\* that is suitable for testing a hash table implementation and for

\* implementing skip lists.

\*

\* FUTURE ENHANCEMENTS

\*

\* If initial seeds are not selected randomly, two instances of the PRNG

\* can be correlated.

```
 [Knuth81, pp. 32-33] describes a shuffling technique
```

```
* that can eliminate this problem.
```
\* \* If PRNGs are used for simulation, the period of the current \* implementation may be too short. [LE88] discusses methods of combining \* MLCGs to produce much longer periods, and suggests some alternative \* values for A and M. [LE90 and Sch92] also provide information on \* long-period PRNGs. \* \* REFERENCES \* \* [Knuth81] Donald E. Knuth. The Art of Computer Programming. Volume 2: \* Seminumerical Algorithms. Reading, Massachusetts: Addison-Wesley, 1981. \* \* [LE88] Pierre L'Ecuyer. "Efficient and Portable Combined Random Number \* Generators". CACM 31(6), June 1988, pp. 742-774. \* \* [LE90] Pierre L'Ecuyer. "Random Numbers for Simulation". CACM 33(10, \* October 1990, pp. 85-97. \* \* [PM88] Stephen K. Park and Keith W. Miller. "Random Number Generators: \* Good Ones are Hard to Find". CACM 31(10), October 1988, pp. 1192-1201. \* \* [Sch92] Bruce Schneier. "Pseudo-Ransom Sequence Generator for 32-Bit \* CPUs". Dr. Dobb's Journal 17(2), February 1992, pp. 34, 37-38, 40. \* \* [PMS93] Stephen K. Park, Keith W. Miller, and Paul K. Stockmeyer. In \* "Technical Correspondence: Remarks on Choosing and Implementing Random \* Number Generators". CACM 36(7), July 1993, pp. 105-110. \* \*/ Found in path(s): \* /opt/cola/permits/1882190063\_1707496263.1646361/0/libdrm-exynos-zip/libdrm-exynos/xf86drmRandom.c No license file was found, but licenses were detected in source scan. /\* radeon\_drm.h -- Public header for the radeon driver -\*- linux-c -\*- \*

\* Copyright 2000 VA Linux Systems, Inc., Fremont, California.

\* Copyright 2002 Tungsten Graphics, Inc., Cedar Park, Texas.

\* All rights reserved.

\*

\* Permission is hereby granted, free of charge, to any person obtaining a

\* copy of this software and associated documentation files (the "Software"),

\* to deal in the Software without restriction, including without limitation

\* the rights to use, copy, modify, merge, publish, distribute, sublicense,

<sup>\*</sup> Copyright 2000 Precision Insight, Inc., Cedar Park, Texas.

\* and/or sell copies of the Software, and to permit persons to whom the

\* Software is furnished to do so, subject to the following conditions:

\*

\* The above copyright notice and this permission notice (including the next

\* paragraph) shall be included in all copies or substantial portions of the

\* Software.

\*

\* THE SOFTWARE IS

PROVIDED "AS IS", WITHOUT WARRANTY OF ANY KIND, EXPRESS OR

\* IMPLIED, INCLUDING BUT NOT LIMITED TO THE WARRANTIES OF MERCHANTABILITY,

\* FITNESS FOR A PARTICULAR PURPOSE AND NONINFRINGEMENT. IN NO EVENT SHALL

\* PRECISION INSIGHT AND/OR ITS SUPPLIERS BE LIABLE FOR ANY CLAIM, DAMAGES OR

\* OTHER LIABILITY, WHETHER IN AN ACTION OF CONTRACT, TORT OR OTHERWISE,

\* ARISING FROM, OUT OF OR IN CONNECTION WITH THE SOFTWARE OR THE USE OR OTHER \* DEALINGS IN THE SOFTWARE.

\*

\* Authors:

- \* Kevin E. Martin <martin@valinux.com>
- \* Gareth Hughes <gareth@valinux.com>
- \* Keith Whitwell <keith@tungstengraphics.com>

\*/

Found in path(s):

\* /opt/cola/permits/1882190063\_1707496263.1646361/0/libdrm-exynos-zip/libdrmexynos/include/drm/radeon\_drm.h

No license file was found, but licenses were detected in source scan.

/\*

\* Copyright 1999, 2000 Precision Insight, Inc., Cedar Park, Texas.

\* Copyright 2000 VA Linux Systems, Inc., Sunnyvale, California.

\* All Rights Reserved.

\*

\* Permission is hereby granted, free of charge, to any person obtaining a

\* copy of this software and associated documentation files (the "Software"),

\* to deal in the Software without restriction, including without limitation

\* the rights to use, copy, modify, merge, publish, distribute, sublicense,

\* and/or sell copies of the Software, and to permit persons to whom the

\* Software is furnished to do so, subject to the following conditions:

\*

\* The above copyright notice and this permission notice (including the next

\* paragraph) shall be included in all copies or substantial portions of the

\* Software.

\*

\* THE SOFTWARE IS PROVIDED "AS IS", WITHOUT WARRANTY OF ANY KIND, EXPRESS OR \* IMPLIED, INCLUDING BUT NOT LIMITED TO THE WARRANTIES OF MERCHANTABILITY, \* FITNESS FOR A PARTICULAR PURPOSE AND NONINFRINGEMENT. IN NO EVENT SHALL \* PRECISION INSIGHT AND/OR ITS SUPPLIERS BE LIABLE FOR ANY CLAIM, DAMAGES OR

\* OTHER LIABILITY, WHETHER IN AN ACTION OF CONTRACT, TORT OR OTHERWISE,

# \* ARISING FROM, OUT OF OR IN CONNECTION WITH THE SOFTWARE OR THE USE OR OTHER \* DEALINGS IN THE SOFTWARE.

\* \*/

Found in path(s):

\* /opt/cola/permits/1882190063\_1707496263.1646361/0/libdrm-exynos-zip/libdrm-exynos/xf86drm.h No license file was found, but licenses were detected in source scan.

/\*

\* Copyright © 2009 Intel Corporation

\*

\* Permission is hereby granted, free of charge, to any person obtaining a

\* copy of this software and associated documentation files (the "Software"),

\* to deal in the Software without restriction, including without limitation

\* the rights to use, copy, modify, merge, publish, distribute, sublicense,

\* and/or sell copies of the Software, and to permit persons to whom the

\* Software is furnished to do so, subject to the following conditions:

\*

\* The above copyright notice and this permission notice (including the next

\* paragraph) shall be included in all copies or substantial portions of the

\* Software.

\*

\* THE SOFTWARE IS PROVIDED "AS IS", WITHOUT WARRANTY OF ANY KIND, EXPRESS OR \* IMPLIED, INCLUDING BUT NOT LIMITED TO THE WARRANTIES OF MERCHANTABILITY, \* FITNESS FOR A PARTICULAR PURPOSE AND NONINFRINGEMENT. IN NO EVENT SHALL

\* THE AUTHORS OR COPYRIGHT HOLDERS

BE LIABLE FOR ANY CLAIM, DAMAGES OR OTHER

\* LIABILITY, WHETHER IN AN ACTION OF CONTRACT, TORT OR OTHERWISE, ARISING

\* FROM, OUT OF OR IN CONNECTION WITH THE SOFTWARE OR THE USE OR OTHER DEALINGS \* IN THE SOFTWARE.

\*

\* Authors:

\* Chris Wilson <chris@chris-wilson.co.uk>

\*

\*/

Found in path(s):

\* /opt/cola/permits/1882190063\_1707496263.1646361/0/libdrm-exynos-zip/libdrm-exynos/xf86atomic.h No license file was found, but licenses were detected in source scan.

/\*

\* Copyright (C) 2013 Rob Clark <robclark@freedesktop.org>

\*

\* Permission is hereby granted, free of charge, to any person obtaining a

\* copy of this software and associated documentation files (the "Software"),

\* to deal in the Software without restriction, including without limitation

\* the rights to use, copy, modify, merge, publish, distribute, sublicense,

\* and/or sell copies of the Software, and to permit persons to whom the

\* Software is furnished to do so, subject to the following conditions:

\*

\* The above copyright notice and this permission notice (including the next

\* paragraph) shall be included in all copies or substantial portions of the

\* Software.

\*

\* THE SOFTWARE IS PROVIDED "AS IS", WITHOUT WARRANTY OF ANY KIND, EXPRESS OR

\* IMPLIED, INCLUDING BUT NOT LIMITED TO THE WARRANTIES OF MERCHANTABILITY,

\* FITNESS FOR A PARTICULAR PURPOSE AND NONINFRINGEMENT. IN NO EVENT SHALL

\* THE AUTHORS

OR COPYRIGHT HOLDERS BE LIABLE FOR ANY CLAIM, DAMAGES OR OTHER

\* LIABILITY, WHETHER IN AN ACTION OF CONTRACT, TORT OR OTHERWISE, ARISING FROM, \* OUT OF OR IN CONNECTION WITH THE SOFTWARE OR THE USE OR OTHER DEALINGS IN THE \* SOFTWARE.

\*

\* Authors:

\* Rob Clark <robclark@freedesktop.org>

\*/

Found in path(s):

\* /opt/cola/permits/1882190063\_1707496263.1646361/0/libdrm-exynos-zip/libdrmexynos/freedreno/kgsl/kgsl\_ringbuffer.c

\* /opt/cola/permits/1882190063\_1707496263.1646361/0/libdrm-exynos-zip/libdrmexynos/freedreno/msm/msm\_priv.h

\* /opt/cola/permits/1882190063\_1707496263.1646361/0/libdrm-exynos-zip/libdrmexynos/freedreno/msm/msm\_bo.c

\* /opt/cola/permits/1882190063\_1707496263.1646361/0/libdrm-exynos-zip/libdrmexynos/freedreno/kgsl/kgsl\_pipe.c

\* /opt/cola/permits/1882190063\_1707496263.1646361/0/libdrm-exynos-zip/libdrmexynos/freedreno/kgsl/kgsl\_priv.h

\* /opt/cola/permits/1882190063\_1707496263.1646361/0/libdrm-exynos-zip/libdrmexynos/freedreno/msm/msm\_ringbuffer.c

\* /opt/cola/permits/1882190063\_1707496263.1646361/0/libdrm-exynos-zip/libdrmexynos/freedreno/kgsl/kgsl\_bo.c

\*

 /opt/cola/permits/1882190063\_1707496263.1646361/0/libdrm-exynos-zip/libdrmexynos/freedreno/msm/msm\_device.c

\* /opt/cola/permits/1882190063\_1707496263.1646361/0/libdrm-exynos-zip/libdrmexynos/freedreno/msm/msm\_pipe.c

\* /opt/cola/permits/1882190063\_1707496263.1646361/0/libdrm-exynos-zip/libdrmexynos/freedreno/kgsl/kgsl\_device.c

No license file was found, but licenses were detected in source scan.

# /\*

\* Copyright (C) 2011 Texas Instruments, Inc

\*

\* Permission is hereby granted, free of charge, to any person obtaining a
\* copy of this software and associated documentation files (the "Software"),

\* to deal in the Software without restriction, including without limitation

\* the rights to use, copy, modify, merge, publish, distribute, sublicense,

\* and/or sell copies of the Software, and to permit persons to whom the

\* Software is furnished to do so, subject to the following conditions:

\*

\* The above copyright notice and this permission notice (including the next

\* paragraph) shall be included in all copies or substantial portions of the

\* Software.

\*

\* THE SOFTWARE IS PROVIDED "AS IS", WITHOUT WARRANTY OF ANY KIND, EXPRESS OR

\* IMPLIED, INCLUDING BUT NOT LIMITED TO THE WARRANTIES OF MERCHANTABILITY,

\* FITNESS FOR A PARTICULAR PURPOSE AND NONINFRINGEMENT. IN NO EVENT SHALL

## \* THE AUTHORS OR COPYRIGHT

HOLDERS BE LIABLE FOR ANY CLAIM, DAMAGES OR OTHER

\* LIABILITY, WHETHER IN AN ACTION OF CONTRACT, TORT OR OTHERWISE, ARISING FROM,

\* OUT OF OR IN CONNECTION WITH THE SOFTWARE OR THE USE OR OTHER DEALINGS IN THE

\* SOFTWARE.

\*

\* Authors:

\* Rob Clark <rob@ti.com>

\*/

Found in path(s):

\* /opt/cola/permits/1882190063\_1707496263.1646361/0/libdrm-exynos-zip/libdrm-exynos/omap/omap\_drm.c

\* /opt/cola/permits/1882190063\_1707496263.1646361/0/libdrm-exynos-zip/libdrm-exynos/omap/omap\_drm.h

\* /opt/cola/permits/1882190063\_1707496263.1646361/0/libdrm-exynos-zip/libdrm-exynos/omap/omap\_drmif.h No license file was found, but licenses were detected in source scan.

/\* Autogenerated file, DO NOT EDIT manually!

This file was generated by the rules-ng-ng headergen tool in this git repository: http://0x04.net/cgit/index.cgi/rules-ng-ng git clone git://0x04.net/rules-ng-ng

The rules-ng-ng source files this header was generated from are:

- cmdstream.xml ( 12621 bytes, from 2016-09-06 14:44:16)

- copyright.xml ( 1597 bytes, from 2016-09-06 14:44:16)

- common.xml ( 20583 bytes, from 2016-09-06 14:14:12)

Copyright (C) 2012-2016 by the following authors:

- Wladimir J. van der Laan <laanwj@gmail.com>

- Christian Gmeiner <christian.gmeiner@gmail.com>

- Lucas Stach <l.stach@pengutronix.de>

- Russell King <rmk@arm.linux.org.uk>

Permission is hereby granted, free of charge, to any person obtaining a copy of this software and associated documentation files (the "Software"),

to deal in the Software without restriction, including without limitation the rights to use, copy, modify, merge, publish, distribute, sub license, and/or sell copies of the Software, and to permit persons to whom the Software is furnished to do so, subject to the following conditions:

The above copyright notice and this permission notice (including the next paragraph) shall be included in all copies or substantial portions of the Software.

THE SOFTWARE IS PROVIDED "AS IS", WITHOUT WARRANTY OF ANY KIND, EXPRESS OR IMPLIED, INCLUDING BUT NOT LIMITED TO THE WARRANTIES OF MERCHANTABILITY, FITNESS FOR A PARTICULAR PURPOSE AND NON-INFRINGEMENT. IN NO EVENT SHALL THE AUTHORS OR COPYRIGHT HOLDERS BE LIABLE FOR ANY CLAIM, DAMAGES OR OTHER LIABILITY, WHETHER IN AN ACTION OF CONTRACT, TORT OR OTHERWISE, ARISING FROM, OUT OF OR IN CONNECTION WITH THE SOFTWARE OR THE USE OR OTHER DEALINGS IN THE SOFTWARE. \*/

Found in path(s):

\* /opt/cola/permits/1882190063\_1707496263.1646361/0/libdrm-exynos-zip/libdrmexynos/tests/etnaviv/cmdstream.xml.h No license file was found, but licenses were detected in source scan.

/\*

- \* sync abstraction
- \* Copyright 2015-2016 Collabora Ltd.
- \*

\* Based on the implementation from the Android Open Source Project,

- \*
- \* Copyright 2012 Google, Inc

\*

- \* Permission is hereby granted, free of charge, to any person obtaining a
- \* copy of this software and associated documentation files (the "Software"),
- \* to deal in the Software without restriction, including without limitation
- \* the rights to use, copy, modify, merge, publish, distribute, sublicense,
- \* and/or sell copies of the Software, and to permit persons to whom the
- \* Software is furnished to do so, subject to the following conditions:

\*

- \* The above copyright notice and this permission notice shall be included in
- \* all copies or substantial portions of the Software.

\*

- \* THE SOFTWARE IS PROVIDED "AS IS", WITHOUT WARRANTY OF ANY KIND, EXPRESS OR
- \* IMPLIED, INCLUDING BUT NOT LIMITED TO THE WARRANTIES OF MERCHANTABILITY,

- FITNESS FOR A PARTICULAR PURPOSE AND NONINFRINGEMENT. IN NO EVENT SHALL
- \* THE AUTHORS OR COPYRIGHT HOLDERS BE LIABLE FOR ANY CLAIM, DAMAGES OR
- \* OTHER LIABILITY, WHETHER IN AN ACTION OF CONTRACT, TORT OR OTHERWISE,

\* ARISING FROM, OUT OF OR IN CONNECTION WITH THE SOFTWARE OR THE USE OR

\* OTHER DEALINGS IN THE SOFTWARE.

\*/

Found in path(s):

\* /opt/cola/permits/1882190063\_1707496263.1646361/0/libdrm-exynos-zip/libdrm-exynos/libsync.h No license file was found, but licenses were detected in source scan.

/\*

\* Copyright (c) 2007-2008 Tungsten Graphics, Inc., Cedar Park, Texas.

\* Copyright (c) 2007-2008 Jakob Bornecrantz <wallbraker@gmail.com>

\*

\* Permission is hereby granted, free of charge, to any person obtaining a

\* copy of this software and associated documentation files (the "Software"),

\* to deal in the Software without restriction, including without limitation

\* the rights to use, copy, modify, merge, publish, distribute, sublicense,

\* and/or sell copies of the Software, and to permit persons to whom the

\* Software is furnished to do so, subject to the following conditions:

\*

\* The above copyright notice and this permission notice shall be included in

\* all copies or substantial portions of the Software.

\*

\* THE SOFTWARE IS PROVIDED "AS IS", WITHOUT WARRANTY OF ANY KIND, EXPRESS OR \* IMPLIED, INCLUDING BUT NOT LIMITED TO THE WARRANTIES OF MERCHANTABILITY,

\* FITNESS FOR A PARTICULAR PURPOSE AND NONINFRINGEMENT.

IN NO EVENT SHALL THE

\* AUTHORS OR COPYRIGHT HOLDERS BE LIABLE FOR ANY CLAIM, DAMAGES OR OTHER

\* LIABILITY, WHETHER IN AN ACTION OF CONTRACT, TORT OR OTHERWISE, ARISING

\* FROM, OUT OF OR IN CONNECTION WITH THE SOFTWARE OR THE USE OR OTHER DEALINGS

\* IN THE SOFTWARE.

\*

\*/

Found in path(s):

\* /opt/cola/permits/1882190063\_1707496263.1646361/0/libdrm-exynos-zip/libdrm-

exynos/tests/modeprint/modeprint.c

No license file was found, but licenses were detected in source scan.

/\*

\* Copyright 1999 Precision Insight, Inc., Cedar Park, Texas.

\* All Rights Reserved.

\*

\* Permission is hereby granted, free of charge, to any person obtaining a

\* copy of this software and associated documentation files (the "Software"),

\* to deal in the Software without restriction, including without limitation

\* the rights to use, copy, modify, merge, publish, distribute, sublicense,

\* and/or sell copies of the Software, and to permit persons to whom the

\* Software is furnished to do so, subject to the following conditions:

\*

\* The above copyright notice and this permission notice (including the next

\* paragraph) shall be included in all copies or substantial portions of the

\* Software.

\*

\* THE SOFTWARE IS PROVIDED "AS IS", WITHOUT WARRANTY OF ANY KIND, EXPRESS OR \* IMPLIED, INCLUDING BUT NOT LIMITED TO THE WARRANTIES OF MERCHANTABILITY, \* FITNESS FOR A PARTICULAR PURPOSE AND NONINFRINGEMENT. IN NO EVENT SHALL

\* PRECISION INSIGHT AND/OR ITS SUPPLIERS BE LIABLE FOR ANY CLAIM, DAMAGES OR

\* OTHER LIABILITY, WHETHER IN AN ACTION OF CONTRACT, TORT OR OTHERWISE,

\* ARISING FROM, OUT OF OR IN CONNECTION WITH THE SOFTWARE OR THE USE OR OTHER

\* DEALINGS IN THE SOFTWARE.

\*

\* Authors: Rickard E. (Rik) Faith <faith@valinux.com> \*/

Found in path(s):

\* /opt/cola/permits/1882190063\_1707496263.1646361/0/libdrm-exynos-zip/libdrm-exynos/xf86drmHash.h \* /opt/cola/permits/1882190063\_1707496263.1646361/0/libdrm-exynos-zip/libdrm-exynos/xf86drmRandom.h No license file was found, but licenses were detected in source scan.

/\*

\* Copyright © 2011 Intel Corporation

\*

\* Permission is hereby granted, free of charge, to any person obtaining a

\* copy of this software and associated documentation files (the "Software"),

\* to deal in the Software without restriction, including without limitation

\* the rights to use, copy, modify, merge, publish, distribute, sublicense,

\* and/or sell copies of the Software, and to permit persons to whom the

\* Software is furnished to do so, subject to the following conditions:

\*

\* The above copyright notice and this permission notice (including the next

\* paragraph) shall be included in all copies or substantial portions of the

\* Software.

\*

\* THE SOFTWARE IS PROVIDED "AS IS", WITHOUT WARRANTY OF ANY KIND, EXPRESS OR

\* IMPLIED, INCLUDING BUT NOT LIMITED TO THE WARRANTIES OF MERCHANTABILITY,

\* FITNESS FOR A PARTICULAR PURPOSE AND NONINFRINGEMENT. IN NO EVENT SHALL

\* THE AUTHORS OR COPYRIGHT HOLDERS

BE LIABLE FOR ANY CLAIM, DAMAGES OR OTHER

\* LIABILITY, WHETHER IN AN ACTION OF CONTRACT, TORT OR OTHERWISE, ARISING

\* FROM, OUT OF OR IN CONNECTION WITH THE SOFTWARE OR THE USE OR OTHER DEALINGS

\* IN THE SOFTWARE.

\*/

Found in path(s):

\* /opt/cola/permits/1882190063\_1707496263.1646361/0/libdrm-exynos-zip/libdrm-exynos/intel/test\_decode.c

No license file was found, but licenses were detected in source scan.

/\*

- \* Copyright (c) 2007-2008 Tungsten Graphics, Inc., Cedar Park, Texas.
- \* Copyright (c) 2007-2008 Dave Airlie <airlied@linux.ie>
- \* Copyright (c) 2007-2008 Jakob Bornecrantz <wallbraker@gmail.com>
- \*
- \* Permission is hereby granted, free of charge, to any person obtaining a
- \* copy of this software and associated documentation files (the "Software"),
- \* to deal in the Software without restriction, including without limitation
- \* the rights to use, copy, modify, merge, publish, distribute, sublicense,
- \* and/or sell copies of the Software, and to permit persons to whom the
- \* Software is furnished to do so, subject to the following conditions:
- \*

\* The above copyright notice and this permission notice shall be included in

\* all copies or substantial portions of the Software.

\*

\* THE SOFTWARE IS PROVIDED "AS IS", WITHOUT WARRANTY OF ANY KIND, EXPRESS OR \* IMPLIED, INCLUDING BUT NOT LIMITED TO THE WARRANTIES OF MERCHANTABILITY,

\* FITNESS FOR A PARTICULAR PURPOSE AND NONINFRINGEMENT. IN NO EVENT SHALL THE \* AUTHORS OR COPYRIGHT HOLDERS BE LIABLE FOR ANY CLAIM, DAMAGES OR OTHER \* LIABILITY, WHETHER IN AN ACTION OF CONTRACT, TORT OR OTHERWISE, ARISING

\* FROM, OUT OF OR IN CONNECTION WITH THE SOFTWARE OR THE USE OR OTHER DEALINGS \* IN THE SOFTWARE.

\*

# \*/

## Found in path(s):

\* /opt/cola/permits/1882190063\_1707496263.1646361/0/libdrm-exynos-zip/libdrm-exynos/xf86drmMode.c \* /opt/cola/permits/1882190063\_1707496263.1646361/0/libdrm-exynos-zip/libdrm-exynos/xf86drmMode.h No license file was found, but licenses were detected in source scan.

/\*

\* Copyright 2014 Advanced Micro Devices, Inc.

\*

\* Permission is hereby granted, free of charge, to any person obtaining a

\* copy of this software and associated documentation files (the "Software"),

- \* to deal in the Software without restriction, including without limitation
- \* the rights to use, copy, modify, merge, publish, distribute, sublicense,

\* and/or sell copies of the Software, and to permit persons to whom the

\* Software is furnished to do so, subject to the following conditions:

\*

\* The above copyright notice and this permission notice shall be included in

\* all copies or substantial portions of the Software.

\*

\* THE SOFTWARE IS PROVIDED "AS IS", WITHOUT WARRANTY OF ANY KIND, EXPRESS OR \* IMPLIED, INCLUDING BUT NOT LIMITED TO THE WARRANTIES OF MERCHANTABILITY,

\* FITNESS FOR A PARTICULAR PURPOSE AND NONINFRINGEMENT. IN NO EVENT SHALL

\* THE COPYRIGHT HOLDER(S) OR AUTHOR(S) BE LIABLE FOR ANY

CLAIM, DAMAGES OR

\* OTHER LIABILITY, WHETHER IN AN ACTION OF CONTRACT, TORT OR OTHERWISE,

\* ARISING FROM, OUT OF OR IN CONNECTION WITH THE SOFTWARE OR THE USE OR

\* OTHER DEALINGS IN THE SOFTWARE.

\*

\*/

Found in path(s):

\* /opt/cola/permits/1882190063\_1707496263.1646361/0/libdrm-exynos-zip/libdrm-

exynos/amdgpu/amdgpu\_vamgr.c

\* /opt/cola/permits/1882190063\_1707496263.1646361/0/libdrm-exynos-zip/libdrm-exynos/amdgpu/amdgpu\_cs.c

\* /opt/cola/permits/1882190063\_1707496263.1646361/0/libdrm-exynos-zip/libdrm-exynos/amdgpu/amdgpu.h

\* /opt/cola/permits/1882190063\_1707496263.1646361/0/libdrm-exynos-zip/libdrm-

exynos/amdgpu/amdgpu\_device.c

No license file was found, but licenses were detected in source scan.

/\* mga\_drm.h -- Public header for the Matrox g200/g400 driver -\*- linux-c -\*-

\* Created: Tue Jan 25 01:50:01 1999 by jhartmann@precisioninsight.com

\*

\* Copyright 1999 Precision Insight, Inc., Cedar Park, Texas.

\* Copyright 2000 VA Linux Systems, Inc., Sunnyvale, California.

\* All rights reserved.

\*

\* Permission is hereby granted, free of charge, to any person obtaining a

\* copy of this software and associated documentation files (the "Software"),

\* to deal in the Software without restriction, including without limitation

\* the rights to use, copy, modify, merge, publish, distribute, sublicense,

\* and/or sell copies of the Software, and to permit persons to whom the

\* Software is furnished to do so, subject to the following conditions:

\*

\* The above copyright notice and this permission notice (including the next

\* paragraph) shall be included in all copies or substantial portions of the

\* Software.

\*

 \* THE SOFTWARE IS PROVIDED "AS IS", WITHOUT WARRANTY OF ANY KIND, EXPRESS OR \* IMPLIED, INCLUDING BUT NOT LIMITED TO THE WARRANTIES OF MERCHANTABILITY, \* FITNESS FOR A PARTICULAR PURPOSE AND NONINFRINGEMENT. IN NO EVENT SHALL \* VA LINUX SYSTEMS AND/OR ITS SUPPLIERS BE LIABLE FOR ANY CLAIM, DAMAGES OR \* OTHER LIABILITY, WHETHER IN AN ACTION OF CONTRACT, TORT OR OTHERWISE, \* ARISING FROM, OUT OF OR IN CONNECTION WITH THE SOFTWARE OR THE USE OR \* OTHER DEALINGS IN THE SOFTWARE.

\*

\* Authors:

\* Jeff Hartmann <jhartmann@valinux.com>

\* Keith Whitwell <keith@tungstengraphics.com>

\* Rewritten by:

\* Gareth Hughes <gareth@valinux.com>

\*/

Found in path(s):

\* /opt/cola/permits/1882190063\_1707496263.1646361/0/libdrm-exynos-zip/libdrm-exynos/include/drm/mga\_drm.h No license file was found, but licenses were detected in source scan.

/\* exynos\_drm.h

\*

\* Copyright (c) 2011 Samsung Electronics Co., Ltd.

\* Authors:

\* Inki Dae <inki.dae@samsung.com>

\* Joonyoung Shim <jy0922.shim@samsung.com>

\* Seung-Woo Kim <sw0312.kim@samsung.com>

\*

\* Permission is hereby granted, free of charge, to any person obtaining a

\* copy of this software and associated documentation files (the "Software"),

\* to deal in the Software without restriction, including without limitation

\* the rights to use, copy, modify, merge, publish, distribute, sublicense,

\* and/or sell copies of the Software, and to permit persons to whom the

\* Software is furnished to do so, subject to the following conditions:

\*

\* The above copyright notice and this permission notice (including the next

\* paragraph) shall be included in all copies or substantial portions of the

\* Software.

\*

\* THE SOFTWARE IS PROVIDED "AS IS", WITHOUT WARRANTY OF ANY KIND, EXPRESS OR \* IMPLIED, INCLUDING

BUT NOT LIMITED TO THE WARRANTIES OF MERCHANTABILITY,

\* FITNESS FOR A PARTICULAR PURPOSE AND NONINFRINGEMENT. IN NO EVENT SHALL

\* VA LINUX SYSTEMS AND/OR ITS SUPPLIERS BE LIABLE FOR ANY CLAIM, DAMAGES OR

\* OTHER LIABILITY, WHETHER IN AN ACTION OF CONTRACT, TORT OR OTHERWISE,

\* ARISING FROM, OUT OF OR IN CONNECTION WITH THE SOFTWARE OR THE USE OR

\* OTHER DEALINGS IN THE SOFTWARE.

\*/

Found in path(s):

\* /opt/cola/permits/1882190063\_1707496263.1646361/0/libdrm-exynos-zip/libdrm-exynos/exynos/exynos\_drm.h No license file was found, but licenses were detected in source scan.

 $/*$  amdgpu drm.h -- Public header for the amdgpu driver  $-*-$  linux-c  $-*-$ 

\*

\* Copyright 2000 Precision Insight, Inc., Cedar Park, Texas.

\* Copyright 2000 VA Linux Systems, Inc., Fremont, California.

\* Copyright 2002 Tungsten Graphics, Inc., Cedar Park, Texas.

\* Copyright 2014 Advanced Micro Devices, Inc.

- \* Permission is hereby granted, free of charge, to any person obtaining a
- \* copy of this software and associated documentation files (the "Software"),
- \* to deal in the Software without restriction, including without limitation
- \* the rights to use, copy, modify, merge, publish, distribute, sublicense,
- \* and/or sell copies of the Software, and to permit persons to whom the
- \* Software is furnished to do so, subject to the following conditions:
- \*
- \* The above copyright notice and this permission notice shall be included in
- \* all copies or substantial portions of the Software.
- \*

## \* THE SOFTWARE IS PROVIDED "AS

IS", WITHOUT WARRANTY OF ANY KIND, EXPRESS OR

\* IMPLIED, INCLUDING BUT NOT LIMITED TO THE WARRANTIES OF MERCHANTABILITY,

\* FITNESS FOR A PARTICULAR PURPOSE AND NONINFRINGEMENT. IN NO EVENT SHALL

\* THE COPYRIGHT HOLDER(S) OR AUTHOR(S) BE LIABLE FOR ANY CLAIM, DAMAGES OR

\* OTHER LIABILITY, WHETHER IN AN ACTION OF CONTRACT, TORT OR OTHERWISE,

\* ARISING FROM, OUT OF OR IN CONNECTION WITH THE SOFTWARE OR THE USE OR

- \* OTHER DEALINGS IN THE SOFTWARE.
- \*

\* Authors:

- \* Kevin E. Martin <martin@valinux.com>
- \* Gareth Hughes <gareth@valinux.com>
- \* Keith Whitwell <keith@tungstengraphics.com>

\*/

Found in path(s):

\* /opt/cola/permits/1882190063\_1707496263.1646361/0/libdrm-exynos-zip/libdrm-

exynos/include/drm/amdgpu\_drm.h

No license file was found, but licenses were detected in source scan.

/\*

\* Copyright © 2014 Broadcom

\*

\* Permission is hereby granted, free of charge, to any person obtaining a

\* copy of this software and associated documentation files (the "Software"),

\* to deal in the Software without restriction, including without limitation

\* the rights to use, copy, modify, merge, publish, distribute, sublicense,

\* and/or sell copies of the Software, and to permit persons to whom the

\* Software is furnished to do so, subject to the following conditions:

\*

\* The above copyright notice and this permission notice (including the next

\* paragraph) shall be included in all copies or substantial portions of the

\* Software.

\*

\* THE SOFTWARE IS PROVIDED "AS IS", WITHOUT WARRANTY OF ANY KIND, EXPRESS OR

\* IMPLIED, INCLUDING BUT NOT LIMITED TO THE WARRANTIES OF MERCHANTABILITY,

\* FITNESS FOR A PARTICULAR PURPOSE AND NONINFRINGEMENT. IN NO EVENT SHALL

\* THE AUTHORS OR COPYRIGHT HOLDERS BE LIABLE

## FOR ANY CLAIM, DAMAGES OR OTHER

\* LIABILITY, WHETHER IN AN ACTION OF CONTRACT, TORT OR OTHERWISE, ARISING \* FROM, OUT OF OR IN CONNECTION WITH THE SOFTWARE OR THE USE OR OTHER DEALINGS \* IN THE SOFTWARE.

\*/

Found in path(s):

\* /opt/cola/permits/1882190063\_1707496263.1646361/0/libdrm-exynos-zip/libdrm-exynos/vc4/vc4\_packet.h \* /opt/cola/permits/1882190063\_1707496263.1646361/0/libdrm-exynos-zip/libdrm-exynos/vc4/vc4\_qpu\_defines.h No license file was found, but licenses were detected in source scan.

/\* Autogenerated file, DO NOT EDIT manually!

This file was generated by the rules-ng-ng headergen tool in this git repository: http://0x04.net/cgit/index.cgi/rules-ng-ng git clone git://0x04.net/rules-ng-ng

The rules-ng-ng source files this header was generated from are:

- state.xml ( 18940 bytes, from 2016-09-06 14:14:12)
- common.xml ( 20583 bytes, from 2016-09-06 14:14:12)
- state hi.xml ( 25653 bytes, from 2016-09-06 14:45:17)
- copyright.xml ( 1597 bytes, from 2016-09-06 14:44:16)
- state\_2d.xml ( 51552 bytes, from 2016-09-06 14:44:16)
- state\_3d.xml ( 54603 bytes, from 2016-09-06 14:44:16)
- state\_vg.xml ( 5975 bytes, from 2016-09-06 14:44:16)

Copyright (C) 2012-2016 by the following authors:

- Wladimir J. van der Laan <laanwj@gmail.com>
- Christian Gmeiner <christian.gmeiner@gmail.com>
- Lucas Stach <l.stach@pengutronix.de>
- Russell King <rmk@arm.linux.org.uk>

Permission is hereby granted,

free of charge, to any person obtaining a

copy of this software and associated documentation files (the "Software"), to deal in the Software without restriction, including without limitation the rights to use, copy, modify, merge, publish, distribute, sub license, and/or sell copies of the Software, and to permit persons to whom the Software is furnished to do so, subject to the following conditions:

The above copyright notice and this permission notice (including the next paragraph) shall be included in all copies or substantial portions of the Software.

THE SOFTWARE IS PROVIDED "AS IS", WITHOUT WARRANTY OF ANY KIND, EXPRESS OR IMPLIED, INCLUDING BUT NOT LIMITED TO THE WARRANTIES OF MERCHANTABILITY, FITNESS FOR A PARTICULAR PURPOSE AND NON-INFRINGEMENT. IN NO EVENT SHALL THE AUTHORS OR COPYRIGHT HOLDERS BE LIABLE FOR ANY CLAIM, DAMAGES OR OTHER

# LIABILITY, WHETHER IN AN ACTION OF CONTRACT, TORT OR OTHERWISE, ARISING FROM, OUT OF OR IN CONNECTION WITH THE SOFTWARE OR THE USE OR OTHER DEALINGS

IN THE SOFTWARE.

\*/

Found in path(s):

\* /opt/cola/permits/1882190063\_1707496263.1646361/0/libdrm-exynos-zip/libdrm-

exynos/tests/etnaviv/state\_2d.xml.h

\* /opt/cola/permits/1882190063\_1707496263.1646361/0/libdrm-exynos-zip/libdrm-exynos/tests/etnaviv/state.xml.h No license file was found, but licenses were detected in source scan.

/\* \*

\* Copyright 2003 Tungsten Graphics, Inc., Cedar Park, Texas.

\* All Rights Reserved.

\*

\* Permission is hereby granted, free of charge, to any person obtaining a

\* copy of this software and associated documentation files (the

\* "Software"), to deal in the Software without restriction, including

\* without limitation the rights to use, copy, modify, merge, publish,

\* distribute, sub license, and/or sell copies of the Software, and to

\* permit persons to whom the Software is furnished to do so, subject to

\* the following conditions:

\*

\* The above copyright notice and this permission notice (including the

\* next paragraph) shall be included in all copies or substantial portions

\* of the Software.

\*

\* THE SOFTWARE IS PROVIDED "AS IS", WITHOUT WARRANTY OF ANY KIND, EXPRESS

\* OR IMPLIED, INCLUDING BUT NOT LIMITED TO THE WARRANTIES OF

\* MERCHANTABILITY, FITNESS FOR A PARTICULAR PURPOSE AND NON-INFRINGEMENT.

\* IN NO EVENT SHALL TUNGSTEN GRAPHICS AND/OR ITS SUPPLIERS BE LIABLE FOR

\* ANY CLAIM, DAMAGES OR OTHER LIABILITY, WHETHER IN AN ACTION OF CONTRACT,

\* TORT OR OTHERWISE, ARISING FROM, OUT OF OR IN CONNECTION WITH THE

\* SOFTWARE OR THE USE OR OTHER DEALINGS IN THE SOFTWARE.

\*

\*/

Found in path(s):

\* /opt/cola/permits/1882190063\_1707496263.1646361/0/libdrm-exynos-zip/libdrm-exynos/intel/intel\_chipset.h No license file was found, but licenses were detected in source scan.

/\*

\*

\* Copyright 2006 Tungsten Graphics, Inc., Bismarck, ND. USA.

\* All Rights Reserved.

- \* Permission is hereby granted, free of charge, to any person obtaining a
- \* copy of this software and associated documentation files (the
- \* "Software"), to deal in the Software without restriction, including
- \* without limitation the rights to use, copy, modify, merge, publish,
- \* distribute, sub license, and/or sell copies of the Software, and to
- \* permit persons to whom the Software is furnished to do so, subject to
- \* the following conditions:
- \*

\* THE SOFTWARE IS PROVIDED "AS IS", WITHOUT WARRANTY OF ANY KIND, EXPRESS OR

\* IMPLIED, INCLUDING BUT NOT LIMITED TO THE WARRANTIES OF MERCHANTABILITY,

\* FITNESS FOR A PARTICULAR PURPOSE AND NON-INFRINGEMENT. IN NO EVENT SHALL

\* THE COPYRIGHT HOLDERS, AUTHORS AND/OR ITS SUPPLIERS BE LIABLE FOR ANY CLAIM, \* DAMAGES OR OTHER LIABILITY, WHETHER IN AN ACTION OF CONTRACT, TORT

OR

\* OTHERWISE, ARISING FROM, OUT OF OR IN CONNECTION WITH THE SOFTWARE OR THE \* USE OR OTHER DEALINGS IN THE SOFTWARE.

\*

\* The above copyright notice and this permission notice (including the

- \* next paragraph) shall be included in all copies or substantial portions
- \* of the Software.
- \*
- \*/

Found in path(s):

\* /opt/cola/permits/1882190063\_1707496263.1646361/0/libdrm-exynos-zip/libdrm-exynos/util\_double\_list.h No license file was found, but licenses were detected in source scan.

/\*

- \* Copyright 2013 Intel Corporation
- \* All Rights Reserved.

\*

\* Permission is hereby granted, free of charge, to any person obtaining a

\* copy of this software and associated documentation files (the

\* "Software"), to deal in the Software without restriction, including

\* without limitation the rights to use, copy, modify, merge, publish,

\* distribute, sub license, and/or sell copies of the Software, and to

- \* permit persons to whom the Software is furnished to do so, subject to
- \* the following conditions:

\*

\* The above copyright notice and this permission notice (including the

\* next paragraph) shall be included in all copies or substantial portions

\* of the Software.

\*

\* THE SOFTWARE IS PROVIDED "AS IS", WITHOUT WARRANTY OF ANY KIND, EXPRESS OR

\* IMPLIED, INCLUDING BUT NOT LIMITED TO THE WARRANTIES OF MERCHANTABILITY, \* FITNESS FOR A PARTICULAR PURPOSE AND NONINFRINGEMENT. IN NO EVENT SHALL

\* THE

 AUTHORS OR COPYRIGHT HOLDERS BE LIABLE FOR ANY CLAIM, DAMAGES OR OTHER \* LIABILITY, WHETHER IN AN ACTION OF CONTRACT, TORT OR OTHERWISE, ARISING \* FROM, OUT OF OR IN CONNECTION WITH THE SOFTWARE OR THE USE OR OTHER \* DEALINGS IN THE SOFTWARE.

\*/

## Found in path(s):

\* /opt/cola/permits/1882190063\_1707496263.1646361/0/libdrm-exynos-zip/libdrm-exynos/intel/i915\_pciids.h No license file was found, but licenses were detected in source scan.

/\*

\* Copyright (C) 2012 Rob Clark <robclark@freedesktop.org>

\*

\* Permission is hereby granted, free of charge, to any person obtaining a

\* copy of this software and associated documentation files (the "Software"),

\* to deal in the Software without restriction, including without limitation

\* the rights to use, copy, modify, merge, publish, distribute, sublicense,

\* and/or sell copies of the Software, and to permit persons to whom the

\* Software is furnished to do so, subject to the following conditions:

\*

\* The above copyright notice and this permission notice (including the next

\* paragraph) shall be included in all copies or substantial portions of the

\* Software.

\*

\* THE SOFTWARE IS PROVIDED "AS IS", WITHOUT WARRANTY OF ANY KIND, EXPRESS OR

\* IMPLIED, INCLUDING BUT NOT LIMITED TO THE WARRANTIES OF MERCHANTABILITY,

\* FITNESS FOR A PARTICULAR PURPOSE AND NONINFRINGEMENT. IN NO EVENT SHALL \* THE AUTHORS

OR COPYRIGHT HOLDERS BE LIABLE FOR ANY CLAIM, DAMAGES OR OTHER

\* LIABILITY, WHETHER IN AN ACTION OF CONTRACT, TORT OR OTHERWISE, ARISING FROM,

\* OUT OF OR IN CONNECTION WITH THE SOFTWARE OR THE USE OR OTHER DEALINGS IN THE

\* SOFTWARE.

\*

\* Authors:

\* Rob Clark <robclark@freedesktop.org>

\*/

Found in path(s):

\* /opt/cola/permits/1882190063\_1707496263.1646361/0/libdrm-exynos-zip/libdrmexynos/freedreno/freedreno\_device.c

\* /opt/cola/permits/1882190063\_1707496263.1646361/0/libdrm-exynos-zip/libdrmexynos/freedreno/freedreno\_priv.h

\* /opt/cola/permits/1882190063\_1707496263.1646361/0/libdrm-exynos-zip/libdrmexynos/freedreno/freedreno\_pipe.c

\* /opt/cola/permits/1882190063\_1707496263.1646361/0/libdrm-exynos-zip/libdrmexynos/freedreno/freedreno\_ringbuffer.c

\* /opt/cola/permits/1882190063\_1707496263.1646361/0/libdrm-exynos-zip/libdrmexynos/freedreno/freedreno\_drmif.h

\* /opt/cola/permits/1882190063\_1707496263.1646361/0/libdrm-exynos-zip/libdrm-

exynos/freedreno/freedreno\_ringbuffer.h

\*

 /opt/cola/permits/1882190063\_1707496263.1646361/0/libdrm-exynos-zip/libdrm-exynos/freedreno/freedreno\_bo.c No license file was found, but licenses were detected in source scan.

/\*

\* Copyright © 2015 Canonical Ltd. (Maarten Lankhorst)

\*

\* Permission is hereby granted, free of charge, to any person obtaining a

\* copy of this software and associated documentation files (the "Software"),

\* to deal in the Software without restriction, including without limitation

\* the rights to use, copy, modify, merge, publish, distribute, sublicense,

\* and/or sell copies of the Software, and to permit persons to whom the

\* Software is furnished to do so, subject to the following conditions:

\*

\* The above copyright notice and this permission notice shall be included in

\* all copies or substantial portions of the Software.

\*

\* THE SOFTWARE IS PROVIDED "AS IS", WITHOUT WARRANTY OF ANY KIND, EXPRESS OR

\* IMPLIED, INCLUDING BUT NOT LIMITED TO THE WARRANTIES OF MERCHANTABILITY,

\* FITNESS FOR A PARTICULAR PURPOSE AND NONINFRINGEMENT. IN NO EVENT SHALL

\* THE COPYRIGHT HOLDER(S) OR AUTHOR(S) BE LIABLE

FOR ANY CLAIM, DAMAGES OR

\* OTHER LIABILITY, WHETHER IN AN ACTION OF CONTRACT, TORT OR OTHERWISE,

\* ARISING FROM, OUT OF OR IN CONNECTION WITH THE SOFTWARE OR THE USE OR

\* OTHER DEALINGS IN THE SOFTWARE.

\*/

Found in path(s):

\* /opt/cola/permits/1882190063\_1707496263.1646361/0/libdrm-exynos-zip/libdrm-exynos/tests/nouveau/threaded.c No license file was found, but licenses were detected in source scan.

/\*

\* Copyright (C) 2016 Rob Clark <robclark@freedesktop.org>

\*

\* Permission is hereby granted, free of charge, to any person obtaining a

\* copy of this software and associated documentation files (the "Software"),

\* to deal in the Software without restriction, including without limitation

\* the rights to use, copy, modify, merge, publish, distribute, sublicense,

\* and/or sell copies of the Software, and to permit persons to whom the

\* Software is furnished to do so, subject to the following conditions:

\*

\* The above copyright notice and this permission notice (including the next

\* paragraph) shall be included in all copies or substantial portions of the

\* Software.

\*

\* THE SOFTWARE IS PROVIDED "AS IS", WITHOUT WARRANTY OF ANY KIND, EXPRESS OR

\* IMPLIED, INCLUDING BUT NOT LIMITED TO THE WARRANTIES OF MERCHANTABILITY,

\* FITNESS FOR A PARTICULAR PURPOSE AND NONINFRINGEMENT. IN NO EVENT SHALL

\* THE AUTHORS

OR COPYRIGHT HOLDERS BE LIABLE FOR ANY CLAIM, DAMAGES OR OTHER

\* LIABILITY, WHETHER IN AN ACTION OF CONTRACT, TORT OR OTHERWISE, ARISING FROM,

\* OUT OF OR IN CONNECTION WITH THE SOFTWARE OR THE USE OR OTHER DEALINGS IN THE \* SOFTWARE.

\*

\* Authors:

\* Rob Clark <robclark@freedesktop.org>

\*/

Found in path(s):

\* /opt/cola/permits/1882190063\_1707496263.1646361/0/libdrm-exynos-zip/libdrmexynos/freedreno/freedreno\_bo\_cache.c

No license file was found, but licenses were detected in source scan.

/\*

\* GLX Hardware Device Driver common code

\* Copyright (C) 1999 Wittawat Yamwong

\*

\* Permission is hereby granted, free of charge, to any person obtaining a

\* copy of this software and associated documentation files (the "Software"),

\* to deal in the Software without restriction, including without limitation

\* the rights to use, copy, modify, merge, publish, distribute, sublicense,

\* and/or sell copies of the Software, and to permit persons to whom the

\* Software is furnished to do so, subject to the following conditions:

\*

\* The above copyright notice and this permission notice shall be included

\* in all copies or substantial portions of the Software.

\*

\* THE SOFTWARE IS PROVIDED "AS IS", WITHOUT WARRANTY OF ANY KIND, EXPRESS

\* OR IMPLIED, INCLUDING BUT NOT LIMITED TO THE WARRANTIES OF MERCHANTABILITY,

\* FITNESS FOR A PARTICULAR PURPOSE AND NONINFRINGEMENT. IN NO EVENT SHALL

\* KEITH WHITWELL, OR ANY

OTHER CONTRIBUTORS BE LIABLE FOR ANY CLAIM,

\* DAMAGES OR OTHER LIABILITY, WHETHER IN AN ACTION OF CONTRACT, TORT OR

\* OTHERWISE, ARISING FROM, OUT OF OR IN CONNECTION WITH THE SOFTWARE

\* OR THE USE OR OTHER DEALINGS IN THE SOFTWARE.

\*/

Found in path(s):

\* /opt/cola/permits/1882190063\_1707496263.1646361/0/libdrm-exynos-zip/libdrm-exynos/intel/mm.h No license file was found, but licenses were detected in source scan.

/\*

\* Copyright (C) 2018 Intel Corporation

\* Permission is hereby granted, free of charge, to any person obtaining a

\* copy of this software and associated documentation files (the "Software"),

\* to deal in the Software without restriction, including without limitation

\* the rights to use, copy, modify, merge, publish, distribute, sublicense,

\* and/or sell copies of the Software, and to permit persons to whom the

\* Software is furnished to do so, subject to the following conditions:

\*

- \* The above copyright notice and this permission notice (including the next
- \* paragraph) shall be included in all copies or substantial portions of the
- \* Software.
- \*

\* THE SOFTWARE IS PROVIDED "AS IS", WITHOUT WARRANTY OF ANY KIND, EXPRESS OR

\* IMPLIED, INCLUDING BUT NOT LIMITED TO THE WARRANTIES OF MERCHANTABILITY,

\* FITNESS FOR A PARTICULAR PURPOSE AND NONINFRINGEMENT. IN NO EVENT SHALL

\* THE AUTHORS OR COPYRIGHT HOLDERS

BE LIABLE FOR ANY CLAIM, DAMAGES OR OTHER

\* LIABILITY, WHETHER IN AN ACTION OF CONTRACT, TORT OR OTHERWISE, ARISING

\* FROM, OUT OF OR IN CONNECTION WITH THE SOFTWARE OR THE USE OR OTHER DEALINGS \* IN THE SOFTWARE.

\*/

Found in path(s):

\* /opt/cola/permits/1882190063\_1707496263.1646361/0/libdrm-exynos-zip/libdrm-exynos/intel/intel\_chipset.c No license file was found, but licenses were detected in source scan.

/\*

\* Copyright © 2011 Red Hat All Rights Reserved.

\*

\* Permission is hereby granted, free of charge, to any person obtaining

\* a copy of this software and associated documentation files (the

\* "Software"), to deal in the Software without restriction, including

\* without limitation the rights to use, copy, modify, merge, publish,

\* distribute, sub license, and/or sell copies of the Software, and to

\* permit persons to whom the Software is furnished to do so, subject to

\* the following conditions:

\*

\* THE SOFTWARE IS PROVIDED "AS IS", WITHOUT WARRANTY OF ANY KIND,

\* EXPRESS OR IMPLIED, INCLUDING BUT NOT LIMITED TO THE WARRANTIES

\* OF MERCHANTABILITY, FITNESS FOR A PARTICULAR PURPOSE AND

\* NON-INFRINGEMENT. IN NO EVENT SHALL THE COPYRIGHT HOLDERS, AUTHORS

\* AND/OR ITS SUPPLIERS BE LIABLE FOR ANY CLAIM, DAMAGES OR OTHER

\* LIABILITY, WHETHER IN AN ACTION OF CONTRACT, TORT OR OTHERWISE,

\* ARISING FROM, OUT

OF OR IN CONNECTION WITH THE SOFTWARE OR THE

\* USE OR OTHER DEALINGS IN THE SOFTWARE.

\*

\* The above copyright notice and this permission notice (including the

\* next paragraph) shall be included in all copies or substantial portions

\* of the Software.

\*/

Found in path(s):

\* /opt/cola/permits/1882190063\_1707496263.1646361/0/libdrm-exynos-zip/libdrm-exynos/radeon/radeon\_surface.h \* /opt/cola/permits/1882190063\_1707496263.1646361/0/libdrm-exynos-zip/libdrm-exynos/radeon/radeon\_surface.c No license file was found, but licenses were detected in source scan.

/\*

\* Copyright 2010 Jerome Glisse <glisse@freedesktop.org>

\*

\* Permission is hereby granted, free of charge, to any person obtaining a

\* copy of this software and associated documentation files (the "Software"),

\* to deal in the Software without restriction, including without limitation

\* on the rights to use, copy, modify, merge, publish, distribute, sub

\* license, and/or sell copies of the Software, and to permit persons to whom

\* the Software is furnished to do so, subject to the following conditions:

\*

\* The above copyright notice and this permission notice (including the next

\* paragraph) shall be included in all copies or substantial portions of the

\* Software.

\*

\* THE SOFTWARE IS PROVIDED "AS IS", WITHOUT WARRANTY OF ANY KIND, EXPRESS OR

\* IMPLIED, INCLUDING BUT NOT LIMITED TO THE WARRANTIES OF MERCHANTABILITY,

\* FITNESS FOR A PARTICULAR PURPOSE AND NON-INFRINGEMENT. IN NO EVENT SHALL \* THE AUTHOR(S)

AND/OR THEIR SUPPLIERS BE LIABLE FOR ANY CLAIM,

\* DAMAGES OR OTHER LIABILITY, WHETHER IN AN ACTION OF CONTRACT, TORT OR

\* OTHERWISE, ARISING FROM, OUT OF OR IN CONNECTION WITH THE SOFTWARE OR THE

\* USE OR OTHER DEALINGS IN THE SOFTWARE.

\*

\* Authors:

Jerome Glisse

\*/

Found in path(s):

\* /opt/cola/permits/1882190063\_1707496263.1646361/0/libdrm-exynos-zip/libdrm-exynos/radeon/bof.h \* /opt/cola/permits/1882190063\_1707496263.1646361/0/libdrm-exynos-zip/libdrm-exynos/radeon/bof.c No license file was found, but licenses were detected in source scan.

# Permission is hereby granted, free of charge, to any person obtaining a copy

# of this software and associated documentation files (the "Software"), to deal

# to use, copy, modify, merge, publish, distribute, sublicense, and/or sell

# furnished to do so, subject to the following conditions:

# The above copyright notice and this permission notice shall be included in

# all copies or substantial portions of the Software.

Found in path(s):

\* /opt/cola/permits/1882190063\_1707496263.1646361/0/libdrm-exynos-zip/libdrm-exynos/meson\_options.txt

\* /opt/cola/permits/1882190063\_1707496263.1646361/0/libdrm-exynos-zip/libdrm-

exynos/tests/radeon/meson.build

\* /opt/cola/permits/1882190063\_1707496263.1646361/0/libdrm-exynos-zip/libdrm-exynos/tegra/meson.build

\* /opt/cola/permits/1882190063\_1707496263.1646361/0/libdrm-exynos-zip/libdrm-exynos/radeon/meson.build

\* /opt/cola/permits/1882190063\_1707496263.1646361/0/libdrm-exynos-zip/libdrm-

exynos/tests/kmstest/meson.build

\*

/opt/cola/permits/1882190063\_1707496263.1646361/0/libdrm-exynos-zip/libdrm-exynos/omap/meson.build

\* /opt/cola/permits/1882190063\_1707496263.1646361/0/libdrm-exynos-zip/libdrm-exynos/amdgpu/meson.build

\* /opt/cola/permits/1882190063\_1707496263.1646361/0/libdrm-exynos-zip/libdrm-

exynos/tests/amdgpu/meson.build

\* /opt/cola/permits/1882190063\_1707496263.1646361/0/libdrm-exynos-zip/libdrm-exynos/meson.build

\* /opt/cola/permits/1882190063\_1707496263.1646361/0/libdrm-exynos-zip/libdrm-exynos/freedreno/meson.build

\* /opt/cola/permits/1882190063\_1707496263.1646361/0/libdrm-exynos-zip/libdrm-exynos/libkms/meson.build

\* /opt/cola/permits/1882190063\_1707496263.1646361/0/libdrm-exynos-zip/libdrm-

exynos/tests/exynos/meson.build

\* /opt/cola/permits/1882190063\_1707496263.1646361/0/libdrm-exynos-zip/libdrm-

exynos/tests/nouveau/meson.build

\* /opt/cola/permits/1882190063\_1707496263.1646361/0/libdrm-exynos-zip/libdrm-exynos/exynos/meson.build

\* /opt/cola/permits/1882190063\_1707496263.1646361/0/libdrm-exynos-zip/libdrm-exynos/data/meson.build

\*

/opt/cola/permits/1882190063\_1707496263.1646361/0/libdrm-exynos-zip/libdrm-

exynos/tests/modeprint/meson.build

\* /opt/cola/permits/1882190063\_1707496263.1646361/0/libdrm-exynos-zip/libdrm-

exynos/tests/etnaviv/meson.build

\* /opt/cola/permits/1882190063\_1707496263.1646361/0/libdrm-exynos-zip/libdrm-exynos/tests/util/meson.build

\* /opt/cola/permits/1882190063\_1707496263.1646361/0/libdrm-exynos-zip/libdrm-exynos/etnaviv/meson.build

\* /opt/cola/permits/1882190063\_1707496263.1646361/0/libdrm-exynos-zip/libdrm-

exynos/tests/proptest/meson.build

\* /opt/cola/permits/1882190063\_1707496263.1646361/0/libdrm-exynos-zip/libdrm-exynos/tests/tegra/meson.build

\* /opt/cola/permits/1882190063\_1707496263.1646361/0/libdrm-exynos-zip/libdrm-exynos/tests/kms/meson.build

\* /opt/cola/permits/1882190063\_1707496263.1646361/0/libdrm-exynos-zip/libdrm-

exynos/tests/vbltest/meson.build

\* /opt/cola/permits/1882190063\_1707496263.1646361/0/libdrm-exynos-zip/libdrm-exynos/nouveau/meson.build \*

/opt/cola/permits/1882190063\_1707496263.1646361/0/libdrm-exynos-zip/libdrm-

exynos/tests/modetest/meson.build

\* /opt/cola/permits/1882190063\_1707496263.1646361/0/libdrm-exynos-zip/libdrm-exynos/man/meson.build

\* /opt/cola/permits/1882190063\_1707496263.1646361/0/libdrm-exynos-zip/libdrm-exynos/vc4/meson.build

\* /opt/cola/permits/1882190063\_1707496263.1646361/0/libdrm-exynos-zip/libdrm-exynos/tests/meson.build

\* /opt/cola/permits/1882190063\_1707496263.1646361/0/libdrm-exynos-zip/libdrm-exynos/intel/meson.build No license file was found, but licenses were detected in source scan.

/\*

\* Copyright 2005 Stephane Marchesin.

\* All Rights Reserved.

\* Permission is hereby granted, free of charge, to any person obtaining a

\* copy of this software and associated documentation files (the "Software"),

\* to deal in the Software without restriction, including without limitation

\* the rights to use, copy, modify, merge, publish, distribute, sublicense,

\* and/or sell copies of the Software, and to permit persons to whom the

\* Software is furnished to do so, subject to the following conditions:

\*

- \* The above copyright notice and this permission notice (including the next
- \* paragraph) shall be included in all copies or substantial portions of the
- \* Software.
- \*

\* THE SOFTWARE IS PROVIDED "AS IS", WITHOUT WARRANTY OF ANY KIND, EXPRESS OR \* IMPLIED, INCLUDING BUT NOT LIMITED TO THE WARRANTIES OF MERCHANTABILITY, \* FITNESS FOR A PARTICULAR PURPOSE AND NONINFRINGEMENT. IN NO EVENT SHALL \* VA LINUX SYSTEMS AND/OR ITS SUPPLIERS BE LIABLE FOR ANY CLAIM, DAMAGES OR \* OTHER LIABILITY, WHETHER IN AN ACTION OF CONTRACT, TORT OR OTHERWISE,

\* ARISING FROM, OUT OF OR IN CONNECTION WITH THE SOFTWARE OR THE USE OR

\* OTHER DEALINGS IN THE SOFTWARE.

\*/

Found in path(s):

\* /opt/cola/permits/1882190063\_1707496263.1646361/0/libdrm-exynos-zip/libdrmexynos/include/drm/nouveau\_drm.h

No license file was found, but licenses were detected in source scan.

/\*

\* Copyright © 2012, 2013 Thierry Reding

\* Copyright © 2013 Erik Faye-Lund

\* Copyright © 2014 NVIDIA Corporation

\*

\* Permission is hereby granted, free of charge, to any person obtaining a

\* copy of this software and associated documentation files (the "Software"),

\* to deal in the Software without restriction, including without limitation

\* the rights to use, copy, modify, merge, publish, distribute, sublicense,

\* and/or sell copies of the Software, and to permit persons to whom the

\* Software is furnished to do so, subject to the following conditions:

\*

\* The above copyright notice and this permission notice shall be included in

\* all copies or substantial portions of the Software.

\*

\* THE SOFTWARE IS PROVIDED "AS IS", WITHOUT WARRANTY OF ANY KIND, EXPRESS OR \* IMPLIED, INCLUDING BUT NOT LIMITED TO THE WARRANTIES OF MERCHANTABILITY, \* FITNESS FOR A PARTICULAR PURPOSE AND NONINFRINGEMENT. IN NO EVENT SHALL

\* THE COPYRIGHT HOLDER(S) OR AUTHOR(S) BE LIABLE FOR ANY CLAIM, DAMAGES OR \* OTHER LIABILITY, WHETHER IN AN ACTION OF CONTRACT, TORT OR OTHERWISE,

\* ARISING FROM, OUT OF OR IN CONNECTION WITH THE SOFTWARE OR THE USE OR

## \* OTHER DEALINGS IN THE SOFTWARE.

\*/

Found in path(s):

\* /opt/cola/permits/1882190063\_1707496263.1646361/0/libdrm-exynos-zip/libdrm-exynos/tegra/tegra.h

- \* /opt/cola/permits/1882190063\_1707496263.1646361/0/libdrm-exynos-zip/libdrm-exynos/tegra/tegra.c
- \* /opt/cola/permits/1882190063\_1707496263.1646361/0/libdrm-exynos-zip/libdrm-exynos/tegra/private.h
- No license file was found, but licenses were detected in source scan.

/\*\*\*\*\*\*\*\*\*\*\*\*\*\*\*\*\*\*\*\*\*\*\*\*\*\*\*\*\*\*\*\*\*\*\*\*\*\*\*\*\*\*\*\*\*\*\*\*\*\*\*\*\*\*\*\*\*\*\*\*\*\*\*\*\*\*\*\*\*\*\*\*\*\*

\*

\* Copyright © 2009-2015 VMware, Inc., Palo Alto, CA., USA

\* All Rights Reserved.

\*

- \* Permission is hereby granted, free of charge, to any person obtaining a
- \* copy of this software and associated documentation files (the
- \* "Software"), to deal in the Software without restriction, including
- \* without limitation the rights to use, copy, modify, merge, publish,
- \* distribute, sub license, and/or sell copies of the Software, and to
- \* permit persons to whom the Software is furnished to do so, subject to
- \* the following conditions:

\*

\* The above copyright notice and this permission notice (including the

\* next paragraph) shall be included in all copies or substantial portions

\* of the Software.

\*

\* THE SOFTWARE IS PROVIDED "AS IS", WITHOUT WARRANTY OF ANY KIND, EXPRESS OR \* IMPLIED, INCLUDING BUT NOT LIMITED TO THE WARRANTIES OF

MERCHANTABILITY,

- \* FITNESS FOR A PARTICULAR PURPOSE AND NON-INFRINGEMENT. IN NO EVENT SHALL
- \* THE COPYRIGHT HOLDERS, AUTHORS AND/OR ITS SUPPLIERS BE LIABLE FOR ANY CLAIM,

\* DAMAGES OR OTHER LIABILITY, WHETHER IN AN ACTION OF CONTRACT, TORT OR

\* OTHERWISE, ARISING FROM, OUT OF OR IN CONNECTION WITH THE SOFTWARE OR THE

\* USE OR OTHER DEALINGS IN THE SOFTWARE.

\*\*\*\*\*\*\*\*\*\*\*\*\*\*\*\*\*\*\*\*\*\*\*\*\*\*\*\*\*\*\*\*\*\*\*\*\*\*\*\*\*\*\*\*\*\*\*\*\*\*\*\*\*\*\*\*\*\*\*\*\*\*\*\*\*\*\*\*\*\*\*\*\*\*/

Found in path(s):

\* /opt/cola/permits/1882190063\_1707496263.1646361/0/libdrm-exynos-zip/libdrm-

exynos/include/drm/vmwgfx\_drm.h

No license file was found, but licenses were detected in source scan.

/\*

\*

\* Copyright 2017 Advanced Micro Devices, Inc.

- \* Permission is hereby granted, free of charge, to any person obtaining a
- \* copy of this software and associated documentation files (the "Software"),
- \* to deal in the Software without restriction, including without limitation

\* the rights to use, copy, modify, merge, publish, distribute, sublicense,

\* and/or sell copies of the Software, and to permit persons to whom the

\* Software is furnished to do so, subject to the following conditions:

\*

\* The above copyright notice and this permission notice shall be included in

\* all copies or substantial portions of the Software.

\*

\* THE SOFTWARE IS PROVIDED "AS IS", WITHOUT WARRANTY OF ANY KIND, EXPRESS OR

\* IMPLIED, INCLUDING BUT NOT LIMITED TO THE WARRANTIES OF MERCHANTABILITY,

\* FITNESS FOR A PARTICULAR PURPOSE AND NONINFRINGEMENT. IN NO EVENT SHALL

\* THE COPYRIGHT HOLDER(S) OR AUTHOR(S) BE LIABLE FOR ANY

CLAIM, DAMAGES OR

\* OTHER LIABILITY, WHETHER IN AN ACTION OF CONTRACT, TORT OR OTHERWISE,

\* ARISING FROM, OUT OF OR IN CONNECTION WITH THE SOFTWARE OR THE USE OR

\* OTHER DEALINGS IN THE SOFTWARE.

\*

\*/

Found in path(s):

\* /opt/cola/permits/1882190063\_1707496263.1646361/0/libdrm-exynos-zip/libdrm-

exynos/tests/amdgpu/vcn\_tests.c

\* /opt/cola/permits/1882190063\_1707496263.1646361/0/libdrm-exynos-zip/libdrmexynos/tests/amdgpu/syncobj\_tests.c

\* /opt/cola/permits/1882190063\_1707496263.1646361/0/libdrm-exynos-zip/libdrm-exynos/tests/amdgpu/vm\_tests.c

\* /opt/cola/permits/1882190063\_1707496263.1646361/0/libdrm-exynos-zip/libdrm-exynos/tests/amdgpu/uve\_ib.h

\* /opt/cola/permits/1882190063\_1707496263.1646361/0/libdrm-exynos-zip/libdrm-exynos/tests/amdgpu/ras\_tests.c

\* /opt/cola/permits/1882190063\_1707496263.1646361/0/libdrm-exynos-zip/libdrm-

exynos/tests/amdgpu/deadlock\_tests.c

\* /opt/cola/permits/1882190063\_1707496263.1646361/0/libdrm-exynos-zip/libdrm-

exynos/tests/amdgpu/uvd\_enc\_tests.c

No license file was found, but licenses were detected in source scan.

/\* savage\_drm.h -- Public header for the savage driver

\*

\* Copyright 2004 Felix Kuehling

\* All Rights Reserved.

\*

\* Permission is hereby granted, free of charge, to any person obtaining a

\* copy of this software and associated documentation files (the "Software"),

\* to deal in the Software without restriction, including without limitation

\* the rights to use, copy, modify, merge, publish, distribute, sub license,

\* and/or sell copies of the Software, and to permit persons to whom the

\* Software is furnished to do so, subject to the following conditions:

\*

\* The above copyright notice and this permission notice (including the

\* next paragraph) shall be included in all copies or substantial portions

\* of the Software.

\* THE SOFTWARE IS PROVIDED "AS IS", WITHOUT WARRANTY OF ANY KIND, \* EXPRESS OR IMPLIED, INCLUDING BUT NOT LIMITED TO THE WARRANTIES OF \* MERCHANTABILITY, FITNESS FOR A PARTICULAR PURPOSE AND \* NON-INFRINGEMENT. IN NO EVENT SHALL FELIX KUEHLING BE LIABLE FOR \* ANY CLAIM, DAMAGES OR OTHER LIABILITY, WHETHER IN AN ACTION OF \* CONTRACT, TORT OR OTHERWISE, ARISING FROM, OUT OF OR IN CONNECTION \* WITH THE SOFTWARE OR THE USE OR OTHER DEALINGS IN THE SOFTWARE.

\*/

Found in path(s):

\* /opt/cola/permits/1882190063\_1707496263.1646361/0/libdrm-exynos-zip/libdrmexynos/include/drm/savage\_drm.h

No license file was found, but licenses were detected in source scan.

/\*\*\*\*\*\*\*\*\*\*\*\*\*\*\*\*\*\*\*\*\*\*\*\*\*\*\*\*\*\*\*\*\*\*\*\*\*\*\*\*\*\*\*\*\*\*\*\*\*\*\*\*\*\*\*\*\*\*\*\*\*\*\*\*\*\*\*\*\*\*\*\*\*\*

\*

\* Copyright 2006 Tungsten Graphics, Inc., Bismarck, ND. USA.

\* All Rights Reserved.

\*

\* Permission is hereby granted, free of charge, to any person obtaining a

\* copy of this software and associated documentation files (the

\* "Software"), to deal in the Software without restriction, including

\* without limitation the rights to use, copy, modify, merge, publish,

\* distribute, sub license, and/or sell copies of the Software, and to

\* permit persons to whom the Software is furnished to do so, subject to

\* the following conditions:

\*

\* THE SOFTWARE IS PROVIDED "AS IS", WITHOUT WARRANTY OF ANY KIND, EXPRESS OR \* IMPLIED, INCLUDING BUT NOT LIMITED TO THE WARRANTIES OF MERCHANTABILITY, \* FITNESS FOR A PARTICULAR PURPOSE AND NON-INFRINGEMENT. IN NO EVENT SHALL \* THE COPYRIGHT HOLDERS, AUTHORS AND/OR ITS SUPPLIERS BE LIABLE FOR ANY CLAIM, \* DAMAGES OR OTHER LIABILITY, WHETHER IN AN ACTION OF CONTRACT, TORT OR \* OTHERWISE, ARISING FROM, OUT OF OR IN CONNECTION WITH THE SOFTWARE OR THE \* USE OR OTHER DEALINGS IN THE SOFTWARE. \*

\* The above copyright notice and this permission notice (including the

\* next paragraph) shall be included in all copies or substantial portions

\* of the Software.

\*/

Found in path(s):

\* /opt/cola/permits/1882190063\_1707496263.1646361/0/libdrm-exynos-zip/libdrm-exynos/libdrm\_lists.h No license file was found, but licenses were detected in source scan.

/\* \* Copyright © 2014-2015 Broadcom

\* Permission is hereby granted, free of charge, to any person obtaining a

\* copy of this software and associated documentation files (the "Software"),

\* to deal in the Software without restriction, including without limitation

\* the rights to use, copy, modify, merge, publish, distribute, sublicense,

\* and/or sell copies of the Software, and to permit persons to whom the

\* Software is furnished to do so, subject to the following conditions:

\*

\* The above copyright notice and this permission notice (including the next

\* paragraph) shall be included in all copies or substantial portions of the

\* Software.

\*

\* THE SOFTWARE IS PROVIDED "AS IS", WITHOUT WARRANTY OF ANY KIND, EXPRESS OR

\* IMPLIED, INCLUDING BUT NOT LIMITED TO THE WARRANTIES OF MERCHANTABILITY,

\* FITNESS FOR A PARTICULAR PURPOSE AND NONINFRINGEMENT. IN NO EVENT SHALL

\* THE AUTHORS OR COPYRIGHT HOLDERS

BE LIABLE FOR ANY CLAIM, DAMAGES OR OTHER

\* LIABILITY, WHETHER IN AN ACTION OF CONTRACT, TORT OR OTHERWISE, ARISING

\* FROM, OUT OF OR IN CONNECTION WITH THE SOFTWARE OR THE USE OR OTHER DEALINGS \* IN THE SOFTWARE.

\*/

Found in path(s):

\* /opt/cola/permits/1882190063\_1707496263.1646361/0/libdrm-exynos-zip/libdrm-exynos/include/drm/vc4\_drm.h No license file was found, but licenses were detected in source scan.

/\* exynos.c

\*

```
* Copyright 2009 Samsung Electronics Co., Ltd.
```
\* Authors:

- \* SooChan Lim <sc1.lim@samsung.com>
- Sangjin LEE <lsj119@samsung.com>

\*

\* Permission is hereby granted, free of charge, to any person obtaining a

\* copy of this software and associated documentation files (the "Software"),

\* to deal in the Software without restriction, including without limitation

\* the rights to use, copy, modify, merge, publish, distribute, sublicense,

\* and/or sell copies of the Software, and to permit persons to whom the

\* Software is furnished to do so, subject to the following conditions:

\*

\* The above copyright notice and this permission notice (including the next

\* paragraph) shall be included in all copies or substantial portions of the

\* Software.

\*

\* THE SOFTWARE IS PROVIDED "AS IS", WITHOUT WARRANTY OF ANY KIND, EXPRESS OR \* IMPLIED, INCLUDING BUT NOT LIMITED TO THE WARRANTIES OF MERCHANTABILITY, \* FITNESS FOR A PARTICULAR PURPOSE AND NONINFRINGEMENT. IN NO EVENT SHALL \* THE AUTHORS OR COPYRIGHT HOLDERS BE LIABLE FOR ANY CLAIM, DAMAGES OR OTHER \* LIABILITY, WHETHER IN AN ACTION OF CONTRACT, TORT OR OTHERWISE, ARISING FROM,

## \* OUT OF OR IN CONNECTION WITH THE SOFTWARE OR THE USE OR OTHER DEALINGS IN THE \* SOFTWARE.

\*/

Found in path(s):

\* /opt/cola/permits/1882190063\_1707496263.1646361/0/libdrm-exynos-zip/libdrm-exynos/libkms/exynos.c No license file was found, but licenses were detected in source scan.

/\*

\* Copyright 2017 Advanced Micro Devices, Inc.

\*

\* Permission is hereby granted, free of charge, to any person obtaining a

\* copy of this software and associated documentation files (the "Software"),

\* to deal in the Software without restriction, including without limitation

\* the rights to use, copy, modify, merge, publish, distribute, sublicense,

\* and/or sell copies of the Software, and to permit persons to whom the

\* Software is furnished to do so, subject to the following conditions:

\*

\* The above copyright notice and this permission notice shall be included in

\* all copies or substantial portions of the Software.

\*

\* THE SOFTWARE IS PROVIDED "AS IS", WITHOUT WARRANTY OF ANY KIND, EXPRESS OR

\* IMPLIED, INCLUDING BUT NOT LIMITED TO THE WARRANTIES OF MERCHANTABILITY,

\* FITNESS FOR A PARTICULAR PURPOSE AND NONINFRINGEMENT. IN NO EVENT SHALL

\* THE COPYRIGHT HOLDER(S) OR AUTHOR(S) BE LIABLE FOR ANY

CLAIM, DAMAGES OR

\* OTHER LIABILITY, WHETHER IN AN ACTION OF CONTRACT, TORT OR OTHERWISE,

\* ARISING FROM, OUT OF OR IN CONNECTION WITH THE SOFTWARE OR THE USE OR

\* OTHER DEALINGS IN THE SOFTWARE.

\*

\*/

Found in path(s):

\* /opt/cola/permits/1882190063\_1707496263.1646361/0/libdrm-exynos-zip/libdrm-exynos/amdgpu/amdgpu\_vm.c \* /opt/cola/permits/1882190063\_1707496263.1646361/0/libdrm-exynos-zip/libdrm-

exynos/tests/amdgpu/decode\_messages.h

No license file was found, but licenses were detected in source scan.

/\*

\* Copyright 2015 Advanced Micro Devices, Inc.

\*

\* Permission is hereby granted, free of charge, to any person obtaining a

\* copy of this software and associated documentation files (the "Software"),

\* to deal in the Software without restriction, including without limitation

\* the rights to use, copy, modify, merge, publish, distribute, sublicense,

\* and/or sell copies of the Software, and to permit persons to whom the

\* Software is furnished to do so, subject to the following conditions:

\* The above copyright notice and this permission notice shall be included in

\* all copies or substantial portions of the Software.

\*

\* THE SOFTWARE IS PROVIDED "AS IS", WITHOUT WARRANTY OF ANY KIND, EXPRESS OR

\* IMPLIED, INCLUDING BUT NOT LIMITED TO THE WARRANTIES OF MERCHANTABILITY,

\* FITNESS FOR A PARTICULAR PURPOSE AND NONINFRINGEMENT. IN NO EVENT SHALL

\* THE COPYRIGHT HOLDER(S) OR AUTHOR(S) BE LIABLE FOR ANY

CLAIM, DAMAGES OR

\* OTHER LIABILITY, WHETHER IN AN ACTION OF CONTRACT, TORT OR OTHERWISE,

\* ARISING FROM, OUT OF OR IN CONNECTION WITH THE SOFTWARE OR THE USE OR

\* OTHER DEALINGS IN THE SOFTWARE.

\* \*/

Found in path(s):

\* /opt/cola/permits/1882190063\_1707496263.1646361/0/libdrm-exynos-zip/libdrm-exynos/tests/amdgpu/frame.h \* /opt/cola/permits/1882190063\_1707496263.1646361/0/libdrm-exynos-zip/libdrm-

exynos/tests/amdgpu/vce\_tests.c

\* /opt/cola/permits/1882190063\_1707496263.1646361/0/libdrm-exynos-zip/libdrm-exynos/tests/amdgpu/vce\_ib.h No license file was found, but licenses were detected in source scan.

/\*\*\*\*\*\*\*\*\*\*\*\*\*\*\*\*\*\*\*\*\*\*\*\*\*\*\*\*\*\*\*\*\*\*\*\*\*\*\*\*\*\*\*\*\*\*\*\*\*\*\*\*\*\*\*\*\*\*\*\*\*\*\*\*\*\*\*\*\*\*\*\*\*\*

\*

\* Copyright 2006 Tungsten Graphics, Inc., Cedar Park, Texas.

\* All Rights Reserved.

\*

\* Permission is hereby granted, free of charge, to any person obtaining a

\* copy of this software and associated documentation files (the

\* "Software"), to deal in the Software without restriction, including

\* without limitation the rights to use, copy, modify, merge, publish,

\* distribute, sub license, and/or sell copies of the Software, and to

\* permit persons to whom the Software is furnished to do so, subject to

\* the following conditions:

\*

\* The above copyright notice and this permission notice (including the

\* next paragraph) shall be included in all copies or substantial portions

\* of the Software.

\*

\* THE SOFTWARE IS PROVIDED "AS IS", WITHOUT WARRANTY OF ANY KIND, EXPRESS \* OR IMPLIED, INCLUDING BUT NOT LIMITED TO THE WARRANTIES

OF

\*

\* MERCHANTABILITY, FITNESS FOR A PARTICULAR PURPOSE AND NON-INFRINGEMENT.

\* IN NO EVENT SHALL TUNGSTEN GRAPHICS AND/OR ITS SUPPLIERS BE LIABLE FOR

\* ANY CLAIM, DAMAGES OR OTHER LIABILITY, WHETHER IN AN ACTION OF CONTRACT,

\* TORT OR OTHERWISE, ARISING FROM, OUT OF OR IN CONNECTION WITH THE

\* SOFTWARE OR THE USE OR OTHER DEALINGS IN THE SOFTWARE.

\*\*\*\*\*\*\*\*\*\*\*\*\*\*\*\*\*\*\*\*\*\*\*\*\*\*\*\*\*\*\*\*\*\*\*\*\*\*\*\*\*\*\*\*\*\*\*\*\*\*\*\*\*\*\*\*\*\*\*\*\*\*\*\*\*\*\*\*\*\*\*\*\*\*/

Found in path(s):

\* /opt/cola/permits/1882190063\_1707496263.1646361/0/libdrm-exynos-zip/libdrmexynos/intel/intel\_bufmgr\_fake.c No license file was found, but licenses were detected in source scan.

/\*

\* Copyright (C) 2013 Samsung Electronics Co.Ltd

\* Authors:

\* Inki Dae <inki.dae@samsung.com>

\*

\* Permission is hereby granted, free of charge, to any person obtaining a

\* copy of this software and associated documentation files (the "Software"),

\* to deal in the Software without restriction, including without limitation

\* the rights to use, copy, modify, merge, publish, distribute, sublicense,

\* and/or sell copies of the Software, and to permit persons to whom the

\* Software is furnished to do so, subject to the following conditions:

\*

\* The above copyright notice and this permission notice (including the next

\* paragraph) shall be included in all copies or substantial portions of the

\* Software.

\*

\* THE SOFTWARE IS PROVIDED "AS IS", WITHOUT WARRANTY OF ANY KIND, EXPRESS OR

\* IMPLIED, INCLUDING BUT NOT LIMITED TO THE WARRANTIES OF MERCHANTABILITY,

\* FITNESS FOR A PARTICULAR PURPOSE AND NONINFRINGEMENT.

IN NO EVENT SHALL

\* VA LINUX SYSTEMS AND/OR ITS SUPPLIERS BE LIABLE FOR ANY CLAIM, DAMAGES OR

\* OTHER LIABILITY, WHETHER IN AN ACTION OF CONTRACT, TORT OR OTHERWISE,

- \* ARISING FROM, OUT OF OR IN CONNECTION WITH THE SOFTWARE OR THE USE OR
- \* OTHER DEALINGS IN THE SOFTWARE.

\*/

Found in path(s):

\* /opt/cola/permits/1882190063\_1707496263.1646361/0/libdrm-exynos-zip/libdrm-exynos/exynos/fimg2d\_reg.h

\* /opt/cola/permits/1882190063\_1707496263.1646361/0/libdrm-exynos-zip/libdrm-

exynos/exynos/exynos\_fimg2d.c

\* /opt/cola/permits/1882190063\_1707496263.1646361/0/libdrm-exynos-zip/libdrmexynos/exynos/exynos\_fimg2d.h

\* /opt/cola/permits/1882190063\_1707496263.1646361/0/libdrm-exynos-zip/libdrm-

exynos/tests/exynos/exynos\_fimg2d\_test.c

No license file was found, but licenses were detected in source scan.

/\*

\* Copyright © 2008 Jérôme Glisse

\* All Rights Reserved.

\*

\* Permission is hereby granted, free of charge, to any person obtaining

\* a copy of this software and associated documentation files (the

- \* "Software"), to deal in the Software without restriction, including
- \* without limitation the rights to use, copy, modify, merge, publish,
- \* distribute, sub license, and/or sell copies of the Software, and to
- \* permit persons to whom the Software is furnished to do so, subject to

\* the following conditions:

\*

\* THE SOFTWARE IS PROVIDED "AS IS", WITHOUT WARRANTY OF ANY KIND,

\* EXPRESS OR IMPLIED, INCLUDING BUT NOT LIMITED TO THE WARRANTIES

\* OF MERCHANTABILITY, FITNESS FOR A PARTICULAR PURPOSE AND

\* NON-INFRINGEMENT. IN NO EVENT SHALL THE COPYRIGHT HOLDERS, AUTHORS

\* AND/OR ITS SUPPLIERS BE LIABLE FOR ANY CLAIM, DAMAGES OR OTHER

\* LIABILITY, WHETHER IN AN ACTION OF CONTRACT, TORT OR OTHERWISE, \* ARISING

FROM, OUT OF OR IN CONNECTION WITH THE SOFTWARE OR THE

\* USE OR OTHER DEALINGS IN THE SOFTWARE.

\*

\* The above copyright notice and this permission notice (including the

\* next paragraph) shall be included in all copies or substantial portions

\* of the Software.

\*/

Found in path(s):

\* /opt/cola/permits/1882190063\_1707496263.1646361/0/libdrm-exynos-zip/libdrm-

exynos/radeon/radeon\_cs\_gem.c

\* /opt/cola/permits/1882190063\_1707496263.1646361/0/libdrm-exynos-zip/libdrm-exynos/radeon/radeon\_bo.h No license file was found, but licenses were detected in source scan.

/\*

\* Copyright 2011 Intel Corporation

\*

\* Permission is hereby granted, free of charge, to any person obtaining a

\* copy of this software and associated documentation files (the "Software"),

\* to deal in the Software without restriction, including without limitation

\* the rights to use, copy, modify, merge, publish, distribute, sublicense,

\* and/or sell copies of the Software, and to permit persons to whom the

\* Software is furnished to do so, subject to the following conditions:

\*

\* The above copyright notice and this permission notice (including the next

\* paragraph) shall be included in all copies or substantial portions of the

\* Software.

\*

\* THE SOFTWARE IS PROVIDED "AS IS", WITHOUT WARRANTY OF ANY KIND, EXPRESS OR

\* IMPLIED, INCLUDING BUT NOT LIMITED TO THE WARRANTIES OF MERCHANTABILITY,

\* FITNESS FOR A PARTICULAR PURPOSE AND NONINFRINGEMENT. IN NO EVENT SHALL

\* VA LINUX SYSTEMS AND/OR ITS SUPPLIERS

BE LIABLE FOR ANY CLAIM, DAMAGES OR

\* OTHER LIABILITY, WHETHER IN AN ACTION OF CONTRACT, TORT OR OTHERWISE,

\* ARISING FROM, OUT OF OR IN CONNECTION WITH THE SOFTWARE OR THE USE OR

\* OTHER DEALINGS IN THE SOFTWARE.

\*/ /\* \* Arm Framebuffer Compression (AFBC) modifiers \* \* AFBC is a proprietary lossless image compression protocol and format. \* It provides fine-grained random access and minimizes the amount of data

\* transferred between IP blocks.

\*

\* AFBC has several features which may be supported and/or used, which are

\* represented using bits in the modifier. Not all combinations are valid,

\* and different devices or use-cases may support different combinations.

\*

\* Further information on the use of AFBC modifiers can be found in

\* Documentation/gpu/afbc.rst

\*/

Found in path(s):

\* /opt/cola/permits/1882190063\_1707496263.1646361/0/libdrm-exynos-zip/libdrmexynos/include/drm/drm\_fourcc.h No license file was found, but licenses were detected in source scan.

/\*

\* Copyright 1998-2003 VIA Technologies, Inc. All Rights Reserved.

\* Copyright 2001-2003 S3 Graphics, Inc. All Rights Reserved.

\*

\* Permission is hereby granted, free of charge, to any person obtaining a

\* copy of this software and associated documentation files (the "Software"),

\* to deal in the Software without restriction, including without limitation

\* the rights to use, copy, modify, merge, publish, distribute, sub license,

\* and/or sell copies of the Software, and to permit persons to whom the

\* Software is furnished to do so, subject to the following conditions: \*

\* The above copyright notice and this permission notice (including the

\* next paragraph) shall be included in all copies or substantial portions

\* of the Software.

\*

\* THE SOFTWARE IS PROVIDED "AS IS", WITHOUT WARRANTY OF ANY KIND, EXPRESS OR \* IMPLIED, INCLUDING BUT NOT LIMITED TO THE WARRANTIES OF MERCHANTABILITY, \* FITNESS FOR A

PARTICULAR PURPOSE AND NON-INFRINGEMENT. IN NO EVENT SHALL

\* VIA, S3 GRAPHICS, AND/OR ITS SUPPLIERS BE LIABLE FOR ANY CLAIM, DAMAGES OR

\* OTHER LIABILITY, WHETHER IN AN ACTION OF CONTRACT, TORT OR OTHERWISE,

\* ARISING FROM, OUT OF OR IN CONNECTION WITH THE SOFTWARE OR THE USE OR OTHER \* DEALINGS IN THE SOFTWARE.

\*/

Found in path(s):

\* /opt/cola/permits/1882190063\_1707496263.1646361/0/libdrm-exynos-zip/libdrm-exynos/include/drm/via\_drm.h No license file was found, but licenses were detected in source scan.

/\*

\* Copyright © 2011 Intel Corporation

\*

\* Permission is hereby granted, free of charge, to any person obtaining a

\* copy of this software and associated documentation files (the "Software"),

\* to deal in the Software without restriction, including without limitation

\* the rights to use, copy, modify, merge, publish, distribute, sublicense,

\* and/or sell copies of the Software, and to permit persons to whom the

\* Software is furnished to do so, subject to the following conditions:

\*

\* The above copyright notice and this permission notice (including the next

\* paragraph) shall be included in all copies or substantial portions of the

\* Software.

\*

\* THE SOFTWARE IS PROVIDED "AS IS", WITHOUT WARRANTY OF ANY KIND, EXPRESS OR \* IMPLIED, INCLUDING BUT NOT LIMITED TO THE WARRANTIES OF MERCHANTABILITY, \* FITNESS FOR A PARTICULAR PURPOSE AND NONINFRINGEMENT. IN NO EVENT SHALL

\* THE AUTHORS OR COPYRIGHT HOLDERS

BE LIABLE FOR ANY CLAIM, DAMAGES OR OTHER

\* LIABILITY, WHETHER IN AN ACTION OF CONTRACT, TORT OR OTHERWISE, ARISING

\* FROM, OUT OF OR IN CONNECTION WITH THE SOFTWARE OR THE USE OR OTHER DEALINGS \* IN THE SOFTWARE.

\*

\* Authors:

\* Ben Widawsky <ben@bwidawsk.net>

\*

\*/

Found in path(s):

\* /opt/cola/permits/1882190063\_1707496263.1646361/0/libdrm-exynos-zip/libdrm-exynos/intel/intel\_debug.h No license file was found, but licenses were detected in source scan.

/\*

\* Copyright (c) 2007 Dave Airlie <airlied@linux.ie>

\* Copyright (c) 2007 Jakob Bornecrantz <wallbraker@gmail.com>

\* Copyright (c) 2008 Red Hat Inc.

\* Copyright (c) 2007-2008 Tungsten Graphics, Inc., Cedar Park, TX., USA

\* Copyright (c) 2007-2008 Intel Corporation

\*

\* Permission is hereby granted, free of charge, to any person obtaining a

\* copy of this software and associated documentation files (the "Software"),

\* to deal in the Software without restriction, including without limitation

\* the rights to use, copy, modify, merge, publish, distribute, sublicense,

\* and/or sell copies of the Software, and to permit persons to whom the

\* Software is furnished to do so, subject to the following conditions:

\*

\*

\* The above copyright notice and this permission notice shall be included in

\* all copies or substantial portions of the Software.

\* THE SOFTWARE IS PROVIDED "AS IS", WITHOUT WARRANTY OF ANY KIND, EXPRESS OR

\* IMPLIED, INCLUDING BUT NOT LIMITED TO THE WARRANTIES OF MERCHANTABILITY,

\* FITNESS FOR A PARTICULAR PURPOSE AND NONINFRINGEMENT. IN NO EVENT SHALL THE

\* AUTHORS OR COPYRIGHT HOLDERS BE LIABLE FOR ANY CLAIM, DAMAGES OR OTHER

\* LIABILITY, WHETHER IN AN ACTION OF CONTRACT, TORT OR OTHERWISE, ARISING

\* FROM, OUT OF OR IN CONNECTION WITH THE SOFTWARE OR THE USE OR OTHER DEALINGS

\* IN THE SOFTWARE.

\*/

Found in path(s):

\* /opt/cola/permits/1882190063\_1707496263.1646361/0/libdrm-exynos-zip/libdrmexynos/include/drm/drm\_mode.h

No license file was found, but licenses were detected in source scan.

/\*

\* Copyright (c) 2015 Emil Velikov <emil.l.velikov@gmail.com>

\*

\* Permission is hereby granted, free of charge, to any person obtaining a

\* copy of this software and associated documentation files (the "Software"),

\* to deal in the Software without restriction, including without limitation

\* the rights to use, copy, modify, merge, publish, distribute, sublicense,

\* and/or sell copies of the Software, and to permit persons to whom the

\* Software is furnished to do so, subject to the following conditions:

\*

\* The above copyright notice and this permission notice shall be included in

\* all copies or substantial portions of the Software.

\*

\* THE SOFTWARE IS PROVIDED "AS IS", WITHOUT WARRANTY OF ANY KIND, EXPRESS OR

\* IMPLIED, INCLUDING BUT NOT LIMITED TO THE WARRANTIES OF MERCHANTABILITY,

\* FITNESS FOR A PARTICULAR PURPOSE AND NONINFRINGEMENT. IN NO EVENT SHALL THE

\* AUTHORS OR COPYRIGHT HOLDERS BE LIABLE

FOR ANY CLAIM, DAMAGES OR OTHER

\* LIABILITY, WHETHER IN AN ACTION OF CONTRACT, TORT OR OTHERWISE, ARISING

\* FROM, OUT OF OR IN CONNECTION WITH THE SOFTWARE OR THE USE OR OTHER DEALINGS \* IN THE SOFTWARE.

\* \*/

Found in path(s):

\* /opt/cola/permits/1882190063\_1707496263.1646361/0/libdrm-exynos-zip/libdrm-exynos/tests/drmdevice.c No license file was found, but licenses were detected in source scan.

/\* xf86drmHash.c -- Small hash table support for integer -> integer mapping

\* Created: Sun Apr 18 09:35:45 1999 by faith@precisioninsight.com

\*

\* Copyright 1999 Precision Insight, Inc., Cedar Park, Texas.

\* All Rights Reserved.

\*

\* Permission is hereby granted, free of charge, to any person obtaining a

\* copy of this software and associated documentation files (the "Software"),

\* to deal in the Software without restriction, including without limitation

\* the rights to use, copy, modify, merge, publish, distribute, sublicense,

\* and/or sell copies of the Software, and to permit persons to whom the

\* Software is furnished to do so, subject to the following conditions:

\*

\* The above copyright notice and this permission notice (including the next

\* paragraph) shall be included in all copies or substantial portions of the

\* Software.

\*

\* THE SOFTWARE IS PROVIDED "AS IS", WITHOUT WARRANTY OF ANY KIND, EXPRESS OR

\* IMPLIED, INCLUDING BUT NOT LIMITED TO THE WARRANTIES OF MERCHANTABILITY,

\* FITNESS FOR A PARTICULAR PURPOSE AND NONINFRINGEMENT. IN NO EVENT SHALL

\* PRECISION INSIGHT AND/OR ITS SUPPLIERS BE LIABLE FOR ANY CLAIM, DAMAGES OR

\* OTHER LIABILITY, WHETHER IN AN ACTION OF CONTRACT, TORT OR OTHERWISE,

\* ARISING FROM, OUT OF OR IN CONNECTION WITH THE SOFTWARE OR THE USE OR OTHER \* DEALINGS IN THE SOFTWARE.

\*

\* Authors: Rickard E. (Rik) Faith <faith@valinux.com>

\*

\* DESCRIPTION

\*

\* This file contains a straightforward implementation of a fixed-sized

\* hash table using self-organizing linked lists [Knuth73, pp. 398-399] for

\* collision resolution. There are two potentially interesting things

\* about this implementation:

\*

\* 1) The table is power-of-two sized. Prime sized tables are more

\* traditional, but do not have a significant advantage over power-of-two

\* sized table, especially when double hashing is not used for collision

\* resolution.

\*

\* 2) The hash computation

uses a table of random integers [Hanson97,

\* pp. 39-41].

\*

\* FUTURE ENHANCEMENTS

\*

\* With a table size of 512, the current implementation is sufficient for a

\* few hundred keys. Since this is well above the expected size of the

\* tables for which this implementation was designed, the implementation of

```
* dynamic hash tables was postponed until the need arises. A common (and
* naive) approach to dynamic hash table implementation simply creates a
* new hash table when necessary, rehashes all the data into the new table,
* and destroys the old table. The approach in [Larson88] is superior in
* two ways: 1) only a portion of the table is expanded when needed,
* distributing the expansion cost over several insertions, and 2) portions
* of the table can be locked, enabling a scalable thread-safe
* implementation.
*
* REFERENCES
*
* [Hanson97] David R. Hanson. C Interfaces and Implementations:
* Techniques for Creating Reusable Software. Reading, Massachusetts:
 * Addison-Wesley, 1997.
*
* [Knuth73] Donald E. Knuth. The Art of Computer Programming. Volume 3:
* Sorting and Searching. Reading, Massachusetts: Addison-Wesley, 1973.
*
* [Larson88] Per-Ake Larson. "Dynamic Hash Tables". CACM 31(4), April
* 1988, pp. 446-457.
*
*/
```
Found in path(s):

\* /opt/cola/permits/1882190063\_1707496263.1646361/0/libdrm-exynos-zip/libdrm-exynos/tests/hash.c \* /opt/cola/permits/1882190063\_1707496263.1646361/0/libdrm-exynos-zip/libdrm-exynos/xf86drmHash.c No license file was found, but licenses were detected in source scan.

/\*

- \* Copyright © 2008 Dave Airlie
- \* Copyright © 2008 Jérôme Glisse
- \* All Rights Reserved.

\*

\* Permission is hereby granted, free of charge, to any person obtaining

\* a copy of this software and associated documentation files (the

- \* "Software"), to deal in the Software without restriction, including
- \* without limitation the rights to use, copy, modify, merge, publish,
- \* distribute, sub license, and/or sell copies of the Software, and to
- \* permit persons to whom the Software is furnished to do so, subject to
- \* the following conditions:

\*

\* THE SOFTWARE IS PROVIDED "AS IS", WITHOUT WARRANTY OF ANY KIND,

\* EXPRESS OR IMPLIED, INCLUDING BUT NOT LIMITED TO THE WARRANTIES

\* OF MERCHANTABILITY, FITNESS FOR A PARTICULAR PURPOSE AND

\* NON-INFRINGEMENT. IN NO EVENT SHALL THE COPYRIGHT HOLDERS, AUTHORS

\* AND/OR ITS SUPPLIERS BE LIABLE FOR ANY CLAIM, DAMAGES OR OTHER

\* LIABILITY, WHETHER IN AN ACTION OF CONTRACT,

## TORT OR OTHERWISE,

## \* ARISING FROM, OUT OF OR IN CONNECTION WITH THE SOFTWARE OR THE

\* USE OR OTHER DEALINGS IN THE SOFTWARE.

\*

\* The above copyright notice and this permission notice (including the

\* next paragraph) shall be included in all copies or substantial portions

\* of the Software.

\*/

Found in path(s):

\* /opt/cola/permits/1882190063\_1707496263.1646361/0/libdrm-exynos-zip/libdrm-exynos/radeon/radeon\_bo.c

\* /opt/cola/permits/1882190063\_1707496263.1646361/0/libdrm-exynos-zip/libdrm-

exynos/radeon/radeon\_bo\_gem.h

\* /opt/cola/permits/1882190063\_1707496263.1646361/0/libdrm-exynos-zip/libdrm-

exynos/radeon/radeon\_bo\_gem.c

No license file was found, but licenses were detected in source scan.

/\*

\* GLX Hardware Device Driver common code

\* Copyright (C) 1999 Wittawat Yamwong

\*

\* Permission is hereby granted, free of charge, to any person obtaining a

\* copy of this software and associated documentation files (the "Software"),

\* to deal in the Software without restriction, including without limitation

\* the rights to use, copy, modify, merge, publish, distribute, sublicense,

\* and/or sell copies of the Software, and to permit persons to whom the

\* Software is furnished to do so, subject to the following conditions:

\*

\* The above copyright notice and this permission notice shall be included

\* in all copies or substantial portions of the Software.

\*

\* THE SOFTWARE IS PROVIDED "AS IS", WITHOUT WARRANTY OF ANY KIND, EXPRESS

\* OR IMPLIED, INCLUDING BUT NOT LIMITED TO THE WARRANTIES OF MERCHANTABILITY,

\* FITNESS FOR A PARTICULAR PURPOSE AND NONINFRINGEMENT. IN NO EVENT SHALL

\* WITTAWAT YAMWONG, OR

ANY OTHER CONTRIBUTORS BE LIABLE FOR ANY CLAIM,

\* DAMAGES OR OTHER LIABILITY, WHETHER IN AN ACTION OF CONTRACT, TORT OR

\* OTHERWISE, ARISING FROM, OUT OF OR IN CONNECTION WITH THE SOFTWARE

\* OR THE USE OR OTHER DEALINGS IN THE SOFTWARE.

\*

\*/

Found in path(s):

\* /opt/cola/permits/1882190063\_1707496263.1646361/0/libdrm-exynos-zip/libdrm-exynos/intel/mm.c No license file was found, but licenses were detected in source scan.

/\*

\* Copyright (C) 2015 - Tobias Jakobi

- \*
- \* Permission is hereby granted, free of charge, to any person obtaining a
- \* copy of this software and associated documentation files (the "Software"),

\* to deal in the Software without restriction, including without limitation

- \* the rights to use, copy, modify, merge, publish, distribute, sublicense,
- \* and/or sell copies of the Software, and to permit persons to whom the
- \* Software is furnished to do so, subject to the following conditions:

\*

- \* The above copyright notice and this permission notice (including the next
- \* paragraph) shall be included in all copies or substantial portions of the
- \* Software.

\*

\* THE SOFTWARE IS PROVIDED "AS IS", WITHOUT WARRANTY OF ANY KIND, EXPRESS OR \* IMPLIED, INCLUDING BUT NOT LIMITED TO THE WARRANTIES OF MERCHANTABILITY, \* FITNESS FOR A PARTICULAR PURPOSE AND NONINFRINGEMENT. IN NO EVENT SHALL

\* VA LINUX SYSTEMS AND/OR ITS SUPPLIERS

BE LIABLE FOR ANY CLAIM, DAMAGES OR

\* OTHER LIABILITY, WHETHER IN AN ACTION OF CONTRACT, TORT OR OTHERWISE,

- \* ARISING FROM, OUT OF OR IN CONNECTION WITH THE SOFTWARE OR THE USE OR
- \* OTHER DEALINGS IN THE SOFTWARE.

\*/

#### Found in path(s):

\* /opt/cola/permits/1882190063\_1707496263.1646361/0/libdrm-exynos-zip/libdrmexynos/tests/exynos/exynos\_fimg2d\_perf.c

\* /opt/cola/permits/1882190063\_1707496263.1646361/0/libdrm-exynos-zip/libdrm-

exynos/tests/exynos/exynos\_fimg2d\_event.c

No license file was found, but licenses were detected in source scan.

/\*

- \* DRM based mode setting test program
- \* Copyright 2008 Tungsten Graphics
- \* Jakob Bornecrantz <jakob@tungstengraphics.com>
- \* Copyright 2008 Intel Corporation
- \* Jesse Barnes <jesse.barnes@intel.com>

\*

\* Permission is hereby granted, free of charge, to any person obtaining a

\* copy of this software and associated documentation files (the "Software"),

\* to deal in the Software without restriction, including without limitation

\* the rights to use, copy, modify, merge, publish, distribute, sublicense,

\* and/or sell copies of the Software, and to permit persons to whom the

\* Software is furnished to do so, subject to the following conditions:

\*

\* The above copyright notice and this permission notice shall be included in

\* all copies or substantial portions of the Software.

\*

\* THE SOFTWARE IS PROVIDED "AS IS", WITHOUT WARRANTY OF ANY KIND, EXPRESS OR \* IMPLIED, INCLUDING BUT NOT LIMITED TO THE WARRANTIES

OF MERCHANTABILITY,

\* FITNESS FOR A PARTICULAR PURPOSE AND NONINFRINGEMENT. IN NO EVENT SHALL THE

\* AUTHORS OR COPYRIGHT HOLDERS BE LIABLE FOR ANY CLAIM, DAMAGES OR OTHER

\* LIABILITY, WHETHER IN AN ACTION OF CONTRACT, TORT OR OTHERWISE, ARISING

\* FROM, OUT OF OR IN CONNECTION WITH THE SOFTWARE OR THE USE OR OTHER DEALINGS \* IN THE SOFTWARE.

\*/

Found in path(s):

\* /opt/cola/permits/1882190063\_1707496263.1646361/0/libdrm-exynos-zip/libdrm-exynos/tests/modetest/buffers.h

\* /opt/cola/permits/1882190063\_1707496263.1646361/0/libdrm-exynos-zip/libdrm-exynos/tests/modetest/buffers.c

\* /opt/cola/permits/1882190063\_1707496263.1646361/0/libdrm-exynos-zip/libdrm-

exynos/tests/modetest/modetest.c

No license file was found, but licenses were detected in source scan.

/\*

\* Copyright © 2017 Advanced Micro Devices, Inc.

\* All Rights Reserved.

\*

\* Permission is hereby granted, free of charge, to any person obtaining a

\* copy of this software and associated documentation files (the "Software"),

\* to deal in the Software without restriction, including without limitation

\* the rights to use, copy, modify, merge, publish, distribute, sublicense,

\* and/or sell copies of the Software, and to permit persons to whom the

\* Software is furnished to do so, subject to the following conditions:

\*

\* The above copyright notice and this permission notice shall be included in

\* all copies or substantial portions of the Software.

\*

\* THE SOFTWARE IS PROVIDED "AS IS", WITHOUT WARRANTY OF ANY KIND, EXPRESS OR

\* IMPLIED, INCLUDING BUT NOT LIMITED TO THE WARRANTIES OF MERCHANTABILITY,

\* FITNESS FOR A PARTICULAR PURPOSE AND NONINFRINGEMENT. IN NO EVENT SHALL

\* THE COPYRIGHT HOLDER(S) OR AUTHOR(S)

BE LIABLE FOR ANY CLAIM, DAMAGES OR

\* OTHER LIABILITY, WHETHER IN AN ACTION OF CONTRACT, TORT OR OTHERWISE,

\* ARISING FROM, OUT OF OR IN CONNECTION WITH THE SOFTWARE OR THE USE OR

\* OTHER DEALINGS IN THE SOFTWARE.

\* \*/

Found in path(s):

\* /opt/cola/permits/1882190063\_1707496263.1646361/0/libdrm-exynos-zip/libdrm-

exynos/amdgpu/amdgpu\_asic\_id.c

No license file was found, but licenses were detected in source scan.

/\*

\* Copyright 2011 Luc Verhaegen <libv@codethink.co.uk>

\* Permission is hereby granted, free of charge, to any person obtaining a

\* copy of this software and associated documentation files (the "Software"),

\* to deal in the Software without restriction, including without limitation

\* the rights to use, copy, modify, merge, publish, distribute, sub license,

\* and/or sell copies of the Software, and to permit persons to whom the

\* Software is furnished to do so, subject to the following conditions:

\*

\* The above copyright notice and this permission notice (including the

\* next paragraph) shall be included in all copies or substantial portions

\* of the Software.

\*

\* THE SOFTWARE IS PROVIDED "AS IS", WITHOUT WARRANTY OF ANY KIND, EXPRESS OR \* IMPLIED, INCLUDING BUT NOT LIMITED TO THE WARRANTIES OF MERCHANTABILITY, \* FITNESS FOR A PARTICULAR PURPOSE AND NON-INFRINGEMENT. IN NO EVENT SHALL \* THE AUTHORS

 OR COPYRIGHT HOLDERS BE LIABLE FOR ANY CLAIM, DAMAGES OR OTHER \* LIABILITY, WHETHER IN AN ACTION OF CONTRACT, TORT OR OTHERWISE, ARISING \* FROM, OUT OF OR IN CONNECTION WITH THE SOFTWARE OR THE USE OR OTHER \* DEALINGS IN THE SOFTWARE.

\*

\*/

Found in path(s):

\* /opt/cola/permits/1882190063\_1707496263.1646361/0/libdrm-exynos-zip/libdrmexynos/tests/etnaviv/write\_bmp.c

\* /opt/cola/permits/1882190063\_1707496263.1646361/0/libdrm-exynos-zip/libdrm-

exynos/tests/etnaviv/write\_bmp.h

No license file was found, but licenses were detected in source scan.

/\*

\* Copyright © 2012 Intel Corporation

\*

\* Permission is hereby granted, free of charge, to any person obtaining a

\* copy of this software and associated documentation files (the "Software"),

\* to deal in the Software without restriction, including without limitation

\* the rights to use, copy, modify, merge, publish, distribute, sublicense,

\* and/or sell copies of the Software, and to permit persons to whom the

\* Software is furnished to do so, subject to the following conditions:

\*

\* The above copyright notice and this permission notice (including the next

\* paragraph) shall be included in all copies or substantial portions of the

\* Software.

\*

\* THE SOFTWARE IS PROVIDED "AS IS", WITHOUT WARRANTY OF ANY KIND, EXPRESS OR

\* IMPLIED, INCLUDING BUT NOT LIMITED TO THE WARRANTIES OF MERCHANTABILITY,

\* FITNESS FOR A PARTICULAR PURPOSE AND NONINFRINGEMENT. IN NO EVENT SHALL

\* THE AUTHORS OR COPYRIGHT HOLDERS

## BE LIABLE FOR ANY CLAIM, DAMAGES OR OTHER

\* LIABILITY, WHETHER IN AN ACTION OF CONTRACT, TORT OR OTHERWISE, ARISING \* FROM, OUT OF OR IN CONNECTION WITH THE SOFTWARE OR THE USE OR OTHER DEALINGS \* IN THE SOFTWARE. \* \* Authors:

\* Paulo Zanoni <paulo.r.zanoni@intel.com>

\*

\*/

Found in path(s):

\* /opt/cola/permits/1882190063\_1707496263.1646361/0/libdrm-exynos-zip/libdrm-exynos/tests/proptest/proptest.c No license file was found, but licenses were detected in source scan.

/\*\*\*\*\*\*\*\*\*\*\*\*\*\*\*\*\*\*\*\*\*\*\*\*\*\*\*\*\*\*\*\*\*\*\*\*\*\*\*\*\*\*\*\*\*\*\*\*\*\*\*\*\*\*\*\*\*\*\*\*\*\*\*\*\*\*\*\*\*\*\*\*\*\*

Copyright 1998-1999 Precision Insight, Inc., Cedar Park, Texas. Copyright 2000 VA Linux Systems, Inc. All Rights Reserved.

Permission is hereby granted, free of charge, to any person obtaining a copy of this software and associated documentation files (the "Software"), to deal in the Software without restriction, including without limitation the rights to use, copy, modify, merge, publish, distribute, sub license, and/or sell copies of the Software, and to permit persons to whom the Software is furnished to do so, subject to the following conditions:

The above copyright notice and this permission notice (including the next paragraph) shall be included in all copies or substantial portions of the Software.

## THE SOFTWARE IS PROVIDED "AS IS", WITHOUT WARRANTY OF ANY KIND, EXPRESS OR IMPLIED, INCLUDING BUT NOT LIMITED TO THE WARRANTIES OF MERCHANTABILITY,

 FITNESS FOR A PARTICULAR PURPOSE AND NON-INFRINGEMENT. IN NO EVENT SHALL PRECISION INSIGHT AND/OR ITS SUPPLIERS BE LIABLE FOR ANY CLAIM, DAMAGES OR OTHER LIABILITY, WHETHER IN AN ACTION OF CONTRACT, TORT OR OTHERWISE, ARISING FROM, OUT OF OR IN CONNECTION WITH THE SOFTWARE OR THE USE OR OTHER DEALINGS IN THE SOFTWARE.

\*\*\*\*\*\*\*\*\*\*\*\*\*\*\*\*\*\*\*\*\*\*\*\*\*\*\*\*\*\*\*\*\*\*\*\*\*\*\*\*\*\*\*\*\*\*\*\*\*\*\*\*\*\*\*\*\*\*\*\*\*\*\*\*\*\*\*\*\*\*\*\*\*\*/

Found in path(s):

\* /opt/cola/permits/1882190063\_1707496263.1646361/0/libdrm-exynos-zip/libdrmexynos/tests/ttmtest/src/xf86dri.h

\* /opt/cola/permits/1882190063\_1707496263.1646361/0/libdrm-exynos-zip/libdrmexynos/tests/ttmtest/src/xf86dristr.h
\* /opt/cola/permits/1882190063\_1707496263.1646361/0/libdrm-exynos-zip/libdrmexynos/tests/ttmtest/src/xf86dri.c

No license file was found, but licenses were detected in source scan.

/\*

\* Copyright © 2011 Red Hat

\*

\* Permission is hereby granted, free of charge, to any person obtaining a

\* copy of this software and associated documentation files (the "Software"),

\* to deal in the Software without restriction, including without limitation

\* the rights to use, copy, modify, merge, publish, distribute, sublicense,

\* and/or sell copies of the Software, and to permit persons to whom the

\* Software is furnished to do so, subject to the following conditions:

\*

\* The above copyright notice and this permission notice (including the next

\* paragraph) shall be included in all copies or substantial portions of the

\* Software.

\*

\* THE SOFTWARE IS PROVIDED "AS IS", WITHOUT WARRANTY OF ANY KIND, EXPRESS OR

\* IMPLIED, INCLUDING BUT NOT LIMITED TO THE WARRANTIES OF MERCHANTABILITY,

\* FITNESS FOR A PARTICULAR PURPOSE AND NONINFRINGEMENT. IN NO EVENT SHALL

\* THE AUTHORS OR COPYRIGHT HOLDERS BE LIABLE

FOR ANY CLAIM, DAMAGES OR OTHER

\* LIABILITY, WHETHER IN AN ACTION OF CONTRACT, TORT OR OTHERWISE, ARISING

\* FROM, OUT OF OR IN CONNECTION WITH THE SOFTWARE OR THE USE OR OTHER DEALINGS \* IN THE SOFTWARE.

\*

\* Authors:

\* Jerome Glisse <j.glisse@gmail.com>

\*/

Found in path(s):

\* /opt/cola/permits/1882190063\_1707496263.1646361/0/libdrm-exynos-zip/libdrm-exynos/tests/radeon/rbo.c \* /opt/cola/permits/1882190063\_1707496263.1646361/0/libdrm-exynos-zip/libdrm-

exynos/tests/radeon/radeon\_ttm.c

\* /opt/cola/permits/1882190063\_1707496263.1646361/0/libdrm-exynos-zip/libdrm-exynos/tests/radeon/rbo.h No license file was found, but licenses were detected in source scan.

/\*

\* Copyright © 2014 NVIDIA Corporation

\*

\* Permission is hereby granted, free of charge, to any person obtaining a

\* copy of this software and associated documentation files (the "Software"),

\* to deal in the Software without restriction, including without limitation

\* the rights to use, copy, modify, merge, publish, distribute, sublicense,

\* and/or sell copies of the Software, and to permit persons to whom the

\* Software is furnished to do so, subject to the following conditions:

\*

\* The above copyright notice and this permission notice shall be included in

\* all copies or substantial portions of the Software.

\*

\* THE SOFTWARE IS PROVIDED "AS IS", WITHOUT WARRANTY OF ANY KIND, EXPRESS OR

\* IMPLIED, INCLUDING BUT NOT LIMITED TO THE WARRANTIES OF MERCHANTABILITY,

\* FITNESS FOR A PARTICULAR PURPOSE AND NONINFRINGEMENT. IN NO EVENT SHALL

\* THE COPYRIGHT HOLDER(S) OR AUTHOR(S) BE LIABLE FOR ANY CLAIM, DAMAGES OR

\* OTHER LIABILITY, WHETHER IN AN ACTION OF CONTRACT, TORT OR OTHERWISE,

\* ARISING FROM, OUT OF OR IN CONNECTION WITH THE SOFTWARE OR THE USE OR

\* OTHER DEALINGS IN THE SOFTWARE.

\*/

Found in path(s):

\* /opt/cola/permits/1882190063\_1707496263.1646361/0/libdrm-exynos-zip/libdrm-exynos/tests/tegra/openclose.c \* /opt/cola/permits/1882190063\_1707496263.1646361/0/libdrm-exynos-zip/libdrm-exynos/libdrm\_macros.h No license file was found, but licenses were detected in source scan.

/\*

\* Copyright (c) 2012-2013, NVIDIA CORPORATION. All rights reserved.

\*

\* Permission is hereby granted, free of charge, to any person obtaining a

\* copy of this software and associated documentation files (the "Software"),

\* to deal in the Software without restriction, including without limitation

\* the rights to use, copy, modify, merge, publish, distribute, sublicense,

\* and/or sell copies of the Software, and to permit persons to whom the

\* Software is furnished to do so, subject to the following conditions:

\*

\* The above copyright notice and this permission notice shall be included in

\* all copies or substantial portions of the Software.

\*

\* THE SOFTWARE IS PROVIDED "AS IS", WITHOUT WARRANTY OF ANY KIND, EXPRESS OR \* IMPLIED, INCLUDING BUT NOT LIMITED TO THE WARRANTIES OF MERCHANTABILITY, \* FITNESS FOR A PARTICULAR PURPOSE AND NONINFRINGEMENT. IN NO EVENT SHALL

\* THE COPYRIGHT HOLDER(S) OR AUTHOR(S)

BE LIABLE FOR ANY CLAIM, DAMAGES OR

\* OTHER LIABILITY, WHETHER IN AN ACTION OF CONTRACT, TORT OR OTHERWISE,

\* ARISING FROM, OUT OF OR IN CONNECTION WITH THE SOFTWARE OR THE USE OR

\* OTHER DEALINGS IN THE SOFTWARE.

\*/

Found in path(s):

\* /opt/cola/permits/1882190063\_1707496263.1646361/0/libdrm-exynos-zip/libdrmexynos/include/drm/tegra\_drm.h

No license file was found, but licenses were detected in source scan.

/\*

\* Copyright (C) 2016 Etnaviv Project

\*

\* Permission is hereby granted, free of charge, to any person obtaining a

\* copy of this software and associated documentation files (the "Software"),

\* to deal in the Software without restriction, including without limitation

\* the rights to use, copy, modify, merge, publish, distribute, sublicense,

\* and/or sell copies of the Software, and to permit persons to whom the

\* Software is furnished to do so, subject to the following conditions:

\*

\* The above copyright notice and this permission notice (including the next

\* paragraph) shall be included in all copies or substantial portions of the

\* Software.

\*

\* THE SOFTWARE IS PROVIDED "AS IS", WITHOUT WARRANTY OF ANY KIND, EXPRESS OR

\* IMPLIED, INCLUDING BUT NOT LIMITED TO THE WARRANTIES OF MERCHANTABILITY,

\* FITNESS FOR A PARTICULAR PURPOSE AND NONINFRINGEMENT. IN NO EVENT SHALL

\* THE AUTHORS OR COPYRIGHT HOLDERS

BE LIABLE FOR ANY CLAIM, DAMAGES OR OTHER

\* LIABILITY, WHETHER IN AN ACTION OF CONTRACT, TORT OR OTHERWISE, ARISING FROM, \* OUT OF OR IN CONNECTION WITH THE SOFTWARE OR THE USE OR OTHER DEALINGS IN THE \* SOFTWARE.

\*

\* Authors:

\* Christian Gmeiner <christian.gmeiner@gmail.com>

\*/

Found in path(s):

\* /opt/cola/permits/1882190063\_1707496263.1646361/0/libdrm-exynos-zip/libdrm-

exynos/etnaviv/etnaviv\_bo\_cache.c

\* /opt/cola/permits/1882190063\_1707496263.1646361/0/libdrm-exynos-zip/libdrm-

exynos/tests/etnaviv/etnaviv bo cache test.c

No license file was found, but licenses were detected in source scan.

Contributing to libdrm

======================

Submitting Patches

------------------

Patches should be sent to dri-devel@lists.freedesktop.org, using git send-email. For patches only touching driver specific code one of the driver mailing lists (like amd-gfx@lists.freedesktop.org) is also appropriate. See git documentation for help:

http://git-scm.com/documentation

Since dri-devel is a very busy mailing list please use --subject-prefix="PATCH libdrm" to make it easier to find libdrm patches. This is best done by running

git config --local format.subjectprefix "PATCH libdrm"

The first line of a commit message should contain a prefix indicating what part is affected by the patch followed by one sentence that describes the change. For examples:

amdgpu: Use uint32\_t i in amdgpu\_find\_bo\_by\_cpu\_mapping

The body of the commit message should describe what the patch changes and why, and also note any particular side effects. For a recommended reading on writing commit messages, see:

http://who-t.blogspot.de/2009/12/on-commit-messages.html

Your patches should also include a Signed-off-by line with your name and email address. If you're not the patch's original author, you should also gather S-o-b's by them (and/or whomever gave the patch to you.) The significance of this is that it certifies that you created the patch, that it was created under an appropriate open source license, or provided to you under those terms. This lets us indicate a chain of responsibility for the copyright status of the code. For more details:

https://developercertificate.org/

We won't reject patches that lack S-o-b, but it is strongly recommended.

Review and Merging

------------------

Patches should have at least one positive review (Reviewed-by: tag) or indication of approval (Acked-by: tag) before merging. For any code shared between drivers this is mandatory.

Please note that kernel/userspace API header files have special rules, see include/drm/README.

Coding style in the project loosely follows the CodingStyle of the linux kernel:

https://www.kernel.org/doc/html/latest/process/coding-style.html?highlight=coding%20style

Commit Rights

-------------

Commit rights will be granted to anyone who requests them and fulfills the below criteria:

- Submitted a few (5-10 as a rule of thumb) non-trivial (not just simple spelling fixes and whitespace adjustment) patches that have been merged already. Since libdrm is just a glue library between the kernel and userspace drivers, merged patches to those components also count towards the commit criteria.

- Are actively participating on discussions about their work (on the mailing list or IRC). This should not be interpreted as a requirement to review other peoples patches but just make sure that patch submission isn't one-way communication. Cross-review is still highly encouraged.

- Will be regularly contributing further patches. This includes regular contributors to other parts of the open source graphics stack who only do the oddball rare patch within libdrm itself.

- Agrees to use their commit rights in accordance with the documented merge criteria, tools, and processes.

To apply for commit rights ("Developer" role in gitlab) send a mail to dri-devel@lists.freedesktop.org and please ping the maintainers if your request is stuck.

Committers are encouraged to request their commit rights get removed when they no longer contribute to the project. Commit rights will be reinstated when they come back to the project.

Maintainers and committers should encourage contributors to request commit rights, as especially junior contributors tend to underestimate their skills.

#### Code of Conduct

---------------

Please be aware the fd.o Code of Conduct also applies to libdrm:

https://www.freedesktop.org/wiki/CodeOfConduct/

See the gitlab project owners for contact details of the libdrm maintainers.

Abuse of commit

 rights, like engaging in commit fights or willfully pushing patches that violate the documented merge criteria, will also be handled through the Code of Conduct enforcement process.

Happy hacking!

#### Found in path(s):

\* /opt/cola/permits/1882190063\_1707496263.1646361/0/libdrm-exynos-zip/libdrm-exynos/CONTRIBUTING.rst

No license file was found, but licenses were detected in source scan.

/\* \* Copyright (C) 2012 Samsung Electronics Co., Ltd. \* \* Permission is hereby granted, free of charge, to any person obtaining a \* copy of this software and associated documentation files (the "Software"), \* to deal in the Software without restriction, including without limitation \* the rights to use, copy, modify, merge, publish, distribute, sublicense, \* and/or sell copies of the Software, and to permit persons to whom the \* Software is furnished to do so, subject to the following conditions: \* \* The above copyright notice and this permission notice (including the next \* paragraph) shall be included in all copies or substantial portions of the \* Software. \* \* THE SOFTWARE IS PROVIDED "AS IS", WITHOUT WARRANTY OF ANY KIND, EXPRESS OR \* IMPLIED, INCLUDING BUT NOT LIMITED TO THE WARRANTIES OF MERCHANTABILITY, \* FITNESS FOR A PARTICULAR PURPOSE AND NONINFRINGEMENT. IN NO EVENT SHALL \* THE AUTHORS OR COPYRIGHT HOLDERS BE LIABLE FOR ANY CLAIM, DAMAGES OR OTHER \* LIABILITY, WHETHER IN AN ACTION OF CONTRACT, TORT OR OTHERWISE, ARISING FROM, \* OUT OF OR IN CONNECTION WITH THE SOFTWARE OR THE USE OR OTHER DEALINGS IN THE \* SOFTWARE. \*

```
* Authors:
* Inki Dae <inki.dae@samsung.com>
```
\*/

#### Found in path(s):

\* /opt/cola/permits/1882190063\_1707496263.1646361/0/libdrm-exynos-zip/libdrm-exynos/exynos/exynos\_drm.c \* /opt/cola/permits/1882190063\_1707496263.1646361/0/libdrm-exynos-zip/libdrm-exynos/exynos/exynos\_drmif.h No license file was found, but licenses were detected in source scan.

/\*

```
* Copyright © 2014 Advanced Micro Devices, Inc.
```
\* All Rights Reserved.

\*

\* Permission is hereby granted, free of charge, to any person obtaining a

- \* copy of this software and associated documentation files (the "Software"),
- \* to deal in the Software without restriction, including without limitation
- \* the rights to use, copy, modify, merge, publish, distribute, sublicense,
- \* and/or sell copies of the Software, and to permit persons to whom the
- \* Software is furnished to do so, subject to the following conditions:

\*

- \* The above copyright notice and this permission notice shall be included in
- \* all copies or substantial portions of the Software.
- \*

\* THE SOFTWARE IS PROVIDED "AS IS", WITHOUT WARRANTY OF ANY KIND, EXPRESS OR

\* IMPLIED, INCLUDING BUT NOT LIMITED TO THE WARRANTIES OF MERCHANTABILITY,

\* FITNESS FOR A PARTICULAR PURPOSE AND NONINFRINGEMENT. IN NO EVENT SHALL

\* THE COPYRIGHT HOLDER(S) OR AUTHOR(S)

BE LIABLE FOR ANY CLAIM, DAMAGES OR

\* OTHER LIABILITY, WHETHER IN AN ACTION OF CONTRACT, TORT OR OTHERWISE,

\* ARISING FROM, OUT OF OR IN CONNECTION WITH THE SOFTWARE OR THE USE OR

\* OTHER DEALINGS IN THE SOFTWARE.

\*

\*/

Found in path(s):

\* /opt/cola/permits/1882190063\_1707496263.1646361/0/libdrm-exynos-zip/libdrm-

exynos/amdgpu/amdgpu\_internal.h

\* /opt/cola/permits/1882190063\_1707496263.1646361/0/libdrm-exynos-zip/libdrm-

exynos/amdgpu/amdgpu\_gpu\_info.c

\* /opt/cola/permits/1882190063\_1707496263.1646361/0/libdrm-exynos-zip/libdrm-exynos/amdgpu/amdgpu\_bo.c No license file was found, but licenses were detected in source scan.

The release criteria for libdrm is essentially "if you need a release, make one". There is no designated release engineer or maintainer. Anybody is free to make a release if there's a certain feature or bug fix they need in a released version of libdrm.

When new ioctl definitions are merged into drm-next, we will add support to libdrm, at which point we typically create a new release. However, this is up to whoever is driving the feature in question.

Follow these steps to release a new version of libdrm:

 1) Bump the version number in meson.build. We seem to have settled for 2.4.x as the versioning scheme for libdrm, so just bump the micro version.

 2) Run `ninja -C builddir/ dist` to generate the tarballs. Make sure that the version number of the tarball name in builddir/meson-dist/ matches the number you bumped to. Move that tarball to the libdrm repo root for the release script to pick up.

3) Push the updated master branch with the bumped version number:

 git push origin master

assuming the remote for the upstream libdrm repo is called origin.

 4) Use the release.sh script from the xorg/util/modular repo to upload the tarballs to the freedesktop.org download area and  create an announce email template. The script takes one argument: the path to the libdrm checkout. So, if a checkout of modular is at the same level than the libdrm repo:

#### ./modular/release.sh libdrm

 This copies the two tarballs to freedesktop.org and creates libdrm-2.4.16.announce which has a detailed summary of the changes, links to the tarballs, MD5 and SHA1 sums and pre-filled out email headers. Fill out the blank between the email headers and the list of changes with a brief message of what changed or what prompted this release. Send out the email and you're done!

Found in path(s):

\* /opt/cola/permits/1882190063\_1707496263.1646361/0/libdrm-exynos-zip/libdrm-exynos/RELEASING No license file was found, but licenses were detected in source scan.

/\*

- \* Copyright © 2009-2011 Intel Corporation
- \*

\* Permission is hereby granted, free of charge, to any person obtaining a

\* copy of this software and associated documentation files (the "Software"),

\* to deal in the Software without restriction, including without limitation

\* the rights to use, copy, modify, merge, publish, distribute, sublicense,

\* and/or sell copies of the Software, and to permit persons to whom the

\* Software is furnished to do so, subject to the following conditions:

\*

\* The above copyright notice and this permission notice (including the next

\* paragraph) shall be included in all copies or substantial portions of the

- \* Software.
- \*

\* THE SOFTWARE IS PROVIDED "AS IS", WITHOUT WARRANTY OF ANY KIND, EXPRESS OR \* IMPLIED, INCLUDING BUT NOT LIMITED TO THE WARRANTIES OF MERCHANTABILITY,

\* FITNESS FOR A PARTICULAR PURPOSE AND NONINFRINGEMENT. IN NO EVENT SHALL

\* THE AUTHORS OR COPYRIGHT

HOLDERS BE LIABLE FOR ANY CLAIM, DAMAGES OR OTHER

\* LIABILITY, WHETHER IN AN ACTION OF CONTRACT, TORT OR OTHERWISE, ARISING

\* FROM, OUT OF OR IN CONNECTION WITH THE SOFTWARE OR THE USE OR OTHER DEALINGS \* IN THE SOFTWARE.

\*/

Found in path(s):

\* /opt/cola/permits/1882190063\_1707496263.1646361/0/libdrm-exynos-zip/libdrm-exynos/intel/intel\_decode.c No license file was found, but licenses were detected in source scan.

/\*

\* Copyright (C) 2015 Etnaviv Project

\*

\* Permission is hereby granted, free of charge, to any person obtaining a

\* copy of this software and associated documentation files (the "Software"),

\* to deal in the Software without restriction, including without limitation

\* the rights to use, copy, modify, merge, publish, distribute, sublicense,

\* and/or sell copies of the Software, and to permit persons to whom the

\* Software is furnished to do so, subject to the following conditions:

\*

- \* The above copyright notice and this permission notice (including the next
- \* paragraph) shall be included in all copies or substantial portions of the
- \* Software.
- \*

\* THE SOFTWARE IS PROVIDED "AS IS", WITHOUT WARRANTY OF ANY KIND, EXPRESS OR

\* IMPLIED, INCLUDING BUT NOT LIMITED TO THE WARRANTIES OF MERCHANTABILITY,

\* FITNESS FOR A PARTICULAR PURPOSE AND NONINFRINGEMENT. IN NO EVENT SHALL

\* THE AUTHORS OR COPYRIGHT HOLDERS

BE LIABLE FOR ANY CLAIM, DAMAGES OR OTHER

\* LIABILITY, WHETHER IN AN ACTION OF CONTRACT, TORT OR OTHERWISE, ARISING FROM, \* OUT OF OR IN CONNECTION WITH THE SOFTWARE OR THE USE OR OTHER DEALINGS IN THE

\* SOFTWARE.

\*

\* Authors:

\* Christian Gmeiner <christian.gmeiner@gmail.com>

\*/

Found in path(s):

\* /opt/cola/permits/1882190063\_1707496263.1646361/0/libdrm-exynos-zip/libdrm-

exynos/tests/etnaviv/etnaviv\_cmd\_stream\_test.c

\* /opt/cola/permits/1882190063\_1707496263.1646361/0/libdrm-exynos-zip/libdrm-exynos/etnaviv/etnaviv\_gpu.c No license file was found, but licenses were detected in source scan.

/\*\*\*\*\*\*\*\*\*\*\*\*\*\*\*\*\*\*\*\*\*\*\*\*\*\*\*\*\*\*\*\*\*\*\*\*\*\*\*\*\*\*\*\*\*\*\*\*\*\*\*\*\*\*\*\*\*\*\*\*\*\*\*\*\*\*\*\*\*\*\*\*\*\*

\*

- \* Copyright 2007 Red Hat Inc.
- \* Copyright 2007-2012 Intel Corporation
- \* Copyright 2006 Tungsten Graphics, Inc., Bismarck, ND., USA
- \* All Rights Reserved.

\*

\* Permission is hereby granted, free of charge, to any person obtaining a

\* copy of this software and associated documentation files (the

\* "Software"), to deal in the Software without restriction, including

\* without limitation the rights to use, copy, modify, merge, publish,

\* distribute, sub license, and/or sell copies of the Software, and to

\* permit persons to whom the Software is furnished to do so, subject to

\* the following conditions:

\*

\* THE SOFTWARE IS PROVIDED "AS IS", WITHOUT WARRANTY OF ANY KIND, EXPRESS OR \* IMPLIED, INCLUDING BUT NOT LIMITED TO THE WARRANTIES OF MERCHANTABILITY,

\* FITNESS FOR A PARTICULAR PURPOSE AND NON-INFRINGEMENT. IN NO EVENT SHALL

 \* THE COPYRIGHT HOLDERS, AUTHORS AND/OR ITS SUPPLIERS BE LIABLE FOR ANY CLAIM, \* DAMAGES OR OTHER LIABILITY, WHETHER IN AN ACTION OF CONTRACT, TORT OR

\* OTHERWISE, ARISING FROM, OUT OF OR IN CONNECTION WITH THE SOFTWARE OR THE

\* USE OR OTHER DEALINGS IN THE SOFTWARE.

\*

\* The above copyright notice and this permission notice (including the

\* next paragraph) shall be included in all copies or substantial portions

\* of the Software.

\* \*

\*\*\*\*\*\*\*\*\*\*\*\*\*\*\*\*\*\*\*\*\*\*\*\*\*\*\*\*\*\*\*\*\*\*\*\*\*\*\*\*\*\*\*\*\*\*\*\*\*\*\*\*\*\*\*\*\*\*\*\*\*\*\*\*\*\*\*\*\*\*\*\*\*\*/

Found in path(s):

\* /opt/cola/permits/1882190063\_1707496263.1646361/0/libdrm-exynos-zip/libdrmexynos/intel/intel\_bufmgr\_gem.c No license file was found, but licenses were detected in source scan.

/\*

\* Copyright 1999 Precision Insight, Inc., Cedar Park, Texas.

\* Copyright 2000 VA Linux Systems, Inc., Sunnyvale, California.

\* All Rights Reserved.

\*

\* Permission is hereby granted, free of charge, to any person obtaining a

\* copy of this software and associated documentation files (the "Software"),

\* to deal in the Software without restriction, including without limitation

\* the rights to use, copy, modify, merge, publish, distribute, sublicense,

\* and/or sell copies of the Software, and to permit persons to whom the

\* Software is furnished to do so, subject to the following conditions:

\*

\* The above copyright notice and this permission notice (including the next

\* paragraph) shall be included in all copies or substantial portions of the

\* Software.

\*

\* THE SOFTWARE IS PROVIDED "AS IS", WITHOUT WARRANTY OF ANY KIND, EXPRESS OR \* IMPLIED, INCLUDING BUT NOT LIMITED TO THE WARRANTIES OF MERCHANTABILITY, \* FITNESS FOR A PARTICULAR PURPOSE AND NONINFRINGEMENT. IN NO EVENT SHALL \* PRECISION INSIGHT AND/OR ITS SUPPLIERS BE LIABLE FOR ANY CLAIM, DAMAGES OR \* OTHER LIABILITY, WHETHER IN AN ACTION OF CONTRACT, TORT OR OTHERWISE, \* ARISING FROM, OUT OF OR IN CONNECTION WITH THE SOFTWARE OR THE USE OR OTHER \* DEALINGS IN THE SOFTWARE.

\*/

Found in path(s):

\* /opt/cola/permits/1882190063\_1707496263.1646361/0/libdrm-exynos-zip/libdrm-exynos/xf86drm.c No license file was found, but licenses were detected in source scan.

/\*

\* Copyright 2000 Precision Insight, Inc., Cedar Park, Texas.

\* Copyright 2000 VA Linux Systems, Inc., Sunnyvale, California.

\* All rights reserved.

\*

\* Permission is hereby granted, free of charge, to any person obtaining a

\* copy of this software and associated documentation files (the "Software"),

\* to deal in the Software without restriction, including without limitation

\* the rights to use, copy, modify, merge, publish, distribute, sublicense,

\* and/or sell copies of the Software, and to permit persons to whom the

\* Software is furnished to do so, subject to the following conditions:

\*

\* The above copyright notice and this permission notice (including the next

\* paragraph) shall be included in all copies or substantial portions of the

\* Software.

\*

\* THE SOFTWARE IS PROVIDED "AS IS", WITHOUT WARRANTY OF ANY KIND, EXPRESS OR \* IMPLIED, INCLUDING BUT NOT LIMITED TO THE WARRANTIES OF MERCHANTABILITY, \* FITNESS FOR A PARTICULAR PURPOSE AND NONINFRINGEMENT. IN NO EVENT SHALL \* PRECISION INSIGHT AND/OR ITS SUPPLIERS BE LIABLE FOR ANY CLAIM, DAMAGES OR \* OTHER LIABILITY, WHETHER IN AN ACTION OF CONTRACT, TORT OR OTHERWISE, \* ARISING FROM, OUT OF OR IN CONNECTION WITH THE SOFTWARE OR THE USE OR OTHER \* DEALINGS IN THE SOFTWARE.

\*

\* Authors:

Gareth Hughes  $\langle$ gareth@valinux.com $\rangle$ 

\* Kevin E. Martin <martin@valinux.com>

\*/

Found in path(s):

\* /opt/cola/permits/1882190063\_1707496263.1646361/0/libdrm-exynos-zip/libdrm-exynos/include/drm/r128\_drm.h No license file was found, but licenses were detected in source scan.

/\*

\* DRM based mode setting test program

\* Copyright (C) 2013 Red Hat

\* Author: Rob Clark <robdclark@gmail.com>

\*

\* Permission is hereby granted, free of charge, to any person obtaining a

\* copy of this software and associated documentation files (the "Software"),

\* to deal in the Software without restriction, including without limitation

\* the rights to use, copy, modify, merge, publish, distribute, sublicense,

\* and/or sell copies of the Software, and to permit persons to whom the

\* Software is furnished to do so, subject to the following conditions:

\*

\* The above copyright notice and this permission notice shall be included in

\* all copies or substantial portions of the Software.

\*

\* THE SOFTWARE IS PROVIDED "AS IS", WITHOUT WARRANTY OF ANY KIND, EXPRESS OR \* IMPLIED, INCLUDING BUT NOT LIMITED TO THE WARRANTIES OF MERCHANTABILITY,

\* FITNESS FOR A PARTICULAR PURPOSE AND NONINFRINGEMENT. IN NO EVENT SHALL THE

\* AUTHORS OR COPYRIGHT HOLDERS BE LIABLE FOR ANY CLAIM, DAMAGES OR OTHER

\* LIABILITY, WHETHER IN AN ACTION OF CONTRACT, TORT OR OTHERWISE, ARISING

\* FROM, OUT OF OR IN CONNECTION WITH THE SOFTWARE OR THE USE OR OTHER DEALINGS

\* IN THE SOFTWARE.

\*/

Found in path(s):

\* /opt/cola/permits/1882190063\_1707496263.1646361/0/libdrm-exynos-zip/libdrm-exynos/tests/modetest/cursor.c

# **1.508 hwdata 0.377.2-r0**

## **1.508.1 Available under license :**

 GNU GENERAL PUBLIC LICENSE Version 2, June 1991

Copyright (C) 1989, 1991 Free Software Foundation, Inc., 51 Franklin Street, Fifth Floor, Boston, MA 02110-1301 USA Everyone is permitted to copy and distribute verbatim copies of this license document, but changing it is not allowed.

#### Preamble

 The licenses for most software are designed to take away your freedom to share and change it. By contrast, the GNU General Public License is intended to guarantee your freedom to share and change free software--to make sure the software is free for all its users. This General Public License applies to most of the Free Software Foundation's software and to any other program whose authors commit to using it. (Some other Free Software Foundation software is covered by the GNU Lesser General Public License instead.) You can apply it to your programs, too.

 When we speak of free software, we are referring to freedom, not price.

 Our General Public Licenses are designed to make sure that you have the freedom to distribute copies of free software (and charge for this service if you wish), that you receive source code or can get it if you want it, that you can change the software or use pieces of it in new free programs; and that you know you can do these things.

 To protect your rights, we need to make restrictions that forbid anyone to deny you these rights or to ask you to surrender the rights. These restrictions translate to certain responsibilities for you if you distribute copies of the software, or if you modify it.

 For example, if you distribute copies of such a program, whether gratis or for a fee, you must give the recipients all the rights that you have. You must make sure that they, too, receive or can get the source code. And you must show them these terms so they know their rights.

We protect your rights with two steps: (1) copyright the software, and (2) offer you this license which gives you legal permission to copy, distribute and/or modify the software.

 Also, for each author's protection and ours, we want to make certain that everyone understands that there is no warranty for this free software. If the software is modified by someone else and passed on, we want its recipients to know that what they have is not the original, so that any problems introduced by others will not reflect on the original authors' reputations.

 Finally, any free program is threatened constantly by software patents. We wish to avoid the danger that redistributors of a free program will individually obtain patent licenses, in effect making the program proprietary. To prevent this, we have made it clear that any patent must be licensed for everyone's free use or not licensed at all.

 The precise terms and conditions for copying, distribution and modification follow.

## GNU GENERAL PUBLIC LICENSE TERMS AND CONDITIONS FOR COPYING, DISTRIBUTION AND MODIFICATION

 0. This License applies to any program or other work which contains a notice placed by the copyright holder saying it may be distributed under the terms of this General Public License. The "Program", below, refers to any such program or work, and a "work based on the Program" means either the Program or any derivative work under copyright law: that is to say, a work containing the Program or a portion of it, either verbatim or with modifications and/or translated into another language. (Hereinafter, translation is included without limitation in the term "modification".) Each licensee is addressed as "you".

Activities other than copying, distribution and modification are not covered by this License; they are outside its scope. The act of running the Program is not restricted, and the output from the Program is covered only if its contents constitute a work based on the Program (independent of having been made by running the Program). Whether that is true depends on what the Program does.

 1. You may copy and distribute verbatim copies of the Program's source code as you receive it, in any medium, provided that you conspicuously and appropriately publish on each copy an appropriate copyright notice and disclaimer of warranty; keep intact all the notices that refer to this License and to the absence of any warranty; and give any other recipients of the Program a copy of this License along with the Program.

You may charge a fee for the physical act of transferring a copy, and you may at your option offer warranty protection in exchange for a fee.

 2. You may modify your copy or copies of the Program or any portion of it, thus forming a work based on the Program, and copy and distribute such modifications or work under the terms of Section 1 above, provided that you also meet all of these conditions:

 a) You must cause the modified files to carry prominent notices stating that you changed the files and the date of any change.

b) You must cause

 any work that you distribute or publish, that in whole or in part contains or is derived from the Program or any part thereof, to be licensed as a whole at no charge to all third parties under the terms of this License.

 c) If the modified program normally reads commands interactively when run, you must cause it, when started running for such interactive use in the most ordinary way, to print or display an announcement including an appropriate copyright notice and a notice that there is no warranty (or else, saying that you provide a warranty) and that users may redistribute the program under these conditions, and telling the user how to view a copy of this License. (Exception: if the Program itself is interactive but does not normally print such an announcement, your work based on the Program is not required to print an announcement.)

These requirements apply to the modified work as a whole. If identifiable sections of that work

are not derived from the Program,

and can be reasonably considered independent and separate works in themselves, then this License, and its terms, do not apply to those sections when you distribute them as separate works. But when you distribute the same sections as part of a whole which is a work based on the Program, the distribution of the whole must be on the terms of this License, whose permissions for other licensees extend to the entire whole, and thus to each and every part regardless of who wrote it.

Thus, it is not the intent of this section to claim rights or contest

your rights to work written entirely by you; rather, the intent is to exercise the right to control the distribution of derivative or collective works based on the Program.

In addition, mere aggregation of another work not based on the Program with the Program (or with a work based on the Program) on a volume of a storage or distribution medium does not bring the other work under the scope of this License.

 3. You may copy and distribute the Program (or a work based on it, under Section 2) in object code or executable form under the terms of Sections 1 and 2 above provided that you also do one of the following:

 a) Accompany it with the complete corresponding machine-readable source code, which must be distributed under the terms of Sections 1 and 2 above on a medium customarily used for software interchange; or,

 b) Accompany it with a written offer, valid for at least three years, to give any third party, for a charge no more than your cost of physically performing source distribution, a complete machine-readable copy of the corresponding source code, to be distributed under the terms of Sections 1 and 2 above on a medium customarily used for software interchange; or,

 c) Accompany it with the information you received as to the offer to distribute corresponding source code. (This alternative is allowed only for noncommercial distribution

and only if you

 received the program in object code or executable form with such an offer, in accord with Subsection b above.)

The source code for a work means the preferred form of the work for making modifications to it. For an executable work, complete source code means all the source code for all modules it contains, plus any associated interface definition files, plus the scripts used to control compilation and installation of the executable. However, as a special exception, the source code distributed need not include anything that is normally distributed (in either source or binary form) with the major components (compiler, kernel, and so on) of the operating system on which the executable runs, unless that component itself accompanies the executable.

If distribution of executable or object code is made by offering access to copy from a designated place, then offering equivalent access to copy the source code from the same place counts as distribution of the source

 code, even though third parties are not compelled to copy the source along with the object code.

 4. You may not copy, modify, sublicense, or distribute the Program except as expressly provided under this License. Any attempt otherwise to copy, modify, sublicense or distribute the Program is void, and will automatically terminate your rights under this License. However, parties who have received copies, or rights, from you under this License will not have their licenses terminated so long as such parties remain in full compliance.

 5. You are not required to accept this License, since you have not signed it. However, nothing else grants you permission to modify or distribute the Program or its derivative works. These actions are prohibited by law if you do not accept this License. Therefore, by modifying or distributing the Program (or any work based on the Program), you indicate your acceptance of this License to do so, and all its terms and conditions for copying, distributing or modifying

the Program or works based on it.

 6. Each time you redistribute the Program (or any work based on the Program), the recipient automatically receives a license from the original licensor to copy, distribute or modify the Program subject to these terms and conditions. You may not impose any further restrictions on the recipients' exercise of the rights granted herein. You are not responsible for enforcing compliance by third parties to this License.

 7. If, as a consequence of a court judgment or allegation of patent infringement or for any other reason (not limited to patent issues), conditions are imposed on you (whether by court order, agreement or otherwise) that contradict the conditions of this License, they do not excuse you from the conditions of this License. If you cannot distribute so as to satisfy simultaneously your obligations under this License and any other pertinent obligations, then as a consequence you may not distribute the Program at all. For

example, if a patent

license would not permit royalty-free redistribution of the Program by all those who receive copies directly or indirectly through you, then the only way you could satisfy both it and this License would be to refrain entirely from distribution of the Program.

If any portion of this section is held invalid or unenforceable under any particular circumstance, the balance of the section is intended to apply and the section as a whole is intended to apply in other circumstances.

It is not the purpose of this section to induce you to infringe any patents or other property right claims or to contest validity of any

such claims; this section has the sole purpose of protecting the integrity of the free software distribution system, which is implemented by public license practices. Many people have made generous contributions to the wide range of software distributed through that system in reliance on consistent application of that system; it is up to the author/donor to decide if he or she is willing to distribute software through any other system and a licensee cannot impose that choice.

This section is intended to make thoroughly clear what is believed to be a consequence of the rest of this License.

 8. If the distribution and/or use of the Program is restricted in certain countries either by patents or by copyrighted interfaces, the original copyright holder who places the Program under this License may add an explicit geographical distribution limitation excluding those countries, so that distribution is permitted only in or among countries not thus excluded. In such case, this License incorporates the limitation as if written in the body of this License.

 9. The Free Software Foundation may publish revised and/or new versions of the General Public License from time to time. Such new versions will be similar in spirit to the present version, but may differ in detail to address new problems or concerns.

Each version is given a distinguishing

version number. If the Program

specifies a version number of this License which applies to it and "any later version", you have the option of following the terms and conditions either of that version or of any later version published by the Free Software Foundation. If the Program does not specify a version number of this License, you may choose any version ever published by the Free Software Foundation.

 10. If you wish to incorporate parts of the Program into other free programs whose distribution conditions are different, write to the author to ask for permission. For software which is copyrighted by the Free Software Foundation, write to the Free Software Foundation; we sometimes make exceptions for this. Our decision will be guided by the two goals of preserving the free status of all derivatives of our free software and of promoting the sharing and reuse of software generally.

#### NO WARRANTY

 11. BECAUSE THE PROGRAM IS LICENSED FREE OF CHARGE, THERE IS NO WARRANTY FOR THE PROGRAM, TO THE EXTENT PERMITTED BY APPLICABLE LAW. EXCEPT WHEN OTHERWISE STATED IN WRITING THE COPYRIGHT HOLDERS AND/OR OTHER PARTIES PROVIDE THE PROGRAM "AS IS" WITHOUT WARRANTY OF ANY KIND, EITHER EXPRESSED OR IMPLIED, INCLUDING, BUT NOT LIMITED TO, THE IMPLIED WARRANTIES OF MERCHANTABILITY AND FITNESS FOR A PARTICULAR PURPOSE. THE ENTIRE RISK AS TO THE QUALITY AND PERFORMANCE OF THE PROGRAM IS WITH YOU. SHOULD THE PROGRAM PROVE DEFECTIVE, YOU ASSUME THE COST OF ALL NECESSARY SERVICING, REPAIR OR CORRECTION.

 12. IN NO EVENT UNLESS REQUIRED BY APPLICABLE LAW OR AGREED TO IN WRITING WILL ANY COPYRIGHT HOLDER, OR ANY OTHER PARTY WHO MAY MODIFY AND/OR REDISTRIBUTE THE PROGRAM AS PERMITTED ABOVE, BE LIABLE TO YOU FOR DAMAGES, INCLUDING ANY GENERAL, SPECIAL, INCIDENTAL OR CONSEQUENTIAL DAMAGES ARISING OUT OF THE USE OR INABILITY TO USE THE PROGRAM (INCLUDING BUT NOT LIMITED TO LOSS OF DATA OR DATA BEING RENDERED INACCURATE OR LOSSES SUSTAINED BY YOU OR

 THIRD PARTIES OR A FAILURE OF THE PROGRAM TO OPERATE WITH ANY OTHER PROGRAMS), EVEN IF SUCH HOLDER OR OTHER PARTY HAS BEEN ADVISED OF THE POSSIBILITY OF SUCH DAMAGES.

#### END OF TERMS AND CONDITIONS

How to Apply These Terms to Your New Programs

 If you develop a new program, and you want it to be of the greatest possible use to the public, the best way to achieve this is to make it free software which everyone can redistribute and change under these terms.

 To do so, attach the following notices to the program. It is safest to attach them to the start of each source file to most effectively convey the exclusion of warranty; and each file should have at least the "copyright" line and a pointer to where the full notice is found.

 <one line to give the program's name and a brief idea of what it does.> Copyright  $(C)$  <year > <name of author>

 This program is free software; you can redistribute it and/or modify it under the terms of the GNU General Public License as published by the Free Software Foundation; either version 2 of the License, or (at your option) any later version.

 This program is distributed in the hope that it will be useful, but WITHOUT ANY WARRANTY; without even the implied warranty of MERCHANTABILITY or FITNESS FOR A PARTICULAR PURPOSE. See the GNU General Public License for more details.

 You should have received a copy of the GNU General Public License along with this program; if not, write to the Free Software Foundation, Inc.,

51 Franklin Street, Fifth Floor, Boston, MA 02110-1301 USA.

Also add information on how to contact you by electronic and paper mail.

If the program is interactive, make it output a short notice like this when it starts in an interactive mode:

 Gnomovision version 69, Copyright (C) year name of author Gnomovision comes with ABSOLUTELY NO WARRANTY; for details type `show w'. This is free software, and you are welcome to redistribute it

under certain conditions; type `show c' for details.

The hypothetical commands `show w' and `show c' should show the appropriate parts of the General Public License. Of course, the commands you use may be called something other than `show w' and `show c'; they could even be mouse-clicks or menu items--whatever suits your program.

You should also get your employer (if you work as a programmer) or your school, if any, to sign a "copyright disclaimer" for the program, if necessary. Here is a sample; alter the names:

 Yoyodyne, Inc., hereby disclaims all copyright interest in the program `Gnomovision' (which makes passes at compilers) written by James Hacker.

 <signature of Ty Coon>, 1 April 1989 Ty Coon, President of Vice

This General Public License does not permit incorporating your program into proprietary programs. If your program is a subroutine library, you may consider it more useful to permit linking proprietary applications with the library. If this is what you want to do, use the GNU Lesser General Public License instead of this License. This data is licenced under 2 different licenses

1) GNU General Public License, version 2 or later 2) XFree86 1.0 license

This data can be used freely under either license.

# **1.509 util-linux 2.39.3-r0**

# **1.509.1 Available under license :**

NR START END SECTORS SIZE NAME UUID

1 32 7679 7648 3.7M 8f8378c0-01 2 7680 16383 8704 4.3M 8f8378c0-02

## 5 7936 12799 4864 2.4M 6 12544 16127 3584 1.8M GNU GENERAL PUBLIC LICENSE Version 3, 29 June 2007

Copyright (C) 2007 Free Software Foundation, Inc. <https://fsf.org/> Everyone is permitted to copy and distribute verbatim copies of this license document, but changing it is not allowed.

#### Preamble

 The GNU General Public License is a free, copyleft license for software and other kinds of works.

 The licenses for most software and other practical works are designed to take away your freedom to share and change the works. By contrast, the GNU General Public License is intended to guarantee your freedom to share and change all versions of a program--to make sure it remains free software for all its users. We, the Free Software Foundation, use the GNU General Public License for most of our software; it applies also to any other work released this way by its authors. You can apply it to your programs, too.

### When we speak of free software, we are referring to freedom, not

price. Our General Public Licenses are designed to make sure that you have the freedom to distribute copies of free software (and charge for them if you wish), that you receive source code or can get it if you want it, that you can change the software or use pieces of it in new free programs, and that you know you can do these things.

 To protect your rights, we need to prevent others from denying you these rights or asking you to surrender the rights. Therefore, you have certain responsibilities if you distribute copies of the software, or if you modify it: responsibilities to respect the freedom of others.

 For example, if you distribute copies of such a program, whether gratis or for a fee, you must pass on to the recipients the same freedoms that you received. You must make sure that they, too, receive or can get the source code. And you must show them these terms so they know their rights.

 Developers that use the GNU GPL protect your rights with two steps: (1)

 assert copyright on the software, and (2) offer you this License giving you legal permission to copy, distribute and/or modify it.

For the developers' and authors' protection, the GPL clearly explains

that there is no warranty for this free software. For both users' and authors' sake, the GPL requires that modified versions be marked as changed, so that their problems will not be attributed erroneously to authors of previous versions.

 Some devices are designed to deny users access to install or run modified versions of the software inside them, although the manufacturer can do so. This is fundamentally incompatible with the aim of protecting users' freedom to change the software. The systematic pattern of such abuse occurs in the area of products for individuals to use, which is precisely where it is most unacceptable. Therefore, we have designed this version of the GPL to prohibit the practice for those products. If such problems arise substantially in other domains, we stand

 ready to extend this provision to those domains in future versions of the GPL, as needed to protect the freedom of users.

 Finally, every program is threatened constantly by software patents. States should not allow patents to restrict development and use of software on general-purpose computers, but in those that do, we wish to avoid the special danger that patents applied to a free program could make it effectively proprietary. To prevent this, the GPL assures that patents cannot be used to render the program non-free.

 The precise terms and conditions for copying, distribution and modification follow.

#### TERMS AND CONDITIONS

0. Definitions.

"This License" refers to version 3 of the GNU General Public License.

 "Copyright" also means copyright-like laws that apply to other kinds of works, such as semiconductor masks.

 "The Program" refers to any copyrightable work licensed under this License. Each licensee is addressed as "you". "Licensees" and "recipients" may be individuals or organizations.

 To "modify" a work means to copy from or adapt all or part of the work in a fashion requiring copyright permission, other than the making of an exact copy. The resulting work is called a "modified version" of the earlier work or a work "based on" the earlier work.

 A "covered work" means either the unmodified Program or a work based on the Program.

 To "propagate" a work means to do anything with it that, without permission, would make you directly or secondarily liable for infringement under applicable copyright law, except executing it on a computer or modifying a private copy. Propagation includes copying, distribution (with or without modification), making available to the public, and in some countries other activities as well.

 To "convey" a work means any kind of propagation that enables other parties to make or receive copies. Mere interaction with a user through a computer network, with no transfer of a copy, is not conveying.

 An interactive user interface displays "Appropriate Legal Notices" to the extent that it includes a convenient and prominently visible feature that (1) displays an appropriate copyright notice, and (2) tells the user that there is no warranty for the work (except to the extent that warranties are provided), that licensees may convey the work under this License, and how to view a copy of this License. If the interface presents a list of user commands or options, such as a menu, a prominent item in the list meets this criterion.

#### 1. Source Code.

 The "source code" for a work means the preferred form of the work for making modifications to it. "Object code" means any non-source form of a work.

 A "Standard Interface" means an interface that either is an official standard defined by a recognized standards body, or, in the case of interfaces specified for a particular programming language, one that is widely used among developers working in that language.

#### The

 "System Libraries" of an executable work include anything, other than the work as a whole, that (a) is included in the normal form of packaging a Major Component, but which is not part of that Major Component, and (b) serves only to enable use of the work with that Major Component, or to implement a Standard Interface for which an implementation is available to the public in source code form. A "Major Component", in this context, means a major essential component (kernel, window system, and so on) of the specific operating system (if any) on which the executable work runs, or a compiler used to produce the work, or an object code interpreter used to run it.

 The "Corresponding Source" for a work in object code form means all the source code needed to generate, install, and (for an executable work) run the object code and to modify the work, including scripts to

control those activities. However, it does not include the work's System Libraries, or general-purpose tools or generally available free

programs which are used unmodified in performing those activities but which are not part of the work. For example, Corresponding Source includes interface definition files associated with source files for the work, and the source code for shared libraries and dynamically linked subprograms that the work is specifically designed to require, such as by intimate data communication or control flow between those subprograms and other parts of the work.

 The Corresponding Source need not include anything that users can regenerate automatically from other parts of the Corresponding Source.

 The Corresponding Source for a work in source code form is that same work.

#### 2. Basic Permissions.

 All rights granted under this License are granted for the term of copyright on the Program, and are irrevocable provided the stated conditions are met. This License explicitly affirms your unlimited permission to run the unmodified Program. The output from running a covered work is

 covered by this License only if the output, given its content, constitutes a covered work. This License acknowledges your rights of fair use or other equivalent, as provided by copyright law.

 You may make, run and propagate covered works that you do not convey, without conditions so long as your license otherwise remains in force. You may convey covered works to others for the sole purpose of having them make modifications exclusively for you, or provide you with facilities for running those works, provided that you comply with the terms of this License in conveying all material for which you do not control copyright. Those thus making or running the covered works for you must do so exclusively on your behalf, under your direction and control, on terms that prohibit them from making any copies of your copyrighted material outside their relationship with you.

 Conveying under any other circumstances is permitted solely under the conditions stated below. Sublicensing is not allowed; section 10 makes it unnecessary.

3. Protecting Users' Legal Rights From Anti-Circumvention Law.

No covered work shall be deemed part of an effective technological

measure under any applicable law fulfilling obligations under article 11 of the WIPO copyright treaty adopted on 20 December 1996, or similar laws prohibiting or restricting circumvention of such measures.

 When you convey a covered work, you waive any legal power to forbid circumvention of technological measures to the extent such circumvention is effected by exercising rights under this License with respect to the covered work, and you disclaim any intention to limit operation or modification of the work as a means of enforcing, against the work's users, your or third parties' legal rights to forbid circumvention of technological measures.

4. Conveying Verbatim Copies.

 You may convey verbatim copies of the Program's source code as you receive it, in any medium, provided that you conspicuously and appropriately publish on each copy an appropriate copyright notice; keep intact all notices stating that this License and any

non-permissive terms added in accord with section 7 apply to the code; keep intact all notices of the absence of any warranty; and give all recipients a copy of this License along with the Program.

 You may charge any price or no price for each copy that you convey, and you may offer support or warranty protection for a fee.

5. Conveying Modified Source Versions.

 You may convey a work based on the Program, or the modifications to produce it from the Program, in the form of source code under the terms of section 4, provided that you also meet all of these conditions:

 a) The work must carry prominent notices stating that you modified it, and giving a relevant date.

 b) The work must carry prominent notices stating that it is released under this License and any conditions added under section 7. This requirement modifies the requirement in section 4 to

"keep intact all notices".

 c) You must license the entire work, as a whole, under this License to anyone who comes into possession of a copy. This License will therefore apply, along with any applicable section 7 additional terms, to the whole of the work, and all its parts, regardless of how they are packaged. This License gives no permission to license the work in any other way, but it does not

invalidate such permission if you have separately received it.

 d) If the work has interactive user interfaces, each must display Appropriate Legal Notices; however, if the Program has interactive interfaces that do not display Appropriate Legal Notices, your work need not make them do so.

 A compilation of a covered work with other separate and independent works, which are not by their nature extensions of the covered work, and which are not combined with it such as to form a larger program, in or on a volume of a storage or distribution medium, is called an

"aggregate" if the compilation and its resulting copyright are not used to limit the access or legal rights of the compilation's users beyond what the individual works permit. Inclusion of a covered work in an aggregate does not cause this License to apply to the other parts of the aggregate.

6. Conveying Non-Source Forms.

 You may convey a covered work in object code form under the terms of sections 4 and 5, provided that you also convey the machine-readable Corresponding Source under the terms of this License, in one of these ways:

 a) Convey the object code in, or embodied in, a physical product (including a physical distribution medium), accompanied by the Corresponding Source fixed on a durable physical medium customarily used for software interchange.

 b) Convey the object code in, or embodied in, a physical product (including a physical distribution medium), accompanied by a written offer, valid for at least three years and valid for as

 long as you offer spare parts or customer support for that product model, to give anyone who possesses the object code either (1) a copy of the Corresponding Source for all the software in the product that is covered by this License, on a durable physical medium customarily used for software interchange, for a price no more than your reasonable cost of physically performing this conveying of source, or (2) access to copy the Corresponding Source from a network server at no charge.

 c) Convey individual copies of the object code with a copy of the written offer to provide the Corresponding Source. This alternative is allowed only occasionally and noncommercially, and only if you received the object code with such an offer, in accord with subsection 6b.

 d) Convey the object code by offering access from a designated place (gratis or for a charge), and offer equivalent access to the Corresponding Source in

the same way through the same place at no

 further charge. You need not require recipients to copy the Corresponding Source along with the object code. If the place to copy the object code is a network server, the Corresponding Source may be on a different server (operated by you or a third party) that supports equivalent copying facilities, provided you maintain clear directions next to the object code saying where to find the Corresponding Source. Regardless of what server hosts the Corresponding Source, you remain obligated to ensure that it is available for as long as needed to satisfy these requirements.

 e) Convey the object code using peer-to-peer transmission, provided you inform other peers where the object code and Corresponding Source of the work are being offered to the general public at no charge under subsection 6d.

 A separable portion of the object code, whose source code is excluded from the Corresponding Source as a System Library, need not be included in conveying the object code work.

 A "User Product" is either (1) a "consumer product", which means any tangible personal property which is normally used for personal, family, or household purposes, or (2) anything designed or sold for incorporation into a dwelling. In determining whether a product is a consumer product, doubtful cases shall be resolved in favor of coverage. For a particular product received by a particular user, "normally used" refers to a typical or common use of that class of product, regardless of the status of the particular user or of the way in which the particular user actually uses, or expects or is expected to use, the product. A product is a consumer product regardless of whether the product has substantial commercial, industrial or non-consumer uses, unless such uses represent the only significant mode of use of the product.

 "Installation Information" for a User Product means any methods, procedures, authorization

 keys, or other information required to install and execute modified versions of a covered work in that User Product from a modified version of its Corresponding Source. The information must suffice to ensure that the continued functioning of the modified object code is in no case prevented or interfered with solely because modification has been made.

If you convey an object code work under this section in, or with, or

specifically for use in, a User Product, and the conveying occurs as part of a transaction in which the right of possession and use of the User Product is transferred to the recipient in perpetuity or for a fixed term (regardless of how the transaction is characterized), the Corresponding Source conveyed under this section must be accompanied by the Installation Information. But this requirement does not apply if neither you nor any third party retains the ability to install modified object code on the User Product (for example, the work has been installed in ROM).

 The requirement to provide Installation Information does not include a requirement to continue to provide support service, warranty, or updates for a work that has been modified or installed by the recipient, or for the User Product in which it has been modified or installed. Access to a network may be denied when the modification itself materially and adversely affects the operation of the network or violates the rules and protocols for communication across the network.

 Corresponding Source conveyed, and Installation Information provided, in accord with this section must be in a format that is publicly documented (and with an implementation available to the public in source code form), and must require no special password or key for unpacking, reading or copying.

#### 7. Additional Terms.

 "Additional permissions" are terms that supplement the terms of this License by making exceptions from one or more of its conditions. Additional permissions that are applicable to the entire Program shall

be treated as though they were included in this License, to the extent that they are valid under applicable law. If additional permissions apply only to part of the Program, that part may be used separately under those permissions, but the entire Program remains governed by this License without regard to the additional permissions.

 When you convey a copy of a covered work, you may at your option remove any additional permissions from that copy, or from any part of it. (Additional permissions may be written to require their own removal in certain cases when you modify the work.) You may place additional permissions on material, added by you to a covered work, for which you have or can give appropriate copyright permission.

 Notwithstanding any other provision of this License, for material you add to a covered work, you may (if authorized by the copyright holders of that material) supplement the terms of this License with terms:

 a) Disclaiming warranty or limiting liability differently from the terms of sections 15 and 16 of this License; or

 b) Requiring preservation of specified reasonable legal notices or author attributions in that material or in the Appropriate Legal Notices displayed by works containing it; or

 c) Prohibiting misrepresentation of the origin of that material, or requiring that modified versions of such material be marked in reasonable ways as different from the original version; or

 d) Limiting the use for publicity purposes of names of licensors or authors of the material; or

 e) Declining to grant rights under trademark law for use of some trade names, trademarks, or service marks; or

 f) Requiring indemnification of licensors and authors of that material by anyone who conveys the material (or modified versions of it) with contractual assumptions of liability to the recipient, for any liability that these contractual assumptions directly impose on

those licensors and authors.

 All other non-permissive additional terms are considered "further restrictions" within the meaning of section 10. If the Program as you received it, or any part of it, contains a notice stating that it is governed by this License along with a term that is a further restriction, you may remove that term. If a license document contains a further restriction but permits relicensing or conveying under this License, you may add to a covered work material governed by the terms of that license document, provided that the further restriction does not survive such relicensing or conveying.

 If you add terms to a covered work in accord with this section, you must place, in the relevant source files, a statement of the additional terms that apply to those files, or a notice indicating where to find the applicable terms.

 Additional terms, permissive or non-permissive, may be stated in the form of a separately written license, or stated as exceptions; the above requirements apply either way.

8. Termination.

You may not propagate or modify a covered work except as expressly

provided under this License. Any attempt otherwise to propagate or modify it is void, and will automatically terminate your rights under this License (including any patent licenses granted under the third paragraph of section 11).

 However, if you cease all violation of this License, then your license from a particular copyright holder is reinstated (a) provisionally, unless and until the copyright holder explicitly and finally terminates your license, and (b) permanently, if the copyright holder fails to notify you of the violation by some reasonable means prior to 60 days after the cessation.

 Moreover, your license from a particular copyright holder is reinstated permanently if the copyright holder notifies you of the violation by some reasonable means, this is the first time you have received notice of violation of this License (for any work) from that copyright

 holder, and you cure the violation prior to 30 days after your receipt of the notice.

 Termination of your rights under this section does not terminate the licenses of parties who have received copies or rights from you under this License. If your rights have been terminated and not permanently reinstated, you do not qualify to receive new licenses for the same material under section 10.

#### 9. Acceptance Not Required for Having Copies.

 You are not required to accept this License in order to receive or run a copy of the Program. Ancillary propagation of a covered work occurring solely as a consequence of using peer-to-peer transmission to receive a copy likewise does not require acceptance. However, nothing other than this License grants you permission to propagate or modify any covered work. These actions infringe copyright if you do not accept this License. Therefore, by modifying or propagating a covered work, you indicate your acceptance of this License to do so.

#### 10. Automatic Licensing of Downstream Recipients.

 Each time you convey a covered work, the recipient automatically receives a license from the original licensors, to run, modify and propagate that work, subject to this License. You are not responsible for enforcing compliance by third parties with this License.

 An "entity transaction" is a transaction transferring control of an organization, or substantially all assets of one, or subdividing an organization, or merging organizations. If propagation of a covered work results from an entity transaction, each party to that

transaction who receives a copy of the work also receives whatever licenses to the work the party's predecessor in interest had or could give under the previous paragraph, plus a right to possession of the Corresponding Source of the work from the predecessor in interest, if the predecessor has it or can get it with reasonable efforts.

 You may not impose any further restrictions on the exercise of the rights

 granted or affirmed under this License. For example, you may not impose a license fee, royalty, or other charge for exercise of rights granted under this License, and you may not initiate litigation (including a cross-claim or counterclaim in a lawsuit) alleging that any patent claim is infringed by making, using, selling, offering for sale, or importing the Program or any portion of it.

11. Patents.

 A "contributor" is a copyright holder who authorizes use under this License of the Program or a work on which the Program is based. The work thus licensed is called the contributor's "contributor version".

 A contributor's "essential patent claims" are all patent claims owned or controlled by the contributor, whether already acquired or hereafter acquired, that would be infringed by some manner, permitted by this License, of making, using, or selling its contributor version, but do not include claims that would be infringed only as a consequence of further modification of the contributor version. For

purposes of this definition, "control" includes the right to grant patent sublicenses in a manner consistent with the requirements of this License.

 Each contributor grants you a non-exclusive, worldwide, royalty-free patent license under the contributor's essential patent claims, to make, use, sell, offer for sale, import and otherwise run, modify and propagate the contents of its contributor version.

 In the following three paragraphs, a "patent license" is any express agreement or commitment, however denominated, not to enforce a patent (such as an express permission to practice a patent or covenant not to sue for patent infringement). To "grant" such a patent license to a party means to make such an agreement or commitment not to enforce a patent against the party.

 If you convey a covered work, knowingly relying on a patent license, and the Corresponding Source of the work is not available for anyone to copy, free of charge and under the terms of this

#### License, through a

publicly available network server or other readily accessible means, then you must either (1) cause the Corresponding Source to be so available, or (2) arrange to deprive yourself of the benefit of the patent license for this particular work, or (3) arrange, in a manner consistent with the requirements of this License, to extend the patent license to downstream recipients. "Knowingly relying" means you have actual knowledge that, but for the patent license, your conveying the covered work in a country, or your recipient's use of the covered work in a country, would infringe one or more identifiable patents in that country that you have reason to believe are valid.

 If, pursuant to or in connection with a single transaction or arrangement, you convey, or propagate by procuring conveyance of, a covered work, and grant a patent license to some of the parties receiving the covered work authorizing them to use, propagate, modify or convey a specific copy of the covered work, then the patent license you grant is automatically extended to all recipients of the covered work and works based on it.

 A patent license is "discriminatory" if it does not include within the scope of its coverage, prohibits the exercise of, or is conditioned on the non-exercise of one or more of the rights that are specifically granted under this License. You may not convey a covered work if you are a party to an arrangement with a third party that is in the business of distributing software, under which you make payment to the third party based on the extent of your activity of conveying the work, and under which the third party grants, to any of the parties who would receive the covered work from you, a discriminatory patent license (a) in connection with copies of the covered work conveyed by you (or copies made from those copies), or (b) primarily for and in connection with specific products or compilations that contain the covered work, unless you entered into that arrangement, or

that patent license was granted, prior to 28 March 2007.

 Nothing in this License shall be construed as excluding or limiting any implied license or other defenses to infringement that may otherwise be available to you under applicable patent law.

12. No Surrender of Others' Freedom.

 If conditions are imposed on you (whether by court order, agreement or otherwise) that contradict the conditions of this License, they do not excuse you from the conditions of this License. If you cannot convey a covered work so as to satisfy simultaneously your obligations under this License and any other pertinent obligations, then as a consequence you may

not convey it at all. For example, if you agree to terms that obligate you to collect a royalty for further conveying from those to whom you convey the Program, the only way you could satisfy both those terms and this License would be to refrain entirely from conveying the Program.

 13. Use with the GNU Affero General Public License.

 Notwithstanding any other provision of this License, you have permission to link or combine any covered work with a work licensed under version 3 of the GNU Affero General Public License into a single combined work, and to convey the resulting work. The terms of this License will continue to apply to the part which is the covered work, but the special requirements of the GNU Affero General Public License, section 13, concerning interaction through a network will apply to the combination as such.

14. Revised Versions of this License.

 The Free Software Foundation may publish revised and/or new versions of the GNU General Public License from time to time. Such new versions will be similar in spirit to the present version, but may differ in detail to address new problems or concerns.

 Each version is given a distinguishing version number. If the Program specifies that a certain numbered version of the GNU General Public License "or any later version" applies to it, you have the option of following the terms and conditions either of that numbered version or of any later version published by the Free Software Foundation. If the Program does not specify a version number of the GNU General Public License, you may choose any version ever published by the Free Software Foundation.

 If the Program specifies that a proxy can decide which future versions of the GNU General Public License can be used, that proxy's public statement of acceptance of a version permanently authorizes you to choose that version for the Program.

 Later license versions may give you additional or different permissions. However, no additional obligations are imposed on any author or copyright holder as a result of your choosing to follow a later version.

15. Disclaimer of Warranty.

## THERE IS NO WARRANTY FOR THE PROGRAM, TO THE EXTENT PERMITTED BY APPLICABLE LAW. EXCEPT WHEN OTHERWISE STATED IN WRITING THE COPYRIGHT

## HOLDERS AND/OR OTHER PARTIES PROVIDE THE PROGRAM "AS IS" WITHOUT WARRANTY

OF ANY KIND, EITHER EXPRESSED OR IMPLIED, INCLUDING, BUT NOT LIMITED TO, THE IMPLIED WARRANTIES OF MERCHANTABILITY AND FITNESS FOR A PARTICULAR PURPOSE. THE ENTIRE RISK AS TO THE QUALITY AND PERFORMANCE OF THE PROGRAM IS WITH YOU. SHOULD THE PROGRAM PROVE DEFECTIVE, YOU ASSUME THE COST OF ALL NECESSARY SERVICING, REPAIR OR CORRECTION.

16. Limitation of Liability.

 IN NO EVENT UNLESS REQUIRED BY APPLICABLE LAW OR AGREED TO IN WRITING WILL ANY COPYRIGHT HOLDER, OR ANY OTHER PARTY WHO MODIFIES AND/OR CONVEYS THE PROGRAM AS PERMITTED ABOVE, BE LIABLE TO YOU FOR DAMAGES, INCLUDING ANY GENERAL, SPECIAL, INCIDENTAL OR CONSEQUENTIAL DAMAGES ARISING OUT OF THE USE OR INABILITY TO USE THE PROGRAM (INCLUDING BUT NOT LIMITED TO LOSS OF DATA OR DATA BEING RENDERED INACCURATE OR LOSSES SUSTAINED BY YOU OR THIRD PARTIES OR A FAILURE OF THE PROGRAM TO OPERATE WITH ANY OTHER PROGRAMS), EVEN IF SUCH HOLDER OR OTHER PARTY HAS BEEN ADVISED OF THE POSSIBILITY OF SUCH DAMAGES.

17.

Interpretation of Sections 15 and 16.

 If the disclaimer of warranty and limitation of liability provided above cannot be given local legal effect according to their terms, reviewing courts shall apply local law that most closely approximates an absolute waiver of all civil liability in connection with the Program, unless a warranty or assumption of liability accompanies a copy of the Program in return for a fee.

### END OF TERMS AND CONDITIONS

How to Apply These Terms to Your New Programs

 If you develop a new program, and you want it to be of the greatest possible use to the public, the best way to achieve this is to make it free software which everyone can redistribute and change under these terms.

 To do so, attach the following notices to the program. It is safest to attach them to the start of each source file to most effectively state the exclusion of warranty; and each file should have at least the "copyright" line and a pointer to where the full notice is found.

 $\leq$  one line to give the program's name and a brief idea of what it does. $\geq$ Copyright  $(C)$  <year > <name of author>

This program is free software: you can redistribute it and/or modify

 it under the terms of the GNU General Public License as published by the Free Software Foundation, either version 3 of the License, or (at your option) any later version.

 This program is distributed in the hope that it will be useful, but WITHOUT ANY WARRANTY; without even the implied warranty of MERCHANTABILITY or FITNESS FOR A PARTICULAR PURPOSE. See the GNU General Public License for more details.

 You should have received a copy of the GNU General Public License along with this program. If not, see <https://www.gnu.org/licenses/>.

Also add information on how to contact you by electronic and paper mail.

 If the program does terminal interaction, make it output a short notice like this when it starts in an interactive mode:

 $\langle$  sprogram $>$  Copyright (C)  $\langle$  vear $>$   $\langle$  name of author $>$  This program comes with ABSOLUTELY NO WARRANTY; for details type `show w'. This is free software, and you are welcome to redistribute it under certain conditions; type `show c' for details.

The hypothetical commands `show w' and `show c' should show the appropriate parts of the General Public License. Of course, your program's commands might be different; for a GUI interface, you would use an "about box".

 You should also get your employer (if you work as a programmer) or school, if any, to sign a "copyright disclaimer" for the program, if necessary. For more information on this, and how to apply and follow the GNU GPL, see <https://www.gnu.org/licenses/>.

 The GNU General Public License does not permit incorporating your program into proprietary programs. If your program is a subroutine library, you may consider it more useful to permit linking proprietary applications with the library. If this is what you want to do, use the GNU Lesser General Public License instead of this License. But first, please read <https://www.gnu.org/licenses/why-not-lgpl.html>. Redistribution and use in source and binary forms, with or without modification, are permitted provided that the following conditions are met: 1. Redistributions of source code must retain the above copyright notice, and the entire permission notice in its entirety,

including the disclaimer of warranties.

- 2. Redistributions in binary form must reproduce the above copyright notice, this list of conditions and the following disclaimer in the documentation and/or other materials provided with the distribution.
- 3. The name of the author may not be used to endorse or promote

 products derived from this software without specific prior written permission.

THIS SOFTWARE IS PROVIDED ``AS IS'' AND ANY EXPRESS OR IMPLIED WARRANTIES, INCLUDING, BUT NOT LIMITED TO, THE IMPLIED WARRANTIES OF MERCHANTABILITY AND FITNESS FOR A PARTICULAR PURPOSE, ALL OF WHICH ARE HEREBY DISCLAIMED. IN NO EVENT SHALL THE AUTHOR BE LIABLE FOR ANY DIRECT, INDIRECT, INCIDENTAL, SPECIAL, EXEMPLARY, OR **CONSEQUENTIAL** 

 DAMAGES (INCLUDING, BUT NOT LIMITED TO, PROCUREMENT OF SUBSTITUTE GOODS OR SERVICES; LOSS OF USE, DATA, OR PROFITS; OR BUSINESS INTERRUPTION) HOWEVER CAUSED AND ON ANY THEORY OF LIABILITY, WHETHER IN CONTRACT, STRICT LIABILITY, OR TORT (INCLUDING NEGLIGENCE OR OTHERWISE) ARISING IN ANY WAY OUT OF THE USE OF THIS SOFTWARE, EVEN IF NOT ADVISED OF THE POSSIBILITY OF SUCH DAMAGE.

Permission to use, copy, modify, and/or distribute this software for any purpose with or without fee is hereby granted, provided that the above copyright notice and this permission notice appear in all copies.

THE SOFTWARE IS PROVIDED "AS IS" AND THE AUTHOR DISCLAIMS ALL WARRANTIES WITH REGARD TO THIS SOFTWARE INCLUDING ALL IMPLIED WARRANTIES OF MERCHANTABILITY AND FITNESS. IN NO EVENT SHALL THE AUTHOR BE LIABLE FOR ANY SPECIAL, DIRECT, INDIRECT, OR CONSEQUENTIAL DAMAGES OR ANY DAMAGES WHATSOEVER RESULTING FROM LOSS OF USE, DATA OR PROFITS, WHETHER IN AN ACTION OF CONTRACT, NEGLIGENCE OR OTHER TORTIOUS ACTION, ARISING OUT OF OR IN CONNECTION WITH THE USE OR PERFORMANCE OF THIS SOFTWARE. This library is free software; you can redistribute it and/or modify it under the terms of the GNU Lesser General Public License as published by the Free Software Foundation; either version 2.1 of the License, or (at your option) any later version.

The complete text of the license is available in the

../Documentation/licenses/COPYING.LGPL-2.1-or-later file.

/\*

\* Copyright (c) 1989 The Regents of the University of California.

\* All rights reserved.

\*

\* Redistribution and use in source and binary forms, with or without

\* modification, are permitted provided that the following conditions

\* are met:

\* 1. Redistributions of source code must retain the above copyright

\* notice, this list of conditions and the following disclaimer.

\* 2. Redistributions in binary form must reproduce the above copyright

\* notice, this list of conditions and the following disclaimer in the

\* documentation and/or other materials provided with the distribution.

\* 3. All advertising materials mentioning features or use of this software

- must display the following acknowledgement:
- \* This product includes software developed by the University of
- \* California, Berkeley and its contributors.
- \* 4. Neither the name of the University nor the names of its contributors
- may be used to endorse or promote products derived from this software
- \*

without specific prior written permission.

\*

\* THIS SOFTWARE IS PROVIDED BY THE REGENTS AND CONTRIBUTORS ``AS IS'' AND \* ANY EXPRESS OR IMPLIED WARRANTIES, INCLUDING, BUT NOT LIMITED TO, THE \* IMPLIED WARRANTIES OF MERCHANTABILITY AND FITNESS FOR A PARTICULAR PURPOSE \* ARE DISCLAIMED. IN NO EVENT SHALL THE REGENTS OR CONTRIBUTORS BE LIABLE \* FOR ANY DIRECT, INDIRECT, INCIDENTAL, SPECIAL, EXEMPLARY, OR CONSEQUENTIAL \* DAMAGES (INCLUDING, BUT NOT LIMITED TO, PROCUREMENT OF SUBSTITUTE GOODS \* OR SERVICES; LOSS OF USE, DATA, OR PROFITS; OR BUSINESS INTERRUPTION) \* HOWEVER CAUSED AND ON ANY THEORY OF LIABILITY, WHETHER IN CONTRACT, STRICT \* LIABILITY, OR TORT (INCLUDING NEGLIGENCE OR OTHERWISE) ARISING IN ANY WAY \* OUT OF THE USE OF THIS SOFTWARE, EVEN IF ADVISED OF THE POSSIBILITY OF \* SUCH DAMAGE.

\*/

## GNU LESSER GENERAL PUBLIC LICENSE Version 2.1, February 1999

Copyright (C) 1991, 1999 Free Software Foundation, Inc. 51 Franklin Street, Fifth Floor, Boston, MA 02110-1301 USA Everyone is permitted to copy and distribute verbatim copies of this license document, but changing it is not allowed.

[This is the first released version of the Lesser GPL. It also counts as the successor of the GNU Library Public License, version 2, hence the version number 2.1.]

#### Preamble

 The licenses for most software are designed to take away your freedom to share and change it. By contrast, the GNU General Public Licenses are intended to guarantee your freedom to share and change free software--to make sure the software is free for all its users.

 This license, the Lesser General Public License, applies to some specially designated software packages--typically libraries--of the Free Software Foundation and other authors who decide to use it. You can use it too, but we suggest you first think carefully about whether this license or the ordinary General Public License is the better strategy to use in any particular case, based on the explanations below.

When we speak of free software, we are referring to freedom of use.
not price. Our General Public Licenses are designed to make sure that you have the freedom to distribute copies of free software (and charge for this service if you wish); that you receive source code or can get it if you want it; that you can change the software and use pieces of it in new free programs; and that you are informed that you can do these things.

 To protect your rights, we need to make restrictions that forbid distributors to deny you these rights or to ask you to surrender these rights. These restrictions translate to certain responsibilities for you if you distribute copies of the library or if you modify it.

 For example, if you distribute copies of the library, whether gratis

or for a fee, you must give the recipients all the rights that we gave you. You must make sure that they, too, receive or can get the source code. If you link other code with the library, you must provide complete object files to the recipients, so that they can relink them with the library after making changes to the library and recompiling it. And you must show them these terms so they know their rights.

We protect your rights with a two-step method: (1) we copyright the library, and (2) we offer you this license, which gives you legal permission to copy, distribute and/or modify the library.

 To protect each distributor, we want to make it very clear that there is no warranty for the free library. Also, if the library is modified by someone else and passed on, the recipients should know that what they have is not the original version, so that the original author's reputation will not be affected by problems that might be introduced by others.

#### Finally, software

 patents pose a constant threat to the existence of any free program. We wish to make sure that a company cannot effectively restrict the users of a free program by obtaining a restrictive license from a patent holder. Therefore, we insist that any patent license obtained for a version of the library must be consistent with the full freedom of use specified in this license.

 Most GNU software, including some libraries, is covered by the ordinary GNU General Public License. This license, the GNU Lesser General Public License, applies to certain designated libraries, and is quite different from the ordinary General Public License. We use this license for certain libraries in order to permit linking those libraries into non-free programs.

When a program is linked with a library, whether statically or using

a shared library, the combination of the two is legally speaking a combined work, a derivative of the original library. The ordinary General Public License therefore permits such linking only if the entire combination fits its criteria of freedom. The Lesser General Public License permits more lax criteria for linking other code with the library.

 We call this license the "Lesser" General Public License because it does Less to protect the user's freedom than the ordinary General Public License. It also provides other free software developers Less of an advantage over competing non-free programs. These disadvantages are the reason we use the ordinary General Public License for many libraries. However, the Lesser license provides advantages in certain special circumstances.

 For example, on rare occasions, there may be a special need to encourage the widest possible use of a certain library, so that it becomes a de-facto standard. To achieve this, non-free programs must be allowed to use the library. A more frequent case is that a free library does the same job as widely used non-free libraries. In this case, there is little to gain by limiting the free library to free software only, so we use the Lesser General Public License.

 In other cases, permission to use a particular library in non-free programs enables a greater number of people to use a large body of free software. For example, permission to use the GNU C Library in non-free programs enables many more people to use the whole GNU operating system, as well as its variant, the GNU/Linux operating system.

 Although the Lesser General Public License is Less protective of the users' freedom, it does ensure that the user of a program that is linked with the Library has the freedom and the wherewithal to run that program using a modified version of the Library.

 The precise terms and conditions for copying, distribution and modification follow. Pay close attention to the difference between a "work based on the library" and a "work that uses the library". The former contains code derived from the library, whereas the latter must be combined with the library in order to run.

# GNU LESSER GENERAL PUBLIC LICENSE TERMS AND CONDITIONS FOR COPYING, DISTRIBUTION AND MODIFICATION

0. This License Agreement applies to any software library or other

program which contains a notice placed by the copyright holder or other authorized party saying it may be distributed under the terms of this Lesser General Public License (also called "this License"). Each licensee is addressed as "you".

 A "library" means a collection of software functions and/or data prepared so as to be conveniently linked with application programs (which use some of those functions and data) to form executables.

 The "Library", below, refers to any such software library or work which has been distributed under these terms. A "work based on the Library" means either the Library or any derivative work under copyright law: that is to say, a work containing the Library or a portion of it, either verbatim or with modifications and/or translated straightforwardly into another language. (Hereinafter, translation is included without limitation in the term "modification".)

 "Source code" for a work means the preferred form of the work for making modifications to it. For a library, complete source code means all the source code for all modules it contains, plus any associated interface definition files, plus the scripts used to control compilation and installation of the library.

 Activities other than copying, distribution and modification are not covered by this License; they are outside its scope. The act of running a program using the Library is not restricted, and output from such a program is covered only if its contents constitute a work based on the Library (independent of the use of the Library in a tool for writing it). Whether that is true depends on what the Library does and what the program that uses the Library does.

 1. You may copy and distribute verbatim copies of the Library's complete source code as you receive it, in any medium, provided that

you conspicuously and appropriately publish on each copy an appropriate copyright notice and disclaimer of warranty; keep intact all the notices that refer to this License and to the absence of any warranty; and distribute a copy of this License along with the Library.

 You may charge a fee for the physical act of transferring a copy, and you may at your option offer warranty protection in exchange for a fee.

 2. You may modify your copy or copies of the Library or any portion of it, thus forming a work based on the Library, and copy and distribute such modifications or work under the terms of Section 1

above, provided that you also meet all of these conditions:

a) The modified work must itself be a software library.

 b) You must cause the files modified to carry prominent notices stating that you changed the files and the date of any change.

 c) You must cause the whole of the work to be licensed at no charge to all third parties under the terms of this License.

 d) If a facility in the modified Library refers to a function or a table of data to be supplied by an application program that uses the facility, other than as an argument passed when the facility is invoked, then you must make a good faith effort to ensure that, in the event an application does not supply such function or table, the facility still operates, and performs whatever part of its purpose remains meaningful.

 (For example, a function in a library to compute square roots has a purpose that is entirely well-defined independent of the application. Therefore, Subsection 2d requires that any application-supplied function or table used by this function must be optional: if the application does not supply it, the square root function must still compute square roots.)

These requirements apply to the modified work as a whole. If identifiable sections of that work are not derived from the Library, and can be

 reasonably considered independent and separate works in themselves, then this License, and its terms, do not apply to those sections when you distribute them as separate works. But when you distribute the same sections as part of a whole which is a work based on the Library, the distribution of the whole must be on the terms of this License, whose permissions for other licensees extend to the entire whole, and thus to each and every part regardless of who wrote it.

Thus, it is not the intent of this section to claim rights or contest your rights to work written entirely by you; rather, the intent is to exercise the right to control the distribution of derivative or collective works based on the Library.

In addition, mere aggregation of another work not based on the Library with the Library (or with a work based on the Library) on a volume of a storage or distribution medium does not bring the other work under the scope of this License.

 3. You may opt to apply the terms of the ordinary GNU General Public

License instead of this License to a given copy of the Library. To do this, you must alter all the notices that refer to this License, so that they refer to the ordinary GNU General Public License, version 2, instead of to this License. (If a newer version than version 2 of the ordinary GNU General Public License has appeared, then you can specify that version instead if you wish.) Do not make any other change in these notices.

 Once this change is made in a given copy, it is irreversible for that copy, so the ordinary GNU General Public License applies to all subsequent copies and derivative works made from that copy.

 This option is useful when you wish to copy part of the code of the Library into a program that is not a library.

 4. You may copy and distribute the Library (or a portion or derivative of it, under Section 2) in object code or executable form under the terms of Sections 1 and 2 above provided that you accompany it with the complete corresponding machine-readable source code, which must be distributed under the terms of Sections 1 and 2 above on a medium customarily used for software interchange.

 If distribution of object code is made by offering access to copy from a designated place, then offering equivalent access to copy the source code from the same place satisfies the requirement to distribute the source code, even though third parties are not compelled to copy the source along with the object code.

 5. A program that contains no derivative of any portion of the Library, but is designed to work with the Library by being compiled or linked with it, is called a "work that uses the Library". Such a work, in isolation, is not a derivative work of the Library, and therefore falls outside the scope of this License.

 However, linking a "work that uses the Library" with the Library creates an executable that is a derivative of the Library (because it contains portions of the Library), rather than a "work that uses the

library". The executable is therefore covered by this License. Section 6 states terms for distribution of such executables.

 When a "work that uses the Library" uses material from a header file that is part of the Library, the object code for the work may be a derivative work of the Library even though the source code is not. Whether this is true is especially significant if the work can be

linked without the Library, or if the work is itself a library. The threshold for this to be true is not precisely defined by law.

 If such an object file uses only numerical parameters, data structure layouts and accessors, and small macros and small inline functions (ten lines or less in length), then the use of the object file is unrestricted, regardless of whether it is legally a derivative work. (Executables containing this object code plus portions of the Library will still fall under Section 6.)

 Otherwise, if the work is a derivative of the Library, you may distribute the

 object code for the work under the terms of Section 6. Any executables containing that work also fall under Section 6, whether or not they are linked directly with the Library itself.

 6. As an exception to the Sections above, you may also combine or link a "work that uses the Library" with the Library to produce a work containing portions of the Library, and distribute that work under terms of your choice, provided that the terms permit modification of the work for the customer's own use and reverse engineering for debugging such modifications.

 You must give prominent notice with each copy of the work that the Library is used in it and that the Library and its use are covered by this License. You must supply a copy of this License. If the work during execution displays copyright notices, you must include the copyright notice for the Library among them, as well as a reference directing the user to the copy of this License. Also, you must do one of these things:

#### a) Accompany

the work with the complete corresponding

 machine-readable source code for the Library including whatever changes were used in the work (which must be distributed under Sections 1 and 2 above); and, if the work is an executable linked with the Library, with the complete machine-readable "work that uses the Library", as object code and/or source code, so that the user can modify the Library and then relink to produce a modified executable containing the modified Library. (It is understood that the user who changes the contents of definitions files in the Library will not necessarily be able to recompile the application to use the modified definitions.)

 b) Use a suitable shared library mechanism for linking with the Library. A suitable mechanism is one that (1) uses at run time a copy of the library already present on the user's computer system, rather than copying library functions into the executable, and (2)

will operate

 properly with a modified version of the library, if the user installs one, as long as the modified version is interface-compatible with the version that the work was made with.

 c) Accompany the work with a written offer, valid for at least three years, to give the same user the materials specified in Subsection 6a, above, for a charge no more than the cost of performing this distribution.

 d) If distribution of the work is made by offering access to copy from a designated place, offer equivalent access to copy the above specified materials from the same place.

 e) Verify that the user has already received a copy of these materials or that you have already sent this user a copy.

 For an executable, the required form of the "work that uses the Library" must include any data and utility programs needed for reproducing the executable from it. However, as a special exception, the materials to be distributed need not include anything that is normally

 distributed (in either source or binary form) with the major components (compiler, kernel, and so on) of the operating system on which the executable runs, unless that component itself accompanies the executable.

 It may happen that this requirement contradicts the license restrictions of other proprietary libraries that do not normally accompany the operating system. Such a contradiction means you cannot use both them and the Library together in an executable that you distribute.

 7. You may place library facilities that are a work based on the Library side-by-side in a single library together with other library facilities not covered by this License, and distribute such a combined library, provided that the separate distribution of the work based on the Library and of the other library facilities is otherwise permitted, and provided that you do these two things:

 a) Accompany the combined library with a copy of the same work based on the Library, uncombined with any other library

 facilities. This must be distributed under the terms of the Sections above.

 b) Give prominent notice with the combined library of the fact that part of it is a work based on the Library, and explaining

where to find the accompanying uncombined form of the same work.

 8. You may not copy, modify, sublicense, link with, or distribute the Library except as expressly provided under this License. Any attempt otherwise to copy, modify, sublicense, link with, or distribute the Library is void, and will automatically terminate your rights under this License. However, parties who have received copies, or rights, from you under this License will not have their licenses terminated so long as such parties remain in full compliance.

 9. You are not required to accept this License, since you have not signed it. However, nothing else grants you permission to modify or distribute the Library or its derivative works. These actions are prohibited by law if

 you do not accept this License. Therefore, by modifying or distributing the Library (or any work based on the Library), you indicate your acceptance of this License to do so, and all its terms and conditions for copying, distributing or modifying the Library or works based on it.

 10. Each time you redistribute the Library (or any work based on the Library), the recipient automatically receives a license from the original licensor to copy, distribute, link with or modify the Library subject to these terms and conditions. You may not impose any further restrictions on the recipients' exercise of the rights granted herein. You are not responsible for enforcing compliance by third parties with this License.

 11. If, as a consequence of a court judgment or allegation of patent infringement or for any other reason (not limited to patent issues), conditions are imposed on you (whether by court order, agreement or otherwise) that contradict the conditions of this License, they do not excuse

 you from the conditions of this License. If you cannot distribute so as to satisfy simultaneously your obligations under this License and any other pertinent obligations, then as a consequence you may not distribute the Library at all. For example, if a patent license would not permit royalty-free redistribution of the Library by all those who receive copies directly or indirectly through you, then the only way you could satisfy both it and this License would be to refrain entirely from distribution of the Library.

If any portion of this section is held invalid or unenforceable under any particular circumstance, the balance of the section is intended to apply, and the section as a whole is intended to apply in other circumstances.

It is not the purpose of this section to induce you to infringe any patents or other property right claims or to contest validity of any

such claims; this section has the sole purpose of protecting the integrity of the free software distribution system which is

implemented by public license practices. Many people have made generous contributions to the wide range of software distributed through that system in reliance on consistent application of that system; it is up to the author/donor to decide if he or she is willing to distribute software through any other system and a licensee cannot impose that choice.

This section is intended to make thoroughly clear what is believed to be a consequence of the rest of this License.

 12. If the distribution and/or use of the Library is restricted in certain countries either by patents or by copyrighted interfaces, the original copyright holder who places the Library under this License may add an explicit geographical distribution limitation excluding those countries, so that distribution is permitted only in or among countries not thus excluded. In such case, this License incorporates the limitation as if written in the body of this License.

 13. The Free Software Foundation may publish revised and/or new versions of the Lesser General Public License from time to time.

Such new versions will be similar in spirit to the present version, but may differ in detail to address new problems or concerns.

Each version is given a distinguishing version number. If the Library specifies a version number of this License which applies to it and "any later version", you have the option of following the terms and conditions either of that version or of any later version published by the Free Software Foundation. If the Library does not specify a license version number, you may choose any version ever published by the Free Software Foundation.

 14. If you wish to incorporate parts of the Library into other free programs whose distribution conditions are incompatible with these, write to the author to ask for permission. For software which is copyrighted by the Free Software Foundation, write to the Free Software Foundation; we sometimes make exceptions for this. Our decision

will be guided by the two goals of preserving the free status of all derivatives of our free software and of promoting the sharing and reuse of software generally.

# NO WARRANTY

# 15. BECAUSE THE LIBRARY IS LICENSED FREE OF CHARGE, THERE IS NO

WARRANTY FOR THE LIBRARY, TO THE EXTENT PERMITTED BY APPLICABLE LAW. EXCEPT WHEN OTHERWISE STATED IN WRITING THE COPYRIGHT HOLDERS AND/OR OTHER PARTIES PROVIDE THE LIBRARY "AS IS" WITHOUT WARRANTY OF ANY KIND, EITHER EXPRESSED OR IMPLIED, INCLUDING, BUT NOT LIMITED TO, THE IMPLIED WARRANTIES OF MERCHANTABILITY AND FITNESS FOR A PARTICULAR PURPOSE. THE ENTIRE RISK AS TO THE QUALITY AND PERFORMANCE OF THE LIBRARY IS WITH YOU. SHOULD THE LIBRARY PROVE DEFECTIVE, YOU ASSUME THE COST OF ALL NECESSARY SERVICING, REPAIR OR CORRECTION.

 16. IN NO EVENT UNLESS REQUIRED BY APPLICABLE LAW OR AGREED TO IN WRITING WILL ANY COPYRIGHT HOLDER, OR ANY OTHER PARTY WHO MAY MODIFY AND/OR REDISTRIBUTE THE LIBRARY AS PERMITTED ABOVE, BE LIABLE TO YOU

FOR DAMAGES, INCLUDING ANY GENERAL, SPECIAL, INCIDENTAL OR CONSEQUENTIAL DAMAGES ARISING OUT OF THE USE OR INABILITY TO USE THE LIBRARY (INCLUDING BUT NOT LIMITED TO LOSS OF DATA OR DATA BEING RENDERED INACCURATE OR LOSSES SUSTAINED BY YOU OR THIRD PARTIES OR A FAILURE OF THE LIBRARY TO OPERATE WITH ANY OTHER SOFTWARE), EVEN IF SUCH HOLDER OR OTHER PARTY HAS BEEN ADVISED OF THE POSSIBILITY OF SUCH DAMAGES.

# END OF TERMS AND CONDITIONS

How to Apply These Terms to Your New Libraries

 If you develop a new library, and you want it to be of the greatest possible use to the public, we recommend making it free software that everyone can redistribute and change. You can do so by permitting redistribution under these terms (or, alternatively, under the terms of the ordinary General Public License).

 To apply these terms, attach the following notices to the library. It is safest to attach them to the start of each source file to most effectively convey

 the exclusion of warranty; and each file should have at least the "copyright" line and a pointer to where the full notice is found.

 <one line to give the library's name and a brief idea of what it does.> Copyright  $(C)$  <year > <name of author>

 This library is free software; you can redistribute it and/or modify it under the terms of the GNU Lesser General Public License as published by the Free Software Foundation; either version 2.1 of the License, or (at your option) any later version.

 This library is distributed in the hope that it will be useful, but WITHOUT ANY WARRANTY; without even the implied warranty of MERCHANTABILITY or FITNESS FOR A PARTICULAR PURPOSE. See the GNU Lesser General Public License for more details.

 You should have received a copy of the GNU Lesser General Public License along with this library; if not, write to the Free Software Foundation, Inc., 51 Franklin Street, Fifth Floor, Boston, MA 02110-1301 USA

Also add information on how to contact you by electronic and paper mail.

You should also get your employer (if you work as a programmer) or your school, if any, to sign a "copyright disclaimer" for the library, if necessary. Here is a sample; alter the names:

 Yoyodyne, Inc., hereby disclaims all copyright interest in the library `Frob' (a library for tweaking knobs) written by James Random Hacker.

 <signature of Ty Coon>, 1 April 1990 Ty Coon, President of Vice

That's all there is to it!

 GNU GENERAL PUBLIC LICENSE Version 2, June 1991

Copyright (C) 1989, 1991 Free Software Foundation, Inc., 51 Franklin Street, Fifth Floor, Boston, MA 02110-1301 USA Everyone is permitted to copy and distribute verbatim copies of this license document, but changing it is not allowed.

## Preamble

 The licenses for most software are designed to take away your freedom to share and change it. By contrast, the GNU General Public License is intended to guarantee your freedom to share and change free software--to make sure the software is free for all its users. This General Public License applies to most of the Free Software Foundation's software and to any other program whose authors commit to using it. (Some other Free Software Foundation software is covered by the GNU Lesser General Public License instead.) You can apply it to your programs, too.

 When we speak of free software, we are referring to freedom, not price.

 Our General Public Licenses are designed to make sure that you have the freedom to distribute copies of free software (and charge for this service if you wish), that you receive source code or can get it if you want it, that you can change the software or use pieces of it in new free programs; and that you know you can do these things.

 To protect your rights, we need to make restrictions that forbid anyone to deny you these rights or to ask you to surrender the rights. These restrictions translate to certain responsibilities for you if you distribute copies of the software, or if you modify it.

 For example, if you distribute copies of such a program, whether gratis or for a fee, you must give the recipients all the rights that you have. You must make sure that they, too, receive or can get the source code. And you must show them these terms so they know their rights.

 We protect your rights with two steps: (1) copyright the software, and (2) offer you this license which gives you legal permission to copy, distribute and/or modify the software.

 Also, for each author's protection and ours, we want to make certain that everyone understands that there is no warranty for this free software. If the software is modified by someone else and passed on, we want its recipients to know that what they have is not the original, so that any problems introduced by others will not reflect on the original authors' reputations.

 Finally, any free program is threatened constantly by software patents. We wish to avoid the danger that redistributors of a free program will individually obtain patent licenses, in effect making the program proprietary. To prevent this, we have made it clear that any patent must be licensed for everyone's free use or not licensed at all.

 The precise terms and conditions for copying, distribution and modification follow.

# GNU GENERAL PUBLIC LICENSE TERMS AND CONDITIONS FOR COPYING, DISTRIBUTION AND MODIFICATION

 0. This License applies to any program or other work which contains a notice placed by the copyright holder saying it may be distributed under the terms of this General Public License. The "Program", below, refers to any such program or work, and a "work based on the Program" means either the Program or any derivative work under copyright law: that is to say, a work containing the Program or a portion of it, either verbatim or with modifications and/or translated into another language. (Hereinafter, translation is included without limitation in the term "modification".) Each licensee is addressed as "you".

Activities other than copying, distribution and modification are not covered by this License; they are outside its scope. The act of running the Program is not restricted, and the output from the Program is covered only if its contents constitute a work based on the Program (independent of having been made by running the Program). Whether that is true depends on what the Program does.

 1. You may copy and distribute verbatim copies of the Program's source code as you receive it, in any medium, provided that you conspicuously and appropriately publish on each copy an appropriate copyright notice and disclaimer of warranty; keep intact all the notices that refer to this License and to the absence of any warranty; and give any other recipients of the Program a copy of this License along with the Program.

You may charge a fee for the physical act of transferring a copy, and you may at your option offer warranty protection in exchange for a fee.

 2. You may modify your copy or copies of the Program or any portion of it, thus forming a work based on the Program, and copy and distribute such modifications or work under the terms of Section 1 above, provided that you also meet all of these conditions:

 a) You must cause the modified files to carry prominent notices stating that you changed the files and the date of any change.

#### b) You must cause

 any work that you distribute or publish, that in whole or in part contains or is derived from the Program or any part thereof, to be licensed as a whole at no charge to all third parties under the terms of this License.

 c) If the modified program normally reads commands interactively when run, you must cause it, when started running for such interactive use in the most ordinary way, to print or display an announcement including an appropriate copyright notice and a notice that there is no warranty (or else, saying that you provide a warranty) and that users may redistribute the program under these conditions, and telling the user how to view a copy of this License. (Exception: if the Program itself is interactive but does not normally print such an announcement, your work based on the Program is not required to print an announcement.)

These requirements apply to the modified work as a whole. If identifiable sections of that work

are not derived from the Program,

and can be reasonably considered independent and separate works in themselves, then this License, and its terms, do not apply to those sections when you distribute them as separate works. But when you distribute the same sections as part of a whole which is a work based on the Program, the distribution of the whole must be on the terms of this License, whose permissions for other licensees extend to the entire whole, and thus to each and every part regardless of who wrote it.

Thus, it is not the intent of this section to claim rights or contest your rights to work written entirely by you; rather, the intent is to exercise the right to control the distribution of derivative or collective works based on the Program.

In addition, mere aggregation of another work not based on the Program with the Program (or with a work based on the Program) on a volume of a storage or distribution medium does not bring the other work under the scope of this License.

 3. You may copy and distribute the Program (or a work based on it, under Section 2) in object code or executable form under the terms of Sections 1 and 2 above provided that you also do one of the following:

 a) Accompany it with the complete corresponding machine-readable source code, which must be distributed under the terms of Sections 1 and 2 above on a medium customarily used for software interchange; or,

 b) Accompany it with a written offer, valid for at least three years, to give any third party, for a charge no more than your cost of physically performing source distribution, a complete machine-readable copy of the corresponding source code, to be distributed under the terms of Sections 1 and 2 above on a medium customarily used for software interchange; or,

 c) Accompany it with the information you received as to the offer to distribute corresponding source code. (This alternative is allowed only for noncommercial distribution and only if you

 received the program in object code or executable form with such an offer, in accord with Subsection b above.)

The source code for a work means the preferred form of the work for making modifications to it. For an executable work, complete source code means all the source code for all modules it contains, plus any associated interface definition files, plus the scripts used to control compilation and installation of the executable. However, as a special exception, the source code distributed need not include anything that is normally distributed (in either source or binary form) with the major components (compiler, kernel, and so on) of the operating system on which the executable runs, unless that component itself accompanies the executable.

If distribution of executable or object code is made by offering

access to copy from a designated place, then offering equivalent access to copy the source code from the same place counts as distribution of the source code, even though third parties are not compelled to copy the source along with the object code.

 4. You may not copy, modify, sublicense, or distribute the Program except as expressly provided under this License. Any attempt otherwise to copy, modify, sublicense or distribute the Program is void, and will automatically terminate your rights under this License. However, parties who have received copies, or rights, from you under this License will not have their licenses terminated so long as such parties remain in full compliance.

 5. You are not required to accept this License, since you have not signed it. However, nothing else grants you permission to modify or distribute the Program or its derivative works. These actions are prohibited by law if you do not accept this License. Therefore, by modifying or distributing the Program (or any work based on the Program), you indicate your acceptance of this License to do so, and all its terms and conditions for copying, distributing or modifying

the Program or works based on it.

 6. Each time you redistribute the Program (or any work based on the Program), the recipient automatically receives a license from the original licensor to copy, distribute or modify the Program subject to these terms and conditions. You may not impose any further restrictions on the recipients' exercise of the rights granted herein. You are not responsible for enforcing compliance by third parties to this License.

 7. If, as a consequence of a court judgment or allegation of patent infringement or for any other reason (not limited to patent issues), conditions are imposed on you (whether by court order, agreement or otherwise) that contradict the conditions of this License, they do not excuse you from the conditions of this License. If you cannot distribute so as to satisfy simultaneously your obligations under this License and any other pertinent obligations, then as a consequence you may not distribute the Program at all. For

example, if a patent

license would not permit royalty-free redistribution of the Program by all those who receive copies directly or indirectly through you, then the only way you could satisfy both it and this License would be to refrain entirely from distribution of the Program.

If any portion of this section is held invalid or unenforceable under any particular circumstance, the balance of the section is intended to

apply and the section as a whole is intended to apply in other circumstances.

It is not the purpose of this section to induce you to infringe any patents or other property right claims or to contest validity of any such claims; this section has the sole purpose of protecting the integrity of the free software distribution system, which is implemented by public license practices. Many people have made generous contributions to the wide range of software distributed through that system in reliance on consistent application of that system; it is up to the author/donor to decide if he or she is willing to distribute software through any other system and a licensee cannot impose that choice.

This section is intended to make thoroughly clear what is believed to be a consequence of the rest of this License.

 8. If the distribution and/or use of the Program is restricted in certain countries either by patents or by copyrighted interfaces, the original copyright holder who places the Program under this License may add an explicit geographical distribution limitation excluding those countries, so that distribution is permitted only in or among countries not thus excluded. In such case, this License incorporates the limitation as if written in the body of this License.

 9. The Free Software Foundation may publish revised and/or new versions of the General Public License from time to time. Such new versions will be similar in spirit to the present version, but may differ in detail to address new problems or concerns.

#### Each version is given a distinguishing

version number. If the Program

specifies a version number of this License which applies to it and "any later version", you have the option of following the terms and conditions either of that version or of any later version published by the Free Software Foundation. If the Program does not specify a version number of this License, you may choose any version ever published by the Free Software Foundation.

 10. If you wish to incorporate parts of the Program into other free programs whose distribution conditions are different, write to the author to ask for permission. For software which is copyrighted by the Free Software Foundation, write to the Free Software Foundation; we sometimes make exceptions for this. Our decision will be guided by the two goals of preserving the free status of all derivatives of our free software and of promoting the sharing and reuse of software generally.

# 11. BECAUSE THE PROGRAM IS LICENSED FREE OF CHARGE, THERE IS NO WARRANTY

FOR THE PROGRAM, TO THE EXTENT PERMITTED BY APPLICABLE LAW. EXCEPT WHEN OTHERWISE STATED IN WRITING THE COPYRIGHT HOLDERS AND/OR OTHER PARTIES PROVIDE THE PROGRAM "AS IS" WITHOUT WARRANTY OF ANY KIND, EITHER EXPRESSED OR IMPLIED, INCLUDING, BUT NOT LIMITED TO, THE IMPLIED WARRANTIES OF MERCHANTABILITY AND FITNESS FOR A PARTICULAR PURPOSE. THE ENTIRE RISK AS TO THE QUALITY AND PERFORMANCE OF THE PROGRAM IS WITH YOU. SHOULD THE PROGRAM PROVE DEFECTIVE, YOU ASSUME THE COST OF ALL NECESSARY SERVICING, REPAIR OR CORRECTION.

 12. IN NO EVENT UNLESS REQUIRED BY APPLICABLE LAW OR AGREED TO IN WRITING WILL ANY COPYRIGHT HOLDER, OR ANY OTHER PARTY WHO MAY MODIFY AND/OR REDISTRIBUTE THE PROGRAM AS PERMITTED ABOVE, BE LIABLE TO YOU FOR DAMAGES, INCLUDING ANY GENERAL, SPECIAL, INCIDENTAL OR CONSEQUENTIAL DAMAGES ARISING OUT OF THE USE OR INABILITY TO USE THE PROGRAM (INCLUDING BUT NOT LIMITED TO LOSS OF DATA OR DATA BEING RENDERED INACCURATE OR LOSSES SUSTAINED BY YOU OR

 THIRD PARTIES OR A FAILURE OF THE PROGRAM TO OPERATE WITH ANY OTHER PROGRAMS), EVEN IF SUCH HOLDER OR OTHER PARTY HAS BEEN ADVISED OF THE POSSIBILITY OF SUCH DAMAGES.

# END OF TERMS AND CONDITIONS

How to Apply These Terms to Your New Programs

 If you develop a new program, and you want it to be of the greatest possible use to the public, the best way to achieve this is to make it free software which everyone can redistribute and change under these terms.

 To do so, attach the following notices to the program. It is safest to attach them to the start of each source file to most effectively convey the exclusion of warranty; and each file should have at least the "copyright" line and a pointer to where the full notice is found.

 <one line to give the program's name and a brief idea of what it does.> Copyright  $(C)$  <year > <name of author>

 This program is free software; you can redistribute it and/or modify it under the terms of the GNU General Public License as published by the Free Software Foundation; either version 2 of the License, or (at your option) any later version.

 This program is distributed in the hope that it will be useful, but WITHOUT ANY WARRANTY; without even the implied warranty of

# MERCHANTABILITY or FITNESS FOR A PARTICULAR PURPOSE. See the GNU General Public License for more details.

 You should have received a copy of the GNU General Public License along with this program; if not, write to the Free Software Foundation, Inc., 51 Franklin Street, Fifth Floor, Boston, MA 02110-1301 USA.

Also add information on how to contact you by electronic and paper mail.

If the program is interactive, make it output a short notice like this when it starts in an interactive mode:

 Gnomovision version 69, Copyright (C) year name of author Gnomovision comes with ABSOLUTELY NO WARRANTY; for details type `show w'. This is free software, and you are welcome to redistribute it

under certain conditions; type `show c' for details.

The hypothetical commands `show w' and `show c' should show the appropriate parts of the General Public License. Of course, the commands you use may be called something other than `show w' and `show c'; they could even be mouse-clicks or menu items--whatever suits your program.

You should also get your employer (if you work as a programmer) or your school, if any, to sign a "copyright disclaimer" for the program, if necessary. Here is a sample; alter the names:

 Yoyodyne, Inc., hereby disclaims all copyright interest in the program `Gnomovision' (which makes passes at compilers) written by James Hacker.

 <signature of Ty Coon>, 1 April 1989 Ty Coon, President of Vice

This General Public License does not permit incorporating your program into proprietary programs. If your program is a subroutine library, you may consider it more useful to permit linking proprietary applications with the library. If this is what you want to do, use the GNU Lesser General Public License instead of this License. #!/usr/bin/env bash # MIT licenses will each have a unique MD5 sum since they contain a unique copyright. # This script will read the license file into memory, strip out the copyright, and then # generate an MD5 that is not unique and can be matched against a known MIT MD5 sum. set -e

```
calculate_md5_sum() {
 local FILE="$1"
```
 # Read the contents of the file into a variable local raw\_license\_text=\$(<"\$FILE")

 # Convert to lowercase local lowercase\_license\_text="\${raw\_license\_text,,}"

 # Remove anything before the beginning of the license local stripped\_license\_text=\$(awk '/permission is hereby granted,/{p=1} p' <<< "\$lowercase\_license\_text")

 # Replace line breaks (Windows or Linux) with a single space local replaced\_linebreaks=\$(tr '\r\n' ' ' <<< "\$stripped\_license\_text")

 # Replace multiple spaces with a single space local normalized\_license\_text=\$(tr -s ' ' <<< "\$replaced\_linebreaks")

 # Strip away any non-printable, non-whitespace characters local clean\_unprintable\_license\_text=\$(tr -cd '[:print:][:space:]' <<< "\$normalized\_license\_text")

 # Remove punctuation and special characters local clean\_license\_text=\$(echo "\$clean\_unprintable\_license\_text" | sed 's/[^a-zA-Z ]//g')

 # Calculate the MD5 sum of the cleaned license text local MD5SUM=\$(echo -n "\$clean\_license\_text" | md5sum | awk '{print \$1}')

```
 # Output the MD5 sum
 echo "$MD5SUM"
}
```
# Check if the FILE argument is provided if [ -z "\$1" ]; then echo "Please provide a FILE as an argument." exit 1 fi

```
# Invoke the function with the provided FILE argument
calculate_md5_sum "$1"
WEV @@ WEV[B "1
x ?"U@,5 @mISmIN<GimCN7g1u|E
43mI,5WEV @@ WEV @mImImIAmImImI0mImImI*mImI
A0mImImI...
lost+found...
```
;9GimCN7g 

```
!"#$%&'()*+,-
./0123456789:;<=>?@ABCDEFGHIJKLMNOPQRSTUVWXYZ[\]^_`abcdefghijklmnopqrstuvwxyz{|}~
```
!"#\$%&'()\*+,-

./0123456789:;<=>?@ABCDEFGHIJKLMNOPQRSTUVWXYZ[\]^\_`abcdefghijklmnopqrstuvwxyz{|}~ 

!"#\$%&'()\*+,- ./0123456789:;<=>?@ABCDEFGHIJKLMNOPQRSTUVWXYZ[\]^\_`abcdefghijklmnopqrstuvwxyz{|}~ 

!"#\$%&'()\*+,-

```
./0123456789:;<=>?@ABCDEFGHIJKLMNOPQRSTUVWXYZ[\]^_`abcdefghijklmnopqrstuvwxyz{|}~WEV @@
WEV[B "1
This library is free software; you can redistribute it and/or
```
modify it under the terms of the Modified BSD License.

The complete text of the license is available in the ../Documentation/licenses/COPYING.BSD-3-Clause file. This library is free software; you can redistribute it and/or modify it under the terms of the GNU Lesser General Public License as published by the Free Software Foundation; either version 2.1 of the License, or (at your option) any later version.

The complete text of the license is available in the ../Documentation/licenses/COPYING.LGPL-2.1-or-later

# **1.510 ncurses 6.4\_p20231125-r0**

# **1.510.1 Available under license :**

Upstream source https://invisible-island.net/ncurses/ncurses-examples.html

Current ncurses maintainer: Thomas Dickey <dickey@invisible-island.net>

-------------------------------------------------------------------------------

Files: \* Copyright: 2017-2020,2021 Thomas E. Dickey Copyright: 1998-2016,2017 Free Software Foundation, Inc. Licence: X11

Files: aclocal.m4 package Copyright: 2003-2019,2020 by Thomas E. Dickey Licence: X11

 Permission is hereby granted, free of charge, to any person obtaining a copy of this software and associated documentation files (the "Software"), to deal in the Software without restriction, including without limitation the rights to use, copy, modify, merge, publish, distribute, distribute with modifications, sublicense, and/or sell copies of the Software, and to permit persons to whom the Software is furnished to do so, subject to the following conditions:

 The above copyright notice and this permission notice shall be included in all copies or substantial portions of the Software.

 THE SOFTWARE IS PROVIDED "AS IS", WITHOUT WARRANTY OF ANY KIND, EXPRESS OR IMPLIED, INCLUDING BUT NOT LIMITED TO THE WARRANTIES OF MERCHANTABILITY, FITNESS FOR A PARTICULAR PURPOSE AND NONINFRINGEMENT. IN NO EVENT SHALL THE ABOVE COPYRIGHT HOLDERS BE LIABLE FOR ANY CLAIM, DAMAGES OR OTHER LIABILITY, WHETHER IN AN ACTION OF CONTRACT, TORT OR OTHERWISE, ARISING FROM, OUT OF OR IN CONNECTION WITH THE SOFTWARE OR THE USE OR OTHER DEALINGS IN THE SOFTWARE.

 Except as contained in this notice, the name(s) of the above copyright holders shall not be used in advertising or otherwise to promote the sale, use or other dealings in this Software without prior written authorization.

-------------------------------------------------------------------------------

Files: install-sh Copyright: 1994 X Consortium Licence: X11

 Permission is hereby granted, free of charge, to any person obtaining a copy

 of this software and associated documentation files (the "Software"), to deal in the Software without restriction, including without limitation the rights to use, copy, modify, merge, publish, distribute, sublicense, and/or sell copies of the Software, and to permit persons to whom the Software is furnished to do so, subject to the following conditions:

 The above copyright notice and this permission notice shall be included in all copies or substantial portions of the Software.

 THE SOFTWARE IS PROVIDED "AS IS", WITHOUT WARRANTY OF ANY KIND, EXPRESS OR IMPLIED, INCLUDING BUT NOT LIMITED TO THE WARRANTIES OF MERCHANTABILITY, FITNESS FOR A PARTICULAR PURPOSE AND NONINFRINGEMENT. IN NO EVENT SHALL THE X CONSORTIUM BE LIABLE FOR ANY CLAIM, DAMAGES OR OTHER LIABILITY, WHETHER IN AN ACTION OF CONTRACT, TORT OR OTHERWISE, ARISING FROM, OUT OF OR IN CONNEC- TION WITH THE SOFTWARE OR THE USE OR OTHER DEALINGS IN THE SOFTWARE.

 Except as contained in this notice, the name of the X Consortium shall not be used in advertising or otherwise to promote the sale, use or other deal ings in this Software without prior written authorization from the X Consor tium.

FSF changes to this file are in the public domain.

Calling this script install-sh is preferred over install.sh, to prevent

 `make' implicit rules from creating a file called install from it when there is no Makefile.

 This script is compatible with the BSD install script, but was written from scratch. It can only install one file at a time, a restriction shared with many OS's install programs.

On Debian systems, the complete text of the GNU General Public License can be found in '/usr/share/common-licenses/GPL-2'

-- vile: txtmode file-encoding=utf-8 Upstream source https://invisible-island.net/ncurses/ncurses.html This package is used for testing builds of ncurses.

Current ncurses maintainer: Thomas Dickey <dickey@invisible-island.net>

 $-$ 

#### Files: \*

Copyright: 2017-2020,2021 by Thomas E. Dickey Copyright: 1998-2016,2017 Free Software Foundation, Inc. Licence: X11

Files: aclocal.m4 package Copyright: 1996-2020,2021 by Thomas E. Dickey Licence: X11

Files: doc/html/NCURSES-Programming-HOWTO.html Copyright: 2001 by Pradeep Padala Licence: X11

 Permission is hereby granted, free of charge, to any person obtaining a copy of this software and associated documentation files (the "Software"), to deal in the Software without restriction, including without limitation the rights to use, copy, modify, merge, publish, distribute, distribute with modifications, sublicense, and/or sell copies of the Software, and to permit persons to whom the Software is

furnished to do so, subject to the following conditions:

 The above copyright notice and this permission notice shall be included in all copies or substantial portions of the Software.

 THE SOFTWARE IS PROVIDED "AS IS", WITHOUT WARRANTY OF ANY KIND, EXPRESS OR IMPLIED, INCLUDING BUT NOT LIMITED TO THE WARRANTIES OF MERCHANTABILITY, FITNESS FOR A PARTICULAR PURPOSE AND NONINFRINGEMENT. IN NO EVENT SHALL THE ABOVE COPYRIGHT HOLDERS BE LIABLE FOR ANY CLAIM, DAMAGES OR OTHER LIABILITY, WHETHER IN AN ACTION OF CONTRACT, TORT OR OTHERWISE, ARISING FROM, OUT OF OR IN CONNECTION WITH THE SOFTWARE OR

# THE USE OR OTHER DEALINGS IN THE SOFTWARE.

 Except as contained in this notice, the name(s) of the above copyright holders shall not be used in advertising or otherwise to promote the sale, use or other dealings in this Software without prior written authorization.

 $-$ 

Files: install-sh Copyright: 1994 X Consortium Licence: X11

 Permission is hereby granted, free of charge, to any person obtaining a copy of this software and associated documentation files (the "Software"), to deal in the Software without restriction, including without limitation the rights to use, copy, modify, merge, publish, distribute, sublicense, and/or sell copies of the Software, and to permit persons to whom the Software is furnished to do so, subject to the following conditions:

 The above copyright notice and this permission notice shall be included in all copies or substantial portions of the Software.

 THE SOFTWARE IS PROVIDED "AS IS", WITHOUT WARRANTY OF ANY KIND, EXPRESS OR IMPLIED, INCLUDING BUT NOT LIMITED TO THE WARRANTIES OF MERCHANTABILITY, FITNESS FOR A PARTICULAR PURPOSE AND NONINFRINGEMENT. IN NO EVENT SHALL THE X CONSORTIUM BE LIABLE FOR ANY CLAIM, DAMAGES OR OTHER LIABILITY, WHETHER IN AN ACTION OF CONTRACT, TORT OR OTHERWISE, ARISING FROM, OUT OF OR IN CONNEC-

TION WITH THE SOFTWARE OR THE USE OR OTHER DEALINGS IN THE SOFTWARE.

 Except as contained in this notice, the name of the X Consortium shall not be used in advertising or otherwise to promote the sale, use or other deal ings in this Software without prior written authorization from the X Consor tium.

-------------------------------------------------------------------------------

Files: progs/tset.c ncurses/tinfo/read\_termcap.c Copyright: 1980,1991,1992,1993 The Regents of the University of California. License: BSD

 Redistribution and use in source and binary forms, with or without modification, are permitted provided that the following conditions are met:

- 1. Redistributions of source code must retain the above copyright notice, this list of conditions and the following disclaimer.
- 2. Redistributions in binary form must reproduce the above copyright notice, this list

of conditions and the following disclaimer in the

documentation and/or other materials provided with the distribution.

 3. Neither the name of the University nor the names of its contributors may be used to endorse or promote products derived from this software without specific prior written permission.

 THIS SOFTWARE IS PROVIDED BY THE REGENTS AND CONTRIBUTORS ``AS IS'' AND ANY EXPRESS OR IMPLIED WARRANTIES, INCLUDING, BUT NOT LIMITED TO, THE IMPLIED WARRANTIES OF MERCHANTABILITY AND FITNESS FOR A PARTICULAR PURPOSE ARE DISCLAIMED. IN NO EVENT SHALL THE REGENTS OR CONTRIBUTORS BE LIABLE FOR ANY DIRECT, INDIRECT, INCIDENTAL, SPECIAL, EXEMPLARY, OR CONSEQUENTIAL DAMAGES (INCLUDING, BUT NOT LIMITED TO, PROCUREMENT OF SUBSTITUTE GOODS OR SERVICES; LOSS OF USE, DATA, OR PROFITS; OR BUSINESS INTERRUPTION) HOWEVER CAUSED AND ON ANY THEORY OF LIABILITY, WHETHER IN CONTRACT, STRICT LIABILITY, OR TORT (INCLUDING NEGLIGENCE OR OTHERWISE) ARISING IN ANY WAY

 OUT OF THE USE OF THIS SOFTWARE, EVEN IF ADVISED OF THE POSSIBILITY OF SUCH DAMAGE.

-- vile: txtmode file-encoding=utf-8 Copyright 2018-2020,2021 Thomas E. Dickey Copyright 1998-2017,2018 Free Software Foundation, Inc.

Permission is hereby granted, free of charge, to any person obtaining a copy of this software and associated documentation files (the "Software"), to deal in the Software without restriction, including without limitation the rights to use, copy, modify, merge, publish, distribute, distribute with modifications, sublicense, and/or sell copies of the Software, and to permit persons to whom the Software is furnished to do so, subject to the following conditions:

The above copyright notice and this permission notice shall be included in all copies or substantial portions of the Software.

THE SOFTWARE IS PROVIDED "AS IS", WITHOUT WARRANTY OF ANY KIND, EXPRESS OR IMPLIED, INCLUDING BUT NOT LIMITED TO THE WARRANTIES OF MERCHANTABILITY, FITNESS FOR A PARTICULAR PURPOSE AND NONINFRINGEMENT. IN NO EVENT SHALL THE ABOVE COPYRIGHT HOLDERS BE LIABLE FOR ANY CLAIM, DAMAGES OR OTHER LIABILITY, WHETHER IN AN ACTION OF CONTRACT, TORT OR OTHERWISE, ARISING FROM, OUT OF OR IN CONNECTION WITH THE SOFTWARE OR THE USE OR OTHER DEALINGS IN THE SOFTWARE.

Except as contained in this notice, the name(s) of the above copyright holders shall not be used in advertising or otherwise to promote the sale, use or other dealings in this Software without prior written authorization.

-- vile:txtmode fc=72 -- \$Id: COPYING,v 1.10 2021/01/01 09:54:30 tom Exp \$ Upstream source https://invisible-island.net/ncurses/Ada95.html

-------------------------------------------------------------------------------

Current ncurses maintainer: Thomas Dickey <dickey@invisible-island.net>

Files: \*

Copyright: 2017-2020,2021 by Thomas E. Dickey Copyright: 1998-2016,2017 Free Software Foundation, Inc. Licence: X11

Files: aclocal.m4 package Copyright: 2010-2020,2021 by Thomas E. Dickey Licence: X11

 Permission is hereby granted, free of charge, to any person obtaining a copy of this software and associated documentation files (the "Software"), to deal in the Software without restriction, including without limitation the rights to use, copy, modify, merge, publish, distribute, distribute with modifications, sublicense, and/or sell copies of the Software, and to permit persons to whom the Software is furnished to do so, subject to the following conditions:

The above copyright notice and this permission notice shall be included

in all copies or substantial portions of the Software.

 THE SOFTWARE IS PROVIDED "AS IS", WITHOUT WARRANTY OF ANY KIND, EXPRESS OR IMPLIED, INCLUDING BUT NOT LIMITED TO THE WARRANTIES OF MERCHANTABILITY, FITNESS FOR A PARTICULAR PURPOSE AND NONINFRINGEMENT. IN NO EVENT SHALL THE ABOVE COPYRIGHT HOLDERS BE LIABLE FOR ANY CLAIM, DAMAGES OR OTHER LIABILITY, WHETHER IN AN ACTION OF CONTRACT, TORT OR OTHERWISE, ARISING FROM, OUT OF OR IN CONNECTION WITH THE SOFTWARE OR THE USE OR OTHER DEALINGS IN THE SOFTWARE.

 Except as contained in this notice, the name(s) of the above copyright holders shall not be used in advertising or otherwise to promote the sale, use or other dealings in this Software without prior written authorization.

-------------------------------------------------------------------------------

Files: install-sh Copyright: 1994 X Consortium Licence: X11

Permission is hereby granted, free of charge, to any person obtaining a

#### copy

 of this software and associated documentation files (the "Software"), to deal in the Software without restriction, including without limitation the rights to use, copy, modify, merge, publish, distribute, sublicense, and/or sell copies of the Software, and to permit persons to whom the Software is furnished to do so, subject to the following conditions:

 The above copyright notice and this permission notice shall be included in all copies or substantial portions of the Software.

 THE SOFTWARE IS PROVIDED "AS IS", WITHOUT WARRANTY OF ANY KIND, EXPRESS OR IMPLIED, INCLUDING BUT NOT LIMITED TO THE WARRANTIES OF MERCHANTABILITY, FITNESS FOR A PARTICULAR PURPOSE AND NONINFRINGEMENT. IN NO EVENT SHALL THE X CONSORTIUM BE LIABLE FOR ANY CLAIM, DAMAGES OR OTHER LIABILITY, WHETHER IN AN ACTION OF CONTRACT, TORT OR OTHERWISE, ARISING FROM, OUT OF OR IN CONNEC- TION WITH THE SOFTWARE OR THE USE OR OTHER DEALINGS IN THE SOFTWARE.

#### Except

 as contained in this notice, the name of the X Consortium shall not be used in advertising or otherwise to promote the sale, use or other deal ings in this Software without prior written authorization from the X Consor tium.

FSF changes to this file are in the public domain.

 Calling this script install-sh is preferred over install.sh, to prevent `make' implicit rules from creating a file called install from it when there is no Makefile.

 This script is compatible with the BSD install script, but was written from scratch. It can only install one file at a time, a restriction shared with many OS's install programs.

On Debian systems, the complete text of the GNU General Public License can be found in '/usr/share/common-licenses/GPL-2'

-- vile: txtmode file-encoding=utf-8 Upstream source https://invisible-island.net/ncurses/ncurses-examples.html

Current ncurses maintainer: Thomas Dickey <dickey@invisible-island.net>

-------------------------------------------------------------------------------

#### Files: \*

Copyright: 2017-2020,2021 Thomas E. Dickey Copyright: 1998-2016,2017 Free Software Foundation, Inc. Licence: X11

Files: aclocal.m4 package

Copyright: 2003-2020,2021 by Thomas E. Dickey Licence: X11

 Permission is hereby granted, free of charge, to any person obtaining a copy of this software and associated documentation files (the "Software"), to deal in the Software without restriction, including without limitation the rights to use, copy, modify, merge, publish, distribute, distribute with modifications, sublicense, and/or sell copies of the Software, and to permit persons to whom the Software is furnished to do so, subject to the following conditions:

 The above copyright notice and this permission notice shall be included in all copies or substantial portions of the Software.

 THE SOFTWARE IS PROVIDED "AS IS", WITHOUT WARRANTY OF ANY KIND, EXPRESS OR IMPLIED, INCLUDING BUT NOT LIMITED TO THE WARRANTIES OF MERCHANTABILITY, FITNESS FOR A PARTICULAR PURPOSE AND NONINFRINGEMENT. IN NO EVENT SHALL THE ABOVE COPYRIGHT HOLDERS BE LIABLE FOR ANY CLAIM, DAMAGES OR OTHER LIABILITY, WHETHER IN AN ACTION OF CONTRACT, TORT OR OTHERWISE, ARISING FROM, OUT OF OR IN CONNECTION WITH THE SOFTWARE OR THE USE OR OTHER DEALINGS IN THE SOFTWARE.

 Except as contained in this notice, the name(s) of the above copyright holders shall not be used in advertising or otherwise to promote the sale, use or other dealings in this Software without prior written authorization.

-------------------------------------------------------------------------------

Files: install-sh Copyright: 1994 X Consortium Licence: X11

 Permission is hereby granted, free of charge, to any person obtaining a copy

 of this software and associated documentation files (the "Software"), to deal in the Software without restriction, including without limitation the rights to use, copy, modify, merge, publish, distribute, sublicense, and/or sell copies of the Software, and to permit persons to whom the Software is furnished to do so, subject to the following conditions:

 The above copyright notice and this permission notice shall be included in all copies or substantial portions of the Software.

 THE SOFTWARE IS PROVIDED "AS IS", WITHOUT WARRANTY OF ANY KIND, EXPRESS OR IMPLIED, INCLUDING BUT NOT LIMITED TO THE WARRANTIES OF MERCHANTABILITY, FITNESS FOR A PARTICULAR PURPOSE AND NONINFRINGEMENT. IN NO EVENT SHALL THE X CONSORTIUM BE LIABLE FOR ANY CLAIM, DAMAGES OR OTHER LIABILITY, WHETHER IN AN ACTION OF CONTRACT, TORT OR OTHERWISE, ARISING FROM, OUT OF OR IN CONNEC-

# TION WITH THE SOFTWARE OR THE USE OR OTHER DEALINGS IN THE SOFTWARE.

 Except as contained in this notice, the name of the X Consortium shall not be used in advertising or otherwise to promote the sale, use or other deal ings in this Software without prior written authorization from the X Consor tium.

FSF changes to this file are in the public domain.

 Calling this script install-sh is preferred over install.sh, to prevent `make' implicit rules from creating a file called install from it when there is no Makefile.

 This script is compatible with the BSD install script, but was written from scratch. It can only install one file at a time, a restriction shared with many OS's install programs.

On Debian systems, the complete text of the GNU General Public License can be found in '/usr/share/common-licenses/GPL-2'

-- vile: txtmode file-encoding=utf-8

# **1.511 gzip 1.13-r0**

# **1.511.1 Available under license :**

 GNU GENERAL PUBLIC LICENSE Version 3, 29 June 2007

Copyright (C) 2007 Free Software Foundation, Inc. <http://fsf.org/> Everyone is permitted to copy and distribute verbatim copies of this license document, but changing it is not allowed.

Preamble

 The GNU General Public License is a free, copyleft license for software and other kinds of works.

 The licenses for most software and other practical works are designed to take away your freedom to share and change the works. By contrast, the GNU General Public License is intended to guarantee your freedom to share and change all versions of a program--to make sure it remains free software for all its users. We, the Free Software Foundation, use the GNU General Public License for most of our software; it applies also to any other work released this way by its authors. You can apply it to your programs, too.

When we speak of free software, we are referring to

#### freedom, not

price. Our General Public Licenses are designed to make sure that you have the freedom to distribute copies of free software (and charge for them if you wish), that you receive source code or can get it if you want it, that you can change the software or use pieces of it in new free programs, and that you know you can do these things.

 To protect your rights, we need to prevent others from denying you these rights or asking you to surrender the rights. Therefore, you have certain responsibilities if you distribute copies of the software, or if you modify it: responsibilities to respect the freedom of others.

 For example, if you distribute copies of such a program, whether gratis or for a fee, you must pass on to the recipients the same freedoms that you received. You must make sure that they, too, receive or can get the source code. And you must show them these terms so they know their rights.

 Developers that use the GNU GPL protect your rights with two steps: (1)

 assert copyright on the software, and (2) offer you this License giving you legal permission to copy, distribute and/or modify it.

 For the developers' and authors' protection, the GPL clearly explains that there is no warranty for this free software. For both users' and authors' sake, the GPL requires that modified versions be marked as changed, so that their problems will not be attributed erroneously to authors of previous versions.

 Some devices are designed to deny users access to install or run modified versions of the software inside them, although the manufacturer can do so. This is fundamentally incompatible with the aim of protecting users' freedom to change the software. The systematic pattern of such abuse occurs in the area of products for individuals to use, which is precisely where it is most unacceptable. Therefore, we have designed this version of the GPL to prohibit the practice for those products. If such problems arise substantially in other domains, we stand

 ready to extend this provision to those domains in future versions of the GPL, as needed to protect the freedom of users.

 Finally, every program is threatened constantly by software patents. States should not allow patents to restrict development and use of software on general-purpose computers, but in those that do, we wish to avoid the special danger that patents applied to a free program could make it effectively proprietary. To prevent this, the GPL assures that patents cannot be used to render the program non-free.

 The precise terms and conditions for copying, distribution and modification follow.

# TERMS AND CONDITIONS

0. Definitions.

"This License" refers to version 3 of the GNU General Public License.

 "Copyright" also means copyright-like laws that apply to other kinds of works, such as semiconductor masks.

 "The Program" refers to any copyrightable work licensed under this License. Each licensee is addressed as "you". "Licensees" and

"recipients" may be individuals or organizations.

 To "modify" a work means to copy from or adapt all or part of the work in a fashion requiring copyright permission, other than the making of an exact copy. The resulting work is called a "modified version" of the earlier work or a work "based on" the earlier work.

 A "covered work" means either the unmodified Program or a work based on the Program.

 To "propagate" a work means to do anything with it that, without permission, would make you directly or secondarily liable for infringement under applicable copyright law, except executing it on a computer or modifying a private copy. Propagation includes copying, distribution (with or without modification), making available to the public, and in some countries other activities as well.

 To "convey" a work means any kind of propagation that enables other parties to make or receive copies. Mere interaction with a user through a computer network, with no transfer of a copy, is not conveying.

 An interactive user interface displays "Appropriate Legal Notices" to the extent that it includes a convenient and prominently visible feature that (1) displays an appropriate copyright notice, and (2) tells the user that there is no warranty for the work (except to the extent that warranties are provided), that licensees may convey the work under this License, and how to view a copy of this License. If the interface presents a list of user commands or options, such as a menu, a prominent item in the list meets this criterion.

1. Source Code.

 The "source code" for a work means the preferred form of the work for making modifications to it. "Object code" means any non-source form of a work.

 A "Standard Interface" means an interface that either is an official standard defined by a recognized standards body, or, in the case of interfaces specified for a particular programming language, one that is widely used among developers working in that language.

## The

 "System Libraries" of an executable work include anything, other than the work as a whole, that (a) is included in the normal form of packaging a Major Component, but which is not part of that Major Component, and (b) serves only to enable use of the work with that Major Component, or to implement a Standard Interface for which an implementation is available to the public in source code form. A "Major Component", in this context, means a major essential component (kernel, window system, and so on) of the specific operating system (if any) on which the executable work runs, or a compiler used to produce the work, or an object code interpreter used to run it.

 The "Corresponding Source" for a work in object code form means all the source code needed to generate, install, and (for an executable work) run the object code and to modify the work, including scripts to control those activities. However, it does not include the work's System Libraries, or general-purpose tools or generally available free

programs which are used unmodified in performing those activities but which are not part of the work. For example, Corresponding Source includes interface definition files associated with source files for the work, and the source code for shared libraries and dynamically linked subprograms that the work is specifically designed to require, such as by intimate data communication or control flow between those subprograms and other parts of the work.

 The Corresponding Source need not include anything that users can regenerate automatically from other parts of the Corresponding Source.

 The Corresponding Source for a work in source code form is that same work.

# 2. Basic Permissions.

 All rights granted under this License are granted for the term of copyright on the Program, and are irrevocable provided the stated conditions are met. This License explicitly affirms your unlimited permission to run the unmodified Program. The output from running a covered work is covered

by this License only if the output, given its

content, constitutes a covered work. This License acknowledges your rights of fair use or other equivalent, as provided by copyright law.

 You may make, run and propagate covered works that you do not convey, without conditions so long as your license otherwise remains in force. You may convey covered works to others for the sole purpose of having them make modifications exclusively for you, or provide you with facilities for running those works, provided that you comply with the terms of this License in conveying all material for which you do not control copyright. Those thus making or running the covered works for you must do so exclusively on your behalf, under your direction and control, on terms that prohibit them from making any copies of your copyrighted material outside their relationship with you.

 Conveying under any other circumstances is permitted solely under the conditions stated below. Sublicensing is not allowed; section 10 makes it unnecessary.

3. Protecting Users' Legal Rights From Anti-Circumvention Law.

 No covered work shall be deemed part of an effective technological measure under any applicable law fulfilling obligations under article 11 of the WIPO copyright treaty adopted on 20 December 1996, or similar laws prohibiting or restricting circumvention of such measures.

 When you convey a covered work, you waive any legal power to forbid circumvention of technological measures to the extent such circumvention is effected by exercising rights under this License with respect to the covered work, and you disclaim any intention to limit operation or modification of the work as a means of enforcing, against the work's users, your or third parties' legal rights to forbid circumvention of technological measures.

4. Conveying Verbatim Copies.

 You may convey verbatim copies of the Program's source code as you receive it, in any medium, provided that you conspicuously and appropriately

 publish on each copy an appropriate copyright notice; keep intact all notices stating that this License and any non-permissive terms added in accord with section 7 apply to the code; keep intact all notices of the absence of any warranty; and give all recipients a copy of this License along with the Program.

 You may charge any price or no price for each copy that you convey, and you may offer support or warranty protection for a fee.

5. Conveying Modified Source Versions.

 You may convey a work based on the Program, or the modifications to produce it from the Program, in the form of source code under the terms of section 4, provided that you also meet all of these conditions:

 a) The work must carry prominent notices stating that you modified it, and giving a relevant date.

 b) The work must carry prominent notices stating that it is released under this License and any conditions added under section 7. This requirement modifies the requirement in section 4 to

"keep intact all notices".

 c) You must license the entire work, as a whole, under this License to anyone who comes into possession of a copy. This License will therefore apply, along with any applicable section 7 additional terms, to the whole of the work, and all its parts, regardless of how they are packaged. This License gives no permission to license the work in any other way, but it does not invalidate such permission if you have separately received it.

 d) If the work has interactive user interfaces, each must display Appropriate Legal Notices; however, if the Program has interactive interfaces that do not display Appropriate Legal Notices, your work need not make them do so.

 A compilation of a covered work with other separate and independent works, which are not by their nature extensions of the covered work, and which are not combined with it such as to form a larger program, in or on a volume of a storage or distribution medium, is called an

"aggregate" if the compilation and its resulting copyright are not used to limit the access or legal rights of the compilation's users beyond what the individual works permit. Inclusion of a covered work in an aggregate does not cause this License to apply to the other parts of the aggregate.

6. Conveying Non-Source Forms.

 You may convey a covered work in object code form under the terms of sections 4 and 5, provided that you also convey the machine-readable Corresponding Source under the terms of this License, in one of these ways:

 a) Convey the object code in, or embodied in, a physical product (including a physical distribution medium), accompanied by the Corresponding Source fixed on a durable physical medium customarily used for software interchange.

 b) Convey the object code in, or embodied in, a physical product (including a physical distribution medium), accompanied by a written offer, valid for at least three years and valid for as

 long as you offer spare parts or customer support for that product model, to give anyone who possesses the object code either (1) a copy of the Corresponding Source for all the software in the product that is covered by this License, on a durable physical medium customarily used for software interchange, for a price no more than your reasonable cost of physically performing this conveying of source, or (2) access to copy the Corresponding Source from a network server at no charge.

 c) Convey individual copies of the object code with a copy of the written offer to provide the Corresponding Source. This alternative is allowed only occasionally and noncommercially, and only if you received the object code with such an offer, in accord with subsection 6b.

 d) Convey the object code by offering access from a designated place (gratis or for a charge), and offer equivalent access to the Corresponding Source in

the same way through the same place at no

 further charge. You need not require recipients to copy the Corresponding Source along with the object code. If the place to copy the object code is a network server, the Corresponding Source may be on a different server (operated by you or a third party) that supports equivalent copying facilities, provided you maintain clear directions next to the object code saying where to find the Corresponding Source. Regardless of what server hosts the Corresponding Source, you remain obligated to ensure that it is available for as long as needed to satisfy these requirements.

 e) Convey the object code using peer-to-peer transmission, provided you inform other peers where the object code and Corresponding Source of the work are being offered to the general public at no charge under subsection 6d.

 A separable portion of the object code, whose source code is excluded from the Corresponding Source as a System Library, need not be included in conveying the object code work.

 A "User Product" is either (1) a "consumer product", which means any tangible personal property which is normally used for personal, family, or household purposes, or (2) anything designed or sold for incorporation into a dwelling. In determining whether a product is a consumer product, doubtful cases shall be resolved in favor of coverage. For a particular product received by a particular user, "normally used" refers to a typical or common use of that class of product, regardless of the status of the particular user or of the way in which the particular user actually uses, or expects or is expected to use, the product. A product is a consumer product regardless of whether the product has substantial commercial, industrial or non-consumer uses, unless such uses represent the only significant mode of use of the product.

 "Installation Information" for a User Product means any methods, procedures, authorization

 keys, or other information required to install and execute modified versions of a covered work in that User Product from a modified version of its Corresponding Source. The information must suffice to ensure that the continued functioning of the modified object code is in no case prevented or interfered with solely because modification has been made.

 If you convey an object code work under this section in, or with, or specifically for use in, a User Product, and the conveying occurs as part of a transaction in which the right of possession and use of the User Product is transferred to the recipient in perpetuity or for a fixed term (regardless of how the transaction is characterized), the Corresponding Source conveyed under this section must be accompanied by the Installation Information. But this requirement does not apply if neither you nor any third party retains the ability to install modified object code on the User Product (for example, the work has been installed in

ROM).

 The requirement to provide Installation Information does not include a requirement to continue to provide support service, warranty, or updates for a work that has been modified or installed by the recipient, or for the User Product in which it has been modified or installed. Access to a network may be denied when the modification itself materially and adversely affects the operation of the network or violates the rules and protocols for communication across the network.

 Corresponding Source conveyed, and Installation Information provided, in accord with this section must be in a format that is publicly documented (and with an implementation available to the public in source code form), and must require no special password or key for unpacking, reading or copying.

## 7. Additional Terms.

 "Additional permissions" are terms that supplement the terms of this License by making exceptions from one or more of its conditions. Additional permissions that are applicable to the entire Program shall

be treated as though they were included in this License, to the extent that they are valid under applicable law. If additional permissions apply only to part of the Program, that part may be used separately under those permissions, but the entire Program remains governed by this License without regard to the additional permissions.

 When you convey a copy of a covered work, you may at your option remove any additional permissions from that copy, or from any part of it. (Additional permissions may be written to require their own removal in certain cases when you modify the work.) You may place additional permissions on material, added by you to a covered work, for which you have or can give appropriate copyright permission.

 Notwithstanding any other provision of this License, for material you add to a covered work, you may (if authorized by the copyright holders of that material) supplement the terms of this License with terms:

 a) Disclaiming warranty or limiting liability differently from the terms of sections 15 and 16 of this License; or

 b) Requiring preservation of specified reasonable legal notices or author attributions in that material or in the Appropriate Legal Notices displayed by works containing it; or

 c) Prohibiting misrepresentation of the origin of that material, or requiring that modified versions of such material be marked in reasonable ways as different from the original version; or

 d) Limiting the use for publicity purposes of names of licensors or authors of the material; or

 e) Declining to grant rights under trademark law for use of some trade names, trademarks, or service marks; or

 f) Requiring indemnification of licensors and authors of that material by anyone who conveys the material (or modified versions of it) with contractual assumptions of liability to the recipient, for any liability that these contractual assumptions directly impose on
those licensors and authors.

 All other non-permissive additional terms are considered "further restrictions" within the meaning of section 10. If the Program as you received it, or any part of it, contains a notice stating that it is governed by this License along with a term that is a further restriction, you may remove that term. If a license document contains a further restriction but permits relicensing or conveying under this License, you may add to a covered work material governed by the terms of that license document, provided that the further restriction does not survive such relicensing or conveying.

 If you add terms to a covered work in accord with this section, you must place, in the relevant source files, a statement of the additional terms that apply to those files, or a notice indicating where to find the applicable terms.

 Additional terms, permissive or non-permissive, may be stated in the form of a separately written license, or stated as exceptions; the above requirements apply either way.

#### 8. Termination.

 You may not propagate or modify a covered work except as expressly provided under this License. Any attempt otherwise to propagate or modify it is void, and will automatically terminate your rights under this License (including any patent licenses granted under the third paragraph of section 11).

 However, if you cease all violation of this License, then your license from a particular copyright holder is reinstated (a) provisionally, unless and until the copyright holder explicitly and finally terminates your license, and (b) permanently, if the copyright holder fails to notify you of the violation by some reasonable means prior to 60 days after the cessation.

 Moreover, your license from a particular copyright holder is reinstated permanently if the copyright holder notifies you of the violation by some reasonable means, this is the first time you have received notice of violation of this License (for any work) from that copyright

 holder, and you cure the violation prior to 30 days after your receipt of the notice.

 Termination of your rights under this section does not terminate the licenses of parties who have received copies or rights from you under this License. If your rights have been terminated and not permanently reinstated, you do not qualify to receive new licenses for the same material under section 10.

#### 9. Acceptance Not Required for Having Copies.

 You are not required to accept this License in order to receive or run a copy of the Program. Ancillary propagation of a covered work occurring solely as a consequence of using peer-to-peer transmission to receive a copy likewise does not require acceptance. However, nothing other than this License grants you permission to propagate or modify any covered work. These actions infringe copyright if you do not accept this License. Therefore, by modifying or propagating a covered work, you indicate your acceptance of this License to do so.

#### 10. Automatic Licensing of Downstream Recipients.

 Each time you convey a covered work, the recipient automatically receives a license from the original licensors, to run, modify and propagate that work, subject to this License. You are not responsible for enforcing compliance by third parties with this License.

 An "entity transaction" is a transaction transferring control of an organization, or substantially all assets of one, or subdividing an organization, or merging organizations. If propagation of a covered work results from an entity transaction, each party to that transaction who receives a copy of the work also receives whatever licenses to the work the party's predecessor in interest had or could give under the previous paragraph, plus a right to possession of the Corresponding Source of the work from the predecessor in interest, if the predecessor has it or can get it with reasonable efforts.

 You may not impose any further restrictions on the exercise of the rights

 granted or affirmed under this License. For example, you may not impose a license fee, royalty, or other charge for exercise of rights granted under this License, and you may not initiate litigation (including a cross-claim or counterclaim in a lawsuit) alleging that any patent claim is infringed by making, using, selling, offering for sale, or importing the Program or any portion of it.

#### 11. Patents.

 A "contributor" is a copyright holder who authorizes use under this License of the Program or a work on which the Program is based. The work thus licensed is called the contributor's "contributor version".

A contributor's "essential patent claims" are all patent claims

owned or controlled by the contributor, whether already acquired or hereafter acquired, that would be infringed by some manner, permitted by this License, of making, using, or selling its contributor version, but do not include claims that would be infringed only as a consequence of further modification of the contributor version. For

purposes of this definition, "control" includes the right to grant patent sublicenses in a manner consistent with the requirements of this License.

 Each contributor grants you a non-exclusive, worldwide, royalty-free patent license under the contributor's essential patent claims, to make, use, sell, offer for sale, import and otherwise run, modify and propagate the contents of its contributor version.

 In the following three paragraphs, a "patent license" is any express agreement or commitment, however denominated, not to enforce a patent (such as an express permission to practice a patent or covenant not to sue for patent infringement). To "grant" such a patent license to a party means to make such an agreement or commitment not to enforce a patent against the party.

 If you convey a covered work, knowingly relying on a patent license, and the Corresponding Source of the work is not available for anyone to copy, free of charge and under the terms of this License, through a

publicly available network server or other readily accessible means, then you must either (1) cause the Corresponding Source to be so available, or (2) arrange to deprive yourself of the benefit of the patent license for this particular work, or (3) arrange, in a manner consistent with the requirements of this License, to extend the patent license to downstream recipients. "Knowingly relying" means you have actual knowledge that, but for the patent license, your conveying the covered work in a country, or your recipient's use of the covered work in a country, would infringe one or more identifiable patents in that country that you have reason to believe are valid.

 If, pursuant to or in connection with a single transaction or arrangement, you convey, or propagate by procuring conveyance of, a covered work, and grant a patent license to some of the parties receiving the covered work authorizing them to use, propagate, modify or convey a specific copy of the covered work, then the patent license you grant is automatically extended to all recipients of the covered work and works based on it.

 A patent license is "discriminatory" if it does not include within the scope of its coverage, prohibits the exercise of, or is

conditioned on the non-exercise of one or more of the rights that are specifically granted under this License. You may not convey a covered work if you are a party to an arrangement with a third party that is in the business of distributing software, under which you make payment to the third party based on the extent of your activity of conveying the work, and under which the third party grants, to any of the parties who would receive the covered work from you, a discriminatory patent license (a) in connection with copies of the covered work conveyed by you (or copies made from those copies), or (b) primarily for and in connection with specific products or compilations that contain the covered work, unless you entered into that arrangement, or

that patent license was granted, prior to 28 March 2007.

 Nothing in this License shall be construed as excluding or limiting any implied license or other defenses to infringement that may otherwise be available to you under applicable patent law.

12. No Surrender of Others' Freedom.

 If conditions are imposed on you (whether by court order, agreement or otherwise) that contradict the conditions of this License, they do not excuse you from the conditions of this License. If you cannot convey a covered work so as to satisfy simultaneously your obligations under this License and any other pertinent obligations, then as a consequence you may not convey it at all. For example, if you agree to terms that obligate you to collect a royalty for further conveying from those to whom you convey the Program, the only way you could satisfy both those terms and this License would be to refrain entirely from conveying the Program.

#### 13. Use with the GNU Affero General Public License.

 Notwithstanding any other provision of this License, you have permission to link or combine any covered work with a work licensed under version 3 of the GNU Affero General Public License into a single combined work, and to convey the resulting work. The terms of this License will continue to apply to the part which is the covered work, but the special requirements of the GNU Affero General Public License, section 13, concerning interaction through a network will apply to the combination as such.

14. Revised Versions of this License.

 The Free Software Foundation may publish revised and/or new versions of the GNU General Public License from time to time. Such new versions will be similar in spirit to the present version, but may differ in detail to address new problems or concerns.

 Each version is given a distinguishing version number. If the Program specifies that a certain numbered version of the GNU General Public License "or any later version" applies to it, you have the option of following the terms and conditions either of that numbered version or of any later version published by the Free Software Foundation. If the Program does not specify a version number of the GNU General Public License, you may choose any version ever published by the Free Software Foundation.

 If the Program specifies that a proxy can decide which future versions of the GNU General Public License can be used, that proxy's public statement of acceptance of a version permanently authorizes you to choose that version for the Program.

 Later license versions may give you additional or different permissions. However, no additional obligations are imposed on any author or copyright holder as a result of your choosing to follow a later version.

15. Disclaimer of Warranty.

 THERE IS NO WARRANTY FOR THE PROGRAM, TO THE EXTENT PERMITTED BY APPLICABLE LAW. EXCEPT WHEN OTHERWISE STATED IN WRITING THE COPYRIGHT HOLDERS AND/OR OTHER PARTIES PROVIDE THE PROGRAM "AS IS" WITHOUT WARRANTY

OF ANY KIND, EITHER EXPRESSED OR IMPLIED, INCLUDING, BUT NOT LIMITED TO, THE IMPLIED WARRANTIES OF MERCHANTABILITY AND FITNESS FOR A PARTICULAR PURPOSE. THE ENTIRE RISK AS TO THE QUALITY AND PERFORMANCE OF THE PROGRAM IS WITH YOU. SHOULD THE PROGRAM PROVE DEFECTIVE, YOU ASSUME THE COST OF ALL NECESSARY SERVICING, REPAIR OR CORRECTION.

16. Limitation of Liability.

 IN NO EVENT UNLESS REQUIRED BY APPLICABLE LAW OR AGREED TO IN WRITING WILL ANY COPYRIGHT HOLDER, OR ANY OTHER PARTY WHO MODIFIES AND/OR CONVEYS THE PROGRAM AS PERMITTED ABOVE, BE LIABLE TO YOU FOR DAMAGES, INCLUDING ANY GENERAL, SPECIAL, INCIDENTAL OR CONSEQUENTIAL DAMAGES ARISING OUT OF THE USE OR INABILITY TO USE THE PROGRAM (INCLUDING BUT NOT LIMITED TO LOSS OF DATA OR DATA BEING RENDERED INACCURATE OR LOSSES SUSTAINED BY YOU OR THIRD PARTIES OR A FAILURE OF THE PROGRAM TO OPERATE WITH ANY OTHER PROGRAMS), EVEN IF SUCH HOLDER OR OTHER PARTY HAS BEEN ADVISED OF THE POSSIBILITY OF SUCH DAMAGES.

17.

Interpretation of Sections 15 and 16.

If the disclaimer of warranty and limitation of liability provided

above cannot be given local legal effect according to their terms, reviewing courts shall apply local law that most closely approximates an absolute waiver of all civil liability in connection with the Program, unless a warranty or assumption of liability accompanies a copy of the Program in return for a fee.

#### END OF TERMS AND CONDITIONS

How to Apply These Terms to Your New Programs

 If you develop a new program, and you want it to be of the greatest possible use to the public, the best way to achieve this is to make it free software which everyone can redistribute and change under these terms.

 To do so, attach the following notices to the program. It is safest to attach them to the start of each source file to most effectively state the exclusion of warranty; and each file should have at least the "copyright" line and a pointer to where the full notice is found.

 <one line to give the program's name and a brief idea of what it does.> Copyright  $(C)$  <year > <name of author>

 This program is free software: you can redistribute it and/or modify it under the terms of the GNU General Public License as published by the Free Software Foundation, either version 3 of the License, or (at your option) any later version.

 This program is distributed in the hope that it will be useful, but WITHOUT ANY WARRANTY; without even the implied warranty of MERCHANTABILITY or FITNESS FOR A PARTICULAR PURPOSE. See the GNU General Public License for more details.

 You should have received a copy of the GNU General Public License along with this program. If not, see <http://www.gnu.org/licenses/>.

Also add information on how to contact you by electronic and paper mail.

 If the program does terminal interaction, make it output a short notice like this when it starts in an interactive mode:

 $\langle$  sprogram $\rangle$  Copyright (C)  $\langle$  year $\rangle$   $\langle$  name of author $\rangle$  This program comes with ABSOLUTELY NO WARRANTY; for details type `show w'. This is free software, and you are welcome to redistribute it under certain conditions; type `show c' for details.

The hypothetical commands `show w' and `show c' should show the appropriate

parts of the General Public License. Of course, your program's commands might be different; for a GUI interface, you would use an "about box".

 You should also get your employer (if you work as a programmer) or school, if any, to sign a "copyright disclaimer" for the program, if necessary. For more information on this, and how to apply and follow the GNU GPL, see <http://www.gnu.org/licenses/>.

 The GNU General Public License does not permit incorporating your program into proprietary programs. If your program is a subroutine library, you may consider it more useful to permit linking proprietary applications with the library. If this is what you want to do, use the GNU Lesser General Public License instead of this License. But first, please read <http://www.gnu.org/philosophy/why-not-lgpl.html>.

# **1.512 pytest-runner 6.0.1**

### **1.512.1 Available under license :**

Copyright Jason R. Coombs

Permission is hereby granted, free of charge, to any person obtaining a copy of this software and associated documentation files (the "Software"), to deal in the Software without restriction, including without limitation the rights to use, copy, modify, merge, publish, distribute, sublicense, and/or sell copies of the Software, and to permit persons to whom the Software is furnished to do so, subject to the following conditions:

The above copyright notice and this permission notice shall be included in all copies or substantial portions of the Software.

THE SOFTWARE IS PROVIDED "AS IS", WITHOUT WARRANTY OF ANY KIND, EXPRESS OR IMPLIED, INCLUDING BUT NOT LIMITED TO THE WARRANTIES OF MERCHANTABILITY, FITNESS FOR A PARTICULAR PURPOSE AND NONINFRINGEMENT. IN NO EVENT SHALL THE AUTHORS OR COPYRIGHT HOLDERS BE LIABLE FOR ANY CLAIM, DAMAGES OR OTHER LIABILITY, WHETHER IN AN ACTION OF CONTRACT, TORT OR OTHERWISE, ARISING FROM, OUT OF OR IN CONNECTION WITH THE SOFTWARE OR THE USE OR OTHER DEALINGS IN THE SOFTWARE.

### **1.513 perl 5.38.2-r0 1.513.1 Available under license :**

#### The "Artistic License"

#### Preamble

The intent of this document is to state the conditions under which a Package may be copied, such that the Copyright Holder maintains some semblance of artistic control over the development of the package, while giving the users of the package the right to use and distribute the Package in a more-or-less customary fashion, plus the right to make reasonable modifications.

#### Definitions:

 "Package" refers to the collection of files distributed by the Copyright Holder, and derivatives of that collection of files created through textual modification.

 "Standard Version" refers to such a Package if it has not been modified, or has been modified in accordance with the wishes of the Copyright Holder as specified below.

 "Copyright Holder" is whoever is named in the copyright or copyrights for the package.

 "You" is you, if you're thinking about copying or distributing this Package.

> "Reasonable copying fee" is whatever you can justify on the basis of media cost, duplication charges, time of people involved, and so on. (You will not be required to justify it to the Copyright Holder, but only to the computing community at large as a market that must bear the fee.)

 "Freely Available" means that no fee is charged for the item itself, though there may be fees involved in handling the item. It also means that recipients of the item may redistribute it under the same conditions they received it.

1. You may make and give away verbatim copies of the source form of the Standard Version of this Package without restriction, provided that you duplicate all of the original copyright notices and associated disclaimers.

2. You may apply bug fixes, portability fixes and other modifications derived from the Public Domain or from the Copyright Holder.

A Package

modified in such a way shall still be considered the Standard Version.

3. You may otherwise modify your copy of this Package in any way, provided that you insert a prominent notice in each changed file stating how and when you changed that file, and provided that you do at least ONE of the following:

 a) place your modifications in the Public Domain or otherwise make them Freely Available, such as by posting said modifications to Usenet or an equivalent medium, or placing the modifications on a major archive site such as uunet.uu.net, or by allowing the Copyright Holder to include your modifications in the Standard Version of the Package.

b) use the modified Package only within your corporation or organization.

 c) rename any non-standard executables so the names do not conflict with standard executables, which must also be provided, and provide a separate manual page for each non-standard executable that clearly documents how it

differs from the Standard Version.

d) make other distribution arrangements with the Copyright Holder.

4. You may distribute the programs of this Package in object code or executable form, provided that you do at least ONE of the following:

 a) distribute a Standard Version of the executables and library files, together with instructions (in the manual page or equivalent) on where to get the Standard Version.

 b) accompany the distribution with the machine-readable source of the Package with your modifications.

 c) give non-standard executables non-standard names, and clearly document the differences in manual pages (or equivalent), together with instructions on where to get the Standard Version.

d) make other distribution arrangements with the Copyright Holder.

5. You may charge a reasonable copying fee for any distribution of this Package. You may charge any fee you choose for support of this Package. You may not charge a fee for this Package itself. However,

you may distribute this Package in aggregate with other (possibly commercial) programs as part of a larger (possibly commercial) software distribution provided that you do not advertise this Package as a product of your own. You may embed this Package's interpreter within an executable of yours (by linking); this shall be construed as a mere form of aggregation, provided that the complete Standard Version of the

interpreter is so embedded.

6. The scripts and library files supplied as input to or produced as output from the programs of this Package do not automatically fall under the copyright of this Package, but belong to whoever generated them, and may be sold commercially, and may be aggregated with this Package. If such scripts or library files are aggregated with this Package via the so-called "undump" or "unexec" methods of producing a binary executable image, then distribution of such an image shall neither be construed as a distribution of this Package nor shall it

fall under the restrictions of Paragraphs 3 and 4, provided that you do not represent such an executable image as a Standard Version of this Package.

7. C subroutines (or comparably compiled subroutines in other languages) supplied by you and linked into this Package in order to emulate subroutines and variables of the language defined by this Package shall not be considered part of this Package, but are the equivalent of input as in Paragraph 6, provided these subroutines do not change the language in any way that would cause it to fail the regression tests for the language.

8. Aggregation of this Package with a commercial distribution is always permitted provided that the use of this Package is embedded; that is, when no overt attempt is made to make this Package's interfaces visible to the end user of the commercial distribution. Such use shall not be construed as a distribution of this Package.

9. The name of the Copyright Holder may not be used to endorse or promote products

derived from this software without specific prior written permission.

#### 10. THIS PACKAGE IS PROVIDED "AS IS" AND WITHOUT ANY EXPRESS OR IMPLIED WARRANTIES, INCLUDING, WITHOUT LIMITATION, THE IMPLIED WARRANTIES OF MERCHANTABILITY AND FITNESS FOR A PARTICULAR PURPOSE.

 The End This software is copyright (c) 2020 by Ken Williams.

This is free software; you can redistribute it and/or modify it under the same terms as the Perl 5 programming language system itself.

Terms of the Perl programming language system itself

a) the GNU General Public License as published by the Free Software Foundation; either version 1, or (at your option) any later version, or

b) the "Artistic License"

--- The GNU General Public License, Version 1, February 1989 ---

This software is Copyright (c) 2020 by Ken Williams.

This is free software, licensed under:

The GNU General Public License, Version 1, February 1989

#### GNU GENERAL PUBLIC LICENSE Version 1, February 1989

Copyright (C) 1989 Free Software Foundation, Inc. 51 Franklin St, Fifth Floor, Boston, MA 02110-1301 USA

Everyone is permitted to copy and distribute verbatim copies of this license document, but changing it is not allowed.

#### Preamble

 The license agreements of most software companies try to keep users at the mercy of those companies. By contrast, our General Public License is intended to guarantee your freedom to share and change free software--to make sure the software is free for all its users. The General Public License applies to the Free Software Foundation's software and to any other program whose authors commit to using it. You can use it for your programs, too.

 When we speak of free software, we are referring to freedom, not price. Specifically, the General Public License is designed to make sure that you have the freedom to give away or sell copies of free software, that you receive source code or can get it if you want it, that you can change the software or use pieces of it in new free programs; and that you know you can do these things.

 To protect your rights, we need to make restrictions that forbid anyone to deny you these rights or to ask you to surrender the rights. These restrictions translate

 to certain responsibilities for you if you distribute copies of the software, or if you modify it.

 For example, if you distribute copies of a such a program, whether gratis or for a fee, you must give the recipients all the rights that you have. You must make sure that they, too, receive or can get the source code. And you must tell them their rights.

We protect your rights with two steps: (1) copyright the software, and

(2) offer you this license which gives you legal permission to copy, distribute and/or modify the software.

 Also, for each author's protection and ours, we want to make certain that everyone understands that there is no warranty for this free software. If the software is modified by someone else and passed on, we want its recipients to know that what they have is not the original, so that any problems introduced by others will not reflect on the original authors' reputations.

 The precise terms and conditions for copying, distribution and modification follow.

#### GNU GENERAL PUBLIC LICENSE TERMS AND CONDITIONS FOR COPYING, DISTRIBUTION AND MODIFICATION

 0. This License Agreement applies to any program or other work which contains a notice placed by the copyright holder saying it may be distributed under the terms of this General Public License. The "Program", below, refers to any such program or work, and a "work based on the Program" means either the Program or any work containing the Program or a portion of it, either verbatim or with modifications. Each licensee is addressed as "you".

 1. You may copy and distribute verbatim copies of the Program's source code as you receive it, in any medium, provided that you conspicuously and appropriately publish on each copy an appropriate copyright notice and disclaimer of warranty; keep intact all the notices that refer to this General Public License and to the absence of any warranty; and give any other recipients of the Program a copy of this General Public License along

 with the Program. You may charge a fee for the physical act of transferring a copy.

 2. You may modify your copy or copies of the Program or any portion of it, and copy and distribute such modifications under the terms of Paragraph 1 above, provided that you also do the following:

 a) cause the modified files to carry prominent notices stating that you changed the files and the date of any change; and

 b) cause the whole of any work that you distribute or publish, that in whole or in part contains the Program or any part thereof, either with or without modifications, to be licensed at no charge to all third parties under the terms of this General Public License (except that you may choose to grant warranty protection to some or all third parties, at your option).

 c) If the modified program normally reads commands interactively when run, you must cause it, when started running for such interactive use in the simplest and most usual way, to print or display an announcement including an appropriate copyright notice and a notice that there is no warranty (or else, saying that you provide a warranty) and that users may redistribute the program under these

 conditions, and telling the user how to view a copy of this General Public License.

 d) You may charge a fee for the physical act of transferring a copy, and you may at your option offer warranty protection in exchange for a fee.

Mere aggregation of another independent work with the Program (or its derivative) on a volume of a storage or distribution medium does not bring the other work under the scope of these terms.

 3. You may copy and distribute the Program (or a portion or derivative of it, under Paragraph 2) in object code or executable form under the terms of Paragraphs 1 and 2 above provided that you also do one of the following:

 a) accompany it with the complete corresponding machine-readable source code, which must be distributed under the terms of Paragraphs 1 and 2 above; or,

 b) accompany it with a written offer, valid for at least three years, to give any third party free (except for a nominal charge for the cost of distribution) a complete machine-readable copy of the corresponding source code, to be distributed under the terms of Paragraphs 1 and 2 above; or,

 c) accompany it with the information you received as to where the corresponding source code may be obtained. (This alternative is allowed only for noncommercial distribution and only if you received the program in object code or executable form alone.)

Source code for a work means the preferred form of the work for making modifications to it. For an executable file, complete source code means all the source code for all modules it contains; but, as a special exception, it need not include source code for modules which are standard libraries that accompany the operating system on which the executable

file runs, or for standard header files or definitions files that accompany that operating system.

 4. You may not copy, modify, sublicense, distribute or transfer the Program except as expressly provided under this General Public License. Any attempt otherwise to copy, modify, sublicense, distribute or transfer the Program is void, and will automatically terminate your rights to use the Program under this License. However, parties who have received copies, or rights to use copies, from you under this General Public License will not have their licenses terminated so long as such parties remain in full compliance.

 5. By copying, distributing or modifying the Program (or any work based on the Program) you indicate your acceptance of this license to do so, and all its terms and conditions.

 6. Each time you redistribute the Program (or any work based on the Program), the recipient automatically receives a license from the original licensor to copy, distribute or modify the Program subject to these terms and conditions. You may not impose any further restrictions on the recipients' exercise of the rights granted herein.

 7. The Free Software Foundation may publish revised and/or new versions of the General Public License from time to time. Such new versions will be similar in spirit to the present version, but may differ in detail to address new problems or concerns.

Each version is given a distinguishing version number. If the Program specifies a version number of the license which applies to it and "any later version", you have the option of following the terms and conditions either of that version or of any later version published by the Free Software Foundation. If the Program does not specify a version number of the license, you may choose any version ever published by the Free Software Foundation.

 8. If you wish to incorporate parts of the Program into other free programs whose distribution conditions are different, write to the author

to ask for permission. For software which is copyrighted by the Free Software Foundation, write to the Free Software Foundation; we sometimes make exceptions for this. Our decision will be guided by the two goals of preserving the free status of all derivatives of our free software and of promoting the sharing and reuse of software generally.

#### NO WARRANTY

 9. BECAUSE THE PROGRAM IS LICENSED FREE OF CHARGE, THERE IS NO WARRANTY FOR THE PROGRAM, TO THE EXTENT PERMITTED BY APPLICABLE LAW. EXCEPT WHEN OTHERWISE STATED IN WRITING THE COPYRIGHT HOLDERS AND/OR OTHER PARTIES PROVIDE THE PROGRAM "AS IS" WITHOUT WARRANTY OF ANY KIND, EITHER EXPRESSED OR IMPLIED, INCLUDING, BUT NOT LIMITED TO, THE IMPLIED WARRANTIES OF MERCHANTABILITY AND FITNESS FOR A PARTICULAR PURPOSE. THE ENTIRE RISK AS TO THE QUALITY AND PERFORMANCE OF THE PROGRAM IS WITH YOU. SHOULD THE PROGRAM PROVE DEFECTIVE, YOU ASSUME THE COST OF ALL NECESSARY SERVICING, REPAIR OR CORRECTION.

 10. IN NO EVENT UNLESS REQUIRED BY APPLICABLE LAW OR AGREED TO IN WRITING WILL ANY COPYRIGHT HOLDER, OR ANY OTHER PARTY WHO MAY MODIFY AND/OR REDISTRIBUTE THE PROGRAM AS PERMITTED ABOVE, BE LIABLE TO YOU FOR DAMAGES, INCLUDING ANY GENERAL, SPECIAL, INCIDENTAL OR CONSEQUENTIAL DAMAGES ARISING OUT OF THE USE OR INABILITY TO USE THE PROGRAM (INCLUDING BUT NOT LIMITED TO LOSS OF DATA OR DATA BEING RENDERED INACCURATE OR LOSSES SUSTAINED BY YOU OR THIRD PARTIES OR A FAILURE OF THE PROGRAM TO OPERATE WITH ANY OTHER PROGRAMS), EVEN IF SUCH HOLDER OR OTHER PARTY HAS BEEN ADVISED OF THE POSSIBILITY OF SUCH DAMAGES.

#### END OF TERMS AND CONDITIONS

Appendix: How to Apply These Terms to Your New Programs

 If you develop a new program, and you want it to be of the greatest possible use to humanity, the best way to achieve this is to make it free software which everyone can redistribute and change under these terms.

To do so, attach the following notices to the program.

It is safest to

attach them to the start of each source file to most effectively convey the exclusion of warranty; and each file should have at least the "copyright" line and a pointer to where the full notice is found.

 <one line to give the program's name and a brief idea of what it does.> Copyright (C)  $19yy$  <name of author>

 This program is free software; you can redistribute it and/or modify it under the terms of the GNU General Public License as published by the Free Software Foundation; either version 1, or (at your option) any later version.

 This program is distributed in the hope that it will be useful, but WITHOUT ANY WARRANTY; without even the implied warranty of MERCHANTABILITY or FITNESS FOR A PARTICULAR PURPOSE. See the GNU General Public License for more details.

 You should have received a copy of the GNU General Public License along with this program; if not, write to the Free Software Foundation, Inc., 51 Franklin

Also add information on how to contact you by electronic and paper mail.

If the program is interactive, make it output a short notice like this when it starts in an interactive mode:

 Gnomovision version 69, Copyright (C) 19xx name of author Gnomovision comes with ABSOLUTELY NO WARRANTY; for details type `show w'. This is free software, and you are welcome to redistribute it under certain conditions; type `show c' for details.

The hypothetical commands `show w' and `show c' should show the appropriate parts of the General Public License. Of course, the commands you use may be called something other than `show w' and `show c'; they could even be mouse-clicks or menu items--whatever suits your program.

You should also get your employer (if you work as a programmer) or your school, if any, to sign a "copyright disclaimer" for the program, if necessary. Here a sample; alter the names:

 Yoyodyne, Inc., hereby disclaims all copyright interest in the program `Gnomovision' (a program to direct compilers to make passes at assemblers) written by James Hacker.

 <signature of Ty Coon>, 1 April 1989 Ty Coon, President of Vice

That's all there is to it!

--- The Artistic License 1.0 ---

This software is Copyright (c) 2020 by Ken Williams.

This is free software, licensed under:

The Artistic License 1.0

The Artistic License

#### Preamble

The intent of this document is to state the conditions under which a Package may be copied, such that the Copyright Holder maintains some semblance of

artistic control over the development of the package, while giving the users of the package the right to use and distribute the Package in a more-or-less customary fashion, plus the right to make reasonable modifications.

#### Definitions:

- "Package" refers to the collection of files distributed by the Copyright Holder, and derivatives of that collection of files created through textual modification.
- "Standard Version" refers to such a Package if it has not been modified, or has been modified in accordance with the wishes of the Copyright Holder.
- "Copyright Holder" is whoever is named in the copyright or copyrights for the package.
- "You" is you, if you're thinking about copying or distributing this Package.
- "Reasonable copying fee" is whatever you can justify on the basis of media cost, duplication charges, time of people involved, and so on. (You will not be required to justify it to the Copyright Holder, but only to the computing community at large as a market that must bear the fee.)
- "Freely Available" means that no fee is charged for the item itself, though there may be fees involved in handling the item. It also means that recipients of the item may redistribute it under the same conditions they received it.

1. You may make and give away verbatim copies of the source form of the Standard Version of this Package without restriction, provided that you duplicate all of the original copyright notices and associated disclaimers.

2. You may apply bug fixes, portability fixes and other modifications derived from the Public Domain or from the Copyright Holder. A Package modified in such a way shall still be considered the Standard Version.

3. You may otherwise modify your copy of this Package in any way, provided that you insert a prominent notice in each changed file stating how and when you changed that file, and provided that you do at least ONE of the following:

 a) place your modifications in the Public Domain or otherwise make them Freely Available, such as by posting said modifications to Usenet or an equivalent medium, or placing the modifications on a major archive site such as ftp.uu.net, or by allowing the Copyright Holder to include your modifications in the Standard Version of the Package.

b) use the modified Package only within your corporation or organization.

c)

 rename any non-standard executables so the names do not conflict with standard executables, which must also be provided, and provide a separate manual page for each non-standard executable that clearly documents how it differs from the Standard Version.

d) make other distribution arrangements with the Copyright Holder.

4. You may distribute the programs of this Package in object code or executable form, provided that you do at least ONE of the following:

- a) distribute a Standard Version of the executables and library files, together with instructions (in the manual page or equivalent) on where to get the Standard Version.
- b) accompany the distribution with the machine-readable source of the Package with your modifications.
- c) accompany any non-standard executables with their corresponding Standard Version executables, giving the non-standard executables non-standard names, and clearly documenting the differences in manual pages (or equivalent), together with instructions on where to get the Standard Version.

d) make other distribution arrangements with the Copyright Holder.

5. You may charge a reasonable copying fee for any distribution of this Package. You may charge any fee you choose for support of this Package. You may not charge a fee for this Package itself. However, you may distribute this Package in aggregate with other (possibly commercial) programs as part of a larger (possibly commercial) software distribution provided that you do not advertise this Package as a product of your own.

6. The scripts and library files supplied as input to or produced as output from the programs of this Package do not automatically fall under the copyright of this Package, but belong to whomever generated them, and may be sold commercially, and may be aggregated with this Package.

7. C or perl subroutines supplied by you and linked into this Package shall not be considered part of this Package.

#### 8. The name

 of the Copyright Holder may not be used to endorse or promote products derived from this software without specific prior written permission.

9. THIS PACKAGE IS PROVIDED "AS IS" AND WITHOUT ANY EXPRESS OR IMPLIED WARRANTIES, INCLUDING, WITHOUT LIMITATION, THE IMPLIED WARRANTIES OF MERCHANTIBILITY AND FITNESS FOR A PARTICULAR PURPOSE.

# **1.514 python-lxml 5.1.0**

### **1.514.1 Available under license :**

 GNU GENERAL PUBLIC LICENSE Version 2, June 1991

Copyright (C) 1989, 1991 Free Software Foundation, Inc. 59 Temple Place, Suite 330, Boston, MA 02111-1307 USA Everyone is permitted to copy and distribute verbatim copies of this license document, but changing it is not allowed.

#### Preamble

 The licenses for most software are designed to take away your freedom to share and change it. By contrast, the GNU General Public License is intended to guarantee your freedom to share and change free software--to make sure the software is free for all its users. This General Public License applies to most of the Free Software Foundation's software and to any other program whose authors commit to using it. (Some other Free Software Foundation software is covered by the GNU Library General Public License instead.) You can apply it to your programs, too.

 When we speak of free software, we are referring to freedom, not price. Our General Public Licenses are designed

to make sure that you

have the freedom to distribute copies of free software (and charge for this service if you wish), that you receive source code or can get it if you want it, that you can change the software or use pieces of it in new free programs; and that you know you can do these things.

 To protect your rights, we need to make restrictions that forbid anyone to deny you these rights or to ask you to surrender the rights. These restrictions translate to certain responsibilities for you if you distribute copies of the software, or if you modify it.

 For example, if you distribute copies of such a program, whether gratis or for a fee, you must give the recipients all the rights that you have. You must make sure that they, too, receive or can get the source code. And you must show them these terms so they know their rights.

We protect your rights with two steps: (1) copyright the software, and (2) offer you this license which gives you legal permission to copy, distribute

and/or modify the software.

 Also, for each author's protection and ours, we want to make certain that everyone understands that there is no warranty for this free software. If the software is modified by someone else and passed on, we want its recipients to know that what they have is not the original, so that any problems introduced by others will not reflect on the original authors' reputations.

 Finally, any free program is threatened constantly by software patents. We wish to avoid the danger that redistributors of a free program will individually obtain patent licenses, in effect making the program proprietary. To prevent this, we have made it clear that any patent must be licensed for everyone's free use or not licensed at all.

 The precise terms and conditions for copying, distribution and modification follow.

#### GNU GENERAL PUBLIC LICENSE TERMS AND CONDITIONS FOR COPYING, DISTRIBUTION AND MODIFICATION

 0. This License applies to any program or other work which contains

a notice placed by the copyright holder saying it may be distributed under the terms of this General Public License. The "Program", below, refers to any such program or work, and a "work based on the Program" means either the Program or any derivative work under copyright law: that is to say, a work containing the Program or a portion of it, either verbatim or with modifications and/or translated into another language. (Hereinafter, translation is included without limitation in the term "modification".) Each licensee is addressed as "you".

Activities other than copying, distribution and modification are not covered by this License; they are outside its scope. The act of running the Program is not restricted, and the output from the Program is covered only if its contents constitute a work based on the Program (independent of having been made by running the Program). Whether that is true depends on what the Program does.

#### 1. You may copy and distribute verbatim copies of the Program's

source code as you receive it, in any medium, provided that you conspicuously and appropriately publish on each copy an appropriate copyright notice and disclaimer of warranty; keep intact all the notices that refer to this License and to the absence of any warranty; and give any other recipients of the Program a copy of this License along with the Program.

You may charge a fee for the physical act of transferring a copy, and you may at your option offer warranty protection in exchange for a fee.

 2. You may modify your copy or copies of the Program or any portion of it, thus forming a work based on the Program, and copy and distribute such modifications or work under the terms of Section 1 above, provided that you also meet all of these conditions:

 a) You must cause the modified files to carry prominent notices stating that you changed the files and the date of any change.

 b) You must cause any work that you distribute or publish, that in whole

 or in part contains or is derived from the Program or any part thereof, to be licensed as a whole at no charge to all third parties under the terms of this License.

 c) If the modified program normally reads commands interactively when run, you must cause it, when started running for such interactive use in the most ordinary way, to print or display an announcement including an appropriate copyright notice and a notice that there is no warranty (or else, saying that you provide a warranty) and that users may redistribute the program under these conditions, and telling the user how to view a copy of this License. (Exception: if the Program itself is interactive but does not normally print such an announcement, your work based on the Program is not required to print an announcement.)

These requirements apply to the modified work as a whole. If identifiable sections of that work are not derived from the Program, and can be reasonably considered independent and separate works in themselves, then this License, and its terms, do not apply to those sections when you distribute them as separate works. But when you distribute the same sections as part of a whole which is a work based on the Program, the distribution of the whole must be on the terms of this License, whose permissions for other licensees extend to the

entire whole, and thus to each and every part regardless of who wrote it.

Thus, it is not the intent of this section to claim rights or contest your rights to work written entirely by you; rather, the intent is to exercise the right to control the distribution of derivative or collective works based on the Program.

In addition, mere aggregation of another work not based on the Program with the Program (or with a work based on the Program) on a volume of a storage or distribution medium does not bring the other work under the scope of this License.

 3. You may copy and distribute the Program (or a work based on it,

under Section 2) in object code or executable form under the terms of Sections 1 and 2 above provided that you also do one of the following:

 a) Accompany it with the complete corresponding machine-readable source code, which must be distributed under the terms of Sections 1 and 2 above on a medium customarily used for software interchange; or,

 b) Accompany it with a written offer, valid for at least three years, to give any third party, for a charge no more than your cost of physically performing source distribution, a complete machine-readable copy of the corresponding source code, to be distributed under the terms of Sections 1 and 2 above on a medium customarily used for software interchange; or,

 c) Accompany it with the information you received as to the offer to distribute corresponding source code. (This alternative is allowed only for noncommercial distribution and only if you received the program in object code or executable form with such an offer, in accord with Subsection b above.)

The source code for a work means the preferred form of the work for making modifications to it. For an executable work, complete source code means all the source code for all modules it contains, plus any associated interface definition files, plus the scripts used to control compilation and installation of the executable. However, as a special exception, the source code distributed need not include anything that is normally distributed (in either source or binary form) with the major components (compiler, kernel, and so on) of the operating system on which the executable runs, unless that component itself accompanies the executable.

If distribution of executable or object code is made by offering access to copy from a designated place, then offering equivalent access to copy the source code from the same place counts as distribution of the source code, even though third parties are not compelled to copy the source along with the object code.

 4. You may not copy, modify, sublicense, or distribute the Program except as expressly provided under this License. Any attempt otherwise to copy, modify, sublicense or distribute the Program is void, and will automatically terminate your rights under this License. However, parties who have received copies, or rights, from you under this License will not have their licenses terminated so long as such

parties remain in full compliance.

 5. You are not required to accept this License, since you have not signed it. However, nothing else grants you permission to modify or distribute the Program or its derivative works. These actions are prohibited by law if you do not accept this License. Therefore, by modifying or distributing the Program (or any work based on the Program), you indicate your acceptance of this License to do so, and all its terms and conditions for copying, distributing or modifying the Program or works based on it.

#### 6. Each

 time you redistribute the Program (or any work based on the Program), the recipient automatically receives a license from the original licensor to copy, distribute or modify the Program subject to these terms and conditions. You may not impose any further restrictions on the recipients' exercise of the rights granted herein. You are not responsible for enforcing compliance by third parties to this License.

 7. If, as a consequence of a court judgment or allegation of patent infringement or for any other reason (not limited to patent issues), conditions are imposed on you (whether by court order, agreement or otherwise) that contradict the conditions of this License, they do not excuse you from the conditions of this License. If you cannot distribute so as to satisfy simultaneously your obligations under this License and any other pertinent obligations, then as a consequence you may not distribute the Program at all. For example, if a patent license would not permit royalty-free redistribution of the Program by

all those who receive copies directly or indirectly through you, then the only way you could satisfy both it and this License would be to refrain entirely from distribution of the Program.

If any portion of this section is held invalid or unenforceable under any particular circumstance, the balance of the section is intended to apply and the section as a whole is intended to apply in other circumstances.

It is not the purpose of this section to induce you to infringe any patents or other property right claims or to contest validity of any such claims; this section has the sole purpose of protecting the integrity of the free software distribution system, which is implemented by public license practices. Many people have made generous contributions to the wide range of software distributed through that system in reliance on consistent application of that system; it is up to the author/donor to decide if he or she is willing to distribute software through

 any other system and a licensee cannot impose that choice.

This section is intended to make thoroughly clear what is believed to be a consequence of the rest of this License.

 8. If the distribution and/or use of the Program is restricted in certain countries either by patents or by copyrighted interfaces, the original copyright holder who places the Program under this License may add an explicit geographical distribution limitation excluding those countries, so that distribution is permitted only in or among countries not thus excluded. In such case, this License incorporates the limitation as if written in the body of this License.

 9. The Free Software Foundation may publish revised and/or new versions of the General Public License from time to time. Such new versions will be similar in spirit to the present version, but may differ in detail to address new problems or concerns.

Each version is given a distinguishing version number. If the Program specifies a version number of this License which applies to it and "any later version", you have the option of following the terms and conditions either of that version or of any later version published by the Free Software Foundation. If the Program does not specify a version number of this License, you may choose any version ever published by the Free Software Foundation.

 10. If you wish to incorporate parts of the Program into other free programs whose distribution conditions are different, write to the author to ask for permission. For software which is copyrighted by the Free Software Foundation, write to the Free Software Foundation; we sometimes make exceptions for this. Our decision will be guided by the two goals of preserving the free status of all derivatives of our free software and of promoting the sharing and reuse of software generally.

#### NO WARRANTY

 11. BECAUSE THE PROGRAM IS LICENSED FREE OF CHARGE, THERE IS NO WARRANTY FOR THE PROGRAM, TO THE EXTENT PERMITTED BY APPLICABLE LAW. EXCEPT WHEN

OTHERWISE STATED IN WRITING THE COPYRIGHT HOLDERS AND/OR OTHER PARTIES PROVIDE THE PROGRAM "AS IS" WITHOUT WARRANTY OF ANY KIND, EITHER EXPRESSED OR IMPLIED, INCLUDING, BUT NOT LIMITED TO, THE IMPLIED WARRANTIES OF MERCHANTABILITY AND FITNESS FOR A PARTICULAR PURPOSE. THE ENTIRE RISK AS TO THE QUALITY AND PERFORMANCE OF THE PROGRAM IS WITH YOU. SHOULD THE PROGRAM PROVE DEFECTIVE, YOU ASSUME THE COST OF ALL NECESSARY SERVICING, REPAIR OR CORRECTION.

 12. IN NO EVENT UNLESS REQUIRED BY APPLICABLE LAW OR AGREED TO IN WRITING WILL ANY COPYRIGHT HOLDER, OR ANY OTHER PARTY WHO MAY MODIFY AND/OR REDISTRIBUTE THE PROGRAM AS PERMITTED ABOVE, BE LIABLE TO YOU FOR DAMAGES, INCLUDING ANY GENERAL, SPECIAL, INCIDENTAL OR CONSEQUENTIAL DAMAGES ARISING OUT OF THE USE OR INABILITY TO USE THE PROGRAM (INCLUDING BUT NOT LIMITED TO LOSS OF DATA OR DATA BEING RENDERED INACCURATE OR LOSSES SUSTAINED BY YOU OR THIRD PARTIES OR A FAILURE OF THE PROGRAM TO OPERATE WITH ANY OTHER PROGRAMS), EVEN

 IF SUCH HOLDER OR OTHER PARTY HAS BEEN ADVISED OF THE POSSIBILITY OF SUCH DAMAGES.

#### END OF TERMS AND CONDITIONS

 How to Apply These Terms to Your New Programs

 If you develop a new program, and you want it to be of the greatest possible use to the public, the best way to achieve this is to make it free software which everyone can redistribute and change under these terms.

 To do so, attach the following notices to the program. It is safest to attach them to the start of each source file to most effectively convey the exclusion of warranty; and each file should have at least the "copyright" line and a pointer to where the full notice is found.

 <one line to give the program's name and a brief idea of what it does.> Copyright  $(C)$  <year > <name of author>

 This program is free software; you can redistribute it and/or modify it under the terms of the GNU General Public License as published by the Free Software Foundation; either version 2 of the License, or

(at your option) any later version.

 This program is distributed in the hope that it will be useful, but WITHOUT ANY WARRANTY; without even the implied warranty of MERCHANTABILITY or FITNESS FOR A PARTICULAR PURPOSE. See the GNU General Public License for more details.

 You should have received a copy of the GNU General Public License along with this program; if not, write to the Free Software Foundation, Inc., 59 Temple Place, Suite 330, Boston, MA 02111-1307 USA

Also add information on how to contact you by electronic and paper mail.

If the program is interactive, make it output a short notice like this when it starts in an interactive mode:

 Gnomovision version 69, Copyright (C) year name of author Gnomovision comes with ABSOLUTELY NO WARRANTY; for details type `show w'. This is free software, and you are welcome to redistribute it under certain conditions; type `show c' for details.

The hypothetical commands `show w' and `show c' should show the appropriate parts of the General Public License. Of course, the commands you use may be called something other than `show w' and `show c'; they could even be mouse-clicks or menu items--whatever suits your program.

You should also get your employer (if you work as a programmer) or your school, if any, to sign a "copyright disclaimer" for the program, if necessary. Here is a sample; alter the names:

 Yoyodyne, Inc., hereby disclaims all copyright interest in the program `Gnomovision' (which makes passes at compilers) written by James Hacker.

 <signature of Ty Coon>, 1 April 1989 Ty Coon, President of Vice

This General Public License does not permit incorporating your program into proprietary programs. If your program is a subroutine library, you may consider it more useful to permit linking proprietary applications with the library. If this is what you want to do, use the GNU Library General Public License instead of this License. Copyright (c) 2004 Infrae. All rights reserved.

Redistribution and use in source and binary forms, with or without modification, are permitted provided that the following conditions are met:

- 1. Redistributions of source code must retain the above copyright notice, this list of conditions and the following disclaimer.
- 2. Redistributions in binary form must reproduce the above copyright notice, this list of conditions and the following disclaimer in the documentation and/or other materials provided with the distribution.
- 3. Neither the name of Infrae nor the names of its contributors may be used to endorse or promote products derived from this software without specific prior written permission.

THIS SOFTWARE IS PROVIDED BY THE COPYRIGHT HOLDERS AND CONTRIBUTORS "AS IS" AND ANY EXPRESS OR IMPLIED WARRANTIES, INCLUDING, BUT NOT LIMITED TO, THE IMPLIED WARRANTIES OF MERCHANTABILITY AND FITNESS FOR A PARTICULAR PURPOSE ARE DISCLAIMED. IN NO EVENT SHALL INFRAE OR

CONTRIBUTORS BE LIABLE FOR ANY DIRECT, INDIRECT, INCIDENTAL, SPECIAL, EXEMPLARY, OR CONSEQUENTIAL DAMAGES (INCLUDING, BUT NOT LIMITED TO, PROCUREMENT OF SUBSTITUTE GOODS OR SERVICES; LOSS OF USE, DATA, OR PROFITS; OR BUSINESS INTERRUPTION) HOWEVER CAUSED AND ON ANY THEORY OF LIABILITY, WHETHER IN CONTRACT, STRICT LIABILITY, OR TORT (INCLUDING NEGLIGENCE OR OTHERWISE) ARISING IN ANY WAY OUT OF THE USE OF THIS SOFTWARE, EVEN IF ADVISED OF THE POSSIBILITY OF SUCH DAMAGE. The ElementTree / XML Toys Library is

Copyright (c) 1999-2003 by Secret Labs AB Copyright (c) 1999-2003 by Fredrik Lundh

By obtaining, using, and/or copying this software and/or its associated documentation, you agree that you have read, understood, and will comply with the following terms and conditions:

Permission to use, copy, modify, and distribute this software and its associated documentation for any purpose and without fee is hereby granted, provided that the above copyright notice appears in all copies, and that both that copyright notice and this permission notice appear in supporting documentation, and that the name of Secret Labs AB or the author not be used in advertising or publicity pertaining to distribution of the software without specific, written prior permission.

SECRET LABS AB AND THE AUTHOR DISCLAIMS ALL WARRANTIES WITH REGARD TO THIS SOFTWARE, INCLUDING ALL IMPLIED WARRANTIES OF MERCHANTABILITY AND FITNESS. IN NO EVENT SHALL SECRET LABS AB OR THE AUTHOR BE LIABLE FOR

ANY SPECIAL, INDIRECT OR CONSEQUENTIAL DAMAGES OR ANY DAMAGES WHATSOEVER RESULTING FROM LOSS OF USE, DATA OR PROFITS, WHETHER IN AN ACTION OF CONTRACT, NEGLIGENCE OR OTHER TORTIOUS ACTION, ARISING OUT OF OR IN CONNECTION WITH THE USE OR PERFORMANCE OF THIS SOFTWARE. lxml is copyright Infrae and distributed under the BSD license (see doc/licenses/BSD.txt), with the following exceptions:

Some code, such a selftest.py, selftest2.py and src/lxml/ elementpath.py are derived from ElementTree and cElementTree. See doc/licenses/elementtree.txt for the license text.

lxml.cssselect and lxml.html are copyright Ian Bicking and distributed under the BSD license (see doc/licenses/BSD.txt).

test.py, the test-runner script, is GPL and copyright Shuttleworth Foundation. See doc/licenses/GPL.txt. It is believed the unchanged inclusion of test.py to run the unit test suite falls under the

"aggregation" clause of the GPL and thus does not affect the license of the rest of the package.

The isoschematron implementation uses several XSL and RelaxNG resources: \* The (XML syntax) RelaxNG schema for schematron, copyright International Organization for Standardization (see src/lxml/isoschematron/resources/rng/iso-schematron.rng for the license text) \* The skeleton iso-schematron-xlt1 pure-xslt schematron implementation xsl stylesheets, copyright Rick Jelliffe and Academia Sinica Computing Center, Taiwan (see the xsl files here for the license text: src/lxml/isoschematron/resources/xsl/iso-schematron-xslt1/) \* The xsd/rng schema schematron extraction xsl transformations are unlicensed and copyright the respective authors as noted (see src/lxml/isoschematron/resources/xsl/RNG2Schtrn.xsl and src/lxml/isoschematron/resources/xsl/XSD2Schtrn.xsl)

# **1.515 psutil 5.9.8**

### **1.515.1 Available under license :**

BSD 3-Clause License

Copyright (c) 2009, Jay Loden, Dave Daeschler, Giampaolo Rodola All rights reserved.

Redistribution and use in source and binary forms, with or without modification, are permitted provided that the following conditions are met:

- \* Redistributions of source code must retain the above copyright notice, this list of conditions and the following disclaimer.
- \* Redistributions in binary form must reproduce the above copyright notice, this list of conditions and the following disclaimer in the documentation and/or other materials provided with the distribution.
- \* Neither the name of the psutil authors nor the names of its contributors may be used to endorse or promote products derived from this software without specific prior written permission.

THIS SOFTWARE IS PROVIDED BY THE COPYRIGHT HOLDERS AND CONTRIBUTORS "AS IS" AND ANY EXPRESS OR IMPLIED WARRANTIES, INCLUDING, BUT NOT LIMITED TO, THE IMPLIED WARRANTIES OF MERCHANTABILITY AND FITNESS FOR A PARTICULAR PURPOSE ARE

DISCLAIMED. IN NO EVENT SHALL THE COPYRIGHT OWNER OR CONTRIBUTORS BE LIABLE FOR ANY DIRECT, INDIRECT, INCIDENTAL, SPECIAL, EXEMPLARY, OR CONSEQUENTIAL DAMAGES (INCLUDING, BUT NOT LIMITED TO, PROCUREMENT OF SUBSTITUTE GOODS OR SERVICES;

LOSS OF USE, DATA, OR PROFITS; OR BUSINESS INTERRUPTION) HOWEVER CAUSED AND ON ANY THEORY OF LIABILITY, WHETHER IN CONTRACT, STRICT LIABILITY, OR TORT (INCLUDING NEGLIGENCE OR OTHERWISE) ARISING IN ANY WAY OUT OF THE USE OF THIS SOFTWARE, EVEN IF ADVISED OF THE POSSIBILITY OF SUCH DAMAGE.

## **1.516 py3-numpy 1.25.2-r0**

### **1.516.1 Available under license :**

BSD 3-Clause License

Copyright (c) 2022, Intel. All rights reserved.

Redistribution and use in source and binary forms, with or without modification, are permitted provided that the following conditions are met:

1. Redistributions of source code must retain the above copyright notice, this list of conditions and the following disclaimer.

2. Redistributions in binary form must reproduce the above copyright notice, this list of conditions and the following disclaimer in the documentation and/or other materials provided with the distribution.

3. Neither the name of the copyright holder nor the names of its contributors may be used to endorse or promote products derived from this software without specific prior written permission.

THIS SOFTWARE IS PROVIDED BY THE COPYRIGHT HOLDERS AND CONTRIBUTORS "AS IS" AND ANY EXPRESS OR IMPLIED WARRANTIES, INCLUDING, BUT NOT LIMITED TO, THE IMPLIED WARRANTIES OF MERCHANTABILITY AND FITNESS FOR A PARTICULAR PURPOSE ARE DISCLAIMED. IN

 NO EVENT SHALL THE COPYRIGHT HOLDER OR CONTRIBUTORS BE LIABLE FOR ANY DIRECT, INDIRECT, INCIDENTAL, SPECIAL, EXEMPLARY, OR CONSEQUENTIAL DAMAGES (INCLUDING, BUT NOT LIMITED TO, PROCUREMENT OF SUBSTITUTE GOODS OR SERVICES; LOSS OF USE, DATA, OR PROFITS; OR BUSINESS INTERRUPTION) HOWEVER CAUSED AND ON ANY THEORY OF LIABILITY, WHETHER IN CONTRACT, STRICT LIABILITY, OR TORT (INCLUDING NEGLIGENCE OR OTHERWISE) ARISING IN ANY WAY OUT OF THE USE OF THIS SOFTWARE, EVEN IF ADVISED OF THE POSSIBILITY OF SUCH DAMAGE. ## NumPy

Copyright (c) 2005-2017, NumPy Developers. All rights reserved.

Redistribution and use in source and binary forms, with or without modification, are permitted provided that the following conditions are met:

\* Redistributions of source code must retain the above copyright

notice, this list of conditions and the following disclaimer.

- \* Redistributions in binary form must reproduce the above copyright notice, this list of conditions and the following disclaimer in the documentation and/or other materials provided with the distribution.
- \* Neither the name of the NumPy Developers nor the names of any contributors may be used to endorse or promote products derived from this software without specific prior written permission.

#### THIS SOFTWARE IS PROVIDED BY THE COPYRIGHT HOLDERS AND CONTRIBUTORS "AS IS" AND ANY EXPRESS OR IMPLIED WARRANTIES, INCLUDING, BUT NOT LIMITED TO, THE IMPLIED WARRANTIES OF MERCHANTABILITY AND FITNESS FOR A PARTICULAR PURPOSE ARE DISCLAIMED.

IN NO EVENT SHALL THE COPYRIGHT

OWNER OR CONTRIBUTORS BE LIABLE FOR ANY DIRECT, INDIRECT, INCIDENTAL, SPECIAL, EXEMPLARY, OR CONSEQUENTIAL DAMAGES (INCLUDING, BUT NOT LIMITED TO, PROCUREMENT OF SUBSTITUTE GOODS OR SERVICES; LOSS OF USE, DATA, OR PROFITS; OR BUSINESS INTERRUPTION) HOWEVER CAUSED AND ON ANY THEORY OF LIABILITY, WHETHER IN CONTRACT, STRICT LIABILITY, OR TORT (INCLUDING NEGLIGENCE OR OTHERWISE) ARISING IN ANY WAY OUT OF THE USE OF THIS SOFTWARE, EVEN IF ADVISED OF THE POSSIBILITY OF SUCH DAMAGE.

#### ## Julia

The ziggurat methods were derived from Julia.

Copyright (c) 2009-2019: Jeff Bezanson, Stefan Karpinski, Viral B. Shah, and other contributors:

https://github.com/JuliaLang/julia/contributors

Permission is hereby granted, free of charge, to any person obtaining a copy of this software and associated documentation files (the "Software"), to deal in the Software without restriction, including without limitation the rights to use, copy, modify, merge, publish, distribute,

 sublicense, and/or sell copies of the Software, and to permit persons to whom the Software is furnished to do so, subject to the following conditions:

The above copyright notice and this permission notice shall be included in all copies or substantial portions of the Software.

#### THE SOFTWARE IS PROVIDED "AS IS", WITHOUT WARRANTY OF ANY KIND, EXPRESS OR IMPLIED, INCLUDING BUT NOT LIMITED TO THE WARRANTIES OF

#### MERCHANTABILITY, FITNESS FOR A PARTICULAR PURPOSE AND NONINFRINGEMENT. IN NO EVENT SHALL THE AUTHORS OR COPYRIGHT HOLDERS BE LIABLE FOR ANY CLAIM, DAMAGES OR OTHER LIABILITY, WHETHER IN AN ACTION OF CONTRACT, TORT OR OTHERWISE, ARISING FROM, OUT OF OR IN CONNECTION WITH THE SOFTWARE OR THE USE OR OTHER DEALINGS IN THE SOFTWARE.

 Apache License Version 2.0, January 2004 http://www.apache.org/licenses/

#### TERMS AND CONDITIONS FOR USE, REPRODUCTION, AND DISTRIBUTION

1. Definitions.

 "License" shall mean the terms and conditions for use, reproduction, and distribution as defined by Sections 1 through 9 of this document.

 "Licensor" shall mean the copyright owner or entity authorized by the copyright owner that is granting the License.

 "Legal Entity" shall mean the union of the acting entity and all other entities that control, are controlled by, or are under common control with that entity. For the purposes of this definition, "control" means (i) the power, direct or indirect, to cause the direction or management of such entity, whether by contract or otherwise, or (ii) ownership of fifty percent (50%) or more of the outstanding shares, or (iii) beneficial ownership of such entity.

 "You" (or "Your") shall mean an individual or Legal Entity exercising permissions granted by this License.

 "Source" form shall mean the preferred form for making modifications, including but not limited to software source code, documentation source, and configuration files.

 "Object" form shall mean any form resulting from mechanical transformation or translation of a Source form, including but not limited to compiled object code, generated documentation, and conversions to other media types.

 "Work" shall mean the work of authorship, whether in Source or Object form, made available under the License, as indicated by a copyright notice that is included in or attached to the work (an example is provided in the Appendix below).

 "Derivative Works" shall mean any work, whether in Source or Object form, that is based on (or derived from) the Work and for which the

editorial

 revisions, annotations, elaborations, or other modifications represent, as a whole, an original work of authorship. For the purposes of this License, Derivative Works shall not include works that remain separable from, or merely link (or bind by name) to the interfaces of, the Work and Derivative Works thereof.

 "Contribution" shall mean any work of authorship, including the original version of the Work and any modifications or additions to that Work or Derivative Works thereof, that is intentionally submitted to Licensor for inclusion in the Work by the copyright owner or by an individual or Legal Entity authorized to submit on behalf of the copyright owner. For the purposes of this definition, "submitted" means any form of electronic, verbal, or written communication sent to the Licensor or its representatives, including but not limited to communication on electronic mailing lists, source code control systems, and issue tracking systems that are managed by, or on behalf of, the Licensor for the purpose of discussing and improving the Work, but excluding communication that is conspicuously marked or otherwise designated in writing by the copyright owner as "Not a Contribution."

 "Contributor" shall mean Licensor and any individual or Legal Entity on behalf of whom a Contribution has been received by Licensor and subsequently incorporated within the Work.

- 2. Grant of Copyright License. Subject to the terms and conditions of this License, each Contributor hereby grants to You a perpetual, worldwide, non-exclusive, no-charge, royalty-free, irrevocable copyright license to reproduce, prepare Derivative Works of, publicly display, publicly perform, sublicense, and distribute the Work and such Derivative Works in Source or Object form.
- 3. Grant of Patent License. Subject to the terms and conditions of this
- License, each Contributor hereby grants to You a perpetual, worldwide, non-exclusive, no-charge, royalty-free, irrevocable (except as stated in this section) patent license to make, have made, use, offer to sell, sell, import, and otherwise transfer the Work, where such license applies only to those patent claims licensable by such Contributor that are necessarily infringed by their Contribution(s) alone or by combination of their Contribution(s) with the Work to which such Contribution(s) was submitted. If You institute patent litigation against any entity (including a cross-claim or counterclaim in a lawsuit) alleging that the Work or a Contribution incorporated within the Work constitutes direct or contributory patent infringement, then any patent licenses granted to You under this License for that Work shall terminate as of the date such litigation is filed.

4. Redistribution. You may reproduce and distribute

#### copies of the

 Work or Derivative Works thereof in any medium, with or without modifications, and in Source or Object form, provided that You meet the following conditions:

- (a) You must give any other recipients of the Work or Derivative Works a copy of this License; and
- (b) You must cause any modified files to carry prominent notices stating that You changed the files; and
- (c) You must retain, in the Source form of any Derivative Works that You distribute, all copyright, patent, trademark, and attribution notices from the Source form of the Work, excluding those notices that do not pertain to any part of the Derivative Works; and
- (d) If the Work includes a "NOTICE" text file as part of its distribution, then any Derivative Works that You distribute must include a readable copy of the attribution notices contained within such NOTICE file, excluding
- those notices that do not

 pertain to any part of the Derivative Works, in at least one of the following places: within a NOTICE text file distributed as part of the Derivative Works; within the Source form or documentation, if provided along with the Derivative Works; or, within a display generated by the Derivative Works, if and wherever such third-party notices normally appear. The contents of the NOTICE file are for informational purposes only and do not modify the License. You may add Your own attribution notices within Derivative Works that You distribute, alongside or as an addendum to the NOTICE text from the Work, provided that such additional attribution notices cannot be construed as modifying the License.

 You may add Your own copyright statement to Your modifications and may provide additional or different license terms and conditions

- for use, reproduction, or distribution of Your modifications, or for any such Derivative Works as a whole, provided Your use, reproduction, and distribution of the Work otherwise complies with the conditions stated in this License.
- 5. Submission of Contributions. Unless You explicitly state otherwise, any Contribution intentionally submitted for inclusion in the Work by You to the Licensor shall be under the terms and conditions of

 this License, without any additional terms or conditions. Notwithstanding the above, nothing herein shall supersede or modify the terms of any separate license agreement you may have executed with Licensor regarding such Contributions.

- 6. Trademarks. This License does not grant permission to use the trade names, trademarks, service marks, or product names of the Licensor, except as required for reasonable and customary use in describing the origin of the Work and reproducing the content of the NOTICE file.
- 7. Disclaimer of Warranty. Unless required by applicable law or agreed to in writing, Licensor provides the Work (and each Contributor provides its Contributions) on an "AS IS" BASIS, WITHOUT WARRANTIES OR CONDITIONS OF ANY KIND, either express or implied, including, without limitation, any warranties or conditions of TITLE, NON-INFRINGEMENT, MERCHANTABILITY, or FITNESS FOR A PARTICULAR PURPOSE. You are solely responsible for determining the appropriateness of using or redistributing the Work and assume any risks associated with Your exercise of permissions under this License.
- 8. Limitation of Liability. In no event and under no legal theory, whether in tort (including negligence), contract, or otherwise, unless required by applicable law (such as deliberate and grossly negligent acts) or agreed to in writing, shall any Contributor be liable to You for damages, including any direct,

indirect, special,

 incidental, or consequential damages of any character arising as a result of this License or out of the use or inability to use the Work (including but not limited to damages for loss of goodwill, work stoppage, computer failure or malfunction, or any and all other commercial damages or losses), even if such Contributor has been advised of the possibility of such damages.

 9. Accepting Warranty or Additional Liability. While redistributing the Work or Derivative Works thereof, You may choose to offer, and charge a fee for, acceptance of support, warranty, indemnity, or other liability obligations and/or rights consistent with this License. However, in accepting such obligations, You may act only on Your own behalf and on Your sole responsibility, not on behalf of any other Contributor, and only if You agree to indemnify, defend, and hold each Contributor harmless for any liability incurred by, or claims asserted against, such Contributor by reason of your accepting any such warranty or additional liability.

#### END OF TERMS AND CONDITIONS

APPENDIX: How to apply the Apache License to your work.

 To apply the Apache License to your work, attach the following boilerplate notice, with the fields enclosed by brackets "[]" replaced with your own identifying information. (Don't include the brackets!) The text should be enclosed in the appropriate comment syntax for the file format. We also recommend that a file or class name and description of purpose be included on the same "printed page" as the copyright notice for easier identification within third-party archives.

Copyright [yyyy] [name of copyright owner]

 Licensed under the Apache License, Version 2.0 (the "License"); you may not use this file except in compliance with the License. You may obtain a copy of the License at

http://www.apache.org/licenses/LICENSE-2.0

 Unless required by applicable law or agreed to in writing, software distributed under the License is distributed on an "AS IS" BASIS, WITHOUT WARRANTIES OR CONDITIONS OF ANY KIND, either express or implied. See the License for the specific language governing permissions and limitations under the License.

## **1.517 backoff 4.2.0**

### **1.517.1 Available under license :**

The MIT License (MIT)

Copyright (c) 2014 Cenk Alt

Permission is hereby granted, free of charge, to any person obtaining a copy of this software and associated documentation files (the "Software"), to deal in the Software without restriction, including without limitation the rights to use, copy, modify, merge, publish, distribute, sublicense, and/or sell copies of the Software, and to permit persons to whom the Software is furnished to do so, subject to the following conditions:

The above copyright notice and this permission notice shall be included in all copies or substantial portions of the Software.

THE SOFTWARE IS PROVIDED "AS IS", WITHOUT WARRANTY OF ANY KIND, EXPRESS OR IMPLIED, INCLUDING BUT NOT LIMITED TO THE WARRANTIES OF MERCHANTABILITY, FITNESS FOR A PARTICULAR PURPOSE AND NONINFRINGEMENT. IN NO EVENT SHALL THE AUTHORS OR COPYRIGHT HOLDERS BE LIABLE FOR ANY CLAIM, DAMAGES OR OTHER LIABILITY, WHETHER IN AN ACTION OF CONTRACT, TORT OR OTHERWISE, ARISING FROM, OUT OF OR IN **CONNECTION** 

# **1.518 logr 1.2.3**

### **1.518.1 Available under license :**

No license file was found, but licenses were detected in source scan.

#### /\*

 Source: https://github.com/algolia/docsearch/ License: MIT \*/

Found in path(s):

\* /opt/cola/permits/1891814508\_1706008613.3362105/0/dbosak01-logr-v1-2-3-0-ge637e6c-1-tar-gz/dbosak01-logre637e6c/docs/docsearch.css

No license file was found, but licenses were detected in source scan.

/\*!

\* Bootstrap Table of Contents v0.4.1 (http://afeld.github.io/bootstrap-toc/)

\* Copyright 2015 Aidan Feldman

\* Licensed under MIT (https://github.com/afeld/bootstrap-toc/blob/gh-pages/LICENSE.md) \*/

Found in path(s):

\* /opt/cola/permits/1891814508\_1706008613.3362105/0/dbosak01-logr-v1-2-3-0-ge637e6c-1-tar-gz/dbosak01-logre637e6c/docs/bootstrap-toc.css

\* /opt/cola/permits/1891814508\_1706008613.3362105/0/dbosak01-logr-v1-2-3-0-ge637e6c-1-tar-gz/dbosak01-logre637e6c/docs/bootstrap-toc.js

No license file was found, but licenses were detected in source scan.

Package: logr

Title: Creates Log Files

Version: 1.2.3

Authors@R:

 $person(given = "David",$ 

 $family = "Bosak",$ 

```
role = c("aut", "cre"),
```
email = "dbosak01@gmail.com")

Description: Contains functions to help create log files. The

package aims to overcome the difficulty of the base R sink() command. The

log print() function will print to both the console and the file log,

without interfering in other write operations.

License: CC0

Encoding: UTF-8

URL: https://logr.r-sassy.org

BugReports: https://github.com/dbosak01/logr/issues

Depends:  $R (= 4.0.0)$ 

Suggests: knitr,
rmarkdown, testthat, tidylog, dplyr, utils Imports: withr VignetteBuilder: knitr Roxygen: list(markdown = TRUE) RoxygenNote: 7.1.1

Found in path(s): \* /opt/cola/permits/1891814508\_1706008613.3362105/0/dbosak01-logr-v1-2-3-0-ge637e6c-1-tar-gz/dbosak01-logre637e6c/DESCRIPTION

## **1.519 gax-go 2.7.0**

## **1.519.1 Available under license :**

Copyright 2016, Google Inc.

All rights reserved.

Redistribution and use in source and binary forms, with or without modification, are permitted provided that the following conditions are met:

 \* Redistributions of source code must retain the above copyright notice, this list of conditions and the following disclaimer.

 \* Redistributions in binary form must reproduce the above copyright notice, this list of conditions and the following disclaimer in the documentation and/or other materials provided with the distribution.

 \* Neither the name of Google Inc. nor the names of its contributors may be used to endorse or promote products derived from this software without specific prior written permission.

THIS SOFTWARE IS PROVIDED BY THE COPYRIGHT HOLDERS AND CONTRIBUTORS "AS IS" AND ANY EXPRESS OR IMPLIED WARRANTIES, INCLUDING, BUT NOT LIMITED TO, THE IMPLIED WARRANTIES OF MERCHANTABILITY AND FITNESS FOR A PARTICULAR PURPOSE ARE DISCLAIMED. IN NO EVENT SHALL THE COPYRIGHT OWNER OR CONTRIBUTORS

BE LIABLE FOR ANY DIRECT, INDIRECT, INCIDENTAL,

SPECIAL, EXEMPLARY, OR CONSEQUENTIAL DAMAGES (INCLUDING, BUT NOT LIMITED TO, PROCUREMENT OF SUBSTITUTE GOODS OR SERVICES; LOSS OF USE, DATA, OR PROFITS; OR BUSINESS INTERRUPTION) HOWEVER CAUSED AND ON ANY THEORY OF LIABILITY, WHETHER IN CONTRACT, STRICT LIABILITY, OR TORT (INCLUDING NEGLIGENCE OR OTHERWISE) ARISING IN ANY WAY OUT OF THE USE OF THIS SOFTWARE, EVEN IF ADVISED OF THE POSSIBILITY OF SUCH DAMAGE.

# **1.520 pciutils 3.6.4**

## **1.520.1 Available under license :**

 GNU GENERAL PUBLIC LICENSE Version 2, June 1991

Copyright (C) 1989, 1991 Free Software Foundation, Inc., 51 Franklin Street, Fifth Floor, Boston, MA 02110-1301 USA Everyone is permitted to copy and distribute verbatim copies of this license document, but changing it is not allowed.

 Preamble

 The licenses for most software are designed to take away your freedom to share and change it. By contrast, the GNU General Public License is intended to guarantee your freedom to share and change free software--to make sure the software is free for all its users. This General Public License applies to most of the Free Software Foundation's software and to any other program whose authors commit to using it. (Some other Free Software Foundation software is covered by the GNU Lesser General Public License instead.) You can apply it to your programs, too.

 When we speak of free software, we are referring to freedom, not price. Our General Public Licenses are designed to make sure that you

have the freedom to distribute copies of free software (and charge for this service if you wish), that you receive source code or can get it if you want it, that you can change the software or use pieces of it in new free programs; and that you know you can do these things.

 To protect your rights, we need to make restrictions that forbid anyone to deny you these rights or to ask you to surrender the rights. These restrictions translate to certain responsibilities for you if you distribute copies of the software, or if you modify it.

 For example, if you distribute copies of such a program, whether gratis or for a fee, you must give the recipients all the rights that you have. You must make sure that they, too, receive or can get the source code. And you must show them these terms so they know their rights.

We protect your rights with two steps: (1) copyright the software, and (2) offer you this license which gives you legal permission to copy, distribute

and/or modify the software.

 Also, for each author's protection and ours, we want to make certain that everyone understands that there is no warranty for this free software. If the software is modified by someone else and passed on, we want its recipients to know that what they have is not the original, so that any problems introduced by others will not reflect on the original authors' reputations.

 Finally, any free program is threatened constantly by software patents. We wish to avoid the danger that redistributors of a free program will individually obtain patent licenses, in effect making the program proprietary. To prevent this, we have made it clear that any patent must be licensed for everyone's free use or not licensed at all.

 The precise terms and conditions for copying, distribution and modification follow.

#### GNU GENERAL PUBLIC LICENSE TERMS AND CONDITIONS FOR COPYING, DISTRIBUTION AND MODIFICATION

 0. This License applies to any program or other work which contains

a notice placed by the copyright holder saying it may be distributed under the terms of this General Public License. The "Program", below, refers to any such program or work, and a "work based on the Program" means either the Program or any derivative work under copyright law: that is to say, a work containing the Program or a portion of it, either verbatim or with modifications and/or translated into another language. (Hereinafter, translation is included without limitation in the term "modification".) Each licensee is addressed as "you".

Activities other than copying, distribution and modification are not covered by this License; they are outside its scope. The act of running the Program is not restricted, and the output from the Program is covered only if its contents constitute a work based on the Program (independent of having been made by running the Program). Whether that is true depends on what the Program does.

 1. You may copy and distribute verbatim copies of the Program's

source code as you receive it, in any medium, provided that you conspicuously and appropriately publish on each copy an appropriate copyright notice and disclaimer of warranty; keep intact all the notices that refer to this License and to the absence of any warranty; and give any other recipients of the Program a copy of this License along with the Program.

You may charge a fee for the physical act of transferring a copy, and you may at your option offer warranty protection in exchange for a fee.

 2. You may modify your copy or copies of the Program or any portion of it, thus forming a work based on the Program, and copy and distribute such modifications or work under the terms of Section 1 above, provided that you also meet all of these conditions:

 a) You must cause the modified files to carry prominent notices stating that you changed the files and the date of any change.

 b) You must cause any work that you distribute or publish, that in whole

 or in part contains or is derived from the Program or any part thereof, to be licensed as a whole at no charge to all third parties under the terms of this License.

 c) If the modified program normally reads commands interactively when run, you must cause it, when started running for such interactive use in the most ordinary way, to print or display an announcement including an appropriate copyright notice and a notice that there is no warranty (or else, saying that you provide a warranty) and that users may redistribute the program under these conditions, and telling the user how to view a copy of this License. (Exception: if the Program itself is interactive but does not normally print such an announcement, your work based on the Program is not required to print an announcement.)

These requirements apply to the modified work as a whole. If identifiable sections of that work are not derived from the Program, and can be reasonably considered independent and separate works in themselves, then this License, and its terms, do not apply to those sections when you distribute them as separate works. But when you distribute the same sections as part of a whole which is a work based on the Program, the distribution of the whole must be on the terms of this License, whose permissions for other licensees extend to the entire whole, and thus to each and every part regardless of who wrote it.

Thus, it is not the intent of this section to claim rights or contest your rights to work written entirely by you; rather, the intent is to exercise the right to control the distribution of derivative or collective works based on the Program.

In addition, mere aggregation of another work not based on the Program with the Program (or with a work based on the Program) on a volume of a storage or distribution medium does not bring the other work under the scope of this License.

3. You may copy and distribute the Program (or a work based

on it,

under Section 2) in object code or executable form under the terms of Sections 1 and 2 above provided that you also do one of the following:

 a) Accompany it with the complete corresponding machine-readable source code, which must be distributed under the terms of Sections 1 and 2 above on a medium customarily used for software interchange; or,

 b) Accompany it with a written offer, valid for at least three years, to give any third party, for a charge no more than your cost of physically performing source distribution, a complete machine-readable copy of the corresponding source code, to be distributed under the terms of Sections 1 and 2 above on a medium customarily used for software interchange; or,

 c) Accompany it with the information you received as to the offer to distribute corresponding source code. (This alternative is allowed only for noncommercial distribution and only if you received the program in object code or executable form with such an offer, in accord with Subsection b above.)

The source code for a work means the preferred form of the work for making modifications to it. For an executable work, complete source code means all the source code for all modules it contains, plus any associated interface definition files, plus the scripts used to control compilation and installation of the executable. However, as a special exception, the source code distributed need not include anything that is normally distributed (in either source or binary form) with the major components (compiler, kernel, and so on) of the operating system on which the executable runs, unless that component itself accompanies the executable.

If distribution of executable or object code is made by offering access to copy from a designated place, then offering equivalent access to copy the source code from the same place counts as distribution of the source code, even though third parties are not compelled to copy the source along with the object code.

 4. You may not copy, modify, sublicense, or distribute the Program except as expressly provided under this License. Any attempt otherwise to copy, modify, sublicense or distribute the Program is void, and will automatically terminate your rights under this License. However, parties who have received copies, or rights, from you under this License will not have their licenses terminated so long as such parties remain in full compliance.

 5. You are not required to accept this License, since you have not signed it. However, nothing else grants you permission to modify or distribute the Program or its derivative works. These actions are prohibited by law if you do not accept this License. Therefore, by modifying or distributing the Program (or any work based on the Program), you indicate your acceptance of this License to do so, and all its terms and conditions for copying, distributing or modifying the Program or works based on it.

#### 6. Each

 time you redistribute the Program (or any work based on the Program), the recipient automatically receives a license from the original licensor to copy, distribute or modify the Program subject to these terms and conditions. You may not impose any further restrictions on the recipients' exercise of the rights granted herein. You are not responsible for enforcing compliance by third parties to this License.

 7. If, as a consequence of a court judgment or allegation of patent infringement or for any other reason (not limited to patent issues), conditions are imposed on you (whether by court order, agreement or otherwise) that contradict the conditions of this License, they do not excuse you from the conditions of this License. If you cannot distribute so as to satisfy simultaneously your obligations under this License and any other pertinent obligations, then as a consequence you may not distribute the Program at all. For example, if a patent license would not permit royalty-free redistribution of the Program by

all those who receive copies directly or indirectly through you, then the only way you could satisfy both it and this License would be to refrain entirely from distribution of the Program.

If any portion of this section is held invalid or unenforceable under any particular circumstance, the balance of the section is intended to apply and the section as a whole is intended to apply in other circumstances.

It is not the purpose of this section to induce you to infringe any patents or other property right claims or to contest validity of any such claims; this section has the sole purpose of protecting the integrity of the free software distribution system, which is implemented by public license practices. Many people have made generous contributions to the wide range of software distributed through that system in reliance on consistent application of that system; it is up to the author/donor to decide if he or she is willing to distribute software through any other system and a licensee cannot

impose that choice.

This section is intended to make thoroughly clear what is believed to be a consequence of the rest of this License.

 8. If the distribution and/or use of the Program is restricted in certain countries either by patents or by copyrighted interfaces, the original copyright holder who places the Program under this License may add an explicit geographical distribution limitation excluding those countries, so that distribution is permitted only in or among countries not thus excluded. In such case, this License incorporates the limitation as if written in the body of this License.

 9. The Free Software Foundation may publish revised and/or new versions of the General Public License from time to time. Such new versions will be similar in spirit to the present version, but may differ in detail to address new problems or concerns.

Each version is given a distinguishing version number. If the Program specifies a version number of this License which applies to it and "any later version", you have the option of following the terms and conditions either of that version or of any later version published by the Free Software Foundation. If the Program does not specify a version number of this License, you may choose any version ever published by the Free Software Foundation.

 10. If you wish to incorporate parts of the Program into other free programs whose distribution conditions are different, write to the author to ask for permission. For software which is copyrighted by the Free Software Foundation, write to the Free Software Foundation; we sometimes make exceptions for this. Our decision will be guided by the two goals of preserving the free status of all derivatives of our free software and of promoting the sharing and reuse of software generally.

#### NO WARRANTY

 11. BECAUSE THE PROGRAM IS LICENSED FREE OF CHARGE, THERE IS NO WARRANTY FOR THE PROGRAM, TO THE EXTENT PERMITTED BY APPLICABLE LAW. EXCEPT WHEN

OTHERWISE STATED IN WRITING THE COPYRIGHT HOLDERS AND/OR OTHER PARTIES PROVIDE THE PROGRAM "AS IS" WITHOUT WARRANTY OF ANY KIND, EITHER EXPRESSED OR IMPLIED, INCLUDING, BUT NOT LIMITED TO, THE IMPLIED WARRANTIES OF MERCHANTABILITY AND FITNESS FOR A PARTICULAR PURPOSE. THE ENTIRE RISK AS TO THE QUALITY AND PERFORMANCE OF THE PROGRAM IS WITH YOU. SHOULD THE PROGRAM PROVE DEFECTIVE, YOU ASSUME THE COST OF ALL NECESSARY SERVICING, REPAIR OR CORRECTION.

12. IN NO EVENT UNLESS REQUIRED BY APPLICABLE LAW OR AGREED TO IN WRITING

WILL ANY COPYRIGHT HOLDER, OR ANY OTHER PARTY WHO MAY MODIFY AND/OR REDISTRIBUTE THE PROGRAM AS PERMITTED ABOVE, BE LIABLE TO YOU FOR DAMAGES, INCLUDING ANY GENERAL, SPECIAL, INCIDENTAL OR CONSEQUENTIAL DAMAGES ARISING OUT OF THE USE OR INABILITY TO USE THE PROGRAM (INCLUDING BUT NOT LIMITED TO LOSS OF DATA OR DATA BEING RENDERED INACCURATE OR LOSSES SUSTAINED BY YOU OR THIRD PARTIES OR A FAILURE OF THE PROGRAM TO OPERATE WITH ANY OTHER PROGRAMS), EVEN

 IF SUCH HOLDER OR OTHER PARTY HAS BEEN ADVISED OF THE POSSIBILITY OF SUCH DAMAGES.

#### END OF TERMS AND CONDITIONS

 How to Apply These Terms to Your New Programs

 If you develop a new program, and you want it to be of the greatest possible use to the public, the best way to achieve this is to make it free software which everyone can redistribute and change under these terms.

 To do so, attach the following notices to the program. It is safest to attach them to the start of each source file to most effectively convey the exclusion of warranty; and each file should have at least the "copyright" line and a pointer to where the full notice is found.

 <one line to give the program's name and a brief idea of what it does.> Copyright  $(C)$  <year > <name of author>

 This program is free software; you can redistribute it and/or modify it under the terms of the GNU General Public License as published by the Free Software Foundation; either version 2 of the License,

(at your option) any later version.

 This program is distributed in the hope that it will be useful, but WITHOUT ANY WARRANTY; without even the implied warranty of MERCHANTABILITY or FITNESS FOR A PARTICULAR PURPOSE. See the GNU General Public License for more details.

 You should have received a copy of the GNU General Public License along with this program; if not, write to the Free Software Foundation, Inc., 51 Franklin Street, Fifth Floor, Boston, MA 02110-1301 USA.

Also add information on how to contact you by electronic and paper mail.

If the program is interactive, make it output a short notice like this when it starts in an interactive mode:

 Gnomovision version 69, Copyright (C) year name of author Gnomovision comes with ABSOLUTELY NO WARRANTY; for details type `show w'.

or

 This is free software, and you are welcome to redistribute it under certain conditions; type `show c' for details.

The hypothetical commands `show w' and `show c' should show the appropriate parts of the General Public License. Of course, the commands you use may be called something other than `show w' and `show c'; they could even be mouse-clicks or menu items--whatever suits your program.

You should also get your employer (if you work as a programmer) or your school, if any, to sign a "copyright disclaimer" for the program, if necessary. Here is a sample; alter the names:

 Yoyodyne, Inc., hereby disclaims all copyright interest in the program `Gnomovision' (which makes passes at compilers) written by James Hacker.

 <signature of Ty Coon>, 1 April 1989 Ty Coon, President of Vice

This General Public License does not permit incorporating your program into proprietary programs. If your program is a subroutine library, you may consider it more useful to permit linking proprietary applications with the library. If this is what you want to do, use the GNU Lesser General Public License instead of this License.

## **1.521 zlib 1.3.1-r0**

### **1.521.1 Available under license :**

Copyright notice:

(C) 1995-2022 Jean-loup Gailly and Mark Adler

 This software is provided 'as-is', without any express or implied warranty. In no event will the authors be held liable for any damages arising from the use of this software.

 Permission is granted to anyone to use this software for any purpose, including commercial applications, and to alter it and redistribute it freely, subject to the following restrictions:

- 1. The origin of this software must not be misrepresented; you must not claim that you wrote the original software. If you use this software in a product, an acknowledgment in the product documentation would be appreciated but is not required.
- 2. Altered source versions must be plainly marked as such, and must not be misrepresented as being the original software.
- 3. This notice may not be removed or altered from any source distribution.

 Jean-loup Gailly Mark Adler jloup@gzip.org madler@alumni.caltech.edu Boost Software License - Version 1.0 - August 17th, 2003

Permission is hereby granted, free of charge, to any person or organization obtaining a copy of the software and accompanying documentation covered by this license (the "Software") to use, reproduce, display, distribute, execute, and transmit the Software, and to prepare derivative works of the Software, and to permit third-parties to whom the Software is furnished to do so, all subject to the following:

The copyright notices in the Software and this entire statement, including the above license grant, this restriction and the following disclaimer, must be included in all copies of the Software, in whole or in part, and all derivative works of the Software, unless such copies or derivative works are solely in the form of machine-executable object code generated by a source language processor.

THE SOFTWARE IS PROVIDED "AS IS", WITHOUT WARRANTY OF ANY KIND, EXPRESS OR IMPLIED, INCLUDING BUT NOT LIMITED TO THE WARRANTIES OF MERCHANTABILITY, **FITNESS** 

 FOR A PARTICULAR PURPOSE, TITLE AND NON-INFRINGEMENT. IN NO EVENT SHALL THE COPYRIGHT HOLDERS OR ANYONE DISTRIBUTING THE SOFTWARE BE LIABLE FOR ANY DAMAGES OR OTHER LIABILITY, WHETHER IN CONTRACT, TORT OR OTHERWISE, ARISING FROM, OUT OF OR IN CONNECTION WITH THE SOFTWARE OR THE USE OR OTHER DEALINGS IN THE SOFTWARE.

## **1.522 zlib 1.2.12**

### **1.522.1 Available under license :**

Boost Software License - Version 1.0 - August 17th, 2003

Permission is hereby granted, free of charge, to any person or organization obtaining a copy of the software and accompanying documentation covered by this license (the "Software") to use, reproduce, display, distribute, execute, and transmit the Software, and to prepare derivative works of the Software, and to permit third-parties to whom the Software is furnished to do so, all subject to the following:

The copyright notices in the Software and this entire statement, including the above license grant, this restriction and the following disclaimer, must be included in all copies of the Software, in whole or in part, and all derivative works of the Software, unless such copies or derivative works are solely in the form of machine-executable object code generated by a source language processor.

THE SOFTWARE IS PROVIDED "AS IS", WITHOUT WARRANTY OF ANY KIND, EXPRESS OR IMPLIED, INCLUDING BUT NOT LIMITED TO THE WARRANTIES OF MERCHANTABILITY, **FITNESS** 

 FOR A PARTICULAR PURPOSE, TITLE AND NON-INFRINGEMENT. IN NO EVENT SHALL THE COPYRIGHT HOLDERS OR ANYONE DISTRIBUTING THE SOFTWARE BE LIABLE FOR ANY DAMAGES OR OTHER LIABILITY, WHETHER IN CONTRACT, TORT OR OTHERWISE, ARISING FROM, OUT OF OR IN CONNECTION WITH THE SOFTWARE OR THE USE OR OTHER DEALINGS IN THE SOFTWARE.

## **1.523 futures 3.4.0**

### **1.523.1 Available under license :**

PYTHON SOFTWARE FOUNDATION LICENSE VERSION 2

--------------------------------------------

1. This LICENSE AGREEMENT is between the Python Software Foundation ("PSF"), and the Individual or Organization ("Licensee") accessing and otherwise using this software ("Python") in source or binary form and its associated documentation.

2. Subject to the terms and conditions of this License Agreement, PSF hereby grants Licensee a nonexclusive, royalty-free, world-wide license to reproduce, analyze, test, perform and/or display publicly, prepare derivative works, distribute, and otherwise use Python alone or in any derivative version, provided, however, that PSF's License Agreement and PSF's notice of copyright, i.e., "Copyright (c) 2001, 2002, 2003, 2004, 2005, 2006 Python Software Foundation; All Rights Reserved" are retained in Python alone or in any derivative version prepared by Licensee.

3. In the event Licensee prepares a derivative work that is based on or incorporates Python or any part thereof, and wants to make the derivative work available to others as provided herein, then Licensee hereby agrees to include in any such work a brief summary of the changes made to Python.

4. PSF is making Python available to Licensee on an "AS IS" basis. PSF MAKES NO REPRESENTATIONS OR WARRANTIES, EXPRESS OR IMPLIED. BY WAY OF EXAMPLE, BUT NOT LIMITATION, PSF MAKES NO AND DISCLAIMS ANY REPRESENTATION OR WARRANTY OF MERCHANTABILITY OR FITNESS FOR ANY PARTICULAR PURPOSE OR THAT THE USE OF PYTHON WILL NOT INFRINGE ANY THIRD PARTY RIGHTS.

5. PSF SHALL NOT BE LIABLE TO LICENSEE OR ANY OTHER USERS OF PYTHON FOR ANY INCIDENTAL, SPECIAL, OR CONSEQUENTIAL DAMAGES OR LOSS AS A RESULT OF MODIFYING, DISTRIBUTING, OR OTHERWISE USING PYTHON,

#### OR ANY DERIVATIVE THEREOF, EVEN IF ADVISED OF THE POSSIBILITY THEREOF.

6. This License Agreement will automatically terminate upon a material breach of its terms and conditions.

7. Nothing in this License Agreement shall be deemed to create any relationship

 of agency, partnership, or joint venture between PSF and Licensee. This License Agreement does not grant permission to use PSF trademarks or trade name in a trademark sense to endorse or promote products or services of Licensee, or any third party.

8. By copying, installing or otherwise using Python, Licensee agrees to be bound by the terms and conditions of this License Agreement.

## **1.524 nspr 4.35-r4**

### **1.524.1 Available under license :**

Copyright 2005 Sun Microsystems, Inc. All rights reserved. Use is subject to license terms.

This Source Code Form is subject to the terms of the Mozilla Public License, v. 2.0. If a copy of the MPL was not distributed with this file, You can obtain one at http://mozilla.org/MPL/2.0/. Mozilla Public License Version 2.0

==================================

#### 1. Definitions

--------------

#### 1.1. "Contributor"

 means each individual or legal entity that creates, contributes to the creation of, or owns Covered Software.

1.2. "Contributor Version"

 means the combination of the Contributions of others (if any) used by a Contributor and that particular Contributor's Contribution.

1.3. "Contribution"

means Covered Software of a particular Contributor.

#### 1.4. "Covered Software"

 means Source Code Form to which the initial Contributor has attached the notice in Exhibit A, the Executable Form of such Source Code Form, and Modifications of such Source Code Form, in each case including portions thereof.

- 1.5. "Incompatible With Secondary Licenses" means
	- (a) that the initial Contributor has attached the notice described in Exhibit B to the Covered Software; or
- (b) that the Covered Software was made available under the terms of

 version 1.1 or earlier of the License, but not also under the terms of a Secondary License.

- 1.6. "Executable Form" means any form of the work other than Source Code Form.
- 1.7. "Larger Work"

 means a work that combines Covered Software with other material, in a separate file or files, that is not Covered Software.

1.8. "License"

means this document.

1.9. "Licensable"

 means having the right to grant, to the maximum extent possible, whether at the time of the initial grant or subsequently, any and all of the rights conveyed by this License.

1.10. "Modifications"

means any of the following:

- (a) any file in Source Code Form that results from an addition to, deletion from, or modification of the contents of Covered Software; or
- (b) any new file in Source Code Form that contains any Covered Software.

#### 1.11. "Patent Claims" of a Contributor

 means any patent claim(s), including without limitation, method, process, and apparatus claims, in any patent Licensable by such Contributor that would be infringed, but for the grant of the License, by the making, using, selling, offering for sale, having made, import, or transfer of either its Contributions or its Contributor Version.

#### 1.12. "Secondary License"

 means either the GNU General Public License, Version 2.0, the GNU Lesser General Public License, Version 2.1, the GNU Affero General  Public License, Version 3.0, or any later versions of those licenses.

1.13. "Source Code Form"

means the form of the work preferred for making modifications.

1.14. "You" (or "Your")

 means an individual or a legal entity exercising rights under this License. For legal entities, "You" includes any entity that controls, is controlled by, or is under common control with You. For purposes of this definition, "control" means (a) the power, direct or indirect, to cause the direction or management of such entity, whether by contract or otherwise, or (b) ownership of more than fifty percent (50%) of the outstanding shares or beneficial ownership of such entity.

2. License Grants and Conditions

--------------------------------

2.1. Grants

Each Contributor hereby grants You a world-wide, royalty-free, non-exclusive license:

- (a) under intellectual property rights (other than patent or trademark) Licensable by such Contributor to use, reproduce, make available, modify, display, perform, distribute, and otherwise exploit its Contributions, either on an unmodified basis, with Modifications, or as part of a Larger Work; and
- (b) under Patent Claims of such Contributor to make, use, sell, offer for sale, have made, import, and otherwise transfer either its Contributions or its Contributor Version.

2.2. Effective Date

The licenses granted in Section 2.1 with respect to any Contribution become effective for each Contribution on the date the Contributor first distributes

such Contribution.

#### 2.3. Limitations on Grant Scope

The licenses granted in this Section 2 are the only rights granted under this License. No additional rights or licenses will be implied from the distribution or licensing of Covered Software under this License. Notwithstanding Section 2.1(b) above, no patent license is granted by a Contributor:

- (a) for any code that a Contributor has removed from Covered Software; or
- (b) for infringements caused by: (i) Your and any other third party's modifications of Covered Software, or (ii) the combination of its Contributions with other software (except as part of its Contributor Version); or
- (c) under Patent Claims infringed by Covered Software in the absence of its Contributions.

This License does not grant any rights in the trademarks, service marks, or logos of any Contributor (except as may be necessary to comply with the notice requirements in Section 3.4).

2.4. Subsequent Licenses

No Contributor makes

 additional grants as a result of Your choice to distribute the Covered Software under a subsequent version of this License (see Section 10.2) or under the terms of a Secondary License (if permitted under the terms of Section 3.3).

2.5. Representation

Each Contributor represents that the Contributor believes its Contributions are its original creation(s) or it has sufficient rights to grant the rights to its Contributions conveyed by this License.

2.6. Fair Use

This License is not intended to limit any rights You have under applicable copyright doctrines of fair use, fair dealing, or other equivalents.

2.7. Conditions

Sections 3.1, 3.2, 3.3, and 3.4 are conditions of the licenses granted in Section 2.1.

#### 3. Responsibilities

-------------------

#### 3.1. Distribution of Source Form

All distribution of Covered Software in Source Code Form, including any Modifications that You create or to which You contribute, must be under

the terms of this License. You must inform recipients that the Source

Code Form of the Covered Software is governed by the terms of this License, and how they can obtain a copy of this License. You may not attempt to alter or restrict the recipients' rights in the Source Code Form.

3.2. Distribution of Executable Form

If You distribute Covered Software in Executable Form then:

- (a) such Covered Software must also be made available in Source Code Form, as described in Section 3.1, and You must inform recipients of the Executable Form how they can obtain a copy of such Source Code Form by reasonable means in a timely manner, at a charge no more than the cost of distribution to the recipient; and
- (b) You may distribute such Executable Form under the terms of this License, or sublicense it under different terms, provided that the license for the Executable Form does not attempt to limit or alter the recipients' rights in the Source Code Form under this License.

#### 3.3. Distribution of a Larger Work

You may create and distribute

a Larger Work under terms of Your choice,

provided that You also comply with the requirements of this License for the Covered Software. If the Larger Work is a combination of Covered Software with a work governed by one or more Secondary Licenses, and the Covered Software is not Incompatible With Secondary Licenses, this License permits You to additionally distribute such Covered Software under the terms of such Secondary License(s), so that the recipient of the Larger Work may, at their option, further distribute the Covered Software under the terms of either this License or such Secondary License(s).

#### 3.4. Notices

You may not remove or alter the substance of any license notices (including copyright notices, patent notices, disclaimers of warranty, or limitations of liability) contained within the Source Code Form of the Covered Software, except that You may alter any license notices to the extent required to remedy known factual inaccuracies.

3.5. Application of Additional Terms

You may choose to offer, and to charge a fee for, warranty, support,

indemnity or liability obligations to one or more recipients of Covered Software. However, You may do so only on Your own behalf, and not on behalf of any Contributor. You must make it absolutely clear that any such warranty, support, indemnity, or liability obligation is offered by You alone, and You hereby agree to indemnify every Contributor for any liability incurred by such Contributor as a result of warranty, support, indemnity or liability terms You offer. You may include additional disclaimers of warranty and limitations of liability specific to any jurisdiction.

4. Inability to Comply Due to Statute or Regulation

---------------------------------------------------

If it is impossible for You to comply with any of the terms of this License with respect to some or all of the Covered Software due to statute, judicial order, or regulation then You must: (a) comply with the terms of this License to the

maximum extent possible; and (b)

describe the limitations and the code they affect. Such description must be placed in a text file included with all distributions of the Covered Software under this License. Except to the extent prohibited by statute or regulation, such description must be sufficiently detailed for a recipient of ordinary skill to be able to understand it.

5. Termination

--------------

5.1. The rights granted under this License will terminate automatically if You fail to comply with any of its terms. However, if You become compliant, then the rights granted under this License from a particular Contributor are reinstated (a) provisionally, unless and until such Contributor explicitly and finally terminates Your grants, and (b) on an ongoing basis, if such Contributor fails to notify You of the non-compliance by some reasonable means prior to 60 days after You have come back into compliance. Moreover, Your grants from a particular Contributor are reinstated on an ongoing basis if such Contributor

notifies You of the non-compliance by some reasonable means, this is the first time You have received notice of non-compliance with this License from such Contributor, and You become compliant prior to 30 days after Your receipt of the notice.

5.2. If You initiate litigation against any entity by asserting a patent infringement claim (excluding declaratory judgment actions, counter-claims, and cross-claims) alleging that a Contributor Version directly or indirectly infringes any patent, then the rights granted to You by any and all Contributors for the Covered Software under Section 2.1 of this License shall terminate.

5.3. In the event of termination under Sections 5.1 or 5.2 above, all end user license agreements (excluding distributors and resellers) which have been validly granted by You or Your distributors under this License prior to termination shall survive termination.

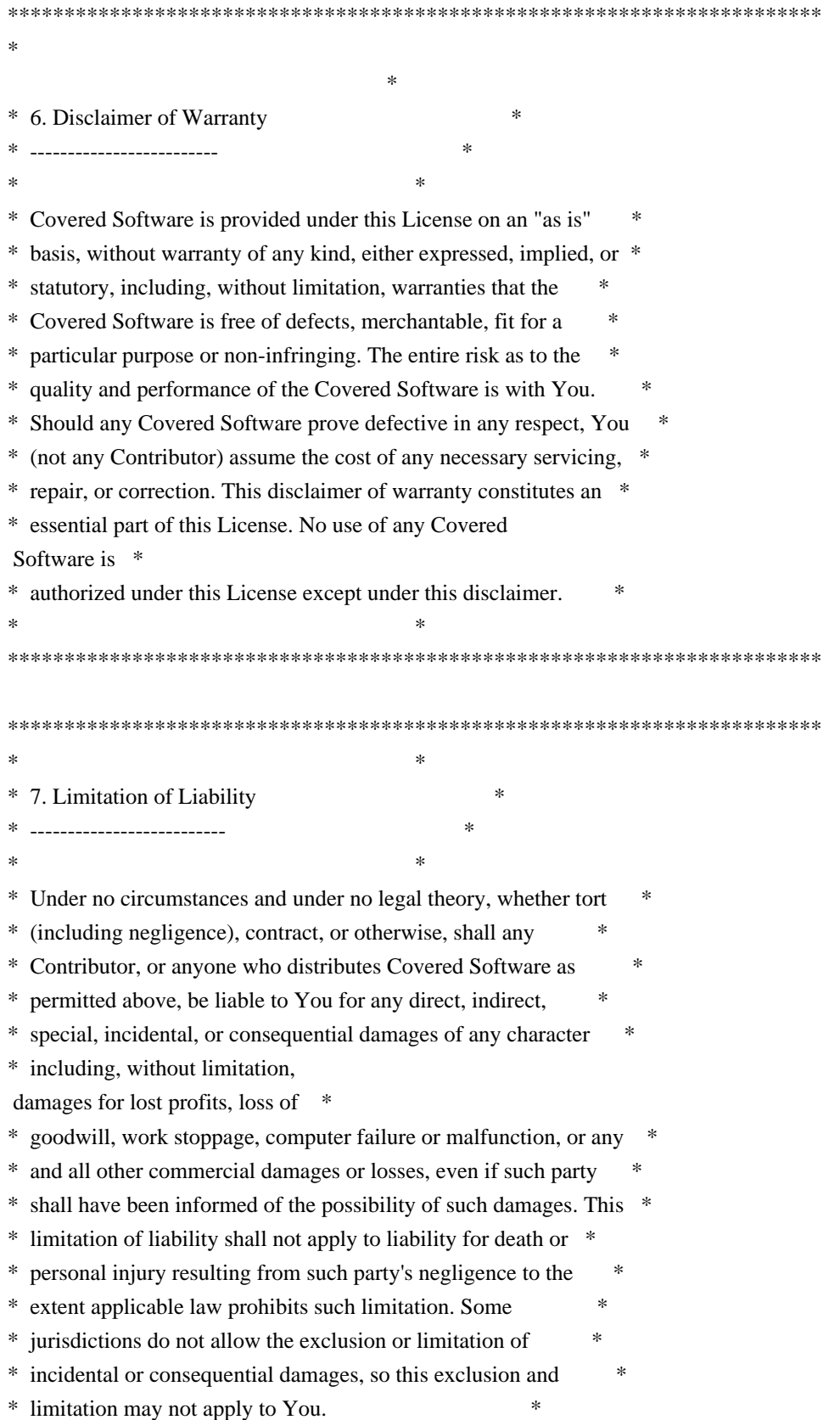

\*\*\*\*\*\*\*\*\*\*\*\*\*\*\*\*\*\*\*\*\*\*\*\*\*\*\*\*\*\*\*\*\*\*\*\*\*\*\*\*\*\*\*\*\*\*\*\*\*\*\*\*\*\*\*\*\*\*\*\*\*\*\*\*\*\*\*\*\*\*\*\*

#### 8. Litigation

-------------

Any litigation relating to this License may be brought only in the courts of a jurisdiction where the defendant maintains its principal place

 of business and such litigation shall be governed by laws of that jurisdiction, without reference to its conflict-of-law provisions. Nothing in this Section shall prevent a party's ability to bring cross-claims or counter-claims.

9. Miscellaneous

----------------

This License represents the complete agreement concerning the subject matter hereof. If any provision of this License is held to be unenforceable, such provision shall be reformed only to the extent necessary to make it enforceable. Any law or regulation which provides that the language of a contract shall be construed against the drafter shall not be used to construe this License against a Contributor.

10. Versions of the License

---------------------------

#### 10.1. New Versions

Mozilla Foundation is the license steward. Except as provided in Section 10.3, no one other than the license steward has the right to modify or publish new versions of this License. Each version will be given a distinguishing version number.

10.2. Effect of New Versions

You may distribute the Covered Software under the terms of the version of the License under which You originally received the Covered Software, or under the terms of any subsequent version published by the license steward.

#### 10.3. Modified Versions

If you create software not governed by this License, and you want to create a new license for such software, you may create and use a modified version of this License if you rename the license and remove any references to the name of the license steward (except to note that

such modified license differs from this License).

10.4. Distributing Source Code Form that is Incompatible With Secondary Licenses

If You choose to distribute Source Code Form that is Incompatible With Secondary Licenses under the terms of this version of the License, the notice described in Exhibit B of this License must be attached.

Exhibit A - Source Code Form License Notice

-------------------------------------------

This Source

 Code Form is subject to the terms of the Mozilla Public License, v. 2.0. If a copy of the MPL was not distributed with this file, You can obtain one at http://mozilla.org/MPL/2.0/.

If it is not possible or desirable to put the notice in a particular file, then You may include the notice in a location (such as a LICENSE file in a relevant directory) where a recipient would be likely to look for such a notice.

You may add additional accurate notices of copyright ownership.

Exhibit B - "Incompatible With Secondary Licenses" Notice ---------------------------------------------------------

 This Source Code Form is "Incompatible With Secondary Licenses", as defined by the Mozilla Public License, v. 2.0.

## **1.525 glib 2.78.4-r0**

### **1.525.1 Available under license :**

This work may be reproduced and distributed in whole or in part, in any medium, physical or electronic, so as long as this copyright notice remains intact and unchanged on all copies. Commercial redistribution is permitted and encouraged, but you may not redistribute, in whole or in part, under terms more restrictive than those under which you received it. If you redistribute a modified or translated version of this work, you must also make the source code to the modified or translated version available in electronic form without charge. However, mere aggregation as part of a larger work shall not count as a modification for this purpose.

All code examples in this work are placed into the public domain, and may be used, modified and redistributed without restriction.

BECAUSE THIS WORK IS LICENSED FREE OF CHARGE, THERE IS NO WARRANTY FOR THE WORK, TO THE EXTENT PERMITTED BY APPLICABLE LAW. EXCEPT WHEN OTHERWISE STATED IN WRITING THE COPYRIGHT HOLDERS AND/OR OTHER PARTIES PROVIDE THE WORK "AS IS" WITHOUT WARRANTY OF ANY KIND, EITHER EXPRESSED OR IMPLIED, INCLUDING, BUT NOT LIMITED TO, THE IMPLIED WARRANTIES OF MERCHANTABILITY AND FITNESS FOR A PARTICULAR PURPOSE. SHOULD THE WORK PROVE DEFECTIVE, YOU ASSUME THE COST OF ALL NECESSARY REPAIR OR CORRECTION.

IN NO EVENT UNLESS REQUIRED BY APPLICABLE LAW OR AGREED TO IN WRITING WILL ANY COPYRIGHT HOLDER, OR ANY OTHER PARTY WHO MAY MODIFY AND/OR REDISTRIBUTE THE WORK AS PERMITTED ABOVE, BE LIABLE TO YOU FOR DAMAGES, INCLUDING ANY GENERAL, SPECIAL, INCIDENTAL OR CONSEQUENTIAL DAMAGES ARISING OUT OF THE USE OR INABILITY TO USE THE WORK, EVEN IF SUCH HOLDER OR OTHER PARTY HAS BEEN ADVISED OF THE POSSIBILITY OF SUCH DAMAGES.

Apache License Version 2.0, January 2004 http://www.apache.org/licenses/

#### TERMS AND CONDITIONS FOR USE, REPRODUCTION, AND DISTRIBUTION

#### 1. Definitions.

"License" shall mean the terms and conditions for use, reproduction, and distribution as defined by Sections 1 through 9 of this document.

"Licensor" shall mean the copyright owner or entity authorized by the copyright owner that is granting the License.

"Legal Entity" shall mean the union of the acting entity and all other entities that control, are controlled by, or are under common control with that entity. For the purposes of this definition, "control" means (i) the power, direct or indirect, to cause the direction or management of such entity, whether by contract or otherwise, or (ii) ownership of fifty percent (50%) or more of the outstanding shares, or (iii) beneficial ownership of such entity.

"You" (or "Your") shall mean an individual or Legal Entity exercising permissions granted by this License.

#### "Source" form shall mean the

 preferred form for making modifications, including but not limited to software source code, documentation source, and configuration files.

"Object" form shall mean any form resulting from mechanical transformation or translation of a Source form, including but not limited to compiled object code, generated documentation, and conversions to other media types.

"Work" shall mean the work of authorship, whether in Source or Object form, made available under the License, as indicated by a copyright notice that is included in or attached to the work (an example is provided in the Appendix below).

"Derivative Works" shall mean any work, whether in Source or Object form, that is based on (or derived from) the Work and for which the editorial revisions, annotations, elaborations, or other modifications represent, as a whole, an original work of authorship. For the purposes of this License, Derivative Works shall not include works that remain separable from, or merely link (or bind by name) to the interfaces of, the Work and Derivative Works thereof.

"Contribution" shall mean any work of authorship, including the original version of the Work and any modifications or additions to that Work or Derivative Works thereof, that is intentionally submitted to Licensor for inclusion in the Work by the copyright owner or by an individual or Legal Entity authorized to submit on behalf of the copyright owner. For the purposes of this definition, "submitted" means any form of electronic, verbal, or written communication sent to the Licensor or its representatives, including but not limited to communication on electronic mailing lists, source code control systems, and issue tracking systems that are managed by, or on behalf of, the Licensor for the purpose of discussing and improving the Work, but excluding communication that is conspicuously marked or otherwise designated in writing by the copyright owner as "Not a Contribution."

"Contributor" shall mean Licensor and any individual

 or Legal Entity on behalf of whom a Contribution has been received by Licensor and subsequently incorporated within the Work.

2. Grant of Copyright License. Subject to the terms and conditions of this License, each Contributor hereby grants to You a perpetual, worldwide, non-exclusive, no-charge, royalty-free, irrevocable copyright license to reproduce, prepare Derivative Works of, publicly display, publicly perform, sublicense, and distribute the Work and such Derivative Works in Source or Object form.

3. Grant of Patent License. Subject to the terms and conditions of this License, each Contributor hereby grants to You a perpetual, worldwide, non-exclusive, no-charge, royalty-free, irrevocable (except as stated in this section) patent license to make, have made, use, offer to sell, sell, import, and otherwise transfer the Work, where such license applies only to those patent claims licensable by such Contributor that are necessarily infringed by their Contribution(s) alone or by combination

 of their Contribution(s) with the Work to which such Contribution(s) was submitted. If You institute patent litigation against any entity (including a cross-claim or counterclaim in a lawsuit) alleging that the Work or a Contribution incorporated within the Work constitutes direct or contributory patent infringement, then any patent licenses granted to You under this License for that Work shall terminate as of the date such litigation is filed.

4. Redistribution. You may reproduce and distribute copies of the Work or Derivative Works thereof in any medium, with or without modifications, and in Source or Object form, provided that You meet the following conditions:

(a) You must give any other recipients of the Work or Derivative Works a copy of this License; and

(b) You must cause any modified files to carry prominent notices stating that You changed the files; and

 (c) You must retain, in the Source form of any Derivative Works that You distribute, all copyright, patent, trademark, and attribution notices from the Source form of the Work, excluding those notices that do not pertain to any part of the Derivative Works; and

 (d) If the Work includes a "NOTICE" text file as part of its distribution, then any Derivative Works that You distribute must include a readable copy of the attribution notices contained within such NOTICE file, excluding

those notices that do not pertain to any part of the Derivative Works, in at least one of the following places: within a NOTICE text file distributed as part of the Derivative Works; within the Source form or documentation, if provided along with the Derivative Works; or, within a display generated by the Derivative Works, if and wherever such third-party notices normally appear. The contents of the NOTICE file are for informational purposes only and do not modify the License. You may add Your own attribution notices within Derivative Works that You distribute, alongside or as an addendum to the

 NOTICE text from the Work, provided that such additional attribution notices cannot be construed as modifying the License.

 You may add Your own copyright statement to Your modifications and may provide additional or different license terms and conditions for use, reproduction, or distribution of Your modifications, or for any such Derivative Works as a whole, provided Your use, reproduction, and distribution of the Work otherwise complies with the conditions stated in this License.

5. Submission of Contributions. Unless You explicitly state otherwise, any Contribution intentionally submitted for inclusion in the Work by You to the Licensor shall be under the terms and conditions of this License, without any additional terms or conditions. Notwithstanding the above, nothing herein shall supersede or modify the terms of any separate license agreement you may have executed with Licensor regarding such Contributions.

#### 6. Trademarks. This License does not grant permission to use the

 trade names, trademarks, service marks, or product names of the Licensor, except as required for reasonable and customary use in describing the origin of the Work and reproducing the content of the NOTICE file.

7. Disclaimer of Warranty. Unless required by applicable law or agreed to in writing, Licensor provides the Work (and each Contributor provides its Contributions) on an "AS IS" BASIS, WITHOUT WARRANTIES OR CONDITIONS OF ANY KIND, either express or implied, including, without limitation, any warranties or conditions of TITLE, NON-INFRINGEMENT, MERCHANTABILITY, or FITNESS FOR A PARTICULAR PURPOSE. You are solely responsible for determining the appropriateness of using or redistributing the Work and assume any risks associated with Your exercise of permissions under this License.

8. Limitation of Liability. In no event and under no legal theory, whether in tort (including negligence), contract, or otherwise, unless required by applicable law (such as deliberate and grossly negligent acts) or agreed to in writing, shall any Contributor be liable to You for damages, including any direct, indirect, special, incidental, or consequential damages of any character arising as a result of this License or out of the use or inability to use the Work (including but not limited to damages for loss of goodwill, work stoppage, computer failure or malfunction, or any and all other commercial damages or losses), even if such Contributor has been advised of the possibility of such damages.

9. Accepting Warranty or Additional Liability. While redistributing the Work or Derivative Works thereof, You may choose to offer, and charge a fee for, acceptance of support, warranty, indemnity, or other liability obligations and/or rights consistent with this License. However, in accepting such obligations, You may act only on Your own behalf and on Your sole responsibility, not on behalf of any other Contributor, and only if You agree to indemnify, defend, and hold each Contributor harmless

 for any liability incurred by, or claims asserted against, such Contributor by reason of your accepting any such warranty or additional liability.

#### END OF TERMS AND CONDITIONS

APPENDIX: How to apply the Apache License to your work.

To apply the Apache License to your work, attach the following boilerplate notice, with the fields enclosed by brackets "[]" replaced with your own identifying information. (Don't include the brackets!) The text should be enclosed in the appropriate comment syntax for the file format. We also recommend that a file or class name and description of purpose be included on the same "printed page" as the copyright notice for easier identification within third-party archives.

Copyright [yyyy] [name of copyright owner]

Licensed under the Apache License, Version 2.0 (the "License"); you may not use this file except in compliance with the License. You may obtain a copy of the License at

http://www.apache.org/licenses/LICENSE-2.0

Unless required by applicable law or agreed to in writing, software distributed under the License is distributed on an "AS IS" BASIS, WITHOUT WARRANTIES OR CONDITIONS OF ANY KIND, either express or implied. See the License for the specific language governing permissions and limitations under the License. GNU GENERAL PUBLIC LICENSE Version 2, June 1991

Copyright (C) 1989, 1991 Free Software Foundation, Inc. 51 Franklin Street, Fifth Floor, Boston, MA 02110-1301, USA

Everyone is permitted to copy and distribute verbatim copies of this license document, but changing it is not allowed.

#### Preamble

The licenses for most software are designed to take away your freedom to share and change it. By contrast, the GNU General Public License is intended to guarantee your freedom to share and change free software--to make sure the software is free for all its users. This General Public License applies to most of the Free Software Foundation's software and to any other program whose authors commit to using it. (Some other Free Software Foundation software is covered by the GNU Lesser General Public License instead.) You can apply it to your programs, too.

When we speak of free software, we are referring to freedom, not price. Our General Public Licenses are designed to make sure that you have the freedom

 to distribute copies of free software (and charge for this service if you wish), that you receive source code or can get it if you want it, that you can change the software or use pieces of it in new free programs; and that you know you can do these things.

To protect your rights, we need to make restrictions that forbid anyone to deny you these rights or to ask you to surrender the rights. These restrictions translate to certain responsibilities for you if you distribute copies of the software, or if you modify it.

For example, if you distribute copies of such a program, whether gratis or for a fee, you must give the recipients all the rights that you have. You must make sure that they, too, receive or can get the source code. And you must show them these terms so they know their rights.

We protect your rights with two steps: (1) copyright the software, and (2) offer you this license which gives you legal permission to copy, distribute and/or modify the software.

#### Also, for

 each author's protection and ours, we want to make certain that everyone understands that there is no warranty for this free software. If the software is modified by someone else and passed on, we want its recipients to know that what they have is not the original, so that any problems introduced by others will not reflect on the original authors' reputations.

Finally, any free program is threatened constantly by software patents. We wish to avoid the danger that redistributors of a free program will individually obtain patent licenses, in effect making the program proprietary. To prevent this, we have made it clear that any patent must be licensed for everyone's free use or not licensed at all.

The precise terms and conditions for copying, distribution and modification follow.

#### TERMS AND CONDITIONS FOR COPYING, DISTRIBUTION AND MODIFICATION

0. This License applies to any program or other work which contains a notice placed by the copyright holder saying it may be distributed under

 the terms of this General Public License. The "Program", below, refers to any such program or work, and a "work based on the Program" means either the Program or any derivative work under copyright law: that is to say, a work containing the Program or a portion of it, either verbatim or with modifications and/or translated into another language. (Hereinafter, translation is included without limitation in the term "modification".) Each licensee is addressed as "you".

Activities other than copying, distribution and modification are not covered by this License; they are outside its scope. The act of running the Program is not restricted, and the output from the Program is covered only if its contents constitute a work based on the Program (independent of having been made by running the Program). Whether that is true depends on what the Program does.

1. You may copy and distribute verbatim copies of the Program's source code as you receive it, in any medium, provided that you conspicuously

 and appropriately publish on each copy an appropriate copyright notice and disclaimer of warranty; keep intact all the notices that refer to this License and to the absence of any warranty; and give any other recipients of the Program a copy of this License along with the Program.

You may charge a fee for the physical act of transferring a copy, and you may at your option offer warranty protection in exchange for a fee.

2. You may modify your copy or copies of the Program or any portion of it, thus forming a work based on the Program, and copy and distribute such modifications or work under the terms of Section 1 above, provided that you also meet all of these conditions:

 a) You must cause the modified files to carry prominent notices stating that you changed the files and the date of any change.

 b) You must cause any work that you distribute or publish, that in whole or in part contains or is derived from the Program or any part thereof, to be licensed as a whole at no charge to all third parties under the terms of this License.

 c) If the modified program normally reads commands interactively when run, you must cause it, when started running for such interactive use in the most ordinary way, to print or display an announcement including an appropriate copyright notice and a notice that there is no warranty (or else, saying that you provide a warranty) and that users may redistribute the program under these conditions, and telling the user how to view a copy of this License. (Exception: if the Program itself is interactive but does not normally print such an announcement, your work based on the Program is not required to print an announcement.)

These requirements apply to the modified work as a whole. If identifiable sections of that work are not derived from the Program, and can be reasonably considered independent and separate works in themselves, then this License, and its terms, do not apply to those sections when you distribute them as separate

 works. But when you distribute the same sections as part of a whole which is a work based on the Program, the distribution of the whole must be on the terms of this License, whose permissions for other licensees extend to the entire whole, and thus to each and every part regardless of who wrote it.

Thus, it is not the intent of this section to claim rights or contest your rights to work written entirely by you; rather, the intent is to exercise the right to control the distribution of derivative or collective works based on the Program.

In addition, mere aggregation of another work not based on the Program with the Program (or with a work based on the Program) on a volume of a storage or distribution medium does not bring the other work under the scope of this License.

3. You may copy and distribute the Program (or a work based on it, under Section 2) in object code or executable form under the terms of Sections 1 and 2 above provided that you also do one of the following:

 a) Accompany it with the complete corresponding machine-readable source code, which must be distributed under the terms of Sections 1 and 2 above on a medium customarily used for software interchange; or,

 b) Accompany it with a written offer, valid for at least three years, to give any third party, for a charge no more than your cost of physically performing source distribution, a complete machine-readable copy of the corresponding source code, to be distributed under the terms of Sections 1 and 2 above on a medium customarily used for software interchange; or,

 c) Accompany it with the information you received as to the offer to distribute corresponding source code. (This alternative is allowed only for noncommercial distribution and only if you received the program in object code or executable form with such an offer, in accord with Subsection b above.)

The source code for a work means the preferred form of the work for making modifications to it. For an executable work,

 complete source code means all the source code for all modules it contains, plus any associated interface definition files, plus the scripts used to control compilation and installation of the executable. However, as a special exception, the source code distributed need not include anything that is normally distributed (in either source or binary form)

with the major components (compiler, kernel, and so on) of the operating system on which the executable runs, unless that component itself accompanies the executable.

If distribution of executable or object code is made by offering access to copy from a designated place, then offering equivalent access to copy the source code from the same place counts as distribution of the source code, even though third parties are not compelled to copy the source along with the object code.

4. You may not copy, modify, sublicense, or distribute the Program except as expressly provided under this License. Any attempt otherwise to copy, modify, sublicense

 or distribute the Program is void, and will automatically terminate your rights under this License. However, parties who have received copies, or rights, from you under this License will not have their licenses terminated so long as such parties remain in full compliance.

5. You are not required to accept this License, since you have not signed it. However, nothing else grants you permission to modify or distribute the Program or its derivative works. These actions are prohibited by law if you do not accept this License. Therefore, by modifying or distributing the Program (or any work based on the Program), you indicate your acceptance of this License to do so, and all its terms and conditions for copying, distributing or modifying the Program or works based on it.

6. Each time you redistribute the Program (or any work based on the Program), the recipient automatically receives a license from the original licensor to copy, distribute or modify the Program subject to these terms and conditions. You may not impose any further restrictions on the recipients' exercise of the rights granted herein. You are not responsible for enforcing compliance by third parties to this License.

7. If, as a consequence of a court judgment or allegation of patent infringement or for any other reason (not limited to patent issues), conditions are imposed on you (whether by court order, agreement or otherwise) that contradict the conditions of this License, they do not excuse you from the conditions of this License. If you cannot distribute so as to satisfy simultaneously your obligations under this License and any other pertinent obligations, then as a consequence you may not distribute the Program at all. For example, if a patent license would not permit royaltyfree redistribution of the Program by all those who receive copies directly or indirectly through you, then the only way you could satisfy both it and this License would be to refrain entirely from distribution of the Program.

If any portion of this section is held invalid or unenforceable under any particular circumstance, the balance of the section is intended to apply and the section as a whole is intended to apply in other circumstances.

It is not the purpose of this section to induce you to infringe any patents or other property right claims or to contest validity of any such claims; this section has the sole purpose of protecting the integrity of the free software distribution system, which is implemented by public license practices. Many people have made generous contributions to the wide range of software distributed through that system in reliance on consistent application of that system; it is up to the author/donor to decide if he or she is willing to distribute software through any other system and a licensee cannot impose that choice.

This section is intended to make thoroughly clear what is believed to be a consequence of the rest of this License.

#### 8. If the distribution and/or use

 of the Program is restricted in certain countries either by patents or by copyrighted interfaces, the original copyright holder who places the Program under this License may add an explicit geographical distribution limitation excluding

those countries, so that distribution is permitted only in or among countries not thus excluded. In such case, this License incorporates the limitation as if written in the body of this License.

9. The Free Software Foundation may publish revised and/or new versions of the General Public License from time to time. Such new versions will be similar in spirit to the present version, but may differ in detail to address new problems or concerns.

Each version is given a distinguishing version number. If the Program specifies a version number of this License which applies to it and "any later version", you have the option of following the terms and conditions either of that version or of any later version published by the Free Software Foundation. If the Program does not specify a version number of this License, you may choose any version ever published by the Free Software Foundation.

10. If you wish to incorporate parts of the Program into other free programs whose distribution conditions are different, write to the author to ask for permission. For software which is copyrighted by the Free Software Foundation, write to the Free Software Foundation; we sometimes make exceptions for this. Our decision will be guided by the two goals of preserving the free status of all derivatives of our free software and of promoting the sharing and reuse of software generally.

#### NO WARRANTY

11. BECAUSE THE PROGRAM IS LICENSED FREE OF CHARGE, THERE IS NO WARRANTY FOR THE PROGRAM, TO THE EXTENT PERMITTED BY APPLICABLE LAW. EXCEPT WHEN OTHERWISE STATED IN WRITING THE COPYRIGHT HOLDERS AND/OR OTHER PARTIES PROVIDE THE PROGRAM "AS IS" WITHOUT WARRANTY OF ANY KIND, EITHER EXPRESSED OR IMPLIED, INCLUDING, BUT NOT LIMITED TO, THE IMPLIED WARRANTIES OF MERCHANTABILITY AND FITNESS FOR A PARTICULAR PURPOSE. THE ENTIRE RISK AS TO THE QUALITY AND PERFORMANCE OF THE PROGRAM IS WITH YOU. SHOULD THE PROGRAM PROVE DEFECTIVE, YOU ASSUME THE COST OF ALL NECESSARY SERVICING, REPAIR OR CORRECTION.

12. IN NO EVENT UNLESS REQUIRED BY APPLICABLE LAW OR AGREED TO IN WRITING WILL ANY COPYRIGHT HOLDER, OR ANY OTHER PARTY WHO MAY MODIFY AND/OR REDISTRIBUTE THE PROGRAM AS PERMITTED ABOVE, BE LIABLE TO YOU FOR DAMAGES, INCLUDING ANY GENERAL, SPECIAL, INCIDENTAL OR CONSEQUENTIAL DAMAGES ARISING OUT OF THE USE OR INABILITY TO USE THE PROGRAM (INCLUDING BUT NOT LIMITED TO LOSS OF DATA OR DATA BEING RENDERED INACCURATE OR LOSSES SUSTAINED BY YOU OR THIRD PARTIES OR A FAILURE OF THE PROGRAM TO OPERATE WITH ANY OTHER PROGRAMS), EVEN IF SUCH HOLDER OR OTHER PARTY HAS BEEN ADVISED OF THE POSSIBILITY OF SUCH DAMAGES.

#### END OF TERMS AND CONDITIONS

How to Apply These Terms to Your New Programs

If you develop a new program, and you want it to be of the greatest possible use to the public, the best way to achieve this is to make it free software which everyone can redistribute and change under these terms.

To do so, attach the following notices to the program. It is safest to attach them to the start of each source file to

most effectively convey the exclusion of warranty; and each file should have at least the "copyright" line and a pointer to where the full notice is found.

one line to give the program's name and an idea of what it does. Copyright (C) yyyy name of author

 This program is free software; you can redistribute it and/or modify it under the terms of the GNU General Public License as published by the Free Software Foundation; either version 2 of the License, or (at your option) any later version.

 This program is distributed in the hope that it will be useful, but WITHOUT ANY WARRANTY; without even the implied warranty of MERCHANTABILITY or FITNESS FOR A PARTICULAR PURPOSE. See the GNU General Public License for more details.

 You should have received a copy of the GNU General Public License along with this program; if not, write to the Free Software Foundation, Inc., 51 Franklin Street, Fifth Floor, Boston, MA 02110-1301, USA. Also add information on how to contact you by electronic and paper mail.

If the program is interactive, make it output a short notice like this when it starts in an interactive mode:

 Gnomovision version 69, Copyright (C) year name of author Gnomovision comes with ABSOLUTELY NO WARRANTY; for details type `show w'. This is free software, and you are welcome to redistribute it under certain conditions; type `show c' for details.

The hypothetical commands `show w' and `show c' should show the appropriate parts of the General Public License. Of course, the commands you use may be called something other than `show w' and `show c'; they could even be mouse-clicks or menu items--whatever suits your program.

You should also get your employer (if you work as a programmer) or your school, if any, to sign a "copyright disclaimer" for the program, if necessary. Here is a sample; alter the names:

 Yoyodyne, Inc., hereby disclaims all copyright interest in the program `Gnomovision' (which makes passes at compilers) written by James Hacker.

signature of Ty Coon, 1 April 1989 Ty Coon, President of Vice GNU LESSER GENERAL PUBLIC LICENSE

Version 2.1, February 1999

Copyright (C) 1991, 1999 Free Software Foundation, Inc. 51 Franklin Street, Fifth Floor, Boston, MA 02110-1301 USA

Everyone is permitted to copy and distribute verbatim copies of this license document, but changing it is not allowed.

[This is the first released version of the Lesser GPL. It also counts as the successor of the GNU Library Public License, version 2, hence the version number 2.1.]

#### Preamble

The licenses for most software are designed to take away your freedom to share and change it. By contrast, the GNU General Public Licenses are intended to guarantee your freedom to share and change free software--to make sure the software is free for all its users.

This license, the Lesser General Public License, applies to some specially designated software packages--typically libraries--of the Free Software Foundation and other authors who decide to use it. You can use it too, but we suggest you first think carefully

 about whether this license or the ordinary General Public License is the better strategy to use in any particular case, based on the explanations below.

When we speak of free software, we are referring to freedom of use, not price. Our General Public Licenses are designed to make sure that you have the freedom to distribute copies of free software (and charge for this service if you wish); that you receive source code or can get it if you want it; that you can change the software and use pieces of it in new free programs; and that you are informed that you can do these things.

To protect your rights, we need to make restrictions that forbid distributors to deny you these rights or to ask you to surrender these rights. These restrictions translate to certain responsibilities for you if you distribute copies of the library or if you modify it.

For example, if you distribute copies of the library, whether gratis or for a fee, you must give the recipients all the rights that we gave you.

 You must make sure that they, too, receive or can get the source code. If you link other code with the library, you must provide complete object files to the recipients, so that they can relink them with the library after making changes to the library and recompiling it. And you must show them these terms so they know their rights.

We protect your rights with a two-step method: (1) we copyright the library, and (2) we offer you this license, which gives you legal permission to copy, distribute and/or modify the library.

To protect each distributor, we want to make it very clear that there is no warranty for the free library. Also, if the library is modified by someone else and passed on, the recipients should know that what they have is not the original version, so that the original author's reputation will not be affected by problems that might be introduced by others.

Finally, software patents pose a constant threat to the existence of any free program. We wish to make sure that a company cannot effectively restrict the users of a free program by obtaining a restrictive license from a patent holder. Therefore, we insist that any patent license obtained for a version of the library must be consistent with the full freedom of use specified in this license.

Most GNU software, including some libraries, is covered by the ordinary GNU General Public License. This license, the GNU Lesser General Public License, applies to certain designated libraries, and is quite different from the ordinary General Public License. We use this license for certain libraries in order to permit linking those libraries into non-free programs.

When a program is linked with a library, whether statically or using a shared library, the combination of the two is legally speaking a combined work, a derivative of the original library. The ordinary General Public License therefore permits such linking only if the entire combination fits its criteria of freedom. The Lesser General Public License

permits more lax criteria for linking other code with the library.

We call this license the "Lesser" General Public License because it does Less to protect the user's freedom than the ordinary General Public License. It also provides other free software developers Less of an advantage over competing non-free programs. These disadvantages are the reason we use the ordinary General Public License for many libraries. However, the Lesser license provides advantages in certain special circumstances.

For example, on rare occasions, there may be a special need to encourage the widest possible use of a certain library, so that it becomes a de-facto standard. To achieve this, non-free programs must be allowed to use the library. A more frequent case is that a free library does the same job as widely used non-free libraries. In this case, there is little to gain by limiting the free library to free software only, so we use the Lesser General Public License.

#### In other cases, permission to

 use a particular library in non-free programs enables a greater number of people to use a large body of free software. For example, permission to use the GNU C Library in non-free programs enables many more people to use the whole GNU operating system, as well as its variant, the GNU/Linux operating system.

Although the Lesser General Public License is Less protective of the users' freedom, it does ensure that the user of a program that is linked with the Library has the freedom and the wherewithal to run that program using a modified version of the Library.

The precise terms and conditions for copying, distribution and modification follow. Pay close attention to the difference between a "work based on the library" and a "work that uses the library". The former contains code derived from the library, whereas the latter must be combined with the library in order to run.

#### TERMS AND CONDITIONS FOR COPYING, DISTRIBUTION AND MODIFICATION

0. This License Agreement applies to any software

 library or other program which contains a notice placed by the copyright holder or other authorized party saying it may be distributed under the terms of this Lesser General Public License (also called "this License"). Each licensee is addressed as "you".

A "library" means a collection of software functions and/or data prepared so as to be conveniently linked with application programs (which use some of those functions and data) to form executables.

The "Library", below, refers to any such software library or work which has been distributed under these terms. A "work based on the Library" means either the Library or any derivative work under copyright law: that is to say, a work containing the Library or a portion of it, either verbatim or with modifications and/or translated straightforwardly into another language. (Hereinafter, translation is included without limitation in the term "modification".)

"Source code" for a work means the preferred form of the work for making modifications to it. For a library, complete source code means all the source code for all modules it contains, plus any associated interface definition files, plus the scripts used to control compilation and installation of the library.

Activities other than copying, distribution and modification are not covered by this License; they are outside its scope. The act of running a program using the Library is not restricted, and output from such a program is covered only if its contents constitute a work based on the Library (independent of the use of the Library in a tool for writing it). Whether that is true depends on what the Library does and what the program that uses the Library does.

1. You may copy and distribute verbatim copies of the Library's complete source code as you receive it, in any medium, provided that you conspicuously and appropriately publish on each copy an appropriate copyright notice and disclaimer of warranty; keep intact all the notices that refer to this License and to the absence of any warranty; and distribute a copy of this License along with the Library.

You may charge a fee for the physical act of transferring a copy, and you may at your option offer warranty protection in exchange for a fee.

2. You may modify your copy or copies of the Library or any portion of it, thus forming a work based on the Library, and copy and distribute such modifications or work under the terms of Section 1 above, provided that you also meet all of these conditions:

a) The modified work must itself be a software library.

 b) You must cause the files modified to carry prominent notices stating that you changed the files and the date of any change.

 c) You must cause the whole of the work to be licensed at no charge to all third parties under the terms of this License.

 d) If a facility in the modified Library refers to a function or a table of data to be supplied by an application program that uses the facility, other than as an argument passed

when the facility is invoked, then you must make a good faith effort to ensure that, in the event an application does not supply such function or table, the facility still operates, and performs whatever part of its purpose remains meaningful.

(For example, a function in a library to compute square roots has a purpose that is entirely well-defined independent of the application. Therefore, Subsection 2d requires that any application-supplied function or table used by this function must be optional: if the application does not supply it, the square root function must still compute square roots.)

These requirements apply to the modified work as a whole. If identifiable sections of that work are not derived from the Library, and can be reasonably considered independent and separate works in themselves, then this License, and its terms, do not apply to those sections when you distribute them as separate works. But when you distribute the same sections as part of a whole which is a work

 based on the Library, the distribution of the whole must be on the terms of this License, whose permissions for other licensees extend to the entire whole, and thus to each and every part regardless of who wrote it.

Thus, it is not the intent of this section to claim rights or contest your rights to work written entirely by you; rather, the intent is to exercise the right to control the distribution of derivative or collective works based on the Library.

In addition, mere aggregation of another work not based on the Library with the Library (or with a work based on the Library) on a volume of a storage or distribution medium does not bring the other work under the scope of this License.

3. You may opt to apply the terms of the ordinary GNU General Public License instead of this License to a given

copy of the Library. To do this, you must alter all the notices that refer to this License, so that they refer to the ordinary GNU General Public License, version 2, instead of to this License.

 (If a newer version than version 2 of the ordinary GNU General Public License has appeared, then you can specify that version instead if you wish.) Do not make any other change in these notices.

Once this change is made in a given copy, it is irreversible for that copy, so the ordinary GNU General Public License applies to all subsequent copies and derivative works made from that copy.

This option is useful when you wish to copy part of the code of the Library into a program that is not a library.

4. You may copy and distribute the Library (or a portion or derivative of it, under Section 2) in object code or executable form under the terms of Sections 1 and 2 above provided that you accompany it with the complete corresponding machine-readable source code, which must be distributed under the terms of Sections 1 and 2 above on a medium customarily used for software interchange.

If distribution of object code is made by offering access to copy from a designated place, then offering equivalent access to copy the source code from the same place satisfies the requirement to distribute the source code, even though third parties are not compelled to copy the source along with the object code.

5. A program that contains no derivative of any portion of the Library, but is designed to work with the Library by being compiled or linked with it, is called a "work that uses the Library". Such a work, in isolation, is not a derivative work of the Library, and therefore falls outside the scope of this License.

However, linking a "work that uses the Library" with the Library creates an executable that is a derivative of the Library (because it contains portions of the Library), rather than a "work that uses the library". The executable is therefore covered by this License. Section 6 states terms for distribution of such executables.

When a "work that uses the Library" uses material from a header file that is part of the Library, the object code for the work may be a derivative

 work of the Library even though the source code is not. Whether this is true is especially significant if the work can be linked without the Library, or if the work is itself a library. The threshold for this to be true is not precisely defined by law.

If such an object file uses only numerical parameters, data structure layouts and accessors, and small macros and small inline functions (ten lines or less in length), then the use of the object file is unrestricted, regardless of whether it is legally a derivative work. (Executables containing this object code plus portions of the Library will still fall under Section 6.)

Otherwise, if the work is a derivative of the Library, you may distribute the object code for the work under the terms of Section 6. Any executables containing that work also fall under Section 6, whether or not they are linked directly with the Library itself.

6. As an exception to the Sections above, you may also combine or link a "work that uses the Library" with the Library to produce a work containing portions of the Library, and distribute that work under terms of your choice, provided that the terms permit modification of the work for the customer's own use and reverse engineering for debugging such modifications.

You must give prominent notice with each copy of the work that the Library is used in it and that the Library and its

use are covered by this License. You must supply a copy of this License. If the work during execution displays copyright notices, you must include the copyright notice for the Library among them, as well as a reference directing the user to the copy of this License. Also, you must do one of these things:

 a) Accompany the work with the complete corresponding machine-readable source code for the Library including whatever changes were used in the work (which must be distributed under Sections 1 and 2 above); and, if the work is an executable linked with the Library, with the complete machine-readable "work that uses the Library", as object code and/or source code, so that the user can modify the Library and then relink to produce a modified executable containing the modified Library. (It is understood that the user who changes the contents of definitions files in the Library will not necessarily be able to recompile the application to use the modified definitions.)

 b) Use a suitable shared library mechanism for linking with the Library. A suitable mechanism is one that (1) uses at run time a copy of the library already present on the user's computer system, rather than copying library functions into the executable, and (2) will operate properly with a modified version of the library, if the user installs one, as long as the modified version is interface-compatible with the version that the work was made with.

 c) Accompany the work with a written offer, valid for at least three years, to give the same user the materials specified in Subsection 6a, above, for a charge no more than the cost of performing this distribution.

 d) If distribution of the work is made by offering access to copy from a designated place, offer equivalent access to copy the above specified materials from the same place.

 e) Verify that the user has already received a copy of these materials or that you have already sent this user a copy.

For an executable, the required form of the "work that uses the Library" must include any data and utility programs needed for reproducing the executable from it. However, as a special exception, the materials to be distributed need not include anything that is normally distributed (in either source or binary form) with the major components (compiler, kernel, and so on) of the operating system on which the executable runs, unless that component itself accompanies the executable.

It may happen that this requirement contradicts the license restrictions of other proprietary libraries that do not normally accompany the operating system. Such a contradiction means you cannot use both them and the Library together in an executable that you distribute.

7. You may place library facilities that are a work based on the Library side-by-side in a single library together with other library facilities not covered by this License, and distribute such a combined library, provided that the separate distribution of the work based on the Library and of the other library facilities is otherwise permitted, and provided that you do these two things:

 a) Accompany the combined library with a copy of the same work based on the Library, uncombined with any other library facilities. This must be distributed under the terms of the Sections above.

 b) Give prominent notice with the combined library of the fact that part of it is a work based on the Library, and explaining where to find the accompanying uncombined form of the same work.

8. You may not copy, modify, sublicense, link with, or distribute the Library except as expressly provided under this License. Any attempt otherwise to copy, modify, sublicense, link with, or distribute the Library is void, and will automatically terminate your rights under this License. However, parties who have received copies, or rights, from you under this License will not have their licenses terminated so long as such parties remain in full compliance.

9. You are not required to accept this License, since you have not signed it. However, nothing else grants you permission to modify or distribute the Library or its derivative works. These actions are prohibited by law if you do not accept this License. Therefore, by modifying or distributing the Library (or any work based on the Library), you indicate your acceptance of this License to do so, and all its terms and conditions for copying, distributing or modifying the Library or works based on it.

10. Each time you redistribute the Library (or any work based on the Library), the recipient automatically receives a license from

 the original licensor to copy, distribute, link with or modify the Library subject to these terms and conditions. You may not impose any further restrictions on the recipients' exercise of the rights granted herein. You are not responsible for enforcing compliance by third parties with this License.

11. If, as a consequence of a court judgment or allegation of patent infringement or for any other reason (not limited to patent issues), conditions are imposed on you (whether by court order, agreement or otherwise) that contradict the conditions of this License, they do not excuse you from the conditions of this License. If you cannot distribute so as to satisfy simultaneously your obligations under this License and any other pertinent obligations, then as a consequence you may not distribute the Library at all. For example, if a patent license would not permit royalty-free redistribution of the Library by all those who receive copies directly or indirectly through you, then the only way you could satisfy both it and this License would be to refrain entirely from distribution of the Library.

If any portion of this section is held invalid or unenforceable under any particular circumstance, the balance of the section is intended to apply, and the section as a whole is intended to apply in other circumstances.

It is not the purpose of this section to induce you to infringe any patents or other property right claims or to contest validity of any such claims; this section has the sole purpose of protecting the integrity of the free software distribution system which is implemented by public license practices. Many people have made generous contributions to the wide range of software distributed through that system in reliance on consistent application of that system; it is up to the author/donor to decide if he or she is willing to distribute software through any other system and a licensee cannot impose that choice.

This section is intended to make thoroughly clear what is believed to be a consequence of the rest of this License.

12. If the distribution and/or use of the Library is restricted in certain countries either by patents or by copyrighted interfaces, the original copyright holder who places the Library under this License may add an explicit geographical distribution limitation excluding those countries, so that distribution is permitted only in or among countries not thus excluded. In such case, this License incorporates the limitation as if written in the body of this License.

13. The Free Software Foundation may publish revised and/or new versions of the Lesser General Public License from time to time. Such new versions will be similar in spirit to the present version, but may differ in detail to address new problems or concerns.

Each version is given a distinguishing version number. If the Library specifies a version number of this License which applies to it and "any later version", you have the option of following the terms and conditions either of that version or of any later version published by the Free Software Foundation. If the Library does not specify a license version number, you may choose any version ever published by the Free Software Foundation.

14. If you wish to incorporate parts of the Library into other free programs whose distribution conditions are incompatible with these, write to the author to ask for permission. For software which is copyrighted by the Free Software Foundation, write to the Free Software Foundation; we sometimes make exceptions for this. Our decision will be guided by the two goals of preserving the free status of all derivatives of our free software and of promoting the sharing and reuse of software generally.

#### NO WARRANTY

15. BECAUSE THE LIBRARY IS LICENSED FREE OF CHARGE, THERE IS NO WARRANTY FOR THE LIBRARY, TO THE EXTENT PERMITTED BY APPLICABLE LAW. EXCEPT WHEN OTHERWISE STATED IN WRITING THE COPYRIGHT HOLDERS AND/OR OTHER PARTIES PROVIDE THE LIBRARY "AS IS" WITHOUT

 WARRANTY OF ANY KIND, EITHER EXPRESSED OR IMPLIED, INCLUDING, BUT NOT LIMITED TO, THE IMPLIED WARRANTIES OF MERCHANTABILITY AND FITNESS FOR A PARTICULAR PURPOSE. THE ENTIRE RISK AS TO THE QUALITY AND PERFORMANCE OF THE LIBRARY IS WITH YOU. SHOULD THE LIBRARY PROVE DEFECTIVE, YOU ASSUME THE COST OF ALL NECESSARY SERVICING, REPAIR OR CORRECTION.

16. IN NO EVENT UNLESS REQUIRED BY APPLICABLE LAW OR AGREED TO IN WRITING WILL ANY COPYRIGHT HOLDER, OR ANY OTHER PARTY WHO MAY MODIFY AND/OR REDISTRIBUTE THE LIBRARY AS PERMITTED ABOVE, BE LIABLE TO YOU FOR DAMAGES, INCLUDING ANY GENERAL, SPECIAL, INCIDENTAL OR CONSEQUENTIAL DAMAGES ARISING OUT OF THE USE OR INABILITY TO USE THE LIBRARY (INCLUDING BUT NOT LIMITED TO LOSS OF DATA OR DATA BEING RENDERED INACCURATE OR LOSSES SUSTAINED BY YOU OR THIRD PARTIES OR A FAILURE OF THE LIBRARY TO OPERATE WITH ANY OTHER SOFTWARE), EVEN IF SUCH HOLDER OR OTHER PARTY HAS BEEN ADVISED OF THE POSSIBILITY OF SUCH DAMAGES.

#### END OF TERMS AND CONDITIONS

How to Apply These Terms to Your New Libraries

If you develop a new library, and you want it to be of the greatest possible use to the public, we recommend making it free software that everyone can redistribute and change. You can do so by permitting redistribution under these terms (or, alternatively, under the terms of the ordinary General Public License).

To apply these terms, attach the following notices to the library. It is safest to attach them to the start of each source file to most effectively convey the exclusion of warranty; and each file should have at least the "copyright" line and a pointer to where the full notice is found.

 one line to give the library's name and an idea of what it does. Copyright (C) year name of author
This library is free software; you can redistribute it and/or modify it under the terms of the GNU Lesser General Public License as published by the Free Software Foundation; either version 2.1 of the License, or (at your option) any later version.

 This library is distributed in the hope that it will be useful, but WITHOUT ANY WARRANTY; without even the implied warranty of MERCHANTABILITY or FITNESS FOR A PARTICULAR PURPOSE. See the GNU Lesser General Public License for more details.

 You should have received a copy of the GNU Lesser General Public License along with this library; if not, write to the Free Software Foundation, Inc., 51 Franklin Street, Fifth Floor, Boston, MA 02110-1301 USA Also add information on how to contact you by electronic and paper mail.

You should also get your employer (if you work as a programmer) or your school, if any, to sign a "copyright disclaimer" for the library, if necessary. Here is a sample; alter the names:

Yoyodyne, Inc., hereby disclaims all copyright interest in the library `Frob' (a library for tweaking knobs) written by James Random Hacker.

signature of Ty Coon, 1 April 1990 Ty Coon, President of Vice That's all there is to it! This work is provided "as is"; redistribution and modification in whole or in part, in any medium, physical or electronic is permitted without restriction.

This work is distributed in the hope that it will be useful, but WITHOUT ANY WARRANTY; without even the implied warranty of MERCHANTABILITY or FITNESS FOR A PARTICULAR PURPOSE.

In no event shall the authors or contributors be liable for any direct, indirect, incidental, special, exemplary, or consequential damages (including, but not limited to, procurement of substitute goods or services; loss of use, data, or profits; or business interruption) however caused and on any theory of liability, whether in contract, strict liability, or tort (including negligence or otherwise) arising in any way out of the use of this software, even if advised of the possibility of such damage. MIT License

Copyright (c)  $\langle$ year $\rangle$   $\langle$ copyright holders $\rangle$ 

Permission is hereby granted, free of charge, to any person obtaining a copy of this software and associated documentation files (the "Software"), to deal in the Software without restriction, including without limitation the rights to use, copy, modify, merge, publish, distribute, sublicense, and/or sell copies of the Software, and to permit persons to whom the Software is furnished to do so, subject to the following conditions:

The above copyright notice and this permission notice shall be included in all copies or substantial portions of the

Software.

THE SOFTWARE IS PROVIDED "AS IS", WITHOUT WARRANTY OF ANY KIND, EXPRESS OR IMPLIED, INCLUDING BUT NOT LIMITED TO THE WARRANTIES OF MERCHANTABILITY, FITNESS FOR A PARTICULAR PURPOSE AND NONINFRINGEMENT. IN NO EVENT SHALL THE AUTHORS OR COPYRIGHT HOLDERS BE LIABLE FOR ANY CLAIM, DAMAGES OR OTHER LIABILITY, WHETHER IN AN ACTION OF CONTRACT, TORT OR OTHERWISE, ARISING FROM, OUT OF OR IN CONNECTION WITH THE SOFTWARE OR THE USE OR OTHER DEALINGS IN THE SOFTWARE. ---- LLVM Exceptions to the Apache 2.0 License ----

 As an exception, if, as a result of your compiling your source code, portions of this Software are embedded into an Object form of such source code, you may redistribute such embedded portions in such Object form without complying with the conditions of Sections 4(a), 4(b) and 4(d) of the License.

 In addition, if you combine or link compiled forms of this Software with software that is licensed under the GPLv2 ("Combined Software") and if a court of competent jurisdiction determines that the patent provision (Section 3), the indemnity provision (Section 9) or other Section of the License conflicts with the conditions of the GPLv2, you may retroactively and prospectively choose to deem waived or otherwise exclude such Section(s) of the License, but only in their entirety and only with respect to the Combined Software.

Mozilla Public License Version 1.1

1. Definitions.

1.0.1. "Commercial Use" means distribution or otherwise making the Covered Code available to a third party.

1.1. "Contributor" means each entity that creates or contributes to the creation of Modifications.

 1.2. "Contributor Version" means the combination of the Original Code, prior Modifications used by a Contributor, and the Modifications made by that particular Contributor.

 1.3. "Covered Code" means the Original Code or Modifications or the combination of the Original Code and Modifications, in each case including portions thereof.

 1.4. "Electronic Distribution Mechanism" means a mechanism generally accepted in the software development community for the electronic transfer of data.

1.5. "Executable" means Covered Code in any form other than Source Code.

 1.6. "Initial Developer" means the individual or entity identified as the Initial Developer in the Source Code notice required by Exhibit A.

 1.7. "Larger Work" means a work which combines Covered Code or portions thereof with code not governed by the terms of this License.

1.8. "License" means this document.

 1.8.1. "Licensable" means having the right to grant, to the maximum extent possible, whether at the time of the initial grant or subsequently acquired, any and all of the rights conveyed herein.

 1.9. "Modifications" means any addition to or deletion from the substance or structure of either the Original Code or any previous Modifications. When Covered Code is released as a series of files, a Modification is: Any addition to or deletion from the contents of a file containing Original Code or previous Modifications. Any new file that contains any part of the Original Code or previous Modifications.

 1.10. "Original Code" means Source Code of computer software code which is described in the Source Code notice required by Exhibit A as Original Code, and which, at the time of its release under this License is not already Covered Code governed by this License.

 1.10.1. "Patent Claims" means any patent claim(s), now owned or hereafter acquired, including without limitation, method, process, and apparatus claims, in any patent Licensable by grantor.

 1.11. "Source Code" means the preferred form of the Covered Code for making modifications to it, including all modules it contains, plus any associated interface definition files, scripts used to control compilation and installation of an Executable, or source code differential comparisons against either the Original Code or another well known, available Covered Code of the Contributor's choice. The Source Code can be in a compressed or archival form, provided the appropriate decompression or de-archiving software is widely available for no charge.

 1.12. "You" (or "Your") means an individual or a legal entity exercising rights under, and complying with all of the terms of, this License or a future version of this License

 issued under Section 6.1. For legal entities, "You" includes any entity which controls, is controlled by, or is under common control with You. For purposes of this definition, "control" means (a) the power, direct or indirect, to cause the direction or management of such entity, whether by contract or otherwise, or (b) ownership of more than fifty percent (50%) of the outstanding shares or beneficial ownership of such entity.

2. Source Code License.

 2.1. The Initial Developer Grant. The Initial Developer hereby grants You a world-wide, royalty-free, nonexclusive license, subject to third party intellectual property claims:

 a. under intellectual property rights (other than patent or trademark) Licensable by Initial Developer to use, reproduce, modify, display, perform, sublicense and distribute the Original Code (or portions thereof) with or without Modifications, and/or as part of a Larger Work; and

b. under Patents Claims infringed by the making, using

 or selling of Original Code, to make, have made, use, practice, sell, and offer for sale, and/or otherwise dispose of the Original Code (or portions thereof).

 c. the licenses granted in this Section 2.1 (a) and (b) are effective on the date Initial Developer first distributes Original Code under the terms of this License.

 d. Notwithstanding Section 2.1 (b) above, no patent license is granted: 1) for code that You delete from the Original Code; 2) separate from the Original Code; or 3) for infringements caused by: i) the modification of the Original Code or ii) the combination of the Original Code with other software or devices.

2.2. Contributor Grant. Subject to third party intellectual property claims, each Contributor hereby grants You a

 a. under intellectual property rights (other than patent or trademark) Licensable by Contributor, to use, reproduce, modify, display, perform, sublicense and distribute

 the Modifications created by such Contributor (or portions thereof) either on an unmodified basis, with other Modifications, as Covered Code and/or as part of a Larger Work; and

 b. under Patent Claims infringed by the making, using, or selling of Modifications made by that Contributor either alone and/or in combination with its Contributor Version (or portions of such combination), to make, use, sell, offer for sale, have made, and/or otherwise dispose of: 1) Modifications made by that Contributor (or portions thereof); and 2) the combination of Modifications made by that Contributor with its Contributor Version (or portions of such combination).

 c. the licenses granted in Sections 2.2 (a) and 2.2 (b) are effective on the date Contributor first makes Commercial Use of the Covered Code.

 d. Notwithstanding Section 2.2 (b) above, no patent license is granted: 1) for any code that Contributor has deleted from the Contributor Version; 2) separate from the

 Contributor Version; 3) for infringements caused by: i) third party modifications of Contributor Version or ii) the combination of Modifications made by that Contributor with other software (except as part of the Contributor Version) or other devices; or 4) under Patent Claims infringed by Covered Code in the absence of Modifications made by that Contributor.

3. Distribution Obligations.

 3.1. Application of License. The Modifications which You create or to which You contribute are governed by the terms of this License, including without limitation Section 2.2. The Source Code version of Covered Code may be distributed only under the terms of this License or a future version of this License released under Section 6.1, and You must include a copy of this License with every copy of the Source Code You distribute. You may not offer or impose any terms on any Source Code version that alters or restricts the applicable version of this License or the recipients' rights hereunder. However,

You may include an additional document offering the additional rights described in Section 3.5.

 3.2. Availability of Source Code. Any Modification which You create or to which You contribute must be made available in Source Code form under the terms of this License either on the same media as an Executable version or via an accepted Electronic Distribution Mechanism to anyone to whom you made an Executable version available; and if made available via Electronic Distribution Mechanism, must remain available for at least twelve (12) months after the date it initially became available, or at least six (6) months after a subsequent version of that particular Modification has been made available to such recipients. You are responsible for ensuring that the Source Code version remains available even if the Electronic Distribution Mechanism is maintained by a third party.

 3.3. Description of Modifications. You must cause all Covered Code to which You contribute to contain a file documenting the changes You made to create that Covered Code and the date of any change. You must include a prominent statement that the Modification is derived, directly or indirectly, from Original Code provided by the Initial Developer and including the name of the Initial Developer in (a) the Source Code, and (b) in any notice in an Executable version or related documentation in which You describe the origin or ownership of the Covered Code.

3.4. Intellectual Property Matters

(a) Third Party Claims

If Contributor has knowledge that a license under a third party's intellectual property rights is required to

exercise the rights granted by such Contributor under Sections 2.1 or 2.2, Contributor must include a text file with the Source Code distribution titled "LEGAL" which describes the claim and the party making the claim in sufficient detail that a recipient will know whom to contact. If Contributor obtains such knowledge after the Modification is made

 available as described in Section 3.2, Contributor shall promptly modify the LEGAL file in all copies Contributor makes available thereafter and shall take other steps (such as notifying appropriate mailing lists or newsgroups) reasonably calculated to inform those who received the Covered Code that new knowledge has been obtained.

#### (b) Contributor APIs

 If Contributor's Modifications include an application programming interface and Contributor has knowledge of patent licenses which are reasonably necessary to implement that API, Contributor must also include this information in the LEGAL file.

## (c) Representations.

 Contributor represents that, except as disclosed pursuant to Section 3.4 (a) above, Contributor believes that Contributor's Modifications are Contributor's original creation(s) and/or Contributor has sufficient rights to grant the rights conveyed by this License.

### 3.5. Required Notices. You must duplicate the notice in Exhibit A

 in each file of the Source Code. If it is not possible to put such notice in a particular Source Code file due to its structure, then You must include such notice in a location (such as a relevant directory) where a user would be likely to look for such a notice. If You created one or more Modification(s) You may add your name as a Contributor to the notice described in Exhibit A. You must also duplicate this License in any documentation for the Source Code where You describe recipients' rights or ownership rights relating to Covered Code. You may choose to offer, and to charge a fee for, warranty, support, indemnity or liability obligations to one or more recipients of Covered Code. However, You may do so only on Your own behalf, and not on behalf of the Initial Developer or any Contributor. You must make it absolutely clear than any such warranty, support, indemnity or liability obligation is offered by You alone, and You hereby agree to indemnify the Initial Developer and every Contributor for any liability incurred by the Initial Developer or such Contributor as a result of warranty, support, indemnity or liability terms You offer.

 3.6. Distribution of Executable Versions. You may distribute Covered Code in Executable form only if the requirements of Sections 3.1, 3.2, 3.3, 3.4 and 3.5 have been met for that Covered Code, and if You include a notice stating that the Source Code version of the Covered Code is available under the terms of this License, including a description of how and where You have fulfilled the obligations of Section 3.2. The notice must be conspicuously included in any notice in an Executable version, related documentation or collateral in which You describe recipients' rights relating to the Covered Code. You may distribute the Executable version of Covered Code or ownership rights under a license of Your choice, which may contain terms different from this License, provided that You are in compliance with the terms of this License and

 that the license for the Executable version does not attempt to limit or alter the recipient's rights in the Source Code version from the rights set forth in this License. If You distribute the Executable version under a different license You must make it absolutely clear that any terms which differ from this License are offered by You alone, not by the Initial Developer or any Contributor. You hereby agree to indemnify the Initial Developer and every Contributor for any liability incurred by the Initial Developer or such Contributor as a result of any such terms You offer.

 3.7. Larger Works. You may create a Larger Work by combining Covered Code with other code not governed by the terms of this License and distribute the Larger Work as a single product. In such a case, You must make sure the requirements of this License are fulfilled for the Covered Code.

## 4. Inability to Comply Due to Statute or Regulation.

# If it is impossible for You to comply with any of the terms of this License

with respect to some or all of the Covered Code due to statute, judicial order, or regulation then You must: (a) comply with the terms of this License to the maximum extent possible; and (b) describe the limitations and the code they affect. Such description must be included in the LEGAL file described in Section 3.4 and must be included with all distributions of the Source Code. Except to the extent prohibited by statute or regulation, such description must be sufficiently detailed for a recipient of ordinary skill to be able to understand it.

# 5. Application of this License.

This License applies to code to which the Initial Developer has attached the notice in Exhibit A and to related Covered Code.

# 6. Versions of the License.

# 6.1. New Versions

 Netscape Communications Corporation ("Netscape") may publish revised and/or new versions of the License from time to time. Each version will be given a distinguishing version number.

# 6.2. Effect of New Versions

# **Once**

 Covered Code has been published under a particular version of the License, You may always continue to use it under the terms of that version. You may also choose to use such Covered Code under the terms of any subsequent version of the License published by Netscape. No one other than Netscape has the right to modify the terms applicable to Covered Code created under this License.

# 6.3. Derivative Works

 If You create or use a modified version of this License (which you may only do in order to apply it to code which is not already Covered Code governed by this License), You must (a) rename Your license so that the phrases "Mozilla", "MOZILLAPL", "MOZPL", "Netscape", "MPL", "NPL" or any confusingly similar phrase do not appear in your license (except to note that your license differs from this License) and (b) otherwise make it clear that Your version of the license contains terms which differ from the Mozilla Public License and Netscape Public License. (Filling in the name of

 the Initial Developer, Original Code or Contributor in the notice described in Exhibit A shall not of themselves be deemed to be modifications of this License.)

# 7. DISCLAIMER OF WARRANTY

COVERED CODE IS PROVIDED UNDER THIS LICENSE ON AN "AS IS" BASIS, WITHOUT WARRANTY OF ANY KIND, EITHER EXPRESSED OR IMPLIED, INCLUDING, WITHOUT LIMITATION, WARRANTIES THAT THE COVERED CODE IS FREE OF DEFECTS, MERCHANTABLE, FIT FOR A PARTICULAR PURPOSE OR NON-INFRINGING. THE ENTIRE RISK AS TO THE QUALITY AND PERFORMANCE OF THE COVERED CODE IS WITH YOU. SHOULD ANY COVERED CODE PROVE DEFECTIVE IN ANY RESPECT, YOU (NOT THE INITIAL DEVELOPER OR ANY OTHER CONTRIBUTOR) ASSUME THE COST OF ANY NECESSARY SERVICING, REPAIR OR CORRECTION. THIS DISCLAIMER OF WARRANTY CONSTITUTES AN ESSENTIAL PART OF THIS LICENSE. NO USE OF ANY COVERED CODE IS AUTHORIZED HEREUNDER EXCEPT UNDER THIS DISCLAIMER.

# 8. Termination

 8.1. This License and the rights granted hereunder will terminate automatically if You fail to comply with terms herein and fail to cure such breach within 30 days of becoming aware of the breach. All sublicenses to the Covered Code which are properly granted shall survive any termination of this License. Provisions which, by their nature, must remain in effect beyond the termination of this License shall survive.

 8.2. If You initiate litigation by asserting a patent infringement claim (excluding declatory judgment actions) against Initial Developer or a Contributor (the Initial Developer or Contributor against whom You file such action is referred to as "Participant") alleging that:

 a. such Participant's Contributor Version directly or indirectly infringes any patent, then any and all rights granted by such Participant to You under Sections 2.1 and/or 2.2 of this License shall, upon 60 days notice from Participant terminate prospectively, unless if within 60 days after receipt of notice You either: (i) agree in writing to pay Participant a mutually agreeable reasonable

 royalty for Your past and future use of Modifications made by such Participant, or (ii) withdraw Your litigation claim with respect to the Contributor Version against such Participant. If within 60 days of notice, a reasonable royalty and payment arrangement are not mutually agreed upon in writing by the parties or the litigation claim is not withdrawn, the rights granted by Participant to You under Sections 2.1 and/or 2.2 automatically terminate at the expiration of the 60 day notice period specified above.

 b. any software, hardware, or device, other than such Participant's Contributor Version, directly or indirectly infringes any patent, then any rights granted to You by such Participant under Sections 2.1(b) and 2.2(b) are revoked effective as of the date You first made, used, sold, distributed, or had made, Modifications made by that Participant.

 8.3. If You assert a patent infringement claim against Participant alleging that such Participant's Contributor Version

 directly or indirectly infringes any patent where such claim is resolved (such as by license or settlement) prior to the initiation of patent infringement litigation, then the reasonable value of the licenses granted by such Participant under Sections 2.1 or 2.2 shall be taken into account in determining the amount or value of any payment or license.

 8.4. In the event of termination under Sections 8.1 or 8.2 above, all end user license agreements (excluding distributors and resellers) which have been validly granted by You or any distributor hereunder prior to termination shall survive termination.

# 9. LIMITATION OF LIABILITY

UNDER NO CIRCUMSTANCES AND UNDER NO LEGAL THEORY, WHETHER TORT (INCLUDING NEGLIGENCE), CONTRACT, OR OTHERWISE, SHALL YOU, THE INITIAL DEVELOPER, ANY OTHER CONTRIBUTOR, OR ANY DISTRIBUTOR OF COVERED CODE, OR ANY SUPPLIER OF ANY OF SUCH PARTIES, BE LIABLE TO ANY PERSON FOR ANY INDIRECT, SPECIAL, INCIDENTAL, OR CONSEQUENTIAL DAMAGES OF ANY CHARACTER INCLUDING,

 WITHOUT LIMITATION, DAMAGES FOR LOSS OF GOODWILL, WORK STOPPAGE, COMPUTER FAILURE OR MALFUNCTION, OR ANY AND ALL OTHER COMMERCIAL DAMAGES OR LOSSES, EVEN IF SUCH PARTY SHALL HAVE BEEN INFORMED OF THE POSSIBILITY OF SUCH DAMAGES. THIS LIMITATION OF LIABILITY SHALL NOT APPLY TO LIABILITY FOR DEATH OR PERSONAL INJURY RESULTING FROM SUCH PARTY'S NEGLIGENCE TO THE EXTENT APPLICABLE LAW PROHIBITS SUCH LIMITATION. SOME JURISDICTIONS DO NOT ALLOW THE EXCLUSION OR LIMITATION OF INCIDENTAL OR CONSEQUENTIAL DAMAGES, SO THIS EXCLUSION AND LIMITATION MAY NOT APPLY TO YOU.

# 10. U.S. government end users

The Covered Code is a "commercial item," as that term is defined in 48 C.F.R. 2.101 (Oct. 1995), consisting of "commercial computer software" and "commercial computer software documentation," as such terms are used in 48 C.F.R. 12.212 (Sept. 1995). Consistent with 48 C.F.R. 12.212 and 48 C.F.R. 227.7202-1 through 227.7202-4 (June 1995), all U.S. Government End Users acquire Covered Code with only those rights set forth herein.

# 11. Miscellaneous

This License represents the complete agreement concerning subject matter hereof. If any provision of this License is held to be unenforceable, such provision shall be reformed only to the extent necessary to make it enforceable. This License shall be governed by California law provisions (except to the extent applicable law, if any, provides otherwise), excluding its conflict-of-law provisions. With respect to disputes in which at least one party is a citizen of, or an entity chartered or registered to do business in the United States of America, any litigation relating to this License shall be subject to the jurisdiction of the Federal Courts of the Northern District of California, with venue lying in Santa Clara County, California, with the losing party responsible for costs, including without limitation, court costs and reasonable attorneys' fees and expenses. The application of the United Nations Convention on Contracts for the International

 Sale of Goods is expressly excluded. Any law or regulation which provides that the language of a contract shall be construed against the drafter shall not apply to this License.

# 12. Responsibility for claims

As between Initial Developer and the Contributors, each party is responsible for claims and damages arising, directly or indirectly, out of its utilization of rights under this License and You agree to work with Initial Developer and Contributors to distribute such responsibility on an equitable basis. Nothing herein is intended or shall be deemed to constitute any admission of liability.

# 13. Multiple-licensed code

Initial Developer may designate portions of the Covered Code as "Multiple-Licensed". "Multiple-Licensed" means that the Initial Developer permits you to utilize portions of the Covered Code under Your choice of the MPL or the alternative licenses, if any, specified by the Initial Developer in the file described in Exhibit A.

Exhibit A - Mozilla Public License.

# "The

 contents of this file are subject to the Mozilla Public License Version 1.1 (the "License"); you may not use this file except in compliance with the License. You may obtain a copy of the License at http://www.mozilla.org/MPL/

Software distributed under the License is distributed on an "AS IS" basis, WITHOUT WARRANTY OF ANY KIND, either express or implied. See the License for the specific language governing rights and limitations under the License.

The Original Code is  $\blacksquare$ 

The Initial Developer of the Original Code is

Portions created by are Copyright (C)

\_\_\_\_\_\_\_\_\_\_\_\_\_\_\_\_\_\_\_\_\_\_\_. All Rights Reserved.

Alternatively, the contents of this file may be used under the terms of the \_\_\_\_\_ license (the "[\_\_\_] License"), in which case the provisions of [\_\_\_\_\_\_] License are applicable instead of those above. If you wish to allow use of your

 version of this file only under the terms of the [\_\_\_\_] License and not to allow others to use your version of this file under the MPL, indicate your decision by deleting the provisions above and replace them with the notice and other provisions required by the [\_\_\_] License. If you do not delete the provisions above, a recipient may use your version of this file under either the MPL or the [\_\_\_] License."

NOTE: The text of this Exhibit A may differ slightly from the text of the notices in the Source Code files of the Original Code. You should use the text of this Exhibit A rather than the text found in the Original Code Source Code for Your Modifications.

Creative Commons Legal Code

# CC0 1.0 Universal

 CREATIVE COMMONS CORPORATION IS NOT A LAW FIRM AND DOES NOT PROVIDE LEGAL SERVICES. DISTRIBUTION OF THIS DOCUMENT DOES NOT CREATE AN ATTORNEY-CLIENT RELATIONSHIP. CREATIVE COMMONS PROVIDES THIS INFORMATION ON AN "AS-IS" BASIS. CREATIVE COMMONS MAKES NO WARRANTIES REGARDING THE USE OF THIS DOCUMENT OR THE INFORMATION OR WORKS PROVIDED HEREUNDER, AND DISCLAIMS LIABILITY FOR DAMAGES RESULTING FROM THE USE OF THIS DOCUMENT OR THE INFORMATION OR WORKS PROVIDED HEREUNDER.

#### Statement of Purpose

The laws of most jurisdictions throughout the world automatically confer exclusive Copyright and Related Rights (defined below) upon the creator and subsequent owner(s) (each and all, an "owner") of an original work of authorship and/or a database (each, a "Work").

Certain owners wish to permanently relinquish those rights to a Work for the purpose of contributing to a commons of creative, cultural and scientific works ("Commons")

 that the public can reliably and without fear of later claims of infringement build upon, modify, incorporate in other

works, reuse and redistribute as freely as possible in any form whatsoever and for any purposes, including without limitation commercial purposes. These owners may contribute to the Commons to promote the ideal of a free culture and the further production of creative, cultural and scientific works, or to gain reputation or greater distribution for their Work in part through the use and efforts of others.

For these and/or other purposes and motivations, and without any expectation of additional consideration or compensation, the person associating CC0 with a Work (the "Affirmer"), to the extent that he or she is an owner of Copyright and Related Rights in the Work, voluntarily elects to apply CC0 to the Work and publicly distribute the Work under its terms, with knowledge of his or her Copyright and Related Rights in the Work and the meaning and intended legal effect of CC0 on those rights.

1. Copyright and Related Rights. A Work made available under CC0 may be protected by copyright and related or neighboring rights ("Copyright and Related Rights"). Copyright and Related Rights include, but are not limited to, the following:

- i. the right to reproduce, adapt, distribute, perform, display, communicate, and translate a Work;
- ii. moral rights retained by the original author(s) and/or performer(s);
- iii. publicity and privacy rights pertaining to a person's image or likeness depicted in a Work;
- iv. rights protecting against unfair competition in regards to a Work, subject to the limitations in paragraph 4(a), below;
- v. rights protecting the extraction, dissemination, use and reuse of data in a Work;
- vi. database rights (such as those arising under Directive 96/9/EC of the European Parliament and of the Council of 11 March 1996 on the legal protection of databases, and under any national implementation

 thereof, including any amended or successor version of such directive); and

vii. other similar, equivalent or corresponding rights throughout the world based on applicable law or treaty, and any national implementations thereof.

2. Waiver. To the greatest extent permitted by, but not in contravention of, applicable law, Affirmer hereby overtly, fully, permanently, irrevocably and unconditionally waives, abandons, and surrenders all of Affirmer's Copyright and Related Rights and associated claims and causes of action, whether now known or unknown (including existing as well as future claims and causes of action), in the Work (i) in all territories worldwide, (ii) for the maximum duration provided by applicable law or treaty (including future time extensions), (iii) in any current or future medium and for any number of copies, and (iv) for any purpose whatsoever, including without limitation commercial, advertising or promotional purposes (the "Waiver"). Affirmer makes the

Waiver for the benefit of each

member of the public at large and to the detriment of Affirmer's heirs and successors, fully intending that such Waiver shall not be subject to revocation, rescission, cancellation, termination, or any other legal or equitable action to disrupt the quiet enjoyment of the Work by the public as contemplated by Affirmer's express Statement of Purpose.

3. Public License Fallback. Should any part of the Waiver for any reason be judged legally invalid or ineffective under applicable law, then the Waiver shall be preserved to the maximum extent permitted taking into account Affirmer's express Statement of Purpose. In addition, to the extent the Waiver is so judged Affirmer hereby grants to each affected person a royalty-free, non transferable, non sublicensable, non exclusive, irrevocable and unconditional license to exercise Affirmer's Copyright and Related Rights in the Work (i) in all territories worldwide, (ii) for the maximum duration provided by applicable

law or treaty (including future

time extensions), (iii) in any current or future medium and for any number of copies, and (iv) for any purpose whatsoever, including without limitation commercial, advertising or promotional purposes (the "License"). The License shall be deemed effective as of the date CC0 was applied by Affirmer to the Work. Should any part of the License for any reason be judged legally invalid or ineffective under applicable law, such partial invalidity or ineffectiveness shall not invalidate the remainder of the License, and in such case Affirmer hereby affirms that he or she will not (i) exercise any of his or her remaining Copyright and Related Rights in the Work or (ii) assert any associated claims and causes of action with respect to the Work, in either case contrary to Affirmer's express Statement of Purpose.

4. Limitations and Disclaimers.

a. No trademark or patent rights held by Affirmer are waived, abandoned, surrendered, licensed or otherwise affected

by this document.

- b. Affirmer offers the Work as-is and makes no representations or warranties of any kind concerning the Work, express, implied, statutory or otherwise, including without limitation warranties of title, merchantability, fitness for a particular purpose, non infringement, or the absence of latent or other defects, accuracy, or the present or absence of errors, whether or not discoverable, all to the greatest extent permissible under applicable law.
- c. Affirmer disclaims responsibility for clearing rights of other persons that may apply to the Work or any use thereof, including without limitation any person's Copyright and Related Rights in the Work. Further, Affirmer disclaims responsibility for obtaining any necessary consents, permissions or other rights required for any use of the Work.
- d. Affirmer understands and acknowledges that Creative Commons is not a party to this document and has no duty or obligation with respect to

this CC0 or use of the Work.

# **1.526 openssl 3.1.4-r5**

# **1.526.1 Available under license :**

This software is copyright (c) 2013 by Mark Jason Dominus  $\langle m \rangle$ d@cpan.org>.

This is free software; you can redistribute it and/or modify it under the same terms as the Perl 5 programming language system itself.

Terms of the Perl programming language system itself

a) the GNU General Public License as published by the Free Software Foundation; either version 1, or (at your option) any later version, or b) the "Artistic License"

--- The GNU General Public License, Version 1, February 1989 ---

This software is Copyright (c) 2013 by Mark Jason Dominus  $\langle m \rangle$ d@cpan.org>.

This is free software, licensed under:

The GNU General Public License, Version 1, February 1989

 GNU GENERAL PUBLIC LICENSE Version 1, February 1989

Copyright (C) 1989 Free Software Foundation, Inc. 51 Franklin St, Fifth Floor, Boston, MA 02110-1301 USA

Everyone is permitted to copy and distribute verbatim copies of this license document, but changing it is not allowed.

# Preamble

 The license agreements of most software companies try to keep users at the mercy of those companies. By contrast, our General Public License is intended to guarantee your freedom to share and change free software--to make sure the software is free for all its users. The General Public License applies to the Free Software Foundation's software and to any other program whose authors commit to using it. You can use it for your programs, too.

 When we speak of free software, we are referring to freedom, not price. Specifically, the General Public License is designed to make sure that you have the freedom to give away or sell copies of free software, that you receive source code or can get it if you want it, that you can change the software or use pieces of it in new free

programs; and that you know you can do these things.

 To protect your rights, we need to make restrictions that forbid anyone to deny you these rights or to ask you to surrender the rights.

These restrictions translate to certain responsibilities for you if you distribute copies of the software, or if you modify it.

 For example, if you distribute copies of a such a program, whether gratis or for a fee, you must give the recipients all the rights that you have. You must make sure that they, too, receive or can get the source code. And you must tell them their rights.

We protect your rights with two steps: (1) copyright the software, and (2) offer you this license which gives you legal permission to copy, distribute and/or modify the software.

 Also, for each author's protection and ours, we want to make certain that everyone understands that there is no warranty for this free software. If the software is modified by someone else and passed on, we want its recipients to know that what they have is not the original, so that any problems introduced by others will not reflect on the original authors' reputations.

 The precise terms and conditions for copying, distribution and modification follow.

# GNU GENERAL PUBLIC LICENSE TERMS AND CONDITIONS FOR COPYING, DISTRIBUTION AND MODIFICATION

 0. This License Agreement applies to any program or other work which contains a notice placed by the copyright holder saying it may be distributed under the terms of this General Public License. The "Program", below, refers to any such program or work, and a "work based on the Program" means either the Program or any work containing the Program or a portion of it, either verbatim or with modifications. Each licensee is addressed as "you".

 1. You may copy and distribute verbatim copies of the Program's source code as you receive it, in any medium, provided that you conspicuously and appropriately publish on each copy an appropriate copyright notice and disclaimer of warranty; keep intact all the notices that refer to this General Public License and to the absence of any warranty; and give any other recipients of the

 Program a copy of this General Public License along with the Program. You may charge a fee for the physical act of transferring a copy.

 2. You may modify your copy or copies of the Program or any portion of it, and copy and distribute such modifications under the terms of Paragraph 1 above, provided that you also do the following:

 a) cause the modified files to carry prominent notices stating that you changed the files and the date of any change; and

 b) cause the whole of any work that you distribute or publish, that in whole or in part contains the Program or any part thereof, either with or without modifications, to be licensed at no charge to all third parties under the terms of this General Public License (except that you may choose to grant warranty protection to some or all third parties, at your option).

 c) If the modified program normally reads commands interactively when run, you must cause it, when started running for such interactive use

 in the simplest and most usual way, to print or display an announcement including an appropriate copyright notice and a notice that there is no warranty (or else, saying that you provide a warranty) and that users may redistribute the program under these conditions, and telling the user how to view a copy of this General Public License.

 d) You may charge a fee for the physical act of transferring a copy, and you may at your option offer warranty protection in exchange for a fee.

Mere aggregation of another independent work with the Program (or its derivative) on a volume of a storage or distribution medium does not bring the other work under the scope of these terms.

 3. You may copy and distribute the Program (or a portion or derivative of it, under Paragraph 2) in object code or executable form under the terms of Paragraphs 1 and 2 above provided that you also do one of the following:

 a) accompany it with the complete corresponding machine-readable source code, which must be distributed under the terms of Paragraphs 1 and 2 above; or,

 b) accompany it with a written offer, valid for at least three years, to give any third party free (except for a nominal charge for the cost of distribution) a complete machine-readable copy of the corresponding source code, to be distributed under the terms of Paragraphs 1 and 2 above; or,

 c) accompany it with the information you received as to where the corresponding source code may be obtained. (This alternative is allowed only for noncommercial distribution and only if you received the program in object code or executable form alone.)

Source code for a work means the preferred form of the work for making modifications to it. For an executable file, complete source code means all the source code for all modules it contains; but, as a special exception, it need not include source code for modules which are standard libraries that

 accompany the operating system on which the executable file runs, or for standard header files or definitions files that accompany that operating system.

 4. You may not copy, modify, sublicense, distribute or transfer the Program except as expressly provided under this General Public License. Any attempt otherwise to copy, modify, sublicense, distribute or transfer the Program is void, and will automatically terminate your rights to use the Program under this License. However, parties who have received copies, or rights to use copies, from you under this General Public License will not have their licenses terminated so long as such parties remain in full compliance.

 5. By copying, distributing or modifying the Program (or any work based on the Program) you indicate your acceptance of this license to do so, and all its terms and conditions.

 6. Each time you redistribute the Program (or any work based on the Program), the recipient automatically receives a license from the original

licensor to copy, distribute or modify the Program subject to these terms and conditions. You may not impose any further restrictions on the recipients' exercise of the rights granted herein.

 7. The Free Software Foundation may publish revised and/or new versions of the General Public License from time to time. Such new versions will be similar in spirit to the present version, but may differ in detail to address new problems or concerns.

Each version is given a distinguishing version number. If the Program specifies a version number of the license which applies to it and "any later version", you have the option of following the terms and conditions either of that version or of any later version published by the Free Software Foundation. If the Program does not specify a version number of the license, you may choose any version ever published by the Free Software Foundation.

8. If you wish to incorporate parts of the Program into other free

programs whose distribution

conditions are different, write to the author

to ask for permission. For software which is copyrighted by the Free Software Foundation, write to the Free Software Foundation; we sometimes make exceptions for this. Our decision will be guided by the two goals of preserving the free status of all derivatives of our free software and of promoting the sharing and reuse of software generally.

## NO WARRANTY

 9. BECAUSE THE PROGRAM IS LICENSED FREE OF CHARGE, THERE IS NO WARRANTY FOR THE PROGRAM, TO THE EXTENT PERMITTED BY APPLICABLE LAW. EXCEPT WHEN OTHERWISE STATED IN WRITING THE COPYRIGHT HOLDERS AND/OR OTHER PARTIES PROVIDE THE PROGRAM "AS IS" WITHOUT WARRANTY OF ANY KIND, EITHER EXPRESSED OR IMPLIED, INCLUDING, BUT NOT LIMITED TO, THE IMPLIED WARRANTIES OF MERCHANTABILITY AND FITNESS FOR A PARTICULAR PURPOSE. THE ENTIRE RISK AS TO THE QUALITY AND PERFORMANCE OF THE PROGRAM IS WITH YOU. SHOULD THE PROGRAM PROVE DEFECTIVE, YOU ASSUME THE COST OF ALL NECESSARY SERVICING,

REPAIR OR CORRECTION.

 10. IN NO EVENT UNLESS REQUIRED BY APPLICABLE LAW OR AGREED TO IN WRITING WILL ANY COPYRIGHT HOLDER, OR ANY OTHER PARTY WHO MAY MODIFY AND/OR REDISTRIBUTE THE PROGRAM AS PERMITTED ABOVE, BE LIABLE TO YOU FOR DAMAGES, INCLUDING ANY GENERAL, SPECIAL, INCIDENTAL OR CONSEQUENTIAL DAMAGES ARISING OUT OF THE USE OR INABILITY TO USE THE PROGRAM (INCLUDING BUT NOT LIMITED TO LOSS OF DATA OR DATA BEING RENDERED INACCURATE OR LOSSES SUSTAINED BY YOU OR THIRD PARTIES OR A FAILURE OF THE PROGRAM TO OPERATE WITH ANY OTHER PROGRAMS), EVEN IF SUCH HOLDER OR OTHER PARTY HAS BEEN ADVISED OF THE POSSIBILITY OF SUCH DAMAGES.

# END OF TERMS AND CONDITIONS

Appendix: How to Apply These Terms to Your New Programs

 If you develop a new program, and you want it to be of the greatest possible use to humanity, the best way to achieve this is to make it free software which everyone can redistribute and change under these terms.

To do so,

 attach the following notices to the program. It is safest to attach them to the start of each source file to most effectively convey the exclusion of warranty; and each file should have at least the "copyright" line and a pointer to where the full notice is found.

 <one line to give the program's name and a brief idea of what it does.> Copyright (C)  $19yy$  <name of author>

 This program is free software; you can redistribute it and/or modify it under the terms of the GNU General Public License as published by the Free Software Foundation; either version 1, or (at your option) any later version.

 This program is distributed in the hope that it will be useful, but WITHOUT ANY WARRANTY; without even the implied warranty of MERCHANTABILITY or FITNESS FOR A PARTICULAR PURPOSE. See the GNU General Public License for more details.

 You should have received a copy of the GNU General Public License along with this program; if not, write to the Free Software Foundation, Inc., 51 Franklin Street, Fifth Floor, Boston MA 02110-1301 USA

Also add information on how to contact you by electronic and paper mail.

If the program is interactive, make it output a short notice like this when it starts in an interactive mode:

 Gnomovision version 69, Copyright (C) 19xx name of author Gnomovision comes with ABSOLUTELY NO WARRANTY; for details type `show w'. This is free software, and you are welcome to redistribute it under certain conditions; type `show c' for details.

The hypothetical commands `show w' and `show c' should show the appropriate parts of the General Public License. Of course, the commands you use may be called something other than `show w' and `show c'; they could even be mouse-clicks or menu items--whatever suits your program.

You should also get your employer (if you work as a programmer) or your school, if any, to sign a "copyright disclaimer" for the program, if necessary. Here a sample; alter the names:

 Yoyodyne, Inc., hereby disclaims all copyright interest in the program `Gnomovision' (a program to direct compilers to make passes at assemblers) written by James Hacker.

 <signature of Ty Coon>, 1 April 1989 Ty Coon, President of Vice

That's all there is to it!

--- The Artistic License 1.0 ---

This software is Copyright (c) 2013 by Mark Jason Dominus <mjd@cpan.org>.

This is free software, licensed under:

The Artistic License 1.0

The Artistic License

## Preamble

The intent of this document is to state the conditions under which a Package may be copied, such that the Copyright Holder maintains some semblance of artistic control over the development of the package, while giving the users of the package the right to use and distribute the Package in a more-or-less customary fashion, plus the right to make reasonable modifications.

# Definitions:

 - "Package" refers to the collection of files distributed by the Copyright Holder, and derivatives of that collection

of files created through

textual modification.

- "Standard Version" refers to such a Package if it has not been modified, or has been modified in accordance with the wishes of the Copyright Holder.
- "Copyright Holder" is whoever is named in the copyright or copyrights for the package.
- "You" is you, if you're thinking about copying or distributing this Package.
- "Reasonable copying fee" is whatever you can justify on the basis of media cost, duplication charges, time of people involved, and so on. (You will not be required to justify it to the Copyright Holder, but only to the computing community at large as a market that must bear the fee.)
- "Freely Available" means that no fee is charged for the item itself, though there may be fees involved in handling the item. It also means that recipients of the item may redistribute it under the same conditions they received it.

1. You may make and give away verbatim copies of the source form of the

Standard Version of this Package without restriction, provided that you duplicate all of the original copyright notices and associated disclaimers.

2. You may apply bug fixes, portability fixes and other modifications derived from the Public Domain or from the Copyright Holder. A Package modified in such a way shall still be considered the Standard Version.

3. You may otherwise modify your copy of this Package in any way, provided that you insert a prominent notice in each changed file stating how and when you changed that file, and provided that you do at least ONE of the following:

 a) place your modifications in the Public Domain or otherwise make them Freely Available, such as by posting said modifications to Usenet or an equivalent medium, or placing the modifications on a major archive site such as ftp.uu.net, or by allowing the Copyright Holder to include your modifications in the Standard Version of the Package.

b) use the modified

Package only within your corporation or organization.

 c) rename any non-standard executables so the names do not conflict with standard executables, which must also be provided, and provide a separate manual page for each non-standard executable that clearly documents how it differs from the Standard Version.

d) make other distribution arrangements with the Copyright Holder.

4. You may distribute the programs of this Package in object code or executable form, provided that you do at least ONE of the following:

- a) distribute a Standard Version of the executables and library files, together with instructions (in the manual page or equivalent) on where to get the Standard Version.
- b) accompany the distribution with the machine-readable source of the Package with your modifications.
- c) accompany any non-standard executables with their corresponding Standard Version executables, giving the non-standard executables non-standard names,
- and clearly documenting the differences in manual pages (or equivalent), together with instructions on where to get the Standard Version.

d) make other distribution arrangements with the Copyright Holder.

5. You may charge a reasonable copying fee for any distribution of this Package. You may charge any fee you choose for support of this Package. You may not charge a fee for this Package itself. However, you may distribute this Package in aggregate with other (possibly commercial) programs as part of a larger (possibly commercial) software distribution provided that you do not advertise this Package as a product of your own.

6. The scripts and library files supplied as input to or produced as output from the programs of this Package do not automatically fall under the copyright of this Package, but belong to whomever generated them, and may be sold commercially, and may be aggregated with this Package.

7. C or perl subroutines supplied by you and linked into this Package shall not be considered part of this Package.

8. The name of the Copyright Holder may not be used to endorse or promote products derived from this software without specific prior written permission.

# 9. THIS PACKAGE IS PROVIDED "AS IS" AND WITHOUT ANY EXPRESS OR IMPLIED WARRANTIES, INCLUDING, WITHOUT LIMITATION, THE IMPLIED WARRANTIES OF MERCHANTIBILITY AND FITNESS FOR A PARTICULAR PURPOSE.

The End

 Apache License Version 2.0, January 2004 https://www.apache.org/licenses/

### TERMS AND CONDITIONS FOR USE, REPRODUCTION, AND DISTRIBUTION

# 1. Definitions.

 "License" shall mean the terms and conditions for use, reproduction, and distribution as defined by Sections 1 through 9 of this document.

 "Licensor" shall mean the copyright owner or entity authorized by the copyright owner that is granting the License.

 "Legal Entity" shall mean the union of the acting entity and all other entities that control, are controlled by, or are under common control with that entity. For the purposes of this definition, "control" means (i) the power, direct or indirect, to cause the direction or management of such entity, whether by contract or otherwise, or (ii) ownership of fifty percent (50%) or more of the outstanding shares, or (iii) beneficial ownership of such entity.

 "You" (or "Your") shall mean an individual or Legal Entity exercising permissions granted by this License.

 "Source" form shall mean the preferred form for making modifications, including but not limited to software source code, documentation source, and configuration files.

 "Object" form shall mean any form resulting from mechanical transformation or translation of a Source form, including but

 not limited to compiled object code, generated documentation, and conversions to other media types.

 "Work" shall mean the work of authorship, whether in Source or Object form, made available under the License, as indicated by a copyright notice that is included in or attached to the work (an example is provided in the Appendix below).

 "Derivative Works" shall mean any work, whether in Source or Object form, that is based on (or derived from) the Work and for which the editorial

 revisions, annotations, elaborations, or other modifications represent, as a whole, an original work of authorship. For the purposes of this License, Derivative Works shall not include works that remain separable from, or merely link (or bind by name) to the interfaces of, the Work and Derivative Works thereof.

 "Contribution" shall mean any work of authorship, including the original version of the Work and any modifications or additions to that Work or Derivative Works thereof, that is intentionally submitted to Licensor for inclusion in the Work by the copyright owner or by an individual or Legal Entity authorized to submit on behalf of the copyright owner. For the purposes of this definition, "submitted" means any form of electronic, verbal, or written communication sent to the Licensor or its representatives, including but not limited to communication on electronic mailing lists, source code control systems, and issue tracking systems that are managed by, or on behalf of, the Licensor for the purpose of discussing and improving the Work, but excluding communication that is conspicuously marked or otherwise designated in writing by the copyright owner as "Not a Contribution."

 "Contributor" shall mean Licensor and any individual or Legal Entity on behalf of whom a Contribution has been received by Licensor and subsequently incorporated within the Work.

- 2. Grant of Copyright License. Subject to the terms and conditions of this License, each Contributor hereby grants to You a perpetual, worldwide, non-exclusive, no-charge, royalty-free, irrevocable copyright license to reproduce, prepare Derivative Works of, publicly display, publicly perform, sublicense, and distribute the Work and such Derivative Works in Source or Object form.
- 3. Grant of Patent License. Subject to the terms and conditions of this
- License, each Contributor hereby grants to You a perpetual, worldwide, non-exclusive, no-charge, royalty-free, irrevocable (except as stated in this section) patent license to make, have made, use, offer to sell, sell, import, and otherwise transfer the Work,

 where such license applies only to those patent claims licensable by such Contributor that are necessarily infringed by their Contribution(s) alone or by combination of their Contribution(s) with the Work to which such Contribution(s) was submitted. If You institute patent litigation against any entity (including a cross-claim or counterclaim in a lawsuit) alleging that the Work or a Contribution incorporated within the Work constitutes direct or contributory patent infringement, then any patent licenses granted to You under this License for that Work shall terminate as of the date such litigation is filed.

 4. Redistribution. You may reproduce and distribute copies of the

 Work or Derivative Works thereof in any medium, with or without modifications, and in Source or Object form, provided that You meet the following conditions:

- (a) You must give any other recipients of the Work or Derivative Works a copy of this License; and
- (b) You must cause any modified files to carry prominent notices stating that You changed the files; and
- (c) You must retain, in the Source form of any Derivative Works that You distribute, all copyright, patent, trademark, and attribution notices from the Source form of the Work, excluding those notices that do not pertain to any part of the Derivative Works; and
- (d) If the Work includes a "NOTICE" text file as part of its distribution, then any Derivative Works that You distribute must include a readable copy of the attribution notices contained within such NOTICE file, excluding

those notices that do not

 pertain to any part of the Derivative Works, in at least one of the following places: within a NOTICE text file distributed as part of the Derivative Works; within the Source form or documentation, if provided along with the Derivative Works; or, within a display generated by the Derivative Works, if and wherever such third-party notices normally appear. The contents of the NOTICE file are for informational purposes only and do not modify the License. You may add Your own attribution notices within Derivative Works that You distribute, alongside or as an addendum to the NOTICE text from the Work, provided that such additional attribution notices cannot be construed as modifying the License.

You may add Your own copyright statement to Your modifications and

may provide additional or different license terms and conditions

 for use, reproduction, or distribution of Your modifications, or for any such Derivative Works as a whole, provided Your use, reproduction, and distribution of the Work otherwise complies with the conditions stated in this License.

- 5. Submission of Contributions. Unless You explicitly state otherwise, any Contribution intentionally submitted for inclusion in the Work by You to the Licensor shall be under the terms and conditions of this License, without any additional terms or conditions. Notwithstanding the above, nothing herein shall supersede or modify the terms of any separate license agreement you may have executed with Licensor regarding such Contributions.
- 6. Trademarks. This License does not grant permission to use the trade names, trademarks, service marks, or product names of the Licensor, except as required for reasonable and customary use in describing the origin of the Work and reproducing the content of the NOTICE file.
- 7. Disclaimer of Warranty. Unless required by applicable law or agreed to in writing, Licensor provides the Work (and each Contributor provides its Contributions) on an "AS IS" BASIS, WITHOUT WARRANTIES OR CONDITIONS OF ANY KIND, either express or implied, including, without limitation, any warranties or conditions of TITLE, NON-INFRINGEMENT, MERCHANTABILITY, or FITNESS FOR A PARTICULAR PURPOSE. You are solely responsible for determining the appropriateness of using or redistributing the Work and assume any risks associated with Your exercise of permissions under this License.
- 8. Limitation of Liability. In no event and under no legal theory, whether in tort (including negligence), contract, or otherwise, unless required by applicable law (such as deliberate and grossly negligent acts) or agreed to in writing, shall any Contributor be liable to You for damages, including any direct,

# indirect, special,

 incidental, or consequential damages of any character arising as a result of this License or out of the use or inability to use the Work (including but not limited to damages for loss of goodwill, work stoppage, computer failure or malfunction, or any and all other commercial damages or losses), even if such Contributor has been advised of the possibility of such damages.

 9. Accepting Warranty or Additional Liability. While redistributing the Work or Derivative Works thereof, You may choose to offer, and charge a fee for, acceptance of support, warranty, indemnity, or other liability obligations and/or rights consistent with this

 License. However, in accepting such obligations, You may act only on Your own behalf and on Your sole responsibility, not on behalf of any other Contributor, and only if You agree to indemnify, defend, and hold each Contributor harmless for any liability incurred by, or claims asserted against, such Contributor by reason of your accepting any such warranty or additional liability.

END OF TERMS AND CONDITIONS

# **1.527 msgp 1.1.6**

# **1.527.1 Available under license :**

Copyright (c) 2014 Philip Hofer Portions Copyright (c) 2009 The Go Authors (license at http://golang.org) where indicated

Permission is hereby granted, free of charge, to any person obtaining a copy of this software and associated documentation files (the "Software"), to deal in the Software without restriction, including without limitation the rights to use, copy, modify, merge, publish, distribute, sublicense, and/or sell copies of the Software, and to permit persons to whom the Software is furnished to do so, subject to the following conditions:

The above copyright notice and this permission notice shall be included in all copies or substantial portions of the Software.

THE SOFTWARE IS PROVIDED "AS IS", WITHOUT WARRANTY OF ANY KIND, EXPRESS OR IMPLIED, INCLUDING BUT NOT LIMITED TO THE WARRANTIES OF MERCHANTABILITY, FITNESS FOR A PARTICULAR PURPOSE AND NONINFRINGEMENT. IN NO EVENT SHALL THE AUTHORS OR COPYRIGHT HOLDERS BE LIABLE FOR ANY CLAIM, DAMAGES OR OTHER LIABILITY, WHETHER IN AN ACTION OF CONTRACT, TORT OR OTHERWISE, ARISING FROM, OUT OF OR IN CONNECTION WITH THE SOFTWARE OR THE USE OR OTHER DEALINGS IN THE SOFTWARE.

# **1.528 pandocfilters 1.5.1**

# **1.528.1 Available under license :**

Copyright (c) 2013, John MacFarlane All rights reserved.

Redistribution and use in source and binary forms, with or without modification, are permitted provided that the following conditions are met:

- Redistributions of source code must retain the above copyright notice, this list of conditions and the following disclaimer.
- Redistributions in binary form must reproduce the above copyright notice, this list of conditions and the following disclaimer in the documentation and/or other materials provided with the distribution.

- Neither the name of John Macfarlane nor the names of its contributors may be used to endorse or promote products derived from this software without specific prior written permission.

THIS SOFTWARE IS PROVIDED BY THE COPYRIGHT HOLDERS AND CONTRIBUTORS "AS IS" AND ANY EXPRESS OR IMPLIED WARRANTIES, INCLUDING, BUT NOT LIMITED TO, THE IMPLIED WARRANTIES OF MERCHANTABILITY AND FITNESS FOR A PARTICULAR PURPOSE ARE DISCLAIMED. IN NO EVENT SHALL THE

COPYRIGHT HOLDER OR CONTRIBUTORS BE LIABLE FOR

ANY DIRECT, INDIRECT, INCIDENTAL, SPECIAL, EXEMPLARY, OR CONSEQUENTIAL DAMAGES (INCLUDING, BUT NOT LIMITED TO, PROCUREMENT OF SUBSTITUTE GOODS OR SERVICES; LOSS OF USE, DATA, OR PROFITS; OR BUSINESS INTERRUPTION) HOWEVER CAUSED AND ON ANY THEORY OF LIABILITY, WHETHER IN CONTRACT, STRICT LIABILITY, OR TORT (INCLUDING NEGLIGENCE OR OTHERWISE) ARISING IN ANY WAY OUT OF THE USE OF THIS SOFTWARE, EVEN IF ADVISED OF THE POSSIBILITY OF SUCH DAMAGE.

# **1.529 gnupg 2.4.4-r0**

# **1.529.1 Available under license :**

No license file was found, but licenses were detected in source scan.

C:Q1IQlcQ+RLaeYRCD/NPMPhlzQXnS4= P:2bwm V:0.3-r2 A:x86\_64 S:24091 I:81920 T:Fast floating window manager U:https://github.com/venam/2bwm L:ISC o:2bwm m:prspkt <prspkt@protonmail.com> t:1681263464 c:dcf926d126ee921df71282780cae6c160fe30783 D:so:libc.musl-x86\_64.so.1 so:libxcb-ewmh.so.2 so:libxcb-icccm.so.4 so:libxcb-keysyms.so.1 so:libxcb-randr.so.0 so:libxcb-xrm.so.0 so:libxcb.so.1 p:cmd:2bwm=0.3-r2 cmd:hidden=0.3-r2

C:Q1fs2yCBnLqOo7hJlB53Mj5IWyUIo= P:2bwm-doc V:0.3-r2 A:x86\_64 S:5001 I:28672 T:Fast floating window manager (documentation) U:https://github.com/venam/2bwm L:ISC

o:2bwm m:prspkt <prspkt@protonmail.com> t:1681263464 c:dcf926d126ee921df71282780cae6c160fe30783 i:docs 2bwm=0.3-r2

C:Q1lKVPyKgzmhVl8zbTCDXFoP6c/RM= P:6tunnel V:0.13-r2 A:x86\_64 S:10985 I:57344 T:TCP proxy for non-IPv6 applications U:http://toxygen.net/6tunnel L:GPL-2.0-only o:6tunnel m:Stuart Cardall <developer@it-offshore.co.uk> t:1681263464 c:dcf926d126ee921df71282780cae6c160fe30783 D:so:libc.musl-x86\_64.so.1 p:cmd:6tunnel=0.13-r2

C:Q13Woo3zT7EvgtZq1IU9mHiXcFcfg= P:6tunnel-doc V:0.13-r2 A:x86\_64 S:3526 I:24576 T:TCP proxy for non-IPv6 applications (documentation) U:http://toxygen.net/6tunnel L:GPL-2.0-only o:6tunnel m:Stuart Cardall <developer@it-offshore.co.uk> t:1681263464 c:dcf926d126ee921df71282780cae6c160fe30783 i:docs 6tunnel=0.13-r2

C:Q1O6VUMirhGiYFwhczBfpf8Lwafz8= P:a2ps V:4.15.5-r0 A:x86\_64 S:645449 I:3350528 T:a2ps is an Any to PostScript filter U:https://www.gnu.org/software/a2ps/ L:GPL-3.0-or-later o:a2ps

m:Natanael Copa <ncopa@alpinelinux.org> t:1687472825 c:f89fdb780f72fe81ce4f512e15091df301d5a1e8 D:ghostscript imagemagick perl so:libc.musl-x86\_64.so.1 so:libgc.so.1 so:libpaper.so.2 p:cmd:a2ps-lpr-wrapper=4.15.5-r0 cmd:a2ps=4.15.5-r0 cmd:card=4.15.5-r0 cmd:composeglyphs=4.15.5-r0 cmd:fixps=4.15.5-r0 cmd:lp2=4.15.5-r0 cmd:ogonkify=4.15.5-r0 cmd:pdiff=4.15.5-r0

C:Q12Wt3nBo2anzW/YbpM5jFKKMsqT8= P:a2ps-doc V:4.15.5-r0 A:x86\_64 S:130235 I:458752 T:a2ps is an Any to PostScript filter (documentation) U:https://www.gnu.org/software/a2ps/ L:GPL-3.0-or-later o:a2ps m:Natanael Copa <ncopa@alpinelinux.org> t:1687472825 c:f89fdb780f72fe81ce4f512e15091df301d5a1e8 i:docs a2ps=4.15.5-r0

C:Q1fIijRYJ8hTb9cxuk2PKgzv7c/z0= P:a2ps-emacs V:4.15.5-r0 A:x86\_64 S:5639 I:32768 T:a2ps is an Any to PostScript filter (emacs plugin) U:https://www.gnu.org/software/a2ps/ L:GPL-3.0-or-later o:a2ps m:Natanael Copa <ncopa@alpinelinux.org> t:1687472825 c:f89fdb780f72fe81ce4f512e15091df301d5a1e8 D:ghostscript imagemagick perl i:a2ps=4.15.5-r0 emacs

C:Q1buk4y33Qa/k4FImja3oG356M7dg= P:a52dec V:0.8.0-r9 A:x86\_64 S:33461 I:110592 T:A free library for decoding ATSC A/52 streams. U:https://liba52.sourceforge.net/ L:GPL-2.0-or-later

o:a52dec m:Natanael Copa <ncopa@alpinelinux.org> t:1681263464 c:dcf926d126ee921df71282780cae6c160fe30783 D:so:libc.musl-x86\_64.so.1 p:so:liba52.so.0=0.0.0 cmd:a52dec=0.8.0-r9 cmd:extract\_a52=0.8.0-r9

C:Q10JjwL8V8R8jW3RwPww0s523Rx2E= P:a52dec-dev V:0.8.0-r9 A:x86\_64 S:3868 I:45056 T:A free library for decoding ATSC A/52 streams. (development files) U:https://liba52.sourceforge.net/ L:GPL-2.0-or-later o:a52dec m:Natanael Copa <ncopa@alpinelinux.org> t:1681263464 c:dcf926d126ee921df71282780cae6c160fe30783 D:a52dec=0.8.0-r9 pkgconfig p:pc:liba52=0.8.0

C:Q1N8b3itSvzPjjsa30Vg8ik/Fcd9A= P:a52dec-doc V:0.8.0-r9 A:x86\_64 S:3175 I:28672 T:A free library for decoding ATSC A/52 streams. (documentation) U:https://liba52.sourceforge.net/ L:GPL-2.0-or-later o:a52dec m:Natanael Copa <ncopa@alpinelinux.org> t:1681263464 c:dcf926d126ee921df71282780cae6c160fe30783 i:docs a52dec=0.8.0-r9

C:Q1S/AfnFLWozxYOdyrIwN5gXa1sW0= P:a52dec-static V:0.8.0-r9 A:x86\_64 S:19392 I:69632 T:A free library for decoding ATSC A/52 streams. (static library) U:https://liba52.sourceforge.net/ L:GPL-2.0-or-later

o:a52dec m:Natanael Copa <ncopa@alpinelinux.org> t:1681263464 c:dcf926d126ee921df71282780cae6c160fe30783

# C:Q1cHOMVyqjkToeC5UvXg+F38RA1XU=

P:aaaaxy V:1.3.524-r4 A:x86\_64 S:31404442 I:41754624 T:A nonlinear puzzle platformer taking place in impossible spaces U:https://divVerent.github.io/aaaaxy/ L:Apache-2.0 o:aaaaxy m:Rudolf Polzer <divVerent@gmail.com> t:1700254797 c:5d9cbaefb04d010ef92a918b71679dfeee90904c D:so:libX11.so.6 so:libasound.so.2 so:libc.musl-x86\_64.so.1 p:cmd:aaaaxy=1.3.524-r4

C:Q1lODL4U7KITBRgIDMfTFV4nfMysc=

P:aardvark-dns V:1.6.0-r0 A:x86\_64 S:670119 I:1404928 T:Authoritative DNS server for A/AAAA container records U:https://github.com/containers/aardvark-dns L:Apache-2.0 o:aardvark-dns m:Micha Polaski <michal@polanski.me> t:1681424200 c:a1e1b80b50a899baa90381ebaeaaaad4b73daee2 D:so:libc.musl-x86\_64.so.1 so:libgcc\_s.so.1

C:Q1Q0blAJwbTax133elBn7FH77OT88= P:abcde V:2.9.3-r1 A:x86\_64 S:65453 I:241664 T:A command line CD encoder that reads your CD, downloads the track information from a CDDB provider, and rips your CD U:http://abcde.einval.com/ L:GPL-2.0-or-later o:abcde

m:Maxim Karasev <br/>begs@disroot.org> t:1634694192 c:bbd006b6d87c8fbcc35653118d5fb23e7be5dcb9 D:bash cd-discid eyed3 perl-webservice-musicbrainz p:cmd:abcde-musicbrainz-tool=2.9.3-r1 cmd:abcde=2.9.3-r1 cmd:cddb-tool=2.9.3-r1

C:Q1KV/3NpvnTkoKyBgX4XyxgsjnR/U= P:abcde-doc V:2.9.3-r1 A:x86\_64 S:62993 I:188416 T:A command line CD encoder that reads your CD, downloads the track information from a CDDB provider, and rips your CD (documentation) U:http://abcde.einval.com/ L:GPL-2.0-or-later o:abcde m:Maxim Karasev <br/>begs@disroot.org> t:1634694192 c:bbd006b6d87c8fbcc35653118d5fb23e7be5dcb9 i:docs abcde=2.9.3-r1

C:Q19RNpuZc+blBB9bZqQqAtHOgdYi4= P:abduco V:0.6-r5 A:x86\_64 S:11061 I:40960 T:Session management in a clean and simple way U:https://www.brain-dump.org/projects/abduco/ L:ISC o:abduco m:Drew DeVault <sir@cmpwn.com>

t:1681263464 c:dcf926d126ee921df71282780cae6c160fe30783 D:so:libc.musl-x86\_64.so.1 p:cmd:abduco=0.6-r5

C:Q1TCaYuxwvUb57QJ5BHA/iQ6yirfk= P:abduco-doc V:0.6-r5 A:x86\_64 S:6653 I:40960 T:Session management in a clean and simple way (documentation) U:https://www.brain-dump.org/projects/abduco/

L:ISC o:abduco m:Drew DeVault <sir@cmpwn.com> t:1681263464 c:dcf926d126ee921df71282780cae6c160fe30783 i:docs abduco=0.6-r5

C:Q1iid1lb9Y9G/QExpJVlLbqzl3R6o= P:abiword V:3.0.5-r9 A:x86\_64 S:4930273 I:18632704 T:A fully-featured word processor U:https://www.abisource.com/ L:GPL-2.0-or-later o:abiword m:Natanael Copa <ncopa@alpinelinux.org> t:1682730875 c:774ecdf84b3a861dd2b89a036adfcdf157363f68 D:so:libX11.so.6 so:libatk-1.0.so.0 so:libc.musl-x86\_64.so.1 so:libcairo.so.2 so:libenchant-2.so.2 so:libfontconfig.so.1 so:libfribidi.so.0 so:libgcc\_s.so.1 so:libgdk-3.so.0 so:libgdk\_pixbuf-2.0.so.0 so:libgio-2.0.so.0 so:libglib-2.0.so.0 so:libgobject-2.0.so.0 so:libgoffice-0.10.so.10 so:libgsf-1.so.114 so:libgtk-3.so.0 so:libjpeg.so.8 so:libpango-1.0.so.0 so:libpangocairo-1.0.so.0 so:libpng16.so.16 so:librsvg-2.so.2 so:libstdc++.so.6 so:libwv-1.2.so.4 so:libxml2.so.2 so:libxslt.so.1 so:libz.so.1 p:so:libabiword-3.0.so=0 cmd:abiword=3.0.5-r9

# C:Q1JBQFzFAKJT4p+FGuqq/jHy89Jdo=

P:abiword-dev V:3.0.5-r9 A:x86\_64 S:7410 I:61440 T:A fully-featured word processor (development files) U:https://www.abisource.com/ L:GPL-2.0-or-later o:abiword m:Natanael Copa <ncopa@alpinelinux.org> t:1682730875 c:774ecdf84b3a861dd2b89a036adfcdf157363f68 D:pc:cairo-fc pc:cairo-pdf pc:cairo-ps pc:enchant-2>=1.2.0 pc:fribidi>=0.10.4 pc:gio-2.0 pc:glib-2.0>=2.6.0 pc:gobject-2.0>=2.6.0 pc:gthread-2.0>=2.6.0 pc:gtk+-3.0>=3.0.8 pc:gtk+-unix-print-3.0 pc:libgoffice-0.10>=0.10.0 pc:libgsf-1>=1.14.18 pc:librsvg-2.0>=2.16.0 pc:libxslt pc:pangocairo pc:wv-1.0>=1.2.0 pc:x11 pkgconfig

p:pc:abiword-3.0=3.0.5

C:Q1LIeIIFTzK7GPTrYHlLtT8svFfeA= P:abiword-doc

V:3.0.5-r9 A:x86\_64 S:3922 I:24576 T:A fully-featured word processor (documentation) U:https://www.abisource.com/ L:GPL-2.0-or-later o:abiword m:Natanael Copa <ncopa@alpinelinux.org> t:1682730875 c:774ecdf84b3a861dd2b89a036adfcdf157363f68 i:docs abiword=3.0.5-r9

C:Q1ThqawwDd63ruAmRZEFpbRUmBODY= P:abiword-plugin-applix V:3.0.5-r9 A:x86\_64 S:14943 I:61440 T:Abiword applix plugin U:https://www.abisource.com/ L:GPL-2.0-or-later o:abiword m:Natanael Copa <ncopa@alpinelinux.org> t:1682730875 c:774ecdf84b3a861dd2b89a036adfcdf157363f68 D:so:libabiword-3.0.so so:libc.musl-x86\_64.so.1 so:libgcc\_s.so.1 so:libglib-2.0.so.0 so:libgsf-1.so.114 so:libstdc++.so.6

C:Q1eic57+0r5ToNaf7+rBt+kTr9D/M= P:abiword-plugin-babelfish V:3.0.5-r9 A:x86\_64 S:6845 I:40960 T:Abiword babelfish plugin U:https://www.abisource.com/ L:GPL-2.0-or-later o:abiword m:Natanael Copa <ncopa@alpinelinux.org> t:1682730875 c:774ecdf84b3a861dd2b89a036adfcdf157363f68 D:so:libabiword-3.0.so so:libc.musl-x86\_64.so.1 so:libgcc\_s.so.1 so:libglib-2.0.so.0 so:libstdc++.so.6

C:Q1crgRRF1T22xVz1JUPmY8oYplAMQ= P:abiword-plugin-bmp V:3.0.5-r9

A:x86\_64 S:8452 I:45056 T:Abiword bmp plugin U:https://www.abisource.com/ L:GPL-2.0-or-later o:abiword m:Natanael Copa <ncopa@alpinelinux.org> t:1682730875 c:774ecdf84b3a861dd2b89a036adfcdf157363f68 D:so:libabiword-3.0.so so:libc.musl-x86\_64.so.1 so:libgcc\_s.so.1 so:libpng16.so.16 so:libstdc++.so.6

# C:Q1VRvUjHB9RaEgrzqBGsBxOSXDCXI=

P:abiword-plugin-clarisworks V:3.0.5-r9 A:x86\_64 S:6855 I:40960 T:Abiword clarisworks plugin U:https://www.abisource.com/ L:GPL-2.0-or-later o:abiword m:Natanael Copa <ncopa@alpinelinux.org> t:1682730875 c:774ecdf84b3a861dd2b89a036adfcdf157363f68 D:so:libabiword-3.0.so so:libc.musl-x86\_64.so.1 so:libgcc\_s.so.1 so:libgsf-1.so.114 so:libstdc++.so.6

C:Q1I/oaEsyDOQ913kLcJr707sJ8geg= P:abiword-plugin-collab V:3.0.5-r9 A:x86\_64 S:155505 I:479232 T:Abiword collab plugin U:https://www.abisource.com/ L:GPL-2.0-or-later o:abiword m:Natanael Copa <ncopa@alpinelinux.org> t:1682730875 c:774ecdf84b3a861dd2b89a036adfcdf157363f68 D:so:libabiword-3.0.so so:libc.musl-x86\_64.so.1 so:libdbus-1.so.3 so:libdbus-glib-1.so.2 so:libgcc\_s.so.1 so:libglib-2.0.so.0 so:libgobject-2.0.so.0 so:libgsf-1.so.114 so:libgtk-3.so.0 so:libstdc++.so.6 so:libxml2.so.2 C:Q1CcPhdqk/SATIUqiWTgt8YyQ9YhA=

P:abiword-plugin-command V:3.0.5-r9

A:x86\_64 S:28081 I:98304 T:Abiword command plugin U:https://www.abisource.com/ L:GPL-2.0-or-later o:abiword m:Natanael Copa <ncopa@alpinelinux.org> t:1682730875 c:774ecdf84b3a861dd2b89a036adfcdf157363f68 D:so:libabiword-3.0.so so:libc.musl-x86\_64.so.1 so:libgcc\_s.so.1 so:libglib-2.0.so.0 so:libgtk-3.so.0 so:libreadline.so.8

C:Q14UIP5MlksL6REydmC8OFjrccKnI=

P:abiword-plugin-docbook V:3.0.5-r9 A:x86\_64 S:42297 I:131072 T:Abiword docbook plugin U:https://www.abisource.com/ L:GPL-2.0-or-later o:abiword m:Natanael Copa <ncopa@alpinelinux.org> t:1682730875 c:774ecdf84b3a861dd2b89a036adfcdf157363f68 D:so:libabiword-3.0.so so:libc.musl-x86\_64.so.1 so:libgcc\_s.so.1 so:libglib-2.0.so.0 so:libgobject-2.0.so.0 so:libgsf-1.so.114 so:libstdc++.so.6

# C:Q1MDRmy3qTYoc4NTwsU8M6v2HmD9Q=

P:abiword-plugin-eml V:3.0.5-r9 A:x86\_64 S:5426 I:40960 T:Abiword eml plugin U:https://www.abisource.com/ L:GPL-2.0-or-later o:abiword m:Natanael Copa <ncopa@alpinelinux.org> t:1682730875 c:774ecdf84b3a861dd2b89a036adfcdf157363f68 D:so:libabiword-3.0.so so:libgcc\_s.so.1 so:libglib-2.0.so.0 so:libstdc++.so.6

C:Q1A0npgiCJ+/oRp0vZBRoGVhlUyYA= P:abiword-plugin-epub V:3.0.5-r9

A:x86\_64 S:34186 I:118784 T:Abiword epub plugin U:https://www.abisource.com/ L:GPL-2.0-or-later o:abiword m:Natanael Copa <ncopa@alpinelinux.org> t:1682730875 c:774ecdf84b3a861dd2b89a036adfcdf157363f68 D:so:libabiword-3.0.so so:libc.musl-x86\_64.so.1 so:libgcc\_s.so.1 so:libglib-2.0.so.0 so:libgobject-2.0.so.0 so:libgsf-1.so.114 so:libgtk-3.so.0 so:libstdc++.so.6

C:Q1phZfUG/pamO4mp7TFjPzvgxNh0g= P:abiword-plugin-freetranslation V:3.0.5-r9 A:x86\_64 S:7692 I:40960 T:Abiword freetranslation plugin U:https://www.abisource.com/ L:GPL-2.0-or-later o:abiword m:Natanael Copa <ncopa@alpinelinux.org> t:1682730875 c:774ecdf84b3a861dd2b89a036adfcdf157363f68 D:so:libabiword-3.0.so so:libc.musl-x86\_64.so.1 so:libgcc\_s.so.1 so:libglib-2.0.so.0 so:libstdc++.so.6

# C:Q110jM2d+eZphuGBgLA8EWTlOEZ/U=

P:abiword-plugin-garble V:3.0.5-r9 A:x86\_64 S:13077 I:57344 T:Abiword garble plugin U:https://www.abisource.com/ L:GPL-2.0-or-later o:abiword m:Natanael Copa <ncopa@alpinelinux.org> t:1682730875 c:774ecdf84b3a861dd2b89a036adfcdf157363f68 D:so:libabiword-3.0.so so:libc.musl-x86\_64.so.1 so:libgcc\_s.so.1 so:libglib-2.0.so.0 so:libgobject-2.0.so.0 so:libgsf-1.so.114 so:libjpeg.so.8 so:libpng16.so.16 so:libstdc++.so.6 so:libxml2.so.2

C:Q1ar/0EZjwzoAgtCZ9BFyfEi08gjM= P:abiword-plugin-gdict V:3.0.5-r9

A:x86\_64 S:5529 I:40960 T:Abiword gdict plugin U:https://www.abisource.com/ L:GPL-2.0-or-later o:abiword m:Natanael Copa <ncopa@alpinelinux.org> t:1682730875 c:774ecdf84b3a861dd2b89a036adfcdf157363f68 D:so:libabiword-3.0.so so:libc.musl-x86\_64.so.1 so:libgcc\_s.so.1 so:libglib-2.0.so.0

C:Q1Jmf3aPQ/04+WWjLjfb+ca33YrRY= P:abiword-plugin-gimp V:3.0.5-r9 A:x86\_64 S:6510 I:40960 T:Abiword gimp plugin U:https://www.abisource.com/ L:GPL-2.0-or-later o:abiword m:Natanael Copa <ncopa@alpinelinux.org> t:1682730875 c:774ecdf84b3a861dd2b89a036adfcdf157363f68 D:so:libabiword-3.0.so so:libc.musl-x86\_64.so.1 so:libgcc\_s.so.1 so:libglib-2.0.so.0 so:libstdc++.so.6

C:Q1E5Z+K3xONFn00Gw2uS98VZVw8pc= P:abiword-plugin-google V:3.0.5-r9 A:x86\_64 S:5715 I:40960 T:Abiword google plugin U:https://www.abisource.com/ L:GPL-2.0-or-later o:abiword m:Natanael Copa <ncopa@alpinelinux.org> t:1682730875 c:774ecdf84b3a861dd2b89a036adfcdf157363f68 D:so:libabiword-3.0.so so:libc.musl-x86\_64.so.1 so:libgcc\_s.so.1 so:libglib-2.0.so.0 so:libstdc++.so.6

C:Q1v48rRFJmVga3KkJAWNn7uFUkEWE= P:abiword-plugin-hancom V:3.0.5-r9 A:x86\_64 S:6587
I:40960 T:Abiword hancom plugin U:https://www.abisource.com/ L:GPL-2.0-or-later o:abiword m:Natanael Copa <ncopa@alpinelinux.org> t:1682730875 c:774ecdf84b3a861dd2b89a036adfcdf157363f68 D:so:libabiword-3.0.so so:libc.musl-x86\_64.so.1 so:libgcc\_s.so.1 so:libglib-2.0.so.0 so:libgobject-2.0.so.0 so:libgsf-1.so.114 so:libstdc++.so.6

C:Q1gXekUsflDw3mMVllqSoDYmal+3E= P:abiword-plugin-hrtext V:3.0.5-r9 A:x86\_64 S:12013 I:57344 T:Abiword hrtext plugin U:https://www.abisource.com/ L:GPL-2.0-or-later o:abiword m:Natanael Copa <ncopa@alpinelinux.org> t:1682730875 c:774ecdf84b3a861dd2b89a036adfcdf157363f68 D:so:libabiword-3.0.so so:libc.musl-x86\_64.so.1 so:libgcc\_s.so.1 so:libglib-2.0.so.0 so:libstdc++.so.6

#### C:Q1KD6/tB4F9VnFhahXVirM9RGKGRI=

P:abiword-plugin-iscii V:3.0.5-r9 A:x86\_64 S:10686 I:57344 T:Abiword iscii plugin U:https://www.abisource.com/ L:GPL-2.0-or-later o:abiword m:Natanael Copa <ncopa@alpinelinux.org> t:1682730875 c:774ecdf84b3a861dd2b89a036adfcdf157363f68 D:so:libabiword-3.0.so so:libc.musl-x86\_64.so.1 so:libgcc\_s.so.1 so:libglib-2.0.so.0 so:libstdc++.so.6

C:Q1ymWJZ+lP8NOBlDUhE+qVzTw4l2Q= P:abiword-plugin-kword V:3.0.5-r9 A:x86\_64 S:19303 I:77824

T:Abiword kword plugin U:https://www.abisource.com/ L:GPL-2.0-or-later o:abiword m:Natanael Copa <ncopa@alpinelinux.org> t:1682730875 c:774ecdf84b3a861dd2b89a036adfcdf157363f68 D:so:libabiword-3.0.so so:libc.musl-x86\_64.so.1 so:libgcc\_s.so.1 so:libglib-2.0.so.0 so:libgobject-2.0.so.0 so:libgsf-1.so.114 so:libstdc++.so.6

C:Q1M6vaZtzaYpyh0A/08BluSewmYoc= P:abiword-plugin-latex V:3.0.5-r9 A:x86\_64 S:24818 I:86016 T:Abiword latex plugin U:https://www.abisource.com/ L:GPL-2.0-or-later o:abiword m:Natanael Copa <ncopa@alpinelinux.org> t:1682730875 c:774ecdf84b3a861dd2b89a036adfcdf157363f68 D:so:libabiword-3.0.so so:libc.musl-x86\_64.so.1 so:libgcc\_s.so.1 so:libglib-2.0.so.0 so:libstdc++.so.6

#### C:Q1wGXK4pcLREXEfM+znVDgmBR5W1E=

P:abiword-plugin-loadbindings V:3.0.5-r9 A:x86\_64 S:16758 I:65536 T:Abiword loadbindings plugin U:https://www.abisource.com/ L:GPL-2.0-or-later o:abiword m:Natanael Copa <ncopa@alpinelinux.org> t:1682730875 c:774ecdf84b3a861dd2b89a036adfcdf157363f68 D:so:libabiword-3.0.so so:libc.musl-x86\_64.so.1 so:libgcc\_s.so.1 so:libglib-2.0.so.0 so:libgobject-2.0.so.0 so:libgsf-1.so.114 so:libstdc++.so.6 so:libxml2.so.2

C:Q1B29O3niej0dpLZGCVD7+v6HvpGI= P:abiword-plugin-mht V:3.0.5-r9 A:x86\_64 S:3149 I:36864

T:Abiword mht plugin U:https://www.abisource.com/ L:GPL-2.0-or-later o:abiword m:Natanael Copa <ncopa@alpinelinux.org> t:1682730875 c:774ecdf84b3a861dd2b89a036adfcdf157363f68

C:Q1eZ7B1KzqljWRLLizigVxwVVf66I= P:abiword-plugin-mif V:3.0.5-r9 A:x86\_64 S:9174 I:49152 T:Abiword mif plugin U:https://www.abisource.com/ L:GPL-2.0-or-later o:abiword m:Natanael Copa <ncopa@alpinelinux.org> t:1682730875 c:774ecdf84b3a861dd2b89a036adfcdf157363f68 D:so:libabiword-3.0.so so:libc.musl-x86\_64.so.1 so:libgcc\_s.so.1 so:libglib-2.0.so.0 so:libstdc++.so.6

C:Q1P+8uPyXT+Q68r9S8OeyGV6c3rfg= P:abiword-plugin-mswrite V:3.0.5-r9 A:x86\_64 S:17935 I:69632 T:Abiword mswrite plugin U:https://www.abisource.com/ L:GPL-2.0-or-later o:abiword m:Natanael Copa <ncopa@alpinelinux.org> t:1682730875 c:774ecdf84b3a861dd2b89a036adfcdf157363f68 D:so:libabiword-3.0.so so:libc.musl-x86\_64.so.1 so:libgcc\_s.so.1 so:libglib-2.0.so.0 so:libgobject-2.0.so.0 so:libgsf-1.so.114 so:libstdc++.so.6

C:Q1NtJ+bpOadGzka5rXwucWnzrbFTc= P:abiword-plugin-openwriter V:3.0.5-r9 A:x86\_64 S:46492 I:155648 T:Abiword

 openwriter plugin U:https://www.abisource.com/ L:GPL-2.0-or-later o:abiword m:Natanael Copa <ncopa@alpinelinux.org> t:1682730875 c:774ecdf84b3a861dd2b89a036adfcdf157363f68 D:so:libabiword-3.0.so so:libc.musl-x86\_64.so.1 so:libgcc\_s.so.1 so:libglib-2.0.so.0 so:libgobject-2.0.so.0 so:libgsf-1.so.114 so:libstdc++.so.6

C:Q1A4pk+i5gSH7ynvO3TL5r9bjg2hs= P:abiword-plugin-openxml V:3.0.5-r9 A:x86\_64 S:188478 I:589824 T:Abiword openxml plugin U:https://www.abisource.com/ L:GPL-2.0-or-later o:abiword m:Natanael Copa <ncopa@alpinelinux.org> t:1682730875 c:774ecdf84b3a861dd2b89a036adfcdf157363f68 D:so:libabiword-3.0.so so:libc.musl-x86\_64.so.1 so:libgcc\_s.so.1 so:libglib-2.0.so.0 so:libgobject-2.0.so.0 so:libgsf-1.so.114 so:libstdc++.so.6

C:Q1uodyBTq5yg2cTjI1ZTtiagLF7RI= P:abiword-plugin-opml V:3.0.5-r9 A:x86\_64 S:10179 I:49152 T:Abiword opml plugin U:https://www.abisource.com/ L:GPL-2.0-or-later o:abiword m:Natanael Copa <ncopa@alpinelinux.org> t:1682730875 c:774ecdf84b3a861dd2b89a036adfcdf157363f68 D:so:libabiword-3.0.so so:libc.musl-x86\_64.so.1 so:libgcc\_s.so.1 so:libglib-2.0.so.0 so:libstdc++.so.6

C:Q1d4BX1BYqZ9YDw//yu17nMzw2iT4= P:abiword-plugin-paint V:3.0.5-r9 A:x86\_64 S:10977 I:49152

T:Abiword paint plugin U:https://www.abisource.com/ L:GPL-2.0-or-later o:abiword m:Natanael Copa <ncopa@alpinelinux.org> t:1682730875 c:774ecdf84b3a861dd2b89a036adfcdf157363f68 D:so:libabiword-3.0.so so:libc.musl-x86\_64.so.1 so:libgcc\_s.so.1 so:libglib-2.0.so.0 so:libstdc++.so.6

C:Q1tdr8r18cRaextyNz1e5+ROYN0I0= P:abiword-plugin-passepartout V:3.0.5-r9 A:x86\_64 S:10047 I:53248 T:Abiword passepartout plugin U:https://www.abisource.com/ L:GPL-2.0-or-later o:abiword m:Natanael Copa <ncopa@alpinelinux.org> t:1682730875 c:774ecdf84b3a861dd2b89a036adfcdf157363f68 D:so:libabiword-3.0.so so:libc.musl-x86\_64.so.1 so:libgcc\_s.so.1 so:libglib-2.0.so.0 so:libstdc++.so.6

C:Q1xqIAaM03r68/U2v8Htb2YIm9jGo= P:abiword-plugin-pdb V:3.0.5-r9 A:x86\_64 S:11550 I:57344 T:Abiword pdb plugin U:https://www.abisource.com/ L:GPL-2.0-or-later o:abiword m:Natanael Copa <ncopa@alpinelinux.org> t:1682730875 c:774ecdf84b3a861dd2b89a036adfcdf157363f68 D:so:libabiword-3.0.so so:libc.musl-x86\_64.so.1 so:libgcc\_s.so.1 so:libglib-2.0.so.0 so:libgobject-2.0.so.0 so:libgsf-1.so.114 so:libstdc++.so.6

C:Q1xhtlqxGu3Vx7jxlHaRyayya7/Hw= P:abiword-plugin-pdf V:3.0.5-r9 A:x86\_64 S:7367 I:40960 T:Abiword pdf plugin

U:https://www.abisource.com/ L:GPL-2.0-or-later o:abiword m:Natanael Copa <ncopa@alpinelinux.org> t:1682730875 c:774ecdf84b3a861dd2b89a036adfcdf157363f68 D:so:libabiword-3.0.so so:libc.musl-x86\_64.so.1 so:libgcc\_s.so.1 so:libglib-2.0.so.0 so:libgobject-2.0.so.0 so:libgsf-1.so.114 so:libstdc++.so.6

### C:Q1Ge+6zeL0pvspysOZliUtl5PkZaA=

P:abiword-plugin-presentation V:3.0.5-r9 A:x86\_64 S:9304 I:49152 T:Abiword presentation plugin U:https://www.abisource.com/ L:GPL-2.0-or-later o:abiword m:Natanael Copa <ncopa@alpinelinux.org> t:1682730875 c:774ecdf84b3a861dd2b89a036adfcdf157363f68 D:so:libabiword-3.0.so so:libc.musl-x86\_64.so.1 so:libgcc\_s.so.1 so:libglib-2.0.so.0 so:libstdc++.so.6

C:Q1LqsfqvdS6S5aqcYPftyABonGbiE= P:abiword-plugin-s5 V:3.0.5-r9 A:x86\_64 S:10699 I:53248 T:Abiword s5 plugin U:https://www.abisource.com/ L:GPL-2.0-or-later o:abiword m:Natanael Copa <ncopa@alpinelinux.org> t:1682730875 c:774ecdf84b3a861dd2b89a036adfcdf157363f68 D:so:libabiword-3.0.so so:libc.musl-x86\_64.so.1 so:libgcc\_s.so.1 so:libglib-2.0.so.0 so:libstdc++.so.6

C:Q1qJThdy0ZBL7kMdii4fobdkxGDPo= P:abiword-plugin-sdw V:3.0.5-r9 A:x86\_64 S:20087 I:73728 T:Abiword sdw plugin U:https://www.abisource.com/

L:GPL-2.0-or-later o:abiword m:Natanael Copa <ncopa@alpinelinux.org> t:1682730875 c:774ecdf84b3a861dd2b89a036adfcdf157363f68 D:so:libabiword-3.0.so so:libc.musl-x86\_64.so.1 so:libgcc\_s.so.1 so:libglib-2.0.so.0 so:libgobject-2.0.so.0 so:libgsf-1.so.114 so:libstdc++.so.6

#### C:Q1wkZZKhJF0TyOC5GvjtIW1hVVVeU=

P:abiword-plugin-t602 V:3.0.5-r9 A:x86\_64 S:11322 I:49152 T:Abiword t602 plugin U:https://www.abisource.com/ L:GPL-2.0-or-later o:abiword m:Natanael Copa <ncopa@alpinelinux.org> t:1682730875 c:774ecdf84b3a861dd2b89a036adfcdf157363f68 D:so:libabiword-3.0.so so:libc.musl-x86\_64.so.1 so:libgcc\_s.so.1 so:libgobject-2.0.so.0 so:libgsf-1.so.114 so:libstdc++.so.6

### C:Q10/V0Cj5K5+OpXpvwKdqWgMFvIUk=

P:abiword-plugin-urldict V:3.0.5-r9 A:x86\_64 S:5597 I:40960 T:Abiword urldict plugin U:https://www.abisource.com/ L:GPL-2.0-or-later o:abiword m:Natanael Copa <ncopa@alpinelinux.org> t:1682730875 c:774ecdf84b3a861dd2b89a036adfcdf157363f68 D:so:libabiword-3.0.so so:libc.musl-x86\_64.so.1 so:libgcc\_s.so.1 so:libglib-2.0.so.0 so:libstdc++.so.6

C:Q1ZNSxZ96HfA+CZqB8fY6v4Jq4NEw= P:abiword-plugin-wikipedia V:3.0.5-r9 A:x86\_64 S:5584 I:40960 T:Abiword wikipedia plugin U:https://www.abisource.com/

L:GPL-2.0-or-later o:abiword m:Natanael Copa <ncopa@alpinelinux.org> t:1682730875 c:774ecdf84b3a861dd2b89a036adfcdf157363f68 D:so:libabiword-3.0.so so:libc.musl-x86\_64.so.1 so:libgcc\_s.so.1 so:libglib-2.0.so.0 so:libstdc++.so.6

C:Q12mLpuTb8W9vBUrH4T3gjhjIb4EM= P:abiword-plugin-wml V:3.0.5-r9 A:x86\_64 S:25245 I:90112 T:Abiword wml plugin U:https://www.abisource.com/ L:GPL-2.0-or-later o:abiword m:Natanael Copa <ncopa@alpinelinux.org> t:1682730875 c:774ecdf84b3a861dd2b89a036adfcdf157363f68 D:so:libabiword-3.0.so so:libc.musl-x86\_64.so.1 so:libgcc\_s.so.1 so:libglib-2.0.so.0 so:libgobject-2.0.so.0 so:libgsf-1.so.114 so:libstdc++.so.6

C:Q1H0I6qgChKZs7e7WNjV02J2IVmcs= P:abiword-plugin-xslfo V:3.0.5-r9 A:x86\_64 S:32822 I:110592 T:Abiword xslfo plugin U:https://www.abisource.com/ L:GPL-2.0-or-later o:abiword m:Natanael Copa <ncopa@alpinelinux.org> t:1682730875 c:774ecdf84b3a861dd2b89a036adfcdf157363f68 D:so:libabiword-3.0.so so:libc.musl-x86\_64.so.1 so:libgcc\_s.so.1 so:libglib-2.0.so.0 so:libgobject-2.0.so.0 so:libgsf-1.so.114 so:libstdc++.so.6

C:Q12FpINfugKyCRnHA0FsjQs3u3mGE= P:abiword-plugins V:3.0.5-r9 A:x86\_64 S:1692 I:4096 T:Abiword

 plugins, all of them U:https://www.abisource.com/ L:GPL-2.0-or-later o:abiword m:Natanael Copa <ncopa@alpinelinux.org> t:1682730875

c:774ecdf84b3a861dd2b89a036adfcdf157363f68

D:abiword-plugin-applix abiword-plugin-babelfish abiword-plugin-bmp abiword-plugin-clarisworks abiwordplugin-collab abiword-plugin-docbook abiword-plugin-command abiword-plugin-eml abiword-plugin-epub abiword-plugin-freetranslation abiword-plugin-garble abiword-plugin-gdict abiword-plugin-gimp abiword-plugingoogle abiword-plugin-hancom abiword-plugin-hrtext abiword-plugin-iscii abiword-plugin-kword abiword-pluginlatex abiword-plugin-loadbindings abiword-plugin-mht abiword-plugin-mif abiword-plugin-mswrite abiwordplugin-openwriter abiword-plugin-openxml abiword-plugin-opml abiword-plugin-paint abiword-plugin-passepartout abiword-plugin-pdb abiword-plugin-pdf abiword-plugin-presentation abiword-plugin-s5 abiword-plugin-sdw abiword-plugin-t602 abiword-plugin-urldict

abiword-plugin-wikipedia abiword-plugin-wml abiword-plugin-xslfo

C:Q1apBKv4/NJ4jxd+XntJl3awBlykU= P:abook V:0.6.1-r7 A:x86\_64 S:50444 I:122880 T:Text-based addressbook designed for use with Mutt U:https://abook.sourceforge.net/ L:GPL-2.0-or-later o:abook m:ScrumpyJack <scrumpyjack@st.ilet.to> t:1681263464 c:dcf926d126ee921df71282780cae6c160fe30783 D:so:libc.musl-x86\_64.so.1 so:libintl.so.8 so:libncursesw.so.6 so:libreadline.so.8 p:cmd:abook=0.6.1-r7

C:Q1AaJfPrXBxsd9TtlHNcxc8S0qYAg= P:abook-doc V:0.6.1-r7 A:x86\_64 S:6180 I:32768 T:Text-based addressbook designed for use with Mutt (documentation) U:https://abook.sourceforge.net/ L:GPL-2.0-or-later o:abook m:ScrumpyJack <scrumpyjack@st.ilet.to> t:1681263464 c:dcf926d126ee921df71282780cae6c160fe30783 i:docs abook=0.6.1-r7

C:Q1eGJJ+kscTPh1iuaWntvKTzUjt/g= P:abook-lang V:0.6.1-r7 A:x86\_64 S:24550 I:151552 T:Languages for package abook U:https://abook.sourceforge.net/ L:GPL-2.0-or-later o:abook m:ScrumpyJack <scrumpyjack@st.ilet.to> t:1681263464 c:dcf926d126ee921df71282780cae6c160fe30783 i:abook=0.6.1-r7 lang

C:Q1Nv4Pun34zu2a4b2vE5Xyyc5z2Zw= P:abseil-cpp V:20230125.3-r1 A:x86\_64 S:1482 I:4096 T:Abseil Common Libraries (C++) U:https://abseil.io/ L:Apache-2.0 o:abseil-cpp m:Duncan Bellamy <dunk@denkimushi.com> t:1683381654 c:2f21648e38626e3e96f907fc2855f0f7561fe200

C:Q1yc3Gkuff4T+kNbfBzwx7mFSAqOo= P:abseil-cpp-atomic-hook-test-helper V:20230125.3-r1 A:x86\_64 S:3119 I:28672 T:Abseil Common C++ library: abseil-cpp-atomic-hook-test-helper U:https://abseil.io/ L:Apache-2.0 o:abseil-cpp m:Duncan Bellamy <dunk@denkimushi.com> t:1683381654 c:2f21648e38626e3e96f907fc2855f0f7561fe200 p:so:libabsl\_atomic\_hook\_test\_helper.so.2301.0.0=2301.0.0

C:Q1nPZLnx7cWubD+PgsqpRgvi14MSU= P:abseil-cpp-bad-any-cast-impl V:20230125.3-r1

A:x86\_64 S:2771 I:28672 T:Abseil Common C++ library: abseil-cpp-bad-any-cast-impl U:https://abseil.io/ L:Apache-2.0 o:abseil-cpp m:Duncan Bellamy <dunk@denkimushi.com> t:1683381654 c:2f21648e38626e3e96f907fc2855f0f7561fe200 p:so:libabsl\_bad\_any\_cast\_impl.so.2301.0.0=2301.0.0

C:Q18KzkT/TMM8r2YkaDynPI0vuedEQ= P:abseil-cpp-bad-optional-access V:20230125.3-r1 A:x86\_64 S:2775 I:28672 T:Abseil Common C++ library: abseil-cpp-bad-optional-access U:https://abseil.io/ L:Apache-2.0 o:abseil-cpp m:Duncan Bellamy <dunk@denkimushi.com> t:1683381654 c:2f21648e38626e3e96f907fc2855f0f7561fe200 p:so:libabsl\_bad\_optional\_access.so.2301.0.0=2301.0.0

C:Q1etlhqp4u1shux5XNxJHElDt2tbs= P:abseil-cpp-bad-variant-access V:20230125.3-r1 A:x86\_64 S:2773 I:28672 T:Abseil Common C++ library: abseil-cpp-bad-variant-access U:https://abseil.io/ L:Apache-2.0 o:abseil-cpp m:Duncan Bellamy <dunk@denkimushi.com> t:1683381654 c:2f21648e38626e3e96f907fc2855f0f7561fe200 p:so:libabsl\_bad\_variant\_access.so.2301.0.0=2301.0.0

C:Q1QnnTXUli07GE1CedAjHOqAXLIPQ= P:abseil-cpp-base V:20230125.3-r1 A:x86\_64 S:6660

#### I:32768

T:Abseil Common C++ library: abseil-cpp-base U:https://abseil.io/ L:Apache-2.0 o:abseil-cpp m:Duncan Bellamy <dunk@denkimushi.com> t:1683381654 c:2f21648e38626e3e96f907fc2855f0f7561fe200 D:so:libabsl\_spinlock\_wait.so.2301.0.0 so:libc.musl-x86\_64.so.1 so:libstdc++.so.6 p:so:libabsl\_base.so.2301.0.0=2301.0.0

#### C:Q1jS7bGD8PDk6RjJV5TVS8TCLx3vo=

P:abseil-cpp-city V:20230125.3-r1 A:x86\_64 S:5310 I:28672 T:Abseil Common C++ library: abseil-cpp-city U:https://abseil.io/ L:Apache-2.0 o:abseil-cpp m:Duncan Bellamy <dunk@denkimushi.com> t:1683381654 c:2f21648e38626e3e96f907fc2855f0f7561fe200 D:so:libc.musl-x86\_64.so.1 p:so:libabsl\_city.so.2301.0.0=2301.0.0

#### C:Q1CD4xwEpDiibZjBHmxwdSC1BPYC8=

P:abseil-cpp-civil-time V:20230125.3-r1 A:x86\_64 S:5044 I:28672 T:Abseil Common C++ library: abseil-cpp-civil-time U:https://abseil.io/ L:Apache-2.0 o:abseil-cpp m:Duncan Bellamy <dunk@denkimushi.com> t:1683381654 c:2f21648e38626e3e96f907fc2855f0f7561fe200 D:so:libc.musl-x86\_64.so.1 so:libgcc\_s.so.1 so:libstdc++.so.6 p:so:libabsl\_civil\_time.so.2301.0.0=2301.0.0

C:Q1pxQ/FuacDHDK8mtd6dGhKyg/ktQ= P:abseil-cpp-cord V:20230125.3-r1 A:x86\_64

S:28294 I:86016 T:Abseil Common C++ library: abseil-cpp-cord U:https://abseil.io/ L:Apache-2.0 o:abseil-cpp m:Duncan Bellamy <dunk@denkimushi.com> t:1683381654 c:2f21648e38626e3e96f907fc2855f0f7561fe200 D:so:libabsl\_cord\_internal.so.2301.0.0 so:libabsl\_cordz\_functions.so.2301.0.0 so:libabsl\_cordz\_info.so.2301.0.0 so:libabsl\_crc\_cord\_state.so.2301.0.0 so:libabsl\_raw\_logging\_internal.so.2301.0.0 so:libabsl\_strings.so.2301.0.0 so:libc.musl-x86\_64.so.1 so:libgcc\_s.so.1 so:libstdc++.so.6 p:so:libabsl\_cord.so.2301.0.0=2301.0.0 C:Q1uKr/erlGt2EkloLlnxgCZdqnIq8= P:abseil-cpp-cord-internal V:20230125.3-r1 A:x86\_64 S:26422 I:81920 T:Abseil Common C++ library: abseil-cpp-cord-internal U:https://abseil.io/ L:Apache-2.0 o:abseil-cpp m:Duncan Bellamy <dunk@denkimushi.com> t:1683381654 c:2f21648e38626e3e96f907fc2855f0f7561fe200 D:so:libabsl\_crc\_cord\_state.so.2301.0.0 so:libabsl\_raw\_logging\_internal.so.2301.0.0 so:libabsl\_strings.so.2301.0.0 so:libabsl\_throw\_delegate.so.2301.0.0 so:libc.musl-x86\_64.so.1 so:libgcc\_s.so.1 so:libstdc++.so.6

p:so:libabsl\_cord\_internal.so.2301.0.0=2301.0.0

C:Q19fXJnzbGWd0SN2thVqypHfeJEew= P:abseil-cpp-cordz-functions V:20230125.3-r1 A:x86\_64 S:3593 I:28672 T:Abseil Common C++ library: abseil-cpp-cordz-functions U:https://abseil.io/ L:Apache-2.0 o:abseil-cpp m:Duncan Bellamy <dunk@denkimushi.com> t:1683381654 c:2f21648e38626e3e96f907fc2855f0f7561fe200 D:so:libabsl\_exponential\_biased.so.2301.0.0 so:libc.musl-x86\_64.so.1 p:so:libabsl\_cordz\_functions.so.2301.0.0=2301.0.0

C:Q1t8iT8cNtG2BPB+XeAwzwR8db2a0= P:abseil-cpp-cordz-handle V:20230125.3-r1 A:x86\_64 S:5930 I:32768 T:Abseil Common C++ library: abseil-cpp-cordz-handle U:https://abseil.io/ L:Apache-2.0 o:abseil-cpp m:Duncan Bellamy <dunk@denkimushi.com> t:1683381654 c:2f21648e38626e3e96f907fc2855f0f7561fe200 D:so:libabsl\_base.so.2301.0.0 so:libc.musl-x86\_64.so.1 so:libgcc\_s.so.1 so:libstdc++.so.6 p:so:libabsl\_cordz\_handle.so.2301.0.0=2301.0.0 C:Q12C7c6q50F0zA+bGryVeClJbJzjQ= P:abseil-cpp-cordz-info V:20230125.3-r1 A:x86\_64 S:7254 I:32768 T:Abseil Common C++ library: abseil-cpp-cordz-info U:https://abseil.io/ L:Apache-2.0 o:abseil-cpp

m:Duncan Bellamy <dunk@denkimushi.com>

t:1683381654

c:2f21648e38626e3e96f907fc2855f0f7561fe200

D:so:libabsl\_base.so.2301.0.0 so:libabsl\_cord\_internal.so.2301.0.0 so:libabsl\_cordz\_handle.so.2301.0.0 so:libabsl\_stacktrace.so.2301.0.0 so:libabsl\_synchronization.so.2301.0.0 so:libabsl\_time.so.2301.0.0 so:libc.muslx86\_64.so.1 so:libgcc\_s.so.1 so:libstdc++.so.6 p:so:libabsl\_cordz\_info.so.2301.0.0=2301.0.0

C:Q14OXuiY0QsrJ1bunY5NtWcv3uL58= P:abseil-cpp-cordz-sample-token V:20230125.3-r1 A:x86\_64 S:3530 I:28672 T:Abseil Common C++ library: abseil-cpp-cordz-sample-token U:https://abseil.io/ L:Apache-2.0 o:abseil-cpp m:Duncan Bellamy <dunk@denkimushi.com> t:1683381654

c:2f21648e38626e3e96f907fc2855f0f7561fe200 D:so:libabsl\_cordz\_info.so.2301.0.0 p:so:libabsl\_cordz\_sample\_token.so.2301.0.0=2301.0.0

C:Q1IFJzCWETJcep3ICNhbq2NOb3mRE= P:abseil-cpp-crc-cord-state V:20230125.3-r1 A:x86\_64 S:10845 I:45056 T:Abseil Common C++ library: abseil-cpp-crc-cord-state U:https://abseil.io/ L:Apache-2.0 o:abseil-cpp m:Duncan Bellamy <dunk@denkimushi.com> t:1683381654 c:2f21648e38626e3e96f907fc2855f0f7561fe200 D:so:libabsl\_crc32c.so.2301.0.0 so:libc.musl-x86\_64.so.1 so:libgcc\_s.so.1 so:libstdc++.so.6 p:so:libabsl\_crc\_cord\_state.so.2301.0.0=2301.0.0

C:Q1+xQVOTRwT55SsWJiI8/jaFy9Nzo= P:abseil-cpp-crc-cpu-detect V:20230125.3-r1 A:x86\_64 S:4105 I:28672 T:Abseil Common C++ library: abseil-cpp-crc-cpu-detect U:https://abseil.io/ L:Apache-2.0 o:abseil-cpp m:Duncan Bellamy <dunk@denkimushi.com> t:1683381654 c:2f21648e38626e3e96f907fc2855f0f7561fe200 D:so:libc.musl-x86\_64.so.1 so:libgcc\_s.so.1 so:libstdc++.so.6 p:so:libabsl\_crc\_cpu\_detect.so.2301.0.0=2301.0.0

C:Q1/f9lat6e/axe3U4La3Nt9sdqI6w= P:abseil-cpp-crc-internal V:20230125.3-r1 A:x86\_64 S:7396 I:32768 T:Abseil Common C++ library: abseil-cpp-crc-internal U:https://abseil.io/ L:Apache-2.0 o:abseil-cpp m:Duncan

 Bellamy <dunk@denkimushi.com> t:1683381654 c:2f21648e38626e3e96f907fc2855f0f7561fe200 D:so:libabsl\_raw\_logging\_internal.so.2301.0.0 so:libc.musl-x86\_64.so.1 so:libgcc\_s.so.1 so:libstdc++.so.6 p:so:libabsl\_crc\_internal.so.2301.0.0=2301.0.0

# C:Q1har0E3MOdsH2staQwxL22lH9s3M= P:abseil-cpp-crc32c V:20230125.3-r1 A:x86\_64 S:5936 I:32768 T:Abseil Common C++ library: abseil-cpp-crc32c U:https://abseil.io/ L:Apache-2.0 o:abseil-cpp m:Duncan Bellamy <dunk@denkimushi.com> t:1683381654 c:2f21648e38626e3e96f907fc2855f0f7561fe200 D:so:libabsl\_crc\_internal.so.2301.0.0 so:libc.musl-x86\_64.so.1 so:libgcc\_s.so.1 so:libstdc++.so.6 p:so:libabsl\_crc32c.so.2301.0.0=2301.0.0

C:Q1l5fvHcLCru32U0lVnMRG+Q8Z+BE=

P:abseil-cpp-debugging-internal V:20230125.3-r1 A:x86\_64 S:8124 I:32768 T:Abseil Common C++ library: abseil-cpp-debugging-internal U:https://abseil.io/ L:Apache-2.0 o:abseil-cpp m:Duncan Bellamy <dunk@denkimushi.com> t:1683381654 c:2f21648e38626e3e96f907fc2855f0f7561fe200 D:so:libabsl\_raw\_logging\_internal.so.2301.0.0 so:libc.musl-x86\_64.so.1 so:libgcc\_s.so.1 so:libstdc++.so.6 p:so:libabsl\_debugging\_internal.so.2301.0.0=2301.0.0

# C:Q1muQLnFhPaKDpTmgeJXPSESeqaXE= P:abseil-cpp-demangle-internal V:20230125.3-r1 A:x86\_64 S:11658 I:40960 T:Abseil Common C++ library: abseil-cpp-demangle-internal U:https://abseil.io/ L:Apache-2.0

o:abseil-cpp m:Duncan Bellamy <dunk@denkimushi.com> t:1683381654 c:2f21648e38626e3e96f907fc2855f0f7561fe200 D:so:libc.musl-x86\_64.so.1 so:libgcc\_s.so.1 so:libstdc++.so.6 p:so:libabsl\_demangle\_internal.so.2301.0.0=2301.0.0

#### C:Q1OIMBnC34Jm19ZAw6mdvbrHlaYFs=

P:abseil-cpp-dev V:20230125.3-r1 A:x86\_64 S:884970 I:5644288 T:Abseil Common Libraries (C++) (development files) U:https://abseil.io/ L:Apache-2.0 o:abseil-cpp m:Duncan Bellamy <dunk@denkimushi.com> t:1683381654 c:2f21648e38626e3e96f907fc2855f0f7561fe200 D:linux-headers abseil-cpp-atomic-hook-test-helper=20230125.3-r1 abseil-cpp-bad-any-cast-impl=20230125.3-r1 abseil-cpp-bad-optional-access=20230125.3-r1 abseil-cpp-bad-variant-access=20230125.3-r1 abseil-cpp-base=20230125.3-r1 abseil-cpp-city=20230125.3-r1 abseil-cpp-civil-time=20230125.3-r1 abseil-cppcord-internal=20230125.3-r1 abseil-cpp-cord=20230125.3-r1 abseil-cpp-cordz-functions=20230125.3-r1 abseil-cppcordz-handle=20230125.3-r1 abseil-cpp-cordz-info=20230125.3-r1 abseil-cpp-cordz-sample-token=20230125.3-r1 abseil-cpp-crc-cord-state=20230125.3-r1 abseil-cpp-crc-cpu-detect=20230125.3-r1 abseil-cpp-crcinternal=20230125.3-r1 abseil-cpp-crc32c=20230125.3-r1 abseil-cpp-debugging-internal=20230125.3-r1 abseil-

cpp-demangle-internal=20230125.3-r1 abseil-cpp-die-if-null=20230125.3-r1 abseil-cpp-examinestack=20230125.3-r1 abseil-cpp-exception-safety-testing=20230125.3-r1 abseil-cpp-exponentialbiased=20230125.3-r1 abseil-cpp-failure-signal-handler=20230125.3-r1 abseil-cpp-flags-commandlineflaginternal=20230125.3-r1 abseil-cpp-flags-commandlineflag=20230125.3-r1 abseil-cpp-flags-config=20230125.3-r1 abseil-cpp-flags-internal=20230125.3-r1

 abseil-cpp-flags-marshalling=20230125.3-r1 abseil-cpp-flags-parse=20230125.3-r1 abseil-cpp-flags-privatehandle-accessor=20230125.3-r1 abseil-cpp-flags-program-name=20230125.3-r1 abseil-cpp-flagsreflection=20230125.3-r1 abseil-cpp-flags-usage-internal=20230125.3-r1 abseil-cpp-flags-usage=20230125.3-r1 abseil-cpp-flags=20230125.3-r1 abseil-cpp-graphcycles-internal=20230125.3-r1 abseil-cpp-hash-generatortesting=20230125.3-r1 abseil-cpp-hash=20230125.3-r1 abseil-cpp-hashtablez-sampler=20230125.3-r1 abseil-cppint128=20230125.3-r1 abseil-cpp-leak-check=20230125.3-r1 abseil-cpp-log-entry=20230125.3-r1 abseil-cpp-logflags=20230125.3-r1 abseil-cpp-log-globals=20230125.3-r1 abseil-cpp-log-initialize=20230125.3-r1 abseil-cpp-loginternal-check-op=20230125.3-r1 abseil-cpp-log-internal-conditions=20230125.3-r1 abseil-cpp-log-internalformat=20230125.3-r1 abseil-cpp-log-internal-globals=20230125.3-r1 abseil-cpp-log-internal-log-sinkset=20230125.3-r1 abseil-cpp-log-internal-message=20230125.3-r1

 abseil-cpp-log-internal-nullguard=20230125.3-r1 abseil-cpp-log-internal-proto=20230125.3-r1 abseil-cpp-loginternal-test-actions=20230125.3-r1 abseil-cpp-log-internal-test-helpers=20230125.3-r1 abseil-cpp-log-internal-testmatchers=20230125.3-r1 abseil-cpp-log-severity=20230125.3-r1 abseil-cpp-log-sink=20230125.3-r1 abseil-cpplow-level-hash=20230125.3-r1 abseil-cpp-malloc-internal=20230125.3-r1 abseil-cpp-per-thread-sem-testcommon=20230125.3-r1 abseil-cpp-periodic-sampler=20230125.3-r1 abseil-cpp-pow10-helper=20230125.3-r1 abseil-cpp-random-distributions=20230125.3-r1 abseil-cpp-random-internal-distribution-test-util=20230125.3-r1

abseil-cpp-random-internal-platform=20230125.3-r1 abseil-cpp-random-internal-pool-urbg=20230125.3-r1 abseilcpp-random-internal-randen-hwaes-impl=20230125.3-r1 abseil-cpp-random-internal-randen-hwaes=20230125.3-r1 abseil-cpp-random-internal-randen-slow=20230125.3-r1 abseil-cpp-random-internal-randen=20230125.3-r1 abseilcpp-random-internal-seed-material=20230125.3-r1

 abseil-cpp-random-seed-gen-exception=20230125.3-r1 abseil-cpp-random-seed-sequences=20230125.3-r1 abseilcpp-raw-hash-set=20230125.3-r1 abseil-cpp-raw-logging-internal=20230125.3-r1 abseil-cpp-scoped-mocklog=20230125.3-r1 abseil-cpp-scoped-set-env=20230125.3-r1 abseil-cpp-spinlock-test-common=20230125.3-r1 abseil-cpp-spinlock-wait=20230125.3-r1 abseil-cpp-stack-consumption=20230125.3-r1 abseil-cppstacktrace=20230125.3-r1 abseil-cpp-status=20230125.3-r1 abseil-cpp-statusor=20230125.3-r1 abseil-cpp-strformat-internal=20230125.3-r1 abseil-cpp-strerror=20230125.3-r1 abseil-cpp-strings-internal=20230125.3-r1 abseilcpp-strings=20230125.3-r1 abseil-cpp-symbolize=20230125.3-r1 abseil-cpp-synchronization=20230125.3-r1 abseilcpp-test-instance-tracker=20230125.3-r1 abseil-cpp-throw-delegate=20230125.3-r1 abseil-cpp-time-internal-testutil=20230125.3-r1 abseil-cpp-time-zone=20230125.3-r1 abseil-cpp-time=20230125.3-r1 pkgconfig p:pc:absl\_absl\_check=20230125 pc:absl\_absl\_log=20230125

 pc:absl\_algorithm=20230125 pc:absl\_algorithm\_container=20230125 pc:absl\_any=20230125 pc:absl\_any\_invocable=20230125 pc:absl\_atomic\_hook=20230125 pc:absl\_atomic\_hook\_test\_helper=20230125 pc:absl\_bad\_any\_cast=20230125 pc:absl\_bad\_any\_cast\_impl=20230125 pc:absl\_bad\_optional\_access=20230125 pc:absl\_bad\_variant\_access=20230125 pc:absl\_base=20230125 pc:absl\_base\_internal=20230125 pc:absl\_bind\_front=20230125 pc:absl\_bits=20230125 pc:absl\_btree=20230125 pc:absl\_btree\_test\_common=20230125 pc:absl\_check=20230125 pc:absl\_city=20230125 pc:absl\_civil\_time=20230125 pc:absl\_cleanup=20230125 pc:absl\_cleanup\_internal=20230125 pc:absl\_common\_policy\_traits=20230125 pc:absl\_compare=20230125 pc:absl\_compressed\_tuple=20230125 pc:absl\_config=20230125 pc:absl\_conformance\_testing=20230125 pc:absl\_container\_common=20230125 pc:absl\_container\_memory=20230125 pc:absl\_cord=20230125 pc:absl\_cord\_internal=20230125 pc:absl\_cord\_rep\_test\_util=20230125 pc:absl\_cord\_test\_helpers=20230125 pc:absl\_cordz\_functions=20230125 pc:absl\_cordz\_handle=20230125 pc:absl\_cordz\_info=20230125 pc:absl\_cordz\_sample\_token=20230125 pc:absl\_cordz\_statistics=20230125 pc:absl\_cordz\_test\_helpers=20230125 pc:absl\_cordz\_update\_scope=20230125 pc:absl\_cordz\_update\_tracker=20230125 pc:absl\_core\_headers=20230125 pc:absl\_counting\_allocator=20230125 pc:absl\_crc32c=20230125 pc:absl\_crc\_cord\_state=20230125 pc:absl\_crc\_cpu\_detect=20230125 pc:absl\_crc\_internal=20230125 pc:absl\_debugging=20230125 pc:absl\_debugging\_internal=20230125 pc:absl\_demangle\_internal=20230125 pc:absl\_die\_if\_null=20230125 pc:absl\_dynamic\_annotations=20230125 pc:absl\_endian=20230125 pc:absl\_errno\_saver=20230125 pc:absl\_examine\_stack=20230125 pc:absl\_exception\_safety\_testing=20230125 pc:absl\_exception\_testing=20230125 pc:absl\_exponential\_biased=20230125 pc:absl\_failure\_signal\_handler=20230125 pc:absl\_fast\_type\_id=20230125 pc:absl\_fixed\_array=20230125 pc:absl\_flags=20230125 pc:absl\_flags\_commandlineflag=20230125 pc:absl\_flags\_commandlineflag\_internal=20230125 pc:absl\_flags\_config=20230125 pc:absl\_flags\_internal=20230125 pc:absl\_flags\_marshalling=20230125 pc:absl\_flags\_parse=20230125 pc:absl\_flags\_path\_util=20230125 pc:absl\_flags\_private\_handle\_accessor=20230125 pc:absl\_flags\_program\_name=20230125 pc:absl\_flags\_reflection=20230125 pc:absl\_flags\_usage=20230125 pc:absl\_flags\_usage\_internal=20230125 pc:absl\_flat\_hash\_map=20230125 pc:absl\_flat\_hash\_set=20230125 pc:absl\_function\_ref=20230125 pc:absl\_graphcycles\_internal=20230125 pc:absl\_hash=20230125 pc:absl\_hash\_function\_defaults=20230125 pc:absl\_hash\_generator\_testing=20230125 pc:absl\_hash\_policy\_testing=20230125 pc:absl\_hash\_policy\_traits=20230125 pc:absl\_hash\_testing=20230125 pc:absl\_hashtable\_debug=20230125 pc:absl\_hashtable\_debug\_hooks=20230125 pc:absl\_hashtablez\_sampler=20230125 pc:absl\_inlined\_vector=20230125 pc:absl\_inlined\_vector\_internal=20230125 pc:absl\_int128=20230125 pc:absl\_kernel\_timeout\_internal=20230125 pc:absl\_layout=20230125 pc:absl\_leak\_check=20230125 pc:absl\_log=20230125 pc:absl\_log\_entry=20230125

 pc:absl\_log\_flags=20230125 pc:absl\_log\_globals=20230125 pc:absl\_log\_initialize=20230125 pc:absl\_log\_internal\_append\_truncated=20230125 pc:absl\_log\_internal\_check\_impl=20230125 pc:absl\_log\_internal\_check\_op=20230125 pc:absl\_log\_internal\_conditions=20230125 pc:absl\_log\_internal\_config=20230125 pc:absl\_log\_internal\_flags=20230125 pc:absl\_log\_internal\_format=20230125 pc:absl\_log\_internal\_globals=20230125 pc:absl\_log\_internal\_log\_impl=20230125 pc:absl\_log\_internal\_log\_sink\_set=20230125 pc:absl\_log\_internal\_message=20230125 pc:absl\_log\_internal\_nullguard=20230125 pc:absl\_log\_internal\_nullstream=20230125 pc:absl\_log\_internal\_proto=20230125 pc:absl\_log\_internal\_strip=20230125 pc:absl\_log\_internal\_structured=20230125 pc:absl\_log\_internal\_test\_actions=20230125 pc:absl\_log\_internal\_test\_helpers=20230125 pc:absl\_log\_internal\_test\_matchers=20230125 pc:absl\_log\_internal\_voidify=20230125 pc:absl\_log\_severity=20230125 pc:absl\_log\_sink=20230125 pc:absl\_log\_sink\_registry=20230125 pc:absl\_log\_streamer=20230125 pc:absl\_log\_structured=20230125 pc:absl\_low\_level\_hash=20230125 pc:absl\_malloc\_internal=20230125 pc:absl\_memory=20230125 pc:absl\_meta=20230125 pc:absl\_node\_hash\_map=20230125 pc:absl\_node\_hash\_set=20230125 pc:absl\_node\_slot\_policy=20230125 pc:absl\_non\_temporal\_arm\_intrinsics=20230125 pc:absl\_non\_temporal\_memcpy=20230125 pc:absl\_numeric=20230125 pc:absl\_numeric\_representation=20230125 pc:absl\_optional=20230125 pc:absl\_per\_thread\_sem\_test\_common=20230125 pc:absl\_periodic\_sampler=20230125 pc:absl\_pow10\_helper=20230125 pc:absl\_prefetch=20230125 pc:absl\_pretty\_function=20230125 pc:absl\_random\_bit\_gen\_ref=20230125 pc:absl\_random\_distributions=20230125 pc:absl\_random\_internal\_distribution\_caller=20230125 pc:absl\_random\_internal\_distribution\_test\_util=20230125 pc:absl\_random\_internal\_explicit\_seed\_seq=20230125 pc:absl\_random\_internal\_fast\_uniform\_bits=20230125 pc:absl\_random\_internal\_fastmath=20230125 pc:absl\_random\_internal\_generate\_real=20230125 pc:absl\_random\_internal\_iostream\_state\_saver=20230125 pc:absl\_random\_internal\_mock\_helpers=20230125 pc:absl\_random\_internal\_mock\_overload\_set=20230125 pc:absl\_random\_internal\_nonsecure\_base=20230125 pc:absl\_random\_internal\_pcg\_engine=20230125 pc:absl\_random\_internal\_platform=20230125 pc:absl\_random\_internal\_pool\_urbg=20230125 pc:absl\_random\_internal\_randen=20230125 pc:absl\_random\_internal\_randen\_engine=20230125 pc:absl\_random\_internal\_randen\_hwaes=20230125 pc:absl\_random\_internal\_randen\_hwaes\_impl=20230125 pc:absl\_random\_internal\_randen\_slow=20230125 pc:absl\_random\_internal\_salted\_seed\_seq=20230125 pc:absl\_random\_internal\_seed\_material=20230125 pc:absl\_random\_internal\_sequence\_urbg=20230125 pc:absl\_random\_internal\_traits=20230125 pc:absl\_random\_internal\_uniform\_helper=20230125 pc:absl\_random\_internal\_wide\_multiply=20230125 pc:absl\_random\_mocking\_bit\_gen=20230125 pc:absl\_random\_random=20230125 pc:absl\_random\_seed\_gen\_exception=20230125 pc:absl\_random\_seed\_sequences=20230125 pc:absl\_raw\_hash\_map=20230125 pc:absl\_raw\_hash\_set=20230125 pc:absl\_raw\_logging\_internal=20230125 pc:absl\_sample\_recorder=20230125 pc:absl\_scoped\_mock\_log=20230125 pc:absl\_scoped\_set\_env=20230125 pc:absl\_span=20230125 pc:absl\_spinlock\_test\_common=20230125 pc:absl\_spinlock\_wait=20230125 pc:absl\_spy\_hash\_state=20230125 pc:absl\_stack\_consumption=20230125 pc:absl\_stacktrace=20230125 pc:absl\_status=20230125 pc:absl\_statusor=20230125 pc:absl\_str\_format=20230125 pc:absl\_str\_format\_internal=20230125 pc:absl\_strerror=20230125 pc:absl\_strings=20230125 pc:absl\_strings\_internal=20230125 pc:absl\_symbolize=20230125 pc:absl\_synchronization=20230125 pc:absl\_test\_instance\_tracker=20230125 pc:absl\_thread\_pool=20230125 pc:absl\_throw\_delegate=20230125 pc:absl\_time=20230125 pc:absl\_time\_internal\_test\_util=20230125 pc:absl\_time\_zone=20230125 pc:absl\_tracked=20230125 pc:absl\_type\_traits=20230125 pc:absl\_unordered\_map\_constructor\_test=20230125 pc:absl\_unordered\_map\_lookup\_test=20230125 pc:absl\_unordered\_map\_members\_test=20230125 pc:absl\_unordered\_map\_modifiers\_test=20230125

 pc:absl\_unordered\_set\_constructor\_test=20230125 pc:absl\_unordered\_set\_lookup\_test=20230125 pc:absl\_unordered\_set\_members\_test=20230125 pc:absl\_unordered\_set\_modifiers\_test=20230125 pc:absl\_utility=20230125 pc:absl\_variant=20230125

C:Q1Nv9/wytqJs2WFYtG0AHg+bo/BYY= P:abseil-cpp-die-if-null V:20230125.3-r1 A:x86\_64 S:3810 I:28672 T:Abseil Common C++ library: abseil-cpp-die-if-null U:https://abseil.io/ L:Apache-2.0 o:abseil-cpp m:Duncan Bellamy <dunk@denkimushi.com> t:1683381654 c:2f21648e38626e3e96f907fc2855f0f7561fe200 D:so:libabsl\_log\_internal\_message.so.2301.0.0 so:libabsl\_strings.so.2301.0.0 so:libc.musl-x86\_64.so.1 so:libstdc++.so.6 p:so:libabsl\_die\_if\_null.so.2301.0.0=2301.0.0

C:Q1LP2Z1nc/DZLTMO+8vdGE9/ENQZ4=

P:abseil-cpp-examine-stack V:20230125.3-r1 A:x86\_64 S:4522 I:28672 T:Abseil Common C++ library: abseil-cpp-examine-stack U:https://abseil.io/ L:Apache-2.0 o:abseil-cpp m:Duncan Bellamy <dunk@denkimushi.com> t:1683381654 c:2f21648e38626e3e96f907fc2855f0f7561fe200 D:so:libabsl\_stacktrace.so.2301.0.0 so:libabsl\_symbolize.so.2301.0.0 so:libc.musl-x86\_64.so.1 p:so:libabsl\_examine\_stack.so.2301.0.0=2301.0.0

C:Q1aZ5Dhy1PUxT1KkCvKZW4QSm6e6o= P:abseil-cpp-exception-safety-testing V:20230125.3-r1 A:x86\_64 S:6917 I:32768 T:Abseil Common C++ library: abseil-cpp-exception-safety-testing U:https://abseil.io/ L:Apache-2.0 o:abseil-cpp

m:Duncan Bellamy <dunk@denkimushi.com> t:1683381654 c:2f21648e38626e3e96f907fc2855f0f7561fe200 D:so:libabsl\_strings.so.2301.0.0 so:libc.musl-x86\_64.so.1 so:libgcc\_s.so.1 so:libgtest.so.1.13.0 so:libstdc++.so.6 p:so:libabsl\_exception\_safety\_testing.so.2301.0.0=2301.0.0

# C:Q1uITeWyckogDpzqkZqpdPx6MbdfY= P:abseil-cpp-exponential-biased V:20230125.3-r1 A:x86\_64 S:3509 I:28672 T:Abseil Common C++ library: abseil-cpp-exponential-biased U:https://abseil.io/ L:Apache-2.0 o:abseil-cpp m:Duncan Bellamy <dunk@denkimushi.com> t:1683381654 c:2f21648e38626e3e96f907fc2855f0f7561fe200 D:so:libc.musl-x86\_64.so.1 p:so:libabsl\_exponential\_biased.so.2301.0.0=2301.0.0

C:Q1dMtd+ZBfwhEKWja9Ax419t6fLF4= P:abseil-cpp-failure-signal-handler V:20230125.3-r1 A:x86\_64 S:5902 I:28672 T:Abseil Common C++ library: abseil-cpp-failure-signal-handler U:https://abseil.io/ L:Apache-2.0 o:abseil-cpp m:Duncan Bellamy <dunk@denkimushi.com> t:1683381654 c:2f21648e38626e3e96f907fc2855f0f7561fe200 D:so:libabsl\_base.so.2301.0.0 so:libabsl\_examine\_stack.so.2301.0.0 so:libabsl\_raw\_logging\_internal.so.2301.0.0 so:libabsl\_stacktrace.so.2301.0.0 so:libc.musl-x86\_64.so.1 so:libgcc\_s.so.1 so:libstdc++.so.6 p:so:libabsl\_failure\_signal\_handler.so.2301.0.0=2301.0.0

C:Q12/vy3FLcZfmcfxueNMitZi0Olyc= P:abseil-cpp-flags V:20230125.3-r1 A:x86\_64 S:2736 I:28672 T:Abseil Common C++ library: abseil-cpp-flags U:https://abseil.io/

L:Apache-2.0 o:abseil-cpp m:Duncan Bellamy <dunk@denkimushi.com> t:1683381654 c:2f21648e38626e3e96f907fc2855f0f7561fe200 p:so:libabsl\_flags.so.2301.0.0=2301.0.0

### C:Q1XvJkVeVx0C9xTr+bwFExYXFEaAA=

P:abseil-cpp-flags-commandlineflag V:20230125.3-r1 A:x86\_64 S:3342 I:28672 T:Abseil Common C++ library: abseil-cpp-flags-commandlineflag U:https://abseil.io/ L:Apache-2.0 o:abseil-cpp m:Duncan Bellamy <dunk@denkimushi.com> t:1683381654 c:2f21648e38626e3e96f907fc2855f0f7561fe200 D:so:libstdc++.so.6 p:so:libabsl\_flags\_commandlineflag.so.2301.0.0=2301.0.0

#### C:Q1Q4rnTwEPx5njMYK3W4bs78ISPy4=

P:abseil-cpp-flags-commandlineflag-internal V:20230125.3-r1 A:x86\_64 S:3366 I:28672 T:Abseil Common C++ library: abseil-cpp-flags-commandlineflag-internal U:https://abseil.io/ L:Apache-2.0 o:abseil-cpp m:Duncan Bellamy <dunk@denkimushi.com> t:1683381654 c:2f21648e38626e3e96f907fc2855f0f7561fe200 D:so:libstdc++.so.6 p:so:libabsl\_flags\_commandlineflag\_internal.so.2301.0.0=2301.0.0

C:Q1/6ttz8h8Q5UlO2d7Kja8hcQQ7AE= P:abseil-cpp-flags-config V:20230125.3-r1 A:x86\_64 S:8325 I:40960 T:Abseil Common C++ library: abseil-cpp-flags-config U:https://abseil.io/

L:Apache-2.0 o:abseil-cpp m:Duncan Bellamy <dunk@denkimushi.com> t:1683381654 c:2f21648e38626e3e96f907fc2855f0f7561fe200 D:so:libabsl\_flags\_program\_name.so.2301.0.0 so:libabsl\_synchronization.so.2301.0.0 so:libc.musl-x86\_64.so.1 so:libgcc\_s.so.1 so:libstdc++.so.6 p:so:libabsl\_flags\_config.so.2301.0.0=2301.0.0

C:Q1u6QhsTEYFTT+K7qT62XrpE8/kAc= P:abseil-cpp-flags-internal V:20230125.3-r1 A:x86\_64 S:13926 I:53248 T:Abseil Common C++ library: abseil-cpp-flags-internal U:https://abseil.io/ L:Apache-2.0 o:abseil-cpp m:Duncan Bellamy <dunk@denkimushi.com> t:1683381654 c:2f21648e38626e3e96f907fc2855f0f7561fe200 D:so:libabsl\_flags\_commandlineflag.so.2301.0.0 so:libabsl\_flags\_commandlineflag\_internal.so.2301.0.0 so:libabsl\_flags\_config.so.2301.0.0 so:libabsl\_raw\_logging\_internal.so.2301.0.0 so:libabsl\_spinlock\_wait.so.2301.0.0 so:libabsl\_strings.so.2301.0.0 so:libabsl\_synchronization.so.2301.0.0 so:libc.musl-x86\_64.so.1 so:libgcc\_s.so.1 so:libstdc++.so.6 p:so:libabsl\_flags\_internal.so.2301.0.0=2301.0.0

#### C:Q131kA+a4S4RXiPSxFeQY0yLxiqO4=

P:abseil-cpp-flags-marshalling V:20230125.3-r1 A:x86\_64 S:11160 I:49152 T:Abseil Common C++ library: abseil-cpp-flags-marshalling U:https://abseil.io/ L:Apache-2.0 o:abseil-cpp m:Duncan Bellamy <dunk@denkimushi.com> t:1683381654 c:2f21648e38626e3e96f907fc2855f0f7561fe200 D:so:libabsl\_str\_format\_internal.so.2301.0.0 so:libabsl\_strings.so.2301.0.0 so:libc.musl-x86\_64.so.1 so:libgcc\_s.so.1 so:libstdc++.so.6 p:so:libabsl\_flags\_marshalling.so.2301.0.0=2301.0.0

C:Q1JtcRYr0bw7TR6isREZox61+AcJk= P:abseil-cpp-flags-parse

V:20230125.3-r1 A:x86\_64 S:22711 I:73728 T:Abseil Common C++ library: abseil-cpp-flags-parse U:https://abseil.io/ L:Apache-2.0 o:abseil-cpp m:Duncan Bellamy <dunk@denkimushi.com> t:1683381654 c:2f21648e38626e3e96f907fc2855f0f7561fe200 D:so:libabsl\_flags\_config.so.2301.0.0 so:libabsl\_flags\_internal.so.2301.0.0 so:libabsl\_flags\_marshalling.so.2301.0.0 so:libabsl\_flags\_private\_handle\_accessor.so.2301.0.0 so:libabsl\_flags\_program\_name.so.2301.0.0 so:libabsl\_flags\_reflection.so.2301.0.0 so:libabsl\_flags\_usage.so.2301.0.0 so:libabsl\_flags\_usage\_internal.so.2301.0.0 so:libabsl\_raw\_logging\_internal.so.2301.0.0 so:libabsl\_strings.so.2301.0.0 so:libabsl\_synchronization.so.2301.0.0 so:libc.musl-x86\_64.so.1 so:libgcc\_s.so.1 so:libstdc++.so.6 p:so:libabsl\_flags\_parse.so.2301.0.0=2301.0.0

#### C:Q1uRS7wYgBfOj2KTHCgjP1vLUOffs=

P:abseil-cpp-flags-private-handle-accessor V:20230125.3-r1 A:x86\_64 S:3507 I:28672 T:Abseil Common C++ library: abseil-cpp-flags-private-handle-accessor U:https://abseil.io/ L:Apache-2.0 o:abseil-cpp m:Duncan Bellamy <dunk@denkimushi.com> t:1683381654 c:2f21648e38626e3e96f907fc2855f0f7561fe200 D:so:libc.musl-x86\_64.so.1 p:so:libabsl\_flags\_private\_handle\_accessor.so.2301.0.0=2301.0.0

C:Q1n9wtQR8aKlyTFB2hyZHX7ihjPZk= P:abseil-cpp-flags-program-name V:20230125.3-r1 A:x86\_64 S:4930 I:28672 T:Abseil Common C++ library: abseil-cpp-flags-program-name U:https://abseil.io/ L:Apache-2.0 o:abseil-cpp m:Duncan Bellamy <dunk@denkimushi.com> t:1683381654

c:2f21648e38626e3e96f907fc2855f0f7561fe200 D:so:libabsl\_synchronization.so.2301.0.0 so:libc.musl-x86\_64.so.1 so:libgcc\_s.so.1 so:libstdc++.so.6 p:so:libabsl\_flags\_program\_name.so.2301.0.0=2301.0.0

C:Q1mqPE3uTSRSirVEahne1z35vqsHw= P:abseil-cpp-flags-reflection V:20230125.3-r1 A:x86\_64 S:15037 I:53248 T:Abseil Common C++ library: abseil-cpp-flags-reflection U:https://abseil.io/ L:Apache-2.0 o:abseil-cpp m:Duncan Bellamy <dunk@denkimushi.com> t:1683381654 c:2f21648e38626e3e96f907fc2855f0f7561fe200 D:so:libabsl\_flags\_commandlineflag.so.2301.0.0 so:libabsl\_flags\_config.so.2301.0.0 so:libabsl\_flags\_private\_handle\_accessor.so.2301.0.0 so:libabsl\_hash.so.2301.0.0 so:libabsl\_raw\_hash\_set.so.2301.0.0 so:libabsl\_strings.so.2301.0.0 so:libabsl\_synchronization.so.2301.0.0 so:libc.musl-x86\_64.so.1 so:libgcc\_s.so.1 so:libstdc++.so.6 p:so:libabsl\_flags\_reflection.so.2301.0.0=2301.0.0

C:Q1smp0ApMauiWHPirrV33HrIaXoDo= P:abseil-cpp-flags-usage V:20230125.3-r1 A:x86\_64 S:4454 I:28672 T:Abseil Common C++ library: abseil-cpp-flags-usage U:https://abseil.io/ L:Apache-2.0 o:abseil-cpp m:Duncan Bellamy <dunk@denkimushi.com> t:1683381654 c:2f21648e38626e3e96f907fc2855f0f7561fe200 D:so:libabsl\_raw\_logging\_internal.so.2301.0.0 so:libabsl\_synchronization.so.2301.0.0 so:libc.musl-x86\_64.so.1 so:libgcc\_s.so.1 so:libstdc++.so.6 p:so:libabsl\_flags\_usage.so.2301.0.0=2301.0.0

C:Q1j7Czyoxek1DmAH0I/waL+Jgv0ck= P:abseil-cpp-flags-usage-internal V:20230125.3-r1 A:x86\_64 S:16800 I:57344

T:Abseil Common C++ library: abseil-cpp-flags-usage-internal U:https://abseil.io/ L:Apache-2.0 o:abseil-cpp m:Duncan Bellamy <dunk@denkimushi.com> t:1683381654 c:2f21648e38626e3e96f907fc2855f0f7561fe200 D:so:libabsl\_flags\_config.so.2301.0.0 so:libabsl\_flags\_internal.so.2301.0.0 so:libabsl\_flags\_program\_name.so.2301.0.0 so:libabsl\_flags\_reflection.so.2301.0.0 so:libabsl\_strings.so.2301.0.0 so:libabsl\_synchronization.so.2301.0.0 so:libc.musl-x86\_64.so.1 so:libgcc\_s.so.1 so:libstdc++.so.6 p:so:libabsl\_flags\_usage\_internal.so.2301.0.0=2301.0.0

C:Q1fTDdPelt8yIHMr6Je5dIrvYd8pw= P:abseil-cpp-graphcycles-internal V:20230125.3-r1 A:x86\_64 S:9065 I:36864 T:Abseil Common C++ library: abseil-cpp-graphcycles-internal U:https://abseil.io/ L:Apache-2.0 o:abseil-cpp m:Duncan Bellamy <dunk@denkimushi.com> t:1683381654 c:2f21648e38626e3e96f907fc2855f0f7561fe200 D:so:libabsl\_base.so.2301.0.0 so:libabsl\_malloc\_internal.so.2301.0.0 so:libabsl\_raw\_logging\_internal.so.2301.0.0 so:libc.musl-x86\_64.so.1 so:libgcc\_s.so.1 so:libstdc++.so.6 p:so:libabsl\_graphcycles\_internal.so.2301.0.0=2301.0.0

#### C:Q1aMKxX5XJixHSH4+K6I7yztXOP5Q=

P:abseil-cpp-hash V:20230125.3-r1 A:x86\_64 S:4159 I:28672 T:Abseil Common C++ library: abseil-cpp-hash U:https://abseil.io/ L:Apache-2.0 o:abseil-cpp m:Duncan Bellamy <dunk@denkimushi.com> t:1683381654 c:2f21648e38626e3e96f907fc2855f0f7561fe200 D:so:libabsl\_city.so.2301.0.0 so:libabsl\_low\_level\_hash.so.2301.0.0 so:libc.musl-x86\_64.so.1 p:so:libabsl\_hash.so.2301.0.0=2301.0.0

### C:Q1U6uzjWIKotQ+AAfDAAuWPNIJbtk=

P:abseil-cpp-hash-generator-testing

V:20230125.3-r1 A:x86\_64 S:6231 I:32768 T:Abseil Common C++ library: abseil-cpp-hash-generator-testing U:https://abseil.io/ L:Apache-2.0 o:abseil-cpp m:Duncan Bellamy <dunk@denkimushi.com> t:1683381654 c:2f21648e38626e3e96f907fc2855f0f7561fe200 D:so:libc.musl-x86\_64.so.1 so:libgcc\_s.so.1 so:libstdc++.so.6 p:so:libabsl\_hash\_generator\_testing.so.2301.0.0=2301.0.0

C:Q16kOnWcOiK8qe9jEdQDdYAxr2AUo= P:abseil-cpp-hashtablez-sampler V:20230125.3-r1 A:x86\_64 S:6507 I:32768 T:Abseil Common C++ library: abseil-cpp-hashtablez-sampler U:https://abseil.io/ L:Apache-2.0 o:abseil-cpp m:Duncan Bellamy <dunk@denkimushi.com> t:1683381654 c:2f21648e38626e3e96f907fc2855f0f7561fe200 D:so:libabsl\_raw\_logging\_internal.so.2301.0.0 so:libabsl\_stacktrace.so.2301.0.0 so:libabsl\_synchronization.so.2301.0.0 so:libabsl\_time.so.2301.0.0 so:libc.musl-x86\_64.so.1 so:libgcc\_s.so.1 so:libstdc++.so.6 p:so:libabsl\_hashtablez\_sampler.so.2301.0.0=2301.0.0

C:Q1gbyIOHSDiVGZIqHF7nTmsl/6/yQ= P:abseil-cpp-int128 V:20230125.3-r1 A:x86\_64 S:6343 I:28672 T:Abseil Common C++ library: abseil-cpp-int128 U:https://abseil.io/ L:Apache-2.0 o:abseil-cpp m:Duncan Bellamy <dunk@denkimushi.com> t:1683381654 c:2f21648e38626e3e96f907fc2855f0f7561fe200 D:so:libc.musl-x86\_64.so.1 so:libgcc\_s.so.1 so:libstdc++.so.6

#### p:so:libabsl\_int128.so.2301.0.0=2301.0.0

# C:Q1HMcUwq7hutgxFhZgWuxRIjrDiCs= P:abseil-cpp-leak-check V:20230125.3-r1 A:x86\_64 S:3193 I:28672 T:Abseil Common C++ library: abseil-cpp-leak-check U:https://abseil.io/ L:Apache-2.0 o:abseil-cpp m:Duncan Bellamy <dunk@denkimushi.com> t:1683381654 c:2f21648e38626e3e96f907fc2855f0f7561fe200 p:so:libabsl\_leak\_check.so.2301.0.0=2301.0.0

C:Q11V4ImylJO5C7FG4Xs+2HSw44VeQ= P:abseil-cpp-log-entry V:20230125.3-r1 A:x86\_64 S:2753 I:28672 T:Abseil Common C++ library: abseil-cpp-log-entry U:https://abseil.io/ L:Apache-2.0 o:abseil-cpp m:Duncan Bellamy <dunk@denkimushi.com> t:1683381654 c:2f21648e38626e3e96f907fc2855f0f7561fe200 p:so:libabsl\_log\_entry.so.2301.0.0=2301.0.0

### C:Q11KxfIvuIBSHN/LrBWn+CMVxSKdc=

P:abseil-cpp-log-flags V:20230125.3-r1 A:x86\_64 S:7536 I:36864 T:Abseil Common C++ library: abseil-cpp-log-flags U:https://abseil.io/ L:Apache-2.0 o:abseil-cpp m:Duncan Bellamy <dunk@denkimushi.com> t:1683381654 c:2f21648e38626e3e96f907fc2855f0f7561fe200 D:so:libabsl\_flags\_internal.so.2301.0.0 so:libabsl\_flags\_marshalling.so.2301.0.0 so:libabsl\_flags\_reflection.so.2301.0.0 so:libabsl\_log\_globals.so.2301.0.0 so:libabsl\_strings.so.2301.0.0 so:libc.musl-x86\_64.so.1 so:libgcc\_s.so.1 so:libstdc++.so.6 p:so:libabsl\_log\_flags.so.2301.0.0=2301.0.0

C:Q1cyUFRcUKTRmpVStputc43obr9Ig= P:abseil-cpp-log-globals V:20230125.3-r1 A:x86\_64 S:5244 I:32768 T:Abseil Common C++ library: abseil-cpp-log-globals U:https://abseil.io/ L:Apache-2.0 o:abseil-cpp m:Duncan Bellamy <dunk@denkimushi.com> t:1683381654 c:2f21648e38626e3e96f907fc2855f0f7561fe200 D:so:libabsl\_hash.so.2301.0.0 so:libc.musl-x86\_64.so.1 so:libstdc++.so.6 p:so:libabsl\_log\_globals.so.2301.0.0=2301.0.0

C:Q1Eng/kotcGdtFzj4Ull6psU7g7Zw= P:abseil-cpp-log-initialize V:20230125.3-r1 A:x86\_64 S:3178 I:28672 T:Abseil Common C++ library: abseil-cpp-log-initialize U:https://abseil.io/ L:Apache-2.0 o:abseil-cpp m:Duncan Bellamy <dunk@denkimushi.com> t:1683381654 c:2f21648e38626e3e96f907fc2855f0f7561fe200 D:so:libabsl\_log\_internal\_globals.so.2301.0.0 so:libabsl\_time\_zone.so.2301.0.0 p:so:libabsl\_log\_initialize.so.2301.0.0=2301.0.0

C:Q1jNbUjO7OpzCJMqayYp/gpqR+i4I= P:abseil-cpp-log-internal-check-op V:20230125.3-r1 A:x86\_64 S:7424 I:40960 T:Abseil Common C++ library: abseil-cpp-log-internal-check-op U:https://abseil.io/ L:Apache-2.0 o:abseil-cpp m:Duncan Bellamy <dunk@denkimushi.com> t:1683381654

c:2f21648e38626e3e96f907fc2855f0f7561fe200 D:so:libabsl\_log\_internal\_nullguard.so.2301.0.0 so:libabsl\_strings.so.2301.0.0 so:libc.musl-x86\_64.so.1 so:libgcc\_s.so.1 so:libstdc++.so.6 p:so:libabsl\_log\_internal\_check\_op.so.2301.0.0=2301.0.0

C:Q1mocGW8ZWCUs2CLR1o0b0tubPNKg= P:abseil-cpp-log-internal-conditions V:20230125.3-r1 A:x86\_64 S:3516 I:28672 T:Abseil Common C++ library: abseil-cpp-log-internal-conditions U:https://abseil.io/ L:Apache-2.0 o:abseil-cpp m:Duncan Bellamy <dunk@denkimushi.com> t:1683381654 c:2f21648e38626e3e96f907fc2855f0f7561fe200 D:so:libabsl\_base.so.2301.0.0 p:so:libabsl\_log\_internal\_conditions.so.2301.0.0=2301.0.0

C:Q1HtxPrGwyuwwJEeJMsu+c9eRG0xk= P:abseil-cpp-log-internal-format V:20230125.3-r1 A:x86\_64 S:5536 I:32768 T:Abseil Common C++ library: abseil-cpp-log-internal-format U:https://abseil.io/ L:Apache-2.0 o:abseil-cpp m:Duncan Bellamy <dunk@denkimushi.com> t:1683381654 c:2f21648e38626e3e96f907fc2855f0f7561fe200 D:so:libabsl\_log\_internal\_globals.so.2301.0.0 so:libabsl\_str\_format\_internal.so.2301.0.0 so:libabsl\_strings.so.2301.0.0 so:libabsl\_time.so.2301.0.0 so:libc.musl-x86\_64.so.1 p:so:libabsl\_log\_internal\_format.so.2301.0.0=2301.0.0

### C:Q1uFhvOXyTZ7R1S9JEh2bMKiRLKL0=

P:abseil-cpp-log-internal-globals V:20230125.3-r1 A:x86\_64 S:3991 I:28672 T:Abseil Common C++ library: abseil-cpp-log-internal-globals U:https://abseil.io/ L:Apache-2.0

o:abseil-cpp m:Duncan Bellamy <dunk@denkimushi.com> t:1683381654 c:2f21648e38626e3e96f907fc2855f0f7561fe200 D:so:libabsl\_raw\_logging\_internal.so.2301.0.0 so:libc.musl-x86\_64.so.1 so:libstdc++.so.6 p:so:libabsl\_log\_internal\_globals.so.2301.0.0=2301.0.0

C:Q1RSZgeNswmyeoQo7tUoVr4+rOtCA= P:abseil-cpp-log-internal-log-sink-set V:20230125.3-r1 A:x86\_64 S:7231 I:32768 T:Abseil Common C++ library: abseil-cpp-log-internal-log-sink-set U:https://abseil.io/ L:Apache-2.0 o:abseil-cpp m:Duncan Bellamy <dunk@denkimushi.com> t:1683381654 c:2f21648e38626e3e96f907fc2855f0f7561fe200 D:so:libabsl\_log\_globals.so.2301.0.0 so:libabsl\_log\_internal\_globals.so.2301.0.0 so:libabsl\_log\_sink.so.2301.0.0 so:libabsl\_raw\_logging\_internal.so.2301.0.0 so:libabsl\_spinlock\_wait.so.2301.0.0 so:libabsl\_synchronization.so.2301.0.0 so:libc.musl-x86\_64.so.1 so:libgcc\_s.so.1 so:libstdc++.so.6 p:so:libabsl\_log\_internal\_log\_sink\_set.so.2301.0.0=2301.0.0

#### C:Q1aFvusk+LcoUaQPKpi331OZukyeI=

P:abseil-cpp-log-internal-message V:20230125.3-r1 A:x86\_64 S:13631 I:57344 T:Abseil Common C++ library: abseil-cpp-log-internal-message U:https://abseil.io/ L:Apache-2.0 o:abseil-cpp m:Duncan Bellamy <dunk@denkimushi.com> t:1683381654 c:2f21648e38626e3e96f907fc2855f0f7561fe200 D:so:libabsl\_base.so.2301.0.0 so:libabsl\_examine\_stack.so.2301.0.0 so:libabsl\_log\_globals.so.2301.0.0 so:libabsl\_log\_internal\_format.so.2301.0.0 so:libabsl\_log\_internal\_globals.so.2301.0.0 so:libabsl\_log\_internal\_log\_sink\_set.so.2301.0.0 so:libabsl\_log\_internal\_proto.so.2301.0.0 so:libabsl\_raw\_logging\_internal.so.2301.0.0 so:libabsl\_strerror.so.2301.0.0 so:libabsl\_time.so.2301.0.0 so:libc.musl-x86\_64.so.1 so:libgcc\_s.so.1 so:libstdc++.so.6 p:so:libabsl\_log\_internal\_message.so.2301.0.0=2301.0.0

C:Q1PRaeDnGDJhbU+vLzGQ8cQa9OJR4=

P:abseil-cpp-log-internal-nullguard V:20230125.3-r1 A:x86\_64 S:2888 I:28672 T:Abseil Common C++ library: abseil-cpp-log-internal-nullguard U:https://abseil.io/ L:Apache-2.0 o:abseil-cpp m:Duncan Bellamy <dunk@denkimushi.com> t:1683381654 c:2f21648e38626e3e96f907fc2855f0f7561fe200 p:so:libabsl\_log\_internal\_nullguard.so.2301.0.0=2301.0.0

C:Q16Bk4ckTl+d7yHI7t0YHw7oLxasM=

P:abseil-cpp-log-internal-proto V:20230125.3-r1 A:x86\_64 S:4366 I:28672 T:Abseil Common C++ library: abseil-cpp-log-internal-proto U:https://abseil.io/ L:Apache-2.0 o:abseil-cpp m:Duncan Bellamy <dunk@denkimushi.com> t:1683381654 c:2f21648e38626e3e96f907fc2855f0f7561fe200 p:so:libabsl\_log\_internal\_proto.so.2301.0.0=2301.0.0

C:Q1K96ZeF3mYqFAbwWmnCTvOL/R7SM= P:abseil-cpp-log-internal-test-actions V:20230125.3-r1 A:x86\_64 S:5026 I:28672 T:Abseil Common C++ library: abseil-cpp-log-internal-test-actions U:https://abseil.io/ L:Apache-2.0 o:abseil-cpp m:Duncan Bellamy <dunk@denkimushi.com> t:1683381654 c:2f21648e38626e3e96f907fc2855f0f7561fe200 D:so:libabsl\_log\_severity.so.2301.0.0 so:libabsl\_strings.so.2301.0.0 so:libabsl\_time.so.2301.0.0 so:libc.musl $x86$  64.so.1 so:libgcc s.so.1 so:libstdc++.so.6 p:so:libabsl\_log\_internal\_test\_actions.so.2301.0.0=2301.0.0

C:Q1R0H1Rjzs2n0VXgtxGqfADFhJ6hU=

P:abseil-cpp-log-internal-test-helpers V:20230125.3-r1 A:x86\_64 S:4364 I:32768 T:Abseil Common C++ library: abseil-cpp-log-internal-test-helpers U:https://abseil.io/ L:Apache-2.0 o:abseil-cpp m:Duncan Bellamy <dunk@denkimushi.com> t:1683381654 c:2f21648e38626e3e96f907fc2855f0f7561fe200 D:so:libabsl\_log\_globals.so.2301.0.0 so:libabsl\_log\_initialize.so.2301.0.0 so:libabsl\_log\_internal\_globals.so.2301.0.0 so:libc.musl-x86\_64.so.1 so:libgtest.so.1.13.0 so:libstdc++.so.6 p:so:libabsl\_log\_internal\_test\_helpers.so.2301.0.0=2301.0.0

C:Q11eSoKcZEfGO5HDnqFvLN0Es2gtE= P:abseil-cpp-log-internal-test-matchers V:20230125.3-r1 A:x86\_64 S:36996 I:167936 T:Abseil Common C++ library: abseil-cpp-log-internal-test-matchers U:https://abseil.io/ L:Apache-2.0 o:abseil-cpp m:Duncan Bellamy <dunk@denkimushi.com> t:1683381654 c:2f21648e38626e3e96f907fc2855f0f7561fe200 D:so:libabsl\_log\_internal\_test\_helpers.so.2301.0.0 so:libabsl\_log\_severity.so.2301.0.0 so:libabsl\_time.so.2301.0.0 so:libc.musl-x86\_64.so.1 so:libgcc\_s.so.1 so:libgtest.so.1.13.0 so:libstdc++.so.6 p:so:libabsl\_log\_internal\_test\_matchers.so.2301.0.0=2301.0.0

C:Q1i/6Xsn0gTq1x59jhqvPvkQ5Tgtg= P:abseil-cpp-log-severity V:20230125.3-r1 A:x86\_64 S:3464 I:28672 T:Abseil Common C++ library: abseil-cpp-log-severity U:https://abseil.io/ L:Apache-2.0 o:abseil-cpp m:Duncan Bellamy <dunk@denkimushi.com> t:1683381654 c:2f21648e38626e3e96f907fc2855f0f7561fe200 D:so:libstdc++.so.6

#### p:so:libabsl\_log\_severity.so.2301.0.0=2301.0.0

C:Q1sba2z5Y/wKk+qxkmhppDcqbqQ9I= P:abseil-cpp-log-sink V:20230125.3-r1 A:x86\_64 S:3193 I:28672 T:Abseil Common C++ library: abseil-cpp-log-sink U:https://abseil.io/ L:Apache-2.0 o:abseil-cpp m:Duncan Bellamy <dunk@denkimushi.com> t:1683381654 c:2f21648e38626e3e96f907fc2855f0f7561fe200 D:so:libstdc++.so.6 p:so:libabsl\_log\_sink.so.2301.0.0=2301.0.0

# C:Q1TqrlebT9yzyyVRZqJXu9hh9GRfk= P:abseil-cpp-low-level-hash V:20230125.3-r1 A:x86\_64 S:3787 I:28672 T:Abseil Common C++ library: abseil-cpp-low-level-hash U:https://abseil.io/ L:Apache-2.0 o:abseil-cpp m:Duncan Bellamy <dunk@denkimushi.com> t:1683381654 c:2f21648e38626e3e96f907fc2855f0f7561fe200 D:so:libc.musl-x86\_64.so.1 p:so:libabsl\_low\_level\_hash.so.2301.0.0=2301.0.0

C:Q17yyO6asYlm/XSnwLZBqGPsPaYZU= P:abseil-cpp-malloc-internal V:20230125.3-r1 A:x86\_64 S:7946 I:36864 T:Abseil Common C++ library: abseil-cpp-malloc-internal U:https://abseil.io/ L:Apache-2.0 o:abseil-cpp m:Duncan Bellamy <dunk@denkimushi.com> t:1683381654 c:2f21648e38626e3e96f907fc2855f0f7561fe200

D:so:libabsl\_base.so.2301.0.0 so:libabsl\_raw\_logging\_internal.so.2301.0.0 so:libabsl\_spinlock\_wait.so.2301.0.0 so:libc.musl-x86\_64.so.1 so:libgcc\_s.so.1 so:libstdc++.so.6 p:so:libabsl\_malloc\_internal.so.2301.0.0=2301.0.0

C:Q1+4mkTnAp7AwanTvW4L0tnQKMHgQ= P:abseil-cpp-per-thread-sem-test-common V:20230125.3-r1 A:x86\_64 S:13648 I:57344 T:Abseil Common C++ library: abseil-cpp-per-thread-sem-test-common U:https://abseil.io/ L:Apache-2.0 o:abseil-cpp m:Duncan Bellamy <dunk@denkimushi.com> t:1683381654 c:2f21648e38626e3e96f907fc2855f0f7561fe200 D:so:libabsl\_base.so.2301.0.0 so:libabsl\_strings.so.2301.0.0 so:libabsl\_synchronization.so.2301.0.0 so:libabsl\_time.so.2301.0.0 so:libc.musl-x86\_64.so.1 so:libgcc\_s.so.1 so:libgtest.so.1.13.0 so:libstdc++.so.6 p:so:libabsl\_per\_thread\_sem\_test\_common.so.2301.0.0=2301.0.0

C:Q1F7uGaxZBc9DGWd42HSFuxjcQdfw=

P:abseil-cpp-periodic-sampler V:20230125.3-r1 A:x86\_64 S:3569 I:28672 T:Abseil Common C++ library: abseil-cpp-periodic-sampler U:https://abseil.io/ L:Apache-2.0 o:abseil-cpp m:Duncan Bellamy <dunk@denkimushi.com> t:1683381654 c:2f21648e38626e3e96f907fc2855f0f7561fe200 D:so:libabsl\_exponential\_biased.so.2301.0.0 so:libstdc++.so.6 p:so:libabsl\_periodic\_sampler.so.2301.0.0=2301.0.0

C:Q1UhhAZbylzCZVGLmlk84Sw/j7xi4= P:abseil-cpp-pow10-helper V:20230125.3-r1 A:x86\_64 S:8201 I:32768 T:Abseil Common C++ library: abseil-cpp-pow10-helper U:https://abseil.io/ L:Apache-2.0 o:abseil-cpp

m:Duncan Bellamy <dunk@denkimushi.com> t:1683381654 c:2f21648e38626e3e96f907fc2855f0f7561fe200 p:so:libabsl\_pow10\_helper.so.2301.0.0=2301.0.0

# C:Q1pmO6jFD8ApHV/5Eaj762msQBd8c= P:abseil-cpp-random-distributions V:20230125.3-r1 A:x86\_64 S:7380 I:28672 T:Abseil Common C++ library: abseil-cpp-random-distributions U:https://abseil.io/ L:Apache-2.0 o:abseil-cpp m:Duncan Bellamy <dunk@denkimushi.com> t:1683381654 c:2f21648e38626e3e96f907fc2855f0f7561fe200 D:so:libc.musl-x86\_64.so.1 so:libgcc\_s.so.1 so:libstdc++.so.6 p:so:libabsl\_random\_distributions.so.2301.0.0=2301.0.0

C:Q1Cteo6OV4pKBdFxrmDaWhOE+vSpA= P:abseil-cpp-random-internal-distribution-test-util

V:20230125.3-r1 A:x86\_64 S:9876 I:36864 T:Abseil Common C++ library: abseil-cpp-random-internal-distribution-test-util U:https://abseil.io/ L:Apache-2.0 o:abseil-cpp m:Duncan Bellamy <dunk@denkimushi.com> t:1683381654 c:2f21648e38626e3e96f907fc2855f0f7561fe200 D:so:libabsl\_raw\_logging\_internal.so.2301.0.0 so:libabsl\_str\_format\_internal.so.2301.0.0 so:libabsl\_strings.so.2301.0.0 so:libc.musl-x86\_64.so.1 so:libgcc\_s.so.1 so:libstdc++.so.6 p:so:libabsl\_random\_internal\_distribution\_test\_util.so.2301.0.0=2301.0.0

C:Q1RJn6+CJR1Oio4s3gVV8YV/3ExdI= P:abseil-cpp-random-internal-platform V:20230125.3-r1 A:x86\_64 S:7439 I:32768 T:Abseil Common C++ library: abseil-cpp-random-internal-platform U:https://abseil.io/ L:Apache-2.0
o:abseil-cpp m:Duncan Bellamy <dunk@denkimushi.com> t:1683381654 c:2f21648e38626e3e96f907fc2855f0f7561fe200 p:so:libabsl\_random\_internal\_platform.so.2301.0.0=2301.0.0

## C:Q1vvdx4VBSvJbA+KuFJPb74HmSVIM=

P:abseil-cpp-random-internal-pool-urbg V:20230125.3-r1 A:x86\_64 S:6385 I:32768 T:Abseil Common C++ library: abseil-cpp-random-internal-pool-urbg U:https://abseil.io/ L:Apache-2.0 o:abseil-cpp m:Duncan Bellamy <dunk@denkimushi.com> t:1683381654 c:2f21648e38626e3e96f907fc2855f0f7561fe200 D:so:libabsl\_base.so.2301.0.0 so:libabsl\_random\_internal\_randen.so.2301.0.0 so:libabsl\_random\_internal\_randen\_hwaes\_impl.so.2301.0.0 so:libabsl\_random\_internal\_randen\_slow.so.2301.0.0 so:libabsl\_random\_internal\_seed\_material.so.2301.0.0 so:libabsl\_random\_seed\_gen\_exception.so.2301.0.0 so:libabsl\_spinlock\_wait.so.2301.0.0 so:libc.musl-x86\_64.so.1 so:libgcc\_s.so.1 so:libstdc++.so.6 p:so:libabsl\_random\_internal\_pool\_urbg.so.2301.0.0=2301.0.0

### C:Q1J/E2b8y+l5/9/i17m2yEBxYJRng=

P:abseil-cpp-random-internal-randen V:20230125.3-r1 A:x86\_64 S:3676 I:28672 T:Abseil Common C++ library: abseil-cpp-random-internal-randen U:https://abseil.io/ L:Apache-2.0 o:abseil-cpp m:Duncan Bellamy <dunk@denkimushi.com> t:1683381654 c:2f21648e38626e3e96f907fc2855f0f7561fe200 D:so:libabsl\_random\_internal\_randen\_hwaes.so.2301.0.0 so:libabsl\_random\_internal\_randen\_hwaes\_impl.so.2301.0.0 so:libabsl\_random\_internal\_randen\_slow.so.2301.0.0 so:libgcc\_s.so.1 so:libstdc++.so.6 p:so:libabsl\_random\_internal\_randen.so.2301.0.0=2301.0.0

C:Q1iFanHIf9DnOC5eOWdwyrJB2BEgw= P:abseil-cpp-random-internal-randen-hwaes V:20230125.3-r1 A:x86\_64

S:3007 I:28672 T:Abseil Common C++ library: abseil-cpp-random-internal-randen-hwaes U:https://abseil.io/ L:Apache-2.0 o:abseil-cpp m:Duncan Bellamy <dunk@denkimushi.com> t:1683381654 c:2f21648e38626e3e96f907fc2855f0f7561fe200 p:so:libabsl\_random\_internal\_randen\_hwaes.so.2301.0.0=2301.0.0

C:Q1JPtpGMkooW+mW66Apxya6oFlyQQ= P:abseil-cpp-random-internal-randen-hwaes-impl V:20230125.3-r1 A:x86\_64 S:3646 I:28672 T:Abseil Common C++ library: abseil-cpp-random-internal-randen-hwaes-impl U:https://abseil.io/ L:Apache-2.0 o:abseil-cpp m:Duncan Bellamy <dunk@denkimushi.com> t:1683381654 c:2f21648e38626e3e96f907fc2855f0f7561fe200 D:so:libabsl\_random\_internal\_platform.so.2301.0.0 p:so:libabsl\_random\_internal\_randen\_hwaes\_impl.so.2301.0.0=2301.0.0

### C:Q1BkjXiElnvBetI8FLPOEYilcxzc4=

P:abseil-cpp-random-internal-randen-slow V:20230125.3-r1 A:x86\_64 S:8115 I:32768 T:Abseil Common C++ library: abseil-cpp-random-internal-randen-slow U:https://abseil.io/ L:Apache-2.0 o:abseil-cpp m:Duncan Bellamy <dunk@denkimushi.com> t:1683381654 c:2f21648e38626e3e96f907fc2855f0f7561fe200 D:so:libabsl\_random\_internal\_platform.so.2301.0.0 so:libc.musl-x86\_64.so.1 p:so:libabsl\_random\_internal\_randen\_slow.so.2301.0.0=2301.0.0

C:Q1bwArRCENC353KUFVP3nQpvYjyUI= P:abseil-cpp-random-internal-seed-material V:20230125.3-r1

A:x86\_64 S:4161 I:28672 T:Abseil Common C++ library: abseil-cpp-random-internal-seed-material U:https://abseil.io/ L:Apache-2.0 o:abseil-cpp m:Duncan Bellamy <dunk@denkimushi.com> t:1683381654 c:2f21648e38626e3e96f907fc2855f0f7561fe200 D:so:libc.musl-x86\_64.so.1 so:libgcc\_s.so.1 so:libstdc++.so.6 p:so:libabsl\_random\_internal\_seed\_material.so.2301.0.0=2301.0.0

C:Q1JQQ+0nx0d2/yZF3GsjghlW+j6wg= P:abseil-cpp-random-seed-gen-exception V:20230125.3-r1 A:x86\_64 S:3789 I:28672 T:Abseil Common C++ library: abseil-cpp-random-seed-gen-exception U:https://abseil.io/ L:Apache-2.0 o:abseil-cpp m:Duncan Bellamy <dunk@denkimushi.com> t:1683381654 c:2f21648e38626e3e96f907fc2855f0f7561fe200 D:so:libc.musl-x86\_64.so.1 so:libstdc++.so.6 p:so:libabsl\_random\_seed\_gen\_exception.so.2301.0.0=2301.0.0

C:Q1MBX+bsUnfGQCPvfN3C37XZouvKA= P:abseil-cpp-random-seed-sequences V:20230125.3-r1 A:x86\_64 S:4139 I:28672 T:Abseil Common C++ library: abseil-cpp-random-seed-sequences U:https://abseil.io/ L:Apache-2.0 o:abseil-cpp m:Duncan Bellamy <dunk@denkimushi.com> t:1683381654 c:2f21648e38626e3e96f907fc2855f0f7561fe200 D:so:libabsl\_random\_internal\_pool\_urbg.so.2301.0.0 so:libc.musl-x86\_64.so.1 so:libgcc\_s.so.1 so:libstdc++.so.6 p:so:libabsl\_random\_seed\_sequences.so.2301.0.0=2301.0.0

C:Q1FZKLvTAxuplq03VWjOVMTkSV3i0= P:abseil-cpp-raw-hash-set

V:20230125.3-r1 A:x86\_64 S:4475 I:28672 T:Abseil Common C++ library: abseil-cpp-raw-hash-set U:https://abseil.io/ L:Apache-2.0 o:abseil-cpp m:Duncan Bellamy <dunk@denkimushi.com> t:1683381654 c:2f21648e38626e3e96f907fc2855f0f7561fe200 D:so:libc.musl-x86\_64.so.1 p:so:libabsl\_raw\_hash\_set.so.2301.0.0=2301.0.0

C:Q1S98849gp7QjYep4z4iTzBZhD5Mk=

P:abseil-cpp-raw-logging-internal V:20230125.3-r1 A:x86\_64 S:4830 I:28672 T:Abseil Common C++ library: abseil-cpp-raw-logging-internal U:https://abseil.io/ L:Apache-2.0 o:abseil-cpp m:Duncan Bellamy <dunk@denkimushi.com> t:1683381654 c:2f21648e38626e3e96f907fc2855f0f7561fe200 D:so:libc.musl-x86\_64.so.1 so:libgcc\_s.so.1 so:libstdc++.so.6 p:so:libabsl\_raw\_logging\_internal.so.2301.0.0=2301.0.0

C:Q1ccY5OWraYrx5X7Jl0vXYB9pb7jI= P:abseil-cpp-scoped-mock-log V:20230125.3-r1 A:x86\_64 S:38582 I:151552 T:Abseil Common C++ library: abseil-cpp-scoped-mock-log U:https://abseil.io/ L:Apache-2.0 o:abseil-cpp m:Duncan Bellamy <dunk@denkimushi.com> t:1683381654 c:2f21648e38626e3e96f907fc2855f0f7561fe200 D:so:libabsl\_log\_internal\_log\_sink\_set.so.2301.0.0 so:libabsl\_log\_severity.so.2301.0.0 so:libabsl\_log\_sink.so.2301.0.0 so:libabsl\_raw\_logging\_internal.so.2301.0.0 so:libc.musl-x86\_64.so.1 so:libgcc\_s.so.1 so:libgmock.so.1.13.0 so:libgtest.so.1.13.0 so:libstdc++.so.6 p:so:libabsl\_scoped\_mock\_log.so.2301.0.0=2301.0.0

C:Q1AvO3Ip7blTzYQnErpxRlV9YK7KI= P:abseil-cpp-scoped-set-env V:20230125.3-r1 A:x86\_64 S:4097 I:28672 T:Abseil Common C++ library: abseil-cpp-scoped-set-env U:https://abseil.io/ L:Apache-2.0 o:abseil-cpp m:Duncan Bellamy <dunk@denkimushi.com> t:1683381654 c:2f21648e38626e3e96f907fc2855f0f7561fe200 D:so:libc.musl-x86\_64.so.1 so:libgcc\_s.so.1 so:libstdc++.so.6 p:so:libabsl\_scoped\_set\_env.so.2301.0.0=2301.0.0

# C:Q1s7AVLnZ2Ja/AqHzGR6N4Kr3epck= P:abseil-cpp-spinlock-test-common V:20230125.3-r1 A:x86\_64 S:16675 I:69632 T:Abseil Common C++ library: abseil-cpp-spinlock-test-common U:https://abseil.io/ L:Apache-2.0 o:abseil-cpp m:Duncan Bellamy <dunk@denkimushi.com> t:1683381654 c:2f21648e38626e3e96f907fc2855f0f7561fe200 D:so:libabsl\_base.so.2301.0.0 so:libabsl\_synchronization.so.2301.0.0 so:libc.musl-x86\_64.so.1 so:libgcc\_s.so.1 so:libgtest.so.1.13.0 so:libstdc++.so.6 p:so:libabsl\_spinlock\_test\_common.so.2301.0.0=2301.0.0

C:Q1s+bkoCL1yblIqT2NrMpPNMWWVd8= P:abseil-cpp-spinlock-wait V:20230125.3-r1 A:x86\_64 S:3870 I:28672 T:Abseil Common C++ library: abseil-cpp-spinlock-wait U:https://abseil.io/ L:Apache-2.0 o:abseil-cpp m:Duncan Bellamy <dunk@denkimushi.com> t:1683381654

c:2f21648e38626e3e96f907fc2855f0f7561fe200 D:so:libc.musl-x86\_64.so.1 so:libgcc\_s.so.1 so:libstdc++.so.6 p:so:libabsl\_spinlock\_wait.so.2301.0.0=2301.0.0

C:Q1hkMuAmkTtVyu44GOw+oCkgwLZ84= P:abseil-cpp-stack-consumption V:20230125.3-r1 A:x86\_64 S:4456 I:28672 T:Abseil Common C++ library: abseil-cpp-stack-consumption U:https://abseil.io/ L:Apache-2.0 o:abseil-cpp m:Duncan Bellamy <dunk@denkimushi.com> t:1683381654 c:2f21648e38626e3e96f907fc2855f0f7561fe200 D:so:libabsl\_raw\_logging\_internal.so.2301.0.0 so:libc.musl-x86\_64.so.1 p:so:libabsl\_stack\_consumption.so.2301.0.0=2301.0.0

C:Q1V3u0xsWHnToyBjZKhLt4C5z5X9Q= P:abseil-cpp-stacktrace V:20230125.3-r1 A:x86\_64 S:4328 I:28672 T:Abseil Common C++ library: abseil-cpp-stacktrace U:https://abseil.io/ L:Apache-2.0 o:abseil-cpp m:Duncan Bellamy <dunk@denkimushi.com> t:1683381654 c:2f21648e38626e3e96f907fc2855f0f7561fe200 D:so:libabsl\_debugging\_internal.so.2301.0.0 so:libc.musl-x86\_64.so.1 p:so:libabsl\_stacktrace.so.2301.0.0=2301.0.0

C:Q1im+KPnJkNV0A40mI2eHyuRUkkCs= P:abseil-cpp-status V:20230125.3-r1 A:x86\_64 S:14801 I:57344 T:Abseil Common C++ library: abseil-cpp-status U:https://abseil.io/ L:Apache-2.0 o:abseil-cpp m:Duncan Bellamy <dunk@denkimushi.com>

t:1683381654

c:2f21648e38626e3e96f907fc2855f0f7561fe200 D:so:libabsl\_cord.so.2301.0.0 so:libabsl\_cordz\_info.so.2301.0.0 so:libabsl\_raw\_logging\_internal.so.2301.0.0 so:libabsl\_strerror.so.2301.0.0 so:libabsl\_strings.so.2301.0.0 so:libc.musl-x86\_64.so.1 so:libgcc\_s.so.1 so:libstdc++.so.6 p:so:libabsl\_status.so.2301.0.0=2301.0.0

# C:Q1OD4vgRbZtcP2a/e3B0r4Y2b1AOQ=

P:abseil-cpp-statusor V:20230125.3-r1 A:x86\_64 S:6889 I:32768 T:Abseil Common C++ library: abseil-cpp-statusor U:https://abseil.io/ L:Apache-2.0 o:abseil-cpp m:Duncan Bellamy <dunk@denkimushi.com> t:1683381654 c:2f21648e38626e3e96f907fc2855f0f7561fe200 D:so:libabsl\_raw\_logging\_internal.so.2301.0.0 so:libabsl\_spinlock\_wait.so.2301.0.0 so:libabsl\_status.so.2301.0.0 so:libabsl\_strings.so.2301.0.0 so:libc.muslx86\_64.so.1 so:libgcc\_s.so.1 so:libstdc++.so.6 p:so:libabsl\_statusor.so.2301.0.0=2301.0.0

# C:Q1TQ+TjwK1ptbUIfctBIrzUHOqbmQ=

P:abseil-cpp-str-format-internal V:20230125.3-r1 A:x86\_64 S:31220 I:94208 T:Abseil Common C++ library: abseil-cpp-str-format-internal U:https://abseil.io/ L:Apache-2.0 o:abseil-cpp m:Duncan Bellamy <dunk@denkimushi.com> t:1683381654 c:2f21648e38626e3e96f907fc2855f0f7561fe200 D:so:libabsl\_int128.so.2301.0.0 so:libabsl\_strings.so.2301.0.0 so:libc.musl-x86\_64.so.1 so:libgcc\_s.so.1 so:libstdc++.so.6 p:so:libabsl\_str\_format\_internal.so.2301.0.0=2301.0.0

C:Q1HVlltevmdHz1rwh8MyTDqIUfCKc= P:abseil-cpp-strerror V:20230125.3-r1 A:x86\_64 S:4389 I:28672

T:Abseil Common C++ library: abseil-cpp-strerror U:https://abseil.io/ L:Apache-2.0 o:abseil-cpp m:Duncan Bellamy <dunk@denkimushi.com> t:1683381654 c:2f21648e38626e3e96f907fc2855f0f7561fe200 D:so:libc.musl-x86\_64.so.1 so:libgcc\_s.so.1 so:libstdc++.so.6 p:so:libabsl\_strerror.so.2301.0.0=2301.0.0

# C:Q1SnDoaXG+WrkWvpxmXxvWW+ipcp4= P:abseil-cpp-strings V:20230125.3-r1 A:x86\_64 S:46590 I:110592 T:Abseil Common C++ library: abseil-cpp-strings U:https://abseil.io/ L:Apache-2.0 o:abseil-cpp m:Duncan Bellamy <dunk@denkimushi.com> t:1683381654 c:2f21648e38626e3e96f907fc2855f0f7561fe200

D:so:libabsl\_raw\_logging\_internal.so.2301.0.0 so:libabsl\_strings\_internal.so.2301.0.0 so:libc.musl-x86\_64.so.1 so:libgcc\_s.so.1 so:libstdc++.so.6 p:so:libabsl\_strings.so.2301.0.0=2301.0.0

# C:Q1Eaz4i27E4d3R0mnay9AiQ1eAUpY= P:abseil-cpp-strings-internal V:20230125.3-r1 A:x86\_64 S:5310 I:32768 T:Abseil Common C++ library: abseil-cpp-strings-internal U:https://abseil.io/ L:Apache-2.0 o:abseil-cpp m:Duncan Bellamy <dunk@denkimushi.com> t:1683381654 c:2f21648e38626e3e96f907fc2855f0f7561fe200 D:so:libabsl\_raw\_logging\_internal.so.2301.0.0 so:libc.musl-x86\_64.so.1 so:libstdc++.so.6 p:so:libabsl\_strings\_internal.so.2301.0.0=2301.0.0

C:Q1ht5A07tVrhUcthv98RmwRgYpyF0= P:abseil-cpp-symbolize V:20230125.3-r1 A:x86\_64

S:3220 I:28672 T:Abseil Common C++ library: abseil-cpp-symbolize U:https://abseil.io/ L:Apache-2.0 o:abseil-cpp m:Duncan Bellamy <dunk@denkimushi.com> t:1683381654 c:2f21648e38626e3e96f907fc2855f0f7561fe200 p:so:libabsl\_symbolize.so.2301.0.0=2301.0.0

C:Q1l1jQwSMYEQlFZu/AxpZIwvTITeg= P:abseil-cpp-synchronization V:20230125.3-r1 A:x86\_64 S:19496 I:65536 T:Abseil Common C++ library: abseil-cpp-synchronization U:https://abseil.io/ L:Apache-2.0 o:abseil-cpp m:Duncan Bellamy <dunk@denkimushi.com> t:1683381654 c:2f21648e38626e3e96f907fc2855f0f7561fe200 D:so:libabsl\_base.so.2301.0.0 so:libabsl\_malloc\_internal.so.2301.0.0 so:libabsl\_raw\_logging\_internal.so.2301.0.0 so:libabsl\_spinlock\_wait.so.2301.0.0 so:libabsl\_stacktrace.so.2301.0.0 so:libabsl\_symbolize.so.2301.0.0 so:libabsl\_time.so.2301.0.0 so:libc.musl-x86\_64.so.1 so:libgcc\_s.so.1 so:libstdc++.so.6 p:so:libabsl\_synchronization.so.2301.0.0=2301.0.0

C:Q1tKPiz+i+y58631C10PwLarJRUjo= P:abseil-cpp-test-instance-tracker V:20230125.3-r1 A:x86\_64 S:2952 I:28672 T:Abseil Common C++ library: abseil-cpp-test-instance-tracker U:https://abseil.io/ L:Apache-2.0 o:abseil-cpp m:Duncan Bellamy <dunk@denkimushi.com> t:1683381654 c:2f21648e38626e3e96f907fc2855f0f7561fe200 p:so:libabsl\_test\_instance\_tracker.so.2301.0.0=2301.0.0

C:Q1m6cwIn3z0ZDBzEs3lOQ7LzbWPvQ= P:abseil-cpp-throw-delegate

V:20230125.3-r1 A:x86\_64 S:5852 I:36864 T:Abseil Common C++ library: abseil-cpp-throw-delegate U:https://abseil.io/ L:Apache-2.0 o:abseil-cpp m:Duncan Bellamy <dunk@denkimushi.com> t:1683381654 c:2f21648e38626e3e96f907fc2855f0f7561fe200 D:so:libgcc\_s.so.1 so:libstdc++.so.6 p:so:libabsl\_throw\_delegate.so.2301.0.0=2301.0.0

C:Q1oPccKMEt3zoFIgwje1ifb/Ytiwg= P:abseil-cpp-time V:20230125.3-r1 A:x86\_64 S:25340 I:86016 T:Abseil Common C++ library: abseil-cpp-time U:https://abseil.io/ L:Apache-2.0 o:abseil-cpp m:Duncan Bellamy <dunk@denkimushi.com> t:1683381654 c:2f21648e38626e3e96f907fc2855f0f7561fe200 D:so:libabsl\_base.so.2301.0.0 so:libabsl\_int128.so.2301.0.0 so:libabsl\_raw\_logging\_internal.so.2301.0.0 so:libabsl\_strings.so.2301.0.0 so:libabsl\_time\_zone.so.2301.0.0 so:libc.musl-x86\_64.so.1 so:libgcc\_s.so.1 so:libstdc++.so.6 p:so:libabsl\_time.so.2301.0.0=2301.0.0

C:Q1wXQarf9A6ZeDbtfKmCPCrcPUNz8= P:abseil-cpp-time-internal-test-util V:20230125.3-r1 A:x86\_64 S:4315 I:28672 T:Abseil Common C++ library: abseil-cpp-time-internal-test-util U:https://abseil.io/ L:Apache-2.0 o:abseil-cpp m:Duncan Bellamy <dunk@denkimushi.com> t:1683381654 c:2f21648e38626e3e96f907fc2855f0f7561fe200 D:so:libabsl\_raw\_logging\_internal.so.2301.0.0 so:libabsl\_time\_zone.so.2301.0.0 so:libc.musl-x86\_64.so.1 so:libgcc\_s.so.1 so:libstdc++.so.6 p:so:libabsl\_time\_internal\_test\_util.so.2301.0.0=2301.0.0

C:Q1g70t8Q524B5R/YxJ03YtTsW73kI= P:abseil-cpp-time-zone V:20230125.3-r1 A:x86\_64 S:35798 I:98304 T:Abseil Common C++ library: abseil-cpp-time-zone U:https://abseil.io/ L:Apache-2.0 o:abseil-cpp m:Duncan Bellamy <dunk@denkimushi.com> t:1683381654 c:2f21648e38626e3e96f907fc2855f0f7561fe200 D:so:libc.musl-x86\_64.so.1 so:libgcc\_s.so.1 so:libstdc++.so.6 p:so:libabsl\_time\_zone.so.2301.0.0=2301.0.0

C:Q1lk5/iOyJzPbzUX5jTJzrT+S9x6k= P:acccheck V:0.2.1-r1 A:x86\_64 S:4326 I:24576 T:A password dictionary attack tool U:https://labs.portcullis.co.uk/tools/acccheck/ L:GPL-2.0 o:acccheck m:Francesco Colista <fcolista@alpinelinux.org> t:1626850359 c:343a2b400a152ca3831bd4c09b411b6eeef08ed2 D:perl p:cmd:acccheck.pl=0.2.1-r1

C:Q1WZ6V4UO6SEXAgdNFVLiGm5oJRdk= P:accel-ppp V:1.12.0\_git20230404-r0 A:x86\_64 S:385706 I:1302528 T:PPtP/L2TP/PPPoE/SSTP server for Linux U:https://accel-ppp.org/ L:GPL-2.0-or-later o:accel-ppp m:Thomas Liske <thomas@fiasko-nw.net> t:1682328394 c:093f371c7956f33128ad93803e19265009bf00f8 D:so:libc.musl-x86\_64.so.1 so:libcrypto.so.3 so:libnetsnmp.so.40 so:libnetsnmpagent.so.40 so:libpcre.so.1

### so:libssl.so.3 so:libucontext.so.1

p:so:libauth\_chap\_md5.so=0

 so:libauth\_mschap\_v1.so=0 so:libauth\_mschap\_v2.so=0 so:libauth\_pap.so=0 so:libchap-secrets.so=0 so:libconnlimit.so=0 so:libipoe.so=0 so:libippool.so=0 so:libipv6\_dhcp.so=0 so:libipv6\_nd.so=0 so:libipv6pool.so=0 so:libl2tp.so=0 so:liblog\_file.so=0 so:liblog\_syslog.so=0 so:liblog\_tcp.so=0 so:liblogwtmp.so=0 so:libluasupp.so=0 so:libnet-snmp.so=0 so:libpppd\_compat.so=0 so:libpppoe.so=0 so:libpptp.so=0 so:libradius.so=0 so:libshaper.so=0 so:libsigchld.so=0 so:libsstp.so=0 so:libtriton.so=0 so:libvlanmon.so=0 cmd:accel-cmd=1.12.0\_git20230404-r0 cmd:accel-pppd=1.12.0\_git20230404-r0

## C:Q13eVGIh0WJtEMRSHNpLZWNf2hXQk=

P:accel-ppp-doc V:1.12.0\_git20230404-r0 A:x86\_64 S:14003 I:40960 T:PPtP/L2TP/PPPoE/SSTP server for Linux (documentation) U:https://accel-ppp.org/ L:GPL-2.0-or-later o:accel-ppp m:Thomas Liske <thomas@fiasko-nw.net> t:1682328394 c:093f371c7956f33128ad93803e19265009bf00f8 i:docs accel-ppp=1.12.0\_git20230404-r0

C:Q1RjtqKkB894OC+HLb5W7sdtmhV7M= P:accel-ppp-openrc V:1.12.0\_git20230404-r0 A:x86\_64 S:1869 I:16384 T:PPtP/L2TP/PPPoE/SSTP server for Linux (OpenRC init scripts) U:https://accel-ppp.org/ L:GPL-2.0-or-later o:accel-ppp m:Thomas Liske <thomas@fiasko-nw.net> t:1682328394 c:093f371c7956f33128ad93803e19265009bf00f8 i:openrc accel-ppp=1.12.0\_git20230404-r0

C:Q1x5iY/QCKcongQ48hsvSBvlYVKHA= P:accerciser V:3.40.0-r2 A:x86\_64 S:163674 I:1183744 T:Interactive Python accessibility explorer U:https://wiki.gnome.org/Apps/Accerciser

L:BSD-3-Clause o:accerciser m:Rasmus Thomsen <oss@cogitri.dev> t:1682173534 c:7955365745d053b4432c016252398a77c2fae53e D:gtk+3.0 ipython librsvg libwnck3 py3-atspi py3-gobject3 py3-xlib python3~3.11 p:cmd:accerciser=3.40.0-r2 py3.11:accerciser=3.40.0-r2

C:Q1hE0jRar7dDTvMsUGufjK/OMZKRo=

P:accerciser-doc V:3.40.0-r2 A:x86\_64 S:1534560 I:3198976 T:Interactive Python accessibility explorer (documentation) U:https://wiki.gnome.org/Apps/Accerciser L:BSD-3-Clause o:accerciser m:Rasmus Thomsen <oss@cogitri.dev> t:1682173534 c:7955365745d053b4432c016252398a77c2fae53e i:docs accerciser=3.40.0-r2

C:Q1yETwpg9K1rSDnTky3TFYtVfLfms=

P:accerciser-lang V:3.40.0-r2 A:x86\_64 S:311980 I:1789952 T:Languages for package accerciser U:https://wiki.gnome.org/Apps/Accerciser L:BSD-3-Clause o:accerciser m:Rasmus Thomsen <oss@cogitri.dev> t:1682173534 c:7955365745d053b4432c016252398a77c2fae53e D:gtk+3.0 ipython librsvg libwnck3 py3-atspi py3-gobject3 py3-xlib i:accerciser=3.40.0-r2 lang

C:Q1RJNE21VdWsqM4KqKbWHhLIN+8ec= P:accerciser-pyc V:3.40.0-r2 A:x86\_64 S:160291 I:708608 T:Precompiled Python bytecode for accerciser U:https://wiki.gnome.org/Apps/Accerciser

L:BSD-3-Clause o:accerciser m:Rasmus Thomsen <oss@cogitri.dev> t:1682173534 c:7955365745d053b4432c016252398a77c2fae53e D:gtk+3.0 ipython librsvg libwnck3 py3-atspi py3-gobject3 py3-xlib python3~3.11 i:accerciser=3.40.0-r2 pyc

C:Q1i2n7AvHzwXKzmXdEt7dxTLbxHAE= P:accounts-qml-module V:0.7\_git20190605-r3 A:x86\_64 S:134890 I:475136 T:QML bindings for libaccounts-qt + libsignon-qt U:https://gitlab.com/accounts-sso/accounts-qml-module L:LGPL-2.1-only o:accounts-qml-module m:Bart Ribbers <bribbers@disroot.org> t:1681263464 c:dcf926d126ee921df71282780cae6c160fe30783 D:so:libQt5Core.so.5 so:libQt5Gui.so.5 so:libQt5Qml.so.5 so:libQt5Test.so.5 so:libaccounts-qt5.so.1 so:libc.muslx86\_64.so.1 so:libsignon-qt5.so.1 so:libstdc++.so.6 p:cmd:tst\_plugin=0.7\_git20190605-r3

### C:Q1pTFXwJ/36gxW1KbBaehEHfAc1wQ=

P:accountsservice V:23.13.9-r2 A:x86\_64 S:66009 I:323584 T:D-Bus interface for user account query and manipulation U:https://www.freedesktop.org/software/accountsservice/ L:GPL-3.0-or-later o:accountsservice m:Natanael Copa <ncopa@alpinelinux.org> t:1683371172 c:8df69221bac7ebaabbb558277e2afbfb626a1c94 D:so:libc.musl-x86\_64.so.1 so:libgio-2.0.so.0 so:libglib-2.0.so.0 so:libgobject-2.0.so.0 so:libintl.so.8 so:libpolkitgobject-1.so.0

C:Q1wLX9/espNIOCdhEtp4D6Dvq8zd4= P:accountsservice-dev V:23.13.9-r2 A:x86\_64 S:17142 I:208896

T:D-Bus interface for user account query and manipulation (development files) U:https://www.freedesktop.org/software/accountsservice/ L:GPL-3.0-or-later o:accountsservice m:Natanael Copa <ncopa@alpinelinux.org> t:1683371172 c:8df69221bac7ebaabbb558277e2afbfb626a1c94 D:gobject-introspection-dev libaccountsservice=23.13.9-r2 pc:gio-2.0 pc:glib-2.0 pc:gobject-2.0 pc:polkit-gobject-1 pkgconfig p:pc:accountsservice=23.13.9

C:Q1iqGnTHgZwwRYgfQwMty+4Rve8fw= P:accountsservice-lang V:23.13.9-r2 A:x86\_64 S:31379 I:925696 T:Languages for package accountsservice U:https://www.freedesktop.org/software/accountsservice/ L:GPL-3.0-or-later o:accountsservice m:Natanael Copa <ncopa@alpinelinux.org> t:1683371172 c:8df69221bac7ebaabbb558277e2afbfb626a1c94 i:accountsservice=23.13.9-r2 lang

C:Q1lgsqH0RijF8UNnJXD/PiQce/jIE= P:acf-clamav V:0.8.0-r4 A:x86\_64 S:4129 I:49152 T:Web-based system administration interface for clamav U:https://gitlab.alpinelinux.org/acf/acf-clamav L:GPL-2.0-only o:acf-clamav m:Ted Trask <ttrask01@yahoo.com> t:1621495814 c:050fdef4d1154e1afa29baf49f33114c869afd42 D:acf-core clamav

C:Q1banndNfLg2nYK+NOLT42sSEnG3c= P:acf-clamsmtp V:0.6.0-r5 A:x86\_64 S:3226

I:45056

T:Web-based system administration interface for clamsmtp U:https://gitlab.alpinelinux.org/acf/acf-clamsmtp L:GPL-2.0-only o:acf-clamsmtp m:Ted Trask <ttrask01@yahoo.com> t:1622048030 c:72b192acabd236e80366a15a7f2aac6a56536db1 D:acf-core clamsmtp

C:Q1Rb+vB1rUY0rjPF24LNqeXsJsDok= P:acf-fetchmail V:0.9.0-r4 A:x86\_64 S:8891 I:69632 T:Web-based system administration interface for fetchmail U:https://gitlab.alpinelinux.org/acf/acf-fetchmail L:GPL-2.0-only o:acf-fetchmail m:Ted Trask <ttrask01@yahoo.com> t:1621731492 c:b0df326d7603f6182a5e19d249eb55b39a2065a6 D:acf-core fetchmail

C:Q1fDZyhjscbuV4MZRNh4gZnzyCcsk= P:acf-vlc-daemon V:0.5.0-r4 A:x86\_64 S:3208 I:40960 T:Web-based system administration interface for vlc U:https://gitlab.alpinelinux.org/acf/acf-vlc-daemon L:GPL-2.0-only o:acf-vlc-daemon m:Ted Trask <ttrask01@yahoo.com> t:1644856195 c:f5095f0ce3f565f0425a42a817579c9a9989d561 D:acf-core vlc-daemon

C:Q1wT4PgJCM5g9QOl11URrsrtEUj8M= P:acme-client V:1.3.1-r1 A:x86\_64 S:33869 I:86016 T:Client for issuing certificates from ACME-complaint servers U:https://git.sr.ht/~graywolf/acme-client-portable L:GPL-2.0-only o:acme-client m:Jordan Christiansen <xordspar0@gmail.com> t:1681263464 c:dcf926d126ee921df71282780cae6c160fe30783 D:so:libc.musl-x86\_64.so.1 so:libcrypto.so.3 so:libssl.so.3 p:cmd:acme-client=1.3.1-r1

### C:Q12TfoX8nLmRph2o1hMUsCQnRdGyY=

P:acme-client-doc V:1.3.1-r1 A:x86\_64 S:6388 I:32768 T:Client for issuing certificates from ACME-complaint servers (documentation) U:https://git.sr.ht/~graywolf/acme-client-portable L:GPL-2.0-only o:acme-client m:Jordan Christiansen <xordspar0@gmail.com> t:1681263464 c:dcf926d126ee921df71282780cae6c160fe30783 i:docs acme-client=1.3.1-r1

C:Q1l7so2wb5c1bmDBkxY+6NbB37Djk= P:acme-redirect V:0.6.2-r1 A:x86\_64 S:1837482 I:4022272 T:Tiny http daemon that answers acme challenges and redirects everything else to https U:https://github.com/kpcyrd/acme-redirect L:GPL-3.0-or-later o:acme-redirect m:kpcyrd <git@rxv.cc> t:1681263464 c:dcf926d126ee921df71282780cae6c160fe30783 D:/bin/sh so:libc.musl-x86\_64.so.1 so:libcrypto.so.3 so:libgcc\_s.so.1 so:libssl.so.3 p:cmd:acme-redirect=0.6.2-r1

C:Q1+mhogOEeE3iEullhlsQmxm/PnfA= P:acme-redirect-bash-completion V:0.6.2-r1 A:x86\_64 S:2511 I:32768 T:Bash completions for acme-redirect

U:https://github.com/kpcyrd/acme-redirect L:GPL-3.0-or-later o:acme-redirect m:kpcyrd <git@rxv.cc> t:1681263464 c:dcf926d126ee921df71282780cae6c160fe30783 i:acme-redirect=0.6.2-r1 bash-completion

C:Q13u/PIVD2HnGk2F0sEfkZ/v3Bm0s= P:acme-redirect-doc V:0.6.2-r1 A:x86\_64 S:4812 I:36864 T:Tiny http daemon that answers acme challenges and redirects everything else to https (documentation) U:https://github.com/kpcyrd/acme-redirect L:GPL-3.0-or-later o:acme-redirect m:kpcyrd <git@rxv.cc> t:1681263464 c:dcf926d126ee921df71282780cae6c160fe30783 i:docs acme-redirect=0.6.2-r1

C:Q1ukTXsk+M0WwcL/ZsgKx3y/uyZQQ=

P:acme-redirect-fish-completion V:0.6.2-r1 A:x86\_64 S:2513 I:28672 T:Fish completions for acme-redirect U:https://github.com/kpcyrd/acme-redirect L:GPL-3.0-or-later o:acme-redirect m:kpcyrd <git@rxv.cc> t:1681263464 c:dcf926d126ee921df71282780cae6c160fe30783 i:acme-redirect=0.6.2-r1 fish

C:Q1uxFgNj1NsLe4I4q7Or8eyWoQPGY= P:acme-redirect-openrc V:0.6.2-r1 A:x86\_64 S:1877 I:16384 T:Tiny http daemon that answers acme challenges and redirects everything else to https (OpenRC init scripts) U:https://github.com/kpcyrd/acme-redirect L:GPL-3.0-or-later

o:acme-redirect m:kpcyrd <git@rxv.cc> t:1681263464 c:dcf926d126ee921df71282780cae6c160fe30783 i:openrc acme-redirect=0.6.2-r1

# C:Q1a0Y5W9CsYilyHc0Hhyw9aE37N9g= P:acme-redirect-zsh-completion V:0.6.2-r1 A:x86\_64 S:3015 I:32768 T:Zsh completions for acme-redirect U:https://github.com/kpcyrd/acme-redirect L:GPL-3.0-or-later o:acme-redirect m:kpcyrd <git@rxv.cc> t:1681263464 c:dcf926d126ee921df71282780cae6c160fe30783 i:acme-redirect=0.6.2-r1 zsh

C:Q1xv36rm/5rZGg8b3ajK4qUCkcXpw= P:acme.sh V:3.0.6-r0 A:x86\_64 S:271782 I:1654784 T:ACME Shell script, an acme client alternative to certbot U:https://github.com/acmesh-official/acme.sh L:GPL-3.0-only o:acme.sh m:Francesco Colista <fcolista@alpinelinux.org> t:1686317706 c:ad8b2d5c94f56fe83a95c1f2de35e9134120e060 D:curl socat cmd:openssl

C:Q1SwOylmwAkE9tsCD9ZyQCIXoziB0= P:acmed V:0.21.0-r2 A:x86\_64 S:1189459 I:2420736 T:ACME (RFC 8555) client daemon U:https://github.com/breard-r/acmed L:MIT o:acmed m:Patrycja Rosa <alpine@ptrcnull.me>

t:1683697322 c:9e3ff90dd7551d5b4522712f46836b5b12d99483 D:/bin/sh so:libc.musl-x86\_64.so.1 so:libcrypto.so.3 so:libgcc\_s.so.1 so:libssl.so.3 p:cmd:acmed=0.21.0-r2

C:Q1JVsrqpFYCN03rCtwstpfCBjMzcI= P:acmed-doc V:0.21.0-r2 A:x86\_64 S:9910 I:36864 T:ACME (RFC 8555) client daemon (documentation) U:https://github.com/breard-r/acmed L:MIT o:acmed m:Patrycja Rosa <alpine@ptrcnull.me> t:1683697322 c:9e3ff90dd7551d5b4522712f46836b5b12d99483 i:docs acmed=0.21.0-r2

C:Q1Gne34rXRpZFiBCfQoYI8+a5MNqU= P:acmed-openrc V:0.21.0-r2 A:x86\_64 S:2469 I:24576 T:ACME (RFC 8555) client daemon (OpenRC init scripts) U:https://github.com/breard-r/acmed L:MIT o:acmed m:Patrycja Rosa <alpine@ptrcnull.me> t:1683697322 c:9e3ff90dd7551d5b4522712f46836b5b12d99483 i:openrc acmed=0.21.0-r2

C:Q1Cim5IxNyiJUdr8+9rQyyltEwROA= P:acmed-tacd V:0.21.0-r2 A:x86\_64 S:508214 I:1077248 T:Standalone tls-alpn-01 challenge validation server U:https://github.com/breard-r/acmed L:MIT o:acmed m:Patrycja Rosa <alpine@ptrcnull.me> t:1683697322

c:9e3ff90dd7551d5b4522712f46836b5b12d99483 D:so:libc.musl-x86\_64.so.1 so:libcrypto.so.3 so:libgcc\_s.so.1 so:libssl.so.3 p:cmd:tacd=0.21.0-r2

C:Q1VytQazNExY/h0BzB3I3EV/EEUpM= P:acmed-tacd-doc V:0.21.0-r2 A:x86\_64 S:3150 I:24576 T:Standalone tls-alpn-01 challenge validation server (documentation) U:https://github.com/breard-r/acmed L:MIT o:acmed m:Patrycja Rosa <alpine@ptrcnull.me> t:1683697322 c:9e3ff90dd7551d5b4522712f46836b5b12d99483 i:docs acmed-tacd=0.21.0-r2

C:Q127NCNBIRWBcUfEKFmReZ4VO+mW4=

P:acpi-utils V:0.1.0-r0 A:x86\_64 S:4639 I:24576 T:ACPI utilities for use in scripts and one-liners U:https://github.com/jirutka/acpi-utils L:MIT o:acpi-utils m:Jakub Jirutka <jakub@jirutka.cz> t:1634602675 c:ce2ca91492457df4ed2dad11ccb4ec3bcc237e5e p:cmd:lid-state=0.1.0-r0 cmd:power-supply=0.1.0-r0

C:Q1ZkuXGrzNdk2hQbG7zxhezYgpxp8= P:acpi-utils-doc V:0.1.0-r0 A:x86\_64 S:5253 I:28672 T:ACPI utilities for use in scripts and one-liners (documentation) U:https://github.com/jirutka/acpi-utils L:MIT o:acpi-utils m:Jakub Jirutka <jakub@jirutka.cz> t:1634602675 c:ce2ca91492457df4ed2dad11ccb4ec3bcc237e5e

i:docs acpi-utils=0.1.0-r0

C:Q1CaNqGeON3zJC7rtGXdl6xDFucnM= P:acpi\_call-src V:1.2.2-r0 A:x86\_64 S:6213 I:53248 T:A kernel module for calling ACPI methods via /proc/acpi/call (sources, AKMS) U:https://github.com/nix-community/acpi\_call L:GPL-3.0-or-later o:acpi\_call-src m:Jakub Jirutka <jakub@jirutka.cz> t:1661217475 c:59f5560da4291cb228448f742abf9abb5641eb16 C:Q1ZE2enD6UJ6PLohO2xXyP8mtEHqI= P:acpid V:2.0.34-r2 A:x86\_64 S:35298 I:151552 T:The ACPI Daemon (acpid) With Netlink Support U:https://sourceforge.net/projects/acpid2/ L:GPL-2.0-or-later o:acpid m:Jakub Jirutka <jakub@jirutka.cz> t:1681263464 c:dcf926d126ee921df71282780cae6c160fe30783 D:/bin/sh so:libc.musl-x86\_64.so.1 p:cmd:acpi\_listen=2.0.34-r2 cmd:acpid=2.0.34-r2 cmd:kacpimon=2.0.34-r2 C:Q10YjvomRcYYumtBKaiJEX8D7vMqc= P:acpid-doc V:2.0.34-r2

A:x86\_64 S:27481 I:102400 T:The ACPI Daemon (acpid) With Netlink Support (documentation) U:https://sourceforge.net/projects/acpid2/ L:GPL-2.0-or-later o:acpid m:Jakub Jirutka <jakub@jirutka.cz> t:1681263464 c:dcf926d126ee921df71282780cae6c160fe30783 i:docs acpid=2.0.34-r2

C:Q13W5OrPmQFZ5I3AMY3pkfrcW8EdI= P:acpid-openrc V:2.0.34-r2 A:x86\_64 S:2206 I:24576 T:The ACPI Daemon (acpid) With Netlink Support (OpenRC init scripts) U:https://sourceforge.net/projects/acpid2/ L:GPL-2.0-or-later o:acpid m:Jakub Jirutka <jakub@jirutka.cz> t:1681263464 c:dcf926d126ee921df71282780cae6c160fe30783 i:openrc acpid=2.0.34-r2

C:Q1dv+IuZkHiWs1KK+13mUAqHtaCVc= P:acsccid V:1.1.9-r1 A:x86\_64 S:64059 I:172032 T:PCSC driver for ACS CCID smart card reader U:https://github.com/acshk/acsccid L:LGPL-2.1-or-later o:acsccid m:André Klitzing <aklitzing@gmail.com> t:1681263464 c:dcf926d126ee921df71282780cae6c160fe30783 D:pcsc-lite so:libc.musl-x86\_64.so.1 so:libusb-1.0.so.0

C:Q1SKMpY3j/VE4IknP1os9GU4RvO58= P:acsccid-udev V:1.1.9-r1 A:x86\_64 S:1915 I:24576 T:PCSC driver for ACS CCID smart card reader (udev rules) U:https://github.com/acshk/acsccid L:LGPL-2.1-or-later o:acsccid m:André Klitzing <aklitzing@gmail.com> t:1681263464 c:dcf926d126ee921df71282780cae6c160fe30783 i:acsccid=1.1.9-r1 udev

C:Q1SrbP4IcFWAAd7O41PZBcD4FrxjE= P:ada

V:2.5.1-r0 A:x86\_64 S:96023 I:241664 T:WHATWG-compliant and fast URL parser written in modern C++ U:https://ada-url.github.io/ada L:( Apache-2.0 OR MIT ) AND MPL-2.0 o:ada m:Jakub Jirutka <jakub@jirutka.cz> t:1686246871 c:dea8857003b00480d9424245d9339b0cdc940355 D:so:libada.so.2 so:libc.musl-x86\_64.so.1 so:libfmt.so.9 so:libgcc\_s.so.1 so:libstdc++.so.6 p:cmd:adaparse=2.5.1-r0

C:Q1JzC6yZwmxiJQsn6etYa5Af3K0/E=

P:ada-dev  $V:2.5.1-r0$ A:x86\_64 S:46555 I:352256 T:WHATWG-compliant and fast URL parser written in modern C++ (development files) U:https://ada-url.github.io/ada L:( Apache-2.0 OR MIT ) AND MPL-2.0 o:ada m:Jakub Jirutka <jakub@jirutka.cz> t:1686246871 c:dea8857003b00480d9424245d9339b0cdc940355 D:ada=2.5.1-r0 ada-libs=2.5.1-r0 C:Q1GdnWAeMbxk5cgyzwUiy8AYMdF8I= P:ada-libs V:2.5.1-r0 A:x86\_64 S:153415 I:450560 T:WHATWG-compliant and fast URL parser written in modern C++ (libraries) U:https://ada-url.github.io/ada L:( Apache-2.0 OR MIT ) AND MPL-2.0 o:ada m:Jakub Jirutka <jakub@jirutka.cz>

t:1686246871

c:dea8857003b00480d9424245d9339b0cdc940355

D:so:libc.musl-x86\_64.so.1 so:libgcc\_s.so.1 so:libstdc++.so.6 p:so:libada.so.2=2.5.1

C:Q1PJAuRrEWohiYf2UQyqvxLzqIzZ8= P:ada-static

V:2.5.1-r0 A:x86\_64 S:163657 I:581632 T:WHATWG-compliant and fast URL parser written in modern  $C++$  (static library) U:https://ada-url.github.io/ada L:( Apache-2.0 OR MIT ) AND MPL-2.0 o:ada m:Jakub Jirutka <jakub@jirutka.cz> t:1686246871 c:dea8857003b00480d9424245d9339b0cdc940355

C:Q1BpxP838/SCRDl5Ojpkr7WDUd/Ck= P:adapta-kde V:20180828-r1 A:x86\_64 S:474749 I:2519040 T:Adapta theme for KDE Plasma 5 U:https://github.com/PapirusDevelopmentTeam/adapta-kde L:GPL-3.0-or-later o:adapta-kde t:1578666411 c:c70a9b99897efb25ad4229ffc47aec5bf5674971

# C:Q1bJemX83MbF/xvfrF/ww7UyMVQTE=

P:advancecomp V:2.5-r1 A:x86\_64 S:458381 I:913408 T:A collection of recompression utilities for your .ZIP archives, .PNG snapshots, .MNG video clips and .GZ files U:https://www.advancemame.it/ L:GPL-3.0-or-later o:advancecomp m:TBK <alpine@jjtc.eu> t:1681263464 c:dcf926d126ee921df71282780cae6c160fe30783 D:so:libc.musl-x86\_64.so.1 so:libgcc\_s.so.1 so:libstdc++.so.6 so:libz.so.1 p:cmd:advdef=2.5-r1 cmd:advmng=2.5-r1 cmd:advpng=2.5-r1 cmd:advzip=2.5-r1 C:Q1Uj8/WcPvACwyz8Sh4BgBTbChp/o=

P:advancecomp-doc V:2.5-r1 A:x86\_64 S:7614

### I:36864

T:A collection of recompression utilities for your .ZIP archives, .PNG snapshots, .MNG video clips and .GZ files (documentation) U:https://www.advancemame.it/ L:GPL-3.0-or-later o:advancecomp m:TBK <alpine@jjtc.eu> t:1681263464 c:dcf926d126ee921df71282780cae6c160fe30783 i:docs advancecomp=2.5-r1

C:Q1tcY+8SHblpkbxmhhJFNUc1URL8s= P:adw-gtk3 V:4.7-r0 A:x86\_64 S:303681 I:2404352 T:The theme from libadwaita ported to GTK-3 U:https://github.com/lassekongo83/adw-gtk3 L:LGPL-2.1-or-later o:adw-gtk3 m:knuxify <knuxify@gmail.com> t:1684438460 c:9905d0ca9a7e0e27485c7544b80caf09ed6f740a

## C:Q1UNQ9tSHHD3PS89KWKQ+7rKD1kNY=

P:adwaita-icon-theme V:44.0-r0 A:x86\_64 S:1687285 I:15831040 T:Adwaita icon theme U:https://gitlab.gnome.org/GNOME/adwaita-icon-theme L:LGPL-3.0-or-later OR CC-BY-SA-3.0 o:adwaita-icon-theme m:Rasmus Thomsen <oss@cogitri.dev> t:1679345674 c:473776bff105637a65e39739321662ed4e7a4754 D:librsvg

C:Q1fhQZC+3nrg94pbBX3bTyqI0AQ6Q= P:adwaita-icon-theme-dev V:44.0-r0 A:x86\_64 S:1764 I:20480 T:Adwaita

 icon theme (development files) U:https://gitlab.gnome.org/GNOME/adwaita-icon-theme L:LGPL-3.0-or-later OR CC-BY-SA-3.0 o:adwaita-icon-theme m:Rasmus Thomsen <oss@cogitri.dev> t:1679345674 c:473776bff105637a65e39739321662ed4e7a4754 D:pkgconfig p:pc:adwaita-icon-theme=44.0

# C:Q1vU1GV5kQMND3+XE/zD3L2RkZM5I=

P:adwaita-qt V:1.4.2-r1 A:x86\_64 S:224104 I:675840 T:style to bend Qt applications to look like they belong into GNOME Shell U:https://github.com/FedoraQt/adwaita-qt L:GPL-2.0-only AND LGPL-2.1-only o:adwaita-qt m:David Demelier <markand@malikania.fr> t:1681263464 c:dcf926d126ee921df71282780cae6c160fe30783 D:so:libQt5Core.so.5 so:libQt5Gui.so.5 so:libQt5Widgets.so.5 so:libQt5X11Extras.so.5 so:libc.musl-x86\_64.so.1 so:libgcc\_s.so.1 so:libstdc++.so.6 so:libxcb.so.1 p:so:libadwaitaqt.so.1=1.4.2 so:libadwaitaqtpriv.so.1=1.4.2

## C:Q15A6S4nK9jPCg2EbQfnOrOD/MfTo=

P:adwaita-qt-dev V:1.4.2-r1 A:x86\_64 S:10244 I:90112 T:style to bend Qt applications to look like they belong into GNOME Shell (development files) U:https://github.com/FedoraQt/adwaita-qt L:GPL-2.0-only AND LGPL-2.1-only o:adwaita-qt m:David Demelier <markand@malikania.fr> t:1681263464 c:dcf926d126ee921df71282780cae6c160fe30783 D:adwaita-qt=1.4.2-r1 pc:Qt5Core pc:Qt5Widgets pkgconfig p:pc:adwaita-qt=1.4.2

C:Q1hA44rZCeebS8I/z9d15y5UmTWxI= P:adwaita-qt6 V:1.4.2-r3 A:x86\_64

#### S:251282

### I:782336

T:style to bend Qt applications to look like they belong into GNOME Shell U:https://github.com/FedoraQt/adwaita-qt L:GPL-2.0-only AND LGPL-2.1-only o:adwaita-qt6 m:psykose <alice@ayaya.dev> t:1681263464 c:dcf926d126ee921df71282780cae6c160fe30783 D:so:libQt6Core.so.6 so:libQt6Gui.so.6 so:libQt6Widgets.so.6 so:libc.musl-x86\_64.so.1 so:libgcc\_s.so.1 so:libstdc++.so.6 p:so:libadwaitaqt6.so.1=1.4.2 so:libadwaitaqt6priv.so.1=1.4.2

C:Q16QwsOk+511+B8OUIi1iA/fsinDY=

P:adwaita-qt6-dev V:1.4.2-r3 A:x86\_64 S:10223 I:90112 T:style to bend Qt applications to look like they belong into GNOME Shell (development files) U:https://github.com/FedoraQt/adwaita-qt L:GPL-2.0-only AND LGPL-2.1-only o:adwaita-qt6 m:psykose <alice@ayaya.dev> t:1681263464 c:dcf926d126ee921df71282780cae6c160fe30783 D:adwaita-qt6=1.4.2-r3 pc:Qt6Core pc:Qt6Widgets pkgconfig p:pc:adwaita-qt6=1.4.2

C:Q1sh2GWRvfZgzvTM99hLu8YO/oXdk= P:adwaita-xfce-icon-theme V:0.0.3-r0 A:x86\_64 S:64376 I:565248 T:Adwaita missing icons that are used in Xfce U:https://github.com/shimmerproject/adwaita-xfce-icon-theme L:GPL-2.0-only o:adwaita-xfce-icon-theme m:Natanael Copa <ncopa@alpinelinux.org> t:1674440018 c:1357d4d3db03c87c6a0214f8415449a5ef9fbe8d D:adwaita-icon-theme

C:Q1y/1rzIUPhPPbyNFbCsDwSSIqY+c= P:aerc V:0.15.2-r4

A:x86\_64 S:5939363 I:15855616 T:email client for your terminal U:https://aerc-mail.org L:MIT o:aerc m:Drew DeVault <sir@cmpwn.com> t:1700254797 c:5d9cbaefb04d010ef92a918b71679dfeee90904c D:less ncurses so:libc.musl-x86\_64.so.1 so:libnotmuch.so.5 p:cmd:aerc=0.15.2-r4

C:Q1kAPDU2VKDgskDUeLnKpUpHO9OTg=

P:aerc-doc V:0.15.2-r4 A:x86\_64 S:46335 I:94208 T:email client for your terminal (documentation) U:https://aerc-mail.org L:MIT o:aerc m:Drew DeVault <sir@cmpwn.com> t:1700254797 c:5d9cbaefb04d010ef92a918b71679dfeee90904c i:docs aerc=0.15.2-r4

### C:Q1l8oQTpWfO8FshEAEh/DvVIQzIrQ=

P:afl++ V:4.06c-r0 A:x86\_64 S:923487 I:2805760 T:Fuzzer relying on genetic algorithms instead of brute force U:https://aflplus.plus/ L:Apache-2.0 o:afl++ m:Marian <marian.buschsieweke@ovgu.de> t:1681989019 c:946bd4b053b827c015fa47589bdf22d6496ed974 D:clang16 lld~16 llvm16 python3 so:libc.musl-x86\_64.so.1 so:libgcc\_s.so.1 so:libpython3.11.so.1.0 so:libstdc++.so.6 p:afl=4.06c-r0 afl-clang=4.06c-r0 afl-gcc=4.06c-r0 cmd:afl-analyze=4.06c-r0 cmd:afl-c++=4.06c-r0 cmd:aflcc=4.06c-r0 cmd:afl-clang++=4.06c-r0 cmd:afl-clang-fast++=4.06c-r0 cmd:afl-clang-fast=4.06c-r0 cmd:afl-clanglto++=4.06c-r0 cmd:afl-clang-lto=4.06c-r0 cmd:afl-clang=4.06c-r0

 cmd:afl-cmin.bash=4.06c-r0 cmd:afl-cmin=4.06c-r0 cmd:afl-fuzz=4.06c-r0 cmd:afl-g++-fast=4.06c-r0 cmd:aflg++=4.06c-r0 cmd:afl-gcc-fast=4.06c-r0 cmd:afl-gcc=4.06c-r0 cmd:afl-gotcpu=4.06c-r0 cmd:afl-ld-lto=4.06c-r0 cmd:afl-lto++=4.06c-r0 cmd:afl-lto=4.06c-r0 cmd:afl-persistent-config=4.06c-r0 cmd:afl-plot=4.06c-r0 cmd:aflshowmap=4.06c-r0 cmd:afl-system-config=4.06c-r0 cmd:afl-tmin=4.06c-r0 cmd:afl-whatsup=4.06c-r0

C:Q1GqGlvei2n+X7nHJJeAW2jBxbBOI=

P:afl++-doc V:4.06c-r0 A:x86\_64 S:143959 I:516096 T:Fuzzer relying on genetic algorithms instead of brute force (documentation) U:https://aflplus.plus/ L:Apache-2.0 o:afl++ m:Marian <marian.buschsieweke@ovgu.de> t:1681989019 c:946bd4b053b827c015fa47589bdf22d6496ed974 i:docs afl++=4.06c-r0 C:Q1PhNJYdMzO6QZ04kmELVcIvEYYBE= P:afpfs-ng V:0.8.1-r11 A:x86\_64 S:69622 I:192512 T:A client for the Apple Filing Protocol (AFP) U:http://alexthepuffin.googlepages.com/ L:GPL-2.0-only o:afpfs-ng t:1682119332 c:32d597f400a890eda4f3e02e5c70487ed0a2d546 D:so:libc.musl-x86\_64.so.1

so:libedit.so.0 so:libgcrypt.so.20

p:so:libafpclient.so.0=0.0.0 cmd:afpcmd=0.8.1-r11 cmd:afpgetstatus=0.8.1-r11

C:Q1wkJV8fuBirsnTX3Co9Zec6GPYS4= P:afpfs-ng-dev V:0.8.1-r11 A:x86\_64 S:75180 I:303104 T:A client for the Apple Filing Protocol (AFP) (development files) U:http://alexthepuffin.googlepages.com/ L:GPL-2.0-only o:afpfs-ng t:1682119332 c:32d597f400a890eda4f3e02e5c70487ed0a2d546

## D:libgcrypt-dev libedit-dev ncurses-dev afpfs-ng=0.8.1-r11

C:Q1stNaBTkLrDiqWwC4ywAGZOpByak= P:afpfs-ng-doc V:0.8.1-r11 A:x86\_64 S:3839 I:28672 T:A client for the Apple Filing Protocol (AFP) (documentation) U:http://alexthepuffin.googlepages.com/ L:GPL-2.0-only o:afpfs-ng t:1682119332 c:32d597f400a890eda4f3e02e5c70487ed0a2d546 i:docs afpfs-ng=0.8.1-r11

C:Q1I+dHZjMZM8qQE98ptcqRKfLkl6o= P:age V:1.1.1-r8 A:x86\_64 S:2337668 I:5603328 T:Simple, modern and secure encryption tool U:https://github.com/FiloSottile/age L:BSD-3-Clause o:age m:Micha Polaski <michal@polanski.me> t:1700254797 c:5d9cbaefb04d010ef92a918b71679dfeee90904c p:cmd:age-keygen=1.1.1-r8 cmd:age=1.1.1-r8

C:Q14WrOBYTBtd/NGwmW0UhPwkkU4rw=

P:age-doc V:1.1.1-r8 A:x86\_64 S:7358 I:32768 T:Simple, modern and secure encryption tool (documentation) U:https://github.com/FiloSottile/age L:BSD-3-Clause o:age m:Micha Polaski <michal@polanski.me> t:1700254797 c:5d9cbaefb04d010ef92a918b71679dfeee90904c i:docs age=1.1.1-r8

C:Q1fLLDlIo0rOEX79145xRDIo2MZKM=

P:agensgraph V:2.13.1-r0 A:x86\_64 S:6658303 I:16666624 T:A transactional graph database based on PostgreSQL U:https://bitnine.net/agensgraph/ L:PostgreSQL AND Apache-2.0 o:agensgraph m:Jakub Jirutka <jakub@jirutka.cz> t:1682207098 c:48d65a83cb4e144e0292de1750ce733f19c966d4 D:tzdata /bin/sh so:libc.musl-x86\_64.so.1 so:libcrypto.so.3 so:libicui18n.so.73 so:libicuuc.so.73 so:libreadline.so.8 so:libssl.so.3 so:libz.so.1 p:so:agensgraph:so:cyrillic\_and\_mic.so=0 so:agensgraph:so:dict\_snowball.so=0 so:agensgraph:so:euc2004\_sjis2004.so=0 so:agensgraph:so:euc\_cn\_and\_mic.so=0 so:agensgraph:so:euc\_jp\_and\_sjis.so=0 so:agensgraph:so:euc\_kr\_and\_mic.so=0 so:agensgraph:so:euc\_tw\_and\_big5.so=0 so:agensgraph:so:latin2\_and\_win1250.so=0 so:agensgraph:so:latin\_and\_mic.so=0 so:agensgraph:so:libecpg.so.6=6.13 so:agensgraph:so:libpgtypes.so.3=3.13 so:agensgraph:so:libpq.so.5=5.13 so:agensgraph:so:libpqwalreceiver.so=0 so:agensgraph:so:pgoutput.so=0 so:agensgraph:so:plpgsql.so=0 so:agensgraph:so:utf8\_and\_big5.so=0 so:agensgraph:so:utf8\_and\_cyrillic.so=0 so:agensgraph:so:utf8\_and\_euc2004.so=0 so:agensgraph:so:utf8\_and\_euc\_cn.so=0 so:agensgraph:so:utf8\_and\_euc\_jp.so=0 so:agensgraph:so:utf8\_and\_euc\_kr.so=0 so:agensgraph:so:utf8\_and\_euc\_tw.so=0 so:agensgraph:so:utf8\_and\_gb18030.so=0 so:agensgraph:so:utf8\_and\_gbk.so=0 so:agensgraph:so:utf8\_and\_iso8859.so=0 so:agensgraph:so:utf8\_and\_iso8859\_1.so=0 so:agensgraph:so:utf8\_and\_johab.so=0 so:agensgraph:so:utf8\_and\_sjis.so=0 so:agensgraph:so:utf8\_and\_sjis2004.so=0 so:agensgraph:so:utf8\_and\_uhc.so=0 so:agensgraph:so:utf8\_and\_win.so=0

C:Q13eUbV7hhh8sBYgEmP0Uu7jrOU6c=

P:agensgraph-contrib V:2.13.1-r0 A:x86\_64 S:574277 I:2617344 T:Extension modules distributed with AgensGraph U:https://bitnine.net/agensgraph/ L:PostgreSQL AND Apache-2.0 o:agensgraph m:Jakub Jirutka <jakub@jirutka.cz> t:1682207098 c:48d65a83cb4e144e0292de1750ce733f19c966d4 D:agensgraph=2.13.1-r0 so:agensgraph:so:libpq.so.5 so:libc.musl-x86\_64.so.1 so:libcrypto.so.3 so:libssl.so.3 so:libuuid.so.1 p:so:agensgraph:so:\_int.so=0 so:agensgraph:so:adminpack.so=0 so:agensgraph:so:amcheck.so=0 so:agensgraph:so:auth\_delay.so=0 so:agensgraph:so:auto\_explain.so=0 so:agensgraph:so:autoinc.so=0

so:agensgraph:so:bloom.so=0 so:agensgraph:so:btree\_gin.so=0 so:agensgraph:so:btree\_gist.so=0

so:agensgraph:so:citext.so=0 so:agensgraph:so:cube.so=0 so:agensgraph:so:dblink.so=0 so:agensgraph:so:dict\_int.so=0 so:agensgraph:so:dict\_xsyn.so=0 so:agensgraph:so:earthdistance.so=0 so:agensgraph:so:file\_fdw.so=0 so:agensgraph:so:fuzzystrmatch.so=0 so:agensgraph:so:hstore.so=0 so:agensgraph:so:insert\_username.so=0 so:agensgraph:so:isn.so=0 so:agensgraph:so:lo.so=0 so:agensgraph:so:ltree.so=0 so:agensgraph:so:moddatetime.so=0 so:agensgraph:so:pageinspect.so=0 so:agensgraph:so:passwordcheck.so=0 so:agensgraph:so:pg\_buffercache.so=0 so:agensgraph:so:pg\_freespacemap.so=0 so:agensgraph:so:pg\_prewarm.so=0 so:agensgraph:so:pg\_stat\_statements.so=0 so:agensgraph:so:pg\_trgm.so=0 so:agensgraph:so:pg\_visibility.so=0 so:agensgraph:so:pgrowlocks.so=0 so:agensgraph:so:pgstattuple.so=0 so:agensgraph:so:postgres\_fdw.so=0 so:agensgraph:so:refint.so=0 so:agensgraph:so:seg.so=0 so:agensgraph:so:sslinfo.so=0 so:agensgraph:so:tablefunc.so=0 so:agensgraph:so:tcn.so=0 so:agensgraph:so:test\_decoding.so=0 so:agensgraph:so:tsm\_system\_rows.so=0 so:agensgraph:so:tsm\_system\_time.so=0 so:agensgraph:so:unaccent.so=0 so:agensgraph:so:uuid-ossp.so=0

### C:Q1VYDEoBI6DNSWSiZw9ySWTAcbfNc=

P:agensgraph-dev V:2.13.1-r0 A:x86\_64 S:1898836 I:9273344 T:A transactional graph database based on PostgreSQL (development files) U:https://bitnine.net/agensgraph/ L:PostgreSQL AND Apache-2.0 o:agensgraph m:Jakub Jirutka <jakub@jirutka.cz> t:1682207098 c:48d65a83cb4e144e0292de1750ce733f19c966d4 D:icu-dev openssl-dev so:libc.musl-x86\_64.so.1

### C:Q19ZYGXChpNSlLt1FxsKxcfzOT2zU=

P:agensgraph-openrc V:2.13.1-r0 A:x86\_64 S:5627 I:28672 T:A transactional graph database based on PostgreSQL (OpenRC init scripts) U:https://bitnine.net/agensgraph/ L:PostgreSQL AND Apache-2.0 o:agensgraph m:Jakub Jirutka <jakub@jirutka.cz> t:1682207098 c:48d65a83cb4e144e0292de1750ce733f19c966d4 i:openrc agensgraph=2.13.1-r0

C:Q1oNXcMZtOTIAq3pSMqnpi4+sbE3Q= P:agensgraph-plperl V:2.13.1-r0

A:x86\_64 S:39454 I:139264 T:PL/Perl procedural language for AgensGraph U:https://bitnine.net/agensgraph/ L:PostgreSQL AND Apache-2.0 o:agensgraph m:Jakub Jirutka <jakub@jirutka.cz> t:1682207098 c:48d65a83cb4e144e0292de1750ce733f19c966d4 D:agensgraph=2.13.1-r0 so:libc.musl-x86\_64.so.1 so:libperl.so p:so:agensgraph:so:plperl.so=0

C:Q1fcl975CITVdjMFOQKwp6VLExgjg=

P:agensgraph-plperl-contrib V:2.13.1-r0 A:x86\_64 S:6602 I:61440 T:PL/Perl extension modules distributed with AgensGraph U:https://bitnine.net/agensgraph/ L:PostgreSQL AND Apache-2.0 o:agensgraph m:Jakub Jirutka <jakub@jirutka.cz> t:1682207098 c:48d65a83cb4e144e0292de1750ce733f19c966d4 D:agensgraph-plperl=2.13.1-r0 so:libc.musl-x86\_64.so.1 so:libperl.so p:so:agensgraph:so:hstore\_plperl.so=0 i:agensgraph-plperl=2.13.1-r0 agensgraph-contrib=2.13.1-r0

C:Q1S1EIuzZx6lUDxqarypXLoUTNV+k= P:agensgraph-plpython3 V:2.13.1-r0 A:x86\_64 S:47714 I:159744 T:PL/Python3 procedural language for AgensGraph U:https://bitnine.net/agensgraph/ L:PostgreSQL AND Apache-2.0 o:agensgraph m:Jakub Jirutka <jakub@jirutka.cz> t:1682207098 c:48d65a83cb4e144e0292de1750ce733f19c966d4 D:agensgraph=2.13.1-r0 python3 so:libc.musl-x86\_64.so.1 so:libpython3.11.so.1.0 p:so:agensgraph:so:plpython3.so=0

C:Q1Lpihony3rrVJorRqTDCO7YpS2jY=

P:agensgraph-plpython3-contrib V:2.13.1-r0 A:x86\_64 S:7368 I:77824 T:PL/Python 3 extension modules distributed with AgensGraph U:https://bitnine.net/agensgraph/ L:PostgreSQL AND Apache-2.0 o:agensgraph m:Jakub Jirutka <jakub@jirutka.cz> t:1682207098 c:48d65a83cb4e144e0292de1750ce733f19c966d4 D:agensgraph-plpython3=2.13.1-r0 so:libc.musl-x86\_64.so.1 so:libpython3.11.so.1.0 p:so:agensgraph:so:hstore\_plpython3.so=0 so:agensgraph:so:ltree\_plpython3.so=0 i:agensgraph-plpython3=2.13.1-r0 agensgraph-contrib=2.13.1-r0

C:Q1nHAk0UFMnRwvNSbz+73WkH+/df0=

P:agensgraph-pltcl V:2.13.1-r0 A:x86\_64 S:25322 I:106496 T:PL/Tcl procedural language for AgensGraph U:https://bitnine.net/agensgraph/ L:PostgreSQL AND Apache-2.0 o:agensgraph m:Jakub Jirutka <jakub@jirutka.cz> t:1682207098 c:48d65a83cb4e144e0292de1750ce733f19c966d4 D:agensgraph=2.13.1-r0 pgtcl so:libc.musl-x86\_64.so.1 so:libtcl8.6.so p:so:agensgraph:so:pltcl.so=0

C:Q1KGNKQfNJUf5J1vDIa9gD729U+cc= P:aha V:0.5.1-r3 A:x86\_64 S:12172 I:49152 T:ANSI color to HTML converter U:https://github.com/theZiz/aha L:MPL-1.1 o:aha m:Francesco Colista <fcolista@alpinelinux.org> t:1681263464 c:dcf926d126ee921df71282780cae6c160fe30783 D:so:libc.musl-x86\_64.so.1

p:cmd:aha=0.5.1-r3

C:Q1geFRF+zaR2ORDtLlY2bvmrAMrgc= P:aha-doc V:0.5.1-r3 A:x86\_64 S:3384 I:24576 T:ANSI color to HTML converter (documentation) U:https://github.com/theZiz/aha L:MPL-1.1 o:aha m:Francesco Colista <fcolista@alpinelinux.org> t:1681263464 c:dcf926d126ee921df71282780cae6c160fe30783 i:docs aha $=0.5.1-r3$ 

C:Q1ckEE9IBBcLelu1jGKogtaTkn/Og=

P:aircrack-ng

V:1.7-r2

A:x86\_64

S:866475

I:2240512

T:Key cracker for the 802.11 WEP and WPA-PSK protocols

U:http://www.aircrack-ng.org

L:GPL-2.0-or-later

o:aircrack-ng

m:Francesco Colista <fcolista@alpinelinux.org>

t:1681263464

c:dcf926d126ee921df71282780cae6c160fe30783

D:ethtool wireless-tools iw sqlite grep so:libc.musl-x86\_64.so.1 so:libcrypto.so.3 so:libgcc\_s.so.1 so:libnl-3.so.200 so:libnl-genl-3.so.200 so:libpcap.so.1 so:libpcre.so.1 so:libsqlite3.so.0 so:libstdc++.so.6 so:libz.so.1 p:so:libaircrack-ce-wpa-1.7.0.so=0

 so:libaircrack-ce-wpa-x86-avx-1.7.0.so=0 so:libaircrack-ce-wpa-x86-avx2-1.7.0.so=0 so:libaircrack-ce-wpa-x86 sse2-1.7.0.so=0 so:libaircrack-osdep-1.7.0.so=0 cmd:airbase-ng=1.7-r2 cmd:aircrack-ng=1.7-r2 cmd:airdecapng=1.7-r2 cmd:airdecloak-ng=1.7-r2 cmd:aireplay-ng=1.7-r2 cmd:airmon-ng=1.7-r2 cmd:airodump-ng-ouiupdate=1.7-r2 cmd:airodump-ng=1.7-r2 cmd:airolib-ng=1.7-r2 cmd:airserv-ng=1.7-r2 cmd:airtun-ng=1.7-r2 cmd:airventriloquist-ng=1.7-r2 cmd:besside-ng-crawler=1.7-r2 cmd:besside-ng=1.7-r2 cmd:buddy-ng=1.7-r2 cmd:easside-ng=1.7-r2 cmd:ivstools=1.7-r2 cmd:kstats=1.7-r2 cmd:makeivs-ng=1.7-r2 cmd:packetforge-ng=1.7-r2 cmd:tkiptun-ng=1.7-r2 cmd:wesside-ng=1.7-r2 cmd:wpaclean=1.7-r2

C:Q1VqhRzkCawaw2jU3vT99sBoaaetk= P:aircrack-ng-doc V:1.7-r2 A:x86\_64 S:40806 I:126976 T:Key cracker for the 802.11 WEP and WPA-PSK protocols (documentation)
U:http://www.aircrack-ng.org L:GPL-2.0-or-later o:aircrack-ng m:Francesco Colista <fcolista@alpinelinux.org> t:1681263464 c:dcf926d126ee921df71282780cae6c160fe30783 i:docs aircrack-ng=1.7-r2

C:Q1tIzalY43A8nxiDU5UwskEXpJvsE= P:aisleriot V:3.22.29-r1 A:x86\_64 S:5694790 I:12759040 T:Solitaire and other card games for GNOME U:https://wiki.gnome.org/Apps/Aisleriot L:GPL-3.0-or-later o:aisleriot t:1682716390 c:c76155ebfb111fbafa5d9b235025319eaa4d6859 D:guile so:libatk-1.0.so.0 so:libc.musl-x86\_64.so.1 so:libcairo.so.2 so:libcanberra-gtk3.so.0 so:libcanberra.so.0 so:libgdk-3.so.0 so:libgdk\_pixbuf-2.0.so.0 so:libgio-2.0.so.0 so:libglib-2.0.so.0 so:libgobject-2.0.so.0 so:libgtk-3.so.0 so:libguile-3.0.so.1 so:libintl.so.8 so:librsvg-2.so.2 p:cmd:sol=3.22.29-r1

C:Q1okq1DER3OZ5mYgjlKy/WtVJEtIM= P:aisleriot-doc V:3.22.29-r1 A:x86\_64 S:1321041 I:9445376 T:Solitaire and other card games for GNOME (documentation) U:https://wiki.gnome.org/Apps/Aisleriot L:GPL-3.0-or-later o:aisleriot t:1682716390 c:c76155ebfb111fbafa5d9b235025319eaa4d6859 D:yelp i:docs aisleriot=3.22.29-r1

C:Q1kcxHezkgJy8Md+F0z53ypUcUsNM= P:aisleriot-lang V:3.22.29-r1 A:x86\_64 S:1293628 I:4820992 T:Languages

 for package aisleriot U:https://wiki.gnome.org/Apps/Aisleriot L:GPL-3.0-or-later o:aisleriot t:1682716390 c:c76155ebfb111fbafa5d9b235025319eaa4d6859 D:guile i:aisleriot=3.22.29-r1 lang

C:Q1jwjfC5emnJjoymeenRbGOLULf68= P:aixlog V:1.5.0-r2 A:x86\_64 S:9530 I:49152 T:Header-only C++ logging library U:https://github.com/badaix/aixlog L:MIT o:aixlog m:Bart Ribbers <bribbers@disroot.org> t:1665779115 c:8500a9fb8a6261fd2e91fda715815103ee36297d

C:Q1PBmwdhyjjNPYPQxgdQ0f0RzfeZA= P:akonadi V:23.04.3-r0 A:x86\_64 S:2279420 I:6258688 T:A cross-desktop storage service for PIM data and meta data providing concurrent read, write, and query access U:https://community.kde.org/KDE\_PIM L:LGPL-2.0-or-later o:akonadi m:Bart Ribbers <bribbers@disroot.org> t:1698090267 c:67b1438cd2137f367f15c8ef1027d7eddc3fe886 D:mariadb qt5-qtbase-mysql qt5-qtbase-sqlite so:libKF5ConfigCore.so.5 so:libKF5ConfigGui.so.5 so:libKF5ConfigWidgets.so.5 so:libKF5CoreAddons.so.5 so:libKF5Crash.so.5 so:libKF5I18n.so.5 so:libKF5IconThemes.so.5 so:libKF5ItemModels.so.5 so:libKF5KIOCore.so.5 so:libKF5WidgetsAddons.so.5 so:libKF5XmlGui.so.5 so:libQt5Core.so.5 so:libQt5DBus.so.5 so:libQt5Gui.so.5 so:libQt5Network.so.5 so:libQt5Sql.so.5 so:libQt5Widgets.so.5 so:libQt5Xml.so.5 so:libaccounts-qt5.so.1 so:libc.musl-x86\_64.so.1 so:libgcc\_s.so.1 so:libkaccounts.so.2 so:liblzma.so.5 so:libsqlite3.so.0 so:libstdc++.so.6 so:libxml2.so.2 p:so:libKPim5AkonadiAgentBase.so.5=5.23.3 so:libKPim5AkonadiCore.so.5=5.23.3 so:libKPim5AkonadiPrivate.so.5=5.23.3 so:libKPim5AkonadiWidgets.so.5=5.23.3 so:libKPim5AkonadiXml.so.5=5.23.3 cmd:akonadi2xml=23.04.3-r0 cmd:akonadi\_agent\_launcher=23.04.3-r0 cmd:akonadi agent server=23.04.3-r0 cmd:akonadi control=23.04.3-r0 cmd:akonadi knut resource=23.04.3-r0 cmd:akonadi\_rds=23.04.3-r0 cmd:akonadictl=23.04.3-r0 cmd:akonadiselftest=23.04.3-r0

C:Q1xvLt7ZG2M9fKOpf7EQtKhMlqSz4= P:akonadi-calendar V:23.04.3-r0 A:x86\_64 S:335534 I:1011712 T:Akonadi calendar integration U:https://community.kde.org/KDE\_PIM L:LGPL-2.0-or-later o:akonadi-calendar m:Bart Ribbers <bribbers@disroot.org> t:1698090267 c:67b1438cd2137f367f15c8ef1027d7eddc3fe886 D:so:libKF5CalendarCore.so.5 so:libKF5Codecs.so.5 so:libKF5ConfigCore.so.5 so:libKF5ConfigGui.so.5 so:libKF5Contacts.so.5 so:libKF5CoreAddons.so.5 so:libKF5DBusAddons.so.5 so:libKF5I18n.so.5 so:libKF5ItemModels.so.5 so:libKF5JobWidgets.so.5 so:libKF5KIOCore.so.5 so:libKF5KIOGui.so.5 so:libKF5Notifications.so.5 so:libKF5Service.so.5 so:libKF5WidgetsAddons.so.5 so:libKF5XmlGui.so.5 so:libKPim5AkonadiContact.so.5 so:libKPim5AkonadiCore.so.5 so:libKPim5AkonadiMime.so.5 so:libKPim5AkonadiWidgets.so.5 so:libKPim5CalendarUtils.so.5 so:libKPim5IdentityManagement.so.5 so:libKPim5MailTransport.so.5 so:libKPim5MailTransportAkonadi.so.5 so:libKPim5Mime.so.5 so:libQt5Core.so.5 so:libQt5DBus.so.5 so:libQt5Gui.so.5 so:libQt5Widgets.so.5 so:libc.musl-x86\_64.so.1 so:libgcc\_s.so.1 so:libstdc++.so.6 p:so:libKPim5AkonadiCalendar.so.5=5.23.3 cmd:kalendarac=23.04.3-r0

C:Q1Uf+9hPV1EvbXbHb4QxmvVgG2+b0=

P:akonadi-calendar-dev V:23.04.3-r0 A:x86\_64 S:31375 I:311296 T:Akonadi calendar integration (development files) U:https://community.kde.org/KDE\_PIM L:LGPL-2.0-or-later o:akonadi-calendar m:Bart Ribbers <bribbers@disroot.org> t:1698090267 c:67b1438cd2137f367f15c8ef1027d7eddc3fe886 D:akonadi-contacts-dev>=23.04.3 akonadi-dev>=23.04.3 kcalendarcore-dev kcalutils-dev kcodecs-dev kdbusaddons-dev ki18n-dev kiconthemes-dev kidentitymanagement-dev kio-dev kmailtransport-dev kwidgetsaddons-dev kxmlgui-dev akonadi-calendar=23.04.3-r0

C:Q1qJXhDnXEAvZ0LjBT250LPyr0P5I= P:akonadi-calendar-lang V:23.04.3-r0 A:x86\_64

S:552229

I:2383872 T:Languages for package akonadi-calendar U:https://community.kde.org/KDE\_PIM L:LGPL-2.0-or-later o:akonadi-calendar m:Bart Ribbers <bribbers@disroot.org> t:1698090267 c:67b1438cd2137f367f15c8ef1027d7eddc3fe886 i:akonadi-calendar=23.04.3-r0 lang

C:Q1lt+HNMJmg2FXou+oXSYlauStHow= P:akonadi-calendar-tools V:23.04.3-r0 A:x86\_64 S:101683 I:339968 T:CLI tools to manage akonadi calendars U:https://kontact.kde.org/ L:GPL-2.0-or-later AND GFDL-1.2-only o:akonadi-calendar-tools m:Bart Ribbers <bribbers@disroot.org> t:1698090267 c:67b1438cd2137f367f15c8ef1027d7eddc3fe886 D:so:libKF5CalendarCore.so.5 so:libKF5ConfigCore.so.5 so:libKF5CoreAddons.so.5 so:libKF5I18n.so.5 so:libKPim5AkonadiCalendar.so.5 so:libKPim5AkonadiCore.so.5 so:libKPim5CalendarSupport.so.5 so:libKPim5CalendarUtils.so.5 so:libQt5Core.so.5 so:libQt5DBus.so.5 so:libQt5Widgets.so.5 so:libc.muslx86\_64.so.1 so:libgcc\_s.so.1 so:libstdc++.so.6 p:cmd:calendarjanitor=23.04.3-r0 cmd:konsolekalendar=23.04.3-r0

C:Q144N0GfTXW4xTRiq2Prp3wq6X/fQ= P:akonadi-calendar-tools-doc V:23.04.3-r0 A:x86\_64 S:212837 I:667648 T:CLI tools to manage akonadi calendars (documentation) U:https://kontact.kde.org/ L:GPL-2.0-or-later AND GFDL-1.2-only o:akonadi-calendar-tools m:Bart Ribbers <bribbers@disroot.org> t:1698090267 c:67b1438cd2137f367f15c8ef1027d7eddc3fe886 i:docs akonadi-calendar-tools=23.04.3-r0

C:Q1Yn2EjvkOvdCkKtFLbfis6X7ILJM=

P:akonadi-calendar-tools-lang V:23.04.3-r0 A:x86\_64 S:201342 I:1572864 T:Languages for package akonadi-calendar-tools U:https://kontact.kde.org/ L:GPL-2.0-or-later AND GFDL-1.2-only o:akonadi-calendar-tools m:Bart Ribbers <bribbers@disroot.org> t:1698090267 c:67b1438cd2137f367f15c8ef1027d7eddc3fe886 i:akonadi-calendar-tools=23.04.3-r0 lang

C:Q1TWSgY1O9QCFeeZI3wrtwpeo6Ei8=

P:akonadi-contacts V:23.04.3-r0 A:x86\_64 S:398172 I:1323008 T:Libraries and daemons to implement Contact Management in Akonadi U:https://community.kde.org/KDE\_PIM L:LGPL-2.0-or-later AND GPL-2.0-or-later AND BSD-3-Clause o:akonadi-contacts m:Bart Ribbers <bribbers@disroot.org> t:1698090267 c:67b1438cd2137f367f15c8ef1027d7eddc3fe886 D:so:libGrantlee\_Templates.so.5 so:libKF5Codecs.so.5 so:libKF5Completion.so.5 so:libKF5ConfigCore.so.5 so:libKF5ConfigGui.so.5 so:libKF5ConfigWidgets.so.5 so:libKF5Contacts.so.5 so:libKF5CoreAddons.so.5 so:libKF5I18n.so.5 so:libKF5I18nLocaleData.so.5 so:libKF5IconThemes.so.5 so:libKF5JobWidgets.so.5 so:libKF5KIOCore.so.5 so:libKF5KIOGui.so.5 so:libKF5KIOWidgets.so.5 so:libKF5Prison.so.5 so:libKF5TextWidgets.so.5 so:libKF5WidgetsAddons.so.5 so:libKF5XmlGui.so.5 so:libKPim5AkonadiCore.so.5 so:libKPim5AkonadiWidgets.so.5 so:libKPim5GrantleeTheme.so.5 so:libKPim5Mime.so.5 so:libQt5Core.so.5 so:libQt5DBus.so.5 so:libQt5Gui.so.5 so:libQt5Widgets.so.5 so:libc.musl-x86\_64.so.1 so:libgcc\_s.so.1 so:libstdc++.so.6 p:so:libKPim5AkonadiContact.so.5=5.23.3 so:libKPim5ContactEditor.so.5=5.23.3 C:Q1g4bGp5TgNeHwBW3YZACjg9nl/Ys= P:akonadi-contacts-dev V:23.04.3-r0 A:x86\_64 S:31736 I:512000 T:Libraries and daemons to implement Contact Management in Akonadi (development files)

U:https://community.kde.org/KDE\_PIM

L:LGPL-2.0-or-later AND GPL-2.0-or-later AND BSD-3-Clause

o:akonadi-contacts

m:Bart Ribbers <bribbers@disroot.org> t:1698090267 c:67b1438cd2137f367f15c8ef1027d7eddc3fe886 D:akonadi-dev>=23.04.3 gpgme-dev grantlee-dev grantleetheme-dev kcodecs-dev kcompletion-dev kconfig-dev kcontacts-dev kdbusaddonsdev ki18n-dev kiconthemes-dev kio-dev kmime-dev kservice-dev ktextwidgets-dev kwidgetsaddons-dev kxmlguidev libkleo-dev prison-dev qt5-qtbase-dev akonadi-contacts=23.04.3-r0

### C:Q193kXuaFhrEWBWAvNYkUWDGseKC4=

P:akonadi-contacts-lang V:23.04.3-r0 A:x86\_64 S:459096 I:2297856 T:Languages for package akonadi-contacts U:https://community.kde.org/KDE\_PIM L:LGPL-2.0-or-later AND GPL-2.0-or-later AND BSD-3-Clause o:akonadi-contacts m:Bart Ribbers <bribbers@disroot.org> t:1698090267 c:67b1438cd2137f367f15c8ef1027d7eddc3fe886 i:akonadi-contacts=23.04.3-r0 lang

C:Q1nIWeAglev6ImBn9+Qyo19ams67w= P:akonadi-dbg V:23.04.3-r0 A:x86\_64 S:4760768 I:17002496 T:A cross-desktop storage service for PIM data and meta data providing concurrent read, write, and query access (debug symbols) U:https://community.kde.org/KDE\_PIM L:LGPL-2.0-or-later o:akonadi m:Bart Ribbers <bribbers@disroot.org> t:1698090267 c:67b1438cd2137f367f15c8ef1027d7eddc3fe886 D:mariadb qt5-qtbase-mysql qt5-qtbase-sqlite

C:Q14r2T2eeRmbd4Wqe360uTMEUgzwA= P:akonadi-dev V:23.04.3-r0 A:x86\_64 S:203979 I:1994752 T:A cross-desktop storage service for PIM data and meta data providing concurrent read, write, and query access (development files)

U:https://community.kde.org/KDE\_PIM L:LGPL-2.0-or-later o:akonadi m:Bart Ribbers <bribbers@disroot.org> t:1698090267 c:67b1438cd2137f367f15c8ef1027d7eddc3fe886

D:boost-dev kaccounts-integration-dev kcompletion-dev kconfig-dev kconfigwidgets-dev kcoreaddons-dev kcrashdev kdbusaddons-dev ki18n-dev kiconthemes-dev kio-dev kitemmodels-dev kitemviews-dev kwidgetsaddons-dev kwindowsystem-dev kxmlgui-dev libaccounts-qt-dev libxml2-dev qt5-qtbase-dev shared-mime-info sqlite-dev akonadi $=$ 23.04.3-r0

C:Q1QCILCmcyU5ZQkTM4wUQ1UBPR9O8=

P:akonadi-import-wizard V:23.04.3-r0 A:x86\_64 S:437962 I:1277952 T:Import data from other mail clients to KMail U:https://kontact.kde.org/ L:GPL-2.0-or-later AND LGPL-2.0-or-later AND GFDL-1.2-only o:akonadi-import-wizard m:Bart Ribbers <bribbers@disroot.org> t:1698090267 c:67b1438cd2137f367f15c8ef1027d7eddc3fe886 D:so:libKF5ConfigCore.so.5 so:libKF5Contacts.so.5 so:libKF5CoreAddons.so.5 so:libKF5Crash.so.5 so:libKF5DBusAddons.so.5 so:libKF5I18n.so.5 so:libKF5PimCommon.so.5 so:libKF5PimCommonAkonadi.so.5 so:libKF5WidgetsAddons.so.5 so:libKF5XmlGui.so.5 so:libKPim5AkonadiCore.so.5 so:libKPim5AkonadiWidgets.so.5 so:libKPim5IdentityManagement.so.5 so:libKPim5MailCommon.so.5 so:libKPim5MailImporter.so.5 so:libKPim5MailImporterAkonadi.so.5 so:libKPim5MailTransport.so.5 so:libKPim5MessageViewer.so.5 so:libQt5Core.so.5 so:libQt5Gui.so.5 so:libQt5Widgets.so.5 so:libQt5Xml.so.5 so:libc.musl-x86\_64.so.1 so:libgcc\_s.so.1 so:libqt5keychain.so.1 so:libstdc++.so.6 p:so:libKPim5ImportWizard.so.5=5.23.3 cmd:akonadiimportwizard=23.04.3-r0

```
C:Q1U2C+pobu+1wjC1SGa1srKOdHVqQ=
P:akonadi-import-wizard-dev
V:23.04.3-r0
A:x86_64
S:9586
I:147456
T:Import
 data from other mail clients to KMail (development files)
U:https://kontact.kde.org/
L:GPL-2.0-or-later AND LGPL-2.0-or-later AND GFDL-1.2-only
o:akonadi-import-wizard
m:Bart Ribbers <bribbers@disroot.org>
t:1698090267
c:67b1438cd2137f367f15c8ef1027d7eddc3fe886
```
# C:Q1JOkzOrQqEy1XWX8ASSk7VG0yCKY=

P:akonadi-import-wizard-doc V:23.04.3-r0 A:x86\_64 S:367158 I:581632 T:Import data from other mail clients to KMail (documentation) U:https://kontact.kde.org/ L:GPL-2.0-or-later AND LGPL-2.0-or-later AND GFDL-1.2-only o:akonadi-import-wizard m:Bart Ribbers <bribbers@disroot.org> t:1698090267 c:67b1438cd2137f367f15c8ef1027d7eddc3fe886 i:docs akonadi-import-wizard=23.04.3-r0

C:Q1TBwBs+/amRbYoHWGKm8fh1uG4zw= P:akonadi-import-wizard-lang V:23.04.3-r0 A:x86\_64 S:78348 I:876544 T:Languages for package akonadi-import-wizard U:https://kontact.kde.org/ L:GPL-2.0-or-later AND LGPL-2.0-or-later AND GFDL-1.2-only o:akonadi-import-wizard m:Bart Ribbers <bribbers@disroot.org> t:1698090267 c:67b1438cd2137f367f15c8ef1027d7eddc3fe886 i:akonadi-import-wizard=23.04.3-r0 lang

C:Q1IrJ1CxOEV0vYzK6TaX3txNdKQtw= P:akonadi-lang V:23.04.3-r0 A:x86\_64 S:770874 I:3182592 T:Languages for package akonadi U:https://community.kde.org/KDE\_PIM L:LGPL-2.0-or-later o:akonadi m:Bart Ribbers <bribbers@disroot.org> t:1698090267 c:67b1438cd2137f367f15c8ef1027d7eddc3fe886 D:mariadb qt5-qtbase-mysql qt5-qtbase-sqlite i:akonadi=23.04.3-r0 lang

C:Q1M6Eb2H6YEU8SjLU5Hpwma8mxR5U= P:akonadi-mime V:23.04.3-r0 A:x86\_64 S:126455 I:434176 T:Libraries and daemons to implement basic email handling U:https://community.kde.org/KDE\_PIM L:LGPL-2.0-or-later o:akonadi-mime m:Bart Ribbers <bribbers@disroot.org> t:1698090267 c:67b1438cd2137f367f15c8ef1027d7eddc3fe886 D:so:libKF5ConfigCore.so.5 so:libKF5ConfigGui.so.5 so:libKF5CoreAddons.so.5 so:libKF5I18n.so.5 so:libKF5KIOCore.so.5 so:libKF5WidgetsAddons.so.5 so:libKF5XmlGui.so.5 so:libKPim5AkonadiCore.so.5 so:libKPim5AkonadiPrivate.so.5 so:libKPim5AkonadiWidgets.so.5 so:libKPim5Mime.so.5 so:libQt5Core.so.5 so:libQt5DBus.so.5 so:libQt5Gui.so.5 so:libQt5Widgets.so.5 so:libc.musl-x86\_64.so.1 so:libgcc\_s.so.1 so:libstdc++.so.6 p:so:libKPim5AkonadiMime.so.5=5.23.3 cmd:akonadi\_benchmarker=23.04.3-r0

C:Q1DqZ83TeX2ZCI5hLtWktoEzl7D8s= P:akonadi-mime-dev V:23.04.3-r0 A:x86\_64 S:20578 I:270336 T:Libraries and daemons to implement basic email handling (development files) U:https://community.kde.org/KDE\_PIM L:LGPL-2.0-or-later o:akonadi-mime m:Bart Ribbers <bribbers@disroot.org> t:1698090267 c:67b1438cd2137f367f15c8ef1027d7eddc3fe886 D:akonadi-dev>=23.04.3 kcodecs-dev kconfigwidgets-dev kdbusaddons-dev ki18n-dev kio-dev kitemmodels-dev kmime-dev kxmlgui-dev libxslt-dev qt5-qtbase-dev shared-mime-info akonadi-mime=23.04.3-r0

C:Q16gqZwIs5ZlvWymtEHd2wd+jN5lk= P:akonadi-mime-lang V:23.04.3-r0 A:x86\_64 S:96489 I:1044480 T:Languages for package akonadi-mime U:https://community.kde.org/KDE\_PIM L:LGPL-2.0-or-later o:akonadi-mime m:Bart

 Ribbers <bribbers@disroot.org> t:1698090267 c:67b1438cd2137f367f15c8ef1027d7eddc3fe886 i:akonadi-mime=23.04.3-r0 lang

C:Q1Gc92KdLW/0FXp6lmNOFu64TdD2g= P:akonadi-notes V:23.04.3-r0 A:x86\_64 S:18502 I:65536 T:Libraries and daemons to implement management of notes U:https://community.kde.org/KDE\_PIM L:LGPL-2.0-or-later o:akonadi-notes m:Bart Ribbers <bribbers@disroot.org> t:1698090267 c:67b1438cd2137f367f15c8ef1027d7eddc3fe886 D:so:libKF5I18n.so.5 so:libKPim5Mime.so.5 so:libQt5Core.so.5 so:libQt5Xml.so.5 so:libc.musl-x86\_64.so.1 so:libgcc\_s.so.1 so:libstdc++.so.6 p:so:libKPim5AkonadiNotes.so.5=5.23.3

C:Q1gLrB8pmxMIMXv5Gy1JTUj/Q6KNo= P:akonadi-notes-dev V:23.04.3-r0 A:x86\_64 S:9039 I:126976 T:Libraries and daemons to implement management of notes (development files) U:https://community.kde.org/KDE\_PIM L:LGPL-2.0-or-later o:akonadi-notes m:Bart Ribbers <bribbers@disroot.org> t:1698090267 c:67b1438cd2137f367f15c8ef1027d7eddc3fe886 D:ki18n-dev kmime-dev qt5-qtbase-dev akonadi-notes=23.04.3-r0 C:Q1QGCPGGkAMZvM44zV77eQpEDuLcw=

P:akonadi-notes-lang V:23.04.3-r0 A:x86\_64 S:15628 I:704512 T:Languages for package akonadi-notes U:https://community.kde.org/KDE\_PIM L:LGPL-2.0-or-later o:akonadi-notes

m:Bart Ribbers <bribbers@disroot.org> t:1698090267 c:67b1438cd2137f367f15c8ef1027d7eddc3fe886 i:akonadi-notes=23.04.3-r0 lang

C:Q1jo94JP2cFqVWhd7ybATPpB9FCTA= P:akonadi-search V:23.04.3-r0 A:x86\_64 S:287452 I:905216 T:Libraries and daemons to implement searching in Akonadi U:https://community.kde.org/KDE\_PIM L:( GPL-2.0-only OR GPL-3.0-only ) AND ( LGPL-2.1-only OR LGPL-3.0-only ) o:akonadi-search m:Bart Ribbers <bribbers@disroot.org> t:1698090267 c:67b1438cd2137f367f15c8ef1027d7eddc3fe886 D:so:libKF5CalendarCore.so.5 so:libKF5Codecs.so.5 so:libKF5Completion.so.5 so:libKF5ConfigCore.so.5 so:libKF5ConfigGui.so.5 so:libKF5ConfigWidgets.so.5 so:libKF5Contacts.so.5 so:libKF5CoreAddons.so.5 so:libKF5I18n.so.5 so:libKF5Runner.so.5 so:libKF5WidgetsAddons.so.5 so:libKPim5AkonadiAgentBase.so.5 so:libKPim5AkonadiCore.so.5 so:libKPim5AkonadiMime.so.5 so:libKPim5Mime.so.5 so:libQt5Core.so.5 so:libQt5DBus.so.5 so:libQt5Gui.so.5 so:libQt5Widgets.so.5 so:libc.musl-x86\_64.so.1 so:libgcc\_s.so.1 so:libstdc++.so.6 so:libxapian.so.30 p:so:libKPim5AkonadiSearchCore.so.5=5.23.3 so:libKPim5AkonadiSearchDebug.so.5=5.23.3 so:libKPim5AkonadiSearchPIM.so.5=5.23.3 so:libKPim5AkonadiSearchXapian.so.5=5.23.3 cmd:akonadi\_indexing\_agent=23.04.3-r0

C:Q196mSGlH6dMPCAx2saX67LPCGG0A=

P:akonadi-search-dev V:23.04.3-r0 A:x86\_64 S:17160 I:217088 T:Libraries and daemons to implement searching in Akonadi (development files) U:https://community.kde.org/KDE\_PIM L:( GPL-2.0-only OR GPL-3.0-only ) AND ( LGPL-2.1-only OR LGPL-3.0-only ) o:akonadi-search m:Bart Ribbers <bribbers@disroot.org> t:1698090267 c:67b1438cd2137f367f15c8ef1027d7eddc3fe886 D:akonadi-dev>=23.04.3 akonadi-mime-dev>=23.04.3 kcalendarcore-dev kcmutils-dev kconfig-dev kcontacts-dev kcrash-dev kdbusaddons-dev ki18n-dev kio-dev kmime-dev krunner-dev qt5-qtbase-dev xapian-core-dev akonadisearch=23.04.3-r0

C:Q1uG3hvykjUq6vFU5G/yYsRz1nEJY= P:akonadi-search-lang V:23.04.3-r0

A:x86\_64 S:23309 I:569344 T:Languages for package akonadi-search U:https://community.kde.org/KDE\_PIM L:( GPL-2.0-only OR GPL-3.0-only ) AND ( LGPL-2.1-only OR LGPL-3.0-only ) o:akonadi-search m:Bart Ribbers <bribbers@disroot.org> t:1698090267 c:67b1438cd2137f367f15c8ef1027d7eddc3fe886 i:akonadi-search=23.04.3-r0 lang

C:Q1y3h/L9MO5vvF8FuVDE0JgjtBqyU= P:akonadiconsole V:23.04.3-r0 A:x86\_64 S:483777 I:1626112 T:Application for debugging Akonadi Resources U:https://kontact.kde.org/ L:GPL-2.0-or-later AND GFDL-1.2-only o:akonadiconsole m:Bart Ribbers <bribbers@disroot.org> t:1698090267 c:67b1438cd2137f367f15c8ef1027d7eddc3fe886 D:so:libKF5CalendarCore.so.5 so:libKF5Completion.so.5 so:libKF5ConfigCore.so.5 so:libKF5ConfigWidgets.so.5 so:libKF5Contacts.so.5 so:libKF5CoreAddons.so.5 so:libKF5Crash.so.5 so:libKF5DBusAddons.so.5 so:libKF5I18n.so.5 so:libKF5ItemModels.so.5 so:libKF5TextWidgets.so.5 so:libKF5WidgetsAddons.so.5 so:libKF5XmlGui.so.5 so:libKPim5AkonadiContact.so.5 so:libKPim5AkonadiCore.so.5 so:libKPim5AkonadiPrivate.so.5 so:libKPim5AkonadiSearchCore.so.5 so:libKPim5AkonadiSearchXapian.so.5 so:libKPim5AkonadiWidgets.so.5 so:libKPim5AkonadiXml.so.5 so:libKPim5CalendarSupport.so.5 so:libKPim5Libkdepim.so.5 so:libKPim5MessageViewer.so.5 so:libKPim5Mime.so.5 so:libQt5Core.so.5 so:libQt5DBus.so.5 so:libQt5Gui.so.5 so:libQt5Sql.so.5 so:libQt5Widgets.so.5 so:libc.musl-x86\_64.so.1 so:libgcc\_s.so.1 so:libstdc++.so.6 so:libxapian.so.30 p:so:libakonadiconsole.so.5=5.23.3 cmd:akonadiconsole=23.04.3-r0

C:Q11Vp3WQpG7AgNFI6nkIn/JGed5+s= P:akregator V:23.04.3-r0 A:x86\_64 S:614262 I:2031616 T:RSS Feed Reader U:https://apps.kde.org/akregator/ L:GPL-2.0-or-later AND LGPL-2.0-or-later o:akregator m:Bart Ribbers <bribbers@disroot.org> t:1698090267

## c:67b1438cd2137f367f15c8ef1027d7eddc3fe886

### D:so:libKF5Codecs.so.5

 so:libKF5Completion.so.5 so:libKF5ConfigCore.so.5 so:libKF5ConfigGui.so.5 so:libKF5ConfigWidgets.so.5 so:libKF5CoreAddons.so.5 so:libKF5Crash.so.5 so:libKF5I18n.so.5 so:libKF5JobWidgets.so.5 so:libKF5KCMUtils.so.5 so:libKF5KIOCore.so.5 so:libKF5KIOGui.so.5 so:libKF5KIOWidgets.so.5 so:libKF5Notifications.so.5 so:libKF5NotifyConfig.so.5 so:libKF5Parts.so.5 so:libKF5PimCommon.so.5 so:libKF5Syndication.so.5 so:libKF5TextEditTextToSpeech.so.1 so:libKF5TextWidgets.so.5 so:libKF5WidgetsAddons.so.5 so:libKF5XmlGui.so.5 so:libKPim5GrantleeTheme.so.5 so:libKPim5KontactInterface.so.5 so:libKPim5Libkdepim.so.5 so:libKPim5MessageViewer.so.5 so:libKPim5MimeTreeParser.so.5 so:libKPim5TextEdit.so.5 so:libKPim5WebEngineViewer.so.5 so:libQt5Core.so.5 so:libQt5DBus.so.5 so:libQt5Gui.so.5 so:libQt5PrintSupport.so.5 so:libQt5WebEngineCore.so.5 so:libQt5WebEngineWidgets.so.5 so:libQt5Widgets.so.5 so:libQt5Xml.so.5 so:libc.musl-x86\_64.so.1 so:libgcc\_s.so.1 so:libstdc++.so.6 p:so:libakregatorinterfaces.so.5=5.23.3

so:libakregatorprivate.so.5=5.23.3 cmd:akregator=23.04.3-r0 cmd:akregatorstorageexporter=23.04.3-r0

C:Q1aHieyZJXyONTJHvDhRRZiZAEon8= P:akregator-doc V:23.04.3-r0 A:x86\_64 S:1824269 I:2613248 T:RSS Feed Reader (documentation) U:https://apps.kde.org/akregator/ L:GPL-2.0-or-later AND LGPL-2.0-or-later o:akregator m:Bart Ribbers <bribbers@disroot.org> t:1698090267 c:67b1438cd2137f367f15c8ef1027d7eddc3fe886 i:docs akregator=23.04.3-r0

C:Q1Qs3Eg1uayH2dFQQKhV70hmq1TrM= P:akregator-lang V:23.04.3-r0 A:x86\_64 S:785529 I:2985984 T:Languages for package akregator U:https://apps.kde.org/akregator/ L:GPL-2.0-or-later AND LGPL-2.0-or-later o:akregator m:Bart Ribbers <bribbers@disroot.org> t:1698090267 c:67b1438cd2137f367f15c8ef1027d7eddc3fe886 i:akregator=23.04.3-r0 lang

C:Q1B5PsknTJpbsyiGg+DNYNPg4r1V0= P:alacritty

V:0.12.1-r0 A:x86\_64 S:1678297 I:3940352 T:cross-platform, GPU-accelerated terminal emulator U:https://github.com/alacritty/alacritty L:Apache-2.0 o:alacritty m:Sören Tempel <soeren+alpine@soeren-tempel.net> t:1684851657 c:c41272f7a614a788d46656054afbd30c79a593e4 D:ncurses-terminfo-base wayland-libs-egl libxi libxcursor so:libc.musl-x86\_64.so.1 so:libfontconfig.so.1 so:libfreetype.so.6 so:libgcc\_s.so.1 p:cmd:alacritty=0.12.1-r0

C:Q1ytqXOMxg4Zq1YjpvBpgdWLo7Mzg= P:alacritty-bash-completion V:0.12.1-r0 A:x86\_64 S:2386 I:28672 T:Bash completions for alacritty U:https://github.com/alacritty/alacritty L:Apache-2.0 o:alacritty m:Sören Tempel <soeren+alpine@soeren-tempel.net> t:1684851657 c:c41272f7a614a788d46656054afbd30c79a593e4 i:alacritty=0.12.1-r0 bash-completion

C:Q1bWrem6fOFoXnjqp+0VT53uwsswA= P:alacritty-doc V:0.12.1-r0 A:x86\_64 S:40790 I:155648 T:cross-platform, GPU-accelerated terminal emulator (documentation) U:https://github.com/alacritty/alacritty L:Apache-2.0 o:alacritty m:Sören Tempel <soeren+alpine@soeren-tempel.net> t:1684851657 c:c41272f7a614a788d46656054afbd30c79a593e4 i:docs alacritty=0.12.1-r0

C:Q16vcF4PD50a5Vh39OJ+dJzUe2RiI= P:alacritty-fish-completion

V:0.12.1-r0 A:x86\_64 S:2523 I:28672 T:Fish completions for alacritty U:https://github.com/alacritty/alacritty L:Apache-2.0 o:alacritty m:Sören Tempel <soeren+alpine@soeren-tempel.net> t:1684851657 c:c41272f7a614a788d46656054afbd30c79a593e4 i:alacritty=0.12.1-r0 fish

C:Q1ynLCX9YAK+mXE5lLwvYBsjrixyo=

P:alacritty-zsh-completion V:0.12.1-r0 A:x86\_64 S:3048 I:28672 T:Zsh completions for alacritty U:https://github.com/alacritty/alacritty L:Apache-2.0 o:alacritty m:Sören Tempel <soeren+alpine@soeren-tempel.net> t:1684851657 c:c41272f7a614a788d46656054afbd30c79a593e4 i:alacritty=0.12.1-r0 zsh

#### C:Q1WiSHbHcC/c4zTulKsUCmqFCkJR8=

P:albatross-themes V:1.7.4-r1 A:x86\_64 S:16043 I:73728 T:A clean minimalistic theme for Xfce, GTK 2 and 3 U:https://github.com/shimmerproject/Albatross L:GPL-2.0-or-later OR CC-BY-SA-3.0 o:albatross-themes m:Stuart Cardall <developer@it-offshore.co.uk> t:1580415293 c:c44e1739d09485e6e56c3e8d179f02da33a0a7bf

C:Q1GYBrCTOjQhxITY+33A9XkSXHWoI= P:albatross-themes-gtk2 V:1.7.4-r1 A:x86\_64 S:5749

I:40960 T:Albatross GTK2 themes U:https://github.com/shimmerproject/Albatross L:GPL-2.0-or-later OR CC-BY-SA-3.0 o:albatross-themes m:Stuart Cardall <developer@it-offshore.co.uk> t:1580415293 c:c44e1739d09485e6e56c3e8d179f02da33a0a7bf D:gtk-murrine-engine i:albatross-themes=1.7.4-r1 gtk2.0

C:Q1cRGX5ph3Gdmrbc4IURLxonz/Mok= P:albatross-themes-gtk3 V:1.7.4-r1 A:x86\_64 S:27148 I:290816 T:Albatross GTK3 themes U:https://github.com/shimmerproject/Albatross L:GPL-2.0-or-later OR CC-BY-SA-3.0 o:albatross-themes m:Stuart Cardall <developer@it-offshore.co.uk> t:1580415293 c:c44e1739d09485e6e56c3e8d179f02da33a0a7bf i:albatross-themes=1.7.4-r1 gtk3.0

## C:Q1DMGOx6EZFSU2gWONRwisWTyvM1U=

P:albatross-themes-metacity V:1.7.4-r1 A:x86\_64 S:22305 I:258048 T:Albatross Metacity themes U:https://github.com/shimmerproject/Albatross L:GPL-2.0-or-later OR CC-BY-SA-3.0 o:albatross-themes m:Stuart Cardall <developer@it-offshore.co.uk> t:1580415293 c:c44e1739d09485e6e56c3e8d179f02da33a0a7bf i:albatross-themes=1.7.4-r1 metacity

C:Q1XhuX5O33/k7DXYl/O8DJKqekhT4= P:albatross-themes-xfwm4 V:1.7.4-r1 A:x86\_64 S:30433

T:Albatross Xfce4 themes U:https://github.com/shimmerproject/Albatross L:GPL-2.0-or-later OR CC-BY-SA-3.0 o:albatross-themes m:Stuart Cardall <developer@it-offshore.co.uk> t:1580415293 c:c44e1739d09485e6e56c3e8d179f02da33a0a7bf i:albatross-themes=1.7.4-r1 xfwm4

# C:Q1FygeTXjQxINtxNTkGTqZaaBFIhg=

P:alembic V:1.8.5-r4 A:x86\_64 S:348860 I:929792 T:Open framework for storing and sharing scene data U:https://www.alembic.io/ L:BSD-3-Clause o:alembic m:Leon Marz <main@lmarz.org> t:1682958758 c:832377059a91ff09fb806e30e5306138b2ba3acf D:so:libAlembic.so.1.8 so:libc.musl-x86\_64.so.1 so:libgcc\_s.so.1 so:libstdc++.so.6 p:cmd:abcconvert=1.8.5-r4 cmd:abcdiff=1.8.5-r4 cmd:abcecho=1.8.5-r4 cmd:abcechobounds=1.8.5-r4 cmd:abcls=1.8.5-r4 cmd:abcstitcher=1.8.5-r4 cmd:abctree=1.8.5-r4

# C:Q1U3rUgHD4/K6vHsWIljCAU7vXzaM=

P:alembic-dev V:1.8.5-r4 A:x86\_64 S:129119 I:1245184 T:Open framework for storing and sharing scene data (development files) U:https://www.alembic.io/ L:BSD-3-Clause o:alembic m:Leon Marz <main@lmarz.org> t:1682958758 c:832377059a91ff09fb806e30e5306138b2ba3acf D:alembic-libs=1.8.5-r4

C:Q10b9VIW3QCL3lQnWO5E1mjiDZ4iM= P:alembic-libs V:1.8.5-r4 A:x86\_64 S:650438

T:Open framework for storing and sharing scene data (libraries) U:https://www.alembic.io/ L:BSD-3-Clause o:alembic m:Leon Marz <main@lmarz.org> t:1682958758 c:832377059a91ff09fb806e30e5306138b2ba3acf D:so:libImath-3\_1.so.30 so:libc.musl-x86\_64.so.1 so:libgcc\_s.so.1 so:libhdf5.so.310 so:libstdc++.so.6 p:so:libAlembic.so.1.8=1.8.5

C:Q1iI6cSTVKFr89mhN274waS0H50GI= P:alertmanager V:0.25.0-r9 A:x86\_64 S:16871050 I:50294784 T:Prometheus Alertmanager U:https://github.com/prometheus/alertmanager L:Apache-2.0 o:alertmanager m:Drew DeVault <sir@cmpwn.com> t:1700254797 c:5d9cbaefb04d010ef92a918b71679dfeee90904c D:/bin/sh so:libc.musl-x86\_64.so.1 p:cmd:alertmanager=0.25.0-r9 cmd:amtool=0.25.0-r9

## C:Q19vXCCZoZNG5yz5iwXp1ZvnIJU0c=

P:alertmanager-openrc V:0.25.0-r9 A:x86\_64 S:2028 I:24576 T:Prometheus Alertmanager (OpenRC init scripts) U:https://github.com/prometheus/alertmanager L:Apache-2.0 o:alertmanager m:Drew DeVault <sir@cmpwn.com> t:1700254797 c:5d9cbaefb04d010ef92a918b71679dfeee90904c i:openrc alertmanager=0.25.0-r9

C:Q1mDYDhdFjEXx4k1G3z665CLs9hsg= P:alex V:3.2.7.4-r0 A:x86\_64 S:2360543

T:lexical analyser generator for Haskell U:https://www.haskell.org/alex/ L:BSD-3-Clause o:alex m:River Dillon <oss@outerpassage.net> t:1683085148 c:f4eb1efe39ef1164eb730cb4e1da8e494737d6f1 D:so:libc.musl-x86\_64.so.1 so:libffi.so.8 so:libgmp.so.10 p:cmd:alex=3.2.7.4-r0

C:Q1P5IjKAsbdnUYrnqZhEo3w51fM0I=

P:alex-doc V:3.2.7.4-r0 A:x86\_64 S:1506 I:20480 T:lexical analyser generator for Haskell (documentation) U:https://www.haskell.org/alex/ L:BSD-3-Clause o:alex m:River Dillon <oss@outerpassage.net> t:1683085148 c:f4eb1efe39ef1164eb730cb4e1da8e494737d6f1 i:docs alex= $3.2.7.4$ -r0

C:Q1qOQE+OqyQM1ErNpmHeD8WSqCnDM= P:ali V:0.7.5-r19 A:x86\_64 S:2948982 I:7618560 T:Generate HTTP load and plot the results in real-time U:https://github.com/nakabonne/ali L:MIT o:ali m:Marvin Preuss <marvin@xsteadfastx.org> t:1700254797 c:5d9cbaefb04d010ef92a918b71679dfeee90904c D:so:libc.musl-x86\_64.so.1 p:cmd:ali=0.7.5-r19

C:Q1SFJDTstKLzPzW44QXlaJ9bE1aIA= P:alien V:8.95.6-r0 A:x86\_64 S:29857

T:Alien is a program that converts between the rpm, dpkg, stampede slp, and slackware tgz file formats U:http://joeyh.name/code/alien L:GPL-2.0-only o:alien m:Francesco Colista <fcolista@alpinelinux.org> t:1654672699 c:beae6103372383122493e788ef033bdd773ca2dd D:perl p:cmd:alien=8.95.6-r0 C:Q19ZWGeG6Odw3w4t5v3Y7hmwFifXQ= P:alien-doc V:8.95.6-r0 A:x86\_64 S:22629 I:61440 T:Alien is a program that converts between the rpm, dpkg, stampede slp, and slackware tgz file formats (documentation) U:http://joeyh.name/code/alien L:GPL-2.0-only o:alien m:Francesco Colista <fcolista@alpinelinux.org> t:1654672699 c:beae6103372383122493e788ef033bdd773ca2dd i:docs alien=8.95.6-r0 C:Q1dSxH8Otd5EqV4cbQ5I8nU1rMgnc= P:alkimia V:8.1.1-r1 A:x86\_64 S:219646 I:704512 T:A library with common classes and functionality used by finance applications for the KDE SC U:https://community.kde.org/Alkimia/libalkimia L:GPL-3.0-or-later o:alkimia m:Bart Ribbers <bribbers@disroot.org> t:1681263464 c:dcf926d126ee921df71282780cae6c160fe30783

D:so:libKF5Codecs.so.5 so:libKF5Completion.so.5 so:libKF5ConfigCore.so.5 so:libKF5CoreAddons.so.5 so:libKF5I18n.so.5 so:libKF5IconThemes.so.5 so:libKF5KIOCore.so.5 so:libKF5NewStuff.so.5 so:libKF5NewStuffCore.so.5 so:libKF5TextWidgets.so.5 so:libKF5WidgetsAddons.so.5 so:libKF5XmlGui.so.5 so:libQt5Core.so.5 so:libQt5DBus.so.5 so:libQt5Gui.so.5 so:libQt5Qml.so.5 so:libQt5WebEngineWidgets.so.5 so:libQt5Widgets.so.5 so:libc.musl-x86\_64.so.1 so:libgcc\_s.so.1 so:libgmp.so.10 so:libstdc++.so.6 p:so:libalkimia5.so.8=8.1.1 cmd:onlinequoteseditor5=8.1.1-r1

C:Q1fiZR8YvuT2cTa7iGVfWx8VSW1WM= P:alkimia-dev V:8.1.1-r1 A:x86\_64 S:13339 I:118784 T:A library with common classes and functionality used by finance applications for the KDE SC (development files) U:https://community.kde.org/Alkimia/libalkimia L:GPL-3.0-or-later o:alkimia m:Bart Ribbers <bribbers@disroot.org> t:1681263464 c:dcf926d126ee921df71282780cae6c160fe30783 D:alkimia=8.1.1-r1 pkgconfig p:pc:libalkimia5=8.1.1 C:Q1X592l6/07NuBbLg+mXS+vN54Q1Y= P:alkimia-lang V:8.1.1-r1 A:x86\_64 S:79922 I:868352 T:Languages for package alkimia U:https://community.kde.org/Alkimia/libalkimia L:GPL-3.0-or-later o:alkimia m:Bart Ribbers <bribbers@disroot.org> t:1681263464 c:dcf926d126ee921df71282780cae6c160fe30783 i:alkimia=8.1.1-r1 lang C:Q1My5fg3CMR356BFvH+PDAKI1S28g= P:allegro V:5.2.8.0-r3 A:x86\_64 S:531570 I:1503232 T:Portable library mainly aimed at video game and multimedia programming U:https://liballeg.org L:BSD-3-Clause o:allegro m:Bart Ribbers <bribbers@disroot.org> t:1681263464 c:dcf926d126ee921df71282780cae6c160fe30783 D:so:libFLAC.so.12 so:libGL.so.1 so:libX11.so.6 so:libXcursor.so.1 so:libXi.so.6 so:libXinerama.so.1 so:libXrandr.so.2 so:libasound.so.2 so:libc.musl-x86\_64.so.1 so:libfreetype.so.6 so:libgdk-3.so.0 so:libglib-2.0.so.0 so:libgobject2.0.so.0 so:libgtk-3.so.0 so:libjpeg.so.8 so:libogg.so.0 so:libpng16.so.16 so:libpulse-simple.so.0 so:libpulse.so.0 so:libtheoradec.so.1 so:libvorbis.so.0 so:libvorbisfile.so.3 so:libwebp.so.7 p:so:liballegro.so.5.2=5.2.8 so:liballegro\_acodec.so.5.2=5.2.8 so:liballegro\_audio.so.5.2=5.2.8 so:liballegro\_color.so.5.2=5.2.8 so:liballegro\_dialog.so.5.2=5.2.8 so:liballegro\_font.so.5.2=5.2.8 so:liballegro\_image.so.5.2=5.2.8 so:liballegro\_main.so.5.2=5.2.8 so:liballegro\_memfile.so.5.2=5.2.8 so:liballegro\_primitives.so.5.2=5.2.8 so:liballegro\_ttf.so.5.2=5.2.8 so:liballegro\_video.so.5.2=5.2.8

C:Q18mxrIQqF4HFD6rOof77cmVhUZrU= P:allegro-dev V:5.2.8.0-r3 A:x86\_64 S:141457 I:1093632 T:Portable library mainly aimed at video game and multimedia programming (development files) U:https://liballeg.org L:BSD-3-Clause o:allegro m:Bart Ribbers <bribbers@disroot.org> t:1681263464 c:dcf926d126ee921df71282780cae6c160fe30783 D:allegro=5.2.8.0-r3 pkgconfig p:pc:allegro-5=5.2.8 pc:allegro\_acodec-5=5.2.8 pc:allegro\_audio-5=5.2.8 pc:allegro\_color-5=5.2.8 pc:allegro\_dialog-5=5.2.8 pc:allegro\_font-5=5.2.8 pc:allegro\_image-5=5.2.8 pc:allegro\_main-5=5.2.8 pc:allegro\_memfile-5=5.2.8 pc:allegro\_primitives-5=5.2.8 pc:allegro\_ttf-5=5.2.8 pc:allegro\_video-5=5.2.8

C:Q1wPZHdzDTUyextM2TXZNp7AEFvyA= P:alligator V:23.04.3-r0 A:x86\_64 S:119488 I:790528 T:A convergent RSS/Atom feed reader U:https://invent.kde.org/plasma-mobile/alligator/ L:GPL-2.0-only OR GPL-3.0-only o:alligator m:Bart Ribbers <bribbers@disroot.org> t:1698090267 c:67b1438cd2137f367f15c8ef1027d7eddc3fe886 D:kirigami-addons kirigami2 qt5-qtbase-sqlite so:libKF5ConfigCore.so.5 so:libKF5ConfigGui.so.5 so:libKF5CoreAddons.so.5 so:libKF5I18n.so.5 so:libKF5Syndication.so.5 so:libQt5Core.so.5 so:libQt5Gui.so.5 so:libQt5Network.so.5 so:libQt5Qml.so.5 so:libQt5QuickControls2.so.5 so:libQt5Sql.so.5 so:libQt5Widgets.so.5 so:libc.musl-x86\_64.so.1 so:libgcc\_s.so.1 so:libstdc++.so.6 p:cmd:alligator=23.04.3-r0

C:Q1g8NbMg1j4k69mAA3Ki26GoyifhU= P:alpine V:2.26-r2

A:x86\_64 S:3703004 I:8142848 T:Text-based email client, friendly for novices but powerful U:https://repo.or.cz/alpine.git L:Apache-2.0 o:alpine m:Kaarle Ritvanen <kunkku@alpinelinux.org> t:1681295124 c:0224dd5c8daa54e22a018eaffd38ca5980911f36 D:so:libc.musl-x86\_64.so.1 so:libcrypto.so.3 so:liblber.so.2 so:libldap.so.2 so:libncursesw.so.6 so:libssl.so.3 p:cmd:alpine=2.26-r2 cmd:pico=2.26-r2 cmd:pilot=2.26-r2 cmd:rpdump=2.26-r2 cmd:rpload=2.26-r2

C:Q1jYmaDFCBdNCDLvylY0oSN+hi8E4= P:alpine-appstream-downloader V:0.6-r0 A:x86\_64 S:3467 I:20480 T:Sets up AppStream data according to the AppStream specification U:https://gitlab.com/pabloyoyoista/alpine-appstream-downloader L:GPL-3.0-or-later o:alpine-appstream-downloader m:Pablo Correa Gomez <ablocorrea@hotmail.com> t:1685462374 c:b37f169270d0bab9f235efaff139cd4ec20a3685 D:appstream py3-requests python3 p:cmd:alpine-appstream-downloader=0.6-r0

C:Q1mNbcgI5SYTw9XTiBIsqTyhBe1Uk= P:alpine-dbg V:2.26-r2 A:x86\_64 S:6709762 I:14311424 T:Text-based email client, friendly for novices but powerful (debug symbols) U:https://repo.or.cz/alpine.git L:Apache-2.0 o:alpine m:Kaarle Ritvanen <kunkku@alpinelinux.org> t:1681295124 c:0224dd5c8daa54e22a018eaffd38ca5980911f36

C:Q15HCaNDzHrqe8J6wcbZZ9Bye56ZM= P:alpine-doc V:2.26-r2 A:x86\_64

S:14976 I:49152 T:Text-based email client, friendly for novices but powerful (documentation) U:https://repo.or.cz/alpine.git L:Apache-2.0 o:alpine m:Kaarle Ritvanen <kunkku@alpinelinux.org> t:1681295124 c:0224dd5c8daa54e22a018eaffd38ca5980911f36 i:docs alpine=2.26-r2

C:Q1jJ0/oNak6IfsWM9FOjUkqaXqYlw= P:alpine-make-vm-image V:0.12.0-r0 A:x86\_64 S:12343 I:40960 T:Make customized Alpine Linux disk image for virtual machines U:https://github.com/alpinelinux/alpine-make-vm-image L:MIT o:alpine-make-vm-image m:Jakub Jirutka <jakub@jirutka.cz> t:1694553994 c:c114f91addf943ecca30f94d93239881cd545e71 D:qemu-img p:cmd:alpine-make-vm-image=0.12.0-r0

C:Q1Vl3uu+FUK3MkbT26S+eCDnFa1dc= P:alpine-repo-tools V:0.2-r18 A:x86\_64 S:2863915 I:7270400 T:utilities to interact with Alpine Linux repositories U:https://gitlab.alpinelinux.org/alpine/infra/repo-tools L:MIT o:alpine-repo-tools m:Kevin Daudt <kdaudt@alpinelinux.org> t:1700254797 c:5d9cbaefb04d010ef92a918b71679dfeee90904c D:so:libc.musl-x86\_64.so.1 p:repo-tools=0.2-r18 cmd:repo-tools=0.2-r18

C:Q1EC5M03Z8mOaBXCY3d/O/eX2CkCI= P:alpine-repo-tools-bash-completion V:0.2-r18 A:x86\_64

S:4467 I:32768 T:Bash completions for alpine-repo-tools U:https://gitlab.alpinelinux.org/alpine/infra/repo-tools L:MIT o:alpine-repo-tools m:Kevin Daudt <kdaudt@alpinelinux.org> t:1700254797 c:5d9cbaefb04d010ef92a918b71679dfeee90904c i:alpine-repo-tools=0.2-r18 bash-completion

C:Q1z5DV+QbDr8qwDDmvAkka2zy9A/k=

P:alpine-repo-tools-doc V:0.2-r18 A:x86\_64 S:2952 I:28672 T:utilities to interact with Alpine Linux repositories (documentation) U:https://gitlab.alpinelinux.org/alpine/infra/repo-tools L:MIT o:alpine-repo-tools m:Kevin Daudt <kdaudt@alpinelinux.org> t:1700254797 c:5d9cbaefb04d010ef92a918b71679dfeee90904c i:docs alpine-repo-tools=0.2-r18

# C:Q1I12+3d1MAGorLcTm6ABAMfSjM2U=

P:alpine-repo-tools-fish-completion V:0.2-r18 A:x86\_64 S:3989 I:28672 T:Fish completions for alpine-repo-tools U:https://gitlab.alpinelinux.org/alpine/infra/repo-tools L:MIT o:alpine-repo-tools m:Kevin Daudt <kdaudt@alpinelinux.org> t:1700254797 c:5d9cbaefb04d010ef92a918b71679dfeee90904c i:alpine-repo-tools=0.2-r18 fish

## C:Q1hLBK5Fgnf8BBGvWiAMkfG9I3XOs=

P:alpine-repo-tools-zsh-completion V:0.2-r18 A:x86\_64 S:3837 I:28672

T:Zsh completions for alpine-repo-tools U:https://gitlab.alpinelinux.org/alpine/infra/repo-tools L:MIT o:alpine-repo-tools m:Kevin Daudt <kdaudt@alpinelinux.org> t:1700254797 c:5d9cbaefb04d010ef92a918b71679dfeee90904c i:alpine-repo-tools=0.2-r18 zsh

C:Q1Khlj5SbL56oML4e2jhfpn+v2fn4= P:alpine-zsh-config V:0.5.0-r0 A:x86\_64 S:8684 I:77824 T:A sensible default configuration for Zsh U:https://github.com/jirutka/alpine-zsh-config L:MIT o:alpine-zsh-config m:Jakub Jirutka <jakub@jirutka.cz> t:1659274352 c:b90f209bcc7eab2e4bd45f75f021a260b04d7cc5 D:tty-copy>=0.2.0 zsh>=5.8.1-r1

C:Q1BfPBye2AqoXC0vFwSox/aiKYE5M= P:alsa-plugins V:1.2.7.1-r2 A:x86\_64 S:41460 I:221184 T:Advanced Linux Sound Architecture (ALSA) plugins U:https://alsa-project.org/ L:GPL-2.0-or-later LGPL-2.1-or-later o:alsa-plugins m:Taner Tas <taner76@gmail.com> t:1681263464 c:dcf926d126ee921df71282780cae6c160fe30783 D:so:libasound.so.2 so:libc.musl-x86\_64.so.1 so:libsamplerate.so.0

C:Q1+QR8RJYaGQz0zBAAtZzvdgeNaSg= P:alsa-plugins-a52 V:1.2.7.1-r2 A:x86\_64 S:11268 I:69632 T:Converts S16 linear sound format to A52 compressed format and sends it to an SPDIF output U:https://alsa-project.org/

L:GPL-2.0-or-later LGPL-2.1-or-later o:alsa-plugins m:Taner Tas <taner76@gmail.com> t:1681263464 c:dcf926d126ee921df71282780cae6c160fe30783 D:so:libasound.so.2 so:libavcodec.so.60 so:libavutil.so.58 so:libc.musl-x86\_64.so.1

C:Q1guJf5+SZ2mXfKG9aYduyO1LriL4= P:alsa-plugins-doc V:1.2.7.1-r2 A:x86\_64 S:1762 I:24576 T:Advanced Linux Sound Architecture (ALSA) plugins (documentation) U:https://alsa-project.org/ L:GPL-2.0-or-later LGPL-2.1-or-later o:alsa-plugins m:Taner Tas <taner76@gmail.com> t:1681263464 c:dcf926d126ee921df71282780cae6c160fe30783 i:docs alsa-plugins=1.2.7.1-r2

C:Q1qi0ec99F9lXBsBvOBac4gh465cE= P:alsa-plugins-jack V:1.2.7.1-r2 A:x86\_64 S:8935 I:69632 T:Allows native ALSA applications to work with jackd U:https://alsa-project.org/ L:GPL-2.0-or-later LGPL-2.1-or-later o:alsa-plugins m:Taner Tas <taner76@gmail.com> t:1681263464 c:dcf926d126ee921df71282780cae6c160fe30783 D:so:libasound.so.2 so:libc.musl-x86\_64.so.1 so:libjack.so.0

C:Q1oeyA43j2jgvLo16I+JTCDhU02b4= P:alsa-plugins-lavrate V:1.2.7.1-r2 A:x86\_64 S:5604 I:61440 T:FFmpeg samplerate conversion plugins for alsa U:https://alsa-project.org/ L:GPL-2.0-or-later LGPL-2.1-or-later

o:alsa-plugins m:Taner Tas <taner76@gmail.com> t:1681263464 c:dcf926d126ee921df71282780cae6c160fe30783 D:so:libasound.so.2 so:libavutil.so.58 so:libc.musl-x86\_64.so.1 so:libswresample.so.5

# C:Q1uEgeA/wyulR1y3NM68OuSZQC5TM=

P:alsa-plugins-pulse V:1.2.7.1-r2 A:x86\_64 S:19669 I:122880 T:Pulseaudio support plugins for alsa-only applications U:https://alsa-project.org/ L:GPL-2.0-or-later LGPL-2.1-or-later o:alsa-plugins m:Taner Tas <taner76@gmail.com> t:1681263464 c:dcf926d126ee921df71282780cae6c160fe30783 D:so:libasound.so.2 so:libc.musl-x86\_64.so.1 so:libpulse.so.0 i:alsa-lib pulseaudio-alsa !pipewire

C:Q1p0xr4gD66aC9pIknmu6wUSOrv8c= P:alsa-tools V:1.2.5-r3 A:x86\_64 S:200709 I:794624 T:Advanced tools for certain sound cards U:https://alsa-project.org/ L:GPL-2.0-or-later o:alsa-tools m:Rasmus Thomsen <oss@cogitri.dev> t:1681263464 c:dcf926d126ee921df71282780cae6c160fe30783 D:so:libasound.so.2 so:libc.musl-x86\_64.so.1 so:libgcc\_s.so.1 so:libglib-2.0.so.0 so:libstdc++.so.6 p:so:liblo10k1.so.0=0.0.0 cmd:as10k1=1.2.5-r3 cmd:cspctl=1.2.5-r3 cmd:dl10k1=1.2.5-r3 cmd:hda-verb=1.2.5-r3 cmd:hdajacksensetest=1.2.5-r3 cmd:hdsploader=1.2.5-r3 cmd:hwmixvolume=1.2.5-r3 cmd:init\_audigy=1.2.5-r3 cmd:init\_audigy\_eq10=1.2.5-r3 cmd:init\_live=1.2.5-r3 cmd:ld10k1=1.2.5-r3 cmd:ld10k1d=1.2.5-r3 cmd: $\text{[col0k1=1.2.5-r3 cmd:mixartloader=1.2.5-r3 cmd:pvartloader=1.2.5-r3 cmd:sbiload=1.2.5-r3}$ cmd:sscape\_ctl=1.2.5-r3 cmd:us428control=1.2.5-r3 cmd:usx2yloader=1.2.5-r3 cmd:vxloader=1.2.5-r3 C:Q1oklySTCRgRgkrd7O46581/Qsa1A=

P:alsa-tools-dev V:1.2.5-r3 A:x86\_64 S:11262

T:Advanced tools for certain sound cards (development files) U:https://alsa-project.org/ L:GPL-2.0-or-later o:alsa-tools m:Rasmus Thomsen <oss@cogitri.dev> t:1681263464 c:dcf926d126ee921df71282780cae6c160fe30783 D:alsa-tools=1.2.5-r3

## C:Q1Z16b096EWoLRxHWsojUsWAlGZEI=

P:alsa-tools-doc V:1.2.5-r3 A:x86\_64 S:5072 I:28672 T:Advanced tools for certain sound cards (documentation) U:https://alsa-project.org/ L:GPL-2.0-or-later o:alsa-tools m:Rasmus Thomsen <oss@cogitri.dev> t:1681263464 c:dcf926d126ee921df71282780cae6c160fe30783 i:docs alsa-tools=1.2.5-r3

C:Q146u//DVSBtcg/IDtUWwC2deYcYo= P:alsa-tools-gui V:1.2.5-r3 A:x86\_64 S:208381 I:606208 T:Advanced tools for certain sound cards (GUI tools) U:https://alsa-project.org/ L:GPL-2.0-or-later o:alsa-tools m:Rasmus Thomsen <oss@cogitri.dev> t:1681263464 c:dcf926d126ee921df71282780cae6c160fe30783 D:so:libasound.so.2 so:libc.musl-x86\_64.so.1 so:libfltk.so.1.3 so:libgdk-3.so.0 so:libgdk-x11-2.0.so.0 so:libglib-2.0.so.0 so:libgobject-2.0.so.0 so:libgtk-3.so.0 so:libgtk-x11-2.0.so.0 so:libstdc++.so.6 p:cmd:echomixer=1.2.5-r3 cmd:envy24control=1.2.5-r3 cmd:hdajackretask=1.2.5-r3 cmd:hdspconf=1.2.5-r3 cmd:hdspmixer=1.2.5-r3 cmd:rmedigicontrol=1.2.5-r3

C:Q13ajf2fcZ8H3mY7cem9X+GbVOjV8= P:alsa-topology-conf V:1.2.5.1-r1 A:x86\_64

S:17475 I:389120 T:ALSA topology configuration files U:https://alsa-project.org/ L:BSD-3-Clause o:alsa-topology-conf m:Minecrell <minecrell@minecrell.net> t:1625524980 c:6f29092322390cffae6d0ca22c1bcd0d1e1cbd9b

C:Q1KlAAbe7L/HMMXgMNlCAzK6cK1l8=

P:althttpd V:202209261657-r1 A:x86\_64 S:30196 I:90112 T:Small, simple, stand-alone HTTP server U:https://sqlite.org/althttpd/doc/trunk/althttpd.md L:Public-Domain o:althttpd m:Sodface <sod@sodface.com> t:1681263464 c:dcf926d126ee921df71282780cae6c160fe30783 D:so:libc.musl-x86\_64.so.1 so:libcrypto.so.3 so:libssl.so.3 p:cmd:althttpd=202209261657-r1

C:Q1XVU8LJnJjHBPQbdwFpyitR/2B50= P:althttpd-doc V:202209261657-r1 A:x86\_64 S:9501 I:45056 T:Small, simple, stand-alone HTTP server (documentation) U:https://sqlite.org/althttpd/doc/trunk/althttpd.md L:Public-Domain o:althttpd m:Sodface <sod@sodface.com> t:1681263464 c:dcf926d126ee921df71282780cae6c160fe30783 i:docs althttpd=202209261657-r1

C:Q18mfIg1c3/vX7ZwN9zBXKXPTv1zc= P:althttpd-openrc V:202209261657-r1 A:x86\_64 S:4010 I:28672

T:Small, simple, stand-alone HTTP server (OpenRC init scripts) U:https://sqlite.org/althttpd/doc/trunk/althttpd.md L:Public-Domain o:althttpd m:Sodface <sod@sodface.com> t:1681263464 c:dcf926d126ee921df71282780cae6c160fe30783 i:openrc althttpd=202209261657-r1

# C:Q190KxtHKi/TqM18q51Afl2UEy/1Y=

P:amazfish V:2.1.3-r0 A:x86\_64 S:7764678 I:9895936 T:Companion application for Huami Devices (such as Amazfit Bip, Cor, MiBand2/3 and GTS and GTS) and the Pinetime Infinitime U:https://github.com/piggz/harbour-amazfish L:GPL-3.0-or-later o:amazfish m:Marco Schröder <marco.schroeder96@gmail.com> t:1682530686 c:7b5659b3dcb33c5f5abef2615bb9798063a5b315 D:bluez bluez-qt kdb-sqlite kirigami2 nemo-qml-plugin-dbus qt5-qtconnectivity qt5-qtquickcontrols so:libKDb3.so.4 so:libKF5Archive.so.5 so:libQt5Core.so.5 so:libQt5DBus.so.5 so:libQt5Gui.so.5 so:libQt5Network.so.5 so:libQt5Positioning.so.5 so:libQt5Qml.so.5 so:libQt5Widgets.so.5 so:libQt5Xml.so.5 so:libc.musl-x86\_64.so.1 so:libdbus-1.so.3 so:libgcc\_s.so.1 so:libmpris-qt5.so.1 so:libstdc++.so.6 so:libz.so.1 p:cmd:harbour-amazfish-ui=2.1.3-r0 cmd:harbour-amazfishd=2.1.3-r0

C:Q1nssl41ZEDyezGKTn53UcMAUHfEQ= P:amberol V:0.9.2-r1 A:x86\_64 S:1164970 I:2936832 T:Plays music, and nothing else U:https://gitlab.gnome.org/World/amberol L:GPL-3.0-or-later o:amberol m:Newbyte <newbie13xd@gmail.com> t:1681263464 c:dcf926d126ee921df71282780cae6c160fe30783 D:gst-libav gst-plugins-bad gst-plugins-good so:libadwaita-1.so.0 so:libc.musl-x86\_64.so.1 so:libdbus-1.so.3 so:libgcc\_s.so.1 so:libgdk\_pixbuf-2.0.so.0 so:libgio-2.0.so.0 so:libglib-2.0.so.0 so:libgobject-2.0.so.0 so:libgraphene-1.0.so.0 so:libgstaudio-1.0.so.0 so:libgstplayer-1.0.so.0 so:libgstreamer-1.0.so.0 so:libgtk-4.so.1 so:libintl.so.8

p:cmd:amberol=0.9.2-r1

C:Q19oovfcEfBqWV7OCR43EA9qH3pXs= P:amberol-lang V:0.9.2-r1 A:x86\_64 S:60747 I:536576 T:Languages for package amberol U:https://gitlab.gnome.org/World/amberol L:GPL-3.0-or-later o:amberol m:Newbyte <newbie13xd@gmail.com> t:1681263464 c:dcf926d126ee921df71282780cae6c160fe30783 D:gst-libav gst-plugins-bad gst-plugins-good i:amberol=0.9.2-r1 lang

C:Q1ROy5pLggkrSzTV3rUOTdIp0PgB0= P:ameba V:1.4.3-r3 A:x86\_64 S:1040561 I:2830336 T:static code analysis tool for Crystal U:https://github.com/crystal-ameba/ameba L:MIT o:ameba m:Jakub Jirutka <jakub@jirutka.cz> t:1682716390 c:c76155ebfb111fbafa5d9b235025319eaa4d6859 D:so:libc.musl-x86\_64.so.1 so:libevent-2.1.so.7 so:libgc.so.1 so:libgcc\_s.so.1 so:libpcre2-8.so.0 so:libyaml-0.so.2 p:cmd:ameba=1.4.3-r3

C:Q1HScpMVqs/7wm/jTlwDjiMEX/CWs= P:amfora V:1.9.2-r19 A:x86\_64 S:3837640 I:9490432 T:terminal browser for the Gemini protocol U:https://github.com/makeworld-the-better-one/amfora L:GPL-3.0-or-later o:amfora m:omni <omni@gitlab.alpinelinux.org> t:1700254797 c:5d9cbaefb04d010ef92a918b71679dfeee90904c

D:so:libc.musl-x86\_64.so.1 p:cmd:amfora=1.9.2-r19

C:Q1IB/YVE3OZY9i1SGNjxLWusV4frA= P:aml V:0.3.0-r1 A:x86\_64 S:9885 I:40960 T:Andri's Main Loop U:https://github.com/any1/aml L:ISC o:aml m:Micha Polaski <michal@polanski.me> t:1681263464 c:dcf926d126ee921df71282780cae6c160fe30783 D:so:libc.musl-x86\_64.so.1 p:so:libaml.so.0=0.0.0 C:Q1LoybCt0ghCa7Y07dW/cTdHLM/AU=

P:aml-dbg V:0.3.0-r1 A:x86\_64 S:25670 I:86016 T:Andri's Main Loop (debug symbols) U:https://github.com/any1/aml L:ISC o:aml m:Micha Polaski <michal@polanski.me> t:1681263464 c:dcf926d126ee921df71282780cae6c160fe30783

C:Q1t2hjH62pJMaD1Ao+6ZELWQdV/0c= P:aml-dev  $V:0.3.0-r1$ A:x86\_64 S:4419 I:32768 T:Andri's Main Loop (development files) U:https://github.com/any1/aml L:ISC o:aml m:Micha Polaski <michal@polanski.me> t:1681263464 c:dcf926d126ee921df71282780cae6c160fe30783 D:aml=0.3.0-r1 pkgconfig

### p:pc:aml=0.3.0

C:Q1RUysZmyA3DHIfsqSvzGjbT4q3S4= P:amsynth V:1.13.2-r1 A:x86\_64 S:747931 I:4997120 T:easy-to-use software synth with a classic subtractive synthesizer topology U:https://amsynth.github.io L:GPL-2.0-only o:amsynth m:David Demelier <markand@malikania.fr> t:1681263464 c:dcf926d126ee921df71282780cae6c160fe30783 D:libintl so:libX11.so.6 so:libasound.so.2 so:libatk-1.0.so.0 so:libc.musl-x86\_64.so.1 so:libcairo.so.2 so:libgcc\_s.so.1 so:libgdk-x11-2.0.so.0 so:libgdk\_pixbuf-2.0.so.0 so:libgio-2.0.so.0 so:libglib-2.0.so.0 so:libgobject-2.0.so.0 so:libgtk-x11-2.0.so.0 so:libintl.so.8 so:libjack.so.0 so:libstdc++.so.6 p:cmd:amsynth=1.13.2-r1

C:Q19F83pdcElJ158thSPXDF93t0lR8=

P:amsynth-lang V:1.13.2-r1 A:x86\_64 S:11222 I:61440 T:Languages for package amsynth U:https://amsynth.github.io L:GPL-2.0-only o:amsynth m:David Demelier <markand@malikania.fr> t:1681263464 c:dcf926d126ee921df71282780cae6c160fe30783 D:libintl i:amsynth=1.13.2-r1 lang

C:Q1nQdhgbshRYYdbIUJQe/jwbJwsvc= P:amsynth-lv2 V:1.13.2-r1 A:x86\_64 S:567779 I:12017664 T:amsynth (LV2 plugins) U:https://amsynth.github.io L:GPL-2.0-only o:amsynth m:David Demelier <markand@malikania.fr> t:1681263464

c:dcf926d126ee921df71282780cae6c160fe30783 D:libintl so:libc.musl-x86\_64.so.1 so:libcairo.so.2 so:libgcc\_s.so.1 so:libgdk-x11-2.0.so.0 so:libgdk\_pixbuf-2.0.so.0 so:libgio-2.0.so.0 so:libglib-2.0.so.0 so:libgobject-2.0.so.0 so:libgtk-x11-2.0.so.0 so:libintl.so.8 so:libstdc++.so.6

C:Q1n4F4o141avgrIdaJB0lCo2aY4tI= P:amtk V:5.6.1-r1 A:x86\_64 S:25961 I:90112 T:Actions, Menus and Toolbars Kit for GTK+ applications U:https://wiki.gnome.org/Projects/Amtk L:LGPL-2.1-or-later o:amtk m:Ralf Rachinger <alpine@ralfrachinger.de> t:1681263464 c:dcf926d126ee921df71282780cae6c160fe30783 D:so:libc.musl-x86\_64.so.1 so:libgio-2.0.so.0 so:libglib-2.0.so.0 so:libgobject-2.0.so.0 so:libgtk-3.so.0 so:libintl.so.8 p:so:libamtk-5.so.0=0

C:Q1Lt3nswgR0VQ4Ec1fTHp2u8o9Zy4=

P:amtk-dev V:5.6.1-r1 A:x86\_64 S:22929 I:237568 T:Actions, Menus and Toolbars Kit for GTK+ applications (development files) U:https://wiki.gnome.org/Projects/Amtk L:LGPL-2.1-or-later o:amtk m:Ralf Rachinger <alpine@ralfrachinger.de> t:1681263464 c:dcf926d126ee921df71282780cae6c160fe30783 D:amtk=5.6.1-r1 pc:gio-2.0>=2.56 pc:gtk+-3.0>=3.22 pkgconfig p:pc:amtk-5=5.6.1

C:Q1+W4SJHTEdLVDi8N+mWCTRDNuRM0= P:amtk-doc V:5.6.1-r1 A:x86\_64 S:42171 I:475136 T:Actions, Menus and Toolbars Kit for GTK+ applications (documentation) U:https://wiki.gnome.org/Projects/Amtk

L:LGPL-2.1-or-later o:amtk m:Ralf Rachinger <alpine@ralfrachinger.de> t:1681263464 c:dcf926d126ee921df71282780cae6c160fe30783 i:docs amtk=5.6.1-r1

C:Q1cehQiDEQhtg1DSlz7dHKm6yqTDw= P:amtk-lang V:5.6.1-r1 A:x86\_64 S:29964 I:421888 T:Languages for package amtk U:https://wiki.gnome.org/Projects/Amtk L:LGPL-2.1-or-later o:amtk m:Ralf Rachinger <alpine@ralfrachinger.de> t:1681263464 c:dcf926d126ee921df71282780cae6c160fe30783 i:amtk=5.6.1-r1 lang

C:Q14Q/Y4INWWrix++7H6YTBENh/2k0= P:analitza V:23.04.3-r0 A:x86\_64 S:400131 I:1298432 T:A library to add mathematical features to your program U:https://edu.kde.org/ L:GPL-2.0-or-later AND GFDL-1.2-only o:analitza m:Bart Ribbers <bribbers@disroot.org> t:1698090267 c:67b1438cd2137f367f15c8ef1027d7eddc3fe886 D:so:libQt5Core.so.5 so:libQt5Gui.so.5 so:libQt5PrintSupport.so.5 so:libQt5Qml.so.5 so:libQt5Quick.so.5 so:libQt5Svg.so.5 so:libQt5Widgets.so.5 so:libQt5Xml.so.5 so:libc.muslx86\_64.so.1 so:libgcc\_s.so.1 so:libstdc++.so.6 p:so:libAnalitza.so.8=8.0.0 so:libAnalitzaGui.so.8=8.0.0 so:libAnalitzaPlot.so.8=8.0.0 so:libAnalitzaWidgets.so.8=8.0.0

C:Q1l2+puS0cFwddf55g218qywTXqws= P:analitza-dev V:23.04.3-r0 A:x86\_64 S:38993 I:311296 T:A library to add mathematical features to your program (development files)
U:https://edu.kde.org/ L:GPL-2.0-or-later AND GFDL-1.2-only o:analitza m:Bart Ribbers <bribbers@disroot.org> t:1698090267 c:67b1438cd2137f367f15c8ef1027d7eddc3fe886 D:analitza=23.04.3-r0

C:Q1eB0oo6KcRv/p/XpKlKig3C3V8zE= P:analitza-lang V:23.04.3-r0 A:x86\_64 S:216376 I:1282048 T:Languages for package analitza U:https://edu.kde.org/ L:GPL-2.0-or-later AND GFDL-1.2-only o:analitza m:Bart Ribbers <bribbers@disroot.org> t:1698090267 c:67b1438cd2137f367f15c8ef1027d7eddc3fe886 i:analitza=23.04.3-r0 lang

C:Q1/jPOgl10jSTsf7iucIgIn59rTI8= P:android-tools

V:34.0.0-r7 A:x86\_64 S:4463567 I:8679424 T:Android platform tools U:https://sites.google.com/a/android.com/tools/ L:Apache-2.0 MIT o:android-tools m:Sören Tempel <soeren+alpine@soeren-tempel.net> t:1700254797 c:5d9cbaefb04d010ef92a918b71679dfeee90904c D:python3 so:libbrotlidec.so.1 so:libbrotlienc.so.1 so:libc.musl-x86\_64.so.1 so:libgcc\_s.so.1 so:liblz4.so.1 so:libpcre2-8.so.0 so:libprotobuf.so.32 so:libstdc++.so.6 so:libusb-1.0.so.0 so:libz.so.1 so:libzstd.so.1 p:cmd:adb=34.0.0-r7 cmd:append2simg=34.0.0-r7 cmd:avbtool=34.0.0-r7 cmd:e2fsdroid=34.0.0-r7 cmd:ext2simg=34.0.0-r7 cmd:fastboot=34.0.0-r7 cmd:img2simg=34.0.0-r7 cmd:lpadd=34.0.0-r7 cmd:lpdump=34.0.0-r7 cmd:lpflash=34.0.0-r7 cmd:lpmake=34.0.0-r7 cmd:lpunpack=34.0.0-r7 cmd:mkdtboimg=34.0.0-r7 cmd:mke2fs.android=34.0.0-r7 cmd:repack\_bootimg=34.0.0-r7 cmd:simg2img=34.0.0 r7 cmd:unpack\_bootimg=34.0.0-r7

C:Q1Noc/rawI7jlGeruutFCu0kS3N78= P:android-tools-bash-completion V:34.0.0-r7

A:x86\_64 S:5871 I:61440 T:Bash completions for android-tools U:https://sites.google.com/a/android.com/tools/ L:Apache-2.0 MIT o:android-tools m:Sören Tempel <soeren+alpine@soeren-tempel.net> t:1700254797 c:5d9cbaefb04d010ef92a918b71679dfeee90904c i:android-tools=34.0.0-r7 bash-completion

C:Q1gDevaQsBZgBvrlva4SHt1I/bm3c= P:angelfish V:23.04.3-r0 A:x86\_64 S:1375130 I:3432448 T:Small Webbrowser for Plasma Mobile U:https://phabricator.kde.org/source/plasma-angelfish/ L:GPL-3.0-or-later o:angelfish m:Bart Ribbers <bribbers@disroot.org> t:1698090267 c:67b1438cd2137f367f15c8ef1027d7eddc3fe886 D:kirigami-addons kirigami2 plasma-framework purpose qt5-qtbase-sqlite qt5-qtfeedback qt5-qtquickcontrols2 so:libKF5ConfigCore.so.5 so:libKF5ConfigGui.so.5 so:libKF5CoreAddons.so.5 so:libKF5DBusAddons.so.5 so:libKF5I18n.so.5 so:libKF5Notifications.so.5 so:libKF5WindowSystem.so.5 so:libQt5Core.so.5 so:libQt5Gui.so.5 so:libQt5Network.so.5 so:libQt5Qml.so.5 so:libQt5Quick.so.5 so:libQt5QuickControls2.so.5 so:libQt5Sql.so.5 so:libQt5WebEngine.so.5 so:libQt5WebEngineCore.so.5 so:libQt5Widgets.so.5 so:libc.musl-x86\_64.so.1 so:libgcc\_s.so.1 so:libstdc++.so.6 p:plasma-angelfish=23.04.3-r0 cmd:angelfish-webapp=23.04.3-r0 cmd:angelfish=23.04.3-r0 C:Q1uQC03/ulvGfFl3IILNw0F1fx1RQ= P:angelfish-lang V:23.04.3-r0 A:x86\_64 S:114297 I:1122304

T:Languages for package angelfish U:https://phabricator.kde.org/source/plasma-angelfish/ L:GPL-3.0-or-later o:angelfish m:Bart Ribbers <bribbers@disroot.org> t:1698090267 c:67b1438cd2137f367f15c8ef1027d7eddc3fe886 D:kirigami-addons kirigami2 plasma-framework purpose qt5-qtbase-sqlite qt5-qtfeedback qt5-qtquickcontrols2 i:angelfish=23.04.3-r0 lang

C:Q1LySwbuferTdoetXDjaRsEAFnCrE= P:animatch V:1.0.3-r4 A:x86\_64 S:9771602 I:11718656 T:Animatch is a match-three game with cute animals U:https://gitlab.com/HolyPangolin/animatch L:GPL-3.0-or-later o:animatch m:Bart Ribbers <bribbers@disroot.org> t:1681263464 c:dcf926d126ee921df71282780cae6c160fe30783 D:so:liballegro.so.5.2 so:liballegro\_acodec.so.5.2 so:liballegro\_audio.so.5.2 so:liballegro\_font.so.5.2 so:liballegro\_image.so.5.2 so:liballegro\_primitives.so.5.2 so:liballegro\_ttf.so.5.2 so:liballegro\_video.so.5.2 so:libc.musl-x86\_64.so.1 p:cmd:animatch=1.0.3-r4

C:Q1eJkh2uHM+xJmm93pTSOUXeGxUAM=

P:animatch-doc V:1.0.3-r4 A:x86\_64 S:2474 I:24576 T:Animatch is a match-three game with cute animals (documentation) U:https://gitlab.com/HolyPangolin/animatch L:GPL-3.0-or-later o:animatch m:Bart Ribbers <bribbers@disroot.org> t:1681263464 c:dcf926d126ee921df71282780cae6c160fe30783 i:docs animatch=1.0.3-r4

C:Q1t8b5l35913xoDCjDoyYFokBvZVY= P:animatch-static V:1.0.3-r4 A:x86\_64  $S:55342$ I:225280 T:Animatch is a match-three game with cute animals (static library) U:https://gitlab.com/HolyPangolin/animatch L:GPL-3.0-or-later o:animatch m:Bart Ribbers <bribbers@disroot.org> t:1681263464 c:dcf926d126ee921df71282780cae6c160fe30783

C:Q19n58Peu9uRmNGCuiCsAWD/61d2c= P:ansible V:7.5.0-r0 A:x86\_64 S:28488659 I:249143296 T:core components for Ansible U:https://ansible.com/ L:GPL-3.0-or-later o:ansible m:Fabian Affolter <fabian@affolter-engineering.ch> t:1682530703 c:1e52cd518ca364c21f90d9849abe2f1fb1673be3 D:python3 ansible-core python3~3.11 p:cmd:ansible-community=7.5.0-r0

C:Q1XB0RvG7yYOzgl6O8ewUcHJ87W9E=

P:ansible-core V:2.14.5-r0

A:x86\_64

S:1760143

I:10686464

T:core components of ansible: A configuration-management, deployment, task-execution, and multinode orchestration framework

U:https://ansible.com

L:GPL-3.0-or-later

o:ansible-core

m:Sean McAvoy <seanmcavoy@gmail.com>

t:1682615492

c:f995e49108e841ad4df432427fa4a8ebc42c7702

D:py3-cryptography py3-jinja2 py3-packaging py3-paramiko py3-resolvelib py3-yaml python3 python3~3.11 p:cmd:ansible-config=2.14.5-r0 cmd:ansible-connection=2.14.5-r0 cmd:ansible-console=2.14.5-r0 cmd:ansibledoc=2.14.5-r0 cmd:ansible-galaxy=2.14.5-r0 cmd:ansible-inventory=2.14.5-r0 cmd:ansible-playbook=2.14.5-r0 cmd:ansible-pull=2.14.5-r0 cmd:ansible-test=2.14.5-r0 cmd:ansible-vault=2.14.5-r0 cmd:ansible=2.14.5-r0 py3.11:ansible=2.14.5-r0 py3.11:ansible\_test=2.14.5-r0

C:Q1pugliSJU5zMHpox2QFfOSXMoc/U=

P:ansible-core-doc

V:2.14.5-r0

A:x86\_64

S:35909 I:114688

T:core components of ansible: A configuration-management, deployment, task-execution, and multinode orchestration framework (documentation) U:https://ansible.com

L:GPL-3.0-or-later o:ansible-core m:Sean McAvoy <seanmcavoy@gmail.com> t:1682615492 c:f995e49108e841ad4df432427fa4a8ebc42c7702 i:docs ansible-core=2.14.5-r0

C:Q1AkXEY0xbAmLGsApZDdFBQnE3dBY= P:ansible-core-pyc V:2.14.5-r0 A:x86\_64 S:2941621 I:9924608 T:Precompiled Python bytecode for ansible-core U:https://ansible.com L:GPL-3.0-or-later o:ansible-core m:Sean McAvoy <seanmcavoy@gmail.com> t:1682615492 c:f995e49108e841ad4df432427fa4a8ebc42c7702 D:py3-cryptography py3-jinja2 py3-packaging py3-paramiko py3-resolvelib py3-yaml python3 python3~3.11 i:ansible-core=2.14.5-r0 pyc

C:Q1MyNSrJmcR3oETpWOKlZ+3hZLo2w= P:ansible-lint V:6.17.2-r0 A:x86\_64 S:227066 I:1339392 T:check ansible playbooks U:https://github.com/ansible/ansible-lint L:MIT o:ansible-lint m:Fabian Affolter <fabian@affolter-engineering.ch> t:1687477423 c:ae4b5b798aa0e727a6dc6ab36ed6ec598ab400fa D:ansible-core black git py3-ansible-compat py3-filelock py3-jinja2 py3-jsonschema py3-packaging py3-rich py3 ruamel.yaml py3-wcmatch py3-yaml python3 yamllint python3~3.11 p:py3-ansible-lint=6.17.2-r0 cmd:ansible-lint=6.17.2-r0 py3.11:ansiblelint=6.17.2-r0

C:Q1uuE4KRgd12AKfL49kE2uOA2y9ks= P:ansible-lint-pyc V:6.17.2-r0 A:x86\_64 S:262198 I:868352 T:Precompiled Python bytecode for ansible-lint U:https://github.com/ansible/ansible-lint L:MIT o:ansible-lint m:Fabian Affolter <fabian@affolter-engineering.ch> t:1687477423 c:ae4b5b798aa0e727a6dc6ab36ed6ec598ab400fa D:ansible-core black git py3-ansible-compat py3-filelock py3-jinja2 py3-jsonschema py3-packaging py3-rich py3 ruamel.yaml py3-wcmatch py3-yaml python3 yamllint python3~3.11 i:ansible-lint=6.17.2-r0 pyc

### C:Q1dSwkDB9I9s0WPItfD5E4nVtwReI=

P:ansible-pyc V:7.5.0-r0 A:x86\_64 S:33990157 I:190365696 T:Precompiled Python bytecode for ansible U:https://ansible.com/ L:GPL-3.0-or-later o:ansible m:Fabian Affolter <fabian@affolter-engineering.ch> t:1682530703 c:1e52cd518ca364c21f90d9849abe2f1fb1673be3 D:python3 ansible-core python3~3.11 i:ansible=7.5.0-r0 pyc

C:Q1/fr+gAt7UzlT4XVC+zjc1CyIB/E= P:anthy V:9100h-r3 A:x86\_64 S:7168679 I:24616960 T:Hiragana text to Kana Kanji mixed text Japanese input method U:https://sourceforge.jp/projects/anthy/ L:LGPL-2.1-or-later o:anthy m:Drew DeVault <sir@cmpwn.com> t:1681263464 c:dcf926d126ee921df71282780cae6c160fe30783 D:so:libc.musl-x86\_64.so.1 p:so:libanthy.so.0=0.1.0 so:libanthydic.so.0=0.1.0 so:libanthyinput.so.0=0.0.0 cmd:anthy-agent=9100h-r3 cmd:anthy-dic-tool=9100h-r3 cmd:anthy-morphological-analyzer=9100h-r3

C:Q1z+B69gjgsQoHu1gDNW+xv1M5QD4= P:anthy-dev V:9100h-r3 A:x86\_64

## S:171992 I:618496 T:Hiragana text to Kana Kanji mixed text Japanese input method (development files) U:https://sourceforge.jp/projects/anthy/ L:LGPL-2.1-or-later o:anthy m:Drew DeVault <sir@cmpwn.com> t:1681263464 c:dcf926d126ee921df71282780cae6c160fe30783 D:anthy=9100h-r3 pkgconfig p:pc:anthy=9100h

#### C:Q1meWEZNiMKdrMXreEQOoYO72AGxA=

P:anthy-emacs V:9100h-r3 A:x86\_64 S:21796 I:122880 T:emacs support for Anthy U:https://sourceforge.jp/projects/anthy/ L:LGPL-2.1-or-later o:anthy m:Drew DeVault <sir@cmpwn.com> t:1681263464 c:dcf926d126ee921df71282780cae6c160fe30783 D:anthy

## C:Q1mVVCG22E0+JXd0pk+VBATlKlBAw= P:antiword V:0.37-r6 A:x86\_64 S:134593 I:638976 T:A free MS Word reader U:http://www.winfield.demon.nl L:GPL-2.0-only o:antiword m:Michael Mason <ms13sp@gmail.com> t:1681263464 c:dcf926d126ee921df71282780cae6c160fe30783 D:so:libc.musl-x86\_64.so.1 p:cmd:antiword=0.37-r6

C:Q1x+Af9ZZQrNiOn2rSIl//t8PK3yc= P:anytun V:0.3.8-r11 A:x86\_64

S:409139 I:1236992 T:Secure anycast tunneling protocol implementation for flexible and fault-tolerant VPNs U:https://www.anytun.org/ L:GPL-3.0-or-later o:anytun m:Francesco Colista <fcolista@alpinelinux.org> t:1681447270 c:b2fed42bb973f379dfd5c6eb41986939aab58112 D:so:libboost\_serialization.so.1.82.0 so:libboost\_thread.so.1.82.0 so:libc.musl-x86\_64.so.1 so:libcrypto.so.3 so:libgcc\_s.so.1 so:libstdc++.so.6 p:cmd:anytun-controld=0.3.8-r11 cmd:anytun-showtables=0.3.8-r11 cmd:anytun=0.3.8-r11

C:Q1CknxfFxCy7EZ4Z7hOAL1UPdv2sE= P:anytun-dev V:0.3.8-r11 A:x86\_64 S:125059 I:348160 T:Secure anycast tunneling protocol implementation for flexible and fault-tolerant VPNs (development files) U:https://www.anytun.org/ L:GPL-3.0-or-later o:anytun m:Francesco Colista <fcolista@alpinelinux.org> t:1681447270 c:b2fed42bb973f379dfd5c6eb41986939aab58112 D:openssl-dev>3 boost-dev linux-headers so:libboost\_serialization.so.1.82.0 so:libboost\_thread.so.1.82.0 so:libc.musl-x86\_64.so.1 so:libcrypto.so.3 so:libgcc\_s.so.1 so:libstdc++.so.6 p:cmd:anytun-config=0.3.8-r11

C:Q1Yrq2zSdInowBkCW4Wj3fRupEiCc= P:anytun-doc V:0.3.8-r11 A:x86\_64 S:13886 I:40960 T:Secure anycast tunneling protocol implementation for flexible and fault-tolerant VPNs (documentation) U:https://www.anytun.org/ L:GPL-3.0-or-later o:anytun m:Francesco Colista <fcolista@alpinelinux.org> t:1681447270 c:b2fed42bb973f379dfd5c6eb41986939aab58112 i:docs anytun=0.3.8-r11

C:Q1fm3cMYLm4VHXrUlojJ7zz42gJjE= P:anytun-openrc

V:0.3.8-r11 A:x86\_64 S:2857 I:16384 T:Secure anycast tunneling protocol implementation for flexible and fault-tolerant VPNs (OpenRC init scripts) U:https://www.anytun.org/ L:GPL-3.0-or-later o:anytun m:Francesco Colista <fcolista@alpinelinux.org> t:1681447270 c:b2fed42bb973f379dfd5c6eb41986939aab58112 i:openrc anytun=0.3.8-r11

C:Q1Yu9YdQ13D0AmiQtv+6iypENK8T8= P:aoetools V:37-r2 A:x86\_64 S:22293 I:106496 T:tools for managing the linux AoE driver U:https://github.com/OpenAoE/aoetools L:GPL-2.0 o:aoetools t:1681263464 c:dcf926d126ee921df71282780cae6c160fe30783 D:so:libc.musl-x86\_64.so.1 p:cmd:aoe-discover=37-r2 cmd:aoe-flush=37-r2 cmd:aoe-interfaces=37-r2 cmd:aoe-mkdevs=37-r2 cmd:aoemkshelf=37-r2 cmd:aoe-revalidate=37-r2 cmd:aoe-sancheck=37-r2 cmd:aoe-stat=37-r2 cmd:aoe-version=37-r2 cmd:aoecfg=37-r2 cmd:aoeping=37-r2 cmd:coraid-update=37-r2

C:Q1dpLQRWrk0GoWmspDi37wKrK6En0= P:aoetools-doc V:37-r2 A:x86\_64 S:14403 I:69632 T:tools for managing the linux AoE driver (documentation) U:https://github.com/OpenAoE/aoetools L:GPL-2.0 o:aoetools t:1681263464 c:dcf926d126ee921df71282780cae6c160fe30783 i:docs aoetools=37-r2

C:Q1+7ximIRi2KK9qK5AI26drJ/u7G4= P:apache-ant V:1.10.13-r1 A:x86\_64

S:2700011 I:3424256 T:A java-based build tool U:https://ant.apache.org/ L:Apache-2.0 o:apache-ant m:Jakub Jirutka <jakub@jirutka.cz> t:1678992465 c:8a4fe0b5c8ad07cdd7e4415fcf2be1dc8a8061d9 D:java-jdk C:Q1/Xnkq6V5PfTW0si9emrIYK5tS3c= P:apache-arrow V:12.0.0-r0 A:x86\_64 S:6477238 I:22908928 T:multi-language toolbox for accelerated data interchange and in-memory processing U:https://arrow.apache.org/ L:Apache-2.0 o:apache-arrow m:Duncan Bellamy <dunk@denkimushi.com> t:1683105585 c:e8876b8118cfe19dfe9606b638ea4d2b48618383 D:so:libabsl\_synchronization.so.2301.0.0 so:libbrotlidec.so.1 so:libbrotlienc.so.1 so:libbz2.so.1 so:libc.musl-x86\_64.so.1 so:libcrypto.so.3 so:libgcc\_s.so.1 so:libglog.so.1 so:libgpr.so.31 so:libgrpc++.so.1.54 so:libgrpc.so.31 so:liblz4.so.1 so:libprotobuf.so.32 so:libre2.so.10 so:libsnappy.so.1 so:libstdc++.so.6 so:libthrift.so.0.18.1 so:libutf8proc.so.2 so:libz.so.1 so:libzstd.so.1 p:so:libarrow.so.1200=1200.0.0 so:libarrow\_acero.so.1200=1200.0.0 so:libarrow\_dataset.so.1200=1200.0.0 so:libarrow\_flight.so.1200=1200.0.0 so:libparquet.so.1200=1200.0.0 C:Q1pEkfSbyEGIfBUe61NutI9TIbhcY= P:apache-arrow-dev V:12.0.0-r0 A:x86\_64 S:1592601 I:10784768 T:multi-language toolbox for accelerated data interchange and in-memory processing (development files) U:https://arrow.apache.org/ L:Apache-2.0 o:apache-arrow

m:Duncan Bellamy <dunk@denkimushi.com>

t:1683105585

c:e8876b8118cfe19dfe9606b638ea4d2b48618383

D:apache-arrow=12.0.0-r0 pkgconfig python3~3.11

p:pc:arrow-acero=12.0.0 pc:arrow-compute=12.0.0 pc:arrow-csv=12.0.0

 pc:arrow-dataset=12.0.0 pc:arrow-filesystem=12.0.0 pc:arrow-flight=12.0.0 pc:arrow-json=12.0.0 pc:arroworc=12.0.0 pc:arrow-tensorflow=12.0.0 pc:arrow=12.0.0 pc:parquet=12.0.0

C:Q1E3fOhQ2yIgkifbdZ8bc3AEby0IY= P:apache-arrow-doc V:12.0.0-r0 A:x86\_64 S:22819 I:139264 T:multi-language toolbox for accelerated data interchange and in-memory processing (documentation) U:https://arrow.apache.org/ L:Apache-2.0 o:apache-arrow m:Duncan Bellamy <dunk@denkimushi.com> t:1683105585 c:e8876b8118cfe19dfe9606b638ea4d2b48618383 i:docs apache-arrow=12.0.0-r0 C:Q1y29Nf+QYw5plFVI5cbL8NBlhR3U= P:apache-mod-md V:2.4.19-r1 A:x86\_64 S:234034 I:548864

T:Integrated Acme protocol support for apache2 U:https://github.com/icing/mod\_md L:Apache-2.0 o:apache-mod-md m:Síle Ekaterin Liszka <sheila@vulpine.house> t:1681263464 c:dcf926d126ee921df71282780cae6c160fe30783 D:so:libapr-1.so.0 so:libaprutil-1.so.0 so:libc.musl-x86\_64.so.1 so:libcrypto.so.3 so:libcurl.so.4 so:libjansson.so.4 p:cmd:a2md=2.4.19-r1

C:Q1+jwfFCkxq0OcUelecpBAthwOhsg= P:apache-mod-md-doc V:2.4.19-r1 A:x86\_64 S:50574 I:167936 T:Integrated Acme protocol support for apache2 (documentation) U:https://github.com/icing/mod\_md L:Apache-2.0 o:apache-mod-md m:Síle Ekaterin Liszka <sheila@vulpine.house> t:1681263464 c:dcf926d126ee921df71282780cae6c160fe30783

i:docs apache-mod-md=2.4.19-r1

#### C:Q1ibMrpRkPG8hx0EOsBd7UKLhqecE=

P:apache-orc V:1.8.3-r1 A:x86\_64 S:1991218 I:5820416 T:the smallest, fastest columnar storage for Hadoop workloads U:https://orc.apache.org/ L:Apache-2.0 o:apache-orc m:Duncan Bellamy <dunk@denkimushi.com> t:1681263464 c:dcf926d126ee921df71282780cae6c160fe30783 D:so:libc.musl-x86\_64.so.1 so:libgcc\_s.so.1 so:liblz4.so.1 so:libprotobuf.so.32 so:libsnappy.so.1 so:libstdc++.so.6 so:libz.so.1 so:libzstd.so.1 p:cmd:csv-import=1.8.3-r1 cmd:orc-contents=1.8.3-r1 cmd:orc-memory=1.8.3-r1 cmd:orc-metadata=1.8.3-r1 cmd:orc-scan=1.8.3-r1 cmd:orc-statistics=1.8.3-r1 cmd:timezone-dump=1.8.3-r1

### C:Q1MJn9GHxAaa1AeaUa+9WtdKDWeE8=

P:apache-orc-dev V:1.8.3-r1 A:x86\_64 S:487096 I:2453504 T:the smallest, fastest columnar storage for Hadoop workloads (development files) U:https://orc.apache.org/ L:Apache-2.0 o:apache-orc m:Duncan Bellamy <dunk@denkimushi.com> t:1681263464 c:dcf926d126ee921df71282780cae6c160fe30783

C:Q1zUVczZf5aY9OdrK/Sz98K71nD4s= P:apache-orc-doc V:1.8.3-r1 A:x86\_64 S:7952 I:45056 T:the smallest, fastest columnar storage for Hadoop workloads (documentation) U:https://orc.apache.org/ L:Apache-2.0 o:apache-orc m:Duncan Bellamy <dunk@denkimushi.com> t:1681263464 c:dcf926d126ee921df71282780cae6c160fe30783

i:docs apache-orc=1.8.3-r1

C:Q18k0KPUjcolCyJ0D1wv7mHbwKneQ= P:apenwarr-redo V:0.42d-r2 A:x86\_64 S:42625 I:266240 T:Smaller, easier, more powerful, and more reliable than make U:https://redo.readthedocs.io/en/latest/ L:Apache-2.0 o:apenwarr-redo m:Kevin Daudt <kdaudt@alpinelinux.org> t:1682173534 c:7955365745d053b4432c016252398a77c2fae53e k:50 D:python3 p:redo cmd:redo-always=0.42d-r2 cmd:redo-ifchange=0.42d-r2 cmd:redo-ifcreate=0.42d-r2 cmd:redo-log=0.42d-r2 cmd:redo-ood=0.42d-r2 cmd:redo-sources=0.42d-r2 cmd:redostamp=0.42d-r2 cmd:redo-targets=0.42d-r2 cmd:redo-unlocked=0.42d-r2 cmd:redo-whichdo=0.42d-r2 cmd:redo=0.42d-r2

C:Q1EyqAL838d0nA7L6e0xjFFILx+Uc= P:apenwarr-redo-bash-completion V:0.42d-r2 A:x86\_64 S:2113 I:24576 T:Bash completions for apenwarr-redo U:https://redo.readthedocs.io/en/latest/ L:Apache-2.0 o:apenwarr-redo m:Kevin Daudt <kdaudt@alpinelinux.org> t:1682173534 c:7955365745d053b4432c016252398a77c2fae53e k:50 i:apenwarr-redo=0.42d-r2 bash-completion

# C:Q1caCRRUO1y7Mx5rYKuMeWhHiAGAI= P:apenwarr-redo-doc V:0.42d-r2 A:x86\_64 S:18269 I:77824 T:Smaller, easier, more powerful, and more reliable than make (documentation) U:https://redo.readthedocs.io/en/latest/ L:Apache-2.0 o:apenwarr-redo

m:Kevin Daudt <kdaudt@alpinelinux.org> t:1682173534 c:7955365745d053b4432c016252398a77c2fae53e k:50 i:docs apenwarr-redo=0.42d-r2

C:Q1X14haiFAgPD6wAkUM9nAiqQEB4o= P:apenwarr-redo-pyc V:0.42d-r2 A:x86\_64 S:74464 I:266240 T:Precompiled Python bytecode for apenwarr-redo U:https://redo.readthedocs.io/en/latest/ L:Apache-2.0 o:apenwarr-redo m:Kevin Daudt <kdaudt@alpinelinux.org> t:1682173534 c:7955365745d053b4432c016252398a77c2fae53e k:50 D:python3 i:apenwarr-redo=0.42d-r2 pyc

C:Q1SHXfo/kbLyFxeNh8VcxNz3mixRI= P:apitrace V:11.1-r2 A:x86\_64 S:4958857 I:17223680 T:Tools for tracing OpenGL, Direct3D, and other graphics APIs U:https://apitrace.github.io/ L:MIT o:apitrace m:Luca Weiss <luca@z3ntu.xyz> t:1681263464 c:dcf926d126ee921df71282780cae6c160fe30783 D:python3 so:libQt5Core.so.5 so:libQt5Gui.so.5 so:libQt5Widgets.so.5 so:libX11.so.6 so:libbrotlidec.so.1 so:libbrotlienc.so.1 so:libc.musl-x86\_64.so.1 so:libgcc\_s.so.1 so:libpng16.so.16 so:libsnappy.so.1 so:libstdc++.so.6 so:libz.so.1 p:cmd:apitrace=11.1-r2 cmd:eglretrace=11.1-r2 cmd:glretrace=11.1-r2 cmd:gltrim=11.1-r2 cmd:qapitrace=11.1-r2

C:Q1hUrCogvPJM6+JoBvSwLJEZ0cMuA= P:apitrace-doc V:11.1-r2 A:x86\_64 S:15286 I:65536

T:Tools for tracing OpenGL, Direct3D, and other graphics APIs (documentation) U:https://apitrace.github.io/ L:MIT o:apitrace m:Luca Weiss <luca@z3ntu.xyz> t:1681263464 c:dcf926d126ee921df71282780cae6c160fe30783 i:docs apitrace=11.1-r2

C:Q1vt7ck3Za5KxsI3WoGnTEy8xE+9A=

P:apk-deploy-tool V:0.5.3-r0 A:x86\_64 S:6166 I:61440 T:Tool for easily deploying applications or configuration packaged in APK via SSH U:https://github.com/jirutka/apk-deploy-tool L:MIT o:apk-deploy-tool m:Jakub Jirutka <jakub@jirutka.cz> t:1691618239 c:8d97bcf9b500fd1c64d46e3c1e45612dd787642c D:apk-tools doas openssh-keygen /bin/sh p:cmd:apk-deploy-addkey=0.5.3-r0 cmd:apk-deploy-pkg=0.5.3-r0

C:Q1xQobWgSeobSM8AIr7R+E7QSYPrc= P:apk-file V:0.3.6-r22 A:x86\_64 S:2369543 I:5849088 T:Command line front end for pkgs.alpinelinux.org U:https://github.com/genuinetools/apk-file L:MIT o:apk-file m:Daniele Debernardi <drebrez@gmail.com> t:1700254797 c:5d9cbaefb04d010ef92a918b71679dfeee90904c D:so:libc.musl-x86\_64.so.1 p:cmd:apk-file=0.3.6-r22

C:Q10TEsmYcoNphF5/QkqQzUtB+YhFM= P:apk-gtk3 V:0.1-r3 A:x86\_64 S:29380 I:143360

T:gtk+3.0 frontend to apk U:https://github.com/kaniini/apk-gtk L:MIT o:apk-gtk3 t:1681263464 c:dcf926d126ee921df71282780cae6c160fe30783 D:apk-gtk3-policy so:libc.musl-x86\_64.so.1 so:libgdk\_pixbuf-2.0.so.0 so:libglib-2.0.so.0 so:libgobject-2.0.so.0 so:libgtk-3.so.0 so:libvte-2.91.so.0 p:cmd:apk-gtk=0.1-r3

C:Q198mVce8SQChKmKAqjFhdnPB2Pu4= P:apk-gtk3-policy V:0.1-r3 A:x86\_64 S:1974 I:24576 T:gtk+ frontend to apk (policykit policy) U:https://github.com/kaniini/apk-gtk L:MIT o:apk-gtk3 t:1681263464 c:dcf926d126ee921df71282780cae6c160fe30783

C:Q1NpRLTo1zsOodlvuVNQ6JM9J/b4U= P:apk-polkit-rs V:2.1.1-r0 A:x86\_64 S:1025572 I:2572288 T:apk-polkit-rs exposes a DBus API for APK, the Alpine Package Keeper U:https://gitlab.alpinelinux.org/Cogitri/apk-polkit-rs L:GPL-3.0-or-later o:apk-polkit-rs m:Rasmus Thomsen <oss@cogitri.dev> t:1681748792 c:79f03d0e748d97e1bc0c7d859c86007d0cc23cc9 D:polkit alpine-appstream-downloader /bin/sh so:libapk.so.2.14.0 so:libc.musl-x86\_64.so.1 so:libgcc\_s.so.1 so:libgio-2.0.so.0 so:libglib-2.0.so.0 so:libgobject-2.0.so.0 p:so:libapk-polkit-client2.so.2=2.1.1

C:Q1LEUrxKiuAKUFItCss/bRo0dxYTg= P:apk-polkit-rs-dbg V:2.1.1-r0 A:x86\_64 S:4931903 I:24215552

T:apk-polkit-rs exposes a DBus API for APK, the Alpine Package Keeper (debug symbols) U:https://gitlab.alpinelinux.org/Cogitri/apk-polkit-rs L:GPL-3.0-or-later o:apk-polkit-rs m:Rasmus Thomsen <oss@cogitri.dev> t:1681748792 c:79f03d0e748d97e1bc0c7d859c86007d0cc23cc9 D:polkit alpine-appstream-downloader

## C:Q1oZYxwWn764mCh19TUr3zY6uOwmo=

P:apk-polkit-rs-dev V:2.1.1-r0 A:x86\_64 S:4191 I:49152 T:apk-polkit-rs exposes a DBus API for APK, the Alpine Package Keeper (development files) U:https://gitlab.alpinelinux.org/Cogitri/apk-polkit-rs L:GPL-3.0-or-later o:apk-polkit-rs m:Rasmus Thomsen <oss@cogitri.dev> t:1681748792 c:79f03d0e748d97e1bc0c7d859c86007d0cc23cc9 D:apk-polkit-rs=2.1.1-r0 pc:gio-unix-2.0 pkgconfig p:pc:apk-polkit-client-2=2.1.1

### C:Q1eTA0ZaO64mZlvJ2fEeiNKyhVV2o=

P:apk-polkit-rs-lang V:2.1.1-r0 A:x86\_64 S:4820 I:45056 T:Languages for package apk-polkit-rs U:https://gitlab.alpinelinux.org/Cogitri/apk-polkit-rs L:GPL-3.0-or-later o:apk-polkit-rs m:Rasmus Thomsen <oss@cogitri.dev> t:1681748792 c:79f03d0e748d97e1bc0c7d859c86007d0cc23cc9 D:polkit alpine-appstream-downloader i:apk-polkit-rs=2.1.1-r0 lang

C:Q1Zb/4Jk0vPJYgGbyqctULsGF01fs= P:apk-polkit-rs-openrc V:2.1.1-r0 A:x86\_64 S:1768 I:16384

T:apk-polkit-rs exposes a DBus API for APK, the Alpine Package Keeper (OpenRC init scripts) U:https://gitlab.alpinelinux.org/Cogitri/apk-polkit-rs L:GPL-3.0-or-later o:apk-polkit-rs m:Rasmus Thomsen <oss@cogitri.dev> t:1681748792 c:79f03d0e748d97e1bc0c7d859c86007d0cc23cc9 i:openrc apk-polkit-rs=2.1.1-r0

C:Q1ifX/jIvdL9ApT/EnY8gDPrPXIyM=

P:apk-post-messages V:0.10-r1 A:x86\_64 S:1729 I:4096 T:Print apk post-install messages U:https://alpinelinux.org L:GPL-2.0-or-later o:apk-post-messages m:Stuart Cardall <developer@it-offshore.co.uk> t:1559716720 c:7fc9eb006af45e8384739e88d9499b6806ea7851 D:apk-tools /bin/sh

C:Q11H/fJ5OJPuNbbWZ49stgo32pB1A= P:apko V:0.8.0-r5 A:x86\_64 S:10038420 I:28856320 T:declarative APK-based container building tool with support for Sigstore signatures U:https://github.com/chainguard-dev/apko L:Apache-2.0 o:apko m:Ariadne Conill <ariadne@dereferenced.org> t:1700254797 c:5d9cbaefb04d010ef92a918b71679dfeee90904c D:so:libc.musl-x86\_64.so.1 p:cmd:apko=0.8.0-r5

C:Q1ICZKMP0KupFC/z6QjjJzzoF4Qt8= P:apko-bash-completion V:0.8.0-r5 A:x86\_64 S:5200 I:32768 T:Bash completions for apko

U:https://github.com/chainguard-dev/apko L:Apache-2.0 o:apko m:Ariadne Conill <ariadne@dereferenced.org> t:1700254797 c:5d9cbaefb04d010ef92a918b71679dfeee90904c i:apko=0.8.0-r5 bash-completion

C:Q1uae8vDqIvYRS8iD8AR3H3lCmdjk= P:apko-fish-completion V:0.8.0-r5 A:x86\_64 S:4433 I:32768 T:Fish completions for apko U:https://github.com/chainguard-dev/apko L:Apache-2.0 o:apko m:Ariadne Conill <ariadne@dereferenced.org> t:1700254797 c:5d9cbaefb04d010ef92a918b71679dfeee90904c i:apko=0.8.0-r5 fish

C:Q1dAYo7bM6phCfxjm6Gs3q78hCm44= P:apko-zsh-completion V:0.8.0-r5 A:x86\_64 S:4165 I:28672 T:Zsh completions for apko U:https://github.com/chainguard-dev/apko L:Apache-2.0 o:apko m:Ariadne Conill <ariadne@dereferenced.org> t:1700254797 c:5d9cbaefb04d010ef92a918b71679dfeee90904c i:apko=0.8.0-r5 zsh

C:Q1BXhSApqoVxAink+JpED/Yel/7zI= P:appstream V:0.16.1-r4 A:x86\_64 S:295703 I:823296 T:Provides a standard for creating app stores across distributions U:https://distributions.freedesktop.org/wiki/AppStream L:LGPL-2.1-or-later

o:appstream m:Pablo Correa Gomez <ablocorrea@hotmail.com> t:1682716390 c:c76155ebfb111fbafa5d9b235025319eaa4d6859 D:/bin/sh so:libc.musl-x86\_64.so.1 so:libcurl.so.4 so:libgio-2.0.so.0 so:libglib-2.0.so.0 so:libgobject-2.0.so.0 so:libintl.so.8 so:libxml2.so.2 so:libxmlb.so.2 so:libyaml-0.so.2 p:so:libappstream.so.4=0.16.1 cmd:appstreamcli=0.16.1-r4

### C:Q1MzuiVxJy4EKobumr6FpBcDzPTf4=

P:appstream-compose V:0.16.1-r4 A:x86\_64 S:106884 I:323584 T:Building blocks to compose AppStream metadata U:https://distributions.freedesktop.org/wiki/AppStream L:LGPL-2.1-or-later o:appstream m:Pablo Correa Gomez <ablocorrea@hotmail.com> t:1682716390 c:c76155ebfb111fbafa5d9b235025319eaa4d6859 D:so:libappstream.so.4 so:libc.musl-x86\_64.so.1 so:libcairo.so.2 so:libfontconfig.so.1 so:libfreetype.so.6 so:libgdk\_pixbuf-2.0.so.0 so:libgio-2.0.so.0 so:libglib-2.0.so.0 so:libgobject-2.0.so.0 so:libintl.so.8 so:libpango-1.0.so.0 so:librsvg-2.so.2 so:libyaml-0.so.2 p:so:libappstream-compose.so.0=0.16.1

C:Q1/wjgJQQPehV8amG1Q5urEULPVUU= P:appstream-dbg V:0.16.1-r4 A:x86\_64 S:3748522 I:9121792 T:Provides a standard for creating app stores across distributions (debug symbols) U:https://distributions.freedesktop.org/wiki/AppStream L:LGPL-2.1-or-later o:appstream m:Pablo Correa Gomez <ablocorrea@hotmail.com> t:1682716390 c:c76155ebfb111fbafa5d9b235025319eaa4d6859

C:Q1MexU+lCop5rU1VgM0Deq7QJuE/g= P:appstream-dev V:0.16.1-r4 A:x86\_64 S:155541 I:1708032 T:Provides

 a standard for creating app stores across distributions (development files) U:https://distributions.freedesktop.org/wiki/AppStream L:LGPL-2.1-or-later o:appstream m:Pablo Correa Gomez <ablocorrea@hotmail.com> t:1682716390 c:c76155ebfb111fbafa5d9b235025319eaa4d6859 D:appstream-compose=0.16.1-r4 appstream-qt=0.16.1-r4 appstream=0.16.1-r4 pc:gdk-pixbuf-2.0 pc:gio-2.0 pc:gio-2.0>=2.62 pc:glib-2.0>=2.62 pc:gobject-2.0>=2.62 pkgconfig p:pc:appstream-compose=0.16.1 pc:appstream=0.16.1

C:Q1aVPrbWhpefcOhYaRj/CtleUziso= P:appstream-doc V:0.16.1-r4 A:x86\_64 S:8202 I:28672 T:Provides a standard for creating app stores across distributions (documentation) U:https://distributions.freedesktop.org/wiki/AppStream L:LGPL-2.1-or-later o:appstream m:Pablo Correa Gomez <ablocorrea@hotmail.com> t:1682716390 c:c76155ebfb111fbafa5d9b235025319eaa4d6859 i:docs appstream=0.16.1-r4

#### C:Q13TecovX9uIsg5v/6zbtTEXIdVvs=

P:appstream-generator V:0.9.0-r7 A:x86\_64 S:1498305 I:5001216 T:fast AppStream metadata generator U:https://github.com/ximion/appstream-generator L:LGPL-3.0-or-later o:appstream-generator m:Pablo Correa Gomez <ablocorrea@hotmail.com> t:1682291859 c:f91cdd4850156f6099426370fc9860dce21aa5b8 D:optipng ffmpeg so:libappstream-compose.so.0 so:libappstream.so.4 so:libarchive.so.13 so:libc.musl-x86\_64.so.1 so:libdruntime-ldc-shared.so.102 so:libgdk\_pixbuf-2.0.so.0 so:libgio-2.0.so.0 so:libglib-2.0.so.0 so:libglibd-2.0.so.0 so:libgobject-2.0.so.0 so:libintl.so.8 so:liblmdb.so.0 so:libphobos2-ldc-shared.so.102 so:libunwind.so.1

p:cmd:appstream-generator=0.9.0-r7

C:Q1Js0Rrs9mtL0kLoMxP1pLtZvcJLE= P:appstream-generator-doc V:0.9.0-r7

A:x86\_64 S:4206 I:24576 T:fast AppStream metadata generator (documentation) U:https://github.com/ximion/appstream-generator L:LGPL-3.0-or-later o:appstream-generator m:Pablo Correa Gomez <ablocorrea@hotmail.com> t:1682291859 c:f91cdd4850156f6099426370fc9860dce21aa5b8 i:docs appstream-generator=0.9.0-r7

C:Q1IFy/DcfNCss0LmqWttQl78sgG7I= P:appstream-glib V:0.8.2-r1 A:x86\_64 S:228013 I:626688 T:Library for AppStream metadata U:https://people.freedesktop.org/~hughsient/appstream-glib/ L:LGPL-2.0-or-later o:appstream-glib m:Natanael Copa <ncopa@alpinelinux.org> t:1681263464 c:dcf926d126ee921df71282780cae6c160fe30783 D:gsettings-desktop-schemas so:libarchive.so.13 so:libc.musl-x86\_64.so.1 so:libcurl.so.4 so:libgdk\_pixbuf-2.0.so.0 so:libgio-2.0.so.0 so:libglib-2.0.so.0 so:libgobject-2.0.so.0 so:libintl.so.8 so:libuuid.so.1 so:libyaml-0.so.2 p:so:libappstream-glib.so.8=8.0.10 cmd:appstream-compose=0.8.2-r1 cmd:appstream-util=0.8.2-r1

C:Q1US92Lf+6MfM7+vf/dnswUvwliVU= P:appstream-glib-bash-completion V:0.8.2-r1 A:x86\_64 S:2559 I:24576 T:Bash completions for appstream-glib U:https://people.freedesktop.org/~hughsient/appstream-glib/ L:LGPL-2.0-or-later o:appstream-glib m:Natanael Copa <ncopa@alpinelinux.org> t:1681263464 c:dcf926d126ee921df71282780cae6c160fe30783 i:appstream-glib=0.8.2-r1 bash-completion

C:Q1CaKRt2pYLIfMqz7wTssHy0XI0Ls= P:appstream-glib-builder

V:0.8.2-r1 A:x86\_64 S:56987 I:253952 T:Library and command line tools for building AppStream metadata U:https://people.freedesktop.org/~hughsient/appstream-glib/ L:LGPL-2.0-or-later o:appstream-glib m:Natanael Copa <ncopa@alpinelinux.org> t:1681263464 c:dcf926d126ee921df71282780cae6c160fe30783 D:gsettings-desktop-schemas so:libappstream-glib.so.8 so:libarchive.so.13 so:libc.musl-x86\_64.so.1 so:libcairo.so.2 so:libfontconfig.so.1 so:libfreetype.so.6 so:libgdk-3.so.0 so:libgdk\_pixbuf-2.0.so.0 so:libgio-2.0.so.0 so:libglib-2.0.so.0 so:libgmodule-2.0.so.0 so:libgobject-2.0.so.0 so:libintl.so.8 so:libjson-glib-1.0.so.0 so:libpango-1.0.so.0

p:cmd:appstream-builder=0.8.2-r1

C:Q1Pzw+rJ5ugIZWLQVQ9uqIuRa90Qw= P:appstream-glib-dbg V:0.8.2-r1 A:x86\_64 S:809063 I:2187264 T:Library for AppStream metadata (debug symbols) U:https://people.freedesktop.org/~hughsient/appstream-glib/ L:LGPL-2.0-or-later o:appstream-glib m:Natanael Copa <ncopa@alpinelinux.org> t:1681263464 c:dcf926d126ee921df71282780cae6c160fe30783 D:gsettings-desktop-schemas

C:Q12q0HIpQAXVCG/OpSn9+UfrLTuJ4= P:appstream-glib-dev V:0.8.2-r1 A:x86\_64 S:95521 I:1105920 T:Library for AppStream metadata (development files) U:https://people.freedesktop.org/~hughsient/appstream-glib/ L:LGPL-2.0-or-later o:appstream-glib m:Natanael Copa <ncopa@alpinelinux.org> t:1681263464 c:dcf926d126ee921df71282780cae6c160fe30783 D:appstream-glib=0.8.2-r1 pc:gdk-pixbuf-2.0 pc:glib-2.0 pc:gobject-2.0 pc:libarchive pc:uuid pkgconfig p:pc:appstream-glib=0.8.2

C:Q1obGUMJ9o194u7MWpzxW9BB9RY7w= P:appstream-glib-doc V:0.8.2-r1 A:x86\_64 S:4128 I:32768 T:Library for AppStream metadata (documentation) U:https://people.freedesktop.org/~hughsient/appstream-glib/ L:LGPL-2.0-or-later o:appstream-glib m:Natanael Copa <ncopa@alpinelinux.org> t:1681263464 c:dcf926d126ee921df71282780cae6c160fe30783 i:docs appstream-glib=0.8.2-r1

C:Q1mqp1JvXL85mxfmPBlDvdDuvNH/g= P:appstream-glib-lang V:0.8.2-r1 A:x86\_64 S:167874 I:946176 T:Languages for package appstream-glib U:https://people.freedesktop.org/~hughsient/appstream-glib/ L:LGPL-2.0-or-later o:appstream-glib m:Natanael Copa <ncopa@alpinelinux.org> t:1681263464 c:dcf926d126ee921df71282780cae6c160fe30783 D:gsettings-desktop-schemas i:appstream-glib=0.8.2-r1 lang

C:Q1AnUjKT8G8n0xDoTT9xuw5LIAcv4= P:appstream-lang V:0.16.1-r4 A:x86\_64 S:760212 I:2707456 T:Languages for package appstream U:https://distributions.freedesktop.org/wiki/AppStream L:LGPL-2.1-or-later o:appstream m:Pablo Correa Gomez <ablocorrea@hotmail.com> t:1682716390 c:c76155ebfb111fbafa5d9b235025319eaa4d6859 i:appstream=0.16.1-r4 lang

C:Q1Jkf6ZOwNX+rKwfqTlB/d4JeVnWA=

P:appstream-qt V:0.16.1-r4 A:x86\_64 S:72978 I:249856 T:Qt5 interface for AppStream U:https://distributions.freedesktop.org/wiki/AppStream L:LGPL-2.1-or-later o:appstream m:Pablo Correa Gomez <ablocorrea@hotmail.com> t:1682716390 c:c76155ebfb111fbafa5d9b235025319eaa4d6859 D:so:libQt5Core.so.5 so:libappstream.so.4 so:libc.musl-x86\_64.so.1 so:libgcc\_s.so.1 so:libgio-2.0.so.0 so:libglib-2.0.so.0 so:libgobject-2.0.so.0 so:libstdc++.so.6 p:so:libAppStreamQt.so.2=0.16.1 C:Q1P+u/Ub1z8q00Epyyz1j4zy3PO/g=

P:apt V:2.7.1-r0 A:x86\_64 S:1466 I:12288 T:APT package management tool U:https://salsa.debian.org/apt-team/apt L:GPL-2.0-or-later o:apt m:psykose <alice@ayaya.dev> t:1684977435 c:1e3daedb2e63c497ed724b2248b227064f5be7f8

C:Q17WvLz+4X69gAscBFVxtHgPU3EqE= P:apt-dater-host V:1.0.1-r2 A:x86\_64 S:5042 I:45056 T:Host helper application for apt-dater U:https://github.com/DE-IBH/apt-dater-host L:GPL-2.0-or-later o:apt-dater-host m:Henrik Riomar <henrik.riomar@gmail.com> t:1644957137 c:98f788d06812da58de69fa1b3677507e8d634aca p:cmd:apt-dater-host=1.0.1-r2

C:Q1pccYSW7LAstoo12oYrF/UZUtzJY= P:apt-dater-host-doc

V:1.0.1-r2 A:x86\_64 S:2089 I:24576 T:Host helper application for apt-dater (documentation) U:https://github.com/DE-IBH/apt-dater-host L:GPL-2.0-or-later o:apt-dater-host m:Henrik Riomar <henrik.riomar@gmail.com> t:1644957137 c:98f788d06812da58de69fa1b3677507e8d634aca i:docs apt-dater-host=1.0.1-r2

C:Q153kLlclf2me+rS2ilb7CRzpYJDc= P:apt-dev V:2.7.1-r0 A:x86\_64 S:116840 I:618496 T:APT package management tool (development files) U:https://salsa.debian.org/apt-team/apt L:GPL-2.0-or-later o:apt m:psykose <alice@ayaya.dev> t:1684977435 c:1e3daedb2e63c497ed724b2248b227064f5be7f8 D:apt-libs=2.7.1-r0 pkgconfig p:pc:apt-pkg=2.7.1

C:Q1AX+3QaxCFAPBi/C2Lye49LtMrLI= P:apt-libs V:2.7.1-r0 A:x86\_64 S:742115 I:1716224 T:APT package management tool (libraries) U:https://salsa.debian.org/apt-team/apt L:GPL-2.0-or-later o:apt m:psykose <alice@ayaya.dev> t:1684977435 c:1e3daedb2e63c497ed724b2248b227064f5be7f8 D:so:libbz2.so.1 so:libc.musl-x86\_64.so.1 so:libgcc\_s.so.1 so:libgcrypt.so.20 so:libintl.so.8 so:liblz4.so.1 so:liblzma.so.5 so:libstdc++.so.6 so:libudev.so.1 so:libxxhash.so.0 so:libz.so.1 so:libzstd.so.1 p:so:libapt-pkg.so.6.0=6.0.0 so:libapt-private.so.0.0=0.0.0

C:Q1+e9G0Q3ZidIu9+azTABt4/eyBiM=

P:apx V:1.8.2-r5 A:x86\_64 S:3950621 I:10317824 T:A package manager that can install packages from multiple sources without altering the root filesystem U:https://github.com/Vanilla-OS/apx L:GPL-3.0-only o:apx m:Bart Ribbers <bribbers@disroot.org> t:1700254797 c:5d9cbaefb04d010ef92a918b71679dfeee90904c D:distrobox so:libc.musl-x86\_64.so.1 p:cmd:apx=1.8.2-r5 C:Q10Cj8WZEsCQKJqcNCy1TbgLp/dqM= P:apx-doc V:1.8.2-r5 A:x86\_64 S:11565 I:73728 T:A package manager that can install packages from multiple sources without altering the root filesystem (documentation) U:https://github.com/Vanilla-OS/apx L:GPL-3.0-only o:apx m:Bart Ribbers <bribbers@disroot.org> t:1700254797 c:5d9cbaefb04d010ef92a918b71679dfeee90904c i:docs apx=1.8.2-r5 C:Q1SS4DuZh7Hm69Gbeqe/wXFbufQIQ= P:aqbanking V:6.5.4-r1 A:x86\_64 S:1270364 I:8052736 T:A library for online banking and financial applications U:https://www.aquamaniac.de/aqbanking L:GPL-2.0-or-later o:aqbanking m:Sören Tempel <soeren+alpine@soeren-tempel.net> t:1681263464 c:dcf926d126ee921df71282780cae6c160fe30783 D:ktoblzcheck so:libc.musl-x86\_64.so.1 so:libgmp.so.10 so:libgwenhywfar.so.79 so:libintl.so.8 p:so:libaqbanking.so.44=44.5.4 cmd:aqbanking-cli=6.5.4-r1 cmd:aqebics-tool=6.5.4-r1 cmd:aqhbci-tool4=6.5.4-r1

C:Q1WB+XuoHh9sWuKir41pFc3svSOkk= P:aqbanking-dev V:6.5.4-r1 A:x86\_64 S:43623 I:401408 T:A library for online banking and financial applications (development files) U:https://www.aquamaniac.de/aqbanking L:GPL-2.0-or-later o:aqbanking m:Sören Tempel <soeren+alpine@soeren-tempel.net> t:1681263464 c:dcf926d126ee921df71282780cae6c160fe30783 D:aqbanking=6.5.4-r1 pkgconfig p:pc:aqbanking=6.5.4 cmd:aqbanking-config=6.5.4-r1 C:Q1GChwhyVzMO2+uSxAQpE8aisXOlU= P:aqbanking-doc V:6.5.4-r1 A:x86\_64 S:28553 I:118784 T:A library for online banking and financial applications (documentation) U:https://www.aquamaniac.de/aqbanking L:GPL-2.0-or-later o:aqbanking m:Sören Tempel <soeren+alpine@soeren-tempel.net> t:1681263464 c:dcf926d126ee921df71282780cae6c160fe30783 i:docs aqbanking=6.5.4-r1

C:Q1ajqd05znPNvGYw/Fa1oq0sv7aMA= P:aqbanking-lang V:6.5.4-r1 A:x86\_64 S:30392 I:114688 T:Languages for package aqbanking U:https://www.aquamaniac.de/aqbanking L:GPL-2.0-or-later o:aqbanking m:Sören Tempel <soeren+alpine@soeren-tempel.net> t:1681263464 c:dcf926d126ee921df71282780cae6c160fe30783 D:ktoblzcheck

i:aqbanking=6.5.4-r1 lang

C:Q1t48mtE/5ZgyN7pphNlu/lQSJc9Y= P:arandr V:0.1.11-r1 A:x86\_64 S:32143 I:172032 T:ARandR provides a simple visual front end for XRandR U:http://christian.amsuess.com/tools/arandr/ L:GPL-3.0-or-later o:arandr m:ScrumpyJack <scrumpyjack@st.ilet.to> t:1682173534 c:7955365745d053b4432c016252398a77c2fae53e D:python3 py3-gobject3 py3-cairo xrandr python3~3.11 p:cmd:arandr=0.1.11-r1 cmd:unxrandr=0.1.11-r1 py3.11:screenlayout=0.1.11-r1

C:Q1u+xWBOHtqrA92vBmueywN5lYOcY= P:arandr-doc V:0.1.11-r1 A:x86\_64 S:3208 I:28672 T:ARandR provides a simple visual front end for XRandR (documentation) U:http://christian.amsuess.com/tools/arandr/ L:GPL-3.0-or-later o:arandr m:ScrumpyJack <scrumpyjack@st.ilet.to> t:1682173534 c:7955365745d053b4432c016252398a77c2fae53e i:docs arandr=0.1.11-r1

C:Q17J9X7/ZHQdmNIx3iElPHNkGCEgw= P:arandr-lang V:0.1.11-r1 A:x86\_64 S:42815 I:507904 T:Languages for package arandr U:http://christian.amsuess.com/tools/arandr/ L:GPL-3.0-or-later o:arandr m:ScrumpyJack <scrumpyjack@st.ilet.to> t:1682173534 c:7955365745d053b4432c016252398a77c2fae53e D:python3 py3-gobject3 py3-cairo xrandr

i:arandr=0.1.11-r1 lang

C:Q13tskN+CavxuvK37fzeQJUwnh/1Q= P:arandr-pyc V:0.1.11-r1 A:x86\_64 S:39997 I:139264 T:Precompiled Python bytecode for arandr U:http://christian.amsuess.com/tools/arandr/ L:GPL-3.0-or-later o:arandr m:ScrumpyJack <scrumpyjack@st.ilet.to> t:1682173534 c:7955365745d053b4432c016252398a77c2fae53e D:python3 py3-gobject3 py3-cairo xrandr python3~3.11 i:arandr=0.1.11-r1 pyc

C:Q1ofPIWyxEtz4H06bjMatRyUooZ10= P:arch-install-scripts V:28-r0 A:x86\_64 S:9825 I:73728 T:Scripts to aid in installing Arch Linux U:https://github.com/archlinux/arch-install-scripts L:GPL-2.0-only o:arch-install-scripts m:André Klitzing <aklitzing@gmail.com> t:1672696411 c:7a2fa78ec358a1f0e9839c5d6a87618f6f5a938a D:bash coreutils pacman util-linux-misc p:cmd:arch-chroot=28-r0 cmd:genfstab=28-r0 cmd:pacstrap=28-r0

C:Q1I14tzaO8KrY3Ef1RzhWQF7JVwnM= P:arch-install-scripts-bash-completion V:28-r0 A:x86\_64 S:2425 I:32768 T:Bash completions for arch-install-scripts U:https://github.com/archlinux/arch-install-scripts L:GPL-2.0-only o:arch-install-scripts m:André Klitzing <aklitzing@gmail.com> t:1672696411 c:7a2fa78ec358a1f0e9839c5d6a87618f6f5a938a

i:arch-install-scripts=28-r0 bash-completion

## C:Q165JjV0YjqfGRQQbb0SiWFn1qS/E= P:arch-install-scripts-doc V:28-r0 A:x86\_64 S:6022 I:32768 T:Scripts to aid in installing Arch Linux (documentation) U:https://github.com/archlinux/arch-install-scripts L:GPL-2.0-only o:arch-install-scripts m:André Klitzing <aklitzing@gmail.com> t:1672696411 c:7a2fa78ec358a1f0e9839c5d6a87618f6f5a938a i:docs arch-install-scripts=28-r0

## C:Q1pY1jk2Iyb5SDHtqDSWsanM2ijzo=

P:arch-install-scripts-zsh-completion V:28-r0 A:x86\_64 S:2852 I:28672 T:Zsh compltions for arch-install-scripts U:https://github.com/archlinux/arch-install-scripts L:GPL-2.0-only o:arch-install-scripts m:André Klitzing <aklitzing@gmail.com> t:1672696411 c:7a2fa78ec358a1f0e9839c5d6a87618f6f5a938a i:arch-install-scripts=28-r0 zsh

## C:Q1gLZqRzR8o8sMnDgcCjtmwmbPgaY=

P:archivemount V:0.9.1-r2 A:x86\_64 S:19522 I:61440 T:FUSE based filesystem for mounting compressed archives U:https://github.com/bramp/archivemount L:LGPL-2.0-or-later o:archivemount m:Natanael Copa <ncopa@alpinelinux.org> t:1681263464 c:dcf926d126ee921df71282780cae6c160fe30783 D:so:libarchive.so.13 so:libc.musl-x86\_64.so.1 so:libfuse.so.2 p:cmd:archivemount=0.9.1-r2

C:Q1yek9v3nqee7BrGWz4a4dg6UTtIg= P:archivemount-doc V:0.9.1-r2 A:x86\_64 S:5554 I:24576 T:FUSE based filesystem for mounting compressed archives (documentation) U:https://github.com/bramp/archivemount L:LGPL-2.0-or-later o:archivemount m:Natanael Copa <ncopa@alpinelinux.org> t:1681263464 c:dcf926d126ee921df71282780cae6c160fe30783 i:docs archivemount=0.9.1-r2 C:Q12xI3v0i5gZroghFkWV+Bkc/Dvt0= P:aria2 V:1.36.0-r2 A:x86\_64 S:837674 I:1941504 T:Download utility for HTTP(S), (S)FTP, Bittorrent, and Metalink U:https://aria2.github.io/ L:GPL-2.0-or-later o:aria2 m:Natanael Copa <ncopa@alpinelinux.org> t:1681263464 c:dcf926d126ee921df71282780cae6c160fe30783 D:ca-certificates so:libc.musl-x86\_64.so.1 so:libcares.so.2 so:libexpat.so.1 so:libgcc\_s.so.1 so:libgmp.so.10 so:libgnutls.so.30 so:libnettle.so.8 so:libsqlite3.so.0 so:libstdc++.so.6 so:libz.so.1 p:cmd:aria2c=1.36.0-r2

C:Q1HPdFVF3+V2zTaRWJqt1PE8UBktA= P:aria2-bash-completion V:1.36.0-r2 A:x86\_64 S:3866 I:28672 T:Bash completions for aria2 U:https://aria2.github.io/ L:GPL-2.0-or-later o:aria2 m:Natanael Copa <ncopa@alpinelinux.org> t:1681263464 c:dcf926d126ee921df71282780cae6c160fe30783 D:ca-certificates

i:aria2=1.36.0-r2 bash-completion

C:Q12FYvDixI3RkPwDC8W/wHmg1byk0= P:aria2-daemon V:1.36.0-r2 A:x86\_64 S:3740 I:57344 T:Support for running Aria2 as a daemon using OpenRC U:https://aria2.github.io/ L:GPL-2.0-or-later o:aria2 m:Natanael Copa <ncopa@alpinelinux.org> t:1681263464 c:dcf926d126ee921df71282780cae6c160fe30783 D:aria2=1.36.0-r2 openrc /bin/sh

C:Q1tExo/Z2Co4z92HC4QuibH6dsvaM= P:aria2-dbg V:1.36.0-r2 A:x86\_64 S:29367312 I:73973760 T:Download utility for HTTP(S), (S)FTP, Bittorrent, and Metalink (debug symbols) U:https://aria2.github.io/ L:GPL-2.0-or-later o:aria2 m:Natanael Copa <ncopa@alpinelinux.org> t:1681263464 c:dcf926d126ee921df71282780cae6c160fe30783 D:ca-certificates

C:Q10H45PcpsQ12u2bx7LcRVEIMKOEY= P:aria2-doc V:1.36.0-r2 A:x86\_64 S:157508 I:303104 T:Download utility for HTTP(S), (S)FTP, Bittorrent, and Metalink (documentation) U:https://aria2.github.io/ L:GPL-2.0-or-later o:aria2 m:Natanael Copa <ncopa@alpinelinux.org> t:1681263464 c:dcf926d126ee921df71282780cae6c160fe30783 i:docs

```
C:Q1+fWpYGK9dpD8t2088P7MJ6yRTCU=
P:arianna
V:1.0.1-r0
A:x86_64
S:264291
I:512000
T:EPub Reader for mobile devices
U:https://invent.kde.org/graphics/arianna/
L:(BSD-2-Clause OR BSD-3-Clause) AND (GPL-2.0-only OR GPL-3.0-only) AND (LGPL-2.0-or-later OR LGPL-
2.1-or-later OR LGPL-3.0-or-later)
o:arianna
m:Bart Ribbers <bribbers@disroot.org>
t:1682953058
c:996837d1296221b85c200a2de10de62b163a0444
D:kirigami-addons kirigami2 so:libKF5Archive.so.5 so:libKF5Baloo.so.5 so:libKF5ConfigCore.so.5
so:libKF5ConfigGui.so.5 so:libKF5CoreAddons.so.5 so:libKF5DBusAddons.so.5 so:libKF5FileMetaData.so.3
so:libKF5I18n.so.5 so:libKF5WindowSystem.so.5 so:libQt5Core.so.5 so:libQt5Gui.so.5 so:libQt5Network.so.5
so:libQt5Qml.so.5 so:libQt5Quick.so.5 so:libQt5QuickControls2.so.5 so:libQt5Sql.so.5 so:libQt5WebEngine.so.5
so:libQt5Widgets.so.5 so:libQt5Xml.so.5 so:libc.musl-x86_64.so.1 so:libstdc++.so.6
p:cmd:arianna=1.0.1-r0
C:Q1dub8+tD14QtIUPWosfU0Mtx37PM=
P:arianna-lang
V:1.0.1-r0
A:x86_64
S:23064
I:331776
T:Languages
 for package arianna
U:https://invent.kde.org/graphics/arianna/
L:(BSD-2-Clause OR BSD-3-Clause) AND (GPL-2.0-only OR GPL-3.0-only) AND (LGPL-2.0-or-later OR LGPL-
2.1-or-later OR LGPL-3.0-or-later)
o:arianna
m:Bart Ribbers <bribbers@disroot.org>
t:1682953058
c:996837d1296221b85c200a2de10de62b163a0444
D:kirigami-addons kirigami2
i:arianna=1.0.1-r0 lang
C:Q1j+3lXhrurEV0M9dHipQDnZSZ1fU=
P:ark
V:23.04.3-r0
A:x86_64
```
I:1826816 T:Graphical file compression/decompression utility with support for multiple formats

S:561291

U:https://kde.org/applications/utilities/org.kde.ark L:GPL-2.0-only o:ark m:Bart Ribbers <bribbers@disroot.org> t:1698090267 c:67b1438cd2137f367f15c8ef1027d7eddc3fe886 D:7zip-virtual lrzip unzip zip zstd so:libKF5Completion.so.5 so:libKF5ConfigCore.so.5 so:libKF5ConfigGui.so.5

so:libKF5ConfigWidgets.so.5 so:libKF5CoreAddons.so.5 so:libKF5Crash.so.5 so:libKF5DBusAddons.so.5 so:libKF5I18n.so.5 so:libKF5JobWidgets.so.5 so:libKF5KIOCore.so.5 so:libKF5KIOFileWidgets.so.5 so:libKF5KIOGui.so.5 so:libKF5KIOWidgets.so.5 so:libKF5Parts.so.5 so:libKF5Pty.so.5 so:libKF5Service.so.5 so:libKF5WidgetsAddons.so.5 so:libKF5XmlGui.so.5 so:libQt5Core.so.5 so:libQt5DBus.so.5 so:libQt5Gui.so.5 so:libQt5Widgets.so.5 so:libarchive.so.13 so:libc.musl-x86\_64.so.1 so:libgcc\_s.so.1 so:libstdc++.so.6 so:libz.so.1 so:libzip.so.5

p:so:libkerfuffle.so.23=23.04.3 cmd:ark=23.04.3-r0

C:Q1gQHbOaPBo8I8kO15NuKNxMaarQk= P:ark-doc V:23.04.3-r0 A:x86\_64 S:852950 I:1544192 T:Graphical file compression/decompression utility with support for multiple formats (documentation) U:https://kde.org/applications/utilities/org.kde.ark L:GPL-2.0-only o:ark m:Bart Ribbers <bribbers@disroot.org> t:1698090267 c:67b1438cd2137f367f15c8ef1027d7eddc3fe886 i:docs ark=23.04.3-r0 C:Q1+Wn+HWMLVYyXOCKjrGaE1bNypa8= P:ark-lang V:23.04.3-r0 A:x86\_64 S:687546 I:2871296 T:Languages for package ark U:https://kde.org/applications/utilities/org.kde.ark L:GPL-2.0-only o:ark

m:Bart Ribbers <bribbers@disroot.org> t:1698090267 c:67b1438cd2137f367f15c8ef1027d7eddc3fe886 D:7zip-virtual lrzip unzip zip zstd i:ark=23.04.3-r0 lang

C:Q1InotM1rVlCst+22afMJNVuRdQeY=

P:armadillo V:12.2.0-r0 A:x86\_64 S:21298 I:81920 T:C++ library for linear algebra  $\&$  scientific computing U:https://arma.sourceforge.net/ L:Apache-2.0 o:armadillo m:Holger Jaekel <holger.jaekel@gmx.de> t:1682957758 c:99d95f1b38d032ab900388b8ec4b25e1626f5a44 D:liblapack openblas so:libarpack.so.2 so:libc.musl-x86\_64.so.1 so:libgcc\_s.so.1 so:libstdc++.so.6 so:libsuperlu.so.6 p:so:libarmadillo.so.12=12.2.0

C:Q15CjCc4XHp3PngqEtFbmP012TYTM= P:armadillo-dev V:12.2.0-r0 A:x86\_64 S:648261 I:6590464 T: $C_{++}$  library for linear algebra  $\&$  scientific computing (development files) U:https://arma.sourceforge.net/ L:Apache-2.0 o:armadillo m:Holger Jaekel <holger.jaekel@gmx.de> t:1682957758 c:99d95f1b38d032ab900388b8ec4b25e1626f5a44 D:hdf5-dev superlu-dev armadillo=12.2.0-r0 pkgconfig p:pc:armadillo=12.2.0

C:Q1ZBPzE84n6X/QZoJrnuWjl+TFLPs= P:arp-scan V:1.10.0-r2 A:x86\_64 S:563052 I:1568768 T:Address Resolution Protocol (ARP) packet scanner U:https://github.com/royhills/arp-scan L:GPL-3.0-or-later o:arp-scan m:Patrycja Rosa <alpine@ptrcnull.me> t:1681732185 c:523c75702ec4346bb8d99feff3ab7feb3249e6f1 D:so:libc.musl-x86\_64.so.1 so:libpcap.so.1 p:cmd:arp-fingerprint=1.10.0-r2 cmd:arp-scan=1.10.0-r2 cmd:get-iab=1.10.0-r2 cmd:get-oui=1.10.0-r2
C:Q1PEOCS4lNBXLoKjeogqAW5LgizM4= P:arp-scan-doc V:1.10.0-r2 A:x86\_64 S:14032 I:45056 T:Address Resolution Protocol (ARP) packet scanner (documentation) U:https://github.com/royhills/arp-scan L:GPL-3.0-or-later o:arp-scan m:Patrycja Rosa <alpine@ptrcnull.me> t:1681732185 c:523c75702ec4346bb8d99feff3ab7feb3249e6f1 i:docs arp-scan=1.10.0-r2 C:Q1ghv+nMe33tc5ymBw+Sbcd6OZpOA= P:arpack V:3.8.0-r2 A:x86\_64 S:118977 I:475136 T:Collection of Fortran77 subroutines designed to solve large scale eigenvalue problems U:https://github.com/opencollab/arpack-ng L:BSD-3-Clause o:arpack m:Jakub Jirutka <jakub@jirutka.cz> t:1681263464 c:dcf926d126ee921df71282780cae6c160fe30783 D:openblas so:libc.musl-x86\_64.so.1 so:libgfortran.so.5 p:so:libarpack.so.2=2.1.0 C:Q12eesoR2l6z5S0f4UmmY47SK6hP0= P:arpack-dev V:3.8.0-r2 A:x86\_64 S:365246 I:1908736 T:Collection of Fortran77 subroutines designed to solve large scale eigenvalue problems (development files) U:https://github.com/opencollab/arpack-ng L:BSD-3-Clause o:arpack m:Jakub Jirutka <jakub@jirutka.cz> t:1681263464 c:dcf926d126ee921df71282780cae6c160fe30783 D:openblas-dev>=0.3.0 arpack-ilp64=3.8.0-r2 arpack=3.8.0-r2 pkgconfig p:pc:arpack64 $=3.8.0$  pc:arpack=3.8.0

C:Q1uOwxL0T1VW96oy+1xMy52RGV6Vw= P:arpack-doc V:3.8.0-r2 A:x86\_64 S:9340 I:94208 T:Collection of Fortran77 subroutines designed to solve large scale eigenvalue problems (documentation) U:https://github.com/opencollab/arpack-ng L:BSD-3-Clause o:arpack m:Jakub Jirutka <jakub@jirutka.cz> t:1681263464 c:dcf926d126ee921df71282780cae6c160fe30783 i:docs arpack=3.8.0-r2 C:Q1nKSmWaStSdNpU7XMG4p/BdRQEyQ= P:arpack-ilp64 V:3.8.0-r2 A:x86\_64 S:122211 I:503808 T:Collection of Fortran77 subroutines designed to solve large scale eigenvalue problems (ILP64) U:https://github.com/opencollab/arpack-ng L:BSD-3-Clause o:arpack m:Jakub Jirutka <jakub@jirutka.cz> t:1681263464 c:dcf926d126ee921df71282780cae6c160fe30783 D:openblas so:libc.musl-x86\_64.so.1 so:libgfortran.so.5 p:so:libarpack64\_.so.2=2.1.0 C:Q1R8tEy3WacDNhLFku6/ZmlGejiXc= P:arping V:2.23-r1 A:x86\_64 S:18406 I:57344 T:An ARP ping utility U:https://www.habets.pp.se/synscan/programs\_arping.html L:GPL-2.0-or-later o:arping m:Francesco Colista <fcolista@alpinelinux.org> t:1681263464 c:dcf926d126ee921df71282780cae6c160fe30783 D: liputils so:libc.musl-x86\_64.so.1 so:libnet.so.9 so:libpcap.so.1 p:cmd:arping=2.23-r1

C:Q10Gw9j6gENUNGrD+yPaafYtREU8k= P:arping-doc V:2.23-r1 A:x86\_64 S:4513 I:24576 T:An ARP ping utility (documentation) U:https://www.habets.pp.se/synscan/programs\_arping.html L:GPL-2.0-or-later o:arping m:Francesco Colista <fcolista@alpinelinux.org> t:1681263464 c:dcf926d126ee921df71282780cae6c160fe30783 i:docs arping=2.23-r1 C:Q1mqFTAKTTnkBn+RjxfQjMRsLRMzU= P:arti

V:1.1.10-r0 A:x86\_64 S:5004044 I:17747968 T:An implementation of Tor, in Rust U:https://docs.rs/arti/latest/arti/ L:GPL-3.0-or-later o:arti m:omni <omni+alpine@hack.org> t:1698872696 c:eaa09d282fd4df563fb61e8b177666fedbd6fa6c D:so:libc.musl-x86\_64.so.1 so:libcrypto.so.3 so:libgcc\_s.so.1 so:liblzma.so.5 so:libsqlite3.so.0 so:libssl.so.3 so:libzstd.so.1 p:cmd:arti=1.1.10-r0

C:Q1EQgl1yXvuoCE3r+dl3V55ei84u8= P:arti-doc V:1.1.10-r0 A:x86\_64 S:63850 I:266240 T:An implementation of Tor, in Rust (documentation) U:https://docs.rs/arti/latest/arti/ L:GPL-3.0-or-later o:arti m:omni <omni+alpine@hack.org> t:1698872696 c:eaa09d282fd4df563fb61e8b177666fedbd6fa6c  $i:$ docs arti $=1.1.10$ -r $\theta$ 

C:Q1WJY+EQ5s7+o/x/fZixiOG4UfQXM= P:artikulate V:23.04.3-r0 A:x86\_64 S:328588 I:1056768 T:Improve your pronunciation by listening to native speakers U:https://edu.kde.org/artikulate L:(GPL-2.0-only OR GPL-3.0-only) AND GFDL-1.2-only o:artikulate m:Bart Ribbers <bribbers@disroot.org> t:1698090267 c:67b1438cd2137f367f15c8ef1027d7eddc3fe886 D:kirigami2 so:libKF5Archive.so.5 so:libKF5ConfigCore.so.5 so:libKF5ConfigGui.so.5 so:libKF5CoreAddons.so.5 so:libKF5Crash.so.5 so:libKF5I18n.so.5 so:libQt5Core.so.5 so:libQt5Gui.so.5 so:libQt5Multimedia.so.5 so:libQt5Qml.so.5 so:libQt5Quick.so.5 so:libQt5Sql.so.5 so:libQt5Widgets.so.5 so:libQt5Xml.so.5 so:libQt5XmlPatterns.so.5 so:libc.musl-x86\_64.so.1 so:libgcc\_s.so.1 so:libstdc++.so.6 p:so:libartikulatecore.so.0=0 so:libartikulatelearnerprofile.so.0=0 so:libartikulatesound.so.0=0 cmd:artikulate=23.04.3-r0 cmd:artikulate\_editor=23.04.3-r0

C:Q1ZO1TGOAJ24GK1QrhopKLybNm4aE=

P:artikulate-doc V:23.04.3-r0 A:x86\_64 S:882001 I:1335296 T:Improve your pronunciation by listening to native speakers (documentation) U:https://edu.kde.org/artikulate L:(GPL-2.0-only OR GPL-3.0-only) AND GFDL-1.2-only o:artikulate m:Bart Ribbers <bribbers@disroot.org> t:1698090267 c:67b1438cd2137f367f15c8ef1027d7eddc3fe886 i:docs artikulate=23.04.3-r0

C:Q1ZZSxt81X6OFq8ErueOyl7M+ppyo= P:artikulate-lang V:23.04.3-r0 A:x86\_64 S:87455 I:823296 T:Languages for package artikulate U:https://edu.kde.org/artikulate L:(GPL-2.0-only OR GPL-3.0-only) AND GFDL-1.2-only o:artikulate

m:Bart Ribbers <bribbers@disroot.org> t:1698090267 c:67b1438cd2137f367f15c8ef1027d7eddc3fe886 D:kirigami2 i:artikulate=23.04.3-r0 lang

C:Q1WjM++GAN8U/jAYk8Hat9eDE7lKA= P:asciinema V:2.2.0-r3 A:x86\_64 S:68379 I:282624 T:Command line recorder for the asciinema.org service U:https://github.com/asciinema/asciinema L:GPL-3.0-or-later o:asciinema m:Fabian Affolter <fabian@affolter-engineering.ch> t:1682173534 c:7955365745d053b4432c016252398a77c2fae53e D:python3 ncurses python3~3.11 p:cmd:asciinema=2.2.0-r3 py3.11:asciinema=2.2.0-r3

C:Q18uxee9v72QOBm5g7qBeHyP/ucrU= P:asciinema-doc V:2.2.0-r3 A:x86\_64 S:23257 I:86016 T:Command line recorder for the asciinema.org service (documentation) U:https://github.com/asciinema/asciinema L:GPL-3.0-or-later o:asciinema m:Fabian Affolter <fabian@affolter-engineering.ch> t:1682173534 c:7955365745d053b4432c016252398a77c2fae53e i:docs asciinema=2.2.0-r3

C:Q1OwDl8rNfUZ0BRBNr/6E03DjFvLU= P:asciinema-pyc V:2.2.0-r3 A:x86\_64 S:52909 I:221184 T:Precompiled Python bytecode for asciinema U:https://github.com/asciinema/asciinema L:GPL-3.0-or-later o:asciinema

m:Fabian Affolter <fabian@affolter-engineering.ch> t:1682173534 c:7955365745d053b4432c016252398a77c2fae53e D:python3 ncurses python3~3.11 i:asciinema=2.2.0-r3 pyc

C:Q11SWcGMQugjH3B0TfSCVVn0SEgRw= P:asciiquarium V:1.1-r1 A:x86\_64 S:9531 I:40960 T:An aquarium/sea animation in ASCII art U:https://robobunny.com/projects/asciiquarium/html/ L:GPL-2.0-or-later o:asciiquarium m:alpterry <alpterry@protonmail.com> t:1666619692 c:6d3f459f1e2a47230cb5fb845d196b48fbbe1ae5 D:perl perl-term-animation p:cmd:asciiquarium=1.1-r1

C:Q1rMMvs9Jd2kN2+mbZUZWSsobr/Mc=

P:asfa V:0.9.1-r2 A:x86\_64 S:636741 I:1404928 T:Share files by uploading via SSH and generating a non-guessable link U:https://github.com/obreitwi/asfa L:MIT OR Apache-2.0 o:asfa m:Jakub Jirutka <jakub@jirutka.cz> t:1681671369 c:43232634816e87b8476732ec7e622fa267a4f6c6 D:so:libc.musl-x86\_64.so.1 so:libgcc\_s.so.1 so:libssh2.so.1 so:libssl.so.3 p:cmd:asfa=0.9.1-r2

C:Q1JueKeUwdAfxUe+cpVc/vv2TtLcM= P:asio V:1.28.0-r0 A:x86\_64 S:1485 I:8192 T:Cross-platform C++ library for network programming U:https://think-async.com/Asio/ L:BSL-1.0

o:asio m:Natanael Copa <ncopa@alpinelinux.org> t:1683372555 c:3a36a69cdc55d159af13fd69a6b438704901a329

C:Q1rvdSFwuRof4VPoMiFDGpbIz5Ld0= P:asio-dev V:1.28.0-r0 A:x86\_64 S:768553 I:7327744 T:Cross-platform C++ library for network programming (development files) U:https://think-async.com/Asio/ L:BSL-1.0 o:asio m:Natanael Copa <ncopa@alpinelinux.org> t:1683372555 c:3a36a69cdc55d159af13fd69a6b438704901a329 D:boost-dev openssl-dev>3 pkgconfig p:pc:asio=1.28.0

C:Q1Z3+6px7z0QDryB0ijFCsvt//EFQ= P:aspcud V:1.9.6-r7 A:x86\_64 S:120220 I:364544 T:Package dependency solver U:https://potassco.org/aspcud/ L:MIT o:aspcud t:1681447270 c:b2fed42bb973f379dfd5c6eb41986939aab58112 D:clingo so:libc.musl-x86\_64.so.1 so:libgcc\_s.so.1 so:libstdc++.so.6 p:cmd:aspcud=1.9.6-r7 cmd:cudf2lp=1.9.6-r7

C:Q1jt2ZYQEKMG2mKTHR68zAjwN9Dnc= P:aspcud-doc V:1.9.6-r7 A:x86\_64 S:4074 I:28672 T:Package dependency solver (documentation) U:https://potassco.org/aspcud/ L:MIT o:aspcud t:1681447270

c:b2fed42bb973f379dfd5c6eb41986939aab58112 i:docs aspcud=1.9.6-r7

C:Q1r8fttOnlIv3yOk/dJmXpFnqFwpw=

P:aspnetcore6-runtime V:6.0.25-r0 A:x86\_64 S:9082255 I:20566016 T:The ASP.NET 6.0 Core runtime U:https://dotnet.microsoft.com/ L:MIT o:dotnet6-runtime m:Antoine Martin (ayakael) <dev@ayakael.net> t:1700183010 c:8c8a256de5219f0f52883096b3ec290247cfa16b D:dotnet6-runtime p:aspnetcore-runtime-6.0=6.0.25-r0

C:Q1AuNyZdl5zunq8euOawiWDlrBeWs= P:aspnetcore6-targeting-pack V:6.0.25-r0 A:x86\_64 S:2088827 I:12587008 T:The ASP.NET 6.0 Core targeting pack U:https://dotnet.microsoft.com/ L:MIT o:dotnet6-runtime m:Antoine Martin (ayakael) <dev@ayakael.net> t:1700183010 c:8c8a256de5219f0f52883096b3ec290247cfa16b D:dotnet6-hostfxr icu-data-full icu-libs p:aspnetcore-targeting-pack-6.0=6.0.25-r0

C:Q11986evsB7DBF8Cxqe5OLcnc7TDc= P:aspnetcore7-runtime V:7.0.14-r0 A:x86\_64 S:9691525 I:22073344 T:The ASP.NET 7.0 Core runtime U:https://dotnet.microsoft.com L:MIT o:dotnet7-runtime m:Antoine Martin (ayakael) <dev@ayakael.net> t:1700182484

c:abcf87009976f5817e154c06adcc252a6552b138 D:dotnet7-runtime p:aspnetcore-runtime-7.0=7.0.14-r0

C:Q1L+UI2zjEDGi9bwVcQhulFgarPXs=

P:aspnetcore7-targeting-pack V:7.0.14-r0 A:x86\_64 S:2254047 I:13414400 T:The ASP.NET 7.0 Core targeting pack U:https://dotnet.microsoft.com L:MIT o:dotnet7-runtime m:Antoine Martin (ayakael) <dev@ayakael.net> t:1700182484 c:abcf87009976f5817e154c06adcc252a6552b138 D:dotnet7-hostfxr icu-data-full icu-libs p:aspnetcore-targeting-pack-7.0=7.0.14-r0

C:Q1BQ4qcATbAQyk+U3VLqT3+V+KarQ=

P:assimp V:5.2.5-r1 A:x86\_64 S:39733 I:110592 T:Open Asset Import Library imports and exports 3D model formats. U:http://www.assimp.org/ L:BSD-3-Clause o:assimp m:Russ Webber <russ@rw.id.au> t:1681263464 c:dcf926d126ee921df71282780cae6c160fe30783 D:so:libassimp.so.5 so:libc.musl-x86\_64.so.1 so:libgcc\_s.so.1 so:libstdc++.so.6 p:cmd:assimp=5.2.5-r1

C:Q1uzPpAxN1wvoZuj3FEVnb0CQqoRo= P:assimp-dev V:5.2.5-r1 A:x86\_64 S:190904 I:1146880 T:Open Asset Import Library imports and exports 3D model formats. (development files) U:http://www.assimp.org/ L:BSD-3-Clause o:assimp m:Russ Webber <russ@rw.id.au>

t:1681263464 c:dcf926d126ee921df71282780cae6c160fe30783 D:assimp-libs=5.2.5-r1 pkgconfig p:pc:assimp=5.2.5

C:Q1bWX6BD12dmX1uiLGiP22vCJwO7Y= P:assimp-libs V:5.2.5-r1 A:x86\_64 S:2188038 I:5935104 T:Open Asset Import Library imports and exports 3D model formats. (libraries) U:http://www.assimp.org/ L:BSD-3-Clause o:assimp m:Russ Webber <russ@rw.id.au> t:1681263464 c:dcf926d126ee921df71282780cae6c160fe30783 D:so:libc.musl-x86\_64.so.1 so:libgcc\_s.so.1 so:libstdc++.so.6 so:libz.so.1 p:so:libassimp.so.5=5.2.5

C:Q144x8efknS9dahpCE/pcVbTHcNDQ= P:asterisk-chan-dongle V:1.1.20211005-r1 A:x86\_64 S:91594 I:278528 T:GSM modem dongle channel driver U:https://github.com/wdoekes/asterisk-chan-dongle/ L:GPL-2.0-or-later o:asterisk-chan-dongle m:Timo Teräs <timo.teras@iki.fi> t:1681263464 c:dcf926d126ee921df71282780cae6c160fe30783 D:asterisk so:libc.musl-x86\_64.so.1 so:libsqlite3.so.0 p:asterisk-dongle=1.1.20211005

C:Q1iHx31BkNAdhq34wvwRM4EEVTY5U= P:astyle V:3.1-r4 A:x86\_64 S:127938 I:360448 T:An automatic code formatter U:https://sourceforge.net/projects/astyle/ L:MIT o:astyle

m:André Klitzing <aklitzing@gmail.com> t:1681263464 c:dcf926d126ee921df71282780cae6c160fe30783 D:so:libc.musl-x86\_64.so.1 so:libstdc++.so.6 p:cmd:astyle=3.1-r4

C:Q1MSpMhamZH7l9ElBbYFwPcRH9/U0= P:at V:3.2.5-r3 A:x86\_64 S:32760 I:143360 T:AT and batch delayed command scheduling utility and daemon U:http://blog.calhariz.com/index.php?tag/at L:GPL-2.0-or-later o:at m:Alexander Belkov <msun00@yandex.ru> t:1681263464 c:dcf926d126ee921df71282780cae6c160fe30783 D:/bin/sh so:libc.musl-x86\_64.so.1 p:cmd:at=3.2.5-r3 cmd:atd=3.2.5-r3 cmd:atq=3.2.5-r3 cmd:atrm=3.2.5-r3 cmd:atrun=3.2.5-r3 cmd:batch=3.2.5-r3

C:Q1LArY/wp0aDQYCy8ADgpdm0eN+T0= P:at-doc V:3.2.5-r3 A:x86\_64 S:14782 I:81920 T:AT and batch delayed command scheduling utility and daemon (documentation) U:http://blog.calhariz.com/index.php?tag/at L:GPL-2.0-or-later o:at m:Alexander Belkov <msun00@yandex.ru> t:1681263464 c:dcf926d126ee921df71282780cae6c160fe30783 i:docs at=3.2.5-r3 C:Q1RTygyykeQ4ha/193PgapmST5hvk= P:at-openrc V:3.2.5-r3 A:x86\_64 S:2196 I:24576 T:AT and batch delayed command scheduling utility and daemon (OpenRC init scripts) U:http://blog.calhariz.com/index.php?tag/at L:GPL-2.0-or-later o:at

m:Alexander Belkov <msun00@yandex.ru> t:1681263464 c:dcf926d126ee921df71282780cae6c160fe30783 i:openrc  $at = 3.2.5-r3$ 

C:Q1oqjtMXvu2mQZKQTVuGgIRd+ep4A= P:atinout V:0.9.1-r2 A:x86\_64 S:5778 I:28672 T:AT commands as input are sent to modem and responses given as output U:https://atinout.sourceforge.net/index.html L:GPL-3.0-or-later o:atinout m:Luca Weiss <luca@z3ntu.xyz> t:1681263464 c:dcf926d126ee921df71282780cae6c160fe30783 D:so:libc.musl-x86\_64.so.1 p:cmd:atinout=0.9.1-r2

C:Q1J3b3HgmUiOMOjY4P7uHRlbKlFdw=

P:atinout-doc V:0.9.1-r2 A:x86\_64 S:3757 I:24576 T:AT commands as input are sent to modem and responses given as output (documentation) U:https://atinout.sourceforge.net/index.html L:GPL-3.0-or-later o:atinout m:Luca Weiss <luca@z3ntu.xyz> t:1681263464 c:dcf926d126ee921df71282780cae6c160fe30783 i:docs atinout=0.9.1-r2

C:Q1CpOlYwxvYpOAXPUIdlDdJ/2GlQE= P:atkmm V:2.28.3-r1 A:x86\_64 S:86146 I:348160 T:C++ bindings for atk U:https://www.gtkmm.org/en/ L:LGPL-2.0-or-later o:atkmm m:Natanael Copa <ncopa@alpinelinux.org>

t:1681263464 c:dcf926d126ee921df71282780cae6c160fe30783 D:so:libatk-1.0.so.0 so:libc.musl-x86\_64.so.1 so:libgcc\_s.so.1 so:libglib-2.0.so.0 so:libglibmm-2.4.so.1 so:libgobject-2.0.so.0 so:libsigc-2.0.so.0 so:libstdc++.so.6 p:so:libatkmm-1.6.so.1=1.1.0

# C:Q10Pmwg6rqSzLpsa0iT4cOeyrGtyQ= P:atkmm-dev V:2.28.3-r1 A:x86\_64 S:44833 I:385024 T:C++ bindings for atk (development files) U:https://www.gtkmm.org/en/ L:LGPL-2.0-or-later o:atkmm m:Natanael Copa <ncopa@alpinelinux.org> t:1681263464 c:dcf926d126ee921df71282780cae6c160fe30783 D:atkmm=2.28.3-r1 pc:atk>=2.12.0 pc:glibmm-2.4>=2.46.2 pkgconfig p:pc:atkmm-1.6=2.28.3

C:Q16xx6kL0sA7eKYLpJIkebYxH1eGM= P:atkmm2.36 V:2.36.2-r3 A:x86\_64 S:94559 I:389120 T:C++ bindings for atk U:https://www.gtkmm.org/en/ L:LGPL-2.0-or-later o:atkmm2.36 m:Natanael Copa <ncopa@alpinelinux.org> t:1681468007 c:a583a83ac17a587c5a52a07ba735d7bf7728d743 D:so:libatk-1.0.so.0 so:libc.musl-x86\_64.so.1 so:libgcc\_s.so.1 so:libglib-2.0.so.0 so:libglibmm-2.68.so.1 so:libgobject-2.0.so.0 so:libsigc-3.0.so.0 so:libstdc++.so.6 p:so:libatkmm-2.36.so.1=1.1.0

C:Q14b+9HaEZLjoutEzYNiMBxmhs4e0= P:atkmm2.36-dev V:2.36.2-r3 A:x86\_64 S:54623 I:401408 T:C++

 bindings for atk (development files) U:https://www.gtkmm.org/en/ L:LGPL-2.0-or-later o:atkmm2.36 m:Natanael Copa <ncopa@alpinelinux.org> t:1681468007 c:a583a83ac17a587c5a52a07ba735d7bf7728d743 D:atkmm2.36=2.36.2-r3 pc:atk>=2.33.3 pc:glibmm-2.68>=2.68.0 pkgconfig p:pc:atkmm-2.36=2.36.2

C:Q1qWhuEgBdKwZ8PJJla/FPRaBikqU= P:atkmm2.36-devhelp V:2.36.2-r3 A:x86\_64 S:17198 I:102400 T:atkmm2.36 - devhelp files U:https://www.gtkmm.org/en/ L:LGPL-2.0-or-later o:atkmm2.36 m:Natanael Copa <ncopa@alpinelinux.org> t:1681468007 c:a583a83ac17a587c5a52a07ba735d7bf7728d743 i:atkmm2.36=2.36.2-r3 devhelp

C:Q16t6Dae/s6w/pbAQGscAHOb7F1yU= P:atkmm2.36-doc V:2.36.2-r3 A:x86\_64 S:490501 I:3489792 T:C++ bindings for atk (documentation) U:https://www.gtkmm.org/en/ L:LGPL-2.0-or-later o:atkmm2.36 m:Natanael Copa <ncopa@alpinelinux.org> t:1681468007 c:a583a83ac17a587c5a52a07ba735d7bf7728d743 i:docs atkmm2.36=2.36.2-r3

C:Q1F0iBTgvIjG5BjyrXFVjB8zxqb70= P:atools V:20.2.0-r16 A:x86\_64 S:758983 I:1888256 T:Auxilary scripts for abuild

U:https://gitlab.alpinelinux.org/Leo/atools L:MIT o:atools m:Kevin Daudt <kdaudt@alpinelinux.org> t:1700254797 c:5d9cbaefb04d010ef92a918b71679dfeee90904c D:lua5.3 p:cmd:apkbuild-fixer=20.2.0-r16 cmd:apkbuild-lint=20.2.0-r16 cmd:aports-lint=20.2.0-r16 cmd:convert-volatilesource=20.2.0-r16 cmd:initd-lint=20.2.0-r16 cmd:print-go-deps=20.2.0-r16 cmd:secfixes-check=20.2.0-r16

C:Q1eeXIxU3SoTyJbaXNSzqu4vWVBsA= P:atools-doc V:20.2.0-r16 A:x86\_64 S:14437 I:57344 T:Auxilary scripts for abuild (documentation) U:https://gitlab.alpinelinux.org/Leo/atools L:MIT o:atools m:Kevin Daudt <kdaudt@alpinelinux.org> t:1700254797 c:5d9cbaefb04d010ef92a918b71679dfeee90904c i:docs atools=20.2.0-r16

C:Q1amBkoA15votJj54zoYnUYpgfOtQ= P:atril V:1.27.0-r3 A:x86\_64 S:590387 I:1912832 T:A document viewer for MATE U:https://github.com/mate-desktop/atril L:GPL-2.0-or-later o:atril m:Alan Lacerda <alacerda@alpinelinux.org> t:1682716390 c:c76155ebfb111fbafa5d9b235025319eaa4d6859 D:mate-icon-theme so:libICE.so.6 so:libSM.so.6 so:libatk-1.0.so.0 so:libc.musl-x86\_64.so.1 so:libcairo.so.2 so:libcaja-extension.so.1 so:libdjvulibre.so.21 so:libgdk-3.so.0 so:libgdk\_pixbuf-2.0.so.0 so:libgio-2.0.so.0 so:libglib-2.0.so.0 so:libgmodule-2.0.so.0 so:libgobject-2.0.so.0 so:libgtk-3.so.0 so:libgxps.so.2 so:libintl.so.8 so:libkpathsea.so.6 so:libpango-1.0.so.0 so:libpoppler-glib.so.8 so:libsecret-1.so.0 so:libspectre.so.1

so:libsynctex.so.2 so:libtiff.so.6 so:libwebkit2gtk-4.1.so.0 so:libxml2.so.2 so:libz.so.1 p:so:libatrildocument.so.3=3.0.0 so:libatrilview.so.3=3.0.0 cmd:atril-previewer=1.27.0-r3 cmd:atrilthumbnailer=1.27.0-r3 cmd:atril=1.27.0-r3

C:Q15RlJ1824i93JbnLPi+dyz6LFRB4=

P:atril-dev V:1.27.0-r3 A:x86\_64 S:31514 I:307200 T:A document viewer for MATE (development files) U:https://github.com/mate-desktop/atril L:GPL-2.0-or-later o:atril m:Alan Lacerda <alacerda@alpinelinux.org> t:1682716390 c:c76155ebfb111fbafa5d9b235025319eaa4d6859 D:atril=1.27.0-r3 pc:gio-2.0>=2.54.0 pc:gthread-2.0 pc:gtk+-3.0>=3.22.0 pkgconfig p:pc:atril-document-1.5.0=1.27.0 pc:atril-view-1.5.0=1.27.0

C:Q1OqK2skgVyxeBE1NsoYKPladxXI0= P:atril-doc V:1.27.0-r3 A:x86\_64 S:2750409 I:26853376 T:A document viewer for MATE (documentation) U:https://github.com/mate-desktop/atril L:GPL-2.0-or-later o:atril m:Alan Lacerda <alacerda@alpinelinux.org> t:1682716390 c:c76155ebfb111fbafa5d9b235025319eaa4d6859 i:docs atril=1.27.0-r3

C:Q1+6C2Y6vPWhcmQjYCLSx8kS9wN1M= P:atril-lang V:1.27.0-r3 A:x86\_64 S:1051675 I:4284416 T:Languages for package atril U:https://github.com/mate-desktop/atril L:GPL-2.0-or-later o:atril m:Alan Lacerda <alacerda@alpinelinux.org> t:1682716390 c:c76155ebfb111fbafa5d9b235025319eaa4d6859 D:mate-icon-theme i:atril=1.27.0-r3 lang

C:Q1NvatDOWXpXqh3VP46RAJIuwDmVM=

P:attica V:5.105.0-r1 A:x86\_64 S:159076 I:565248 T:Freedesktop OCS binding for Qt U:https://www.kde.org/ L:LGPL-2.0-or-later o:attica m:Bart Ribbers <bribbers@disroot.org> t:1681263464 c:dcf926d126ee921df71282780cae6c160fe30783 D:so:libQt5Core.so.5 so:libQt5Network.so.5 so:libc.musl-x86\_64.so.1 so:libstdc++.so.6 p:so:libKF5Attica.so.5=5.105.0

C:Q1f4LFj2Vumf9+VNQwPvGregWMAwQ= P:attica-dev V:5.105.0-r1 A:x86\_64 S:35732 I:475136 T:Freedesktop OCS binding for Qt (development files) U:https://www.kde.org/ L:LGPL-2.0-or-later o:attica m:Bart Ribbers <bribbers@disroot.org> t:1681263464 c:dcf926d126ee921df71282780cae6c160fe30783 D:attica=5.105.0-r1 pc:Qt5Core pc:Qt5Network pkgconfig p:pc:libKF5Attica=5.105.0

C:Q1eFXxtScplGr54wpa2sAp+JAorY0= P:attica-doc V:5.105.0-r1 A:x86\_64 S:523559 I:901120 T:Freedesktop OCS binding for Qt (documentation) U:https://www.kde.org/ L:LGPL-2.0-or-later o:attica m:Bart Ribbers <bribbers@disroot.org> t:1681263464 c:dcf926d126ee921df71282780cae6c160fe30783 i:docs attica=5.105.0-r1

C:Q18QHFwRz38emLTX4cUxVWWBfb1zY=

P:atuin V:14.0.1-r0 A:x86\_64 S:1242203 I:2875392 T:Magical shell history - offline only client U:https://github.com/ellie/atuin L:MIT o:atuin m:Jakub Jirutka <jakub@jirutka.cz> t:1682798453 c:5fe8ea456c9792d36813829a01721c3fdc64eaed k:100 D:/bin/sh so:libc.musl-x86\_64.so.1 so:libgcc\_s.so.1 so:libsqlite3.so.0 p:cmd:atuin=14.0.1-r0

C:Q1PNs+1lBeRf4fY1CF51NPIBqZej0= P:atuin-bash-completion V:14.0.1-r0 A:x86\_64 S:3471 I:61440 T:Bash completions for atuin U:https://github.com/ellie/atuin L:MIT o:atuin m:Jakub Jirutka <jakub@jirutka.cz> t:1682798453 c:5fe8ea456c9792d36813829a01721c3fdc64eaed i:atuin=14.0.1-r0 bash-completion

C:Q1/tFCGGc/FqtjIDTCVFXdDuBIqv4= P:atuin-fish-completion V:14.0.1-r0 A:x86\_64 S:3494 I:53248 T:Fish completions for atuin U:https://github.com/ellie/atuin L:MIT o:atuin m:Jakub Jirutka <jakub@jirutka.cz> t:1682798453 c:5fe8ea456c9792d36813829a01721c3fdc64eaed i:atuin=14.0.1-r0 fish

C:Q15KQEY3ewtgWnn6fVDmFZeg1kE+g=

P:atuin-server V:14.0.1-r0 A:x86\_64 S:1687129 I:3903488 T:Magical shell history - sync server U:https://github.com/ellie/atuin L:MIT o:atuin m:Jakub Jirutka <jakub@jirutka.cz> t:1682798453 c:5fe8ea456c9792d36813829a01721c3fdc64eaed D:/bin/sh so:libc.musl-x86\_64.so.1 so:libcrypto.so.3 so:libgcc\_s.so.1 so:libsodium.so.23 so:libssl.so.3 p:cmd:atuin-server=14.0.1-r0

C:Q1ZyK17JiebNklkbZOk3KhSoteafc= P:atuin-server-openrc V:14.0.1-r0 A:x86\_64 S:2412 I:24576 T:Magical shell history (OpenRC init scripts) U:https://github.com/ellie/atuin L:MIT o:atuin m:Jakub Jirutka <jakub@jirutka.cz> t:1682798453 c:5fe8ea456c9792d36813829a01721c3fdc64eaed i:openrc atuin-server=14.0.1-r0

C:Q1BJt7+XxcKqhKnb7QugX34PFT+yo= P:atuin-sync V:14.0.1-r0 A:x86\_64 S:1850949 I:4308992 T:Magical shell history - client with history sync U:https://github.com/ellie/atuin L:MIT o:atuin m:Jakub Jirutka <jakub@jirutka.cz> t:1682798453 c:5fe8ea456c9792d36813829a01721c3fdc64eaed k:10 D:so:libc.musl-x86\_64.so.1 so:libcrypto.so.3 so:libgcc\_s.so.1 so:libsodium.so.23 so:libsqlite3.so.0 so:libssl.so.3 p:atuin=14.0.1-r0 cmd:atuin=14.0.1-r0

C:Q1s1zexg0+0wgE2TY4m0/PHO958Z0= P:atuin-zsh-completion V:14.0.1-r0 A:x86\_64 S:4517 I:49152 T:Zsh completions for atuin U:https://github.com/ellie/atuin L:MIT o:atuin m:Jakub Jirutka <jakub@jirutka.cz> t:1682798453 c:5fe8ea456c9792d36813829a01721c3fdc64eaed i:atuin=14.0.1-r0 zsh

C:Q1cOkwpPvPn4hScGa2IlEs1/V5ZJc= P:atuin-zsh-plugin V:14.0.1-r0 A:x86\_64 S:2455 I:28672 T:Magical shell history (Zsh plugin) U:https://github.com/ellie/atuin L:MIT o:atuin m:Jakub Jirutka <jakub@jirutka.cz> t:1682798453 c:5fe8ea456c9792d36813829a01721c3fdc64eaed D:atuin=14.0.1-r0

C:Q1OtJJKP8LD2w4/Wi6cFYcmt7CM6E= P:audacious V:4.3.1-r0 A:x86\_64 S:357488 I:1069056 T:A playlist-oriented media player with multiple interfaces U:https://audacious-media-player.org/ L:BSD-2-Clause AND ISC o:audacious m:Ariadne Conill <ariadne@dereferenced.org> t:1682818509 c:1f90670b5f6ddc011dc656f4905b69e316532be2 D:qt6-qtsvg so:libQt6Core.so.6 so:libQt6Gui.so.6 so:libQt6Widgets.so.6 so:libc.musl-x86\_64.so.1 so:libgcc\_s.so.1 so:libgio-2.0.so.0 so:libglib-2.0.so.0 so:libgmodule-2.0.so.0 so:libgobject-2.0.so.0 so:libintl.so.8 so:libstdc++.so.6 p:so:libaudcore.so.5=5.4.0 so:libaudqt.so.2=2.4.0 so:libaudtag.so.3=3.0.0 cmd:audacious=4.3.1-r0

cmd:audtool=4.3.1-r0

C:Q1OgdKkqrvQ+UQLh3lekyBn679zZQ= P:audacious-dbg V:4.3.1-r0 A:x86\_64 S:5949625 I:14004224 T:A playlist-oriented media player with multiple interfaces (debug symbols) U:https://audacious-media-player.org/ L:BSD-2-Clause AND ISC o:audacious m:Ariadne Conill <ariadne@dereferenced.org> t:1682818509 c:1f90670b5f6ddc011dc656f4905b69e316532be2 D:qt6-qtsvg C:Q1cQugCuSyC3JCrdQVbmZ8MxsdrLc= P:audacious-dev V:4.3.1-r0 A:x86\_64 S:46431 I:299008 T:A playlist-oriented media player with multiple interfaces (development files) U:https://audacious-media-player.org/ L:BSD-2-Clause AND ISC o:audacious m:Ariadne Conill <ariadne@dereferenced.org> t:1682818509 c:1f90670b5f6ddc011dc656f4905b69e316532be2 D:dbus-glib-dev qt6-qtbase-dev audacious=4.3.1-r0 pkgconfig p:pc:audacious=4.3.1

C:Q1aftYFKCGEOQMK/joKFxTJPyvhiA=

P:audacious-doc V:4.3.1-r0 A:x86\_64 S:7164 I:28672 T:A playlist-oriented media player with multiple interfaces (documentation) U:https://audacious-media-player.org/ L:BSD-2-Clause AND ISC o:audacious m:Ariadne Conill <ariadne@dereferenced.org> t:1682818509 c:1f90670b5f6ddc011dc656f4905b69e316532be2 i:docs audacious=4.3.1-r0

C:Q1wW1JL72xDglzR5nOKYqY646nQng= P:audacious-lang V:4.3.1-r0 A:x86\_64 S:307811 I:1548288 T:Languages for package audacious U:https://audacious-media-player.org/ L:BSD-2-Clause AND ISC o:audacious m:Ariadne Conill <ariadne@dereferenced.org> t:1682818509 c:1f90670b5f6ddc011dc656f4905b69e316532be2 D:qt6-qtsvg i:audacious=4.3.1-r0 lang

C:Q1UBoLx1xRCL/HiSWXyAPsxNWGxoY=

P:audacious-plugins V:4.3.1-r0 A:x86\_64 S:1016757 I:3342336 T:A playlist-oriented media player with multiple interfaces (plugins) U:https://audacious-media-player.org/ L:BSD-2-Clause AND BSD-3-Clause AND ISC AND GPL-2.0-only AND GPL-2.0-or-later AND GPL-3.0-only AND GPL-3.0-or-later o:audacious-plugins m:Ariadne Conill <ariadne@dereferenced.org> t:1682818546 c:cbc638082e57d373fa5b7b3394c0bd28f1ce2000 D:audacious so:libFLAC.so.12 so:libQt6Core.so.6 so:libQt6Gui.so.6 so:libQt6OpenGL.so.6 so:libQt6OpenGLWidgets.so.6 so:libQt6Widgets.so.6 so:libSDL2-2.0.so.0 so:libX11.so.6 so:libasound.so.2 so:libaudcore.so.5 so:libaudqt.so.2 so:libaudtag.so.3 so:libavcodec.so.60 so:libavformat.so.60 so:libavutil.so.58 so:libc.musl-x86\_64.so.1 so:libcddb.so.2 so:libcdio.so.19 so:libcdio\_cdda.so.2 so:libcue.so.2 so:libcurl.so.4 so:libfaad.so.2 so:libgcc\_s.so.1 so:libgdk\_pixbuf-2.0.so.0 so:libgio-2.0.so.0 so:libglib-2.0.so.0 so:libgobject-2.0.so.0 so:libintl.so.8 so:libmms.so.0 so:libmp3lame.so.0 so:libmpg123.so.0 so:libneon.so.27 so:libnotify.so.4 so:libogg.so.0 so:libopenmpt.so.0 so:libpulse.so.0 so:libsamplerate.so.0 so:libsndfile.so.1 so:libstdc++.so.6 so:libvorbis.so.0 so:libvorbisenc.so.2 so:libvorbisfile.so.3 so:libwavpack.so.1 so:libxml2.so.2 so:libz.so.1 i:audacious

C:Q1XwAmh8wVbelBJBKcZHwNotSG4QM= P:audacious-plugins-dbg V:4.3.1-r0 A:x86\_64 S:13770549 I:34394112 T:A

 playlist-oriented media player with multiple interfaces (plugins) (debug symbols) U:https://audacious-media-player.org/ L:BSD-2-Clause AND BSD-3-Clause AND ISC AND GPL-2.0-only AND GPL-2.0-or-later AND GPL-3.0-only AND GPL-3.0-or-later o:audacious-plugins m:Ariadne Conill <ariadne@dereferenced.org> t:1682818546 c:cbc638082e57d373fa5b7b3394c0bd28f1ce2000 D:audacious C:Q1e2gmMyMAiI0hAYYL5BcBKbrVQpE= P:audacious-plugins-lang V:4.3.1-r0 A:x86\_64 S:1275678 I:3903488 T:Languages for package audacious-plugins U:https://audacious-media-player.org/ L:BSD-2-Clause AND BSD-3-Clause AND ISC AND GPL-2.0-only AND GPL-2.0-or-later AND GPL-3.0-only AND GPL-3.0-or-later o:audacious-plugins m:Ariadne Conill <ariadne@dereferenced.org> t:1682818546 c:cbc638082e57d373fa5b7b3394c0bd28f1ce2000 D:audacious i:audacious-plugins=4.3.1-r0 lang C:Q1NqUa5gA6iD/SVIgfyOxLp1b6rxI= P:audacity V:3.3.2-r1 A:x86\_64 S:6562283 I:19181568 T:Multitrack audio editor U:https://www.audacityteam.org/ L:GPL-3.0-or-later o:audacity m:Natanael Copa <ncopa@alpinelinux.org> t:1684337634 c:5e4128d7718fd376406cf0941ec2404feeab75d7 D:so:libFLAC++.so.10 so:libFLAC.so.12 so:libSoundTouch.so.2 so:libasound.so.2 so:libc.musl-x86\_64.so.1 so:libexpat.so.1 so:libgcc\_s.so.1 so:libgdk-3.so.0 so:libgdk\_pixbuf-2.0.so.0 so:libglib-2.0.so.0 so:libgobject-2.0.so.0 so:libgtk-3.so.0 so:libid3tag.so.0.16.2 so:liblilv-0.so.0 so:libmpg123.so.0 so:libogg.so.0 so:libportaudio.so.2 so:libportmidi.so.2 so:libsndfile.so.1 so:libsoxr.so.0 so:libsqlite3.so.0 so:libstdc++.so.6 so:libsuil-0.so.0 so:libuuid.so.1 so:libvamp-hostsdk.so.3 so:libvorbis.so.0 so:libvorbisenc.so.2 so:libvorbisfile.so.3 so:libwavpack.so.1 so:libwx\_baseu-3.2.so.0 so:libwx\_baseu\_net-3.2.so.0 so:libwx\_gtk3u\_core-3.2.so.0 so:libwx\_gtk3u\_html-3.2.so.0 so:libwx\_gtk3u\_qa-3.2.so.0

p:tenacity=3.3.2-r1 so:lib-audio-devices.so=0 so:lib-audio-graph.so=0 so:lib-audio-io.so=0 so:lib-basic-ui.so=0 so:lib-command-parameters.so=0 so:lib-components.so=0 so:lib-effects.so=0 so:libexceptions.so=0 so:lib-ffmpeg-support.so=0 so:lib-files.so=0 so:lib-graphics.so=0 so:lib-ipc.so=0 so:lib-math.so=0 so:lib-module-manager.so=0 so:lib-numeric-formats.so=0 so:lib-preferences.so=0 so:lib-project-file-io.so=0 so:libproject-history.so=0 so:lib-project-rate.so=0 so:lib-project.so=0 so:lib-realtime-effects.so=0 so:lib-registries.so=0 so:lib-sample-track.so=0 so:lib-screen-geometry.so=0 so:lib-shuttlegui.so=0 so:lib-snapping.so=0 so:lib-stringutils.so=0 so:lib-strings.so=0 so:lib-tags.so=0 so:lib-theme-resources.so=0 so:lib-theme.so=0 so:lib-time-frequencyselection.so=0 so:lib-time-track.so=0 so:lib-track-selection.so=0 so:lib-track.so=0 so:lib-transactions.so=0 so:libutility.so=0 so:lib-uuid.so=0 so:lib-wave-track.so=0 so:lib-wx-init.so=0 so:lib-wx-wrappers.so=0 so:lib-xml.so=0 cmd:audacity=3.3.2-r1

C:Q1I9mIIdr03xggpQwhKnJ6kUzppqI=

P:audacity-doc V:3.3.2-r1 A:x86\_64 S:29682 I:110592 T:Multitrack audio editor (documentation) U:https://www.audacityteam.org/ L:GPL-3.0-or-later o:audacity m:Natanael Copa <ncopa@alpinelinux.org> t:1684337634 c:5e4128d7718fd376406cf0941ec2404feeab75d7 i:docs audacity=3.3.2-r1

C:Q1PqrIaAL+mNyCq71Z2GkdT/BOOZo= P:audacity-lang V:3.3.2-r1 A:x86\_64 S:5168328 I:15331328 T:Languages for package audacity U:https://www.audacityteam.org/ L:GPL-3.0-or-later o:audacity m:Natanael Copa <ncopa@alpinelinux.org> t:1684337634 c:5e4128d7718fd376406cf0941ec2404feeab75d7 i:audacity=3.3.2-r1 lang

C:Q16l7uT3tYtjmvhKwOdbCLyPQ5X8E= P:audiocd-kio V:23.04.3-r0 A:x86\_64 S:143811 I:573440

T:Kioslave for accessing audio CDs U:https://www.kde.org/applications/multimedia/ L:GPL-2.0-or-later AND GFDL-1.2-only o:audiocd-kio m:Bart Ribbers <bribbers@disroot.org> t:1698090267 c:67b1438cd2137f367f15c8ef1027d7eddc3fe886 D:so:libFLAC.so.12 so:libKF5Cddb.so.5 so:libKF5CompactDisc.so.5 so:libKF5ConfigCore.so.5 so:libKF5ConfigGui.so.5 so:libKF5ConfigWidgets.so.5 so:libKF5CoreAddons.so.5 so:libKF5I18n.so.5 so:libKF5KIOCore.so.5 so:libQt5Core.so.5 so:libQt5Gui.so.5 so:libQt5Widgets.so.5 so:libc.musl-x86\_64.so.1 so:libcdda\_interface.so.0 so:libcdda\_paranoia.so.0 so:libogg.so.0 so:libstdc++.so.6 so:libvorbis.so.0 so:libvorbisenc.so.2 p:so:libaudiocdplugins.so.5=5.1.0

C:Q1/SGPdtAqYDiY3QXS0ghDUY29x34=

P:audiocd-kio-doc V:23.04.3-r0 A:x86\_64 S:419254 I:1052672 T:Kioslave for accessing audio CDs (documentation) U:https://www.kde.org/applications/multimedia/ L:GPL-2.0-or-later AND GFDL-1.2-only o:audiocd-kio m:Bart Ribbers <bribbers@disroot.org> t:1698090267 c:67b1438cd2137f367f15c8ef1027d7eddc3fe886 i:docs audiocd-kio=23.04.3-r0

C:Q1yPabSFpY8qLwWFO+J0wHcP5oO30= P:audiocd-kio-lang V:23.04.3-r0 A:x86\_64 S:427431 I:2674688 T:Languages for package audiocd-kio U:https://www.kde.org/applications/multimedia/ L:GPL-2.0-or-later AND GFDL-1.2-only o:audiocd-kio m:Bart Ribbers <bribbers@disroot.org> t:1698090267 c:67b1438cd2137f367f15c8ef1027d7eddc3fe886 i:audiocd-kio=23.04.3-r0 lang

C:Q1gjC6vwH1y6wTgPix7cC9ugMLXfI= P:audiofile V:0.3.6-r2

A:x86\_64 S:9778 I:53248 T:Silicon Graphics Audio File Library U:https://audiofile.68k.org/ L:LGPL-2.1-or-later o:audiofile m:Bart Ribbers <bribbers@disroot.org> t:1681263464 c:dcf926d126ee921df71282780cae6c160fe30783 D:so:libaudiofile.so.1 so:libc.musl-x86\_64.so.1 p:cmd:sfconvert=0.3.6-r2 cmd:sfinfo=0.3.6-r2

C:Q1VOz2IIKQI6UKBXjsohlQdBiGczk=

P:audiofile-dev V:0.3.6-r2 A:x86\_64 S:9110 I:57344 T:Silicon Graphics Audio File Library (development files) U:https://audiofile.68k.org/ L:LGPL-2.1-or-later o:audiofile m:Bart Ribbers <bribbers@disroot.org> t:1681263464 c:dcf926d126ee921df71282780cae6c160fe30783 D:audiofile-libs=0.3.6-r2 pkgconfig p:pc:audiofile=0.3.6

#### C:Q1Ir5sCpEZRz5ANEeRIkTFWn8jWFQ=

P:audiofile-doc V:0.3.6-r2 A:x86\_64 S:25630 I:159744 T:Silicon Graphics Audio File Library (documentation) U:https://audiofile.68k.org/ L:LGPL-2.1-or-later o:audiofile m:Bart Ribbers <bribbers@disroot.org> t:1681263464 c:dcf926d126ee921df71282780cae6c160fe30783 i:docs audiofile=0.3.6-r2

C:Q1ZKxgok5vQjW+aN4bauFF4OnoLAE= P:audiofile-libs V:0.3.6-r2

A:x86\_64 S:88226 I:204800 T:Silicon Graphics Audio File Library (libraries) U:https://audiofile.68k.org/ L:LGPL-2.1-or-later o:audiofile m:Bart Ribbers <bribbers@disroot.org> t:1681263464 c:dcf926d126ee921df71282780cae6c160fe30783 D:so:libc.musl-x86\_64.so.1 so:libstdc++.so.6 p:so:libaudiofile.so.1=1.0.0

#### C:Q1EB3nyMyRSQo/MxAkF5N8rOQhffM=

P:audiofile-static V:0.3.6-r2 A:x86\_64 S:144620 I:557056 T:Silicon Graphics Audio File Library (static library) U:https://audiofile.68k.org/ L:LGPL-2.1-or-later o:audiofile m:Bart Ribbers <bribbers@disroot.org> t:1681263464 c:dcf926d126ee921df71282780cae6c160fe30783

C:Q1MFLj97oaaAQkcXGRzcMS3BZP4Lg= P:audiotube V:23.04.3-r0 A:x86\_64 S:285237 I:741376 T:Client for YouTube Music U:https://invent.kde.org/plasma-mobile/audiotube L:GPL-2.0-or-later o:audiotube m:Bart Ribbers <bribbers@disroot.org> t:1698090267 c:67b1438cd2137f367f15c8ef1027d7eddc3fe886 D:gst-plugins-bad gst-plugins-good kirigami-addons kirigami2 purpose py3-ytmusicapi qt5-qtbase-sqlite qt5-qtimageformats qt5 qtmultimedia yt-dlp so:libKF5CoreAddons.so.5 so:libKF5Crash.so.5 so:libKF5I18n.so.5 so:libKF5WindowSystem.so.5 so:libQt5Core.so.5 so:libQt5Gui.so.5 so:libQt5Network.so.5 so:libQt5Qml.so.5 so:libQt5Quick.so.5 so:libQt5QuickControls2.so.5 so:libQt5Sql.so.5 so:libQt5Widgets.so.5 so:libc.musl $x86$  64.so.1 so:libgcc s.so.1 so:libpython3.11.so.1.0 so:libstdc++.so.6 p:cmd:audiotube=23.04.3-r0

C:Q14BEy1IPzHAhNSWKUrwMjEwGuioU= P:audiotube-lang V:23.04.3-r0 A:x86\_64 S:37974 I:524288 T:Languages for package audiotube U:https://invent.kde.org/plasma-mobile/audiotube L:GPL-2.0-or-later o:audiotube m:Bart Ribbers <bribbers@disroot.org> t:1698090267 c:67b1438cd2137f367f15c8ef1027d7eddc3fe886 D:gst-plugins-bad gst-plugins-good kirigami-addons kirigami2 purpose py3-ytmusicapi qt5-qtbase-sqlite qt5 qtimageformats qt5-qtmultimedia yt-dlp i:audiotube=23.04.3-r0 lang C:Q11zlliUKMMHxTohpxjU82fmqV17E= P:aura-browser V:5.27.8-r0 A:x86\_64 S:1998596 I:3694592 T:Browser for a fully immersed Big Screen experience allowing you to navigate the world wide web using just your remote control U:https://invent.kde.org/plasma-bigscreen/aura-browser L:GPL-2.0-or-later o:aura-browser m:Bart Ribbers <bribbers@disroot.org> t:1695912252 c:6f10b067b9057eaa6f36efc0ff0ed8932bdd5a26 D:kirigami2 qt5-qtvirtualkeyboard so:libKF5I18n.so.5 so:libQt5Core.so.5 so:libQt5Gui.so.5 so:libQt5Multimedia.so.5 so:libQt5Qml.so.5 so:libQt5Quick.so.5 so:libQt5Test.so.5 so:libQt5WebEngine.so.5 so:libQt5WebEngineCore.so.5 so:libc.musl-x86\_64.so.1 so:libstdc++.so.6 p:cmd:aura-browser=5.27.8-r0 C:Q1Di3yUNStfqgVumpetrT6sQgyNuA= P:ausweisapp2 V:1.26.4-r0 A:x86\_64 S:6736444

T:Official authentication app for German ID card and residence permit

U:https://www.ausweisapp.bund.de/

L:EUPL-1.2

I:9510912

o:ausweisapp2

m:André Klitzing <aklitzing@gmail.com>

t:1682697900

c:5dc5adbd902965bf358e0969569ff97262ef0b05

D:pcsc-lite

 pcsc-cyberjack ccid acsccid so:libQt6Core.so.6 so:libQt6Gui.so.6 so:libQt6Network.so.6 so:libQt6Qml.so.6 so:libQt6Quick.so.6 so:libQt6QuickControls2.so.6 so:libQt6StateMachine.so.6 so:libQt6Svg.so.6 so:libQt6WebSockets.so.6 so:libQt6Widgets.so.6 so:libc.musl-x86\_64.so.1 so:libcrypto.so.3 so:libhttp\_parser.so.2.9 so:libpcsclite.so.1 so:libstdc++.so.6 so:libudev.so.1 p:cmd:AusweisApp2=1.26.4-r0

C:Q1HTJ+L/AC2bz1w3V9nR5taw+AyTA=

P:ausweisapp2-doc V:1.26.4-r0 A:x86\_64 S:3247 I:24576 T:Official authentication app for German ID card and residence permit (documentation) U:https://www.ausweisapp.bund.de/ L:EUPL-1.2 o:ausweisapp2 m:André Klitzing <aklitzing@gmail.com> t:1682697900 c:5dc5adbd902965bf358e0969569ff97262ef0b05 i:docs ausweisapp2=1.26.4-r0

C:Q1hHVaqv1Wah/23bgJReCX+VnB1Gw= P:autocutsel V:0.10.1-r3 A:x86\_64 S:11374 I:53248 T:automated xcutsel U:https://nongnu.org/autocutsel/ L:GPL-2.0-or-later o:autocutsel m:Anjandev Momi <anjan@momi.ca> t:1681263464 c:dcf926d126ee921df71282780cae6c160fe30783 D:so:libX11.so.6 so:libXaw.so.7 so:libXmu.so.6 so:libXt.so.6 so:libc.musl-x86\_64.so.1 p:cmd:autocutsel=0.10.1-r3 cmd:cutsel=0.10.1-r3

C:Q1w22ysSHTmsMT1eC5mdQsKbPkQBI= P:autofs V:5.1.8-r4 A:x86\_64 S:232093 I:712704 T:A kernel-based automounter for Linux

U:https://www.kernel.org/pub/linux/daemons/autofs/ L:GPL-2.0-or-later o:autofs m:Alex Laskin <alex@lask.in> t:1681263464 c:dcf926d126ee921df71282780cae6c160fe30783 D:so:libc.musl-x86\_64.so.1 so:libtirpc.so.3 p:so:libautofs.so=0 cmd:automount=5.1.8-r4

C:Q1VQxls7nBBTAlcoEMYWMy+8UgPtk=

P:autofs-dbg V:5.1.8-r4 A:x86\_64 S:570384 I:1449984 T:A kernel-based automounter for Linux (debug symbols) U:https://www.kernel.org/pub/linux/daemons/autofs/ L:GPL-2.0-or-later o:autofs m:Alex Laskin <alex@lask.in> t:1681263464 c:dcf926d126ee921df71282780cae6c160fe30783

C:Q1p7E4KzYrkKFnQChW20QSeDvRGfA=

P:autofs-doc V:5.1.8-r4 A:x86\_64 S:21565 I:53248 T:A kernel-based automounter for Linux (documentation) U:https://www.kernel.org/pub/linux/daemons/autofs/ L:GPL-2.0-or-later o:autofs m:Alex Laskin  $\langle \text{alex}\mathcal{Q}\text{lask.in}\rangle$ t:1681263464 c:dcf926d126ee921df71282780cae6c160fe30783 i:docs autofs=5.1.8-r4

C:Q1m/s7EkTN5gXBpGdhX3pC0SX+uPE= P:autofs-openrc V:5.1.8-r4 A:x86\_64 S:1943 I:24576 T:A kernel-based automounter for Linux (OpenRC init scripts) U:https://www.kernel.org/pub/linux/daemons/autofs/ L:GPL-2.0-or-later

o:autofs m:Alex Laskin  $\langle \text{a} \text{lex} \text{ @} \text{lask.in} \rangle$ t:1681263464 c:dcf926d126ee921df71282780cae6c160fe30783 i:openrc autofs=5.1.8-r4

## C:Q1HWhRXOUb8FB3qIEy7pG0yNW4Sdg=

P:autologin V:1.0.0-r5 A:x86\_64 S:5881 I:40960 T:Daemon for automatic login on TTY U:https://git.sr.ht/~kennylevinsen/autologin L:GPL-3.0-only o:autologin m:Oliver Smith <ollieparanoid@postmarketos.org> t:1681263464 c:dcf926d126ee921df71282780cae6c160fe30783 D:so:libc.musl-x86\_64.so.1 so:libpam.so.0 p:cmd:autologin=1.0.0-r5

## C:Q1HH+0GWDYoyWdJIIdA2tpUWmklFA=

P:autossh V:1.4g-r3 A:x86\_64 S:13517 I:65536 T:Automatically restart SSH sessions and tunnels U:https://www.harding.motd.ca/autossh/ L:MIT o:autossh m:Stuart Cardall <developer@it-offshore.co.uk> t:1681263464 c:dcf926d126ee921df71282780cae6c160fe30783 D:openssh-client so:libc.musl-x86\_64.so.1 p:cmd:autossh=1.4g-r3

## C:Q18+QfW7/mBiq8XRD1/UZ/VnORUtU= P:autossh-doc V:1.4g-r3 A:x86\_64 S:15433 I:61440 T:Automatically restart SSH sessions and tunnels (documentation) U:https://www.harding.motd.ca/autossh/ L:MIT

o:autossh m:Stuart Cardall <developer@it-offshore.co.uk> t:1681263464 c:dcf926d126ee921df71282780cae6c160fe30783 i:docs autossh=1.4g-r3

C:Q1s4ei3yhFrkmgzb+yDp1ZiSjWqYY= P:avfs V:1.1.5-r1 A:x86\_64 S:129682 I:450560 T:A Virtual File System for looking into archives U:https://avf.sourceforge.net/ L:GPL-2.0-or-later o:avfs m:Natanael Copa <ncopa@alpinelinux.org> t:1681263464 c:dcf926d126ee921df71282780cae6c160fe30783 D:bash perl so:libbz2.so.1 so:libc.musl-x86\_64.so.1 so:libfuse.so.2 so:liblzma.so.5 so:libz.so.1 so:libzstd.so.1 p:cmd:avfsd=1.1.5-r1 cmd:davpass=1.1.5-r1 cmd:ftppass=1.1.5-r1 cmd:mountavfs=1.1.5-r1 cmd:umountavfs=1.1.5-r1

C:Q1dtf9rwlW2ZNpmBA0LYGKBV0kdNU= P:avfs-dev V:1.1.5-r1 A:x86\_64 S:6276 I:49152 T:A Virtual File System for looking into archives (development files) U:https://avf.sourceforge.net/ L:GPL-2.0-or-later o:avfs m:Natanael Copa <ncopa@alpinelinux.org> t:1681263464 c:dcf926d126ee921df71282780cae6c160fe30783 D:avfs-libs=1.1.5-r1 pkgconfig p:pc:avfs=1.1.5 cmd:avfs-config=1.1.5-r1

C:Q1Xg0gKRQ7KYntQFaI+jIMIwDV6Wo= P:avfs-libs V:1.1.5-r1 A:x86\_64 S:83608 I:188416 T:A Virtual File System for looking into archives (libraries) U:https://avf.sourceforge.net/ L:GPL-2.0-or-later

o:avfs m:Natanael Copa <ncopa@alpinelinux.org> t:1681263464 c:dcf926d126ee921df71282780cae6c160fe30783 D:so:libbz2.so.1 so:libc.musl-x86\_64.so.1 so:liblzma.so.5 so:libz.so.1 so:libzstd.so.1 p:so:libavfs.so.0=0.0.2

C:Q1WqkUaMH4ck/ZxaCVCmZo5WtCOFo= P:avizo V:1.2.1-r2 A:x86\_64 S:49943 I:188416 T:A neat notification daemon U:https://github.com/misterdanb/avizo L:GPL-3.0 o:avizo m:Jakub Jirutka <jakub@jirutka.cz> t:1681263464 c:dcf926d126ee921df71282780cae6c160fe30783 D:so:libc.musl-x86\_64.so.1 so:libcairo.so.2 so:libgdk-3.so.0 so:libgio-2.0.so.0 so:libglib-2.0.so.0 so:libgobject-2.0.so.0 so:libgtk-3.so.0 so:libgtk-layer-shell.so.0 p:cmd:avizo-client=1.2.1-r2 cmd:avizo-service=1.2.1-r2

C:Q1z0ZQzMwvFmxKPHWPdFnxj77lnI0=

P:avizo-scripts V:1.2.1-r2 A:x86\_64 S:4218 I:24576 T:Scripts to control sound volume and display backlight integrated with Avizo U:https://github.com/misterdanb/avizo L:GPL-3.0 o:avizo m:Jakub Jirutka <jakub@jirutka.cz> t:1681263464 c:dcf926d126ee921df71282780cae6c160fe30783 D:avizo brightnessctl pamixer p:cmd:lightctl=1.2.1-r2 cmd:volumectl=1.2.1-r2 C:Q16e//5Ofl7N3ZOt0hBr7mtvLuyHM=

P:avr-libc V:2.1.0-r3 A:x86\_64 S:5135098 I:34967552 T:The C runtime library for the AVR family of microcontrollers U:https://github.com/avrdudes/avr-libc L:BSD-3-Clause o:avr-libc m:Stefan Wagner <stw@bit-strickerei.de> t:1679456903 c:2bf77b88a4990ac3134c7cdd3a7acaecaae4698d D:gcc-avr p:cmd:avr-man=2.1.0-r3

## C:Q1QQlLZJx8GG4eRKEkyZbQWpwF4Ek=

P:avr-libc-doc V:2.1.0-r3 A:x86\_64 S:24629 I:163840 T:The C runtime library for the AVR family of microcontrollers (documentation) U:https://github.com/avrdudes/avr-libc L:BSD-3-Clause o:avr-libc m:Stefan Wagner <stw@bit-strickerei.de> t:1679456903 c:2bf77b88a4990ac3134c7cdd3a7acaecaae4698d i:docs avr-libc=2.1.0-r3

#### C:Q1CuwQ926iDDxEl2s4NThNmLUUvFs=

P:avrdude V:7.1-r1 A:x86\_64 S:346622 I:1265664 T:Download/upload/manipulate the ROM and EEPROM contents of AVR microcontrollers U:https://github.com/avrdudes/avrdude L:GPL-2.0-or-later o:avrdude m:Stefan Wagner <stw@bit-strickerei.de> t:1681263464 c:dcf926d126ee921df71282780cae6c160fe30783 D:so:libc.musl-x86\_64.so.1 so:libelf.so.1 so:libftdi1.so.2 so:libhidapi-libusb.so.0 so:libusb-1.0.so.0 p:cmd:avrdude=7.1-r1

C:Q17siRGX7Un4HAW8Qo6Jl7cr975t0= P:avrdude-dev V:7.1-r1 A:x86\_64 S:386054 I:1286144 T:Download/upload/manipulate the ROM and EEPROM contents

 of AVR microcontrollers (development files) U:https://github.com/avrdudes/avrdude L:GPL-2.0-or-later o:avrdude m:Stefan Wagner <stw@bit-strickerei.de> t:1681263464 c:dcf926d126ee921df71282780cae6c160fe30783

C:Q1VrjHicCCV25yQQrPaW6o/1iyI1Y= P:avrdude-doc V:7.1-r1 A:x86\_64 S:22567 I:45056 T:Download/upload/manipulate the ROM and EEPROM contents of AVR microcontrollers (documentation) U:https://github.com/avrdudes/avrdude L:GPL-2.0-or-later o:avrdude m:Stefan Wagner <stw@bit-strickerei.de> t:1681263464 c:dcf926d126ee921df71282780cae6c160fe30783 i:docs avrdude=7.1-r1 C:Q1Y6AblLpjFhSVcIBe5XxcxML8j8Q= P:avro

V:1.11.1-r5 A:x86\_64 S:137168 I:380928 T:Avro, a data serialization system U:https://avro.apache.org/docs/current/api/c/index.html L:Apache-2.0 o:avro m:nu <llnu@protonmail.ch> t:1682164298 c:4481fcd0d8c2b9c1945c904866f2682ab8255312 D:so:libavro.so.23 so:libavrocpp.so.1.11.1 so:libboost\_program\_options.so.1.82.0 so:libc.musl-x86\_64.so.1 so:libgcc\_s.so.1 so:libstdc++.so.6 p:cmd:avroappend=1.11.1-r5 cmd:avrocat=1.11.1-r5 cmd:avrogencpp=1.11.1-r5 cmd:avromod=1.11.1-r5 cmd:avropipe=1.11.1-r5

C:Q1x1c3WoiUueAgyAtFwdt/EHqPuIo= P:avro-dev V:1.11.1-r5 A:x86\_64 S:68981 I:466944 T:Avro, a data serialization system (development files)

U:https://avro.apache.org/docs/current/api/c/index.html L:Apache-2.0 o:avro m:nu <llnu@protonmail.ch> t:1682164298 c:4481fcd0d8c2b9c1945c904866f2682ab8255312 D:boost-dev jansson-dev snappy-dev libavro=1.11.1-r5 libavrocpp=1.11.1-r5 pc:liblzma pc:zlib pkgconfig p:pc:avro-c=1.11.1

C:Q1UoiAR6akjlE+Gq+3xCzD4Eho1Wk= P:awake V:1.0-r9 A:x86\_64 S:1668 I:20480 T:python command and library to 'wake on lan' a remote host U:https://github.com/cyraxjoe/awake L:GPL-3.0 o:awake m:Fabian Affolter <fabian@affolter-engineering.ch> t:1682173534 c:7955365745d053b4432c016252398a77c2fae53e D:py3-awake p:cmd:awake=1.0-r9

C:Q1eEYgdn2vscxfyUPZOOIoh17xX8c= P:awake-doc V:1.0-r9 A:x86\_64 S:4439 I:32768 T:python command and library to 'wake on lan' a remote host U:https://github.com/cyraxjoe/awake L:GPL-3.0 o:awake m:Fabian Affolter <fabian@affolter-engineering.ch> t:1682173534 c:7955365745d053b4432c016252398a77c2fae53e D:py3-awake

C:Q1g+UJRCd+woIQrpdCEN9dVZW20KI= P:awesome V:4.3-r6 A:x86\_64 S:971193 I:3174400 T:lua-configurable window manager framework
U:https://awesomewm.org/ L:GPL-2.0-or-later o:awesome m:Natanael Copa <ncopa@alpinelinux.org> t:1681263464 c:dcf926d126ee921df71282780cae6c160fe30783

D:imagemagick lua5.1-lgi cairo-gobject pango so:libX11.so.6 so:libc.musl-x86 64.so.1 so:libcairo.so.2 so:libdbus-1.so.3 so:libgdk\_pixbuf-2.0.so.0 so:libglib-2.0.so.0 so:libgobject-2.0.so.0 so:liblua.so.5 so:libstartup-notification-1.so.0 so:libxcb-cursor.so.0 so:libxcb-icccm.so.4 so:libxcb-keysyms.so.1 so:libxcb-randr.so.0 so:libxcb-shape.so.0 so:libxcb-util.so.1 so:libxcb-xinerama.so.0 so:libxcb-xkb.so.1 so:libxcb-xrm.so.0 so:libxcb-xtest.so.0 so:libxcb.so.1 so:libxdg-basedir.so.1 so:libxkbcommon-x11.so.0 so:libxkbcommon.so.0 p:cmd:awesome-client=4.3-r6

cmd:awesome=4.3-r6

C:Q1D9wtUnA/WJqxGX/qIGtz5cl03gw= P:awesome-doc V:4.3-r6 A:x86\_64 S:13948 I:57344 T:lua-configurable window manager framework (documentation) U:https://awesomewm.org/ L:GPL-2.0-or-later o:awesome m:Natanael Copa <ncopa@alpinelinux.org> t:1681263464 c:dcf926d126ee921df71282780cae6c160fe30783 i:docs awesome=4.3-r6

## C:Q1OZLBOJSatpTNpt/0Y4i7VAH1Hp0=

P:aws-c-auth V:0.7.2-r0 A:x86\_64 S:68253 I:192512 T:C99 library implementation of AWS client-side authentication: standard credentials providers and signing U:https://github.com/awslabs/aws-c-auth L:Apache-2.0 o:aws-c-auth m:psykose <alice@ayaya.dev> t:1690282238 c:152b196e9c33280b94d94103489f42e16b1fb657 D:so:libaws-c-cal.so.1.0.0 so:libaws-c-common.so.1 so:libaws-c-http.so.1.0.0 so:libaws-c-io.so.1.0.0 so:libaws-csdkutils.so.1.0.0 so:libc.musl-x86\_64.so.1 p:so:libaws-c-auth.so.1.0.0=1.0.0

C:Q1gy7Agwy9GNN8LJqVjOFhFaRQtlk= P:aws-c-auth-dev

V:0.7.2-r0 A:x86\_64 S:21348 I:159744 T:C99 library implementation of AWS client-side authentication: standard credentials providers and signing (development files) U:https://github.com/awslabs/aws-c-auth L:Apache-2.0 o:aws-c-auth m:psykose <alice@ayaya.dev> t:1690282238 c:152b196e9c33280b94d94103489f42e16b1fb657 D:aws-c-auth= $0.7.2$ -r $0$ C:Q1o/h96Am8C4LL8jvz2G+JNDYgqoI= P:aws-c-cal

V:0.6.1-r0 A:x86\_64 S:22049 I:73728 T:AWS Crypto Abstraction Layer: Cross-Platform, C99 wrapper for cryptography primitives U:https://github.com/awslabs/aws-c-cal L:Apache-2.0 o:aws-c-cal m:psykose <alice@ayaya.dev> t:1689797409 c:ef7ea8efc44b37ac012c039008a95c746596561e D:so:libaws-c-common.so.1 so:libc.musl-x86\_64.so.1 so:libcrypto.so.3 p:so:libaws-c-cal.so.1.0.0=1.0.0

C:Q1mXLaJ4sWOfmJfjnbftyiR+f6+OY= P:aws-c-cal-dev V:0.6.1-r0 A:x86\_64 S:11110 I:102400 T:AWS Crypto Abstraction Layer: Cross-Platform, C99 wrapper for cryptography primitives (development files) U:https://github.com/awslabs/aws-c-cal L:Apache-2.0 o:aws-c-cal m:psykose <alice@ayaya.dev> t:1689797409 c:ef7ea8efc44b37ac012c039008a95c746596561e D:aws-c-cal=0.6.1-r0

C:Q1qd2oupJJNlwDHtWlSz0jAZZRtVA= P:aws-c-common V:0.9.0-r0

A:x86\_64 S:87654 I:217088 T:Core c99 package for AWS SDK for C including cross-platform primitives, configuration, data structures, and error handling U:https://github.com/awslabs/aws-c-common L:Apache-2.0 o:aws-c-common m:psykose <alice@ayaya.dev> t:1689797409 c:d76f3871836b3825d39cd3ce26bc9901871b5133 D:so:libc.musl-x86\_64.so.1 p:so:libaws-c-common.so.1=1.0.0 C:Q1uhyCEzbazkdpZRD3Zsacdni5BTM= P:aws-c-common-dev V:0.9.0-r0 A:x86\_64 S:109512 I:741376 T:Core c99 package for AWS SDK for C including cross-platform primitives, configuration, data structures, and error handling (development files) U:https://github.com/awslabs/aws-c-common L:Apache-2.0

o:aws-c-common m:psykose <alice@ayaya.dev> t:1689797409 c:d76f3871836b3825d39cd3ce26bc9901871b5133 D:aws-c-common=0.9.0-r0

C:Q1hmAnEh80Qz96HSPUEshFdU4x4z0= P:aws-c-compression V:0.2.17-r0 A:x86\_64 S:5683 I:28672 T:C99 implementation of huffman encoding/decoding U:https://github.com/awslabs/aws-c-compression L:Apache-2.0 o:aws-c-compression m:psykose <alice@ayaya.dev> t:1684254367 c:78646a26e8c676b4d91c693f9aeff779dfb35765 D:so:libaws-c-common.so.1 so:libc.musl-x86\_64.so.1 p:so:libaws-c-compression.so.1.0.0=1.0.0

C:Q1X0/d8hReqSBYGOnxaTb+1ogTl4U= P:aws-c-compression-dev V:0.2.17-r0 A:x86\_64 S:5983 I:65536 T:C99 implementation of huffman encoding/decoding (development files) U:https://github.com/awslabs/aws-c-compression L:Apache-2.0 o:aws-c-compression m:psykose <alice@ayaya.dev> t:1684254367 c:78646a26e8c676b4d91c693f9aeff779dfb35765 D:aws-c-compression=0.2.17-r0

# C:Q1bD8Q99s+5WQ6DPhEIcLu5Ymi7Vk=

P:aws-c-event-stream V:0.3.1-r0 A:x86\_64 S:32329 I:98304 T:AWS C99 implementation of the vnd.amazon.eventstream content-type U:https://github.com/awslabs/aws-c-event-stream L:Apache-2.0 o:aws-c-event-stream m:psykose <alice@ayaya.dev> t:1688650370 c:adfb9fd1508e6c78c5418b6957add5b87d01fec6 D:so:libaws-c-common.so.1 so:libaws-c-io.so.1.0.0 so:libaws-checksums.so.1.0.0 so:libc.musl-x86\_64.so.1 p:so:libaws-c-event-stream.so.1.0.0=1.0.0

## C:Q1WMNfkGGo5sp2dRN09k5G2CRFg3M=

P:aws-c-event-stream-dev V:0.3.1-r0 A:x86\_64 S:13128 I:110592 T:AWS C99 implementation of the vnd.amazon.eventstream content-type (development files) U:https://github.com/awslabs/aws-c-event-stream L:Apache-2.0 o:aws-c-event-stream m:psykose <alice@ayaya.dev> t:1688650370 c:adfb9fd1508e6c78c5418b6957add5b87d01fec6 D:aws-c-event-stream=0.3.1-r0

C:Q14G8y/hoQAuzRzJNN37WRnpyhMVM=

P:aws-c-http V:0.7.11-r0 A:x86\_64 S:129759 I:344064 T:AWS C99 implementation of the HTTP/1.1 and HTTP/2 specifications U:https://github.com/awslabs/aws-c-http L:Apache-2.0 o:aws-c-http m:psykose <alice@ayaya.dev> t:1689038667 c:5ccad45ba1eabbebc012ba53e901374c53e4e1dc D:so:libaws-c-cal.so.1.0.0 so:libaws-c-common.so.1 so:libaws-c-compression.so.1.0.0 so:libaws-c-io.so.1.0.0 so:libc.musl-x86\_64.so.1 p:so:libaws-c-http.so.1.0.0=1.0.0

### C:Q1BIXDbGNxT6n2Swx6cF5H49xEMnQ=

P:aws-c-http-dev V:0.7.11-r0 A:x86\_64 S:35524 I:208896 T:AWS C99 implementation of the HTTP/1.1 and HTTP/2 specifications (development files) U:https://github.com/awslabs/aws-c-http L:Apache-2.0 o:aws-c-http m:psykose <alice@ayaya.dev> t:1689038667 c:5ccad45ba1eabbebc012ba53e901374c53e4e1dc D:aws-c-http=0.7.11-r0

## C:Q1lWlCsMkNVD092Hehrm9aXGrFZHY=

P:aws-c-io V:0.13.28-r0 A:x86\_64 S:90433 I:253952 T:Module for the AWS SDK for C handling all IO and TLS work for application protocols U:https://github.com/awslabs/aws-c-io L:Apache-2.0 o:aws-c-io m:psykose <alice@ayaya.dev> t:1688768654 c:f00e4f39f85ddd4b9fb3c6b5d6f4d3314665467c D:so:libaws-c-cal.so.1.0.0 so:libaws-c-common.so.1 so:libc.musl-x86\_64.so.1 so:libs2n.so.1 p:so:libaws-c-io.so.1.0.0=1.0.0

C:Q1488slmB0agBSmERodOmrJ4+IuB0= P:aws-c-io-dev V:0.13.28-r0 A:x86\_64 S:57472 I:352256 T:Module for the AWS SDK for C handling all IO and TLS work for application protocols (development files) U:https://github.com/awslabs/aws-c-io L:Apache-2.0 o:aws-c-io m:psykose <alice@ayaya.dev> t:1688768654 c:f00e4f39f85ddd4b9fb3c6b5d6f4d3314665467c D:aws-c-io=0.13.28-r0 C:Q1X88KfCL7MpYCnVvhAm83BbvecXQ= P:aws-c-mqtt V:0.9.1-r0 A:x86\_64 S:100841 I:274432 T:AWS C99 implementation of the MQTT 3.1.1 specification U:https://github.com/awslabs/aws-c-mqtt L:Apache-2.0 o:aws-c-mqtt m:psykose <alice@ayaya.dev> t:1690611166 c:37f66d85d23542a93a6e83baae48a2a96640186e D:so:libaws-c-common.so.1 so:libaws-c-http.so.1.0.0 so:libaws-c-io.so.1.0.0 so:libc.musl-x86\_64.so.1

p:so:libaws-c-mqtt.so.1.0.0=1.0.0

C:Q1bMd/hNG4KR1o2Qjw76HVwlKQKUU=

P:aws-c-mqtt-dev V:0.9.1-r0 A:x86\_64 S:23773 I:167936 T:AWS C99 implementation of the MQTT 3.1.1 specification (development files) U:https://github.com/awslabs/aws-c-mqtt L:Apache-2.0 o:aws-c-mqtt m:psykose <alice@ayaya.dev> t:1690611166 c:37f66d85d23542a93a6e83baae48a2a96640186e D:aws-c-mqtt=0.9.1-r0

C:Q1fYPKbwSrEuAOAd00IYanl+bO+dw=

P:aws-c-s3 V:0.3.14-r0 A:x86\_64 S:59243 I:163840 T:AWS C99 library implementation for communicating with the S3 service U:https://github.com/awslabs/aws-c-s3 L:Apache-2.0 o:aws-c-s3 m:psykose <alice@ayaya.dev> t:1689797409 c:cef9d3f25ab8f4fc597f75f640ba2e54074eb1fb D:so:libaws-c-auth.so.1.0.0 so:libaws-c-cal.so.1.0.0 so:libaws-c-common.so.1 so:libaws-c-http.so.1.0.0 so:libaws-cio.so.1.0.0 so:libaws-checksums.so.1.0.0 so:libc.musl-x86\_64.so.1 p:so:libaws-c-s3.so.0unstable=1.0.0

C:Q10pvjh5sRQNsYDNeH4PykZQaPdSk= P:aws-c-s3-dev V:0.3.14-r0 A:x86\_64 S:15434 I:102400 T:AWS C99 library implementation for communicating with the S3 service (development files) U:https://github.com/awslabs/aws-c-s3 L:Apache-2.0 o:aws-c-s3 m:psykose <alice@ayaya.dev> t:1689797409 c:cef9d3f25ab8f4fc597f75f640ba2e54074eb1fb D:aws-c-s3=0.3.14-r0

C:Q1MQ88rlZHEiPGo2+aHVUjYsjm6Uk= P:aws-c-sdkutils V:0.1.12-r0 A:x86\_64 S:32432 I:98304 T:C99 library implementing AWS SDK specific utilities U:https://github.com/awslabs/aws-c-sdkutils L:Apache-2.0 o:aws-c-sdkutils m:psykose <alice@ayaya.dev> t:1689797410 c:6f59eaeb3958b47e5ba6404cfeb4dceec0e91f55 D:so:libaws-c-common.so.1 so:libc.musl-x86\_64.so.1 p:so:libaws-c-sdkutils.so.1.0.0=1.0.0

C:Q10SIZOF8QIcxzoWTi0CWHkqWLL1c= P:aws-c-sdkutils-dev V:0.1.12-r0 A:x86\_64 S:9062 I:86016 T:C99 library implementing AWS SDK specific utilities (development files) U:https://github.com/awslabs/aws-c-sdkutils L:Apache-2.0 o:aws-c-sdkutils m:psykose <alice@ayaya.dev> t:1689797410 c:6f59eaeb3958b47e5ba6404cfeb4dceec0e91f55 D:aws-c-sdkutils=0.1.12-r0

C:Q12re7rRPvD6oU7XEjODY7k/eMJoA= P:aws-checksums V:0.1.17-r0 A:x86\_64 S:38129 I:61440 T:AWS Cross-Platform HW accelerated CRC32c and CRC32 with fallback to efficient SW implementations U:https://github.com/awslabs/aws-checksums L:Apache-2.0 o:aws-checksums m:psykose <alice@ayaya.dev> t:1689374992 c:f45394459326afa6c18e2308607bb768a609f669 D:so:libaws-c-common.so.1 so:libc.musl-x86\_64.so.1 p:so:libaws-checksums.so.1.0.0=1.0.0

C:Q1NUirlvSkL/+u1d6KPNL8//ot9QQ= P:aws-checksums-dev V:0.1.17-r0 A:x86\_64 S:4786 I:57344 T:AWS Cross-Platform HW accelerated CRC32c and CRC32 with fallback to efficient SW implementations (development files) U:https://github.com/awslabs/aws-checksums L:Apache-2.0 o:aws-checksums m:psykose <alice@ayaya.dev> t:1689374992 c:f45394459326afa6c18e2308607bb768a609f669 D:aws-checksums=0.1.17-r0

C:Q1W8xSVutJKdFYfuFiSEuHMe0fwf8= P:aws-cli V:2.13.5-r0 A:x86\_64 S:12613238 I:99729408 T:Universal Command Line Interface for Amazon Web Services (v2) U:https://github.com/aws/aws-cli L:Apache-2.0 o:aws-cli m:psykose <alice@ayaya.dev> t:1690611781 c:1a7d2d7bbea06bb5e885a8fc63c5c1f94774ce66 D:py3-awscrt py3-certifi py3-cryptography py3-dateutil py3-distro py3-colorama py3-docutils py3-jmespath py3 urllib3 py3-prompt\_toolkit py3-ruamel.yaml python3 python3~3.11 p:aws-cli-v2=2.13.5-r0 cmd:aws=2.13.5-r0 cmd:aws\_completer=2.13.5-r0 py3.11:awscli=2.13.5-r0 C:Q1xDNsIVEkFCOqL+Hjs+lLO19ofiE= P:aws-cli-bash-completion V:2.13.5-r0 A:x86\_64 S:1902 I:24576

T:Universal Command Line Interface for Amazon Web Services (v2)

 (bash completions) U:https://github.com/aws/aws-cli

L:Apache-2.0

o:aws-cli

m:psykose <alice@ayaya.dev>

t:1690611781

c:1a7d2d7bbea06bb5e885a8fc63c5c1f94774ce66

D:py3-awscrt py3-certifi py3-cryptography py3-dateutil py3-distro py3-colorama py3-docutils py3-jmespath py3 urllib3 py3-prompt\_toolkit py3-ruamel.yaml python3 i:aws-cli=2.13.5-r0 bash-completion

C:Q1kreSlSWpgveSohs96KjXtICp7+E= P:aws-cli-doc V:2.13.5-r0 A:x86\_64 S:1700214 I:24129536 T:Universal Command Line Interface for Amazon Web Services (v2) (documentation) U:https://github.com/aws/aws-cli L:Apache-2.0 o:aws-cli m:psykose <alice@ayaya.dev> t:1690611781 c:1a7d2d7bbea06bb5e885a8fc63c5c1f94774ce66

D:python3~3.11 i: docs aws-cli= $2.13.5$ -r0

C:Q1vEg0tDqgb6v5DY+JeVQRNdFQt/A= P:aws-cli-pyc V:2.13.5-r0 A:x86\_64 S:1571912 I:5316608 T:Precompiled Python bytecode for aws-cli U:https://github.com/aws/aws-cli L:Apache-2.0 o:aws-cli m:psykose <alice@ayaya.dev> t:1690611781 c:1a7d2d7bbea06bb5e885a8fc63c5c1f94774ce66 D:py3-awscrt py3-certifi py3-cryptography py3-dateutil py3-distro py3-colorama py3-docutils py3-jmespath py3-urllib3 py3-prompt\_toolkit py3-ruamel.yaml python3 python3~3.11 i:aws-cli=2.13.5-r0 pyc

C:Q1nZmDiz/tSwA1w4MLEvfQEBM8rc4= P:aws-cli-zsh-completion V:2.13.5-r0 A:x86\_64 S:2663 I:24576 T:Universal Command Line Interface for Amazon Web Services (v2) (zsh completions) U:https://github.com/aws/aws-cli L:Apache-2.0 o:aws-cli m:psykose <alice@ayaya.dev> t:1690611781 c:1a7d2d7bbea06bb5e885a8fc63c5c1f94774ce66 D:py3-awscrt py3-certifi py3-cryptography py3-dateutil py3-distro py3-colorama py3-docutils py3-jmespath py3 urllib3 py3-prompt\_toolkit py3-ruamel.yaml python3 i:aws-cli=2.13.5-r0 zsh

C:Q1A6XYDnBr7z/znAGjzUkUZ37J/p0= P:aws-crt-cpp V:0.21.0-r0 A:x86\_64 S:126668 I:413696 T:C++ wrapper around the aws-c-\* libraries. Provides Cross-Platform Transport Protocols and SSL/TLS implementations for C++ U:https://github.com/awslabs/aws-crt-cpp L:Apache-2.0

o:aws-crt-cpp m:psykose <alice@ayaya.dev> t:1690611157 c:53d80f0bc1198d3f46e7105a7f9e9daf5b5bf259 D:so:libaws-c-auth.so.1.0.0 so:libaws-c-cal.so.1.0.0 so:libaws-c-common.so.1 so:libaws-c-event-stream.so.1.0.0 so:libaws-c-http.so.1.0.0 so:libaws-c-io.so.1.0.0 so:libaws-c-mqtt.so.1.0.0 so:libaws-c-s3.so.0unstable so:libaws-c-sdkutils.so.1.0.0 so:libc.musl-x86\_64.so.1 so:libgcc\_s.so.1 so:libstdc++.so.6 p:so:libaws-crt-cpp.so=0

## C:Q1FWU3Nvg5S1EnzcfomKTjQ8JmUKY=

P:aws-crt-cpp-dev V:0.21.0-r0 A:x86\_64 S:81506 I:675840 T:C++ wrapper around the aws-c-\* libraries. Provides Cross-Platform Transport Protocols and SSL/TLS implementations for C++ (development files) U:https://github.com/awslabs/aws-crt-cpp L:Apache-2.0 o:aws-crt-cpp m:psykose <alice@ayaya.dev> t:1690611157 c:53d80f0bc1198d3f46e7105a7f9e9daf5b5bf259 D:aws-crt-cpp=0.21.0-r0 aws-c-auth-dev aws-c-cal-dev aws-c-common-dev aws-c-compression-dev aws-c-eventstream-dev aws-c-http-dev aws-c-io-dev aws-c-mqtt-dev aws-c-s3-dev aws-c-sdkutils-dev aws-checksums-dev s2n-

tls-dev

# C:Q11jCvh87iwkh/UJ3NyZYcLhDxpKU=

P:axc V:0.3.7-r1 A:x86\_64 S:23797 I:81920 T:Client lib for libsignal-c U:https://github.com/gkdr/axc L:GPL-3.0-or-later o:axc m:Clayton Craft <clayton@craftyguy.net> t:1681263464 c:dcf926d126ee921df71282780cae6c160fe30783 D:so:libc.musl-x86\_64.so.1 so:libgcrypt.so.20 so:libglib-2.0.so.0 so:libsignal-protocol-c.so.2 so:libsqlite3.so.0 p:so:libaxc.so.0=0.3.7

C:Q1lYwaVg/BAn38ghZ4l3a3evn4J4Y= P:axc-dev V:0.3.7-r1

A:x86\_64 S:6399 I:53248 T:Client lib for libsignal-c (development files) U:https://github.com/gkdr/axc L:GPL-3.0-or-later o:axc m:Clayton Craft <clayton@craftyguy.net> t:1681263464 c:dcf926d126ee921df71282780cae6c160fe30783 D:axc=0.3.7-r1 pc:libsignal-protocol-c pkgconfig p:pc:libaxc=0.3.7

C:Q1G2zo1XEDkW50g0dbWvsUWIBdk60= P:ayatana-ido V:0.9.3-r1 A:x86\_64 S:60328 I:167936 T:Ayatana Indicator Display Objects U:https://github.com/AyatanaIndicators/ayatana-ido L:LGPL-2.1-only AND LGPL-3.0-only AND GPL-3.0-only o:ayatana-ido m:Luca Weiss <luca@z3ntu.xyz> t:1681263464 c:dcf926d126ee921df71282780cae6c160fe30783 D:so:libc.musl-x86\_64.so.1 so:libcairo.so.2 so:libgdk-3.so.0 so:libgdk\_pixbuf-2.0.so.0 so:libgio-2.0.so.0 so:libglib-2.0.so.0 so:libgobject-2.0.so.0 so:libgtk-3.so.0 so:libintl.so.8 so:libpango-1.0.so.0 so:libpangocairo-1.0.so.0 p:so:libayatana-ido3-0.4.so.0=0.0.0

C:Q1owHHjYDJ/BSVRiAHF5nTEnlsPrE= P:ayatana-ido-dev V:0.9.3-r1 A:x86\_64 S:6508 I:73728 T:Ayatana Indicator Display Objects (development files) U:https://github.com/AyatanaIndicators/ayatana-ido L:LGPL-2.1-only AND LGPL-3.0-only AND GPL-3.0-only o:ayatana-ido m:Luca Weiss <luca@z3ntu.xyz> t:1681263464 c:dcf926d126ee921df71282780cae6c160fe30783 D:ayatana-ido=0.9.3-r1 pc:glib-2.0 pc:gtk+-3.0 pkgconfig p:pc:libayatana-ido3-0.4=0.9.3

C:Q19cOWlKGTE6VwvVaQnOI40h11cok=

P:ayatana-indicator-application V:22.2.0-r3 A:x86\_64 S:29732 I:143360 T:Ayatana Indicator Application Service U:https://github.com/AyatanaIndicators/ayatana-indicator-application L:GPL-3.0-only o:ayatana-indicator-application m:Luca Weiss <luca@z3ntu.xyz> t:1681263464 c:dcf926d126ee921df71282780cae6c160fe30783 D:so:libayatana-appindicator3.so.1 so:libayatana-indicator3.so.7 so:libc.musl-x86\_64.so.1 so:libdbus-glib-1.so.2 so:libdbusmenu-gtk3.so.4 so:libgio-2.0.so.0 so:libglib-2.0.so.0 so:libgobject-2.0.so.0 so:libgtk-3.so.0 so:libpango-1.0.so.0 C:Q1QBM2rpdFct+eKOOyp/n+ZOk560E= P:ayatana-indicator-bluetooth V:22.9.1-r1 A:x86\_64 S:43592 I:167936 T:Ayatana System Indicator for Bluetooth Management U:https://github.com/AyatanaIndicators/ayatana-indicator-bluetooth

D:so:libayatana-common.so.0 so:libc.musl-x86\_64.so.1 so:libgio-2.0.so.0 so:libglib-2.0.so.0 so:libgobject-2.0.so.0

C:Q1z7jx6F8UUFkCeDQZcKd0T2ecXGs= P:ayatana-indicator-bluetooth-lang V:22.9.1-r1 A:x86\_64 S:31708 I:1638400 T:Languages for package ayatana-indicator-bluetooth U:https://github.com/AyatanaIndicators/ayatana-indicator-bluetooth L:GPL-3.0-only o:ayatana-indicator-bluetooth m:Luca Weiss <luca@z3ntu.xyz> t:1681263464 c:dcf926d126ee921df71282780cae6c160fe30783 i:ayatana-indicator-bluetooth=22.9.1-r1 lang

L:GPL-3.0-only

t:1681263464

so:libintl.so.8

o:ayatana-indicator-bluetooth m:Luca Weiss <luca@z3ntu.xyz>

c:dcf926d126ee921df71282780cae6c160fe30783

C:Q1wZ5KHEgcQITmJuQnc7QEC0+LC6I= P:ayatana-indicator-datetime V:22.9.1-r1 A:x86\_64 S:214532 I:647168 T:Ayatana Indicator Date & Time Applet U:https://github.com/AyatanaIndicators/ayatana-indicator-datetime L:GPL-3.0-only o:ayatana-indicator-datetime m:Luca Weiss <luca@z3ntu.xyz> t:1681263464 c:dcf926d126ee921df71282780cae6c160fe30783 D:so:libaccounts-glib.so.0 so:libayatana-common.so.0 so:libc.musl-x86\_64.so.1 so:libecal-2.0.so.2 so:libedataserver-1.2.so.27 so:libgcc\_s.so.1 so:libgio-2.0.so.0 so:libglib-2.0.so.0 so:libgobject-2.0.so.0 so:libicalglib.so.3 so:libintl.so.8 so:libstdc++.so.6

C:Q1OduHlaGSpMLgzX8YtzBaRIA5HoY=

P:ayatana-indicator-datetime-lang V:22.9.1-r1 A:x86\_64 S:40229 I:1650688 T:Languages for package ayatana-indicator-datetime U:https://github.com/AyatanaIndicators/ayatana-indicator-datetime L:GPL-3.0-only o:ayatana-indicator-datetime m:Luca Weiss <luca@z3ntu.xyz> t:1681263464 c:dcf926d126ee921df71282780cae6c160fe30783 i:ayatana-indicator-datetime=22.9.1-r1 lang

C:Q1x9EkwbmRhrnFH4ZclVL4/3gfMaw= P:ayatana-indicator-display V:22.9.4-r1 A:x86\_64 S:54142 I:299008 T:Ayatana Indicator Display U:https://github.com/AyatanaIndicators/ayatana-indicator-display L:GPL-3.0-only o:ayatana-indicator-display m:Luca Weiss <luca@z3ntu.xyz> t:1681263464 c:dcf926d126ee921df71282780cae6c160fe30783 D:so:libayatana-common.so.0 so:libc.musl-x86\_64.so.1 so:libgcc\_s.so.1 so:libgeoclue-2.so.0 so:libgio-2.0.so.0 C:Q1n0SNtp8XVMJZb6cGJoMCrc2g4Zs= P:ayatana-indicator-display-lang V:22.9.4-r1 A:x86\_64 S:36730 I:1650688 T:Languages for package ayatana-indicator-display U:https://github.com/AyatanaIndicators/ayatana-indicator-display L:GPL-3.0-only o:ayatana-indicator-display m:Luca Weiss <luca@z3ntu.xyz> t:1681263464 c:dcf926d126ee921df71282780cae6c160fe30783 i:ayatana-indicator-display=22.9.4-r1 lang

C:Q1uvXfLqxBbIVx5rTE0m3o1a3V8no= P:ayatana-indicator-keyboard V:22.9.1-r1 A:x86\_64 S:53194 I:913408 T:Ayatana Indicator Keyboard Applet U:https://github.com/AyatanaIndicators/ayatana-indicator-keyboard L:GPL-3.0-only o:ayatana-indicator-keyboard m:Luca Weiss <luca@z3ntu.xyz> t:1681263464 c:dcf926d126ee921df71282780cae6c160fe30783 D:so:libX11.so.6 so:libaccountsservice.so.0 so:libayatana-common.so.0 so:libc.musl-x86\_64.so.1 so:libgio-2.0.so.0 so:libglib-2.0.so.0 so:libgobject-2.0.so.0 so:libintl.so.8 so:libxkbregistry.so.0 so:libxklavier.so.16 p:so:libayatana-keyboard-lomiri.so.0=0.0.0 so:libayatana-keyboard-x11.so.0=0.0.0

C:Q1aj2OKWhUoXOst9J/fTlQyJeXHdA= P:ayatana-indicator-keyboard-dev V:22.9.1-r1 A:x86\_64 S:1645 I:12288 T:Ayatana Indicator Keyboard Applet (development files) U:https://github.com/AyatanaIndicators/ayatana-indicator-keyboard L:GPL-3.0-only o:ayatana-indicator-keyboard m:Luca Weiss <luca@z3ntu.xyz> t:1681263464

c:dcf926d126ee921df71282780cae6c160fe30783 D:ayatana-indicator-keyboard=22.9.1-r1

## C:Q1Z/uHDCNEhQ7Q9RAAQUaGBgFESYQ=

P:ayatana-indicator-keyboard-lang V:22.9.1-r1 A:x86\_64 S:29330 I:1650688 T:Languages for package ayatana-indicator-keyboard U:https://github.com/AyatanaIndicators/ayatana-indicator-keyboard L:GPL-3.0-only o:ayatana-indicator-keyboard m:Luca Weiss <luca@z3ntu.xyz> t:1681263464 c:dcf926d126ee921df71282780cae6c160fe30783 i:ayatana-indicator-keyboard=22.9.1-r1 lang

### C:Q1QAdC+MRUKCmePaJFxEzSQZMOeOs=

P:ayatana-indicator-messages V:22.9.0-r2 A:x86\_64 S:108105 I:516096 T:Ayatana Indicator Messages Applet U:https://github.com/AyatanaIndicators/ayatana-indicator-messages L:GPL-3.0-only o:ayatana-indicator-messages m:Luca Weiss <luca@z3ntu.xyz> t:1681263464 c:dcf926d126ee921df71282780cae6c160fe30783 D:so:libaccountsservice.so.0 so:libc.musl-x86\_64.so.1 so:libgio-2.0.so.0 so:libglib-2.0.so.0 so:libgobject-2.0.so.0 so:libintl.so.8 p:so:libmessaging-menu.so.0=0.0.0

# C:Q1f8hS9aUxiMHis9thGMiZ/eia7Q8= P:ayatana-indicator-messages-dev V:22.9.0-r2 A:x86\_64 S:11942 I:139264 T:Ayatana Indicator Messages Applet (development files) U:https://github.com/AyatanaIndicators/ayatana-indicator-messages L:GPL-3.0-only o:ayatana-indicator-messages m:Luca Weiss <luca@z3ntu.xyz> t:1681263464

c:dcf926d126ee921df71282780cae6c160fe30783 D:ayatana-indicator-messages=22.9.0-r2 pc:gio-unix-2.0 pkgconfig p:pc:messaging-menu=22.9.0

C:Q14NXJHQNfA/l/I/sS55Dw7iwg2N0= P:ayatana-indicator-messages-doc V:22.9.0-r2 A:x86\_64 S:21226 I:225280 T:Ayatana Indicator Messages Applet (documentation) U:https://github.com/AyatanaIndicators/ayatana-indicator-messages L:GPL-3.0-only o:ayatana-indicator-messages m:Luca Weiss <luca@z3ntu.xyz> t:1681263464 c:dcf926d126ee921df71282780cae6c160fe30783 i:docs ayatana-indicator-messages=22.9.0-r2

# C:Q1RoT/QN76MyWtMLnSity8ya4DfD4=

P:ayatana-indicator-messages-lang V:22.9.0-r2 A:x86\_64 S:38685 I:1650688 T:Languages for package ayatana-indicator-messages U:https://github.com/AyatanaIndicators/ayatana-indicator-messages L:GPL-3.0-only o:ayatana-indicator-messages m:Luca Weiss <luca@z3ntu.xyz> t:1681263464 c:dcf926d126ee921df71282780cae6c160fe30783 i:ayatana-indicator-messages=22.9.0-r2 lang

C:Q1zmUk5RTsTICoGtwT3X1IMuQ9xYI= P:ayatana-indicator-notifications V:22.9.0-r2 A:x86\_64 S:21939 I:159744 T:Ayatana Indicator Notifications Service U:https://github.com/AyatanaIndicators/ayatana-indicator-notifications L:GPL-3.0-only o:ayatana-indicator-notifications m:Luca Weiss <luca@z3ntu.xyz> t:1681263464 c:dcf926d126ee921df71282780cae6c160fe30783

D:so:libc.musl-x86\_64.so.1 so:libgio-2.0.so.0 so:libglib-2.0.so.0 so:libgobject-2.0.so.0 so:libintl.so.8

C:Q1KqF71b4AP/0B3nkSekvevHGK/J4= P:ayatana-indicator-notifications-lang V:22.9.0-r2 A:x86\_64 S:39119 I:1650688 T:Languages for package ayatana-indicator-notifications U:https://github.com/AyatanaIndicators/ayatana-indicator-notifications L:GPL-3.0-only o:ayatana-indicator-notifications m:Luca Weiss <luca@z3ntu.xyz> t:1681263464 c:dcf926d126ee921df71282780cae6c160fe30783 i:ayatana-indicator-notifications=22.9.0-r2 lang

C:Q19Li81pEzNO1fgywrpKAVSbeUgbM=

P:ayatana-indicator-power V:22.9.5-r1 A:x86\_64 S:56280 I:212992 T:Ayatana Indicator Power Applet U:https://github.com/AyatanaIndicators/ayatana-indicator-power L:GPL-3.0-only o:ayatana-indicator-power m:Luca Weiss <luca@z3ntu.xyz> t:1681263464 c:dcf926d126ee921df71282780cae6c160fe30783 D:so:libayatana-common.so.0 so:libc.musl-x86\_64.so.1 so:libgio-2.0.so.0 so:libglib-2.0.so.0 so:libgobject-2.0.so.0 so:libintl.so.8 so:libnotify.so.4

C:Q1urgYL9/0JPlpVqo+5mWdAWSoHmI= P:ayatana-indicator-power-lang V:22.9.5-r1 A:x86\_64 S:70248 I:1744896 T:Languages for package ayatana-indicator-power U:https://github.com/AyatanaIndicators/ayatana-indicator-power L:GPL-3.0-only o:ayatana-indicator-power m:Luca Weiss <luca@z3ntu.xyz> t:1681263464 c:dcf926d126ee921df71282780cae6c160fe30783 i:ayatana-indicator-power=22.9.5-r1

## lang

C:Q1w6zWK78pxdGZ1ZxhYSXAGU8W2Z4= P:ayatana-indicator-printers V:22.9.0-r1 A:x86\_64 S:20974 I:114688 T:Ayatana Indicator Printers Applet U:https://github.com/AyatanaIndicators/ayatana-indicator-printers L:GPL-3.0-only o:ayatana-indicator-printers m:Luca Weiss <luca@z3ntu.xyz> t:1681263464 c:dcf926d126ee921df71282780cae6c160fe30783 D:so:libayatana-common.so.0 so:libc.musl-x86\_64.so.1 so:libcups.so.2 so:libgio-2.0.so.0 so:libglib-2.0.so.0 so:libgobject-2.0.so.0 so:libintl.so.8

## C:Q1bBRbWoOCgnALmPP7GXZvKNRBs1g=

P:ayatana-indicator-printers-lang V:22.9.0-r1 A:x86\_64 S:39809 I:1650688 T:Languages for package ayatana-indicator-printers U:https://github.com/AyatanaIndicators/ayatana-indicator-printers L:GPL-3.0-only o:ayatana-indicator-printers m:Luca Weiss <luca@z3ntu.xyz> t:1681263464 c:dcf926d126ee921df71282780cae6c160fe30783 i:ayatana-indicator-printers=22.9.0-r1 lang

C:Q1uCqATAcVghW9qFNv4t2CmKKcx7E= P:ayatana-indicator-session V:22.9.1-r1 A:x86\_64 S:135638 I:614400 T:Ayatana Indicator Session Applet U:https://github.com/AyatanaIndicators/ayatana-indicator-session L:GPL-3.0-only o:ayatana-indicator-session m:Luca Weiss <luca@z3ntu.xyz> t:1681263464 c:dcf926d126ee921df71282780cae6c160fe30783 D:so:libayatana-common.so.0 so:libc.musl-x86\_64.so.1 so:libgio-2.0.so.0 so:libglib-2.0.so.0 so:libgobject-2.0.so.0 so:libintl.so.8

C:Q122Xqvc3uI2M11zHYS013GyvzgeE= P:ayatana-indicator-session-lang V:22.9.1-r1 A:x86\_64 S:114169 I:1839104 T:Languages for package ayatana-indicator-session U:https://github.com/AyatanaIndicators/ayatana-indicator-session L:GPL-3.0-only o:ayatana-indicator-session m:Luca Weiss <luca@z3ntu.xyz> t:1681263464 c:dcf926d126ee921df71282780cae6c160fe30783 i:ayatana-indicator-session=22.9.1-r1 lang C:Q1JI+Q/J06j6TsXd5DjDyMXtiamO8= P:ayatana-indicator-sound V:22.9.2-r2

A:x86\_64 S:125340 I:454656 T:Ayatana Indicator Sound Applet U:https://github.com/AyatanaIndicators/ayatana-indicator-sound L:GPL-3.0-only o:ayatana-indicator-sound m:Luca Weiss <luca@z3ntu.xyz> t:1682716390 c:c76155ebfb111fbafa5d9b235025319eaa4d6859 D:so:libaccountsservice.so.0 so:libayatana-common.so.0 so:libc.musl-x86\_64.so.1 so:libgee-0.8.so.2 so:libgio-2.0.so.0 so:libglib-2.0.so.0 so:libgobject-2.0.so.0 so:libintl.so.8 so:libnotify.so.4 so:libpulse-mainloop-glib.so.0 so:libpulse.so.0

C:Q1e3Mt8Znbf6zBopD8MTL/ojnqCTU= P:ayatana-indicator-sound-lang V:22.9.2-r2 A:x86\_64 S:100005 I:1822720 T:Languages for package ayatana-indicator-sound U:https://github.com/AyatanaIndicators/ayatana-indicator-sound L:GPL-3.0-only o:ayatana-indicator-sound m:Luca Weiss <luca@z3ntu.xyz> t:1682716390 c:c76155ebfb111fbafa5d9b235025319eaa4d6859 i:ayatana-indicator-sound=22.9.2-r2 lang

C:Q1BKrTCuXOEvQBAIVptUjpE50qDS4= P:b3sum V:1.3.3-r1 A:x86\_64 S:319442 I:684032 T:Command line implementation of the BLAKE3 hash function U:https://blake3.io L:CC0-1.0 OR Apache-2.0 o:b3sum m:psykose <alice@ayaya.dev> t:1681263464 c:dcf926d126ee921df71282780cae6c160fe30783 D:so:libc.musl-x86\_64.so.1 so:libgcc\_s.so.1 p:cmd:b3sum=1.3.3-r1 C:Q1BvtgnDmwvuHessysYbXmrpuWc8A= P:babeld

V:1.12.2-r1 A:x86\_64 S:69457 I:151552 T:A loop-avoiding distance-vector routing protocol U:https://www.irif.fr/~jch/software/babel/ L:MIT o:babeld m:Steven Honson <steven@honson.id.au> t:1681263464 c:dcf926d126ee921df71282780cae6c160fe30783 D:so:libc.musl-x86\_64.so.1 p:cmd:babeld=1.12.2-r1

C:Q1X0c1DOsER4Ymfs3+aS7MVgbYLuE= P:babeld-doc V:1.12.2-r1 A:x86\_64 S:8535 I:28672 T:A loop-avoiding distance-vector routing protocol (documentation) U:https://www.irif.fr/~jch/software/babel/ L:MIT o:babeld m:Steven Honson <steven@honson.id.au> t:1681263464 c:dcf926d126ee921df71282780cae6c160fe30783 i:docs babeld=1.12.2-r1

C:Q16GtbZrpBGZCLYkASANzcHjxcLGg= P:babeld-openrc V:1.12.2-r1 A:x86\_64 S:2069 I:24576 T:A loop-avoiding distance-vector routing protocol (OpenRC init scripts) U:https://www.irif.fr/~jch/software/babel/ L:MIT o:babeld m:Steven Honson <steven@honson.id.au> t:1681263464 c:dcf926d126ee921df71282780cae6c160fe30783 i:openrc babeld=1.12.2-r1 C:Q18DIki8aGhlRmDkzKNjp9/3PgrgY= P:babeltrace V:2.0.4-r4 A:x86\_64 S:665723 I:1720320 T:Trace converter and read/write library U:https://www.efficios.com/babeltrace L:MIT o:babeltrace m:Michael Jeanson <mjeanson@efficios.com> t:1682278280 c:c545a322fff31add49dd0c9b3b4c896c335fb0e9 D:so:libc.musl-x86\_64.so.1 so:libglib-2.0.so.0 so:libgmodule-2.0.so.0 so:libintl.so.8 so:libpython3.11.so.1.0

p:so:libbabeltrace2-ctf-writer.so.0=0.0.0 so:libbabeltrace2.so.0=0.0.0 cmd:babeltrace2=2.0.4-r4

C:Q1fHOQr3sSXjwNKFDWqip2DfZxqdk= P:babeltrace-dev V:2.0.4-r4 A:x86\_64 S:168839 I:1339392 T:Trace converter and read/write library (development files) U:https://www.efficios.com/babeltrace L:MIT o:babeltrace m:Michael Jeanson <mjeanson@efficios.com> t:1682278280 c:c545a322fff31add49dd0c9b3b4c896c335fb0e9 D:glib-dev babeltrace=2.0.4-r4 pkgconfig p:pc:babeltrace2-ctf-writer=2.0.4 pc:babeltrace2=2.0.4

C:Q1w0lQ4wu4RH74eEMrgGZBCEHKQZo= P:babeltrace-doc V:2.0.4-r4 A:x86\_64 S:115035 I:282624 T:Trace converter and read/write library (documentation) U:https://www.efficios.com/babeltrace L:MIT o:babeltrace m:Michael Jeanson <mjeanson@efficios.com> t:1682278280 c:c545a322fff31add49dd0c9b3b4c896c335fb0e9 i:docs babeltrace=2.0.4-r4 C:Q14erBEHvQGk32+9ad9lJdousBEiA= P:babl V:0.1.106-r0 A:x86\_64 S:431970 I:1736704 T:Dynamic, any to any, pixel format conversion library U:https://gegl.org/babl L:LGPL-3.0-or-later o:babl m:Natanael Copa <ncopa@alpinelinux.org> t:1683340980 c:f47ebbf712b76027263cc875a728656f5db34538 D:so:libc.musl-x86\_64.so.1 so:liblcms2.so.2 p:so:libbabl-0.1.so.0=0.205.1 C:Q1HQ4MSpZxh/Ov9LXQecmH9sQiVXc= P:babl-dev V:0.1.106-r0 A:x86\_64 S:19820 I:180224

T:Dynamic, any to any, pixel format conversion library (development files) U:https://gegl.org/babl L:LGPL-3.0-or-later o:babl m:Natanael Copa <ncopa@alpinelinux.org> t:1683340980 c:f47ebbf712b76027263cc875a728656f5db34538 D:babl-tools=0.1.106-r0 babl=0.1.106-r0 pc:lcms2>=2.8 pkgconfig

p:pc:babl-0.1=0.1.106

C:Q1t82UnwOhj6hr+Zzjz7wvMHOmvP4= P:babl-tools V:0.1.106-r0 A:x86\_64 S:6840 I:32768 T:Dynamic, any to any, pixel format conversion library (cli tool) U:https://gegl.org/babl L:LGPL-3.0-or-later o:babl m:Natanael Copa <ncopa@alpinelinux.org> t:1683340980 c:f47ebbf712b76027263cc875a728656f5db34538 D:so:libbabl-0.1.so.0 so:libc.musl-x86\_64.so.1 p:cmd:babl=0.1.106-r0

C:Q1/HXO92NhoP5Ucbea2BCsPalUqI8= P:baculum V:13.0.1-r0 A:x86\_64 S:6976657 I:29499392 T:API layer to Baculum WebGUI tool for Bacula Community program U:https://bacula.org/ L:AGPL-3.0-or-later o:baculum m:Natanael Copa <ncopa@alpinelinux.org> t:1666631171 c:0cb3501a7767d3b2cbc3eb1d46e830c75321a6c7

C:Q1j7cg+Md0ddCge1EuOio4Fj7QrF0= P:baculum-api V:13.0.1-r0 A:x86\_64 S:137338 I:1286144 T:Baculum API files U:https://bacula.org/ L:AGPL-3.0-or-later o:baculum m:Natanael Copa <ncopa@alpinelinux.org> t:1666631171 c:0cb3501a7767d3b2cbc3eb1d46e830c75321a6c7 D:baculum-common=13.0.1-r0 php81-bcmath php81-mysqlnd php81-pdo php81-pgsql baculum-common=13.0.1-r0

C:Q1g22G0OGmnlsBdp6L4QROTv08l1o=

P:baculum-api-apache2 V:13.0.1-r0 A:x86\_64 S:2308 I:20480 T:Apache configuration for Baculum API U:https://bacula.org/ L:AGPL-3.0-or-later o:baculum m:Natanael Copa <ncopa@alpinelinux.org> t:1666631171 c:0cb3501a7767d3b2cbc3eb1d46e830c75321a6c7 D:baculum-api=13.0.1-r0 apache2 php81-apache2

C:Q1f8CKoDa55N+lmU6hfJXVidb7S3M=

P:baculum-api-lighttpd V:13.0.1-r0 A:x86\_64 S:2649 I:16384 T:Lighttpd configuration for Baculum API U:https://bacula.org/ L:AGPL-3.0-or-later o:baculum m:Natanael Copa <ncopa@alpinelinux.org> t:1666631171 c:0cb3501a7767d3b2cbc3eb1d46e830c75321a6c7 D:baculum-api=13.0.1-r0 lighttpd lighttpd-mod\_auth php81-cgi

# C:Q1DVJ6KQMAYobZYedpBQrN3N9qSGA=

P:baculum-common V:13.0.1-r0 A:x86\_64 S:1520204 I:3706880 T:Common libraries for Baculum U:https://bacula.org/ L:AGPL-3.0-or-later o:baculum m:Natanael Copa <ncopa@alpinelinux.org> t:1666631171 c:0cb3501a7767d3b2cbc3eb1d46e830c75321a6c7 D:php81-common php81-ctype php81-curl php81-dom php81-json php81-session php81-xml

C:Q14rbo3g5QXFLI1aqGmMBAinFg8Y8= P:baculum-web

V:13.0.1-r0 A:x86\_64 S:594036 I:3366912 T:Baculum Web files U:https://bacula.org/ L:AGPL-3.0-or-later o:baculum m:Natanael Copa <ncopa@alpinelinux.org> t:1666631171 c:0cb3501a7767d3b2cbc3eb1d46e830c75321a6c7 D:baculum-common=13.0.1-r0 php81-mbstring baculum-common=13.0.1-r0

C:Q1qg1/eHlDZc8Ir6IGXatDwrgZzuw= P:baculum-web-apache2 V:13.0.1-r0 A:x86\_64 S:2339 I:20480 T:Apache configuration for Baculum WebGUI U:https://bacula.org/ L:AGPL-3.0-or-later o:baculum m:Natanael Copa <ncopa@alpinelinux.org> t:1666631171 c:0cb3501a7767d3b2cbc3eb1d46e830c75321a6c7 D:baculum-web=13.0.1-r0 apache2 php81-apache2

C:Q1TmCp+WFqRNFJyGzKD5OEgt3aZQU= P:baculum-web-lighttpd V:13.0.1-r0 A:x86\_64 S:2594 I:16384 T:Lighttpd configuration for Baculum WebGUI U:https://bacula.org/ L:AGPL-3.0-or-later o:baculum m:Natanael Copa <ncopa@alpinelinux.org> t:1666631171 c:0cb3501a7767d3b2cbc3eb1d46e830c75321a6c7 D:baculum-web=13.0.1-r0 lighttpd lighttpd-mod\_auth php81-cgi

C:Q1iDnfY6e05GdtjpwbbqQUMgL/vy0= P:badwolf V:1.2.2-r3 A:x86\_64

S:68402 I:294912 T:A minimalist and privacy-oriented WebKit browser U:https://hacktivis.me/projects/badwolf L:BSD-3-Clause o:badwolf m:Haelwenn (lanodan) Monnier <contact+alpine@hacktivis.me> t:1682730875 c:774ecdf84b3a861dd2b89a036adfcdf157363f68 D:so:libc.musl-x86\_64.so.1 so:libgdk-3.so.0 so:libgio-2.0.so.0 so:libglib-2.0.so.0 so:libgobject-2.0.so.0 so:libgtk-3.so.0 so:libintl.so.8 so:libwebkit2gtk-4.1.so.0 so:libxml2.so.2 p:cmd:badwolf=1.2.2-r3

C:Q1qQPIjQBmhwmk8s0ajn6G96OGNnY= P:badwolf-dbg V:1.2.2-r3 A:x86\_64 S:60473 I:163840 T:A minimalist and privacy-oriented WebKit browser (debug symbols) U:https://hacktivis.me/projects/badwolf L:BSD-3-Clause o:badwolf m:Haelwenn (lanodan) Monnier <contact+alpine@hacktivis.me> t:1682730875 c:774ecdf84b3a861dd2b89a036adfcdf157363f68

C:Q1sO3EyaifW5lLbU8pn0GtO01uGEM= P:badwolf-doc V:1.2.2-r3 A:x86\_64 S:9067 I:49152 T:A minimalist and privacy-oriented WebKit browser (documentation) U:https://hacktivis.me/projects/badwolf L:BSD-3-Clause o:badwolf m:Haelwenn (lanodan) Monnier <contact+alpine@hacktivis.me> t:1682730875 c:774ecdf84b3a861dd2b89a036adfcdf157363f68 i:docs badwolf=1.2.2-r3

C:Q1KdSL2Zmc6cKQvslQGlC9MpyGPkM= P:baloo V:5.105.0-r1 A:x86\_64 S:379700

## I:1241088

T:A framework for searching and managing metadata U:https://community.kde.org/Frameworks L:LGPL-2.1-or-later AND ( LGPL-2.1-only OR LGPL-3.0-only ) o:baloo m:Bart Ribbers <bribbers@disroot.org> t:1681263464 c:dcf926d126ee921df71282780cae6c160fe30783 D:so:libKF5ConfigCore.so.5 so:libKF5CoreAddons.so.5 so:libKF5Crash.so.5 so:libKF5DBusAddons.so.5 so:libKF5FileMetaData.so.3 so:libKF5I18n.so.5 so:libKF5IdleTime.so.5 so:libKF5KIOCore.so.5 so:libKF5Solid.so.5 so:libQt5Core.so.5 so:libQt5DBus.so.5 so:libQt5Gui.so.5 so:libQt5Qml.so.5 so:libc.muslx86\_64.so.1 so:liblmdb.so.0 so:libstdc++.so.6 p:so:libKF5Baloo.so.5=5.105.0 so:libKF5BalooEngine.so.5=5.105.0 cmd:balooctl=5.105.0-r1 cmd:baloosearch=5.105.0-r1 cmd:balooshow=5.105.0-r1 C:Q1fYcOSrqbbVnpVFRUBut5Bg5Hwvs=

P:baloo-dev V:5.105.0-r1 A:x86\_64 S:13925 I:172032 T:A framework for searching and managing metadata (development files) U:https://community.kde.org/Frameworks L:LGPL-2.1-or-later AND ( LGPL-2.1-only OR LGPL-3.0-only ) o:baloo m:Bart Ribbers <bribbers@disroot.org> t:1681263464 c:dcf926d126ee921df71282780cae6c160fe30783 D:kbookmarks-dev kcompletion-dev kconfig-dev kcoreaddons-dev kcrash-dev kdbusaddons-dev kfilemetadata-dev ki18n-dev kidletime-dev kio-dev kjobwidgets-dev kservice-dev lmdb-dev qt5-qtdeclarative-dev solid-dev baloo=5.105.0-r1 pc:Qt5Core pkgconfig p:pc:Baloo=5.105.0

C:Q1hhPVJGLfbhnczIy2ZDNyXZJpHAg= P:baloo-lang V:5.105.0-r1 A:x86\_64 S:311589 I:2506752 T:Languages for package baloo U:https://community.kde.org/Frameworks L:LGPL-2.1-or-later AND ( LGPL-2.1-only OR LGPL-3.0-only ) o:baloo m:Bart Ribbers <bribbers@disroot.org> t:1681263464 c:dcf926d126ee921df71282780cae6c160fe30783 i:baloo=5.105.0-r1

### lang

C:Q1IO6kFf/b/wSxQE4Mf42YZIv4q+0= P:baloo-widgets V:23.04.3-r0 A:x86\_64 S:93715 I:335872 T:Widgets for Baloo U:https://community.kde.org/Baloo L:LGPL-2.0-only AND LGPL-2.1-or-later o:baloo-widgets m:Bart Ribbers <bribbers@disroot.org> t:1698090267 c:67b1438cd2137f367f15c8ef1027d7eddc3fe886 D:so:libKF5Baloo.so.5 so:libKF5ConfigCore.so.5 so:libKF5ConfigGui.so.5 so:libKF5CoreAddons.so.5 so:libKF5FileMetaData.so.3 so:libKF5I18n.so.5 so:libKF5KIOCore.so.5 so:libKF5KIOGui.so.5 so:libKF5KIOWidgets.so.5 so:libKF5Service.so.5 so:libKF5WidgetsAddons.so.5 so:libQt5Core.so.5 so:libQt5Gui.so.5 so:libQt5Widgets.so.5 so:libc.musl-x86\_64.so.1 so:libstdc++.so.6 p:so:libKF5BalooWidgets.so.5=23.04.3 cmd:baloo\_filemetadata\_temp\_extractor=23.04.3-r0

C:Q1ZElEslcrA1CrXRWcz2IR10ZWqRs= P:baloo-widgets-dev V:23.04.3-r0 A:x86\_64 S:8304 I:90112 T:Widgets for Baloo (development files) U:https://community.kde.org/Baloo L:LGPL-2.0-only AND LGPL-2.1-or-later o:baloo-widgets m:Bart Ribbers <bribbers@disroot.org> t:1698090267 c:67b1438cd2137f367f15c8ef1027d7eddc3fe886 D:baloo-dev kconfig-dev kfilemetadata-dev ki18n-dev kio-dev qt5-qtbase-dev baloo-widgets=23.04.3-r0

C:Q1opVOcpLs1gWbIGrHxnW/f2xKh5A= P:baloo-widgets-lang V:23.04.3-r0 A:x86\_64 S:37410 I:667648 T:Languages for package baloo-widgets U:https://community.kde.org/Baloo L:LGPL-2.0-only AND LGPL-2.1-or-later o:baloo-widgets m:Bart Ribbers <bribbers@disroot.org>

t:1698090267 c:67b1438cd2137f367f15c8ef1027d7eddc3fe886 i:baloo-widgets=23.04.3-r0 lang

C:Q19OS+KLZuDMBTwezvAr+9PFtm6yo= P:bam V:0.5.1-r5 A:x86\_64 S:150200 I:356352 T:Fast and flexible build system using Lua U:https://github.com/matricks/bam L:Zlib o:bam m:Francesco Colista <fcolista@alpinelinux.org> t:1681263464 c:dcf926d126ee921df71282780cae6c160fe30783 D:so:libc.musl-x86\_64.so.1 p:cmd:bam=0.5.1-r5

C:Q1jzeflF39T+RE+uiDE+3ULFURvP8= P:bandwhich V:0.20.0-r2 A:x86\_64 S:769200 I:1695744 T:Terminal bandwidth utilization tool U:https://github.com/imsnif/bandwhich L:MIT o:bandwhich m:Anjandev Momi <anjan@momi.ca> t:1681263464 c:dcf926d126ee921df71282780cae6c160fe30783 D:so:libc.musl-x86\_64.so.1 so:libgcc\_s.so.1 p:cmd:bandwhich=0.20.0-r2

C:Q13h+wJG5BGMZJXhx/nHKwPQCqomg= P:bannergrab V:3.5-r10 A:x86\_64 S:9877 I:45056 T:A banner grabbing tool U:https://sourceforge.net/projects/bannergrab/ L:GPL-3.0-or-later o:bannergrab m:Fabian Affolter <fabian@affolter-engineering.ch> t:1681263464 c:dcf926d126ee921df71282780cae6c160fe30783 D:so:libc.musl-x86\_64.so.1 so:libcrypto.so.3 so:libssl.so.3 p:cmd:bannergrab=3.5-r10

C:Q18CpGYlL5r93MThYuxqhHd5LpG6Y= P:bannergrab-doc V:3.5-r10 A:x86\_64 S:2520 I:24576 T:A banner grabbing tool (documentation) U:https://sourceforge.net/projects/bannergrab/ L:GPL-3.0-or-later o:bannergrab m:Fabian Affolter <fabian@affolter-engineering.ch> t:1681263464 c:dcf926d126ee921df71282780cae6c160fe30783 i:docs bannergrab=3.5-r10 C:Q1RFYj5r8F+acjIo820ydVcRsPt38= P:baobab V:44.0-r1 A:x86\_64 S:119248 I:380928 T:A graphical application to analyse disk usage in any Gnome environment U:https://wiki.gnome.org/action/show/Apps/DiskUsageAnalyzer L:GPL-2.0-or-later o:baobab m:Rasmus Thomsen <oss@cogitri.dev>

t:1681263464

c:dcf926d126ee921df71282780cae6c160fe30783

D:so:libadwaita-1.so.0 so:libc.musl-x86\_64.so.1 so:libcairo.so.2 so:libgio-2.0.so.0 so:libglib-2.0.so.0 so:libgobject-2.0.so.0 so:libgtk-4.so.1 so:libintl.so.8 so:libpango-1.0.so.0 p:cmd:baobab=44.0-r1

C:Q1QuVeJDfy5H8WcRaJ/vt55NgAKBs= P:baobab-doc V:44.0-r1 A:x86\_64 S:149150 I:1642496 T:A graphical application to analyse disk usage in any Gnome environment (documentation) U:https://wiki.gnome.org/action/show/Apps/DiskUsageAnalyzer L:GPL-2.0-or-later o:baobab

m:Rasmus Thomsen <oss@cogitri.dev> t:1681263464 c:dcf926d126ee921df71282780cae6c160fe30783 i:docs baobab=44.0-r1

C:Q1OUHeXHjykODCJjWg45GUcUgdC4w=

P:baobab-lang V:44.0-r1 A:x86\_64 S:216850 I:1695744 T:Languages for package baobab U:https://wiki.gnome.org/action/show/Apps/DiskUsageAnalyzer L:GPL-2.0-or-later o:baobab m:Rasmus Thomsen <oss@cogitri.dev> t:1681263464 c:dcf926d126ee921df71282780cae6c160fe30783 i:baobab=44.0-r1 lang

C:Q1bVq0ylOHVB6ZfWoLeZ/MVm/PFTY=

P:bareos V:22.0.3-r1 A:x86\_64 S:2376322 I:7004160 T:Bareos - Backup Archiving REcovery Open Sourced U:https://www.bareos.com/ L:AGPL-3.0-only o:bareos m:Francesco Colista <fcolista@alpinelinux.org> t:1682716390 c:c76155ebfb111fbafa5d9b235025319eaa4d6859 D:/bin/sh python3~3.11 so:libbareos.so.22 so:libbareoscats.so.22 so:libbareosfastlz.so.22 so:libbareosfind.so.22 so:libbareossd.so.22 so:libbareossql.so.22 so:libc.musl-x86\_64.so.1 so:libcrypto.so.3 so:libgcc\_s.so.1 so:libintl.so.8 so:libjansson.so.4 so:libjson-c.so.5 so:libpam.so.0 so:libpython3.11.so.1.0 so:libreadline.so.8 so:libssl.so.3 so:libstdc++.so.6 so:libxml2.so.2 p:so:autoxflate-sd.so=0 so:bpipe-fd.so=0 so:libbareossd-droplet.so=0 so:libbareossd-fifo.so=0 so:libbareossdfile.so=0 so:libbareossd-tape.so=0 so:python3-dir.so=0 so:python3-fd.so=0 so:python3-sd.so=0 so:scsicryptosd.so=0 so:scsitapealert-sd.so=0 cmd:bareos-dbcheck=22.0.3-r1 cmd:bareos-dir=22.0.3-r1 cmd:bareos-triggerjob.py=22.0.3-r1 cmd:bareos=22.0.3 r1 cmd:bconsole=22.0.3-r1 cmd:bcopy=22.0.3-r1 cmd:bextract=22.0.3-r1 cmd:bls=22.0.3-r1 cmd:bpluginfo=22.0.3 r1 cmd:bregex=22.0.3-r1 cmd:bscan=22.0.3-r1 cmd:bscrypto=22.0.3-r1 cmd:bsmc=22.0.3-r1 cmd:bsmtp=22.0.3-r1 cmd:btape=22.0.3-r1 cmd:btestls=22.0.3-r1 cmd:btraceback=22.0.3-r1 cmd:bwild=22.0.3-r1 cmd:testfind=22.0.3-r1

C:Q1JeLRTOaTIjqlr9weM3otNKFLbh0= P:bareos-dev

V:22.0.3-r1 A:x86\_64 S:1941 I:12288 T:Bareos - Backup Archiving REcovery Open Sourced (development files) U:https://www.bareos.com/ L:AGPL-3.0-only o:bareos m:Francesco Colista <fcolista@alpinelinux.org> t:1682716390 c:c76155ebfb111fbafa5d9b235025319eaa4d6859 D:bareos-libs=22.0.3-r1

C:Q1eX0rAPrTvq44v1eYDkoxenSu8vY= P:bareos-doc V:22.0.3-r1 A:x86\_64 S:26178 I:98304 T:Bareos - Backup Archiving REcovery Open Sourced (documentation) U:https://www.bareos.com/ L:AGPL-3.0-only o:bareos m:Francesco Colista <fcolista@alpinelinux.org> t:1682716390 c:c76155ebfb111fbafa5d9b235025319eaa4d6859 i:docs bareos=22.0.3-r1

## C:Q1xuTFpHXeVFCTTunM38dPO5HMSQE=

P:bareos-filedaemon V:22.0.3-r1 A:x86\_64 S:178658 I:503808 T:Bareos - Backup Archiving REcovery Open Sourced U:https://www.bareos.com/ L:AGPL-3.0-only o:bareos m:Francesco Colista <fcolista@alpinelinux.org> t:1682716390 c:c76155ebfb111fbafa5d9b235025319eaa4d6859 D:bareos=22.0.3-r1 so:libbareos.so.22 so:libbareosfastlz.so.22 so:libbareosfind.so.22 so:libbareoslmdb.so.22 so:libc.musl-x86\_64.so.1 so:libgcc\_s.so.1 so:libintl.so.8 so:libjansson.so.4 so:libstdc++.so.6 so:libz.so.1 p:cmd:bareos-fd=22.0.3-r1

C:Q10efirhbIrextOsU05nI9wH5q3KI= P:bareos-libs

V:22.0.3-r1 A:x86\_64 S:758824 I:1851392 T:Bareos - Backup Archiving REcovery Open Sourced (libraries) U:https://www.bareos.com/ L:AGPL-3.0-only o:bareos m:Francesco Colista <fcolista@alpinelinux.org> t:1682716390 c:c76155ebfb111fbafa5d9b235025319eaa4d6859 D:so:libacl.so.1 so:libc.musl-x86\_64.so.1 so:libcrypto.so.3 so:libgcc\_s.so.1 so:libintl.so.8 so:libjansson.so.4 so:liblzo2.so.2 so:libssl.so.3 so:libstdc++.so.6 so:libz.so.1 p:so:libbareos.so.22=22.0.3 so:libbareoscats.so.22=22.0.3 so:libbareosfastlz.so.22=22.0.3 so:libbareosfind.so.22=22.0.3 so:libbareoslmdb.so.22=22.0.3 so:libbareossd.so.22=22.0.3 so:libbareossql.so.22=22.0.3

C:Q1Ddrg8CpaVjc0zQIdaM377n2nhEU= P:bareos-openrc V:22.0.3-r1 A:x86\_64 S:2176 I:24576 T:Bareos - Backup Archiving REcovery Open Sourced (OpenRC init scripts) U:https://www.bareos.com/ L:AGPL-3.0-only o:bareos m:Francesco Colista <fcolista@alpinelinux.org> t:1682716390 c:c76155ebfb111fbafa5d9b235025319eaa4d6859 i:openrc bareos=22.0.3-r1

C:Q19+zDtxBasEh1AKNPvroq61rskfU= P:bareos-postgresql V:22.0.3-r1 A:x86\_64 S:40480 I:249856 T:Bareos - Backup Archiving REcovery Open Sourced U:https://www.bareos.com/ L:AGPL-3.0-only o:bareos m:Francesco Colista <fcolista@alpinelinux.org> t:1682716390 c:c76155ebfb111fbafa5d9b235025319eaa4d6859 D:so:libbareos.so.22 so:libbareossql.so.22 so:libc.musl-x86\_64.so.1 so:libgcc\_s.so.1 so:libintl.so.8 so:libpq.so.5 so:libstdc++.so.6 p:so:libbareoscats-postgresql.so=0

C:Q1sTeXRdimM/Y27ekZcYQG7Byk46U= P:bareos-storage V:22.0.3-r1 A:x86\_64 S:154079 I:483328 T:Bareos - Backup Archiving REcovery Open Sourced U:https://www.bareos.com/ L:AGPL-3.0-only o:bareos m:Francesco Colista <fcolista@alpinelinux.org> t:1682716390 c:c76155ebfb111fbafa5d9b235025319eaa4d6859 D:so:libbareos.so.22 so:libbareossd.so.22 so:libc.musl-x86\_64.so.1 so:libgcc\_s.so.1 so:libintl.so.8 so:libstdc++.so.6 p:cmd:bareos-sd=22.0.3-r1

C:Q19+FKju6EyrwPntNj46/5ulqGgRw= P:bareos-webui V:22.0.3-r1 A:x86\_64 S:5858742 I:30265344 T:Bareos - Backup Archiving REcovery Open Sourced U:https://www.bareos.com/ L:AGPL-3.0-only o:bareos m:Francesco Colista <fcolista@alpinelinux.org> t:1682716390 c:c76155ebfb111fbafa5d9b235025319eaa4d6859 D:php81 php81-gettext php81-mbstring php81-session php81-ctype php81-opcache php81-openssl

## C:Q1c/JLVu8uVXkBOzHIESYKcHQ0ESI=

P:bareos-webui-apache2 V:22.0.3-r1 A:x86\_64 S:2251 I:20480 T:Bareos - Backup Archiving REcovery Open Sourced U:https://www.bareos.com/ L:AGPL-3.0-only o:bareos m:Francesco Colista <fcolista@alpinelinux.org> t:1682716390 c:c76155ebfb111fbafa5d9b235025319eaa4d6859 D:bareos-webui apache2 php81-apache2

C:Q1K2vOTfGKYrJqJKTCHO1SlvP/d18= P:bareos-webui-nginx V:22.0.3-r1 A:x86\_64 S:1906 I:20480 T:Bareos - Backup Archiving REcovery Open Sourced U:https://www.bareos.com/ L:AGPL-3.0-only o:bareos m:Francesco Colista <fcolista@alpinelinux.org> t:1682716390 c:c76155ebfb111fbafa5d9b235025319eaa4d6859 D:bareos-webui nginx php81-fpm

C:Q1HtRuxmhrcXuNF0Sud/MI49E2Gl8=

P:barkery V:0.6.1-r0 A:x86\_64 S:1512 I:8192 T:WebKit2-based kiosk browser for digital signage U:https://github.com/liske/barkery L:GPL-3.0-or-later o:barkery m:Thomas Liske <thomas@fiasko-nw.net> t:1673055727 c:cdd3ce01ff79a74ae2e87c50ecdc5bbb358d4df6 D:barkery-browser barkery-weston

C:Q1OWTdLZXHWxl/2aVfumoJRAkmr0o=

P:barkery-browser V:0.6.1-r0 A:x86\_64 S:4941 I:36864 T:WebKit2-based kiosk browser for digital signage (browser) U:https://github.com/liske/barkery L:GPL-3.0-or-later o:barkery m:Thomas Liske <thomas@fiasko-nw.net> t:1673055727 c:cdd3ce01ff79a74ae2e87c50ecdc5bbb358d4df6 D:python3 py3-gobject3 py3-paho-mqtt py3-setproctitle webkit2gtk /bin/sh p:cmd:barkery=0.6.1-r0

C:Q1V+TIi32lLEB3D4Vf343ihZqNtrM=
P:barkery-weston V:0.6.1-r0 A:x86\_64 S:1918 I:16384 T:WebKit2-based kiosk browser for digital signage (Weston DRM session) U:https://github.com/liske/barkery L:GPL-3.0-or-later o:barkery m:Thomas Liske <thomas@fiasko-nw.net> t:1673055727 c:cdd3ce01ff79a74ae2e87c50ecdc5bbb358d4df6 D:barkery-browser=0.6.1-r0 eudev font-noto mesa-dri-gallium seatd weston-backend-drm weston-shell-desktop /bin/sh

C:Q19MxUu+tHuNDmmgrFD5FhI0Tk0nU= P:barkery-weston-openrc V:0.6.1-r0 A:x86\_64 S:1954 I:16384 T:WebKit2-based kiosk browser for digital signage (OpenRC init scripts) U:https://github.com/liske/barkery L:GPL-3.0-or-later o:barkery m:Thomas Liske <thomas@fiasko-nw.net> t:1673055727 c:cdd3ce01ff79a74ae2e87c50ecdc5bbb358d4df6 i:openrc barkery-weston=0.6.1-r0

C:Q1fewqQkNMzXZB95YeaLYTrCrwIlw= P:basisu V:1.16.4-r0 A:x86\_64 S:55702 I:151552 T:Basis Universal GPU Texture Codec U:https://github.com/BinomialLLC/basis\_universal L:Apache-2.0 o:basisu m:Holger Jaekel <holger.jaekel@gmx.de> t:1682958029 c:feaf73c27397f9d142c69ee4d3e2b712e9415132 D:so:libbasisu.so.1.16.3 so:libc.musl-x86\_64.so.1 so:libgcc\_s.so.1 so:libstdc++.so.6 p:cmd:basisu=1.16.4-r0

C:Q1YffkWdYCmc+lZN5/6To5my4cxfQ=

P:basisu-dev V:1.16.4-r0 A:x86\_64 S:142615 I:897024 T:Basis Universal GPU Texture Codec (development files) U:https://github.com/BinomialLLC/basis\_universal L:Apache-2.0 o:basisu m:Holger Jaekel <holger.jaekel@gmx.de> t:1682958029 c:feaf73c27397f9d142c69ee4d3e2b712e9415132 D:basisu-libs=1.16.4-r0

C:Q1Oq40YL9sdH9NU1Jgq6wh1K55TQs= P:basisu-libs V:1.16.4-r0 A:x86\_64 S:621045 I:1298432 T:Basis Universal GPU Texture Codec (libraries) U:https://github.com/BinomialLLC/basis\_universal L:Apache-2.0 o:basisu m:Holger Jaekel <holger.jaekel@gmx.de> t:1682958029 c:feaf73c27397f9d142c69ee4d3e2b712e9415132 D:so:libOpenCL.so.1 so:libc.musl-x86\_64.so.1 so:libgcc\_s.so.1 so:libstdc++.so.6 so:libzstd.so.1 p:so:libbasisu.so.1.16.3=1.16.3

C:Q14OHjcNDrKJbZBeH8mWv+eIlw2Lg= P:basu V:0.2.1-r1 A:x86\_64 S:215180 I:499712 T:The sd-bus library, extracted from systemd U:https://sr.ht/~emersion/basu/ L:LGPL-2.1-or-later o:basu m:Micha Polaski <michal@polanski.me> t:1681263464 c:dcf926d126ee921df71282780cae6c160fe30783 D:so:libc.musl-x86\_64.so.1 p:so:libbasu.so.0=0 cmd:basuctl=0.2.1-r1

C:Q1cc+n2UPgpvrRIPj5lQbG59Rodx0=

P:basu-dev V:0.2.1-r1 A:x86\_64 S:10758 I:86016 T:The sd-bus library, extracted from systemd (development files) U:https://sr.ht/~emersion/basu/ L:LGPL-2.1-or-later o:basu m:Micha Polaski <michal@polanski.me> t:1681263464 c:dcf926d126ee921df71282780cae6c160fe30783 D:basu=0.2.1-r1 pc:libcap pkgconfig p:pc:basu=0.2.1

C:Q1uJXXuXJITn8VwqWrZ/lHjJCv6go= P:basu-static V:0.2.1-r1 A:x86\_64 S:253209 I:1064960 T:The sd-bus library, extracted from systemd (static library) U:https://sr.ht/~emersion/basu/ L:LGPL-2.1-or-later o:basu m:Micha Polaski <michal@polanski.me> t:1681263464

c:dcf926d126ee921df71282780cae6c160fe30783 C:Q14r7gYBRqe8lvpXvyGdlekoTlX8U=

P:bat V:0.23.0-r1 A:x86\_64 S:1756950 I:3014656 T:cat(1) clone with wings U:https://github.com/sharkdp/bat L:Apache-2.0 o:bat m:psykose <alice@ayaya.dev> t:1681263464 c:dcf926d126ee921df71282780cae6c160fe30783 D:less so:libc.musl-x86\_64.so.1 so:libgcc\_s.so.1 so:libgit2.so.1.5 so:libonig.so.5 p:cmd:bat=0.23.0-r1

C:Q1Kx2nQu6988ZiYVRneQS5F9X1jL0= P:bat-bash-completion

V:0.23.0-r1 A:x86\_64 S:3249 I:24576 T:Bash completions for bat U:https://github.com/sharkdp/bat L:Apache-2.0 o:bat m:psykose <alice@ayaya.dev> t:1681263464 c:dcf926d126ee921df71282780cae6c160fe30783 i:bat=0.23.0-r1 bash-completion

C:Q1hFlZWMn7sWNvE7ZiLE6LkBFlW4Q= P:bat-doc V:0.23.0-r1 A:x86\_64 S:5588 I:24576  $T:cat(1)$  clone with wings (documentation) U:https://github.com/sharkdp/bat L:Apache-2.0 o:bat m:psykose <alice@ayaya.dev> t:1681263464 c:dcf926d126ee921df71282780cae6c160fe30783 i:docs bat=0.23.0-r1

C:Q1rugwHjpsmO2v3ADzh9LRnCrOPj4= P:bat-fish-completion V:0.23.0-r1 A:x86\_64 S:4120 I:28672 T:Fish completions for bat U:https://github.com/sharkdp/bat L:Apache-2.0 o:bat m:psykose <alice@ayaya.dev> t:1681263464 c:dcf926d126ee921df71282780cae6c160fe30783 i:bat=0.23.0-r1 fish

C:Q17Rt6le5yTNOvuSNjyni4xF8XYSU= P:bat-zsh-completion V:0.23.0-r1 A:x86\_64

S:3363 I:28672 T:Zsh completions for bat U:https://github.com/sharkdp/bat L:Apache-2.0 o:bat m:psykose <alice@ayaya.dev> t:1681263464 c:dcf926d126ee921df71282780cae6c160fe30783 i:bat=0.23.0-r1 zsh

C:Q1j4HBy/E7ZZGCyvHjFONgITMh6w8= P:bcc V:0.27.0-r3 A:x86\_64 S:1077171 I:3747840 T:A toolkit for creating efficient kernel tracing and manipulation programs U:https://github.com/iovisor/bcc/ L:Apache-2.0 o:bcc m:Adam Jensen <adam@acj.sh> t:1683369463 c:9a92e7bae66774ae264ad3cf3ba4e6f6500b3095 D:so:libLLVM-16.so so:libbpf.so.1 so:libc.musl-x86\_64.so.1 so:libclang-cpp.so.16 so:libelf.so.1 so:libgcc\_s.so.1 so:liblzma.so.5 so:libstdc++.so.6 p:so:libbcc.so.0=0.27.0 so:libbcc\_bpf.so.0=0.27.0

#### C:Q1eAU+/WoS8kfEP3N8Mdz4RdPO+wU=

P:bcc-dev V:0.27.0-r3 A:x86\_64 S:24847 I:172032 T:A toolkit for creating efficient kernel tracing and manipulation programs (development files) U:https://github.com/iovisor/bcc/ L:Apache-2.0 o:bcc m:Adam Jensen <adam@acj.sh> t:1683369463 c:9a92e7bae66774ae264ad3cf3ba4e6f6500b3095 D:bcc=0.27.0-r3 pkgconfig p:pc:libbcc=0.27.0

C:Q1ZoNEYEBUwL0M34jQCfNVRS4dXJ4= P:bcc-doc V:0.27.0-r3

A:x86\_64 S:375853 I:1675264 T:A toolkit for creating efficient kernel tracing and manipulation programs (documentation) U:https://github.com/iovisor/bcc/ L:Apache-2.0 o:bcc m:Adam Jensen <adam@acj.sh> t:1683369463 c:9a92e7bae66774ae264ad3cf3ba4e6f6500b3095

i:docs bcc=0.27.0-r3

C:Q1fLdFKdDD6C6giq9s4MN5M1f5h0U= P:bcc-lua V:0.27.0-r3 A:x86\_64 S:370875 I:757760 T:Standalone tool to run BCC tracers written in Lua U:https://github.com/iovisor/bcc/ L:Apache-2.0 o:bcc m:Adam Jensen <adam@acj.sh> t:1683369463 c:9a92e7bae66774ae264ad3cf3ba4e6f6500b3095 D:bcc=0.27.0-r3 so:libc.musl-x86\_64.so.1 so:libgcc\_s.so.1 p:cmd:bcc-lua=0.27.0-r3

C:Q1atNMdET/e2/idVgQ/dVwxFklTb8= P:bcc-static V:0.27.0-r3 A:x86\_64 S:1434320 I:7512064 T:A toolkit for creating efficient kernel tracing and manipulation programs (static library) U:https://github.com/iovisor/bcc/ L:Apache-2.0 o:bcc m:Adam Jensen <adam@acj.sh> t:1683369463 c:9a92e7bae66774ae264ad3cf3ba4e6f6500b3095

C:Q1/H1w65cpZ4LS5ptRY7NDCl/Pfic= P:bcc-tools V:0.27.0-r3 A:x86\_64 S:270096

## I:1515520

T:Command line tools for BPF Compiler Collection (BCC) U:https://github.com/iovisor/bcc/ L:Apache-2.0 o:bcc m:Adam Jensen <adam@acj.sh> t:1683369463 c:9a92e7bae66774ae264ad3cf3ba4e6f6500b3095 D:py3-bcc=0.27.0-r3 so:libbcc\_bpf.so.0 so:libbpf.so.1 so:libc.musl-x86\_64.so.1

# C:Q1UiIPqi1Yas3RYOu2ty1Oxj/0Fr4=

P:beancount V:2.3.5-r6 A:x86\_64 S:620222 I:3690496 T:Double-Entry Accounting from Text Files U:https://beancount.github.io/ L:GPL-2.0-only o:beancount m:Keith Maxwell <keith.maxwell@gmail.com> t:1682173534 c:7955365745d053b4432c016252398a77c2fae53e D:python3 py3-dateutil py3-ply py3-bottle py3-lxml py3-magic py3-beautifulsoup4 py3-requests py3-chardet py3 pytest py3-google-api-python-client python3~3.11 so:libc.musl-x86\_64.so.1 p:cmd:bean-bake=2.3.5-r6 cmd:bean-check=2.3.5-r6 cmd:bean-doctor=2.3.5-r6 cmd:bean-example=2.3.5-r6 cmd:bean-extract=2.3.5-r6 cmd:bean-file=2.3.5-r6 cmd:bean-format=2.3.5-r6 cmd:bean-identify=2.3.5-r6 cmd:bean-price=2.3.5-r6 cmd:bean-query=2.3.5-r6 cmd:bean-report=2.3.5-r6 cmd:bean-sql=2.3.5-r6 cmd:beanweb=2.3.5-r6 cmd:treeify=2.3.5-r6 cmd:upload-to-sheets=2.3.5-r6 py3.11:beancount=2.3.5-r6

## C:Q1X2LcShm1zUX3WKCBUUQX+HBMTjY=

P:beancount-pyc V:2.3.5-r6 A:x86\_64 S:1219453 I:4616192 T:Precompiled Python bytecode for beancount U:https://beancount.github.io/ L:GPL-2.0-only o:beancount m:Keith Maxwell <keith.maxwell@gmail.com> t:1682173534 c:7955365745d053b4432c016252398a77c2fae53e D:python3 py3-dateutil py3-ply py3-bottle py3-lxml py3-magic py3-beautifulsoup4 py3-requests py3-chardet py3 pytest py3-google-api-python-client python3~3.11 i:beancount=2.3.5-r6 pyc

C:Q1YUcSFUkVb/f5xkadMucSFjvTWQY= P:beanstalkd V:1.13-r0 A:x86\_64 S:28169 I:90112 T:Beanstalk is a simple, fast work queue U:https://kr.github.io/beanstalkd/ L:MIT o:beanstalkd m:Francesco Colista <fcolista@alpinelinux.org> t:1681596489 c:a193f1cb1f9f20b88833447a57432874b5e588ee D:/bin/sh so:libc.musl-x86\_64.so.1 p:cmd:beanstalkd=1.13-r0

C:Q1lMeoUMsQOt0jDtWji49NP6bJou0= P:beanstalkd-doc V:1.13-r0 A:x86\_64 S:3369 I:24576 T:Beanstalk is a simple, fast work queue (documentation) U:https://kr.github.io/beanstalkd/ L:MIT o:beanstalkd m:Francesco Colista <fcolista@alpinelinux.org> t:1681596489 c:a193f1cb1f9f20b88833447a57432874b5e588ee i:docs beanstalkd=1.13-r0

C:Q1BvvzxnugGfkbztV9IzXbMSMrzNs= P:beanstalkd-openrc V:1.13-r0 A:x86\_64 S:2267 I:24576 T:Beanstalk is a simple, fast work queue (OpenRC init scripts) U:https://kr.github.io/beanstalkd/ L:MIT o:beanstalkd m:Francesco Colista <fcolista@alpinelinux.org> t:1681596489 c:a193f1cb1f9f20b88833447a57432874b5e588ee i:openrc beanstalkd=1.13-r0

C:Q15/VEhlG0bAfr2YLdLcd/tjdwYvc= P:bear V:3.1.2-r0 A:x86\_64 S:420345 I:1118208 T:Tool which generates a compilation database for clang tooling U:https://github.com/rizsotto/Bear L:GPL-3.0-or-later o:bear t:1682238831 c:6f911a2e421856cd51dd96f083806526ec55024e D:so:libabsl\_synchronization.so.2301.0.0 so:libc.musl-x86\_64.so.1 so:libfmt.so.9 so:libgcc\_s.so.1 so:libgpr.so.31 so:libgrpc++.so.1.54 so:libgrpc.so.31 so:libprotobuf.so.32 so:libspdlog.so.1.11 so:libstdc++.so.6 p:cmd:bear=3.1.2-r0

C:Q1ft+Xl9HhbM9Y3IqK8IVUKnzig2U=

P:bear-doc V:3.1.2-r0 A:x86\_64 S:27186 I:102400 T:Tool which generates a compilation database for clang tooling (documentation) U:https://github.com/rizsotto/Bear L:GPL-3.0-or-later o:bear t:1682238831 c:6f911a2e421856cd51dd96f083806526ec55024e i:docs bear=3.1.2-r0

C:Q1JBe9ezzRKPe3GUSxgiejCjthswg= P:beets V:1.6.0-r5 A:x86\_64 S:443820 I:1974272 T:Music library manager and MusicBrainz tagger U:https://beets.io L:MIT o:beets m:Natanael Copa <ncopa@alpinelinux.org> t:1682173534 c:7955365745d053b4432c016252398a77c2fae53e D:py3-confuse py3-jellyfish py3-mediafile py3-munkres py3-musicbrainzngs py3-mutagen py3-requests py3 unidecode py3-yaml python3 python3~3.11 p:cmd:beet=1.6.0-r5 py3.11:beets=1.6.0-r5 py3.11:beetsplug=1.6.0-r5

C:Q15jQrMDGlj5zKjFw+VN4vuhL79Lo= P:beets-doc V:1.6.0-r5 A:x86\_64 S:21761 I:49152 T:Music library manager and MusicBrainz tagger (documentation) U:https://beets.io L:MIT o:beets m:Natanael Copa <ncopa@alpinelinux.org> t:1682173534 c:7955365745d053b4432c016252398a77c2fae53e i:docs beets=1.6.0-r5 C:Q1cu6oNOYbVU7ADrJHOp8wnn2u8e4= P:beets-pyc V:1.6.0-r5 A:x86\_64 S:681715 I:1986560

T:Precompiled Python bytecode for beets U:https://beets.io L:MIT o:beets m:Natanael Copa <ncopa@alpinelinux.org> t:1682173534 c:7955365745d053b4432c016252398a77c2fae53e

D:py3-confuse py3-jellyfish py3-mediafile py3-munkres py3-musicbrainzngs py3-mutagen py3-requests py3 unidecode py3-yaml python3 python3~3.11 i:beets=1.6.0-r5 pyc

C:Q1EfoGOBRdFZCIpiRk5UNIF+9N4yo= P:beets-zsh-completion V:1.6.0-r5 A:x86\_64 S:5085 I:32768 T:Zsh completions for beets U:https://beets.io L:MIT o:beets m:Natanael Copa <ncopa@alpinelinux.org> t:1682173534 c:7955365745d053b4432c016252398a77c2fae53e i:beets=1.6.0-r5 zsh

C:Q1SwQzJ7GlF7dXVzPi+OoZCAw/dTI= P:below V:0.6.3-r1 A:x86\_64 S:2190318 I:5541888 T:A time traveling resource monitor for modern Linux systems U:https://github.com/facebookincubator/below L:Apache-2.0 o:below m:Jakub Jirutka <jakub@jirutka.cz> t:1681263464 c:dcf926d126ee921df71282780cae6c160fe30783 D:so:libbpf.so.1 so:libc.musl-x86\_64.so.1 so:libgcc\_s.so.1 so:libzstd.so.1 p:cmd:below=0.6.3-r1

C:Q16UnWD8AhtrI2eiY2sxjvjY1Z1HA= P:below-bash-completion V:0.6.3-r1 A:x86\_64 S:3233 I:61440 T:Bash completions for below U:https://github.com/facebookincubator/below L:Apache-2.0 o:below m:Jakub Jirutka <jakub@jirutka.cz> t:1681263464 c:dcf926d126ee921df71282780cae6c160fe30783 i:below=0.6.3-r1 bash-completion

C:Q1jt6I5h704AUkLdX3wq7Y1ugsvBE= P:below-fish-completion V:0.6.3-r1 A:x86\_64 S:5171 I:65536 T:Fish completions for below U:https://github.com/facebookincubator/below L:Apache-2.0 o:below m:Jakub Jirutka <jakub@jirutka.cz> t:1681263464 c:dcf926d126ee921df71282780cae6c160fe30783 i:below=0.6.3-r1 fish

C:Q1ej4x0OVZEvB0/wHNg7npavy7KWM=

P:below-openrc V:0.6.3-r1 A:x86\_64 S:3192 I:24576 T:A time traveling resource monitor for modern Linux systems (OpenRC init scripts) U:https://github.com/facebookincubator/below L:Apache-2.0 o:below m:Jakub Jirutka <jakub@jirutka.cz> t:1681263464 c:dcf926d126ee921df71282780cae6c160fe30783 i:openrc below=0.6.3-r1

C:Q1/xp8QxhsWRVvwQukgFcK8s0/hA8=

P:below-zsh-completion V:0.6.3-r1 A:x86\_64 S:5327 I:53248 T:Zsh completions for below U:https://github.com/facebookincubator/below L:Apache-2.0 o:below m:Jakub Jirutka <jakub@jirutka.cz> t:1681263464 c:dcf926d126ee921df71282780cae6c160fe30783 i:below=0.6.3-r1 zsh

C:Q1lWMUYxpOZN/LIJgeKvQw+m07s2Q= P:bemenu V:0.6.14-r1 A:x86\_64 S:80593 I:249856 T:Dynamic menu library and client program with support for different backends U:https://github.com/Cloudef/bemenu L:GPL-3.0-or-later AND LGPL-3.0-or-later o:bemenu m:Sören Tempel <soeren+alpine@soeren-tempel.net> t:1681263464 c:dcf926d126ee921df71282780cae6c160fe30783 D:so:libX11.so.6 so:libXinerama.so.1 so:libc.musl-x86\_64.so.1 so:libcairo.so.2 so:libgobject-2.0.so.0 so:libncursesw.so.6 so:libpango-1.0.so.0 so:libpangocairo-1.0.so.0 so:libwayland-client.so.0 so:libxkbcommon.so.0 p:so:libbemenu.so.0=0.6.14 cmd:bemenu-run=0.6.14-r1 cmd:bemenu=0.6.14-r1

C:Q1LXVOgwtwFeQeDedgNzDQYFOzsCs=

P:bemenu-dbg V:0.6.14-r1 A:x86\_64 S:219720 I:569344 T:Dynamic menu library and client program with support for different backends (debug symbols) U:https://github.com/Cloudef/bemenu L:GPL-3.0-or-later AND LGPL-3.0-or-later o:bemenu m:Sören Tempel <soeren+alpine@soeren-tempel.net> t:1681263464 c:dcf926d126ee921df71282780cae6c160fe30783

C:Q12ZUDQszMzKUDAx86jESlIjIgmLc=

P:bemenu-dev V:0.6.14-r1 A:x86\_64 S:8403 I:57344 T:Dynamic menu library and client program with support for different backends (development files) U:https://github.com/Cloudef/bemenu L:GPL-3.0-or-later AND LGPL-3.0-or-later o:bemenu m:Sören Tempel <soeren+alpine@soeren-tempel.net> t:1681263464 c:dcf926d126ee921df71282780cae6c160fe30783 D:libxinerama-dev libxkbcommon-dev ncurses-dev pango-dev scdoc wayland-dev wayland-protocols bemenu=0.6.14-r1 pkgconfig p:pc:bemenu=0.6.14

C:Q1Dhiq/TlBgIBB0LpC2u8YBhxHQlU= P:bemenu-doc V:0.6.14-r1 A:x86\_64 S:4754 I:24576 T:Dynamic menu library and client program with support for different backends (documentation) U:https://github.com/Cloudef/bemenu L:GPL-3.0-or-later AND LGPL-3.0-or-later o:bemenu m:Sören Tempel <soeren+alpine@soeren-tempel.net> t:1681263464 c:dcf926d126ee921df71282780cae6c160fe30783 i:docs bemenu=0.6.14-r1

C:Q1bkX1DuP5U8QXhlrsOfq70hTHkwk=

P:benchmark V:1.8.0-r0 A:x86\_64 S:96553 I:245760 T:microbenchmark support library U:https://github.com/google/benchmark L:Apache-2.0 o:benchmark m:Duncan Bellamy <dunk@denkimushi.com> t:1683353573 c:f2cc70ada23e20832f7f428a463bb537c58a0b6b D:so:libc.musl-x86\_64.so.1 so:libgcc\_s.so.1 so:libstdc++.so.6 p:so:libbenchmark.so.1=1.8.0 so:libbenchmark\_main.so.1=1.8.0

C:Q1CNgEGAE4XVDNoBUl6SZuI2kVRRE=

P:benchmark-dev V:1.8.0-r0 A:x86\_64 S:23987 I:135168 T:microbenchmark support library (development files) U:https://github.com/google/benchmark L:Apache-2.0 o:benchmark m:Duncan Bellamy <dunk@denkimushi.com> t:1683353573 c:f2cc70ada23e20832f7f428a463bb537c58a0b6b D:benchmark=1.8.0-r0 pkgconfig p:pc:benchmark=1.8.0

C:Q1NKaVpnPZ3W4T/5VLLJ0T0scxk1g= P:benchmark-doc V:1.8.0-r0 A:x86\_64 S:291186 I:2445312 T:microbenchmark support library (documentation) U:https://github.com/google/benchmark L:Apache-2.0 o:benchmark m:Duncan Bellamy <dunk@denkimushi.com> t:1683353573 c:f2cc70ada23e20832f7f428a463bb537c58a0b6b i:docs benchmark=1.8.0-r0

C:Q17BWg1OlWoTEWWJOM5AhCeze+IY0=

P:bento4 V:1.6.0.640-r0 A:x86\_64 S:5300336 I:11923456 T:Full-featured MP4 format, MPEG DASH, HLS, CMAF SDK and tools U:https://bento4.com L:GPL-2.0-only o:bento4 m:Patrycja Rosa <alpine@ptrcnull.me> t:1685156141 c:3d2fdc4f7deeb3b850cc92c1a9073623cb507f04 D:so:libc.musl-x86\_64.so.1 so:libgcc\_s.so.1 so:libstdc++.so.6 p:cmd:aac2mp4=1.6.0.640-r0 cmd:avcinfo=1.6.0.640-r0 cmd:fixaacsampledescription=1.6.0.640-r0 cmd:hevcinfo=1.6.0.640-r0 cmd:mp42aac=1.6.0.640-r0 cmd:mp42avc=1.6.0.640-r0 cmd:mp42hevc=1.6.0.640-r0 cmd:mp42hls=1.6.0.640-r0 cmd:mp42ts=1.6.0.640-r0 cmd:mp4audioclip=1.6.0.640-r0 cmd:mp4compact=1.6.0.640-r0 cmd:mp4dcfpackager=1.6.0.640-r0 cmd:mp4decrypt=1.6.0.640-r0 cmd:mp4diff=1.6.0.640-r0 cmd:mp4dump=1.6.0.640-r0 cmd:mp4edit=1.6.0.640-r0 cmd:mp4encrypt=1.6.0.640-r0 cmd:mp4extract=1.6.0.640-r0 cmd:mp4fragment=1.6.0.640-r0 cmd:mp4iframeindex=1.6.0.640-r0 cmd:mp4info=1.6.0.640-r0 cmd:mp4mux=1.6.0.640-r0 cmd:mp4pssh=1.6.0.640-r0 cmd:mp4rtphintinfo=1.6.0.640-r0 cmd:mp4split=1.6.0.640 r0 cmd:mp4tag=1.6.0.640-r0

C:Q1jruYUx/NQNJvH60MBvYTWbcmUs8= P:bento4-dev V:1.6.0.640-r0 A:x86\_64 S:531575 I:2428928 T:Full-featured MP4 format, MPEG DASH, HLS, CMAF SDK and tools (development files) U:https://bento4.com L:GPL-2.0-only o:bento4 m:Patrycja Rosa <alpine@ptrcnull.me> t:1685156141 c:3d2fdc4f7deeb3b850cc92c1a9073623cb507f04

C:Q1lZW8Uhz8MwzIOBwmGXHq9Pa8heM= P:berry V:0.1.12-r1 A:x86\_64 S:24319 I:73728 T:a healthy, byte-sized window manager U:https://berrywm.org/ L:MIT o:berry m:Justin Berthault <iustin.berthault@zaclys.net> t:1681263464 c:dcf926d126ee921df71282780cae6c160fe30783 D:so:libX11.so.6 so:libXft.so.2 so:libXinerama.so.1 so:libc.musl-x86\_64.so.1 p:cmd:berry=0.1.12-r1 cmd:berryc=0.1.12-r1

C:Q1Q0BEUdszTsZjguK2l69rzxBlh4A= P:berry-doc V:0.1.12-r1 A:x86\_64 S:3941 I:28672 T:a healthy, byte-sized window manager (documentation) U:https://berrywm.org/ L:MIT o:berry m:Justin Berthault <justin.berthault@zaclys.net> t:1681263464 c:dcf926d126ee921df71282780cae6c160fe30783 i:docs berry=0.1.12-r1

C:Q1IzL32w5La004QUVlY0xv3xNfBeI= P:bfs V:2.6.3-r0 A:x86\_64 S:71191 I:176128 T:Breadth-first variant of the UNIX find command U:https://github.com/tavianator/bfs L:0BSD o:bfs m:dai9ah <dai9ah@protonmail.com> t:1681596503 c:1a06478592054a3c69a9ef97df448e23dac564be D:so:libacl.so.1 so:libc.musl-x86\_64.so.1 so:libcap.so.2 so:libonig.so.5 p:cmd:bfs=2.6.3-r0

C:Q1JAag+z2Ic5wePp7In7J/1uDsi/I= P:bfs-bash-completion V:2.6.3-r0 A:x86\_64 S:3542 I:28672 T:Bash completions for bfs U:https://github.com/tavianator/bfs L:0BSD o:bfs m:dai9ah <dai9ah@protonmail.com>

t:1681596503 c:1a06478592054a3c69a9ef97df448e23dac564be i:bfs=2.6.3-r0 bash-completion

C:Q1cUY8+vSbm0QchIr0TEeFBPbsbyM= P:bfs-doc V:2.6.3-r0 A:x86\_64 S:7195 I:28672 T:Breadth-first variant of the UNIX find command (documentation) U:https://github.com/tavianator/bfs L:0BSD o:bfs m:dai9ah <dai9ah@protonmail.com> t:1681596503 c:1a06478592054a3c69a9ef97df448e23dac564be i:docs bfs=2.6.3-r0

C:Q1u2wNwi6c2QZXRbPiGP+MVO0stFY=

P:bfs-fish-completion V:2.6.3-r0 A:x86\_64 S:4249 I:32768 T:Fish completions for bfs U:https://github.com/tavianator/bfs L:0BSD o:bfs m:dai9ah <dai9ah@protonmail.com> t:1681596503 c:1a06478592054a3c69a9ef97df448e23dac564be i:bfs=2.6.3-r0 fish

C:Q1RPc6E5KF7jgi5yibCdiE/D8NhpQ= P:bfs-zsh-completion V:2.6.3-r0 A:x86\_64 S:4661 I:32768 T:Zsh completions for bfs U:https://github.com/tavianator/bfs L:0BSD o:bfs m:dai9ah <dai9ah@protonmail.com> t:1681596503 c:1a06478592054a3c69a9ef97df448e23dac564be

#### i:bfs=2.6.3-r0 zsh

C:Q1pANBJj4mlsoAv82NQHzdFAnQouA= P:biber V:2.19-r0 A:x86\_64 S:244702 I:1433600 T:Backend processor for BibLaTeX U:https://github.com/plk/biber L:GPL-2.0 o:biber m:Francesco Colista <fcolista@alpinelinux.org> t:1680162307 c:e950e192376bd868ef610948a92d5ecb89158fc9 D:perl perl-module-build

 perl-config-autoconf perl-extutils-libbuilder perl-test-differences perl-file-which perl-class-accessor perl-datacompare perl-data-dump perl-data-uniqid perl-ipc-run3 perl-xml-writer perl-xml-libxml perl-xml-libxslt perl-lwpprotocol-https perl-log-log4perl perl-list-allutils perl-list-moreutils perl-mozilla-ca perl-regexp-common perl-fileslurp perl-encode-hanextra perl-date-simple perl-xml-libxml-simple perl-autovivification perl-unicode-linebreak perl-unicode-collate perl-text-roman perl-text-bibtex perl-lingua-translit perl-encode-jis2k perl-encode-eucjpascii perl-business-isbn perl-business-ismn perl-business-issn perl-datetime-calendar-julian perl-datetime-format-builder perl-sort-key perl-text-csv perl-text-csv\_xs perl-list-moreutils-xs perl-perlio-utf8\_strict perl-file-slurper perl-parserecdescent perl-io-string perl-mime-charset perl-namespace-autoclean biblatex p:cmd:biber=2.19-r0

C:Q1FjXuyOb/1ZETrSaS00BNpjmGKQM=

P:biber-doc V:2.19-r0 A:x86\_64 S:101280 I:167936 T:Backend processor for BibLaTeX (documentation) U:https://github.com/plk/biber L:GPL-2.0 o:biber m:Francesco Colista <fcolista@alpinelinux.org> t:1680162307 c:e950e192376bd868ef610948a92d5ecb89158fc9 i:docs biber=2.19-r0

C:Q1x+2XFsruaePoiFeyUyfqYXCRoIQ= P:biblatex V:3.19-r0 A:x86\_64 S:17435157 I:21495808

T:Sophisticated Bibliographies in LaTeX U:https://www.ctan.org/pkg/biblatex L:LPPL-1.3 o:biblatex m:Francesco Colista <fcolista@alpinelinux.org> t:1680563420 c:1d671d0808ee39295300fe610ec12731bf7b816e D:texlive-luatex

C:Q1a3OaMeaNAiEhbprwXLlAxqkqGw0= P:biboumi V:9.0-r6 A:x86\_64 S:269608 I:663552 T:XMPP to IRC gateway U:https://biboumi.louiz.org/ L:Zlib o:biboumi m:Anjandev Momi <anjan@momi.ca> t:1681263464 c:dcf926d126ee921df71282780cae6c160fe30783 D:/bin/sh so:libbotan-2.so.19 so:libc.musl-x86\_64.so.1 so:libexpat.so.1 so:libgcc\_s.so.1 so:libidn.so.12 so:libpq.so.5 so:libsqlite3.so.0 so:libstdc++.so.6 so:libudns.so.0 so:libuuid.so.1 p:cmd:biboumi=9.0-r6

C:Q1kDpsJyXQwViQQFSA+AxKXkbJw/E= P:biboumi-doc V:9.0-r6 A:x86\_64 S:1484 I:20480 T:XMPP to IRC gateway (documentation) U:https://biboumi.louiz.org/ L:Zlib o:biboumi m:Anjandev Momi <anjan@momi.ca> t:1681263464 c:dcf926d126ee921df71282780cae6c160fe30783 i:docs biboumi=9.0-r6

C:Q16EKSsDxjtxQK3UZrbAQOX6e6Mzo= P:biboumi-openrc V:9.0-r6 A:x86\_64 S:1934 I:16384

T:XMPP to IRC gateway (OpenRC init scripts) U:https://biboumi.louiz.org/ L:Zlib o:biboumi m:Anjandev Momi <anjan@momi.ca> t:1681263464 c:dcf926d126ee921df71282780cae6c160fe30783 i:openrc biboumi=9.0-r6 C:Q1V8c32vpoOIl6InLFbVXcVaITJWM= P:binaryen V:112-r1 A:x86\_64 S:5933799 I:18305024 T:Compiler infrastructure and toolchain library for WebAssembly, in C++ U:https://github.com/WebAssembly/binaryen L:Apache-2.0 o:binaryen m:Jakub Jirutka <jakub@jirutka.cz> t:1681263464 c:dcf926d126ee921df71282780cae6c160fe30783 D:so:libc.musl-x86\_64.so.1 so:libgcc\_s.so.1 so:libstdc++.so.6 p:so:libbinaryen.so=0 cmd:wasm-as=112-r1 cmd:wasm-ctor-eval=112-r1 cmd:wasm-dis=112-r1 cmd:wasmemscripten-finalize=112-r1 cmd:wasm-fuzz-types=112-r1 cmd:wasm-metadce=112-r1 cmd:wasm-opt=112-r1 cmd:wasm-reduce=112-r1 cmd:wasm-shell=112-r1 cmd:wasm-split=112-r1 cmd:wasm2js=112-r1

# C:Q1Xks2DppKq9q3ll0IYQ1upgYFKMg=

P:binaryen-dev V:112-r1 A:x86\_64 S:290154 I:962560 T:Compiler infrastructure and toolchain library for WebAssembly, in C++ (development files) U:https://github.com/WebAssembly/binaryen L:Apache-2.0 o:binaryen m:Jakub Jirutka <jakub@jirutka.cz> t:1681263464 c:dcf926d126ee921df71282780cae6c160fe30783 D:so:libbinaryen.so so:libc.musl-x86\_64.so.1 so:libgcc\_s.so.1 so:libgtest.so.1.13.0 so:libgtest\_main.so.1.13.0 so:libstdc++.so.6 p:cmd:binaryen-unittests=112-r1

C:Q15o7xaxB0KE3SeTKaoaBhLEK1tDQ= P:binutils-aarch64 V:2.40-r0

A:x86\_64 S:7254778 I:20504576 T:Tools necessary to build programs for aarch64 U:https://www.gnu.org/software/binutils/ L:GPL-2.0 GPL-3.0-or-later LGPL-2.0 BSD o:binutils-cross m:Drew DeVault <sir@cmpwn.com> t:1683442155 c:5c94f85c051c6ea5b4a6e3de678af24ad2166e56 D:so:libc.musl-x86\_64.so.1 so:libz.so.1 so:libzstd.so.1 p:cmd:aarch64-alpine-linux-musl-addr2line=2.40-r0 cmd:aarch64-alpine-linux-musl-ar=2.40-r0 cmd:aarch64 alpine-linux-musl-as=2.40-r0 cmd:aarch64-alpine-linux-musl-c++filt=2.40-r0 cmd:aarch64-alpine-linux-muslelfedit=2.40-r0 cmd:aarch64-alpine-linux-musl-gprof=2.40-r0 cmd:aarch64-alpine-linux-musl-ld.bfd=2.40-r0 cmd:aarch64-alpine-linux-musl-ld=2.40-r0 cmd:aarch64-alpine-linux-musl-nm=2.40-r0 cmd:aarch64-alpine-linuxmusl-objcopy=2.40-r0 cmd:aarch64-alpine-linux-musl-objdump=2.40-r0 cmd:aarch64-alpine-linux-muslranlib=2.40-r0 cmd:aarch64-alpine-linux-musl-readelf=2.40-r0 cmd:aarch64-alpine-linux-musl-size=2.40-r0 cmd:aarch64-alpine-linux-musl-strings=2.40-r0 cmd:aarch64-alpine-linux-musl-strip=2.40-r0

C:Q1RuaokOUTD/8M8J5aJb0Jf4BbLxw=

P:binutils-aarch64-none-elf V:2.40-r0 A:x86\_64 S:7681392 I:18796544 T:Tools necessary to build programs for aarch64-none-elf U:https://www.gnu.org/software/binutils/ L:GPL-2.0 GPL-3.0-or-later LGPL-2.0 **BSD** o:binutils-cross-embedded m:Marian Buschsieweke <marian.buschsieweke@ovgu.de> t:1681362945 c:4cd337313e0071941a81295e1364d3b0a4899821

D:so:libc.musl-x86\_64.so.1 so:libzstd.so.1

p:cmd:aarch64-none-elf-addr2line=2.40-r0 cmd:aarch64-none-elf-ar=2.40-r0 cmd:aarch64-none-elf-as=2.40-r0 cmd:aarch64-none-elf-c++filt=2.40-r0 cmd:aarch64-none-elf-elfedit=2.40-r0 cmd:aarch64-none-elf-gprof=2.40-r0 cmd:aarch64-none-elf-ld.bfd=2.40-r0 cmd:aarch64-none-elf-ld=2.40-r0 cmd:aarch64-none-elf-nm=2.40-r0 cmd:aarch64-none-elf-objcopy=2.40-r0 cmd:aarch64-none-elf-objdump=2.40-r0 cmd:aarch64-none-elf-ranlib=2.40 r0 cmd:aarch64-none-elf-readelf=2.40-r0 cmd:aarch64-none-elf-size=2.40-r0 cmd:aarch64-none-elf-strings=2.40-r0 cmd:aarch64-none-elf-strip=2.40-r0

## C:Q1LGDDjaNmWReKThHU4ZpOxXdGzQ0=

P:binutils-arm-none-eabi V:2.40-r0 A:x86\_64 S:6216766 I:13844480

T:Tools necessary to build programs for arm-none-eabi U:https://www.gnu.org/software/binutils/ L:GPL-2.0 GPL-3.0-or-later LGPL-2.0 BSD o:binutils-cross-embedded m:Marian Buschsieweke <marian.buschsieweke@ovgu.de> t:1681362945 c:4cd337313e0071941a81295e1364d3b0a4899821 D:so:libc.musl-x86\_64.so.1 so:libzstd.so.1 p:cmd:arm-none-eabi-addr2line=2.40-r0 cmd:arm-none-eabi-ar=2.40-r0 cmd:arm-none-eabi-as=2.40-r0 cmd:armnone-eabi-c++filt=2.40-r0 cmd:arm-none-eabi-elfedit=2.40-r0 cmd:arm-none-eabi-gprof=2.40-r0 cmd:arm-noneeabi-ld.bfd=2.40-r0 cmd:arm-none-eabi-ld=2.40-r0 cmd:arm-none-eabi-nm=2.40-r0 cmd:arm-none-eabiobjcopy=2.40-r0 cmd:arm-none-eabi-objdump=2.40-r0 cmd:arm-none-eabi-ranlib=2.40-r0 cmd:arm-none-eabireadelf=2.40-r0 cmd:arm-none-eabi-size=2.40-r0 cmd:arm-none-eabi-strings=2.40-r0 cmd:arm-none-eabistrip=2.40-r0

C:Q1FYbio0KoEq/aEeKOcvP5fUh3HAg= P:binutils-armhf V:2.40-r0 A:x86\_64 S:5735886 I:13479936 T:Tools necessary to build programs for armhf U:https://www.gnu.org/software/binutils/ L:GPL-2.0 GPL-3.0-or-later LGPL-2.0 BSD o:binutils-cross m:Drew DeVault <sir@cmpwn.com> t:1683442155 c:5c94f85c051c6ea5b4a6e3de678af24ad2166e56 D:so:libc.musl-x86\_64.so.1 so:libz.so.1 so:libzstd.so.1

p:cmd:armv6-alpine-linux-musleabihf-addr2line=2.40-r0 cmd:armv6-alpine-linux-musleabihf-ar=2.40-r0 cmd:armv6-alpine-linux-musleabihf-as=2.40-r0 cmd:armv6-alpine-linux-musleabihf-c++filt=2.40-r0 cmd:armv6 alpine-linux-musleabihf-elfedit=2.40-r0 cmd:armv6-alpine-linux-musleabihf-gprof=2.40-r0 cmd:armv6-alpinelinux-musleabihf-ld.bfd=2.40-r0 cmd:armv6-alpine-linux-musleabihf-ld=2.40-r0 cmd:armv6-alpine-linuxmusleabihf-nm=2.40-r0 cmd:armv6-alpine-linux-musleabihf-objcopy=2.40-r0 cmd:armv6-alpine-linux-musleabihfobjdump=2.40-r0 cmd:armv6-alpine-linux-musleabihf-ranlib=2.40-r0 cmd:armv6-alpine-linux-musleabihfreadelf=2.40-r0 cmd:armv6-alpine-linux-musleabihf-size=2.40-r0 cmd:armv6-alpine-linux-musleabihf-strings=2.40 r0 cmd:armv6-alpine-linux-musleabihf-strip=2.40-r0

C:Q1Qv7+MkNiA5VlIYqEHgp6C1IxqnY= P:binutils-armv7  $V:2.40-r0$ A:x86\_64 S:5735869 I:13479936 T:Tools necessary to build programs for armv7 U:https://www.gnu.org/software/binutils/

L:GPL-2.0

GPL-3.0-or-later LGPL-2.0 BSD

o:binutils-cross

m:Drew DeVault <sir@cmpwn.com>

t:1683442155

c:5c94f85c051c6ea5b4a6e3de678af24ad2166e56

D:so:libc.musl-x86\_64.so.1 so:libz.so.1 so:libzstd.so.1

p:cmd:armv7-alpine-linux-musleabihf-addr2line=2.40-r0 cmd:armv7-alpine-linux-musleabihf-ar=2.40-r0 cmd:armv7-alpine-linux-musleabihf-as=2.40-r0 cmd:armv7-alpine-linux-musleabihf-c++filt=2.40-r0 cmd:armv7 alpine-linux-musleabihf-elfedit=2.40-r0 cmd:armv7-alpine-linux-musleabihf-gprof=2.40-r0 cmd:armv7-alpinelinux-musleabihf-ld.bfd=2.40-r0 cmd:armv7-alpine-linux-musleabihf-ld=2.40-r0 cmd:armv7-alpine-linuxmusleabihf-nm=2.40-r0 cmd:armv7-alpine-linux-musleabihf-objcopy=2.40-r0 cmd:armv7-alpine-linux-musleabihfobjdump=2.40-r0 cmd:armv7-alpine-linux-musleabihf-ranlib=2.40-r0 cmd:armv7-alpine-linux-musleabihfreadelf=2.40-r0 cmd:armv7-alpine-linux-musleabihf-size=2.40-r0 cmd:armv7-alpine-linux-musleabihf-strings=2.40 r0 cmd:armv7-alpine-linux-musleabihf-strip=2.40-r0

C:Q1QQZveXLPq0+5df1nwmXWSwFZVU8=

P:binutils-avr V:2.40-r0 A:x86\_64 S:5383123 I:12316672 T:Tools necessary to build programs for avr U:https://www.gnu.org/software/binutils/ L:GPL-2.0 GPL-3.0-or-later LGPL-2.0 BSD o:binutils-cross-embedded m:Marian Buschsieweke <marian.buschsieweke@ovgu.de> t:1681362945 c:4cd337313e0071941a81295e1364d3b0a4899821 D:so:libc.musl-x86\_64.so.1 so:libzstd.so.1 p:cmd:avr-addr2line=2.40-r0 cmd:avr-ar=2.40-r0 cmd:avr-as=2.40-r0 cmd:avr-c++filt=2.40-r0 cmd:avrelfedit=2.40-r0 cmd:avr-gprof=2.40-r0 cmd:avr-ld.bfd=2.40-r0 cmd:avr-ld=2.40-r0 cmd:avr-nm=2.40-r0 cmd:avrobjcopy=2.40-r0 cmd:avr-objdump=2.40-r0 cmd:avr-ranlib=2.40-r0 cmd:avr-readelf=2.40-r0 cmd:avr-size=2.40-r0 cmd:avr-strings=2.40-r0 cmd:avr-strip=2.40-r0 C:Q1zGPe5nQagiMr/wNsgN6/CLLSEoU= P:binutils-cross

V:2.40-r0 A:x86\_64 S:1569 I:4096 T:Tools necessary to build programs for foreign architectures U:https://www.gnu.org/software/binutils/ L:GPL-2.0 GPL-3.0-or-later LGPL-2.0 BSD o:binutils-cross m:Drew DeVault <sir@cmpwn.com> t:1683442155

c:5c94f85c051c6ea5b4a6e3de678af24ad2166e56

D:binutils-aarch64

 binutils-armhf binutils-armv7 binutils-mips64 binutils-ppc64le binutils-riscv64 binutils-s390x binutils-x86 binutilsx86\_64

C:Q1pzzMukq/2y1lMBDZFX4jKgv6fSI= P:binutils-cross-embedded V:2.40-r0 A:x86\_64 S:1573 I:4096 T:tools necessary to build programs for embedded targets U:https://www.gnu.org/software/binutils/ L:GPL-2.0 GPL-3.0-or-later LGPL-2.0 BSD o:binutils-cross-embedded m:Marian Buschsieweke <marian.buschsieweke@ovgu.de> t:1681362945 c:4cd337313e0071941a81295e1364d3b0a4899821 D:binutils-arm-none-eabi binutils-avr binutils-riscv-none-elf binutils-msp430-elf binutils-or1k-elf binutils-aarch64 none-elf

C:Q1Hrz8by4DBnjWbwkGRd6bRwP+tu4= P:binutils-mips64 V:2.40-r0 A:x86\_64 S:6181755 I:17133568 T:Tools necessary to build programs for mips64 U:https://www.gnu.org/software/binutils/ L:GPL-2.0 GPL-3.0-or-later LGPL-2.0 BSD o:binutils-cross m:Drew DeVault <sir@cmpwn.com> t:1683442155 c:5c94f85c051c6ea5b4a6e3de678af24ad2166e56 D:so:libc.musl-x86\_64.so.1 so:libz.so.1 so:libzstd.so.1

p:cmd:mips64-alpine-linux-musl-addr2line=2.40-r0 cmd:mips64-alpine-linux-musl-ar=2.40-r0 cmd:mips64-alpinelinux-musl-as=2.40-r0 cmd:mips64-alpine-linux-musl-c++filt=2.40-r0 cmd:mips64-alpine-linux-musl-elfedit=2.40 r0 cmd:mips64-alpine-linux-musl-gprof=2.40-r0 cmd:mips64-alpine-linux-musl-ld.bfd=2.40-r0 cmd:mips64-alpinelinux-musl-ld=2.40-r0 cmd:mips64-alpine-linux-musl-nm=2.40-r0 cmd:mips64-alpine-linux-musl-objcopy=2.40-r0 cmd:mips64-alpine-linux-musl-objdump=2.40-r0 cmd:mips64-alpine-linux-musl-ranlib=2.40-r0 cmd:mips64 alpine-linux-musl-readelf=2.40-r0 cmd:mips64-alpine-linux-musl-size=2.40-r0 cmd:mips64-alpine-linux-muslstrings=2.40-r0 cmd:mips64-alpine-linux-musl-strip=2.40-r0

C:Q1PPA5UqZCKj1XYIWh5+q1Cn6noiI= P:binutils-msp430-elf V:2.40-r0 A:x86\_64

### S:5296828

## I:11333632

T:Tools necessary to build programs for msp430-elf U:https://www.gnu.org/software/binutils/ L:GPL-2.0 GPL-3.0-or-later LGPL-2.0 **BSD** o:binutils-cross-embedded m:Marian Buschsieweke <marian.buschsieweke@ovgu.de> t:1681362945

c:4cd337313e0071941a81295e1364d3b0a4899821

D:so:libc.musl-x86\_64.so.1 so:libzstd.so.1

p:cmd:msp430-elf-addr2line=2.40-r0 cmd:msp430-elf-ar=2.40-r0 cmd:msp430-elf-as=2.40-r0 cmd:msp430-elfc++filt=2.40-r0 cmd:msp430-elf-elfedit=2.40-r0 cmd:msp430-elf-gprof=2.40-r0 cmd:msp430-elf-ld.bfd=2.40-r0 cmd:msp430-elf-ld=2.40-r0 cmd:msp430-elf-nm=2.40-r0 cmd:msp430-elf-objcopy=2.40-r0 cmd:msp430-elfobjdump=2.40-r0 cmd:msp430-elf-ranlib=2.40-r0 cmd:msp430-elf-readelf=2.40-r0 cmd:msp430-elf-size=2.40-r0 cmd:msp430-elf-strings=2.40-r0 cmd:msp430-elf-strip=2.40-r0

C:Q1maEbt5mkX8tTDB5jJ3Rz3KhhPZU=

P:binutils-or1k-elf V:2.40-r0 A:x86\_64 S:5368638 I:11550720 T:Tools necessary to build programs for or1k-elf U:https://www.gnu.org/software/binutils/ L:GPL-2.0 GPL-3.0-or-later LGPL-2.0 BSD o:binutils-cross-embedded m:Marian Buschsieweke <marian.buschsieweke@ovgu.de> t:1681362945 c:4cd337313e0071941a81295e1364d3b0a4899821 D:so:libc.musl-x86\_64.so.1 so:libzstd.so.1 p:cmd:or1k-elf-addr2line=2.40-r0 cmd:or1k-elf-ar=2.40-r0 cmd:or1k-elf-as=2.40-r0 cmd:or1k-elf-c++filt=2.40-r0 cmd:or1k-elf-elfedit=2.40-r0 cmd:or1k-elf-gprof=2.40-r0 cmd:or1k-elf-ld.bfd=2.40-r0 cmd:or1k-elf-ld=2.40-r0 cmd:or1k-elf-nm=2.40-r0 cmd:or1k-elf-objcopy=2.40-r0 cmd:or1k-elf-objdump=2.40-r0 cmd:or1k-elf-ranlib=2.40 r0 cmd:or1k-elf-readelf=2.40-r0 cmd:or1k-elf-size=2.40-r0 cmd:or1k-elf-strings=2.40-r0 cmd:or1k-elf-strip=2.40-r0

C:Q1RXE+DfHUUlnbjz0IyE83fHscDLM= P:binutils-ppc64le V:2.40-r0 A:x86\_64 S:7220827 I:19001344 T:Tools necessary to build programs for ppc64le U:https://www.gnu.org/software/binutils/ L:GPL-2.0 GPL-3.0-or-later LGPL-2.0 BSD o:binutils-cross m:Drew DeVault <sir@cmpwn.com>

#### t:1683442155

c:5c94f85c051c6ea5b4a6e3de678af24ad2166e56 D:so:libc.musl-x86\_64.so.1 so:libz.so.1 so:libzstd.so.1 p:cmd:powerpc64le-alpine-linux-musl-addr2line=2.40-r0 cmd:powerpc64le-alpine-linux-musl-ar=2.40-r0 cmd:powerpc64le-alpine-linux-musl-as=2.40-r0 cmd:powerpc64le-alpine-linux-musl-c++filt=2.40-r0 cmd:powerpc64le-alpine-linux-musl-elfedit=2.40-r0 cmd:powerpc64le-alpine-linux-musl-embedspu=2.40-r0 cmd:powerpc64le-alpine-linux-musl-gprof=2.40-r0 cmd:powerpc64le-alpine-linux-musl-ld.bfd=2.40-r0 cmd:powerpc64le-alpine-linux-musl-ld=2.40-r0 cmd:powerpc64le-alpine-linux-musl-nm=2.40-r0 cmd:powerpc64le-alpine-linux-musl-objcopy=2.40-r0 cmd:powerpc64le-alpine-linux-musl-objdump=2.40-r0 cmd:powerpc64le-alpine-linux-musl-ranlib=2.40-r0 cmd:powerpc64le-alpine-linux-musl-readelf=2.40-r0 cmd:powerpc64le-alpine-linux-musl-size=2.40-r0 cmd:powerpc64le-alpine-linux-musl-strings=2.40-r0 cmd:powerpc64le-alpine-linux-musl-strip=2.40-r0

C:Q1qAjehhiRtVQ3jvWMszZmK+8JA6o=

P:binutils-riscv-none-elf V:2.40-r0 A:x86\_64 S:5926224 I:13344768 T:Tools necessary to build programs for riscv-none-elf U:https://www.gnu.org/software/binutils/ L:GPL-2.0 GPL-3.0-or-later LGPL-2.0 BSD o:binutils-cross-embedded m:Marian Buschsieweke <marian.buschsieweke@ovgu.de> t:1681362945 c:4cd337313e0071941a81295e1364d3b0a4899821 D:so:libc.musl-x86\_64.so.1 so:libzstd.so.1 p:cmd:riscv-none-elf-addr2line=2.40-r0 cmd:riscv-none-elf-ar=2.40-r0 cmd:riscv-none-elf-as=2.40-r0 cmd:riscv-

none-elf-c++filt=2.40-r0 cmd:riscv-none-elf-elfedit=2.40-r0 cmd:riscv-none-elf-gprof=2.40-r0 cmd:riscv-none-elfld.bfd=2.40-r0 cmd:riscv-none-elf-ld=2.40-r0 cmd:riscv-none-elf-nm=2.40-r0 cmd:riscv-none-elf-objcopy=2.40-r0 cmd:riscv-none-elf-objdump=2.40-r0 cmd:riscv-none-elf-ranlib=2.40-r0 cmd:riscv-none-elf-readelf=2.40-r0 cmd:riscv-none-elf-size=2.40-r0 cmd:riscv-none-elf-strings=2.40-r0 cmd:riscv-none-elf-strip=2.40-r0

C:Q1OZ4Ncbk5YkbPL2a5ezjyCSPYGuM= P:binutils-riscv64  $V:2.40-r0$ A:x86\_64 S:5530928 I:16457728 T:Tools necessary to build programs for riscv64 U:https://www.gnu.org/software/binutils/ L:GPL-2.0 GPL-3.0-or-later LGPL-2.0 BSD o:binutils-cross m:Drew DeVault <sir@cmpwn.com> t:1683442155 c:5c94f85c051c6ea5b4a6e3de678af24ad2166e56 D:so:libc.musl-x86\_64.so.1

#### so:libz.so.1 so:libzstd.so.1

p:cmd:riscv64-alpine-linux-musl-addr2line=2.40-r0 cmd:riscv64-alpine-linux-musl-ar=2.40-r0 cmd:riscv64-alpinelinux-musl-as=2.40-r0 cmd:riscv64-alpine-linux-musl-c++filt=2.40-r0 cmd:riscv64-alpine-linux-musl-elfedit=2.40 r0 cmd:riscv64-alpine-linux-musl-gprof=2.40-r0 cmd:riscv64-alpine-linux-musl-ld.bfd=2.40-r0 cmd:riscv64-alpinelinux-musl-ld=2.40-r0 cmd:riscv64-alpine-linux-musl-nm=2.40-r0 cmd:riscv64-alpine-linux-musl-objcopy=2.40-r0 cmd:riscv64-alpine-linux-musl-objdump=2.40-r0 cmd:riscv64-alpine-linux-musl-ranlib=2.40-r0 cmd:riscv64 alpine-linux-musl-readelf=2.40-r0 cmd:riscv64-alpine-linux-musl-size=2.40-r0 cmd:riscv64-alpine-linux-muslstrings=2.40-r0 cmd:riscv64-alpine-linux-musl-strip=2.40-r0

C:Q1EnyDpVD00QGeVryh24qkDVSoLFs=

P:binutils-s390x V:2.40-r0 A:x86\_64 S:5198574 I:12378112 T:Tools necessary to build programs for s390x U:https://www.gnu.org/software/binutils/ L:GPL-2.0 GPL-3.0-or-later LGPL-2.0 BSD o:binutils-cross m:Drew DeVault <sir@cmpwn.com> t:1683442155 c:5c94f85c051c6ea5b4a6e3de678af24ad2166e56 D:so:libc.musl-x86\_64.so.1 so:libz.so.1 so:libzstd.so.1

p:cmd:s390x-alpine-linux-musl-addr2line=2.40-r0 cmd:s390x-alpine-linux-musl-ar=2.40-r0 cmd:s390x-alpinelinux-musl-as=2.40-r0 cmd:s390x-alpine-linux-musl-c++filt=2.40-r0 cmd:s390x-alpine-linux-musl-elfedit=2.40-r0 cmd:s390x-alpine-linux-musl-gprof=2.40-r0 cmd:s390x-alpine-linux-musl-ld.bfd=2.40-r0 cmd:s390x-alpine-linuxmusl-ld=2.40-r0 cmd:s390x-alpine-linux-musl-nm=2.40-r0 cmd:s390x-alpine-linux-musl-objcopy=2.40-r0 cmd:s390x-alpine-linux-musl-objdump=2.40-r0 cmd:s390x-alpine-linux-musl-ranlib=2.40-r0 cmd:s390x-alpinelinux-musl-readelf=2.40-r0 cmd:s390x-alpine-linux-musl-size=2.40-r0 cmd:s390x-alpine-linux-musl-strings=2.40 r0 cmd:s390x-alpine-linux-musl-strip=2.40-r0

C:Q162gDHay/Wa6e4xK4sdNZwe+wfPI= P:binutils-x86 V:2.40-r0 A:x86\_64 S:6774548 I:16723968 T:Tools necessary to build programs for x86 U:https://www.gnu.org/software/binutils/ L:GPL-2.0 GPL-3.0-or-later LGPL-2.0 BSD o:binutils-cross m:Drew DeVault <sir@cmpwn.com> t:1683442155 c:5c94f85c051c6ea5b4a6e3de678af24ad2166e56 D:so:libc.musl-x86\_64.so.1 so:libz.so.1 so:libzstd.so.1 p:cmd:i586-alpine-linux-musl-addr2line=2.40-r0 cmd:i586-alpine-linux-musl-ar=2.40-r0 cmd:i586-alpine-linux-

musl-as=2.40-r0 cmd:i586-alpine-linux-musl-c++filt=2.40-r0 cmd:i586-alpine-linux-musl-elfedit=2.40-r0 cmd:i586-alpine-linux-musl-gprof=2.40-r0 cmd:i586-alpine-linux-musl-ld.bfd=2.40-r0 cmd:i586-alpine-linux-muslld=2.40-r0 cmd:i586-alpine-linux-musl-nm=2.40-r0 cmd:i586-alpine-linux-musl-objcopy=2.40-r0 cmd:i586-alpinelinux-musl-objdump=2.40-r0 cmd:i586-alpine-linux-musl-ranlib=2.40-r0 cmd:i586-alpine-linux-musl-readelf=2.40 r0 cmd:i586-alpine-linux-musl-size=2.40-r0 cmd:i586-alpine-linux-musl-strings=2.40-r0 cmd:i586-alpine-linuxmusl-strip=2.40-r0

C:Q1fRxBE+GusjesM5jdd1C7EI67yRQ= P:binutils-x86\_64 V:2.40-r0 A:x86\_64 S:6958667 I:17465344 T:Tools necessary to build programs for x86\_64 U:https://www.gnu.org/software/binutils/ L:GPL-2.0 GPL-3.0-or-later LGPL-2.0 BSD o:binutils-cross m:Drew DeVault <sir@cmpwn.com> t:1683442155 c:5c94f85c051c6ea5b4a6e3de678af24ad2166e56 D:so:libc.musl-x86\_64.so.1 so:libz.so.1 so:libzstd.so.1 p:cmd:x86\_64-alpine-linux-musl-addr2line=2.40-r0 cmd:x86\_64-alpine-linux-musl-ar=2.40-r0 cmd:x86\_64-alpinelinux-musl-as=2.40-r0 cmd:x86\_64-alpine-linux-musl-c++filt=2.40-r0 cmd:x86\_64-alpine-linux-musl-elfedit=2.40 r0 cmd:x86\_64-alpine-linux-musl-gprof=2.40-r0 cmd:x86\_64-alpine-linux-musl-ld.bfd=2.40-r0 cmd:x86\_64-alpinelinux-musl-ld=2.40-r0 cmd:x86\_64-alpine-linux-musl-nm=2.40-r0 cmd:x86\_64-alpine-linux-musl-objcopy=2.40-r0 cmd:x86\_64-alpine-linux-musl-objdump=2.40-r0 cmd:x86\_64-alpine-linux-musl-ranlib=2.40-r0 cmd:x86\_64 alpine-linux-musl-readelf=2.40-r0 cmd:x86\_64-alpine-linux-musl-size=2.40-r0 cmd:x86\_64-alpine-linux-muslstrings=2.40-r0 cmd:x86\_64-alpine-linux-musl-strip=2.40-r0

C:Q1aZaxRJZ86BiZlfGQ/7s2yfQlfHM= P:bird V:2.13.1-r0 A:x86\_64 S:390337 I:995328 T:BIRD Internet Routing Daemon U:https://bird.network.cz/ L:GPL-2.0-or-later o:bird m:Mike Crute <mike@crute.us> t:1687541244 c:5869ec2690ca1ae4ee0a064578091689af9048d9 D:/bin/sh so:libc.musl-x86\_64.so.1 so:libncursesw.so.6 so:libreadline.so.8 so:libssh.so.4 p:cmd:bird=2.13.1-r0 cmd:birdc=2.13.1-r0 cmd:birdcl=2.13.1-r0

C:Q17dZW2/Tn+8Hs7tnv+uhVl2uC36k=

P:bird-dbg V:2.13.1-r0 A:x86\_64 S:1354776 I:3002368 T:BIRD Internet Routing Daemon (debug symbols) U:https://bird.network.cz/ L:GPL-2.0-or-later o:bird m:Mike Crute <mike@crute.us> t:1687541244 c:5869ec2690ca1ae4ee0a064578091689af9048d9

### C:Q1QjzY9l8kUufu5nTxcAXCdpGq43o=

P:bird-lg-go V:1.2.0-r9 A:x86\_64 S:4303307 I:11583488 T:BIRD looking glass in Go U:https://github.com/xddxdd/bird-lg-go L:GPL-3.0-only o:bird-lg-go m:Thomas Liske <thomas@fiasko-nw.net> t:1700254797 c:5d9cbaefb04d010ef92a918b71679dfeee90904c D:/bin/sh so:libc.musl-x86\_64.so.1 p:cmd:bird-lg-go=1.2.0-r9

# C:Q1yNCWlgaEe9v+Wo5HHRnlM9kBdWc=

P:bird-lg-go-openrc V:1.2.0-r9 A:x86\_64 S:1826 I:16384 T:BIRD looking glass in Go (OpenRC init scripts) U:https://github.com/xddxdd/bird-lg-go L:GPL-3.0-only o:bird-lg-go m:Thomas Liske <thomas@fiasko-nw.net> t:1700254797 c:5d9cbaefb04d010ef92a918b71679dfeee90904c i:openrc bird-lg-go=1.2.0-r9

C:Q1sJmyOkd79hlBLmtj2lW7cTztkiU= P:bird-lgproxy-go V:1.2.0-r9

A:x86\_64 S:2861257 I:7192576 T:BIRD looking glass in Go U:https://github.com/xddxdd/bird-lg-go L:GPL-3.0-only o:bird-lg-go m:Thomas Liske <thomas@fiasko-nw.net> t:1700254797 c:5d9cbaefb04d010ef92a918b71679dfeee90904c D:/bin/sh so:libc.musl-x86\_64.so.1 p:cmd:bird-lgproxy-go=1.2.0-r9

C:Q1VG+kQ8VbD9yhN9f02NswLEUDhTk=

P:bird-lgproxy-go-openrc V:1.2.0-r9 A:x86\_64 S:1814 I:16384 T:BIRD looking glass in Go (OpenRC init scripts) U:https://github.com/xddxdd/bird-lg-go L:GPL-3.0-only o:bird-lg-go m:Thomas Liske <thomas@fiasko-nw.net> t:1700254797 c:5d9cbaefb04d010ef92a918b71679dfeee90904c i:openrc bird-lgproxy-go=1.2.0-r9

C:Q1sZuCpfc2wK6RJizUUBK8YkHG/Eg= P:bird-openrc V:2.13.1-r0 A:x86\_64 S:2467 I:24576 T:BIRD Internet Routing Daemon (OpenRC init scripts) U:https://bird.network.cz/ L:GPL-2.0-or-later o:bird m:Mike Crute <mike@crute.us> t:1687541244 c:5869ec2690ca1ae4ee0a064578091689af9048d9 i:openrc bird=2.13.1-r0

C:Q1jX1y73HBqf+TMkM4rdacnHjl9To= P:bird\_exporter V:1.4.2-r4 A:x86\_64

S:3564910 I:9572352 T:Metric exporter for bird routing daemon to use with Prometheus U:https://github.com/czerwonk/bird\_exporter L:MIT o:bird\_exporter m:Thomas Liske <thomas@fiasko-nw.net> t:1700254797 c:5d9cbaefb04d010ef92a918b71679dfeee90904c D:bird /bin/sh so:libc.musl-x86\_64.so.1 p:cmd:bird\_exporter=1.4.2-r4

C:Q101S5fCVfyeHFexdf9xPOIUV4/lg= P:bird\_exporter-doc V:1.4.2-r4 A:x86\_64 S:3112 I:24576 T:Metric exporter for bird routing daemon to use with Prometheus (documentation) U:https://github.com/czerwonk/bird\_exporter L:MIT o:bird\_exporter m:Thomas Liske <thomas@fiasko-nw.net> t:1700254797 c:5d9cbaefb04d010ef92a918b71679dfeee90904c i:docs bird\_exporter=1.4.2-r4

C:Q1n9nEMWif+UY82BHdbX4kCbesPyU= P:bird\_exporter-openrc V:1.4.2-r4 A:x86\_64 S:1863 I:16384 T:Metric exporter for bird routing daemon to use with Prometheus (OpenRC init scripts) U:https://github.com/czerwonk/bird\_exporter L:MIT o:bird\_exporter m:Thomas Liske <thomas@fiasko-nw.net> t:1700254797 c:5d9cbaefb04d010ef92a918b71679dfeee90904c i:openrc bird\_exporter=1.4.2-r4

C:Q1iJgtDeILq/FzCEhvwDItUd5AWVo= P:bitcoin V:23.1-r0 A:x86\_64 S:6079007

I:11571200 T:Decentralized P2P electronic cash system U:https://www.bitcoin.org/ L:MIT o:bitcoin m:Stuart Cardall <developer@it-offshore.co.uk> t:1682271170 c:3208bb87b577d3426ad73e0d3511c91a976613c2 D:/bin/sh so:libc.musl-x86\_64.so.1 so:libdb\_cxx-5.3.so so:libevent-2.1.so.7 so:libevent\_pthreads-2.1.so.7 so:libgcc\_s.so.1 so:libminiupnpc.so.17 so:libsqlite3.so.0 so:libstdc++.so.6 so:libzmq.so.5 p:cmd:bitcoin-util=23.1-r0 cmd:bitcoin-wallet=23.1-r0 cmd:bitcoind=23.1-r0

C:Q1mk+PG5PgcGvYkaz2K0c42mWlz88= P:bitcoin-bench V:23.1-r0 A:x86\_64 S:4568448 I:8286208 T:Bitcoin Benchmarking Tools) U:https://www.bitcoin.org/ L:MIT o:bitcoin m:Stuart Cardall <developer@it-offshore.co.uk> t:1682271170 c:3208bb87b577d3426ad73e0d3511c91a976613c2 D:so:libc.musl-x86\_64.so.1 so:libdb\_cxx-5.3.so so:libevent-2.1.so.7 so:libevent\_pthreads-2.1.so.7 so:libgcc\_s.so.1 so:libminiupnpc.so.17 so:libsqlite3.so.0 so:libstdc++.so.6 so:libzmq.so.5 p:cmd:bench\_bitcoin=23.1-r0

C:Q18QK/9pigZyVX7vHx2MkjS4IAyuc= P:bitcoin-cli V:23.1-r0 A:x86\_64 S:236852 I:679936 T:Bitcoin CLI U:https://www.bitcoin.org/ L:MIT o:bitcoin m:Stuart Cardall <developer@it-offshore.co.uk> t:1682271170 c:3208bb87b577d3426ad73e0d3511c91a976613c2 D:so:libc.musl-x86\_64.so.1 so:libevent-2.1.so.7 so:libgcc\_s.so.1 so:libstdc++.so.6 p:cmd:bitcoin-cli=23.1-r0

C:Q18BCdYOTp9J2UncATuUpImm5Whb8= P:bitcoin-dev

V:23.1-r0 A:x86\_64 S:1267536 I:1503232 T:Decentralized P2P electronic cash system U:https://www.bitcoin.org/ L:MIT o:bitcoin m:Stuart Cardall <developer@it-offshore.co.uk> t:1682271170 c:3208bb87b577d3426ad73e0d3511c91a976613c2 D:pkgconfig so:libc.musl-x86\_64.so.1 so:libgcc\_s.so.1 so:libstdc++.so.6 p:so:libbitcoinconsensus.so.0=0.0.0 pc:libbitcoinconsensus=23.1.0

C:Q1ijMsHDHK+5q42WSGKo1vs/NKwQ8=

P:bitcoin-doc V:23.1-r0 A:x86\_64 S:24709 I:61440 T:Decentralized P2P electronic cash system (documentation) U:https://www.bitcoin.org/ L:MIT o:bitcoin m:Stuart Cardall <developer@it-offshore.co.uk> t:1682271170 c:3208bb87b577d3426ad73e0d3511c91a976613c2 i:docs bitcoin=23.1-r0

# C:Q15KF9RaRlio0QPY8y6H6NvS94mIg=

P:bitcoin-openrc V:23.1-r0 A:x86\_64 S:1914 I:16384 T:Decentralized P2P electronic cash system (OpenRC init scripts) U:https://www.bitcoin.org/ L:MIT o:bitcoin m:Stuart Cardall <developer@it-offshore.co.uk> t:1682271170 c:3208bb87b577d3426ad73e0d3511c91a976613c2 i:openrc bitcoin=23.1-r0

C:Q1y8td2ry5XYlbaBkwV0200WGQLF8= P:bitcoin-qt V:23.1-r0

A:x86\_64 S:6852760 I:12963840 T:Bitcoin with a Qt frontend & QR Code support U:https://www.bitcoin.org/ L:MIT o:bitcoin m:Stuart Cardall <developer@it-offshore.co.uk> t:1682271170 c:3208bb87b577d3426ad73e0d3511c91a976613c2 D:so:libQt5Core.so.5 so:libQt5DBus.so.5 so:libQt5Gui.so.5 so:libQt5Network.so.5 so:libQt5Widgets.so.5 so:libc.musl-x86\_64.so.1 so:libdb\_cxx-5.3.so so:libevent-2.1.so.7 so:libevent\_pthreads-2.1.so.7 so:libgcc\_s.so.1 so:libminiupnpc.so.17 so:libqrencode.so.4 so:libsqlite3.so.0 so:libstdc++.so.6 so:libzmq.so.5 p:cmd:bitcoin-qt=23.1-r0 C:Q1Qx+hAR0LeEV01v2SS4/nodKuW6Y= P:bitcoin-tests

V:23.1-r0 A:x86\_64 S:12638747 I:25563136 T:Bitcoin & Bitcoin-QT Unit Tests) U:https://www.bitcoin.org/ L:MIT o:bitcoin m:Stuart Cardall <developer@it-offshore.co.uk> t:1682271170 c:3208bb87b577d3426ad73e0d3511c91a976613c2 D:so:libQt5Core.so.5 so:libQt5DBus.so.5 so:libQt5Gui.so.5 so:libQt5Network.so.5 so:libQt5Test.so.5 so:libQt5Widgets.so.5 so:libc.musl-x86\_64.so.1 so:libdb\_cxx-5.3.so so:libevent-2.1.so.7 so:libevent\_pthreads-2.1.so.7 so:libgcc\_s.so.1 so:libminiupnpc.so.17 so:libqrencode.so.4 so:libsqlite3.so.0 so:libstdc++.so.6 so:libzmq.so.5 p:cmd:test\_bitcoin-qt=23.1-r0 cmd:test\_bitcoin=23.1-r0

C:Q1zZlE4eCT+hAh5ri8Tp6xsSFcIF8= P:bitcoin-tx V:23.1-r0 A:x86\_64 S:1544384 I:2207744 T:Bitcoin TX (Transaction Tool) U:https://www.bitcoin.org/ L:MIT o:bitcoin m:Stuart Cardall <developer@it-offshore.co.uk> t:1682271170

c:3208bb87b577d3426ad73e0d3511c91a976613c2 D:so:libc.musl-x86\_64.so.1 so:libgcc\_s.so.1 so:libstdc++.so.6 p:cmd:bitcoin-tx=23.1-r0

C:Q1iTRAgPAgft8KLk6g9hZn6fSOtjg= P:bitlbee V:3.6-r4 A:x86\_64 S:198981 I:491520 T:An IRC to other chat networks gateway U:https://www.bitlbee.org/ L:GPL-2.0-or-later o:bitlbee m:Sheila Aman <sheila@vulpine.house> t:1681263464 c:dcf926d126ee921df71282780cae6c160fe30783 D:/bin/sh so:libc.musl-x86\_64.so.1 so:libgcrypt.so.20 so:libglib-2.0.so.0 so:libgmodule-2.0.so.0 so:libgnutls.so.30 p:cmd:bitlbee=3.6-r4

C:Q1csvbQvV/GPowabkWNOAOHuEzWKI= P:bitlbee-dev V:3.6-r4 A:x86\_64 S:37962 I:245760 T:An IRC to other chat networks gateway (development files) U:https://www.bitlbee.org/ L:GPL-2.0-or-later o:bitlbee m:Sheila Aman <sheila@vulpine.house> t:1681263464 c:dcf926d126ee921df71282780cae6c160fe30783 D:pc:glib-2.0 pkgconfig p:pc:bitlbee=3.6

C:Q1d7gobfdVnW5RUoys/aLkP21mnpQ= P:bitlbee-doc  $V:3.6-r4$ A:x86\_64 S:4199 I:32768 T:An IRC to other chat networks gateway (documentation) U:https://www.bitlbee.org/ L:GPL-2.0-or-later o:bitlbee m:Sheila Aman <sheila@vulpine.house>

t:1681263464 c:dcf926d126ee921df71282780cae6c160fe30783 i:docs bitlbee=3.6-r4

C:Q12zigkdo0DVFpruHkhof9uOfkzXs= P:bitlbee-openrc V:3.6-r4 A:x86\_64 S:1997 I:24576 T:An IRC to other chat networks gateway (OpenRC init scripts) U:https://www.bitlbee.org/ L:GPL-2.0-or-later o:bitlbee m:Sheila Aman <sheila@vulpine.house> t:1681263464 c:dcf926d126ee921df71282780cae6c160fe30783 i:openrc bitlbee=3.6-r4

C:Q1N4YDLdJzmVeigl3Li4f/KkiGWxI= P:bitlbee-otr V:3.6-r4 A:x86\_64 S:20397 I:69632 T:An IRC to other chat networks gateway U:https://www.bitlbee.org/ L:GPL-2.0-or-later o:bitlbee m:Sheila Aman <sheila@vulpine.house> t:1681263464 c:dcf926d126ee921df71282780cae6c160fe30783 D:so:libc.musl-x86\_64.so.1 so:libgcrypt.so.20 so:libotr.so.5

C:Q1D65ZdpWDEU77rVUQwV/7A/j69Qc= P:black V:23.3.0-r1 A:x86\_64 S:153900 I:708608 T:The uncompromising Python code formatter U:https://github.com/psf/black L:MIT o:black m:Micha Polaski <michal@polanski.me> t:1682173534 c:7955365745d053b4432c016252398a77c2fae53e
D:python3 py3-click py3-mypy-extensions py3-packaging py3-pathspec py3-platformdirs py3-typed-ast python3~3.11 p:cmd:black=23.3.0-r1 cmd:blackd=23.3.0-r1 py3.11:black=23.3.0-r1 py3.11:blackd=23.3.0-r1 py3.11:blib2to3=23.3.0-r1

C:Q1fzg8U7DWJihzaI6416eiSAe25lQ= P:black-bash-completion V:23.3.0-r1 A:x86\_64 S:1999 I:28672 T:Bash completions for black U:https://github.com/psf/black L:MIT o:black m:Micha Polaski <michal@polanski.me> t:1682173534 c:7955365745d053b4432c016252398a77c2fae53e i:black=23.3.0-r1 bash-completion

C:Q1gYdCkrNwQeye6E0m77hKW+3b1hA= P:black-fish-completion V:23.3.0-r1

A:x86\_64 S:1997 I:28672 T:Fish completions for black U:https://github.com/psf/black L:MIT o:black m:Micha Polaski <michal@polanski.me> t:1682173534 c:7955365745d053b4432c016252398a77c2fae53e i:black=23.3.0-r1 fish

C:Q1EYSRBlK47QgEeHx0pEkzwjb6KFc= P:black-hole-solver V:1.12.0-r2 A:x86\_64 S:13892 I:53248 T:Solvers and statistics for 'Golf' solitaire, 'Black Hole' solitaire, 'All in a Row' solitaire and related card patience games U:https://www.shlomifish.org/open-source/projects/black-hole-solitaire-solver L:MIT o:black-hole-solver m:Bart Ribbers <bribbers@disroot.org>

t:1681263464 c:dcf926d126ee921df71282780cae6c160fe30783 D:perl perl-env-path perl-path-tiny so:libc.musl-x86\_64.so.1 p:so:libblack\_hole\_solver.so.1=1.0.1 cmd:black-hole-solve=1.12.0-r2

C:Q1Cmj5HvLvPbDBUT3ZG7ZtoC7OUpA= P:black-hole-solver-dev V:1.12.0-r2 A:x86\_64 S:3723 I:40960 T:Solvers and statistics for 'Golf' solitaire, 'Black Hole' solitaire, 'All in a Row' solitaire and related card patience games (development files) U:https://www.shlomifish.org/open-source/projects/black-hole-solitaire-solver L:MIT o:black-hole-solver m:Bart Ribbers <bribbers@disroot.org> t:1681263464 c:dcf926d126ee921df71282780cae6c160fe30783 D:black-hole-solver=1.12.0-r2 pkgconfig p:pc:libblack-hole-solver=1.12.0 C:Q105iL1CG0LeF7IYe6Fr6aVtLHfps= P:black-hole-solver-doc

V:1.12.0-r2 A:x86\_64 S:4024 I:24576 T:Solvers and statistics for 'Golf' solitaire, 'Black Hole' solitaire, 'All in a Row' solitaire and related card patience games (documentation) U:https://www.shlomifish.org/open-source/projects/black-hole-solitaire-solver L:MIT o:black-hole-solver m:Bart Ribbers <bribbers@disroot.org> t:1681263464 c:dcf926d126ee921df71282780cae6c160fe30783 i:docs black-hole-solver=1.12.0-r2 C:Q1361xAOpWMtu1fafpdLWWMSCrddo= P:black-pyc

V:23.3.0-r1 A:x86\_64 S:272950 I:782336 T:Precompiled Python bytecode for black U:https://github.com/psf/black L:MIT

o:black m:Micha Polaski <michal@polanski.me> t:1682173534 c:7955365745d053b4432c016252398a77c2fae53e D:python3 py3-click py3-mypy-extensions py3-packaging py3-pathspec py3-platformdirs py3-typed-ast python3~3.11 i:black=23.3.0-r1 pyc

C:Q1Y/QdyEtVNzVcwBnYhFR6nG+9+jE= P:black-zsh-completion V:23.3.0-r1 A:x86\_64 S:2094 I:28672 T:Zsh completions for black U:https://github.com/psf/black L:MIT o:black m:Micha Polaski <michal@polanski.me> t:1682173534 c:7955365745d053b4432c016252398a77c2fae53e i:black=23.3.0-r1 zsh

C:Q1CdgNr+5T8nY7HgEsGgl3JtQc8rI= P:blackbox-terminal V:0.13.2-r2 A:x86\_64 S:105284 I:487424 T:A beautiful GTK 4 terminal U:https://gitlab.gnome.org/raggesilver/blackbox L:GPL-3.0-or-later o:blackbox-terminal m:knuxify <knuxify@gmail.com> t:1682730875 c:774ecdf84b3a861dd2b89a036adfcdf157363f68 D:so:libadwaita-1.so.0 so:libc.musl-x86\_64.so.1 so:libcairo.so.2 so:libgee-0.8.so.2 so:libgio-2.0.so.0 so:libglib-

2.0.so.0 so:libgobject-2.0.so.0 so:libgraphene-1.0.so.0 so:libgtk-4.so.1 so:libintl.so.8 so:libjson-glib-1.0.so.0 so:libmarble.so.42 so:libpango-1.0.so.0 so:librsvg-2.so.2 so:libvte-2.91-gtk4.so.0 so:libxml2.so.2 p:cmd:blackbox=0.13.2-r2

C:Q1U8kFzgSe2pRpAp+ZeCryGysqc7A= P:blackbox-terminal-dbg V:0.13.2-r2 A:x86\_64 S:404171 I:1003520  $T:A$ 

 beautiful GTK 4 terminal (debug symbols) U:https://gitlab.gnome.org/raggesilver/blackbox L:GPL-3.0-or-later o:blackbox-terminal m:knuxify <knuxify@gmail.com> t:1682730875 c:774ecdf84b3a861dd2b89a036adfcdf157363f68

C:Q1AwMh48Lg1wRC9gqBgAlJvV90UoI= P:blackbox-terminal-lang V:0.13.2-r2 A:x86\_64 S:45229 I:278528 T:Languages for package blackbox-terminal U:https://gitlab.gnome.org/raggesilver/blackbox L:GPL-3.0-or-later o:blackbox-terminal m:knuxify <knuxify@gmail.com> t:1682730875 c:774ecdf84b3a861dd2b89a036adfcdf157363f68 i:blackbox-terminal=0.13.2-r2 lang

C:Q1WcWTRMYtqQJn9a8SdPRCn2HiZU8=

P:blanket V:0.6.0-r0 A:x86\_64 S:19829099 I:20434944 T:Listen to different sounds to improve focus and increase productivity U:https://github.com/rafaelmardojai/blanket L:GPL-3.0-or-later o:blanket m:mio <miyopan@e.email> t:1662215052 c:68cdd596d260be05b9df72c45725e5ce6e4f0e3b D:gst-plugins-bad gst-plugins-base gst-plugins-good libadwaita python3 py3-gst py3-gobject3 p:cmd:blanket=0.6.0-r0

C:Q196m+dsOkaNapBjbY/tYjyUaQug8= P:blanket-lang V:0.6.0-r0 A:x86\_64 S:47139 I:512000 T:Languages for package blanket U:https://github.com/rafaelmardojai/blanket L:GPL-3.0-or-later o:blanket m:mio <miyopan@e.email> t:1662215052 c:68cdd596d260be05b9df72c45725e5ce6e4f0e3b D:gst-plugins-bad gst-plugins-base gst-plugins-good libadwaita python3 py3-gst py3-gobject3 i:blanket=0.6.0-r0 lang

C:Q1DKv+AwBwtJT+wJeqb4sE1dEe26w= P:blas V:3.11-r2 A:x86\_64 S:164030 I:364544 T:The Basic Linear Algebra Subprograms library U:https://www.netlib.org/lapack/ L:BSD-3-Clause o:lapack m:Francesco Colista <fcolista@alpinelinux.org> t:1674857884 c:745760882bb640f6b75d5cc0ae764baac1621dc5 D:so:libc.musl-x86\_64.so.1 so:libgfortran.so.5 p:so:libblas.so.3=3.11.0

C:Q1rfDBkhLXHOC0NT84+9wsYB5dHlk= P:blas-dev V:3.11-r2 A:x86\_64 S:12179 I:147456 T:Linear Algebra PACKage (development files) U:https://www.netlib.org/lapack/ L:BSD-3-Clause o:lapack m:Francesco Colista <fcolista@alpinelinux.org> t:1674857884 c:745760882bb640f6b75d5cc0ae764baac1621dc5 D:blas=3.11-r2 cblas=3.11-r2 pkgconfig p:pc:blas=3.11.0 pc:cblas=3.11.0

C:Q1z84U4yo4KjW4pYxYyLdZa3C91r8= P:blender V:3.5.1-r0 A:x86\_64 S:30100653 I:77340672 T:3D Creation/Animation/Publishing System U:https://www.blender.org/ L:GPL-2.0-or-later o:blender m:Leon Marz <main@lmarz.org> t:1682853445 c:a0129e3566bef04572a3833a9dfd54c19bb7a65c D:blender-shared=3.5.1-r0 so:libAlembic.so.1.8 so:libIex-3\_1.so.30 so:libImath-3\_1.so.30 so:libOpenColorIO.so.2.2 so:libOpenEXR-3\_1.so.30 so:libOpenImageDenoise.so.1 so:libOpenImageIO.so.2.4 so:libOpenImageIO\_Util.so.2.4 so:libSDL2-2.0.so.0 so:libX11.so.6 so:libXfixes.so.3 so:libXi.so.6 so:libXxf86vm.so.1 so:libavcodec.so.60 so:libavdevice.so.60 so:libavformat.so.60 so:libavutil.so.58 so:libboost\_locale.so.1.82.0 so:libc.musl-x86\_64.so.1 so:libembree3.so.3 so:libepoxy.so.0 so:libfftw3.so.3 so:libfreetype.so.6 so:libgcc\_s.so.1 so:libgmp.so.10 so:libgomp.so.1 so:libhpdf.so.2.4.3 so:libjack.so.0 so:libjpeg.so.8 so:liblzo2.so.2

so:libopenal.so.1 so:libopenjp2.so.7 so:libopenvdb.so.10.0 so:libopenxr\_loader.so.1 so:libosdCPU.so.3.5.0 so:libosdGPU.so.3.5.0 so:liboslcomp.so.1.12 so:liboslexec.so.1.12 so:liboslquery.so.1.12 so:libpng16.so.16 so:libpotrace.so.0 so:libpugixml.so.1 so:libpulse.so.0 so:libpython3.11.so.1.0 so:libsndfile.so.1 so:libstdc++.so.6 so:libswscale.so.7 so:libtbb.so.12 so:libtiff.so.6 so:libwebp.so.7 so:libxkbcommon.so.0 so:libz.so.1 so:libzstd.so.1 p:cmd:blender-thumbnailer=3.5.1-r0 cmd:blender=3.5.1-r0

C:Q1hmVLaNaS85mjylOXMm4o0Oq1a/o=

P:blender-doc V:3.5.1-r0 A:x86\_64 S:96045 I:434176 T:3D Creation/Animation/Publishing System (documentation) U:https://www.blender.org/ L:GPL-2.0-or-later o:blender m:Leon Marz <main@lmarz.org> t:1682853445 c:a0129e3566bef04572a3833a9dfd54c19bb7a65c i:docs blender=3.5.1-r0

C:Q12idD5e2KgHdv03dtIwT/0mFv3DA= P:blender-headless  $V:3.5.1-r0$ A:x86\_64 S:25338829 I:70557696 T:3D Creation/Animation/Publishing System (headless build) U:https://www.blender.org/ L:GPL-2.0-or-later o:blender m:Leon Marz <main@lmarz.org> t:1682853445 c:a0129e3566bef04572a3833a9dfd54c19bb7a65c

D:blender-shared=3.5.1-r0 so:libAlembic.so.1.8 so:libIex-3\_1.so.30 so:libImath-3\_1.so.30 so:libOpenColorIO.so.2.2 so:libOpenEXR-3\_1.so.30 so:libOpenImageDenoise.so.1 so:libOpenImageIO.so.2.4 so:libOpenImageIO\_Util.so.2.4 so:libboost\_locale.so.1.82.0 so:libc.musl-x86\_64.so.1 so:libembree3.so.3 so:libepoxy.so.0 so:libfftw3.so.3 so:libfreetype.so.6 so:libgcc\_s.so.1 so:libgmp.so.10 so:libgomp.so.1 so:libhpdf.so.2.4.3 so:libjpeg.so.8 so:liblzo2.so.2 so:libopenjp2.so.7 so:libopenvdb.so.10.0 so:libosdCPU.so.3.5.0 so:libosdGPU.so.3.5.0 so:liboslcomp.so.1.12 so:liboslexec.so.1.12 so:liboslquery.so.1.12 so:libpng16.so.16 so:libpotrace.so.0 so:libpugixml.so.1 so:libpython3.11.so.1.0 so:libstdc++.so.6 so:libtbb.so.12 so:libtiff.so.6 so:libwebp.so.7 so:libz.so.1 so:libzstd.so.1 p:cmd:blender-headless=3.5.1-r0

C:Q1nMwyb8qyTLR6Ga5aYil+4bbFrxI= P:blender-shared  $V:3.5.1-r0$ A:x86\_64 S:44462253 I:117788672 T:Blender shared runtime data and add-on scripts U:https://www.blender.org/ L:GPL-2.0-or-later o:blender m:Leon Marz <main@lmarz.org> t:1682853445 c:a0129e3566bef04572a3833a9dfd54c19bb7a65c

C:Q1IWR6fL1psH/mei2GcZo6y/HxduI=

P:blind V:1.1-r4 A:x86\_64 S:141154 I:946176 T:blind is a collection of command line video editing utilities U:https://tools.suckless.org/blind/ L:ISC o:blind m:Jean-Louis Fuchs <jean-louis.fuchs@adfinis-sygroup.ch> t:1681263464 c:dcf926d126ee921df71282780cae6c160fe30783 D:so:libc.musl-x86\_64.so.1 p:cmd:blind-arithm=1.1-r4 cmd:blind-colour-ciexyz=1.1-r4 cmd:blind-colour-srgb=1.1-r4 cmd:blind-compress=1.1 r4 cmd:blind-concat=1.1-r4 cmd:blind-crop=1.1-r4 cmd:blind-cut=1.1-r4 cmd:blind-decompress=1.1-r4 cmd:blinddissolve=1.1-r4 cmd:blind-extend=1.1-r4 cmd:blind-flip=1.1-r4 cmd:blind-flop=1.1-r4 cmd:blind-from-image=1.1 r4 cmd:blind-from-text=1.1-r4 cmd:blind-from-video=1.1-r4 cmd:blind-gauss-blur=1.1-r4 cmd:blind-invert-luma=1.1-r4 cmd:blind-nextframe=1.1-r4 cmd:blind-read-head=1.1-r4 cmd:blind-repeat=1.1-r4 cmd:blind-reverse=1.1-r4 cmd:blind-rewritehead=1.1-r4 cmd:blind-rotate-180=1.1-r4 cmd:blind-rotate-270=1.1-r4 cmd:blind-rotate-90=1.1-r4 cmd:blind-setalpha=1.1-r4 cmd:blind-set-luma=1.1-r4 cmd:blind-set-saturation=1.1-r4 cmd:blind-single-colour=1.1-r4 cmd:blindskip-pattern=1.1-r4 cmd:blind-split=1.1-r4 cmd:blind-stack=1.1-r4 cmd:blind-time-blur=1.1-r4 cmd:blind-toimage=1.1-r4 cmd:blind-to-text=1.1-r4 cmd:blind-to-video=1.1-r4 cmd:blind-translate=1.1-r4 cmd:blindtranspose=1.1-r4 cmd:blind-write-head=1.1-r4

C:Q1aHqO7ZEFo7cMOfOFBkJi7A/zJhM= P:blind-doc V:1.1-r4 A:x86\_64 S:28217 I:188416 T:blind is a collection of command line video editing utilities (documentation) U:https://tools.suckless.org/blind/ L:ISC o:blind m:Jean-Louis Fuchs <jean-louis.fuchs@adfinis-sygroup.ch> t:1681263464 c:dcf926d126ee921df71282780cae6c160fe30783 i:docs blind= $1.1-r4$ 

C:Q1MWlI8RCtxKsGvMxLzGluSSOOLmc= P:blinken V:23.04.3-r0 A:x86\_64 S:177341 I:716800 T:Memory Enhancement Game U:https://edu.kde.org/blinken/ L:GPL-2.0-or-later AND GFDL-1.2-only o:blinken m:Bart Ribbers <bribbers@disroot.org> t:1698090267 c:67b1438cd2137f367f15c8ef1027d7eddc3fe886 D:so:libKF5ConfigCore.so.5 so:libKF5ConfigGui.so.5 so:libKF5CoreAddons.so.5 so:libKF5Crash.so.5 so:libKF5DBusAddons.so.5 so:libKF5GuiAddons.so.5 so:libKF5I18n.so.5 so:libKF5XmlGui.so.5 so:libQt5Core.so.5 so:libQt5Gui.so.5 so:libQt5Svg.so.5 so:libQt5Widgets.so.5 so:libc.musl-x86\_64.so.1 so:libphonon4qt5.so.4 so:libstdc++.so.6 p:cmd:blinken=23.04.3-r0

C:Q1u+MQN8RYVbf/grJisPY+sH3BhL8= P:blinken-doc V:23.04.3-r0 A:x86\_64 S:2383195 I:2719744 T:Memory Enhancement Game (documentation) U:https://edu.kde.org/blinken/ L:GPL-2.0-or-later AND GFDL-1.2-only o:blinken

m:Bart Ribbers <bribbers@disroot.org> t:1698090267 c:67b1438cd2137f367f15c8ef1027d7eddc3fe886 i:docs blinken=23.04.3-r0

C:Q1CJFXr8HUqJrVhH86AzlS06n/2KE= P:blinken-lang V:23.04.3-r0 A:x86\_64 S:69608 I:921600 T:Languages for package blinken U:https://edu.kde.org/blinken/ L:GPL-2.0-or-later AND GFDL-1.2-only o:blinken m:Bart Ribbers <bribbers@disroot.org> t:1698090267 c:67b1438cd2137f367f15c8ef1027d7eddc3fe886 i:blinken=23.04.3-r0 lang

C:Q1ukt/3tHujgSc75xI9dbOQ4fojOY= P:blinkstick V:1.2.0-r3 A:x86\_64 S:4966 I:24576 T:Python interface to control BlinkStick devices connected to the computer U:https://www.blinkstick.com/ L:BSD-3-Clause o:py3-blinkstick m:Bart Ribbers <bribbers@disroot.org> t:1681848729 c:1da6d4b6a7d3b704b7f5b7ade2435e6a7f042acd D:py3-blinkstick p:cmd:blinkstick=1.2.0-r3 C:Q1ssiMxD6snYHs03kWhZeSMqhNTe4=

P:bloaty V:1.1-r14 A:x86\_64 S:201372 I:516096 T:Bloaty McBloatface: a size profiler for binaries U:https://github.com/google/bloaty L:Apache-2.0 o:bloaty m:Rasmus Thomsen <oss@cogitri.dev>

t:1681263464 c:dcf926d126ee921df71282780cae6c160fe30783 D:so:libc.musl-x86\_64.so.1 so:libcapstone.so.4 so:libgcc\_s.so.1 so:libprotobuf.so.32 so:libre2.so.10 so:libstdc++.so.6 p:so:liblibbloaty.so=1.0.0 cmd:bloaty=1.1-r14

C:Q1iNNVrnTUSt8H1sHAFYS+ATTDbYU= P:bloaty-dev V:1.1-r14 A:x86\_64 S:3321 I:28672 T:Bloaty McBloatface: a size profiler for binaries (development files) U:https://github.com/google/bloaty L:Apache-2.0 o:bloaty m:Rasmus Thomsen <oss@cogitri.dev> t:1681263464 c:dcf926d126ee921df71282780cae6c160fe30783 D:bloaty

C:Q17Vn6TwugHwBJEyuvinKSU08J7hQ= P:blosc V:1.21.3-r1 A:x86\_64 S:26236 I:69632 T:A blocking, shuffling and lossless compression library U:https://blosc.org L:BSD-3-Clause o:blosc m:Leon Marz <main@lmarz.org> t:1681263464 c:dcf926d126ee921df71282780cae6c160fe30783 D:so:libc.musl-x86\_64.so.1 so:liblz4.so.1 so:libz.so.1 so:libzstd.so.1 p:so:libblosc.so.1=1.21.3

C:Q1QD70u7nWHB4SxHy2mevjLeYScMU= P:blosc-dev V:1.21.3-r1 A:x86\_64 S:8230 I:49152 T:A blocking, shuffling and lossless compression library (development files) U:https://blosc.org L:BSD-3-Clause o:blosc m:Leon Marz <main@lmarz.org>

t:1681263464 c:dcf926d126ee921df71282780cae6c160fe30783 D:blosc=1.21.3-r1 pkgconfig p:pc:blosc=1.21.3

C:Q1aHnz3ys4OSjOya6UuzDuih5PBvA= P:blosc-static V:1.21.3-r1 A:x86\_64 S:29400 I:90112 T:A blocking, shuffling and lossless compression library (static library) U:https://blosc.org L:BSD-3-Clause o:blosc m:Leon Marz <main@lmarz.org> t:1681263464 c:dcf926d126ee921df71282780cae6c160fe30783 C:Q1zpkbVBwo20fXXWe+pgw5stFLUfs= P:bluedevil V:5.27.8-r0 A:x86\_64 S:249146 I:999424 T:Integrate the Bluetooth technology within KDE workspace and applications U:https://kde.org/plasma-desktop/ L:GPL-2.0-or-later AND LGPL-2.0-or-later AND ( LGPL-2.1-only OR LGPL-3.0-only ) o:bluedevil m:Bart Ribbers <bribbers@disroot.org> t:1695912252 c:6f10b067b9057eaa6f36efc0ff0ed8932bdd5a26 D:bluez bluez-obexd kded so:libKF5BluezQt.so.6 so:libKF5ConfigCore.so.5 so:libKF5ConfigGui.so.5 so:libKF5CoreAddons.so.5 so:libKF5DBusAddons.so.5 so:libKF5I18n.so.5 so:libKF5KIOCore.so.5 so:libKF5KIOFileWidgets.so.5 so:libKF5KIOGui.so.5 so:libKF5Notifications.so.5 so:libKF5QuickAddons.so.5 so:libKF5Service.so.5 so:libKF5WidgetsAddons.so.5 so:libKF5WindowSystem.so.5 so:libQt5Core.so.5 so:libQt5DBus.so.5 so:libQt5Gui.so.5 so:libQt5Qml.so.5 so:libQt5Widgets.so.5 so:libc.musl-x86\_64.so.1 so:libstdc++.so.6 p:cmd:bluedevil-sendfile=5.27.8-r0 cmd:bluedevil-wizard=5.27.8-r0 C:Q14M80nYEqdYcdDRFI4tQQY647FE8= P:bluedevil-doc V:5.27.8-r0 A:x86\_64

I:450560 T:Integrate the Bluetooth technology within KDE workspace and applications (documentation)

S:184608

U:https://kde.org/plasma-desktop/ L:GPL-2.0-or-later AND LGPL-2.0-or-later AND ( LGPL-2.1-only OR LGPL-3.0-only ) o:bluedevil m:Bart Ribbers <bribbers@disroot.org> t:1695912252 c:6f10b067b9057eaa6f36efc0ff0ed8932bdd5a26 i:docs bluedevil=5.27.8-r0

### C:Q1YLALNyGRV1RqD13YMzI+cQ4jsOc=

P:bluedevil-lang V:5.27.8-r0 A:x86\_64 S:173505 I:1507328 T:Languages for package bluedevil U:https://kde.org/plasma-desktop/ L:GPL-2.0-or-later AND LGPL-2.0-or-later AND ( LGPL-2.1-only OR LGPL-3.0-only ) o:bluedevil m:Bart Ribbers <bribbers@disroot.org> t:1695912252 c:6f10b067b9057eaa6f36efc0ff0ed8932bdd5a26 D:bluez bluez-obexd kded i:bluedevil=5.27.8-r0 lang

C:Q1G0loPNP23TzPGDerXFLonamDRro= P:bluefish V:2.2.13-r2 A:x86\_64 S:2670221 I:7761920 T:Bluefish is an editor targeted towards programmers and webdevelopers U:https://bluefish.openoffice.nl/ L:GPL-3.0-or-later o:bluefish m:ScrumpyJack <scrumpyjack@st.ilet.to> t:1682716390 c:c76155ebfb111fbafa5d9b235025319eaa4d6859 D:so:libc.musl-x86\_64.so.1 so:libcairo.so.2 so:libenchant-2.so.2 so:libgdk-3.so.0 so:libgdk\_pixbuf-2.0.so.0 so:libgio-2.0.so.0 so:libglib-2.0.so.0 so:libgmodule-2.0.so.0 so:libgobject-2.0.so.0 so:libgtk-3.so.0 so:libgucharmap\_2\_90.so.7 so:libintl.so.8 so:libpango-1.0.so.0 so:libpangocairo-1.0.so.0 so:libxml2.so.2 p:cmd:bluefish=2.2.13-r2

C:Q1AQWAeM/8Jqiv1ii/ajQ/4MC7/1w= P:bluefish-doc V:2.2.13-r2 A:x86\_64 S:8999

#### I:57344

T:Bluefish is an editor targeted towards programmers and webdevelopers (documentation) U:https://bluefish.openoffice.nl/ L:GPL-3.0-or-later o:bluefish m:ScrumpyJack <scrumpyjack@st.ilet.to> t:1682716390 c:c76155ebfb111fbafa5d9b235025319eaa4d6859 i:docs bluefish=2.2.13-r2

#### C:Q1WLNFvx7go4Lysv1q+oJ07R/wK+c=

P:bluefish-lang V:2.2.13-r2 A:x86\_64 S:1096617 I:3837952 T:Languages for package bluefish U:https://bluefish.openoffice.nl/ L:GPL-3.0-or-later o:bluefish m:ScrumpyJack <scrumpyjack@st.ilet.to> t:1682716390 c:c76155ebfb111fbafa5d9b235025319eaa4d6859 i:bluefish=2.2.13-r2 lang

C:Q1ckMOI/t84rvr9DzKPmzFNTzEoDY= P:blueman V:2.3.5-r2 A:x86\_64 S:924592 I:2748416 T:GTK+ Bluetooth Manager U:https://github.com/blueman-project/blueman L:GPL-3.0-or-later o:blueman m:knuxify <knuxify@gmail.com> t:1682173534 c:7955365745d053b4432c016252398a77c2fae53e D:bluez dbus gtk+3.0 python3 py3-cairo py3-gobject3 python3~3.11 so:libbluetooth.so.3 so:libc.musl-x86\_64.so.1 p:cmd:blueman-adapters=2.3.5-r2 cmd:blueman-applet=2.3.5-r2 cmd:blueman-manager=2.3.5-r2 cmd:bluemansendto=2.3.5-r2 cmd:blueman-services=2.3.5-r2 cmd:blueman-tray=2.3.5-r2 py3.11:blueman=2.3.5-r2

C:Q1DQpQNo6Ku5ZwAJ20BzZmLkFgvFc= P:blueman-dev V:2.3.5-r2 A:x86\_64

S:42106 I:167936 T:GTK+ Bluetooth Manager (development files) U:https://github.com/blueman-project/blueman L:GPL-3.0-or-later o:blueman m:knuxify <knuxify@gmail.com> t:1682173534 c:7955365745d053b4432c016252398a77c2fae53e D:python3~3.11

C:Q1vhOiEKUtDTGI56s1R5utePQck54= P:blueman-doc V:2.3.5-r2 A:x86\_64 S:25567 I:118784 T:GTK+ Bluetooth Manager (documentation) U:https://github.com/blueman-project/blueman L:GPL-3.0-or-later o:blueman m:knuxify <knuxify@gmail.com> t:1682173534 c:7955365745d053b4432c016252398a77c2fae53e i:docs blueman=2.3.5-r2

C:Q1IzVwCE1dFf5AAd0FF2QPexAPUhE= P:blueman-lang V:2.3.5-r2 A:x86\_64 S:606432 I:2191360 T:Languages for package blueman U:https://github.com/blueman-project/blueman L:GPL-3.0-or-later o:blueman m:knuxify <knuxify@gmail.com> t:1682173534 c:7955365745d053b4432c016252398a77c2fae53e D:bluez dbus gtk+3.0 python3 py3-cairo py3-gobject3 i:blueman=2.3.5-r2 lang

C:Q1YEosogrUipiXXMSmPMiSF83rpJM= P:blueman-pyc V:2.3.5-r2 A:x86\_64 S:430022

I:2625536

T:Precompiled Python bytecode for blueman U:https://github.com/blueman-project/blueman L:GPL-3.0-or-later o:blueman m:knuxify <knuxify@gmail.com> t:1682173534 c:7955365745d053b4432c016252398a77c2fae53e D:bluez dbus gtk+3.0 python3 py3-cairo py3-gobject3 python3~3.11 i:blueman=2.3.5-r2 pyc

C:Q1dRNiQG6KGgykzeKBFytPeRHB4Aw= P:blueprint-compiler V:0.6.0-r2 A:x86\_64 S:45386 I:327680 T:Markup language for GTK user interfaces

U:https://jwestman.pages.gitlab.gnome.org/blueprint-compiler L:LGPL-3.0-or-later o:blueprint-compiler m:Newbyte <newbie13xd@gmail.com> t:1682287454 c:a73b01539e7e9c531cf0464e484279b241f97cda D:gobject-introspection-dev gtk4.0 python3 py3-gobject3 python3~3.11 p:cmd:blueprint-compiler=0.6.0-r2 py3.11:blueprintcompiler=0.6.0-r2

C:Q1iquLx4K4eBluzU/kwhDWDsLfFAw= P:blueprint-compiler-dev V:0.6.0-r2 A:x86\_64 S:1755 I:20480 T:Markup language for GTK user interfaces (development files) U:https://jwestman.pages.gitlab.gnome.org/blueprint-compiler L:LGPL-3.0-or-later o:blueprint-compiler m:Newbyte <newbie13xd@gmail.com> t:1682287454 c:a73b01539e7e9c531cf0464e484279b241f97cda D:blueprint-compiler pkgconfig p:pc:blueprint-compiler=0.6.0

C:Q1WEtU+iu6Xn2ETAj3IAp/PmkOOUk= P:blueprint-compiler-pyc V:0.6.0-r2 A:x86\_64

S:126768 I:483328 T:Precompiled Python bytecode for blueprint-compiler U:https://jwestman.pages.gitlab.gnome.org/blueprint-compiler L:LGPL-3.0-or-later o:blueprint-compiler m:Newbyte <newbie13xd@gmail.com> t:1682287454 c:a73b01539e7e9c531cf0464e484279b241f97cda D:gobject-introspection-dev gtk4.0 python3 py3-gobject3 python3~3.11 i:blueprint-compiler=0.6.0-r2 pyc

C:Q1FTgRf2yVMNVcxM0P6Etb7cBVjUQ= P:bluez-alsa V:4.1.1-r0 A:x86\_64 S:103871 I:303104 T:Bluetooth Audio ALSA Backend U:https://github.com/Arkq/bluez-alsa L:MIT o:bluez-alsa m:Bradley Saulteaux <-@bradso.to> t:1687710704 c:144fde29112a6bb86cd8ade3aee614097cd1dcc6 D:bluez so:libasound.so.2 so:libbluetooth.so.3 so:libc.musl-x86\_64.so.1 so:libdbus-1.so.3 so:libfdk-aac.so.2 so:libgio-2.0.so.0 so:libglib-2.0.so.0 so:libgobject-2.0.so.0 so:libsbc.so.1 p:cmd:bluealsa=4.1.1-r0

### C:Q1fPPpY3giKZ0JGwXf5Lk76CZOv1M=

P:bluez-alsa-openrc V:4.1.1-r0 A:x86\_64 S:1955 I:24576 T:Bluetooth Audio ALSA Backend (OpenRC init scripts) U:https://github.com/Arkq/bluez-alsa L:MIT o:bluez-alsa m:Bradley Saulteaux <-@bradso.to> t:1687710704 c:144fde29112a6bb86cd8ade3aee614097cd1dcc6 i:openrc bluez-alsa=4.1.1-r0

C:Q1zico1pBWKWfs/IZ7D/VP7Ff9VsM= P:bluez-alsa-utils V:4.1.1-r0

A:x86\_64 S:53169 I:172032 T:Bluetooth Audio ALSA Backend utils U:https://github.com/Arkq/bluez-alsa L:MIT o:bluez-alsa m:Bradley Saulteaux <-@bradso.to> t:1687710704 c:144fde29112a6bb86cd8ade3aee614097cd1dcc6 D:bluez so:libasound.so.2 so:libbluetooth.so.3 so:libbsd.so.0 so:libc.musl-x86\_64.so.1 so:libdbus-1.so.3 so:libncursesw.so.6 so:libreadline.so.8 p:cmd:a2dpconf=4.1.1-r0 cmd:bluealsa-aplay=4.1.1-r0 cmd:bluealsa-cli=4.1.1-r0 cmd:bluealsa-rfcomm=4.1.1-r0 cmd:hcitop=4.1.1-r0

C:Q1sofccCBGOtlHhTVeXOkJKw4nR1I=

P:bluez-qt V:5.105.0-r1 A:x86\_64 S:223247 I:782336 T:Qt wrapper for Bluez 5 DBus API U:https://community.kde.org/Frameworks L:LGPL-2.1-or-later o:bluez-qt m:Bart Ribbers <bribbers@disroot.org> t:1681263464 c:dcf926d126ee921df71282780cae6c160fe30783 D:so:libQt5Core.so.5 so:libQt5DBus.so.5 so:libQt5Network.so.5 so:libQt5Qml.so.5 so:libc.musl-x86\_64.so.1 so:libstdc++.so.6 p:so:libKF5BluezQt.so.6=5.105.0

C:Q1zQKToWQLiHXLD1Uw2wzW9qdaJs4= P:bluez-qt-dev V:5.105.0-r1 A:x86\_64 S:43522 I:495616 T:Qt wrapper for Bluez 5 DBus API (development files) U:https://community.kde.org/Frameworks L:LGPL-2.1-or-later o:bluez-qt m:Bart Ribbers <bribbers@disroot.org> t:1681263464 c:dcf926d126ee921df71282780cae6c160fe30783 D:qt5-qtbase-dev qt5-qtdeclarative-dev bluez-qt=5.105.0-r1 pc:Qt5Core pc:Qt5DBus pc:Qt5Network pkgconfig p:pc:KF5BluezQt=5.105.0

C:Q1p2kNN8eXl1qC/c1r6bD+9YF5244= P:bluez-qt-doc V:5.105.0-r1 A:x86\_64 S:599265 I:1114112 T:Qt wrapper for Bluez 5 DBus API (documentation) U:https://community.kde.org/Frameworks L:LGPL-2.1-or-later o:bluez-qt m:Bart Ribbers <bribbers@disroot.org> t:1681263464 c:dcf926d126ee921df71282780cae6c160fe30783 i:docs bluez-qt=5.105.0-r1

C:Q1hTRbEgfhzI49jsjzBjdcOzO4984= P:bmake V:20230414-r0 A:x86\_64 S:186607 I:651264 T:Portable version of the NetBSD make build tool U:http://www.crufty.net/help/sjg/bmake.html L:BSD-2-Clause o:bmake m:Sören Tempel <soeren+alpine@soeren-tempel.net> t:1682411166 c:9864740af9dffbae16b0e1276f1630790b68b8a9 D:so:libc.musl-x86\_64.so.1 p:cmd:bmake=20230414-r0

C:Q1nhJUO8FfQFBIC/PYXQa62Y66lVg= P:bmake-doc V:20230414-r0 A:x86\_64 S:67025 I:204800 T:Portable version of the NetBSD make build tool (documentation) U:http://www.crufty.net/help/sjg/bmake.html L:BSD-2-Clause o:bmake m:Sören Tempel <soeren+alpine@soeren-tempel.net> t:1682411166 c:9864740af9dffbae16b0e1276f1630790b68b8a9 i:docs bmake=20230414-r0

C:Q1BIzL4WpG8hAUgDyrjcmNPNRRiTQ=

P:bmkdep V:20140112-r1 A:x86\_64 S:7136 I:32768 T:Construct Makefile dependency list U:https://github.com/trociny/bmkdep L:BSD-2-Clause o:bmkdep m:David Demelier <markand@malikania.fr> t:1681263464 c:dcf926d126ee921df71282780cae6c160fe30783 D:so:libc.musl-x86\_64.so.1 p:cmd:bmkdep=20140112-r1

C:Q1pzkW4DrTmiw9hS/FxSzCLpfmOOs= P:bmkdep-doc V:20140112-r1 A:x86\_64 S:4021 I:24576 T:Construct Makefile dependency list (documentation) U:https://github.com/trociny/bmkdep L:BSD-2-Clause o:bmkdep m:David Demelier <markand@malikania.fr> t:1681263464 c:dcf926d126ee921df71282780cae6c160fe30783 i:docs bmkdep=20140112-r1

C:Q16T2MAbC8eto+pjL0FJHFf5rCEW8= P:bmon V:4.0-r2 A:x86\_64 S:41522 I:114688 T:bandwidth monitor and rate estimator U:https://github.com/tgraf/bmon L:BSD MIT o:bmon m:Francesco Colista <fcolista@alpinelinux.org> t:1681263464 c:dcf926d126ee921df71282780cae6c160fe30783 D:so:libc.musl-x86\_64.so.1 so:libconfuse.so.2 so:libncursesw.so.6 so:libnl-3.so.200 so:libnl-route-3.so.200 p:cmd:bmon=4.0-r2

C:Q193WK9k4mO4DlG7s2DCvEmyyJ/+Q=

P:bmon-doc V:4.0-r2 A:x86\_64 S:4980 I:40960 T:bandwidth monitor and rate estimator (documentation) U:https://github.com/tgraf/bmon L:BSD MIT o:bmon m:Francesco Colista <fcolista@alpinelinux.org> t:1681263464 c:dcf926d126ee921df71282780cae6c160fe30783 i:docs bmon=4.0-r2

C:Q1ffNXxPTuoFtuVz1hmfrliHNh+oU=

P:boca V:1.0.7-r0 A:x86\_64 S:1705856 I:5005312 T:A component library used by the fre:ac audio converter U:https://github.com/enzo1982/boca L:GPL-2.0-or-later o:boca m:Bart Ribbers <bribbers@disroot.org> t:1681918249 c:00a4db249d1adbfacafbd895cfc902c76f343f55 D:so:libc.musl-x86\_64.so.1 so:libcdio.so.19 so:libcdio\_cdda.so.2 so:libcdio\_paranoia.so.2 so:libexpat.so.1 so:libgcc\_s.so.1 so:libpulse.so.0 so:libsmooth-0.9.so.0 so:libstdc++.so.6 so:liburiparser.so.1 so:libz.so.1

C:Q1DjgCYzYJ2dok3rlztQc3NbqKmco= P:boca-dev V:1.0.7-r0 A:x86\_64 S:23070 I:294912 T:A component library used by the fre:ac audio converter (development files) U:https://github.com/enzo1982/boca L:GPL-2.0-or-later o:boca m:Bart Ribbers <bribbers@disroot.org> t:1681918249 c:00a4db249d1adbfacafbd895cfc902c76f343f55  $D: boca=1.0.7-r0$ 

C:Q1PPkDXT5CY9xlcR19/Vj9qb7ZG0E=

P:bogofilter V:1.2.5-r2 A:x86\_64 S:303858 I:741376 T:A Bayesian mail filter that classifies mail by statistical analysis of the message's header and content. U:https://bogofilter.sourceforge.io/ L:GPL-2.0 o:bogofilter m:ScrumpyJack <scrumpyjack@st.ilet.to> t:1681263464 c:dcf926d126ee921df71282780cae6c160fe30783 D:so:libc.musl-x86\_64.so.1 so:libsqlite3.so.0 p:cmd:bf\_compact=1.2.5-r2 cmd:bf\_copy=1.2.5-r2 cmd:bf\_tar=1.2.5-r2 cmd:bogofilter=1.2.5-r2 cmd:bogolexer=1.2.5-r2 cmd:bogotune=1.2.5-r2 cmd:bogoupgrade=1.2.5-r2 cmd:bogoutil=1.2.5-r2

C:Q1dE4CQSYujiNQHKMr5mZ3yll0L9M=

P:bogofilter-doc V:1.2.5-r2 A:x86\_64 S:23089 I:61440 T:A Bayesian mail filter that classifies mail by statistical analysis of the message's header and content. (documentation) U:https://bogofilter.sourceforge.io/ L:GPL-2.0 o:bogofilter m:ScrumpyJack <scrumpyjack@st.ilet.to> t:1681263464 c:dcf926d126ee921df71282780cae6c160fe30783 i:docs bogofilter=1.2.5-r2 C:Q1V64n5jmAC5B21IAjHmiUk/W5ElM= P:bolt V:0.9.5-r1 A:x86\_64

S:143891 I:454656 T:Thunderbolt 3 device manager U:https://gitlab.freedesktop.org/bolt/bolt L:LGPL-2.1-or-later o:bolt m:Rasmus Thomsen <oss@cogitri.dev> t:1681263464 c:dcf926d126ee921df71282780cae6c160fe30783 D:so:libc.musl-x86\_64.so.1 so:libgio-2.0.so.0 so:libglib-2.0.so.0 so:libgobject-2.0.so.0 so:libpolkit-gobject-1.so.0 so:libudev.so.1

p:cmd:boltctl=0.9.5-r1

C:Q1StitTfEjPTJTAADESidd5onG0KM= P:bolt-doc V:0.9.5-r1 A:x86\_64 S:7480 I:32768 T:Thunderbolt 3 device manager (documentation) U:https://gitlab.freedesktop.org/bolt/bolt L:LGPL-2.1-or-later o:bolt m:Rasmus Thomsen <oss@cogitri.dev> t:1681263464 c:dcf926d126ee921df71282780cae6c160fe30783 i:docs bolt= $0.9.5$ -r1 C:Q10XwrMlFL+uvj49TtQhZGnXaJsHY= P:bonsai V:1.0.0-r1 A:x86\_64 S:240789 I:884736 T:A Finite State Machine structured as a tree that trigger commands U:https://sr.ht/~stacyharper/bonsai/ L:AGPL-3.0-or-later o:bonsai

m:Willow Barraco <contact@willowbarraco.fr> t:1683383467 c:3a53b2f7e39e40dec327716ab0f2662c5513b0d9 p:cmd:bonsaictl=1.0.0-r1 cmd:bonsaid=1.0.0-r1

C:Q1vKyhwzLPW83JOII6ZhHjK3WJr7s= P:boost-build V:1.82.0-r0 A:x86\_64 S:422598 I:2297856 T:Boost.Build makes it easy to build C++ projects, everywhere U:https://boost.org/build L:BSL-1.0 o:boost-build t:1681451368 c:ddfc31072e385b8f2c267c2915d82f4f8e6f53dd D:boost python3

C:Q1pELL5FD2jT4uf+COaiMFJLQL4y8=

P:boost-build-doc V:1.82.0-r0 A:x86\_64 S:35183 I:720896 T:Boost.Build makes it easy to build C++ projects, everywhere (documentation) U:https://boost.org/build L:BSL-1.0 o:boost-build t:1681451368 c:ddfc31072e385b8f2c267c2915d82f4f8e6f53dd i:docs boost-build=1.82.0-r0

C:Q1hcIkue7Wfiz025iryGErip4rp8w= P:booster V:0.10-r8 A:x86\_64 S:4902772 I:12021760 T:Fast and secure initramfs generator U:https://github.com/anatol/booster L:MIT o:booster m:Sören Tempel <soeren+alpine@soeren-tempel.net> t:1700254797 c:5d9cbaefb04d010ef92a918b71679dfeee90904c k:1 D:kbd /bin/sh so:libc.musl-x86\_64.so.1 p:initramfs-generator cmd:booster=0.10-r8

C:Q1j9mXT1CCe7M2aTuYavsU0SXZO/8= P:booster-doc V:0.10-r8 A:x86\_64 S:9820 I:40960 T:Fast and secure initramfs generator (documentation) U:https://github.com/anatol/booster L:MIT o:booster m:Sören Tempel <soeren+alpine@soeren-tempel.net> t:1700254797 c:5d9cbaefb04d010ef92a918b71679dfeee90904c  $k \cdot 1$ i:docs booster=0.10-r8

C:Q10MYCiazJvmid0yXHN/EaEnW54Sk=

P:borg-space V:1.0-r1 A:x86\_64 S:19556 I:98304 T:Report and track the size of your Borg repositories U:https://pypi.org/project/borg-space/ L:GPL-3.0-or-later o:borg-space m:Andy Hawkins <andy@gently.org.uk> t:1682173534 c:7955365745d053b4432c016252398a77c2fae53e D:emborg>=1.31 python3 py3-appdirs py3-arrow>=0.15 py3-docopt py3-inform>=1.26 py3-matplotlib py3nestedtext py3-quantiphy python3~3.11 p:cmd:borg-space=1.0-r1

C:Q1F2nhhlmsBjwKnNUgC+Cko8zfFFU= P:borg-space-pyc V:1.0-r1 A:x86\_64 S:6713 I:36864 T:Precompiled Python bytecode for borg-space U:https://pypi.org/project/borg-space/ L:GPL-3.0-or-later o:borg-space m:Andy Hawkins <andy@gently.org.uk> t:1682173534 c:7955365745d053b4432c016252398a77c2fae53e D:emborg>=1.31 python3 py3-appdirs py3-arrow>=0.15 py3-docopt py3-inform>=1.26 py3-matplotlib py3nestedtext py3-quantiphy python3~3.11 i:borg-space=1.0-r1 pyc C:Q1MMfFMgVIwf7JZ8onKrBl/KOnUaU= P:borgbackup V:1.2.6-r0 A:x86\_64 S:731771 I:2392064

T:Deduplicating backup program U:https://www.borgbackup.org/ L:BSD-3-Clause o:borgbackup m:Jakub Jirutka <jakub@jirutka.cz> t:1693525592 c:9185f5e6384801ee336a6439db45873d74c6cb9f D:py3-msgpack py3-packaging python3 python3~3.11 so:libacl.so.1 so:libc.musl-x86\_64.so.1 so:libcrypto.so.3 so:liblz4.so.1 so:libxxhash.so.0 so:libzstd.so.1 p:cmd:borg=1.2.6-r0 cmd:borgfs=1.2.6-r0 py3.11:borg=1.2.6-r0

#### C:Q1D/bynNGktmI9Zqk1F5IaAdEIPoQ=

P:borgbackup-bash-completion V:1.2.6-r0 A:x86\_64 S:4148 I:32768 T:Bash completions for borgbackup U:https://www.borgbackup.org/ L:BSD-3-Clause o:borgbackup m:Jakub Jirutka <jakub@jirutka.cz> t:1693525592 c:9185f5e6384801ee336a6439db45873d74c6cb9f i:borgbackup=1.2.6-r0 bash-completion

## C:Q1A81VIvXieGtmKMzeoKIhzcctn4w=

P:borgbackup-doc V:1.2.6-r0 A:x86\_64 S:83063 I:180224 T:Deduplicating backup program (documentation) U:https://www.borgbackup.org/ L:BSD-3-Clause o:borgbackup m:Jakub Jirutka <jakub@jirutka.cz> t:1693525592 c:9185f5e6384801ee336a6439db45873d74c6cb9f i:docs borgbackup=1.2.6-r0

# C:Q1ysuBkaNfSVg/X1VuoHA/ozJt4pQ= P:borgbackup-fish-completion V:1.2.6-r0 A:x86\_64 S:7177 I:57344 T:Fish completions for borgbackup U:https://www.borgbackup.org/ L:BSD-3-Clause o:borgbackup m:Jakub Jirutka <jakub@jirutka.cz> t:1693525592 c:9185f5e6384801ee336a6439db45873d74c6cb9f i:borgbackup=1.2.6-r0 fish

C:Q1DufRr4RUiKfXUFFcjMt/Lgeci/c= P:borgbackup-fuse V:1.2.6-r0 A:x86\_64 S:1511 I:4096 T:Deduplicating backup program (FUSE support) U:https://www.borgbackup.org/ L:BSD-3-Clause o:borgbackup m:Jakub Jirutka <jakub@jirutka.cz> t:1693525592 c:9185f5e6384801ee336a6439db45873d74c6cb9f D:borgbackup=1.2.6-r0 py3-pyfuse3

C:Q1hl7535X0Ozxkc69v5fmWJ/TU2ls= P:borgbackup-pyc V:1.2.6-r0 A:x86\_64 S:498391 I:1441792 T:Precompiled Python bytecode for borgbackup U:https://www.borgbackup.org/ L:BSD-3-Clause o:borgbackup m:Jakub Jirutka <jakub@jirutka.cz> t:1693525592 c:9185f5e6384801ee336a6439db45873d74c6cb9f D:py3-msgpack py3-packaging python3 python3~3.11 i:borgbackup=1.2.6-r0 pyc

C:Q1VkHNBhh3JyfDpizc1hMhtMLoeL4= P:borgbackup-zsh-completion V:1.2.6-r0 A:x86\_64 S:16409 I:77824 T:Zsh completions for borgbackup U:https://www.borgbackup.org/ L:BSD-3-Clause o:borgbackup m:Jakub Jirutka <jakub@jirutka.cz> t:1693525592 c:9185f5e6384801ee336a6439db45873d74c6cb9f i:borgbackup=1.2.6-r0 zsh

C:Q1xDNsE2wJ++zk8EPAZ433o7wWlJ4= P:borgmatic V:1.7.14-r0 A:x86\_64 S:104833 I:696320 T:Simple, configuration-driven backup software for servers and workstations U:https://torsion.org/borgmatic/ L:GPL-3.0-or-later o:borgmatic m:Micha Polaski <michal@polanski.me> t:1685907513 c:373dc41b2a2ccdf7885c288e289cf679e4aca8d3 D:borgbackup python3 py3-setuptools py3-jsonschema py3-requests py3-ruamel.yaml py3-colorama python3~3.11 p:cmd:borgmatic=1.7.14-r0 cmd:generate-borgmatic-config=1.7.14-r0 cmd:upgrade-borgmatic-config=1.7.14-r0 cmd:validate-borgmatic-config=1.7.14-r0 py3.11:borgmatic=1.7.14-r0

C:Q1r0rMikcvb3kwVKx1Y3dLBi/rCwM= P:borgmatic-bash-completion V:1.7.14-r0 A:x86\_64 S:2886 I:40960 T:Bash completions for borgmatic U:https://torsion.org/borgmatic/ L:GPL-3.0-or-later o:borgmatic

m:Micha Polaski <michal@polanski.me> t:1685907513 c:373dc41b2a2ccdf7885c288e289cf679e4aca8d3 i:borgmatic=1.7.14-r0 bash-completion

C:Q1U18OIRIz58NQZJ7XrnQZs740N3M= P:borgmatic-pyc V:1.7.14-r0 A:x86\_64 S:160174 I:651264 T:Precompiled Python bytecode for borgmatic U:https://torsion.org/borgmatic/ L:GPL-3.0-or-later o:borgmatic m:Micha Polaski <michal@polanski.me> t:1685907513 c:373dc41b2a2ccdf7885c288e289cf679e4aca8d3 D:borgbackup

 python3 py3-setuptools py3-jsonschema py3-requests py3-ruamel.yaml py3-colorama python3~3.11 i:borgmatic=1.7.14-r0 pyc

C:Q1sJSUbgfZt/PhILbpPPeRO8RKqz8= P:bottom V:0.9.1-r0 A:x86\_64 S:1243515 I:2916352 T:Graphical process/system monitor with a customizable interface U:https://github.com/ClementTsang/bottom L:MIT o:bottom m:guddaff <guddaff@protonmail.com> t:1684141398 c:ea9a99fcbac46df957cfff52bf7731ea4333ddf1 D:so:libc.musl-x86\_64.so.1 so:libgcc\_s.so.1 p:cmd:btm=0.9.1-r0

C:Q1YBObIIS0bfMbLuKgoYWBsFuAubw= P:bottom-bash-completion V:0.9.1-r0 A:x86\_64 S:2444 I:24576 T:Bash completions for bottom U:https://github.com/ClementTsang/bottom L:MIT o:bottom m:guddaff <guddaff@protonmail.com> t:1684141398 c:ea9a99fcbac46df957cfff52bf7731ea4333ddf1 i:bottom=0.9.1-r0 bash-completion

C:Q1+gOQ5hGibVw3BDgmgRQdVDj/Gn8= P:bottom-doc V:0.9.1-r0 A:x86\_64 S:3967 I:28672 T:Graphical process/system monitor with a customizable interface (documentation) U:https://github.com/ClementTsang/bottom L:MIT o:bottom m:guddaff <guddaff@protonmail.com> t:1684141398 c:ea9a99fcbac46df957cfff52bf7731ea4333ddf1

i:docs bottom=0.9.1-r0

C:Q1kqoOvcgQhk8V7AyhDuYQpITCNr8= P:bottom-fish-completion V:0.9.1-r0 A:x86\_64 S:2793 I:24576 T:Fish completions for bottom U:https://github.com/ClementTsang/bottom L:MIT o:bottom m:guddaff <guddaff@protonmail.com> t:1684141398 c:ea9a99fcbac46df957cfff52bf7731ea4333ddf1 i:bottom=0.9.1-r0 fish

C:Q1Ly+AdKrgP/9vNtZlW2YMlEtsHyQ= P:bottom-zsh-completion V:0.9.1-r0 A:x86\_64 S:3102 I:28672 T:Zsh completions for bottom U:https://github.com/ClementTsang/bottom L:MIT o:bottom m:guddaff <guddaff@protonmail.com> t:1684141398 c:ea9a99fcbac46df957cfff52bf7731ea4333ddf1 i:bottom=0.9.1-r0 zsh

C:Q1Ea+DyoysI33k4je+bRVaMyoj8JI= P:bovo V:23.04.3-r0 A:x86\_64 S:117987 I:409600 T:A Gomoku like game for two players U:https://kde.org/applications/games/org.kde.bovo L:GPL-2.0-or-later AND GFDL-1.2-only o:bovo m:Bart Ribbers <bribbers@disroot.org> t:1698090267 c:67b1438cd2137f367f15c8ef1027d7eddc3fe886 D:so:libKF5ConfigCore.so.5 so:libKF5ConfigGui.so.5 so:libKF5CoreAddons.so.5 so:libKF5Crash.so.5 so:libKF5DBusAddons.so.5 so:libKF5I18n.so.5 so:libKF5KDEGames.so.7 so:libKF5WidgetsAddons.so.5 so:libKF5XmlGui.so.5

so:libQt5Core.so.5 so:libQt5Gui.so.5 so:libQt5Svg.so.5 so:libQt5Widgets.so.5 so:libc.musl-x86\_64.so.1 so:libgcc\_s.so.1 so:libstdc++.so.6 p:cmd:bovo=23.04.3-r0

C:Q12YVhRW3WAfOa/SL270Ru5LJ1hpc= P:bovo-doc V:23.04.3-r0 A:x86\_64 S:179345 I:544768 T:A Gomoku like game for two players (documentation) U:https://kde.org/applications/games/org.kde.bovo L:GPL-2.0-or-later AND GFDL-1.2-only o:bovo m:Bart Ribbers <bribbers@disroot.org> t:1698090267 c:67b1438cd2137f367f15c8ef1027d7eddc3fe886 i:docs bovo=23.04.3-r0

C:Q1rrdciC5pD7ETEXHiPK32mTn4q64= P:bovo-lang V:23.04.3-r0 A:x86\_64 S:40852 I:778240 T:Languages for package bovo U:https://kde.org/applications/games/org.kde.bovo L:GPL-2.0-or-later AND GFDL-1.2-only o:bovo m:Bart Ribbers <bribbers@disroot.org> t:1698090267 c:67b1438cd2137f367f15c8ef1027d7eddc3fe886 i:bovo=23.04.3-r0 lang

C:Q1eLkB3HCrufTCjtZoeQdzq451Is8= P:bower V:1.0-r1 A:x86\_64 S:285932 I:815104 T:curses frontend for the Notmuch email system U:https://github.com/wangp/bower L:GPL-3.0-or-later o:bower m:Clayton Craft <clayton@craftyguy.net> t:1681263464 c:dcf926d126ee921df71282780cae6c160fe30783 D:notmuch so:libc.musl-x86\_64.so.1 so:libgc.so so:libgpgme.so.11 so:libmer\_rt.so so:libmer\_std.so so:libncursesw.so.6 so:libpanelw.so.6 p:cmd:bower=1.0-r1

C:Q1Il7XEyo0AXEj/NcMq6yMOyvfr5Y= P:bower-doc V:1.0-r1 A:x86\_64 S:7346 I:28672 T:curses frontend for the Notmuch email system (documentation) U:https://github.com/wangp/bower L:GPL-3.0-or-later o:bower m:Clayton Craft <clayton@craftyguy.net> t:1681263464 c:dcf926d126ee921df71282780cae6c160fe30783 i:docs bower=1.0-r1

C:Q1nRyi3JzuWhBETCRyddAtpnPS+lo= P:box2d V:2.4.1-r2 A:x86\_64 S:93175 I:233472 T:2D Physics Engine for Games U:https://box2d.org/ L:MIT o:box2d m:TBK <alpine@jjtc.eu> t:1681263464 c:dcf926d126ee921df71282780cae6c160fe30783 D:so:libc.musl-x86\_64.so.1 so:libgcc\_s.so.1 so:libstdc++.so.6 p:so:libbox2d.so.2=2.4.1

C:Q139GHGenZRj08kp5qaOnTDG5lmDg= P:box2d-dev V:2.4.1-r2 A:x86\_64 S:52944 I:327680 T:2D Physics Engine for Games (development files) U:https://box2d.org/ L:MIT o:box2d m:TBK <alpine@jjtc.eu> t:1681263464

c:dcf926d126ee921df71282780cae6c160fe30783 D:box2d=2.4.1-r2

C:Q1kzlDaYTEydYEqRZP/eWDmRRFwzo= P:box2d-doc V:2.4.1-r2 A:x86\_64 S:967300 I:7385088 T:2D Physics Engine for Games (documentation) U:https://box2d.org/ L:MIT o:box2d m:TBK <alpine@jjtc.eu> t:1681263464 c:dcf926d126ee921df71282780cae6c160fe30783 i:docs box2d=2.4.1-r2

C:Q1ikLsnGhNVh2SpYeFDqBJwerN+bk= P:bpfmon V:2.51-r2 A:x86\_64 S:13871 I:49152 T:BPF based visual packet rate monitor U:https://github.com/bbonev/bpfmon L:GPL-2.0-or-later o:bpfmon m:Milan P. Stani <mps@arvanta.net> t:1681263464 c:dcf926d126ee921df71282780cae6c160fe30783 D:so:libc.musl-x86\_64.so.1 so:libpcap.so.1 so:libyascreen.so.0 p:cmd:bpfmon=2.51-r2

C:Q1RqZQ+OQKE9IRvXLGO7G6LCz2+s4= P:bpfmon-doc V:2.51-r2 A:x86\_64 S:2779 I:24576 T:BPF based visual packet rate monitor (documentation) U:https://github.com/bbonev/bpfmon L:GPL-2.0-or-later o:bpfmon m:Milan P. Stani <mps@arvanta.net> t:1681263464 c:dcf926d126ee921df71282780cae6c160fe30783

i:docs bpfmon=2.51-r2

C:Q1wFzwQUNHavkCeK+5Sm0FBbHPuxk= P:bpftool V:6.3.12-r0 A:x86\_64 S:247721 I:544768 T:Linux kernel bpf manipulation tool U:https://www.kernel.org/ L:GPL-2.0-only o:linux-tools m:Milan P. Stani <mps@arvanta.net> t:1688583530 c:eddc7180e2e001d59fb78cf651bc4974df565d40 D:perf cpupower linux-tools-gpio linux-tools-iio so:libbfd-2.40.so so:libc.musl-x86\_64.so.1 so:libcap.so.2 so:libelf.so.1 so:libopcodes-2.40.so so:libz.so.1 p:cmd:bpftool=6.3.12-r0

C:Q1lQs/rtihTx//dWZ23qABL73PBLE= P:bpftool-bash-completion V:6.3.12-r0

A:x86\_64 S:6973 I:65536 T:Bash completion for bpftool U:https://www.kernel.org/ L:GPL-2.0-only o:linux-tools m:Milan P. Stani <mps@arvanta.net> t:1688583530 c:eddc7180e2e001d59fb78cf651bc4974df565d40 D:perf cpupower linux-tools-gpio linux-tools-iio i:bpftool=6.3.12-r0 bash-completion

C:Q199z/HyoQUqvyJy73KdFaxrh5ay0= P:bpftrace V:0.17.1-r1 A:x86\_64 S:912828 I:2416640 T:High-level tracing language for Linux eBPF U:https://github.com/iovisor/bpftrace L:Apache-2.0 o:bpftrace m:Adam Jensen <adam@acj.sh> t:1683369467

c:c6dff4216ebbbbc7bfef7970fcd136ac3c2dc463

D:so:libLLVM-16.so so:libbcc\_bpf.so.0 so:libbfd-2.40.so so:libbpf.so.1 so:libc.musl-x86\_64.so.1 so:libclang.so.16 so:libdw.so.1 so:libgcc\_s.so.1 so:libopcodes-2.40.so so:libstdc++.so.6 p:cmd:bpftrace-aotrt=0.17.1-r1 cmd:bpftrace=0.17.1-r1

C:Q1GoCyYo7P2M75xFISPpugbUo7zww= P:bpftrace-doc V:0.17.1-r1 A:x86\_64 S:23741 I:45056 T:High-level tracing language for Linux eBPF U:https://github.com/iovisor/bpftrace L:Apache-2.0 o:bpftrace m:Adam Jensen <adam@acj.sh> t:1683369467 c:c6dff4216ebbbbc7bfef7970fcd136ac3c2dc463

C:Q1gxRKWSUsAoRKgDupe5pDqFZqPWg= P:bpftrace-tools V:0.17.1-r1 A:x86\_64 S:17090 I:192512 T:High-level tracing language for Linux eBPF (tools) U:https://github.com/iovisor/bpftrace L:Apache-2.0 o:bpftrace m:Adam Jensen <adam@acj.sh> t:1683369467 c:c6dff4216ebbbbc7bfef7970fcd136ac3c2dc463 D:bpftrace

C:Q1cGekagEGlIf+/DVzhCkuCln9u70= P:bpftrace-tools-doc V:0.17.1-r1 A:x86\_64 S:63903 I:356352 T:High-level tracing language for Linux eBPF (tool docs and examples) U:https://github.com/iovisor/bpftrace L:Apache-2.0 o:bpftrace m:Adam Jensen <adam@acj.sh> t:1683369467 c:c6dff4216ebbbbc7bfef7970fcd136ac3c2dc463

C:Q1BS2Y2kQig96143MfJMc5ntKkX/E= P:brasero V:3.12.3-r4 A:x86\_64 S:989768 I:3641344 T:Brasero is a GNOME application to burn CD/DVD U:https://wiki.gnome.org/Apps/Brasero L:GPL-2.0-or-later o:brasero m:Rasmus Thomsen <oss@cogitri.dev> t:1682716390 c:c76155ebfb111fbafa5d9b235025319eaa4d6859 D:so:libburn.so.4 so:libc.musl-x86\_64.so.1 so:libcairo.so.2 so:libcanberra-gtk3.so.0 so:libgdk-3.so.0 so:libgdk\_pixbuf-2.0.so.0 so:libgio-2.0.so.0 so:libglib-2.0.so.0 so:libgmodule-2.0.so.0 so:libgobject-2.0.so.0 so:libgstpbutils-1.0.so.0 so:libgstreamer-1.0.so.0 so:libgstvideo-1.0.so.0 so:libgthread-2.0.so.0 so:libgtk-3.so.0 so:libintl.so.8 so:libisofs.so.6 so:libnotify.so.4 so:libpango-1.0.so.0 so:libpangocairo-1.0.so.0 so:libtotem-plparser.so.18 so:libtracker-sparql-3.0.so.0 so:libxml2.so.2 p:so:libbrasero-burn3.so.1=1.2.7 so:libbrasero-media3.so.1=1.2.7 so:libbrasero-utils3.so.1=1.2.7 cmd:brasero=3.12.3-r4

C:Q130ZLi6PpYAbUJfdDfnHOkV7eBb8=

P:brasero-dev V:3.12.3-r4 A:x86\_64 S:61345 I:708608 T:Brasero is a GNOME application to burn CD/DVD (development files) U:https://wiki.gnome.org/Apps/Brasero L:GPL-2.0-or-later o:brasero m:Rasmus Thomsen <oss@cogitri.dev> t:1682716390 c:c76155ebfb111fbafa5d9b235025319eaa4d6859 D:brasero=3.12.3-r4 pc:glib-2.0 pc:gthread-2.0 pc:gtk+-3.0 pkgconfig p:pc:libbrasero-burn3=3.12.3 pc:libbrasero-media3=3.12.3

C:Q1RPFDV8i2Ir/iNiE1wWjzSsszQB4= P:brasero-doc V:3.12.3-r4 A:x86\_64 S:419577 I:3473408 T:Brasero is a GNOME application to burn CD/DVD (documentation) U:https://wiki.gnome.org/Apps/Brasero L:GPL-2.0-or-later

o:brasero m:Rasmus Thomsen <oss@cogitri.dev> t:1682716390 c:c76155ebfb111fbafa5d9b235025319eaa4d6859 i:docs brasero=3.12.3-r4

C:Q1WFYKAe4bTPskxPgOnPZIHy0ngqI= P:brasero-lang V:3.12.3-r4 A:x86\_64 S:2606817 I:9064448 T:Languages for package brasero U:https://wiki.gnome.org/Apps/Brasero L:GPL-2.0-or-later o:brasero m:Rasmus Thomsen <oss@cogitri.dev> t:1682716390 c:c76155ebfb111fbafa5d9b235025319eaa4d6859 i:brasero=3.12.3-r4 lang

C:Q1mi9Jh0R0uH3otbwG+TqgS+HU99Y= P:breeze V:5.27.8-r0 A:x86\_64 S:74327560 I:80371712 T:Artwork, styles and assets for the Breeze visual style for the Plasma Desktop U:https://kde.org/plasma-desktop/ L:GPL-2.0-or-later o:breeze m:Bart Ribbers <bribbers@disroot.org> t:1695912252 c:6f10b067b9057eaa6f36efc0ff0ed8932bdd5a26 D:so:libKF5ConfigCore.so.5 so:libKF5ConfigGui.so.5 so:libKF5ConfigWidgets.so.5 so:libKF5CoreAddons.so.5 so:libKF5GuiAddons.so.5 so:libKF5I18n.so.5 so:libKF5IconThemes.so.5 so:libKF5KCMUtils.so.5 so:libKF5Kirigami2.so.5 so:libKF5WidgetsAddons.so.5 so:libKF5WindowSystem.so.5 so:libQt5Core.so.5 so:libQt5DBus.so.5 so:libQt5Gui.so.5 so:libQt5Quick.so.5 so:libQt5Widgets.so.5 so:libQt5X11Extras.so.5 so:libc.musl-x86\_64.so.1 so:libkdecorations2.so.5 so:libstdc++.so.6 p:so:libbreezecommon5.so.5=5.27.8 cmd:breeze-settings5=5.27.8-r0 C:Q1yqK1QnZVgD7cPv4/KWdI9ONIa2o= P:breeze-dev

V:5.27.8-r0 A:x86\_64 S:3205 I:28672 T:Artwork, styles and assets for the Breeze visual style for the Plasma Desktop (development files)
U:https://kde.org/plasma-desktop/ L:GPL-2.0-or-later o:breeze m:Bart Ribbers <bribbers@disroot.org> t:1695912252 c:6f10b067b9057eaa6f36efc0ff0ed8932bdd5a26 D:kcmutils-dev kconfigwidgets-dev kdecoration-dev kguiaddons-dev ki18n-dev kiconthemes-dev kirigami2-dev kpackage-dev kwindowsystem-dev

C:Q1RtN7exaps/ZzaeiMbNNojoEnhU0= P:breeze-grub V:5.27.8-r0 A:x86\_64 S:3980 I:86016 T:Breeze theme for GRUB U:https://kde.org/plasma-desktop/ L:GPL-3.0-or-later o:breeze-grub m:Bart Ribbers <bribbers@disroot.org> t:1695912252 c:6f10b067b9057eaa6f36efc0ff0ed8932bdd5a26 D:grub

C:Q1xjyr1IBHesyOnTH13BEq6g/wcOs= P:breeze-gtk V:5.27.8-r0 A:x86\_64 S:295430 I:3284992 T:A GTK Theme Built to Match KDE's Breeze U:https://kde.org/plasma-desktop/ L:LGPL-2.1-only o:breeze-gtk m:Bart Ribbers <bribbers@disroot.org> t:1695912252 c:6f10b067b9057eaa6f36efc0ff0ed8932bdd5a26 D:gtk-engines

C:Q1sr7EdZ6LDg58PnT+azA3+A5ziic= P:breeze-icons V:5.105.0-r0 A:x86\_64 S:20139916 I:116424704 T:Breeze icon themes U:https://community.kde.org/Frameworks L:LGPL-3.0-or-later o:breeze-icons m:Bart Ribbers <bribbers@disroot.org> t:1680957487 c:30a9e3dbdc0b07edbbfd5ac556fddfdb2f8e9817 k:100 p:kde-icons

C:Q194aRWT1zIP+IejMRtAEwFTKdXpo= P:breeze-lang V:5.27.8-r0 A:x86\_64 S:94779 I:1019904 T:Languages for package breeze U:https://kde.org/plasma-desktop/ L:GPL-2.0-or-later o:breeze m:Bart Ribbers <bribbers@disroot.org> t:1695912252 c:6f10b067b9057eaa6f36efc0ff0ed8932bdd5a26 i:breeze=5.27.8-r0 lang

C:Q1kXonmLzu03094X2pYeSwk28zJ80= P:breeze-plymouth V:5.27.8-r0 A:x86\_64 S:102172 I:491520 T:Breeze theme for Plymouth U:https://kde.org/ L:GPL-2.0-or-later o:breeze-plymouth m:Bart Ribbers <bribbers@disroot.org> t:1695912252 c:6f10b067b9057eaa6f36efc0ff0ed8932bdd5a26 D:so:libc.musl-x86\_64.so.1 so:libply-splash-core.so.5 so:libply.so.5

C:Q1ooEmLCKFzEzTzAwHN7LmPHU8/LA= P:breezy V:3.3.2-r0 A:x86\_64 S:2722598 I:10711040 T:Decentralized revision control system U:https://www.breezy-vcs.org/ L:GPL-2.0-or-later

o:breezy m:Pedro Filipe <xpecex@outlook.com> t:1682526376 c:018e576edf0b63861f3651a556a42e75b304f765 D:python3 py3-configobj py3-dulwich py3-patiencediff python3~3.11 so:libc.musl-x86\_64.so.1 so:libgcc\_s.so.1 so:libpython3.11.so.1.0 p:cmd:brz=3.3.2-r0 cmd:bzr-receive-pack=3.3.2-r0 cmd:bzr-upload-pack=3.3.2-r0 cmd:bzr=3.3.2-r0 cmd:gitremote-bzr=3.3.2-r0 py3.11:breezy=3.3.2-r0

C:Q1dosPvfbCQ0mNFdLq6R4MU953Bzw=

P:breezy-pyc V:3.3.2-r0 A:x86\_64 S:3464347 I:10092544 T:Precompiled Python bytecode for breezy U:https://www.breezy-vcs.org/ L:GPL-2.0-or-later o:breezy m:Pedro Filipe <xpecex@outlook.com> t:1682526376 c:018e576edf0b63861f3651a556a42e75b304f765 D:python3 py3-configobj py3-dulwich py3-patiencediff python3~3.11 i:breezy=3.3.2-r0 pyc

C:Q1n6I55YxAioxHq4knBgCNpoxsI/Y= P:brightnessctl V:0.5.1-r3 A:x86\_64 S:9169 I:53248 T:Program to read and control device brightness U:https://github.com/Hummer12007/brightnessctl L:MIT o:brightnessctl m:Julian <juw@posteo.de> t:1681263464 c:dcf926d126ee921df71282780cae6c160fe30783 D:/bin/sh so:libc.musl-x86\_64.so.1 p:cmd:brightnessctl=0.5.1-r3

C:Q1vZfTvZ47jHnytID5UPGGmLhgto4= P:brightnessctl-doc V:0.5.1-r3 A:x86\_64 S:2745 I:24576

T:Program to read and control device brightness (documentation) U:https://github.com/Hummer12007/brightnessctl L:MIT o:brightnessctl m:Julian <juw@posteo.de> t:1681263464 c:dcf926d126ee921df71282780cae6c160fe30783 i:docs brightnessctl=0.5.1-r3

C:Q13qqLtDqGoHf4T0LfvP37eGJcA3I= P:brillo V:1.4.12-r1 A:x86\_64 S:10360 I:69632 T:Control the brightness of backlight and keyboard LED devices U:https://gitlab.com/cameronnemo/brillo L:0BSD o:brillo t:1681263464 c:dcf926d126ee921df71282780cae6c160fe30783 D:so:libc.musl-x86\_64.so.1 p:cmd:brillo=1.4.12-r1

C:Q1+vSbaTM3SY8CSj/kBQzcsER9u3U= P:brillo-doc V:1.4.12-r1 A:x86\_64 S:3866 I:24576 T:Control the brightness of backlight and keyboard LED devices (documentation) U:https://gitlab.com/cameronnemo/brillo L:0BSD o:brillo t:1681263464 c:dcf926d126ee921df71282780cae6c160fe30783 i:docs brillo=1.4.12-r1

C:Q16WmlE+5UzJU9kS/96Dp4vRJY1HU= P:brlaser V:6-r3 A:x86\_64 S:18806 I:86016 T:Driver for Brother printers like the DCP 7030 and DCP 7065 U:https://github.com/pdewacht/brlaser L:GPL-2.0-or-later

o:brlaser t:1681263464 c:dcf926d126ee921df71282780cae6c160fe30783 D:cups-filters so:libc.musl-x86\_64.so.1 so:libcups.so.2 so:libgcc\_s.so.1 so:libstdc++.so.6

C:Q14PxSE6aRaMZCvC3zhxJv61h22Dw=

P:broot V:1.21.3-r0 A:x86\_64 S:3323532 I:6705152 T:New way to see and navigate directory trees U:https://github.com/Canop/broot L:MIT o:broot m:Jakub Jirutka <jakub@jirutka.cz> t:1683567614 c:a98d7c3d8c66cb5f3e9de9b233c3c97a140fc0be D:so:libc.musl-x86\_64.so.1 so:libgcc\_s.so.1 so:libgit2.so.1.5 p:cmd:broot=1.21.3-r0

C:Q1VFMiEyecn8Xt8aA/rGRwaJQXNx0=

P:broot-bash-completion V:1.21.3-r0 A:x86\_64 S:2366 I:24576 T:Bash completions for broot U:https://github.com/Canop/broot L:MIT o:broot m:Jakub Jirutka <jakub@jirutka.cz> t:1683567614 c:a98d7c3d8c66cb5f3e9de9b233c3c97a140fc0be i:broot=1.21.3-r0 bash-completion

C:Q1JDJKcGasU5H4/liEhy/gveMawPc= P:broot-doc V:1.21.3-r0 A:x86\_64 S:3466 I:24576 T:New way to see and navigate directory trees (documentation) U:https://github.com/Canop/broot L:MIT o:broot m:Jakub Jirutka <jakub@jirutka.cz>

t:1683567614 c:a98d7c3d8c66cb5f3e9de9b233c3c97a140fc0be i:docs broot=1.21.3-r0

C:Q1c8NGmdYSyDgj/dE+WJCVrA+1iFI= P:broot-fish-completion V:1.21.3-r0 A:x86\_64 S:2645 I:24576 T:Fish completions for broot U:https://github.com/Canop/broot L:MIT o:broot m:Jakub Jirutka <jakub@jirutka.cz> t:1683567614 c:a98d7c3d8c66cb5f3e9de9b233c3c97a140fc0be i:broot=1.21.3-r0 fish

C:Q1P5ka0/lZgTium35AG1WeNbVVBRI= P:broot-zsh-completion V:1.21.3-r0 A:x86\_64 S:2977 I:24576 T:Zsh completions for broot U:https://github.com/Canop/broot L:MIT o:broot m:Jakub Jirutka <jakub@jirutka.cz> t:1683567614 c:a98d7c3d8c66cb5f3e9de9b233c3c97a140fc0be i:broot=1.21.3-r0 zsh

C:Q1rYcUN7zwJdUpuEnI0Z2h9+zEBd0= P:browserpass V:3.1.0-r5 A:x86\_64 S:1237482 I:3063808 T:Browser extension for pass U:https://github.com/browserpass/browserpass-native L:MIT o:browserpass m:Rasmus Thomsen <oss@cogitri.dev> t:1700254797 c:5d9cbaefb04d010ef92a918b71679dfeee90904c

D:pass p:cmd:browserpass=3.1.0-r5

C:Q1O9dycIp0kNE6vbJjJ0qJN4DBylQ= P:brunsli V:0.1-r1 A:x86\_64 S:114742 I:266240 T:Practical JPEG Repacker U:https://github.com/google/brunsli L:MIT o:brunsli m:Holger Jaekel <holger.jaekel@gmx.de> t:1681263464 c:dcf926d126ee921df71282780cae6c160fe30783 D:so:libbrotlidec.so.1 so:libbrotlienc.so.1 so:libc.musl-x86\_64.so.1 so:libgcc\_s.so.1 so:libstdc++.so.6 p:cmd:cbrunsli=0.1-r1 cmd:dbrunsli=0.1-r1

#### C:Q1iFSUAJ6CZ/JM+Ct21PTCkknYImc=

P:brunsli-dev V:0.1-r1 A:x86\_64 S:7898 I:65536 T:Practical JPEG Repacker (development files) U:https://github.com/google/brunsli L:MIT o:brunsli m:Holger Jaekel <holger.jaekel@gmx.de> t:1681263464 c:dcf926d126ee921df71282780cae6c160fe30783 D:brunsli-libs=0.1-r1

C:Q1y6RhkgZx2R3rSLtZj8xyl9dJLig= P:brunsli-libs V:0.1-r1 A:x86\_64 S:115381 I:262144 T:Practical JPEG Repacker (libraries) U:https://github.com/google/brunsli L:MIT o:brunsli m:Holger Jaekel <holger.jaekel@gmx.de> t:1681263464 c:dcf926d126ee921df71282780cae6c160fe30783 D:so:libbrotlidec.so.1 so:libbrotlienc.so.1 so:libc.musl-x86\_64.so.1 so:libgcc\_s.so.1 so:libstdc++.so.6 p:so:libbrunslidec-c.so.0.1=0.1 so:libbrunslienc-c.so.0.1=0.1

C:Q1fARac3dMo4PQ9vyZANFOlqOHOv4= P:bspwm V:0.9.10-r2 A:x86\_64 S:77857 I:225280 T:Tiling window manager based on binary space partitioning U:https://github.com/baskerville/bspwm L:BSD-2-Clause o:bspwm m:prspkt <prspkt@protonmail.com> t:1681263464 c:dcf926d126ee921df71282780cae6c160fe30783 D:so:libc.musl-x86\_64.so.1 so:libxcb-ewmh.so.2 so:libxcb-icccm.so.4 so:libxcb-keysyms.so.1 so:libxcb-randr.so.0 so:libxcb-shape.so.0 so:libxcb-util.so.1 so:libxcb-xinerama.so.0 so:libxcb.so.1 p:cmd:bspc=0.9.10-r2 cmd:bspwm=0.9.10-r2

C:Q1hkORJJ48etWsaggVWngpuDQmNV4= P:bspwm-bash-completion V:0.9.10-r2 A:x86\_64 S:2306 I:24576 T:Bash completion for bspwm U:https://github.com/baskerville/bspwm L:BSD-2-Clause o:bspwm m:prspkt <prspkt@protonmail.com> t:1681263464 c:dcf926d126ee921df71282780cae6c160fe30783 i:bspwm=0.9.10-r2 bash-completion

C:Q1S/f8wHdYYEzcBSRhBXLqHgMA7xg= P:bspwm-doc V:0.9.10-r2 A:x86\_64 S:24807 I:159744 T:Tiling window manager based on binary space partitioning (documentation) U:https://github.com/baskerville/bspwm L:BSD-2-Clause o:bspwm m:prspkt <prspkt@protonmail.com> t:1681263464

c:dcf926d126ee921df71282780cae6c160fe30783 i:docs bspwm=0.9.10-r2

C:Q1fHeagaYHg16ddyUavGAtbKk08OU= P:bspwm-fish-completion V:0.9.10-r2 A:x86\_64 S:2204 I:24576 T:Fish completion for bspwm U:https://github.com/baskerville/bspwm L:BSD-2-Clause o:bspwm m:prspkt <prspkt@protonmail.com> t:1681263464 c:dcf926d126ee921df71282780cae6c160fe30783 i:bspwm=0.9.10-r2 fish

C:Q1WuK2Mb6wolrhQJtAU3Smr07v7ww= P:bspwm-zsh-completion V:0.9.10-r2 A:x86\_64 S:6768 I:36864 T:Zsh completion for bspwm U:https://github.com/baskerville/bspwm L:BSD-2-Clause o:bspwm m:prspkt <prspkt@protonmail.com> t:1681263464 c:dcf926d126ee921df71282780cae6c160fe30783 i:bspwm=0.9.10-r2 zsh

C:Q1WB77fRIVQOZXCZ1ZNdk7hdu35Lk= P:btop V:1.2.13-r1 A:x86\_64 S:582887 I:1490944 T:Resource monitor U:https://github.com/aristocratos/btop L:Apache-2.0 o:btop m:Micha Polaski <michal@polanski.me> t:1681263464 c:dcf926d126ee921df71282780cae6c160fe30783 D:so:libc.musl-x86\_64.so.1 so:libgcc\_s.so.1 so:libstdc++.so.6 p:cmd:btop=1.2.13-r1

C:Q149+GbiyD3Bpg5hnMehuSxwtfa80= P:btrbk V:0.32.6-r0 A:x86\_64 S:85849 I:376832 T:Backup tool for btrfs subvolumes with atomic snapshots & incremental transfers U:https://digint.ch/btrbk L:GPL-3.0-or-later o:btrbk m:Stuart Cardall <developer@it-offshore.co.uk> t:1679796185 c:36670f6980703a58086800e75b043e214fc7118d D:perl btrfs-progs p:cmd:btrbk=0.32.6-r0 cmd:lsbtr=0.32.6-r0

C:Q1AvRJYa+HQ9Qy304dF2e6L/RSJI0= P:btrbk-bash-completion V:0.32.6-r0 A:x86\_64 S:2670 I:24576 T:Bash completions for btrbk U:https://digint.ch/btrbk L:GPL-3.0-or-later o:btrbk m:Stuart Cardall <developer@it-offshore.co.uk> t:1679796185 c:36670f6980703a58086800e75b043e214fc7118d i:btrbk=0.32.6-r0 bash-completion

C:Q1WzhCbF2C8QHpwHAPntowSFjD8M8= P:btrbk-doc V:0.32.6-r0 A:x86\_64 S:54901 I:204800 T:Backup tool for btrfs subvolumes with atomic snapshots & incremental transfers (documentation) U:https://digint.ch/btrbk L:GPL-3.0-or-later o:btrbk m:Stuart Cardall <developer@it-offshore.co.uk> t:1679796185 c:36670f6980703a58086800e75b043e214fc7118d i:docs

#### btrbk=0.32.6-r0

C:Q1gX4to4wC2bTL1YvTXk7kIFZ2ZoM= P:btrfs-compsize V:1.5-r2 A:x86\_64 S:8932 I:40960 T:Calculate compression ratio of a set of files on Btrfs U:https://github.com/kilobyte/compsize L:GPL-2.0-or-later o:btrfs-compsize m:Micha Polaski <michal@polanski.me> t:1681263464 c:dcf926d126ee921df71282780cae6c160fe30783 D:so:libc.musl-x86\_64.so.1 p:cmd:compsize=1.5-r2

C:Q14b+hhhlUjYhi+11NvCNG+TDrPWo=

P:btrfs-compsize-doc V:1.5-r2 A:x86\_64 S:3165 I:24576 T:Calculate compression ratio of a set of files on Btrfs (documentation) U:https://github.com/kilobyte/compsize L:GPL-2.0-or-later o:btrfs-compsize m:Micha Polaski <michal@polanski.me> t:1681263464 c:dcf926d126ee921df71282780cae6c160fe30783 i:docs btrfs-compsize=1.5-r2

C:Q133/V2R66DcXdZL+Qywz1NZrAh0o= P:bubblejail V:0.7.0-r1 A:x86\_64 S:33932 I:286720 T:Bubblewrap based sandboxing for desktop applications U:https://github.com/igo95862/bubblejail L:GPL-3.0-or-later o:bubblejail m:Donoban <donoban@riseup.net> t:1682173534 c:7955365745d053b4432c016252398a77c2fae53e D:bubblewrap

 libseccomp python3 py3-tomli py3-tomli-w py3-xdg xdg-dbus-proxy python3~3.11 p:cmd:bubblejail=0.7.0-r1 py3.11:bubblejail=0.7.0-r1

C:Q1LISFznS97YHnN2aWYafmC68Au1M=

P:bubblejail-bash-completion V:0.7.0-r1 A:x86\_64 S:1831 I:24576 T:Bash completions for bubblejail U:https://github.com/igo95862/bubblejail L:GPL-3.0-or-later o:bubblejail m:Donoban <donoban@riseup.net> t:1682173534 c:7955365745d053b4432c016252398a77c2fae53e i:bubblejail=0.7.0-r1 bash-completion

C:Q1CGeufWJUrfhwNXOakMSElqiiHpk= P:bubblejail-config V:0.7.0-r1 A:x86\_64 S:6221 I:53248 T:Bubblewrap based sandboxing for desktop applications U:https://github.com/igo95862/bubblejail L:GPL-3.0-or-later o:bubblejail m:Donoban <donoban@riseup.net> t:1682173534 c:7955365745d053b4432c016252398a77c2fae53e D:bubblejail=0.7.0-r1 py3-qt5 python3~3.11 p:cmd:bubblejail-config=0.7.0-r1

C:Q1AjJsriphrEkl/eROH99SoEpK1G0= P:bubblejail-doc V:0.7.0-r1 A:x86\_64 S:5931 I:32768 T:Bubblewrap based sandboxing for desktop applications (documentation) U:https://github.com/igo95862/bubblejail L:GPL-3.0-or-later o:bubblejail m:Donoban <donoban@riseup.net> t:1682173534 c:7955365745d053b4432c016252398a77c2fae53e

i:docs bubblejail=0.7.0-r1

C:Q184bUg8ozc/jQKXsMITq/hxv7Nhs= P:bubblejail-fish-completion V:0.7.0-r1 A:x86\_64 S:1767 I:24576 T:Fish completions for bubblejail U:https://github.com/igo95862/bubblejail L:GPL-3.0-or-later o:bubblejail m:Donoban <donoban@riseup.net> t:1682173534 c:7955365745d053b4432c016252398a77c2fae53e i:bubblejail=0.7.0-r1 fish

C:Q1iSmeoJ1KfQRfzYZx/mAyYUaabIg= P:bubblejail-pyc V:0.7.0-r1 A:x86\_64 S:72961 I:258048 T:Precompiled Python bytecode for bubblejail U:https://github.com/igo95862/bubblejail L:GPL-3.0-or-later o:bubblejail m:Donoban <donoban@riseup.net> t:1682173534 c:7955365745d053b4432c016252398a77c2fae53e D:bubblewrap libseccomp python3 py3-tomli py3-tomli-w py3-xdg xdg-dbus-proxy python3~3.11 i:bubblejail=0.7.0-r1 pyc

C:Q1mpwitpa0UDGwSqXE690a9dTyLHM= P:buffyboard V:0.2.0-r1 A:x86\_64 S:680802 I:1708032 T:Touch-enabled framebuffer keyboard (not only) for vampire slayers U:https://gitlab.com/cherrypicker/buffyboard L:GPL-3.0-only o:buffyboard m:Caleb Connolly <caleb@connolly.tech> t:1681263464 c:dcf926d126ee921df71282780cae6c160fe30783 D:so:libc.musl-x86\_64.so.1 so:libinput.so.10

p:cmd:buffyboard=0.2.0-r1

C:Q1M0AnYelRSlTM1FC5ef7ZoQsENcU= P:buho V:2.2.1-r1 A:x86\_64 S:252809 I:1024000 T:Note taking app based on MauiKit U:https://invent.kde.org/maui/buho L:GPL-2.0-or-later o:buho m:Bart Ribbers <bribbers@disroot.org> t:1681263464 c:dcf926d126ee921df71282780cae6c160fe30783 D:kde-icons mauikit-texteditor mauikit-filebrowsing so:libKF5CoreAddons.so.5 so:libKF5I18n.so.5 so:libMauiKit.so so:libMauiKitAccounts.so.2 so:libQt5Core.so.5 so:libQt5DBus.so.5 so:libQt5Gui.so.5 so:libQt5Network.so.5 so:libQt5Qml.so.5 so:libQt5Quick.so.5 so:libQt5Sql.so.5 so:libQt5Widgets.so.5 so:libc.musl-x86\_64.so.1 so:libstdc++.so.6 p:cmd:buho=2.2.1-r1

C:Q1JZCaOC7bbnNH/zkrCyNDyhurlcM=

P:buildah V:1.30.0-r7 A:x86\_64 S:10440819 I:29151232 T:tool that facilitates building OCI container images U:https://github.com/containers/buildah L:Apache-2.0 o:buildah m:Micha Polaski <michal@polanski.me> t:1700254797 c:5d9cbaefb04d010ef92a918b71679dfeee90904c D:oci-runtime shadow-subids slirp4netns containers-common so:libc.musl-x86\_64.so.1 so:libdevmapper.so.1.02 so:libgpgme.so.11 so:libseccomp.so.2 p:cmd:buildah=1.30.0-r7

C:Q1SxouhA4r0JTB5kugTkEW+iWiy6Y= P:buildah-doc V:1.30.0-r7 A:x86\_64 S:79722 I:212992 T:tool that facilitates building OCI container images (documentation) U:https://github.com/containers/buildah L:Apache-2.0

o:buildah m:Micha Polaski <michal@polanski.me> t:1700254797 c:5d9cbaefb04d010ef92a918b71679dfeee90904c i:docs buildah=1.30.0-r7

C:Q13Q05aQYbVezbpqZI6a6T8HdaknI= P:buildctl V:0.11.6-r5 A:x86\_64 S:7163752 I:20717568 T:Concurrent, cache-efficient, and Dockerfile-agnostic builder toolkit (cli frontend) U:https://github.com/moby/buildkit L:Apache-2.0 o:buildkit m:psykose <alice@ayaya.dev> t:1700254797 c:5d9cbaefb04d010ef92a918b71679dfeee90904c D:containerd p:cmd:buildctl=0.11.6-r5

C:Q1kIrkf3mUlY8h+bY+AW3yEL7A1/I=

P:buildkit V:0.11.6-r5 A:x86\_64 S:13091737 I:40144896 T:Concurrent, cache-efficient, and Dockerfile-agnostic builder toolkit U:https://github.com/moby/buildkit L:Apache-2.0 o:buildkit m:psykose <alice@ayaya.dev> t:1700254797 c:5d9cbaefb04d010ef92a918b71679dfeee90904c D:containerd p:cmd:buildkitd=0.11.6-r5

C:Q1SQrjKQc+a057QyET7qg+vpWxYrk= P:buildkit-openrc V:0.11.6-r5 A:x86\_64 S:1987 I:24576 T:Concurrent, cache-efficient, and Dockerfile-agnostic builder toolkit (OpenRC init scripts) U:https://github.com/moby/buildkit L:Apache-2.0

o:buildkit m:psykose <alice@ayaya.dev> t:1700254797 c:5d9cbaefb04d010ef92a918b71679dfeee90904c i:openrc buildkit=0.11.6-r5

C:Q1xagaUapTcEP96HSsXF8RHF26w14= P:buku V:4.8-r0 A:x86\_64 S:44218 I:208896 T:Cmdline bookmark management utility U:https://github.com/jarun/Buku L:GPL-3.0-or-later o:buku m:Justin Berthault <justin.berthault@zaclys.net> t:1677457853 c:25b9bd44e94319a3e043555873f2b57aa34585b2 D:python3 py3-urllib3 py3-cryptography py3-html5lib py3-beautifulsoup4 py3-certifi p:cmd:buku=4.8-r0

C:Q1VrQ3cJt6GEtnnziBXXBjKbDbDKo= P:buku-bash-completion V:4.8-r0 A:x86\_64 S:2301 I:24576 T:Bash completions for buku U:https://github.com/jarun/Buku L:GPL-3.0-or-later o:buku m:Justin Berthault <justin.berthault@zaclys.net> t:1677457853 c:25b9bd44e94319a3e043555873f2b57aa34585b2 i:buku=4.8-r0 bash-completion

C:Q1ephn5wKxrUdyyShzAFnWNUozS1M= P:buku-doc V:4.8-r0 A:x86\_64 S:10944 I:32768 T:Cmdline bookmark management utility (documentation) U:https://github.com/jarun/Buku L:GPL-3.0-or-later o:buku

m:Justin Berthault <justin.berthault@zaclys.net> t:1677457853 c:25b9bd44e94319a3e043555873f2b57aa34585b2 i:docs buku=4.8-r0

C:Q1P25c0oVC/vqg4Rj0O303Ml902Yo= P:buku-fish-completion V:4.8-r0 A:x86\_64 S:2560 I:24576 T:Fish completions for buku U:https://github.com/jarun/Buku L:GPL-3.0-or-later o:buku m:Justin Berthault <justin.berthault@zaclys.net> t:1677457853 c:25b9bd44e94319a3e043555873f2b57aa34585b2 i:buku=4.8-r0 fish

C:Q1CIbt9TS0Pt5yvry2em9qDlY54bo= P:buku-zsh-completion V:4.8-r0 A:x86\_64 S:2810 I:24576 T:Zsh completions for buku U:https://github.com/jarun/Buku L:GPL-3.0-or-later o:buku m:Justin Berthault <justin.berthault@zaclys.net> t:1677457853 c:25b9bd44e94319a3e043555873f2b57aa34585b2 i:buku=4.8-r0 zsh

C:Q1FdIP3UMA4TqIO1Fpw+BmUOc9NlU= P:bullet V:3.25-r1 A:x86\_64 S:3609561 I:9682944 T:A 3D Collision Detection and Rigid Body Dynamics Library for games and animation U:https://pybullet.org/Bullet/phpBB3/ L:Zlib o:bullet m:Danct12 <danct12@disroot.org> t:1681263464

c:dcf926d126ee921df71282780cae6c160fe30783

D:so:libc.musl-x86\_64.so.1 so:libgcc\_s.so.1 so:libstdc++.so.6 p:so:libBullet2FileLoader.so.3.25=3.25 so:libBullet3Collision.so.3.25=3.25 so:libBullet3Common.so.3.25=3.25 so:libBullet3Dynamics.so.3.25=3.25 so:libBullet3Geometry.so.3.25=3.25 so:libBullet3OpenCL\_clew.so.3.25=3.25 so:libBulletCollision.so.3.25=3.25 so:libBulletDynamics.so.3.25=3.25 so:libBulletExampleBrowserLib.so.3.25=3.25 so:libBulletFileLoader.so.3.25=3.25 so:libBulletInverseDynamics.so.3.25=3.25 so:libBulletInverseDynamicsUtils.so.3.25=3.25 so:libBulletRobotics.so.3.25=3.25 so:libBulletRoboticsGUI.so.3.25=3.25 so:libBulletSoftBody.so.3.25=3.25 so:libBulletWorldImporter.so.3.25=3.25 so:libBulletXmlWorldImporter.so.3.25=3.25 so:libBussIK.so=0 so:libConvexDecomposition.so.3.25=3.25 so:libGIMPACTUtils.so.3.25=3.25 so:libHACD.so.3.25=3.25 so:libLinearMath.so.3.25=3.25 so:libOpenGLWindow.so=0 so:libgwen.so=0

C:Q1pIhrCTboka4JmdfGr4oZ1GsFI5k= P:bullet-dev V:3.25-r1 A:x86\_64 S:3607843 I:27070464 T:A 3D Collision Detection and Rigid Body Dynamics Library for games and animation (development files) U:https://pybullet.org/Bullet/phpBB3/ L:Zlib o:bullet m:Danct12 <danct12@disroot.org> t:1681263464 c:dcf926d126ee921df71282780cae6c160fe30783 D:bullet=3.25-r1 pkgconfig p:pc:bullet=3.25 pc:bullet\_robotics=3.25 pc:bullet\_robotics\_gui=3.25 C:Q13z3Pe6bxMG62wNPjy3iKDgOuVQo= P:bullet-doc V:3.25-r1 A:x86\_64 S:4808071 I:5451776 T:A 3D Collision Detection and Rigid Body Dynamics Library for games and animation (documentation) U:https://pybullet.org/Bullet/phpBB3/ L:Zlib o:bullet m:Danct12 <danct12@disroot.org> t:1681263464 c:dcf926d126ee921df71282780cae6c160fe30783 i:docs bullet=3.25-r1

C:Q1UsQyJxile9lVXVq5aTPYZq2Hg7E= P:bupstash V:0.12.0-r2 A:x86\_64

S:996240 I:2256896 T:Easy and efficient encrypted backups U:https://bupstash.io/ L:MIT o:bupstash m:Drew DeVault <sir@cmpwn.com> t:1682108561 c:60ad8cb7d4a0af3d5cd08f9b77a0aeead49a811c D:so:libc.musl-x86\_64.so.1 so:libgcc\_s.so.1 so:liblz4.so.1 so:libsodium.so.23 so:libsqlite3.so.0 so:libzstd.so.1 p:cmd:bupstash=0.12.0-r2

C:Q19XZJ+c8UxT7hCbSJXbxG56UmKtQ=

P:busctl V:246.10-r9 A:x86\_64 S:32391 I:90112 T:tool for monitoring and introspecting the D-Bus bus U:https://github.com/elogind/elogind L:GPL-2.0-or-later LGPL-2.1-or-later o:elogind t:1683371172 c:83aa080ff70ee02e0a254a7e911e875eb0d0dfa6 D:so:libc.musl-x86\_64.so.1 so:libelogind-shared-246.so p:cmd:busctl=246.10-r9

C:Q1DnbLj6pcYqV7j7IrCMJRt95U+Bs= P:bvi V:1.4.2-r1 A:x86\_64 S:42241 I:106496 T:Display-oriented editor for binary files based on vi U:https://bvi.sourceforge.net/ L:GPL-3.0-or-later o:bvi m:Sören Tempel <soeren+alpine@soeren-tempel.net> t:1681263464 c:dcf926d126ee921df71282780cae6c160fe30783 D:so:libc.musl-x86\_64.so.1 so:libncursesw.so.6 p:cmd:bmore=1.4.2-r1 cmd:bvedit=1.4.2-r1 cmd:bvi=1.4.2-r1 cmd:bview=1.4.2-r1

C:Q1Tt4G8H92wTGX1E98jyPysjsDc1w= P:bvi-doc V:1.4.2-r1 A:x86\_64

S:18425 I:61440 T:Display-oriented editor for binary files based on vi (documentation) U:https://bvi.sourceforge.net/ L:GPL-3.0-or-later o:bvi m:Sören Tempel <soeren+alpine@soeren-tempel.net> t:1681263464 c:dcf926d126ee921df71282780cae6c160fe30783  $i:$ docs bv $i=1.4.2-r1$ 

C:Q1BJQj45JVKQP2KwnAM2ioYIgNJXs=

P:bzip3 V:1.3.1-r0 A:x86\_64 S:11970 I:65536 T:Better and stronger spiritual successor to BZip2 U:https://github.com/kspalaiologos/bzip3 L:LGPL-3.0-or-later o:bzip3 m:Grigory Kirillov <txgk@bk.ru> t:1684898151 c:74acd98cd5bb41e0527fd3ff7eb406df99269562 D:so:libbzip3.so.0 so:libc.musl-x86\_64.so.1 p:cmd:bunzip3=1.3.1-r0 cmd:bz3cat=1.3.1-r0 cmd:bz3grep=1.3.1-r0 cmd:bz3less=1.3.1-r0 cmd:bz3more=1.3.1-r0 cmd:bz3most=1.3.1-r0 cmd:bzip3=1.3.1-r0

C:Q1CB3zb23y+DS/v2gFGowxkq7wo8U= P:bzip3-dev V:1.3.1-r0 A:x86\_64 S:3972 I:32768 T:Better and stronger spiritual successor to BZip2 (development files) U:https://github.com/kspalaiologos/bzip3 L:LGPL-3.0-or-later o:bzip3 m:Grigory Kirillov <txgk@bk.ru> t:1684898151 c:74acd98cd5bb41e0527fd3ff7eb406df99269562 D:bzip3-libs=1.3.1-r0 pkgconfig p:pc:bzip3=1.3.1

C:Q1vTkHRXLCfFoclJz54T8zcJe/IYI= P:bzip3-doc V:1.3.1-r0

A:x86\_64 S:5436 I:49152 T:Better and stronger spiritual successor to BZip2 (documentation) U:https://github.com/kspalaiologos/bzip3 L:LGPL-3.0-or-later o:bzip3 m:Grigory Kirillov <txgk@bk.ru> t:1684898151 c:74acd98cd5bb41e0527fd3ff7eb406df99269562 i:docs bzip3=1.3.1-r0

# C:Q19tZKK9TXnzls3Jb+wxpAWZT80Lw=

P:bzip3-libs V:1.3.1-r0 A:x86\_64 S:35258 I:86016 T:Better and stronger spiritual successor to BZip2 (libraries) U:https://github.com/kspalaiologos/bzip3 L:LGPL-3.0-or-later o:bzip3 m:Grigory Kirillov <txgk@bk.ru> t:1684898151 c:74acd98cd5bb41e0527fd3ff7eb406df99269562 D:so:libc.musl-x86\_64.so.1 p:so:libbzip3.so.0=0.0.0

# C:Q1CfVsOpb3rwaWmkboOPVCu7mHQZk=

P:bzip3-static V:1.3.1-r0 A:x86\_64 S:96814 I:167936 T:Better and stronger spiritual successor to BZip2 (static library) U:https://github.com/kspalaiologos/bzip3 L:LGPL-3.0-or-later o:bzip3 m:Grigory Kirillov <txgk@bk.ru> t:1684898151 c:74acd98cd5bb41e0527fd3ff7eb406df99269562

C:Q1a/CGOgbcbTvfEmmYJgq5eWhuhwY= P:bzrtp V:5.2.51-r1 A:x86\_64 S:48800

## I:139264

T:BZRTP is an opensource implementation of ZRTP keys exchange protocol U:https://gitlab.linphone.org/BC/public/bzrtp L:GPL-3.0-only o:bzrtp m:Rasmus Thomsen <oss@cogitri.dev> t:1682716390 c:c76155ebfb111fbafa5d9b235025319eaa4d6859 D:so:libbctoolbox.so.1 so:libc.musl-x86\_64.so.1 so:libsqlite3.so.0 so:libstdc++.so.6 so:libxml2.so.2 p:so:libbzrtp.so.0=0

C:Q1LuTr2ut6OboOlNjJcQ50lHYeYB8= P:bzrtp-dev V:5.2.51-r1 A:x86\_64 S:10858 I:61440 T:BZRTP is an opensource implementation of ZRTP keys exchange protocol (development files) U:https://gitlab.linphone.org/BC/public/bzrtp L:GPL-3.0-only o:bzrtp m:Rasmus Thomsen <oss@cogitri.dev> t:1682716390 c:c76155ebfb111fbafa5d9b235025319eaa4d6859 D:bzrtp=5.2.51-r1

C:Q1RE3QVeqEDbPv6FMyLK5njXwbVsY= P:cabal V:3.10.1.0-r1 A:x86\_64 S:10466248 I:45580288 T:The Haskell Cabal U:https://haskell.org/cabal L:BSD-3-Clause o:cabal m:Mitch Tishmack <mitch.tishmack@gmail.com> t:1681263464 c:dcf926d126ee921df71282780cae6c160fe30783 k:100 D:ghc gmp zlib curl so:libc.musl-x86\_64.so.1 so:libffi.so.8 so:libgmp.so.10 so:libz.so.1 p:cabal-bootstrap cmd:cabal=3.10.1.0-r1

C:Q1ElD/E6rnQQd+NgHefZx2HM+6ajM= P:cabal-doc V:3.10.1.0-r1 A:x86\_64

S:28958 I:65536 T:The Haskell Cabal (documentation) U:https://haskell.org/cabal L:BSD-3-Clause o:cabal m:Mitch Tishmack <mitch.tishmack@gmail.com> t:1681263464 c:dcf926d126ee921df71282780cae6c160fe30783 k:100 i:docs cabal=3.10.1.0-r1

## C:Q1I3E3V2K4JDEB7/OmeW8Uqeoqfh8=

P:cabal-stage0 V:3.10.1.0-r2 A:x86\_64 S:10465883 I:45514752 T:Cabal version used for bootstrapping U:https://haskell.org/cabal L:BSD-3-Clause o:cabal-stage0 m:Mitch Tishmack <mitch.tishmack@gmail.com> t:1681918173 c:827225f5a07a5b08f28dfca0b12297b6dbe8e885 k:1 D:gmp zlib !cabal so:libc.musl-x86\_64.so.1 so:libffi.so.8 so:libgmp.so.10 so:libz.so.1 p:cabal-bootstrap cmd:cabal=3.10.1.0-r2

C:Q19Y84vY+HqyhULF2bMGv8IgAtTt8= P:cabextract V:1.11-r1 A:x86\_64 S:13906 I:45056 T:Tool for extracting Microsoft cabinet files U:https://www.cabextract.org.uk/ L:GPL-2.0-or-later o:cabextract m:Leonardo Arena <rnalrd@alpinelinux.org> t:1681263464 c:dcf926d126ee921df71282780cae6c160fe30783 D:so:libc.musl-x86\_64.so.1 so:libmspack.so.0 p:cmd:cabextract=1.11-r1

C:Q14EQvn1cGXf0UvoSjVIAjVZBvnq0= P:cabextract-doc

V:1.11-r1 A:x86\_64 S:3229 I:24576 T:Tool for extracting Microsoft cabinet files (documentation) U:https://www.cabextract.org.uk/ L:GPL-2.0-or-later o:cabextract m:Leonardo Arena <rnalrd@alpinelinux.org> t:1681263464 c:dcf926d126ee921df71282780cae6c160fe30783 i:docs cabextract=1.11-r1

C:Q1Awo/WwWGFN/woh1Pii8vSJfdI80= P:cachefilesd V:0.10.10-r2 A:x86\_64 S:14688 I:73728 T:Userspace daemon acting as a backend for FS-Cache U:https://people.redhat.com/~dhowells/fscache/ L:GPL o:cachefilesd m:Francesco Colista <fcolista@alpinelinux.org> t:1681263464 c:dcf926d126ee921df71282780cae6c160fe30783 D:attr so:libc.musl-x86\_64.so.1 p:cmd:cachefilesd=0.10.10-r2

C:Q1oBQxQTG5zPBvZiPgLl7q8tmZaqg= P:cachefilesd-doc V:0.10.10-r2 A:x86\_64 S:5506 I:32768 T:Userspace daemon acting as a backend for FS-Cache (documentation) U:https://people.redhat.com/~dhowells/fscache/ L:GPL o:cachefilesd m:Francesco Colista <fcolista@alpinelinux.org> t:1681263464 c:dcf926d126ee921df71282780cae6c160fe30783 i:docs cachefilesd=0.10.10-r2

C:Q1ht8xLqtHM8MJKpNdkIYCtq+HI5s= P:cachefilesd-inotify

V:0.11.0-r1 A:x86\_64 S:13960 I:65536 T:Userspace daemon acting as a backend for FS-Cache (uses INOTIFY instead of DNOTIFY) U:https://gitlab.com/tomalok/cachefilesd-inotify L:GPL-2.0-or-later o:cachefilesd-inotify m:Jake Buchholz Göktürk <tomalok@gmail.com> t:1681263464 c:dcf926d126ee921df71282780cae6c160fe30783 D:attr so:libc.musl-x86\_64.so.1 p:cachefilesd=0.11.0-r1 cmd:cachefilesd=0.11.0-r1

C:Q1DUnaNS7Xje3bM0qPImR0f4g50Ds= P:cachefilesd-inotify-doc V:0.11.0-r1 A:x86\_64 S:5560 I:32768 T:Userspace daemon acting as a backend for FS-Cache (uses INOTIFY instead of DNOTIFY) (documentation) U:https://gitlab.com/tomalok/cachefilesd-inotify L:GPL-2.0-or-later o:cachefilesd-inotify m:Jake Buchholz Göktürk <tomalok@gmail.com> t:1681263464 c:dcf926d126ee921df71282780cae6c160fe30783 i:docs cachefilesd-inotify=0.11.0-r1 C:Q17eBCBWqQQJbfABZcsTEK+lBp8IE= P:cachefilesd-inotify-openrc V:0.11.0-r1 A:x86\_64 S:2500 I:16384 T:Userspace daemon acting as a backend for FS-Cache (uses INOTIFY instead of DNOTIFY) (OpenRC init scripts) U:https://gitlab.com/tomalok/cachefilesd-inotify L:GPL-2.0-or-later

o:cachefilesd-inotify m:Jake Buchholz Göktürk <tomalok@gmail.com> t:1681263464 c:dcf926d126ee921df71282780cae6c160fe30783 i:openrc cachefilesd-inotify=0.11.0-r1

C:Q1qBg4KCxYXWuvqqboNT90/ULperA= P:cacti V:1.2.24-r1

A:x86\_64 S:11296259 I:46436352 T:The complete rrdtool-based graphing solution U:https://www.cacti.net/ L:GPL-2.0-or-later o:cacti m:Jeff Bilyk <jbilyk@gmail.com> t:1681598424 c:ebd2232b153982c923ae06c824bb2074c149543f D:bash perl coreutils net-snmp-tools rrdtool font-dejavu /bin/sh

C:Q1bu9xIlokmv4nQV+tjMmnhy/s9Tc= P:cacti-doc V:1.2.24-r1 A:x86\_64 S:24405805 I:28684288 T:The complete rrdtool-based graphing solution (documentation) U:https://www.cacti.net/ L:GPL-2.0-or-later o:cacti m:Jeff Bilyk <jbilyk@gmail.com> t:1681598424 c:ebd2232b153982c923ae06c824bb2074c149543f i:docs cacti=1.2.24-r1

## C:Q1UUTgWcRTcvL/7ELyv5K0Affo25k=

P:cacti-lang V:1.2.24-r1 A:x86\_64 S:1399008 I:4837376 T:The complete rrdtool-based graphing solution (localisations) U:https://www.cacti.net/ L:GPL-2.0-or-later o:cacti m:Jeff Bilyk <jbilyk@gmail.com> t:1681598424 c:ebd2232b153982c923ae06c824bb2074c149543f D:bash perl coreutils net-snmp-tools rrdtool font-dejavu i:lang cacti=1.2.24-r1

C:Q1im88WqxMf+pFkAS2iTF1ZrbOty4= P:cacti-php V:1.2.24-r1 A:x86\_64

S:2096 I:28672 T:The complete rrdtool-based graphing solution (php82 dependencies) U:https://www.cacti.net/ L:GPL-2.0-or-later o:cacti m:Jeff Bilyk <jbilyk@gmail.com> t:1681598424 c:ebd2232b153982c923ae06c824bb2074c149543f D:php82 php82-gd php82-gmp php82-ldap php82-mbstring php82-pdo\_mysql php82-opcache php82-openssl php82-posix php82-session php82-simplexml php82-snmp php82-sockets php82-xml php82-fpm p:cacti-php81=1.2.24-r1 i:php82-config cacti=1.2.24-r1

C:Q1zvb8CNR8+KzN+lH/5SBJT//sUnw=

P:cacti-setup V:1.2.24-r1 A:x86\_64 S:1078962 I:1748992 T:The complete rrdtool-based graphing solution (initial setup) U:https://www.cacti.net/ L:GPL-2.0-or-later o:cacti m:Jeff Bilyk <jbilyk@gmail.com> t:1681598424 c:ebd2232b153982c923ae06c824bb2074c149543f D:cacti cacti-doc mariadb-client /bin/sh

C:Q101l46R/poLrtAvkNku5V/nEklI0=

P:cadaver V:0.24-r1 A:x86\_64 S:41102 I:106496 T:Cadaver is a command line webDAV client for Linux U:http://webdav.org/cadaver/ L:GPL-2.0-or-later o:cadaver m:ScrumpyJack <scrumpyjack@st.ilet.to> t:1681263464 c:dcf926d126ee921df71282780cae6c160fe30783 D:so:libc.musl-x86\_64.so.1 so:libneon.so.27 so:libreadline.so.8 p:cmd:cadaver=0.24-r1

C:Q11RlmKwJSbpdCyi2WUGLs6oHhifM= P:cadaver-doc

V:0.24-r1 A:x86\_64 S:3718 I:24576 T:Cadaver is a command line webDAV client for Linux (documentation) U:http://webdav.org/cadaver/ L:GPL-2.0-or-later o:cadaver m:ScrumpyJack <scrumpyjack@st.ilet.to> t:1681263464 c:dcf926d126ee921df71282780cae6c160fe30783 i:docs cadaver=0.24-r1

C:Q1h2mQkdlAF7XQlyoxkdXYaBHzw+A= P:caddy V:2.6.4-r7 A:x86\_64 S:14787801 I:43950080 T:Fast, multi-platform web server with automatic HTTPS U:https://caddyserver.com/ L:Apache-2.0 o:caddy m:Micha Polaski <michal@polanski.me> t:1700254797 c:5d9cbaefb04d010ef92a918b71679dfeee90904c D:ca-certificates /bin/sh p:cmd:caddy=2.6.4-r7

# C:Q1fBOWEFQHvgKOcIcfiaOG5qnJBRc=

P:caddy-openrc V:2.6.4-r7 A:x86\_64 S:2039 I:16384 T:Fast, multi-platform web server with automatic HTTPS (OpenRC init scripts) U:https://caddyserver.com/ L:Apache-2.0 o:caddy m:Micha Polaski <michal@polanski.me> t:1700254797 c:5d9cbaefb04d010ef92a918b71679dfeee90904c i:openrc caddy=2.6.4-r7

C:Q1FELHGbVxg0Q+Ss8JL1LCqR329AI= P:caerbannog V:0.3-r2

A:x86\_64 S:20738 I:126976 T:Mobile-friendly Gtk frontend for password-store U:https://git.sr.ht/~craftyguy/caerbannog L:GPL-3.0-or-later o:caerbannog m:Clayton Craft <clayton@craftyguy.net> t:1666619692 c:6d3f459f1e2a47230cb5fb845d196b48fbbe1ae5 D:libhandy1 pinentry-gnome py3-anytree py3-fuzzyfinder py3-gobject3 py3-gpgme p:cmd:caerbannog=0.3-r2

C:Q1Lyg6sKNDVaq6igbCsM2ckzVCfyY= P:cage V:0.1.4-r4 A:x86\_64 S:22248 I:69632 T:Wayland Kiosk U:https://www.hjdskes.nl/projects/cage/ L:MIT o:cage m:Will Sinatra <wpsinatra@gmail.com> t:1681263464 c:dcf926d126ee921df71282780cae6c160fe30783 D:xwayland so:libc.musl-x86\_64.so.1 so:libpixman-1.so.0 so:libwayland-server.so.0 so:libwlroots.so.10 so:libxkbcommon.so.0 p:cmd:cage=0.1.4-r4

# C:Q1wIHxRREG20oPpnsSU01yF8139H0=

P:cage-doc V:0.1.4-r4 A:x86\_64 S:2790 I:24576 T:Wayland Kiosk (documentation) U:https://www.hjdskes.nl/projects/cage/ L:MIT o:cage m:Will Sinatra <wpsinatra@gmail.com> t:1681263464 c:dcf926d126ee921df71282780cae6c160fe30783 i:docs cage=0.1.4-r4

C:Q1xNDjl++SLJ+/pZJHq/B9gfYLoX0= P:cagebreak

V:2.1.2-r0 A:x86\_64 S:53857 I:159744 T:Wayland tiling compositor inspired by Ratpoison U:https://github.com/project-repo/cagebreak L:MIT o:cagebreak m:Sodface <sod@sodface.com> t:1682405985 c:0d609254616ef5c8fb10e3cdf3f500e9b10f1370 D:xwayland so:libc.musl-x86\_64.so.1 so:libcairo.so.2 so:libevdev.so.2 so:libfontconfig.so.1 so:libgobject-2.0.so.0 so:libinput.so.10 so:libpango-1.0.so.0 so:libpangocairo-1.0.so.0 so:libudev.so.1 so:libwayland-server.so.0 so:libwlroots.so.11 so:libxkbcommon.so.0 p:cmd:cagebreak=2.1.2-r0

#### C:Q1ORYIGeaYg5+sV34MMbBu8u/0zVo=

P:cagebreak-doc V:2.1.2-r0 A:x86\_64 S:15548 I:61440 T:Wayland tiling compositor inspired by Ratpoison (documentation) U:https://github.com/project-repo/cagebreak L:MIT o:cagebreak m:Sodface <sod@sodface.com> t:1682405985 c:0d609254616ef5c8fb10e3cdf3f500e9b10f1370 i:docs cagebreak=2.1.2-r0

C:Q1Y8BIYSnshr7js3XDF9xjFAVE8J0= P:cairomm V:1.14.4-r1 A:x86\_64 S:45458 I:163840 T:C++ bindings to Cairo vector graphics library U:https://www.cairographics.org L:LGPL-2.0-or-later AND MPL-1.1 o:cairomm m:Natanael Copa <ncopa@alpinelinux.org> t:1681263464 c:dcf926d126ee921df71282780cae6c160fe30783 D:so:libc.musl-x86\_64.so.1 so:libcairo.so.2 so:libgcc\_s.so.1 so:libsigc-2.0.so.0 so:libstdc++.so.6 p:so:libcairomm-1.0.so.1=1.4.0

C:Q1Y0nN9Lk+x64VNC8WYxQkP7/4dvU=

P:cairomm-dev V:1.14.4-r1 A:x86\_64 S:62672 I:364544 T:C++ bindings to Cairo vector graphics library (development files) U:https://www.cairographics.org L:LGPL-2.0-or-later AND MPL-1.1 o:cairomm m:Natanael Copa <ncopa@alpinelinux.org> t:1681263464 c:dcf926d126ee921df71282780cae6c160fe30783 D:cairomm=1.14.4-r1 pc:cairo-ft pc:cairo-pdf pc:cairo-png pc:cairo-ps pc:cairo-svg pc:cairo-xlib pc:cairo-xlibxrender pc:cairo>=1.12.0 pc:sigc++-2.0>=2.6.0 pkgconfig p:pc:cairomm-1.0=1.14.4 pc:cairomm-ft-1.0=1.14.4 pc:cairomm-pdf-1.0=1.14.4 pc:cairomm-png-1.0=1.14.4 pc:cairomm-ps-1.0=1.14.4 pc:cairomm-svg-1.0=1.14.4 pc:cairomm-xlib-1.0=1.14.4 pc:cairomm-xlib-xrender- $1.0=1.14.4$ 

C:Q1i0mArAy2GaL5Cfbi0J+kIcTbw5c= P:cairomm1.16 V:1.16.2-r1 A:x86\_64 S:47302 I:176128 T:C++ bindings to Cairo vector graphics library U:https://www.cairographics.org L:LGPL-2.0-or-later AND MPL-1.1 o:cairomm1.16 t:1681263464 c:dcf926d126ee921df71282780cae6c160fe30783 D:so:libc.musl-x86\_64.so.1 so:libcairo.so.2 so:libgcc\_s.so.1 so:libsigc-3.0.so.0 so:libstdc++.so.6 p:so:libcairomm-1.16.so.1=1.4.0

C:Q1s0rsgRMHl1A5mJo6QK7p1fUkWeE= P:cairomm1.16-dev V:1.16.2-r1 A:x86\_64 S:59485 I:344064 T:C++ bindings to Cairo vector graphics library (development files) U:https://www.cairographics.org L:LGPL-2.0-or-later AND MPL-1.1 o:cairomm1.16 t:1681263464 c:dcf926d126ee921df71282780cae6c160fe30783 D:cairomm1.16=1.16.2-r1 pc:cairo-ft pc:cairo-pdf pc:cairo-png pc:cairo-ps pc:cairo-svg pc:cairo-xlib pc:cairo-xlibxrender pc:cairo>=1.12.0 pc:sigc++-3.0>=3.0.0 pkgconfig

p:pc:cairomm-1.16=1.16.2 pc:cairomm-ft-1.16=1.16.2 pc:cairomm-pdf-1.16=1.16.2 pc:cairomm-png-1.16=1.16.2 pc:cairomm-ps-1.16=1.16.2 pc:cairomm-svg-1.16=1.16.2 pc:cairomm-xlib-1.16=1.16.2 pc:cairomm-xlib-xrender-1.16=1.16.2

C:Q1WcgQcqxC1Ck3ueOCd5NeCYUTm+Y= P:caja V:1.26.1-r2 A:x86\_64 S:1676494 I:3907584 T:The file manager for the MATE desktop U:https://github.com/mate-desktop/caja L:GPL-2.0-or-later AND LGPL-2.0-or-later o:caja m:Alan Lacerda <alacerda@alpinelinux.org> t:1682716390 c:c76155ebfb111fbafa5d9b235025319eaa4d6859 D:mate-common so:libICE.so.6 so:libSM.so.6 so:libX11.so.6 so:libatk-1.0.so.0 so:libc.musl-x86\_64.so.1 so:libcairo-gobject.so.2 so:libcairo.so.2 so:libgailutil-3.so.0 so:libgdk-3.so.0 so:libgdk\_pixbuf-2.0.so.0 so:libgio-2.0.so.0 so:libglib-2.0.so.0 so:libgmodule-2.0.so.0 so:libgobject-2.0.so.0 so:libgtk-3.so.0 so:libintl.so.8 so:libmatedesktop-2.so.17 so:libnotify.so.4 so:libpango-1.0.so.0 so:libpangocairo-1.0.so.0 so:libxml2.so.2 p:so:libcaja-extension.so.1=1.4.0 cmd:caja-autorun-software=1.26.1-r2 cmd:caja-connect-server=1.26.1-r2 cmd:caja-file-management-properties=1.26.1-r2 cmd:caja=1.26.1-r2

C:Q162YnuIYv8eUxCe8KiWjbEkLzAuo=

P:caja-dev V:1.26.1-r2 A:x86\_64 S:20951 I:270336 T:The file manager for the MATE desktop (development files) U:https://github.com/mate-desktop/caja L:GPL-2.0-or-later AND LGPL-2.0-or-later o:caja m:Alan Lacerda <alacerda@alpinelinux.org> t:1682716390 c:c76155ebfb111fbafa5d9b235025319eaa4d6859 D:caja=1.26.1-r2 pc:gio-2.0 pc:glib-2.0 pc:gtk+-3.0 pkgconfig p:pc:libcaja-extension=1.26.1

C:Q15hFamdvSWLb5nEZgZzf19js2cyc= P:caja-doc V:1.26.1-r2 A:x86\_64 S:35650

## I:356352

T:The file manager for the MATE desktop (documentation) U:https://github.com/mate-desktop/caja L:GPL-2.0-or-later AND LGPL-2.0-or-later o:caja m:Alan Lacerda <alacerda@alpinelinux.org> t:1682716390 c:c76155ebfb111fbafa5d9b235025319eaa4d6859 i:docs caja=1.26.1-r2

# C:Q1W7Ain8Jmb4KK4qxEbgGlbdmM+xo=

P:caja-extensions V:1.26.1-r1 A:x86\_64 S:81029 I:405504 T:Set of extensions for Caja file manager U:https://github.com/mate-desktop/caja-extensions L:GPL-2.0-or-later o:caja-extensions m:Alan Lacerda <alacerda@alpinelinux.org> t:1681263464 c:dcf926d126ee921df71282780cae6c160fe30783 D:so:libc.musl-x86\_64.so.1 so:libcaja-extension.so.1 so:libgdk-3.so.0 so:libgdk\_pixbuf-2.0.so.0 so:libgio-2.0.so.0 so:libglib-2.0.so.0 so:libgmodule-2.0.so.0 so:libgobject-2.0.so.0 so:libgtk-3.so.0 so:libintl.so.8 so:libmate-desktop-2.so.17 p:cmd:caja-sendto=1.26.1-r1

# C:Q1NN/bnj+wYnwE+E/rWmi1FIg9Suw=

P:caja-extensions-dev V:1.26.1-r1 A:x86\_64 S:3684 I:32768 T:Set of extensions for Caja file manager (development files) U:https://github.com/mate-desktop/caja-extensions L:GPL-2.0-or-later o:caja-extensions m:Alan Lacerda <alacerda@alpinelinux.org> t:1681263464 c:dcf926d126ee921df71282780cae6c160fe30783 D:pc:glib-2.0 pc:gmodule-2.0 pc:gtk+-3.0 pkgconfig p:pc:caja-sendto=1.26.1

C:Q1Z6/azqLQafbRuWy5Nnf4KjxLDBA= P:caja-extensions-doc V:1.26.1-r1

A:x86\_64 S:13112 I:114688 T:Set of extensions for Caja file manager (documentation) U:https://github.com/mate-desktop/caja-extensions L:GPL-2.0-or-later o:caja-extensions m:Alan Lacerda <alacerda@alpinelinux.org> t:1681263464 c:dcf926d126ee921df71282780cae6c160fe30783 i:docs caja-extensions=1.26.1-r1

C:Q1scFXQqYvZ/UJLNW0Xl4saTmRmuU=

P:caja-extensions-lang V:1.26.1-r1 A:x86\_64 S:245080 I:2048000 T:Languages for package caja-extensions U:https://github.com/mate-desktop/caja-extensions L:GPL-2.0-or-later o:caja-extensions m:Alan Lacerda <alacerda@alpinelinux.org> t:1681263464 c:dcf926d126ee921df71282780cae6c160fe30783 i:caja-extensions=1.26.1-r1 lang

C:Q10zOIQxwkGubsNSqV9e+cqO+rzCc= P:caja-lang V:1.26.1-r2 A:x86\_64 S:4239471 I:14696448 T:Languages for package caja U:https://github.com/mate-desktop/caja L:GPL-2.0-or-later AND LGPL-2.0-or-later o:caja m:Alan Lacerda <alacerda@alpinelinux.org>

t:1682716390 c:c76155ebfb111fbafa5d9b235025319eaa4d6859 D:mate-common i:caja=1.26.1-r2 lang

C:Q1o9Gr0Maa0jo7qKxgK0eiO+iXDjc= P:calamares V:3.2.61-r1 A:x86\_64

#### S:2443729

I:4165632 T:Distribution-independent installer framework U:https://calamares.io/ L:GPL-3.0-or-later AND LGPL-2.1-only o:calamares m:Oliver Smith <ollieparanoid@postmarketos.org> t:1682073661 c:5ea9eed2aaf6cf7425c5ba15baac420d4b219ae5 D:ckbcomp musl-locales os-prober so:libKF5CoreAddons.so.5 so:libKF5Crash.so.5 so:libQt5Core.so.5 so:libQt5DBus.so.5 so:libQt5Gui.so.5 so:libQt5Network.so.5 so:libQt5Qml.so.5 so:libQt5Quick.so.5 so:libQt5QuickWidgets.so.5 so:libQt5Svg.so.5 so:libQt5Widgets.so.5 so:libQt5Xml.so.5 so:libboost\_python311.so.1.82.0 so:libc.musl-x86\_64.so.1 so:libgcc\_s.so.1 so:libkpmcore.so.12 so:libpython3.11.so.1.0 so:libstdc++.so.6 so:libyaml-cpp.so.0.7 p:so:libcalamares.so.3.2.61=3.2.61 so:libcalamaresui.so.3.2.61=3.2.61 cmd:calamares=3.2.61-r1

#### C:Q1jzuQ2QisYhg2ZC9NLMzpBIUtPCo=

P:calamares-dev V:3.2.61-r1 A:x86\_64 S:100452 I:659456 T:Distribution-independent installer framework (development files) U:https://calamares.io/ L:GPL-3.0-or-later AND LGPL-2.1-only o:calamares m:Oliver Smith <ollieparanoid@postmarketos.org> t:1682073661 c:5ea9eed2aaf6cf7425c5ba15baac420d4b219ae5 D:extra-cmake-modules kcoreaddons-dev qt5-qttools-dev yaml-cpp-dev calamares=3.2.61-r1

C:Q15F5LvcNLmirFj6ptnB3UxG7oddU= P:calamares-doc V:3.2.61-r1 A:x86\_64 S:2922 I:24576 T:Distribution-independent installer framework (documentation) U:https://calamares.io/ L:GPL-3.0-or-later AND LGPL-2.1-only o:calamares m:Oliver Smith <ollieparanoid@postmarketos.org> t:1682073661 c:5ea9eed2aaf6cf7425c5ba15baac420d4b219ae5 i:docs calamares=3.2.61-r1

C:Q1w6Mu3kke/t+rL7XueOuBOX0EwOk=

P:calamares-extensions V:1.2.1-r4 A:x86\_64 S:1603 I:32768 T:Calamares Branding and Module Examples U:https://github.com/calamares/calamares-extensions L:GPL-3.0-or-later o:calamares-extensions m:Oliver Smith <ollieparanoid@postmarketos.org> t:1681909914 c:5f37ceddfaa11a66af88c7ffdf5eae62f6fda569

# C:Q15QWK0u53yvMIil9qw6/GSbErosc=

P:calamares-extensions-brand-default-mobile V:1.2.1-r4 A:x86\_64 S:6473 I:40960 T:Calamares Branding and Module Examples U:https://github.com/calamares/calamares-extensions L:GPL-3.0-or-later o:calamares-extensions m:Oliver Smith <ollieparanoid@postmarketos.org> t:1681909914 c:5f37ceddfaa11a66af88c7ffdf5eae62f6fda569

## C:Q1iEWmLnUL6LoBB0B76/Tmnx3baVM=

P:calamares-extensions-mod-mobile V:1.2.1-r4 A:x86\_64 S:39978 I:131072 T:Calamares Branding and Module Examples U:https://github.com/calamares/calamares-extensions L:GPL-3.0-or-later o:calamares-extensions m:Oliver Smith <ollieparanoid@postmarketos.org> t:1681909914 c:5f37ceddfaa11a66af88c7ffdf5eae62f6fda569 D:so:libKF5CoreAddons.so.5 so:libQt5Core.so.5 so:libc.musl-x86\_64.so.1 so:libcalamares.so.3.2.61 so:libcalamaresui.so.3.2.61 so:libgcc\_s.so.1 so:libstdc++.so.6

C:Q1MtKLZtuHNohIy5WZ/rPyVE2Fdsc= P:calamares-lang V:3.2.61-r1 A:x86\_64
#### S:94898

I:1032192 T:Languages for package calamares U:https://calamares.io/ L:GPL-3.0-or-later AND LGPL-2.1-only o:calamares m:Oliver Smith <ollieparanoid@postmarketos.org> t:1682073661 c:5ea9eed2aaf6cf7425c5ba15baac420d4b219ae5 D:ckbcomp musl-locales os-prober i:calamares=3.2.61-r1 lang

## C:Q1tKK3Hvfnumr9Z14eROHrezERiWM=

P:calamares-mod-bootloader V:3.2.61-r1 A:x86\_64 S:9790 I:65536 T:Distribution-independent installer framework U:https://calamares.io/ L:GPL-3.0-or-later AND LGPL-2.1-only o:calamares m:Oliver Smith <ollieparanoid@postmarketos.org> t:1682073661 c:5ea9eed2aaf6cf7425c5ba15baac420d4b219ae5 D:ckbcomp musl-locales os-prober

### C:Q1+O70/R/CHuFILtPoNS3MxOkDlBM=

P:calamares-mod-displaymanager V:3.2.61-r1 A:x86\_64 S:10180 I:73728 T:Distribution-independent installer framework U:https://calamares.io/ L:GPL-3.0-or-later AND LGPL-2.1-only o:calamares m:Oliver Smith <ollieparanoid@postmarketos.org> t:1682073661 c:5ea9eed2aaf6cf7425c5ba15baac420d4b219ae5 D:ckbcomp musl-locales os-prober py3-toml

C:Q1VAYGChJAlD7UEdMTfW2jzBSdHTs= P:calamares-mod-finished V:3.2.61-r1 A:x86\_64 S:25819

### I:102400

T:Distribution-independent installer framework U:https://calamares.io/ L:GPL-3.0-or-later AND LGPL-2.1-only o:calamares m:Oliver Smith <ollieparanoid@postmarketos.org> t:1682073661 c:5ea9eed2aaf6cf7425c5ba15baac420d4b219ae5 D:ckbcomp musl-locales os-prober so:libKF5CoreAddons.so.5 so:libQt5Core.so.5 so:libQt5DBus.so.5 so:libQt5Widgets.so.5 so:libc.musl-x86\_64.so.1 so:libcalamares.so.3.2.61 so:libcalamaresui.so.3.2.61 so:libgcc\_s.so.1 so:libstdc++.so.6

C:Q1yl8jmViEe3kuCMjAg9Quo+HOcS0= P:calamares-mod-fsresizer V:3.2.61-r1 A:x86\_64 S:14351 I:69632 T:Distribution-independent installer framework U:https://calamares.io/ L:GPL-3.0-or-later AND LGPL-2.1-only o:calamares m:Oliver Smith <ollieparanoid@postmarketos.org> t:1682073661 c:5ea9eed2aaf6cf7425c5ba15baac420d4b219ae5 D:ckbcomp musl-locales os-prober so:libKF5CoreAddons.so.5 so:libQt5Core.so.5 so:libc.musl-x86\_64.so.1 so:libcalamares.so.3.2.61 so:libgcc\_s.so.1 so:libkpmcore.so.12 so:libstdc++.so.6

C:Q1MhIubRCxcwx4irme2ZqYm7keSM4=

P:calamares-mod-fstab V:3.2.61-r1 A:x86\_64 S:7498 I:61440 T:Distribution-independent installer framework U:https://calamares.io/ L:GPL-3.0-or-later AND LGPL-2.1-only o:calamares m:Oliver Smith <ollieparanoid@postmarketos.org> t:1682073661 c:5ea9eed2aaf6cf7425c5ba15baac420d4b219ae5 D:ckbcomp musl-locales os-prober

C:Q1wO6j3uBwHE+XLPBFx8DOJdkj9AM= P:calamares-mod-grubcfg V:3.2.61-r1 A:x86\_64

S:5489 I:45056 T:Distribution-independent installer framework U:https://calamares.io/ L:GPL-3.0-or-later AND LGPL-2.1-only o:calamares m:Oliver Smith <ollieparanoid@postmarketos.org> t:1682073661 c:5ea9eed2aaf6cf7425c5ba15baac420d4b219ae5 D:ckbcomp musl-locales os-prober

# C:Q1kBmyNERnoIZn5ERsrXU2NYTNOlM=

P:calamares-mod-hostinfo V:3.2.61-r1 A:x86\_64 S:9742 I:57344 T:Distribution-independent installer framework U:https://calamares.io/ L:GPL-3.0-or-later AND LGPL-2.1-only o:calamares m:Oliver Smith <ollieparanoid@postmarketos.org> t:1682073661 c:5ea9eed2aaf6cf7425c5ba15baac420d4b219ae5 D:ckbcomp musl-locales os-prober so:libKF5CoreAddons.so.5 so:libQt5Core.so.5 so:libc.musl-x86\_64.so.1 so:libcalamares.so.3.2.61 so:libgcc\_s.so.1 so:libstdc++.so.6

# C:Q11V3pcpsoDQ6WcNQRfY+7C0sHJ0s=

P:calamares-mod-hwclock V:3.2.61-r1 A:x86\_64 S:2667 I:32768 T:Distribution-independent installer framework U:https://calamares.io/ L:GPL-3.0-or-later AND LGPL-2.1-only o:calamares m:Oliver Smith <ollieparanoid@postmarketos.org> t:1682073661 c:5ea9eed2aaf6cf7425c5ba15baac420d4b219ae5 D:ckbcomp musl-locales os-prober

C:Q1kNsRGRyAVNHjtt5h1Bs3yiT/tO4= P:calamares-mod-interactiveterminal V:3.2.61-r1 A:x86\_64 S:15071

I:73728 T:Distribution-independent installer framework U:https://calamares.io/ L:GPL-3.0-or-later AND LGPL-2.1-only o:calamares m:Oliver Smith <ollieparanoid@postmarketos.org> t:1682073661 c:5ea9eed2aaf6cf7425c5ba15baac420d4b219ae5 D:ckbcomp musl-locales os-prober so:libKF5CoreAddons.so.5 so:libKF5Parts.so.5 so:libQt5Core.so.5 so:libQt5Widgets.so.5 so:libc.musl-x86\_64.so.1 so:libcalamares.so.3.2.61 so:libcalamaresui.so.3.2.61 so:libgcc\_s.so.1 so:libstdc++.so.6

C:Q1ukfja6yF5M8QoPeq1/5Fl+HqeTs= P:calamares-mod-keyboard V:3.2.61-r1 A:x86\_64 S:76795 I:241664 T:Distribution-independent installer framework U:https://calamares.io/ L:GPL-3.0-or-later AND LGPL-2.1-only o:calamares m:Oliver Smith <ollieparanoid@postmarketos.org> t:1682073661 c:5ea9eed2aaf6cf7425c5ba15baac420d4b219ae5 D:ckbcomp musl-locales os-prober so:libKF5CoreAddons.so.5 so:libQt5Core.so.5 so:libQt5Gui.so.5 so:libQt5Widgets.so.5 so:libc.musl-x86\_64.so.1 so:libcalamares.so.3.2.61 so:libcalamaresui.so.3.2.61 so:libgcc\_s.so.1 so:libstdc++.so.6

C:Q1Cb4DmzpiG5JwCePQjRELZQ+/Lbw= P:calamares-mod-keyboardq V:3.2.61-r1 A:x86\_64 S:62771 I:192512 T:Distribution-independent installer framework U:https://calamares.io/ L:GPL-3.0-or-later AND LGPL-2.1-only o:calamares m:Oliver Smith <ollieparanoid@postmarketos.org> t:1682073661 c:5ea9eed2aaf6cf7425c5ba15baac420d4b219ae5 D:ckbcomp musl-locales os-prober so:libKF5CoreAddons.so.5 so:libQt5Core.so.5 so:libQt5Widgets.so.5 so:libc.musl-x86\_64.so.1 so:libcalamares.so.3.2.61 so:libcalamaresui.so.3.2.61 so:libgcc\_s.so.1 so:libstdc++.so.6

C:Q1mZvHS7enXV9b4wgMhg0QqF5s/v8= P:calamares-mod-locale

V:3.2.61-r1 A:x86\_64 S:573304 I:774144 T:Distribution-independent installer framework U:https://calamares.io/ L:GPL-3.0-or-later AND LGPL-2.1-only o:calamares m:Oliver Smith <ollieparanoid@postmarketos.org> t:1682073661 c:5ea9eed2aaf6cf7425c5ba15baac420d4b219ae5 D:ckbcomp musl-locales os-prober tzdata so:libKF5CoreAddons.so.5 so:libQt5Core.so.5 so:libQt5Gui.so.5 so:libQt5Widgets.so.5 so:libc.musl-x86\_64.so.1 so:libcalamares.so.3.2.61 so:libcalamaresui.so.3.2.61 so:libgcc\_s.so.1 so:libstdc++.so.6

C:Q1KwbUPOkrqWtoxrkLTOW/ZU1xx2w= P:calamares-mod-localeq V:3.2.61-r1 A:x86\_64 S:73780 I:192512 T:Distribution-independent installer framework U:https://calamares.io/ L:GPL-3.0-or-later AND LGPL-2.1-only o:calamares m:Oliver Smith <ollieparanoid@postmarketos.org> t:1682073661 c:5ea9eed2aaf6cf7425c5ba15baac420d4b219ae5 D:ckbcomp musl-locales os-prober so:libKF5CoreAddons.so.5 so:libQt5Core.so.5 so:libc.musl-x86\_64.so.1 so:libcalamares.so.3.2.61 so:libcalamaresui.so.3.2.61 so:libgcc\_s.so.1 so:libstdc++.so.6

C:Q1tmNC12fLN8k6jdYWEjWM0tdG7sY= P:calamares-mod-luksbootkeyfile V:3.2.61-r1 A:x86\_64 S:18149 I:77824 T:Distribution-independent installer framework U:https://calamares.io/ L:GPL-3.0-or-later AND LGPL-2.1-only o:calamares m:Oliver Smith <ollieparanoid@postmarketos.org> t:1682073661 c:5ea9eed2aaf6cf7425c5ba15baac420d4b219ae5 D:ckbcomp musl-locales os-prober so:libKF5CoreAddons.so.5 so:libQt5Core.so.5 so:libc.musl-x86\_64.so.1 so:libcalamares.so.3.2.61 so:libgcc\_s.so.1 so:libstdc++.so.6

C:Q1ZZG1mkKAsBaFVuqekjrrDIyzRfA= P:calamares-mod-luksopenswaphookcfg V:3.2.61-r1 A:x86\_64 S:14847 I:69632 T:Distribution-independent installer framework U:https://calamares.io/ L:GPL-3.0-or-later AND LGPL-2.1-only o:calamares m:Oliver Smith <ollieparanoid@postmarketos.org> t:1682073661 c:5ea9eed2aaf6cf7425c5ba15baac420d4b219ae5 D:ckbcomp musl-locales os-prober so:libKF5CoreAddons.so.5 so:libQt5Core.so.5 so:libc.musl-x86\_64.so.1 so:libcalamares.so.3.2.61 so:libgcc\_s.so.1 so:libstdc++.so.6

C:Q1B+S2zA+m2oAcSVCI0YV7aQpWgoU= P:calamares-mod-machineid V:3.2.61-r1 A:x86\_64 S:15846 I:69632 T:Distribution-independent installer framework U:https://calamares.io/ L:GPL-3.0-or-later AND LGPL-2.1-only o:calamares m:Oliver Smith <ollieparanoid@postmarketos.org> t:1682073661 c:5ea9eed2aaf6cf7425c5ba15baac420d4b219ae5 D:ckbcomp musl-locales os-prober so:libKF5CoreAddons.so.5 so:libQt5Core.so.5 so:libc.musl-x86\_64.so.1 so:libcalamares.so.3.2.61 so:libgcc\_s.so.1 so:libstdc++.so.6

C:Q1lCYVKgocz9OoSzecASTErFPhZnI= P:calamares-mod-mkinitfs V:3.2.61-r1 A:x86\_64 S:2554 I:32768 T:Distribution-independent installer framework U:https://calamares.io/ L:GPL-3.0-or-later AND LGPL-2.1-only o:calamares m:Oliver Smith <ollieparanoid@postmarketos.org> t:1682073661 c:5ea9eed2aaf6cf7425c5ba15baac420d4b219ae5 D:ckbcomp musl-locales os-prober mkinitfs

C:Q1yz4kxuhb+h2f9aPMSo8fqJpr/f8= P:calamares-mod-mount V:3.2.61-r1 A:x86\_64 S:5519 I:45056 T:Distribution-independent installer framework U:https://calamares.io/ L:GPL-3.0-or-later AND LGPL-2.1-only o:calamares m:Oliver Smith <ollieparanoid@postmarketos.org> t:1682073661 c:5ea9eed2aaf6cf7425c5ba15baac420d4b219ae5 D:ckbcomp musl-locales os-prober

C:Q1HqPBCWgAD68tQUmplgMLTL12WKQ=

P:calamares-mod-netinstall V:3.2.61-r1 A:x86\_64 S:45576 I:155648 T:Distribution-independent installer framework U:https://calamares.io/ L:GPL-3.0-or-later AND LGPL-2.1-only o:calamares m:Oliver Smith <ollieparanoid@postmarketos.org> t:1682073661 c:5ea9eed2aaf6cf7425c5ba15baac420d4b219ae5 D:ckbcomp musl-locales os-prober so:libKF5CoreAddons.so.5 so:libQt5Core.so.5 so:libQt5Gui.so.5 so:libQt5Network.so.5 so:libQt5Widgets.so.5 so:libc.musl-x86\_64.so.1 so:libcalamares.so.3.2.61 so:libcalamaresui.so.3.2.61 so:libgcc\_s.so.1 so:libstdc++.so.6 so:libyaml-cpp.so.0.7

C:Q1ezUsTraJnK7gmWDsZW5PrH103ko= P:calamares-mod-networkcfg V:3.2.61-r1 A:x86\_64 S:3926 I:36864 T:Distribution-independent installer framework U:https://calamares.io/ L:GPL-3.0-or-later AND LGPL-2.1-only o:calamares m:Oliver Smith <ollieparanoid@postmarketos.org> t:1682073661 c:5ea9eed2aaf6cf7425c5ba15baac420d4b219ae5 D:ckbcomp musl-locales os-prober

C:Q1zwWBYAUcnJ7J53JxNmKVFrkaOTg= P:calamares-mod-notesqml V:3.2.61-r1 A:x86\_64 S:9735 I:57344 T:Distribution-independent installer framework U:https://calamares.io/ L:GPL-3.0-or-later AND LGPL-2.1-only o:calamares m:Oliver Smith <ollieparanoid@postmarketos.org> t:1682073661 c:5ea9eed2aaf6cf7425c5ba15baac420d4b219ae5 D:ckbcomp musl-locales os-prober so:libKF5CoreAddons.so.5 so:libQt5Core.so.5 so:libc.musl-x86\_64.so.1 so:libcalamares.so.3.2.61 so:libcalamaresui.so.3.2.61 so:libgcc\_s.so.1 so:libstdc++.so.6

C:Q1mG4YTnjHdu94jExkgV1XzSTNXpU= P:calamares-mod-oemid V:3.2.61-r1 A:x86\_64 S:18965 I:86016 T:Distribution-independent installer framework U:https://calamares.io/ L:GPL-3.0-or-later AND LGPL-2.1-only o:calamares m:Oliver Smith <ollieparanoid@postmarketos.org> t:1682073661 c:5ea9eed2aaf6cf7425c5ba15baac420d4b219ae5 D:ckbcomp musl-locales os-prober so:libKF5CoreAddons.so.5 so:libQt5Core.so.5 so:libQt5Widgets.so.5 so:libc.musl-x86\_64.so.1 so:libcalamares.so.3.2.61 so:libcalamaresui.so.3.2.61 so:libgcc\_s.so.1 so:libstdc++.so.6

C:Q1QW813aTLRQZKr2f0rCkeQAnAG4E= P:calamares-mod-packagechooser V:3.2.61-r1 A:x86\_64 S:51291 I:151552 T:Distribution-independent installer framework U:https://calamares.io/ L:GPL-3.0-or-later AND LGPL-2.1-only o:calamares m:Oliver Smith <ollieparanoid@postmarketos.org> t:1682073661 c:5ea9eed2aaf6cf7425c5ba15baac420d4b219ae5 D:ckbcomp musl-locales os-prober so:libKF5CoreAddons.so.5 so:libQt5Core.so.5 so:libQt5Gui.so.5

so:libQt5Widgets.so.5 so:libQt5Xml.so.5 so:libc.musl-x86\_64.so.1 so:libcalamares.so.3.2.61 so:libcalamaresui.so.3.2.61 so:libgcc\_s.so.1 so:libstdc++.so.6

## C:Q1hzl3l7rUpePFRJOAmdAo46jDfig=

P:calamares-mod-packages V:3.2.61-r1 A:x86\_64 S:8365 I:61440 T:Distribution-independent installer framework U:https://calamares.io/ L:GPL-3.0-or-later AND LGPL-2.1-only o:calamares m:Oliver Smith <ollieparanoid@postmarketos.org> t:1682073661 c:5ea9eed2aaf6cf7425c5ba15baac420d4b219ae5 D:ckbcomp musl-locales os-prober

C:Q10XXpD7ulfDSxasr51sSDYoQq4jE= P:calamares-mod-partition V:3.2.61-r1 A:x86\_64 S:280874 I:811008 T:Distribution-independent installer framework U:https://calamares.io/ L:GPL-3.0-or-later AND LGPL-2.1-only o:calamares m:Oliver Smith <ollieparanoid@postmarketos.org> t:1682073661 c:5ea9eed2aaf6cf7425c5ba15baac420d4b219ae5 D:ckbcomp musl-locales os-prober so:libKF5CoreAddons.so.5 so:libQt5Core.so.5 so:libQt5Gui.so.5 so:libQt5Widgets.so.5 so:libc.musl-x86\_64.so.1 so:libcalamares.so.3.2.61 so:libcalamaresui.so.3.2.61 so:libgcc\_s.so.1 so:libkpmcore.so.12 so:libstdc++.so.6

C:Q1NtoTZBk3m0+2GYbg25GEDIiOyCU= P:calamares-mod-plasmalnf V:3.2.61-r1 A:x86\_64 S:36769 I:135168 T:Distribution-independent installer framework U:https://calamares.io/ L:GPL-3.0-or-later AND LGPL-2.1-only o:calamares m:Oliver Smith <ollieparanoid@postmarketos.org> t:1682073661

#### c:5ea9eed2aaf6cf7425c5ba15baac420d4b219ae5

D:ckbcomp musl-locales os-prober so:libKF5ConfigCore.so.5 so:libKF5CoreAddons.so.5 so:libKF5Package.so.5 so:libQt5Core.so.5 so:libQt5Gui.so.5 so:libQt5Widgets.so.5 so:libc.musl-x86\_64.so.1 so:libcalamares.so.3.2.61 so:libcalamaresui.so.3.2.61 so:libgcc\_s.so.1 so:libstdc++.so.6

C:Q1ZZvkuWKOXTSIU81yRSd8RoYvBWI=

P:calamares-mod-plymouthcfg V:3.2.61-r1 A:x86\_64 S:2970 I:36864 T:Distribution-independent installer framework U:https://calamares.io/ L:GPL-3.0-or-later AND LGPL-2.1-only o:calamares m:Oliver Smith <ollieparanoid@postmarketos.org> t:1682073661 c:5ea9eed2aaf6cf7425c5ba15baac420d4b219ae5 D:ckbcomp musl-locales os-prober

C:Q1/8BTOPK/44meMKSF2qwr2UntNrg= P:calamares-mod-preservefiles V:3.2.61-r1 A:x86\_64 S:16518 I:73728 T:Distribution-independent installer framework U:https://calamares.io/ L:GPL-3.0-or-later AND LGPL-2.1-only o:calamares m:Oliver Smith <ollieparanoid@postmarketos.org> t:1682073661 c:5ea9eed2aaf6cf7425c5ba15baac420d4b219ae5 D:ckbcomp musl-locales os-prober so:libKF5CoreAddons.so.5 so:libQt5Core.so.5 so:libc.musl-x86\_64.so.1 so:libcalamares.so.3.2.61 so:libgcc\_s.so.1 so:libstdc++.so.6

C:Q14hQHLR2objwcaAE0IQ7+Ihbjjz4= P:calamares-mod-rawfs  $V:3.2.61-r1$ A:x86\_64 S:4208 I:36864 T:Distribution-independent installer framework U:https://calamares.io/ L:GPL-3.0-or-later AND LGPL-2.1-only o:calamares

m:Oliver Smith <ollieparanoid@postmarketos.org> t:1682073661 c:5ea9eed2aaf6cf7425c5ba15baac420d4b219ae5 D:ckbcomp musl-locales os-prober

C:Q1MRHQdfudbaq713Ug8ahhI5SovE4= P:calamares-mod-removeuser V:3.2.61-r1 A:x86\_64 S:10007 I:57344 T:Distribution-independent installer framework U:https://calamares.io/ L:GPL-3.0-or-later AND LGPL-2.1-only o:calamares m:Oliver Smith <ollieparanoid@postmarketos.org> t:1682073661 c:5ea9eed2aaf6cf7425c5ba15baac420d4b219ae5 D:ckbcomp musl-locales os-prober so:libKF5CoreAddons.so.5 so:libQt5Core.so.5 so:libc.musl-x86\_64.so.1 so:libcalamares.so.3.2.61 so:libgcc\_s.so.1 so:libstdc++.so.6

C:Q1PPccTrq/4JbkUv7qlRjCkNbNEKE= P:calamares-mod-services-openrc V:3.2.61-r1 A:x86\_64 S:3502 I:36864 T:Distribution-independent installer framework U:https://calamares.io/ L:GPL-3.0-or-later AND LGPL-2.1-only o:calamares m:Oliver Smith <ollieparanoid@postmarketos.org> t:1682073661 c:5ea9eed2aaf6cf7425c5ba15baac420d4b219ae5 D:ckbcomp musl-locales os-prober

C:Q1nr0UIkTmk5UWm28tNuRuADxzhps= P:calamares-mod-shellprocess V:3.2.61-r1 A:x86\_64 S:10492 I:65536 T:Distribution-independent installer framework U:https://calamares.io/ L:GPL-3.0-or-later AND LGPL-2.1-only o:calamares m:Oliver Smith <ollieparanoid@postmarketos.org> t:1682073661

c:5ea9eed2aaf6cf7425c5ba15baac420d4b219ae5

D:ckbcomp musl-locales os-prober so:libKF5CoreAddons.so.5 so:libQt5Core.so.5 so:libc.musl-x86\_64.so.1 so:libcalamares.so.3.2.61 so:libgcc\_s.so.1 so:libstdc++.so.6

C:Q1W/wnRRIhhKa7rxKeLn/DzaBxScI=

P:calamares-mod-summary V:3.2.61-r1 A:x86\_64 S:22987 I:98304 T:Distribution-independent installer framework U:https://calamares.io/ L:GPL-3.0-or-later AND LGPL-2.1-only o:calamares m:Oliver Smith <ollieparanoid@postmarketos.org> t:1682073661 c:5ea9eed2aaf6cf7425c5ba15baac420d4b219ae5 D:ckbcomp musl-locales os-prober so:libKF5CoreAddons.so.5 so:libQt5Core.so.5 so:libQt5Gui.so.5 so:libQt5Widgets.so.5 so:libc.musl-x86\_64.so.1 so:libcalamares.so.3.2.61 so:libcalamaresui.so.3.2.61 so:libgcc\_s.so.1 so:libstdc++.so.6

C:Q1iU5m0Mh6VQ9HrbXQ9rUc6iwSmkc= P:calamares-mod-umount V:3.2.61-r1 A:x86\_64 S:16592 I:73728 T:Distribution-independent installer framework U:https://calamares.io/ L:GPL-3.0-or-later AND LGPL-2.1-only o:calamares m:Oliver Smith <ollieparanoid@postmarketos.org> t:1682073661 c:5ea9eed2aaf6cf7425c5ba15baac420d4b219ae5 D:ckbcomp musl-locales os-prober so:libKF5CoreAddons.so.5 so:libQt5Core.so.5 so:libc.musl-x86\_64.so.1 so:libcalamares.so.3.2.61 so:libgcc\_s.so.1 so:libstdc++.so.6

C:Q1pAQwSH0AwfkCDyIe3wDNLbHMTTw=

P:calamares-mod-unpackfs V:3.2.61-r1 A:x86\_64 S:8707 I:65536 T:Distribution-independent installer framework U:https://calamares.io/ L:GPL-3.0-or-later AND LGPL-2.1-only o:calamares

m:Oliver Smith <ollieparanoid@postmarketos.org> t:1682073661 c:5ea9eed2aaf6cf7425c5ba15baac420d4b219ae5 D:ckbcomp musl-locales os-prober rsync /bin/sh

C:Q1Ch6G7ClrFIIxlZTOWpXzKBIMWq8= P:calamares-mod-users V:3.2.61-r1 A:x86\_64 S:91116 I:249856 T:Distribution-independent installer framework U:https://calamares.io/ L:GPL-3.0-or-later AND LGPL-2.1-only o:calamares m:Oliver Smith <ollieparanoid@postmarketos.org> t:1682073661 c:5ea9eed2aaf6cf7425c5ba15baac420d4b219ae5 D:ckbcomp musl-locales os-prober so:libKF5CoreAddons.so.5 so:libQt5Core.so.5 so:libQt5DBus.so.5 so:libQt5Gui.so.5 so:libQt5Widgets.so.5 so:libc.musl-x86\_64.so.1 so:libcalamares.so.3.2.61 so:libcalamaresui.so.3.2.61 so:libgcc\_s.so.1 so:libicui18n.so.73 so:libicuuc.so.73 so:libpwquality.so.1 so:libstdc++.so.6

C:Q1bbZU1tnWxxmd+2Wi3WK7QHlvDR4= P:calamares-mod-webview V:3.2.61-r1 A:x86\_64 S:9150 I:53248 T:Distribution-independent installer framework U:https://calamares.io/ L:GPL-3.0-or-later AND LGPL-2.1-only o:calamares m:Oliver Smith <ollieparanoid@postmarketos.org> t:1682073661 c:5ea9eed2aaf6cf7425c5ba15baac420d4b219ae5 D:ckbcomp musl-locales os-prober so:libKF5CoreAddons.so.5 so:libQt5Core.so.5 so:libQt5WebEngine.so.5 so:libQt5WebEngineWidgets.so.5 so:libQt5Widgets.so.5 so:libc.musl-x86\_64.so.1 so:libcalamares.so.3.2.61 so:libcalamaresui.so.3.2.61 so:libgcc\_s.so.1 so:libstdc++.so.6

C:Q1WHT7oDUEIBagl1xwynt0VifAs2E= P:calamares-mod-welcome V:3.2.61-r1 A:x86\_64 S:64416 I:208896 T:Distribution-independent installer framework U:https://calamares.io/ L:GPL-3.0-or-later AND LGPL-2.1-only o:calamares m:Oliver Smith <ollieparanoid@postmarketos.org> t:1682073661 c:5ea9eed2aaf6cf7425c5ba15baac420d4b219ae5 D:ckbcomp musl-locales os-prober so:libKF5CoreAddons.so.5 so:libQt5Core.so.5 so:libQt5DBus.so.5 so:libQt5Gui.so.5 so:libQt5Widgets.so.5 so:libc.musl-x86\_64.so.1 so:libcalamares.so.3.2.61 so:libcalamaresui.so.3.2.61 so:libgcc\_s.so.1 so:libparted.so.2 so:libstdc++.so.6

## C:Q1KMzaMtbxIv0qI9s0q0ZO5Pb8mIs=

P:calamares-mod-welcomeq V:3.2.61-r1 A:x86\_64 S:53164 I:155648 T:Distribution-independent installer framework U:https://calamares.io/ L:GPL-3.0-or-later AND LGPL-2.1-only o:calamares m:Oliver Smith <ollieparanoid@postmarketos.org> t:1682073661 c:5ea9eed2aaf6cf7425c5ba15baac420d4b219ae5 D:ckbcomp

 musl-locales os-prober so:libKF5CoreAddons.so.5 so:libQt5Core.so.5 so:libQt5DBus.so.5 so:libQt5Gui.so.5 so:libc.musl-x86\_64.so.1 so:libcalamares.so.3.2.61 so:libcalamaresui.so.3.2.61 so:libgcc\_s.so.1 so:libparted.so.2 so:libstdc++.so.6

## C:Q1FbacoV8kdOEDmWuQMxcStbz79Pg=

P:calcurse V:4.8.0-r3 A:x86\_64 S:121041 I:274432 T:A text-based personal organizer U:https://calcurse.org/ L:BSD-2-Clause o:calcurse m:Roberto Oliveira <robertoguimaraes8@gmail.com> t:1681263464 c:dcf926d126ee921df71282780cae6c160fe30783 D:so:libc.musl-x86\_64.so.1 so:libncursesw.so.6 p:cmd:calcurse-upgrade=4.8.0-r3 cmd:calcurse-vdir=4.8.0-r3 cmd:calcurse=4.8.0-r3

C:Q1+xJqQWwLv/n0xfrDZ/ukVa3aKj8= P:calcurse-caldav V:4.8.0-r3 A:x86\_64

S:8742 I:40960 T:CalDAV synchronization support for calcurse U:https://calcurse.org/ L:BSD-2-Clause o:calcurse m:Roberto Oliveira <robertoguimaraes8@gmail.com> t:1681263464 c:dcf926d126ee921df71282780cae6c160fe30783 D:calcurse=4.8.0-r3 python3 py3-httplib2 p:cmd:calcurse-caldav=4.8.0-r3

C:Q1fSk8jSa13I2usNLEzfSARtui1X8= P:calcurse-dbg V:4.8.0-r3 A:x86\_64 S:321872 I:741376 T:A text-based personal organizer (debug symbols) U:https://calcurse.org/ L:BSD-2-Clause o:calcurse m:Roberto Oliveira <robertoguimaraes8@gmail.com> t:1681263464 c:dcf926d126ee921df71282780cae6c160fe30783

C:Q1+lraaCya4WZpOsHZLnE5Z8+FXsA= P:calcurse-doc V:4.8.0-r3 A:x86\_64 S:122817 I:897024 T:A text-based personal organizer (documentation) U:https://calcurse.org/ L:BSD-2-Clause o:calcurse m:Roberto Oliveira <robertoguimaraes8@gmail.com> t:1681263464 c:dcf926d126ee921df71282780cae6c160fe30783 i:docs calcurse=4.8.0-r3

C:Q1XOf8iBafNsfv6NmG7bsaMQGbc0U= P:calendarsupport V:23.04.3-r0 A:x86\_64 S:228731 I:647168

T:Library providing calendar support U:https://kontact.kde.org L:GPL-2.0-or-later AND Qt-GPL-exception-1.0 AND LGPL-2.0-or-later o:calendarsupport m:Bart Ribbers <bribbers@disroot.org> t:1698090267 c:67b1438cd2137f367f15c8ef1027d7eddc3fe886 D:so:libKF5CalendarCore.so.5 so:libKF5Codecs.so.5 so:libKF5ConfigCore.so.5 so:libKF5ConfigGui.so.5 so:libKF5CoreAddons.so.5 so:libKF5GuiAddons.so.5 so:libKF5Holidays.so.5 so:libKF5I18n.so.5 so:libKF5JobWidgets.so.5 so:libKF5KIOCore.so.5 so:libKF5KIOGui.so.5 so:libKF5KIOWidgets.so.5 so:libKF5Service.so.5 so:libKF5WidgetsAddons.so.5 so:libKPim5AkonadiCalendar.so.5 so:libKPim5AkonadiCore.so.5 so:libKPim5AkonadiNotes.so.5 so:libKPim5AkonadiWidgets.so.5 so:libKPim5CalendarUtils.so.5 so:libKPim5IdentityManagement.so.5 so:libKPim5Mime.so.5 so:libKPim5TextEdit.so.5 so:libQt5Core.so.5

so:libQt5Gui.so.5 so:libQt5PrintSupport.so.5 so:libQt5Widgets.so.5 so:libc.musl-x86\_64.so.1 so:libgcc\_s.so.1 so:libstdc++.so.6

p:so:libKPim5CalendarSupport.so.5=5.23.3

C:Q1l25h9pfF5j4asdKJRVACieH7pFw= P:calendarsupport-dev V:23.04.3-r0 A:x86\_64 S:42278 I:434176 T:Library providing calendar support (development files) U:https://kontact.kde.org L:GPL-2.0-or-later AND Qt-GPL-exception-1.0 AND LGPL-2.0-or-later o:calendarsupport m:Bart Ribbers <bribbers@disroot.org> t:1698090267 c:67b1438cd2137f367f15c8ef1027d7eddc3fe886 D:akonadi-calendar-dev akonadi-dev akonadi-mime-dev akonadi-notes-dev kcalendarcore-dev kcalutils-dev kcodecs-dev kguiaddons-dev kholidays-dev ki18n-dev kidentitymanagement-dev kio-dev kmime-dev pimcommondev qt5-qtbase-dev calendarsupport=23.04.3-r0

C:Q1yiq7hEC82TidKscMag3GQlVt608= P:calendarsupport-lang V:23.04.3-r0 A:x86\_64 S:786195 I:3321856 T:Languages for package calendarsupport U:https://kontact.kde.org L:GPL-2.0-or-later AND Qt-GPL-exception-1.0 AND LGPL-2.0-or-later o:calendarsupport m:Bart Ribbers <bribbers@disroot.org> t:1698090267

c:67b1438cd2137f367f15c8ef1027d7eddc3fe886 i:calendarsupport=23.04.3-r0 lang

C:Q1qp6g04MdZCts3IEvaO8636ANih0= P:calindori V:23.04.3-r0 A:x86\_64 S:264293 I:1003520 T:Calendar for Plasma Mobile U:https://invent.kde.org/plasma-mobile/calindori L:GPL-3.0-or-later AND LGPL-3.0-or-later AND BSD-2-Clause AND CC-BY-SA-4.0 AND CC0-1.0 o:calindori m:Bart Ribbers <bribbers@disroot.org> t:1698090267 c:67b1438cd2137f367f15c8ef1027d7eddc3fe886 D:kirigami2 qt5-qtquickcontrols qt5-qtquickcontrols2 so:libKF5CalendarCore.so.5 so:libKF5ConfigCore.so.5 so:libKF5CoreAddons.so.5 so:libKF5DBusAddons.so.5 so:libKF5I18n.so.5 so:libKF5Notifications.so.5 so:libKF5People.so.5 so:libQt5Core.so.5 so:libQt5DBus.so.5 so:libQt5Gui.so.5 so:libQt5Network.so.5

so:libQt5Qml.so.5 so:libQt5QuickControls2.so.5 so:libQt5Widgets.so.5 so:libc.musl-x86\_64.so.1 so:libstdc++.so.6 p:cmd:calindac=23.04.3-r0 cmd:calindori=23.04.3-r0

C:Q1z32yBdmV3JYEW/IH7wIhDCy9gfw=

P:calindori-lang V:23.04.3-r0 A:x86\_64 S:87853 I:802816 T:Languages for package calindori U:https://invent.kde.org/plasma-mobile/calindori L:GPL-3.0-or-later AND LGPL-3.0-or-later AND BSD-2-Clause AND CC-BY-SA-4.0 AND CC0-1.0 o:calindori m:Bart Ribbers <bribbers@disroot.org> t:1698090267 c:67b1438cd2137f367f15c8ef1027d7eddc3fe886 D:kirigami2 qt5-qtquickcontrols qt5-qtquickcontrols2

i:calindori=23.04.3-r0 lang

C:Q1NAxMW70aC2NpzpJ3y+iF69J3GzU= P:callaudiod V:0.1.9-r0 A:x86\_64 S:32421 I:135168 T:Call audio routing daemon U:https://gitlab.com/mobian1/callaudiod

L:LGPL-3.0-or-later o:callaudiod m:TimotheeLF <timotheel-f@protonmail.com> t:1684792242 c:c375084d74ac0f1819a2ebbfe6806a13246f2008 D:so:libc.musl-x86\_64.so.1 so:libcallaudio-0.1.so.0 so:libgio-2.0.so.0 so:libglib-2.0.so.0 so:libgobject-2.0.so.0 so:libpulse-mainloop-glib.so.0 so:libpulse.so.0 p:cmd:callaudiocli=0.1.9-r0 cmd:callaudiod=0.1.9-r0

C:Q1wClpyDDUsEm39Iq8Go4r/6sG8GM=

P:callaudiod-dev V:0.1.9-r0 A:x86\_64 S:3168 I:36864 T:Call audio routing daemon (development files) U:https://gitlab.com/mobian1/callaudiod L:LGPL-3.0-or-later o:callaudiod m:TimotheeLF <timotheel-f@protonmail.com> t:1684792242 c:c375084d74ac0f1819a2ebbfe6806a13246f2008 D:callaudiod-libs=0.1.9-r0 pc:gio-2.0 pc:gio-unix-2.0 pc:gobject-2.0 pkgconfig p:pc:libcallaudio-0.1=0.1.9

C:Q1RAq8cYWoL2/P6BrlyE2azH9Vzdk= P:callaudiod-libs V:0.1.9-r0 A:x86\_64 S:16098 I:61440 T:Call audio routing daemon (libraries) U:https://gitlab.com/mobian1/callaudiod L:LGPL-3.0-or-later o:callaudiod m:TimotheeLF <timotheel-f@protonmail.com> t:1684792242 c:c375084d74ac0f1819a2ebbfe6806a13246f2008 D:so:libc.musl-x86\_64.so.1 so:libgio-2.0.so.0 so:libglib-2.0.so.0 so:libgobject-2.0.so.0 p:so:libcallaudio-0.1.so.0=0

C:Q1030d3wEbOehBjkMA0kc1wTx4W7g= P:calligra V:3.2.1-r38 A:x86\_64 S:75634115 I:145403904

T:Office and graphic art suite by KDE U:https://calligra.org/ L:GPL-2.0-or-later AND LGPL-2.0-only o:calligra m:Bart Ribbers <bribbers@disroot.org> t:1683084520 c:4a481a53c88c9d725b677870937c1446bdbdc50d D:so:libKChart.so.2 so:libKF5Activities.so.5 so:libKF5Archive.so.5 so:libKF5Codecs.so.5 so:libKF5Completion.so.5 so:libKF5ConfigCore.so.5 so:libKF5ConfigGui.so.5 so:libKF5ConfigWidgets.so.5 so:libKF5CoreAddons.so.5 so:libKF5Crash.so.5 so:libKF5DBusAddons.so.5 so:libKF5GuiAddons.so.5 so:libKF5I18n.so.5 so:libKF5IconThemes.so.5 so:libKF5ItemViews.so.5 so:libKF5JobWidgets.so.5 so:libKF5KCMUtils.so.5 so:libKF5KDELibs4Support.so.5 so:libKF5KIOCore.so.5 so:libKF5KIOFileWidgets.so.5 so:libKF5KIOWidgets.so.5 so:libKF5Notifications.so.5 so:libKF5NotifyConfig.so.5 so:libKF5Service.so.5 so:libKF5SonnetCore.so.5 so:libKF5SonnetUi.so.5 so:libKF5TextWidgets.so.5 so:libKF5Wallet.so.5 so:libKF5WidgetsAddons.so.5 so:libKF5WindowSystem.so.5 so:libKF5XmlGui.so.5 so:libOkular5Core.so.10 so:libQt5Core.so.5 so:libQt5DBus.so.5 so:libQt5Gui.so.5 so:libQt5Network.so.5 so:libQt5PrintSupport.so.5 so:libQt5Qml.so.5 so:libQt5Quick.so.5 so:libQt5QuickWidgets.so.5 so:libQt5Sql.so.5 so:libQt5Svg.so.5 so:libQt5Widgets.so.5 so:libQt5X11Extras.so.5 so:libQt5Xml.so.5 so:libc.musl-x86\_64.so.1 so:libfontconfig.so.1 so:libfreetype.so.6 so:libgcc\_s.so.1 so:libgit2.so.1.5 so:liblcms2.so.2 so:libodfgen-0.1.so.1 so:libphonon4qt5.so.4 so:libphonon4qt5experimental.so.4 so:libpoppler-qt5.so.1 so:libpoppler.so.128 so:libqca-qt5.so.2 so:librevenge-0.0.so.0 so:librevenge-stream-0.0.so.0 so:libstdc++.so.6 so:libvisio-0.1.so.1 so:libwpd-0.10.so.10 so:libwpg-0.3.so.3 so:libz.so.1 p:so:libRtfReader.so.17=17.0.0 so:libbasicflakes.so.17=17.0.0 so:libcalligrasheetscommon.so.17=17.0.0 so:libcalligrasheetsodf.so.17=17.0.0 so:libcalligrastageprivate.so.17=17.0.0 so:libflake.so.17=17.0.0 so:libgemini.so.17=17.0.0 so:libkarboncommon.so.17=17.0.0 so:libkarbonui.so.17=17.0.0 so:libkdeinit5\_calligrasheets.so=0 so:libkdeinit5\_calligrastage.so=0 so:libkdeinit5\_calligrawords.so=0 so:libkdeinit5\_karbon.so=0 so:libkoformula.so.17=17.0.0 so:libkomain.so.17=17.0.0 so:libkomsooxml.so.17=17.0.0 so:libkoodf.so.17=17.0.0 so:libkoodf2.so.17=17.0.0 so:libkoodfreader.so.17=17.0.0 so:libkookularGenerator\_odp.so.17=17.0.0 so:libkookularGenerator\_odt.so.17=17.0.0 so:libkopageapp.so.17=17.0.0 so:libkoplugin.so.17=17.0.0 so:libkostore.so.17=17.0.0 so:libkotext.so.17=17.0.0 so:libkotextlayout.so.17=17.0.0 so:libkovectorimage.so.17=17.0.0 so:libkoversion.so.17=17.0.0 so:libkowidgets.so.17=17.0.0 so:libkowidgetutils.so.17=17.0.0 so:libkowv2.so.9=9.0.0 so:libkundo2.so.17=17.0.0 so:libpigmentcms.so.17=17.0.0 so:libwordsprivate.so.17=17.0.0 cmd:calligra=3.2.1-r38 cmd:calligraconverter=3.2.1-r38 cmd:calligragemini=3.2.1-r38 cmd:calligrageminithumbnailhelper=3.2.1-r38 cmd:calligrasheets=3.2.1-r38 cmd:calligrastage=3.2.1-r38 cmd:calligrawords=3.2.1-r38 cmd:cstester=3.2.1-r38 cmd:cstrunner=3.2.1-r38 cmd:karbon=3.2.1-r38 cmd:visualimagecompare=3.2.1-r38 C:Q1pN7Z1CKtiw9YSKRsV8VHcbUBHLM=

P:calligra-doc V:3.2.1-r38 A:x86\_64 S:10897277 I:20373504 T:Office and graphic art suite by KDE (documentation) U:https://calligra.org/ L:GPL-2.0-or-later AND LGPL-2.0-only o:calligra

m:Bart Ribbers <bribbers@disroot.org> t:1683084520 c:4a481a53c88c9d725b677870937c1446bdbdc50d i:docs calligra=3.2.1-r38

C:Q1sBFr565Dp2hnjYRFdeIFKWuUMUM=

P:calligra-lang V:3.2.1-r38 A:x86\_64 S:10646880 I:35885056 T:Languages for package calligra U:https://calligra.org/ L:GPL-2.0-or-later AND LGPL-2.0-only o:calligra m:Bart Ribbers <bribbers@disroot.org> t:1683084520 c:4a481a53c88c9d725b677870937c1446bdbdc50d i:calligra=3.2.1-r38 lang

C:Q1AUaPahrhO3rsYZ1VcliAV7qp33g= P:calls V:44.2-r0 A:x86\_64 S:289254 I:983040 T:Phone dialer and call handler U:https://gitlab.gnome.org/GNOME/calls L:GPL-3.0-or-later o:calls m:Rasmus Thomsen <oss@cogitri.dev> t:1688229135 c:18bf6769023426ab2966d6501ffaf4e07d1692ee

D:callaudiod modemmanager so:libc.musl-x86\_64.so.1 so:libcallaudio-0.1.so.0 so:libebook-contacts-1.2.so.4 so:libfeedback-0.0.so.0 so:libfolks.so.26 so:libgdk-3.so.0 so:libgee-0.8.so.2 so:libgio-2.0.so.0 so:libglib-2.0.so.0 so:libgobject-2.0.so.0 so:libgom-1.0.so.0 so:libgstreamer-1.0.so.0 so:libgtk-3.so.0 so:libhandy-1.so.0 so:libintl.so.8 so:libmm-glib.so.0 so:libpeas-1.0.so.0 so:libsecret-1.so.0 so:libsofia-sip-ua-glib.so.3 so:libsofia-sip-ua.so.0 p:cmd:gnome-calls=44.2-r0

C:Q1Pxh0ORDcyzXh0+7rYNYFDBx2w1g= P:calls-doc V:44.2-r0 A:x86\_64 S:2646 I:24576 T:Phone dialer and call handler (documentation) U:https://gitlab.gnome.org/GNOME/calls

L:GPL-3.0-or-later o:calls m:Rasmus Thomsen  $<$ oss@cogitri.dev> t:1688229135 c:18bf6769023426ab2966d6501ffaf4e07d1692ee i:docs calls=44.2-r0

C:Q1u8LbhYA6r7lP7d5oPfhVqxODWcs= P:calls-lang V:44.2-r0 A:x86\_64 S:130046 I:1019904 T:Languages for package calls U:https://gitlab.gnome.org/GNOME/calls L:GPL-3.0-or-later o:calls m:Rasmus Thomsen <oss@cogitri.dev> t:1688229135 c:18bf6769023426ab2966d6501ffaf4e07d1692ee D:callaudiod modemmanager i:calls=44.2-r0 lang

C:Q1Y8zkXbQVuFFOzV6FraAwxfVVKs0= P:can-utils V:2023.03-r0 A:x86\_64 S:163360 I:671744 T:SocketCAN userspace utilities and tools U:https://github.com/linux-can/can-utils L:GPL-2.0-only AND BSD-3-Clause o:can-utils m:Milan P. Stani <mps@arvanta.net> t:1683752116 c:3db66ae92e45c32043a4e7a7aefe1382c4782fac D:so:libc.musl-x86\_64.so.1 p:cmd:asc2log=2023.03-r0 cmd:bcmserver=2023.03-r0 cmd:can-calc-bit-timing=2023.03-r0 cmd:canbusload=2023.03-r0 cmd:candump=2023.03-r0 cmd:canfdtest=2023.03-r0 cmd:cangen=2023.03-r0 cmd:cangw=2023.03-r0 cmd:canlogserver=2023.03-r0 cmd:canplayer=2023.03-r0 cmd:cansend=2023.03-r0 cmd:cansequence=2023.03-r0 cmd:cansniffer=2023.03-r0 cmd:isotpdump=2023.03-r0 cmd:isotpperf=2023.03-r0 cmd:isotprecv=2023.03-r0 cmd:isotpsend=2023.03-r0 cmd:isotpserver=2023.03-r0 cmd:isotpsniffer=2023.03-r0 cmd:isotptun=2023.03-r0 cmd:j1939acd=2023.03-r0 cmd:j1939cat=2023.03-r0 cmd:j1939spy=2023.03-r0 cmd:j1939sr=2023.03-r0 cmd:log2asc=2023.03-r0 cmd:log2long=2023.03-r0 cmd:slcan\_attach=2023.03-r0 cmd:slcand=2023.03-r0 cmd:slcanpty=2023.03-r0 cmd:testj1939=2023.03-r0

C:Q1fJL6P2DgWBjmpe/lf/c0E5yFslw= P:cantor V:23.04.3-r0 A:x86\_64 S:1490032 I:4575232 T:KDE Frontend to Mathematical Software U:https://edu.kde.org/cantor/ L:GPL-2.0-or-later o:cantor m:Bart Ribbers <bribbers@disroot.org> t:1698090267 c:67b1438cd2137f367f15c8ef1027d7eddc3fe886 D:so:libAnalitza.so.8 so:libAnalitzaGui.so.8 so:libKF5Archive.so.5 so:libKF5Completion.so.5 so:libKF5ConfigCore.so.5 so:libKF5ConfigGui.so.5 so:libKF5ConfigWidgets.so.5 so:libKF5CoreAddons.so.5 so:libKF5Crash.so.5 so:libKF5I18n.so.5 so:libKF5IconThemes.so.5 so:libKF5KIOCore.so.5 so:libKF5KIOFileWidgets.so.5 so:libKF5KIOGui.so.5 so:libKF5KIOWidgets.so.5 so:libKF5NewStuff.so.5 so:libKF5NewStuffCore.so.5 so:libKF5NewStuffWidgets.so.5 so:libKF5Parts.so.5 so:libKF5Pty.so.5 so:libKF5SyntaxHighlighting.so.5 so:libKF5TextEditor.so.5 so:libKF5TextWidgets.so.5 so:libKF5WidgetsAddons.so.5 so:libKF5XmlGui.so.5 so:libQt5Core.so.5 so:libQt5Gui.so.5 so:libQt5Help.so.5 so:libQt5PrintSupport.so.5 so:libQt5Svg.so.5 so:libQt5WebEngine.so.5 so:libQt5WebEngineCore.so.5 so:libQt5WebEngineWidgets.so.5 so:libQt5Widgets.so.5 so:libQt5Xml.so.5 so:libQt5XmlPatterns.so.5 so:libc.musl-x86\_64.so.1 so:libgcc\_s.so.1 so:libpoppler-qt5.so.1 so:libpython3.11.so.1.0 so:libstdc++.so.6

p:so:cantor\_pythonbackend.so=0 so:libcantor\_config.so=0 so:libcantorlibs.so.28=23.04.3 cmd:cantor=23.04.3-r0 cmd:cantor\_pythonserver=23.04.3-r0 cmd:cantor\_scripteditor=23.04.3-r0

C:Q1fHoDQEXgk0I1xR2d1Gu+Pbd+8uo=

P:cantor-doc V:23.04.3-r0 A:x86\_64 S:995507 I:1638400 T:KDE Frontend to Mathematical Software (documentation) U:https://edu.kde.org/cantor/ L:GPL-2.0-or-later o:cantor m:Bart Ribbers <bribbers@disroot.org> t:1698090267 c:67b1438cd2137f367f15c8ef1027d7eddc3fe886 i:docs cantor=23.04.3-r0

C:Q1IqxYD4D3budtcUpCOVwzkanGIaM= P:cantor-lang V:23.04.3-r0 A:x86\_64 S:835531

I:2740224

T:Languages for package cantor U:https://edu.kde.org/cantor/ L:GPL-2.0-or-later o:cantor m:Bart Ribbers <bribbers@disroot.org> t:1698090267 c:67b1438cd2137f367f15c8ef1027d7eddc3fe886 i:cantor=23.04.3-r0 lang

C:Q14Zdo9H5lqwN/2XNtkeECYvNrL/k= P:capitaine-cursors V:4-r1 A:x86\_64 S:281299 I:2125824 T:An x-cursor theme inspired by macOS and based on KDE Breeze U:https://github.com/keeferrourke/capitaine-cursors L:LGPL-3.0-or-later o:capitaine-cursors m:Leonardo Arena <rnalrd@alpinelinux.org> t:1634143258 c:4a47db5de7eb7d1880d4ff1b635a9a14fa2fb8e0

C:Q1n18U51CjyYDTcfZl2epcTVKrrFM=

P:capnproto V:0.10.4-r0 A:x86\_64 S:1447544 I:4440064 T:Tools for working with the Cap'n Proto format U:https://capnproto.org/ L:MIT o:capnproto m:Luca Weiss <luca@z3ntu.xyz> t:1681599869 c:e2618bb51c726112c68e3cc19763978a7b4ecbc3 D:so:libc.musl-x86\_64.so.1 so:libgcc\_s.so.1 so:libstdc++.so.6 so:libucontext.so.1 p:so:libcapnp-json.so.0.10.4=0.10.4 so:libcapnp-rpc.so.0.10.4=0.10.4 so:libcapnp-websocket.so.0.10.4=0.10.4 so:libcapnp.so.0.10.4=0.10.4 so:libcapnpc.so.0.10.4=0.10.4 so:libkj-async.so.0.10.4=0.10.4 so:libkjgzip.so.0.10.4=0.10.4 so:libkj-http.so.0.10.4=0.10.4 so:libkj-test.so.0.10.4=0.10.4 so:libkj-tls.so.0.10.4=0.10.4 so:libkj.so.0.10.4=0.10.4

C:Q13SqsbJmp2xO/PFFn+V/WZnJ0Msw= P:capnproto-dev V:0.10.4-r0 A:x86\_64

S:685114 I:3125248 T:Tools for working with the Cap'n Proto format (development files) U:https://capnproto.org/ L:MIT o:capnproto m:Luca Weiss <luca@z3ntu.xyz> t:1681599869 c:e2618bb51c726112c68e3cc19763978a7b4ecbc3 D:libucontext-dev capnproto=0.10.4-r0 pkgconfig so:libc.musl-x86\_64.so.1 so:libcapnp-json.so.0.10.4 so:libcapnp.so.0.10.4 so:libcapnpc.so.0.10.4 so:libgcc\_s.so.1 so:libkj.so.0.10.4 so:libstdc++.so.6 p:pc:capnp-json=0.10.4 pc:capnp-rpc=0.10.4 pc:capnp-websocket=0.10.4 pc:capnp=0.10.4 pc:capnpc=0.10.4 pc:kjasync=0.10.4 pc:kj-gzip=0.10.4 pc:kj-http=0.10.4 pc:kj-test=0.10.4 pc:kj-tls=0.10.4 pc:kj=0.10.4 cmd:capnp=0.10.4-r0 cmd:capnpc-c++=0.10.4-r0 cmd:capnpc-capnp=0.10.4-r0 cmd:capnpc=0.10.4-r0

### C:Q1xV0QBCXbiX+Q4EmJT7hrfYy8RE8=

P:capstone V:4.0.2-r7 A:x86\_64 S:677430 I:4759552 T:The Ultimate Disassembler U:https://www.capstone-engine.org L:BSD-3-Clause-Clear o:capstone m:Valery Kartel <valery.kartel@gmail.com> t:1682173534 c:7955365745d053b4432c016252398a77c2fae53e D:so:libc.musl-x86\_64.so.1 p:so:libcapstone.so.4=4

C:Q12fPVZIJcHtOp4lg/FD5b09/FsDc= P:capstone-dev V:4.0.2-r7 A:x86\_64 S:52185 I:299008 T:The Ultimate Disassembler (development files) U:https://www.capstone-engine.org L:BSD-3-Clause-Clear o:capstone m:Valery Kartel <valery.kartel@gmail.com> t:1682173534 c:7955365745d053b4432c016252398a77c2fae53e D:capstone capstone=4.0.2-r7 pkgconfig p:pc:capstone=4.0.2

C:Q1l9di2rGFF43fAcFtfJsHS9DLGVc= P:capstone-static V:4.0.2-r7 A:x86\_64 S:6600070 I:14397440 T:The Ultimate Disassembler (static library) U:https://www.capstone-engine.org L:BSD-3-Clause-Clear o:capstone m:Valery Kartel <valery.kartel@gmail.com> t:1682173534 c:7955365745d053b4432c016252398a77c2fae53e

C:Q1Bw/13OT5XvVkB/AkcX5jov6pKy8= P:captagent V:6.4.1-r1 A:x86\_64 S:185163 I:647168 T:HEP Capture Agent for HOMER U:https://github.com/sipcapture/captagent L:GPL-3.0-or-later o:captagent m:Kaarle Ritvanen <kunkku@alpinelinux.org> t:1681263464 c:dcf926d126ee921df71282780cae6c160fe30783 D:so:libc.musl-x86\_64.so.1 so:libexpat.so.1 so:libfl.so.2 so:libjson-c.so.5 so:libpcap.so.1 so:libpcre.so.1 so:libuv.so.1 p:cmd:captagent=6.4.1-r1

C:Q176RWf1w17ps6W1bXYg3I71xsgBo= P:captagent-openrc V:6.4.1-r1 A:x86\_64 S:1761 I:16384 T:HEP Capture Agent for HOMER (OpenRC init scripts) U:https://github.com/sipcapture/captagent L:GPL-3.0-or-later o:captagent m:Kaarle Ritvanen <kunkku@alpinelinux.org> t:1681263464 c:dcf926d126ee921df71282780cae6c160fe30783 i:openrc captagent=6.4.1-r1

C:Q1O2P/bCeetThA//iWyXictaY2oMU= P:carddecks V:23.04.3-r0 A:x86\_64 S:8829358 I:9097216 T:Contains all carddecks for KDE cardgames U:https://kde.org/applications/games L:LGPL-2.0-only AND GFDL-1.2-only o:libkdegames m:Bart Ribbers <bribbers@disroot.org> t:1698090267 c:67b1438cd2137f367f15c8ef1027d7eddc3fe886 D:libkdegames

C:Q1MUUCWYhL41O71yewGoGzeEHCuDQ=

P:cargo V:1.71.1-r0 A:x86\_64 S:6360598 I:14729216 T:The Rust package manager U:https://www.rust-lang.org/ L:Apache-2.0 MIT UNLICENSE o:rust m:Jakub Panek <me@panekj.dev> t:1691847815 c:b5e5eb53694e6d337dd018b9f821c14894133eb7 D:rust=1.71.1-r0 so:libc.musl-x86\_64.so.1 so:libcrypto.so.3 so:libcurl.so.4 so:libgcc\_s.so.1 so:libssl.so.3 so:libz.so.1 p:cargo-bootstrap=1.71.1-r0 cmd:cargo=1.71.1-r0

C:Q117MXWnjD2flJJLbG0oKXLGu7FuU=

P:cargo-audit V:0.17.6-r0 A:x86\_64 S:1515963 I:3420160 T:Audit Cargo.lock for crates with security vulnerabilities U:https://github.com/RustSec/rustsec L:MIT OR Apache-2.0 o:cargo-audit m:kpcyrd <git@rxv.cc> t:1683884707 c:0f14423d48b4e09ae48f2b4d9fed70043d1760ad D:so:libc.musl-x86\_64.so.1 so:libcrypto.so.3 so:libgcc\_s.so.1 so:libgit2.so.1.5 so:libssl.so.3 p:cmd:cargo-audit=0.17.6-r0

C:Q14Qo/ZkTGPiHtGCrcm7i1T0aSoSE= P:cargo-audit-doc V:0.17.6-r0 A:x86\_64 S:3943 I:28672 T:Audit Cargo.lock for crates with security vulnerabilities (documentation) U:https://github.com/RustSec/rustsec L:MIT OR Apache-2.0 o:cargo-audit m:kpcyrd <git@rxv.cc> t:1683884707 c:0f14423d48b4e09ae48f2b4d9fed70043d1760ad i:docs cargo-audit=0.17.6-r0

C:Q1WiL5y2irF2SPmUYnQiNOZGc6vqE=

P:cargo-bash-completions V:1.71.1-r0 A:x86\_64 S:4636 I:32768 T:Bash completions for cargo U:https://www.rust-lang.org/ L:Apache-2.0 MIT o:rust m:Jakub Panek <me@panekj.dev> t:1691847815 c:b5e5eb53694e6d337dd018b9f821c14894133eb7 i:cargo=1.71.1-r0 bash-completion

C:Q1r+boy9an+6MTV5V1ZWYob49jX5c= P:cargo-bloat V:0.11.1-r1 A:x86\_64 S:359168 I:753664 T:Find out what takes most of the space in your Rust executable U:https://github.com/RazrFalcon/cargo-bloat L:MIT o:cargo-bloat m:Jakub Jirutka <jakub@jirutka.cz> t:1681263464 c:dcf926d126ee921df71282780cae6c160fe30783 D:cargo so:libc.musl-x86\_64.so.1 so:libgcc\_s.so.1 p:cmd:cargo-bloat=0.11.1-r1

C:Q1IWhUfstJ/VLrA62UkjzIS11IF3A=

P:cargo-c V:0.9.19-r0 A:x86\_64 S:12206444 I:27336704 T:cargo subcommand to build and install C-ABI compatibile dynamic and static libraries U:https://github.com/lu-zero/cargo-c L:MIT o:cargo-c m:Oleg Titov < oleg.titov@gmail.com> t:1682567758 c:0220a6e43c2e4e1b7ab69ee448e58a0721da0964 D:so:libc.musl-x86\_64.so.1 so:libcrypto.so.3 so:libcurl.so.4 so:libgcc\_s.so.1 so:libgit2.so.1.5 so:libssh2.so.1 so:libssl.so.3 so:libz.so.1 p:cmd:cargo-capi=0.9.19-r0 cmd:cargo-cbuild=0.9.19-r0 cmd:cargo-cinstall=0.9.19-r0 cmd:cargo-ctest=0.9.19-r0

C:Q1j6tOBCaQ9357W4s8Dz28seRw98M= P:cargo-c-doc V:0.9.19-r0 A:x86\_64 S:5228 I:32768 T:cargo subcommand to build and install C-ABI compatibile dynamic and static libraries (documentation) U:https://github.com/lu-zero/cargo-c L:MIT o:cargo-c m:Oleg Titov <oleg.titov@gmail.com> t:1682567758 c:0220a6e43c2e4e1b7ab69ee448e58a0721da0964 i:docs cargo-c=0.9.19-r0

C:Q1XC0mif2qc2dSMOmTLyuWzoTiYWU= P:cargo-doc V:1.71.1-r0 A:x86\_64 S:122416 I:217088 T:The Rust package manager (documentation) U:https://www.rust-lang.org/ L:Apache-2.0 MIT o:rust m:Jakub Panek <me@panekj.dev> t:1691847815 c:b5e5eb53694e6d337dd018b9f821c14894133eb7 D:gcc musl-dev i:docs cargo=1.71.1-r0

C:Q1/mQdfmsQq2e+k2pJkqJpSfAFLHE= P:cargo-edit V:0.11.9-r0 A:x86\_64 S:1911008 I:3952640 T:Managing cargo dependencies from the command line U:https://github.com/killercup/cargo-edit L:MIT OR Apache-2.0 o:cargo-edit m:kpcyrd <git@rxv.cc> t:1682139164 c:88d8afa99f048a6f93eb427550120bb20ed9e86e D:so:libc.musl-x86\_64.so.1 so:libgcc\_s.so.1 so:libgit2.so.1.5 so:libssh2.so.1 so:libssl.so.3 p:cmd:cargo-add=0.11.9-r0 cmd:cargo-rm=0.11.9-r0 cmd:cargo-set-version=0.11.9-r0 cmd:cargo-upgrade=0.11.9-r0

C:Q17Xu1vsdPaBeDj+jNeWjOxcmI7Vg= P:cargo-edit-doc V:0.11.9-r0 A:x86\_64 S:4538 I:28672 T:Managing cargo dependencies from the command line (documentation) U:https://github.com/killercup/cargo-edit L:MIT OR Apache-2.0 o:cargo-edit m:kpcyrd <git@rxv.cc> t:1682139164 c:88d8afa99f048a6f93eb427550120bb20ed9e86e i:docs cargo-edit=0.11.9-r0

#### C:Q1BroWWGnnyvWfJEIGILHvIYlAN0s=

P:cargo-gra V:0.4.1-r1 A:x86\_64 S:440127 I:937984 T:gtk-rust-app CLI for building Flatpak apps with ease U:https://gitlab.com/floers/cargo-gra L:GPL-3.0-or-later o:cargo-gra m:Newbyte <newbie13xd@gmail.com> t:1681263464 c:dcf926d126ee921df71282780cae6c160fe30783 D:so:libc.musl-x86\_64.so.1 so:libgcc\_s.so.1 p:cmd:cargo-gra=0.4.1-r1

C:Q1ggtHq4kCru2HSV+/+PJWFM/eJ18= P:cargo-license V:0.5.1-r1 A:x86\_64 S:407550 I:839680 T:Cargo subcommand to see license of dependencies U:https://github.com/onur/cargo-license L:MIT o:cargo-license m:psykose <alice@ayaya.dev> t:1681263464 c:dcf926d126ee921df71282780cae6c160fe30783 D:so:libc.musl-x86\_64.so.1 so:libgcc\_s.so.1 p:cmd:cargo-license=0.5.1-r1

C:Q1S0Tg6yeDYLs8Ig3UY1QMAhbVVXU= P:cargo-make V:0.36.7-r0 A:x86\_64 S:4301138 I:10309632 T:Rust task runner and build tool U:https://github.com/sagiegurari/cargo-make L:Apache-2.0 o:cargo-make m:Jakub Jirutka <jakub@jirutka.cz> t:1682798453 c:5035c44c0ee888e32b425e0112bb685a4fe88065 D:so:libc.musl-x86\_64.so.1 so:libcrypto.so.3 so:libgcc\_s.so.1 so:libssl.so.3 p:cmd:cargo-make=0.36.7-r0 cmd:makers=0.36.7-r0

C:Q1vsNNAfELlOqIwiNNJxybfYrOuow= P:cargo-make-bash-completion V:0.36.7-r0 A:x86\_64 S:2103 I:24576 T:Bash completions for cargo-make U:https://github.com/sagiegurari/cargo-make L:Apache-2.0 o:cargo-make m:Jakub Jirutka <jakub@jirutka.cz> t:1682798453 c:5035c44c0ee888e32b425e0112bb685a4fe88065 i:cargo-make=0.36.7-r0 bash-completion

C:Q1J/hA7vhr+oYoT3BqEgYuTCpbGCU= P:cargo-nextest V:0.9.49-r0 A:x86\_64 S:1766300 I:4059136 T:A next-generation test runner for Rust U:https://nexte.st/ L:Apache-2.0 OR MIT o:cargo-nextest m:Jakub Jirutka <jakub@jirutka.cz> t:1682802187 c:bfe2c2320bb6893cdc10c1fa736ab638c99388bd D:cargo so:libc.musl-x86\_64.so.1 so:libgcc\_s.so.1 so:libzstd.so.1 p:cmd:cargo-nextest=0.9.49-r0 C:Q1SDMyufvhxn7LzhKzX+6uE1dR9U8= P:cargo-outdated V:0.11.2-r1 A:x86\_64 S:2314397 I:5087232 T:A cargo subcommand for displaying when Rust dependencies are out of date U:https://github.com/kbknapp/cargo-outdated L:MIT o:cargo-outdated m:kpcyrd <git@rxv.cc> t:1681689409 c:e06bb35c5b1c08cb2bedfeed18dedf83adfbca5e D:so:libc.musl-x86\_64.so.1 so:libcrypto.so.3 so:libcurl.so.4 so:libgcc\_s.so.1 so:libssh2.so.1 so:libssl.so.3 so:libz.so.1 p:cmd:cargo-outdated=0.11.2-r1 C:Q1RubKdGc0zv5jp++yVcj9dBNAks4= P:cargo-outdated-doc V:0.11.2-r1 A:x86\_64 S:4600 I:28672 T:A cargo subcommand for displaying when Rust dependencies are out of date (documentation) U:https://github.com/kbknapp/cargo-outdated L:MIT o:cargo-outdated m:kpcyrd <git@rxv.cc> t:1681689409 c:e06bb35c5b1c08cb2bedfeed18dedf83adfbca5e i:docs

cargo-outdated=0.11.2-r1

C:Q1Ga8BaAnjuDmzIIi/1KD/W4xD52E= P:cargo-watch V:8.4.0-r1 A:x86\_64 S:1162910 I:2727936 T:Utility for Cargo to compile projects when sources change U:https://github.com/watchexec/cargo-watch L:CC0-1.0 o:cargo-watch m:kpcyrd <git@rxv.cc> t:1681263464 c:dcf926d126ee921df71282780cae6c160fe30783 D:so:libc.musl-x86\_64.so.1 so:libgcc\_s.so.1 p:cmd:cargo-watch=8.4.0-r1

#### C:Q1yCwJjwYQdMKU9KFh5EQ+bOAP+r0=

P:cargo-watch-doc V:8.4.0-r1 A:x86\_64 S:6060 I:28672 T:Utility for Cargo to compile projects when sources change (documentation) U:https://github.com/watchexec/cargo-watch L:CC0-1.0 o:cargo-watch m:kpcyrd <git@rxv.cc> t:1681263464 c:dcf926d126ee921df71282780cae6c160fe30783 i:docs cargo-watch=8.4.0-r1

C:Q195o49mdoWbJqnZyO/JKTcMz9F34= P:cargo-watch-zsh-completion V:8.4.0-r1 A:x86\_64 S:2554 I:24576 T:Zsh completions for cargo-watch U:https://github.com/watchexec/cargo-watch L:CC0-1.0 o:cargo-watch m:kpcyrd <git@rxv.cc> t:1681263464 c:dcf926d126ee921df71282780cae6c160fe30783 i:cargo-watch=8.4.0-r1

C:Q1Sew4tZ+u6gSgqcJYyRHXDjI8unk= P:cargo-zsh-completion V:1.71.1-r0 A:x86\_64 S:6836 I:45056 T:ZSH completions for cargo U:https://www.rust-lang.org/ L:Apache-2.0 MIT o:rust m:Jakub Panek <me@panekj.dev> t:1691847815 c:b5e5eb53694e6d337dd018b9f821c14894133eb7 i:cargo=1.71.1-r0 zsh

C:Q1r7DcFQLmZx4CHkWHkd6g3y9msQc= P:caribou V:0.4.21-r11 A:x86\_64 S:100726 I:573440 T:on screen keyboard implementation U:https://wiki.gnome.org/Projects/Caribou L:LGPL-2.1-only o:caribou m:Rasmus Thomsen <oss@cogitri.dev> t:1682716390 c:c76155ebfb111fbafa5d9b235025319eaa4d6859 D:python3~3.11 so:libX11.so.6 so:libXtst.so.6 so:libatk-1.0.so.0 so:libatspi.so.0 so:libc.musl-x86\_64.so.1 so:libgdk-3.so.0 so:libgee-0.8.so.2 so:libgio-2.0.so.0 so:libglib-2.0.so.0 so:libgobject-2.0.so.0 so:libgtk-3.so.0 so:libintl.so.8 so:libxklavier.so.16 so:libxml2.so.2 p:so:libcaribou.so.0=0.0.0 cmd:caribou-preferences=0.4.21-r11 py3.11:caribou=0.4.21-r11

C:Q1xD0KoI4XTKt4ngnQbtp9ng6iq8Q=

P:caribou-dev V:0.4.21-r11 A:x86\_64 S:87015 I:495616 T:on screen keyboard implementation (development files) U:https://wiki.gnome.org/Projects/Caribou L:LGPL-2.1-only o:caribou m:Rasmus Thomsen <oss@cogitri.dev> t:1682716390

zsh

c:c76155ebfb111fbafa5d9b235025319eaa4d6859 D:caribou=0.4.21-r11 pc:gdk-x11-3.0 pc:gee-0.8 pc:libxklavier pc:libxml-2.0 pc:xtst pkgconfig p:pc:caribou-1.0=0.4.21

C:Q1QxTxm5gvRdBTQK7QtyDMCbq0zeg= P:caribou-lang V:0.4.21-r11 A:x86\_64 S:86878 I:1097728 T:Languages for package caribou U:https://wiki.gnome.org/Projects/Caribou L:LGPL-2.1-only o:caribou m:Rasmus Thomsen <oss@cogitri.dev> t:1682716390 c:c76155ebfb111fbafa5d9b235025319eaa4d6859 i:caribou=0.4.21-r11 lang

C:Q11YtfTvcncpY3lKEOQPmVynJ+VUM= P:caribou-pyc V:0.4.21-r11 A:x86\_64 S:41637 I:299008 T:Precompiled Python bytecode for caribou U:https://wiki.gnome.org/Projects/Caribou L:LGPL-2.1-only o:caribou m:Rasmus Thomsen <oss@cogitri.dev> t:1682716390 c:c76155ebfb111fbafa5d9b235025319eaa4d6859 D:python3~3.11 i:caribou=0.4.21-r11 pyc

C:Q1Sa3jZ4YLTjcIge1k3g+zZoKNkqw= P:carla V:2.5.4-r4 A:x86\_64 S:14388606 I:37351424 T:Fully-featured audio plugin host U:https://github.com/falkTX/Carla L:GPL-2.0-or-later o:carla m:Magnus Sandin <magnus.sandin@gmail.com> t:1684120551

#### c:5ed8e2393628069cc804538e377830f8c744437e

D:python3 py3-pyliblo py3-qt5 py3-rdflib qt5-qtsvg so:libGL.so.1 so:libQt5Core.so.5 so:libQt5Gui.so.5 so:libQt5Widgets.so.5 so:libX11.so.6 so:libasound.so.2 so:libc.musl-x86\_64.so.1 so:libfluidsynth.so.3 so:libfts.so.0 so:libgcc\_s.so.1 so:liblo.so.7 so:libmagic.so.1 so:libpulse-simple.so.0 so:libpulse.so.0 so:libsndfile.so.1 so:libstdc++.so.6

p:cmd:carla-control=2.5.4-r4 cmd:carla-database=2.5.4-r4 cmd:carla-jack-multi=2.5.4-r4 cmd:carla-jackpatchbayplugin=2.5.4-r4 cmd:carla-jack-single=2.5.4-r4 cmd:carla-osc-gui=2.5.4-r4 cmd:carla-patchbay=2.5.4-r4 cmd:carla-rack=2.5.4-r4 cmd:carla-settings=2.5.4-r4 cmd:carla-single=2.5.4-r4 cmd:carla=2.5.4-r4

C:Q1axpaaltz62EhoJSP2ZlNjsb9cCo= P:carla-dev V:2.5.4-r4 A:x86\_64 S:48589 I:294912 T:Fully-featured audio plugin host (development files) U:https://github.com/falkTX/Carla L:GPL-2.0-or-later o:carla m:Magnus Sandin <magnus.sandin@gmail.com> t:1684120551 c:5ed8e2393628069cc804538e377830f8c744437e D:carla pkgconfig p:pc:carla-host-plugin=2.5.4 pc:carla-native-plugin=2.5.4 pc:carla-standalone=2.5.4 pc:carla-utils=2.5.4

## C:Q1D2Y08zA9vflM5SpZjgm82njjWJY=

P:cassandra-cpp-driver V:2.16.2-r2 A:x86\_64 S:698165 I:2179072 T:Cassandra CPP Driver U:https://datastax.github.io/cpp-driver/ L:Apache-2.0 o:cassandra-cpp-driver m:Gennady Feldman <gena01@gmail.com> t:1681263464 c:dcf926d126ee921df71282780cae6c160fe30783 D:so:libc.musl-x86\_64.so.1 so:libcrypto.so.3 so:libgcc\_s.so.1 so:libssl.so.3 so:libstdc++.so.6 so:libuv.so.1 so:libz.so.1 p:so:libcassandra.so.2=2.16.2

C:Q1MPCwYIZE119wa7rc8nvoMT8DMi4= P:cassandra-cpp-driver-dev V:2.16.2-r2 A:x86\_64 S:1641940

I:8687616 T:Cassandra CPP Driver (development files) U:https://datastax.github.io/cpp-driver/ L:Apache-2.0 o:cassandra-cpp-driver m:Gennady Feldman <gena01@gmail.com> t:1681263464 c:dcf926d126ee921df71282780cae6c160fe30783 D:cassandra-cpp-driver=2.16.2-r2 pc:libuv pc:openssl pkgconfig p:pc:cassandra=2.16.2 pc:cassandra\_static=2.16.2

C:Q1Y0r2I0+qLe1xPMd6WQ7CMc8pp/M= P:catatonit V:0.1.7-r0 A:x86\_64 S:25967 I:69632 T:Container init that is so simple it's effectively brain-dead U:https://github.com/openSUSE/catatonit L:GPL-3.0-or-later o:catatonit m:Micha Polaski <michal@polanski.me> t:1650013336 c:56f022a79a44b8dde571e978452057aedbc91f99 p:cmd:catatonit=0.1.7-r0

C:Q12p/ixrK6u+BbM60qJZOkk6xRF6Q= P:catch2 V:2.13.10-r0 A:x86\_64 S:144670 I:798720 T:A modern, C++-native, header-only, test framework for unit-tests U:https://github.com/catchorg/Catch2 L:BSL-1.0 o:catch2 m:Bart Ribbers <bribbers@disroot.org> t:1667962367 c:40b07fe5204b186bfea707ecb251a6e9a17b974b D:pkgconfig p:pc:catch2=2.13.10

C:Q179n/lTvjz7xcOd18EMFuuJuVLAk= P:catch2-doc V:2.13.10-r0 A:x86\_64 S:87898
I:331776 T:A modern, C++-native, header-only, test framework for unit-tests (documentation) U:https://github.com/catchorg/Catch2 L:BSL-1.0 o:catch2 m:Bart Ribbers <bribbers@disroot.org> t:1667962367 c:40b07fe5204b186bfea707ecb251a6e9a17b974b i:docs catch2=2.13.10-r0

C:Q15uHnDZO0z3XDGdnGIdN1FXL55sI=

P:catimg V:2.7.0-r2 A:x86\_64 S:43905 I:94208 T:terminal image renderer U:https://github.com/posva/catimg L:MIT o:catimg m:Galen Abell <galen@galenabell.com> t:1681263464 c:dcf926d126ee921df71282780cae6c160fe30783 D:so:libc.musl-x86\_64.so.1 p:cmd:catimg=2.7.0-r2

C:Q1Hu9E4ismY+FqjMl7zUkEXfkJfDI= P:catimg-doc V:2.7.0-r2 A:x86\_64 S:2572 I:24576 T:terminal image renderer (documentation) U:https://github.com/posva/catimg L:MIT o:catimg m:Galen Abell <galen@galenabell.com> t:1681263464 c:dcf926d126ee921df71282780cae6c160fe30783 i:docs catimg=2.7.0-r2

C:Q1Cu+r10cdLogLAC1vvOSGEXCSj5U= P:cbatticon V:1.6.13-r1 A:x86\_64 S:11529 I:49152

T:lightweight and fast battery icon that sits in your systray U:https://github.com/valr/cbatticon L:GPL-2.0-or-later o:cbatticon m:Kevin Daudt <kdaudt@alpinelinux.org> t:1681263464 c:dcf926d126ee921df71282780cae6c160fe30783 D:so:libc.musl-x86\_64.so.1 so:libglib-2.0.so.0 so:libgobject-2.0.so.0 so:libgtk-3.so.0 so:libintl.so.8 so:libnotify.so.4 p:cmd:cbatticon=1.6.13-r1

C:Q1KMFkv8LfX+PqY7IWLbkvc8vkSng=

P:cbatticon-doc V:1.6.13-r1 A:x86\_64 S:4403 I:36864 T:lightweight and fast battery icon that sits in your systray (documentation) U:https://github.com/valr/cbatticon L:GPL-2.0-or-later o:cbatticon m:Kevin Daudt <kdaudt@alpinelinux.org> t:1681263464 c:dcf926d126ee921df71282780cae6c160fe30783 i:docs cbatticon=1.6.13-r1

C:Q1NmiRWtxLAizCayPwk8lcXLO3K84= P:cbatticon-lang V:1.6.13-r1 A:x86\_64 S:21226 I:262144 T:Languages for package cbatticon U:https://github.com/valr/cbatticon L:GPL-2.0-or-later o:cbatticon m:Kevin Daudt <kdaudt@alpinelinux.org> t:1681263464

c:dcf926d126ee921df71282780cae6c160fe30783

i:cbatticon=1.6.13-r1 lang

C:Q1Td2iddiz5cSyIgxMTQmS2zFB2jw= P:cbindgen V:0.26.0-r0 A:x86\_64 S:1011699 I:2322432 T:Tool

 to generate C bindings from Rust code U:https://github.com/eqrion/cbindgen L:MPL-2.0 o:cbindgen m:psykose <alice@ayaya.dev> t:1698678018 c:e7f60d022248dc2a7d7d947f961a1944449aad86 D:so:libc.musl-x86\_64.so.1 so:libgcc\_s.so.1 p:cmd:cbindgen=0.26.0-r0

C:Q1lu6ZQY87es/+tHbih1USVdeeY9k= P:cblas V:3.11-r2 A:x86\_64 S:33876 I:135168 T:The C Basic Linear Algebra Subprograms library U:https://www.netlib.org/lapack/ L:BSD-3-Clause o:lapack m:Francesco Colista <fcolista@alpinelinux.org> t:1674857884 c:745760882bb640f6b75d5cc0ae764baac1621dc5 D:so:libblas.so.3 so:libc.musl-x86\_64.so.1 p:so:libcblas.so.3=3.11.0

C:Q1Hemx0uP42k1t8KVoH2rFgOk2koM= P:cbonsai V:1.3.1-r1 A:x86\_64 S:11771 I:45056 T:Grow bonsai trees in your terminal U:https://gitlab.com/jallbrit/cbonsai L:GPL-3.0 o:cbonsai m:Micha Polaski <michal@polanski.me> t:1681263464 c:dcf926d126ee921df71282780cae6c160fe30783 D:so:libc.musl-x86\_64.so.1 so:libncursesw.so.6 so:libpanelw.so.6 p:cmd:cbonsai=1.3.1-r1

C:Q1iiVP9rg9c6Gp995wt5qibfR54dI= P:cbonsai-doc V:1.3.1-r1 A:x86\_64 S:2695 I:24576

T:Grow bonsai trees in your terminal (documentation) U:https://gitlab.com/jallbrit/cbonsai L:GPL-3.0 o:cbonsai m:Micha Polaski <michal@polanski.me> t:1681263464 c:dcf926d126ee921df71282780cae6c160fe30783 i:docs cbonsai=1.3.1-r1

C:Q18EjjRPT7k7LRQfoQ8vc9zwMbOdk= P:ccid V:1.5.2-r1 A:x86\_64 S:105103 I:311296 T:USB CCID/ICCD SmartCard reader driver U:https://ccid.apdu.fr/ L:LGPL-2.1-or-later o:ccid m:Timo Teräs <timo.teras@iki.fi> t:1681263464 c:dcf926d126ee921df71282780cae6c160fe30783 D:pcsc-lite so:libc.musl-x86\_64.so.1 so:libusb-1.0.so.0

C:Q1pP5R1gEugBiQKLGGj/a42FdV1CE= P:ccls V:0.20220729-r4 A:x86\_64 S:566179 I:1323008 T:C/C++/Objective-C language server U:https://github.com/MaskRay/ccls L:Apache-2.0 o:ccls m:Clayton Craft <clayton@craftyguy.net> t:1681263464 c:dcf926d126ee921df71282780cae6c160fe30783 D:so:libLLVM-16.so so:libc.musl-x86\_64.so.1 so:libclang-cpp.so.16 so:libgcc\_s.so.1 so:libstdc++.so.6 p:cmd:ccls=0.20220729-r4

C:Q1k4WMlfqnFccp0i9ZGqtnMfA6SYU= P:cd-discid V:1.4-r4 A:x86\_64 S:4592 I:28672

T:A backend utility to get CDDB discid information from a CD-ROM disc U:http://linukz.org/cd-discid.shtml L:GPL-2.0-or-later OR GPL-1.0-or-later OR Artistic-1.0-Perl o:cd-discid t:1681263464 c:dcf926d126ee921df71282780cae6c160fe30783 D:so:libc.musl-x86\_64.so.1 p:cmd:cd-discid=1.4-r4

C:Q1jdj1Hjp2aANBxIY4wNCadRkM3us= P:cd-discid-doc V:1.4-r4 A:x86\_64 S:2487 I:24576 T:A backend utility to get CDDB discid information from a CD-ROM disc (documentation) U:http://linukz.org/cd-discid.shtml L:GPL-2.0-or-later OR GPL-1.0-or-later OR Artistic-1.0-Perl o:cd-discid t:1681263464 c:dcf926d126ee921df71282780cae6c160fe30783 i:docs cd-discid=1.4-r4

C:Q1Wa4Egv+6G+9d3+Dmplxb8PpNpEA= P:cdrdao V:1.2.5-r2 A:x86\_64 S:374313 I:974848 T:record audio/data CD-Rs in disk-at-once mode U:https://cdrdao.sourceforge.net/index.html L:GPL-2.0-only o:cdrdao m:Galen Abell <galen@galenabell.com> t:1689027637 c:d20ae54ea22453f31f7503846c1fd2658351b877 D:so:libc.musl-x86\_64.so.1 so:libgcc\_s.so.1 so:libstdc++.so.6 p:cmd:cdrdao=1.2.5-r2 cmd:cue2toc=1.2.5-r2 cmd:toc2cddb=1.2.5-r2 cmd:toc2cue=1.2.5-r2

C:Q1x309ep5AXOQfw4iOhh52r6PmFzc= P:cdrdao-doc V:1.2.5-r2 A:x86\_64 S:16971 I:45056 T:record audio/data CD-Rs in disk-at-once mode (documentation) U:https://cdrdao.sourceforge.net/index.html

L:GPL-2.0-only o:cdrdao m:Galen Abell <galen@galenabell.com> t:1689027637 c:d20ae54ea22453f31f7503846c1fd2658351b877 i:docs cdrdao=1.2.5-r2

C:Q16wXMBtteLPgKegPqCoPiK+P1UXE= P:cdrkit V:1.1.11-r6 A:x86\_64 S:985577 I:2392064 T:Suite of programs for CD/DVD recording, ISO image creation, and audio CD extraction U:http://cdrkit.org/ L:GPL-2.0-only o:cdrkit m:Natanael Copa <ncopa@alpinelinux.org> t:1681987636 c:3a8cb9057e489d283b9906a04e71216080675d3c D:file bzip2 so:libbz2.so.1 so:libc.musl-x86\_64.so.1 so:libcap.so.2 so:libz.so.1 p:cmd:cdda2mp3=1.1.11-r6 cmd:cdda2ogg=1.1.11-r6 cmd:cdda2wav=1.1.11-r6 cmd:cdrecord=1.1.11-r6 cmd:devdump=1.1.11-r6 cmd:dirsplit=1.1.11-r6 cmd:genisoimage=1.1.11-r6 cmd:icedax=1.1.11-r6 cmd:isodebug=1.1.11-r6 cmd:isodump=1.1.11-r6 cmd:isoinfo=1.1.11-r6 cmd:isovfy=1.1.11r6 cmd:mkhybrid=1.1.11-r6 cmd:mkisofs=1.1.11-r6 cmd:netscsid=1.1.11-r6 cmd:pitchplay=1.1.11-r6 cmd:readcd=1.1.11-r6 cmd:readmult=1.1.11-r6 cmd:readom=1.1.11-r6 cmd:wodim=1.1.11-r6

C:Q17FkiORCodccywyXfrgDj0t0zczQ= P:cdrkit-doc V:1.1.11-r6 A:x86\_64 S:87925 I:151552 T:Suite of programs for CD/DVD recording, ISO image creation, and audio CD extraction (documentation) U:http://cdrkit.org/ L:GPL-2.0-only o:cdrkit m:Natanael Copa <ncopa@alpinelinux.org> t:1681987636 c:3a8cb9057e489d283b9906a04e71216080675d3c i:docs cdrkit=1.1.11-r6 C:Q1QKo5qyB2f5UgJym+PmXsoxZegbE=

P:cdw V:0.8.1-r6 A:x86\_64 S:126234 I:290816

T:cdw is a front-end for cd recoding tools U:https://cdw.sourceforge.net/ L:GPL-2.0-or-later o:cdw m:ScrumpyJack <scrumpyjack@st.ilet.to> t:1682270570 c:13665bcde99c1daa82c9ea1487311ffd1a6aef2b D:cdrkit so:libburn.so.4 so:libc.musl-x86\_64.so.1 so:libcdio.so.19 so:libformw.so.6 so:libintl.so.8 so:libiso9660.so.11 so:libmenuw.so.6 so:libncursesw.so.6 so:libpanelw.so.6 p:cmd:cdw=0.8.1-r6

C:Q1jx/VS4J7ckwcUEa0Z9UY1CGqvvU= P:cdw-doc V:0.8.1-r6 A:x86\_64 S:9631 I:28672 T:cdw is a front-end for cd recoding tools (documentation) U:https://cdw.sourceforge.net/ L:GPL-2.0-or-later o:cdw m:ScrumpyJack <scrumpyjack@st.ilet.to> t:1682270570 c:13665bcde99c1daa82c9ea1487311ffd1a6aef2b i:docs cdw=0.8.1-r6

C:Q1sqsO/mupEQ9srgU7u5l+QkN0lCU= P:celluloid V:0.25-r1 A:x86\_64 S:206225 I:724992 T:A simple GTK+ frontend for mpv (formerly gnome-mpv) U:https://celluloid-player.github.io/ L:GPL-3.0-or-later o:celluloid m:Rasmus Thomsen <oss@cogitri.dev> t:1681263464 c:dcf926d126ee921df71282780cae6c160fe30783 D:gsettings-desktop-schemas so:libadwaita-1.so.0 so:libc.musl-x86\_64.so.1 so:libepoxy.so.0 so:libgdk\_pixbuf-2.0.so.0 so:libgio-2.0.so.0 so:libglib-2.0.so.0 so:libgobject-2.0.so.0 so:libgtk-4.so.1 so:libintl.so.8 so:libmpv.so.2 so:libpango-1.0.so.0 p:cmd:celluloid=0.25-r1

C:Q1IwPKigRXVNvC2jCDwewR+W5Xxr8= P:celluloid-doc V:0.25-r1

A:x86\_64 S:2693 I:24576 T:A simple GTK+ frontend for mpv (formerly gnome-mpv) (documentation) U:https://celluloid-player.github.io/ L:GPL-3.0-or-later o:celluloid m:Rasmus Thomsen <oss@cogitri.dev> t:1681263464 c:dcf926d126ee921df71282780cae6c160fe30783 i:docs celluloid=0.25-r1

C:Q1UvHHZD8YZ0h+zGuiRzFUcTpXuvg=

P:celluloid-lang V:0.25-r1 A:x86\_64 S:341534 I:1462272 T:Languages for package celluloid U:https://celluloid-player.github.io/ L:GPL-3.0-or-later o:celluloid m:Rasmus Thomsen <oss@cogitri.dev> t:1681263464 c:dcf926d126ee921df71282780cae6c160fe30783 D:gsettings-desktop-schemas i:celluloid=0.25-r1 lang

C:Q1MuD+Grp+Iqq7/5sWb2CJQ2z9Ii0= P:ceph-dev V:17.2.7-r0 A:x86\_64 S:1603 I:4096 T:Ceph is a distributed object store and file system, version 17 U:https://ceph.io/en/ L:LGPL-2.1-only AND LGPL-2.0-or-later AND GPL-2.0-only AND GPL-3.0-only AND CC-BY-SA-1.0 AND BSL-1.0 AND GPL-2.0-or-later WITH Autoconf-exception-2.0 AND BSD-3-Clause AND MIT AND custom o:ceph17 m:Duncan Bellamy <dunk@denkimushi.com> t:1698687310 c:b3c90f5b1ef79888a7d408193071ff5f83ae95a1 D:ceph17-dev=17.2.7-r0

C:Q1GudhmX/4jPFE2NGxnqId6BxQrkg= P:ceph16 V:16.2.14-r0

A:x86\_64 S:8179526 I:23515136 T:Ceph is a distributed object store and file system U:https://ceph.io/en/ L:LGPL-2.1-only AND LGPL-2.0-or-later AND GPL-2.0-only AND GPL-3.0-only AND CC-BY-SA-1.0 AND BSL-1.0 AND GPL-2.0-or-later WITH Autoconf-exception-2.0 AND BSD-3-Clause AND MIT AND custom o:ceph16 m:Duncan Bellamy <dunk@denkimushi.com> t:1693929798 c:a1b47ff46d86197cbcd3ded4d6ec27d005704fbb D:ceph16-osd=16.2.14-r0 ceph16-mds=16.2.14-r0 ceph16-mon=16.2.14-r0 python3~3.11 so:ceph16:so:libcephcommon.so.2 so:ceph16:so:libcephfs.so.2 so:ceph16:so:librados.so.2 so:libboost\_context.so.1.82.0 so:libboost\_filesystem.so.1.82.0 so:libc.musl-x86\_64.so.1 so:libcrypto.so.3 so:libcurl.so.4 so:libexpat.so.1

 so:libfmt.so.9 so:libgcc\_s.so.1 so:libicuuc.so.73 so:libldap.so.2 so:liblua-5.3.so.0 so:librdkafka.so.1 so:libssl.so.3 so:libstdc++.so.6

p:so:ceph16:so:libcephsqlite.so=0 so:ceph16:so:libradosgw.so.2=2.0.0 so:ceph16:so:librgw.so.2=2.0.0 cmd:cephimmutable-object-cache=16.2.14-r0 cmd:cephfs-mirror=16.2.14-r0 cmd:cephfs-top=16.2.14-r0 cmd:rgw-gap-listcomparator=16.2.14-r0 cmd:rgw-gap-list=16.2.14-r0 cmd:rgw-orphan-list=16.2.14-r0

C:Q1kyQZ58Nu/Gp/mnyshFVo7CVXyR0=

P:ceph16-base V:16.2.14-r0 A:x86\_64 S:6423857 I:19456000 T:Base is the package that includes all the files shared amongst ceph servers U:https://ceph.io/en/ L:LGPL-2.1-only AND LGPL-2.0-or-later AND GPL-2.0-only AND GPL-3.0-only AND CC-BY-SA-1.0 AND BSL-1.0 AND GPL-2.0-or-later WITH Autoconf-exception-2.0 AND BSD-3-Clause AND MIT AND custom o:ceph16 m:Duncan Bellamy <dunk@denkimushi.com> t:1693929798 c:a1b47ff46d86197cbcd3ded4d6ec27d005704fbb D:cryptsetup e2fsprogs logrotate parted util-linux xfsprogs ceph16-user=16.2.14-r0 ceph16-common=16.2.14-r0 librbd16=16.2.14-r0 librados16=16.2.14-r0 libcephfs16=16.2.14-r0 so:ceph16:so:libceph-common.so.2 so:libaio.so.1 so:libc.musl-x86\_64.so.1 so:libcrypto.so.3 so:libgcc\_s.so.1 so:liblua-5.3.so.0 so:liblz4.so.1 so:liboath.so.0 so:libsnappy.so.1 so:libstdc++.so.6 so:libz.so.1 p:cmd:ceph-crash=16.2.14-r0 cmd:ceph-create-keys=16.2.14-r0 cmd:ceph-kvstore-tool=16.2.14-r0 cmd:ceph-

```
run=16.2.14-r0 cmd:crushtool=16.2.14-r0 cmd:monmaptool=16.2.14-r0 cmd:osdmaptool=16.2.14-r0
```
C:Q1uUI/NFOucVjbaYTi49RFLVrb95s= P:ceph16-bash-completion V:16.2.14-r0 A:x86\_64 S:3996 I:28672 T:Bash completions for Ceph

U:https://ceph.io/en/

L:LGPL-2.1-only AND LGPL-2.0-or-later AND GPL-2.0-only AND GPL-3.0-only AND CC-BY-SA-1.0 AND BSL-1.0 AND GPL-2.0-or-later WITH Autoconf-exception-2.0 AND BSD-3-Clause AND MIT AND custom o:ceph16 m:Duncan Bellamy <dunk@denkimushi.com> t:1693929798 c:a1b47ff46d86197cbcd3ded4d6ec27d005704fbb

i:ceph=16.2.14-r0 bash-completion

C:Q18Fmee2Kr2iG298WFIVwvNjTUgAg=

P:ceph16-common V:16.2.14-r0 A:x86\_64 S:1587814 I:4460544 T:Common utilities to mount and interact with a ceph storage cluster. U:https://ceph.io/en/ L:LGPL-2.1-only AND LGPL-2.0-or-later AND GPL-2.0-only AND GPL-3.0-only AND CC-BY-SA-1.0 AND BSL-1.0 AND GPL-2.0-or-later WITH Autoconf-exception-2.0 AND BSD-3-Clause AND MIT AND custom o:ceph16 m:Duncan Bellamy <dunk@denkimushi.com> t:1693929798 c:a1b47ff46d86197cbcd3ded4d6ec27d005704fbb D:py3-rados16=16.2.14-r0 py3-rbd16=16.2.14-r0 py3-cephfs16=16.2.14-r0 py3-prettytable python3~3.11 so:ceph16:so:libceph-common.so.2 so:ceph16:so:librados.so.2 so:ceph16:so:libradosstriper.so.1 so:ceph16:so:librbd.so.1 so:libblkid.so.1 so:libboost\_program\_options.so.1.82.0 so:libc.musl-x86\_64.so.1 so:libcapng.so.0 so:libfmt.so.9 so:libgcc\_s.so.1 so:libkeyutils.so.1 so:libncursesw.so.6 so:libstdc++.so.6 so:libudev.so.1 p:cmd:ceph-authtool=16.2.14-r0 cmd:ceph-conf=16.2.14-r0 cmd:ceph-rbdnamer=16.2.14-r0 cmd:ceph=16.2.14-r0 cmd:mount.ceph=16.2.14-r0 cmd:rados=16.2.14-r0 cmd:rbd=16.2.14-r0 cmd:rbdmap=16.2.14-r0

C:Q1yc0VSobZG5Cd59cE2CQ2AvyhXdQ= P:ceph16-dev V:16.2.14-r0 A:x86\_64 S:109699 I:634880 T:Ceph is a distributed object store and file system (development files) U:https://ceph.io/en/ L:LGPL-2.1-only AND LGPL-2.0-or-later AND GPL-2.0-only AND GPL-3.0-only AND CC-BY-SA-1.0 AND BSL-1.0 AND GPL-2.0-or-later WITH Autoconf-exception-2.0 AND BSD-3-Clause AND MIT AND custom o:ceph16 m:Duncan Bellamy <dunk@denkimushi.com> t:1693929798 c:a1b47ff46d86197cbcd3ded4d6ec27d005704fbb D:ceph16=16.2.14-r0 libcephfs16=16.2.14-r0 librados16=16.2.14-r0 libradosstriper16=16.2.14-r0 librbd16=16.2.14-

r0 so:ceph16:so:librados.so.2 so:libboost\_program\_options.so.1.82.0 so:libc.musl-x86\_64.so.1 so:libgcc\_s.so.1

so:libstdc++.so.6 p:cmd:librados-config=16.2.14-r0

C:Q1XpoSEAYBkk5/KX4XI2vX0lbrUkU= P:ceph16-doc V:16.2.14-r0 A:x86\_64 S:125811 I:282624 T:Ceph is a distributed object store and file system (documentation) U:https://ceph.io/en/ L:LGPL-2.1-only AND LGPL-2.0-or-later AND GPL-2.0-only AND GPL-3.0-only AND CC-BY-SA-1.0 AND BSL-1.0 AND GPL-2.0-or-later WITH Autoconf-exception-2.0 AND BSD-3-Clause AND MIT AND custom o:ceph16 m:Duncan Bellamy <dunk@denkimushi.com> t:1693929798 c:a1b47ff46d86197cbcd3ded4d6ec27d005704fbb i:docs ceph16=16.2.14-r0 C:Q1UPeZhnOFmSvIztzGxSNqWZuXVLg= P:ceph16-fuse V:16.2.14-r0 A:x86\_64 S:739609 I:1916928 T:FUSE based client for Ceph distributed network file system. U:https://ceph.io/en/ L:LGPL-2.1-only AND LGPL-2.0-or-later AND GPL-2.0-only AND GPL-3.0-only AND CC-BY-SA-1.0 AND BSL-1.0 AND GPL-2.0-or-later WITH Autoconf-exception-2.0 AND BSD-3-Clause AND MIT AND custom o:ceph16 m:Duncan Bellamy <dunk@denkimushi.com> t:1693929798 c:a1b47ff46d86197cbcd3ded4d6ec27d005704fbb D:so:ceph16:so:libceph-common.so.2 so:libc.musl-x86\_64.so.1 so:libfmt.so.9 so:libfuse.so.2 so:libgcc\_s.so.1 so:libstdc++.so.6 p:cmd:ceph-fuse=16.2.14-r0 cmd:mount.fuse.ceph=16.2.14-r0 C:Q1XGnGUL5xABgXIUkbxl3wOHXI07U= P:ceph16-mds V:16.2.14-r0 A:x86\_64 S:2120937 I:5365760 T:Metadata server daemon for the Ceph distributed file system. U:https://ceph.io/en/ L:LGPL-2.1-only AND LGPL-2.0-or-later AND GPL-2.0-only AND GPL-3.0-only AND CC-BY-SA-1.0 AND BSL-1.0 AND GPL-2.0-or-later WITH Autoconf-exception-2.0 AND BSD-3-Clause AND MIT AND custom o:ceph16 m:Duncan Bellamy <dunk@denkimushi.com> t:1693929798 c:a1b47ff46d86197cbcd3ded4d6ec27d005704fbb D:ceph16-base=16.2.14-r0 so:ceph16:so:libceph-common.so.2 so:libc.musl-x86\_64.so.1 so:libfmt.so.9 so:libgcc\_s.so.1 so:liblua-5.3.so.0 so:libstdc++.so.6 p:cmd:ceph-mds=16.2.14-r0 C:Q1SHOd8g0/biortW6qz6ViRmLjLJk= P:ceph16-mgr V:16.2.14-r0 A:x86\_64 S:17487568 I:84611072 T:Ceph Manager Daemon U:https://ceph.io/en/ L:LGPL-2.1-only AND LGPL-2.0-or-later AND GPL-2.0-only AND GPL-3.0-only AND CC-BY-SA-1.0 AND BSL-1.0 AND GPL-2.0-or-later WITH Autoconf-exception-2.0 AND BSD-3-Clause AND MIT AND custom o:ceph16 m:Duncan Bellamy <dunk@denkimushi.com> t:1693929798 c:a1b47ff46d86197cbcd3ded4d6ec27d005704fbb D:ceph16-base=16.2.14-r0 so:ceph16:so:libceph-common.so.2 so:libboost\_python311.so.1.82.0 so:libc.musl-x86\_64.so.1 so:libfmt.so.9 so:libgcc\_s.so.1 so:libpython3.11.so.1.0 so:libstdc++.so.6 p:cmd:ceph-mgr=16.2.14-r0 C:Q1ds4buT1amGxtpcTrfGC6E8hBD+Q= P:ceph16-mon V:16.2.14-r0 A:x86\_64 S:1620 I:4096 T:Cluster monitor daemon virtual package for the Ceph distributed file system. U:https://ceph.io/en/ L:LGPL-2.1-only AND LGPL-2.0-or-later AND GPL-2.0-only AND GPL-3.0-only AND CC-BY-SA-1.0 AND BSL-1.0 AND GPL-2.0-or-later WITH Autoconf-exception-2.0 AND BSD-3-Clause AND MIT AND custom o:ceph16 m:Duncan Bellamy <dunk@denkimushi.com> t:1693929798 c:a1b47ff46d86197cbcd3ded4d6ec27d005704fbb D:ceph16-base=16.2.14-r0 ceph16-mon-daemon=16.2.14-r0 ceph16-mon-tools=16.2.14-r0

C:Q1nF4/cstC3JVxoNwLbA/OFBefx0Y= P:ceph16-mon-daemon V:16.2.14-r0 A:x86\_64

S:2879270

I:7413760

T:Cluster monitor daemon for the Ceph distributed file system. U:https://ceph.io/en/ L:LGPL-2.1-only AND LGPL-2.0-or-later AND GPL-2.0-only AND GPL-3.0-only AND CC-BY-SA-1.0 AND BSL-1.0 AND GPL-2.0-or-later WITH Autoconf-exception-2.0 AND BSD-3-Clause AND MIT AND custom o:ceph16 m:Duncan Bellamy <dunk@denkimushi.com> t:1693929798 c:a1b47ff46d86197cbcd3ded4d6ec27d005704fbb D:ceph16-user=16.2.14-r0 so:ceph16:so:libceph-common.so.2 so:libc.musl-x86\_64.so.1 so:libgcc\_s.so.1 so:liblz4.so.1 so:libsnappy.so.1 so:libstdc++.so.6 so:libz.so.1 p:cmd:ceph-mon=16.2.14-r0 C:Q1D495oD8K/Ad5g6OJJjt3DSYjKhs=

P:ceph16-mon-tools V:16.2.14-r0 A:x86\_64 S:1647851 I:4227072 T:Cluster monitor tools for the Ceph distributed file system. U:https://ceph.io/en/ L:LGPL-2.1-only AND LGPL-2.0-or-later AND GPL-2.0-only AND GPL-3.0-only AND CC-BY-SA-1.0 AND BSL-1.0 AND GPL-2.0-or-later WITH Autoconf-exception-2.0 AND BSD-3-Clause AND MIT AND custom o:ceph16 m:Duncan Bellamy <dunk@denkimushi.com> t:1693929798 c:a1b47ff46d86197cbcd3ded4d6ec27d005704fbb D:so:ceph16:so:libceph-common.so.2 so:libboost\_program\_options.so.1.82.0 so:libc.musl-x86\_64.so.1 so:libgcc\_s.so.1 so:liblz4.so.1 so:libsnappy.so.1 so:libstdc++.so.6 so:libz.so.1 p:cmd:ceph-monstore-tool=16.2.14-r0

C:Q1tq7KvzZ2lZR1ahSPDMb7d5l2yYo= P:ceph16-openrc V:16.2.14-r0 A:x86\_64 S:3488 I:24576 T:Ceph is a distributed object store and file system (OpenRC init scripts) U:https://ceph.io/en/ L:LGPL-2.1-only AND LGPL-2.0-or-later AND GPL-2.0-only AND GPL-3.0-only AND CC-BY-SA-1.0 AND BSL-1.0 AND GPL-2.0-or-later WITH Autoconf-exception-2.0 AND BSD-3-Clause AND MIT AND custom o:ceph16 m:Duncan Bellamy <dunk@denkimushi.com> t:1693929798 c:a1b47ff46d86197cbcd3ded4d6ec27d005704fbb

i:openrc ceph16=16.2.14-r0

C:Q1NKl7CLKvnowz3S/sIZt1UycIAnc= P:ceph16-osd V:16.2.14-r0 A:x86\_64 S:1621 I:4096 T:Object storage daemon virtual package for the Ceph distributed file system. U:https://ceph.io/en/ L:LGPL-2.1-only AND LGPL-2.0-or-later AND GPL-2.0-only AND GPL-3.0-only AND CC-BY-SA-1.0 AND BSL-1.0 AND GPL-2.0-or-later WITH Autoconf-exception-2.0 AND BSD-3-Clause AND MIT AND custom o:ceph16 m:Duncan Bellamy <dunk@denkimushi.com> t:1693929798 c:a1b47ff46d86197cbcd3ded4d6ec27d005704fbb D:ceph16-osd-daemon=16.2.14-r0 ceph16-osd-tools=16.2.14-r0 ceph16-volume=16.2.14-r0 C:Q1rIg3dY+2s4llpal3Y3eQlwv/nX0= P:ceph16-osd-daemon V:16.2.14-r0 A:x86\_64 S:6991136 I:18055168 T:Object storage daemon for the Ceph distributed file system. U:https://ceph.io/en/ L:LGPL-2.1-only AND LGPL-2.0-or-later AND GPL-2.0-only AND GPL-3.0-only AND CC-BY-SA-1.0 AND BSL-1.0 AND GPL-2.0-or-later WITH Autoconf-exception-2.0 AND BSD-3-Clause AND MIT AND custom o:ceph16 m:Duncan Bellamy <dunk@denkimushi.com> t:1693929798 c:a1b47ff46d86197cbcd3ded4d6ec27d005704fbb D:fuse snappy lz4-libs ceph16-user=16.2.14-r0 so:libaio.so.1 so:libblkid.so.1 so:libboost\_iostreams.so.1.82.0 so:libboost\_thread.so.1.82.0 so:libc.musl-x86\_64.so.1 so:libcrypto.so.3 so:libfmt.so.9 so:libfuse.so.2 so:libgcc\_s.so.1 so:liblz4.so.1 so:libsnappy.so.1 so:libstdc++.so.6 so:libudev.so.1 so:libz.so.1 p:cmd:ceph-osd=16.2.14-r0 C:Q16SjtG434dz7RqMICwPdOAtGlIz4= P:ceph16-osd-tools V:16.2.14-r0 A:x86\_64 S:9135762 I:23035904 T:Object storage daemon tools for the Ceph distributed file system. U:https://ceph.io/en/

BSL-1.0 AND GPL-2.0-or-later WITH Autoconf-exception-2.0 AND BSD-3-Clause AND MIT AND custom o:ceph16 m:Duncan Bellamy <dunk@denkimushi.com> t:1693929798 c:a1b47ff46d86197cbcd3ded4d6ec27d005704fbb D:ceph16-base=16.2.14-r0 lz4-libs so:ceph16:so:libceph-common.so.2 so:libaio.so.1 so:libboost\_program\_options.so.1.82.0 so:libc.musl-x86\_64.so.1 so:libcrypto.so.3 so:libfmt.so.9 so:libfuse.so.2 so:libgcc\_s.so.1 so:liblz4.so.1 so:libsnappy.so.1 so:libstdc++.so.6 so:libz.so.1 p:cmd:ceph-bluestore-tool=16.2.14-r0 cmd:ceph-clsinfo=16.2.14-r0 cmd:ceph-erasure-code-tool=16.2.14-r0

C:Q1FmiW1DzCtiNpEOvIwOKAjuRYceE=

cmd:ceph-objectstore-tool=16.2.14-r0 cmd:ceph-osdomap-tool=16.2.14-r0

P:ceph16-radosgw V:16.2.14-r0 A:x86\_64 S:9764661 I:24981504 T:Rados REST gateway which implements Amazon's S3 and OpenStack's Swift APIs. U:https://ceph.io/en/ L:LGPL-2.1-only AND LGPL-2.0-or-later AND GPL-2.0-only AND GPL-3.0-only AND CC-BY-SA-1.0 AND BSL-1.0 AND GPL-2.0-or-later WITH Autoconf-exception-2.0 AND BSD-3-Clause AND MIT AND custom o:ceph16 m:Duncan Bellamy <dunk@denkimushi.com> t:1693929798 c:a1b47ff46d86197cbcd3ded4d6ec27d005704fbb D:ceph16-common=16.2.14-r0 oath-toolkit-liboath so:ceph16:so:libceph-common.so.2 so:ceph16:so:librados.so.2 so:ceph16:so:libradosgw.so.2 so:libboost\_context.so.1.82.0 so:libboost\_filesystem.so.1.82.0 so:libc.muslx86\_64.so.1 so:libcrypto.so.3 so:libcurl.so.4 so:libexpat.so.1 so:libgcc\_s.so.1 so:libicuuc.so.73 so:libldap.so.2 so:liblua-5.3.so.0 so:liboath.so.0 so:librdkafka.so.1 so:libstdc++.so.6 p:cmd:radosgw-admin=16.2.14-r0 cmd:radosgw-es=16.2.14-r0 cmd:radosgw-object-expirer=16.2.14-r0 cmd:radosgw-token=16.2.14-r0 cmd:radosgw=16.2.14-r0

C:Q10zfbzAlL1IV68L4mrnakB+3K+j8= P:ceph16-user V:16.2.14-r0 A:x86\_64 S:1726 I:4096

T:Minimal package to create a user for other ceph packages. U:https://ceph.io/en/ L:LGPL-2.1-only AND LGPL-2.0-or-later AND GPL-2.0-only AND GPL-3.0-only AND CC-BY-SA-1.0 AND BSL-1.0 AND GPL-2.0-or-later WITH Autoconf-exception-2.0 AND BSD-3-Clause AND MIT AND custom o:ceph16 m:Duncan Bellamy <dunk@denkimushi.com> t:1693929798

c:a1b47ff46d86197cbcd3ded4d6ec27d005704fbb

## D:/bin/sh

C:Q1DxYN7v7U/ITd5xf9p6ee3QO8feM= P:ceph16-utils V:16.2.14-r0 A:x86\_64 S:16131158 I:43036672 T:Ceph utils and recovery tools U:https://ceph.io/en/ L:LGPL-2.1-only AND LGPL-2.0-or-later AND GPL-2.0-only AND GPL-3.0-only AND CC-BY-SA-1.0 AND BSL-1.0 AND GPL-2.0-or-later WITH Autoconf-exception-2.0 AND BSD-3-Clause AND MIT AND custom o:ceph16 m:Duncan Bellamy <dunk@denkimushi.com> t:1693929798 c:a1b47ff46d86197cbcd3ded4d6ec27d005704fbb D:ceph16-common=16.2.14-r0 so:ceph16:so:libceph-common.so.2 so:ceph16:so:libcephfs.so.2 so:ceph16:so:librados.so.2 so:ceph16:so:librbd.so.1 so:libaio.so.1 so:libboost\_context.so.1.82.0 so:libboost\_thread.so.1.82.0 so:libc.musl-x86\_64.so.1 so:libcrypto.so.3 so:libcurl.so.4 so:libexpat.so.1 so:libfmt.so.9 so:libgcc\_s.so.1 so:libicuuc.so.73 so:libldap.so.2 so:liblua-5.3.so.0 so:liblz4.so.1 so:librdkafka.so.1 so:libsnappy.so.1 so:libstdc++.so.6 so:libz.so.1 p:cmd:ceph-dencoder=16.2.14-r0 cmd:ceph-diff-sorted=16.2.14-r0 cmd:ceph-post-file=16.2.14-r0 cmd:cephsyn=16.2.14-r0 cmd:cephfs-data-scan=16.2.14-r0 cmd:cephfs-journal-tool=16.2.14-r0 cmd:cephfs-tabletool=16.2.14-r0 cmd:rbd-replay-many=16.2.14-r0 cmd:rbd-replay=16.2.14-r0

C:Q1lDHkTtda6n3lOGVRi7FYuOL2cuY=

P:ceph16-volume V:16.2.14-r0 A:x86\_64 S:436503 I:2027520 T:ceph-volume tool for the Ceph distributed file system. U:https://ceph.io/en/ L:LGPL-2.1-only AND LGPL-2.0-or-later AND GPL-2.0-only AND GPL-3.0-only AND CC-BY-SA-1.0 AND BSL-1.0 AND GPL-2.0-or-later WITH Autoconf-exception-2.0 AND BSD-3-Clause AND MIT AND custom o:ceph16 m:Duncan Bellamy <dunk@denkimushi.com> t:1693929798 c:a1b47ff46d86197cbcd3ded4d6ec27d005704fbb D:ceph16-common=16.2.14-r0 lvm2 py3-ceph16-common=16.2.14-r0 python3~3.11 p:cmd:ceph-volume=16.2.14-r0 py3.11:ceph\_volume=16.2.14-r0

C:Q1lkgcX1cHaxcsiYwCjxy9dvXGH6k= P:ceph17 V:17.2.7-r0 A:x86\_64

S:9354828

 **Open Source Used In Cyber Vision Center 4.4.0 5596**

# I:27615232

T:Ceph is a distributed object store and file system, version 17

U:https://ceph.io/en/

L:LGPL-2.1-only AND LGPL-2.0-or-later AND GPL-2.0-only AND GPL-3.0-only AND CC-BY-SA-1.0 AND BSL-1.0 AND GPL-2.0-or-later WITH Autoconf-exception-2.0 AND BSD-3-Clause AND MIT AND custom o:ceph17

m:Duncan Bellamy <dunk@denkimushi.com>

t:1698687310

c:b3c90f5b1ef79888a7d408193071ff5f83ae95a1

D:ceph17-mds=17.2.7-r0 ceph17-mgr=17.2.7-r0 ceph17-mon=17.2.7-r0 ceph17-osd=17.2.7-r0 python3~3.11 so:ceph17:so:libceph-common.so.2 so:ceph17:so:librados.so.2 so:libarrow.so.1200 so:libboost\_context.so.1.82.0 so:libboost\_filesystem.so.1.82.0 so:libboost\_thread.so.1.82.0 so:libc.musl-x86\_64.so.1 so:libcrypto.so.3 so:libcurl.so.4 so:libexpat.so.1 so:libfmt.so.9 so:libgcc\_s.so.1

 so:libicuuc.so.73 so:libldap.so.2 so:liblua-5.4.so.0 so:libparquet.so.1200 so:librdkafka.so.1 so:libsqlite3.so.0 so:libssl.so.3 so:libstdc++.so.6

p:ceph=17.2.7-r0 so:ceph17:so:libradosgw.so.2=2.0.0 so:ceph17:so:librgw.so.2=2.0.0 cmd:ceph-exporter=17.2.7-r0 cmd:ceph-immutable-object-cache=17.2.7-r0

C:Q13p205llOQQJqWF8MpKFAMxSusZQ=

P:ceph17-base

V:17.2.7-r0

A:x86\_64

S:4811757

I:15568896

T:Base is the package that includes all the files shared amongst ceph servers

U:https://ceph.io/en/

L:LGPL-2.1-only AND LGPL-2.0-or-later AND GPL-2.0-only AND GPL-3.0-only AND CC-BY-SA-1.0 AND BSL-1.0 AND GPL-2.0-or-later WITH Autoconf-exception-2.0 AND BSD-3-Clause AND MIT AND custom o:ceph17

m:Duncan Bellamy <dunk@denkimushi.com>

t:1698687310

c:b3c90f5b1ef79888a7d408193071ff5f83ae95a1

D:cryptsetup e2fsprogs logrotate parted psmisc xfsprogs ceph17-user=17.2.7-r0 ceph17-common=17.2.7-r0 librbd17=17.2.7-r0 librados17=17.2.7-r0 libcephfs17=17.2.7-r0 so:ceph17:so:libceph-common.so.2 so:libaio.so.1 so:libc.musl-x86\_64.so.1

 so:libcrypto.so.3 so:libgcc\_s.so.1 so:liblua-5.4.so.0 so:liblz4.so.1 so:liboath.so.0 so:librocksdb.so.7 so:libsnappy.so.1 so:libstdc++.so.6 so:liburing.so.2 so:libz.so.1 so:libzstd.so.1

p:ceph-base=17.2.7-r0 cmd:ceph-crash=17.2.7-r0 cmd:ceph-create-keys=17.2.7-r0 cmd:ceph-kvstore-tool=17.2.7-r0 cmd:ceph-run=17.2.7-r0 cmd:crushtool=17.2.7-r0 cmd:monmaptool=17.2.7-r0 cmd:osdmaptool=17.2.7-r0

C:Q1I8eDyYhfyJwR+yjoauImR5fAHc0= P:ceph17-bash-completion V:17.2.7-r0 A:x86\_64 S:4011 I:28672 T:Bash completions for Ceph U:https://ceph.io/en/

L:LGPL-2.1-only AND LGPL-2.0-or-later AND GPL-2.0-only AND GPL-3.0-only AND CC-BY-SA-1.0 AND BSL-1.0 AND GPL-2.0-or-later WITH Autoconf-exception-2.0 AND BSD-3-Clause AND MIT AND custom o:ceph17 m:Duncan Bellamy <dunk@denkimushi.com> t:1698687310 c:b3c90f5b1ef79888a7d408193071ff5f83ae95a1 p:ceph-bash-completion=17.2.7-r0 i:ceph=17.2.7-r0 bash-completion C:Q1oUx1OmeBec2tGVM4uodOWWZFosY= P:ceph17-cephadm V:17.2.7-r0 A:x86\_64 S:83368

I:380928

T:cephadm

tool 17.2.7

U:https://ceph.io/en/

L:LGPL-2.1-only AND LGPL-2.0-or-later AND GPL-2.0-only AND GPL-3.0-only AND CC-BY-SA-1.0 AND BSL-1.0 AND GPL-2.0-or-later WITH Autoconf-exception-2.0 AND BSD-3-Clause AND MIT AND custom o:ceph17 m:Duncan Bellamy <dunk@denkimushi.com>

t:1698687310

c:b3c90f5b1ef79888a7d408193071ff5f83ae95a1

D:lvm2 python3

p:ceph-cephadm=17.2.7-r0 cmd:cephadm=17.2.7-r0

C:Q1K/0cKFJG1mmipva2uq/zupZMVBM=

P:ceph17-common V:17.2.7-r0 A:x86\_64 S:1593521 I:4497408 T:Common utilities to mount and interact with a ceph storage cluster. U:https://ceph.io/en/ L:LGPL-2.1-only AND LGPL-2.0-or-later AND GPL-2.0-only AND GPL-3.0-only AND CC-BY-SA-1.0 AND BSL-1.0 AND GPL-2.0-or-later WITH Autoconf-exception-2.0 AND BSD-3-Clause AND MIT AND custom o:ceph17 m:Duncan Bellamy <dunk@denkimushi.com> t:1698687310 c:b3c90f5b1ef79888a7d408193071ff5f83ae95a1 D:py3-cephfs17=17.2.7-r0 py3-prettytable py3-rados17=17.2.7-r0 py3-rbd17=17.2.7-r0 python3~3.11 so:ceph17:so:libceph-common.so.2 so:ceph17:so:librados.so.2 so:ceph17:so:libradosstriper.so.1 so:ceph17:so:librbd.so.1 so:libblkid.so.1 so:libboost\_program\_options.so.1.82.0 so:libc.musl-x86\_64.so.1 so:libcap-ng.so.0 so:libfmt.so.9 so:libgcc\_s.so.1 so:libkeyutils.so.1 so:libncursesw.so.6 so:libstdc++.so.6 so:libudev.so.1 p:ceph-common=17.2.7-r0 cmd:ceph-authtool=17.2.7-r0 cmd:ceph-conf=17.2.7-r0 cmd:ceph-rbdnamer=17.2.7-r0

cmd:ceph=17.2.7-r0 cmd:mount.ceph=17.2.7-r0 cmd:rados=17.2.7-r0 cmd:rbd=17.2.7-r0 cmd:rbdmap=17.2.7-r0

 **Open Source Used In Cyber Vision Center 4.4.0 5598**

C:Q18kfRXFm1yJHgtD/Yzffj25ZyLCc= P:ceph17-dev V:17.2.7-r0 A:x86\_64 S:110815 I:638976 T:Ceph is a distributed object store and file system, version 17 (development files) U:https://ceph.io/en/ L:LGPL-2.1-only AND LGPL-2.0-or-later AND GPL-2.0-only AND GPL-3.0-only AND CC-BY-SA-1.0 AND BSL-1.0 AND GPL-2.0-or-later WITH Autoconf-exception-2.0 AND BSD-3-Clause AND MIT AND custom o:ceph17 m:Duncan Bellamy <dunk@denkimushi.com> t:1698687310 c:b3c90f5b1ef79888a7d408193071ff5f83ae95a1 D:ceph17=17.2.7-r0 libcephfs17=17.2.7-r0 librados17=17.2.7-r0 libradosstriper17=17.2.7-r0 librbd17=17.2.7-r0 so:ceph17:so:librados.so.2 so:libboost\_program\_options.so.1.82.0 so:libc.musl-x86\_64.so.1 so:libgcc\_s.so.1 so:libstdc++.so.6 p:cmd:librados-config=17.2.7-r0 C:Q1NMIA/5nlJ0nrwqYAvN7PAr3Tb5A= P:ceph17-doc V:17.2.7-r0 A:x86\_64 S:122221 I:278528 T:Ceph is a distributed object store and file system, version 17 (documentation) U:https://ceph.io/en/ L:LGPL-2.1-only AND LGPL-2.0-or-later AND GPL-2.0-only AND GPL-3.0-only AND CC-BY-SA-1.0 AND BSL-1.0 AND GPL-2.0-or-later WITH Autoconf-exception-2.0 AND BSD-3-Clause AND MIT AND custom o:ceph17 m:Duncan Bellamy <dunk@denkimushi.com> t:1698687310 c:b3c90f5b1ef79888a7d408193071ff5f83ae95a1 i:docs ceph17=17.2.7-r0 C:Q1Zti0HoQS42zTOdw1IfwnzVPo0Ao= P:ceph17-fuse V:17.2.7-r0 A:x86\_64 S:745012 I:1937408 T:FUSE based client for Ceph distributed network file system. U:https://ceph.io/en/ L:LGPL-2.1-only AND LGPL-2.0-or-later AND GPL-2.0-only AND GPL-3.0-only AND CC-BY-SA-1.0 AND BSL-1.0 AND GPL-2.0-or-later WITH Autoconf-exception-2.0 AND BSD-3-Clause AND MIT AND custom o:ceph17 m:Duncan Bellamy <dunk@denkimushi.com>

t:1698687310 c:b3c90f5b1ef79888a7d408193071ff5f83ae95a1 D:so:ceph17:so:libceph-common.so.2 so:libc.musl-x86\_64.so.1 so:libfmt.so.9 so:libfuse.so.2 so:libgcc\_s.so.1 so:libstdc++.so.6 p:ceph-fuse=17.2.7-r0 cmd:ceph-fuse=17.2.7-r0 cmd:mount.fuse.ceph=17.2.7-r0

C:Q1zb6zE4mSyIMW7lwAh3armLKyhvI=

P:ceph17-mds V:17.2.7-r0 A:x86\_64 S:2130356 I:5398528 T:Metadata server daemon for the Ceph distributed file system. U:https://ceph.io/en/ L:LGPL-2.1-only AND LGPL-2.0-or-later AND GPL-2.0-only AND GPL-3.0-only AND CC-BY-SA-1.0 AND BSL-1.0 AND GPL-2.0-or-later WITH Autoconf-exception-2.0 AND BSD-3-Clause AND MIT AND custom o:ceph17 m:Duncan Bellamy <dunk@denkimushi.com> t:1698687310 c:b3c90f5b1ef79888a7d408193071ff5f83ae95a1 D:ceph17-base=17.2.7-r0 so:ceph17:so:libceph-common.so.2 so:libc.musl-x86\_64.so.1 so:libfmt.so.9 so:libgcc\_s.so.1 so:liblua-5.4.so.0 so:libstdc++.so.6 p:ceph-mds=17.2.7-r0 cmd:ceph-mds=17.2.7-r0

C:Q1SKQcwez1MMZEeVMWy9aJVRrfjlU=

P:ceph17-mgr V:17.2.7-r0 A:x86\_64 S:1556317 I:4648960 T:Ceph Manager Daemon U:https://ceph.io/en/ L:LGPL-2.1-only AND LGPL-2.0-or-later AND GPL-2.0-only AND GPL-3.0-only AND CC-BY-SA-1.0 AND BSL-1.0 AND GPL-2.0-or-later WITH Autoconf-exception-2.0 AND BSD-3-Clause AND MIT AND custom o:ceph17 m:Duncan Bellamy <dunk@denkimushi.com> t:1698687310 c:b3c90f5b1ef79888a7d408193071ff5f83ae95a1 D:ceph17-base=17.2.7-r0 ceph17-mgr-modules-core=17.2.7-r0 so:ceph17:so:libceph-common.so.2 so:ceph17:so:libcephsqlite.so so:libboost\_python311.so.1.82.0 so:libc.musl-x86\_64.so.1 so:libfmt.so.9 so:libgcc\_s.so.1 so:libpython3.11.so.1.0 so:libsqlite3.so.0 so:libstdc++.so.6 p:ceph-mgr=17.2.7-r0 cmd:ceph-mgr=17.2.7-r0

C:Q1tAs6VjkFYTyf5jqfdis6RY+HELU= P:ceph17-mgr-dashboard V:17.2.7-r0 A:x86\_64

S:2352161 I:7802880 T:Dashboard module for ceph-mgr U:https://ceph.io/en/ L:LGPL-2.1-only AND LGPL-2.0-or-later AND GPL-2.0-only AND GPL-3.0-only AND CC-BY-SA-1.0 AND BSL-1.0 AND GPL-2.0-or-later WITH Autoconfexception-2.0 AND BSD-3-Clause AND MIT AND custom o:ceph17 m:Duncan Bellamy <dunk@denkimushi.com> t:1698687310 c:b3c90f5b1ef79888a7d408193071ff5f83ae95a1 D:ceph17-common=17.2.7-r0 ceph17-mgr=17.2.7-r0 py3-bcrypt py3-cherrypy py3-jwt py3-more-itertools py3 openssl py3-prettytable py3-requests py3-routes py3-yaml p:ceph-mgr-dashboard=17.2.7-r0

C:Q1hrY/s0HzHoZjabaGBKrWJWqOlcg= P:ceph17-mgr-diskprediction-local V:17.2.7-r0 A:x86\_64 S:13035172 I:69160960 T:diskprediction-local module for ceph-mgr U:https://ceph.io/en/ L:LGPL-2.1-only AND LGPL-2.0-or-later AND GPL-2.0-only AND GPL-3.0-only AND CC-BY-SA-1.0 AND BSL-1.0 AND GPL-2.0-or-later WITH Autoconf-exception-2.0 AND BSD-3-Clause AND MIT AND custom o:ceph17 m:Duncan Bellamy <dunk@denkimushi.com> t:1698687310 c:b3c90f5b1ef79888a7d408193071ff5f83ae95a1 D:ceph17-mgr=17.2.7-r0 py3-numpy py3-scikit-learn py3-scipy p:ceph-mgr-diskprediction-local=17.2.7-r0

## C:Q1ZZqKeO9KRLXv9WWXmiYMIK6pme0=

P:ceph17-mgr-k8events V:17.2.7-r0 A:x86\_64 S:18215 I:98304 T:kubernetes events module for ceph-mgr U:https://ceph.io/en/ L:LGPL-2.1-only AND LGPL-2.0-or-later AND GPL-2.0-only AND GPL-3.0-only AND CC-BY-SA-1.0 AND BSL-1.0 AND GPL-2.0-or-later WITH Autoconf-exception-2.0 AND BSD-3-Clause AND MIT AND custom o:ceph17 m:Duncan Bellamy <dunk@denkimushi.com> t:1698687310 c:b3c90f5b1ef79888a7d408193071ff5f83ae95a1 D:ceph17-mgr=17.2.7-r0 py3-kubernetes py3-yaml

C:Q1WHhDXfFaJ9ZTappui4d9pEuppMs= P:ceph17-mgr-modules-core V:17.2.7-r0 A:x86\_64 S:288675 I:2015232 T:ceph manager modules which are always enabled U:https://ceph.io/en/ L:LGPL-2.1-only AND LGPL-2.0-or-later AND GPL-2.0-only AND GPL-3.0-only AND CC-BY-SA-1.0 AND BSL-1.0 AND GPL-2.0-or-later WITH Autoconf-exception-2.0 AND BSD-3-Clause AND MIT AND custom o:ceph17 m:Duncan Bellamy <dunk@denkimushi.com> t:1698687310 c:b3c90f5b1ef79888a7d408193071ff5f83ae95a1 D:py3-cherrypy py3-dateutil py3-natsort py3-openssl py3-pecan py3-requests py3-werkzeug p:ceph-mgr-modules-core=17.2.7-r0 C:Q1n2Pr7k48tKDRokM/nmxAjYCUfSY= P:ceph17-mgr-rook V:17.2.7-r0 A:x86\_64 S:70136 I:667648 T:rook module for ceph-mgr U:https://ceph.io/en/ L:LGPL-2.1-only AND LGPL-2.0-or-later AND GPL-2.0-only AND GPL-3.0-only AND CC-BY-SA-1.0 AND BSL-1.0 AND GPL-2.0-or-later WITH Autoconf-exception-2.0 AND BSD-3-Clause AND MIT AND custom o:ceph17 m:Duncan Bellamy <dunk@denkimushi.com> t:1698687310 c:b3c90f5b1ef79888a7d408193071ff5f83ae95a1 D:ceph17-mgr=17.2.7-r0 py3-jsonpatch py3-kubernetes p:ceph-mgr-rook=17.2.7-r0 C:Q1GI/wm0R4oBKK6EXARO9MFxineHQ= P:ceph17-mon V:17.2.7-r0 A:x86\_64 S:1638 I:4096 T:Cluster monitor daemon virtual package for the Ceph distributed file system. U:https://ceph.io/en/ L:LGPL-2.1-only AND LGPL-2.0-or-later AND GPL-2.0-only AND GPL-3.0-only AND CC-BY-SA-1.0 AND BSL-1.0 AND GPL-2.0-or-later WITH Autoconf-exception-2.0 AND BSD-3-Clause AND MIT AND custom

o:ceph17

m:Duncan Bellamy <dunk@denkimushi.com> t:1698687310 c:b3c90f5b1ef79888a7d408193071ff5f83ae95a1 D:ceph17-base=17.2.7-r0 ceph17-mon-daemon=17.2.7-r0 ceph17-mon-tools=17.2.7-r0 p:ceph-mon=17.2.7-r0

C:Q1F884etgf54EwFHv87N562d5I7q8= P:ceph17-mon-daemon V:17.2.7-r0 A:x86\_64 S:1574337 I:4259840 T:Cluster monitor daemon for the Ceph distributed file system. U:https://ceph.io/en/ L:LGPL-2.1-only AND LGPL-2.0-or-later AND GPL-2.0-only AND GPL-3.0-only AND CC-BY-SA-1.0 AND BSL-1.0 AND GPL-2.0-or-later WITH Autoconf-exception-2.0 AND BSD-3-Clause AND MIT AND custom o:ceph17 m:Duncan Bellamy <dunk@denkimushi.com> t:1698687310 c:b3c90f5b1ef79888a7d408193071ff5f83ae95a1 D:ceph17-user=17.2.7-r0 so:ceph17:so:libceph-common.so.2 so:libc.musl-x86\_64.so.1 so:libfmt.so.9 so:libgcc\_s.so.1 so:librocksdb.so.7 so:libstdc++.so.6 p:ceph-mon-daemon=17.2.7-r0 cmd:ceph-mon=17.2.7-r0

# C:Q1YLOYj34X47CdKnjW/oTY53s4GdE=

P:ceph17-mon-tools V:17.2.7-r0 A:x86\_64 S:314977 I:913408 T:Cluster monitor tools for the Ceph distributed file system. U:https://ceph.io/en/ L:LGPL-2.1-only AND LGPL-2.0-or-later AND GPL-2.0-only AND GPL-3.0-only AND CC-BY-SA-1.0 AND BSL-1.0 AND GPL-2.0-or-later WITH Autoconf-exception-2.0 AND BSD-3-Clause AND MIT AND custom o:ceph17 m:Duncan Bellamy <dunk@denkimushi.com> t:1698687310 c:b3c90f5b1ef79888a7d408193071ff5f83ae95a1 D:so:ceph17:so:libceph-common.so.2 so:libboost\_program\_options.so.1.82.0 so:libc.musl-x86\_64.so.1 so:libgcc\_s.so.1 so:librocksdb.so.7 so:libstdc++.so.6 p:ceph-mon-tools=17.2.7-r0 cmd:ceph-monstore-tool=17.2.7-r0

C:Q1XGVNTljHGkvad5GLIwgnN5Fw9zk= P:ceph17-openrc V:17.2.7-r0 A:x86\_64

## S:3498

I:24576

T:Ceph is a distributed object store and file system, version 17 (OpenRC init scripts) U:https://ceph.io/en/ L:LGPL-2.1-only AND LGPL-2.0-or-later AND GPL-2.0-only AND GPL-3.0-only AND CC-BY-SA-1.0 AND BSL-1.0 AND GPL-2.0-or-later WITH Autoconf-exception-2.0 AND BSD-3-Clause AND MIT AND custom o:ceph17 m:Duncan Bellamy <dunk@denkimushi.com> t:1698687310 c:b3c90f5b1ef79888a7d408193071ff5f83ae95a1 i:openrc ceph17=17.2.7-r0

C:Q1zXcF7p3Qxm377xm6GHYljT5cfP4=

P:ceph17-osd V:17.2.7-r0 A:x86\_64

S:1641

I:4096

T:Object storage daemon virtual package for the Ceph distributed file system.

U:https://ceph.io/en/

L:LGPL-2.1-only AND LGPL-2.0-or-later AND GPL-2.0-only AND GPL-3.0-only AND CC-BY-SA-1.0 AND BSL-1.0 AND GPL-2.0-or-later WITH Autoconf-exception-2.0 AND BSD-3-Clause AND MIT AND custom o:ceph17 m:Duncan Bellamy <dunk@denkimushi.com> t:1698687310 c:b3c90f5b1ef79888a7d408193071ff5f83ae95a1

D:ceph17-osd-daemon=17.2.7-r0 ceph17-osd-tools=17.2.7-r0 ceph17-volume=17.2.7-r0 p:ceph-osd=17.2.7-r0

C:Q1pwInMmLfbFIF41/0XqPJhxgwXlI= P:ceph17-osd-daemon V:17.2.7-r0 A:x86\_64 S:5802155 I:15249408 T:Object storage daemon for the Ceph distributed file system. U:https://ceph.io/en/ L:LGPL-2.1-only AND LGPL-2.0-or-later AND GPL-2.0-only AND GPL-3.0-only AND CC-BY-SA-1.0 AND BSL-1.0 AND GPL-2.0-or-later WITH Autoconf-exception-2.0 AND BSD-3-Clause AND MIT AND custom o:ceph17 m:Duncan Bellamy <dunk@denkimushi.com> t:1698687310 c:b3c90f5b1ef79888a7d408193071ff5f83ae95a1 D:fuse snappy lz4-libs ceph17-user=17.2.7-r0 so:libaio.so.1 so:libblkid.so.1 so:libboost iostreams.so.1.82.0 so:libboost\_thread.so.1.82.0 so:libc.musl-x86\_64.so.1 so:libcrypto.so.3 so:libfmt.so.9 so:libfuse.so.2 so:libgcc\_s.so.1 so:librocksdb.so.7 so:libstdc++.so.6 so:libudev.so.1 so:liburing.so.2

C:Q19JwtALPt5N9RClEL3xEdTdXZgtQ= P:ceph17-osd-tools V:17.2.7-r0 A:x86\_64 S:5284638 I:13623296 T:Object storage daemon tools for the Ceph distributed file system. U:https://ceph.io/en/ L:LGPL-2.1-only AND LGPL-2.0-or-later AND GPL-2.0-only AND GPL-3.0-only AND CC-BY-SA-1.0 AND BSL-1.0 AND GPL-2.0-or-later WITH Autoconf-exception-2.0 AND BSD-3-Clause AND MIT AND custom o:ceph17 m:Duncan Bellamy <dunk@denkimushi.com> t:1698687310 c:b3c90f5b1ef79888a7d408193071ff5f83ae95a1 D:ceph17-base=17.2.7-r0 lz4-libs so:ceph17:so:libceph-common.so.2 so:libaio.so.1 so:libboost\_program\_options.so.1.82.0 so:libc.musl-x86\_64.so.1 so:libcrypto.so.3 so:libfmt.so.9 so:libfuse.so.2 so:libgcc\_s.so.1 so:librocksdb.so.7 so:libstdc++.so.6 so:liburing.so.2 p:ceph-osd-tools=17.2.7-r0 cmd:ceph-bluestore-tool=17.2.7-r0 cmd:ceph-clsinfo=17.2.7-r0 cmd:ceph-erasure-codetool=17.2.7-r0 cmd:ceph-objectstore-tool=17.2.7-r0 cmd:ceph-osdomap-tool=17.2.7-r0

C:Q11FPjFitBwAsq+ebCrTR7PVHfHpk=

P:ceph17-radosgw V:17.2.7-r0 A:x86\_64 S:11721611 I:30797824 T:Rados REST gateway which implements Amazon's S3 and OpenStack's Swift APIs. U:https://ceph.io/en/ L:LGPL-2.1-only AND LGPL-2.0-or-later AND GPL-2.0-only AND GPL-3.0-only AND CC-BY-SA-1.0 AND BSL-1.0 AND GPL-2.0-or-later WITH Autoconf-exception-2.0 AND BSD-3-Clause AND MIT AND custom o:ceph17 m:Duncan Bellamy <dunk@denkimushi.com> t:1698687310 c:b3c90f5b1ef79888a7d408193071ff5f83ae95a1 D:ceph17-common=17.2.7-r0 oath-toolkit-liboath so:ceph17:so:libceph-common.so.2 so:ceph17:so:librados.so.2 so:ceph17:so:libradosgw.so.2 so:libarrow.so.1200 so:libboost\_context.so.1.82.0 so:libboost\_filesystem.so.1.82.0 so:libboost\_thread.so.1.82.0 so:libc.muslx86\_64.so.1 so:libcrypto.so.3 so:libcurl.so.4 so:libexpat.so.1 so:libgcc\_s.so.1 so:libicuuc.so.73 so:libldap.so.2 so:liblua-5.4.so.0 so:liboath.so.0 so:libparquet.so.1200 so:librdkafka.so.1 so:libsqlite3.so.0 so:libstdc++.so.6 p:ceph-radosgw=17.2.7-r0 cmd:radosgw-admin=17.2.7-r0 cmd:radosgw-es=17.2.7-r0 cmd:radosgw-objectexpirer=17.2.7-r0 cmd:radosgw-token=17.2.7-r0 cmd:radosgw=17.2.7-r0 cmd:rgw-gap-list-comparator=17.2.7-r0 cmd:rgw-gap-list=17.2.7-r0 cmd:rgw-orphan-list=17.2.7-r0

C:Q1QhyIwALn18SC7ZsEC6TemgW/kvs= P:ceph17-user V:17.2.7-r0

A:x86\_64 S:1749 I:4096 T:Minimal package to create a user for other ceph packages. U:https://ceph.io/en/ L:LGPL-2.1-only AND LGPL-2.0-or-later AND GPL-2.0-only AND GPL-3.0-only AND CC-BY-SA-1.0 AND BSL-1.0 AND GPL-2.0-or-later WITH Autoconf-exception-2.0 AND BSD-3-Clause AND MIT AND custom o:ceph17 m:Duncan Bellamy <dunk@denkimushi.com> t:1698687310 c:b3c90f5b1ef79888a7d408193071ff5f83ae95a1 D:/bin/sh p:ceph-user=17.2.7-r0 C:Q1BHyfHrBuJMKi+G7YZoTyABIpYcM= P:ceph17-utils

V:17.2.7-r0 A:x86\_64 S:15574698 I:41992192 T:Ceph utils and recovery tools U:https://ceph.io/en/ L:LGPL-2.1-only AND LGPL-2.0-or-later AND GPL-2.0-only AND GPL-3.0-only AND CC-BY-SA-1.0 AND BSL-1.0 AND GPL-2.0-or-later WITH Autoconf-exception-2.0 AND BSD-3-Clause AND MIT AND custom o:ceph17 m:Duncan Bellamy <dunk@denkimushi.com> t:1698687310 c:b3c90f5b1ef79888a7d408193071ff5f83ae95a1 D:ceph17-common=17.2.7-r0 so:ceph17:so:libceph-common.so.2 so:ceph17:so:libcephfs.so.2 so:ceph17:so:librados.so.2 so:ceph17:so:librbd.so.1 so:libaio.so.1 so:libarrow.so.1200 so:libboost\_context.so.1.82.0 so:libboost\_thread.so.1.82.0 so:libc.musl-x86\_64.so.1 so:libcrypto.so.3 so:libcurl.so.4 so:libexpat.so.1 so:libfmt.so.9 so:libgcc\_s.so.1 so:libicuuc.so.73 so:libldap.so.2 so:liblua-5.4.so.0 so:libparquet.so.1200 so:librdkafka.so.1 so:librocksdb.so.7 so:libsqlite3.so.0 so:libstdc++.so.6 so:liburing.so.2 p:ceph-utils=17.2.7-r0 cmd:ceph-dencoder=17.2.7-r0 cmd:ceph-diff-sorted=17.2.7-r0 cmd:ceph-post-file=17.2.7-r0 cmd:ceph-syn=17.2.7-r0 cmd:cephfs-data-scan=17.2.7-r0 cmd:cephfs-journal-tool=17.2.7-r0 cmd:cephfs-tabletool=17.2.7-r0 cmd:crushdiff=17.2.7-r0 cmd:rbd-replay-many=17.2.7-r0 cmd:rbd-replay=17.2.7-r0 C:Q1xXGZnNrQ5PvBMs4CRGhjZwb4GDY= P:ceph17-volume V:17.2.7-r0 A:x86\_64 S:439689 I:2035712

T:ceph-volume tool for the Ceph distributed file system.

U:https://ceph.io/en/

L:LGPL-2.1-only AND LGPL-2.0-or-later AND GPL-2.0-only AND GPL-3.0-only AND CC-BY-SA-1.0 AND

BSL-1.0 AND GPL-2.0-or-later WITH Autoconf-exception-2.0 AND BSD-3-Clause AND MIT AND custom o:ceph17 m:Duncan Bellamy <dunk@denkimushi.com> t:1698687310 c:b3c90f5b1ef79888a7d408193071ff5f83ae95a1 D:ceph17-common=17.2.7-r0 ceph17-osd-tools=17.2.7-r0 lvm2 py3-ceph17-common=17.2.7-r0 python3~3.11 p:ceph-volume=17.2.7-r0 cmd:ceph-volume=17.2.7-r0 py3.11:ceph\_volume=17.2.7-r0 C:Q1WK3xnEP5r35T/H6nbx8hEnr3++s= P:cephfs17-mirror V:17.2.7-r0 A:x86\_64 S:199989 I:557056 T:daemon for mirroring CephFS directory snapshots between Ceph clusters U:https://ceph.io/en/ L:LGPL-2.1-only AND LGPL-2.0-or-later AND GPL-2.0-only AND GPL-3.0-only AND CC-BY-SA-1.0 AND BSL-1.0 AND GPL-2.0-or-later WITH Autoconf-exception-2.0 AND BSD-3-Clause AND MIT AND custom o:ceph17 m:Duncan Bellamy <dunk@denkimushi.com> t:1698687310 c:b3c90f5b1ef79888a7d408193071ff5f83ae95a1 D:so:ceph17:so:libceph-common.so.2 so:ceph17:so:libcephfs.so.2 so:ceph17:so:librados.so.2 so:libc.muslx86\_64.so.1 so:libgcc\_s.so.1 so:libstdc++.so.6 p:cephfs-mirror=17.2.7-r0 cmd:cephfs-mirror=17.2.7-r0 C:Q1xdp10VYkpt9EB5XFQjF6WmiYbUg= P:cephfs17-top V:17.2.7-r0 A:x86\_64

S:12184 I:106496 T:top like utility to display various filesystem metrics in realtime U:https://ceph.io/en/ L:LGPL-2.1-only AND LGPL-2.0-or-later AND GPL-2.0-only AND GPL-3.0-only AND CC-BY-SA-1.0 AND BSL-1.0 AND GPL-2.0-or-later WITH Autoconf-exception-2.0 AND BSD-3-Clause AND MIT AND custom o:ceph17 m:Duncan Bellamy <dunk@denkimushi.com> t:1698687310 c:b3c90f5b1ef79888a7d408193071ff5f83ae95a1 D:python3 py3-rados17=17.2.7-r0 python3~3.11 p:cephfs-top=17.2.7-r0 cmd:cephfs-top=17.2.7-r0

C:Q1tB25BfZw8QJVbdjTPosPR2uWf/E= P:cereal V:1.3.2-r5

A:x86\_64 S:260018 I:1662976 T:A header-only C++11 library for serialization U:https://github.com/USCiLab/cereal L:BSD-3-Clause o:cereal m:Adam Jensen <adam@acj.sh> t:1681447270 c:b2fed42bb973f379dfd5c6eb41986939aab58112

C:Q17IjHg2rTPGGnCbv7zhPrVRK5eiU= P:certbot V:2.6.0-r0 A:x86\_64 S:352609 I:1974272 T:An ACME client that can update Apache/Nginx configurations U:https://github.com/certbot/certbot L:Apache-2.0 o:certbot m:Francesco Colista <fcolista@alpinelinux.org> t:1683752359 c:83e3526c483686286d6fe1af16e48c94b8c2a490 D:py3-acme py3-configargparse py3-configobj py3-cryptography py3-distro py3-distutils-extra py3-josepy py3 parsedatetime py3-pyrfc3339 py3-setuptools py3-tz python3~3.11 p:cmd:certbot=2.6.0-r0 py3.11:certbot=2.6.0-r0

C:Q1cjYx3OaCq/1/N70v4G+BCfUl7bU=

P:certbot-apache V:2.6.0-r0 A:x86\_64 S:200954 I:1548288 T:Apache plugin for Certbot client U:https://github.com/certbot/certbot L:Apache-2.0 o:certbot-apache m:Francesco Colista <fcolista@alpinelinux.org> t:1683752358 c:b838a23594788264ad467d421e9f76d0b79da575 D:certbot py3-acme py3-augeas py3-setuptools python3~3.11 p:py3.11:certbot\_apache=2.6.0-r0

C:Q1Q+5l8Rrf60xmcJ6pRkoafSjySlM= P:certbot-apache-pyc V:2.6.0-r0

A:x86\_64 S:245058 I:864256 T:Precompiled Python bytecode for certbot-apache U:https://github.com/certbot/certbot L:Apache-2.0 o:certbot-apache m:Francesco Colista <fcolista@alpinelinux.org> t:1683752358 c:b838a23594788264ad467d421e9f76d0b79da575 D:certbot py3-acme py3-augeas py3-setuptools python3~3.11 i:certbot-apache=2.6.0-r0 pyc

C:Q1IMXJO40e7detUEgRTMuDt2AMvgg=

P:certbot-nginx V:2.6.0-r0 A:x86\_64 S:85856 I:589824 T:Nginx plugin for Certbot client U:https://github.com/certbot/certbot L:Apache-2.0 o:certbot-nginx m:Francesco Colista <fcolista@alpinelinux.org> t:1683752357 c:b1d854a99e79e91f72feba976fc7d4822bee73c9 D:certbot py3-acme py3-openssl py3-parsing py3-setuptools python3~3.11 p:py3.11:certbot\_nginx=2.6.0-r0

C:Q16MGiWRBhp7VfDMzdOx2V+NSTCao= P:certbot-nginx-pyc V:2.6.0-r0 A:x86\_64 S:141093 I:475136 T:Precompiled Python bytecode for certbot-nginx U:https://github.com/certbot/certbot L:Apache-2.0 o:certbot-nginx m:Francesco Colista <fcolista@alpinelinux.org> t:1683752357 c:b1d854a99e79e91f72feba976fc7d4822bee73c9 D:certbot py3-acme py3-openssl py3-parsing py3-setuptools python3~3.11 i:certbot-nginx=2.6.0-r0 pyc

C:Q1C+WWJU0cNuABd/kQ7PT3gQ6mG5Q= P:certbot-pyc

V:2.6.0-r0 A:x86\_64 S:729110 I:2519040 T:Precompiled Python bytecode for certbot U:https://github.com/certbot/certbot L:Apache-2.0 o:certbot m:Francesco Colista <fcolista@alpinelinux.org> t:1683752359 c:83e3526c483686286d6fe1af16e48c94b8c2a490 D:py3-acme py3-configargparse py3-configobj py3-cryptography py3-distro py3-distutils-extra py3-josepy py3-parsedatetime py3-pyrfc3339 py3-setuptools py3-tz python3~3.11 i:certbot=2.6.0-r0 pyc

C:Q1SOo09cRyft4wtdfZI2NsW8Qp0/0=

P:cervisia V:23.04.3-r0 A:x86\_64 S:583699 I:1867776 T:A user friendly version control system front-end U:https://kde.org/applications/development/org.kde.cervisia L:GPL-2.0-or-later AND GFDL-1.2-only o:cervisia m:Bart Ribbers <bribbers@disroot.org> t:1698090267 c:67b1438cd2137f367f15c8ef1027d7eddc3fe886 D:so:libKF5Completion.so.5 so:libKF5ConfigCore.so.5 so:libKF5ConfigGui.so.5 so:libKF5ConfigWidgets.so.5 so:libKF5CoreAddons.so.5 so:libKF5DBusAddons.so.5 so:libKF5I18n.so.5 so:libKF5ItemViews.so.5 so:libKF5KIOGui.so.5 so:libKF5KIOWidgets.so.5 so:libKF5Notifications.so.5 so:libKF5Parts.so.5 so:libKF5Service.so.5 so:libKF5Su.so.5 so:libKF5TextWidgets.so.5 so:libKF5WidgetsAddons.so.5 so:libKF5XmlGui.so.5 so:libQt5Core.so.5 so:libQt5DBus.so.5 so:libQt5Gui.so.5 so:libQt5Widgets.so.5 so:libc.musl-x86\_64.so.1 so:libstdc++.so.6 p:so:libkdeinit5\_cervisia.so=0 so:libkdeinit5\_cvsaskpass.so=0 so:libkdeinit5\_cvsservice.so=0 cmd:cervisia=23.04.3-r0 cmd:cvsaskpass=23.04.3-r0 cmd:cvsservice5=23.04.3-r0 C:Q1/KlzsAdGE0S8AzU1BZPsUL/HBR4= P:cervisia-doc  $V:23.04.3-r0$ A:x86\_64

S:1964799 I:3727360 T:A user friendly version control system front-end (documentation) U:https://kde.org/applications/development/org.kde.cervisia L:GPL-2.0-or-later AND GFDL-1.2-only o:cervisia m:Bart Ribbers <bribbers@disroot.org>

t:1698090267 c:67b1438cd2137f367f15c8ef1027d7eddc3fe886 i:docs cervisia=23.04.3-r0

C:Q1SWdcy5FLJOLwzQecOGZqyrB5XGA= P:cervisia-lang V:23.04.3-r0 A:x86\_64 S:619628 I:2551808 T:Languages for package cervisia U:https://kde.org/applications/development/org.kde.cervisia L:GPL-2.0-or-later AND GFDL-1.2-only o:cervisia m:Bart Ribbers <bribbers@disroot.org> t:1698090267 c:67b1438cd2137f367f15c8ef1027d7eddc3fe886 i:cervisia=23.04.3-r0 lang

C:Q132tvSmuwmDeUzLF1qj+wf0zJ944= P:cesnet-tcs-cli V:0.4.0-r1 A:x86\_64 S:9581 I:73728 T:Client utility for CESNET TCS API U:https://github.com/jirutka/cesnet-tcs-cli L:MIT o:cesnet-tcs-cli m:Jakub Jirutka <jakub@jirutka.cz> t:1666619692 c:6d3f459f1e2a47230cb5fb845d196b48fbbe1ae5 D:ca-certificates curl openssl p:cmd:cesnet-tcs-fetch-issued=0.4.0-r1 cmd:cesnet-tcs-renew=0.4.0-r1 cmd:cesnet-tcs=0.4.0-r1

C:Q1qJSo2WNQHKm3Lm3uYhDQT2OHI+o= P:cfengine V:3.20.0-r1 A:x86\_64 S:787161 I:2048000 T:A systems administration tool for networks U:https://www.cfengine.com/ L:GPL-3.0-only o:cfengine m:Natanael Copa <ncopa@alpinelinux.org> t:1681263464

#### c:dcf926d126ee921df71282780cae6c160fe30783

D:procps /bin/sh so:libacl.so.1 so:libc.musl-x86\_64.so.1 so:libcrypto.so.3 so:liblmdb.so.0 so:libpcre.so.1 so:libssl.so.3

p:so:libpromises.so.3=3.0.6 cmd:cf-agent=3.20.0-r1 cmd:cf-check=3.20.0-r1 cmd:cf-execd=3.20.0-r1 cmd:cfkey=3.20.0-r1 cmd:cf-monitord=3.20.0-r1 cmd:cf-net=3.20.0-r1 cmd:cf-promises=3.20.0-r1 cmd:cfrunagent=3.20.0-r1 cmd:cf-secret=3.20.0-r1 cmd:cf-serverd=3.20.0-r1 cmd:cf-upgrade=3.20.0-r1 cmd:rpmvercmp=3.20.0-r1

#### C:Q1r6Hg5ttSDR2dhyKsG/dvK8LChKY=

P:cfengine-doc V:3.20.0-r1 A:x86\_64 S:221736 I:2064384 T:A systems administration tool for networks (documentation) U:https://www.cfengine.com/ L:GPL-3.0-only o:cfengine m:Natanael Copa <ncopa@alpinelinux.org> t:1681263464 c:dcf926d126ee921df71282780cae6c160fe30783 i:docs cfengine=3.20.0-r1

C:Q1Jk9c47d+hPuzR1QgsUwFkeaCJKU= P:cfengine-masterfiles V:3.20.0-r1 A:x86\_64 S:228358 I:1392640 T:Cfengine default masterfiles U:https://www.cfengine.com/ L:GPL-3.0-only o:cfengine m:Natanael Copa <ncopa@alpinelinux.org> t:1681263464 c:dcf926d126ee921df71282780cae6c160fe30783 D:cfengine

C:Q1b+we/Xqt/UVAHOpGLZ9Y0vHoo7s= P:cffconvert V:2.0.0-r3 A:x86\_64 S:148414 I:937984 T:Command line program to validate and convert CITATION.cff files U:https://github.com/citation-file-format/cff-converter-python L:Apache-2.0 license

o:cffconvert m:Iztok Fister, Jr. <iztok@iztok-jr-fister.eu> t:1682173534 c:7955365745d053b4432c016252398a77c2fae53e D:python3 py3-click py3-jsonschema py3-pykwalify py3-requests py3-ruamel.yaml python3~3.11 p:cmd:cffconvert=2.0.0-r3 py3.11:cffconvert=2.0.0-r3

C:Q1gIvlffJOCnLI8h7h9bWKV10u/F0= P:cffconvert-pyc V:2.0.0-r3 A:x86\_64 S:63284 I:565248 T:Precompiled Python bytecode for cffconvert U:https://github.com/citation-file-format/cff-converter-python L:Apache-2.0 license o:cffconvert m:Iztok Fister, Jr. <iztok@iztok-jr-fister.eu> t:1682173534 c:7955365745d053b4432c016252398a77c2fae53e D:python3 py3-click py3-jsonschema py3-pykwalify py3-requests py3-ruamel.yaml python3~3.11 i:cffconvert=2.0.0-r3 pyc

C:Q1NMP5B9DyXJrHBQdQUqJBrVKYLiY= P:cfitsio V:4.2.0-r1 A:x86\_64 S:551766 I:1486848 T:A library reading and writing data files in Flexible Image Transport System data format U:https://heasarc.gsfc.nasa.gov/fitsio/ L:custom o:cfitsio m:Holger Jaekel <holger.jaekel@gmx.de> t:1681263464 c:dcf926d126ee921df71282780cae6c160fe30783 D:so:libbz2.so.1 so:libc.musl-x86\_64.so.1 so:libcurl.so.4 so:libz.so.1 p:so:libcfitsio.so.10=10.4.2.0 cmd:fitscopy=4.2.0-r1 cmd:fpack=4.2.0-r1 cmd:funpack=4.2.0-r1 cmd:imcopy=4.2.0-r1 cmd:speed=4.2.0-r1 C:Q1HVrKzJqMdO0S5mDNRWEzIkYdfUc=

P:cfitsio-dev V:4.2.0-r1 A:x86\_64 S:39190 I:245760 T:A library reading and writing data files in Flexible Image Transport System data format (development files) U:https://heasarc.gsfc.nasa.gov/fitsio/ L:custom o:cfitsio m:Holger Jaekel <holger.jaekel@gmx.de> t:1681263464 c:dcf926d126ee921df71282780cae6c160fe30783 D:cfitsio=4.2.0-r1 pkgconfig p:pc:cfitsio=4.2.0

C:Q1uKGxl/a7MiSme8H8RUeOPqItEng=

P:cfitsio-static V:4.2.0-r1 A:x86\_64 S:604704 I:2142208 T:A library reading and writing data files in Flexible Image Transport System data format (static library) U:https://heasarc.gsfc.nasa.gov/fitsio/ L:custom o:cfitsio m:Holger Jaekel <holger.jaekel@gmx.de> t:1681263464 c:dcf926d126ee921df71282780cae6c160fe30783

C:Q1SYB8VkCyF7YWT/9mohaKnTTlGi4=

P:cgal V:5.5.2-r0 A:x86\_64 S:1507 I:4096 T:Efficient and reliable geometric algorithms as C++ library U:https://www.cgal.org/ L:GPL-3.0-or-later custom o:cgal m:Marian Buschsieweke <marian.buschsieweke@ovgu.de> t:1681601974 c:8b6762793ef609d74299828a405d103720bce68e

C:Q1zILjYeljrc1U0/9NmcZX2u18Sys= P:cgal-dev V:5.5.2-r0 A:x86\_64 S:7251957 I:48590848 T:Efficient and reliable geometric algorithms as C++ library (development files) U:https://www.cgal.org/ L:GPL-3.0-or-later custom o:cgal

m:Marian Buschsieweke <marian.buschsieweke@ovgu.de> t:1681601974 c:8b6762793ef609d74299828a405d103720bce68e p:cmd:cgal\_create\_CMakeLists=5.5.2-r0 cmd:cgal\_create\_cmake\_script=5.5.2-r0 cmd:cgal\_make\_macosx\_app=5.5.2-r0

C:Q1kgszZuGZy0fgANSru+w/5/d3DSI= P:cgal-doc V:5.5.2-r0 A:x86\_64 S:113842 I:438272 T:Efficient and reliable geometric algorithms as C++ library (documentation) U:https://www.cgal.org/ L:GPL-3.0-or-later custom o:cgal m:Marian Buschsieweke <marian.buschsieweke@ovgu.de> t:1681601974 c:8b6762793ef609d74299828a405d103720bce68e i:docs cgal=5.5.2-r0

C:Q1f4avZ57mYO2NnyZ91t5r6hWRd7w= P:cgif V:0.3.1-r1 A:x86\_64 S:8332 I:32768 T:fast and lightweight GIF encoder written in C U:https://github.com/dloebl/cgif L:MIT o:cgif m:Alex Yam <alex@alexyam.com> t:1681263464 c:dcf926d126ee921df71282780cae6c160fe30783 D:so:libc.musl-x86\_64.so.1 p:so:libcgif.so.0=0.3.0

# C:Q1IALv1yDKGT53C/HORKyvqwUTujw= P:cgif-dev V:0.3.1-r1 A:x86\_64 S:3680 I:32768 T:fast and lightweight GIF encoder written in C (development files) U:https://github.com/dloebl/cgif L:MIT o:cgif

m:Alex Yam <alex@alexyam.com> t:1681263464 c:dcf926d126ee921df71282780cae6c160fe30783 D:cgif=0.3.1-r1 pkgconfig p:pc:cgif=0.3.1

C:Q1rMk5XUHBx30xzpmb7uYb/CAoSWQ= P:cgmanager V:0.42-r6 A:x86\_64 S:161095 I:626688 T:Another daemon for managing control groups U:https://linuxcontainers.org/cgmanager/ L:LGPL-2.0-or-later o:cgmanager m:Francesco Colista <fcolista@alpinelinux.org> t:1681263464 c:dcf926d126ee921df71282780cae6c160fe30783 D:so:libc.musl-x86\_64.so.1 so:libdbus-1.so.3 so:libnih-dbus.so.1 so:libnih.so.1 so:libpam.so.0 so:libpopt.so.0 p:so:libcgmanager.so.0=0.0.0 cmd:cgm=0.42-r6 cmd:cgmanager=0.42-r6 cmd:cgproxy=0.42-r6

C:Q1Wh7Ar+IiCkHO/dHiV6JsGK1B1wk=

P:cgmanager-dev V:0.42-r6 A:x86\_64 S:4100 I:57344 T:Another daemon for managing control groups (development files) U:https://linuxcontainers.org/cgmanager/ L:LGPL-2.0-or-later o:cgmanager m:Francesco Colista <fcolista@alpinelinux.org> t:1681263464 c:dcf926d126ee921df71282780cae6c160fe30783 D:linux-pam-dev cgmanager=0.42-r6 pc:libnih pc:libnih-dbus pkgconfig p:pc:libcgmanager=0.0.0

C:Q1KmqQGoKs9/ORDeWzvpTYdRMpims= P:cgmanager-openrc V:0.42-r6 A:x86\_64 S:1991 I:20480 T:Another daemon for managing control groups (OpenRC init scripts) U:https://linuxcontainers.org/cgmanager/ L:LGPL-2.0-or-later
o:cgmanager m:Francesco Colista <fcolista@alpinelinux.org> t:1681263464 c:dcf926d126ee921df71282780cae6c160fe30783 i:openrc cgmanager=0.42-r6

C:Q1VC/XK+TxidNnuDpq6xjsyxyv5ps= P:cgpt V:6310032-r7 A:x86\_64 S:29663 I:81920 T:ChromeOS GPT tool U:https://github.com/coreboot/vboot L:custom:chromiumos o:vboot-utils m:Milan P. Stani <mps@arvanta.net> t:1672772021 c:ce68506a4a70c0924ea21bc0e04a8c976d93d27f D:so:libc.musl-x86\_64.so.1 so:libuuid.so.1 p:cmd:cgpt=6310032-r7

C:Q11J+O3Uwc2b8AuI1/Tlmn9GU9bXM= P:cgroup-tools V:3.0.0-r1 A:x86\_64 S:59918 I:274432 T:cgroup library (tools) U:https://github.com/libcgroup/libcgroup L:LGPL-2.1-only o:libcgroup m:psykose <alice@ayaya.dev> t:1671207104 c:28eb35073970012b8b548fa8c257ab77ccc5158b D:so:libc.musl-x86\_64.so.1 so:libcgroup.so.3 p:cmd:cgclassify=3.0.0-r1 cmd:cgconfigparser=3.0.0-r1 cmd:cgcreate=3.0.0-r1 cmd:cgdelete=3.0.0-r1 cmd:cgexec=3.0.0-r1 cmd:cgget=3.0.0-r1 cmd:cgrulesengd=3.0.0-r1 cmd:cgset=3.0.0-r1 cmd:cgsnapshot=3.0.0-r1 cmd:cgxget=3.0.0-r1 cmd:cgxset=3.0.0-r1 cmd:lscgroup=3.0.0-r1 cmd:lssubsys=3.0.0-r1 C:Q1tmU7CGr/nh3jbVbJQcKNgekGC6U=

P:chafa V:1.12.5-r0 A:x86\_64 S:59759 I:147456 T:Terminal graphics for the 21st century U:https://hpjansson.org/chafa L:LGPL-3.0-or-later o:chafa m:knuxify <knuxify@gmail.com> t:1685212058 c:5d7f8fb75212d693025059e1401328f0543e4c80 D:so:libc.musl-x86\_64.so.1 so:libcairo.so.2 so:libchafa.so.0 so:libfreetype.so.6 so:libglib-2.0.so.0 so:libgobject-2.0.so.0 so:libjpeg.so.8 so:librsvg-2.so.2 so:libtiff.so.6 so:libwebp.so.7 so:libwebpdemux.so.2 p:cmd:chafa=1.12.5-r0

C:Q1tU0ZmGYotEJp+vhp+w0B5FXYd0U= P:chafa-dev V:1.12.5-r0 A:x86\_64 S:126405 I:565248 T:Terminal graphics for the 21st century (development files) U:https://hpjansson.org/chafa L:LGPL-3.0-or-later o:chafa

m:knuxify <knuxify@gmail.com> t:1685212058 c:5d7f8fb75212d693025059e1401328f0543e4c80 D:chafa-libs=1.12.5-r0 pc:glib-2.0 pkgconfig p:pc:chafa=1.12.5

C:Q1pGMmhemxK/tcmy1J3xx/IzZjH+k= P:chafa-doc V:1.12.5-r0 A:x86\_64 S:59946 I:684032 T:Terminal graphics for the 21st century (documentation) U:https://hpjansson.org/chafa L:LGPL-3.0-or-later o:chafa m:knuxify <knuxify@gmail.com> t:1685212058 c:5d7f8fb75212d693025059e1401328f0543e4c80 i:docs chafa=1.12.5-r0

C:Q13NAFwafgVB+v1tet93yg1MZf9Xc= P:chafa-libs V:1.12.5-r0 A:x86\_64 S:85342 I:270336

T:Terminal graphics for the 21st century (libraries) U:https://hpjansson.org/chafa L:LGPL-3.0-or-later o:chafa m:knuxify <knuxify@gmail.com> t:1685212058 c:5d7f8fb75212d693025059e1401328f0543e4c80 D:so:libc.musl-x86\_64.so.1 so:libglib-2.0.so.0 p:so:libchafa.so.0=0.8.5

# C:Q19SWKhNkHp+/Wu7K+w6nYQdp4TpQ=

P:chatty V:0.7.2-r2 A:x86\_64 S:430100 I:1290240 T:XMPP and SMS messaging via libpurple and Modemmanager U:https://source.puri.sm/Librem5/chatty L:GPL-3.0-or-later o:chatty m:Clayton Craft <clayton@craftyguy.net> t:1681543811 c:67833a73c1b094874bb81689b6b2eb2efcb2783f D:cyrus-sasl purple-xmpp mmsd-tng purple-carbons purple-lurch purple-xmpp-http-upload so:libc.muslx86\_64.so.1 so:libcairo.so.2 so:libebook-1.2.so.21 so:libebook-contacts-1.2.so.4 so:libedataserver-1.2.so.27

so:libfeedback-0.0.so.0 so:libgcc\_s.so.1 so:libgcrypt.so.20 so:libgdk-3.so.0 so:libgdk\_pixbuf-2.0.so.0 so:libgio-2.0.so.0 so:libglib-2.0.so.0 so:libgnome-desktop-3.so.20 so:libgobject-2.0.so.0 so:libgspell-1.so.2 so:libgtk-3.so.0 so:libhandy-1.so.0 so:libintl.so.8 so:libjabber.so.0 so:libjson-glib-1.0.so.0 so:libmm-glib.so.0 so:libolm.so.3 so:libpango-1.0.so.0 so:libphonenumber.so.8 so:libpurple.so.0 so:libsecret-1.so.0 so:libsoup-3.0.so.0 so:libsqlite3.so.0 so:libstdc++.so.6 p:cmd:chatty=0.7.2-r2

C:Q10ezP1FxxN2ueC86UeGgloEWMpAk= P:chatty-bash-completion V:0.7.2-r2 A:x86\_64 S:1938 I:24576 T:Bash completions for chatty U:https://source.puri.sm/Librem5/chatty L:GPL-3.0-or-later o:chatty m:Clayton Craft <clayton@craftyguy.net> t:1681543811 c:67833a73c1b094874bb81689b6b2eb2efcb2783f i:chatty=0.7.2-r2 bash-completion

C:Q1GKtCYPSl1sxd/SsUwYgJZlSsR+c= P:chatty-dbg V:0.7.2-r2 A:x86\_64 S:1736356 I:4141056 T:XMPP and SMS messaging via libpurple and Modemmanager (debug symbols) U:https://source.puri.sm/Librem5/chatty L:GPL-3.0-or-later o:chatty m:Clayton Craft <clayton@craftyguy.net> t:1681543811 c:67833a73c1b094874bb81689b6b2eb2efcb2783f D:cyrus-sasl purple-xmpp mmsd-tng purple-carbons purple-lurch purple-xmpp-http-upload

C:Q133CUzLoliY2ODL69CWJPF1ajS+4= P:chatty-lang V:0.7.2-r2 A:x86\_64 S:137509 I:688128 T:Languages for package chatty U:https://source.puri.sm/Librem5/chatty L:GPL-3.0-or-later o:chatty m:Clayton Craft <clayton@craftyguy.net> t:1681543811 c:67833a73c1b094874bb81689b6b2eb2efcb2783f D:cyrus-sasl purple-xmpp mmsd-tng purple-carbons purple-lurch purple-xmpp-http-upload i:chatty=0.7.2-r2 lang

C:Q1lBI3R8nejg5FrLj6Fs34kqRLhgs= P:check\_postgres V:2.26.0-r0 A:x86\_64 S:121938 I:512000 T:PostgreSQL monitoring script U:https://bucardo.org/check\_postgres/ L:BSD-2-Clause o:check\_postgres m:G.J.R. Timmer <gjr.timmer@gmail.com> t:1681601961 c:aab25f9269bbd6d2b0d109575ba205027ffff91f D:postgresql perl-dbd-pg p:cmd:check\_postgres=2.26.0-r0

C:Q1W3N3+bkLZEpmAEet2KjD/3zRTYU= P:check\_postgres-doc V:2.26.0-r0 A:x86\_64 S:41111 I:61440 T:PostgreSQL monitoring script (documentation) U:https://bucardo.org/check\_postgres/ L:BSD-2-Clause o:check\_postgres m:G.J.R. Timmer <gjr.timmer@gmail.com> t:1681601961 c:aab25f9269bbd6d2b0d109575ba205027ffff91f i:docs check\_postgres=2.26.0-r0

C:Q1JdbPdH4+zHPyhmdqS3wNftvhpgc= P:cheese V:44.1-r0 A:x86\_64 S:104000 I:458752 T:Take photos and videos with your webcam U:https://wiki.gnome.org/Apps/Cheese L:GPL-2.0-or-later o:cheese m:Rasmus Thomsen <oss@cogitri.dev> t:1691128518 c:8cde546fc222205170bd14adb6735ca085448f80 D:gsettings-desktop-schemas so:libc.musl-x86\_64.so.1 so:libcanberra-gtk3.so.0 so:libcheese-gtk.so.25 so:libcheese.so.8 so:libclutter-1.0.so.0 so:libclutter-gtk-1.0.so.0 so:libgdk-3.so.0 so:libgdk\_pixbuf-2.0.so.0 so:libgio-2.0.so.0 so:libglib-2.0.so.0 so:libgnome-desktop-3.so.20 so:libgobject-2.0.so.0 so:libgstreamer-1.0.so.0 so:libgtk-3.so.0 so:libintl.so.8 p:cmd:cheese=44.1-r0

C:Q1mdYD9hBl4gYO/zWmn05oDPsmdKc= P:cheese-dev V:44.1-r0 A:x86\_64 S:14962 I:172032 T:Take photos and videos with your webcam (development files) U:https://wiki.gnome.org/Apps/Cheese L:GPL-2.0-or-later o:cheese m:Rasmus Thomsen <oss@cogitri.dev> t:1691128518 c:8cde546fc222205170bd14adb6735ca085448f80

D:cheese-libs=44.1-r0 pc:clutter-1.0>=1.13.2 pc:clutter-gst-3.0>=3.0.0 pc:clutter-gtk-1.0 pc:gdk-pixbuf-2.0 pc:gio-2.0 pc:glib-2.0>=2.38.0 pc:gstreamer-1.0 pc:gstreamer-pbutils-1.0 pc:gstreamer-plugins-bad-1.0>=1.4 pc:gtk+-3.0>=3.13.4 pc:x11 pkgconfig p:pc:cheese-gtk=44.1 pc:cheese=44.1

### C:Q1oJPRXG7A8qKcJHo81cQQl81kIXk=

P:cheese-doc V:44.1-r0 A:x86\_64 S:782783 I:2777088 T:Take photos and videos with your webcam (documentation) U:https://wiki.gnome.org/Apps/Cheese L:GPL-2.0-or-later o:cheese m:Rasmus Thomsen <oss@cogitri.dev> t:1691128518 c:8cde546fc222205170bd14adb6735ca085448f80 i:docs cheese=44.1-r0

C:Q1TEM4xz2HdVN1iganfRay9nzVZwA=

P:cheese-lang V:44.1-r0 A:x86\_64 S:283861 I:2011136 T:Languages for package cheese U:https://wiki.gnome.org/Apps/Cheese L:GPL-2.0-or-later o:cheese m:Rasmus Thomsen <oss@cogitri.dev> t:1691128518 c:8cde546fc222205170bd14adb6735ca085448f80 D:gsettings-desktop-schemas i:cheese=44.1-r0 lang

C:Q1/0DAtin2aJ86VMo82JQvknwp9c4= P:cheese-libs V:44.1-r0 A:x86\_64 S:46280 I:139264 T:Take photos and videos with your webcam (libraries) U:https://wiki.gnome.org/Apps/Cheese L:GPL-2.0-or-later o:cheese

m:Rasmus Thomsen <oss@cogitri.dev> t:1691128518

c:8cde546fc222205170bd14adb6735ca085448f80

D:so:libX11.so.6 so:libc.musl-x86\_64.so.1 so:libcairo.so.2 so:libcanberra-gtk3.so.0 so:libclutter-1.0.so.0 so:libclutter-gst-3.0.so.0 so:libclutter-gtk-1.0.so.0 so:libcogl.so.20 so:libgdk-3.so.0 so:libgdk\_pixbuf-2.0.so.0 so:libgio-2.0.so.0 so:libglib-2.0.so.0 so:libgobject-2.0.so.0 so:libgstpbutils-1.0.so.0 so:libgstreamer-1.0.so.0 so:libgtk-3.so.0

p:so:libcheese-gtk.so.25=25.1.7 so:libcheese.so.8=8.0.19

C:Q1s1HCF8gaomu1s/XhHTVE84cIiZc=

P:chez-scheme V:9.5.8a-r0 A:x86\_64 S:2572297 I:3526656 T:Cisco R6RS Scheme Compiler U:https://github.com/cisco/ChezScheme L:Apache-2.0 o:chez-scheme m:Will Sinatra <wpsinatra@gmail.com> t:1683011508 c:0ca82200b91ef6e15631b05d949786d5a359f785 D:so:libc.musl-x86\_64.so.1 so:liblz4.so.1 so:libncursesw.so.6 so:libuuid.so.1 so:libz.so.1 p:cmd:chez-script=9.5.8a-r0 cmd:chez=9.5.8a-r0 cmd:petite=9.5.8a-r0

C:Q1CoZ9oVqi2zxmLgzKr7IxAi0NIbg=

P:chez-scheme-doc V:9.5.8a-r0 A:x86\_64 S:65927 I:339968 T:Cisco R6RS Scheme Compiler (documentation) U:https://github.com/cisco/ChezScheme L:Apache-2.0 o:chez-scheme m:Will Sinatra <wpsinatra@gmail.com> t:1683011508 c:0ca82200b91ef6e15631b05d949786d5a359f785 i:docs chez-scheme=9.5.8a-r0

C:Q1e7oHVUr91odAJJ5m+nRvwyALafs= P:chezdav V:3.0-r2 A:x86\_64 S:8068 I:36864 T:A simple WebDAV server program

U:https://wiki.gnome.org/phodav L:LGPL-2.0-or-later o:phodav m:Natanael Copa <ncopa@alpinelinux.org> t:1683371174 c:505b31156e557ed5341ebc1a71ed028695ba0cb7 D:avahi so:libavahi-gobject.so.0 so:libc.musl-x86\_64.so.1 so:libglib-2.0.so.0 so:libgobject-2.0.so.0 so:libintl.so.8 so:libphodav-3.0.so.0 so:libsoup-3.0.so.0 p:cmd:chezdav=3.0-r2

### C:Q1mC95WjEtQQmEBKm0AsMI3o1VBTM=

P:chezdav-doc V:3.0-r2 A:x86\_64 S:3086 I:24576 T:A simple WebDAV server program (documentation) U:https://wiki.gnome.org/phodav L:LGPL-2.0-or-later o:phodav m:Natanael Copa <ncopa@alpinelinux.org> t:1683371174 c:505b31156e557ed5341ebc1a71ed028695ba0cb7 D:avahi

C:Q10Ea9GO7rFN2JLYR9it218eAq9Zk= P:chezmoi V:2.33.4-r4 A:x86\_64 S:11191921 I:34209792 T:Manage your dotfiles across multiple machines, securely. U:https://www.chezmoi.io/ L:MIT o:chezmoi m:Kevin Daudt <kdaudt@alpinelinux.org> t:1700254797 c:5d9cbaefb04d010ef92a918b71679dfeee90904c D:so:libc.musl-x86\_64.so.1 p:cmd:chezmoi=2.33.4-r4

C:Q1VVNBFMxvoFKFfo/+JBZhRsuZsns= P:chezmoi-bash-completion V:2.33.4-r4 A:x86\_64 S:5245 I:32768

T:Bash completions for chezmoi U:https://www.chezmoi.io/ L:MIT o:chezmoi m:Kevin Daudt <kdaudt@alpinelinux.org> t:1700254797 c:5d9cbaefb04d010ef92a918b71679dfeee90904c i:chezmoi=2.33.4-r4 bash-completion

C:Q1NvPV2jzTjaLxZQLHnd1+hpC8zS0= P:chezmoi-fish-completion V:2.33.4-r4 A:x86\_64 S:4437 I:32768 T:Fish completions for chezmoi U:https://www.chezmoi.io/ L:MIT o:chezmoi m:Kevin Daudt <kdaudt@alpinelinux.org> t:1700254797 c:5d9cbaefb04d010ef92a918b71679dfeee90904c i:chezmoi=2.33.4-r4 fish

C:Q1qWDEh5xrdRRFwxL623uzmqFYK3o= P:chezmoi-zsh-completion V:2.33.4-r4 A:x86\_64 S:4145 I:28672 T:Zsh completions for chezmoi U:https://www.chezmoi.io/ L:MIT o:chezmoi m:Kevin Daudt <kdaudt@alpinelinux.org> t:1700254797 c:5d9cbaefb04d010ef92a918b71679dfeee90904c i:chezmoi=2.33.4-r4 zsh

C:Q1sIjMBH4410LY/hg7axG1Q4ub2PA= P:chibi-scheme V:0.10-r3 A:x86\_64 S:4882571 I:27959296 T:Minimal implementation of the R7RS scheme standard U:https://github.com/ashinn/chibi-scheme

L:BSD-3-Clause o:chibi-scheme m:Sören Tempel <soeren+alpine@soeren-tempel.net> t:1681263464 c:dcf926d126ee921df71282780cae6c160fe30783 D:so:libc.musl-x86\_64.so.1 p:so:libchibi-scheme.so.0=0.10.0 cmd:chibi-doc=0.10-r3 cmd:chibi-ffi=0.10-r3 cmd:chibi-scheme=0.10-r3 cmd:snow-chibi.scm=0.10-r3 cmd:snow-chibi=0.10-r3

### C:Q1XYGb9NiX/UR3xdsZjzFgKL6VPsQ=

P:chibi-scheme-dev V:0.10-r3 A:x86\_64 S:34927 I:196608 T:Minimal implementation of the R7RS scheme standard (development files) U:https://github.com/ashinn/chibi-scheme L:BSD-3-Clause o:chibi-scheme m:Sören Tempel <soeren+alpine@soeren-tempel.net> t:1681263464 c:dcf926d126ee921df71282780cae6c160fe30783 D:chibi-scheme=0.10-r3 pkgconfig p:pc:chibi-scheme=0.10.0

C:Q1nwiCclydg6h5T3qoj2zn60wXffM= P:chibi-scheme-doc V:0.10-r3 A:x86\_64 S:5772 I:32768 T:Minimal implementation of the R7RS scheme standard (documentation) U:https://github.com/ashinn/chibi-scheme L:BSD-3-Clause o:chibi-scheme m:Sören Tempel <soeren+alpine@soeren-tempel.net> t:1681263464 c:dcf926d126ee921df71282780cae6c160fe30783 i:docs chibi-scheme=0.10-r3

C:Q1qM/shZB6o/rCi1b7xV61qYZD+qE= P:chicken V:5.3.0-r4 A:x86\_64 S:1358511 I:5357568 T:R5RS and R7RS compatible scheme compiler and interpreter U:https://call-cc.org/ L:BSD-3-Clause o:chicken m:Sören Tempel <soeren+alpine@soeren-tempel.net> t:1681263464 c:dcf926d126ee921df71282780cae6c160fe30783 D:gcc libc-dev chicken-dev chicken-libs so:libc.musl-x86\_64.so.1 so:libchicken.so.11 p:cmd:chicken-do=5.3.0-r4 cmd:chicken-install=5.3.0-r4 cmd:chicken-profile=5.3.0-r4 cmd:chicken-status=5.3.0-r4 cmd:chickenuninstall=5.3.0-r4 cmd:chicken=5.3.0-r4 cmd:csc=5.3.0-r4 cmd:csi=5.3.0-r4

### C:Q1j4baGMuvCNKTQP3SIBavjnlQMJ8=

P:chicken-bootstrap V:5.3.0-r1 A:x86\_64 S:4091385 I:16027648 T:Chicken version bootstrapped from pre-compiled C sources U:https://call-cc.org/ L:BSD-3-Clause o:chicken-bootstrap m:Sören Tempel <soeren+alpine@soeren-tempel.net> t:1681263464 c:dcf926d126ee921df71282780cae6c160fe30783 D:gcc libc-dev so:libc.musl-x86\_64.so.1 p:so:libchicken-bootstrap.so.11=11 cmd:chicken-bootstrap=5.3.0-r1 cmd:chicken-do-bootstrap=5.3.0-r1 cmd:chicken-install-bootstrap=5.3.0-r1 cmd:chicken-profile-bootstrap=5.3.0-r1 cmd:chicken-status-bootstrap=5.3.0 r1 cmd:chicken-uninstall-bootstrap=5.3.0-r1 cmd:csc-bootstrap=5.3.0-r1 cmd:csi-bootstrap=5.3.0-r1

C:Q128cs/3nvdFMSwh6QAOVOMm19rk8= P:chicken-dev V:5.3.0-r4 A:x86\_64 S:1509966 I:6815744 T:R5RS and R7RS compatible scheme compiler and interpreter (development files) U:https://call-cc.org/ L:BSD-3-Clause o:chicken m:Sören Tempel <soeren+alpine@soeren-tempel.net> t:1681263464 c:dcf926d126ee921df71282780cae6c160fe30783 D:chicken-libs=5.3.0-r4

C:Q1zOMR+5AVQcuqOnYGPjmm4NklVQQ= P:chicken-doc V:5.3.0-r4

A:x86\_64 S:289635 I:1523712 T:R5RS and R7RS compatible scheme compiler and interpreter (documentation) U:https://call-cc.org/ L:BSD-3-Clause o:chicken m:Sören Tempel <soeren+alpine@soeren-tempel.net> t:1681263464 c:dcf926d126ee921df71282780cae6c160fe30783 i:docs chicken=5.3.0-r4

C:Q1ptlElxeIJSnxjHFlXrbNau1zblA= P:chicken-feathers V:5.3.0-r4 A:x86\_64 S:13984 I:77824 T:A debugger for compiled chicken programs U:https://call-cc.org/ L:BSD-3-Clause o:chicken m:Sören Tempel <soeren+alpine@soeren-tempel.net> t:1681263464 c:dcf926d126ee921df71282780cae6c160fe30783 D:tk p:cmd:feathers=5.3.0-r4

C:Q1pKkxQxouF7ui2/QUAPXoSaPw4AU= P:chicken-libs V:5.3.0-r4 A:x86\_64 S:1228101 I:3891200 T:R5RS and R7RS compatible scheme compiler and interpreter (libraries) U:https://call-cc.org/ L:BSD-3-Clause o:chicken m:Sören Tempel <soeren+alpine@soeren-tempel.net> t:1681263464 c:dcf926d126ee921df71282780cae6c160fe30783 D:so:libc.musl-x86\_64.so.1 p:so:libchicken.so.11=11

C:Q1gsCMmsyr6LJIfXc738O1Dnv2zX8= P:chntpw V:140201-r5

A:x86\_64 S:76151 I:188416 T:Change passwords in Windows SAM files U:http://pogostick.net/~pnh/ntpasswd/ L:GPL-2.0 o:chntpw m:Fabian Affolter <fabian@affolter-engineering.ch> t:1681263464 c:dcf926d126ee921df71282780cae6c160fe30783 D:so:libc.musl-x86\_64.so.1 p:cmd:chntpw=140201-r5 cmd:cpnt=140201-r5 cmd:reged=140201-r5

C:Q1Gor0MWXcD5PFFqrJdZH45vyRuWU= P:choose V:1.3.4-r1 A:x86\_64 S:528635 I:1290240 T:A human-friendly and fast alternative to cut and (sometimes) awk U:https://github.com/theryangeary/choose L:GPL-3.0-or-later o:choose m:Jakub Jirutka <jakub@jirutka.cz> t:1681263464 c:dcf926d126ee921df71282780cae6c160fe30783 D:so:libc.musl-x86\_64.so.1 so:libgcc\_s.so.1 p:cmd:choose=1.3.4-r1

#### C:Q1C9NZ5ZMpQklLBOLfbqzzZExuqY4=

P:choqok V:1.7.0-r3 A:x86\_64 S:1888557 I:5566464 T:A micro-blogging client U:https://choqok.kde.org/ L:GPL-2.0-only OR GPL-3.0-only o:choqok m:Bart Ribbers <bribbers@disroot.org> t:1681263464 c:dcf926d126ee921df71282780cae6c160fe30783 D:so:libKF5Attica.so.5 so:libKF5ConfigCore.so.5 so:libKF5ConfigGui.so.5 so:libKF5ConfigWidgets.so.5 so:libKF5CoreAddons.so.5 so:libKF5Emoticons.so.5 so:libKF5GlobalAccel.so.5 so:libKF5GuiAddons.so.5 so:libKF5I18n.so.5 so:libKF5JobWidgets.so.5 so:libKF5KCMUtils.so.5 so:libKF5KIOCore.so.5 so:libKF5KIOFileWidgets.so.5 so:libKF5KIOWidgets.so.5 so:libKF5Notifications.so.5 so:libKF5NotifyConfig.so.5 so:libKF5Purpose.so.5 so:libKF5Service.so.5 so:libKF5SonnetCore.so.5 so:libKF5TextWidgets.so.5

so:libKF5Wallet.so.5 so:libKF5WidgetsAddons.so.5 so:libKF5XmlGui.so.5 so:libQt5Core.so.5 so:libQt5DBus.so.5 so:libQt5Gui.so.5 so:libQt5NetworkAuth.so.5 so:libQt5Widgets.so.5 so:libQt5Xml.so.5 so:libc.musl-x86\_64.so.1 so:libstdc++.so.6 p:so:libchoqok.so.1=1.3.0

so:libgnusocialapihelper.so.1=1.3.0 so:libtwitterapihelper.so.1=1.3.0 cmd:choqok=1.7.0-r3

C:Q1PvyIQZ7L+IE0oqVOnwTx2QQh1mY= P:choqok-dev V:1.7.0-r3 A:x86\_64 S:37813 I:327680 T:A micro-blogging client (development files) U:https://choqok.kde.org/ L:GPL-2.0-only OR GPL-3.0-only o:choqok m:Bart Ribbers <bribbers@disroot.org> t:1681263464 c:dcf926d126ee921df71282780cae6c160fe30783 D:choqok=1.7.0-r3

C:Q1dNTuyRdK2/MSp48TMl02YMW7dM0=

P:choqok-doc V:1.7.0-r3 A:x86\_64 S:343630 I:634880 T:A micro-blogging client (documentation) U:https://choqok.kde.org/ L:GPL-2.0-only OR GPL-3.0-only o:choqok m:Bart Ribbers <bribbers@disroot.org> t:1681263464 c:dcf926d126ee921df71282780cae6c160fe30783 i:docs choqok=1.7.0-r3

C:Q1owaXpVCiyxcNVCYD5xUwP0P2Yn0= P:choqok-lang V:1.7.0-r3 A:x86\_64 S:621923 I:2203648 T:Languages for package choqok U:https://choqok.kde.org/ L:GPL-2.0-only OR GPL-3.0-only o:choqok m:Bart Ribbers <bribbers@disroot.org> t:1681263464

c:dcf926d126ee921df71282780cae6c160fe30783 i:choqok=1.7.0-r3 lang

C:Q10ILMuEdO1xQ5U1edRjDrjTmKWTg= P:chromaprint V:1.5.1-r6 A:x86\_64 S:11483 I:49152 T:C library for generating audio fingerprints used by AcoustID U:https://acoustid.org/chromaprint L:MIT o:chromaprint m:Francesco Colista <fcolista@alpinelinux.org> t:1684704953 c:97d2bc43a885440fb4d942fd2fb234747a3d5ad2 D:so:libavcodec.so.60 so:libavformat.so.60 so:libavutil.so.58 so:libc.musl-x86\_64.so.1 so:libchromaprint.so.1 so:libgcc\_s.so.1 so:libstdc++.so.6 so:libswresample.so.5 p:cmd:fpcalc=1.5.1-r6

C:Q1UD+Sx8o5hMPzxRvaZlxBjBJcnu8= P:chromaprint-dev V:1.5.1-r6 A:x86\_64 S:5356 I:40960 T:C library for generating audio fingerprints used by AcoustID (development files) U:https://acoustid.org/chromaprint L:MIT o:chromaprint m:Francesco Colista <fcolista@alpinelinux.org> t:1684704953 c:97d2bc43a885440fb4d942fd2fb234747a3d5ad2 D:chromaprint-libs=1.5.1-r6 pkgconfig p:pc:libchromaprint=1.5.1 C:Q1sA+JbO6K+1h3AC0Zpn/EkXDYrp0= P:chromaprint-libs V:1.5.1-r6 A:x86\_64 S:30017

I:73728 T:C library for generating audio fingerprints used by AcoustID (libraries) U:https://acoustid.org/chromaprint L:MIT o:chromaprint

m:Francesco Colista <fcolista@alpinelinux.org> t:1684704953 c:97d2bc43a885440fb4d942fd2fb234747a3d5ad2 D:so:libavcodec.so.60 so:libavutil.so.58 so:libc.musl-x86\_64.so.1 so:libgcc\_s.so.1 so:libstdc++.so.6 p:so:libchromaprint.so.1=1.5.1

C:Q1Uli22Y/+BLEmEowibfSzYoTvki8= P:chromium V:117.0.5938.62-r0 A:x86\_64 S:112362844 I:245784576 T:Chromium web browser U:https://www.chromium.org/Home L:BSD-3-Clause o:chromium m:psykose <alice@ayaya.dev> t:1695368057 c:9d566d1994936b8d33e0e66532582eee056c78f8 D:font-opensans gtk+3.0 icu-data-full mesa-dri-gallium musl>=1.2.3\_git20230322-r0 so:libudev.so.1 xdg-utils so:libFLAC.so.12 so:libX11.so.6 so:libXcomposite.so.1 so:libXdamage.so.1 so:libXext.so.6 so:libXfixes.so.3 so:libXrandr.so.2 so:libasound.so.2 so:libatk-1.0.so.0 so:libatk-bridge-2.0.so.0 so:libatomic.so.1 so:libatspi.so.0 so:libavcodec.so.60 so:libavformat.so.60 so:libavutil.so.58 so:libc.musl-x86\_64.so.1 so:libcairo.so.2 so:libcups.so.2 so:libdav1d.so.6 so:libdbus-1.so.3 so:libdrm.so.2 so:libevent-2.1.so.7 so:libexpat.so.1 so:libffi.so.8 so:libfontconfig.so.1 so:libfreetype.so.6 so:libgbm.so.1 so:libgcc\_s.so.1 so:libgio-2.0.so.0 so:libglib-2.0.so.0 so:libgobject-2.0.so.0 so:libharfbuzz-subset.so.0 so:libharfbuzz.so.0 so:libicui18n.so.73 so:libicuuc.so.73 so:libjpeg.so.8 so:libjsoncpp.so.25 so:liblcms2.so.2 so:libminizip.so.1 so:libnspr4.so so:libnss3.so so:libnssutil3.so so:libopus.so.0 so:libpango-1.0.so.0 so:libpipewire-0.3.so.0 so:libpulse.so.0 so:libsmime3.so so:libsnappy.so.1 so:libstdc++.so.6 so:libwebp.so.7 so:libwebpdemux.so.2 so:libwebpmux.so.3 so:libwoff2dec.so.1.0.2 so:libxcb.so.1 so:libxkbcommon.so.0 so:libxml2.so.2 so:libxslt.so.1 so:libz.so.1

p:chromium-angle=117.0.5938.62-r0 cmd:chromium-browser=117.0.5938.62-r0 cmd:chromium=117.0.5938.62-r0

C:Q1gGvdonO/7mzbLNYINrERF9Vr/4c= P:chromium-chromedriver V:117.0.5938.62-r0 A:x86\_64 S:6343086 I:12750848 T:WebDriver driver for the Chromium Browser U:https://www.chromium.org/Home L:BSD-3-Clause o:chromium m:psykose <alice@ayaya.dev> t:1695368057 c:9d566d1994936b8d33e0e66532582eee056c78f8 D:chromium=117.0.5938.62-r0 so:libatomic.so.1 so:libc.musl-x86\_64.so.1 so:libevent-2.1.so.7 so:libgcc\_s.so.1 so:libglib-2.0.so.0 so:libicuuc.so.73 so:libminizip.so.1 so:libnspr4.so so:libnss3.so so:libnssutil3.so so:libstdc++.so.6 so:libxcb.so.1 so:libz.so.1 p:cmd:chromedriver=117.0.5938.62-r0

C:Q1qFJnFt75Qj8m+mwIirQpeGqxdOs= P:chromium-dbg V:117.0.5938.62-r0 A:x86\_64 S:15772158 I:101306368 T:Chromium web browser (debug symbols) U:https://www.chromium.org/Home L:BSD-3-Clause o:chromium m:psykose <alice@ayaya.dev> t:1695368057 c:9d566d1994936b8d33e0e66532582eee056c78f8 D:font-opensans gtk+3.0 icu-data-full mesa-dri-gallium musl>=1.2.3\_git20230322-r0 so:libudev.so.1 xdg-utils

C:Q1OFsrQpO3CygsFf7aQbdRsmjTACs= P:chromium-doc V:117.0.5938.62-r0 A:x86\_64 S:3809 I:24576 T:Chromium web browser (documentation) U:https://www.chromium.org/Home L:BSD-3-Clause o:chromium m:psykose <alice@ayaya.dev> t:1695368057 c:9d566d1994936b8d33e0e66532582eee056c78f8 i:docs chromium=117.0.5938.62-r0

C:Q1GctT174EanBxlD9aTufv1/6kf1Q= P:chromium-lang V:117.0.5938.62-r0 A:x86\_64 S:9211371 I:36118528 T:Languages for package chromium U:https://www.chromium.org/Home L:BSD-3-Clause o:chromium m:psykose <alice@ayaya.dev> t:1695368057 c:9d566d1994936b8d33e0e66532582eee056c78f8 D:font-opensans gtk+3.0 icu-data-full mesa-dri-gallium musl>=1.2.3\_git20230322-r0 so:libudev.so.1 xdg-utils i:chromium=117.0.5938.62-r0 lang

C:Q17gyNj6gFfEpiaOQrbxUvXtT3OwA= P:chromium-qt5 V:117.0.5938.62-r0 A:x86\_64 S:12114 I:45056 T:chromium qt5 shim U:https://www.chromium.org/Home L:BSD-3-Clause o:chromium m:psykose <alice@ayaya.dev> t:1695368057 c:9d566d1994936b8d33e0e66532582eee056c78f8 D:font-opensans gtk+3.0 icu-data-full mesa-dri-gallium musl>=1.2.3\_git20230322-r0 so:libudev.so.1 xdg-utils so:libQt5Core.so.5 so:libQt5Gui.so.5 so:libQt5Widgets.so.5 so:libc.musl-x86\_64.so.1 so:libstdc++.so.6

### C:Q1Cw8QbIONHag2dKS7CqQFGhTwBYk=

P:chromium-swiftshader V:117.0.5938.62-r0 A:x86\_64 S:1623696 I:4325376 T:Chromium web browser: CPU-based implementation of the Vulkan graphics API U:https://www.chromium.org/Home L:BSD-3-Clause o:chromium m:psykose <alice@ayaya.dev> t:1695368057 c:9d566d1994936b8d33e0e66532582eee056c78f8 D:chromium-angle=117.0.5938.62-r0 so:libc.musl-x86\_64.so.1 so:libstdc++.so.6

C:Q12Lsg6JDZMIq8HzJdru8hZD4zhrE= P:cinnamon-desktop V:5.6.2-r2 A:x86\_64 S:171081 I:598016 T:Library providing shared API for Cinnamon applications U:https://github.com/linuxmint/cinnamon-desktop L:GPL-2.0-only o:cinnamon-desktop m:Clayton Craft <clayton@craftyguy.net> t:1683371172 c:0cc7a8a745df28c0882574f121807f7e988c3f85

D:so:libX11.so.6 so:libXext.so.6 so:libXrandr.so.2 so:libc.musl-x86\_64.so.1 so:libcairo.so.2 so:libgdk-3.so.0 so:libgdk\_pixbuf-2.0.so.0 so:libgio-2.0.so.0 so:libglib-2.0.so.0 so:libgobject-2.0.so.0 so:libgtk-3.so.0 so:libintl.so.8 so:libpulse-mainloop-glib.so.0 so:libpulse.so.0 so:libxkbfile.so.1 p:so:libcinnamon-desktop.so.4=4.0.0 so:libcvc.so.0=0.0.0

C:Q1EyCuoM3z+EOiC5F5ydFrnPExW6E= P:cinnamon-desktop-dev V:5.6.2-r2 A:x86\_64 S:50420 I:593920 T:Library providing shared API for Cinnamon applications (development files) U:https://github.com/linuxmint/cinnamon-desktop L:GPL-2.0-only o:cinnamon-desktop m:Clayton Craft <clayton@craftyguy.net> t:1683371172 c:0cc7a8a745df28c0882574f121807f7e988c3f85 D:cinnamon-desktop=5.6.2-r2 pc:gio-2.0 pc:gobject-2.0 pc:gtk+-3.0 pc:libpulse pc:libpulse-mainloop-glib pc:xkbfile pkgconfig p:pc:cinnamon-desktop=5.6.2 pc:cvc=5.6.2

C:Q1cwRbX8U87IvvQu2KHL+coECHlbY= P:cinnamon-desktop-lang V:5.6.2-r2 A:x86\_64 S:102626 I:1560576 T:Languages for package cinnamon-desktop U:https://github.com/linuxmint/cinnamon-desktop L:GPL-2.0-only o:cinnamon-desktop m:Clayton Craft <clayton@craftyguy.net> t:1683371172 c:0cc7a8a745df28c0882574f121807f7e988c3f85 i:cinnamon-desktop=5.6.2-r2 lang C:Q1+zFqW4DpViZU6v99U7VG9JFcV+w= P:cjdns V:22-r2 A:x86\_64 S:3626570

I:7352320 T:A routing engine designed for security, scalability, speed and ease of use U:https://github.com/cjdelisle/cjdns L:GPL-3.0-or-later o:cjdns

m:kpcyrd <git@rxv.cc> t:1681263464 c:dcf926d126ee921df71282780cae6c160fe30783 D:/bin/sh so:libc.musl-x86\_64.so.1 so:libgcc\_s.so.1 p:cmd:cjdroute=22-r2 cmd:makekeys=22-r2 cmd:mkpasswd=22-r2 cmd:privatetopublic=22-r2 cmd:publictoip6=22 r2 cmd:randombytes=22-r2 cmd:sybilsim=22-r2 cmd:testcjdroute=22-r2

C:Q1iVTUH16Ia/gCq0XVElBuIm1CAMs= P:cjdns-doc V:22-r2 A:x86\_64 S:40785 I:163840 T:A routing engine designed for security, scalability, speed and ease of use (documentation) U:https://github.com/cjdelisle/cjdns L:GPL-3.0-or-later o:cjdns m:kpcyrd <git@rxv.cc> t:1681263464 c:dcf926d126ee921df71282780cae6c160fe30783 i:docs cjdns=22-r2

C:Q1MICHcT8dKvxO6LWHsvsOCHd/ano=

P:cjdns-openrc V:22-r2 A:x86\_64 S:1948 I:16384 T:A routing engine designed for security, scalability, speed and ease of use (OpenRC init scripts) U:https://github.com/cjdelisle/cjdns L:GPL-3.0-or-later o:cjdns m:kpcyrd <git@rxv.cc> t:1681263464 c:dcf926d126ee921df71282780cae6c160fe30783 i:openrc cjdns=22-r2

C:Q1fGhLXN4+uCCxPTcRyeWjxZjNqpY= P:ck V:0.7.1-r2 A:x86\_64 S:21025 I:57344 T:Concurrency primitives, safe memory reclamation mechanisms and non-blocking (including lock-free) data structures U:http://concurrencykit.org/ L:BSD-2-Clause AND Apache-2.0

o:ck m:Sören Tempel <soeren+alpine@soeren-tempel.net> t:1681263464 c:dcf926d126ee921df71282780cae6c160fe30783 D:so:libc.musl-x86\_64.so.1 p:so:libck.so.0=0.7.1

C:Q1yfZYDp7Mwnasek+RkOjz+kceapY= P:ck-dev V:0.7.1-r2 A:x86\_64 S:78093 I:655360 T:Concurrency primitives, safe memory reclamation mechanisms and non-blocking (including lock-free) data structures (development files) U:http://concurrencykit.org/ L:BSD-2-Clause AND Apache-2.0 o:ck m:Sören Tempel <soeren+alpine@soeren-tempel.net> t:1681263464 c:dcf926d126ee921df71282780cae6c160fe30783 D:ck=0.7.1-r2 pkgconfig p:pc:ck=0.7.1 C:Q1yr2aUGZXk3Gx64zezzhozTndYr4= P:ck-doc V:0.7.1-r2

A:x86\_64 S:248833 I:720896 T:Concurrency primitives, safe memory reclamation mechanisms and non-blocking (including lock-free) data structures (documentation) U:http://concurrencykit.org/ L:BSD-2-Clause AND Apache-2.0 o:ck m:Sören Tempel <soeren+alpine@soeren-tempel.net> t:1681263464 c:dcf926d126ee921df71282780cae6c160fe30783 i:docs ck=0.7.1-r2

C:Q1eEJxo/poUXhlIb5LsK2611p6+7o= P:ck-static V:0.7.1-r2 A:x86\_64 S:21052 I:69632 T:Concurrency primitives, safe memory reclamation mechanisms and non-blocking (including lock-free) data structures (static library) U:http://concurrencykit.org/ L:BSD-2-Clause AND Apache-2.0 o:ck m:Sören Tempel <soeren+alpine@soeren-tempel.net> t:1681263464 c:dcf926d126ee921df71282780cae6c160fe30783

C:Q1R42FbhUmyDmctXCaqAoQEpcF0Pg= P:ckermit V:9.0.302-r5 A:x86\_64 S:1045690 I:2633728 T:Portable scriptable network and serial communication software U:http://www.columbia.edu/kermit/ck90.html L:custom o:ckermit m:Francesco Colista <fcolista@alpinelinux.org> t:1681263464 c:dcf926d126ee921df71282780cae6c160fe30783 D:so:libc.musl-x86\_64.so.1 so:libncursesw.so.6 p:cmd:ckermit.ini=9.0.302-r5 cmd:ckermit=9.0.302-r5

C:Q1SUwo5hAkvL3rURqHTLm3T7K0TTg= P:ckermit-doc V:9.0.302-r5 A:x86\_64 S:25363 I:57344 T:Portable scriptable network and serial communication software (documentation) U:http://www.columbia.edu/kermit/ck90.html L:custom o:ckermit m:Francesco Colista <fcolista@alpinelinux.org> t:1681263464 c:dcf926d126ee921df71282780cae6c160fe30783 i:docs ckermit=9.0.302-r5

C:Q1KNSmllydLLO4lG9bEOxgSwmMS/U= P:clamav V:1.1.2-r0 A:x86\_64 S:105053 I:352256 T:An anti-virus toolkit for UNIX eis-ng backport U:https://www.clamav.net/

L:GPL-2.0-only WITH OpenSSL-Exception o:clamav m:Carlo Landmeter <clandmeter@alpinelinux.org> t:1693573172 c:d79dfbe7f26910d9ae91dc3e3ca52664af6279d5 D:clamav-scanner clamav-daemon so:libc.musl-x86\_64.so.1 so:libclamav.so.12 so:libcrypto.so.3 so:libcurl.so.4 so:libfts.so.0 so:libjson-c.so.5 so:libssl.so.3 p:cmd:clamonacc=1.1.2-r0 cmd:clamsubmit=1.1.2-r0 cmd:ex\_basic\_scandesc=1.1.2-r0 cmd:ex\_file\_inspection\_callback=1.1.2-r0 cmd:ex\_prescan\_callback=1.1.2-r0

### C:Q1ZtHT29MoAvXlZRcLZCsXseMn91U=

P:clamav-clamdscan V:1.1.2-r0 A:x86\_64 S:43214 I:135168 T:ClamAV daemon client U:https://www.clamav.net/ L:GPL-2.0-only WITH OpenSSL-Exception o:clamav m:Carlo Landmeter <clandmeter@alpinelinux.org> t:1693573172 c:d79dfbe7f26910d9ae91dc3e3ca52664af6279d5 D:so:libc.musl-x86\_64.so.1 so:libclamav.so.12 p:cmd:clamdscan=1.1.2-r0

C:Q12GNNkj5jFeosW+jqvfQNFHH0gSs= P:clamav-daemon V:1.1.2-r0 A:x86\_64 S:150519 I:479232 T:ClamAV daemon scanner U:https://www.clamav.net/ L:GPL-2.0-only WITH OpenSSL-Exception o:clamav m:Carlo Landmeter <clandmeter@alpinelinux.org> t:1693573172 c:d79dfbe7f26910d9ae91dc3e3ca52664af6279d5 D:freshclam clamav-clamdscan /bin/sh so:libc.musl-x86\_64.so.1 so:libclamav.so.12 so:libncursesw.so.6 so:libz.so.1 p:cmd:clamconf=1.1.2-r0 cmd:clamd=1.1.2-r0 cmd:clamdtop=1.1.2-r0

C:Q1tN50K0GTfjqvTAbo4LIbzRuCyOg= P:clamav-daemon-openrc V:1.1.2-r0 A:x86\_64 S:2767

### I:24576

T:ClamAV anti-virus scanner daemon (OpenRC init scripts) U:https://www.clamav.net/ L:GPL-2.0-only WITH OpenSSL-Exception o:clamav m:Carlo Landmeter <clandmeter@alpinelinux.org> t:1693573172 c:d79dfbe7f26910d9ae91dc3e3ca52664af6279d5 D:freshclam-openrc i:clamav-daemon=1.1.2-r0 openrc

# C:Q1d8LZXTmScPVBL/6AA4CbPWs2JdA=

P:clamav-db V:1.1.2-r0 A:x86\_64 S:1632 I:40960 T:ClamAV dummy package for compatibility U:https://www.clamav.net/ L:GPL-2.0-only WITH OpenSSL-Exception o:clamav m:Carlo Landmeter <clandmeter@alpinelinux.org> t:1693573172 c:d79dfbe7f26910d9ae91dc3e3ca52664af6279d5 D:freshclam

# C:Q1GYjwpbKCCpOVTg5FSIrXcAOkIDU= P:clamav-dev V:1.1.2-r0 A:x86\_64 S:20012 I:122880 T:An anti-virus toolkit for UNIX eis-ng backport (development files) U:https://www.clamav.net/ L:GPL-2.0-only WITH OpenSSL-Exception o:clamav m:Carlo Landmeter <clandmeter@alpinelinux.org> t:1693573172 c:d79dfbe7f26910d9ae91dc3e3ca52664af6279d5 D:openssl-dev>3 clamav-libs=1.1.2-r0 clamav-libunrar=1.1.2-r0 pkgconfig p:pc:libclamav=1.1.2 cmd:clamav-config=1.1.2-r0

C:Q1+X4Jz4GTzRwABiYzbO+OkjTIHcY= P:clamav-doc V:1.1.2-r0 A:x86\_64 S:3292563

### I:12201984

T:An anti-virus toolkit for UNIX eis-ng backport (documentation) U:https://www.clamav.net/ L:GPL-2.0-only WITH OpenSSL-Exception o:clamav m:Carlo Landmeter <clandmeter@alpinelinux.org> t:1693573172 c:d79dfbe7f26910d9ae91dc3e3ca52664af6279d5 i:docs clamav=1.1.2-r0

### C:Q151QBPx6o7acOCTsDWE5qR1HKQv4=

P:clamav-libs V:1.1.2-r0 A:x86\_64 S:9270164 I:27668480 T:An anti-virus toolkit for UNIX eis-ng backport (libraries) U:https://www.clamav.net/ L:GPL-2.0-only WITH OpenSSL-Exception o:clamav m:Carlo Landmeter <clandmeter@alpinelinux.org> t:1693573172 c:d79dfbe7f26910d9ae91dc3e3ca52664af6279d5 D:so:libbz2.so.1 so:libc.musl-x86\_64.so.1 so:libcrypto.so.3 so:libcurl.so.4 so:libgcc\_s.so.1 so:libjson-c.so.5 so:libmspack.so.0 so:libpcre2-8.so.0 so:libssl.so.3 so:libxml2.so.2 so:libz.so.1 p:so:libclamav.so.12=12.0.0 so:libfreshclam.so.3=3.0.0

### C:Q1vj5ELfUq3JGa/aCTPg4OyoPw0kc=

P:clamav-libunrar V:1.1.2-r0 A:x86\_64 S:117376 I:245760 T:ClamAV unrar libraries U:https://www.clamav.net/ L:GPL-2.0-only WITH OpenSSL-Exception o:clamav m:Carlo Landmeter <clandmeter@alpinelinux.org> t:1693573172 c:d79dfbe7f26910d9ae91dc3e3ca52664af6279d5 D:so:libc.musl-x86\_64.so.1 so:libgcc\_s.so.1 so:libstdc++.so.6 p:so:libclamunrar.so.12=12.0.0 so:libclamunrar\_iface.so.12=12.0.0

C:Q1KJS1kLaveLzEI26odTyr9yVrkqY= P:clamav-milter V:1.1.2-r0 A:x86\_64

S:50433 I:159744 T:ClamAV milter U:https://www.clamav.net/ L:GPL-2.0-only WITH OpenSSL-Exception o:clamav m:Carlo Landmeter <clandmeter@alpinelinux.org> t:1693573172 c:d79dfbe7f26910d9ae91dc3e3ca52664af6279d5 D:so:libc.musl-x86\_64.so.1 so:libclamav.so.12 so:libmilter.so.1.0.2 p:cmd:clamav-milter=1.1.2-r0

C:Q16fv4bvOyqgEHPh+m8zpxTklBdEQ= P:clamav-scanner V:1.1.2-r0 A:x86\_64 S:8676221 I:26370048 T:ClamAV command-line scanner and utils U:https://www.clamav.net/ L:GPL-2.0-only WITH OpenSSL-Exception o:clamav m:Carlo Landmeter <clandmeter@alpinelinux.org> t:1693573172 c:d79dfbe7f26910d9ae91dc3e3ca52664af6279d5 D:freshclam so:libc.musl-x86\_64.so.1 so:libclamav.so.12 so:libgcc\_s.so.1 so:libz.so.1 p:cmd:clambc=1.1.2-r0 cmd:clamscan=1.1.2-r0 cmd:sigtool=1.1.2-r0

C:Q1jH5wYq1qsbYNYiTgfrLC22SIEhY=

P:clamsmtp V:1.10-r20 A:x86\_64 S:22324 I:69632 T:An SMTP Virus Filter U:http://thewalter.net/stef/software/clamsmtp/ L:BSD-3-Clause o:clamsmtp m:Carlo Landmeter <clandmeter@alpinelinux.org> t:1681263464 c:dcf926d126ee921df71282780cae6c160fe30783 D:/bin/sh so:libc.musl-x86\_64.so.1 p:cmd:clamsmtpd=1.10-r20

C:Q1q5e5BzbHRNJZMFnbZwjk1QcSxXU= P:clamsmtp-doc V:1.10-r20

A:x86\_64 S:9628 I:45056 T:An SMTP Virus Filter (documentation) U:http://thewalter.net/stef/software/clamsmtp/ L:BSD-3-Clause o:clamsmtp m:Carlo Landmeter <clandmeter@alpinelinux.org> t:1681263464 c:dcf926d126ee921df71282780cae6c160fe30783 i:docs clamsmtp=1.10-r20

### C:Q15PCRMHQbP4D7tQJn+InoNn0s+ps=

P:clamsmtp-openrc V:1.10-r20 A:x86\_64 S:1933 I:24576 T:An SMTP Virus Filter (OpenRC init scripts) U:http://thewalter.net/stef/software/clamsmtp/ L:BSD-3-Clause o:clamsmtp m:Carlo Landmeter <clandmeter@alpinelinux.org> t:1681263464 c:dcf926d126ee921df71282780cae6c160fe30783 i:openrc clamsmtp=1.10-r20

C:Q1EvZkc9F74gwn/2xxOP9AJTw7Bz0= P:clang15 V:15.0.7-r16 A:x86\_64 S:32731853 I:103522304 T:A C language family front-end for LLVM U:https://llvm.org/ L:Apache-2.0 WITH LLVM-Exception o:clang15 m:Natanael Copa <ncopa@alpinelinux.org> t:1682716390 c:c76155ebfb111fbafa5d9b235025319eaa4d6859 D:clang15-libs=15.0.7-r16 gcc libstdc++-dev clang15-libclang=15.0.7-r16 clang15-libs=15.0.7-r16 so:libLLVM-15.so so:libc.musl-x86\_64.so.1 so:libclang-cpp.so.15 so:libclang.so.15 so:libgcc\_s.so.1 so:libstdc++.so.6 so:libxml2.so.2 p:cmd:clang++-15=15.0.7-r16 cmd:clang-15=15.0.7-r16

C:Q1VoQtXfXtUqbo0JwKHfhyJ6xbzX8= P:clang15-ccache

V:15.0.7-r16 A:x86\_64 S:1675 I:20480 T:A C language family front-end for LLVM (ccache symlinks) U:https://llvm.org/ L:Apache-2.0 WITH LLVM-Exception o:clang15 m:Natanael Copa <ncopa@alpinelinux.org> t:1682716390 c:c76155ebfb111fbafa5d9b235025319eaa4d6859 D:fortify-headers>=1.1-r2 i:clang15=15.0.7-r16 ccache

C:Q1iZVRXTWBCvnIJyjzE1QaNivJTY0=

P:clang15-dev V:15.0.7-r16 A:x86\_64 S:3099164 I:22122496 T:A C language family front-end for LLVM (development files) U:https://llvm.org/ L:Apache-2.0 WITH LLVM-Exception o:clang15 m:Natanael Copa <ncopa@alpinelinux.org> t:1682716390 c:c76155ebfb111fbafa5d9b235025319eaa4d6859 D:clang15=15.0.7-r16 clang15=15.0.7-r16

C:Q1U0iLYWEFJ7bJ1+JWLaoye1ZUg0U= P:clang15-libclang V:15.0.7-r16 A:x86\_64 S:12251444 I:31559680 T:A C language family front-end for LLVM U:https://llvm.org/ L:Apache-2.0 WITH LLVM-Exception o:clang15 m:Natanael Copa <ncopa@alpinelinux.org> t:1682716390 c:c76155ebfb111fbafa5d9b235025319eaa4d6859 D:fortify-headers>=1.1-r2 so:libLLVM-15.so so:libc.musl-x86\_64.so.1 so:libgcc\_s.so.1 so:libstdc++.so.6 p:so:libclang.so.15=15.0.7

C:Q1F0H2B9pVGU1MejLhbVzobYdpFzY=

P:clang15-libs V:15.0.7-r16 A:x86\_64 S:21691465 I:58007552 T:A C language family front-end for LLVM (libraries) U:https://llvm.org/ L:Apache-2.0 WITH LLVM-Exception o:clang15 m:Natanael Copa <ncopa@alpinelinux.org> t:1682716390 c:c76155ebfb111fbafa5d9b235025319eaa4d6859 D:so:libLLVM-15.so so:libc.musl-x86\_64.so.1 so:libgcc\_s.so.1 so:libstdc++.so.6 p:so:libclang-cpp.so.15=15

C:Q1Ge3auLzz3byB8FvChB7FIAFGdpk=

P:clang15-static V:15.0.7-r16 A:x86\_64 S:93424047 I:609300480 T:A C language family front-end for LLVM (static library) U:https://llvm.org/ L:Apache-2.0 WITH LLVM-Exception o:clang15 m:Natanael Copa <ncopa@alpinelinux.org> t:1682716390 c:c76155ebfb111fbafa5d9b235025319eaa4d6859

C:Q1zG1oqqJXfd1r6RTSzSo2uugjIYc= P:clasp V:3.3.9-r1 A:x86\_64 S:596902 I:1462272 T:Answer set solver for (extended) normal logic programs U:https://potassco.org/ L:MIT o:clasp t:1681263464 c:dcf926d126ee921df71282780cae6c160fe30783 D:so:libc.musl-x86\_64.so.1 so:libgcc\_s.so.1 so:libstdc++.so.6 p:cmd:clasp=3.3.9-r1 cmd:lpconvert=3.3.9-r1

C:Q1JrR5U0NpwsQL73FxPfR+8vSRAUo= P:claws-mail V:4.1.1-r3

A:x86\_64 S:1472818 I:3665920 T:GTK+ based e-mail client U:https://www.claws-mail.org L:GPL-3.0-or-later o:claws-mail m:Natanael Copa <ncopa@alpinelinux.org> t:1681263464 c:dcf926d126ee921df71282780cae6c160fe30783 D:so:libICE.so.6 so:libSM.so.6 so:libc.musl-x86\_64.so.1 so:libcairo.so.2 so:libdbus-glib-1.so.2 so:libenchant-2.so.2 so:libetpan.so.20 so:libgdk-3.so.0 so:libgdk\_pixbuf-2.0.so.0 so:libgio-2.0.so.0 so:libglib-2.0.so.0 so:libgmodule-2.0.so.0 so:libgnutls.so.30 so:libgobject-2.0.so.0 so:libgtk-3.so.0 so:libintl.so.8 so:liblber.so.2 so:libldap.so.2 so:libnettle.so.8 so:libpango-1.0.so.0 so:libpangocairo-1.0.so.0 so:libstartup-notification-1.so.0 so:libwebkit2gtk-4.0.so.37 p:cmd:claws-mail=4.1.1-r3

### C:Q1nTKIRbizuyqrV+GdZtKvgJxIDpo=

P:claws-mail-dbg V:4.1.1-r3 A:x86\_64 S:6832064 I:14868480 T:GTK+ based e-mail client (debug symbols) U:https://www.claws-mail.org L:GPL-3.0-or-later o:claws-mail m:Natanael Copa <ncopa@alpinelinux.org> t:1681263464 c:dcf926d126ee921df71282780cae6c160fe30783

### C:Q1RIBcAlzhjEgfP82Dn68hr5asy7s= P:claws-mail-dev V:4.1.1-r3 A:x86\_64 S:157055 I:1249280 T:GTK+ based e-mail client (development files) U:https://www.claws-mail.org L:GPL-3.0-or-later o:claws-mail m:Natanael Copa <ncopa@alpinelinux.org> t:1681263464 c:dcf926d126ee921df71282780cae6c160fe30783 D:pkgconfig p:pc:claws-mail=4.1.1.0

C:Q1BPCKLOv/UfdsvitAdK438ZBt74M= P:claws-mail-doc V:4.1.1-r3 A:x86\_64 S:8586 I:40960 T:GTK+ based e-mail client (documentation) U:https://www.claws-mail.org L:GPL-3.0-or-later o:claws-mail m:Natanael Copa <ncopa@alpinelinux.org> t:1681263464 c:dcf926d126ee921df71282780cae6c160fe30783 i:docs claws-mail=4.1.1-r3

C:Q125xkgVaMiokNhxePRJU3lLQMYvo=

P:claws-mail-lang V:4.1.1-r3 A:x86\_64 S:2840396 I:8609792 T:Languages for package claws-mail U:https://www.claws-mail.org L:GPL-3.0-or-later o:claws-mail m:Natanael Copa <ncopa@alpinelinux.org> t:1681263464 c:dcf926d126ee921df71282780cae6c160fe30783 i:claws-mail=4.1.1-r3 lang

C:Q1KwCzL7GewQoNkq6HVvxoYNQ26BE= P:claws-mail-plugins-acpi-notifier V:4.1.1-r3 A:x86\_64 S:9848 I:49152 T:ACPI notification plugin for Claws Mail U:https://www.claws-mail.org L:GPL-3.0-or-later o:claws-mail m:Natanael Copa <ncopa@alpinelinux.org> t:1681263464 c:dcf926d126ee921df71282780cae6c160fe30783 D:claws-mail=4.1.1-r3 so:libc.musl-x86\_64.so.1 so:libglib-2.0.so.0 so:libgobject-2.0.so.0 so:libgtk-3.so.0 so:libintl.so.8

C:Q1qD20Ps/NyC+vR/PSjWv9E658kyk=

P:claws-mail-plugins-address-keeper V:4.1.1-r3 A:x86\_64 S:8905 I:49152 T:Never forget a typed address in Claws Mail U:https://www.claws-mail.org L:GPL-3.0-or-later o:claws-mail m:Natanael Copa <ncopa@alpinelinux.org> t:1681263464 c:dcf926d126ee921df71282780cae6c160fe30783 D:claws-mail=4.1.1-r3 so:libc.musl-x86\_64.so.1 so:libglib-2.0.so.0 so:libgobject-2.0.so.0 so:libgtk-3.so.0 so:libintl.so.8

### C:Q1SOOXx5HVlYFgKRTkKbAdi9DMng4=

P:claws-mail-plugins-archive V:4.1.1-r3 A:x86\_64 S:24174 I:81920 T:Archiving features for Claws Mail U:https://www.claws-mail.org L:GPL-3.0-or-later o:claws-mail m:Natanael Copa <ncopa@alpinelinux.org> t:1681263464 c:dcf926d126ee921df71282780cae6c160fe30783 D:claws-mail=4.1.1-r3 so:libarchive.so.13 so:libc.musl-x86\_64.so.1 so:libglib-2.0.so.0 so:libgobject-2.0.so.0 so:libgtk-3.so.0 so:libintl.so.8

C:Q1bMSVRg7/2UIoSd1cehOcEwXJ/Dk= P:claws-mail-plugins-att-remove V:4.1.1-r3 A:x86\_64 S:9813 I:53248 T:GTK+ based e-mail client U:https://www.claws-mail.org L:GPL-3.0-or-later o:claws-mail m:Natanael Copa <ncopa@alpinelinux.org> t:1681263464 c:dcf926d126ee921df71282780cae6c160fe30783 D:claws-mail=4.1.1-r3 so:libc.musl-x86\_64.so.1 so:libglib-2.0.so.0 so:libgobject-2.0.so.0 so:libgtk-3.so.0 so:libintl.so.8

C:Q1ncHkjB+y+oNHdr07y+JrMJ6xZ9o= P:claws-mail-plugins-attachwarner V:4.1.1-r3 A:x86\_64 S:8758 I:49152 T:Attachments warner plugin for Claws Mail U:https://www.claws-mail.org L:GPL-3.0-or-later o:claws-mail m:Natanael Copa <ncopa@alpinelinux.org> t:1681263464 c:dcf926d126ee921df71282780cae6c160fe30783 D:claws-mail=4.1.1-r3 so:libc.musl-x86\_64.so.1 so:libglib-2.0.so.0 so:libgtk-3.so.0 so:libintl.so.8

C:Q14oU6bITErjeudbwgWfmFs0vUV4U= P:claws-mail-plugins-bogofilter V:4.1.1-r3 A:x86\_64 S:15236 I:65536 T:Bogofilter plugin for Claws Mail U:https://www.claws-mail.org L:GPL-3.0-or-later o:claws-mail m:Natanael Copa <ncopa@alpinelinux.org> t:1681263464 c:dcf926d126ee921df71282780cae6c160fe30783 D:claws-mail=4.1.1-r3 bogofilter so:libc.musl-x86\_64.so.1 so:libglib-2.0.so.0 so:libgobject-2.0.so.0 so:libgtk-3.so.0 so:libintl.so.8

C:Q1hcGXS2kMeyuh9PXfrraV6qd4WQg= P:claws-mail-plugins-clamd V:4.1.1-r3 A:x86\_64 S:17386 I:69632 T:Use Clam AntiVirus to scan messages in Claws Mail U:https://www.claws-mail.org L:GPL-3.0-or-later o:claws-mail m:Natanael Copa <ncopa@alpinelinux.org> t:1681263464 c:dcf926d126ee921df71282780cae6c160fe30783 D:claws-mail=4.1.1-r3 so:libc.musl-x86\_64.so.1 so:libglib-2.0.so.0 so:libgobject-2.0.so.0 so:libgtk-3.so.0 so:libintl.so.8 C:Q1nHxFumOiZq/MlB3XVLA5BRpDkvM= P:claws-mail-plugins-dillo V:4.1.1-r3 A:x86\_64 S:8163 I:49152 T:View HTML messages using the dillo web browser U:https://www.claws-mail.org L:GPL-3.0-or-later o:claws-mail m:Natanael Copa <ncopa@alpinelinux.org> t:1681263464 c:dcf926d126ee921df71282780cae6c160fe30783 D:claws-mail=4.1.1-r3 dillo so:libc.musl-x86\_64.so.1 so:libgdk-3.so.0 so:libglib-2.0.so.0 so:libgobject-2.0.so.0 so:libgtk-3.so.0 so:libintl.so.8

C:Q188C++VQ0RjTL5yG2qIoOGvLSXAU= P:claws-mail-plugins-fancy V:4.1.1-r3 A:x86\_64 S:18327 I:77824 T:Display HTML emails in Claws Mail U:https://www.claws-mail.org L:GPL-3.0-or-later o:claws-mail m:Natanael Copa <ncopa@alpinelinux.org> t:1681263464 c:dcf926d126ee921df71282780cae6c160fe30783 D:claws-mail=4.1.1-r3 so:libc.musl-x86\_64.so.1 so:libcurl.so.4 so:libglib-2.0.so.0 so:libgobject-2.0.so.0 so:libgtk-3.so.0 so:libintl.so.8 so:libwebkit2gtk-4.0.so.37

### C:Q1KU+Z6YVSk3BLGpWr4PXJwPpo79E=

P:claws-mail-plugins-fetchinfo V:4.1.1-r3 A:x86\_64 S:7242 I:45056 T:Modify headers of downloaded messages in Claws Mail U:https://www.claws-mail.org L:GPL-3.0-or-later o:claws-mail m:Natanael Copa <ncopa@alpinelinux.org> t:1681263464 c:dcf926d126ee921df71282780cae6c160fe30783 D:claws-mail=4.1.1-r3 so:libc.musl-x86\_64.so.1 so:libglib-2.0.so.0 so:libgobject-2.0.so.0 so:libgtk-3.so.0 so:libintl.so.8

C:Q1pWjMRRrpRIZDePRAW/tfqSgJRb8= P:claws-mail-plugins-libravatar V:4.1.1-r3 A:x86\_64 S:16181 I:65536 T:Displays libravatar/gravatar profiles' images U:https://www.claws-mail.org L:GPL-3.0-or-later o:claws-mail m:Natanael Copa <ncopa@alpinelinux.org> t:1681263464 c:dcf926d126ee921df71282780cae6c160fe30783 D:claws-mail=4.1.1-r3 so:libc.musl-x86\_64.so.1 so:libcurl.so.4 so:libgdk\_pixbuf-2.0.so.0 so:libglib-2.0.so.0 so:libgobject-2.0.so.0 so:libgtk-3.so.0 so:libintl.so.8

C:Q1h+v5SlnYWRVZJvdX1hQwmmAJV7o= P:claws-mail-plugins-mailmbox V:4.1.1-r3 A:x86\_64 S:49865 I:151552 T:Add support for mailboxes in mbox format to Claws Mail U:https://www.claws-mail.org L:GPL-3.0-or-later o:claws-mail m:Natanael Copa <ncopa@alpinelinux.org> t:1681263464 c:dcf926d126ee921df71282780cae6c160fe30783 D:claws-mail=4.1.1-r3 so:libc.musl-x86\_64.so.1 so:libglib-2.0.so.0 so:libgtk-3.so.0 so:libintl.so.8

C:Q1S/348WQtEGrip3kxwbYRpSSMDC4= P:claws-mail-plugins-managesieve V:4.1.1-r3 A:x86\_64 S:28292 I:94208 T:Manage Sieve filters on servers that support ManageSeieve U:https://www.claws-mail.org L:GPL-3.0-or-later o:claws-mail m:Natanael Copa <ncopa@alpinelinux.org> t:1681263464 c:dcf926d126ee921df71282780cae6c160fe30783 D:claws-mail=4.1.1-r3 so:libc.musl-x86\_64.so.1 so:libglib-2.0.so.0 so:libgobject-2.0.so.0 so:libgtk-3.so.0 so:libintl.so.8 so:libpango-1.0.so.0

C:Q1+agxgUS6KMDstHxGCP8Fpb0MifE= P:claws-mail-plugins-notification V:4.1.1-r3 A:x86\_64 S:55618 I:167936 T:Various ways to notify about new messages in Claws Mail U:https://www.claws-mail.org L:GPL-3.0-or-later o:claws-mail m:Natanael Copa <ncopa@alpinelinux.org> t:1681263464 c:dcf926d126ee921df71282780cae6c160fe30783 D:claws-mail=4.1.1-r3 so:libc.musl-x86\_64.so.1 so:libgdk-3.so.0 so:libgdk\_pixbuf-2.0.so.0 so:libgio-2.0.so.0 so:libglib-2.0.so.0 so:libgobject-2.0.so.0 so:libgtk-3.so.0 so:libintl.so.8 so:libnotify.so.4

C:Q10jf5Sy40Dv9XgPAoxl7+UL9w0ro= P:claws-mail-plugins-pdf-viewer V:4.1.1-r3 A:x86\_64 S:20986 I:77824 T:GTK+ based e-mail client U:https://www.claws-mail.org L:GPL-3.0-or-later o:claws-mail m:Natanael Copa <ncopa@alpinelinux.org> t:1681263464 c:dcf926d126ee921df71282780cae6c160fe30783 D:claws-mail=4.1.1-r3 so:libc.musl-x86\_64.so.1 so:libcairo.so.2 so:libgdk-3.so.0 so:libgdk\_pixbuf-2.0.so.0 so:libglib-2.0.so.0 so:libgobject-2.0.so.0 so:libgtk-3.so.0 so:libintl.so.8 so:libpoppler-glib.so.8

C:Q1G6tGE2GDx8OoZv9RyuvYFt+uuwc= P:claws-mail-plugins-perl V:4.1.1-r3 A:x86\_64 S:23486 I:94208 T:Perl based extended filtering engine for Claws Mail U:https://www.claws-mail.org L:GPL-3.0-or-later o:claws-mail m:Natanael  $Copa <sub>acopa</sub> @alpinelinux.org>$ t:1681263464 c:dcf926d126ee921df71282780cae6c160fe30783
D:claws-mail=4.1.1-r3 so:libc.musl-x86\_64.so.1 so:libglib-2.0.so.0 so:libgtk-3.so.0 so:libintl.so.8 so:libperl.so

C:Q1tlE2aERdStStN9kLtCl3ecWeeT0= P:claws-mail-plugins-pgp V:4.1.1-r3 A:x86\_64 S:52112 I:184320 T:PGP plugin for signing and encrypting with Claws Mail U:https://www.claws-mail.org L:GPL-3.0-or-later o:claws-mail m:Natanael Copa <ncopa@alpinelinux.org> t:1681263464 c:dcf926d126ee921df71282780cae6c160fe30783 D:claws-mail=4.1.1-r3 pinentry-gtk gnupg so:libc.musl-x86\_64.so.1 so:libgdk-3.so.0 so:libgio-2.0.so.0 so:libglib-2.0.so.0 so:libgobject-2.0.so.0 so:libgpgme.so.11 so:libgtk-3.so.0 so:libintl.so.8

C:Q1DW62ap/fbTM/OEcYUFO5GdPs20k=

P:claws-mail-plugins-rssyl V:4.1.1-r3 A:x86\_64 S:55815 I:159744 T:RSS plugin for Claws Mail U:https://www.claws-mail.org L:GPL-3.0-or-later o:claws-mail m:Natanael Copa <ncopa@alpinelinux.org> t:1681263464 c:dcf926d126ee921df71282780cae6c160fe30783 D:claws-mail=4.1.1-r3 so:libc.musl-x86\_64.so.1 so:libcurl.so.4 so:libexpat.so.1 so:libglib-2.0.so.0 so:libgobject-2.0.so.0 so:libgtk-3.so.0 so:libintl.so.8

C:Q1L37jl4WtG+npZQge15Lzjserth4= P:claws-mail-plugins-smime V:4.1.1-r3 A:x86\_64 S:13903 I:65536 T:S/MIME support for Claws Mail U:https://www.claws-mail.org L:GPL-3.0-or-later o:claws-mail m:Natanael Copa <ncopa@alpinelinux.org> t:1681263464 c:dcf926d126ee921df71282780cae6c160fe30783 D:claws-mail=4.1.1-r3 claws-mail-plugins-pgp gpgsm so:libc.musl-x86\_64.so.1 so:libgio-2.0.so.0 so:libglib-2.0.so.0 so:libgobject-2.0.so.0 so:libgpg-error.so.0 so:libgpgme.so.11 so:libintl.so.8

C:Q1Je5uC3bwqM0PTpySTBgMbZuQxN8=

P:claws-mail-plugins-spamassassin V:4.1.1-r3 A:x86\_64 S:24967 I:81920 T:GTK+ based e-mail client U:https://www.claws-mail.org L:GPL-3.0-or-later o:claws-mail m:Natanael Copa <ncopa@alpinelinux.org> t:1681263464 c:dcf926d126ee921df71282780cae6c160fe30783 D:claws-mail=4.1.1-r3 so:libc.musl-x86\_64.so.1 so:libglib-2.0.so.0 so:libgobject-2.0.so.0 so:libgtk-3.so.0 so:libintl.so.8 so:libz.so.1

C:Q18uXCFEIqkksxsKpYJl3TtVU9+sk=

P:claws-mail-plugins-spamreport V:4.1.1-r3 A:x86\_64 S:10003 I:53248 T:Report spam mail to various places with Claws Mail U:https://www.claws-mail.org L:GPL-3.0-or-later o:claws-mail m:Natanael Copa <ncopa@alpinelinux.org> t:1681263464 c:dcf926d126ee921df71282780cae6c160fe30783 D:claws-mail=4.1.1-r3 so:libc.musl-x86\_64.so.1 so:libcurl.so.4 so:libglib-2.0.so.0 so:libgtk-3.so.0 so:libintl.so.8

# C:Q16RqYvzHYLiMOd17/b8Ho24TfDp4=

P:claws-mail-plugins-tnef V:4.1.1-r3 A:x86\_64 S:12110 I:57344 T:GTK+ based e-mail client U:https://www.claws-mail.org L:GPL-3.0-or-later o:claws-mail m:Natanael Copa <ncopa@alpinelinux.org> t:1681263464 c:dcf926d126ee921df71282780cae6c160fe30783 D:claws-mail=4.1.1-r3 so:libc.musl-x86\_64.so.1 so:libglib-2.0.so.0 so:libintl.so.8 so:libytnef.so.0 C:Q1Jj8kc/IRKp7vv9YkjNz7KNoGJNw= P:claws-mail-plugins-vcalendar V:4.1.1-r3 A:x86\_64 S:83013 I:225280 T:Handling of vCalendar messages in Claws Mail U:https://www.claws-mail.org L:GPL-3.0-or-later o:claws-mail m:Natanael Copa <ncopa@alpinelinux.org> t:1681263464 c:dcf926d126ee921df71282780cae6c160fe30783 D:claws-mail=4.1.1-r3 so:libc.musl-x86\_64.so.1 so:libcairo.so.2 so:libcurl.so.4 so:libgdk-3.so.0 so:libgio-2.0.so.0 so:libglib-2.0.so.0 so:libgobject-2.0.so.0 so:libgtk-3.so.0 so:libical.so.3 so:libintl.so.8 so:libpango-1.0.so.0

C:Q1bKnQ4IWO2Cq22BJVn3lxnMMAncA= P:clazy V:1.11-r7 A:x86\_64 S:587710 I:2134016 T:Qt oriented code checker based on clang framework U:https://invent.kde.org/sdk/clazy L:LGPL-2.0-only o:clazy m:André Klitzing <aklitzing@gmail.com> t:1681263464 c:dcf926d126ee921df71282780cae6c160fe30783 D:so:libLLVM-16.so so:libc.musl-x86\_64.so.1 so:libclang-cpp.so.16 so:libgcc\_s.so.1 so:libstdc++.so.6 p:so:ClazyPlugin.so=0 cmd:clazy-standalone=1.11-r7 cmd:clazy=1.11-r7

C:Q1W/hyl+hXKd23VMB+ngHFDQbcxUw= P:clazy-doc V:1.11-r7 A:x86\_64 S:59223 I:536576 T:Qt oriented code checker based on clang framework (documentation) U:https://invent.kde.org/sdk/clazy L:LGPL-2.0-only o:clazy m:André Klitzing <aklitzing@gmail.com> t:1681263464 c:dcf926d126ee921df71282780cae6c160fe30783 S:5983

#### C:Q1FSJ0hrecNJDLHON5PhlnFiXUp7I=

P:cldr-emoji-annotation V:43-r0 A:x86\_64 S:9308462 I:99614720 T:Emoji annotation files in CLDR U:https://github.com/fujiwarat/cldr-emoji-annotation L:Unicode-DFS-2016 AND LGPL-2.0-or-later o:cldr-emoji-annotation t:1683506180 c:4ca90289ce4eadc189b7c3e77be4c95f007f41a6 D:pkgconfig p:pc:cldr-emoji-annotation=43 C:Q1B2oIHQjIh2JMBnVZ2auPl0p+Q9M= P:clickclack V:0.2.3-r2 A:x86\_64

I:28672 T:Haptic/audio feedback daemon for virtual keyboards like svkbd and wvkbd U:https://git.sr.ht/~proycon/clickclack L:MIT o:clickclack m:Maarten van Gompel <proycon@anaproy.nl> t:1681263464 c:dcf926d126ee921df71282780cae6c160fe30783 D:so:libSDL2-2.0.so.0 so:libc.musl-x86\_64.so.1 p:cmd:clickclack=0.2.3-r2

C:Q1J/u8gTfghf8pXsWCVtOjeitsdD0= P:clifm V:1.11-r0 A:x86\_64 S:410228 I:1224704 T:CLI file manager U:https://github.com/leo-arch/clifm L:GPL-2.0-or-later o:clifm m:Sodface <sod@sodface.com> t:1681601866 c:c926a4bd3f6d0d6c4dcee408361ddfa04ac1cba0 D:so:libacl.so.1 so:libc.musl-x86\_64.so.1 so:libcap.so.2 so:libmagic.so.1 so:libreadline.so.8 p:cmd:clifm=1.11-r0

C:Q1TDxUU47uEw1f4v2G9Rnx4FErslI= P:clifm-bash-completion V:1.11-r0 A:x86\_64 S:2928 I:24576 T:Bash completions for clifm U:https://github.com/leo-arch/clifm L:GPL-2.0-or-later o:clifm m:Sodface <sod@sodface.com> t:1681601866 c:c926a4bd3f6d0d6c4dcee408361ddfa04ac1cba0 i:clifm=1.11-r0 bash-completion

C:Q1Ed1qITSpHaYRVjBDoFc5uRGyT9A= P:clifm-doc V:1.11-r0 A:x86\_64 S:61668 I:81920 T:CLI file manager (documentation) U:https://github.com/leo-arch/clifm L:GPL-2.0-or-later o:clifm m:Sodface <sod@sodface.com> t:1681601866 c:c926a4bd3f6d0d6c4dcee408361ddfa04ac1cba0 i:docs clifm=1.11-r0

C:Q1uHn/fR7XurgJdG6rvdr/IdiKdJE= P:clifm-zsh-completion V:1.11-r0 A:x86\_64 S:4271 I:28672 T:Zsh completions for clifm U:https://github.com/leo-arch/clifm L:GPL-2.0-or-later o:clifm m:Sodface <sod@sodface.com> t:1681601866 c:c926a4bd3f6d0d6c4dcee408361ddfa04ac1cba0 i:clifm=1.11-r0 zsh

C:Q1K6fWJYVk9TZmRsnoTz84wHzwWu4= P:clingo V:5.6.2-r2 A:x86\_64 S:717058 I:1818624 T:Grounder and solver for logic programs U:https://potassco.org/clingo/ L:MIT o:clingo t:1681263464 c:dcf926d126ee921df71282780cae6c160fe30783 D:!clasp so:libc.musl-x86\_64.so.1 so:libclingo.so.4 so:libgcc\_s.so.1 so:libpython3.11.so.1.0 so:libstdc++.so.6 p:cmd:clasp=5.6.2-r2 cmd:clingo=5.6.2-r2 cmd:gringo=5.6.2-r2 cmd:lpconvert=5.6.2-r2 cmd:reify=5.6.2-r2

C:Q1zoEClOMJ9sic4QhcUMskwZLOyi0= P:clingo-dev V:5.6.2-r2 A:x86\_64 S:63567 I:397312 T:Grounder and solver for logic programs (development files) U:https://potassco.org/clingo/ L:MIT o:clingo t:1681263464 c:dcf926d126ee921df71282780cae6c160fe30783 D:clingo-libs=5.6.2-r2

C:Q1GO9irlYflkRpZCeQPVPL63K5+4A=

P:clingo-libs V:5.6.2-r2 A:x86\_64 S:1106669 I:2633728 T:Grounder and solver for logic programs (libraries) U:https://potassco.org/clingo/ L:MIT o:clingo t:1681263464 c:dcf926d126ee921df71282780cae6c160fe30783 D:so:libc.musl-x86\_64.so.1 so:libgcc\_s.so.1 so:libstdc++.so.6 p:so:libclingo.so.4=4.0

C:Q1xYyu6dgW1mtBY0XAuoYT4xpsqE8= P:clip V:2.2.1-r2

A:x86\_64 S:260067 I:827392 T:Video player and video collection manager U:https://invent.kde.org/maui/clip L:GPL-3.0-or-later o:clip m:Bart Ribbers <bribbers@disroot.org> t:1681263464 c:dcf926d126ee921df71282780cae6c160fe30783 D:qt5-qtbase-sqlite mauikit-filebrowsing so:libKF5CoreAddons.so.5 so:libKF5I18n.so.5 so:libMauiKit.so so:libQt5Core.so.5 so:libQt5DBus.so.5 so:libQt5Gui.so.5 so:libQt5Qml.so.5 so:libQt5Quick.so.5 so:libQt5Widgets.so.5 so:libavcodec.so.60 so:libavfilter.so.9 so:libavformat.so.60 so:libavutil.so.58 so:libc.muslx86\_64.so.1 so:libgcc\_s.so.1 so:libstdc++.so.6 so:libswscale.so.7 so:libtag.so.1 p:cmd:clip=2.2.1-r2

C:Q1n/AyEPKPRe6vzBFab5Q7gQkHs/Y= P:clip-lang V:2.2.1-r2 A:x86\_64 S:37879 I:405504 T:Languages for package clip U:https://invent.kde.org/maui/clip L:GPL-3.0-or-later o:clip m:Bart Ribbers <bribbers@disroot.org> t:1681263464 c:dcf926d126ee921df71282780cae6c160fe30783 D:qt5-qtbase-sqlite i:clip=2.2.1-r2 lang

C:Q1Z6Bi7RVxnk7mcfeO68JtCha6Zz8= P:clipboard V:0.7.0-r0 A:x86\_64 S:103037 I:253952 T:Cut, copy, and paste anything, anywhere, all from the terminal U:https://github.com/Slackadays/Clipboard L:GPL-3.0-only o:clipboard m:Guy Godfroy <guy.godfroy@gugod.fr> t:1683142148 c:2c7e646eb87d51d5294f4d6b82407728eaf49c9d D:so:libc.musl-x86\_64.so.1 so:libgcc\_s.so.1 so:libstdc++.so.6 p:cmd:cb=0.7.0-r0

C:Q1IzsOfvT0jdmFEcpDKDaMcWtSKkA= P:clipboard-doc V:0.7.0-r0 A:x86\_64 S:3033 I:24576 T:Cut, copy, and paste anything, anywhere, all from the terminal (documentation) U:https://github.com/Slackadays/Clipboard L:GPL-3.0-only o:clipboard m:Guy Godfroy <guy.godfroy@gugod.fr> t:1683142148 c:2c7e646eb87d51d5294f4d6b82407728eaf49c9d i:docs clipboard=0.7.0-r0 C:Q1em6v5K9Tagn3xVZ/PSWotoLD3K0= P:clipman V:1.6.2-r5 A:x86\_64 S:1667028 I:4296704 T:A simple clipboard manager for Wayland

U:https://github.com/chmouel/clipman L:GPL-3.0-only o:clipman m:Galen Abell <galen@galenabell.com> t:1700254797 c:c6aa97a7c000ecabdf2a8a774e5049142af9b0bb D:wl-clipboard so:libc.musl-x86\_64.so.1 p:cmd:clipman=1.6.2-r5

C:Q1ku2GCigzQfQHMCCIkQ3zQ6umRMU= P:clipman-doc V:1.6.2-r5 A:x86\_64 S:3413 I:24576 T:A simple clipboard manager for Wayland (documentation) U:https://github.com/chmouel/clipman L:GPL-3.0-only o:clipman m:Galen Abell <galen@galenabell.com> t:1700254797 c:c6aa97a7c000ecabdf2a8a774e5049142af9b0bb i:docs clipman=1.6.2-r5

C:Q1U1YUg9PZBmFvf4vXNyDBTHqpL+s= P:clipper V:6.4.2-r4 A:x86\_64 S:53963 I:139264 T:Polygon, line clipping and offsetting library U:https://sourceforge.net/projects/polyclipping/ L:BSL-1.0 o:clipper t:1681263464 c:dcf926d126ee921df71282780cae6c160fe30783 D:so:libc.musl-x86\_64.so.1 so:libgcc\_s.so.1 so:libstdc++.so.6 p:so:libpolyclipping.so.22=22.0.0

C:Q1fb4krgxVo3jeo8fYJQG1ticpcMA= P:clipper-dev V:6.4.2-r4 A:x86\_64 S:6527 I:45056 T:Polygon, line clipping and offsetting library (development files) U:https://sourceforge.net/projects/polyclipping/ L:BSL-1.0 o:clipper t:1681263464 c:dcf926d126ee921df71282780cae6c160fe30783 D:clipper=6.4.2-r4 pkgconfig p:pc:polyclipping=0

C:Q1hcAUSrpx3RqJSqwCx2+qN27Xb4Q= P:clipper-static V:6.4.2-r4 A:x86\_64 S:65696 I:200704 T:Polygon, line clipping and offsetting library (static library) U:https://sourceforge.net/projects/polyclipping/ L:BSL-1.0 o:clipper t:1681263464 c:dcf926d126ee921df71282780cae6c160fe30783

C:Q1LmbolReAcsO5whcgmlk6uxrHpOQ= P:clisp V:2.49-r5 A:x86\_64

S:4078260 I:13557760 T:ANSI Common Lisp interpreter, compiler and debugger U:https://clisp.sourceforge.io/ L:GPL-2.0-only o:clisp m:Will Sinatra <wpsinatra@gmail.com> t:1681263464 c:dcf926d126ee921df71282780cae6c160fe30783 D:so:libavcall.so.1 so:libc.musl-x86\_64.so.1 so:libcallback.so.1 so:libncursesw.so.6 so:libsigsegv.so.2 p:cmd:clisp-link=2.49-r5 cmd:clisp=2.49-r5

C:Q1I4lggAXJqSp7tB8Ako9d/TCyGVo= P:clisp-dev V:2.49-r5 A:x86\_64 S:2245917 I:9641984 T:ANSI Common Lisp interpreter, compiler and debugger (development files) U:https://clisp.sourceforge.io/ L:GPL-2.0-only o:clisp m:Will Sinatra <wpsinatra@gmail.com> t:1681263464 c:dcf926d126ee921df71282780cae6c160fe30783

C:Q1ng/Qf+C8SB4kEs39K+PTSK3E49A= P:clisp-doc V:2.49-r5 A:x86\_64 S:621667 I:4214784 T:ANSI Common Lisp interpreter, compiler and debugger (documentation) U:https://clisp.sourceforge.io/ L:GPL-2.0-only o:clisp m:Will Sinatra <wpsinatra@gmail.com> t:1681263464 c:dcf926d126ee921df71282780cae6c160fe30783 i:docs clisp=2.49-r5

C:Q1cEHRs1KTcvg0Z52xn2q83JJKJbk= P:cloc V:1.96-r0 A:x86\_64 S:110265 I:618496

T:Count lines of code U:https://github.com/AlDanial/cloc L:GPL-2.0-or-later Artistic-2.0 o:cloc m:Sören Tempel <soeren+alpine@soeren-tempel.net> t:1671451835 c:3444a9bc465b3a001ce935fc1587c0b361e5dad0 D:perl perl-algorithm-diff perl-regexp-common perl-parallel-forkmanager p:cmd:cloc=1.96-r0

C:Q1OraqGjzg23QpBma46FThSdQh8WA= P:cloc-doc V:1.96-r0 A:x86\_64 S:29769 I:98304 T:Count lines of code (documentation) U:https://github.com/AlDanial/cloc L:GPL-2.0-or-later Artistic-2.0 o:cloc m:Sören Tempel <soeren+alpine@soeren-tempel.net> t:1671451835 c:3444a9bc465b3a001ce935fc1587c0b361e5dad0 i:docs cloc=1.96-r0

C:Q1DAQtgLbd+zL7+vHVYzqm0pBcla4= P:clojure V:1.11.1-r0 A:x86\_64 S:4340470 I:4874240 T:The Clojure Programming Language U:https://clojure.org L:EPL-1.0 o:clojure m:Will Sinatra <wpsinatra@gmail.com> t:1654467113 c:511cb4d5df7099352ccd819071552430df691fb2 D:java-jdk p:cmd:clojure=1.11.1-r0

C:Q1GLvAeUaA25Gpre/NIE2aQrF2acw= P:cloud-init V:23.1.2-r2 A:x86\_64 S:557607 I:2772992

T:Cloud instance init scripts U:https://cloud-init.io L:Apache-2.0 OR GPL-3.0-only o:cloud-init m:Dermot Bradley <dermot\_bradley@yahoo.com> t:1697973440 c:816e89092710ed636edc10ce5ce734f147923e59 D:blkid cloud-utils-growpart iproute2-minimal python3 py3-configobj py3-jinja2 py3-jsonpatch py3-jsonschema py3-requests py3-yaml shadow tzdata /bin/sh python3~3.11 p:cmd:cloud-id=23.1.2-r2 cmd:cloud-init-hotplugd=23.1.2-r2 cmd:cloud-init-per=23.1.2-r2 cmd:cloud-init=23.1.2 r2 cmd:setup-cloud-init=23.1.2-r2 py3.11:cloudinit=23.1.2-r2

C:Q1/o4cpP3jk2febranKtJoMVDbNwg= P:cloud-init-bash-completion

V:23.1.2-r2 A:x86\_64 S:2458 I:24576 T:Bash completions for cloud-init U:https://cloud-init.io L:Apache-2.0 OR GPL-3.0-only o:cloud-init m:Dermot Bradley <dermot\_bradley@yahoo.com> t:1697973440 c:816e89092710ed636edc10ce5ce734f147923e59 i:cloud-init=23.1.2-r2 bash-completion

# C:Q1iX3DpBQQxYvUP1/BRTDRXnKjNZg=

P:cloud-init-doc V:23.1.2-r2 A:x86\_64 S:47541 I:237568 T:Cloud instance init scripts (documentation) U:https://cloud-init.io L:Apache-2.0 OR GPL-3.0-only o:cloud-init m:Dermot Bradley <dermot\_bradley@yahoo.com> t:1697973440 c:816e89092710ed636edc10ce5ce734f147923e59 i:docs cloud-init=23.1.2-r2

C:Q1f5Us/YSGn86mtFOTDQnXUd7iyuc= P:cloud-init-openrc V:23.1.2-r2 A:x86\_64 S:2301

I:32768 T:Cloud instance init scripts (OpenRC init scripts) U:https://cloud-init.io L:Apache-2.0 OR GPL-3.0-only o:cloud-init m:Dermot Bradley <dermot\_bradley@yahoo.com> t:1697973440 c:816e89092710ed636edc10ce5ce734f147923e59 i:openrc cloud-init=23.1.2-r2

C:Q1zuw40pCQESGEtP8Mx2Qyucc4mqY= P:cloud-init-pyc V:23.1.2-r2 A:x86\_64 S:992594 I:2928640 T:Precompiled Python bytecode for cloud-init U:https://cloud-init.io L:Apache-2.0 OR GPL-3.0-only o:cloud-init m:Dermot Bradley <dermot\_bradley@yahoo.com> t:1697973440 c:816e89092710ed636edc10ce5ce734f147923e59 D:blkid cloud-utils-growpart iproute2-minimal python3 py3-configobj py3-jinja2 py3-jsonpatch py3-jsonschema py3-requests py3-yaml shadow tzdata python3~3.11 i:cloud-init=23.1.2-r2 pyc

C:Q1/9ge96i6X8MS+8+NaCxedaL63wc= P:cloud-utils V:0.33-r0 A:x86\_64 S:8715 I:36864 T:Utilities for interacting with cloud VM images U:https://launchpad.net/cloud-utils/ L:GPL-3.0-or-later o:cloud-utils m:Dermot Bradley <dermot\_bradley@yahoo.com> t:1652683955 c:7c4c0e735c0e91449c384ae58310f00ae1308204 D:bash coreutils e2fsprogs e2fsprogs-extra file gzip qemu-img sfdisk tar util-linux-misc p:cmd:mount-image-callback=0.33-r0 cmd:resize-part-image=0.33-r0

C:Q1TVvuRPBaFK4K78mRavvMukFt+04= P:cloud-utils-doc V:0.33-r0

A:x86\_64 S:6486 I:49152 T:Utilities for interacting with cloud VM images (documentation) U:https://launchpad.net/cloud-utils/ L:GPL-3.0-or-later o:cloud-utils m:Dermot Bradley <dermot\_bradley@yahoo.com> t:1652683955 c:7c4c0e735c0e91449c384ae58310f00ae1308204 i:docs cloud-utils=0.33-r0

# C:Q12Ay12GbZf1URdNqG7EGMMVWou1Y=

P:cloud-utils-ec2metadata V:0.33-r0 A:x86\_64 S:4566 I:24576 T:Retrieve metadata on AWS EC2 (and compatible) VMs U:https://launchpad.net/cloud-utils/ L:GPL-3.0-or-later o:cloud-utils m:Dermot Bradley <dermot\_bradley@yahoo.com> t:1652683955 c:7c4c0e735c0e91449c384ae58310f00ae1308204 D:python3 py3-urllib3 p:cmd:ec2metadata=0.33-r0

# C:Q1vsy0SMWEbKgOWpR5n3UP1DcyQ6o=

P:cloud-utils-growpart V:0.33-r0 A:x86\_64 S:11918 I:45056 T:Grow the size of disk partitions U:https://launchpad.net/cloud-utils/ L:GPL-3.0-or-later o:cloud-utils m:Dermot Bradley <dermot\_bradley@yahoo.com> t:1652683955 c:7c4c0e735c0e91449c384ae58310f00ae1308204 D:partx sfdisk p:cmd:growpart=0.33-r0

C:Q1EzENaLpe+RHekx2RiBdcBPh5Qdc= P:cloud-utils-localds V:0.33-r0

A:x86\_64 S:4466 I:20480 T:create cloud-init configuration disk U:https://launchpad.net/cloud-utils/ L:GPL-3.0-or-later o:cloud-utils m:Dermot Bradley <dermot\_bradley@yahoo.com> t:1652683955 c:7c4c0e735c0e91449c384ae58310f00ae1308204 D:bash cdrkit dosfstools mtools qemu-img tar p:cmd:cloud-localds=0.33-r0

C:Q1wg7Jf8akpHMH7h587trpQqCeZ0s= P:cloud-utils-multipart V:0.33-r0 A:x86\_64 S:3009 I:16384 T:write files to a MIME multipart document U:https://launchpad.net/cloud-utils/ L:GPL-3.0-or-later o:cloud-utils m:Dermot Bradley <dermot\_bradley@yahoo.com> t:1652683955 c:7c4c0e735c0e91449c384ae58310f00ae1308204 D:python3 p:cmd:write-mime-multipart=0.33-r0

C:Q1blqoPpRx5bvvksKWFNwH71fKOHU= P:cloudflare-ddns V:1.4.0-r1 A:x86\_64 S:6636 I:86016 T:DDNS script to sync public IP address to CloudFlare dns records U:https://github.com/undefinedplayer/cloudflare-ddns L:MIT o:cloudflare-ddns m:Rasmus Thomsen <oss@cogitri.dev> t:1682173534 c:7955365745d053b4432c016252398a77c2fae53e D:py3-requests python3~3.11 p:cmd:cloudflare-ddns=1.4.0-r1 py3.11:cloudflare\_ddns=1.4.0-r1

C:Q1FkIJuxljMEPdfnLV6tDUoAQnukE= P:cloudflare-ddns-pyc

V:1.4.0-r1 A:x86\_64 S:8388 I:57344 T:Precompiled Python bytecode for cloudflare-ddns U:https://github.com/undefinedplayer/cloudflare-ddns L:MIT o:cloudflare-ddns m:Rasmus Thomsen <oss@cogitri.dev> t:1682173534 c:7955365745d053b4432c016252398a77c2fae53e D:py3-requests python3~3.11 i:cloudflare-ddns=1.4.0-r1 pyc

C:Q1mvu3rd2Szlsua/Or4KNEmb+GZLM= P:cloudi V:2.0.5-r16 A:x86\_64 S:51955080 I:125267968 T:Cloud computing framework for efficient, scalable, and stable soft-realtime event processing. U:https://cloudi.org/ L:MIT o:cloudi m:Michael Truog <mjtruog@protonmail.com> t:1700254797 c:26a6a4d23e8d2e010467f89b015b58f3834e06fe D:erlang g++ so:libbfd-2.40.so so:libboost\_thread.so.1.82.0 so:libc.musl-x86\_64.so.1 so:libcrypto.so.3 so:libffi.so.8 so:libgcc\_s.so.1 so:libgmp.so.10 so:libncursesw.so.6 so:libseccomp.so.2 so:libstdc++.so.6 so:libunwind.so.8 so:libz.so.1 p:so:libcloudi.so.0=0.0.0 cmd:cloudi=2.0.5-r16 C:Q1W4vl4UjaOKGc3Fup1S2oVrRTQbg= P:cloudi-openrc

V:2.0.5-r16 A:x86\_64 S:1983 I:16384 T:Cloud computing framework for efficient, scalable, and stable soft-realtime event processing. (OpenRC init scripts) U:https://cloudi.org/ L:MIT o:cloudi m:Michael Truog <mjtruog@protonmail.com> t:1700254797 c:26a6a4d23e8d2e010467f89b015b58f3834e06fe i:openrc cloudi=2.0.5-r16

C:Q1dQbozVNRtJlcHWxJR2ZRfHv08PI= P:cloudi-static V:2.0.5-r16 A:x86\_64 S:152283 I:761856 T:Cloud computing framework for efficient, scalable, and stable soft-realtime event processing. (static library) U:https://cloudi.org/ L:MIT o:cloudi m:Michael Truog <mjtruog@protonmail.com> t:1700254797 c:26a6a4d23e8d2e010467f89b015b58f3834e06fe

C:Q14f47KpF4k5RkFeW/bsIlFc9mUjE=

P:clsync V:0.4.5-r4 A:x86\_64 S:60962 I:167936 T:File live sync daemon based on inotify U:https://github.com/clsync/clsync L:GPL-3.0-or-later o:clsync m:Jakub Jirutka <jakub@jirutka.cz> t:1681263464 c:dcf926d126ee921df71282780cae6c160fe30783 D:so:libc.musl-x86\_64.so.1 so:libfts.so.0 so:libgio-2.0.so.0 so:libglib-2.0.so.0 so:libgobject-2.0.so.0 p:cmd:clsync=0.4.5-r4

C:Q1YAzGvKCTSqXOim4raEWXpSyRpuw=

P:clsync-dev V:0.4.5-r4 A:x86\_64 S:12182 I:65536 T:File live sync daemon based on inotify (development files) U:https://github.com/clsync/clsync L:GPL-3.0-or-later o:clsync m:Jakub Jirutka <jakub@jirutka.cz> t:1681263464 c:dcf926d126ee921df71282780cae6c160fe30783 D:glib-dev musl-fts-dev libcap-dev linux-headers musl-dev

C:Q18KUFZiOlFpnoSAA3vTJUf1gBv2k=

P:clsync-doc V:0.4.5-r4 A:x86\_64 S:38604 I:225280 T:File live sync daemon based on inotify (documentation) U:https://github.com/clsync/clsync L:GPL-3.0-or-later o:clsync m:Jakub Jirutka <jakub@jirutka.cz> t:1681263464 c:dcf926d126ee921df71282780cae6c160fe30783 i:docs clsync=0.4.5-r4

## C:Q1Lr8fFFkc299MjnUSot18sSqsXuY=

P:clsync-openrc V:0.4.5-r4 A:x86\_64 S:2671 I:24576 T:File live sync daemon based on inotify (OpenRC init scripts) U:https://github.com/clsync/clsync L:GPL-3.0-or-later o:clsync m:Jakub Jirutka <jakub@jirutka.cz> t:1681263464 c:dcf926d126ee921df71282780cae6c160fe30783 i:openrc clsync=0.4.5-r4

# C:Q1IvE34cAQsncOpn1WcE3lmKJZnMw=

P:clutter V:1.26.4-r2 A:x86\_64 S:655328 I:1773568 T:Library for creating fast, visually-appealing interfaces U:https://wiki.gnome.org/Projects/Clutter L:LGPL-2.0-or-later o:clutter m:Rasmus Thomsen <oss@cogitri.dev> t:1681263464 c:dcf926d126ee921df71282780cae6c160fe30783 D:so:libX11.so.6 so:libXcomposite.so.1 so:libXdamage.so.1 so:libXi.so.6 so:libatk-1.0.so.0 so:libc.muslx86\_64.so.1 so:libcairo-gobject.so.2 so:libcairo.so.2 so:libcogl-pango.so.20 so:libcogl-path.so.20 so:libcogl.so.20 so:libfontconfig.so.1 so:libgdk-3.so.0 so:libgio-2.0.so.0 so:libglib-2.0.so.0 so:libgmodule-2.0.so.0 so:libgobject-2.0.so.0 so:libintl.so.8 so:libjson-glib-1.0.so.0 so:libpango-1.0.so.0 so:libpangocairo-1.0.so.0 so:libpangoft2-1.0.so.0 so:libwayland-client.so.0 so:libwayland-cursor.so.0

so:libwayland-server.so.0 so:libxkbcommon.so.0 p:so:libclutter-1.0.so.0=0.2600.4

C:Q1DcplRCbdpiz5UY6Vr7O1U4Jn2gk= P:clutter-dev V:1.26.4-r2 A:x86\_64 S:592133 I:6160384 T:Library for creating fast, visually-appealing interfaces (development files) U:https://wiki.gnome.org/Projects/Clutter L:LGPL-2.0-or-later o:clutter m:Rasmus Thomsen <oss@cogitri.dev> t:1681263464 c:dcf926d126ee921df71282780cae6c160fe30783 D:json-glib-dev at-spi2-core-dev mesa-dev libxcomposite-dev libxi-dev cairo-dev clutter=1.26.4-r2 pc:atk pc:atk>=2.5.3 pc:cairo-gobject>=1.14.0 pc:cogl-1.0>=1.21.2 pc:cogl-pango-1.0 pc:cogl-path-1.0 pc:gdk-3.0 pc:gdkpixbuf-2.0 pc:gio-2.0>=2.53.4 pc:json-glib-1.0>=0.12.0 pc:pangocairo>=1.30 pc:pangoft2 pc:wayland-client pc:wayland-cursor pc:x11 pc:xcomposite>=0.4 pc:xdamage pc:xext pc:xi pc:xkbcommon pkgconfig p:pc:cally-1.0=1.26.4 pc:clutter-1.0=1.26.4 pc:clutter-cogl-1.0=1.26.4 pc:clutter-egl-1.0=1.26.4 pc:clutter-gdk-1.0=1.26.4 pc:clutter-glx-1.0=1.26.4 pc:clutter-wayland-1.0=1.26.4 pc:clutter-x11-1.0=1.26.4 C:Q1GXOqDphUgkgWj7TM7OplyA/HjHI= P:clutter-doc V:1.26.4-r2 A:x86\_64 S:884336 I:7798784 T:Library for creating fast, visually-appealing interfaces (documentation) U:https://wiki.gnome.org/Projects/Clutter L:LGPL-2.0-or-later o:clutter m:Rasmus Thomsen <oss@cogitri.dev> t:1681263464 c:dcf926d126ee921df71282780cae6c160fe30783 i:docs clutter=1.26.4-r2 C:Q14twqGBKc+lvMzHBOKzSWpqKIQvI= P:clutter-gst V:3.0.27-r2 A:x86\_64 S:66889 I:208896 T:Integration library for using GStreamer with Clutter

U:https://gitlab.gnome.org/GNOME/clutter-gst

L:LGPL-2.0-or-later

o:clutter-gst m:Rasmus Thomsen <oss@cogitri.dev> t:1681263464 c:dcf926d126ee921df71282780cae6c160fe30783 D:so:libX11.so.6 so:libc.musl-x86\_64.so.1 so:libclutter-1.0.so.0 so:libcogl.so.20 so:libgdk\_pixbuf-2.0.so.0 so:libgio-2.0.so.0 so:libglib-2.0.so.0 so:libgobject-2.0.so.0 so:libgstaudio-1.0.so.0 so:libgstpbutils-1.0.so.0 so:libgstreamer-1.0.so.0 so:libgsttag-1.0.so.0 so:libgstvideo-1.0.so.0 so:libgudev-1.0.so.0 p:so:libclutter-gst-3.0.so.0=0.27.0

C:Q1g7dWNpR9RVtqGuR6gzy+Fp2pWaI=

P:clutter-gst-dev V:3.0.27-r2 A:x86\_64 S:31134 I:348160 T:Integration library for using GStreamer with Clutter (development files) U:https://gitlab.gnome.org/GNOME/clutter-gst L:LGPL-2.0-or-later o:clutter-gst m:Rasmus Thomsen <oss@cogitri.dev> t:1681263464 c:dcf926d126ee921df71282780cae6c160fe30783 D:clutter-gst=3.0.27-r2 pc:clutter-1.0>=1.10.0 pc:cogl-2.0-experimental pc:gio-2.0 pc:gstreamer-1.0 pc:gstreamerbase-1.0 pc:gstreamer-plugins-base-1.0 pc:gstreamer-video-1.0 pkgconfig p:pc:clutter-gst-3.0=3.0.27

### C:Q1d39ZD4KXNKrXYMPAwYJPvGRGBog=

P:clutter-gst-doc V:3.0.27-r2 A:x86\_64 S:51044 I:565248 T:Integration library for using GStreamer with Clutter (documentation) U:https://gitlab.gnome.org/GNOME/clutter-gst L:LGPL-2.0-or-later o:clutter-gst m:Rasmus Thomsen  $<$ oss@cogitri.dev> t:1681263464 c:dcf926d126ee921df71282780cae6c160fe30783 i:docs clutter-gst=3.0.27-r2

C:Q1pImQCldS3v5ybPszo+YydWwytdM= P:clutter-gtk V:1.8.4-r3 A:x86\_64 S:22893 I:86016

T:Gtk clutter embed library U:https://wiki.gnome.org/Projects/Clutter L:LGPL-2.0-or-later o:clutter-gtk m:Rasmus Thomsen <oss@cogitri.dev> t:1681263464 c:dcf926d126ee921df71282780cae6c160fe30783 D:so:libc.musl-x86\_64.so.1 so:libcairo.so.2 so:libclutter-1.0.so.0 so:libcogl.so.20 so:libgdk-3.so.0 so:libgdk\_pixbuf-2.0.so.0 so:libglib-2.0.so.0 so:libgobject-2.0.so.0 so:libgtk-3.so.0 so:libwayland-client.so.0 so:libwaylandserver.so.0 p:so:libclutter-gtk-1.0.so.0=0.800.4

C:Q190IO+VWAtGUD+/f6cVWUEzsEoSw= P:clutter-gtk-dev V:1.8.4-r3 A:x86\_64 S:12676 I:126976 T:Gtk clutter embed library (development files) U:https://wiki.gnome.org/Projects/Clutter L:LGPL-2.0-or-later o:clutter-gtk m:Rasmus Thomsen <oss@cogitri.dev> t:1681263464 c:dcf926d126ee921df71282780cae6c160fe30783 D:clutter-gtk=1.8.4-r3 pc:clutter-1.0 pc:gtk+-3.0 pkgconfig p:pc:clutter-gtk-1.0=1.8.4

C:Q1hv+5KJWPsb86/XsWN/2vqV/YIik= P:clutter-gtk-doc V:1.8.4-r3 A:x86\_64 S:21459 I:212992 T:Gtk clutter embed library (documentation) U:https://wiki.gnome.org/Projects/Clutter L:LGPL-2.0-or-later o:clutter-gtk m:Rasmus Thomsen <oss@cogitri.dev> t:1681263464 c:dcf926d126ee921df71282780cae6c160fe30783 i:docs clutter-gtk=1.8.4-r3

C:Q1hxF8Eik1yO4lNZzmA9RHPqjeaEI= P:clutter-gtk-lang V:1.8.4-r3 A:x86\_64

S:2789 I:53248 T:Languages for package clutter-gtk U:https://wiki.gnome.org/Projects/Clutter L:LGPL-2.0-or-later o:clutter-gtk m:Rasmus Thomsen <oss@cogitri.dev> t:1681263464 c:dcf926d126ee921df71282780cae6c160fe30783 i:clutter-gtk=1.8.4-r3 lang

C:Q1qJ+fKQhDZnimlXILU+sy25xNRDk= P:clutter-lang V:1.26.4-r2 A:x86\_64 S:966363 I:3547136 T:Languages for package clutter U:https://wiki.gnome.org/Projects/Clutter L:LGPL-2.0-or-later o:clutter m:Rasmus Thomsen <oss@cogitri.dev> t:1681263464 c:dcf926d126ee921df71282780cae6c160fe30783 i:clutter=1.26.4-r2 lang

C:Q1aMJYqhYEBkwW5SGV2mlDYMHgTtk= P:cmake-extras V:1.6-r2 A:x86\_64 S:56060 I:323584 T:A collection of add-ons for the CMake build tool U:https://gitlab.com/ubports/core/cmake-extras L:LGPL-3.0-only o:cmake-extras m:Luca Weiss <luca@z3ntu.xyz> t:1666441547 c:7c8bde7b61a058df4d06809d81ef10b51d9fa106 D:cmake

C:Q17ovmNNHcd4hInMIzpSn+CNYWQ80= P:cmark V:0.30.3-r1 A:x86\_64 S:82643 I:217088

T:C reference implementation of CommonMark, a rationalized Markdown spec U:https://github.com/commonmark/cmark L:BSD-2-Clause o:cmark m:Bart Ribbers <bribbers@disroot.org> t:1681263464 c:dcf926d126ee921df71282780cae6c160fe30783 D:so:libc.musl-x86\_64.so.1 p:cmd:cmark=0.30.3-r1 C:Q11cf/lbwTbG5KFPh4WLmeJlwD7FU= P:cmark-dev V:0.30.3-r1 A:x86\_64 S:10783 I:81920

T:C reference implementation of CommonMark, a rationalized Markdown spec (development files) U:https://github.com/commonmark/cmark L:BSD-2-Clause o:cmark m:Bart Ribbers <bribbers@disroot.org> t:1681263464 c:dcf926d126ee921df71282780cae6c160fe30783 D:cmark=0.30.3-r1 cmark-static=0.30.3-r1 libcmark=0.30.3-r1 pkgconfig p:pc:libcmark=0.30.3

C:Q1cBRZ59fftETKT/FQWE+4xAWwNnw= P:cmark-doc V:0.30.3-r1 A:x86\_64 S:7791 I:36864 T:C reference implementation of CommonMark, a rationalized Markdown spec (documentation) U:https://github.com/commonmark/cmark L:BSD-2-Clause o:cmark m:Bart Ribbers <bribbers@disroot.org> t:1681263464 c:dcf926d126ee921df71282780cae6c160fe30783 i:docs cmark=0.30.3-r1

C:Q1OxsR+4f8Mhwov1eIZKkrfx8xp8A= P:cmark-static V:0.30.3-r1 A:x86\_64 S:113399 I:475136

T:C reference implementation of CommonMark, a rationalized Markdown spec (static library) U:https://github.com/commonmark/cmark L:BSD-2-Clause o:cmark m:Bart Ribbers <bribbers@disroot.org> t:1681263464 c:dcf926d126ee921df71282780cae6c160fe30783 C:Q1nMeRc43a88GFva93fBhw+0ka5Wc= P:cmatrix V:2.0-r2 A:x86\_64 S:8942 I:36864 T:Terminal based 'The Matrix' like implementation U:https://github.com/abishekvashok/cmatrix L:GPL-3.0-or-later o:cmatrix m:alpterry <alpterry@protonmail.com> t:1681263464 c:dcf926d126ee921df71282780cae6c160fe30783 D:so:libc.musl-x86\_64.so.1 so:libncursesw.so.6 p:cmd:cmatrix=2.0-r2

C:Q1UEpOPvM3uZZV8H/vmKBavo5WXpQ= P:cmatrix-doc V:2.0-r2 A:x86\_64 S:2583 I:24576 T:Terminal based 'The Matrix' like implementation (documentation) U:https://github.com/abishekvashok/cmatrix L:GPL-3.0-or-later o:cmatrix m:alpterry <alpterry@protonmail.com> t:1681263464 c:dcf926d126ee921df71282780cae6c160fe30783 i:docs cmatrix=2.0-r2

C:Q1GTS58mSCXors8+4vjHeFUYsH75Y= P:cmis-client V:0.5.2-r11 A:x86\_64 S:45300 I:126976 T:CMIS protocol client library U:https://github.com/tdf/libcmis

L:MPL-1.1 GPL-2.0-or-later LGPL-2.0-or-later o:libcmis m:Timo Teräs <timo.teras@iki.fi> t:1682716390 c:c76155ebfb111fbafa5d9b235025319eaa4d6859 D:so:libboost\_program\_options.so.1.82.0 so:libc.musl-x86\_64.so.1 so:libcmis-0.5.so.5 so:libgcc\_s.so.1 so:libstdc++.so.6 p:cmd:cmis-client=0.5.2-r11

C:Q1qT1GdIo+A1i3C1LmyPva8jM5zaE= P:cmus V:2.10.0-r6 A:x86\_64 S:222110 I:704512 T:feature-rich ncurses-based music player U:https://cmus.github.io/ L:GPL-2.0-or-later o:cmus m:Bartomiej Piotrowski <nospam@bpiotrowski.pl> t:1681263464 c:dcf926d126ee921df71282780cae6c160fe30783 D:so:libFLAC.so.12 so:libasound.so.2 so:libavcodec.so.60 so:libavformat.so.60 so:libc.musl-x86\_64.so.1 so:libelogind.so.0 so:libfaad.so.2 so:libmad.so.0 so:libncursesw.so.6 so:libopusfile.so.0 so:libpulse.so.0 so:libswresample.so.5 so:libvorbisfile.so.3 so:libwavpack.so.1 p:cmd:cmus-remote=2.10.0-r6 cmd:cmus=2.10.0-r6

## C:Q1wdRiDZCmYVIgJJcHdJfqxM5BV7s=

P:cmus-bash-completion V:2.10.0-r6 A:x86\_64 S:2327 I:24576 T:Bash completions for cmus U:https://cmus.github.io/ L:GPL-2.0-or-later o:cmus m:Bartomiej Piotrowski <nospam@bpiotrowski.pl> t:1681263464 c:dcf926d126ee921df71282780cae6c160fe30783 i:cmus=2.10.0-r6 bash-completion

C:Q1Ev9EjDTBaN/+iRavB+/4LmXUeDE= P:cmus-doc V:2.10.0-r6 A:x86\_64 S:27507

I:77824 T:feature-rich ncurses-based music player (documentation) U:https://cmus.github.io/ L:GPL-2.0-or-later o:cmus m:Bartomiej Piotrowski <nospam@bpiotrowski.pl> t:1681263464 c:dcf926d126ee921df71282780cae6c160fe30783 i:docs cmus=2.10.0-r6

#### C:Q1TQfig24ulKNOPX8bwuUlfu5Qhek=

P:cmus-zsh-completion V:2.10.0-r6 A:x86\_64 S:2737 I:24576 T:Zsh completions for cmus U:https://cmus.github.io/ L:GPL-2.0-or-later o:cmus m:Bartomiej Piotrowski <nospam@bpiotrowski.pl> t:1681263464 c:dcf926d126ee921df71282780cae6c160fe30783 i:cmus=2.10.0-r6 zsh

#### C:Q1JOi2PUoQYWcbBzCqAPm+kwoH0tk=

P:cni-plugin-flannel V:1.1.2-r6 A:x86\_64 S:1019506 I:2465792 T:networking plugin, designed to work with flannel network fabric U:https://github.com/flannel-io/cni-plugin/ L:Apache-2.0 o:cni-plugin-flannel m:Lucas Ramage <lucas.ramage@infinite-omicron.com> t:1700254797 c:5d9cbaefb04d010ef92a918b71679dfeee90904c

C:Q1m7jwlsaV0Rmn5fsHH0HRTiLert0= P:cni-plugins V:1.3.0-r4 A:x86\_64 S:23274884 I:58109952 T:Some standard networking plugins, maintained by the CNI

 team U:https://www.cni.dev/ L:Apache-2.0 o:cni-plugins m:Francesco Colista <fcolista@alpinelinux.org> t:1700254797 c:5d9cbaefb04d010ef92a918b71679dfeee90904c D:so:libc.musl-x86\_64.so.1

#### C:Q10tQstFY+LPML0P5M0kbVFBkucko=

P:cni-plugins-doc V:1.3.0-r4 A:x86\_64 S:5668 I:32768 T:Some standard networking plugins, maintained by the CNI team (documentation) U:https://www.cni.dev/ L:Apache-2.0 o:cni-plugins m:Francesco Colista <fcolista@alpinelinux.org> t:1700254797 c:5d9cbaefb04d010ef92a918b71679dfeee90904c i:docs cni-plugins=1.3.0-r4

C:Q1DiY6eF5ikinxdl9ZIV3+o7PnI0w= P:cntlm V:0.92.3-r5 A:x86\_64 S:55393 I:135168 T:NTLM Session Response / NTLMv2 authenticating HTTP proxy U:https://cntlm.sourceforge.net/ L:GPL-2.0-or-later o:cntlm m:Natanael Copa <ncopa@alpinelinux.org> t:1681263464 c:dcf926d126ee921df71282780cae6c160fe30783 D:so:libc.musl-x86\_64.so.1 p:cmd:cntlm=0.92.3-r5

C:Q1QBJH/o5HQAk5zxrPqrczHWALXaA= P:cntlm-doc V:0.92.3-r5 A:x86\_64 S:12616 I:32768 T:NTLM Session Response / NTLMv2 authenticating

 HTTP proxy (documentation) U:https://cntlm.sourceforge.net/ L:GPL-2.0-or-later o:cntlm m:Natanael Copa <ncopa@alpinelinux.org> t:1681263464 c:dcf926d126ee921df71282780cae6c160fe30783 i:docs cntlm=0.92.3-r5

C:Q1+gsEQMeK8XFmxUx0pETidOW06/A=

P:cntlm-openrc V:0.92.3-r5 A:x86\_64 S:2045 I:16384 T:NTLM Session Response / NTLMv2 authenticating HTTP proxy (OpenRC init scripts) U:https://cntlm.sourceforge.net/ L:GPL-2.0-or-later o:cntlm m:Natanael Copa <ncopa@alpinelinux.org> t:1681263464 c:dcf926d126ee921df71282780cae6c160fe30783 i:openrc cntlm=0.92.3-r5

C:Q1wHXRAg6y7cppfpF7nW7NozsPCM8= P:codemadness-frontends V:0.6-r2 A:x86\_64 S:39455 I:212992 T:Experimental (cli, web, and gopher) frontends for youtube, reddit, & duckduckgo U:https://www.codemadness.org/idiotbox.html L:ISC o:codemadness-frontends m:Anjandev Momi <anjan@momi.ca> t:1681263464 c:dcf926d126ee921df71282780cae6c160fe30783 D:libressl3.7-libtls so:libc.musl-x86\_64.so.1 p:cmd:duckduckgo-cli=0.6-r2 cmd:duckduckgo-gopher=0.6-r2 cmd:reddit-cli=0.6-r2 cmd:reddit-gopher=0.6-r2 cmd:youtube-cgi=0.6-r2 cmd:youtube-cli=0.6-r2 cmd:youtubegopher=0.6-r2

C:Q1mGBxMaXvIN8Hbqnzq6ednoqmP74= P:coeurl V:0.3.0-r1 A:x86\_64 S:68330 I:196608

T:Asynchronous wrapper around libcurl U:https://nheko.im/nheko-reborn/coeurl L:MIT o:coeurl m:Síle Ekaterin Liszka <sheila@vulpine.house> t:1681263464 c:dcf926d126ee921df71282780cae6c160fe30783 D:so:libc.musl-x86\_64.so.1 so:libcurl.so.4 so:libevent\_core-2.1.so.7 so:libevent\_pthreads-2.1.so.7 so:libfmt.so.9 so:libgcc\_s.so.1 so:libspdlog.so.1.11 so:libstdc++.so.6 p:so:libcoeurl.so.0.3=0.3

C:Q1MwDA6XpnLHjjmiDFw/Gitor1t+U= P:coeurl-dev V:0.3.0-r1 A:x86\_64 S:5830 I:53248 T:Asynchronous wrapper around libcurl (development files) U:https://nheko.im/nheko-reborn/coeurl L:MIT o:coeurl m:Síle Ekaterin Liszka <sheila@vulpine.house> t:1681263464 c:dcf926d126ee921df71282780cae6c160fe30783 D:coeurl=0.3.0-r1 pc:libcurl pc:libevent\_core pc:libevent\_pthreads pc:spdlog pkgconfig p:pc:coeurl=0.3.0

C:Q1dOLH0Q508tJ4RD+t2wMNQry5EkA= P:cog V:0.17.1-r1 A:x86\_64 S:110014 I:327680 T:simple browser for WebKit WPE U:https://github.com/Igalia/cog L:MIT o:cog m:David Demelier <markand@malikania.fr> t:1681263464 c:dcf926d126ee921df71282780cae6c160fe30783 D:so:libEGL.so.1 so:libWPEBackend-fdo-1.0.so.1 so:libWPEWebKit-2.0.so.1 so:libc.musl-x86\_64.so.1 so:libcairo.so.2 so:libdrm.so.2 so:libepoxy.so.0 so:libgio-2.0.so.0 so:libglib-2.0.so.0 so:libgobject-2.0.so.0 so:libinput.so.10 so:libmanette-0.2.so.0 so:libsoup-3.0.so.0 so:libudev.so.1 so:libwayland-client.so.0 so:libwaylandcursor.so.0 so:libwpe-1.0.so.1 p:so:libcogcore.so.9=9.2.1 cmd:cog=0.17.1-r1 cmd:cogctl=0.17.1-r1

C:Q1gPrl89/1J19YCZeI+O84reV2Ybo=

P:cog-dev V:0.17.1-r1 A:x86\_64 S:6618 I:77824 T:simple browser for WebKit WPE (development files) U:https://github.com/Igalia/cog L:MIT o:cog m:David Demelier <markand@malikania.fr> t:1681263464 c:dcf926d126ee921df71282780cae6c160fe30783 D:cog=0.17.1-r1 pc:manette-0.2>=0.2.4 pc:wpe-webkit-2.0>=2.39.91 pkgconfig p:pc:cogcore=0.17.1

C:Q1pq8JTOUr3rs+8RWM9tZbzo+CuO4= P:cog-doc V:0.17.1-r1 A:x86\_64 S:4015 I:28672 T:simple browser for WebKit WPE (documentation) U:https://github.com/Igalia/cog L:MIT o:cog m:David Demelier <markand@malikania.fr> t:1681263464 c:dcf926d126ee921df71282780cae6c160fe30783 i:docs cog=0.17.1-r1

C:Q1gt3zNcRIYPFku2O/VvoG0lWfICo= P:cogl V:1.22.8-r2 A:x86\_64 S:522791 I:1081344 T:An object oriented GL/GLES Abstraction/Utility Layer U:https://gitlab.gnome.org/Archive/cogl L:MIT o:cogl m:Rasmus Thomsen <oss@cogitri.dev> t:1681263464 c:dcf926d126ee921df71282780cae6c160fe30783 D:so:libEGL.so.1 so:libX11.so.6 so:libXdamage.so.1 so:libXext.so.6 so:libXfixes.so.3 so:libXrandr.so.2 so:libc.musl-x86\_64.so.1 so:libcairo.so.2 so:libdrm.so.2 so:libgbm.so.1 so:libgdk\_pixbuf-2.0.so.0 so:libglib-2.0.so.0 so:libgmodule-2.0.so.0 so:libgobject-2.0.so.0 so:libintl.so.8 so:libpango-1.0.so.0 so:libpangocairo-1.0.so.0 so:libwayland-client.so.0 so:libwayland-egl.so.1 so:libwayland-server.so.0

p:so:libcogl-gles2.so.20=20.4.3 so:libcogl-pango.so.20=20.4.3 so:libcogl-path.so.20=20.4.3 so:libcogl.so.20=20.4.3

C:Q15i7pQSSF/gjeMQMM2eVTt0VwLYU= P:cogl-dev V:1.22.8-r2 A:x86\_64 S:453114 I:3383296 T:An object oriented GL/GLES Abstraction/Utility Layer (development files) U:https://gitlab.gnome.org/Archive/cogl L:MIT o:cogl m:Rasmus Thomsen <oss@cogitri.dev> t:1681263464 c:dcf926d126ee921df71282780cae6c160fe30783 D:cogl=1.22.8-r2 pc:egl pc:gbm pc:gdk-pixbuf-2.0>=2.0 pc:gmodule-no-export-2.0 pc:gobject-2.0 pc:libdrm pc:pangocairo>=1.20 pc:wayland-client>=1.0.0 pc:wayland-egl>=1.0.0 pc:wayland-server>=1.1.90 pc:x11 pc:xcomposite>=0.4 pc:xdamage pc:xext pc:xfixes>=3 pc:xrandr>=1.2 pkgconfig p:pc:cogl-1.0=1.22.8 pc:cogl-2.0-experimental=2.0.0 pc:cogl-gl-1.0=1.22.8 pc:cogl-gles2-1.0=1.22.8 pc:cogl-gles2- 2.0-experimental=2.0.0 pc:cogl-pango-1.0=1.22.8 pc:cogl-pango-2.0-experimental=1.22.8 pc:cogl-path-1.0=1.22.8 pc:cogl-path-2.0-experimental=1.22.8

C:Q1Ajsx9hA3TgAdmJfKtsHRmCIh3iE=

P:cogl-lang V:1.22.8-r2 A:x86\_64 S:114592 I:1142784 T:Languages for package cogl U:https://gitlab.gnome.org/Archive/cogl L:MIT o:cogl m:Rasmus Thomsen <oss@cogitri.dev> t:1681263464 c:dcf926d126ee921df71282780cae6c160fe30783 i:cogl=1.22.8-r2 lang

C:Q1pkY4wYri79DY6fHr6rc3X34z3XE= P:collectd V:5.12.0-r16 A:x86\_64 S:373941 I:1667072 T:The system statistics collection daemon U:https://collectd.org/ L:GPL-2.0-or-later

o:collectd m:Natanael Copa <ncopa@alpinelinux.org> t:1682716390 c:c76155ebfb111fbafa5d9b235025319eaa4d6859 D:/bin/sh so:libc.musl-x86\_64.so.1 so:libmnl.so.0 so:libyajl.so.2 p:cmd:collectd=5.12.0-r16 cmd:collectdmon=5.12.0-r16

# C:Q1QJSEjOZVGoXrg0s1zSe0MRtcMuY=

P:collectd-amqp V:5.12.0-r16 A:x86\_64 S:33326 I:94208 T:amqp pluin for collectd U:https://collectd.org/ L:GPL-2.0-or-later o:collectd m:Natanael Copa <ncopa@alpinelinux.org> t:1682716390 c:c76155ebfb111fbafa5d9b235025319eaa4d6859 D:collectd so:libc.musl-x86\_64.so.1 so:librabbitmq.so.4 so:libyajl.so.2

## C:Q1L/b51E2y5E7WopUDTd1Oajosf7Q=

P:collectd-apache V:5.12.0-r16 A:x86\_64 S:7372 I:36864 T:apache pluin for collectd U:https://collectd.org/ L:GPL-2.0-or-later o:collectd m:Natanael Copa <ncopa@alpinelinux.org> t:1682716390 c:c76155ebfb111fbafa5d9b235025319eaa4d6859 D:collectd so:libc.musl-x86\_64.so.1 so:libcurl.so.4

C:Q1malLqFa/yfQAB9feqsBKrQ4SA8g= P:collectd-apcups V:5.12.0-r16 A:x86\_64 S:6066 I:32768 T:apcups pluin for collectd U:https://collectd.org/ L:GPL-2.0-or-later o:collectd

m:Natanael Copa <ncopa@alpinelinux.org> t:1682716390 c:c76155ebfb111fbafa5d9b235025319eaa4d6859 D:collectd so:libc.musl-x86\_64.so.1

C:Q19sEt0fQXDS7ReZxksx+prhah9To= P:collectd-apk V:0.2.0-r2 A:x86\_64 S:5974 I:32768 T:Collectd plugin that collects information about APK packages U:https://github.com/jirutka/collectd-apk L:GPL-2.0-or-later o:collectd-apk m:Jakub Jirutka <jakub@jirutka.cz> t:1681363204 c:dba12638327bee95b81c59752973fe3f1767355e D:collectd>=5.12 so:libapk.so.2.14.0 so:libc.musl-x86\_64.so.1 so:libjson-c.so.5

C:Q12e3cn3mFFbTcdUjJMhHCUQkH7Z0= P:collectd-ascent V:5.12.0-r16 A:x86\_64 S:7059 I:36864 T:ascent pluin for collectd U:https://collectd.org/ L:GPL-2.0-or-later o:collectd m:Natanael Copa <ncopa@alpinelinux.org> t:1682716390 c:c76155ebfb111fbafa5d9b235025319eaa4d6859 D:collectd so:libc.musl-x86\_64.so.1 so:libcurl.so.4 so:libxml2.so.2

C:Q1eG7+eEP88ul0kUx2rM07yt8dpBM= P:collectd-barometer V:5.12.0-r16 A:x86\_64 S:9135 I:40960 T:barometer pluin for collectd U:https://collectd.org/ L:GPL-2.0-or-later o:collectd m:Natanael Copa <ncopa@alpinelinux.org> t:1682716390

c:c76155ebfb111fbafa5d9b235025319eaa4d6859 D:collectd so:libc.musl-x86\_64.so.1 so:libi2c.so.0

### C:Q1+JNkPi84QBWpMcHvlKBZUWK4rX0=

P:collectd-battery V:5.12.0-r16 A:x86\_64 S:7032 I:36864 T:battery pluin for collectd U:https://collectd.org/ L:GPL-2.0-or-later o:collectd m:Natanael Copa <ncopa@alpinelinux.org> t:1682716390 c:c76155ebfb111fbafa5d9b235025319eaa4d6859 D:collectd so:libc.musl-x86\_64.so.1

C:Q16wXCFiLt5MnySVn52ux09KHUGYA= P:collectd-bind V:5.12.0-r16 A:x86\_64 S:11199 I:45056 T:bind pluin for collectd U:https://collectd.org/ L:GPL-2.0-or-later o:collectd m:Natanael Copa <ncopa@alpinelinux.org> t:1682716390 c:c76155ebfb111fbafa5d9b235025319eaa4d6859 D:collectd so:libc.musl-x86\_64.so.1 so:libcurl.so.4 so:libxml2.so.2

# C:Q1kzJJsAazCXGJVXxYJO9KC8AwUSA=

P:collectd-capabilities V:5.12.0-r16 A:x86\_64 S:7234 I:36864 T:capabilities pluin for collectd U:https://collectd.org/ L:GPL-2.0-or-later o:collectd m:Natanael Copa <ncopa@alpinelinux.org> t:1682716390 c:c76155ebfb111fbafa5d9b235025319eaa4d6859 D:collectd so:libc.musl-x86\_64.so.1 so:libjansson.so.4 so:libmicrohttpd.so.12 C:Q1BvIQzlrbtjuBihfpqWDiKSLgqI4= P:collectd-ceph V:5.12.0-r16 A:x86\_64 S:10056 I:36864 T:ceph pluin for collectd U:https://collectd.org/ L:GPL-2.0-or-later o:collectd m:Natanael Copa <ncopa@alpinelinux.org> t:1682716390 c:c76155ebfb111fbafa5d9b235025319eaa4d6859 D:collectd so:libc.musl-x86\_64.so.1 so:libyajl.so.2

C:Q15HYGWExQNyeJ2oY3B/C1EgAcUlU=

P:collectd-chrony V:5.12.0-r16 A:x86\_64 S:7478 I:36864 T:chrony pluin for collectd U:https://collectd.org/ L:GPL-2.0-or-later o:collectd m:Natanael Copa <ncopa@alpinelinux.org> t:1682716390 c:c76155ebfb111fbafa5d9b235025319eaa4d6859 D:collectd so:libc.musl-x86\_64.so.1

C:Q1MhbERTQsrSDnAjX1qeMva9IbLTs= P:collectd-connectivity V:5.12.0-r16 A:x86\_64 S:9503 I:45056 T:connectivity pluin for collectd

U:https://collectd.org/ L:GPL-2.0-or-later o:collectd m:Natanael Copa <ncopa@alpinelinux.org> t:1682716390 c:c76155ebfb111fbafa5d9b235025319eaa4d6859 D:collectd so:libc.musl-x86\_64.so.1 so:libmnl.so.0 so:libyajl.so.2

C:Q1zf1UIa+8+SrACYV1MXZvGmjGn/A=

P:collectd-curl V:5.12.0-r16 A:x86\_64 S:33868 I:118784 T:curl pluin for collectd U:https://collectd.org/ L:GPL-2.0-or-later o:collectd m:Natanael Copa <ncopa@alpinelinux.org> t:1682716390 c:c76155ebfb111fbafa5d9b235025319eaa4d6859 D:collectd so:libc.musl-x86\_64.so.1 so:libcurl.so.4 so:libxml2.so.2 so:libyajl.so.2

C:Q1nBzrMcbbyC20p1pvClwdCudlZC4=

P:collectd-dbi V:5.12.0-r16 A:x86\_64 S:12465 I:49152 T:dbi pluin for collectd U:https://collectd.org/ L:GPL-2.0-or-later o:collectd m:Natanael Copa <ncopa@alpinelinux.org> t:1682716390 c:c76155ebfb111fbafa5d9b235025319eaa4d6859 D:collectd so:libc.musl-x86\_64.so.1 so:libdbi.so.1

## C:Q1MHTA8rdwCsCpP2zV1OWC+0cUV1k=

P:collectd-dev V:5.12.0-r16 A:x86\_64 S:78441 I:634880 T:The system statistics collection daemon (development files) U:https://collectd.org/ L:GPL-2.0-or-later o:collectd m:Natanael Copa <ncopa@alpinelinux.org> t:1682716390 c:c76155ebfb111fbafa5d9b235025319eaa4d6859 D:collectd-libs=5.12.0-r16 pkgconfig p:pc:libcollectdclient=5.12.0

C:Q12EKyWEgECd2MFIMmktPro18GOX0= P:collectd-disk
V:5.12.0-r16 A:x86\_64 S:7210 I:36864 T:disk pluin for collectd U:https://collectd.org/ L:GPL-2.0-or-later o:collectd m:Natanael Copa <ncopa@alpinelinux.org> t:1682716390 c:c76155ebfb111fbafa5d9b235025319eaa4d6859 D:collectd so:libc.musl-x86\_64.so.1 so:libudev.so.1

C:Q11BmbNTRJS0m/9VZe3z5HoqRouB8= P:collectd-dns V:5.12.0-r16 A:x86\_64 S:9473 I:36864 T:dns pluin for collectd U:https://collectd.org/ L:GPL-2.0-or-later o:collectd m:Natanael Copa <ncopa@alpinelinux.org> t:1682716390 c:c76155ebfb111fbafa5d9b235025319eaa4d6859 D:collectd so:libc.musl-x86\_64.so.1 so:libpcap.so.1

C:Q1wlCrDBT68EdKccrQ97rvWyLpRtU= P:collectd-doc V:5.12.0-r16 A:x86\_64 S:227266 I:278528 T:The system statistics collection daemon (documentation) U:https://collectd.org/ L:GPL-2.0-or-later o:collectd m:Natanael Copa <ncopa@alpinelinux.org> t:1682716390 c:c76155ebfb111fbafa5d9b235025319eaa4d6859 i:docs collectd=5.12.0-r16

C:Q19T4Kq9tarTsT6aZFNh/eh/aZsSI= P:collectd-email V:5.12.0-r16 A:x86\_64

S:7474 I:36864 T:email pluin for collectd U:https://collectd.org/ L:GPL-2.0-or-later o:collectd m:Natanael Copa <ncopa@alpinelinux.org> t:1682716390 c:c76155ebfb111fbafa5d9b235025319eaa4d6859 D:collectd so:libc.musl-x86\_64.so.1

C:Q1X2TiRYJcuBoVjc/s7Y8/ksGmzdU= P:collectd-exec V:5.12.0-r16 A:x86\_64 S:26402 I:77824 T:exec pluin for collectd U:https://collectd.org/ L:GPL-2.0-or-later o:collectd m:Natanael Copa <ncopa@alpinelinux.org> t:1682716390 c:c76155ebfb111fbafa5d9b235025319eaa4d6859 D:collectd so:libc.musl-x86\_64.so.1

## C:Q1GG7BKQZBfTGjLNFRyOr/tmxkJTY=

P:collectd-gps V:5.12.0-r16 A:x86\_64 S:5530 I:32768 T:gps pluin for collectd U:https://collectd.org/ L:GPL-2.0-or-later o:collectd m:Natanael Copa <ncopa@alpinelinux.org> t:1682716390 c:c76155ebfb111fbafa5d9b235025319eaa4d6859 D:collectd so:libc.musl-x86\_64.so.1 so:libgps.so.30

C:Q1IHT1jW/BK+WfJFMNiJgJtzPWHWI= P:collectd-hddtemp V:5.12.0-r16 A:x86\_64 S:5069 I:32768

T:hddtemp pluin for collectd U:https://collectd.org/ L:GPL-2.0-or-later o:collectd m:Natanael Copa <ncopa@alpinelinux.org> t:1682716390 c:c76155ebfb111fbafa5d9b235025319eaa4d6859 D:collectd so:libc.musl-x86\_64.so.1

C:Q1quVio7RJ+6Isaihme0MChlg2yYs= P:collectd-infiniband V:5.12.0-r16 A:x86\_64 S:6915 I:36864 T:infiniband pluin for collectd U:https://collectd.org/ L:GPL-2.0-or-later o:collectd m:Natanael Copa <ncopa@alpinelinux.org> t:1682716390 c:c76155ebfb111fbafa5d9b235025319eaa4d6859 D:collectd so:libc.musl-x86\_64.so.1

C:Q1U3xr3jPMG+Z2znuxb0jHgVErPws= P:collectd-ipmi V:5.12.0-r16 A:x86\_64 S:13004 I:49152 T:ipmi pluin for collectd U:https://collectd.org/ L:GPL-2.0-or-later o:collectd m:Natanael Copa <ncopa@alpinelinux.org> t:1682716390 c:c76155ebfb111fbafa5d9b235025319eaa4d6859 D:collectd so:libOpenIPMI.so.0 so:libOpenIPMIpthread.so.0 so:libc.musl-x86\_64.so.1

C:Q14uZQb0YHzxlSv/6Rgi85ygIpuhY= P:collectd-iptables V:5.12.0-r16 A:x86\_64 S:5462 I:32768 T:iptables pluin for collectd U:https://collectd.org/

L:GPL-2.0-or-later o:collectd m:Natanael Copa <ncopa@alpinelinux.org> t:1682716390 c:c76155ebfb111fbafa5d9b235025319eaa4d6859 D:collectd so:libc.musl-x86\_64.so.1 so:libip4tc.so.2 so:libip6tc.so.2

# C:Q1PV9VkOEymE8rgcCgm+5RApony2Y= P:collectd-java

V:5.12.0-r16 A:x86\_64 S:42462 I:106496 T:java pluin for collectd U:https://collectd.org/ L:GPL-2.0-or-later o:collectd m:Natanael Copa <ncopa@alpinelinux.org> t:1682716390 c:c76155ebfb111fbafa5d9b235025319eaa4d6859 D:collectd openjdk17-jre-headless so:libc.musl-x86\_64.so.1

## C:Q1MOGCLgPAYG0RBEY5G3JmepERxEE=

P:collectd-libs V:5.12.0-r16 A:x86\_64 S:17699 I:53248 T:The system statistics collection daemon (libraries) U:https://collectd.org/ L:GPL-2.0-or-later o:collectd m:Natanael Copa <ncopa@alpinelinux.org> t:1682716390 c:c76155ebfb111fbafa5d9b235025319eaa4d6859 D:so:libc.musl-x86\_64.so.1 so:libgcrypt.so.20 p:so:libcollectdclient.so.1=1.1.0

# C:Q16kCkLLRrxsfNUicGsix/8foIIdU= P:collectd-log\_logstash V:5.12.0-r16 A:x86\_64 S:5271 I:32768 T:log\_logstash pluin for collectd U:https://collectd.org/ L:GPL-2.0-or-later

o:collectd m:Natanael Copa <ncopa@alpinelinux.org> t:1682716390 c:c76155ebfb111fbafa5d9b235025319eaa4d6859 D:collectd so:libc.musl-x86\_64.so.1 so:libyajl.so.2

C:Q1Y34RWFYhcEiD5xEouzga59f6L14= P:collectd-lua V:5.12.0-r16 A:x86\_64 S:8658 I:45056 T:lua pluin for collectd U:https://collectd.org/ L:GPL-2.0-or-later o:collectd m:Natanael Copa <ncopa@alpinelinux.org> t:1682716390 c:c76155ebfb111fbafa5d9b235025319eaa4d6859 D:collectd so:libc.musl-x86\_64.so.1 so:liblua.so.5

C:Q1PwVOpJc7i9NCdXIIk3hrbJd4OsQ=

P:collectd-madwifi V:5.12.0-r16 A:x86\_64 S:10170 I:45056 T:madwifi pluin for collectd U:https://collectd.org/ L:GPL-2.0-or-later o:collectd m:Natanael Copa <ncopa@alpinelinux.org> t:1682716390 c:c76155ebfb111fbafa5d9b235025319eaa4d6859 D:collectd so:libc.musl-x86\_64.so.1

C:Q1ebDNFosqOdCGGygW/CJubD5hiWc= P:collectd-mbmon V:5.12.0-r16 A:x86\_64 S:4840 I:32768 T:mbmon pluin for collectd U:https://collectd.org/ L:GPL-2.0-or-later o:collectd m:Natanael Copa <ncopa@alpinelinux.org>

t:1682716390 c:c76155ebfb111fbafa5d9b235025319eaa4d6859 D:collectd so:libc.musl-x86\_64.so.1

C:Q1yE531AA/nWITJCJiKhRVjgRY5CQ=

P:collectd-mcelog V:5.12.0-r16 A:x86\_64 S:8586 I:45056 T:mcelog pluin for collectd U:https://collectd.org/ L:GPL-2.0-or-later o:collectd m:Natanael Copa <ncopa@alpinelinux.org> t:1682716390 c:c76155ebfb111fbafa5d9b235025319eaa4d6859 D:collectd so:libc.musl-x86\_64.so.1

C:Q1QLC/t78gj8ZgLAvKf2xgQi9tKNw=

P:collectd-memcachec V:5.12.0-r16 A:x86\_64 S:17622 I:61440 T:memcachec pluin for collectd U:https://collectd.org/ L:GPL-2.0-or-later o:collectd m:Natanael Copa <ncopa@alpinelinux.org> t:1682716390 c:c76155ebfb111fbafa5d9b235025319eaa4d6859 D:collectd so:libc.musl-x86\_64.so.1 so:libmemcached.so.11

C:Q1bGrAedU096RgKGG4MG0svnd9fj8= P:collectd-memcached V:5.12.0-r16 A:x86\_64 S:8186 I:36864 T:memcached pluin for collectd U:https://collectd.org/ L:GPL-2.0-or-later o:collectd m:Natanael Copa <ncopa@alpinelinux.org> t:1682716390 c:c76155ebfb111fbafa5d9b235025319eaa4d6859 D:collectd so:libc.musl-x86\_64.so.1

#### C:Q1aRR9QxsZkbTPRFJ8gn6qM7/GmG8=

P:collectd-modbus V:5.12.0-r16 A:x86\_64 S:8383 I:36864 T:modbus pluin for collectd U:https://collectd.org/ L:GPL-2.0-or-later o:collectd m:Natanael Copa <ncopa@alpinelinux.org> t:1682716390 c:c76155ebfb111fbafa5d9b235025319eaa4d6859 D:collectd so:libc.musl-x86\_64.so.1 so:libmodbus.so.5

# C:Q1XqiFWlBCWdAG5zZF8xpv0YOshjw= P:collectd-mqtt V:5.12.0-r16 A:x86\_64 S:7883 I:40960 T:mqtt pluin for collectd U:https://collectd.org/ L:GPL-2.0-or-later o:collectd m:Natanael Copa <ncopa@alpinelinux.org> t:1682716390 c:c76155ebfb111fbafa5d9b235025319eaa4d6859 D:collectd so:libc.musl-x86\_64.so.1 so:libmosquitto.so.1

C:Q1UZDQWL4N3ivVqQCxzWlovEOp04Q= P:collectd-multimeter V:5.12.0-r16 A:x86\_64 S:4876 I:32768 T:multimeter pluin for collectd U:https://collectd.org/ L:GPL-2.0-or-later o:collectd m:Natanael Copa <ncopa@alpinelinux.org> t:1682716390 c:c76155ebfb111fbafa5d9b235025319eaa4d6859 D:collectd so:libc.musl-x86\_64.so.1

C:Q1z7uF0ddNMma7s1hFAuPCrhT+SxY= P:collectd-mysql V:5.12.0-r16 A:x86\_64 S:10461 I:45056 T:mysql pluin for collectd U:https://collectd.org/ L:GPL-2.0-or-later o:collectd m:Natanael Copa <ncopa@alpinelinux.org> t:1682716390 c:c76155ebfb111fbafa5d9b235025319eaa4d6859 D:collectd so:libc.musl-x86\_64.so.1 so:libmariadb.so.3

C:Q1JIb0qQbbj+wVHGzDPXdoMf7s8h4= P:collectd-network V:5.12.0-r16 A:x86\_64 S:21106 I:65536 T:network pluin for collectd U:https://collectd.org/ L:GPL-2.0-or-later o:collectd m:Natanael Copa <ncopa@alpinelinux.org> t:1682716390 c:c76155ebfb111fbafa5d9b235025319eaa4d6859 D:collectd so:libc.musl-x86\_64.so.1 so:libgcrypt.so.20

C:Q1rVbOKmInHGnKXpGLKPkCUfds4+Y= P:collectd-nginx V:5.12.0-r16 A:x86\_64 S:5461 I:32768 T:nginx pluin for collectd U:https://collectd.org/ L:GPL-2.0-or-later o:collectd m:Natanael Copa <ncopa@alpinelinux.org> t:1682716390 c:c76155ebfb111fbafa5d9b235025319eaa4d6859 D:collectd so:libc.musl-x86\_64.so.1 so:libcurl.so.4

C:Q1IWWy704u3K6x8sWQqakCmxoyoLU= P:collectd-notify\_desktop

V:5.12.0-r16 A:x86\_64 S:4630 I:32768 T:notify\_desktop pluin for collectd U:https://collectd.org/ L:GPL-2.0-or-later o:collectd m:Natanael Copa <ncopa@alpinelinux.org> t:1682716390 c:c76155ebfb111fbafa5d9b235025319eaa4d6859 D:collectd so:libc.musl-x86\_64.so.1 so:libgobject-2.0.so.0 so:libnotify.so.4

C:Q1quhq9S+B1qIUQNwDEsnWCmOzl2o= P:collectd-olsrd V:5.12.0-r16 A:x86\_64 S:6533 I:36864 T:olsrd pluin for collectd U:https://collectd.org/ L:GPL-2.0-or-later o:collectd m:Natanael Copa <ncopa@alpinelinux.org> t:1682716390 c:c76155ebfb111fbafa5d9b235025319eaa4d6859 D:collectd so:libc.musl-x86\_64.so.1

C:Q1E8/sbNduCAqkIpq4OXrShE3q+lg= P:collectd-onewire V:5.12.0-r16 A:x86\_64 S:7228 I:40960 T:onewire pluin for collectd U:https://collectd.org/ L:GPL-2.0-or-later o:collectd m:Natanael Copa <ncopa@alpinelinux.org> t:1682716390 c:c76155ebfb111fbafa5d9b235025319eaa4d6859 D:collectd so:libc.musl-x86\_64.so.1 so:libowcapi-3.2.so.4

C:Q1oIIK4OCelQ+L98/Z4C5iryCct4M= P:collectd-openldap V:5.12.0-r16 A:x86\_64

S:7457 I:36864 T:openldap pluin for collectd U:https://collectd.org/ L:GPL-2.0-or-later o:collectd m:Natanael Copa <ncopa@alpinelinux.org> t:1682716390 c:c76155ebfb111fbafa5d9b235025319eaa4d6859 D:collectd so:libc.musl-x86\_64.so.1 so:libldap.so.2

C:Q1hS/qsYuO18za3d6+bD47IS4hl0Y= P:collectd-openrc V:5.12.0-r16 A:x86\_64 S:1884 I:16384 T:The system statistics collection daemon (OpenRC init scripts) U:https://collectd.org/ L:GPL-2.0-or-later o:collectd m:Natanael Copa <ncopa@alpinelinux.org> t:1682716390 c:c76155ebfb111fbafa5d9b235025319eaa4d6859 i:openrc collectd=5.12.0-r16

C:Q1oludSSisZbbGTuQjBOJJFWynGls= P:collectd-openrc-plugin V:0.2.1-r1 A:x86\_64 S:5715 I:32768 T:Collectd plugin that collects information about APK packages U:https://github.com/jirutka/collectd-apk L:GPL-2.0-or-later o:collectd-openrc-plugin m:Jakub Jirutka <jakub@jirutka.cz> t:1681263464 c:dcf926d126ee921df71282780cae6c160fe30783 D:collectd>=5.12 so:libc.musl-x86\_64.so.1 so:libjson-c.so.5 so:librc.so.1

C:Q1QiwrZi7v1VVrVffUc+6rzieHou0= P:collectd-openvpn V:5.12.0-r16 A:x86\_64 S:6691 I:36864

T:openvpn pluin for collectd U:https://collectd.org/ L:GPL-2.0-or-later o:collectd m:Natanael Copa <ncopa@alpinelinux.org> t:1682716390 c:c76155ebfb111fbafa5d9b235025319eaa4d6859 D:collectd so:libc.musl-x86\_64.so.1

C:Q1K/NBId9mi+QwTZ1Pd5FDtASqDhc= P:collectd-ovs V:5.12.0-r16 A:x86\_64 S:27358 I:90112 T:ovs pluin for collectd U:https://collectd.org/ L:GPL-2.0-or-later o:collectd m:Natanael Copa <ncopa@alpinelinux.org> t:1682716390 c:c76155ebfb111fbafa5d9b235025319eaa4d6859 D:collectd so:libc.musl-x86\_64.so.1 so:libyajl.so.2

## C:Q1PHcwG7SD4/L3t2Y/Q01dUcUp6XM=

P:collectd-pcie\_errors V:5.12.0-r16 A:x86\_64 S:8272 I:45056 T:pcie\_errors pluin for collectd U:https://collectd.org/ L:GPL-2.0-or-later o:collectd m:Natanael Copa <ncopa@alpinelinux.org> t:1682716390 c:c76155ebfb111fbafa5d9b235025319eaa4d6859 D:collectd so:libc.musl-x86\_64.so.1

C:Q1GJ3wfxnOUsB+Ybs1qfOWufKzfOw= P:collectd-perl V:5.12.0-r16 A:x86\_64 S:31654 I:155648 T:perl bindings to collectd U:https://collectd.org/

L:GPL-2.0-or-later o:collectd m:Natanael Copa <ncopa@alpinelinux.org> t:1682716390 c:c76155ebfb111fbafa5d9b235025319eaa4d6859 D:so:libc.musl-x86\_64.so.1 so:libperl.so

# C:Q10OJmwArTS/loH+ta2ZwRZKe/Fyg= P:collectd-pinba V:5.12.0-r16 A:x86\_64 S:8039 I:40960 T:pinba pluin for collectd U:https://collectd.org/ L:GPL-2.0-or-later o:collectd m:Natanael Copa <ncopa@alpinelinux.org> t:1682716390 c:c76155ebfb111fbafa5d9b235025319eaa4d6859 D:collectd so:libc.musl-x86\_64.so.1 so:libprotobuf-c.so.1

#### C:Q1HrHheMYKc3XL4Ab6Qr6cQd2Edy4=

P:collectd-ping V:5.12.0-r16 A:x86\_64 S:7411 I:36864 T:ping pluin for collectd U:https://collectd.org/ L:GPL-2.0-or-later o:collectd m:Natanael Copa <ncopa@alpinelinux.org> t:1682716390 c:c76155ebfb111fbafa5d9b235025319eaa4d6859 D:collectd so:libc.musl-x86\_64.so.1 so:liboping.so.0

# C:Q1RaMNX86sogaDxYm1w3g656bnGJY= P:collectd-plugins-all V:5.12.0-r16 A:x86\_64 S:1867 I:4096 T:Meta package for all collectd plugins U:https://collectd.org/ L:GPL-2.0-or-later o:collectd

m:Natanael Copa <ncopa@alpinelinux.org> t:1682716390

#### c:c76155ebfb111fbafa5d9b235025319eaa4d6859

D:collectd-amqp collectd-apache collectd-apcups collectd-ascent collectd-barometer collectd-battery collectd-bind collectd-capabilities collectd-ceph collectd-chrony collectd-connectivity

 collectd-curl collectd-dbi collectd-disk collectd-dns collectd-email collectd-exec collectd-gps collectd-hddtemp collectd-infiniband collectd-ipmi collectd-iptables collectd-log\_logstash collectd-lua collectd-madwifi collectdmbmon collectd-mcelog collectd-memcachec collectd-memcached collectd-modbus collectd-mqtt collectdmultimeter collectd-mysql collectd-network collectd-nginx collectd-notify\_desktop collectd-olsrd collectd-onewire collectd-openldap collectd-openvpn collectd-ovs collectd-pcie\_errors collectd-pinba collectd-ping collectdpostgresql collectd-powerdns collectd-python collectd-redis collectd-rrdtool collectd-sensors collectd-serial collectdsmart collectd-snmp collectd-statsd collectd-sysevent collectd-teamspeak2 collectd-ted collectd-varnish collectdvserver collectd-wireless collectd-write http collectd-write kafka collectd-write redis collectd-write riemann collectd-write\_stackdriver collectd-zookeeper collectd-turbostat collectd-java collectd-virt

### C:Q1DjWVgoCBBlJWMVan7RBa44lj3gw=

P:collectd-postgresql V:5.12.0-r16 A:x86\_64 S:15793 I:57344 T:postgresql pluin for collectd U:https://collectd.org/ L:GPL-2.0-or-later o:collectd m:Natanael Copa <ncopa@alpinelinux.org> t:1682716390 c:c76155ebfb111fbafa5d9b235025319eaa4d6859 D:collectd so:libc.musl-x86\_64.so.1 so:libpq.so.5

C:Q15fzW3cwbu55R1wCwUgtHyad97cQ= P:collectd-powerdns V:5.12.0-r16 A:x86\_64 S:9346 I:40960 T:powerdns pluin for collectd U:https://collectd.org/ L:GPL-2.0-or-later o:collectd m:Natanael Copa <ncopa@alpinelinux.org> t:1682716390 c:c76155ebfb111fbafa5d9b235025319eaa4d6859 D:collectd so:libc.musl-x86\_64.so.1

C:Q1NGBc7dbvER3Ror+J14bF98Tb2+g= P:collectd-python

V:5.12.0-r16 A:x86\_64 S:24755 I:90112 T:python pluin for collectd U:https://collectd.org/ L:GPL-2.0-or-later o:collectd m:Natanael Copa <ncopa@alpinelinux.org> t:1682716390 c:c76155ebfb111fbafa5d9b235025319eaa4d6859 D:collectd so:libc.musl-x86\_64.so.1 so:libpython3.11.so.1.0

C:Q1tjBxFLl0ndGRs6lCAvpAsfLjZK0= P:collectd-redis V:5.12.0-r16 A:x86\_64 S:8262 I:36864 T:redis pluin for collectd U:https://collectd.org/ L:GPL-2.0-or-later o:collectd m:Natanael Copa <ncopa@alpinelinux.org> t:1682716390 c:c76155ebfb111fbafa5d9b235025319eaa4d6859 D:collectd so:libc.musl-x86\_64.so.1 so:libhiredis.so.1.1.0

C:Q1FxdpN77PTvCB/X9iy8tWsbZFDk0= P:collectd-rrdtool V:5.12.0-r16 A:x86\_64 S:20478 I:81920 T:rrdtool pluin for collectd U:https://collectd.org/ L:GPL-2.0-or-later o:collectd m:Natanael Copa <ncopa@alpinelinux.org> t:1682716390 c:c76155ebfb111fbafa5d9b235025319eaa4d6859 D:collectd so:libc.musl-x86\_64.so.1 so:librrd.so.8

C:Q1alkkSKx+aG30rRmbLBlQGcVCeWM= P:collectd-sensors V:5.12.0-r16 A:x86\_64

S:6407 I:32768 T:sensors pluin for collectd U:https://collectd.org/ L:GPL-2.0-or-later o:collectd m:Natanael Copa <ncopa@alpinelinux.org> t:1682716390 c:c76155ebfb111fbafa5d9b235025319eaa4d6859 D:collectd so:libc.musl-x86\_64.so.1 so:libsensors.so.5

C:Q158kvRNVbde0xcyDVQ0BkF11agQM= P:collectd-serial V:5.12.0-r16 A:x86\_64 S:3971 I:32768 T:serial pluin for collectd U:https://collectd.org/ L:GPL-2.0-or-later o:collectd m:Natanael Copa <ncopa@alpinelinux.org> t:1682716390 c:c76155ebfb111fbafa5d9b235025319eaa4d6859 D:collectd so:libc.musl-x86\_64.so.1

# C:Q1LqV07Hx+pr5T8rOHWb0IskFXnLc= P:collectd-smart V:5.12.0-r16 A:x86\_64 S:9639 I:45056 T:smart pluin for collectd U:https://collectd.org/ L:GPL-2.0-or-later o:collectd m:Natanael Copa <ncopa@alpinelinux.org> t:1682716390 c:c76155ebfb111fbafa5d9b235025319eaa4d6859 D:collectd so:libatasmart.so.4 so:libc.musl-x86\_64.so.1 so:libudev.so.1

C:Q171MqiH9icWjs8HPU0cXS5hWlmjI= P:collectd-snmp V:5.12.0-r16 A:x86\_64 S:29754 I:90112

T:snmp pluin for collectd U:https://collectd.org/ L:GPL-2.0-or-later o:collectd m:Natanael Copa <ncopa@alpinelinux.org> t:1682716390 c:c76155ebfb111fbafa5d9b235025319eaa4d6859 D:collectd so:libc.musl-x86\_64.so.1 so:libnetsnmp.so.40 so:libnetsnmpagent.so.40

C:Q1cVx9wzKcPnpRb9nwGm9cpM1snIU= P:collectd-statsd V:5.12.0-r16 A:x86\_64 S:18502 I:61440 T:statsd pluin for collectd U:https://collectd.org/ L:GPL-2.0-or-later o:collectd m:Natanael Copa <ncopa@alpinelinux.org> t:1682716390 c:c76155ebfb111fbafa5d9b235025319eaa4d6859 D:collectd so:libc.musl-x86\_64.so.1

C:Q13M0vf7u2rL59GX28qcFtTIZpQCs= P:collectd-sysevent V:5.12.0-r16 A:x86\_64 S:10285 I:49152 T:sysevent pluin for collectd U:https://collectd.org/ L:GPL-2.0-or-later o:collectd m:Natanael Copa <ncopa@alpinelinux.org> t:1682716390 c:c76155ebfb111fbafa5d9b235025319eaa4d6859 D:collectd so:libc.musl-x86\_64.so.1 so:libyajl.so.2

C:Q1vVfa8hzJta2jHb/bKLYmp6C4vu8= P:collectd-teamspeak2 V:5.12.0-r16 A:x86\_64 S:7212 I:36864 T:teamspeak2 pluin for collectd U:https://collectd.org/

L:GPL-2.0-or-later o:collectd m:Natanael Copa <ncopa@alpinelinux.org> t:1682716390 c:c76155ebfb111fbafa5d9b235025319eaa4d6859 D:collectd so:libc.musl-x86\_64.so.1

C:Q1vS9vWgLwp+pAkpYXv3K1dpQj6Rg= P:collectd-ted V:5.12.0-r16 A:x86\_64 S:5094 I:32768 T:ted pluin for collectd U:https://collectd.org/ L:GPL-2.0-or-later o:collectd m:Natanael Copa <ncopa@alpinelinux.org> t:1682716390 c:c76155ebfb111fbafa5d9b235025319eaa4d6859 D:collectd so:libc.musl-x86\_64.so.1

C:Q1PS5peWXtE0LhhwhJkD9Jg2YzJi0= P:collectd-turbostat V:5.12.0-r16 A:x86\_64 S:12024 I:45056 T:turbostat pluin for collectd U:https://collectd.org/ L:GPL-2.0-or-later o:collectd m:Natanael Copa <ncopa@alpinelinux.org> t:1682716390 c:c76155ebfb111fbafa5d9b235025319eaa4d6859 D:collectd so:libc.musl-x86\_64.so.1

C:Q1If5tDCGKCT8sA1LBV933RbCNVxU= P:collectd-utils V:5.12.0-r16 A:x86\_64 S:16159 I:69632 T:collectd utilities U:https://collectd.org/ L:GPL-2.0-or-later o:collectd

m:Natanael Copa <ncopa@alpinelinux.org> t:1682716390 c:c76155ebfb111fbafa5d9b235025319eaa4d6859 D:so:libc.musl-x86\_64.so.1 so:libcollectdclient.so.1 p:cmd:collectd-nagios=5.12.0-r16 cmd:collectd-tg=5.12.0-r16 cmd:collectdctl=5.12.0-r16

C:Q1s9cx+SZfGIiw5VQkN62in0Q7ipY= P:collectd-varnish V:5.12.0-r16 A:x86\_64 S:12745 I:53248 T:varnish pluin for collectd U:https://collectd.org/ L:GPL-2.0-or-later o:collectd m:Natanael Copa <ncopa@alpinelinux.org> t:1682716390 c:c76155ebfb111fbafa5d9b235025319eaa4d6859 D:collectd so:libc.musl-x86\_64.so.1 so:libvarnishapi.so.3

C:Q1G4e6qrmp/jGNFbyV4vtAmntsJAE=

P:collectd-virt V:5.12.0-r16 A:x86\_64 S:20168 I:65536 T:virt pluin for collectd U:https://collectd.org/ L:GPL-2.0-or-later o:collectd m:Natanael Copa <ncopa@alpinelinux.org> t:1682716390 c:c76155ebfb111fbafa5d9b235025319eaa4d6859 D:collectd so:libc.musl-x86\_64.so.1 so:libvirt.so.0 so:libxml2.so.2

C:Q1xsJpFr/BNFi+h/SNS49X+UQ+UjQ= P:collectd-vserver V:5.12.0-r16 A:x86\_64 S:5334 I:32768 T:vserver pluin for collectd U:https://collectd.org/ L:GPL-2.0-or-later o:collectd m:Natanael Copa <ncopa@alpinelinux.org> t:1682716390 c:c76155ebfb111fbafa5d9b235025319eaa4d6859 D:collectd so:libc.musl-x86\_64.so.1

C:Q1eT4lV/cb2V1LND1AzUbEqeMWcYE= P:collectd-wireless V:5.12.0-r16 A:x86\_64 S:4535 I:32768 T:wireless pluin for collectd U:https://collectd.org/ L:GPL-2.0-or-later o:collectd m:Natanael Copa <ncopa@alpinelinux.org> t:1682716390 c:c76155ebfb111fbafa5d9b235025319eaa4d6859 D:collectd so:libc.musl-x86\_64.so.1

### C:Q1KNxzuVi7HRh/1QX71UqP0NukgXU=

P:collectd-write\_http V:5.12.0-r16 A:x86\_64 S:15792 I:57344 T:write\_http pluin for collectd U:https://collectd.org/ L:GPL-2.0-or-later o:collectd m:Natanael Copa <ncopa@alpinelinux.org> t:1682716390 c:c76155ebfb111fbafa5d9b235025319eaa4d6859 D:collectd so:libc.musl-x86\_64.so.1 so:libcurl.so.4 so:libyajl.so.2

C:Q1+6Im4COosRqM05271WSmYhCVqCg= P:collectd-write\_kafka V:5.12.0-r16 A:x86\_64 S:29811 I:81920 T:write\_kafka pluin for collectd U:https://collectd.org/ L:GPL-2.0-or-later o:collectd m:Natanael Copa <ncopa@alpinelinux.org> t:1682716390 c:c76155ebfb111fbafa5d9b235025319eaa4d6859 D:collectd so:libc.musl-x86\_64.so.1 so:librdkafka.so.1 so:libyajl.so.2

C:Q1HhVya/lHka/bwMTXq1PX+GaxClE= P:collectd-write\_redis V:5.12.0-r16 A:x86\_64 S:5259 I:32768 T:write\_redis pluin for collectd U:https://collectd.org/ L:GPL-2.0-or-later o:collectd m:Natanael Copa <ncopa@alpinelinux.org> t:1682716390 c:c76155ebfb111fbafa5d9b235025319eaa4d6859 D:collectd so:libc.musl-x86\_64.so.1 so:libhiredis.so.1.1.0

C:Q1RSKVwCWkee99HkugSN2THnvyP4Y= P:collectd-write\_riemann V:5.12.0-r16 A:x86\_64 S:10163 I:45056 T:write\_riemann pluin for collectd U:https://collectd.org/ L:GPL-2.0-or-later o:collectd m:Natanael Copa <ncopa@alpinelinux.org> t:1682716390 c:c76155ebfb111fbafa5d9b235025319eaa4d6859 D:collectd so:libc.musl-x86\_64.so.1 so:libriemann-client-openssl.so.11

C:Q11mZ/6BKkijvJGuEHkQKMkdUwCsA= P:collectd-write\_stackdriver V:5.12.0-r16 A:x86\_64 S:18367 I:61440 T:write\_stackdriver pluin for collectd U:https://collectd.org/ L:GPL-2.0-or-later o:collectd m:Natanael Copa <ncopa@alpinelinux.org> t:1682716390 c:c76155ebfb111fbafa5d9b235025319eaa4d6859 D:collectd so:libc.musl-x86\_64.so.1 so:libcrypto.so.3 so:libcurl.so.4 so:libyajl.so.2 C:Q1gUYJFhJs6stbrT+lPZliq1c+YHk= P:collectd-zookeeper V:5.12.0-r16 A:x86\_64 S:5392 I:32768 T:zookeeper pluin for collectd U:https://collectd.org/ L:GPL-2.0-or-later o:collectd m:Natanael Copa <ncopa@alpinelinux.org> t:1682716390 c:c76155ebfb111fbafa5d9b235025319eaa4d6859 D:collectd so:libc.musl-x86\_64.so.1

C:Q1NP15Jqfx66FDCQlKoSFW6U/GVZw= P:colord V:1.4.6-r4 A:x86\_64 S:409014 I:1921024 T:System daemon for managing color devices U:https://www.freedesktop.org/software/colord L:GPL-2.0-or-later o:colord m:Kevin Daudt <kdaudt@alpinelinux.org> t:1683371172 c:33214af2799330ed9be0de6252d7852dfafab884 D:libcolord=1.4.6-r4 /bin/sh so:libc.musl-x86\_64.so.1 so:libcolord.so.2 so:libcolordprivate.so.2 so:libgio-2.0.so.0 so:libglib-2.0.so.0 so:libgmodule-2.0.so.0 so:libgobject-2.0.so.0 so:libgudev-1.0.so.0 so:libgusb.so.2 so:libintl.so.8 so:liblcms2.so.2 so:libpolkit-gobject-1.so.0 so:libsqlite3.so.0 p:cmd:cd-create-profile=1.4.6-r4 cmd:cd-fix-profile=1.4.6-r4 cmd:cd-iccdump=1.4.6-r4 cmd:cd-it8=1.4.6-r4 cmd:colormgr=1.4.6-r4

C:Q1Abb6lOPcFwe6Ug15PF1Hv/s0if8= P:colord-bash-completion V:1.4.6-r4 A:x86\_64 S:2812 I:24576 T:Bash completions for colord U:https://www.freedesktop.org/software/colord L:GPL-2.0-or-later o:colord m:Kevin Daudt <kdaudt@alpinelinux.org> t:1683371172

c:33214af2799330ed9be0de6252d7852dfafab884 i:colord=1.4.6-r4 bash-completion

C:Q1uLgRUuYehcZwiqqpLVyQwPOeKIE= P:colord-colorhug V:1.4.6-r4 A:x86\_64 S:47917 I:163840 T:System daemon for managing color devices (ColorHug support) U:https://www.freedesktop.org/software/colord L:GPL-2.0-or-later o:colord m:Kevin Daudt <kdaudt@alpinelinux.org> t:1683371172 c:33214af2799330ed9be0de6252d7852dfafab884 D:libcolord=1.4.6-r4 so:libc.musl-x86\_64.so.1 so:libcolordprivate.so.2 so:libgio-2.0.so.0 so:libglib-2.0.so.0 so:libgobject-2.0.so.0 so:libgusb.so.2 p:so:libcolorhug.so.2=2.0.5 C:Q1/0rIhsdi9PzGkNsfLF7aik1Tuok= P:colord-dev V:1.4.6-r4 A:x86\_64 S:111772 I:1404928 T:System daemon for managing color devices (development files) U:https://www.freedesktop.org/software/colord L:GPL-2.0-or-later o:colord m:Kevin Daudt <kdaudt@alpinelinux.org> t:1683371172 c:33214af2799330ed9be0de6252d7852dfafab884 D:dbus-dev dconf-dev eudev-dev gobject-introspection-dev libgudev-dev polkit-dev sane-dev sqlite-dev vala colordcolorhug=1.4.6-r4 libcolord=1.4.6-r4 pc:gio-2.0 pc:gobject-2.0 pc:gusb pkgconfig p:pc:colord=1.4.6 pc:colorhug=1.4.6 C:Q1/xqaIXEp4YenWph6gqX3nFtEXFk= P:colord-gtk V:0.3.0-r2 A:x86\_64 S:26074 I:114688 T:GTK support library for colord

U:https://www.freedesktop.org/software/colord/

L:LGPL-2.1-or-later

o:colord-gtk

m:Kevin Daudt <kdaudt@alpinelinux.org> t:1683371172 c:1dea67418efac78598925db24f4a4de6a508cddf D:so:libc.musl-x86\_64.so.1 so:libcairo.so.2 so:libcolord.so.2 so:libgdk-3.so.0 so:libgio-2.0.so.0 so:libglib-2.0.so.0 so:libgobject-2.0.so.0 so:libgtk-3.so.0 so:libgtk-4.so.1 so:libintl.so.8 p:so:libcolord-gtk.so.1=1.0.3 so:libcolord-gtk4.so.1=1.0.3 cmd:cd-convert=0.3.0-r2

### C:Q1BhEBfBgcsMCNrWQkz81rYu5qTJ4=

P:colord-gtk-dev V:0.3.0-r2 A:x86\_64 S:9653 I:114688 T:GTK support library for colord (development files) U:https://www.freedesktop.org/software/colord/ L:LGPL-2.1-or-later o:colord-gtk m:Kevin Daudt <kdaudt@alpinelinux.org> t:1683371172 c:1dea67418efac78598925db24f4a4de6a508cddf D:colord-gtk=0.3.0-r2 pc:gtk+-3.0 pc:gtk4 pkgconfig p:pc:colord-gtk4=0.3.0 pc:colord-gtk=0.3.0

C:Q1oYttKFDVHL0lLiUn+dYpGQOKAeo= P:colord-gtk-lang V:0.3.0-r2 A:x86\_64 S:2043 I:28672 T:Languages for package colord-gtk U:https://www.freedesktop.org/software/colord/ L:LGPL-2.1-or-later o:colord-gtk m:Kevin Daudt <kdaudt@alpinelinux.org> t:1683371172 c:1dea67418efac78598925db24f4a4de6a508cddf i:colord-gtk=0.3.0-r2 lang

C:Q1+SD7o5l9J+N+qYJznIv9gpREFi0= P:colord-lang V:1.4.6-r4 A:x86\_64 S:316278 I:1482752 T:Languages for package colord U:https://www.freedesktop.org/software/colord L:GPL-2.0-or-later

o:colord m:Kevin Daudt <kdaudt@alpinelinux.org> t:1683371172 c:33214af2799330ed9be0de6252d7852dfafab884 D:libcolord=1.4.6-r4 i:colord=1.4.6-r4 lang

# C:Q1KrPa7KmYOUgfVuvdP9bDZK78crA=

P:colord-sane V:1.4.6-r4 A:x86\_64 S:7998 I:57344 T:System daemon for managing color devices (SANE support) U:https://www.freedesktop.org/software/colord L:GPL-2.0-or-later o:colord m:Kevin Daudt <kdaudt@alpinelinux.org> t:1683371172 c:33214af2799330ed9be0de6252d7852dfafab884 D:colord=1.4.6-r4 so:libc.musl-x86\_64.so.1 so:libcolord.so.2 so:libdbus-1.so.3 so:libglib-2.0.so.0 so:libgobject-2.0.so.0 so:libgudev-1.0.so.0 so:libsane.so.1

C:Q1e0DwbW9OIT/j3uQhYAneiKG3f7Q= P:colordiff V:1.0.21-r0 A:x86\_64 S:8860 I:49152 T:Color terminal highlighter for diff files U:https://www.colordiff.org L:GPL-2.0-or-later o:colordiff m:Jakub Jirutka <jakub@jirutka.cz> t:1674080561 c:6d6ed00a7afd083ecfbdab2088b11ce612e20151 D:diffutils less perl p:cmd:cdiff=1.0.21-r0 cmd:colordiff=1.0.21-r0

C:Q1ela/tUkFCL11uBZaU9tSqLLom70= P:colordiff-doc V:1.0.21-r0 A:x86\_64 S:5158 I:28672 T:Color terminal highlighter for diff files (documentation) U:https://www.colordiff.org

L:GPL-2.0-or-later o:colordiff m:Jakub Jirutka <jakub@jirutka.cz> t:1674080561 c:6d6ed00a7afd083ecfbdab2088b11ce612e20151 i:docs colordiff=1.0.21-r0

#### C:Q1yIR80fIFYJTFd80Sb1GwWjzgWhA=

P:commons-daemon V:1.3.3-r1 A:x86\_64 S:24450 I:45056 T:Tools to allow Java programs to run as UNIX daemons U:https://commons.apache.org/daemon/ L:Apache-2.0 o:commons-daemon m:TBK <alpine@jjtc.eu> t:1681263464 c:dcf926d126ee921df71282780cae6c160fe30783 D:java-jre-headless

#### C:Q1hdABfSNNCOnPDynGdsY3w5+IKC4=

P:commons-daemon-doc V:1.3.3-r1 A:x86\_64 S:19029 I:155648 T:Tools to allow Java programs to run as UNIX daemons (documentation) U:https://commons.apache.org/daemon/ L:Apache-2.0 o:commons-daemon m:TBK <alpine@jjtc.eu> t:1681263464 c:dcf926d126ee921df71282780cae6c160fe30783 i:docs commons-daemon=1.3.3-r1

# C:Q1m4MG4gFx0Ncef2IOB7bi7XwztDo= P:communicator V:2.2.1-r1

A:x86\_64 S:142971 I:561152 T:Contacts and dialer application U:https://invent.kde.org/maui/communicator L:GPL-3.0-or-later o:communicator

m:Bart Ribbers <bribbers@disroot.org> t:1681263464 c:dcf926d126ee921df71282780cae6c160fe30783 D:mauikit-filebrowsing mauikit-texteditor so:libKF5Contacts.so.5 so:libKF5CoreAddons.so.5 so:libKF5I18n.so.5 so:libKF5People.so.5 so:libKF5Service.so.5 so:libMauiKit.so so:libQt5Core.so.5 so:libQt5Gui.so.5 so:libQt5Qml.so.5 so:libQt5Quick.so.5 so:libQt5Widgets.so.5 so:libc.musl-x86\_64.so.1 so:libstdc++.so.6 p:cmd:communicator=2.2.1-r1

C:Q1F0fVizpbkfOkGgmiwQkU+06gGKo=

P:composer V:2.6.5-r0 A:x86\_64 S:699557 I:2879488 T:Dependency manager for PHP U:https://getcomposer.org/ L:MIT o:composer m:Dave Hall <skwashd@gmail.com> t:1697207705 c:2f577d2909ec7f7ab4e50783f2309d34538a08fe D:php81 php81-phar php81-curl php81-iconv php81-mbstring php81-openssl php81-zip p:cmd:composer.phar=2.6.5-r0 cmd:composer=2.6.5-r0

C:Q1AoHpTwL/PsImDsYN2kiINZysk00= P:composer-bash-completion V:2.6.5-r0 A:x86\_64 S:2732 I:24576 T:Bash completions for composer U:https://getcomposer.org/ L:MIT o:composer m:Dave Hall <skwashd@gmail.com> t:1697207705 c:2f577d2909ec7f7ab4e50783f2309d34538a08fe i:composer=2.6.5-r0 bash-completion

C:Q1balmt4vEiOvAKgGhkMHtsWvcrcY= P:confclerk V:0.7.1-r1 A:x86\_64 S:186680 I:532480 T:Offline

 conference schedule application U:http://www.toastfreeware.priv.at/confclerk L:GPL-2.0-or-later o:confclerk m:Luca Weiss <luca@z3ntu.xyz> t:1681263464 c:dcf926d126ee921df71282780cae6c160fe30783 D:qt5-qtbase-sqlite so:libQt5Core.so.5 so:libQt5Gui.so.5 so:libQt5Network.so.5 so:libQt5Sql.so.5 so:libQt5Widgets.so.5 so:libQt5Xml.so.5 so:libc.musl-x86\_64.so.1 so:libgcc\_s.so.1 so:libstdc++.so.6 p:cmd:confclerk=0.7.1-r1

C:Q1G7nURtOrqE50T85BmhX05iGpvbs= P:confclerk-doc V:0.7.1-r1 A:x86\_64 S:4801 I:24576 T:Offline conference schedule application (documentation) U:http://www.toastfreeware.priv.at/confclerk L:GPL-2.0-or-later o:confclerk m:Luca Weiss <luca@z3ntu.xyz> t:1681263464 c:dcf926d126ee921df71282780cae6c160fe30783 i:docs confclerk=0.7.1-r1

C:Q1bBWgJViDALY50Y9nTcIXQdKp/co= P:conmon V:2.1.7-r1 A:x86\_64 S:32526 I:159744 T:OCI container runtime monitor U:https://github.com/containers/conmon L:Apache-2.0 o:conmon m:Micha Polaski <michal@polanski.me> t:1681263464 c:dcf926d126ee921df71282780cae6c160fe30783 D:so:libc.musl-x86\_64.so.1 so:libglib-2.0.so.0 p:cmd:conmon=2.1.7-r1

C:Q1I9wqz5cKYa2FWRoEWPZZLXVCisM= P:conmon-doc V:2.1.7-r1 A:x86\_64 S:3191

#### I:24576

T:OCI container runtime monitor (documentation) U:https://github.com/containers/conmon L:Apache-2.0 o:conmon m:Micha Polaski <michal@polanski.me> t:1681263464 c:dcf926d126ee921df71282780cae6c160fe30783 i:docs conmon=2.1.7-r1

### C:Q1n+UBjrcCKIBprtzSyiBtZVuM8as=

P:connman V:1.41-r4 A:x86\_64 S:160773 I:475136 T:Daemon for managing internet connections U:https://git.kernel.org/pub/scm/network/connman/connman.git L:GPL-2.0-only o:connman m:Clayton Craft <clayton@craftyguy.net> t:1681263464 c:dcf926d126ee921df71282780cae6c160fe30783 D:dbus cmd:connmand=1.41-r4 /bin/sh so:libc.musl-x86\_64.so.1 so:libdbus-1.so.3 so:libglib-2.0.so.0 so:libreadline.so.8 p:cmd:connman-vpnd=1.41-r4 cmd:connmanctl=1.41-r4 cmd:connmand-wait-online=1.41-r4

### C:Q1zZ4eETx3YzDzWAAVmLvimYGhp8Q=

P:connman-dbg V:1.41-r4 A:x86\_64 S:2914601 I:6832128 T:Daemon for managing internet connections (debug symbols) U:https://git.kernel.org/pub/scm/network/connman/connman.git L:GPL-2.0-only o:connman m:Clayton Craft <clayton@craftyguy.net> t:1681263464 c:dcf926d126ee921df71282780cae6c160fe30783 D:dbus

C:Q1n1j0oyPqf8IE4PVnrMzola7QtqE= P:connman-dev V:1.41-r4 A:x86\_64 S:12030

#### I:126976

T:Daemon for managing internet connections (development files) U:https://git.kernel.org/pub/scm/network/connman/connman.git L:GPL-2.0-only o:connman m:Clayton Craft <clayton@craftyguy.net> t:1681263464 c:dcf926d126ee921df71282780cae6c160fe30783 D:pc:dbus-1 pc:glib-2.0 pkgconfig p:pc:connman=1.41

C:Q1SuvAK41heSt4mfzkAapo2jjyNrQ= P:connman-doc V:1.41-r4 A:x86\_64 S:19126 I:57344 T:Daemon for managing internet connections (documentation) U:https://git.kernel.org/pub/scm/network/connman/connman.git L:GPL-2.0-only o:connman m:Clayton Craft <clayton@craftyguy.net> t:1681263464 c:dcf926d126ee921df71282780cae6c160fe30783 i:docs connman=1.41-r4

### C:Q1A9VuA1Suu+BKVzMErLxaNcKNMI4=

P:connman-iptables V:1.41-r4 A:x86\_64 S:372513 I:856064 T:ConnMan daemon built with iptables support U:https://git.kernel.org/pub/scm/network/connman/connman.git L:GPL-2.0-only o:connman m:Clayton Craft <clayton@craftyguy.net> t:1681263464 c:dcf926d126ee921df71282780cae6c160fe30783 k:20 D:!connman-nftables so:libc.musl-x86\_64.so.1 so:libdbus-1.so.3 so:libglib-2.0.so.0 so:libxtables.so.12 p:cmd:connmand.iptables=1.41-r4 cmd:connmand=1.41-r4

C:Q1F3vYWT6BGO5LouPDd1SILbMKPxk= P:connman-l2tp V:1.41-r4 A:x86\_64

S:13299 I:69632 T:L2TP VPN plugin for ConnMan U:https://git.kernel.org/pub/scm/network/connman/connman.git L:GPL-2.0-only o:connman m:Clayton Craft <clayton@craftyguy.net> t:1681263464 c:dcf926d126ee921df71282780cae6c160fe30783 D:connman=1.41-r4 xl2tpd so:libc.musl-x86\_64.so.1 so:libdbus-1.so.3

C:Q1HCQjSxt1u3Df8MvHIjbYGrYaJIk= P:connman-nftables

V:1.41-r4 A:x86\_64 S:364388 I:839680 T:ConnMan daemon built with nftables support U:https://git.kernel.org/pub/scm/network/connman/connman.git L:GPL-2.0-only o:connman m:Clayton Craft <clayton@craftyguy.net> t:1681263464 c:dcf926d126ee921df71282780cae6c160fe30783 k:10 D:!connman-iptables so:libc.musl-x86\_64.so.1 so:libdbus-1.so.3 so:libglib-2.0.so.0 so:libmnl.so.0 so:libnftnl.so.11 p:cmd:connmand.nftables=1.41-r4 cmd:connmand=1.41-r4

C:Q1MmT1GAicbaKCLhA27HxkMpVsvyg=

P:connman-openrc V:1.41-r4 A:x86\_64 S:2269 I:24576 T:Daemon for managing internet connections (OpenRC init scripts) U:https://git.kernel.org/pub/scm/network/connman/connman.git L:GPL-2.0-only o:connman m:Clayton Craft <clayton@craftyguy.net> t:1681263464 c:dcf926d126ee921df71282780cae6c160fe30783 i:openrc connman=1.41-r4

C:Q1npCGc0n0OkNECWNxoW+cKDdbrRQ= P:connman-openvpn V:1.41-r4 A:x86\_64

S:15964 I:102400 T:OpenVPN plugin for ConnMan U:https://git.kernel.org/pub/scm/network/connman/connman.git L:GPL-2.0-only o:connman m:Clayton Craft <clayton@craftyguy.net> t:1681263464 c:dcf926d126ee921df71282780cae6c160fe30783 D:connman=1.41-r4 openvpn so:libc.musl-x86\_64.so.1 so:libdbus-1.so.3

C:Q1fdAeqTY8wiadkK2i+RI5D9/XV0E= P:connman-resolvconf V:0.2.0-r1 A:x86\_64 S:301097 I:720896 T:ConnMan integration with resolvconf(8) U:https://github.com/jirutka/connman-resolvconf L:MIT o:connman-resolvconf m:Jakub Jirutka <jakub@jirutka.cz> t:1681263464 c:dcf926d126ee921df71282780cae6c160fe30783 D:cmd:resolvconf connman dbus so:libc.musl-x86\_64.so.1 so:libdbus-1.so.3 so:libgcc\_s.so.1 p:cmd:connman-resolvconfd=0.2.0-r1

C:Q1a06GpulLTw4Ec6ulTNk6n2l/c6c= P:connman-resolvconf-openrc V:0.2.0-r1 A:x86\_64 S:2118 I:24576 T:ConnMan integration with resolvconf(8) (OpenRC init scripts) U:https://github.com/jirutka/connman-resolvconf L:MIT o:connman-resolvconf m:Jakub Jirutka <jakub@jirutka.cz> t:1681263464 c:dcf926d126ee921df71282780cae6c160fe30783 i:openrc connman-resolvconf=0.2.0-r1

C:Q1q0jNp3r/5YwHDh8ugfE7FXlS8mI= P:connman-vpnc V:1.41-r4 A:x86\_64 S:10706

I:49152 T:IPsec (Cisco/Juniper) VPN plugin for ConnMan U:https://git.kernel.org/pub/scm/network/connman/connman.git L:GPL-2.0-only o:connman m:Clayton Craft <clayton@craftyguy.net> t:1681263464 c:dcf926d126ee921df71282780cae6c160fe30783 D:connman=1.41-r4 vpnc so:libc.musl-x86\_64.so.1

### C:Q1GYYFczjMALMVRsNPI7huwR+8ap8=

P:connman-wireguard V:1.41-r4 A:x86\_64 S:15041 I:57344 T:WireGuard VPN plugin for ConnMan U:https://git.kernel.org/pub/scm/network/connman/connman.git L:GPL-2.0-only o:connman m:Clayton Craft <clayton@craftyguy.net> t:1681263464 c:dcf926d126ee921df71282780cae6c160fe30783 D:connman=1.41-r4 so:libc.musl-x86\_64.so.1 so:libmnl.so.0

#### C:Q1A5z3Cw9CaLcXfBoXm+mI1jMOUDE=

P:consolekit2 V:1.2.5-r0 A:x86\_64 S:183337 I:872448 T:Framework for defining and tracking users, login sessions, and seats U:https://consolekit2.github.io/ConsoleKit2 L:GPL-2.0-or-later o:consolekit2 m:Bart Ribbers <bribbers@disroot.org> t:1681923662 c:8e64dd95afb7a575188132f26aa436ff668d5a7a D:eudev polkit so:libX11.so.6 so:libc.musl-x86\_64.so.1 so:libdbus-1.so.3 so:libgio-2.0.so.0 so:libglib-2.0.so.0 so:libgobject-2.0.so.0 so:libintl.so.8 so:libpolkit-gobject-1.so.0 so:libudev.so.1 so:libz.so.1 p:consolekit=1.2.5 so:libck-connector.so.0=0.0.0 so:libconsolekit.so.1=1.0.0 cmd:ck-history=1.2.5-r0 cmd:cklaunch-session=1.2.5-r0 cmd:ck-list-sessions=1.2.5-r0 cmd:ck-log-system-restart=1.2.5-r0 cmd:ck-log-system-

start=1.2.5-r0 cmd:ck-log-system-stop=1.2.5-r0 cmd:console-kit-daemon=1.2.5-r0

C:Q1m8fFe7CFZk6DNcVBPdWS4s5+ntM= P:consolekit2-dev

V:1.2.5-r0 A:x86\_64 S:5276 I:53248 T:Framework for defining and tracking users, login sessions, and seats (development files) U:https://consolekit2.github.io/ConsoleKit2 L:GPL-2.0-or-later o:consolekit2 m:Bart Ribbers <bribbers@disroot.org> t:1681923662 c:8e64dd95afb7a575188132f26aa436ff668d5a7a D:consolekit2=1.2.5-r0 pc:dbus-1 pc:gio-2.0 pc:glib-2.0 pc:gobject-2.0 pkgconfig p:pc:ck-connector=1.2.5 pc:libconsolekit=1.2.5

C:Q1yaJCRVlou8U3Bn4NRCi1hOBPTmw=

P:consolekit2-doc V:1.2.5-r0 A:x86\_64 S:9733 I:36864 T:Framework for defining and tracking users, login sessions, and seats (documentation) U:https://consolekit2.github.io/ConsoleKit2 L:GPL-2.0-or-later o:consolekit2 m:Bart Ribbers <bribbers@disroot.org> t:1681923662 c:8e64dd95afb7a575188132f26aa436ff668d5a7a i:docs consolekit2=1.2.5-r0

C:Q1vlvQGjFcqH5kHXJvafN+B/UmtDI= P:consolekit2-lang V:1.2.5-r0 A:x86\_64 S:12731 I:114688 T:Languages for package consolekit2 U:https://consolekit2.github.io/ConsoleKit2 L:GPL-2.0-or-later o:consolekit2 m:Bart Ribbers <bribbers@disroot.org> t:1681923662 c:8e64dd95afb7a575188132f26aa436ff668d5a7a D:eudev polkit i:consolekit2=1.2.5-r0 lang

C:Q1ON6Bgx9JJ0uACrLQWu0SH9JgZUo= P:consul

V:1.15.4-r4 A:x86\_64 S:29212927 I:111939584 T:Tool for service discovery, monitoring and configuration U:https://www.consul.io/ L:MPL-2.0 o:consul m:Francesco Colista <fcolista@alpinelinux.org> t:1700254797 c:5d9cbaefb04d010ef92a918b71679dfeee90904c D:/bin/sh so:libc.musl-x86\_64.so.1 p:cmd:consul=1.15.4-r4

C:Q1DUj6pgBg9DZJwWSzrNvO01WzqS8=

P:consul-openrc V:1.15.4-r4 A:x86\_64 S:2294 I:24576 T:Tool for service discovery, monitoring and configuration (OpenRC init scripts) U:https://www.consul.io/ L:MPL-2.0 o:consul m:Francesco Colista <fcolista@alpinelinux.org> t:1700254797 c:5d9cbaefb04d010ef92a918b71679dfeee90904c i:openrc consul=1.15.4-r4

C:Q176+wSqBg/qNkBqPhx1sr/glcqoQ= P:consul-template V:0.31.0-r6 A:x86\_64 S:6266620 I:17416192 T:Generic template rendering and notifications with Consul U:https://www.consul.io/ L:MPL-2.0 o:consul-template m:Francesco Colista <fcolista@alpinelinux.org> t:1700254797 c:5d9cbaefb04d010ef92a918b71679dfeee90904c p:cmd:consul-template=0.31.0-r6

C:Q1M8k0NIiNnkcn5P/IfKHjhwjOnYA= P:consul-template-openrc V:0.31.0-r6

A:x86\_64 S:1892 I:16384 T:Generic template rendering and notifications with Consul (OpenRC init scripts) U:https://www.consul.io/ L:MPL-2.0 o:consul-template m:Francesco Colista <fcolista@alpinelinux.org> t:1700254797 c:5d9cbaefb04d010ef92a918b71679dfeee90904c i:openrc

 consul-template=0.31.0-r6 C:Q1Jw1bwaUHLo+jADmNOahE4Wu4Kk4= P:containerd V:1.7.2-r4 A:x86\_64 S:28566201 I:84430848 T:An open and reliable container runtime U:https://containerd.io/ L:Apache-2.0 o:containerd m:Jake Buchholz Göktürk <tomalok@gmail.com> t:1700254797 c:5d9cbaefb04d010ef92a918b71679dfeee90904c D:runc so:libc.musl-x86\_64.so.1 p:cmd:containerd-shim-runc-v1=1.7.2-r4 cmd:containerd-shim-runc-v2=1.7.2-r4 cmd:containerd-shim=1.7.2-r4 cmd:containerd=1.7.2-r4

C:Q1gNV9wU4q+8Cxc1CElrv6z6JCwJY= P:containerd-ctr V:1.7.2-r4 A:x86\_64 S:9653805 I:27602944 T:unsupported debug/admin client for containerd U:https://containerd.io/ L:Apache-2.0 o:containerd m:Jake Buchholz Göktürk <tomalok@gmail.com> t:1700254797 c:5d9cbaefb04d010ef92a918b71679dfeee90904c D:runc so:libc.musl-x86\_64.so.1 p:cmd:ctr=1.7.2-r4

C:Q1hbLGJsAWRrN08S/9E/hE3/mBZcc= P:containerd-doc

V:1.7.2-r4 A:x86\_64 S:12204 I:45056 T:An open and reliable container runtime (documentation) U:https://containerd.io/ L:Apache-2.0 o:containerd m:Jake Buchholz Göktürk <tomalok@gmail.com> t:1700254797 c:5d9cbaefb04d010ef92a918b71679dfeee90904c i:docs containerd=1.7.2-r4

C:Q1unJN6kbT5vl+zSjiyH5fKCW6eJA= P:containerd-openrc V:1.7.2-r4 A:x86\_64 S:2582 I:24576 T:An open and reliable container runtime (OpenRC init scripts) U:https://containerd.io/ L:Apache-2.0 o:containerd m:Jake Buchholz Göktürk <tomalok@gmail.com> t:1700254797 c:5d9cbaefb04d010ef92a918b71679dfeee90904c i:openrc containerd=1.7.2-r4

#### C:Q1NE/RBQLVGEg6KWF2wMhfUi3XcAs=

P:containerd-stress V:1.7.2-r4 A:x86\_64 S:8715823 I:25493504 T:containerd-stress utility U:https://containerd.io/ L:Apache-2.0 o:containerd m:Jake Buchholz Göktürk <tomalok@gmail.com> t:1700254797 c:5d9cbaefb04d010ef92a918b71679dfeee90904c D:runc so:libc.musl-x86\_64.so.1 p:cmd:containerd-stress=1.7.2-r4

C:Q13EcXD/9WnIU3DfiSnTBYtlcRThU= P:containers-common V:0.52.0-r0
A:x86\_64 S:34520 I:192512 T:Configuration files for container tools U:https://github.com/containers/common L:Apache-2.0 o:containers-common m:Micha Polaski <michal@polanski.me> t:1681502999 c:59ba4e1e5a3af6c1b9be7496ba9921e03126d19f

C:Q12L9EEdYZ7Ip0Ph6b4T5V6PZQS5g=

P:containers-common-doc V:0.52.0-r0 A:x86\_64 S:56903 I:110592 T:Man pages for container tools U:https://github.com/containers/common L:Apache-2.0 o:containers-common m:Micha Polaski <michal@polanski.me> t:1681502999 c:59ba4e1e5a3af6c1b9be7496ba9921e03126d19f i:docs containers-common=0.52.0-r0

C:Q1P+8/zO89KEMamHOysyahqUle1oM=

P:cool-retro-term V:1.1.1-r2 A:x86\_64 S:1466246 I:1888256 T:Terminal emulator which mimics old cathode displays U:https://github.com/Swordfish90/cool-retro-term L:GPL-3.0-or-later o:cool-retro-term m:Kay Thomas <kaythomas@pm.me> t:1681263464 c:dcf926d126ee921df71282780cae6c160fe30783 D:qt5-qtbase-dev qt5-qtdeclarative-dev qt5-qtquickcontrols qt5-qtgraphicaleffects qmltermwidget so:libQt5Core.so.5 so:libQt5Gui.so.5 so:libQt5Qml.so.5 so:libQt5Widgets.so.5 so:libc.musl-x86\_64.so.1 so:libgcc\_s.so.1 so:libstdc++.so.6 p:cmd:cool-retro-term=1.1.1-r2

C:Q1ooZiqndRfFydfoCbT8LbBPDt1ZA= P:coova-chilli V:1.6-r3

A:x86\_64 S:292701 I:974848 T:CoovaChilli is an open source access controller for wireless LAN U:http://www.coova.org/ L:GPL-3.0-or-later o:coova-chilli t:1681263464 c:dcf926d126ee921df71282780cae6c160fe30783 D:/bin/sh so:libc.musl-x86\_64.so.1 so:libcrypto.so.3 so:libssl.so.3 p:so:libbstring.so.0=0.0.0 so:libchilli.so.0=0.0.0 cmd:chilli=1.6-r3 cmd:chilli\_opt=1.6-r3 cmd:chilli\_query=1.6-r3 cmd:chilli\_radconfig=1.6-r3 cmd:chilli\_redir=1.6-r3 cmd:chilli\_response=1.6-r3 cmd:chilli\_script=1.6-r3

C:Q1fJT3S7L2UEjmOm9uu6f7afK29IA= P:coova-chilli-dev V:1.6-r3 A:x86\_64 S:262518 I:987136 T:CoovaChilli is an open source access controller for wireless LAN (development files) U:http://www.coova.org/ L:GPL-3.0-or-later o:coova-chilli t:1681263464 c:dcf926d126ee921df71282780cae6c160fe30783 D:coova-chilli=1.6-r3

C:Q1IXvIStbXeo23VmG0HVHZRMrKiZk= P:coova-chilli-doc V:1.6-r3 A:x86\_64 S:22774

I:86016 T:CoovaChilli is an open source access controller for wireless LAN (documentation) U:http://www.coova.org/ L:GPL-3.0-or-later o:coova-chilli t:1681263464 c:dcf926d126ee921df71282780cae6c160fe30783 i:docs coova-chilli=1.6-r3

C:Q1toLMIu3HESLQDQq2RQWtzWhZ/+Q= P:coova-chilli-openrc V:1.6-r3 A:x86\_64 S:2131

I:24576

T:CoovaChilli is an open source access controller for wireless LAN (OpenRC init scripts) U:http://www.coova.org/ L:GPL-3.0-or-later o:coova-chilli t:1681263464 c:dcf926d126ee921df71282780cae6c160fe30783 i:openrc coova-chilli=1.6-r3 C:Q1tu65/Sc5cnUrZo+Bv8xA25WcOSA= P:copy-router-config V:1.0-r0

A:x86\_64 S:2226 I:20480 T:copy-router-config and merge-router-config to copy and merge Cisco Routers Configuration U:https://www.offensive-security.com/ L:GPL-2.0 o:copy-router-config m:Francesco Colista <fcolista@alpinelinux.org> t:1645192108 c:d0158ee9180c2d32287703f39e9e59ba37e0e934 D:perl perl-cisco-copyconfig p:cmd:copy-router-config.pl=1.0-r0 cmd:merge-router-config.pl=1.0-r0

# C:Q1/Ct9XtQbyytCcf7aljxSvrVATKw=

P:coreaction V:4.4.0-r1 A:x86\_64 S:229361 I:749568 T:A side bar for showing widgets from C-Suite U:https://gitlab.com/cubocore L:GPL-3.0-or-later o:coreaction m:rahmanshaber <rahmanshaber@yahoo.com> t:1681263464 c:dcf926d126ee921df71282780cae6c160fe30783 D:so:libQt5Core.so.5 so:libQt5Gui.so.5 so:libQt5Network.so.5 so:libQt5Svg.so.5 so:libQt5Widgets.so.5 so:libc.musl-x86\_64.so.1 so:libcprime-core.so.4 so:libcprime-widgets.so.4 so:libcsys.so.4 so:libgcc\_s.so.1 so:libstdc++.so.6 p:cmd:coreaction=4.4.0-r1 C:Q13UnJqrc3Zb9xKwvMU96inA/SVOg=

P:corearchiver V:4.4.0-r2 A:x86\_64

S:52671 I:184320 T:Archiver from C-Suite to create and extract archives U:https://gitlab.com/cubocore L:GPL-3.0-or-later o:corearchiver m:rahmanshaber <rahmanshaber@yahoo.com> t:1681263464 c:dcf926d126ee921df71282780cae6c160fe30783 D:qt5-qtsvg so:libQt5Core.so.5 so:libQt5Gui.so.5 so:libQt5Widgets.so.5 so:libarchiveqt5.so.2 so:libc.muslx86\_64.so.1 so:libcprime-core.so.4 so:libcprime-widgets.so.4 so:libgcc\_s.so.1 so:libstdc++.so.6 p:cmd:corearchiver=4.4.0-r2

C:Q1HsbhwyeyN7fMel4FLbklTR1/zuA= P:coredns V:1.10.1-r8 A:x86\_64 S:16417245 I:57933824 T:fast and flexible DNS server U:https://github.com/coredns/coredns L:Apache-2.0 o:coredns m:Mark Pashmfouroush <mark@markpash.me> t:1700254797 c:5d9cbaefb04d010ef92a918b71679dfeee90904c D:/bin/sh so:libc.musl-x86\_64.so.1 so:libunbound.so.8 p:cmd:coredns=1.10.1-r8

C:Q1jsEDjNqM56hb8UuKhfv416mPyko= P:coredns-openrc V:1.10.1-r8 A:x86\_64 S:2241 I:24576 T:fast and flexible DNS server (OpenRC init scripts) U:https://github.com/coredns/coredns L:Apache-2.0 o:coredns m:Mark Pashmfouroush <mark@markpash.me> t:1700254797 c:5d9cbaefb04d010ef92a918b71679dfeee90904c i:openrc coredns=1.10.1-r8

C:Q15u9Bhx12rkKHqUMzsBOJK4f5JXI= P:corefm V:4.4.0-r1

A:x86\_64 S:152739 I:462848 T:A lightweight file-manager from C-Suite U:https://gitlab.com/cubocore L:GPL-3.0-or-later o:corefm m:rahmanshaber <rahmanshaber@yahoo.com> t:1681263464 c:dcf926d126ee921df71282780cae6c160fe30783 D:qt5-qtsvg so:libQt5Core.so.5 so:libQt5Gui.so.5 so:libQt5Widgets.so.5 so:libc.musl-x86\_64.so.1 so:libcprime-core.so.4 so:libcprime-widgets.so.4 so:libcsys.so.4 so:libgcc\_s.so.1 so:libstdc++.so.6 p:cmd:corefm=4.4.0-r1

C:Q1NcjrdhdeZ2Mktx6tzq38b+J5kiA= P:coregarage V:4.4.0-r1 A:x86\_64 S:76958 I:241664 T:A settings manager for C-Suite U:https://gitlab.com/cubocore/coreapps/coregarage L:GPL-3.0-or-later o:coregarage m:rahmanshaber <rahmanshaber@yahoo.com> t:1681263464 c:dcf926d126ee921df71282780cae6c160fe30783 D:qt5-qtsvg so:libQt5Core.so.5 so:libQt5Gui.so.5 so:libQt5Widgets.so.5 so:libarchiveqt5.so.2 so:libc.muslx86\_64.so.1 so:libcprime-core.so.4 so:libcprime-widgets.so.4 so:libgcc\_s.so.1 so:libstdc++.so.6 p:cmd:coregarage=4.4.0-r1

C:Q1ZJI7D/7b+q60K7iCCH3nYtnyWS4= P:corehunt V:4.4.0-r1 A:x86\_64 S:61729 I:208896 T:A file finder utility from C-Suite U:https://gitlab.com/cubocore L:GPL-3.0-or-later o:corehunt m:rahmanshaber <rahmanshaber@yahoo.com> t:1681263464 c:dcf926d126ee921df71282780cae6c160fe30783 D:qt5-qtsvg so:libQt5Core.so.5 so:libQt5Gui.so.5 so:libQt5Widgets.so.5 so:libc.musl-x86\_64.so.1 so:libcprime-core.so.4 so:libcprime-widgets.so.4 so:libgcc\_s.so.1 so:libstdc++.so.6

p:cmd:corehunt=4.4.0-r1

### C:Q1PXT83D7+HDqfAh3w0Z+QhGy0/X0= P:coreimage V:4.4.0-r1 A:x86\_64 S:55602 I:188416 T:An image viewer from C-Suite U:https://gitlab.com/cubocore L:GPL-3.0-or-later o:coreimage m:rahmanshaber <rahmanshaber@yahoo.com> t:1681263464 c:dcf926d126ee921df71282780cae6c160fe30783 D:qt5-qtsvg so:libQt5Core.so.5 so:libQt5Gui.so.5 so:libQt5Widgets.so.5 so:libc.musl-x86\_64.so.1 so:libcprimecore.so.4 so:libcprime-widgets.so.4 so:libgcc\_s.so.1 so:libstdc++.so.6 p:cmd:coreimage=4.4.0-r1

#### C:Q1N1SWelGwyEuS9gEBawgOSUfgyBM=

P:coreinfo V:4.4.0-r1 A:x86\_64 S:46362 I:167936 T:A file information tool from C-Suite U:https://gitlab.com/cubocore L:GPL-3.0-or-later o:coreinfo m:rahmanshaber <rahmanshaber@yahoo.com> t:1681263464 c:dcf926d126ee921df71282780cae6c160fe30783 D:qt5-qtsvg so:libQt5Core.so.5 so:libQt5Gui.so.5 so:libQt5Widgets.so.5 so:libc.musl-x86\_64.so.1 so:libcprime-core.so.4 so:libcprime-widgets.so.4 so:libgcc\_s.so.1 so:libmediainfo.so.0 so:libstdc++.so.6 so:libzen.so.0 p:cmd:coreinfo=4.4.0-r1

### C:Q1G+9kH8NKla6hq0SQYEro87AkbRI= P:corekeyboard V:4.4.0-r1 A:x86\_64 S:449383 I:1187840 T:A x11 based virtual keyboard from C-Suite U:https://gitlab.com/cubocore/coreapps/corekeyboard L:GPL-3.0-or-later o:corekeyboard m:rahmanshaber <rahmanshaber@yahoo.com>

#### t:1681263464

c:dcf926d126ee921df71282780cae6c160fe30783

D:qt5-qtsvg so:libQt5Core.so.5 so:libQt5Gui.so.5 so:libQt5Widgets.so.5 so:libQt5X11Extras.so.5 so:libXtst.so.6 so:libc.musl-x86\_64.so.1 so:libcprime-core.so.4 so:libcprime-widgets.so.4 so:libgcc\_s.so.1 so:libstdc++.so.6 p:cmd:corekeyboard=4.4.0-r1

C:Q1FL0BgLn0zn7pISqoBn7xFhi5yrU= P:corepad V:4.4.0-r1 A:x86\_64 S:92001 I:286720 T:A document editor from C-Suite U:https://gitlab.com/cubocore L:GPL-3.0-or-later o:corepad m:rahmanshaber <rahmanshaber@yahoo.com> t:1681263464 c:dcf926d126ee921df71282780cae6c160fe30783 D:qt5-qtsvg so:libQt5Core.so.5 so:libQt5Gui.so.5 so:libQt5Widgets.so.5 so:libQt5Xml.so.5 so:libc.musl-x86\_64.so.1 so:libcprime-core.so.4 so:libcprime-widgets.so.4 so:libgcc\_s.so.1 so:libstdc++.so.6 p:cmd:corepad=4.4.0-r1

C:Q10/9IAn8q5jWIlf/lNgMvtgH/Drk= P:corepaint V:4.4.0-r1 A:x86\_64 S:122014 I:393216 T:A paint app from C-Suite U:https://gitlab.com/cubocore L:GPL-3.0-or-later o:corepaint m:rahmanshaber <rahmanshaber@yahoo.com> t:1681263464 c:dcf926d126ee921df71282780cae6c160fe30783 D:qt5-qtsvg so:libQt5Core.so.5 so:libQt5Gui.so.5 so:libQt5Widgets.so.5 so:libc.musl-x86\_64.so.1 so:libcprimecore.so.4 so:libcprime-widgets.so.4 so:libgcc\_s.so.1 so:libstdc++.so.6 p:cmd:corepaint=4.4.0-r1

C:Q1dtKOUMemBCd/uiJzC6QwHFSiIGg= P:corepdf V:4.4.0-r1 A:x86\_64 S:96172 I:294912 T:A PDF viewer from C-Suite

U:https://gitlab.com/cubocore L:GPL-3.0-or-later o:corepdf m:rahmanshaber <rahmanshaber@yahoo.com> t:1681263464 c:dcf926d126ee921df71282780cae6c160fe30783 D:qt5-qtsvg so:libQt5Core.so.5 so:libQt5Gui.so.5 so:libQt5Widgets.so.5 so:libc.musl-x86\_64.so.1 so:libcprime-core.so.4 so:libcprime-widgets.so.4 so:libgcc\_s.so.1 so:libpoppler-qt5.so.1 so:libstdc++.so.6 p:cmd:corepdf=4.4.0-r1

#### C:Q1sYQtAZ1vcMC6RAJWXKSM8F+IOzc=

P:corepins V:4.4.0-r1 A:x86\_64 S:50762 I:180224 T:A bookmarking app from C-Suite U:https://gitlab.com/cubocore L:GPL-3.0-or-later o:corepins m:rahmanshaber <rahmanshaber@yahoo.com> t:1681263464 c:dcf926d126ee921df71282780cae6c160fe30783 D:qt5-qtsvg so:libQt5Core.so.5 so:libQt5Gui.so.5 so:libQt5Widgets.so.5 so:libc.musl-x86\_64.so.1 so:libcprimecore.so.4 so:libcprime-widgets.so.4 so:libgcc\_s.so.1 so:libstdc++.so.6 p:cmd:corepins=4.4.0-r1

#### C:Q1AgqZia3Zbdtx5jYJlv83lxZ+aN4=

P:corerenamer V:4.4.0-r1 A:x86\_64 S:80562 I:245760 T:A batch file renamer from C-Suite U:https://gitlab.com/cubocore L:GPL-3.0-or-later o:corerenamer m:rahmanshaber <rahmanshaber@yahoo.com> t:1681263464 c:dcf926d126ee921df71282780cae6c160fe30783 D:qt5-qtsvg so:libQt5Core.so.5 so:libQt5Gui.so.5 so:libQt5Widgets.so.5 so:libc.musl-x86\_64.so.1 so:libcprime-core.so.4 so:libcprime-widgets.so.4 so:libgcc\_s.so.1 so:libstdc++.so.6 p:cmd:corerenamer=4.4.0-r1

C:Q1r60x2b4swoJg8fSh8K4f4JmNYIw= P:coreshot

V:4.4.0-r1 A:x86\_64 S:52722 I:184320 T:A screen capture utility from C-Suite U:https://gitlab.com/cubocore L:GPL-3.0-or-later o:coreshot m:rahmanshaber <rahmanshaber@yahoo.com> t:1681263464 c:dcf926d126ee921df71282780cae6c160fe30783 D:qt5-qtsvg so:libQt5Core.so.5 so:libQt5Gui.so.5 so:libQt5Widgets.so.5 so:libQt5X11Extras.so.5 so:libX11.so.6 so:libc.musl-x86\_64.so.1 so:libcprime-core.so.4 so:libcprime-widgets.so.4 so:libgcc\_s.so.1 so:libstdc++.so.6 p:cmd:coreshot=4.4.0-r1 C:Q1EihKsiFElDzE4ItbEgSoXAnA3ec= P:corestats

V:4.4.0-r1 A:x86\_64 S:115525 I:352256 T:A system resource viewer from C-Suite U:https://gitlab.com/cubocore L:GPL-3.0-or-later o:corestats m:rahmanshaber <rahmanshaber@yahoo.com> t:1681263464 c:dcf926d126ee921df71282780cae6c160fe30783 D:qt5-qtsvg so:libQt5Core.so.5 so:libQt5DBus.so.5 so:libQt5Gui.so.5 so:libQt5Widgets.so.5 so:libc.musl-x86\_64.so.1 so:libcprime-core.so.4 so:libcprime-widgets.so.4 so:libcsys.so.4 so:libgcc\_s.so.1 so:libsensors.so.5 so:libstdc++.so.6

p:cmd:corestats=4.4.0-r1

C:Q183dpOwf5GFZVmFfJUcgxpaGzNLk= P:corestuff V:4.4.0-r1 A:x86\_64 S:327459 I:909312 T:An activity viewer from C-Suite U:https://gitlab.com/cubocore L:GPL-3.0-or-later o:corestuff m:rahmanshaber <rahmanshaber@yahoo.com> t:1681263464 c:dcf926d126ee921df71282780cae6c160fe30783 D:qt5-qtsvg so:libKF5GlobalAccel.so.5 so:libQt5Core.so.5 so:libQt5Gui.so.5 so:libQt5Widgets.so.5 so:libQt5X11Extras.so.5 so:libX11.so.6 so:libXcomposite.so.1 so:libXi.so.6 so:libc.musl-x86\_64.so.1 so:libcprimecore.so.4 so:libcprime-widgets.so.4 so:libcsys.so.4 so:libgcc\_s.so.1 so:libstdc++.so.6 so:libxcb-ewmh.so.2 so:libxcb.so.1

p:cmd:corestuff=4.4.0-r1

C:Q1o+l38KCbSJcI1hQ9owAumD/V9j4= P:coretime V:4.4.0-r1 A:x86\_64 S:539632 I:1015808 T:Time related task manager from C-Suite U:https://gitlab.com/cubocore L:GPL-3.0-or-later o:coretime m:rahmanshaber <rahmanshaber@yahoo.com> t:1681263464 c:dcf926d126ee921df71282780cae6c160fe30783 D:qt5-qtsvg so:libQt5Core.so.5 so:libQt5Gui.so.5 so:libQt5Multimedia.so.5 so:libQt5Network.so.5 so:libQt5Widgets.so.5 so:libc.musl-x86\_64.so.1 so:libcprime-core.so.4 so:libcprime-widgets.so.4 so:libgcc\_s.so.1 so:libstdc++.so.6 p:cmd:coretime=4.4.0-r1

C:Q1UTxfHX5nyQcsdH0GmMjhrCX0l8Q= P:coretoppings V:4.4.0-r1 A:x86\_64 S:406922 I:1368064 T:An activity viewer from the CoreApps family U:https://gitlab.com/cubocore L:GPL-3.0-or-later o:coretoppings m:rahmanshaber <rahmanshaber@yahoo.com> t:1681263464 c:dcf926d126ee921df71282780cae6c160fe30783 D:qt5-qtsvg so:libQt5Bluetooth.so.5 so:libQt5Core.so.5 so:libQt5DBus.so.5 so:libQt5Gui.so.5 so:libQt5Widgets.so.5 so:libQt5X11Extras.so.5 so:libX11.so.6 so:libXcomposite.so.1 so:libXdamage.so.1 so:libXrender.so.1 so:libc.musl-x86\_64.so.1 so:libcprime-core.so.4 so:libcprime-widgets.so.4

so:libdbusmenu-qt5.so.2 so:libgcc\_s.so.1 so:libstdc++.so.6

p:cmd:shareIT=4.4.0-r1

C:Q1zpr+hdFxvDzG/9O5jzUqb7Eeve4= P:coreuniverse V:4.4.0-r1 A:x86\_64 S:175430 I:376832

T:Shows information about apps from C-Suite U:https://gitlab.com/cubocore L:GPL-3.0-or-later o:coreuniverse m:rahmanshaber <rahmanshaber@yahoo.com> t:1681263464 c:dcf926d126ee921df71282780cae6c160fe30783 D:qt5-qtsvg so:libQt5Core.so.5 so:libQt5Gui.so.5 so:libQt5Widgets.so.5 so:libc.musl-x86\_64.so.1 so:libcprimecore.so.4 so:libcprime-widgets.so.4 so:libgcc\_s.so.1 so:libstdc++.so.6 p:cmd:coreuniverse=4.4.0-r1

C:Q11apzvduKGWnMnDlr/q/zRB5S2GY= P:corrosion V:0.3.5-r0 A:x86\_64 S:388790 I:892928 T:Marrying Rust and CMake - Easy Rust and C/C++ Integration! U:https://github.com/corrosion-rs/corrosion L:MIT o:corrosion m:Bart Ribbers <bribbers@disroot.org> t:1681400517 c:e18d818853f0a5f3d2d4b01ffb2614835ed3dfc1 D:cargo cmake rust so:libc.musl-x86\_64.so.1 so:libgcc\_s.so.1

C:Q1qqoOBk7OpJvF5pvW3fatjbfFIO8=

P:cosign V:2.0.1-r6 A:x86\_64 S:22877151 I:74485760 T:container signing tool with support for ephemeral keys and Sigstore signing U:https://github.com/sigstore/cosign L:Apache-2.0 o:cosign m:Ariadne Conill <ariadne@dereferenced.org> t:1700254797 c:5d9cbaefb04d010ef92a918b71679dfeee90904c D:pcsc-lite-libs so:libc.musl-x86\_64.so.1 p:cmd:cosign=2.0.1-r6

C:Q1oCXTwGqQ9qJpx3jfm7/Y8/JZcz8= P:cosign-bash-completion V:2.0.1-r6 A:x86\_64 S:8716

I:122880 T:Bash completions for cosign U:https://github.com/sigstore/cosign L:Apache-2.0 o:cosign m:Ariadne Conill <ariadne@dereferenced.org> t:1700254797 c:5d9cbaefb04d010ef92a918b71679dfeee90904c i:cosign=2.0.1-r6 bash-completion

C:Q1uas47Emhp6uicfZ+MXAxAEzA5vw= P:cosign-fish-completion V:2.0.1-r6 A:x86\_64 S:4435 I:32768 T:Fish completions for cosign U:https://github.com/sigstore/cosign L:Apache-2.0 o:cosign m:Ariadne Conill <ariadne@dereferenced.org> t:1700254797 c:5d9cbaefb04d010ef92a918b71679dfeee90904c i:cosign=2.0.1-r6 fish

### C:Q1bLNJxUb07lEkA97M5bKIi+cUKfM= P:cosign-zsh-completion V:2.0.1-r6 A:x86\_64 S:4159 I:28672 T:Zsh completions for cosign U:https://github.com/sigstore/cosign L:Apache-2.0 o:cosign m:Ariadne Conill <ariadne@dereferenced.org> t:1700254797 c:5d9cbaefb04d010ef92a918b71679dfeee90904c i:cosign=2.0.1-r6 zsh

C:Q1R+Ki3s0scFsF4Az00b1Qv8+MaeM= P:coturn V:4.6.2-r0 A:x86\_64 S:614122 I:1773568 T:Free open source implementation of TURN and STUN Server U:https://github.com/coturn/coturn L:BSD-3-Clause o:coturn m:wener <wenermail@gmail.com> t:1686476711 c:d8d4590b25df2fb6edc7f72d183a47a5dac65572 D:/bin/sh so:libc.musl-x86\_64.so.1 so:libcrypto.so.3 so:libevent\_core-2.1.so.7 so:libevent\_extra-2.1.so.7 so:libevent\_openssl-2.1.so.7 so:libevent\_pthreads-2.1.so.7 so:libhiredis.so.1.1.0 so:libmariadb.so.3 so:libpq.so.5 so:libsqlite3.so.0 so:libssl.so.3 p:cmd:turnadmin=4.6.2-r0 cmd:turnserver=4.6.2-r0 cmd:turnutils\_natdiscovery=4.6.2-r0 cmd:turnutils\_oauth=4.6.2 r0 cmd:turnutils\_peer=4.6.2-r0 cmd:turnutils\_stunclient=4.6.2-r0 cmd:turnutils\_uclient=4.6.2-r0

C:Q1P8hibZIUffDfBK6WYk6714HZWcc=

P:coturn-dev V:4.6.2-r0 A:x86\_64 S:14541 I:102400 T:Free open source implementation of TURN and STUN Server (development files) U:https://github.com/coturn/coturn L:BSD-3-Clause o:coturn m:wener <wenermail@gmail.com> t:1686476711 c:d8d4590b25df2fb6edc7f72d183a47a5dac65572

C:Q1d/xA/zL7uhCZr4LIFS/FTeY6/JA= P:coturn-doc V:4.6.2-r0 A:x86\_64 S:51920 I:221184 T:Free open source implementation of TURN and STUN Server (documentation) U:https://github.com/coturn/coturn L:BSD-3-Clause o:coturn m:wener <wenermail@gmail.com> t:1686476711 c:d8d4590b25df2fb6edc7f72d183a47a5dac65572 i:docs coturn=4.6.2-r0

C:Q1WkLgdOPIJu7/zvSMHqSG866RrTA= P:coturn-openrc V:4.6.2-r0 A:x86\_64 S:1805 I:16384

T:Free open source implementation of TURN and STUN Server (OpenRC init scripts) U:https://github.com/coturn/coturn L:BSD-3-Clause o:coturn m:wener <wenermail@gmail.com> t:1686476711 c:d8d4590b25df2fb6edc7f72d183a47a5dac65572 i:openrc coturn=4.6.2-r0

C:Q1lMtie8Mo8jBhRXdEt0Y04qjDWGA= P:coturn-static V:4.6.2-r0 A:x86\_64 S:90198 I:217088 T:Free open source implementation of TURN and STUN Server (static library) U:https://github.com/coturn/coturn L:BSD-3-Clause o:coturn m:wener <wenermail@gmail.com> t:1686476711 c:d8d4590b25df2fb6edc7f72d183a47a5dac65572

C:Q13zc4fboVjILj2SKoUb7rJD4fpQ0= P:cpd V:0.5.3-r3 A:x86\_64 S:133903 I:393216 T:C++ implementation of the Coherent Point Drift point set registration algorithm. U:https://github.com/gadomski/cpd L:GPL-2.0-or-later o:cpd m:Bart Ribbers <bribbers@disroot.org> t:1681263464 c:dcf926d126ee921df71282780cae6c160fe30783 D:so:libc.musl-x86\_64.so.1 so:libfgt.so.0 so:libgcc\_s.so.1 so:libstdc++.so.6 p:so:libcpd.so.0=0.5.3

C:Q1PAoEjejedclxrfQTtthUa3K/RlQ= P:cpd-dev V:0.5.3-r3 A:x86\_64 S:11116 I:94208 T:C++ implementation of the Coherent Point Drift point set registration algorithm. (development files) U:https://github.com/gadomski/cpd

L:GPL-2.0-or-later o:cpd m:Bart Ribbers <bribbers@disroot.org> t:1681263464 c:dcf926d126ee921df71282780cae6c160fe30783 D:cpd=0.5.3-r3

C:Q1o0kbVXCjjR8+zhEd7YEdAyv1vKg= P:cpio V:2.14-r0 A:x86\_64 S:67443 I:155648 T:tool to copy files into or out of a cpio or tar archive U:https://www.gnu.org/software/cpio L:GPL-3.0-or-later o:cpio m:Stuart Cardall <developer@it-offshore.co.uk> t:1682973636 c:ea2bdbf7d549721582054a54e0d63fe299dd0e74 D:so:libc.musl-x86\_64.so.1 p:cmd:cpio=2.14-r0

C:Q1cMQDfL33RKj9co9DZ/ckkiAICkc= P:cpio-doc V:2.14-r0 A:x86\_64 S:15913 I:73728 T:tool to copy files into or out of a cpio or tar archive (documentation) U:https://www.gnu.org/software/cpio L:GPL-3.0-or-later o:cpio m:Stuart Cardall <developer@it-offshore.co.uk> t:1682973636 c:ea2bdbf7d549721582054a54e0d63fe299dd0e74 i:docs cpio=2.14-r0

C:Q1IzyiGkwN+NnUgBByo3WiAi3vpm4= P:cppcheck V:2.10.3-r0 A:x86\_64 S:1909598 I:8159232 T:Static analysis tool for C/C++ code U:https://cppcheck.sourceforge.io/ L:GPL-3.0-or-later

o:cppcheck m:André Klitzing <aklitzing@gmail.com> t:1681645477 c:c74d9fbf5055bbf263f2b45c933a6cf64a0cac85 D:so:libc.musl-x86\_64.so.1 so:libgcc\_s.so.1 so:libpcre.so.1 so:libstdc++.so.6 so:libtinyxml2.so.9 p:cmd:cppcheck=2.10.3-r0

C:Q1QyN3tSlZtj1e35DJ36ujrP0Rg9I= P:cppcheck-doc V:2.10.3-r0 A:x86\_64 S:6127 I:28672 T:Static analysis tool for C/C++ code (documentation) U:https://cppcheck.sourceforge.io/ L:GPL-3.0-or-later o:cppcheck m:André Klitzing <aklitzing@gmail.com> t:1681645477 c:c74d9fbf5055bbf263f2b45c933a6cf64a0cac85 i:docs cppcheck=2.10.3-r0

C:Q1Wwkh/y6kW+9xBf0GFI/MlGfmvOs= P:cppcheck-gui V:2.10.3-r0 A:x86\_64 S:1920979 I:4653056 T:Qt gui for cppcheck U:https://cppcheck.sourceforge.io/ L:GPL-3.0-or-later o:cppcheck m:André Klitzing <aklitzing@gmail.com> t:1681645477 c:c74d9fbf5055bbf263f2b45c933a6cf64a0cac85 D:cppcheck=2.10.3-r0 so:libQt6Charts.so.6 so:libQt6Core.so.6 so:libQt6Gui.so.6 so:libQt6Help.so.6 so:libQt6Network.so.6 so:libQt6PrintSupport.so.6 so:libQt6Widgets.so.6 so:libc.musl-x86\_64.so.1 so:libgcc\_s.so.1 so:libpcre.so.1 so:libstdc++.so.6 so:libtinyxml2.so.9 p:cmd:cppcheck-gui=2.10.3-r0

C:Q1LHl2uVkWJYIiNktCBTi2Ov7jzSs= P:cppcheck-htmlreport V:2.10.3-r0 A:x86\_64 S:11239 I:49152 T:Utility

 to generate a html report of a XML file produced by cppcheck U:https://cppcheck.sourceforge.io/ L:GPL-3.0-or-later o:cppcheck m:André Klitzing <aklitzing@gmail.com> t:1681645477 c:c74d9fbf5055bbf263f2b45c933a6cf64a0cac85 D:cppcheck=2.10.3-r0 python3 py3-pygments p:cmd:cppcheck-htmlreport=2.10.3-r0

#### C:Q1eOqWy0FRvcuxDxJVHXrAMgRZT4E=

P:cppcodec V:0.2-r2 A:x86\_64 S:19262 I:184320 T:Library to encode/decode base64, base64url, base32, base32hex and hex (a.k.a. base16), plus Crockford's base32 U:https://github.com/tplgy/cppcodec L:MIT o:cppcodec m:Bart Ribbers <bribbers@disroot.org> t:1666441547 c:4cfbf657c736fb8399d2d6562db0a70b07691fa3 D:pkgconfig p:pc:cppcodec-1=0.1

C:Q1/SOB6BwZjnGhjme9DarDvIuei8o=

P:cpptest V:2.0.0-r2 A:x86\_64 S:21886 I:69632 T:Portable and powerful unit testing framework for handling automated tests in C++ U:https://github.com/cpptest/cpptest L:LGPL-2.0-or-later o:cpptest m:Roberto Oliveira <robertoguimaraes8@gmail.com> t:1681263464 c:dcf926d126ee921df71282780cae6c160fe30783 D:so:libc.musl-x86\_64.so.1 so:libgcc\_s.so.1 so:libstdc++.so.6 p:so:libcpptest.so.1=1.0.8

C:Q1QE5Se9/Wvqc8p9MfqIY1JbiC5RM= P:cpptest-dev V:2.0.0-r2 A:x86\_64 S:35614

#### I:192512

T:Portable and powerful unit testing framework for handling automated tests in C++ (development files) U:https://github.com/cpptest/cpptest L:LGPL-2.0-or-later o:cpptest m:Roberto Oliveira <robertoguimaraes8@gmail.com> t:1681263464 c:dcf926d126ee921df71282780cae6c160fe30783 D:cpptest=2.0.0-r2 pkgconfig p:pc:libcpptest=2.0.0

#### C:Q1YfQ0uARXBqRkWCgTbG/emiitaRc=

P:cpputest V:4.0-r1 A:x86\_64 S:277058 I:1548288 T:A unit testing and mocking framework for C/C++ U:http://cpputest.github.io/ L:BSD-3-Clause o:cpputest m:Shiva Velmurugan <shiv@shiv.me> t:1657092755 c:525040513ba6f0f1f9eb0db8e77a301bd12cf771 D:pkgconfig p:pc:cpputest=4.0

C:Q16/xQ8IQqphCK2jqCNycHZlUB5Cc= P:cppzmq V:4.9.0-r0 A:x86\_64 S:26951 I:167936 T:High-level C++ binding for ZeroMQ U:https://github.com/zeromq/cppzmq L:MIT o:cppzmq m:Anjandev Momi <anjan@momi.ca> t:1675743597 c:95c77246a31d0071f9b35f42aa0c3221a9690c6f D:pc:libzmq pkgconfig p:pc:cppzmq=4.9.0

C:Q1Js7TbE2KjuLJ5LOLb0/MMm4QrP0= P:cpufreqd V:2.4.2-r8 A:x86\_64

I:278528 T:A small daemon to adjust cpu speed (and indeed voltage) U:https://sourceforge.net/projects/cpufreqd/ L:GPL-2.0-or-later o:cpufreqd m:Natanael Copa <ncopa@alpinelinux.org> t:1681263464 c:dcf926d126ee921df71282780cae6c160fe30783 D:so:libc.musl-x86\_64.so.1 so:libcpufreq.so.0 so:libsysfs.so.2 p:so:cpufreqd\_acpi.so=0 so:cpufreqd\_apm.so=0 so:cpufreqd\_cpu.so=0 so:cpufreqd\_exec.so=0 so:cpufreqd\_governor\_parameters.so=0 so:cpufreqd\_nforce2.so=0 so:cpufreqd\_pmu.so=0 so:cpufreqd\_programs.so=0 so:cpufreqd\_tau.so=0 cmd:cpufreqd-get=2.4.2-r8 cmd:cpufreqd-set=2.4.2-r8 cmd:cpufreqd=2.4.2-r8

C:Q1273S0J12XJV8euCJOyGY1/+YWSQ= P:cpufreqd-doc V:2.4.2-r8 A:x86\_64 S:11046 I:49152 T:A small daemon to adjust cpu speed (and indeed voltage) (documentation) U:https://sourceforge.net/projects/cpufreqd/ L:GPL-2.0-or-later o:cpufreqd m:Natanael Copa <ncopa@alpinelinux.org> t:1681263464 c:dcf926d126ee921df71282780cae6c160fe30783 i:docs cpufreqd=2.4.2-r8

S:57189

C:Q10T4Xv3w30FWTo9JQHPlojQg8F5Q= P:cpufreqd-openrc V:2.4.2-r8 A:x86\_64 S:2233 I:16384 T:A small daemon to adjust cpu speed (and indeed voltage) (OpenRC init scripts) U:https://sourceforge.net/projects/cpufreqd/ L:GPL-2.0-or-later o:cpufreqd m:Natanael Copa <ncopa@alpinelinux.org> t:1681263464 c:dcf926d126ee921df71282780cae6c160fe30783 i:openrc cpufreqd=2.4.2-r8

C:Q1Pn3VXLzcMn94oBORmaCe0TPPnP0= P:cpufrequtils

V:008-r6 A:x86\_64 S:21143 I:118784 T:Userspace tools for the kernel cpufreq subsystem U:https://www.kernel.org/pub/linux/utils/kernel/cpufreq/ L:GPL-2.0 o:cpufrequtils m:Natanael Copa <ncopa@alpinelinux.org> t:1681263464 c:dcf926d126ee921df71282780cae6c160fe30783 D:sysfsutils so:libc.musl-x86\_64.so.1 p:so:libcpufreq.so.0=0.0.0 cmd:cpufreq-aperf=008-r6 cmd:cpufreq-info=008-r6 cmd:cpufreq-set=008-r6

C:Q1IPMQwyIz0kp4UIlTW0/el+wDDRw=

P:cpufrequtils-dev V:008-r6 A:x86\_64 S:3577 I:24576 T:Userspace tools for the kernel cpufreq subsystem (development files) U:https://www.kernel.org/pub/linux/utils/kernel/cpufreq/ L:GPL-2.0 o:cpufrequtils m:Natanael Copa <ncopa@alpinelinux.org> t:1681263464 c:dcf926d126ee921df71282780cae6c160fe30783 D:cpufrequtils=008-r6 C:Q13Le95ux88BkVLcPH7ndnC5qSjZc= P:cpufrequtils-doc

V:008-r6 A:x86\_64 S:3702 I:28672 T:Userspace tools for the kernel cpufreq subsystem (documentation) U:https://www.kernel.org/pub/linux/utils/kernel/cpufreq/ L:GPL-2.0 o:cpufrequtils m:Natanael Copa <ncopa@alpinelinux.org> t:1681263464 c:dcf926d126ee921df71282780cae6c160fe30783 i:docs cpufrequtils=008-r6

C:Q1rUyB30QiPCnO8S/ow8HDhTh/nME= P:cpulimit V:0.2-r2

A:x86\_64 S:10019 I:40960 T:CPU usage limiter for Linux U:https://github.com/opsengine/cpulimit L:GPL-2.0-or-later o:cpulimit m:Natanael Copa <ncopa@alpinelinux.org> t:1681263464 c:dcf926d126ee921df71282780cae6c160fe30783 D:so:libc.musl-x86\_64.so.1 p:cmd:cpulimit=0.2-r2

C:Q1xwEaU49TyawtvHm9QDbJqJpI2Nc= P:cpupower V:6.3.12-r0 A:x86\_64 S:53490 I:176128 T:Linux kernel tool to set CPU power features U:https://www.kernel.org/ L:GPL-2.0-only o:linux-tools m:Milan P. Stani <mps@arvanta.net> t:1688583530 c:eddc7180e2e001d59fb78cf651bc4974df565d40 D:so:libc.musl-x86\_64.so.1 so:libintl.so.8 so:libpci.so.3 p:so:libcpupower.so.0=0.0.1 cmd:cpufreq-bench=6.3.12-r0 cmd:cpufreq-bench\_plot.sh=6.3.12-r0 cmd:cpupower=6.3.12-r0

C:Q1GYnknUdSPyFhSnSmMk093fYhoWQ= P:cpupower-bash-completion V:6.3.12-r0 A:x86\_64 S:2642 I:24576 T:Bash completion for cpupower U:https://www.kernel.org/ L:GPL-2.0-only o:linux-tools m:Milan P. Stani <mps@arvanta.net> t:1688583530 c:eddc7180e2e001d59fb78cf651bc4974df565d40 D:perf cpupower linux-tools-gpio linux-tools-iio i:cpupower=6.3.12-r0 bash-completion

C:Q1FIvuNHR4edIwBavAhD1FDJs9uWs=

P:cpupower-openrc V:6.3.12-r0 A:x86\_64 S:3002 I:24576 T:Linux kernel tool to set CPU power features (OpenRC init scripts) U:https://www.kernel.org/ L:GPL-2.0-only o:linux-tools m:Milan P. Stani <mps@arvanta.net> t:1688583530 c:eddc7180e2e001d59fb78cf651bc4974df565d40 i:cpupower=6.3.12-r0 openrc

C:Q1aUh9Lhd+JN5uVi3cA36iq7zjefk=

P:crane V:0.14.0-r7 A:x86\_64 S:4215736 I:10846208 T:tool for interacting with remote images and registries U:https://github.com/google/go-containerregistry/tree/main/cmd/crane L:Apache-2.0 o:crane m:Kevin Daudt <kdaudt@alpinelinux.org> t:1700254797 c:5d9cbaefb04d010ef92a918b71679dfeee90904c D:so:libc.musl-x86\_64.so.1 p:cmd:crane=0.14.0-r7

C:Q1mRTY5kr/IW5BOW88I8Yy9Yx0CRc= P:croc V:9.6.4-r8 A:x86\_64 S:2812855 I:7290880 T:Easily and securely send things from one computer to another U:https://github.com/schollz/croc L:MIT o:croc m:André Klitzing <aklitzing@gmail.com> t:1700254797 c:5d9cbaefb04d010ef92a918b71679dfeee90904c D:so:libc.musl-x86\_64.so.1 p:cmd:croc=9.6.4-r8

C:Q1p52c7+euOZKJzrCUEeaCip/WMQA=

P:croc-bash-completion V:9.6.4-r8 A:x86\_64 S:1926 I:24576 T:Bash completions for croc U:https://github.com/schollz/croc L:MIT o:croc m:André Klitzing <aklitzing@gmail.com> t:1700254797 c:5d9cbaefb04d010ef92a918b71679dfeee90904c i:croc=9.6.4-r8 bash-completion C:Q1fu3gr4BI25x0M0oWD56luupVFs8=

P:croc-zsh-completion V:9.6.4-r8 A:x86\_64 S:1897 I:24576 T:Zsh completions for croc U:https://github.com/schollz/croc L:MIT o:croc m:André Klitzing <aklitzing@gmail.com> t:1700254797 c:5d9cbaefb04d010ef92a918b71679dfeee90904c i:croc=9.6.4-r8 zsh C:Q1AdNb/jQ8e9FTGpz3p926yU5gEE0= P:cronie V:1.6.1-r2 A:x86\_64 S:76924 I:204800 T:The standard UNIX daemon crond that runs specified programs at scheduled times U:https://github.com/cronie-crond/cronie L:ISC o:cronie m:Mark Hills <mark@xwax.org> t:1681263464 c:dcf926d126ee921df71282780cae6c160fe30783 D:so:libc.musl-x86\_64.so.1 so:libobstack.so.1

p:cmd:anacron=1.6.1-r2 cmd:crond=1.6.1-r2 cmd:cronnext=1.6.1-r2 cmd:crontab=1.6.1-r2

C:Q1L0YdIFiy2fRyHuK1x7O1EWg8D7o= P:cronie-doc

V:1.6.1-r2 A:x86\_64 S:20461 I:61440 T:The standard UNIX daemon crond that runs specified programs at scheduled times (documentation) U:https://github.com/cronie-crond/cronie L:ISC o:cronie m:Mark Hills <mark@xwax.org> t:1681263464 c:dcf926d126ee921df71282780cae6c160fe30783 i:docs cronie=1.6.1-r2 C:Q1B4G4uPt4KngU1Vz5S/PX5HtAVEM= P:cronie-openrc V:1.6.1-r2 A:x86\_64 S:2200 I:24576 T:The standard UNIX daemon crond that runs specified programs at scheduled times (OpenRC init scripts) U:https://github.com/cronie-crond/cronie L:ISC o:cronie m:Mark Hills <mark@xwax.org> t:1681263464 c:dcf926d126ee921df71282780cae6c160fe30783 D:/bin/sh i:openrc cronie=1.6.1-r2 C:Q1ztYC0SkQ1RLtaUiupLYs7hEhvWU= P:crun V:1.8.4-r0 A:x86\_64 S:172239 I:421888 T:Fast and lightweight fully featured OCI runtime and C library for running containers U:https://github.com/containers/crun L:GPL-2.0-or-later AND LGPL-2.1-or-later o:crun m:Micha Polaski <michal@polanski.me> t:1681434915 c:648805fe6b2bac05026aaab5e590e5c548eb5e8f k:100 D:so:libc.musl-x86\_64.so.1 so:libcap.so.2 so:libseccomp.so.2 so:libyajl.so.2 p:oci-runtime cmd:crun=1.8.4-r0

C:Q1Ldg/I7+yDWdTxBu5HjsRqfklY+c= P:crun-doc V:1.8.4-r0 A:x86\_64 S:8630 I:28672 T:Fast and lightweight fully featured OCI runtime and C library for running containers (documentation) U:https://github.com/containers/crun L:GPL-2.0-or-later AND LGPL-2.1-or-later o:crun m:Micha Polaski <michal@polanski.me> t:1681434915 c:648805fe6b2bac05026aaab5e590e5c548eb5e8f k:100 i:docs crun=1.8.4-r0 C:Q1ZCI/5cNNSzKuwU/e7J+6Z9M8Qds= P:crun-static V:1.8.4-r0 A:x86\_64 S:258762 I:1048576 T:Fast and lightweight fully featured OCI runtime and C library for running containers (static library) U:https://github.com/containers/crun L:GPL-2.0-or-later AND LGPL-2.1-or-later o:crun m:Micha Polaski <michal@polanski.me> t:1681434915 c:648805fe6b2bac05026aaab5e590e5c548eb5e8f k:100 C:Q18XypEAkJmwkgqph6/ujkpHwzamc= P:crypto++ V:8.7.0-r1 A:x86\_64 S:1000704 I:3067904 T:A free C++ class library of cryptographic schemes U:https://www.cryptopp.com/ L:BSL-1.0 o:crypto++ m:August Klein <amatcoder@gmail.com> t:1682261322 c:212793d66d4369f276fffeb403efd0c6595c624e D:so:libc.musl-x86\_64.so.1 so:libgcc\_s.so.1 so:libstdc++.so.6 p:so:libcryptopp.so.8=8.7.0

C:Q1mxUQS+Jdu/zPNKgmPEYDqdNaBAE= P:crypto++-dev V:8.7.0-r1 A:x86\_64 S:482046 I:2793472 T:A free C++ class library of cryptographic schemes (development files) U:https://www.cryptopp.com/ L:BSL-1.0 o:crypto++ m:August Klein <amatcoder@gmail.com> t:1682261322 c:212793d66d4369f276fffeb403efd0c6595c624e D:crypto++=8.7.0-r1 pkgconfig p:pc:libcryptopp=8.7

C:Q1c/IsEg6s4wmIBdmfDxGUWa+l8ww= P:crystal V:1.8.2-r0 A:x86\_64 S:6327963 I:24485888 T:The Crystal Programming Language U:https://crystal-lang.org/ L:Apache-2.0 o:crystal m:Jakub Jirutka <jakub@jirutka.cz> t:1683920929 c:dc90b461ab6a715a57e1917c08e2f6e33657cb7b D:gc-dev gcc gmp-dev libatomic\_ops libevent-dev libevent-static musl-dev pcre2-dev so:libLLVM-15.so so:libc.musl-x86\_64.so.1 so:libevent-2.1.so.7 so:libgc.so.1 so:libgcc\_s.so.1 so:libpcre2-8.so.0 so:libstdc++.so.6 p:cmd:crystal=1.8.2-r0

C:Q1CVcHTXsDaBqE+iKn2WUaQbtfNJ0= P:crystal-bash-completion V:1.8.2-r0 A:x86\_64 S:2590 I:24576 T:Bash completions for crystal U:https://crystal-lang.org/ L:Apache-2.0 o:crystal m:Jakub Jirutka <jakub@jirutka.cz> t:1683920929 c:dc90b461ab6a715a57e1917c08e2f6e33657cb7b i:crystal=1.8.2-r0 bash-completion

C:Q1pI8zk3j78ihwbw/fTUavUmgg+HU= P:crystal-doc V:1.8.2-r0 A:x86\_64 S:6397 I:28672 T:The Crystal Programming Language (documentation) U:https://crystal-lang.org/ L:Apache-2.0 o:crystal m:Jakub Jirutka <jakub@jirutka.cz> t:1683920929 c:dc90b461ab6a715a57e1917c08e2f6e33657cb7b i:docs crystal=1.8.2-r0

C:Q1VtcRxpNdQA0u+C+9bjmF2cPY+fQ= P:crystal-zsh-completion V:1.8.2-r0 A:x86\_64 S:3628 I:28672 T:ZSH completions for crystal U:https://crystal-lang.org/ L:Apache-2.0 o:crystal m:Jakub Jirutka <jakub@jirutka.cz> t:1683920929 c:dc90b461ab6a715a57e1917c08e2f6e33657cb7b i:crystal=1.8.2-r0 zsh

C:Q1mJ6TFKLQ+1JxL5URJOcDjSTMrr8= P:cs-firewall-bouncer V:0.0.25-r8 A:x86\_64 S:3767985 I:9904128 T:Crowdsec bouncer for firewalls U:https://github.com/crowdsecurity/cs-firewall-bouncer L:MIT o:cs-firewall-bouncer m:Kevin Daudt <kdaudt@alpinelinux.org> t:1700254797 c:5d9cbaefb04d010ef92a918b71679dfeee90904c D:so:libc.musl-x86\_64.so.1 p:cmd:crowdsec-firewall-bouncer=0.0.25-r8

C:Q1wCIqsfNggTmXkcaJqTuUgp9+Dfk= P:cs-firewall-bouncer-awall V:0.0.25-r8 A:x86\_64 S:1840 I:20480 T:crowdsec bouncer awall policy U:https://github.com/crowdsecurity/cs-firewall-bouncer L:MIT o:cs-firewall-bouncer m:Kevin Daudt <kdaudt@alpinelinux.org> t:1700254797 c:5d9cbaefb04d010ef92a918b71679dfeee90904c D:cs-firewall-bouncer i:awall cs-firewall-bouncer=0.0.25-r8

C:Q13Mkp4CrrjnR7BAV+cQA08ZzxuVE= P:cs-firewall-bouncer-openrc V:0.0.25-r8 A:x86\_64 S:1741 I:16384 T:Crowdsec bouncer for firewalls (OpenRC init scripts) U:https://github.com/crowdsecurity/cs-firewall-bouncer L:MIT o:cs-firewall-bouncer m:Kevin Daudt <kdaudt@alpinelinux.org> t:1700254797 c:5d9cbaefb04d010ef92a918b71679dfeee90904c i:openrc cs-firewall-bouncer=0.0.25-r8

C:Q1L100Q2i1fpUuLXQXPP7ZGiY9cic= P:cstool V:4.0.2-r7 A:x86\_64 S:684047 I:4775936 T:cstool for capstone disassembler U:https://www.capstone-engine.org L:BSD-3-Clause-Clear o:capstone m:Valery Kartel <valery.kartel@gmail.com> t:1682173534 c:7955365745d053b4432c016252398a77c2fae53e D:so:libc.musl-x86\_64.so.1 p:cmd:cstool=4.0.2-r7

C:Q1QVeYWyhVJB2dYtDgAWJrBJ90YIg= P:csview V:1.2.2-r2 A:x86\_64 S:296292 I:622592 T:Pretty csv viewer for cli with cjk/emoji support U:https://github.com/wfxr/csview L:Apache-2.0 OR MIT o:csview m:Jakub Jirutka <jakub@jirutka.cz> t:1681671413 c:77bce4afc70a784dc1dc275c318a907fd0dbf55d D:so:libc.musl-x86\_64.so.1 so:libgcc\_s.so.1 p:cmd:csview=1.2.2-r2

C:Q1Uh5dnBeRT6vLUagBXN7zf0dcNyo= P:csview-bash-completion V:1.2.2-r2 A:x86\_64 S:2183 I:24576 T:Bash completions for csview U:https://github.com/wfxr/csview L:Apache-2.0 OR MIT o:csview m:Jakub Jirutka <jakub@jirutka.cz> t:1681671413 c:77bce4afc70a784dc1dc275c318a907fd0dbf55d i:csview=1.2.2-r2 bash-completion

C:Q1oeN8PCFxgE02ycT6zBLPZpFgm9w= P:csview-fish-completion V:1.2.2-r2 A:x86\_64 S:2024 I:24576 T:Fish completions for csview U:https://github.com/wfxr/csview L:Apache-2.0 OR MIT o:csview m:Jakub Jirutka <jakub@jirutka.cz> t:1681671413 c:77bce4afc70a784dc1dc275c318a907fd0dbf55d i:csview=1.2.2-r2 fish

C:Q11rGr6ZBs9T8fWnDqLNSWZz8T/oo=

P:csview-zsh-completion V:1.2.2-r2 A:x86\_64 S:2350 I:24576 T:Zsh completions for csview U:https://github.com/wfxr/csview L:Apache-2.0 OR MIT o:csview m:Jakub Jirutka <jakub@jirutka.cz> t:1681671413 c:77bce4afc70a784dc1dc275c318a907fd0dbf55d i:csview=1.2.2-r2 zsh

C:Q1lNNxCPKnX2mDE/BnUYpQbPDTkdU= P:csync2 V:2.0-r5 A:x86\_64 S:56853 I:155648 T:Cluster synchronization tool U:https://github.com/LINBIT/csync2 L:GPL-2.0-or-later o:csync2 m:Jakub Jirutka <jakub@jirutka.cz> t:1681263464 c:dcf926d126ee921df71282780cae6c160fe30783 D:bash so:libc.musl-x86\_64.so.1 so:libgnutls.so.30 so:librsync.so.2 p:cmd:csync2-compare=2.0-r5 cmd:csync2=2.0-r5

C:Q1KO4aExvJJmehGQPqMQKyKZc1z1E= P:csync2-doc V:2.0-r5 A:x86\_64 S:6093 I:45056 T:Cluster synchronization tool (documentation) U:https://github.com/LINBIT/csync2 L:GPL-2.0-or-later o:csync2 m:Jakub Jirutka <jakub@jirutka.cz> t:1681263464 c:dcf926d126ee921df71282780cae6c160fe30783 i:docs csync2=2.0-r5

C:Q1a0DL9f102+PfIm3YTVzefzOZ4ok= P:csync2-openrc

V:2.0-r5 A:x86\_64 S:1701 I:16384 T:Cluster synchronization tool (OpenRC init scripts) U:https://github.com/LINBIT/csync2 L:GPL-2.0-or-later o:csync2 m:Jakub Jirutka <jakub@jirutka.cz> t:1681263464 c:dcf926d126ee921df71282780cae6c160fe30783 i:openrc csync2=2.0-r5

C:Q1/c+elGaaGlf1q7ea3MA67wz9LwM= P:ctags V:6.0.20230409.0-r1 A:x86\_64 S:1148380 I:2744320 T:Generator of tags for all types of C/C++ languages U:https://ctags.io/ L:GPL-2.0-or-later o:ctags m:Sören Tempel <soeren+alpine@soeren-tempel.net> t:1681263464 c:dcf926d126ee921df71282780cae6c160fe30783 D:so:libc.musl-x86\_64.so.1 p:cmd:ctags=6.0.20230409.0-r1 cmd:optscript=6.0.20230409.0-r1 cmd:readtags=6.0.20230409.0-r1

C:Q1+OFIrTI+fp2xZra7l4UJTwfS4tw= P:ctags-doc V:6.0.20230409.0-r1 A:x86\_64 S:95879 I:180224 T:Generator of tags for all types of C/C++ languages (documentation) U:https://ctags.io/ L:GPL-2.0-or-later o:ctags m:Sören Tempel <soeren+alpine@soeren-tempel.net> t:1681263464 c:dcf926d126ee921df71282780cae6c160fe30783 i:docs ctags=6.0.20230409.0-r1

C:Q1TisFcFqvIkQC0xhZ8ScmJNjJycc= P:ctop V:0.7.7-r14

A:x86\_64 S:5115325 I:14077952 T:Top-like interface for container metrics U:https://ctop.sh/ L:MIT o:ctop m:Shyam Sunder <sgsunder1@gmail.com> t:1700254797 c:5d9cbaefb04d010ef92a918b71679dfeee90904c D:docker p:cmd:ctop=0.7.7-r14

C:Q10nrtWoBU3Prnl7fgrn1dTrDBO6k=

P:cuetools V:1.4.1-r2 A:x86\_64 S:82267 I:217088 T:cuetools is a set of utilities for working with cue files and toc files U:https://github.com/svend/cuetools L:GPL-2.0-only o:cuetools m:Rasmus Thomsen <oss@cogitri.dev> t:1681263464 c:dcf926d126ee921df71282780cae6c160fe30783 D:so:libc.musl-x86\_64.so.1 p:cmd:cuebreakpoints=1.4.1-r2 cmd:cueconvert=1.4.1-r2 cmd:cueprint=1.4.1-r2 cmd:cuetag.sh=1.4.1-r2

C:Q1UYtuokOHTgUu8aKOaDajzra80Iw= P:cuetools-doc V:1.4.1-r2 A:x86\_64 S:5937 I:32768 T:cuetools is a set of utilities for working with cue files and toc files (documentation) U:https://github.com/svend/cuetools L:GPL-2.0-only o:cuetools m:Rasmus Thomsen <oss@cogitri.dev> t:1681263464 c:dcf926d126ee921df71282780cae6c160fe30783 i:docs cuetools=1.4.1-r2

C:Q1AD73cP+3U4Al724KDY49Ls39OpU= P:cups-filters V:1.28.17-r2

A:x86\_64 S:734345 I:2449408 T:OpenPrinting CUPS filters and backends U:https://wiki.linuxfoundation.org/openprinting/cups-filters L:GPL-2.0-or-later LGPL-2.1-or-later MIT o:cups-filters m:Natanael Copa <ncopa@alpinelinux.org> t:1684327013 c:86694fb91f6bcbe85aa101d9245edd38dec6495a D:poppler-utils bc font-freefont ghostscript so:libavahi-client.so.3 so:libavahi-common.so.3 so:libavahi-glib.so.1 so:libc.musl-x86\_64.so.1 so:libcups.so.2 so:libcupsfilters.so.1 so:libfontconfig.so.1 so:libfontembed.so.1 so:libgcc\_s.so.1 so:libgio-2.0.so.0 so:libglib-2.0.so.0 so:libgobject-2.0.so.0 so:liblcms2.so.2 so:libpoppler-cpp.so.0 so:libqpdf.so.29 so:libstdc++.so.6 so:libz.so.1 p:cmd:cups-browsed=1.28.17-r2 cmd:driverless-fax=1.28.17-r2 cmd:driverless=1.28.17-r2 cmd:foomaticrip=1.28.17-r2 C:Q1e+w41xFWL8clTGIV1kOukIRCfpY=

P:cups-filters-dev V:1.28.17-r2 A:x86\_64 S:12533 I:118784 T:OpenPrinting CUPS filters and backends (development files) U:https://wiki.linuxfoundation.org/openprinting/cups-filters L:GPL-2.0-or-later LGPL-2.1-or-later MIT o:cups-filters m:Natanael Copa <ncopa@alpinelinux.org> t:1684327013 c:86694fb91f6bcbe85aa101d9245edd38dec6495a D:cups-filters-libs=1.28.17-r2 pkgconfig p:pc:libcupsfilters=1.28.17 pc:libfontembed=1.28.17

C:Q16UZje2OyNtXHMxjDQdyspafMD+U= P:cups-filters-doc V:1.28.17-r2 A:x86\_64 S:114864 I:421888 T:OpenPrinting CUPS filters and backends (documentation) U:https://wiki.linuxfoundation.org/openprinting/cups-filters L:GPL-2.0-or-later LGPL-2.1-or-later MIT o:cups-filters m:Natanael Copa <ncopa@alpinelinux.org> t:1684327013 c:86694fb91f6bcbe85aa101d9245edd38dec6495a i:docs cups-filters=1.28.17-r2

C:Q11OtQMFkh2fm+r7wIoiccbOIyHQM= P:cups-filters-libs V:1.28.17-r2 A:x86\_64 S:114579 I:274432 T:OpenPrinting CUPS filters and backends - cupsfilters and fontembed libraries U:https://wiki.linuxfoundation.org/openprinting/cups-filters L:GPL-2.0-or-later LGPL-2.1-or-later MIT o:cups-filters m:Natanael Copa <ncopa@alpinelinux.org> t:1684327013 c:86694fb91f6bcbe85aa101d9245edd38dec6495a D:poppler-utils bc font-freefont ghostscript so:libc.musl-x86\_64.so.1 so:libcups.so.2 so:libdbus-1.so.3 so:libexif.so.12 so:libjpeg.so.8 so:libpng16.so.16 so:libtiff.so.6 p:so:libcupsfilters.so.1=1.0.0 so:libfontembed.so.1=1.0.0

C:Q1LTl1fFbWhoRhcjj5A9g+7fcz93Y= P:cups-pk-helper V:0.2.7-r2 A:x86\_64 S:49480 I:245760 T:PolicyKit helper to configure cups with fine-grained privileges U:https://www.freedesktop.org/wiki/Software/cups-pk-helper/ L:GPL-2.0-or-later o:cups-pk-helper m:Rasmus Thomsen <oss@cogitri.dev> t:1683371172 c:2ae33a90191aaae7c9cc126fea69776d3a269f20 D:so:libc.musl-x86\_64.so.1 so:libcups.so.2 so:libgio-2.0.so.0 so:libglib-2.0.so.0 so:libgobject-2.0.so.0 so:libpolkitgobject-1.so.0

C:Q1tVXteUJTM2d0dNmNiwbhmXMsiuo= P:cups-pk-helper-lang V:0.2.7-r2 A:x86\_64 S:31331 I:565248 T:Languages for package cups-pk-helper U:https://www.freedesktop.org/wiki/Software/cups-pk-helper/ L:GPL-2.0-or-later o:cups-pk-helper m:Rasmus Thomsen <oss@cogitri.dev> t:1683371172 c:2ae33a90191aaae7c9cc126fea69776d3a269f20

## i:cups-pk-helper=0.2.7-r2 lang C:Q1dXaCCAvj2oN2MQCmB2tFOUNih4g= P:curaengine V:5.2.2-r2 A:x86\_64 S:1388299 I:3096576 T:3D slicer engine U:https://github.com/Ultimaker/CuraEngine L:AGPL-3.0-or-later o:curaengine m:Aiden Grossman <agrossman154@yahoo.com> t:1681447270 c:b2fed42bb973f379dfd5c6eb41986939aab58112 D:so:libArcus.so.5.2.2 so:libc.musl-x86\_64.so.1 so:libfmt.so.9 so:libgcc\_s.so.1 so:libpolyclipping.so.22 so:libprotobuf.so.32 so:libspdlog.so.1.11 so:libstdc++.so.6 p:cmd:CuraEngine=5.2.2-r2

C:Q1rdN58UtM7h5Pqn9JP+hNzjiJVIA= P:curlie V:1.7.1-r4 A:x86\_64 S:977547 I:2338816 T:Curlie is a frontend to curl that adds the ease of use of httpie U:https://curlie.io/ L:MIT o:curlie m:André Klitzing <aklitzing@gmail.com> t:1700254797 c:5d9cbaefb04d010ef92a918b71679dfeee90904c D:curl p:cmd:curlie=1.7.1-r4

C:Q19j1ORuBaGabx2jBVjwsaqvZQdnI= P:curlie-doc V:1.7.1-r4 A:x86\_64 S:2320 I:24576 T:Curlie is a frontend to curl that adds the ease of use of httpie (documentation) U:https://curlie.io/ L:MIT o:curlie m:André Klitzing <aklitzing@gmail.com> t:1700254797 c:5d9cbaefb04d010ef92a918b71679dfeee90904c

i:docs curlie=1.7.1-r4

C:Q15xQN7KO/KiD+pTnEz8pFq8kvwF0= P:cutecom V:0.51.0-r2 A:x86\_64 S:308202 I:675840 T:Graphical serial terminal U:https://gitlab.com/cutecom/cutecom L:GPL-3.0-or-later o:cutecom m:knuxify <knuxify@gmail.com> t:1681263464 c:dcf926d126ee921df71282780cae6c160fe30783 D:so:libQt5Core.so.5 so:libQt5Gui.so.5 so:libQt5Network.so.5 so:libQt5SerialPort.so.5 so:libQt5Widgets.so.5 so:libc.musl-x86\_64.so.1 so:libgcc\_s.so.1 so:libstdc++.so.6 p:cmd:cutecom=0.51.0-r2

C:Q17LIB+RjMCAuBNst4EEp3YzESsu0= P:cutecom-doc V:0.51.0-r2 A:x86\_64 S:2810 I:24576 T:Graphical serial terminal (documentation) U:https://gitlab.com/cutecom/cutecom L:GPL-3.0-or-later o:cutecom m:knuxify <knuxify@gmail.com> t:1681263464 c:dcf926d126ee921df71282780cae6c160fe30783

i:docs cutecom=0.51.0-r2

C:Q1t5KbS8m7dqrB+6ktWwjOK5jPSrA= P:cvs V:1.12.13-r3 A:x86\_64 S:406009 I:937984 T:Concurrent Versions System U:https://www.nongnu.org/cvs/ L:GPL-2.0-or-later o:cvs m:Natanael Copa <ncopa@alpinelinux.org> t:1681962565 c:fe0a75fee268a7d8cdcd66a04fddec46bea16d4c
D:so:libbsd.so.0 so:libc.musl-x86\_64.so.1 so:libintl.so.8 so:libz.so.1 p:cmd:cvs=1.12.13-r3 cmd:rcs2log=1.12.13-r3

C:Q1XN6U+47GpoTwlkrpmH6Po8tSufM= P:cvs-doc V:1.12.13-r3 A:x86\_64 S:235497 I:774144 T:Concurrent Versions System (documentation) U:https://www.nongnu.org/cvs/ L:GPL-2.0-or-later o:cvs m:Natanael Copa <ncopa@alpinelinux.org> t:1681962565 c:fe0a75fee268a7d8cdcd66a04fddec46bea16d4c i:docs cvs=1.12.13-r3

C:Q1TtMt0LUAeksLLI9vrU57jjFBQ60= P:cwm V:7.1-r2 A:x86\_64 S:38453 I:98304 T:A lightweight and efficient window manager for X11 U:https://github.com/leahneukirchen/cwm L:ISC o:cwm m:Justin Berthault <justin.berthault@zaclys.net> t:1681263464 c:dcf926d126ee921df71282780cae6c160fe30783 D:so:libX11.so.6 so:libXft.so.2 so:libXrandr.so.2 so:libc.musl-x86\_64.so.1 p:cmd:cwm=7.1-r2

C:Q1p+K0cs4dHyvYogTDQpHMbyAZTGw= P:cwm-doc V:7.1-r2 A:x86\_64 S:8643 I:32768 T:A lightweight and efficient window manager for X11 (documentation) U:https://github.com/leahneukirchen/cwm L:ISC o:cwm m:Justin Berthault <justin.berthault@zaclys.net> t:1681263464 c:dcf926d126ee921df71282780cae6c160fe30783

C:Q1hktXVSBbnJU/3pH4iEUVyjQw51g= P:cxxopts V:3.1.1-r0 A:x86\_64 S:1499 I:8192 T:Lightweight C++ command line option parser as a header only library U:https://github.com/jarro2783/cxxopts L:MIT o:cxxopts m:Jakub Jirutka <jakub@jirutka.cz> t:1679871670 c:772c8408ca11bbff979a03add8911d8fa02d2e81 C:Q14/N49sID2ZKvJrs0Q4Wjr1RgPC8= P:cxxopts-dev V:3.1.1-r0 A:x86\_64 S:18017 I:110592 T:Lightweight C++ command line option parser as a header only library (development files) U:https://github.com/jarro2783/cxxopts L:MIT o:cxxopts m:Jakub Jirutka <jakub@jirutka.cz> t:1679871670 c:772c8408ca11bbff979a03add8911d8fa02d2e81 D:pkgconfig p:pc:cxxopts=3.1.1 C:Q1NVa7E+kcNj3HbmVbSVC5SnaSbt4= P:cyanrip V:0.9.0-r2 A:x86\_64 S:40705 I:110592 T:Bule-ish CD ripper U:https://github.com/cyanreg/cyanrip L:LGPL-2.1-or-later o:cyanrip m:Sodface <sod@sodface.com> t:1681263464 c:dcf926d126ee921df71282780cae6c160fe30783 D:so:libavcodec.so.60 so:libavfilter.so.9 so:libavformat.so.60 so:libavutil.so.58 so:libc.musl-x86\_64.so.1 so:libcdio.so.19 so:libcdio\_cdda.so.2 so:libcdio\_paranoia.so.2 so:libcurl.so.4

 so:libmusicbrainz5.so.1 so:libswresample.so.5 p:cmd:cyanrip=0.9.0-r2

C:Q1DAAWltQkUfJyXi6t0dzFgInWGbE= P:cyclone V:0.35.0-r1 A:x86\_64 S:7319177 I:31870976 T:A compiler for application development with R7RS Scheme U:https://justinethier.github.io/cyclone/ L:MIT o:cyclone m:Sören Tempel <soeren+alpine@soeren-tempel.net> t:1683465385 c:bb53e69c7ce108527bcccb5b15f517b176d34524 k:100 D:so:libc.musl-x86\_64.so.1 so:libck.so.0 p:cyclone-bootstrap=0.35.0 cmd:cyclone=0.35.0-r1 cmd:icyc=0.35.0-r1 C:Q1EVtjJktqXTt2MkqjVS4zkXYdd0k= P:cyclone-stage0 V:0.35.0-r2 A:x86\_64 S:11381942 I:45821952 T:Cyclone version used to initially bootstrap the Cyclone compiler U:https://justinethier.github.io/cyclone/ L:MIT o:cyclone-stage0 m:Sören Tempel <soeren+alpine@soeren-tempel.net> t:1683465385 c:3e9794cf27db484182f3c7bb4852de450eefe736 k:1 D:!cyclone so:libc.musl-x86\_64.so.1 so:libck.so.0 p:cyclone-bootstrap=0.35.0 cmd:cyclone=0.35.0-r2 cmd:icyc=0.35.0-r2 cmd:winds=0.35.0-r2 C:Q1TCmGZGG5T7aHNJRhgEyAOSGDihI=

P:cypher-lint V:0.6.2-r1 A:x86\_64 S:5977 I:28672 T:Lint tool for the Cypher query language U:https://github.com/cleishm/libcypher-parser L:Apache-2.0 o:libcypher-parser

m:Chris Leishman <chris@leishman.org> t:1661025882 c:fee0f1542ef0737b92edd93b28db4a3bbfa7d1aa D:so:libc.musl-x86\_64.so.1 so:libcypher-parser.so.8 p:cmd:cypher-lint=0.6.2-r1

C:Q1mcYwjm3FC/xRVphzWgkkMZzenS0= P:cypher-lint-doc V:0.6.2-r1 A:x86\_64 S:2837 I:24576 T:Parsing library for the Cypher query language (documentation) U:https://github.com/cleishm/libcypher-parser L:Apache-2.0 o:libcypher-parser m:Chris Leishman <chris@leishman.org> t:1661025882 c:fee0f1542ef0737b92edd93b28db4a3bbfa7d1aa i:docs libcypher-parser=0.6.2-r1

C:Q1WT2NamTZMJUI+PRosz5gg8I4pdk=

P:cypher-shell V:4.4.26-r0 A:x86\_64 S:5182871 I:5783552 T:Cypher Shell - CLI for Neo4j U:https://neo4j.com L:GPL-3.0-or-later o:neo4j m:Jakub Jirutka <jakub@jirutka.cz> t:1695822358 c:adf923331048de06be7650704669bc20bbf0cbfe D:java-jna java-netty-transport-native java-jre-headless p:cmd:cypher-shell=4.4.26-r0

C:Q1ksZlychzHoYCqcNF5MDt9xb8bUI= P:czkawka V:4.1.0-r1 A:x86\_64 S:1731996 I:4243456 T:Multi functional app to find duplicates, empty folders, similar images etc. (CLI) U:https://github.com/qarmin/czkawka L:MIT o:czkawka

m:Jakub Jirutka <jakub@jirutka.cz> t:1681263464 c:dcf926d126ee921df71282780cae6c160fe30783 D:so:libc.musl-x86\_64.so.1 so:libgcc\_s.so.1 p:cmd:czkawka=4.1.0-r1 cmd:czkawka\_cli=4.1.0-r1

C:Q1QjKFv1TM9jt+kNE7pYCO2+21WDg= P:czkawka-doc V:4.1.0-r1 A:x86\_64 S:7188 I:40960 T:Multi functional app to find duplicates, empty folders, similar images etc. (CLI) (documentation) U:https://github.com/qarmin/czkawka L:MIT o:czkawka m:Jakub Jirutka <jakub@jirutka.cz> t:1681263464 c:dcf926d126ee921df71282780cae6c160fe30783 i:docs czkawka=4.1.0-r1

C:Q1lfyJKH+FbHrpSIQFS6V8MpYSM4M= P:czkawka-gui V:4.1.0-r1 A:x86\_64 S:2152688 I:5787648 T:Multi functional app to find duplicates, empty folders, similar images etc. (GUI) U:https://github.com/qarmin/czkawka L:MIT AND CC-BY-4.0 o:czkawka m:Jakub Jirutka <jakub@jirutka.cz> t:1681263464 c:dcf926d126ee921df71282780cae6c160fe30783 D:so:libc.musl-x86\_64.so.1 so:libgcc\_s.so.1 so:libgdk-3.so.0 so:libgdk\_pixbuf-2.0.so.0 so:libgio-2.0.so.0 so:libglib-2.0.so.0 so:libgobject-2.0.so.0 so:libgtk-3.so.0 so:libpango-1.0.so.0 p:cmd:czkawka\_gui=4.1.0-r1

C:Q12vE8eUnE5/DoPT5ZhNAz7k7ZpP8= P:d-spy V:1.6.0-r1 A:x86\_64 S:57557 I:253952 T:Like d-feet, but written in C and blisteringly fast U:https://gitlab.gnome.org/GNOME/d-spy L:GPL-3.0-or-later

o:d-spy m:Micha Polaski <michal@polanski.me> t:1681263464 c:dcf926d126ee921df71282780cae6c160fe30783 D:so:libadwaita-1.so.0 so:libc.musl-x86\_64.so.1 so:libgio-2.0.so.0 so:libglib-2.0.so.0 so:libgobject-2.0.so.0 so:libgtk-4.so.1 so:libintl.so.8 p:so:libdspy-1.so.1=1.0.0 cmd:d-spy=1.6.0-r1

C:Q1dtFVSmycsxNEocKpIEHb3HYNWX8= P:d-spy-dev V:1.6.0-r1 A:x86\_64 S:7383 I:94208 T:Like d-feet, but written in C and blisteringly fast (development files) U:https://gitlab.gnome.org/GNOME/d-spy L:GPL-3.0-or-later o:d-spy m:Micha Polaski <michal@polanski.me> t:1681263464 c:dcf926d126ee921df71282780cae6c160fe30783

```
D:d-spy=1.6.0-r1 pc:gio-2.0>=2.68 pc:gtk4>=4.6 pc:libadwaita-1>=1.0 pkgconfig
p:pc:dspy-1=1.6.0
```

```
C:Q1W2ZGkN0JQ9eaMPjf2Bb8yKyAaiw=
```
P:daemontools-encore V:1.11-r1 A:x86\_64 S:80014 I:471040 T:Enhanced collection of tools for managing UNIX services U:http://untroubled.org/daemontools-encore/ L:MIT o:daemontools-encore m:omni <omni+alpine@hack.org> t:1681263464 c:dcf926d126ee921df71282780cae6c160fe30783 D:so:libc.musl-x86\_64.so.1 p:cmd:envdir=1.11-r1 cmd:envini=1.11-r1 cmd:envuidgid=1.11-r1 cmd:fghack=1.11-r1 cmd:multilog=1.11-r1 cmd:pgrphack=1.11-r1 cmd:readproctitle=1.11-r1 cmd:setlock=1.11-r1 cmd:setuidgid=1.11-r1 cmd:setuser=1.11-r1 cmd:softlimit=1.11-r1 cmd:supervise=1.11-r1 cmd:svc=1.11-r1 cmd:svok=1.11-r1 cmd:svscan=1.11-r1 cmd:svscanboot=1.11-r1 cmd:svstat=1.11-r1 cmd:svup=1.11-r1 cmd:tai64n=1.11-r1 cmd:tai64nlocal=1.11-r1

C:O1v8PGWmbGCgOHtq89fXLDI/ePV/A= P:daemontools-encore-doc V:1.11-r1 A:x86\_64

S:19658 I:102400 T:Enhanced collection of tools for managing UNIX services (documentation) U:http://untroubled.org/daemontools-encore/ L:MIT o:daemontools-encore m:omni <omni+alpine@hack.org> t:1681263464 c:dcf926d126ee921df71282780cae6c160fe30783 i:docs daemontools-encore=1.11-r1

C:Q11jZ+t2eFhg+GT3WS2191Ky6J9E4= P:dante V:1.4.3-r3 A:x86\_64 S:348845 I:823296 T:Dante is SOCKS server and a SOCKS client U:https://www.inet.no/dante/ L:BSD-3-Clause o:dante m:Paul Kilar <pkilar@gmail.com> t:1681263464 c:dcf926d126ee921df71282780cae6c160fe30783 D:so:libc.musl-x86\_64.so.1 p:so:libdsocks.so=0 so:libsocks.so.0=0.1.1 cmd:socksify=1.4.3-r3

C:Q1W5Z6HBn5+hh8uGP/svyjJdabgY8= P:dante-dev V:1.4.3-r3 A:x86\_64 S:826814 I:2109440 T:Dante is SOCKS server and a SOCKS client (development files) U:https://www.inet.no/dante/ L:BSD-3-Clause o:dante m:Paul Kilar <pkilar@gmail.com> t:1681263464 c:dcf926d126ee921df71282780cae6c160fe30783 D:dante=1.4.3-r3

C:Q1GuciO6zltNl/0JcDuvA0z4y8Pdc= P:dante-doc V:1.4.3-r3 A:x86\_64 S:26717

I:57344 T:Dante is SOCKS server and a SOCKS client (documentation) U:https://www.inet.no/dante/ L:BSD-3-Clause o:dante m:Paul Kilar <pkilar@gmail.com> t:1681263464 c:dcf926d126ee921df71282780cae6c160fe30783 i:docs dante=1.4.3-r3

C:Q1xDDViMSH2j48jlyABAqwFg3H+N8=

P:dante-server V:1.4.3-r3 A:x86\_64 S:370162 I:868352 T:Dante is SOCKS server and a SOCKS client U:https://www.inet.no/dante/ L:BSD-3-Clause o:dante m:Paul Kilar <pkilar@gmail.com> t:1681263464 c:dcf926d126ee921df71282780cae6c160fe30783 D:/bin/sh so:libc.musl-x86\_64.so.1 p:cmd:sockd=1.4.3-r3

C:Q1Tqyj/zQ8pebSJoiivNuPqn4x8ho= P:dar V:2.7.11-r0 A:x86\_64 S:930506 I:2744320 T:Disk ARchive U:http://dar.linux.free.fr/ L:GPL-2.0-or-later o:dar m:Simon Rupf <simon@rupf.net> t:1691306844 c:790e4707150e4bc6522d84a5594f6f7152de1b41 D:so:libc.musl-x86\_64.so.1 so:libdar64.so.6000 so:libgcc\_s.so.1 so:libintl.so.8 so:libstdc++.so.6 p:cmd:dar=2.7.11-r0 cmd:dar\_cp=2.7.11-r0 cmd:dar\_manager=2.7.11-r0 cmd:dar\_slave=2.7.11-r0 cmd:dar\_split=2.7.11-r0 cmd:dar\_xform=2.7.11-r0

C:Q1iG4uH53Riycke2U8lJqhCpKHncQ= P:dar-dev V:2.7.11-r0 A:x86\_64

S:134626 I:843776 T:Disk ARchive (development files) U:http://dar.linux.free.fr/ L:GPL-2.0-or-later o:dar m:Simon Rupf <simon@rupf.net> t:1691306844 c:790e4707150e4bc6522d84a5594f6f7152de1b41 D:dar-libs=2.7.11-r0 pkgconfig p:pc:libdar64=6.6.1

C:Q1zqZK3zniU+gLFgvwOSH2NPMzv0A= P:dar-doc V:2.7.11-r0 A:x86\_64 S:70503 I:102400 T:Disk ARchive (documentation) U:http://dar.linux.free.fr/ L:GPL-2.0-or-later o:dar m:Simon Rupf <simon@rupf.net> t:1691306844 c:790e4707150e4bc6522d84a5594f6f7152de1b41 i:docs dar=2.7.11-r0

C:Q1k0P+/F2E1+r+2pAB3FlU4J27FKw= P:dar-lang V:2.7.11-r0 A:x86\_64 S:117486 I:389120 T:Languages for package dar U:http://dar.linux.free.fr/ L:GPL-2.0-or-later o:dar m:Simon Rupf <simon@rupf.net> t:1691306844 c:790e4707150e4bc6522d84a5594f6f7152de1b41 i:dar=2.7.11-r0 lang

C:Q1bVt+C/WvGP23NJ46ULwE4H1TFlc= P:dar-libs V:2.7.11-r0 A:x86\_64 S:881629 I:2244608

T:Disk ARchive (libraries) U:http://dar.linux.free.fr/ L:GPL-2.0-or-later o:dar m:Simon Rupf <simon@rupf.net> t:1691306844 c:790e4707150e4bc6522d84a5594f6f7152de1b41 D:so:libargon2.so.1 so:libbz2.so.1 so:libc.musl-x86\_64.so.1 so:libcurl.so.4 so:libgcc\_s.so.1 so:libgcrypt.so.20 so:libgpgme.so.11 so:liblz4.so.1 so:liblzma.so.5 so:liblzo2.so.2 so:librsync.so.2 so:libstdc++.so.6 so:libthreadar.so.1000 so:libz.so.1 so:libzstd.so.1 p:so:libdar64.so.6000=6000.6.1

C:Q1QhHEbOQ3m6+iUm7+sN/TpoN5FlM=

P:darkice V:1.4-r2 A:x86\_64 S:110062 I:294912 T:Live audio streamer. Records audio from an audio interface, encodes it and sends it to a streaming server U:http://www.darkice.org/ L:GPL-3.0-or-later o:darkice m:Francesco Colista <fcolista@alpinelinux.org> t:1681263464 c:dcf926d126ee921df71282780cae6c160fe30783 D:so:libasound.so.2 so:libc.musl-x86\_64.so.1 so:libfaac.so.0 so:libgcc\_s.so.1 so:libmp3lame.so.0 so:libogg.so.0 so:libstdc++.so.6 so:libvorbis.so.0 so:libvorbisenc.so.2 p:cmd:darkice=1.4-r2

C:Q12IuEyyz1D+jMLTq0I/G0KTe2Buw= P:darkice-doc V:1.4-r2 A:x86\_64 S:7609 I:32768 T:Live audio streamer. Records audio from an audio interface, encodes it and sends it to a streaming server (documentation) U:http://www.darkice.org/ L:GPL-3.0-or-later o:darkice m:Francesco Colista <fcolista@alpinelinux.org> t:1681263464 c:dcf926d126ee921df71282780cae6c160fe30783 i:docs darkice=1.4-r2

C:Q1qe7cLSurfNTZFFCf55xM7jABsuo=

P:darkice-openrc V:1.4-r2 A:x86\_64 S:1965 I:24576 T:Live audio streamer. Records audio from an audio interface, encodes it and sends it to a streaming server (OpenRC init scripts) U:http://www.darkice.org/ L:GPL-3.0-or-later o:darkice m:Francesco Colista <fcolista@alpinelinux.org> t:1681263464 c:dcf926d126ee921df71282780cae6c160fe30783 i:openrc darkice=1.4-r2 C:Q1dUo8ZR6sa90vMYC6H4gQcULMHbE= P:darkstat V:3.0.721-r1 A:x86\_64 S:45965 I:110592 T:Captures network traffic, calculates statistics about usage, and serves reports over HTTP U:https://unix4lyfe.org/darkstat/ L:GPL-2.0-only o:darkstat m:ScrumpyJack <scrumpyjack@st.ilet.to> t:1681263464 c:dcf926d126ee921df71282780cae6c160fe30783 D:so:libc.musl-x86\_64.so.1 so:libpcap.so.1 so:libz.so.1 p:cmd:darkstat=3.0.721-r1 C:Q1DhAPWtcu6XMMVol174pbB5XlStk= P:darkstat-doc V:3.0.721-r1 A:x86\_64 S:6426

I:28672

T:Captures network traffic, calculates statistics about usage, and serves reports over HTTP (documentation) U:https://unix4lyfe.org/darkstat/ L:GPL-2.0-only o:darkstat

m:ScrumpyJack <scrumpyjack@st.ilet.to>

t:1681263464

c:dcf926d126ee921df71282780cae6c160fe30783

i:docs darkstat=3.0.721-r1

C:Q10mv6izj4fcXxe7ddl7kG5UBac2U=

P:darktable V:4.2.1-r4 A:x86\_64 S:6666262 I:21893120 T:an open source photography workflow application and raw developer U:https://www.darktable.org/ L:GPL-3.0-or-later o:darktable m:Kevin Daudt <kdaudt@alpinelinux.org> t:1682716390 c:c76155ebfb111fbafa5d9b235025319eaa4d6859 D:dbus:org.freedesktop.Secrets so:libIex-3\_1.so.30 so:libImath-3\_1.so.30 so:libOpenEXR-3\_1.so.30 so:libX11.so.6 so:libXrandr.so.2 so:libavif.so.15 so:libc.musl-x86\_64.so.1 so:libcairo.so.2 so:libcolord-gtk.so.1 so:libcolord.so.2 so:libcups.so.2 so:libcurl.so.4 so:libexiv2.so.27 so:libgcc\_s.so.1 so:libgdk-3.so.0 so:libgdk\_pixbuf-2.0.so.0 so:libgio-2.0.so.0 so:libglib-2.0.so.0 so:libgmodule-2.0.so.0 so:libgobject-2.0.so.0 so:libgomp.so.1 so:libgphoto2.so.6 so:libgphoto2\_port.so.12 so:libgtk-3.so.0 so:libicui18n.so.73 so:libicuuc.so.73 so:libintl.so.8 so:libjpeg.so.8 so:libjson-glib-1.0.so.0 so:liblcms2.so.2 so:liblensfun.so.1 so:liblua-5.4.so.0 so:libopenjp2.so.7 so:libpango-1.0.so.0 so:libpangocairo-1.0.so.0 so:libpng16.so.16 so:libpugixml.so.1 so:librsvg-2.so.2 so:libsecret-1.so.0 so:libsqlite3.so.0 so:libstdc++.so.6 so:libtiff.so.6 so:libwebp.so.7 so:libwebpmux.so.3 so:libxml2.so.2 so:libz.so.1 p:so:libdarktable.so=0 cmd:darktable-chart=4.2.1-r4 cmd:darktable-cli=4.2.1-r4 cmd:darktable-cltest=4.2.1-r4

cmd:darktable-cmstest=4.2.1-r4 cmd:darktable-generate-cache=4.2.1-r4 cmd:darktable-rs-identify=4.2.1-r4 cmd:darktable=4.2.1-r4

## C:Q1xM1U8j3V6MjzDDhTmj3aZ6TYs5M=

P:darktable-dbg V:4.2.1-r4 A:x86\_64 S:31691929 I:78049280 T:an open source photography workflow application and raw developer (debug symbols) U:https://www.darktable.org/ L:GPL-3.0-or-later o:darktable m:Kevin Daudt <kdaudt@alpinelinux.org> t:1682716390 c:c76155ebfb111fbafa5d9b235025319eaa4d6859 D:dbus:org.freedesktop.Secrets

C:Q1cSK8h0HM851p+cSxJgjPF+oT0JE= P:darktable-doc V:4.2.1-r4 A:x86\_64 S:36621 I:102400 T:an open source photography workflow application and raw developer (documentation) U:https://www.darktable.org/

L:GPL-3.0-or-later o:darktable m:Kevin Daudt <kdaudt@alpinelinux.org> t:1682716390 c:c76155ebfb111fbafa5d9b235025319eaa4d6859 i:docs darktable=4.2.1-r4

C:Q1+KSWPIwnMpJUgvJhwb2pZyHQSCQ= P:darktable-lang V:4.2.1-r4 A:x86\_64 S:3187906 I:9416704 T:Languages for package darktable U:https://www.darktable.org/ L:GPL-3.0-or-later o:darktable m:Kevin Daudt <kdaudt@alpinelinux.org> t:1682716390 c:c76155ebfb111fbafa5d9b235025319eaa4d6859 D:dbus:org.freedesktop.Secrets i:darktable=4.2.1-r4 lang

C:Q110QS5ghV333czq/+jg9TZllW7Os= P:dasel V:2.2.0-r5 A:x86\_64 S:4243375 I:12570624 T:Query and modify data structures using selector strings U:https://daseldocs.tomwright.me/ L:MIT o:dasel m:Micha Polaski <michal@polanski.me> t:1700254797 c:5d9cbaefb04d010ef92a918b71679dfeee90904c p:cmd:dasel=2.2.0-r5 C:Q1TwnOvKScD9uQGFrc6rJz669XutE= P:date V:3.0.1-r2

A:x86\_64 S:26526 I:77824 T:Date and time library based on the C++11/14/17 <chrono> header U:https://howardhinnant.github.io/date/date.html L:MIT

o:date m:Luca Weiss <luca@z3ntu.xyz> t:1681263464 c:dcf926d126ee921df71282780cae6c160fe30783 D:so:libc.musl-x86\_64.so.1 so:libgcc\_s.so.1 so:libstdc++.so.6 p:so:libdate-tz.so.3=3.0.0

C:Q1eL+jSIVGSGeFaBVl53A/vGxI7Ms= P:date-dev V:3.0.1-r2 A:x86\_64 S:45064 I:380928 T:Date and time library based on the  $C+11/14/17$  <chrono> header (development files) U:https://howardhinnant.github.io/date/date.html L:MIT o:date m:Luca Weiss <luca@z3ntu.xyz> t:1681263464 c:dcf926d126ee921df71282780cae6c160fe30783 D:date=3.0.1-r2 pkgconfig p:pc:date=0 C:Q1VJliLICMaraf6qvRL7sKpcy1KXk= P:dateutils V:0.4.10-r1 A:x86\_64 S:518008 I:1069056 T:Utilities for fast date-time calculations and conversion U:https://www.fresse.org/dateutils/ L:BSD-3-Clause o:dateutils m:Francesco Colista <fcolista@alpinelinux.org> t:1681263464 c:dcf926d126ee921df71282780cae6c160fe30783 D:so:libc.musl-x86\_64.so.1 p:cmd:dadd=0.4.10-r1 cmd:dateadd=0.4.10-r1 cmd:dateconv=0.4.10-r1 cmd:datediff=0.4.10-r1 cmd:dategrep=0.4.10-r1 cmd:dateround=0.4.10-r1 cmd:dateseq=0.4.10-r1 cmd:datesort=0.4.10-r1 cmd:datetest=0.4.10-r1 cmd:datezone=0.4.10-r1 cmd:dconv=0.4.10-r1 cmd:ddiff=0.4.10-r1 cmd:dgrep=0.4.10-r1 cmd:dround=0.4.10-r1 cmd:dseq=0.4.10-r1 cmd:dsort=0.4.10-r1 cmd:dtest=0.4.10-r1 cmd:dzone=0.4.10-r1 cmd:strptime=0.4.10-r1

C:Q1mc49xUaYpdE4XoMxOsqAIiZIv1E= P:dateutils-doc V:0.4.10-r1 A:x86\_64

S:89594 I:217088 T:Utilities for fast date-time calculations and conversion (documentation) U:https://www.fresse.org/dateutils/ L:BSD-3-Clause o:dateutils m:Francesco Colista <fcolista@alpinelinux.org> t:1681263464 c:dcf926d126ee921df71282780cae6c160fe30783 i:docs dateutils=0.4.10-r1

C:Q1jhWij+hxtfVHcH0cai+z9qeaxec= P:davfs2 V:1.6.1-r2 A:x86\_64 S:58892 I:196608 T:Linux FUSE (or coda) driver that allows you to mount a WebDAV resource U:http://savannah.nongnu.org/projects/davfs2 L:GPL-3.0-or-later o:davfs2 m:Natanael Copa <ncopa@alpinelinux.org> t:1682716390 c:c76155ebfb111fbafa5d9b235025319eaa4d6859 D:/bin/sh so:libc.musl-x86\_64.so.1 so:libneon.so.27 p:cmd:mount.davfs=1.6.1-r2 cmd:umount.davfs=1.6.1-r2

C:Q1jnfvZwfJBN26B72MCuY4qCkOvVA= P:davfs2-doc V:1.6.1-r2 A:x86\_64 S:99648 I:311296 T:Linux FUSE (or coda) driver that allows you to mount a WebDAV resource (documentation) U:http://savannah.nongnu.org/projects/davfs2 L:GPL-3.0-or-later o:davfs2 m:Natanael Copa <ncopa@alpinelinux.org> t:1682716390 c:c76155ebfb111fbafa5d9b235025319eaa4d6859 i:docs  $dayfs2=1.6.1-r2$ C:Q1E8fiBoflSZ90IdOR7vFD3gy96+k=

P:dbus-cpp V:5.0.3-r11 A:x86\_64

S:327789 I:1118208 T:A header-only dbus-binding leveraging C++-11 U:https://gitlab.com/ubports/core/lib-cpp/dbus-cpp L:LGPL-3.0-only o:dbus-cpp m:Luca Weiss <luca@z3ntu.xyz> t:1682716390 c:c76155ebfb111fbafa5d9b235025319eaa4d6859 D:so:libboost\_filesystem.so.1.82.0 so:libboost\_program\_options.so.1.82.0 so:libc.musl-x86\_64.so.1 so:libdbus-1.so.3 so:libgcc\_s.so.1 so:libprocess-cpp.so.2 so:libstdc++.so.6 so:libxml2.so.2 p:so:libdbus-cpp.so.5=5.0.3 cmd:dbus-cppc=5.0.3-r11

C:Q1MuAhPxuabATdnC3iBqRkRJ4/Pf0= P:dbus-cpp-dev V:5.0.3-r11 A:x86\_64 S:40967 I:405504 T:A header-only dbus-binding leveraging C++-11 (development files) U:https://gitlab.com/ubports/core/lib-cpp/dbus-cpp L:LGPL-3.0-only o:dbus-cpp m:Luca Weiss <luca@z3ntu.xyz> t:1682716390 c:c76155ebfb111fbafa5d9b235025319eaa4d6859 D:boost-dev properties-cpp-dev dbus-cpp=5.0.3-r11 pc:dbus-1 pkgconfig p:pc:dbus-cpp=5.0.3

C:Q1INQDKGLq1QsXonRDX0Z3yZwaFD0=

P:dbus-test-runner V:19.04.0-r3 A:x86\_64 S:9414 I:81920 T:Run executabls under a new DBus session for testing U:https://launchpad.net/dbus-test-runner L:GPL-3.0-or-later o:dbus-test-runner t:1681263464 c:dcf926d126ee921df71282780cae6c160fe30783 D:dbus python3 py3-dbusmock so:libc.musl-x86\_64.so.1 so:libdbustest.so.1 so:libglib-2.0.so.0 so:libgobject-2.0.so.0 p:cmd:dbus-test-runner=19.04.0-r3

C:Q1GM1A5VxhdfqMGXP0HgCUUwlOZO4=

P:dbus-test-runner-dev

V:19.04.0-r3 A:x86\_64 S:5150 I:61440 T:Run executabls under a new DBus session for testing (development files) U:https://launchpad.net/dbus-test-runner L:GPL-3.0-or-later o:dbus-test-runner t:1681263464 c:dcf926d126ee921df71282780cae6c160fe30783 D:dbus-test-runner-libs=19.04.0-r3 pc:glib-2.0 pkgconfig p:pc:dbustest-1=19.04.0

C:Q1zvAj8bW/w1LB5rfSkXInCdlkz/g= P:dbus-test-runner-libs V:19.04.0-r3 A:x86\_64 S:31378 I:94208 T:Run executabls under a new DBus session for testing (libraries) U:https://launchpad.net/dbus-test-runner L:GPL-3.0-or-later o:dbus-test-runner t:1681263464 c:dcf926d126ee921df71282780cae6c160fe30783 D:so:libc.musl-x86\_64.so.1 so:libgio-2.0.so.0 so:libglib-2.0.so.0 so:libgobject-2.0.so.0 p:so:libdbustest.so.1=1.0.0

C:Q1xc4yzv7t/qX2YStaoAcElU599GI= P:dcadec V:0.2.0-r1 A:x86\_64 S:128507 I:204800 T:DTS Coherent Acoustics decoder with support for HD extensions U:https://github.com/foo86/dcadec L:LGPL-2.1 o:dcadec m:Natanael Copa <ncopa@alpinelinux.org> t:1681263464 c:dcf926d126ee921df71282780cae6c160fe30783 D:so:libc.musl-x86\_64.so.1 p:cmd:dcadec=0.2.0-r1

C:Q1MTapnZ3y/EO3mNNy4kfG43We81M= P:dcadec-dev V:0.2.0-r1

A:x86\_64 S:325546 I:700416 T:DTS Coherent Acoustics decoder with support for HD extensions (development files) U:https://github.com/foo86/dcadec L:LGPL-2.1 o:dcadec m:Natanael Copa <ncopa@alpinelinux.org> t:1681263464 c:dcf926d126ee921df71282780cae6c160fe30783 D:pkgconfig p:pc:dcadec=0.2.0

C:Q1V2dRispuXKk6neGYHHtjC6LwNic= P:dcc V:2.3.168-r2 A:x86\_64 S:406389 I:1073152 T:Distributed Checksum Clearinghouses or DCC spam filter U:https://www.dcc-servers.net/dcc/ L:custom o:dcc m:Duncan Bellamy <dunk@denkimushi.com> t:1681263464 c:dcf926d126ee921df71282780cae6c160fe30783 D:/bin/sh so:libc.musl-x86\_64.so.1 p:cmd:cdcc=2.3.168-r2

C:Q1DmkP/Rgl7YA3bNyYofWLQgQGT9c= P:dcc-dccd V:2.3.168-r2 A:x86\_64 S:298308 I:614400 T:Distributed Checksum Clearinghouses or DCC spam filter (dccd server with grey listing) U:https://www.dcc-servers.net/dcc/ L:custom o:dcc m:Duncan Bellamy <dunk@denkimushi.com> t:1681263464 c:dcf926d126ee921df71282780cae6c160fe30783 D:dcc so:libc.musl-x86\_64.so.1

C:Q14hxSQRC4t/yubebi8NTfiiQ5+uA= P:dcc-dccifd V:2.3.168-r2

A:x86\_64 S:319292 I:786432 T:Distributed Checksum Clearinghouses or DCC spam filter (dccifd server) U:https://www.dcc-servers.net/dcc/ L:custom o:dcc m:Duncan Bellamy <dunk@denkimushi.com> t:1681263464 c:dcf926d126ee921df71282780cae6c160fe30783 D:dcc so:libc.musl-x86\_64.so.1

C:Q1lHBFOddReYpjCvnSN1PsNM+pQNQ= P:dcc-dccm V:2.3.168-r2 A:x86\_64 S:311081 I:774144 T:Distributed Checksum Clearinghouses or DCC spam filter (dccm server) U:https://www.dcc-servers.net/dcc/ L:custom o:dcc m:Duncan Bellamy <dunk@denkimushi.com> t:1681263464 c:dcf926d126ee921df71282780cae6c160fe30783 D:dcc so:libc.musl-x86\_64.so.1 so:libmilter.so.1.0.2

C:Q1p8v/68ObIa2UvApJ4DN7FFGLWOg= P:dcc-doc V:2.3.168-r2 A:x86\_64 S:62030 I:106496 T:Distributed Checksum Clearinghouses or DCC spam filter (documentation) U:https://www.dcc-servers.net/dcc/ L:custom o:dcc m:Duncan Bellamy <dunk@denkimushi.com> t:1681263464 c:dcf926d126ee921df71282780cae6c160fe30783 i:docs dcc=2.3.168-r2 C:Q1kXv9yas14LQnNPDuwlr5XomauJ4=

P:dcc-extras V:2.3.168-r2 A:x86\_64 S:314577

### I:802816

T:Distributed Checksum Clearinghouses or DCC spam filter (dcc user commands) U:https://www.dcc-servers.net/dcc/ L:custom o:dcc m:Duncan Bellamy <dunk@denkimushi.com> t:1681263464 c:dcf926d126ee921df71282780cae6c160fe30783 D:dcc so:libc.musl-x86\_64.so.1 p:cmd:dccif-test=2.3.168-r2 cmd:dccproc=2.3.168-r2

#### C:Q1fTYpX7XBfc7rL3sPER/U0oRyraw=

P:dcc-openrc V:2.3.168-r2 A:x86\_64 S:2001 I:24576 T:Distributed Checksum Clearinghouses or DCC spam filter (OpenRC init scripts) U:https://www.dcc-servers.net/dcc/ L:custom o:dcc m:Duncan Bellamy <dunk@denkimushi.com> t:1681263464 c:dcf926d126ee921df71282780cae6c160fe30783 i:openrc dcc=2.3.168-r2

## C:Q194IDAW3NV/mdSzyH8NTKzSLSuk0=

P:dconf-editor V:43.0-r1 A:x86\_64 S:291930 I:954368 T:Dconf Editor is a viewer and editor of applications internal settings U:https://wiki.gnome.org/Apps/DconfEditor L:GPL-3.0-or-later o:dconf-editor m:Rasmus Thomsen <oss@cogitri.dev> t:1681263464 c:dcf926d126ee921df71282780cae6c160fe30783 D:so:libc.musl-x86\_64.so.1 so:libdconf.so.1 so:libgdk-3.so.0 so:libgio-2.0.so.0 so:libglib-2.0.so.0 so:libgobject-2.0.so.0 so:libgtk-3.so.0 so:libhandy-1.so.0 so:libintl.so.8 p:cmd:dconf-editor=43.0-r1

C:Q1W6cemZ8vULrm5lYhCVuwD+znEt4= P:dconf-editor-bash-completion V:43.0-r1 A:x86\_64

S:2805 I:28672 T:Bash completions for dconf-editor U:https://wiki.gnome.org/Apps/DconfEditor L:GPL-3.0-or-later o:dconf-editor m:Rasmus Thomsen  $<$ oss@cogitri.dev> t:1681263464 c:dcf926d126ee921df71282780cae6c160fe30783 i:dconf-editor=43.0-r1 bash-completion

C:Q1ncu0fzsYYcMe5ntk60tuJa4zcxQ= P:dconf-editor-doc V:43.0-r1 A:x86\_64 S:2623 I:24576 T:Dconf Editor is a viewer and editor of applications internal settings (documentation) U:https://wiki.gnome.org/Apps/DconfEditor L:GPL-3.0-or-later o:dconf-editor m:Rasmus Thomsen <oss@cogitri.dev> t:1681263464 c:dcf926d126ee921df71282780cae6c160fe30783 i:docs dconf-editor=43.0-r1

C:Q1RA11mSnUTc3dqfT3Ohpecw3o6io= P:dconf-editor-lang V:43.0-r1 A:x86\_64 S:745432 I:2908160 T:Languages for package dconf-editor U:https://wiki.gnome.org/Apps/DconfEditor L:GPL-3.0-or-later o:dconf-editor m:Rasmus Thomsen <oss@cogitri.dev> t:1681263464 c:dcf926d126ee921df71282780cae6c160fe30783 i:dconf-editor=43.0-r1 lang

C:Q1V+hiC1hANBMr7gSTnkchpFSgshI= P:dcron V:4.5-r9 A:x86\_64 S:20591 I:102400

T:dillon's lightweight cron daemon U:https://github.com/dubiousjim/dcron L:GPL-2.0-or-later o:dcron m:Sören Tempel <soeren+alpine@soeren-tempel.net> t:1681263464 c:dcf926d126ee921df71282780cae6c160fe30783 D:so:libc.musl-x86\_64.so.1 p:cmd:crond=4.5-r9 cmd:crontab=4.5-r9

#### C:Q1T/DFVQuN7b3hkHND8ACtECBGmbw=

P:dcron-doc V:4.5-r9 A:x86\_64 S:9101 I:32768 T:dillon's lightweight cron daemon (documentation) U:https://github.com/dubiousjim/dcron L:GPL-2.0-or-later o:dcron m:Sören Tempel <soeren+alpine@soeren-tempel.net> t:1681263464 c:dcf926d126ee921df71282780cae6c160fe30783 i:docs dcron=4.5-r9

C:Q1oRrEg2Iz+9t7p/dhbGoegJoIr6Q= P:dcron-openrc V:4.5-r9 A:x86\_64 S:1786 I:16384 T:dillon's lightweight cron daemon (OpenRC init scripts) U:https://github.com/dubiousjim/dcron L:GPL-2.0-or-later o:dcron m:Sören Tempel <soeren+alpine@soeren-tempel.net> t:1681263464 c:dcf926d126ee921df71282780cae6c160fe30783 i:openrc dcron=4.5-r9

C:Q13s1fLy5oxORTAi3OANhyp23ZF7A= P:ddcutil V:1.4.1-r0 A:x86\_64 S:594032 I:1437696 T:Query and change Linux

 monitor settings using DDC/CI and USB U:https://github.com/rockowitz/ddcutil L:GPL-2.0-only o:ddcutil m:Bart Ribbers <bribbers@disroot.org> t:1682242637 c:2be46752da67cd38f4b90dea9cce1838be5346db D:so:libX11.so.6 so:libXrandr.so.2 so:libc.musl-x86\_64.so.1 so:libglib-2.0.so.0 so:libkmod.so.2 so:libudev.so.1 so:libusb-1.0.so.0 p:so:libddcutil.so.4=4.3.0 cmd:ddcutil=1.4.1-r0 C:Q1z+nc239DzGCv+i4OtqUmUwbR7rA= P:ddcutil-dev V:1.4.1-r0 A:x86\_64 S:22548 I:122880 T:Query and change Linux monitor settings using DDC/CI and USB (development files) U:https://github.com/rockowitz/ddcutil L:GPL-2.0-only o:ddcutil m:Bart Ribbers <bribbers@disroot.org> t:1682242637 c:2be46752da67cd38f4b90dea9cce1838be5346db D:ddcutil=1.4.1-r0 pkgconfig p:pc:ddcutil=1.4.1 C:Q1hwnUm90ZZ+GLtBEJ/Oyq/DJECbs= P:ddcutil-doc V:1.4.1-r0 A:x86\_64 S:6910 I:28672 T:Query and change Linux monitor settings using DDC/CI and USB (documentation) U:https://github.com/rockowitz/ddcutil L:GPL-2.0-only o:ddcutil m:Bart Ribbers <bribbers@disroot.org> t:1682242637 c:2be46752da67cd38f4b90dea9cce1838be5346db i:docs  $ddcutil=1.4.1-r0$ C:Q1rHQ0r+p2OuPpGl4sSDYB1OeeYo8= P:ddnsc V:2.3.0-r0 A:x86\_64 S:7545

#### I:81920

T:simple dynamic dns update tool that supports multiple service providers U:https://github.com/shyaminayesh/ddnsc L:GPL-3.0-or-later o:ddnsc m:Clayton Craft <clayton@craftyguy.net> t:1636358750 c:c6da01059324285682ad8af454f823721edaecd7 D:python3 py3-requests

## C:Q19eV8Uo11lLa2sV2nDlBtg5Kyf70=

P:ddnsc-openrc V:2.3.0-r0 A:x86\_64 S:1775 I:16384 T:simple dynamic dns update tool that supports multiple service providers (OpenRC init scripts) U:https://github.com/shyaminayesh/ddnsc L:GPL-3.0-or-later o:ddnsc m:Clayton Craft <clayton@craftyguy.net> t:1636358750 c:c6da01059324285682ad8af454f823721edaecd7 i:openrc ddnsc=2.3.0-r0

### C:Q1fWoF4PNggFJMBG+DJQLJ8YreD00=

P:ddrescue V:1.27-r1 A:x86\_64 S:79366 I:176128 T:Data recovery tool for block devices with errors U:https://www.gnu.org/s/ddrescue/ddrescue.html L:GPL-3.0-or-later o:ddrescue m:Leonardo Arena <rnalrd@alpinelinux.org> t:1681263464 c:dcf926d126ee921df71282780cae6c160fe30783 D:so:libc.musl-x86\_64.so.1 so:libgcc\_s.so.1 so:libstdc++.so.6 p:cmd:ddrescue=1.27-r1 cmd:ddrescuelog=1.27-r1

C:Q1U1d+NNoe6O4RmhrP6QJOSoc279o= P:ddrescue-doc V:1.27-r1 A:x86\_64 S:34234 I:122880

T:Data recovery tool for block devices with errors (documentation) U:https://www.gnu.org/s/ddrescue/ddrescue.html L:GPL-3.0-or-later o:ddrescue m:Leonardo Arena <rnalrd@alpinelinux.org> t:1681263464 c:dcf926d126ee921df71282780cae6c160fe30783 i:docs ddrescue=1.27-r1

C:Q1VIVDbiv8bFete+wSMYh+owkyfVY= P:deadbeef V:1.9.5-r3 A:x86\_64 S:3479868 I:9187328 T:fairly capable playlist-oriented audio player U:https://deadbeef.sourceforge.net/ L:Zlib GPL-2.0-or-later LGPL-2.1-or-later o:deadbeef m:Taner Tas <taner76@gmail.com> t:1681363937 c:1fa0a2b92d60c1dd6fbb72907c2bf5418ac9d48f D:desktop-file-utils hicolor-icon-theme so:libBlocksRuntime.so so:libFLAC.so.12 so:libX11.so.6 so:libasound.so.2 so:libatk-1.0.so.0 so:libavcodec.so.60 so:libavformat.so.60 so:libavutil.so.58 so:libc.musl-x86\_64.so.1 so:libcairo.so.2 so:libcurl.so.4 so:libdbus-1.so.3 so:libdispatch.so so:libgcc\_s.so.1 so:libgdk-3.so.0 so:libgdk\_pixbuf-2.0.so.0 so:libgio-2.0.so.0

so:libglib-2.0.so.0 so:libgobject-2.0.so.0 so:libgtk-3.so.0 so:libintl.so.8 so:libjansson.so.4 so:libmad.so.0 so:libogg.so.0 so:libopusfile.so.0 so:libpango-1.0.so.0 so:libpangocairo-1.0.so.0 so:libsamplerate.so.0 so:libsndfile.so.1 so:libstdc++.so.6 so:libvorbis.so.0 so:libvorbisfile.so.3 so:libz.so.1 p:cmd:deadbeef=1.9.5-r3

C:Q1DfLBPhe8RfJy1onjml7P2wTD2+c= P:deadbeef-dev V:1.9.5-r3 A:x86\_64 S:34103 I:143360 T:fairly capable playlist-oriented audio player (development files) U:https://deadbeef.sourceforge.net/ L:Zlib GPL-2.0-or-later LGPL-2.1-or-later o:deadbeef m:Taner Tas <taner76@gmail.com> t:1681363937 c:1fa0a2b92d60c1dd6fbb72907c2bf5418ac9d48f D:alsa-lib-dev curl-dev ffmpeg-dev flac-dev gtk+3.0-dev jansson-dev libdispatch-dev libmad-dev libsamplerate-dev libsndfile-dev libvorbis-dev opusfile-dev

C:Q1ceCSSwzZwIE8Xq0jiOzgPptpyFI=

P:deadbeef-doc V:1.9.5-r3 A:x86\_64 S:39956 I:147456 T:fairly capable playlist-oriented audio player (documentation) U:https://deadbeef.sourceforge.net/ L:Zlib GPL-2.0-or-later LGPL-2.1-or-later o:deadbeef m:Taner Tas <taner76@gmail.com> t:1681363937 c:1fa0a2b92d60c1dd6fbb72907c2bf5418ac9d48f i:docs deadbeef=1.9.5-r3

#### C:Q1Pi+iUYFBD8S33s43BjzNWYrL1Hg=

P:deadbeef-lang V:1.9.5-r3 A:x86\_64 S:687002 I:2236416 T:Languages for package deadbeef U:https://deadbeef.sourceforge.net/ L:Zlib GPL-2.0-or-later LGPL-2.1-or-later o:deadbeef m:Taner Tas <taner76@gmail.com> t:1681363937 c:1fa0a2b92d60c1dd6fbb72907c2bf5418ac9d48f D:desktop-file-utils hicolor-icon-theme i:deadbeef=1.9.5-r3 lang

C:Q1hglhNUkDap/V74w2Wcaa7l+04Uo= P:deja-dup V:44.2-r0 A:x86\_64 S:347854 I:1073152 T:Simple backup tool for GNOME U:https://wiki.gnome.org/Apps/DejaDup L:GPL-3.0-or-later o:deja-dup m:Rasmus Thomsen <oss@cogitri.dev> t:1688768165 c:0c4ffc5a4308388fa003f5b11b054cbd5fbdc4f1 D:dbus:org.freedesktop.Secrets duplicity py3-requests-oauthlib so:libadwaita-1.so.0 so:libc.musl-x86\_64.so.1 so:libgio-2.0.so.0 so:libglib-2.0.so.0 so:libgobject-2.0.so.0 so:libgpg-error.so.0 so:libgtk-4.so.1 so:libintl.so.8 so:libjson-glib-1.0.so.0 so:libpango-1.0.so.0 so:libsecret-1.so.0 so:libsoup-3.0.so.0 p:so:libdeja.so=0 cmd:deja-dup=44.2-r0

C:Q1tbon3KRphywuuyQESECAe1M5CGA= P:deja-dup-doc V:44.2-r0 A:x86\_64 S:331959 I:2695168 T:Simple backup tool for GNOME (documentation) U:https://wiki.gnome.org/Apps/DejaDup L:GPL-3.0-or-later o:deja-dup m:Rasmus Thomsen <oss@cogitri.dev> t:1688768165 c:0c4ffc5a4308388fa003f5b11b054cbd5fbdc4f1 i:docs deja-dup=44.2-r0

C:Q12gAHGIF4yCKCNqLn9Ye/U1XKwz0= P:deja-dup-lang V:44.2-r0 A:x86\_64 S:638883 I:2879488 T:Languages for package deja-dup U:https://wiki.gnome.org/Apps/DejaDup L:GPL-3.0-or-later o:deja-dup m:Rasmus Thomsen <oss@cogitri.dev> t:1688768165 c:0c4ffc5a4308388fa003f5b11b054cbd5fbdc4f1 D:dbus:org.freedesktop.Secrets duplicity py3-requests-oauthlib i:deja-dup=44.2-r0 lang

C:Q1vYCEL77DxrdjCm1ymCSifHh5Xw8= P:delta V:0.15.1-r1 A:x86\_64 S:1857415 I:3391488 T:Syntax-highlighting pager for git and diff output U:https://github.com/dandavison/delta L:MIT o:delta m:Aleks Bunin <alpinelinux@compuix.com> t:1681263464 c:dcf926d126ee921df71282780cae6c160fe30783 D:so:libc.musl-x86\_64.so.1 so:libgcc\_s.so.1 so:libgit2.so.1.5 so:libonig.so.5 p:cmd:delta=0.15.1-r1

C:Q1lQyM43Hrs0nWdu3sOXdqrjUs/6g= P:deluge V:2.1.1-r7 A:x86\_64 S:2726434 I:12320768 T:lightweight, Free Software, cross-platform BitTorrent client U:https://deluge-torrent.org/ L:GPL-3.0-or-later o:deluge m:psykose <alice@ayaya.dev> t:1682173534 c:7955365745d053b4432c016252398a77c2fae53e D:py3-chardet py3-distro py3-idna py3-libtorrent-rasterbar py3-mako py3-openssl py3-pillow py3-rencode py3service\_identity py3-setproctitle py3-setuptools py3-twisted py3-wheel py3-xdg py3-zope-interface python3~3.11 p:cmd:deluge-console=2.1.1-r7 cmd:deluge-web=2.1.1-r7 cmd:deluge=2.1.1-r7 cmd:deluged=2.1.1-r7 py3.11:deluge=2.1.1-r7

C:Q10y9ZZQuFpkWD3PNYsbGDPhNds6o=

P:deluge-doc V:2.1.1-r7 A:x86\_64 S:7002 I:40960 T:lightweight, Free Software, cross-platform BitTorrent client (documentation) U:https://deluge-torrent.org/ L:GPL-3.0-or-later o:deluge m:psykose <alice@ayaya.dev> t:1682173534 c:7955365745d053b4432c016252398a77c2fae53e i:docs deluge=2.1.1-r7

C:Q1ucdJi5+ZXZEE6YOY9tTNv/U/Do8= P:deluge-gtk V:2.1.1-r7 A:x86\_64 S:539947 I:2781184 T:lightweight, Free Software, cross-platform BitTorrent client (gtk ui) U:https://deluge-torrent.org/ L:GPL-3.0-or-later o:deluge m:psykose <alice@ayaya.dev> t:1682173534 c:7955365745d053b4432c016252398a77c2fae53e D:deluge=2.1.1-r7 gtk+3.0 librsvg py3-cairo py3-gobject3 xdg-utils python3~3.11 p:cmd:deluge-gtk=2.1.1-r7

C:Q16eodYMqGJjogb1RCZs3TdKXrMfc= P:deluge-pyc V:2.1.1-r7 A:x86\_64 S:581880 I:1892352 T:Precompiled Python bytecode for deluge U:https://deluge-torrent.org/ L:GPL-3.0-or-later o:deluge m:psykose <alice@ayaya.dev> t:1682173534 c:7955365745d053b4432c016252398a77c2fae53e D:py3-chardet py3-distro py3-idna py3-libtorrent-rasterbar py3-mako py3-openssl py3-pillow py3-rencode py3 service\_identity py3-setproctitle py3-setuptools py3-twisted py3-wheel py3-xdg py3-zope-interface python3~3.11 i:deluge=2.1.1-r7 pyc C:Q1EC3BbCwSYdOyoP8gRdVICfZvEIs= P:delve V:1.20.2-r6 A:x86\_64 S:5191597 I:14012416 T:Debugger for the Go programming language

U:https://github.com/go-delve/delve L:MIT o:delve m:Clayton Craft <clayton@craftyguy.net> t:1700254797 c:5d9cbaefb04d010ef92a918b71679dfeee90904c D:so:libc.musl-x86\_64.so.1 p:cmd:dlv=1.20.2-r6

C:Q1dJ2+eD2n0DBsWyhO4RrLVIWRq9g= P:delve-doc V:1.20.2-r6 A:x86\_64 S:42931 I:286720 T:Debugger for the Go programming language (documentation) U:https://github.com/go-delve/delve L:MIT o:delve m:Clayton Craft <clayton@craftyguy.net> t:1700254797

c:5d9cbaefb04d010ef92a918b71679dfeee90904c i:docs delve=1.20.2-r6

C:Q1HfCB0F14sDWigt9B0zwwOIUWOtA= P:dendrite V:0.12.3-r4 A:x86\_64 S:23125095 I:63668224 T:Second-generation Matrix homeserver written in Go U:https://github.com/matrix-org/dendrite L:Apache-2.0 o:dendrite m:Bart Ribbers <bribbers@disroot.org> t:1700254797 c:5d9cbaefb04d010ef92a918b71679dfeee90904c D:/bin/sh so:libc.musl-x86\_64.so.1 p:cmd:dendrite-create-account=0.12.3-r4 cmd:dendrite-generate-keys=0.12.3-r4 cmd:dendrite=0.12.3-r4

C:Q1h4iGdZa6nSAa/KrinhMIt9pVP1s= P:dendrite-openrc V:0.12.3-r4 A:x86\_64 S:2186 I:24576 T:Second-generation Matrix homeserver written in Go (OpenRC init scripts) U:https://github.com/matrix-org/dendrite L:Apache-2.0 o:dendrite m:Bart Ribbers <bribbers@disroot.org> t:1700254797 c:5d9cbaefb04d010ef92a918b71679dfeee90904c i:openrc dendrite=0.12.3-r4

C:Q14FQuTXK0o6WwkHLyXPcmxabJ2ck= P:desktop-file-utils V:0.26-r3 A:x86\_64 S:53750 I:188416 T:Command line utilities for working with desktop entries U:https://www.freedesktop.org/wiki/Software/desktop-file-utils L:GPL-2.0-or-later o:desktop-file-utils m:Natanael Copa <ncopa@alpinelinux.org> t:1683252048

c:1c8874eacceeaf02712129a30a1bbdab7be04528 D:/bin/sh so:libc.musl-x86\_64.so.1 so:libglib-2.0.so.0 so:libintl.so.8 p:cmd:desktop-file-edit=0.26-r3 cmd:desktop-file-install=0.26-r3 cmd:desktop-file-validate=0.26-r3 cmd:updatedesktop-database=0.26-r3

C:Q1hYFg3KPEzaREXCthuqF63Tdj2RQ= P:desktop-file-utils-doc V:0.26-r3 A:x86\_64 S:6060 I:36864 T:Command line utilities for working with desktop entries (documentation) U:https://www.freedesktop.org/wiki/Software/desktop-file-utils L:GPL-2.0-or-later o:desktop-file-utils m:Natanael Copa <ncopa@alpinelinux.org> t:1683252048 c:1c8874eacceeaf02712129a30a1bbdab7be04528 i:docs desktop-file-utils=0.26-r3 C:Q1HoPr0FzQgKrmFvJcpQ+M1lR1nu8= P:desktop-file-utils-emacs V:0.26-r3 A:x86\_64 S:4194 I:28672 T:Emacs mode for desktop-file-utils U:https://www.freedesktop.org/wiki/Software/desktop-file-utils L:GPL-2.0-or-later o:desktop-file-utils m:Natanael Copa <ncopa@alpinelinux.org> t:1683252048 c:1c8874eacceeaf02712129a30a1bbdab7be04528 i:desktop-file-utils=0.26-r3 emacs C:Q1gsqyvYjmR3EDaw3aLHC2N9v6DOM= P:desmume V:0.9.13-r2

A:x86\_64 S:2012415 I:6225920 T:Nintendo DS emulator U:https://desmume.org L:GPL-2.0-or-later o:desmume m:Luca Weiss <luca@z3ntu.xyz> t:1682141604

c:579613ad02e70089f9946e2599ccecab7ad394a6 D:so:libGL.so.1 so:libSDL2-2.0.so.0 so:libX11.so.6 so:libc.musl-x86\_64.so.1 so:libcairo.so.2 so:libgcc\_s.so.1 so:libgdk-3.so.0 so:libgdk\_pixbuf-2.0.so.0 so:libgio-2.0.so.0 so:libglib-2.0.so.0 so:libgobject-2.0.so.0 so:libgtk-3.so.0 so:libpcap.so.1 so:libstdc++.so.6 so:libz.so.1 p:cmd:desmume-cli=0.9.13-r2 cmd:desmume=0.9.13-r2

C:Q14vbVGz7oscT7OvlCr3pasqG59dM= P:desmume-doc V:0.9.13-r2 A:x86\_64 S:5094 I:28672 T:Nintendo DS emulator (documentation) U:https://desmume.org L:GPL-2.0-or-later o:desmume m:Luca Weiss <luca@z3ntu.xyz> t:1682141604 c:579613ad02e70089f9946e2599ccecab7ad394a6 i:docs desmume=0.9.13-r2

C:Q1ntds9NFVPo4vGZOV1R83EbhTdDs= P:detenc V:2.0.0-r5 A:x86\_64 S:5092 I:24576 T:A lightweight, low-memory character encoding detector U:https://github.com/reevoo/detenc L:MIT o:detenc m:Ed Robinson <ed+alpine@reevoo.com> t:1681263464 c:dcf926d126ee921df71282780cae6c160fe30783 D:so:libc.musl-x86\_64.so.1 p:cmd:detenc=2.0.0-r5

C:Q1HdEBVYC8mUqMq2xJRwXUbiVKzGM= P:devhelp V:43.0-r1 A:x86\_64 S:114258 I:430080 T:API documentation browser for GTK+ and GNOME U:https://wiki.gnome.org/Apps/Devhelp L:GPL-2.0-or-later o:devhelp

m:Rasmus Thomsen <oss@cogitri.dev> t:1681263464 c:dcf926d126ee921df71282780cae6c160fe30783 D:gsettings-desktop-schemas so:libc.musl-x86\_64.so.1 so:libgdk-3.so.0 so:libgio-2.0.so.0 so:libglib-2.0.so.0 so:libgobject-2.0.so.0 so:libgtk-3.so.0 so:libintl.so.8 so:libpango-1.0.so.0 so:libwebkit2gtk-4.1.so.0 p:so:libdevhelp-3.so.6=6.3.0 cmd:devhelp=43.0-r1

C:Q1Ip3WSjA6yRC0vVvbhl8Ckz6Liyo= P:devhelp-dev V:43.0-r1 A:x86\_64 S:34951 I:360448 T:API documentation browser for GTK+ and GNOME (development files) U:https://wiki.gnome.org/Apps/Devhelp L:GPL-2.0-or-later o:devhelp m:Rasmus Thomsen  $<$ oss@cogitri.dev> t:1681263464 c:dcf926d126ee921df71282780cae6c160fe30783 D:devhelp=43.0-r1 pc:gio-2.0>=2.64 pc:gsettings-desktop-schemas pc:gtk+-3.0>=3.22 pc:webkit2gtk-4.1 pkgconfig p:pc:libdevhelp-3.0=43.0

C:Q16a6TcH6KA/q6l27gAVz4aLm9H5I= P:devhelp-doc V:43.0-r1 A:x86\_64 S:60271 I:634880 T:API documentation browser for GTK+ and GNOME (documentation) U:https://wiki.gnome.org/Apps/Devhelp L:GPL-2.0-or-later o:devhelp m:Rasmus Thomsen <oss@cogitri.dev> t:1681263464 c:dcf926d126ee921df71282780cae6c160fe30783 i:docs devhelp=43.0-r1 C:Q1cmi9QG+Oomq/Bn81/79fBBKU7p4= P:devhelp-lang

V:43.0-r1 A:x86\_64 S:210358 I:1650688 T:Languages for package devhelp U:https://wiki.gnome.org/Apps/Devhelp L:GPL-2.0-or-later

o:devhelp m:Rasmus Thomsen <oss@cogitri.dev> t:1681263464 c:dcf926d126ee921df71282780cae6c160fe30783 D:gsettings-desktop-schemas i:devhelp=43.0-r1 lang

C:Q1G6Cxa8RWXlCT64/vMOZc0Yt8ioU= P:dfc V:3.1.1-r5 A:x86\_64 S:21578 I:73728 T:Report file system space usage information with style U:https://projects.gw-computing.net/projects/dfc L:BSD-3-Clause o:dfc m:Bart Ribbers <bribbers@disroot.org> t:1681263464 c:dcf926d126ee921df71282780cae6c160fe30783 D:so:libc.musl-x86\_64.so.1 p:cmd:dfc=3.1.1-r5

C:Q14dpSyR0TAdDmmzop4neUw0VFU5s= P:dfc-doc V:3.1.1-r5 A:x86\_64 S:12844 I:61440 T:Report file system space usage information with style (documentation) U:https://projects.gw-computing.net/projects/dfc L:BSD-3-Clause o:dfc m:Bart Ribbers <bribbers@disroot.org> t:1681263464 c:dcf926d126ee921df71282780cae6c160fe30783 i:docs dfc=3.1.1-r5

C:Q1Mxx8eoBAcJYJawFPvjh49LriOSw= P:dfrs V:0.0.7-r2 A:x86\_64 S:487767 I:1019904 T:Display file system space usage using graphs and colors U:https://github.com/anthraxx/dfrs L:MIT

o:dfrs m:kpcyrd <git@rxv.cc> t:1681263464 c:dcf926d126ee921df71282780cae6c160fe30783 D:so:libc.musl-x86\_64.so.1 so:libgcc\_s.so.1 p:cmd:dfrs=0.0.7-r2

# C:Q11raBmjFnFX1p49gdnrCYn3kW93g= P:dfrs-bash-completion V:0.0.7-r2 A:x86\_64 S:2243 I:24576 T:Bash completions for dfrs U:https://github.com/anthraxx/dfrs L:MIT o:dfrs m:kpcyrd <git@rxv.cc> t:1681263464 c:dcf926d126ee921df71282780cae6c160fe30783 i:dfrs=0.0.7-r2 bash-completion

C:Q1J+NZys+2j8kS1Y2TgwOepe5ZT3Y= P:dfrs-doc V:0.0.7-r2 A:x86\_64 S:2851 I:24576 T:Display file system space usage using graphs and colors (documentation) U:https://github.com/anthraxx/dfrs L:MIT o:dfrs m:kpcyrd <git@rxv.cc> t:1681263464 c:dcf926d126ee921df71282780cae6c160fe30783 i:docs dfrs=0.0.7-r2

C:Q1sCus6dL02jSAMnDCmVeh5Vjbizg= P:dfrs-fish-completion V:0.0.7-r2 A:x86\_64 S:2236 I:24576 T:Fish completions for dfrs U:https://github.com/anthraxx/dfrs L:MIT o:dfrs

m:kpcyrd <git@rxv.cc> t:1681263464 c:dcf926d126ee921df71282780cae6c160fe30783 i:dfrs=0.0.7-r2 fish

C:Q1kCfYvl4zYi1ces5naPy2tUyR/aY= P:dfrs-zsh-completion V:0.0.7-r2 A:x86\_64 S:2619 I:24576 T:Zsh completions for dfrs U:https://github.com/anthraxx/dfrs L:MIT o:dfrs m:kpcyrd <git@rxv.cc> t:1681263464 c:dcf926d126ee921df71282780cae6c160fe30783 i:dfrs=0.0.7-r2 zsh

C:Q1F6nB3GCROgC0YFFBBXBJn2C+8iA= P:dhcp-helper V:1.2-r2 A:x86\_64 S:6792 I:36864 T:DHCP relay server U:http://www.thekelleys.org.uk/dhcp-helper/ L:GPL-2.0-only OR GPL-3.0-only o:dhcp-helper t:1681263464 c:dcf926d126ee921df71282780cae6c160fe30783 D:so:libc.musl-x86\_64.so.1 p:cmd:dhcp-helper=1.2-r2

C:Q18lWSkSEnahV8vPkF1w0ZQ5GgiC8= P:dhcp-helper-doc V:1.2-r2 A:x86\_64 S:2932 I:24576 T:DHCP relay server (documentation) U:http://www.thekelleys.org.uk/dhcp-helper/ L:GPL-2.0-only OR GPL-3.0-only o:dhcp-helper t:1681263464 c:dcf926d126ee921df71282780cae6c160fe30783
i:docs dhcp-helper=1.2-r2

C:Q1qawq3A7ykCoerUowl7NCEuy1tD4= P:dhcp-helper-openrc V:1.2-r2 A:x86\_64 S:1952 I:24576 T:DHCP relay server (OpenRC init scripts) U:http://www.thekelleys.org.uk/dhcp-helper/ L:GPL-2.0-only OR GPL-3.0-only o:dhcp-helper t:1681263464 c:dcf926d126ee921df71282780cae6c160fe30783 i:openrc dhcp-helper=1.2-r2 C:Q1W40UpQcLWmeduLrZZ/G6KgD/dmU= P:dhcp-probe V:1.3.1-r2 A:x86\_64 S:26797 I:106496 T:Allows network administrators to make calculations that will assist in subnetting a network U:https://www.net.princeton.edu/software/dhcp\_probe/ L:GPL o:dhcp-probe m:Francesco Colista <fcolista@alpinelinux.org> t:1681263464 c:dcf926d126ee921df71282780cae6c160fe30783 D:so:libc.musl-x86\_64.so.1 so:libnet.so.9 so:libpcap.so.1 p:cmd:dhcp\_probe=1.3.1-r2

C:Q1dfn/IKdn/SR3v8GzUqJD4OZiiZY= P:dhcp-probe-doc V:1.3.1-r2 A:x86\_64 S:18909 I:45056 T:Allows network administrators to make calculations that will assist in subnetting a network (documentation) U:https://www.net.princeton.edu/software/dhcp\_probe/ L:GPL o:dhcp-probe m:Francesco Colista <fcolista@alpinelinux.org> t:1681263464 c:dcf926d126ee921df71282780cae6c160fe30783 i:docs dhcp-probe=1.3.1-r2

C:Q19yZ35nGMl9SkUUoe3s1VnylMpfM= P:dhcp-probe-openrc V:1.3.1-r2 A:x86\_64 S:2310 I:24576 T:Allows network administrators to make calculations that will assist in subnetting a network (OpenRC init scripts) U:https://www.net.princeton.edu/software/dhcp\_probe/ L:GPL o:dhcp-probe m:Francesco Colista <fcolista@alpinelinux.org> t:1681263464 c:dcf926d126ee921df71282780cae6c160fe30783 i:openrc dhcp-probe=1.3.1-r2 C:Q1burnHlMsYh4XJcNIGfKOm4uPQag= P:dhcpcd-ui V:0.7.9-r0 A:x86\_64 S:280574

T:GTK+ monitor and configuration GUI for dhcpcd U:https://roy.marples.name/projects/dhcpcd-ui L:BSD-2-Clause o:dhcpcd-ui m:Natanael Copa <ncopa@alpinelinux.org> t:1683372677 c:6f78cc73866416498e3b20aea1af142f8364d0ae D:dhcpcd-dbus hicolor-icon-theme so:libc.musl-x86\_64.so.1 so:libgdk\_pixbuf-2.0.so.0 so:libglib-2.0.so.0 so:libgobject-2.0.so.0 so:libgtk-3.so.0 so:libintl.so.8 so:libncursesw.so.6 so:libnotify.so.4 p:cmd:dhcpcd-curses=0.7.9-r0 cmd:dhcpcd-gtk=0.7.9-r0 cmd:dhcpcd-online=0.7.9-r0

C:Q1h8idl9OcHOyRhgMJ7C1oyDr0W8o= P:dhcpcd-ui-doc V:0.7.9-r0 A:x86\_64 S:5522 I:32768 T:GTK+ monitor and configuration GUI for dhcpcd (documentation) U:https://roy.marples.name/projects/dhcpcd-ui L:BSD-2-Clause o:dhcpcd-ui m:Natanael Copa <ncopa@alpinelinux.org> t:1683372677 c:6f78cc73866416498e3b20aea1af142f8364d0ae i:docs

I:1486848

dhcpcd-ui=0.7.9-r0

C:Q1fdkIe/0B6dXH42NiTOhy7hYkaSo= P:dhcping V:1.2-r3 A:x86\_64 S:7789 I:36864 T:dhcp daemon ping program U:http://www.mavetju.org/unix/general.php L:BSD-2-Clause o:dhcping m:Francesco Colista <fcolista@alpinelinux.org> t:1681263464 c:dcf926d126ee921df71282780cae6c160fe30783 D:so:libc.musl-x86\_64.so.1 p:cmd:dhcping=1.2-r3

C:Q1EokgWW2u/ZO2SI8quUF8ZbL0mmY= P:dhcping-doc V:1.2-r3 A:x86\_64 S:6545 I:36864 T:dhcp daemon ping program (documentation) U:http://www.mavetju.org/unix/general.php L:BSD-2-Clause o:dhcping m:Francesco Colista <fcolista@alpinelinux.org> t:1681263464 c:dcf926d126ee921df71282780cae6c160fe30783 i:docs dhcping=1.2-r3

C:Q1nO9XeaF12YSFFTUGGsejiLuKUo4= P:diakonos V:0.9.7-r3 A:x86\_64 S:119037 I:770048 T:A Linux editor for the masses U:http://diakonos.pist0s.ca/download/ L:MIT o:diakonos m:Francesco Colista <fcolista@alpinelinux.org> t:1682196654 c:b1ed5478ba5c3b12a3bdf91e44d4dff8d0476a8d D:ruby p:cmd:diakonos=0.9.7-r3

C:Q1ht88nKgI54PXHaPARUTEO96Vi1E= P:diakonos-doc V:0.9.7-r3 A:x86\_64 S:9928 I:45056 T:A Linux editor for the masses (documentation) U:http://diakonos.pist0s.ca/download/ L:MIT o:diakonos m:Francesco Colista <fcolista@alpinelinux.org> t:1682196654 c:b1ed5478ba5c3b12a3bdf91e44d4dff8d0476a8d i:docs diakonos=0.9.7-r3 C:Q1oswi0SRSL15hU0hT887oPyLYqp0= P:diff-pdf V:0.4.1-r2 A:x86\_64 S:45214 I:172032 T:A simple tool for visually comparing two PDF files U:https://vslavik.github.io/diff-pdf/ L:GPL-2.0-or-later o:diff-pdf m:Jakub Jirutka <jakub@jirutka.cz> t:1681263464 c:dcf926d126ee921df71282780cae6c160fe30783 D:so:libc.musl-x86\_64.so.1 so:libcairo.so.2 so:libgcc\_s.so.1 so:libglib-2.0.so.0 so:libgobject-2.0.so.0 so:libpopplerglib.so.8 so:libstdc++.so.6 so:libwx\_baseu-3.2.so.0 so:libwx\_gtk3u\_core-3.2.so.0 p:cmd:diff-pdf=0.4.1-r2 C:Q1KpQpxZk5Bht6heRfZUHUPhFIvG4= P:diffoscope V:242-r0

A:x86\_64 S:158786 I:958464 T:In-depth comparison of files, archives, and directories U:https://diffoscope.org/ L:GPL-3.0-or-later o:diffoscope m:Natanael  $Copa <sub>acopa</sub> @alpinelinux.org>$ t:1683341020 c:1e95537600978ef8ade0b4eaf0b9bea23ba7db6f

D:py3-libarchive-c py3-magic python3 python3~3.11 p:cmd:diffoscope=242-r0 py3.11:diffoscope=242-r0

C:Q1sL6S4zwUtZd40JrCuRkzOw3qOvY=

P:diffoscope-pyc V:242-r0 A:x86\_64 S:307437 I:1118208 T:Precompiled Python bytecode for diffoscope U:https://diffoscope.org/ L:GPL-3.0-or-later o:diffoscope m:Natanael Copa <ncopa@alpinelinux.org> t:1683341020 c:1e95537600978ef8ade0b4eaf0b9bea23ba7db6f D:py3-libarchive-c py3-magic python3 python3~3.11 i:diffoscope=242-r0 pyc

C:Q1trZa91kBbkU7AHgM30Ud5m2FIDg= P:diffsitter V:0.7.3-r0 A:x86\_64 S:522544 I:1110016 T:A tree-sitter based AST difftool to get meaningful semantic diffs U:https://github.com/afnanenayet/diffsitter L:MIT o:diffsitter m:Jakub Jirutka <jakub@jirutka.cz> t:1682957781 c:54eec556168a54d04296350d01c3d0a5adc22599 D:/bin/sh so:libc.musl-x86\_64.so.1 so:libgcc\_s.so.1 p:cmd:diffsitter=0.7.3-r0

C:Q1F0fYbvtyTBM9R5x7Lnwk3vaCfKs= P:diffsitter-bash-completion V:0.7.3-r0 A:x86\_64 S:2304 I:28672 T:Bash completions for diffsitter U:https://github.com/afnanenayet/diffsitter L:MIT o:diffsitter m:Jakub Jirutka <jakub@jirutka.cz> t:1682957781

c:54eec556168a54d04296350d01c3d0a5adc22599 i:diffsitter=0.7.3-r0 bash-completion

#### C:Q1NKgFkgKO0nHkeETUG8wlsMObcQY=

P:diffsitter-fish-completion V:0.7.3-r0 A:x86\_64 S:2174 I:24576 T:Fish completions for diffsitter U:https://github.com/afnanenayet/diffsitter L:MIT o:diffsitter m:Jakub Jirutka <jakub@jirutka.cz> t:1682957781 c:54eec556168a54d04296350d01c3d0a5adc22599 i:diffsitter=0.7.3-r0 fish

#### C:Q1b7AXr4dUTDqd+fUnYG92aYFI0Y0=

P:diffsitter-zsh-completion V:0.7.3-r0 A:x86\_64 S:2710 I:28672 T:Zsh completions for diffsitter U:https://github.com/afnanenayet/diffsitter L:MIT o:diffsitter m:Jakub Jirutka <jakub@jirutka.cz> t:1682957781 c:54eec556168a54d04296350d01c3d0a5adc22599 i:diffsitter=0.7.3-r0 zsh

C:Q1NyBecOZyPvqneUiHlu8NvjllDsU= P:difftastic V:0.46.0-r1 A:x86\_64 S:6600016 I:61935616 T:Diff tool that understands syntax U:https://difftastic.wilfred.me.uk/ L:MIT o:difftastic m:Micha Polaski <michal@polanski.me> t:1681263464 c:dcf926d126ee921df71282780cae6c160fe30783 D:so:libc.musl-x86\_64.so.1 so:libgcc\_s.so.1 so:libstdc++.so.6 p:cmd:difft=0.46.0-r1

C:Q1j1QGiHcrgCwZX72It0TTWal7+lM= P:digikam V:8.0.0-r2 A:x86\_64 S:19886866 I:45572096 T:An advanced open-source digital photo management application U:https://www.digikam.org/ L:LGPL-2.1-or-later AND GPL-2.0-or-later o:digikam m:Bart Ribbers <bribbers@disroot.org> t:1683106447 c:29122c475563465280b085410a453c4669b8d711 D:so:libEGL.so.1 so:libGL.so.1 so:libKF5CalendarCore.so.5 so:libKF5Completion.so.5 so:libKF5ConfigCore.so.5 so:libKF5ConfigGui.so.5 so:libKF5ConfigWidgets.so.5 so:libKF5CoreAddons.so.5 so:libKF5I18n.so.5 so:libKF5IconThemes.so.5 so:libKF5KIOCore.so.5 so:libKF5KIOWidgets.so.5 so:libKF5Notifications.so.5 so:libKF5Sane.so.5 so:libKF5Service.so.5 so:libKF5Solid.so.5 so:libKF5SonnetCore.so.5 so:libKF5SonnetUi.so.5 so:libKF5ThreadWeaver.so.5 so:libKF5WidgetsAddons.so.5 so:libKF5XmlGui.so.5 so:libMagick++-7.Q16HDRI.so.5 so:libMagickCore-7.Q16HDRI.so.10 so:libMagickWand-7.Q16HDRI.so.10 so:libQt5Concurrent.so.5 so:libQt5Core.so.5 so:libQt5DBus.so.5 so:libQt5Gui.so.5 so:libQt5Network.so.5 so:libQt5NetworkAuth.so.5 so:libQt5OpenGL.so.5 so:libQt5PrintSupport.so.5 so:libQt5Sql.so.5

so:libQt5WebEngineCore.so.5 so:libQt5WebEngineWidgets.so.5 so:libQt5Widgets.so.5 so:libQt5X11Extras.so.5 so:libQt5Xml.so.5 so:libQt5XmlPatterns.so.5 so:libX11.so.6 so:libXext.so.6 so:libavcodec.so.60 so:libavdevice.so.60 so:libavfilter.so.9 so:libavformat.so.60 so:libavutil.so.58 so:libc.musl-x86\_64.so.1 so:libexiv2.so.27 so:libexpat.so.1 so:libexslt.so.0 so:libgcc\_s.so.1 so:libgomp.so.1 so:libgphoto2.so.6 so:libgphoto2\_port.so.12 so:libheif.so.1 so:libjasper.so.7 so:libjpeg.so.8 so:liblcms2.so.2 so:liblensfun.so.1 so:libmarblewidget-qt5.so.28 so:libopency\_core.so.407 so:libopency\_dnn.so.407 so:libopency\_imgcodecs.so.407 so:libopency\_imgproc.so.407 so:libopency\_ml.so.407 so:libpng16.so.16 so:libstdc++.so.6 so:libswresample.so.5 so:libswscale.so.7 so:libtiff.so.6 so:libx265.so.199 so:libxml2.so.2 so:libxslt.so.1 so:libz.so.1 p:so:libdigikamcore.so.8.0.0=8.0.0 so:libdigikamdatabase.so.8.0.0=8.0.0 so:libdigikamgui.so.8.0.0=8.0.0 cmd:cleanup\_digikamdb=8.0.0-r2 cmd:digikam=8.0.0-r2 cmd:digitaglinktree=8.0.0-r2 cmd:showfoto=8.0.0-r2

C:Q11Xz09cEDvW6XnjE9rVTj2DR5Ps4= P:digikam-doc V:8.0.0-r2 A:x86\_64 S:7247 I:28672 T:An advanced open-source digital photo management application (documentation) U:https://www.digikam.org/ L:LGPL-2.1-or-later AND GPL-2.0-or-later o:digikam m:Bart Ribbers <bribbers@disroot.org> t:1683106447 c:29122c475563465280b085410a453c4669b8d711 i:docs digikam=8.0.0-r2

C:Q1OnS3+vZEJsfBJIBOXhYZNxsG6wo= P:digikam-lang V:8.0.0-r2 A:x86\_64 S:10389276 I:33386496 T:Languages for package digikam U:https://www.digikam.org/ L:LGPL-2.1-or-later AND GPL-2.0-or-later o:digikam m:Bart Ribbers <bribbers@disroot.org> t:1683106447 c:29122c475563465280b085410a453c4669b8d711 i:digikam=8.0.0-r2 lang

C:Q1CjhBYG7K0UY3Q4DJVnwQmHcqH6w= P:dillo V:3.0.5-r14 A:x86\_64 S:411496 I:1130496 T:Very small and fast GUI web browser U:https://www.dillo.org L:GPL-3.0-or-later o:dillo m:ScrumpyJack <scrumpyjack@st.ilet.to> t:1681263464 c:dcf926d126ee921df71282780cae6c160fe30783 D:ca-certificates wget so:libX11.so.6 so:libc.musl-x86\_64.so.1 so:libcrypto.so.3 so:libfltk.so.1.3 so:libjpeg.so.8 so:libpng16.so.16 so:libssl.so.3 so:libstdc++.so.6 so:libz.so.1 p:cmd:dillo-install-hyphenation=3.0.5-r14 cmd:dillo=3.0.5-r14 cmd:dpid=3.0.5-r14 cmd:dpidc=3.0.5-r14

C:Q1eIfliA7QKlXebCwKBOjKiETX7GE= P:dillo-doc  $V:3.0.5-r14$ A:x86\_64 S:46835 I:167936 T:Very small and fast GUI web browser (documentation) U:https://www.dillo.org L:GPL-3.0-or-later o:dillo m:ScrumpyJack <scrumpyjack@st.ilet.to> t:1681263464 c:dcf926d126ee921df71282780cae6c160fe30783 i:docs dillo=3.0.5-r14

C:Q1Q8LShAZEsxRapB/QjPq4tqGI4io= P:dino V:0.4.2-r3 A:x86\_64 S:1744577 I:6053888 T:Modern Jabber/XMPP client U:https://dino.im L:GPL-3.0-only o:dino m:Galen Abell <galen@galenabell.com> t:1681983816 c:a54f5c21876672e8ace5080f979f640ee59aa59c D:gst-plugins-good gst-plugins-good-gtk icu-data-full so:libadwaita-1.so.0 so:libc.musl-x86\_64.so.1 so:libcairo.so.2 so:libgcc\_s.so.1 so:libgcrypt.so.20 so:libgdk\_pixbuf-2.0.so.0 so:libgee-0.8.so.2 so:libgio-2.0.so.0 so:libglib-2.0.so.0 so:libgmodule-2.0.so.0 so:libgnutls.so.30 so:libgobject-2.0.so.0 so:libgpgme.so.11 so:libgraphene-1.0.so.0 so:libgstapp-1.0.so.0 so:libgstaudio-1.0.so.0 so:libgstbase-1.0.so.0 so:libgstreamer-1.0.so.0 so:libgstrtp-1.0.so.0 so:libgstvideo-1.0.so.0 so:libgtk-4.so.1 so:libicuuc.so.73 so:libintl.so.8 so:libnice.so.10 so:libpango-1.0.so.0 so:libqrencode.so.4 so:libsignal-protocol-c.so.2 so:libsoup-3.0.so.0 so:libsqlite3.so.0 so:libsrtp2.so.1 so:libstdc++.so.6 so:libwebrtc\_audio\_processing.so.1 p:so:libcrypto-vala.so.0=0.0 so:libdino.so.0=0.0 so:libqlite.so.0=0.1

so:libxmpp-vala.so.0=0.1 cmd:dino=0.4.2-r3

C:Q1Pg7MwQlpZrDXc+KGWv++fofY2zk=

P:dino-lang V:0.4.2-r3 A:x86\_64 S:237948 I:1331200 T:Languages for package dino U:https://dino.im L:GPL-3.0-only o:dino m:Galen Abell <galen@galenabell.com> t:1681983816 c:a54f5c21876672e8ace5080f979f640ee59aa59c D:gst-plugins-good gst-plugins-good-gtk icu-data-full i:dino=0.4.2-r3 lang

C:Q1grfHnsZXmJXl22cFTbOepNNqW8A= P:dircproxy V:1.2.0\_rc-r4 A:x86\_64 S:72674 I:204800 T:IRC proxy server designed for people who use IRC from lots of different workstations or clients U:https://github.com/w8tvi/dircproxy L:GPL-2.0-or-later o:dircproxy m:Natanael Copa <ncopa@alpinelinux.org> t:1681263464 c:dcf926d126ee921df71282780cae6c160fe30783 D:so:libc.musl-x86\_64.so.1 p:cmd:dircproxy-crypt=1.2.0\_rc-r4 cmd:dircproxy=1.2.0\_rc-r4

C:Q1+nbYoBUjaOszspyv3QzDRfCRqIc= P:dircproxy-doc V:1.2.0\_rc-r4 A:x86\_64 S:12618 I:36864 T:IRC proxy server designed for people who use IRC from lots of different workstations or clients (documentation) U:https://github.com/w8tvi/dircproxy L:GPL-2.0-or-later o:dircproxy m:Natanael Copa <ncopa@alpinelinux.org> t:1681263464 c:dcf926d126ee921df71282780cae6c160fe30783 i:docs dircproxy=1.2.0\_rc-r4

C:Q19z1meZ+35zbUZy0vWKelWw5SllY= P:directfb V:1.7.7-r6 A:x86\_64 S:1117112 I:3796992 T:Library for hw graphics acceleration, input dev, windowing system on top of the Linux fb device U:https://github.com/deniskropp/DirectFB L:LGPL-2.0-or-later o:directfb m:Clayton Craft <clayton@craftyguy.net> t:1681263464 c:dcf926d126ee921df71282780cae6c160fe30783 D:so:libc.musl-x86\_64.so.1 so:libfreetype.so.6 so:libgcc\_s.so.1 so:libpng16.so.16 so:libstdc++.so.6 so:libts.so.0 p:so:lib++dfb-1.7.so.7=7.0.0 so:libdirect-1.7.so.7=7.0.0 so:libdirectfb-1.7.so.7=7.0.0 so:libfusion-1.7.so.7=7.0.0 cmd:dfbdump=1.7.7-r6 cmd:dfbdumpinput=1.7.7-r6 cmd:dfbfx=1.7.7-r6 cmd:dfbg=1.7.7-r6 cmd:dfbinfo=1.7.7-r6 cmd:dfbinput=1.7.7-r6 cmd:dfbinspector=1.7.7-r6 cmd:dfblayer=1.7.7-r6 cmd:dfbmaster=1.7.7-r6 cmd:dfbpenmount=1.7.7-r6 cmd:dfbplay=1.7.7-r6 cmd:dfbscreen=1.7.7-r6 cmd:dfbshow=1.7.7-r6 cmd:dfbswitch=1.7.7-r6 cmd:directfb-

C:Q1MseAu61L824UotpnpFt98djrMJU=

csource=1.7.7-r6 cmd:mkdfiff=1.7.7-r6 cmd:mkdgiff=1.7.7-r6 cmd:mkdgifft=1.7.7-r6

V:1.7.7-r6 A:x86\_64 S:1946290 I:7802880 T:Library for hw graphics acceleration, input dev, windowing system on top of the Linux fb device (development files) U:https://github.com/deniskropp/DirectFB L:LGPL-2.0-or-later o:directfb m:Clayton Craft <clayton@craftyguy.net> t:1681263464 c:dcf926d126ee921df71282780cae6c160fe30783 D:directfb=1.7.7-r6 pkgconfig p:pc:++dfb=1.7.7 pc:direct=1.7.7 pc:directfb-internal=1.7.7 pc:directfb=1.7.7 pc:fusion=1.7.7 cmd:directfbconfig=1.7.7-r6

C:Q1mQgrhjuWG36/gYB5MrodEJmPqew= P:directfb-doc V:1.7.7-r6 A:x86\_64 S:10276 I:40960 T:Library for hw graphics acceleration, input dev, windowing system on top of the Linux fb device (documentation) U:https://github.com/deniskropp/DirectFB L:LGPL-2.0-or-later o:directfb m:Clayton Craft <clayton@craftyguy.net> t:1681263464 c:dcf926d126ee921df71282780cae6c160fe30783 i:docs directfb=1.7.7-r6 C:Q1Ky1BqBNRjx6o1VgjgCauvCezOX0=

P:directfb-static V:1.7.7-r6 A:x86\_64 S:9353912 I:21921792 T:Library for hw graphics acceleration, input dev, windowing system on top of the Linux fb device (static library) U:https://github.com/deniskropp/DirectFB L:LGPL-2.0-or-later o:directfb m:Clayton Craft <clayton@craftyguy.net> t:1681263464 c:dcf926d126ee921df71282780cae6c160fe30783

C:Q1xWJ7D6r2MwG8vRGfLdiEo0vNruA= P:direnv

V:2.32.2-r10 A:x86\_64 S:2983562 I:7462912 T:Environment variable switcher for the shell U:https://direnv.net L:MIT o:direnv m:Kevin Daudt <kdaudt@alpinelinux.org> t:1700254797 c:5d9cbaefb04d010ef92a918b71679dfeee90904c D:bash so:libc.musl-x86\_64.so.1 p:cmd:direnv=2.32.2-r10

C:Q1Ans4EidQ3DemtPwXOP5hQ+yOjC4= P:direnv-doc V:2.32.2-r10 A:x86\_64 S:12246 I:40960 T:Environment variable switcher for the shell (documentation) U:https://direnv.net L:MIT o:direnv m:Kevin Daudt <kdaudt@alpinelinux.org> t:1700254797 c:5d9cbaefb04d010ef92a918b71679dfeee90904c i:docs direnv=2.32.2-r10

C:Q1XqSuxC38hxsxQXZayzqw8yPY2ss= P:direnv-fish V:2.32.2-r10 A:x86\_64 S:1651 I:24576 T:configuration hooks for fish U:https://direnv.net L:MIT o:direnv m:Kevin Daudt <kdaudt@alpinelinux.org> t:1700254797 c:5d9cbaefb04d010ef92a918b71679dfeee90904c D:bash i:direnv=2.32.2-r10 fish

C:Q1f8mmR6/vY0yIAwD26rpFb8WVfsU= P:discount

V:2.2.7c-r1 A:x86\_64 S:20429 I:102400 T:A Markdown to HTML translator written in C U:http://www.pell.portland.or.us/~orc/Code/discount/ L:BSD-3-Clause o:discount m:Carlo Landmeter <clandmeter@alpinelinux.org> t:1681263464 c:dcf926d126ee921df71282780cae6c160fe30783 D:!markdown so:libc.musl-x86\_64.so.1 so:libmarkdown.so.2 p:cmd:discount-makepage=2.2.7c-r1 cmd:discount-mkd2html=2.2.7c-r1 cmd:discount-theme=2.2.7c-r1 cmd:markdown=2.2.7c-r1

C:Q1Ae6ctkUvDwEU+fuOKAQbS+z7HRg=

P:discount-dev V:2.2.7c-r1 A:x86\_64 S:3783 I:32768 T:A Markdown to HTML translator written in C (development files) U:http://www.pell.portland.or.us/~orc/Code/discount/ L:BSD-3-Clause o:discount m:Carlo Landmeter <clandmeter@alpinelinux.org> t:1681263464 c:dcf926d126ee921df71282780cae6c160fe30783 D:discount-libs=2.2.7c-r1 pkgconfig p:pc:libmarkdown=2.2.7c

C:Q1hLcpP+R9513kIPeOCKXpX6wpt2U= P:discount-doc V:2.2.7c-r1 A:x86\_64 S:23795 I:126976 T:A Markdown to HTML translator written in C (documentation) U:http://www.pell.portland.or.us/~orc/Code/discount/ L:BSD-3-Clause o:discount m:Carlo Landmeter <clandmeter@alpinelinux.org> t:1681263464 c:dcf926d126ee921df71282780cae6c160fe30783 i:docs discount=2.2.7c-r1

C:Q1E3AOOIqiqfOAeFlG6nQpUiTwJf4=

P:discount-libs V:2.2.7c-r1 A:x86\_64 S:30094 I:73728 T:A Markdown to HTML translator written in C (libraries) U:http://www.pell.portland.or.us/~orc/Code/discount/ L:BSD-3-Clause o:discount m:Carlo Landmeter <clandmeter@alpinelinux.org> t:1681263464 c:dcf926d126ee921df71282780cae6c160fe30783 D:so:libc.musl-x86\_64.so.1 p:so:libmarkdown.so.2=2.2.7 C:Q1qlw2WgZmimqK9B/pF26X27Zozv0= P:discover V:5.27.8-r0 A:x86\_64 S:500518 I:1597440 T:KDE Plasma resources management GUI U:https://userbase.kde.org/Discover L:LGPL-2.0-or-later AND (GPL-2.0-only OR GPL-3.0-only) AND GFDL-1.2-only o:discover m:Bart Ribbers <bribbers@disroot.org> t:1695912252 c:6f10b067b9057eaa6f36efc0ff0ed8932bdd5a26 D:kirigami2 so:libAppStreamQt.so.2 so:libKF5Attica.so.5 so:libKF5ConfigCore.so.5 so:libKF5ConfigGui.so.5 so:libKF5CoreAddons.so.5 so:libKF5Crash.so.5 so:libKF5DBusAddons.so.5 so:libKF5I18n.so.5 so:libKF5IdleTime.so.5 so:libKF5JobWidgets.so.5 so:libKF5KIOCore.so.5 so:libKF5KIOGui.so.5 so:libKF5NewStuffCore.so.5 so:libKF5Notifications.so.5 so:libKF5Service.so.5 so:libKF5WidgetsAddons.so.5 so:libKF5WindowSystem.so.5 so:libQt5Core.so.5 so:libQt5DBus.so.5 so:libQt5Gui.so.5 so:libQt5Network.so.5 so:libQt5Qml.so.5 so:libQt5Quick.so.5 so:libQt5Widgets.so.5 so:libc.musl-x86\_64.so.1 so:libstdc++.so.6 p:so:libDiscoverCommon.so=0 so:libDiscoverNotifiers.so=0 cmd:plasma-discover-update=5.27.8-r0 cmd:plasma-discover=5.27.8-r0

C:Q1z5HwGFaWS+itefEw0VOlvY1GGjw= P:discover-backend-apk V:5.27.8-r0 A:x86\_64 S:84428 I:331776 T:Apk backend for discover U:https://userbase.kde.org/Discover L:LGPL-2.0-or-later AND (GPL-2.0-only OR GPL-3.0-only) AND GFDL-1.2-only o:discover

m:Bart Ribbers <bribbers@disroot.org> t:1695912252 c:6f10b067b9057eaa6f36efc0ff0ed8932bdd5a26 D:so:libAppStreamQt.so.2 so:libDiscoverCommon.so so:libKF5AuthCore.so.5 so:libKF5CoreAddons.so.5 so:libKF5I18n.so.5 so:libKF5JobWidgets.so.5 so:libKF5KIOCore.so.5 so:libQt5Core.so.5 so:libQt5Gui.so.5 so:libapk-qt.so.0.4 so:libc.musl-x86\_64.so.1 so:libstdc++.so.6 i:discover apk-tools

C:Q1oq1l+oXRbkjyqpaVorlwC+VD3/E= P:discover-backend-flatpak V:5.27.8-r0 A:x86\_64 S:141227 I:466944 T:Flatpak backend for discover U:https://userbase.kde.org/Discover L:LGPL-2.0-or-later AND (GPL-2.0-only OR GPL-3.0-only) AND GFDL-1.2-only o:discover m:Bart Ribbers <bribbers@disroot.org> t:1695912252 c:6f10b067b9057eaa6f36efc0ff0ed8932bdd5a26 D:so:libAppStreamQt.so.2 so:libDiscoverCommon.so so:libDiscoverNotifiers.so so:libKF5ConfigCore.so.5 so:libKF5CoreAddons.so.5 so:libKF5I18n.so.5 so:libKF5KIOGui.so.5 so:libKF5Service.so.5 so:libQt5Core.so.5 so:libQt5Gui.so.5 so:libQt5Network.so.5 so:libc.musl-x86\_64.so.1 so:libflatpak.so.0 so:libgio-2.0.so.0 so:libglib-2.0.so.0 so:libgobject-2.0.so.0 so:libstdc++.so.6 i:discover flatpak

C:Q1qwo2SXhnhqsvwRvAIzvPJge40Ao=

P:discover-backend-fwupd V:5.27.8-r0 A:x86\_64 S:35030 I:122880 T:fwupd backend for discover U:https://userbase.kde.org/Discover L:LGPL-2.0-or-later AND (GPL-2.0-only OR GPL-3.0-only) AND GFDL-1.2-only o:discover m:Bart Ribbers <bribbers@disroot.org> t:1695912252 c:6f10b067b9057eaa6f36efc0ff0ed8932bdd5a26 D:so:libDiscoverCommon.so so:libKF5I18n.so.5 so:libQt5Core.so.5 so:libQt5Gui.so.5 so:libQt5Network.so.5 so:libc.musl-x86\_64.so.1 so:libfwupd.so.2 so:libgio-2.0.so.0 so:libglib-2.0.so.0 so:libgobject-2.0.so.0 so:libstdc++.so.6 i:discover fwupd

C:Q1MSX2d3LWoWh7HHA+mAN4DJNdaW4= P:discover-lang

V:5.27.8-r0 A:x86\_64 S:971073 I:3612672 T:Languages for package discover U:https://userbase.kde.org/Discover L:LGPL-2.0-or-later AND (GPL-2.0-only OR GPL-3.0-only) AND GFDL-1.2-only o:discover m:Bart Ribbers <bribbers@disroot.org> t:1695912252 c:6f10b067b9057eaa6f36efc0ff0ed8932bdd5a26 D:kirigami2 i:discover=5.27.8-r0 lang C:Q1G/K5kXDpmbxV3/zvXKbxVnXuHnA= P:display-switch V:1.2.0-r1 A:x86\_64 S:306398 I:655360 T:utility for switching displays over DDC/CI on USB disconnect/connect events U:https://github.com/haimgel/display-switch L:MIT o:display-switch m:Clayton Craft <clayton@craftyguy.net> t:1681263464 c:dcf926d126ee921df71282780cae6c160fe30783 D:/bin/sh so:libc.musl-x86\_64.so.1 so:libgcc\_s.so.1 so:libudev.so.1 so:libusb-1.0.so.0 p:cmd:display\_switch=1.2.0-r1 C:Q1xiPOUHGzn+cencuVCvK3Ciyxp94=

P:distrobox V:1.4.2.1-r1 A:x86\_64 S:161866 I:327680 T:Use any Linux distribution inside your terminal U:https://distrobox.privatedns.org/ L:GPL-3.0-only o:distrobox m:Bart Ribbers <bribbers@disroot.org> t:1682141312 c:1d0188d74388e51d8505e467793658f2b7c1531b D:podman p:cmd:distrobox-create=1.4.2.1-r1 cmd:distrobox-enter=1.4.2.1-r1 cmd:distrobox-ephemeral=1.4.2.1-r1 cmd:distrobox-export=1.4.2.1-r1 cmd:distrobox-generate-entry=1.4.2.1-r1 cmd:distrobox-host-exec=1.4.2.1-r1 cmd:distrobox-init=1.4.2.1-r1 cmd:distrobox-list=1.4.2.1-r1 cmd:distrobox-rm=1.4.2.1-r1 cmd:distroboxstop=1.4.2.1-r1 cmd:distrobox-upgrade=1.4.2.1-r1 cmd:distrobox=1.4.2.1-r1

C:Q1fK6piD6C8VLy04faIPoeDrvPn0M= P:distrobox-bash-completion V:1.4.2.1-r1 A:x86\_64 S:3150 I:57344 T:Bash completions for distrobox U:https://distrobox.privatedns.org/ L:GPL-3.0-only o:distrobox m:Bart Ribbers <bribbers@disroot.org> t:1682141312 c:1d0188d74388e51d8505e467793658f2b7c1531b i:distrobox=1.4.2.1-r1 bash-completion

C:Q1W7JiZiCSh4SAGNnlD0h+IRVlRzk= P:distrobox-doc V:1.4.2.1-r1 A:x86\_64 S:48956 I:159744 T:Use any Linux distribution inside your terminal (documentation) U:https://distrobox.privatedns.org/ L:GPL-3.0-only o:distrobox m:Bart Ribbers <bribbers@disroot.org> t:1682141312 c:1d0188d74388e51d8505e467793658f2b7c1531b i:docs distrobox=1.4.2.1-r1

C:Q10C7liFWPoHNcwyHBOnmbUz+PY6o= P:djvulibre V:3.5.28-r4 A:x86\_64 S:563005 I:1724416 T:Utilities and Libraries for the DjVu image format U:https://djvu.sourceforge.net/ L:GPL-2.0-only o:djvulibre m:Leon Bottou <leonb@bottou.org> t:1681263464 c:dcf926d126ee921df71282780cae6c160fe30783 D:so:libc.musl-x86\_64.so.1 so:libdjvulibre.so.21 so:libgcc\_s.so.1 so:libstdc++.so.6 so:libtiff.so.6 p:cmd:any2djvu=3.5.28-r4 cmd:bzz=3.5.28-r4 cmd:c44=3.5.28-r4 cmd:cjb2=3.5.28-r4 cmd:cpaldjvu=3.5.28-r4 cmd:csepdjvu=3.5.28-r4 cmd:ddjvu=3.5.28-r4 cmd:djvm=3.5.28-r4 cmd:djvmcvt=3.5.28-r4 cmd:djvudigital=3.5.28-r4 cmd:djvudump=3.5.28-r4 cmd:djvuextract=3.5.28-r4 cmd:djvumake=3.5.28-r4 cmd:djvups=3.5.28-r4 cmd:djvused=3.5.28-r4 cmd:djvuserve=3.5.28-r4 cmd:djvutoxml=3.5.28-r4 cmd:djvutxt=3.5.28-r4 cmd:djvuxmlparser=3.5.28-r4

# C:Q1CELUd69FZbB6fHlwMARFnhbYbTo=

P:djvulibre-dev V:3.5.28-r4 A:x86\_64 S:23874 I:114688 T:Utilities and Libraries for the DjVu image format (development files) U:https://djvu.sourceforge.net/ L:GPL-2.0-only o:djvulibre m:Leon Bottou <leonb@bottou.org> t:1681263464 c:dcf926d126ee921df71282780cae6c160fe30783 D:libdjvulibre=3.5.28-r4 pkgconfig p:pc:ddjvuapi=3.5.28

C:Q18Xe+efwfSazgwH+HqqRSGk7uZ0M= P:djvulibre-doc V:3.5.28-r4 A:x86\_64 S:58690 I:118784 T:Utilities and Libraries for the DjVu image format (documentation) U:https://djvu.sourceforge.net/ L:GPL-2.0-only o:djvulibre m:Leon Bottou <leonb@bottou.org> t:1681263464 c:dcf926d126ee921df71282780cae6c160fe30783 i:docs djvulibre=3.5.28-r4

C:Q1UyIHTGtBr2arjY+Vm1/j+Z+dgiY= P:dmd V:2.103.1-r0 A:x86\_64 S:17719286 I:115527680 T:D Programming Language reference compiler U:https://github.com/dlang/dmd L:BSL-1.0 o:dmd

m:Mathias LANG <pro.mathias.lang@gmail.com> t:1682994816 c:9e9d054c6f5d0be96da8742af89e3d35300a24dd D:llvm-libunwind-dev tzdata so:libc.musl-x86\_64.so.1 so:libdruntime-ldc-shared.so.102 so:libunwind.so.1 p:so:libphobos2.so.0.103.o=0.103.o so:libphobos2.so.0.103=0.103 cmd:dmd=2.103.1-r0

C:Q1GhicnxXxGwrtxUtuK7Ro2q1LEjM= P:dmd-doc V:2.103.1-r0 A:x86\_64 S:5665 I:32768 T:D Programming Language reference compiler (documentation) U:https://github.com/dlang/dmd L:BSL-1.0 o:dmd m:Mathias LANG <pro.mathias.lang@gmail.com> t:1682994816 c:9e9d054c6f5d0be96da8742af89e3d35300a24dd i:docs dmd=2.103.1-r0

C:Q133qQ7wgaildH75BMlci7J3kSfRM= P:dmenu V:5.2-r1 A:x86\_64 S:17758 I:73728 T:Dynamic menu for X U:https://tools.suckless.org/dmenu/ L:MIT o:dmenu m:Sören Tempel <soeren+alpine@soeren-tempel.net> t:1681263464 c:dcf926d126ee921df71282780cae6c160fe30783 k:100 D:so:libX11.so.6 so:libXft.so.2 so:libXinerama.so.1 so:libc.musl-x86\_64.so.1 so:libfontconfig.so.1 p:dmenu-virtual cmd:dmenu=5.2-r1 cmd:dmenu\_path=5.2-r1 cmd:dmenu\_run=5.2-r1 cmd:stest=5.2-r1

C:Q10hzBP52/tXtc+nfWJVl0tO3gk0c= P:dmenu-doc V:5.2-r1 A:x86\_64 S:3749 I:28672 T:Dynamic menu for X (documentation) U:https://tools.suckless.org/dmenu/

# L:MIT

o:dmenu m:Sören Tempel <soeren+alpine@soeren-tempel.net> t:1681263464 c:dcf926d126ee921df71282780cae6c160fe30783 k:100 i:docs dmenu=5.2-r1

C:Q1WMN5oezlsJsXmTE14SqaT6n65Ec= P:dnscrypt-proxy V:2.1.4-r8 A:x86\_64 S:4620902 I:12279808 T:Tool for securing communications between a client and a DNS resolver U:https://dnscrypt.info L:ISC o:dnscrypt-proxy m:Ian Bashford <ianbashford@gmail.com> t:1700254797 c:5d9cbaefb04d010ef92a918b71679dfeee90904c D:ca-certificates /bin/sh so:libc.musl-x86\_64.so.1 p:cmd:dnscrypt-proxy=2.1.4-r8

C:Q1E4gk9sTctiQA753fX1piMoa+cJQ= P:dnscrypt-proxy-openrc V:2.1.4-r8 A:x86\_64 S:2107 I:24576 T:Tool for securing communications between a client and a DNS resolver (OpenRC init scripts) U:https://dnscrypt.info L:ISC o:dnscrypt-proxy m:Ian Bashford <ianbashford@gmail.com> t:1700254797 c:5d9cbaefb04d010ef92a918b71679dfeee90904c i:openrc dnscrypt-proxy=2.1.4-r8

C:Q1h+oNzvkwN49ZPH96Bx9WwWWwgHs= P:dnscrypt-proxy-setup V:2.1.4-r8 A:x86\_64 S:4966 I:24576 T:Script for setting up dnscrypt proxy U:https://dnscrypt.info

o:dnscrypt-proxy m:Ian Bashford <ianbashford@gmail.com> t:1700254797 c:5d9cbaefb04d010ef92a918b71679dfeee90904c D:sed wget dnscrypt-proxy p:cmd:setup-dnscrypt=2.1.4-r8

C:Q1/yS4oIa5IvlrrYr2S86JPGQF/Xg= P:dnsdist V:1.8.2-r0 A:x86\_64 S:2210314 I:5742592 T:dnsdist is a highly DNS-, DoS-, and abuse-aware loadbalancer. U:https://dnsdist.org/ L:GPL-2.0-only WITH OpenSSL-Exception o:dnsdist m:Peter van Dijk <peter.van.dijk@powerdns.com> t:1697101654 c:015a162b37c01d020425e4c21eb71048d50399c3 D:dnsdist-common !dnsdist-luajit so:libc.musl-x86\_64.so.1 so:libcrypto.so.3 so:libedit.so.0 so:libfstrm.so.0 so:libgcc\_s.so.1 so:libh2o-evloop.so.1.0 so:liblmdb.so.0 so:liblua-5.4.so.0 so:libnetsnmp.so.40 so:libnetsnmpagent.so.40 so:libnghttp2.so.14 so:libre2.so.10 so:libsodium.so.23 so:libssl.so.3 so:libstdc++.so.6 p:cmd:dnsdist=1.8.2-r0

#### C:Q1vFEKGlAgas4UL7nphamWApS42Ls=

P:dnsdist-common V:1.8.2-r0 A:x86\_64 S:1607 I:4096 T:dnsdist common files U:https://dnsdist.org/ L:GPL-2.0-only WITH OpenSSL-Exception o:dnsdist m:Peter van Dijk <peter.van.dijk@powerdns.com> t:1697101654 c:015a162b37c01d020425e4c21eb71048d50399c3 D:/bin/sh

C:Q16qvAnIzXBFQkvnQ4Dc9Mq2IkKYg= P:dnsdist-doc V:1.8.2-r0 A:x86\_64 S:3940 I:24576

### L:ISC

T:dnsdist is a highly DNS-, DoS-, and abuse-aware loadbalancer. (documentation) U:https://dnsdist.org/ L:GPL-2.0-only WITH OpenSSL-Exception o:dnsdist m:Peter van Dijk <peter.van.dijk@powerdns.com> t:1697101654 c:015a162b37c01d020425e4c21eb71048d50399c3 i:docs dnsdist=1.8.2-r0

C:Q13kDpTQftncEkZrpAtbA6apbRZAc= P:dnsdist-luajit V:1.8.2-r0 A:x86\_64 S:2243051 I:5890048 T:dnsdist with luajit bindings U:https://dnsdist.org/ L:GPL-2.0-only WITH OpenSSL-Exception o:dnsdist m:Peter van Dijk <peter.van.dijk@powerdns.com> t:1697101654 c:015a162b37c01d020425e4c21eb71048d50399c3 D:dnsdist-common !dnsdist so:libc.musl-x86\_64.so.1 so:libcrypto.so.3 so:libedit.so.0 so:libfstrm.so.0 so:libgcc\_s.so.1 so:libh2o-evloop.so.1.0 so:liblmdb.so.0 so:libluajit-5.1.so.2 so:libnetsnmp.so.40 so:libnetsnmpagent.so.40 so:libnghttp2.so.14 so:libre2.so.10 so:libsodium.so.23 so:libssl.so.3 so:libstdc++.so.6 p:cmd:dnsdist=1.8.2-r0

C:Q1fu06K3L3gTINhlF2j2DCydkM2YA= P:dnsrecon V:1.1.4-r0 A:x86\_64 S:645269 I:1564672 T:DNS Enumeration Script U:https://github.com/darkoperator/dnsrecon L:GPL-2.0-only o:dnsrecon m:Francesco Colista <fcolista@alpinelinux.org> t:1683506298 c:64ede52c4388f97e09706b6d29f353589927d458 D:py3-dnspython py3-lxml py3-netaddr python3~3.11 p:cmd:dnsrecon=1.1.4-r0 py3.11:dnsrecon=1.1.4-r0

C:Q1K5JGl5QewA2LrtnjNIvSsvvHM5U= P:dnsrecon-pyc V:1.1.4-r0 A:x86\_64

S:66767 I:208896 T:Precompiled Python bytecode for dnsrecon U:https://github.com/darkoperator/dnsrecon L:GPL-2.0-only o:dnsrecon m:Francesco Colista <fcolista@alpinelinux.org> t:1683506298 c:64ede52c4388f97e09706b6d29f353589927d458 D:py3-dnspython py3-lxml py3-netaddr python3~3.11 i:dnsrecon=1.1.4-r0 pyc

C:Q1kBeB6iv9ub03Z0UtFCkBUzjzx/0= P:dnstracer V:1.10-r3 A:x86\_64 S:15776 I:57344 T:Trace a chain of DNS servers to the source U:http://www.mavetju.org/unix/dnstracer.php L:BSD-2-Clause o:dnstracer m:Francesco Colista <fcolista@alpinelinux.org> t:1681263464 c:dcf926d126ee921df71282780cae6c160fe30783 D:so:libc.musl-x86\_64.so.1 p:cmd:dnstracer=1.10-r3

C:Q1Fd/4RZe/HnmpxhptGK34SiCkZDs=

P:dnstracer-doc V:1.10-r3 A:x86\_64 S:4939 I:24576 T:Trace a chain of DNS servers to the source (documentation) U:http://www.mavetju.org/unix/dnstracer.php L:BSD-2-Clause o:dnstracer m:Francesco Colista <fcolista@alpinelinux.org> t:1681263464 c:dcf926d126ee921df71282780cae6c160fe30783 i:docs dnstracer=1.10-r3

C:Q18izhkVf73m0c36g8ENgR8vK9U7U= P:dnstwist V:20230413-r0 A:x86\_64

S:17131 I:102400 T:Domain name permutation engine U:https://dnstwist.it L:Apache-2.0 o:dnstwist m:Kevin Daudt <kdaudt@alpinelinux.org> t:1682357746 c:b3fb9349775afabed58bf3a6e0a2a66b8be2516b D:py3-dnspython py3-geoip2 py3-idna py3-requests py3-tld py3-whois python3 python3~3.11 p:cmd:dnstwist=20230413-r0

C:Q1o1AwQpxWnqe6YnPGs+omGk11SRY= P:dnstwist-dictionaries V:20230413-r0 A:x86\_64 S:2902 I:40960 T:Dictionaries for dnstwist U:https://dnstwist.it L:Apache-2.0 o:dnstwist m:Kevin Daudt <kdaudt@alpinelinux.org> t:1682357746 c:b3fb9349775afabed58bf3a6e0a2a66b8be2516b

C:Q14kSp1JmBOZN0TQgp11kZXAreLWE= P:dnstwist-pyc V:20230413-r0 A:x86\_64 S:40941 I:118784 T:Precompiled Python bytecode for dnstwist U:https://dnstwist.it L:Apache-2.0 o:dnstwist m:Kevin Daudt <kdaudt@alpinelinux.org> t:1682357746 c:b3fb9349775afabed58bf3a6e0a2a66b8be2516b D:py3-dnspython py3-geoip2 py3-idna py3-requests py3-tld py3-whois python3 python3~3.11 i:dnstwist=20230413-r0 pyc

C:Q1oFYtQOVDkJuvjl3JJMd51ggSxHE= P:docker V:23.0.6-r7 A:x86\_64 S:1622

#### I:4096

T:Pack, ship and run any application as a lightweight container U:https://www.docker.io/ L:Apache-2.0 o:docker m:Jake Buchholz Göktürk <tomalok@gmail.com> t:1700254797 c:5d9cbaefb04d010ef92a918b71679dfeee90904c D:docker-engine=23.0.6-r7 docker-cli=23.0.6-r7 docker-cli-buildx /bin/sh

C:Q1jv65q49IfDOjB0sQn3kdZ1di2QY= P:docker-bash-completion V:23.0.6-r7 A:x86\_64 S:21725 I:135168 T:Bash completion for Docker U:https://www.docker.io/ L:Apache-2.0 o:docker m:Jake Buchholz Göktürk <tomalok@gmail.com> t:1700254797 c:5d9cbaefb04d010ef92a918b71679dfeee90904c i:bash-completion docker-cli=23.0.6-r7

C:Q1FScEf+BF5dum3STm4ce7qkBuuc4= P:docker-cli V:23.0.6-r7 A:x86\_64 S:8526228 I:25964544 T:Docker CLI U:https://www.docker.io/ L:Apache-2.0 o:docker m:Jake Buchholz Göktürk <tomalok@gmail.com> t:1700254797 c:5d9cbaefb04d010ef92a918b71679dfeee90904c D:ca-certificates so:libc.musl-x86\_64.so.1 p:cmd:docker=23.0.6-r7

C:Q1+ub4DDT9mCKqw6Z1eKJRpw66Gtw= P:docker-cli-buildx V:0.10.4-r10 A:x86\_64 S:16664645 I:54652928

T:A Docker CLI plugin for extended build capabilities U:https://docs.docker.com/engine/reference/commandline/buildx\_build L:Apache-2.0 o:docker-cli-buildx m:Jake Buchholz Göktürk <tomalok@gmail.com> t:1700254797 c:5d9cbaefb04d010ef92a918b71679dfeee90904c D:docker-cli so:libc.musl-x86\_64.so.1

#### C:Q1P0cT732OJTjovakqliMVX/EXprU=

P:docker-cli-compose V:2.17.3-r8 A:x86\_64 S:15969272 I:52785152 T:A Docker CLI plugin for extended build capabilities U:https://docs.docker.com/compose/cli-command L:Apache-2.0 o:docker-cli-compose m:Jake Buchholz Göktürk <tomalok@gmail.com> t:1700254797 c:5d9cbaefb04d010ef92a918b71679dfeee90904c D:docker-cli so:libc.musl-x86\_64.so.1 p:docker-compose=2.17.3-r8 cmd:docker-compose=2.17.3-r8

# C:Q1ykURWu/02A56WxpC0SVr7KBBQF8=

P:docker-credential-ecr-login V:0.6.0-r15 A:x86\_64 S:2861718 I:7327744 T:Credential helper for Docker to use the AWS Elastic Container Registry U:https://github.com/awslabs/amazon-ecr-credential-helper L:Apache-2.0 o:docker-credential-ecr-login m:Ty Sarna <ty@sarna.org> t:1700254797 c:5d9cbaefb04d010ef92a918b71679dfeee90904c D:so:libc.musl-x86\_64.so.1 p:cmd:docker-credential-ecr-login=0.6.0-r15

C:Q1ArKjvhjN9e1h/IcLTZ+doa3TsxQ= P:docker-credential-ecr-login-doc V:0.6.0-r15 A:x86\_64 S:3644 I:24576

T:Credential helper for Docker to use the AWS Elastic Container Registry (documentation) U:https://github.com/awslabs/amazon-ecr-credential-helper L:Apache-2.0 o:docker-credential-ecr-login m:Ty Sarna <ty@sarna.org> t:1700254797 c:5d9cbaefb04d010ef92a918b71679dfeee90904c i:docs docker-credential-ecr-login=0.6.0-r15

#### C:Q1WtYmFVDaza/fGysXJ4VG0U1vrh4=

P:docker-doc V:23.0.6-r7 A:x86\_64 S:162946 I:823296 T:Documentation for Docker U:https://www.docker.io/ L:Apache-2.0 o:docker m:Jake Buchholz Göktürk <tomalok@gmail.com> t:1700254797 c:5d9cbaefb04d010ef92a918b71679dfeee90904c i:docs docker-cli=23.0.6-r7

C:Q1hyoyoCRgPWXvXqKovSo+b/m3jDU= P:docker-engine V:23.0.6-r7 A:x86\_64 S:26256289 I:82370560 T:Docker Engine (dockerd) U:https://www.docker.io/ L:Apache-2.0 o:docker m:Jake Buchholz Göktürk <tomalok@gmail.com> t:1700254797 c:5d9cbaefb04d010ef92a918b71679dfeee90904c D:ca-certificates containerd iptables ip6tables tini-static so:libc.musl-x86\_64.so.1 so:libdevmapper.so.1.02 p:cmd:docker-init=23.0.6-r7 cmd:docker-proxy=23.0.6-r7 cmd:dockerd=23.0.6-r7

C:Q1Ssx04apMR+LcukawIZD00YlnpRQ= P:docker-fish-completion V:23.0.6-r7 A:x86\_64 S:9914 I:73728

T:Fish shell completion for Docker U:https://www.docker.io/ L:Apache-2.0 o:docker m:Jake Buchholz Göktürk <tomalok@gmail.com> t:1700254797 c:5d9cbaefb04d010ef92a918b71679dfeee90904c i:fish docker-cli=23.0.6-r7

C:Q1bfuFaM5MrMSW8um0etVNXqzEu6s= P:docker-openrc V:23.0.6-r7 A:x86\_64 S:2593 I:24576 T:OpenRC init scripts for Docker U:https://www.docker.io/ L:Apache-2.0 o:docker m:Jake Buchholz Göktürk <tomalok@gmail.com> t:1700254797 c:5d9cbaefb04d010ef92a918b71679dfeee90904c i:openrc docker-engine=23.0.6-r7

C:Q1/mTQtEYCSExNTq+pBKAveV6RwNQ= P:docker-registry V:2.8.2-r4 A:x86\_64 S:6196779 I:18112512 T:An implementation of the Docker Registry HTTP API V2 for use with docker 1.6+ U:https://github.com/distribution/distribution L:Apache-2.0 o:docker-registry t:1700254797 c:5d9cbaefb04d010ef92a918b71679dfeee90904c D:/bin/sh so:libc.musl-x86\_64.so.1 p:cmd:docker-registry=2.8.2-r4

C:Q1rPUjzd/2RjAj/dxSwywtc/vG3eI= P:docker-registry-openrc V:2.8.2-r4 A:x86\_64 S:2502 I:24576 T:An implementation of the Docker Registry HTTP API V2 for use with docker 1.6+ (OpenRC init scripts) U:https://github.com/distribution/distribution

L:Apache-2.0 o:docker-registry t:1700254797 c:5d9cbaefb04d010ef92a918b71679dfeee90904c i:openrc docker-registry=2.8.2-r4

# C:Q1rD8bx1GCckqeCSgsbkkEuwFuo/k=

P:docker-zsh-completion V:23.0.6-r7 A:x86\_64 S:23084 I:151552 T:Zsh completion for Docker U:https://www.docker.io/ L:Apache-2.0 o:docker m:Jake Buchholz Göktürk <tomalok@gmail.com> t:1700254797 c:5d9cbaefb04d010ef92a918b71679dfeee90904c i:zsh docker-cli=23.0.6-r7

# C:Q1WYPNZcIKgcRuyZqw4EQhvReu9NI=

P:dockviz V:0.6.4-r12 A:x86\_64 S:3037536 I:7729152 T:Visualizing Docker Data U:https://github.com/justone/dockviz L:Apache-2.0 o:dockviz m:TBK <alpine@jjtc.eu> t:1700254797 c:5d9cbaefb04d010ef92a918b71679dfeee90904c D:docker so:libc.musl-x86\_64.so.1 p:cmd:dockviz=0.6.4-r12

# C:Q1TZpmOcVBvJpWT3TBa2dVSok6zNY= P:docopt-cpp V:0.6.3-r2 A:x86\_64 S:89560 I:282624 T:Command line arguments parser for C++11 and later U:https://github.com/docopt/docopt.cpp/ L:MIT o:docopt-cpp

m:Oleg Titov < oleg.titov@gmail.com> t:1681263464 c:dcf926d126ee921df71282780cae6c160fe30783 D:so:libc.musl-x86\_64.so.1 so:libgcc\_s.so.1 so:libstdc++.so.6 p:docopt=0.6.3-r2 so:libdocopt.so.0=0.6.2

C:Q1DBPT9KpYjiYp8W9LO2ugmUWIY64= P:docopt-cpp-dev V:0.6.3-r2 A:x86\_64 S:13408 I:94208 T:Command line arguments parser for C++11 and later (development files) U:https://github.com/docopt/docopt.cpp/ L:MIT o:docopt-cpp m:Oleg Titov <oleg.titov@gmail.com> t:1681263464 c:dcf926d126ee921df71282780cae6c160fe30783 D:docopt-cpp=0.6.3-r2 pkgconfig p:pc:docopt=0.6.3

C:Q1FDuh9XEng4ZqyjECO9/8kTqtzkg= P:docopt-cpp-doc V:0.6.3-r2 A:x86\_64 S:8583 I:40960 T:Command line arguments parser for C++11 and later (documentation) U:https://github.com/docopt/docopt.cpp/ L:MIT o:docopt-cpp m:Oleg Titov <oleg.titov@gmail.com> t:1681263464 c:dcf926d126ee921df71282780cae6c160fe30783 i:docs docopt-cpp=0.6.3-r2

C:Q1xrB/x0LhfYFXtSjc6RUT0QwwE0s= P:docopt-cpp-static V:0.6.3-r2 A:x86\_64 S:114258 I:610304 T:Command line arguments parser for C++11 and later (static library) U:https://github.com/docopt/docopt.cpp/ L:MIT o:docopt-cpp

m:Oleg Titov < oleg.titov@gmail.com> t:1681263464 c:dcf926d126ee921df71282780cae6c160fe30783

C:Q1HhgMkFaaEc2Kyzq9aHIOFqSJgqI=

P:doctest V:2.4.9-r0 A:x86\_64 S:1477 I:8192 T:Fast header-only C++ unit testing U:https://github.com/doctest/doctest L:MIT o:doctest m:Nick Black <dankamongmen@gmail.com> t:1670368370 c:730d778efa9d35bb936e348171e4df601dcf5425

C:Q1rOtzaf71UPepxSmoY3p8EV8D1Rs= P:doctest-dev V:2.4.9-r0 A:x86\_64 S:67744 I:376832 T:Fast header-only C++ unit testing (development files) U:https://github.com/doctest/doctest L:MIT o:doctest m:Nick Black <dankamongmen@gmail.com> t:1670368370 c:730d778efa9d35bb936e348171e4df601dcf5425

C:Q1/03voW/1Arf+EcCsqCPTcMUiFUk= P:doctl V:1.94.0-r5 A:x86\_64 S:8367895 I:25165824 T:Official command line interface for the DigitalOcean API U:https://github.com/digitalocean/doctl L:Apache-2.0 o:doctl m:Will Sinatra <wpsinatra@gmail.com> t:1700254797 c:5d9cbaefb04d010ef92a918b71679dfeee90904c D:so:libc.musl-x86\_64.so.1 p:cmd:doctl=1.94.0-r5

C:Q1L9azh1+SGQc6oM72Ns6rOI/Ldm4= P:doctl-bash-completion V:1.94.0-r5 A:x86\_64 S:4688 I:32768 T:Bash completions for doctl U:https://github.com/digitalocean/doctl L:Apache-2.0 o:doctl m:Will Sinatra <wpsinatra@gmail.com> t:1700254797 c:5d9cbaefb04d010ef92a918b71679dfeee90904c i:doctl=1.94.0-r5 bash-completion

C:Q1SIolKAvEEjoQnXmVApNue1upCh0= P:doctl-fish-completion V:1.94.0-r5 A:x86\_64 S:3972 I:28672 T:Fish completions for doctl U:https://github.com/digitalocean/doctl L:Apache-2.0 o:doctl m:Will Sinatra <wpsinatra@gmail.com> t:1700254797 c:5d9cbaefb04d010ef92a918b71679dfeee90904c i:doctl=1.94.0-r5 fish

C:Q1LraRVrA5NoZDZcW9/w3bE39SFrA= P:doctl-zsh-completion V:1.94.0-r5 A:x86\_64 S:3817 I:28672 T:Zsh completions for doctl U:https://github.com/digitalocean/doctl L:Apache-2.0 o:doctl m:Will Sinatra <wpsinatra@gmail.com> t:1700254797 c:5d9cbaefb04d010ef92a918b71679dfeee90904c i:doctl=1.94.0-r5 zsh

C:Q1rS5Mqsc8t3FJtpxH2pWiWRxQSUI=

P:docuum V:0.22.0-r0 A:x86\_64 S:610754 I:1310720 T:Perform least recently used (LRU) eviction of Docker images U:https://github.com/stepchowfun/docuum L:MIT o:docuum m:Jakub Jirutka <jakub@jirutka.cz> t:1682189344 c:bd1c0f1716515ebc19b08cfcb10612d0c8351c72 D:/bin/sh so:libc.musl-x86\_64.so.1 so:libgcc\_s.so.1 p:cmd:docuum=0.22.0-r0 C:Q1W6p2xoGEd+Tp0Fmje09qBZMEsZg= P:docuum-openrc V:0.22.0-r0 A:x86\_64 S:2633 I:24576 T:Perform least recently used (LRU) eviction of Docker images (OpenRC init scripts) U:https://github.com/stepchowfun/docuum L:MIT o:docuum m:Jakub Jirutka <jakub@jirutka.cz> t:1682189344 c:bd1c0f1716515ebc19b08cfcb10612d0c8351c72 i:openrc docuum=0.22.0-r0 C:Q1ze8b1AUlxWbPxI7SjxEnaDWNavI= P:dog V:0.1.0-r3 A:x86\_64 S:254790 I:548864 T:dog is a command-line DNS client U:https://github.com/ogham/dog L:EUPL-1.2 o:dog m:omni <omni@gitlab.alpinelinux.org> t:1681263464 c:dcf926d126ee921df71282780cae6c160fe30783 D:so:libc.musl-x86\_64.so.1 so:libcrypto.so.3 so:libgcc\_s.so.1 so:libssl.so.3 p:cmd:dog=0.1.0-r3

C:Q1BVGoFgR7NLCVtyPkszhNEghEZaI=

P:dog-doc V:0.1.0-r3 A:x86\_64 S:9625 I:53248 T:dog is a command-line DNS client (documentation) U:https://github.com/ogham/dog L:EUPL-1.2 o:dog m:omni <omni@gitlab.alpinelinux.org> t:1681263464 c:dcf926d126ee921df71282780cae6c160fe30783 i:docs dog=0.1.0-r3

C:Q1kWHk6ME1Gif2YdQSl0+EqXk2glo= P:dolphin V:23.04.3-r0 A:x86\_64 S:869884 I:2830336 T:KDE File Manager U:https://kde.org/applications/system/dolphin L:GPL-2.0-only o:dolphin m:Bart Ribbers <bribbers@disroot.org> t:1698090267 c:67b1438cd2137f367f15c8ef1027d7eddc3fe886 D:udisks2 kio-extras so:libKF5Activities.so.5 so:libKF5Baloo.so.5 so:libKF5BalooWidgets.so.5 so:libKF5Bookmarks.so.5 so:libKF5Codecs.so.5 so:libKF5Completion.so.5 so:libKF5ConfigCore.so.5 so:libKF5ConfigGui.so.5 so:libKF5ConfigWidgets.so.5 so:libKF5CoreAddons.so.5 so:libKF5Crash.so.5 so:libKF5DBusAddons.so.5 so:libKF5FileMetaData.so.3 so:libKF5I18n.so.5 so:libKF5IconThemes.so.5 so:libKF5ItemViews.so.5 so:libKF5JobWidgets.so.5 so:libKF5KCMUtils.so.5 so:libKF5KIOCore.so.5 so:libKF5KIOFileWidgets.so.5 so:libKF5KIOGui.so.5 so:libKF5KIOWidgets.so.5 so:libKF5NewStuff.so.5 so:libKF5NewStuffWidgets.so.5 so:libKF5Notifications.so.5 so:libKF5Parts.so.5 so:libKF5Service.so.5 so:libKF5Solid.so.5 so:libKF5TextWidgets.so.5 so:libKF5WidgetsAddons.so.5 so:libKF5WindowSystem.so.5 so:libKF5XmlGui.so.5 so:libKUserFeedbackCore.so.1 so:libKUserFeedbackWidgets.so.1 so:libQt5Core.so.5 so:libQt5DBus.so.5 so:libQt5Gui.so.5 so:libQt5Widgets.so.5 so:libQt5X11Extras.so.5 so:libQt5Xml.so.5 so:libc.musl-x86\_64.so.1 so:libphonon4qt5.so.4 so:libstdc++.so.6 p:so:libdolphinprivate.so.5=5.0.0 so:libdolphinvcs.so.5=5.0.0 cmd:dolphin=23.04.3-r0 cmd:servicemenuinstaller=23.04.3-r0

C:Q1u/zJcUvpQuhCNfDFrjdTg7S9p/g= P:dolphin-dev V:23.04.3-r0 A:x86\_64 S:8190 I:73728

#### T:KDE

 File Manager (development files) U:https://kde.org/applications/system/dolphin L:GPL-2.0-only o:dolphin m:Bart Ribbers <bribbers@disroot.org> t:1698090267 c:67b1438cd2137f367f15c8ef1027d7eddc3fe886

D:baloo-dev baloo-widgets-dev kactivities-dev kbookmarks-dev kcmutils-dev kcompletion-dev kconfig-dev kcoreaddons-dev kcrash-dev kdbusaddons-dev kdoctools-dev kfilemetadata-dev ki18n-dev kiconthemes-dev kinitdev kio-dev knewstuff-dev knotifications-dev kparts-dev ktextwidgets-dev kuserfeedback-dev kwindowsystem-dev phonon-dev qt5-qtbase-dev solid-dev dolphin=23.04.3-r0

C:Q1X1E0VYP64PrQnZuYc5CG8SXoz7U=

P:dolphin-doc V:23.04.3-r0 A:x86\_64 S:3422121 I:5009408 T:KDE File Manager (documentation) U:https://kde.org/applications/system/dolphin L:GPL-2.0-only o:dolphin m:Bart Ribbers <bribbers@disroot.org> t:1698090267 c:67b1438cd2137f367f15c8ef1027d7eddc3fe886 i:docs dolphin=23.04.3-r0

# C:Q1JRUGAXPqzBXJcf4Q10ZQQqiWjSg=

P:dolphin-emu V:5.0\_git20230402-r2 A:x86\_64 S:20083368 I:60313600 T:A Gamecube / Wii emulator U:https://dolphin-emu.org L:GPL-2.0-or-later o:dolphin-emu m:Bart Ribbers <bribbers@disroot.org> t:1681263464 c:dcf926d126ee921df71282780cae6c160fe30783 D:so:libEGL.so.1 so:libGL.so.1 so:libQt6Core.so.6 so:libQt6Gui.so.6 so:libQt6Widgets.so.6 so:libX11.so.6

so:libXi.so.6 so:libXrandr.so.2 so:libasound.so.2 so:libavcodec.so.60 so:libavformat.so.60 so:libavutil.so.58 so:libbluetooth.so.3 so:libbz2.so.1 so:libc.musl-x86\_64.so.1 so:libcurl.so.4 so:libenet.so.7 so:libevdev.so.2 so:libfmt.so.9 so:libgcc\_s.so.1 so:libhidapi-hidraw.so.0 so:liblzma.so.5 so:liblzo2.so.2 so:libmbedcrypto.so.7 so:libmbedtls.so.14 so:libmbedx509.so.1 so:libminiupnpc.so.17 so:libpugixml.so.1 so:libpulse.so.0 so:libsfmlnetwork.so.2.5 so:libsfml-system.so.2.5 so:libspng.so.0 so:libstdc++.so.6 so:libswscale.so.7 so:libudev.so.1

so:libusb-1.0.so.0 so:libzstd.so.1 p:cmd:dolphin-emu-nogui=5.0\_git20230402-r2 cmd:dolphin-emu=5.0\_git20230402-r2 cmd:dolphin-tool=5.0\_git20230402-r2

C:Q1qDZehvSXq81Q8kIltX1UBHJGZ5I= P:dolphin-emu-doc V:5.0\_git20230402-r2 A:x86\_64 S:3265 I:28672 T:A Gamecube / Wii emulator (documentation) U:https://dolphin-emu.org L:GPL-2.0-or-later o:dolphin-emu m:Bart Ribbers <bribbers@disroot.org> t:1681263464 c:dcf926d126ee921df71282780cae6c160fe30783 i:docs dolphin-emu=5.0\_git20230402-r2

C:Q1y9WoYQ/gr9jaAYnZokeAfyhP8DU= P:dolphin-emu-lang V:5.0\_git20230402-r2 A:x86\_64 S:1318946 I:3854336 T:Languages for package dolphin-emu U:https://dolphin-emu.org L:GPL-2.0-or-later o:dolphin-emu m:Bart Ribbers <bribbers@disroot.org> t:1681263464 c:dcf926d126ee921df71282780cae6c160fe30783 i:dolphin-emu=5.0\_git20230402-r2 lang

C:Q1nbJmotlA9mAMBM6ZcceJapupC3E= P:dolphin-lang V:23.04.3-r0 A:x86\_64 S:1873725 I:6828032 T:Languages for package dolphin U:https://kde.org/applications/system/dolphin L:GPL-2.0-only o:dolphin m:Bart Ribbers <bribbers@disroot.org> t:1698090267 c:67b1438cd2137f367f15c8ef1027d7eddc3fe886 D:udisks2
kio-extras i:dolphin=23.04.3-r0 lang

#### C:Q1R8z5kV/1ECmGMRva24QGWtVkYGg=

P:dolphin-plugins V:23.04.3-r0 A:x86\_64 S:234893 I:790528 T:Extra Dolphin plugins U:https://www.kde.org/applications/system/dolphin/ L:GPL-2.0-or-later o:dolphin-plugins m:Bart Ribbers <bribbers@disroot.org> t:1698090267 c:67b1438cd2137f367f15c8ef1027d7eddc3fe886 D:so:libKF5Completion.so.5 so:libKF5ConfigCore.so.5 so:libKF5ConfigGui.so.5 so:libKF5CoreAddons.so.5 so:libKF5I18n.so.5 so:libKF5JobWidgets.so.5 so:libKF5KIOCore.so.5 so:libKF5KIOGui.so.5 so:libKF5KIOWidgets.so.5 so:libKF5Service.so.5 so:libKF5Solid.so.5 so:libKF5TextEditor.so.5 so:libKF5TextWidgets.so.5 so:libKF5WidgetsAddons.so.5 so:libKF5XmlGui.so.5 so:libQt5Core.so.5

so:libQt5DBus.so.5 so:libQt5Gui.so.5 so:libQt5Network.so.5 so:libQt5Widgets.so.5 so:libc.musl-x86\_64.so.1 so:libdolphinvcs.so.5 so:libstdc++.so.6

C:Q1BJczbLyMMbpX12Yze0+0w9sGAA0= P:dolphin-plugins-lang V:23.04.3-r0 A:x86\_64 S:434053 I:2453504 T:Languages for package dolphin-plugins U:https://www.kde.org/applications/system/dolphin/ L:GPL-2.0-or-later o:dolphin-plugins m:Bart Ribbers <bribbers@disroot.org> t:1698090267 c:67b1438cd2137f367f15c8ef1027d7eddc3fe886 i:dolphin-plugins=23.04.3-r0 lang

C:Q1+TXOxWA9fyI+9aSl4O6CnFoblFA= P:domoticz V:2023.1-r2 A:x86\_64 S:12734877 I:34344960 T:Open source Home Automation System U:https://www.domoticz.com/ L:GPL-3.0-or-later

o:domoticz m:Johannes Heimansberg <git@jhe.dedyn.io> t:1681447270 c:b2fed42bb973f379dfd5c6eb41986939aab58112 D:/bin/sh so:libboost\_thread.so.1.82.0 so:libc.musl-x86\_64.so.1 so:libcrypto.so.3 so:libcurl.so.4 so:libgcc\_s.so.1 so:libjsoncpp.so.25 so:liblua-5.3.so.0 so:libminizip.so.1 so:libmosquitto.so.1 so:libopenzwave.so.1.6 so:libsqlite3.so.0 so:libssl.so.3 so:libstdc++.so.6 so:libusb-0.1.so.4 so:libz.so.1 p:cmd:domoticz=2023.1-r2

### C:Q1OPoO5z0iU3+NMyv0BBlcUPKK5r0=

P:domoticz-openrc V:2023.1-r2 A:x86\_64 S:2007 I:24576 T:Open source Home Automation System (OpenRC init scripts) U:https://www.domoticz.com/ L:GPL-3.0-or-later o:domoticz m:Johannes Heimansberg <git@jhe.dedyn.io> t:1681447270 c:b2fed42bb973f379dfd5c6eb41986939aab58112 i:openrc domoticz=2023.1-r2

C:Q1q7xsQZv5J4utbsUSpbbOiBclzeg= P:dora V:0\_git20220621-r1 A:x86\_64 S:14828 I:45056 T:Command line dhcp client/test tool U:https://github.com/glitchub/dora L:MIT o:dora m:psykose <alice@ayaya.dev> t:1681263464 c:dcf926d126ee921df71282780cae6c160fe30783 D:so:libc.musl-x86\_64.so.1 p:cmd:dora=0\_git20220621-r1

C:Q1W1Ebsjre8NKAUmGdiZ5B0xMnkm0= P:dora-dhcpcd V:0\_git20220621-r1 A:x86\_64 S:2988 I:16384 T:Command line dhcp client/test tool (dhcp client script) U:https://github.com/glitchub/dora L:MIT o:dora m:psykose <alice@ayaya.dev> t:1681263464 c:dcf926d126ee921df71282780cae6c160fe30783 D:bash p:cmd:dora-dhcpcd.sh=0\_git20220621-r1

C:Q1YwslboNyn71fChnjfUa4WF8kfoY= P:dos2unix V:7.4.4-r1 A:x86\_64 S:34906 I:110592 T:Text file format converters U:https://waterlan.home.xs4all.nl/dos2unix.html L:BSD-2-Clause o:dos2unix m:André Klitzing <aklitzing@gmail.com> t:1681263464 c:dcf926d126ee921df71282780cae6c160fe30783 D:so:libc.musl-x86\_64.so.1 p:cmd:dos2unix=7.4.4-r1 cmd:mac2unix=7.4.4-r1 cmd:unix2dos=7.4.4-r1 cmd:unix2mac=7.4.4-r1

C:Q1MTMLiVOal5Gzz4SA9KwgvhfkUyk=

P:dos2unix-doc V:7.4.4-r1 A:x86\_64 S:58000 I:225280 T:Text file format converters (documentation) U:https://waterlan.home.xs4all.nl/dos2unix.html L:BSD-2-Clause o:dos2unix m:André Klitzing <aklitzing@gmail.com> t:1681263464 c:dcf926d126ee921df71282780cae6c160fe30783 i:docs dos2unix=7.4.4-r1

C:Q13qqEC+eGq2yQxo8aN/Ll62/LgL4= P:dosbox V:0.74.3-r2 A:x86\_64 S:716250 I:1900544 T:DOS-emulator that uses SDL-library

U:https://www.dosbox.com/ L:GPL-2.0-or-later o:dosbox m:Milan P. Stani <mps@arvanta.net> t:1681263464 c:dcf926d126ee921df71282780cae6c160fe30783 D:so:libSDL-1.2.so.0 so:libX11.so.6 so:libc.musl-x86\_64.so.1 so:libgcc\_s.so.1 so:libpng16.so.16 so:libstdc++.so.6 so:libz.so.1 p:cmd:dosbox=0.74.3-r2

### C:Q119cxavWWxC5uLOXzM8KvhDko6eg=

P:dosbox-doc V:0.74.3-r2 A:x86\_64 S:6816 I:28672 T:DOS-emulator that uses SDL-library (documentation) U:https://www.dosbox.com/ L:GPL-2.0-or-later o:dosbox m:Milan P. Stani <mps@arvanta.net> t:1681263464 c:dcf926d126ee921df71282780cae6c160fe30783 i:docs dosbox=0.74.3-r2

## C:Q1tJ65LWLOPsBMo/sW2szIcXMJNsE= P:dotnet-bash-completion V:6.0.125-r0 A:x86\_64 S:1910 I:24576 T:bash completion for .NET U:https://dotnet.microsoft.com L:MIT o:dotnet6-build m:Antoine Martin (ayakael) <dev@ayakael.net> t:1700183010 c:10f0ab462bf04a22c2ef20f0c050fa0a8b845531  $k:6$ D:dotnet-host i:netstandard21-targeting-pack bash-completion

C:Q1wLz7FMm7hSGipafWSpXGXodw18I= P:dotnet-bash-completion V:7.0.114-r0 A:x86\_64 S:1906

I:24576 T:bash completion for .NET U:https://dotnet.microsoft.com L:MIT o:dotnet7-build m:Antoine Martin (ayakael) <dev@ayakael.net> t:1700182484 c:311e6a5024bea0c6f30ecbf15f7ce7fe147b90a5 k:7 D:dotnet-host i:netstandard21-targeting-pack bash-completion

C:Q1MMVpsMZIWGCD7VPIw7FWQWZkVnI=

P:dotnet-doc V:6.0.125-r0 A:x86\_64 S:117292 I:368640 T:Docs for .NET U:https://dotnet.microsoft.com L:MIT o:dotnet6-build m:Antoine Martin (ayakael) <dev@ayakael.net> t:1700183010 c:10f0ab462bf04a22c2ef20f0c050fa0a8b845531 k:6 i:docs dotnet6-build=6.0.125-r0 C:Q12xnIs81dCbZ44S8m32/++GpUnyQ= P:dotnet-doc V:7.0.114-r0 A:x86\_64 S:128773

I:372736 T:Docs for .NET U:https://dotnet.microsoft.com L:MIT o:dotnet7-build m:Antoine Martin (ayakael) <dev@ayakael.net> t:1700182484 c:311e6a5024bea0c6f30ecbf15f7ce7fe147b90a5  $k:7$ i:docs dotnet7-build=7.0.114-r0

C:Q1X/BS5eHt/NKdpI9bncPZHerk8PI= P:dotnet-host V:6.0.25-r0

A:x86\_64 S:31338 I:122880 T:A generic driver for the .NET Core Command Line Interface U:https://dotnet.microsoft.com/ L:MIT o:dotnet6-runtime m:Antoine Martin (ayakael) <dev@ayakael.net> t:1700183010 c:8c8a256de5219f0f52883096b3ec290247cfa16b D:so:libc.musl-x86\_64.so.1 so:libgcc\_s.so.1 so:libstdc++.so.6

C:Q10MsomHskwkP594o7zZ/TPnusxCo= P:dotnet-host V:7.0.14-r0 A:x86\_64 S:32430 I:118784  $T:A$  generic driver for the .NET Core Command Line Interface U:https://dotnet.microsoft.com L:MIT o:dotnet7-runtime m:Antoine Martin (ayakael) <dev@ayakael.net> t:1700182484 c:abcf87009976f5817e154c06adcc252a6552b138 D:so:libc.musl-x86\_64.so.1 so:libgcc\_s.so.1 so:libstdc++.so.6

### C:Q1WJtC60UXEP+e9fnxkIKUKKcHLLo=

P:dotnet-zsh-completion V:6.0.125-r0 A:x86\_64 S:1775 I:24576 T:zsh completion for .NET U:https://dotnet.microsoft.com L:MIT o:dotnet6-build m:Antoine Martin (ayakael) <dev@ayakael.net> t:1700183010 c:10f0ab462bf04a22c2ef20f0c050fa0a8b845531 k:6 D:dotnet-host i:netstandard21-targeting-pack zsh

C:Q1/ydq/5IbhiP4+Av0ofbjwLXn2xE= P:dotnet-zsh-completion V:7.0.114-r0

A:x86\_64 S:1777 I:24576 T:zsh completion for .NET U:https://dotnet.microsoft.com L:MIT o:dotnet7-build m:Antoine Martin (ayakael) <dev@ayakael.net> t:1700182484 c:311e6a5024bea0c6f30ecbf15f7ce7fe147b90a5 k:7 D:dotnet-host i:netstandard21-targeting-pack zsh

### C:Q13UBWNl5JNJkjfcyXXU84agBH+iM=

P:dotnet6-apphost-pack V:6.0.25-r0 A:x86\_64 S:4741760 I:11730944 T:The .NET 6.0 Core apphost pack U:https://dotnet.microsoft.com/ L:MIT o:dotnet6-runtime m:Antoine Martin (ayakael) <dev@ayakael.net> t:1700183010 c:8c8a256de5219f0f52883096b3ec290247cfa16b D:dotnet6-hostfxr icu-data-full icu-libs so:libc.musl-x86\_64.so.1 so:libcrypto.so.3 so:libgcc\_s.so.1 so:libssl.so.3 so:libstdc++.so.6 so:libunwind.so.8 so:libz.so.1 p:dotnet-apphost-pack-6.0=6.0.25-r0

C:Q1MNhOlAAWtU4DigVUZr0eTowkaEM= P:dotnet6-artifacts V:6.0.125-r0 A:x86\_64 S:458427085 I:466296832 T:Internal package for building .NET 6.0 Software Development Kit U:https://dotnet.microsoft.com L:MIT o:dotnet6-build m:Antoine Martin (ayakael) <dev@ayakael.net> t:1700183010 c:10f0ab462bf04a22c2ef20f0c050fa0a8b845531 k:6 p:dotnet6-bootstrap-artifacts

C:Q1FpcWGM4Zu6QFu0aq/c24ULSRZSo= P:dotnet6-build V:6.0.125-r0 A:x86\_64 S:1154060245 I:1449938944 T:The .NET 6.0 bootstrap U:https://dotnet.microsoft.com L:MIT o:dotnet6-build m:Antoine Martin (ayakael) <dev@ayakael.net> t:1700183010 c:10f0ab462bf04a22c2ef20f0c050fa0a8b845531 k:6 D:so:libc.musl-x86\_64.so.1 so:libcrypto.so.3 so:libgcc\_s.so.1 so:liblttng-ust.so.1 so:libssl.so.3 so:libstdc++.so.6 so:libunwind-x86\_64.so.8 so:libunwind.so.8 so:libz.so.1 p:dotnet6-bootstrap C:Q1KvotOMqyTnPezYOE9YdS4ixKZvg= P:dotnet6-hostfxr V:6.0.25-r0 A:x86\_64 S:155543 I:385024 T:The .NET host resolver contains the logic to resolve and select the right version of the .NET SDK or runtime to

U:https://dotnet.microsoft.com/ L:MIT o:dotnet6-runtime m:Antoine Martin (ayakael) <dev@ayakael.net> t:1700183010 c:8c8a256de5219f0f52883096b3ec290247cfa16b D:dotnet-host so:libc.musl-x86\_64.so.1 so:libgcc\_s.so.1 so:libstdc++.so.6 p:dotnet-hostfxr-6.0=6.0.25-r0

C:Q1OpVvWqNw++hMZXbKW0szNFax7XA= P:dotnet6-runtime V:6.0.25-r0 A:x86\_64 S:29007846 I:67780608 T:The .NET 6.0 Core runtime U:https://dotnet.microsoft.com/ L:MIT o:dotnet6-runtime m:Antoine Martin (ayakael) <dev@ayakael.net> t:1700183010

use.

c:8c8a256de5219f0f52883096b3ec290247cfa16b

### D:dotnet6-hostfxr

 icu-data-full icu-libs so:libc.musl-x86\_64.so.1 so:libcrypto.so.3 so:libgcc\_s.so.1 so:liblttng-ust.so.1 so:libssl.so.3 so:libstdc++.so.6 so:libunwind-x86\_64.so.8 so:libunwind.so.8 so:libz.so.1 p:dotnet6=6.0.25-r0

C:Q1hc6ibaG7cWCQJJZB+RxHqUv/Lyc= P:dotnet6-sdk V:6.0.125-r0 A:x86\_64 S:107237060 I:291958784 T:The .NET 6.0 SDK U:https://dotnet.microsoft.com L:MIT o:dotnet6-build m:Antoine Martin (ayakael) <dev@ayakael.net> t:1700183010 c:10f0ab462bf04a22c2ef20f0c050fa0a8b845531 k:6

D:aspnetcore6-runtime aspnetcore6-targeting-pack dotnet6-apphost-pack dotnet6-targeting-pack dotnet6-templates netstandard21-targeting-pack so:libc.musl-x86\_64.so.1 so:libgcc\_s.so.1 so:libstdc++.so.6 p:dotnet-sdk-6.0=6.0.125-r0 dotnet6-dev=6.0.125-r0

C:Q1gJ/rGvYLY/X7ow5BIPkIjT42+lQ= P:dotnet6-stage0 V:6.0.116-r3 A:x86\_64 S:1494 I:4096 T:The .NET Core stage0 bits for dotnet build U:https://www.microsoft.com/net/core L:MIT o:dotnet6-stage0 m:Antoine Martin (ayakael) <dev@ayakael.net> t:1683613502 c:8f31396b30ee33b9e26427a6dc3f4c24c7875a44

C:Q11CL0OdOwU7qg2c3fQ9XJf3B84RY= P:dotnet6-stage0-artifacts V:6.0.116-r3 A:x86\_64 S:1025472375 I:1032970240 T:Internal package for building .NET 6.0 Software Development Kit U:https://www.microsoft.com/net/core L:MIT

o:dotnet6-stage0 m:Antoine Martin (ayakael) <dev@ayakael.net> t:1683613502 c:8f31396b30ee33b9e26427a6dc3f4c24c7875a44 k:1 p:dotnet6-bootstrap-artifacts

C:Q14cB+MR0+vQBAXiXJ14fSr4Adx2A= P:dotnet6-stage0-bootstrap V:6.0.116-r3 A:x86\_64 S:396044720 I:693030912 T:The .NET Core stage0 bits for dotnet build U:https://www.microsoft.com/net/core L:MIT o:dotnet6-stage0 m:Antoine Martin (ayakael) <dev@ayakael.net> t:1683613502 c:8f31396b30ee33b9e26427a6dc3f4c24c7875a44 k:1 D:so:libc.musl-x86\_64.so.1 so:libgcc\_s.so.1 so:liblttng-ust.so.1 so:libstdc++.so.6 so:libz.so.1 p:dotnet6-bootstrap

C:Q1QqbXe8drLhukQAlp3hE//yW20uA= P:dotnet6-targeting-pack V:6.0.25-r0 A:x86\_64 S:3272203 I:28303360 T:The .NET 6.0 Core targeting pack U:https://dotnet.microsoft.com/ L:MIT o:dotnet6-runtime m:Antoine Martin (ayakael) <dev@ayakael.net> t:1700183010 c:8c8a256de5219f0f52883096b3ec290247cfa16b D:dotnet6-hostfxr icu-data-full icu-libs p:dotnet-targeting-pack-6.0=6.0.25-r0

C:Q1DWKfIWKwXANC9zsIaygqv2H9oSk= P:dotnet6-templates V:6.0.125-r0 A:x86\_64 S:6178289 I:6475776 T:The .NET 6.0 templates

U:https://dotnet.microsoft.com L:MIT o:dotnet6-build m:Antoine Martin (ayakael) <dev@ayakael.net> t:1700183010 c:10f0ab462bf04a22c2ef20f0c050fa0a8b845531 k:6 D:dotnet-host p:dotnet-templates-6.0=6.0.125-r0

### C:Q1wInVqXxo6RmYt1JlN+kpbCPtaww=

P:dotnet7-apphost-pack V:7.0.14-r0 A:x86\_64 S:4755741 I:11837440 T:The .NET 7.0 Core apphost pack U:https://dotnet.microsoft.com L:MIT o:dotnet7-runtime m:Antoine Martin (ayakael) <dev@ayakael.net> t:1700182484 c:abcf87009976f5817e154c06adcc252a6552b138 D:dotnet7-hostfxr icu-data-full icu-libs so:libc.musl-x86\_64.so.1 so:libcrypto.so.3 so:libgcc\_s.so.1 so:libssl.so.3 so:libstdc++.so.6 so:libunwind.so.8 so:libz.so.1 p:dotnet-apphost-pack-7.0=7.0.14-r0

C:Q1GI8P1BtFyv1C2xkaEc6HVBT3+vY= P:dotnet7-artifacts V:7.0.114-r0 A:x86\_64 S:622562499 I:631672832 T:Internal package for building .NET 7.0 Software Development Kit U:https://dotnet.microsoft.com L:MIT o:dotnet7-build m:Antoine Martin (ayakael) <dev@ayakael.net> t:1700182484 c:311e6a5024bea0c6f30ecbf15f7ce7fe147b90a5  $k:7$ p:dotnet7-bootstrap-artifacts

C:Q1TjvbPM0kErJNLE23ixhxjDEfLqU= P:dotnet7-build V:7.0.114-r0 A:x86\_64

S:513249476 I:832430080 T:The .NET 7.0 bootstrap U:https://dotnet.microsoft.com L:MIT o:dotnet7-build m:Antoine Martin (ayakael) <dev@ayakael.net> t:1700182484 c:311e6a5024bea0c6f30ecbf15f7ce7fe147b90a5 k:7 D:so:libc.musl-x86\_64.so.1 so:libcrypto.so.3 so:libgcc\_s.so.1 so:liblttng-ust.so.1 so:libssl.so.3 so:libstdc++.so.6 so:libunwind-x86\_64.so.8 so:libunwind.so.8 so:libz.so.1 p:dotnet7-bootstrap

C:Q1AhJOfk9v5OpyAUgrDnGN4wOh6sY= P:dotnet7-hostfxr V:7.0.14-r0 A:x86\_64 S:156705 I:385024 T:The .NET host resolver contains the logic to resolve and select the right version of the .NET SDK or runtime to use. U:https://dotnet.microsoft.com L:MIT o:dotnet7-runtime m:Antoine Martin (ayakael) <dev@ayakael.net> t:1700182484 c:abcf87009976f5817e154c06adcc252a6552b138 D:dotnet-host so:libc.musl-x86\_64.so.1 so:libgcc\_s.so.1 so:libstdc++.so.6 p:dotnet-hostfxr-7.0=7.0.14-r0

C:Q1P/3s4m7Q6HwRvaR5f0LAUk6PEAE= P:dotnet7-runtime V:7.0.14-r0 A:x86\_64 S:29796882 I:70086656 T:The .NET 7.0 Core runtime U:https://dotnet.microsoft.com L:MIT o:dotnet7-runtime m:Antoine Martin (ayakael) <dev@ayakael.net> t:1700182484 c:abcf87009976f5817e154c06adcc252a6552b138 D:dotnet7-hostfxr icu-data-full icu-libs so:libc.musl-x86\_64.so.1 so:libcrypto.so.3 so:libgcc\_s.so.1 so:liblttngust.so.1 so:libssl.so.3 so:libstdc++.so.6 so:libunwind-x86\_64.so.8 so:libunwind.so.8 so:libz.so.1 p:dotnet7=7.0.14-r0

C:Q1ZZe6L/jqEHcjr/wF00D3g9BNIrM= P:dotnet7-sdk V:7.0.114-r0 A:x86\_64 S:117561820 I:318611456 T:The .NET 7.0 SDK U:https://dotnet.microsoft.com L:MIT o:dotnet7-build m:Antoine Martin (ayakael) <dev@ayakael.net> t:1700182484 c:311e6a5024bea0c6f30ecbf15f7ce7fe147b90a5 k:7 D:aspnetcore7-runtime aspnetcore7-targeting-pack dotnet7-apphost-pack dotnet7-targeting-pack dotnet7-templates netstandard21-targeting-pack libucontext so:libc.musl-x86\_64.so.1 so:libgcc\_s.so.1 so:libstdc++.so.6

```
p:dotnet-sdk-7.0=7.0.114-r0 dotnet7-dev=7.0.114-r0
```
C:Q1KPpjZx9sm+EaFaJ0BFItQxxk5UE= P:dotnet7-stage0 V:7.0.105-r3 A:x86\_64 S:1488 I:4096 T:The .NET Core stage0 bits for dotnet build U:https://dotnet.microsoft.com L:MIT o:dotnet7-stage0 m:Antoine Martin (ayakael) <dev@ayakael.net> t:1683613502 c:e98a19a733beb586300373a7ee7d6926a30c4342

C:Q143btnPh+D4MioRLLqU/RwjbYdFw= P:dotnet7-stage0-artifacts V:7.0.105-r3 A:x86\_64 S:604094501 I:613011456 T:Internal package for building .NET 7.0 Software Development Kit U:https://dotnet.microsoft.com L:MIT o:dotnet7-stage0 m:Antoine Martin (ayakael) <dev@ayakael.net> t:1683613502 c:e98a19a733beb586300373a7ee7d6926a30c4342 k:1 p:dotnet7-bootstrap-artifacts

C:Q1Y5SNYjXN/BKjDXGqBxd2cUY6GjQ= P:dotnet7-stage0-bootstrap V:7.0.105-r3 A:x86\_64 S:382155431 I:701345792 T:The .NET Core stage0 bits for dotnet build U:https://dotnet.microsoft.com L:MIT o:dotnet7-stage0 m:Antoine Martin (ayakael) <dev@ayakael.net> t:1683613502 c:e98a19a733beb586300373a7ee7d6926a30c4342 k:1 D:so:libc.musl-x86\_64.so.1 so:libgcc\_s.so.1 so:liblttng-ust.so.1 so:libstdc++.so.6 so:libz.so.1 p:dotnet7-bootstrap

C:Q1LYoaVjf0qIq6k/t2V46090S+W84= P:dotnet7-targeting-pack V:7.0.14-r0 A:x86\_64 S:4005773 I:32268288 T:The .NET 7.0 Core targeting pack U:https://dotnet.microsoft.com L:MIT o:dotnet7-runtime m:Antoine Martin (ayakael) <dev@ayakael.net> t:1700182484 c:abcf87009976f5817e154c06adcc252a6552b138 D:dotnet7-hostfxr icu-data-full icu-libs p:dotnet-targeting-pack-7.0=7.0.14-r0

C:Q1fvQ02oQlej+0IWqmbVjf9atuI7Q= P:dotnet7-templates V:7.0.114-r0 A:x86\_64 S:6440603 I:6770688 T:The .NET 7.0 templates U:https://dotnet.microsoft.com L:MIT o:dotnet7-build m:Antoine Martin (ayakael) <dev@ayakael.net> t:1700182484

c:311e6a5024bea0c6f30ecbf15f7ce7fe147b90a5  $k:7$ D:dotnet-host p:dotnet-templates-7.0=7.0.114-r0

C:Q13aLoP1UtP914mv6PtUrt7KZIqIk= P:double-conversion V:3.2.1-r1 A:x86\_64 S:32570 I:81920 T:Binary-decimal and decimal-binary routines for IEEE doubles U:https://github.com/google/double-conversion L:BSD-3-Clause o:double-conversion m:Marian Buschsieweke <marian.buschsieweke@ovgu.de> t:1681263464 c:dcf926d126ee921df71282780cae6c160fe30783 D:so:libc.musl-x86\_64.so.1 so:libgcc\_s.so.1 so:libstdc++.so.6 p:so:libdouble-conversion.so.3=3.2.0

C:Q1u14gwW0HqpNhNfJt4a2aL3xyRyY= P:double-conversion-dev V:3.2.1-r1 A:x86\_64 S:24901 I:155648 T:Binary-decimal and decimal-binary routines for IEEE doubles (development files) U:https://github.com/google/double-conversion L:BSD-3-Clause o:double-conversion m:Marian Buschsieweke <marian.buschsieweke@ovgu.de> t:1681263464 c:dcf926d126ee921df71282780cae6c160fe30783 D:double-conversion=3.2.1-r1

C:Q1irYGHiVhlVFvNgJfJnMgY4BsazI= P:dovecot-fts-xapian V:1.5.5-r6 A:x86\_64 S:28508 I:86016 T:Dovecot xapian fts plugin U:https://github.com/grosjo/fts-xapian L:LGPL-2.1-or-later o:dovecot-fts-xapian m:Duncan Bellamy <dunk@denkimushi.com> t:1681983816

c:a54f5c21876672e8ace5080f979f640ee59aa59c

D:dovecot xapian-core so:libc.musl-x86\_64.so.1 so:libgcc\_s.so.1 so:libicui18n.so.73 so:libicuuc.so.73 so:libsqlite3.so.0 so:libstdc++.so.6 so:libxapian.so.30

C:Q1T1NIRj7I3tihB4PVFkhWXwVcNSg=

P:dpns V:0.4-r2 A:x86\_64 S:4057 I:45056 T:docker pull & save U:https://github.com/liske/dpns L:GPL-2.0-or-later o:dpns m:Thomas Liske <thomas@fiasko-nw.net> t:1677276326 c:433e8186d87410ed45c58742d75e7a5ae11478b8 D:bash docker docker-cli-compose p:cmd:dpns-load=0.4-r2 cmd:dpns-run=0.4-r2 cmd:dpns-save=0.4-r2

C:Q18eKhkarNvIpHWvBpCZqM/B8HJos=

P:dpns-openrc V:0.4-r2 A:x86\_64 S:1718 I:16384 T:docker pull & save (OpenRC init scripts) U:https://github.com/liske/dpns L:GPL-2.0-or-later o:dpns m:Thomas Liske <thomas@fiasko-nw.net> t:1677276326 c:433e8186d87410ed45c58742d75e7a5ae11478b8 i:openrc dpns=0.4-r2

C:Q1GB00to8oghLVgKx7Rwj5wdlIhiA= P:dqlite V:1.14.0-r1 A:x86\_64 S:76228 I:196608 T:Embeddable, replicated and fault tolerant SQL engine. U:https://dqlite.io/ L:LGPL-3.0 o:dqlite m:Francesco Colista <fcolista@alpinelinux.org>

t:1681263464 c:dcf926d126ee921df71282780cae6c160fe30783 D:raft so:libc.musl-x86\_64.so.1 so:libraft.so.3 so:libsqlite3.so.0 so:libuv.so.1 p:so:libdqlite.so.0=0.0.1

C:Q1W8wU/a3PAKzvmdKeLeE2ahYpAlg= P:dqlite-dev V:1.14.0-r1 A:x86\_64 S:6609 I:40960 T:Embeddable, replicated and fault tolerant SQL engine. (development files) U:https://dqlite.io/ L:LGPL-3.0 o:dqlite m:Francesco Colista <fcolista@alpinelinux.org> t:1681263464 c:dcf926d126ee921df71282780cae6c160fe30783 D:dqlite=1.14.0-r1 pkgconfig p:pc:dqlite=1.14.0

C:Q1ncc41hugbZ7JrO7TcTRKPTATRfM= P:dqlite-doc V:1.14.0-r1 A:x86\_64 S:4778 I:32768 T:Embeddable, replicated and fault tolerant SQL engine. (documentation) U:https://dqlite.io/ L:LGPL-3.0 o:dqlite m:Francesco Colista <fcolista@alpinelinux.org> t:1681263464 c:dcf926d126ee921df71282780cae6c160fe30783 i:docs dqlite=1.14.0-r1 C:Q1qGZQYTfexAPy3WO59O1Vb6cwZCE= P:dqlite-static V:1.14.0-r1 A:x86\_64 S:471922 I:1241088

T:Embeddable, replicated and fault tolerant SQL engine. (static library) U:https://dqlite.io/ L:LGPL-3.0 o:dqlite

m:Francesco Colista <fcolista@alpinelinux.org>

t:1681263464 c:dcf926d126ee921df71282780cae6c160fe30783

C:Q1Bm/NXae0IBo0im+SECuRwVrFvqI= P:dracut V:059-r4 A:x86\_64 S:1981 I:4096 T:An event driven initramfs infrastructure U:https://github.com/dracutdevs/dracut/wiki L:GPL-2.0-or-later o:dracut m:Conrad Hoffmann <ch@bitfehler.net> t:1681263464 c:dcf926d126ee921df71282780cae6c160fe30783 k:100 D:dracut-core dracut-modules-network /bin/sh p:initramfs-generator

### C:Q1QjHD4WCDKB6IM55S8oFqOYkm/1c=

P:dracut-bash-completion V:059-r4 A:x86\_64 S:3511 I:32768 T:Bash completions for dracut U:https://github.com/dracutdevs/dracut/wiki L:GPL-2.0-or-later o:dracut m:Conrad Hoffmann <ch@bitfehler.net> t:1681263464 c:dcf926d126ee921df71282780cae6c160fe30783 k:100 i:dracut=059-r4 bash-completion

## C:Q1lIOJc8OPo0bOU/s2tsAIyJS/FZE= P:dracut-core V:059-r4 A:x86\_64 S:83551 I:352256 T:core tools for dracut U:https://github.com/dracutdevs/dracut/wiki L:GPL-2.0-or-later o:dracut m:Conrad Hoffmann <ch@bitfehler.net>

t:1681263464 c:dcf926d126ee921df71282780cae6c160fe30783 k:100 D:bash coreutils blkid findmnt grep so:libc.musl-x86\_64.so.1 so:libfts.so.0 so:libkmod.so.2 p:cmd:dracut-catimages=059-r4 cmd:dracut=059-r4 cmd:lsinitrd=059-r4

C:Q1dRFYhA9O5v7HHYPjtmEz2429/CY= P:dracut-dev V:059-r4 A:x86\_64 S:1738 I:20480 T:An event driven initramfs infrastructure (development files) U:https://github.com/dracutdevs/dracut/wiki L:GPL-2.0-or-later o:dracut m:Conrad Hoffmann <ch@bitfehler.net> t:1681263464 c:dcf926d126ee921df71282780cae6c160fe30783 k:100 D:pkgconfig p:pc:dracut=0

C:Q1S6i6/1frLWb61At/h0Hz7uGU4jA= P:dracut-doc V:059-r4 A:x86\_64 S:46574 I:110592 T:An event driven initramfs infrastructure (documentation) U:https://github.com/dracutdevs/dracut/wiki L:GPL-2.0-or-later o:dracut m:Conrad Hoffmann <ch@bitfehler.net> t:1681263464 c:dcf926d126ee921df71282780cae6c160fe30783 k:100 i:docs dracut=059-r4

C:Q1c3Yyxjso2PI2/PYTI1axVLN5GJ4= P:dracut-modules V:059-r4 A:x86\_64 S:116227 I:1179648 T:local dracut modules U:https://github.com/dracutdevs/dracut/wiki L:GPL-2.0-or-later o:dracut m:Conrad Hoffmann <ch@bitfehler.net> t:1681263464 c:dcf926d126ee921df71282780cae6c160fe30783 k:100 D:dracut-core eudev util-linux-misc sed losetup

### C:Q1oUKBW460VMFrX7AsAsBGLHCh0EM=

P:dracut-modules-network V:059-r4 A:x86\_64 S:53641 I:401408 T:network dracut modules U:https://github.com/dracutdevs/dracut/wiki L:GPL-2.0-or-later o:dracut m:Conrad Hoffmann <ch@bitfehler.net> t:1681263464 c:dcf926d126ee921df71282780cae6c160fe30783 k:100 D:dracut-modules dhclient iputils

C:Q14lxv55fv1yd0XSaXyDLR7Su3lHA= P:dracut-tests V:059-r4 A:x86\_64 S:65525 I:851968 T:dracut tests U:https://github.com/dracutdevs/dracut/wiki L:GPL-2.0-or-later o:dracut m:Conrad Hoffmann <ch@bitfehler.net> t:1681263464 c:dcf926d126ee921df71282780cae6c160fe30783 k:100 D:dracut-modules e2fsprogs make qemu-img qemu-system-x86\_64 sfdisk sudo

C:Q1bPINuaoGzPgud5c2p9SaOp9OIo4= P:dragon V:23.04.3-r0 A:x86\_64 S:251652 I:831488 T:A multimedia player where the focus is on simplicity, instead of features U:https://kde.org/applications/multimedia/org.kde.dragonplayer L:GPL-2.0-only OR GPL-3.0-only o:dragon m:Bart Ribbers <bribbers@disroot.org> t:1698090267 c:67b1438cd2137f367f15c8ef1027d7eddc3fe886 D:phonon-backend-gstreamer so:libKF5ConfigCore.so.5 so:libKF5ConfigGui.so.5 so:libKF5ConfigWidgets.so.5 so:libKF5CoreAddons.so.5 so:libKF5Crash.so.5 so:libKF5DBusAddons.so.5 so:libKF5I18n.so.5 so:libKF5JobWidgets.so.5 so:libKF5KIOCore.so.5 so:libKF5Notifications.so.5 so:libKF5Parts.so.5 so:libKF5Service.so.5 so:libKF5Solid.so.5 so:libKF5WidgetsAddons.so.5 so:libKF5WindowSystem.so.5 so:libKF5XmlGui.so.5 so:libQt5Core.so.5 so:libQt5DBus.so.5 so:libQt5Gui.so.5 so:libQt5Widgets.so.5 so:libc.musl-x86\_64.so.1 so:libphonon4qt5.so.4 so:libstdc++.so.6 p:cmd:dragon=23.04.3-r0 C:Q1/DlTtdPK6ewG2dZYVsu2ewXkhSo= P:dragon-doc V:23.04.3-r0 A:x86\_64 S:1809865 I:2359296 T:A multimedia player where the focus is on simplicity, instead of features (documentation) U:https://kde.org/applications/multimedia/org.kde.dragonplayer L:GPL-2.0-only OR GPL-3.0-only o:dragon m:Bart Ribbers <bribbers@disroot.org> t:1698090267 c:67b1438cd2137f367f15c8ef1027d7eddc3fe886 i:docs dragon=23.04.3-r0 C:Q1FiqEAsZlyK6yxmP2dtjZnju73tM=

P:dragon-drop V:1.2.0-r1 A:x86\_64 S:10181 I:40960 T:Drag and drop source/target for X or Wayland U:https://github.com/mwh/dragon L:GPL-3.0-or-later o:dragon-drop m:Patrycja Rosa <alpine@ptrcnull.me> t:1681263464 c:dcf926d126ee921df71282780cae6c160fe30783 D:so:libc.musl-x86\_64.so.1 so:libgdk-3.so.0 so:libgdk\_pixbuf-2.0.so.0 so:libgio-2.0.so.0 so:libglib-2.0.so.0 so:libgobject-2.0.so.0 so:libgtk-3.so.0 p:cmd:dragon-drop=1.2.0-r1

C:Q1xaSG6/bNf1Yqp+vP+YlgaLcdWFQ=

P:dragon-drop-doc V:1.2.0-r1 A:x86\_64 S:2341 I:24576 T:Drag and drop source/target for X or Wayland (documentation) U:https://github.com/mwh/dragon L:GPL-3.0-or-later o:dragon-drop m:Patrycja Rosa <alpine@ptrcnull.me> t:1681263464 c:dcf926d126ee921df71282780cae6c160fe30783 i:docs dragon-drop=1.2.0-r1

C:Q1JdYe+wdvVq9TATOykYe8yaEJCpM=

P:dragon-lang V:23.04.3-r0 A:x86\_64 S:88695 I:937984 T:Languages for package dragon U:https://kde.org/applications/multimedia/org.kde.dragonplayer L:GPL-2.0-only OR GPL-3.0-only o:dragon m:Bart Ribbers <bribbers@disroot.org> t:1698090267 c:67b1438cd2137f367f15c8ef1027d7eddc3fe886 D:phonon-backend-gstreamer i:dragon=23.04.3-r0 lang

C:Q1LGwXxs6uWFndWO47Gfq/ozeRbRs= P:drawterm V:0\_hg20210414-r2 A:x86\_64 S:279545 I:577536 T:Connect to Plan 9 CPU servers from other operating systems U:http://drawterm.9front.org/ L:LPL-1.02 o:drawterm m:Sören Tempel <soeren+alpine@soeren-tempel.net> t:1681263464 c:dcf926d126ee921df71282780cae6c160fe30783 D:so:libX11.so.6 so:libc.musl-x86\_64.so.1 p:cmd:drawterm=0\_hg20210414-r2

C:Q1lo8ju3vJTsc22ZHUfk1g4iZYCfs= P:drawterm-dbg V:0\_hg20210414-r2 A:x86\_64 S:691346 I:1634304 T:Connect to Plan 9 CPU servers from other operating systems (debug symbols) U:http://drawterm.9front.org/ L:LPL-1.02 o:drawterm m:Sören Tempel <soeren+alpine@soeren-tempel.net> t:1681263464 c:dcf926d126ee921df71282780cae6c160fe30783

C:Q1gDYr4v8X3Eyk4cvDqA1xqOPs2QA= P:drkonqi V:5.27.8-r0 A:x86\_64 S:298470 I:933888 T:The KDE crash handler U:https://kde.org/plasma-desktop/ L:GPL-2.0-or-later o:drkonqi m:Bart Ribbers <bribbers@disroot.org> t:1695912252 c:6f10b067b9057eaa6f36efc0ff0ed8932bdd5a26 D:so:libKF5ConfigCore.so.5 so:libKF5ConfigGui.so.5 so:libKF5CoreAddons.so.5 so:libKF5Crash.so.5 so:libKF5I18n.so.5 so:libKF5IdleTime.so.5 so:libKF5JobWidgets.so.5 so:libKF5KIOCore.so.5 so:libKF5KIOGui.so.5 so:libKF5Notifications.so.5 so:libKF5SyntaxHighlighting.so.5 so:libKF5Wallet.so.5 so:libKF5WidgetsAddons.so.5 so:libKF5WindowSystem.so.5 so:libKUserFeedbackCore.so.1 so:libQt5Core.so.5 so:libQt5DBus.so.5 so:libQt5Gui.so.5 so:libQt5Network.so.5 so:libQt5Qml.so.5 so:libQt5Widgets.so.5 so:libc.musl-x86\_64.so.1 so:libgcc\_s.so.1 so:libstdc++.so.6

C:Q1DoywmW4Ny+FsdsANhMQKC/8y3OU= P:drkonqi-lang V:5.27.8-r0 A:x86\_64 S:584175 I:2969600 T:Languages for package drkonqi U:https://kde.org/plasma-desktop/ L:GPL-2.0-or-later o:drkonqi m:Bart Ribbers <bribbers@disroot.org> t:1695912252 c:6f10b067b9057eaa6f36efc0ff0ed8932bdd5a26

### i:drkonqi=5.27.8-r0 lang

C:Q1uWAlKZl0P9JmiZABPu99FpjsWRY= P:drm\_info V:2.5.0-r1 A:x86\_64 S:20983 I:61440 T:Small utility to dump info about DRM devices U:https://gitlab.freedesktop.org/emersion/drm\_info L:MIT o:drm\_info m:Micha Polaski <michal@polanski.me> t:1681263464 c:dcf926d126ee921df71282780cae6c160fe30783 D:so:libc.musl-x86\_64.so.1 so:libdrm.so.2 so:libjson-c.so.5 so:libpci.so.3 p:cmd:drm\_info=2.5.0-r1

### C:Q1V/nTXIXmTyV2tygVsF99fcwifKw=

P:drm\_info-doc V:2.5.0-r1 A:x86\_64 S:2294 I:24576 T:Small utility to dump info about DRM devices (documentation) U:https://gitlab.freedesktop.org/emersion/drm\_info L:MIT o:drm\_info m:Micha Polaski <michal@polanski.me> t:1681263464 c:dcf926d126ee921df71282780cae6c160fe30783 i:docs drm\_info=2.5.0-r1

# C:Q1QyfQbiDi2OFp+SMHDqBTiQUDL6w= P:drone V:2.16.0-r9 A:x86\_64 S:8361677 I:23756800 T:Container-Native, Continuous Delivery Platform U:https://drone.io/ L:Apache-2.0 o:drone m:Patrycja Rosa <alpine@ptrcnull.me> t:1700254797 c:1d35999ea49e4ece1cbcb3ee6a5c8bd824ba026d D:/bin/sh so:libc.musl-x86\_64.so.1

p:cmd:drone-server=2.16.0-r9

C:Q1JUdswljXVAOjZL3ZmU6OG+9Qk3Q= P:drone-doc V:2.16.0-r9 A:x86\_64 S:3078 I:24576 T:Container-Native, Continuous Delivery Platform (documentation) U:https://drone.io/ L:Apache-2.0 o:drone m:Patrycja Rosa <alpine@ptrcnull.me> t:1700254797 c:1d35999ea49e4ece1cbcb3ee6a5c8bd824ba026d i:docs drone=2.16.0-r9 C:Q1angPA96uL9j8cWf644+UbpL3KcA= P:drone-openrc V:2.16.0-r9 A:x86\_64 S:1994 I:24576 T:Container-Native, Continuous Delivery Platform (OpenRC init scripts) U:https://drone.io/ L:Apache-2.0 o:drone m:Patrycja Rosa <alpine@ptrcnull.me> t:1700254797 c:1d35999ea49e4ece1cbcb3ee6a5c8bd824ba026d i:openrc drone=2.16.0-r9 C:Q19CoV3seMZC8d5Nd83IG30Jvmh8I= P:drupal7 V:7.97-r0 A:x86\_64

S:3460241 I:16814080 T:An open source content management platform U:https://www.drupal.org/ L:GPL-2.0-or-later o:drupal7 m:Andy Postnikov <apostnikov@gmail.com> t:1683711641 c:ecad6e5e9091d41e54bc31ee92e8d050379e2423 D:php81-fpm php81-bcmath php81-ctype php81-curl php81-dom php81-gd php81-gmp php81-iconv php81 mbstring php81-opcache php81-openssl php81-pcntl php81-pdo\_mysql php81-pdo\_sqlite php81-session php81-

### simplexml php81-tokenizer php81-xml

C:Q1UX71zT0774+EX4IXC/1T6r0n9TM= P:drupal7-doc V:7.97-r0 A:x86\_64 S:59233 I:233472 T:An open source content management platform (documentation) U:https://www.drupal.org/ L:GPL-2.0-or-later o:drupal7 m:Andy Postnikov <apostnikov@gmail.com> t:1683711641 c:ecad6e5e9091d41e54bc31ee92e8d050379e2423 i:docs drupal7=7.97-r0 C:Q17EeslsUh3vTvN0QbvKpheaA06Uk= P:dsfmt V:2.2.5-r1 A:x86\_64 S:7297 I:32768 T:Double precision SIMD-oriented Fast Mersenne Twister U:https://github.com/MersenneTwister-Lab/dSFMT L:BSD-3-Clause o:dsfmt m:Jakub Jirutka <jakub@jirutka.cz> t:1681263464 c:dcf926d126ee921df71282780cae6c160fe30783 D:so:libc.musl-x86\_64.so.1 p:so:libdSFMT.so.2.2=2.2.5 C:Q1NB714UlQvCimect9NbmL+mMJyOE= P:dsfmt-dev  $V:2.2.5-r1$ A:x86\_64 S:7184 I:57344 T:Double precision SIMD-oriented Fast Mersenne Twister (development files) U:https://github.com/MersenneTwister-Lab/dSFMT L:BSD-3-Clause o:dsfmt m:Jakub Jirutka <jakub@jirutka.cz> t:1681263464 c:dcf926d126ee921df71282780cae6c160fe30783 D:dsfmt=2.2.5-r1 pkgconfig

### p:pc:dSFMT=2.2.5

C:Q1W5lb0+B5f6WjaIx2QdcsE9Wzuw0= P:dsme V:0.84.0-r2 A:x86\_64 S:157947 I:704512 T:Device State Management Entity U:https://github.com/sailfishos/dsme L:LGPL-2.1-only o:dsme m:Bart Ribbers <bribbers@disroot.org> t:1681263464 c:dcf926d126ee921df71282780cae6c160fe30783 D:so:libc.musl-x86\_64.so.1 so:libcryptsetup.so.12 so:libdbus-1.so.3 so:libdsme.so.0 so:libdsme\_dbus\_if.so.0 so:libglib-2.0.so.0 so:libngf0- 0.24.so.0 so:libthermalmanager\_dbus\_if.so.0 p:cmd:bootstate=0.84.0-r2 cmd:dsme-server=0.84.0-r2 cmd:dsme=0.84.0-r2 cmd:dsmetemperature=0.84.0-r2 cmd:dsmetool=0.84.0-r2 cmd:getbootstate=0.84.0-r2 cmd:waitfordsme=0.84.0-r2

C:Q1IB4wS0Mva4t+pMEIhw20aJptefM= P:dsme-dev V:0.84.0-r2 A:x86\_64 S:6938 I:57344 T:Device State Management Entity (development files) U:https://github.com/sailfishos/dsme L:LGPL-2.1-only o:dsme m:Bart Ribbers <bribbers@disroot.org> t:1681263464 c:dcf926d126ee921df71282780cae6c160fe30783 D:cryptsetup-dev libiphb-dev libngf-dev pkgconfig p:pc:dsme-plugin=0.84.0

C:Q13Lf8vmgquDVegefuC3+jeP4493M= P:dsme-openrc V:0.84.0-r2 A:x86\_64 S:1873 I:24576 T:Device State Management Entity (OpenRC init scripts) U:https://github.com/sailfishos/dsme L:LGPL-2.1-only o:dsme m:Bart Ribbers <bribbers@disroot.org>

t:1681263464 c:dcf926d126ee921df71282780cae6c160fe30783 i:openrc dsme=0.84.0-r2

C:Q1l8dug/hhibc00zeC4/hOjYHqhT0= P:dssim V:3.2.3-r1 A:x86\_64 S:869877 I:1597440 T:Tool for image similarity comparison, simulating human perception U:https://kornel.ski/dssim L:AGPL-3.0-only o:dssim m:Adam Jensen <adam@acj.sh> t:1682017175 c:f7d685dafac2b819b8222491a6437b62ef767a8b D:so:libc.musl-x86\_64.so.1 so:libgcc\_s.so.1 p:cmd:dssim=3.2.3-r1

C:Q1KOdBGR3M450a/yEBYXXDHR8sC9g= P:dtools V:2.103.0-r0 A:x86\_64 S:4887276 I:15888384 T:Ancillary tools for the D programming language compiler U:https://github.com/dlang/tools L:BSL-1.0 o:dtools m:Mathias LANG <pro.mathias.lang@gmail.com> t:1681601992 c:b3442cb1398666111a2e36d0ea561e91771086ef D:so:libc.musl-x86\_64.so.1 so:libunwind.so.1 p:cmd:ddemangle=2.103.0-r0 cmd:dtools-catdoc=2.103.0-r0 cmd:dtools-ddemangle=2.103.0-r0 cmd:dtoolsdetab=2.103.0-r0 cmd:dtools-dget=2.103.0-r0 cmd:dtools-dustmite=2.103.0-r0 cmd:dtools-rdmd=2.103.0-r0 cmd:dtools-tolf=2.103.0-r0 cmd:dustmite=2.103.0-r0 cmd:rdmd=2.103.0-r0

C:Q1KdJB6mWt41qmljue0JLgUNHNnSQ= P:dua V:2.20.1-r0 A:x86\_64 S:510266 I:1052672 T:Tool to conveniently learn about the usage of disk space U:https://github.com/Byron/dua-cli

o:dua m:Micha Polaski <michal@polanski.me> t:1683462039 c:41532c2c25d63162e95db6ca47fa204361b647ed D:so:libc.musl-x86\_64.so.1 so:libgcc\_s.so.1 p:cmd:dua=2.20.1-r0

C:Q1lQoVTDal/8yIP0SXHHCQ0f6M1Vw= P:dub V:1.32.1-r0 A:x86\_64 S:2971299 I:10395648 T:Package and build management system for D U:https://code.dlang.org/ L:MIT o:dub m:Mathias LANG <pro.mathias.lang@gmail.com> t:1682994795 c:0609614a39b4721d24c3d081db99fd22e4468362 D:libcurl so:libc.musl-x86\_64.so.1 so:libdruntime-ldc-shared.so.102 so:libphobos2-ldc-shared.so.102 so:libunwind.so.1 p:cmd:dub=1.32.1-r0

C:Q1Kc5THy8zVkFTdcWD69QDJykwtu8= P:dub-doc V:1.32.1-r0 A:x86\_64 S:30650 I:122880 T:Package and build management system for D (documentation) U:https://code.dlang.org/ L:MIT o:dub m:Mathias LANG <pro.mathias.lang@gmail.com> t:1682994795 c:0609614a39b4721d24c3d081db99fd22e4468362 i:docs  $dub = 1.32.1 - r0$ 

C:Q15GMyI07P6HjqEv8TbQ4bY7GYsYQ= P:dub-zsh-completion V:1.32.1-r0 A:x86\_64 S:5647 I:32768 T:Zsh completions for dub

### L:MIT

U:https://code.dlang.org/ L:MIT o:dub m:Mathias LANG <pro.mathias.lang@gmail.com> t:1682994795 c:0609614a39b4721d24c3d081db99fd22e4468362 i:dub=1.32.1-r0 zsh

C:Q15wUUGJ9cy/0b3JeOaLmsWEZOJ48= P:duckscript V:0.8.18-r0 A:x86\_64 S:1195639 I:2859008 T:Simple, extendable and embeddable scripting language U:https://sagiegurari.github.io/duckscript/ L:Apache-2.0 o:duckscript m:Jakub Jirutka <jakub@jirutka.cz> t:1682798453 c:96df6a5c0d19da7078ad8f4223b4bb9702ec9441 D:so:libbz2.so.1 so:libc.musl-x86\_64.so.1 so:libcrypto.so.3 so:libgcc\_s.so.1 so:libssl.so.3 so:libz.so.1 p:cmd:duck=0.8.18-r0

C:Q1zrU9F1fxdblJ+b/w6fzy3MoXiwM= P:duktape V:2.7.0-r1 A:x86\_64 S:304361 I:610304 T:Embeddable Javascript engine with a focus on portability and compact footprint U:https://duktape.org L:MIT o:duktape m:Cory Sanin <corysanin@outlook.com> t:1681263464 c:dcf926d126ee921df71282780cae6c160fe30783 D:so:libc.musl-x86\_64.so.1 p:so:libduktape.so.207=207.20700 so:libduktaped.so.207=207.20700

C:Q19wmUm3SQ4gZBfOQY8zjWjnybuGs= P:duktape-dev V:2.7.0-r1 A:x86\_64 S:43709 I:233472 T:Embeddable Javascript engine with a focus on portability and compact footprint (development files)

U:https://duktape.org L:MIT o:duktape m:Cory Sanin <corysanin@outlook.com> t:1681263464 c:dcf926d126ee921df71282780cae6c160fe30783 D:duktape=2.7.0-r1 pkgconfig p:pc:duktape=2.7.0

C:Q1uxa7i1rsUbgTZCcNNWCyQvtsS+4= P:dumb-init V:1.2.5-r2 A:x86\_64 S:29696 I:69632 T:minimal init system for Linux containers U:https://github.com/Yelp/dumb-init L:MIT o:dumb-init t:1666619692 c:6d3f459f1e2a47230cb5fb845d196b48fbbe1ae5 p:cmd:dumb-init=1.2.5-r2

### C:Q14kTVHT5T0vBDPxYgBwyrhZmWtZQ=

P:dummyhttp V:1.0.3-r0 A:x86\_64 S:1915339 I:5500928 T:Super simple HTTP server that replies a fixed body with a fixed response code U:https://github.com/svenstaro/dummyhttp L:MIT o:dummyhttp m:Micha Polaski <michal@polanski.me> t:1682950737 c:b582188e4402922dd99728c0baae6af68d077433 D:so:libc.musl-x86\_64.so.1 so:libgcc\_s.so.1 p:cmd:dummyhttp=1.0.3-r0

C:Q1o72HQOjHsbxqLW9cFB6WfSvwsKM= P:dummyhttp-bash-completion V:1.0.3-r0 A:x86\_64 S:2206 I:24576 T:Bash completions for dummyhttp U:https://github.com/svenstaro/dummyhttp

L:MIT o:dummyhttp m:Micha Polaski <michal@polanski.me> t:1682950737 c:b582188e4402922dd99728c0baae6af68d077433 i:dummyhttp=1.0.3-r0 bash-completion

C:Q1GgOjYGvni9usLuAAmZrLPcmXxJE= P:dummyhttp-doc V:1.0.3-r0 A:x86\_64 S:2723 I:24576 T:Super simple HTTP server that replies a fixed body with a fixed response code (documentation) U:https://github.com/svenstaro/dummyhttp L:MIT o:dummyhttp m:Micha Polaski <michal@polanski.me> t:1682950737 c:b582188e4402922dd99728c0baae6af68d077433 i:docs dummyhttp=1.0.3-r0

C:Q1yRdcEUMlrX3fL33M++J20hzJsF8=

P:dummyhttp-fish-completion V:1.0.3-r0 A:x86\_64 S:2060 I:24576 T:Fish completions for dummyhttp U:https://github.com/svenstaro/dummyhttp L:MIT o:dummyhttp m:Micha Polaski <michal@polanski.me> t:1682950737 c:b582188e4402922dd99728c0baae6af68d077433 i:dummyhttp=1.0.3-r0 fish

C:Q1SADNZly++eanAYC85fnbX4ovHW0= P:dummyhttp-zsh-completion V:1.0.3-r0 A:x86\_64 S:2428 I:24576 T:Zsh completions for dummyhttp U:https://github.com/svenstaro/dummyhttp L:MIT o:dummyhttp

m:Micha Polaski <michal@polanski.me> t:1682950737 c:b582188e4402922dd99728c0baae6af68d077433 i:dummyhttp=1.0.3-r0 zsh

C:Q1PRMD3eWfrxGvCgHYOLunF8vWlbU= P:dune V:3.7.1-r0 A:x86\_64 S:3586432 I:10055680 T:A composable build system for OCaml (formerly Jbuilder) U:https://dune.build/ L:Apache-2.0 o:dune m:omni <omni+alpine@hack.org> t:1683413656 c:8c34bdafbe0eba56a119c55cb23963c885e75295 D:so:libc.musl-x86\_64.so.1 p:jbuilder=3.7.1-r0 cmd:dune=3.7.1-r0

C:Q1n39Q1jyWQlZ19rfVWvCYJighRZ4= P:dune-configurator V:3.7.1-r0 A:x86\_64 S:854080 I:2306048 T:System config helper for the Dune OCaml build system U:https://dune.build/ L:Apache-2.0 o:dune m:omni <omni+alpine@hack.org> t:1683413656 c:8c34bdafbe0eba56a119c55cb23963c885e75295 D:ocaml p:dune-configurator-dev=3.7.1-r0 C:Q173+YyhpCiI/2feewweCXP3swB1Y=

P:dune-doc V:3.7.1-r0 A:x86\_64 S:163437 I:397312 T:A composable build system for OCaml (formerly Jbuilder) (documentation) U:https://dune.build/ L:Apache-2.0 o:dune

m:omni <omni+alpine@hack.org> t:1683413656 c:8c34bdafbe0eba56a119c55cb23963c885e75295 i:docs dune=3.7.1-r0

C:Q1Wihlojt0Nud6X+w5KZc6rAFgPKU= P:dune-emacs V:3.7.1-r0 A:x86\_64 S:10301 I:53248 T:Emacs plugins for dune U:https://dune.build/ L:Apache-2.0 o:dune m:omni <omni+alpine@hack.org> t:1683413656 c:8c34bdafbe0eba56a119c55cb23963c885e75295 D:dune i:dune=3.7.1-r0 emacs

C:Q1I6JkfU/Ox2T7YeycE3KL7qZQrQE= P:dunst V:1.9.0-r2 A:x86\_64 S:77088 I:225280 T:Customizable and lightweight notification-daemon U:https://dunst-project.org/ L:BSD-3-Clause o:dunst m:Stefan Wagner <stw@bit-strickerei.de> t:1681263464 c:dcf926d126ee921df71282780cae6c160fe30783 D:dunstify so:libX11.so.6 so:libXext.so.6 so:libXinerama.so.1 so:libXrandr.so.2 so:libXss.so.1 so:libc.musl-x86\_64.so.1 so:libcairo.so.2 so:libgdk\_pixbuf-2.0.so.0 so:libgio-2.0.so.0 so:libglib-2.0.so.0 so:libgobject-2.0.so.0 so:libpango-1.0.so.0 so:libpangocairo-1.0.so.0 so:libwayland-client.so.0 so:libwayland-cursor.so.0 p:cmd:dunst=1.9.0-r2 cmd:dunstctl=1.9.0-r2

C:Q1ckL5f1quFxkQthJlv92iwb/3XEE= P:dunst-doc V:1.9.0-r2 A:x86\_64 S:24840 I:53248 T:Customizable and lightweight notification-daemon (documentation) U:https://dunst-project.org/

L:BSD-3-Clause o:dunst m:Stefan Wagner <stw@bit-strickerei.de> t:1681263464 c:dcf926d126ee921df71282780cae6c160fe30783 i:docs dunst=1.9.0-r2

C:Q1G5SddnJYG7VpNsQiNvhMprytcQQ= P:dunstify V:1.9.0-r2 A:x86\_64 S:6761 I:32768 T:notify-send compatible command with additional features U:https://dunst-project.org/ L:BSD-3-Clause o:dunst m:Stefan Wagner <stw@bit-strickerei.de> t:1681263464 c:dcf926d126ee921df71282780cae6c160fe30783 D:so:libc.musl-x86\_64.so.1 so:libgdk\_pixbuf-2.0.so.0 so:libglib-2.0.so.0 so:libgobject-2.0.so.0 so:libnotify.so.4 p:cmd:dunstify=1.9.0-r2

C:Q1ZcTf1T/5eV12Und3Uzdzmf6sOO0= P:duo\_unix V:1.12.1-r1 A:x86\_64 S:89981 I:225280 T:Duo two-factor authentication for Unix systems with Pluggable Authentication Modules (PAM) U:https://duo.com/docs/duounix L:GPL-2.0-only o:duo\_unix m:Paul Morgan <jumanjiman@gmail.com> t:1681263464 c:dcf926d126ee921df71282780cae6c160fe30783 D:openssh openssh-server-pam so:libc.musl-x86\_64.so.1 so:libcrypto.so.3 so:libpam.so.0 so:libssl.so.3 p:cmd:duo\_unix\_support.sh=1.12.1-r1 cmd:login\_duo=1.12.1-r1 C:Q16AaGCpvu5XlTWFbLQSwzRYdM37s= P:duo\_unix-dev V:1.12.1-r1 A:x86\_64 S:11989 I:135168

T:Duo two-factor authentication for Unix systems with Pluggable Authentication Modules (PAM) (development files)

U:https://duo.com/docs/duounix L:GPL-2.0-only o:duo\_unix m:Paul Morgan <jumanjiman@gmail.com> t:1681263464 c:dcf926d126ee921df71282780cae6c160fe30783 D:pc:openssl pkgconfig p:pc:libduo=1.12.1

C:Q1S4on7j3JQvRXcn1E97R6D8qXx24= P:duo\_unix-doc V:1.12.1-r1 A:x86\_64 S:24787 I:106496 T:Duo two-factor authentication for Unix systems with Pluggable Authentication Modules (PAM) (documentation) U:https://duo.com/docs/duounix L:GPL-2.0-only o:duo\_unix m:Paul Morgan <jumanjiman@gmail.com> t:1681263464 c:dcf926d126ee921df71282780cae6c160fe30783 i:docs duo\_unix=1.12.1-r1

C:Q1P1pFLEBH+MN7qCcG2J8F5xfekfU=

P:duperemove V:0.11.3-r2 A:x86\_64 S:93227 I:241664 T:Tools for deduping file systems U:https://github.com/markfasheh/duperemove L:GPL-2.0-only o:duperemove m:Jakub Jirutka <jakub@jirutka.cz> t:1681263464 c:dcf926d126ee921df71282780cae6c160fe30783 D:so:libc.musl-x86\_64.so.1 so:libglib-2.0.so.0 so:libsqlite3.so.0 p:cmd:btrfs-extent-same=0.11.3-r2 cmd:duperemove=0.11.3-r2 cmd:hashstats=0.11.3-r2 cmd:show-shared $extents=0.11.3-r2$ 

C:Q1mwSsEzlucFkVDnnK6yYncvF3qmc= P:duperemove-doc V:0.11.3-r2 A:x86\_64 S:9305 I:40960
T:Tools for deduping file systems (documentation) U:https://github.com/markfasheh/duperemove L:GPL-2.0-only o:duperemove m:Jakub Jirutka <jakub@jirutka.cz> t:1681263464 c:dcf926d126ee921df71282780cae6c160fe30783 i:docs duperemove=0.11.3-r2

## C:Q1tJNKNgMfCPABmUQSExOQeHifHDQ=

P:duplicity V:1.2.3-r1 A:x86\_64 S:254470 I:1277952 T:Encrypted bandwidth-efficient backup using the rsync algorithm U:https://duplicity.gitlab.io/duplicity-web/ L:GPL-2.0-or-later o:duplicity m:Matt Smith <mcs@darkregion.net> t:1683697322 c:9e3ff90dd7551d5b4522712f46836b5b12d99483 D:python3 py3-boto3 gpg gpg-agent ncftp py3-fasteners py3-future python3~3.11 so:libc.musl-x86\_64.so.1 so:librsync.so.2 p:cmd:duplicity=1.2.3-r1 cmd:rdiffdir=1.2.3-r1 py3.11:duplicity=1.2.3-r1

C:Q1bOqs0x109ZCrD34A3WiCXvzlza4= P:duplicity-doc V:1.2.3-r1 A:x86\_64 S:78320 I:208896 T:Encrypted bandwidth-efficient backup using the rsync algorithm (documentation) U:https://duplicity.gitlab.io/duplicity-web/ L:GPL-2.0-or-later o:duplicity m:Matt Smith <mcs@darkregion.net> t:1683697322 c:9e3ff90dd7551d5b4522712f46836b5b12d99483 i:docs duplicity=1.2.3-r1 C:Q1yLCrNg8Oyv/vjsMZ67ZfM9FvacU= P:duplicity-lang V:1.2.3-r1

A:x86\_64 S:235895

I:1179648

T:Languages for package duplicity U:https://duplicity.gitlab.io/duplicity-web/ L:GPL-2.0-or-later o:duplicity m:Matt Smith <mcs@darkregion.net> t:1683697322 c:9e3ff90dd7551d5b4522712f46836b5b12d99483 D:python3 py3-boto3 gpg gpg-agent ncftp py3-fasteners py3-future i:duplicity=1.2.3-r1 lang

C:Q17b8rY+IkMGiCt0BZetQkVULXGYc= P:duplicity-pyc V:1.2.3-r1 A:x86\_64 S:475040 I:1396736 T:Precompiled Python bytecode for duplicity U:https://duplicity.gitlab.io/duplicity-web/ L:GPL-2.0-or-later o:duplicity m:Matt Smith <mcs@darkregion.net> t:1683697322 c:9e3ff90dd7551d5b4522712f46836b5b12d99483 D:python3 py3-boto3 gpg gpg-agent ncftp py3-fasteners py3-future python3~3.11 i:duplicity=1.2.3-r1 pyc

C:Q1exqsdRTRMO960F/AsQXfGTtZqlU= P:duply V:2.4.2-r0 A:x86\_64 S:35242 I:114688 T:Wrapper for duplicity U:https://duply.net L:GPL-2.0-or-later o:duply m:Francesco Colista <fcolista@alpinelinux.org> t:1674205866 c:4089545e11a718fd3c3a3d5479dbc91ae083fd04 D:duplicity bash p:cmd:duply=2.4.2-r0

C:Q14KqnA+fFB9G12PhNJ9P+9wimKXM= P:duply-doc V:2.4.2-r0 A:x86\_64

S:13051 I:53248 T:Wrapper for duplicity (documentation) U:https://duply.net L:GPL-2.0-or-later o:duply m:Francesco Colista <fcolista@alpinelinux.org> t:1674205866 c:4089545e11a718fd3c3a3d5479dbc91ae083fd04 i:docs duply=2.4.2-r0

C:Q1WYVu7FqBBJSVe2LP3kMVAIfJtz8= P:dust V:0.8.6-r0 A:x86\_64 S:646086 I:1544192 T:A more intuitive version of du in Rust U:https://github.com/bootandy/dust L:Apache-2.0 o:dust m:Jakub Jirutka <jakub@jirutka.cz> t:1683805899 c:6bd66645b052e9ca96fcc28b3f83381ea49aa8eb D:so:libc.musl-x86\_64.so.1 so:libgcc\_s.so.1 p:cmd:dust=0.8.6-r0

C:Q1tyLqfCQdkbFEiXRDjZsb42t1PBc= P:dvd+rw-tools V:7.1-r3 A:x86\_64 S:80644 I:233472 T:DVD and Blu-ray burning tools U:http://fy.chalmers.se/~appro/linux/DVD+RW/ L:GPL o:dvd+rw-tools m:ScrumpyJack <scrumpyjack@st.ilet.to> t:1681263464 c:dcf926d126ee921df71282780cae6c160fe30783 D:cdrkit so:libc.musl-x86\_64.so.1 so:libstdc++.so.6 p:cmd:dvd+rw-booktype=7.1-r3 cmd:dvd+rw-format=7.1-r3 cmd:dvd+rw-mediainfo=7.1-r3 cmd:dvd-ramcontrol=7.1-r3 cmd:growisofs=7.1-r3

C:Q1ppJ/JoQQzQoMWbFgckEqwY3Qfbk= P:dvd+rw-tools-doc V:7.1-r3

A:x86\_64 S:5798 I:24576 T:DVD and Blu-ray burning tools (documentation) U:http://fy.chalmers.se/~appro/linux/DVD+RW/ L:GPL o:dvd+rw-tools m:ScrumpyJack <scrumpyjack@st.ilet.to> t:1681263464 c:dcf926d126ee921df71282780cae6c160fe30783 i:docs dvd+rw-tools=7.1-r3

C:Q1uQhdAuM8L4WYq02wCyPiXIpaOGc= P:dvdauthor V:0.7.2-r9 A:x86\_64 S:188371 I:466944 T:DVD authoring tools U:https://dvdauthor.sourceforge.net/ L:GPL-2.0-or-later o:dvdauthor m:Francesco Colista <fcolista@alpinelinux.org> t:1682748807 c:d9a59940b7de83c8e88a5572c76f49b90300d32d D:so:libc.musl-x86\_64.so.1 so:libdvdread.so.8 so:libfreetype.so.6 so:libfribidi.so.0 so:libpng16.so.16 so:libxml2.so.2 p:cmd:dvdauthor=0.7.2-r9 cmd:dvddirdel=0.7.2-r9 cmd:dvdunauthor=0.7.2-r9 cmd:mpeg2desc=0.7.2-r9 cmd:spumux=0.7.2-r9 cmd:spuunmux=0.7.2-r9

## C:Q1rLNAV7pTxJVFRnVFl39AGWPeV6E=

P:dvdauthor-doc V:0.7.2-r9 A:x86\_64 S:20939 I:65536 T:DVD authoring tools (documentation) U:https://dvdauthor.sourceforge.net/ L:GPL-2.0-or-later o:dvdauthor m:Francesco Colista <fcolista@alpinelinux.org> t:1682748807 c:d9a59940b7de83c8e88a5572c76f49b90300d32d i:docs dvdauthor=0.7.2-r9

C:Q1Ak0/izs/Gh/lcW2EbTlFyaEBCHQ= P:dvgrab

V:3.5-r5 A:x86\_64 S:78720 I:192512 T:Utility to capture video from a DV camera U:http://www.kinodv.org/ L:GPL-2.0-or-later o:dvgrab m:Natanael Copa <ncopa@alpinelinux.org> t:1681263464 c:dcf926d126ee921df71282780cae6c160fe30783 D:so:libavc1394.so.0 so:libc.musl-x86\_64.so.1 so:libdv.so.4 so:libgcc\_s.so.1 so:libiec61883.so.0 so:libjpeg.so.8 so:libraw1394.so.11 so:librom1394.so.0 so:libstdc++.so.6 p:cmd:dvgrab=3.5-r5

C:Q1RDuYwQfmvSvbEMiZTxHOh2syFlA= P:dvgrab-doc V:3.5-r5 A:x86\_64 S:9018 I:28672 T:Utility to capture video from a DV camera (documentation) U:http://www.kinodv.org/ L:GPL-2.0-or-later o:dvgrab m:Natanael Copa <ncopa@alpinelinux.org> t:1681263464 c:dcf926d126ee921df71282780cae6c160fe30783 i:docs dvgrab=3.5-r5

C:Q1o9wN7/oOmzC+CH8m2kCgF3L64N4= P:dvtm V:0.15\_git20210309-r1 A:x86\_64 S:27367 I:77824 T:Dynamic virtual terminal manager U:https://www.brain-dump.org/projects/dvtm/ L:MIT o:dvtm t:1681263464 c:dcf926d126ee921df71282780cae6c160fe30783 D:ncurses-terminfo so:libc.musl-x86\_64.so.1 so:libncursesw.so.6 p:cmd:dvtm-status=0.15\_git20210309-r1 cmd:dvtm=0.15\_git20210309-r1

C:Q1wvbG4EJF5avnol3kQ8nNYuJKOj8= P:dvtm-copymode

V:0.15\_git20210309-r1 A:x86\_64 S:5105 I:32768 T:Dynamic virtual terminal manager (copymode support) U:https://www.brain-dump.org/projects/dvtm/ L:MIT o:dvtm t:1681263464 c:dcf926d126ee921df71282780cae6c160fe30783 D:so:libc.musl-x86\_64.so.1 p:cmd:dvtm-editor=0.15\_git20210309-r1 cmd:dvtm-pager=0.15\_git20210309-r1 i:dvtm=0.15\_git20210309-r1 vis less

C:Q1aMgo6bMNK0SiRJHDZo7/6YfdhXY= P:dvtm-doc V:0.15\_git20210309-r1 A:x86\_64 S:12304 I:57344 T:Dynamic virtual terminal manager (documentation) U:https://www.brain-dump.org/projects/dvtm/ L:MIT o:dvtm t:1681263464 c:dcf926d126ee921df71282780cae6c160fe30783 i:docs dvtm=0.15\_git20210309-r1

C:Q1vsBg9IPjC8l4O/BF2Z88vyiODqE= P:dwm V:6.4-r1 A:x86\_64 S:23803 I:77824 T:dwm - dynamic window manager U:https://dwm.suckless.org L:MIT o:dwm m:Sören Tempel <soeren+alpine@soeren-tempel.net> t:1681263464 c:dcf926d126ee921df71282780cae6c160fe30783 k:100 D:dmenu-virtual st-virtual so:libX11.so.6 so:libXft.so.2 so:libXinerama.so.1 so:libc.musl-x86\_64.so.1 so:libfontconfig.so.1 p:dwm-virtual cmd:dwm=6.4-r1

C:Q1F27pFic8zU5HoPS5zvlCDksaN1c=

P:dwm-doc V:6.4-r1 A:x86\_64 S:3656 I:24576 T:dwm - dynamic window manager (documentation) U:https://dwm.suckless.org L:MIT o:dwm m:Sören Tempel <soeren+alpine@soeren-tempel.net> t:1681263464 c:dcf926d126ee921df71282780cae6c160fe30783 k:100 i:docs dwm=6.4-r1

C:Q1Oc4gtO3A8h/8iBMXVjE36YERrKk= P:dynamips V:0.2.23-r1 A:x86\_64 S:312749 I:819200 T:Cisco router emulator U:https://github.com/GNS3/dynamips L:GPL-2.0 o:dynamips m:Francesco Colista <fcolista@alpinelinux.org> t:1681263464 c:dcf926d126ee921df71282780cae6c160fe30783 D:so:libc.musl-x86\_64.so.1 so:libelf.so.1 so:libpcap.so.1 p:cmd:dynamips=0.2.23-r1 cmd:nvram\_export=0.2.23-r1

C:Q1RgR8QMduF0D7qgEoJB3P+ecncZc= P:dynamips-doc V:0.2.23-r1 A:x86\_64 S:64932 I:225280 T:Cisco router emulator (documentation) U:https://github.com/GNS3/dynamips L:GPL-2.0 o:dynamips m:Francesco Colista <fcolista@alpinelinux.org> t:1681263464 c:dcf926d126ee921df71282780cae6c160fe30783 i:docs dynamips=0.2.23-r1

C:Q1AfCf6Vq7+LHXS6EmUkSCFJdLKYY=

P:dzen V:0.9.5-r5 A:x86\_64 S:22277 I:61440 T:A general purpose messaging, notification and menuing program for X11 U:https://github.com/robm/dzen L:MIT o:dzen t:1681263464 c:dcf926d126ee921df71282780cae6c160fe30783 D:so:libX11.so.6 so:libXft.so.2 so:libXinerama.so.1 so:libXpm.so.4 so:libc.musl-x86\_64.so.1 p:cmd:dzen2=0.9.5-r5

C:Q13CmQUjF8yf3ND1c+qskcBlYQitE= P:dzen-gadgets V:0.9.5-r5 A:x86\_64 S:11028 I:77824 T:A general purpose messaging, notification and menuing program for X11 U:https://github.com/robm/dzen L:MIT o:dzen t:1681263464 c:dcf926d126ee921df71282780cae6c160fe30783 D:so:libX11.so.6 so:libc.musl-x86\_64.so.1 p:cmd:dbar=0.9.5-r5 cmd:gcpubar=0.9.5-r5 cmd:gdbar=0.9.5-r5 cmd:textwidth=0.9.5-r5

C:Q1tS4wx88g9nbHqjAnIMKH43nQGVo= P:dzonegit V:0.15-r2 A:x86\_64 S:12318 I:98304 T:Git hooks to manage a repository of DNS zones U:https://github.com/oskar456/dzonegit L:MIT o:dzonegit m:Jakub Jirutka <jakub@jirutka.cz> t:1682173534 c:7955365745d053b4432c016252398a77c2fae53e D:bind-tools git python3 python3~3.11 p:cmd:dzonegit-post-receive=0.15-r2 cmd:dzonegit-pre-commit=0.15-r2 cmd:dzonegit-pre-receive=0.15-r2 cmd:dzonegit-smudge-serial=0.15-r2 cmd:dzonegit-update=0.15-r2

C:Q1ewQhjbKImVZW90dDbkTZALATHss=

P:dzonegit-pyc V:0.15-r2 A:x86\_64 S:15450 I:57344 T:Precompiled Python bytecode for dzonegit U:https://github.com/oskar456/dzonegit L:MIT o:dzonegit m:Jakub Jirutka <jakub@jirutka.cz> t:1682173534 c:7955365745d053b4432c016252398a77c2fae53e D:bind-tools git python3 python3~3.11 i:dzonegit=0.15-r2 pyc

C:Q1Mz7dqUVSt5sur/NQx+uRKURQ28Y= P:e2guardian V:5.4.5r-r1 A:x86\_64 S:1784677 I:4997120 T:fork of dansguardian, an open source web content filter U:http://e2guardian.org/ L:GPL-2.0-only o:e2guardian m:Noel Kuntze <noel.kuntze@thermi.consulting> t:1681263464 c:dcf926d126ee921df71282780cae6c160fe30783 D:logrotate /bin/sh so:libc.musl-x86\_64.so.1 so:libcrypto.so.3 so:libgcc\_s.so.1 so:libpcreposix.so.0 so:libssl.so.3 so:libstdc++.so.6 so:libz.so.1 p:cmd:e2guardian=5.4.5r-r1

C:Q1ShqfwsMyZT6ZeX2VDNsAItcuPVg= P:e2guardian-doc V:5.4.5r-r1 A:x86\_64 S:21577 I:114688 T:fork of dansguardian, an open source web content filter (documentation) U:http://e2guardian.org/ L:GPL-2.0-only o:e2guardian m:Noel Kuntze <noel.kuntze@thermi.consulting> t:1681263464 c:dcf926d126ee921df71282780cae6c160fe30783 i:docs e2guardian=5.4.5r-r1

C:Q1Xojlm7sNZZapE/Gw/G4lGkGhgPw= P:e2guardian-openrc V:5.4.5r-r1 A:x86\_64 S:1899 I:16384 T:fork of dansguardian, an open source web content filter (OpenRC init scripts) U:http://e2guardian.org/ L:GPL-2.0-only o:e2guardian m:Noel Kuntze <noel.kuntze@thermi.consulting> t:1681263464 c:dcf926d126ee921df71282780cae6c160fe30783 i:openrc e2guardian=5.4.5r-r1

C:Q1KShBHJBIuc+2Su8YP8jLoAPUbGo= P:e2tools V:0.1.0-r2 A:x86\_64 S:23807 I:65536 T:Utilities for manipulating files in an ext2/ext3 filesystem U:https://e2tools.github.io/ L:GPL-2.0-only o:e2tools m:Daniel Santana <daniel@santana.tech> t:1681263464 c:dcf926d126ee921df71282780cae6c160fe30783 D:so:libc.musl-x86\_64.so.1 so:libcom\_err.so.2 so:libext2fs.so.2 p:cmd:e2cp=0.1.0-r2 cmd:e2ln=0.1.0-r2 cmd:e2ls=0.1.0-r2 cmd:e2mkdir=0.1.0-r2 cmd:e2mv=0.1.0-r2 cmd:e2rm=0.1.0-r2 cmd:e2tail=0.1.0-r2 cmd:e2tools=0.1.0-r2

C:Q1VWFfZxuVbSmlshrbjMRwYHnvAuQ= P:e2tools-doc V:0.1.0-r2 A:x86\_64 S:8452 I:57344 T:Utilities for manipulating files in an ext2/ext3 filesystem (documentation) U:https://e2tools.github.io/ L:GPL-2.0-only o:e2tools m:Daniel Santana <daniel@santana.tech> t:1681263464 c:dcf926d126ee921df71282780cae6c160fe30783 i:docs e2tools=0.1.0-r2

C:Q1iZCyfqljEg/7wQhIEePE9poKhTo= P:ead V:2.4-r0 A:x86\_64 S:184190 I:421888 T:Ethernet authentication daemon U:https://iwd.wiki.kernel.org/ L:LGPL-2.1-or-later o:iwd m:Milan P. Stani <mps@arvanta.net> t:1680004071 c:476f9d816b5c55569d4836e0c1ed956706db3316 D:dbus so:libc.musl-x86\_64.so.1

C:Q1DtC+KS/KUAZAO2vgxaRNm+EGtpg= P:ead-openrc  $V:2.4-r0$ A:x86\_64 S:2243 I:24576 T:Ethernet authentication daemon (OpenRC init scripts) U:https://iwd.wiki.kernel.org/ L:LGPL-2.1-or-later o:iwd m:Milan P. Stani <mps@arvanta.net> t:1680004071 c:476f9d816b5c55569d4836e0c1ed956706db3316 i:openrc ead=2.4-r0

C:Q1EC3hYS34eY+lsLsMXGECKGBWNGc= P:earlyoom V:1.7-r3 A:x86\_64 S:13579 I:53248 T:Early OOM Daemon for Linux U:https://github.com/rfjakob/earlyoom L:MIT o:earlyoom m:Jakub Jirutka <jakub@jirutka.cz> t:1681263464 c:dcf926d126ee921df71282780cae6c160fe30783 D:so:libc.musl-x86\_64.so.1 p:cmd:earlyoom=1.7-r3

C:Q1A19sS/Adcg8EnFWVJ5wbAzXf3OI=

P:earlyoom-openrc V:1.7-r3 A:x86\_64 S:2781 I:24576 T:Early OOM Daemon for Linux (OpenRC init scripts) U:https://github.com/rfjakob/earlyoom L:MIT o:earlyoom m:Jakub Jirutka <jakub@jirutka.cz> t:1681263464 c:dcf926d126ee921df71282780cae6c160fe30783 i:openrc earlyoom=1.7-r3

C:Q1yDOLFbiA6EJSwGWxfNReLmEwkbw=

P:eartag V:0.3.3-r0 A:x86\_64 S:47899 I:352256 T:Small and simple music tag editor that doesn't try to manage your entire library U:https://gitlab.gnome.org/knuxify/eartag L:MIT o:eartag m:knuxify <knuxify@gmail.com> t:1679849761 c:bb0220526bd8e2fb3eac68ade1237686ba5f1152 D:python3 py3-gobject3 gtk4.0 libadwaita py3-magic py3-mutagen py3-pillow p:cmd:eartag=0.3.3-r0

C:Q1JfCUhzENJU6MOA7Zh36+bZIZP/s= P:eartag-lang V:0.3.3-r0 A:x86\_64 S:16940 I:143360 T:Languages for package eartag U:https://gitlab.gnome.org/knuxify/eartag L:MIT o:eartag m:knuxify <knuxify@gmail.com> t:1679849761 c:bb0220526bd8e2fb3eac68ade1237686ba5f1152 D:python3 py3-gobject3 gtk4.0 libadwaita py3-magic py3-mutagen py3-pillow i:eartag=0.3.3-r0 lang

C:Q1KHrmzze8Xs//ZEJIU0eySU0Dzrw= P:easy-rsa V:3.1.2-r0 A:x86\_64 S:46456 I:225280 T:Simple shell based CA utility U:https://github.com/OpenVPN/easy-rsa L:GPL-2.0-only o:easy-rsa m:Natanael Copa <ncopa@alpinelinux.org> t:1674252958 c:af072c5106357b3dd3160ebf57c65ac3f98244a9 D:openssl C:Q1eCc6DUdKznZvbDTTEf9jQz0cbEM= P:easy-rsa-doc

V:3.1.2-r0 A:x86\_64 S:15729 I:73728 T:Simple shell based CA utility (documentation) U:https://github.com/OpenVPN/easy-rsa L:GPL-2.0-only o:easy-rsa m:Natanael Copa <ncopa@alpinelinux.org> t:1674252958 c:af072c5106357b3dd3160ebf57c65ac3f98244a9 i:docs easy-rsa=3.1.2-r0

C:Q1RcafuY52SRdoid1eqQbbe8dJDsc= P:easyeffects V:7.0.5-r0 A:x86\_64 S:916946 I:4132864 T:audio plugins for PipeWire applications U:https://github.com/wwmm/easyeffects L:GPL-3.0-or-later o:easyeffects m:psykose <alice@ayaya.dev> t:1686604388 c:ad477fa0b269d20ba438a96de8e046ab3f77b7d6 D:lv2 /bin/sh so:libSoundTouch.so.2 so:libadwaita-1.so.0 so:libbs2b.so.0 so:libc.musl-x86\_64.so.1 so:libcairo.so.2

so:libebur128.so.1 so:libfftw3.so.3 so:libfftw3f.so.3 so:libfmt.so.9 so:libgcc\_s.so.1 so:libgio-2.0.so.0 so:libglib-2.0.so.0 so:libgobject-2.0.so.0 so:libgsl.so.27 so:libgslcblas.so.0 so:libgtk-4.so.1 so:libintl.so.8 so:liblilv-0.so.0 so:libpango-1.0.so.0 so:libpipewire-0.3.so.0 so:librnnoise.so.0 so:libsamplerate.so.0 so:libsigc-3.0.so.0

so:libsndfile.so.1 so:libspeexdsp.so.1 so:libstdc++.so.6 so:libtbb.so.12 so:libzita-convolver.so.4 p:cmd:easyeffects=7.0.5-r0

C:Q18aWq13P70XeNdX+wCSg3QQOMB/M= P:easyeffects-doc V:7.0.5-r0 A:x86\_64 S:36550 I:282624 T:audio plugins for PipeWire applications (documentation) U:https://github.com/wwmm/easyeffects L:GPL-3.0-or-later o:easyeffects m:psykose <alice@ayaya.dev> t:1686604388 c:ad477fa0b269d20ba438a96de8e046ab3f77b7d6 i:docs easyeffects=7.0.5-r0

C:Q10u/h5McWCrzqMz4r/K0qKMmQEOA=

P:easyeffects-lang V:7.0.5-r0 A:x86\_64 S:336361 I:1286144 T:Languages for package easyeffects U:https://github.com/wwmm/easyeffects L:GPL-3.0-or-later o:easyeffects m:psykose <alice@ayaya.dev> t:1686604388 c:ad477fa0b269d20ba438a96de8e046ab3f77b7d6 D:lv2 i:easyeffects=7.0.5-r0 lang

C:Q1GdnBwWNJK39b1PB2XhrPI11r1ow= P:easypki V:1.1.0-r27 A:x86\_64 S:1816695 I:4448256 T:Creating a certificate authority the easy way U:https://github.com/google/easypki L:Apache-2.0 o:easypki m:Carlo Landmeter <clandmeter@alpinelinux.org> t:1700254797 c:5d9cbaefb04d010ef92a918b71679dfeee90904c

D:so:libc.musl-x86\_64.so.1 p:cmd:easypki=1.1.0-r27

## C:Q1Kk/R2FsOYQLDfOKo6TU3oECHmfo=

P:easyrpg-player V:0.8-r0 A:x86\_64 S:1364672 I:3031040 T:RPG Maker 2000/2003 and EasyRPG games interpreter U:https://easyrpg.org/player/ L:MIT o:easyrpg-player m:knuxify <knuxify@gmail.com> t:1683040469 c:e8b71d13108f566401a74468f1b31a5efdac3260 D:so:libSDL2-2.0.so.0 so:libc.musl-x86\_64.so.1 so:libfmt.so.9 so:libfreetype.so.6 so:libgcc\_s.so.1 so:libharfbuzz.so.0 so:liblcf.so.0 so:libmpg123.so.0 so:libopusfile.so.0 so:libpixman-1.so.0 so:libpng16.so.16 so:libsamplerate.so.0 so:libsndfile.so.1 so:libstdc++.so.6 so:libvorbis.so.0 so:libvorbisfile.so.3 so:libz.so.1 p:cmd:easyrpg-player=0.8-r0

C:Q1OhoryGhBVAXKvNVj7plJzikYM1Y=

P:easyrpg-player-bash-completion V:0.8-r0 A:x86\_64 S:2712 I:24576 T:Bash completions for easyrpg-player U:https://easyrpg.org/player/ L:MIT o:easyrpg-player m:knuxify <knuxify@gmail.com> t:1683040469 c:e8b71d13108f566401a74468f1b31a5efdac3260 i:easyrpg-player=0.8-r0 bash-completion

C:Q14J2bm97zYMuOlo7D8hyJI9flrWc= P:easyrpg-player-doc V:0.8-r0 A:x86\_64 S:6859 I:28672 T:RPG Maker 2000/2003 and EasyRPG games interpreter (documentation) U:https://easyrpg.org/player/ L:MIT o:easyrpg-player m:knuxify <knuxify@gmail.com>

t:1683040469 c:e8b71d13108f566401a74468f1b31a5efdac3260 i:docs easyrpg-player=0.8-r0

C:Q1Jn5cWQ2Ki0juAthwdccesIlylC4= P:easytag V:2.4.3-r5 A:x86\_64 S:264779 I:942080 T:audio file metadata editor U:https://wiki.gnome.org/Apps/EasyTAG L:GPL-2.0-only AND GPL-3.0-only o:easytag m:David Demelier <markand@malikania.fr> t:1681263464 c:dcf926d126ee921df71282780cae6c160fe30783 D:so:libFLAC.so.12 so:libc.musl-x86\_64.so.1 so:libgdk-3.so.0 so:libgdk\_pixbuf-2.0.so.0 so:libgio-2.0.so.0 so:libglib-2.0.so.0 so:libgobject-2.0.so.0 so:libgtk-3.so.0 so:libid3-3.8.so.3 so:libid3tag.so.0.16.2 so:libintl.so.8 so:libogg.so.0 so:libopus.so.0 so:libopusfile.so.0 so:libspeex.so.1 so:libstdc++.so.6 so:libvorbis.so.0 so:libvorbisfile.so.3 p:cmd:easytag=2.4.3-r5

C:Q1ctdbhukSEY7i+o+lS4H3muvgJTM= P:easytag-doc V:2.4.3-r5 A:x86\_64 S:99688 I:905216 T:audio file metadata editor (documentation) U:https://wiki.gnome.org/Apps/EasyTAG L:GPL-2.0-only AND GPL-3.0-only o:easytag m:David Demelier <markand@malikania.fr> t:1681263464 c:dcf926d126ee921df71282780cae6c160fe30783 i:docs easytag=2.4.3-r5

C:Q1JzpdR0MAilNxvNbtvWLp5Jawqxc= P:easytag-lang V:2.4.3-r5 A:x86\_64 S:943990 I:3194880 T:Languages for package easytag U:https://wiki.gnome.org/Apps/EasyTAG L:GPL-2.0-only

 AND GPL-3.0-only o:easytag m:David Demelier <markand@malikania.fr> t:1681263464 c:dcf926d126ee921df71282780cae6c160fe30783 i:easytag=2.4.3-r5 lang

C:Q1taj3hIFRvvLXrxJlBpE6IH90uo8= P:ebook-tools V:0.2.2-r5 A:x86\_64 S:24937 I:90112 T:Tools for accessing and converting various ebook file formats. U:https://sourceforge.net/projects/ebook-tools/ L:MIT o:ebook-tools m:Bart Ribbers <bribbers@disroot.org> t:1682716390 c:c76155ebfb111fbafa5d9b235025319eaa4d6859 D:so:libc.musl-x86\_64.so.1 so:libxml2.so.2 so:libzip.so.5 p:so:libepub.so.0=0.2.1 cmd:einfo=0.2.2-r5 cmd:lit2epub=0.2.2-r5

C:Q12AdYKRq/ndHfGMvHMr0CHzXq9KA=

P:ebook-tools-dev V:0.2.2-r5 A:x86\_64 S:3921 I:32768 T:Tools for accessing and converting various ebook file formats. (development files) U:https://sourceforge.net/projects/ebook-tools/ L:MIT o:ebook-tools m:Bart Ribbers <bribbers@disroot.org> t:1682716390 c:c76155ebfb111fbafa5d9b235025319eaa4d6859 D:libxml2-dev libzip-dev ebook-tools=0.2.2-r5

C:Q1eAM37GrB0FszDVAAuXNVLoo5jzo= P:ebook-tools-doc V:0.2.2-r5 A:x86\_64 S:263454 I:2138112 T:Tools for accessing and converting various ebook file formats. (documentation) U:https://sourceforge.net/projects/ebook-tools/ L:MIT

o:ebook-tools m:Bart Ribbers <bribbers@disroot.org> t:1682716390 c:c76155ebfb111fbafa5d9b235025319eaa4d6859 i:docs ebook-tools=0.2.2-r5

C:Q1+AbA4z8h6Kie2jzZ2GKWHqlbb9I= P:ebusd V:23.2-r0 A:x86\_64 S:313655 I:712704 T:Daemon for communication with eBUS heating systems U:https://github.com/john30/ebusd L:GPL-3.0-only o:ebusd m:Tim <timstanleydev@gmail.com> t:1689503061 c:a79aabb94b3c09962c88a77dbba94493d97a6bae D:so:libc.musl-x86\_64.so.1 so:libcrypto.so.3 so:libgcc\_s.so.1 so:libmosquitto.so.1 so:libssl.so.3 so:libstdc++.so.6 p:cmd:ebusctl=23.2-r0 cmd:ebusd=23.2-r0 cmd:ebuspicloader=23.2-r0

C:Q1duX/R1bCxlU8njbtXTuQivJkIok=

P:ecl V:21.2.1-r3 A:x86\_64 S:2897839 I:8601600 T:Embeddable Common Lisp U:https://common-lisp.net/project/ecl L:LGPL-2.1-or-later o:ecl m:Lucas Ramage <ramage.lucas@protonmail.com> t:1681263464 c:dcf926d126ee921df71282780cae6c160fe30783 D:so:libc.musl-x86\_64.so.1 so:libffi.so.8 so:libgc.so.1 so:libgcc\_s.so.1 so:libgmp.so.10 p:so:libecl.so.21.2=21.2.1 cmd:ecl=21.2.1-r3

C:Q1PtdJp2ocFD+S9+4sicyFkncszjM= P:ecl-dev V:21.2.1-r3 A:x86\_64 S:948746 I:4878336 T:Embeddable Common Lisp (development files) U:https://common-lisp.net/project/ecl L:LGPL-2.1-or-later

o:ecl m:Lucas Ramage <ramage.lucas@protonmail.com> t:1681263464 c:dcf926d126ee921df71282780cae6c160fe30783 D:ecl=21.2.1-r3 p:cmd:ecl-config=21.2.1-r3

C:Q1E1llcekJsgm9A8KGu4B3cJg4698= P:ecl-doc V:21.2.1-r3 A:x86\_64 S:141740 I:172032 T:Embeddable Common Lisp (documentation) U:https://common-lisp.net/project/ecl L:LGPL-2.1-or-later o:ecl m:Lucas Ramage <ramage.lucas@protonmail.com> t:1681263464 c:dcf926d126ee921df71282780cae6c160fe30783 i:docs ecl=21.2.1-r3

C:Q1MDDqVzgCdQY5tJ5/pY8AwdSv0Hw= P:ecryptfs-utils V:111-r14 A:x86\_64 S:104965 I:565248 T:Enterprise-class stacked cryptographic filesystem for Linux U:http://ecryptfs.org/ L:GPL-2.0-or-later o:ecryptfs-utils m:Timo Teräs <timo.teras@iki.fi> t:1681263464 c:dcf926d126ee921df71282780cae6c160fe30783 D:cryptsetup keyutils gettext rsync lsof so:libc.musl-x86\_64.so.1 so:libcrypto.so.3 so:libkeyutils.so.1 so:libnss3.so so:libpam.so.0 p:so:libecryptfs.so.1=1.0.0 cmd:ecryptfs-add-passphrase=111-r14 cmd:ecryptfs-find=111-r14 cmd:ecryptfs-insertwrapped-passphrase-into-keyring=111-r14 cmd:ecryptfs-manager=111-r14 cmd:ecryptfs-migrate-home=111-r14 cmd:ecryptfs-mount-private=111-r14 cmd:ecryptfs-recover-private=111-r14 cmd:ecryptfs-rewrap-passphrase=111 r14 cmd:ecryptfs-rewrite-file=111-r14 cmd:ecryptfs-setup-private=111-r14 cmd:ecryptfs-setup-swap=111-r14 cmd:ecryptfs-stat=111-r14 cmd:ecryptfs-umount-private=111-r14 cmd:ecryptfs-unwrap-passphrase=111-r14 cmd:ecryptfs-verify=111-r14 cmd:ecryptfs-wrap-passphrase=111-r14 cmd:ecryptfsd=111-r14 cmd:mount.ecryptfs=111-r14 cmd:mount.ecryptfs\_private=111-r14 cmd:umount.ecryptfs=111-r14 cmd:umount.ecryptfs\_private=111-r14

C:Q1iSWBCV3tU0FJ7GZR2Fkp+fd2r40=

P:ecryptfs-utils-dev V:111-r14 A:x86\_64 S:8282 I:49152 T:Enterprise-class stacked cryptographic filesystem for Linux (development files) U:http://ecryptfs.org/ L:GPL-2.0-or-later o:ecryptfs-utils m:Timo Teräs <timo.teras@iki.fi> t:1681263464 c:dcf926d126ee921df71282780cae6c160fe30783 D:keyutils-dev linux-pam-dev nss-dev linux-headers ecryptfs-utils=111-r14 pkgconfig p:pc:libecryptfs=111

C:Q1Iy/gC4ttlvROKVKBUb04Ik/ZjQI= P:ecryptfs-utils-doc V:111-r14 A:x86\_64 S:39569 I:180224 T:Enterprise-class stacked cryptographic filesystem for Linux (documentation) U:http://ecryptfs.org/ L:GPL-2.0-or-later o:ecryptfs-utils m:Timo Teräs <timo.teras@iki.fi> t:1681263464 c:dcf926d126ee921df71282780cae6c160fe30783

i:docs ecryptfs-utils=111-r14

C:Q1iE0LjwJzsN8aW7f2Q4AJmosRsNk= P:ecryptfs-utils-lang V:111-r14 A:x86\_64 S:2656 I:28672 T:Languages for package ecryptfs-utils U:http://ecryptfs.org/ L:GPL-2.0-or-later o:ecryptfs-utils m:Timo Teräs <timo.teras@iki.fi> t:1681263464 c:dcf926d126ee921df71282780cae6c160fe30783 D:cryptsetup keyutils gettext rsync lsof i:ecryptfs-utils=111-r14 lang

C:Q1z3vG7sEHH7/nw5lvm36cl5bduos= P:editorconfig V:0.12.6-r1 A:x86\_64 S:5450 I:32768 T:core library written in C for use by plugins supporting EditorConfig parsing U:https://github.com/editorconfig/editorconfig-core-c L:BSD-2-Clause o:editorconfig m:Paul Morgan <jumanjiman@gmail.com> t:1681263464 c:dcf926d126ee921df71282780cae6c160fe30783 D:so:libc.musl-x86\_64.so.1 so:libeditorconfig.so.0 p:cmd:editorconfig=0.12.6-r1 C:Q1+jSIkg+wvByYDPiDYZmSVChA55s= P:editorconfig-checker V:2.7.0-r5 A:x86\_64 S:1629734

I:3989504 T:A tool to verify that your files are in harmony with your .editorconfig U:https://editorconfig-checker.github.io/ L:MIT o:editorconfig-checker m:Anjandev Momi <anjan@momi.ca> t:1700254797

c:5d9cbaefb04d010ef92a918b71679dfeee90904c p:cmd:ec=2.7.0-r5

C:Q1ILB3x8Egim39w7G9jOGfl3OzMDg= P:editorconfig-dev V:0.12.6-r1 A:x86\_64 S:10494 I:81920 T:core library written in C for use by plugins supporting EditorConfig parsing (development files) U:https://github.com/editorconfig/editorconfig-core-c L:BSD-2-Clause o:editorconfig m:Paul Morgan <jumanjiman@gmail.com> t:1681263464 c:dcf926d126ee921df71282780cae6c160fe30783 D:libeditorconfig=0.12.6-r1 pkgconfig p:pc:editorconfig=0.12.6

C:Q1Y/mpeNAhVdxyBPYG9mnO8xX3mzA= P:editorconfig-static V:0.12.6-r1 A:x86\_64 S:9187 I:36864 T:core library written in C for use by plugins supporting EditorConfig parsing (static library) U:https://github.com/editorconfig/editorconfig-core-c L:BSD-2-Clause o:editorconfig m:Paul Morgan <jumanjiman@gmail.com> t:1681263464 c:dcf926d126ee921df71282780cae6c160fe30783 C:Q1jGKVUiOPCCzRG6aWYBM3cyuQJAc= P:edk2 V:0.0.202302-r0 A:x86\_64 S:1260724 I:5861376 T:EFI Development Kit II U:https://github.com/tianocore/tianocore.github.io/wiki/EDK-II/ L:BSD-2-Clause-Patent o:edk2 m:Natanael Copa <ncopa@alpinelinux.org> t:1682331980 c:20d5aca271f0fedf5264206c1bbd863499ebd42e D:so:libc.musl-x86\_64.so.1 so:libgcc\_s.so.1 so:libstdc++.so.6 p:cmd:AmlToC.py=0.0.202302-r0 cmd:AutoGen.py=0.0.202302-r0 cmd:BPDG.py=0.0.202302-r0 cmd:DevicePath=0.0.202302-r0 cmd:EfiRom=0.0.202302-r0 cmd:FMMT.py=0.0.202302-r0 cmd:GenCrc32=0.0.202302-r0 cmd:GenFds.py=0.0.202302-r0 cmd:GenFfs=0.0.202302-r0 cmd:GenFv=0.0.202302-r0 cmd:GenFw=0.0.202302-r0 cmd:GenPatchPcdTable.py=0.0.202302-r0 cmd:GenSec=0.0.202302-r0 cmd:LzmaCompress=0.0.202302-r0 cmd:LzmaF86Compress=0.0.202302-r0 cmd:PatchPcdValue.py=0.0.202302-r0 cmd:Pkcs7Sign.py=0.0.202302-r0 cmd:Rsa2048Sha256Sign.py=0.0.202302 r0 cmd:Split.py=0.0.202302-r0 cmd:Table.py=0.0.202302-r0 cmd:TargetTool.py=0.0.202302-r0 cmd:TianoCompress=0.0.202302-r0 cmd:Trim.py=0.0.202302-r0 cmd:UPT.py=0.0.202302-r0 cmd:VfrCompile=0.0.202302-r0 cmd:VolInfo=0.0.202302-r0 cmd:build.py=0.0.202302-r0

C:Q1OWqWvu5wrKxlMSr2cX2lWkpzalI= P:edk2-pyc V:0.0.202302-r0 A:x86\_64 S:1231044 I:4132864 T:Precompiled Python bytecode for edk2 U:https://github.com/tianocore/tianocore.github.io/wiki/EDK-II/ L:BSD-2-Clause-Patent

o:edk2 m:Natanael Copa <ncopa@alpinelinux.org> t:1682331980 c:20d5aca271f0fedf5264206c1bbd863499ebd42e i:edk2=0.0.202302-r0 pyc

C:Q1qEl8/XX3vb5CeFMOeufgb9RF164= P:efs-utils V:1.35.0-r0 A:x86\_64 S:58526 I:270336 T:Utilities for Amazon Elastic File System (EFS) U:https://github.com/aws/efs-utils L:MIT o:efs-utils m:Jake Buchholz Göktürk <tomalok@gmail.com> t:1681669705 c:0c1a320314a3ba983a07fefe2298316d5ba00f72 D:nfs-utils openssl py3-botocore stunnel p:cmd:amazon-efs-mount-watchdog=1.35.0-r0 cmd:mount.efs=1.35.0-r0

C:Q1dAlhMZMKl8t5EGt6eIV0b8DplcI=

P:efs-utils-doc V:1.35.0-r0 A:x86\_64 S:4839 I:24576 T:Utilities for Amazon Elastic File System (EFS) (documentation) U:https://github.com/aws/efs-utils L:MIT o:efs-utils m:Jake Buchholz Göktürk <tomalok@gmail.com> t:1681669705 c:0c1a320314a3ba983a07fefe2298316d5ba00f72 i:docs efs-utils=1.35.0-r0

C:Q1dkFmxnDh+KecNxrHfH/mD2CX55I= P:efs-utils-openrc V:1.35.0-r0 A:x86\_64 S:1964 I:16384 T:Utilities for Amazon Elastic File System (EFS) (OpenRC init scripts) U:https://github.com/aws/efs-utils L:MIT

o:efs-utils m:Jake Buchholz Göktürk <tomalok@gmail.com> t:1681669705 c:0c1a320314a3ba983a07fefe2298316d5ba00f72 i:openrc efs-utils=1.35.0-r0

C:Q16wCw9qvKurEhc95rtFMh16Br7g0= P:eg25-manager V:0.4.6-r1 A:x86\_64 S:37633 I:155648 T:Daemon for managing the Quectel EG25 modem U:https://gitlab.com/mobian1/devices/eg25-manager L:GPL-3.0-or-later o:eg25-manager m:Dylan Van Assche <me@dylanvanassche.be> t:1681263464 c:dcf926d126ee921df71282780cae6c160fe30783 D:so:libc.musl-x86\_64.so.1 so:libcurl.so.4 so:libgio-2.0.so.0 so:libglib-2.0.so.0 so:libgobject-2.0.so.0 so:libgpiod.so.2 so:libgudev-1.0.so.0 so:libmm-glib.so.0 so:libusb-1.0.so.0 p:cmd:eg25-manager=0.4.6-r1

C:Q1dbvJGP6CfbMgyQaNn6BAY2BZE7w= P:eg25-manager-openrc V:0.4.6-r1 A:x86\_64 S:1881 I:24576 T:Daemon for managing the Quectel EG25 modem (OpenRC init scripts) U:https://gitlab.com/mobian1/devices/eg25-manager L:GPL-3.0-or-later o:eg25-manager m:Dylan Van Assche <me@dylanvanassche.be> t:1681263464 c:dcf926d126ee921df71282780cae6c160fe30783 i:openrc eg25-manager=0.4.6-r1

C:Q1ISzq7NPtIj8bib5MiCT0RIFey7k= P:eggdbus V:0.6-r7 A:x86\_64 S:177403 I:516096 T:Experimental D-Bus bindings for GObject U:https://cgit.freedesktop.org/~david/eggdbus L:LGPL-2.1-or-later

o:eggdbus m:Francesco Colista <fcolista@alpinelinux.org> t:1681263464 c:dcf926d126ee921df71282780cae6c160fe30783 D:so:libc.musl-x86\_64.so.1 so:libdbus-1.so.3 so:libdbus-glib-1.so.2 so:libgio-2.0.so.0 so:libglib-2.0.so.0 so:libgobject-2.0.so.0 p:so:libeggdbus-1.so.0=0.0.0 cmd:eggdbus-binding-tool=0.6-r7 cmd:eggdbus-glib-genmarshal=0.6-r7

C:Q1B5AwbqvCVYtWw1F7zP5fRDn9F+M= P:eggdbus-dev V:0.6-r7 A:x86\_64 S:27265 I:258048 T:Experimental D-Bus bindings for GObject (development files) U:https://cgit.freedesktop.org/~david/eggdbus L:LGPL-2.1-or-later o:eggdbus m:Francesco Colista <fcolista@alpinelinux.org> t:1681263464 c:dcf926d126ee921df71282780cae6c160fe30783 D:eggdbus=0.6-r7 pc:gio-2.0 pc:gobject-2.0 pkgconfig p:pc:eggdbus-1=0.6

C:Q1MUTWZkBCZ7K8f7ov+nFMlxsYf9s=

P:eggdbus-doc V:0.6-r7 A:x86\_64 S:2356 I:24576 T:Experimental D-Bus bindings for GObject (documentation) U:https://cgit.freedesktop.org/~david/eggdbus L:LGPL-2.1-or-later o:eggdbus m:Francesco Colista <fcolista@alpinelinux.org> t:1681263464 c:dcf926d126ee921df71282780cae6c160fe30783 i:docs eggdbus=0.6-r7

C:Q1o3MAIe8i/R3avLh12IyZRDzeaZ0= P:eigen V:3.4.0-r9 A:x86\_64 S:1493 I:4096 T:Eigen is a C++ template library for linear algebra U:https://eigen.tuxfamily.org/

L:MPL-2.0 o:eigen m:Bradley J Chambers <br/> <br/>brad.chambers@gmail.com> t:1681447270 c:b2fed42bb973f379dfd5c6eb41986939aab58112

C:Q1k2fzQUo4/0sypltrBqujGqLPgiw= P:eigen-dev V:3.4.0-r9 A:x86\_64 S:1518474 I:10215424 T:Eigen is a C++ template library for linear algebra (development files) U:https://eigen.tuxfamily.org/ L:MPL-2.0 o:eigen m:Bradley J Chambers <br/> <br/>brad.chambers@gmail.com> t:1681447270 c:b2fed42bb973f379dfd5c6eb41986939aab58112 D:pkgconfig p:pc:eigen3=3.4.0

C:Q1ojDfK6MatwccyoVYLCSpRxPgml4=

P:electrs V:0.9.10-r0 A:x86\_64 S:1142852 I:2789376 T:Efficient re-implementation of Electrum Server in Rust U:https://github.com/romanz/electrs L:MIT o:electrs m:Micha Adamski <michal@ert.pl> t:1681633789 c:1428522668f50b48c116ab33f31483732eccb4a4 D:so:libc.musl-x86\_64.so.1 so:libgcc\_s.so.1 so:librocksdb.so.7 p:cmd:electrs=0.9.10-r0

C:Q19LHEHTnj6KtSRjbx7itk6DAdIoI= P:electrum V:4.4.5-r0 A:x86\_64 S:5166001 I:11571200 T:Lightweight Bitcoin Wallet U:https://electrum.org/ L:MIT

o:electrum m:Micha Adamski <michal@ert.pl> t:1689241112 c:06bb5b3cd36f42a30a36fd59f888500ba93e4b16 D:libsecp256k1 py3-aiohttp py3-aiohttp-socks py3-aiorpcx py3-attrs py3-bitstring py3-certifi py3-dnspython py3ecdsa py3-protobuf py3-pycryptodomex py3-qrcode python3~3.11 p:cmd:electrum=4.4.5-r0 py3.11:electrum=4.4.5-r0

C:Q1PkQe1hvMfduuHxEJ5HXkc6ml7lU= P:electrum-pyc V:4.4.5-r0 A:x86\_64 S:2422222 I:7176192 T:Precompiled Python bytecode for electrum U:https://electrum.org/ L:MIT o:electrum m:Micha Adamski <michal@ert.pl> t:1689241112 c:06bb5b3cd36f42a30a36fd59f888500ba93e4b16 D:libsecp256k1 py3-aiohttp py3-aiohttp-socks py3-aiorpcx py3-attrs py3-bitstring py3-certifi py3-dnspython py3ecdsa py3-protobuf py3-pycryptodomex py3-qrcode python3~3.11 i:electrum=4.4.5-r0 pyc

C:Q1L4cx6eFhVawvQxYenHuCsWXQb0g= P:element-web V:1.11.36-r0 A:x86\_64 S:21887398 I:56479744 T:A glossy Matrix collaboration client for the web U:https://element.io/ L:Apache-2.0 o:element-web m:Lauren N. Liberda <lauren@selfisekai.rocks> t:1689690895 c:887be5a571085a3dcdbe1412121449c1fbfad9e9 D:/bin/sh p:riot-web=1.11.36-r0

C:Q1CoLwHrLzMXiD27jHZlbpysjBziY= P:elisa V:23.04.3-r0 A:x86\_64 S:1470614 I:3059712

T:A simple music player aiming to provide a nice experience for its users U:https://kde.org/applications/multimedia/org.kde.elisa L:LGPL-3.0-or-later o:elisa m:Bart Ribbers <bribbers@disroot.org> t:1698090267 c:67b1438cd2137f367f15c8ef1027d7eddc3fe886 D:kirigami2 vlc so:libKF5Baloo.so.5 so:libKF5ConfigCore.so.5 so:libKF5ConfigGui.so.5 so:libKF5ConfigWidgets.so.5 so:libKF5CoreAddons.so.5 so:libKF5Crash.so.5 so:libKF5DBusAddons.so.5 so:libKF5FileMetaData.so.3 so:libKF5I18n.so.5 so:libKF5IconThemes.so.5 so:libKF5ItemViews.so.5 so:libKF5KIOCore.so.5 so:libKF5KIOFileWidgets.so.5 so:libKF5KIOGui.so.5 so:libKF5KIOWidgets.so.5 so:libKF5XmlGui.so.5 so:libQt5Core.so.5 so:libQt5DBus.so.5 so:libQt5Gui.so.5 so:libQt5Multimedia.so.5 so:libQt5Qml.so.5 so:libQt5Quick.so.5 so:libQt5QuickControls2.so.5 so:libQt5Sql.so.5 so:libQt5Widgets.so.5 so:libc.musl-x86\_64.so.1 so:libstdc++.so.6 so:libvlc.so.5 p:so:libelisaLib.so.0=0.1 cmd:elisa=23.04.3-r0

C:Q1cUPjh/2z9daki8zMFp5nB3PaDJA= P:elisa-doc V:23.04.3-r0 A:x86\_64 S:757530 I:1015808 T:A simple music player aiming to provide a nice experience for its users (documentation) U:https://kde.org/applications/multimedia/org.kde.elisa L:LGPL-3.0-or-later o:elisa m:Bart Ribbers <bribbers@disroot.org> t:1698090267 c:67b1438cd2137f367f15c8ef1027d7eddc3fe886 i:docs elisa=23.04.3-r0

C:Q1uAb4NRXTMjZlVn+wfdxoyfsjEGY= P:elisa-lang V:23.04.3-r0 A:x86\_64 S:217230 I:1396736 T:Languages for package elisa U:https://kde.org/applications/multimedia/org.kde.elisa L:LGPL-3.0-or-later o:elisa m:Bart Ribbers <bribbers@disroot.org> t:1698090267 c:67b1438cd2137f367f15c8ef1027d7eddc3fe886 D:kirigami2 vlc i:elisa=23.04.3-r0 lang

C:Q1ULepjhWWMhHwIK9S46n6O3L9r+s= P:elixir V:1.14.4-r1 A:x86\_64 S:5255320 I:7909376 T:Elixir is a dynamic, functional language designed for building scalable and maintainable applications U:https://elixir-lang.org/ L:Apache-2.0 o:elixir m:Michal Jirk <br/> <br/> <br/> <br/> <br/> <br/>e<br/>p.org> t:1681187866 c:be2c4eb71de8bd7326ce3cc43b96676cb397f77f D:erlang-dev>=23.0 p:cmd:elixir=1.14.4-r1 cmd:elixirc=1.14.4-r1 cmd:iex=1.14.4-r1 cmd:mix=1.14.4-r1 C:Q193IKtKYkoEGUpNbeHTGeh1pMrKU=

P:elixir-doc V:1.14.4-r1 A:x86\_64 S:9861 I:36864 T:Elixir is a dynamic, functional language designed for building scalable and maintainable applications (documentation) U:https://elixir-lang.org/ L:Apache-2.0 o:elixir m:Michal Jirk <br/>box@wejn.org> t:1681187866 c:be2c4eb71de8bd7326ce3cc43b96676cb397f77f i:docs elixir=1.14.4-r1

C:Q1BOow8dJfqwtdhFIDSCzSNFYq1ns= P:elogind V:246.10-r9 A:x86\_64 S:308772 I:897024 T:Standalone fork of systemd's elogind U:https://github.com/elogind/elogind L:GPL-2.0-or-later LGPL-2.1-or-later o:elogind t:1683371172 c:83aa080ff70ee02e0a254a7e911e875eb0d0dfa6 D:dbus shadow busctl=246.10-r9 so:libacl.so.1 so:libc.musl-x86\_64.so.1 so:libcap.so.2 so:libelogind-shared-246.so so:libpam.so.0 so:libpam\_misc.so.0 p:cmd:elogind-inhibit=246.10-r9 cmd:loginctl=246.10-r9

C:Q1luMCgEtX0fzoKiOSZuT8nF+W+Dw= P:elogind-bash-completion V:246.10-r9 A:x86\_64 S:3113 I:24576 T:Bash completions for elogind U:https://github.com/elogind/elogind L:GPL-2.0-or-later LGPL-2.1-or-later o:elogind t:1683371172 c:83aa080ff70ee02e0a254a7e911e875eb0d0dfa6 i:elogind=246.10-r9 bash-completion

C:Q17S4HbRyo8QVao5CkXMTDPlly0s0=

P:elogind-common V:246.10-r9 A:x86\_64 S:473222 I:1064960 T:common components for elogind and related tools U:https://github.com/elogind/elogind L:GPL-2.0-or-later LGPL-2.1-or-later o:elogind t:1683371172 c:83aa080ff70ee02e0a254a7e911e875eb0d0dfa6 D:so:libacl.so.1 so:libc.musl-x86\_64.so.1 so:libcap.so.2 so:libpam.so.0 p:so:libelogind-shared-246.so=0

C:Q1DLp2GdDBPHsQSQmyRKT3HrCu8EA=

P:elogind-dev V:246.10-r9 A:x86\_64 S:28910 I:192512 T:Standalone fork of systemd's elogind (development files) U:https://github.com/elogind/elogind L:GPL-2.0-or-later LGPL-2.1-or-later o:elogind t:1683371172 c:83aa080ff70ee02e0a254a7e911e875eb0d0dfa6 D:libelogind=246.10-r9 pkgconfig p:pc:libelogind=246 pc:libsystemd-logind=246 pc:libsystemd=246

C:Q1J+cuzvkibKGyHF045z3vYVUFc04= P:elogind-doc

V:246.10-r9 A:x86\_64 S:330392 I:2514944 T:Standalone fork of systemd's elogind (documentation) U:https://github.com/elogind/elogind L:GPL-2.0-or-later LGPL-2.1-or-later o:elogind t:1683371172 c:83aa080ff70ee02e0a254a7e911e875eb0d0dfa6 i:docs elogind=246.10-r9

C:Q1E1oRxT15jG8HvfuCJ1mnTDfPkhk= P:elogind-lang V:246.10-r9 A:x86\_64 S:52099 I:647168 T:Languages for package elogind U:https://github.com/elogind/elogind L:GPL-2.0-or-later LGPL-2.1-or-later o:elogind t:1683371172 c:83aa080ff70ee02e0a254a7e911e875eb0d0dfa6 D:dbus shadow busctl=246.10-r9 i:elogind=246.10-r9 lang

## C:Q14pP1VRembAM7LvtCVeAn/uPGv88=

P:elogind-openrc V:246.10-r9 A:x86\_64 S:1867 I:16384 T:Standalone fork of systemd's elogind (OpenRC init scripts) U:https://github.com/elogind/elogind L:GPL-2.0-or-later LGPL-2.1-or-later o:elogind t:1683371172 c:83aa080ff70ee02e0a254a7e911e875eb0d0dfa6 i:openrc elogind=246.10-r9

C:Q1m2ZOmn3xqoU3JVYOia7vk7wPqdY= P:elogind-zsh-completion V:246.10-r9 A:x86\_64 S:3470 I:28672

T:Zsh completions for elogind U:https://github.com/elogind/elogind L:GPL-2.0-or-later LGPL-2.1-or-later o:elogind t:1683371172 c:83aa080ff70ee02e0a254a7e911e875eb0d0dfa6 i:elogind=246.10-r9 zsh C:Q1hD4phRF4Velmp7FWy+6riCdordE= P:emacs V:28.2-r8 A:x86\_64 S:1525 I:4096 T:The extensible, customizable, self-documenting real-time display editor U:https://www.gnu.org/software/emacs/emacs.html L:GPL-3.0-or-later o:emacs m:Natanael Copa <ncopa@alpinelinux.org> t:1682716390 c:c76155ebfb111fbafa5d9b235025319eaa4d6859 D:emacs-nox C:Q1D3u36WcfsXOoSkOHVEd9PKfR88E= P:emacs-doc V:28.2-r8 A:x86\_64 S:5095550 I:5251072 T:The extensible, customizable, self-documenting real-time display editor (documentation) U:https://www.gnu.org/software/emacs/emacs.html L:GPL-3.0-or-later o:emacs m:Natanael Copa <ncopa@alpinelinux.org> t:1682716390 c:c76155ebfb111fbafa5d9b235025319eaa4d6859 i:docs emacs=28.2-r8 C:Q1xKtc785f8C6orkKzOtpzlE2Nzgk= P:emacs-gtk3 V:28.2-r8 A:x86\_64 S:46360182 I:121552896 T:The extensible, customizable, self-documenting real-time display editor - with GTK3 U:https://www.gnu.org/software/emacs/emacs.html

L:GPL-3.0-or-later

o:emacs

m:Natanael Copa <ncopa@alpinelinux.org>

t:1682716390

c:c76155ebfb111fbafa5d9b235025319eaa4d6859

D:!emacs-gtk3-nativecomp !emacs-nox

 !emacs-x11 !emacs-x11-nativecomp desktop-file-utils hicolor-icon-theme so:libICE.so.6 so:libSM.so.6 so:libX11 xcb.so.1 so:libX11.so.6 so:libXext.so.6 so:libXfixes.so.3 so:libXrender.so.1 so:libasound.so.2 so:libc.muslx86\_64.so.1 so:libcairo.so.2 so:libdbus-1.so.3 so:libfontconfig.so.1 so:libfreetype.so.6 so:libgdk-3.so.0 so:libgdk\_pixbuf-2.0.so.0 so:libgif.so.7 so:libgio-2.0.so.0 so:libglib-2.0.so.0 so:libgmp.so.10 so:libgnutls.so.30 so:libgobject-2.0.so.0 so:libgtk-3.so.0 so:libharfbuzz.so.0 so:libjansson.so.4 so:libjpeg.so.8 so:libncursesw.so.6 so:libpango-1.0.so.0 so:libpng16.so.16 so:librsvg-2.so.2 so:libxcb.so.1 so:libxml2.so.2 so:libz.so.1 p:cmd:ctags.emacs=28.2-r8 cmd:ebrowse=28.2-r8 cmd:emacs-28.2=28.2-r8 cmd:emacs=28.2-r8 cmd:emacsclient=28.2-r8 cmd:etags=28.2-r8

C:Q1qh1S6FDzzpO58t6liLlVZbV0jbg=

P:emacs-gtk3-nativecomp V:28.2-r8 A:x86\_64 S:50584271 I:137633792 T:The extensible, customizable, self-documenting real-time display editor - with GTK3 and native compilation U:https://www.gnu.org/software/emacs/emacs.html L:GPL-3.0-or-later o:emacs m:Natanael Copa <ncopa@alpinelinux.org> t:1682716390 c:c76155ebfb111fbafa5d9b235025319eaa4d6859 D:!emacs-gtk3 !emacs-nox !emacs-x11 !emacs-x11-nativecomp desktop-file-utils hicolor-icon-theme so:libICE.so.6 so:libSM.so.6 so:libX11-xcb.so.1 so:libX11.so.6 so:libXext.so.6 so:libXfixes.so.3 so:libXrender.so.1 so:libasound.so.2 so:libc.musl-x86\_64.so.1 so:libcairo.so.2 so:libdbus-1.so.3 so:libfontconfig.so.1 so:libfreetype.so.6 so:libgccjit.so.0 so:libgdk-3.so.0 so:libgdk\_pixbuf-2.0.so.0 so:libgif.so.7 so:libgio-2.0.so.0 so:libglib-2.0.so.0 so:libgmp.so.10 so:libgnutls.so.30 so:libgobject-2.0.so.0 so:libgtk-3.so.0 so:libharfbuzz.so.0 so:libjansson.so.4 so:libjpeg.so.8 so:libncursesw.so.6 so:libpango-1.0.so.0 so:libpng16.so.16 so:librsvg-2.so.2 so:libxcb.so.1 so:libxml2.so.2 so:libz.so.1 p:cmd:ctags.emacs=28.2-r8 cmd:ebrowse=28.2-r8 cmd:emacs-28.2=28.2-r8 cmd:emacs=28.2-r8 cmd:emacsclient=28.2-r8 cmd:etags=28.2-r8

C:Q1dwHv4CPvZGQ1nBhT90xCJK4055c=

P:emacs-nox V:28.2-r8 A:x86\_64 S:45847683 I:120446976 T:The extensible, customizable, self-documenting real-time display editor - without X11 U:https://www.gnu.org/software/emacs/emacs.html L:GPL-3.0-or-later

o:emacs

m:Natanael Copa <ncopa@alpinelinux.org> t:1682716390 c:c76155ebfb111fbafa5d9b235025319eaa4d6859 D:!emacs-gtk3 !emacs-gtk3-nativecomp !emacs-x11 !emacs-x11-nativecomp so:libc.musl-x86\_64.so.1 so:libdbus-1.so.3 so:libgmp.so.10 so:libgnutls.so.30 so:libjansson.so.4 so:libncursesw.so.6 so:libxml2.so.2 so:libz.so.1 p:cmd:ctags.emacs=28.2-r8 cmd:ebrowse=28.2-r8 cmd:emacs-28.2=28.2-r8 cmd:emacs=28.2-r8 cmd:emacsclient=28.2-r8 cmd:etags=28.2-r8

C:Q1MsHqsZlCQZgKBiF0VDWWO2w228k=

P:emacs-x11 V:28.2-r8 A:x86\_64 S:46325013 I:121540608 T:The extensible, customizable, self-documenting real-time display editor - with X11 U:https://www.gnu.org/software/emacs/emacs.html L:GPL-3.0-or-later o:emacs m:Natanael Copa <ncopa@alpinelinux.org> t:1682716390 c:c76155ebfb111fbafa5d9b235025319eaa4d6859 D:!emacs-gtk3 !emacs-gtk3-nativecomp !emacs-nox !emacs-x11-nativecomp desktop-file-utils hicolor-icon-theme so:libICE.so.6 so:libSM.so.6 so:libX11-xcb.so.1 so:libX11.so.6 so:libXaw.so.7 so:libXext.so.6 so:libXfixes.so.3 so:libXinerama.so.1 so:libXmu.so.6 so:libXpm.so.4 so:libXrandr.so.2 so:libXrender.so.1 so:libXt.so.6 so:libasound.so.2 so:libc.musl-x86\_64.so.1 so:libcairo.so.2 so:libfontconfig.so.1 so:libfreetype.so.6 so:libgdk\_pixbuf-2.0.so.0 so:libgif.so.7 so:libgio-2.0.so.0 so:libglib-2.0.so.0 so:libgmp.so.10 so:libgnutls.so.30 so:libgobject-2.0.so.0 so:libharfbuzz.so.0 so:libjansson.so.4 so:libjpeg.so.8 so:libncursesw.so.6 so:libpng16.so.16 so:librsvg-2.so.2 so:libtiff.so.6 so:libxcb.so.1 so:libxml2.so.2 so:libz.so.1

p:cmd:ctags.emacs=28.2-r8 cmd:ebrowse=28.2-r8 cmd:emacs-28.2=28.2-r8 cmd:emacs=28.2-r8 cmd:emacsclient=28.2-r8 cmd:etags=28.2-r8

C:Q1OUNwUZ36iiUiy6VXpFEqwmKnwC0= P:emacs-x11-nativecomp V:28.2-r8 A:x86\_64 S:47818699 I:181301248 T:The extensible, customizable, self-documenting real-time display editor - with X11 and native compilation U:https://www.gnu.org/software/emacs/emacs.html L:GPL-3.0-or-later o:emacs m:Natanael Copa <ncopa@alpinelinux.org> t:1682716390 c:c76155ebfb111fbafa5d9b235025319eaa4d6859 D:!emacs-gtk3 !emacs-gtk3-nativecomp !emacs-nox !emacs-x11 desktop-file-utils hicolor-icon-theme

so:libICE.so.6 so:libSM.so.6 so:libX11-xcb.so.1 so:libX11.so.6 so:libXaw.so.7 so:libXext.so.6 so:libXfixes.so.3 so:libXinerama.so.1 so:libXmu.so.6 so:libXpm.so.4 so:libXrandr.so.2 so:libXrender.so.1 so:libXt.so.6 so:libasound.so.2 so:libc.musl-x86\_64.so.1 so:libcairo.so.2 so:libfontconfig.so.1 so:libfreetype.so.6 so:libgccjit.so.0 so:libgdk\_pixbuf-2.0.so.0 so:libgif.so.7 so:libgio-2.0.so.0 so:libglib-2.0.so.0 so:libgmp.so.10 so:libgnutls.so.30 so:libgobject-2.0.so.0 so:libharfbuzz.so.0 so:libjansson.so.4 so:libjpeg.so.8 so:libncursesw.so.6 so:libpng16.so.16 so:librsvg-2.so.2 so:libtiff.so.6 so:libxcb.so.1 so:libxml2.so.2 so:libz.so.1 p:cmd:ctags.emacs=28.2-r8

cmd:ebrowse=28.2-r8 cmd:emacs-28.2=28.2-r8 cmd:emacs=28.2-r8 cmd:emacsclient=28.2-r8 cmd:etags=28.2-r8

C:Q1DxTgRI2htUogdkTyDlv7Qt5CSOE=

P:emborg V:1.35-r1 A:x86\_64 S:66875 I:319488 T:Front-End to Borg Backup U:https://emborg.readthedocs.io/ L:GPL-3.0-or-later o:emborg m:Andy Hawkins <andy@gently.org.uk> t:1682173534 c:7955365745d053b4432c016252398a77c2fae53e D:borgbackup python3 py3-appdirs py3-arrow>=0.15 py3-docopt py3-inform>=1.28 py3-quantiphy py3-requests python3~3.11 p:cmd:emborg-overdue=1.35-r1 cmd:emborg=1.35-r1 py3.11:emborg=1.35-r1

C:Q1q6H0si/dei4jYG8kpButjAqhzs8=

P:emborg-pyc V:1.35-r1 A:x86\_64 S:104277 I:307200 T:Precompiled Python bytecode for emborg U:https://emborg.readthedocs.io/ L:GPL-3.0-or-later o:emborg m:Andy Hawkins <andy@gently.org.uk> t:1682173534 c:7955365745d053b4432c016252398a77c2fae53e D:borgbackup python3 py3-appdirs py3-arrow>=0.15 py3-docopt py3-inform>=1.28 py3-quantiphy py3-requests python3~3.11 i:emborg=1.35-r1 pyc

C:Q1bJR+AbP55HC9RYAPTjjTuiiYfnU= P:embree V:3.13.5-r1 A:x86\_64 S:10848920

I:31801344 T:High Performance Ray Tracing Kernels U:https://www.embree.org/ L:Apache-2.0 o:embree m:Leon Marz <main@lmarz.org> t:1681263464 c:dcf926d126ee921df71282780cae6c160fe30783 D:so:libc.musl-x86\_64.so.1 so:libgcc\_s.so.1 so:libstdc++.so.6 so:libtbb.so.12 p:so:libembree3.so.3=3.13.5

C:Q1gkuIKhabpDw8+f1fYBiPsvYxJrA= P:embree-dev V:3.13.5-r1 A:x86\_64 S:23527 I:311296 T:High Performance Ray Tracing Kernels (development files) U:https://www.embree.org/ L:Apache-2.0 o:embree m:Leon Marz <main@lmarz.org> t:1681263464 c:dcf926d126ee921df71282780cae6c160fe30783 D:embree=3.13.5-r1

C:Q1I+KzrpdNkV8t77VSDgCfNMMTYJE= P:embree-doc V:3.13.5-r1 A:x86\_64 S:1766765 I:2539520 T:High Performance Ray Tracing Kernels (documentation) U:https://www.embree.org/ L:Apache-2.0 o:embree m:Leon Marz <main@lmarz.org> t:1681263464 c:dcf926d126ee921df71282780cae6c160fe30783 i:docs embree=3.13.5-r1

C:Q1hg+qxFtrNjNJqZYkgKbUsjPkR5Y= P:embree-static V:3.13.5-r1 A:x86\_64 S:21001079 I:97353728
T:High Performance Ray Tracing Kernels (static library) U:https://www.embree.org/ L:Apache-2.0 o:embree m:Leon Marz <main@lmarz.org> t:1681263464 c:dcf926d126ee921df71282780cae6c160fe30783

C:Q1GKndgcApsMrj5E1zdO11umeoKas= P:emptty V:0.11.0-r1 A:x86\_64 S:1298855 I:3280896 T:Dead simple CLI Display Manager on TTY U:https://github.com/tvrzna/emptty L:MIT o:emptty m:Michal Tvrznik <emporeor@gmail.com> t:1700254797 c:5d9cbaefb04d010ef92a918b71679dfeee90904c D:so:libX11.so.6 so:libc.musl-x86\_64.so.1 so:libpam.so.0 p:cmd:emptty=0.11.0-r1

C:Q1WF+E4AekaHdCymVhKJe1D4N3eO8= P:emptty-doc V:0.11.0-r1 A:x86\_64 S:5387 I:24576 T:Dead simple CLI Display Manager on TTY (documentation) U:https://github.com/tvrzna/emptty L:MIT o:emptty m:Michal Tvrznik <emporeor@gmail.com> t:1700254797 c:5d9cbaefb04d010ef92a918b71679dfeee90904c i:docs emptty=0.11.0-r1

C:Q1SD1A0XdGErBA4jotRZegLJbyHSA= P:emptty-openrc V:0.11.0-r1 A:x86\_64 S:1824 I:16384 T:Dead simple CLI

 Display Manager on TTY (OpenRC init scripts) U:https://github.com/tvrzna/emptty L:MIT o:emptty m:Michal Tvrznik <emporeor@gmail.com> t:1700254797 c:5d9cbaefb04d010ef92a918b71679dfeee90904c i:openrc emptty=0.11.0-r1

C:Q18zl/ULtQPOuoTs36sRA4iP4n9qE= P:enca V:1.19-r4 A:x86\_64 S:82023 I:270336 T:Charset analyser and converter U:http://freshmeat.net/projects/enca/ L:GPL-2.0-only o:enca m:Natanael Copa <ncopa@alpinelinux.org> t:1681263464 c:dcf926d126ee921df71282780cae6c160fe30783 D:so:libc.musl-x86\_64.so.1 p:so:libenca.so.0=0.5.1 cmd:enca=1.19-r4 cmd:enconv=1.19-r4

C:Q1PCoDfcuCMSrFuPosOs6jtcVbuV8=

P:enca-dev V:1.19-r4 A:x86\_64 S:73424 I:311296 T:Charset analyser and converter (development files) U:http://freshmeat.net/projects/enca/ L:GPL-2.0-only o:enca m:Natanael Copa <ncopa@alpinelinux.org> t:1681263464 c:dcf926d126ee921df71282780cae6c160fe30783 D:enca=1.19-r4 pkgconfig p:pc:enca=1.19

C:Q1TL9rNXkHXbR0A4PsIdsK3gYbXWI= P:enca-doc V:1.19-r4 A:x86\_64 S:21760 I:106496 T:Charset analyser and

 converter (documentation) U:http://freshmeat.net/projects/enca/ L:GPL-2.0-only o:enca m:Natanael Copa <ncopa@alpinelinux.org> t:1681263464 c:dcf926d126ee921df71282780cae6c160fe30783 i:docs enca=1.19-r4

C:Q1E3NFthuhi/C2L6tomZoTpeGVR5A= P:enchant2 V:2.3.4-r4 A:x86\_64 S:9796 I:61440 T:wrapper library for generic spell checking (v2) U:https://abiword.github.io/enchant/ L:LGPL-2.1-or-later o:enchant2 m:Rasmus Thomsen <oss@cogitri.dev> t:1681983816 c:a54f5c21876672e8ace5080f979f640ee59aa59c D:enchant2-aspell=2.3.4-r4 enchant2-hunspell=2.3.4-r4 enchant2-nuspell=2.3.4-r4 so:libc.musl-x86\_64.so.1 so:libenchant-2.so.2 so:libglib-2.0.so.0 p:cmd:enchant-2=2.3.4-r4 cmd:enchant-lsmod-2=2.3.4-r4

C:Q14ABpzufFQvqjrpcCK9G859RazMI= P:enchant2-aspell V:2.3.4-r4 A:x86\_64 S:4986 I:32768 T:wrapper library for generic spell checking (v2) U:https://abiword.github.io/enchant/ L:LGPL-2.1-or-later o:enchant2 m:Rasmus Thomsen <oss@cogitri.dev> t:1681983816 c:a54f5c21876672e8ace5080f979f640ee59aa59c D:enchant2-data=2.3.4-r4 so:libaspell.so.15 so:libc.musl-x86\_64.so.1 so:libenchant-2.so.2 so:libglib-2.0.so.0 i:enchant2-libs=2.3.4-r4 aspell

C:Q1OlXgfoH0bFz/hgyhoK83G3/Unzw= P:enchant2-data V:2.3.4-r4 A:x86\_64 S:1717

I:20480 T:wrapper library for generic spell checking (v2) U:https://abiword.github.io/enchant/ L:LGPL-2.1-or-later o:enchant2 m:Rasmus Thomsen <oss@cogitri.dev> t:1681983816 c:a54f5c21876672e8ace5080f979f640ee59aa59c

## C:Q1fE0yeAV+ocGD+ZwD7dcYPMV3BFs=

P:enchant2-dev V:2.3.4-r4 A:x86\_64 S:8300 I:61440 T:wrapper library for generic spell checking (v2) (development files) U:https://abiword.github.io/enchant/ L:LGPL-2.1-or-later o:enchant2 m:Rasmus Thomsen <oss@cogitri.dev> t:1681983816 c:a54f5c21876672e8ace5080f979f640ee59aa59c D:enchant2-libs=2.3.4-r4 pc:glib-2.0 pc:gmodule-no-export-2.0 pkgconfig p:pc:enchant-2=2.3.4

## C:Q1wQ/Bt5qh1Q/STPz0zvWo8k44Rto=

P:enchant2-doc V:2.3.4-r4 A:x86\_64 S:8528 I:61440 T:wrapper library for generic spell checking (v2) (documentation) U:https://abiword.github.io/enchant/ L:LGPL-2.1-or-later o:enchant2 m:Rasmus Thomsen  $<$ oss@cogitri.dev> t:1681983816 c:a54f5c21876672e8ace5080f979f640ee59aa59c i:docs enchant2=2.3.4-r4

## C:Q1V6f6bffH3DyhHByUywt31q0G9og= P:enchant2-hunspell V:2.3.4-r4 A:x86\_64 S:9445 I:40960 T:wrapper library for generic spell checking (v2)

U:https://abiword.github.io/enchant/ L:LGPL-2.1-or-later o:enchant2 m:Rasmus Thomsen <oss@cogitri.dev> t:1681983816 c:a54f5c21876672e8ace5080f979f640ee59aa59c D:enchant2-data=2.3.4-r4 so:libc.musl-x86\_64.so.1 so:libenchant-2.so.2 so:libgcc\_s.so.1 so:libglib-2.0.so.0 so:libhunspell-1.7.so.0 so:libstdc++.so.6 i:enchant2-libs=2.3.4-r4 hunspell

## C:Q1sZ/cgD3sPQet+OMwb3euOJefwLY=

P:enchant2-libs V:2.3.4-r4 A:x86\_64 S:17836 I:57344 T:wrapper library for generic spell checking (v2) (libraries) U:https://abiword.github.io/enchant/ L:LGPL-2.1-or-later o:enchant2 m:Rasmus Thomsen <oss@cogitri.dev> t:1681983816 c:a54f5c21876672e8ace5080f979f640ee59aa59c D:so:libc.musl-x86\_64.so.1 so:libglib-2.0.so.0 so:libgmodule-2.0.so.0 p:so:libenchant-2.so.2=2.3.4

C:Q1vPPAj2nleO1cbXeoepPjTwoc+S4= P:enchant2-nuspell V:2.3.4-r4 A:x86\_64 S:9962 I:40960 T:wrapper library for generic spell checking (v2) U:https://abiword.github.io/enchant/ L:LGPL-2.1-or-later o:enchant2 m:Rasmus Thomsen <oss@cogitri.dev> t:1681983816 c:a54f5c21876672e8ace5080f979f640ee59aa59c D:enchant2-data=2.3.4-r4 so:libc.musl-x86\_64.so.1 so:libgcc\_s.so.1 so:libglib-2.0.so.0 so:libicuuc.so.73 so:libnuspell.so.5 so:libstdc++.so.6 i:enchant2-libs=2.3.4-r4 nuspell

C:Q1TEzi7hE279m2xcH0QIl/hidX6fw= P:enet V:1.3.17-r1 A:x86\_64

S:22012 I:61440 T:Reliable UDP networking library U:http://enet.bespin.org L:MIT o:enet m:Alexander Willing <willing.alexander@googlemail.com> t:1681263464 c:dcf926d126ee921df71282780cae6c160fe30783 D:so:libc.musl-x86\_64.so.1 p:so:libenet.so.7=7.0.5

C:Q1TiV2icwQ/2ililVraSlBYbs9hX4= P:enet-dev V:1.3.17-r1 A:x86\_64 S:11582 I:94208 T:Reliable UDP networking library (development files) U:http://enet.bespin.org L:MIT o:enet m:Alexander Willing <willing.alexander@googlemail.com> t:1681263464 c:dcf926d126ee921df71282780cae6c160fe30783 D:enet=1.3.17-r1 pkgconfig p:pc:libenet=1.3.17

#### C:Q1QQpDQliTfrLYS80sOOeQQ6nld38=

P:engrampa V:1.26.1-r0 A:x86\_64 S:417719 I:1171456 T:An archive manager for the MATE U:https://github.com/mate-desktop/engrampa L:GPL-2.0-or-later o:engrampa m:Alan Lacerda <alacerda@alpinelinux.org> t:1686691264 c:021a1390f8ca5eed43000db8734febef552b5bfc D:libxml2-utils so:libICE.so.6 so:libSM.so.6 so:libc.musl-x86\_64.so.1 so:libcairo.so.2 so:libcaja-extension.so.1 so:libgdk-3.so.0 so:libgdk\_pixbuf-2.0.so.0 so:libgio-2.0.so.0 so:libglib-2.0.so.0 so:libgobject-2.0.so.0 so:libgtk-3.so.0 so:libintl.so.8 so:libpango-1.0.so.0 p:cmd:engrampa=1.26.1-r0

C:Q1TXlaGxXeTeQq6NnpT8gLqyzL0WQ=

P:engrampa-doc V:1.26.1-r0 A:x86\_64 S:1928223 I:11710464 T:An archive manager for the MATE (documentation) U:https://github.com/mate-desktop/engrampa L:GPL-2.0-or-later o:engrampa m:Alan Lacerda <alacerda@alpinelinux.org> t:1686691264 c:021a1390f8ca5eed43000db8734febef552b5bfc i:docs engrampa=1.26.1-r0

C:Q1d5vTJ1A6X8F0XMUauIxcciQC7mA=

P:engrampa-lang V:1.26.1-r0 A:x86\_64 S:940036 I:4214784 T:Languages for package engrampa U:https://github.com/mate-desktop/engrampa L:GPL-2.0-or-later o:engrampa m:Alan Lacerda <alacerda@alpinelinux.org> t:1686691264 c:021a1390f8ca5eed43000db8734febef552b5bfc D:libxml2-utils i:engrampa=1.26.1-r0 lang

C:Q1gt3gYYtC8Yte23xx/pDQycor70Q= P:enigma V:1.30-r4 A:x86\_64 S:39688274 I:65454080 T:Puzzle game inspired by Oxyd on the Atari ST and Rock'n'Roll on the Amiga U:http://www.nongnu.org/enigma/ L:GPL-2.0-or-later o:enigma m:Antoni Aloy <aaloytorrens@gmail.com> t:1682260268 c:21850cfcc04fb7d8dd4a174e2e03d389d669f1ef D:so:libSDL2-2.0.so.0 so:libSDL2\_image-2.0.so.0 so:libSDL2\_mixer-2.0.so.0 so:libSDL2\_ttf-2.0.so.0 so:libc.muslx86\_64.so.1 so:libcurl.so.4 so:libenet.so.7 so:libgcc\_s.so.1 so:libintl.so.8 so:libstdc++.so.6 so:libxerces-c-3.2.so so:libz.so.1 p:cmd:enigma=1.30-r4

C:Q1GDAy9qpiVGf4TfMT8M4JXrlT8Oo= P:enigma-doc V:1.30-r4 A:x86\_64 S:4547740 I:8974336 T:Puzzle game inspired by Oxyd on the Atari ST and Rock'n'Roll on the Amiga (documentation) U:http://www.nongnu.org/enigma/ L:GPL-2.0-or-later o:enigma m:Antoni Aloy <aaloytorrens@gmail.com> t:1682260268 c:21850cfcc04fb7d8dd4a174e2e03d389d669f1ef i:docs enigma=1.30-r4 C:Q1Jz7290m8hqeF6NlIYrkvPYHajcs= P:enscript V:1.6.6-r5 A:x86\_64 S:345266 I:1781760 T:GNU Enscript converts ASCII files to PostScript, HTML, or RTF U:https://www.gnu.org/software/enscript/ L:GPL-3.0-only o:enscript m:André Klitzing <aklitzing@gmail.com> t:1681263464 c:dcf926d126ee921df71282780cae6c160fe30783 D:so:libc.musl-x86\_64.so.1 p:cmd:diffpp=1.6.6-r5 cmd:enscript=1.6.6-r5 cmd:mkafmmap=1.6.6-r5 cmd:over=1.6.6-r5 cmd:sliceprint=1.6.6-r5 cmd:states=1.6.6-r5 C:Q14k9/P1ZxGM/YOwssdCIm2gIys1g= P:enscript-doc V:1.6.6-r5 A:x86\_64 S:35159 I:98304 T:GNU Enscript converts ASCII files to PostScript, HTML, or RTF (documentation) U:https://www.gnu.org/software/enscript/

L:GPL-3.0-only o:enscript m:André

Klitzing  $\ll$ aklitzing @gmail.com>

t:1681263464

c:dcf926d126ee921df71282780cae6c160fe30783

i:docs enscript=1.6.6-r5

C:Q1yxtpWrJrhYPUoO3gy5z/PNsY4hA= P:entr V:5.3-r1 A:x86\_64 S:9581 I:36864 T:Event Notify Test Runner: Run arbitrary commands when files change U:https://eradman.com/entrproject L:ISC o:entr m:Stuart Cardall <developer@it-offshore.co.uk> t:1681263464 c:dcf926d126ee921df71282780cae6c160fe30783 D:so:libc.musl-x86\_64.so.1 p:cmd:entr=5.3-r1 C:Q1nHOtL5+0fn9WPqHR4RQci0ONLwQ= P:entr-doc V:5.3-r1 A:x86\_64 S:4207 I:24576 T:Event Notify Test Runner: Run arbitrary commands when files change (documentation) U:https://eradman.com/entrproject L:ISC o:entr m:Stuart Cardall <developer@it-offshore.co.uk> t:1681263464 c:dcf926d126ee921df71282780cae6c160fe30783 i:docs entr=5.3-r1 C:Q1lv2adAJn0Y8Yvw0BXoRfmV4TYew= P:eog V:44.3-r0 A:x86\_64 S:293031 I:1196032 T:Image viewer for GNOME U:https://wiki.gnome.org/Apps/EyeOfGnome L:GPL-2.0-or-later o:eog m:Rasmus Thomsen  $<$ oss@cogitri.dev> t:1688252182 c:e945fe945de5ee8b1376a9e437defbc51220e52d D:gsettings-desktop-schemas so:libX11.so.6 so:libc.musl-x86\_64.so.1 so:libcairo.so.2 so:libexempi.so.8 so:libexif.so.12 so:libgdk-3.so.0 so:libgdk\_pixbuf-2.0.so.0 so:libgio-2.0.so.0 so:libgirepository-1.0.so.1 so:libglib-2.0.so.0 so:libgnome-desktop-3.so.20 so:libgobject-2.0.so.0 so:libgtk-3.so.0 so:libhandy-1.so.0 so:libintl.so.8 so:libjpeg.so.8 so:liblcms2.so.2 so:libpeas-1.0.so.0 so:libpeas-gtk-1.0.so.0 so:libportal-gtk3.so.1 so:libportal.so.1 so:librsvg-2.so.2 so:libz.so.1 p:so:libeog.so=0 cmd:eog=44.3-r0

C:Q1AKKdqY8qm5aQrxXKYr0mFzNSuAk= P:eog-dev V:44.3-r0 A:x86\_64 S:16325 I:151552 T:Image viewer for GNOME (development files) U:https://wiki.gnome.org/Apps/EyeOfGnome L:GPL-2.0-or-later o:eog m:Rasmus Thomsen <oss@cogitri.dev> t:1688252182 c:e945fe945de5ee8b1376a9e437defbc51220e52d D:exempi-dev gnome-desktop-dev gvfs-dev jpeg-dev lcms2-dev libexif-dev libpeas-dev libportal-dev librsvg-dev libxml2-dev pc:gtk+-3.0 pc:libhandy-1 pkgconfig p:pc:eog=44.3

C:Q1vJig+/znDKerv+ZngEjyHoeBkP8= P:eog-doc V:44.3-r0 A:x86\_64 S:820015 I:5713920 T:Image viewer for GNOME (documentation) U:https://wiki.gnome.org/Apps/EyeOfGnome L:GPL-2.0-or-later o:eog m:Rasmus Thomsen <oss@cogitri.dev> t:1688252182 c:e945fe945de5ee8b1376a9e437defbc51220e52d i:docs eog=44.3-r0

C:Q1ov8HBalOJdb1nF7/UuhP6aanJbo= P:eog-lang V:44.3-r0 A:x86\_64 S:1073453 I:4227072 T:Languages for package eog U:https://wiki.gnome.org/Apps/EyeOfGnome L:GPL-2.0-or-later o:eog

m:Rasmus Thomsen <oss@cogitri.dev> t:1688252182 c:e945fe945de5ee8b1376a9e437defbc51220e52d D:gsettings-desktop-schemas i:eog=44.3-r0 lang

C:Q1Q6iorDP662TvsDONTLI62GMIUfw= P:eom V:1.26.0-r3 A:x86\_64 S:252246 I:839680 T:A simple graphics viewer for the MATE U:https://github.com/mate-desktop/eom L:GPL-2.0 o:eom m:Alan Lacerda <alacerda@alpinelinux.org> t:1682730875 c:774ecdf84b3a861dd2b89a036adfcdf157363f68 D:mate-icon-theme libxml2-utils so:libX11.so.6 so:libatk-1.0.so.0 so:libc.musl-x86\_64.so.1 so:libcairo.so.2 so:libexif.so.12 so:libgdk-3.so.0 so:libgdk\_pixbuf-2.0.so.0 so:libgio-2.0.so.0 so:libgirepository-1.0.so.1 so:libglib-2.0.so.0 so:libgobject-2.0.so.0 so:libgtk-3.so.0 so:libintl.so.8 so:libjpeg.so.8 so:liblcms2.so.2 so:libmate-desktop-2.so.17 so:libpeas-1.0.so.0 so:libpeas-gtk-1.0.so.0 so:librsvg-2.so.2 so:libxml2.so.2 so:libz.so.1 p:cmd:eom=1.26.0-r3

C:Q1LD99OtbD+rpNEVe4h4lnqBpEcSI= P:eom-dev V:1.26.0-r3 A:x86\_64 S:37217 I:401408 T:A simple graphics viewer for the MATE (development files) U:https://github.com/mate-desktop/eom L:GPL-2.0 o:eom m:Alan Lacerda <alacerda@alpinelinux.org> t:1682730875 c:774ecdf84b3a861dd2b89a036adfcdf157363f68 D:pc:gio-2.0 pc:gtk+-3.0 pkgconfig p:pc:eom=1.26.0

C:Q1gAeFiVuetLy03bC/Ce7dxJ8cKds= P:eom-doc V:1.26.0-r3 A:x86\_64 S:2119338 I:7725056

T:A simple graphics viewer for the MATE (documentation) U:https://github.com/mate-desktop/eom L:GPL-2.0 o:eom m:Alan Lacerda <alacerda@alpinelinux.org> t:1682730875 c:774ecdf84b3a861dd2b89a036adfcdf157363f68 i:docs eom=1.26.0-r3

C:Q1ibc8p1vXEiRIMFBGEx1Kl9CCtDg= P:eom-lang V:1.26.0-r3 A:x86\_64 S:910704 I:3948544 T:Languages for package eom U:https://github.com/mate-desktop/eom L:GPL-2.0 o:eom m:Alan Lacerda <alacerda@alpinelinux.org> t:1682730875 c:774ecdf84b3a861dd2b89a036adfcdf157363f68 D:mate-icon-theme libxml2-utils i:eom=1.26.0-r3 lang

C:Q1glMY/p83j/fWXGokPhBeilzC6Q4= P:epiphany V:44.7-r0 A:x86\_64 S:795698 I:2048000 T:Simple, clean, beautiful view of the web U:https://wiki.gnome.org/Apps/Web L:GPL-3.0-or-later o:epiphany m:psykose <alice@ayaya.dev> t:1700179473 c:3b98df6973ce2650f799b04dd365f9108e50bff2 D:dbus:org.freedesktop.Secrets gsettings-desktop-schemas gst-plugins-good so:libadwaita-1.so.0 so:libarchive.so.13

so:libc.musl-x86\_64.so.1 so:libcairo.so.2 so:libgcr-4.so.4 so:libgdk\_pixbuf-2.0.so.0 so:libgio-2.0.so.0 so:libglib-2.0.so.0 so:libgmp.so.10 so:libgobject-2.0.so.0 so:libgraphene-1.0.so.0 so:libgstreamer-1.0.so.0 so:libgtk-4.so.1 so:libhogweed.so.6 so:libintl.so.8 so:libjavascriptcoregtk-6.0.so.1 so:libjson-glib-1.0.so.0 so:libnettle.so.8 so:libpango-1.0.so.0 so:libportal-gtk4.so.1 so:libportal.so.1 so:libsecret-1.so.0 so:libsoup-3.0.so.0 so:libsqlite3.so.0 so:libwebkitgtk-6.0.so.4 so:libxml2.so.2

p:so:libephymain.so=0 so:libephymisc.so=0 so:libephysync.so=0 cmd:epiphany=44.7-r0

C:Q1d8GTHtcDb0TgC3NpLcZtW+mVSwY=

P:epiphany-dbg V:44.7-r0 A:x86\_64 S:2171883 I:5582848 T:Simple, clean, beautiful view of the web (debug symbols) U:https://wiki.gnome.org/Apps/Web L:GPL-3.0-or-later o:epiphany m:psykose <alice@ayaya.dev> t:1700179473 c:3b98df6973ce2650f799b04dd365f9108e50bff2 D:dbus:org.freedesktop.Secrets gsettings-desktop-schemas gst-plugins-good

C:Q1CHSgqrpLY/Wwi9h2ojWnpQZJHTs= P:epiphany-doc V:44.7-r0 A:x86\_64 S:511003 I:3031040 T:Simple, clean, beautiful view of the web (documentation) U:https://wiki.gnome.org/Apps/Web L:GPL-3.0-or-later o:epiphany m:psykose <alice@ayaya.dev> t:1700179473 c:3b98df6973ce2650f799b04dd365f9108e50bff2 i:docs epiphany=44.7-r0

C:Q1D6ITichEUn0AF+bVcOP1D5hxMWI= P:epiphany-lang V:44.7-r0 A:x86\_64 S:2401109 I:7933952 T:Languages for package epiphany U:https://wiki.gnome.org/Apps/Web L:GPL-3.0-or-later o:epiphany m:psykose <alice@ayaya.dev> t:1700179473 c:3b98df6973ce2650f799b04dd365f9108e50bff2 D:dbus:org.freedesktop.Secrets gsettings-desktop-schemas gst-plugins-good i:epiphany=44.7-r0 lang

C:Q1KjhJiYqVneRPGGYs1BPZ4Il4RA8= P:epson-inkjet-printer-escpr

V:1.7.21-r1 A:x86\_64 S:4602838 I:39145472 T:Epson Inkjet Printer Driver (ESC/P-R) for Linux U:https://download.ebz.epson.net/dsc/search/01/search/?OSC=LX L:GPL-2.0-or-later o:epson-inkjet-printer-escpr m:Justin Berthault <justin.berthault@zaclys.net> t:1681263464 c:dcf926d126ee921df71282780cae6c160fe30783 D:cups-filters so:libc.musl-x86\_64.so.1 so:libcups.so.2 so:libcupsimage.so.2 p:so:libescpr.so.1=1.0.0

C:Q1ToFu9v5LPea8xkspF5g7y55DOqs= P:eq10q V:2.2-r3 A:x86\_64 S:775134 I:2215936 T:Audio plugin bundle over the LV2 standard for Linux U:https://eq10q.sourceforge.net/ L:GPL-3.0-only o:eq10q m:Magnus Sandin <magnus.sandin@gmail.com> t:1681263464 c:dcf926d126ee921df71282780cae6c160fe30783 D:so:libatkmm-1.6.so.1 so:libc.musl-x86\_64.so.1 so:libcairomm-1.0.so.1 so:libfftw3.so.3 so:libgcc\_s.so.1 so:libgdkmm-2.4.so.1 so:libglibmm-2.4.so.1 so:libgtkmm-2.4.so.1 so:libpangomm-1.4.so.1 so:libsigc-2.0.so.0 so:libstdc++.so.6

C:Q1JvmTkn5VWIlNCLzQLnpmtoB4BH4= P:erlang V:25.3.2.2-r0 A:x86\_64 S:31207514 I:67637248 T:General-purpose programming language and runtime environment U:https://www.erlang.org/ L:Apache-2.0 o:erlang m:Daniel Isaksen <d@duniel.no> t:1686322260 c:af4ad7efbf80d6c4f878fe536192d35a4e4710d8 D:so:libc.musl-x86\_64.so.1 so:libcrypto.so.3 so:libgcc\_s.so.1 so:libncursesw.so.6 so:libstdc++.so.6 so:libz.so.1 p:cmd:ct\_run=25.3.2.2-r0 cmd:dialyzer=25.3.2.2-r0 cmd:epmd=25.3.2.2-r0 cmd:erl=25.3.2.2-r0 cmd:erlc=25.3.2.2r0 cmd:escript=25.3.2.2-r0 cmd:run\_erl=25.3.2.2-r0 cmd:to\_erl=25.3.2.2-r0

cmd:typer=25.3.2.2-r0

C:Q1lwx4WAiga4m/ugQhQCy7lbax+kE= P:erlang-debugger V:25.3.2.2-r0 A:x86\_64 S:495031 I:704512 T:General-purpose programming language and runtime environment U:https://www.erlang.org/ L:Apache-2.0 o:erlang m:Daniel Isaksen <d@duniel.no> t:1686322260 c:af4ad7efbf80d6c4f878fe536192d35a4e4710d8 D:erlang-wx=25.3.2.2-r0 C:Q16LSLLaJPCgaOrRHqwUZ4r1yJyuw=

P:erlang-dev V:25.3.2.2-r0 A:x86\_64 S:738213 I:4493312 T:General-purpose programming language and runtime environment (development files) U:https://www.erlang.org/ L:Apache-2.0 o:erlang m:Daniel Isaksen <d@duniel.no> t:1686322260 c:af4ad7efbf80d6c4f878fe536192d35a4e4710d8 D:erlang=25.3.2.2-r0

C:Q1G5TFmdH8yK/FexuVimbmF5+juJU= P:erlang-dialyzer V:25.3.2.2-r0 A:x86\_64 S:1135539 I:1507328 T:General-purpose programming language and runtime environment U:https://www.erlang.org/ L:Apache-2.0 o:erlang m:Daniel Isaksen <d@duniel.no> t:1686322260 c:af4ad7efbf80d6c4f878fe536192d35a4e4710d8 D:erlang-wx=25.3.2.2-r0

C:Q1O9bBWtFJkJfRzqQYbYY0xSb6D70=

P:erlang-et V:25.3.2.2-r0 A:x86\_64 S:179653 I:290816 T:General-purpose programming language and runtime environment U:https://www.erlang.org/ L:Apache-2.0 o:erlang m:Daniel Isaksen <d@duniel.no> t:1686322260 c:af4ad7efbf80d6c4f878fe536192d35a4e4710d8 D:erlang-wx=25.3.2.2-r0

#### C:Q1PGVhg+sTU3EFlphlQ0EPVU06tC8=

P:erlang-megaco V:25.3.2.2-r0 A:x86\_64 S:5085300 I:12640256 T:General-purpose programming language and runtime environment U:https://www.erlang.org/ L:Apache-2.0 o:erlang m:Daniel Isaksen <d@duniel.no> t:1686322260 c:af4ad7efbf80d6c4f878fe536192d35a4e4710d8 D:erlang-debugger=25.3.2.2-r0 erlang-et=25.3.2.2-r0

C:Q1j1hKIacGfADLN53D3Wg60/bFvgI= P:erlang-observer V:25.3.2.2-r0 A:x86\_64 S:1106865 I:1437696 T:General-purpose programming language and runtime environment U:https://www.erlang.org/ L:Apache-2.0 o:erlang m:Daniel Isaksen <d@duniel.no> t:1686322260 c:af4ad7efbf80d6c4f878fe536192d35a4e4710d8 D:erlang-et=25.3.2.2-r0 erlang-wx=25.3.2.2-r0

C:Q1YwZ36zvCa03fx8vw7t/mrAnREfU= P:erlang-odbc V:25.3.2.2-r0

A:x86\_64 S:53302 I:151552 T:General-purpose programming language and runtime environment U:https://www.erlang.org/ L:Apache-2.0 o:erlang m:Daniel Isaksen <d@duniel.no> t:1686322260 c:af4ad7efbf80d6c4f878fe536192d35a4e4710d8 D:erlang=25.3.2.2-r0 so:libc.musl-x86\_64.so.1 so:libodbc.so.2

C:Q11jQLKMIDtQsd8seDBY5yCJlaTcY=

P:erlang-reltool V:25.3.2.2-r0 A:x86\_64 S:411291 I:569344 T:General-purpose programming language and runtime environment U:https://www.erlang.org/ L:Apache-2.0 o:erlang m:Daniel Isaksen <d@duniel.no> t:1686322260 c:af4ad7efbf80d6c4f878fe536192d35a4e4710d8 D:erlang-wx=25.3.2.2-r0

C:Q1Psm6I3gj7yfz6KgOO7YGff3toKY= P:erlang-wx V:25.3.2.2-r0 A:x86\_64 S:6526809 I:16453632 T:General-purpose programming language and runtime environment U:https://www.erlang.org/ L:Apache-2.0 o:erlang m:Daniel Isaksen <d@duniel.no> t:1686322260 c:af4ad7efbf80d6c4f878fe536192d35a4e4710d8 D:erlang=25.3.2.2-r0 xauth terminus-font so:libGLU.so.1 so:libc.musl-x86\_64.so.1 so:libgcc\_s.so.1 so:libglib-2.0.so.0 so:libstdc++.so.6 so:libwx\_baseu-3.2.so.0 so:libwx\_gtk3u\_aui-3.2.so.0 so:libwx\_gtk3u\_core-3.2.so.0 so:libwx\_gtk3u\_gl-3.2.so.0 so:libwx\_gtk3u\_html-3.2.so.0 so:libwx\_gtk3u\_stc-3.2.so.0 so:libwx\_gtk3u\_webview-3.2.so.0 so:libwx\_gtk3u\_xrc-3.2.so.0

C:Q1/kBkrYxXx+EoNSNVfRWFR9j8QHA= P:esbuild

V:0.17.18-r5 A:x86\_64 S:4027758 I:10149888 T:Extremely fast JavaScript bundler and minifier U:https://esbuild.github.io/ L:MIT o:esbuild m:Micha Polaski <michal@polanski.me> t:1700254797 c:5d9cbaefb04d010ef92a918b71679dfeee90904c D:so:libc.musl-x86\_64.so.1 p:cmd:esbuild=0.17.18-r5

C:Q1P5Am3P2a47D2azV3UKx8jylVvOs= P:eturnal V:1.10.1-r3 A:x86\_64 S:4883247 I:9134080 T:STUN/TURN server U:https://eturnal.net L:Apache-2.0 license o:eturnal m:Saarko Sandomir <sandomir@tutanota.com> t:1681833740 c:803313c0fe45de5aa5a6ce6585603b47148f05a1 D:/bin/sh so:libc.musl-x86\_64.so.1 so:libcrypto.so.3 so:libgcc\_s.so.1 so:libncursesw.so.6 so:libssl.so.3 so:libstdc++.so.6 so:libyaml-0.so.2 so:libz.so.1 p:cmd:eturnalctl=1.10.1-r3

C:Q1R+GTaZm0z0aF5IWvjimoIEND3LY= P:eturnal-doc V:1.10.1-r3 A:x86\_64 S:13115 I:61440 T:STUN/TURN server (documentation) U:https://eturnal.net L:Apache-2.0 license o:eturnal m:Saarko Sandomir <sandomir@tutanota.com> t:1681833740 c:803313c0fe45de5aa5a6ce6585603b47148f05a1 i:docs eturnal=1.10.1-r3

C:Q1ealfzHYbVNNRxEWlbM4ndxtd4Pc=

P:eturnal-openrc V:1.10.1-r3 A:x86\_64 S:2343 I:24576 T:STUN/TURN server (OpenRC init scripts) U:https://eturnal.net L:Apache-2.0 license o:eturnal m:Saarko Sandomir <sandomir@tutanota.com> t:1681833740 c:803313c0fe45de5aa5a6ce6585603b47148f05a1 i:openrc eturnal=1.10.1-r3

C:Q1STKRB0xsJQ13uJHrmFNYlK0ulbA=

P:eventviews V:23.04.3-r0 A:x86\_64 S:488761 I:1400832 T:Library for creating events U:https://kontact.kde.org/ L:GPL-2.0-or-later o:eventviews m:Bart Ribbers <bribbers@disroot.org> t:1698090267 c:67b1438cd2137f367f15c8ef1027d7eddc3fe886 D:so:libKF5CalendarCore.so.5 so:libKF5Codecs.so.5 so:libKF5Completion.so.5 so:libKF5ConfigCore.so.5 so:libKF5ConfigGui.so.5 so:libKF5ConfigWidgets.so.5 so:libKF5Contacts.so.5 so:libKF5CoreAddons.so.5

so:libKF5GuiAddons.so.5 so:libKF5Holidays.so.5 so:libKF5I18n.so.5 so:libKF5IconThemes.so.5 so:libKF5ItemModels.so.5 so:libKF5WidgetsAddons.so.5 so:libKGantt.so.2 so:libKPim5AkonadiCalendar.so.5 so:libKPim5AkonadiCore.so.5 so:libKPim5AkonadiWidgets.so.5 so:libKPim5CalendarSupport.so.5 so:libKPim5CalendarUtils.so.5 so:libKPim5Libkdepim.so.5 so:libQt5Core.so.5 so:libQt5Gui.so.5 so:libQt5Widgets.so.5 so:libc.musl-x86\_64.so.1 so:libgcc\_s.so.1 so:libstdc++.so.6 p:so:libKPim5EventViews.so.5=5.23.3

C:Q1rUCqWdgR50oX9f5hmBiYJYs6UVE= P:eventviews-dev V:23.04.3-r0 A:x86\_64 S:32296 I:303104 T:Library for creating events (development files) U:https://kontact.kde.org/ L:GPL-2.0-or-later o:eventviews m:Bart Ribbers <bribbers@disroot.org> t:1698090267

#### c:67b1438cd2137f367f15c8ef1027d7eddc3fe886

D:akonadi-calendar-dev akonadi-dev calendarsupport-dev kcalendarcore-dev kcalutils-dev kcodecs-dev kcompletion-dev kdiagram-dev kguiaddons-dev kholidays-dev ki18n-dev kiconthemes-dev kmimedev kservice-dev libkdepim-dev qt5-qtbase-dev eventviews=23.04.3-r0

C:Q1jBufzrchIufSu/VhfFNQNaCKB6A= P:eventviews-lang V:23.04.3-r0 A:x86\_64 S:515140 I:2211840 T:Languages for package eventviews U:https://kontact.kde.org/ L:GPL-2.0-or-later o:eventviews m:Bart Ribbers <bribbers@disroot.org> t:1698090267 c:67b1438cd2137f367f15c8ef1027d7eddc3fe886 i:eventviews=23.04.3-r0 lang C:Q1nZjP+YJfuJttUvjQ8sMRv2zumQc= P:evince V:44.3-r0 A:x86\_64 S:279014 I:1105920 T:Simple document viewer for GTK+ U:https://wiki.gnome.org/Apps/Evince L:GPL-2.0-or-later o:evince m:Rasmus Thomsen <oss@cogitri.dev> t:1688355887 c:9adb82949826cb7db7877b960f8b32b5d5ce4857 D:adwaita-icon-theme gsettings-desktop-schemas so:libatk-1.0.so.0 so:libc.musl-x86\_64.so.1 so:libcairogobject.so.2 so:libcairo.so.2 so:libevdocument3.so.4 so:libevview3.so.3 so:libgdk-3.so.0 so:libgdk\_pixbuf-2.0.so.0 so:libgio-2.0.so.0 so:libglib-2.0.so.0 so:libgnome-desktop-3.so.20 so:libgobject-2.0.so.0 so:libgtk-3.so.0 so:libhandy-1.so.0 so:libintl.so.8 so:libpango-1.0.so.0 so:libpangocairo-1.0.so.0 so:libsecret-1.so.0 p:cmd:evince-previewer=44.3-r0 cmd:evince-thumbnailer=44.3-r0 cmd:evince=44.3-r0

C:Q1cZ7kPgAIPh764GJkCpko6RpJd1Q= P:evince-dev  $V:44.3-r0$ A:x86\_64 S:86598 I:1118208 T:Simple document viewer for GTK+ (development files) U:https://wiki.gnome.org/Apps/Evince

L:GPL-2.0-or-later o:evince m:Rasmus Thomsen <oss@cogitri.dev> t:1688355887 c:9adb82949826cb7db7877b960f8b32b5d5ce4857 D:gobject-introspection-dev gtk+3.0-dev libspectre-dev libxml2-dev poppler-dev tiff-dev evince-libs=44.3-r0 pc:gio-2.0>=2.44.0 pc:gthread-2.0>=2.44.0 pc:gtk+-3.0>=3.22.0 pkgconfig p:pc:evince-document-3.0=44.3 pc:evince-view-3.0=44.3

C:Q1kqceRjzd2WXasZxWM0FYh0ehtY4=

P:evince-doc V:44.3-r0 A:x86\_64 S:1159440 I:11530240 T:Simple document viewer for GTK+ (documentation) U:https://wiki.gnome.org/Apps/Evince L:GPL-2.0-or-later o:evince m:Rasmus Thomsen <oss@cogitri.dev> t:1688355887 c:9adb82949826cb7db7877b960f8b32b5d5ce4857 i:docs evince=44.3-r0

C:Q1qvmGSlkdMuUDcNEY3NFl4Zu0q7A= P:evince-lang V:44.3-r0 A:x86\_64 S:1162039 I:4292608 T:Languages for package evince U:https://wiki.gnome.org/Apps/Evince L:GPL-2.0-or-later o:evince m:Rasmus Thomsen <oss@cogitri.dev> t:1688355887 c:9adb82949826cb7db7877b960f8b32b5d5ce4857 D:adwaita-icon-theme gsettings-desktop-schemas i:evince=44.3-r0 lang

C:Q15/2LcSEJMcu6LzoZ7g+3RUh1ruQ= P:evince-libs V:44.3-r0 A:x86\_64 S:332565 I:954368 T:Simple document viewer for GTK+ (libraries) U:https://wiki.gnome.org/Apps/Evince L:GPL-2.0-or-later o:evince m:Rasmus Thomsen <oss@cogitri.dev> t:1688355887 c:9adb82949826cb7db7877b960f8b32b5d5ce4857 D:so:libarchive.so.13 so:libatk-1.0.so.0 so:libc.musl-x86\_64.so.1 so:libcairo.so.2 so:libdjvulibre.so.21 so:libgdk-3.so.0 so:libgdk\_pixbuf-2.0.so.0 so:libgio-2.0.so.0 so:libglib-2.0.so.0 so:libgmodule-2.0.so.0 so:libgobject-2.0.so.0 so:libgspell-1.so.2 so:libgstreamer-1.0.so.0 so:libgstvideo-1.0.so.0 so:libgtk-3.so.0 so:libgxps.so.2 so:libintl.so.8 so:libpango-1.0.so.0 so:libpoppler-glib.so.8 so:libtiff.so.6 so:libxml2.so.2 so:libz.so.1 p:so:libevdocument3.so.4=4.0.0 so:libevview3.so.3=3.0.0

C:Q1sdw5rbRms3N03rDw0s4PVrBh6So=

P:evolution V:3.48.4-r0 A:x86\_64 S:5307608 I:19050496 T:evolution mail client U:https://projects.gnome.org/evolution L:GPL-2.0-or-later o:evolution m:Rasmus Thomsen <oss@cogitri.dev> t:1688144246 c:1a127cee99fcc6e07987a6d07835b29ff6fa9beb D:highlight gsettings-desktop-schemas so:libatk-1.0.so.0 so:libc.musl-x86\_64.so.1 so:libcairo-gobject.so.2 so:libcairo.so.2 so:libcamel-1.2.so.64 so:libcanberra.so.0 so:libcmark.so.0.30.3 so:libebook-1.2.so.21 so:libebook-

contacts-1.2.so.4 so:libecal-2.0.so.2 so:libedataserver-1.2.so.27 so:libedataserverui-1.2.so.4 so:libenchant-2.so.2 so:libgailutil-3.so.0 so:libgdk-3.so.0 so:libgdk\_pixbuf-2.0.so.0 so:libgeocode-glib-2.so.0 so:libgio-2.0.so.0 so:libglib-2.0.so.0 so:libgmodule-2.0.so.0 so:libgnome-autoar-0.so.0 so:libgnome-autoar-gtk-0.so.0 so:libgnome-desktop-3.so.20 so:libgobject-2.0.so.0 so:libgspell-1.so.2 so:libgtk-

3.so.0 so:libgweather-4.so.0 so:libical-glib.so.3 so:libical.so.3 so:libicalvcal.so.3 so:libintl.so.8 so:libjavascriptcoregtk-4.1.so.0 so:libldap.so.2 so:libnotify.so.4 so:libnspr4.so so:libnss3.so so:libpango-1.0.so.0 so:libpangocairo-1.0.so.0 so:libsecret-1.so.0 so:libsmime3.so so:libsoup-3.0.so.0 so:libsqlite3.so.0 so:libwebkit2gtk-4.1.so.0 so:libxml2.so.2

p:so:libeabutil.so=0 so:libeabwidgets.so=0 so:libecontacteditor.so=0 so:libecontactlisteditor.so=0 so:libecontactprint.so=0 so:libemail-engine.so=0 so:libessmime.so=0 so:libevolution-addressbook-importers.so=0 so:libevolution-calendar-importers.so=0 so:libevolution-calendar.so=0 so:libevolution-mail-composer.so=0 so:libevolution-mail-formatter.so=0 so:libevolution-mail-importers.so=0 so:libevolution-mail.so=0 so:libevolutionshell.so=0 so:libevolution-smime.so=0 so:libevolution-util.so=0 so:libgnomecanvas.so=0 cmd:evolution=3.48.4-r0

C:Q1lvwn36500q3OvR+crihOSRO1t30= P:evolution-data-server V:3.48.4-r0 A:x86\_64 S:2720800

#### I:7786496

T:data server for evolution U:https://projects.gnome.org/evolution L:GPL-2.0-or-later o:evolution-data-server m:Francesco Colista <fcolista@alpinelinux.org> t:1688144246 c:7ce5dcc4e67bafacf23b82d71dc27e50ccf8418a

D:so:libc.musl-x86\_64.so.1 so:libcairo.so.2 so:libcanberra-gtk3.so.0 so:libcanberra.so.0 so:libgcc\_s.so.1 so:libgdk-3.so.0 so:libgio-2.0.so.0 so:libglib-2.0.so.0 so:libgmodule-2.0.so.0 so:libgoa-1.0.so.0 so:libgobject-2.0.so.0 so:libgssapi\_krb5.so.2 so:libgtk-3.so.0 so:libgtk-4.so.1 so:libgweather-4.so.0 so:libical-glib.so.3 so:libical.so.3 so:libicui18n.so.73 so:libicuuc.so.73 so:libintl.so.8 so:libjson-glib-1.0.so.0 so:liblber.so.2 so:libldap.so.2 so:libnspr4.so so:libnss3.so so:libpango-1.0.so.0 so:libphonenumber.so.8 so:libsecret-1.so.0 so:libsmime3.so so:libsoup-3.0.so.0 so:libsqlite3.so.0 so:libssl3.so so:libstdc++.so.6 so:libwebkit2gtk-4.1.so.0 so:libwebkitgtk-6.0.so.4 so:libxml2.so.2 so:libz.so.1

p:so:libcamel-1.2.so.64=64.0.0 so:libebackend-1.2.so.11=11.0.0 so:libebook-1.2.so.21=21.1.3 so:libebook-contacts-1.2.so.4=4.0.0 so:libecal-2.0.so.2=2.0.0 so:libedata-book-1.2.so.27=27.0.0 so:libedata-cal-2.0.so.2=2.0.0 so:libedataserver-1.2.so.27=27.0.0 so:libedataserverui-1.2.so.4=4.0.0 so:libedataserverui4-1.0.so.0=0.0.0 so:libedbus-private.so=0

C:Q1Ai8Xa3oVNgcL/+UrDxQm//wl5p0=

P:evolution-data-server-dev V:3.48.4-r0 A:x86\_64 S:1070782 I:12099584 T:data server for evolution (development files) U:https://projects.gnome.org/evolution L:GPL-2.0-or-later o:evolution-data-server m:Francesco Colista <fcolista@alpinelinux.org> t:1688144246 c:7ce5dcc4e67bafacf23b82d71dc27e50ccf8418a D:gcr-dev icu-dev libgdata-dev evolution-data-server=3.48.4-r0 pc:gio-2.0 pc:gmodule-2.0 pc:gtk+-3.0 pc:gtk4 pc:json-glib-1.0 pc:libical-glib pc:libsecret-1 pc:libsoup-3.0 pc:libxml-2.0 pkgconfig p:pc:camel-1.2=3.48.4 pc:evolution-data-server-1.2=3.48.4 pc:libebackend-1.2=3.48.4 pc:libebook-1.2=3.48.4 pc:libebook-contacts-1.2=3.48.4 pc:libecal-2.0=3.48.4 pc:libedata-book-1.2=3.48.4 pc:libedata-cal-2.0=3.48.4 pc:libedataserver-1.2=3.48.4 pc:libedataserverui-1.2=3.48.4 pc:libedataserverui4-  $1.0=3.48.4$ 

C:Q1MdO6UzZj3gzVZgDUCQE1L4gC35c= P:evolution-data-server-lang V:3.48.4-r0 A:x86\_64 S:2702067 I:9555968 T:Languages for package evolution-data-server U:https://projects.gnome.org/evolution

L:GPL-2.0-or-later o:evolution-data-server m:Francesco Colista <fcolista@alpinelinux.org> t:1688144246 c:7ce5dcc4e67bafacf23b82d71dc27e50ccf8418a i:evolution-data-server=3.48.4-r0 lang

C:Q1pnmALLS250BTw4poszAPRC9mQmE= P:evolution-dev V:3.48.4-r0 A:x86\_64 S:302218 I:2830336 T:evolution mail client (development files) U:https://projects.gnome.org/evolution L:GPL-2.0-or-later o:evolution m:Rasmus Thomsen <oss@cogitri.dev> t:1688144246 c:1a127cee99fcc6e07987a6d07835b29ff6fa9beb D:evolution=3.48.4-r0 enchant2-dev gcr-dev itstool libcanberra-dev libgweather4-dev libnotify-dev libxml2-dev openldap-dev pc:camel-1.2 pc:gio-2.0 pc:gnome-desktop-3.0 pc:gtk+-3.0 pc:libebackend-1.2 pc:libedataserver-1.2 pc:libedataserverui-1.2 pc:webkit2gtk-4.1 pkgconfig p:pc:evolution-calendar-3.0=3.48.4 pc:evolution-mail-3.0=3.48.4 pc:evolution-shell-3.0=3.48.4 pc:libemailengine=3.48.4

C:Q1SESwRnVzzfaCh0wtG3HWenrRx9U= P:evolution-doc V:3.48.4-r0 A:x86\_64 S:5539438 I:26812416 T:evolution mail client (documentation) U:https://projects.gnome.org/evolution L:GPL-2.0-or-later o:evolution m:Rasmus Thomsen <oss@cogitri.dev> t:1688144246 c:1a127cee99fcc6e07987a6d07835b29ff6fa9beb i:docs evolution=3.48.4-r0

C:Q1ORt76Rf+K027CABfLS9vHrxrCyw= P:evolution-ews V:3.48.2-r0 A:x86\_64 S:700179 I:2052096 T:MS Exchange integration through Exchange Web Services U:https://wiki.gnome.org/Apps/Evolution/EWS L:LGPL-2.1-or-later o:evolution-ews m:Francesco Colista <fcolista@alpinelinux.org> t:1685132560 c:fef6b6a4a7a5ea21fdda48187ee27dfdd0003b24 D:so:libc.musl-x86\_64.so.1 so:libcamel-1.2.so.64 so:libebackend-1.2.so.11 so:libebook-1.2.so.21 so:libebook-contacts-1.2.so.4 so:libecal-2.0.so.2 so:libedata-book-1.2.so.27 so:libedata-cal-2.0.so.2 so:libedataserver-1.2.so.27 so:libedataserverui-1.2.so.4 so:libemail-engine.so so:libevolution-calendar.so so:libevolution-mail-composer.so so:libevolution-mail-formatter.so so:libevolutionmail.so so:libevolution-shell.so so:libevolution-util.so so:libgio-2.0.so.0 so:libglib-2.0.so.0 so:libgobject-2.0.so.0 so:libgtk-3.so.0 so:libical-glib.so.3 so:libintl.so.8 so:libjavascriptcoregtk-4.1.so.0 so:libjson-glib-1.0.so.0 so:libmspack.so.0 so:libpango-1.0.so.0 so:libsoup-3.0.so.0 so:libxml2.so.2 p:so:libcamelews-priv.so=0 so:libevolution-ews.so=0 so:libevolution-microsoft365.so=0

C:Q1gPhiCupCpO/TAmwNneVUco9JDBM=

P:evolution-ews-lang V:3.48.2-r0 A:x86\_64 S:445676 I:1839104 T:Languages for package evolution-ews U:https://wiki.gnome.org/Apps/Evolution/EWS L:LGPL-2.1-or-later o:evolution-ews m:Francesco Colista <fcolista@alpinelinux.org> t:1685132560 c:fef6b6a4a7a5ea21fdda48187ee27dfdd0003b24 i:evolution-ews=3.48.2-r0 lang

C:Q1Fi1gyJvhOLbhSPG1fgv9z/rlUEY= P:evolution-lang V:3.48.4-r0 A:x86\_64 S:12347869 I:40951808 T:Languages for package evolution U:https://projects.gnome.org/evolution L:GPL-2.0-or-later o:evolution m:Rasmus Thomsen <oss@cogitri.dev> t:1688144246 c:1a127cee99fcc6e07987a6d07835b29ff6fa9beb D:highlight gsettings-desktop-schemas i:evolution=3.48.4-r0 lang

C:Q1n+FOgWUacqBFDISnoT+4DgcLMIk=

P:evtest V:1.35-r1 A:x86\_64 S:12755 I:53248 T:monitor input layer events U:https://cgit.freedesktop.org/evtest/ L:GPL-2.0 o:evtest m:Timo Teräs <timo.teras@iki.fi> t:1681263464 c:dcf926d126ee921df71282780cae6c160fe30783 D:so:libc.musl-x86\_64.so.1 p:cmd:evtest=1.35-r1

C:Q1eKHdXQMxdLsl/vRF0o7uz6ypkT8= P:exa V:0.10.1-r4 A:x86\_64 S:306341 I:659456 T:ls replacement written in Rust U:https://the.exa.website/ L:MIT o:exa m:Jakub Jirutka <jakub@jirutka.cz> t:1681748742 c:43f7694863932ab5b2f8e50b888fc14df37318ed D:so:libc.musl-x86\_64.so.1 so:libgcc\_s.so.1 so:libgit2.so.1.5 p:cmd:exa=0.10.1-r4

C:Q1JQIR7JNOIj9ekGuMnrNgrNqNM8c= P:exa-bash-completion V:0.10.1-r4 A:x86\_64 S:2010 I:24576 T:Bash completions for exa U:https://the.exa.website/ L:MIT o:exa m:Jakub Jirutka <jakub@jirutka.cz> t:1681748742 c:43f7694863932ab5b2f8e50b888fc14df37318ed i:exa=0.10.1-r4 bash-completion

C:Q1K6WbETd7gVyHBQGodqTFrlg6Giw=

P:exa-doc V:0.10.1-r4 A:x86\_64 S:7642 I:32768 T:ls replacement written in Rust (documentation) U:https://the.exa.website/ L:MIT o:exa m:Jakub Jirutka <jakub@jirutka.cz> t:1681748742 c:43f7694863932ab5b2f8e50b888fc14df37318ed i:docs exa=0.10.1-r4

C:Q1o303Dr+L6o2Or7MrKhi9BzWxE4w= P:exa-fish-completion V:0.10.1-r4 A:x86\_64 S:3047 I:28672 T:Fish completions for exa U:https://the.exa.website/ L:MIT o:exa m:Jakub Jirutka <jakub@jirutka.cz> t:1681748742 c:43f7694863932ab5b2f8e50b888fc14df37318ed i:exa=0.10.1-r4 fish

C:Q1P2efOGMzni1e4kxerFkxnmgDZ4I= P:exa-zsh-completion V:0.10.1-r4 A:x86\_64 S:2996 I:24576 T:Zsh completions for exa U:https://the.exa.website/ L:MIT o:exa m:Jakub Jirutka <jakub@jirutka.cz> t:1681748742 c:43f7694863932ab5b2f8e50b888fc14df37318ed i:exa=0.10.1-r4 zsh

C:Q1B+/6qQem/CP9JBlsqUGXI7fDKNY= P:execline-man-pages V:2.9.3.0.5-r0

A:x86\_64 S:80138 I:278528 T:Unofficial mdoc versions of the execline documentation U:https://git.sr.ht/~flexibeast/execline-man-pages L:ISC o:execline-man-pages m:psykose <alice@ayaya.dev> t:1681038136 c:d3877e0345d997c05653bf3afa58df137ab2a7f6

C:Q1ByKBfl5q2K8OxpZqZB745TJnFTg=

P:exempi V:2.6.4-r0 A:x86\_64 S:8305 I:40960 T:Library to parse XMP metadata U:https://wiki.freedesktop.org/libopenraw/Exempi/ L:BSD-3-Clause o:exempi m:Rasmus Thomsen <oss@cogitri.dev> t:1688786185 c:064e7d48ce439c10e8a92130999e01a1a2d716e1 D:so:libc.musl-x86\_64.so.1 so:libexempi.so.8 so:libgcc\_s.so.1 so:libstdc++.so.6 p:cmd:exempi=2.6.4-r0

C:Q1ecd8jhj6QZb2eNeewf5Y+tBPuDQ= P:exempi-dev V:2.6.4-r0 A:x86\_64 S:1070994 I:4333568 T:Library to parse XMP metadata (development files) U:https://wiki.freedesktop.org/libopenraw/Exempi/ L:BSD-3-Clause o:exempi m:Rasmus Thomsen < $\cos@{\mathrm{cogitri}}.dev>$ t:1688786185 c:064e7d48ce439c10e8a92130999e01a1a2d716e1 D:exempi-libs=2.6.4-r0 pkgconfig p:pc:exempi-2.0=2.6.4

C:Q1mYl2i8+u++4oYBGXcQKBGEh/8Xw= P:exempi-doc V:2.6.4-r0 A:x86\_64

S:2379 I:24576 T:Library to parse XMP metadata (documentation) U:https://wiki.freedesktop.org/libopenraw/Exempi/ L:BSD-3-Clause o:exempi m:Rasmus Thomsen <oss@cogitri.dev> t:1688786185 c:064e7d48ce439c10e8a92130999e01a1a2d716e1 i:docs exempi=2.6.4-r0

C:Q1hezoWO+rZj/hGkAaYYbc/wXR0p0= P:exempi-libs V:2.6.4-r0 A:x86\_64 S:514375 I:1130496 T:Library to parse XMP metadata (libraries) U:https://wiki.freedesktop.org/libopenraw/Exempi/ L:BSD-3-Clause o:exempi m:Rasmus Thomsen <oss@cogitri.dev> t:1688786185 c:064e7d48ce439c10e8a92130999e01a1a2d716e1 D:so:libc.musl-x86\_64.so.1 so:libexpat.so.1 so:libgcc\_s.so.1 so:libstdc++.so.6 so:libz.so.1 p:so:libexempi.so.8=8.1.4

C:Q1nTiGqQ4oeO5S7cw4kkOxvk+JftM= P:exfatprogs V:1.2.0-r2 A:x86\_64 S:95251 I:241664 T:exfat filesystem userspace tools, mkfs and fsck U:https://github.com/exfatprogs/exfatprogs L:GPL-2.0-or-later o:exfatprogs m:Milan P. Stani <mps@arvanta.net> t:1681263464 c:dcf926d126ee921df71282780cae6c160fe30783 k:20 D:so:libc.musl-x86\_64.so.1 p:exfat-utils cmd:dump.exfat=1.2.0-r2 cmd:exfat2img=1.2.0-r2 cmd:exfatlabel=1.2.0-r2 cmd:fsck.exfat=1.2.0-r2 cmd:mkfs.exfat=1.2.0-r2 cmd:tune.exfat=1.2.0-r2

C:Q10O6QYL7aOT/WYLhHqutkJdVHju0= P:exfatprogs-doc

V:1.2.0-r2 A:x86\_64 S:6395 I:45056 T:exfat filesystem userspace tools, mkfs and fsck (documentation) U:https://github.com/exfatprogs/exfatprogs L:GPL-2.0-or-later o:exfatprogs m:Milan P. Stani <mps@arvanta.net> t:1681263464 c:dcf926d126ee921df71282780cae6c160fe30783 k:20 i:docs exfatprogs=1.2.0-r2

C:Q17xJjHyriLmpmJ4FE7Kxq+rSWDqU= P:exiftool V:12.60-r0 A:x86\_64 S:92454 I:331776 T:Tool for editing exif metadata in files U:https://exiftool.org/ L:Artistic-1.0-Perl GPL-1.0-or-later o:perl-image-exiftool m:Natanael Copa <ncopa@alpinelinux.org> t:1680752353 c:3793d1ba9027c2d7cc7cd75b2f1b63c2d4b2ba2b D:perl-image-exiftool=12.60-r0 p:cmd:exiftool=12.60-r0

C:Q1ZoLcysi5ExMPuJv5lczeo3LMOsk= P:exim V:4.96.2-r0 A:x86\_64 S:595229 I:1302528 T:Message Transfer Agent U:https://www.exim.org/ L:GPL-2.0-or-later o:exim m:Jesse Young <jlyo@jlyo.org> t:1697405080 c:99a1530612847e863c020036436ab144cdbbf1f1 D:ca-certificates /bin/sh so:libc.musl-x86\_64.so.1 so:libcrypto.so.3 so:libpcre2-8.so.0 so:libspf2.so.2 so:libssl.so.3 so:libtdb.so.1 p:cmd:exim=4.96.2-r0 cmd:mailq=4.96.2-r0 cmd:newaliases=4.96.2-r0 cmd:rmail=4.96.2-r0 cmd:rsmtp=4.96.2-r0 cmd:runq=4.96.2-r0 cmd:sendmail=4.96.2-r0

C:Q1mirDez2vJ/Ntmp9+RbOur3VgUFo= P:exim-cdb V:4.96.2-r0 A:x86\_64 S:5504 I:32768 T:EXIM extension: cdb U:https://www.exim.org/ L:GPL-2.0-or-later o:exim m:Jesse Young <jlyo@jlyo.org> t:1697405080 c:99a1530612847e863c020036436ab144cdbbf1f1 D:exim so:libc.musl-x86\_64.so.1

C:Q1qEA2tQzP6DPb/q9262gI8DFWxKo= P:exim-dbmdb V:4.96.2-r0 A:x86\_64 S:5264 I:32768 T:EXIM extension: dbmdb U:https://www.exim.org/ L:GPL-2.0-or-later o:exim m:Jesse Young <jlyo@jlyo.org> t:1697405080 c:99a1530612847e863c020036436ab144cdbbf1f1 D:exim so:libc.musl-x86\_64.so.1

C:Q1PbUgWhNnKMDvf5RZeqoCHVrVzVo= P:exim-dnsdb V:4.96.2-r0 A:x86\_64 S:7122 I:36864 T:EXIM extension: dnsdb U:https://www.exim.org/ L:GPL-2.0-or-later o:exim m:Jesse Young <jlyo@jlyo.org> t:1697405080 c:99a1530612847e863c020036436ab144cdbbf1f1 D:exim so:libc.musl-x86\_64.so.1

C:Q1Ex0cnqh8Pik0bqHDFG05CC4Xb08=

P:exim-doc V:4.96.2-r0 A:x86\_64 S:28616 I:49152 T:Message Transfer Agent (documentation) U:https://www.exim.org/ L:GPL-2.0-or-later o:exim m:Jesse Young <jlyo@jlyo.org> t:1697405080 c:99a1530612847e863c020036436ab144cdbbf1f1 i:docs exim=4.96.2-r0

#### C:Q1BUy8Yl048JW8mFa+ixwMX7weBTQ=

P:exim-mysql V:4.96.2-r0 A:x86\_64 S:6322 I:32768 T:EXIM extension: mysql U:https://www.exim.org/ L:GPL-2.0-or-later o:exim m:Jesse Young <jlyo@jlyo.org> t:1697405080 c:99a1530612847e863c020036436ab144cdbbf1f1 D:exim so:libc.musl-x86\_64.so.1 so:libmariadb.so.3

# C:Q1oRIwNimM0I2R7fftAM00ekrzT58= P:exim-openrc V:4.96.2-r0

A:x86\_64 S:2176 I:24576 T:Message Transfer Agent (OpenRC init scripts) U:https://www.exim.org/ L:GPL-2.0-or-later o:exim m:Jesse Young <jlyo@jlyo.org> t:1697405080 c:99a1530612847e863c020036436ab144cdbbf1f1 i:openrc exim=4.96.2-r0

C:Q1e+X1CWbzYJv+Eewjk8BzTZik8sE= P:exim-postgresql V:4.96.2-r0

A:x86\_64 S:6231 I:32768 T:EXIM extension: pgsql U:https://www.exim.org/ L:GPL-2.0-or-later o:exim m:Jesse Young <jlyo@jlyo.org> t:1697405080 c:99a1530612847e863c020036436ab144cdbbf1f1 D:exim so:libc.musl-x86\_64.so.1 so:libpq.so.5

C:Q1OFqquik8RAezlXyx1KNuukNJ5pQ= P:exim-scripts V:4.96.2-r0 A:x86\_64 S:101086 I:409600 T:EXIM scripts U:https://www.exim.org/ L:GPL-2.0-or-later o:exim m:Jesse Young <jlyo@jlyo.org> t:1697405080 c:99a1530612847e863c020036436ab144cdbbf1f1 D:exim perl p:cmd:convert4r3=4.96.2-r0 cmd:convert4r4=4.96.2-r0 cmd:exicyclog=4.96.2-r0 cmd:exigrep=4.96.2-r0 cmd:exim\_checkaccess=4.96.2-r0 cmd:eximstats=4.96.2-r0 cmd:exinext=4.96.2-r0 cmd:exipick=4.96.2-r0 cmd:exiqgrep=4.96.2-r0 cmd:exiqsumm=4.96.2-r0 cmd:exiwhat=4.96.2-r0

C:Q1dSiiMPewE8vxJOuF+ypvq20xaxg= P:exim-sqlite V:4.96.2-r0 A:x86\_64 S:4776 I:32768 T:EXIM extension: sqlite U:https://www.exim.org/ L:GPL-2.0-or-later o:exim m:Jesse Young <jlyo@jlyo.org> t:1697405080 c:99a1530612847e863c020036436ab144cdbbf1f1 D:exim so:libc.musl-x86\_64.so.1 so:libsqlite3.so.0

C:Q1uYn6JU/ToSQwpxHOwtjZGCUZMcY= P:exim-utils V:4.96.2-r0

A:x86\_64 S:37214 I:139264 T:EXIM utils U:https://www.exim.org/ L:GPL-2.0-or-later o:exim m:Jesse Young <jlyo@jlyo.org> t:1697405080 c:99a1530612847e863c020036436ab144cdbbf1f1 D:exim so:libc.musl-x86\_64.so.1 so:libtdb.so.1 p:cmd:exim\_dbmbuild=4.96.2-r0 cmd:exim\_dumpdb=4.96.2-r0 cmd:exim\_fixdb=4.96.2-r0 cmd:exim\_gencert=4.96.2-r0 cmd:exim\_lock=4.96.2-r0 cmd:exim\_tidydb=4.96.2-r0

C:Q1UblHU5/ByUQxYlMrniILR4bzb9U=

P:exiv2 V:0.27.6-r2 A:x86\_64 S:814076 I:2297856 T:Exif and Iptc metadata manipulation library and tools. U:https://exiv2.org/ L:GPL-2.0-or-later o:exiv2 m:Natanael Copa <ncopa@alpinelinux.org> t:1682437980 c:2380a82b24482ae80cdcad5aa40df726cb6f977a D:so:libc.musl-x86\_64.so.1 so:libexpat.so.1 so:libgcc\_s.so.1 so:libstdc++.so.6 so:libz.so.1 p:so:libexiv2.so.27=0.27.6 cmd:exiv2=0.27.6-r2

C:Q1Q5QRMQm/Lbx2Gi/ZJqkx0Bo/5cM= P:exiv2-dev V:0.27.6-r2 A:x86\_64 S:298611 I:1445888 T:Exif and Iptc metadata manipulation library and tools. (development files) U:https://exiv2.org/ L:GPL-2.0-or-later o:exiv2 m:Natanael Copa <ncopa@alpinelinux.org> t:1682437980 c:2380a82b24482ae80cdcad5aa40df726cb6f977a D:expat-dev zlib-dev exiv2=0.27.6-r2 pkgconfig p:pc:exiv2=0.27.6

C:Q1ecHMKJQcmljSlPovvxcbYdGwogg=

P:exiv2-doc V:0.27.6-r2 A:x86\_64 S:12716 I:32768 T:Exif and Iptc metadata manipulation library and tools. (documentation) U:https://exiv2.org/ L:GPL-2.0-or-later o:exiv2 m:Natanael Copa <ncopa@alpinelinux.org> t:1682437980 c:2380a82b24482ae80cdcad5aa40df726cb6f977a i:docs exiv2=0.27.6-r2 C:Q1dhMnX/JQkE1IntBBPy88vRJFtoQ= P:exo V:4.18.0-r2 A:x86\_64 S:34573 I:131072 T:Extensions to Xfce by os-cillation U:https://docs.xfce.org/xfce/exo/start L:GPL-2.0-or-later AND LGPL-2.1-or-later o:exo m:Natanael Copa <ncopa@alpinelinux.org> t:1681263464 c:dcf926d126ee921df71282780cae6c160fe30783 D:hicolor-icon-theme so:libc.musl-x86\_64.so.1 so:libcairo.so.2 so:libexo-2.so.0 so:libgdk-3.so.0 so:libgdk\_pixbuf-2.0.so.0 so:libgio-2.0.so.0 so:libglib-2.0.so.0 so:libgobject-2.0.so.0 so:libgtk-3.so.0 so:libxfce4ui-2.so.0 so:libxfce4util.so.7 p:cmd:exo-desktop-item-edit=4.18.0-r2 cmd:exo-open=4.18.0-r2 C:Q1wdLudMxiGtnuNZgAqaEtyZLNY4I=

P:exo-dev V:4.18.0-r2 A:x86\_64 S:13963 I:139264 T:Extensions to Xfce by os-cillation (development files) U:https://docs.xfce.org/xfce/exo/start L:GPL-2.0-or-later AND LGPL-2.1-or-later o:exo m:Natanael Copa <ncopa@alpinelinux.org> t:1681263464 c:dcf926d126ee921df71282780cae6c160fe30783 D:exo-libs=4.18.0-r2 pc:gtk+-3.0 pc:libxfce4util-1.0 pkgconfig p:pc:exo-2=4.18.0

C:Q1iZUyXVoS9QSQm/zqoZzxIfToRK0= P:exo-doc V:4.18.0-r2 A:x86\_64 S:114991 I:1073152 T:Extensions to Xfce by os-cillation (documentation) U:https://docs.xfce.org/xfce/exo/start L:GPL-2.0-or-later AND LGPL-2.1-or-later o:exo m:Natanael Copa <ncopa@alpinelinux.org> t:1681263464 c:dcf926d126ee921df71282780cae6c160fe30783 i:docs exo=4.18.0-r2

C:Q1RRRR7gqU1Im39DDOpdUbaqtRP7M= P:exo-lang V:4.18.0-r2 A:x86\_64 S:226981 I:1703936 T:Languages for package exo U:https://docs.xfce.org/xfce/exo/start L:GPL-2.0-or-later AND LGPL-2.1-or-later o:exo m:Natanael Copa <ncopa@alpinelinux.org> t:1681263464 c:dcf926d126ee921df71282780cae6c160fe30783 D:hicolor-icon-theme i:exo=4.18.0-r2 lang

C:Q16/c00srOyh67b5ZlE7P28ZPeYcs= P:exo-libs V:4.18.0-r2 A:x86\_64 S:82227 I:221184 T:Extensions to Xfce by os-cillation (libraries) U:https://docs.xfce.org/xfce/exo/start L:GPL-2.0-or-later AND LGPL-2.1-or-later o:exo m:Natanael Copa <ncopa@alpinelinux.org> t:1681263464 c:dcf926d126ee921df71282780cae6c160fe30783 D:so:libatk-1.0.so.0
so:libc.musl-x86\_64.so.1 so:libcairo.so.2 so:libgdk-3.so.0 so:libgdk\_pixbuf-2.0.so.0 so:libgio-2.0.so.0 so:libglib-2.0.so.0 so:libgobject-2.0.so.0 so:libgtk-3.so.0 so:libintl.so.8 so:libxfce4util.so.7 p:so:libexo-2.so.0=0.1.0

C:Q1FCz9VSc8szonFQuQPXU0tgQ+7y4=

P:exoscale V:1.68.0-r4 A:x86\_64 S:9294042 I:32686080 T:Command-line tool for everything at Exoscale U:https://github.com/exoscale/cli L:Apache-2.0 o:exoscale m:Patrycja Rosa <alpine@ptrcnull.me> t:1700254797 c:5d9cbaefb04d010ef92a918b71679dfeee90904c D:so:libc.musl-x86\_64.so.1 p:cmd:exo=1.68.0-r4

C:Q1Sk88uMFwo+tKyyuVeOS8Tzjmm48= P:extra-cmake-modules V:5.105.0-r0 A:x86\_64 S:182979 I:1040384 T:Extra CMake modules U:https://invent.kde.org/frameworks/extra-cmake-modules L:BSD-3-Clause o:extra-cmake-modules m:Bart Ribbers <bribbers@disroot.org> t:1681971817 c:02678d6b89dee1d391624293a471f10e9825ab2b D:cmake

C:Q1FpstU3Vir4iBbPcCQWt695spopo= P:extra-cmake-modules-doc V:5.105.0-r0 A:x86\_64 S:206563 I:1740800 T:Extra CMake modules (documentation) U:https://invent.kde.org/frameworks/extra-cmake-modules L:BSD-3-Clause o:extra-cmake-modules m:Bart Ribbers <bribbers@disroot.org> t:1681971817

c:02678d6b89dee1d391624293a471f10e9825ab2b i:docs extra-cmake-modules=5.105.0-r0

C:Q1lO3Sgk8I+f8nuL6aZWcbtn3Whqw= P:extract-dtb V:1.2.3-r0 A:x86\_64 S:18809 I:106496 T:Tool to split a kernel image with appended dtbs into separated kernel and dtb files U:https://github.com/PabloCastellano/extract-dtb L:GPL-3.0-or-later o:extract-dtb m:Dzmitry Sankouski <dsankouski@gmail.com> t:1683109280 c:54865183c4b1300c485d52d05091375e96487065 D:python3 python3~3.11 p:cmd:extract-dtb=1.2.3-r0 py3.11:extract\_dtb=1.2.3-r0 C:Q1iyXbdVNgvTaSftSFl1jTfXlcnEk=

P:extract-dtb-pyc V:1.2.3-r0 A:x86\_64 S:6276 I:45056 T:Precompiled Python bytecode for extract-dtb U:https://github.com/PabloCastellano/extract-dtb L:GPL-3.0-or-later o:extract-dtb m:Dzmitry Sankouski <dsankouski@gmail.com> t:1683109280 c:54865183c4b1300c485d52d05091375e96487065 D:python3 python3~3.11 i:extract-dtb=1.2.3-r0 pyc

C:Q1ML8idodAZEMMPqAXGsTWSRF4bII= P:eyed3 V:0.9.7-r3 A:x86\_64 S:119177 I:606208 T:ID3 tag editor in Python U:https://eyed3.nicfit.net/ L:GPL-3.0-or-later o:eyed3 m:prspkt <prspkt@protonmail.com> t:1682173534

c:7955365745d053b4432c016252398a77c2fae53e D:python3 py3-magic py3-deprecation py3-filetype python3~3.11 p:py-eyed3=0.9.7-r3 py3-eyed3=0.9.7-r3 cmd:eyeD3=0.9.7-r3 py3.11:eyed3=0.9.7-r3

C:Q1XRfzAppdbKA/vOzMxA6KfiaYt1k=

P:eyed3-pyc V:0.9.7-r3 A:x86\_64 S:263577 I:782336 T:Precompiled Python bytecode for eyed3 U:https://eyed3.nicfit.net/ L:GPL-3.0-or-later o:eyed3 m:prspkt <prspkt@protonmail.com> t:1682173534 c:7955365745d053b4432c016252398a77c2fae53e D:python3 py3-magic py3-deprecation py3-filetype python3~3.11 i:eyed3=0.9.7-r3 pyc

C:Q14UXTFtaGHvPbemFWJ/yRdIicD/A=

P:ezstream V:1.0.2-r3 A:x86\_64 S:63129 I:233472 T:Ezstream is a command line source client for Icecast media streaming servers U:https://icecast.org/ezstream/ L:GPL-2.0 o:ezstream m:Francesco Colista <fcolista@alpinelinux.org> t:1682716390 c:c76155ebfb111fbafa5d9b235025319eaa4d6859 D:so:libc.musl-x86\_64.so.1 so:libshout.so.3 so:libtag\_c.so.0 so:libxml2.so.2 p:cmd:ezstream-cfgmigrate=1.0.2-r3 cmd:ezstream-file.sh=1.0.2-r3 cmd:ezstream=1.0.2-r3

C:Q1TUE8Gg6igTL7tA2DtlapZWJcJvA= P:ezstream-doc  $V:1.0.2-r3$ A:x86\_64 S:27164 I:90112 T:Ezstream is a command line source client for Icecast media streaming servers (documentation) U:https://icecast.org/ezstream/ L:GPL-2.0 o:ezstream m:Francesco Colista <fcolista@alpinelinux.org>

t:1682716390 c:c76155ebfb111fbafa5d9b235025319eaa4d6859 i:docs ezstream=1.0.2-r3

C:Q1fiET3Fr1ilofXBqxOq0hps+SwPc= P:faac V:1.30-r4 A:x86\_64 S:42473 I:114688 T:FAAC is an AAC audio encoder. U:https://faac.sourceforge.net/ L:GPL-3.0-or-later o:faac m:Natanael Copa <ncopa@alpinelinux.org> t:1681263464 c:dcf926d126ee921df71282780cae6c160fe30783 D:so:libc.musl-x86\_64.so.1 p:so:libfaac.so.0=0.0.0 cmd:faac=1.30-r4

C:Q1Ek9cp/V2z6D60D9eaP2fZ9n0ef8= P:faac-dev V:1.30-r4 A:x86\_64 S:3908 I:24576 T:FAAC is an AAC audio encoder. (development files) U:https://faac.sourceforge.net/ L:GPL-3.0-or-later o:faac m:Natanael Copa <ncopa@alpinelinux.org> t:1681263464 c:dcf926d126ee921df71282780cae6c160fe30783 D:faac=1.30-r4

C:Q1N5B18VuDKPD+HIniYVWcWNO8LSc= P:faac-doc V:1.30-r4 A:x86\_64 S:4052 I:24576 T:FAAC is an AAC audio encoder. (documentation) U:https://faac.sourceforge.net/ L:GPL-3.0-or-later o:faac m:Natanael Copa <ncopa@alpinelinux.org> t:1681263464

c:dcf926d126ee921df71282780cae6c160fe30783 i:docs faac=1.30-r4

C:Q188RJI6uNPBomQJTjNqgHzndwlTY= P:faac-static V:1.30-r4 A:x86\_64 S:30148 I:94208 T:FAAC is an AAC audio encoder. (static library) U:https://faac.sourceforge.net/ L:GPL-3.0-or-later o:faac m:Natanael Copa <ncopa@alpinelinux.org> t:1681263464 c:dcf926d126ee921df71282780cae6c160fe30783 C:Q1QhRovhxePoziA8k6ao0t6CZkaDI= P:faad2 V:2.11.0-r0 A:x86\_64 S:19232 I:61440 T:ISO AAC audio decoder U:https://github.com/knik0/faad2 L:GPL-2.0-or-later o:faad2 m:Natanael Copa <ncopa@alpinelinux.org> t:1699360549 c:d1914d236392a1632d47fe4dbb148214c1f5b653 D:so:libc.musl-x86\_64.so.1 so:libfaad.so.2 p:cmd:faad=2.11.0-r0

C:Q1rjBlVqndsYeDv/RDoLhS2vtfOGk= P:faad2-dev V:2.11.0-r0 A:x86\_64 S:4973 I:40960 T:ISO AAC audio decoder (development files) U:https://github.com/knik0/faad2 L:GPL-2.0-or-later o:faad2 m:Natanael Copa <ncopa@alpinelinux.org> t:1699360549 c:d1914d236392a1632d47fe4dbb148214c1f5b653 D:faad2-libs=2.11.0-r0 pkgconfig

#### p:pc:faad2=2.11.0

C:Q1/DESRcFRHiYN7HoTdho7SaEqBro= P:faad2-doc V:2.11.0-r0 A:x86\_64 S:6677 I:32768 T:ISO AAC audio decoder (documentation) U:https://github.com/knik0/faad2 L:GPL-2.0-or-later o:faad2 m:Natanael Copa <ncopa@alpinelinux.org> t:1699360549 c:d1914d236392a1632d47fe4dbb148214c1f5b653 i:docs faad2=2.11.0-r0

C:Q1TnYdvCFhLvMyZZ3o2me6KHMbYVQ= P:faad2-libs V:2.11.0-r0 A:x86\_64 S:321035 I:569344 T:ISO AAC audio decoder (libraries) U:https://github.com/knik0/faad2 L:GPL-2.0-or-later o:faad2 m:Natanael Copa <ncopa@alpinelinux.org> t:1699360549 c:d1914d236392a1632d47fe4dbb148214c1f5b653 D:so:libc.musl-x86\_64.so.1 p:so:libfaad.so.2=2.11.0 so:libfaad\_drm.so.2=2.11.0

C:Q10EydSSO6iJIKlJJA7Q2lypsXeWk= P:faad2-static  $V:2.11.0-r0$ A:x86\_64 S:357295 I:753664 T:ISO AAC audio decoder (static library) U:https://github.com/knik0/faad2 L:GPL-2.0-or-later o:faad2 m:Natanael Copa <ncopa@alpinelinux.org> t:1699360549 c:d1914d236392a1632d47fe4dbb148214c1f5b653 C:Q1rP0tMGycmNo1WZt2xtAYtuHLxo4= P:faenza-icon-theme V:1.3.1-r6 A:x86\_64 S:23018726 I:80736256 T:icons designed to go in tandem with equinox themes U:http://tiheum.deviantart.com/art/Faenza-Icons-173323228 L:GPL-3.0-or-later o:faenza-icon-theme m:Natanael Copa <ncopa@alpinelinux.org> t:1673055727 c:cdd3ce01ff79a74ae2e87c50ecdc5bbb358d4df6

C:Q1naE5wiigheJTbnLzHiiRSl6ltd0=

P:faenza-icon-theme-abiword V:1.3.1-r6 A:x86\_64 S:40710 I:135168 T:faenza-icon-theme - abiword U:http://tiheum.deviantart.com/art/Faenza-Icons-173323228 L:GPL-3.0-or-later o:faenza-icon-theme m:Natanael Copa <ncopa@alpinelinux.org> t:1673055727 c:cdd3ce01ff79a74ae2e87c50ecdc5bbb358d4df6 i:faenza-icon-theme=1.3.1-r6 abiword

## C:Q1dGkp3JlFULuHrIhzu2fVYBP/YHg=

P:faenza-icon-theme-audacious V:1.3.1-r6 A:x86\_64 S:31165 I:163840 T:faenza-icon-theme - audacious U:http://tiheum.deviantart.com/art/Faenza-Icons-173323228 L:GPL-3.0-or-later o:faenza-icon-theme m:Natanael Copa <ncopa@alpinelinux.org> t:1673055727 c:cdd3ce01ff79a74ae2e87c50ecdc5bbb358d4df6 i:faenza-icon-theme=1.3.1-r6 audacious

C:Q14qdAv8AlphihAk6jykn10LfucRU= P:faenza-icon-theme-baobab V:1.3.1-r6

A:x86\_64 S:27056 I:122880 T:faenza-icon-theme - baobab U:http://tiheum.deviantart.com/art/Faenza-Icons-173323228 L:GPL-3.0-or-later o:faenza-icon-theme m:Natanael Copa <ncopa@alpinelinux.org> t:1673055727 c:cdd3ce01ff79a74ae2e87c50ecdc5bbb358d4df6 i:faenza-icon-theme=1.3.1-r6 baobab

C:Q1m9l6pAJX+5BZo5ED4M0lAm08It4= P:faenza-icon-theme-bash V:1.3.1-r6 A:x86\_64 S:2064 I:57344 T:faenza-icon-theme - bash U:http://tiheum.deviantart.com/art/Faenza-Icons-173323228 L:GPL-3.0-or-later o:faenza-icon-theme m:Natanael Copa <ncopa@alpinelinux.org> t:1673055727 c:cdd3ce01ff79a74ae2e87c50ecdc5bbb358d4df6 D:faenza-icon-theme=1.3.1-r6 i:faenza-icon-theme=1.3.1-r6 bash

C:Q1/JWO74w8QireOzEKohZ+aAuTkqU= P:faenza-icon-theme-bluefish V:1.3.1-r6 A:x86\_64 S:48651 I:172032 T:faenza-icon-theme - bluefish U:http://tiheum.deviantart.com/art/Faenza-Icons-173323228 L:GPL-3.0-or-later o:faenza-icon-theme m:Natanael Copa <ncopa@alpinelinux.org> t:1673055727 c:cdd3ce01ff79a74ae2e87c50ecdc5bbb358d4df6 i:faenza-icon-theme=1.3.1-r6 bluefish

C:Q1Kts0S8Wfoz1mB+dT0oI+DqBHXzA= P:faenza-icon-theme-cheese V:1.3.1-r6 A:x86\_64

S:31094 I:126976 T:faenza-icon-theme - cheese U:http://tiheum.deviantart.com/art/Faenza-Icons-173323228 L:GPL-3.0-or-later o:faenza-icon-theme m:Natanael Copa <ncopa@alpinelinux.org> t:1673055727 c:cdd3ce01ff79a74ae2e87c50ecdc5bbb358d4df6 i:faenza-icon-theme=1.3.1-r6 cheese

#### C:Q12lhQHf8xC6n7SPSgq2WFcvVZfWU=

P:faenza-icon-theme-chromium V:1.3.1-r6 A:x86\_64 S:146196 I:430080 T:faenza-icon-theme - chromium U:http://tiheum.deviantart.com/art/Faenza-Icons-173323228 L:GPL-3.0-or-later o:faenza-icon-theme m:Natanael Copa <ncopa@alpinelinux.org> t:1673055727 c:cdd3ce01ff79a74ae2e87c50ecdc5bbb358d4df6 i:faenza-icon-theme=1.3.1-r6 chromium

## C:Q1s3PFM5jVW5kOGBDgqggKXfXtvss=

P:faenza-icon-theme-deadbeef V:1.3.1-r6 A:x86\_64 S:37453 I:200704 T:faenza-icon-theme - deadbeef U:http://tiheum.deviantart.com/art/Faenza-Icons-173323228 L:GPL-3.0-or-later o:faenza-icon-theme m:Natanael Copa <ncopa@alpinelinux.org> t:1673055727 c:cdd3ce01ff79a74ae2e87c50ecdc5bbb358d4df6 i:faenza-icon-theme=1.3.1-r6 deadbeef

C:Q1T9rErlGAip9jq2i9NpsjA2IMUVg= P:faenza-icon-theme-deja-dup V:1.3.1-r6 A:x86\_64 S:26282 I:118784

T:faenza-icon-theme - deja\_dup U:http://tiheum.deviantart.com/art/Faenza-Icons-173323228 L:GPL-3.0-or-later o:faenza-icon-theme m:Natanael Copa <ncopa@alpinelinux.org> t:1673055727 c:cdd3ce01ff79a74ae2e87c50ecdc5bbb358d4df6 i:faenza-icon-theme=1.3.1-r6 deja\_dup

C:Q13Q0Itj0siPupHFUN6BNcl8k8+Oo= P:faenza-icon-theme-devhelp V:1.3.1-r6 A:x86\_64 S:24637 I:118784 T:faenza-icon-theme - devhelp U:http://tiheum.deviantart.com/art/Faenza-Icons-173323228 L:GPL-3.0-or-later o:faenza-icon-theme m:Natanael Copa <ncopa@alpinelinux.org> t:1673055727 c:cdd3ce01ff79a74ae2e87c50ecdc5bbb358d4df6 i:faenza-icon-theme=1.3.1-r6 devhelp

# C:Q1hkVeWf9yd2O6vPy+N8T7bFsF/48= P:faenza-icon-theme-dia V:1.3.1-r6 A:x86\_64 S:22618 I:118784 T:faenza-icon-theme - dia U:http://tiheum.deviantart.com/art/Faenza-Icons-173323228 L:GPL-3.0-or-later o:faenza-icon-theme m:Natanael Copa <ncopa@alpinelinux.org> t:1673055727 c:cdd3ce01ff79a74ae2e87c50ecdc5bbb358d4df6 i:faenza-icon-theme=1.3.1-r6 dia

## C:Q1NKltWF/8BSvxd+IJOtQn8CWvtCA= P:faenza-icon-theme-emacs V:1.3.1-r6 A:x86\_64 S:35878 I:126976 T:faenza-icon-theme - emacs U:http://tiheum.deviantart.com/art/Faenza-Icons-173323228

L:GPL-3.0-or-later o:faenza-icon-theme m:Natanael Copa <ncopa@alpinelinux.org> t:1673055727 c:cdd3ce01ff79a74ae2e87c50ecdc5bbb358d4df6 i:faenza-icon-theme=1.3.1-r6 emacs

### C:Q1Y/XuxCJdG7I6Q2LGR4AQei9BjmQ=

P:faenza-icon-theme-evince V:1.3.1-r6 A:x86\_64 S:28578 I:118784 T:faenza-icon-theme - evince U:http://tiheum.deviantart.com/art/Faenza-Icons-173323228 L:GPL-3.0-or-later o:faenza-icon-theme m:Natanael Copa <ncopa@alpinelinux.org> t:1673055727 c:cdd3ce01ff79a74ae2e87c50ecdc5bbb358d4df6 i:faenza-icon-theme=1.3.1-r6 evince

#### C:Q1jO1Xj2X18yrBJRVF6McMTf9yJGk=

P:faenza-icon-theme-filezilla V:1.3.1-r6 A:x86\_64 S:45151 I:151552 T:faenza-icon-theme - filezilla U:http://tiheum.deviantart.com/art/Faenza-Icons-173323228 L:GPL-3.0-or-later o:faenza-icon-theme m:Natanael Copa <ncopa@alpinelinux.org> t:1673055727 c:cdd3ce01ff79a74ae2e87c50ecdc5bbb358d4df6 i:faenza-icon-theme=1.3.1-r6 filezilla

# C:Q1c6GpNBbYjgngfjBEd1Gf/mAO6n0= P:faenza-icon-theme-firefox V:1.3.1-r6 A:x86\_64 S:117500 I:364544 T:faenza-icon-theme - firefox U:http://tiheum.deviantart.com/art/Faenza-Icons-173323228 L:GPL-3.0-or-later o:faenza-icon-theme

m:Natanael Copa <ncopa@alpinelinux.org> t:1673055727 c:cdd3ce01ff79a74ae2e87c50ecdc5bbb358d4df6 i:faenza-icon-theme=1.3.1-r6 firefox

# C:Q1ndZ/yh5HRA7zbNdckrVM/nX4vss= P:faenza-icon-theme-gdm V:1.3.1-r6 A:x86\_64 S:2050 I:57344 T:faenza-icon-theme - gdm U:http://tiheum.deviantart.com/art/Faenza-Icons-173323228 L:GPL-3.0-or-later o:faenza-icon-theme m:Natanael Copa <ncopa@alpinelinux.org> t:1673055727 c:cdd3ce01ff79a74ae2e87c50ecdc5bbb358d4df6 D:faenza-icon-theme=1.3.1-r6 i:faenza-icon-theme=1.3.1-r6 gdm

C:Q1xwZP4099EzRJehMjIjUJxGe6aec= P:faenza-icon-theme-geany V:1.3.1-r6 A:x86\_64 S:72253 I:614400 T:faenza-icon-theme - geany U:http://tiheum.deviantart.com/art/Faenza-Icons-173323228 L:GPL-3.0-or-later o:faenza-icon-theme m:Natanael Copa <ncopa@alpinelinux.org> t:1673055727 c:cdd3ce01ff79a74ae2e87c50ecdc5bbb358d4df6 i:faenza-icon-theme=1.3.1-r6 geany

## C:Q19+Dx9vhMtQcxSSlb1pWotIJqIG8= P:faenza-icon-theme-gnome-documents V:1.3.1-r6 A:x86\_64 S:130749 I:774144 T:faenza-icon-theme - gnome\_documents U:http://tiheum.deviantart.com/art/Faenza-Icons-173323228 L:GPL-3.0-or-later o:faenza-icon-theme

m:Natanael Copa <ncopa@alpinelinux.org> t:1673055727 c:cdd3ce01ff79a74ae2e87c50ecdc5bbb358d4df6 i:faenza-icon-theme=1.3.1-r6 gnome\_documents

C:Q130BkqjNmRiOEKMELT+8RU3xPAqw= P:faenza-icon-theme-gnome-panel V:1.3.1-r6 A:x86\_64 S:25105 I:118784 T:faenza-icon-theme - gnome-panel U:http://tiheum.deviantart.com/art/Faenza-Icons-173323228 L:GPL-3.0-or-later o:faenza-icon-theme m:Natanael Copa <ncopa@alpinelinux.org> t:1673055727 c:cdd3ce01ff79a74ae2e87c50ecdc5bbb358d4df6 i:faenza-icon-theme=1.3.1-r6 gnome-panel

### C:Q1gBa2ATHoF2batOwJ7UPnClwp79M=

P:faenza-icon-theme-gnome-sound-recorder V:1.3.1-r6 A:x86\_64 S:41207 I:188416 T:faenza-icon-theme - gnome\_sound\_recorder U:http://tiheum.deviantart.com/art/Faenza-Icons-173323228 L:GPL-3.0-or-later o:faenza-icon-theme m:Natanael Copa <ncopa@alpinelinux.org> t:1673055727 c:cdd3ce01ff79a74ae2e87c50ecdc5bbb358d4df6 i:faenza-icon-theme=1.3.1-r6 gnome\_sound\_recorder

C:Q1H5ziFJfnT6Sv6PS2+8jPEzN0I7M= P:faenza-icon-theme-gnome-terminal V:1.3.1-r6 A:x86\_64 S:7468 I:77824 T:faenza-icon-theme - gnome\_terminal U:http://tiheum.deviantart.com/art/Faenza-Icons-173323228 L:GPL-3.0-or-later o:faenza-icon-theme m:Natanael Copa <ncopa@alpinelinux.org> t:1673055727

c:cdd3ce01ff79a74ae2e87c50ecdc5bbb358d4df6 D:faenza-icon-theme=1.3.1-r6 i:faenza-icon-theme=1.3.1-r6 gnome\_terminal

#### C:Q1N5WwAZ0TiRt5gLvO0Voxp/0rsk0=

P:faenza-icon-theme-gparted V:1.3.1-r6 A:x86\_64 S:33810 I:143360 T:faenza-icon-theme - gparted U:http://tiheum.deviantart.com/art/Faenza-Icons-173323228 L:GPL-3.0-or-later o:faenza-icon-theme m:Natanael Copa <ncopa@alpinelinux.org> t:1673055727 c:cdd3ce01ff79a74ae2e87c50ecdc5bbb358d4df6 i:faenza-icon-theme=1.3.1-r6 gparted

### C:Q1D4WuXJKdXYUHug/k46kB2cu33Mw=

P:faenza-icon-theme-gucharmap V:1.3.1-r6 A:x86\_64 S:2078 I:57344 T:faenza-icon-theme - gucharmap U:http://tiheum.deviantart.com/art/Faenza-Icons-173323228 L:GPL-3.0-or-later o:faenza-icon-theme m:Natanael Copa <ncopa@alpinelinux.org> t:1673055727 c:cdd3ce01ff79a74ae2e87c50ecdc5bbb358d4df6 D:faenza-icon-theme=1.3.1-r6 i:faenza-icon-theme=1.3.1-r6 gucharmap

# C:Q1WR4bhf58Sp96GSqWgfDVEIQ2SsQ= P:faenza-icon-theme-gvim V:1.3.1-r6 A:x86\_64 S:2061 I:57344 T:faenza-icon-theme - gvim U:http://tiheum.deviantart.com/art/Faenza-Icons-173323228 L:GPL-3.0-or-later o:faenza-icon-theme m:Natanael Copa <ncopa@alpinelinux.org> t:1673055727

c:cdd3ce01ff79a74ae2e87c50ecdc5bbb358d4df6 D:faenza-icon-theme-vim=1.3.1-r6 i:faenza-icon-theme=1.3.1-r6 gvim

#### C:Q1+j1BqKETx/qf5oCAuX9G376HYhI=

P:faenza-icon-theme-ibus V:1.3.1-r6 A:x86\_64 S:28110 I:221184 T:faenza-icon-theme - ibus U:http://tiheum.deviantart.com/art/Faenza-Icons-173323228 L:GPL-3.0-or-later o:faenza-icon-theme m:Natanael Copa <ncopa@alpinelinux.org> t:1673055727 c:cdd3ce01ff79a74ae2e87c50ecdc5bbb358d4df6 i:faenza-icon-theme=1.3.1-r6 ibus

## C:Q1PSeZfx32gbVcId8UeQGQ/Vy6fRw= P:faenza-icon-theme-inkscape

V:1.3.1-r6 A:x86\_64 S:86355 I:249856 T:faenza-icon-theme - inkscape U:http://tiheum.deviantart.com/art/Faenza-Icons-173323228 L:GPL-3.0-or-later o:faenza-icon-theme m:Natanael Copa <ncopa@alpinelinux.org> t:1673055727 c:cdd3ce01ff79a74ae2e87c50ecdc5bbb358d4df6 i:faenza-icon-theme=1.3.1-r6 inkscape

# C:Q1gwsX2ODQx140ulS+T5omDL9cCp4= P:faenza-icon-theme-libreoffice V:1.3.1-r6 A:x86\_64 S:280369 I:954368 T:faenza-icon-theme - libreoffice U:http://tiheum.deviantart.com/art/Faenza-Icons-173323228 L:GPL-3.0-or-later o:faenza-icon-theme m:Natanael Copa <ncopa@alpinelinux.org> t:1673055727 c:cdd3ce01ff79a74ae2e87c50ecdc5bbb358d4df6

D:faenza-icon-theme-libreoffice-main=1.3.1-r6 faenza-icon-theme-libreoffice-writer=1.3.1-r6 faenza-icon $theme=1.3.1-r6$ i:faenza-icon-theme=1.3.1-r6 libreoffice

#### C:Q1wsDFHdZc7lSGs4QyviQ2HH/P9Y4=

P:faenza-icon-theme-libreoffice-calc V:1.3.1-r6 A:x86\_64 S:30295 I:159744 T:faenza-icon-theme - libreoffice-calc U:http://tiheum.deviantart.com/art/Faenza-Icons-173323228 L:GPL-3.0-or-later o:faenza-icon-theme m:Natanael Copa <ncopa@alpinelinux.org> t:1673055727 c:cdd3ce01ff79a74ae2e87c50ecdc5bbb358d4df6 i:faenza-icon-theme=1.3.1-r6 libreoffice-calc

#### C:Q1FqFkGxCRcU1tomzqHHwiTLMi66Y=

P:faenza-icon-theme-libreoffice-common V:1.3.1-r6 A:x86\_64 S:2456 I:57344 T:faenza-icon-theme - libreoffice-common U:http://tiheum.deviantart.com/art/Faenza-Icons-173323228 L:GPL-3.0-or-later o:faenza-icon-theme m:Natanael Copa <ncopa@alpinelinux.org> t:1673055727 c:cdd3ce01ff79a74ae2e87c50ecdc5bbb358d4df6 D:faenza-icon-theme-libreoffice-main=1.3.1-r6 i:faenza-icon-theme=1.3.1-r6 libreoffice-common

C:Q1172YZh112uIktW5vgneLhLOqINk= P:faenza-icon-theme-libreoffice-draw V:1.3.1-r6 A:x86\_64 S:32562 I:151552 T:faenza-icon-theme - libreoffice-draw U:http://tiheum.deviantart.com/art/Faenza-Icons-173323228 L:GPL-3.0-or-later o:faenza-icon-theme m:Natanael Copa <ncopa@alpinelinux.org> t:1673055727

c:cdd3ce01ff79a74ae2e87c50ecdc5bbb358d4df6 i:faenza-icon-theme=1.3.1-r6 libreoffice-draw

C:Q18BkqeKUn5McaehKUagRJuY7wQ0k= P:faenza-icon-theme-libreoffice-impress V:1.3.1-r6 A:x86\_64 S:32585 I:163840 T:faenza-icon-theme - libreoffice-impress U:http://tiheum.deviantart.com/art/Faenza-Icons-173323228 L:GPL-3.0-or-later o:faenza-icon-theme m:Natanael Copa <ncopa@alpinelinux.org> t:1673055727 c:cdd3ce01ff79a74ae2e87c50ecdc5bbb358d4df6 i:faenza-icon-theme=1.3.1-r6 libreoffice-impress

C:Q1hjiBcjih3wu17DW84adfIo8jM9Y= P:faenza-icon-theme-libreoffice-main V:1.3.1-r6 A:x86\_64 S:21719 I:118784 T:faenza-icon-theme - libreoffice-main U:http://tiheum.deviantart.com/art/Faenza-Icons-173323228 L:GPL-3.0-or-later o:faenza-icon-theme m:Natanael Copa <ncopa@alpinelinux.org> t:1673055727 c:cdd3ce01ff79a74ae2e87c50ecdc5bbb358d4df6 i:faenza-icon-theme=1.3.1-r6 libreoffice-main

C:Q1ywPAhed2YynrVMw6e4eVYPuwnOA= P:faenza-icon-theme-libreoffice-math  $V:1.3.1-r6$ A:x86\_64 S:32674 I:167936 T:faenza-icon-theme - libreoffice-math U:http://tiheum.deviantart.com/art/Faenza-Icons-173323228 L:GPL-3.0-or-later o:faenza-icon-theme m:Natanael  $Copa <sub>acopa</sub> @alpinelinux.org>$ t:1673055727 c:cdd3ce01ff79a74ae2e87c50ecdc5bbb358d4df6

i:faenza-icon-theme=1.3.1-r6 libreoffice-math

C:Q13yjxcN3N5OmJsF2Pkc/plJEgpOI= P:faenza-icon-theme-libreoffice-writer V:1.3.1-r6 A:x86\_64 S:63899 I:229376 T:faenza-icon-theme - libreoffice-writer U:http://tiheum.deviantart.com/art/Faenza-Icons-173323228 L:GPL-3.0-or-later o:faenza-icon-theme m:Natanael Copa <ncopa@alpinelinux.org> t:1673055727 c:cdd3ce01ff79a74ae2e87c50ecdc5bbb358d4df6 i:faenza-icon-theme=1.3.1-r6 libreoffice-writer

C:Q1+VQlfzAidCc+h6cPZ9Ds0z+bJ3w= P:faenza-icon-theme-lxterminal V:1.3.1-r6 A:x86\_64 S:2067 I:57344 T:faenza-icon-theme - lxterminal U:http://tiheum.deviantart.com/art/Faenza-Icons-173323228 L:GPL-3.0-or-later o:faenza-icon-theme m:Natanael Copa <ncopa@alpinelinux.org> t:1673055727 c:cdd3ce01ff79a74ae2e87c50ecdc5bbb358d4df6 D:faenza-icon-theme=1.3.1-r6 i:faenza-icon-theme=1.3.1-r6 lxterminal

C:Q1p2lY22NbTDlcCB5v8l8ZP5pPcq8= P:faenza-icon-theme-meld V:1.3.1-r6 A:x86\_64 S:39126 I:143360 T:faenza-icon-theme - meld U:http://tiheum.deviantart.com/art/Faenza-Icons-173323228 L:GPL-3.0-or-later o:faenza-icon-theme m:Natanael Copa <ncopa@alpinelinux.org> t:1673055727 c:cdd3ce01ff79a74ae2e87c50ecdc5bbb358d4df6 i:faenza-icon-theme=1.3.1-r6 meld

C:Q1zRa3wxfgRQlWFNQCQfC3jMT8Ypw= P:faenza-icon-theme-midori V:1.3.1-r6 A:x86\_64 S:53567 I:204800 T:faenza-icon-theme - midori U:http://tiheum.deviantart.com/art/Faenza-Icons-173323228 L:GPL-3.0-or-later o:faenza-icon-theme m:Natanael Copa <ncopa@alpinelinux.org> t:1673055727 c:cdd3ce01ff79a74ae2e87c50ecdc5bbb358d4df6 i:faenza-icon-theme=1.3.1-r6 midori

C:Q1Knxz5oUBxXNVvauNFuBii2IpSVg= P:faenza-icon-theme-nautilus V:1.3.1-r6 A:x86\_64 S:48427 I:184320 T:faenza-icon-theme - nautilus U:http://tiheum.deviantart.com/art/Faenza-Icons-173323228 L:GPL-3.0-or-later o:faenza-icon-theme m:Natanael Copa <ncopa@alpinelinux.org> t:1673055727 c:cdd3ce01ff79a74ae2e87c50ecdc5bbb358d4df6 D:faenza-icon-theme=1.3.1-r6 i:faenza-icon-theme=1.3.1-r6 nautilus

C:Q1J6pDkMnpFm2vnemyGD23OJS4vuA= P:faenza-icon-theme-onboard V:1.3.1-r6 A:x86\_64 S:29182 I:131072 T:faenza-icon-theme - onboard U:http://tiheum.deviantart.com/art/Faenza-Icons-173323228 L:GPL-3.0-or-later o:faenza-icon-theme m:Natanael Copa <ncopa@alpinelinux.org> t:1673055727 c:cdd3ce01ff79a74ae2e87c50ecdc5bbb358d4df6 i:faenza-icon-theme=1.3.1-r6 onboard

C:Q1ZH3TUuUQ39tumlsiJCTeGjbJDys= P:faenza-icon-theme-openttd V:1.3.1-r6 A:x86\_64 S:43793 I:151552 T:faenza-icon-theme - openttd U:http://tiheum.deviantart.com/art/Faenza-Icons-173323228 L:GPL-3.0-or-later o:faenza-icon-theme m:Natanael Copa <ncopa@alpinelinux.org> t:1673055727 c:cdd3ce01ff79a74ae2e87c50ecdc5bbb358d4df6 i:faenza-icon-theme=1.3.1-r6 openttd

C:Q1pRXu2eY1CplQz9k1uzhgQSbHp7c= P:faenza-icon-theme-shotwell V:1.3.1-r6 A:x86\_64 S:53114 I:176128 T:faenza-icon-theme - shotwell U:http://tiheum.deviantart.com/art/Faenza-Icons-173323228 L:GPL-3.0-or-later o:faenza-icon-theme m:Natanael Copa <ncopa@alpinelinux.org> t:1673055727 c:cdd3ce01ff79a74ae2e87c50ecdc5bbb358d4df6 i:faenza-icon-theme=1.3.1-r6 shotwell

C:Q1j9D+2FE6gZIdErtE1xgAlh9sYBU= P:faenza-icon-theme-sound-juicer V:1.3.1-r6 A:x86\_64 S:38231 I:147456 T:faenza-icon-theme - sound\_juicer U:http://tiheum.deviantart.com/art/Faenza-Icons-173323228 L:GPL-3.0-or-later o:faenza-icon-theme m:Natanael Copa <ncopa@alpinelinux.org> t:1673055727 c:cdd3ce01ff79a74ae2e87c50ecdc5bbb358d4df6 i:faenza-icon-theme=1.3.1-r6 sound\_juicer

C:Q11ouKBpMIvmSRvsmUhovKWLknA/U= P:faenza-icon-theme-stellarium

V:1.3.1-r6 A:x86\_64 S:45757 I:188416 T:faenza-icon-theme - stellarium U:http://tiheum.deviantart.com/art/Faenza-Icons-173323228 L:GPL-3.0-or-later o:faenza-icon-theme m:Natanael Copa <ncopa@alpinelinux.org> t:1673055727 c:cdd3ce01ff79a74ae2e87c50ecdc5bbb358d4df6 i:faenza-icon-theme=1.3.1-r6 stellarium

### C:Q1FKoPlcMCApwPqNdKGtofuecwmXw=

P:faenza-icon-theme-synapse V:1.3.1-r6 A:x86\_64 S:34228 I:126976 T:faenza-icon-theme - synapse U:http://tiheum.deviantart.com/art/Faenza-Icons-173323228 L:GPL-3.0-or-later o:faenza-icon-theme m:Natanael Copa <ncopa@alpinelinux.org> t:1673055727 c:cdd3ce01ff79a74ae2e87c50ecdc5bbb358d4df6 i:faenza-icon-theme=1.3.1-r6 synapse

### C:Q1GB3pI1CZBUPWKvsRrsr6CwI1Sew=

P:faenza-icon-theme-terminator V:1.3.1-r6 A:x86\_64 S:24068 I:118784 T:faenza-icon-theme - terminator U:http://tiheum.deviantart.com/art/Faenza-Icons-173323228 L:GPL-3.0-or-later o:faenza-icon-theme m:Natanael Copa <ncopa@alpinelinux.org> t:1673055727 c:cdd3ce01ff79a74ae2e87c50ecdc5bbb358d4df6 i:faenza-icon-theme=1.3.1-r6 terminator

C:Q1w64eacxHYTLDoMoeVVQ46bD2uoQ= P:faenza-icon-theme-thunar V:1.3.1-r6 A:x86\_64

S:46984 I:167936 T:faenza-icon-theme - thunar U:http://tiheum.deviantart.com/art/Faenza-Icons-173323228 L:GPL-3.0-or-later o:faenza-icon-theme m:Natanael Copa <ncopa@alpinelinux.org> t:1673055727 c:cdd3ce01ff79a74ae2e87c50ecdc5bbb358d4df6 i:faenza-icon-theme=1.3.1-r6 thunar

C:Q1Mpl980JywDoNojxaiZ9Uv1Zx0Zc= P:faenza-icon-theme-thunderbird V:1.3.1-r6 A:x86\_64 S:72020 I:229376 T:faenza-icon-theme - thunderbird U:http://tiheum.deviantart.com/art/Faenza-Icons-173323228 L:GPL-3.0-or-later o:faenza-icon-theme m:Natanael Copa <ncopa@alpinelinux.org> t:1673055727 c:cdd3ce01ff79a74ae2e87c50ecdc5bbb358d4df6 i:faenza-icon-theme=1.3.1-r6 thunderbird

## C:Q1TApYeKOy8XmZWKwVxg43lf6EO1g=

P:faenza-icon-theme-tracker V:1.3.1-r6 A:x86\_64 S:43221 I:200704 T:faenza-icon-theme - tracker U:http://tiheum.deviantart.com/art/Faenza-Icons-173323228 L:GPL-3.0-or-later o:faenza-icon-theme m:Natanael Copa <ncopa@alpinelinux.org> t:1673055727 c:cdd3ce01ff79a74ae2e87c50ecdc5bbb358d4df6 i:faenza-icon-theme=1.3.1-r6 tracker

### C:Q118zCiGlWwR6lxtpCRI50HQkGDPs=

P:faenza-icon-theme-transmission V:1.3.1-r6 A:x86\_64 S:34552 I:172032

T:faenza-icon-theme - transmission U:http://tiheum.deviantart.com/art/Faenza-Icons-173323228 L:GPL-3.0-or-later o:faenza-icon-theme m:Natanael Copa <ncopa@alpinelinux.org> t:1673055727 c:cdd3ce01ff79a74ae2e87c50ecdc5bbb358d4df6 i:faenza-icon-theme=1.3.1-r6 transmission

### C:Q1Tl4LOfm71jAGuj04UhYZs5vesyA=

P:faenza-icon-theme-vim V:1.3.1-r6 A:x86\_64 S:43945 I:155648 T:faenza-icon-theme - vim U:http://tiheum.deviantart.com/art/Faenza-Icons-173323228 L:GPL-3.0-or-later o:faenza-icon-theme m:Natanael Copa <ncopa@alpinelinux.org> t:1673055727 c:cdd3ce01ff79a74ae2e87c50ecdc5bbb358d4df6 i:faenza-icon-theme=1.3.1-r6 vim

### C:Q17YQrf+3On6ZBMhco4vIW18kzBUI=

P:faenza-icon-theme-vlc V:1.3.1-r6 A:x86\_64 S:39267 I:159744 T:faenza-icon-theme - vlc U:http://tiheum.deviantart.com/art/Faenza-Icons-173323228 L:GPL-3.0-or-later o:faenza-icon-theme m:Natanael Copa <ncopa@alpinelinux.org> t:1673055727 c:cdd3ce01ff79a74ae2e87c50ecdc5bbb358d4df6 i:faenza-icon-theme=1.3.1-r6 vlc

## C:Q16S47jKgGG/tkDyJjxNJUEerFhQM= P:faenza-icon-theme-wine V:1.3.1-r6 A:x86\_64 S:247736 I:860160 T:faenza-icon-theme - wine U:http://tiheum.deviantart.com/art/Faenza-Icons-173323228

L:GPL-3.0-or-later o:faenza-icon-theme m:Natanael Copa <ncopa@alpinelinux.org> t:1673055727 c:cdd3ce01ff79a74ae2e87c50ecdc5bbb358d4df6 i:faenza-icon-theme=1.3.1-r6 wine

# C:Q1xpo/VPmAqpbvWR8R5RjaO+nkSsk= P:faenza-icon-theme-xarchiver V:1.3.1-r6 A:x86\_64 S:2072 I:57344 T:faenza-icon-theme - xarchiver U:http://tiheum.deviantart.com/art/Faenza-Icons-173323228 L:GPL-3.0-or-later o:faenza-icon-theme m:Natanael Copa <ncopa@alpinelinux.org> t:1673055727 c:cdd3ce01ff79a74ae2e87c50ecdc5bbb358d4df6 D:faenza-icon-theme=1.3.1-r6 i:faenza-icon-theme=1.3.1-r6 xarchiver

C:Q1Tltx0Tf49a2AIOJi2lMWekj1wi0= P:faenza-icon-theme-xbmc V:1.3.1-r6 A:x86\_64 S:36007 I:135168 T:faenza-icon-theme - xbmc U:http://tiheum.deviantart.com/art/Faenza-Icons-173323228 L:GPL-3.0-or-later o:faenza-icon-theme m:Natanael Copa <ncopa@alpinelinux.org> t:1673055727 c:cdd3ce01ff79a74ae2e87c50ecdc5bbb358d4df6 i:faenza-icon-theme=1.3.1-r6 xbmc

## C:Q19KRxUEX0ySz7Mi10K8jfrQzEvIo=

P:faenza-icon-theme-xfce4-appfinder V:1.3.1-r6 A:x86\_64 S:38909 I:159744 T:faenza-icon-theme - xfce4-appfinder U:http://tiheum.deviantart.com/art/Faenza-Icons-173323228 L:GPL-3.0-or-later o:faenza-icon-theme m:Natanael Copa <ncopa@alpinelinux.org> t:1673055727 c:cdd3ce01ff79a74ae2e87c50ecdc5bbb358d4df6 i:faenza-icon-theme=1.3.1-r6 xfce4-appfinder

## C:Q1TpvSCgSBLG2nfu5U7QBzalOdnSE=

P:faenza-icon-theme-xfce4-panel V:1.3.1-r6 A:x86\_64 S:28743 I:131072 T:faenza-icon-theme - xfce4-panel U:http://tiheum.deviantart.com/art/Faenza-Icons-173323228 L:GPL-3.0-or-later o:faenza-icon-theme m:Natanael Copa <ncopa@alpinelinux.org> t:1673055727 c:cdd3ce01ff79a74ae2e87c50ecdc5bbb358d4df6 i:faenza-icon-theme=1.3.1-r6 xfce4-panel

### C:Q1bG7lsSfuYA1IcHvhLZLMTQCXG1c=

P:faenza-icon-theme-xournal V:1.3.1-r6 A:x86\_64 S:33554 I:135168 T:faenza-icon-theme - xournal U:http://tiheum.deviantart.com/art/Faenza-Icons-173323228 L:GPL-3.0-or-later o:faenza-icon-theme m:Natanael Copa <ncopa@alpinelinux.org> t:1673055727 c:cdd3ce01ff79a74ae2e87c50ecdc5bbb358d4df6 i:faenza-icon-theme=1.3.1-r6 xournal

## C:Q1anhyOf3vc1gt3jrTVlBlIWQZfbk=

P:faenza-icon-theme-xscreensaver V:1.3.1-r6 A:x86\_64 S:2082 I:57344 T:faenza-icon-theme - xscreensaver U:http://tiheum.deviantart.com/art/Faenza-Icons-173323228 L:GPL-3.0-or-later o:faenza-icon-theme

m:Natanael Copa <ncopa@alpinelinux.org> t:1673055727 c:cdd3ce01ff79a74ae2e87c50ecdc5bbb358d4df6 D:faenza-icon-theme=1.3.1-r6 i:faenza-icon-theme=1.3.1-r6 xscreensaver

## C:Q1aUPcQxPilqpvZuvZm6lHMBABDnY=

P:faenza-icon-theme-xterm V:1.3.1-r6 A:x86\_64 S:38478 I:262144 T:faenza-icon-theme - xterm U:http://tiheum.deviantart.com/art/Faenza-Icons-173323228 L:GPL-3.0-or-later o:faenza-icon-theme m:Natanael Copa <ncopa@alpinelinux.org> t:1673055727 c:cdd3ce01ff79a74ae2e87c50ecdc5bbb358d4df6 i:faenza-icon-theme=1.3.1-r6 xterm

C:Q1fXA93Tp1QW6eir9uWy28il8V6uc=

P:faenza-icon-theme-zim V:1.3.1-r6 A:x86\_64 S:27477 I:172032 T:faenza-icon-theme - zim U:http://tiheum.deviantart.com/art/Faenza-Icons-173323228 L:GPL-3.0-or-later o:faenza-icon-theme m:Natanael Copa <ncopa@alpinelinux.org> t:1673055727 c:cdd3ce01ff79a74ae2e87c50ecdc5bbb358d4df6 i:faenza-icon-theme=1.3.1-r6 zim

C:Q1UZNQZgUIbrj/eTgHUCdGcdfWW5g= P:falkon V:23.04.3-r0 A:x86\_64 S:3061978 I:9199616 T:Cross-platform Qt Web Browser U:https://github.com/KDE/falkon L:GPL-3.0-or-later o:falkon m:Bart Ribbers <bribbers@disroot.org>

#### t:1698090267

c:67b1438cd2137f367f15c8ef1027d7eddc3fe886

D:qt5-qtbase-sqlite so:libKF5Archive.so.5 so:libKF5CoreAddons.so.5 so:libKF5Crash.so.5 so:libKF5KIOCore.so.5 so:libKF5KIOWidgets.so.5 so:libKF5Purpose.so.5 so:libKF5PurposeWidgets.so.5 so:libKF5Wallet.so.5 so:libQt5Core.so.5 so:libQt5DBus.so.5 so:libQt5Gui.so.5 so:libQt5Network.so.5 so:libQt5PrintSupport.so.5 so:libQt5Qml.so.5 so:libQt5QuickWidgets.so.5 so:libQt5Sql.so.5 so:libQt5WebChannel.so.5 so:libQt5WebEngineCore.so.5 so:libQt5WebEngineWidgets.so.5 so:libQt5Widgets.so.5 so:libQt5X11Extras.so.5 so:libc.musl-x86\_64.so.1 so:libcrypto.so.3 so:libgcc\_s.so.1 so:libintl.so.8 so:libpyside2.cpython-311-x86\_64-linuxmusl.so.5.15

 so:libpython3.11.so.1.0 so:libshiboken2.cpython-311-x86\_64-linux-musl.so.5.15 so:libstdc++.so.6 so:libxcb.so.1 p:so:libFalkonPrivate.so.3=23.04.3 cmd:falkon=23.04.3-r0

C:Q1IqGGhgmIHBXNxZ3k3OU7lDDKZT4=

P:falkon-bash-completion V:23.04.3-r0 A:x86\_64 S:1993 I:24576 T:Bash completions for falkon U:https://github.com/KDE/falkon L:GPL-3.0-or-later o:falkon m:Bart Ribbers <bribbers@disroot.org> t:1698090267 c:67b1438cd2137f367f15c8ef1027d7eddc3fe886 i:falkon=23.04.3-r0 bash-completion

C:Q1ZLKIR5kJg6amSTEah5TPa0dz5gE= P:falkon-lang V:23.04.3-r0 A:x86\_64 S:1934352 I:8486912 T:Languages for package falkon U:https://github.com/KDE/falkon L:GPL-3.0-or-later o:falkon m:Bart Ribbers <bribbers@disroot.org> t:1698090267 c:67b1438cd2137f367f15c8ef1027d7eddc3fe886 D:qt5-qtbase-sqlite i:falkon=23.04.3-r0 lang

C:Q1yXEZMGu3ds4ItYlqKneidX57lVw= P:fann V:2.2.0-r4 A:x86\_64 S:34860

I:98304 T:Fast Artificial Neural Network Library U:https://github.com/libfann/fann/ L:LGPL-2.0-or-later o:fann m:Valery Kartel <valery.kartel@gmail.com> t:1681263464 c:dcf926d126ee921df71282780cae6c160fe30783 D:so:libc.musl-x86\_64.so.1 p:so:libfann.so.2=2.2.0

C:Q1OCgWiLOSbeiqrQJRdkrrqPGGVOM= P:fann-dev V:2.2.0-r4 A:x86\_64 S:51439 I:319488 T:Fast Artificial Neural Network Library (development files) U:https://github.com/libfann/fann/ L:LGPL-2.0-or-later o:fann m:Valery Kartel <valery.kartel@gmail.com> t:1681263464 c:dcf926d126ee921df71282780cae6c160fe30783 D:fann-double=2.2.0-r4 fann-fixed=2.2.0-r4 fann-float=2.2.0-r4 fann=2.2.0-r4 pkgconfig p:pc:fann=2.2.0

C:Q1wEaKLcBs2l0qXi8Q87vTx/tIerA= P:fann-double V:2.2.0-r4 A:x86\_64 S:34877 I:98304 T:Fast Artificial Neural Network Library (double) U:https://github.com/libfann/fann/ L:LGPL-2.0-or-later o:fann m:Valery Kartel <valery.kartel@gmail.com> t:1681263464 c:dcf926d126ee921df71282780cae6c160fe30783 D:so:libc.musl-x86\_64.so.1 p:so:libdoublefann.so.2=2.2.0

C:Q1Jl5aghkWZI5GDLn1turrRcaFuVU= P:fann-fixed V:2.2.0-r4 A:x86\_64

S:23202 I:69632 T:Fast Artificial Neural Network Library (fixed) U:https://github.com/libfann/fann/ L:LGPL-2.0-or-later o:fann m:Valery Kartel <valery.kartel@gmail.com> t:1681263464 c:dcf926d126ee921df71282780cae6c160fe30783 D:so:libc.musl-x86\_64.so.1 p:so:libfixedfann.so.2=2.2.0

C:Q1V1f6W32BxZTKvGB4YLN5/rIdmuw= P:fann-float V:2.2.0-r4 A:x86\_64 S:34879 I:98304 T:Fast Artificial Neural Network Library (float) U:https://github.com/libfann/fann/ L:LGPL-2.0-or-later o:fann m:Valery Kartel <valery.kartel@gmail.com> t:1681263464 c:dcf926d126ee921df71282780cae6c160fe30783 D:so:libc.musl-x86\_64.so.1 p:so:libfloatfann.so.2=2.2.0

C:Q1fc0kzlOsws4xeqTT5XWV/bguXSc= P:farbfeld V:4-r2 A:x86\_64 S:16809 I:114688 T:Lossless image format which is easy to parse, pipe and compress U:https://tools.suckless.org/farbfeld/ L:ISC o:farbfeld m:Sören Tempel <soeren+alpine@soeren-tempel.net> t:1681263464 c:dcf926d126ee921df71282780cae6c160fe30783 D:file so:libc.musl-x86\_64.so.1 so:libjpeg.so.8 so:libpng16.so.16 p:cmd:2ff=4-r2 cmd:ff2jpg=4-r2 cmd:ff2pam=4-r2 cmd:ff2png=4-r2 cmd:ff2ppm=4-r2 cmd:jpg2ff=4-r2 cmd:png2ff=4-r2

C:Q10Y5gQZ8OMoP36eUzQAkDsIZhnz8= P:farbfeld-doc

V:4-r2 A:x86\_64 S:9753 I:73728 T:Lossless image format which is easy to parse, pipe and compress (documentation) U:https://tools.suckless.org/farbfeld/ L:ISC o:farbfeld m:Sören Tempel <soeren+alpine@soeren-tempel.net> t:1681263464 c:dcf926d126ee921df71282780cae6c160fe30783 i:docs farbfeld=4-r2

C:Q11N+QSg+/v1knL+QSHyNKARLPx+c= P:farstream V:0.2.9-r1 A:x86\_64 S:221546 I:655360 T:Libraries for videoconferencing U:https://www.freedesktop.org/wiki/Software/Farstream L:LGPL-2.0-or-later AND GPL-2.0-or-later o:farstream m:Natanael Copa <ncopa@alpinelinux.org> t:1681263464 c:dcf926d126ee921df71282780cae6c160fe30783 D:so:libc.musl-x86\_64.so.1 so:libgio-2.0.so.0 so:libglib-2.0.so.0 so:libgmodule-2.0.so.0 so:libgobject-2.0.so.0 so:libgstbase-1.0.so.0 so:libgstnet-1.0.so.0 so:libgstreamer-1.0.so.0 so:libgstrtp-1.0.so.0 so:libnice.so.10 p:so:libfarstream-0.2.so.5=5.1.1

C:Q1l9QqEmaRqPF+XoJjemlSTisPyu8= P:farstream-dev V:0.2.9-r1 A:x86\_64 S:48112 I:446464 T:Libraries for videoconferencing (development files) U:https://www.freedesktop.org/wiki/Software/Farstream L:LGPL-2.0-or-later AND GPL-2.0-or-later o:farstream m:Natanael Copa <ncopa@alpinelinux.org> t:1681263464 c:dcf926d126ee921df71282780cae6c160fe30783 D:libnice-dev gst-plugins-base-dev farstream=0.2.9-r1 pc:gstreamer-1.0 pc:gstreamer-base-1.0 pkgconfig p:pc:farstream-0.2=0.2.9

C:Q1ev4cS4G7/axgrF206P95hy9WlgI=

P:farstream-doc V:0.2.9-r1 A:x86\_64 S:81345 I:806912 T:Libraries for videoconferencing (documentation) U:https://www.freedesktop.org/wiki/Software/Farstream L:LGPL-2.0-or-later AND GPL-2.0-or-later o:farstream m:Natanael Copa <ncopa@alpinelinux.org> t:1681263464 c:dcf926d126ee921df71282780cae6c160fe30783 i:docs farstream=0.2.9-r1

C:Q1tlrsq4ZjRDENISqBhwras9kbSD0= P:fastjar V:0.98-r5 A:x86\_64 S:63387 I:147456 T:A fast implementation of Java Archiver U:http://savannah.nongnu.org/projects/fastjar L:GPL-2.0 o:fastjar m:Timo Teras <timo.teras@iki.fi> t:1681263464 c:dcf926d126ee921df71282780cae6c160fe30783 D:so:libc.musl-x86\_64.so.1 so:libz.so.1 p:cmd:fastjar=0.98-r5 cmd:grepjar=0.98-r5

C:Q1X4b3oegPpnwFQG5ubU2Iu2+UjCM= P:fastjar-doc V:0.98-r5 A:x86\_64 S:9239 I:36864 T:A fast implementation of Java Archiver (documentation) U:http://savannah.nongnu.org/projects/fastjar L:GPL-2.0 o:fastjar m:Timo Teras <timo.teras@iki.fi> t:1681263464 c:dcf926d126ee921df71282780cae6c160fe30783 i:docs fastiar=0.98-r5

C:Q14fXBtz5GUL1zxkMuBMW4Uss4+xk= P:faudio

V:23.05-r0 A:x86\_64 S:96968 I:245760 T:Accuracy-focused XAudio reimplementation for open platforms U:https://fna-xna.github.io/ L:Zlib o:faudio m:TBK <alpine@jjtc.eu> t:1682994780 c:01b9c6638c4552fd024b8a7865030ad6534e105c D:so:libSDL2-2.0.so.0 so:libc.musl-x86\_64.so.1 p:so:libFAudio.so.0=0.23.05

C:Q1rhJvlaKydxYSroCaTOf5pqB7qa8= P:faudio-dev V:23.05-r0 A:x86\_64 S:25843 I:159744 T:Accuracy-focused XAudio reimplementation for open platforms (development files) U:https://fna-xna.github.io/ L:Zlib o:faudio m:TBK <alpine@jjtc.eu> t:1682994780 c:01b9c6638c4552fd024b8a7865030ad6534e105c D:faudio=23.05-r0 pkgconfig p:pc:FAudio=0.23.05

C:Q1txmkAB2lPb7PvQHRrthq0uhCD3Q= P:fbgrab V:1.5-r2 A:x86\_64 S:7931 I:32768 T:Framebuffer screenshot program U:https://github.com/GunnarMonell/fbgrab L:GPL-2.0-only o:fbgrab m:Will Sinatra <wpsinatra@gmail.com> t:1681263464 c:dcf926d126ee921df71282780cae6c160fe30783 D:so:libc.musl-x86\_64.so.1 so:libpng16.so.16 p:cmd:fbgrab=1.5-r2

C:Q1hWFbht6bi/XiK0iBKqM7o9jC3Tw=

P:fbgrab-doc  $V:1.5-r2$ A:x86\_64 S:3603 I:24576 T:Framebuffer screenshot program (documentation) U:https://github.com/GunnarMonell/fbgrab L:GPL-2.0-only o:fbgrab m:Will Sinatra <wpsinatra@gmail.com> t:1681263464 c:dcf926d126ee921df71282780cae6c160fe30783 i:docs fbgrab=1.5-r2

C:Q10T234cgG4GMkisfEB0nrVPZQn/k= P:fbida V:2.14-r4 A:x86\_64 S:1517 I:4096 T:Few applications to display and elementary edit images U:https://www.kraxel.org/blog/linux/fbida/ L:GPL-2.0-only o:fbida m:Sören Tempel <soeren+alpine@soeren-tempel.net> t:1681263464 c:dcf926d126ee921df71282780cae6c160fe30783

C:Q1s5NrAKwvWWzhzUEEadYgv53fG04= P:fbida-doc V:2.14-r4 A:x86\_64 S:10548 I:36864 T:Few applications to display and elementary edit images (documentation) U:https://www.kraxel.org/blog/linux/fbida/ L:GPL-2.0-only o:fbida m:Sören Tempel <soeren+alpine@soeren-tempel.net> t:1681263464 c:dcf926d126ee921df71282780cae6c160fe30783 i:docs fbida=2.14-r4

C:Q1bTBY1q0muDyQhWtyVJWI8h0MH9w= P:fbida-exiftran

V:2.14-r4 A:x86\_64

S:21740 I:57344 T:exiftran tool from fbida U:https://www.kraxel.org/blog/linux/fbida/ L:GPL-2.0-only o:fbida m:Sören Tempel <soeren+alpine@soeren-tempel.net> t:1681263464 c:dcf926d126ee921df71282780cae6c160fe30783 D:so:libc.musl-x86\_64.so.1 so:libexif.so.12 so:libjpeg.so.8 so:libpixman-1.so.0 p:cmd:exiftran=2.14-r4

C:Q1uRXUx1OirU0OjmhJfUmgcGbTcR0= P:fbida-fbgs V:2.14-r4 A:x86\_64 S:2943 I:16384 T:fbgs tool from fbida U:https://www.kraxel.org/blog/linux/fbida/ L:GPL-2.0-only o:fbida m:Sören Tempel <soeren+alpine@soeren-tempel.net> t:1681263464 c:dcf926d126ee921df71282780cae6c160fe30783 D:fbida-fbi ghostscript p:cmd:fbgs=2.14-r4

C:Q1vyGVVsWPs1QMx3lWiEcChfgQdfw= P:fbida-fbi V:2.14-r4 A:x86\_64 S:51036 I:122880 T:fbi tool from fbida U:https://www.kraxel.org/blog/linux/fbida/ L:GPL-2.0-only o:fbida m:Sören Tempel <soeren+alpine@soeren-tempel.net> t:1681263464 c:dcf926d126ee921df71282780cae6c160fe30783 D:so:libc.musl-x86\_64.so.1 so:libdrm.so.2 so:libexif.so.12 so:libfontconfig.so.1 so:libfreetype.so.6 so:libgif.so.7 so:libjpeg.so.8 so:libpixman-1.so.0 so:libpng16.so.16 so:libtiff.so.6 so:libwebp.so.7 p:cmd:fbi=2.14-r4

C:Q1KO4ixPD9AppQLCv4MRhtVtP5b4E= P:fbida-ida

V:2.14-r4 A:x86\_64 S:118808 I:323584 T:ida tool from fbida U:https://www.kraxel.org/blog/linux/fbida/ L:GPL-2.0-only o:fbida m:Sören Tempel <soeren+alpine@soeren-tempel.net> t:1681263464 c:dcf926d126ee921df71282780cae6c160fe30783 D:so:libX11.so.6 so:libXext.so.6 so:libXm.so.4 so:libXpm.so.4 so:libXt.so.6 so:libc.musl-x86\_64.so.1 so:libexif.so.12 so:libgif.so.7 so:libjpeg.so.8 so:libpixman-1.so.0 so:libpng16.so.16 so:libtiff.so.6 so:libwebp.so.7 p:cmd:ida=2.14-r4 C:Q1wWgeTQJpp3zFvdtpLwykGk27e7o= P:fcft V:3.1.5-r1 A:x86\_64 S:49935 I:114688 T:Simple library for font loading and glyph rasterization using FontConfig, FreeType and pixman U:https://codeberg.org/dnkl/fcft L:MIT

o:fcft

m:Alex McGrath <amk@amk.ie>

t:1681263464

c:dcf926d126ee921df71282780cae6c160fe30783

D:so:libc.musl-x86\_64.so.1 so:libfontconfig.so.1 so:libfreetype.so.6 so:libharfbuzz.so.0 so:libpixman-1.so.0 so:libutf8proc.so.2

p:so:libfcft.so.4=4.1.5

C:Q1SDYPPzqX3GeEbZ66iWFUFU3HvBY= P:fcft-dev V:3.1.5-r1 A:x86\_64 S:4399 I:40960 T:Simple library for font loading and glyph rasterization using FontConfig, FreeType and pixman (development files) U:https://codeberg.org/dnkl/fcft L:MIT o:fcft m: Alex McGrath  $\langle$ amk@amk.ie $\rangle$ t:1681263464 c:dcf926d126ee921df71282780cae6c160fe30783 D:fcft=3.1.5-r1 pc:fontconfig

 pc:freetype2 pc:harfbuzz pc:libutf8proc pc:pixman-1 pc:tllist>=1.0.1 pkgconfig p:pc:fcft=3.1.5

C:Q1Pif2tGEP4mzejiVa59WL1EiJs4Y= P:fcft-doc V:3.1.5-r1 A:x86\_64 S:27591 I:118784 T:Simple library for font loading and glyph rasterization using FontConfig, FreeType and pixman (documentation) U:https://codeberg.org/dnkl/fcft L:MIT o:fcft m:Alex McGrath <amk@amk.ie> t:1681263464 c:dcf926d126ee921df71282780cae6c160fe30783 i:docs fcft=3.1.5-r1 C:Q1Ib4mxWDLI8kmKQkCFrcsmJktUJY= P:fclones V:0.30.0-r1 A:x86\_64 S:1304223 I:2981888 T:Efficient duplicate file finder U:https://github.com/pkolaczk/fclones L:MIT o:fclones m:Micha Polaski <michal@polanski.me> t:1681263464 c:dcf926d126ee921df71282780cae6c160fe30783 D:so:libc.musl-x86\_64.so.1 so:libgcc\_s.so.1 p:cmd:fclones=0.30.0-r1 C:Q1OhGkfbrjkijd4SrdG0v3xdgOwcc= P:fcron  $V:3.3.1-r4$ A:x86\_64 S:98290 I:299008 T:Periodical command scheduler for systems not always up U:http://fcron.free.fr/ L:GPL o:fcron m:Diaz Devera Victor <vitronic2@gmail.com> t:1681557044 c:bbf1397870e7d3d58548d4493d3c464e1a37c116 D:/bin/sh
so:libc.musl-x86\_64.so.1 so:libreadline.so.8 p:cmd:fcron=3.3.1-r4 cmd:fcrondyn=3.3.1-r4 cmd:fcronsighup=3.3.1-r4 cmd:fcrontab=3.3.1-r4

C:Q1JK4L7ZNbCtnl+c6tdhAIRNwKADQ= P:fcron-doc V:3.3.1-r4 A:x86\_64 S:216431 I:937984 T:Periodical command scheduler for systems not always up (documentation) U:http://fcron.free.fr/ L:GPL o:fcron m:Diaz Devera Victor <vitronic2@gmail.com> t:1681557044 c:bbf1397870e7d3d58548d4493d3c464e1a37c116 i:docs fcron=3.3.1-r4 C:Q18JtEghMILmJaGdsNYhlEgKOyE9c= P:fcron-openrc V:3.3.1-r4 A:x86\_64 S:1998 I:24576 T:Periodical command scheduler for systems not always up (OpenRC init scripts) U:http://fcron.free.fr/ L:GPL o:fcron m:Diaz Devera Victor <vitronic2@gmail.com> t:1681557044 c:bbf1397870e7d3d58548d4493d3c464e1a37c116 i:openrc fcron=3.3.1-r4 C:Q1XbR3vy0F4TbUVc8l0q6TpR8Ak3Q= P:fd V:8.7.0-r1 A:x86\_64 S:855512 I:2056192 T:Simple, fast, user-friendly alternative to find U:https://github.com/sharkdp/fd L:MIT Apache-2.0 o:fd m:Jakub Jirutka <jakub@jirutka.cz> t:1681263464 c:dcf926d126ee921df71282780cae6c160fe30783 D:so:libc.musl-x86\_64.so.1 so:libgcc\_s.so.1

#### p:cmd:fd=8.7.0-r1

C:Q1qrd9d7VuhXhTgymwdWK7fHAwmEg= P:fd-bash-completion V:8.7.0-r1 A:x86\_64 S:2627 I:28672 T:Bash completions for fd U:https://github.com/sharkdp/fd L:MIT Apache-2.0 o:fd m:Jakub Jirutka <jakub@jirutka.cz> t:1681263464 c:dcf926d126ee921df71282780cae6c160fe30783 i:fd=8.7.0-r1 bash-completion

C:Q1iJZjLzGq9SFHaDJA2V19QyoV2ZA= P:fd-doc V:8.7.0-r1 A:x86\_64 S:6772 I:28672 T:Simple, fast, user-friendly alternative to find (documentation) U:https://github.com/sharkdp/fd L:MIT Apache-2.0 o:fd m:Jakub Jirutka <jakub@jirutka.cz> t:1681263464 c:dcf926d126ee921df71282780cae6c160fe30783 i:docs fd=8.7.0-r1

C:Q13N+4z7y3hF5YrQkTiIopL0+mj3k= P:fd-fish-completion V:8.7.0-r1 A:x86\_64 S:3624 I:28672 T:Fish completions for fd U:https://github.com/sharkdp/fd L:MIT Apache-2.0 o:fd m:Jakub Jirutka <jakub@jirutka.cz> t:1681263464 c:dcf926d126ee921df71282780cae6c160fe30783 i:fd=8.7.0-r1 fish

C:Q1vZnw204F2GPFd67A2yuHNCXC7dU= P:fd-zsh-completion V:8.7.0-r1 A:x86\_64 S:6039 I:32768 T:Zsh completions for fd U:https://github.com/sharkdp/fd L:MIT Apache-2.0 o:fd m:Jakub Jirutka <jakub@jirutka.cz> t:1681263464 c:dcf926d126ee921df71282780cae6c160fe30783 i:fd=8.7.0-r1 zsh

C:Q1XEWgwcT4DS4GAPZu3qM7TsrKftc=

P:fdk-aac V:2.0.2-r2 A:x86\_64 S:337700 I:626688 T:Fraunhofer FDK AAC codec library U:https://gitlab.freedesktop.org/wtaymans/fdk-aac-stripped L:custom o:fdk-aac t:1681263464 c:dcf926d126ee921df71282780cae6c160fe30783 D:so:libc.musl-x86\_64.so.1 p:so:libfdk-aac.so.2=2.0.2

C:Q1znpRIcVnIfDSJDequqIfL+AP/Qw= P:fdk-aac-dev V:2.0.2-r2 A:x86\_64 S:63709 I:299008 T:Fraunhofer FDK AAC codec library (development files) U:https://gitlab.freedesktop.org/wtaymans/fdk-aac-stripped L:custom o:fdk-aac t:1681263464 c:dcf926d126ee921df71282780cae6c160fe30783 D:fdk-aac=2.0.2-r2 pkgconfig p:pc:fdk-aac=2.0.2

C:Q1FJb5l9C2IoX8b3yvj86kHDcFt/g= P:fdk-aac-doc V:2.0.2-r2

A:x86\_64 S:3701 I:28672 T:Fraunhofer FDK AAC codec library (documentation) U:https://gitlab.freedesktop.org/wtaymans/fdk-aac-stripped L:custom o:fdk-aac t:1681263464 c:dcf926d126ee921df71282780cae6c160fe30783 i:docs fdk-aac=2.0.2-r2

C:Q1+20yBcw4PKvQGO01QcW5uqievvI= P:fdkaac V:1.0.5-r1 A:x86\_64 S:33270 I:81920 T:Command line frontend for libfdk-aac U:https://github.com/nu774/fdkaac L:BSD-4-Clause AND MIT AND Zlib o:fdkaac m:prspkt <prspkt@protonmail.com> t:1681263464 c:dcf926d126ee921df71282780cae6c160fe30783 D:so:libc.musl-x86\_64.so.1 so:libfdk-aac.so.2 p:cmd:fdkaac=1.0.5-r1

### C:Q1PMSD14ACjZcaV1lbaxExdXRBRJo=

P:fdkaac-doc V:1.0.5-r1 A:x86\_64 S:5013 I:24576 T:Command line frontend for libfdk-aac (documentation) U:https://github.com/nu774/fdkaac L:BSD-4-Clause AND MIT AND Zlib o:fdkaac m:prspkt <prspkt@protonmail.com> t:1681263464 c:dcf926d126ee921df71282780cae6c160fe30783 i:docs fdkaac=1.0.5-r1

C:Q1J4EZdiL53FxPogM7hIYc6f5QDgo= P:fdupes V:2.2.1-r1 A:x86\_64 S:29731

### I:81920

T:identifying or deleting duplicate files residing within specified directories U:https://github.com/adrianlopezroche/fdupes L:MIT o:fdupes m:Patrycja Rosa <alpine@ptrcnull.me> t:1681263464 c:dcf926d126ee921df71282780cae6c160fe30783 D:so:libc.musl-x86\_64.so.1 so:libncursesw.so.6 so:libpcre2-32.so.0 p:cmd:fdupes=2.2.1-r1

C:Q1l2i34KUNmW+xuMc8G82clnHRMw8= P:fdupes-doc V:2.2.1-r1 A:x86\_64 S:6455 I:32768 T:identifying or deleting duplicate files residing within specified directories (documentation) U:https://github.com/adrianlopezroche/fdupes L:MIT o:fdupes m:Patrycja Rosa <alpine@ptrcnull.me> t:1681263464 c:dcf926d126ee921df71282780cae6c160fe30783 i:docs fdupes=2.2.1-r1 C:Q16SOTH+KT2DTzXIQLte36+1kBdNI= P:feedbackd V:0.2.0-r0 A:x86\_64 S:116030 I:401408 T:Daemon to provide haptic, LED, and audio feedback triggered by application events U:https://source.puri.sm/Librem5/feedbackd L:GPL-3.0-or-later o:feedbackd m:Rasmus Thomsen <oss@cogitri.dev> t:1683073934 c:8b72013fb8119b9a49e7de0409d7af2f26880538 D:dbus feedbackd-device-themes /bin/sh so:libc.musl-x86\_64.so.1 so:libgio-2.0.so.0 so:libglib-2.0.so.0 so:libgobject-

2.0.so.0 so:libgsound.so.0 so:libgudev-1.0.so.0 so:libjson-glib-1.0.so.0

p:so:libfeedback-0.0.so.0=0 cmd:fbcli=0.2.0-r0 cmd:fbd-theme-validate=0.2.0-r0

C:Q1M/NoWPTRP2dtC6c7ZQ1SkaZNuB4= P:feedbackd-dev V:0.2.0-r0

A:x86\_64 S:17221 I:184320 T:Daemon to provide haptic, LED, and audio feedback triggered by application events (development files) U:https://source.puri.sm/Librem5/feedbackd L:GPL-3.0-or-later o:feedbackd m:Rasmus Thomsen <oss@cogitri.dev> t:1683073934 c:8b72013fb8119b9a49e7de0409d7af2f26880538 D:feedbackd=0.2.0-r0 pc:gio-2.0>=2.50.0 pc:gio-unix-2.0>=2.50.0 pc:glib-2.0>=2.50.0 pkgconfig p:pc:libfeedback-0.0=0.2.0

C:Q1mxiKH6YVWRGh2uQ/jxeDRHF8seo= P:feedbackd-device-themes V:0.1.0-r0 A:x86\_64 S:2832 I:53248 T:Feedbackd device themes for different devices U:https://source.puri.sm/Librem5/feedbackd-device-themes L:GPL-3.0-or-later o:feedbackd-device-themes m:Dylan Van Assche <me@dylanvanassche.be> t:1677520953 c:90b48bbe5d8c36a90a33ba2729f244159b78c864

# C:Q1xTGP1aGXU5n8QtuRAfM46T154NA=

P:feedbackd-doc V:0.2.0-r0 A:x86\_64 S:1195718 I:2072576 T:Daemon to provide haptic, LED, and audio feedback triggered by application events (documentation) U:https://source.puri.sm/Librem5/feedbackd L:GPL-3.0-or-later o:feedbackd m:Rasmus Thomsen <oss@cogitri.dev> t:1683073934 c:8b72013fb8119b9a49e7de0409d7af2f26880538 i:docs feedbackd=0.2.0-r0

C:Q14EBIQJSEedlMPwAcwk3MzLJVnBE= P:feh V:3.10-r1 A:x86\_64 S:116532

I:323584

T:Fast, lightweight image viewer which uses imlib2 U:https://feh.finalrewind.org L:MIT-feh o:feh m:Natanael Copa <ncopa@alpinelinux.org> t:1681263464 c:dcf926d126ee921df71282780cae6c160fe30783 D:so:libImlib2.so.1 so:libX11.so.6 so:libXinerama.so.1 so:libc.musl-x86\_64.so.1 so:libcurl.so.4 so:libmagic.so.1 so:libpng16.so.16 p:cmd:feh=3.10-r1

C:Q1p6B9wP2YSBqNW4KJA/YP4PLD1T0= P:feh-doc V:3.10-r1 A:x86\_64 S:71398 I:225280 T:Fast, lightweight image viewer which uses imlib2 (documentation) U:https://feh.finalrewind.org L:MIT-feh o:feh m:Natanael Copa <ncopa@alpinelinux.org> t:1681263464 c:dcf926d126ee921df71282780cae6c160fe30783 i:docs feh=3.10-r1

C:Q1kfzSLxBJxBR4tA1dehorp2VDxe8= P:fennel V:1.3.0-r3 A:x86\_64 S:1467 I:4096 T:A Lua Lisp Language U:https://fennel-lang.org L:MIT o:fennel m:Will Sinatra <wpsinatra@gmail.com> t:1681263464 c:dcf926d126ee921df71282780cae6c160fe30783

C:Q1M6xJ2b9LpaCuYkZNp8G0MENVROI= P:fennel5.1 V:1.3.0-r3 A:x86\_64 S:121856 I:557056

T:A Lua Lisp Language for Lua 5.1 U:https://fennel-lang.org L:MIT o:fennel m:Will Sinatra <wpsinatra@gmail.com> t:1681263464 c:dcf926d126ee921df71282780cae6c160fe30783 D:lua5.1 so:libc.musl-x86\_64.so.1 so:liblua.so.5 p:cmd:fennel5.1=1.3.0-r3 i:lua5.1 fennel=1.3.0-r3

C:Q1sbz1nfv7racmXzWA6KeqH1RCJIQ= P:fennel5.1-doc V:1.3.0-r3 A:x86\_64 S:3377 I:24576 T:Documentation for Fennel built with Lua5.1 U:https://fennel-lang.org L:MIT o:fennel m:Will Sinatra <wpsinatra@gmail.com> t:1681263464 c:dcf926d126ee921df71282780cae6c160fe30783

C:Q1+7VCVGcgYITcItG8yyUuVU4oxSg= P:fennel5.2 V:1.3.0-r3 A:x86\_64 S:121925 I:557056 T:A Lua Lisp Language for Lua 5.2 U:https://fennel-lang.org L:MIT o:fennel m:Will Sinatra <wpsinatra@gmail.com> t:1681263464 c:dcf926d126ee921df71282780cae6c160fe30783 D:lua5.2 so:libc.musl-x86\_64.so.1 so:liblua-5.2.so.0 p:cmd:fennel5.2=1.3.0-r3 i:lua5.2 fennel=1.3.0-r3

C:Q1oE2nV9vj9h5ufSA+4XHZmX5nH7U= P:fennel5.2-doc V:1.3.0-r3 A:x86\_64 S:3382

I:24576 T:Documentation for Fennel built with Lua5.2 U:https://fennel-lang.org L:MIT o:fennel m:Will Sinatra <wpsinatra@gmail.com> t:1681263464 c:dcf926d126ee921df71282780cae6c160fe30783

# C:Q1+MARsGXhcf6YJbGOWLVvly9yqXA= P:fennel5.3 V:1.3.0-r3 A:x86\_64 S:121935 I:557056 T:A Lua Lisp Language for Lua 5.3 U:https://fennel-lang.org L:MIT o:fennel m:Will Sinatra <wpsinatra@gmail.com> t:1681263464 c:dcf926d126ee921df71282780cae6c160fe30783 D:lua5.3 so:libc.musl-x86\_64.so.1 so:liblua-5.3.so.0 p:cmd:fennel5.3=1.3.0-r3

i:lua5.3  $fennel=1.3.0-r3$ 

C:Q17cL/oqkVUFxQpAN5vlcbMx9VTdQ= P:fennel5.3-doc V:1.3.0-r3 A:x86\_64 S:3378 I:24576 T:Documentation for Fennel built with Lua5.3 U:https://fennel-lang.org L:MIT o:fennel m:Will Sinatra <wpsinatra@gmail.com> t:1681263464 c:dcf926d126ee921df71282780cae6c160fe30783

# C:Q19hOIgKtwGkwOASVZRRn5YmraWW4= P:fennel5.4 V:1.3.0-r3 A:x86\_64 S:121931 I:557056 T:A Lua Lisp Language for Lua 5.4

U:https://fennel-lang.org L:MIT o:fennel m:Will Sinatra <wpsinatra@gmail.com> t:1681263464 c:dcf926d126ee921df71282780cae6c160fe30783 D:lua5.4 so:libc.musl-x86\_64.so.1 so:liblua-5.4.so.0 p:cmd:fennel5.4=1.3.0-r3 i:lua5.4 fennel=1.3.0-r3

C:Q1q74weFZd9ZWTyfy0wHLAfmJtzOg= P:fennel5.4-doc V:1.3.0-r3 A:x86\_64 S:3378 I:24576 T:Documentation for Fennel built with Lua5.4 U:https://fennel-lang.org L:MIT o:fennel m:Will Sinatra <wpsinatra@gmail.com> t:1681263464 c:dcf926d126ee921df71282780cae6c160fe30783

C:Q1xt64AP0XCqFFbtWjw5qmbzgyC2I= P:fenneljit V:1.3.0-r3 A:x86\_64 S:121895 I:557056 T:A Lua Lisp Language for Lua jit U:https://fennel-lang.org L:MIT o:fennel m:Will Sinatra <wpsinatra@gmail.com> t:1681263464 c:dcf926d126ee921df71282780cae6c160fe30783 D:luajit so:libc.musl-x86\_64.so.1 so:libluajit-5.1.so.2 p:cmd:fenneljit=1.3.0-r3 i:luajit fennel=1.3.0-r3

C:Q1LTH9boH3bClrQ02lUjRjMiCnv4Q= P:fenneljit-doc V:1.3.0-r3 A:x86\_64 S:3378 I:24576

T:Documentation for Fennel built with Luajit U:https://fennel-lang.org L:MIT o:fennel m:Will Sinatra <wpsinatra@gmail.com> t:1681263464 c:dcf926d126ee921df71282780cae6c160fe30783

C:Q1EMng32VZCWScIKSjFos46Cs4/5Q= P:fetchmail V:6.4.37-r1 A:x86\_64 S:122764 I:286720 T:remote-mail retrieval and forwarding utility U:https://www.fetchmail.info/ L:GPL-2.0-or-later WITH OpenSSL-Exception AND Public-Domain o:fetchmail m:Natanael Copa <ncopa@alpinelinux.org> t:1681263464 c:dcf926d126ee921df71282780cae6c160fe30783 D:/bin/sh so:libc.musl-x86\_64.so.1 so:libcrypto.so.3 so:libssl.so.3 p:cmd:fetchmail=6.4.37-r1

C:Q1iufHuX0NqCQGIBbi1OAY9QLGrTA= P:fetchmail-doc V:6.4.37-r1 A:x86\_64 S:50351 I:73728 T:remote-mail retrieval and forwarding utility (documentation) U:https://www.fetchmail.info/ L:GPL-2.0-or-later WITH OpenSSL-Exception AND Public-Domain o:fetchmail m:Natanael Copa <ncopa@alpinelinux.org> t:1681263464 c:dcf926d126ee921df71282780cae6c160fe30783 i:docs fetchmail=6.4.37-r1

C:Q1QVRy6UF9egZzH4D1vYQ3KxKaaUs= P:fetchmail-openrc V:6.4.37-r1 A:x86\_64 S:2237 I:24576 T:remote-mail retrieval and forwarding utility (OpenRC init scripts) U:https://www.fetchmail.info/

L:GPL-2.0-or-later WITH OpenSSL-Exception AND Public-Domain o:fetchmail m:Natanael Copa <ncopa@alpinelinux.org> t:1681263464 c:dcf926d126ee921df71282780cae6c160fe30783 i:openrc fetchmail=6.4.37-r1

C:Q191cjPBS59pA98mIsLbZIJniJiPY= P:fetchmailconf V:6.4.37-r1 A:x86\_64 S:118799 I:364544 T:GUI for generating fetchmail configuration files U:https://www.fetchmail.info/ L:GPL-2.0-or-later WITH OpenSSL-Exception AND Public-Domain o:fetchmail m:Natanael Copa <ncopa@alpinelinux.org> t:1681263464 c:dcf926d126ee921df71282780cae6c160fe30783 D:python3 py3-future python3-tkinter python3~3.11 p:cmd:fetchmailconf=6.4.37-r1 C:Q1P7Vk+M1hOhwv9GKDadFU9Qzypqo= P:ffcall V:2.4-r1 A:x86\_64 S:64705 I:245760 T:C library for implementing foreign function calls in embedded interpreters U:https://www.gnu.org/software/libffcall L:GPL-2.0-or-later

o:ffcall

m:Will Sinatra <wpsinatra@gmail.com>

t:1681263464

c:dcf926d126ee921df71282780cae6c160fe30783

D:so:libc.musl-x86\_64.so.1

p:so:libavcall.so.1=1.1.0 so:libcallback.so.1=1.0.4 so:libffcall.so.0=0.1.0 so:libtrampoline.so.1=1.0.3

C:Q1vPMLqsE+tgZSzGctoAWkLTTovNM= P:ffcall-doc  $V:24-r1$ A:x86\_64 S:22069 I:90112 T:C library for implementing foreign function calls in embedded interpreters (documentation) U:https://www.gnu.org/software/libffcall

L:GPL-2.0-or-later o:ffcall m:Will Sinatra <wpsinatra@gmail.com> t:1681263464 c:dcf926d126ee921df71282780cae6c160fe30783 i:docs ffcall=2.4-r1

C:Q1O5Dt2GqmESXwnFmwdHcThT1KzYQ= P:ffmpeg V:6.0.1-r0 A:x86\_64 S:265863 I:671744 T:Complete and free Internet live audio and video broadcasting solution for Linux/Unix U:https://ffmpeg.org/ L:GPL-2.0-or-later AND LGPL-2.1-or-later o:ffmpeg m:Natanael Copa <ncopa@alpinelinux.org> t:1700496831 c:cfd2e62976080b7087a4d65a63a8d12f66eb13be D:so:libSDL2-2.0.so.0 so:libavcodec.so.60 so:libavdevice.so.60 so:libavfilter.so.9 so:libavformat.so.60 so:libavutil.so.58 so:libc.musl-x86\_64.so.1 so:libpostproc.so.57 so:libswresample.so.5 so:libswscale.so.7 p:cmd:ffmpeg=6.0.1-r0 cmd:ffplay=6.0.1-r0 cmd:ffprobe=6.0.1-r0 cmd:qt-faststart=6.0.1-r0

## C:Q1xQF3OiyD+2AClPU33VwEGZKUkeQ=

P:ffmpeg-dev V:6.0.1-r0 A:x86\_64 S:348476 I:1826816 T:Complete and free Internet live audio and video broadcasting solution for Linux/Unix (development files) U:https://ffmpeg.org/ L:GPL-2.0-or-later AND LGPL-2.1-or-later o:ffmpeg m:Natanael Copa <ncopa@alpinelinux.org> t:1700496831 c:cfd2e62976080b7087a4d65a63a8d12f66eb13be D:ffmpeg-libavcodec=6.0.1-r0 ffmpeg-libavdevice=6.0.1-r0 ffmpeg-libavfilter=6.0.1-r0 ffmpeg-libavformat=6.0.1-r0 ffmpeg-libavutil=6.0.1-r0 ffmpeg-libpostproc=6.0.1-r0 ffmpeg-libswresample=6.0.1 r0 ffmpeg-libswscale=6.0.1-r0 pkgconfig p:pc:libavcodec=60.3.100 pc:libavdevice=60.1.100 pc:libavfilter=9.3.100 pc:libavformat=60.3.100 pc:libavutil=58.2.100 pc:libpostproc=57.1.100 pc:libswresample=5.0.100 pc:libswscale=7.1.100

C:O1SYf+nPOsK+CKbrobinpEEnViawY= P:ffmpeg-doc V:6.0.1-r0 A:x86\_64

#### S:1714989

I:1789952

T:Complete and free Internet live audio and video broadcasting solution for Linux/Unix (documentation) U:https://ffmpeg.org/ L:GPL-2.0-or-later AND LGPL-2.1-or-later o:ffmpeg m:Natanael Copa <ncopa@alpinelinux.org> t:1700496831 c:cfd2e62976080b7087a4d65a63a8d12f66eb13be

i:docs ffmpeg=6.0.1-r0

C:Q1syV0ZG7ZxiQHNCvjnJmF/aFN3mY= P:ffmpeg-libavcodec V:6.0.1-r0 A:x86\_64 S:6725438 I:14782464 T:Complete and free Internet live audio and video broadcasting solution for Linux/Unix (libavcodec library) U:https://ffmpeg.org/ L:GPL-2.0-or-later AND LGPL-2.1-or-later o:ffmpeg m:Natanael Copa <ncopa@alpinelinux.org> t:1700496831 c:cfd2e62976080b7087a4d65a63a8d12f66eb13be D:so:libSvtAv1Enc.so.1 so:libaom.so.3 so:libavutil.so.58 so:libc.musl-x86\_64.so.1 so:libdav1d.so.6 so:libjxl.so.0.8 so:libjxl\_threads.so.0.8 so:libmp3lame.so.0 so:libopus.so.0 so:libswresample.so.5 so:libtheoradec.so.1 so:libtheoraenc.so.1 so:libva.so.2 so:libvorbis.so.0 so:libvorbisenc.so.2 so:libvpl.so.2 so:libvpx.so.8 so:libwebp.so.7 so:libwebpmux.so.3 so:libx264.so.164 so:libx265.so.199 so:libxvidcore.so.4 so:libz.so.1 p:so:libavcodec.so.60=60.3.100

C:Q1gOlP9t32ftfwdMcGeFBzU/tycus= P:ffmpeg-libavdevice V:6.0.1-r0 A:x86\_64 S:50017 I:135168 T:Complete and free Internet live audio and video broadcasting solution for Linux/Unix (libavdevice library) U:https://ffmpeg.org/ L:GPL-2.0-or-later AND LGPL-2.1-or-later o:ffmpeg m:Natanael Copa <ncopa@alpinelinux.org> t:1700496831 c:cfd2e62976080b7087a4d65a63a8d12f66eb13be D:so:libSDL2-2.0.so.0 so:libasound.so.2 so:libavcodec.so.60 so:libavfilter.so.9 so:libavformat.so.60 so:libavutil.so.58 so:libc.musl-x86\_64.so.1 so:libdrm.so.2 so:libpulse.so.0 so:libv4l2.so.0 so:libxcb-shape.so.0 so:libxcb-shm.so.0 so:libxcb-xfixes.so.0 so:libxcb.so.1 p:so:libavdevice.so.60=60.1.100

C:Q1xUpAI8HAC9hZzGX3AyQGb+92OYY= P:ffmpeg-libavfilter V:6.0.1-r0 A:x86\_64 S:1778750 I:4333568 T:Complete and free Internet live audio and video broadcasting solution for Linux/Unix (libavfilter library) U:https://ffmpeg.org/ L:GPL-2.0-or-later AND LGPL-2.1-or-later o:ffmpeg m:Natanael Copa <ncopa@alpinelinux.org> t:1700496831 c:cfd2e62976080b7087a4d65a63a8d12f66eb13be D:so:libass.so.9 so:libavcodec.so.60 so:libavformat.so.60 so:libavutil.so.58 so:libc.musl-x86\_64.so.1 so:libfontconfig.so.1 so:libfreetype.so.6 so:libfribidi.so.0 so:libopenmpt.so.0 so:libplacebo.so.264 so:libpostproc.so.57 so:libswresample.so.5 so:libswscale.so.7 so:libva.so.2 so:libvidstab.so.1.2 so:libvpl.so.2 so:libzimg.so.2 so:libzmq.so.5 p:so:libavfilter.so.9=9.3.100 C:Q1w1NngYFQ2vJSZSWwXCrHAbxooWY= P:ffmpeg-libavformat V:6.0.1-r0 A:x86\_64 S:1275361 I:2621440 T:Complete and free Internet live audio and video broadcasting solution for Linux/Unix (libavformat library) U:https://ffmpeg.org/ L:GPL-2.0-or-later AND LGPL-2.1-or-later o:ffmpeg m:Natanael Copa <ncopa@alpinelinux.org> t:1700496831 c:cfd2e62976080b7087a4d65a63a8d12f66eb13be D:so:libavcodec.so.60 so:libavutil.so.58 so:libbluray.so.2 so:libbz2.so.1 so:libc.musl-x86\_64.so.1 so:libgnutls.so.30 so:libopenmpt.so.0 so:librist.so.4 so:libsrt.so.1.5 so:libssh.so.4 so:libxml2.so.2 so:libz.so.1 so:libzmq.so.5 p:so:libavformat.so.60=60.3.100 C:Q1lgLeEMZ/wdvLd3lVwT2xRYC3liI= P:ffmpeg-libavutil V:6.0.1-r0 A:x86\_64 S:390903 I:1040384

T:Complete and free Internet live audio and video broadcasting solution for Linux/Unix (libavutil library) U:https://ffmpeg.org/ L:GPL-2.0-or-later AND LGPL-2.1-or-later

o:ffmpeg

m:Natanael Copa <ncopa@alpinelinux.org> t:1700496831 c:cfd2e62976080b7087a4d65a63a8d12f66eb13be D:so:libX11.so.6 so:libc.musl-x86\_64.so.1 so:libdrm.so.2 so:libva-drm.so.2 so:libva-x11.so.2 so:libva.so.2 so:libvdpau.so.1 so:libvpl.so.2 p:so:libavutil.so.58=58.2.100

C:Q1uwOchmMOK3ZH5UR13yEmMN84jMI=

P:ffmpeg-libpostproc V:6.0.1-r0 A:x86\_64 S:35968 I:90112 T:Complete and free Internet live audio and video broadcasting solution for Linux/Unix (libpostproc library) U:https://ffmpeg.org/ L:GPL-2.0-or-later AND LGPL-2.1-or-later o:ffmpeg m:Natanael Copa <ncopa@alpinelinux.org> t:1700496831 c:cfd2e62976080b7087a4d65a63a8d12f66eb13be D:so:libavutil.so.58 so:libc.musl-x86\_64.so.1 p:so:libpostproc.so.57=57.1.100

C:Q1pOKcl0h92nAY4gr8j9dMO4Lboeo= P:ffmpeg-libs V:6.0.1-r0 A:x86\_64 S:1530 I:4096 T:compat hack for all ffmpeg libs U:https://ffmpeg.org/ L:GPL-2.0-or-later AND LGPL-2.1-or-later o:ffmpeg m:Natanael Copa <ncopa@alpinelinux.org> t:1700496831 c:cfd2e62976080b7087a4d65a63a8d12f66eb13be D:ffmpeg-libavcodec=6.0.1-r0 ffmpeg-libavdevice=6.0.1-r0 ffmpeg-libavfilter=6.0.1-r0 ffmpeg-libavformat=6.0.1 r0 ffmpeg-libavutil=6.0.1-r0 ffmpeg-libpostproc=6.0.1-r0 ffmpeg-libswresample=6.0.1-r0 ffmpeg-libswscale=6.0.1-r0

C:O1g8jOb41htXktWXPpMWC+CKZucSY= P:ffmpeg-libswresample V:6.0.1-r0 A:x86\_64 S:51218 I:139264 T:Complete and free Internet live audio and video broadcasting solution for Linux/Unix (libswresample library)

U:https://ffmpeg.org/ L:GPL-2.0-or-later AND LGPL-2.1-or-later o:ffmpeg m:Natanael Copa <ncopa@alpinelinux.org> t:1700496831 c:cfd2e62976080b7087a4d65a63a8d12f66eb13be D:so:libavutil.so.58 so:libc.musl-x86\_64.so.1 so:libsoxr.so.0 p:so:libswresample.so.5=5.0.100

C:Q1HT9dU27e94hbrv/ZXX9OlS7Kmkw=

P:ffmpeg-libswscale V:6.0.1-r0 A:x86\_64 S:183752 I:585728 T:Complete and free Internet live audio and video broadcasting solution for Linux/Unix (libswscale library) U:https://ffmpeg.org/ L:GPL-2.0-or-later AND LGPL-2.1-or-later o:ffmpeg m:Natanael Copa <ncopa@alpinelinux.org> t:1700496831 c:cfd2e62976080b7087a4d65a63a8d12f66eb13be D:so:libavutil.so.58 so:libc.musl-x86\_64.so.1 p:so:libswscale.so.7=7.1.100

C:Q13naeJBSqvQ6wVVU8QA+UMwf2lt4= P:ffmpeg4 V:4.4.4-r1 A:x86\_64 S:46314 I:143360 T:Complete and free Internet live audio and video broadcasting solution for Linux/Unix U:https://ffmpeg.org/ L:GPL-2.0-or-later AND LGPL-2.1-or-later o:ffmpeg4 m:Patrycja Rosa <alpine@ptrcnull.me> t:1682009941 c:0d9f4b55d6abb22e47befd6633b7c988ff537e64 D:so:libavutil.so.56 so:libc.musl-x86\_64.so.1 p:so:libavresample.so.4=4.0.0

C:Q1Coo48upPi8YmaVKqr5wxbn3GV/Y= P:ffmpeg4-dev V:4.4.4-r1 A:x86\_64 S:292658 I:1474560

T:Complete and free Internet live audio and video broadcasting solution for Linux/Unix (development files) U:https://ffmpeg.org/ L:GPL-2.0-or-later AND LGPL-2.1-or-later o:ffmpeg4 m:Patrycja Rosa <alpine@ptrcnull.me>

t:1682009941

c:0d9f4b55d6abb22e47befd6633b7c988ff537e64

D:!ffmpeg-dev ffmpeg4-libavcodec=4.4.4-r1 ffmpeg4-libavdevice=4.4.4-r1 ffmpeg4-libavfilter=4.4.4-r1 ffmpeg4 libavformat=4.4.4-r1 ffmpeg4-libavutil=4.4.4-r1 ffmpeg4-libpostproc=4.4.4-r1 ffmpeg4-libswresample=4.4.4-r1 ffmpeg4-libswscale=4.4.4-r1 ffmpeg4=4.4.4-r1 pkgconfig

p:pc:libavcodec=58.134.100 pc:libavdevice=58.13.100 pc:libavfilter=7.110.100 pc:libavformat=58.76.100 pc:libavresample=4.0.0 pc:libavutil=56.70.100 pc:libpostproc=55.9.100 pc:libswresample=3.9.100 pc:libswscale=5.9.100

C:Q1TM0Sfe5j8mxxUfKdHCsOosuR+a8=

P:ffmpeg4-libavcodec V:4.4.4-r1 A:x86\_64 S:6625207 I:14708736 T:Complete and free Internet live audio and video broadcasting solution for Linux/Unix (libavcodec library) U:https://ffmpeg.org/ L:GPL-2.0-or-later AND LGPL-2.1-or-later o:ffmpeg4 m:Patrycja Rosa <alpine@ptrcnull.me> t:1682009941 c:0d9f4b55d6abb22e47befd6633b7c988ff537e64 D:so:libaom.so.3 so:libavutil.so.56 so:libc.musl-x86\_64.so.1 so:libdav1d.so.6 so:libmp3lame.so.0 so:libopus.so.0 so:libswresample.so.3 so:libtheoradec.so.1 so:libtheoraenc.so.1 so:libva.so.2 so:libvorbis.so.0 so:libvorbisenc.so.2 so:libvpx.so.8 so:libwebp.so.7 so:libwebpmux.so.3 so:libx264.so.164 so:libx265.so.199 so:libxvidcore.so.4 so:libz.so.1

p:so:libavcodec.so.58=58.134.100

C:Q14ci2KqCSf+iR7rfidlHeXCzDH14= P:ffmpeg4-libavdevice V:4.4.4-r1 A:x86\_64 S:50334 I:139264 T:Complete and free Internet live audio and video broadcasting solution for Linux/Unix (libavdevice library) U:https://ffmpeg.org/ L:GPL-2.0-or-later AND LGPL-2.1-or-later o:ffmpeg4 m:Patrycja Rosa <alpine@ptrcnull.me> t:1682009941 c:0d9f4b55d6abb22e47befd6633b7c988ff537e64 D:so:libSDL2-2.0.so.0 so:libasound.so.2 so:libavcodec.so.58 so:libavfilter.so.7 so:libavformat.so.58

so:libavutil.so.56 so:libc.musl-x86\_64.so.1 so:libdrm.so.2 so:libpulse.so.0 so:libv4l2.so.0 so:libxcb-shape.so.0 so:libxcb-shm.so.0 so:libxcb-xfixes.so.0 so:libxcb.so.1 p:so:libavdevice.so.58=58.13.100

C:Q1u7IGYbV5i9ibS9kwtdBG2ayK4qo= P:ffmpeg4-libavfilter V:4.4.4-r1 A:x86\_64 S:1531544 I:3768320 T:Complete and free Internet live audio and video broadcasting solution for Linux/Unix (libavfilter library) U:https://ffmpeg.org/ L:GPL-2.0-or-later AND LGPL-2.1-or-later o:ffmpeg4 m:Patrycja Rosa <alpine@ptrcnull.me> t:1682009941 c:0d9f4b55d6abb22e47befd6633b7c988ff537e64 D:so:libass.so.9 so:libavcodec.so.58 so:libavformat.so.58 so:libavresample.so.4 so:libavutil.so.56 so:libc.musl-x86\_64.so.1 so:libpostproc.so.55 so:libswresample.so.3 so:libswscale.so.5 so:libva.so.2 so:libvidstab.so.1.2 p:so:libavfilter.so.7=7.110.100

C:Q1ATBHuMGqd1caXrc4RdxQvh16Zn8=

P:ffmpeg4-libavformat V:4.4.4-r1 A:x86\_64 S:1210257 I:2502656 T:Complete and free Internet live audio and video broadcasting solution for Linux/Unix (libavformat library) U:https://ffmpeg.org/ L:GPL-2.0-or-later AND LGPL-2.1-or-later o:ffmpeg4 m:Patrycja Rosa <alpine@ptrcnull.me> t:1682009941 c:0d9f4b55d6abb22e47befd6633b7c988ff537e64 D:so:libavcodec.so.58 so:libavutil.so.56 so:libbz2.so.1 so:libc.musl-x86\_64.so.1 so:libgnutls.so.30 so:libsrt.so.1.5 so:libssh.so.4 so:libz.so.1 p:so:libavformat.so.58=58.76.100

C:Q18MhV/nyAPbAAlGUG4T4PCx74Nv0= P:ffmpeg4-libavutil V:4.4.4-r1 A:x86\_64 S:285534 I:634880 T:Complete and free Internet live audio and video broadcasting solution for Linux/Unix (libavutil library) U:https://ffmpeg.org/

L:GPL-2.0-or-later AND LGPL-2.1-or-later o:ffmpeg4 m:Patrycja Rosa <alpine@ptrcnull.me> t:1682009941 c:0d9f4b55d6abb22e47befd6633b7c988ff537e64 D:so:libX11.so.6 so:libc.musl-x86\_64.so.1 so:libdrm.so.2 so:libva-drm.so.2 so:libva.so.2 so:libvdpau.so.1 so:libvulkan.so.1 p:so:libavutil.so.56=56.70.100

C:Q1w9vBEl59k1YCaE658H3ut2/b3Tg= P:ffmpeg4-libpostproc V:4.4.4-r1 A:x86\_64 S:58862 I:151552 T:Complete and free Internet live audio and video broadcasting solution for Linux/Unix (libpostproc library) U:https://ffmpeg.org/ L:GPL-2.0-or-later AND LGPL-2.1-or-later o:ffmpeg4 m:Patrycja Rosa <alpine@ptrcnull.me> t:1682009941 c:0d9f4b55d6abb22e47befd6633b7c988ff537e64 D:so:libavutil.so.56 so:libc.musl-x86\_64.so.1 p:so:libpostproc.so.55=55.9.100

C:Q1celPYhCgYXQH0+WQTSmL+0OEgK8= P:ffmpeg4-libswresample V:4.4.4-r1 A:x86\_64 S:49819 I:135168 T:Complete and free Internet live audio and video broadcasting solution for Linux/Unix (libswresample library) U:https://ffmpeg.org/ L:GPL-2.0-or-later AND LGPL-2.1-or-later o:ffmpeg4 m:Patrycja Rosa <alpine@ptrcnull.me> t:1682009941 c:0d9f4b55d6abb22e47befd6633b7c988ff537e64 D:so:libavutil.so.56 so:libc.musl-x86\_64.so.1 so:libsoxr.so.0 p:so:libswresample.so.3=3.9.100

C:Q1g9iatzQmm9OncD8EiqYF/bNflyg= P:ffmpeg4-libswscale V:4.4.4-r1 A:x86\_64 S:176111 I:577536

T:Complete and free Internet live audio and video broadcasting solution for Linux/Unix (libswscale library) U:https://ffmpeg.org/ L:GPL-2.0-or-later AND LGPL-2.1-or-later o:ffmpeg4 m:Patrycja Rosa <alpine@ptrcnull.me> t:1682009941 c:0d9f4b55d6abb22e47befd6633b7c988ff537e64 D:so:libavutil.so.56 so:libc.musl-x86\_64.so.1 p:so:libswscale.so.5=5.9.100

## C:Q1ku7ZDSoZKcKw2eZGSke7DiOHe7Q=

P:ffmpegthumbnailer V:2.2.2-r7 A:x86\_64 S:80510 I:270336 T:Lightweight video thumbnailer that can be used by file managers U:https://github.com/dirkvdb/ffmpegthumbnailer L:GPL-2.0-or-later o:ffmpegthumbnailer m:Stuart Cardall <developer@it-offshore.co.uk> t:1681263464 c:dcf926d126ee921df71282780cae6c160fe30783 D:so:libavcodec.so.60 so:libavfilter.so.9 so:libavformat.so.60 so:libavutil.so.58 so:libc.musl-x86\_64.so.1 so:libgcc\_s.so.1 so:libjpeg.so.8 so:libpng16.so.16 so:libstdc++.so.6 p:so:libffmpegthumbnailer.so.4=4.15.1 cmd:ffmpegthumbnailer=2.2.2-r7

### C:Q1dlFxdMfI8MRL9xCbcoJN1DNLkVU=

P:ffmpegthumbnailer-dev V:2.2.2-r7 A:x86\_64 S:5469 I:61440 T:Lightweight video thumbnailer that can be used by file managers (development files) U:https://github.com/dirkvdb/ffmpegthumbnailer L:GPL-2.0-or-later o:ffmpegthumbnailer m:Stuart Cardall <developer@it-offshore.co.uk> t:1681263464 c:dcf926d126ee921df71282780cae6c160fe30783 D:ffmpegthumbnailer=2.2.2-r7 pkgconfig p:pc:libffmpegthumbnailer=2.2.2

C:Q1VlA3L8aIFHcQDirAPH0MjmhiGXM= P:ffmpegthumbnailer-doc V:2.2.2-r7 A:x86\_64

S:2592 I:24576 T:Lightweight video thumbnailer that can be used by file managers (documentation) U:https://github.com/dirkvdb/ffmpegthumbnailer L:GPL-2.0-or-later o:ffmpegthumbnailer m:Stuart Cardall <developer@it-offshore.co.uk> t:1681263464 c:dcf926d126ee921df71282780cae6c160fe30783 i:docs ffmpegthumbnailer=2.2.2-r7 C:Q1Wf7CT5iq43cemqxN7I8INbdSEQU= P:ffmpegthumbs

V:23.04.3-r0 A:x86\_64 S:28473 I:135168 T:FFmpeg-based thumbnail creator for video files U:https://www.kde.org/applications/multimedia/ L:GPL-2.0-or-later o:ffmpegthumbs m:Bart Ribbers <bribbers@disroot.org> t:1698090267 c:67b1438cd2137f367f15c8ef1027d7eddc3fe886 D:so:libKF5ConfigCore.so.5 so:libKF5ConfigGui.so.5 so:libKF5KIOWidgets.so.5 so:libQt5Core.so.5 so:libQt5Gui.so.5 so:libavcodec.so.60 so:libavfilter.so.9 so:libavformat.so.60 so:libavutil.so.58 so:libc.muslx86\_64.so.1 so:libstdc++.so.6 so:libswscale.so.7

C:Q1KsRwlXVV9danQt/AA3B707rdD7w= P:ffnvcodec-headers V:12.0.16.0-r0 A:x86\_64 S:78402 I:454656 T:FFmpeg version of headers required to interface with Nvidias codec APIs U:https://git.videolan.org/?p=ffmpeg/nv-codec-headers.git L:MIT o:ffnvcodec-headers m:psykose <alice@ayaya.dev> t:1678630058 c:7de1bc8a4a8ffdfb2a10a68e62e248004c5ed15d D:pkgconfig p:pc:ffnvcodec=12.0.16.0

C:Q1ShdMkFUrOVPtEV5cnQ5iNmX4ohc= P:ffuf

V:2.0.0-r9 A:x86\_64 S:3286326 I:8298496 T:fast web fuzzer written in Go U:https://github.com/ffuf/ffuf L:MIT o:ffuf m:Maxim Karasev <mxkrsv@disroot.org> t:1700254797 c:5d9cbaefb04d010ef92a918b71679dfeee90904c D:so:libc.musl-x86\_64.so.1 p:cmd:ffuf=2.0.0-r9

C:Q1P7NfMTJAmbxTEd/6L8l6UFlZcLo= P:ffuf-doc V:2.0.0-r9 A:x86\_64 S:2434 I:24576 T:fast web fuzzer written in Go (documentation) U:https://github.com/ffuf/ffuf L:MIT o:ffuf m:Maxim Karasev <mxkrsv@disroot.org> t:1700254797 c:5d9cbaefb04d010ef92a918b71679dfeee90904c i:docs ffuf=2.0.0-r9 C:Q1azVXntAuuN/ZdDzGP25AXULH/uw=

P:fgt V:0.4.9-r3 A:x86\_64 S:27517 I:86016 T:C++ library for fast Gauss transforms. U:https://github.com/gadomski/fgt L:LGPL-2.0-or-later o:fgt m:Bart Ribbers <bribbers@disroot.org> t:1681263464 c:dcf926d126ee921df71282780cae6c160fe30783 D:so:libc.musl-x86\_64.so.1 so:libgcc\_s.so.1 so:libstdc++.so.6 p:so:libfgt.so.0=0.4.9

C:Q1aVHtJDMHPyCM2JUOg5XLAkPPOTA= P:fgt-dev

V:0.4.9-r3 A:x86\_64 S:6878 I:57344 T:C++ library for fast Gauss transforms. (development files) U:https://github.com/gadomski/fgt L:LGPL-2.0-or-later o:fgt m:Bart Ribbers <bribbers@disroot.org> t:1681263464 c:dcf926d126ee921df71282780cae6c160fe30783 D:fgt=0.4.9-r3

C:Q1+heoW8apm9jhcjsZ0tENc895mf8= P:figlet V:2.2.5-r3 A:x86\_64 S:120350 I:815104 T:Program for making large letters out of ordinary text U:http://www.figlet.org/ L:BSD-3-Clause o:figlet m:Francesco Colista <fcolista@alpinelinux.org> t:1681263464 c:dcf926d126ee921df71282780cae6c160fe30783 D:so:libc.musl-x86\_64.so.1 p:cmd:chkfont=2.2.5-r3 cmd:figlet=2.2.5-r3 cmd:figlist=2.2.5-r3 cmd:showfigfonts=2.2.5-r3

C:Q191OW0Xzb4DbW4C0cULdToocUIx0=

P:figlet-doc V:2.2.5-r3 A:x86\_64 S:11998 I:40960 T:Program for making large letters out of ordinary text (documentation) U:http://www.figlet.org/ L:BSD-3-Clause o:figlet m:Francesco Colista <fcolista@alpinelinux.org> t:1681263464 c:dcf926d126ee921df71282780cae6c160fe30783 i:docs figlet=2.2.5-r3

C:Q1XtBsxJ983e8w3EQIeosSL7FkrBM= P:file-roller V:43.0-r3

A:x86\_64 S:220369 I:663552 T:File Roller is an archive manager for the GNOME desktop U:https://wiki.gnome.org/Apps/FileRoller L:GPL-2.0-or-later o:file-roller m:Rasmus Thomsen <oss@cogitri.dev> t:1681263464 c:dcf926d126ee921df71282780cae6c160fe30783 D:cpio so:libarchive.so.13 so:libc.musl-x86\_64.so.1 so:libcairo.so.2 so:libgdk-3.so.0 so:libgdk\_pixbuf-2.0.so.0 so:libgio-2.0.so.0 so:libglib-2.0.so.0 so:libgobject-2.0.so.0 so:libgtk-3.so.0 so:libhandy-1.so.0 so:libintl.so.8 so:libjson-glib-1.0.so.0 so:libpango-1.0.so.0 so:libportal-gtk3.so.1 so:libportal.so.1 p:cmd:file-roller=43.0-r3

C:Q1rfeh2Mlwjv2z5zOp70DGJkmZn0o= P:file-roller-doc V:43.0-r3 A:x86\_64 S:202208 I:2019328 T:File Roller is an archive manager for the GNOME desktop (documentation) U:https://wiki.gnome.org/Apps/FileRoller L:GPL-2.0-or-later o:file-roller m:Rasmus Thomsen <oss@cogitri.dev> t:1681263464 c:dcf926d126ee921df71282780cae6c160fe30783 D:yelp i:docs file-roller=43.0-r3

C:Q12YvraI5dHY+eAYPqmiGj7X5Ga40=

P:file-roller-lang V:43.0-r3 A:x86\_64 S:783144 I:3723264 T:Languages for package file-roller U:https://wiki.gnome.org/Apps/FileRoller L:GPL-2.0-or-later o:file-roller m:Rasmus Thomsen <oss@cogitri.dev> t:1681263464 c:dcf926d126ee921df71282780cae6c160fe30783 D:cpio i:file-roller=43.0-r3 lang

C:Q1BgJX0ebWiOaDSYBrj4qdnBg+plE= P:file-roller-nautilus V:43.0-r3 A:x86\_64 S:5894 I:36864 T:File Roller nautilus extension U:https://wiki.gnome.org/Apps/FileRoller L:GPL-2.0-or-later o:file-roller m:Rasmus Thomsen <oss@cogitri.dev> t:1681263464 c:dcf926d126ee921df71282780cae6c160fe30783 D:cpio so:libc.musl-x86\_64.so.1 so:libgio-2.0.so.0 so:libglib-2.0.so.0 so:libgobject-2.0.so.0 so:libintl.so.8 so:libnautilus-extension.so.4 i:file-roller=43.0-r3 nautilus,

C:Q1GDR0z4tFnQ7uqof7ccLgzYizKvs= P:filecheck V:0.0.23-r1 A:x86\_64 S:14867 I:102400 T:Attempt to reimplement LLVM's FileCheck using Python U:https://github.com/mull-project/FileCheck.py L:Apache-2.0 o:filecheck m:Patrycja Rosa <alpine@ptrcnull.me> t:1682173534 c:7955365745d053b4432c016252398a77c2fae53e D:python3 python3~3.11 p:cmd:filecheck=0.0.23-r1 py3.11:filecheck=0.0.23-r1

C:Q1bc7ddwCcBVEZpJho7lVlrbRG/QQ= P:filecheck-pyc V:0.0.23-r1 A:x86\_64 S:16861 I:73728 T:Precompiled Python bytecode for filecheck U:https://github.com/mull-project/FileCheck.py L:Apache-2.0 o:filecheck m:Patrycja Rosa <alpine@ptrcnull.me> t:1682173534 c:7955365745d053b4432c016252398a77c2fae53e D:python3 python3~3.11

i:filecheck=0.0.23-r1 pyc

C:Q14VhzToMlkHreIj+wewTUa0SFN5k= P:filelight V:23.04.3-r0 A:x86\_64 S:140543 I:466944 T:An application to visualize the disk usage on your computer U:https://kde.org/applications/utilities/filelight L:(GPL-2.0-only OR GPL-3.0-only) AND GFDL-1.2-only o:filelight m:Bart Ribbers <bribbers@disroot.org> t:1698090267 c:67b1438cd2137f367f15c8ef1027d7eddc3fe886 D:so:libKF5ConfigCore.so.5 so:libKF5CoreAddons.so.5 so:libKF5I18n.so.5 so:libKF5KIOCore.so.5 so:libKF5KIOGui.so.5 so:libKF5KIOWidgets.so.5 so:libKF5WidgetsAddons.so.5 so:libKF5XmlGui.so.5 so:libQt5Core.so.5 so:libQt5Gui.so.5 so:libQt5Qml.so.5 so:libQt5Quick.so.5 so:libQt5QuickControls2.so.5 so:libQt5Widgets.so.5 so:libc.musl-x86\_64.so.1 so:libstdc++.so.6 p:cmd:filelight=23.04.3-r0 C:Q1VPrjmQ8B0sExv63AKXpMf/2yAMw= P:filelight-dbg V:23.04.3-r0 A:x86\_64 S:3005722 I:7299072 T:An application to visualize the disk usage on your computer (debug symbols) U:https://kde.org/applications/utilities/filelight L:(GPL-2.0-only OR GPL-3.0-only) AND GFDL-1.2-only o:filelight m:Bart Ribbers <bribbers@disroot.org> t:1698090267 c:67b1438cd2137f367f15c8ef1027d7eddc3fe886 C:Q1Va2lnqI6q29rW3TPajA865juQeE= P:filelight-doc V:23.04.3-r0 A:x86\_64 S:643640 I:995328 T:An application to visualize the disk usage on your computer (documentation) U:https://kde.org/applications/utilities/filelight L:(GPL-2.0-only OR GPL-3.0-only) AND

GFDL-1.2-only

o:filelight

m:Bart Ribbers <bribbers@disroot.org>

t:1698090267 c:67b1438cd2137f367f15c8ef1027d7eddc3fe886 i:docs filelight=23.04.3-r0

C:Q1QiG8oB+DOEUZYA4b1jTZf0Xpd9g= P:filelight-lang V:23.04.3-r0 A:x86\_64 S:82123 I:876544 T:Languages for package filelight U:https://kde.org/applications/utilities/filelight L:(GPL-2.0-only OR GPL-3.0-only) AND GFDL-1.2-only o:filelight m:Bart Ribbers <bribbers@disroot.org> t:1698090267 c:67b1438cd2137f367f15c8ef1027d7eddc3fe886 i:filelight=23.04.3-r0 lang

C:Q15UbOc6j64mgodUyqcYLGblPFIVI= P:filezilla V:3.64.0-r0 A:x86\_64 S:2766900 I:7790592 T:FTP Client U:https://filezilla-project.org/ L:GPL-2.0-or-later o:filezilla m:Leonardo Arena <rnalrd@alpinelinux.org> t:1682737229 c:282b252910a0e44d1c15ec4f9c08743b396f5128 D:so:libc.musl-x86\_64.so.1 so:libfilezilla.so.36 so:libgcc\_s.so.1 so:libgdk-3.so.0 so:libgtk-3.so.0 so:libidn.so.12 so:libnettle.so.8 so:libpugixml.so.1 so:libsqlite3.so.0 so:libstdc++.so.6 so:libwx\_baseu-3.2.so.0 so:libwx\_gtk3u\_aui-3.2.so.0 so:libwx\_gtk3u\_core-3.2.so.0 so:libwx\_gtk3u\_xrc-3.2.so.0 p:so:libfzclient-commonui-private-3.64.0.so=0 so:libfzclient-private-3.64.0.so=0 cmd:filezilla=3.64.0-r0 cmd:fzputtygen=3.64.0-r0 cmd:fzsftp=3.64.0-r0 C:Q1v76VrOsiU5kCKe6KXJ9eWheJQhk= P:filezilla-doc V:3.64.0-r0

A:x86\_64 S:4709 I:40960 T:FTP Client (documentation) U:https://filezilla-project.org/ L:GPL-2.0-or-later

o:filezilla m:Leonardo Arena <rnalrd@alpinelinux.org> t:1682737229 c:282b252910a0e44d1c15ec4f9c08743b396f5128 i:docs filezilla=3.64.0-r0

C:Q10OdVAhgjkVsCUF7OVTFsPIspc9w= P:filezilla-lang V:3.64.0-r0 A:x86\_64 S:2806916 I:9424896 T:Languages for package filezilla U:https://filezilla-project.org/ L:GPL-2.0-or-later o:filezilla m:Leonardo Arena <rnalrd@alpinelinux.org> t:1682737229 c:282b252910a0e44d1c15ec4f9c08743b396f5128 i:filezilla=3.64.0-r0 lang

C:Q19SRYoUaN+KC9rv7nBnP5PL+YCzU= P:finch V:2.14.12-r3 A:x86\_64 S:115540 I:389120 T:text-based multi-protocol instant messaging client U:https://pidgin.im/ L:GPL-2.0-or-later o:pidgin m:Natanael Copa <ncopa@alpinelinux.org> t:1682716390 c:c76155ebfb111fbafa5d9b235025319eaa4d6859 D:so:libX11.so.6 so:libc.musl-x86\_64.so.1 so:libglib-2.0.so.0 so:libgnt.so.0 so:libgobject-2.0.so.0 so:libintl.so.8 so:libncursesw.so.6 so:libpurple.so.0 p:so:gntclipboard.so=0 so:gntgf.so=0 so:gnthistory.so=0 so:gntlastlog.so=0 so:gnttinyurl.so=0 so:grouping.so=0 cmd:finch=2.14.12-r3

C:Q1qhvcCFU+tCtLKKvP7QrgzETkGbI= P:fio V:3.34-r1 A:x86\_64 S:397542 I:1810432 T:Flexible I/O Tester U:https://github.com/axboe/fio

L:GPL-2.0-only o:fio m:wener <wenermail@gmail.com> t:1681263464 c:dcf926d126ee921df71282780cae6c160fe30783 D:so:libaio.so.1 so:libc.musl-x86\_64.so.1 so:libnuma.so.1 so:libz.so.1 p:cmd:fio-btrace2fio=3.34-r1 cmd:fio-dedupe=3.34-r1 cmd:fio-genzipf=3.34-r1 cmd:fio-histo-log-pctiles.py=3.34 r1 cmd:fio-verify-state=3.34-r1 cmd:fio2gnuplot=3.34-r1 cmd:fio=3.34-r1 cmd:fio\_generate\_plots=3.34-r1 cmd:fio\_jsonplus\_clat2csv=3.34-r1 cmd:fiologparser.py=3.34-r1 cmd:fiologparser\_hist.py=3.34-r1 cmd:genfio=3.34-r1

C:Q1uHea9IrR5DqyAO5mvOnBPFv+Ank=

P:fio-doc V:3.34-r1 A:x86\_64 S:74871 I:122880 T:Flexible I/O Tester (documentation) U:https://github.com/axboe/fio L:GPL-2.0-only o:fio m:wener <wenermail@gmail.com> t:1681263464 c:dcf926d126ee921df71282780cae6c160fe30783 i:docs fio=3.34-r1

C:Q1x/qDdrR54MVxKcmk9wDKToD+T/I= P:firefox V:119.0-r0 A:x86\_64 S:78154270 I:208769024 T:Firefox web browser U:https://www.firefox.com/ L:GPL-3.0-only AND LGPL-2.1-only AND LGPL-3.0-only AND MPL-2.0 o:firefox m:Patrycja Rosa <alpine@ptrcnull.me> t:1698678018 c:8313d178f3299140643e17dbfbd11cd6a7193f7f D:ffmpeg-libavcodec mesa-egl mesa-gl pciutils-libs scudo-malloc so:libX11-xcb.so.1 so:libX11.so.6 so:libXcomposite.so.1 so:libXdamage.so.1 so:libXext.so.6 so:libXfixes.so.3 so:libXrandr.so.2 so:libasound.so.2 so:libatk-1.0.so.0 so:libc.musl-x86\_64.so.1 so:libcairo-gobject.so.2 so:libcairo.so.2 so:libdbus-1.so.3 so:libdbusglib-1.so.2 so:libevent-2.1.so.7 so:libffi.so.8 so:libfontconfig.so.1 so:libfreetype.so.6 so:libgcc\_s.so.1 so:libgdk-3.so.0 so:libgdk\_pixbuf-2.0.so.0 so:libgio-2.0.so.0 so:libglib-2.0.so.0 so:libgobject-2.0.so.0 so:libgtk-3.so.0 so:libicui18n.so.73 so:libicuuc.so.73 so:libnspr4.so so:libnss3.so so:libnssutil3.so so:libpango-1.0.so.0 so:libpixman-1.so.0 so:libplc4.so so:libpng16.so.16 so:libsmime3.so so:libssl3.so so:libstdc++.so.6 so:libvpx.so.8 so:libwebp.so.7 so:libwebpdemux.so.2 so:libxcb-shm.so.0 so:libxcb.so.1 so:libz.so.1

p:so:firefox:libgkcodecs.so=0 so:firefox:libipcclientcerts.so=0 so:firefox:liblgpllibs.so=0 so:firefox:libmozavcodec.so=0 so:firefox:libmozavutil.so=0 so:firefox:libmozgtk.so=0 so:firefox:libmozsandbox.so=0 so:firefox:libmozsqlite3.so=0 so:firefox:libmozwayland.so=0 so:firefox:libxul.so=0 cmd:firefox=119.0-r0

C:Q1A+GlAmxXeaK9RCb133L+Ki8/r3Q= P:firefox-dbg V:119.0-r0 A:x86\_64 S:7260267 I:43933696 T:Firefox web browser (debug symbols) U:https://www.firefox.com/ L:GPL-3.0-only AND LGPL-2.1-only AND LGPL-3.0-only AND MPL-2.0 o:firefox m:Patrycja Rosa <alpine@ptrcnull.me> t:1698678018 c:8313d178f3299140643e17dbfbd11cd6a7193f7f D:ffmpeg-libavcodec mesa-egl mesa-gl pciutils-libs

C:Q1gJGwfcCZwGZfVxhYsQ8HXSFjDgw= P:firefox-esr V:115.5.0-r0 A:x86\_64 S:75762871 I:214290432 T:Firefox web browser - Extended Support Release U:https://www.mozilla.org/en-US/firefox/organizations/ L:GPL-3.0-only AND LGPL-2.1-only AND LGPL-3.0-only AND MPL-2.0 o:firefox-esr m:Natanael Copa <ncopa@alpinelinux.org> t:1701072812 c:6417b18c3357aec215c26caa16e4dc2eab16286c D:ffmpeg-libavcodec /bin/sh so:libX11-xcb.so.1 so:libX11.so.6 so:libXcomposite.so.1 so:libXdamage.so.1 so:libXext.so.6 so:libXfixes.so.3 so:libXrandr.so.2 so:libasound.so.2 so:libatk-1.0.so.0 so:libc.musl-x86\_64.so.1 so:libcairo-gobject.so.2 so:libcairo.so.2 so:libdbus-1.so.3 so:libdbus-glib-1.so.2 so:libevent-2.1.so.7 so:libffi.so.8 so:libfontconfig.so.1 so:libfreetype.so.6 so:libgcc\_s.so.1 so:libgdk-3.so.0 so:libgdk\_pixbuf-2.0.so.0 so:libgio-2.0.so.0 so:libglib-2.0.so.0 so:libgobject-2.0.so.0 so:libgtk-3.so.0 so:libicui18n.so.73 so:libicuuc.so.73 so:libnspr4.so so:libnss3.so so:libnssutil3.so so:libpango-1.0.so.0 so:libpixman-1.so.0 so:libplc4.so so:libpng16.so.16 so:libsmime3.so so:libssl3.so so:libstdc++.so.6 so:libvpx.so.8 so:libwebp.so.7 so:libwebpdemux.so.2 so:libxcb-shm.so.0

so:libxcb.so.1 so:libz.so.1

p:so:libipcclientcerts.so=0 so:liblgpllibs.so=0 so:libmozavcodec.so=0 so:libmozavutil.so=0 so:libmozgtk.so=0 so:libmozsandbox.so=0 so:libmozsqlite3.so=0 so:libmozwayland.so=0 so:libxul.so=0 cmd:firefox-esr=115.5.0-r0

C:Q16bu8W23tyzF4wyb1Dx8LkYCdgKw= P:firefox-esr-intl

V:115.5.0-r0 A:x86\_64 S:1539 I:4096 T:firefox-esr - International ICU data U:https://www.mozilla.org/en-US/firefox/organizations/ L:GPL-3.0-only AND LGPL-2.1-only AND LGPL-3.0-only AND MPL-2.0 o:firefox-esr m:Natanael Copa <ncopa@alpinelinux.org> t:1701072812 c:6417b18c3357aec215c26caa16e4dc2eab16286c D:icu-data-full i:firefox-esr=115.5.0-r0 icu

C:Q15v9RU58GPbdvEJ19DuYlB4yAYCQ= P:firefox-intl V:119.0-r0 A:x86\_64 S:1521 I:4096 T:firefox - International ICU data U:https://www.firefox.com/ L:GPL-3.0-only AND LGPL-2.1-only AND LGPL-3.0-only AND MPL-2.0 o:firefox m:Patrycja Rosa <alpine@ptrcnull.me> t:1698678018 c:8313d178f3299140643e17dbfbd11cd6a7193f7f D:icu-data-full i:firefox=119.0-r0 icu

C:Q1FZz6sSFZdVsVHo13htLmponaw4k= P:fisher V:1.0.0-r2 A:x86\_64 S:675848 I:1593344 T:Simple yet powerful webhooks catcher U:https://github.com/pietroalbini/fisher L:GPL-3.0-or-later o:fisher m:Jakub Jirutka <jakub@jirutka.cz> t:1681263464 c:dcf926d126ee921df71282780cae6c160fe30783 D:/bin/sh so:libc.musl-x86\_64.so.1 so:libgcc\_s.so.1 p:cmd:fisher=1.0.0-r2

C:Q1AYxhNVYyTCw8azlOIvZdwwLCl6w=

P:fisher-openrc V:1.0.0-r2 A:x86\_64 S:1939 I:16384 T:Simple yet powerful webhooks catcher (OpenRC init scripts) U:https://github.com/pietroalbini/fisher L:GPL-3.0-or-later o:fisher m:Jakub Jirutka <jakub@jirutka.cz> t:1681263464 c:dcf926d126ee921df71282780cae6c160fe30783 i:openrc fisher=1.0.0-r2

C:Q1nl+AL9LK3wveF/CrFfMK9pwo8Ts= P:flarectl V:0.66.0-r5 A:x86\_64 S:3198566 I:8294400 T:CLI application for interacting with a Cloudflare account U:https://github.com/cloudflare/cloudflare-go/tree/master/cmd/flarectl L:BSD-3-Clause o:flarectl m:Patrycja Rosa <alpine@ptrcnull.me> t:1700254797 c:5d9cbaefb04d010ef92a918b71679dfeee90904c D:so:libc.musl-x86\_64.so.1

C:Q1ulKF4GlYRZf1pWt52oCBEzFz6p8= P:flatbuffers V:23.3.3-r5 A:x86\_64 S:148919 I:430080 T:Memory Efficient Serialization Library U:https://google.github.io/flatbuffers/ L:Apache-2.0 o:flatbuffers m:Natanael Copa <ncopa@alpinelinux.org> t:1683774130 c:6c48c2f347be92385a248a343e9a32dd5f867c45 D:so:libc.musl-x86\_64.so.1 so:libgcc\_s.so.1 so:libstdc++.so.6 p:so:libflatbuffers.so.23.3.3=23.3.3

C:Q1nKdSPv3eq3oSX+0f+j2ksJS/8+A=

p:cmd:flarectl=0.66.0-r5

P:flatbuffers-dev V:23.3.3-r5 A:x86\_64 S:106748 I:589824 T:Memory Efficient Serialization Library (development files) U:https://google.github.io/flatbuffers/ L:Apache-2.0 o:flatbuffers m:Natanael Copa <ncopa@alpinelinux.org> t:1683774130 c:6c48c2f347be92385a248a343e9a32dd5f867c45 D:flatc=23.3.3-r5 flatbuffers=23.3.3-r5 pkgconfig p:pc:flatbuffers=23.3.3

C:Q17imp5eD2RbAWd+m0FBbK0vX4+1w= P:flatc V:23.3.3-r5 A:x86\_64 S:757546 I:1773568 T:Memory Efficient Serialization Library (compiler) U:https://google.github.io/flatbuffers/ L:Apache-2.0 o:flatbuffers m:Natanael Copa <ncopa@alpinelinux.org> t:1683774130 c:6c48c2f347be92385a248a343e9a32dd5f867c45 D:so:libc.musl-x86\_64.so.1 so:libgcc\_s.so.1 so:libstdc++.so.6 p:cmd:flatc=23.3.3-r5

C:Q1ET2fFarARv5XovKO6Dhy33Wu/Xw= P:flatpak V:1.14.4-r5 A:x86\_64 S:1680277 I:4124672 T:Application deployment framework for desktop apps U:https://flatpak.org/ L:LGPL-2.1-or-later o:flatpak m:André Klitzing <aklitzing@gmail.com> t:1686497763 c:cc2b4ddecd4b2b2869a4601c0b6f07274aadc537 D:bubblewrap desktop-file-utils gtk-update-icon-cache shared-mime-info xdg-dbus-proxy /bin/sh so:libXau.so.6 so:libappstream.so.4 so:libarchive.so.13 so:libc.musl-x86\_64.so.1

 so:libcurl.so.4 so:libdconf.so.1 so:libfuse3.so.3 so:libgdk\_pixbuf-2.0.so.0 so:libgio-2.0.so.0 so:libglib-2.0.so.0 so:libgobject-2.0.so.0 so:libgpgme.so.11 so:libintl.so.8 so:libjson-glib-1.0.so.0 so:libostree-1.so.1 so:libpolkit-agent-1.so.0 so:libpolkit-gobject-1.so.0 so:libseccomp.so.2 so:libxml2.so.2 so:libzstd.so.1 p:cmd:flatpak-bisect=1.14.4-r5 cmd:flatpak-coredumpctl=1.14.4-r5 cmd:flatpak=1.14.4-r5

C:Q1/3XTkivEDZUiGf/is67RDLCkBQY= P:flatpak-bash-completion V:1.14.4-r5 A:x86\_64 S:2071 I:24576 T:Bash completions for flatpak U:https://flatpak.org/ L:LGPL-2.1-or-later o:flatpak m:André Klitzing <aklitzing@gmail.com> t:1686497763 c:cc2b4ddecd4b2b2869a4601c0b6f07274aadc537 i:flatpak=1.14.4-r5 bash-completion

C:Q1Fsi9BlFuErMxiwAF//vmI4qom4c= P:flatpak-builder V:1.2.3-r3 A:x86\_64 S:173630 I:430080 T:Tool to build flatpaks from source U:https://flatpak.org L:LGPL-2.1-or-later o:flatpak-builder m:André Klitzing <aklitzing@gmail.com> t:1682730875 c:774ecdf84b3a861dd2b89a036adfcdf157363f68 D:flatpak git elfutils patch /bin/sh so:libc.musl-x86\_64.so.1 so:libcurl.so.4 so:libdw.so.1 so:libelf.so.1 so:libgio-2.0.so.0 so:libglib-2.0.so.0 so:libgobject-2.0.so.0 so:libintl.so.8 so:libjson-glib-1.0.so.0 so:libostree-1.so.1 so:libsoup-2.4.so.1 so:libxml2.so.2 so:libyaml-0.so.2 p:cmd:flatpak-builder=1.2.3-r3

C:Q1eq0iICUA/WqCRTQapRcG3Lm4WlE= P:flatpak-builder-doc V:1.2.3-r3 A:x86\_64 S:33527 I:135168 T:Tool to build flatpaks from source (documentation) U:https://flatpak.org L:LGPL-2.1-or-later

o:flatpak-builder m:André Klitzing <aklitzing@gmail.com> t:1682730875 c:774ecdf84b3a861dd2b89a036adfcdf157363f68 i:docs flatpak-builder=1.2.3-r3

C:Q1q1jRUmgAxDyQv3LC8urF5ki94sg= P:flatpak-dbg V:1.14.4-r5 A:x86\_64 S:7212458 I:16809984 T:Application deployment framework for desktop apps (debug symbols) U:https://flatpak.org/ L:LGPL-2.1-or-later o:flatpak m:André Klitzing <aklitzing@gmail.com> t:1686497763 c:cc2b4ddecd4b2b2869a4601c0b6f07274aadc537 D:bubblewrap desktop-file-utils gtk-update-icon-cache shared-mime-info xdg-dbus-proxy

C:Q1mXHxPrD66Rp2w3Aj3ZGpqWTSRis=

P:flatpak-dev V:1.14.4-r5 A:x86\_64 S:15028 I:147456 T:Application deployment framework for desktop apps (development files) U:https://flatpak.org/ L:LGPL-2.1-or-later o:flatpak m:André Klitzing <aklitzing@gmail.com> t:1686497763 c:cc2b4ddecd4b2b2869a4601c0b6f07274aadc537 D:flatpak-libs=1.14.4-r5 pc:gio-2.0 pc:gio-unix-2.0 pc:glib-2.0 pc:ostree-1 pkgconfig p:pc:flatpak=1.14.4

C:Q1XRv4OeJ5XeZTrx82XNzMP4Yr/kE= P:flatpak-fish-completion V:1.14.4-r5 A:x86\_64 S:2802 I:32768 T:Fish completions for flatpak U:https://flatpak.org/ L:LGPL-2.1-or-later o:flatpak
m:André Klitzing <aklitzing@gmail.com> t:1686497763 c:cc2b4ddecd4b2b2869a4601c0b6f07274aadc537 i:flatpak=1.14.4-r5 fish

C:Q1OXxsHwZ424yphnf+OeIyhbauXf0= P:flatpak-kcm V:5.27.8-r0 A:x86\_64 S:71994 I:270336 T:Flatpak Permissions Management KCM U:https://kde.org/plasma-desktop/ L:GPL-2.0-or-later o:flatpak-kcm m:Bart Ribbers <bribbers@disroot.org> t:1695912252 c:6f10b067b9057eaa6f36efc0ff0ed8932bdd5a26 D:kirigami2 so:libKF5ConfigCore.so.5 so:libKF5CoreAddons.so.5 so:libKF5I18n.so.5 so:libKF5QuickAddons.so.5 so:libQt5Core.so.5 so:libQt5Qml.so.5 so:libc.musl-x86\_64.so.1 so:libflatpak.so.0 so:libgio-2.0.so.0 so:libglib-2.0.so.0 so:libgobject-2.0.so.0 so:libstdc++.so.6 i:flatpak systemsettings

C:Q1Ec+FT8OKoZvGPfXmAgYk3tdQVBI= P:flatpak-kcm-lang V:5.27.8-r0 A:x86\_64 S:35698 I:475136 T:Languages for package flatpak-kcm U:https://kde.org/plasma-desktop/ L:GPL-2.0-or-later o:flatpak-kcm m:Bart Ribbers <bribbers@disroot.org> t:1695912252 c:6f10b067b9057eaa6f36efc0ff0ed8932bdd5a26 D:kirigami2 i:flatpak-kcm=5.27.8-r0 lang

C:Q1/0wQhUp41zpLTqGK2Rbw8kiXLtE= P:flatpak-lang V:1.14.4-r5 A:x86\_64 S:676738 I:2306048 T:Languages for package flatpak U:https://flatpak.org/

L:LGPL-2.1-or-later o:flatpak m:André Klitzing <aklitzing@gmail.com> t:1686497763 c:cc2b4ddecd4b2b2869a4601c0b6f07274aadc537 D:bubblewrap desktop-file-utils gtk-update-icon-cache shared-mime-info xdg-dbus-proxy i:flatpak=1.14.4-r5 lang

C:Q1o4PGL3N6PL1Br4sEOmBGN+T5ELk= P:flatpak-libs V:1.14.4-r5 A:x86\_64 S:361656 I:851968 T:Application deployment framework for desktop apps (libraries) U:https://flatpak.org/ L:LGPL-2.1-or-later o:flatpak m:André Klitzing <aklitzing@gmail.com> t:1686497763 c:cc2b4ddecd4b2b2869a4601c0b6f07274aadc537 D:so:libXau.so.6 so:libarchive.so.13 so:libc.musl-x86\_64.so.1 so:libcurl.so.4 so:libdconf.so.1 so:libgio-2.0.so.0 so:libglib-2.0.so.0 so:libgobject-2.0.so.0 so:libgpgme.so.11 so:libjson-glib-1.0.so.0 so:libostree-1.so.1 so:libseccomp.so.2 so:libxml2.so.2 so:libzstd.so.1 p:so:libflatpak.so.0=0.11404.0

C:Q1bzN/VsfOIQvK1h7I5bKgaxlAERo= P:flatpak-zsh-completion V:1.14.4-r5 A:x86\_64 S:1967 I:24576 T:Zsh completions for flatpak U:https://flatpak.org/ L:LGPL-2.1-or-later o:flatpak m:André Klitzing <aklitzing@gmail.com> t:1686497763 c:cc2b4ddecd4b2b2869a4601c0b6f07274aadc537 i:flatpak=1.14.4-r5 zsh

C:Q1DRvD4mSOl6RFz/3jp/LmEie3Cqw= P:flawfinder V:2.0.19-r2 A:x86\_64 S:34687 I:163840

T:Examines C/C++ source code for security flaws U:https://dwheeler.com/flawfinder/ L:GPL-2.0 o:flawfinder m:Fabian Affolter <fabian@affolter-engineering.ch> t:1682173534 c:7955365745d053b4432c016252398a77c2fae53e D:python3 python3~3.11 p:cmd:flawfinder=2.0.19-r2

C:Q1Q/2pwBEoAa6b65mNtUHhnJ267TQ= P:flawfinder-doc V:2.0.19-r2 A:x86\_64 S:21792 I:40960 T:Examines C/C++ source code for security flaws (documentation) U:https://dwheeler.com/flawfinder/ L:GPL-2.0 o:flawfinder m:Fabian Affolter <fabian@affolter-engineering.ch> t:1682173534 c:7955365745d053b4432c016252398a77c2fae53e i:docs flawfinder=2.0.19-r2

# C:Q1nOXCgQ3Ru9yVectDFspLXEZOfPc= P:flawfinder-pyc V:2.0.19-r2 A:x86\_64 S:41537 I:118784 T:Precompiled Python bytecode for flawfinder U:https://dwheeler.com/flawfinder/ L:GPL-2.0 o:flawfinder m:Fabian Affolter <fabian@affolter-engineering.ch> t:1682173534 c:7955365745d053b4432c016252398a77c2fae53e D:python3 python3~3.11 i:flawfinder=2.0.19-r2 pyc

C:Q1UsGMO1NBI23HfN0sx4oDaye6UCE= P:flexget V:3.3.37-r2 A:x86\_64 S:8705246 I:35590144

T:Multipurpose automation tool for downloading media content from different sources U:https://flexget.com/ L:MIT o:flexget m:Anjandev Momi <anjan@momi.ca> t:1682173534 c:7955365745d053b4432c016252398a77c2fae53e

D:python3 py3-apscheduler py3-beautifulsoup4 py3-cherrypy py3-click py3-colorama py3-colorclass py3-dateutil py3-feedparser py3-flask py3-flask-compress py3-flask-cors py3-flask-login py3-flask-restful py3-flask-restx py3 guessit py3-html5lib py3-jinja2 py3-jsonschema py3-loguru py3-more-itertools py3-packaging py3-psutil py3 pynzb py3-parsing py3-pyrss2gen py3-rebulk py3-requests py3-rich py3-rpyc py3-sqlalchemy py3-terminaltables py3-yaml py3-zxcvbn python3~3.11

p:cmd:flexget-headless=3.3.37-r2 cmd:flexget=3.3.37-r2 py3.11:flexget=3.3.37-r2

C:Q1bfY9JBGWA/iavCDGOMs83lLH7LM=

P:flexget-pyc V:3.3.37-r2 A:x86\_64 S:1678197 I:5689344 T:Precompiled Python bytecode for flexget U:https://flexget.com/ L:MIT o:flexget m:Anjandev Momi <anjan@momi.ca> t:1682173534 c:7955365745d053b4432c016252398a77c2fae53e

D:python3 py3-apscheduler py3-beautifulsoup4 py3-cherrypy py3-click py3-colorama py3-colorclass py3-dateutil py3-feedparser py3-flask py3-flask-compress py3-flask-cors py3-flask-login py3-flask-restful py3-flask-restx py3 guessit py3-html5lib py3-jinja2 py3-jsonschema py3-loguru py3-more-itertools py3-packaging py3-psutil py3 pynzb py3-parsing py3-pyrss2gen py3-rebulk py3-requests py3-rich py3-rpyc py3-sqlalchemy py3-terminaltables py3-yaml py3-zxcvbn python3~3.11

i:flexget=3.3.37-r2 pyc

C:Q1XcPJbKrBB1ycoZi8pslv16gJASE= P:flickcurl V:1.26-r5 A:x86\_64 S:47599 I:155648 T:C library for the Flickr API U:https://librdf.org/flickcurl/ L:GPL-2.0 o:flickcurl m:Kevin Daudt <kdaudt@alpinelinux.org> t:1682716390

c:c76155ebfb111fbafa5d9b235025319eaa4d6859 D:so:libc.musl-x86\_64.so.1 so:libcurl.so.4 so:libflickcurl.so.0 so:libraptor2.so.0 p:cmd:flickcurl=1.26-r5 cmd:flickrdf=1.26-r5

C:Q1o8Pw4yvSnHqPv0oeonmMbK+EZ2M= P:flickcurl-dev V:1.26-r5 A:x86\_64 S:138061 I:671744 T:C library for the Flickr API (development files) U:https://librdf.org/flickcurl/ L:GPL-2.0 o:flickcurl m:Kevin Daudt <kdaudt@alpinelinux.org> t:1682716390 c:c76155ebfb111fbafa5d9b235025319eaa4d6859 D:flickcurl-libs=1.26-r5 pc:raptor2>=2.0.0 pkgconfig p:pc:flickcurl=1.26 cmd:flickcurl-config=1.26-r5

C:Q1fozTbX3g/x6eJiSbloet09zwGfk= P:flickcurl-doc V:1.26-r5 A:x86\_64 S:653231 I:2080768 T:C library for the Flickr API (documentation) U:https://librdf.org/flickcurl/ L:GPL-2.0 o:flickcurl m:Kevin Daudt <kdaudt@alpinelinux.org> t:1682716390 c:c76155ebfb111fbafa5d9b235025319eaa4d6859 i:docs flickcurl=1.26-r5

C:Q1c5klaM4agijpTfRwP8SBVB3lKR8= P:flickcurl-libs V:1.26-r5 A:x86\_64 S:87825 I:241664 T:C library for the Flickr API (libraries) U:https://librdf.org/flickcurl/ L:GPL-2.0 o:flickcurl m:Kevin Daudt <kdaudt@alpinelinux.org> t:1682716390

c:c76155ebfb111fbafa5d9b235025319eaa4d6859 D:so:libc.musl-x86\_64.so.1 so:libcurl.so.4 so:libxml2.so.2 p:so:libflickcurl.so.0=0.0.0

C:Q1lbTyFFZd8DvSrWHvtEvcAAAxrGI= P:fltk V:1.3.8-r2 A:x86\_64 S:1494 I:4096 T:A cross-platform C++ GUI toolkit U:http://fltk.org L:LGPL-2.0-only WITH FLTK-exception o:fltk m:ScrumpyJack <scrumpyjack@st.ilet.to> t:1681263464 c:dcf926d126ee921df71282780cae6c160fe30783

C:Q16MLQdBpTasB6odKcKbpGUYJPIio= P:fltk-dev V:1.3.8-r2 A:x86\_64 S:245166 I:1294336 T:A cross-platform C++ GUI toolkit (development files) U:http://fltk.org L:LGPL-2.0-only WITH FLTK-exception o:fltk m:ScrumpyJack <scrumpyjack@st.ilet.to> t:1681263464 c:dcf926d126ee921df71282780cae6c160fe30783 D:cairo-dev libjpeg-turbo-dev libpng-dev libx11-dev libxext-dev libxft-dev libxinerama-dev mesa-dev libfltk=1.3.8 r2 libfltk\_cairo=1.3.8-r2 libfltk\_forms=1.3.8-r2 libfltk\_gl=1.3.8-r2 libfltk\_images=1.3.8-r2 p:cmd:fltk-config=1.3.8-r2

```
C:Q1JfCcbVtV80dz6xGSthXULc2h8xA=
P:fltk-doc
V:1.3.8-r2
A:x86_64
S:6600
I:53248
T:A cross-platform C++ GUI toolkit (documentation)
U:http://fltk.org
L:LGPL-2.0-only
 WITH FLTK-exception
o:fltk
m:ScrumpyJack <scrumpyjack@st.ilet.to>
```
t:1681263464 c:dcf926d126ee921df71282780cae6c160fe30783 i:docs fltk=1.3.8-r2

C:Q1tI6PDdsmgp+xIcevwrGRddRS+F4= P:fltk-fluid V:1.3.8-r2 A:x86\_64 S:570304 I:1331200 T:Fast Light User Interface Designer U:http://fltk.org L:LGPL-2.0-only WITH FLTK-exception o:fltk m:ScrumpyJack <scrumpyjack@st.ilet.to> t:1681263464 c:dcf926d126ee921df71282780cae6c160fe30783 D:so:libX11.so.6 so:libXext.so.6 so:libXfixes.so.3 so:libXft.so.2 so:libXinerama.so.1 so:libXrender.so.1 so:libc.musl-x86\_64.so.1 so:libcairo.so.2 so:libfontconfig.so.1 so:libgcc\_s.so.1 so:libjpeg.so.8 so:libpng16.so.16 so:libstdc++.so.6 p:cmd:fluid=1.3.8-r2

C:Q1hVQW1k7qhvMrXVcM/s/isCcdE/8=

P:fluidsynth V:2.3.2-r1 A:x86\_64 S:11589 I:45056 T:A real-time software synthesizer based on the SoundFont 2 specifications U:https://www.fluidsynth.org/ L:LGPL-2.1-or-later o:fluidsynth m:Bart Ribbers <bribbers@disroot.org> t:1681263464 c:dcf926d126ee921df71282780cae6c160fe30783 D:soundfont-timgm so:libc.musl-x86\_64.so.1 so:libfluidsynth.so.3 so:libglib-2.0.so.0 so:libpipewire-0.3.so.0 p:cmd:fluidsynth=2.3.2-r1 C:Q1Leblyr5iSMN6cLxLVvEtdcjgzRU= P:fluidsynth-dev V:2.3.2-r1

A:x86\_64 S:30841 I:212992 T:A real-time software synthesizer based on the SoundFont 2 specifications (development files) U:https://www.fluidsynth.org/ L:LGPL-2.1-or-later

o:fluidsynth m:Bart Ribbers <bribbers@disroot.org> t:1681263464 c:dcf926d126ee921df71282780cae6c160fe30783 D:fluidsynth-libs=2.3.2-r1 pc:alsa pc:dbus-1 pc:glib-2.0 pc:gmodule-2.0 pc:gthread-2.0 pc:jack pc:libpipewire-0.3 pc:libpulse-simple pc:portaudio-2.0 pc:readline pc:sndfile pkgconfig p:pc:fluidsynth=2.3.2

C:Q1cyjdal6e9pP09rHMwXFfjS0Yb9Q= P:fluidsynth-doc V:2.3.2-r1 A:x86\_64 S:5325 I:24576 T:A real-time software synthesizer based on the SoundFont 2 specifications (documentation) U:https://www.fluidsynth.org/ L:LGPL-2.1-or-later o:fluidsynth m:Bart Ribbers <bribbers@disroot.org> t:1681263464 c:dcf926d126ee921df71282780cae6c160fe30783 i:docs fluidsynth=2.3.2-r1

C:Q1MdAroA0xolq3CIV634hw1sRyMqk= P:fluidsynth-libs V:2.3.2-r1 A:x86\_64 S:233009 I:491520 T:A real-time software synthesizer based on the SoundFont 2 specifications (libraries) U:https://www.fluidsynth.org/ L:LGPL-2.1-or-later o:fluidsynth m:Bart Ribbers <bribbers@disroot.org> t:1681263464 c:dcf926d126ee921df71282780cae6c160fe30783 D:so:libasound.so.2 so:libc.musl-x86\_64.so.1 so:libdbus-1.so.3 so:libgcc\_s.so.1 so:libglib-2.0.so.0 so:libgmodule-2.0.so.0 so:libgomp.so.1 so:libjack.so.0 so:libpipewire-0.3.so.0 so:libportaudio.so.2 so:libpulse-simple.so.0 so:libpulse.so.0 so:libreadline.so.8 so:libsndfile.so.1 so:libstdc++.so.6 p:so:libfluidsynth.so.3=3.2.0

C:Q1wI4Ln9Jk5aQQ1iqDneTgulbSxks= P:fluxbox V:1.3.7-r5 A:x86\_64 S:616921 I:2068480

T:A lightweight and highly-configurable window manager U:http://www.fluxbox.org L:MIT o:fluxbox m:Natanael Copa <ncopa@alpinelinux.org> t:1681263464 c:dcf926d126ee921df71282780cae6c160fe30783 D:so:libImlib2.so.1 so:libX11.so.6 so:libXext.so.6 so:libXft.so.2 so:libXinerama.so.1 so:libXpm.so.4 so:libXrandr.so.2 so:libXrender.so.1 so:libc.musl-x86\_64.so.1 so:libfontconfig.so.1 so:libgcc\_s.so.1 so:libstdc++.so.6 p:cmd:fbrun=1.3.7-r5 cmd:fbsetbg=1.3.7-r5 cmd:fbsetroot=1.3.7-r5 cmd:fluxbox-generate\_menu=1.3.7-r5 cmd:fluxbox-remote=1.3.7-r5 cmd:fluxbox-update\_configs=1.3.7-r5 cmd:fluxbox=1.3.7-r5 cmd:startfluxbox=1.3.7r5

C:Q1/FIyeCX3LTWSjvwmzpqUYMn0JUY= P:fluxbox-doc V:1.3.7-r5 A:x86\_64 S:54396 I:98304 T:A lightweight and highly-configurable window manager (documentation) U:http://www.fluxbox.org L:MIT o:fluxbox m:Natanael Copa <ncopa@alpinelinux.org> t:1681263464 c:dcf926d126ee921df71282780cae6c160fe30783 i:docs fluxbox=1.3.7-r5 C:Q1p5g6xn9949zt7v0jzo20h5WQvqA= P:fnott V:1.4.0-r1 A:x86\_64 S:80190 I:208896 T:Keyboard driven and lightweight Wayland notification daemon U:https://codeberg.org/dnkl/fnott L:MIT o:fnott m:Micha Polaski <michal@polanski.me> t:1681263464 c:dcf926d126ee921df71282780cae6c160fe30783 D:so:libc.musl-x86\_64.so.1 so:libdbus-1.so.3 so:libfcft.so.4 so:libfontconfig.so.1 so:libpixman-1.so.0 so:libpng16.so.16 so:libwaylandclient.so.0 so:libwayland-cursor.so.0 p:cmd:fnott=1.4.0-r1 cmd:fnottctl=1.4.0-r1

C:Q18btiUpyhWlZcN4v1x53PohC+yKk=

P:fnott-doc V:1.4.0-r1 A:x86\_64 S:10367 I:53248 T:Keyboard driven and lightweight Wayland notification daemon (documentation) U:https://codeberg.org/dnkl/fnott L:MIT o:fnott m:Micha Polaski <michal@polanski.me> t:1681263464 c:dcf926d126ee921df71282780cae6c160fe30783 i:docs fnott=1.4.0-r1

## C:Q1DXL9mqX/Bld1Z2gDHGkghYWj3QE=

P:fnott-zsh-completion V:1.4.0-r1 A:x86\_64 S:2435 I:28672 T:Zsh completions for fnott U:https://codeberg.org/dnkl/fnott L:MIT o:fnott m:Micha Polaski <michal@polanski.me> t:1681263464 c:dcf926d126ee921df71282780cae6c160fe30783 i:fnott=1.4.0-r1 zsh

# C:Q1K0SbQ5r+PVrZ2Ts3DijOo1J3ecY=

P:foliate V:2.6.4-r1 A:x86\_64 S:1340855 I:4415488 T:Simple and modern eBook viewer U:https://johnfactotum.github.io/foliate L:GPL-3.0-or-later o:foliate m:prspkt <prspkt@protonmail.com> t:1664657889 c:f0a51fc2192ea4c89e8d9661e5dda6f30e26d08e D:gjs webkit2gtk p:cmd:com.github.johnfactotum.Foliate=2.6.4-r1 cmd:foliate=2.6.4-r1

C:Q1cjx1sOjR/Ra1KlH4t6+LBWsfOkk= P:foliate-lang

V:2.6.4-r1 A:x86\_64 S:410785 I:1216512 T:Languages for package foliate U:https://johnfactotum.github.io/foliate L:GPL-3.0-or-later o:foliate m:prspkt <prspkt@protonmail.com> t:1664657889 c:f0a51fc2192ea4c89e8d9661e5dda6f30e26d08e D:gjs webkit2gtk i:foliate=2.6.4-r1 lang

C:Q1qlboKEUzEdJjGZtgkYgMyw962RI= P:folks V:0.15.6-r5 A:x86\_64 S:540689 I:1654784 T:GObject Library to aggregate people into metacontacts U:https://wiki.gnome.org/Projects/Folks L:LGPL-2.1-or-later o:folks m:Rasmus Thomsen <oss@cogitri.dev> t:1682730875 c:774ecdf84b3a861dd2b89a036adfcdf157363f68 D:so:libc.musl-x86\_64.so.1 so:libebook-1.2.so.21 so:libebook-contacts-1.2.so.4 so:libedataserver-1.2.so.27 so:libgee-0.8.so.2 so:libgio-2.0.so.0 so:libglib-2.0.so.0 so:libgmodule-2.0.so.0 so:libgobject-2.0.so.0 so:libintl.so.8 so:libreadline.so.8 so:libtelepathy-glib.so.0 so:libxml2.so.2 p:so:libfolks-dummy.so.26=26.0.0 so:libfolks-eds.so.26=26.0.0 so:libfolks-telepathy.so.26=26.0.0 so:libfolks.so.26=26.0.0 cmd:folks-import=0.15.6-r5 cmd:folks-inspect=0.15.6-r5

C:Q1b3K0kpll1O1tLg95oQrlXyg7FHE= P:folks-dev V:0.15.6-r5 A:x86\_64 S:124680 I:1503232 T:GObject Library to aggregate people into metacontacts (development files) U:https://wiki.gnome.org/Projects/Folks L:LGPL-2.1-or-later o:folks m:Rasmus Thomsen <oss@cogitri.dev> t:1682730875 c:774ecdf84b3a861dd2b89a036adfcdf157363f68 D:folks=0.15.6-r5 pc:gee-0.8 pc:glib-2.0>=2.58 pc:gobject-2.0>=2.58 pc:libebook-1.2>=3.38 pc:libedataserver-1.2>=3.38 pc:telepathy-glib>=0.19.9 pkgconfig

C:Q1MhoNnOKo6oOOLTgaT37z+sBw1zY= P:folks-devhelp V:0.15.6-r5 A:x86\_64 S:384240 I:5128192 T:folks - devhelp files U:https://wiki.gnome.org/Projects/Folks L:LGPL-2.1-or-later o:folks m:Rasmus Thomsen  $<$ oss@cogitri.dev> t:1682730875 c:774ecdf84b3a861dd2b89a036adfcdf157363f68 i:folks=0.15.6-r5 devhelp C:Q18rTAAw3EJwR54+0URVWAc1c5hbQ= P:folks-doc V:0.15.6-r5 A:x86\_64 S:202954 I:2289664 T:GObject Library to aggregate people into metacontacts (documentation) U:https://wiki.gnome.org/Projects/Folks L:LGPL-2.1-or-later o:folks m:Rasmus Thomsen <oss@cogitri.dev> t:1682730875 c:774ecdf84b3a861dd2b89a036adfcdf157363f68 i:docs folks=0.15.6-r5 C:Q1tJq3m40MQIwmPwi5x3/vkQ658Ow= P:folks-lang V:0.15.6-r5

A:x86\_64 S:245013 I:1875968 T:Languages for package folks U:https://wiki.gnome.org/Projects/Folks L:LGPL-2.1-or-later o:folks m:Rasmus Thomsen <oss@cogitri.dev> t:1682730875 c:774ecdf84b3a861dd2b89a036adfcdf157363f68 i:folks=0.15.6-r5 lang

C:Q1EkvZQo0CIcgtHdH5/X992UioQVA= P:font-adobe-source-code-pro V:2.040-r0 A:x86\_64 S:1153732 I:1728512 T:Monospaced font family for user interface and coding environments U:https://adobe-fonts.github.io/source-code-pro/ L:OFL-1.1 o:font-adobe-source-code-pro m:Rasmus Thomsen  $<$ oss@cogitri.dev> t:1680758742 c:33b3295d888f33bf50be79a4507aeb50db324483 D:font-util

C:Q1RqqvCI2scgJQlgSU3mS/nI3vjfQ= P:font-anonymous-pro-nerd V:2.3.3-r0 A:x86\_64 S:2374748 I:4476928 T:Anonymice Nerd Font (modified Anonymous Pro Font) U:https://nerdfonts.com L:MIT AND OFL-1.1 AND Apache-2.0 o:nerd-fonts m:Jakub Jirutka <jakub@jirutka.cz> t:1680081486 c:631950fbfeaf62e2c318ecb5a06711cf1ff084b2

D:fontconfig

C:Q1qrQQT3pNdI9kU1800Iea3qsK09A= P:font-arimo-nerd V:2.3.3-r0 A:x86\_64 S:5345411 I:10330112 T:Arimo Nerd Font U:https://nerdfonts.com L:MIT AND OFL-1.1 AND Apache-2.0 o:nerd-fonts m:Jakub Jirutka <jakub@jirutka.cz> t:1680081486 c:631950fbfeaf62e2c318ecb5a06711cf1ff084b2 D:fontconfig

C:Q1RpGWA6EpgoxNQM5fgNtIYu5cOJs= P:font-awesome

V:6.4.0-r0 A:x86\_64 S:1496 I:4096 T:Iconic font set U:https://fontawesome.com L:OFL-1.1 o:font-awesome m:Francesco Colista <fcolista@alpinelinux.org> t:1681602039 c:0b05152a820342ffc4c3cc5305c567a4bc768078 D:font-awesome-brands=6.4.0-r0 font-awesome-free=6.4.0-r0 p:ttf-font-awesome=6.4.0-r0

#### C:Q1SbHVxJ5Vd19hsIboeSJR9G2yLR8=

P:font-awesome-brands V:6.4.0-r0 A:x86\_64 S:275129 I:561152 T:The Font Awesome 6 Brands icons font (OTF) U:https://fontawesome.com L:OFL-1.1 o:font-awesome m:Francesco Colista <fcolista@alpinelinux.org> t:1681602039 c:0b05152a820342ffc4c3cc5305c567a4bc768078 D:fontconfig font-awesome-free=6.4.0-r0

# C:Q1tQqbtIf7q7CiDDVo/+MY1MzbSbM=

P:font-awesome-free V:6.4.0-r0 A:x86\_64 S:417870 I:1269760 T:The Font Awesome 6 Free icons font (OTF) U:https://fontawesome.com L:OFL-1.1 o:font-awesome m:Francesco Colista <fcolista@alpinelinux.org> t:1681602039 c:0b05152a820342ffc4c3cc5305c567a4bc768078 D:fontconfig

C:Q1oQqmxfjMFm67mwzaRowRW1rPCoE= P:font-bakoma V:1-r1

A:x86\_64 S:1485 I:4096 T:Computer Modern fonts U:https://ctan.org/tex-archive/fonts/cm/ps-type1/bakoma L:custom o:font-bakoma m:Jakub Jirutka <jakub@jirutka.cz> t:1645033337 c:6bc9fe80b5cf9fb82c877eb1fc4df5aea91a5820 D:font-bakoma-ttf

C:Q1tuazlUw8OVbmi6ii+h7RdON4a/A= P:font-bakoma-doc V:1-r1 A:x86\_64 S:6742 I:61440 T:Computer Modern fonts (documentation) U:https://ctan.org/tex-archive/fonts/cm/ps-type1/bakoma L:custom o:font-bakoma m:Jakub Jirutka <jakub@jirutka.cz> t:1645033337 c:6bc9fe80b5cf9fb82c877eb1fc4df5aea91a5820 i:docs font-bakoma=1-r1

C:Q1C8IpSiZFDfEk9Tify/O+zY4N/Zg= P:font-bakoma-otf V:1-r1 A:x86\_64 S:1612328 I:3112960 T:Computer Modern fonts in OpenType format U:https://ctan.org/tex-archive/fonts/cm/ps-type1/bakoma L:custom

o:font-bakoma m:Jakub Jirutka <jakub@jirutka.cz> t:1645033337 c:6bc9fe80b5cf9fb82c877eb1fc4df5aea91a5820 D:fontconfig

C:Q1UhenttXMVKM7mFfYStQICSIp8FA= P:font-bakoma-ttf V:1-r1 A:x86\_64 S:2266367

#### I:3907584

T:Computer Modern fonts in TrueType format U:https://ctan.org/tex-archive/fonts/cm/ps-type1/bakoma L:custom o:font-bakoma m:Jakub Jirutka <jakub@jirutka.cz> t:1645033337 c:6bc9fe80b5cf9fb82c877eb1fc4df5aea91a5820 D:fontconfig

## C:Q1t3MEOBOe+q8/r3MqeGyeyV3gj+8=

P:font-barlow V:1.422-r1 A:x86\_64 S:4215078 I:7962624 T:Barlow is a slightly rounded, low-contrast, grotesk font superfamily U:https://tribby.com/fonts/barlow/ L:OFL-1.1 o:font-barlow m:Lauren N. Liberda <lauren@selfisekai.rocks> t:1682268381 c:ac341555ff660c5c3b8f04c2f69e57e55cddb6eb

# C:Q1jX+ASHo8pkvHc67J1vv9hzchHss=

P:font-bitstream-vera-sans-mono-nerd V:2.3.3-r0 A:x86\_64 S:9376197 I:17346560 T:Bitstream Vera Sans Mono Nerd Font U:https://nerdfonts.com L:MIT AND OFL-1.1 AND Apache-2.0 o:nerd-fonts m:Jakub Jirutka <jakub@jirutka.cz> t:1680081486 c:631950fbfeaf62e2c318ecb5a06711cf1ff084b2 D:fontconfig

# C:Q1Q9ybSU932c8RZz39vNDCwB9O1MY= P:font-carlito V:20130920-r1 A:x86\_64 S:1164773 I:2797568 T:Sans-serif font metric-compatible with Calibri font U:https://github.com/googlefonts/carlito

L:OFL-1.1

o:font-carlito m:Diego Jara <djara@bitorical.com> t:1657754782 c:c0d912917fe9a5091e516888c5246de3d91ab298 D:fontconfig mkfontscale p:font-crosextra-carlito=20130920-r1

### C:Q1q75Yr1x/gY+3FZIhG4Pn2sDNdxE=

P:font-cascadia-code-nerd V:2.3.3-r0 A:x86\_64 S:56470069 I:139063296 T:Caskaydia Cove Nerd Font (modified Cascadia Code Font) U:https://nerdfonts.com L:MIT AND OFL-1.1 AND Apache-2.0 o:nerd-fonts m:Jakub Jirutka <jakub@jirutka.cz> t:1680081486 c:631950fbfeaf62e2c318ecb5a06711cf1ff084b2 D:fontconfig

C:Q1X9HpRcfOHKJl+8pCEFvOkOGsagA= P:font-croscore V:1.31.0-r0 A:x86\_64 S:3409753 I:6041600 T:Chrome OS core fonts U:https://github.com/notofonts/noto-fonts L:OFL-1.1 o:font-croscore m:psykose <alice@ayaya.dev> t:1681550010 c:33d8c51d83b618ec7bb3a0cac37026343144d748 k:5 p:font-times

# C:Q1QZ6c8StG987RBvAr9gND3ZiKVYo= P:font-dejavu-sans-mono-nerd V:2.3.3-r0 A:x86\_64 S:10532323 I:19329024 T:DejaVu Sans Mono Nerd Font U:https://nerdfonts.com

L:MIT AND OFL-1.1 AND Apache-2.0 o:nerd-fonts m:Jakub Jirutka <jakub@jirutka.cz> t:1680081486 c:631950fbfeaf62e2c318ecb5a06711cf1ff084b2 D:fontconfig

C:Q1MOOmqzE7rFxgIq3tiZ+sksLS6Cs= P:font-droid-sans-mono-nerd V:2.3.3-r0 A:x86\_64 S:4603165 I:11411456 T:Droid Sans Mono Nerd Font U:https://nerdfonts.com L:MIT AND OFL-1.1 AND Apache-2.0 o:nerd-fonts m:Jakub Jirutka <jakub@jirutka.cz> t:1680081486 c:631950fbfeaf62e2c318ecb5a06711cf1ff084b2 D:fontconfig

C:Q1ATYwfv1JQvmqp+nBpsZEtWrNfb0= P:font-eb-garamond V:0.016-r1 A:x86\_64 S:1268253 I:2228224 T:Digitization of the Garamond shown on the Egenolff-Berner specimen U:http://www.georgduffner.at/ebgaramond/ L:OFL-1.1 o:font-eb-garamond m:Lauren N. Liberda <lauren@selfisekai.rocks> t:1682268381 c:c811c3cd9b8032e2e777d45c1b9d7fe6af5c6057

C:Q1kYJd/UKbrknYarF83huz/xcr94s= P:font-fira-code-nerd  $V:2.3.3-r0$ A:x86\_64 S:16187114 I:29253632 T:Fira Code Nerd Font U:https://nerdfonts.com L:MIT AND OFL-1.1 AND Apache-2.0 o:nerd-fonts m:Jakub Jirutka <jakub@jirutka.cz>

t:1680081486 c:631950fbfeaf62e2c318ecb5a06711cf1ff084b2 D:fontconfig

C:Q1uCCQhcN6TfpWOzjI2xyxKtY3Jw4= P:font-fira-mono-nerd V:2.3.3-r0 A:x86\_64 S:14397412 I:35028992 T:Fira Mono Nerd Font U:https://nerdfonts.com L:MIT AND OFL-1.1 AND Apache-2.0 o:nerd-fonts m:Jakub Jirutka <jakub@jirutka.cz> t:1680081486 c:631950fbfeaf62e2c318ecb5a06711cf1ff084b2 D:fontconfig

### C:Q1n8X3M/7TOvCBCHYlbWx1huGEFDk=

P:font-go-mono-nerd V:2.3.3-r0 A:x86\_64 S:9713727 I:18321408 T:Go Mono Nerd Font U:https://nerdfonts.com L:MIT AND OFL-1.1 AND Apache-2.0 o:nerd-fonts m:Jakub Jirutka <jakub@jirutka.cz> t:1680081486 c:631950fbfeaf62e2c318ecb5a06711cf1ff084b2 D:fontconfig

C:Q1Ei1uI4lEbz6dDpGrQRxLnZMyvzM= P:font-hack V:3.003-r3 A:x86\_64 S:614067 I:1294336 T:A typeface designed for source code U:https://sourcefoundry.org/hack/ L:MIT o:font-hack m:psykose <alice@ayaya.dev> t:1665395483 c:81d3fb9d2cb60bfe1597dc15649e7aba58f82fb0 D:fontconfig mkfontscale p:ttf-hack=3.003-r3

C:Q1Uxq27Qpcjl9DD2PivTNAbuRHhcw=

P:font-hack-nerd V:2.3.3-r0 A:x86\_64 S:10367905 I:19582976 T:Hack Nerd Font U:https://nerdfonts.com L:MIT AND OFL-1.1 AND Apache-2.0 o:nerd-fonts m:Jakub Jirutka <jakub@jirutka.cz> t:1680081486 c:631950fbfeaf62e2c318ecb5a06711cf1ff084b2 D:fontconfig

C:Q1o7MoCB2gn/fgR6+kJOjjtOgmHdk= P:font-hasklig-nerd V:2.3.3-r0 A:x86\_64 S:66020120 I:158265344 T:Hasklug Nerd Font (modified Hasklig Font) U:https://nerdfonts.com L:MIT AND OFL-1.1 AND Apache-2.0 o:nerd-fonts m:Jakub Jirutka <jakub@jirutka.cz> t:1680081486 c:631950fbfeaf62e2c318ecb5a06711cf1ff084b2 D:fontconfig

C:Q1AAtB0XGEt1F+pAI4jC9/e0AkXAA= P:font-hermit-nerd V:2.3.3-r0 A:x86\_64 S:8597938 I:20938752 T:Hurmit Nerd Font (modified Hermit Font) U:https://nerdfonts.com L:MIT AND OFL-1.1 AND Apache-2.0 o:nerd-fonts m:Jakub Jirutka <jakub@jirutka.cz> t:1680081486 c:631950fbfeaf62e2c318ecb5a06711cf1ff084b2 D:fontconfig

C:Q1LfFqPaelT9Nm9T6FMx7M1DZXli8= P:font-ia-writer-nerd V:2.3.3-r0 A:x86\_64 S:44986235 I:89456640 T:iM Writing Nerd Font (modified iA Writer Font) U:https://nerdfonts.com L:MIT AND OFL-1.1 AND Apache-2.0 o:nerd-fonts m:Jakub Jirutka <jakub@jirutka.cz> t:1680081486 c:631950fbfeaf62e2c318ecb5a06711cf1ff084b2 D:fontconfig

C:Q1g1xRfA4tFSlGePGS3UoKvCiAMr0= P:font-ibm-plex-mono-nerd V:2.3.3-r0 A:x86\_64 S:36072282 I:68521984 T:Blex Mono Nerd Font (modified IBM Plex Mono Font) U:https://nerdfonts.com L:MIT AND OFL-1.1 AND Apache-2.0 o:nerd-fonts m:Jakub Jirutka <jakub@jirutka.cz> t:1680081486 c:631950fbfeaf62e2c318ecb5a06711cf1ff084b2 D:fontconfig p:font-ibm-plex-nerd=2.3.3-r0

C:Q1TZ4Phsi5jBpYb2G66fiaozZ9XyE= P:font-inconsolata V:3.000-r0 A:x86\_64 S:2897085 I:4734976 T:Inconsolata fonts U:https://www.google.com/fonts/specimen/Inconsolata L:OFL o:font-inconsolata m:Stefan Wagner <stw@bit-strickerei.de> t:1673055727 c:cdd3ce01ff79a74ae2e87c50ecdc5bbb358d4df6 D:fontconfig p:ttf-inconsolata=3.000-r0

C:Q1A7AN6YnRHmcRyFk361J0jhre584= P:font-inconsolata-nerd V:2.3.3-r0 A:x86\_64 S:13587202 I:30511104 T:Inconsolata Nerd Font U:https://nerdfonts.com L:MIT AND OFL-1.1 AND Apache-2.0 o:nerd-fonts m:Jakub Jirutka <jakub@jirutka.cz> t:1680081486 c:631950fbfeaf62e2c318ecb5a06711cf1ff084b2 D:fontconfig C:Q1YykrPw5xrTTuZnMt6LFGziQye40= P:font-inter V:3.19-r1 A:x86\_64 S:2756234 I:4931584 T:A typeface carefully crafted & designed for computer screens U:https://rsms.me/inter/ L:OFL-1.1 o:font-inter m:Lauren N. Liberda <lauren@selfisekai.rocks> t:1682268381 c:2bf546550b723623f32187fbe4ce8d96da76ce9b C:Q1SM8spILZ0oWKxxOYd5s4jGrEHyc= P:font-iosevka V:22.1.2-r0 A:x86\_64 S:1508 I:4096 T:Versatile typeface for code, from code U:https://typeof.net/Iosevka/ L:OFL-1.1 o:font-iosevka m:psykose <alice@ayaya.dev>

t:1683971846

c:9c5b0ecffd8651ca4c7355514ea2473c9cfcaa69

D:font-iosevka-base=22.1.2-r0 font-iosevka-aile=22.1.2-r0 font-iosevka-slab=22.1.2-r0 font-iosevka-curly=22.1.2 r0 font-iosevka-curly-slab=22.1.2-r0

C:Q1L0AKSI2LHkPagmf3X+dlnhvKDWE=

P:font-iosevka-aile V:22.1.2-r0 A:x86\_64 S:44262435 I:179539968 T:Versatile typeface for code, from code (Iosevka Aile) U:https://typeof.net/Iosevka/ L:OFL-1.1 o:font-iosevka m:psykose <alice@ayaya.dev> t:1683971846 c:9c5b0ecffd8651ca4c7355514ea2473c9cfcaa69 D:fontconfig

#### C:Q1IqGUkF6pc7pk65FCP7yQBnXi0wc=

P:font-iosevka-base V:22.1.2-r0 A:x86\_64 S:70052379 I:244740096 T:Versatile typeface for code, from code (Iosevka) U:https://typeof.net/Iosevka/ L:OFL-1.1 o:font-iosevka m:psykose <alice@ayaya.dev> t:1683971846 c:9c5b0ecffd8651ca4c7355514ea2473c9cfcaa69 D:fontconfig

C:Q195e2qRMgymyuaeKWaawSv3Ai2ls= P:font-iosevka-curly V:22.1.2-r0 A:x86\_64 S:70090986 I:244834304 T:Versatile typeface for code, from code (Iosevka Curly) U:https://typeof.net/Iosevka/ L:OFL-1.1 o:font-iosevka m:psykose <alice@ayaya.dev> t:1683971846 c:9c5b0ecffd8651ca4c7355514ea2473c9cfcaa69 D:fontconfig

C:Q1BooarHlqe7qMwyA3FlLaU0p+cHo= P:font-iosevka-curly-slab V:22.1.2-r0

A:x86\_64 S:74882220 I:256577536 T:Versatile typeface for code, from code (Iosevka Curly Slab) U:https://typeof.net/Iosevka/ L:OFL-1.1 o:font-iosevka m:psykose <alice@ayaya.dev> t:1683971846 c:9c5b0ecffd8651ca4c7355514ea2473c9cfcaa69 D:fontconfig

C:Q1n0N/J2DPKkertZj9DOedhaxoXWA= P:font-iosevka-slab V:22.1.2-r0

A:x86\_64 S:75212270 I:257273856 T:Versatile typeface for code, from code (Iosevka Slab) U:https://typeof.net/Iosevka/ L:OFL-1.1 o:font-iosevka m:psykose <alice@ayaya.dev> t:1683971846 c:9c5b0ecffd8651ca4c7355514ea2473c9cfcaa69 D:fontconfig

C:Q1Xx62DggkpqYW3Xo5Ui6MWkRDBuc= P:font-ipa V:00303-r0 A:x86\_64 S:20009726 I:28594176 T:Japanese outline fonts by Information-technology Promotion Agency, Japan (IPA) U:https://www.ipa.go.jp/ L:IPA o:font-ipa m:Tomas Volf <wolf@wolfsden.cz> t:1645044730 c:8483267129989d93de7bb529dcc15f47bd2d1b8c D:fontconfig

C:Q19ZkEPuXHljPUHeiUH8obVSgTlX8= P:font-ipaex V:00401-r0 A:x86\_64 S:9724122

#### I:13963264

T:Japanese outline fonts following the tradition of Japanese printing font U:https://www.ipa.go.jp/ L:IPA o:font-ipaex m:Tomas Volf <wolf@wolfsden.cz> t:1638051979 c:3ecc64d874933ac71dcc99c737746fa5379d22f7 D:fontconfig

# C:Q1orO3/Alt803GspWILDB/p5jAlw8=

P:font-jetbrains-mono V:2.304-r0 A:x86\_64 S:2116751 I:4493312 T:A monospaced typeface made for developers U:https://jetbrains.com/mono L:OFL-1.1 o:font-jetbrains-mono m:Grigory Kirillov <txgk@bk.ru> t:1675710609 c:3e55a8cfeb369b2e6ea0e8d317bab17fa8244109 D:fontconfig mkfontscale

### C:Q1nETdlaICCM4tWiRlIzB/9ab5wJE=

P:font-jetbrains-mono-nerd V:2.3.3-r0 A:x86\_64 S:76120715 I:144793600 T:JetBrains Mono Nerd Font U:https://nerdfonts.com L:MIT AND OFL-1.1 AND Apache-2.0 o:nerd-fonts m:Jakub Jirutka <jakub@jirutka.cz> t:1680081486 c:631950fbfeaf62e2c318ecb5a06711cf1ff084b2 D:fontconfig

# C:Q1ICZnjFL5W2Ytsy/VdrxK1KT2WSQ= P:font-jetbrains-mono-nl V:2.304-r0 A:x86\_64 S:1656981 I:3461120 T:A monospaced typeface made for developers (without coding ligatures)

U:https://jetbrains.com/mono L:OFL-1.1 o:font-jetbrains-mono m:Grigory Kirillov <txgk@bk.ru> t:1675710609 c:3e55a8cfeb369b2e6ea0e8d317bab17fa8244109 D:fontconfig mkfontscale

C:Q1o+lECpYBj9YMNAGzQ5/au1X5qw4= P:font-jetbrains-mono-vf V:2.304-r0 A:x86\_64 S:308780 I:667648 T:A monospaced typeface made for developers (variable font) U:https://jetbrains.com/mono L:OFL-1.1 o:font-jetbrains-mono m:Grigory Kirillov <txgk@bk.ru> t:1675710609 c:3e55a8cfeb369b2e6ea0e8d317bab17fa8244109 D:fontconfig mkfontscale

C:Q17Tb/meH8uURsFMNnGWBbJmD9wSg= P:font-liberation-mono-nerd V:2.3.3-r0 A:x86\_64 S:10447534 I:19316736 T:Literation Mono Nerd Font (modified Liberation Mono Font) U:https://nerdfonts.com L:MIT AND OFL-1.1 AND Apache-2.0 o:nerd-fonts m:Jakub Jirutka <jakub@jirutka.cz> t:1680081486 c:631950fbfeaf62e2c318ecb5a06711cf1ff084b2 D:fontconfig

C:Q1SRpO1QEpFu40PiNuQUapu34M81s= P:font-manager V:0.8.8-r4 A:x86\_64 S:369435 I:974848 T:Simple font management application for GTK Desktop Environments U:https://fontmanager.github.io/ L:GPL-3.0-or-later

o:font-manager m:knuxify <knuxify@gmail.com> t:1682716390 c:c76155ebfb111fbafa5d9b235025319eaa4d6859 D:so:libc.musl-x86\_64.so.1 so:libfontmanager.so.0 so:libgdk-3.so.0 so:libgio-2.0.so.0 so:libglib-2.0.so.0 so:libgobject-2.0.so.0 so:libgtk-3.so.0 so:libintl.so.8 so:libjson-glib-1.0.so.0 so:libpango-1.0.so.0 so:libsoup-2.4.so.1 so:libsqlite3.so.0 so:libwebkit2gtk-4.0.so.37 p:cmd:font-manager=0.8.8-r4

### C:Q1ce13LMuBHclvJgKUGzUJPA4jydg=

P:font-manager-common V:0.8.8-r4 A:x86\_64 S:1714846 I:7675904 T:Common files/libraries for font-manager and font-viewer U:https://fontmanager.github.io/ L:GPL-3.0-or-later o:font-manager m:knuxify <knuxify@gmail.com> t:1682716390 c:c76155ebfb111fbafa5d9b235025319eaa4d6859 D:so:libc.musl-x86\_64.so.1 so:libcairo.so.2 so:libfontconfig.so.1 so:libfreetype.so.6 so:libgdk-3.so.0 so:libgio-2.0.so.0 so:libglib-2.0.so.0 so:libgobject-2.0.so.0 so:libgtk-3.so.0 so:libharfbuzz.so.0 so:libjson-glib-1.0.so.0 so:libpango-1.0.so.0 so:libpangoft2-1.0.so.0 so:libsqlite3.so.0 so:libxml2.so.2 p:so:libfontmanager.so.0=0.8.8

### C:Q1SVxmz0cTXQXSqwQMmSCvAdPSaYs=

P:font-manager-doc V:0.8.8-r4 A:x86\_64 S:550641 I:2871296 T:Simple font management application for GTK Desktop Environments (documentation) U:https://fontmanager.github.io/ L:GPL-3.0-or-later o:font-manager m:knuxify <knuxify@gmail.com> t:1682716390 c:c76155ebfb111fbafa5d9b235025319eaa4d6859 D:yelp i:docs font-manager=0.8.8-r4

C:Q1TWCn5cyOYWM4O7vE2ztcZTM6RtU= P:font-manager-lang V:0.8.8-r4

A:x86\_64 S:220692 I:823296 T:Languages for package font-manager U:https://fontmanager.github.io/ L:GPL-3.0-or-later o:font-manager m:knuxify <knuxify@gmail.com> t:1682716390 c:c76155ebfb111fbafa5d9b235025319eaa4d6859 i:font-manager=0.8.8-r4 lang

### C:Q1O9IHYjWH7+AXU+qPUx11IQ3A1kY=

P:font-manager-nemo V:0.8.8-r4 A:x86\_64 S:6070 I:40960 T:Nemo file manager extension for font-manager U:https://fontmanager.github.io/ L:GPL-3.0-or-later o:font-manager m:knuxify <knuxify@gmail.com> t:1682716390 c:c76155ebfb111fbafa5d9b235025319eaa4d6859 D:so:libc.musl-x86\_64.so.1 so:libfontmanager.so.0 so:libgio-2.0.so.0 so:libglib-2.0.so.0 so:libgobject-2.0.so.0 so:libintl.so.8 so:libnemo-extension.so.1 i:font-manager=0.8.8-r4 nemo

#### C:Q1Y+rGqC3FGoQP05Q1cXN+4Nu50Rc=

P:font-manager-thunar V:0.8.8-r4 A:x86\_64 S:7387 I:36864 T:Thunar file manager extension for font-manager U:https://fontmanager.github.io/ L:GPL-3.0-or-later o:font-manager m:knuxify  $\langle$ knuxify@gmail.com $>$ t:1682716390 c:c76155ebfb111fbafa5d9b235025319eaa4d6859 D:so:libfontmanager.so.0 so:libgio-2.0.so.0 so:libglib-2.0.so.0 so:libgobject-2.0.so.0 so:libintl.so.8 so:libjson-glib-1.0.so.0 so:libthunarx-3.so.0 i:font-manager=0.8.8-r4 thunar

#### C:Q1Wx9VvG8sqc5qYs7ZXjd8bFJdVGY=

P:font-meslo-nerd V:2.3.3-r0 A:x86\_64 S:64925695 I:124276736 T:Meslo Nerd Font U:https://nerdfonts.com L:MIT AND OFL-1.1 AND Apache-2.0 o:nerd-fonts m:Jakub Jirutka <jakub@jirutka.cz> t:1680081486 c:631950fbfeaf62e2c318ecb5a06711cf1ff084b2 D:fontconfig

C:Q1RArwWaktlqB8y2xxd+EXW2QrBeM=

P:font-monofur-nerd V:2.3.3-r0 A:x86\_64 S:7523873 I:13729792 T:monofur Nerd Font U:https://nerdfonts.com L:MIT AND OFL-1.1 AND Apache-2.0 o:nerd-fonts m:Jakub Jirutka <jakub@jirutka.cz> t:1680081486 c:631950fbfeaf62e2c318ecb5a06711cf1ff084b2 D:fontconfig

C:Q1vI9V1AojxBA+N5HhoQiMqomQYy8=

P:font-mononoki V:1.6-r0 A:x86\_64 S:251486 I:557056 T:Mononoki - font for programming and code review U:https://madmalik.github.io/mononoki/ L:OFL-1.1 o:font-mononoki m:psykose <alice@ayaya.dev> t:1677909816 c:ea3fd5580add0bbbe67d5e6c08ac96da8caab3ed D:fontconfig mkfontscale p:ttf-mononoki=1.6-r0

C:Q1KgWfCLVLKbkIg1lKCE2rDSlxv/U=

P:font-mononoki-nerd

V:2.3.3-r0 A:x86\_64 S:9028428 I:17190912 T:Mononoki Nerd Font U:https://nerdfonts.com L:MIT AND OFL-1.1 AND Apache-2.0 o:nerd-fonts m:Jakub Jirutka <jakub@jirutka.cz> t:1680081486 c:631950fbfeaf62e2c318ecb5a06711cf1ff084b2 D:fontconfig

C:Q1YezZK0eub7drFO0qw1vdx7CEe+8= P:font-noto V:23.5.1-r0 A:x86\_64 S:4648984 I:9490432 T:Noto font families for Latin, Cyrillic and Greek scripts U:https://github.com/notofonts/notofonts.github.io L:OFL-1.1 o:font-noto m:Carlo Landmeter <clandmeter@alpinelinux.org> t:1682902488 c:4d4f541e4fbf2f8d16f2159b4193bd63b0eb05ce D:fontconfig font-noto-common=23.5.1-r0 font-noto-math=23.5.1-r0 font-noto-symbols=23.5.1-r0

C:Q1Gazy3SOUf8KTC8d2SrsuBsx48FE= P:font-noto-adlam V:23.5.1-r0 A:x86\_64 S:123976 I:303104 T:Noto Sans Adlam (Unjoined) fonts U:https://github.com/notofonts/notofonts.github.io L:OFL-1.1 o:font-noto m:Carlo Landmeter <clandmeter@alpinelinux.org> t:1682902488 c:4d4f541e4fbf2f8d16f2159b4193bd63b0eb05ce D:fontconfig font-noto-common=23.5.1-r0

C:Q1BuSeb+uWOs/K9OPEBPqnG0PyJKY= P:font-noto-ahom V:23.5.1-r0 A:x86\_64

S:13762 I:65536 T:Noto Serif Ahom font U:https://github.com/notofonts/notofonts.github.io L:OFL-1.1 o:font-noto m:Carlo Landmeter <clandmeter@alpinelinux.org> t:1682902488 c:4d4f541e4fbf2f8d16f2159b4193bd63b0eb05ce D:fontconfig font-noto-common=23.5.1-r0

C:Q14FY0sRC3U8O66ytYCzKwANjN0pc=

P:font-noto-all V:23.5.1-r0 A:x86\_64 S:2204 I:4096 T:Google Noto font families that aim to support all the world's languages (meta package) U:https://github.com/notofonts/notofonts.github.io L:OFL-1.1 o:font-noto m:Carlo Landmeter <clandmeter@alpinelinux.org> t:1682902488

c:4d4f541e4fbf2f8d16f2159b4193bd63b0eb05ce

D:font-noto=23.5.1-r0 font-noto-extra=23.5.1-r0 font-noto-nyiakeng-puachue-hmong

 font-noto-canadian-aboriginal font-noto-indic-siyaq-numbers font-noto-khitan-small-script font-noto-hanifirohingya font-noto-mayan-numerals font-noto-gunjala-gondi font-noto-masaram-gondi font-noto-mende-kikakui font-noto-nastaliq-urdu font-noto-ottoman-siyaq font-noto-cypro-minoan font-noto-meetei-mayek font-noto-naskharabic font-noto-pahawh-hmong font-noto-rashi-hebrew font-noto-sora-sompeng font-noto-syloti-nagri font-notodives-akuru font-noto-medefaidrin font-noto-nag-mundari font-noto-nandinagari font-noto-new-tai-lue font-notopau-cin-hau font-noto-signwriting font-noto-warang-citi font-noto-chorasmian font-noto-devanagari font-notohistorical font-noto-old-uyghur font-noto-saurashtra font-noto-bassa-vah font-noto-malayalam font-noto-mongolian font-noto-samaritan font-noto-sundanese font-noto-armenian font-noto-balinese font-noto-buginese font-notocherokee font-noto-duployan font-noto-ethiopic font-noto-fangsong font-noto-georgian font-noto-gujarati font-notogurmukhi

 font-noto-javanese font-noto-kayah-li font-noto-ol-chiki font-noto-tagbanwa font-noto-tifinagh font-noto-vithkuqi font-noto-bengali font-noto-elbasan font-noto-grantha font-noto-hanunoo font-noto-kannada font-noto-makasar font-noto-myanmar font-noto-sharada font-noto-sinhala font-noto-soyombo font-noto-symbols font-noto-tibetan font-noto-tirhuta font-noto-arabic font-noto-chakma font-noto-coptic font-noto-hebrew font-noto-kaithi font-notokhojki font-noto-lepcha font-noto-rejang font-noto-syriac font-noto-tangsa font-noto-telugu font-noto-thaana fontnoto-wancho font-noto-yezidi font-noto-adlam font-noto-bamum font-noto-batak font-noto-buhid font-noto-khmer font-noto-limbu font-noto-music font-noto-nushu font-noto-oriya font-noto-osage font-noto-tamil font-noto-ahom font-noto-cham font-noto-lisu font-noto-math font-noto-miao font-noto-modi font-noto-newa font-noto-test fontnoto-thai font-noto-toto font-noto-lao font-noto-mro font-noto-nko font-noto-tai font-noto-vai font-noto-yi

C:Q1M8b0XEcuFZws7CCW6Y2VyHzW/7M= P:font-noto-arabic  $V:23.5.1-r0$ 

A:x86\_64 S:4077670 I:9342976 T:Noto Sans Arabic fonts U:https://github.com/notofonts/notofonts.github.io L:OFL-1.1 o:font-noto m:Carlo Landmeter <clandmeter@alpinelinux.org> t:1682902488 c:4d4f541e4fbf2f8d16f2159b4193bd63b0eb05ce D:fontconfig font-noto-common=23.5.1-r0

C:Q1NtBCS2V6rYuaMJDT+Irq//sz/zo=

P:font-noto-armenian V:23.5.1-r0 A:x86\_64 S:865603 I:2412544 T:Noto Sans Armenian and Serif Armenian fonts U:https://github.com/notofonts/notofonts.github.io L:OFL-1.1 o:font-noto m:Carlo Landmeter <clandmeter@alpinelinux.org> t:1682902488 c:4d4f541e4fbf2f8d16f2159b4193bd63b0eb05ce D:fontconfig font-noto-common=23.5.1-r0

#### C:Q1xYZWGGm41WIRqfECW/enmPHWlME=

P:font-noto-balinese V:23.5.1-r0 A:x86\_64 S:280127 I:622592 T:Noto Sans Balinese and Serif Balinese fonts U:https://github.com/notofonts/notofonts.github.io L:OFL-1.1 o:font-noto m:Carlo Landmeter <clandmeter@alpinelinux.org> t:1682902488 c:4d4f541e4fbf2f8d16f2159b4193bd63b0eb05ce D:fontconfig font-noto-common=23.5.1-r0

C:Q1nIKnXLybgdGsGCH1w52vUOy6px0= P:font-noto-bamum V:23.5.1-r0 A:x86\_64

S:588652 I:974848 T:Noto Sans Bamum font U:https://github.com/notofonts/notofonts.github.io L:OFL-1.1 o:font-noto m:Carlo Landmeter <clandmeter@alpinelinux.org> t:1682902488 c:4d4f541e4fbf2f8d16f2159b4193bd63b0eb05ce D:fontconfig font-noto-common=23.5.1-r0

C:Q1nbL1QbssQDi7CgtepyAtB7f3PpE= P:font-noto-bassa-vah V:23.5.1-r0 A:x86\_64 S:15615 I:73728 T:Noto Sans Bassa Vah font U:https://github.com/notofonts/notofonts.github.io L:OFL-1.1 o:font-noto m:Carlo Landmeter <clandmeter@alpinelinux.org> t:1682902488 c:4d4f541e4fbf2f8d16f2159b4193bd63b0eb05ce D:fontconfig font-noto-common=23.5.1-r0

C:Q1aNP4cSF/omksbZ2V8UmimSf+4Iw= P:font-noto-batak V:23.5.1-r0 A:x86\_64 S:13246 I:65536 T:Noto Sans Batak font U:https://github.com/notofonts/notofonts.github.io L:OFL-1.1 o:font-noto m:Carlo Landmeter <clandmeter@alpinelinux.org> t:1682902488 c:4d4f541e4fbf2f8d16f2159b4193bd63b0eb05ce D:fontconfig font-noto-common=23.5.1-r0

C:Q1U2pR1VqtCg/sllFSkwW3U/VoO5Q= P:font-noto-bengali V:23.5.1-r0 A:x86\_64 S:6634385 I:14016512

T:Noto Sans Bengali (UI) and Serif Bengali fonts U:https://github.com/notofonts/notofonts.github.io L:OFL-1.1 o:font-noto m:Carlo Landmeter <clandmeter@alpinelinux.org> t:1682902488 c:4d4f541e4fbf2f8d16f2159b4193bd63b0eb05ce D:fontconfig font-noto-common=23.5.1-r0

C:Q1mjOw14FEcqlVMk51xtHRK9JNPHo= P:font-noto-buginese V:23.5.1-r0 A:x86\_64 S:6406 I:49152 T:Noto Sans Buginese font U:https://github.com/notofonts/notofonts.github.io L:OFL-1.1 o:font-noto m:Carlo Landmeter <clandmeter@alpinelinux.org> t:1682902488 c:4d4f541e4fbf2f8d16f2159b4193bd63b0eb05ce D:fontconfig font-noto-common=23.5.1-r0

C:Q1kTEE2iqTyLGNMKKrmANCDgh8dnY= P:font-noto-buhid V:23.5.1-r0 A:x86\_64 S:5085 I:49152 T:Noto Sans Buhid font U:https://github.com/notofonts/notofonts.github.io L:OFL-1.1 o:font-noto m:Carlo Landmeter <clandmeter@alpinelinux.org> t:1682902488 c:4d4f541e4fbf2f8d16f2159b4193bd63b0eb05ce D:fontconfig font-noto-common=23.5.1-r0

C:Q1nmFfr7OgRXvMjArOVD/5iAdXX1s= P:font-noto-canadian-aboriginal V:23.5.1-r0 A:x86\_64 S:429051 I:1019904 T:Noto Sans Canadian Aboriginal font U:https://github.com/notofonts/notofonts.github.io L:OFL-1.1 o:font-noto m:Carlo Landmeter <clandmeter@alpinelinux.org> t:1682902488 c:4d4f541e4fbf2f8d16f2159b4193bd63b0eb05ce D:fontconfig font-noto-common=23.5.1-r0

# C:Q1Qzrta+LAgSB5MJ3h72+xpDZFz4g= P:font-noto-chakma  $V:23.5.1-r0$ A:x86\_64 S:43934 I:126976 T:Noto Sans Chakma font U:https://github.com/notofonts/notofonts.github.io L:OFL-1.1 o:font-noto m:Carlo Landmeter <clandmeter@alpinelinux.org> t:1682902488 c:4d4f541e4fbf2f8d16f2159b4193bd63b0eb05ce D:fontconfig font-noto-common=23.5.1-r0

C:Q1fD+X9cKcYTqOC4WFZsm4fmh7zrc= P:font-noto-cham V:23.5.1-r0 A:x86\_64 S:137570 I:335872 T:Noto Sans Cham font U:https://github.com/notofonts/notofonts.github.io L:OFL-1.1 o:font-noto m:Carlo Landmeter <clandmeter@alpinelinux.org> t:1682902488 c:4d4f541e4fbf2f8d16f2159b4193bd63b0eb05ce D:fontconfig font-noto-common=23.5.1-r0

C:Q1jepwnZY4TaGQ1yqtiemOQEJwjvU= P:font-noto-cherokee V:23.5.1-r0 A:x86\_64 S:505691 I:995328 T:Noto Sans Cherokee font U:https://github.com/notofonts/notofonts.github.io L:OFL-1.1 o:font-noto

m:Carlo Landmeter <clandmeter@alpinelinux.org> t:1682902488 c:4d4f541e4fbf2f8d16f2159b4193bd63b0eb05ce D:fontconfig font-noto-common=23.5.1-r0

C:Q1ucrkqiq7Bs/xUrgeAJ7FH3GCA78= P:font-noto-chorasmian V:23.5.1-r0 A:x86\_64 S:10570 I:61440 T:Noto Sans Chorasmian font U:https://github.com/notofonts/notofonts.github.io L:OFL-1.1 o:font-noto m:Carlo Landmeter <clandmeter@alpinelinux.org> t:1682902488 c:4d4f541e4fbf2f8d16f2159b4193bd63b0eb05ce D:fontconfig font-noto-common=23.5.1-r0

C:Q1stOJ1XCo2kNVWC2OMsuoWaGitNc= P:font-noto-cjk V:0\_git20220127-r0 A:x86\_64 S:75053286 I:93155328 T:Google's font family that aims to support all the world's languages (cjk) U:https://github.com/notofonts/noto-fonts L:OFL-1.1 o:font-noto-cjk m:Drew DeVault <sir@cmpwn.com> t:1681412062 c:d7179de7e8697e640e7d1ec34ce1b8cee80812bf D:fontconfig

C:Q13f23RQeIUe6TrzOBh7Ju7G3/OV8= P:font-noto-cjk-extra V:0\_git20220127-r0 A:x86\_64 S:175929014 I:219172864 T:Google's font family that aims to support all the world's languages (cjk) U:https://github.com/notofonts/noto-fonts L:OFL-1.1 o:font-noto-cjk m:Drew DeVault <sir@cmpwn.com> t:1681412062
c:d7179de7e8697e640e7d1ec34ce1b8cee80812bf D:fontconfig

C:Q1TJUL+jn/WM2ZLQVszDa/58Sk4nM= P:font-noto-common V:23.5.1-r0 A:x86\_64 S:3536 I:32768 T:Common files for Noto font families U:https://github.com/notofonts/notofonts.github.io L:OFL-1.1 o:font-noto m:Carlo Landmeter <clandmeter@alpinelinux.org> t:1682902488 c:4d4f541e4fbf2f8d16f2159b4193bd63b0eb05ce C:Q18Fqo2okP9bnQDP/I1pBBhK0YC5Y= P:font-noto-coptic V:23.5.1-r0 A:x86\_64 S:28234 I:90112 T:Noto Sans Coptic font

U:https://github.com/notofonts/notofonts.github.io L:OFL-1.1 o:font-noto m:Carlo Landmeter <clandmeter@alpinelinux.org> t:1682902488 c:4d4f541e4fbf2f8d16f2159b4193bd63b0eb05ce D:fontconfig font-noto-common=23.5.1-r0

C:Q1h7YfoZnMzakNV3vKrmf+jVq/NMg= P:font-noto-cypro-minoan V:23.5.1-r0 A:x86\_64 S:9194 I:57344 T:Noto Sans Cypro Minoan font U:https://github.com/notofonts/notofonts.github.io L:OFL-1.1 o:font-noto m:Carlo Landmeter <clandmeter@alpinelinux.org> t:1682902488 c:4d4f541e4fbf2f8d16f2159b4193bd63b0eb05ce D:fontconfig font-noto-common=23.5.1-r0

C:Q1uVZlvYXOzQ9jF3t1JOcnctyOuwA= P:font-noto-devanagari V:23.5.1-r0 A:x86\_64 S:11258139 I:26226688 T:Noto Sans Devanagari (UI) and Serif Devanagari fonts U:https://github.com/notofonts/notofonts.github.io L:OFL-1.1 o:font-noto m:Carlo Landmeter <clandmeter@alpinelinux.org> t:1682902488 c:4d4f541e4fbf2f8d16f2159b4193bd63b0eb05ce D:fontconfig font-noto-common=23.5.1-r0

C:Q1Kk1i7M12Vqhd233+9O4qkyxvOKA= P:font-noto-dives-akuru V:23.5.1-r0 A:x86\_64 S:22844 I:90112 T:Noto Serif Dives Akuru font U:https://github.com/notofonts/notofonts.github.io L:OFL-1.1 o:font-noto m:Carlo Landmeter <clandmeter@alpinelinux.org> t:1682902488 c:4d4f541e4fbf2f8d16f2159b4193bd63b0eb05ce D:fontconfig font-noto-common=23.5.1-r0

C:Q1/26UlMsd74fgkY54vdwDrgEDUsE= P:font-noto-duployan V:23.5.1-r0 A:x86\_64 S:1318259 I:3870720 T:Noto Sans Duployan font U:https://github.com/notofonts/notofonts.github.io L:OFL-1.1 o:font-noto m:Carlo Landmeter <clandmeter@alpinelinux.org> t:1682902488 c:4d4f541e4fbf2f8d16f2159b4193bd63b0eb05ce D:fontconfig font-noto-common=23.5.1-r0

C:Q1wiUyswjcaVRw5HvB/1GEZ/2IegU= P:font-noto-elbasan

V:23.5.1-r0 A:x86\_64 S:13276 I:61440 T:Noto Sans Elbasan font U:https://github.com/notofonts/notofonts.github.io L:OFL-1.1 o:font-noto m:Carlo Landmeter <clandmeter@alpinelinux.org> t:1682902488 c:4d4f541e4fbf2f8d16f2159b4193bd63b0eb05ce D:fontconfig font-noto-common=23.5.1-r0

C:Q1EYZAYd2PL4pOvHn703Q7eqiskP0=

P:font-noto-emoji V:2.038-r0 A:x86\_64 S:9605556 I:10375168 T:Google Noto emoji fonts U:https://github.com/googlefonts/noto-emoji L:OFL-1.1 o:font-noto-emoji m:Sören Tempel <soeren+alpine@soeren-tempel.net> t:1663733728 c:95f69659b8d70925e7aca6b1be89fb5d5b8c238f

### C:Q1gRJ6wh5hXWG6XM+4PYMyPUTVXMg=

P:font-noto-ethiopic V:23.5.1-r0 A:x86\_64 S:10398171 I:24780800 T:Noto Sans Ethiopic and Serif Ethiopic fonts U:https://github.com/notofonts/notofonts.github.io L:OFL-1.1 o:font-noto m:Carlo Landmeter <clandmeter@alpinelinux.org> t:1682902488 c:4d4f541e4fbf2f8d16f2159b4193bd63b0eb05ce D:fontconfig font-noto-common=23.5.1-r0

C:Q1I43rt5fyKfMr8bye6/UTUZ219Pc= P:font-noto-extra V:23.5.1-r0 A:x86\_64 S:81271223

#### I:161361920

T:Noto font families for Latin, Cyrillic and Greek scripts (extra weights and variants) U:https://github.com/notofonts/notofonts.github.io L:OFL-1.1 o:font-noto m:Carlo Landmeter <clandmeter@alpinelinux.org> t:1682902488 c:4d4f541e4fbf2f8d16f2159b4193bd63b0eb05ce D:font-noto=23.5.1-r0

#### C:Q1LxhiOfDQ6WRECejqXipqisqg7k4=

P:font-noto-fangsong V:23.5.1-r0 A:x86\_64 S:470957 I:897024 T:Noto Fangsong KSS Rotated and KSS Vertical fonts U:https://github.com/notofonts/notofonts.github.io L:OFL-1.1 o:font-noto m:Carlo Landmeter <clandmeter@alpinelinux.org> t:1682902488 c:4d4f541e4fbf2f8d16f2159b4193bd63b0eb05ce D:fontconfig font-noto-common=23.5.1-r0

# C:Q1fmrONk5WbRM1t0xn9eD37BobPOc=

P:font-noto-georgian V:23.5.1-r0 A:x86\_64 S:2340247 I:4415488 T:Noto Sans Georgian and Serif Georgian fonts U:https://github.com/notofonts/notofonts.github.io L:OFL-1.1 o:font-noto m:Carlo Landmeter <clandmeter@alpinelinux.org> t:1682902488 c:4d4f541e4fbf2f8d16f2159b4193bd63b0eb05ce D:fontconfig font-noto-common=23.5.1-r0

C:Q18Vm/9y3C+YOOiVml8Lsske6RSEw= P:font-noto-grantha V:23.5.1-r0 A:x86\_64 S:304618 I:774144 T:Noto Sans Grantha and Serif Grantha fonts U:https://github.com/notofonts/notofonts.github.io L:OFL-1.1 o:font-noto m:Carlo Landmeter <clandmeter@alpinelinux.org> t:1682902488 c:4d4f541e4fbf2f8d16f2159b4193bd63b0eb05ce D:fontconfig font-noto-common=23.5.1-r0

C:Q1VVnZSjk84k2MxpKOh+y0oOH0Pqs= P:font-noto-gujarati V:23.5.1-r0 A:x86\_64 S:7019982 I:16142336

T:Noto Sans Gujarati (UI) and Serif Gujarati fonts U:https://github.com/notofonts/notofonts.github.io L:OFL-1.1 o:font-noto m:Carlo Landmeter <clandmeter@alpinelinux.org> t:1682902488 c:4d4f541e4fbf2f8d16f2159b4193bd63b0eb05ce

D:fontconfig font-noto-common=23.5.1-r0

C:Q1ZzJVknt3DZdTCZeBORWXs2M28bA= P:font-noto-gunjala-gondi V:23.5.1-r0 A:x86\_64 S:114310 I:327680 T:Noto Sans Gunjala Gondi font U:https://github.com/notofonts/notofonts.github.io L:OFL-1.1 o:font-noto m:Carlo Landmeter <clandmeter@alpinelinux.org> t:1682902488 c:4d4f541e4fbf2f8d16f2159b4193bd63b0eb05ce D:fontconfig font-noto-common=23.5.1-r0

C:Q1/enqQCQZEj8gWT5rVZHzIR3CiIw= P:font-noto-gurmukhi V:23.5.1-r0 A:x86\_64 S:2333987 I:4673536 T:Noto Sans Gurmukhi (UI) and Serif Gurmukhi fonts U:https://github.com/notofonts/notofonts.github.io L:OFL-1.1

o:font-noto m:Carlo Landmeter <clandmeter@alpinelinux.org> t:1682902488 c:4d4f541e4fbf2f8d16f2159b4193bd63b0eb05ce D:fontconfig font-noto-common=23.5.1-r0

# C:Q16noF3kBkYnBArfapFjfxaGiNr/M= P:font-noto-hanifi-rohingya V:23.5.1-r0 A:x86\_64 S:34692 I:155648 T:Noto Sans Hanifi Rohingya font U:https://github.com/notofonts/notofonts.github.io L:OFL-1.1 o:font-noto m:Carlo Landmeter <clandmeter@alpinelinux.org> t:1682902488 c:4d4f541e4fbf2f8d16f2159b4193bd63b0eb05ce D:fontconfig font-noto-common=23.5.1-r0

C:Q1eT6ouSieIlxbzltacP3Vt9FKXcU= P:font-noto-hanunoo V:23.5.1-r0 A:x86\_64 S:6679 I:49152 T:Noto Sans Hanunoo font U:https://github.com/notofonts/notofonts.github.io L:OFL-1.1 o:font-noto m:Carlo Landmeter <clandmeter@alpinelinux.org> t:1682902488 c:4d4f541e4fbf2f8d16f2159b4193bd63b0eb05ce D:fontconfig font-noto-common=23.5.1-r0

C:Q1xiu/uE1Hx0GZgFQxy2aSromAQ3M= P:font-noto-hebrew V:23.5.1-r0 A:x86\_64 S:703436 I:2252800 T:Noto Sans Hebrew and Serif Hebrew fonts U:https://github.com/notofonts/notofonts.github.io L:OFL-1.1 o:font-noto m:Carlo Landmeter <clandmeter@alpinelinux.org> t:1682902488 c:4d4f541e4fbf2f8d16f2159b4193bd63b0eb05ce D:fontconfig font-noto-common=23.5.1-r0

C:Q1yfBhiTkVnM/Z0P5/cX8ef4nhdK4= P:font-noto-historical V:23.5.1-r0 A:x86\_64 S:4391900 I:9007104 T:Noto Sans and Noto Serif fonts for historical scripts U:https://github.com/notofonts/notofonts.github.io L:OFL-1.1 o:font-noto m:Carlo Landmeter <clandmeter@alpinelinux.org> t:1682902488 c:4d4f541e4fbf2f8d16f2159b4193bd63b0eb05ce D:fontconfig font-noto-common=23.5.1-r0 p:font-noto-egyptianhieroglyphs=23.5.1-r0 font-noto-oldturkic=23.5.1-r0

C:Q1SmAJoXF9OBRQYiSc5++92CZKrDk= P:font-noto-indic-siyaq-numbers V:23.5.1-r0 A:x86\_64 S:19396 I:73728 T:Noto Sans Indic Siyaq Numbers font U:https://github.com/notofonts/notofonts.github.io L:OFL-1.1 o:font-noto m:Carlo Landmeter <clandmeter@alpinelinux.org> t:1682902488 c:4d4f541e4fbf2f8d16f2159b4193bd63b0eb05ce D:fontconfig font-noto-common=23.5.1-r0

C:Q1I44X8YwVA/BwI7Nk55gtvmMsZLU= P:font-noto-javanese V:23.5.1-r0 A:x86\_64 S:94997 I:278528 T:Noto Sans Javanese font U:https://github.com/notofonts/notofonts.github.io L:OFL-1.1 o:font-noto m:Carlo

 Landmeter <clandmeter@alpinelinux.org> t:1682902488 c:4d4f541e4fbf2f8d16f2159b4193bd63b0eb05ce D:fontconfig font-noto-common=23.5.1-r0

C:Q1G+z77QkiJa0Ugpxiiy1fcZV0I6A= P:font-noto-kaithi V:23.5.1-r0 A:x86\_64 S:30966 I:106496 T:Noto Sans Kaithi font U:https://github.com/notofonts/notofonts.github.io L:OFL-1.1 o:font-noto m:Carlo Landmeter <clandmeter@alpinelinux.org> t:1682902488 c:4d4f541e4fbf2f8d16f2159b4193bd63b0eb05ce D:fontconfig font-noto-common=23.5.1-r0

C:Q1JuwbkkIyXLvYF4EPOuB8WiqVYEo= P:font-noto-kannada V:23.5.1-r0 A:x86\_64 S:6300443 I:15101952 T:Noto Sans Kannada (UI) and Serif Kannada fonts U:https://github.com/notofonts/notofonts.github.io L:OFL-1.1 o:font-noto m:Carlo Landmeter <clandmeter@alpinelinux.org> t:1682902488 c:4d4f541e4fbf2f8d16f2159b4193bd63b0eb05ce D:fontconfig font-noto-common=23.5.1-r0

C:Q1iObw5X3QEPXcJMiMO/fiSGO1ie4= P:font-noto-kayah-li V:23.5.1-r0 A:x86\_64 S:25159 I:122880 T:Noto Sans Kayah Li font U:https://github.com/notofonts/notofonts.github.io L:OFL-1.1 o:font-noto m:Carlo Landmeter <clandmeter@alpinelinux.org> t:1682902488

c:4d4f541e4fbf2f8d16f2159b4193bd63b0eb05ce D:fontconfig font-noto-common=23.5.1-r0 p:font-noto-kayahli=23.5.1-r0

C:Q1OZty+Z3fYxNT+9MmQhsEEtsvhdA= P:font-noto-khitan-small-script V:23.5.1-r0 A:x86\_64 S:270782 I:651264 T:Noto Serif Khitan Small Script font U:https://github.com/notofonts/notofonts.github.io L:OFL-1.1 o:font-noto m:Carlo Landmeter <clandmeter@alpinelinux.org> t:1682902488 c:4d4f541e4fbf2f8d16f2159b4193bd63b0eb05ce D:fontconfig font-noto-common=23.5.1-r0

C:Q1aI3oHNZgYLpheuKPaf+ad6yLkfA= P:font-noto-khmer V:23.5.1-r0 A:x86\_64 S:4079293 I:9564160 T:Noto Sans Khmer and Serif Khmer fonts U:https://github.com/notofonts/notofonts.github.io L:OFL-1.1 o:font-noto m:Carlo Landmeter <clandmeter@alpinelinux.org> t:1682902488 c:4d4f541e4fbf2f8d16f2159b4193bd63b0eb05ce D:fontconfig font-noto-common=23.5.1-r0

C:Q1JgdICpNyij3gwoOjr6/62sK6Mqk= P:font-noto-khojki V:23.5.1-r0 A:x86\_64 S:161713 I:405504 T:Noto Sans Khojki and Serif Khojki fonts U:https://github.com/notofonts/notofonts.github.io L:OFL-1.1 o:font-noto m:Carlo Landmeter <clandmeter@alpinelinux.org> t:1682902488 c:4d4f541e4fbf2f8d16f2159b4193bd63b0eb05ce

#### D:fontconfig font-noto-common=23.5.1-r0

C:Q1vobdrp0TRI5lC/dD54FeUD2Fdfk= P:font-noto-lao V:23.5.1-r0 A:x86\_64 S:2150974 I:4734976 T:Noto Sans Lao, Sans Lao Looped and Serif Lao fonts U:https://github.com/notofonts/notofonts.github.io L:OFL-1.1 o:font-noto m:Carlo Landmeter <clandmeter@alpinelinux.org> t:1682902488 c:4d4f541e4fbf2f8d16f2159b4193bd63b0eb05ce D:fontconfig font-noto-common=23.5.1-r0 C:Q12JXZnKrtxKJmHfMuY7bD3p2neHY= P:font-noto-lepcha V:23.5.1-r0 A:x86\_64 S:16572 I:69632 T:Noto Sans Lepcha font

U:https://github.com/notofonts/notofonts.github.io L:OFL-1.1 o:font-noto m:Carlo Landmeter <clandmeter@alpinelinux.org> t:1682902488 c:4d4f541e4fbf2f8d16f2159b4193bd63b0eb05ce D:fontconfig font-noto-common=23.5.1-r0

C:Q10TGJ8B3e/y1il22fXEztIXYDrqw= P:font-noto-limbu V:23.5.1-r0 A:x86\_64 S:10411 I:57344 T:Noto Sans Limbu font U:https://github.com/notofonts/notofonts.github.io L:OFL-1.1 o:font-noto m:Carlo Landmeter <clandmeter@alpinelinux.org> t:1682902488 c:4d4f541e4fbf2f8d16f2159b4193bd63b0eb05ce D:fontconfig font-noto-common=23.5.1-r0

C:Q1dF64Sfd1wIa4fNkbMAKNjIiTNZg= P:font-noto-lisu V:23.5.1-r0 A:x86\_64 S:17570 I:106496 T:Noto Sans Lisu font U:https://github.com/notofonts/notofonts.github.io L:OFL-1.1 o:font-noto m:Carlo Landmeter <clandmeter@alpinelinux.org> t:1682902488 c:4d4f541e4fbf2f8d16f2159b4193bd63b0eb05ce D:fontconfig font-noto-common=23.5.1-r0

C:Q1lzTj83nKxx6SRvtnSaWt46tumy4= P:font-noto-makasar V:23.5.1-r0 A:x86\_64 S:6280 I:49152 T:Noto Serif Makasar font U:https://github.com/notofonts/notofonts.github.io L:OFL-1.1 o:font-noto m:Carlo Landmeter <clandmeter@alpinelinux.org> t:1682902488 c:4d4f541e4fbf2f8d16f2159b4193bd63b0eb05ce D:fontconfig font-noto-common=23.5.1-r0

C:Q1Osk8Vnkeh29e1u7HGnoURaGLB04= P:font-noto-malayalam V:23.5.1-r0 A:x86\_64 S:4517477 I:9342976 T:Noto Sans Malayalam (UI) and Serif Malayalam fonts U:https://github.com/notofonts/notofonts.github.io L:OFL-1.1 o:font-noto m:Carlo Landmeter <clandmeter@alpinelinux.org> t:1682902488 c:4d4f541e4fbf2f8d16f2159b4193bd63b0eb05ce D:fontconfig font-noto-common=23.5.1-r0

C:Q1ABKiMS24bwjnm+m9blCf3Sc2Bqw= P:font-noto-masaram-gondi

V:23.5.1-r0 A:x86\_64 S:17237 I:73728 T:Noto Sans Masaram Gondi font U:https://github.com/notofonts/notofonts.github.io L:OFL-1.1 o:font-noto m:Carlo Landmeter <clandmeter@alpinelinux.org> t:1682902488 c:4d4f541e4fbf2f8d16f2159b4193bd63b0eb05ce D:fontconfig font-noto-common=23.5.1-r0

C:Q1QvnsgKQwg69db1vAdUKW0bkhNGo= P:font-noto-math V:23.5.1-r0 A:x86\_64 S:509094 I:1015808 T:Noto Sans Math font U:https://github.com/notofonts/notofonts.github.io L:OFL-1.1 o:font-noto m:Carlo Landmeter <clandmeter@alpinelinux.org> t:1682902488 c:4d4f541e4fbf2f8d16f2159b4193bd63b0eb05ce D:fontconfig font-noto-common=23.5.1-r0

#### C:Q10aIhzAGTSrC0H1XRS1GhWDnCysM=

P:font-noto-mayan-numerals V:23.5.1-r0 A:x86\_64 S:3964 I:49152 T:Noto Sans Mayan Numerals font U:https://github.com/notofonts/notofonts.github.io L:OFL-1.1 o:font-noto m:Carlo Landmeter <clandmeter@alpinelinux.org> t:1682902488 c:4d4f541e4fbf2f8d16f2159b4193bd63b0eb05ce D:fontconfig font-noto-common=23.5.1-r0

C:Q1wQxHFuhRvwuqklUWecjnzqa5tQM= P:font-noto-medefaidrin V:23.5.1-r0 A:x86\_64

S:94404 I:221184 T:Noto Sans Medefaidrin font U:https://github.com/notofonts/notofonts.github.io L:OFL-1.1 o:font-noto m:Carlo Landmeter <clandmeter@alpinelinux.org> t:1682902488 c:4d4f541e4fbf2f8d16f2159b4193bd63b0eb05ce D:fontconfig font-noto-common=23.5.1-r0

C:Q1Pyr7LzaG18IkZX/9aiPX4oKDAls= P:font-noto-meetei-mayek V:23.5.1-r0 A:x86\_64 S:71836 I:217088 T:Noto Sans Meetei Mayek font U:https://github.com/notofonts/notofonts.github.io L:OFL-1.1 o:font-noto m:Carlo Landmeter <clandmeter@alpinelinux.org> t:1682902488 c:4d4f541e4fbf2f8d16f2159b4193bd63b0eb05ce D:fontconfig font-noto-common=23.5.1-r0

#### C:Q1nfjSBsW/sndj0lODHia09B27jcM=

P:font-noto-mende-kikakui V:23.5.1-r0 A:x86\_64 S:20075 I:77824 T:Noto Sans Mende Kikakui font U:https://github.com/notofonts/notofonts.github.io L:OFL-1.1 o:font-noto m:Carlo Landmeter <clandmeter@alpinelinux.org> t:1682902488 c:4d4f541e4fbf2f8d16f2159b4193bd63b0eb05ce D:fontconfig font-noto-common=23.5.1-r0

C:Q1xi738biwjO04RZlKNElmVVyo3WQ= P:font-noto-miao V:23.5.1-r0 A:x86\_64 S:19116 I:77824

T:Noto Sans Miao font U:https://github.com/notofonts/notofonts.github.io L:OFL-1.1 o:font-noto m:Carlo Landmeter <clandmeter@alpinelinux.org> t:1682902488 c:4d4f541e4fbf2f8d16f2159b4193bd63b0eb05ce D:fontconfig font-noto-common=23.5.1-r0

C:Q1pUdk7/hDyg3ikoJBoB02WS3PeOA= P:font-noto-modi V:23.5.1-r0 A:x86\_64 S:26658 I:86016 T:Noto Sans Modi font U:https://github.com/notofonts/notofonts.github.io L:OFL-1.1 o:font-noto m:Carlo Landmeter <clandmeter@alpinelinux.org> t:1682902488 c:4d4f541e4fbf2f8d16f2159b4193bd63b0eb05ce D:fontconfig font-noto-common=23.5.1-r0

C:Q1A0H6LEiYHDgJm1tO1UBSSZeiNfQ= P:font-noto-mongolian V:23.5.1-r0 A:x86\_64 S:95310 I:286720 T:Noto Sans Mongolian font U:https://github.com/notofonts/notofonts.github.io L:OFL-1.1 o:font-noto m:Carlo Landmeter <clandmeter@alpinelinux.org> t:1682902488 c:4d4f541e4fbf2f8d16f2159b4193bd63b0eb05ce D:fontconfig font-noto-common=23.5.1-r0

C:Q1R6Hks+hIv0RnR85FSDSZ+oecIVY= P:font-noto-mro V:23.5.1-r0 A:x86\_64 S:6374 I:49152 T:Noto Sans Mro font U:https://github.com/notofonts/notofonts.github.io L:OFL-1.1

o:font-noto m:Carlo Landmeter <clandmeter@alpinelinux.org> t:1682902488 c:4d4f541e4fbf2f8d16f2159b4193bd63b0eb05ce D:fontconfig font-noto-common=23.5.1-r0

# C:Q1lPYdeomfoIC/LYMCkZAoddoun7M= P:font-noto-music V:23.5.1-r0 A:x86\_64 S:48436 I:122880 T:Noto Music font U:https://github.com/notofonts/notofonts.github.io L:OFL-1.1 o:font-noto m:Carlo Landmeter <clandmeter@alpinelinux.org> t:1682902488 c:4d4f541e4fbf2f8d16f2159b4193bd63b0eb05ce D:fontconfig font-noto-common=23.5.1-r0

C:Q1YSzW0c4n11xemx9/Nusz/NLKgIo= P:font-noto-myanmar V:23.5.1-r0 A:x86\_64 S:7905770 I:17264640 T:Noto Sans Myanmar and Serif Myanmar fonts U:https://github.com/notofonts/notofonts.github.io L:OFL-1.1 o:font-noto m:Carlo Landmeter <clandmeter@alpinelinux.org> t:1682902488 c:4d4f541e4fbf2f8d16f2159b4193bd63b0eb05ce D:fontconfig font-noto-common=23.5.1-r0

### C:Q1WJDHo87rsOlL6GZqP8MtSbuaDY0= P:font-noto-nag-mundari V:23.5.1-r0 A:x86\_64 S:18629 I:81920 T:Noto Sans Nag Mundari font U:https://github.com/notofonts/notofonts.github.io L:OFL-1.1 o:font-noto

m:Carlo Landmeter <clandmeter@alpinelinux.org> t:1682902488 c:4d4f541e4fbf2f8d16f2159b4193bd63b0eb05ce D:fontconfig font-noto-common=23.5.1-r0

C:Q1aV3I2LHI4/Tmc78Zr7LRZeAhho4= P:font-noto-nandinagari V:23.5.1-r0 A:x86\_64 S:104869 I:258048 T:Noto Sans Nandinagari font U:https://github.com/notofonts/notofonts.github.io L:OFL-1.1 o:font-noto m:Carlo Landmeter <clandmeter@alpinelinux.org> t:1682902488 c:4d4f541e4fbf2f8d16f2159b4193bd63b0eb05ce D:fontconfig font-noto-common=23.5.1-r0

### C:Q1FFykZG4opGu/hDJ7T84UYikG2v4=

P:font-noto-naskh-arabic V:23.5.1-r0 A:x86\_64 S:829587 I:1966080 T:Noto Naskh Arabic (UI) fonts U:https://github.com/notofonts/notofonts.github.io L:OFL-1.1 o:font-noto m:Carlo Landmeter <clandmeter@alpinelinux.org> t:1682902488 c:4d4f541e4fbf2f8d16f2159b4193bd63b0eb05ce D:fontconfig font-noto-common=23.5.1-r0

C:Q1Q9iFM88lqDmeAITrAE4ja/CTFC0= P:font-noto-nastaliq-urdu V:23.5.1-r0 A:x86\_64 S:525075 I:1208320 T:Noto Nastaliq Urdu font U:https://github.com/notofonts/notofonts.github.io L:OFL-1.1 o:font-noto m:Carlo Landmeter <clandmeter@alpinelinux.org> t:1682902488

c:4d4f541e4fbf2f8d16f2159b4193bd63b0eb05ce D:fontconfig font-noto-common=23.5.1-r0

C:Q1In/K9X7XXyc1SQ0Qa5YrbBdq2O8=

P:font-noto-new-tai-lue V:23.5.1-r0 A:x86\_64 S:32894 I:122880 T:Noto Sans New Tai Lue font U:https://github.com/notofonts/notofonts.github.io L:OFL-1.1 o:font-noto m:Carlo Landmeter <clandmeter@alpinelinux.org> t:1682902488 c:4d4f541e4fbf2f8d16f2159b4193bd63b0eb05ce D:fontconfig font-noto-common=23.5.1-r0

C:Q1TnNY+tdjimGOyhPNC0/yf85HbSM= P:font-noto-newa V:23.5.1-r0 A:x86\_64 S:69647 I:196608 T:Noto Sans Newa font U:https://github.com/notofonts/notofonts.github.io L:OFL-1.1 o:font-noto m:Carlo Landmeter <clandmeter@alpinelinux.org> t:1682902488 c:4d4f541e4fbf2f8d16f2159b4193bd63b0eb05ce D:fontconfig font-noto-common=23.5.1-r0

C:Q1oeIaGTPIEffLqjdTVdG9le9Y85Y= P:font-noto-nko V:23.5.1-r0 A:x86\_64 S:20476 I:81920 T:Noto Sans NKo font U:https://github.com/notofonts/notofonts.github.io L:OFL-1.1 o:font-noto m:Carlo Landmeter <clandmeter@alpinelinux.org> t:1682902488 c:4d4f541e4fbf2f8d16f2159b4193bd63b0eb05ce D:fontconfig font-noto-common=23.5.1-r0

C:Q1BpEJ43mvcLqXt10VFUJdY9UPPp4= P:font-noto-nushu V:23.5.1-r0 A:x86\_64 S:269126 I:483328 T:Noto Sans Nushu and Traditional Nushu fonts U:https://github.com/notofonts/notofonts.github.io L:OFL-1.1 o:font-noto m:Carlo Landmeter <clandmeter@alpinelinux.org> t:1682902488 c:4d4f541e4fbf2f8d16f2159b4193bd63b0eb05ce D:fontconfig font-noto-common=23.5.1-r0

C:Q1l4PEU2DcyzkN1NTKd0wQYSOKv+E= P:font-noto-nyiakeng-puachue-hmong V:23.5.1-r0 A:x86\_64 S:38600 I:147456 T:Noto Serif Nyiakeng Puachue Hmong font U:https://github.com/notofonts/notofonts.github.io L:OFL-1.1 o:font-noto m:Carlo Landmeter <clandmeter@alpinelinux.org> t:1682902488 c:4d4f541e4fbf2f8d16f2159b4193bd63b0eb05ce D:fontconfig font-noto-common=23.5.1-r0

C:Q1qYxE9imLP4BLlovNqVd+RRs6n8E= P:font-noto-ol-chiki V:23.5.1-r0 A:x86\_64 S:27474 I:106496 T:Noto Sans Ol Chiki font U:https://github.com/notofonts/notofonts.github.io L:OFL-1.1 o:font-noto m:Carlo Landmeter <clandmeter@alpinelinux.org> t:1682902488 c:4d4f541e4fbf2f8d16f2159b4193bd63b0eb05ce D:fontconfig font-noto-common=23.5.1-r0 p:font-noto-olchiki=23.5.1-r0

C:Q1rcpF1fEzwYa08yREKSgPmeqGscw= P:font-noto-old-uyghur V:23.5.1-r0 A:x86\_64 S:19353 I:73728 T:Noto Serif Old Uyghur font U:https://github.com/notofonts/notofonts.github.io L:OFL-1.1 o:font-noto m:Carlo Landmeter <clandmeter@alpinelinux.org> t:1682902488 c:4d4f541e4fbf2f8d16f2159b4193bd63b0eb05ce D:fontconfig font-noto-common=23.5.1-r0

C:Q1ib95S3KbVU3sjBpDGVO2XBN5Nl4= P:font-noto-oriya V:23.5.1-r0 A:x86\_64 S:880031 I:1994752 T:Noto Sans Oriya and Serif Oriya fonts U:https://github.com/notofonts/notofonts.github.io L:OFL-1.1 o:font-noto m:Carlo Landmeter <clandmeter@alpinelinux.org> t:1682902488 c:4d4f541e4fbf2f8d16f2159b4193bd63b0eb05ce D:fontconfig font-noto-common=23.5.1-r0

C:Q1r4qv3Lo3otGYCFAEDkDYFruIRsg= P:font-noto-osage V:23.5.1-r0 A:x86\_64 S:13647 I:65536 T:Noto Sans Osage font U:https://github.com/notofonts/notofonts.github.io L:OFL-1.1 o:font-noto m:Carlo Landmeter <clandmeter@alpinelinux.org> t:1682902488 c:4d4f541e4fbf2f8d16f2159b4193bd63b0eb05ce D:fontconfig font-noto-common=23.5.1-r0

C:Q1PtanNShHqjZ2pnvzjsojlmpnM2Q= P:font-noto-ottoman-siyaq

V:23.5.1-r0 A:x86\_64 S:9112 I:61440 T:Noto Sans Ottoman Siyaq font U:https://github.com/notofonts/notofonts.github.io L:OFL-1.1 o:font-noto m:Carlo Landmeter <clandmeter@alpinelinux.org> t:1682902488 c:4d4f541e4fbf2f8d16f2159b4193bd63b0eb05ce D:fontconfig font-noto-common=23.5.1-r0

C:Q1UB6DxtaJ/MiHiKX3xGuSafwxD3E=

P:font-noto-pahawh-hmong V:23.5.1-r0 A:x86\_64 S:12680 I:61440 T:Noto Sans Pahawh Hmong font U:https://github.com/notofonts/notofonts.github.io L:OFL-1.1 o:font-noto m:Carlo Landmeter <clandmeter@alpinelinux.org> t:1682902488 c:4d4f541e4fbf2f8d16f2159b4193bd63b0eb05ce D:fontconfig font-noto-common=23.5.1-r0

#### C:Q1iIpdJQ19G10mkGDnJqKV0Dgh3Ho=

P:font-noto-pau-cin-hau V:23.5.1-r0 A:x86\_64 S:7439 I:53248 T:Noto Sans Pau Cin Hau font U:https://github.com/notofonts/notofonts.github.io L:OFL-1.1 o:font-noto m:Carlo Landmeter <clandmeter@alpinelinux.org> t:1682902488 c:4d4f541e4fbf2f8d16f2159b4193bd63b0eb05ce D:fontconfig font-noto-common=23.5.1-r0

C:Q1KU1NkqDLoyKWx4F6ZTk9NUE0KlY= P:font-noto-rashi-hebrew V:23.5.1-r0 A:x86\_64

S:83103 I:299008 T:Noto Rashi Hebrew font U:https://github.com/notofonts/notofonts.github.io L:OFL-1.1 o:font-noto m:Carlo Landmeter <clandmeter@alpinelinux.org> t:1682902488 c:4d4f541e4fbf2f8d16f2159b4193bd63b0eb05ce D:fontconfig font-noto-common=23.5.1-r0

C:Q1VNjdhj5yCwUVaNuVMXh7N5uQxyw= P:font-noto-rejang V:23.5.1-r0 A:x86\_64 S:6400 I:49152 T:Noto Sans Rejang font U:https://github.com/notofonts/notofonts.github.io L:OFL-1.1 o:font-noto m:Carlo Landmeter <clandmeter@alpinelinux.org> t:1682902488 c:4d4f541e4fbf2f8d16f2159b4193bd63b0eb05ce D:fontconfig font-noto-common=23.5.1-r0

C:Q1a43mC3IlEoPFOaxf5y7fX6cMRz0= P:font-noto-samaritan V:23.5.1-r0 A:x86\_64 S:8970 I:53248 T:Noto Sans Samaritan font U:https://github.com/notofonts/notofonts.github.io L:OFL-1.1 o:font-noto m:Carlo Landmeter <clandmeter@alpinelinux.org> t:1682902488 c:4d4f541e4fbf2f8d16f2159b4193bd63b0eb05ce D:fontconfig font-noto-common=23.5.1-r0

C:Q1OD4lLwai2ex9K0HHi8SqCErwGus= P:font-noto-saurashtra V:23.5.1-r0 A:x86\_64 S:23134 I:77824

T:Noto Sans Saurashtra font U:https://github.com/notofonts/notofonts.github.io L:OFL-1.1 o:font-noto m:Carlo Landmeter <clandmeter@alpinelinux.org> t:1682902488 c:4d4f541e4fbf2f8d16f2159b4193bd63b0eb05ce D:fontconfig font-noto-common=23.5.1-r0

C:Q15iGwnMb32KJbdSEZbxtQC0YjQ2c= P:font-noto-sharada V:23.5.1-r0 A:x86\_64 S:30193 I:98304 T:Noto Sans Sharada font U:https://github.com/notofonts/notofonts.github.io L:OFL-1.1 o:font-noto m:Carlo Landmeter <clandmeter@alpinelinux.org> t:1682902488 c:4d4f541e4fbf2f8d16f2159b4193bd63b0eb05ce D:fontconfig font-noto-common=23.5.1-r0

C:Q1esZXCJ02qtiS0aZi65Zifs60F9s= P:font-noto-signwriting V:23.5.1-r0 A:x86\_64 S:1599546 I:5259264 T:Noto Sans SignWriting font U:https://github.com/notofonts/notofonts.github.io L:OFL-1.1 o:font-noto m:Carlo Landmeter <clandmeter@alpinelinux.org> t:1682902488 c:4d4f541e4fbf2f8d16f2159b4193bd63b0eb05ce D:fontconfig font-noto-common=23.5.1-r0

C:Q1aoerimpaXA9U17VgVDN5kSHR0gk= P:font-noto-sinhala V:23.5.1-r0 A:x86\_64 S:14319827 I:35414016 T:Noto Sans Sinhala (UI) and Serif Sinhala fonts U:https://github.com/notofonts/notofonts.github.io L:OFL-1.1 o:font-noto m:Carlo Landmeter <clandmeter@alpinelinux.org> t:1682902488 c:4d4f541e4fbf2f8d16f2159b4193bd63b0eb05ce D:fontconfig font-noto-common=23.5.1-r0

#### C:Q1LQ/G2cJbQ3IHvBb+UkXXn4Um8W0=

P:font-noto-sora-sompeng V:23.5.1-r0 A:x86\_64 S:17827 I:77824 T:Noto Sans Sora Sompeng font U:https://github.com/notofonts/notofonts.github.io L:OFL-1.1 o:font-noto m:Carlo Landmeter <clandmeter@alpinelinux.org> t:1682902488 c:4d4f541e4fbf2f8d16f2159b4193bd63b0eb05ce D:fontconfig font-noto-common=23.5.1-r0

C:Q1rRiLN/h1QbpSPqdYDjy+k9sP24Y=

P:font-noto-soyombo V:23.5.1-r0 A:x86\_64 S:31146 I:110592 T:Noto Sans Soyombo font U:https://github.com/notofonts/notofonts.github.io L:OFL-1.1 o:font-noto m:Carlo Landmeter <clandmeter@alpinelinux.org> t:1682902488 c:4d4f541e4fbf2f8d16f2159b4193bd63b0eb05ce D:fontconfig font-noto-common=23.5.1-r0

C:Q1xMGaFhuQXfzqPeiftMDrm3qoBdY= P:font-noto-sundanese V:23.5.1-r0 A:x86\_64 S:30658 I:139264 T:Noto Sans Sundanese font U:https://github.com/notofonts/notofonts.github.io L:OFL-1.1

o:font-noto m:Carlo Landmeter <clandmeter@alpinelinux.org> t:1682902488 c:4d4f541e4fbf2f8d16f2159b4193bd63b0eb05ce D:fontconfig font-noto-common=23.5.1-r0

### C:Q1bvjOBS3up8r/iGWpWgCrRFiGu58=

P:font-noto-syloti-nagri V:23.5.1-r0 A:x86\_64 S:12325 I:61440 T:Noto Sans Syloti Nagri font U:https://github.com/notofonts/notofonts.github.io L:OFL-1.1 o:font-noto m:Carlo Landmeter <clandmeter@alpinelinux.org> t:1682902488 c:4d4f541e4fbf2f8d16f2159b4193bd63b0eb05ce D:fontconfig font-noto-common=23.5.1-r0

C:Q1R7+xY+QUf4nBvpaxv4gcTKaPkMU=

P:font-noto-symbols V:23.5.1-r0 A:x86\_64 S:1445264 I:3072000 T:Noto Sans Symbols fonts U:https://github.com/notofonts/notofonts.github.io L:OFL-1.1 o:font-noto m:Carlo Landmeter <clandmeter@alpinelinux.org> t:1682902488 c:4d4f541e4fbf2f8d16f2159b4193bd63b0eb05ce D:fontconfig font-noto-common=23.5.1-r0

C:Q1bvbqDwOeBnqGke89Dry1Lq5iqds= P:font-noto-syriac V:23.5.1-r0 A:x86\_64 S:282882 I:696320 T:Noto Sans Syriac, Syriac Eastern and Syriac Western fonts U:https://github.com/notofonts/notofonts.github.io L:OFL-1.1 o:font-noto m:Carlo Landmeter <clandmeter@alpinelinux.org>

t:1682902488 c:4d4f541e4fbf2f8d16f2159b4193bd63b0eb05ce D:fontconfig font-noto-common=23.5.1-r0

C:Q1vOcKwYaLF3c85Jt5pjcYHaDKba0=

P:font-noto-tagbanwa V:23.5.1-r0 A:x86\_64 S:5768 I:49152 T:Noto Sans Tagbanwa font U:https://github.com/notofonts/notofonts.github.io L:OFL-1.1 o:font-noto m:Carlo Landmeter <clandmeter@alpinelinux.org> t:1682902488 c:4d4f541e4fbf2f8d16f2159b4193bd63b0eb05ce D:fontconfig font-noto-common=23.5.1-r0

C:Q1RpfUzsbxfvKGjK50Y/T0RjRCS9E= P:font-noto-tai V:23.5.1-r0 A:x86\_64 S:253249 I:569344 T:Noto Sans Tai Le, Tai Tham and Tai Viet fonts U:https://github.com/notofonts/notofonts.github.io L:OFL-1.1 o:font-noto m:Carlo Landmeter <clandmeter@alpinelinux.org> t:1682902488 c:4d4f541e4fbf2f8d16f2159b4193bd63b0eb05ce D:fontconfig font-noto-common=23.5.1-r0

C:Q1Zt8JmuSkkpUOUUOqa1Th0UGJh4c= P:font-noto-tamil V:23.5.1-r0 A:x86\_64 S:5672250 I:11427840 T:Noto Sans Tamil (UI) and Serif Tamil fonts U:https://github.com/notofonts/notofonts.github.io L:OFL-1.1 o:font-noto m:Carlo Landmeter <clandmeter@alpinelinux.org> t:1682902488 c:4d4f541e4fbf2f8d16f2159b4193bd63b0eb05ce

#### D:fontconfig font-noto-common=23.5.1-r0

C:Q1X8kRadV7iwa3PTNE/926+t2m5cw= P:font-noto-tangsa V:23.5.1-r0 A:x86\_64 S:50291 I:139264 T:Noto Sans Tangsa font U:https://github.com/notofonts/notofonts.github.io L:OFL-1.1 o:font-noto m:Carlo Landmeter <clandmeter@alpinelinux.org> t:1682902488 c:4d4f541e4fbf2f8d16f2159b4193bd63b0eb05ce D:fontconfig font-noto-common=23.5.1-r0 C:Q1Q3hXdv/R1x1bJ83TeT6Pm6gxBdY= P:font-noto-telugu V:23.5.1-r0 A:x86\_64 S:7913482 I:19718144 T:Noto Sans Telugu (UI) and Serif Telugu fonts U:https://github.com/notofonts/notofonts.github.io L:OFL-1.1 o:font-noto

m:Carlo Landmeter <clandmeter@alpinelinux.org> t:1682902488 c:4d4f541e4fbf2f8d16f2159b4193bd63b0eb05ce D:fontconfig font-noto-common=23.5.1-r0

# C:Q1dTNAeOQf2FLSj48qZ0MemGknJD8= P:font-noto-test V:23.5.1-r0 A:x86\_64 S:5277 I:53248 T:Noto Sans and Serif Test fonts U:https://github.com/notofonts/notofonts.github.io L:OFL-1.1 o:font-noto m:Carlo Landmeter <clandmeter@alpinelinux.org> t:1682902488 c:4d4f541e4fbf2f8d16f2159b4193bd63b0eb05ce D:fontconfig font-noto-common=23.5.1-r0

C:Q1g6LTQTEdH7ws1aeFGw7cgmMrstQ= P:font-noto-thaana V:23.5.1-r0 A:x86\_64 S:62185 I:225280 T:Noto Sans Thaana font U:https://github.com/notofonts/notofonts.github.io L:OFL-1.1 o:font-noto m:Carlo Landmeter <clandmeter@alpinelinux.org> t:1682902488 c:4d4f541e4fbf2f8d16f2159b4193bd63b0eb05ce D:fontconfig font-noto-common=23.5.1-r0

C:Q1cUF7oGG25a9ly0kAIa+/PaGpRfM=

P:font-noto-thai V:23.5.1-r0 A:x86\_64 S:3868518 I:8245248 T:Noto Sans Thai, Sans Thai Looped, Looped Thai and Serif Thai fonts U:https://github.com/notofonts/notofonts.github.io L:OFL-1.1 o:font-noto m:Carlo Landmeter <clandmeter@alpinelinux.org> t:1682902488 c:4d4f541e4fbf2f8d16f2159b4193bd63b0eb05ce D:fontconfig font-noto-common=23.5.1-r0

C:Q15+p2twlrIsTMFtkzQ7GECMK64ic= P:font-noto-tibetan V:23.5.1-r0 A:x86\_64 S:2392081 I:5525504 T:Noto Serif Tibetan font U:https://github.com/notofonts/notofonts.github.io L:OFL-1.1 o:font-noto m:Carlo Landmeter <clandmeter@alpinelinux.org> t:1682902488 c:4d4f541e4fbf2f8d16f2159b4193bd63b0eb05ce D:fontconfig font-noto-common=23.5.1-r0

C:Q1XlEuPRa4nZQZBwp+bBgfelYq92w= P:font-noto-tifinagh

V:23.5.1-r0 A:x86\_64 S:420532 I:974848 T:Noto Sans Tifinagh fonts U:https://github.com/notofonts/notofonts.github.io L:OFL-1.1 o:font-noto m:Carlo Landmeter <clandmeter@alpinelinux.org> t:1682902488 c:4d4f541e4fbf2f8d16f2159b4193bd63b0eb05ce D:fontconfig font-noto-common=23.5.1-r0

C:Q1tDYDx5hL7nc0uf4KhNQk7Xpcwig=

P:font-noto-tirhuta V:23.5.1-r0 A:x86\_64 S:54917 I:139264 T:Noto Sans Tirhuta font U:https://github.com/notofonts/notofonts.github.io L:OFL-1.1 o:font-noto m:Carlo Landmeter <clandmeter@alpinelinux.org> t:1682902488 c:4d4f541e4fbf2f8d16f2159b4193bd63b0eb05ce D:fontconfig font-noto-common=23.5.1-r0

C:Q1fVG/GN49azsrmcP1Cea0p8v62TA= P:font-noto-toto V:23.5.1-r0 A:x86\_64 S:12838 I:73728 T:Noto Serif Toto font U:https://github.com/notofonts/notofonts.github.io L:OFL-1.1 o:font-noto m:Carlo Landmeter <clandmeter@alpinelinux.org> t:1682902488 c:4d4f541e4fbf2f8d16f2159b4193bd63b0eb05ce D:fontconfig font-noto-common=23.5.1-r0

C:Q1QN/oN2beXrwCUC/eeLm+pRCfIZ0= P:font-noto-vai V:23.5.1-r0 A:x86\_64

S:43544 I:135168 T:Noto Sans Vai font U:https://github.com/notofonts/notofonts.github.io L:OFL-1.1 o:font-noto m:Carlo Landmeter <clandmeter@alpinelinux.org> t:1682902488 c:4d4f541e4fbf2f8d16f2159b4193bd63b0eb05ce D:fontconfig font-noto-common=23.5.1-r0

C:Q1/A7wjEzto8/IFrYh8kPMsKv/iiA= P:font-noto-vithkuqi V:23.5.1-r0 A:x86\_64 S:76408 I:204800 T:Noto Serif and Sans Vithkuqi fonts U:https://github.com/notofonts/notofonts.github.io L:OFL-1.1 o:font-noto m:Carlo Landmeter <clandmeter@alpinelinux.org> t:1682902488 c:4d4f541e4fbf2f8d16f2159b4193bd63b0eb05ce D:fontconfig font-noto-common=23.5.1-r0

C:Q1rWb14wenaAoQN3mHV76re2pKuJ8= P:font-noto-wancho V:23.5.1-r0 A:x86\_64 S:12647 I:61440 T:Noto Sans Wancho font U:https://github.com/notofonts/notofonts.github.io L:OFL-1.1 o:font-noto m:Carlo Landmeter <clandmeter@alpinelinux.org> t:1682902488 c:4d4f541e4fbf2f8d16f2159b4193bd63b0eb05ce D:fontconfig font-noto-common=23.5.1-r0

C:Q1JePAU+XhzGLZVo4EDGZ1W43rU9c= P:font-noto-warang-citi V:23.5.1-r0 A:x86\_64 S:17341 I:69632

T:Noto Sans Warang Citi font U:https://github.com/notofonts/notofonts.github.io L:OFL-1.1 o:font-noto m:Carlo Landmeter <clandmeter@alpinelinux.org> t:1682902488 c:4d4f541e4fbf2f8d16f2159b4193bd63b0eb05ce D:fontconfig font-noto-common=23.5.1-r0

C:Q1sC/5hjntgFcbUTN/B2lQCtwStlA= P:font-noto-yezidi V:23.5.1-r0 A:x86\_64 S:24982 I:122880 T:Noto Serif Yezidi font U:https://github.com/notofonts/notofonts.github.io L:OFL-1.1 o:font-noto m:Carlo Landmeter <clandmeter@alpinelinux.org> t:1682902488 c:4d4f541e4fbf2f8d16f2159b4193bd63b0eb05ce D:fontconfig font-noto-common=23.5.1-r0

C:Q1MUZ22HPVGH2Ic33kK/kY3pebPrg= P:font-noto-yi V:23.5.1-r0 A:x86\_64 S:86389 I:225280 T:Noto Sans Yi font U:https://github.com/notofonts/notofonts.github.io L:OFL-1.1 o:font-noto m:Carlo Landmeter <clandmeter@alpinelinux.org> t:1682902488 c:4d4f541e4fbf2f8d16f2159b4193bd63b0eb05ce D:fontconfig font-noto-common=23.5.1-r0

C:Q1GsttwMCHHiokrMwsSXetLszpJ6U= P:font-opensans V:0\_git20210927-r1 A:x86\_64 S:1723204 I:3088384 T:Humanist Sans Serif Typeface U:https://github.com/googlefonts/opensans L:Apache-2.0 o:font-opensans m:Francesco Colista <fcolista@alpinelinux.org> t:1665398464 c:ec70c07cd7091d4a9147d34794ca22bf57851a26 D:fontconfig mkfontscale p:ttf-opensans=0\_git20210927-r1

C:Q13hOTL56fxtH6Lg5jLcgCbaj35h0= P:font-overpass V:3.0.5-r0 A:x86\_64 S:907829 I:1568768 T:Overpass open source web font family U:https://overpassfont.org/ L:OFL-1.1 o:font-overpass m:Sascha Paunovic <azarus@posteo.net> t:1629595137 c:7e55afe292cfbd580af897702f2ebebc921de6d6 D:fontconfig

#### C:Q1MWhC9Qkrydg8tLCLqJkbTrkaOds=

P:font-overpass-nerd V:2.3.3-r0 A:x86\_64 S:50784858 I:122802176 T:Overpass Nerd Font U:https://nerdfonts.com L:MIT AND OFL-1.1 AND Apache-2.0 o:nerd-fonts m:Jakub Jirutka <jakub@jirutka.cz> t:1680081486 c:631950fbfeaf62e2c318ecb5a06711cf1ff084b2 D:fontconfig

# C:Q1TRnTbrWuBPpyXWf+Bii9CRlTwiA= P:font-roboto V:3.005-r0 A:x86\_64 S:4670154 I:8318976 T:Google Roboto (Classic) font U:https://github.com/googlefonts/roboto-classic L:Apache-2.0

o:font-roboto m:Jakub Jirutka <jakub@jirutka.cz> t:1681189216 c:3e06c838a39fcefde664d281ea53a6963ffaa41c D:fontconfig mkfontscale

# C:Q1HWzw09iGGy2JBxe1f+AOfvK1hRE= P:font-roboto-flex V:3.100-r0 A:x86\_64 S:989990 I:1777664 T:Google Roboto Flex family of fonts U:https://github.com/googlefonts/roboto-flex L:OFL-1.1 o:font-roboto-flex m:Jakub Jirutka <jakub@jirutka.cz> t:1658495620 c:959105c1b8bbc05422e97e97d7394f5a5d7a0f13 D:fontconfig mkfontscale

C:Q1A304/qdoVFlGxnBSKiE0Sb/BXAE= P:font-roboto-mono V:3.000-r0 A:x86\_64 S:271878 I:430080 T:Google Roboto Mono fonts U:https://github.com/googlefonts/RobotoMono L:Apache-2.0 o:font-roboto-mono m:Jakub Jirutka <jakub@jirutka.cz> t:1658495559 c:a379e7d80e81e502178c190657a807a6f0938ef6 D:fontconfig mkfontscale

# C:Q1RyECt/2w7Gq6ZkCMgUc+AzoXXc8= P:font-share-tech-mono-nerd  $V:2.3.3-r0$ A:x86\_64 S:2210333 I:4124672 T:Shure Tech Mono Nerd Font (modified Share Tech Mono Font) U:https://nerdfonts.com L:MIT AND OFL-1.1 AND Apache-2.0 o:nerd-fonts m:Jakub Jirutka <jakub@jirutka.cz>

t:1680081486 c:631950fbfeaf62e2c318ecb5a06711cf1ff084b2 D:fontconfig

C:Q15Nsmxoy1oQMupTqcqCRJ7xIsiOk= P:font-source-code-pro-nerd V:2.3.3-r0 A:x86\_64 S:32847755 I:61288448 T:Sauce Code Pro Nerd Font (modified Source Code Pro Font) U:https://nerdfonts.com L:MIT AND OFL-1.1 AND Apache-2.0 o:nerd-fonts m:Jakub Jirutka <jakub@jirutka.cz> t:1680081486 c:631950fbfeaf62e2c318ecb5a06711cf1ff084b2 D:fontconfig

C:Q1NrGXA7bDNLN44+4llFiLiCNUxDw= P:font-space-mono-nerd V:2.3.3-r0 A:x86\_64 S:9104208 I:16936960 T:Space Mono Nerd Font U:https://nerdfonts.com L:MIT AND OFL-1.1 AND Apache-2.0 o:nerd-fonts m:Jakub Jirutka <jakub@jirutka.cz> t:1680081486 c:631950fbfeaf62e2c318ecb5a06711cf1ff084b2 D:fontconfig

C:Q1L6OaxErtkorgSowLkDakfIYHGRY= P:font-terminus-nerd V:2.3.3-r0 A:x86\_64 S:9479312 I:19464192 T:Terminess Nerd Font (modified Terminus Font) U:https://nerdfonts.com L:MIT AND OFL-1.1 AND Apache-2.0 o:nerd-fonts m:Jakub Jirutka <jakub@jirutka.cz> t:1680081486 c:631950fbfeaf62e2c318ecb5a06711cf1ff084b2

### D:fontconfig

C:Q1UpPN1lo3filoNsEWJzDVgUb0UW4= P:font-tinos-nerd V:2.3.3-r0 A:x86\_64 S:5403599 I:10416128 T:Tinos Nerd Font U:https://nerdfonts.com L:MIT AND OFL-1.1 AND Apache-2.0 o:nerd-fonts m:Jakub Jirutka <jakub@jirutka.cz> t:1680081486 c:631950fbfeaf62e2c318ecb5a06711cf1ff084b2 D:fontconfig

C:Q1wTEsAE289I7px4BeZmQfwx2gg+Y= P:font-ubuntu V:0.863-r0 A:x86\_64 S:733450 I:1703936 T:Ubuntu font family U:https://design.ubuntu.com/font/ L:custom:Ubuntu Font License 1.0 o:font-ubuntu m:Bart Ribbers <bribbers@disroot.org> t:1683039419 c:937984f9bd9e99ca534df62f5cf0019661979c1b

C:Q1ZG6t1uVnj9Sp89g3nvlTUzyjcJM= P:font-ubuntu-mono-nerd V:2.3.3-r0 A:x86\_64 S:9371999 I:17539072 T:Ubuntu Mono Nerd Font U:https://nerdfonts.com L:MIT AND OFL-1.1 AND Apache-2.0 o:nerd-fonts m:Jakub Jirutka <jakub@jirutka.cz> t:1680081486 c:631950fbfeaf62e2c318ecb5a06711cf1ff084b2 D:fontconfig

C:Q1rtIM1BuoJLQ//XrLmjEpo0fUAdg=

P:font-ubuntu-nerd V:2.3.3-r0 A:x86\_64 S:20562916 I:38453248 T:Ubuntu Nerd Font U:https://nerdfonts.com L:MIT AND OFL-1.1 AND Apache-2.0 o:nerd-fonts m:Jakub Jirutka <jakub@jirutka.cz> t:1680081486 c:631950fbfeaf62e2c318ecb5a06711cf1ff084b2 D:fontconfig font-ubuntu-mono-nerd

C:Q1OPK1t/WpIrym1/FUfBr0LqSU89Y= P:font-uw-ttyp0 V:1.3-r0 A:x86\_64 S:1941089 I:2482176 T:bitmap monospaced font with unicode support U:https://people.mpi-inf.mpg.de/~uwe/misc/uw-ttyp0/ L:TTYP0 o:font-uw-ttyp0 m:guddaff <guddaff@protonmail.com> t:1635515748 c:e107ce3ebdaee5bbc3ec91c8a39256db93066970

### C:Q1VANAG/GOUPUn6LCChEP0VhM1xHc=

P:font-victor-mono-nerd V:2.3.3-r0 A:x86\_64 S:50283659 I:93646848 T:Victor Mono Nerd Font U:https://nerdfonts.com L:MIT AND OFL-1.1 AND Apache-2.0 o:nerd-fonts m:Jakub Jirutka <jakub@jirutka.cz> t:1680081486 c:631950fbfeaf62e2c318ecb5a06711cf1ff084b2 D:fontconfig

C:Q1BDY/k5AmRiaOAwUwoUQPSinD/ck= P:font-viewer V:0.8.8-r4 A:x86\_64

S:60581 I:184320 T:Full featured font file preview application for GTK+ Desktop Environments U:https://fontmanager.github.io/ L:GPL-3.0-or-later o:font-manager m:knuxify <knuxify@gmail.com> t:1682716390 c:c76155ebfb111fbafa5d9b235025319eaa4d6859 D:so:libc.musl-x86\_64.so.1 so:libfontmanager.so.0 so:libgio-2.0.so.0 so:libglib-2.0.so.0 so:libgobject-2.0.so.0 so:libgtk-3.so.0 so:libintl.so.8 so:libsqlite3.so.0

C:Q11cU3cu5l31eJ6zAiVQRuDPP3f9g= P:fontforge V:20230101-r3 A:x86\_64 S:1389216 I:3571712 T:Free (libre) font editor (CLI tools) U:https://fontforge.org/ L:GPL-3.0-or-later o:fontforge m:Ed Robinson <ed@reevoo.com> t:1682716390 c:c76155ebfb111fbafa5d9b235025319eaa4d6859 D:/bin/sh so:libc.musl-x86\_64.so.1 so:libfontforge.so.4 so:libintl.so.8 p:cmd:fontforge=20230101-r3 cmd:fontimage=20230101-r3 cmd:fontlint=20230101-r3 cmd:sfddiff=20230101-r3

C:Q15vrpVCnotVL6+oQBO3nyRk/SeYQ= P:fontforge-dev V:20230101-r3 A:x86\_64 S:1544 I:12288 T:Free (libre) font editor (development files) U:https://fontforge.org/ L:GPL-3.0-or-later o:fontforge m:Ed Robinson <ed@reevoo.com> t:1682716390 c:c76155ebfb111fbafa5d9b235025319eaa4d6859 D:fontforge-libs=20230101-r3

C:Q1jKe/+w1BitVWGxd+URCcnja43ZY= P:fontforge-doc V:20230101-r3 A:x86\_64
S:9142 I:36864 T:Free (libre) font editor (documentation) U:https://fontforge.org/ L:GPL-3.0-or-later o:fontforge m:Ed Robinson <ed@reevoo.com> t:1682716390 c:c76155ebfb111fbafa5d9b235025319eaa4d6859 i:docs fontforge=20230101-r3

C:Q1/5fuDkua1tdRac1bIKqQwwTHzAI= P:fontforge-gui V:20230101-r3 A:x86\_64 S:1534796 I:3497984 T:Free (libre) font editor (GUI) U:https://fontforge.org/ L:GPL-3.0-or-later o:fontforge m:Ed Robinson <ed@reevoo.com> t:1682716390 c:c76155ebfb111fbafa5d9b235025319eaa4d6859 D:fontforge=20230101-r3 py3-setuptools so:libc.musl-x86\_64.so.1 so:libcairo.so.2 so:libfontforge.so.4 so:libgdk-3.so.0 so:libglib-2.0.so.0 so:libgobject-2.0.so.0 so:libintl.so.8 so:libpango-1.0.so.0 so:libpangocairo-1.0.so.0 so:libpython3.11.so.1.0 p:cmd:fontforge-gui=20230101-r3

C:Q1e7has16MMpferoJ/XhHcsT79a1A= P:fontforge-lang V:20230101-r3 A:x86\_64 S:2564815 I:7589888 T:Languages for package fontforge U:https://fontforge.org/ L:GPL-3.0-or-later o:fontforge m:Ed Robinson <ed@reevoo.com> t:1682716390 c:c76155ebfb111fbafa5d9b235025319eaa4d6859 i:fontforge=20230101-r3 lang

C:Q1OtTz6LpFblU63ix2WA97K7yYPUg= P:fontforge-libs V:20230101-r3

A:x86\_64 S:1974736 I:4313088 T:Free (libre) font editor (libraries) U:https://fontforge.org/ L:GPL-3.0-or-later o:fontforge m:Ed Robinson <ed@reevoo.com> t:1682716390 c:c76155ebfb111fbafa5d9b235025319eaa4d6859 D:so:libc.musl-x86\_64.so.1 so:libfreetype.so.6 so:libgcc\_s.so.1 so:libgif.so.7 so:libgio-2.0.so.0 so:libglib-2.0.so.0 so:libgobject-2.0.so.0 so:libiconv.so.2 so:libintl.so.8 so:libjpeg.so.8 so:libpng16.so.16 so:libpython3.11.so.1.0 so:libreadline.so.8 so:libspiro.so.1 so:libstdc++.so.6 so:libtiff.so.6 so:libwoff2dec.so.1.0.2 so:libwoff2enc.so.1.0.2 so:libxml2.so.2 so:libz.so.1 p:so:libfontforge.so.4=4

C:Q1OBIKWX4TlzQui+oHhAoPrql2vag=

P:foot V:1.14.0-r6 A:x86\_64 S:209824 I:532480 T:Fast, lightweight and minimalistic Wayland terminal emulator U:https://codeberg.org/dnkl/foot L:MIT o:foot m:Alex McGrath <amk@amk.ie> t:1684792628 c:5c1cf683e53bb9977ffdcbf800d0088280a427b7 D:ncurses-terminfo so:libc.musl-x86\_64.so.1 so:libfcft.so.4 so:libfontconfig.so.1 so:libpixman-1.so.0 so:libutf8proc.so.2 so:libwayland-client.so.0 so:libwayland-cursor.so.0 so:libxkbcommon.so.0 p:cmd:foot=1.14.0-r6 cmd:footclient=1.14.0-r6

C:Q1frWX3shIfBNSvcqNNnqXIv0uPT0= P:foot-bash-completion V:1.14.0-r6 A:x86\_64 S:2874 I:28672 T:Bash completions for foot U:https://codeberg.org/dnkl/foot L:MIT o:foot m: Alex McGrath  $\langle$ amk@amk.ie $\rangle$ t:1684792628 c:5c1cf683e53bb9977ffdcbf800d0088280a427b7 i:foot=1.14.0-r6 bash-completion

C:Q16+69m/artNFldg+lcA4EqUi+JPw= P:foot-dbg V:1.14.0-r6 A:x86\_64 S:799743 I:1785856 T:Fast, lightweight and minimalistic Wayland terminal emulator (debug symbols) U:https://codeberg.org/dnkl/foot L:MIT o:foot m:Alex McGrath <amk@amk.ie> t:1684792628 c:5c1cf683e53bb9977ffdcbf800d0088280a427b7 D:ncurses-terminfo C:Q1MWRjRSXUK0vGddCA/Id7EZbJmKk= P:foot-doc V:1.14.0-r6 A:x86\_64 S:72427 I:192512 T:Fast, lightweight and minimalistic Wayland terminal emulator (documentation) U:https://codeberg.org/dnkl/foot L:MIT o:foot m:Alex McGrath <amk@amk.ie> t:1684792628 c:5c1cf683e53bb9977ffdcbf800d0088280a427b7 i:docs foot=1.14.0-r6 C:Q1Ot2wrsbGeFl7GMwQ1WENa6H28F8= P:foot-extra-terminfo V:1.14.0-r6 A:x86\_64 S:3937 T:Fast, lightweight and minimalistic Wayland terminal emulator (extra terminfo data)

I:28672 U:https://codeberg.org/dnkl/foot L:MIT o:foot m:Alex McGrath <amk@amk.ie> t:1684792628 c:5c1cf683e53bb9977ffdcbf800d0088280a427b7 D:ncurses-terminfo

C:Q1J2w3lSM/Ndjj1bATKKRHftvmfHY=

P:foot-fish-completion V:1.14.0-r6 A:x86\_64 S:2924 I:28672 T:Fish completions for foot U:https://codeberg.org/dnkl/foot L:MIT o:foot m:Alex McGrath  $\langle$ amk@amk.ie $\rangle$ t:1684792628 c:5c1cf683e53bb9977ffdcbf800d0088280a427b7  $i:foot=1.14.0-r6$  fish C:Q19xPV4iRCU1fT+2qkn1KM0aW3WnI=

P:foot-themes V:1.14.0-r6 A:x86\_64 S:14943 I:237568 T:Fast, lightweight and minimalistic Wayland terminal emulator (color schemes) U:https://codeberg.org/dnkl/foot L:MIT o:foot m:Alex McGrath  $\langle$ amk@amk.ie $\rangle$ t:1684792628 c:5c1cf683e53bb9977ffdcbf800d0088280a427b7 D:ncurses-terminfo C:Q1omp67YthdIDzBRU9fcAJNRUDt+g=

P:foot-zsh-completion V:1.14.0-r6 A:x86\_64 S:3107 I:28672 T:Zsh completions for foot U:https://codeberg.org/dnkl/foot L:MIT o:foot m: Alex McGrath  $\langle$ amk@amk.ie> t:1684792628 c:5c1cf683e53bb9977ffdcbf800d0088280a427b7 i:foot=1.14.0-r6 zsh

C:Q1VENQxNkrZ/MqR7emnTAhAgiLi9Q= P:fortune V:0.1-r3 A:x86\_64

S:1425229 I:3407872 T:Fortune cookie program ported from OpenBSD U:https://github.com/ahills/fortune L:BSD-3-Clause o:fortune m: Andrew Hills  $\langle$ ahills@ednos.net $\rangle$ t:1681263464 c:dcf926d126ee921df71282780cae6c160fe30783 D:so:libbsd.so.0 so:libc.musl-x86\_64.so.1 p:cmd:fortune=0.1-r3 cmd:strfile=0.1-r3

C:Q1ru6aQ5ZloS9Q1laT/wmve++jjIQ= P:fortune-doc V:0.1-r3 A:x86\_64 S:6813 I:32768 T:Fortune cookie program ported from OpenBSD (documentation) U:https://github.com/ahills/fortune L:BSD-3-Clause o:fortune m:Andrew Hills <ahills@ednos.net> t:1681263464 c:dcf926d126ee921df71282780cae6c160fe30783 i:docs fortune=0.1-r3

C:Q1LYnWdXWFElc/f/l7v0R2ZpT64LU= P:fossil V:2.21-r0 A:x86\_64 S:1873994 I:4292608 T:Simple, high-reliability, distributed software configuration management U:https://www.fossil-scm.org L:BSD-2-Clause o:fossil m:David Demelier <markand@malikania.fr> t:1681460746 c:ec30a10e6506e6673ca9c585f64af6c4b3076c9c D:so:libc.musl-x86\_64.so.1 so:libcrypto.so.3 so:libssl.so.3 so:libz.so.1 p:cmd:fossil=2.21-r0

C:Q1TpTb+rIV+/cJlETRE0j1LP2X+bM= P:fossil-bash-completion V:2.21-r0

A:x86\_64 S:1934 I:24576 T:Bash completions for fossil U:https://www.fossil-scm.org L:BSD-2-Clause o:fossil m:David Demelier <markand@malikania.fr> t:1681460746 c:ec30a10e6506e6673ca9c585f64af6c4b3076c9c i:fossil=2.21-r0 bash-completion

C:Q1fEL+4SYc5ytxnKoQI3UCtz9rwGE= P:fossil-zsh-completion V:2.21-r0 A:x86\_64 S:25593 I:176128 T:Zsh completions for fossil U:https://www.fossil-scm.org L:BSD-2-Clause o:fossil m:David Demelier <markand@malikania.fr> t:1681460746 c:ec30a10e6506e6673ca9c585f64af6c4b3076c9c i:fossil=2.21-r0 zsh

C:Q1y/loWDY+jv5oa79Pn4mT41aGyVM= P:fprintd V:1.94.2-r1 A:x86\_64 S:144536 I:528384 T:Daemon that provides fingerprint scanning functionality over D-Bus U:https://fprint.freedesktop.org/ L:GPL-2.0-or-later o:fprintd m:Jakub Jirutka <jakub@jirutka.cz> t:1681263464 c:dcf926d126ee921df71282780cae6c160fe30783 D:dbus so:libc.musl-x86\_64.so.1 so:libfprint-2.so.2 so:libgio-2.0.so.0 so:libglib-2.0.so.0 so:libgmodule-2.0.so.0 so:libgobject-2.0.so.0 so:libintl.so.8 so:libpolkitgobject-1.so.0 p:cmd:fprintd-delete=1.94.2-r1 cmd:fprintd-enroll=1.94.2-r1 cmd:fprintd-list=1.94.2-r1 cmd:fprintd-verify=1.94.2 r1

C:Q1b4Eu1h5RQeVozHuaEkiLrtsLf+U= P:fprintd-doc

V:1.94.2-r1 A:x86\_64 S:6997 I:32768 T:Daemon that provides fingerprint scanning functionality over D-Bus (documentation) U:https://fprint.freedesktop.org/ L:GPL-2.0-or-later o:fprintd m:Jakub Jirutka <jakub@jirutka.cz> t:1681263464 c:dcf926d126ee921df71282780cae6c160fe30783 i:docs fprintd=1.94.2-r1

C:Q1jEqeth9VTjg7JRYHiPV0skodw5U= P:fprintd-lang V:1.94.2-r1 A:x86\_64 S:57415 I:1077248 T:Languages for package fprintd U:https://fprint.freedesktop.org/ L:GPL-2.0-or-later o:fprintd m:Jakub Jirutka <jakub@jirutka.cz> t:1681263464 c:dcf926d126ee921df71282780cae6c160fe30783 D:dbus i:fprintd=1.94.2-r1 lang

C:Q1eDuX/e3eaQmi3+Dvls2nweeO+t0= P:fprintd-pam V:1.94.2-r1 A:x86\_64 S:9517 I:40960 T:PAM module for fingerprint authentication U:https://fprint.freedesktop.org/ L:GPL-2.0-or-later o:fprintd m:Jakub Jirutka <jakub@jirutka.cz> t:1681263464 c:dcf926d126ee921df71282780cae6c160fe30783 D:dbus so:libbasu.so.0 so:libc.musl-x86\_64.so.1 so:libintl.so.8 so:libpam.so.0

C:Q1ucr6WqtKG0yPB3vqQ1XhS9xjjME= P:fractal V:4.4.2-r1

A:x86\_64 S:2082651 I:5160960 T:Matrix group messaging app U:https://wiki.gnome.org/Apps/Fractal L:GPL-3.0-or-later o:fractal m:Rasmus Thomsen <oss@cogitri.dev> t:1681263464 c:dcf926d126ee921df71282780cae6c160fe30783 D:dbus:org.freedesktop.Secrets gst-plugins-good-gtk xdg-utils so:libc.musl-x86\_64.so.1 so:libcairo.so.2 so:libcrypto.so.3 so:libdbus-1.so.3 so:libgcc\_s.so.1 so:libgdk-3.so.0 so:libgdk\_pixbuf-2.0.so.0 so:libgio-2.0.so.0 so:libglib-2.0.so.0 so:libgobject-2.0.so.0 so:libgspell-1.so.2 so:libgstpbutils-1.0.so.0 so:libgstplayer-1.0.so.0 so:libgstreamer-1.0.so.0 so:libgtk-3.so.0 so:libgtksourceview-4.so.0 so:libhandy-0.0.so.0 so:libintl.so.8 so:libpango-1.0.so.0 so:libpangocairo-1.0.so.0 so:libssl.so.3 p:cmd:fractal=4.4.2-r1

C:Q1qFbkIbi28ZIYuRUX5MWTJ3yKWfQ=

P:fractal-lang V:4.4.2-r1 A:x86\_64 S:124711 I:679936 T:Languages for package fractal U:https://wiki.gnome.org/Apps/Fractal L:GPL-3.0-or-later o:fractal m:Rasmus Thomsen <oss@cogitri.dev> t:1681263464 c:dcf926d126ee921df71282780cae6c160fe30783 D:dbus:org.freedesktop.Secrets gst-plugins-good-gtk xdg-utils i:fractal=4.4.2-r1 lang

C:Q1HmucNMEG3iv7ZdS2iPtm0O60E6A= P:frameworkintegration V:5.105.0-r1 A:x86\_64 S:1626376 I:1900544 T:Framework providing components to allow applications to integrate with a KDE Workspace U:https://www.kde.org L:LGPL-2.1-or-later o:frameworkintegration m:Bart Ribbers <bribbers@disroot.org> t:1681263464 c:dcf926d126ee921df71282780cae6c160fe30783 D:so:libKF5ConfigCore.so.5 so:libKF5ConfigWidgets.so.5 so:libKF5I18n.so.5 so:libKF5IconThemes.so.5

so:libKF5NewStuffCore.so.5 so:libKF5Notifications.so.5 so:libKF5WidgetsAddons.so.5 so:libQt5Core.so.5 so:libQt5Gui.so.5 so:libQt5Widgets.so.5 so:libc.musl-x86\_64.so.1 so:libstdc++.so.6 p:so:libKF5Style.so.5=5.105.0

C:Q1jRP9T7Rvh/e7qV7YTYsstlwyhkY= P:frameworkintegration-dev V:5.105.0-r1 A:x86\_64 S:7862 I:77824 T:Framework providing components to allow applications to integrate with a KDE Workspace (development files) U:https://www.kde.org L:LGPL-2.1-or-later o:frameworkintegration m:Bart Ribbers <bribbers@disroot.org> t:1681263464 c:dcf926d126ee921df71282780cae6c160fe30783 D:appstream-dev kconfig-dev kconfigwidgets-dev ki18n-dev kiconthemes-dev knewstuff-dev knotifications-dev kpackage-dev kwidgetsaddons-dev qt5-qtbase-dev frameworkintegration=5.105.0-r1

C:Q1OEpsD1/h+z8cuBUX1bxIthYrwWc= P:freac

V:1.1.7-r0 A:x86\_64 S:2050492 I:6516736 T:Audio converter and CD ripper with support for various popular formats and encoders U:https://www.freac.org/ L:GPL-2.0-or-later o:freac m:Bart Ribbers <bribbers@disroot.org> t:1683101439 c:3edb93059ec3a16f96c75b989ca0d476541457ba D:boca so:libc.musl-x86\_64.so.1 so:libgcc\_s.so.1 so:libsmooth-0.9.so.0 so:libstdc++.so.6 p:cmd:freac=1.1.7-r0 cmd:freaccmd=1.1.7-r0 C:Q1o20pxpajhzxZ/aGWUbNstCSIKpY= P:freac-doc

V:1.1.7-r0 A:x86\_64 S:1901807 I:2670592 T:Audio converter and CD ripper with support for various popular formats and encoders (documentation) U:https://www.freac.org/ L:GPL-2.0-or-later o:freac

m:Bart Ribbers <bribbers@disroot.org> t:1683101439 c:3edb93059ec3a16f96c75b989ca0d476541457ba i:docs freac=1.1.7-r0

C:Q1kWY5qluHsecIOtGjCTVQQi4eRFc= P:freecell-solver V:6.8.0-r1 A:x86\_64 S:134026 I:520192 T:A program that automatically solves layouts of Freecell and similar variants of Card Solitaire U:https://fc-solve.shlomifish.org L:MIT o:freecell-solver m:Bart Ribbers <bribbers@disroot.org> t:1681263464 c:dcf926d126ee921df71282780cae6c160fe30783 D:so:libc.musl-x86\_64.so.1 p:so:libfreecell-solver.so.0=0.7.0 cmd:dbm-fc-solver=6.8.0-r1 cmd:depth-dbm-fc-solver=6.8.0-r1 cmd:fcsolve=6.8.0-r1 cmd:fc\_solve\_find\_index\_s2ints.py=6.8.0-r1 cmd:find-freecell-deal-index.py=6.8.0-r1 cmd:freecell-solver-fc-pro-range-solve=6.8.0-r1 cmd:freecell-solver-multi-thread-solve=6.8.0-r1 cmd:freecellsolver-range-parallel-solve=6.8.0-r1 cmd:gen-multiple-pysol-layouts=6.8.0-r1 cmd:make\_pysol\_freecell\_board.py=6.8.0-r1 cmd:pi-make-microsoft-freecell-board=6.8.0-r1 cmd:transposefreecell-board.py=6.8.0-r1

## C:Q1leMhEY5KhKSgcGD1iZ2QwqidkTc=

P:freecell-solver-dev V:6.8.0-r1 A:x86\_64 S:9551 I:86016 T:A program that automatically solves layouts of Freecell and similar variants of Card Solitaire (development files) U:https://fc-solve.shlomifish.org L:MIT o:freecell-solver

m:Bart Ribbers <bribbers@disroot.org> t:1681263464 c:dcf926d126ee921df71282780cae6c160fe30783 D:freecell-solver=6.8.0-r1 pkgconfig p:pc:libfreecell-solver=6.8.0

C:Q1df7wPfWjJzL/nFt7lJj3sqBuHa0= P:freecell-solver-doc V:6.8.0-r1 A:x86\_64 S:77363 I:217088

T:A program that automatically solves layouts of Freecell and similar variants of Card Solitaire (documentation) U:https://fc-solve.shlomifish.org L:MIT o:freecell-solver m:Bart Ribbers <bribbers@disroot.org> t:1681263464 c:dcf926d126ee921df71282780cae6c160fe30783 i:docs freecell-solver=6.8.0-r1

# C:Q1jEQKZAMNKaI0bbFOVNmap8YCnn8=

P:freeciv V:3.0.7-r0 A:x86\_64 S:1523 I:12288 T:Free and Open Source empire-building strategy game (meta package) U:http://www.freeciv.org L:GPL-2.0-or-later o:freeciv m:Thomas Kienlen <kommander@laposte.net> t:1683506568 c:82b649174fbf5690004663576a19e08720c35bb4 D:freeciv-server freeciv-client-gtk3

C:Q1eXvHLxpTyVXqLwNy8EEBY30ateU= P:freeciv-client-gtk3 V:3.0.7-r0 A:x86\_64 S:2493264 I:5820416 T:Free and Open Source empire-building strategy game (gtk3.22 client) U:http://www.freeciv.org L:GPL-2.0-or-later o:freeciv m:Thomas Kienlen <kommander@laposte.net> t:1683506568 c:82b649174fbf5690004663576a19e08720c35bb4 k:1 D:freeciv-data freeciv-common-client freeciv-server so:libSDL2-2.0.so.0 so:libSDL2\_mixer-2.0.so.0 so:libbz2.so.1

so:libc.musl-x86\_64.so.1 so:libcairo.so.2 so:libcurl.so.4 so:libgdk-3.so.0 so:libgdk\_pixbuf-2.0.so.0 so:libgio-2.0.so.0 so:libglib-2.0.so.0 so:libgobject-2.0.so.0 so:libgtk-3.so.0 so:libicuuc.so.73 so:libintl.so.8 so:liblzma.so.5 so:libpango-1.0.so.0 so:libpangocairo-1.0.so.0 so:libreadline.so.8 so:libsqlite3.so.0 so:libz.so.1 p:freeciv-client cmd:freeciv-gtk3.22=3.0.7-r0 cmd:freeciv-manual=3.0.7-r0 cmd:freeciv-mp-gtk3=3.0.7-r0

C:Q1d7TCouCjVFsisBI7I6FdLRysONk= P:freeciv-client-qt V:3.0.7-r0

A:x86\_64 S:3990746 I:9424896 T:Free and Open Source empire-building strategy game (qt client) U:http://www.freeciv.org L:GPL-2.0-or-later o:freeciv m:Thomas Kienlen <kommander@laposte.net> t:1683506568 c:82b649174fbf5690004663576a19e08720c35bb4 D:freeciv-data freeciv-common-client freeciv-server so:libQt5Core.so.5 so:libQt5Gui.so.5 so:libQt5Widgets.so.5 so:libSDL2-2.0.so.0 so:libSDL2\_mixer-2.0.so.0 so:libbz2.so.1 so:libc.musl-x86\_64.so.1 so:libcurl.so.4 so:libgcc\_s.so.1 so:libicuuc.so.73 so:libintl.so.8 so:liblzma.so.5 so:libreadline.so.8 so:libsqlite3.so.0 so:libstdc++.so.6 so:libz.so.1 p:freeciv-client cmd:freeciv-mp-qt=3.0.7-r0 cmd:freeciv-qt=3.0.7-r0 cmd:freeciv-ruledit=3.0.7-r0 cmd:freeciv-ruleup=3.0.7-r0

C:Q1P7a9l6yl0GDR2JkSe6VSRpXrcog= P:freeciv-client-sdl2 V:3.0.7-r0 A:x86\_64 S:941176 I:2207744 T:Free and Open Source empire-building strategy game (sdl2 client) U:http://www.freeciv.org L:GPL-2.0-or-later o:freeciv m:Thomas Kienlen <kommander@laposte.net> t:1683506568 c:82b649174fbf5690004663576a19e08720c35bb4 D:freeciv-data freeciv-common-client freeciv-server so:libSDL2-2.0.so.0 so:libSDL2\_gfx-1.0.so.0 so:libSDL2\_image-2.0.so.0 so:libSDL2\_mixer-2.0.so.0 so:libSDL2\_ttf-2.0.so.0 so:libbz2.so.1 so:libc.muslx86\_64.so.1 so:libcurl.so.4 so:libicuuc.so.73 so:libintl.so.8 so:liblzma.so.5 so:libz.so.1 p:freeciv-client cmd:freeciv-sdl2=3.0.7-r0

C:Q1xb6nmjQTHAa0Do6eCplCx951Gvg= P:freeciv-common-client V:3.0.7-r0 A:x86\_64 S:106936 I:200704 T:Free and Open Source empire-building strategy game (common files for every clients) U:http://www.freeciv.org L:GPL-2.0-or-later o:freeciv m:Thomas Kienlen <kommander@laposte.net> t:1683506568

#### c:82b649174fbf5690004663576a19e08720c35bb4

C:Q1C+bPc8BOLT9zSThhmjZVhiZYuDw= P:freeciv-data V:3.0.7-r0 A:x86\_64 S:30967374 I:58347520 T:Free and Open Source empire-building strategy game (data files for client and server) U:http://www.freeciv.org L:GPL-2.0-or-later o:freeciv m:Thomas Kienlen <kommander@laposte.net> t:1683506568 c:82b649174fbf5690004663576a19e08720c35bb4

C:Q1wjKkVPdQBjz0N0q+R5LIDsABTLI= P:freeciv-doc V:3.0.7-r0 A:x86\_64 S:2416620 I:11546624 T:Free and Open Source empire-building strategy game (documentation) (documentation) U:http://www.freeciv.org L:GPL-2.0-or-later o:freeciv m:Thomas Kienlen <kommander@laposte.net> t:1683506568 c:82b649174fbf5690004663576a19e08720c35bb4 i:docs freeciv=3.0.7-r0

C:Q1Dl1lR+y2Ezr5JTf3keqieQqPTNc= P:freeciv-lang V:3.0.7-r0 A:x86\_64 S:8047098 I:23711744 T:Languages for package freeciv U:http://www.freeciv.org L:GPL-2.0-or-later o:freeciv m:Thomas Kienlen <kommander@laposte.net> t:1683506568 c:82b649174fbf5690004663576a19e08720c35bb4 D:freeciv-server freeciv-client-gtk3 i:freeciv=3.0.7-r0 lang

C:Q1/6U/D35rObyv9eCzkpfq4yh+Frk= P:freeciv-server V:3.0.7-r0 A:x86\_64 S:1530330 I:3571712 T:Free and Open Source empire-building strategy game (server) U:http://www.freeciv.org L:GPL-2.0-or-later o:freeciv m:Thomas Kienlen <kommander@laposte.net> t:1683506568 c:82b649174fbf5690004663576a19e08720c35bb4 D:freeciv-data so:libbz2.so.1 so:libc.musl-x86\_64.so.1 so:libcurl.so.4 so:libicuuc.so.73 so:libintl.so.8 so:liblzma.so.5 so:libreadline.so.8 so:libsqlite3.so.0 so:libz.so.1 p:cmd:freeciv-mp-cli=3.0.7-r0 cmd:freeciv-server=3.0.7-r0 C:Q1m+cAGEa0W5Gz/2FvHxtfGzxM+go= P:freeglut V:3.4.0-r3 A:x86\_64 S:95204 I:286720 T:free reimplementation of OpenGL Utility Toolkit (GLUT) library U:https://freeglut.sourceforge.net/ L:MIT o:freeglut t:1681263464 c:dcf926d126ee921df71282780cae6c160fe30783 D:so:libGL.so.1 so:libX11.so.6 so:libXi.so.6 so:libXxf86vm.so.1 so:libc.musl-x86\_64.so.1 p:so:libglut.so.3=3.12.0 C:Q1btrvZvzOKqgui2IgkwcIes9nD64= P:freeglut-dev V:3.4.0-r3 A:x86\_64 S:14695 I:114688

T:free reimplementation of OpenGL Utility Toolkit (GLUT) library (development files) U:https://freeglut.sourceforge.net/ L:MIT o:freeglut t:1681263464 c:dcf926d126ee921df71282780cae6c160fe30783 D:mesa-dev libx11-dev libice-dev libxxf86vm-dev libxi-dev glu-dev freeglut=3.4.0-r3 pkgconfig p:pc:freeglut=3.4.0 pc:glut=3.4.0

C:Q1s5RRwWjmRwoxxtOGA1zeZdWx2dQ= P:freeimage V:3.18.0-r4 A:x86\_64 S:2001137 I:5689344 T:Open Source library project for developers who would like to support popular graphics image formats. U:https://freeimage.sourceforge.net/ L:GPL-2.0-or-later FIPL o:freeimage m:Taner Tas <taner76@gmail.com> t:1681263464 c:dcf926d126ee921df71282780cae6c160fe30783 D:so:libc.musl-x86\_64.so.1 so:libgcc\_s.so.1 so:libstdc++.so.6 p:so:libfreeimage.so.3=0 C:Q1fmJZIET9izpuGf/WR0wyDY5Idp4=

P:freeimage-dev V:3.18.0-r4 A:x86\_64 S:2798098 I:10616832 T:Open Source library project for developers who would like to support popular graphics image formats. (development files) U:https://freeimage.sourceforge.net/ L:GPL-2.0-or-later FIPL o:freeimage m:Taner Tas <taner76@gmail.com> t:1681263464 c:dcf926d126ee921df71282780cae6c160fe30783 D:freeimage=3.18.0-r4

C:Q1VrOsvUZWTP6O3kfcvv2qFCoDsAs= P:freeipmi V:1.6.10-r1 A:x86\_64 S:1376084 I:3461120 T:IPMI library and utilities U:https://www.gnu.org/software/freeipmi/ L:GPL-3.0-or-later o:freeipmi m:Sodface <sod@sodface.com> t:1681263464 c:dcf926d126ee921df71282780cae6c160fe30783 D:so:libc.musl-x86\_64.so.1 so:libfreeipmi.so.17 so:libipmiconsole.so.2 so:libipmidetect.so.0 p:cmd:bmc-config=1.6.10-r1 cmd:bmc-device=1.6.10-r1 cmd:bmc-info=1.6.10-r1 cmd:bmc-watchdog=1.6.10-r1 cmd:ipmi-chassis-config=1.6.10-r1 cmd:ipmi-chassis=1.6.10-r1 cmd:ipmi-config=1.6.10-r1 cmd:ipmi-dcmi=1.6.10r1 cmd:ipmi-fru=1.6.10-r1 cmd:ipmi-locate=1.6.10-r1 cmd:ipmi-oem=1.6.10-r1 cmd:ipmi-pef-config=1.6.10-r1 cmd:ipmi-pet=1.6.10-r1 cmd:ipmi-raw=1.6.10-r1 cmd:ipmi-sel=1.6.10-r1 cmd:ipmi-sensors-config=1.6.10-r1 cmd:ipmi-sensors=1.6.10-r1 cmd:ipmiconsole=1.6.10-r1 cmd:ipmidetect=1.6.10-r1 cmd:ipmidetectd=1.6.10-r1 cmd:ipmimonitoring=1.6.10-r1 cmd:ipmiping=1.6.10-r1 cmd:ipmipower=1.6.10-r1 cmd:ipmiseld=1.6.10-r1 cmd:rmcpping=1.6.10-r1

C:Q1k95/9oAuXaN8Q+v1GtsMRDvqQFg= P:freeipmi-dev V:1.6.10-r1 A:x86\_64 S:287378 I:2990080 T:IPMI library and utilities (development files) U:https://www.gnu.org/software/freeipmi/ L:GPL-3.0-or-later o:freeipmi m:Sodface <sod@sodface.com> t:1681263464 c:dcf926d126ee921df71282780cae6c160fe30783 D:freeipmi-libs=1.6.10-r1 pkgconfig p:pc:libfreeipmi=1.6.10 pc:libipmiconsole=1.6.10 pc:libipmidetect=1.6.10 pc:libipmimonitoring=1.6.10

C:Q164t1xDG+fX04/tqNW3UGNuwDEdc=

P:freeipmi-doc V:1.6.10-r1 A:x86\_64 S:670490 I:2289664 T:IPMI library and utilities (documentation) U:https://www.gnu.org/software/freeipmi/ L:GPL-3.0-or-later o:freeipmi m:Sodface <sod@sodface.com> t:1681263464 c:dcf926d126ee921df71282780cae6c160fe30783 i:docs freeipmi=1.6.10-r1

C:Q1BqyECKL/+yLu04Mkn8deFEsnJn8= P:freeipmi-libs V:1.6.10-r1 A:x86\_64 S:1066313 I:4481024 T:IPMI library and utilities (libraries) U:https://www.gnu.org/software/freeipmi/ L:GPL-3.0-or-later o:freeipmi

m:Sodface <sod@sodface.com> t:1681263464 c:dcf926d126ee921df71282780cae6c160fe30783 D:so:libc.musl-x86\_64.so.1 so:libgcrypt.so.20 p:so:libfreeipmi.so.17=17.2.9 so:libipmiconsole.so.2=2.3.6 so:libipmidetect.so.0=0.0.1 so:libipmimonitoring.so.6=6.0.8

# C:Q1DyzISydBgLVnNN1fiOZBdxwqFtM= P:freeipmi-openrc V:1.6.10-r1 A:x86\_64 S:3062 I:40960 T:IPMI library and utilities (OpenRC init scripts) U:https://www.gnu.org/software/freeipmi/ L:GPL-3.0-or-later o:freeipmi m:Sodface <sod@sodface.com> t:1681263464 c:dcf926d126ee921df71282780cae6c160fe30783 i:openrc freeipmi=1.6.10-r1

C:Q1yeX5i0mt3ZUxPIJOxK6aHFmcHEw= P:freerdp V:2.10.0-r1 A:x86\_64 S:264558 I:1409024 T:FreeRDP client U:https://www.freerdp.com/ L:Apache-2.0 o:freerdp m:Natanael Copa <ncopa@alpinelinux.org> t:1681263464 c:dcf926d126ee921df71282780cae6c160fe30783 D:so:libX11.so.6 so:libXcursor.so.1 so:libXext.so.6 so:libXfixes.so.3 so:libXi.so.6 so:libXinerama.so.1 so:libXrender.so.1 so:libasound.so.2 so:libc.musl-x86\_64.so.1 so:libcups.so.2 so:libfreerdp-client2.so.2 so:libfreerdp-server2.so.2 so:libfreerdp-shadow-subsystem2.so.2 so:libfreerdp-shadow2.so.2 so:libfreerdp2.so.2 so:libusb-1.0.so.0 so:libuwac0.so.0 so:libwinpr-tools2.so.2 so:libwinpr2.so.2 p:freerdp-plugins=2.10.0-r1 cmd:freerdp-proxy=2.10.0-r1 cmd:freerdp-shadow-cli=2.10.0-r1 cmd:winprhash=2.10.0-r1 cmd:winpr-makecert=2.10.0-r1 cmd:wlfreerdp=2.10.0-r1 cmd:xfreerdp=2.10.0-r1 C:Q1SuGCsHTYbWKqGMxUl4p2MNJNgWE= P:freerdp-dev

V:2.10.0-r1 A:x86\_64 S:338631

I:2375680 T:FreeRDP client (development files) U:https://www.freerdp.com/ L:Apache-2.0 o:freerdp m:Natanael Copa <ncopa@alpinelinux.org> t:1681263464 c:dcf926d126ee921df71282780cae6c160fe30783 D:freerdp-libs=2.10.0-r1 pc:libssl pc:wayland-client pc:xkbcommon pkgconfig p:pc:freerdp-client2=2.10.0 pc:freerdp-server2=2.10.0 pc:freerdp-shadow2=2.10.0 pc:freerdp2=2.10.0 pc:uwac0=0.1.1 pc:winpr-tools2=2.10.0 pc:winpr2=2.10.0

C:Q11xchRQ97juoC/EzM4Vn8S4woq84= P:freerdp-doc V:2.10.0-r1 A:x86\_64 S:14360 I:53248 T:FreeRDP client (documentation) U:https://www.freerdp.com/ L:Apache-2.0 o:freerdp m:Natanael Copa <ncopa@alpinelinux.org> t:1681263464 c:dcf926d126ee921df71282780cae6c160fe30783 i:docs freerdp=2.10.0-r1

C:Q1p0/bTnAsnQr/4z9k9dm6V9TKxZ0= P:freerdp-libs V:2.10.0-r1 A:x86\_64 S:1135075 I:2740224 T:FreeRDP client (libraries) U:https://www.freerdp.com/ L:Apache-2.0 o:freerdp m:Natanael Copa <ncopa@alpinelinux.org> t:1681263464 c:dcf926d126ee921df71282780cae6c160fe30783 D:so:libX11.so.6 so:libXdamage.so.1 so:libXext.so.6 so:libXfixes.so.3 so:libXinerama.so.1 so:libc.muslx86\_64.so.1 so:libcrypto.so.3 so:libgsm.so.1 so:libjpeg.so.8 so:libssl.so.3 so:libwayland-client.so.0 so:libwaylandcursor.so.0 so:libxkbcommon.so.0 so:libxkbfile.so.1 p:so:libfreerdp-client2.so.2=2.10.0 so:libfreerdp-server2.so.2=2.10.0 so:libfreerdp-shadow-subsystem2.so.2=2.10.0 so:libfreerdp-shadow2.so.2=2.10.0 so:libfreerdp2.so.2=2.10.0 so:libuwac0.so.0=0.1.1 so:libwinpr-tools2.so.2=2.10.0 so:libwinpr2.so.2=2.10.0

C:Q1TzysuDWf/ccVmI+DSMgfid5hEFU= P:freexl V:1.0.6-r1 A:x86\_64 S:18825 I:53248 T:Library to extract valid data from within an Excel (.xls) spreadsheet U:https://www.gaia-gis.it/fossil/freexl/index L:MPL-1.1 GPL-2.0-only LGPL-2.1-only o:freexl m:Bjoern Schilberg <bjoern@intevation.de> t:1681263464 c:dcf926d126ee921df71282780cae6c160fe30783 D:so:libc.musl-x86\_64.so.1 p:so:libfreexl.so.1=1.1.0

C:Q1UCDXZ9h+z+w5jF6GEf5W+1TG5Oc= P:freexl-dev V:1.0.6-r1 A:x86\_64 S:26108 I:90112 T:Library to extract valid data from within an Excel (.xls) spreadsheet (development files) U:https://www.gaia-gis.it/fossil/freexl/index L:MPL-1.1 GPL-2.0-only LGPL-2.1-only o:freexl m:Bjoern Schilberg <bjoern@intevation.de> t:1681263464 c:dcf926d126ee921df71282780cae6c160fe30783 D:freexl=1.0.6-r1 pkgconfig p:pc:freexl=1.0.6

C:Q1ZlQGqqBkhBeO7qmSoeMCstR6V9g= P:frei0r-plugins V:2.2.0-r1 A:x86\_64 S:682312 I:6385664 T:A minimalistic plugin API for video sources and filters U:https://frei0r.dyne.org/ L:GPL-2.0-or-later o:frei0r-plugins m:Bart Ribbers <bribbers@disroot.org> t:1681263464 c:dcf926d126ee921df71282780cae6c160fe30783 D:so:libc.musl-x86\_64.so.1 so:libcairo.so.2 so:libgavl.so.1 so:libgcc\_s.so.1 so:libstdc++.so.6 C:Q1DoIacE5d7IfjEvBOu81fugq2MJo= P:frei0r-plugins-dev V:2.2.0-r1 A:x86\_64 S:8154 I:45056 T:A minimalistic plugin API for video sources and filters (development files) U:https://frei0r.dyne.org/ L:GPL-2.0-or-later o:frei0r-plugins m:Bart Ribbers <bribbers@disroot.org> t:1681263464 c:dcf926d126ee921df71282780cae6c160fe30783 D:frei0r-plugins pkgconfig p:pc:frei0r=1.8 C:Q1RH412ws61n3zXck7ltYf7ObALk4= P:freshclam

V:1.1.2-r0 A:x86\_64 S:28299 I:114688 T:Auto-updater for the Clam Antivirus scanner data-files U:https://www.clamav.net/ L:GPL-2.0-only WITH OpenSSL-Exception o:clamav m:Carlo Landmeter <clandmeter@alpinelinux.org> t:1693573172 c:d79dfbe7f26910d9ae91dc3e3ca52664af6279d5 D:/bin/sh so:libc.musl-x86\_64.so.1 so:libclamav.so.12 so:libfreshclam.so.3 p:cmd:freshclam=1.1.2-r0

C:Q1kyOztZ5oO2wNaTRYNdHz+aPI+ms= P:freshclam-openrc V:1.1.2-r0 A:x86\_64 S:2421 I:24576 T:Auto-updater for the Clam Antivirus scanner data-files (OpenRC init scripts) U:https://www.clamav.net/ L:GPL-2.0-only WITH OpenSSL-Exception o:clamav m:Carlo Landmeter <clandmeter@alpinelinux.org> t:1693573172 c:d79dfbe7f26910d9ae91dc3e3ca52664af6279d5 i:freshclam=1.1.2-r0 openrc

C:Q1PV/izhK3Cs8gic0P39tNlcE6sP8= P:frog V:0.27.1-r3 A:x86\_64 S:464834 I:2076672 T:Integration of natural language processing models for Dutch U:https://github.com/LanguageMachines/ucto L:GPL-3.0-only o:frog m:Maarten van Gompel <proycon@anaproy.nl> t:1682716390 c:c76155ebfb111fbafa5d9b235025319eaa4d6859 D:frogdata so:libc.musl-x86\_64.so.1 so:libfolia.so.18 so:libgcc\_s.so.1 so:libgomp.so.1 so:libicuio.so.73 so:libicuuc.so.73 so:libmbt.so.2 so:libstdc++.so.6 so:libticcutils.so.9 so:libtimbl.so.7 so:libucto.so.6 so:libxml2.so.2 p:so:libfrog.so.3=3.0.0 cmd:frog=0.27.1-r3 cmd:mblem=0.27.1-r3 cmd:mbma=0.27.1-r3 cmd:ner=0.27.1-r3 C:Q1PTmuqgxOFiT897Xo/6OapWNguf4= P:frog-dev V:0.27.1-r3 A:x86\_64 S:12105410 I:34910208 T:Integration of natural language processing models for Dutch (development files) U:https://github.com/LanguageMachines/ucto L:GPL-3.0-only o:frog m:Maarten van Gompel <proycon@anaproy.nl> t:1682716390 c:c76155ebfb111fbafa5d9b235025319eaa4d6859 D:frog=0.27.1-r3 pc:libxml-2.0 pkgconfig p:pc:frog=0.27.1 C:Q1nJrVTF2kmlwqLoX0oPWC8KC4tps= P:frog-doc V:0.27.1-r3 A:x86\_64 S:6675 I:36864 T:Integration of natural language processing models for Dutch (documentation) U:https://github.com/LanguageMachines/ucto L:GPL-3.0-only o:frog m:Maarten van Gompel <proycon@anaproy.nl> t:1682716390

c:c76155ebfb111fbafa5d9b235025319eaa4d6859

i:docs frog=0.27.1-r3

C:Q15h1UwZojtm6vj0iP3UygTlEgG5A= P:frogdata V:0.21-r0 A:x86\_64 S:42203757 I:256942080 T:Data for Frog NLP suite U:https://github.com/LanguageMachines/frogdata L:GPL-3.0-only o:frogdata m:Maarten van Gompel <proycon@anaproy.nl> t:1658528084 c:0b73013297bc4e65c3de4b99c1bbacdc3704bdc2 D:pkgconfig p:pc:frogdata=0.21

C:Q1FVCiNhWAINqn2HHaftScehqSQfg= P:frotz V:2.54-r1 A:x86\_64 S:57561 I:122880 T:Portable Z-Machine Interpreter U:https://davidgriffith.gitlab.io/frotz/ L:GPL-2.0-or-later o:frotz m:ScrumpyJack <scrumpyjack@st.ilet.to> t:1682100925 c:5dd0a4977db2f0867e319f3b72eff184e4253708 D:so:libao.so.4 so:libc.musl-x86\_64.so.1 so:libmodplug.so.1 so:libncursesw.so.6 so:libsamplerate.so.0 so:libsndfile.so.1 p:cmd:frotz=2.54-r1

C:Q1KBc0ocXsursCbOQMY2azkxTioYs= P:frotz-doc V:2.54-r1 A:x86\_64 S:9939 I:28672 T:Portable Z-Machine Interpreter (documentation) U:https://davidgriffith.gitlab.io/frotz/ L:GPL-2.0-or-later o:frotz m:ScrumpyJack <scrumpyjack@st.ilet.to> t:1682100925 c:5dd0a4977db2f0867e319f3b72eff184e4253708

```
i:docs frotz=2.54-r1
```
C:Q10OyhnwtGZhi47kgN2GRaKVSWZAU= P:frp V:0.48.0-r6 A:x86\_64 S:11503165 I:31920128 T:A fast reverse proxy to help you expose a local server behind a NAT or firewall to the internet. U:https://github.com/fatedier/frp L:Apache-2.0 o:frp m:wener <wenermail@gmail.com> t:1700254797 c:5d9cbaefb04d010ef92a918b71679dfeee90904c p:cmd:frpc=0.48.0-r6 cmd:frps=0.48.0-r6 C:Q1v+X0y4tW15xb5t7AiDb6i1hMnqE= P:frp-openrc V:0.48.0-r6 A:x86\_64 S:2181 I:32768 T:A fast reverse proxy to help you expose a local server behind a NAT or firewall to the internet. (OpenRC init scripts) U:https://github.com/fatedier/frp L:Apache-2.0 o:frp m:wener <wenermail@gmail.com> t:1700254797 c:5d9cbaefb04d010ef92a918b71679dfeee90904c i:openrc frp=0.48.0-r6 C:Q1qJxKMEWucy53pdxK2zsGglnIuhw= P:frr  $V:8.5.2-r0$ A:x86\_64 S:4472371 I:16015360 T:Free Range Routing is a fork of Quagga U:https://frrouting.org/ L:GPL-2.0-or-later o:frr m:Daniel Corbe <daniel@corbe.net> t:1686980146 c:176953f43aeac0c1bdd267d80206c45df29e833c

D:iproute2 bash /bin/sh so:libc.musl-x86\_64.so.1

 so:libcap.so.2 so:libcares.so.2 so:libjson-c.so.5 so:libreadline.so.8 so:libyang.so.2 p:so:libfrr.so.0=0.0.0 so:libfrrcares.so.0=0.0.0 so:libfrrospfapiclient.so.0=0.0.0 cmd:mtracebis=8.5.2-r0 cmd:vtysh=8.5.2-r0

C:Q1WSPgjWINP76sY+qG51/6nRRyBsc= P:frr-dbg V:8.5.2-r0 A:x86\_64 S:17088251 I:40046592 T:Free Range Routing is a fork of Quagga (debug symbols) U:https://frrouting.org/ L:GPL-2.0-or-later o:frr m:Daniel Corbe <daniel@corbe.net> t:1686980146 c:176953f43aeac0c1bdd267d80206c45df29e833c D:iproute2 bash

C:Q14vc95xrZtzmwtragyt8+cDR+pPQ= P:frr-doc V:8.5.2-r0 A:x86\_64 S:1973389 I:7016448 T:Free Range Routing is a fork of Quagga (documentation) U:https://frrouting.org/ L:GPL-2.0-or-later o:frr m:Daniel Corbe <daniel@corbe.net> t:1686980146 c:176953f43aeac0c1bdd267d80206c45df29e833c i:docs frr=8.5.2-r0

C:Q1/g0ZiG0dzsL3DELQWDKL0/vrD7A= P:frr-openrc V:8.5.2-r0 A:x86\_64 S:1791 I:16384 T:Free Range Routing is a fork of Quagga (OpenRC init scripts) U:https://frrouting.org/ L:GPL-2.0-or-later o:frr m:Daniel Corbe <daniel@corbe.net> t:1686980146 c:176953f43aeac0c1bdd267d80206c45df29e833c

C:Q1QcOqiYEnq5wQtGwiw4XMeEnSpTI= P:frr-pythontools V:8.5.2-r0 A:x86\_64 S:20196 I:106496 T:Free Range Routing is a fork of Quagga (tools) U:https://frrouting.org/ L:GPL-2.0-or-later o:frr m:Daniel Corbe <daniel@corbe.net> t:1686980146 c:176953f43aeac0c1bdd267d80206c45df29e833c D:python3 py3-ipaddr C:Q1JeuEQa3lo0j17cc82eUT9EpWZMI= P:frr-rpki V:8.5.2-r0 A:x86\_64 S:17345 I:73728 T:Free Range Routing is a fork of Quagga (BGP RPKI support) U:https://frrouting.org/ L:GPL-2.0-or-later o:frr m:Daniel Corbe <daniel@corbe.net> t:1686980146 c:176953f43aeac0c1bdd267d80206c45df29e833c D:iproute2 bash so:libc.musl-x86\_64.so.1 so:libjson-c.so.5 so:librtr.so.0

C:Q1zL3WGu8ghNsIhnCTteABnUt0sOM=

P:frr-snmp V:8.5.2-r0 A:x86\_64 S:77065 I:917504 T:Free Range Routing is a fork of Quagga (net-snmp bindings) U:https://frrouting.org/ L:GPL-2.0-or-later o:frr m:Daniel Corbe <daniel@corbe.net> t:1686980146 c:176953f43aeac0c1bdd267d80206c45df29e833c D:iproute2 bash so:libc.musl-x86\_64.so.1 so:libnetsnmp.so.40 so:libnetsnmpagent.so.40 p:so:libfrrsnmp.so.0=0.0.0

C:Q1yY8O1i0YAma0Nr+ytwwRhLUqHMQ= P:fs-uae V:3.1.66-r2 A:x86\_64 S:5362675 I:12648448 T:Amiga emulator. U:https://fs-uae.net/ L:GPL-2.0-only o:fs-uae m:Taner Tas <taner76@gmail.com> t:1681263464 c:dcf926d126ee921df71282780cae6c160fe30783 D:so:libSDL2-2.0.so.0 so:libX11.so.6 so:libc.musl-x86\_64.so.1 so:libgcc\_s.so.1 so:libglib-2.0.so.0 so:libintl.so.8 so:libmpeg2.so.0 so:libmpeg2convert.so.0 so:libopenal.so.1 so:libpng16.so.16 so:libstdc++.so.6 so:libz.so.1 p:cmd:fs-uae-device-helper=3.1.66-r2 cmd:fs-uae=3.1.66-r2

C:Q1eaOx1U3AFnjvRJdYTpRdJ2aIQR8= P:fs-uae-lang V:3.1.66-r2 A:x86\_64 S:20959 I:282624 T:Languages for package fs-uae U:https://fs-uae.net/ L:GPL-2.0-only o:fs-uae m:Taner Tas <taner76@gmail.com> t:1681263464 c:dcf926d126ee921df71282780cae6c160fe30783 i:fs-uae=3.1.66-r2 lang

C:Q1rTJ2dncXAnnVMVpNnMCGGDw3MIA= P:fs-uae-launcher V:3.1.68-r4 A:x86\_64 S:8392351 I:26390528 T:FS-UAE emulator launcher. U:https://github.com/FrodeSolheim/fs-uae-launcher L:GPL-2.0-only o:fs-uae-launcher m:Taner Tas <taner76@gmail.com> t:1682173534 c:7955365745d053b4432c016252398a77c2fae53e D:fs-uae py3-lhafile py3-pyqt5-sip py3-qt5 py3-requests py3-setuptools python3

C:Q1pgnsweMEwRILc9Qp9GCvqZG6x+c= P:fs-uae-launcher-lang V:3.1.68-r4 A:x86\_64 S:241502 I:811008 T:Languages for package fs-uae-launcher U:https://github.com/FrodeSolheim/fs-uae-launcher L:GPL-2.0-only o:fs-uae-launcher m:Taner Tas <taner76@gmail.com> t:1682173534 c:7955365745d053b4432c016252398a77c2fae53e D:fs-uae py3-lhafile py3-pyqt5-sip py3-qt5 py3-requests py3-setuptools python3 i:fs-uae-launcher=3.1.68-r4 lang C:Q1AnpnoHWJdVb2KEX5Zlfb1AuaG7U= P:fs-uae-launcher-pyc V:3.1.68-r4 A:x86\_64 S:1565708 I:6467584 T:Precompiled Python bytecode for fs-uae-launcher U:https://github.com/FrodeSolheim/fs-uae-launcher L:GPL-2.0-only o:fs-uae-launcher m:Taner Tas <taner76@gmail.com> t:1682173534 c:7955365745d053b4432c016252398a77c2fae53e D:fs-uae py3-lhafile py3-pyqt5-sip py3-qt5 py3-requests py3-setuptools python3 i:fs-uae-launcher=3.1.68-r4 pyc

C:Q13mzN0p9xBDyixGJ6rs9NO3vEkoQ= P:fstrcmp V:0.7-r3 A:x86\_64 S:10146 I:53248 T:Make fuzzy comparisons of strings and byte arrays U:https://fstrcmp.sourceforge.net/ L:GPL-3.0-or-later o:fstrcmp m:Bart Ribbers <bribbers@disroot.org> t:1681263464 c:dcf926d126ee921df71282780cae6c160fe30783

D:so:libc.musl-x86\_64.so.1 p:so:libfstrcmp.so.0=0.6.0 cmd:fstrcmp=0.7-r3

## C:Q13+OlU5MMZwdYYT6F3kIvXr8KR4M=

P:fstrcmp-dev V:0.7-r3 A:x86\_64 S:3861 I:36864 T:Make fuzzy comparisons of strings and byte arrays (development files) U:https://fstrcmp.sourceforge.net/ L:GPL-3.0-or-later o:fstrcmp m:Bart Ribbers <bribbers@disroot.org> t:1681263464 c:dcf926d126ee921df71282780cae6c160fe30783 D:fstrcmp=0.7-r3 pkgconfig p:pc:fstrcmp=0.7

C:Q1OwAxIp5a/99VLbdnMNQNkGPp97k= P:fstrcmp-doc V:0.7-r3 A:x86\_64 S:174419 I:262144 T:Make fuzzy comparisons of strings and byte arrays (documentation) U:https://fstrcmp.sourceforge.net/ L:GPL-3.0-or-later o:fstrcmp m:Bart Ribbers <bribbers@disroot.org> t:1681263464 c:dcf926d126ee921df71282780cae6c160fe30783 i:docs fstrcmp=0.7-r3

C:Q1UgIcx80k5/nC+WZtU8Oph3m5pHA= P:fstrcmp-static V:0.7-r3 A:x86\_64 S:7009 I:49152 T:Make fuzzy comparisons of strings and byte arrays (static library) U:https://fstrcmp.sourceforge.net/ L:GPL-3.0-or-later o:fstrcmp m:Bart Ribbers <bribbers@disroot.org> t:1681263464 c:dcf926d126ee921df71282780cae6c160fe30783

C:Q18n0aLTjtB15rH+fozHZn/XAKqD4= P:fsverity-utils V:1.5-r2 A:x86\_64 S:22186 I:86016 T:userspace utilities for fs-verity U:https://git.kernel.org/pub/scm/fs/fsverity/fsverity-utils.git/ L:GPL-2.0-or-later o:fsverity-utils m:Milan P. Stani <mps@arvanta.net> t:1681263464 c:dcf926d126ee921df71282780cae6c160fe30783 D:so:libc.musl-x86\_64.so.1 so:libcrypto.so.3 p:so:libfsverity.so.0=0 cmd:fsverity=1.5-r2

C:Q1PJOVuz705K/zQjLZSX1kEHhnupo= P:fsverity-utils-dev V:1.5-r2 A:x86\_64 S:13529 I:65536 T:userspace utilities for fs-verity (development files) U:https://git.kernel.org/pub/scm/fs/fsverity/fsverity-utils.git/ L:GPL-2.0-or-later o:fsverity-utils m:Milan P. Stani <mps@arvanta.net> t:1681263464 c:dcf926d126ee921df71282780cae6c160fe30783 D:fsverity-utils=1.5-r2 pc:libcrypto pkgconfig p:pc:libfsverity=1.5

C:Q15bCXB9fyje5CxAe15THoH7vfvUk= P:fsverity-utils-doc V:1.5-r2 A:x86\_64 S:5445 I:32768 T:userspace utilities for fs-verity (documentation) U:https://git.kernel.org/pub/scm/fs/fsverity/fsverity-utils.git/ L:GPL-2.0-or-later o:fsverity-utils m:Milan P. Stani <mps@arvanta.net> t:1681263464 c:dcf926d126ee921df71282780cae6c160fe30783 i:docs fsverity-utils=1.5-r2

C:Q1eWsH0Zb11IC94zyw4i4XctbyXMY= P:ftgl V:2.4.0-r1 A:x86\_64 S:65025 I:208896 T:freetype OpenGL layer U:https://github.com/frankheckenbach/ftgl L:MIT o:ftgl m:Natanael Copa <ncopa@alpinelinux.org> t:1681263464 c:dcf926d126ee921df71282780cae6c160fe30783 D:so:libGL.so.1 so:libGLU.so.1 so:libc.musl-x86\_64.so.1 so:libfreetype.so.6 so:libgcc\_s.so.1 so:libstdc++.so.6 p:so:libftgl.so.2=2.4.0 C:Q1atJj5EcbGUvBEtRA6rTc/lAYxe8= P:ftgl-dev V:2.4.0-r1 A:x86\_64 S:20946 I:196608 T:freetype OpenGL layer (development files) U:https://github.com/frankheckenbach/ftgl L:MIT o:ftgl m:Natanael Copa <ncopa@alpinelinux.org> t:1681263464 c:dcf926d126ee921df71282780cae6c160fe30783 D:mesa-dev freeglut-dev bash ftgl=2.4.0-r1 pc:freetype2 pkgconfig p:pc:ftgl=2.4.0 C:Q1yJ28fsOSKlokvnIOa1lp7bTigP4= P:ftgl-doc V:2.4.0-r1 A:x86\_64 S:8019 I:36864 T:freetype OpenGL layer (documentation) U:https://github.com/frankheckenbach/ftgl L:MIT o:ftgl m:Natanael Copa <ncopa@alpinelinux.org> t:1681263464

c:dcf926d126ee921df71282780cae6c160fe30783

i:docs ftgl=2.4.0-r1

C:Q1HsMKMSGuOGedkUiPtTlNIGnqYME= P:fuse-exfat V:1.4.0-r1 A:x86\_64 S:22988 I:61440 T:Free exFAT file system implementation U:https://github.com/relan/exfat L:GPL-2.0-or-later o:fuse-exfat m:Natanael Copa <ncopa@alpinelinux.org> t:1681263464 c:dcf926d126ee921df71282780cae6c160fe30783 k:20 D:so:libc.musl-x86\_64.so.1 so:libfuse3.so.3 p:exfat cmd:mount.exfat-fuse=1.4.0-r1 cmd:mount.exfat=1.4.0-r1

C:Q1sgepCBI8Kcub7FzUqQoThnJJS1M= P:fuse-exfat-doc V:1.4.0-r1 A:x86\_64 S:6459 I:45056 T:Free exFAT file system implementation (documentation) U:https://github.com/relan/exfat L:GPL-2.0-or-later o:fuse-exfat m:Natanael Copa <ncopa@alpinelinux.org> t:1681263464 c:dcf926d126ee921df71282780cae6c160fe30783 k:20 i:docs fuse-exfat=1.4.0-r1

C:Q13dFXD+afY7elgA1RBnui7FOU9AA= P:fuse-exfat-utils V:1.4.0-r1 A:x86\_64 S:101625 I:253952 T:Free exFAT file system implementation (utilities) U:https://github.com/relan/exfat L:GPL-2.0-or-later o:fuse-exfat m:Natanael Copa <ncopa@alpinelinux.org> t:1681263464 c:dcf926d126ee921df71282780cae6c160fe30783

k:1

D:so:libc.musl-x86\_64.so.1

p:exfat-utils cmd:dumpexfat=1.4.0-r1 cmd:exfatattrib=1.4.0-r1 cmd:exfatfsck=1.4.0-r1 cmd:exfatlabel=1.4.0-r1 cmd:fsck.exfat=1.4.0-r1 cmd:mkexfatfs=1.4.0-r1 cmd:mkfs.exfat=1.4.0-r1

C:Q1+H/ugSn1QctsvDHhO4sHsKi/30s= P:fuse-overlayfs V:1.11-r1 A:x86\_64 S:37746 I:110592 T:FUSE implementation for overlayfs U:https://github.com/containers/fuse-overlayfs L:GPL-3.0-or-later o:fuse-overlayfs m:Micha Polaski <michal@polanski.me> t:1681263464 c:dcf926d126ee921df71282780cae6c160fe30783 D:fuse3 so:libc.musl-x86\_64.so.1 so:libfuse3.so.3 p:cmd:fuse-overlayfs=1.11-r1

C:Q1EtW3LfaCCbUNt2nhtceV3RyFEMA=

P:fuse-overlayfs-doc V:1.11-r1 A:x86\_64 S:3232 I:24576 T:FUSE implementation for overlayfs (documentation) U:https://github.com/containers/fuse-overlayfs L:GPL-3.0-or-later o:fuse-overlayfs m:Micha Polaski <michal@polanski.me> t:1681263464 c:dcf926d126ee921df71282780cae6c160fe30783 i:docs fuse-overlayfs=1.11-r1

C:Q1v5Wld9BPqgp51DYnBytJDJ4Ca8c= P:fuzzel V:1.9.1-r1 A:x86\_64 S:60592 I:159744 T:Application launcher for wlroots-based Wayland compositors U:https://codeberg.org/dnkl/fuzzel L:MIT o:fuzzel m:Micha Polaski <michal@polanski.me>

t:1681263464 c:dcf926d126ee921df71282780cae6c160fe30783 D:so:libc.musl-x86\_64.so.1 so:libcairo.so.2 so:libfcft.so.4 so:libfontconfig.so.1 so:libgobject-2.0.so.0 so:libpixman-1.so.0 so:libpng16.so.16 so:librsvg-2.so.2 so:libwayland-client.so.0 so:libwayland-cursor.so.0 so:libxkbcommon.so.0 p:cmd:fuzzel=1.9.1-r1

C:Q1skdwKyG7aivvpub+1cHz7cbSX2k= P:fuzzel-doc V:1.9.1-r1 A:x86\_64 S:19558 I:73728 T:Application launcher for wlroots-based Wayland compositors (documentation) U:https://codeberg.org/dnkl/fuzzel L:MIT o:fuzzel m:Micha Polaski <michal@polanski.me> t:1681263464 c:dcf926d126ee921df71282780cae6c160fe30783 i:docs fuzzel=1.9.1-r1

C:Q16984FRbnvFwu4nkBqVO4u7nTCBg=

P:fuzzel-fish-completion V:1.9.1-r1 A:x86\_64 S:3358 I:28672 T:Fish completions for fuzzel U:https://codeberg.org/dnkl/fuzzel L:MIT o:fuzzel m:Micha Polaski <michal@polanski.me> t:1681263464 c:dcf926d126ee921df71282780cae6c160fe30783 i:fuzzel=1.9.1-r1 fish

C:Q1o++tRFzVesFjErAgL6b0HF+NNVY= P:fuzzel-zsh-completion V:1.9.1-r1 A:x86\_64 S:3491 I:28672 T:Zsh completions for fuzzel U:https://codeberg.org/dnkl/fuzzel L:MIT o:fuzzel

m:Micha Polaski <michal@polanski.me> t:1681263464 c:dcf926d126ee921df71282780cae6c160fe30783 i:fuzzel=1.9.1-r1 zsh

C:Q1m1RdIo8lISQmoUXr6SgEHIqgWC0= P:fvwm V:2.7.0-r2 A:x86\_64 S:3148805 I:5623808 T:FVWM is a powerful desktop window manager for the X Window system U:http://fvwm.org L:GPL-2.0-or-later o:fvwm m:ScrumpyJack <scrumpyjack@st.ilet.to> t:1681263464 c:dcf926d126ee921df71282780cae6c160fe30783 D:so:libICE.so.6 so:libSM.so.6 so:libX11.so.6 so:libXcursor.so.1 so:libXext.so.6 so:libXft.so.2 so:libXinerama.so.1 so:libXpm.so.4 so:libXrender.so.1 so:libc.musl-x86\_64.so.1 so:libcairo.so.2 so:libfontconfig.so.1 so:libgobject-2.0.so.0 so:libintl.so.8 so:libpng16.so.16 so:libreadline.so.8 so:librsvg-2.so.2 p:cmd:FvwmCommand=2.7.0-r2 cmd:fvwm-bug=2.7.0-r2 cmd:fvwm-config=2.7.0-r2 cmd:fvwm-convert-2.6=2.7.0-r2 cmd:fvwm-menu-desktop=2.7.0-r2 cmd:fvwm-menu-directory=2.7.0-r2 cmd:fvwm-menuheadlines=2.7.0-r2 cmd:fvwm-menu-xlock=2.7.0-r2 cmd:fvwm-perllib=2.7.0-r2 cmd:fvwm-root=2.7.0-r2 cmd:fvwm=2.7.0-r2 cmd:xpmroot=2.7.0-r2 C:Q1Kdg148QW0Ev1671/8DcENqcKsrE= P:fvwm-doc V:2.7.0-r2 A:x86\_64 S:124957

I:200704 T:FVWM is a powerful desktop window manager for the X Window system (documentation) U:http://fvwm.org

L:GPL-2.0-or-later o:fvwm m:ScrumpyJack <scrumpyjack@st.ilet.to> t:1681263464 c:dcf926d126ee921df71282780cae6c160fe30783 i:docs fvwm=2.7.0-r2

C:Q1R+9QQmnL1QGKYjNmp2B6IxXEBO4= P:fwknop V:2.6.10-r4 A:x86\_64 S:33451 I:98304

T:Single Packet Authorization (SPA) implementation U:https://cipherdyne.org/fwknop/ L:GPL-2.0-or-later o:fwknop m:Milan P. Stani <mps@arvanta.net> t:1681263464 c:dcf926d126ee921df71282780cae6c160fe30783 D:iptables so:libc.musl-x86\_64.so.1 so:libfko.so.3 p:cmd:fwknop=2.6.10-r4

C:Q1L44vc4TIjkQBu6tOkcwFukDG9aI= P:fwknop-dev V:2.6.10-r4 A:x86\_64 S:12802 I:77824 T:Single Packet Authorization (SPA) implementation (development files) U:https://cipherdyne.org/fwknop/ L:GPL-2.0-or-later o:fwknop m:Milan P. Stani <mps@arvanta.net> t:1681263464 c:dcf926d126ee921df71282780cae6c160fe30783 D:fwknop-libs=2.6.10-r4

C:Q1cZNNuTLzw5oj3anXuqMAGPkqwqc= P:fwknop-doc V:2.6.10-r4 A:x86\_64 S:58340 I:155648 T:Single Packet Authorization (SPA) implementation (documentation) U:https://cipherdyne.org/fwknop/ L:GPL-2.0-or-later o:fwknop m:Milan P. Stani <mps@arvanta.net> t:1681263464 c:dcf926d126ee921df71282780cae6c160fe30783 i:docs fwknop=2.6.10-r4

C:Q1yg+KnlbHvAk8dY7ZHbMtbKkBmXI= P:fwknop-libs V:2.6.10-r4 A:x86\_64 S:40853 I:102400 T:Single Packet Authorization (SPA) implementation (libraries) U:https://cipherdyne.org/fwknop/ L:GPL-2.0-or-later o:fwknop m:Milan P. Stani <mps@arvanta.net> t:1681263464 c:dcf926d126ee921df71282780cae6c160fe30783 D:so:libc.musl-x86\_64.so.1 so:libgpgme.so.11 p:so:libfko.so.3=3.0.0

C:Q1lhf7v0YFK/ZxYgFCpOVzIrIaUTI= P:fwknop-openrc V:2.6.10-r4 A:x86\_64 S:2093 I:24576 T:Single Packet Authorization (SPA) implementation (OpenRC init scripts) U:https://cipherdyne.org/fwknop/ L:GPL-2.0-or-later o:fwknop m:Milan P. Stani <mps@arvanta.net> t:1681263464 c:dcf926d126ee921df71282780cae6c160fe30783 i:openrc fwknop=2.6.10-r4 C:Q15I+264QljDBuoxc2hSaEmxi5OFg=

P:fwknop-server V:2.6.10-r4 A:x86\_64 S:61171 I:172032 T:Single Packet Authorization (SPA) server U:https://cipherdyne.org/fwknop/ L:GPL-2.0-or-later o:fwknop m:Milan P. Stani <mps@arvanta.net> t:1681263464 c:dcf926d126ee921df71282780cae6c160fe30783 D:iptables so:libc.musl-x86\_64.so.1 so:libfko.so.3 so:libpcap.so.1 p:cmd:fwknopd=2.6.10-r4

C:Q1hyAOQ4P0VladksHxpBwz2BcTvhE= P:fwsnort V:1.6.8-r3 A:x86\_64 S:43735 I:278528 T:Application layer IDS/IPS by translating snort rules into iptables
U:http://www.cipherdyne.org/fwsnort/ L:GPL o:fwsnort m:Stuart Cardall <developer@it-offshore.co.uk> t:1666619692 c:6d3f459f1e2a47230cb5fb845d196b48fbbe1ae5 D:perl perl-netaddr-ip perl-iptables-parse iptables ip6tables net-tools wget /bin/sh p:cmd:fwsnort=1.6.8-r3 cmd:update-fwsnort=1.6.8-r3

C:Q16V+F6E8frf873iYoy4qyuKTDRRA= P:fwup V:1.10.0-r1 A:x86\_64 S:106906 I:262144 T:Configurable embedded Linux firmware update creator and runner U:https://github.com/fwup-home/fwup L:Apache-2.0 o:fwup m:Frank Hunleth <fhunleth@troodon-software.com> t:1681263464 c:dcf926d126ee921df71282780cae6c160fe30783 D:so:libarchive.so.13 so:libc.musl-x86\_64.so.1 so:libconfuse.so.2 p:cmd:fwup=1.10.0-r1 cmd:img2fwup=1.10.0-r1

#### C:Q1REVgFCxXaGjInWmFbb2jD/kGk5I=

P:fwup-bash-completion V:1.10.0-r1 A:x86\_64 S:2149 I:24576 T:Bash completions for fwup U:https://github.com/fwup-home/fwup L:Apache-2.0 o:fwup m:Frank Hunleth <fhunleth@troodon-software.com> t:1681263464 c:dcf926d126ee921df71282780cae6c160fe30783 i:fwup=1.10.0-r1 bash-completion

C:Q122lKueFoHHO/StRGe3K5egyxl6M= P:fwup-doc V:1.10.0-r1 A:x86\_64 S:3873 I:24576 T:Configurable embedded Linux firmware update creator and runner (documentation)

U:https://github.com/fwup-home/fwup L:Apache-2.0 o:fwup m:Frank Hunleth <fhunleth@troodon-software.com> t:1681263464 c:dcf926d126ee921df71282780cae6c160fe30783 i:docs fwup=1.10.0-r1

C:Q1qAk1Vrm8RdFdPZcrQ1KnKRtmXbM= P:fwupd V:1.9.3-r0 A:x86\_64 S:3658658 I:7417856 T:Firmware update daemon U:https://fwupd.org/ L:LGPL-2.1-or-later o:fwupd m:Timo Teräs <timo.teras@iki.fi> t:1689068890 c:620c9fe94311019f18a8aaa5ea3c88a324ca3531 D:dbus so:libarchive.so.13 so:libc.musl-x86\_64.so.1 so:libcbor.so.0.10 so:libcurl.so.4 so:libflashrom.so.1 so:libgcab-1.0.so.0 so:libgio-2.0.so.0 so:libglib-2.0.so.0 so:libgmodule-2.0.so.0 so:libgnutls.so.30 so:libgobject-2.0.so.0 so:libgudev-1.0.so.0 so:libgusb.so.2 so:libintl.so.8 so:libjcat.so.1 so:libjson-glib-1.0.so.0 so:liblzma.so.5 so:libmbim-glib.so.4 so:libmm-glib.so.0 so:libpolkit-gobject-1.so.0 so:libprotobuf-c.so.1 so:libqmi-glib.so.5 so:libsmbios\_c.so.2 so:libsqlite3.so.0 so:libtss2-esys.so.0 so:libxmlb.so.2 p:so:libfu\_plugin\_flashrom.so=0 so:libfu\_plugin\_modem\_manager.so=0 so:libfwupd.so.2=2.0.0 so:libfwupdengine.so=0 so:libfwupdplugin.so=0 so:libfwupdutil.so=0 cmd:dbxtool=1.9.3-r0 cmd:fwupdmgr=1.9.3-r0 cmd:fwupdtool=1.9.3-r0

C:Q14D4KpMFgHpDopnWKAMduv9j/bwU= P:fwupd-dev V:1.9.3-r0 A:x86\_64 S:107520 I:1331200 T:Firmware update daemon (development files) U:https://fwupd.org/ L:LGPL-2.1-or-later o:fwupd m:Timo Teräs <timo.teras@iki.fi> t:1689068890 c:620c9fe94311019f18a8aaa5ea3c88a324ca3531 D:fwupd=1.9.3-r0 pc:gio-2.0 pc:gio-unix-2.0>=2.68.0 pc:gmodule-2.0 pc:jcat>=0.1.4 pc:json-glib-1.0>=1.6.0 pc:libcurl>=7.62.0 pkgconfig p:pc:fwupd=1.9.3

C:Q1Nw8YCgMtWXZG+ZD3yLrbWRmhYtI= P:fwupd-doc V:1.9.3-r0 A:x86\_64 S:10137 I:45056 T:Firmware update daemon (documentation) U:https://fwupd.org/ L:LGPL-2.1-or-later o:fwupd m:Timo Teräs <timo.teras@iki.fi> t:1689068890 c:620c9fe94311019f18a8aaa5ea3c88a324ca3531 i:docs fwupd=1.9.3-r0

C:Q1PM/OYWZj7PjxBhzrtXSi4cH8GNk=

P:fwupd-efi V:1.4-r0 A:x86\_64 S:25217 I:77824 T:EFI application used by uefi-capsule plugin in fwupd U:https://github.com/fwupd/fwupd-efi L:LGPL-3.0-or-later o:fwupd-efi t:1675564119 c:455b344982a874262aaac37d253ce71097b8cdd8

C:Q1mYa0yLeQUrzPpudznsJ/MWkfr7M= P:fwupd-efi-dev V:1.4-r0 A:x86\_64 S:1775 I:20480 T:EFI application used by uefi-capsule plugin in fwupd (development files) U:https://github.com/fwupd/fwupd-efi L:LGPL-3.0-or-later o:fwupd-efi t:1675564119 c:455b344982a874262aaac37d253ce71097b8cdd8 D:pkgconfig p:pc:fwupd-efi=1.4

C:Q1IU3EBd0XQW6CgTiEfgcnpRRBllg= P:fwupd-fish-completion V:1.9.3-r0 A:x86\_64

S:3360 I:28672 T:Fish completions for fwupd U:https://fwupd.org/ L:LGPL-2.1-or-later o:fwupd m:Timo Teräs <timo.teras@iki.fi> t:1689068890 c:620c9fe94311019f18a8aaa5ea3c88a324ca3531 i:fwupd=1.9.3-r0 fish

C:Q1jIS+kxPWkjcA1yJAa/uVqW1Bvyo= P:fwupd-lang V:1.9.3-r0 A:x86\_64 S:563901 I:2043904 T:Languages for package fwupd U:https://fwupd.org/ L:LGPL-2.1-or-later o:fwupd m:Timo Teräs <timo.teras@iki.fi> t:1689068890 c:620c9fe94311019f18a8aaa5ea3c88a324ca3531 D:dbus i:fwupd=1.9.3-r0 lang

C:Q1vS90TS0JPBW13RqyMCZJOBgesGQ= P:fwupd-openrc V:1.9.3-r0 A:x86\_64 S:1786 I:16384 T:Firmware update daemon (OpenRC init scripts) U:https://fwupd.org/ L:LGPL-2.1-or-later o:fwupd m:Timo Teräs <timo.teras@iki.fi> t:1689068890 c:620c9fe94311019f18a8aaa5ea3c88a324ca3531 i:openrc fwupd=1.9.3-r0

C:Q1AxDc8h1M4xq+rBlqBxSTN3nfjKw= P:fzf V:0.40.0-r5 A:x86\_64 S:1421955

I:3649536 T:A command-line fuzzy finder U:https://github.com/junegunn/fzf L:MIT o:fzf m:Kevin Daudt <kdaudt@alpinelinux.org> t:1700254797 c:5d9cbaefb04d010ef92a918b71679dfeee90904c D:/bin/sh so:libc.musl-x86\_64.so.1 p:cmd:fzf=0.40.0-r5

### C:Q1AHH6VMd9azooiiBoHU0qOzYSxFk=

P:fzf-bash-plugin V:0.40.0-r5 A:x86\_64 S:6770 I:49152 T:Bash plugin for fzf (completion and key bindings) U:https://github.com/junegunn/fzf L:MIT o:fzf m:Kevin Daudt <kdaudt@alpinelinux.org> t:1700254797 c:5d9cbaefb04d010ef92a918b71679dfeee90904c i:fzf=0.40.0-r5 bash

C:Q1QzAkxHpI5EsLRbchD53tporjrO8= P:fzf-doc V:0.40.0-r5 A:x86\_64 S:16701 I:40960 T:A command-line fuzzy finder (documentation) U:https://github.com/junegunn/fzf L:MIT o:fzf m:Kevin Daudt <kdaudt@alpinelinux.org> t:1700254797 c:5d9cbaefb04d010ef92a918b71679dfeee90904c i:docs fzf=0.40.0-r5

C:Q1Q25q5LGrCXEzVNTsnqDt8+1yV2E= P:fzf-fish-plugin V:0.40.0-r5 A:x86\_64 S:3592 I:32768

T:Fish key bindings for fzf U:https://github.com/junegunn/fzf L:MIT o:fzf m:Kevin Daudt <kdaudt@alpinelinux.org> t:1700254797 c:5d9cbaefb04d010ef92a918b71679dfeee90904c i:fzf=0.40.0-r5 fish

C:Q1M9PJ9meNkLWZUTQa08t/m8YdV+U= P:fzf-neovim V:0.40.0-r5 A:x86\_64 S:18428 I:86016 T:fzf vim plugin for neovim U:https://github.com/junegunn/fzf L:MIT o:fzf m:Kevin Daudt <kdaudt@alpinelinux.org> t:1700254797 c:5d9cbaefb04d010ef92a918b71679dfeee90904c i:fzf=0.40.0-r5 neovim

C:Q1kABYnPUXewX9cTCEGbYIlYBvDD0= P:fzf-tmux V:0.40.0-r5 A:x86\_64 S:3928 I:20480 T:Helper script to start fzf in a tmux pane U:https://github.com/junegunn/fzf L:MIT o:fzf m:Kevin Daudt <kdaudt@alpinelinux.org> t:1700254797 c:5d9cbaefb04d010ef92a918b71679dfeee90904c D:tmux bash p:cmd:fzf-tmux=0.40.0-r5

C:Q1UqqVodRghwMvpLEEVE8vBbS2CEs= P:fzf-vim V:0.40.0-r5 A:x86\_64 S:18524 I:86016 T:fzf

 vim plugin U:https://github.com/junegunn/fzf L:MIT o:fzf m:Kevin Daudt <kdaudt@alpinelinux.org> t:1700254797 c:5d9cbaefb04d010ef92a918b71679dfeee90904c D:vim /bin/sh i:fzf=0.40.0-r5 vim

C:Q1f00BKHFhI+aqzna4aO5bVf5YUMg= P:fzf-zsh-plugin V:0.40.0-r5 A:x86\_64 S:7364 I:49152 T:Zsh plugin for fzf (completion and key bindings) U:https://github.com/junegunn/fzf L:MIT o:fzf m:Kevin Daudt <kdaudt@alpinelinux.org> t:1700254797 c:5d9cbaefb04d010ef92a918b71679dfeee90904c i:fzf=0.40.0-r5 zsh

C:Q11eoLM8JiHy90QtKxZwnSLaccezo= P:g++-aarch64-none-elf V:12.2.0-r1 A:x86\_64 S:16303013 I:59551744 T:C++ compiler from the GNU Compiler Collection for aarch64-none-elf targets U:https://gcc.gnu.org/ L:GPL-3.0-or-later o:g++-cross-embedded m:Marian Buschsieweke <marian.buschsieweke@ovgu.de> t:1682186998 c:d78b420ccc43dddfb2b7656e3fa8996ccb9f18fe D:gcc binutils-aarch64-none-elf newlib-aarch64-none-elf gcc-aarch64-none-elf so:libc.musl-x86\_64.so.1 so:libgmp.so.10 so:libisl.so.23 so:libmpc.so.3 so:libmpfr.so.6 so:libz.so.1 p:cmd:aarch64-none-elf-c++=12.2.0-r1 cmd:aarch64-none-elf-g++=12.2.0-r1

C:Q1r+RtIIt1jgWGzFV3ijY3pGFzLL4= P:g++-arm-none-eabi V:12.2.0-r1 A:x86\_64 S:55556713

I:248037376

T:C++ compiler from the GNU Compiler Collection for arm-none-eabi targets U:https://gcc.gnu.org/ L:GPL-3.0-or-later o:g++-cross-embedded m:Marian Buschsieweke <marian.buschsieweke@ovgu.de> t:1682186998 c:d78b420ccc43dddfb2b7656e3fa8996ccb9f18fe D:gcc binutils-arm-none-eabi newlib-arm-none-eabi gcc-arm-none-eabi so:libc.musl-x86\_64.so.1 so:libgmp.so.10 so:libisl.so.23 so:libmpc.so.3 so:libmpfr.so.6 so:libz.so.1 p:cmd:arm-none-eabi-c++=12.2.0-r1 cmd:arm-none-eabi-g++=12.2.0-r1

C:Q1Wuuh/SdTL00tfM674O1DPGL+ZHI=

P:g++-cross-embedded V:12.2.0-r1 A:x86\_64 S:1561 I:4096 T:C++ compilers from the GNU Compiler Collection for embedded targets U:https://gcc.gnu.org/ L:GPL-3.0-or-later o:g++-cross-embedded m:Marian Buschsieweke <marian.buschsieweke@ovgu.de> t:1682186998 c:d78b420ccc43dddfb2b7656e3fa8996ccb9f18fe D:gcc gcc-arm-none-eabi gcc-riscv-none-elf gcc-msp430-elf gcc-or1k-elf gcc-aarch64-none-elf C:Q13a/g6OExoauC+Mt3nyI4VsMTlpQ= P:g++-msp430-elf V:12.2.0-r1

A:x86\_64 S:25719114 I:101486592 T:C++ compiler from the GNU Compiler Collection for msp430-elf targets U:https://gcc.gnu.org/ L:GPL-3.0-or-later o:g++-cross-embedded m:Marian Buschsieweke <marian.buschsieweke@ovgu.de> t:1682186998 c:d78b420ccc43dddfb2b7656e3fa8996ccb9f18fe D:gcc binutils-msp430-elf newlib-msp430-elf gcc-msp430-elf so:libc.musl-x86\_64.so.1 so:libgmp.so.10 so:libisl.so.23 so:libmpc.so.3 so:libmpfr.so.6 so:libz.so.1 p:cmd:msp430-elf-c++=12.2.0-r1 cmd:msp430-elf-g++=12.2.0-r1

C:Q1dBSDJmleJDCyhjfkL4FZhxZfyEo= P:g++-or1k-elf V:12.2.0-r1

A:x86\_64 S:25173068 I:99422208 T:C++ compiler from the GNU Compiler Collection for or1k-elf targets U:https://gcc.gnu.org/ L:GPL-3.0-or-later o:g++-cross-embedded m:Marian Buschsieweke <marian.buschsieweke@ovgu.de> t:1682186998 c:d78b420ccc43dddfb2b7656e3fa8996ccb9f18fe D:gcc binutils-or1k-elf newlib-or1k-elf gcc-or1k-elf so:libc.musl-x86\_64.so.1 so:libgmp.so.10 so:libisl.so.23 so:libmpc.so.3 so:libmpfr.so.6 so:libz.so.1 p:cmd:or1k-elf-c++=12.2.0-r1 cmd:or1k-elf-g++=12.2.0-r1 C:Q1x8bNIG3juuh3Yk15vtq8mKPzPCg=

P:g++-riscv-none-elf V:12.2.0-r1 A:x86\_64 S:93097977 I:426737664 T:C++ compiler from the GNU Compiler Collection for riscv-none-elf targets U:https://gcc.gnu.org/ L:GPL-3.0-or-later o:g++-cross-embedded m:Marian Buschsieweke <marian.buschsieweke@ovgu.de> t:1682186998 c:d78b420ccc43dddfb2b7656e3fa8996ccb9f18fe D:gcc binutils-riscv-none-elf newlib-riscv-none-elf gcc-riscv-none-elf so:libc.musl-x86\_64.so.1 so:libgmp.so.10 so:libisl.so.23 so:libmpc.so.3 so:libmpfr.so.6 so:libz.so.1 p:cmd:riscv-none-elf-c++=12.2.0-r1 cmd:riscv-none-elf-g++=12.2.0-r1

C:Q16ZTDq0SE8qtHORzg+KYiZESPPQg= P:g++6 V:6.4.0-r16 A:x86\_64 S:19066071 I:77242368 T:GNU C++ standard library and compiler U:https://gcc.gnu.org/ L:GPL LGPL o:gcc6 m:Natanael Copa <ncopa@alpinelinux.org> t:1681977752 c:9b8139fdbb92d0e2c91e75c1c2290cc221633bb5 D:libstdc++6=6.4.0-r16 gcc6=6.4.0-r16 libc-dev libstdc++6=6.4.0-r16 so:libc.musl-x86\_64.so.1 so:libgmp.so.10 so:libisl.so.23 so:libmpc.so.3 so:libmpfr.so.6 so:libz.so.1

p:cmd:c++-6=6.4.0-r16 cmd:g++-6=6.4.0-r16 cmd:x86\_64-alpine-linux-musl-c++-6=6.4.0-r16 cmd:x86\_64-alpinelinux-musl-g++-6=6.4.0-r16

C:Q1MbEkTwZPItNpd4unGkrVks9qu9k= P:g3k V:0.16.0-r0 A:x86\_64 S:100979 I:1368064 T:A 3DUI widget toolkit U:https://gitlab.freedesktop.org/xrdesktop/g3k L:MIT AND CC-BY-SA-4.0 o:g3k m:Bart Ribbers <bribbers@disroot.org> t:1675151503 c:b3cec5868358264774d3edfffe092943108fd5b1 D:so:libc.musl-x86\_64.so.1 so:libcairo.so.2 so:libcanberra.so.0 so:libgdk-3.so.0 so:libgdk\_pixbuf-2.0.so.0 so:libgio-2.0.so.0 so:libglib-2.0.so.0 so:libgobject-2.0.so.0 so:libgraphene-1.0.so.0 so:libgulkan-0.16.so.0 so:libgxr-0.16.so.0 so:libjson-glib-1.0.so.0 so:libpango-1.0.so.0 so:libpangocairo-1.0.so.0 so:libshaderc\_shared.so.1 so:libvulkan.so.1 p:so:libg3k-0.16.so.0=0.16.0

C:Q1kwD6FJ5H5roHphcQsw1huIwY+RM= P:g3k-dev V:0.16.0-r0 A:x86\_64 S:13735 I:155648 T:A 3DUI widget toolkit (development files) U:https://gitlab.freedesktop.org/xrdesktop/g3k L:MIT AND CC-BY-SA-4.0 o:g3k m:Bart Ribbers <bribbers@disroot.org> t:1675151503 c:b3cec5868358264774d3edfffe092943108fd5b1 D:json-glib-dev libcanberra-dev pango-dev shaderc-dev g3k=0.16.0-r0 pc:gxr-0.16 pkgconfig p:pc:g3k-0.16=0.16.0

C:Q1CI9xHwjMAfr7QMzE9UCc92QVpl4= P:gadget-tool V:0\_git20220508-r0 A:x86\_64 S:28909 I:102400 T:Linux command line tool for setting USB gadget using configFS U:https://github.com/linux-usb-gadgets/gt L:Apache-2.0 o:gadget-tool

m:Luca Weiss <luca@z3ntu.xyz> t:1664901082 c:a614861df9094347300c3ada60c594e7861d27ad D:so:libc.musl-x86\_64.so.1 so:libconfig.so.11 so:libusbgx.so.2 p:cmd:gt=0\_git20220508-r0

## C:Q12WNEEND7ruVNlHKPaLgjuiHVPp0= P:gadget-tool-bash-completion V:0\_git20220508-r0 A:x86\_64 S:3120 I:28672 T:Bash completions for gadget-tool U:https://github.com/linux-usb-gadgets/gt L:Apache-2.0 o:gadget-tool m:Luca Weiss <luca@z3ntu.xyz> t:1664901082 c:a614861df9094347300c3ada60c594e7861d27ad i:gadget-tool=0\_git20220508-r0 bash-completion

# C:Q1+tSA6yJcgf4ZpSVlPntM2iDpMXA= P:gadget-tool-doc V:0\_git20220508-r0 A:x86\_64 S:4589 I:20480 T:Linux command line tool for setting USB gadget using configFS (documentation) U:https://github.com/linux-usb-gadgets/gt L:Apache-2.0 o:gadget-tool m:Luca Weiss <luca@z3ntu.xyz> t:1664901082 c:a614861df9094347300c3ada60c594e7861d27ad i:docs gadget-tool=0\_git20220508-r0

## C:Q1f3KNSGXFG2zo2L8J+O/+uKtYUnU= P:gajim V:1.7.3-r1 A:x86\_64 S:2584724 I:9601024 T:A full featured and easy to use XMPP client U:https://gajim.org/ L:GPL-3.0-only o:gajim m:Peter Shkenev <santurysim@gmail.com>

t:1682177126

c:224a7b0d10c6981192805068ab6e7b149f684e24 D:dbus gtk+3.0 gtksourceview4 libsoup3 py3-cairo py3-css-parser py3-gobject3 py3-keyring py3-nbxmpp py3 openssl py3-packaging py3-pillow py3-precis-i18n sqlite pango python3~3.11 p:cmd:gajim-remote=1.7.3-r1 cmd:gajim=1.7.3-r1 py3.11:gajim=1.7.3-r1

C:Q18U+FHIz7frh/H3GdmgAd53zQRUM=

P:gajim-doc V:1.7.3-r1 A:x86\_64 S:4350 I:28672 T:A full featured and easy to use XMPP client (documentation) U:https://gajim.org/ L:GPL-3.0-only o:gajim m:Peter Shkenev <santurysim@gmail.com> t:1682177126 c:224a7b0d10c6981192805068ab6e7b149f684e24 i:docs gajim=1.7.3-r1

C:Q1xiApR6zEBUxmFZh1rSkdgRD91dQ=

P:gajim-lang V:1.7.3-r1 A:x86\_64 S:803797 I:2551808 T:Languages for package gajim U:https://gajim.org/ L:GPL-3.0-only o:gajim m:Peter Shkenev <santurysim@gmail.com> t:1682177126 c:224a7b0d10c6981192805068ab6e7b149f684e24 D:dbus gtk+3.0 gtksourceview4 libsoup3 py3-cairo py3-css-parser py3-gobject3 py3-keyring py3-nbxmpp py3 openssl py3-packaging py3-pillow py3-precis-i18n sqlite pango python3~3.11

C:Q11RipMrU7gjR+XUyLQM3up+ip30g= P:gajim-pyc V:1.7.3-r1 A:x86\_64 S:1505305 I:4878336 T:Precompiled Python bytecode for gajim U:https://gajim.org/ L:GPL-3.0-only o:gajim

m:Peter Shkenev <santurysim@gmail.com> t:1682177126 c:224a7b0d10c6981192805068ab6e7b149f684e24 D:dbus gtk+3.0 gtksourceview4 libsoup3 py3-cairo py3-css-parser py3-gobject3 py3-keyring py3-nbxmpp py3 openssl py3-packaging py3-pillow py3-precis-i18n sqlite pango python3~3.11 i:gajim=1.7.3-r1 pyc

C:Q15SpoZEfqd7PK66fsn+XeONENleo= P:galculator V:2.1.4-r4 A:x86\_64 S:92639 I:962560 T:GTK+3 based scientific calculator U:http://galculator.mnim.org/ L:GPL-2.0-or-later o:galculator m:Natanael Copa <ncopa@alpinelinux.org> t:1676297839 c:87cb6a1dd04c9577741da2700c1cf98b7d7f6475 D:so:libc.musl-x86\_64.so.1 so:libgdk-3.so.0 so:libglib-2.0.so.0 so:libgobject-2.0.so.0 so:libgtk-3.so.0 so:libintl.so.8 so:libpango-1.0.so.0 p:cmd:galculator=2.1.4-r4

C:Q1ACbbewhKetJstgAiOPayAfpwVMg=

P:galculator-doc V:2.1.4-r4 A:x86\_64 S:2466 I:24576 T:GTK+3 based scientific calculator (documentation) U:http://galculator.mnim.org/ L:GPL-2.0-or-later o:galculator m:Natanael Copa <ncopa@alpinelinux.org> t:1676297839 c:87cb6a1dd04c9577741da2700c1cf98b7d7f6475 i:docs galculator=2.1.4-r4

C:Q1q1uDjajmDX6InMdsdQloFyLhqCY= P:galculator-lang V:2.1.4-r4 A:x86\_64 S:125080 I:749568 T:Languages for package galculator

U:http://galculator.mnim.org/ L:GPL-2.0-or-later o:galculator m:Natanael Copa <ncopa@alpinelinux.org> t:1676297839 c:87cb6a1dd04c9577741da2700c1cf98b7d7f6475 i:galculator=2.1.4-r4 lang

C:Q1kPJ0SxSoNr6PuvfLTRx7QouEmq8= P:galera V:26.4.13-r2 A:x86\_64 S:1206190 I:2703360 T:Galera replication - Codership's implementation of the write set replication (wsrep) interface U:https://galeracluster.com L:GPL-2.0-or-later o:galera m:Jake Buchholz Göktürk <tomalok@gmail.com> t:1681447270 c:b2fed42bb973f379dfd5c6eb41986939aab58112 D:mariadb so:libc.musl-x86\_64.so.1 so:libcrypto.so.3 so:libgcc\_s.so.1 so:libssl.so.3 so:libstdc++.so.6 p:so:libgalera\_smm.so=0

C:Q1kXOK16rhZVwIzJXGt8wHYkLhzoM= P:galera-arbitrator V:26.4.13-r2 A:x86\_64 S:901709 I:2158592 T:Galera replication - Codership's implementation of the write set replication (wsrep) interface U:https://galeracluster.com/library/documentation/arbitrator.html L:GPL-2.0-or-later o:galera m:Jake Buchholz Göktürk <tomalok@gmail.com> t:1681447270 c:b2fed42bb973f379dfd5c6eb41986939aab58112 D:so:libboost\_program\_options.so.1.82.0 so:libc.musl-x86\_64.so.1 so:libcrypto.so.3 so:libgcc\_s.so.1 so:libssl.so.3 so:libstdc++.so.6 p:cmd:garbd=26.4.13-r2 C:Q11my7O4L+6CI9NAW7m0d6prNgcpw=

P:galera-arbitrator-doc V:26.4.13-r2 A:x86\_64 S:2899 I:24576

T:Galera replication - Codership's implementation of the write set replication (wsrep) interface U:https://galeracluster.com/library/documentation/arbitrator.html L:GPL-2.0-or-later o:galera m:Jake Buchholz Göktürk <tomalok@gmail.com> t:1681447270 c:b2fed42bb973f379dfd5c6eb41986939aab58112

### C:Q1Bfr3zWqiWWMM90nTFSOITYtKqyQ=

P:gallery-dl V:1.25.8-r0 A:x86\_64 S:440939 I:2342912 T:CLI tool to download image galleries U:https://github.com/mikf/gallery-dl L:GPL-2.0-or-later o:gallery-dl m:Hoang Nguyen <folliekazetani@protonmail.com> t:1689636396 c:8c9c2d29677f82fdbe6243182656557582ebfd12 D:py3-requests python3 python3~3.11 p:cmd:gallery-dl=1.25.8-r0 py3.11:gallery\_dl=1.25.8-r0

### C:Q1xAHtXL08kS1X4j3UyTVg23pLP+A=

P:gallery-dl-bash-completion V:1.25.8-r0 A:x86\_64 S:2319 I:24576 T:Bash completions for gallery-dl U:https://github.com/mikf/gallery-dl L:GPL-2.0-or-later o:gallery-dl m:Hoang Nguyen <folliekazetani@protonmail.com> t:1689636396 c:8c9c2d29677f82fdbe6243182656557582ebfd12 i:gallery-dl=1.25.8-r0 bash-completion

C:Q18VfU+WnC8xedWV84pZw0IxDufKs= P:gallery-dl-doc V:1.25.8-r0 A:x86\_64 S:34388 I:61440 T:CLI tool to download image galleries (documentation) U:https://github.com/mikf/gallery-dl

L:GPL-2.0-or-later o:gallery-dl m:Hoang Nguyen <folliekazetani@protonmail.com> t:1689636396 c:8c9c2d29677f82fdbe6243182656557582ebfd12 i:docs gallery-dl=1.25.8-r0

C:Q1+0qAHReWxjWVGQPsa18+r/EtSMo= P:gallery-dl-fish-completion V:1.25.8-r0 A:x86\_64 S:4039 I:28672 T:Fish completions for gallery-dl U:https://github.com/mikf/gallery-dl L:GPL-2.0-or-later o:gallery-dl m:Hoang Nguyen <folliekazetani@protonmail.com> t:1689636396 c:8c9c2d29677f82fdbe6243182656557582ebfd12 i:gallery-dl=1.25.8-r0 fish

C:Q1Bi9cOHq64U1Te7OQZUBS+vSjX60= P:gallery-dl-pyc V:1.25.8-r0 A:x86\_64 S:1051689 I:3051520 T:Precompiled Python bytecode for gallery-dl U:https://github.com/mikf/gallery-dl L:GPL-2.0-or-later o:gallery-dl m:Hoang Nguyen <folliekazetani@protonmail.com> t:1689636396 c:8c9c2d29677f82fdbe6243182656557582ebfd12 D:py3-requests python3 python3~3.11 i:gallery-dl=1.25.8-r0 pyc

C:Q1Ft1b9Q+0y02qjPozeT/69D85UKU= P:gallery-dl-zsh-completion V:1.25.8-r0 A:x86\_64 S:4121 I:28672 T:Zsh completions for gallery-dl U:https://github.com/mikf/gallery-dl L:GPL-2.0-or-later

o:gallery-dl m:Hoang Nguyen <folliekazetani@protonmail.com> t:1689636396 c:8c9c2d29677f82fdbe6243182656557582ebfd12 i:gallery-dl=1.25.8-r0 zsh

C:Q1YVov28I0kWPqcZOuowWYqfAXAHU= P:gammaray V:2.11.3-r3 A:x86\_64 S:4066346 I:10297344 T:A tool for examining the internals of a Qt application and to some extent also manipulate it U:https://www.kdab.com/development-resources/qt-tools/gammaray/ L:GPL-2.0-or-later o:gammaray m:Luca Weiss <luca@z3ntu.xyz> t:1682341300 c:ca33138340fc19a4d95366aa7b4ada8279d0a5ec D:lldb so:libKF5CoreAddons.so.5 so:libKF5SyntaxHighlighting.so.5 so:libQt5Bluetooth.so.5 so:libQt5Core.so.5 so:libQt5Designer.so.5 so:libQt5Gui.so.5 so:libQt5Network.so.5 so:libQt5Positioning.so.5 so:libQt5PrintSupport.so.5 so:libQt5Qml.so.5 so:libQt5Quick.so.5 so:libQt5QuickWidgets.so.5 so:libQt5Script.so.5 so:libQt5ScriptTools.so.5 so:libQt5Svg.so.5 so:libQt5WaylandCompositor.so.5 so:libQt5WebEngineWidgets.so.5 so:libQt5Widgets.so.5 so:libc.musl-x86\_64.so.1 so:libgcc\_s.so.1 so:libstdc++.so.6 so:libwayland-server.so.0 p:so:libgammaray\_client.so.2.11.3=2.11.3 so:libgammaray\_common-qt5\_15-x86\_64.so.2.11.3=2.11.3 so:libgammaray\_core-qt5\_15-x86\_64.so.2.11.3=2.11.3 so:libgammaray\_kitemmodels-qt5\_15 x86\_64.so.2.11.3=2.11.3 so:libgammaray\_kuserfeedback.so.2.11.3=2.11.3 so:libgammaray\_launcher.so.2.11.3=2.11.3 so:libgammaray\_launcher\_ui.so.2.11.3=2.11.3 so:libgammaray\_uiqt5\_15-x86\_64.so.2.11.3=2.11.3 cmd:gammaray=2.11.3-r3

C:Q1+Shig6+zaeEWEqT/ujAZK/KaVQE= P:gammaray-dev V:2.11.3-r3 A:x86\_64 S:54567 I:421888 T:A tool for examining the internals of a Qt application and to some extent also manipulate it (development files) U:https://www.kdab.com/development-resources/qt-tools/gammaray/ L:GPL-2.0-or-later o:gammaray m:Luca Weiss <luca@z3ntu.xyz> t:1682341300 c:ca33138340fc19a4d95366aa7b4ada8279d0a5ec D:gammaray=2.11.3-r3 C:Q1k7X0Hsm5nxPe3OmXJOq5Vhis6rA=

P:gammaray-doc

V:2.11.3-r3 A:x86\_64 S:29319 I:110592 T:A tool for examining the internals of a Qt application and to some extent also manipulate it (documentation) U:https://www.kdab.com/development-resources/qt-tools/gammaray/ L:GPL-2.0-or-later o:gammaray m:Luca Weiss <luca@z3ntu.xyz> t:1682341300 c:ca33138340fc19a4d95366aa7b4ada8279d0a5ec i:docs gammaray=2.11.3-r3

C:Q1cOlpTEmVYVuQbYU2BCntk9tSeOQ=

P:gammu V:1.42.0-r1 A:x86\_64 S:251133 I:483328 T:Gammu provides an abstraction layer for cell phones access U:https://wammu.eu/ L:GPL-2.0-or-later o:gammu m:ScrumpyJack <scrumpyjack@st.ilet.to> t:1666441549 c:db70a5f740b5c692d149da88d69ab0b5e1381021 D:bluez dialog so:libGammu.so.8 so:libc.musl-x86\_64.so.1 so:libcurl.so.4 so:libintl.so.8 p:cmd:gammu=1.42.0-r1 cmd:jadmaker=1.42.0-r1

C:Q1tRGNN/deXoDT6vVTTWJe5pecWdo= P:gammu-dev V:1.42.0-r1 A:x86\_64 S:49384 I:294912 T:Gammu provides an abstraction layer for cell phones access (development files) U:https://wammu.eu/ L:GPL-2.0-or-later o:gammu m:ScrumpyJack <scrumpyjack@st.ilet.to> t:1666441549 c:db70a5f740b5c692d149da88d69ab0b5e1381021 D:gammu-libs=1.42.0-r1 pkgconfig p:pc:gammu-smsd=1.42.0 pc:gammu=1.42.0 cmd:gammu-config=1.42.0-r1

C:Q11qtrYPTjp6Jqc3Y74JhhhhYm0fI= P:gammu-doc

V:1.42.0-r1 A:x86\_64 S:351746 I:1613824 T:Gammu provides an abstraction layer for cell phones access (documentation) U:https://wammu.eu/ L:GPL-2.0-or-later o:gammu m:ScrumpyJack <scrumpyjack@st.ilet.to> t:1666441549 c:db70a5f740b5c692d149da88d69ab0b5e1381021 i:docs gammu=1.42.0-r1

C:Q12ggRsEu7GhnEAlfhdGdvQ1ywDg0= P:gammu-lang V:1.42.0-r1 A:x86\_64 S:482919 I:1658880 T:Languages for package gammu U:https://wammu.eu/ L:GPL-2.0-or-later o:gammu m:ScrumpyJack <scrumpyjack@st.ilet.to> t:1666441549 c:db70a5f740b5c692d149da88d69ab0b5e1381021 D:bluez dialog i:gammu=1.42.0-r1 lang

C:Q1S39pj6p/vimNf9qJDISMpfwxnmw= P:gammu-libs V:1.42.0-r1 A:x86\_64 S:565329 I:1617920 T:Gammu provides an abstraction layer for cell phones access (libraries) U:https://wammu.eu/ L:GPL-2.0-or-later o:gammu m:ScrumpyJack <scrumpyjack@st.ilet.to> t:1666441549 c:db70a5f740b5c692d149da88d69ab0b5e1381021 D:so:libbluetooth.so.3 so:libc.musl-x86\_64.so.1 so:libdbi.so.1 so:libintl.so.8 so:libmariadb.so.3 so:libodbc.so.2 so:libpq.so.5 so:libusb-1.0.so.0 p:so:libGammu.so.8=8.1.42.0 so:libgsmsd.so.8=8.1.42.0

C:Q1gl1jIbezc5oRDN7SMilb3l6UxGQ=

P:gammu-smsd V:1.42.0-r1 A:x86\_64 S:25933 I:90112 T:Gammu SMS daemon U:https://wammu.eu/ L:GPL-2.0-or-later o:gammu m:ScrumpyJack <scrumpyjack@st.ilet.to> t:1666441549 c:db70a5f740b5c692d149da88d69ab0b5e1381021 D:bluez dialog so:libGammu.so.8 so:libc.musl-x86\_64.so.1 so:libgsmsd.so.8 so:libintl.so.8 p:cmd:gammu-smsd-inject=1.42.0-r1 cmd:gammu-smsd-monitor=1.42.0-r1 cmd:gammu-smsd=1.42.0-r1

C:Q12t+IX7woEvPCLlBEHvG1XRYgdSI= P:garage V:0.8.2-r0 A:x86\_64 S:5557200 I:14942208 T:Lightweight S3-compatible distributed object store U:https://garagehq.deuxfleurs.fr L:AGPL-3.0 o:garage m:Jakub Jirutka <jakub@jirutka.cz> t:1683479509 c:29c3988b6faffe25e79a58bfda2e44e313f77e70 D:/bin/sh so:libc.musl-x86\_64.so.1 so:libgcc\_s.so.1 so:libsodium.so.23 so:libzstd.so.1 p:cmd:garage-migrate-to-lmdb=0.8.2-r0 cmd:garage=0.8.2-r0

C:Q1cd3k2PciNmTL678Yi+Zx20pslYE= P:garage-convert-db V:0.8.2-r0 A:x86\_64 S:961115 I:3305472 T:Utility to convert Garage metadata directory from one format to another U:https://garagehq.deuxfleurs.fr L:AGPL-3.0 o:garage m:Jakub Jirutka <jakub@jirutka.cz> t:1683479509 c:29c3988b6faffe25e79a58bfda2e44e313f77e70 D:so:libc.musl-x86\_64.so.1 so:libgcc\_s.so.1 so:libsqlite3.so.0 p:cmd:garage-convert-db=0.8.2-r0

C:Q1GSg0fmaaFN6VjdbEduEDbjnXOTo= P:garage-openrc V:0.8.2-r0 A:x86\_64 S:2787 I:24576 T:Lightweight S3-compatible distributed object store (OpenRC init scripts) U:https://garagehq.deuxfleurs.fr L:AGPL-3.0 o:garage m:Jakub Jirutka <jakub@jirutka.cz> t:1683479509 c:29c3988b6faffe25e79a58bfda2e44e313f77e70 i:openrc garage=0.8.2-r0 C:Q1Bc7lzMYG1XH+eO4s50oyveVkQmw= P:garcon V:4.18.1-r0 A:x86\_64 S:95229 I:364544 T:a freedesktop.org compliant menu implementation based on GLib and GIO U:https://xfce.org/ L:GPL-2.0-or-later o:garcon m:Natanael Copa <ncopa@alpinelinux.org> t:1680027770 c:205bc31f25d405a6e5a0a5aac407adfdf2c6238c D:so:libc.musl-x86\_64.so.1 so:libgdk-3.so.0 so:libgio-2.0.so.0 so:libglib-2.0.so.0 so:libgobject-2.0.so.0 so:libgtk-3.so.0 so:libintl.so.8 so:libxfce4ui-2.so.0 so:libxfce4util.so.7 p:so:libgarcon-1.so.0=0.0.0 so:libgarcon-gtk3-1.so.0=0.0.0 C:Q1CECWmpqC8yB82i1KSixVkYgrih8= P:garcon-dev V:4.18.1-r0 A:x86\_64 S:27689 I:352256 T:a freedesktop.org compliant menu implementation based on GLib and GIO (development files) U:https://xfce.org/ L:GPL-2.0-or-later o:garcon m:Natanael Copa <ncopa@alpinelinux.org> t:1680027770 c:205bc31f25d405a6e5a0a5aac407adfdf2c6238c

D:garcon=4.18.1-r0 pc:gio-2.0 pc:glib-2.0 pc:gobject-2.0 pc:gthread-2.0 pc:gtk+-3.0 pc:libxfce4ui-2 pkgconfig

p:pc:garcon-1=4.18.1 pc:garcon-gtk3-1=4.18.1

C:Q1ZmaGnb/k75xvTYpaAtdeLS8f5N0= P:garcon-doc V:4.18.1-r0 A:x86\_64 S:44741 I:536576 T:a freedesktop.org compliant menu implementation based on GLib and GIO (documentation) U:https://xfce.org/ L:GPL-2.0-or-later o:garcon m:Natanael Copa <ncopa@alpinelinux.org> t:1680027770 c:205bc31f25d405a6e5a0a5aac407adfdf2c6238c i:docs garcon=4.18.1-r0 C:Q1qSyPaxh8k1/oy6gFkkFV2Cf4CGw= P:garcon-lang V:4.18.1-r0 A:x86\_64 S:59690 I:839680 T:Languages for package garcon U:https://xfce.org/ L:GPL-2.0-or-later o:garcon m:Natanael Copa <ncopa@alpinelinux.org> t:1680027770 c:205bc31f25d405a6e5a0a5aac407adfdf2c6238c i:garcon=4.18.1-r0 lang C:Q1BADSf1NcjLphMdv/mv1E4mWC+60= P:gavl V:1.4.0-r3

A:x86\_64 S:4434084 I:7290880 T:Low level library, upon which multimedia APIs can be built U:https://gmerlin.sourceforge.net/ L:GPL-2.0-or-later o:gavl m:Bart Ribbers <bribbers@disroot.org> t:1665753996 c:ddc5ff891a9c7c0a4cc279527f2343026c3d5ab6 D:so:libc.musl-x86\_64.so.1 p:so:libgavl.so.1=1.0.0

C:Q1XsjaOB4Kt/OpcaBWlIDdLawrz+Y= P:gavl-dev V:1.4.0-r3 A:x86\_64 S:37831 I:229376 T:Low level library, upon which multimedia APIs can be built (development files) U:https://gmerlin.sourceforge.net/ L:GPL-2.0-or-later o:gavl m:Bart Ribbers <bribbers@disroot.org> t:1665753996 c:ddc5ff891a9c7c0a4cc279527f2343026c3d5ab6 D:gavl=1.4.0-r3 pkgconfig p:pc:gavl=1.4.0 C:Q1MZzT8CjV9fV+nPk2PUk+kV55dCk= P:gavl-doc

V:1.4.0-r3 A:x86\_64 S:366006 I:2813952 T:Low level library, upon which multimedia APIs can be built (documentation) U:https://gmerlin.sourceforge.net/ L:GPL-2.0-or-later o:gavl m:Bart Ribbers <bribbers@disroot.org> t:1665753996 c:ddc5ff891a9c7c0a4cc279527f2343026c3d5ab6 i:docs gavl=1.4.0-r3

C:Q1jOEVFAtE/AEpUsDeXNqX5GufpDk= P:gbinder-python V:1.1.1-r1 A:x86\_64 S:50428 I:184320 T:Python bindings for libgbinder U:https://github.com/erfanoabdi/gbinder-python L:GPL-3.0-only o:gbinder-python m:Bart Ribbers <bribbers@disroot.org> t:1673320771 c:deb62258ecabff34513a2067f2ba756f74113bf0 D:python3 python3~3.11 so:libc.musl-x86\_64.so.1 so:libgbinder.so.1 C:Q1xjQZ8XR5TafSp4CaoAi4MYEDhLs= P:gcc-aarch64-none-elf V:12.2.0-r8 A:x86\_64 S:31979445 I:88702976 T:C compiler of the GNU Compiler Collection for aarch64-none-elf targets U:https://gcc.gnu.org/ L:GPL-3.0-or-later o:gcc-cross-embedded m:Marian Buschsieweke <marian.buschsieweke@ovgu.de> t:1682074705 c:e5ff81385c07fed5f5a6072dcf01ac8f7279c93e D:gcc binutils-aarch64-none-elf so:libc.musl-x86\_64.so.1 so:libgcc\_s.so.1 so:libgmp.so.10 so:libisl.so.23 so:libmpc.so.3 so:libmpfr.so.6 so:libstdc++.so.6 so:libz.so.1 p:cmd:aarch64-none-elf-cpp=12.2.0-r8 cmd:aarch64-none-elf-gcc-12.2.0=12.2.0-r8 cmd:aarch64-none-elf-gccar=12.2.0-r8 cmd:aarch64-none-elf-gcc-nm=12.2.0-r8 cmd:aarch64-none-elf-gcc-ranlib=12.2.0-r8 cmd:aarch64 none-elf-gcc=12.2.0-r8 cmd:aarch64-none-elf-gcov-dump=12.2.0-r8 cmd:aarch64-none-elf-gcov-tool=12.2.0-r8 cmd:aarch64-none-elf-gcov=12.2.0-r8 cmd:aarch64-none-elf-lto-dump=12.2.0-r8

C:Q1HGlWkuGQljjj4AtoZInPzmWM0ww=

P:gcc-arm-none-eabi V:12.2.0-r8 A:x86\_64 S:31057278 I:110252032 T:C compiler of the GNU Compiler Collection for arm-none-eabi targets U:https://gcc.gnu.org/ L:GPL-3.0-or-later o:gcc-cross-embedded m:Marian Buschsieweke <marian.buschsieweke@ovgu.de> t:1682074705 c:e5ff81385c07fed5f5a6072dcf01ac8f7279c93e D:gcc binutils-arm-none-eabi so:libc.musl-x86\_64.so.1 so:libgcc\_s.so.1 so:libgmp.so.10 so:libisl.so.23 so:libmpc.so.3 so:libmpfr.so.6 so:libstdc++.so.6 so:libz.so.1 p:cmd:arm-none-eabi-cpp=12.2.0-r8 cmd:arm-none-eabi-gcc-12.2.0=12.2.0-r8 cmd:arm-none-eabi-gcc-ar=12.2.0-r8 cmd:arm-none-eabi-gcc-nm=12.2.0-r8 cmd:arm-none-eabi-gcc-ranlib=12.2.0 r8 cmd:arm-none-eabi-gcc=12.2.0-r8 cmd:arm-none-eabi-gcov-dump=12.2.0-r8 cmd:arm-none-eabi-gcovtool=12.2.0-r8 cmd:arm-none-eabi-gcov=12.2.0-r8 cmd:arm-none-eabi-lto-dump=12.2.0-r8

C:Q19WgPzHK4nuJC4k0/rHcljE8DPkE= P:gcc-avr V:12.2.0-r4 A:x86\_64 S:45784954 I:196030464 T:The GNU Compiler Collection for AVR targets U:https://gcc.gnu.org/

L:GPL-3.0-or-later o:gcc-avr m:Stefan Wagner <stw@bit-strickerei.de> t:1682074705 c:cf2808b9637bf0e28f677695d16474fc6e3654e1 D:binutils-avr so:libc.musl-x86\_64.so.1 so:libgcc\_s.so.1 so:libgmp.so.10 so:libisl.so.23 so:libmpc.so.3 so:libmpfr.so.6 so:libstdc++.so.6 so:libz.so.1 p:cmd:avr-c++=12.2.0-r4 cmd:avr-cpp=12.2.0-r4 cmd:avr-g++=12.2.0-r4 cmd:avr-gcc-12.2.0=12.2.0-r4 cmd:avrgcc-ar=12.2.0-r4 cmd:avr-gcc-nm=12.2.0-r4 cmd:avr-gcc-ranlib=12.2.0-r4 cmd:avr-gcc=12.2.0-r4 cmd:avr-gcovdump=12.2.0-r4 cmd:avr-gcov-tool=12.2.0-r4 cmd:avr-gcov=12.2.0-r4 cmd:avr-lto-dump=12.2.0-r4

C:Q1rj5k9HCDFW9yAQ+rogWXm+ybdPY=

P:gcc-avr-doc V:12.2.0-r4 A:x86\_64 S:36929 I:73728 T:The GNU Compiler Collection for AVR targets (documentation) U:https://gcc.gnu.org/ L:GPL-3.0-or-later o:gcc-avr m:Stefan Wagner <stw@bit-strickerei.de> t:1682074705 c:cf2808b9637bf0e28f677695d16474fc6e3654e1 i:docs gcc-avr=12.2.0-r4

C:Q1h5Ka4V1gP2uX+TC/hKPmOlYwWOA=

P:gcc-cross-embedded V:12.2.0-r8 A:x86\_64 S:1558 I:4096 T:C compilers from the GNU Compiler Collection for embedded targets U:https://gcc.gnu.org/ L:GPL-3.0-or-later o:gcc-cross-embedded m:Marian Buschsieweke <marian.buschsieweke@ovgu.de> t:1682074705 c:e5ff81385c07fed5f5a6072dcf01ac8f7279c93e D:gcc gcc-arm-none-eabi gcc-riscv-none-elf gcc-msp430-elf gcc-or1k-elf gcc-aarch64-none-elf

C:Q1c06ZV2B6MWquBXAGuNyOTrjaFSU= P:gcc-msp430-elf V:12.2.0-r8 A:x86\_64 S:24409690 I:62291968

T:C compiler of the GNU Compiler Collection for msp430-elf targets U:https://gcc.gnu.org/ L:GPL-3.0-or-later o:gcc-cross-embedded m:Marian Buschsieweke <marian.buschsieweke@ovgu.de> t:1682074705 c:e5ff81385c07fed5f5a6072dcf01ac8f7279c93e D:gcc binutils-msp430-elf so:libc.musl-x86\_64.so.1 so:libgcc\_s.so.1 so:libgmp.so.10 so:libisl.so.23 so:libmpc.so.3 so:libmpfr.so.6 so:libstdc++.so.6 so:libz.so.1 p:cmd:msp430-elf-cpp=12.2.0-r8 cmd:msp430-elf-gcc-12.2.0=12.2.0-r8 cmd:msp430-elf-gcc-ar=12.2.0-r8 cmd:msp430-elf-gcc-nm=12.2.0-r8 cmd:msp430-elf-gcc-ranlib=12.2.0-r8 cmd:msp430-elf-gcc=12.2.0-r8 cmd:msp430-elf-gcov-dump=12.2.0-r8 cmd:msp430-elf-gcov-tool=12.2.0-r8 cmd:msp430-elf-gcov=12.2.0-r8 cmd:msp430-elf-lto-dump=12.2.0-r8

C:Q1nZpPIksOgaqPdEUuQCfDVMsFi94=

P:gcc-or1k-elf V:12.2.0-r8 A:x86\_64 S:24085148 I:59658240 T:C compiler of the GNU Compiler Collection for or1k-elf targets U:https://gcc.gnu.org/ L:GPL-3.0-or-later o:gcc-cross-embedded m:Marian Buschsieweke <marian.buschsieweke@ovgu.de> t:1682074705 c:e5ff81385c07fed5f5a6072dcf01ac8f7279c93e D:gcc binutils-or1k-elf so:libc.musl-x86\_64.so.1 so:libgcc\_s.so.1 so:libgmp.so.10 so:libisl.so.23 so:libmpc.so.3 so:libmpfr.so.6 so:libstdc++.so.6 so:libz.so.1 p:cmd:or1k-elf-cpp=12.2.0-r8 cmd:or1k-elf-gcc-12.2.0=12.2.0-r8 cmd:or1k-elf-gcc-ar=12.2.0-r8 cmd:or1k-elf-gccnm=12.2.0-r8 cmd:or1k-elf-gcc-ranlib=12.2.0-r8 cmd:or1k-elf-gcc=12.2.0-r8 cmd:or1k-elf-gcov-dump=12.2.0-r8 cmd:or1k-elf-gcov-tool=12.2.0-r8 cmd:or1k-elf-gcov=12.2.0-r8 cmd:or1k-elf-lto-dump=12.2.0-r8

C:Q1C1niUhLhnF1lNind3XluZjnFLaE= P:gcc-riscv-none-elf V:12.2.0-r8 A:x86\_64 S:32223700 I:96231424 T:C compiler of the GNU Compiler Collection for riscv-none-elf targets U:https://gcc.gnu.org/ L:GPL-3.0-or-later o:gcc-cross-embedded m:Marian Buschsieweke <marian.buschsieweke@ovgu.de> t:1682074705 c:e5ff81385c07fed5f5a6072dcf01ac8f7279c93e D:gcc binutils-riscv-none-elf so:libc.musl-x86\_64.so.1 so:libgcc\_s.so.1 so:libgmp.so.10 so:libisl.so.23

#### so:libmpc.so.3 so:libmpfr.so.6 so:libstdc++.so.6 so:libz.so.1

p:cmd:riscv-none-elf-cpp=12.2.0-r8 cmd:riscv-none-elf-gcc-12.2.0=12.2.0-r8 cmd:riscv-none-elf-gcc-ar=12.2.0-r8 cmd:riscv-none-elf-gcc-nm=12.2.0-r8 cmd:riscv-none-elf-gcc-ranlib=12.2.0-r8 cmd:riscv-none-elf-gcc=12.2.0-r8 cmd:riscv-none-elf-gcov-dump=12.2.0-r8 cmd:riscv-none-elf-gcov-tool=12.2.0-r8 cmd:riscv-none-elf-gcov=12.2.0 r8 cmd:riscv-none-elf-lto-dump=12.2.0-r8

C:Q1weHLswOlKY40O3yXsYuFwj2ixJE= P:gcc6 V:6.4.0-r16 A:x86\_64 S:23037863 I:62234624 T:The GNU Compiler Collection U:https://gcc.gnu.org/ L:GPL LGPL o:gcc6 m:Natanael Copa <ncopa@alpinelinux.org> t:1681977752 c:9b8139fdbb92d0e2c91e75c1c2290cc221633bb5 D:binutils so:gcc6:libstdc++.so.6 so:libc.musl-x86\_64.so.1 so:libgcc\_s.so.1 so:libgmp.so.10 so:libisl.so.23 so:libmpc.so.3 so:libmpfr.so.6 so:libz.so.1 p:so:gcc6:libcc1.so.0=0.0.0 so:gcc6:libcilkrts.so.5=5.0.0 cmd:cc-6=6.4.0-r16 cmd:cpp-6=6.4.0-r16 cmd:gcc-6=6.4.0-r16 cmd:gcc-ar-6=6.4.0-r16 cmd:gcc-nm-6=6.4.0-r16 cmd:gcc-ranlib-6=6.4.0-r16 cmd:gcov-6=6.4.0-r16 cmd:gcov-dump-6=6.4.0-r16 cmd:gcov-tool-6=6.4.0-r16 cmd:x86\_64-alpine-linux-musl-gcc-6.4.0=6.4.0-r16 cmd:x86\_64-alpine-linux-musl-gcc-6=6.4.0-r16 cmd:x86\_64-alpine-linux-musl-gcc-ar-6=6.4.0-r16 cmd:x86\_64 alpine-linux-musl-gcc-nm-6=6.4.0-r16 cmd:x86\_64-alpine-linux-musl-gcc-ranlib-6=6.4.0-r16 cmd:x86\_64-alpinelinux-musl-gcj-6=6.4.0-r16

C:Q1Iq4nMyIIP00hAz/RQmIvtlPEpT0= P:gcc6-doc V:6.4.0-r16 A:x86\_64 S:2149359 I:6770688 T:The GNU Compiler Collection (documentation) U:https://gcc.gnu.org/ L:GPL LGPL o:gcc6 m:Natanael Copa <ncopa@alpinelinux.org> t:1681977752 c:9b8139fdbb92d0e2c91e75c1c2290cc221633bb5 i:docs gcc6=6.4.0-r16

C:Q1feER7/7mlTApBZto8ANcsVtbDMg= P:gcc6-java V:6.4.0-r16 A:x86\_64 S:8718567

I:21995520 T:Java support for GCC U:https://gcc.gnu.org/ L:GPL LGPL o:gcc6 m:Natanael Copa <ncopa@alpinelinux.org> t:1681977752 c:9b8139fdbb92d0e2c91e75c1c2290cc221633bb5 D:zlib-dev gcc6=6.4.0-r16 libgcj6=6.4.0-r16 libgcj6=6.4.0-r16 so:gcc6:libgcj-tools.so.17 so:gcc6:libgcj.so.17

so:gcc6:libgcj\_bc.so.1 so:libc.musl-x86\_64.so.1 so:libgcc\_s.so.1 so:libgmp.so.10 so:libisl.so.23 so:libmpc.so.3 so:libmpfr.so.6 so:libz.so.1

p:cmd:gcj-6=6.4.0-r16 cmd:gcj-dbtool-6=6.4.0-r16 cmd:gcjh-6=6.4.0-r16 cmd:gjavah-6=6.4.0-r16 cmd:jcf-dump- $6=6.4.0-r16$ 

C:Q1f6Mjc4tSbh5lz9A5LLV/bW6juRg=

P:gccmakedep V:1.0.3-r1 A:x86\_64 S:2524 I:16384 T:Create dependencies in makefiles using 'gcc -M' U:https://gitlab.freedesktop.org/xorg/util/gccmakedep L:MIT o:gccmakedep m:Francesco Colista <fcolista@alpinelinux.org> t:1666619692 c:6d3f459f1e2a47230cb5fb845d196b48fbbe1ae5 p:cmd:gccmakedep=1.0.3-r1

C:Q1/hotvEq2BoTzqMF9VPj34DWwAdA=

P:gccmakedep-doc V:1.0.3-r1 A:x86\_64 S:3195 I:24576 T:Create dependencies in makefiles using 'gcc -M' (documentation) U:https://gitlab.freedesktop.org/xorg/util/gccmakedep L:MIT o:gccmakedep m:Francesco Colista <fcolista@alpinelinux.org> t:1666619692 c:6d3f459f1e2a47230cb5fb845d196b48fbbe1ae5 i:docs gccmakedep=1.0.3-r1

C:Q1TAfmfq7sFJqlyFh84IjWlB1mnno= P:gcompat V:1.1.0-r1 A:x86\_64

S:33936 I:106496 T:The GNU C Library compatibility layer for musl U:https://git.adelielinux.org/adelie/gcompat L:NCSA o:gcompat m:Rasmus Thomsen  $<$ oss@cogitri.dev> t:1682724639 c:59e49b82db420342d487df5c6c4d755d0b0cd14b D:so:libc.musl-x86\_64.so.1 so:libobstack.so.1 so:libucontext.so.1 p:so:ld-linux-x86-64.so.2=2 so:libgcompat.so.0=0

C:Q1LFIkvJkklJud3mkmL0FfMAmML4w= P:gcompris-qt V:3.2-r0 A:x86\_64 S:49589194 I:76865536 T:Educational software suite comprising of numerous activities for children aged 2 to 10 U:https://gcompris.net L:GPL-3.0-or-later o:gcompris-qt m:Thomas Kienlen <kommander@laposte.net> t:1680894362 c:1e37e6ef6b7001a275dad36be743c646c8c31f4b D:qt5-qtquickcontrols2 qt5-qtsvg so:libQt5Core.so.5 so:libQt5Gui.so.5 so:libQt5Multimedia.so.5 so:libQt5Network.so.5 so:libQt5Qml.so.5 so:libQt5Quick.so.5 so:libQt5Sensors.so.5 so:libQt5Widgets.so.5 so:libc.musl-x86\_64.so.1 so:libgcc\_s.so.1 so:libstdc++.so.6 p:cmd:gcompris-qt=3.2-r0

# C:Q18d1+xbSPjHMwSvCnfG1LgHSGXgs= P:gcovr V:6.0-r1 A:x86\_64 S:78820 I:479232 T:Generates a simple report that summarizes the gcc code coverage U:http://gcovr.com/ L:BSD-3-Clause o:gcovr m:André Klitzing  $\ll$ aklitzing @gmail.com> t:1682177126 c:224a7b0d10c6981192805068ab6e7b149f684e24 D:python3 py3-setuptools py3-lxml py3-jinja2 python3~3.11 p:cmd:gcovr=6.0-r1 py3.11:gcovr=6.0-r1

C:Q1CWcRjE5dGUoDEwsYHMwVv26tYx4= P:gcovr-pyc V:6.0-r1 A:x86\_64 S:140104 I:446464 T:Precompiled Python bytecode for gcovr U:http://gcovr.com/ L:BSD-3-Clause o:gcovr m:André Klitzing <aklitzing@gmail.com> t:1682177126 c:224a7b0d10c6981192805068ab6e7b149f684e24 D:python3 py3-setuptools py3-lxml py3-jinja2 python3~3.11 i:gcovr=6.0-r1 pyc

C:Q1VXNgIjBy1cG9ockSCBBt8tNGOhU= P:gcr4 V:4.1.0-r0 A:x86\_64 S:16191 I:73728 T:Library for bits of crypto UI and parsing U:https://wiki.gnome.org/Projects/CryptoGlue L:LGPL-2.0-or-later o:gcr4 m:Newbyte <newbyte@postmarketos.org> t:1678216894 c:a959dd2845a19e9ff1e9752ea01ac6673e6c27d7 D:gcr-ssh-agent so:libc.musl-x86\_64.so.1 so:libgck-2.so.2 so:libgcr-4.so.4 so:libgio-2.0.so.0 so:libglib-2.0.so.0 so:libgobject-2.0.so.0 so:libgtk-4.so.1 so:libintl.so.8 so:libpango-1.0.so.0 p:cmd:gcr-viewer-gtk4=4.1.0-r0

C:Q1NpTUi7bd6Y0DfOT8UgFdD2BKfdw= P:gcr4-base V:4.1.0-r0 A:x86\_64 S:280259 I:749568 T:Library for bits of crypto UI and parsing (base libraries) U:https://wiki.gnome.org/Projects/CryptoGlue L:LGPL-2.0-or-later o:gcr4 m:Newbyte <newbyte@postmarketos.org> t:1678216894 c:a959dd2845a19e9ff1e9752ea01ac6673e6c27d7 D:so:libc.musl-x86\_64.so.1 so:libgcrypt.so.20 so:libgio-2.0.so.0 so:libglib-2.0.so.0 so:libgobject-2.0.so.0 so:libintl.so.8 so:libp11-kit.so.0 p:so:libgck-2.so.2=2.1.0 so:libgcr-4.so.4=4.1.0

C:Q1FXhApvAmwB7sv8aX0Q0q9vH9JsA= P:gcr4-dev V:4.1.0-r0 A:x86\_64 S:111912 I:1294336 T:Library for bits of crypto UI and parsing (development files) U:https://wiki.gnome.org/Projects/CryptoGlue L:LGPL-2.0-or-later o:gcr4 m:Newbyte <newbyte@postmarketos.org> t:1678216894 c:a959dd2845a19e9ff1e9752ea01ac6673e6c27d7 D:gcr4-base=4.1.0-r0 pc:gio-2.0>=2.68 pc:glib-2.0>=2.68 pc:gobject-2.0>=2.68 pc:p11-kit-1>=0.19.0 pkgconfig p:pc:gck-2=4.1.0 pc:gcr-4=4.1.0

#### C:Q1KMwTmYVqN0IkxdgGrg52zZ07iWY=

P:gcr4-lang V:4.1.0-r0 A:x86\_64 S:304231 I:1867776 T:Languages for package gcr4 U:https://wiki.gnome.org/Projects/CryptoGlue L:LGPL-2.0-or-later o:gcr4 m:Newbyte <newbyte@postmarketos.org> t:1678216894 c:a959dd2845a19e9ff1e9752ea01ac6673e6c27d7 i:gcr4=4.1.0-r0 lang

C:Q1iFNRfcb6SyNnTV7ng0fmWV8TjCU= P:gdal V:3.6.4-r4 A:x86\_64 S:6183934 I:17121280 T:A translator library for raster and vector geospatial data formats U:https://gdal.org/ L:MIT o:gdal m:Holger Jaekel <holger.jaekel@gmx.de> t:1683084520 c:2dfbd8e72e9e45d444f6a71cc62a40ee71200252

D:so:libLerc.so.4 so:libSFCGAL.so.1 so:libarmadillo.so.12 so:libblosc.so.1 so:libbrunslidec-c.so.0.1 so:libbrunslienc-c.so.0.1 so:libc.musl-x86\_64.so.1 so:libcrypto.so.3 so:libcurl.so.4 so:libdeflate.so.0 so:libexpat.so.1 so:libgcc\_s.so.1 so:libgeos\_c.so.1 so:libgif.so.7 so:libiconv.so.2 so:libjpeg.so.8 so:libjson-c.so.5 so:libjxl.so.0.8 so:liblz4.so.1 so:liblzma.so.5 so:libodbc.so.2 so:libodbcinst.so.2

 so:libpcre2-8.so.0 so:libpng16.so.16 so:libproj.so.25 so:libqhull\_r.so.8.0 so:librasterlite2.so.1 so:libspatialite.so.7 so:libsqlite3.so.0 so:libstdc++.so.6 so:libwebp.so.7 so:libxerces-c-3.2.so so:libxml2.so.2 so:libz.so.1 so:libzstd.so.1 p:so:libgdal.so.32=32.3.6.4

### C:Q1vlAeK/RspFDq9zvDGNmfJUrdfC4=

P:gdal-bash-completion V:3.6.4-r4 A:x86\_64 S:5940 I:49152 T:Bash completions for gdal U:https://gdal.org/ L:MIT o:gdal m:Holger Jaekel <holger.jaekel@gmx.de> t:1683084520 c:2dfbd8e72e9e45d444f6a71cc62a40ee71200252 i:gdal=3.6.4-r4 bash-completion

C:Q1dllmgcEriETszFwvbueJKT4QtcE= P:gdal-dev V:3.6.4-r4 A:x86\_64 S:246557 I:1486848 T:A translator library for raster and vector geospatial data formats (development files) U:https://gdal.org/ L:MIT o:gdal m:Holger Jaekel <holger.jaekel@gmx.de> t:1683084520 c:2dfbd8e72e9e45d444f6a71cc62a40ee71200252 D:gdal=3.6.4-r4 pkgconfig p:pc:gdal=3.6.4 cmd:gdal-config=3.6.4-r4

C:Q1r4yN4pZxQdQtG6m3KtDSutaQEA0= P:gdal-doc V:3.6.4-r4 A:x86\_64 S:892002 I:1024000  $T:A$  translator library for raster and vector geospatial data formats (documentation) U:https://gdal.org/

L:MIT o:gdal m:Holger Jaekel <holger.jaekel@gmx.de> t:1683084520 c:2dfbd8e72e9e45d444f6a71cc62a40ee71200252 i:docs gdal=3.6.4-r4

C:Q1M9oG8jMu7Ew4MDmARMUCPUsziJ8= P:gdal-driver-all V:3.6.4-r4 A:x86\_64 S:1712 I:4096 T:A translator library for raster and vector geospatial data formats (all drivers) U:https://gdal.org/ L:MIT o:gdal m:Holger Jaekel <holger.jaekel@gmx.de> t:1683084520 c:2dfbd8e72e9e45d444f6a71cc62a40ee71200252 D:gdal-driver-JPEGXL=3.6.4-r4 gdal-driver-BASISU\_KTX2=3.6.4-r4 gdal-driver-EXR=3.6.4-r4 gdal-driver-FITS=3.6.4-r4 gdal-driver-HDF5=3.6.4-r4 gdal-driver-HEIF=3.6.4-r4 gdal-driver-JP2OpenJPEG=3.6.4-r4 gdaldriver-KEA=3.6.4-r4 gdal-driver-PCIDSK=3.6.4-r4 gdal-driver-PCRaster=3.6.4-r4 gdal-driver-PDF=3.6.4-r4 gdaldriver-PNG=3.6.4-r4 gdal-driver-PostGISRaster=3.6.4-r4 gdal-driver-WEBP=3.6.4-r4 gdal-driver-WMS=3.6.4-r4 gdal-driver-CAD=3.6.4-r4 gdal-driver-Carto=3.6.4-r4 gdal-driver-Elastic=3.6.4-r4 gdal-driver-GMLAS=3.6.4-r4 gdal-driver-HANA=3.6.4-r4 gdal-driver-LIBKML=3.6.4-r4 gdal-driver-MSSQLSpatial=3.6.4-r4 gdal-driver-MySQL=3.6.4-r4 gdal-driver-ODBC=3.6.4-r4 gdal-driver-OGDI=3.6.4-r4 gdal-driver-PG=3.6.4-r4 gdal-driver-PLSCENES=3.6.4-r4 gdal-driver-VFK=3.6.4-r4 gdal-driver-XLS=3.6.4-r4 gdal-driver-Arrow=3.6.4-r4 gdal-driver-Parquet=3.6.4-r4 gdal-driver-netCDF=3.6.4-r4

C:Q1EXt7IT8Mlno1nAILwgTl+HGLqCw= P:gdal-driver-Arrow V:3.6.4-r4 A:x86\_64 S:114991 I:344064 T:A translator library for raster and vector geospatial data formats ((Geo)Arrow IPC File Format / Stream driver) U:https://gdal.org/ L:MIT o:gdal m:Holger Jaekel <holger.jaekel@gmx.de> t:1683084520 c:2dfbd8e72e9e45d444f6a71cc62a40ee71200252 D:so:libarrow.so.1100 so:libc.musl-x86\_64.so.1 so:libgcc\_s.so.1 so:libgdal.so.32 so:libstdc++.so.6

C:Q1r2uEDqQCE2Zk6meZpZVOvQ2n4ao= P:gdal-driver-BASISU\_KTX2 V:3.6.4-r4

A:x86\_64 S:22077 I:86016 T:A translator library for raster and vector geospatial data formats (Basis Universal driver) U:https://gdal.org/ L:MIT o:gdal m:Holger Jaekel <holger.jaekel@gmx.de> t:1683084520 c:2dfbd8e72e9e45d444f6a71cc62a40ee71200252 D:so:libbasisu.so.1.16.3 so:libc.musl-x86\_64.so.1 so:libgcc\_s.so.1 so:libgdal.so.32 so:libstdc++.so.6

C:Q1IrgCeiZ3e7vy35/j8BTeJ1WSeF0=

P:gdal-driver-CAD V:3.6.4-r4 A:x86\_64 S:108993 I:286720 T:A translator library for raster and vector geospatial data formats (AutoCAD DWG driver) U:https://gdal.org/ L:MIT o:gdal m:Holger Jaekel <holger.jaekel@gmx.de> t:1683084520 c:2dfbd8e72e9e45d444f6a71cc62a40ee71200252 D:so:libc.musl-x86\_64.so.1 so:libgcc\_s.so.1 so:libgdal.so.32 so:libstdc++.so.6

C:Q1T1urD04ENYwxcXzcROCWDq2c13c=

P:gdal-driver-Carto V:3.6.4-r4 A:x86\_64 S:36632 I:114688 T:A translator library for raster and vector geospatial data formats (Carto driver) U:https://gdal.org/ L:MIT o:gdal m:Holger Jaekel <holger.jaekel@gmx.de> t:1683084520 c:2dfbd8e72e9e45d444f6a71cc62a40ee71200252 D:so:libc.musl-x86\_64.so.1 so:libgcc\_s.so.1 so:libgdal.so.32 so:libjson-c.so.5 so:libstdc++.so.6

C:Q1dUOAcqmHc2iRUXON6hgTCcG6Npk= P:gdal-driver-Elastic V:3.6.4-r4 A:x86\_64

#### S:70613

#### I:188416

T:A translator library for raster and vector geospatial data formats (Elasticsearch: Geographically Encoded Objects for Elasticsearch driver) U:https://gdal.org/ L:MIT o:gdal m:Holger Jaekel <holger.jaekel@gmx.de> t:1683084520 c:2dfbd8e72e9e45d444f6a71cc62a40ee71200252 D:so:libc.musl-x86\_64.so.1 so:libgcc\_s.so.1 so:libgdal.so.32 so:libjson-c.so.5 so:libstdc++.so.6

C:Q1bbiD/mOppbgTXD06tHPQNynrqhw= P:gdal-driver-EXR V:3.6.4-r4 A:x86\_64 S:35140 I:118784 T:A translator library for raster and vector geospatial data formats (Extended Dynamic Range Image File Format driver) U:https://gdal.org/ L:MIT o:gdal m:Holger Jaekel <holger.jaekel@gmx.de> t:1683084520 c:2dfbd8e72e9e45d444f6a71cc62a40ee71200252 D:so:libImath-3\_1.so.30 so:libOpenEXR-3\_1.so.30 so:libc.musl-x86\_64.so.1 so:libgcc\_s.so.1 so:libgdal.so.32 so:libstdc++.so.6

C:Q1nqAFn9LMifjd8WKkNhxJx5ZfHJc= P:gdal-driver-FITS V:3.6.4-r4 A:x86\_64 S:44010 I:135168 T:A translator library for raster and vector geospatial data formats (Flexible Image Transport System driver) U:https://gdal.org/ L:MIT o:gdal m:Holger Jaekel <holger.jaekel@gmx.de> t:1683084520 c:2dfbd8e72e9e45d444f6a71cc62a40ee71200252 D:so:libc.musl-x86\_64.so.1 so:libcfitsio.so.10 so:libgcc\_s.so.1 so:libgdal.so.32 so:libstdc++.so.6

C:Q1StkYD2rUdZejccgmT3bHPhxo7HE= P:gdal-driver-GMLAS V:3.6.4-r4

A:x86\_64 S:168593 I:417792 T:A translator library for raster and vector geospatial data formats (Geography Markup Language (GML) driven by application schemas driver) U:https://gdal.org/ L:MIT o:gdal m:Holger Jaekel <holger.jaekel@gmx.de> t:1683084520 c:2dfbd8e72e9e45d444f6a71cc62a40ee71200252 D:so:libc.musl-x86\_64.so.1 so:libgcc\_s.so.1 so:libgdal.so.32 so:libjson-c.so.5 so:libstdc++.so.6 so:libxerces-c-3.2.so

C:Q1ohYnBnNHkIivzNUPPo4LnW4EfBs= P:gdal-driver-HANA V:3.6.4-r4 A:x86\_64 S:74405 I:200704 T:A translator library for raster and vector geospatial data formats (SAP HANA driver) U:https://gdal.org/ L:MIT o:gdal m:Holger Jaekel <holger.jaekel@gmx.de> t:1683084520 c:2dfbd8e72e9e45d444f6a71cc62a40ee71200252 D:so:libc.musl-x86\_64.so.1 so:libgcc\_s.so.1 so:libgdal.so.32 so:libodbccpp.so.1.1 so:libstdc++.so.6

C:Q1+lh7suD4HE99AStNNbkn1799DZY= P:gdal-driver-HDF5 V:3.6.4-r4 A:x86\_64 S:101828 I:282624 T:A translator library for raster and vector geospatial data formats (Hierarchical Data Format Release 5 (HDF5) driver) U:https://gdal.org/ L:MIT o:gdal m:Holger Jaekel <holger.jaekel@gmx.de> t:1683084520 c:2dfbd8e72e9e45d444f6a71cc62a40ee71200252 D:so:libc.musl-x86\_64.so.1 so:libgcc\_s.so.1 so:libgdal.so.32 so:libhdf5.so.310 so:libstdc++.so.6

C:Q1UUKkPEoblNRWE3PMZnclh4T+roE= P:gdal-driver-HEIF V:3.6.4-r4
A:x86\_64 S:13529 I:57344 T:A translator library for raster and vector geospatial data formats (ISO/IEC 23008-12:2017 High Efficiency Image File Format driver) U:https://gdal.org/ L:MIT o:gdal m:Holger Jaekel <holger.jaekel@gmx.de> t:1683084520 c:2dfbd8e72e9e45d444f6a71cc62a40ee71200252 D:so:libc.musl-x86\_64.so.1 so:libgcc\_s.so.1 so:libgdal.so.32 so:libheif.so.1 so:libstdc++.so.6

C:Q1xCl4nux0dMnBf983nd7R9y7Msbo= P:gdal-driver-JP2OpenJPEG V:3.6.4-r4 A:x86\_64 S:38825 I:114688 T:A translator library for raster and vector geospatial data formats (JPEG2000 driver based on OpenJPEG library driver) U:https://gdal.org/ L:MIT o:gdal m:Holger Jaekel <holger.jaekel@gmx.de> t:1683084520 c:2dfbd8e72e9e45d444f6a71cc62a40ee71200252 D:so:libc.musl-x86\_64.so.1 so:libgcc\_s.so.1 so:libgdal.so.32 so:libopenjp2.so.7 so:libstdc++.so.6

C:Q1tTCe58nCbG8HrDQc48sCqGR2uAs= P:gdal-driver-JPEGXL V:3.6.4-r4 A:x86\_64 S:26092 I:86016 T:A translator library for raster and vector geospatial data formats (JPEG-XL File Format driver) U:https://gdal.org/ L:MIT o:gdal m:Holger Jaekel <holger.jaekel@gmx.de> t:1683084520 c:2dfbd8e72e9e45d444f6a71cc62a40ee71200252 D:so:libc.musl-x86\_64.so.1 so:libgcc\_s.so.1 so:libgdal.so.32 so:libjxl.so.0.8 so:libjxl\_threads.so.0.8 so:libstdc++.so.6

C:Q1Qmqfy2rPdw4ohU0Uy98c2RpEmjE= P:gdal-driver-KEA

V:3.6.4-r4 A:x86\_64 S:45549 I:143360 T:A translator library for raster and vector geospatial data formats (KEA driver) U:https://gdal.org/ L:MIT o:gdal m:Holger Jaekel <holger.jaekel@gmx.de> t:1683084520 c:2dfbd8e72e9e45d444f6a71cc62a40ee71200252 D:so:libc.musl-x86\_64.so.1 so:libgcc\_s.so.1 so:libgdal.so.32 so:libhdf5.so.310 so:libhdf5\_cpp.so.310 so:libkea.so.1.5 so:libstdc++.so.6

C:Q1DFaOH7lyY8kWb13H4CH7mg9c440=

P:gdal-driver-LIBKML V:3.6.4-r4 A:x86\_64 S:88239 I:237568 T:A translator library for raster and vector geospatial data formats (LIBKML Driver (.kml .kmz) driver) U:https://gdal.org/ L:MIT o:gdal m:Holger Jaekel <holger.jaekel@gmx.de> t:1683084520 c:2dfbd8e72e9e45d444f6a71cc62a40ee71200252 D:so:libc.musl-x86\_64.so.1 so:libgcc\_s.so.1 so:libgdal.so.32 so:libkmlbase.so.1 so:libkmldom.so.1 so:libkmlengine.so.1 so:libstdc++.so.6

C:Q1sKRcXQUYDWJQFZrrLkHOCUSVITc=

P:gdal-driver-MSSQLSpatial V:3.6.4-r4 A:x86\_64 S:44518 I:135168  $T A$  translator library for raster and vector geospatial data formats (Microsoft SQL Server Spatial Database driver) U:https://gdal.org/ L:MIT o:gdal m:Holger Jaekel <holger.jaekel@gmx.de> t:1683084520 c:2dfbd8e72e9e45d444f6a71cc62a40ee71200252 D:so:libc.musl-x86\_64.so.1 so:libgcc\_s.so.1 so:libgdal.so.32 so:libodbc.so.2 so:libstdc++.so.6

C:Q1DjQqs5yl5xDGD0uM3gfwTvkKpsE= P:gdal-driver-MySQL

V:3.6.4-r4 A:x86\_64 S:28457 I:98304 T:A translator library for raster and vector geospatial data formats (MySQL driver) U:https://gdal.org/ L:MIT o:gdal m:Holger Jaekel <holger.jaekel@gmx.de> t:1683084520 c:2dfbd8e72e9e45d444f6a71cc62a40ee71200252 D:so:libc.musl-x86\_64.so.1 so:libgcc\_s.so.1 so:libgdal.so.32 so:libmariadb.so.3 so:libstdc++.so.6

C:Q18bQCtZ4kHQSQLDLqSxZMhobV8FE= P:gdal-driver-netCDF V:3.6.4-r4 A:x86\_64 S:223647 I:565248 T:A translator library for raster and vector geospatial data formats (NetCDF: Network Common Data Form driver) U:https://gdal.org/ L:MIT o:gdal m:Holger Jaekel <holger.jaekel@gmx.de> t:1683084520 c:2dfbd8e72e9e45d444f6a71cc62a40ee71200252 D:so:libc.musl-x86\_64.so.1 so:libgcc\_s.so.1 so:libgdal.so.32 so:libnetcdf.so.19 so:libstdc++.so.6

C:Q16qByOboL5gShzEVoQR5oFkZ587o= P:gdal-driver-ODBC V:3.6.4-r4 A:x86\_64 S:21444 I:77824 T:A translator library for raster and vector geospatial data formats (ODBC RDBMS driver) U:https://gdal.org/ L:MIT o:gdal m:Holger Jaekel <holger.jaekel@gmx.de> t:1683084520 c:2dfbd8e72e9e45d444f6a71cc62a40ee71200252 D:so:libc.musl-x86\_64.so.1 so:libgcc\_s.so.1 so:libgdal.so.32 so:libstdc++.so.6

C:Q1yCV+nyAvRhCknO/rJMH0jFbxexY= P:gdal-driver-OGDI V:3.6.4-r4 A:x86\_64

S:13353 I:57344 T:A translator library for raster and vector geospatial data formats (OGDI Vectors driver) U:https://gdal.org/ L:MIT o:gdal m:Holger Jaekel <holger.jaekel@gmx.de> t:1683084520 c:2dfbd8e72e9e45d444f6a71cc62a40ee71200252 D:so:libc.musl-x86\_64.so.1 so:libgcc\_s.so.1 so:libgdal.so.32 so:libogdi.so.4 so:libstdc++.so.6

C:Q13SbqPO8VwZNGB0i0MPt3wPsRjuY= P:gdal-driver-Parquet V:3.6.4-r4 A:x86\_64 S:151932 I:446464 T:A translator library for raster and vector geospatial data formats ((Geo)Parquet driver) U:https://gdal.org/ L:MIT o:gdal m:Holger Jaekel <holger.jaekel@gmx.de> t:1683084520 c:2dfbd8e72e9e45d444f6a71cc62a40ee71200252 D:so:libarrow.so.1100 so:libarrow\_dataset.so.1100 so:libc.musl-x86\_64.so.1 so:libgcc\_s.so.1 so:libgdal.so.32 so:libparquet.so.1100 so:libstdc++.so.6

C:Q1f0FDMu0L5UbBHv14ldNEYLslnIg= P:gdal-driver-PCIDSK V:3.6.4-r4 A:x86\_64 S:183886 I:471040 T:A translator library for raster and vector geospatial data formats (PCI Geomatics Database File driver) U:https://gdal.org/ L:MIT o:gdal m:Holger Jaekel <holger.jaekel@gmx.de> t:1683084520 c:2dfbd8e72e9e45d444f6a71cc62a40ee71200252 D:so:libc.musl-x86\_64.so.1 so:libgcc\_s.so.1 so:libgdal.so.32 so:libjpeg.so.8 so:libstdc++.so.6

C:Q11aSGT4uC3panyNLceu5tdmZdhJQ= P:gdal-driver-PCRaster V:3.6.4-r4 A:x86\_64 S:26780

# I:86016

T:A translator library for raster and vector geospatial data formats (PCRaster raster file format driver) U:https://gdal.org/ L:MIT o:gdal m:Holger Jaekel <holger.jaekel@gmx.de> t:1683084520 c:2dfbd8e72e9e45d444f6a71cc62a40ee71200252 D:so:libc.musl-x86\_64.so.1 so:libgcc\_s.so.1 so:libgdal.so.32 so:libstdc++.so.6

C:Q1hT/oy2n/dKL2M1Qr6KrHwCN9frk= P:gdal-driver-PDF V:3.6.4-r4 A:x86\_64 S:156382 I:385024 T:A translator library for raster and vector geospatial data formats (Geospatial PDF driver) U:https://gdal.org/ L:MIT o:gdal m:Holger Jaekel <holger.jaekel@gmx.de> t:1683084520 c:2dfbd8e72e9e45d444f6a71cc62a40ee71200252 D:so:libc.musl-x86\_64.so.1 so:libgcc\_s.so.1 so:libgdal.so.32 so:libpoppler.so.128 so:libstdc++.so.6

# C:Q1UmCH0S5SK6JxdA6Tj75P70byQ2U=

P:gdal-driver-PG V:3.6.4-r4 A:x86\_64 S:75400 I:200704 T:A translator library for raster and vector geospatial data formats (PostgreSQL / PostGIS driver) U:https://gdal.org/ L:MIT o:gdal m:Holger Jaekel <holger.jaekel@gmx.de> t:1683084520 c:2dfbd8e72e9e45d444f6a71cc62a40ee71200252 D:so:libc.musl-x86\_64.so.1 so:libgcc\_s.so.1 so:libgdal.so.32 so:libpq.so.5 so:libstdc++.so.6

C:Q1EtVTmCq/yD0FlRRYc2iKhU4QIhg= P:gdal-driver-PLSCENES V:3.6.4-r4 A:x86\_64 S:29476 I:94208

T:A translator library for raster and vector geospatial data formats (PLScenes (Planet Labs Scenes/Catalog API) driver) U:https://gdal.org/ L:MIT o:gdal m:Holger Jaekel <holger.jaekel@gmx.de> t:1683084520 c:2dfbd8e72e9e45d444f6a71cc62a40ee71200252 D:so:libc.musl-x86\_64.so.1 so:libgcc\_s.so.1 so:libgdal.so.32 so:libjson-c.so.5 so:libstdc++.so.6

C:Q1y9kMi4Vw+R2sqpcoLSuhbmo4QTE= P:gdal-driver-PNG V:3.6.4-r4 A:x86\_64 S:20735 I:73728 T:A translator library for raster and vector geospatial data formats (Portable Network Graphics driver) U:https://gdal.org/ L:MIT o:gdal m:Holger Jaekel <holger.jaekel@gmx.de> t:1683084520 c:2dfbd8e72e9e45d444f6a71cc62a40ee71200252 D:so:libc.musl-x86\_64.so.1 so:libgcc\_s.so.1 so:libgdal.so.32 so:libpng16.so.16 so:libstdc++.so.6

# C:Q10oGcB1xVWTj7o8+3Lz0DhNy9+lM=

P:gdal-driver-PostGISRaster V:3.6.4-r4 A:x86\_64 S:43885 I:131072 T:A translator library for raster and vector geospatial data formats (PostGIS Raster driver driver) U:https://gdal.org/ L:MIT o:gdal m:Holger Jaekel <holger.jaekel@gmx.de> t:1683084520 c:2dfbd8e72e9e45d444f6a71cc62a40ee71200252 D:so:libc.musl-x86\_64.so.1 so:libgcc\_s.so.1 so:libgdal.so.32 so:libpq.so.5 so:libstdc++.so.6 C:Q1j0q6lR+DDhlmHTOvgzTG/HiMCf4= P:gdal-driver-VFK V:3.6.4-r4 A:x86\_64

T:A translator library for raster and vector geospatial data formats (Czech Cadastral Exchange Data Format driver)

S:48592 I:135168 U:https://gdal.org/ L:MIT o:gdal m:Holger Jaekel <holger.jaekel@gmx.de> t:1683084520 c:2dfbd8e72e9e45d444f6a71cc62a40ee71200252 D:so:libc.musl-x86\_64.so.1 so:libgcc\_s.so.1 so:libgdal.so.32 so:libsqlite3.so.0 so:libstdc++.so.6

C:Q1vYA/PrnKfle+ILc0M+GcGoyCui4= P:gdal-driver-WEBP V:3.6.4-r4 A:x86\_64 S:13521 I:57344 T:A translator library for raster and vector geospatial data formats (WEBP driver) U:https://gdal.org/ L:MIT o:gdal m:Holger Jaekel <holger.jaekel@gmx.de> t:1683084520 c:2dfbd8e72e9e45d444f6a71cc62a40ee71200252 D:so:libc.musl-x86\_64.so.1 so:libgcc\_s.so.1 so:libgdal.so.32 so:libstdc++.so.6 so:libwebp.so.7

C:Q1WOk05rvC5XhO6cULoX/Qqx9KPdM= P:gdal-driver-WMS V:3.6.4-r4 A:x86\_64 S:72491 I:192512 T:A translator library for raster and vector geospatial data formats (Web Map Services driver) U:https://gdal.org/ L:MIT o:gdal m:Holger Jaekel <holger.jaekel@gmx.de> t:1683084520 c:2dfbd8e72e9e45d444f6a71cc62a40ee71200252 D:so:libc.musl-x86\_64.so.1 so:libcurl.so.4 so:libgcc\_s.so.1 so:libgdal.so.32 so:libstdc++.so.6 C:Q1B76cb9eioMacOgI7fka/w2OO9NQ= P:gdal-driver-XLS V:3.6.4-r4 A:x86\_64 S:11013 I:57344 T:A translator library for raster and vector geospatial data formats (MS Excel format driver) U:https://gdal.org/ L:MIT

o:gdal m:Holger Jaekel <holger.jaekel@gmx.de> t:1683084520 c:2dfbd8e72e9e45d444f6a71cc62a40ee71200252 D:so:libc.musl-x86\_64.so.1 so:libfreexl.so.1 so:libgcc\_s.so.1 so:libgdal.so.32 so:libstdc++.so.6

C:Q1BeINnQjPua4R5VW/kRVACoPBu7A= P:gdal-tools V:3.6.4-r4 A:x86\_64 S:148369 I:696320 T:A translator library for raster and vector geospatial data formats (command line utilities) U:https://gdal.org/ L:MIT o:gdal m:Holger Jaekel <holger.jaekel@gmx.de> t:1683084520 c:2dfbd8e72e9e45d444f6a71cc62a40ee71200252 D:py3-gdal so:libc.musl-x86\_64.so.1 so:libgcc\_s.so.1 so:libgdal.so.32 so:libstdc++.so.6 p:cmd:gdal2tiles.py=3.6.4-r4 cmd:gdal2xyz.py=3.6.4-r4 cmd:gdal\_calc.py=3.6.4-r4 cmd:gdal\_contour=3.6.4-r4 cmd:gdal\_create=3.6.4-r4 cmd:gdal\_edit.py=3.6.4-r4 cmd:gdal\_fillnodata.py=3.6.4-r4 cmd:gdal\_grid=3.6.4-r4 cmd:gdal merge.py=3.6.4-r4 cmd:gdal pansharpen.py=3.6.4-r4 cmd:gdal polygonize.py=3.6.4-r4 cmd:gdal\_proximity.py=3.6.4-r4 cmd:gdal\_rasterize=3.6.4-r4 cmd:gdal\_retile.py=3.6.4-r4 cmd:gdal\_sieve.py=3.6.4-r4 cmd:gdal\_translate=3.6.4-r4 cmd:gdal\_viewshed=3.6.4-r4 cmd:gdaladdo=3.6.4-r4 cmd:gdalattachpct.py=3.6.4-r4 cmd:gdalbuildvrt=3.6.4-r4 cmd:gdalcompare.py=3.6.4-r4 cmd:gdaldem=3.6.4-r4 cmd:gdalenhance=3.6.4-r4 cmd:gdalinfo=3.6.4-r4 cmd:gdallocationinfo=3.6.4-r4 cmd:gdalmanage=3.6.4-r4 cmd:gdalmdiminfo=3.6.4-r4 cmd:gdalmdimtranslate=3.6.4-r4 cmd:gdalmove.py=3.6.4 r4 cmd:gdalsrsinfo=3.6.4-r4 cmd:gdaltindex=3.6.4-r4 cmd:gdaltransform=3.6.4-r4 cmd:gdalwarp=3.6.4-r4 cmd:gnmanalyse=3.6.4-r4 cmd:gnmmanage=3.6.4-r4 cmd:nearblack=3.6.4-r4 cmd:ogr2ogr=3.6.4-r4 cmd:ogr\_layer\_algebra.py=3.6.4-r4 cmd:ogrinfo=3.6.4-r4 cmd:ogrlineref=3.6.4-r4 cmd:ogrmerge.py=3.6.4-r4 cmd:ogrtindex=3.6.4-r4 cmd:pct2rgb.py=3.6.4-r4 cmd:rgb2pct.py=3.6.4-r4

C:Q1RrnYts4gL50mpRm0SCrNPVrAILI= P:gdk-pixbuf-xlib V:2.40.2-r2 A:x86\_64 S:37239 I:81920 T:Deprecated Xlib integration for GdkPixbuf U:https://gitlab.gnome.org/Archive/gdk-pixbuf-xlib L:LGPL-2.1-or-later o:gdk-pixbuf-xlib t:1642275461 c:503259d93eddf7f5108feb5546a30a888ba73db4 D:so:libX11.so.6 so:libc.musl-x86\_64.so.1 so:libgdk\_pixbuf-2.0.so.0 so:libglib-2.0.so.0 p:so:libgdk\_pixbuf\_xlib-2.0.so.0=0.4000.2

C:Q1F5A6AAomlKB2sg+Wm0I3HekAnfA= P:gdk-pixbuf-xlib-dev V:2.40.2-r2 A:x86\_64 S:5010 I:45056 T:Deprecated Xlib integration for GdkPixbuf (development files) U:https://gitlab.gnome.org/Archive/gdk-pixbuf-xlib L:LGPL-2.1-or-later o:gdk-pixbuf-xlib t:1642275461 c:503259d93eddf7f5108feb5546a30a888ba73db4 D:gdk-pixbuf-xlib=2.40.2-r2 pc:gdk-pixbuf-2.0>=2.39.2 pc:x11 pkgconfig p:pc:gdk-pixbuf-xlib-2.0=2.40.2

C:Q16STyROyYDp1mL55NA9A6e+XdB80=

P:gdm V:44.1-r0 A:x86\_64 S:388982 I:1368064 T:GNOME display manager U:https://wiki.gnome.org/Projects/GDM L:GPL-2.0-or-later o:gdm m:Rasmus Thomsen <oss@cogitri.dev> t:1683340933 c:7ec33f8738c5f01effcdbd8f69db3945ade9d5ed D:dbus dconf gnome-session gnome-settings-daemon gnome-shell gsettings-desktop-schemas linux-pam>=1.4 xrdb xwayland /bin/sh so:libX11.so.6 so:libXau.so.6 so:libXdmcp.so.6 so:libaccountsservice.so.0 so:libc.muslx86\_64.so.1 so:libcanberra-gtk3.so.0 so:libcanberra.so.0 so:libelogind.so.0 so:libgdk-3.so.0 so:libgdk\_pixbuf-2.0.so.0 so:libgio-2.0.so.0 so:libglib-2.0.so.0 so:libgobject-2.0.so.0 so:libgtk-3.so.0 so:libgudev-1.0.so.0 so:libintl.so.8 so:libpam.so.0 so:libxcb.so.1 p:so:libgdm.so.1=1.0.0 cmd:gdm-screenshot=44.1-r0 cmd:gdm=44.1-r0 cmd:gdmflexiserver=44.1-r0

C:Q1x7s2U4n4g7bS2pFwXa/cH3cNC7Q= P:gdm-dev V:44.1-r0 A:x86\_64 S:26599 I:479232 T:GNOME display manager (development files) U:https://wiki.gnome.org/Projects/GDM L:GPL-2.0-or-later o:gdm m:Rasmus Thomsen <oss@cogitri.dev>

t:1683340933 c:7ec33f8738c5f01effcdbd8f69db3945ade9d5ed D:gdm=44.1-r0 pc:gio-2.0>=2.56.0 pc:gio-unix-2.0>=2.56.0 pc:glib-2.0>=2.56.0 pc:gobject-2.0>=2.56.0 pc:libsystemd pkgconfig p:pc:gdm-pam-extensions=44.1 pc:gdm=44.1

# C:Q1eqwq4TqPf6a2U7uLO1VRJZ/WgKo= P:gdm-doc V:44.1-r0 A:x86\_64 S:698722 I:3006464 T:GNOME display manager (documentation) U:https://wiki.gnome.org/Projects/GDM L:GPL-2.0-or-later o:gdm m:Rasmus Thomsen <oss@cogitri.dev> t:1683340933 c:7ec33f8738c5f01effcdbd8f69db3945ade9d5ed i:docs gdm=44.1-r0

C:Q1qHh0ORciPatN0RU2JTxWLeyNLEY= P:gdm-lang V:44.1-r0 A:x86\_64 S:283081 I:2244608 T:Languages for package gdm U:https://wiki.gnome.org/Projects/GDM L:GPL-2.0-or-later o:gdm m:Rasmus Thomsen <oss@cogitri.dev> t:1683340933 c:7ec33f8738c5f01effcdbd8f69db3945ade9d5ed D:dbus dconf gnome-session gnome-settings-daemon gnome-shell gsettings-desktop-schemas linux-pam>=1.4 xrdb xwayland i:gdm=44.1-r0 lang

C:Q1TfGAcYqmtwmEZX7j/ukZ9SWPf1k= P:gdm-openrc V:44.1-r0 A:x86\_64 S:1746 I:16384 T:GNOME display manager (OpenRC init scripts) U:https://wiki.gnome.org/Projects/GDM L:GPL-2.0-or-later

o:gdm m:Rasmus Thomsen <oss@cogitri.dev> t:1683340933 c:7ec33f8738c5f01effcdbd8f69db3945ade9d5ed i:openrc gdm=44.1-r0

# C:Q1uysYBlD8COYtxsSysDR6DyWu8Hc= P:gdmd V:0.1.0-r1 A:x86\_64 S:8072 I:36864 T:Wrapper providing DMD-like CLI interface to gdc U:https://github.com/D-Programming-GDC/gdmd L:GPL-3.0-or-later o:gdmd m:Mathias LANG <pro.mathias.lang@gmail.com> t:1666619692 c:6d3f459f1e2a47230cb5fb845d196b48fbbe1ae5 D:perl gcc-gdc p:cmd:gdmd=0.1.0-r1

C:Q1Aa7Ub7DgKW/lWW/5sFnPp4ZhRr0= P:gdnsd V:3.8.0-r0 A:x86\_64 S:206998 I:544768 T:Geographic Authoritative DNS server U:https://github.com/gdnsd/gdnsd/ L:GPL-3.0-or-later o:gdnsd m:Timo Teräs <timo.teras@iki.fi> t:1652404848 c:9dc241ab5e10cf91e9d3cb974406ed49732ec21b D:/bin/sh so:libc.musl-x86\_64.so.1 so:libev.so.4 so:libmaxminddb.so.0 so:libsodium.so.23 so:liburcu-qsbr.so.8 p:cmd:gdnsd=3.8.0-r0 cmd:gdnsd\_geoip\_test=3.8.0-r0 cmd:gdnsdctl=3.8.0-r0

C:Q1gjPBRyANFyF2bT2fLG1SsvSjpXk= P:gdnsd-doc V:3.8.0-r0 A:x86\_64 S:164667 I:339968 T:Geographic Authoritative DNS server (documentation) U:https://github.com/gdnsd/gdnsd/ L:GPL-3.0-or-later

o:gdnsd m:Timo Teräs <timo.teras@iki.fi> t:1652404848 c:9dc241ab5e10cf91e9d3cb974406ed49732ec21b i:docs gdnsd=3.8.0-r0

C:Q1rFhG3eiQpQhFvPj0D2jgBm4Ex/g= P:gdnsd-openrc V:3.8.0-r0 A:x86\_64 S:1979 I:16384 T:Geographic Authoritative DNS server (OpenRC init scripts) U:https://github.com/gdnsd/gdnsd/ L:GPL-3.0-or-later o:gdnsd m:Timo Teräs <timo.teras@iki.fi> t:1652404848 c:9dc241ab5e10cf91e9d3cb974406ed49732ec21b i:openrc gdnsd=3.8.0-r0

C:Q1Lp7rpFNYCgzHA+R+F03r0sE4qgw=

P:geany V:1.38-r0 A:x86\_64 S:4225164 I:20709376 T:fast and lightweight IDE U:https://www.geany.org L:GPL-2.0-or-later o:geany m:Natanael Copa <ncopa@alpinelinux.org> t:1634277926 c:40f2a03c24868be7ac2840aefe564d504b391761 D:so:libatk-1.0.so.0 so:libc.musl-x86\_64.so.1 so:libcairo.so.2 so:libgcc\_s.so.1 so:libgdk-3.so.0 so:libgdk\_pixbuf-2.0.so.0 so:libgio-2.0.so.0 so:libglib-2.0.so.0 so:libgmodule-2.0.so.0 so:libgobject-2.0.so.0 so:libgtk-3.so.0 so:libintl.so.8 so:libpango-1.0.so.0 so:libpangocairo-1.0.so.0 so:libstdc++.so.6 p:so:libgeany.so.0=0.0.0 cmd:geany=1.38-r0

C:Q1Tcoi9VPnXpMbyVGoH0tCJBdumEM= P:geany-dev V:1.38-r0 A:x86\_64 S:113373 I:548864 T:fast and lightweight IDE (development files) U:https://www.geany.org

L:GPL-2.0-or-later o:geany m:Natanael Copa <ncopa@alpinelinux.org> t:1634277926 c:40f2a03c24868be7ac2840aefe564d504b391761 D:geany=1.38-r0 pc:glib-2.0>=2.32 pc:gtk+-3.0>=3.0 pkgconfig p:pc:geany=1.38

C:Q1+KZ6oXRTlJf/uY4Eg2uk+HOL7h4= P:geany-doc V:1.38-r0 A:x86\_64 S:1662744 I:3727360 T:fast and lightweight IDE (documentation) U:https://www.geany.org L:GPL-2.0-or-later o:geany m:Natanael Copa <ncopa@alpinelinux.org> t:1634277926 c:40f2a03c24868be7ac2840aefe564d504b391761 i:docs geany=1.38-r0

C:Q1wLzRA1waYRzrFhzU2+NQ/Bt2ifs= P:geany-lang V:1.38-r0 A:x86\_64 S:1656539 I:4894720 T:Languages for package geany U:https://www.geany.org L:GPL-2.0-or-later o:geany m:Natanael Copa <ncopa@alpinelinux.org> t:1634277926 c:40f2a03c24868be7ac2840aefe564d504b391761 i:geany=1.38-r0 lang

# C:Q1BR3dqozdCNx1C1q7X8D9tBWHVM4=

P:geany-plugins V:1.38-r2 A:x86\_64 S:1427 I:20480 T:Plugins for Geany U:https://plugins.geany.org/ L:GPL-3.0-or-later

o:geany-plugins m:Natanael Copa <ncopa@alpinelinux.org> t:1682727479 c:8095d1c3ca0be03c4afce6bbd874628161e916dc

C:Q1sSKjbaJeQ1OYDQ8ToKqGH1o3xMk=

P:geany-plugins-addons V:1.38-r2 A:x86\_64 S:31184 I:94208 T:Miscellaneous Addons for Geany U:https://plugins.geany.org/ L:GPL-3.0-or-later o:geany-plugins m:Natanael Copa <ncopa@alpinelinux.org> t:1682727479 c:8095d1c3ca0be03c4afce6bbd874628161e916dc D:so:libc.musl-x86\_64.so.1 so:libgdk-3.so.0 so:libgeany.so.0 so:libglib-2.0.so.0 so:libgobject-2.0.so.0 so:libgtk-3.so.0

C:Q1KxzypjUA7Quj9GblLTyNEOw3eyg=

P:geany-plugins-autoclose V:1.38-r2 A:x86\_64 S:13037 I:53248 T:Auto-closing features for Geany U:https://plugins.geany.org/ L:GPL-3.0-or-later o:geany-plugins m:Natanael Copa <ncopa@alpinelinux.org> t:1682727479 c:8095d1c3ca0be03c4afce6bbd874628161e916dc D:so:libc.musl-x86\_64.so.1 so:libgeany.so.0 so:libglib-2.0.so.0 so:libgobject-2.0.so.0 so:libgtk-3.so.0

C:Q1XwIGz2hduz0T4MGy73RonmM3J6A= P:geany-plugins-automark V:1.38-r2 A:x86\_64 S:4574 I:32768 T:Highlights all words that match current word U:https://plugins.geany.org/ L:GPL-3.0-or-later o:geany-plugins m:Natanael Copa <ncopa@alpinelinux.org>

t:1682727479 c:8095d1c3ca0be03c4afce6bbd874628161e916dc D:so:libc.musl-x86\_64.so.1 so:libgeany.so.0 so:libglib-2.0.so.0

C:Q1ylFfVm2LVGqwVEWCsjKlj66b4D4= P:geany-plugins-codenav V:1.38-r2 A:x86\_64 S:12237 I:53248 T:Navigate through your source code easily U:https://plugins.geany.org/ L:GPL-3.0-or-later o:geany-plugins m:Natanael Copa <ncopa@alpinelinux.org> t:1682727479 c:8095d1c3ca0be03c4afce6bbd874628161e916dc D:so:libc.musl-x86\_64.so.1 so:libgeany.so.0 so:libglib-2.0.so.0 so:libgobject-2.0.so.0 so:libgtk-3.so.0

C:Q1a6kpmaTbW0XUlIZXebZFaPHcEug= P:geany-plugins-commander V:1.38-r2 A:x86\_64 S:9547 I:40960 T:Control Geany using commands from a command panel U:https://plugins.geany.org/ L:GPL-3.0-or-later o:geany-plugins m:Natanael Copa <ncopa@alpinelinux.org> t:1682727479 c:8095d1c3ca0be03c4afce6bbd874628161e916dc D:so:libc.musl-x86\_64.so.1 so:libgeany.so.0 so:libglib-2.0.so.0 so:libgobject-2.0.so.0 so:libgtk-3.so.0

C:Q1AScKC/kPJMr3U7ZrsHR2aD/GCOk= P:geany-plugins-defineformat V:1.38-r2 A:x86\_64 S:5199 I:32768 T:Plugin to write multiline defines with aligned backslash U:https://plugins.geany.org/ L:GPL-3.0-or-later o:geany-plugins m:Natanael Copa <ncopa@alpinelinux.org> t:1682727479

c:8095d1c3ca0be03c4afce6bbd874628161e916dc D:so:libc.musl-x86\_64.so.1 so:libgeany.so.0 so:libglib-2.0.so.0

C:Q1/o3UZHbLMn8VwIa+TvaZVgLvn6U=

P:geany-plugins-dev V:1.38-r2 A:x86\_64 S:1548 I:12288 T:Plugins for Geany (development files) U:https://plugins.geany.org/ L:GPL-3.0-or-later o:geany-plugins m:Natanael Copa <ncopa@alpinelinux.org> t:1682727479 c:8095d1c3ca0be03c4afce6bbd874628161e916dc D:geany-plugins-utils=1.38-r2

C:Q1fAClt8BxV8Kxd3J6zj+/vCgbLG0= P:geany-plugins-doc V:1.38-r2 A:x86\_64 S:914502 I:2646016 T:Plugins for Geany (documentation) U:https://plugins.geany.org/ L:GPL-3.0-or-later o:geany-plugins m:Natanael Copa <ncopa@alpinelinux.org> t:1682727479 c:8095d1c3ca0be03c4afce6bbd874628161e916dc i:docs geany-plugins=1.38-r2

C:Q14tgxVEZPm3CFJgVou/WARQ+gAHA= P:geany-plugins-geanyctags V:1.38-r2 A:x86\_64 S:14285 I:53248 T:Generate and query ctags files for a Geany project U:https://plugins.geany.org/ L:GPL-3.0-or-later o:geany-plugins m:Natanael  $Copa <sub>acopa</sub> @alpinelinux.org>$ t:1682727479 c:8095d1c3ca0be03c4afce6bbd874628161e916dc D:so:libc.musl-x86\_64.so.1 so:libgeany.so.0 so:libglib-2.0.so.0 so:libgobject-2.0.so.0 so:libgtk-3.so.0 C:Q1fuLq/jHU8BOHAy2iQacRx0FmZb0= P:geany-plugins-geanydoc V:1.38-r2 A:x86\_64 S:9378 I:40960 T:Call documentation from within Geany U:https://plugins.geany.org/ L:GPL-3.0-or-later o:geany-plugins m:Natanael Copa <ncopa@alpinelinux.org> t:1682727479 c:8095d1c3ca0be03c4afce6bbd874628161e916dc D:so:libc.musl-x86\_64.so.1 so:libgeany.so.0 so:libglib-2.0.so.0 so:libgobject-2.0.so.0 so:libgtk-3.so.0

C:Q10w+m4y2qbkgUWUyLl7ynD68G4Ss= P:geany-plugins-geanyextrasel V:1.38-r2 A:x86\_64 S:7619 I:36864 T:Additional features for selecting code U:https://plugins.geany.org/ L:GPL-3.0-or-later o:geany-plugins m:Natanael Copa <ncopa@alpinelinux.org> t:1682727479 c:8095d1c3ca0be03c4afce6bbd874628161e916dc D:so:libgdk-3.so.0 so:libgeany.so.0 so:libglib-2.0.so.0 so:libgobject-2.0.so.0 so:libgtk-3.so.0

C:Q1fvNYQLszdUTzavKjI0E6+3M8gFo=

P:geany-plugins-geanyinsertnum V:1.38-r2 A:x86\_64 S:8615 I:40960 T:Insert huge number ranges with small efforts U:https://plugins.geany.org/ L:GPL-3.0-or-later o:geany-plugins m:Natanael Copa <ncopa@alpinelinux.org> t:1682727479 c:8095d1c3ca0be03c4afce6bbd874628161e916dc D:so:libc.musl-x86\_64.so.1 so:libgdk-3.so.0 so:libgeany.so.0 so:libglib-2.0.so.0 so:libgobject-2.0.so.0 so:libgtk-3.so.0

C:Q15cS4Sric9KjgI321HR7f3WvckWQ= P:geany-plugins-geanylua V:1.38-r2 A:x86\_64 S:62272 I:303104 T:Lua Scripting for Geany U:https://plugins.geany.org/ L:GPL-3.0-or-later o:geany-plugins m:Natanael Copa <ncopa@alpinelinux.org> t:1682727479 c:8095d1c3ca0be03c4afce6bbd874628161e916dc D:so:libc.musl-x86\_64.so.1 so:libgdk-3.so.0 so:libgeany.so.0 so:libglib-2.0.so.0 so:libgmodule-2.0.so.0 so:libgobject-2.0.so.0 so:libgtk-3.so.0 so:libintl.so.8 so:liblua.so.5

C:Q1t6tanNL8yoZ4T+Zj9bDZNkugYPc= P:geany-plugins-geanymacro V:1.38-r2 A:x86\_64 S:18440 I:65536 T:User defined Macros for Geany U:https://plugins.geany.org/ L:GPL-3.0-or-later o:geany-plugins m:Natanael Copa <ncopa@alpinelinux.org> t:1682727479 c:8095d1c3ca0be03c4afce6bbd874628161e916dc D:so:libc.musl-x86\_64.so.1 so:libgdk-3.so.0 so:libgeany.so.0 so:libglib-2.0.so.0 so:libgobject-2.0.so.0 so:libgtk-3.so.0

C:Q1669vOvbKkf4Icw7tMhZ8dSSSASM= P:geany-plugins-geanyminiscript V:1.38-r2 A:x86\_64 S:11285 I:49152 T:Geany Mini-Script filter plugin U:https://plugins.geany.org/ L:GPL-3.0-or-later o:geany-plugins m:Natanael Copa <ncopa@alpinelinux.org> t:1682727479 c:8095d1c3ca0be03c4afce6bbd874628161e916dc D:so:libc.musl-x86\_64.so.1 so:libgdk-3.so.0 so:libgeany.so.0 so:libglib-2.0.so.0 so:libgobject-2.0.so.0 so:libgtk-3.so.0 so:libpango-1.0.so.0

C:Q1IxEfzCDEV6lu8OZpDP4TqXjYe3U=

P:geany-plugins-geanynumberedbookmarks V:1.38-r2 A:x86\_64 S:12174 I:49152 T:Provide users 10 numbered Bookmarks U:https://plugins.geany.org/ L:GPL-3.0-or-later o:geany-plugins m:Natanael  $Copa <sub>acopa</sub> @alpinelinux.org>$ t:1682727479 c:8095d1c3ca0be03c4afce6bbd874628161e916dc D:so:libc.musl-x86\_64.so.1 so:libgdk-3.so.0 so:libgeany.so.0 so:libglib-2.0.so.0 so:libgobject-2.0.so.0 so:libgtk-3.so.0

C:Q1CxEMkeLR1hCBTfikcWjUySlA7R8=

P:geany-plugins-geanypg V:1.38-r2 A:x86\_64 S:14257 I:53248 T:A plugin for Geany that allows the user to encrypt, decrypt and verify signatures with GnuPG U:https://plugins.geany.org/ L:GPL-3.0-or-later o:geany-plugins m:Natanael Copa <ncopa@alpinelinux.org> t:1682727479 c:8095d1c3ca0be03c4afce6bbd874628161e916dc D:so:libc.musl-x86\_64.so.1 so:libgeany.so.0 so:libglib-2.0.so.0 so:libgobject-2.0.so.0 so:libgpgme.so.11 so:libgtk-3.so.0 C:Q1tWCb8R7ywwjJQU8JRu+TMaQXb/c=

P:geany-plugins-geanyprj V:1.38-r2 A:x86\_64 S:18157 I:61440 T:Alternate project management tool for Geany U:https://plugins.geany.org/ L:GPL-3.0-or-later o:geany-plugins m:Natanael Copa <ncopa@alpinelinux.org> t:1682727479 c:8095d1c3ca0be03c4afce6bbd874628161e916dc D:so:libc.musl-x86\_64.so.1

C:Q1X5NABXF/EzX/STXXKXhssz1d4TY=

P:geany-plugins-geanyvc V:1.38-r2 A:x86\_64 S:31417 I:102400 T:Version Control for Geany U:https://plugins.geany.org/ L:GPL-3.0-or-later o:geany-plugins m:Natanael Copa <ncopa@alpinelinux.org> t:1682727479 c:8095d1c3ca0be03c4afce6bbd874628161e916dc D:so:libc.musl-x86\_64.so.1 so:libgeany.so.0 so:libglib-2.0.so.0 so:libgobject-2.0.so.0 so:libgtk-3.so.0

C:Q1ykuJqL1IFTi/kA3k57ZUTT90Usw= P:geany-plugins-geniuspaste V:1.38-r2 A:x86\_64 S:16521 I:94208 T:A plugin to paste the code from Geany into different pastebins U:https://plugins.geany.org/ L:GPL-3.0-or-later o:geany-plugins m:Natanael Copa <ncopa@alpinelinux.org> t:1682727479 c:8095d1c3ca0be03c4afce6bbd874628161e916dc D:so:libc.musl-x86\_64.so.1 so:libgeany.so.0 so:libglib-2.0.so.0 so:libgobject-2.0.so.0 so:libgtk-3.so.0 so:libsoup-2.4.so.1 C:Q1341w8HrlpJ7Q1330iJnxraJikE4=

P:geany-plugins-keyrecord V:1.38-r2 A:x86\_64 S:4899 I:32768 T:Record a sequence of keystrokes and replay it U:https://plugins.geany.org/ L:GPL-3.0-or-later o:geany-plugins m:Natanael Copa <ncopa@alpinelinux.org> t:1682727479 c:8095d1c3ca0be03c4afce6bbd874628161e916dc D:so:libc.musl-x86\_64.so.1 so:libgdk-3.so.0 so:libgeany.so.0 so:libglib-2.0.so.0 so:libgobject-2.0.so.0 so:libgtk-

# 3.so.0

C:Q1vDq13FzHO3L/ccI/qpgBuNHnlag= P:geany-plugins-lang V:1.38-r2 A:x86\_64 S:561354 I:1728512 T:Languages for package geany-plugins U:https://plugins.geany.org/ L:GPL-3.0-or-later o:geany-plugins m:Natanael Copa <ncopa@alpinelinux.org> t:1682727479 c:8095d1c3ca0be03c4afce6bbd874628161e916dc i:geany-plugins=1.38-r2 lang

C:Q1ZvMWGra6jZ3+Kwql9iI9PDUKSfk= P:geany-plugins-latex V:1.38-r2 A:x86\_64 S:34131 I:102400 T:LaTeX support for Geany U:https://plugins.geany.org/ L:GPL-3.0-or-later o:geany-plugins m:Natanael Copa <ncopa@alpinelinux.org> t:1682727479 c:8095d1c3ca0be03c4afce6bbd874628161e916dc D:so:libc.musl-x86\_64.so.1 so:libgeany.so.0 so:libgio-2.0.so.0 so:libglib-2.0.so.0 so:libgobject-2.0.so.0 so:libgtk-3.so.0

C:Q1m6t8EST7fMxhNaQAghxtcjcnU/I= P:geany-plugins-lineoperations V:1.38-r2 A:x86\_64 S:9232 I:45056 T:Assortment of simple line functions that can be applied to an open file U:https://plugins.geany.org/ L:GPL-3.0-or-later o:geany-plugins m:Natanael Copa <ncopa@alpinelinux.org> t:1682727479 c:8095d1c3ca0be03c4afce6bbd874628161e916dc D:so:libc.musl-x86\_64.so.1 so:libgeany.so.0 so:libglib-2.0.so.0 so:libgobject-2.0.so.0 so:libgtk-3.so.0 C:Q1+ryxW3b1qBssuDJrddlh27sv0o0= P:geany-plugins-lipsum V:1.38-r2 A:x86\_64 S:5994 I:32768 T:Lorem Ipsum generator for Inserting Placeholder Text U:https://plugins.geany.org/ L:GPL-3.0-or-later o:geany-plugins m:Natanael Copa <ncopa@alpinelinux.org> t:1682727479 c:8095d1c3ca0be03c4afce6bbd874628161e916dc D:so:libc.musl-x86\_64.so.1 so:libgeany.so.0 so:libglib-2.0.so.0 so:libgobject-2.0.so.0 so:libgtk-3.so.0

# C:Q18JYTxPR/WkII6+q1mYoBl4M+9ow=

P:geany-plugins-overview V:1.38-r2 A:x86\_64 S:27259 I:114688 T:Overview over the code in a sidebar U:https://plugins.geany.org/ L:GPL-3.0-or-later o:geany-plugins m:Natanael Copa <ncopa@alpinelinux.org> t:1682727479 c:8095d1c3ca0be03c4afce6bbd874628161e916dc D:so:libc.musl-x86\_64.so.1 so:libcairo.so.2 so:libgdk-3.so.0 so:libgeany.so.0 so:libglib-2.0.so.0 so:libgobject-2.0.so.0 so:libgtk-3.so.0

C:Q1wsPoZyGMzciTI/xLmyRwN2Ivwyc= P:geany-plugins-pairtaghighlighter V:1.38-r2 A:x86\_64 S:6625 I:32768 T:Finds and highlights matching HTML tag U:https://plugins.geany.org/ L:GPL-3.0-or-later o:geany-plugins m:Natanael Copa <ncopa@alpinelinux.org> t:1682727479 c:8095d1c3ca0be03c4afce6bbd874628161e916dc D:so:libc.musl-x86\_64.so.1 so:libgeany.so.0 so:libglib-2.0.so.0 so:libgobject-2.0.so.0 so:libgtk-3.so.0

C:Q19w3xJ34VNfXhnU0hDK34+o9JQTc=

P:geany-plugins-pohelper V:1.38-r2 A:x86\_64 S:17435 I:98304 T:A plugin for Geany that improves the support for GetText translation files U:https://plugins.geany.org/ L:GPL-3.0-or-later o:geany-plugins m:Natanael Copa <ncopa@alpinelinux.org> t:1682727479 c:8095d1c3ca0be03c4afce6bbd874628161e916dc D:so:libc.musl-x86\_64.so.1 so:libcairo.so.2 so:libgdk-3.so.0 so:libgeany.so.0 so:libglib-2.0.so.0 so:libgobject-2.0.so.0 so:libgtk-3.so.0

C:Q16PxnOdDSVu+AdhREobyTpwDYtUk= P:geany-plugins-pretty-printer V:1.38-r2 A:x86\_64 S:13708 I:53248 T:XML pretty printing plugin for Geany U:https://plugins.geany.org/ L:GPL-3.0-or-later o:geany-plugins m:Natanael Copa <ncopa@alpinelinux.org> t:1682727479 c:8095d1c3ca0be03c4afce6bbd874628161e916dc D:so:libc.musl-x86\_64.so.1 so:libgeany.so.0 so:libglib-2.0.so.0 so:libgobject-2.0.so.0 so:libgtk-3.so.0 so:libxml2.so.2

# C:Q1vBMKapDJjqBuAA3ZpdLoiMHH/KI=

P:geany-plugins-projectorganizer V:1.38-r2 A:x86\_64 S:28181 I:90112 T:Extension of Geany's project management U:https://plugins.geany.org/ L:GPL-3.0-or-later o:geany-plugins m:Natanael Copa <ncopa@alpinelinux.org> t:1682727479 c:8095d1c3ca0be03c4afce6bbd874628161e916dc D:so:libc.musl-x86\_64.so.1 so:libgdk-3.so.0 so:libgeany.so.0 so:libgio-2.0.so.0 so:libglib-2.0.so.0 so:libgobject-2.0.so.0 so:libgtk-3.so.0 so:libpango-1.0.so.0 C:Q1SL/ZvY7o6tuKyxKDHITUzvwz5yo= P:geany-plugins-scope V:1.38-r2 A:x86\_64 S:153790 I:782336 T:Graphical GDB front-end U:https://plugins.geany.org/ L:GPL-3.0-or-later o:geany-plugins m:Natanael Copa <ncopa@alpinelinux.org> t:1682727479 c:8095d1c3ca0be03c4afce6bbd874628161e916dc D:so:libc.musl-x86\_64.so.1 so:libgdk-3.so.0 so:libgeany.so.0 so:libgeanypluginutils.so.0 so:libglib-2.0.so.0 so:libgobject-2.0.so.0 so:libgtk-3.so.0 so:libvte-2.91.so.0

C:Q1Dk66mVTHrYHsNUl7N3r+a5TR1zM= P:geany-plugins-sendmail V:1.38-r2 A:x86\_64 S:8927 I:45056 T:Send E-Mails from within Geany U:https://plugins.geany.org/ L:GPL-3.0-or-later o:geany-plugins m:Natanael Copa <ncopa@alpinelinux.org> t:1682727479 c:8095d1c3ca0be03c4afce6bbd874628161e916dc D:so:libc.musl-x86\_64.so.1 so:libgdk\_pixbuf-2.0.so.0 so:libgeany.so.0 so:libglib-2.0.so.0 so:libgobject-2.0.so.0 so:libgtk-3.so.0

C:Q1U0FOlMJVjJ3qCuAndJIVevgCsw0= P:geany-plugins-shiftcolumn V:1.38-r2 A:x86\_64  $S:5730$ I:32768 T:Move Blocks of Text horizontally U:https://plugins.geany.org/ L:GPL-3.0-or-later o:geany-plugins m:Natanael Copa <ncopa@alpinelinux.org> t:1682727479 c:8095d1c3ca0be03c4afce6bbd874628161e916dc D:so:libc.musl-x86\_64.so.1 so:libgeany.so.0 so:libglib-2.0.so.0 so:libgobject-2.0.so.0 so:libgtk-3.so.0 C:Q1g6BbdTLlhvViv4nbFMq3e4pzxRY= P:geany-plugins-spellcheck V:1.38-r2 A:x86\_64 S:19044 I:65536 T:Spellcheck text in Geany U:https://plugins.geany.org/ L:GPL-3.0-or-later o:geany-plugins m:Natanael Copa <ncopa@alpinelinux.org> t:1682727479 c:8095d1c3ca0be03c4afce6bbd874628161e916dc D:so:libc.musl-x86\_64.so.1 so:libenchant-2.so.2 so:libgeany.so.0 so:libglib-2.0.so.0 so:libgobject-2.0.so.0 so:libgtk-3.so.0

C:Q1D9QEd3qT7hXBOsCallN9g9mpot4= P:geany-plugins-tableconvert V:1.38-r2 A:x86\_64 S:7196 I:40960 T:Helps on converting a tabulator separated selection into a table U:https://plugins.geany.org/ L:GPL-3.0-or-later o:geany-plugins m:Natanael Copa <ncopa@alpinelinux.org> t:1682727479 c:8095d1c3ca0be03c4afce6bbd874628161e916dc D:so:libc.musl-x86\_64.so.1 so:libgeany.so.0 so:libglib-2.0.so.0 so:libgobject-2.0.so.0 so:libgtk-3.so.0

# C:Q1Ms0A9RJej5hoWjZXht2a+cfHLOQ= P:geany-plugins-treebrowser

V:1.38-r2 A:x86\_64 S:20701 I:69632 T:Alternate file browser plugin U:https://plugins.geany.org/ L:GPL-3.0-or-later o:geany-plugins m:Natanael Copa <ncopa@alpinelinux.org> t:1682727479 c:8095d1c3ca0be03c4afce6bbd874628161e916dc D:so:libc.musl-x86\_64.so.1 so:libgdk-3.so.0 so:libgdk\_pixbuf-2.0.so.0 so:libgeany.so.0 so:libgio-2.0.so.0 so:libglib-2.0.so.0 so:libgobject-2.0.so.0 so:libgtk-3.so.0

C:Q1WuVWM0zFQOR5aLc49jgASIix/UA= P:geany-plugins-updatechecker V:1.38-r2 A:x86\_64 S:6230 I:36864 T:A plugin to check whether there is a more recent version of Geany available U:https://plugins.geany.org/ L:GPL-3.0-or-later o:geany-plugins m:Natanael Copa <ncopa@alpinelinux.org> t:1682727479 c:8095d1c3ca0be03c4afce6bbd874628161e916dc D:so:libc.musl-x86\_64.so.1 so:libgeany.so.0 so:libglib-2.0.so.0 so:libgobject-2.0.so.0 so:libgtk-3.so.0 so:libsoup-2.4.so.1

# C:Q1up5f8W9NEDG63H7QtbPWUFDn10M=

P:geany-plugins-utils V:1.38-r2 A:x86\_64 S:5527 I:28672 T:Reusable shared library used by geany-plugins U:https://plugins.geany.org/ L:GPL-3.0-or-later o:geany-plugins m:Natanael Copa <ncopa@alpinelinux.org> t:1682727479 c:8095d1c3ca0be03c4afce6bbd874628161e916dc D:so:libc.musl-x86\_64.so.1 so:libgeany.so.0 so:libglib-2.0.so.0 so:libpango-1.0.so.0 so:libvte-2.91.so.0 p:so:libgeanypluginutils.so.0=0.0.0

# C:Q1WiB+4Y1YDnKDt4IBWzUoqSiZBG0=

P:geany-plugins-vimode V:1.38-r2 A:x86\_64 S:32404 I:253952 T:A Vim mode for Geany U:https://plugins.geany.org/ L:GPL-3.0-or-later o:geany-plugins m:Natanael Copa <ncopa@alpinelinux.org> t:1682727479 c:8095d1c3ca0be03c4afce6bbd874628161e916dc D:so:libc.musl-x86\_64.so.1 so:libgdk-3.so.0 so:libgeany.so.0 so:libglib-2.0.so.0 so:libgobject-2.0.so.0 so:libgtk-3.so.0

C:Q1EQbbMg2tuKaJrtFf9ZKTBn6PR60= P:geany-plugins-xmlsnippets V:1.38-r2 A:x86\_64 S:6019 I:32768 T:Extends XML/HTML tag autocompletion provided by Geany U:https://plugins.geany.org/ L:GPL-3.0-or-later o:geany-plugins m:Natanael Copa <ncopa@alpinelinux.org> t:1682727479 c:8095d1c3ca0be03c4afce6bbd874628161e916dc D:so:libc.musl-x86\_64.so.1 so:libgeany.so.0 so:libglib-2.0.so.0

C:Q1ERUVcgLLDa7EEAWQRGS387D9VYE=

P:geary V:43.0-r5 A:x86\_64 S:3001400 I:8605696 T:Geary is an email application built around conversations U:https://wiki.gnome.org/Apps/Geary L:LGPL-2.1-or-later AND CC-BY-3.0 AND BSD-2-Clause o:geary m:Rasmus Thomsen <oss@cogitri.dev> t:1682716390 c:c76155ebfb111fbafa5d9b235025319eaa4d6859 D:dbus:org.freedesktop.Secrets dbus:org.freedesktop.Telepathy.AccountManager iso-codes so:libatk-1.0.so.0 so:libc.musl-x86\_64.so.1 so:libcairo.so.2 so:libenchant-2.so.2 so:libfolks.so.26 so:libgck-1.so.0 so:libgcr-base-3.so.1 so:libgdk-3.so.0 so:libgdk\_pixbuf-2.0.so.0 so:libgee-0.8.so.2 so:libgio-2.0.so.0 so:libglib-2.0.so.0 so:libgmime-3.0.so.0 so:libgoa-1.0.so.0 so:libgobject-2.0.so.0 so:libgsound.so.0 so:libgspell-1.so.2 so:libgtk-3.so.0 so:libhandy-1.so.0 so:libicuuc.so.73 so:libintl.so.8 so:libjavascriptcoregtk-4.1.so.0 so:libjson-glib-1.0.so.0 so:libpango-1.0.so.0 so:libpangocairo-1.0.so.0 so:libpeas-1.0.so.0 so:libsecret-1.so.0 so:libsoup-3.0.so.0 so:libsqlite3.so.0 so:libstemmer.so.2 so:libwebkit2gtk-4.1.so.0 so:libxml2.so.2 so:libytnef.so.0 p:so:libgeary-client-43.0.so=0 cmd:geary=43.0-r5

C:Q1Owh+lyqvBB5fSawGnZr1RC5fQ/k= P:geary-dbg V:43.0-r5 A:x86\_64 S:13174120 I:36220928 T:Geary is an email application built around conversations (debug symbols) U:https://wiki.gnome.org/Apps/Geary L:LGPL-2.1-or-later AND CC-BY-3.0 AND BSD-2-Clause o:geary

m:Rasmus Thomsen <oss@cogitri.dev> t:1682716390 c:c76155ebfb111fbafa5d9b235025319eaa4d6859 D:dbus:org.freedesktop.Secrets dbus:org.freedesktop.Telepathy.AccountManager iso-codes

C:Q1KAkc8y6aLbie8BERPpIBMpHD9Ms=

P:geary-doc V:43.0-r5 A:x86\_64 S:170099 I:1224704 T:Geary is an email application built around conversations (documentation) U:https://wiki.gnome.org/Apps/Geary L:LGPL-2.1-or-later AND CC-BY-3.0 AND BSD-2-Clause o:geary m:Rasmus Thomsen <oss@cogitri.dev> t:1682716390 c:c76155ebfb111fbafa5d9b235025319eaa4d6859 i:docs geary=43.0-r5

C:Q1M3pHrSmtn5bPXDI1rv59xmeI20w= P:geary-lang V:43.0-r5 A:x86\_64 S:807383 I:2629632 T:Languages for package geary U:https://wiki.gnome.org/Apps/Geary L:LGPL-2.1-or-later AND CC-BY-3.0 AND BSD-2-Clause o:geary m:Rasmus Thomsen <oss@cogitri.dev> t:1682716390 c:c76155ebfb111fbafa5d9b235025319eaa4d6859 D:dbus:org.freedesktop.Secrets dbus:org.freedesktop.Telepathy.AccountManager iso-codes i:geary=43.0-r5 lang

C:Q10vV5G+G3/J6ZOofErzkflzoqZog= P:gedit V:44.2-r1 A:x86\_64 S:506691 I:2351104 T:gedit is the GNOME text editor U:https://wiki.gnome.org/Apps/Gedit L:GPL-2.0-only o:gedit m:Ralf Rachinger <alpine@ralfrachinger.de>

#### t:1682716390

c:c76155ebfb111fbafa5d9b235025319eaa4d6859

D:gsettings-desktop-schemas python3~3.11

 so:libamtk-5.so.0 so:libatk-1.0.so.0 so:libc.musl-x86\_64.so.1 so:libcairo.so.2 so:libgdk-3.so.0 so:libgdk\_pixbuf-2.0.so.0 so:libgio-2.0.so.0 so:libgirepository-1.0.so.1 so:libglib-2.0.so.0 so:libgobject-2.0.so.0 so:libgspell-1.so.2 so:libgtk-3.so.0 so:libgtksourceview-4.so.0 so:libintl.so.8 so:libpango-1.0.so.0 so:libpeas-1.0.so.0 so:libpeas-gtk-1.0.so.0 so:libtepl-6.so.2

p:so:libgedit-44.so=0 cmd:gedit=44.2-r1

# C:Q1YKEQT7dEEfKOxhnNoLCCSafMKWE=

P:gedit-dev V:44.2-r1 A:x86\_64 S:13949 I:147456 T:gedit is the GNOME text editor (development files) U:https://wiki.gnome.org/Apps/Gedit L:GPL-2.0-only o:gedit m:Ralf Rachinger <alpine@ralfrachinger.de> t:1682716390 c:c76155ebfb111fbafa5d9b235025319eaa4d6859 D:gedit=44.2-r1 pc:amtk-5>=5.6 pc:gio-2.0>=2.70 pc:gtk+-3.0>=3.7.10 pc:libpeas-gtk-1.0 pc:tepl-6>=6.4 pkgconfig p:pc:gedit=44.2

C:Q1usah2y/f5SfM+toOMYK3G2TQ9zM= P:gedit-doc V:44.2-r1 A:x86\_64 S:830853 I:6778880 T:gedit is the GNOME text editor (documentation) U:https://wiki.gnome.org/Apps/Gedit L:GPL-2.0-only o:gedit m:Ralf Rachinger <alpine@ralfrachinger.de> t:1682716390 c:c76155ebfb111fbafa5d9b235025319eaa4d6859 i:docs gedit=44.2-r1

C:Q1yHnoeaEqOGtMt/7Gv+ozTlRKcK4= P:gedit-lang V:44.2-r1 A:x86\_64 S:2391363 I:8712192

T:Languages for package gedit U:https://wiki.gnome.org/Apps/Gedit L:GPL-2.0-only o:gedit m:Ralf Rachinger <alpine@ralfrachinger.de> t:1682716390 c:c76155ebfb111fbafa5d9b235025319eaa4d6859 D:gsettings-desktop-schemas i:gedit=44.2-r1 lang

C:Q15lqwH6Ex5Ob1E8ouCFkj0Wcl1zs= P:gedit-plugins V:44.1-r1 A:x86\_64 S:161290 I:835584 T:Plugins for gedit, the GNOME text editor U:https://gitlab.gnome.org/GNOME/gedit/blob/master/plugins/list-of-gedit-plugins.md L:GPL-2.0-only o:gedit-plugins m:Ralf Rachinger <alpine@ralfrachinger.de> t:1682307115 c:06bb4f290d3bf64d96a899c5bfd08817fa9e9db8 D:python3 py3-gobject3 vte3 gucharmap py3-dbus libpeas-python3 so:libc.musl-x86\_64.so.1 so:libgdk-3.so.0 so:libgedit-44.so so:libgio-2.0.so.0 so:libglib-2.0.so.0 so:libgobject-2.0.so.0 so:libgtk-3.so.0 so:libgtksourceview-4.so.0 so:libpeas-1.0.so.0 so:libpeas-gtk-1.0.so.0 so:libtepl-6.so.2

C:Q1Bz49B+D3b06WGKpKr+2ZU4HEgcA=

P:gedit-plugins-doc V:44.1-r1 A:x86\_64 S:229953 I:2211840 T:Plugins for gedit, the GNOME text editor (documentation) U:https://gitlab.gnome.org/GNOME/gedit/blob/master/plugins/list-of-gedit-plugins.md L:GPL-2.0-only o:gedit-plugins m:Ralf Rachinger <alpine@ralfrachinger.de> t:1682307115 c:06bb4f290d3bf64d96a899c5bfd08817fa9e9db8 i:docs gedit-plugins=44.1-r1

C:Q1F8tlq3DpKsEbnaEDyeKNtuoyBIo= P:gedit-plugins-lang V:44.1-r1 A:x86\_64 S:588648 I:2703360

T:Languages for package gedit-plugins U:https://gitlab.gnome.org/GNOME/gedit/blob/master/plugins/list-of-gedit-plugins.md L:GPL-2.0-only o:gedit-plugins m:Ralf Rachinger <alpine@ralfrachinger.de> t:1682307115 c:06bb4f290d3bf64d96a899c5bfd08817fa9e9db8 D:python3 py3-gobject3 vte3 gucharmap py3-dbus libpeas-python3 i:gedit-plugins=44.1-r1 lang

# C:Q1XHxHBQu3NZ5rtKXG6RjsJdyKpL4=

P:gedit-plugins-pyc V:44.1-r1 A:x86\_64 S:136955 I:536576 T:Precompiled Python bytecode for gedit-plugins U:https://gitlab.gnome.org/GNOME/gedit/blob/master/plugins/list-of-gedit-plugins.md L:GPL-2.0-only o:gedit-plugins m:Ralf Rachinger <alpine@ralfrachinger.de> t:1682307115 c:06bb4f290d3bf64d96a899c5bfd08817fa9e9db8 D:python3 py3-gobject3 vte3 gucharmap py3-dbus libpeas-python3 i:gedit-plugins=44.1-r1 pyc

C:Q1isM1vU8YMKHA3gq9yoDeKqQcsgE= P:geeqie V:2.0.1-r2 A:x86\_64 S:724928 I:15216640 T:Gtk+ based image viewer and organiser U:http://www.geeqie.org/ L:GPL-2.0-only o:geeqie m:ScrumpyJack <scrumpyjack@st.ilet.to> t:1683371172 c:a16f78d975e57797552c970a706d181549902fa0 D:so:libarchive.so.13 so:libc.musl-x86\_64.so.1 so:libcairo.so.2 so:libexiv2.so.27 so:libgcc\_s.so.1 so:libgdk-3.so.0 so:libgdk\_pixbuf-2.0.so.0 so:libgio-2.0.so.0 so:libglib-2.0.so.0 so:libgobject-2.0.so.0 so:libgtk-3.so.0 so:libintl.so.8 so:libjpeg.so.8 so:liblcms2.so.2 so:liblua-5.3.so.0 so:libpango-1.0.so.0 so:libpangocairo-1.0.so.0 so:libstdc++.so.6 so:libtiff.so.6 so:libwebp.so.7

p:cmd:geeqie=2.0.1-r2

C:Q1mbd3ooH4/1BDD57QHmSrYIznmXs= P:geeqie-doc

V:2.0.1-r2 A:x86\_64 S:135192 I:688128 T:Gtk+ based image viewer and organiser (documentation) U:http://www.geeqie.org/ L:GPL-2.0-only o:geeqie m:ScrumpyJack <scrumpyjack@st.ilet.to> t:1683371172 c:a16f78d975e57797552c970a706d181549902fa0 i:docs geeqie=2.0.1-r2

C:Q15FAuei+AdQW8MkM7IMSXq3Xo+Ls=

P:geeqie-lang V:2.0.1-r2 A:x86\_64 S:525587 I:1753088 T:Languages for package geeqie U:http://www.geeqie.org/ L:GPL-2.0-only o:geeqie m:ScrumpyJack <scrumpyjack@st.ilet.to> t:1683371172 c:a16f78d975e57797552c970a706d181549902fa0 i:geeqie=2.0.1-r2 lang

C:Q18qGBGYKdjzw/HCLtAzujonejApY= P:gegl V:0.4.44-r1 A:x86\_64 S:3324655 I:7561216 T:Graph based image processing framework U:https://www.gegl.org/ L:GPL-3.0-or-later AND LGPL-3.0-or-later o:gegl m:Natanael Copa <ncopa@alpinelinux.org> t:1679839936 c:6b0ee34bea5e1b34a09a6cbbdeebc1ecda16b736 D:so:libavcodec.so.60 so:libavformat.so.60 so:libavutil.so.58 so:libbabl-0.1.so.0 so:libc.musl-x86\_64.so.1 so:libcairo.so.2 so:libgdk\_pixbuf-2.0.so.0 so:libgio-2.0.so.0 so:libglib-2.0.so.0 so:libgmodule-2.0.so.0 so:libgobject-2.0.so.0 so:libgomp.so.1 so:libintl.so.8 so:libjpeg.so.8 so:libjson-glib-1.0.so.0 so:liblcms2.so.2 so:libpango-1.0.so.0 so:libpangocairo-1.0.so.0 so:libpng16.so.16 so:libraw.so.23 so:librsvg-2.so.2 so:libswscale.so.7 so:libtiff.so.6 so:libwebp.so.7 p:so:libgegl-0.4.so.0=0.443.1 so:libgegl-npd-0.4.so=0 so:libgegl-sc-0.4.so=0 cmd:gegl-imgcmp=0.4.44-r1 cmd:gegl=0.4.44-r1

C:Q1HeELPrQPjhXbBGiv+D0VDxM/FII= P:gegl-dev V:0.4.44-r1 A:x86\_64 S:171982 I:1478656 T:Graph based image processing framework (development files) U:https://www.gegl.org/ L:GPL-3.0-or-later AND LGPL-3.0-or-later o:gegl m:Natanael Copa <ncopa@alpinelinux.org> t:1679839936 c:6b0ee34bea5e1b34a09a6cbbdeebc1ecda16b736 D:gegl=0.4.44-r1 pc:babl-0.1>=0.1.78 pc:gio-2.0>=2.44.0 pc:gio-unix-2.0>=2.44.0 pc:glib-2.0>=2.44.0 pc:gmodule-2.0>=2.44.0 pc:gobject-2.0>=2.44.0 pc:json-glib-1.0>=1.0.0 pkgconfig p:pc:gegl-0.4=0.4.44 pc:gegl-sc-0.4=0.4.44

C:Q1sB68Szsftp6OURhavpY6XeKgze4= P:gegl-lang V:0.4.44-r1 A:x86\_64 S:1750082 I:5165056 T:Languages for package gegl U:https://www.gegl.org/ L:GPL-3.0-or-later AND LGPL-3.0-or-later o:gegl m:Natanael Copa <ncopa@alpinelinux.org> t:1679839936 c:6b0ee34bea5e1b34a09a6cbbdeebc1ecda16b736 i:gegl=0.4.44-r1 lang

C:Q1M5Uz7GT3BUHEvo6oT/D0VWw3HSQ=

P:gemget V:1.9.0-r6 A:x86\_64 S:1920406 I:4702208 T:command line downloader for the Gemini protocol U:https://github.com/makeworld-the-better-one/gemget L:MIT o:gemget m:omni <omni@gitlab.alpinelinux.org> t:1700254797 c:5d9cbaefb04d010ef92a918b71679dfeee90904c D:so:libc.musl-x86\_64.so.1

#### p:cmd:gemget=1.9.0-r6

# C:Q1UJHprGOf1AnrAjOMJDKM6acYbrk=

P:genext2fs V:1.5.0-r1 A:x86\_64 S:23075 I:61440 T:Generate ext2 filesystems as a normal user U:https://genext2fs.sourceforge.net/ L:GPL-2.0-only o:genext2fs m:Duncan Bellamy <dunk@denkimushi.com> t:1665753996 c:ddc5ff891a9c7c0a4cc279527f2343026c3d5ab6 D:so:libarchive.so.13 so:libc.musl-x86\_64.so.1 p:cmd:genext2fs=1.5.0-r1

# C:Q19YEd9mEsUEKlCSmF8rtk2EbPbhM=

P:genext2fs-doc V:1.5.0-r1 A:x86\_64 S:4608 I:24576 T:Generate ext2 filesystems as a normal user (documentation) U:https://genext2fs.sourceforge.net/ L:GPL-2.0-only o:genext2fs m:Duncan Bellamy <dunk@denkimushi.com> t:1665753996 c:ddc5ff891a9c7c0a4cc279527f2343026c3d5ab6 i:docs genext2fs=1.5.0-r1

# C:Q15BGeP9Y+RQKC/2vW64F0dRFZT48=

P:genimage V:16-r0 A:x86\_64 S:33162 I:110592 T:tool to generate multiple filesystem and flash images from a tree U:https://github.com/pengutronix/genimage L:GPL-2.0-only o:genimage m:Duncan Bellamy <dunk@denkimushi.com> t:1662218377 c:ea2295eb4e1c3d422155518f17925b770a201427 D:so:libc.musl-x86\_64.so.1 so:libconfuse.so.2

p:cmd:genimage=16-r0

# C:Q1Xh0IvOB9WoH/ExJnNernWN9QxuY=

P:geoclue V:2.7.0-r2 A:x86\_64 S:202502 I:716800 T:dbus geolocation service U:https://gitlab.freedesktop.org/geoclue/geoclue/-/wikis/home L:LGPL-2.1-or-later o:geoclue m:Rasmus Thomsen  $<$ oss@cogitri.dev> t:1683371173 c:b6af8922a6a3a467bcee8993850263da2834026c D:/bin/sh so:libavahi-client.so.3 so:libavahi-common.so.3 so:libavahi-glib.so.1 so:libc.musl-x86\_64.so.1 so:libgio-2.0.so.0 so:libglib-2.0.so.0 so:libgobject-2.0.so.0 so:libintl.so.8 so:libjson-glib-1.0.so.0 so:libmm-glib.so.0 so:libnotify.so.4 so:libsoup-3.0.so.0 p:so:libgeoclue-2.so.0=0.0.0

C:Q1T6IIjwNB7iz882MXpyODwCB3W2o= P:geoclue-dev

V:2.7.0-r2 A:x86\_64 S:29883 I:417792 T:dbus geolocation service (development files) U:https://gitlab.freedesktop.org/geoclue/geoclue/-/wikis/home L:LGPL-2.1-or-later o:geoclue m:Rasmus Thomsen <oss@cogitri.dev> t:1683371173 c:b6af8922a6a3a467bcee8993850263da2834026c D:geoclue=2.7.0-r2 pc:gio-2.0>=2.44.0 pc:gio-unix-2.0>=2.44.0 pc:glib-2.0>=2.44.0 pkgconfig p:pc:geoclue-2.0=2.7.0 pc:libgeoclue-2.0=2.7.0

C:Q149KJmkdaGPFgBTzm+QTSA9D+ugg= P:geoclue-doc V:2.7.0-r2 A:x86\_64 S:4204 I:24576 T:dbus geolocation service (documentation) U:https://gitlab.freedesktop.org/geoclue/geoclue/-/wikis/home L:LGPL-2.1-or-later o:geoclue m:Rasmus

Thomsen <oss@cogitri.dev> t:1683371173 c:b6af8922a6a3a467bcee8993850263da2834026c i:docs geoclue=2.7.0-r2

C:Q1BU5Vj3DzQkONzTs8zFHBQ96uJ/4= P:geocode-glib V:3.26.4-r3 A:x86\_64 S:83520 I:364544 T:Geocoding helper library U:https://gitlab.gnome.org/GNOME/geocode-glib L:LGPL-2.0-or-later o:geocode-glib m:Rasmus Thomsen <oss@cogitri.dev> t:1683371173 c:e071b6f9e71344744f162eb8f2087e3417c9af3b D:so:libc.musl-x86\_64.so.1 so:libgio-2.0.so.0 so:libglib-2.0.so.0 so:libgobject-2.0.so.0 so:libintl.so.8 so:libjson-glib-1.0.so.0 so:libsoup-3.0.so.0 p:so:libgeocode-glib-2.so.0=0.0.0

C:Q1aDyqtgleuOxyr/S3yv2oN9steG0= P:geocode-glib-dev V:3.26.4-r3 A:x86\_64 S:61174 I:626688 T:Geocoding helper library (development files) U:https://gitlab.gnome.org/GNOME/geocode-glib L:LGPL-2.0-or-later o:geocode-glib m:Rasmus Thomsen <oss@cogitri.dev> t:1683371173 c:e071b6f9e71344744f162eb8f2087e3417c9af3b D:geocode-glib=3.26.4-r3 libgeocode-glib=3.26.4-r3 pc:gio-2.0 pkgconfig p:pc:geocode-glib-1.0=3.26.4 pc:geocode-glib-2.0=3.26.4

C:Q1EmxSD2EaNqFWqhL2YwB+PhhYQPI= P:geocode-glib-doc V:3.26.4-r3 A:x86\_64 S:90128 I:921600 T:Geocoding helper library (documentation) U:https://gitlab.gnome.org/GNOME/geocode-glib L:LGPL-2.0-or-later
o:geocode-glib m:Rasmus Thomsen <oss@cogitri.dev> t:1683371173 c:e071b6f9e71344744f162eb8f2087e3417c9af3b i:docs geocode-glib=3.26.4-r3

# C:Q1uGDe68IlAwxhX1rnGVviecklRz0= P:geocode-glib-tests V:3.26.4-r3 A:x86\_64 S:26506 I:245760 T:Geocoding helper library (installed tests) U:https://gitlab.gnome.org/GNOME/geocode-glib L:LGPL-2.0-or-later o:geocode-glib m:Rasmus Thomsen <oss@cogitri.dev> t:1683371173 c:e071b6f9e71344744f162eb8f2087e3417c9af3b

C:Q1jfcfvEvj5dWbG0MXB5WviHGcgPQ= P:geopard V:1.4.0-r0 A:x86\_64 S:812954 I:1978368 T:Colorful, adaptive gemini browser U:https://ranfdev.com/projects/geopard/ L:GPL-3.0-or-later o:geopard m:knuxify <knuxify@gmail.com> t:1679760415 c:003629b52839e9c12b7d7f430bc30780801c550c D:so:libadwaita-1.so.0 so:libc.musl-x86\_64.so.1 so:libcrypto.so.3 so:libgcc\_s.so.1 so:libgio-2.0.so.0 so:libglib-2.0.so.0 so:libgobject-2.0.so.0 so:libgtk-4.so.1 so:libpango-1.0.so.0 so:libssl.so.3 p:cmd:geopard=1.4.0-r0

C:Q15m8YiL8Gmuvn9YOdT8Z5aaSwWjk= P:geos V:3.11.2-r0 A:x86\_64 S:938848 I:2756608 T:GEOS is a library providing OpenGIS and JTS spatial operations in C++. U:https://libgeos.org/ L:LGPL-2.1-or-later o:geos

m:Holger Jaekel <holger.jaekel@gmx.de> t:1679083275 c:941d60b767c884d157ea440b8c304fcbf43b16ac D:so:libc.musl-x86\_64.so.1 so:libgcc\_s.so.1 so:libstdc++.so.6 p:so:libgeos.so.3.11.2=3.11.2 so:libgeos\_c.so.1=1.17.2 cmd:geosop=3.11.2-r0

C:Q12w5ePi3JjL3OBXLmVnvRc0BACdo= P:geos-dev V:3.11.2-r0 A:x86\_64 S:568786 I:4063232 T:GEOS is a library providing OpenGIS and JTS spatial operations in C++. (development files) U:https://libgeos.org/ L:LGPL-2.1-or-later o:geos m:Holger Jaekel <holger.jaekel@gmx.de> t:1679083275 c:941d60b767c884d157ea440b8c304fcbf43b16ac D:geos=3.11.2-r0 pkgconfig p:pc:geos=3.11.2 cmd:geos-config=3.11.2-r0

C:Q1Kodb7Zm4mRVHsOHl9Mjb2+zdMHU= P:gerbera V:1.12.1-r1 A:x86\_64 S:2267420 I:6443008 T:A UPnP Media Server U:https://gerbera.io/ L:GPL-2.0-or-later o:gerbera m:Mike Crute <mike@crute.us> t:1677537959 c:bc0d68801320b86bbdbd3aba3a47eb9acb64f9e0 D:/bin/sh so:libavcodec.so.60 so:libavformat.so.60 so:libavutil.so.58 so:libc.musl-x86\_64.so.1 so:libcurl.so.4

so:libduktape.so.207 so:libebml.so.5 so:libexif.so.12 so:libexiv2.so.27 so:libffmpegthumbnailer.so.4 so:libfmt.so.9 so:libgcc\_s.so.1 so:libixml.so.11 so:libmagic.so.1 so:libmatroska.so.7 so:libpugixml.so.1 so:libspdlog.so.1.11 so:libsqlite3.so.0 so:libstdc++.so.6 so:libtag.so.1 so:libupnp.so.17 so:libuuid.so.1 p:cmd:gerbera=1.12.1-r1

C:Q1e5KId8DlAqSG412gEHhT938BKbg= P:gerbera-doc V:1.12.1-r1 A:x86\_64 S:3636 I:24576

T:A UPnP Media Server (documentation) U:https://gerbera.io/ L:GPL-2.0-or-later o:gerbera m:Mike Crute <mike@crute.us> t:1677537959 c:bc0d68801320b86bbdbd3aba3a47eb9acb64f9e0 i:docs gerbera=1.12.1-r1

## C:Q1MW398nN7NjYszg25N+fAh7cjSGo=

P:gerbera-openrc V:1.12.1-r1 A:x86\_64 S:2561 I:24576 T:A UPnP Media Server (OpenRC init scripts) U:https://gerbera.io/ L:GPL-2.0-or-later o:gerbera m:Mike Crute <mike@crute.us> t:1677537959 c:bc0d68801320b86bbdbd3aba3a47eb9acb64f9e0 i:openrc gerbera=1.12.1-r1

C:Q1VhI6kCipg4vREHqzTK2fNwDAV8M= P:geth V:1.11.5-r5 A:x86\_64 S:14793126 I:42991616 T:Official Go implementation of the Ethereum protocol U:https://geth.ethereum.org/ L:LGPL-3.0-or-later o:geth m:André Klitzing <aklitzing@gmail.com> t:1700254797 c:5d9cbaefb04d010ef92a918b71679dfeee90904c D:so:libc.musl-x86\_64.so.1 p:cmd:geth=1.11.5-r5

C:Q1LnmxaTZWSTThnqvKSgQtfh4QLbM= P:gexiv2 V:0.14.2-r0 A:x86\_64 S:113881 I:843776 T:GObject-based wrapper around the Exiv2 library

U:https://wiki.gnome.org/Projects/gexiv2 L:GPL-2.0-or-later o:gexiv2 m:Rasmus Thomsen <oss@cogitri.dev> t:1690250249 c:b76a07f710e34d18da9c895bada927422a04dba9 D:so:libc.musl-x86\_64.so.1 so:libexiv2.so.27 so:libgcc\_s.so.1 so:libgio-2.0.so.0 so:libglib-2.0.so.0 so:libgobject-2.0.so.0 so:libstdc++.so.6 p:so:libgexiv2.so.2=2.14.2

## C:Q1rVrdMz3bYue3fSWb9GBVAvcAMOY=

P:gexiv2-dev V:0.14.2-r0 A:x86\_64 S:39246 I:397312 T:GObject-based wrapper around the Exiv2 library (development files) U:https://wiki.gnome.org/Projects/gexiv2 L:GPL-2.0-or-later o:gexiv2 m:Rasmus Thomsen <oss@cogitri.dev> t:1690250249 c:b76a07f710e34d18da9c895bada927422a04dba9 D:gexiv2=0.14.2-r0 pc:exiv2>=0.26 pc:gio-2.0>=2.46.0 pc:glib-2.0 pc:gobject-2.0>=2.46.0 pkgconfig p:pc:gexiv2=0.14.2

C:Q1BvorpIEdypzyOKiD0xys2OYgtYk= P:gfbgraph V:0.2.5-r1 A:x86\_64 S:23137 I:86016 T:GFBGraph is a GLib/GObject wrapper for the Facebook API U:https://wiki.gnome.org/Projects/GFBGraph L:LGPL-2.1-or-later o:gfbgraph m:Rasmus Thomsen <oss@cogitri.dev> t:1660675070 c:4e64745575222445d7804c9c07340e205faafb33 D:so:libc.musl-x86\_64.so.1 so:libgio-2.0.so.0 so:libglib-2.0.so.0 so:libgoa-1.0.so.0 so:libgobject-2.0.so.0 so:libjsonglib-1.0.so.0 so:librest-0.7.so.0 so:libsoup-2.4.so.1 p:so:libgfbgraph-0.2.so.0=0.0.0

## C:Q1WZNJZKnV+MPXgiI0OybNJB/+pWg= P:gfbgraph-dev V:0.2.5-r1 A:x86\_64

S:16040 I:192512 T:GFBGraph is a GLib/GObject wrapper for the Facebook API (development files) U:https://wiki.gnome.org/Projects/GFBGraph L:LGPL-2.1-or-later o:gfbgraph m:Rasmus Thomsen <oss@cogitri.dev> t:1660675070 c:4e64745575222445d7804c9c07340e205faafb33 D:gfbgraph=0.2.5-r1 pc:gio-2.0 pc:glib-2.0 pc:goa-1.0 pc:json-glib-1.0 pc:libsoup-2.4 pc:rest-0.7 pkgconfig p:pc:libgfbgraph-0.2=0.2.5

C:Q1BfIyDyo05rzVIVA+tH7l4Q/yR0M= P:gfbgraph-doc V:0.2.5-r1 A:x86\_64 S:45700 I:380928 T:GFBGraph is a GLib/GObject wrapper for the Facebook API (documentation) U:https://wiki.gnome.org/Projects/GFBGraph L:LGPL-2.1-or-later o:gfbgraph m:Rasmus Thomsen <oss@cogitri.dev> t:1660675070 c:4e64745575222445d7804c9c07340e205faafb33 i:docs gfbgraph=0.2.5-r1

C:Q15Fw86ErhI68WS6j4GDnXJxj2j5A= P:gfbgraph-static V:0.2.5-r1 A:x86\_64 S:132576 I:339968 T:GFBGraph is a GLib/GObject wrapper for the Facebook API (static library) U:https://wiki.gnome.org/Projects/GFBGraph L:LGPL-2.1-or-later o:gfbgraph m:Rasmus Thomsen <oss@cogitri.dev> t:1660675070 c:4e64745575222445d7804c9c07340e205faafb33

C:Q1zm40qQIQ2X8KaodhZkM9pJWvxoU= P:gflags V:2.2.2-r2 A:x86\_64 S:78257 I:208896

T:The gflags package contains a C++ library that implements commandline flags processing. U:https://gflags.github.io/gflags/ L:BSD-3-Clause o:gflags m:wener <wenermail@gmail.com> t:1666441549 c:19a04f23a862c8d513a2a266516dd44b9d0912a3 D:so:libc.musl-x86\_64.so.1 so:libgcc\_s.so.1 so:libstdc++.so.6 p:so:libgflags.so.2.2=2.2.2 so:libgflags\_nothreads.so.2.2=2.2.2 cmd:gflags\_completions.sh=2.2.2-r2 C:Q18B++fsAPMSYmw3MxOPd05ydbzok= P:gflags-dev V:2.2.2-r2 A:x86\_64 S:125054 I:512000 T:The gflags package contains a C++ library that implements commandline flags processing. (development files) U:https://gflags.github.io/gflags/ L:BSD-3-Clause o:gflags m:wener <wenermail@gmail.com> t:1666441549 c:19a04f23a862c8d513a2a266516dd44b9d0912a3 D:gflags=2.2.2-r2 pkgconfig p:pc:gflags=2.2.2 C:Q1Nu/iIs9lPk1FIOQy/VH9X58E0kM= P:gfold V:4.3.3-r0 A:x86\_64 S:837597 I:1720320 T:CLI tool to help keep track of Git repositories U:https://github.com/nickgerace/gfold L:Apache-2.0 o:gfold m:Micha Polaski <michal@polanski.me> t:1681043231 c:16af221fdd1194f65884adebfc860d7a8a9255bb D:so:libc.musl-x86\_64.so.1 so:libgcc\_s.so.1 p:cmd:gfold=4.3.3-r0

C:Q1MWDhOagLwqxwLCngm10qR41a5rQ= P:ghc V:9.4.4-r1 A:x86\_64 S:148916694

I:769355776 T:The Glasgow Haskell Compiler U:https://haskell.org/ghc L:BSD-3-Clause o:ghc m:Mitch Tishmack <mitch.tishmack@gmail.com> t:1678215423 c:4ee1cd08bb865e668dc1ff45287d82fc2538c5ff D:gmp-dev libffi-dev perl gcc>=6.2.1 llvm14 /bin/sh so:libc.musl-x86\_64.so.1 so:libffi.so.8 so:libgmp.so.10 so:libncursesw.so.6 p:ghc-bootstrap=9.4.4-r1 so:libHSCabal-3.8.1.0-ghc9.4.4.so=0 so:libHSCabal-syntax-3.8.1.0-ghc9.4.4.so=0 so:libHSarray-0.5.4.0-ghc9.4.4.so=0 so:libHSbase-4.17.0.0-ghc9.4.4.so=0 so:libHSbinary-0.8.9.1-ghc9.4.4.so=0 so:libHSbytestring-0.11.3.1-ghc9.4.4.so=0 so:libHScontainers-0.6.6-ghc9.4.4.so=0 so:libHSdeepseq-1.4.8.0 ghc9.4.4.so=0 so:libHSdirectory-1.3.7.1-ghc9.4.4.so=0 so:libHSexceptions-0.10.5-ghc9.4.4.so=0 so:libHSfilepath-1.4.2.2-ghc9.4.4.so=0 so:libHSghc-9.4.4-ghc9.4.4.so=0 so:libHSghc-bignum-1.3-ghc9.4.4.so=0 so:libHSghc-boot-9.4.4-ghc9.4.4.so=0 so:libHSghc-boot-th-9.4.4-ghc9.4.4.so=0 so:libHSghc-compact-0.1.0.0-ghc9.4.4.so=0 so:libHSghc-heap-9.4.4-ghc9.4.4.so=0 so:libHSghc-prim-0.9.0-ghc9.4.4.so=0 so:libHSghci-9.4.4-ghc9.4.4.so=0 so:libHShaskeline-0.8.2-ghc9.4.4.so=0 so:libHShpc-0.6.1.0-ghc9.4.4.so=0 so:libHSinteger-gmp-1.1-ghc9.4.4.so=0 so:libHSlibiserv-9.4.4-ghc9.4.4.so=0 so:libHSmtl-2.2.2-ghc9.4.4.so=0 so:libHSparsec-3.1.15.0-ghc9.4.4.so=0 so:libHSpretty-1.1.3.6-ghc9.4.4.so=0 so:libHSprocess-1.6.16.0-ghc9.4.4.so=0 so:libHSrts-1.0.2-ghc9.4.4.so=0 so:libHSrts-1.0.2\_debug-ghc9.4.4.so=0 so:libHSrts-1.0.2\_thr-ghc9.4.4.so=0 so:libHSrts-1.0.2\_thr\_debugghc9.4.4.so=0 so:libHSstm-2.5.1.0-ghc9.4.4.so=0 so:libHStemplate-haskell-2.19.0.0-ghc9.4.4.so=0 so:libHSterminfo-0.4.1.5-ghc9.4.4.so=0 so:libHStext-2.0.1 ghc9.4.4.so=0 so:libHStime-1.12.2-ghc9.4.4.so=0 so:libHStransformers-0.5.6.2-ghc9.4.4.so=0 so:libHSunix-2.7.3-

ghc9.4.4.so=0 so:libHSxhtml-3000.2.2.1-ghc9.4.4.so=0 cmd:ghc-9.4.4=9.4.4-r1 cmd:ghc-pkg-9.4.4=9.4.4-r1 cmd:ghc-pkg=9.4.4-r1 cmd:ghc=9.4.4-r1 cmd:ghci-9.4.4-r1 cmd:ghci=9.4.4-r1 cmd:haddock-ghc-9.4.4=9.4.4-r1 cmd:haddock=9.4.4-r1 cmd:hp2ps-ghc-9.4.4=9.4.4-r1 cmd:hp2ps=9.4.4-r1 cmd:hpc-ghc-9.4.4=9.4.4 r1 cmd:hpc=9.4.4-r1 cmd:hsc2hs-ghc-9.4.4=9.4.4-r1 cmd:hsc2hs=9.4.4-r1 cmd:runghc-9.4.4=9.4.4-r1 cmd:runghc=9.4.4-r1 cmd:runhaskell-9.4.4=9.4.4-r1 cmd:runhaskell=9.4.4-r1

C:Q1zhiFuDnnKGRhnn/WlBg7aYil22k= P:ghc-dev V:9.4.4-r1 A:x86\_64 S:89894398 I:549404672 T:The Glasgow Haskell Compiler (development files) U:https://haskell.org/ghc L:BSD-3-Clause o:ghc m:Mitch Tishmack <mitch.tishmack@gmail.com> t:1678215423 c:4ee1cd08bb865e668dc1ff45287d82fc2538c5ff D:ghc=9.4.4-r1

C:Q1xmo8FqGDA8g3lgVE8ptl0NQmuto= P:ghc-doc V:9.4.4-r1

A:x86\_64 S:77079433 I:649478144 T:The Glasgow Haskell Compiler (documentation) U:https://haskell.org/ghc L:BSD-3-Clause o:ghc m:Mitch Tishmack <mitch.tishmack@gmail.com> t:1678215423 c:4ee1cd08bb865e668dc1ff45287d82fc2538c5ff i:docs ghc=9.4.4-r1

C:Q1dLAqQaprWZURXZnKljvj+HZvrik= P:ghex V:44.1-r0 A:x86\_64 S:123021 I:405504 T:A hex editor for GNOME U:https://wiki.gnome.org/Apps/Ghex L:GPL-2.0-or-later o:ghex m:August Klein <amatcoder@gmail.com> t:1683405879 c:83c0691841f9811ab57a95d5c26de03693567512 D:dconf so:libadwaita-1.so.0 so:libc.musl-x86\_64.so.1 so:libcairo.so.2 so:libgio-2.0.so.0 so:libglib-2.0.so.0 so:libgmodule-2.0.so.0 so:libgobject-2.0.so.0 so:libgtk-4.so.1 so:libintl.so.8 so:libpango-1.0.so.0 so:libpangocairo-1.0.so.0 p:so:libgtkhex-4.so.1=1.4.0 cmd:ghex=44.1-r0

C:Q1zSS2B1EMFR7ovS19q0lynmsAMok= P:ghex-dev V:44.1-r0 A:x86\_64 S:6747 I:53248 T:A hex editor for GNOME (development files) U:https://wiki.gnome.org/Apps/Ghex L:GPL-2.0-or-later o:ghex m:August Klein <amatcoder@gmail.com> t:1683405879 c:83c0691841f9811ab57a95d5c26de03693567512 D:ghex=44.1-r0 pc:gtk4 pkgconfig p:pc:gtkhex-4=4.4.0

C:Q1S4KvtKW5XD84h6659CZ1TCiO37U= P:ghex-doc V:44.1-r0 A:x86\_64 S:170268 I:1232896 T:A hex editor for GNOME (documentation) U:https://wiki.gnome.org/Apps/Ghex L:GPL-2.0-or-later o:ghex m:August Klein <amatcoder@gmail.com> t:1683405879 c:83c0691841f9811ab57a95d5c26de03693567512 i:docs ghex=44.1-r0

C:Q19iA/wCBFEZizC0Rdv/xJvz5miWg=

P:ghex-lang V:44.1-r0 A:x86\_64 S:355657 I:1699840 T:Languages for package ghex U:https://wiki.gnome.org/Apps/Ghex L:GPL-2.0-or-later o:ghex m:August Klein <amatcoder@gmail.com> t:1683405879 c:83c0691841f9811ab57a95d5c26de03693567512 D:dconf i:ghex=44.1-r0 lang

## C:Q1CyAvFlNK744q9Vggc1DTJYHVTmg=

P:gi-docgen V:2023.1-r0 A:x86\_64 S:1219071 I:1912832 T:A documentation generator for GObject-based libraries U:https://gitlab.gnome.org/GNOME/gi-docgen L:Apache-2.0 OR GPL-3.0-or-later o:gi-docgen m:Patrycja Rosa <alpine@ptrcnull.me> t:1673058400 c:f713bee7ba3ad265fd4088e8a257820b5bec1927 D:py3-jinja2 py3-markdown py3-markupsafe py3-pygments py3-typogrify python3 pkgconfig python3~3.11 p:pc:gi-docgen=2023.1 cmd:gi-docgen=2023.1-r0 py3.11:gidocgen=2023.1-r0

C:Q13R5WAvL1LoTf4CQj1AWXoAdBiM8= P:giara V:1.1.0-r0 A:x86\_64 S:73661 I:548864 T:reddit app for GNOME, created with mobile Linux in mind. U:https://gitlab.gnome.org/World/giara L:GPL-3.0-or-later o:giara t:1683506262 c:909d716095d804b265119341ab6c649a48023ea0 D:py3-beautifulsoup4 py3-cairo py3-dateutil py3-gobject3 py3-mistune py3-pillow py3-praw py3-requests gtksourceview5 gtk4.0 libadwaita python3 python3~3.11 p:cmd:giara=1.1.0-r0

C:Q1FTDXlU0wSKyZC/b58j05ZzrBTRg= P:giara-lang V:1.1.0-r0 A:x86\_64 S:58734 I:454656 T:Languages for package giara U:https://gitlab.gnome.org/World/giara L:GPL-3.0-or-later o:giara t:1683506262 c:909d716095d804b265119341ab6c649a48023ea0 D:py3-beautifulsoup4 py3-cairo py3-dateutil py3-gobject3 py3-mistune py3-pillow py3-praw py3-requests gtksourceview5 gtk4.0 libadwaita python3 i:giara=1.1.0-r0 lang

C:Q1DOJxdHaNo9p4yZWFZcNOqBGauAI= P:giblib V:1.2.4-r13 A:x86\_64 S:17137 I:61440 T:Giblib is a library that feh uses as a wrapper to imlib2 U:https://freshmeat.sourceforge.net/projects/giblib/ L:MIT o:giblib m:Natanael Copa <ncopa@alpinelinux.org> t:1665753996 c:56e87064ef6194e9c5a7d6da22cfbfcb63c985b9 D:so:libc.musl-x86\_64.so.1 p:so:libgiblib.so.1=1.0.6

C:Q1iE7avTDs0STu7+iiDHeeDfUdicU= P:giblib-dev V:1.2.4-r13 A:x86\_64 S:8160 I:90112 T:Giblib is a library that feh uses as a wrapper to imlib2 (development files) U:https://freshmeat.sourceforge.net/projects/giblib/ L:MIT o:giblib m:Natanael Copa <ncopa@alpinelinux.org> t:1665753996 c:56e87064ef6194e9c5a7d6da22cfbfcb63c985b9 D:imlib2-dev freetype-dev zlib-dev libx11-dev libxext-dev giblib=1.2.4-r13 pkgconfig p:pc:giblib=1.2.4 cmd:giblib-config=1.2.4-r13 C:Q1v9o7N8OroeVWvzJjtR3MJdL7K+Q=

P:giblib-doc V:1.2.4-r13 A:x86\_64 S:3586 I:45056 T:Giblib is a library that feh uses as a wrapper to imlib2 (documentation) U:https://freshmeat.sourceforge.net/projects/giblib/ L:MIT o:giblib m:Natanael Copa <ncopa@alpinelinux.org> t:1665753996 c:56e87064ef6194e9c5a7d6da22cfbfcb63c985b9 i:docs giblib=1.2.4-r13

C:Q1mNhD0sKL5hSWgS7+eUOf/nfTcMA= P:gifsicle V:1.94-r0 A:x86\_64 S:147789 I:299008 T:Command-line tool for making, editing and getting information about GIF animations U:http://www.lcdf.org/gifsicle/ L:GPL-2.0-only o:gifsicle t:1687585641 c:ca7e72be601e8fd87b979653cf6b875995d724a1 D:so:libX11.so.6 so:libc.musl-x86\_64.so.1 p:cmd:gifdiff=1.94-r0 cmd:gifsicle=1.94-r0 cmd:gifview=1.94-r0

C:Q1mHtUmEDbwzlpi57YfCZpqSS05XY=

P:gifsicle-doc V:1.94-r0 A:x86\_64 S:16342 I:40960 T:Command-line tool for making, editing and getting information about GIF animations (documentation) U:http://www.lcdf.org/gifsicle/ L:GPL-2.0-only o:gifsicle t:1687585641 c:ca7e72be601e8fd87b979653cf6b875995d724a1 i:docs gifsicle=1.94-r0 C:Q1fcSj0/u6ouL/DYhacAsVPvzGA+0=

P:gifski V:1.11.0-r0 A:x86\_64 S:533673 I:1085440 T:Highest-quality GIF encoder based on pngquant U:https://gif.ski/ L:AGPL-3.0-or-later o:gifski m:Micha Polaski <michal@polanski.me> t:1682955034 c:f3973398e35551ae12082297115ff799e7e16f39 D:so:libavcodec.so.60 so:libavfilter.so.9 so:libavformat.so.60 so:libavutil.so.58 so:libc.musl-x86\_64.so.1 so:libgcc\_s.so.1 p:cmd:gifski=1.11.0-r0

C:Q1IKJKfArcQbDEirng5W7Ga9U3VjI= P:gigolo V:0.5.2-r1 A:x86\_64 S:71168 I:290816 T:GIO management application U:https://www.uvena.de/gigolo/ L:GPL-2.0-only o:gigolo m:Natanael Copa <ncopa@alpinelinux.org> t:1666619692 c:6d3f459f1e2a47230cb5fb845d196b48fbbe1ae5 D:so:libX11.so.6 so:libc.musl-x86\_64.so.1 so:libgdk-3.so.0 so:libgio-2.0.so.0 so:libglib-2.0.so.0 so:libgobject-2.0.so.0 so:libgtk-3.so.0 so:libintl.so.8 p:cmd:gigolo=0.5.2-r1

C:Q1jGNoIEGTRsoLI6schw9Q0hGGBOo= P:gigolo-doc V:0.5.2-r1 A:x86\_64 S:34176 I:151552 T:GIO management application (documentation) U:https://www.uvena.de/gigolo/ L:GPL-2.0-only o:gigolo m:Natanael Copa <ncopa@alpinelinux.org> t:1666619692 c:6d3f459f1e2a47230cb5fb845d196b48fbbe1ae5 i:docs gigolo=0.5.2-r1

C:Q1aBkPyWOKp4M7bF2ihxWw8hZK2po= P:gigolo-lang V:0.5.2-r1 A:x86\_64 S:167593 I:1163264 T:Languages for package gigolo U:https://www.uvena.de/gigolo/ L:GPL-2.0-only o:gigolo m:Natanael Copa <ncopa@alpinelinux.org> t:1666619692 c:6d3f459f1e2a47230cb5fb845d196b48fbbe1ae5 i:gigolo=0.5.2-r1 lang

C:Q1Zvzc7McFdf4mzpzI2owaXVop/fY= P:gimp V:2.10.36-r0 A:x86\_64 S:17370885 I:76021760 T:GNU Image Manipulation Program U:https://www.gimp.org/ L:GPL-3.0-or-later o:gimp m:Natanael Copa <ncopa@alpinelinux.org> t:1699490251 c:c1a79a8a77025e4cfa95e502e65857cf6ac3fbc4 D:so:libX11.so.6 so:libXcursor.so.1 so:libXext.so.6 so:libXfixes.so.3 so:libXmu.so.6 so:libXpm.so.4 so:libbabl-0.1.so.0 so:libbz2.so.1 so:libc.musl-x86\_64.so.1 so:libcairo.so.2 so:libfontconfig.so.1 so:libfreetype.so.6 so:libgdkx11-2.0.so.0 so:libgdk\_pixbuf-2.0.so.0 so:libgegl-0.4.so.0 so:libgegl-npd-0.4.so

 so:libgexiv2.so.2 so:libgio-2.0.so.0 so:libglib-2.0.so.0 so:libgmodule-2.0.so.0 so:libgobject-2.0.so.0 so:libgtk-x11- 2.0.so.0 so:libharfbuzz.so.0 so:libintl.so.8 so:libjpeg.so.8 so:libjson-glib-1.0.so.0 so:libjxl.so.0.8 so:libjxl\_threads.so.0.8 so:liblcms2.so.2 so:liblzma.so.5 so:libmypaint.so.0 so:libpango-1.0.so.0 so:libpangocairo-1.0.so.0 so:libpangoft2-1.0.so.0 so:libpng16.so.16 so:libpoppler-glib.so.8 so:librsvg-2.so.2 so:libtiff.so.6 so:libwebp.so.7 so:libwebpdemux.so.2 so:libwebpmux.so.3 so:libz.so.1 p:so:libgimp-2.0.so.0=0.1000.36 so:libgimpbase-2.0.so.0=0.1000.36 so:libgimpcolor-2.0.so.0=0.1000.36 so:libgimpconfig-2.0.so.0=0.1000.36 so:libgimpmath-2.0.so.0=0.1000.36 so:libgimpmodule-2.0.so.0=0.1000.36 so:libgimpthumb-2.0.so.0=0.1000.36 so:libgimpui-2.0.so.0=0.1000.36 so:libgimpwidgets-2.0.so.0=0.1000.36 cmd:gimp-2.10=2.10.36-r0 cmd:gimp-console-2.10=2.10.36-r0 cmd:gimp-console=2.10.36-r0 cmd:gimp-testclipboard-2.0=2.10.36-r0 cmd:gimp=2.10.36-r0

C:Q1rDV8VzJoSX4q+ntfJ5Se6jV1U4I= P:gimp-dev V:2.10.36-r0 A:x86\_64 S:144841 I:1495040 T:GNU Image Manipulation Program (development files) U:https://www.gimp.org/ L:GPL-3.0-or-later o:gimp m:Natanael Copa <ncopa@alpinelinux.org> t:1699490251 c:c1a79a8a77025e4cfa95e502e65857cf6ac3fbc4 D:gimp=2.10.36-r0 pc:cairo>=1.12.2 pc:gdk-pixbuf-2.0 pc:gdk-pixbuf-2.0>=2.30.8 pc:gegl-0.4>=0.4.38 pc:gtk+- 2.0>=2.24.32 pkgconfig so:libc.musl-x86\_64.so.1 so:libgimpbase-2.0.so.0 so:libglib-2.0.so.0 p:pc:gimp-2.0=2.10.36 pc:gimpthumb-2.0=2.10.36 pc:gimpui-2.0=2.10.36 cmd:gimptool-2.0=2.10.36-r0

C:Q1revTaOFQ/RbULYRjqVbAXoQtvUA= P:gimp-doc V:2.10.36-r0 A:x86\_64 S:1217286 I:9220096 T:GNU Image Manipulation Program (documentation) U:https://www.gimp.org/ L:GPL-3.0-or-later o:gimp m:Natanael Copa <ncopa@alpinelinux.org> t:1699490251 c:c1a79a8a77025e4cfa95e502e65857cf6ac3fbc4 i:docs gimp=2.10.36-r0

C:Q1lKfkPuD0uMONvhR39Fn1TLvOXfY= P:gimp-lang V:2.10.36-r0 A:x86\_64

S:14104932 I:44421120 T:Languages for package gimp U:https://www.gimp.org/ L:GPL-3.0-or-later o:gimp m:Natanael Copa <ncopa@alpinelinux.org> t:1699490251 c:c1a79a8a77025e4cfa95e502e65857cf6ac3fbc4 i:gimp=2.10.36-r0 lang C:Q1gMofLZehrO6vd6iep3EVAahts24= P:ginkgo V:2.9.4-r4 A:x86\_64

S:4304398 I:10928128 T:Modern Testing Framework for Go U:https://onsi.github.io/ginkgo/ L:MIT o:ginkgo m:Micha Polaski <michal@polanski.me> t:1700254797 c:5d9cbaefb04d010ef92a918b71679dfeee90904c D:so:libc.musl-x86\_64.so.1 p:cmd:ginkgo=2.9.4-r4

C:Q1bf6q6zyOTSmGu8xJcR9V7oLqLes= P:gir-to-d V:0.23.1-r1 A:x86\_64 S:603907 I:2101248 T:Create D bindings from GObject introspection files U:https://github.com/gtkd-developers/gir-to-d L:LGPL-3.0-or-later o:gir-to-d m:Rasmus Thomsen <oss@cogitri.dev> t:1681791774 c:231daf53b3afccaba4f7871304cb8e8acbe05273 D:so:libc.musl-x86\_64.so.1 so:libdruntime-ldc-shared.so.102 so:libphobos2-ldc-shared.so.102 so:libunwind.so.1 p:cmd:girtod=0.23.1-r1

C:Q1Iti2s1h7d5F6/6suVWGZgaBC7ss= P:girara V:0.3.8-r2 A:x86\_64

S:46771 I:131072 T:girara - gtk user interface that focuses on simplicity and minimalism U:https://git.pwmt.org/pwmt/girara L:Zlib o:girara m:Jean-Louis Fuchs <jean-louis.fuchs@adfinis-sygroup.ch> t:1683371173 c:1e1292fb248fa51bfd1125973aaaabc5919491a6 D:so:libc.musl-x86\_64.so.1 so:libgdk-3.so.0 so:libgio-2.0.so.0 so:libglib-2.0.so.0 so:libgobject-2.0.so.0 so:libgtk-3.so.0 so:libintl.so.8 so:libpango-1.0.so.0 p:so:libgirara-gtk3.so.3=3.1

C:Q1olqKI0y8dS42Ift5j9e2VMG+3vQ= P:girara-dev V:0.3.8-r2 A:x86\_64 S:16400 I:135168 T:girara - gtk user interface that focuses on simplicity and minimalism (development files) U:https://git.pwmt.org/pwmt/girara L:Zlib o:girara m:Jean-Louis Fuchs <jean-louis.fuchs@adfinis-sygroup.ch> t:1683371173 c:1e1292fb248fa51bfd1125973aaaabc5919491a6 D:girara=0.3.8-r2 pc:glib-2.0>=2.50 pc:gtk+-3.0>=3.20 pc:pango>=1.14 pkgconfig p:pc:girara-gtk3=0.3.8

C:Q1U5BZw15T8x5VdrZSu95tXrHuRmg= P:girara-doc V:0.3.8-r2 A:x86\_64 S:312899 I:2519040 T:girara - gtk user interface that focuses on simplicity and minimalism (documentation) U:https://git.pwmt.org/pwmt/girara L:Zlib o:girara m:Jean-Louis Fuchs  $\leq$  jean-louis.fuchs@adfinis-sygroup.ch> t:1683371173 c:1e1292fb248fa51bfd1125973aaaabc5919491a6

C:Q1mB8oUUe/AlcuaaQrMlsUPs0NNck= P:girara-lang V:0.3.8-r2

A:x86\_64 S:18488 I:253952 T:Languages for package girara U:https://git.pwmt.org/pwmt/girara L:Zlib o:girara m:Jean-Louis Fuchs <jean-louis.fuchs@adfinis-sygroup.ch> t:1683371173 c:1e1292fb248fa51bfd1125973aaaabc5919491a6 i:girara=0.3.8-r2 lang

C:Q1xxcB9mDjCE5c1+AM0JY7WyHowbY= P:git-annex V:10.20230926-r0 A:x86\_64 S:21787685 I:90066944 T:Manage files with git, without checking their contents into git U:http://git-annex.branchable.com L:AGPL-3.0-or-later o:git-annex m:Antoine Martin (ayakael) <dev@ayakael.net> t:1695963115 c:0b10bd6728eb446865031c4868acf2d163f816b0 D:curl git rsync so:libc.musl-x86\_64.so.1 so:libffi.so.8 so:libgmp.so.10 so:libmagic.so.1 so:libz.so.1 p:cmd:git-annex-shell=10.20230926-r0 cmd:git-annex=10.20230926-r0 cmd:git-remote-tor-annex=10.20230926-r0

#### C:Q1FPzXf+SnKBKTav6fSb4fHpQW+cQ=

P:git-annex-bash-completion V:10.20230926-r0 A:x86\_64 S:2199 I:24576 T:Bash completions for git-annex U:http://git-annex.branchable.com L:AGPL-3.0-or-later o:git-annex m:Antoine Martin (ayakael) <dev@ayakael.net> t:1695963115 c:0b10bd6728eb446865031c4868acf2d163f816b0 i:git-annex=10.20230926-r0 bash-completion

C:Q1qZBUSBepG5vf8BJYo3gttowGVtk= P:git-annex-doc V:10.20230926-r0 A:x86\_64

#### S:149320

#### I:557056

T:Manage files with git, without checking their contents into git (documentation) U:http://git-annex.branchable.com L:AGPL-3.0-or-later o:git-annex m:Antoine Martin (ayakael) <dev@ayakael.net> t:1695963115 c:0b10bd6728eb446865031c4868acf2d163f816b0 i:docs git-annex=10.20230926-r0

C:Q19PHztxcuigK2TqNQiAWTY3spwiA= P:git-annex-fish-completion V:10.20230926-r0 A:x86\_64 S:1919 I:24576 T:Fish completions for git-annex U:http://git-annex.branchable.com L:AGPL-3.0-or-later o:git-annex m:Antoine Martin (ayakael) <dev@ayakael.net> t:1695963115 c:0b10bd6728eb446865031c4868acf2d163f816b0 i:git-annex=10.20230926-r0 fish

C:Q1eocKeGxUEWxUVQ/S0tXXsQoVoFU= P:git-annex-zsh-completion V:10.20230926-r0 A:x86\_64 S:2027 I:24576 T:Zsh completions for git-annex U:http://git-annex.branchable.com L:AGPL-3.0-or-later o:git-annex m:Antoine Martin (ayakael) <dev@ayakael.net> t:1695963115 c:0b10bd6728eb446865031c4868acf2d163f816b0 i:git-annex=10.20230926-r0 zsh

C:Q1ANS9XdpZgBZfiZlMcDr7I0/9+D8= P:git-archive-all V:1.23.1-r2 A:x86\_64 S:11275 I:90112

T:Wrapper for git-archive that archives a git superproject and its submodules U:https://github.com/Kentzo/git-archive-all L:MIT o:git-archive-all m:Síle Ekaterin Liszka <sheila@vulpine.house> t:1682177126 c:224a7b0d10c6981192805068ab6e7b149f684e24 D:python3 python3~3.11 p:cmd:git-archive-all=1.23.1-r2

#### C:Q1s6nfBPCPUYLmiLKGO4DB9XOfDUY=

P:git-archive-all-pyc V:1.23.1-r2 A:x86\_64 S:15392 I:57344 T:Precompiled Python bytecode for git-archive-all U:https://github.com/Kentzo/git-archive-all L:MIT o:git-archive-all m:Síle Ekaterin Liszka <sheila@vulpine.house> t:1682177126 c:224a7b0d10c6981192805068ab6e7b149f684e24 D:python3 python3~3.11 i:git-archive-all=1.23.1-r2 pyc

C:Q1B065inED8Jpc2NUgKTUBAzAawRk= P:git-branchless V:0.7.1-r0 A:x86\_64 S:2494997 I:5820416 T:Suite of tools to help you visualize, navigate, manipulate, and repair your commit graph U:https://github.com/arxanas/git-branchless L:GPL-2.0-only o:git-branchless m:Jakub Jirutka <jakub@jirutka.cz> t:1682207098 c:87f94f99e7850b17cce18229f0e7bd0f9e21e554 D:so:libc.musl-x86\_64.so.1 so:libgcc\_s.so.1 so:libgit2.so.1.5 so:libsqlite3.so.0 p:cmd:git-branchless=0.7.1-r0

C:Q1qtHWeXpqRKwX60LqhCBKuPZ5Qsw= P:git-cliff V:1.2.0-r0 A:x86\_64 S:2385416

I:6393856

T:A highly customizable changelog generator U:https://github.com/orhun/git-cliff L:GPL-3.0-or-later o:git-cliff m:Orhun Parmaksz <orhunparmaksiz@gmail.com> t:1682707112 c:bab6ceb85b6b8a3e5b5ee2e827234d8f51fba93d D:so:libc.musl-x86\_64.so.1 so:libgcc\_s.so.1 so:libz.so.1 p:cmd:git-cliff=1.2.0-r0

C:Q1ekLZs5KtE5uOaFikDxI5I1wNtvk= P:git-cliff-bash-completion V:1.2.0-r0 A:x86\_64 S:2311 I:24576 T:Bash completions for git-cliff U:https://github.com/orhun/git-cliff L:GPL-3.0-or-later o:git-cliff m:Orhun Parmaksz <orhunparmaksiz@gmail.com> t:1682707112 c:bab6ceb85b6b8a3e5b5ee2e827234d8f51fba93d i:git-cliff=1.2.0-r0 bash-completion

C:Q1IFr8qa8YJHyCqFiYq67HFHnSfxw= P:git-cliff-doc V:1.2.0-r0 A:x86\_64 S:4688 I:40960 T:A highly customizable changelog generator (documentation) U:https://github.com/orhun/git-cliff L:GPL-3.0-or-later o:git-cliff m:Orhun Parmaksz <orhunparmaksiz@gmail.com> t:1682707112 c:bab6ceb85b6b8a3e5b5ee2e827234d8f51fba93d i:docs git-cliff=1.2.0-r0

C:Q1cFbYacO9+TdyNvxeKsH0Pn4LMyk= P:git-cliff-fish-completion V:1.2.0-r0 A:x86\_64 S:2254 I:24576

T:Fish completions for git-cliff U:https://github.com/orhun/git-cliff L:GPL-3.0-or-later o:git-cliff m:Orhun Parmaksz <orhunparmaksiz@gmail.com> t:1682707112 c:bab6ceb85b6b8a3e5b5ee2e827234d8f51fba93d i:git-cliff=1.2.0-r0 fish

## C:Q1TiBKLGVtNHbbn8BLAFl3DHgfVlA=

P:git-cliff-zsh-completion V:1.2.0-r0 A:x86\_64 S:2586 I:24576 T:Zsh completions for git-cliff U:https://github.com/orhun/git-cliff L:GPL-3.0-or-later o:git-cliff m:Orhun Parmaksz <orhunparmaksiz@gmail.com> t:1682707112 c:bab6ceb85b6b8a3e5b5ee2e827234d8f51fba93d i:git-cliff=1.2.0-r0 zsh

C:Q1jU/LRXPBwqcmkrITMZYHYBRExa0= P:git-crypt V:0.7.0-r0 A:x86\_64 S:54258 I:143360 T:Transparent file encryption in git U:https://www.agwa.name/projects/git-crypt L:GPL-3.0-or-later o:git-crypt m:Laurent Arnoud <laurent@spkdev.net> t:1663193308 c:b2809550f54f51c8e7f87ff7bed74a7436fe51eb D:git so:libc.musl-x86\_64.so.1 so:libcrypto.so.3 so:libgcc\_s.so.1 so:libstdc++.so.6 p:cmd:git-crypt=0.7.0-r0

C:Q1IZgu1B4GlADQ/l4bXS+ZDXqpGGA= P:git-crypt-doc V:0.7.0-r0 A:x86\_64 S:18730 I:69632 T:Transparent file encryption in git (documentation) U:https://www.agwa.name/projects/git-crypt L:GPL-3.0-or-later o:git-crypt m:Laurent Arnoud <laurent@spkdev.net> t:1663193308 c:b2809550f54f51c8e7f87ff7bed74a7436fe51eb i:docs git-crypt=0.7.0-r0

C:Q1iWm5id9+AXXI33GT9mFg3kHSO8o= P:git-flow V:1.12.3-r1 A:x86\_64 S:44186 I:245760 T:Git extension to provide a high-level branching model U:https://github.com/petervanderdoes/gitflow-avh L:LGPL-2.1-or-later o:git-flow m:Simon Frankenberger <simon-alpine@fraho.eu> t:1666619692 c:6d3f459f1e2a47230cb5fb845d196b48fbbe1ae5 D:git p:cmd:git-flow=1.12.3-r1

#### C:Q1yWIFRlZJ5WH5KME7DsM9MmtEd0o=

P:git-flow-doc V:1.12.3-r1 A:x86\_64 S:6580 I:200704 T:Git extension to provide a high-level branching model (documentation) U:https://github.com/petervanderdoes/gitflow-avh L:LGPL-2.1-or-later o:git-flow m:Simon Frankenberger <simon-alpine@fraho.eu> t:1666619692 c:6d3f459f1e2a47230cb5fb845d196b48fbbe1ae5 i:docs git-flow=1.12.3-r1

C:Q1aPyoH6FUb8Sy/Pih8XFT0yKUUZw= P:git-interactive-rebase-tool V:2.2.1-r0 A:x86\_64 S:351546 I:753664 T:A terminal based sequence editor for interactive rebase U:https://gitrebasetool.mitmaro.ca

L:GPL-3.0-or-later o:git-interactive-rebase-tool m:Jakub Jirutka <jakub@jirutka.cz> t:1678404953 c:fbcf4c4f1151f850017e5623c5236c3d4361ba4f D:so:libc.musl-x86\_64.so.1 so:libgcc\_s.so.1 so:libgit2.so.1.5 p:cmd:interactive-rebase-tool=2.2.1-r0

## C:Q1oBI/gepUR1PtMxNxKXPPa9SF2bY=

P:git-interactive-rebase-tool-doc V:2.2.1-r0 A:x86\_64 S:2244 I:24576 T:A terminal based sequence editor for interactive rebase (documentation) U:https://gitrebasetool.mitmaro.ca L:GPL-3.0-or-later o:git-interactive-rebase-tool m:Jakub Jirutka <jakub@jirutka.cz> t:1678404953 c:fbcf4c4f1151f850017e5623c5236c3d4361ba4f i:docs git-interactive-rebase-tool=2.2.1-r0

C:Q1wMLjwKMb2HPa8DHr8JcwEpZXUNI= P:git-lfs V:3.3.0-r6 A:x86\_64 S:4713930 I:12316672 T:Git extension for versioning large files U:https://git-lfs.github.io/ L:MIT o:git-lfs m:Jakub Jirutka <jakub@jirutka.cz> t:1700254797 c:5d9cbaefb04d010ef92a918b71679dfeee90904c D:git /bin/sh so:libc.musl-x86\_64.so.1 p:cmd:git-lfs=3.3.0-r6

C:Q10Xlqj3tu68JQbE5xAJOCJo+XjEk= P:git-lfs-doc V:3.3.0-r6 A:x86\_64 S:76460 I:282624 T:Git

 extension for versioning large files (documentation) U:https://git-lfs.github.io/ L:MIT o:git-lfs m:Jakub Jirutka <jakub@jirutka.cz> t:1700254797 c:5d9cbaefb04d010ef92a918b71679dfeee90904c i:docs git-lfs=3.3.0-r6

C:Q16HjjIDtw5zkwIlCu+dEJhZJkyRk= P:git-lfs2 V:2.13.3-r19 A:x86\_64 S:4429102 I:11522048 T:Git extension for versioning large files (version 2.x) U:https://git-lfs.github.io/ L:MIT o:git-lfs2 m:Jakub Jirutka <jakub@jirutka.cz> t:1700254797 c:5d9cbaefb04d010ef92a918b71679dfeee90904c D:git !git-lfs /bin/sh so:libc.musl-x86\_64.so.1 p:cmd:git-lfs=2.13.3-r19

C:Q1K+zwfz/ohgEDLikm79atB+coekA= P:git-lfs2-doc V:2.13.3-r19 A:x86\_64 S:58024 I:258048 T:Git extension for versioning large files (version 2.x) (documentation) U:https://git-lfs.github.io/ L:MIT o:git-lfs2 m:Jakub Jirutka <jakub@jirutka.cz> t:1700254797 c:5d9cbaefb04d010ef92a918b71679dfeee90904c D:!git-lfs-doc i:docs git-lfs2=2.13.3-r19

C:Q1hM6YvXQpAUIMBFm05eUix1R32bw= P:git-machete V:3.17.3-r0 A:x86\_64 S:82762 I:450560 T:git

 repository organizer & rebase/merge workflow automation tool U:https://github.com/VirtusLab/git-machete L:MIT o:git-machete m:Kevin Daudt <kdaudt@alpinelinux.org> t:1683393493 c:3234ad68135b06aa479e22c9de5f89a9c1793227 D:python3 python3~3.11 p:cmd:git-machete=3.17.3-r0 py3.11:git\_machete=3.17.3-r0

#### C:Q1zukcVorqDWxG+nUYUzGStNzGz9w=

P:git-machete-bash-completion V:3.17.3-r0 A:x86\_64 S:3527 I:28672 T:Bash completions for git-machete U:https://github.com/VirtusLab/git-machete L:MIT o:git-machete m:Kevin Daudt <kdaudt@alpinelinux.org> t:1683393493 c:3234ad68135b06aa479e22c9de5f89a9c1793227 i:git-machete=3.17.3-r0 bash-completion

# C:Q1exoo4uNSUR86HDKOObONTmkgFOc= P:git-machete-fish-completion V:3.17.3-r0 A:x86\_64 S:7143 I:57344 T:Fish completions for git-machete U:https://github.com/VirtusLab/git-machete L:MIT o:git-machete m:Kevin Daudt <kdaudt@alpinelinux.org> t:1683393493 c:3234ad68135b06aa479e22c9de5f89a9c1793227 i:git-machete=3.17.3-r0 fish

#### C:Q1U5X+34eYOL5Bp+NjbWaDFEEE9S0=

P:git-machete-pyc V:3.17.3-r0 A:x86\_64 S:158216 I:479232 T:Precompiled

 Python bytecode for git-machete U:https://github.com/VirtusLab/git-machete L:MIT o:git-machete m:Kevin Daudt <kdaudt@alpinelinux.org> t:1683393493 c:3234ad68135b06aa479e22c9de5f89a9c1793227 D:python3 python3~3.11 i:git-machete=3.17.3-r0 pyc

### C:Q1j+ykpPqTeTx7zblUyC1wbkrcOc4=

P:git-machete-zsh-completion V:3.17.3-r0 A:x86\_64 S:6066 I:40960 T:Zsh completions for git-machete U:https://github.com/VirtusLab/git-machete L:MIT o:git-machete m:Kevin Daudt <kdaudt@alpinelinux.org> t:1683393493 c:3234ad68135b06aa479e22c9de5f89a9c1793227 i:git-machete=3.17.3-r0 zsh

C:Q1YDmBl6Y80G4a5/1HJGOd989NJIA= P:git-metafile V:0.2.3-r0 A:x86\_64 S:204970 I:462848 T:Store and restore files metadata in a git repository U:https://github.com/jirutka/git-metafile L:MIT o:git-metafile m:Jakub Jirutka <jakub@jirutka.cz> t:1681671534 c:5552b2f77168045dffcfc02fc12a98ebce22e23c D:git so:libc.musl-x86\_64.so.1 so:libgcc\_s.so.1 p:cmd:git-etc-init=0.2.3-r0 cmd:git-metafile=0.2.3-r0

C:Q18xrj5dHYLuwnHuuoMrTEvBPyNY4= P:git-review V:2.3.1-r2 A:x86\_64 S:36320 I:221184

T:git command for submitting branches to Gerrit U:https://opendev.org/opendev/git-review L:Apache-2.0 o:git-review m:Francesco Colista <fcolista@alpinelinux.org> t:1682177126 c:224a7b0d10c6981192805068ab6e7b149f684e24 D:git python3 py3-requests py3-idna py3-urllib3 py3-chardet py3-certifi py3-setuptools python3~3.11 p:cmd:git-review=2.3.1-r2 py3.11:git\_review=2.3.1-r2

C:Q1/MFc33ecfTfoJb4O4IC2hoaEZMs= P:git-review-doc V:2.3.1-r2 A:x86\_64 S:7464 I:28672 T:git command for submitting branches to Gerrit (documentation) U:https://opendev.org/opendev/git-review L:Apache-2.0 o:git-review m:Francesco Colista <fcolista@alpinelinux.org> t:1682177126 c:224a7b0d10c6981192805068ab6e7b149f684e24 i:docs git-review=2.3.1-r2

C:Q18GII6fLClewIe2avN17VPb4rGYk= P:git-review-pyc V:2.3.1-r2 A:x86\_64 S:72502 I:237568 T:Precompiled Python bytecode for git-review U:https://opendev.org/opendev/git-review L:Apache-2.0 o:git-review m:Francesco Colista <fcolista@alpinelinux.org> t:1682177126 c:224a7b0d10c6981192805068ab6e7b149f684e24 D:git python3 py3-requests py3-idna py3-urllib3 py3-chardet py3-certifi py3-setuptools python3~3.11 i:git-review=2.3.1-r2 pyc

C:Q1oczMbYXgWPFYPsoGrNeXltmcN6w= P:git-shuffle V:1.0.0-r0 A:x86\_64 S:5222 I:28672

T:Randomize Git commit timestamps to enhance privacy U:https://github.com/nmeum/git-shuffle L:GPL-3.0-or-later o:git-shuffle m:Sören Tempel <soeren+alpine@soeren-tempel.net> t:1666493936 c:bed8b9744b5aa7762ae4233d2254ec9982c6e9cf D:so:libc.musl-x86\_64.so.1 so:libgit2.so.1.5 p:cmd:git-shuffle=1.0.0-r0

#### C:Q1bliO+Q2r83PTIWtnbpNUL4cQORQ=

P:git-shuffle-doc V:1.0.0-r0 A:x86\_64 S:4258 I:36864 T:Randomize Git commit timestamps to enhance privacy (documentation) U:https://github.com/nmeum/git-shuffle L:GPL-3.0-or-later o:git-shuffle m:Sören Tempel <soeren+alpine@soeren-tempel.net> t:1666493936 c:bed8b9744b5aa7762ae4233d2254ec9982c6e9cf i:docs git-shuffle=1.0.0-r0

C:Q1ufeLBE0yYV3GD0WADfESWMpenIQ= P:git-sizer V:1.5.0-r18 A:x86\_64 S:1138925 I:2818048 T:Compute various size metrics for a Git repository U:https://github.com/github/git-sizer L:MIT o:git-sizer m:Micha Polaski <michal@polanski.me> t:1700254797 c:5d9cbaefb04d010ef92a918b71679dfeee90904c p:cmd:git-sizer=1.5.0-r18

C:Q1BbABbKFJqVL0NJmEOL3V6MLL/bo= P:git-warp-time V:0.4.10-r0 A:x86\_64 S:537632 I:1064960 T:Reset timestamps of Git repository files to the time of the last modifying commit U:https://github.com/alerque/git-warp-time L:GPL-3.0-only o:git-warp-time m:Micha Polaski <michal@polanski.me> t:1681422917 c:d8a5c59bf8a879e19698618499abeba210fc3097 D:so:libc.musl-x86\_64.so.1 so:libgcc\_s.so.1 p:cmd:git-warp-time=0.4.10-r0

## C:Q1VOMvRS3u3jnaO5TIGmB4TtG8GfI=

P:git-warp-time-bash-completion V:0.4.10-r0 A:x86\_64 S:2033 I:24576 T:Bash completions for git-warp-time U:https://github.com/alerque/git-warp-time L:GPL-3.0-only o:git-warp-time m:Micha Polaski <michal@polanski.me> t:1681422917 c:d8a5c59bf8a879e19698618499abeba210fc3097 i:git-warp-time=0.4.10-r0 bash-completion

## C:Q1rUB3NROXNjK/ro2nel1kCqTWv6c=

P:git-warp-time-fish-completion V:0.4.10-r0 A:x86\_64 S:1812 I:24576 T:Fish completions for git-warp-time U:https://github.com/alerque/git-warp-time L:GPL-3.0-only o:git-warp-time m:Micha Polaski <michal@polanski.me> t:1681422917 c:d8a5c59bf8a879e19698618499abeba210fc3097 i:git-warp-time=0.4.10-r0 fish

## C:Q1nAOH+IPA76JCNz03sFBGHMwtBQE=

P:git-warp-time-zsh-completion V:0.4.10-r0 A:x86\_64 S:2115 I:24576 T:Zsh completions for git-warp-time U:https://github.com/alerque/git-warp-time L:GPL-3.0-only o:git-warp-time m:Micha Polaski <michal@polanski.me> t:1681422917 c:d8a5c59bf8a879e19698618499abeba210fc3097 i:git-warp-time=0.4.10-r0 zsh

C:Q1b7fbeW0ZTpOfKjpiCR/bCeQ7oFQ= P:gitea V:1.19.4-r4 A:x86\_64 S:41730835 I:145129472 T:Self-hosted Git service written in Go U:https://gitea.io L:MIT o:gitea m:6543 <6543@obermui.de> t:1700254797 c:5d9cbaefb04d010ef92a918b71679dfeee90904c D:git git-lfs gnupg /bin/sh so:libc.musl-x86\_64.so.1 p:cmd:gitea=1.19.4-r4

C:Q1bPgIP4b0Z1a/fNKZj6++7yV1dtQ= P:gitea-openrc V:1.19.4-r4 A:x86\_64 S:2021 I:16384 T:Self-hosted Git service written in Go (OpenRC init scripts) U:https://gitea.io L:MIT o:gitea m:6543 <6543@obermui.de> t:1700254797 c:5d9cbaefb04d010ef92a918b71679dfeee90904c i:openrc gitea=1.19.4-r4

C:Q1nO8nQpKMIHi8xwz4BXUzsA9KYUs= P:gitg V:41-r3 A:x86\_64 S:596982 I:1728512 T:gitg is the GNOME GUI client to view git repositories U:https://wiki.gnome.org/Apps/Gitg L:GPL-2.0-or-later

o:gitg

m:Rasmus Thomsen <oss@cogitri.dev>

t:1682716390

c:c76155ebfb111fbafa5d9b235025319eaa4d6859

D:gsettings-desktop-schemas python3~3.11 so:libc.musl-x86\_64.so.1 so:libcairo.so.2 so:libdazzle-1.0.so.0 so:libgdk-3.so.0 so:libgdk\_pixbuf-2.0.so.0 so:libgee-0.8.so.2 so:libgio-2.0.so.0 so:libgirepository-1.0.so.1 so:libgit2 glib-1.0.so.0 so:libglib-2.0.so.0 so:libgobject-2.0.so.0 so:libgspell-1.so.2 so:libgtk-3.so.0 so:libgtksourceview-4.so.0 so:libintl.so.8 so:libjson-glib-1.0.so.0 so:libpango-1.0.so.0 so:libpeas-1.0.so.0 so:libsecret-1.so.0 so:libxml2.so.2 p:so:libgitg-1.0.so.0=0.0.0 so:libgitg-ext-1.0.so.0=0.0.0 cmd:gitg=41-r3

C:Q1ZgRyUoZaMKFi8O7u5Xq+r3MeJlE=

P:gitg-dev V:41-r3 A:x86\_64 S:55634 I:708608 T:gitg is the GNOME GUI client to view git repositories (development files) U:https://wiki.gnome.org/Apps/Gitg L:GPL-2.0-or-later o:gitg m:Rasmus Thomsen <oss@cogitri.dev> t:1682716390 c:c76155ebfb111fbafa5d9b235025319eaa4d6859 D:gitg=41-r3 pc:gee-0.8 pc:gio-2.0>=2.68 pc:glib-2.0>=2.68 pc:gtk+-3.0>=3.20.0 pc:libdazzle-1.0 pc:libgit2-glib-1.0>=1.0.0 pkgconfig p:pc:libgitg-1.0=41 pc:libgitg-ext-1.0=41

C:Q1g3oJ3hxo+jb5rdEwqwiiV6K6zUU= P:gitg-doc V:41-r3 A:x86\_64 S:2704 I:24576 T:gitg is the GNOME GUI client to view git repositories (documentation) U:https://wiki.gnome.org/Apps/Gitg L:GPL-2.0-or-later o:gitg m:Rasmus Thomsen <oss@cogitri.dev> t:1682716390 c:c76155ebfb111fbafa5d9b235025319eaa4d6859 i:docs gitg=41-r3

C:Q1LN8GeqKwfBvGYwh1dYadbyoXDN4= P:gitg-lang V:41-r3 A:x86\_64 S:604314 I:2285568

T:Languages for package gitg U:https://wiki.gnome.org/Apps/Gitg L:GPL-2.0-or-later o:gitg m:Rasmus Thomsen <oss@cogitri.dev> t:1682716390 c:c76155ebfb111fbafa5d9b235025319eaa4d6859 D:gsettings-desktop-schemas i:gitg=41-r3 lang

## C:Q1Pe7tDX32L4HXACekEQP0W+ErHno=

P:github-cli V:2.29.0-r4 A:x86\_64 S:10591028 I:44236800 T:CLI for dealing with GitHub U:https://cli.github.com L:MIT o:github-cli m:Andrei Jiroh Eugenio Halili <ajhalili2006@gmail.com> t:1700254797 c:5d9cbaefb04d010ef92a918b71679dfeee90904c D:git p:cmd:gh=2.29.0-r4

## C:Q1OmBZOEkeOzHzG6DS0yT/P/nrJx8=

P:github-cli-bash-completion V:2.29.0-r4 A:x86\_64 S:5123 I:32768 T:Bash completions for github-cli U:https://cli.github.com L:MIT o:github-cli m:Andrei Jiroh Eugenio Halili <ajhalili2006@gmail.com> t:1700254797 c:5d9cbaefb04d010ef92a918b71679dfeee90904c i:github-cli=2.29.0-r4 bash-completion

C:Q19xJclHUMvtQAqz11TubqQD6jBSI= P:github-cli-doc V:2.29.0-r4 A:x86\_64 S:98298 I:663552

T:CLI

 for dealing with GitHub (documentation) U:https://cli.github.com L:MIT o:github-cli m:Andrei Jiroh Eugenio Halili <ajhalili2006@gmail.com> t:1700254797 c:5d9cbaefb04d010ef92a918b71679dfeee90904c i:docs github-cli=2.29.0-r4

## C:Q10NrYdbtEPw0VdZRu+6QJUeQuutI=

P:github-cli-zsh-completion V:2.29.0-r4 A:x86\_64 S:4107 I:28672 T:Zsh completions for github-cli U:https://cli.github.com L:MIT o:github-cli m:Andrei Jiroh Eugenio Halili <ajhalili2006@gmail.com> t:1700254797 c:5d9cbaefb04d010ef92a918b71679dfeee90904c i:github-cli=2.29.0-r4 zsh

## C:Q13xGW5JDzvGUMs+C5agop1+ZS0CU=

P:gitlab-release-cli V:0.15.0-r5 A:x86\_64 S:3222085 I:8167424 T:GitLab Release command-line tool U:https://gitlab.com/gitlab-org/release-cli L:MIT o:gitlab-release-cli m:Olliver Schinagl <oliver@schinagl.nl> t:1700254797 c:5d9cbaefb04d010ef92a918b71679dfeee90904c p:cmd:release-cli=0.15.0-r5

### C:Q1OfbQRMUIhGygNFcjmbW1KIxJruU= P:gitlab-release-cli-doc

V:0.15.0-r5 A:x86\_64 S:9118 I:69632 T:GitLab

 Release command-line tool (documentation) U:https://gitlab.com/gitlab-org/release-cli L:MIT o:gitlab-release-cli m:Olliver Schinagl <oliver@schinagl.nl> t:1700254797 c:5d9cbaefb04d010ef92a918b71679dfeee90904c i:docs gitlab-release-cli=0.15.0-r5

C:Q1tYmCToAN8DR1gNdWVjhk/SkVmqw= P:gitlab-runner V:15.11.0-r7 A:x86\_64 S:18724603 I:59408384 T:GitLab runner for CI/CD jobs U:https://docs.gitlab.com/runner/ L:MIT o:gitlab-runner m:Jakub Jirutka <jakub@jirutka.cz> t:1700254797 c:5d9cbaefb04d010ef92a918b71679dfeee90904c D:/bin/sh p:cmd:gitlab-runner=15.11.0-r7

C:Q1mv2s0m8Ra6Klfc/agENbjau+/fo= P:gitlab-runner-helper V:15.11.0-r7 A:x86\_64 S:9256190 I:27258880 T:GitLab runner for CI/CD jobs (helper) U:https://docs.gitlab.com/runner/ L:MIT o:gitlab-runner m:Jakub Jirutka <jakub@jirutka.cz> t:1700254797 c:5d9cbaefb04d010ef92a918b71679dfeee90904c p:cmd:gitlab-runner-helper=15.11.0-r7

C:Q1yy7BIifgUk8kMyLG9syqMXAzV2M= P:gitlab-runner-openrc V:15.11.0-r7 A:x86\_64 S:3067 I:24576 T:GitLab runner for CI/CD

 jobs (OpenRC init scripts) U:https://docs.gitlab.com/runner/ L:MIT o:gitlab-runner m:Jakub Jirutka <jakub@jirutka.cz> t:1700254797 c:5d9cbaefb04d010ef92a918b71679dfeee90904c i:openrc gitlab-runner=15.11.0-r7

## C:Q1UfEzVK54JxRNTdeJ1VDSVMLOn8U=

P:gitstatus V:1.5.4-r2 A:x86\_64 S:354237 I:729088 T:Git status for Bash and Zsh prompt U:https://github.com/romkatv/gitstatus L:GPL-3.0-or-later o:gitstatus m:Jakub Jirutka <jakub@jirutka.cz> t:1673249146 c:be98b6bc52a81451c5e8618583172b9d98432680 D:so:libc.musl-x86\_64.so.1 so:libgcc\_s.so.1 so:libhttp\_parser.so.2.9 so:libpcre2-8.so.0 so:libstdc++.so.6 so:libz.so.1

C:Q1vxPgeL6fhSQiS3VTLo16WwFVXH4= P:gitstatus-bash-plugin V:1.5.4-r2 A:x86\_64 S:8775 I:57344 T:Git status for Bash prompt U:https://github.com/romkatv/gitstatus L:GPL-3.0-or-later o:gitstatus m:Jakub Jirutka <jakub@jirutka.cz> t:1673249146 c:be98b6bc52a81451c5e8618583172b9d98432680 D:gitstatus=1.5.4-r2 bash

#### C:Q1XRRRXL0FUQbwSkVrIx6BSfAiiRM=

P:gitstatus-zsh-plugin V:1.5.4-r2 A:x86\_64 S:31522 I:147456 T:Git status for Zsh prompt U:https://github.com/romkatv/gitstatus L:GPL-3.0-or-later o:gitstatus m:Jakub Jirutka <jakub@jirutka.cz> t:1673249146 c:be98b6bc52a81451c5e8618583172b9d98432680 D:gitstatus=1.5.4-r2 zsh

C:Q1IWSYHPAN98RNNNPciarVwp8PPZE= P:gitui V:0.22.1-r0 A:x86\_64 S:1576311 I:2998272 T:Blazing fast terminal client for git U:https://github.com/extrawurst/gitui L:MIT o:gitui m:Jakub Jirutka <jakub@jirutka.cz> t:1678404953 c:fbcf4c4f1151f850017e5623c5236c3d4361ba4f D:so:libc.musl-x86\_64.so.1 so:libgcc\_s.so.1 so:libgit2.so.1.5 so:libonig.so.5 so:libssh2.so.1 so:libssl.so.3 p:cmd:gitui=0.22.1-r0

C:Q1arlhSEJgyJft7gOOgLUpmLU0w1A= P:gjs V:1.76.2-r0 A:x86\_64 S:422012 I:1249280 T:GNOME javascript library U:https://wiki.gnome.org/Projects/Gjs L:MIT AND LGPL-2.0-or-later o:gjs m:Rasmus Thomsen <oss@cogitri.dev> t:1686799706 c:a4a827300e7f56552b095e408b2b9cec410ac99c D:so:libX11.so.6 so:libc.musl-x86\_64.so.1 so:libcairo-gobject.so.2 so:libcairo.so.2 so:libffi.so.8 so:libgcc\_s.so.1 so:libgio-2.0.so.0 so:libgirepository-1.0.so.1 so:libglib-2.0.so.0 so:libgobject-2.0.so.0 so:libintl.so.8 so:libmozjs-102.so so:libstdc++.so.6 p:so:libgjs.so.0=0.0.0 cmd:gjs-console=1.76.2-r0 cmd:gjs=1.76.2-r0

C:Q1e2aly6O9PE5dIAAr0PVRwP9DynM= P:gjs-dev V:1.76.2-r0 A:x86\_64 S:5478 I:65536 T:GNOME javascript library (development files)
U:https://wiki.gnome.org/Projects/Gjs L:MIT AND LGPL-2.0-or-later o:gjs m:Rasmus Thomsen <oss@cogitri.dev> t:1686799706 c:a4a827300e7f56552b095e408b2b9cec410ac99c D:gjs=1.76.2-r0 pc:cairo pc:cairo-gobject pc:cairo-xlib pc:gio-2.0>=2.66.0 pc:glib-2.0>=2.66.0 pc:gobject-2.0>=2.66.0 pc:gobject-introspection-1.0>=1.66.0 pc:gthread-2.0>=2.66.0 pc:libffi pc:mozjs-102 pkgconfig p:pc:gjs-1.0=1.76.2

## C:Q1ByHfJBrcU3B6Hhf0OkNpNnd/tGA=

P:gkraken V:1.2.0-r2 A:x86\_64 S:163978 I:815104 T:GUI that allows to control cooling of NZXT Kraken X pumps from Linux U:https://gitlab.com/leinardi/gkraken L:GPL-3.0-or-later o:gkraken m:Rasmus Thomsen <oss@cogitri.dev> t:1682177126 c:224a7b0d10c6981192805068ab6e7b149f684e24 D:python3 libdazzle libnotify py3-gobject3 py3-rx liquidctl py3-injector py3-matplotlib py3-peewee py3-xdg python3~3.11 p:cmd:gkraken=1.2.0-r2

C:Q1yBZC6mdQoPlzBR/9EsMqp/R0D8c= P:gkraken-pyc V:1.2.0-r2 A:x86\_64 S:100121 I:524288 T:Precompiled Python bytecode for gkraken U:https://gitlab.com/leinardi/gkraken L:GPL-3.0-or-later o:gkraken m:Rasmus Thomsen <oss@cogitri.dev> t:1682177126 c:224a7b0d10c6981192805068ab6e7b149f684e24 D:python3 libdazzle libnotify py3-gobject3 py3-rx liquidctl py3-injector py3-matplotlib py3-peewee py3-xdg python3~3.11 i:gkraken=1.2.0-r2 pyc

C:Q1mhIAS9RKupzP0c1ZJ+nU63InL/0= P:glab V:1.29.4-r4 A:x86\_64

S:8180131 I:25157632 T:Open source GitLab CLI tool written in Go U:https://gitlab.com/gitlab-org/cli L:MIT o:glab m:solidnerd <niclas@mietz.io> t:1700254797 c:5d9cbaefb04d010ef92a918b71679dfeee90904c D:git p:cmd:glab=1.29.4-r4

C:Q1ieBkBWIJE4HnUuszp5YnX7dndfY= P:glab-bash-completion V:1.29.4-r4 A:x86\_64 S:5181 I:32768 T:Bash completions for glab U:https://gitlab.com/gitlab-org/cli L:MIT o:glab m:solidnerd <niclas@mietz.io> t:1700254797 c:5d9cbaefb04d010ef92a918b71679dfeee90904c i:glab=1.29.4-r4 bash-completion

C:Q1d3gPTBqliGzR6jp6WNncQomgVkA= P:glab-fish-completion V:1.29.4-r4 A:x86\_64 S:4416 I:32768 T:Fish completions for glab U:https://gitlab.com/gitlab-org/cli L:MIT o:glab m:solidnerd <niclas@mietz.io> t:1700254797 c:5d9cbaefb04d010ef92a918b71679dfeee90904c i:glab=1.29.4-r4 fish

C:Q1Ujo8URibAz/f+W3rzr0qSO87ZOg= P:glab-zsh-completion V:1.29.4-r4 A:x86\_64 S:4137

I:28672 T:Zsh completions for glab U:https://gitlab.com/gitlab-org/cli L:MIT o:glab m:solidnerd <niclas@mietz.io> t:1700254797 c:5d9cbaefb04d010ef92a918b71679dfeee90904c i:glab=1.29.4-r4 zsh

C:Q1pdVoH2gf0cqb0yt5AvEKYPsT4qQ= P:glade V:3.40.0-r5 A:x86\_64 S:821177 I:3543040 T:User Interface Designer for GTK+ and GNOME U:https://glade.gnome.org/ L:GPL-2.0-or-later o:glade m:Rasmus Thomsen <oss@cogitri.dev> t:1683371173 c:1d8c81ffdd20439f4613a8f5178267e411bb7302 D:so:libc.musl-x86\_64.so.1 so:libcairo.so.2 so:libgdk-3.so.0 so:libgdk\_pixbuf-2.0.so.0 so:libgio-2.0.so.0 so:libgjs.so.0 so:libglib-2.0.so.0 so:libgmodule-2.0.so.0 so:libgobject-2.0.so.0 so:libgtk-3.so.0 so:libintl.so.8 so:libpango-1.0.so.0 so:libpangocairo-1.0.so.0 so:libpython3.11.so.1.0 so:libwebkit2gtk-4.1.so.0 so:libxml2.so.2 p:so:libgladeui-2.so.13=13.1.0 cmd:glade-previewer=3.40.0-r5 cmd:glade=3.40.0-r5

C:Q1ize+UOT2kNrCvufWebvTfBN3JN8=

P:glade-dev V:3.40.0-r5 A:x86\_64 S:125384 I:1462272 T:User Interface Designer for GTK+ and GNOME (development files) U:https://glade.gnome.org/ L:GPL-2.0-or-later o:glade m:Rasmus Thomsen <oss@cogitri.dev> t:1683371173 c:1d8c81ffdd20439f4613a8f5178267e411bb7302 D:glade=3.40.0-r5 pc:glib-2.0>=2.64.0 pc:gmodule-2.0 pc:gtk+-3.0>=3.24.0 pkgconfig p:pc:gladeui-2.0=3.40.0

C:Q1BITzViMjvWJ7ShOtqNePeR87Y3I= P:glade-doc V:3.40.0-r5

A:x86\_64 S:232859 I:1163264 T:User Interface Designer for GTK+ and GNOME (documentation) U:https://glade.gnome.org/ L:GPL-2.0-or-later o:glade m:Rasmus Thomsen  $<$ oss@cogitri.dev> t:1683371173 c:1d8c81ffdd20439f4613a8f5178267e411bb7302 i:docs glade=3.40.0-r5

C:Q1oLpMUD+WNqIZGMX7ojNOqhZjyEk=

P:glade-lang V:3.40.0-r5 A:x86\_64 S:2537021 I:7782400 T:Languages for package glade U:https://glade.gnome.org/ L:GPL-2.0-or-later o:glade m:Rasmus Thomsen <oss@cogitri.dev> t:1683371173 c:1d8c81ffdd20439f4613a8f5178267e411bb7302 i:glade=3.40.0-r5 lang

C:Q1usJSQOjZHqAclIhaiBPbHg7mGGA= P:glances V:3.3.1.1-r1 A:x86\_64 S:560821 I:2502656 T:CLI curses based monitoring tool U:https://nicolargo.github.io/glances/ L:LGPL-3.0-or-later o:glances m:Francesco Colista <fcolista@alpinelinux.org> t:1682177126 c:224a7b0d10c6981192805068ab6e7b149f684e24 D:py3-batinfo py3-bottle py3-defusedxml py3-docker-py py3-future py3-packaging py3-psutil py3-snmp py3-ujson python3 python3~3.11 p:cmd:glances=3.3.1.1-r1 py3.11:glances=3.3.1.1-r1

C:Q1JX3SJNX07f9HWONDvTpoz4+uUzg= P:glances-doc V:3.3.1.1-r1

A:x86\_64 S:58529 I:204800 T:CLI curses based monitoring tool (documentation) U:https://nicolargo.github.io/glances/ L:LGPL-3.0-or-later o:glances m:Francesco Colista <fcolista@alpinelinux.org> t:1682177126 c:224a7b0d10c6981192805068ab6e7b149f684e24 i:docs glances=3.3.1.1-r1

C:Q1qsUMvPLJJAkvRsRA56gyVhnr+nA= P:glances-pyc V:3.3.1.1-r1 A:x86\_64 S:366157 I:1265664 T:Precompiled Python bytecode for glances U:https://nicolargo.github.io/glances/ L:LGPL-3.0-or-later o:glances m:Francesco Colista <fcolista@alpinelinux.org> t:1682177126 c:224a7b0d10c6981192805068ab6e7b149f684e24 D:py3-batinfo py3-bottle py3-defusedxml py3-docker-py py3-future py3-packaging py3-psutil py3-snmp py3-ujson python3 python3~3.11 i:glances=3.3.1.1-r1 pyc

C:Q1iuIcpZqXrv53tNQ0esYYmMvdaJQ= P:glew V:2.2.0-r5 A:x86\_64 S:185674 I:704512 T:A cross-platform C/C++ extension loading library U:https://glew.sourceforge.net/ L:GPL-2.0-or-later o:glew m:Natanael Copa <ncopa@alpinelinux.org> t:1676296077 c:bf9b38070e4983dcc7f999ca7b633e68a9e12f6c D:so:libGL.so.1 so:libc.musl-x86\_64.so.1 p:so:libGLEW.so.2.2=2.2.0

C:Q16MWMy4PwTIljHy34tSP9wepy28E=

P:glew-dev V:2.2.0-r5 A:x86\_64 S:426235 I:2859008 T:A cross-platform C/C++ extension loading library (development files) U:https://glew.sourceforge.net/ L:GPL-2.0-or-later o:glew m:Natanael Copa <ncopa@alpinelinux.org> t:1676296077 c:bf9b38070e4983dcc7f999ca7b633e68a9e12f6c D:libxmu-dev libxi-dev mesa-dev glu-dev glew=2.2.0-r5 pc:glu pkgconfig p:pc:glew=2.2.0

C:Q1m+vckKIhDhD0a2YjA+YeEGOsVeo= P:glew-tools V:2.2.0-r5 A:x86\_64 S:140383 I:651264 T:A cross-platform C/C++ extension loading library (tools) U:https://glew.sourceforge.net/ L:GPL-2.0-or-later o:glew m:Natanael Copa <ncopa@alpinelinux.org> t:1676296077 c:bf9b38070e4983dcc7f999ca7b633e68a9e12f6c D:so:libGL.so.1 so:libGLEW.so.2.2 so:libX11.so.6 so:libc.musl-x86\_64.so.1 p:cmd:glewinfo=2.2.0-r5 cmd:visualinfo=2.2.0-r5

C:Q138yp1A+TR+1N4LQvEEKa98ixwcc= P:glfw V:3.3.8-r0 A:x86\_64 S:70958 I:249856 T:Multi-platform library for OpenGL and Vulkan application development U:https://www.glfw.org/ L:Zlib o:glfw m:Daniel Sabogal <dsabogalcc@gmail.com> t:1673055727 c:cdd3ce01ff79a74ae2e87c50ecdc5bbb358d4df6 D:so:libX11.so.6 so:libc.musl-x86\_64.so.1 p:so:libglfw.so.3=3.3

C:Q1QjsFIxlxF4RQJfbzPZdty1OneXk= P:glfw-dev V:3.3.8-r0 A:x86\_64 S:46664 I:294912 T:Multi-platform library for OpenGL and Vulkan application development (development files) U:https://www.glfw.org/ L:Zlib o:glfw m:Daniel Sabogal <dsabogalcc@gmail.com> t:1673055727 c:cdd3ce01ff79a74ae2e87c50ecdc5bbb358d4df6 D:libxinerama-dev linux-headers mesa-dev glfw=3.3.8-r0 pc:x11 pkgconfig p:pc:glfw3=3.3.8

C:Q1kbfLog0KaklUaaK5My2HGOQ8gyI= P:glib-networking V:2.76.1-r0 A:x86\_64 S:59800 I:221184 T:Networking support for GLib U:https://gitlab.gnome.org/GNOME/glib-networking L:LGPL-2.0-or-later o:glib-networking m:psykose <alice@ayaya.dev> t:1688117083 c:88ae4d4bec81cc8d42c91755c82a916cea4c92c2 D:ca-certificates gsettings-desktop-schemas so:libc.musl-x86\_64.so.1 so:libgio-2.0.so.0 so:libglib-2.0.so.0 so:libgnutls.so.30 so:libgobject-2.0.so.0 so:libintl.so.8 so:libproxy.so.1

C:Q1ug6NI+oYNyyjslCo5bCXiaZLJJc= P:glib-networking-dbg V:2.76.1-r0 A:x86\_64 S:220978 I:598016 T:Networking support for GLib (debug symbols) U:https://gitlab.gnome.org/GNOME/glib-networking L:LGPL-2.0-or-later o:glib-networking m:psykose <alice@ayaya.dev> t:1688117083 c:88ae4d4bec81cc8d42c91755c82a916cea4c92c2 D:ca-certificates gsettings-desktop-schemas

C:Q1Za+MamvXdmzDe0LroUTzXz1WcoQ=

P:glib-networking-lang V:2.76.1-r0 A:x86\_64 S:117877 I:1175552 T:Languages for package glib-networking U:https://gitlab.gnome.org/GNOME/glib-networking L:LGPL-2.0-or-later o:glib-networking m:psykose <alice@ayaya.dev> t:1688117083 c:88ae4d4bec81cc8d42c91755c82a916cea4c92c2 D:ca-certificates gsettings-desktop-schemas i:glib-networking=2.76.1-r0 lang

C:Q1z/mm4PWjH3z2Lt4B25mk0QB6eDU= P:glibd V:2.4.2-r1 A:x86\_64 S:653374 I:2940928 T:D bindings for the GLib C Utility Library U:https://github.com/gtkd-developers/GlibD L:GPL-3.0-or-later o:glibd m:Rasmus Thomsen  $<$ oss@cogitri.dev> t:1681791774 c:d32f8930ac07f67a06d9c8040580595a02195d7e D:so:libc.musl-x86\_64.so.1 so:libdruntime-ldc-shared.so.102 so:libgio-2.0.so.0 so:libglib-2.0.so.0 so:libgmodule-2.0.so.0 so:libgobject-2.0.so.0 so:libphobos2-ldc-shared.so.102 so:libunwind.so.1 p:so:libglibd-2.0.so.0=2.4.1

C:Q13B/tRzp4eaVgzIEC5T2MOrhapW8= P:glibd-dbg V:2.4.2-r1 A:x86\_64 S:282025 I:1122304 T:D bindings for the GLib C Utility Library (debug symbols) U:https://github.com/gtkd-developers/GlibD L:GPL-3.0-or-later o:glibd m:Rasmus Thomsen <oss@cogitri.dev> t:1681791774 c:d32f8930ac07f67a06d9c8040580595a02195d7e

C:Q13KKBNCO9WTHdTw8u235EhyLXNSs=

P:glibd-dev V:2.4.2-r1 A:x86\_64 S:891282 I:5570560 T:D bindings for the GLib C Utility Library (development files) U:https://github.com/gtkd-developers/GlibD L:GPL-3.0-or-later o:glibd m:Rasmus Thomsen <oss@cogitri.dev> t:1681791774 c:d32f8930ac07f67a06d9c8040580595a02195d7e D:glibd=2.4.2-r1 pc:gio-2.0 pc:glib-2.0 pc:gmodule-2.0 pc:gobject-2.0 pkgconfig p:pc:glibd-2.0=2.4.1

C:Q1K6QccPpIEmZAYIx3LHGDDezh+/Q= P:glibmm V:2.66.6-r0 A:x86\_64 S:645346 I:2293760 T:C++ wrapper for the GLib toolkit U:https://www.gtkmm.org/ L:LGPL-2.1-or-later o:glibmm m:Rasmus Thomsen <oss@cogitri.dev> t:1678688694 c:bb4858b2af91e05607907566b418202fbd7827e0 D:so:libc.musl-x86\_64.so.1 so:libgcc\_s.so.1 so:libgio-2.0.so.0 so:libglib-2.0.so.0 so:libgmodule-2.0.so.0 so:libgobject-2.0.so.0 so:libsigc-2.0.so.0 so:libstdc++.so.6 p:so:libgiomm-2.4.so.1=1.3.0 so:libglibmm-2.4.so.1=1.3.0 so:libglibmm\_generate\_extra\_defs-2.4.so.1=1.3.0

C:Q100FVvPN4C4P3MFQzDofEZd7uecU= P:glibmm-dev V:2.66.6-r0 A:x86\_64 S:661987 I:4685824 T:C++ wrapper for the GLib toolkit (development files) U:https://www.gtkmm.org/ L:LGPL-2.1-or-later o:glibmm m:Rasmus Thomsen <oss@cogitri.dev> t:1678688694 c:bb4858b2af91e05607907566b418202fbd7827e0 D:glibmm=2.66.6-r0 pc:gio-2.0 pc:gobject-2.0 pc:sigc++-2.0 pkgconfig p:pc:giomm-2.4=2.66.6 pc:glibmm-2.4=2.66.6

C:Q1OBVNfQqbtlhb/D+C9UNs89s6WZ8= P:glibmm2.68 V:2.76.0-r0 A:x86\_64 S:710563 I:2560000  $T: C++$  wrapper for the GLib toolkit U:https://www.gtkmm.org/ L:LGPL-2.1-or-later o:glibmm2.68 m:Rasmus Thomsen <oss@cogitri.dev> t:1678688433 c:c17b3a33221f7295dc631eb9eaebbdfa4dda2aa2 D:so:libc.musl-x86\_64.so.1 so:libgcc\_s.so.1 so:libgio-2.0.so.0 so:libglib-2.0.so.0 so:libgmodule-2.0.so.0 so:libgobject-2.0.so.0 so:libsigc-3.0.so.0 so:libstdc++.so.6 p:so:libgiomm-2.68.so.1=1.3.0 so:libglibmm-2.68.so.1=1.3.0 so:libglibmm\_generate\_extra\_defs-2.68.so.1=1.3.0

C:Q1L33khMaKbhy4691TtNSZv2rXNVo=

P:glibmm2.68-dev V:2.76.0-r0 A:x86\_64 S:641723 I:4546560 T:C++ wrapper for the GLib toolkit (development files) U:https://www.gtkmm.org/ L:LGPL-2.1-or-later o:glibmm2.68 m:Rasmus Thomsen <oss@cogitri.dev> t:1678688433 c:c17b3a33221f7295dc631eb9eaebbdfa4dda2aa2 D:glibmm2.68=2.76.0-r0 pc:gio-2.0 pc:gobject-2.0 pc:sigc++-3.0 pkgconfig p:pc:giomm-2.68=2.76.0 pc:glibmm-2.68=2.76.0

C:Q1N/Sz5SMAh+1NKcdmVk/hLOqmFaE= P:glm V:0.9.9.8-r2 A:x86\_64 S:1471 I:4096  $T:C++$  mathematics library for graphics programming U:https://glm.g-truc.net/ L:MIT o:glm m:Natanael Copa <ncopa@alpinelinux.org> t:1649988815

#### c:1fb9ec421fcb33d5208b2a7e75867d625d9d82db

C:Q1WHfT8le1E7pjAKx14JDXWgQl1eY= P:glm-dev V:0.9.9.8-r2 A:x86\_64 S:259234 I:3190784 T:C++ mathematics library for graphics programming (development files) U:https://glm.g-truc.net/ L:MIT o:glm m:Natanael Copa <ncopa@alpinelinux.org> t:1649988815 c:1fb9ec421fcb33d5208b2a7e75867d625d9d82db D:pkgconfig p:pc:glm=0.9.9 C:Q1Kfnr7cWn+T2reVBA8dazEvXPbP4= P:glm-doc V:0.9.9.8-r2 A:x86\_64 S:4038562 I:18776064 T:C++ mathematics library for graphics programming (documentation) U:https://glm.g-truc.net/ L:MIT o:glm m:Natanael Copa <ncopa@alpinelinux.org> t:1649988815 c:1fb9ec421fcb33d5208b2a7e75867d625d9d82db i:docs glm=0.9.9.8-r2 C:Q1ErPl/UAf/woi9ZPft83ocXokPNc= P:glog V:0.6.0-r1 A:x86\_64 S:49148 I:143360 T:C++ implementation of the Google logging module U:https://github.com/google/glog L:BSD-3-Clause o:glog m:Luca Weiss <luca@z3ntu.xyz> t:1666441796 c:8a47986554cc2d4e5bc10a9c621ccb9013fb9171 D:so:libc.musl-x86\_64.so.1 so:libgflags.so.2.2 so:libstdc++.so.6 so:libunwind.so.8 p:so:libglog.so.1=0.6.0

C:Q1BU7Uet9ote3VgmJoiytF2I2PiN4= P:glog-dev V:0.6.0-r1 A:x86\_64 S:34555 I:180224 T:C++ implementation of the Google logging module (development files) U:https://github.com/google/glog L:BSD-3-Clause o:glog m:Luca Weiss <luca@z3ntu.xyz> t:1666441796 c:8a47986554cc2d4e5bc10a9c621ccb9013fb9171 D:gflags-dev glog=0.6.0-r1 pkgconfig p:pc:libglog=0.6.0 C:Q19UYiK+xraaL8Bsz2b6DoxMkIEs4= P:glossaico V:1.1-r2 A:x86\_64 S:132820 I:618496 T:Language learning application based on LibreLingo U:https://codeberg.org/dimkard/glossaico L:GPL-3.0-or-later o:glossaico m:Bart Ribbers <bribbers@disroot.org> t:1683121546 c:bbffcc101794fd7364cc378c032e05491d2e672f D:py3-importlib-metadata py3-librelingo-audios py3-librelingo-utils py3-librelingo-yaml-loader py3-pyside2 py3 requests py3-slugify py3-yaml python3 python3~3.11 p:cmd:glossaico=1.1-r2 py3.11:glossaico=1.1-r2

C:Q1IkZ5KHa2Xp8MFLou1lrgD6NhmAE= P:glossaico-pyc V:1.1-r2 A:x86\_64 S:84489 I:352256 T:Precompiled Python bytecode for glossaico U:https://codeberg.org/dimkard/glossaico L:GPL-3.0-or-later o:glossaico m:Bart Ribbers <bribbers@disroot.org> t:1683121546

c:bbffcc101794fd7364cc378c032e05491d2e672f

D:py3-importlib-metadata py3-librelingo-audios py3-librelingo-utils py3-librelingo-yaml-loader py3-pyside2 py3 requests py3-slugify py3-yaml python3 python3~3.11 i:glossaico=1.1-r2 pyc

C:Q1ELHOlW1N2en9XizxmIWDpso4chs= P:glpk V:5.0-r2 A:x86\_64 S:398820 I:839680 T:GLPK: For solving linear and mixed integer programming and other problems U:https://www.gnu.org/software/glpk/ L:GPL-3.0-only o:glpk m:Duncan Bellamy <dunk@denkimushi.com> t:1666619692 c:6d3f459f1e2a47230cb5fb845d196b48fbbe1ae5 D:so:libc.musl-x86\_64.so.1 so:libgmp.so.10 p:so:libglpk.so.40=40.3.1 cmd:glpsol=5.0-r2

C:Q1vCAwXQP1oTylN28ZkCAr9CZWpiU= P:glpk-dev V:5.0-r2 A:x86\_64 S:545443 I:1908736 T:GLPK: For solving linear and mixed integer programming and other problems (development files) U:https://www.gnu.org/software/glpk/ L:GPL-3.0-only o:glpk m:Duncan Bellamy <dunk@denkimushi.com> t:1666619692 c:6d3f459f1e2a47230cb5fb845d196b48fbbe1ae5 D:glpk=5.0-r2 C:Q1bLba4j0B+ZkI8PlRF3WZtc2aW0M= P:gmime

V:3.2.13-r0 A:x86\_64 S:201874 I:573440 T:Glorious MIME Utility Library U:https://github.com/jstedfast/gmime L:LGPL-2.1-or-later o:gmime m:Rasmus Thomsen <oss@cogitri.dev> t:1665636425 c:c6480fead1cbc065811d8c04005fe7faf331b7f6 D:gpgsm so:libc.musl-x86\_64.so.1 so:libgio-2.0.so.0 so:libglib-2.0.so.0 so:libgobject-2.0.so.0 so:libgpgme.so.11 so:libidn2.so.0 so:libz.so.1 p:so:libgmime-3.0.so.0=0.213.0

# C:Q1Cz+E9/SDE9+4wMaTxEGZ00L4vQI= P:gmime-dev V:3.2.13-r0 A:x86\_64 S:146650 I:1617920 T:Glorious MIME Utility Library (development files) U:https://github.com/jstedfast/gmime L:LGPL-2.1-or-later o:gmime m:Rasmus Thomsen <oss@cogitri.dev> t:1665636425 c:c6480fead1cbc065811d8c04005fe7faf331b7f6 D:gmime=3.2.13-r0 pc:gio-2.0 pc:glib-2.0 pc:gobject-2.0 pkgconfig p:pc:gmime-3.0=3.2.13

C:Q1PRo2H/QukrNMucSnGGG7pe3Nx14=

P:gmime-doc V:3.2.13-r0 A:x86\_64 S:174385 I:2072576 T:Glorious MIME Utility Library (documentation) U:https://github.com/jstedfast/gmime L:LGPL-2.1-or-later o:gmime m:Rasmus Thomsen <oss@cogitri.dev> t:1665636425 c:c6480fead1cbc065811d8c04005fe7faf331b7f6 i:docs gmime=3.2.13-r0

# C:Q1LuK3HsSvP2zFEioDGUkcYArBZOw= P:gmime-static V:3.2.13-r0 A:x86\_64 S:237171 I:950272 T:Glorious MIME Utility Library (static library) U:https://github.com/jstedfast/gmime L:LGPL-2.1-or-later o:gmime

m:Rasmus Thomsen <oss@cogitri.dev> t:1665636425 c:c6480fead1cbc065811d8c04005fe7faf331b7f6

## C:Q168SgLT8WPFDkfmLEmpPiDmVsll4=

P:gmni V:1.0-r1 A:x86\_64 S:184519 I:360448 T:Gemini client U:https://git.sr.ht/~sircmpwn/gmni L:GPL-3.0-only o:gmni m:Willow Barraco <contact@willowbarraco.fr> t:1675280055 c:5acc769349c132cca2462a3f018859558155f6d8 D:so:libc.musl-x86\_64.so.1 p:cmd:gmni=1.0-r1 cmd:gmnlm=1.0-r1

## C:Q16lRYqkAvo4RQnRHZzshAR7Q5pOc=

P:gmni-dev V:1.0-r1 A:x86\_64 S:117205 I:286720 T:Gemini client (development files) U:https://git.sr.ht/~sircmpwn/gmni L:GPL-3.0-only o:gmni m:Willow Barraco <contact@willowbarraco.fr> t:1675280055 c:5acc769349c132cca2462a3f018859558155f6d8 D:pc:libbearssl pkgconfig p:pc:libgmni=0.0.0

C:Q1nueDRj6HQ4Edf5CoTNnVqQKQhK8= P:gmni-doc V:1.0-r1 A:x86\_64 S:3491 I:28672 T:Gemini client (documentation) U:https://git.sr.ht/~sircmpwn/gmni L:GPL-3.0-only o:gmni m:Willow Barraco <contact@willowbarraco.fr> t:1675280055 c:5acc769349c132cca2462a3f018859558155f6d8 i:docs gmni=1.0-r1

C:Q1xUNBFoRNM75tt/7wZ+zIr/eeBuI= P:gmnisrv V:1.0-r1 A:x86\_64 S:40520 I:114688 T:simple Gemini protocol server U:gemini://drewdevault.com/gmnisrv.gmi L:GPL-3.0-only o:gmnisrv m:Drew DeVault <sir@cmpwn.com> t:1659429324 c:69b6ff0273d814cb01f9d7a718508c7ac0d9225a

D:mailcap /bin/sh so:libc.musl-x86\_64.so.1 so:libcrypto.so.3 so:libssl.so.3 p:cmd:gmnisrv=1.0-r1

C:Q1H3sEQP/qXG7jNW8VqRiQ1XkcxTA=

P:gmnisrv-doc V:1.0-r1 A:x86\_64 S:5800 I:32768 T:simple Gemini protocol server (documentation) U:gemini://drewdevault.com/gmnisrv.gmi L:GPL-3.0-only o:gmnisrv m:Drew DeVault <sir@cmpwn.com> t:1659429324 c:69b6ff0273d814cb01f9d7a718508c7ac0d9225a i:docs gmnisrv=1.0-r1

C:Q1geWrwjJVmIXrTYcxVZ69TJRkZEQ= P:gmnisrv-openrc V:1.0-r1 A:x86\_64 S:1979 I:24576 T:simple Gemini protocol server (OpenRC init scripts) U:gemini://drewdevault.com/gmnisrv.gmi L:GPL-3.0-only o:gmnisrv m:Drew DeVault <sir@cmpwn.com> t:1659429324

c:69b6ff0273d814cb01f9d7a718508c7ac0d9225a i:openrc gmnisrv=1.0-r1

C:Q13fGFUN+PmmA1hBTTiZYooE+Dshk=

P:gmnitohtml V:0.1.2-r6 A:x86\_64 S:1589377 I:3891200 T:Gemini text to HTML converter U:https://git.sr.ht/~adnano/gmnitohtml L:GPL-3.0-only o:gmnitohtml m:Willow Barraco <contact@willowbarraco.fr> t:1700254797 c:5d9cbaefb04d010ef92a918b71679dfeee90904c D:so:libc.musl-x86\_64.so.1 p:cmd:gmnitohtml=0.1.2-r6

C:Q1rZlPqgiYSV9l48kPPEZmK8UmfxY=

P:gmnitohtml-doc V:0.1.2-r6 A:x86\_64 S:2341 I:24576 T:Gemini text to HTML converter (documentation) U:https://git.sr.ht/~adnano/gmnitohtml L:GPL-3.0-only o:gmnitohtml m:Willow Barraco <contact@willowbarraco.fr> t:1700254797 c:5d9cbaefb04d010ef92a918b71679dfeee90904c i:docs gmnitohtml=0.1.2-r6

C:Q1d2KOWuxcHxeVcg3jE5i5fvUz3yc= P:gn V:0\_git20230419-r0 A:x86\_64 S:1095861 I:2674688 T:Meta-build system that generates build files for Ninja U:https://gn.googlesource.com/gn L:BSD-3-Clause o:gn m:psykose <alice@ayaya.dev> t:1682619968 c:bea064a73b7a01bdec1c4561211f2523e37656e1

D:samurai so:libc.musl-x86\_64.so.1 so:libstdc++.so.6 p:cmd:gn=0\_git20230419-r0

C:Q1JzVBrZPXfen2PQX/vw7gbqRgHVc=

P:gnome V:44-r0 A:x86\_64 S:1715 I:4096 T:GNOME Base - meta package U:https://www.gnome.org/ L:GPL-3.0-or-later o:gnome m:team/gnome <alpine@ralfrachinger.de> t:1679505313 c:3fd6f270756be7825c5193c6db2e3a46649688be D:bolt dbus-x11 gdm gnome-backgrounds gnome-browser-connector gnome-control-center gnome-initial-setup gnome-keyring gnome-online-accounts gnome-online-miners gnome-remote-desktop gnome-shell gnome-shell-extensions gnome-

tour gnome-user-docs gsettings-desktop-schemas gvfs iio-sensor-proxy mesa mesa-dri-gallium networkmanagerelogind pinentry-gnome polkit-elogind polkit-gnome tracker udisks2 xdg-desktop-portal-gnome xdg-desktop-portalgtk xdg-user-dirs

C:Q1yCOBZCfbh1APB2QeNpX/M+IXc9I=

P:gnome-2048 V:3.38.2-r2 A:x86\_64 S:71728 I:249856 T:Obtain the 2048 tile U:https://wiki.gnome.org/Apps/2048 L:GPL-3.0-or-later o:gnome-2048 m:Rasmus Thomsen <oss@cogitri.dev> t:1662215052 c:68cdd596d260be05b9df72c45725e5ce6e4f0e3b D:so:libc.musl-x86\_64.so.1 so:libcairo.so.2 so:libclutter-1.0.so.0 so:libclutter-gtk-1.0.so.0 so:libgee-0.8.so.2 so:libgio-2.0.so.0 so:libglib-2.0.so.0 so:libgnome-games-support-1.so.3 so:libgobject-2.0.so.0 so:libgtk-3.so.0 so:libintl.so.8 so:libpango-1.0.so.0 so:libpangocairo-1.0.so.0 p:cmd:gnome-2048=3.38.2-r2

C:Q1IRptfK5RqtA9TMa0SZZvCPgfF7w= P:gnome-2048-doc V:3.38.2-r2 A:x86\_64 S:9541 I:249856 T:Obtain

 the 2048 tile (documentation) U:https://wiki.gnome.org/Apps/2048 L:GPL-3.0-or-later o:gnome-2048 m:Rasmus Thomsen <oss@cogitri.dev> t:1662215052 c:68cdd596d260be05b9df72c45725e5ce6e4f0e3b i:docs gnome-2048=3.38.2-r2

C:Q1ao5qo+lZxD3R5I5O4sqvyPDWSz0= P:gnome-2048-lang V:3.38.2-r2 A:x86\_64 S:66455 I:598016 T:Languages for package gnome-2048 U:https://wiki.gnome.org/Apps/2048 L:GPL-3.0-or-later o:gnome-2048 m:Rasmus Thomsen <oss@cogitri.dev> t:1662215052 c:68cdd596d260be05b9df72c45725e5ce6e4f0e3b i:gnome-2048=3.38.2-r2 lang

C:Q1zOYtExA2Vri48DbctbNpAWvga+8= P:gnome-applets V:3.46.0-r1 A:x86\_64 S:633217 I:3092480 T:Small programs for the panel U:https://wiki.gnome.org/Projects/GnomeApplets L:GPL-2.0-or-later o:gnome-applets m:Rasmus Thomsen <oss@cogitri.dev> t:1682716390 c:c76155ebfb111fbafa5d9b235025319eaa4d6859 D:adwaita-icon-theme so:libX11.so.6 so:libatk-1.0.so.0 so:libc.musl-x86\_64.so.1 so:libcairo.so.2 so:libgdk-3.so.0 so:libgdk\_pixbuf-2.0.so.0 so:libgio-2.0.so.0 so:libglib-2.0.so.0 so:libgnome-panel.so.0 so:libgobject-2.0.so.0 so:libgtk-3.so.0 so:libgtop-2.0.so.11 so:libgucharmap\_2\_90.so.7 so:libgweather-4.so.0 so:libintl.so.8 so:libnotify.so.4 so:libpango-1.0.so.0 so:libpangocairo-1.0.so.0 so:libupower-glib.so.3 so:libwnck-3.so.0 so:libxml2.so.2 C:Q1rlnCOoR0cEKkXjjpqymF1pFxksc=

P:gnome-applets-doc V:3.46.0-r1 A:x86\_64 S:6802616

### I:15650816

T:Small programs for the panel (documentation) U:https://wiki.gnome.org/Projects/GnomeApplets L:GPL-2.0-or-later o:gnome-applets m:Rasmus Thomsen <oss@cogitri.dev> t:1682716390 c:c76155ebfb111fbafa5d9b235025319eaa4d6859 i:docs gnome-applets=3.46.0-r1

## C:Q1VLaeHASZJyVchsuE/nHaMuKagQY=

P:gnome-applets-lang V:3.46.0-r1 A:x86\_64 S:2159423 I:7270400 T:Languages for package gnome-applets U:https://wiki.gnome.org/Projects/GnomeApplets L:GPL-2.0-or-later o:gnome-applets m:Rasmus Thomsen <oss@cogitri.dev> t:1682716390 c:c76155ebfb111fbafa5d9b235025319eaa4d6859 D:adwaita-icon-theme i:gnome-applets=3.46.0-r1 lang

C:Q1q39CL6xoViP7hu1npQ5nwRV4ZUE= P:gnome-apps-core V:44-r0 A:x86\_64 S:1738 I:4096 T:GNOME core apps - meta package U:https://www.gnome.org/ L:GPL-3.0-or-later o:gnome m:team/gnome <alpine@ralfrachinger.de> t:1679505313 c:3fd6f270756be7825c5193c6db2e3a46649688be

D:baobab cheese eog epiphany evince gnome-calculator gnome-calendar gnome-characters gnome-clocks gnomeconnections gnome-console gnome-contacts gnome-disk-utility gnome-font-viewer gnome-maps gnome-music gnome-photos gnome-software gnome-software-plugin-apk gnome-system-monitor gnome-text-editor gnometweaks gnome-weather grilo grilo-plugins gst-plugins-bad gst-plugins-base gst-plugins-good gvfs-afc gvfs-afp gvfsarchive gvfs-avahi gvfs-cdda gvfs-dav gvfs-fuse gvfs-goa gvfs-gphoto2 gvfs-mtp gvfs-nfs gvfs-smb nautilus simplescan totem yelp

C:Q1vPT4UstQAHyOGHeu8n+g0OeauqQ=

P:gnome-authenticator V:4.3.1-r0 A:x86\_64 S:2768813 I:6778880 T:Two-Factor Authentication application U:https://gitlab.gnome.org/World/Authenticator L:GPL-3.0-only o:gnome-authenticator m:Rasmus Thomsen  $<$ oss@cogitri.dev> t:1682262365 c:0e15e6b172990fac6cdc9db8a7b04120d9dc04b0 D:so:libadwaita-1.so.0 so:libc.musl-x86\_64.so.1 so:libcrypto.so.3 so:libgcc\_s.so.1 so:libgdk\_pixbuf-2.0.so.0 so:libgio-2.0.so.0 so:libglib-2.0.so.0 so:libgobject-2.0.so.0 so:libgraphene-1.0.so.0 so:libgstgl-1.0.so.0 so:libgstreamer-1.0.so.0 so:libgstvideo-1.0.so.0 so:libgtk-4.so.1 so:libintl.so.8 so:libpipewire-0.3.so.0 so:libsqlite3.so.0 so:libssl.so.3 so:libzbar.so.0 p:cmd:authenticator=4.3.1-r0

## C:Q19V/CPce+mNc6BEeKAfYzuAHS5OU=

P:gnome-authenticator-dbg V:4.3.1-r0 A:x86\_64 S:326399 I:1372160 T:Two-Factor Authentication application (debug symbols) U:https://gitlab.gnome.org/World/Authenticator L:GPL-3.0-only o:gnome-authenticator m:Rasmus Thomsen <oss@cogitri.dev> t:1682262365 c:0e15e6b172990fac6cdc9db8a7b04120d9dc04b0

## C:Q149L5XZObHMhxZ0tXqS7cLyAKFPM=

P:gnome-authenticator-lang V:4.3.1-r0 A:x86\_64 S:130672 I:880640 T:Languages for package gnome-authenticator U:https://gitlab.gnome.org/World/Authenticator L:GPL-3.0-only o:gnome-authenticator m:Rasmus Thomsen  $<$ oss@cogitri.dev> t:1682262365 c:0e15e6b172990fac6cdc9db8a7b04120d9dc04b0 i:gnome-authenticator=4.3.1-r0 lang

C:Q1I+UCWpjLzeLt5iVUZ/671hYbkdQ= P:gnome-autoar V:0.4.4-r0 A:x86\_64 S:37981 I:143360 T:GNOME archive extraction library U:https://www.gnome.org/ L:LGP-2.1-only o:gnome-autoar m:Rasmus Thomsen <oss@cogitri.dev> t:1679146823 c:2b5eb344407a6d1394256ef5c3a893f18b8f7af9 D:so:libarchive.so.13 so:libc.musl-x86\_64.so.1 so:libgio-2.0.so.0 so:libglib-2.0.so.0 so:libgobject-2.0.so.0 so:libgtk-3.so.0 so:libintl.so.8 p:so:libgnome-autoar-0.so.0=0.2.0 so:libgnome-autoar-gtk-0.so.0=0.2.0

C:Q1MLe3rnDcDTxSt3Ck7gU7/ZnWVhY=

P:gnome-autoar-dev V:0.4.4-r0 A:x86\_64 S:19943 I:229376 T:GNOME archive extraction library (development files) U:https://www.gnome.org/ L:LGP-2.1-only o:gnome-autoar m:Rasmus Thomsen <oss@cogitri.dev> t:1679146823 c:2b5eb344407a6d1394256ef5c3a893f18b8f7af9 D:gnome-autoar=0.4.4-r0 pc:gio-2.0>=2.35.6 pc:glib-2.0>=2.35.6 pc:gtk+-3.0>=3.2 pc:libarchive>=3.4.0 pkgconfig p:pc:gnome-autoar-0=0.4.4 pc:gnome-autoar-gtk-0=0.4.4

C:Q1NvqkxYTFJVfL7lKDKnECqA0mQmA= P:gnome-backgrounds V:44.0-r0 A:x86\_64 S:48210085 I:48574464 T:Default wallpaper set for GNOME U:https://gitlab.gnome.org/GNOME/gnome-backgrounds L:GPL-2.0-or-later AND CC-BY-2.0 AND CC-BY-SA-2.0 AND CC-BY-SA-3.0 o:gnome-backgrounds m:Rasmus Thomsen <oss@cogitri.dev> t:1679369470 c:0aa9f2d5533670841ef5e5727155b0a889605cd1

C:Q1zs7WZZrWCwk+Twmz/IjmS9pFFp0= P:gnome-bluetooth V:42.5-r0 A:x86\_64 S:20142 I:102400 T:The GNOME Bluetooth Subsystem U:https://wiki.gnome.org/Projects/GnomeBluetooth L:GPL-2.0-or-later AND LGPL-2.1-or-later o:gnome-bluetooth m:Rasmus Thomsen <oss@cogitri.dev> t:1670987818 c:a10d6de8e0bd53878ccb6d56707a3faa8e6cbde8 D:bluez-obexd bluez>=5 so:libadwaita-1.so.0 so:libc.musl-x86\_64.so.1 so:libgio-2.0.so.0 so:libglib-2.0.so.0 so:libgnome-bluetooth-3.0.so.13 so:libgobject-2.0.so.0 so:libgtk-4.so.1 so:libintl.so.8 p:cmd:bluetooth-sendto=42.5-r0

# C:Q1rGbIs8NbHMnadduhaDmwal2xRmQ=

P:gnome-bluetooth-dev V:42.5-r0 A:x86\_64 S:8394 I:86016 T:The GNOME Bluetooth Subsystem (development files) U:https://wiki.gnome.org/Projects/GnomeBluetooth L:GPL-2.0-or-later AND LGPL-2.1-or-later o:gnome-bluetooth m:Rasmus Thomsen <oss@cogitri.dev> t:1670987818 c:a10d6de8e0bd53878ccb6d56707a3faa8e6cbde8 D:gnome-bluetooth-libs=42.5-r0 pc:gio-2.0>=2.44 pc:gtk4>=4.4 pc:libadwaita-1>=1.1 pkgconfig p:pc:gnome-bluetooth-3.0=42.5 pc:gnome-bluetooth-ui-3.0=42.5

C:Q1Kqe2n0RF2RrwBXP/P9AIG76lDc8= P:gnome-bluetooth-doc V:42.5-r0 A:x86\_64 S:2524 I:24576 T:The GNOME Bluetooth Subsystem (documentation) U:https://wiki.gnome.org/Projects/GnomeBluetooth L:GPL-2.0-or-later AND LGPL-2.1-or-later o:gnome-bluetooth m:Rasmus Thomsen <oss@cogitri.dev> t:1670987818 c:a10d6de8e0bd53878ccb6d56707a3faa8e6cbde8

# C:Q1wASUbpAWIgsLnj/AB2tZNfeKgs0=

P:gnome-bluetooth-lang V:42.5-r0 A:x86\_64 S:233940 I:1683456 T:Languages for package gnome-bluetooth U:https://wiki.gnome.org/Projects/GnomeBluetooth L:GPL-2.0-or-later AND LGPL-2.1-or-later o:gnome-bluetooth m:Rasmus Thomsen <oss@cogitri.dev> t:1670987818 c:a10d6de8e0bd53878ccb6d56707a3faa8e6cbde8 D:bluez-obexd bluez>=5 i:gnome-bluetooth=42.5-r0 lang

C:Q1o0aY67ZMkvetiimnQyk66TITpkw= P:gnome-bluetooth-libs V:42.5-r0 A:x86\_64 S:91412 I:258048 T:The GNOME Bluetooth Subsystem (libraries) U:https://wiki.gnome.org/Projects/GnomeBluetooth L:GPL-2.0-or-later AND LGPL-2.1-or-later o:gnome-bluetooth m:Rasmus Thomsen <oss@cogitri.dev> t:1670987818 c:a10d6de8e0bd53878ccb6d56707a3faa8e6cbde8 D:so:libadwaita-1.so.0 so:libc.musl-x86\_64.so.1 so:libgio-2.0.so.0 so:libglib-2.0.so.0 so:libgobject-2.0.so.0 so:libgsound.so.0 so:libgtk-4.so.1 so:libintl.so.8 so:libnotify.so.4 so:libudev.so.1 so:libupower-glib.so.3 p:so:libgnome-bluetooth-3.0.so.13=13.2.0 so:libgnome-bluetooth-ui-3.0.so.13=13.2.0

C:Q1q46xf8RONXeMYVk2RsQlZXC6VxU= P:gnome-boxes V:44.2-r0 A:x86\_64 S:505330 I:3145728 T:Virtualization made simple U:https://wiki.gnome.org/Apps/Boxes L:GPL-2.0-only o:gnome-boxes m:Rasmus Thomsen <oss@cogitri.dev>

#### t:1685465440

#### c:b9ec6f05f5acba479bfe6374072a779820292ab2

D:libvirt-qemu qemu qemu-chardev-spice qemu-img qemu-hw-display-qxl qemu-hw-display-virtio-gpu qemu-hwdisplay-virtio-vga qemu-hw-usb-redirect qemu-system-x86\_64 so:libarchive.so.13 so:libc.musl-x86\_64.so.1 so:libcairo.so.2 so:libgdk-3.so.0 so:libgdk\_pixbuf-2.0.so.0 so:libgio-2.0.so.0 so:libglib-2.0.so.0 so:libgobject-2.0.so.0 so:libgtk-3.so.0 so:libgudev-1.0.so.0 so:libhandy-1.so.0 so:libintl.so.8 so:libosinfo-1.0.so.0 so:libsoup-3.0.so.0 so:libspice-client-glib-2.0.so.8 so:libspice-client-gtk-3.0.so.5 so:libusb-1.0.so.0 so:libvirt-gconfig-1.0.so.0 so:libvirt-gobject-1.0.so.0 so:libwebkit2gtk-4.1.so.0 so:libxml2.so.2 p:so:libgovf-0.1.so=0 cmd:gnome-boxes=44.2-r0

## C:Q11Wk/YqiHw2oMs0HnJD1AOssbqng=

P:gnome-boxes-doc V:44.2-r0 A:x86\_64 S:300229 I:2699264 T:Virtualization made simple (documentation) U:https://wiki.gnome.org/Apps/Boxes L:GPL-2.0-only o:gnome-boxes m:Rasmus Thomsen <oss@cogitri.dev> t:1685465440 c:b9ec6f05f5acba479bfe6374072a779820292ab2 i:docs gnome-boxes=44.2-r0

# C:Q1SCIj16RziLK/qiC0BjiFmmfoGS8=

P:gnome-boxes-lang V:44.2-r0 A:x86\_64 S:531416 I:2441216 T:Languages for package gnome-boxes U:https://wiki.gnome.org/Apps/Boxes L:GPL-2.0-only o:gnome-boxes m:Rasmus Thomsen <oss@cogitri.dev> t:1685465440 c:b9ec6f05f5acba479bfe6374072a779820292ab2 D:libvirt-qemu qemu qemu-chardev-spice qemu-img qemu-hw-display-qxl qemu-hw-display-virtio-gpu qemu-hwdisplay-virtio-vga qemu-hw-usb-redirect qemu-system-x86\_64 i:gnome-boxes=44.2-r0 lang

C:Q1TboKXyO71lcFaPx5LVBYQPvj5Bk= P:gnome-brave-icon-theme V:5.5.1-r5 A:x86\_64 S:398334

## I:2588672

T:Blue variation of the GNOME-Colors icon theme U:https://github.com/gnome-colors/gnome-colors L:GPL-2.0-only o:gnome-colors m:Stuart Cardall <developer@it-offshore.co.uk> t:1681670911 c:9fd14fab9acf47ba1a906996eccdb0fcaa4f969c D:gnome-colors-common

# C:Q1cRTd11rbCMRb43nsjlkrI9bpXXk=

P:gnome-browser-connector V:42.1-r2 A:x86\_64 S:15683 I:217088 T:OS-native connector for the GNOME browser extension U:https://wiki.gnome.org/action/show/Projects/GnomeShellIntegration L:GPL-3.0-or-later o:gnome-browser-connector m:knuxify <knuxify@gmail.com> t:1682177126 c:224a7b0d10c6981192805068ab6e7b149f684e24 D:python3 py3-gobject3 python3~3.11 p:chrome-gnome-shell=42.1-r2 cmd:gnome-browser-connector-host=42.1-r2 cmd:gnome-browser-connector=42.1 r2 py3.11:gnome\_browser\_connector=42.1-r2

# C:Q1ZlqkHXnsmpUJ/1xQbFMjBizQ4MU=

P:gnome-browser-connector-pyc V:42.1-r2 A:x86\_64 S:2154 I:36864 T:Precompiled Python bytecode for gnome-browser-connector U:https://wiki.gnome.org/action/show/Projects/GnomeShellIntegration L:GPL-3.0-or-later o:gnome-browser-connector m:knuxify <knuxify@gmail.com> t:1682177126 c:224a7b0d10c6981192805068ab6e7b149f684e24 D:python3 py3-gobject3 python3~3.11 i:gnome-browser-connector=42.1-r2 pyc

C:Q17DRzQpfPl90IEVS2njeHdmhUKN0= P:gnome-builder V:44.2-r0 A:x86\_64

S:2586094 I:12398592 T:Develop software for GNOME U:https://wiki.gnome.org/Apps/Builder L:GPL-3.0-or-later o:gnome-builder m:Ralf Rachinger <alpine@ralfrachinger.de> t:1682889386 c:e463f8a09d8de24e33a23184f0d2119073433356 D:flatpak-builder py3-lxml py3-gobject3 python3~3.11 so:libadwaita-1.so.0 so:libc.musl-x86\_64.so.1 so:libcairo.so.2 so:libclang.so.16 so:libcmark.so.0.30.3 so:libdex-1.so.1 so:libdspy-1.so.1 so:libeditorconfig.so.0 so:libenchant-2.so.2 so:libflatpak.so.0 so:libgdk\_pixbuf-2.0.so.0 so:libgio-2.0.so.0 so:libgirepository-1.0.so.1 so:libgit2-glib-1.0.so.0 so:libgit2.so.1.5 so:libglib-2.0.so.0 so:libgobject-2.0.so.0 so:libgtk-4.so.1 so:libgtksourceview-5.so.0 so:libicuuc.so.73 so:libintl.so.8 so:libjson-glib-1.0.so.0 so:libjsonrpc-glib-1.0.so.1 so:libpanel-1.so.1 so:libpango-1.0.so.0 so:libpeas-1.0.so.0 so:libportal-gtk4.so.1 so:libportal.so.1 so:libsoup-3.0.so.0 so:libtemplate\_glib-1.0.so.0 so:libvte-2.91-gtk4.so.0 so:libwebkitgtk-6.0.so.4 so:libxml2.so.2 p:cmd:gnome-builder=44.2-r0 C:Q1p9cXQmCCDSpxAsnpYiLyi0DHpnU=

P:gnome-builder-dev V:44.2-r0 A:x86\_64 S:133307 I:1880064 T:Develop software for GNOME (development files) U:https://wiki.gnome.org/Apps/Builder L:GPL-3.0-or-later o:gnome-builder m:Ralf Rachinger <alpine@ralfrachinger.de> t:1682889386 c:e463f8a09d8de24e33a23184f0d2119073433356 D:pc:gio-2.0 pc:gio-unix-2.0 pc:gtk4 pc:gtksourceview-5 pc:libpeas-1.0 pc:template-glib-1.0 pc:vte-2.91-gtk4 pc:webkitgtk-6.0 pkgconfig p:pc:gnome-builder-44.2=44.2

C:Q1WfFn/yO+yvYhHmUXf2d5S56zJQ8= P:gnome-builder-lang V:44.2-r0 A:x86\_64 S:1455592 I:4378624 T:Languages for package gnome-builder U:https://wiki.gnome.org/Apps/Builder L:GPL-3.0-or-later o:gnome-builder m:Ralf Rachinger <alpine@ralfrachinger.de> t:1682889386 c:e463f8a09d8de24e33a23184f0d2119073433356 D:flatpak-builder py3-lxml py3-gobject3 i:gnome-builder=44.2-r0 lang

C:Q1EOE2F7HhOm/v7DXC1FcpSgXsWaM= P:gnome-calculator V:44.0-r2 A:x86\_64 S:433443 I:1441792 T:Calculator for solving mathematical equations U:https://wiki.gnome.org/Apps/Calculator L:GPL-3.0-or-later o:gnome-calculator m:Rasmus Thomsen <oss@cogitri.dev> t:1682716390 c:c76155ebfb111fbafa5d9b235025319eaa4d6859 D:so:libadwaita-1.so.0 so:libc.musl-x86\_64.so.1 so:libgee-0.8.so.2 so:libgio-2.0.so.0 so:libglib-2.0.so.0 so:libgobject-2.0.so.0 so:libgtk-4.so.1 so:libgtksourceview-5.so.0 so:libintl.so.8 so:libmpc.so.3 so:libmpfr.so.6 so:libsoup-3.0.so.0 so:libxml2.so.2 p:so:libgcalc-2.so.1.0.1=1 so:libgci-1.so.0.0.0=0 cmd:gcalccmd=44.0-r2 cmd:gnome-calculator=44.0-r2

C:Q1m4GIvoToCJfi4+AGazsXA24w6+w= P:gnome-calculator-dev V:44.0-r2 A:x86\_64 S:26190 I:352256 T:Calculator for solving mathematical equations (development files) U:https://wiki.gnome.org/Apps/Calculator L:GPL-3.0-or-later o:gnome-calculator m:Rasmus Thomsen <oss@cogitri.dev> t:1682716390 c:c76155ebfb111fbafa5d9b235025319eaa4d6859 D:gnome-calculator=44.0-r2 pc:gee-0.8>=0.20 pc:gio-2.0>=2.50 pc:gtk4>=4.4.1 pkgconfig p:pc:gcalc-2=44.0 pc:gci-1=44.0

C:Q1GzYz6gePs+kto/B1S8IhStYvVcc= P:gnome-calculator-devhelp V:44.0-r2 A:x86\_64 S:126747 I:2273280 T:gnome-calculator - devhelp files

U:https://wiki.gnome.org/Apps/Calculator L:GPL-3.0-or-later o:gnome-calculator m:Rasmus Thomsen <oss@cogitri.dev> t:1682716390 c:c76155ebfb111fbafa5d9b235025319eaa4d6859 i:gnome-calculator=44.0-r2 devhelp

C:Q1op1wW1aUAKyb5rN7LuCSn0cXK4Q= P:gnome-calculator-doc V:44.0-r2 A:x86\_64 S:369683 I:4595712 T:Calculator for solving mathematical equations (documentation) U:https://wiki.gnome.org/Apps/Calculator L:GPL-3.0-or-later o:gnome-calculator m:Rasmus Thomsen <oss@cogitri.dev> t:1682716390 c:c76155ebfb111fbafa5d9b235025319eaa4d6859 i:docs gnome-calculator=44.0-r2

### C:Q1eEfnQT0aZEuYZAzw2E6X/TCEHJs=

P:gnome-calculator-lang V:44.0-r2 A:x86\_64 S:1314065 I:4530176 T:Languages for package gnome-calculator U:https://wiki.gnome.org/Apps/Calculator L:GPL-3.0-or-later o:gnome-calculator m:Rasmus Thomsen <oss@cogitri.dev> t:1682716390 c:c76155ebfb111fbafa5d9b235025319eaa4d6859 i:gnome-calculator=44.0-r2 lang

C:Q1uamON/T0qaXvgGyO7+W7kdVH9mw= P:gnome-calendar V:44.1-r0 A:x86\_64 S:258632 I:749568 T:Calendar application for GNOME U:https://wiki.gnome.org/Apps/Calendar L:GPL-3.0-or-later

o:gnome-calendar m:Rasmus Thomsen <oss@cogitri.dev> t:1682262046 c:4822cd2e4111141aa606e910afbe76d885682812 D:gsettings-desktop-schemas so:libadwaita-1.so.0 so:libc.musl-x86\_64.so.1 so:libecal-2.0.so.2 so:libedataserver-1.2.so.27 so:libedataserverui4-1.0.so.0 so:libgeoclue-2.so.0 so:libgio-2.0.so.0 so:libglib-2.0.so.0 so:libgobject-2.0.so.0 so:libgraphene-1.0.so.0 so:libgtk-4.so.1 so:libgweather-4.so.0 so:libical-glib.so.3 so:libintl.so.8 so:libpango-1.0.so.0 so:libsoup-3.0.so.0 p:cmd:gnome-calendar=44.1-r0

C:Q1ujnuCsgq4LtiOl1XY76b24tuwiU= P:gnome-calendar-lang V:44.1-r0 A:x86\_64 S:319411 I:1892352 T:Languages for package gnome-calendar U:https://wiki.gnome.org/Apps/Calendar L:GPL-3.0-or-later o:gnome-calendar m:Rasmus Thomsen <oss@cogitri.dev> t:1682262046 c:4822cd2e4111141aa606e910afbe76d885682812 D:gsettings-desktop-schemas i:gnome-calendar=44.1-r0 lang

C:Q1dM+UXqD75Z9/jKku1jwvV9WDBzg= P:gnome-characters V:44.0-r0 A:x86\_64 S:427885 I:2334720 T:A simple utility application to find and insert unusual characters U:https://wiki.gnome.org/Design/Apps/CharacterMap L:BSD-3-Clause AND GPL-2.0-or-later o:gnome-characters m:Rasmus Thomsen <oss@cogitri.dev> t:1679345676 c:886afad30a463450df688a54fa89da3c77dad59d

D:gjs gnome-desktop gtk4.0 libadwaita so:libc.musl-x86\_64.so.1 so:libgio-2.0.so.0 so:libglib-2.0.so.0 so:libgobject-2.0.so.0

C:Q17hOMuf1ogz+NPTWJXrzq946p1vk= P:gnome-characters-lang V:44.0-r0 A:x86\_64 S:92944

## I:1011712

T:Languages for package gnome-characters U:https://wiki.gnome.org/Design/Apps/CharacterMap L:BSD-3-Clause AND GPL-2.0-or-later o:gnome-characters m:Rasmus Thomsen <oss@cogitri.dev> t:1679345676 c:886afad30a463450df688a54fa89da3c77dad59d D:gjs gnome-desktop gtk4.0 libadwaita i:gnome-characters=44.0-r0 lang

C:Q1k12gluZkqufu/WExhN8jseJrkgI= P:gnome-chess V:43.2-r0 A:x86\_64 S:161724 I:581632 T:Play the classic two-player boardgame of chess U:https://wiki.gnome.org/Apps/Chess L:GPL-3.0-or-later o:gnome-chess m:Rasmus Thomsen <oss@cogitri.dev> t:1679175927 c:f991200f1a248505e8569b6ffc4d35f2008f6263 D:so:libadwaita-1.so.0 so:libc.musl-x86\_64.so.1 so:libcairo.so.2 so:libgio-2.0.so.0 so:libglib-2.0.so.0 so:libgobject-2.0.so.0 so:libgtk-4.so.1 so:libintl.so.8 so:libpango-1.0.so.0 so:libpangocairo-1.0.so.0 so:librsvg-2.so.2 p:cmd:gnome-chess=43.2-r0

## C:Q1bCCL47lVaZLv4uGjKODZK6604kQ=

P:gnome-chess-doc V:43.2-r0 A:x86\_64 S:132201 I:995328 T:Play the classic two-player boardgame of chess (documentation) U:https://wiki.gnome.org/Apps/Chess L:GPL-3.0-or-later o:gnome-chess m:Rasmus Thomsen <oss@cogitri.dev> t:1679175927 c:f991200f1a248505e8569b6ffc4d35f2008f6263 i:docs gnome-chess=43.2-r0

C:Q1zz10Iw6XCLtRziTu9WHuRF7/BPI= P:gnome-chess-lang V:43.2-r0 A:x86\_64

S:414369 I:2605056 T:Languages for package gnome-chess U:https://wiki.gnome.org/Apps/Chess L:GPL-3.0-or-later o:gnome-chess m:Rasmus Thomsen  $<$ oss@cogitri.dev> t:1679175927 c:f991200f1a248505e8569b6ffc4d35f2008f6263 i:gnome-chess=43.2-r0 lang

C:Q1WfKYxjWuF+j6pqRxIxRTrwg9pPQ= P:gnome-clocks V:44.0-r1 A:x86\_64 S:145562 I:548864 T:Clock application designed for GNOME 3 U:https://wiki.gnome.org/Apps/Clocks L:GPL-2.0-or-later o:gnome-clocks m:Rasmus Thomsen <oss@cogitri.dev> t:1683141975 c:7e307d63e6643c70a33e722627ef0f8aff0631a3 D:gsettings-desktop-schemas waked so:libadwaita-1.so.0 so:libc.musl-x86\_64.so.1 so:libgeoclue-2.so.0 so:libgeocode-glib-2.so.0 so:libgio-2.0.so.0 so:libglib-2.0.so.0 so:libgnome-desktop-4.so.2 so:libgobject-2.0.so.0 so:libgsound.so.0 so:libgtk-4.so.1 so:libgweather-4.so.0 so:libintl.so.8 p:cmd:gnome-clocks=44.0-r1

# C:Q1pG06lKMA5CIqC4COFL2AUdDL274=

P:gnome-clocks-doc V:44.0-r1 A:x86\_64 S:106092 I:1347584 T:Clock application designed for GNOME 3 (documentation) U:https://wiki.gnome.org/Apps/Clocks L:GPL-2.0-or-later o:gnome-clocks m:Rasmus Thomsen  $<$ oss@cogitri.dev> t:1683141975 c:7e307d63e6643c70a33e722627ef0f8aff0631a3 i:docs gnome-clocks=44.0-r1

# C:Q1ofVowX25VPHS+GgkAtG2wE9gkLM=

P:gnome-clocks-lang

V:44.0-r1 A:x86\_64 S:188958 I:1454080 T:Languages for package gnome-clocks U:https://wiki.gnome.org/Apps/Clocks L:GPL-2.0-or-later o:gnome-clocks m:Rasmus Thomsen <oss@cogitri.dev> t:1683141975 c:7e307d63e6643c70a33e722627ef0f8aff0631a3 D:gsettings-desktop-schemas waked i:gnome-clocks=44.0-r1 lang

#### C:Q1ePh5HR/FtsmRCRebHNztBSn0D4w=

P:gnome-colors V:5.5.1-r5 A:x86\_64 S:1551 I:4096 T:gnome-colors icon themes meta package (all themes) U:https://github.com/gnome-colors/gnome-colors L:GPL-2.0-only o:gnome-colors m:Stuart Cardall <developer@it-offshore.co.uk> t:1681670911 c:9fd14fab9acf47ba1a906996eccdb0fcaa4f969c

D:gnome-colors-common gnome-brave-icon-theme gnome-dust-icon-theme gnome-human-icon-theme gnomeillustrious-icon-theme gnome-noble-icon-theme gnome-wine-icon-theme gnome-wise-icon-theme

C:Q1D3evt+0mW2VzApXT4aKYigD3HEI= P:gnome-colors-common V:5.5.1-r5 A:x86\_64 S:2851090 I:13271040 T:Common icons for all GNOME-Colors icon theme U:https://github.com/gnome-colors/gnome-colors L:GPL-2.0-only o:gnome-colors m:Stuart Cardall <developer@it-offshore.co.uk> t:1681670911 c:9fd14fab9acf47ba1a906996eccdb0fcaa4f969c

C:Q1/TKUF1EHE97vAoqupOmGwc0h6ws= P:gnome-connections V:44.1-r1

A:x86\_64 S:94713 I:446464 T:Remote desktop client for the GNOME desktop environment U:https://apps.gnome.org/app/org.gnome.Connections L:GPL-3.0-or-later o:gnome-connections m:knuxify <knuxify@gmail.com> t:1682716390 c:c76155ebfb111fbafa5d9b235025319eaa4d6859 D:so:libc.musl-x86\_64.so.1 so:libcairo.so.2 so:libgdk-3.so.0 so:libgdk\_pixbuf-2.0.so.0 so:libgio-2.0.so.0 so:libglib-2.0.so.0 so:libgobject-2.0.so.0 so:libgtk-3.so.0 so:libgtk-frdp-0.2.so so:libgtk-vnc-2.0.so.0 so:libgvnc-1.0.so.0 so:libgvncpulse-1.0.so.0 so:libhandy-1.so.0 so:libintl.so.8 so:libsecret-1.so.0 so:libxml2.so.2 p:cmd:gnome-connections=44.1-r1

C:Q1aPGrdaU3dHpiVvMpULfvR7ikv7Y= P:gnome-connections-doc V:44.1-r1 A:x86\_64 S:25591 I:626688 T:Remote desktop client for the GNOME desktop environment (documentation) U:https://apps.gnome.org/app/org.gnome.Connections L:GPL-3.0-or-later o:gnome-connections m:knuxify <knuxify@gmail.com> t:1682716390 c:c76155ebfb111fbafa5d9b235025319eaa4d6859 D:yelp i:docs gnome-connections=44.1-r1

C:Q1vgaCWtgheD0n2rI4WejYAmi0z2Y= P:gnome-connections-lang V:44.1-r1 A:x86\_64 S:96822 I:835584 T:Languages for package gnome-connections U:https://apps.gnome.org/app/org.gnome.Connections L:GPL-3.0-or-later o:gnome-connections m:knuxify <knuxify@gmail.com> t:1682716390 c:c76155ebfb111fbafa5d9b235025319eaa4d6859 i:gnome-connections=44.1-r1 lang

C:Q1CgrY3lteGhzouQmKpIW0CTGHoAc=

P:gnome-console V:44.4-r0 A:x86\_64 S:69206 I:258048 T:User-friendly terminal for GNOME U:https://gitlab.gnome.org/GNOME/console L:GPL-3.0-only o:gnome-console m:David Heidelberg <david@ixit.cz> t:1691860388 c:2da12f2f21691be9f468e73ad384b4f41d66bc28 D:dbus gsettings-desktop-schemas so:libadwaita-1.so.0 so:libc.musl-x86\_64.so.1 so:libgio-2.0.so.0 so:libglib-2.0.so.0 so:libgobject-2.0.so.0 so:libgtk-4.so.1 so:libgtop-2.0.so.11 so:libintl.so.8 so:libpango-1.0.so.0 so:libvte-2.91 gtk4.so.0 p:kgx=44.4-r0 cmd:kgx=44.4-r0

C:Q1A0lTYg/kCK3ewNzE6hCxhLRkVbs=

P:gnome-console-lang V:44.4-r0 A:x86\_64 S:78756 I:806912 T:Languages for package gnome-console U:https://gitlab.gnome.org/GNOME/console L:GPL-3.0-only o:gnome-console m:David Heidelberg <david@ixit.cz> t:1691860388 c:2da12f2f21691be9f468e73ad384b4f41d66bc28 D:dbus gsettings-desktop-schemas i:gnome-console=44.4-r0 lang

C:Q1MiQ+3cRza55EqgLzXIHPv4d1EHI= P:gnome-contacts V:44.0-r0 A:x86\_64 S:304046 I:995328 T:A contacts manager for GNOME U:https://wiki.gnome.org/Apps/Contacts L:GPL-2.0-or-later o:gnome-contacts m:Rasmus Thomsen <oss@cogitri.dev> t:1679345675 c:bca8abe3e2419b7a94ccc6b3dd9d39ba806e8865 D:so:libadwaita-1.so.0 so:libc.musl-x86\_64.so.1 so:libcairo.so.2 so:libebook-contacts-1.2.so.4

 so:libedataserver-1.2.so.27 so:libfolks-eds.so.26 so:libfolks.so.26 so:libgdk\_pixbuf-2.0.so.0 so:libgee-0.8.so.2 so:libgio-2.0.so.0 so:libglib-2.0.so.0 so:libgoa-1.0.so.0 so:libgobject-2.0.so.0 so:libgtk-4.so.1 so:libintl.so.8 so:libpango-1.0.so.0 so:libportal.so.1 so:libqrencode.so.4 p:cmd:gnome-contacts=44.0-r0

C:Q1ZPMtooQ/XYnr257Gly+0B8q4w5I= P:gnome-contacts-doc V:44.0-r0 A:x86\_64 S:2550 I:24576 T:A contacts manager for GNOME (documentation) U:https://wiki.gnome.org/Apps/Contacts L:GPL-2.0-or-later o:gnome-contacts m:Rasmus Thomsen <oss@cogitri.dev> t:1679345675 c:bca8abe3e2419b7a94ccc6b3dd9d39ba806e8865 i:docs gnome-contacts=44.0-r0

C:Q1W868ysPUCnTgwM2WccyOqnX6Pm0= P:gnome-contacts-lang V:44.0-r0 A:x86\_64 S:332789 I:1818624 T:Languages for package gnome-contacts U:https://wiki.gnome.org/Apps/Contacts L:GPL-2.0-or-later o:gnome-contacts m:Rasmus Thomsen <oss@cogitri.dev> t:1679345675 c:bca8abe3e2419b7a94ccc6b3dd9d39ba806e8865 i:gnome-contacts=44.0-r0 lang

C:Q1H/426cLLQCYZ0ey9UflsBr3N9z8= P:gnome-control-center V:44.3-r0 A:x86\_64 S:4499291 I:7278592 T:GNOME control center U:https://gitlab.gnome.org/GNOME/gnome-control-center L:GPL-2.0-or-later o:gnome-control-center m:team/gnome <ablocorrea@hotmail.com> t:1688118305
#### c:631ab2bd8191f5f13137e18dfe4cdd313a4cc088

D:accountsservice dbus:org.freedesktop.Secrets colord cups-pk-helper openrc-settingsd /bin/sh so:libX11.so.6 so:libXi.so.6 so:libaccountsservice.so.0 so:libadwaita-1.so.0 so:libc.musl-x86\_64.so.1 so:libcairo.so.2 so:libcolordgtk4.so.1 so:libcolord.so.2 so:libcups.so.2 so:libepoxy.so.0 so:libfontconfig.so.1 so:libgcr-base-3.so.1 so:libgdk-3.so.0 so:libgdk\_pixbuf-2.0.so.0 so:libgio-2.0.so.0 so:libglib-2.0.so.0 so:libgnome-bg-4.so.2 so:libgnome-bluetoothui-3.0.so.13 so:libgnome-desktop-4.so.2 so:libgnome-rr-4.so.2 so:libgnutls.so.30 so:libgoa-1.0.so.0 so:libgoabackend-1.0.so.1 so:libgobject-2.0.so.0 so:libgsound.so.0 so:libgtk-3.so.0 so:libgtk-4.so.1 so:libgtop-2.0.so.11 so:libgudev-1.0.so.0

 so:libibus-1.0.so.5 so:libintl.so.8 so:libkrb5.so.3 so:libmm-glib.so.0 so:libnm.so.0 so:libnma-gtk4.so.0 so:libpango-1.0.so.0 so:libpangocairo-1.0.so.0 so:libpolkit-gobject-1.so.0 so:libpulse-mainloop-glib.so.0 so:libpulse.so.0 so:libpwquality.so.1 so:libsecret-1.so.0 so:libsmbclient.so.0 so:libudisks2.so.0 so:libupower-glib.so.3 so:libwacom.so.9 so:libxml2.so.2 p:cmd:gnome-control-center=44.3-r0

C:Q1NyjzRWfpFp3LY0eauXAvQ+eKtno= P:gnome-control-center-bash-completion V:44.3-r0 A:x86\_64 S:2410 I:24576 T:Bash completions for gnome-control-center U:https://gitlab.gnome.org/GNOME/gnome-control-center L:GPL-2.0-or-later o:gnome-control-center m:team/gnome <ablocorrea@hotmail.com> t:1688118305 c:631ab2bd8191f5f13137e18dfe4cdd313a4cc088 i:gnome-control-center=44.3-r0 bash-completion

#### C:Q1lMDfdft6pVEafxeboR+wLl+qSqc=

P:gnome-control-center-dbg V:44.3-r0 A:x86\_64 S:2938688 I:7106560 T:GNOME control center (debug symbols) U:https://gitlab.gnome.org/GNOME/gnome-control-center L:GPL-2.0-or-later o:gnome-control-center m:team/gnome <ablocorrea@hotmail.com> t:1688118305 c:631ab2bd8191f5f13137e18dfe4cdd313a4cc088 D:accountsservice dbus:org.freedesktop.Secrets colord cups-pk-helper openrc-settingsd

C:Q11yOwpl1/NyA0LJU/XwOxEb8fw40= P:gnome-control-center-dev V:44.3-r0

A:x86\_64 S:2761 I:49152 T:GNOME control center (development files) U:https://gitlab.gnome.org/GNOME/gnome-control-center L:GPL-2.0-or-later o:gnome-control-center m:team/gnome <ablocorrea@hotmail.com> t:1688118305 c:631ab2bd8191f5f13137e18dfe4cdd313a4cc088 D:pkgconfig p:pc:gnome-keybindings=44.3

C:Q1dbC0cuD+a0709DPx55EsaqwBLjU= P:gnome-control-center-doc V:44.3-r0 A:x86\_64 S:2035 I:24576 T:GNOME control center (documentation) U:https://gitlab.gnome.org/GNOME/gnome-control-center L:GPL-2.0-or-later o:gnome-control-center m:team/gnome <ablocorrea@hotmail.com> t:1688118305 c:631ab2bd8191f5f13137e18dfe4cdd313a4cc088 i:docs gnome-control-center=44.3-r0

### C:Q11HqJVtBBLBpsaU0WlGBhSaQRiKA=

P:gnome-control-center-lang V:44.3-r0 A:x86\_64 S:5450384 I:16613376 T:Languages for package gnome-control-center U:https://gitlab.gnome.org/GNOME/gnome-control-center L:GPL-2.0-or-later o:gnome-control-center m:team/gnome <ablocorrea@hotmail.com> t:1688118305 c:631ab2bd8191f5f13137e18dfe4cdd313a4cc088 D:accountsservice dbus:org.freedesktop.Secrets colord cups-pk-helper openrc-settingsd i:gnome-control-center=44.3-r0 lang

 $C:Q1yq3Zwf+qX563hwzIpwJXqyM31Is=$ P:gnome-desktop V:44.0-r1

A:x86\_64 S:1530 I:12288 T:GNOME desktop core libraries U:https://gitlab.gnome.org/GNOME/gnome-desktop L:GPL-2.0-or-later AND LGPL-2.1-or-later o:gnome-desktop m:Rasmus Thomsen <oss@cogitri.dev> t:1683178314 c:26a0ae8fdb3577f6f7ca896a1c7918edda00a087 D:libgnome-bg-4=44.0-r1 libgnome-desktop-3=44.0-r1 libgnome-desktop-4=44.0-r1 libgnome-rr-4=44.0-r1

### C:Q17yCDMWBL5N3RuEaqMzRsuof5eFQ=

P:gnome-desktop-dbg V:44.0-r1 A:x86\_64 S:620976 I:1601536 T:GNOME desktop core libraries (debug symbols) U:https://gitlab.gnome.org/GNOME/gnome-desktop L:GPL-2.0-or-later AND LGPL-2.1-or-later o:gnome-desktop m:Rasmus Thomsen <oss@cogitri.dev> t:1683178314 c:26a0ae8fdb3577f6f7ca896a1c7918edda00a087

C:Q1a0CElhlZN8/XvHlennd8WESZi9M= P:gnome-desktop-debug V:44.0-r1 A:x86\_64 S:13561 I:131072 T:GNOME desktop core libraries U:https://gitlab.gnome.org/GNOME/gnome-desktop L:GPL-2.0-or-later AND LGPL-2.1-or-later o:gnome-desktop m:Rasmus Thomsen <oss@cogitri.dev> t:1683178314 c:26a0ae8fdb3577f6f7ca896a1c7918edda00a087 D:so:libc.musl-x86\_64.so.1 so:libgdk-3.so.0 so:libgdk\_pixbuf-2.0.so.0 so:libgio-2.0.so.0 so:libglib-2.0.so.0 so:libgnome-desktop-3.so.20 so:libgobject-2.0.so.0 so:libgtk-3.so.0 so:libintl.so.8

C:Q1d44gNzlTE/P6L1ujnSgq/vbVca4= P:gnome-desktop-dev V:44.0-r1 A:x86\_64 S:65421

### I:745472

T:GNOME desktop core libraries (development files) U:https://gitlab.gnome.org/GNOME/gnome-desktop L:GPL-2.0-or-later AND LGPL-2.1-or-later o:gnome-desktop m:Rasmus Thomsen <oss@cogitri.dev> t:1683178314 c:26a0ae8fdb3577f6f7ca896a1c7918edda00a087 D:gobject-introspection-dev gsettings-desktop-schemas-dev libgnome-bg-4=44.0-r1 libgnome-desktop-3=44.0-r1 libgnome-desktop-4=44.0-r1 libgnome-rr-4=44.0-r1 pc:gdk-pixbuf-2.0>=2.36.5 pc:gio-2.0>=2.53.0 pc:gio-unix-2.0>=2.53.0 pc:glib-2.0>=2.53.0 pc:gsettings-desktop-schemas>=3.27.0 pc:gtk+-3.0>=3.3.6 pc:gtk4>=4.4.0 pc:iso-codes pc:libseccomp pc:libudev pc:xkbregistry pc:xkeyboard-config pkgconfig p:pc:gnome-bg-4=44.0 pc:gnome-desktop-3.0=44.0 pc:gnome-desktop-4=44.0 pc:gnome-rr-4=44.0

### C:Q1HFjKDskohBMDW85J7b0DYGEj9qM=

P:gnome-desktop-doc V:44.0-r1 A:x86\_64 S:543309 I:2605056 T:GNOME desktop core libraries (documentation) U:https://gitlab.gnome.org/GNOME/gnome-desktop L:GPL-2.0-or-later AND LGPL-2.1-or-later o:gnome-desktop m:Rasmus Thomsen <oss@cogitri.dev> t:1683178314 c:26a0ae8fdb3577f6f7ca896a1c7918edda00a087 i:docs gnome-desktop=44.0-r1

C:Q1rhvdDrhnymMS4prsvqyTPtx/ET4= P:gnome-desktop-lang V:44.0-r1 A:x86\_64 S:173317 I:1687552 T:Languages for package gnome-desktop U:https://gitlab.gnome.org/GNOME/gnome-desktop L:GPL-2.0-or-later AND LGPL-2.1-or-later o:gnome-desktop m:Rasmus Thomsen <oss@cogitri.dev> t:1683178314 c:26a0ae8fdb3577f6f7ca896a1c7918edda00a087 i:gnome-desktop=44.0-r1 lang

C:Q1rZKPzoZJn0fH3vVoVW/YgmFqZ6g= P:gnome-dev-tools

V:44-r0 A:x86\_64 S:1543 I:4096 T:GNOME apps used for development and designing - meta package U:https://www.gnome.org/ L:GPL-3.0-or-later o:gnome m:team/gnome <alpine@ralfrachinger.de> t:1679505313 c:3fd6f270756be7825c5193c6db2e3a46649688be D:d-spy dconf-editor devhelp gnome-boxes gnome-builder sysprof

C:Q1gOeTxY+dKI2i0IZ2Yy57+7FFm2s= P:gnome-disk-utility V:44.0-r1 A:x86\_64 S:204673 I:819200 T:GNOME libraries and applications for dealing with storage devices U:https://wiki.gnome.org/Apps/Disks L:GPL-2.0-or-later o:gnome-disk-utility m:Rasmus Thomsen <oss@cogitri.dev> t:1683371173 c:c23a976d70e8364ffb7c3c53e4419cc59cd7a0e5 D:gptfdisk parted udisks2 so:libatk-1.0.so.0 so:libc.musl-x86\_64.so.1 so:libcairo.so.2 so:libcanberra-gtk3.so.0 so:libdvdread.so.8 so:libelogind.so.0 so:libgdk-3.so.0 so:libgdk\_pixbuf-2.0.so.0 so:libgio-2.0.so.0 so:libglib-2.0.so.0 so:libgmodule-2.0.so.0 so:libgobject-2.0.so.0 so:libgtk-3.so.0 so:libhandy-1.so.0 so:libintl.so.8 so:liblzma.so.5 so:libnotify.so.4 so:libpango-1.0.so.0 so:libpangocairo-1.0.so.0 so:libpwquality.so.1 so:libsecret-1.so.0 so:libudisks2.so.0 p:cmd:gnome-disk-image-mounter=44.0-r1 cmd:gnome-disks=44.0-r1 C:Q1fJjjabyGZ3RzKcC5Y38EALhCX04=

P:gnome-disk-utility-doc V:44.0-r1 A:x86\_64 S:4349 I:28672 T:GNOME libraries and applications for dealing with storage devices (documentation) U:https://wiki.gnome.org/Apps/Disks L:GPL-2.0-or-later o:gnome-disk-utility m:Rasmus Thomsen <oss@cogitri.dev> t:1683371173 c:c23a976d70e8364ffb7c3c53e4419cc59cd7a0e5 i:docs gnome-disk-utility=44.0-r1

C:Q1VzHv50yA4/ONvfSXI4Dl9amY5Co= P:gnome-disk-utility-lang V:44.0-r1 A:x86\_64 S:2001205 I:6766592 T:Languages for package gnome-disk-utility U:https://wiki.gnome.org/Apps/Disks L:GPL-2.0-or-later o:gnome-disk-utility m:Rasmus Thomsen  $<$ oss@cogitri.dev> t:1683371173 c:c23a976d70e8364ffb7c3c53e4419cc59cd7a0e5 D:gptfdisk parted udisks2 i:gnome-disk-utility=44.0-r1 lang

C:Q1+7xI7i4OZxqcEyZpbPnDI/uWBAI= P:gnome-dust-icon-theme V:5.5.1-r5 A:x86\_64 S:397097 I:2588672 T:Chocolate variation of the GNOME-Colors icon theme U:https://github.com/gnome-colors/gnome-colors L:GPL-2.0-only o:gnome-colors m:Stuart Cardall <developer@it-offshore.co.uk> t:1681670911 c:9fd14fab9acf47ba1a906996eccdb0fcaa4f969c D:gnome-colors-common

C:Q1LLSpEReq4XSiQxuMWHU1jgldS1U= P:gnome-feeds V:2.2.0-r0 A:x86\_64 S:84847 I:552960 T:RSS/Atom feed reader for GNOME U:https://gitlab.gnome.org/World/gfeeds L:GPL-3.0-or-later o:gnome-feeds m:knuxify <knuxify@gmail.com> t:1679838613 c:5d0e377c7535531f95f6ac239b5c4eebc08679dd D:gtk4.0 libadwaita py3-beautifulsoup4 py3-certifi py3-chardet py3-cssselect py3-dateutil py3-gobject3 py3 humanize py3-idna py3-lxml py3-magic py3-pillow py3-pygments py3-readability-lxml py3-requests py3-soupsieve

 py3-syndom py3-tz py3-urllib3 python3 webkit2gtk-6.0 python3~3.11 p:cmd:gfeeds=2.2.0-r0

C:Q19suI5H4P4P0Xbfj2uSUOr11rqdE= P:gnome-feeds-lang V:2.2.0-r0 A:x86\_64 S:90221 I:528384 T:Languages for package gnome-feeds U:https://gitlab.gnome.org/World/gfeeds L:GPL-3.0-or-later o:gnome-feeds m:knuxify <knuxify@gmail.com> t:1679838613 c:5d0e377c7535531f95f6ac239b5c4eebc08679dd D:gtk4.0 libadwaita py3-beautifulsoup4 py3-certifi py3-chardet py3-cssselect py3-dateutil py3-gobject3 py3 humanize py3-idna py3-lxml py3-magic py3-pillow py3-pygments py3-readability-lxml py3-requests py3-soupsieve py3-syndom py3-tz py3-urllib3 python3 webkit2gtk-6.0 i:gnome-feeds=2.2.0-r0 lang

C:Q1GAhXMEJBylowfIzww9rovB1dG3E= P:gnome-firmware V:43.2-r0 A:x86\_64 S:46128 I:188416 T:Install firmware on devices U:https://gitlab.gnome.org/World/gnome-firmware L:GPL-2.0-only o:gnome-firmware m:Rasmus Thomsen <oss@cogitri.dev> t:1676519573 c:5b5a6df8e96a2ca348a039d7f1ee85792aef4206 D:so:libadwaita-1.so.0 so:libc.musl-x86\_64.so.1 so:libfwupd.so.2 so:libgdk\_pixbuf-2.0.so.0 so:libgio-2.0.so.0 so:libglib-2.0.so.0 so:libgobject-2.0.so.0 so:libgtk-4.so.1 so:libintl.so.8 so:libxmlb.so.2 p:gnome-firmware-updater=43.2-r0 cmd:gnome-firmware=43.2-r0

C:Q1pb6fpAHORFNQPIMdQf/josbVzXg= P:gnome-firmware-doc V:43.2-r0 A:x86\_64 S:2013 I:24576 T:Install firmware on devices (documentation) U:https://gitlab.gnome.org/World/gnome-firmware L:GPL-2.0-only

o:gnome-firmware m:Rasmus Thomsen <oss@cogitri.dev> t:1676519573 c:5b5a6df8e96a2ca348a039d7f1ee85792aef4206 i:docs gnome-firmware=43.2-r0

### C:Q1XQSN9/MDj6WN9Dd0hKFXc2hHi2A=

P:gnome-firmware-lang V:43.2-r0 A:x86\_64 S:96468 I:643072 T:Languages for package gnome-firmware U:https://gitlab.gnome.org/World/gnome-firmware L:GPL-2.0-only o:gnome-firmware m:Rasmus Thomsen <oss@cogitri.dev> t:1676519573 c:5b5a6df8e96a2ca348a039d7f1ee85792aef4206 i:gnome-firmware=43.2-r0 lang

C:Q19MpUjmOdbKDpHh32KCalwhb3jnM=

P:gnome-flashback V:3.46.0-r0 A:x86\_64 S:580873 I:1769472 T:GNOME Flashback is a GNOME session providing a similiar experience to GNOME 2.x U:https://wiki.gnome.org/Projects/GnomeFlashback L:GPL-2.0-or-later o:gnome-flashback m:Rasmus Thomsen <oss@cogitri.dev> t:1664853730 c:14e0daa392da10a7bd2238147a48f5b8dcd7b701 D:gsettings-desktop-schemas xkeyboard-config so:libX11-xcb.so.1 so:libX11.so.6 so:libXext.so.6 so:libXfixes.so.3 so:libXi.so.6 so:libXrandr.so.2 so:libXxf86vm.so.1 so:libasound.so.2 so:libatk-1.0.so.0 so:libc.musl-x86\_64.so.1 so:libcairo.so.2 so:libcanberra-gtk3.so.0 so:libcanberra.so.0 so:libelogind.so.0 so:libgdk-3.so.0 so:libgdk\_pixbuf-2.0.so.0 so:libgdm.so.1 so:libgio-2.0.so.0 so:libglib-2.0.so.0 so:libgnome-bluetooth-3.0.so.13 so:libgnome-desktop-

3.so.20 so:libgnome-panel.so.0 so:libgobject-2.0.so.0 so:libgtk-3.so.0 so:libibus-1.0.so.5 so:libintl.so.8 so:libpam.so.0 so:libpango-1.0.so.0 so:libpangocairo-1.0.so.0 so:libpolkit-agent-1.so.0 so:libpolkit-gobject-1.so.0 so:libpulse-mainloop-glib.so.0 so:libpulse.so.0 so:libxcb-randr.so.0 so:libxkbfile.so.1 p:cmd:gnome-flashback=3.46.0-r0

C:Q1zYZos0aZfPB/RXfMpsRafTcWPWM= P:gnome-flashback-lang V:3.46.0-r0 A:x86\_64

S:201124 I:1105920 T:Languages for package gnome-flashback U:https://wiki.gnome.org/Projects/GnomeFlashback L:GPL-2.0-or-later o:gnome-flashback m:Rasmus Thomsen <oss@cogitri.dev> t:1664853730 c:14e0daa392da10a7bd2238147a48f5b8dcd7b701 D:gsettings-desktop-schemas xkeyboard-config i:gnome-flashback=3.46.0-r0 lang

C:Q1lXLnbyjChfnwhd//dV13OFq1cXw= P:gnome-font-viewer V:44.0-r0 A:x86\_64 S:64107 I:270336 T:View fonts on your system U:https://gitlab.gnome.org/GNOME/gnome-font-viewer L:GPL-2.0-or-later AND LGPL-2.1-or-later o:gnome-font-viewer m:Rasmus Thomsen <oss@cogitri.dev> t:1679345676 c:b8ab489feec48accc518e643744e598efc85fa70 D:so:libadwaita-1.so.0 so:libc.musl-x86\_64.so.1 so:libcairo.so.2 so:libfontconfig.so.1 so:libfreetype.so.6 so:libfribidi.so.0 so:libgio-2.0.so.0 so:libglib-2.0.so.0 so:libgobject-2.0.so.0 so:libgraphene-1.0.so.0 so:libgtk-4.so.1 so:libharfbuzz.so.0 so:libintl.so.8 so:libpango-1.0.so.0 so:libpangocairo-1.0.so.0 p:cmd:gnome-font-viewer=44.0-r0 cmd:gnome-thumbnail-font=44.0-r0

C:Q1woCnIo99ga8FZ0GoacxyQNglEr0= P:gnome-font-viewer-lang V:44.0-r0 A:x86\_64 S:236236 I:1916928 T:Languages for package gnome-font-viewer U:https://gitlab.gnome.org/GNOME/gnome-font-viewer L:GPL-2.0-or-later AND LGPL-2.1-or-later o:gnome-font-viewer m:Rasmus Thomsen <oss@cogitri.dev> t:1679345676 c:b8ab489feec48accc518e643744e598efc85fa70 i:gnome-font-viewer=44.0-r0 lang

C:Q1u4mVnH3IcXkNIJCHjxrPrOLQFMY=

P:gnome-human-icon-theme V:5.5.1-r5 A:x86\_64 S:395553 I:2588672 T:Orange variation of the GNOME-Colors icon theme U:https://github.com/gnome-colors/gnome-colors L:GPL-2.0-only o:gnome-colors m:Stuart Cardall <developer@it-offshore.co.uk> t:1681670911 c:9fd14fab9acf47ba1a906996eccdb0fcaa4f969c D:gnome-colors-common

#### C:Q1xe8HDOK7f7IHUVolXOotIogWXLk=

P:gnome-illustrious-icon-theme V:5.5.1-r5 A:x86\_64 S:395269 I:2588672 T:Pink variation of the GNOME-Colors icon theme U:https://github.com/gnome-colors/gnome-colors L:GPL-2.0-only o:gnome-colors m:Stuart Cardall <developer@it-offshore.co.uk> t:1681670911 c:9fd14fab9acf47ba1a906996eccdb0fcaa4f969c D:gnome-colors-common

C:Q18zsq0SeXDHCEpS6/7FY95iRExP8= P:gnome-initial-setup V:44.0-r0 A:x86\_64 S:313157 I:745472 T:A simple, easy,and safe way to prepare a new system U:https://wiki.gnome.org/Design/OS/InitialSetup L:GPL-2.0-or-later o:gnome-initial-setup m:Rasmus Thomsen <oss@cogitri.dev> t:1679140914 c:aa4e7df9cee56c7ddfe5102f4ee57ad501b5467b

D:dbus:org.freedesktop.Secrets gsettings-desktop-schemas iso-codes so:libaccountsservice.so.0 so:libadwaita-1.so.0 so:libc.musl-x86\_64.so.1 so:libcairo.so.2 so:libfontconfig.so.1 so:libgdk-3.so.0 so:libgdk\_pixbuf-2.0.so.0 so:libgdm.so.1 so:libgeoclue-2.so.0 so:libgeocode-glib-2.so.0 so:libgio-2.0.so.0 so:libglib-2.0.so.0 so:libgnomedesktop-4.so.2 so:libgoa-1.0.so.0 so:libgoa-backend-1.0.so.1 so:libgobject-2.0.so.0 so:libgtk-3.so.0 so:libgtk-4.so.1 so:libgweather-4.so.0

 so:libibus-1.0.so.5 so:libintl.so.8 so:libjson-glib-1.0.so.0 so:libkrb5.so.3 so:libnm.so.0 so:libnma-gtk4.so.0 so:libpango-1.0.so.0 so:libpangocairo-1.0.so.0 so:libpolkit-gobject-1.so.0 so:libpwquality.so.1 so:librest-1.0.so.0 so:libsecret-1.so.0 so:libwebkitgtk-6.0.so.4

C:Q1Jnripev87Mg+YFnu8gZEX5vFVRY= P:gnome-initial-setup-lang V:44.0-r0 A:x86\_64 S:305493 I:1916928 T:Languages for package gnome-initial-setup U:https://wiki.gnome.org/Design/OS/InitialSetup L:GPL-2.0-or-later o:gnome-initial-setup m:Rasmus Thomsen <oss@cogitri.dev> t:1679140914 c:aa4e7df9cee56c7ddfe5102f4ee57ad501b5467b D:dbus:org.freedesktop.Secrets gsettings-desktop-schemas iso-codes i:gnome-initial-setup=44.0-r0 lang

C:Q1nq7HhfZe0KiX0KN2PcNK9d64/D0= P:gnome-keyring V:42.1-r1 A:x86\_64 S:1177996 I:3051520 T:GNOME keyring U:https://wiki.gnome.org//Projects/GnomeKeyring L:GPL-2.0-only LGPL-2.0-only o:gnome-keyring m:Rasmus Thomsen <oss@cogitri.dev> t:1680676960 c:2fa1c9cbbc4b4e8678db78431a054494be2d6131 k:100 D:gcr so:libc.musl-x86\_64.so.1 so:libgck-1.so.0 so:libgcr-base-3.so.1 so:libgcrypt.so.20 so:libgio-2.0.so.0 so:libglib-2.0.so.0 so:libgmodule-2.0.so.0 so:libgobject-2.0.so.0 so:libintl.so.8 so:libpam.so.0 p:dbus:org.freedesktop.Secrets cmd:gnome-keyring-3=42.1-r1 cmd:gnome-keyring-daemon=42.1-r1 cmd:gnome-

keyring=42.1-r1

C:Q1+QB5Z6BDDOkBFNmRVKbOa6Dkb6I=

P:gnome-keyring-doc V:42.1-r1 A:x86\_64 S:4714 I:32768 T:GNOME keyring (documentation) U:https://wiki.gnome.org//Projects/GnomeKeyring L:GPL-2.0-only LGPL-2.0-only o:gnome-keyring m:Rasmus Thomsen <oss@cogitri.dev> t:1680676960 c:2fa1c9cbbc4b4e8678db78431a054494be2d6131 k:100 i:docs gnome-keyring=42.1-r1

C:Q1+2ovHfDFrTIS/F92G3HHDvKtyeE= P:gnome-keyring-lang V:42.1-r1 A:x86\_64 S:201281 I:1826816 T:Languages for package gnome-keyring U:https://wiki.gnome.org//Projects/GnomeKeyring L:GPL-2.0-only LGPL-2.0-only o:gnome-keyring m:Rasmus Thomsen <oss@cogitri.dev> t:1680676960 c:2fa1c9cbbc4b4e8678db78431a054494be2d6131 k:100 D:gcr i:gnome-keyring=42.1-r1 lang

C:Q1z8ULmk/g2QQR+BE78Y68BbfIc6w= P:gnome-maps V:44.3-r0 A:x86\_64 S:751876 I:3477504 T:simple map client U:https://wiki.gnome.org/Apps/Maps L:GPL-2.0-or-later o:gnome-maps m:Rasmus Thomsen <oss@cogitri.dev> t:1688252182 c:6c6ec92ff7edd5aaee32d973a36410db7e685d9a D:geoclue gfbgraph gjs libadwaita libgweather4 so:libc.musl-x86\_64.so.1 so:libgio-2.0.so.0 so:libglib-2.0.so.0

so:libgobject-2.0.so.0 so:libshumate-1.0.so.1 so:libxml2.so.2 C:Q1R0zOHUxp9yPT3O1BS+vDwTk830Y=

P:gnome-maps-lang V:44.3-r0 A:x86\_64 S:498243 I:2236416

T:Languages for package gnome-maps U:https://wiki.gnome.org/Apps/Maps L:GPL-2.0-or-later o:gnome-maps m:Rasmus Thomsen <oss@cogitri.dev> t:1688252182 c:6c6ec92ff7edd5aaee32d973a36410db7e685d9a D:geoclue gfbgraph gjs libadwaita libgweather4 i:gnome-maps=44.3-r0 lang

### C:Q1VN4EPbX/0+LBW63RXUJZ7KsLlPw=

P:gnome-menus V:3.36.0-r1 A:x86\_64 S:93203 I:307200 T:Library for the Desktop Menu Specification U:https://gitlab.gnome.org/GNOME/gnome-menus L:GPL-2.0-or-later AND LGPL-2.0-or-later o:gnome-menus m:Rasmus Thomsen <oss@cogitri.dev> t:1670772253 c:75e3588620ea5cee5e80b0ac124e0c85de718fcd D:so:libc.musl-x86\_64.so.1 so:libgio-2.0.so.0 so:libglib-2.0.so.0 so:libgobject-2.0.so.0 p:so:libgnome-menu-3.so.0=0.0.1

# C:Q1WWbrgnzyXAKNfBU3Hk9JDTz9YoM=

P:gnome-menus-dev V:3.36.0-r1 A:x86\_64 S:8271 I:90112 T:Library for the Desktop Menu Specification (development files) U:https://gitlab.gnome.org/GNOME/gnome-menus L:GPL-2.0-or-later AND LGPL-2.0-or-later o:gnome-menus m:Rasmus Thomsen <oss@cogitri.dev> t:1670772253 c:75e3588620ea5cee5e80b0ac124e0c85de718fcd D:gnome-menus=3.36.0-r1 pc:gio-unix-2.0 pkgconfig p:pc:libgnome-menu-3.0=3.36.0

C:Q1GKzmrznbcPEysmC72SEf66bw0MQ= P:gnome-menus-lang V:3.36.0-r1 A:x86\_64 S:117411

I:1486848

T:Languages for package gnome-menus U:https://gitlab.gnome.org/GNOME/gnome-menus L:GPL-2.0-or-later AND LGPL-2.0-or-later o:gnome-menus m:Rasmus Thomsen <oss@cogitri.dev> t:1670772253 c:75e3588620ea5cee5e80b0ac124e0c85de718fcd i:gnome-menus=3.36.0-r1 lang

C:Q1uHoyT9A1dokmgTdMsbQf0o+5CfQ= P:gnome-mines V:40.1-r0 A:x86\_64 S:82543 I:450560 T:Clear hidden mines from a minefield U:https://wiki.gnome.org/Apps/Mines L:GPL-3.0-or-later o:gnome-mines m:Erwan Rouchet <lucidiot@brainshit.fr> t:1645624071 c:09750651bb057e1fbac417afe851153141bee4e2 D:librsvg so:libc.musl-x86\_64.so.1 so:libgdk-3.so.0 so:libgio-2.0.so.0 so:libglib-2.0.so.0 so:libgnome-gamessupport-1.so.3 so:libgobject-2.0.so.0 so:libgtk-3.so.0 so:libintl.so.8 p:cmd:gnome-mines=40.1-r0

### C:Q1dmRQ6OK5mMGW5tvHxiCwXpBKYzQ=

P:gnome-mines-doc V:40.1-r0 A:x86\_64 S:125867 I:1093632 T:Clear hidden mines from a minefield (documentation) U:https://wiki.gnome.org/Apps/Mines L:GPL-3.0-or-later o:gnome-mines m:Erwan Rouchet <lucidiot@brainshit.fr> t:1645624071 c:09750651bb057e1fbac417afe851153141bee4e2 i:docs gnome-mines=40.1-r0

C:Q1PcUG/zTH5KhBKT0SAVsbBQCNsxg= P:gnome-mines-lang V:40.1-r0 A:x86\_64 S:157003

I:1417216

T:Languages for package gnome-mines U:https://wiki.gnome.org/Apps/Mines L:GPL-3.0-or-later o:gnome-mines m:Erwan Rouchet <lucidiot@brainshit.fr> t:1645624071 c:09750651bb057e1fbac417afe851153141bee4e2 D:librsvg i:gnome-mines=40.1-r0 lang

C:Q1aY9BbqU99bMBWiAkRK2Lrz6Cesw= P:gnome-music V:44.0-r0 A:x86\_64 S:138962 I:942080 T:Music is the new GNOME music playing application U:https://wiki.gnome.org/Apps/Music L:GPL-2.0-or-later o:gnome-music m:Rasmus Thomsen <oss@cogitri.dev> t:1679703900 c:75dfc4db45282cc7faa78005d4b87cf17a9c03d6 D:gnome-online-accounts grilo grilo-plugins gst-plugins-good libdazzle libmediaart libsoup3 py3-cairo py3 gobject3 tracker tracker-miners python3~3.11 p:cmd:gnome-music=44.0-r0 py3.11:gnomemusic=44.0-r0

C:Q1N+oEnktuTY6uaCr9hp6nwpRRf2c= P:gnome-music-doc V:44.0-r0 A:x86\_64 S:82043 I:1499136 T:Music is the new GNOME music playing application (documentation) U:https://wiki.gnome.org/Apps/Music L:GPL-2.0-or-later o:gnome-music m:Rasmus Thomsen <oss@cogitri.dev> t:1679703900 c:75dfc4db45282cc7faa78005d4b87cf17a9c03d6 i:docs gnome-music=44.0-r0 C:Q1ooFx50IGBLvqMwBPjouAoZHsWh0=

P:gnome-music-lang V:44.0-r0

A:x86\_64 S:193803 I:1396736 T:Languages for package gnome-music U:https://wiki.gnome.org/Apps/Music L:GPL-2.0-or-later o:gnome-music m:Rasmus Thomsen <oss@cogitri.dev> t:1679703900 c:75dfc4db45282cc7faa78005d4b87cf17a9c03d6 D:gnome-online-accounts grilo grilo-plugins gst-plugins-good libdazzle libmediaart libsoup3 py3-cairo py3 gobject3 tracker tracker-miners i:gnome-music=44.0-r0 lang

C:Q1clxclDnoWaGS/fBdagr63qMGuYY= P:gnome-noble-icon-theme V:5.5.1-r5 A:x86\_64 S:397415 I:2588672 T:Purple variation of the GNOME-Colors icon theme U:https://github.com/gnome-colors/gnome-colors L:GPL-2.0-only o:gnome-colors m:Stuart Cardall <developer@it-offshore.co.uk> t:1681670911 c:9fd14fab9acf47ba1a906996eccdb0fcaa4f969c D:gnome-colors-common

#### C:Q1a/Ab1Y7wqLb4V+vmzxP1kUYmdL8=

P:gnome-online-accounts V:3.48.0-r1 A:x86\_64 S:275566 I:966656 T:Single sign-on framework for GNOME U:https://wiki.gnome.org/Projects/GnomeOnlineAccounts L:GPL-2.0-or-later o:gnome-online-accounts m:Rasmus Thomsen  $<$ oss@cogitri.dev> t:1682730875 c:774ecdf84b3a861dd2b89a036adfcdf157363f68 D:dbus:org.freedesktop.Secrets so:libc.musl-x86\_64.so.1 so:libgcr-base-3.so.1 so:libgio-2.0.so.0 so:libglib-2.0.so.0 so:libgobject-2.0.so.0 so:libgtk-3.so.0 so:libintl.so.8 so:libjavascriptcoregtk-4.1.so.0 so:libjson-glib-1.0.so.0

so:libkrb5.so.3 so:librest-1.0.so.0 so:libsecret-1.so.0 so:libsoup-3.0.so.0 so:libwebkit2gtk-4.1.so.0 so:libxml2.so.2 p:so:libgoa-1.0.so.0=0.0.0 so:libgoa-backend-1.0.so.1=1.0.0

C:Q1BqBFoKaCH6ujlP7TDEvSKe8bO5o= P:gnome-online-accounts-dbg V:3.48.0-r1 A:x86\_64 S:889542 I:2469888 T:Single sign-on framework for GNOME (debug symbols) U:https://wiki.gnome.org/Projects/GnomeOnlineAccounts L:GPL-2.0-or-later o:gnome-online-accounts m:Rasmus Thomsen <oss@cogitri.dev> t:1682730875 c:774ecdf84b3a861dd2b89a036adfcdf157363f68 D:dbus:org.freedesktop.Secrets

C:Q1pbl+4+17HgtOS0VYRtBFDfKth90=

P:gnome-online-accounts-dev V:3.48.0-r1 A:x86\_64 S:94923 I:1527808 T:Single sign-on framework for GNOME (development files) U:https://wiki.gnome.org/Projects/GnomeOnlineAccounts L:GPL-2.0-or-later o:gnome-online-accounts m:Rasmus Thomsen <oss@cogitri.dev> t:1682730875 c:774ecdf84b3a861dd2b89a036adfcdf157363f68 D:gnome-online-accounts=3.48.0-r1 pc:gio-2.0>=2.67.4 pc:glib-2.0>=2.67.4 pc:gtk+-3.0 pkgconfig p:gnome-online-accounts-static=3.48.0-r1 pc:goa-1.0=3.48.0 pc:goa-backend-1.0=3.48.0

C:Q1U3LgsmwRuxb089Fz7v+eyRzI5cw=

P:gnome-online-accounts-lang V:3.48.0-r1 A:x86\_64 S:285767 I:1929216 T:Languages for package gnome-online-accounts U:https://wiki.gnome.org/Projects/GnomeOnlineAccounts L:GPL-2.0-or-later o:gnome-online-accounts m:Rasmus Thomsen <oss@cogitri.dev> t:1682730875 c:774ecdf84b3a861dd2b89a036adfcdf157363f68 D:dbus:org.freedesktop.Secrets i:gnome-online-accounts=3.48.0-r1 lang

C:Q1+KFMl+SneABhJ2oER7DQKg9dwj8= P:gnome-online-miners V:3.34.0-r2 A:x86\_64 S:83852 I:327680 T:A set of crawlers that go through your online content and index them locally U:https://wiki.gnome.org/Projects/GnomeOnlineMiners L:GPL-2.0-or-later o:gnome-online-miners m:Rasmus Thomsen <oss@cogitri.dev> t:1682177368 c:96990d8192986cc23f55f06c29e4b766eda8f724 D:so:libc.musl-x86\_64.so.1 so:libgdata.so.22 so:libgfbgraph-0.2.so.0 so:libgio-2.0.so.0 so:libglib-2.0.so.0 so:libgoa-1.0.so.0 so:libgobject-2.0.so.0 so:libgrilo-0.3.so.0 so:libtracker-sparql-3.0.so.0 p:so:libgom-1.0.so=0

C:Q12Uk4GtgLtMSxvEIoqjZRzJSCZYE=

P:gnome-online-miners-doc V:3.34.0-r2 A:x86\_64 S:15308 I:81920 T:A set of crawlers that go through your online content and index them locally (documentation) U:https://wiki.gnome.org/Projects/GnomeOnlineMiners L:GPL-2.0-or-later o:gnome-online-miners m:Rasmus Thomsen <oss@cogitri.dev> t:1682177368 c:96990d8192986cc23f55f06c29e4b766eda8f724 i:docs gnome-online-miners=3.34.0-r2

C:Q1q/lC71YDG0D5w0zG5FrCwDIs/9I= P:gnome-online-miners-static V:3.34.0-r2 A:x86\_64 S:29325 I:122880 T:A set of crawlers that go through your online content and index them locally (static library) U:https://wiki.gnome.org/Projects/GnomeOnlineMiners L:GPL-2.0-or-later o:gnome-online-miners m:Rasmus Thomsen <oss@cogitri.dev> t:1682177368 c:96990d8192986cc23f55f06c29e4b766eda8f724

C:Q1WSJ/cl/0HBcSaSHRTzsuqYMn/XA= P:gnome-panel V:3.46.0-r2 A:x86\_64 S:590578 I:1966080 T:Gnome Panel provides panels and default applets for the gnome-flashback desktop U:https://wiki.gnome.org/Projects/GnomePanel L:GPL-2.0-or-later o:gnome-panel m:Rasmus Thomsen <oss@cogitri.dev> t:1666274894 c:168bb2549023253297de9f46f271bfe14c1f67f5 D:so:libX11.so.6 so:libXrandr.so.2 so:libatk-1.0.so.0 so:libc.musl-x86\_64.so.1 so:libcairo.so.2 so:libdconf.so.1 so:libecal-2.0.so.2 so:libedataserver-1.2.so.27 so:libelogind.so.0 so:libgdk-3.so.0 so:libgdk\_pixbuf-2.0.so.0 so:libgdm.so.1 so:libgeocode-glib-2.so.0 so:libgio-2.0.so.0 so:libglib-2.0.so.0 so:libgmodule-2.0.so.0 so:libgnomedesktop-3.so.20 so:libgnome-menu-3.so.0 so:libgobject-2.0.so.0 so:libgtk-3.so.0 so:libgweather-4.so.0 so:libical-glib.so.3 so:libintl.so.8 so:libpango-1.0.so.0 so:libpolkit-gobject-1.so.0 so:libwnck-3.so.0 p:so:libgnome-panel.so.0=0.2.0 cmd:gnome-panel=3.46.0-r2 C:Q12NmX5GNQhjtj75zUa3vd9Cnbz7w= P:gnome-panel-dev V:3.46.0-r2

A:x86\_64

S:7304

I:73728

T:Gnome Panel provides panels and default applets for the gnome-flashback desktop (development files) U:https://wiki.gnome.org/Projects/GnomePanel

L:GPL-2.0-or-later o:gnome-panel m:Rasmus Thomsen <oss@cogitri.dev> t:1666274894

c:168bb2549023253297de9f46f271bfe14c1f67f5

D:gnome-panel=3.46.0-r2 pc:glib-2.0 pc:gtk+-3.0 pkgconfig

p:pc:libgnome-panel=3.46.0

C:Q1jedZ2qAKBMZ5TjS7TNsGFbV1H3Q= P:gnome-panel-doc V:3.46.0-r2 A:x86\_64 S:186919 I:1748992 T:Gnome Panel provides panels and default applets for the gnome-flashback desktop (documentation) U:https://wiki.gnome.org/Projects/GnomePanel L:GPL-2.0-or-later o:gnome-panel m:Rasmus Thomsen <oss@cogitri.dev> t:1666274894

c:168bb2549023253297de9f46f271bfe14c1f67f5 i:docs gnome-panel=3.46.0-r2

#### C:Q17dZAHKqeRHs7bzCMUx4HTLTZh3Q=

P:gnome-panel-lang V:3.46.0-r2 A:x86\_64 S:1824353 I:6766592 T:Languages for package gnome-panel U:https://wiki.gnome.org/Projects/GnomePanel L:GPL-2.0-or-later o:gnome-panel m:Rasmus Thomsen <oss@cogitri.dev> t:1666274894 c:168bb2549023253297de9f46f271bfe14c1f67f5 i:gnome-panel=3.46.0-r2 lang

C:Q1mZhrjh5LuzcnLv6K4nLZe8mtOPI= P:gnome-passwordsafe V:7.3-r0 A:x86\_64 S:271484 I:724992 T:password manager for GNOME U:https://gitlab.gnome.org/World/secrets L:GPL-3.0-only o:gnome-passwordsafe m:Rasmus Thomsen <oss@cogitri.dev> t:1680576808 c:0a749171e2bc547c9e2cfe8e6b8f0a752521d2ef D:libadwaita py3-cairo py3-gobject3 py3-keepass>=4.0.1 py3-libpwquality py3-otp>=2.4.0 py3-pycryptodomex py3-validators py3-zxcvbn python3 python3~3.11 p:cmd:secrets=7.3-r0

C:Q1g3WYMOHMG3Ab5PGeNcKGt6V88fc= P:gnome-passwordsafe-lang V:7.3-r0 A:x86\_64 S:256675 I:1314816 T:Languages for package gnome-passwordsafe U:https://gitlab.gnome.org/World/secrets L:GPL-3.0-only o:gnome-passwordsafe m:Rasmus

Thomsen <oss@cogitri.dev> t:1680576808 c:0a749171e2bc547c9e2cfe8e6b8f0a752521d2ef D:libadwaita py3-cairo py3-gobject3 py3-keepass>=4.0.1 py3-libpwquality py3-otp>=2.4.0 py3-pycryptodomex py3-validators py3-zxcvbn python3 i:gnome-passwordsafe=7.3-r0 lang

C:Q1W2CqGtryaBjgvnTro1ZWVbS0h1U= P:gnome-photos V:44.0-r0 A:x86\_64 S:553069 I:2424832 T:Access, organize and share your photos on GNOME U:https://wiki.gnome.org/Apps/Photos L:GPL-3.0-or-later o:gnome-photos m:Rasmus Thomsen <oss@cogitri.dev> t:1678156208 c:0592ca866195133a4c3a4dd33e2f3b5bf76c8f49 D:gsettings-desktop-schemas tracker-miners so:libatk-1.0.so.0 so:libbabl-0.1.so.0 so:libc.musl-x86\_64.so.1 so:libcairo-gobject.so.2 so:libcairo.so.2 so:libdazzle-1.0.so.0 so:libgdk-3.so.0 so:libgdk\_pixbuf-2.0.so.0 so:libgegl-0.4.so.0 so:libgeocode-glib-2.so.0 so:libgexiv2.so.2 so:libgio-2.0.so.0 so:libglib-2.0.so.0 so:libgoa-1.0.so.0 so:libgobject-2.0.so.0 so:libgtk-3.so.0 so:libhandy-1.so.0 so:libintl.so.8 so:libjpeg.so.8

 so:libpango-1.0.so.0 so:libpangocairo-1.0.so.0 so:libpng16.so.16 so:libportal-gtk3.so.1 so:libportal.so.1 so:libtracker-sparql-3.0.so.0

p:so:libgnome-photos.so=0 cmd:gnome-photos=44.0-r0

### C:Q1oEBDvmO3eV2bBeKeA/2YYxrLiDQ=

P:gnome-photos-dbg V:44.0-r0 A:x86\_64 S:1652613 I:5410816 T:Access, organize and share your photos on GNOME (debug symbols) U:https://wiki.gnome.org/Apps/Photos L:GPL-3.0-or-later o:gnome-photos m:Rasmus Thomsen <oss@cogitri.dev> t:1678156208 c:0592ca866195133a4c3a4dd33e2f3b5bf76c8f49 D:gsettings-desktop-schemas tracker-miners

C:Q1u4BvITRhEsihS8rJT1SkoUXPfJM= P:gnome-photos-doc V:44.0-r0 A:x86\_64 S:80676

#### I:1163264

T:Access, organize and share your photos on GNOME (documentation) U:https://wiki.gnome.org/Apps/Photos L:GPL-3.0-or-later o:gnome-photos m:Rasmus Thomsen <oss@cogitri.dev> t:1678156208 c:0592ca866195133a4c3a4dd33e2f3b5bf76c8f49 i:docs gnome-photos=44.0-r0

### C:Q1g07VDrfmI/brF/+R9RshFp7bcCg=

P:gnome-photos-lang V:44.0-r0 A:x86\_64 S:247626 I:1646592 T:Languages for package gnome-photos U:https://wiki.gnome.org/Apps/Photos L:GPL-3.0-or-later o:gnome-photos m:Rasmus Thomsen <oss@cogitri.dev> t:1678156208 c:0592ca866195133a4c3a4dd33e2f3b5bf76c8f49 D:gsettings-desktop-schemas tracker-miners i:gnome-photos=44.0-r0 lang

### C:Q1RuUF78qlBRzRCwNIXNkRUvxGaxA=

P:gnome-podcasts V:0.5.1-r1 A:x86\_64 S:1963692 I:4722688 T:Podcast app for GNOME U:https://wiki.gnome.org/Apps/Podcasts L:GPL-3.0-or-later o:gnome-podcasts m:Rasmus Thomsen <oss@cogitri.dev> t:1678404953 c:fbcf4c4f1151f850017e5623c5236c3d4361ba4f D:gst-plugins-good so:libc.musl-x86\_64.so.1 so:libcrypto.so.3 so:libdbus-1.so.3 so:libgcc\_s.so.1 so:libgdk-3.so.0 so:libgdk\_pixbuf-2.0.so.0 so:libgio-2.0.so.0 so:libglib-2.0.so.0 so:libgobject-2.0.so.0 so:libgstplayer-1.0.so.0 so:libgstreamer-1.0.so.0 so:libgtk-3.so.0 so:libhandy-1.so.0 so:libintl.so.8 so:libpango-1.0.so.0 so:libsqlite3.so.0 so:libssl.so.3

p:cmd:gnome-podcasts=0.5.1-r1

### C:Q1DcNUK/GiOe1X8ao5IXzAjgns19M=

P:gnome-podcasts-lang

V:0.5.1-r1 A:x86\_64 S:67654 I:512000 T:Languages for package gnome-podcasts U:https://wiki.gnome.org/Apps/Podcasts L:GPL-3.0-or-later o:gnome-podcasts m:Rasmus Thomsen <oss@cogitri.dev> t:1678404953 c:fbcf4c4f1151f850017e5623c5236c3d4361ba4f D:gst-plugins-good i:gnome-podcasts=0.5.1-r1 lang

C:Q1BCBeUb5+1oFhmTmPA+cQdEea2iw=

P:gnome-power-manager V:43.0-r1 A:x86\_64 S:58258 I:258048 T:GNOME power manager U:https://gitlab.gnome.org/GNOME/gnome-power-manager L:GPL-2.0-or-later o:gnome-power-manager m:Rasmus Thomsen <oss@cogitri.dev> t:1683371173 c:3bf876384e57ffd83ea0c3770b6011b8334aa4d5 D:so:libc.musl-x86\_64.so.1 so:libcairo.so.2 so:libgio-2.0.so.0 so:libglib-2.0.so.0 so:libgobject-2.0.so.0 so:libgtk-3.so.0 so:libintl.so.8 so:libpango-1.0.so.0 so:libpangocairo-1.0.so.0 so:libupower-glib.so.3 p:cmd:gnome-power-statistics=43.0-r1

C:Q16VKR9EFYkh/wpqeN8ildjo/FHI8=

P:gnome-power-manager-lang V:43.0-r1 A:x86\_64 S:213388 I:1671168 T:Languages for package gnome-power-manager U:https://gitlab.gnome.org/GNOME/gnome-power-manager L:GPL-2.0-or-later o:gnome-power-manager m:Rasmus Thomsen  $<$ oss@cogitri.dev> t:1683371173 c:3bf876384e57ffd83ea0c3770b6011b8334aa4d5 i:gnome-power-manager=43.0-r1 lang

C:Q1cOi61e7ox4w0s3Jao5CIrLdP07g= P:gnome-remote-desktop V:44.2-r0 A:x86\_64 S:138304 I:393216 T:GNOME Remote Desktop - remote desktop server U:https://gitlab.gnome.org/GNOME/gnome-remote-desktop L:GPL-2.0-or-later o:gnome-remote-desktop m:Rasmus Thomsen <oss@cogitri.dev> t:1685236781 c:8c792aa0d8504437e53cc2b7c2624532f5f0b104 D:so:libc.musl-x86\_64.so.1 so:libcairo.so.2 so:libepoxy.so.0 so:libfdk-aac.so.2 so:libfreerdp-server2.so.2 so:libfreerdp2.so.2 so:libfuse3.so.3 so:libgio-2.0.so.0 so:libglib-2.0.so.0 so:libgobject-2.0.so.0 so:libintl.so.8 so:libnotify.so.4 so:libpipewire-0.3.so.0 so:libsecret-1.so.0 so:libtss2-esys.so.0 so:libtss2-mu.so.0 so:libtss2-rc.so.0 so:libtss2-tctildr.so.0 so:libwinpr2.so.2 so:libxkbcommon.so.0 p:cmd:grdctl=44.2-r0

#### C:Q18o9WVMEK/WIIqWWufT2fesfBLCM=

P:gnome-remote-desktop-doc V:44.2-r0 A:x86\_64 S:2865 I:24576 T:GNOME Remote Desktop - remote desktop server (documentation) U:https://gitlab.gnome.org/GNOME/gnome-remote-desktop L:GPL-2.0-or-later o:gnome-remote-desktop m:Rasmus Thomsen <oss@cogitri.dev> t:1685236781 c:8c792aa0d8504437e53cc2b7c2624532f5f0b104 i:docs gnome-remote-desktop=44.2-r0

## C:Q1MTRlWu25sbVvsh/GZLHXoF2LjFk= P:gnome-remote-desktop-lang V:44.2-r0 A:x86\_64 S:78411 I:917504 T:Languages for package gnome-remote-desktop U:https://gitlab.gnome.org/GNOME/gnome-remote-desktop L:GPL-2.0-or-later o:gnome-remote-desktop m:Rasmus Thomsen <oss@cogitri.dev> t:1685236781 c:8c792aa0d8504437e53cc2b7c2624532f5f0b104

i:gnome-remote-desktop=44.2-r0 lang

#### C:Q1MKHCBXkXkJYhooFx1XTNBv4fCFk=

P:gnome-screenshot V:41.0-r0 A:x86\_64 S:51204 I:225280 T:Screenshot capture utility for GNOME U:https://gitlab.gnome.org/GNOME/gnome-screenshot L:GPL-2.0-or-later o:gnome-screenshot m:Rasmus Thomsen <oss@cogitri.dev> t:1662215052 c:68cdd596d260be05b9df72c45725e5ce6e4f0e3b D:desktop-file-utils so:libX11.so.6 so:libXext.so.6 so:libc.musl-x86\_64.so.1 so:libcairo.so.2 so:libgdk-3.so.0 so:libgdk\_pixbuf-2.0.so.0 so:libgio-2.0.so.0 so:libglib-2.0.so.0 so:libgobject-2.0.so.0 so:libgtk-3.so.0 so:libhandy-1.so.0 so:libintl.so.8 p:cmd:gnome-screenshot=41.0-r0

C:Q1CbxNXW4AEoR5z8IuOtp3zLlPVJA=

P:gnome-screenshot-doc V:41.0-r0 A:x86\_64 S:2823 I:24576 T:Screenshot capture utility for GNOME (documentation) U:https://gitlab.gnome.org/GNOME/gnome-screenshot L:GPL-2.0-or-later o:gnome-screenshot m:Rasmus Thomsen <oss@cogitri.dev> t:1662215052 c:68cdd596d260be05b9df72c45725e5ce6e4f0e3b i:docs gnome-screenshot=41.0-r0

C:Q1hqX6BpEI0FKewgIUQdedhfhDE1g= P:gnome-screenshot-lang V:41.0-r0 A:x86\_64 S:197967 I:1703936 T:Languages for package gnome-screenshot U:https://gitlab.gnome.org/GNOME/gnome-screenshot L:GPL-2.0-or-later o:gnome-screenshot m:Rasmus Thomsen <oss@cogitri.dev> t:1662215052 c:68cdd596d260be05b9df72c45725e5ce6e4f0e3b

D:desktop-file-utils i:gnome-screenshot=41.0-r0 lang

C:Q1o9KcigHrKKlTFh2WCxR8Bx5Xkls=

P:gnome-session V:44.0-r2 A:x86\_64 S:116014 I:434176 T:GNOME session manager U:https://gitlab.gnome.org/GNOME/gnome-session L:GPL-2.0-or-later o:gnome-session m:Rasmus Thomsen <oss@cogitri.dev> t:1680774457 c:e9a3f773e01b6963e783150c597080f0406bd6a4 D:alsa-plugins-pulse bash dconf polkit so:libEGL.so.1 so:libGL.so.1 so:libGLESv2.so.2 so:libICE.so.6 so:libSM.so.6 so:libX11.so.6 so:libXcomposite.so.1 so:libc.musl-x86\_64.so.1 so:libelogind.so.0 so:libepoxy.so.0 so:libgdk-3.so.0 so:libgio-2.0.so.0 so:libglib-2.0.so.0 so:libgnome-desktop-3.so.20 so:libgobject-2.0.so.0 so:libgtk-3.so.0 so:libintl.so.8 so:libjson-glib-1.0.so.0 p:cmd:gnome-session-inhibit=44.0-r2 cmd:gnome-session-quit=44.0-r2 cmd:gnome-session=44.0-r2

C:Q17Q+ixmJvfMKJicWAhsE44LWugY0=

P:gnome-session-doc V:44.0-r2 A:x86\_64 S:15434 I:102400 T:GNOME session manager (documentation) U:https://gitlab.gnome.org/GNOME/gnome-session L:GPL-2.0-or-later o:gnome-session m:Rasmus Thomsen <oss@cogitri.dev> t:1680774457 c:e9a3f773e01b6963e783150c597080f0406bd6a4 i:docs gnome-session=44.0-r2

C:Q17lRWWn1bbCbdq30Vcjf0OhX+/9o=

P:gnome-session-lang V:44.0-r2 A:x86\_64 S:316883 I:2236416 T:Languages for package gnome-session U:https://gitlab.gnome.org/GNOME/gnome-session L:GPL-2.0-or-later

o:gnome-session m:Rasmus Thomsen <oss@cogitri.dev> t:1680774457 c:e9a3f773e01b6963e783150c597080f0406bd6a4 D:alsa-plugins-pulse bash dconf polkit i:gnome-session=44.0-r2 lang

C:Q1rTMpHfjFntTo+wiLUstQH3dsd/s= P:gnome-settings-daemon V:44.1-r1 A:x86\_64 S:364912 I:1343488 T:GNOME settings daemon U:https://gitlab.gnome.org/GNOME/gnome-settings-daemon L:GPL-2.0-only AND LGPL-2.1-only o:gnome-settings-daemon m:Rasmus Thomsen <oss@cogitri.dev> t:1697728049 c:58e88fca28e185b20003b5fb994e9db80fd6c76a D:pulseaudio so:libX11.so.6 so:libXext.so.6 so:libXfixes.so.3 so:libXi.so.6 so:libasound.so.2 so:libc.muslx86\_64.so.1 so:libcairo.so.2 so:libcanberra-gtk3.so.0 so:libcanberra.so.0 so:libcolord.so.2 so:libcups.so.2 so:libfontconfig.so.1 so:libgcr-4.so.4 so:libgdk-3.so.0 so:libgeoclue-2.so.0 so:libgeocode-glib-2.so.0 so:libgio-2.0.so.0 so:libglib-2.0.so.0 so:libgnome-desktop-3.so.20 so:libgobject-2.0.so.0 so:libgtk-3.so.0 so:libgudev-1.0.so.0 so:libgweather-4.so.0 so:libintl.so.8 so:libmm-glib.so.0 so:libnm.so.0 so:libnotify.so.4 so:libnspr4.so so:libnss3.so

so:libpango-1.0.so.0 so:libpangocairo-1.0.so.0 so:libpolkit-gobject-1.so.0 so:libpulse-mainloop-glib.so.0 so:libpulse.so.0 so:libupower-glib.so.3 so:libwacom.so.9 so:libwayland-client.so.0

p:so:libgsd.so=0

#### C:Q1sKkaWTSIH5adTfn09DfToM369e8=

P:gnome-settings-daemon-dev V:44.1-r1 A:x86\_64 S:3241 I:36864 T:GNOME settings daemon (development files) U:https://gitlab.gnome.org/GNOME/gnome-settings-daemon L:GPL-2.0-only AND LGPL-2.1-only o:gnome-settings-daemon m:Rasmus Thomsen <oss@cogitri.dev> t:1697728049 c:58e88fca28e185b20003b5fb994e9db80fd6c76a D:alsa-lib-dev colord-dev cups-dev geoclue-dev geocode-glib-dev>=3.26.4-r1 lcms2-dev libcanberra-dev libgweather4-dev libnotify-dev libwacom-dev modemmanager-dev networkmanager-dev nss-dev pango-dev polkitdev pulseaudio-dev upower-dev pkgconfig p:pc:gnome-settings-daemon=44.1

C:Q1oyGIsXkrMqUzThRvno6yvjSxmoY=

P:gnome-settings-daemon-lang V:44.1-r1 A:x86\_64 S:1378710 I:5718016 T:Languages for package gnome-settings-daemon U:https://gitlab.gnome.org/GNOME/gnome-settings-daemon L:GPL-2.0-only AND LGPL-2.1-only o:gnome-settings-daemon m:Rasmus Thomsen <oss@cogitri.dev> t:1697728049 c:58e88fca28e185b20003b5fb994e9db80fd6c76a D:pulseaudio i:gnome-settings-daemon=44.1-r1 lang

C:Q1RyexL5ker329zI/AL52T2hfYfWs=

P:gnome-shell V:44.3-r0 A:x86\_64 S:1282669 I:6971392 T:GNOME shell U:https://wiki.gnome.org/Projects/GnomeShell L:GPL-2.0-or-later o:gnome-shell m:Rasmus Thomsen <oss@cogitri.dev> t:1688696646

c:a3c91f8b49b91dbddc489c1cfd3952a6b4005533

D:accountsservice adwaita-icon-theme caribou desktop-file-utils elogind font-adobe-source-code-pro font-cantarell gnome-bluetooth gnome-control-center

 gnome-shell-schemas gsettings-desktop-schemas gst-plugin-pipewire gst-plugins-good gstreamer ibus librsvg networkmanager-common unzip upower so:libGLESv2.so.2 so:libX11.so.6 so:libXfixes.so.3 so:libatk-1.0.so.0 so:libatk-bridge-2.0.so.0 so:libc.musl-x86\_64.so.1 so:libcairo.so.2 so:libecal-2.0.so.2 so:libedataserver-1.2.so.27 so:libgcr-4.so.4 so:libgdk-3.so.0 so:libgdk\_pixbuf-2.0.so.0 so:libgio-2.0.so.0 so:libgirepository-1.0.so.1 so:libgjs.so.0 so:libglib-2.0.so.0 so:libgnome-autoar-0.so.0 so:libgnome-desktop-4.so.2 so:libgobject-2.0.so.0 so:libgraphene-1.0.so.0 so:libgtk-3.so.0 so:libgtk-4.so.1 so:libical-glib.so.3 so:libintl.so.8 so:libjson-glib-1.0.so.0 so:libmutter-12.so.0 so:libmutter-clutter-12.so.0 so:libmutter-cogl-12.so.0 so:libmutter-cogl-pango-12.so.0 so:libnm.so.0 so:libpango-1.0.so.0 so:libpolkit-agent-1.so.0 so:libpolkit-gobject-1.so.0 so:libpulse-mainloopglib.so.0 so:libpulse.so.0 so:libsecret-1.so.0

p:so:libgnome-shell-menu.so=0 so:libgvc.so=0 so:libshell-12.so=0

 so:libshew-0.so=0 so:libst-12.so=0 cmd:gnome-extensions-app=44.3-r0 cmd:gnome-extensions=44.3-r0 cmd:gnome-shell-extension-prefs=44.3-r0 cmd:gnome-shell-extension-tool=44.3-r0 cmd:gnome-shell-perftool=44.3-r0 cmd:gnome-shell=44.3-r0

C:O13PHUkuZwKMqtiHHOdT9nxi4MOOg= P:gnome-shell-dbg V:44.3-r0 A:x86\_64

S:1568212 I:6475776 T:GNOME shell (debug symbols) U:https://wiki.gnome.org/Projects/GnomeShell L:GPL-2.0-or-later o:gnome-shell m:Rasmus Thomsen <oss@cogitri.dev> t:1688696646 c:a3c91f8b49b91dbddc489c1cfd3952a6b4005533

D:accountsservice adwaita-icon-theme caribou desktop-file-utils elogind font-adobe-source-code-pro font-cantarell gnome-bluetooth gnome-control-center gnome-shell-schemas gsettings-desktop-schemas gst-plugin-pipewire gstplugins-good gstreamer ibus librsvg networkmanager-common unzip upower

C:Q1KzJ6HcVEWjzqce1ztBRQvv6AEBY= P:gnome-shell-doc

V:44.3-r0 A:x86\_64 S:5889 I:28672 T:GNOME shell (documentation) U:https://wiki.gnome.org/Projects/GnomeShell L:GPL-2.0-or-later o:gnome-shell m:Rasmus Thomsen  $<$ oss@cogitri.dev> t:1688696646 c:a3c91f8b49b91dbddc489c1cfd3952a6b4005533 i:docs gnome-shell=44.3-r0

#### C:Q1KPwVMSLlKMdyzUaTSjWMnNt3JZU=

P:gnome-shell-extensions V:44.0-r0 A:x86\_64 S:81699 I:684032 T:collection of extensions for GNOME Shell U:https://wiki.gnome.org/Projects/GnomeShell/Extensions L:GPL-2.0-or-later o:gnome-shell-extensions m:Rasmus Thomsen <oss@cogitri.dev> t:1679345676 c:f0745aed9411201a31fc70c32d7d85f4c5d81447

C:Q1aZczVRB55x4xk9D4fsjaDCT2fLM= P:gnome-shell-extensions-lang V:44.0-r0 A:x86\_64 S:138235

#### I:1261568

T:Languages for package gnome-shell-extensions U:https://wiki.gnome.org/Projects/GnomeShell/Extensions L:GPL-2.0-or-later o:gnome-shell-extensions m:Rasmus Thomsen <oss@cogitri.dev> t:1679345676 c:f0745aed9411201a31fc70c32d7d85f4c5d81447 i:gnome-shell-extensions=44.0-r0 lang

### C:Q12YyJTrG4SSwGeZdbAMVxpJjyRcs=

P:gnome-shell-lang V:44.3-r0 A:x86\_64 S:1445806 I:4943872 T:Languages for package gnome-shell U:https://wiki.gnome.org/Projects/GnomeShell L:GPL-2.0-or-later o:gnome-shell m:Rasmus Thomsen  $<$ oss@cogitri.dev> t:1688696646 c:a3c91f8b49b91dbddc489c1cfd3952a6b4005533 D:accountsservice adwaita-icon-theme caribou desktop-file-utils elogind font-adobe-source-code-pro font-cantarell gnome-bluetooth gnome-control-center gnome-shell-schemas gsettings-desktop-schemas gst-plugin-pipewire gstplugins-good gstreamer ibus librsvg networkmanager-common unzip upower i:gnome-shell=44.3-r0 lang

#### C:Q1oaflXc+t6Jr49NF++6C1AmKGf3U=

P:gnome-shell-schemas V:44.3-r0 A:x86\_64 S:5652 I:61440 T:GNOME Shell gsetting schemas U:https://wiki.gnome.org/Projects/GnomeShell L:GPL-2.0-or-later o:gnome-shell m:Rasmus Thomsen <oss@cogitri.dev> t:1688696646 c:a3c91f8b49b91dbddc489c1cfd3952a6b4005533

C:Q1Xh1aadUxMzoWuEaQMDgh0Tnx1rE= P:gnome-shortwave V:3.2.0-r0 A:x86\_64 S:1998278

I:4308992 T:Listen to internet radio U:https://gitlab.gnome.org/World/Shortwave L:GPL-3.0-only o:gnome-shortwave m:Rasmus Thomsen <oss@cogitri.dev> t:1678404953 c:fbcf4c4f1151f850017e5623c5236c3d4361ba4f D:gst-libav

 gst-plugins-bad gst-plugins-good so:libadwaita-1.so.0 so:libc.musl-x86\_64.so.1 so:libcrypto.so.3 so:libdbus-1.so.3 so:libgcc\_s.so.1 so:libgdk\_pixbuf-2.0.so.0 so:libgio-2.0.so.0 so:libglib-2.0.so.0 so:libgobject-2.0.so.0 so:libgstaudio-1.0.so.0 so:libgstreamer-1.0.so.0 so:libgtk-4.so.1 so:libintl.so.8 so:libshumate-1.0.so.1 so:libsqlite3.so.0 so:libssl.so.3 so:libz.so.1 p:cmd:shortwave=3.2.0-r0

C:Q1Z7PdRY5hN1hfTQQxp24XI2CPZp0=

P:gnome-shortwave-lang V:3.2.0-r0 A:x86\_64 S:97324 I:704512 T:Languages for package gnome-shortwave U:https://gitlab.gnome.org/World/Shortwave L:GPL-3.0-only o:gnome-shortwave m:Rasmus Thomsen <oss@cogitri.dev> t:1678404953 c:fbcf4c4f1151f850017e5623c5236c3d4361ba4f D:gst-libav gst-plugins-bad gst-plugins-good i:gnome-shortwave=3.2.0-r0 lang

C:Q12gHZ+yXKw1Q8Fq6wcfY0UBmywsk=

P:gnome-software V:43.5-r0 A:x86\_64 S:543651 I:2043904 T:Software lets you install and update applications and system extensions U:https://wiki.gnome.org/Apps/Software L:GPL-2.0-or-later o:gnome-software m:team/gnome <ablocorrea@hotmail.com> t:1679352202 c:0a88293b657e1a35289cf2f567c6e3ddd69001d0 D:/bin/sh so:libadwaita-1.so.0 so:libappstream.so.4 so:libc.musl-x86\_64.so.1 so:libcairo.so.2 so:libfwupd.so.2

so:libgdk\_pixbuf-2.0.so.0 so:libgio-2.0.so.0 so:libglib-2.0.so.0 so:libgnomesoftware.so.19 so:libgobject-2.0.so.0 so:libgtk-4.so.1 so:libgudev-1.0.so.0 so:libintl.so.8 so:libjson-glib-1.0.so.0 so:libpango-1.0.so.0 so:libsoup-3.0.so.0 so:libxmlb.so.2 p:cmd:gnome-software=43.5-r0

#### C:Q1JYQBy7j1oNB5kZhrB7qNTrfUd30=

P:gnome-software-dbg V:43.5-r0 A:x86\_64 S:2156665 I:5509120 T:Software lets you install and update applications and system extensions (debug symbols) U:https://wiki.gnome.org/Apps/Software L:GPL-2.0-or-later o:gnome-software m:team/gnome <ablocorrea@hotmail.com> t:1679352202 c:0a88293b657e1a35289cf2f567c6e3ddd69001d0

### C:Q18FGk9T61T1NQm2d9mC+xBJQDGjA=

P:gnome-software-dev V:43.5-r0 A:x86\_64 S:29864 I:253952 T:Software lets you install and update applications and system extensions (development files) U:https://wiki.gnome.org/Apps/Software L:GPL-2.0-or-later o:gnome-software m:team/gnome <ablocorrea@hotmail.com> t:1679352202 c:0a88293b657e1a35289cf2f567c6e3ddd69001d0 D:gnome-software-lib=43.5-r0 pc:appstream>=0.14.0 pc:gio-unix-2.0>=2.56.0 pc:glib-2.0>=2.70.0 pc:gmodule-2.0 pc:gtk4>=4.6 pc:json-glib-1.0>=1.6.0 pc:libsoup-3.0>=3.0 pc:polkit-gobject-1 pc:xmlb>=0.1.7 pkgconfig p:pc:gnome-software=43.5

C:Q1mxdEBsjsFrIdRlb0M9XGQ0ujauI= P:gnome-software-doc V:43.5-r0 A:x86\_64 S:305812 I:1777664 T:Software lets you install and update applications and system extensions (documentation) U:https://wiki.gnome.org/Apps/Software L:GPL-2.0-or-later o:gnome-software m:team/gnome <ablocorrea@hotmail.com> t:1679352202 c:0a88293b657e1a35289cf2f567c6e3ddd69001d0

i:docs gnome-software=43.5-r0

C:Q1fttJUPOabhoT2+ZBBycS3m9ZWGk=

P:gnome-software-lang V:43.5-r0 A:x86\_64 S:1755363 I:6090752 T:Languages for package gnome-software U:https://wiki.gnome.org/Apps/Software L:GPL-2.0-or-later o:gnome-software m:team/gnome <ablocorrea@hotmail.com> t:1679352202 c:0a88293b657e1a35289cf2f567c6e3ddd69001d0 i:gnome-software=43.5-r0 lang

C:Q1WiTS6O7Udy704BLqUzSWpxc1WXo=

P:gnome-software-lib

V:43.5-r0

A:x86\_64

S:172893

I:462848

T:Software lets you install and update applications and system extensions (shared library)

U:https://wiki.gnome.org/Apps/Software

L:GPL-2.0-or-later

o:gnome-software

m:team/gnome <ablocorrea@hotmail.com>

t:1679352202

c:0a88293b657e1a35289cf2f567c6e3ddd69001d0

D:so:libappstream.so.4 so:libc.musl-x86\_64.so.1 so:libcairo.so.2 so:libgdk\_pixbuf-2.0.so.0 so:libgio-2.0.so.0 so:libglib-2.0.so.0 so:libgmodule-2.0.so.0 so:libgobject-2.0.so.0 so:libgtk-4.so.1 so:libintl.so.8 so:libjson-glib-1.0.so.0 so:libpolkit-gobject-1.so.0 so:libsoup-3.0.so.0 so:libxmlb.so.2 p:so:libgnomesoftware.so.19=19

C:Q1miEQij7dKGhXIYOkUQZ+xC1Un0M= P:gnome-software-plugin-apk V:0.12.0-r0 A:x86\_64 S:14643 I:69632 T:APK plugin for GNOME Software U:https://github.com/Cogitri/gnome-software-plugin-apk L:GPL-2.0-or-later o:gnome-software-plugin-apk m:Pablo

Correa Gomez <ablocorrea@hotmail.com> t:1675469774 c:d8254b819eb0bda364d0ed444882f382e3afee1e D:so:libapk-polkit-client2.so.2 so:libappstream.so.4 so:libc.musl-x86\_64.so.1 so:libgio-2.0.so.0 so:libglib-2.0.so.0 so:libgnomesoftware.so.19 so:libgobject-2.0.so.0 so:libintl.so.8 i:gnome-software

## C:Q1G6b8eP0P4uvDK1CRsPDxGIBN0PA= P:gnome-software-plugin-apk-dbg V:0.12.0-r0 A:x86\_64 S:36865 I:126976 T:APK plugin for GNOME Software (debug symbols) U:https://github.com/Cogitri/gnome-software-plugin-apk L:GPL-2.0-or-later o:gnome-software-plugin-apk m:Pablo Correa Gomez <ablocorrea@hotmail.com> t:1675469774 c:d8254b819eb0bda364d0ed444882f382e3afee1e

C:Q1sqKIIFR5D4297VvXi3mpP02kdJw= P:gnome-software-plugin-flatpak V:43.5-r0 A:x86\_64 S:69302 I:217088 T:Software lets you install and update applications and system extensions (flatpak plugin) U:https://wiki.gnome.org/Apps/Software L:GPL-2.0-or-later o:gnome-software m:team/gnome <ablocorrea@hotmail.com> t:1679352202 c:0a88293b657e1a35289cf2f567c6e3ddd69001d0 D:so:libappstream.so.4 so:libc.musl-x86\_64.so.1 so:libflatpak.so.0 so:libgio-2.0.so.0 so:libglib-2.0.so.0 so:libgnomesoftware.so.19 so:libgobject-2.0.so.0 so:libintl.so.8 so:libostree-1.so.1 so:libxmlb.so.2 i:gnome-software=43.5-r0 flatpak C:Q1w7I5oifomyo5ixSD5mUnJQ+NzNs= P:gnome-sound-recorder V:42.0-r0 A:x86\_64 S:49925

I:249856

L:GPL-2.0-or-later

T:simple and modern sound recorder

U:https://wiki.gnome.org/Apps/SoundRecorder

o:gnome-sound-recorder m:Rasmus Thomsen <oss@cogitri.dev> t:1664657890 c:9894d92d370cb50654e5de5587562728ba12ec80 D:gjs gtk4.0 glib gst-plugins-good libadwaita

## C:Q1AF3pBqDuJYdKlQehr7Klzte9RWI= P:gnome-sound-recorder-lang V:42.0-r0 A:x86\_64 S:110700 I:991232 T:Languages for package gnome-sound-recorder U:https://wiki.gnome.org/Apps/SoundRecorder L:GPL-2.0-or-later o:gnome-sound-recorder m:Rasmus Thomsen <oss@cogitri.dev> t:1664657890 c:9894d92d370cb50654e5de5587562728ba12ec80 D:gjs gtk4.0 glib gst-plugins-good libadwaita i:gnome-sound-recorder=42.0-r0 lang

C:Q1PB0OGzdjyywmAvlRu2Frb9Gz5Ns=

P:gnome-sudoku V:44.0-r0 A:x86\_64 S:92405 I:319488 T:Test your logic skills in this number grid puzzle U:https://wiki.gnome.org/Apps/Sudoku L:GPL-3.0-or-later o:gnome-sudoku m:Erwan Rouchet <lucidiot@brainshit.fr> t:1679345675 c:6969867726ec8b3bff1e1b6725c30f1ef245103a D:so:libc.musl-x86\_64.so.1 so:libcairo.so.2 so:libgdk-3.so.0 so:libgee-0.8.so.2 so:libgio-2.0.so.0 so:libglib-2.0.so.0 so:libgobject-2.0.so.0 so:libgtk-3.so.0 so:libintl.so.8 so:libjson-glib-1.0.so.0 so:libpango-1.0.so.0 so:libpangocairo-1.0.so.0 so:libqqwing.so.2 so:libstdc++.so.6 p:cmd:gnome-sudoku=44.0-r0

C:Q19Cfab1zTz6c+fdDo4Cttu3TUW9Y= P:gnome-sudoku-doc V:44.0-r0 A:x86\_64 S:246101 I:1589248 T:Test your logic skills in this number grid puzzle (documentation)

U:https://wiki.gnome.org/Apps/Sudoku L:GPL-3.0-or-later o:gnome-sudoku m:Erwan Rouchet <lucidiot@brainshit.fr> t:1679345675 c:6969867726ec8b3bff1e1b6725c30f1ef245103a i:docs gnome-sudoku=44.0-r0

C:Q1xAvi4/+pGGzswchd67xFql4Za0c= P:gnome-sudoku-lang V:44.0-r0 A:x86\_64 S:166218 I:1470464 T:Languages for package gnome-sudoku U:https://wiki.gnome.org/Apps/Sudoku L:GPL-3.0-or-later o:gnome-sudoku m:Erwan Rouchet <lucidiot@brainshit.fr> t:1679345675 c:6969867726ec8b3bff1e1b6725c30f1ef245103a i:gnome-sudoku=44.0-r0 lang

C:Q1/Uje6bY3aMWwaJOcHEy6CLbIj60= P:gnome-system-monitor V:44.0-r1 A:x86\_64 S:173079 I:675840 T:GNOME system monitor U:https://www.gnome.org/ L:GPL-2.0-or-later o:gnome-system-monitor m:Rasmus Thomsen <oss@cogitri.dev> t:1682716390 c:c76155ebfb111fbafa5d9b235025319eaa4d6859 D:so:libc.musl-x86\_64.so.1 so:libcairo.so.2 so:libgcc\_s.so.1 so:libgdk-3.so.0 so:libgdk\_pixbuf-2.0.so.0 so:libgdkmm-3.0.so.1 so:libgio-2.0.so.0 so:libgiomm-2.4.so.1 so:libglib-2.0.so.0 so:libglibmm-2.4.so.1 so:libgmodule-2.0.so.0 so:libgobject-2.0.so.0 so:libgtk-3.so.0 so:libgtkmm-3.0.so.1 so:libgtop-2.0.so.11 so:libhandy-1.so.0 so:libintl.so.8 so:libpango-1.0.so.0 so:libpangocairo-1.0.so.0 so:librsvg-2.so.2 so:libsigc-2.0.so.0 so:libstdc++.so.6 p:cmd:gnome-system-monitor=44.0-r1

C:Q1M/MZnXgwlFnVz3ho8aV/s2x6f+s= P:gnome-system-monitor-doc V:44.0-r1 A:x86\_64
S:370691 I:3039232 T:GNOME system monitor (documentation) U:https://www.gnome.org/ L:GPL-2.0-or-later o:gnome-system-monitor m:Rasmus Thomsen <oss@cogitri.dev> t:1682716390 c:c76155ebfb111fbafa5d9b235025319eaa4d6859 i:docs gnome-system-monitor=44.0-r1

## C:Q1QHwsGweVEs09Y1jwOG8SnwDeDn8=

P:gnome-system-monitor-lang V:44.0-r1 A:x86\_64 S:806560 I:3678208 T:Languages for package gnome-system-monitor U:https://www.gnome.org/ L:GPL-2.0-or-later o:gnome-system-monitor m:Rasmus Thomsen <oss@cogitri.dev> t:1682716390 c:c76155ebfb111fbafa5d9b235025319eaa4d6859 i:gnome-system-monitor=44.0-r1 lang

## C:Q1oh4H7Xb0DCtMy8M2Qe6c//THJEo=

P:gnome-taquin V:3.38.1-r2 A:x86\_64 S:4433240 I:5120000 T:Move tiles so that they reach their places U:https://wiki.gnome.org/Apps/Taquin L:GPL-3.0-or-later AND CC-BY-SA-3.0 o:gnome-taquin m:Rasmus Thomsen <oss@cogitri.dev> t:1666619692 c:6d3f459f1e2a47230cb5fb845d196b48fbbe1ae5 D:so:libc.musl-x86\_64.so.1 so:libcairo.so.2 so:libgdk-3.so.0 so:libgdk\_pixbuf-2.0.so.0 so:libgio-2.0.so.0 so:libglib-2.0.so.0 so:libgobject-2.0.so.0 so:libgsound.so.0 so:libgtk-3.so.0 so:libintl.so.8 p:cmd:gnome-taquin=3.38.1-r2

C:Q1wn3zkmCMtA5KjQpkypjEVvK9XDQ= P:gnome-taquin-doc V:3.38.1-r2 A:x86\_64

## S:67983

#### I:790528

T:Move tiles so that they reach their places (documentation) U:https://wiki.gnome.org/Apps/Taquin L:GPL-3.0-or-later AND CC-BY-SA-3.0 o:gnome-taquin m:Rasmus Thomsen <oss@cogitri.dev> t:1666619692 c:6d3f459f1e2a47230cb5fb845d196b48fbbe1ae5 i:docs gnome-taquin=3.38.1-r2

C:Q1Vj7rPJcL+9xTQcM+UlO9IR56QJE=

P:gnome-taquin-lang V:3.38.1-r2 A:x86\_64 S:103141 I:966656 T:Languages for package gnome-taquin U:https://wiki.gnome.org/Apps/Taquin L:GPL-3.0-or-later AND CC-BY-SA-3.0 o:gnome-taquin m:Rasmus Thomsen <oss@cogitri.dev> t:1666619692 c:6d3f459f1e2a47230cb5fb845d196b48fbbe1ae5 i:gnome-taquin=3.38.1-r2 lang

C:Q17B9w+fgCrprRhsmBU69TpxkVSEU= P:gnome-terminal V:3.48.1-r1 A:x86\_64 S:316642 I:995328 T:GNOME terminal emulator application U:https://wiki.gnome.org/Apps/Terminal L:GPL-2.0-or-later AND GFDL-1.3-only o:gnome-terminal m:Rasmus Thomsen <oss@cogitri.dev> t:1683371173 c:06b446b4ef85dad1ffe10f157f50d8305afae5d4 D:dbus desktop-file-utils gnome-shell-schemas gsettings-desktop-schemas ncurses-terminfo-base so:libX11.so.6 so:libatk-1.0.so.0 so:libc.musl-x86\_64.so.1 so:libgcc\_s.so.1 so:libgdk-3.so.0 so:libgio-2.0.so.0 so:libglib-2.0.so.0 so:libgobject-2.0.so.0 so:libgtk-3.so.0 so:libintl.so.8 so:libnautilus-extension.so.4 so:libpango-1.0.so.0

so:libstdc++.so.6 so:libuuid.so.1 so:libvte-2.91.so.0

p:cmd:gnome-terminal=3.48.1-r1

C:Q1iZLhLmcJRifnnio0uR3UEqlRmZY= P:gnome-terminal-doc

V:3.48.1-r1 A:x86\_64 S:544962 I:4554752 T:GNOME terminal emulator application (documentation) U:https://wiki.gnome.org/Apps/Terminal L:GPL-2.0-or-later AND GFDL-1.3-only o:gnome-terminal m:Rasmus Thomsen <oss@cogitri.dev> t:1683371173 c:06b446b4ef85dad1ffe10f157f50d8305afae5d4 i:docs gnome-terminal=3.48.1-r1

C:Q1vl90S7SXNslnbPaZmHCFELi+G64= P:gnome-terminal-lang

V:3.48.1-r1 A:x86\_64 S:1591966 I:6012928 T:Languages for package gnome-terminal U:https://wiki.gnome.org/Apps/Terminal L:GPL-2.0-or-later AND GFDL-1.3-only o:gnome-terminal m:Rasmus Thomsen <oss@cogitri.dev> t:1683371173 c:06b446b4ef85dad1ffe10f157f50d8305afae5d4 D:dbus desktop-file-utils gnome-shell-schemas gsettings-desktop-schemas ncurses-terminfo-base i:gnome-terminal=3.48.1-r1 lang

C:Q1ymDDLtAIfO7F9TSoouEjU9oqH14= P:gnome-text-editor V:44.0-r1 A:x86\_64 S:184537 I:630784 T:A simple text editor for GNOME U:https://apps.gnome.org/app/org.gnome.TextEditor L:GPL-3.0-or-later o:gnome-text-editor m:Ralf Rachinger <alpine@ralfrachinger.de> t:1681983816 c:a54f5c21876672e8ace5080f979f640ee59aa59c D:so:libadwaita-1.so.0 so:libc.musl-x86\_64.so.1 so:libcairo.so.2 so:libeditorconfig.so.0 so:libenchant-2.so.2 so:libgio-2.0.so.0 so:libglib-2.0.so.0 so:libgobject-2.0.so.0 so:libgtk-4.so.1 so:libgtksourceview-5.so.0 so:libicuuc.so.73 so:libintl.so.8 so:libpango-1.0.so.0 p:cmd:gnome-text-editor=44.0-r1

C:Q1eHbf0CTx+db+8Ms2yd2Ht/55fso= P:gnome-text-editor-doc V:44.0-r1 A:x86\_64 S:103762 I:978944 T:A simple text editor for GNOME (documentation) U:https://apps.gnome.org/app/org.gnome.TextEditor L:GPL-3.0-or-later o:gnome-text-editor m:Ralf Rachinger <alpine@ralfrachinger.de> t:1681983816 c:a54f5c21876672e8ace5080f979f640ee59aa59c i:docs gnome-text-editor=44.0-r1

C:Q1wioIJZyjX7jeCRQj/EvEo6ZvWvM=

P:gnome-text-editor-lang V:44.0-r1 A:x86\_64 S:284688 I:1531904 T:Languages for package gnome-text-editor U:https://apps.gnome.org/app/org.gnome.TextEditor L:GPL-3.0-or-later o:gnome-text-editor m:Ralf Rachinger <alpine@ralfrachinger.de> t:1681983816 c:a54f5c21876672e8ace5080f979f640ee59aa59c i:gnome-text-editor=44.0-r1 lang

C:Q1/Epdau0QUGii1GgbC+YrHKrW+vQ= P:gnome-tour V:44.0-r0 A:x86\_64 S:493664 I:1257472 T:GNOME Tour & Greeter U:https://gitlab.gnome.org/GNOME/gnome-tour L:GPL-3.0-or-later o:gnome-tour m:Rasmus Thomsen <oss@cogitri.dev> t:1679370003 c:1559b696ad02753d07eae695e95622675835516b D:so:libadwaita-1.so.0 so:libc.musl-x86\_64.so.1 so:libgcc\_s.so.1 so:libgio-2.0.so.0 so:libglib-2.0.so.0 so:libgobject-2.0.so.0 so:libgtk-4.so.1 so:libintl.so.8 p:cmd:gnome-tour=44.0-r0

C:Q1O9R4vOjiNlDZJCEUlWElDOGClGA= P:gnome-tour-lang V:44.0-r0 A:x86\_64 S:45599 I:622592 T:Languages for package gnome-tour U:https://gitlab.gnome.org/GNOME/gnome-tour L:GPL-3.0-or-later o:gnome-tour m:Rasmus Thomsen <oss@cogitri.dev> t:1679370003 c:1559b696ad02753d07eae695e95622675835516b i:gnome-tour=44.0-r0 lang

C:Q1UJ2PuZksVquUR5kjm2yRZzob9Bc=

P:gnome-tweaks V:40.10-r6 A:x86\_64 S:61775 I:389120 T:GNOME3 tool to customize advanced options U:https://wiki.gnome.org/Apps/Tweaks L:GPL-3.0-or-later AND CC0-1.0 o:gnome-tweaks m:Rasmus Thomsen <oss@cogitri.dev> t:1682177126 c:224a7b0d10c6981192805068ab6e7b149f684e24 D:dconf gnome-settings-daemon gnome-shell-schemas gtk+3.0 libhandy1 libnotify mutter-schemas py3-gobject3 python3~3.11 p:cmd:gnome-tweaks=40.10-r6 py3.11:gtweak=40.10-r6

C:Q11gxdWwG5xucmTNhQf7OBKhndW/c= P:gnome-tweaks-lang V:40.10-r6 A:x86\_64 S:245831 I:1527808 T:Languages for package gnome-tweaks U:https://wiki.gnome.org/Apps/Tweaks L:GPL-3.0-or-later AND CC0-1.0 o:gnome-tweaks m:Rasmus Thomsen <oss@cogitri.dev> t:1682177126 c:224a7b0d10c6981192805068ab6e7b149f684e24 D:dconf gnome-settings-daemon gnome-shell-schemas gtk+3.0 libhandy1 libnotify mutter-schemas py3-gobject3 i:gnome-tweaks=40.10-r6 lang

C:Q1WOtf++UFwsuoV3PH8OpW66n1gy0= P:gnome-tweaks-pyc V:40.10-r6 A:x86\_64 S:100153 I:360448 T:Precompiled Python bytecode for gnome-tweaks U:https://wiki.gnome.org/Apps/Tweaks L:GPL-3.0-or-later AND CC0-1.0 o:gnome-tweaks m:Rasmus Thomsen <oss@cogitri.dev> t:1682177126 c:224a7b0d10c6981192805068ab6e7b149f684e24 D:dconf gnome-settings-daemon gnome-shell-schemas gtk+3.0 libhandy1 libnotify mutter-schemas py3-gobject3 python3~3.11 i:gnome-tweaks=40.10-r6 pyc

C:Q1eC7c5ynhCeNgEahTnAFLurCKids= P:gnome-usage V:3.38.1-r1 A:x86\_64 S:115583 I:385024 T:System resources status U:https://wiki.gnome.org/Apps/Usage L:GPL-3.0-or-later o:gnome-usage m:Rasmus Thomsen <oss@cogitri.dev> t:1666619692 c:6d3f459f1e2a47230cb5fb845d196b48fbbe1ae5 D:so:libc.musl-x86\_64.so.1 so:libcairo.so.2 so:libdazzle-1.0.so.0 so:libgdk-3.so.0 so:libgio-2.0.so.0 so:libglib-2.0.so.0 so:libgobject-2.0.so.0 so:libgtk-3.so.0 so:libgtop-2.0.so.11 so:libhandy-1.so.0 so:libintl.so.8 so:libpango-1.0.so.0 so:libtracker-sparql-3.0.so.0 p:cmd:gnome-usage=3.38.1-r1

C:Q1OGbH5w+tBVllIHKyinww1IK0k04= P:gnome-usage-dbg V:3.38.1-r1 A:x86\_64 S:630248 I:1482752 T:System resources status (debug symbols) U:https://wiki.gnome.org/Apps/Usage L:GPL-3.0-or-later o:gnome-usage m:Rasmus Thomsen <oss@cogitri.dev> t:1666619692

#### c:6d3f459f1e2a47230cb5fb845d196b48fbbe1ae5

C:Q1E/wBn+xLFzuO0OmI8Y0hXv2UgvM=

P:gnome-usage-lang V:3.38.1-r1 A:x86\_64 S:43802 I:475136 T:Languages for package gnome-usage U:https://wiki.gnome.org/Apps/Usage L:GPL-3.0-or-later o:gnome-usage m:Rasmus Thomsen <oss@cogitri.dev> t:1666619692 c:6d3f459f1e2a47230cb5fb845d196b48fbbe1ae5 i:gnome-usage=3.38.1-r1 lang

# C:Q1UC1l8z7xp6fRzoivfyGsYo6js2c= P:gnome-user-docs V:44.3-r0 A:x86\_64 S:17020389 I:99852288 T:GNOME User Documentation U:https://gitlab.gnome.org/GNOME/gnome-user-docs L:CC-BY-3.0 o:gnome-user-docs m:Rasmus Thomsen <oss@cogitri.dev> t:1688232267 c:74b241b950cb347343f4b314241af938ec887da2

C:Q1jq02oWduI1cf1ClFOzqW0oQ3eW4= P:gnome-weather V:44.0-r0 A:x86\_64 S:104459 I:524288 T:GNOME Weather application U:https://wiki.gnome.org/Apps/Weather L:GPL-2.0-only o:gnome-weather m:Rasmus Thomsen <oss@cogitri.dev> t:1679345676 c:e8985589f64b5944122307e54ba9303d7152b8e4 D:geoclue gjs gobject-introspection gtk4.0 libadwaita libgweather4

C:Q1A7FOBRJvze89LypO+Akhcnp6fpM=

P:gnome-weather-lang V:44.0-r0 A:x86\_64 S:105397 I:1142784 T:Languages for package gnome-weather U:https://wiki.gnome.org/Apps/Weather L:GPL-2.0-only o:gnome-weather m:Rasmus Thomsen <oss@cogitri.dev> t:1679345676 c:e8985589f64b5944122307e54ba9303d7152b8e4 D:geoclue gjs gobject-introspection gtk4.0 libadwaita libgweather4 i:gnome-weather=44.0-r0 lang

C:Q14i0+4FG5wLf5k8bC0XbmxPWSjGw= P:gnome-wine-icon-theme V:5.5.1-r5 A:x86\_64 S:394151 I:2588672 T:Red variation of the GNOME-Colors icon theme U:https://github.com/gnome-colors/gnome-colors L:GPL-2.0-only o:gnome-colors m:Stuart Cardall <developer@it-offshore.co.uk> t:1681670911 c:9fd14fab9acf47ba1a906996eccdb0fcaa4f969c D:gnome-colors-common

C:Q1oo87w8DQtTDzvEJz2bZN9GmdJDM= P:gnome-wise-icon-theme V:5.5.1-r5 A:x86\_64 S:398021 I:2588672 T:Green variation of the GNOME-Colors icon theme U:https://github.com/gnome-colors/gnome-colors L:GPL-2.0-only o:gnome-colors m:Stuart Cardall <developer@it-offshore.co.uk> t:1681670911 c:9fd14fab9acf47ba1a906996eccdb0fcaa4f969c D:gnome-colors-common

C:Q1Ku+yKKEBng3JImhW5dejhJu5r8k= P:gnote

V:44.1-r0 A:x86\_64 S:944275 I:3403776 T:Gnote is a port of Tomboy to C++ U:https://wiki.gnome.org/Apps/Gnote L:GPL-3.0-or-later o:gnote m:Rasmus Thomsen <oss@cogitri.dev> t:1689987987 c:f3e62c1c6635a02c3b6340446250261a8d0f87eb D:dbus:org.freedesktop.Secrets so:libatkmm-1.6.so.1 so:libc.musl-x86\_64.so.1 so:libcairomm-1.0.so.1 so:libgcc\_s.so.1 so:libgdk-3.so.0 so:libgdkmm-3.0.so.1 so:libgio-2.0.so.0 so:libgiomm-2.4.so.1 so:libglib-2.0.so.0 so:libglibmm-2.4.so.1 so:libgobject-2.0.so.0 so:libgspell-1.so.2 so:libgtk-3.so.0 so:libgtkmm-3.0.so.1 so:libintl.so.8 so:libpango-1.0.so.0 so:libpangocairo-1.0.so.0 so:libpangomm-1.4.so.1 so:libsecret-1.so.0 so:libsigc-2.0.so.0 so:libstdc++.so.6 so:libuuid.so.1 so:libxml2.so.2 so:libxslt.so.1 p:so:libgnote-44.so.0=0.0.1 cmd:gnote=44.1-r0

C:Q1X8mnQTXlqo/Weyq4zWQpCTTGVY4=

P:gnote-dbg V:44.1-r0 A:x86\_64 S:10478007 I:31289344 T:Gnote is a port of Tomboy to C++ (debug symbols) U:https://wiki.gnome.org/Apps/Gnote L:GPL-3.0-or-later o:gnote m:Rasmus Thomsen  $<$ oss@cogitri.dev> t:1689987987 c:f3e62c1c6635a02c3b6340446250261a8d0f87eb D:dbus:org.freedesktop.Secrets

C:Q1O1+hrTeHLQznefJkoMkfNdC1CWQ= P:gnote-doc V:44.1-r0 A:x86\_64 S:10998153 I:14737408 T:Gnote is a port of Tomboy to C++ (documentation) U:https://wiki.gnome.org/Apps/Gnote L:GPL-3.0-or-later o:gnote m:Rasmus Thomsen <oss@cogitri.dev> t:1689987987 c:f3e62c1c6635a02c3b6340446250261a8d0f87eb

i:docs gnote=44.1-r0

C:Q18vUyH4KcNnzadliusVE/7GEZkw0= P:gnote-lang V:44.1-r0 A:x86\_64 S:1122875 I:3952640 T:Languages for package gnote U:https://wiki.gnome.org/Apps/Gnote L:GPL-3.0-or-later o:gnote m:Rasmus Thomsen <oss@cogitri.dev> t:1689987987 c:f3e62c1c6635a02c3b6340446250261a8d0f87eb D:dbus:org.freedesktop.Secrets i:gnote=44.1-r0 lang

C:Q1LTXfJaTYksZyI4iLCm7AS2RtjV4=

P:gnss-share V:0.7.2-r4 A:x86\_64 S:1116621 I:2756608 T:GNSS location provider, supporting multiple concurrent clients U:https://gitlab.com/postmarketOS/gnss-share L:GPL-3.0-or-later o:gnss-share m:Clayton Craft <clayton@craftyguy.net> t:1700254797 c:5d9cbaefb04d010ef92a918b71679dfeee90904c p:cmd:gnss-share=0.7.2-r4

C:Q1Ounz7kgOgk2TpYuC5CCYkzH63xw=

P:gnss-share-geoclue V:0.7.2-r4 A:x86\_64 S:1702 I:20480 T:GNSS location provider, supporting multiple concurrent clients U:https://gitlab.com/postmarketOS/gnss-share L:GPL-3.0-or-later o:gnss-share m:Clayton Craft <clayton@craftyguy.net> t:1700254797 c:5d9cbaefb04d010ef92a918b71679dfeee90904c i:gnss-share=0.7.2-r4 geoclue

C:Q1G8uqpuYwbDp5vMIxPVnKW3Cweeg= P:gnss-share-openrc V:0.7.2-r4 A:x86\_64 S:2007 I:24576 T:GNSS location provider, supporting multiple concurrent clients (OpenRC init scripts) U:https://gitlab.com/postmarketOS/gnss-share L:GPL-3.0-or-later o:gnss-share m:Clayton Craft <clayton@craftyguy.net> t:1700254797 c:5d9cbaefb04d010ef92a918b71679dfeee90904c i:openrc gnss-share=0.7.2-r4

C:Q1kyG99fbVxXhEcjZhnL6eaBpIExE= P:gnu-libiconv V:1.17-r1 A:x86\_64 S:12683 I:53248 T:GNU charset conversion library for libc which doesn't implement it U:https://www.gnu.org/software/libiconv L:GPL-3.0-or-later o:gnu-libiconv m:Natanael Copa <ncopa@alpinelinux.org> t:1672772130 c:ea115c9a4b1bd08f9df6544f74a4f8da17a01833 D:so:libc.musl-x86\_64.so.1 so:libiconv.so.2 p:cmd:gnu-iconv=1.17-r1

# C:Q1MHXGMFiwVVdlm3TS/KVRDCnmF94=

P:gnu-libiconv-dev V:1.17-r1 A:x86\_64 S:6525 I:45056 T:GNU charset conversion library for libc which doesn't implement it (development files) U:https://www.gnu.org/software/libiconv L:LGPL-2.1-or-later o:gnu-libiconv m:Natanael Copa <ncopa@alpinelinux.org> t:1672772130 c:ea115c9a4b1bd08f9df6544f74a4f8da17a01833 D:gnu-libiconv=1.17-r1 gnu-libiconv-libs=1.17-r1

C:Q17LqyuXw96ypy40HKRk3eoxoxhUc= P:gnu-libiconv-doc V:1.17-r1 A:x86\_64 S:18002 I:102400 T:GNU charset conversion library for libc which doesn't implement it (documentation) U:https://www.gnu.org/software/libiconv L:LGPL-2.1-or-later o:gnu-libiconv m:Natanael Copa <ncopa@alpinelinux.org> t:1672772130 c:ea115c9a4b1bd08f9df6544f74a4f8da17a01833 i:docs gnu-libiconv=1.17-r1 C:Q1+7xdHfP0pAL0ClI9xNjJIihB3Js= P:gnu-libiconv-libs V:1.17-r1 A:x86\_64 S:734830 I:1089536 T:GNU charset conversion library for libc which doesn't implement it (libraries) U:https://www.gnu.org/software/libiconv L:LGPL-2.1-or-later o:gnu-libiconv m:Natanael Copa <ncopa@alpinelinux.org> t:1672772130 c:ea115c9a4b1bd08f9df6544f74a4f8da17a01833 D:so:libc.musl-x86\_64.so.1 p:so:libcharset.so.1=1.0.0 so:libiconv.so.2=2.6.1 C:Q10WIpWQKQYJVSfTqwFimELQYNDvM= P:gnuchess V:6.2.9-r1 A:x86\_64 S:227087 I:770048 T:The GNU chess program U:https://www.gnu.org/software/chess/ L:GPL-3.0-or-later

p:cmd:gnuchess=6.2.9-r1 cmd:gnuchessu=6.2.9-r1 cmd:gnuchessx=6.2.9-r1

m:Natanael Copa <ncopa@alpinelinux.org>

D:so:libc.musl-x86\_64.so.1 so:libintl.so.8

c:641e0d07167d1a831ec263574f840e86ec9f86de

o:gnuchess

t:1682017659

C:Q1IZit9acfpcyMfR0y1w0nXJDP9JM= P:gnuchess-doc V:6.2.9-r1 A:x86\_64 S:28334 I:114688 T:The GNU chess program (documentation) U:https://www.gnu.org/software/chess/ L:GPL-3.0-or-later o:gnuchess m:Natanael Copa <ncopa@alpinelinux.org> t:1682017659 c:641e0d07167d1a831ec263574f840e86ec9f86de i:docs gnuchess=6.2.9-r1

C:Q1rAGGflFFIVXSoeHzeXtZJLntNhY=

P:gnumeric V:1.12.55-r1 A:x86\_64 S:2641001 I:9011200 T:GNOME Spreadsheet Program U:https://www.gnome.org/projects/gnumeric L:GPL-2.0-or-later OR GPL-3.0-or-later o:gnumeric m:Natanael Copa <ncopa@alpinelinux.org> t:1682730875 c:774ecdf84b3a861dd2b89a036adfcdf157363f68 D:so:libatk-1.0.so.0 so:libc.musl-x86\_64.so.1 so:libcairo.so.2 so:libgdk-3.so.0 so:libgdk\_pixbuf-2.0.so.0 so:libgio-2.0.so.0 so:libglib-2.0.so.0 so:libgmodule-2.0.so.0 so:libgobject-2.0.so.0 so:libgoffice-0.10.so.10 so:libgsf-1.so.114 so:libgtk-3.so.0 so:libintl.so.8 so:libpango-1.0.so.0 so:libpangocairo-1.0.so.0 so:libpython3.11.so.1.0 so:libxml2.so.2 so:libz.so.1 p:so:libspreadsheet-1.12.55.so=0 cmd:gnumeric-1.12.55=1.12.55-r1 cmd:gnumeric=1.12.55-r1 cmd:ssconvert=1.12.55-r1 cmd:ssdiff=1.12.55-r1 cmd:ssgrep=1.12.55-r1 cmd:ssindex=1.12.55-r1

C:Q1LfwZeU9Vd/jmyeyfMZv/cYphQ9U= P:gnumeric-dbg V:1.12.55-r1 A:x86\_64 S:7165600 I:19062784 T:GNOME Spreadsheet Program (debug symbols) U:https://www.gnome.org/projects/gnumeric L:GPL-2.0-or-later OR GPL-3.0-or-later o:gnumeric m:Natanael Copa <ncopa@alpinelinux.org>

t:1682730875 c:774ecdf84b3a861dd2b89a036adfcdf157363f68

C:Q1p26TIPigy4EU670Ao7mZIOAotPQ= P:gnumeric-dev V:1.12.55-r1 A:x86\_64 S:124240 I:966656 T:GNOME Spreadsheet Program (development files) U:https://www.gnome.org/projects/gnumeric L:GPL-2.0-or-later OR GPL-3.0-or-later o:gnumeric m:Natanael Copa <ncopa@alpinelinux.org> t:1682730875 c:774ecdf84b3a861dd2b89a036adfcdf157363f68 D:gnumeric=1.12.55-r1 pc:glib-2.0 pc:gobject-2.0 pc:gtk+-3.0 pc:libgoffice-0.10 pc:libgsf-1 pc:libxml-2.0 pkgconfig p:pc:libspreadsheet-1.12=1.12.55 C:Q12Orls6tfbMngV1Yury1NIiA/2TE= P:gnumeric-doc V:1.12.55-r1 A:x86\_64 S:8011906 I:12689408 T:GNOME Spreadsheet Program (documentation) U:https://www.gnome.org/projects/gnumeric L:GPL-2.0-or-later OR GPL-3.0-or-later o:gnumeric m:Natanael Copa <ncopa@alpinelinux.org> t:1682730875 c:774ecdf84b3a861dd2b89a036adfcdf157363f68 i:docs gnumeric=1.12.55-r1 C:Q1VOp0sraafp7hBJmyWj684EJV448= P:gnumeric-lang V:1.12.55-r1 A:x86\_64 S:5973938 I:19013632 T:Languages for package gnumeric U:https://www.gnome.org/projects/gnumeric L:GPL-2.0-or-later OR GPL-3.0-or-later o:gnumeric m:Natanael Copa <ncopa@alpinelinux.org> t:1682730875

c:774ecdf84b3a861dd2b89a036adfcdf157363f68 i:gnumeric=1.12.55-r1 lang

C:Q1wKXsqtWQxfVF+4lBrYnEknh1TIM= P:gnunet V:0.19.4-r0 A:x86\_64 S:2893034 I:8626176 T:A framework for secure and privacy enhancing peer-to-peer networking U:https://gnunet.org L:AGPL-3.0-only o:gnunet m:xrs <xrs@mail36.net> t:1681398053 c:d9b9f2fa2e410eb078fe9478338c92e501df56ef D:gnutls-utils bash which iptables coreutils runit /bin/sh so:libc.musl-x86\_64.so.1 so:libcurl.so.4 so:libgcrypt.so.20 so:libgnutls.so.30 so:libidn2.so.0 so:libintl.so.8 so:libjansson.so.4 so:libltdl.so.7 so:libmicrohttpd.so.12 so:libsodium.so.23 so:libsqlite3.so.0 so:libunistring.so.5 so:libz.so.1 p:so:libgnunetarm.so.2=2.0.0 so:libgnunetats.so.4=4.0.0 so:libgnunetblock.so.0=0.0.0 so:libgnunetblockgroup.so.0=0.0.0 so:libgnunetcadet.so.7=7.0.0 so:libgnunetconsensus.so.0=0.0.0 so:libgnunetcore.so.0=0.0.1 so:libgnunetcurl.so.0=0.0.0 so:libgnunetdatacache.so.0=0.0.1 so:libgnunetdatastore.so.1=1.0.0 so:libgnunetdht.so.4=4.0.0 so:libgnunetdid.so.0=0.0.0 so:libgnunetdns.so.0=0.0.0 so:libgnunetfragmentation.so.2=2.0.0 so:libgnunetfriends.so.0=0.0.0 so:libgnunetfs.so.2=2.1.1 so:libgnunetgns.so.0=0.0.0 so:libgnunetgnsrecord.so.0=0.0.0 so:libgnunetgnsrecordjson.so.0=0.0.0 so:libgnunethello.so.0=0.1.0 so:libgnunetidentity.so.1=1.0.0 so:libgnunetison.so.0=0.0.0 so:libgnunetmessenger.so.0=0.0.0 so:libgnunetnamecache.so.0=0.0.0 so:libgnunetnamestore.so.0=0.0.1 so:libgnunetnatauto.so.0=0.0.0 so:libgnunetnatnew.so.2=2.0.0 so:libgnunetnse.so.0=0.0.0 so:libgnunetnt.so.0=0.0.0 so:libgnunetpeerinfo.so.0=0.0.0 so:libgnunetpeerstore.so.0=0.0.0 so:libgnunetreclaim.so.0=0.0.0 so:libgnunetregex.so.3=3.0.1 so:libgnunetregexblock.so.1=1.0.0 so:libgnunetrest.so.0=0.0.0 so:libgnunetrevocation.so.0=0.0.0 so:libgnunetscalarproduct.so.0=0.0.0 so:libgnunetsecretsharing.so.0=0.0.0 so:libgnunetset.so.0=0.0.0 so:libgnunetseti.so.0=0.0.0 so:libgnunetsetu.so.0=0.0.0 so:libgnunetsq.so.0=0.0.0 so:libgnunetstatistics.so.2=2.0.0 so:libgnunettestbed.so.0=0.0.0 so:libgnunettestbedlogger.so.0=0.0.0 so:libgnunettesting.so.1=1.1.0 so:libgnunettestingdhtu.so.0=0.0.0 so:libgnunettransport.so.2=2.2.0 so:libgnunettransportapplication.so.0=0.0.0 so:libgnunettransportcommunicator.so.0=0.0.0 so:libgnunettransportcore.so.0=0.0.0 so:libgnunettransportmonitor.so.0=0.0.0 so:libgnunettransporttesting.so.0=0.0.0 so:libgnunettransporttesting2.so.0=0.0.0 so:libgnunetutil.so.15=15.0.0 so:libgnunetvpn.so.0=0.0.0 cmd:gnunetarm=0.19.4-r0 cmd:gnunet-ats=0.19.4-r0 cmd:gnunet-auto-share=0.19.4-r0 cmd:gnunet-base32=0.19.4-r0 cmd:gnunet-bugreport=0.19.4-r0 cmd:gnunet-cadet=0.19.4-r0 cmd:gnunet-config=0.19.4-r0 cmd:gnunet-core=0.19.4-r0 cmd:gnunetdatastore=0.19.4-r0 cmd:gnunet-dht-get=0.19.4-r0 cmd:gnunet-dht-hello=0.19.4-r0 cmd:gnunet-dhtmonitor=0.19.4-r0 cmd:gnunet-dht-put=0.19.4-r0 cmd:gnunet-did=0.19.4-r0 cmd:gnunet-directory=0.19.4-r0 cmd:gnunet-download=0.19.4-r0 cmd:gnunet-ecc=0.19.4-r0 cmd:gnunet-fs=0.19.4-r0 cmd:gnunet-gns-proxy-setup $ca=0.19.4$ -r0 cmd:gnunet-gns=0.19.4-r0 cmd:gnunet-identity=0.19.4-r0 cmd:gnunet-messenger=0.19.4-r0 cmd:gnunet-namecache=0.19.4-r0 cmd:gnunet-namestore-dbtool=0.19.4-r0 cmd:gnunet-namestore-zonefile=0.19.4 r0 cmd:gnunet-namestore=0.19.4-r0 cmd:gnunet-nat-auto=0.19.4-r0 cmd:gnunet-nat-server=0.19.4-r0 cmd:gnunetnat=0.19.4-r0 cmd:gnunet-nse=0.19.4-r0 cmd:gnunet-peerinfo=0.19.4-r0 cmd:gnunet-publish=0.19.4-r0

cmd:gnunet-reclaim=0.19.4-r0 cmd:gnunet-resolver=0.19.4-r0 cmd:gnunet-revocation=0.19.4-r0 cmd:gnunetscalarproduct=0.19.4-r0 cmd:gnunet-scrypt=0.19.4-r0 cmd:gnunet-search=0.19.4-r0 cmd:gnunet-statistics=0.19.4-r0 cmd:gnunet-testbed-profiler=0.19.4-r0 cmd:gnunet-testing=0.19.4-r0 cmd:gnunet-transport-certificatecreation=0.19.4-r0 cmd:gnunet-transport=0.19.4-r0 cmd:gnunet-unindex=0.19.4-r0 cmd:gnunet-uri=0.19.4-r0 cmd:gnunet-vpn=0.19.4-r0 cmd:gnunet-zoneimport=0.19.4-r0 cmd:setup-gnunet-user=0.19.4-r0

C:Q1W9GCRmgrcUHBUW0XLXExjBMr7oU=

P:gnunet-dev V:0.19.4-r0 A:x86\_64 S:340886 I:2125824 T:A framework for secure and privacy enhancing peer-to-peer networking (development files) U:https://gnunet.org L:AGPL-3.0-only o:gnunet m:xrs <xrs@mail36.net> t:1681398053 c:d9b9f2fa2e410eb078fe9478338c92e501df56ef D:libgpg-error-dev libgcrypt-dev nettle-dev unbound-dev gnutls-dev curl-dev libmicrohttpd-dev openssl-dev>3 libunistring-dev libidn2-dev nss-dev sqlite-dev zlib-dev miniupnpc-dev gmp-dev gettext openjpeg-dev jansson-dev libsodium-dev gnunet=0.19.4-r0 pkgconfig p:pc:gnunetarm=0.19.4 pc:gnunetats=0.19.4 pc:gnunetblock=0.19.4 pc:gnunetcadet=0.19.4 pc:gnunetconsensus=0.19.4 pc:gnunetconversation=0.19.4 pc:gnunetcore=0.19.4 pc:gnunetdatacache=0.19.4 pc:gnunetdatastore=0.19.4 pc:gnunetdht=0.19.4 pc:gnunetdns=0.19.4 pc:gnunetenv=0.19.4 pc:gnunetfragmentation=0.19.4 pc:gnunetfs=0.19.4 pc:gnunetgns=0.19.4 pc:gnunethello=0.19.4 pc:gnunetidentity=0.19.4 pc:gnunetmessenger=0.19.4 pc:gnunetmicrophone=0.19.4 pc:gnunetmysql=0.19.4 pc:gnunetnamestore=0.19.4 pc:gnunetnat=0.19.4 pc:gnunetnse=0.19.4 pc:gnunetpeerinfo=0.19.4 pc:gnunetregex=0.19.4 pc:gnunetrevocation=0.19.4 pc:gnunetrps=0.19.4 pc:gnunetscalarproduct=0.19.4 pc:gnunetset=0.19.4 pc:gnunetspeaker=0.19.4 pc:gnunetstatistics=0.19.4 pc:gnunettestbed=0.19.4 pc:gnunettesting=0.19.4 pc:gnunettransport=0.19.4 pc:gnunetutil=0.19.4 pc:gnunetvpn=0.19.4

C:Q1p6iUTlvJln3hx0MXfzep3Na+ZWQ= P:gnunet-doc V:0.19.4-r0 A:x86\_64 S:1478608 I:5398528 T:A framework for secure and privacy enhancing peer-to-peer networking (documentation) U:https://gnunet.org L:AGPL-3.0-only o:gnunet m:xrs <xrs@mail36.net> t:1681398053 c:d9b9f2fa2e410eb078fe9478338c92e501df56ef i:docs

#### gnunet=0.19.4-r0

C:Q1xvx6rqGZqB/+k/jZ/9/QVqWdzXk= P:gnunet-gtk V:0.19.0-r0 A:x86\_64 S:469468 I:3702784 T:Graphical user interface for GNUnet U:https://gnunet.org L:GPL-3.0-only o:gnunet-gtk m:xrs <xrs@mail36.net> t:1676436225 c:8e22ce2c7dd19c13150c28c7daa84bce5cee73a5 D:so:libc.musl-x86\_64.so.1 so:libcairo.so.2 so:libgdk-3.so.0 so:libgdk\_pixbuf-2.0.so.0 so:libglib-2.0.so.0 so:libgmodule-2.0.so.0 so:libgnunetats.so.4 so:libgnunetcore.so.0 so:libgnunetfriends.so.0 so:libgnunetgnsrecord.so.0 so:libgnunethello.so.0 so:libgnunetidentity.so.1 so:libgnunetnamestore.so.0 so:libgnunetnatauto.so.0 so:libgnunetpeerinfo.so.0 so:libgnunetstatistics.so.2 so:libgnunettransport.so.2 so:libgnunetutil.so.15 so:libgnutls.so.30 so:libgobject-2.0.so.0 so:libgtk-3.so.0 so:libintl.so.8 p:so:libgnunetgtk.so.3=3.0.0 cmd:gnunet-namestore-gtk=0.19.0-r0 cmd:gnunet-peerinfo-gtk=0.19.0-r0 cmd:gnunetsetup=0.19.0-r0 cmd:gnunet-statistics-gtk=0.19.0-r0

C:Q1Fl8AUD4ZWu4Tb+u8UYhwOMls0S8=

P:gnunet-gtk-dev V:0.19.0-r0 A:x86\_64 S:6815 I:40960 T:Graphical user interface for GNUnet (development files) U:https://gnunet.org L:GPL-3.0-only o:gnunet-gtk m:xrs <xrs@mail36.net> t:1676436225 c:8e22ce2c7dd19c13150c28c7daa84bce5cee73a5 D:gnunet-gtk=0.19.0-r0

C:Q1y6FwoRaNvIDWAZ0RuTUKm/JaaFY= P:gnunet-gtk-doc V:0.19.0-r0 A:x86\_64 S:9214 I:65536 T:Graphical user interface for GNUnet (documentation) U:https://gnunet.org L:GPL-3.0-only

o:gnunet-gtk m:xrs <xrs@mail36.net> t:1676436225 c:8e22ce2c7dd19c13150c28c7daa84bce5cee73a5 i:docs gnunet-gtk=0.19.0-r0

# C:Q1M6hMn4NcWFt7EQwyZUtsAHGbQA0=

P:gnunet-gtk-lang V:0.19.0-r0 A:x86\_64 S:119943 I:479232 T:Languages for package gnunet-gtk U:https://gnunet.org L:GPL-3.0-only o:gnunet-gtk m:xrs <xrs@mail36.net> t:1676436225 c:8e22ce2c7dd19c13150c28c7daa84bce5cee73a5 i:gnunet-gtk=0.19.0-r0 lang

# C:Q1tKEKxPx70CC1obN0NXtWz6lRfB0=

P:gnunet-lang V:0.19.4-r0 A:x86\_64 S:106250 I:421888 T:Languages for package gnunet U:https://gnunet.org L:AGPL-3.0-only o:gnunet m:xrs <xrs@mail36.net> t:1681398053 c:d9b9f2fa2e410eb078fe9478338c92e501df56ef D:gnutls-utils bash which iptables coreutils runit i:gnunet=0.19.4-r0 lang

C:Q1xZV+8DEF6Xipr3Mv5zBoK/38WcA= P:gnunet-openrc V:0.19.4-r0 A:x86\_64 S:2107 I:20480 T:A framework for secure and privacy enhancing peer-to-peer networking (OpenRC init scripts) U:https://gnunet.org L:AGPL-3.0-only o:gnunet

m:xrs <xrs@mail36.net> t:1681398053 c:d9b9f2fa2e410eb078fe9478338c92e501df56ef i:openrc gnunet=0.19.4-r0

C:Q1g+rSKsW0TBEKFGLvwO73oZxGXf8= P:gnuplot V:5.4.6-r0 A:x86\_64 S:1003501 I:2576384 T:Utility for plotting graphs U:http://www.gnuplot.info/ L:MIT o:gnuplot m:Fabian Affolter <fabian@affolter-engineering.ch> t:1676168304 c:b4b9d926eeac8f93dd2caa3ac75674885af6a373 D:so:libX11.so.6 so:libc.musl-x86\_64.so.1 so:libcairo.so.2 so:libgd.so.3 so:libglib-2.0.so.0 so:libgobject-2.0.so.0 so:liblua-5.3.so.0 so:libpango-1.0.so.0 so:libpangocairo-1.0.so.0 so:libreadline.so.8 p:cmd:gnuplot=5.4.6-r0

C:Q1pFN49h5vP2soRVqqbI8gHoLhOMA=

P:gnuplot-doc V:5.4.6-r0 A:x86\_64 S:30091 I:106496 T:Utility for plotting graphs (documentation) U:http://www.gnuplot.info/ L:MIT o:gnuplot m:Fabian Affolter <fabian@affolter-engineering.ch> t:1676168304 c:b4b9d926eeac8f93dd2caa3ac75674885af6a373 i:docs gnuplot=5.4.6-r0

C:Q1+J0vCxJzZytWQmzR1lqp+2H7fRA= P:go V:1.20.11-r0 A:x86\_64 S:54635427 I:179068928 T:Go programming language compiler U:https://go.dev/ L:BSD-3-Clause o:go

m:Sören Tempel <soeren+alpine@soeren-tempel.net> t:1700254797 c:a23078f68ff920c148689eaac4ad1b39e3fadd52 k:100 D:binutils gcc musl-dev so:libc.musl-x86\_64.so.1 p:go-bootstrap cmd:go=1.20.11-r0 cmd:gofmt=1.20.11-r0

C:Q1ezKi/xsDiLBxmlA+SKIPt6CQVh0= P:go-bindata V:3.1.3-r24 A:x86\_64 S:833887 I:1990656 T:A small utility which generates Go code from any file U:https://github.com/go-bindata/go-bindata L:CC0-1.0 o:go-bindata m:Kevin Daudt <kdaudt@alpinelinux.org> t:1700254797 c:5d9cbaefb04d010ef92a918b71679dfeee90904c p:cmd:go-bindata=3.1.3-r24

C:Q1xovt7bAADPC2XC64en8cyA8xmls=

P:go-bindata-assetfs V:1.0.1-r22 A:x86\_64 S:733935 I:1757184 T:small utility which generates Go code to serve any file with net/http U:https://github.com/elazarl/go-bindata-assetfs L:BSD-2-Clause o:go-bindata-assetfs m:Dermot Bradley <dermot\_bradley@yahoo.com> t:1700254797 c:5d9cbaefb04d010ef92a918b71679dfeee90904c D:go-bindata p:cmd:go-bindata-assetfs=1.0.1-r22

C:Q1S7g7WqqPt3UJRvxTbO5v2Den6Ns= P:go-doc V:1.20.11-r0 A:x86\_64 S:394902 I:3371008 T:Go programming language compiler (documentation) U:https://go.dev/ L:BSD-3-Clause

o:go m:Sören Tempel <soeren+alpine@soeren-tempel.net> t:1700254797 c:a23078f68ff920c148689eaac4ad1b39e3fadd52 k:100 i:docs go=1.20.11-r0

C:Q1HS1L3G60OwpccRa4CMM8J2epswA= P:go-md2man V:2.0.2-r15 A:x86\_64 S:864414 I:2162688 T:Utility to convert markdown to man pages U:https://github.com/cpuguy83/go-md2man L:MIT o:go-md2man m:Jake Buchholz Göktürk <tomalok@gmail.com> t:1700254797 c:5d9cbaefb04d010ef92a918b71679dfeee90904c p:cmd:go-md2man=2.0.2-r15

C:Q1uduV3PPJkxP1sQffAQXWl9aAIUU=

P:go-md2man-doc V:2.0.2-r15 A:x86\_64 S:2113 I:24576 T:Utility to convert markdown to man pages (documentation) U:https://github.com/cpuguy83/go-md2man L:MIT o:go-md2man m:Jake Buchholz Göktürk <tomalok@gmail.com> t:1700254797 c:5d9cbaefb04d010ef92a918b71679dfeee90904c i:docs go-md2man=2.0.2-r15

C:Q1gjFcf+6E9BrOAkPVL7QqeDR6zNk= P:go-msgauth V:0.6.7-r0 A:x86\_64 S:4888846 I:11620352 T:Go utilities for DKIM, DMARC, and Authentication-Results U:https://github.com/emersion/go-msgauth L:MIT o:go-msgauth

m:Drew DeVault <sir@cmpwn.com> t:1700573771 c:fd0d72ffb291bc80b3f865e93828d4aa39090227 D:/bin/sh so:libc.musl-x86\_64.so.1 p:cmd:dkim-keygen=0.6.7-r0 cmd:dkim-milter=0.6.7-r0 cmd:dkim-verify=0.6.7-r0 cmd:dmarc-lookup=0.6.7-r0

C:Q1jZtrFvMZTs0XmpzYTg7M+Bv0p5s= P:go-msgauth-openrc V:0.6.7-r0 A:x86\_64 S:2465 I:24576 T:Go utilities for DKIM, DMARC, and Authentication-Results (OpenRC init scripts) U:https://github.com/emersion/go-msgauth L:MIT o:go-msgauth m:Drew DeVault <sir@cmpwn.com> t:1700573771 c:fd0d72ffb291bc80b3f865e93828d4aa39090227 i:openrc go-msgauth=0.6.7-r0

C:Q1+OaOPujSa/OxIYHjfRD1iaJMRsE=

P:go-sendxmpp V:0.5.6-r5 A:x86\_64 S:3155032 I:7966720 T:Tool to send messages to an XMPP contact or MUC U:https://salsa.debian.org/mdosch/go-sendxmpp L:BSD-2-Clause o:go-sendxmpp m:Anjandev Momi <anjan@momi.ca> t:1700254797 c:5d9cbaefb04d010ef92a918b71679dfeee90904c D:so:libc.musl-x86\_64.so.1 p:cmd:go-sendxmpp=0.5.6-r5

C:Q1ErsqCOXPxEP5eI5w0bb1geu9eZk= P:go-task V:3.24.0-r5 A:x86\_64 S:2370991 I:5996544 T:Task runner written in Go, installed as go-task U:https://taskfile.dev/ L:MIT o:go-task

m:Kevin Daudt <kdaudt@alpinelinux.org> t:1700254797 c:5d9cbaefb04d010ef92a918b71679dfeee90904c D:so:libc.musl-x86\_64.so.1 p:cmd:go-task=3.24.0-r5

# C:Q1kI+YjqSCgKxMm2rc2vJYxZE6+Vo= P:go-task-bashcomp V:3.24.0-r5 A:x86\_64 S:2288 I:24576 T:Bash completions for go-task U:https://taskfile.dev/ L:MIT o:go-task m:Kevin Daudt <kdaudt@alpinelinux.org> t:1700254797 c:5d9cbaefb04d010ef92a918b71679dfeee90904c i:go-task=3.24.0-r5 bash-completion

# C:Q1/20EmL6s3tLeYO5xfTThwcnY164=

P:go-task-doc V:3.24.0-r5 A:x86\_64 S:13244 I:57344 T:Task runner written in Go, installed as go-task (documentation) U:https://taskfile.dev/ L:MIT o:go-task m:Kevin Daudt <kdaudt@alpinelinux.org> t:1700254797 c:5d9cbaefb04d010ef92a918b71679dfeee90904c i:docs go-task=3.24.0-r5

# C:Q1McUfkP2MGOQLtUeihTqSpPSjEWg=

P:go-task-fishcomp V:3.24.0-r5 A:x86\_64 S:2572 I:24576 T:Fish completions for go-task U:https://taskfile.dev/ L:MIT o:go-task m:Kevin Daudt <kdaudt@alpinelinux.org> t:1700254797 c:5d9cbaefb04d010ef92a918b71679dfeee90904c i:go-task=3.24.0-r5 fish

C:Q1KPuaw1yl3WXLr/HryW1kZmdohHU= P:go-task-task V:3.24.0-r5 A:x86\_64 S:1524 I:12288 T:Task runner, written in Go, installed as task U:https://taskfile.dev/ L:MIT o:go-task m:Kevin Daudt <kdaudt@alpinelinux.org> t:1700254797 c:5d9cbaefb04d010ef92a918b71679dfeee90904c D:!task go-task=3.24.0-r5

## C:Q1ultbMxhjHIJ82dJU5CP42ZHm72M=

P:go-task-zshcomp V:3.24.0-r5 A:x86\_64 S:2754 I:24576 T:Zsh completions for go-task U:https://taskfile.dev/ L:MIT o:go-task m:Kevin Daudt <kdaudt@alpinelinux.org> t:1700254797 c:5d9cbaefb04d010ef92a918b71679dfeee90904c i:go-task=3.24.0-r5 zsh

C:Q11+Lt5WRvBfUyvTPxRjDbypj7Qqs= P:gocryptfs V:2.3.2-r4 A:x86\_64 S:3005428 I:7131136 T:Encrypted overlay filesystem written in Go U:https://github.com/rfjakob/gocryptfs L:MIT o:gocryptfs m:André Klitzing <aklitzing@gmail.com> t:1700254797 c:5d9cbaefb04d010ef92a918b71679dfeee90904c D:fuse so:libc.musl-x86\_64.so.1 so:libcrypto.so.3 p:cmd:gocryptfs-xray=2.3.2-r4 cmd:gocryptfs=2.3.2-r4

C:Q12mcCSof8nqh9BktgvdiVVCQM3hs= P:gocryptfs-doc V:2.3.2-r4 A:x86\_64 S:13504 I:36864 T:Encrypted overlay filesystem written in Go (documentation) U:https://github.com/rfjakob/gocryptfs L:MIT o:gocryptfs m:André Klitzing <aklitzing@gmail.com> t:1700254797 c:5d9cbaefb04d010ef92a918b71679dfeee90904c i:docs gocryptfs=2.3.2-r4 C:Q17EigAwVQRt3Pt4p/hgidQ4tR9Rc= P:goffice V:0.10.55-r1 A:x86\_64 S:1104869 I:2957312 T:Library of document-centric objects and utilities built on top of GLib and Gtk+ U:https://www.gnome.org/ L:GPL-2.0-or-later OR GPL-3.0-or-later o:goffice m:Natanael Copa <ncopa@alpinelinux.org> t:1682716390 c:c76155ebfb111fbafa5d9b235025319eaa4d6859 D:so:libatk-1.0.so.0 so:libc.musl-x86\_64.so.1 so:libcairo.so.2 so:libgdk-3.so.0 so:libgdk\_pixbuf-2.0.so.0 so:libgio-2.0.so.0 so:libglib-2.0.so.0 so:libgmodule-2.0.so.0 so:libgobject-2.0.so.0 so:libgsf-1.so.114 so:libgtk-3.so.0

so:libintl.so.8 so:libpango-1.0.so.0 so:libpangocairo-1.0.so.0 so:librsvg-2.so.2 so:libxml2.so.2 so:libxslt.so.1 p:so:libgoffice-0.10.so.10=10.0.55 C:Q1lAF4IC8b4udN6/wOLrYx1FPjbrw= P:goffice-dbg V:0.10.55-r1 A:x86\_64 S:2742396 I:6877184 T:Library of document-centric objects and utilities built on top of GLib and Gtk+ (debug symbols) U:https://www.gnome.org/

L:GPL-2.0-or-later OR GPL-3.0-or-later

o:goffice

m:Natanael Copa <ncopa@alpinelinux.org>

t:1682716390 c:c76155ebfb111fbafa5d9b235025319eaa4d6859

C:Q1sNUltFsvOgLp1xPi0v6AGvJFJRU= P:goffice-dev V:0.10.55-r1 A:x86\_64 S:277207 I:3080192 T:Library of document-centric objects and utilities built on top of GLib and Gtk+ (development files) U:https://www.gnome.org/ L:GPL-2.0-or-later OR GPL-3.0-or-later o:goffice m:Natanael Copa <ncopa@alpinelinux.org> t:1682716390 c:c76155ebfb111fbafa5d9b235025319eaa4d6859 D:goffice=0.10.55-r1 pc:cairo pc:gio-2.0 pc:glib-2.0 pc:gobject-2.0 pc:gtk+-3.0 pc:libgsf-1 pc:librsvg-2.0 pc:libxml-2.0 pc:libxslt pc:pangocairo pkgconfig p:pc:libgoffice-0.10=0.10.55

C:Q1HllXiegpbCM+Z2fmgvhIRl+4ulo= P:goffice-doc V:0.10.55-r1 A:x86\_64 S:372790 I:4202496 T:Library of document-centric objects and utilities built on top of GLib and Gtk+ (documentation) U:https://www.gnome.org/ L:GPL-2.0-or-later OR GPL-3.0-or-later o:goffice m:Natanael Copa <ncopa@alpinelinux.org> t:1682716390 c:c76155ebfb111fbafa5d9b235025319eaa4d6859 i:docs goffice=0.10.55-r1

C:Q1OKR7nrYrI0iHn3GHHOVQVJ1aZ78= P:goffice-lang V:0.10.55-r1 A:x86\_64 S:1796936 I:5152768 T:Languages for package goffice U:https://www.gnome.org/ L:GPL-2.0-or-later OR GPL-3.0-or-later o:goffice m:Natanael Copa <ncopa@alpinelinux.org>

t:1682716390 c:c76155ebfb111fbafa5d9b235025319eaa4d6859 i:goffice=0.10.55-r1 lang

C:Q11paA7dztM8oJ3MCAkDkzIz15i1c= P:gogs V:0.13.0-r6 A:x86\_64 S:28934533 I:71892992 T:Painless self-hosted Git service U:https://gogs.io/ L:MIT o:gogs t:1700254797 c:5d9cbaefb04d010ef92a918b71679dfeee90904c D:git /bin/sh so:libc.musl-x86\_64.so.1 p:cmd:gogs=0.13.0-r6

## C:Q154D9AAdMtlZXIzIpXX+8MILJcoo=

P:gogs-openrc V:0.13.0-r6 A:x86\_64 S:1909 I:24576 T:Painless self-hosted Git service (OpenRC init scripts) U:https://gogs.io/ L:MIT o:gogs t:1700254797 c:5d9cbaefb04d010ef92a918b71679dfeee90904c i:openrc gogs=0.13.0-r6

C:Q16jmYzQv7W/TPvWbtmfiVHXZax4Q= P:goimapnotify V:2.3.7-r18 A:x86\_64 S:1895497 I:4448256 T:execute scripts on IMAP mailbox changes using IDLE, golang version U:https://gitlab.com/shackra/goimapnotify L:GPL-3.0-or-later o:goimapnotify m:Clayton Craft <clayton@craftyguy.net> t:1700254797 c:5d9cbaefb04d010ef92a918b71679dfeee90904c D:so:libc.musl-x86\_64.so.1

p:cmd:goimapnotify=2.3.7-r18

C:Q1RpLtPfmd6qgg25IKjikhteW0K7Y= P:gojq V:0.12.12-r6 A:x86\_64 S:1634154 I:4222976 T:Pure Go implementation of jq U:https://github.com/itchyny/gojq L:MIT o:gojq m:Micha Polaski <michal@polanski.me> t:1700254797 c:5d9cbaefb04d010ef92a918b71679dfeee90904c p:cmd:gojq=0.12.12-r6

C:Q1XfJ7P4b8XhgXGAUNKtInxI1WEXI= P:gojq-zsh-completion V:0.12.12-r6 A:x86\_64 S:2552 I:24576 T:Zsh completions for gojq U:https://github.com/itchyny/gojq L:MIT o:gojq m:Micha Polaski <michal@polanski.me> t:1700254797 c:5d9cbaefb04d010ef92a918b71679dfeee90904c i:gojq=0.12.12-r6 zsh

C:Q1FFtMcWUwXRraDW7cIzmYydDEVYc= P:gom V:0.4-r4 A:x86\_64 S:52852 I:180224 T:GObject Data Mapper U:https://wiki.gnome.org/Projects/Gom L:LGPL-2.1-or-later o:gom m:Rasmus Thomsen <oss@cogitri.dev> t:1669145615 c:35e2ff0a503551f8b781616dbb53289c00f21e5f D:python3~3.11 so:libc.musl-x86\_64.so.1 so:libgio-2.0.so.0 so:libglib-2.0.so.0 so:libgobject-2.0.so.0 so:libsqlite3.so.0 p:so:libgom-1.0.so.0=0.1.0

C:Q1K36X08D601jmDXxKNAm1MFNWNVA= P:gom-dev V:0.4-r4 A:x86\_64 S:19548 I:266240 T:GObject Data Mapper (development files) U:https://wiki.gnome.org/Projects/Gom L:LGPL-2.1-or-later o:gom m:Rasmus Thomsen <oss@cogitri.dev> t:1669145615 c:35e2ff0a503551f8b781616dbb53289c00f21e5f D:gom=0.4-r4 pc:gobject-2.0 pkgconfig p:pc:gom-1.0=0.4

C:Q129nKNNiq5GS6d4daPWACp8M+fQs= P:gomaildrop V:0.1.2-r4 A:x86\_64 S:1068117 I:2609152 T:deliver e-mail to local maildirs based on filters U:https://gitlab.alpinelinux.org/kdaudt/gomaildrop L:MIT o:gomaildrop m:Kevin Daudt <kdaudt@alpinelinux.org> t:1700254797 c:5d9cbaefb04d010ef92a918b71679dfeee90904c D:so:libc.musl-x86\_64.so.1 p:cmd:gomaildrop=0.1.2-r4

C:Q1v6rx7mC1qwQFqjok3BQo8i/lMdw= P:gomplate V:3.11.5-r5 A:x86\_64 S:14393856 I:54005760 T:A versatile Go template processor U:https://github.com/hairyhenderson/gomplate L:MIT o:gomplate m:Dave Henderson <dhenderson@gmail.com> t:1700254797 c:5d9cbaefb04d010ef92a918b71679dfeee90904c D:ca-certificates

p:cmd:gomplate=3.11.5-r5

C:Q1GsO9X0GyqdjMDvzmJK59oLFx3rY= P:gomuks V:0.3.0-r10 A:x86\_64 S:8571462 I:24989696 T:terminal-based Matrix client written in Go U:https://github.com/tulir/gomuks L:AGPL-3.0-or-later o:gomuks m:Julian Weigt <juw@posteo.de> t:1700254797 c:5d9cbaefb04d010ef92a918b71679dfeee90904c D:ncurses so:libc.musl-x86\_64.so.1 so:libolm.so.3 p:cmd:gomuks=0.3.0-r10

C:Q1CiqZUKFtoYNHtjiypyLIuluoagI= P:gomuks-doc V:0.3.0-r10 A:x86\_64 S:2105 I:24576 T:terminal-based Matrix client written in Go (documentation) U:https://github.com/tulir/gomuks L:AGPL-3.0-or-later o:gomuks m:Julian Weigt <juw@posteo.de> t:1700254797 c:5d9cbaefb04d010ef92a918b71679dfeee90904c i:docs gomuks=0.3.0-r10

C:Q1Q41fp37ZHG9ul/oeOq7DoeS5KDM= P:gonic V:0.15.2-r9 A:x86\_64 S:5942551 I:15007744 T:Subsonic compatible music streaming server U:https://github.com/sentriz/gonic L:GPL-3.0-or-later o:gonic m:Alex  $McG$ rath  $\langle$ amk $@$ amk.ie $>$ t:1700254797 c:5d9cbaefb04d010ef92a918b71679dfeee90904c D:ffmpeg /bin/sh so:libc.musl-x86\_64.so.1 so:libgcc\_s.so.1 so:libsqlite3.so.0 so:libstdc++.so.6 so:libtag.so.1 p:cmd:gonic=0.15.2-r9

C:Q1QcQCEpkB1gYFIRL2DA1KFVUNoeM= P:gonic-openrc V:0.15.2-r9 A:x86\_64 S:2079 I:24576 T:Subsonic compatible music streaming server (OpenRC init scripts) U:https://github.com/sentriz/gonic L:GPL-3.0-or-later o:gonic m:Alex McGrath  $\langle$ amk@amk.ie $\rangle$ t:1700254797 c:5d9cbaefb04d010ef92a918b71679dfeee90904c i:openrc gonic=0.15.2-r9 C:Q1e0r7de72+An8eEIxxOBALYa+6Us= P:goobook V:3.5.2-r2 A:x86\_64 S:28896 I:147456 T:Access Google contacts from the command line U:https://gitlab.com/goobook/goobook L:GPL-3.0-or-later o:goobook t:1682177126 c:224a7b0d10c6981192805068ab6e7b149f684e24 D:py3-google-api-python-client py3-google-auth-httplib2 py3-httplib2 py3-oauth2client py3-setuptools py3 simplejson py3-xdg python3 python3~3.11 p:cmd:goobook=3.5.2-r2 py3.11:goobook=3.5.2-r2

C:Q1RC+eVvWeJ/VxgxH8OiriGgF5yzA= P:goobook-doc V:3.5.2-r2 A:x86\_64 S:3096 I:24576 T:Access Google contacts from the command line (documentation) U:https://gitlab.com/goobook/goobook L:GPL-3.0-or-later o:goobook t:1682177126 c:224a7b0d10c6981192805068ab6e7b149f684e24 i:docs goobook=3.5.2-r2

C:Q16Fnh1f5Z5YvYGKPPCUhju0IVd+U= P:goobook-pyc V:3.5.2-r2 A:x86\_64 S:26286 I:98304 T:Precompiled Python bytecode for goobook U:https://gitlab.com/goobook/goobook L:GPL-3.0-or-later o:goobook t:1682177126 c:224a7b0d10c6981192805068ab6e7b149f684e24 D:py3-google-api-python-client py3-google-auth-httplib2 py3-httplib2 py3-oauth2client py3-setuptools py3 simplejson py3-xdg python3 python3~3.11 i:goobook=3.5.2-r2 pyc

C:Q1ePyMRWDnkp9aYOA+riSEwzgzEFU= P:google-authenticator V:1.09-r2 A:x86\_64 S:27583 I:102400 T:Google Authenticator PAM module U:https://github.com/google/google-authenticator-libpam L:Apache-2.0 o:google-authenticator m:Fabio Napoleoni <f.napoleoni@gmail.com> t:1659429324 c:69b6ff0273d814cb01f9d7a718508c7ac0d9225a D:so:libc.musl-x86\_64.so.1 so:libpam.so.0 p:cmd:google-authenticator=1.09-r2

C:Q1453M7L0u11kztfUda6+sp11fKcw= P:google-authenticator-doc V:1.09-r2 A:x86\_64 S:16377 I:69632 T:Google Authenticator PAM module (documentation) U:https://github.com/google/google-authenticator-libpam L:Apache-2.0 o:google-authenticator m:Fabio Napoleoni <f.napoleoni@gmail.com> t:1659429324 c:69b6ff0273d814cb01f9d7a718508c7ac0d9225a i:docs google-authenticator=1.09-r2

C:Q19ret2q0oFAYbGRleMRSixaIwY90= P:gopass V:1.15.5-r5 A:x86\_64 S:6940352 I:18792448 T:The slightly more awesome Standard Unix Password Manager for Teams. Written in Go. U:https://www.gopass.pw L:MIT o:gopass m:Anjandev Momi <anjan@momi.ca> t:1700254797 c:5d9cbaefb04d010ef92a918b71679dfeee90904c D:gnupg git p:cmd:gopass=1.15.5-r5

C:Q1GC4wtPT2TzgvDSEGesHc9NGb0qc= P:gopass-bash-completion V:1.15.5-r5 A:x86\_64 S:1805 I:24576 T:Bash completions for gopass U:https://www.gopass.pw L:MIT o:gopass m:Anjandev Momi <anjan@momi.ca> t:1700254797 c:5d9cbaefb04d010ef92a918b71679dfeee90904c i:gopass=1.15.5-r5 bash-completion

C:Q1kuP3UOmTGo9s8P0y/eF/0MocGLk= P:gopass-doc V:1.15.5-r5 A:x86\_64 S:7043 I:28672 T:The slightly more awesome Standard Unix Password Manager for Teams. Written in Go. (documentation) U:https://www.gopass.pw L:MIT o:gopass m:Anjandev Momi <anjan@momi.ca> t:1700254797 c:5d9cbaefb04d010ef92a918b71679dfeee90904c i:docs gopass=1.15.5-r5

C:Q1IcJyDVqx5GhCAhVQv2pX9bioG+4=

P:gopass-fish-completion V:1.15.5-r5 A:x86\_64 S:4647 I:57344 T:Fish completions for gopass U:https://www.gopass.pw L:MIT o:gopass m:Anjandev Momi <anjan@momi.ca> t:1700254797 c:5d9cbaefb04d010ef92a918b71679dfeee90904c i:gopass=1.15.5-r5 fish

C:Q1jqoED1OX1WJdvUKVif04jX3cK3Q= P:gopass-zsh-completion

V:1.15.5-r5 A:x86\_64 S:5383 I:36864 T:Zsh completions for gopass U:https://www.gopass.pw L:MIT o:gopass m:Anjandev Momi <anjan@momi.ca> t:1700254797 c:5d9cbaefb04d010ef92a918b71679dfeee90904c i:gopass=1.15.5-r5 zsh

C:Q1/gJwUpK+GrFAKwwUex5Sybpgq60= P:gopls V:0.11.0-r8 A:x86\_64 S:7876568 I:21245952 T:Language server for Go programming language U:https://github.com/golang/tools/blob/master/gopls L:BSD-3-Clause o:gopls m:David Florness <david@florness.com> t:1700254797 c:5d9cbaefb04d010ef92a918b71679dfeee90904c D:so:libc.musl-x86\_64.so.1 p:cmd:gopls=0.11.0-r8

C:Q1DYF/f2hPVzQCjBV+5fpXO6y0Ks4= P:gops

V:0.3.27-r6 A:x86\_64 S:1969315 I:5152768 T:List and diagnose Go processes currently running on your system U:https://github.com/google/gops L:BSD-3-Clause o:gops m:Micha Polaski <michal@polanski.me> t:1700254797 c:5d9cbaefb04d010ef92a918b71679dfeee90904c D:so:libc.musl-x86\_64.so.1 p:cmd:gops=0.3.27-r6

#### C:Q1YwCNFDaFqm88er9PHXeFTvc6UBk=

P:gops-bash-completion V:0.3.27-r6 A:x86\_64 S:5124 I:32768 T:Bash completions for gops U:https://github.com/google/gops L:BSD-3-Clause o:gops m:Micha Polaski <michal@polanski.me> t:1700254797 c:5d9cbaefb04d010ef92a918b71679dfeee90904c i:gops=0.3.27-r6 bash-completion

# C:Q1JQkjqmCnPeEHsvuko51nmMRUUKg=

P:gops-fish-completion V:0.3.27-r6 A:x86\_64 S:4021 I:28672 T:Fish completions for gops U:https://github.com/google/gops L:BSD-3-Clause o:gops m:Micha Polaski <michal@polanski.me> t:1700254797 c:5d9cbaefb04d010ef92a918b71679dfeee90904c i:gops=0.3.27-r6 fish

C:Q15EOH4l8kjmf2XoHBxQzvZN58fcc= P:gops-zsh-completion V:0.3.27-r6

A:x86\_64 S:4108 I:28672 T:Zsh completions for gops U:https://github.com/google/gops L:BSD-3-Clause o:gops m:Micha Polaski <michal@polanski.me> t:1700254797 c:5d9cbaefb04d010ef92a918b71679dfeee90904c i:gops=0.3.27-r6 zsh C:Q1WoznbF6mQpF38wgVk0NzfthYByg= P:gopt V:10.0-r0 A:x86\_64 S:4784 I:28672 T:C library for parsing POSIX and GNU style command line arguments U:http://www.purposeful.co.uk/software/gopt/ L:TFL o:gopt m:Jakub Jirutka <jakub@jirutka.cz> t:1631560330 c:dba819e494c5413523f514c1bbcfd129019d640e D:so:libc.musl-x86\_64.so.1 p:so:libgopt.so.10=10

# C:Q1Z3LkFIBaWcYvCRujVgBntfxBYGY=

P:gopt-dev V:10.0-r0 A:x86\_64 S:6929 I:36864 T:C library for parsing POSIX and GNU style command line arguments (development files) U:http://www.purposeful.co.uk/software/gopt/ L:TFL o:gopt m:Jakub Jirutka <jakub@jirutka.cz> t:1631560330 c:dba819e494c5413523f514c1bbcfd129019d640e D:gopt=10.0-r0

C:Q1TTr2NRsIFt47VfRwab+V2is5Z2g= P:gotop V:4.2.0-r10 A:x86\_64
S:3110975 I:7950336 T:Terminal based graphical activity monitor U:https://github.com/xxxserxxx/gotop L:AGPL-3.0-or-later o:gotop t:1700254797 c:5d9cbaefb04d010ef92a918b71679dfeee90904c D:procps so:libc.musl-x86\_64.so.1 p:cmd:gotop=4.2.0-r10

C:Q1qLMUUxoYFe9GNwxG5WJg/dBxm/I= P:gotosocial V:0.10.0-r4 A:x86\_64 S:21123448 I:76197888 T:An ActivityPub social network server U:https://github.com/superseriousbusiness/gotosocial L:AGPL-3.0-only o:gotosocial m:Alex McGrath <amk@amk.ie> t:1700254797 c:5d9cbaefb04d010ef92a918b71679dfeee90904c D:/bin/sh so:libc.musl-x86\_64.so.1 p:cmd:gotosocial=0.10.0-r4

C:Q1o7++1ao+Fx0RiBaqSL35QY1HVvQ= P:gotosocial-openrc V:0.10.0-r4 A:x86\_64 S:1871 I:16384 T:An ActivityPub social network server (OpenRC init scripts) U:https://github.com/superseriousbusiness/gotosocial L:AGPL-3.0-only o:gotosocial m:Alex McGrath <amk@amk.ie> t:1700254797 c:5d9cbaefb04d010ef92a918b71679dfeee90904c i:openrc gotosocial=0.10.0-r4

C:Q11nQA/VLcD4Ng/0j/19zL1ZCxxUE= P:gource V:0.54-r1 A:x86\_64 S:730616

I:1740800 T:Software version control visualization U:https://gource.io/ L:GPL-3.0 o:gource m:Francesco Colista <fcolista@alpinelinux.org> t:1681447270 c:b2fed42bb973f379dfd5c6eb41986939aab58112 D:so:libGL.so.1 so:libGLEW.so.2.2 so:libGLU.so.1 so:libSDL2-2.0.so.0 so:libSDL2\_image-2.0.so.0 so:libboost\_filesystem.so.1.82.0 so:libc.musl-x86\_64.so.1 so:libfreetype.so.6 so:libgcc\_s.so.1 so:libpcre2-8.so.0 so:libpng16.so.16 so:libstdc++.so.6 so:libtinyxml.so.0 p:cmd:gource=0.54-r1

C:Q1jhAf05jmwDCpLPZZG89HzcyfkCs= P:gource-doc V:0.54-r1 A:x86\_64 S:6759 I:28672 T:Software version control visualization (documentation) U:https://gource.io/ L:GPL-3.0 o:gource m:Francesco Colista <fcolista@alpinelinux.org> t:1681447270 c:b2fed42bb973f379dfd5c6eb41986939aab58112 i:docs gource=0.54-r1

C:Q1YY9H39ke0GXj3iGUdL8AMLwqbXk= P:govc V:0.30.4-r6 A:x86\_64 S:7868041 I:32616448 T:vSphere CLI built on top of govmomi U:https://github.com/vmware/govmomi/tree/master/govc L:Apache-2.0 o:govc m:Patrycja Rosa <alpine@ptrcnull.me> t:1700254797 c:5d9cbaefb04d010ef92a918b71679dfeee90904c D:so:libc.musl-x86\_64.so.1 p:cmd:govc=0.30.4-r6

C:Q1E+K/dXUcQRAvAghI2p+b9yGcE4A= P:gparted V:1.5.0-r1

A:x86\_64 S:420742 I:1519616 T:graphical partition editor for creating, reorganizing, and deleting disk partitions U:https://gparted.sourceforge.net/ L:GPL-2.0-or-later o:gparted m:Natanael Copa <ncopa@alpinelinux.org> t:1677005858 c:df96b960394a57094d747bff8f69fd57398cfb30 D:e2fsprogs so:libatkmm-1.6.so.1 so:libc.musl-x86\_64.so.1 so:libcairomm-1.0.so.1 so:libgcc\_s.so.1 so:libgdk-3.so.0 so:libgdkmm-3.0.so.1 so:libglib-2.0.so.0 so:libglibmm-2.4.so.1 so:libgtk-3.so.0 so:libgtkmm-3.0.so.1 so:libintl.so.8 so:libpangomm-1.4.so.1 so:libparted-fs-resize.so.0 so:libparted.so.2 so:libsigc-2.0.so.0 so:libstdc++.so.6 so:libuuid.so.1 p:cmd:gparted=1.5.0-r1 C:Q102J3wdt13sze+VVoBzucp+IdKP4= P:gparted-doc V:1.5.0-r1 A:x86\_64 S:2960 I:24576 T:graphical partition editor for creating, reorganizing, and deleting disk partitions (documentation) U:https://gparted.sourceforge.net/ L:GPL-2.0-or-later o:gparted

m:Natanael Copa <ncopa@alpinelinux.org>

t:1677005858

c:df96b960394a57094d747bff8f69fd57398cfb30

i:docs gparted=1.5.0-r1

C:Q1TC8vOYfpNJt/ErpuuiX8cTh13H8=

P:gparted-lang V:1.5.0-r1 A:x86\_64 S:1037823 I:3809280 T:Languages for package gparted U:https://gparted.sourceforge.net/ L:GPL-2.0-or-later o:gparted m:Natanael Copa <ncopa@alpinelinux.org> t:1677005858 c:df96b960394a57094d747bff8f69fd57398cfb30 D:e2fsprogs i:gparted=1.5.0-r1 lang

C:Q1w+M3LTyYyGuf5AkmGBXgGC5/D7M=

P:gpaste V:44.1-r0 A:x86\_64 S:177997 I:729088 T:Clipboard managment system U:https://github.com/Keruspe/GPaste L:BSD-2-Clause o:gpaste m:Rasmus Thomsen <oss@cogitri.dev> t:1689377603 c:b47197e3f72135c403e2498dcd080a8d54fdfc01 D:so:libX11.so.6 so:libXi.so.6 so:libadwaita-1.so.0 so:libc.musl-x86\_64.so.1 so:libcairo.so.2 so:libgcr-4.so.4 so:libgdk-3.so.0 so:libgdk\_pixbuf-2.0.so.0 so:libgio-2.0.so.0 so:libglib-2.0.so.0 so:libgobject-2.0.so.0 so:libgtk-3.so.0 so:libgtk-4.so.1 so:libintl.so.8 p:so:libgpaste-2.so.0=0.0.1 so:libgpaste-gtk-3.so.0=0.0.1 so:libgpaste-gtk4.so.0=0.0.1 cmd:gpaste-client=44.1-r0

# C:Q1NPpFKzsFtBztDCSdaWlcXxhD9CE=

P:gpaste-bash-completion V:44.1-r0 A:x86\_64 S:2131 I:24576 T:Bash completions for gpaste U:https://github.com/Keruspe/GPaste L:BSD-2-Clause o:gpaste m:Rasmus Thomsen <oss@cogitri.dev> t:1689377603 c:b47197e3f72135c403e2498dcd080a8d54fdfc01 i:gpaste=44.1-r0 bash-completion

C:Q1YpSGHUCqhwxrZ5a0bcIlMam9d2k= P:gpaste-dev V:44.1-r0 A:x86\_64 S:47271 I:729088 T:Clipboard managment system (development files) U:https://github.com/Keruspe/GPaste L:BSD-2-Clause o:gpaste m:Rasmus Thomsen <oss@cogitri.dev> t:1689377603 c:b47197e3f72135c403e2498dcd080a8d54fdfc01 D:gpaste=44.1-r0

 pc:gdk-3.0>=3.24.0 pc:gdk-pixbuf-2.0>=2.38.0 pc:gio-2.0>=2.70.0 pc:glib-2.0>=2.70.0 pc:gobject-2.0>=2.70.0 pc:gtk+-3.0>=3.24.0 pc:gtk4>=4.6.0 pc:libadwaita-1>=1.1 pkgconfig p:pc:gpaste-2=44.1 pc:gpaste-gtk-3=44.1 pc:gpaste-gtk-4=44.1

C:Q1rxH8sEh+TnLiqGKHqaqvbepV49Q= P:gpaste-doc V:44.1-r0 A:x86\_64 S:3039 I:24576 T:Clipboard managment system (documentation) U:https://github.com/Keruspe/GPaste L:BSD-2-Clause o:gpaste m:Rasmus Thomsen <oss@cogitri.dev> t:1689377603 c:b47197e3f72135c403e2498dcd080a8d54fdfc01 i:docs gpaste=44.1-r0

C:Q1ihsxP7hBNxsA8hVMnCYnGaoFejQ= P:gpaste-gnome V:44.1-r0 A:x86\_64 S:10978 I:131072 T:Clipboard managment system U:https://github.com/Keruspe/GPaste L:BSD-2-Clause o:gpaste m:Rasmus Thomsen <oss@cogitri.dev> t:1689377603 c:b47197e3f72135c403e2498dcd080a8d54fdfc01 D:gnome-control-center i:gpaste=44.1-r0 gnome-shell gnome-control-center

C:Q1q32yKG1Hn0uTxYzuLWOaY5P2Cms= P:gpaste-lang V:44.1-r0 A:x86\_64 S:94942 I:557056 T:Languages for package gpaste U:https://github.com/Keruspe/GPaste L:BSD-2-Clause o:gpaste m:Rasmus Thomsen <oss@cogitri.dev> t:1689377603

c:b47197e3f72135c403e2498dcd080a8d54fdfc01 i:gpaste=44.1-r0 lang

#### C:Q1M1nSOCqWpCQxe+oSBLOltAy5i9M=

P:gpaste-zsh-completion V:44.1-r0 A:x86\_64 S:2988 I:24576 T:Zsh completions for gpaste U:https://github.com/Keruspe/GPaste L:BSD-2-Clause o:gpaste m:Rasmus Thomsen <oss@cogitri.dev> t:1689377603 c:b47197e3f72135c403e2498dcd080a8d54fdfc01 i:gpaste=44.1-r0 zsh

# C:Q1QUBxfnyJDTxC8LCKOI3v+f+0++o=

P:gpg-tui V:0.9.5-r1 A:x86\_64 S:882790 I:1765376 T:Terminal user interface for GnuPG U:https://github.com/orhun/gpg-tui L:MIT o:gpg-tui m:Orhun Parmaksz <orhunparmaksiz@gmail.com> t:1680442082 c:640a7c8067b3858553d157cdae32cfbd4813ea7a D:so:libc.musl-x86\_64.so.1 so:libgcc\_s.so.1 so:libgpg-error.so.0 so:libgpgme.so.11 p:cmd:gpg-tui=0.9.5-r1

C:Q1QyY6stgsTlbHfo1lU4wMuEOf3IU= P:gpg-tui-bash-completion V:0.9.5-r1 A:x86\_64 S:2266 I:24576 T:Bash completions for gpg-tui U:https://github.com/orhun/gpg-tui L:MIT o:gpg-tui m:Orhun Parmaksz <orhunparmaksiz@gmail.com> t:1680442082 c:640a7c8067b3858553d157cdae32cfbd4813ea7a

#### i:gpg-tui=0.9.5-r1 bash-completion

C:Q1PhCEFjTe5lUqG3gJUwGoPtitdEY= P:gpg-tui-doc V:0.9.5-r1 A:x86\_64 S:3338 I:24576 T:Terminal user interface for GnuPG (documentation) U:https://github.com/orhun/gpg-tui L:MIT o:gpg-tui m:Orhun Parmaksz <orhunparmaksiz@gmail.com> t:1680442082 c:640a7c8067b3858553d157cdae32cfbd4813ea7a i:docs gpg-tui=0.9.5-r1

C:Q1ccNMIo+zCV5cFCC22DgAKT2A5TI= P:gpg-tui-fish-completion V:0.9.5-r1 A:x86\_64 S:2115 I:24576 T:Fish completions for gpg-tui U:https://github.com/orhun/gpg-tui L:MIT o:gpg-tui m:Orhun Parmaksz <orhunparmaksiz@gmail.com> t:1680442082 c:640a7c8067b3858553d157cdae32cfbd4813ea7a i:gpg-tui=0.9.5-r1 fish

C:Q1I04tT2AaA4z2nIfUWd1v0RU7LN8= P:gpg-tui-zsh-completion V:0.9.5-r1 A:x86\_64 S:2419 I:24576 T:Zsh completions for gpg-tui U:https://github.com/orhun/gpg-tui L:MIT o:gpg-tui m:Orhun Parmaksz <orhunparmaksiz@gmail.com> t:1680442082 c:640a7c8067b3858553d157cdae32cfbd4813ea7a i:gpg-tui=0.9.5-r1 zsh

C:Q1lxBgsVkp7hZlGhZiOM50UG4VFKU= P:gpgme V:1.20.0-r1 A:x86\_64 S:178807 I:430080 T:gnupg made easy U:https://www.gnupg.org/related\_software/gpgme/ L:LGPL-2.1-or-later GPL-3.0-or-later o:gpgme m:Natanael Copa <ncopa@alpinelinux.org> t:1682177126 c:224a7b0d10c6981192805068ab6e7b149f684e24 D:gpg gpg-agent gpgsm /bin/sh so:libassuan.so.0 so:libc.musl-x86\_64.so.1 so:libgpg-error.so.0 p:so:libgpgme.so.11=11.29.0 cmd:gpgme-json=1.20.0-r1 cmd:gpgme-tool=1.20.0-r1

C:Q15ARvWSI5GFTgVC+er52LmcH2PPI= P:gpgme-dev V:1.20.0-r1 A:x86\_64 S:1154727 I:6180864 T:gnupg made easy (development files) U:https://www.gnupg.org/related\_software/gpgme/ L:LGPL-2.1-or-later GPL-3.0-or-later o:gpgme m:Natanael Copa <ncopa@alpinelinux.org> t:1682177126 c:224a7b0d10c6981192805068ab6e7b149f684e24 D:gpgme=1.20.0-r1 gpgmepp=1.20.0-r1 pc:glib-2.0 pc:gpg-error pc:libassuan pkgconfig qgpgme=1.20.0-r1 p:pc:gpgme-glib=1.20.0 pc:gpgme=1.20.0 cmd:gpgme-config=1.20.0-r1

C:Q1npBnNj5sM1sUesoeT8wGkj5KGs4= P:gpgme-doc V:1.20.0-r1 A:x86\_64 S:109552 I:495616 T:gnupg made easy (documentation) U:https://www.gnupg.org/related\_software/gpgme/ L:LGPL-2.1-or-later GPL-3.0-or-later o:gpgme m:Natanael Copa <ncopa@alpinelinux.org> t:1682177126 c:224a7b0d10c6981192805068ab6e7b149f684e24 i:docs gpgme=1.20.0-r1

C:Q1+OyFVF9p+6Ydu3KV4mQGUNrWxRU= P:gpgme-lisp V:1.20.0-r1 A:x86\_64 S:16952 I:102400 T:Common Lisp bindings for GPGME U:https://www.gnupg.org/related\_software/gpgme/ L:LGPL-2.1-or-later GPL-3.0-or-later o:gpgme m:Natanael Copa <ncopa@alpinelinux.org> t:1682177126 c:224a7b0d10c6981192805068ab6e7b149f684e24 D:gpg gpg-agent gpgsm gpgme=1.20.0-r1

C:Q10dbWj877FwSrrx47kkGYXRiyRt8=

P:gpgmepp V:1.20.0-r1 A:x86\_64 S:117404 I:364544 T:C++ bindings for GPGME U:https://www.gnupg.org/related\_software/gpgme/ L:LGPL-2.1-or-later GPL-3.0-or-later o:gpgme m:Natanael Copa <ncopa@alpinelinux.org> t:1682177126 c:224a7b0d10c6981192805068ab6e7b149f684e24 D:gpg gpg-agent gpgsm /bin/sh so:libc.musl-x86\_64.so.1 so:libgcc\_s.so.1 so:libgpgme.so.11 so:libstdc++.so.6 p:so:libgpgmepp.so.6=6.17.0

C:Q1wf/5kx5IEIe/DgvuLsH/PCChrDQ= P:gphoto2 V:2.5.28-r0 A:x86\_64 S:47435 I:122880 T:Commandline utilities for accessing cameras U:http://www.gphoto.org/ L:LGPL-2.1-or-later o:gphoto2 m:Natanael Copa <ncopa@alpinelinux.org> t:1673055727 c:cdd3ce01ff79a74ae2e87c50ecdc5bbb358d4df6 D:so:libc.musl-x86\_64.so.1 so:libexif.so.12 so:libgphoto2.so.6 so:libgphoto2\_port.so.12 so:libintl.so.8 so:libpopt.so.0 p:cmd:gphoto2=2.5.28-r0

C:Q1BTEvoolB8D+UYPERvucKeqt2eUM= P:gphoto2-doc V:2.5.28-r0 A:x86\_64 S:10618 I:40960 T:Commandline utilities for accessing cameras (documentation) U:http://www.gphoto.org/ L:LGPL-2.1-or-later o:gphoto2 m:Natanael Copa <ncopa@alpinelinux.org> t:1673055727 c:cdd3ce01ff79a74ae2e87c50ecdc5bbb358d4df6 i:docs gphoto2=2.5.28-r0

C:Q1adgdoEffxtcVd6KCwnRIiN1KXoo= P:gphoto2-lang V:2.5.28-r0 A:x86\_64 S:248438 I:1019904 T:Languages for package gphoto2 U:http://www.gphoto.org/ L:LGPL-2.1-or-later o:gphoto2 m:Natanael Copa <ncopa@alpinelinux.org> t:1673055727 c:cdd3ce01ff79a74ae2e87c50ecdc5bbb358d4df6 i:gphoto2=2.5.28-r0 lang

C:Q1RokaOb/K7xhfk9OffjY10a8qtns= P:gpick V:0.3-r5 A:x86\_64 S:548568 I:1388544 T:Advanced color picker written in C++ using GTK+ toolkit U:http://gpick.org L:BSD-3-Clause o:gpick m:knuxify <knuxify@gmail.com> t:1681447270 c:b2fed42bb973f379dfd5c6eb41986939aab58112 D:so:libc.musl-x86\_64.so.1 so:libcairo.so.2 so:libexpat.so.1 so:libgcc\_s.so.1 so:libgdk-3.so.0 so:libgdk\_pixbuf-2.0.so.0 so:libgio-2.0.so.0 so:libglib-2.0.so.0 so:libgobject-2.0.so.0 so:libgtk-3.so.0 so:libintl.so.8 so:liblua-5.4.so.0 so:libpango-1.0.so.0 so:libpangocairo-1.0.so.0 so:libstdc++.so.6

p:cmd:gpick=0.3-r5

C:Q1bnZOHyJDBfa6WH7YOdgDH9CO+QY= P:gpick-doc V:0.3-r5 A:x86\_64 S:4020 I:49152 T:Advanced color picker written in C++ using GTK+ toolkit (documentation) U:http://gpick.org L:BSD-3-Clause o:gpick m:knuxify <knuxify@gmail.com> t:1681447270 c:b2fed42bb973f379dfd5c6eb41986939aab58112 i:docs  $gpick=0.3-r5$ C:Q1QvcuinH/Tdo1wQSMr2wwYzIFTqY= P:gpick-lang V:0.3-r5 A:x86\_64 S:35400 I:159744 T:Languages for package gpick U:http://gpick.org L:BSD-3-Clause o:gpick m:knuxify <knuxify@gmail.com> t:1681447270 c:b2fed42bb973f379dfd5c6eb41986939aab58112 i:gpick=0.3-r5 lang C:Q12zLjxzYgcqnU8O3JGb0+IFLbvCk= P:gpicview V:0.2.5-r3 A:x86\_64 S:55920 I:176128 T:Picture viewer of the LXDE Desktop U:https://github.com/lxde/gpicview L:GPL-2.0-or-later o:gpicview m:Natanael Copa <ncopa@alpinelinux.org> t:1659009479 c:dd0e6beeca8305ff1d44a29b6115d55e6a760c21 D:so:libX11.so.6 so:libc.musl-x86\_64.so.1 so:libcairo.so.2 so:libgdk-3.so.0 so:libgdk\_pixbuf-2.0.so.0 so:libglib-2.0.so.0 so:libgobject-2.0.so.0 so:libgtk-3.so.0 so:libintl.so.8 so:libjpeg.so.8

p:cmd:gpicview=0.2.5-r3

C:Q1kz77nEPwWGD9bu3TY5BBJUKqnE0= P:gpicview-lang V:0.2.5-r3 A:x86\_64 S:85229 I:1011712 T:Languages for package gpicview U:https://github.com/lxde/gpicview L:GPL-2.0-or-later o:gpicview m:Natanael Copa <ncopa@alpinelinux.org> t:1659009479 c:dd0e6beeca8305ff1d44a29b6115d55e6a760c21 i:gpicview=0.2.5-r3 lang

C:Q104jGLgNT9Tegz0UP9ucDCzNFk0w= P:gping V:1.8.0-r0 A:x86\_64 S:701512 I:1654784 T:Ping, but with a graph U:https://github.com/orf/gping L:MIT o:gping m:Micha Polaski <michal@polanski.me> t:1680380690 c:c0d58afb9d8babeac718e87740a5b3ec6aa9b29e D:so:libc.musl-x86\_64.so.1 so:libgcc\_s.so.1 p:cmd:gping=1.8.0-r0

C:Q17mgwL4+eriug1UTlAVi+1ckn4d8= P:gpodder V:3.11.1-r2 A:x86\_64 S:373515 I:1945600 T:Podcast aggregator U:https://gpodder.org L:GPL-3.0-or-later o:gpodder m:Oliver Smith <ollieparanoid@postmarketos.org> t:1682177126 c:224a7b0d10c6981192805068ab6e7b149f684e24 D:adwaita-icon-theme py3-cairo py3-dbus py3-gobject3 py3-html5lib py3-mygpoclient py3-podcastparser py3requests python3 xdg-utils python3~3.11 p:cmd:gpo=3.11.1-r2 cmd:gpodder-migrate2tres=3.11.1-r2 cmd:gpodder=3.11.1-r2 py3.11:gpodder=3.11.1-r2

C:Q168Nv3x2IajCR7F7b4Z0+JqM8ENw= P:gpodder-adaptive V:3.11.1-r1 A:x86\_64 S:411815 I:2256896 T:Podcast aggregator (adaptive version) U:https://github.com/gpodder/gpodder/tree/adaptive L:GPL-3.0-or-later o:gpodder-adaptive m:Oliver Smith <ollieparanoid@postmarketos.org> t:1682177126 c:224a7b0d10c6981192805068ab6e7b149f684e24 D:adwaita-icon-theme libhandy1 py3-cairo py3-dbus py3-gobject3 py3-html5lib py3-mygpoclient py3 podcastparser py3-requests python3 xdg-utils python3~3.11 p:cmd:gpo=3.11.1-r1 cmd:gpodder-migrate2tres=3.11.1-r1 cmd:gpodder=3.11.1-r1 py3.11:gpodder=3.11.1-r1

C:Q1b4D5vBFtY9/zQPuAid7izTz2h90= P:gpodder-adaptive-doc V:3.11.1-r1 A:x86\_64 S:4008 I:32768 T:Podcast aggregator (adaptive version) (documentation) U:https://github.com/gpodder/gpodder/tree/adaptive L:GPL-3.0-or-later o:gpodder-adaptive m:Oliver Smith <ollieparanoid@postmarketos.org> t:1682177126 c:224a7b0d10c6981192805068ab6e7b149f684e24 i:docs gpodder-adaptive=3.11.1-r1

C:Q1V4FRLlwqlRHXwI8oLf8VleQjKfQ= P:gpodder-adaptive-lang V:3.11.1-r1 A:x86\_64 S:382048 I:1368064 T:Languages for package gpodder-adaptive U:https://github.com/gpodder/gpodder/tree/adaptive L:GPL-3.0-or-later o:gpodder-adaptive m:Oliver Smith <ollieparanoid@postmarketos.org>

t:1682177126

c:224a7b0d10c6981192805068ab6e7b149f684e24 D:adwaita-icon-theme libhandy1 py3-cairo py3-dbus py3-gobject3 py3-html5lib py3-mygpoclient py3 podcastparser py3-requests python3 xdg-utils i:gpodder-adaptive=3.11.1-r1 lang

C:Q1l+VN864D3nfoFK0DMZD7Jc0mm0c= P:gpodder-adaptive-pyc V:3.11.1-r1 A:x86\_64 S:857727 I:3059712 T:Precompiled Python bytecode for gpodder-adaptive U:https://github.com/gpodder/gpodder/tree/adaptive L:GPL-3.0-or-later o:gpodder-adaptive m:Oliver Smith <ollieparanoid@postmarketos.org> t:1682177126 c:224a7b0d10c6981192805068ab6e7b149f684e24 D:adwaita-icon-theme libhandy1 py3-cairo py3-dbus py3-gobject3 py3-html5lib py3-mygpoclient py3 podcastparser py3-requests python3 xdg-utils python3~3.11 i:gpodder-adaptive=3.11.1-r1 pyc

C:Q1Iy6aE3El2sRBN9ILY5JX/eXefmk=

P:gpodder-doc V:3.11.1-r2 A:x86\_64 S:3981 I:32768 T:Podcast aggregator (documentation) U:https://gpodder.org L:GPL-3.0-or-later o:gpodder m:Oliver Smith <ollieparanoid@postmarketos.org> t:1682177126 c:224a7b0d10c6981192805068ab6e7b149f684e24 i:docs gpodder=3.11.1-r2

C:Q1poDsZYSUSWxcjJdSaQmo8vmOszs= P:gpodder-lang V:3.11.1-r2 A:x86\_64 S:385027 I:1372160 T:Languages for package gpodder U:https://gpodder.org L:GPL-3.0-or-later

o:gpodder m:Oliver Smith <ollieparanoid@postmarketos.org> t:1682177126 c:224a7b0d10c6981192805068ab6e7b149f684e24 D:adwaita-icon-theme py3-cairo py3-dbus py3-gobject3 py3-html5lib py3-mygpoclient py3-podcastparser py3 requests python3 xdg-utils i:gpodder=3.11.1-r2 lang

C:Q1wGqgiT80MlA+iVRrYt/SQJJHpgo= P:gpodder-pyc V:3.11.1-r2 A:x86\_64 S:787723 I:2797568 T:Precompiled Python bytecode for gpodder U:https://gpodder.org L:GPL-3.0-or-later o:gpodder m:Oliver Smith <ollieparanoid@postmarketos.org> t:1682177126 c:224a7b0d10c6981192805068ab6e7b149f684e24 D:adwaita-icon-theme py3-cairo py3-dbus py3-gobject3 py3-html5lib py3-mygpoclient py3-podcastparser py3-requests python3 xdg-utils python3~3.11 i:gpodder=3.11.1-r2 pyc

C:Q1x2aTkEN7i3v9DH0iGGdPCK9Pijk= P:gradle V:8.0.2-r0 A:x86\_64 S:124102287 I:138141696 T:Build tool with a focus on build automation and support for multi-language development U:https://gradle.org/ L:Apache-2.0 o:gradle m:Patrycja Rosa <alpine@ptrcnull.me> t:1682907031 c:6a1431077b837d2b78b0a6046c8eb7a625757a66 D:openjdk17-jdk C:Q1Z5DtayFC69kc+D/m3SwGsE/Wgps= P:grafana

V:9.5.2-r4 A:x86\_64 S:32052120 I:105807872 T:Open source, feature rich metrics dashboard and graph editor U:https://grafana.com L:AGPL-3.0-only o:grafana m:Konstantin Kulikov <k.kulikov2@gmail.com> t:1700254797 c:5d9cbaefb04d010ef92a918b71679dfeee90904c D:grafana-frontend~9.5.2 /bin/sh so:libc.musl-x86\_64.so.1 so:libsqlite3.so.0 p:cmd:grafana-cli=9.5.2-r4 cmd:grafana-server=9.5.2-r4 cmd:grafana=9.5.2-r4

C:Q1/Y4mb/t2xQMFBYygfKzoGy/QUh8= P:grafana-frontend V:9.5.2-r0 A:x86\_64 S:42911298 I:194420736 T:Open source, feature rich metrics dashboard and graph editor (frontend files) U:https://grafana.com L:AGPL-3.0-only o:grafana-frontend m:Konstantin Kulikov <k.kulikov2@gmail.com> t:1683783800 c:491c306f582949e6713a664a91e550e0d62b73f6

C:Q1v4KZcGcppmlm4bcPgziZPHDNRNA= P:grafana-openrc V:9.5.2-r4 A:x86\_64 S:2120 I:24576 T:Open source, feature rich metrics dashboard and graph editor (OpenRC init scripts) U:https://grafana.com L:AGPL-3.0-only o:grafana m:Konstantin Kulikov <k.kulikov2@gmail.com> t:1700254797 c:5d9cbaefb04d010ef92a918b71679dfeee90904c i:openrc grafana=9.5.2-r4

C:Q1FjVdN0cMe5IFmbpLLxC9lb4FnCA= P:granatier V:23.04.3-r0 A:x86\_64 S:959563 I:3104768 T:A clone of the classic Bomberman game U:https://kde.org/applications/games/org.kde.granatier L:GPL-2.0-or-later AND GFDL-1.2-only

o:granatier m:Bart Ribbers <bribbers@disroot.org> t:1698090267 c:67b1438cd2137f367f15c8ef1027d7eddc3fe886 D:so:libKF5ConfigCore.so.5 so:libKF5ConfigGui.so.5 so:libKF5ConfigWidgets.so.5 so:libKF5CoreAddons.so.5 so:libKF5Crash.so.5 so:libKF5DBusAddons.so.5 so:libKF5I18n.so.5 so:libKF5KDEGames.so.7 so:libKF5WidgetsAddons.so.5 so:libKF5XmlGui.so.5 so:libQt5Core.so.5 so:libQt5Gui.so.5 so:libQt5Svg.so.5 so:libQt5Widgets.so.5 so:libc.musl-x86\_64.so.1 so:libstdc++.so.6 p:cmd:granatier=23.04.3-r0

C:Q1oa0xyEMZTVqFHhNRJCdyMam6o1s= P:granatier-doc V:23.04.3-r0 A:x86\_64 S:1433652 I:1933312 T:A clone of the classic Bomberman game (documentation) U:https://kde.org/applications/games/org.kde.granatier L:GPL-2.0-or-later AND GFDL-1.2-only o:granatier m:Bart Ribbers <bribbers@disroot.org> t:1698090267 c:67b1438cd2137f367f15c8ef1027d7eddc3fe886 i:docs granatier=23.04.3-r0

C:Q1aS49YWYqMGn9yzFddzBOrZCZW7U= P:granatier-lang V:23.04.3-r0 A:x86\_64 S:73734 I:888832 T:Languages for package granatier U:https://kde.org/applications/games/org.kde.granatier L:GPL-2.0-or-later AND GFDL-1.2-only o:granatier m:Bart Ribbers <bribbers@disroot.org> t:1698090267 c:67b1438cd2137f367f15c8ef1027d7eddc3fe886 i:granatier=23.04.3-r0 lang

C:Q1wIfVvsSWp8rno+VyuRgZkiuQoZQ= P:grantlee V:5.3.1-r0 A:x86\_64 S:301580 I:901120 T:A string template engine based on the Django template system and written in Qt5 U:https://github.com/steveire/grantlee L:LGPL-2.1-or-later o:grantlee m:Bart Ribbers <bribbers@disroot.org> t:1675150848 c:2a5d1fca43d4c2c14e9dfe90d5ce53ce310e3439 D:so:libQt5Core.so.5 so:libQt5Gui.so.5 so:libQt5Qml.so.5 so:libc.musl-x86\_64.so.1 so:libgcc\_s.so.1 so:libstdc++.so.6 p:so:libGrantlee\_Templates.so.5=5.3.0 so:libGrantlee\_TextDocument.so.5=5.3.0

# C:Q1xvX+TJmMnJXKsUqtmFpAoHoN44M=

P:grantlee-dev V:5.3.1-r0 A:x86\_64 S:38784 I:253952 T:A string template engine based on the Django template system and written in Qt5 (development files) U:https://github.com/steveire/grantlee L:LGPL-2.1-or-later o:grantlee m:Bart Ribbers <bribbers@disroot.org> t:1675150848 c:2a5d1fca43d4c2c14e9dfe90d5ce53ce310e3439 D:graphviz-dev qt5-qtbase-dev qt5-qtdeclarative-dev qt5-qtscript-dev grantlee=5.3.1-r0

#### C:Q1xGSbgD+zGXWFG/o0MRk6iQliKh0=

P:grantlee-doc V:5.3.1-r0 A:x86\_64 S:1133907 I:4730880 T:A string template engine based on the Django template system and written in Qt5 (documentation) U:https://github.com/steveire/grantlee L:LGPL-2.1-or-later o:grantlee m:Bart Ribbers <bribbers@disroot.org> t:1675150848 c:2a5d1fca43d4c2c14e9dfe90d5ce53ce310e3439 i:docs grantlee=5.3.1-r0 C:Q1MYukr6cFNbl2+EhgJXJOFuzfoqg= P:grantlee-editor V:23.04.3-r0 A:x86\_64 S:213636 I:741376

T:Utilities and tools to manage themes in KDE PIM applications

U:https://kontact.kde.org/ L:GPL-2.0-or-later AND GFDL-1.2-only o:grantlee-editor m:Bart Ribbers <bribbers@disroot.org> t:1698090267 c:67b1438cd2137f367f15c8ef1027d7eddc3fe886 D:so:libKF5Archive.so.5 so:libKF5Completion.so.5 so:libKF5ConfigCore.so.5 so:libKF5ConfigGui.so.5 so:libKF5ConfigWidgets.so.5 so:libKF5Contacts.so.5 so:libKF5CoreAddons.so.5 so:libKF5Crash.so.5 so:libKF5DBusAddons.so.5 so:libKF5I18n.so.5 so:libKF5KIOWidgets.so.5 so:libKF5PimCommon.so.5 so:libKF5SyntaxHighlighting.so.5 so:libKF5WidgetsAddons.so.5 so:libKF5XmlGui.so.5 so:libKPim5AkonadiContact.so.5 so:libKPim5GrantleeTheme.so.5 so:libKPim5MessageViewer.so.5 so:libKPim5Mime.so.5 so:libKPim5TextEdit.so.5 so:libQt5Core.so.5 so:libQt5Gui.so.5 so:libQt5WebEngineWidgets.so.5 so:libQt5Widgets.so.5 so:libc.musl-x86\_64.so.1 so:libgcc\_s.so.1 so:libstdc++.so.6

p:so:libgrantleethemeeditor.so.5=5.23.3 cmd:contactprintthemeeditor=23.04.3-r0 cmd:contactthemeeditor=23.04.3 r0 cmd:headerthemeeditor=23.04.3-r0

C:Q1u4o8tI4vG1OGjRQ5ftLniNVHulc= P:grantlee-editor-doc V:23.04.3-r0 A:x86\_64 S:68243 I:364544 T:Utilities and tools to manage themes in KDE PIM applications (documentation) U:https://kontact.kde.org/ L:GPL-2.0-or-later AND GFDL-1.2-only o:grantlee-editor m:Bart Ribbers <bribbers@disroot.org> t:1698090267 c:67b1438cd2137f367f15c8ef1027d7eddc3fe886 i:docs grantlee-editor=23.04.3-r0

C:Q1ByRith8F7NNZbKa4/i0ZBUy62tg= P:grantlee-editor-lang V:23.04.3-r0 A:x86\_64 S:109663 I:1064960 T:Languages for package grantlee-editor U:https://kontact.kde.org/ L:GPL-2.0-or-later AND GFDL-1.2-only o:grantlee-editor m:Bart Ribbers <bribbers@disroot.org> t:1698090267 c:67b1438cd2137f367f15c8ef1027d7eddc3fe886 i:grantlee-editor=23.04.3-r0 lang

C:Q1coxEploecwZra8/8dokAdH46XBc= P:grantleetheme V:23.04.3-r0 A:x86\_64 S:53420 I:192512 T:KDE PIM mail related libraries U:https://kontact.kde.org/ L:GPL-2.0-or-later AND LGPL-2.1-or-later o:grantleetheme m:Bart Ribbers <bribbers@disroot.org> t:1698090267 c:67b1438cd2137f367f15c8ef1027d7eddc3fe886 D:so:libGrantlee\_Templates.so.5 so:libKF5ConfigCore.so.5 so:libKF5ConfigWidgets.so.5 so:libKF5CoreAddons.so.5 so:libKF5GuiAddons.so.5 so:libKF5I18n.so.5 so:libKF5IconThemes.so.5 so:libKF5NewStuffWidgets.so.5 so:libKF5WidgetsAddons.so.5 so:libKF5XmlGui.so.5 so:libQt5Core.so.5 so:libQt5Gui.so.5 so:libQt5Widgets.so.5 so:libc.musl-x86\_64.so.1 so:libgcc\_s.so.1 so:libstdc++.so.6 p:so:libKPim5GrantleeTheme.so.5=5.23.3

C:Q1hAkYYHpeqgaga38z7ZKApwVmg/Q= P:grantleetheme-dev V:23.04.3-r0 A:x86\_64 S:10222 I:184320 T:KDE PIM mail related libraries (development files) U:https://kontact.kde.org/ L:GPL-2.0-or-later AND LGPL-2.1-or-later o:grantleetheme m:Bart Ribbers <bribbers@disroot.org> t:1698090267 c:67b1438cd2137f367f15c8ef1027d7eddc3fe886 D:grantleetheme=23.04.3-r0

C:Q1qA4GCu+1xe30MprdVjvXGilliU0= P:grantleetheme-lang V:23.04.3-r0 A:x86\_64 S:16116 I:581632 T:Languages for package grantleetheme U:https://kontact.kde.org/ L:GPL-2.0-or-later AND LGPL-2.1-or-later o:grantleetheme m:Bart Ribbers <bribbers@disroot.org> t:1698090267 c:67b1438cd2137f367f15c8ef1027d7eddc3fe886 i:grantleetheme=23.04.3-r0 lang

C:Q1Ic8w7KxSWvjigw7hbVsgzFUXHhE= P:graphicsmagick V:1.3.40-r1 A:x86\_64 S:1290147 I:4308992 T:Image processing system U:http://www.graphicsmagick.org/ L:MIT o:graphicsmagick m:Francesco Colista <fcolista@alpinelinux.org> t:1682716390 c:c76155ebfb111fbafa5d9b235025319eaa4d6859 D:so:libc.musl-x86\_64.so.1 so:libfreetype.so.6 so:libheif.so.1 so:libjpeg.so.8 so:libltdl.so.7 so:libpng16.so.16 so:libtiff.so.6 so:libwebp.so.7 so:libwebpmux.so.3 so:libwmflite-0.2.so.7 so:libxml2.so.2 so:libz.so.1 so:libzstd.so.1 p:so:libGraphicsMagick.so.3=3.24.2 so:libGraphicsMagickWand.so.2=2.9.8 cmd:gm=1.3.40-r1

C:Q1cQOQnHXwB32TzhzThvm9tVvupUs=

P:graphicsmagick-c++ V:1.3.40-r1 A:x86\_64 S:126054 I:454656 T:Image processing system (c++ module) U:http://www.graphicsmagick.org/ L:MIT o:graphicsmagick m:Francesco Colista <fcolista@alpinelinux.org> t:1682716390 c:c76155ebfb111fbafa5d9b235025319eaa4d6859 D:so:libGraphicsMagick.so.3 so:libc.musl-x86\_64.so.1 so:libgcc\_s.so.1 so:libstdc++.so.6 p:so:libGraphicsMagick++.so.12=12.7.0

C:Q1kZeWV6kzWz+eh8lCiCfTr70vw4M= P:graphicsmagick-dev V:1.3.40-r1 A:x86\_64 S:125225 I:909312 T:Image processing system (development files) U:http://www.graphicsmagick.org/ L:MIT o:graphicsmagick m:Francesco Colista <fcolista@alpinelinux.org> t:1682716390

c:c76155ebfb111fbafa5d9b235025319eaa4d6859 D:graphicsmagick-c++=1.3.40-r1 graphicsmagick=1.3.40-r1 pkgconfig p:pc:GraphicsMagick++=1.3.40 pc:GraphicsMagick=1.3.40 pc:GraphicsMagickWand=1.3.40 cmd:GraphicsMagick++-config=1.3.40-r1 cmd:GraphicsMagick-config=1.3.40-r1 cmd:GraphicsMagickWandconfig=1.3.40-r1

C:Q1/t1c4JsJhE5KZsvifWWuzsI9IZc= P:graphicsmagick-doc V:1.3.40-r1 A:x86\_64 S:1669121 I:8294400 T:Image processing system (documentation) U:http://www.graphicsmagick.org/ L:MIT o:graphicsmagick m:Francesco Colista <fcolista@alpinelinux.org> t:1682716390 c:c76155ebfb111fbafa5d9b235025319eaa4d6859 i:docs graphicsmagick=1.3.40-r1

C:Q11YRaWKqEOPG4O6XsKGN1KYne7TI=

P:greenbone-feed-sync V:23.4.0-r2 A:x86\_64 S:29825 I:192512 T:New script for syncing the Greenbone Community Feed U:https://github.com/greenbone/greenbone-feed-sync L:GPL-3.0-or-later o:greenbone-feed-sync m:Francesco Colista <fcolista@alpinelinux.org> t:1682177126 c:224a7b0d10c6981192805068ab6e7b149f684e24 D:py3-rich python3 rsync python3~3.11 p:cmd:greenbone-certdata-sync=23.4.0-r2 cmd:greenbone-feed-sync=23.4.0-r2 cmd:greenbone-nvt-sync=23.4.0-r2 cmd:greenbone-scapdata-sync=23.4.0-r2

C:Q1705A7Aw46qi+GQu7U24uhtCx69M= P:greenbone-feed-sync-pyc V:23.4.0-r2 A:x86\_64 S:23441 I:110592 T:Precompiled Python bytecode for greenbone-feed-sync U:https://github.com/greenbone/greenbone-feed-sync L:GPL-3.0-or-later

o:greenbone-feed-sync m:Francesco Colista <fcolista@alpinelinux.org> t:1682177126 c:224a7b0d10c6981192805068ab6e7b149f684e24 D:py3-rich python3 rsync python3~3.11 i:greenbone-feed-sync=23.4.0-r2 pyc

C:Q1p0NhHo1gLdu3Wp8rW/aWX0U3FlQ= P:greetd V:0.9.0-r1 A:x86\_64 S:307808 I:667648 T:Minimal and flexible login manager daemon U:https://git.sr.ht/~kennylevinsen/greetd L:GPL-3.0-only o:greetd m:Sean McAvoy <seanmcavoy@gmail.com> t:1680172025 c:cfa41cfb7be6026c45f13677db0860bdd4c864ca D:/bin/sh so:libc.musl-x86\_64.so.1 so:libgcc\_s.so.1 so:libpam.so.0 so:libpam\_misc.so.0 p:cmd:greetd=0.9.0-r1

C:Q1hjLxvr4IyJXV96zMtltUDt0Vs84= P:greetd-agreety V:0.9.0-r1 A:x86\_64 S:209590 I:442368 T:Simple, text-based greeter U:https://git.sr.ht/~kennylevinsen/greetd L:GPL-3.0-only o:greetd m:Sean McAvoy <seanmcavoy@gmail.com> t:1680172025 c:cfa41cfb7be6026c45f13677db0860bdd4c864ca D:greetd=0.9.0-r1 so:libc.musl-x86\_64.so.1 so:libgcc\_s.so.1 p:cmd:agreety=0.9.0-r1

C:Q1Ikz7IvDxlcwocakUwCA5hnrV+4A= P:greetd-doc V:0.9.0-r1 A:x86\_64 S:7422 I:45056 T:Minimal and flexible login manager daemon (documentation) U:https://git.sr.ht/~kennylevinsen/greetd

L:GPL-3.0-only o:greetd m:Sean McAvoy <seanmcavoy@gmail.com> t:1680172025 c:cfa41cfb7be6026c45f13677db0860bdd4c864ca i:docs greetd=0.9.0-r1

C:Q1lfG9lqSMozaZ0LCCI3EUyfSNYos= P:greetd-gtkgreet V:0.7\_git20210325-r0 A:x86\_64 S:12020 I:49152 T:GTK-based greeter for greetd U:https://git.sr.ht/~kennylevinsen/gtkgreet L:GPL-3.0-only o:greetd-gtkgreet m:Sean McAvoy <seanmcavoy@gmail.com> t:1665264875 c:c9ffc1139b917a438bc7c8ba7572df3dcfe556e6 D:greetd so:libc.musl-x86\_64.so.1 so:libcairo.so.2 so:libgdk-3.so.0 so:libgdk\_pixbuf-2.0.so.0 so:libgio-2.0.so.0 so:libglib-2.0.so.0 so:libgobject-2.0.so.0 so:libgtk-3.so.0 so:libgtk-layer-shell.so.0 so:libjson-c.so.5 p:gtkgreet=0.7\_git20210325-r0 cmd:gtkgreet=0.7\_git20210325-r0

C:Q1rK2LIZGdtOwa9yjI4XuzNUPY7EI= P:greetd-gtkgreet-doc V:0.7\_git20210325-r0 A:x86\_64 S:3507 I:24576 T:GTK-based greeter for greetd (documentation) U:https://git.sr.ht/~kennylevinsen/gtkgreet L:GPL-3.0-only o:greetd-gtkgreet m:Sean McAvoy <seanmcavoy@gmail.com> t:1665264875 c:c9ffc1139b917a438bc7c8ba7572df3dcfe556e6 i:docs greetd-gtkgreet=0.7\_git20210325-r0

# C:Q1PwPCGcwqqNs6qY48HQYe0PBqA+U= P:greetd-openrc V:0.9.0-r1 A:x86\_64 S:2110 I:24576 T:Minimal and flexible login manager daemon (OpenRC init scripts) U:https://git.sr.ht/~kennylevinsen/greetd L:GPL-3.0-only

o:greetd m:Sean McAvoy <seanmcavoy@gmail.com> t:1680172025 c:cfa41cfb7be6026c45f13677db0860bdd4c864ca i:openrc greetd=0.9.0-r1

C:Q1n5OtZ4sPBokESlGj79c5rQLUqHk= P:greetd-tuigreet V:0.8.0-r2 A:x86\_64 S:793028 I:2023424 T:Graphical console greeter for greetd U:https://github.com/apognu/tuigreet L:GPL-3.0 o:greetd-tuigreet m:Jakub Jirutka <jakub@jirutka.cz> t:1678404953 c:fbcf4c4f1151f850017e5623c5236c3d4361ba4f D:greetd so:libc.musl-x86\_64.so.1 so:libgcc\_s.so.1 p:cmd:tuigreet=0.8.0-r2

C:Q1PJDigzXhnqGbtak+SheK9xw2gqc= P:greetd-tuigreet-doc V:0.8.0-r2 A:x86\_64 S:3243 I:24576 T:Graphical console greeter for greetd (documentation) U:https://github.com/apognu/tuigreet L:GPL-3.0 o:greetd-tuigreet m:Jakub Jirutka <jakub@jirutka.cz> t:1678404953 c:fbcf4c4f1151f850017e5623c5236c3d4361ba4f i:docs greetd-tuigreet=0.8.0-r2

C:Q1Tb2FElzJQZr8Bl6aTeuQPx8kixA= P:greybird-themes V:3.22.10-r1 A:x86\_64 S:39037 I:131072 T:A clean minimalistic theme for Xfce, GTK+ 2 and 3 U:https://github.com/shimmerproject/Greybird L:GPL-2.0-or-later AND CC-BY-SA-3.0 o:greybird-themes

m:Natanael Copa <ncopa@alpinelinux.org> t:1673055727 c:cdd3ce01ff79a74ae2e87c50ecdc5bbb358d4df6

C:Q1CaDWXh5Z2vSH6/72yp/alhVW/eA= P:greybird-themes-gtk2 V:3.22.10-r1 A:x86\_64 S:28467 I:233472 T:Greybird GTK+2 themes U:https://github.com/shimmerproject/Greybird L:GPL-2.0-or-later AND CC-BY-SA-3.0 o:greybird-themes m:Natanael Copa <ncopa@alpinelinux.org> t:1673055727 c:cdd3ce01ff79a74ae2e87c50ecdc5bbb358d4df6 D:gtk-murrine-engine i:greybird-themes=3.22.10-r1 gtk+2.0

C:Q11IozHKG4AML9ortkTYgLMq48zog= P:greybird-themes-gtk3 V:3.22.10-r1 A:x86\_64 S:106280 I:897024 T:Greybird GTK+3 themes U:https://github.com/shimmerproject/Greybird L:GPL-2.0-or-later AND CC-BY-SA-3.0 o:greybird-themes m:Natanael Copa <ncopa@alpinelinux.org> t:1673055727 c:cdd3ce01ff79a74ae2e87c50ecdc5bbb358d4df6 i:greybird-themes=3.22.10-r1 gtk+3.0

C:Q1bmjOqtR849yRcEhfGnvlZuh+deE= P:greybird-themes-metacity V:3.22.10-r1 A:x86\_64 S:15194 I:262144 T:Greybird Metacity themes U:https://github.com/shimmerproject/Greybird L:GPL-2.0-or-later AND CC-BY-SA-3.0 o:greybird-themes m:Natanael Copa <ncopa@alpinelinux.org> t:1673055727

c:cdd3ce01ff79a74ae2e87c50ecdc5bbb358d4df6 i:greybird-themes=3.22.10-r1 metacity

#### C:Q1h4TBxxavOu11WdaLfUZQyIsNjUk=

P:greybird-themes-unity V:3.22.10-r1 A:x86\_64 S:7964 I:139264 T:Greybird Unity themes U:https://github.com/shimmerproject/Greybird L:GPL-2.0-or-later AND CC-BY-SA-3.0 o:greybird-themes m:Natanael Copa <ncopa@alpinelinux.org> t:1673055727 c:cdd3ce01ff79a74ae2e87c50ecdc5bbb358d4df6 i:greybird-themes=3.22.10-r1 unity

# C:Q1f3JmI2ZhxYYnSO6pUZZDp3g2TWM=

P:greybird-themes-xfce4-notifyd V:3.22.10-r1 A:x86\_64 S:3139 I:45056 T:Greybird Xfce4-notifyd themes U:https://github.com/shimmerproject/Greybird L:GPL-2.0-or-later AND CC-BY-SA-3.0 o:greybird-themes m:Natanael Copa <ncopa@alpinelinux.org> t:1673055727 c:cdd3ce01ff79a74ae2e87c50ecdc5bbb358d4df6 i:greybird-themes=3.22.10-r1 xfce4-notifyd

C:Q1YFaJZmv8LlVa7bxLiwophBNqxQU= P:greybird-themes-xfwm4 V:3.22.10-r1 A:x86\_64 S:55340 I:954368 T:Greybird Xfce4 themes U:https://github.com/shimmerproject/Greybird L:GPL-2.0-or-later AND CC-BY-SA-3.0 o:greybird-themes m:Natanael Copa <ncopa@alpinelinux.org> t:1673055727 c:cdd3ce01ff79a74ae2e87c50ecdc5bbb358d4df6 i:greybird-themes=3.22.10-r1

# xfwm4

C:Q1Lz5CKqMUupC2Kkdp7mbnTAa/vKg= P:grilo V:0.3.16-r0 A:x86\_64 S:52561 I:204800 T:GNOME media discovery framework U:https://wiki.gnome.org/Projects/Grilo L:LGPL-2.1-or-later o:grilo m:Rasmus Thomsen <oss@cogitri.dev> t:1683772010 c:755fc2f3fb4ca007b9bd25603e46cb5b38b2e32d D:so:libc.musl-x86\_64.so.1 so:libgdk-3.so.0 so:libgio-2.0.so.0 so:libglib-2.0.so.0 so:libgobject-2.0.so.0 so:libgrilo-0.3.so.0 so:libgtk-3.so.0 so:liboauth.so.0 p:cmd:grilo-test-ui-0.3=0.3.16-r0 cmd:grl-inspect-0.3=0.3.16-r0 cmd:grl-launch-0.3=0.3.16-r0

C:Q1uHTeJhCmjmNYH00Ls01j1s/eTAQ=

P:grilo-dev V:0.3.16-r0 A:x86\_64 S:91458 I:995328 T:GNOME media discovery framework (development files) U:https://wiki.gnome.org/Projects/Grilo L:LGPL-2.1-or-later o:grilo m:Rasmus Thomsen <oss@cogitri.dev> t:1683772010 c:755fc2f3fb4ca007b9bd25603e46cb5b38b2e32d D:grilo-libs=0.3.16-r0 pc:gio-2.0>=2.66 pc:glib-2.0>=2.66 pc:gmodule-2.0>=2.66 pc:gobject-2.0>=2.66 pc:libxml-2.0 pkgconfig p:pc:grilo-0.3=0.3.16 pc:grilo-net-0.3=0.3.16 pc:grilo-pls-0.3=0.3.16

C:Q15lfxcNAouw69+H94/iPixLQU/tM= P:grilo-doc V:0.3.16-r0 A:x86\_64 S:4691 I:32768 T:GNOME media discovery framework (documentation) U:https://wiki.gnome.org/Projects/Grilo L:LGPL-2.1-or-later o:grilo m:Rasmus Thomsen <oss@cogitri.dev>

t:1683772010 c:755fc2f3fb4ca007b9bd25603e46cb5b38b2e32d i:docs grilo=0.3.16-r0

C:Q1KJKcO6b0+2zvv//DwSkfbkZpwW4= P:grilo-lang V:0.3.16-r0 A:x86\_64 S:59830 I:765952 T:Languages for package grilo U:https://wiki.gnome.org/Projects/Grilo L:LGPL-2.1-or-later o:grilo m:Rasmus Thomsen <oss@cogitri.dev> t:1683772010 c:755fc2f3fb4ca007b9bd25603e46cb5b38b2e32d i:grilo=0.3.16-r0 lang

C:Q18q9UHP2wQ6xDBj4Fly2R1Yv2Yzg= P:grilo-libs V:0.3.16-r0 A:x86\_64 S:106742 I:315392 T:GNOME media discovery framework (libraries) U:https://wiki.gnome.org/Projects/Grilo L:LGPL-2.1-or-later o:grilo m:Rasmus Thomsen <oss@cogitri.dev> t:1683772010 c:755fc2f3fb4ca007b9bd25603e46cb5b38b2e32d D:so:libc.musl-x86\_64.so.1 so:libgio-2.0.so.0 so:libglib-2.0.so.0 so:libgmodule-2.0.so.0 so:libgobject-2.0.so.0 so:libintl.so.8 so:libsoup-3.0.so.0 so:libtotem-plparser.so.18 p:so:libgrilo-0.3.so.0=0.316.1 so:libgrlnet-0.3.so.0=0.316.0 so:libgrlpls-0.3.so.0=0.316.0

C:Q1tq0TQ/dCDNUD/glmldziNiCGf7c= P:grilo-plugins V:0.3.16-r1 A:x86\_64 S:844949 I:1536000 T:GNOME media discovery framework plugins U:https://wiki.gnome.org/Projects/Grilo L:LGPL-2.1-or-later o:grilo-plugins m:Rasmus Thomsen <oss@cogitri.dev>

#### t:1682716390

#### c:c76155ebfb111fbafa5d9b235025319eaa4d6859

D:tracker-miners so:libarchive.so.13 so:libavahi-client.so.3 so:libavahi-glib.so.1 so:libc.musl-x86\_64.so.1 so:libgio-2.0.so.0 so:libglib-2.0.so.0 so:libgoa-1.0.so.0 so:libgobject-2.0.so.0 so:libgom-1.0.so.0 so:libgrilo-0.3.so.0 so:libgrlnet-0.3.so.0 so:libgrlpls-0.3.so.0 so:libintl.so.8 so:libjson-glib-1.0.so.0 so:liblua-5.4.so.0 so:libmediaart-2.0.so.0 so:libsqlite3.so.0 so:libtotem-plparser-mini.so.18 so:libtotem-plparser.so.18 so:libtracker-sparql-3.0.so.0 so:libxml2.so.2

#### C:Q1EMoB929oMIfNpQLBbyptsAJuRCQ=

P:grilo-plugins-dbg V:0.3.16-r1 A:x86\_64 S:717141 I:2011136 T:GNOME media discovery framework plugins (debug symbols) U:https://wiki.gnome.org/Projects/Grilo L:LGPL-2.1-or-later o:grilo-plugins m:Rasmus Thomsen <oss@cogitri.dev> t:1682716390 c:c76155ebfb111fbafa5d9b235025319eaa4d6859 D:tracker-miners

#### C:Q1vAXSdpd6RMSftMaO5VNwVq7qaGY=

P:grilo-plugins-dev V:0.3.16-r1 A:x86\_64 S:4845 I:147456 T:GNOME media discovery framework plugins (development files) U:https://wiki.gnome.org/Projects/Grilo L:LGPL-2.1-or-later o:grilo-plugins m:Rasmus Thomsen <oss@cogitri.dev> t:1682716390 c:c76155ebfb111fbafa5d9b235025319eaa4d6859 D:pkgconfig p:pc:grilo-plugins-0.3=0.3.16

# C:Q1V/lXi4gUrYBBzcnmJUDr6oiRRh8= P:grilo-plugins-doc V:0.3.16-r1

A:x86\_64 S:42673 I:364544 T:GNOME media discovery framework plugins (documentation) U:https://wiki.gnome.org/Projects/Grilo L:LGPL-2.1-or-later

o:grilo-plugins m:Rasmus Thomsen <oss@cogitri.dev> t:1682716390 c:c76155ebfb111fbafa5d9b235025319eaa4d6859 i:docs grilo-plugins=0.3.16-r1

C:Q1Ky7TYRBuytnSPRlyDyMqr+WHSy8= P:grilo-plugins-lang V:0.3.16-r1 A:x86\_64 S:131149 I:1069056 T:Languages for package grilo-plugins U:https://wiki.gnome.org/Projects/Grilo L:LGPL-2.1-or-later o:grilo-plugins m:Rasmus Thomsen <oss@cogitri.dev> t:1682716390 c:c76155ebfb111fbafa5d9b235025319eaa4d6859 D:tracker-miners i:grilo-plugins=0.3.16-r1 lang

C:Q1mDM9D3Pl9wFn4ytFm8v6pbIxVmE= P:grim V:1.4.0-r0 A:x86\_64 S:14436 I:49152 T:Grabs images from Wayland compositors U:https://wayland.emersion.fr/grim/ L:MIT o:grim m:Micha Polaski <michal@polanski.me> t:1644369547 c:459a2afa9637bbb980cd925b2af368493be3d418 D:so:libc.musl-x86\_64.so.1 so:libjpeg.so.8 so:libpixman-1.so.0 so:libpng16.so.16 so:libwayland-client.so.0 p:cmd:grim=1.4.0-r0

C:Q11GqIzhArm4r8rz8GFrqNjkzDY24= P:grim-doc V:1.4.0-r0 A:x86\_64 S:2917 I:24576 T:Grabs images from Wayland compositors (documentation) U:https://wayland.emersion.fr/grim/ L:MIT

o:grim m:Micha Polaski <michal@polanski.me> t:1644369547 c:459a2afa9637bbb980cd925b2af368493be3d418 i:docs grim=1.4.0-r0

C:Q1kJR+ZO7oqws3gFzm73JwULX1Wb4= P:grimshot V:1.8.1-r1 A:x86\_64 S:3433 I:20480 T:Script for taking screenshots with grim and slurp on Sway U:https://swaywm.org/ L:MIT o:sway m:Micha Polaski <michal@polanski.me> t:1680869313 c:07f5badca50ef8d41bc170654a1cec10d2354ffe k:100 D:cmd:grim cmd:jq cmd:notify-send cmd:slurp cmd:wl-copy p:cmd:grimshot=1.8.1-r1

C:Q1DN4zX4vHZVpHwFmH3xN+j51Q8aI= P:grimshot-doc V:1.8.1-r1 A:x86\_64 S:2834 I:24576 T:Documentation for grimshot U:https://swaywm.org/ L:MIT o:sway m:Micha Polaski <michal@polanski.me> t:1680869313 c:07f5badca50ef8d41bc170654a1cec10d2354ffe k:100 i:docs grimshot=1.8.1-r1

C:Q1qYU/Q4heAYcQiDe2wflrNO6hhvs= P:grml-zsh-config V:0.19.5-r0 A:x86\_64 S:47218 I:167936 T:grml's zsh setup U:https://grml.org/zsh/

L:GPL-2.0-only o:grml-zsh-config m:Oliver Smith <ollieparanoid@postmarketos.org> t:1669574857 c:05a4572e351ef1fc5ded206793b807e76471934a D:zsh>=5.8.1-r1 zsh-vcs

C:Q1F9UWd886Daj88/EnHzRwt9IKR+4= P:grml-zsh-config-doc V:0.19.5-r0 A:x86\_64 S:19300 I:40960 T:grml's zsh setup (documentation) U:https://grml.org/zsh/ L:GPL-2.0-only o:grml-zsh-config m:Oliver Smith <ollieparanoid@postmarketos.org> t:1669574857 c:05a4572e351ef1fc5ded206793b807e76471934a i:docs grml-zsh-config=0.19.5-r0

C:Q1hdHP3AiAVSWB0Zt2rcx0wwunR1I=

P:growlight V:1.2.38-r1 A:x86\_64 S:237184 I:471040 T:Block device manager U:https://nick-black.com/dankwiki/index.php/Growlight L:GPL-3.0-or-later o:growlight m:Nick Black <dankamongmen@gmail.com> t:1670947952 c:878e0e3d4f1dad6ce5f6ecb9864d871344597c05 D:so:libatasmart.so.4 so:libblkid.so.1 so:libc.musl-x86\_64.so.1 so:libcap.so.2 so:libcryptsetup.so.12 so:libdevmapper.so.1.02 so:libnettle.so.8 so:libnotcurses-core.so.3 so:libnotcurses.so.3 so:libpci.so.3 so:libpciaccess.so.0 so:libudev.so.1 so:libz.so.1 p:cmd:growlight-readline=1.2.38-r1 cmd:growlight=1.2.38-r1

C:Q1e7egSNSNn0gZNgde6sZ0VKJS/UA= P:grpc V:1.54.2-r0 A:x86\_64 S:4095349 I:11493376 T:The

 C based gRPC U:https://grpc.io/ L:Apache-2.0 AND BSD-3-Clause AND MIT o:grpc m:wener <wenermail@gmail.com> t:1683771827 c:bbdcba170d660866092d28b2c9a9f360d8fbdaf9 D:ca-certificates so:libabsl\_cord.so.2301.0.0 so:libabsl\_cordz\_info.so.2301.0.0 so:libabsl\_flags\_internal.so.2301.0.0 so:libabsl\_flags\_marshalling.so.2301.0.0 so:libabsl\_flags\_reflection.so.2301.0.0 so:libabsl\_hash.so.2301.0.0 so:libabsl\_random\_internal\_pool\_urbg.so.2301.0.0 so:libabsl\_random\_internal\_randen.so.2301.0.0 so:libabsl\_random\_internal\_randen\_hwaes\_impl.so.2301.0.0 so:libabsl\_random\_internal\_randen\_slow.so.2301.0.0 so:libabsl\_raw\_hash\_set.so.2301.0.0 so:libabsl\_spinlock\_wait.so.2301.0.0 so:libabsl\_status.so.2301.0.0 so:libabsl\_statusor.so.2301.0.0 so:libabsl\_str\_format\_internal.so.2301.0.0 so:libabsl\_strings.so.2301.0.0 so:libabsl\_synchronization.so.2301.0.0 so:libabsl\_time.so.2301.0.0 so:libabsl\_time\_zone.so.2301.0.0 so:libc.muslx86\_64.so.1 so:libcares.so.2 so:libcrypto.so.3 so:libgcc\_s.so.1 so:libre2.so.10 so:libssl.so.3 so:libstdc++.so.6 so:libz.so.1 p:so:libaddress\_sorting.so.31=31.0.0 so:libgpr.so.31=31.0.0 so:libgrpc.so.31=31.0.0 so:libgrpc\_authorization\_provider.so.1.54=1.54.2 so:libgrpc\_unsecure.so.31=31.0.0 so:libupb.so.31=31.0.0

C:Q1eq6d82bvKu5LnxMLxWJNXXsz5b8=

P:grpc-cpp V:1.54.2-r0 A:x86\_64 S:678747 I:2334720 T:C++ language bindings for gRPC U:https://grpc.io/ L:Apache-2.0 AND BSD-3-Clause AND MIT o:grpc m:wener <wenermail@gmail.com> t:1683771827 c:bbdcba170d660866092d28b2c9a9f360d8fbdaf9 D:grpc=1.54.2-r0 so:libabsl\_hash.so.2301.0.0 so:libabsl\_raw\_hash\_set.so.2301.0.0 so:libabsl\_status.so.2301.0.0 so:libabsl\_statusor.so.2301.0.0 so:libabsl\_str\_format\_internal.so.2301.0.0 so:libabsl\_strings.so.2301.0.0 so:libabsl\_synchronization.so.2301.0.0 so:libabsl\_time.so.2301.0.0 so:libc.musl-x86\_64.so.1 so:libgcc\_s.so.1 so:libgpr.so.31 so:libgrpc.so.31 so:libgrpc\_unsecure.so.31 so:libprotobuf.so.32 so:libprotoc.so.32 so:libstdc++.so.6 so:libupb.so.31 p:so:libgrpc++.so.1.54=1.54.2

 so:libgrpc++\_alts.so.1.54=1.54.2 so:libgrpc++\_error\_details.so.1.54=1.54.2 so:libgrpc++\_reflection.so.1.54=1.54.2 so:libgrpc++ unsecure.so.1.54=1.54.2 so:libgrpc plugin support.so.1.54=1.54.2 so:libgrpcpp\_channelz.so.1.54=1.54.2

C:Q1+IugvF1aHJYWKPblO1Ho5gyPwVg= P:grpc-dev V:1.54.2-r0 A:x86\_64 S:244879 I:2031616

T:The C based gRPC (development files) U:https://grpc.io/ L:Apache-2.0 AND BSD-3-Clause AND MIT o:grpc m:wener <wenermail@gmail.com> t:1683771827 c:bbdcba170d660866092d28b2c9a9f360d8fbdaf9 D:grpc-cpp=1.54.2-r0 grpc-plugins=1.54.2-r0 grpc-cpp=1.54.2-r0 grpc=1.54.2-r0 pc:absl\_any\_invocable pc:absl\_base pc:absl\_bind\_front pc:absl\_cleanup pc:absl\_cord pc:absl\_core\_headers pc:absl\_flags pc:absl\_flags\_marshalling pc:absl\_flat\_hash\_map pc:absl\_flat\_hash\_set pc:absl\_function\_ref pc:absl\_hash pc:absl\_inlined\_vector pc:absl\_memory pc:absl\_optional pc:absl\_random\_random pc:absl\_span pc:absl\_status pc:absl\_statusor pc:absl\_str\_format pc:absl\_strings pc:absl\_synchronization pc:absl\_time pc:absl\_type\_traits pc:absl\_utility pc:absl\_variant pc:libcares pc:openssl pc:re2 pc:zlib pkgconfig p:pc:gpr=31.0.0 pc:grpc++=1.54.2 pc:grpc++\_unsecure=1.54.2 pc:grpc=31.0.0 pc:grpc\_unsecure=31.0.0 C:Q10wPa4SSDVRf9GlEisI+7zc0+m20= P:grpc-doc V:1.54.2-r0 A:x86\_64 S:991461 I:1527808 T:The C based gRPC (documentation) U:https://grpc.io/ L:Apache-2.0 AND BSD-3-Clause AND MIT o:grpc m:wener <wenermail@gmail.com> t:1683771827 c:bbdcba170d660866092d28b2c9a9f360d8fbdaf9 i:docs grpc=1.54.2-r0 C:Q1RGYIgKrxjYBuRo9jbKb802DeAPw= P:grpc-java V:1.52.1-r0 A:x86\_64

S:805737 I:2105344 T:The Java gRPC implementation. HTTP/2 based RPC U:https://github.com/grpc/grpc-java L:Apache-2.0 o:grpc-java m:wener <wenermail@gmail.com> t:1675711713 c:4e7bcd94e1fd39ec5fddab0ddaf92c6d10ea29dd D:java-jre-headless so:libc.musl-x86\_64.so.1 p:cmd:protoc-gen-grpc-java=1.52.1-r0

C:Q1c31Cn6u2DQt4zk2gJ5KcRYWcyhw= P:grpc-plugins

V:1.54.2-r0 A:x86\_64 S:49624 I:217088 T:Protocol buffers compiler plugins for gRPC U:https://grpc.io/ L:Apache-2.0 AND BSD-3-Clause AND MIT o:grpc m:wener <wenermail@gmail.com> t:1683771827 c:bbdcba170d660866092d28b2c9a9f360d8fbdaf9 D:grpc-cpp=1.54.2-r0 protobuf so:libc.musl-x86\_64.so.1 so:libgcc\_s.so.1 so:libgrpc\_plugin\_support.so.1.54 so:libprotobuf.so.32 so:libprotoc.so.32 so:libstdc++.so.6 p:cmd:grpc\_cpp\_plugin=1.54.2-r0 cmd:grpc\_csharp\_plugin=1.54.2-r0 cmd:grpc\_node\_plugin=1.54.2-r0 cmd:grpc\_objective\_c\_plugin=1.54.2-r0 cmd:grpc\_php\_plugin=1.54.2-r0 cmd:grpc\_python\_plugin=1.54.2-r0 cmd:grpc\_ruby\_plugin=1.54.2-r0

C:Q1Opq+tMO8JmQsRy93eYYOn7IdJjs= P:grype V:0.63.1-r4 A:x86\_64 S:17165780 I:51130368 T:Vulnerability scanner for container images, filesystems, and SBOMs U:https://github.com/anchore/grype L:Apache-2.0 o:grype m:Micha Polaski <michal@polanski.me> t:1700254797 c:5d9cbaefb04d010ef92a918b71679dfeee90904c p:cmd:grype=0.63.1-r4

C:Q1rbKUY4ouRLMHAmEvk+S/4hp6nvU= P:grype-bash-completion V:0.63.1-r4 A:x86\_64 S:5790 I:45056 T:Bash completions for grype U:https://github.com/anchore/grype L:Apache-2.0 o:grype m:Micha Polaski <michal@polanski.me> t:1700254797 c:5d9cbaefb04d010ef92a918b71679dfeee90904c i:grype=0.63.1-r4 bash-completion
C:Q1kZnFt4g+4zBT0t9unlJrvyQsp/I= P:grype-fish-completion V:0.63.1-r4 A:x86\_64 S:4444 I:32768 T:Fish completions for grype U:https://github.com/anchore/grype L:Apache-2.0 o:grype m:Micha Polaski <michal@polanski.me> t:1700254797 c:5d9cbaefb04d010ef92a918b71679dfeee90904c i:grype=0.63.1-r4 fish

C:Q1hzwzkUmHEgkam+L19xBlhBRYKjk= P:grype-zsh-completion V:0.63.1-r4 A:x86\_64 S:4167 I:28672 T:Zsh completions for grype U:https://github.com/anchore/grype L:Apache-2.0 o:grype m:Micha Polaski <michal@polanski.me> t:1700254797 c:5d9cbaefb04d010ef92a918b71679dfeee90904c i:grype=0.63.1-r4 zsh

C:Q1tLrs3+xX//9D2HS/9cYnfq2ZRZk= P:gsa V:22.4.1-r1 A:x86\_64 S:5843185 I:19656704 T:Greenbone Security Assistant - The web frontend for the Greenbone Vulnerability Management (GVM) framework U:https://github.com/greenbone/gsa L:AGPL-3.0-or-later o:gsa m:Francesco Colista <fcolista@alpinelinux.org> t:1675952066 c:fe42706a6ded7eadaeab58d0882fcd9eee75b3a8

C:Q1KbFFZYI8P+PIuNVuxaTIGnJsscU=

P:gsad V:22.4.1-r3 A:x86\_64 S:142219 I:421888 T:Greenbone Security Assistant HTTP Server - The server talking to the Greenbone Vulnerability Management (GVM) deamon U:https://www.openvas.org/ L:AGPL-3.0-or-later o:gsad m:Francesco Colista <fcolista@alpinelinux.org> t:1682716390 c:c76155ebfb111fbafa5d9b235025319eaa4d6859 D:gsa so:libc.musl-x86\_64.so.1 so:libgcrypt.so.20 so:libglib-2.0.so.0 so:libgnutls.so.30 so:libgvm\_base.so.22 so:libgvm\_gmp.so.22 so:libgvm\_util.so.22 so:libmicrohttpd.so.12 so:libxml2.so.2 p:cmd:gsad=22.4.1-r3 C:Q1HUbRjFt+G6CvxhlWR2ihNi57LF4= P:gsad-doc V:22.4.1-r3 A:x86\_64 S:3468 I:24576 T:Greenbone Security Assistant HTTP Server - The server talking to the Greenbone Vulnerability Management (GVM) deamon (documentation) U:https://www.openvas.org/ L:AGPL-3.0-or-later o:gsad m:Francesco Colista <fcolista@alpinelinux.org> t:1682716390 c:c76155ebfb111fbafa5d9b235025319eaa4d6859 i:docs gsad=22.4.1-r3 C:Q16rmCdhnC8tlZLu/r+xmfa6Cnkz4= P:gsad-openrc V:22.4.1-r3 A:x86\_64 S:2039 I:16384 T:Greenbone Security Assistant HTTP Server - The server talking to the Greenbone Vulnerability Management (GVM) deamon (OpenRC init scripts) U:https://www.openvas.org/ L:AGPL-3.0-or-later o:gsad m:Francesco Colista <fcolista@alpinelinux.org> t:1682716390 c:c76155ebfb111fbafa5d9b235025319eaa4d6859

i:openrc gsad=22.4.1-r3

C:Q14vYgMRwK2lZqAw+y2iOhdf3xQ2o= P:gsettings-desktop-schemas V:44.0-r0 A:x86\_64 S:33477 I:270336 T:A collection of GSettings schemas U:https://gitlab.gnome.org/GNOME/gsettings-desktop-schemas L:LGPL-2.0-or-later o:gsettings-desktop-schemas m:Rasmus Thomsen <oss@cogitri.dev> t:1679345677 c:3264809697fd089cfe8c2185ede36cb972598e61

C:Q1Uzi5oRY/kBuesmP3XjXMR8zr60o= P:gsettings-desktop-schemas-dev V:44.0-r0 A:x86\_64 S:6318 I:65536 T:A collection of GSettings schemas (development files) U:https://gitlab.gnome.org/GNOME/gsettings-desktop-schemas L:LGPL-2.0-or-later o:gsettings-desktop-schemas m:Rasmus Thomsen  $<$ oss@cogitri.dev> t:1679345677 c:3264809697fd089cfe8c2185ede36cb972598e61 D:pkgconfig p:pc:gsettings-desktop-schemas=44.0

C:Q18yA1iXrzU0z+M5qLhFKovn9XSnQ= P:gsettings-desktop-schemas-lang V:44.0-r0 A:x86\_64 S:1505334 I:5541888 T:Languages for package gsettings-desktop-schemas U:https://gitlab.gnome.org/GNOME/gsettings-desktop-schemas L:LGPL-2.0-or-later o:gsettings-desktop-schemas m:Rasmus Thomsen <oss@cogitri.dev> t:1679345677 c:3264809697fd089cfe8c2185ede36cb972598e61 i:gsettings-desktop-schemas=44.0-r0 lang

C:Q1YQLwmChpIWsJpL0QBlNOgBmxE/c= P:gsl V:2.7.1-r0 A:x86\_64 S:1048418 I:2723840 T:Modern numerical library for C and C++ programmers U:https://www.gnu.org/software/gsl/gsl.html L:GPL-3.0-or-later o:gsl m:Natanael Copa <ncopa@alpinelinux.org> t:1645641218 c:cb0b2dc4a09e88011939ca3e0ace4110147f5964 D:so:libc.musl-x86\_64.so.1 p:so:libgsl.so.27=27.0.0 so:libgslcblas.so.0=0.0.0 cmd:gsl-histogram=2.7.1-r0 cmd:gsl-randist=2.7.1-r0 C:Q1SdGYdFDvOzSa4/1WLiB4u/i6JW8= P:gsl-dev V:2.7.1-r0 A:x86\_64 S:149231 I:1851392 T:Modern numerical library for C and C++ programmers (development files) U:https://www.gnu.org/software/gsl/gsl.html L:GPL-3.0-or-later o:gsl m:Natanael Copa <ncopa@alpinelinux.org> t:1645641218 c:cb0b2dc4a09e88011939ca3e0ace4110147f5964 D:gsl=2.7.1-r0 pkgconfig p:pc:gsl=2.7.1 cmd:gsl-config=2.7.1-r0 C:Q19nuk+Pvw5k06VLdSwSTuWEz78fQ= P:gsl-doc V:2.7.1-r0 A:x86\_64 S:479529 I:2445312 T:Modern numerical library for C and C++ programmers (documentation) U:https://www.gnu.org/software/gsl/gsl.html L:GPL-3.0-or-later o:gsl m:Natanael Copa <ncopa@alpinelinux.org> t:1645641218 c:cb0b2dc4a09e88011939ca3e0ace4110147f5964 i:docs gsl=2.7.1-r0

C:Q1/rjpVyP+kdm0/xu9n2PwJvF5i4I= P:gsl-static V:2.7.1-r0 A:x86\_64 S:1348158 I:5697536 T:Modern numerical library for C and C++ programmers (static library) U:https://www.gnu.org/software/gsl/gsl.html L:GPL-3.0-or-later o:gsl m:Natanael Copa <ncopa@alpinelinux.org> t:1645641218 c:cb0b2dc4a09e88011939ca3e0ace4110147f5964

C:Q1tzsz8VOmM/5AgRquRlJWiTtAGdg= P:gsoap V:2.8.127-r0 A:x86\_64 S:744945 I:2289664 T:Cross-platform C and C++ SDK for SOAP/XML Web services U:https://www.genivia.com/dev.html L:GPL-2.0-or-later gSOAP-1.3b o:gsoap m:Natanael Copa <ncopa@alpinelinux.org> t:1679545014 c:ec6a53183c08e3386cc949c1a2261381453c58a2 D:so:libc.musl-x86\_64.so.1 so:libcrypto.so.3 so:libgcc\_s.so.1 so:libssl.so.3 so:libstdc++.so.6 so:libz.so.1 p:so:libgsoap++-2.8.127.so=0 so:libgsoap-2.8.127.so=0 so:libgsoapck++-2.8.127.so=0 so:libgsoapck-2.8.127.so=0 so:libgsoapssl++-2.8.127.so=0 so:libgsoapssl-2.8.127.so=0

C:Q1Sn7wntYPe7jkt2uuO1o1UfRI8ss= P:gsoap-dev V:2.8.127-r0 A:x86\_64 S:521337 I:3178496 T:Cross-platform C and C++ SDK for SOAP/XML Web services (development files) U:https://www.genivia.com/dev.html L:GPL-2.0-or-later gSOAP-1.3b o:gsoap m:Natanael Copa <ncopa@alpinelinux.org> t:1679545014 c:ec6a53183c08e3386cc949c1a2261381453c58a2 D:gsoap-tools=2.8.127-r0 gsoap=2.8.127-r0 pkgconfig p:pc:gsoap++=2.8.127 pc:gsoap=2.8.127 pc:gsoapck++=2.8.127 pc:gsoapck=2.8.127 pc:gsoapssl++=2.8.127

#### pc:gsoapssl=2.8.127

# C:Q1LO+dLrpigXB7CzKmgE/2OlXCErg= P:gsoap-tools V:2.8.127-r0 A:x86\_64 S:582077 I:1703936 T:Cross-platform C and C++ SDK for SOAP/XML Web services (tools) U:https://www.genivia.com/dev.html L:GPL-2.0-or-later gSOAP-1.3b o:gsoap m:Natanael Copa <ncopa@alpinelinux.org> t:1679545014 c:ec6a53183c08e3386cc949c1a2261381453c58a2 D:so:libc.musl-x86\_64.so.1 so:libcrypto.so.3 so:libgcc\_s.so.1 so:libgsoapssl++-2.8.127.so so:libstdc++.so.6 p:cmd:soapcpp2=2.8.127-r0 cmd:wsdl2h=2.8.127-r0

### C:Q1JvqKZKRODKmFp1Bl1+jDiPPZKL4=

P:gsound V:1.0.3-r1 A:x86\_64 S:14349 I:73728 T:Small library for playing system sounds U:https://wiki.gnome.org/Projects/GSound L:LGPL-2.1-or-later o:gsound m:Rasmus Thomsen <oss@cogitri.dev> t:1666619692 c:6d3f459f1e2a47230cb5fb845d196b48fbbe1ae5 D:so:libc.musl-x86\_64.so.1 so:libcanberra.so.0 so:libgio-2.0.so.0 so:libglib-2.0.so.0 so:libgobject-2.0.so.0 p:so:libgsound.so.0=0.0.2 cmd:gsound-play=1.0.3-r1

# C:Q1BrXEYT1tnGn6hFa0c/49J0YNRP4= P:gsound-dev V:1.0.3-r1 A:x86\_64 S:15531 I:139264 T:Small library for playing system sounds (development files) U:https://wiki.gnome.org/Projects/GSound L:LGPL-2.1-or-later o:gsound m:Rasmus Thomsen <oss@cogitri.dev> t:1666619692 c:6d3f459f1e2a47230cb5fb845d196b48fbbe1ae5

D:gsound=1.0.3-r1 pc:gio-2.0 pc:gobject-2.0 pc:libcanberra pkgconfig p:pc:gsound=1.0.3

C:Q1eF8D4Uy4aSslwIA+sWtBu8rVgdA= P:gspell V:1.12.1-r0 A:x86\_64 S:55425 I:188416 T:Flexible API to add spell checking to a GTK+ application U:https://wiki.gnome.org/Projects/gspell L:LGPL-2.1-or-later o:gspell m:Rasmus Thomsen <oss@cogitri.dev> t:1682907241 c:75de19d5d92aa15c1fd0721fd70683d59f991bfd D:iso-codes so:libc.musl-x86\_64.so.1 so:libenchant-2.so.2 so:libgio-2.0.so.0 so:libglib-2.0.so.0 so:libgobject-2.0.so.0 so:libgtk-3.so.0 so:libicuuc.so.73 so:libintl.so.8 so:libpango-1.0.so.0 p:so:libgspell-1.so.2=2.3.2 cmd:gspell-app1=1.12.1-r0 C:Q1aZUdWWu4ZjWF86yB3Uq//J6/LUs= P:gspell-dbg V:1.12.1-r0 A:x86\_64 S:220683 I:569344 T:Flexible API to add spell checking to a GTK+ application (debug symbols) U:https://wiki.gnome.org/Projects/gspell L:LGPL-2.1-or-later o:gspell m:Rasmus Thomsen <oss@cogitri.dev> t:1682907241 c:75de19d5d92aa15c1fd0721fd70683d59f991bfd D:iso-codes C:Q1L0uSXsD1W6gNrV83ANyR+j1Cvj8= P:gspell-dev V:1.12.1-r0 A:x86\_64 S:21211 I:233472 T:Flexible API to add spell checking to a GTK+ application (development files) U:https://wiki.gnome.org/Projects/gspell L:LGPL-2.1-or-later o:gspell m:Rasmus Thomsen <oss@cogitri.dev> t:1682907241

c:75de19d5d92aa15c1fd0721fd70683d59f991bfd D:gspell=1.12.1-r0 pc:enchant-2>=2.2 pc:glib-2.0>=2.44 pc:gtk+-3.0>=3.20 pc:icu-uc pkgconfig p:pc:gspell-1=1.12.1

C:Q1vh19KxPBq6ohxhILrurM5KhmbaU= P:gspell-doc V:1.12.1-r0 A:x86\_64 S:37614 I:450560 T:Flexible API to add spell checking to a GTK+ application (documentation) U:https://wiki.gnome.org/Projects/gspell L:LGPL-2.1-or-later o:gspell m:Rasmus Thomsen  $<$ oss@cogitri.dev> t:1682907241 c:75de19d5d92aa15c1fd0721fd70683d59f991bfd i:docs gspell=1.12.1-r0 C:Q1NaON55smMKpHVId0MfO3hjc3Qf8= P:gspell-lang V:1.12.1-r0 A:x86\_64 S:42996 I:716800 T:Languages for package gspell U:https://wiki.gnome.org/Projects/gspell L:LGPL-2.1-or-later o:gspell m:Rasmus Thomsen <oss@cogitri.dev> t:1682907241 c:75de19d5d92aa15c1fd0721fd70683d59f991bfd D:iso-codes i:gspell=1.12.1-r0 lang C:Q1/N9Bg8/N2Kj3nA0wjzMdObxsbzA= P:gst-editing-services V:1.22.7-r0

A:x86\_64 S:488748 I:1363968 T:GStreamer Editing Services Library U:https://gstreamer.freedesktop.org L:LGPL-2.0-or-later o:gst-editing-services m:Rasmus Thomsen <oss@cogitri.dev> t:1700182694

c:7963b35619d90cd6e9ccb6dc614be22b74390094 D:python3~3.11 so:libc.musl-x86\_64.so.1 so:libgio-2.0.so.0 so:libglib-2.0.so.0 so:libgobject-2.0.so.0 so:libgstaudio-1.0.so.0 so:libgstbase-1.0.so.0 so:libgstcontroller-1.0.so.0 so:libgstpbutils-1.0.so.0 so:libgstreamer-1.0.so.0 so:libgstvideo-1.0.so.0 so:libxml2.so.2 p:so:libges-1.0.so.0=0.2207.0 cmd:ges-launch-1.0=1.22.7-r0

C:Q1bR522/gN9DcOVLmo4qk0XBCPeQA= P:gst-editing-services-dev V:1.22.7-r0 A:x86\_64 S:161945 I:1482752 T:GStreamer Editing Services Library (development files) U:https://gstreamer.freedesktop.org L:LGPL-2.0-or-later o:gst-editing-services m:Rasmus Thomsen <oss@cogitri.dev> t:1700182694 c:7963b35619d90cd6e9ccb6dc614be22b74390094 D:gst-editing-services=1.22.7-r0 pc:gio-2.0>=2.62.0 pc:gstreamer-1.0>=1.22.0 pc:gstreamer-base-1.0>=1.22.0 pc:gstreamer-controller-1.0>=1.22.0 pc:gstreamer-pbutils-1.0>=1.22.0 pc:gstreamer-video-1.0>=1.22.0 pc:libxml-2.0 pkgconfig p:pc:gst-editing-services-1.0=1.22.7

C:Q1aZINkQb3ncj7C9QKVXLxIOAxWbs= P:gst-editing-services-doc V:1.22.7-r0 A:x86\_64 S:2360 I:24576 T:GStreamer Editing Services Library (documentation) U:https://gstreamer.freedesktop.org L:LGPL-2.0-or-later o:gst-editing-services m:Rasmus Thomsen <oss@cogitri.dev> t:1700182694 c:7963b35619d90cd6e9ccb6dc614be22b74390094 i:docs gst-editing-services=1.22.7-r0

C:Q1KOm1uoTYMRoEbnu1z5TlfupNV58= P:gst-libav V:1.22.7-r0 A:x86\_64 S:107961 I:266240 T:GStreamer streaming media framework libav plugin U:https://gstreamer.freedesktop.org

L:GPL-2.0-or-later LGPL-2.0-or-later o:gst-libav m:Natanael Copa <ncopa@alpinelinux.org> t:1700167754 c:058154b120990587865af5f26153d0f701bdcc4e D:so:libavcodec.so.60 so:libavfilter.so.9 so:libavformat.so.60 so:libavutil.so.58 so:libc.musl-x86\_64.so.1 so:libglib-2.0.so.0 so:libgobject-2.0.so.0 so:libgstaudio-1.0.so.0 so:libgstbase-1.0.so.0 so:libgstpbutils-1.0.so.0 so:libgstreamer-1.0.so.0 so:libgstvideo-1.0.so.0

C:Q1gYR8ueIXBuRz+hyPP6mCRIKd2eA=

P:gst-plugin-pipewire V:0.3.70-r1 A:x86\_64 S:54275 I:143360 T:Multimedia graph framework - PipeWire plugin U:https://pipewire.org/ L:LGPL-2.1-or-later o:pipewire m:Bart Ribbers <bribbers@disroot.org> t:1683039310 c:74cf65a3c10f114da7b1b8bf45d5f095b1e098a3 D:pipewire-session-manager gst-plugins-base so:libc.musl-x86\_64.so.1 so:libglib-2.0.so.0 so:libgobject-2.0.so.0 so:libgstallocators-1.0.so.0 so:libgstaudio-1.0.so.0 so:libgstbase-1.0.so.0 so:libgstreamer-1.0.so.0 so:libgstvideo-1.0.so.0 so:libpipewire-0.3.so.0

C:Q1LZRUptjuo1yUEBGCHWae5X8BQvU=

P:gst-plugins-bad V:1.22.7-r0 A:x86\_64 S:4182569 I:11083776 T:GStreamer streaming media framework bad plug-ins U:https://gstreamer.freedesktop.org/ L:GPL-2.0-or-later LGPL-2.0-or-later o:gst-plugins-bad m:Natanael Copa <ncopa@alpinelinux.org> t:1700167754 c:fb599df6ebf42551d68dce2e5353f8d99c6766be D:so:libIex-3\_1.so.30 so:libImath-3\_1.so.30 so:libOpenEXR-3\_1.so.30 so:libSoundTouch.so.2 so:libX11.so.6 so:libaom.so.3 so:libass.so.9 so:libbz2.so.1 so:libc.musl-x86\_64.so.1 so:libcairo.so.2 so:libcrypto.so.3 so:libcurl.so.4 so:libdc1394.so.25 so:libde265.so.0 so:libdirectfb-1.7.so.7 so:libdrm.so.2 so:libfaac.so.0 so:libfdk-aac.so.2 so:libflite.so.1 so:libflite\_cmu\_us\_kal.so.1 so:libfreeaptx.so.0 so:libgcc\_s.so.1 so:libgdk-3.so.0 so:libgio-2.0.so.0 so:libglib-2.0.so.0 so:libgmodule-2.0.so.0 so:libgobject-2.0.so.0 so:libgsm.so.1 so:libgstallocators-1.0.so.0 so:libgstapp-1.0.so.0 so:libgstaudio-1.0.so.0 so:libgstbase-1.0.so.0 so:libgstfft-1.0.so.0 so:libgstgl-1.0.so.0 so:libgstnet-1.0.so.0 so:libgstpbutils-1.0.so.0 so:libgstreamer-1.0.so.0 so:libgstrtp-1.0.so.0 so:libgstsdp-1.0.so.0 so:libgsttag-1.0.so.0 so:libgstvideo-1.0.so.0 so:libgtk-3.so.0 so:libgudev-1.0.so.0 so:libintl.so.8 so:liblcms2.so.2 so:libldacBT\_enc.so.2 so:libmodplug.so.1 so:libneon.so.27 so:libnettle.so.8 so:libnice.so.10 so:libopenal.so.1

so:libopenjp2.so.7 so:libopus.so.0 so:liborc-0.4.so.0 so:libpango-1.0.so.0 so:libpangocairo-1.0.so.0 so:librsvg-2.so.2 so:librtmp.so.1 so:libsbc.so.1 so:libsndfile.so.1 so:libspandsp.so.2 so:libsrtp2.so.1 so:libssl.so.3 so:libstdc++.so.6 so:libusb-1.0.so.0 so:libva-drm.so.2 so:libva.so.2 so:libvo-aacenc.so.0 so:libvo-amrwbenc.so.0 so:libwaylandclient.so.0 so:libwebp.so.7 so:libxml2.so.2 so:libzbar.so.0

p:so:libgstaccurip.so=0

 so:libgstadaptivedemux-1.0.so.0=0.2207.0 so:libgstadpcmdec.so=0 so:libgstadpcmenc.so=0 so:libgstaes.so=0 so:libgstaiff.so=0 so:libgstaom.so=0 so:libgstasfmux.so=0 so:libgstassrender.so=0 so:libgstaudiobuffersplit.so=0 so:libgstaudiofxbad.so=0 so:libgstaudiolatency.so=0 so:libgstaudiomixmatrix.so=0 so:libgstaudiovisualizers.so=0 so:libgstautoconvert.so=0 so:libgstbadaudio-1.0.so.0=0.2207.0 so:libgstbasecamerabinsrc-1.0.so.0=0.2207.0 so:libgstbayer.so=0 so:libgstbluez.so=0 so:libgstbz2.so=0 so:libgstcamerabin.so=0 so:libgstclosedcaption.so=0 so:libgstcodecalpha.so=0 so:libgstcodecparsers-1.0.so.0=0.2207.0 so:libgstcodecs-1.0.so.0=0.2207.0 so:libgstcodectimestamper.so=0 so:libgstcoloreffects.so=0 so:libgstcolormanagement.so=0 so:libgstcuda-1.0.so.0=0.2207.0 so:libgstcurl.so=0 so:libgstdash.so=0 so:libgstdc1394.so=0 so:libgstde265.so=0 so:libgstdebugutilsbad.so=0 so:libgstdecklink.so=0 so:libgstdirectfb.so=0 so:libgstdtls.so=0 so:libgstdvb.so=0 so:libgstdvbsubenc.so=0 so:libgstdvbsuboverlay.so=0

 so:libgstdvdspu.so=0 so:libgstfaac.so=0 so:libgstfaceoverlay.so=0 so:libgstfbdevsink.so=0 so:libgstfdkaac.so=0 so:libgstfestival.so=0 so:libgstfieldanalysis.so=0 so:libgstflite.so=0 so:libgstfreeverb.so=0 so:libgstfrei0r.so=0 so:libgstgaudieffects.so=0 so:libgstgdp.so=0 so:libgstgeometrictransform.so=0 so:libgstgsm.so=0 so:libgstgtkwayland.so=0 so:libgsthls.so=0 so:libgstid3tag.so=0 so:libgstinsertbin-1.0.so.0=0.2207.0 so:libgstinter.so=0 so:libgstinterlace.so=0 so:libgstipcpipeline.so=0 so:libgstisoff-1.0.so.0=0.2207.0 so:libgstivfparse.so=0 so:libgstivtc.so=0 so:libgstjp2kdecimator.so=0 so:libgstjpegformat.so=0 so:libgstkms.so=0 so:libgstldac.so=0 so:libgstlegacyrawparse.so=0 so:libgstmidi.so=0 so:libgstmodplug.so=0 so:libgstmpegpsdemux.so=0 so:libgstmpegpsmux.so=0 so:libgstmpegts-1.0.so.0=0.2207.0 so:libgstmpegtsdemux.so=0 so:libgstmpegtsmux.so=0 so:libgstmxf.so=0 so:libgstneonhttpsrc.so=0 so:libgstnetsim.so=0 so:libgstnvcodec.so=0 so:libgstopenal.so=0 so:libgstopenaptx.so=0 so:libgstopenexr.so=0 so:libgstopenjpeg.so=0 so:libgstopusparse.so=0 so:libgstpcapparse.so=0 so:libgstphotography-1.0.so.0=0.2207.0 so:libgstplay-1.0.so.0=0.2207.0 so:libgstplayer-1.0.so.0=0.2207.0 so:libgstpnm.so=0 so:libgstproxy.so=0 so:libgstqsv.so=0 so:libgstremovesilence.so=0 so:libgstrfbsrc.so=0 so:libgstrist.so=0 so:libgstrsvg.so=0 so:libgstrtmp.so=0 so:libgstrtmp2.so=0 so:libgstrtpmanagerbad.so=0 so:libgstrtponvif.so=0 so:libgstsbc.so=0 so:libgstsctp-1.0.so.0=0.2207.0 so:libgstsctp.so=0 so:libgstsdpelem.so=0 so:libgstsegmentclip.so=0 so:libgstshm.so=0 so:libgstsiren.so=0 so:libgstsmooth.so=0 so:libgstsmoothstreaming.so=0 so:libgstsndfile.so=0 so:libgstsoundtouch.so=0 so:libgstspandsp.so=0 so:libgstspeed.so=0 so:libgstsrtp.so=0 so:libgstsubenc.so=0 so:libgstswitchbin.so=0 so:libgsttimecode.so=0 so:libgsttranscode.so=0 so:libgsttranscoder-1.0.so.0=0 so:libgstttmlsubs.so=0 so:libgsturidownloader-1.0.so.0=0.2207.0 so:libgstuvch264.so=0 so:libgstv4l2codecs.so=0 so:libgstva-1.0.so.0=0.2207.0 so:libgstva.so=0 so:libgstvideofiltersbad.so=0 so:libgstvideoframe\_audiolevel.so=0 so:libgstvideoparsersbad.so=0 so:libgstvideosignal.so=0 so:libgstvmnc.so=0 so:libgstvoaacenc.so=0 so:libgstvoamrwbenc.so=0 so:libgstwayland-1.0.so.0=0.2207.0 so:libgstwaylandsink.so=0 so:libgstwebp.so=0 so:libgstwebrtc-1.0.so.0=0.2207.0 so:libgstwebrtc.so=0 so:libgstwebrtcnice-1.0.so.0=0.2207.0 so:libgsty4mdec.so=0 so:libgstzbar.so=0 cmd:gsttranscoder-1.0=1.22.7-r0 cmd:playout=1.22.7-r0

C:Q1Cq2ZQrmJlvm/msFq+Le1DXRg8Go= P:gst-plugins-bad-dev V:1.22.7-r0 A:x86\_64 S:304430 I:2838528 T:GStreamer streaming media framework bad plug-ins (development files) U:https://gstreamer.freedesktop.org/ L:GPL-2.0-or-later LGPL-2.0-or-later o:gst-plugins-bad m:Natanael Copa <ncopa@alpinelinux.org> t:1700167754 c:fb599df6ebf42551d68dce2e5353f8d99c6766be D:gst-plugins-bad=1.22.7-r0 pc:gmodule-no-export-2.0 pc:gstreamer-1.0>=1.22.0 pc:gstreamer-allocators-1.0>=1.22.0 pc:gstreamer-audio-1.0>=1.22.0 pc:gstreamer-base-1.0>=1.22.0 pc:gstreamer-gl-prototypes-1.0>=1.22.0 pc:gstreamer-pbutils-1.0>=1.22.0 pc:gstreamer-sdp-1.0>=1.22.0 pc:gstreamer-tag-1.0>=1.22.0 pc:gstreamer-video-1.0>=1.22.0 pc:libdrm pc:libva-drm>=1.6 pc:libva>=1.6 pc:nice>=0.1.20 pc:wayland-client>=1.4 pkgconfig p:pc:gstreamer-bad-audio-1.0=1.22.7 pc:gstreamer-codecparsers-1.0=1.22.7 pc:gstreamer-cuda-1.0=1.22.7 pc:gstreamer-insertbin-1.0=1.22.7 pc:gstreamer-mpegts-1.0=1.22.7 pc:gstreamer-photography-1.0=1.22.7 pc:gstreamer-play-1.0=1.22.7 pc:gstreamer-player-1.0=1.22.7 pc:gstreamer-plugins-bad-1.0=1.22.7 pc:gstreamersctp-1.0=1.22.7 pc:gstreamer-transcoder-1.0=1.22.7 pc:gstreamer-va-1.0=1.22.7 pc:gstreamer-wayland-1.0=1.22.7 pc:gstreamer-webrtc-1.0=1.22.7 pc:gstreamer-webrtc-nice-1.0=1.22.7 C:Q1juAw0Bahy5HP9GfjoqalLKFQ0CQ=

P:gst-plugins-bad-lang V:1.22.7-r0 A:x86\_64 S:40296 I:585728 T:Languages for package gst-plugins-bad U:https://gstreamer.freedesktop.org/ L:GPL-2.0-or-later LGPL-2.0-or-later o:gst-plugins-bad m:Natanael Copa <ncopa@alpinelinux.org> t:1700167754 c:fb599df6ebf42551d68dce2e5353f8d99c6766be i:gst-plugins-bad=1.22.7-r0 lang

C:Q1B1VfV1Y+iYrmjwswsA2ZJT9V1dk= P:gst-plugins-good V:1.22.7-r0 A:x86\_64 S:2795047 I:7024640 T:GStreamer streaming media framework good plug-ins U:https://gstreamer.freedesktop.org L:GPL-2.0-or-later LGPL-2.0-or-later o:gst-plugins-good m:Natanael Copa <ncopa@alpinelinux.org> t:1700167754 c:d8faa141a14140f736340e96021b5dd202dc889f D:libsoup3 so:libFLAC.so.12 so:libX11.so.6 so:libXdamage.so.1 so:libXext.so.6 so:libXfixes.so.3 so:libavc1394.so.0 so:libbz2.so.1 so:libc.musl-x86\_64.so.1 so:libcaca.so.0 so:libcairo-gobject.so.2 so:libcairo.so.2

so:libdv.so.4 so:libgcc\_s.so.1 so:libgdk\_pixbuf-2.0.so.0 so:libgio-2.0.so.0 so:libglib-2.0.so.0 so:libgmodule-2.0.so.0 so:libgobject-2.0.so.0 so:libgstallocators-1.0.so.0 so:libgstaudio-1.0.so.0 so:libgstbase-1.0.so.0 so:libgstfft-1.0.so.0 so:libgstnet-1.0.so.0 so:libgstpbutils-1.0.so.0 so:libgstreamer-1.0.so.0 so:libgstriff-1.0.so.0 so:libgstrtp-1.0.so.0 so:libgstrtsp-1.0.so.0 so:libgstsdp-1.0.so.0 so:libgsttag-1.0.so.0 so:libgstvideo-1.0.so.0 so:libgudev-1.0.so.0 so:libiec61883.so.0 so:libintl.so.8 so:libjack.so.0 so:libjpeg.so.8 so:libmp3lame.so.0 so:libmpg123.so.0 so:libnettle.so.8 so:liborc-0.4.so.0 so:libpng16.so.16 so:libpulse.so.0 so:libraw1394.so.11 so:librom1394.so.0 so:libshout.so.3 so:libspeex.so.1 so:libstdc++.so.6 so:libtag.so.1 so:libv4l2.so.0 so:libvpx.so.8 so:libwavpack.so.1 so:libxml2.so.2 so:libz.so.1

p:so:libgst1394.so=0 so:libgstadaptivedemux2.so=0 so:libgstalaw.so=0 so:libgstalpha.so=0 so:libgstalphacolor.so=0 so:libgstapetag.so=0 so:libgstaudiofx.so=0 so:libgstaudioparsers.so=0 so:libgstauparse.so=0 so:libgstautodetect.so=0 so:libgstavi.so=0 so:libgstcacasink.so=0 so:libgstcairo.so=0 so:libgstcutter.so=0 so:libgstdebug.so=0 so:libgstdeinterlace.so=0 so:libgstdtmf.so=0 so:libgstdv.so=0 so:libgsteffectv.so=0 so:libgstequalizer.so=0 so:libgstflac.so=0 so:libgstflv.so=0 so:libgstflxdec.so=0 so:libgstgdkpixbuf.so=0 so:libgstgoom.so=0 so:libgstgoom2k1.so=0 so:libgsticydemux.so=0 so:libgstid3demux.so=0 so:libgstimagefreeze.so=0 so:libgstinterleave.so=0 so:libgstisomp4.so=0 so:libgstjack.so=0 so:libgstjpeg.so=0 so:libgstlame.so=0 so:libgstlevel.so=0 so:libgstmatroska.so=0 so:libgstmonoscope.so=0 so:libgstmpg123.so=0 so:libgstmulaw.so=0 so:libgstmultifile.so=0 so:libgstmultipart.so=0 so:libgstnavigationtest.so=0 so:libgstoss4.so=0 so:libgstossaudio.so=0 so:libgstpng.so=0 so:libgstpulseaudio.so=0 so:libgstreplaygain.so=0 so:libgstrtp.so=0 so:libgstrtpmanager.so=0 so:libgstrtsp.so=0 so:libgstshapewipe.so=0 so:libgstshout2.so=0 so:libgstsmpte.so=0 so:libgstsoup.so=0 so:libgstspectrum.so=0 so:libgstspeex.so=0 so:libgsttaglib.so=0 so:libgstudp.so=0 so:libgstvideo4linux2.so=0 so:libgstvideobox.so=0 so:libgstvideocrop.so=0 so:libgstvideofilter.so=0 so:libgstvideomixer.so=0 so:libgstvpx.so=0 so:libgstwavenc.so=0 so:libgstwavpack.so=0 so:libgstwavparse.so=0 so:libgstximagesrc.so=0 so:libgstxingmux.so=0 so:libgsty4menc.so=0

C:Q1UYRgnzFV1KfcyC2jlBLvCKefyU8=

P:gst-plugins-good-gtk V:1.22.7-r0 A:x86\_64 S:24719 I:77824 T:Gstreamer gtk-3 plug-in U:https://gstreamer.freedesktop.org L:GPL-2.0-or-later LGPL-2.0-or-later o:gst-plugins-good m:Natanael Copa <ncopa@alpinelinux.org> t:1700167754 c:d8faa141a14140f736340e96021b5dd202dc889f D:libsoup3 so:libc.musl-x86\_64.so.1 so:libcairo.so.2 so:libgdk-3.so.0 so:libglib-2.0.so.0 so:libgobject-2.0.so.0 so:libgstgl-1.0.so.0 so:libgstreamer-1.0.so.0 so:libgstvideo-1.0.so.0 so:libgtk-3.so.0 p:so:libgstgtk.so=0

C:Q16GbY4j2LhwHumr3D8Y8BhqL0sZU= P:gst-plugins-good-lang V:1.22.7-r0 A:x86\_64 S:105634 I:954368

T:Languages for package gst-plugins-good U:https://gstreamer.freedesktop.org L:GPL-2.0-or-later LGPL-2.0-or-later o:gst-plugins-good m:Natanael Copa <ncopa@alpinelinux.org> t:1700167754 c:d8faa141a14140f736340e96021b5dd202dc889f D:libsoup3 i:gst-plugins-good=1.22.7-r0 lang

## C:Q1NUp80Ie1MlWWAu7MDdH9Se94rs8=

P:gst-plugins-good-qt V:1.22.7-r0 A:x86\_64 S:35553 I:110592 T:Gstreamer Qt plug-in U:https://gstreamer.freedesktop.org L:GPL-2.0-or-later LGPL-2.0-or-later o:gst-plugins-good m:Natanael Copa <ncopa@alpinelinux.org> t:1700167754 c:d8faa141a14140f736340e96021b5dd202dc889f D:libsoup3 so:libGLESv2.so.2 so:libQt6Core.so.6 so:libQt6Gui.so.6 so:libQt6Qml.so.6 so:libQt6Quick.so.6 so:libQt6WaylandClient.so.6 so:libc.musl-x86\_64.so.1 so:libgcc\_s.so.1 so:libglib-2.0.so.0 so:libgobject-2.0.so.0 so:libgstgl-1.0.so.0 so:libgstreamer-1.0.so.0 so:libgstvideo-1.0.so.0 so:libstdc++.so.6 p:so:libgstqml6.so=0

### C:Q13ym8epFl+XIK3jKIV7GaVVRU86E=

P:gst-plugins-ugly V:1.22.7-r0 A:x86\_64 S:197737 I:544768 T:GStreamer streaming media framework ugly plug-ins U:https://gstreamer.freedesktop.org L:GPL-2.0-or-later LGPL-2.0-or-later o:gst-plugins-ugly m:Natanael Copa <ncopa@alpinelinux.org> t:1700167754 c:e38f555b410114f44eca09da614ab496078f1097 D:so:liba52.so.0 so:libc.musl-x86\_64.so.1 so:libglib-2.0.so.0 so:libgobject-2.0.so.0 so:libgstaudio-1.0.so.0 so:libgstbase-1.0.so.0 so:libgstpbutils-1.0.so.0 so:libgstreamer-1.0.so.0 so:libgstriff-1.0.so.0 so:libgstrtp-1.0.so.0 so:libgstrtsp-1.0.so.0 so:libgstsdp-1.0.so.0 so:libgsttag-1.0.so.0 so:libgstvideo-1.0.so.0 so:libintl.so.8 so:libopencoreamrnb.so.0 so:libopencore-amrwb.so.0 so:liborc-0.4.so.0 so:libx264.so.164 p:so:libgsta52dec.so=0 so:libgstamrnb.so=0 so:libgstamrwbdec.so=0 so:libgstasf.so=0 so:libgstdvdlpcmdec.so=0

so:libgstdvdsub.so=0 so:libgstrealmedia.so=0 so:libgstx264.so=0

C:Q12M16esYLM9feZsGS6lZTsbwG0hQ= P:gst-plugins-ugly-lang V:1.22.7-r0 A:x86\_64 S:25368 I:569344 T:Languages for package gst-plugins-ugly U:https://gstreamer.freedesktop.org L:GPL-2.0-or-later LGPL-2.0-or-later o:gst-plugins-ugly m:Natanael Copa <ncopa@alpinelinux.org> t:1700167754 c:e38f555b410114f44eca09da614ab496078f1097 i:gst-plugins-ugly=1.22.7-r0 lang

C:Q1SCiQar4jiTlFb8SqelY3jahpwnU= P:gst-vaapi V:1.22.7-r0 A:x86\_64 S:351187 I:815104 T:GStreamer streaming media framework VA API plug-ins U:https://gstreamer.freedesktop.org/ L:LGPL-2.1-or-later o:gst-vaapi m:Taner Tas <taner76@gmail.com> t:1700167754 c:feee212fae2641d236e96088b82c1d756e32693a D:so:libEGL.so.1 so:libGL.so.1 so:libGLESv2.so.2 so:libX11.so.6 so:libXrandr.so.2 so:libc.musl-x86\_64.so.1 so:libglib-2.0.so.0 so:libgmodule-2.0.so.0 so:libgobject-2.0.so.0 so:libgstallocators-1.0.so.0 so:libgstbase-1.0.so.0 so:libgstcodecparsers-1.0.so.0 so:libgstgl-1.0.so.0 so:libgstreamer-1.0.so.0 so:libgstvideo-1.0.so.0 so:libudev.so.1 so:libva-drm.so.2 so:libva-x11.so.2 so:libva.so.2

p:gstreamer-vaapi=1.22.7-r0

C:Q1zzKaDhgo0qDtAzcWfN1YsInHHBA= P:gthumb V:3.12.2-r2 A:x86\_64 S:1393697 I:5353472 T:Image viewer and browser from GNOME U:https://gitlab.gnome.org/GNOME/gthumb L:GPL-2.0-or-later o:gthumb m:Jakub Jirutka <jakub@jirutka.cz> t:1682003017

c:326c99e1c55e16680f710c887bad3a6a3a58c4af

D:hicolor-icon-theme so:libc.musl-x86\_64.so.1 so:libcairo.so.2 so:libcolord.so.2 so:libexiv2.so.27 so:libgcc\_s.so.1 so:libgdk-3.so.0 so:libgdk\_pixbuf-2.0.so.0

 so:libgio-2.0.so.0 so:libglib-2.0.so.0 so:libgmodule-2.0.so.0 so:libgobject-2.0.so.0 so:libgtk-3.so.0 so:libintl.so.8 so:libjpeg.so.8 so:liblcms2.so.2 so:libpango-1.0.so.0 so:libpangocairo-1.0.so.0 so:libpng16.so.16 so:libstdc++.so.6 so:libwayland-server.so.0 so:libz.so.1

p:so:gthumb:libbookmarks.so=0 so:gthumb:libcatalogs.so=0 so:gthumb:libchange\_date.so=0 so:gthumb:libcomments.so=0 so:gthumb:libcontact\_sheet.so=0 so:gthumb:libconvert\_format.so=0 so:gthumb:libdesktop\_background.so=0 so:gthumb:libedit\_metadata.so=0 so:gthumb:libexiv2\_tools.so=0 so:gthumb:libexport\_tools.so=0 so:gthumb:libfile\_manager.so=0 so:gthumb:libfile\_tools.so=0 so:gthumb:libfile\_viewer.so=0 so:gthumb:libfind\_duplicates.so=0 so:gthumb:libimage\_print.so=0 so:gthumb:libimage\_rotation.so=0 so:gthumb:libimage\_viewer.so=0 so:gthumb:libimporter.so=0 so:gthumb:libjpeg\_utils.so=0 so:gthumb:liblist\_tools.so=0 so:gthumb:libphoto\_importer.so=0 so:gthumb:libred\_eye\_removal.so=0 so:gthumb:librename\_series.so=0 so:gthumb:libresize\_images.so=0 so:gthumb:libsearch.so=0 so:gthumb:libselections.so=0 so:gthumb:libslideshow.so=0 so:gthumb:libterminal.so=0 cmd:gthumb=3.12.2-r2

C:Q1uSf+wNBxEL0p28lvqMQRQimfKhA= P:gthumb-23hq V:3.12.2-r2 A:x86\_64 S:16096 I:73728 T:gThumb extension for uploading images to 23hq.com U:https://gitlab.gnome.org/GNOME/gthumb L:GPL-2.0-or-later o:gthumb m:Jakub Jirutka <jakub@jirutka.cz> t:1682003017 c:326c99e1c55e16680f710c887bad3a6a3a58c4af D:gthumb=3.12.2-r2 so:gthumb:libflicker\_utils.so so:libgio-2.0.so.0 so:libglib-2.0.so.0 so:libgobject-2.0.so.0 p:so:gthumb:lib23hq.so=0

C:Q1VbojKy9OFcko3YwVN9Yu2grrqtE= P:gthumb-dev V:3.12.2-r2 A:x86\_64 S:76006 I:692224 T:Image viewer and browser from GNOME (development files) U:https://gitlab.gnome.org/GNOME/gthumb L:GPL-2.0-or-later o:gthumb m:Jakub Jirutka <jakub@jirutka.cz> t:1682003017 c:326c99e1c55e16680f710c887bad3a6a3a58c4af D:pc:gtk+-3.0 pkgconfig p:pc:gthumb=3.12.2

C:Q1KsZaUuPwtnek15so9iN7Q53g/EA= P:gthumb-doc V:3.12.2-r2 A:x86\_64 S:635361 I:823296 T:Image viewer and browser from GNOME (documentation) U:https://gitlab.gnome.org/GNOME/gthumb L:GPL-2.0-or-later o:gthumb m:Jakub Jirutka <jakub@jirutka.cz> t:1682003017 c:326c99e1c55e16680f710c887bad3a6a3a58c4af i:docs gthumb=3.12.2-r2 C:Q1t5meWlA0UZE33Io/kmHqhM02cfA= P:gthumb-extra-formats V:3.12.2-r2 A:x86\_64 S:40566 I:126976 T:gThumb support for AVIF, HEIF, JPEG XL, and SVG image formats U:https://gitlab.gnome.org/GNOME/gthumb L:GPL-2.0-or-later o:gthumb m:Jakub Jirutka <jakub@jirutka.cz> t:1682003017 c:326c99e1c55e16680f710c887bad3a6a3a58c4af D:gthumb=3.12.2-r2 so:gthumb:libjpeg\_utils.so so:libc.musl-x86\_64.so.1 so:libcairo.so.2 so:libgdk\_pixbuf-2.0.so.0

so:libgio-2.0.so.0 so:libglib-2.0.so.0 so:libgobject-2.0.so.0 so:libgtk-3.so.0 so:libheif.so.1 so:libintl.so.8

so:libjpeg.so.8 so:libjxl.so.0.8 so:libjxl\_threads.so.0.8 so:libpng16.so.16 so:librsvg-2.so.2

C:Q1As68TfT+BU2rrGMYSuhlUhnTKlg= P:gthumb-flickr V:3.12.2-r2 A:x86\_64 S:54830 I:184320 T:gThumb extension for uploading images to Flickr U:https://gitlab.gnome.org/GNOME/gthumb L:GPL-2.0-or-later o:gthumb m:Jakub Jirutka <jakub@jirutka.cz> t:1682003017 c:326c99e1c55e16680f710c887bad3a6a3a58c4af D:gthumb=3.12.2-r2 so:gthumb:libimporter.so so:gthumb:liboauth.so so:libc.musl-x86\_64.so.1 so:libgdk\_pixbuf-2.0.so.0 so:libgio-2.0.so.0 so:libglib-2.0.so.0 so:libgobject-2.0.so.0 so:libgtk-3.so.0 so:libintl.so.8 so:libsoup-2.4.so.1 p:so:gthumb:libflicker.so=0 so:gthumb:libflicker\_utils.so=0

C:Q1kNFXqRJADTiVxR/nplRF9uvBWoU= P:gthumb-full V:3.12.2-r2 A:x86\_64 S:1592 I:4096 T:Image viewer and browser from GNOME (with all built-in extensions) U:https://gitlab.gnome.org/GNOME/gthumb L:GPL-2.0-or-later o:gthumb m:Jakub Jirutka <jakub@jirutka.cz> t:1682003017 c:326c99e1c55e16680f710c887bad3a6a3a58c4af D:gthumb=3.12.2-r2 gthumb-extra-formats gthumb-23hq gthumb-flickr gthumb-gstreamer gthumb-map-view gthumb-oauth gthumb-raw-files gthumb-webalbums

C:Q1CZvWxY80AbZGll0aLg+y/p5/swY= P:gthumb-gstreamer V:3.12.2-r2 A:x86\_64 S:485927 I:1241088 T:gThumb extension for playing audio and video files U:https://gitlab.gnome.org/GNOME/gthumb L:GPL-2.0-or-later o:gthumb m:Jakub Jirutka <jakub@jirutka.cz> t:1682003017 c:326c99e1c55e16680f710c887bad3a6a3a58c4af D:gthumb=3.12.2-r2 so:libX11.so.6 so:libc.musl-x86\_64.so.1 so:libcairo.so.2 so:libcolord.so.2 so:libgdk-3.so.0 so:libgdk\_pixbuf-2.0.so.0 so:libgio-2.0.so.0 so:libglib-2.0.so.0 so:libgmodule-2.0.so.0 so:libgobject-2.0.so.0 so:libgstreamer-1.0.so.0 so:libgstvideo-1.0.so.0 so:libgtk-3.so.0 so:libintl.so.8 so:liblcms2.so.2 so:libpango-1.0.so.0 so:libpangocairo-1.0.so.0 so:libpng16.so.16 so:libwayland-server.so.0 so:libz.so.1 p:so:gthumb:libgstreamer\_tools.so=0 so:gthumb:libgstreamer\_utils.so=0 so:gthumb:libslideshow.so=0 cmd:gthumb=3.12.2-r2

C:O1F9MEUfnasOiBPH/5UWqUK50GzcO= P:gthumb-lang V:3.12.2-r2 A:x86\_64 S:1615971 I:4952064 T:Languages for package gthumb

U:https://gitlab.gnome.org/GNOME/gthumb L:GPL-2.0-or-later o:gthumb m:Jakub Jirutka <jakub@jirutka.cz> t:1682003017 c:326c99e1c55e16680f710c887bad3a6a3a58c4af D:hicolor-icon-theme i:gthumb=3.12.2-r2 lang

## C:Q1skVCbDjvw7e7+yFP8tYZtGwrYiM=

P:gthumb-map-view V:3.12.2-r2 A:x86\_64 S:18645 I:77824 T:gThumb extension for viewing the photo position on the map U:https://gitlab.gnome.org/GNOME/gthumb L:GPL-2.0-or-later o:gthumb m:Jakub Jirutka <jakub@jirutka.cz> t:1682003017 c:326c99e1c55e16680f710c887bad3a6a3a58c4af D:gthumb=3.12.2-r2 so:libc.musl-x86\_64.so.1 so:libchamplain-0.12.so.0 so:libchamplain-gtk-0.12.so.0 so:libclutter-1.0.so.0 so:libgio-2.0.so.0 so:libglib-2.0.so.0 so:libgobject-2.0.so.0 so:libgtk-3.so.0 so:libintl.so.8 p:so:gthumb:libmap\_view.so=0

C:Q1XMoCkxcLYvO8DICjS3m/XFaz2c4= P:gthumb-oauth V:3.12.2-r2 A:x86\_64 S:31892 I:114688 T:OAuth support for gThumb U:https://gitlab.gnome.org/GNOME/gthumb L:GPL-2.0-or-later o:gthumb m:Jakub Jirutka <jakub@jirutka.cz> t:1682003017 c:326c99e1c55e16680f710c887bad3a6a3a58c4af D:gthumb=3.12.2-r2 so:libc.musl-x86\_64.so.1 so:libgio-2.0.so.0 so:libglib-2.0.so.0 so:libgobject-2.0.so.0 so:libgtk-3.so.0 so:libintl.so.8 so:libsecret-1.so.0 so:libsoup-2.4.so.1 so:libwebkit2gtk-4.0.so.37 p:so:gthumb:liboauth.so=0

C:Q1Y5EG5GsPXA+waEMO3I6rAK6k3lE= P:gthumb-raw-files V:3.12.2-r2

A:x86\_64 S:19874 I:77824 T:gThumb extension for RAW format support U:https://gitlab.gnome.org/GNOME/gthumb L:GPL-2.0-or-later o:gthumb m:Jakub Jirutka <jakub@jirutka.cz> t:1682003017 c:326c99e1c55e16680f710c887bad3a6a3a58c4af D:gthumb=3.12.2-r2 so:libc.musl-x86\_64.so.1 so:libcairo.so.2 so:libgio-2.0.so.0 so:libglib-2.0.so.0 so:libgobject-2.0.so.0 so:libintl.so.8 so:libraw.so.23 p:so:gthumb:libraw\_files.so=0

C:Q1fnzNuLOfz1UL/BUGjyRYA3bah98=

P:gthumb-webalbums V:3.12.2-r2 A:x86\_64 S:168082 I:446464 T:gThumb extension for creating static webalbums U:https://gitlab.gnome.org/GNOME/gthumb L:GPL-2.0-or-later o:gthumb m:Jakub Jirutka <jakub@jirutka.cz> t:1682003017 c:326c99e1c55e16680f710c887bad3a6a3a58c4af D:gthumb=3.12.2-r2 so:gthumb:libimage\_rotation.so so:libc.musl-x86\_64.so.1 so:libcairo.so.2 so:libgdk\_pixbuf-2.0.so.0 so:libgio-2.0.so.0 so:libglib-2.0.so.0 so:libgobject-2.0.so.0 so:libgtk-3.so.0 so:libintl.so.8 p:so:gthumb:libwebalbums.so=0

C:Q1C1Tbds5Onv87TS7rwQOAFBui0/U= P:gtk+2.0 V:2.24.33-r9 A:x86\_64 S:2434442 I:6332416 T:The GTK+ Toolkit (v2) U:https://www.gtk.org/ L:LGPL-2.0-or-later o:gtk+2.0 m:Natanael Copa <ncopa@alpinelinux.org> t:1681600533 c:b1b8429103a8ca2920b21e2a59f2b5116547ae07 D:shared-mime-info gtk-update-icon-cache /bin/sh so:libX11.so.6 so:libXcomposite.so.1 so:libXcursor.so.1 so:libXdamage.so.1 so:libXext.so.6 so:libXfixes.so.3 so:libXi.so.6 so:libXrandr.so.2 so:libXrender.so.1 so:libatk-

1.0.so.0 so:libc.musl-x86\_64.so.1 so:libcairo.so.2 so:libcups.so.2 so:libfontconfig.so.1 so:libgdk\_pixbuf-2.0.so.0

so:libgio-2.0.so.0 so:libglib-2.0.so.0 so:libgmodule-2.0.so.0 so:libgobject-2.0.so.0 so:libintl.so.8 so:libpango-1.0.so.0 so:libpangocairo-1.0.so.0 so:libpangoft2-1.0.so.0 p:so:libgailutil.so.18=18.0.1 so:libgdk-x11-2.0.so.0=0.2400.33 so:libgtk-x11-2.0.so.0=0.2400.33 cmd:gtk-query-immodules-2.0=2.24.33-r9

C:Q1GwmFFdYuypyDPQ5/d95onyxXqoI= P:gtk+2.0-dbg V:2.24.33-r9 A:x86\_64 S:8873393 I:22409216 T:The GTK+ Toolkit (v2) (debug symbols) U:https://www.gtk.org/ L:LGPL-2.0-or-later o:gtk+2.0 m:Natanael Copa <ncopa@alpinelinux.org> t:1681600533 c:b1b8429103a8ca2920b21e2a59f2b5116547ae07 D:shared-mime-info gtk-update-icon-cache

C:Q1miI9CVcPWPZytdIuZhueopYMKTs= P:gtk+2.0-dev V:2.24.33-r9 A:x86\_64 S:1366464 I:12017664 T:The GTK+ Toolkit (v2) (development files) U:https://www.gtk.org/ L:LGPL-2.0-or-later o:gtk+2.0 m:Natanael Copa <ncopa@alpinelinux.org> t:1681600533 c:b1b8429103a8ca2920b21e2a59f2b5116547ae07 D:at-spi2-core-dev cairo-dev intltool libxdamage-dev pango-dev gtk+2.0=2.24.33-r9 pc:atk pc:cairo pc:gdk-pixbuf-2.0 pc:gio-2.0 pc:pango pc:pangocairo pc:pangoft2 pkgconfig so:libc.musl-x86\_64.so.1 so:libcairo.so.2 so:libgdkx11-2.0.so.0 so:libgdk\_pixbuf-2.0.so.0 so:libglib-2.0.so.0 so:libgobject-2.0.so.0 so:libgtk-x11-2.0.so.0 so:libpango-1.0.so.0 so:libpangocairo-1.0.so.0 p:pc:gail=2.24.33 pc:gdk-2.0=2.24.33 pc:gdk-x11-2.0=2.24.33 pc:gtk+-2.0=2.24.33 pc:gtk+-unix-print-2.0=2.24.33 pc:gtk+-x11-2.0=2.24.33 cmd:gtk-builder-convert=2.24.33-r9 cmd:gtk-demo=2.24.33-r9

C:Q18hGhn5hbqB3I6Vz5I5FX+6pBI7Y= P:gtk+2.0-doc V:2.24.33-r9 A:x86\_64 S:2141435 I:18296832 T:The GTK+ Toolkit (v2) (documentation) U:https://www.gtk.org/

L:LGPL-2.0-or-later o:gtk+2.0 m:Natanael Copa <ncopa@alpinelinux.org> t:1681600533 c:b1b8429103a8ca2920b21e2a59f2b5116547ae07 i:docs gtk+2.0=2.24.33-r9

C:Q1ycQXSGPINFP9WjsnuFlXMadrVcQ= P:gtk+2.0-lang V:2.24.33-r9 A:x86\_64 S:6400722 I:21184512 T:Languages for package gtk+2.0 U:https://www.gtk.org/ L:LGPL-2.0-or-later o:gtk+2.0 m:Natanael Copa <ncopa@alpinelinux.org> t:1681600533 c:b1b8429103a8ca2920b21e2a59f2b5116547ae07 D:shared-mime-info gtk-update-icon-cache i:gtk+2.0=2.24.33-r9 lang

C:Q1Kb+YLsjPENM4CtNLBqOCmfqFc2A=

P:gtk-engines V:2.21.0-r3 A:x86\_64 S:58327 I:180224 T:collection of gtk+ engines U:https://www.gtk.org/ L:LGPL-2.1-or-later o:gtk-engines t:1655280922 c:0333c30a094ce8f9a84eb86d3f8fb495b7e526b3

D:gtk-engines-clearlooks gtk-engines-crux gtk-engines-industrial gtk-engines-mist gtk-engines-redmond gtkengines-thinice so:libc.musl-x86\_64.so.1 so:libcairo.so.2 so:libgdk-x11-2.0.so.0 so:libgdk\_pixbuf-2.0.so.0 so:libglib-2.0.so.0 so:libgobject-2.0.so.0 so:libgtk-x11-2.0.so.0

C:Q1HyyZHZg48dEXZI9EO4qqeeV+8q0= P:gtk-engines-clearlooks V:2.21.0-r3 A:x86\_64 S:97368 I:344064 T:GTK Clearlooks engine U:https://www.gtk.org/

L:LGPL-2.1-or-later o:gtk-engines t:1655280922 c:0333c30a094ce8f9a84eb86d3f8fb495b7e526b3 D:so:libc.musl-x86\_64.so.1 so:libcairo.so.2 so:libgdk-x11-2.0.so.0 so:libgdk\_pixbuf-2.0.so.0 so:libglib-2.0.so.0 so:libgobject-2.0.so.0 so:libgtk-x11-2.0.so.0

C:Q1M+ObN6i2CbAvlmTcm6o8nvTLYnU= P:gtk-engines-crux V:2.21.0-r3 A:x86\_64 S:28218 I:122880 T:GTK Crux engine U:https://www.gtk.org/ L:LGPL-2.1-or-later o:gtk-engines t:1655280922 c:0333c30a094ce8f9a84eb86d3f8fb495b7e526b3 D:so:libc.musl-x86\_64.so.1 so:libcairo.so.2 so:libgdk-x11-2.0.so.0 so:libgdk\_pixbuf-2.0.so.0 so:libglib-2.0.so.0 so:libgobject-2.0.so.0 so:libgtkx11-2.0.so.0

C:Q1tf2Fa4miQ3BqEDWRDwfnJGVLceA= P:gtk-engines-dev V:2.21.0-r3 A:x86\_64 S:1740 I:20480 T:collection of gtk+ engines (development files) U:https://www.gtk.org/ L:LGPL-2.1-or-later o:gtk-engines t:1655280922 c:0333c30a094ce8f9a84eb86d3f8fb495b7e526b3 D:pc:gtk+-2.0 pkgconfig p:pc:gtk-engines-2=2.21.0

C:Q1CYJwjoemTTSkRVqvuP+WlmsNUKA= P:gtk-engines-industrial V:2.21.0-r3 A:x86\_64 S:31977 I:135168 T:GTK Industrial engine U:https://www.gtk.org/ L:LGPL-2.1-or-later o:gtk-engines

t:1655280922

c:0333c30a094ce8f9a84eb86d3f8fb495b7e526b3 D:so:libc.musl-x86\_64.so.1 so:libcairo.so.2 so:libgdk-x11-2.0.so.0 so:libgdk\_pixbuf-2.0.so.0 so:libglib-2.0.so.0 so:libgobject-2.0.so.0 so:libgtk-x11-2.0.so.0

C:Q10lsSGIfy3iRn3xWKmTZN1wlcWeM= P:gtk-engines-lang V:2.21.0-r3 A:x86\_64 S:71248 I:921600 T:Languages for package gtk-engines U:https://www.gtk.org/ L:LGPL-2.1-or-later o:gtk-engines t:1655280922 c:0333c30a094ce8f9a84eb86d3f8fb495b7e526b3 D:gtk-engines-clearlooks gtk-engines-crux gtk-engines-industrial gtk-engines-mist gtk-engines-redmond gtk-engines-thinice i:gtk-engines=2.21.0-r3 lang

C:Q1Z0z3f4Kp0WdR9g8dVY5npZb5Qak= P:gtk-engines-mist V:2.21.0-r3 A:x86\_64 S:23216 I:114688 T:GTK Mist engine U:https://www.gtk.org/ L:LGPL-2.1-or-later o:gtk-engines t:1655280922 c:0333c30a094ce8f9a84eb86d3f8fb495b7e526b3 D:so:libc.musl-x86\_64.so.1 so:libcairo.so.2 so:libgdk-x11-2.0.so.0 so:libgdk\_pixbuf-2.0.so.0 so:libglib-2.0.so.0 so:libgobject-2.0.so.0 so:libgtk-x11-2.0.so.0

C:Q1cH9F6gkkR4myJHbsKqNaVzLjv14= P:gtk-engines-redmond V:2.21.0-r3 A:x86\_64 S:26038 I:114688 T:GTK Redmond engine U:https://www.gtk.org/ L:LGPL-2.1-or-later o:gtk-engines t:1655280922 c:0333c30a094ce8f9a84eb86d3f8fb495b7e526b3 D:so:libc.musl-x86\_64.so.1 so:libcairo.so.2 so:libgdk-x11-2.0.so.0 so:libgdk\_pixbuf-2.0.so.0 so:libglib-2.0.so.0 so:libgobject-2.0.so.0 so:libgtk-x11-2.0.so.0

C:Q1s3KDRgBM38J0c1lddVBXrwYjOz0= P:gtk-engines-thinice V:2.21.0-r3 A:x86\_64 S:40615 I:217088 T:GTK ThinIce engine U:https://www.gtk.org/ L:LGPL-2.1-or-later o:gtk-engines t:1655280922 c:0333c30a094ce8f9a84eb86d3f8fb495b7e526b3 D:so:libc.musl-x86\_64.so.1 so:libcairo.so.2 so:libgdk-x11-2.0.so.0 so:libgdk\_pixbuf-2.0.so.0 so:libglib-2.0.so.0 so:libgobject-2.0.so.0 so:libgtk-x11-2.0.so.0

C:Q1r27pI+Lo5YlDopYzAz8C9jpmUag= P:gtk-frdp V:3.37.1\_git20230414-r0 A:x86\_64 S:18555 I:65536 T:RDP viewer widget for GTK U:https://gitlab.gnome.org/GNOME/gtk-frdp L:GPL-3.0-or-later AND LGPL-3.0-or-later o:gtk-frdp m:knuxify <knuxify@gmail.com> t:1682530716 c:4d1d30a64722d0bbbadc0329e2c2490e864bc4fc D:freerdp so:libc.musl-x86\_64.so.1 so:libcairo.so.2 so:libfreerdp-client2.so.2 so:libfreerdp2.so.2 so:libgdk-3.so.0 so:libgio-2.0.so.0 so:libglib-2.0.so.0 so:libgobject-2.0.so.0 so:libgtk-3.so.0 so:libwinpr2.so.2 p:so:libgtk-frdp-0.2.so=0

C:Q1fwDnkkLCJs0uyQbtOeF3PtKnKR4= P:gtk-frdp-dev V:3.37.1\_git20230414-r0 A:x86\_64 S:8304 I:94208 T:RDP viewer widget for GTK (development files) U:https://gitlab.gnome.org/GNOME/gtk-frdp L:GPL-3.0-or-later AND LGPL-3.0-or-later o:gtk-frdp m:knuxify <knuxify@gmail.com>

t:1682530716 c:4d1d30a64722d0bbbadc0329e2c2490e864bc4fc D:gtk-frdp gtk+3.0-dev pc:glib-2.0 pkgconfig p:pc:gtk-frdp-0.2=0.2.0

C:Q1Iz2YXKQykMZzpmq2q0eAj76kWvs= P:gtk-frdp-viewer V:3.37.1\_git20230414-r0 A:x86\_64 S:4245 I:28672 T:Demo app for gtk-frdp U:https://gitlab.gnome.org/GNOME/gtk-frdp L:GPL-3.0-or-later AND LGPL-3.0-or-later o:gtk-frdp m:knuxify <knuxify@gmail.com> t:1682530716 c:4d1d30a64722d0bbbadc0329e2c2490e864bc4fc D:freerdp so:libc.musl-x86\_64.so.1 so:libgio-2.0.so.0 so:libglib-2.0.so.0 so:libgobject-2.0.so.0 so:libgtk-3.so.0 so:libgtk-frdp-0.2.so p:cmd:gtk-frdp-viewer=3.37.1\_git20230414-r0

C:Q1KwpwZGLM9rmgIkRZcoN/4nMu5CM= P:gtk-layer-shell V:0.8.1-r0 A:x86\_64 S:58274 I:208896 T:Create panels and other desktop components in Wayland using the Layer Shell protocol U:https://github.com/wmww/gtk-layer-shell L:MIT o:gtk-layer-shell m:Micha Polaski <michal@polanski.me> t:1681419699 c:34ed4ecda700dfe1cae9c20e953b1e60e6141508 D:so:libc.musl-x86\_64.so.1 so:libgdk-3.so.0 so:libglib-2.0.so.0 so:libgobject-2.0.so.0 so:libgtk-3.so.0 so:libwayland-client.so.0 p:so:libgtk-layer-shell.so.0=0.8.1

C:Q1aHNP/wtLzSXZpsg+Oy65/Fi8tqA= P:gtk-layer-shell-demo V:0.8.1-r0 A:x86\_64 S:11065 I:45056 T:Demo of GTK Layer Shell U:https://github.com/wmww/gtk-layer-shell

## L:MIT

o:gtk-layer-shell m:Micha Polaski <michal@polanski.me> t:1681419699 c:34ed4ecda700dfe1cae9c20e953b1e60e6141508 D:so:libc.musl-x86\_64.so.1 so:libgdk-3.so.0 so:libglib-2.0.so.0 so:libgobject-2.0.so.0 so:libgtk-3.so.0 so:libgtklayer-shell.so.0 p:cmd:gtk-layer-demo=0.8.1-r0

### C:Q1wE8VVWcDnewI2RY/PGyc4bDyl6U=

P:gtk-layer-shell-dev V:0.8.1-r0 A:x86\_64 S:10787 I:106496 T:Create panels and other desktop components in Wayland using the Layer Shell protocol (development files) U:https://github.com/wmww/gtk-layer-shell L:MIT o:gtk-layer-shell m:Micha Polaski <michal@polanski.me> t:1681419699 c:34ed4ecda700dfe1cae9c20e953b1e60e6141508 D:gtk-layer-shell=0.8.1-r0 pc:gtk+-3.0>=3.22.0 pc:wayland-client>=1.10.0 pkgconfig p:pc:gtk-layer-shell-0=0.8.1

### C:Q1KwIV7SnNeDD1SPiOjm8jyEdGyRE=

P:gtk-murrine-engine V:0.98.2-r2 A:x86\_64 S:86571 I:270336 T:cairo-based gtk engine U:http://www.cimitan.com/murrine/ L:LGPL-3.0-or-later o:gtk-murrine-engine m:Natanael Copa <ncopa@alpinelinux.org> t:1582629949 c:42e9c73155d2750476a349e11374c3c0ae95cb3f D:so:libc.musl-x86\_64.so.1 so:libcairo.so.2 so:libgdk-x11-2.0.so.0 so:libgdk\_pixbuf-2.0.so.0 so:libglib-2.0.so.0 so:libgobject-2.0.so.0 so:libgtk-x11-2.0.so.0 so:libpangocairo-1.0.so.0 so:libpixman-1.so.0

C:Q18q4RWexHv1SN4Nt/ENX2p8SbhU4= P:gtk-vnc V:1.3.1-r0 A:x86\_64 S:108060 I:462848

T:VNC viewer widget for GTK U:https://wiki.gnome.org/Projects/gtk-vnc L:LGPL-2.1-or-later o:gtk-vnc m:Natanael Copa <ncopa@alpinelinux.org> t:1662215052 c:68cdd596d260be05b9df72c45725e5ce6e4f0e3b D:so:libX11.so.6 so:libc.musl-x86\_64.so.1 so:libcairo.so.2 so:libgcrypt.so.20 so:libgdk-3.so.0 so:libgdk\_pixbuf-2.0.so.0 so:libgio-2.0.so.0 so:libglib-2.0.so.0 so:libgnutls.so.30 so:libgobject-2.0.so.0 so:libgtk-3.so.0 so:libintl.so.8 so:libpulsesimple.so.0 so:libpulse.so.0 so:libsasl2.so.3 so:libz.so.1 p:so:libgtk-vnc-2.0.so.0=0.0.2 so:libgvnc-1.0.so.0=0.0.1 so:libgvncpulse-1.0.so.0=0.0.1 cmd:gvnccapture=1.3.1-r0

C:Q1/6t5mYh6tDGjfaTQJxVM37HKTpg= P:gtk-vnc-dev V:1.3.1-r0 A:x86\_64 S:43774 I:524288 T:VNC viewer widget for GTK (development files) U:https://wiki.gnome.org/Projects/gtk-vnc L:LGPL-2.1-or-later o:gtk-vnc m:Natanael Copa <ncopa@alpinelinux.org> t:1662215052 c:68cdd596d260be05b9df72c45725e5ce6e4f0e3b D:gtk-vnc=1.3.1-r0 pc:gdk-pixbuf-2.0>=2.36.0 pc:gio-2.0>=2.56.0 pc:gnutls>=3.6.0 pc:gobject-2.0>=2.56.0 pc:gtk+-3.0>=3.22.0 pc:libgcrypt>=1.8.0 pc:libpulse-simple>=11.0 pc:libsasl2>=2.1.27 pc:x11>=1.6.5 pc:zlib>=1.2.11 pkgconfig p:pc:gtk-vnc-2.0=1.3.1 pc:gvnc-1.0=1.3.1 pc:gvncpulse-1.0=1.3.1

C:Q1crxH3HYbjZmyJ6ijnYxVvEdr3PI= P:gtk-vnc-doc V:1.3.1-r0 A:x86\_64 S:4317 I:24576 T:VNC viewer widget for GTK (documentation) U:https://wiki.gnome.org/Projects/gtk-vnc L:LGPL-2.1-or-later o:gtk-vnc m:Natanael Copa <ncopa@alpinelinux.org> t:1662215052 c:68cdd596d260be05b9df72c45725e5ce6e4f0e3b i:docs gtk-vnc=1.3.1-r0

C:Q1M4DlkzT+nBl2AOdoLHnl+8VAwTI=

P:gtk-vnc-lang V:1.3.1-r0 A:x86\_64 S:16968 I:630784 T:Languages for package gtk-vnc U:https://wiki.gnome.org/Projects/gtk-vnc L:LGPL-2.1-or-later o:gtk-vnc m:Natanael Copa <ncopa@alpinelinux.org> t:1662215052 c:68cdd596d260be05b9df72c45725e5ce6e4f0e3b i:gtk-vnc=1.3.1-r0 lang

C:Q1/afS4NuhPK7/5YguLrJaBo1zOi8= P:gtk4.0 V:4.10.5-r0 A:x86\_64 S:3747861 I:9637888 T:The GTK Toolkit (v4) U:https://www.gtk.org/ L:LGPL-2.1-or-later o:gtk4.0 m:Pablo Correa Gomez <ablocorrea@hotmail.com> t:1700575506 c:117d218742b7b210d6d2f9ac76ba9d3b2f312870 D:shared-mime-info gtk-update-icon-cache tzdata iso-codes /bin/sh so:libX11.so.6 so:libXcursor.so.1 so:libXdamage.so.1 so:libXext.so.6 so:libXfixes.so.3 so:libXi.so.6

so:libXinerama.so.1 so:libXrandr.so.2 so:libc.musl-x86\_64.so.1 so:libcairo-gobject.so.2 so:libcairo-scriptinterpreter.so.2 so:libcairo.so.2 so:libcups.so.2 so:libepoxy.so.0 so:libfontconfig.so.1 so:libfribidi.so.0 so:libgdk\_pixbuf-2.0.so.0 so:libgio-2.0.so.0 so:libglib-2.0.so.0 so:libgmodule-2.0.so.0 so:libgobject-2.0.so.0 so:libgraphene-1.0.so.0 so:libgstgl-1.0.so.0 so:libgstplayer-1.0.so.0 so:libgstreamer-1.0.so.0 so:libgstvideo-1.0.so.0 so:libharfbuzz.so.0 so:libintl.so.8 so:libjpeg.so.8 so:libpango-1.0.so.0 so:libpangocairo-1.0.so.0 so:libpangoft2- 1.0.so.0 so:libpng16.so.16 so:libtiff.so.6 so:libwayland-client.so.0 so:libwayland-egl.so.1 so:libxkbcommon.so.0 p:so:libgtk-4.so.1=1.1000.5 cmd:gtk4-broadwayd=4.10.5-r0 cmd:gtk4-launch=4.10.5-r0

C:Q1bCLJsIuwUA4DIcyNPfTW5o9Eqd8= P:gtk4.0-dbg V:4.10.5-r0 A:x86\_64 S:15421748 I:35872768 T:The GTK Toolkit (v4) (debug symbols) U:https://www.gtk.org/ L:LGPL-2.1-or-later o:gtk4.0 m:Pablo

Correa Gomez <ablocorrea@hotmail.com> t:1700575506 c:117d218742b7b210d6d2f9ac76ba9d3b2f312870 D:shared-mime-info gtk-update-icon-cache tzdata iso-codes

C:Q13wasfsv3PuW/P0I8KVr3V5+Jsgg= P:gtk4.0-demo V:4.10.5-r0 A:x86\_64 S:8831156 I:14405632 T:The GTK Toolkit (v4) (demonstration application) U:https://www.gtk.org/ L:LGPL-2.1-or-later o:gtk4.0 m:Pablo Correa Gomez <ablocorrea@hotmail.com> t:1700575506 c:117d218742b7b210d6d2f9ac76ba9d3b2f312870 D:shared-mime-info gtk-update-icon-cache tzdata iso-codes so:libc.musl-x86\_64.so.1 so:libcairo.so.2 so:libepoxy.so.0 so:libgdk\_pixbuf-2.0.so.0 so:libgio-2.0.so.0 so:libglib-2.0.so.0 so:libgobject-2.0.so.0 so:libgraphene-1.0.so.0 so:libgtk-4.so.1 so:libharfbuzz.so.0 so:libintl.so.8 so:libpango-1.0.so.0 so:libpangocairo-1.0.so.0

p:cmd:gtk4-demo-application=4.10.5-r0 cmd:gtk4-demo=4.10.5-r0 cmd:gtk4-icon-browser=4.10.5-r0 cmd:gtk4 node-editor=4.10.5-r0 cmd:gtk4-print-editor=4.10.5-r0 cmd:gtk4-widget-factory=4.10.5-r0

## C:Q1G7c2qUWlzaTxL5aM3jXrv9XlkbM=

P:gtk4.0-dev V:4.10.5-r0 A:x86\_64 S:1953116 I:14028800 T:The GTK Toolkit (v4) (development files) U:https://www.gtk.org/ L:LGPL-2.1-or-later o:gtk4.0 m:Pablo Correa Gomez <ablocorrea@hotmail.com> t:1700575506 c:117d218742b7b210d6d2f9ac76ba9d3b2f312870 D:at-spi2-core-dev gdk-pixbuf-dev glib-dev libepoxy-dev libxext-dev libxi-dev libxinerama-dev libxkbcommon-dev vulkan-headers wayland-dev wayland-protocols gtk4.0=4.10.5-r0 pc:cairo-gobject>=1.14.0 pc:cairo>=1.14.0 pc:gdk-pixbuf-2.0>=2.30.0 pc:gio-2.0>=2.72.0 pc:graphene-gobject-1.0>=1.10.0 pc:pango>=1.50.0 pc:pangocairo>=1.50.0 pkgconfig so:libX11.so.6 so:libXcursor.so.1 so:libXdamage.so.1 so:libXext.so.6 so:libXfixes.so.3 so:libXi.so.6 so:libXinerama.so.1 so:libXrandr.so.2 so:libc.musl-x86\_64.so.1 so:libcairogobject.so.2 so:libcairo-script-interpreter.so.2 so:libcairo.so.2 so:libepoxy.so.0 so:libfontconfig.so.1 so:libfribidi.so.0 so:libgdk\_pixbuf-2.0.so.0 so:libgio-2.0.so.0 so:libglib-2.0.so.0 so:libgobject-2.0.so.0 so:libgraphene-1.0.so.0 so:libgtk-4.so.1 so:libintl.so.8 so:libjpeg.so.8 so:libpango-1.0.so.0 so:libpangocairo-1.0.so.0 so:libpng16.so.16 so:libtiff.so.6 so:libwayland-client.so.0 so:libwayland-egl.so.1

so:libxkbcommon.so.0

p:pc:gtk4-broadway=4.10.5 pc:gtk4-unix-print=4.10.5 pc:gtk4-wayland=4.10.5 pc:gtk4-x11=4.10.5 pc:gtk4=4.10.5 cmd:gtk4-builder-tool=4.10.5-r0 cmd:gtk4-encode-symbolic-svg=4.10.5-r0 cmd:gtk4-query-settings=4.10.5-r0

C:Q1d3XoqxIds4CfEOtKWgTjeIRaUlw= P:gtk4.0-doc V:4.10.5-r0 A:x86\_64 S:12239295 I:98652160 T:The GTK Toolkit (v4) (documentation) U:https://www.gtk.org/ L:LGPL-2.1-or-later o:gtk4.0 m:Pablo Correa Gomez <ablocorrea@hotmail.com> t:1700575506 c:117d218742b7b210d6d2f9ac76ba9d3b2f312870 i:docs gtk4.0=4.10.5-r0

C:Q1Va5it2V631L1Yr7iAvaTpZ8AvEg= P:gtk4.0-lang V:4.10.5-r0 A:x86\_64 S:3769179 I:11644928 T:Languages for package gtk4.0 U:https://www.gtk.org/ L:LGPL-2.1-or-later o:gtk4.0 m:Pablo Correa Gomez <ablocorrea@hotmail.com> t:1700575506 c:117d218742b7b210d6d2f9ac76ba9d3b2f312870 D:shared-mime-info gtk-update-icon-cache tzdata iso-codes i:gtk4.0=4.10.5-r0 lang

C:Q1g//KIi4xI0RXYGe9mx2nYAUCwJY= P:gtkd V:3.10.0-r4 A:x86\_64 S:3320298 I:16326656 T:D bindings for GTK+3 and related libraries U:https://gtkd.org L:LGPL-3.0-or-later o:gtkd m:Rasmus Thomsen <oss@cogitri.dev> t:1681791774

### c:7b049a7bf040dab107a4b67659ed796d7b36510e

D:so:libc.musl-x86\_64.so.1 so:libdruntime-ldc-shared.so.102 so:libphobos2-ldc-shared.so.102 so:libunwind.so.1 p:so:libgstreamerd-3.so.0=0.10.0 so:libgtkd-3.so.0=0.10.0 so:libgtkdsv-3.so.0=0.10.0 so:libpeasd-3.so.0=0.10.0 so:libvted-3.so.0=0.10.0

C:Q14E4to2GJCK9n84iuKq8ddTUZ47M= P:gtkd-dev V:3.10.0-r4 A:x86\_64 S:2785119 I:17891328 T:D bindings for GTK+3 and related libraries (development files) U:https://gtkd.org L:LGPL-3.0-or-later o:gtkd m:Rasmus Thomsen <oss@cogitri.dev> t:1681791774 c:7b049a7bf040dab107a4b67659ed796d7b36510e D:gtkd=3.10.0-r4 pc:atk pc:cairo pc:cairo-gobject pc:gdk-3.0 pc:gio-2.0 pc:glib-2.0 pc:gobject-2.0 pc:gstreamer-1.0 pc:gstreamer-base-1.0 pc:gtk+-3.0 pc:libpeas-1.0 pc:libpeas-gtk-1.0 pc:librsvg-2.0 pc:pango pc:pangocairo pc:vte-2.91 pkgconfig p:pc:gstreamerd-3=3.10.0 pc:gtkd-3=3.10.0 pc:gtkdsv-3=3.10.0 pc:peasd-3=3.10.0 pc:vted-3=3.10.0

C:Q1YzGtbipVf2lVWHv6DG4rfrHk8Ag=

P:gtkmm V:2.24.5-r3 A:x86\_64 S:997819 I:4661248 T:C++ wrappers for GTK+ U:https://www.gtkmm.org/en/ L:LGPL-2.1-or-later o:gtkmm m:Natanael Copa <ncopa@alpinelinux.org> t:1681464272 c:652042180e0462160f69a09a31e4ba8f84f9f4f7 D:so:libatkmm-1.6.so.1 so:libc.musl-x86\_64.so.1 so:libcairomm-1.0.so.1 so:libgcc\_s.so.1 so:libgdk-x11-2.0.so.0 so:libgdk\_pixbuf-2.0.so.0 so:libgiomm-2.4.so.1 so:libglib-2.0.so.0 so:libglibmm-2.4.so.1 so:libgobject-2.0.so.0 so:libgtk-x11-2.0.so.0 so:libpangomm-1.4.so.1 so:libsigc-2.0.so.0 so:libstdc++.so.6 p:so:libgdkmm-2.4.so.1=1.1.0 so:libgtkmm-2.4.so.1=1.1.0

C:Q1uqkuSABzjPKsqyuzlzgTQJDSGyg= P:gtkmm-dev V:2.24.5-r3 A:x86\_64 S:581383 I:4435968 T:C++ wrappers for GTK+

 (development files) U:https://www.gtkmm.org/en/ L:LGPL-2.1-or-later o:gtkmm m:Natanael Copa <ncopa@alpinelinux.org> t:1681464272 c:652042180e0462160f69a09a31e4ba8f84f9f4f7 D:atkmm-dev glibmm-dev pangomm-dev gtkmm=2.24.5-r3 pc:atkmm-1.6>=2.22.2 pc:giomm-2.4>=2.27.93 pc:gtk+-2.0>=2.24.0 pc:gtk+-unix-print-2.0 pc:pangomm-1.4>=2.27.1 pkgconfig p:pc:gdkmm-2.4=2.24.5 pc:gtkmm-2.4=2.24.5

C:Q15ecNgUTdr/EdJLR6DJn1KtKjkIY= P:gtkmm-devhelp V:2.24.5-r3 A:x86\_64 S:270557 I:1417216 T:gtkmm - devhelp files U:https://www.gtkmm.org/en/ L:LGPL-2.1-or-later o:gtkmm m:Natanael Copa <ncopa@alpinelinux.org> t:1681464272 c:652042180e0462160f69a09a31e4ba8f84f9f4f7 i:gtkmm=2.24.5-r3 devhelp

C:Q1XUh1CknGdEgklvypQG24O0AMckc= P:gtkmm-doc V:2.24.5-r3 A:x86\_64 S:19399954 I:124456960 T:C++ wrappers for GTK+ (documentation) U:https://www.gtkmm.org/en/ L:LGPL-2.1-or-later o:gtkmm m:Natanael Copa <ncopa@alpinelinux.org> t:1681464272 c:652042180e0462160f69a09a31e4ba8f84f9f4f7 i:docs gtkmm=2.24.5-r3

C:Q1cahiZBWSOUGtBFNyh2sqiPxJJVI= P:gtkmm3 V:3.24.7-r0 A:x86\_64 S:1105571 I:4440064  $T: C++$ 

 wrappers for GTK+ U:https://www.gtkmm.org/ L:LGPL-2.1-or-later o:gtkmm3 m:Francesco Colista <fcolista@alpinelinux.org> t:1666807982 c:e9645be05474ef05c319c2b0f6fc84ce1606f08d D:so:libatkmm-1.6.so.1 so:libc.musl-x86\_64.so.1 so:libcairomm-1.0.so.1 so:libgcc\_s.so.1 so:libgdk-3.so.0 so:libgdk\_pixbuf-2.0.so.0 so:libgiomm-2.4.so.1 so:libglib-2.0.so.0 so:libglibmm-2.4.so.1 so:libgobject-2.0.so.0 so:libgtk-3.so.0 so:libpangomm-1.4.so.1 so:libsigc-2.0.so.0 so:libstdc++.so.6 p:so:libgdkmm-3.0.so.1=1.1.0 so:libgtkmm-3.0.so.1=1.1.0

C:Q1gv7YyI22ONRVLy0tCKi9+IKg9So= P:gtkmm3-dev V:3.24.7-r0 A:x86\_64 S:841355 I:6279168 T:C++ wrappers for GTK+ (development files) U:https://www.gtkmm.org/ L:LGPL-2.1-or-later o:gtkmm3 m:Francesco Colista <fcolista@alpinelinux.org> t:1666807982 c:e9645be05474ef05c319c2b0f6fc84ce1606f08d D:gtkmm3=3.24.7-r0 pc:atkmm-1.6>=2.24.2 pc:cairomm-1.0>=1.12.0 pc:gdk-pixbuf-2.0>=2.35.5 pc:giomm-2.4>=2.54.0 pc:gtk+-3.0>=3.24.0 pc:gtk+-unix-print-3.0 pc:pangomm-1.4>=1.12.0 pkgconfig p:pc:gdkmm-3.0=3.24.7 pc:gtkmm-3.0=3.24.7

C:Q1gY7Ik/SXtxsXTJTF5QQZQjWjHj4= P:gtkmm4

V:4.10.0-r2 A:x86\_64 S:1246098 I:5435392 T:C++ wrappers for GTK 4 U:https://www.gtkmm.org/ L:LGPL-2.1-or-later o:gtkmm4 m:Francesco Colista <fcolista@alpinelinux.org> t:1681468026 c:ffaddcffc23b3f96f147de0f4bbbee9e7cf77081 D:so:libc.musl-x86\_64.so.1 so:libcairo-gobject.so.2 so:libcairomm-1.16.so.1 so:libgcc\_s.so.1 so:libgdk\_pixbuf-2.0.so.0 so:libgio-2.0.so.0 so:libgiomm-2.68.so.1 so:libglib-2.0.so.0 so:libglibmm-2.68.so.1 so:libgobject-2.0.so.0 so:libgraphene-1.0.so.0 so:libgtk-4.so.1 so:libpangomm-2.48.so.1 so:libsigc-3.0.so.0 so:libstdc++.so.6

p:so:libgtkmm-4.0.so.0=0.0.0

C:Q1zakvt01IYHuU0OcaOvfKPVd916M= P:gtkmm4-dev V:4.10.0-r2 A:x86\_64 S:760434 I:6205440 T:C++ wrappers for GTK 4 (development files) U:https://www.gtkmm.org/ L:LGPL-2.1-or-later o:gtkmm4 m:Francesco Colista <fcolista@alpinelinux.org> t:1681468026 c:ffaddcffc23b3f96f147de0f4bbbee9e7cf77081 D:gtkmm4=4.10.0-r2 pc:cairomm-1.16>=1.15.4 pc:gdk-pixbuf-2.0>=2.35.5 pc:giomm-2.68>=2.68.0 pc:gtk4-unix-print pc:gtk4>=4.10.0 pc:pangomm-2.48>=2.50.0 pkgconfig p:pc:gtkmm-4.0=4.10.0

C:Q1+qupvUvNh4N5z9v0k4jlSeP/AQc= P:gtkmm4-devhelp V:4.10.0-r2 A:x86\_64 S:303637 I:1609728 T:gtkmm4 - devhelp files U:https://www.gtkmm.org/ L:LGPL-2.1-or-later o:gtkmm4 m:Francesco Colista <fcolista@alpinelinux.org> t:1681468026 c:ffaddcffc23b3f96f147de0f4bbbee9e7cf77081 i:gtkmm4=4.10.0-r2 devhelp

C:Q1bJcuqYOBdgFy6RMTDcBYHmwOvzM= P:gtkmm4-doc V:4.10.0-r2 A:x86\_64 S:11548539 I:92786688 T:C++ wrappers for GTK 4 (documentation) U:https://www.gtkmm.org/ L:LGPL-2.1-or-later o:gtkmm4 m:Francesco Colista <fcolista@alpinelinux.org> t:1681468026 c:ffaddcffc23b3f96f147de0f4bbbee9e7cf77081 i:docs gtkmm4=4.10.0-r2

C:Q1RVrveSD1WAmxIFJ42hSXsj9i7js= P:gtksourceview V:3.24.11-r2 A:x86\_64 S:529542 I:2744320 T:A text widget adding syntax highlighting and more to GNOME U:https://wiki.gnome.org/action/show/Projects/GtkSourceView L:LGPL-2.1-or-later o:gtksourceview m:Natanael Copa <ncopa@alpinelinux.org> t:1682716390 c:c76155ebfb111fbafa5d9b235025319eaa4d6859 D:so:libatk-1.0.so.0 so:libc.musl-x86\_64.so.1 so:libcairo.so.2 so:libgdk-3.so.0 so:libgdk\_pixbuf-2.0.so.0 so:libgio-2.0.so.0 so:libglib-2.0.so.0 so:libgobject-2.0.so.0 so:libgtk-3.so.0 so:libintl.so.8 so:libpango-1.0.so.0 so:libpangocairo-1.0.so.0 so:libxml2.so.2 p:so:libgtksourceview-3.0.so.1=1.8.0

## C:Q1fVfrzmS2O5Xsb3QU56NR+ObgSHg=

P:gtksourceview-dev V:3.24.11-r2 A:x86\_64 S:115838 I:1298432 T:A text widget adding syntax highlighting and more to GNOME (development files) U:https://wiki.gnome.org/action/show/Projects/GtkSourceView L:LGPL-2.1-or-later o:gtksourceview m:Natanael Copa <ncopa@alpinelinux.org> t:1682716390 c:c76155ebfb111fbafa5d9b235025319eaa4d6859 D:gtk+3.0-dev libxml2-dev gtksourceview=3.24.11-r2 pc:gio-2.0>=2.48 pc:glib-2.0>=2.48 pc:gtk+-3.0>=3.20 pc:libxml-2.0>=2.6 pkgconfig p:pc:gtksourceview-3.0=3.24.11

C:Q1G4GyhXNCGFAiKXVX9mLi4T+5LvU= P:gtksourceview-doc V:3.24.11-r2 A:x86\_64 S:189177 I:2138112  $T \cdot A$  text widget adding syntax highlighting and more to GNOME (documentation) U:https://wiki.gnome.org/action/show/Projects/GtkSourceView L:LGPL-2.1-or-later o:gtksourceview m:Natanael Copa <ncopa@alpinelinux.org>
t:1682716390 c:c76155ebfb111fbafa5d9b235025319eaa4d6859 i:docs gtksourceview=3.24.11-r2

C:Q1EO02K7VKDlNhbzjfvTNW2VAjCuk=

P:gtksourceview-lang V:3.24.11-r2 A:x86\_64 S:134596 I:1236992 T:Languages for package gtksourceview U:https://wiki.gnome.org/action/show/Projects/GtkSourceView L:LGPL-2.1-or-later o:gtksourceview m:Natanael Copa <ncopa@alpinelinux.org> t:1682716390 c:c76155ebfb111fbafa5d9b235025319eaa4d6859 i:gtksourceview=3.24.11-r2 lang

C:Q1yuGFty4aZUds5d0k76wZt0diKGU= P:gtksourceview4 V:4.8.4-r1 A:x86\_64 S:599405 I:3366912 T:A text widget adding syntax highlighting and more to GNOME U:https://wiki.gnome.org/Projects/GtkSourceView L:GPL-2.0-or-later o:gtksourceview4 m:Ralf Rachinger <alpine@ralfrachinger.de> t:1682716390 c:c76155ebfb111fbafa5d9b235025319eaa4d6859 D:so:libatk-1.0.so.0 so:libc.musl-x86\_64.so.1 so:libcairo.so.2 so:libfribidi.so.0 so:libgdk-3.so.0 so:libgdk\_pixbuf-2.0.so.0 so:libgio-2.0.so.0 so:libglib-2.0.so.0 so:libgobject-2.0.so.0 so:libgtk-3.so.0 so:libintl.so.8 so:libpango-1.0.so.0 so:libpangocairo-1.0.so.0 so:libxml2.so.2 p:so:libgtksourceview-4.so.0=0.0.0 C:Q1xvnIDfeOlAEM5fIGXTJYsdfNB8A= P:gtksourceview4-dev V:4.8.4-r1 A:x86\_64

U:https://wiki.gnome.org/Projects/GtkSourceView

T:A text widget adding syntax highlighting and more to GNOME (development files)

S:121029 I:1347584

L:GPL-2.0-or-later o:gtksourceview4

m:Ralf Rachinger <alpine@ralfrachinger.de> t:1682716390 c:c76155ebfb111fbafa5d9b235025319eaa4d6859 D:gtk+3.0-dev libxml2-dev gtksourceview4=4.8.4-r1 pc:fribidi>=0.19.7 pc:gio-2.0>=2.48 pc:glib-2.0>=2.48 pc:gobject-2.0>=2.48 pc:gtk+-3.0>=3.24 pc:libxml-2.0>=2.6 pkgconfig p:pc:gtksourceview-4=4.8.4

C:Q1g6io6c4ZaoEZAYn+ieQLRjLlzT8= P:gtksourceview4-lang V:4.8.4-r1 A:x86\_64 S:566450 I:2457600 T:Languages for package gtksourceview4 U:https://wiki.gnome.org/Projects/GtkSourceView L:GPL-2.0-or-later o:gtksourceview4 m:Ralf Rachinger <alpine@ralfrachinger.de> t:1682716390 c:c76155ebfb111fbafa5d9b235025319eaa4d6859 i:gtksourceview4=4.8.4-r1 lang

C:Q1cOyDSmGRz19U0fw7kCciLA7u4a8=

P:gtksourceview5 V:5.8.0-r1 A:x86\_64 S:724059 I:3842048 T:A text widget adding syntax highlighting and more to GNOME U:https://wiki.gnome.org/Projects/GtkSourceView L:GPL-2.0-or-later o:gtksourceview5 m:Ralf Rachinger <alpine@ralfrachinger.de> t:1682716390 c:c76155ebfb111fbafa5d9b235025319eaa4d6859 D:so:libc.musl-x86\_64.so.1 so:libcairo.so.2 so:libfontconfig.so.1 so:libfribidi.so.0 so:libgdk\_pixbuf-2.0.so.0

so:libgio-2.0.so.0 so:libglib-2.0.so.0 so:libgobject-2.0.so.0 so:libgtk-4.so.1 so:libintl.so.8 so:libpango-1.0.so.0 so:libpangocairo-1.0.so.0 so:libpangoft2-1.0.so.0 so:libpcre2-8.so.0 so:libxml2.so.2 p:so:libgtksourceview-5.so.0=0.0.0

C:Q1veirkEsRznUXeMU0wpQjlxG/m/Y= P:gtksourceview5-dev V:5.8.0-r1 A:x86\_64 S:122325 I:1331200  $T:A$ 

 text widget adding syntax highlighting and more to GNOME (development files) U:https://wiki.gnome.org/Projects/GtkSourceView L:GPL-2.0-or-later o:gtksourceview5 m:Ralf Rachinger <alpine@ralfrachinger.de> t:1682716390 c:c76155ebfb111fbafa5d9b235025319eaa4d6859 D:gtk4.0-dev libxml2-dev gtksourceview5=5.8.0-r1 pc:fontconfig pc:fribidi>=0.19.7 pc:gio-2.0>=2.72 pc:glib-2.0>=2.72 pc:gobject-2.0>=2.72 pc:gtk4>=4.6 pc:libpcre2-8>=10.21 pc:libxml-2.0>=2.6 pc:pangoft2 pkgconfig p:pc:gtksourceview-5=5.8.0

C:Q126a7cQEhkUmi0wG001eYvti8e5o= P:gtksourceview5-lang V:5.8.0-r1 A:x86\_64 S:589174 I:2600960 T:Languages for package gtksourceview5 U:https://wiki.gnome.org/Projects/GtkSourceView L:GPL-2.0-or-later o:gtksourceview5 m:Ralf Rachinger <alpine@ralfrachinger.de> t:1682716390 c:c76155ebfb111fbafa5d9b235025319eaa4d6859 i:gtksourceview5=5.8.0-r1 lang

C:Q11/gAhB9hQAQdYVg7EWaSKHy+S5Q= P:gtkspell V:2.0.16-r9 A:x86\_64 S:10364 I:45056 T:Word-processor-style highlighting and replacement of misspelled words in a GtkTextView widget U:https://gtkspell.sourceforge.net/ L:GPL-2.0-only o:gtkspell m:Natanael Copa <ncopa@alpinelinux.org> t:1665753996 c:ddc5ff891a9c7c0a4cc279527f2343026c3d5ab6 D:so:libc.musl-x86\_64.so.1 so:libenchant-2.so.2 so:libglib-2.0.so.0 so:libgobject-2.0.so.0 so:libgtk-x11-2.0.so.0 so:libintl.so.8 p:so:libgtkspell.so.0=0.0.0

C:Q1LBpoaQZloEh2fYvC9I/Yh5tLOjs= P:gtkspell-dev V:2.0.16-r9 A:x86\_64

### S:2827

### I:36864

T:Word-processor-style highlighting and replacement of misspelled words in a GtkTextView widget (development files) U:https://gtkspell.sourceforge.net/ L:GPL-2.0-only o:gtkspell m:Natanael Copa <ncopa@alpinelinux.org> t:1665753996 c:ddc5ff891a9c7c0a4cc279527f2343026c3d5ab6 D:gtkspell=2.0.16-r9 pc:gtk+-2.0 pkgconfig p:pc:gtkspell-2.0=2.0.16

C:Q1XQ02ahowIcG7uoKdjoDt3dWYngo= P:gtkspell-doc V:2.0.16-r9 A:x86\_64 S:12355 I:102400 T:Word-processor-style highlighting and replacement of misspelled words in a GtkTextView widget (documentation) U:https://gtkspell.sourceforge.net/ L:GPL-2.0-only o:gtkspell m:Natanael Copa <ncopa@alpinelinux.org> t:1665753996 c:ddc5ff891a9c7c0a4cc279527f2343026c3d5ab6 i:docs gtkspell=2.0.16-r9

### C:Q1iFAShVAmjwKOCLl6FABDRNEc7sw=

P:gtkspell-lang V:2.0.16-r9 A:x86\_64 S:16695 I:569344 T:Languages for package gtkspell U:https://gtkspell.sourceforge.net/ L:GPL-2.0-only o:gtkspell m:Natanael Copa <ncopa@alpinelinux.org> t:1665753996 c:ddc5ff891a9c7c0a4cc279527f2343026c3d5ab6 i:gtkspell=2.0.16-r9 lang

C:Q1w5xCnYfksxN6mWDESDZda/jxopA= P:gtkspell3 V:3.0.10-r1 A:x86\_64

I:65536 T:rovides word-processor-style highlighting and replacement of misspelled words in a GtkTextView widget U:https://gtkspell.sourceforge.net/ L:GPL-2.0-or-later o:gtkspell3 m:Rasmus Thomsen <oss@cogitri.dev> t:1665753996 c:ddc5ff891a9c7c0a4cc279527f2343026c3d5ab6 D:so:libc.musl-x86\_64.so.1 so:libenchant-2.so.2 so:libglib-2.0.so.0 so:libgobject-2.0.so.0 so:libgtk-3.so.0 so:libintl.so.8 p:so:libgtkspell3-3.so.0=0.2.0

C:Q1YMSSA4CQJCtlkG/zx1OwwKS6HqY= P:gtkspell3-dev V:3.0.10-r1 A:x86\_64 S:7626 I:90112 T:rovides word-processor-style highlighting and replacement of misspelled words in a GtkTextView widget (development files) U:https://gtkspell.sourceforge.net/ L:GPL-2.0-or-later o:gtkspell3 m:Rasmus Thomsen <oss@cogitri.dev> t:1665753996 c:ddc5ff891a9c7c0a4cc279527f2343026c3d5ab6

D:gtkspell3=3.0.10-r1 pc:enchant-2 pc:glib-2.0 pc:gtk+-3.0 pkgconfig

p:pc:gtkspell3-3.0=3.0.10

C:Q1eoH66sUogk0aYjbKTTDUF3lev1A= P:gtkspell3-doc V:3.0.10-r1 A:x86\_64 S:18234 I:159744 T:rovides word-processor-style highlighting and replacement of misspelled words in a GtkTextView widget (documentation) U:https://gtkspell.sourceforge.net/ L:GPL-2.0-or-later o:gtkspell3 m:Rasmus Thomsen <oss@cogitri.dev> t:1665753996 c:ddc5ff891a9c7c0a4cc279527f2343026c3d5ab6 i:docs gtkspell3=3.0.10-r1

C:Q14HgL/+0ViCCcxM5gmImDeNWO678=

S:16068

P:gtkspell3-lang V:3.0.10-r1 A:x86\_64 S:23017 I:729088 T:Languages for package gtkspell3 U:https://gtkspell.sourceforge.net/ L:GPL-2.0-or-later o:gtkspell3 m:Rasmus Thomsen <oss@cogitri.dev> t:1665753996 c:ddc5ff891a9c7c0a4cc279527f2343026c3d5ab6 i:gtkspell3=3.0.10-r1 lang

### C:Q1aR5+vxc41eEHILiQLfFd93/zI48=

P:gtkspell3-static V:3.0.10-r1 A:x86\_64 S:14840 I:61440 T:rovides word-processor-style highlighting and replacement of misspelled words in a GtkTextView widget (static library) U:https://gtkspell.sourceforge.net/ L:GPL-2.0-or-later o:gtkspell3 m:Rasmus Thomsen <oss@cogitri.dev> t:1665753996 c:ddc5ff891a9c7c0a4cc279527f2343026c3d5ab6

### C:Q10OQrYpZa7TKrOKKDOq5tWk+RthU=

P:gucharmap V:15.0.4-r0 A:x86\_64 S:1717010 I:5636096 T:GNOME Unicode Charmap U:https://wiki.gnome.org/Apps/Gucharmap L:GPL-3.0-or-later GFDL-1.3-only o:gucharmap m:Rasmus Thomsen <oss@cogitri.dev> t:1681610565 c:9fbb423523f2976e0da76b01864f991d5fcef8fe D:so:libatk-1.0.so.0 so:libc.musl-x86\_64.so.1 so:libcairo.so.2 so:libgdk-3.so.0 so:libgio-2.0.so.0 so:libglib-2.0.so.0 so:libgobject-2.0.so.0 so:libgtk-3.so.0 so:libintl.so.8 so:libpango-1.0.so.0 so:libpangocairo-1.0.so.0 so:libpcre2-8.so.0 p:so:libgucharmap  $2\,90.\text{so}.7=7.0.0 \text{cmd:}$ gucharmap=15.0.4-r0

C:Q1HiKTOQFHGW/4+9sv27so52w84LY= P:gucharmap-dev V:15.0.4-r0 A:x86\_64 S:18241 I:262144 T:GNOME Unicode Charmap (development files) U:https://wiki.gnome.org/Apps/Gucharmap L:GPL-3.0-or-later GFDL-1.3-only o:gucharmap m:Rasmus Thomsen <oss@cogitri.dev> t:1681610565 c:9fbb423523f2976e0da76b01864f991d5fcef8fe D:gucharmap=15.0.4-r0 pc:gio-2.0>=2.32.0 pc:glib-2.0>=2.32.0 pc:gtk+-3.0>=3.4.0 pc:libpcre2-8>=10.21 pkgconfig p:pc:gucharmap-2.90=15.0.4 C:Q1QXxjYvkX9uUmlakNS3Yn3sW6B6Q=

P:gucharmap-lang V:15.0.4-r0 A:x86\_64 S:897266 I:3428352 T:Languages for package gucharmap U:https://wiki.gnome.org/Apps/Gucharmap L:GPL-3.0-or-later GFDL-1.3-only o:gucharmap m:Rasmus Thomsen <oss@cogitri.dev> t:1681610565 c:9fbb423523f2976e0da76b01864f991d5fcef8fe i:gucharmap=15.0.4-r0 lang

C:Q1OJ/RY/OfAURsAiVnwciiSrm8Asg= P:gulkan V:0.16.0-r2 A:x86\_64 S:1628802 I:1691648 T:GLib library for Vulkan abstraction U:https://gitlab.freedesktop.org/xrdesktop/gulkan L:MIT AND CC-BY-SA-4.0 o:gulkan m:Bart Ribbers <bribbers@disroot.org> t:1680317300 c:01c9a397b83787a8012e232c83ed38142cba782f D:so:libc.musl-x86\_64.so.1 so:libgdk\_pixbuf-2.0.so.0 so:libgio-2.0.so.0 so:libglib-2.0.so.0 so:libgobject-2.0.so.0 so:libgraphene-1.0.so.0 so:libgulkan-0.16.so.0 so:libvulkan.so.1

p:cmd:gulkan-cube=0.16.0-r2

C:Q1x41MiXpwLu9gwTFBRrsoxUKIAuw= P:gulkan-dev V:0.16.0-r2 A:x86\_64 S:11062 I:118784 T:GLib library for Vulkan abstraction (development files) U:https://gitlab.freedesktop.org/xrdesktop/gulkan L:MIT AND CC-BY-SA-4.0 o:gulkan m:Bart Ribbers <bribbers@disroot.org> t:1680317300 c:01c9a397b83787a8012e232c83ed38142cba782f D:gobject-introspection-dev gulkan-libs=0.16.0-r2 pc:cairo pc:gdk-pixbuf-2.0 pc:gio-2.0 pc:glib-2.0 pc:graphene-1.0 pc:vulkan pkgconfig p:pc:gulkan-0.16=0.16.0

C:Q1WI53TbnhOx7LkOiWcCp2hF3RLnU=

P:gulkan-libs V:0.16.0-r2 A:x86\_64 S:40650 I:118784 T:GLib library for Vulkan abstraction (libraries) U:https://gitlab.freedesktop.org/xrdesktop/gulkan L:MIT AND CC-BY-SA-4.0 o:gulkan m:Bart Ribbers <bribbers@disroot.org> t:1680317300 c:01c9a397b83787a8012e232c83ed38142cba782f D:so:libc.musl-x86\_64.so.1 so:libcairo.so.2 so:libgdk\_pixbuf-2.0.so.0 so:libgio-2.0.so.0 so:libglib-2.0.so.0 so:libgobject-2.0.so.0 so:libgraphene-1.0.so.0 so:libvulkan.so.1 p:so:libgulkan-0.16.so.0=0.16.0

C:Q15MMoW3VkjG0F7u8RzDDrQ6FRTj0= P:gum V:0.10.0-r6 A:x86\_64 S:4851938 I:28213248 T:Highly configurable utilities for writing interactive shell scripts U:https://github.com/charmbracelet/gum L:MIT o:gum m:Grigory Kirillov <txgk@bk.ru>

t:1700254797 c:5d9cbaefb04d010ef92a918b71679dfeee90904c D:so:libc.musl-x86\_64.so.1 p:cmd:gum=0.10.0-r6

C:Q1Qn33pWA0Aw6KjE4km1KEZtul2cc= P:gum-bash-completion V:0.10.0-r6 A:x86\_64 S:8492 I:77824 T:Bash completions for gum U:https://github.com/charmbracelet/gum L:MIT o:gum m:Grigory Kirillov <txgk@bk.ru> t:1700254797 c:5d9cbaefb04d010ef92a918b71679dfeee90904c i:gum=0.10.0-r6 bash-completion

C:Q1ertubKM3ua577eC3ih4f99Vk/yo= P:gum-doc V:0.10.0-r6 A:x86\_64 S:5705 I:24576 T:Highly configurable utilities for writing interactive shell scripts (documentation) U:https://github.com/charmbracelet/gum L:MIT o:gum m:Grigory Kirillov <txgk@bk.ru> t:1700254797 c:5d9cbaefb04d010ef92a918b71679dfeee90904c i:docs gum=0.10.0-r6 C:Q13lhofx2dnGg6pE7LGQptVwZGYQc= P:gum-fish-completion V:0.10.0-r6 A:x86\_64 S:6477 I:98304 T:Fish completions for gum U:https://github.com/charmbracelet/gum

 **Open Source Used In Cyber Vision Center 4.4.0 6417**

L:MIT o:gum

t:1700254797

m:Grigory Kirillov <txgk@bk.ru>

c:5d9cbaefb04d010ef92a918b71679dfeee90904c i:gum=0.10.0-r6 fish

C:Q1hZGK02rLzqE4PG3DYLx1XPorI2Q=

P:gum-zsh-completion V:0.10.0-r6 A:x86\_64 S:5911 I:69632 T:Zsh completions for gum U:https://github.com/charmbracelet/gum L:MIT o:gum m:Grigory Kirillov <txgk@bk.ru> t:1700254797 c:5d9cbaefb04d010ef92a918b71679dfeee90904c i:gum=0.10.0-r6 zsh

C:Q1hdP8wkHO+CIgrXa6pOkHxk9IRAk= P:gumbo-parser V:0.10.1-r1 A:x86\_64 S:130192 I:344064 T:An HTML5 parsing library in pure C99 U:https://github.com/google/gumbo-parser L:Apache-2.0 o:gumbo-parser m:Oleg Titov <oleg.titov@gmail.com> t:1656780644 c:ef228ca73ecb4812ba72329c1e15f007828e9a94 D:so:libc.musl-x86\_64.so.1 p:so:libgumbo.so.1=1.0.0

C:Q1ZcBQt9OpPcOcGiAMwdKGHaXhuCU= P:gumbo-parser-dev V:0.10.1-r1 A:x86\_64 S:11115 I:53248 T:An HTML5 parsing library in pure C99 (development files) U:https://github.com/google/gumbo-parser L:Apache-2.0 o:gumbo-parser m:Oleg Titov < oleg.titov@gmail.com> t:1656780644 c:ef228ca73ecb4812ba72329c1e15f007828e9a94

D:gumbo-parser=0.10.1-r1 pkgconfig p:pc:gumbo=0.10.1

C:Q1qpxe6MG0hPcVRNKfut+JP3aL/VU= P:gumbo-parser-doc V:0.10.1-r1 A:x86\_64 S:9561 I:53248 T:An HTML5 parsing library in pure C99 (documentation) U:https://github.com/google/gumbo-parser L:Apache-2.0 o:gumbo-parser m:Oleg Titov <oleg.titov@gmail.com> t:1656780644 c:ef228ca73ecb4812ba72329c1e15f007828e9a94 i:docs gumbo-parser=0.10.1-r1

C:Q1MMGH98C566GE6uZzooCh0Yl/yhU=

P:gumbo-parser-static V:0.10.1-r1 A:x86\_64 S:149600 I:475136 T:An HTML5 parsing library in pure C99 (static library) U:https://github.com/google/gumbo-parser L:Apache-2.0 o:gumbo-parser m:Oleg Titov <oleg.titov@gmail.com> t:1656780644 c:ef228ca73ecb4812ba72329c1e15f007828e9a94

C:Q1cLhkaCv7oqy2IdcXnubvoF/RH6c= P:guvcview V:2.0.8-r3 A:x86\_64 S:69364 I:200704 T:Webcam viewer U:https://guvcview.sourceforge.net/ L:GPL-3.0-or-later o:guvcview m:Natanael Copa <ncopa@alpinelinux.org> t:1677537959 c:d79927d6e2d867dc6ef93bfc109edde115781aa3 D:so:libc.musl-x86\_64.so.1 so:libgdk-3.so.0 so:libglib-2.0.so.0 so:libgobject-2.0.so.0 so:libgtk-3.so.0 so:libgviewaudio-2.0.so.2 so:libgviewencoder-2.1.so.2 so:libgviewrender-2.1.so.2 so:libgviewv4l2core-2.1.so.2 so:libintl.so.8 p:cmd:guvcview=2.0.8-r3

C:Q1nrn/xgX0iI/aySdWiBTpIXNyGgA= P:guvcview-dev V:2.0.8-r3 A:x86\_64 S:16114 I:139264 T:Webcam viewer (development files) U:https://guvcview.sourceforge.net/ L:GPL-3.0-or-later o:guvcview m:Natanael Copa <ncopa@alpinelinux.org> t:1677537959 c:d79927d6e2d867dc6ef93bfc109edde115781aa3 D:guvcview-libs=2.0.8-r3 pkgconfig p:pc:libgviewaudio=2.0.8 pc:libgviewencoder=2.0.8 pc:libgviewrender=2.0.8 pc:libgviewv4l2core=2.0.8

C:Q1XnuGYtg2S0jfh5lpIKWJupn/Qdw= P:guvcview-doc V:2.0.8-r3 A:x86\_64 S:29661 I:118784 T:Webcam viewer (documentation) U:https://guvcview.sourceforge.net/ L:GPL-3.0-or-later o:guvcview m:Natanael Copa <ncopa@alpinelinux.org> t:1677537959 c:d79927d6e2d867dc6ef93bfc109edde115781aa3 i:docs guvcview=2.0.8-r3

C:Q1Ctcivvv8U/DyzB3V6erMid4UlN4= P:guvcview-lang V:2.0.8-r3 A:x86\_64 S:81004 I:643072 T:Languages for package guvcview U:https://guvcview.sourceforge.net/ L:GPL-3.0-or-later o:guvcview m:Natanael Copa <ncopa@alpinelinux.org> t:1677537959 c:d79927d6e2d867dc6ef93bfc109edde115781aa3 i:guvcview=2.0.8-r3 lang

C:Q1xY2jHUgOH/jo9fMUxnWkCIhykWI= P:guvcview-libs V:2.0.8-r3 A:x86\_64 S:115735 I:299008 T:Webcam viewer (libraries) U:https://guvcview.sourceforge.net/ L:GPL-3.0-or-later o:guvcview m:Natanael Copa <ncopa@alpinelinux.org> t:1677537959 c:d79927d6e2d867dc6ef93bfc109edde115781aa3 D:so:libavcodec.so.60 so:libavutil.so.58 so:libc.musl-x86\_64.so.1 so:libgsl.so.27 so:libgslcblas.so.0 so:libpng16.so.16 so:libportaudio.so.2 so:libudev.so.1 so:libusb-1.0.so.0 so:libv4l2.so.0 p:so:libgviewaudio-2.0.so.2=2.0.0 so:libgviewencoder-2.1.so.2=2.0.1 so:libgviewrender-2.1.so.2=2.0.1 so:libgviewv4l2core-2.1.so.2=2.0.1

C:Q1GXpismVa8C60nu5BtTKkKQMSMxQ=

P:guvcview-static V:2.0.8-r3 A:x86\_64 S:130540 I:475136 T:Webcam viewer (static library) U:https://guvcview.sourceforge.net/ L:GPL-3.0-or-later o:guvcview m:Natanael Copa <ncopa@alpinelinux.org> t:1677537959 c:d79927d6e2d867dc6ef93bfc109edde115781aa3

C:Q1FL+zh98y2cxi3BpH/rqwsl38f08= P:gvfs V:1.50.5-r0 A:x86\_64 S:509193 I:1658880 T:Backends for the gio framework in GLib U:https://wiki.gnome.org/Projects/gvfs L:LGPL-2.0-or-later o:gvfs m:Rasmus Thomsen <oss@cogitri.dev> t:1688141219 c:84ab6d6cb0724fdb1c0066032034be60d6a5190d

### D:gsettings-desktop-schemas

 dbus:org.freedesktop.Secrets /bin/sh so:libbluray.so.2 so:libc.musl-x86\_64.so.1 so:libgcr-base-3.so.1 so:libgio-2.0.so.0 so:libglib-2.0.so.0 so:libgobject-2.0.so.0 so:libgudev-1.0.so.0 so:libintl.so.8 so:libpolkit-gobject-1.so.0 so:libsecret-1.so.0 so:libsoup-3.0.so.0 so:libudisks2.so.0 p:so:libgvfscommon.so=0 so:libgvfsdaemon.so=0

C:Q1zdatT1otULdc7W6+KU8o8Q4Y0fY= P:gvfs-afc V:1.50.5-r0 A:x86\_64 S:46800 I:180224 T:Apple mobile devices support for gvfs U:https://wiki.gnome.org/Projects/gvfs L:LGPL-2.0-or-later o:gvfs m:Rasmus Thomsen <oss@cogitri.dev> t:1688141219 c:84ab6d6cb0724fdb1c0066032034be60d6a5190d D:gsettings-desktop-schemas dbus:org.freedesktop.Secrets so:libc.musl-x86\_64.so.1 so:libgio-2.0.so.0 so:libglib-2.0.so.0 so:libgobject-2.0.so.0 so:libgvfscommon.so so:libgvfsdaemon.so so:libimobiledevice-1.0.so.6 so:libintl.so.8 so:libplist-2.0.so.3

C:Q1lWNneS73rXC0tETkuHldaixKrhk=

P:gvfs-afp V:1.50.5-r0 A:x86\_64 S:68238 I:208896 T:AFP support for gvfs U:https://wiki.gnome.org/Projects/gvfs L:LGPL-2.0-or-later o:gvfs m:Rasmus Thomsen <oss@cogitri.dev> t:1688141219 c:84ab6d6cb0724fdb1c0066032034be60d6a5190d D:gsettings-desktop-schemas dbus:org.freedesktop.Secrets so:libc.musl-x86\_64.so.1 so:libgcrypt.so.20 so:libgio-2.0.so.0 so:libglib-2.0.so.0 so:libgobject-2.0.so.0 so:libgvfscommon.so so:libgvfsdaemon.so so:libintl.so.8

C:Q1V3k64EYjY/vXDdcj7N2JtAJdUKY= P:gvfs-archive V:1.50.5-r0 A:x86\_64 S:13725 I:69632 T:Archiving support for gvfs U:https://wiki.gnome.org/Projects/gvfs

L:LGPL-2.0-or-later o:gvfs m:Rasmus Thomsen <oss@cogitri.dev> t:1688141219 c:84ab6d6cb0724fdb1c0066032034be60d6a5190d D:gsettings-desktop-schemas dbus:org.freedesktop.Secrets so:libarchive.so.13 so:libc.musl-x86\_64.so.1 so:libgio-2.0.so.0 so:libglib-2.0.so.0 so:libgobject-2.0.so.0 so:libgvfscommon.so so:libgvfsdaemon.so so:libintl.so.8

C:Q1BJYxi3OsUNJ/Z5Ju0wafZFkMGA8= P:gvfs-avahi V:1.50.5-r0 A:x86\_64 S:14473 I:94208 T:DNS-SD support for gvfs U:https://wiki.gnome.org/Projects/gvfs L:LGPL-2.0-or-later o:gvfs m:Rasmus Thomsen  $<$ oss@cogitri.dev> t:1688141219 c:84ab6d6cb0724fdb1c0066032034be60d6a5190d D:gsettings-desktop-schemas dbus:org.freedesktop.Secrets so:libavahi-client.so.3 so:libavahi-common.so.3 so:libavahi-glib.so.1 so:libc.musl-x86\_64.so.1 so:libgio-2.0.so.0 so:libglib-2.0.so.0 so:libgobject-2.0.so.0 so:libgvfscommon.so so:libgvfsdaemon.so so:libintl.so.8

C:Q1n/sGyP7VoAppOV3pnSTqXz8RqlE= P:gvfs-cdda V:1.50.5-r0 A:x86\_64 S:13640 I:69632 T:CDDA support for gvfs U:https://wiki.gnome.org/Projects/gvfs L:LGPL-2.0-or-later o:gvfs m:Rasmus Thomsen <oss@cogitri.dev> t:1688141219 c:84ab6d6cb0724fdb1c0066032034be60d6a5190d D:gsettings-desktop-schemas dbus:org.freedesktop.Secrets so:libc.musl-x86\_64.so.1 so:libcdio.so.19 so:libcdio\_cdda.so.2 so:libcdio\_paranoia.so.2 so:libgio-2.0.so.0 so:libglib-2.0.so.0 so:libgobject-2.0.so.0 so:libgudev-1.0.so.0 so:libgvfscommon.so so:libgvfsdaemon.so so:libintl.so.8

C:Q1SVFOJDWGgJ4D9VUEQCbqpSIWUws=

P:gvfs-dav V:1.50.5-r0 A:x86\_64 S:43948

I:147456 T:WebDAV support for gvfs U:https://wiki.gnome.org/Projects/gvfs L:LGPL-2.0-or-later o:gvfs m:Rasmus Thomsen <oss@cogitri.dev> t:1688141219 c:84ab6d6cb0724fdb1c0066032034be60d6a5190d D:gsettings-desktop-schemas dbus:org.freedesktop.Secrets so:libavahi-client.so.3 so:libavahi-common.so.3 so:libavahi-glib.so.1 so:libc.musl-x86\_64.so.1 so:libgio-2.0.so.0 so:libglib-2.0.so.0 so:libgobject-2.0.so.0

so:libgvfscommon.so so:libgvfsdaemon.so so:libintl.so.8 so:libsoup-3.0.so.0 so:libxml2.so.2

C:Q1YQh3+mQYvEcdDFRRSfwjHuwTR94= P:gvfs-dbg V:1.50.5-r0 A:x86\_64 S:3086014 I:7958528 T:Backends for the gio framework in GLib (debug symbols) U:https://wiki.gnome.org/Projects/gvfs L:LGPL-2.0-or-later o:gvfs m:Rasmus Thomsen <oss@cogitri.dev> t:1688141219 c:84ab6d6cb0724fdb1c0066032034be60d6a5190d D:gsettings-desktop-schemas dbus:org.freedesktop.Secrets

C:Q1KgwRYCMoI2T3K87PEl14zn5NY3s= P:gvfs-dev V:1.50.5-r0 A:x86\_64 S:3192 I:28672 T:Backends for the gio framework in GLib (development files) U:https://wiki.gnome.org/Projects/gvfs L:LGPL-2.0-or-later o:gvfs m:Rasmus Thomsen <oss@cogitri.dev> t:1688141219 c:84ab6d6cb0724fdb1c0066032034be60d6a5190d

C:Q1ctpSo71qQ4a1b3XA6QpeTyVsis4= P:gvfs-fuse V:1.50.5-r0 A:x86\_64 S:16413

I:57344 T:FUSE support for gvfs U:https://wiki.gnome.org/Projects/gvfs L:LGPL-2.0-or-later o:gvfs m:Rasmus Thomsen <oss@cogitri.dev> t:1688141219 c:84ab6d6cb0724fdb1c0066032034be60d6a5190d D:gsettings-desktop-schemas dbus:org.freedesktop.Secrets so:libc.musl-x86\_64.so.1 so:libfuse3.so.3 so:libgio-2.0.so.0 so:libglib-2.0.so.0 so:libgobject-2.0.so.0 so:libgvfscommon.so

C:Q1SEFY0mdYqLxvqatFqTzIyvLb5oI= P:gvfs-goa V:1.50.5-r0 A:x86\_64 S:56829 I:212992 T:GNOME Online Accounts support for gvfs U:https://wiki.gnome.org/Projects/gvfs L:LGPL-2.0-or-later o:gvfs m:Rasmus Thomsen <oss@cogitri.dev> t:1688141219 c:84ab6d6cb0724fdb1c0066032034be60d6a5190d D:gsettings-desktop-schemas dbus:org.freedesktop.Secrets so:libc.musl-x86\_64.so.1 so:libgdata.so.22 so:libgio-2.0.so.0 so:libglib-2.0.so.0 so:libgoa-1.0.so.0 so:libgobject-2.0.so.0 so:libgvfscommon.so so:libgvfsdaemon.so so:libintl.so.8

### C:Q1+vvTFBv6MMS8AnT4M0arvJPxUWs=

P:gvfs-gphoto2 V:1.50.5-r0 A:x86\_64 S:52031 I:204800 T:gphoto2 support for gvfs U:https://wiki.gnome.org/Projects/gvfs L:LGPL-2.0-or-later o:gvfs m:Rasmus Thomsen <oss@cogitri.dev> t:1688141219 c:84ab6d6cb0724fdb1c0066032034be60d6a5190d D:gsettings-desktop-schemas dbus:org.freedesktop.Secrets so:libc.musl-x86\_64.so.1 so:libgio-2.0.so.0 so:libglib-2.0.so.0 so:libgobject-2.0.so.0 so:libgphoto2.so.6 so:libgphoto2\_port.so.12 so:libgudev-1.0.so.0 so:libgvfscommon.so so:libgvfsdaemon.so so:libintl.so.8

C:Q1bhjj25TWwhoVbOxTaxqWJCA+a0A= P:gvfs-lang  $V:1.50.5-r0$ 

A:x86\_64 S:1111450 I:4296704 T:Languages for package gvfs U:https://wiki.gnome.org/Projects/gvfs L:LGPL-2.0-or-later o:gvfs m:Rasmus Thomsen <oss@cogitri.dev> t:1688141219 c:84ab6d6cb0724fdb1c0066032034be60d6a5190d D:gsettings-desktop-schemas dbus:org.freedesktop.Secrets i:gvfs=1.50.5-r0 lang

C:Q1dcYGAMZt2E4i1/3DcZHSp276QeU=

P:gvfs-mtp V:1.50.5-r0 A:x86\_64 S:26895 I:86016 T:MTP support for gvfs U:https://wiki.gnome.org/Projects/gvfs L:LGPL-2.0-or-later o:gvfs m:Rasmus Thomsen <oss@cogitri.dev> t:1688141219 c:84ab6d6cb0724fdb1c0066032034be60d6a5190d D:gsettings-desktop-schemas dbus:org.freedesktop.Secrets so:libc.musl-x86\_64.so.1 so:libgio-2.0.so.0 so:libglib-2.0.so.0 so:libgobject-2.0.so.0 so:libgudev-1.0.so.0 so:libgvfscommon.so so:libgvfsdaemon.so so:libintl.so.8 so:libmtp.so.9 so:libusb-1.0.so.0

C:Q1BD4mOMtJwmQ7IuSykwT67PrkxxA= P:gvfs-nfs V:1.50.5-r0 A:x86\_64 S:19949 I:86016 T:NFS support for gvfs U:https://wiki.gnome.org/Projects/gvfs L:LGPL-2.0-or-later o:gvfs m:Rasmus Thomsen <oss@cogitri.dev> t:1688141219 c:84ab6d6cb0724fdb1c0066032034be60d6a5190d D:gsettings-desktop-schemas dbus:org.freedesktop.Secrets so:libc.musl-x86\_64.so.1 so:libgio-2.0.so.0 so:libglib-2.0.so.0 so:libgobject-2.0.so.0 so:libgvfscommon.so so:libgvfsdaemon.so so:libintl.so.8 so:libnfs.so.14

C:Q1w5EAYoY5LMFlpem7onAU4UhukyE= P:gvfs-smb V:1.50.5-r0 A:x86\_64 S:34263 I:155648 T:Windows fileshare support for gvfs U:https://wiki.gnome.org/Projects/gvfs L:LGPL-2.0-or-later o:gvfs m:Rasmus Thomsen <oss@cogitri.dev> t:1688141219 c:84ab6d6cb0724fdb1c0066032034be60d6a5190d D:gsettings-desktop-schemas dbus:org.freedesktop.Secrets so:libc.musl-x86\_64.so.1 so:libgio-2.0.so.0 so:libglib-2.0.so.0 so:libgobject-2.0.so.0 so:libgvfscommon.so so:libgvfsdaemon.so so:libintl.so.8 so:libsmbclient.so.0

### C:Q1H7tJPoSNwcH8XkOnAYUS7gA7oCA=

P:gvm-libs V:22.5.2-r0 A:x86\_64 S:122982 I:352256 T:Greenbone Vulnerability Management Libraries U:https://www.openvas.org/ L:GPL-2.0-or-later o:gvm-libs m:Francesco Colista <fcolista@alpinelinux.org> t:1683267574 c:3ca246a1817e4386ff9f70e36a8c90c5d9c3c207 D:/bin/sh so:libc.musl-x86\_64.so.1 so:libfreeradius-client.so.2 so:libgcrypt.so.20 so:libgio-2.0.so.0 so:libglib-2.0.so.0 so:libgnutls.so.30 so:libgobject-2.0.so.0 so:libgpgme.so.11 so:libhiredis.so.1.1.0 so:libldap.so.2 so:libnet.so.9 so:libpaho-mqtt3c.so.1 so:libssh.so.4 so:libuuid.so.1 so:libxml2.so.2 so:libz.so.1 p:so:libgvm\_base.so.22=22.5.2 so:libgvm\_boreas.so.22=22.5.2 so:libgvm\_gmp.so.22=22.5.2 so:libgvm\_osp.so.22=22.5.2 so:libgvm\_util.so.22=22.5.2

## C:Q1M6BnzSVSvmrPvH0ALeZnKS1YzRM= P:gvm-libs-dev V:22.5.2-r0 A:x86\_64 S:26376 I:278528 T:Greenbone Vulnerability Management Libraries (development files) U:https://www.openvas.org/ L:GPL-2.0-or-later o:gvm-libs m:Francesco Colista <fcolista@alpinelinux.org> t:1683267574

c:3ca246a1817e4386ff9f70e36a8c90c5d9c3c207 D:gvm-libs=22.5.2-r0 pc:gio-2.0>=2.42.1 pc:glib-2.0>=2.42.0 pc:glib-2.0>=2.42.1 pc:gnutls>=3.2.15 pc:uuid>=2.25.0 pc:zlib>=1.2.8 pkgconfig p:pc:libgvm\_base=22.5.2 pc:libgvm\_boreas=22.5.2 pc:libgvm\_gmp=22.5.2 pc:libgvm\_osp=22.5.2 pc:libgvm\_util=22.5.2

C:Q12x31KdEtYesE3N7h3/jeL90R308= P:gvm-libs-doc V:22.5.2-r0 A:x86\_64 S:639429 I:5652480 T:Greenbone Vulnerability Management Libraries (documentation) U:https://www.openvas.org/ L:GPL-2.0-or-later o:gvm-libs m:Francesco Colista <fcolista@alpinelinux.org> t:1683267574 c:3ca246a1817e4386ff9f70e36a8c90c5d9c3c207 i:docs gvm-libs=22.5.2-r0

C:Q1UG+0MEacuWQ9zJg2gACiAVr7k/M=

P:gvm-tools V:23.4.0-r0 A:x86\_64 S:69787 I:405504 T:Collection of tools for remote controlling a OpenVAS / Greenbone U:https://github.com/greenbone/gvm-tools L:GPL-3.0-or-later o:gvm-tools m:Francesco Colista <fcolista@alpinelinux.org> t:1683267736 c:4df29a271e797566ec0056c05b955438d4bd4bd1 D:python3 py3-gvm py3-lxml python3~3.11 p:cmd:gvm-cli=23.4.0-r0 cmd:gvm-pyshell=23.4.0-r0 cmd:gvm-script=23.4.0-r0 py3.11:gvmtools=23.4.0-r0

C:Q11GUTPhxH/hsn3zKmubRgwBL1weE= P:gvm-tools-pyc V:23.4.0-r0 A:x86\_64 S:20767 I:90112 T:Precompiled Python bytecode for gvm-tools U:https://github.com/greenbone/gvm-tools L:GPL-3.0-or-later o:gvm-tools

m:Francesco Colista <fcolista@alpinelinux.org> t:1683267736 c:4df29a271e797566ec0056c05b955438d4bd4bd1 D:python3 py3-gvm py3-lxml python3~3.11 i:gvm-tools=23.4.0-r0 pyc

C:Q1FLCG3y6rWQ9fYxwglbG3ulPziSs= P:gvmd V:22.4.2-r2 A:x86\_64 S:823677 I:3616768 T:Greenbone Vulnerability Manager U:https://www.openvas.org/ L:AGPL-3.0 o:gvmd m:Francesco Colista <fcolista@alpinelinux.org> t:1676304680 c:e017b27c553799cb4de3f84a9237dea9e93e7091 D:rsync postgresql15 postgresql15-contrib libxslt sed gnutls-utils gvm-libs perl-xml-twig socat xmlstarlet zip so:libbsd.so.0 so:libc.musl-x86\_64.so.1 so:libglib-2.0.so.0 so:libgnutls.so.30 so:libgpgme.so.11 so:libgvm\_base.so.22 so:libgvm\_gmp.so.22 so:libgvm\_osp.so.22 so:libgvm\_util.so.22 so:libical.so.3 so:libpq.so.5 p:so:libgvm-pg-server.so.22=22.4.2 cmd:greenbone-certdata-sync=22.4.2-r2 cmd:greenbone-feed-sync=22.4.2-r2 cmd:greenbone-scapdata-sync=22.4.2-r2 cmd:gvm-manage-certs=22.4.2-r2 cmd:gvmd=22.4.2-r2

### C:Q1OTfCq230h7JO7X+pz33CKBAtSyw=

P:gvmd-doc V:22.4.2-r2 A:x86\_64 S:115284 I:1155072 T:Greenbone Vulnerability Manager (documentation) U:https://www.openvas.org/ L:AGPL-3.0 o:gvmd m:Francesco Colista <fcolista@alpinelinux.org> t:1676304680 c:e017b27c553799cb4de3f84a9237dea9e93e7091 i:docs gvmd=22.4.2-r2

C:Q1Co8B0rm9fKvBm1/SZOIFVgbhxOQ= P:gvmd-openrc V:22.4.2-r2 A:x86\_64 S:2052 I:16384

T:Greenbone Vulnerability Manager (OpenRC init scripts) U:https://www.openvas.org/ L:AGPL-3.0 o:gvmd m:Francesco Colista <fcolista@alpinelinux.org> t:1676304680 c:e017b27c553799cb4de3f84a9237dea9e93e7091 i:openrc gvmd=22.4.2-r2

C:Q13Hs0MYs83rclgzVFRJvJ/SSZcno=

P:gvncviewer V:1.3.1-r0 A:x86\_64 S:13768 I:53248 T:Demo application for gtk-vnc U:https://wiki.gnome.org/Projects/gtk-vnc L:LGPL-2.1-or-later o:gtk-vnc m:Natanael Copa <ncopa@alpinelinux.org> t:1662215052 c:68cdd596d260be05b9df72c45725e5ce6e4f0e3b D:so:libc.musl-x86\_64.so.1 so:libgdk-3.so.0 so:libgdk\_pixbuf-2.0.so.0 so:libgio-2.0.so.0 so:libglib-2.0.so.0 so:libgobject-2.0.so.0 so:libgtk-3.so.0 so:libgtk-vnc-2.0.so.0 so:libgvnc-1.0.so.0 so:libgvncpulse-1.0.so.0 p:cmd:gvncviewer=1.3.1-r0

C:Q1fc6ML4EPoty9BR9Fgrp3aWS1h6g=

P:gwenhywfar V:5.10.1-r0 A:x86\_64 S:745111 I:2408448 T:Multi-platform helper library U:https://www.aquamaniac.de/ L:LGPL-2.1-or-later o:gwenhywfar m:Sören Tempel <soeren+alpine@soeren-tempel.net> t:1660339719 c:2db0a4af57615c6a973256ed296c34a2ad17c22b D:so:libc.musl-x86\_64.so.1 so:libgcrypt.so.20 so:libgnutls.so.30 so:libgpg-error.so.0 so:libintl.so.8 so:libstdc++.so.6 p:so:libgwengui-cpp.so.79=79.10.1 so:libgwenhywfar.so.79=79.10.1 cmd:gct-tool=5.10.1-r0 cmd:gsa=5.10.1-r0 cmd:gwbuild=5.10.1-r0 cmd:mklistdoc=5.10.1-r0 cmd:typemaker2=5.10.1-r0 cmd:typemaker=5.10.1-r0 cmd:xmlmerge=5.10.1-r0

C:Q11mdrIedvTlhPzuBJQaD5/3L4VxY= P:gwenhywfar-dev  $V:5.10.1-r0$ 

A:x86\_64 S:157924 I:1204224 T:Multi-platform helper library (development files) U:https://www.aquamaniac.de/ L:LGPL-2.1-or-later o:gwenhywfar m:Sören Tempel <soeren+alpine@soeren-tempel.net> t:1660339719 c:2db0a4af57615c6a973256ed296c34a2ad17c22b D:gwenhywfar=5.10.1-r0 pkgconfig p:pc:gwenhywfar=5.10.1 cmd:gwenhywfar-config=5.10.1-r0

C:Q1/0p7UadeIj/M6YVA4y8tWm0O0vY= P:gwenhywfar-doc V:5.10.1-r0 A:x86\_64 S:10441 I:57344 T:Multi-platform helper library (documentation) U:https://www.aquamaniac.de/ L:LGPL-2.1-or-later o:gwenhywfar m:Sören Tempel <soeren+alpine@soeren-tempel.net> t:1660339719 c:2db0a4af57615c6a973256ed296c34a2ad17c22b i:docs gwenhywfar=5.10.1-r0

### C:Q1C+zsmGUIYp7BEkq7CKvWIYeQFcg=

P:gwenhywfar-lang V:5.10.1-r0 A:x86\_64 S:11931 I:53248 T:Languages for package gwenhywfar U:https://www.aquamaniac.de/ L:LGPL-2.1-or-later o:gwenhywfar m:Sören Tempel <soeren+alpine@soeren-tempel.net> t:1660339719 c:2db0a4af57615c6a973256ed296c34a2ad17c22b i:gwenhywfar=5.10.1-r0 lang

C:Q1nqbcfFdB7k3CXJ2E4aZRNg2w3jM= P:gwenview V:23.04.3-r0 A:x86\_64

S:945631 I:2990080 T:Fast and easy to use image viewer by KDE U:https://kde.org/applications/graphics/org.kde.gwenview L:GPL-2.0-only o:gwenview m:Bart Ribbers <bribbers@disroot.org> t:1698090267 c:67b1438cd2137f367f15c8ef1027d7eddc3fe886 D:kimageformats qt5-qtimageformats so:libKF5Activities.so.5 so:libKF5Baloo.so.5 so:libKF5Completion.so.5 so:libKF5ConfigCore.so.5 so:libKF5ConfigGui.so.5 so:libKF5ConfigWidgets.so.5 so:libKF5CoreAddons.so.5 so:libKF5FileMetaData.so.3 so:libKF5GuiAddons.so.5 so:libKF5I18n.so.5 so:libKF5IconThemes.so.5 so:libKF5ItemModels.so.5 so:libKF5ItemViews.so.5 so:libKF5JobWidgets.so.5 so:libKF5KDcraw.so.5 so:libKF5KIOCore.so.5 so:libKF5KIOFileWidgets.so.5 so:libKF5KIOGui.so.5 so:libKF5KIOWidgets.so.5 so:libKF5Notifications.so.5 so:libKF5Parts.so.5 so:libKF5Purpose.so.5 so:libKF5PurposeWidgets.so.5 so:libKF5Service.so.5 so:libKF5Solid.so.5 so:libKF5WidgetsAddons.so.5 so:libKF5XmlGui.so.5 so:libQt5Core.so.5 so:libQt5DBus.so.5 so:libQt5Gui.so.5 so:libQt5PrintSupport.so.5 so:libQt5Svg.so.5 so:libQt5WaylandClient.so.5 so:libQt5Widgets.so.5 so:libQt5X11Extras.so.5 so:libX11.so.6 so:libc.musl-x86\_64.so.1 so:libexiv2.so.27 so:libgcc\_s.so.1 so:libjpeg.so.8 so:libkImageAnnotator.so.0 so:liblcms2.so.2 so:libphonon4qt5.so.4 so:libpng16.so.16 so:libstdc++.so.6 so:libtiff.so.6 so:libwayland-client.so.0

p:so:libgwenviewlib.so.5=4.97.0 cmd:gwenview=23.04.3-r0 cmd:gwenview\_importer=23.04.3-r0

C:Q1PcxHoMSuXEPkiIGpu4CgVWLV0jw=

P:gwenview-doc V:23.04.3-r0 A:x86\_64 S:6039796 I:6758400 T:Fast and easy to use image viewer by KDE (documentation) U:https://kde.org/applications/graphics/org.kde.gwenview L:GPL-2.0-only o:gwenview m:Bart Ribbers <bribbers@disroot.org> t:1698090267 c:67b1438cd2137f367f15c8ef1027d7eddc3fe886 i:docs gwenview=23.04.3-r0

### C:Q1RRmYm+OxKAM2RWXHw+VMrVZ8wRw=

P:gwenview-lang V:23.04.3-r0 A:x86\_64 S:836405 I:3092480 T:Languages for package gwenview U:https://kde.org/applications/graphics/org.kde.gwenview L:GPL-2.0-only o:gwenview

m:Bart Ribbers <bribbers@disroot.org> t:1698090267 c:67b1438cd2137f367f15c8ef1027d7eddc3fe886 D:kimageformats qt5-qtimageformats i:gwenview=23.04.3-r0 lang

C:Q148RYAxIJayxxNCFikt5sBjFgqts= P:gwsocket V:0.4-r0 A:x86\_64 S:22652 I:61440 T:A simple, standalone, language-agnostic, RFC6455 compliant WebSocket Server U:http://gwsocket.io L:MIT o:gwsocket m:Jakub Jirutka <jakub@jirutka.cz> t:1678995433 c:0a2218f127e0dd0f71bd0777561ef613bf14b646 D:so:libc.musl-x86\_64.so.1 p:cmd:gwsocket=0.4-r0 C:Q1TJSbQ//YJJYw4tW2V7SF+OOKcOw=

P:gwsocket-doc V:0.4-r0 A:x86\_64 S:5932 I:28672 T:A simple, standalone, language-agnostic, RFC6455 compliant WebSocket Server (documentation) U:http://gwsocket.io L:MIT o:gwsocket m:Jakub Jirutka <jakub@jirutka.cz> t:1678995433 c:0a2218f127e0dd0f71bd0777561ef613bf14b646 i:docs gwsocket=0.4-r0 C:Q1bVxlnlU5vLf26ku3EsnO+wLd8iU=

P:gxr V:0.16.0-r0 A:x86\_64 S:33703 I:94208 T:A glib wrapper for the OpenVR and the OpenXR APIs U:https://gitlab.freedesktop.org/xrdesktop/gxr L:MIT AND CC-BY-SA-4.0 o:gxr

m:Bart Ribbers <bribbers@disroot.org> t:1675151503 c:322a7b5f283e5c1dfd63b00f3eabd2607f0818b7 D:so:libc.musl-x86\_64.so.1 so:libgdk-3.so.0 so:libgio-2.0.so.0 so:libglib-2.0.so.0 so:libgobject-2.0.so.0 so:libgraphene-1.0.so.0 so:libgulkan-0.16.so.0 so:libjson-glib-1.0.so.0 so:libopenxr\_loader.so.1 so:libvulkan.so.1 p:so:libgxr-0.16.so.0=0.16.0 C:Q15ro7xrsJjPy++7qRc/3fifjhAGo= P:gxr-dev V:0.16.0-r0 A:x86\_64 S:8509 I:77824 T:A glib wrapper for the OpenVR and the OpenXR APIs (development files) U:https://gitlab.freedesktop.org/xrdesktop/gxr L:MIT AND CC-BY-SA-4.0 o:gxr m:Bart Ribbers <bribbers@disroot.org>

t:1675151503

c:322a7b5f283e5c1dfd63b00f3eabd2607f0818b7

D:json-glib-dev openxr-dev gxr=0.16.0-r0 pc:gdk-3.0 pc:gulkan-0.16 pkgconfig p:pc:gxr-0.16=0.16.0

C:Q1ldKRUTqQm5h42rIXPncTjIhSHfw= P:gxr-doc V:0.16.0-r0 A:x86\_64 S:26150 I:299008 T:A glib wrapper for the OpenVR and the OpenXR APIs (documentation) U:https://gitlab.freedesktop.org/xrdesktop/gxr L:MIT AND CC-BY-SA-4.0 o:gxr m:Bart Ribbers <bribbers@disroot.org> t:1675151503 c:322a7b5f283e5c1dfd63b00f3eabd2607f0818b7 i:docs gxr=0.16.0-r0 C:Q1dQw9Dd0BCNEl9Bg8+9be5VnrpxQ= P:gyp

V:20230301-r0 A:x86\_64 S:295437 I:1290240 T:Generate Your Projects Meta-Build system U:https://gyp.gsrc.io L:BSD-3-Clause

o:gyp m:psykose <alice@ayaya.dev> t:1682619290 c:ed16d4d357fb87b5ef33f5f88fffbddd24720e23 D:python3 ninja py3-six python3~3.11 p:cmd:gyp=20230301-r0 py3.11:gyp=20230301-r0

C:Q1lL2MMwLFjGtfCqxfaPxHaeixYVA= P:gyp-pyc V:20230301-r0 A:x86\_64 S:510956 I:1372160 T:Precompiled Python bytecode for gyp U:https://gyp.gsrc.io L:BSD-3-Clause o:gyp m:psykose <alice@ayaya.dev> t:1682619290 c:ed16d4d357fb87b5ef33f5f88fffbddd24720e23 D:python3 ninja py3-six python3~3.11 i:gyp=20230301-r0 pyc

C:Q1mD4S2TLm7NhBZKJD6dO+lPDgng4= P:h2o V:2.2.6-r10 A:x86\_64 S:1529500 I:3661824 T:An optimized HTTP/1, HTTP/2 server written in C U:https://h2o.examp1e.net L:MIT o:h2o t:1697101654 c:def67aead295893eb79540722e9fccdf67fb16c0 D:perl openssl /bin/sh so:libc.musl-x86\_64.so.1 so:libcrypto.so.3 so:libgcc\_s.so.1 so:libssl.so.3 so:libstdc++.so.6 so:libuv.so.1 so:libwslay.so.0 so:libz.so.1 p:so:libh2o-evloop.so.1.0=1.0.0 so:libh2o.so.1.0=1.0.0 cmd:h2o=2.2.6-r10

C:Q15oDiMNvjHpOV9W7/1UKTC0fEX4g= P:h2o-dev V:2.2.6-r10 A:x86\_64 S:56318 I:389120 T:An optimized

 HTTP/1, HTTP/2 server written in C (development files) U:https://h2o.examp1e.net L:MIT o:h2o t:1697101654 c:def67aead295893eb79540722e9fccdf67fb16c0 D:h2o=2.2.6-r10 pc:libuv>=1.0.0 pkgconfig p:pc:libh2o-evloop=1.0.0 pc:libh2o=1.0.0

C:Q1WvQqwFdy6WmmgTHL56ir1VRI1JQ= P:h2o-doc V:2.2.6-r10 A:x86\_64 S:883204 I:1617920 T:An optimized HTTP/1, HTTP/2 server written in C (documentation) U:https://h2o.examp1e.net L:MIT o:h2o t:1697101654 c:def67aead295893eb79540722e9fccdf67fb16c0 i:docs h2o=2.2.6-r10

C:Q1zj1UorkxeLzzD7q0jHyRwhlQiNU= P:h2o-openrc V:2.2.6-r10 A:x86\_64 S:1957 I:16384 T:An optimized HTTP/1, HTTP/2 server written in C (OpenRC init scripts) U:https://h2o.examp1e.net L:MIT o:h2o t:1697101654 c:def67aead295893eb79540722e9fccdf67fb16c0 i:openrc h2o=2.2.6-r10

C:Q1Vq3QblTITkVlxBUmHMGizK2NQvk= P:handlr V:0.6.4-r2 A:x86\_64 S:619958 I:1417216 T:A better xdg-utils - manage mimeapps.list and default applications with ease U:https://github.com/chmln/handlr L:MIT o:handlr m:Jakub Jirutka

 <jakub@jirutka.cz> t:1681671593 c:b9ae64caa3b97a25de5a143917b93cab0d9a14df D:shared-mime-info so:libc.musl-x86\_64.so.1 so:libgcc\_s.so.1 p:cmd:handlr=0.6.4-r2

C:Q1xq1yDPnPwG0GUK2SLTcv+pzWxJc= P:handlr-fish-completion V:0.6.4-r2 A:x86\_64 S:2098 I:24576 T:Fish completions for handlr U:https://github.com/chmln/handlr L:MIT o:handlr m:Jakub Jirutka <jakub@jirutka.cz> t:1681671593 c:b9ae64caa3b97a25de5a143917b93cab0d9a14df i:handlr=0.6.4-r2 fish

C:Q1YXlJkBZQkbOoBmlDrQcIKex/Bz8=

P:handlr-zsh-completion V:0.6.4-r2 A:x86\_64 S:2329 I:24576 T:Zsh completions for handlr U:https://github.com/chmln/handlr L:MIT o:handlr m:Jakub Jirutka <jakub@jirutka.cz> t:1681671593 c:b9ae64caa3b97a25de5a143917b93cab0d9a14df i:handlr=0.6.4-r2 zsh

C:Q1gOZk8MBHhvLHZAvTKr5+QcEZ6PE= P:happy V:1.21.0-r1 A:x86\_64 S:2317729 I:10440704 T:parser generator for Haskell U:https://www.haskell.org/happy/ L:BSD-2-Clause o:happy m:River Dillon <oss@outerpassage.net> t:1682134678

c:e14266f0182d6665d10953bbf5ff8d0ad0588cca D:so:libc.musl-x86\_64.so.1 so:libffi.so.8 so:libgmp.so.10 p:cmd:happy=1.21.0-r1

C:Q1Kriirh99uL19kJnrEmcyAblXAAw= P:hare V:0\_git20230425-r0 A:x86\_64 S:1328637 I:7512064 T:The Hare systems programming language U:https://harelang.org L:MPL-2.0 AND GPL-3.0-only o:hare m:Drew DeVault <sir@cmpwn.com> t:1683383101 c:3edc6bef66056ba1ed0e515d017cbbb48ec49ef2 D:qbe harec binutils p:cmd:hare=0\_git20230425-r0 cmd:haredoc=0\_git20230425-r0

C:Q1AiI8yP3DW4E8Oue3Flx/eOmfFNo= P:hare-doc V:0\_git20230425-r0 A:x86\_64 S:7474 I:28672 T:The Hare systems programming language (documentation) U:https://harelang.org L:MPL-2.0 AND GPL-3.0-only o:hare m:Drew DeVault <sir@cmpwn.com> t:1683383101 c:3edc6bef66056ba1ed0e515d017cbbb48ec49ef2 i:docs hare=0\_git20230425-r0

C:Q1j3PsAcV4ZfHk3theiBMdVQ0nuxo= P:hare-ev V:0\_git20221229-r1 A:x86\_64 S:8588 I:65536 T:Event loop for Hare U:https://git.sr.ht/~sircmpwn/hare-ev L:MPL-2.0 o:hare-ev m:Willow Barraco <contact@willowbarraco.fr> t:1683383468

#### c:7c7bbb87d4e39a27489f0095fd18a5b08d4c7acc

C:Q1+iIcLaLbiFX6jvrH51bxmuo5uug= P:hare-json V:0\_git20230225-r1 A:x86\_64 S:7832 I:61440 T:JSON support for Hare U:https://sr.ht/~sircmpwn/hare-json L:MPL-2.0 o:hare-json m:Drew DeVault <sir@cmpwn.com> t:1683383468 c:ff911d59607d7cbe33ab47aa3a89beac7e34df70

C:Q1YXmTxP2blgM6RP0ayeJitEfVXeU= P:hare-ssh V:0\_git20230225-r1 A:x86\_64 S:21923 I:151552 T:SSH support for Hare U:https://sr.ht/~sircmpwn/hare-ssh L:MPL-2.0 o:hare-ssh m:Drew DeVault <sir@cmpwn.com> t:1683383468 c:91e96ec91413d24d4606d519b187b21ee8332f48

C:Q1VrUbFAzTtlbTu1Y7YGkTAIJYSZA= P:hare-vim V:0\_git20230225-r0 A:x86\_64 S:5616 I:69632 T:vim plugin for Hare language U:https://git.sr.ht/~sircmpwn/hare.vim L:Vim o:hare-vim m:Jakub Jirutka <jakub@jirutka.cz> t:1677333966 c:47cff1a768551a208baf79dad600751abef611da i:vim hare

C:Q12ByTRiPCFrDfbqytCaPN0zOXIH0= P:harec

V:0\_git20230425-r0 A:x86\_64 S:96873 I:225280 T:The Hare compiler U:https://harelang.org L:GPL-3.0-only o:harec m:Drew DeVault <sir@cmpwn.com> t:1683383101 c:ade5571ac14c42239f283abfab234bc851d10ae9 D:qbe so:libc.musl-x86\_64.so.1 p:cmd:harec=0\_git20230425-r0

C:Q10igWE2RiJVfPVtTM9FhJmayuT0Q= P:harsh V:0.8.27-r4 A:x86\_64 S:1448818 I:3735552 T:Habit tracking for geeks U:https://github.com/wakatara/harsh L:MIT o:harsh m:Willow Barraco <contact@willowbarraco.fr> t:1700254797 c:5d9cbaefb04d010ef92a918b71679dfeee90904c D:so:libc.musl-x86\_64.so.1 p:cmd:harsh=0.8.27-r4

C:Q1QQ1c9fpeci55WTJoyPJSOBIrEeA= P:haruna V:0.10.3-r1 A:x86\_64 S:222798 I:770048 T:Open-source video player built with Qt/QML and libmpv U:https://invent.kde.org/multimedia/haruna L:GPL-2.0-or-later AND GPL-3.0-or-later AND BSD-3-Clause o:haruna m:Bart Ribbers <bribbers@disroot.org> t:1677537959 c:a9521e3fa228cbaffcef230d9a4ab7f0f7826a47 D:kirigami2 yt-dlp so:libKF5ConfigCore.so.5 so:libKF5ConfigGui.so.5 so:libKF5ConfigWidgets.so.5 so:libKF5CoreAddons.so.5 so:libKF5FileMetaData.so.3 so:libKF5I18n.so.5 so:libKF5KIOCore.so.5 so:libKF5KIOWidgets.so.5 so:libQt5Core.so.5 so:libQt5DBus.so.5

 so:libQt5Gui.so.5 so:libQt5Qml.so.5 so:libQt5Quick.so.5 so:libQt5QuickControls2.so.5 so:libQt5Widgets.so.5 so:libQt5X11Extras.so.5 so:libavcodec.so.60 so:libavfilter.so.9 so:libavformat.so.60 so:libavutil.so.58 so:libc.muslx86\_64.so.1 so:libmpv.so.2 so:libstdc++.so.6 so:libswscale.so.7 p:cmd:haruna=0.10.3-r1

C:Q1+ObPrR8cf0CSxjr+Vdp7ToYiTAc= P:haruna-doc V:0.10.3-r1 A:x86\_64 S:12964 I:53248 T:Open-source video player built with Qt/QML and libmpv (documentation) U:https://invent.kde.org/multimedia/haruna L:GPL-2.0-or-later AND GPL-3.0-or-later AND BSD-3-Clause o:haruna m:Bart Ribbers <bribbers@disroot.org> t:1677537959 c:a9521e3fa228cbaffcef230d9a4ab7f0f7826a47 i:docs haruna=0.10.3-r1

### C:Q1ESBP50XBCfkOrWIKUFuJqvbOX+Q=

P:haruna-lang V:0.10.3-r1 A:x86\_64 S:125686 I:745472 T:Languages for package haruna U:https://invent.kde.org/multimedia/haruna L:GPL-2.0-or-later AND GPL-3.0-or-later AND BSD-3-Clause o:haruna m:Bart Ribbers <bribbers@disroot.org> t:1677537959 c:a9521e3fa228cbaffcef230d9a4ab7f0f7826a47 D:kirigami2 yt-dlp i:haruna=0.10.3-r1 lang

C:Q1aC8jpLLbVE/vIARwHx/b6CXSMCg= P:havoc  $V:0.5.0-r0$ A:x86\_64 S:57264 I:135168 T:terminal emulator for Wayland U:https://github.com/ii8/havoc L:PD OR MIT o:havoc m:omni <omni+alpine@hack.org>

t:1682468729 c:854325f1d36017acb384cf36ff9ec56a3bb5b1c8 D:so:libc.musl-x86\_64.so.1 so:libwayland-client.so.0 so:libwayland-cursor.so.0 so:libxkbcommon.so.0 p:cmd:havoc=0.5.0-r0

C:Q1JFzxDv9wkAWSd/DN+zVTjugNrt4= P:havoc-doc V:0.5.0-r0 A:x86\_64 S:3257 I:36864 T:terminal emulator for Wayland (documentation) U:https://github.com/ii8/havoc L:PD OR MIT o:havoc m:omni <omni+alpine@hack.org> t:1682468729 c:854325f1d36017acb384cf36ff9ec56a3bb5b1c8 i:docs havoc=0.5.0-r0

C:Q1HwJVtAIAPkYg8Jh9ulG8Iznd8zc= P:hcloud V:1.33.1-r5 A:x86\_64 S:4556434 I:12800000 T:Command-line interface for Hetzner Cloud U:https://github.com/hetznercloud/cli L:MIT o:hcloud m:Micha Polaski <michal@polanski.me> t:1700254797 c:5d9cbaefb04d010ef92a918b71679dfeee90904c p:cmd:hcloud=1.33.1-r5

C:Q1Yjxhm21FEpcAmCiy+DEn4T0gNT0= P:hcloud-bash-completion V:1.33.1-r5 A:x86\_64 S:9877 I:151552 T:Bash completions for hcloud U:https://github.com/hetznercloud/cli L:MIT o:hcloud m:Micha Polaski <michal@polanski.me> t:1700254797

c:5d9cbaefb04d010ef92a918b71679dfeee90904c i:hcloud=1.33.1-r5 bash-completion

### C:Q1DES2zfIJLKGeNwuQnHCTTPeYysQ=

P:hcloud-fish-completion V:1.33.1-r5 A:x86\_64 S:4034 I:28672 T:Fish completions for hcloud U:https://github.com/hetznercloud/cli L:MIT o:hcloud m:Micha Polaski <michal@polanski.me> t:1700254797 c:5d9cbaefb04d010ef92a918b71679dfeee90904c i:hcloud=1.33.1-r5 fish

# C:Q1qWnhFQ2dO7Y44FrPrjUmOI0YQdc=

P:hcloud-zsh-completion V:1.33.1-r5 A:x86\_64 S:4109 I:28672 T:Zsh completions for hcloud U:https://github.com/hetznercloud/cli L:MIT o:hcloud m:Micha Polaski <michal@polanski.me> t:1700254797 c:5d9cbaefb04d010ef92a918b71679dfeee90904c i:hcloud=1.33.1-r5 zsh

C:Q1yyZwVM5Tx6yG/z11YpPz2G6RjqA= P:hd-idle V:1.20-r6 A:x86\_64 S:788476 I:1888256 T:spin down idle hard disks U:https://github.com/adelolmo/hd-idle L:GPL-3.0-only o:hd-idle m:Dermot Bradley <dermot\_bradley@yahoo.com> t:1700254797 c:5d9cbaefb04d010ef92a918b71679dfeee90904c p:cmd:hd-idle=1.20-r6

C:Q1ZvS+ATiJcjdWG0Gc8kxYpdM8a70= P:hd-idle-doc V:1.20-r6 A:x86\_64 S:3949 I:24576 T:spin down idle hard disks (documentation) U:https://github.com/adelolmo/hd-idle L:GPL-3.0-only o:hd-idle m:Dermot Bradley <dermot\_bradley@yahoo.com> t:1700254797 c:5d9cbaefb04d010ef92a918b71679dfeee90904c i:docs hd-idle=1.20-r6

C:Q1TKUJsZSAtr4h625wvziU+Wisa8A= P:hd-idle-openrc V:1.20-r6 A:x86\_64 S:2038 I:24576 T:spin down idle hard disks (OpenRC init scripts) U:https://github.com/adelolmo/hd-idle L:GPL-3.0-only o:hd-idle m:Dermot Bradley <dermot\_bradley@yahoo.com> t:1700254797 c:5d9cbaefb04d010ef92a918b71679dfeee90904c i:openrc hd-idle=1.20-r6

C:Q1tzTWG3+VuppqiEBU1LM6J7Ag9M4= P:hdf5 V:1.14.0-r0 A:x86\_64 S:1420305 I:3604480 T:HDF5 is a data model, library, and file format for storing and managing data U:https://www.hdfgroup.org/solutions/hdf5/ L:custom o:hdf5 m:Holger Jaekel <holger.jaekel@gmx.de> t:1682958758 c:d3f58e8722d887d659da48d98b387c9f0a51a400 D:so:libc.musl-x86\_64.so.1 so:libsz.so.2 so:libz.so.1 p:so:libhdf5.so.310=310.0.0
C:Q1nkO6/6WMpQQFtlzYckAUcYEoqjg= P:hdf5-cpp V:1.14.0-r0 A:x86\_64 S:123135 I:434176 T:C++ runtime files for serial platforms for HDF5 library U:https://www.hdfgroup.org/solutions/hdf5/ L:custom o:hdf5 m:Holger Jaekel <holger.jaekel@gmx.de> t:1682958758 c:d3f58e8722d887d659da48d98b387c9f0a51a400 D:so:libc.musl-x86\_64.so.1 so:libgcc\_s.so.1 so:libhdf5.so.310 so:libstdc++.so.6 p:so:libhdf5\_cpp.so.310=310.0.0 C:Q1BST7Z1Snw4gySN0uw1HbaJh4qyQ= P:hdf5-dev V:1.14.0-r0 A:x86\_64 S:1310078 I:3342336 T:HDF5 is a data model, library, and file format for storing and managing data (development files) U:https://www.hdfgroup.org/solutions/hdf5/ L:custom o:hdf5 m:Holger Jaekel <holger.jaekel@gmx.de> t:1682958758 c:d3f58e8722d887d659da48d98b387c9f0a51a400 D:zlib-dev hdf5-cpp=1.14.0-r0 hdf5-fortran=1.14.0-r0 hdf5-hl-cpp=1.14.0-r0 hdf5-hl-fortran=1.14.0-r0 hdf5-hl=1.14.0-r0 hdf5=1.14.0-r0 pkgconfig p:pc:hdf5=1.14.0 pc:hdf5\_cpp=1.14.0 pc:hdf5\_fortran=1.14.0 pc:hdf5\_hl=1.14.0 pc:hdf5\_hl\_cpp=1.14.0 pc:hdf5\_hl\_fortran=1.14.0 C:Q1v/ryewGeE9u9fCJkGBEyNB9qiD0=

P:hdf5-doc V:1.14.0-r0 A:x86\_64 S:3891 I:28672 T:HDF5 is a data model, library, and file format for storing and managing data (documentation) U:https://www.hdfgroup.org/solutions/hdf5/ L:custom o:hdf5 m:Holger Jaekel <holger.jaekel@gmx.de> t:1682958758 c:d3f58e8722d887d659da48d98b387c9f0a51a400

i:docs hdf5=1.14.0-r0

C:Q1JUSV51bOtUfGMDfd6z/AxEZbSDI= P:hdf5-fortran V:1.14.0-r0 A:x86\_64 S:104091 I:442368 T:Fortran runtime files for serial platforms for HDF5 library U:https://www.hdfgroup.org/solutions/hdf5/ L:custom o:hdf5 m:Holger Jaekel <holger.jaekel@gmx.de> t:1682958758 c:d3f58e8722d887d659da48d98b387c9f0a51a400 D:so:libc.musl-x86\_64.so.1 so:libgfortran.so.5 so:libhdf5.so.310 p:so:libhdf5\_fortran.so.310=310.0.0

C:Q1w1X1sz591y8p797d7FOe75lw5UY= P:hdf5-hl V:1.14.0-r0 A:x86\_64 S:51024 I:135168 T:High Level C API runtime files for serial platforms for HDF5 library U:https://www.hdfgroup.org/solutions/hdf5/ L:custom o:hdf5 m:Holger Jaekel <holger.jaekel@gmx.de> t:1682958758 c:d3f58e8722d887d659da48d98b387c9f0a51a400 D:so:libc.musl-x86\_64.so.1 so:libhdf5.so.310 p:so:libhdf5\_hl.so.310=310.0.0

C:Q1+8P9K0bLuUeF79Go7z0FbTBZr5c= P:hdf5-hl-cpp V:1.14.0-r0 A:x86\_64 S:6347 I:32768 T:High Level C++ runtime files for serial platforms for HDF5 library U:https://www.hdfgroup.org/solutions/hdf5/ L:custom o:hdf5 m:Holger Jaekel <holger.jaekel@gmx.de> t:1682958758 c:d3f58e8722d887d659da48d98b387c9f0a51a400

D:so:libc.musl-x86\_64.so.1 so:libgcc\_s.so.1 so:libhdf5\_hl.so.310 so:libstdc++.so.6 p:so:libhdf5\_hl\_cpp.so.310=310.0.0

C:Q1QBh9S+uVGC0zdFCwZQeKT2jZ0FI= P:hdf5-hl-fortran V:1.14.0-r0 A:x86\_64 S:39665 I:245760 T:High Level Fortran runtime files for serial platforms for HDF5 library U:https://www.hdfgroup.org/solutions/hdf5/ L:custom o:hdf5 m:Holger Jaekel <holger.jaekel@gmx.de> t:1682958758 c:d3f58e8722d887d659da48d98b387c9f0a51a400 D:so:libc.musl-x86\_64.so.1 so:libgfortran.so.5 so:libhdf5.so.310 so:libhdf5\_fortran.so.310 so:libhdf5\_hl.so.310 p:so:libhdf5hl\_fortran.so.310=310.0.0

C:Q1VAYwBJ2aXXBXHpg50i3dd20sFWs= P:hdf5-static V:1.14.0-r0 A:x86\_64 S:2383644 I:10465280 T:HDF5 is a data model, library, and file format for storing and managing data (static library) U:https://www.hdfgroup.org/solutions/hdf5/ L:custom o:hdf5 m:Holger Jaekel <holger.jaekel@gmx.de> t:1682958758 c:d3f58e8722d887d659da48d98b387c9f0a51a400

C:Q17vdpzck4sJqPKQNEtsfOVbfOB24= P:hdf5-tools V:1.14.0-r0 A:x86\_64 S:1068111 I:2629632 T:Runtime tools for HDF5 library U:https://www.hdfgroup.org/solutions/hdf5/ L:custom o:hdf5 m:Holger Jaekel <holger.jaekel@gmx.de> t:1682958758 c:d3f58e8722d887d659da48d98b387c9f0a51a400 D:so:libc.musl-x86\_64.so.1 so:libhdf5.so.310 so:libhdf5\_hl.so.310 p:cmd:h5c++=1.14.0-r0 cmd:h5cc=1.14.0-r0

cmd:h5clear=1.14.0-r0 cmd:h5copy=1.14.0-r0 cmd:h5debug=1.14.0-r0 cmd:h5delete=1.14.0-r0 cmd:h5diff=1.14.0r0 cmd:h5dump=1.14.0-r0 cmd:h5fc=1.14.0-r0 cmd:h5format\_convert=1.14.0-r0 cmd:h5import=1.14.0-r0 cmd:h5jam=1.14.0-r0 cmd:h5ls=1.14.0-r0 cmd:h5mkgrp=1.14.0-r0 cmd:h5perf\_serial=1.14.0-r0 cmd:h5redeploy=1.14.0-r0 cmd:h5repack=1.14.0-r0 cmd:h5repart=1.14.0-r0 cmd:h5stat=1.14.0-r0 cmd:h5unjam=1.14.0-r0 cmd:h5watch=1.14.0-r0

C:Q1cgDrVKvX/1JtqKRxEcW2eVlq/BM= P:hdrhistogram-c V:0.11.8-r0 A:x86\_64 S:16833 I:53248 T:High Dynamic Range (HDR) Histogram in C U:https://github.com/HdrHistogram/HdrHistogram\_c L:BSD-2-Clause o:hdrhistogram-c m:Jakub Jirutka <jakub@jirutka.cz> t:1683407690 c:76cbf9290f918ade81e67ff8e4aab21b2da2a80a D:so:libc.musl-x86\_64.so.1 so:libz.so.1 p:so:libhdr\_histogram.so.6=6.1.3

C:Q12xiOpVW01Td0m7oQ1st6qVUKpcU= P:hdrhistogram-c-dev V:0.11.8-r0 A:x86\_64 S:12651 I:110592 T:High Dynamic Range (HDR) Histogram in C (development files) U:https://github.com/HdrHistogram/HdrHistogram\_c L:BSD-2-Clause o:hdrhistogram-c m:Jakub Jirutka <jakub@jirutka.cz> t:1683407690 c:76cbf9290f918ade81e67ff8e4aab21b2da2a80a D:hdrhistogram-c=0.11.8-r0 pc:zlib pkgconfig p:pc:hdr\_histogram=0.11.8

C:Q15ZNCSQlbN+cn8G6YefQFXTYXE4Q= P:hdrhistogram-c-static V:0.11.8-r0 A:x86\_64 S:16200 I:61440 T:High Dynamic Range (HDR) Histogram in C (static library) U:https://github.com/HdrHistogram/HdrHistogram\_c

L:BSD-2-Clause o:hdrhistogram-c m:Jakub Jirutka <jakub@jirutka.cz> t:1683407690 c:76cbf9290f918ade81e67ff8e4aab21b2da2a80a

C:Q1PuyZWAlhp/dWBSkTP5VYx15cc6c= P:headlines V:0.7.2-r4 A:x86\_64 S:551307 I:1396736 T:GTK4 Reddit client written in C++ U:https://gitlab.com/caveman250/Headlines L:GPL-3.0-only o:headlines m:Adam Plumb <adamplumb@gmail.com> t:1682730875 c:774ecdf84b3a861dd2b89a036adfcdf157363f68 D:ffmpeg gst-plugins-bad gst-plugins-base gst-plugins-good yt-dlp so:libadwaita-1.so.0 so:libc.musl-x86\_64.so.1 so:libcairo.so.2 so:libcairomm-1.16.so.1 so:libcrypto.so.3 so:libcurl.so.4 so:libgcc\_s.so.1 so:libgio-2.0.so.0 so:libgiomm-2.68.so.1 so:libglib-2.0.so.0 so:libglibmm-2.68.so.1 so:libgobject-2.0.so.0 so:libgtk-4.so.1 so:libgtkmm-4.0.so.0 so:libjsoncpp.so.25 so:libmicrohttpd.so.12 so:libpangomm-2.48.so.1 so:libsecret-1.so.0 so:libsigc-3.0.so.0 so:libssl.so.3 so:libstdc++.so.6 so:libxml2.so.2 p:cmd:headlines=0.7.2-r4

C:Q19pr2qTXO2Psx28xi1uY/W4UbVzE= P:heif-thumbnailer V:1.16.2-r0 A:x86\_64 S:9815 I:36864 T:ISO/IEC 23008-12:2017 HEIF file format decoder and encoder (thumbnailer) U:https://www.libde265.org/ L:LGPL-3.0-or-later o:libheif m:Jakub Jirutka <jakub@jirutka.cz> t:1684895392 c:e1c0a34f9a87726d15bd984e57b5da88ee3f670f D:so:libc.musl-x86\_64.so.1 so:libgcc\_s.so.1 so:libheif.so.1 so:libpng16.so.16 so:libstdc++.so.6 p:cmd:heif-thumbnailer=1.16.2-r0

C:Q1bcsFv2pKU1QOFZQ8t27BIlkvy1A= P:heimdall V:2.0.2-r0 A:x86\_64 S:41919 I:135168

T:Free implementation of Samsung Galaxy devices flashing protocol U:https://git.sr.ht/~grimler/Heimdall L:MIT o:heimdall m:Henrik Grimler <henrik@grimler.se> t:1657641268 c:459d58cdad755c041b1a7e75399dc3c729a98976 D:so:libc.musl-x86\_64.so.1 so:libgcc\_s.so.1 so:libstdc++.so.6 so:libusb-1.0.so.0 p:cmd:heimdall=2.0.2-r0 cmd:heimdall\_flash\_kernel.sh=2.0.2-r0 cmd:heimdall\_wait\_for\_device.sh=2.0.2-r0

C:Q1ajIE4pP0oNuill3uFvSIWnJCExw= P:heirloom-doctools V:191015-r3 A:x86\_64 S:1158196 I:3960832 T:The Heirloom Documentation Tools U:http://n-t-roff.github.io/heirloom/doctools.html L:CDDL o:heirloom-doctools m:Sören Tempel <soeren+alpine@soeren-tempel.net> t:1666619692 c:6d3f459f1e2a47230cb5fb845d196b48fbbe1ae5 D:!coreutils !util-linux !mandoc-soelim so:libc.musl-x86\_64.so.1 so:libgcc\_s.so.1 so:libstdc++.so.6 p:cmd:addbib=191015-r3 cmd:checkeq=191015-r3 cmd:checknr=191015-r3 cmd:col=191015-r3 cmd:dhtml=191015-r3 cmd:dpost=191015-r3 cmd:eqn=191015-r3 cmd:grap=191015-r3 cmd:indxbib=191015-r3 cmd:lookbib=191015-r3 cmd:neqn=191015-r3 cmd:nroff=191015-r3 cmd:otf\_info=191015-r3 cmd:pic=191015-r3 cmd:picpack=191015-r3 cmd:ptx=191015-r3 cmd:refer=191015-r3 cmd:roffbib=191015-r3 cmd:soelim=191015-r3 cmd:sortbib=191015-r3 cmd:ta=191015-r3 cmd:tbl=191015-r3 cmd:troff=191015-r3 cmd:vgrind=191015-r3

C:Q1APgQV8ZlJJjjaH6IXvYbpVWbeec= P:heirloom-doctools-doc V:191015-r3 A:x86\_64 S:57348 I:110592 T:The Heirloom Documentation Tools (documentation) U:http://n-t-roff.github.io/heirloom/doctools.html L:CDDL o:heirloom-doctools m:Sören Tempel <soeren+alpine@soeren-tempel.net> t:1666619692 c:6d3f459f1e2a47230cb5fb845d196b48fbbe1ae5 i:docs heirloom-doctools=191015-r3

C:Q1OoqrYKQG7ld9fyZRj/5AOyVeyoo=

P:helix V:23.03-r2 A:x86\_64 S:3473609 I:10149888 T:A post-modern modal text editor U:https://helix-editor.com/ L:MPL-2.0 o:helix m:Jakub Jirutka <jakub@jirutka.cz> t:1683568147 c:edf44b228cd31acccb70c2690706e6fa150b436e D:/bin/sh so:libc.musl-x86\_64.so.1 so:libgcc\_s.so.1 p:cmd:hx=23.03-r2

C:Q10sZLeeu2hda7AcQ555vZRWtx8Q4= P:helm V:3.11.3-r4 A:x86\_64 S:16127345 I:52543488 T:The Kubernetes Package Manager U:https://helm.sh/ L:Apache-2.0 o:helm m:techknowlogick <techknowlogick@gitea.io> t:1700254797 c:5d9cbaefb04d010ef92a918b71679dfeee90904c p:cmd:helm=3.11.3-r4

C:Q1Bb15oe79go+d+9b4GKsjwNbWIOE= P:helm-bash-completion V:3.11.3-r4 A:x86\_64 S:5103 I:32768 T:Bash completions for helm U:https://helm.sh/ L:Apache-2.0 o:helm m:techknowlogick <techknowlogick@gitea.io> t:1700254797 c:5d9cbaefb04d010ef92a918b71679dfeee90904c i:helm=3.11.3-r4 bash-completion

C:Q1q6MTsrqSKJYrhg4kD8OxUcqYY6E= P:helm-fish-completion

V:3.11.3-r4 A:x86\_64 S:4002 I:28672 T:Fish completions for helm U:https://helm.sh/ L:Apache-2.0 o:helm m:techknowlogick <techknowlogick@gitea.io> t:1700254797 c:5d9cbaefb04d010ef92a918b71679dfeee90904c i:helm=3.11.3-r4 fish

C:Q14e9w1uXkclJltswgdFdKPe2qp6U= P:helm-zsh-completion V:3.11.3-r4 A:x86\_64 S:4100 I:28672 T:Zsh completions for helm U:https://helm.sh/ L:Apache-2.0 o:helm m:techknowlogick <techknowlogick@gitea.io> t:1700254797 c:5d9cbaefb04d010ef92a918b71679dfeee90904c i:helm=3.11.3-r4 zsh

C:Q13BVusQZT649kzLBrrRl+hGZwr6Y= P:herbstluftwm V:0.9.5-r1 A:x86\_64 S:446512 I:1155072 T:Manual tiling window manager U:https://herbstluftwm.org L:BSD-2-Clause o:herbstluftwm m:prspkt <prspkt@protonmail.com> t:1673320771 c:deb62258ecabff34513a2067f2ba756f74113bf0 D:so:libX11.so.6 so:libXext.so.6 so:libXfixes.so.3 so:libXft.so.2 so:libXinerama.so.1 so:libXrandr.so.2 so:libXrender.so.1 so:libc.musl-x86\_64.so.1 so:libgcc\_s.so.1 so:libstdc++.so.6 p:cmd:herbstclient=0.9.5-r1 cmd:herbstluftwm=0.9.5-r1

C:Q1atCKUrhCgfQTIXe46Mnf9cP5SZU= P:herbstluftwm-bash-completion

V:0.9.5-r1 A:x86\_64 S:1883 I:24576 T:Bash completions for herbstluftwm U:https://herbstluftwm.org L:BSD-2-Clause o:herbstluftwm m:prspkt <prspkt@protonmail.com> t:1673320771 c:deb62258ecabff34513a2067f2ba756f74113bf0 i:herbstluftwm=0.9.5-r1 bash-completion

C:Q1TqCmOlMTkHT2lL/DZ2h0s1L/0H0= P:herbstluftwm-doc V:0.9.5-r1 A:x86\_64 S:116427 I:516096 T:Manual tiling window manager (documentation) U:https://herbstluftwm.org L:BSD-2-Clause o:herbstluftwm m:prspkt <prspkt@protonmail.com> t:1673320771 c:deb62258ecabff34513a2067f2ba756f74113bf0 i:docs herbstluftwm=0.9.5-r1

#### C:Q10cAR7dpTMHvIUQXTiw+PPXmdp7s=

P:herbstluftwm-fish-completion V:0.9.5-r1 A:x86\_64 S:2901 I:24576 T:Fish completions for herbstluftwm U:https://herbstluftwm.org L:BSD-2-Clause o:herbstluftwm m:prspkt <prspkt@protonmail.com> t:1673320771 c:deb62258ecabff34513a2067f2ba756f74113bf0 i:herbstluftwm=0.9.5-r1 fish

C:Q1WL5SdIKu9uVdbF+fNX/sjcne8PY= P:herbstluftwm-zsh-completion V:0.9.5-r1 A:x86\_64

S:1783 I:24576 T:Zsh completions for herbstluftwm U:https://herbstluftwm.org L:BSD-2-Clause o:herbstluftwm m:prspkt <prspkt@protonmail.com> t:1673320771 c:deb62258ecabff34513a2067f2ba756f74113bf0 i:herbstluftwm=0.9.5-r1 zsh

C:Q1Ub6xco+2lTI84XbaD46ILoiFDDA= P:hermes V:1.9-r9 A:x86\_64 S:51976 I:131072 T:Hermes is an anti-spam transparent SMTP proxy U:https://hermes-project.com/ L:GPL-2.0-only o:hermes m:ScrumpyJack <scrumpyjack@st.ilet.to> t:1659429324 c:69b6ff0273d814cb01f9d7a718508c7ac0d9225a D:so:libc.musl-x86\_64.so.1 so:libcrypto.so.3 so:libgcc\_s.so.1 so:libspf2.so.2 so:libsqlite3.so.0 so:libssl.so.3 so:libstdc++.so.6 p:cmd:hermes=1.9-r9

### C:Q1Y/aM0dmT7DBMWqgBC3hQS+aGb/I=

P:hermes-doc V:1.9-r9 A:x86\_64 S:15632 I:86016 T:Hermes is an anti-spam transparent SMTP proxy (documentation) U:https://hermes-project.com/ L:GPL-2.0-only o:hermes m:ScrumpyJack <scrumpyjack@st.ilet.to> t:1659429324 c:69b6ff0273d814cb01f9d7a718508c7ac0d9225a i:docs hermes=1.9-r9

C:Q1Ko4uAlJB1HIn9YrD7bFhJnAl63I= P:hexchat V:2.16.1-r4 A:x86\_64 S:374684

I:991232 T:Graphical IRC client based on XChat U:https://hexchat.github.io L:GPL-2.0-or-later o:hexchat m:Natanael Copa <ncopa@alpinelinux.org> t:1682716390 c:c76155ebfb111fbafa5d9b235025319eaa4d6859 D:so:libX11.so.6 so:libc.musl-x86\_64.so.1 so:libcrypto.so.3 so:libdbus-glib-1.so.2 so:libgdk-x11-2.0.so.0 so:libgdk\_pixbuf-2.0.so.0 so:libgio-2.0.so.0 so:libglib-2.0.so.0 so:libgmodule-2.0.so.0 so:libgobject-2.0.so.0 so:libgtk-x11-2.0.so.0 so:libintl.so.8 so:liblua-5.4.so.0 so:libpango-1.0.so.0 so:libssl.so.3

p:cmd:hexchat=2.16.1-r4

C:Q1cIExFgoH3psPkt5zhTSpoV/BU6I= P:hexchat-doc V:2.16.1-r4 A:x86\_64 S:2333 I:24576 T:Graphical IRC client based on XChat (documentation) U:https://hexchat.github.io L:GPL-2.0-or-later o:hexchat m:Natanael Copa <ncopa@alpinelinux.org> t:1682716390 c:c76155ebfb111fbafa5d9b235025319eaa4d6859 i:docs hexchat=2.16.1-r4

C:Q1qFc7s9X9xrpF4pdHYJBqpcg1cRs= P:hexchat-lang V:2.16.1-r4 A:x86\_64 S:1647973 I:4636672 T:Languages for package hexchat U:https://hexchat.github.io L:GPL-2.0-or-later o:hexchat m:Natanael Copa <ncopa@alpinelinux.org> t:1682716390 c:c76155ebfb111fbafa5d9b235025319eaa4d6859 i:hexchat=2.16.1-r4 lang

C:Q1UaeK22Vu97xeySKVsO8cIey1DXE= P:hexchat-python V:2.16.1-r4 A:x86\_64

S:25820 I:118784 T:Python plugin for hexchat U:https://hexchat.github.io L:GPL-2.0-or-later o:hexchat m:Natanael Copa <ncopa@alpinelinux.org> t:1682716390 c:c76155ebfb111fbafa5d9b235025319eaa4d6859 D:hexchat=2.16.1-r4 py3-cffi so:libc.musl-x86\_64.so.1 so:libpython3.11.so.1.0

C:Q19UXrEoj2q+RoRttO9SBTz3+gyZo= P:hexyl V:0.12.0-r0 A:x86\_64 S:295332 I:614400 T:Command-line hex viewer with colored output U:https://github.com/sharkdp/hexyl L:Apache-2.0 OR MIT o:hexyl m:Micha Polaski <michal@polanski.me> t:1681658081 c:ceec1e3c1e13f39c9e591e2947fbcfd34154fea5 D:so:libc.musl-x86\_64.so.1 so:libgcc\_s.so.1 p:cmd:hexyl=0.12.0-r0

# C:Q1pH0vOKMwBnRHBjOyEqPjSJFzl4U= P:hey V:0.1.4-r20 A:x86\_64 S:2888530 I:7278592 T:HTTP load generator U:https://github.com/rakyll/hey L:Apache-2.0 o:hey m:Micha Polaski <michal@polanski.me> t:1700254797 c:5d9cbaefb04d010ef92a918b71679dfeee90904c

C:Q1IyIZ4VGJYvIHFKnWbHgsuFLHaBk= P:hfd-service V:0.2.0-r0 A:x86\_64 S:157399

p:cmd:hey=0.1.4-r20

#### I:507904

T:Service that manages human feedback devices on mobile devices U:https://gitlab.com/ubports/development/core/hfd-service L:LGPL-3.0-only o:hfd-service m:Bart Ribbers <bribbers@disroot.org> t:1676496931 c:9bcc48273730514fc8bc078f04a8d7c114b05bb7 D:so:libQt5Core.so.5 so:libQt5DBus.so.5 so:libQt5Feedback.so.0 so:libQt5Gui.so.5 so:libc.musl-x86\_64.so.1 so:libdeviceinfo.so.0 so:libgcc\_s.so.1 so:libstdc++.so.6 so:libudev.so.1 p:cmd:hfd-service-tools-leds=0.2.0-r0 cmd:hfd-service-tools-vibrator=0.2.0-r0

C:Q1vslbYZOBlhCTwdR/X73ndjID7v0= P:hfd-service-openrc V:0.2.0-r0 A:x86\_64 S:1796 I:16384 T:Service that manages human feedback devices on mobile devices (OpenRC init scripts) U:https://gitlab.com/ubports/development/core/hfd-service L:LGPL-3.0-only o:hfd-service m:Bart Ribbers <bribbers@disroot.org> t:1676496931 c:9bcc48273730514fc8bc078f04a8d7c114b05bb7 i:openrc hfd-service=0.2.0-r0

### C:Q1HTvX0WZrx4Qxl0eCyuRM+85aAVA=

P:hfsprogs V:540.1\_p3-r5 A:x86\_64 S:132879 I:299008 T:Tools to create/check Apple HFS+ filesystems U:https://src.fedoraproject.org/rpms/hfsplus-tools L:APSL-2.0 o:hfsprogs m:Jakub Jirutka <jakub@jirutka.cz> t:1659429324 c:69b6ff0273d814cb01f9d7a718508c7ac0d9225a D:so:libc.musl-x86\_64.so.1 so:libcrypto.so.3 p:diskdev\_cmds=540.1\_p3-r5 cmd:fsck.hfs=540.1\_p3-r5 cmd:fsck.hfsplus=540.1\_p3-r5 cmd:mkfs.hfsplus=540.1\_p3-r5

C:Q1Rh0LWWQL1V5yQpQbm4SCzlRNCrg= P:hfsprogs-doc V:540.1\_p3-r5

A:x86\_64 S:15631 I:57344 T:Tools to create/check Apple HFS+ filesystems (documentation) U:https://src.fedoraproject.org/rpms/hfsplus-tools L:APSL-2.0 o:hfsprogs m:Jakub Jirutka <jakub@jirutka.cz> t:1659429324 c:69b6ff0273d814cb01f9d7a718508c7ac0d9225a i:docs hfsprogs=540.1\_p3-r5

C:Q1ZM8h3O+2gyW7tDAMGLdSwnckZJM= P:hhpc V:0.3.2-r3 A:x86\_64 S:5496 I:24576 T:An utility to automatically hide the mouse pointer after a specified delay of inactivity U:https://github.com/aktau/hhpc L:BSD-3-Clause o:hhpc t:1666619692 c:6d3f459f1e2a47230cb5fb845d196b48fbbe1ae5 D:so:libX11.so.6 so:libc.musl-x86\_64.so.1 p:cmd:hhpc=0.3.2-r3 C:Q1rrxfy4+iphJB4jWUSsMprtLPzZY= P:hidapi V:0.13.1-r0 A:x86\_64 S:19506

I:69632

T:Simple library for communicating with USB and Bluetooth HID devices U:https://github.com/libusb/hidapi

L:GPL-3.0-only OR BSD-3-Clause

o:hidapi m:Jakub Jirutka <jakub@jirutka.cz> t:1674081799 c:458eeb1817ec771fccf282624888db619aba03ad D:so:libc.musl-x86\_64.so.1 so:libudev.so.1 so:libusb-1.0.so.0 p:so:libhidapi-hidraw.so.0=0.13.1 so:libhidapi-libusb.so.0=0.13.1

C:Q1XPAZFtSQ8xALc+SZlbRn9CxQRjE= P:hidapi-dev V:0.13.1-r0 A:x86\_64

### S:27956

### I:143360

T:Simple library for communicating with USB and Bluetooth HID devices (development files) U:https://github.com/libusb/hidapi L:GPL-3.0-only OR BSD-3-Clause o:hidapi m:Jakub Jirutka <jakub@jirutka.cz> t:1674081799 c:458eeb1817ec771fccf282624888db619aba03ad D:hidapi=0.13.1-r0 pkgconfig p:pc:hidapi-hidraw=0.13.1 pc:hidapi-libusb=0.13.1

C:Q1X1aiWVdGNKrxwseZjppnhLvdG3I= P:highscore V:40.0-r3 A:x86\_64 S:832917 I:3698688 T:Retro gaming application U:https://gitlab.gnome.org/World/highscore L:GPL-3.0-or-later o:highscore m:Patrycja Rosa <alpine@ptrcnull.me> t:1682716390 c:c76155ebfb111fbafa5d9b235025319eaa4d6859 D:so:libarchive.so.13 so:libc.musl-x86\_64.so.1 so:libcairo.so.2 so:libgdk-3.so.0 so:libgdk\_pixbuf-2.0.so.0 so:libgio-2.0.so.0 so:libglib-2.0.so.0 so:libgmodule-2.0.so.0 so:libgobject-2.0.so.0 so:libgrilo-0.3.so.0 so:libgtk-3.so.0 so:libhandy-1.so.0 so:libintl.so.8 so:libmanette-0.2.so.0 so:libretro-gtk-1.so.0 so:librsvg-2.so.2 so:libsoup-3.0.so.0 so:libsqlite3.so.0 so:libtracker-sparql-3.0.so.0 so:libxml2.so.2 p:gnome-games=40.0-r3 cmd:gnome-games=40.0-r3

C:Q10/IBzXUOOpkwN3nVzJPgWlqEuAk= P:highscore-lang V:40.0-r3 A:x86\_64 S:160603 I:868352 T:Languages for package highscore U:https://gitlab.gnome.org/World/highscore L:GPL-3.0-or-later o:highscore m:Patrycja Rosa <alpine@ptrcnull.me> t:1682716390 c:c76155ebfb111fbafa5d9b235025319eaa4d6859 i:highscore=40.0-r3 lang

C:Q1tAYSPwl3AUxSx2g25hc1NjkR6Wg= P:highway

V:1.0.4-r1 A:x86\_64 S:1517 I:4096 T:Performance-portable, length-agnostic SIMD with runtime dispatch U:https://github.com/google/highway L:Apache-2.0 o:highway m:Alex Xu (Hello71) <alex\_y\_xu@yahoo.ca> t:1682007582 c:9fe085177158864500cd0913f7efc53017b87165

C:Q1uIASHeNEjaACjgyI9jquTVsPCMc= P:highway-dev V:1.0.4-r1 A:x86\_64 S:388393 I:2408448 T:Performance-portable, length-agnostic SIMD with runtime dispatch (development files) U:https://github.com/google/highway L:Apache-2.0 o:highway m:Alex Xu (Hello71) <alex\_y\_xu@yahoo.ca> t:1682007582 c:9fe085177158864500cd0913f7efc53017b87165 D:libhwy=1.0.4-r1 libhwy\_contrib=1.0.4-r1 libhwy\_test=1.0.4-r1 pc:gtest pkgconfig p:pc:libhwy-contrib=1.0.4 pc:libhwy-test=1.0.4 pc:libhwy=1.0.4

C:Q1d/5by/FQ6jJrRXbZEmwHq8RT9h8= P:himalaya V:0.7.3-r1 A:x86\_64 S:2495510 I:5550080 T:CLI email client U:https://github.com/soywod/himalaya L:MIT o:himalaya m:Micha Polaski <michal@polanski.me> t:1682953833 c:ea3a16b4a46f92f3fa328867ebd8df27abf4c3af D:so:libc.musl-x86\_64.so.1 so:libcrypto.so.3 so:libgcc\_s.so.1 so:libsqlite3.so.0 so:libssl.so.3 p:cmd:himalaya=0.7.3-r1

C:Q1Lkmw6H2c4QdDyni3rzNQA+5dJsU= P:himalaya-bash-completion V:0.7.3-r1

A:x86\_64 S:4992 I:139264 T:Bash completions for himalaya U:https://github.com/soywod/himalaya L:MIT o:himalaya m:Micha Polaski <michal@polanski.me> t:1682953833 c:ea3a16b4a46f92f3fa328867ebd8df27abf4c3af i:himalaya=0.7.3-r1 bash-completion

C:Q1yj435SV+HHYyp7oI+5Uhiyz3lfM=

P:himalaya-doc V:0.7.3-r1 A:x86\_64 S:10800 I:110592 T:CLI email client (documentation) U:https://github.com/soywod/himalaya L:MIT o:himalaya m:Micha Polaski <michal@polanski.me> t:1682953833 c:ea3a16b4a46f92f3fa328867ebd8df27abf4c3af i:docs himalaya=0.7.3-r1

C:Q1PNvozXPwdkbPXD+uFGIJaqC4siU=

P:himalaya-fish-completion V:0.7.3-r1 A:x86\_64 S:5712 I:114688 T:Fish completions for himalaya U:https://github.com/soywod/himalaya L:MIT o:himalaya m:Micha Polaski <michal@polanski.me> t:1682953833 c:ea3a16b4a46f92f3fa328867ebd8df27abf4c3af i:himalaya=0.7.3-r1 fish

C:Q1t+mhKMuxfalHNhkyVMYn/mCLsXk= P:himalaya-zsh-completion V:0.7.3-r1 A:x86\_64 S:5573

I:86016 T:Zsh completions for himalaya U:https://github.com/soywod/himalaya L:MIT o:himalaya m:Micha Polaski <michal@polanski.me> t:1682953833 c:ea3a16b4a46f92f3fa328867ebd8df27abf4c3af i:himalaya=0.7.3-r1 zsh

C:Q1yqu7ulzqvLYBx7K+WWmAcwgaRTc= P:himitsu V:0.3-r1 A:x86\_64 S:322639 I:1261568 T:A secret storage manager U:https://himitsustore.org L:GPL-3.0-only o:himitsu m:Drew DeVault <sir@cmpwn.com> t:1683383468 c:5a748e92fb16a0fb2a06400c6991628b4546a19b p:cmd:himitsu-init=0.3-r1 cmd:himitsud=0.3-r1 cmd:hiq=0.3-r1

C:Q1mHuTMXSfgM65Ibi4Mx3WntgZgy4= P:himitsu-dev V:0.3-r1 A:x86\_64 S:4502 I:45056 T:A secret storage manager U:https://himitsustore.org L:GPL-3.0-only o:himitsu m:Drew DeVault <sir@cmpwn.com> t:1683383468 c:5a748e92fb16a0fb2a06400c6991628b4546a19b

C:Q1Qd0+Sw9g1ndhG8xrSnJr9xy/KBQ= P:himitsu-doc V:0.3-r1 A:x86\_64 S:12671 I:57344 T:A secret storage manager (documentation) U:https://himitsustore.org

L:GPL-3.0-only o:himitsu m:Drew DeVault <sir@cmpwn.com> t:1683383468 c:5a748e92fb16a0fb2a06400c6991628b4546a19b i:docs himitsu=0.3-r1

C:Q1OqwdoelnHG8YKkcSTmQMBhrvar4= P:himitsu-ssh V:0.2-r1 A:x86\_64 S:385252 I:1503232 T:SSH integration for Himitsu U:https://himitsustore.org L:GPL-3.0-only o:himitsu-ssh m:Drew DeVault <sir@cmpwn.com> t:1683383468 c:8c6249a5f17a64c9cf34f601947f2834b866fa3f D:himitsu p:cmd:hissh-agent=0.2-r1 cmd:hissh-export=0.2-r1 cmd:hissh-import=0.2-r1

C:Q1miAxbZlhq5UXONtq8+undEOV9U0= P:himitsu-ssh-doc V:0.2-r1 A:x86\_64 S:5341 I:49152 T:SSH integration for Himitsu (documentation) U:https://himitsustore.org L:GPL-3.0-only o:himitsu-ssh m:Drew DeVault <sir@cmpwn.com> t:1683383468 c:8c6249a5f17a64c9cf34f601947f2834b866fa3f i:docs himitsu-ssh=0.2-r1

C:Q11S/+LCbQHPOAqMp1nc9D5IKnHPk= P:hitch V:1.7.3-r0 A:x86\_64 S:77781 I:196608 T:hitch is a TLS / SSL endpoint like stunnel U:https://hitch-tls.org/ L:BSD-2-Clause

o:hitch m:Raphael Cohn <raphael.cohn@stormmq.com> t:1677890975 c:2da967130ef88f285a004043d8744c477d0a6228 D:/bin/sh so:libc.musl-x86\_64.so.1 so:libcrypto.so.3 so:libev.so.4 so:libssl.so.3 p:cmd:hitch=1.7.3-r0

## C:Q14h0tzwU/zWKu0ph1lYXVNEDHBYs= P:hitch-doc V:1.7.3-r0 A:x86\_64 S:17711 I:81920 T:hitch is a TLS / SSL endpoint like stunnel (documentation) U:https://hitch-tls.org/ L:BSD-2-Clause o:hitch m:Raphael Cohn <raphael.cohn@stormmq.com> t:1677890975 c:2da967130ef88f285a004043d8744c477d0a6228 i:docs hitch=1.7.3-r0

#### C:Q1ij4Fk9+ZyJgAhMyDo+hfow6MiGc=

P:hitch-openrc V:1.7.3-r0 A:x86\_64 S:2402 I:24576 T:hitch is a TLS / SSL endpoint like stunnel (OpenRC init scripts) U:https://hitch-tls.org/ L:BSD-2-Clause o:hitch m:Raphael Cohn <raphael.cohn@stormmq.com> t:1677890975 c:2da967130ef88f285a004043d8744c477d0a6228 i:openrc hitch=1.7.3-r0

### C:Q1HWDnpkiAkMv2PTknvDkI3aI+Jfk= P:hivemind-ptt V:0.1.6-r4 A:x86\_64 S:197067

I:348160 T:Mycroft Push to Talk Satellite U:https://github.com/JarbasHiveMind/HiveMind-PTT L:Apache-2.0 o:hivemind-ptt

m:Bart Ribbers <bribbers@disroot.org> t:1682177126 c:224a7b0d10c6981192805068ab6e7b149f684e24 D:py3-jarbas-hive-mind py3-ovos-utils py3-json-database py3-psutil py3-pyaudio py3-pyee py3-requests py3 requests-futures py3-speech2text py3-text2speech python3 python3~3.11 p:cmd:HiveMind-ptt=0.1.6-r4 py3.11:mycroft\_ptt=0.1.6-r4

C:Q1osoPsDi6XOWRl4vjtEh3y/KdBzo= P:hivemind-ptt-pyc V:0.1.6-r4 A:x86\_64 S:30774 I:131072 T:Precompiled Python bytecode for hivemind-ptt U:https://github.com/JarbasHiveMind/HiveMind-PTT L:Apache-2.0 o:hivemind-ptt m:Bart Ribbers <bribbers@disroot.org> t:1682177126 c:224a7b0d10c6981192805068ab6e7b149f684e24 D:py3-jarbas-hive-mind py3-ovos-utils py3-json-database py3-psutil py3-pyaudio py3-pyee py3-requests py3 requests-futures py3-speech2text py3-text2speech python3 python3~3.11 i:hivemind-ptt=0.1.6-r4 pyc

C:Q19CyDBf0xzy0CgAPzuuUWKpYU94U= P:hivex V:1.3.23-r1 A:x86\_64 S:40044 I:135168 T:System for extracting the contents of Windows Registry U:https://libguestfs.org/ L:LGPL-2.1 o:hivex m:Francesco Colista <fcolista@alpinelinux.org> t:1682716390 c:c76155ebfb111fbafa5d9b235025319eaa4d6859 D:so:libc.musl-x86\_64.so.1 so:libreadline.so.8 so:libxml2.so.2 p:so:libhivex.so.0=0.0.0 cmd:hivexget=1.3.23-r1 cmd:hivexml=1.3.23-r1 cmd:hivexsh=1.3.23-r1

C:Q1Z68V+V3NLbydvbCjm1qcPf8TgWw= P:hivex-dev V:1.3.23-r1 A:x86\_64 S:4287 I:32768

T:System for extracting the contents of Windows Registry (development files) U:https://libguestfs.org/ L:LGPL-2.1 o:hivex m:Francesco Colista <fcolista@alpinelinux.org> t:1682716390 c:c76155ebfb111fbafa5d9b235025319eaa4d6859 D:hivex=1.3.23-r1 pkgconfig p:pc:hivex=1.3.23

C:Q19gkOS6WulX/43z3FtkE+IMwSBa0= P:hivex-doc V:1.3.23-r1 A:x86\_64 S:24886 I:53248 T:System for extracting the contents of Windows Registry (documentation) U:https://libguestfs.org/ L:LGPL-2.1 o:hivex m:Francesco Colista <fcolista@alpinelinux.org> t:1682716390 c:c76155ebfb111fbafa5d9b235025319eaa4d6859 i:docs hivex=1.3.23-r1

C:Q1P3drwEKpZMmx6GdPppkne1sy0KY= P:hkdm V:0.2.0-r0 A:x86\_64 S:289383 I:679936 T:Lighter-weight hotkey daemon U:https://gitlab.com/postmarketOS/hkdm L:GPL-3.0-only o:hkdm m:Caleb Connolly <caleb@connolly.tech> t:1678404953 c:fbcf4c4f1151f850017e5623c5236c3d4361ba4f D:so:libc.musl-x86\_64.so.1 so:libevdev.so.2 so:libgcc\_s.so.1 p:cmd:hkdm=0.2.0-r0

C:Q10AaKj8gRJg2l8dVJh8AD3d46lbs= P:hledger V:1.29.2-r0 A:x86\_64 S:11521652 I:52760576

T:Command-line interface for the hledger accounting system U:https://hledger.org/hledger.html L:GPL-3.0-only o:hledger m:Dhruvin Gandhi <contact@dhruvin.dev> t:1681187519 c:e69de7f6103bcdb64ea87d1e54242d7229cfe01d D:so:libc.musl-x86\_64.so.1 so:libffi.so.8 so:libgmp.so.10 so:libncursesw.so.6 so:libz.so.1 p:cmd:hledger=1.29.2-r0

C:Q1ipY9fZhebo6hFfaw2QeMkegEiY0= P:hledger-bash-completion V:1.29.2-r0 A:x86\_64 S:7180 I:57344 T:Bash completions for hledger U:https://hledger.org/hledger.html L:GPL-3.0-only o:hledger m:Dhruvin Gandhi <contact@dhruvin.dev> t:1681187519 c:e69de7f6103bcdb64ea87d1e54242d7229cfe01d i:hledger=1.29.2-r0 bash-completion

C:Q1TOY+MDwI1O4A9Hj9+dk2Gf4Ceek= P:hledger-doc V:1.29.2-r0 A:x86\_64 S:221620 I:528384 T:Command-line interface for the hledger accounting system (documentation) U:https://hledger.org/hledger.html L:GPL-3.0-only o:hledger m:Dhruvin Gandhi <contact@dhruvin.dev> t:1681187519 c:e69de7f6103bcdb64ea87d1e54242d7229cfe01d i:docs hledger=1.29.2-r0

C:Q1pYwl2MteDhujIs+MTfDFoNVNuh4= P:hledger-iadd V:1.3.18-r0 A:x86\_64 S:10540428 I:48926720 T:A terminal UI as drop-in replacement for hledger add U:https://github.com/hpdeifel/hledger-iadd#readme L:BSD-3-Clause o:hledger-iadd m:Dhruvin Gandhi <contact@dhruvin.dev> t:1680876330 c:f9ad191e74f7ef7012326863ae82f14fba8c0498 D:so:libc.musl-x86\_64.so.1 so:libffi.so.8 so:libgmp.so.10 so:libncursesw.so.6 so:libz.so.1 p:cmd:hledger-iadd=1.3.18-r0

### C:Q1JDwN6dbUZZb7KuOkLfU6o61D9m8=

P:hledger-interest V:1.6.6-r0 A:x86\_64 S:9495820 I:44621824 T:hledger addon to compute interest for a given account U:https://github.com/peti/hledger-interest L:BSD-3-Clause o:hledger-interest m:Dhruvin Gandhi <contact@dhruvin.dev> t:1693907021 c:42c01db44c0e4c4e3a9bc8b6ae8409ea1cea5926 D:so:libc.musl-x86\_64.so.1 so:libffi.so.8 so:libgmp.so.10 so:libncursesw.so.6 so:libz.so.1 p:cmd:hledger-interest=1.6.6-r0

## C:Q1ZQXtc32odaJVGIi82yLuODtnql8=

P:hledger-stockquotes V:0.1.2.2-r0 A:x86\_64 S:13362682 I:60215296 T:hledger addon that pulls historical stock prices for commodities U:https://github.com/prikhi/hledger-stockquotes#readme L:BSD-3-Clause o:hledger-stockquotes m:Dhruvin Gandhi <contact@dhruvin.dev> t:1682563470 c:86b71c6481bf748b5b95bae056e28f173dd661f2 D:so:libc.musl-x86\_64.so.1 so:libffi.so.8 so:libgmp.so.10 so:libncursesw.so.6 so:libz.so.1 p:cmd:hledger-stockquotes=0.1.2.2-r0

C:Q1QHWdWyyu7hw18uOzKfoG6aCtfvk= P:hledger-ui V:1.29.2-r0 A:x86\_64 S:11989840 I:54935552

T:Curses-style terminal interface for the hledger accounting system U:https://hledger.org/hledger-ui.html L:GPL-3.0-only o:hledger m:Dhruvin Gandhi <contact@dhruvin.dev> t:1681187519 c:e69de7f6103bcdb64ea87d1e54242d7229cfe01d D:so:libc.musl-x86\_64.so.1 so:libffi.so.8 so:libgmp.so.10 so:libncursesw.so.6 so:libz.so.1 p:cmd:hledger-ui=1.29.2-r0

C:Q13ZRkeoBDa7FIZaCcsLTWqxgf/ZA= P:hledger-ui-doc V:1.29.2-r0 A:x86\_64 S:21433 I:65536 T:Curses-style terminal interface for the hledger accounting system (documentation) U:https://hledger.org/hledger-ui.html L:GPL-3.0-only o:hledger m:Dhruvin Gandhi <contact@dhruvin.dev> t:1681187519 c:e69de7f6103bcdb64ea87d1e54242d7229cfe01d i:docs hledger-ui=1.29.2-r0

C:Q1WZNmPQy5Pe+2nPaAo7w48DrcAMk= P:hledger-web V:1.29.2-r0 A:x86\_64 S:17262752 I:78221312 T:Web interface for the hledger accounting system U:https://hledger.org/hledger-web.html L:GPL-3.0-only o:hledger m:Dhruvin Gandhi <contact@dhruvin.dev> t:1681187519 c:e69de7f6103bcdb64ea87d1e54242d7229cfe01d D:/bin/sh so:libc.musl-x86\_64.so.1 so:libffi.so.8 so:libgmp.so.10 so:libncursesw.so.6 so:libz.so.1 p:cmd:hledger-web=1.29.2-r0

C:Q1lR5XrYE8Bj/8BHyK1fG8UtRlWH8= P:hledger-web-doc V:1.29.2-r0 A:x86\_64 S:18708 I:57344

T:Web interface for the hledger accounting system (documentation) U:https://hledger.org/hledger-web.html L:GPL-3.0-only o:hledger m:Dhruvin Gandhi <contact@dhruvin.dev> t:1681187519 c:e69de7f6103bcdb64ea87d1e54242d7229cfe01d i:docs hledger-web=1.29.2-r0 C:Q1zNXO06n9si5zsofacXkJSstatwk= P:hledger-web-openrc V:1.29.2-r0 A:x86\_64 S:1843 I:16384 T:Web interface for the hledger accounting system (OpenRC init scripts) U:https://hledger.org/hledger-web.html L:GPL-3.0-only o:hledger m:Dhruvin Gandhi <contact@dhruvin.dev> t:1681187519 c:e69de7f6103bcdb64ea87d1e54242d7229cfe01d i:openrc hledger-web=1.29.2-r0 C:Q1/9467mjbBUpYagua8tokcdTNK9c= P:hr V:1.4-r0 A:x86\_64 S:2506 I:16384 T:Script that prints characters in the entire width of the terminal U:https://github.com/LuRsT/hr L:MIT o:hr m:Grigory Kirillov <txgk@bk.ru> t:1676079999 c:543ad904956c0546f8364874773b103661a09a30 D:bash ncurses p:cmd:hr=1.4-r0 C:Q1xgEk6mcOeR3167zVaEeA85mpLTQ= P:hr-doc V:1.4-r0 A:x86\_64 S:2678 I:24576

U:https://github.com/LuRsT/hr L:MIT o:hr m:Grigory Kirillov <txgk@bk.ru> t:1676079999 c:543ad904956c0546f8364874773b103661a09a30 i:docs  $hr=1.4-r0$ C:Q1pdg/tPi8g6avEenMWxnbP/z/t6I= P:hstr V:3.1-r0

A:x86\_64 S:22667 I:65536 T:Bash and ZSH shell history suggest box U:https://github.com/dvorka/hstr L:Apache-2.0 o:hstr m:Jakub Jirutka <jakub@jirutka.cz> t:1682189344 c:987aab79c264aa923ae7bf024a427c6be3ad3157 D:so:libc.musl-x86\_64.so.1 so:libncursesw.so.6 so:libreadline.so.8 p:cmd:hh=3.1-r0 cmd:hstr=3.1-r0

C:Q1NWgVlMl67Yo6+RyhM7qK1ITDl3o= P:hstr-bash-completion V:3.1-r0 A:x86\_64 S:2480 I:24576 T:Bash completions for hstr U:https://github.com/dvorka/hstr L:Apache-2.0 o:hstr m:Jakub Jirutka <jakub@jirutka.cz> t:1682189344 c:987aab79c264aa923ae7bf024a427c6be3ad3157 i:hstr=3.1-r0 bash-completion

C:Q1zV3lgjK1cJHerCTXf95mec/sR5M= P:hstr-doc  $V:3.1-r0$ A:x86\_64 S:4809 I:24576 T:Bash and ZSH shell history suggest box (documentation) U:https://github.com/dvorka/hstr

L:Apache-2.0 o:hstr m:Jakub Jirutka <jakub@jirutka.cz> t:1682189344 c:987aab79c264aa923ae7bf024a427c6be3ad3157 i:docs hstr=3.1-r0

C:Q17vO0b/IFIpLlp8mPgIevode4gac= P:html-xml-utils V:8.6-r0 A:x86\_64 S:587908 I:3244032 T:A number of simple utilities for manipulating HTML and XML files. U:https://www.w3.org/Tools/HTML-XML-utils/ L:W3C o:html-xml-utils m:Francesco Colista <fcolista@alpinelinux.org> t:1682768333 c:4bedda896a49ccd10ce04c1cd8f5e1dcda0b57a7 D:so:libc.musl-x86\_64.so.1 p:cmd:asc2xml=8.6-r0 cmd:hxaddid=8.6-r0 cmd:hxcite-mkbib=8.6-r0 cmd:hxcite=8.6-r0 cmd:hxclean=8.6-r0 cmd:hxcopy=8.6-r0 cmd:hxcount=8.6-r0 cmd:hxextract=8.6-r0 cmd:hxincl=8.6-r0 cmd:hxindex=8.6-r0 cmd:hxmkbib=8.6-r0 cmd:hxmultitoc=8.6-r0 cmd:hxname2id=8.6-r0 cmd:hxnormalize=8.6-r0 cmd:hxnsxml=8.6-r0 cmd:hxnum=8.6-r0 cmd:hxpipe=8.6-r0 cmd:hxprintlinks=8.6-r0 cmd:hxprune=8.6-r0 cmd:hxref=8.6-r0 cmd:hxremove=8.6-r0 cmd:hxselect=8.6-r0 cmd:hxtabletrans=8.6-r0 cmd:hxtoc=8.6-r0 cmd:hxuncdata=8.6-r0 cmd:hxunent=8.6-r0 cmd:hxunpipe=8.6-r0 cmd:hxunxmlns=8.6-r0 cmd:hxwls=8.6-r0 cmd:hxxmlns=8.6-r0 cmd:xml2asc=8.6-r0

C:Q1jMo/WRhk20Ft37avy5oWb/AMHfE=

P:html-xml-utils-doc V:8.6-r0 A:x86\_64 S:45907 I:163840  $T \cdot A$  number of simple utilities for manipulating HTML and XML files. (documentation) U:https://www.w3.org/Tools/HTML-XML-utils/ L:W3C o:html-xml-utils m:Francesco Colista <fcolista@alpinelinux.org> t:1682768333 c:4bedda896a49ccd10ce04c1cd8f5e1dcda0b57a7 i:docs html-xml-utils=8.6-r0

C:Q1t3HK/6X89f/rYx00VYDC0TuNiQg= P:html2text

V:2.1.1-r0 A:x86\_64 S:63835 I:159744 T:html2text is a command line utility, written in C++, that converts HTML documents into plain text. U:http://www.mbayer.de/html2text/ L:GPL o:html2text m:Francesco Colista <fcolista@alpinelinux.org> t:1655801612 c:c5e724fca716f86db0edc338a2f1066935167620 D:so:libc.musl-x86\_64.so.1 so:libgcc\_s.so.1 so:libstdc++.so.6 p:cmd:html2text=2.1.1-r0 C:Q1nuh4vq4nw5hGUQ8yIeki8F9knXw= P:html2text-doc V:2.1.1-r0 A:x86\_64 S:6730 I:32768 T:html2text is a command line utility, written in C++, that converts HTML documents into plain text. (documentation) U:http://www.mbayer.de/html2text/ L:GPL o:html2text m:Francesco Colista <fcolista@alpinelinux.org> t:1655801612 c:c5e724fca716f86db0edc338a2f1066935167620 i:docs html2text=2.1.1-r0 C:Q1Pgd+Jqvl5qpkUf0gWCbS+2X1X6E= P:httm V:0.26.5-r0 A:x86\_64 S:1064093 I:2314240 T:Interactive, file-level Time Machine-like tool for ZFS/btrfs U:https://github.com/kimono-koans/httm L:MPL-2.0

o:httm m:Jakub Jirutka <jakub@jirutka.cz> t:1683805243 c:7810eec748272c91c54413a99b333062b1dc65eb D:so:libacl.so.1 so:libc.musl-x86\_64.so.1 so:libgcc\_s.so.1 p:cmd:httm=0.26.5-r0

C:Q17zs1Iu8wbI9U24NRUpJjlKvyoqE=

P:httm-doc V:0.26.5-r0 A:x86\_64 S:6530 I:28672 T:Interactive, file-level Time Machine-like tool for ZFS/btrfs (documentation) U:https://github.com/kimono-koans/httm L:MPL-2.0 o:httm m:Jakub Jirutka <jakub@jirutka.cz> t:1683805243 c:7810eec748272c91c54413a99b333062b1dc65eb i:docs httm= $0.26.5$ -r $0$ 

C:Q1IIwjwBK0shm7+G4+afLS63tw01g= P:http-parser V:2.9.4-r0 A:x86\_64 S:16081 I:53248 T:HTTP request/response parser for C U:https://github.com/nodejs/http-parser L:MIT o:http-parser m:Jakub Jirutka <jakub@jirutka.cz> t:1602657317 c:fe1d288954cb4a5e40c0403bc6f2a4bf37ee8309 D:so:libc.musl-x86\_64.so.1 p:so:libhttp\_parser.so.2.9=2.9.4

C:Q1mul1dE97x5Thwu6S3/Cgs48H2bQ= P:http-parser-dev V:2.9.4-r0 A:x86\_64 S:8037 I:36864 T:HTTP request/response parser for C (development files) U:https://github.com/nodejs/http-parser L:MIT o:http-parser m:Jakub Jirutka <jakub@jirutka.cz> t:1602657317 c:fe1d288954cb4a5e40c0403bc6f2a4bf37ee8309 D:http-parser=2.9.4-r0

C:Q1DaJpGWyMU2kg0ZQbizsBHBpgpCw= P:httpie

V:3.2.1-r4 A:x86\_64 S:101663 I:569344 T:CLI, cURL-like tool U:https://httpie.org/ L:BSD-3-Clause o:httpie m:Fabian Affolter <fabian@affolter-engineering.ch> t:1682177126 c:224a7b0d10c6981192805068ab6e7b149f684e24 D:py3-defusedxml py3-multidict py3-pip py3-pygments py3-pysocks py3-requests py3-requests-toolbelt py3-rich py3-setuptools py3-wheel python3 python3~3.11 p:cmd:http=3.2.1-r4 cmd:httpie=3.2.1-r4 cmd:https=3.2.1-r4 py3.11:httpie=3.2.1-r4

C:Q1kF6UjWd0VC+4zO+t2UONFR6kzxk=

P:httpie-doc V:3.2.1-r4 A:x86\_64 S:13671 I:40960 T:CLI, cURL-like tool (documentation) U:https://httpie.org/ L:BSD-3-Clause o:httpie m:Fabian Affolter <fabian@affolter-engineering.ch> t:1682177126 c:224a7b0d10c6981192805068ab6e7b149f684e24 i:docs httpie=3.2.1-r4

C:Q1ajj5QHhQphNAiSOutWOMLijhvyo= P:httpie-pyc V:3.2.1-r4 A:x86\_64 S:199293 I:745472 T:Precompiled Python bytecode for httpie U:https://httpie.org/ L:BSD-3-Clause o:httpie m:Fabian Affolter <fabian@affolter-engineering.ch> t:1682177126 c:224a7b0d10c6981192805068ab6e7b149f684e24 D:py3-defusedxml py3-multidict py3-pip py3-pygments py3-pysocks py3-requests py3-requests-toolbelt py3-rich py3-setuptools py3-wheel python3 python3~3.11 i:httpie=3.2.1-r4 pyc

C:Q1nHvw7WiJ3+HxechDsY2CCx/mvz8= P:httpry V:0.1.8-r2 A:x86\_64 S:20114 I:61440 T:A packet sniffer designed for HTTP traffic U:https://dumpsterventures.com/jason/httpry/ L:GPL-2.0 o:httpry m:Fabian Affolter <fabian@affolter-engineering.ch> t:1652093822 c:1dd11bb07277c3772f50f150285e103ea4b462fe D:so:libc.musl-x86\_64.so.1 so:libpcap.so.1 p:cmd:httpry=0.1.8-r2 C:Q1aaNuE+tnXJSdestNvxhltsRRFMM=

P:httpry-doc V:0.1.8-r2 A:x86\_64 S:3559 I:24576 T:A packet sniffer designed for HTTP traffic (documentation) U:https://dumpsterventures.com/jason/httpry/ L:GPL-2.0 o:httpry m:Fabian Affolter <fabian@affolter-engineering.ch> t:1652093822 c:1dd11bb07277c3772f50f150285e103ea4b462fe i:docs httpry=0.1.8-r2

C:Q1VqXAPvHtx6KAtiHkHYAKg/VmjIQ= P:hugo V:0.111.3-r6 A:x86\_64 S:19124148 I:63504384 T:Fast and flexible static site generator written in Go U:https://gohugo.io/ L:Apache-2.0 o:hugo m:Thomas Boerger <thomas@webhippie.de> t:1700254797 c:5d9cbaefb04d010ef92a918b71679dfeee90904c D:so:libc.musl-x86\_64.so.1 so:libgcc\_s.so.1 so:libstdc++.so.6 p:cmd:hugo=0.111.3-r6

C:Q1xtExMoPBcDQWPTWADqEix4qCx80= P:hugo-bash-completion V:0.111.3-r6 A:x86\_64 S:5096 I:32768 T:Bash completions for hugo U:https://gohugo.io/ L:Apache-2.0 o:hugo m:Thomas Boerger <thomas@webhippie.de> t:1700254797 c:5d9cbaefb04d010ef92a918b71679dfeee90904c i:hugo=0.111.3-r6 bash-completion

C:Q1W8IpHx1i3X9CPI4Qlr3miYoDslg= P:hugo-doc V:0.111.3-r6 A:x86\_64 S:38377 I:184320 T:Fast and flexible static site generator written in Go (documentation) U:https://gohugo.io/ L:Apache-2.0 o:hugo m:Thomas Boerger <thomas@webhippie.de> t:1700254797 c:5d9cbaefb04d010ef92a918b71679dfeee90904c i:docs hugo=0.111.3-r6

C:Q1s4b59CdM3Bqsh/N1nG5chkvWH28= P:hugo-fish-completion V:0.111.3-r6 A:x86\_64 S:4000 I:28672 T:Fish completions for hugo U:https://gohugo.io/ L:Apache-2.0 o:hugo m:Thomas Boerger <thomas@webhippie.de> t:1700254797 c:5d9cbaefb04d010ef92a918b71679dfeee90904c i:hugo=0.111.3-r6 fish

C:Q1dzq4InSQAtonkxpveKw9wET3328= P:hugo-zsh-completion

V:0.111.3-r6 A:x86\_64 S:4091 I:28672 T:Zsh completions for hugo U:https://gohugo.io/ L:Apache-2.0 o:hugo m:Thomas Boerger <thomas@webhippie.de> t:1700254797 c:5d9cbaefb04d010ef92a918b71679dfeee90904c i:hugo=0.111.3-r6 zsh

C:Q17On84lScZyo2IQvx5SEGI31JdbE= P:hunspell-de-de V:20170112-r0 A:x86\_64 S:1227412 I:4395008 T:German (Germany) hunspell dictionaries U:https://extensions.libreoffice.org/extensions/german-de-de-frami-dictionaries L:GPL-3.0-only o:hunspell-de-de m:Rasmus Thomsen <oss@cogitri.dev> t:1608467198 c:6fd94a7e8f2044969680ef0cfc8b1bfd006da15a

C:Q1/bRynJ1aiJ6+D/cGYJCAKu6Wnqc= P:hut V:0.3.0-r5 A:x86\_64 S:3349018 I:8683520 T:command-line tool for sr.ht U:https://sr.ht/~emersion/hut L:AGPL-3.0-only o:hut m:Maxim Karasev <mxkrsv@disroot.org> t:1700254797 c:5d9cbaefb04d010ef92a918b71679dfeee90904c D:so:libc.musl-x86\_64.so.1 p:cmd:hut=0.3.0-r5

C:Q1fozH5blT7p1exlX6LAkcz8gGXAA= P:hut-bash-completion V:0.3.0-r5 A:x86\_64

S:5113 I:32768 T:Bash completions for hut U:https://sr.ht/~emersion/hut L:AGPL-3.0-only o:hut m:Maxim Karasev <mxkrsv@disroot.org> t:1700254797 c:5d9cbaefb04d010ef92a918b71679dfeee90904c i:hut=0.3.0-r5 bash-completion

C:Q178H0Rt80ScTQ9GakmF57YP+bWXc= P:hut-doc V:0.3.0-r5 A:x86\_64 S:6090 I:28672 T:command-line tool for sr.ht (documentation) U:https://sr.ht/~emersion/hut L:AGPL-3.0-only o:hut m:Maxim Karasev <mxkrsv@disroot.org> t:1700254797 c:5d9cbaefb04d010ef92a918b71679dfeee90904c i:docs hut=0.3.0-r5

C:Q15NlfGVCOzAjUREiSzo1t6PlZmoc= P:hut-fish-completion V:0.3.0-r5 A:x86\_64 S:4010 I:28672 T:Fish completions for hut U:https://sr.ht/~emersion/hut L:AGPL-3.0-only o:hut m:Maxim Karasev <mxkrsv@disroot.org> t:1700254797 c:5d9cbaefb04d010ef92a918b71679dfeee90904c i:hut=0.3.0-r5 fish

C:Q193Rl29kUcXoCPxgyL9A6JMeYlE0= P:hut-zsh-completion V:0.3.0-r5 A:x86\_64 S:4105 I:28672

T:Zsh completions for hut U:https://sr.ht/~emersion/hut L:AGPL-3.0-only o:hut m:Maxim Karasev <mxkrsv@disroot.org> t:1700254797 c:5d9cbaefb04d010ef92a918b71679dfeee90904c i:hut=0.3.0-r5 zsh

C:Q1d0yUG4Y/k7vwcJ2BMC5lGAidA24= P:hwinfo V:22.2-r0 A:x86\_64 S:70161 I:299008 T:Hardware information tool U:https://github.com/openSUSE/hwinfo L:GPL-2.0-or-later o:hwinfo m:Jakub Jirutka <jakub@jirutka.cz> t:1682018787 c:90d9028199b59e74df9614eb4008d2943297c52b D:so:libc.musl-x86\_64.so.1 so:libhd.so.22 p:cmd:check\_hd=22.2-r0 cmd:convert\_hd=22.2-r0 cmd:getsysinfo=22.2-r0 cmd:hwinfo=22.2-r0 cmd:mk\_isdnhwdb=22.2-r0

C:Q1cfORBmRArQ0O5iM02r/meYtcfAE= P:hwinfo-dev V:22.2-r0 A:x86\_64 S:1172315 I:3928064 T:Hardware information tool (development files) U:https://github.com/openSUSE/hwinfo L:GPL-2.0-or-later o:hwinfo m:Jakub Jirutka <jakub@jirutka.cz> t:1682018787 c:90d9028199b59e74df9614eb4008d2943297c52b D:hwinfo-libs=22.2-r0 pkgconfig p:pc:hwinfo=22.2

C:Q1gKKcDNC5tXkUCK5v5Dkuoo6yXuo= P:hwinfo-doc V:22.2-r0 A:x86\_64 S:5288
I:45056 T:Hardware information tool (documentation) U:https://github.com/openSUSE/hwinfo L:GPL-2.0-or-later o:hwinfo m:Jakub Jirutka <jakub@jirutka.cz> t:1682018787 c:90d9028199b59e74df9614eb4008d2943297c52b i:docs hwinfo=22.2-r0

C:Q1ARzebtn6eu0UsEHIXBlpgt0UsuU= P:hwinfo-libs V:22.2-r0 A:x86\_64 S:1083515 I:3375104 T:Hardware information tool (libraries) U:https://github.com/openSUSE/hwinfo L:GPL-2.0-or-later o:hwinfo m:Jakub Jirutka <jakub@jirutka.cz> t:1682018787 c:90d9028199b59e74df9614eb4008d2943297c52b D:so:libc.musl-x86\_64.so.1 so:libuuid.so.1 so:libx86emu.so.3 p:so:libhd.so.22=22.2

C:Q1sDcPcBghdKPNX/KmZDk5+ppJ8zk= P:hwloc V:2.9.2-r0 A:x86\_64 S:159419 I:409600 T:Portable abstraction of hierarchical hardware architectures U:https://www.open-mpi.org/ L:BSD-3-Clause o:hwloc m:Daniel Sabogal <dsabogalcc@gmail.com> t:1688005539 c:17bf794b16e3b4368d20901fd374216cb1424272 D:so:libc.musl-x86\_64.so.1 so:libudev.so.1 so:libxml2.so.2 p:so:libhwloc.so.15=15.6.3

C:Q1WRuT5uCJGN4gAdzohEM9VudODgY= P:hwloc-bash-completion V:2.9.2-r0 A:x86\_64 S:4312

I:36864 T:Bash completions for hwloc U:https://www.open-mpi.org/ L:BSD-3-Clause o:hwloc m:Daniel Sabogal <dsabogalcc@gmail.com> t:1688005539 c:17bf794b16e3b4368d20901fd374216cb1424272 i:hwloc=2.9.2-r0 bash-completion

C:Q1B/FglsAq/+bo94O1QbqzaU4J39w= P:hwloc-dev V:2.9.2-r0 A:x86\_64 S:91262 I:499712 T:Portable abstraction of hierarchical hardware architectures (development files) U:https://www.open-mpi.org/ L:BSD-3-Clause o:hwloc m:Daniel Sabogal <dsabogalcc@gmail.com> t:1688005539 c:17bf794b16e3b4368d20901fd374216cb1424272 D:hwloc=2.9.2-r0 pc:libxml-2.0 pkgconfig p:pc:hwloc=2.9.2

C:Q118C5usrLt1+56J6Gm7DQBPVudFs= P:hwloc-doc V:2.9.2-r0 A:x86\_64 S:2807489 I:4825088 T:Portable abstraction of hierarchical hardware architectures (documentation) U:https://www.open-mpi.org/ L:BSD-3-Clause o:hwloc m:Daniel Sabogal <dsabogalcc@gmail.com> t:1688005539 c:17bf794b16e3b4368d20901fd374216cb1424272 i:docs hwloc=2.9.2-r0

C:Q1XDsSRiVZz+Jblgs9lINl8oy4A0c= P:hwloc-tools V:2.9.2-r0 A:x86\_64 S:193574 I:565248

T:Portable hardware locality tools U:https://www.open-mpi.org/ L:BSD-3-Clause o:hwloc m:Daniel Sabogal <dsabogalcc@gmail.com> t:1688005539 c:17bf794b16e3b4368d20901fd374216cb1424272 D:so:libX11.so.6 so:libc.musl-x86\_64.so.1 so:libcairo.so.2 so:libhwloc.so.15 so:libncursesw.so.6 p:cmd:hwloc-annotate=2.9.2-r0 cmd:hwloc-bind=2.9.2-r0 cmd:hwloc-calc=2.9.2-r0 cmd:hwloc-compress-dir=2.9.2 r0 cmd:hwloc-diff=2.9.2-r0 cmd:hwloc-distrib=2.9.2-r0 cmd:hwloc-dump-hwdata=2.9.2-r0 cmd:hwloc-gathercpuid=2.9.2-r0 cmd:hwloc-gather-topology=2.9.2-r0 cmd:hwloc-info=2.9.2-r0 cmd:hwloc-ls=2.9.2-r0 cmd:hwlocpatch=2.9.2-r0 cmd:hwloc-ps=2.9.2-r0 cmd:lstopo-no-graphics=2.9.2-r0 cmd:lstopo=2.9.2-r0 C:Q1sxqMbmsCAcWWuo15JMgKmzFj1VU= P:hydra V:9.4-r3 A:x86\_64 S:360145 I:1429504 T:fast network logon cracker with support for many different services U:https://github.com/vanhauser-thc/thc-hydra L:AGPL-3.0-or-later o:hydra m:Maxim Karasev <mxkrsv@disroot.org> t:1676016124 c:83a9b7332567182f570518ab0a3e972d75d50722 D:so:libafpclient.so.0 so:libapr-1.so.0 so:libbson-1.0.so.0 so:libc.musl-x86\_64.so.1 so:libcrypto.so.3 so:libfreerdp2.so.2 so:libgcrypt.so.20 so:libidn.so.12 so:libmariadb.so.3 so:libmemcached.so.11 so:libmongoc-1.0.so.0 so:libncursesw.so.6 so:libpcre2-8.so.0 so:libpq.so.5 so:libsmbclient.so.0 so:libssh.so.4 so:libssl.so.3 so:libsvn\_client-1.so.0 so:libsvn\_subr-1.so.0 so:libwinpr2.so.2 so:libz.so.1 p:cmd:dpl4hydra.sh=9.4-r3 cmd:hydra-wizard.sh=9.4-r3 cmd:hydra=9.4-r3 cmd:pw-inspector=9.4-r3 C:Q1Z/U7lp7gp/+MIVQh1iMGBgzwrJE=

P:hydra-doc V:9.4-r3 A:x86\_64 S:5560 I:32768 T:fast network logon cracker with support for many different services (documentation) U:https://github.com/vanhauser-thc/thc-hydra L:AGPL-3.0-or-later o:hydra m:Maxim Karasev <mxkrsv@disroot.org> t:1676016124 c:83a9b7332567182f570518ab0a3e972d75d50722 i:docs hydra=9.4-r3

C:Q1sgss9qNbJhGyPXzOU5x1dJ90QXY= P:hydrogen V:1.2.0-r1 A:x86\_64 S:10747440 I:20463616 T:Advanced drum machine for GNU/Linux U:http://www.hydrogen-music.org/ L:GPL-2.0-or-later o:hydrogen m:Natanael Copa <ncopa@alpinelinux.org> t:1682113322 c:2d1e4f2fcf75a6a7fe2c8259cba5fa206a807c17 D:so:libQt5Core.so.5 so:libQt5Gui.so.5 so:libQt5Network.so.5 so:libQt5Svg.so.5 so:libQt5Widgets.so.5 so:libQt5Xml.so.5 so:libQt5XmlPatterns.so.5 so:libarchive.so.13 so:libasound.so.2 so:libc.musl-x86\_64.so.1 so:libgcc\_s.so.1 so:libjack.so.0 so:libpulse.so.0 so:libsndfile.so.1 so:libstdc++.so.6 p:so:libhydrogen-core-1.2.0.so=0 cmd:h2cli=1.2.0-r1 cmd:h2player=1.2.0-r1 cmd:hydrogen=1.2.0-r1

## C:Q15pEQOetiMHyEU6YiYw6UnfQAemo=

P:hydrogen-dev V:1.2.0-r1 A:x86\_64 S:125635 I:761856 T:Advanced drum machine for GNU/Linux (development files) U:http://www.hydrogen-music.org/ L:GPL-2.0-or-later o:hydrogen m:Natanael Copa <ncopa@alpinelinux.org> t:1682113322 c:2d1e4f2fcf75a6a7fe2c8259cba5fa206a807c17

C:Q110jvrgaEFTwWMPYcjGUjLTfivfg= P:hydrogen-doc V:1.2.0-r1 A:x86\_64 S:2949 I:24576 T:Advanced drum machine for GNU/Linux (documentation) U:http://www.hydrogen-music.org/ L:GPL-2.0-or-later o:hydrogen m:Natanael Copa <ncopa@alpinelinux.org> t:1682113322 c:2d1e4f2fcf75a6a7fe2c8259cba5fa206a807c17 i:docs hydrogen=1.2.0-r1

C:Q1AdvwdD9cnqfVCma6Ahpw/HrHYME= P:hydroxide V:0.2.26-r5 A:x86\_64 S:3611609 I:9048064 T:Third-party, open-source ProtonMail CardDAV, IMAP and SMTP bridge U:https://github.com/emersion/hydroxide L:MIT o:hydroxide m:Dekedro <dekedro@tankers.xyz> t:1700254797 c:5d9cbaefb04d010ef92a918b71679dfeee90904c D:so:libc.musl-x86\_64.so.1 p:cmd:hydroxide=0.2.26-r5

C:Q1c85WrmNSuGniQgT17A/k9KTyhGw= P:hyperfine V:1.16.1-r0 A:x86\_64 S:421470 I:856064 T:Command-line benchmarking tool U:https://github.com/sharkdp/hyperfine L:Apache-2.0 AND MIT o:hyperfine m:Jakub Jirutka <jakub@jirutka.cz> t:1679526177 c:5f47c54152b3fd2d993a079c86c3abf5b593d6b5 D:so:libc.musl-x86\_64.so.1 so:libgcc\_s.so.1 p:cmd:hyperfine=1.16.1-r0

C:Q1uiAvM2WJsc46b3EWD4Z3jcHZYC0= P:hyperfine-bash-completion V:1.16.1-r0 A:x86\_64 S:2452 I:28672 T:Bash completions for hyperfine U:https://github.com/sharkdp/hyperfine L:Apache-2.0 AND MIT o:hyperfine m:Jakub Jirutka <jakub@jirutka.cz> t:1679526177 c:5f47c54152b3fd2d993a079c86c3abf5b593d6b5 i:hyperfine=1.16.1-r0 bash-completion

C:Q1/+9mb1fwEH/LpkrIKvaCnf+vFng= P:hyperfine-doc V:1.16.1-r0 A:x86\_64 S:4218 I:24576 T:Command-line benchmarking tool (documentation) U:https://github.com/sharkdp/hyperfine L:Apache-2.0 AND MIT o:hyperfine m:Jakub Jirutka <jakub@jirutka.cz> t:1679526177 c:5f47c54152b3fd2d993a079c86c3abf5b593d6b5 i:docs hyperfine=1.16.1-r0

C:Q14orpD0b+FrLV3TPbX1q6taaGJQU= P:hyperfine-fish-completion V:1.16.1-r0 A:x86\_64 S:4105 I:28672 T:Fish completions for hyperfine U:https://github.com/sharkdp/hyperfine L:Apache-2.0 AND MIT o:hyperfine m:Jakub Jirutka <jakub@jirutka.cz> t:1679526177 c:5f47c54152b3fd2d993a079c86c3abf5b593d6b5 i:hyperfine=1.16.1-r0 fish

C:Q1Bbl2Ax5SY1uZNFPGZwxBdYPGiF0= P:hyperfine-zsh-completion V:1.16.1-r0 A:x86\_64 S:4616 I:32768 T:Zsh completions for hyperfine U:https://github.com/sharkdp/hyperfine L:Apache-2.0 AND MIT o:hyperfine m:Jakub Jirutka <jakub@jirutka.cz> t:1679526177 c:5f47c54152b3fd2d993a079c86c3abf5b593d6b5 i:hyperfine=1.16.1-r0 zsh

C:Q1Zy7E0G7CBMTPH/cww2i/+m1R3MI=

P:hyphen V:2.8.8-r2 A:x86\_64 S:10530 I:36864 T:Library for high quality hyphenation and justification U:https://hunspell.sourceforge.net/ L:GPL-2.0-or-later LGPL-2.0-or-later MPL-1.1 o:hyphen m:Timo Teräs <timo.teras@iki.fi> t:1665753996 c:ddc5ff891a9c7c0a4cc279527f2343026c3d5ab6 D:so:libc.musl-x86\_64.so.1 p:so:libhyphen.so.0=0.3.0

C:Q12vxuBQ5/xK37r7xHZAkQep1u3QI=

P:hyphen-dev V:2.8.8-r2 A:x86\_64 S:5817 I:36864 T:Library for high quality hyphenation and justification (development files) U:https://hunspell.sourceforge.net/ L:GPL-2.0-or-later LGPL-2.0-or-later MPL-1.1 o:hyphen m:Timo Teräs <timo.teras@iki.fi> t:1665753996 c:ddc5ff891a9c7c0a4cc279527f2343026c3d5ab6 D:perl hyphen=2.8.8-r2 p:cmd:substrings.pl=2.8.8-r2

C:Q1jvuC96kwBu73twCg2FlxNJgGnyM= P:hyphen-en V:2.8.8-r2 A:x86\_64 S:45240 I:122880 T:English hyphenation rules U:https://hunspell.sourceforge.net/ L:GPL-2.0-or-later LGPL-2.0-or-later MPL-1.1 o:hyphen m:Timo Teräs <timo.teras@iki.fi> t:1665753996 c:ddc5ff891a9c7c0a4cc279527f2343026c3d5ab6 D:hyphen

C:Q1NwwmbpYq/NVZZvE8q45xZXYSjxc=

P:i2c-tools V:4.3-r2 A:x86\_64 S:71684 I:315392 T:Tools for monitoring I2C devices U:https://i2c.wiki.kernel.org/index.php/I2C\_Tools L:GPL-2.0-or-later AND LGPL-2.1-or-later o:i2c-tools m:Francesco Colista <fcolista@alpinelinux.org> t:1673320771 c:deb62258ecabff34513a2067f2ba756f74113bf0 D:so:libc.musl-x86\_64.so.1 p:so:libi2c.so.0=0.1.1 cmd:ddcmon=4.3-r2 cmd:decode-dimms=4.3-r2 cmd:decode-edid=4.3-r2 cmd:decodevaio=4.3-r2 cmd:i2c-stub-from-dump=4.3-r2 cmd:i2cdetect=4.3-r2 cmd:i2cdump=4.3-r2 cmd:i2cget=4.3-r2 cmd:i2cset=4.3-r2 cmd:i2ctransfer=4.3-r2

C:Q1FmyGMrA65OyF/4SB7L4Vmr49L7E= P:i2c-tools-dev V:4.3-r2 A:x86\_64 S:3973 I:32768 T:Tools for monitoring I2C devices (development files) U:https://i2c.wiki.kernel.org/index.php/I2C\_Tools L:GPL-2.0-or-later AND LGPL-2.1-or-later o:i2c-tools m:Francesco Colista <fcolista@alpinelinux.org> t:1673320771 c:deb62258ecabff34513a2067f2ba756f74113bf0 D:i2c-tools=4.3-r2

C:Q1Pl9ppLwuIgyMBIjv/6oovz0wGa0= P:i2c-tools-doc V:4.3-r2 A:x86\_64 S:18102 I:65536 T:Tools for monitoring I2C devices (documentation) U:https://i2c.wiki.kernel.org/index.php/I2C\_Tools L:GPL-2.0-or-later AND LGPL-2.1-or-later o:i2c-tools m:Francesco Colista <fcolista@alpinelinux.org> t:1673320771 c:deb62258ecabff34513a2067f2ba756f74113bf0 i:docs i2c-tools=4.3-r2

C:Q1ftgPJiPU/DJxc1SAsEFFf/OkueU= P:i2pd V:2.47.0-r1 A:x86\_64 S:1181614 I:2895872 T:I2P Router written in C++ U:https://github.com/PurpleI2P/i2pd L:BSD-3-Clause o:i2pd m:r4sas <r4sas@i2pmail.org> t:1681447270 c:b2fed42bb973f379dfd5c6eb41986939aab58112 D:musl-utils /bin/sh so:libboost\_filesystem.so.1.82.0 so:libboost\_program\_options.so.1.82.0 so:libc.muslx86\_64.so.1 so:libcrypto.so.3 so:libgcc\_s.so.1 so:libminiupnpc.so.17 so:libssl.so.3 so:libstdc++.so.6 so:libz.so.1 p:cmd:i2pd=2.47.0-r1

C:Q182lFutUBqg5LmmxOO6xH6yp/03Q= P:i2pd-openrc V:2.47.0-r1 A:x86\_64 S:2659 I:24576 T:I2P Router written in C++ (OpenRC init scripts) U:https://github.com/PurpleI2P/i2pd L:BSD-3-Clause o:i2pd m:r4sas <r4sas@i2pmail.org> t:1681447270 c:b2fed42bb973f379dfd5c6eb41986939aab58112 i:openrc i2pd=2.47.0-r1

C:Q1yjOVYxPiKfgLofTAxYADqyuyg+A= P:i3blocks V:1.5-r0 A:x86\_64 S:17428 I:65536  $T'A$  minimalist scheduler for your status line scripts U:https://github.com/vivien/i3blocks L:GPL-3.0-or-later o:i3blocks m:Marvin Preuss <marvin@xsteadfastx.org> t:1654165496 c:f1f57f1691fab3d1f254af0ab3f75a4db8d02999 D:so:libc.musl-x86\_64.so.1

p:cmd:i3blocks=1.5-r0

C:Q117or46DzpAo7z+HrB0c+1/LRF7w= P:i3blocks-bash-completion V:1.5-r0 A:x86\_64 S:2320 I:28672 T:Bash completions for i3blocks U:https://github.com/vivien/i3blocks L:GPL-3.0-or-later o:i3blocks m:Marvin Preuss <marvin@xsteadfastx.org> t:1654165496 c:f1f57f1691fab3d1f254af0ab3f75a4db8d02999 i:i3blocks=1.5-r0 bash-completion

C:Q16e1I3GDjmZAY/A3oMFGonBI7b7k= P:i3blocks-doc V:1.5-r0 A:x86\_64 S:3101 I:24576 T:A minimalist scheduler for your status line scripts (documentation) U:https://github.com/vivien/i3blocks L:GPL-3.0-or-later o:i3blocks m:Marvin Preuss <marvin@xsteadfastx.org> t:1654165496 c:f1f57f1691fab3d1f254af0ab3f75a4db8d02999 i:docs i3blocks=1.5-r0

C:Q1BxbopHtg5MRcJIlI2DnUvW5Plq8= P:i3lock V:2.14.1-r0 A:x86\_64 S:21196 I:77824 T:An improved screenlocker based upon XCB and PAM U:https://i3wm.org/i3lock/ L:MIT o:i3lock m:Johannes Matheis <jomat+alpinebuild@jmt.gr> t:1655945177 c:c8f93c761abcf3f92ea1fa371fffb5810edf8535 D:xkeyboard-config so:libc.musl-x86\_64.so.1 so:libcairo.so.2 so:libev.so.4 so:libpam.so.0 so:libxcb-image.so.0 so:libxcb-randr.so.0 so:libxcb-util.so.1 so:libxcb-xinerama.so.0 so:libxcb-xkb.so.1 so:libxcb-xrm.so.0 so:libxcb.so.1

so:libxkbcommon-x11.so.0 so:libxkbcommon.so.0 p:cmd:i3lock=2.14.1-r0

C:Q1r4G1jB6ovbp9O8zMNADaoKszjv4= P:i3lock-color V:2.13.4-r1 A:x86\_64 S:41254 I:122880 T:Modern version of i3lock with color functionality and other features U:https://github.com/Raymo111/i3lock-color L:MIT o:i3lock-color m:Kay Thomas <kaythomas@pm.me> t:1656641482 c:5d4d68c9b9583311a61587cc5d3b5bacc3e8db4c D:xkeyboard-config !i3lock so:libc.musl-x86\_64.so.1 so:libcairo.so.2 so:libev.so.4 so:libfontconfig.so.1 so:libjpeg.so.8 so:libpam.so.0 so:libxcb-composite.so.0 so:libxcb-image.so.0 so:libxcb-randr.so.0 so:libxcb-util.so.1 so:libxcb-xinerama.so.0 so:libxcb-xkb.so.1 so:libxcb-xrm.so.0 so:libxcb.so.1 so:libxkbcommonx11.so.0 so:libxkbcommon.so.0 p:cmd:i3lock=2.13.4-r1 C:Q1MAd3R+G3kCQdjnk0CnqX1nB7LFY= P:i3lock-color-doc V:2.13.4-r1 A:x86\_64 S:7043 I:28672 T:Modern version of i3lock with color functionality and other features (documentation) U:https://github.com/Raymo111/i3lock-color L:MIT o:i3lock-color m:Kay Thomas <kaythomas@pm.me> t:1656641482 c:5d4d68c9b9583311a61587cc5d3b5bacc3e8db4c i:docs i3lock-color=2.13.4-r1 C:Q16iuOqelw9cYA2JmJsYrK+dqLrO8= P:i3lock-doc  $V:2.14.1-r0$ A:x86\_64 S:4244 I:24576

T:An improved screenlocker based upon XCB and PAM (documentation) U:https://i3wm.org/i3lock/

L:MIT

o:i3lock

m:Johannes Matheis <jomat+alpinebuild@jmt.gr>

t:1655945177 c:c8f93c761abcf3f92ea1fa371fffb5810edf8535 i:docs i3lock=2.14.1-r0

C:Q1rw5r0XTvsHJYqiQMEo6NUmTs+GQ= P:i3status V:2.14-r1 A:x86\_64 S:38219 I:106496 T:Generates status bar for dzen2, xmobar or similar U:https://i3wm.org/i3status/ L:BSD-3-Clause o:i3status m:Martijn Braam <martijn@brixit.nl> t:1645729661 c:058df2066b64f1245907355a8b280d51c9ed1bbf D:so:libasound.so.2 so:libc.musl-x86\_64.so.1 so:libconfuse.so.2 so:libnl-3.so.200 so:libnl-genl-3.so.200 so:libyajl.so.2 p:cmd:i3status=2.14-r1

C:Q1hcHN73GubIcwdtyiJEVwlEHf3wU=

P:i3status-doc V:2.14-r1 A:x86\_64 S:11773 I:32768 T:Generates status bar for dzen2, xmobar or similar (documentation) U:https://i3wm.org/i3status/ L:BSD-3-Clause o:i3status m:Martijn Braam <martijn@brixit.nl> t:1645729661 c:058df2066b64f1245907355a8b280d51c9ed1bbf i:docs i3status=2.14-r1

C:Q16PcRmDIqvSgl5BP9A5DKRasfN0c= P:i3wm V:4.22-r1 A:x86\_64 S:313130 I:823296 T:Improved dynamic tiling window manager U:https://i3wm.org L:BSD-3-Clause o:i3wm m:Natanael Copa <ncopa@alpinelinux.org>

t:1680034411

c:f644d2b460f43a652f5dfeaca17efecd974a6e46

D:so:libc.musl-x86\_64.so.1 so:libcairo.so.2 so:libev.so.4 so:libglib-2.0.so.0 so:libgobject-2.0.so.0 so:libpango-1.0.so.0 so:libpangocairo-1.0.so.0

 so:libpcre2-8.so.0 so:libstartup-notification-1.so.0 so:libxcb-cursor.so.0 so:libxcb-icccm.so.4 so:libxcbkeysyms.so.1 so:libxcb-randr.so.0 so:libxcb-shape.so.0 so:libxcb-util.so.1 so:libxcb-xinerama.so.0 so:libxcbxkb.so.1 so:libxcb-xrm.so.0 so:libxcb.so.1 so:libxkbcommon-x11.so.0 so:libxkbcommon.so.0 so:libyajl.so.2 p:i3wm-gaps=4.22-r1 cmd:i3-config-wizard=4.22-r1 cmd:i3-dmenu-desktop=4.22-r1 cmd:i3-dump-log=4.22-r1 cmd:i3-input=4.22-r1 cmd:i3-migrate-config-to-v4=4.22-r1 cmd:i3-msg=4.22-r1 cmd:i3-nagbar=4.22-r1 cmd:i3 sensible-editor=4.22-r1 cmd:i3-sensible-pager=4.22-r1 cmd:i3-sensible-terminal=4.22-r1 cmd:i3-with-shmlog=4.22 r1 cmd:i3=4.22-r1 cmd:i3bar=4.22-r1

C:Q1UW/BVJCbXSSKiSE7dHKUztRKcgQ=

P:i3wm-dev V:4.22-r1 A:x86\_64 S:2837 I:20480 T:Improved dynamic tiling window manager (development files) U:https://i3wm.org L:BSD-3-Clause o:i3wm m:Natanael Copa <ncopa@alpinelinux.org> t:1680034411 c:f644d2b460f43a652f5dfeaca17efecd974a6e46 D:i3wm=4.22-r1

C:Q1VPqLzC7pEYvcLuBcRKAPHSTcp6w= P:i3wm-doc V:4.22-r1 A:x86\_64 S:832561 I:1622016 T:Improved dynamic tiling window manager (documentation) U:https://i3wm.org L:BSD-3-Clause o:i3wm m:Natanael Copa <ncopa@alpinelinux.org> t:1680034411 c:f644d2b460f43a652f5dfeaca17efecd974a6e46 i:docs i3wm=4.22-r1

C:Q1DOus+MnYvubcO7Cy0SpN4M7z6/k= P:i3wm-save\_tree V:4.22-r1 A:x86\_64 S:4698

I:20480 T:Session export tool for i3wm U:https://i3wm.org L:BSD-3-Clause o:i3wm m:Natanael Copa <ncopa@alpinelinux.org> t:1680034411 c:f644d2b460f43a652f5dfeaca17efecd974a6e46 D:i3wm=4.22-r1 perl-anyevent-i3 p:cmd:i3-save-tree=4.22-r1

## C:Q1EHAHet7CTmBCkGHgoNCE2O32wB4=

P:i686-mingw-w64-binutils V:2.40-r1 A:x86\_64 S:8877816 I:20025344 T:Cross binutils for the MinGW-w64 cross-compiler (i686-mingw target) U:https://www.gnu.org/software/binutils L:GPL-3.0-or-later o:mingw-w64-binutils t:1683398525 c:0b3300011eeaffb41e5c3f83f404b42a4fc3bf18 D:so:libc.musl-x86\_64.so.1 so:libz.so.1 so:libzstd.so.1 p:cmd:i686-w64-mingw32-addr2line=2.40-r1 cmd:i686-w64-mingw32-ar=2.40-r1 cmd:i686-w64-mingw32-as=2.40-r1 cmd:i686-w64-mingw32-c++filt=2.40-r1 cmd:i686-w64-mingw32 dlltool=2.40-r1 cmd:i686-w64-mingw32-dllwrap=2.40-r1 cmd:i686-w64-mingw32-elfedit=2.40-r1 cmd:i686-w64 mingw32-gprof=2.40-r1 cmd:i686-w64-mingw32-ld.bfd=2.40-r1 cmd:i686-w64-mingw32-ld=2.40-r1 cmd:i686 w64-mingw32-nm=2.40-r1 cmd:i686-w64-mingw32-objcopy=2.40-r1 cmd:i686-w64-mingw32-objdump=2.40-r1 cmd:i686-w64-mingw32-ranlib=2.40-r1 cmd:i686-w64-mingw32-readelf=2.40-r1 cmd:i686-w64-mingw32 size=2.40-r1 cmd:i686-w64-mingw32-strings=2.40-r1 cmd:i686-w64-mingw32-strip=2.40-r1 cmd:i686-w64 mingw32-windmc=2.40-r1 cmd:i686-w64-mingw32-windres=2.40-r1

C:Q1nL4xTlLqoiW3B8hjzgBLpMr9I0I= P:i686-mingw-w64-crt V:11.0.0-r0 A:x86\_64 S:4599571 I:68210688 T:MinGW-w64 CRT for Windows U:https://mingw-w64.sourceforge.net/ L:custom o:mingw-w64-crt t:1683398714 c:bc446c8071cdbfb539948313c0a863ad183fb974

C:Q1BPSwKADz1xjukKMrYyeCcpfeiKk= P:i686-mingw-w64-gcc

V:12.2.0-r3 A:x86\_64 S:73659209 I:224309248 T:Cross GCC for the MinGW-w64 cross-compiler (i686 target) U:https://gcc.gnu.org L:GPL-3.0-or-later o:mingw-w64-gcc t:1682074705 c:4471b5be28a4000f81fa3c3881f65c93d70bc059 D:i686-mingw-w64-binutils i686-mingw-w64-crt i686-mingw-w64-headers i686-mingw-w64-winpthreads so:libc.musl-x86\_64.so.1 so:libgcc\_s.so.1 so:libgmp.so.10 so:libisl.so.23 so:libmpc.so.3 so:libmpfr.so.6 so:libstdc++.so.6 so:libz.so.1 so:libzstd.so.1 p:cmd:i686-w64-mingw32-c++=12.2.0-r3 cmd:i686-w64-mingw32-cc=12.2.0-r3 cmd:i686-w64-mingw32 cpp=12.2.0-r3 cmd:i686-w64-mingw32-g++=12.2.0-r3 cmd:i686-w64-mingw32-gcc-12.2.0=12.2.0-r3 cmd:i686 w64-mingw32-gcc-ar=12.2.0-r3 cmd:i686-w64-mingw32-gcc-nm=12.2.0-r3 cmd:i686-w64-mingw32-gccranlib=12.2.0-r3 cmd:i686-w64-mingw32-gcc=12.2.0-r3 cmd:i686-w64-mingw32-gcov-dump=12.2.0-r3 cmd:i686 w64-mingw32-gcov-tool=12.2.0-r3 cmd:i686-w64-mingw32-gcov=12.2.0-r3 cmd:i686-w64-mingw32-ltodump=12.2.0-r3

C:Q1wEXWvYt6ad6j0Cz0SFN4ED3QH+U=

P:i686-mingw-w64-headers V:11.0.0-r0 A:x86\_64 S:7850908 I:72998912 T:MinGW-w64 headers for Windows (i686 variant) U:https://mingw-w64.sourceforge.net/ L:custom o:mingw-w64-headers t:1683398179 c:4cdcb97975047f19c0af06f127bf1fc3f9e14e74

C:Q18dJAtBryM9GJKXBt3dHL1/zSLg4= P:i686-mingw-w64-winpthreads V:11.0.0-r0 A:x86\_64 S:96669 I:479232 T:MinGW-w64 winpthreads library U:https://mingw-w64.sourceforge.net/ L:custom o:mingw-w64-winpthreads t:1683398176 c:e67002a2324a50b68c3a8bc56c46ae5ec212d321 C:Q1gVxzOgf33JsWoLOrolNUCNWQtZQ= P:ibmswtpm2 V:1682-r1 A:x86\_64 S:140999 I:389120 T:Software implementation of the TCG TPM 2.0 specification by IBM U:https://ibmswtpm.sourceforge.net/ibmswtpm2.html L:MIT o:ibmswtpm2 m:Olliver Schinagl <oliver@schinagl.nl> t:1682074377 c:4ce5178099eccce7355ef6b1cbd8610382168ba0 D:so:libc.musl-x86\_64.so.1 so:libcrypto.so.3 p:cmd:tpm\_server=1682-r1

C:Q1jBnWUrQA8k1E945GUOubgGexOe0= P:ibus V:1.5.27-r2 A:x86\_64 S:771998 I:2981888 T:Next Generation Input Bus for Linux U:https://github.com/ibus/ibus/wiki L:LGPL-2.1-or-later o:ibus m:Drew DeVault <sir@cmpwn.com> t:1682177126 c:224a7b0d10c6981192805068ab6e7b149f684e24 D:dconf hicolor-icon-theme iso-codes dbus py3-gobject3 /bin/sh so:libX11.so.6 so:libXfixes.so.3 so:libXi.so.6

so:libatk-1.0.so.0 so:libc.musl-x86\_64.so.1 so:libcairo.so.2 so:libdconf.so.1 so:libgdk-3.so.0 so:libgdk-x11-2.0.so.0 so:libgdk\_pixbuf-2.0.so.0 so:libgio-2.0.so.0 so:libglib-2.0.so.0 so:libgobject-2.0.so.0 so:libgtk-3.so.0 so:libgtk-x11- 2.0.so.0 so:libintl.so.8 so:libnotify.so.4 so:libpango-1.0.so.0 so:libpangocairo-1.0.so.0 so:libwayland-client.so.0 so:libxkbcommon.so.0

p:so:libibus-1.0.so.5=5.0.527 cmd:ibus-daemon=1.5.27-r2 cmd:ibus-setup=1.5.27-r2 cmd:ibus=1.5.27-r2

C:Q1Ljzl/CFVE+liCy/K0/e/1ddxtwY= P:ibus-bash-completion V:1.5.27-r2 A:x86\_64 S:3028 I:24576 T:Bash completions for ibus U:https://github.com/ibus/ibus/wiki L:LGPL-2.1-or-later o:ibus m:Drew DeVault <sir@cmpwn.com>

t:1682177126 c:224a7b0d10c6981192805068ab6e7b149f684e24 i:ibus=1.5.27-r2 bash-completion

C:Q1D+KEJHqguu4KXAs++q6Q7B6uXbY= P:ibus-dev V:1.5.27-r2 A:x86\_64 S:264330 I:2899968 T:Next Generation Input Bus for Linux (development files) U:https://github.com/ibus/ibus/wiki L:LGPL-2.1-or-later o:ibus m:Drew DeVault <sir@cmpwn.com> t:1682177126 c:224a7b0d10c6981192805068ab6e7b149f684e24 D:ibus=1.5.27-r2 pc:gio-2.0 pc:gobject-2.0 pkgconfig p:pc:ibus-1.0=1.5.27

C:Q1D52KZlAZCIhF0yI17VZpeZUTr8M= P:ibus-doc V:1.5.27-r2 A:x86\_64 S:8328 I:53248 T:Next Generation Input Bus for Linux (documentation) U:https://github.com/ibus/ibus/wiki L:LGPL-2.1-or-later o:ibus m:Drew DeVault <sir@cmpwn.com> t:1682177126 c:224a7b0d10c6981192805068ab6e7b149f684e24 i:docs ibus=1.5.27-r2

C:Q1RbVPROimF4nYIk4u7pIrf0vRy5g= P:ibus-emoji V:1.5.27-r2 A:x86\_64 S:14032523 I:114188288 T:Next Generation Input Bus for Linux (emojis) U:https://github.com/ibus/ibus/wiki L:LGPL-2.1-or-later o:ibus m:Drew DeVault <sir@cmpwn.com> t:1682177126

c:224a7b0d10c6981192805068ab6e7b149f684e24 D:ibus unicode-character-database cldr-emoji-annotation

#### C:Q1HWs8Bv+m5zllNCvGOlGj+3Y/AA4=

P:ibus-hangul V:1.5.4-r3 A:x86\_64 S:56740 I:299008 T:Korean input method engine for IBus U:https://github.com/libhangul/ibus-hangul L:GPL-2.0-only o:ibus-hangul m:Cormac Stephenson <c7s@kasku.net> t:1682177126 c:224a7b0d10c6981192805068ab6e7b149f684e24 D:py3-gobject3 gtk-update-icon-cache so:libc.musl-x86\_64.so.1 so:libgio-2.0.so.0 so:libglib-2.0.so.0 so:libgobject-2.0.so.0 so:libhangul.so.1 so:libibus-1.0.so.5 so:libintl.so.8

C:Q1LpIYVaKNe3gLi7phQIdaXlpLyB8=

P:ibus-hangul-lang V:1.5.4-r3 A:x86\_64 S:3385 I:40960 T:Languages for package ibus-hangul U:https://github.com/libhangul/ibus-hangul L:GPL-2.0-only o:ibus-hangul m:Cormac Stephenson <c7s@kasku.net> t:1682177126 c:224a7b0d10c6981192805068ab6e7b149f684e24 D:py3-gobject3 gtk-update-icon-cache i:ibus-hangul=1.5.4-r3 lang

C:Q1nWegNxfzDtRsx/qSKT2XuTviv1U= P:ibus-hangul-pyc V:1.5.4-r3 A:x86\_64 S:10609 I:81920 T:Precompiled Python bytecode for ibus-hangul U:https://github.com/libhangul/ibus-hangul L:GPL-2.0-only o:ibus-hangul m:Cormac

Stephenson <c7s@kasku.net> t:1682177126 c:224a7b0d10c6981192805068ab6e7b149f684e24 D:py3-gobject3 gtk-update-icon-cache i:ibus-hangul=1.5.4-r3 pyc

C:Q1ri6XIyPK97pAcICBav34Btw9LO4= P:ibus-lang V:1.5.27-r2 A:x86\_64 S:441784 I:1843200 T:Languages for package ibus U:https://github.com/ibus/ibus/wiki L:LGPL-2.1-or-later o:ibus m:Drew DeVault <sir@cmpwn.com> t:1682177126 c:224a7b0d10c6981192805068ab6e7b149f684e24 D:dconf hicolor-icon-theme iso-codes dbus py3-gobject3 i:ibus=1.5.27-r2 lang

C:Q1KlOupiTWcM69p+Q5V9roImUVE1w=

P:ibus-pyc V:1.5.27-r2 A:x86\_64 S:71783 I:352256 T:Precompiled Python bytecode for ibus U:https://github.com/ibus/ibus/wiki L:LGPL-2.1-or-later o:ibus m:Drew DeVault <sir@cmpwn.com> t:1682177126 c:224a7b0d10c6981192805068ab6e7b149f684e24 D:dconf hicolor-icon-theme iso-codes dbus py3-gobject3 i:ibus=1.5.27-r2 pyc

C:Q1PrxfeMw9BW3jkSjieorz2C06PhE= P:icdiff V:2.0.6-r1 A:x86\_64 S:14038 I:94208 T:Improved colored diff U:https://www.jefftk.com/icdiff L:Python-2.0 o:icdiff

m:Kevin Daudt <kdaudt@alpinelinux.org> t:1682919392 c:eaf61741c3488a04ec4ee2e1910d5e750d194ade D:python3 python3~3.11 p:cmd:git-icdiff=2.0.6-r1 cmd:icdiff=2.0.6-r1

C:Q1CZTK9f/2Lhj+PS+pQlrjy/NSm00= P:icdiff-pyc V:2.0.6-r1 A:x86\_64 S:19558 I:65536 T:Precompiled Python bytecode for icdiff U:https://www.jefftk.com/icdiff L:Python-2.0 o:icdiff m:Kevin Daudt <kdaudt@alpinelinux.org> t:1682919392 c:eaf61741c3488a04ec4ee2e1910d5e750d194ade D:python3 python3~3.11 i:icdiff=2.0.6-r1 pyc

C:Q1+IodZypBQD6gVUKWrfnC/Yfwi2E= P:iceauth V:1.0.9-r2 A:x86\_64 S:13031 I:45056 T:X.Org ICE authority file utility U:https://xorg.freedesktop.org/ L:MIT o:iceauth m:Natanael Copa <ncopa@alpinelinux.org> t:1683252048 c:1c8874eacceeaf02712129a30a1bbdab7be04528 D:so:libICE.so.6 so:libc.musl-x86\_64.so.1 p:cmd:iceauth=1.0.9-r2

C:Q1jY+IuwKd5qjZhE4ejyLR0AqOpUk= P:iceauth-doc V:1.0.9-r2 A:x86\_64 S:3491 I:24576 T:X.Org ICE authority file utility (documentation) U:https://xorg.freedesktop.org/ L:MIT

o:iceauth m:Natanael Copa <ncopa@alpinelinux.org> t:1683252048 c:1c8874eacceeaf02712129a30a1bbdab7be04528 i:docs iceauth=1.0.9-r2

C:Q1h9BH1/JZe6wKZ6MpjumQi4Q4zfc= P:ices V:2.0.3-r4 A:x86\_64 S:40925 I:102400 T:Source client for broadcasting in MP3 format to an icecast2 server U:https://icecast.org/ices/ L:GPL-2.0-or-later o:ices m:Francesco Colista <fcolista@alpinelinux.org> t:1682716390 c:c76155ebfb111fbafa5d9b235025319eaa4d6859 D:so:libasound.so.2 so:libc.musl-x86\_64.so.1 so:libogg.so.0 so:libshout.so.3 so:libvorbis.so.0 so:libvorbisenc.so.2 so:libxml2.so.2 p:cmd:ices=2.0.3-r4

C:Q119lfeg+UNeRYRPHnX11M4zPjsxs= P:ices-doc V:2.0.3-r4 A:x86\_64 S:17228 I:102400 T:Source client for broadcasting in MP3 format to an icecast2 server (documentation) U:https://icecast.org/ices/ L:GPL-2.0-or-later o:ices m:Francesco Colista <fcolista@alpinelinux.org> t:1682716390 c:c76155ebfb111fbafa5d9b235025319eaa4d6859 i:docs ices=2.0.3-r4

C:Q1OjRpEC4nPH8svWOshGgvJAEs51E= P:icinga-director-openrc V:1.10.2-r0 A:x86\_64 S:2019 I:24576 T:Configuration frontend for Icinga 2, integrated automation (OpenRC init scripts) U:https://icinga.com/docs/icinga-director/latest/doc/01-Introduction/ L:GPL-2.0-or-later o:icingaweb2-module-director m:Francesco Colista <fcolista@alpinelinux.org> t:1668442982 c:a721a0d367d23e08a4f8229dd07700561084af58 D:php81-cli php81-posix php81-iconv php81-sockets php81-curl php81-gettext i:openrc icinga-director=1.10.2-r0

C:Q16zluQommiQpTvv+mSHbdukXcdSk= P:icinga-php-library V:0.11.1-r1 A:x86\_64 S:3070904 I:19492864 T:Bundle for all Icinga PHP libraries U:https://github.com/Icinga/icinga-php-library L:MIT o:icinga-php-library m:Francesco Colista <fcolista@alpinelinux.org> t:1683697322 c:9e3ff90dd7551d5b4522712f46836b5b12d99483

C:Q1vR3YSmGsTzRxB6fYJDtcP+7P42M=

P:icinga-php-library-doc V:0.11.1-r1 A:x86\_64 S:2346 I:24576 T:Bundle for all Icinga PHP libraries (documentation) U:https://github.com/Icinga/icinga-php-library L:MIT o:icinga-php-library m:Francesco Colista <fcolista@alpinelinux.org> t:1683697322 c:9e3ff90dd7551d5b4522712f46836b5b12d99483 i:docs icinga-php-library=0.11.1-r1

C:Q1+6kU+OUh3prYItlgpvmkT/qDsY4= P:icinga-php-thirdparty V:0.11.0-r0 A:x86\_64 S:849497 I:6705152 T:Bundle for all 3rd party PHP libraries used by Icinga Web products U:https://github.com/Icinga/icinga-php-thirdparty L:MIT o:icinga-php-thirdparty

m:Francesco Colista <fcolista@alpinelinux.org> t:1655457725 c:a0f64901831f59d8f0c4d1a7fe9f9895365adee5

C:Q12ZJRf6rGg/WnCXvjb5myPUHaTrI= P:icinga-php-thirdparty-doc V:0.11.0-r0 A:x86\_64 S:2371 I:24576 T:Bundle for all 3rd party PHP libraries used by Icinga Web products (documentation) U:https://github.com/Icinga/icinga-php-thirdparty L:MIT o:icinga-php-thirdparty m:Francesco Colista <fcolista@alpinelinux.org> t:1655457725 c:a0f64901831f59d8f0c4d1a7fe9f9895365adee5 i:docs icinga-php-thirdparty=0.11.0-r0

C:Q1Zl2N8tGdIVeg1Do/gpdt7Z7MIKI= P:icinga2 V:2.13.7-r0 A:x86\_64 S:6291928 I:21180416 T:An open source host, service and network monitoring program U:https://icinga.com L:GPL-2.0-only o:icinga2 m:Francesco Colista <fcolista@alpinelinux.org> t:1682434600 c:a6ba6f44a06c707d2657de75b7913ed3e4dccf10 D:monitoring-plugins /bin/sh so:libboost\_coroutine.so.1.82.0 so:libboost\_filesystem.so.1.82.0 so:libboost\_iostreams.so.1.82.0 so:libboost\_program\_options.so.1.82.0 so:libboost\_thread.so.1.82.0 so:libc.muslx86\_64.so.1 so:libcrypto.so.3 so:libedit.so.0 so:libgcc\_s.so.1 so:libmariadb.so.3 so:libpq.so.5 so:libssl.so.3 so:libstdc++.so.6 p:so:libmysql\_shim.so.2.13.7=2.13.7 so:libpgsql\_shim.so.2.13.7=2.13.7 cmd:icinga2=2.13.7-r0

C:Q1dSqmgbt8RGSEQK9AkDQZdjF+f3g= P:icinga2-bash-completion V:2.13.7-r0 A:x86\_64 S:1800 I:24576 T:Bash completions for icinga2 U:https://icinga.com L:GPL-2.0-only

o:icinga2 m:Francesco Colista <fcolista@alpinelinux.org> t:1682434600 c:a6ba6f44a06c707d2657de75b7913ed3e4dccf10 D:bash

## C:Q11YBn8hWIOiXwnVSLRZ9rkMnmPoM= P:icinga2-doc V:2.13.7-r0 A:x86\_64 S:8457758 I:11022336 T:An open source host, service and network monitoring program (documentation) U:https://icinga.com L:GPL-2.0-only o:icinga2 m:Francesco Colista <fcolista@alpinelinux.org> t:1682434600 c:a6ba6f44a06c707d2657de75b7913ed3e4dccf10 i:docs icinga2=2.13.7-r0

## C:Q1RmUTVoKwkQoBXxmQRl5Vej4raM4=

P:icinga2-openrc V:2.13.7-r0 A:x86\_64 S:2413 I:16384 T:An open source host, service and network monitoring program (OpenRC init scripts) U:https://icinga.com L:GPL-2.0-only o:icinga2 m:Francesco Colista <fcolista@alpinelinux.org> t:1682434600 c:a6ba6f44a06c707d2657de75b7913ed3e4dccf10 i:openrc icinga2=2.13.7-r0

# C:Q1anV67WUFtkWtTV0XDnbwRFljrQw= P:icinga2-vim V:2.13.7-r0 A:x86\_64 S:6430 I:53248 T:An open source host, service and network monitoring program (vim syntax) U:https://icinga.com L:GPL-2.0-only o:icinga2 m:Francesco Colista <fcolista@alpinelinux.org>

t:1682434600 c:a6ba6f44a06c707d2657de75b7913ed3e4dccf10

C:Q1VrDwzLEEcn+qlmY37EvreRiG0rU= P:icingaweb2 V:2.11.4-r0 A:x86\_64 S:11541580 I:35106816 T:Web Interface for Icinga2 U:https://icinga.com/docs/icinga-web-2/latest/doc/01-About/ L:GPL-2.0-only o:icingaweb2 m:Francesco Colista <fcolista@alpinelinux.org> t:1676023556 c:9f503848d9ac7af484d57e32d6b26a13ec16b324 D:php81 php81-intl php81-dom php81-opcache php81-session php81-curl php81-gettext php81-ctype php81openssl php81-sockets icinga-php-library icinga-php-thirdparty /bin/sh

C:Q1Yv1wpmuyoLxeIhaaWYHLZZSco2w= P:icingaweb2-bash-completion V:2.11.4-r0 A:x86\_64 S:1790 I:24576 T:Bash completions for icingaweb2 U:https://icinga.com/docs/icinga-web-2/latest/doc/01-About/ L:GPL-2.0-only o:icingaweb2 m:Francesco Colista <fcolista@alpinelinux.org> t:1676023556 c:9f503848d9ac7af484d57e32d6b26a13ec16b324 D:bash

C:Q1jHvC0/OiycYYN8Vr/6ArGOZY4Fw= P:icingaweb2-doc V:2.11.4-r0 A:x86\_64 S:8965 I:53248 T:Web Interface for Icinga2 (documentation) U:https://icinga.com/docs/icinga-web-2/latest/doc/01-About/ L:GPL-2.0-only o:icingaweb2 m:Francesco Colista <fcolista@alpinelinux.org> t:1676023556 c:9f503848d9ac7af484d57e32d6b26a13ec16b324

i:docs icingaweb2=2.11.4-r0

## C:Q1RzzRF1BshdVUPv+k6sMTEkY82jY=

P:icingaweb2-ldap V:2.11.4-r0 A:x86\_64 S:1501 I:4096 T:Icingaweb2 ldap support U:https://icinga.com/docs/icinga-web-2/latest/doc/01-About/ L:GPL-2.0-only o:icingaweb2 m:Francesco Colista <fcolista@alpinelinux.org> t:1676023556 c:9f503848d9ac7af484d57e32d6b26a13ec16b324 D:icingaweb2 php81-ldap

C:Q16aNIDRHK5kEr9oG9fg/2bQCihH0= P:icingaweb2-module-director V:1.10.2-r0 A:x86\_64 S:1039265 I:8093696 T:Configuration frontend for Icinga 2, integrated automation U:https://icinga.com/docs/icinga-director/latest/doc/01-Introduction/ L:GPL-2.0-or-later o:icingaweb2-module-director m:Francesco Colista <fcolista@alpinelinux.org> t:1668442982 c:a721a0d367d23e08a4f8229dd07700561084af58 D:icingaweb2 php81-curl php81-pcntl icingaweb2-module-incubator /bin/sh

C:Q12Wu8KBiikKpAI6erYYwE+NBaMKU= P:icingaweb2-module-director-doc V:1.10.2-r0 A:x86\_64 S:2171391 I:2650112 T:Configuration frontend for Icinga 2, integrated automation (documentation) U:https://icinga.com/docs/icinga-director/latest/doc/01-Introduction/ L:GPL-2.0-or-later o:icingaweb2-module-director m:Francesco Colista <fcolista@alpinelinux.org> t:1668442982 c:a721a0d367d23e08a4f8229dd07700561084af58 i:docs icingaweb2-module-director=1.10.2-r0

C:Q1AylOeUdAdf4sPOtExPfV7jrRDpE= P:icingaweb2-module-incubator V:0.20.0-r0 A:x86\_64 S:251849 I:2531328 T:Bleeding edge libraries useful for Icinga Web 2 modules U:https://github.com/Icinga/icingaweb2-module-incubator L:MIT o:icingaweb2-module-incubator m:Francesco Colista <fcolista@alpinelinux.org> t:1673964807 c:bbd8acf8654e7bdbb3f54c23cdfcf82c4eb5f59b D:icingaweb2 C:Q1LpJFbinqWTgWDM8etu9cRarL00Q= P:icingaweb2-module-incubator-doc V:0.20.0-r0 A:x86\_64

S:1877 I:24576 T:Bleeding edge libraries useful for Icinga Web 2 modules (documentation) U:https://github.com/Icinga/icingaweb2-module-incubator L:MIT o:icingaweb2-module-incubator m:Francesco Colista <fcolista@alpinelinux.org> t:1673964807 c:bbd8acf8654e7bdbb3f54c23cdfcf82c4eb5f59b i:docs icingaweb2-module-incubator=0.20.0-r0

#### C:Q1qfXVNvRFHFiTb3noyjE6d4rnI3w=

P:icingaweb2-mysql-backend V:2.11.4-r0 A:x86\_64 S:1508 I:4096 T:Icingaweb2 mysql backend U:https://icinga.com/docs/icinga-web-2/latest/doc/01-About/ L:GPL-2.0-only o:icingaweb2 m:Francesco Colista <fcolista@alpinelinux.org> t:1676023556 c:9f503848d9ac7af484d57e32d6b26a13ec16b324 D:icingaweb2 php81-pdo\_mysql

C:Q1WJA/5PpoIjB0tnXbAWcj4eOt4sc=

P:icingaweb2-postgres-backend V:2.11.4-r0 A:x86\_64 S:1515 I:4096 T:Icingaweb2 postgresql backend U:https://icinga.com/docs/icinga-web-2/latest/doc/01-About/ L:GPL-2.0-only o:icingaweb2 m:Francesco Colista <fcolista@alpinelinux.org> t:1676023556 c:9f503848d9ac7af484d57e32d6b26a13ec16b324 D:icingaweb2 php81-pgsql php81-pdo\_pgsql

#### C:Q1FzskPJ+PUlxL0UnrORcmkDwjHHg=

P:icingaweb2-sqlite-backend V:2.11.4-r0 A:x86\_64 S:1513 I:4096 T:Icingaweb2 sqlite3 backend U:https://icinga.com/docs/icinga-web-2/latest/doc/01-About/ L:GPL-2.0-only o:icingaweb2 m:Francesco Colista <fcolista@alpinelinux.org> t:1676023556 c:9f503848d9ac7af484d57e32d6b26a13ec16b324 D:icingaweb2 php81-sqlite3 php81-pdo\_sqlite

# C:Q1+AeHffbbLRgQufXrWgDXkJk+jmE= P:icoutils V:0.32.3-r3 A:x86\_64 S:51997 I:135168

T:Extracts and converts images in MS Windows(R) icon and cursor files. U:https://www.nongnu.org/icoutils/ L:GPL-3.0-or-later o:icoutils m:TBK <alpine@jjtc.eu> t:1666619692 c:6d3f459f1e2a47230cb5fb845d196b48fbbe1ae5 D:perl-libwww so:libc.musl-x86\_64.so.1 so:libpng16.so.16 p:cmd:extresso=0.32.3-r3 cmd:genresscript=0.32.3-r3 cmd:icotool=0.32.3-r3 cmd:wrestool=0.32.3-r3

C:Q14/8sDvFtGDu1gaVQwF3VPy9RtUY= P:icoutils-doc

V:0.32.3-r3 A:x86\_64 S:10507 I:36864 T:Extracts and converts images in MS Windows(R) icon and cursor files. (documentation) U:https://www.nongnu.org/icoutils/ L:GPL-3.0-or-later o:icoutils m:TBK <alpine@jjtc.eu> t:1666619692 c:6d3f459f1e2a47230cb5fb845d196b48fbbe1ae5 i:docs icoutils=0.32.3-r3

C:Q11yanPpX1IJ+2A2JqxJTJ9gxRJJI= P:ictree V:1.0.1-r0 A:x86\_64 S:25366 I:69632 T:Like tree(1) but interactive U:https://github.com/NikitaIvanovV/ictree L:GPL-3.0-or-later AND MIT o:ictree m:Jakub Jirutka <jakub@jirutka.cz> t:1665272418 c:ab1a553a4373d269181447bb360dc9b8213355dd D:so:libc.musl-x86\_64.so.1 p:cmd:ictree=1.0.1-r0 C:Q1usp68z5icUZnFNyWS+Dr3ef40jw= P:ictree-doc V:1.0.1-r0 A:x86\_64

S:3394 I:24576 T:Like tree(1) but interactive (documentation) U:https://github.com/NikitaIvanovV/ictree L:GPL-3.0-or-later AND MIT o:ictree m:Jakub Jirutka <jakub@jirutka.cz> t:1665272418 c:ab1a553a4373d269181447bb360dc9b8213355dd i:docs ictree=1.0.1-r0

C:Q1TTdUVsFXETBJNKwJUTkuiY1vibQ= P:id3lib V:3.8.3-r1

A:x86\_64 S:17647 I:90112 T:library for reading, writing, and manipulating ID3v1 and ID3v2 tags U:https://id3lib.sourceforge.net/ L:GPL-2.0-only o:id3lib m:David Demelier <markand@malikania.fr> t:1665753996 c:ddc5ff891a9c7c0a4cc279527f2343026c3d5ab6 D:so:libc.musl-x86\_64.so.1 so:libgcc\_s.so.1 so:libid3-3.8.so.3 so:libstdc++.so.6 so:libz.so.1 p:cmd:id3convert=3.8.3-r1 cmd:id3cp=3.8.3-r1 cmd:id3info=3.8.3-r1 cmd:id3tag=3.8.3-r1

C:Q1PdyNBnO2RmJ6Re2FGhph48KOYpY= P:id3lib-dev V:3.8.3-r1 A:x86\_64 S:20209 I:139264 T:library for reading, writing, and manipulating ID3v1 and ID3v2 tags (development files) U:https://id3lib.sourceforge.net/ L:GPL-2.0-only o:id3lib m:David Demelier <markand@malikania.fr> t:1665753996 c:ddc5ff891a9c7c0a4cc279527f2343026c3d5ab6 D:id3lib-libs=3.8.3-r1 C:Q1Erv2RD2AQz3tZt4TwtxP3XYmCJM=

P:id3lib-libs V:3.8.3-r1 A:x86\_64 S:76695 I:221184 T:library for reading, writing, and manipulating ID3v1 and ID3v2 tags (libraries) U:https://id3lib.sourceforge.net/ L:GPL-2.0-only o:id3lib m:David Demelier <markand@malikania.fr> t:1665753996 c:ddc5ff891a9c7c0a4cc279527f2343026c3d5ab6 D:so:libc.musl-x86\_64.so.1 so:libgcc\_s.so.1 so:libstdc++.so.6 p:so:libid3-3.8.so.3=3.0.0

C:Q1cKRpbcFU0OcUjkuy4fp/tOLxUs0= P:id3lib-static V:3.8.3-r1

A:x86\_64 S:120434 I:557056 T:Static libraries for id3lib U:https://id3lib.sourceforge.net/ L:GPL-2.0-only o:id3lib m:David Demelier <markand@malikania.fr> t:1665753996 c:ddc5ff891a9c7c0a4cc279527f2343026c3d5ab6

C:Q1Hja5b9SDaJ6LzHhF/5+OytL5oI0= P:idris2 V:0.6.0-r0 A:x86\_64 S:16353782 I:64970752 T:Purely functional programming language with first class types U:https://www.idris-lang.org L:BSD-3-Clause o:idris2 t:1673546049 c:58311bb8b602b17b93a070cafe67be0893406890 k:100 D:chez-scheme gmp-dev so:libc.musl-x86\_64.so.1 p:idris2-bootstrap=0.6.0 so:libidris2\_support.so=0 cmd:idris2=0.6.0-r0

C:Q17rb3MDZ69HLWjIB7wrh/AVfE6Og= P:idris2-api V:0.6.0-r0 A:x86\_64 S:10238432 I:143396864 T:Idris API for developing support tools (e.g. external code generator) U:https://www.idris-lang.org L:BSD-3-Clause o:idris2 t:1673546049 c:58311bb8b602b17b93a070cafe67be0893406890 k:100

C:Q1R7B/KPEa4MOlg8TpejqbzeZO4k4= P:idris2-doc V:0.6.0-r0 A:x86\_64 S:3622540 I:12197888

T:Purely functional programming language with first class types (documentation) U:https://www.idris-lang.org L:BSD-3-Clause o:idris2 t:1673546049 c:58311bb8b602b17b93a070cafe67be0893406890 k:100 i:docs idris2=0.6.0-r0 C:Q1/2q/vLmFjqMf+xr8avh+oevYhqo= P:idris2-stage0 V:0.6.0-r0 A:x86\_64 S:25504697 I:96911360 T:Idris 2 version used to bootstrap the Idris 2 compiler U:https://www.idris-lang.org L:BSD-3-Clause o:idris2-stage0 t:1673546049 c:928521b88855bec87473f54380e2acc5c712678b k:1 D:chez-scheme gmp-dev so:libc.musl-x86\_64.so.1 p:idris2-bootstrap=0.6.0 so:libidris2\_support.so=0 cmd:idris2=0.6.0-r0 cmd:idris2\_app=0.6.0-r0 C:Q1BVwOoD1K3pK2tOuQv7KQQ/EjcWw= P:ifstate V:1.8.5-r0 A:x86\_64 S:50304 I:503808 T:Manage host interface settings in a declarative manner U:https://ifstate.net/ L:GPL-3.0-or-later o:ifstate

m:Thomas Liske <thomas@fiasko-nw.net>

t:1688232821 c:e11a7e6c585336f9587e1bcb225e4f4399879d1c

D:iproute2 python3 py3-jsonschema py3-pyroute2 py3-setproctitle py3-yaml python3~3.11 p:cmd:ifstatecli=1.8.5-r0 py3.11:ifstate=1.8.5-r0 py3.11:libifstate=1.8.5-r0

C:Q1kP8xL/fkymnY9eEcYZvNPTc2Aks= P:ifstate-openrc V:1.8.5-r0 A:x86\_64 S:1806 I:16384

T:Manage host interface settings in a declarative manner (OpenRC init scripts) U:https://ifstate.net/ L:GPL-3.0-or-later o:ifstate m:Thomas Liske <thomas@fiasko-nw.net> t:1688232821 c:e11a7e6c585336f9587e1bcb225e4f4399879d1c i:openrc ifstate=1.8.5-r0

## C:Q1+OhvRWgKNWClMF40s4TVEPWvB1w=

P:ifstate-pyc V:1.8.5-r0 A:x86\_64 S:93349 I:405504 T:Precompiled Python bytecode for ifstate U:https://ifstate.net/ L:GPL-3.0-or-later o:ifstate m:Thomas Liske <thomas@fiasko-nw.net> t:1688232821 c:e11a7e6c585336f9587e1bcb225e4f4399879d1c D:iproute2 python3 py3-jsonschema py3-pyroute2 py3-setproctitle py3-yaml python3~3.11 i:ifstate=1.8.5-r0 pyc

#### C:Q161+YxVGcHW1OxNMiehQJsk/jPIY=

P:ifupdown-ng-waitif V:0.2.0-r0 A:x86\_64 S:5080 I:32768 T:Executor for ifupdown-ng which blocks until the interface is running U:https://github.com/nmeum/ifupdown-ng-waitif L:GPL-3.0-or-later o:ifupdown-ng-waitif m:Sören Tempel <soeren+alpine@soeren-tempel.net> t:1669170376 c:5a07ea20ee64ed0409e2d7955fc1c186b52d369f D:so:libc.musl-x86\_64.so.1 so:libmnl.so.0

C:Q1XRFuqI0GQQKAZ7ies2fAou8Q2hI= P:ifupdown-ng-waitif-doc V:0.2.0-r0 A:x86\_64 S:3484 I:24576

T:Executor for ifupdown-ng which blocks until the interface is running (documentation) U:https://github.com/nmeum/ifupdown-ng-waitif L:GPL-3.0-or-later o:ifupdown-ng-waitif m:Sören Tempel <soeren+alpine@soeren-tempel.net> t:1669170376 c:5a07ea20ee64ed0409e2d7955fc1c186b52d369f i:docs ifupdown-ng-waitif=0.2.0-r0 C:Q1x/ighWJU8zsXKRNBobo15fdJ7K4= P:ii V:1.9-r0 A:x86\_64 S:9142 I:32768 T:Minimalist FIFO and filesystem-based IRC client U:https://tools.suckless.org/ii L:MIT o:ii m:lemon <lemon@bitmessage.ch> t:1644957137 c:98f788d06812da58de69fa1b3677507e8d634aca D:so:libc.musl-x86\_64.so.1 p:cmd:ii=1.9-r0 C:Q11iGUFWMae66Dfgwa3GJ65eQGcVo= P:ii-doc V:1.9-r0 A:x86\_64 S:8212 I:49152 T:Minimalist FIFO and filesystem-based IRC client (documentation) U:https://tools.suckless.org/ii L:MIT o:ii m:lemon <lemon@bitmessage.ch> t:1644957137 c:98f788d06812da58de69fa1b3677507e8d634aca i:docs  $ii=1.9-r0$ C:Q1QdXAyAEdvXxi+wfNEyfiqbrAoNo= P:iio-sensor-proxy V:3.4-r0 A:x86\_64 S:33582 I:151552

 **Open Source Used In Cyber Vision Center 4.4.0 6514**

T:IIO sensors to D-Bus proxy

U:https://gitlab.freedesktop.org/hadess/iio-sensor-proxy L:GPL-2.0-or-later o:iio-sensor-proxy m:Rasmus Thomsen <oss@cogitri.dev> t:1663952814 c:0b111637691d27b3a173009dc3b8e6914965c4aa D:dbus so:libc.musl-x86\_64.so.1 so:libgio-2.0.so.0 so:libglib-2.0.so.0 so:libgobject-2.0.so.0 so:libgudev-1.0.so.0 so:libpolkit-gobject-1.so.0 p:cmd:monitor-sensor=3.4-r0

## C:Q1mQrhz8KN9A6Fgt0jvCmuF8VpGAM=

P:iio-sensor-proxy-openrc  $V:3.4-r0$ A:x86\_64 S:1712 I:16384 T:IIO sensors to D-Bus proxy (OpenRC init scripts) U:https://gitlab.freedesktop.org/hadess/iio-sensor-proxy L:GPL-2.0-or-later o:iio-sensor-proxy m:Rasmus Thomsen <oss@cogitri.dev> t:1663952814 c:0b111637691d27b3a173009dc3b8e6914965c4aa i:openrc iio-sensor-proxy=3.4-r0

C:Q1WUTuh/uvBPJ3sopuZ4M/l8/UcKA=

P:ima-evm-utils  $V:1.5-r0$ A:x86\_64 S:27528 I:81920 T:Linux Integrity Measurement Architecture (IMA) Extended Verification Module (EVM) tools U:https://github.com/mimizohar/ima-evm-utils L:LGPL-2.1-or-later o:ima-evm-utils m:Petr Vorel <petr.vorel@gmail.com> t:1680740819 c:7346e55ad41f5c4eb9960ab604c0a57dd5414540 D:so:libc.musl-x86\_64.so.1 so:libcrypto.so.3 so:libimaevm.so.4 so:libkeyutils.so.1 so:libtss2-esys.so.0 so:libtss2 rc.so.0 p:cmd:evmctl=1.5-r0

C:Q1kefzSiI+aIpztIDNw/h1h8+vZmE= P:ima-evm-utils-dev  $V:1.5-r0$ A:x86\_64 S:4491

## I:24576

T:Linux Integrity Measurement Architecture (IMA) Extended Verification Module (EVM) tools (development files) U:https://github.com/mimizohar/ima-evm-utils L:LGPL-2.1-or-later o:ima-evm-utils m:Petr Vorel <petr.vorel@gmail.com> t:1680740819 c:7346e55ad41f5c4eb9960ab604c0a57dd5414540 D:ima-evm-utils-libs=1.5-r0

## C:Q1HauqAwX/7L04FVFU63jhrQCq140=

P:ima-evm-utils-doc  $V:1.5-r0$ A:x86\_64 S:8858 I:49152 T:Linux Integrity Measurement Architecture (IMA) Extended Verification Module (EVM) tools (documentation) U:https://github.com/mimizohar/ima-evm-utils L:LGPL-2.1-or-later o:ima-evm-utils m:Petr Vorel <petr.vorel@gmail.com> t:1680740819 c:7346e55ad41f5c4eb9960ab604c0a57dd5414540 i:docs ima-evm-utils=1.5-r0

## C:Q1dRFVu43JI0/dIO+mfWEiEs59GFs=

P:ima-evm-utils-libs V:1.5-r0 A:x86\_64 S:11216 I:45056 T:Linux Integrity Measurement Architecture (IMA) Extended Verification Module (EVM) tools (libraries) U:https://github.com/mimizohar/ima-evm-utils L:LGPL-2.1-or-later o:ima-evm-utils m:Petr Vorel <petr.vorel@gmail.com> t:1680740819 c:7346e55ad41f5c4eb9960ab604c0a57dd5414540 D:so:libc.musl-x86\_64.so.1 so:libcrypto.so.3 p:so:libimaevm.so.4=4.0.0 C:Q1/Bcik3z9FQzmlcIlESvY6Wa0nDo=

P:image-roll V:2.1.0-r0 A:x86\_64 S:391289 I:925696
T:Simple and fast GTK image viewer with basic image manipulation tools U:https://github.com/weclaw1/image-roll L:MIT o:image-roll m:Jakub Jirutka <jakub@jirutka.cz> t:1678404953 c:fbcf4c4f1151f850017e5623c5236c3d4361ba4f D:so:libc.musl-x86\_64.so.1 so:libcairo.so.2 so:libgcc\_s.so.1 so:libgdk\_pixbuf-2.0.so.0 so:libgio-2.0.so.0 so:libglib-2.0.so.0 so:libgobject-2.0.so.0 so:libgtk-4.so.1 p:cmd:image-roll=2.1.0-r0

C:Q1HOpDwYrAdrOaGyw6yvWPjvau8C0=

P:imagemagick V:7.1.1.13-r1 A:x86\_64 S:1174075 I:4714496 T:Collection of tools and libraries for many image formats U:https://imagemagick.org/ L:ImageMagick o:imagemagick m:Natanael Copa <ncopa@alpinelinux.org> t:1699516475 c:836581133c3e3cb598bafe04ad3fb7835c95ee0c D:so:libMagickCore-7.Q16HDRI.so.10 so:libMagickWand-7.Q16HDRI.so.10 so:libX11.so.6 so:libbz2.so.1 so:libc.musl-x86\_64.so.1 so:libcairo.so.2 so:libglib-2.0.so.0 so:libgobject-2.0.so.0 so:libgs.so.10 so:libheif.so.1 so:libjpeg.so.8 so:libjxl.so.0.8 so:libjxl\_threads.so.0.8 so:liblzma.so.5 so:libpng16.so.16 so:libraw\_r.so.23 so:librsvg-2.so.2 so:libtiff.so.6 so:libwebp.so.7 so:libwebpdemux.so.2 so:libwebpmux.so.3 so:libxml2.so.2 so:libz.so.1 p:cmd:animate=7.1.1.13-r1 cmd:compare=7.1.1.13-r1 cmd:composite=7.1.1.13-r1 cmd:conjure=7.1.1.13-r1

cmd:convert=7.1.1.13-r1 cmd:display=7.1.1.13-r1 cmd:identify=7.1.1.13-r1 cmd:import=7.1.1.13-r1 cmd:magick-script=7.1.1.13-r1 cmd:magick=7.1.1.13-r1 cmd:mogrify=7.1.1.13-r1 cmd:montage=7.1.1.13-r1 cmd:stream=7.1.1.13-r1

C:Q1uJv3O4Q06jQ7fqaDv4KuOn7oYLI= P:imagemagick-c++ V:7.1.1.13-r1 A:x86\_64 S:170677 I:606208 T:ImageMagick Magick++ library (C++ bindings) U:https://imagemagick.org/ L:ImageMagick o:imagemagick m:Natanael Copa <ncopa@alpinelinux.org> t:1699516475 c:836581133c3e3cb598bafe04ad3fb7835c95ee0c

D:so:libMagickCore-7.Q16HDRI.so.10 so:libMagickWand-7.Q16HDRI.so.10 so:libc.musl-x86\_64.so.1 so:libgcc\_s.so.1 so:libstdc++.so.6 p:so:libMagick++-7.Q16HDRI.so.5=5.0.0

C:Q1MpaLeQI5GsaF9WGPE+C9zaUo/6s= P:imagemagick-dev V:7.1.1.13-r1 A:x86\_64 S:151003 I:1220608 T:Collection of tools and libraries for many image formats (development files) U:https://imagemagick.org/ L:ImageMagick o:imagemagick m:Natanael Copa <ncopa@alpinelinux.org> t:1699516475 c:836581133c3e3cb598bafe04ad3fb7835c95ee0c D:imagemagick=7.1.1.13-r1 imagemagick-c++=7.1.1.13-r1 imagemagick-libs=7.1.1.13-r1 pkgconfig p:pc:ImageMagick-7.Q16HDRI=7.1.1 pc:ImageMagick=7.1.1 pc:Magick++-7.Q16HDRI=7.1.1 pc:Magick++=7.1.1 pc:MagickCore-7.Q16HDRI=7.1.1 pc:MagickCore=7.1.1 pc:MagickWand-7.Q16HDRI=7.1.1 pc:MagickWand=7.1.1 cmd:Magick++-config=7.1.1.13 r1 cmd:MagickCore-config=7.1.1.13-r1 cmd:MagickWand-config=7.1.1.13-r1

C:Q1KxQTJ7EtB/YbMXU28zxG3BaUF1w=

P:imagemagick-doc V:7.1.1.13-r1 A:x86\_64 S:6090415 I:12021760 T:Collection of tools and libraries for many image formats (documentation) U:https://imagemagick.org/ L:ImageMagick o:imagemagick m:Natanael Copa <ncopa@alpinelinux.org> t:1699516475 c:836581133c3e3cb598bafe04ad3fb7835c95ee0c i:docs imagemagick=7.1.1.13-r1

C:Q1N55r7ukcnNvNmfeg+lKvNOwRtjA= P:imagemagick-libs V:7.1.1.13-r1 A:x86\_64 S:1226517 I:3325952 T:Collection of tools and libraries for many image formats (libraries) U:https://imagemagick.org/ L:ImageMagick o:imagemagick

m:Natanael Copa <ncopa@alpinelinux.org> t:1699516475 c:836581133c3e3cb598bafe04ad3fb7835c95ee0c D:so:libX11.so.6 so:libXext.so.6 so:libbz2.so.1 so:libc.musl-x86\_64.so.1 so:libfontconfig.so.1 so:libfreetype.so.6 so:liblcms2.so.2 so:libltdl.so.7 so:libxml2.so.2 so:libz.so.1 p:so:libMagickCore-7.Q16HDRI.so.10=10.0.1 so:libMagickWand-7.Q16HDRI.so.10=10.0.1

C:Q1jKvGfLOj6VareXsKeraj1atM+9A= P:imagemagick-perlmagick V:7.1.1.13-r1 A:x86\_64 S:88919 I:409600 T:PerlMagick Perl Modules for ImageMagick U:https://imagemagick.org/ L:ImageMagick o:imagemagick m:Natanael Copa <ncopa@alpinelinux.org> t:1699516475 c:836581133c3e3cb598bafe04ad3fb7835c95ee0c D:so:libMagickCore-7.Q16HDRI.so.10 so:libc.musl-x86\_64.so.1

C:Q1AooL4+EfoMtRtLpYilMV5IPurgE= P:imagemagick-perlmagick-doc V:7.1.1.13-r1 A:x86\_64 S:1788 I:24576 T:PerlMagick Perl Module Documentation for ImageMagick U:https://imagemagick.org/ L:ImageMagick o:imagemagick m:Natanael Copa <ncopa@alpinelinux.org> t:1699516475 c:836581133c3e3cb598bafe04ad3fb7835c95ee0c

C:Q1OBtfLKZ4eptAkjos6vz4RkXmA1Y= P:imagemagick-static V:7.1.1.13-r1 A:x86\_64 S:1783675 I:7684096 T:Collection of tools and libraries for many image formats (static library) U:https://imagemagick.org/ L:ImageMagick o:imagemagick

m:Natanael Copa <ncopa@alpinelinux.org> t:1699516475 c:836581133c3e3cb598bafe04ad3fb7835c95ee0c

C:Q15MmxFVXQytvIQxxTOnNzN4vPXGo=

P:imapsync V:2.229-r0 A:x86\_64 S:157442 I:843776 T:IMAP synchronisation, sync, copy or migration tool U:https://imapsync.lamiral.info/ L:NLPL o:imapsync m:Stuart Cardall <developer@it-offshore.co.uk> t:1681068415 c:5202841413342dd200a50698db8aea544261a1cf

D:perl perl-app-cpanminus perl-ntlm perl-cgi perl-crypt-openssl-rsa perl-data-uniqid perl-digest-hmac perl-digestmd5 perl-dist-checkconflicts perl-encode-imaputf7 perl-file-copy-recursive perl-file-tail perl-io-socket-inet6 perl-iosocket-ssl perl-io-tee perl-json-webtoken perl-libwww perl-mail-imapclient perl-module-implementation perlpackage-stash perl-package-stash-xs perl-parse-recdescent perl-proc-processtable perl-readonly perl-regexpcommon perl-sys-meminfo perl-term-readkey perl-unicode-string perl-uri procps p:cmd:imapsync=2.229-r0

## C:Q1kQjVNcSDq9l5C7IwJKCANd5opjE=

P:imapsync-doc V:2.229-r0 A:x86\_64 S:137611 I:593920 T:IMAP synchronisation, sync, copy or migration tool (documentation) U:https://imapsync.lamiral.info/ L:NLPL o:imapsync m:Stuart Cardall <developer@it-offshore.co.uk> t:1681068415 c:5202841413342dd200a50698db8aea544261a1cf i:docs imapsync=2.229-r0

C:Q1NxXJ8xxznIkesN4fhfQsY5NC+gg= P:imath V:3.1.7-r1 A:x86\_64 S:4097252 I:18800640 T:C++ and python library of 2D and 3D vector, matrix, and math operations for computer graphics U:https://github.com/AcademySoftwareFoundation/Imath

L:BSD-3-Clause o:imath m:psykose <alice@ayaya.dev> t:1681447270 c:b2fed42bb973f379dfd5c6eb41986939aab58112 D:so:libboost\_python311.so.1.82.0 so:libc.musl-x86\_64.so.1 so:libgcc\_s.so.1 so:libpython3.11.so.1.0 so:libstdc++.so.6 p:so:libImath-3\_1.so.30=30.0.1 so:libPyImath\_Python3\_11-3\_1.so.30=30.0.1

C:Q1bZdQUX7cR2npswVwbzIgQYbGlJg=

P:imath-dev V:3.1.7-r1 A:x86\_64 S:156232 I:1216512  $T:$ C++ and python library of 2D and 3D vector, matrix, and math operations for computer graphics (development files) U:https://github.com/AcademySoftwareFoundation/Imath L:BSD-3-Clause o:imath m:psykose <alice@ayaya.dev> t:1681447270 c:b2fed42bb973f379dfd5c6eb41986939aab58112 D:imath=3.1.7-r1 pkgconfig p:pc:Imath=3.1.7 pc:PyImath=3.1.7

C:Q1+9Y4n+fXe/SJ1VrxE7iuKzrQrOA= P:img V:0.5.11-r22 A:x86\_64 S:9458445 I:26628096 T:Standalone, daemon-less, unprivileged Dockerfile and OCI compatible container image builder U:https://github.com/genuinetools/img L:MIT o:img m:Lucas Ramage <ramage.lucas@protonmail.com> t:1700254797 c:5d9cbaefb04d010ef92a918b71679dfeee90904c D:runc shadow-subids so:libc.musl-x86\_64.so.1 p:cmd:img=0.5.11-r22 C:Q1a27X3n+e4FGOoIVHcfknO0IjadY= P:img-doc V:0.5.11-r22

A:x86\_64 S:11512 I:53248

T:Standalone, daemon-less, unprivileged Dockerfile and OCI compatible container image builder (documentation) U:https://github.com/genuinetools/img L:MIT o:img m:Lucas Ramage <ramage.lucas@protonmail.com> t:1700254797 c:5d9cbaefb04d010ef92a918b71679dfeee90904c i:docs img=0.5.11-r22

C:Q12DkuT9j3mmsL20Mv6hO4Z3q4NbI= P:imlib2-heic V:0.1.1-r0 A:x86\_64 S:4914 I:36864 T:HEIC/HEIF decoder for imlib2 (feh) U:https://github.com/vi/imlib2-heic L:BSD-3-Clause o:imlib2-heic m:Daniel Moch <daniel@danielmoch.com> t:1663938146 c:bb120130e3be67b3974650d28014b7c9d9f66e20 D:imlib2 so:libc.musl-x86\_64.so.1 so:libheif.so.1

C:Q1NPxhXPHgexiwrY6YRBxXNgrN2RY= P:imlib2-heic-doc V:0.1.1-r0 A:x86\_64 S:2499 I:24576 T:HEIC/HEIF decoder for imlib2 (feh) (documentation) U:https://github.com/vi/imlib2-heic L:BSD-3-Clause o:imlib2-heic m:Daniel Moch <daniel@danielmoch.com> t:1663938146 c:bb120130e3be67b3974650d28014b7c9d9f66e20 i:docs imlib2-heic=0.1.1-r0

C:Q131igNVoAyBiHSYbSJFAPWqzHx0k= P:imv V:4.4.0-r2 A:x86\_64 S:30682 I:110592 T:Image viewer for X11/Wayland U:https://sr.ht/~exec64/imv

### L:MIT

o:imv m:Drew DeVault <sir@cmpwn.com> t:1681983816 c:a54f5c21876672e8ace5080f979f640ee59aa59c D:so:libGL.so.1 so:libc.musl-x86\_64.so.1 so:libcairo.so.2 so:libgobject-2.0.so.0 so:libicuuc.so.73 so:libinih.so.0 so:libpango-1.0.so.0 so:libpangocairo-1.0.so.0 so:librsvg-2.so.2 so:libxkbcommon.so.0 p:cmd:imv-dir=4.4.0-r2 cmd:imv-msg=4.4.0-r2 cmd:imv=4.4.0-r2

### C:Q1yIDbYQ3WapkSkG5j0LaqpKF40j4=

P:imv-doc V:4.4.0-r2 A:x86\_64 S:9754 I:40960 T:Image viewer for X11/Wayland (documentation) U:https://sr.ht/~exec64/imv L:MIT o:imv m:Drew DeVault <sir@cmpwn.com> t:1681983816 c:a54f5c21876672e8ace5080f979f640ee59aa59c i:docs imv=4.4.0-r2

# C:Q1S4TLGi3B4CH8uf6FuuPKmK/dOOE= P:imv-wayland V:4.4.0-r2 A:x86\_64 S:37534 I:102400 T:Image viewer for Wayland U:https://sr.ht/~exec64/imv L:MIT o:imv m:Drew DeVault <sir@cmpwn.com> t:1681983816 c:a54f5c21876672e8ace5080f979f640ee59aa59c D:imv=4.4.0-r2 so:libEGL.so.1 so:libGL.so.1 so:libc.musl-x86\_64.so.1 so:libcairo.so.2 so:libfreeimage.so.3 so:libgobject-2.0.so.0 so:libheif.so.1 so:libicuuc.so.73 so:libinih.so.0 so:libpango-1.0.so.0 so:libpangocairo-1.0.so.0 so:librsvg-2.so.2 so:libwayland-client.so.0 so:libwayland-egl.so.1 so:libxkbcommon.so.0 i:imv=4.4.0-r2 wayland-libs-server C:Q1e6b//DD7U1ZkklAxt17STKdUUOE= P:imv-x11

V:4.4.0-r2 A:x86\_64

S:35070 I:94208 T:Image viewer for X11 U:https://sr.ht/~exec64/imv L:MIT o:imv m:Drew DeVault <sir@cmpwn.com> t:1681983816 c:a54f5c21876672e8ace5080f979f640ee59aa59c D:imv=4.4.0-r2 so:libGL.so.1 so:libX11.so.6 so:libc.musl-x86\_64.so.1 so:libcairo.so.2 so:libfreeimage.so.3 so:libgobject-2.0.so.0 so:libheif.so.1 so:libicuuc.so.73 so:libinih.so.0 so:libpango-1.0.so.0 so:libpangocairo-1.0.so.0 so:librsvg-2.so.2 so:libxcb.so.1 so:libxkbcommon-x11.so.0 so:libxkbcommon.so.0 i:imv=4.4.0-r2 xorg-server

### C:Q1yHDBPXG5MvTdD/USDNrm10cCBbE=

P:imx\_loader V:0\_git20201102-r1 A:x86\_64 S:1514 I:16384 T:serial loader for i.MX5/6/7/8 series U:https://github.com/boundarydevices/imx\_usb\_loader L:LGPL-2.1-only o:imx\_loader m:Olliver Schinagl <oliver@schinagl.nl> t:1666619692 c:6d3f459f1e2a47230cb5fb845d196b48fbbe1ae5 D:imx\_usb\_loader imx\_uart\_loader

C:Q1i4ErmGFooXqLujgHt/y0PL3QhRk= P:imx\_uart\_loader V:0\_git20201102-r1 A:x86\_64 S:17485 I:53248 T:serial loader for i.MX5/6/7/8 series (UART) U:https://github.com/boundarydevices/imx\_usb\_loader L:LGPL-2.1-only o:imx\_loader m:Olliver Schinagl <oliver@schinagl.nl> t:1666619692 c:6d3f459f1e2a47230cb5fb845d196b48fbbe1ae5 D:so:libc.musl-x86\_64.so.1 p:cmd:imx\_uart=0\_git20201102-r1

C:Q1tOuEOBq4P/pviFxZBaj7M325Wrg= P:imx\_usb\_loader

V:0\_git20201102-r1 A:x86\_64 S:23600 I:122880 T:serial loader for i.MX5/6/7/8 series (UART) (USB) U:https://github.com/boundarydevices/imx\_usb\_loader L:LGPL-2.1-only o:imx\_loader m:Olliver Schinagl <oliver@schinagl.nl> t:1666619692 c:6d3f459f1e2a47230cb5fb845d196b48fbbe1ae5 D:so:libc.musl-x86\_64.so.1 so:libusb-1.0.so.0 p:cmd:imx\_usb=0\_git20201102-r1

C:Q1nKhgXKMIJZ/y59lJdcba03b+IRM= P:inadyn V:2.10.0-r0 A:x86\_64 S:40755 I:118784 T:Dynamic DNS client with TLS support U:https://troglobit.com/projects/inadyn L:GPL-2.0-or-later o:inadyn m:TBK <alpine@jjtc.eu> t:1668487651 c:8723c295e74d72b9cf2f7197ccd316a648c2c4e0 D:ca-certificates /bin/sh so:libc.musl-x86\_64.so.1 so:libconfuse.so.2 so:libcrypto.so.3 so:libssl.so.3 p:cmd:inadyn=2.10.0-r0

C:Q1HzmvCh8+I5aHEW2iZdWvJop2nrk= P:inadyn-doc V:2.10.0-r0 A:x86\_64 S:42247 I:176128 T:Dynamic DNS client with TLS support (documentation) U:https://troglobit.com/projects/inadyn L:GPL-2.0-or-later o:inadyn m:TBK <alpine@jjtc.eu> t:1668487651 c:8723c295e74d72b9cf2f7197ccd316a648c2c4e0 i:docs inadyn=2.10.0-r0

C:Q1An/dutaFJIJp5L/iBcglPsSkk9w= P:inadyn-openrc

V:2.10.0-r0 A:x86\_64 S:1894 I:16384 T:Dynamic DNS client with TLS support (OpenRC init scripts) U:https://troglobit.com/projects/inadyn L:GPL-2.0-or-later o:inadyn m:TBK <alpine@jjtc.eu> t:1668487651 c:8723c295e74d72b9cf2f7197ccd316a648c2c4e0 i:openrc inadyn=2.10.0-r0

C:Q1265wzpwNpEEg0Trm8uw2QQMACas= P:incidenceeditor V:23.04.3-r0

A:x86\_64 S:417575 I:1155072 T:KDE PIM incidence editor U:https://kontact.kde.org/ L:LGPL-2.0-or-later AND GPL-2.0-or-later o:incidenceeditor m:Bart Ribbers <bribbers@disroot.org> t:1698090267 c:67b1438cd2137f367f15c8ef1027d7eddc3fe886 D:so:libKF5CalendarCore.so.5 so:libKF5Codecs.so.5 so:libKF5Completion.so.5 so:libKF5ConfigCore.so.5 so:libKF5ConfigGui.so.5 so:libKF5ConfigWidgets.so.5 so:libKF5Contacts.so.5 so:libKF5CoreAddons.so.5 so:libKF5I18n.so.5 so:libKF5IconThemes.so.5 so:libKF5ItemModels.so.5 so:libKF5JobWidgets.so.5 so:libKF5KIOCore.so.5 so:libKF5KIOGui.so.5 so:libKF5KIOWidgets.so.5 so:libKF5PimCommonAkonadi.so.5 so:libKF5TextWidgets.so.5 so:libKF5WidgetsAddons.so.5 so:libKF5XmlGui.so.5 so:libKGantt.so.2 so:libKPim5AkonadiCalendar.so.5 so:libKPim5AkonadiContact.so.5 so:libKPim5AkonadiCore.so.5 so:libKPim5AkonadiMime.so.5 so:libKPim5AkonadiWidgets.so.5 so:libKPim5CalendarSupport.so.5 so:libKPim5CalendarUtils.so.5 so:libKPim5EventViews.so.5 so:libKPim5IdentityManagement.so.5 so:libKPim5Ldap.so.5 so:libKPim5Libkdepim.so.5 so:libKPim5MailTransportAkonadi.so.5 so:libKPim5Mime.so.5 so:libKPim5TextEdit.so.5

 so:libQt5Core.so.5 so:libQt5DBus.so.5 so:libQt5Gui.so.5 so:libQt5Widgets.so.5 so:libc.musl-x86\_64.so.1 so:libgcc\_s.so.1 so:libstdc++.so.6

p:so:libKPim5IncidenceEditor.so.5=5.23.3 cmd:kincidenceeditor=23.04.3-r0

C:O1Jh47GXIRpR8NElLO1D4FI8GbI0M= P:incidenceeditor-dev V:23.04.3-r0

A:x86\_64 S:15305 I:188416 T:KDE PIM incidence editor (development files) U:https://kontact.kde.org/ L:LGPL-2.0-or-later AND GPL-2.0-or-later o:incidenceeditor m:Bart Ribbers <bribbers@disroot.org> t:1698090267 c:67b1438cd2137f367f15c8ef1027d7eddc3fe886 D:akonadi-dev akonadi-mime-dev calendarsupport-dev eventviews-dev kcalendarcore-dev kcalutils-dev kcodecsdev kdiagram-dev ki18n-dev kiconthemes-dev kio-dev kldap-dev kmailtransport-dev kmime-dev libkdepim-dev qt5 qtbase-dev incidenceeditor=23.04.3-r0

C:Q1u/eZf9W5sVmmYyOXM682EFUzRig= P:incidenceeditor-lang V:23.04.3-r0 A:x86\_64 S:552764 I:2117632 T:Languages for package incidenceeditor U:https://kontact.kde.org/ L:LGPL-2.0-or-later AND GPL-2.0-or-later o:incidenceeditor m:Bart Ribbers <bribbers@disroot.org> t:1698090267 c:67b1438cd2137f367f15c8ef1027d7eddc3fe886 i:incidenceeditor=23.04.3-r0 lang

C:Q1jcqpqoBaGhAtCWxl8s0K2s4bVgI= P:include-what-you-use V:0.20-r0 A:x86\_64 S:976073 I:8040448 T:A tool for use with clang to analyze #includes in C and C++ source files U:https://include-what-you-use.org L:NCSA o:include-what-you-use m:Jakub Jirutka <jakub@jirutka.cz> t:1680464063 c:8313d909b317ad07e3454f3d604c7a5fa05b8a6f D:python3 so:libLLVM-16.so so:libc.musl-x86\_64.so.1 so:libclang-cpp.so.16 so:libgcc\_s.so.1 so:libstdc++.so.6 p:cmd:include-what-you-use=0.20-r0 cmd:iwyu-fix-includes=0.20-r0 cmd:iwyu-tool=0.20-r0 C:Q1yw5nvPxUjhIZeSCeaozVf3U5jFY=

P:include-what-you-use-dbg V:0.20-r0 A:x86\_64 S:15653591 I:47480832

T:A tool for use with clang to analyze #includes in C and C++ source files (debug symbols) U:https://include-what-you-use.org L:NCSA o:include-what-you-use m:Jakub Jirutka <jakub@jirutka.cz> t:1680464063 c:8313d909b317ad07e3454f3d604c7a5fa05b8a6f D:python3

# C:Q1RHV7WqAexgFxx+IFXAyQxsFiLeE=

P:include-what-you-use-doc V:0.20-r0 A:x86\_64 S:5625 I:24576 T:A tool for use with clang to analyze #includes in C and C++ source files (documentation) U:https://include-what-you-use.org L:NCSA o:include-what-you-use m:Jakub Jirutka <jakub@jirutka.cz> t:1680464063 c:8313d909b317ad07e3454f3d604c7a5fa05b8a6f i:docs include-what-you-use=0.20-r0

C:Q1JA7yo8ZppNr21IXL8Hc6zekwDdU= P:incron V:0.5.12-r0 A:x86\_64 S:69981 I:208896 T:Inotify cron system U:https://github.com/ar-/incron L:GPL-2.0 o:incron m:Natanael Copa <ncopa@alpinelinux.org> t:1680642540 c:2c54ba4ec57ea730c0085d260b7b7911f91d3b3e D:so:libc.musl-x86\_64.so.1 so:libgcc\_s.so.1 so:libstdc++.so.6 p:cmd:incrond=0.5.12-r0 cmd:incrontab=0.5.12-r0

C:Q1kmXkhLPi0rc8DtuDyib35lRF/po= P:incron-doc V:0.5.12-r0 A:x86\_64 S:9355 I:57344 T:Inotify cron system (documentation)

U:https://github.com/ar-/incron L:GPL-2.0 o:incron m:Natanael Copa <ncopa@alpinelinux.org> t:1680642540 c:2c54ba4ec57ea730c0085d260b7b7911f91d3b3e i:docs  $incron = 0.5.12-r0$ 

C:Q10sTXFP7hrrnTCeMILFqXQOCcwts= P:incron-openrc V:0.5.12-r0 A:x86\_64 S:1851 I:16384 T:Inotify cron system (OpenRC init scripts) U:https://github.com/ar-/incron L:GPL-2.0 o:incron m:Natanael Copa <ncopa@alpinelinux.org> t:1680642540 c:2c54ba4ec57ea730c0085d260b7b7911f91d3b3e i:openrc incron=0.5.12-r0

C:Q1jCKI//b2r3mY233uMAkqehZ+pv8= P:index V:2.2.1-r0 A:x86\_64 S:372021 I:1613824 T:Index file manager based on MauiKit U:https://invent.kde.org/kde/index-fm L:GPL-2.0-or-later o:index m:Bart Ribbers <bribbers@disroot.org> t:1670226242 c:f4ae08323a485f3933da1205e7db820fe115ae8e D:mauikit-imagetools mauikit-filebrowsing so:libKF5Archive.so.5 so:libKF5ConfigCore.so.5 so:libKF5CoreAddons.so.5 so:libKF5I18n.so.5 so:libKF5KIOCore.so.5 so:libKF5KIOGui.so.5 so:libMauiKit.so so:libQt5Core.so.5 so:libQt5DBus.so.5 so:libQt5Gui.so.5 so:libQt5Qml.so.5 so:libQt5Quick.so.5 so:libQt5Widgets.so.5 so:libc.musl-x86\_64.so.1 so:libstdc++.so.6 p:cmd:index=2.2.1-r0 C:Q1gYICC0nme4ifp5/CLQ995m5Ek1k=

P:inetutils-ftp V:2.4-r0 A:x86\_64 S:56534

### I:131072

T:FTP client from GNU network utilities U:https://www.gnu.org/software/inetutils L:GPL-3.0-or-later o:inetutils-ftp m:Michael Lyngbol <michael@lyngbol.dk> t:1666778503 c:9c3bfadcafd45dbd4eee2d1766e30099d45baf64 D:so:libc.musl-x86\_64.so.1 so:libreadline.so.8 p:cmd:ftp=2.4-r0

C:Q1a3dPOaTBq26yvqpZIzj9h8/s4cA= P:inetutils-ftp-doc V:2.4-r0 A:x86\_64 S:66697 I:258048 T:FTP client from GNU network utilities (documentation) U:https://www.gnu.org/software/inetutils L:GPL-3.0-or-later o:inetutils-ftp m:Michael Lyngbol <michael@lyngbol.dk> t:1666778503 c:9c3bfadcafd45dbd4eee2d1766e30099d45baf64 i:docs inetutils-ftp=2.4-r0

C:Q1QjJ7Fxh/f2SSh+c3l1kVT++U/1Q= P:inetutils-syslogd V:2.4-r1 A:x86\_64 S:36183 I:114688 T:A small syslogd for logging to multiple files U:https://www.gnu.org/software/inetutils/ L:GPL-3.0-or-later o:inetutils-syslogd m:Stuart Cardall <developer@it-offshore.co.uk> t:1669621927 c:ae50022c49d9a326b3907945602af9b1dec01ea9 D:so:libc.musl-x86\_64.so.1 p:cmd:setup-inetutils-syslogd=2.4-r1 cmd:syslogd=2.4-r1

C:Q1Y7WyJdwkfkxTHYIpVupmWxtU/wo= P:inetutils-syslogd-doc V:2.4-r1 A:x86\_64

S:67161

I:262144

T:A small syslogd for logging to multiple files (documentation) U:https://www.gnu.org/software/inetutils/ L:GPL-3.0-or-later o:inetutils-syslogd m:Stuart Cardall <developer@it-offshore.co.uk> t:1669621927 c:ae50022c49d9a326b3907945602af9b1dec01ea9 i:docs inetutils-syslogd=2.4-r1

C:Q11Yt+mjgx1mz47JrpPL65cnR3Nug= P:inetutils-syslogd-openrc V:2.4-r1 A:x86\_64 S:2358 I:24576 T:A small syslogd for logging to multiple files (OpenRC init scripts) U:https://www.gnu.org/software/inetutils/ L:GPL-3.0-or-later o:inetutils-syslogd m:Stuart Cardall <developer@it-offshore.co.uk> t:1669621927 c:ae50022c49d9a326b3907945602af9b1dec01ea9 i:openrc inetutils-syslogd=2.4-r1

C:Q178XV0POPH9qkQHWnUKF8QeQXNYY= P:inetutils-telnet V:2.4-r0 A:x86\_64 S:52526 I:118784 T:Telnet client from GNU network utilities U:https://www.gnu.org/software/inetutils L:GPL-3.0-or-later o:inetutils-telnet m:Michael Lyngbol <michael@lyngbol.dk> t:1666778503 c:9f6d1b51b07ff18b5c0e4ca837dc77a0ce420ec9 D:ncurses so:libc.musl-x86\_64.so.1 so:libncursesw.so.6 p:cmd:telnet=2.4-r0

C:Q1sxNY9xXVtmxR8AyVskGFGy0wUa4= P:inetutils-telnet-doc  $V:24-r0$ A:x86\_64 S:66758

I:258048

T:Telnet client from GNU network utilities (documentation) U:https://www.gnu.org/software/inetutils L:GPL-3.0-or-later o:inetutils-telnet m:Michael Lyngbol <michael@lyngbol.dk> t:1666778503 c:9f6d1b51b07ff18b5c0e4ca837dc77a0ce420ec9 i:docs inetutils-telnet=2.4-r0

### C:Q11f1g2jqqDbKsJDS9ApQLcH8CMoU=

P:inkscape V:1.2.2-r7 A:x86\_64 S:8182791 I:31981568 T:A vector-based drawing program - svg compliant U:https://inkscape.org/ L:GPL-2.0-or-later AND LGPL-2.1-or-later o:inkscape m:Natanael Copa <ncopa@alpinelinux.org> t:1683360611 c:878ddb8d6d8ad546e41d72e9556357a2b6226545 D:libinkscape\_base=1.2.2-r7 so:libc.musl-x86\_64.so.1 so:libgcc\_s.so.1 so:libgiomm-2.4.so.1 so:libglib-2.0.so.0 so:libglibmm-2.4.so.1 so:libinkscape\_base.so so:libstdc++.so.6 p:cmd:inkscape=1.2.2-r7

# C:Q1zWTblVIDMHygIwcdInVkgcfoIeA= P:inkscape-bash-completion V:1.2.2-r7 A:x86\_64 S:2116 I:24576 T:Bash completions for inkscape U:https://inkscape.org/ L:GPL-2.0-or-later AND LGPL-2.1-or-later o:inkscape m:Natanael Copa <ncopa@alpinelinux.org> t:1683360611 c:878ddb8d6d8ad546e41d72e9556357a2b6226545 i:inkscape=1.2.2-r7 bash-completion

C:Q1INjothZTCseCEHHomOMVaqxg0cA= P:inkscape-dbg V:1.2.2-r7 A:x86\_64 S:20091564 I:68755456

T:A vector-based drawing program - svg compliant (debug symbols) U:https://inkscape.org/ L:GPL-2.0-or-later AND LGPL-2.1-or-later o:inkscape m:Natanael Copa <ncopa@alpinelinux.org> t:1683360611 c:878ddb8d6d8ad546e41d72e9556357a2b6226545 D:desktop-file-utils adwaita-icon-theme py3-lxml py3-numpy>=1.14.3-r1 py3-cssselect

C:Q1arFPnx5qXFNU6vgYG29A/kKOaV0= P:inkscape-doc V:1.2.2-r7 A:x86\_64 S:15979033 I:79982592 T:A vector-based drawing program - svg compliant (documentation) U:https://inkscape.org/ L:GPL-2.0-or-later AND LGPL-2.1-or-later o:inkscape m:Natanael Copa <ncopa@alpinelinux.org> t:1683360611 c:878ddb8d6d8ad546e41d72e9556357a2b6226545 i:docs inkscape=1.2.2-r7

C:Q1ADTGXeZbdcJqrmMak3+mT3ZUMbY= P:inkscape-lang V:1.2.2-r7 A:x86\_64 S:14529031 I:46047232 T:Languages for package inkscape U:https://inkscape.org/ L:GPL-2.0-or-later AND LGPL-2.1-or-later o:inkscape m:Natanael Copa <ncopa@alpinelinux.org> t:1683360611 c:878ddb8d6d8ad546e41d72e9556357a2b6226545 D:desktop-file-utils adwaita-icon-theme py3-lxml py3-numpy>=1.14.3-r1 py3-cssselect i:inkscape=1.2.2-r7 lang

C:Q1umAh18RZrIIdepbj3FPWilrO3pU= P:inkscape-view V:1.2.2-r7 A:x86\_64 S:3905 I:28672 T:Viewing program for SVG files

U:https://inkscape.org/ L:GPL-2.0-or-later AND LGPL-2.1-or-later o:inkscape m:Natanael Copa <ncopa@alpinelinux.org> t:1683360611 c:878ddb8d6d8ad546e41d72e9556357a2b6226545 D:libinkscape\_base=1.2.2-r7 so:libc.musl-x86\_64.so.1 so:libgcc\_s.so.1 so:libgtkmm-3.0.so.1 so:libinkscape\_base.so so:libstdc++.so.6 p:cmd:inkview=1.2.2-r7

### C:Q1WMS+nnODHIc94XaCBvu/3GJj17I=

P:innoextract V:1.9-r9 A:x86\_64 S:153919 I:372736 T:A tool to extract installers created by Inno Setup U:https://constexpr.org/innoextract/ L:Zlib o:innoextract m:Michael Koloberdin <koloberdin@gmail.com> t:1681447270 c:b2fed42bb973f379dfd5c6eb41986939aab58112 D:so:libboost\_filesystem.so.1.82.0 so:libboost\_iostreams.so.1.82.0 so:libboost\_program\_options.so.1.82.0 so:libc.musl-x86\_64.so.1 so:libgcc\_s.so.1 so:liblzma.so.5 so:libstdc++.so.6 p:cmd:innoextract=1.9-r9

# C:Q1DBcXO1kDPIEbb9YMy7baTWnwUk0=

P:innoextract-doc V:1.9-r9 A:x86\_64 S:16283 I:65536 T:A tool to extract installers created by Inno Setup (documentation) U:https://constexpr.org/innoextract/ L:Zlib o:innoextract m:Michael Koloberdin <koloberdin@gmail.com> t:1681447270 c:b2fed42bb973f379dfd5c6eb41986939aab58112 i:docs innoextract=1.9-r9

C:Q1YB/ff3zXtCboCeA7Bskg8qsrryo= P:install-makedepends V:1.0.0-r1 A:x86\_64 S:3226 I:16384

T:Simple

 script to install makedepends for Alpine and postmarketOS packages U:https://gitlab.com/postmarketOS/install-makedepends L:GPL-3.0-or-later o:install-makedepends m:Johannes Marbach <n0-0ne+gitlab@mailbox.org> t:1666619692 c:6d3f459f1e2a47230cb5fb845d196b48fbbe1ae5 D:git p:cmd:install-makedepends=1.0.0-r1

C:Q1N7GvsXAUX7xnofHOY3O6rqYtcuM=

P:intel-gmmlib V:22.3.5-r0 A:x86\_64 S:216442 I:659456 T:Intel Graphics Memory Management Library U:https://github.com/intel/gmmlib/ L:MIT o:intel-gmmlib m:psykose <alice@ayaya.dev> t:1679416796 c:2043d3f8dada79b20cb3da0c46509732555065e7 D:so:libc.musl-x86\_64.so.1 so:libgcc\_s.so.1 so:libstdc++.so.6 p:so:libigdgmm.so.12=12.3.0

C:Q1DLwgESgSfOtfN5S37awGdJSBJuQ= P:intel-gmmlib-dev V:22.3.5-r0 A:x86\_64 S:163250 I:1232896 T:Intel Graphics Memory Management Library (development files) U:https://github.com/intel/gmmlib/ L:MIT o:intel-gmmlib m:psykose <alice@ayaya.dev> t:1679416796 c:2043d3f8dada79b20cb3da0c46509732555065e7 D:intel-gmmlib=22.3.5-r0 pkgconfig p:pc:igdgmm=12.3.0

C:Q1sdy7wKwbpBqgSp3mIQUI0iJTRLg= P:intel-media-driver V:23.2.3-r0 A:x86\_64

#### S:10441543

I:35778560 T:Intel Media Driver for VAAPI - Broadwell+ iGPUs U:https://github.com/intel/media-driver L:BSD-3-Clause AND MIT o:intel-media-driver m:psykose <alice@ayaya.dev> t:1685585763 c:d091aebfe5239a4fc9b497d2098e2c3c611e3985 D:so:libc.musl-x86\_64.so.1 so:libgcc\_s.so.1 so:libigdgmm.so.12 so:libstdc++.so.6 so:libva.so.2 p:so:libigfxcmrt.so.7=7.2.0

C:Q1PqQKzJli/E9gbEucW2KLU3t/Ty4= P:intel-media-driver-dev V:23.2.3-r0 A:x86\_64 S:108627 I:1552384 T:Intel Media Driver for VAAPI - Broadwell+ iGPUs (development files) U:https://github.com/intel/media-driver L:BSD-3-Clause AND MIT o:intel-media-driver m:psykose <alice@ayaya.dev> t:1685585763 c:d091aebfe5239a4fc9b497d2098e2c3c611e3985 D:intel-media-driver=23.2.3-r0 pkgconfig p:pc:igfxcmrt=7.2.0

C:Q1Ne1u+tN+b7L/N8Rw3+nsRHtdy14= P:intel-media-sdk V:23.2.2-r0 A:x86\_64 S:7339477 I:26632192 T:Hardware-accelerated video processing on Intel integrated GPUs U:http://mediasdk.intel.com/ L:MIT o:intel-media-sdk m:Jakub Jirutka <jakub@jirutka.cz> t:1684434185 c:fc34bef6d2722c28bb2db7aac3102260c83087a1 D:libmfx=23.2.2-r0 so:libc.musl-x86\_64.so.1 so:libgcc\_s.so.1 so:libstdc++.so.6 so:libva.so.2 p:so:libmfxhw64.so.1=1.35

C:Q1THMnZvlLJH6GkqcQaWxfICQRIjY= P:intel-media-sdk-dev V:23.2.2-r0

A:x86\_64 S:46070 I:327680 T:Hardware-accelerated video processing on Intel integrated GPUs (development files) U:http://mediasdk.intel.com/ L:MIT o:intel-media-sdk m:Jakub Jirutka <jakub@jirutka.cz> t:1684434185 c:fc34bef6d2722c28bb2db7aac3102260c83087a1 D:libva-dev intel-media-sdk-tracer=23.2.2-r0 intel-media-sdk=23.2.2-r0 libmfx=23.2.2-r0 pkgconfig p:pc:libmfx=1.35 pc:libmfxhw64=1.35 pc:mfx=1.35

C:Q1PY5s0WHDiW/0r7Ze9wE9vdaexLE= P:intel-media-sdk-tracer V:23.2.2-r0 A:x86\_64 S:737185 I:2564096 T:Intel Media SDK Tracer U:http://mediasdk.intel.com/ L:MIT o:intel-media-sdk m:Jakub Jirutka <jakub@jirutka.cz> t:1684434185 c:fc34bef6d2722c28bb2db7aac3102260c83087a1 D:intel-media-sdk=23.2.2-r0 so:libc.musl-x86\_64.so.1 so:libgcc\_s.so.1 so:libstdc++.so.6 p:so:libmfx-tracer.so.1=1.35 cmd:mfx-tracer-config=23.2.2-r0

C:Q1HdR4lD/sRdycQklpL8nWrkIHbfg= P:interrogate V:1.5.0-r2 A:x86\_64 S:32462 I:241664 T:Interrogate a codebase for docstring coverage U:https://github.com/econchick/interrogate L:MIT o:interrogate m:Iztok Fister, Jr. <iztok@iztok-jr-fister.eu> t:1682177126 c:224a7b0d10c6981192805068ab6e7b149f684e24 D:python3 py3-attrs py3-click py3-colorama py3-py py3-tabulate py3-toml python3~3.11 p:cmd:interrogate=1.5.0-r2 py3.11:interrogate=1.5.0-r2

C:Q1UBeQ5QTPURKn5QrQwl+SYdIZ6hA=

P:interrogate-pyc

V:1.5.0-r2 A:x86\_64 S:34326 I:126976 T:Precompiled Python bytecode for interrogate U:https://github.com/econchick/interrogate L:MIT o:interrogate m:Iztok Fister, Jr. <iztok@iztok-jr-fister.eu> t:1682177126 c:224a7b0d10c6981192805068ab6e7b149f684e24 D:python3 py3-attrs py3-click py3-colorama py3-py py3-tabulate py3-toml python3~3.11 i:interrogate=1.5.0-r2 pyc C:Q1Va/xXCaWZm4BbM7E6oznT5th/1E= P:inxi V:3.3.27.1-r2 A:x86\_64 S:331554 I:1216512 T:Fully featured CLI system information tool U:https://github.com/smxi/inxi L:GPL-3.0-or-later o:inxi m:Dennis Krupenik <dennis@krupenik.com> t:1683697322 c:9e3ff90dd7551d5b4522712f46836b5b12d99483 D:perl p:cmd:inxi=3.3.27.1-r2 C:Q1x0E2EtA8vYok/PtJsxzbqKMZbyA= P:inxi-doc V:3.3.27.1-r2 A:x86\_64 S:41511 I:61440 T:Fully featured CLI system information tool (documentation) U:https://github.com/smxi/inxi L:GPL-3.0-or-later o:inxi m:Dennis Krupenik <dennis@krupenik.com> t:1683697322 c:9e3ff90dd7551d5b4522712f46836b5b12d99483 i:docs inxi=3.3.27.1-r2 C:Q16nKOvrF49W1jOxQf0nCIKMPZ4Es=

P:ion-shell

V:1.0.5\_git20220727-r0 A:x86\_64 S:867267 I:1810432 T:modern system shell with simple, yet powerful, syntax U:https://doc.redox-os.org/ion-manual/ L:MIT o:ion-shell m:omni <omni+alpine@hack.org> t:1678404953 c:fbcf4c4f1151f850017e5623c5236c3d4361ba4f D:/bin/sh so:libc.musl-x86\_64.so.1 so:libgcc\_s.so.1 p:cmd:ion=1.0.5\_git20220727-r0

C:Q1HR13xTV9z7zrJaXPiBPVJP11yOA=

P:ioping V:1.3-r0 A:x86\_64 S:13121 I:45056 T:A simple disk i/o latency measurement tool U:https://github.com/koct9i/ioping L:GPL-3.0-or-later o:ioping m:Henrik Riomar <henrik.riomar@gmail.com> t:1661880604 c:246b631260e5ed5ed6d0ce27ff95852dc18479ec D:so:libc.musl-x86\_64.so.1 p:cmd:ioping=1.3-r0

C:Q12ViEJscIj9EbE7czphlABsWZ/Yc= P:ioping-doc V:1.3-r0 A:x86\_64 S:5405 I:24576 T:A simple disk i/o latency measurement tool (documentation) U:https://github.com/koct9i/ioping L:GPL-3.0-or-later o:ioping m:Henrik Riomar <henrik.riomar@gmail.com> t:1661880604 c:246b631260e5ed5ed6d0ce27ff95852dc18479ec i:docs ioping=1.3-r0

C:Q1Jmwa/lqZe1jNl6EMWKY5c9IlKYE= P:iotop

V:0.6-r11 A:x86\_64 S:18454 I:122880 T:I/O monitoring tool U:http://guichaz.free.fr/iotop/ L:GPL-2.0-or-later o:iotop m:Francesco Colista <fcolista@alpinelinux.org> t:1682177126 c:224a7b0d10c6981192805068ab6e7b149f684e24 D:python3 /bin/sh python3~3.11 p:cmd:iotop=0.6-r11 py3.11:iotop=0.6-r11

C:Q1VmqAyWWbBVbP6wIKKu1IlwmU7hg= P:iotop-c V:1.23-r0 A:x86\_64 S:36148 I:90112 T:simple top-like I/O monitor (implemented in C) U:https://github.com/Tomas-M/iotop L:GPL-2.0-or-later o:iotop-c m:Milan P. Stani <mps@arvanta.net> t:1674635732 c:8bfdeaabaecb2d5a0b558f71635ee1db09743906 D:!iotop so:libc.musl-x86\_64.so.1 so:libncursesw.so.6 p:cmd:iotop=1.23-r0

C:Q1z9UebxdhqZgF7PGYRPcMchXjSXo= P:iotop-c-doc V:1.23-r0 A:x86\_64 S:7009 I:28672 T:simple top-like I/O monitor (implemented in C) (documentation) U:https://github.com/Tomas-M/iotop L:GPL-2.0-or-later o:iotop-c m:Milan P. Stani <mps@arvanta.net> t:1674635732 c:8bfdeaabaecb2d5a0b558f71635ee1db09743906 i:docs iotop-c=1.23-r0

C:Q15Ce7hocbzNPZtoIDs0bA0lwsNos= P:iotop-doc

V:0.6-r11 A:x86\_64 S:3533 I:24576 T:I/O monitoring tool (documentation) U:http://guichaz.free.fr/iotop/ L:GPL-2.0-or-later o:iotop m:Francesco Colista <fcolista@alpinelinux.org> t:1682177126 c:224a7b0d10c6981192805068ab6e7b149f684e24 i:docs iotop=0.6-r11

C:Q1gqDvTJegItzX52OZzN4FMryKDZ0= P:iotop-pyc V:0.6-r11 A:x86\_64 S:41033 I:139264 T:Precompiled Python bytecode for iotop U:http://guichaz.free.fr/iotop/ L:GPL-2.0-or-later o:iotop m:Francesco Colista <fcolista@alpinelinux.org> t:1682177126 c:224a7b0d10c6981192805068ab6e7b149f684e24 D:python3 python3~3.11 i:iotop=0.6-r11 pyc

C:Q1tIy57l7G177R/qF6QVJKL1WZg6I= P:ipcalc V:1.0.2-r0 A:x86\_64 S:20393 I:57344 T:A modern IPv4/IPv6 ipcalc tool, assisting in network calculations in command line and as a tool for scripts. U:https://gitlab.com/ipcalc/ipcalc L:GPL-2.0-or-later o:ipcalc m:Francesco Colista <fcolista@alpinelinux.org> t:1672699161 c:a5e7d0deabb1da1b93085af8ade4c78a44134ec5 D:libmaxminddb so:libc.musl-x86\_64.so.1 p:cmd:ipcalc=1.0.2-r0

C:Q19WHBw5uE+BXYUFY4dDZ2Vn0wozk= P:ipcalc-doc

V:1.0.2-r0 A:x86\_64 S:4606 I:24576 T:A modern IPv4/IPv6 ipcalc tool, assisting in network calculations in command line and as a tool for scripts. (documentation) U:https://gitlab.com/ipcalc/ipcalc L:GPL-2.0-or-later o:ipcalc m:Francesco Colista <fcolista@alpinelinux.org> t:1672699161 c:a5e7d0deabb1da1b93085af8ade4c78a44134ec5 i:docs ipcalc=1.0.2-r0 C:Q15Kikc1LLvng/Fge0SnEdCjQEP/A= P:iperf V:2.1.9-r0 A:x86\_64 S:86179 I:208896 T:A tool to measure IP bandwidth using UDP or TCP U:https://sourceforge.net/projects/iperf2/ L:NCSA o:iperf m:Natanael Copa <ncopa@alpinelinux.org> t:1678978885 c:c9c9686950472007e3f4eebb5e1359b10c1dbba3 D:so:libc.musl-x86\_64.so.1 so:libgcc\_s.so.1 so:libstdc++.so.6 p:cmd:iperf=2.1.9-r0 C:Q1CYtk9B35o9MGiqlbptxjVCPpXuE= P:iperf-doc V:2.1.9-r0 A:x86\_64 S:18920 I:40960 T:A tool to measure IP bandwidth using UDP or TCP (documentation) U:https://sourceforge.net/projects/iperf2/ L:NCSA o:iperf m:Natanael Copa <ncopa@alpinelinux.org> t:1678978885 c:c9c9686950472007e3f4eebb5e1359b10c1dbba3 i:docs iperf=2.1.9-r0

C:Q1xRnb0PMNouvBfcpW2csZdLqgF4s= P:iperf-openrc

V:2.1.9-r0 A:x86\_64 S:1961 I:24576 T:A tool to measure IP bandwidth using UDP or TCP (OpenRC init scripts) U:https://sourceforge.net/projects/iperf2/ L:NCSA o:iperf m:Natanael Copa <ncopa@alpinelinux.org> t:1678978885 c:c9c9686950472007e3f4eebb5e1359b10c1dbba3 i:openrc iperf=2.1.9-r0

C:Q1Ko3hCi0Cg/Ui657srQIopYeR1vk= P:ipmitool V:1.8.19-r1 A:x86\_64 S:2457410 I:5881856 T:Command-line interface to IPMI-enabled devices U:https://github.com/ipmitool/ipmitool L:MIT o:ipmitool m:Natanael Copa <ncopa@alpinelinux.org> t:1686781814 c:4660b876584ddd966d08a662db872b7580cb0e56 D:so:libc.musl-x86\_64.so.1 so:libcrypto.so.3 so:libreadline.so.8 p:cmd:ipmievd=1.8.19-r1 cmd:ipmitool=1.8.19-r1

C:Q1am2vzz8ofqguh2duJPEKckEIdEw= P:ipmitool-doc V:1.8.19-r1 A:x86\_64 S:61879 I:155648 T:Command-line interface to IPMI-enabled devices (documentation) U:https://github.com/ipmitool/ipmitool L:MIT o:ipmitool m:Natanael Copa <ncopa@alpinelinux.org> t:1686781814 c:4660b876584ddd966d08a662db872b7580cb0e56 i:docs ipmitool=1.8.19-r1

C:Q1f0unucgWFxTy5v8qGlSm9hfob6A= P:ipmitool-openrc V:1.8.19-r1

A:x86\_64 S:2331 I:24576 T:Command-line interface to IPMI-enabled devices (OpenRC init scripts) U:https://github.com/ipmitool/ipmitool L:MIT o:ipmitool m:Natanael Copa <ncopa@alpinelinux.org> t:1686781814 c:4660b876584ddd966d08a662db872b7580cb0e56 i:openrc ipmitool=1.8.19-r1

### C:Q1ddgWDGQU3YV4QxbtVYFDJHCXKQo=

P:ipmiutil V:3.1.9-r1 A:x86\_64 S:509847 I:1269760 T:IPMI Management Utilities U:https://ipmiutil.sourceforge.net/ L:BSD-2-Clause BSD-3-Clause GPL-2.0-or-later o:ipmiutil m:Patrycja Rosa <alpine@ptrcnull.me> t:1682159894 c:105ecf961ad6979a3f759da6cc8377e4910f4e16 D:so:libc.musl-x86\_64.so.1 so:libcrypto.so.3 p:so:libipmiutil.so.1=1 cmd:ialarms=3.1.9-r1 cmd:icmd=3.1.9-r1 cmd:iconfig=3.1.9-r1 cmd:idiscover=3.1.9-r1 cmd:ievents=3.1.9-r1 cmd:ifirewall=3.1.9-r1 cmd:ifru=3.1.9-r1 cmd:ifwum=3.1.9-r1 cmd:igetevent=3.1.9-r1 cmd:ihealth=3.1.9-r1 cmd:ihpm=3.1.9-r1 cmd:ilan=3.1.9-r1 cmd:ipicmg=3.1.9-r1 cmd:ipmi\_port=3.1.9-r1 cmd:ipmiutil=3.1.9-r1 cmd:ireset=3.1.9-r1 cmd:isel=3.1.9-r1 cmd:iseltime=3.1.9-r1 cmd:isensor=3.1.9-r1 cmd:iserial=3.1.9-r1 cmd:isol=3.1.9-r1 cmd:iuser=3.1.9-r1 cmd:iwdt=3.1.9-r1

C:Q1PvqaTd6MZNWahE/bUg6xwvn+38w= P:ipmiutil-dev V:3.1.9-r1 A:x86\_64 S:77790 I:311296 T:IPMI Management Utilities (development files) U:https://ipmiutil.sourceforge.net/ L:BSD-2-Clause BSD-3-Clause GPL-2.0-or-later o:ipmiutil m:Patrycja Rosa <alpine@ptrcnull.me> t:1682159894 c:105ecf961ad6979a3f759da6cc8377e4910f4e16 D:openssl-dev>3 ipmiutil=3.1.9-r1

C:Q1Swrndspo7k0d/MMA5V6CQM4Itdw= P:ipmiutil-doc V:3.1.9-r1 A:x86\_64 S:67299 I:147456 T:IPMI Management Utilities (documentation) U:https://ipmiutil.sourceforge.net/ L:BSD-2-Clause BSD-3-Clause GPL-2.0-or-later o:ipmiutil m:Patrycja Rosa <alpine@ptrcnull.me> t:1682159894 c:105ecf961ad6979a3f759da6cc8377e4910f4e16 i:docs ipmiutil=3.1.9-r1

C:Q1BqEh8fSOvCh5NX0murh1h0oIHl8=

P:ipmiutil-openrc V:3.1.9-r1 A:x86\_64 S:1463 I:12288 T:IPMI Management Utilities (OpenRC init scripts) U:https://ipmiutil.sourceforge.net/ L:BSD-2-Clause BSD-3-Clause GPL-2.0-or-later o:ipmiutil m:Patrycja Rosa <alpine@ptrcnull.me> t:1682159894 c:105ecf961ad6979a3f759da6cc8377e4910f4e16 i:openrc ipmiutil=3.1.9-r1

C:Q1UjtQGMTBUa60/PjkTUXSDSh7lTE= P:iptraf-ng V:1.2.1-r1 A:x86\_64 S:78853 I:176128 T:An IP Network Monitoring tool U:https://fedorahosted.org/iptraf-ng/ L:GPL-2.0-only o:iptraf-ng m:Leonardo Arena <rnalrd@alpinelinux.org> t:1666619692 c:6d3f459f1e2a47230cb5fb845d196b48fbbe1ae5 D:so:libc.musl-x86\_64.so.1 so:libncursesw.so.6 so:libpanelw.so.6 p:cmd:iptraf-ng=1.2.1-r1

C:Q1enPqfO4gd7misNYR9L0MiyYMqro=

P:iptraf-ng-doc V:1.2.1-r1 A:x86\_64 S:3080 I:24576 T:An IP Network Monitoring tool (documentation) U:https://fedorahosted.org/iptraf-ng/ L:GPL-2.0-only o:iptraf-ng m:Leonardo Arena <rnalrd@alpinelinux.org> t:1666619692 c:6d3f459f1e2a47230cb5fb845d196b48fbbe1ae5 i:docs iptraf-ng=1.2.1-r1

C:Q1cHOkqjdkcJgoU2VJG40OiQUxUGM= P:iptstate V:2.2.7-r0 A:x86\_64 S:26168 I:73728 T:Top-like interface to netfilter connection-tracking table U:https://www.phildev.net/iptstate/ L:MIT o:iptstate m:Francesco Colista <fcolista@alpinelinux.org> t:1645033337 c:6bc9fe80b5cf9fb82c877eb1fc4df5aea91a5820 D:so:libc.musl-x86\_64.so.1 so:libgcc\_s.so.1 so:libncursesw.so.6 so:libnetfilter\_conntrack.so.3 so:libstdc++.so.6 p:cmd:iptstate=2.2.7-r0

C:Q1VU9wnywD7G+4JtiwZBzxg7/Lps4= P:iptstate-doc V:2.2.7-r0 A:x86\_64 S:6240 I:36864 T:Top-like interface to netfilter connection-tracking table (documentation) U:https://www.phildev.net/iptstate/ L:MIT o:iptstate m:Francesco Colista <fcolista@alpinelinux.org> t:1645033337 c:6bc9fe80b5cf9fb82c877eb1fc4df5aea91a5820 i:docs iptstate=2.2.7-r0

C:Q1O9+iSFXJ7JnZF9oAxF+rVDQrI6s= P:ipython

V:8.13.1-r0 A:x86\_64 S:716192 I:3268608 T:A rich toolkit to help you make the most of using Python interactively U:https://ipython.org/ L:BSD-3-Clause o:ipython m:Kevin Daudt <kdaudt@alpinelinux.org> t:1682918828 c:575bef16641f4d8b6bd3cc19fe6cd480786635f1 D:py3-backcall py3-decorator py3-jedi py3-matplotlib-inline py3-pexpect py3-pickleshare py3 prompt\_toolkit<3.1.0 py3-pygments py3-stack\_data py3-traitlets python3~3.11 p:cmd:ipython3=8.13.1-r0 cmd:ipython=8.13.1-r0 py3.11:IPython=8.13.1-r0

C:Q1FhQ6CDsb/tdVf8KbTji/yFbySFs= P:ipython-doc V:8.13.1-r0 A:x86\_64 S:2771 I:24576 T:A rich toolkit to help you make the most of using Python interactively (documentation) U:https://ipython.org/ L:BSD-3-Clause o:ipython m:Kevin Daudt <kdaudt@alpinelinux.org> t:1682918828 c:575bef16641f4d8b6bd3cc19fe6cd480786635f1

C:Q1N+PuW1/vuc2qApn17l098G+hcZc= P:ipython-pyc V:8.13.1-r0 A:x86\_64 S:1284821 I:4128768 T:Precompiled Python bytecode for ipython U:https://ipython.org/ L:BSD-3-Clause o:ipython m:Kevin Daudt <kdaudt@alpinelinux.org> t:1682918828 c:575bef16641f4d8b6bd3cc19fe6cd480786635f1 D:py3-backcall py3-decorator py3-jedi py3-matplotlib-inline py3-pexpect py3-pickleshare py3 prompt\_toolkit<3.1.0 py3-pygments py3-stack\_data py3-traitlets python3~3.11 i:ipython=8.13.1-r0 pyc

i:docs ipython=8.13.1-r0

C:Q1heI7wAKhCQkfECtyuptlGsgDLug= P:ir\_keytable V:1.24.1-r0 A:x86\_64 S:95466 I:778240 T:Alter keymaps of Remote Controller devices U:https://linuxtv.org/ L:LGPL-2.0-or-later o:v4l-utils m:Francesco Colista <fcolista@alpinelinux.org> t:1677334664 c:ce8135d4433d9e7297f9234ed233477375ff0e47 D:so:libc.musl-x86\_64.so.1 so:libintl.so.8 p:cmd:ir-keytable=1.24.1-r0

C:Q18JHvyj0DVrGB7eaK+2Hy4xs8qp0= P:ircii V:20210314-r4 A:x86\_64 S:451367 I:3145728 T:Universal IRC for Unix systems U:http://www.eterna.com.au/ircii/ L:BSD-3-Clause o:ircii m:Natanael Copa <ncopa@alpinelinux.org> t:1659429324 c:69b6ff0273d814cb01f9d7a718508c7ac0d9225a D:so:libc.musl-x86\_64.so.1 so:libcrypto.so.3 so:libncursesw.so.6 so:libssl.so.3 p:cmd:irc-20210314=20210314-r4 cmd:irc=20210314-r4 cmd:ircbug=20210314-r4 cmd:ircflush=20210314-r4

C:Q1l4Q/+lrQAEEVXDZra6ZFBIoGc8Y= P:ircii-doc V:20210314-r4 A:x86\_64 S:9250 I:28672 T:Universal IRC for Unix systems (documentation) U:http://www.eterna.com.au/ircii/ L:BSD-3-Clause o:ircii m:Natanael Copa <ncopa@alpinelinux.org> t:1659429324 c:69b6ff0273d814cb01f9d7a718508c7ac0d9225a i:docs

#### ircii=20210314-r4

C:Q1sZx8b1ip44tnl9B0ucnKzNQFNwQ= P:ircservices V:5.1.24-r7 A:x86\_64 S:786870 I:2777088 T:Services for IRC (NickServ, ChanServ, MemoServ) U:https://achurch.org/services/ L:GPL-2.0 o:ircservices m:Natanael Copa <ncopa@alpinelinux.org> t:1682138424 c:4f55bb9179ad7d03195565273cbf778f4b0308f2 D:/bin/sh so:libc.musl-x86\_64.so.1 p:cmd:ircservices-chk=5.1.24-r7 cmd:ircservices-convert-db=5.1.24-r7 cmd:ircservices=5.1.24-r7

### C:Q1LjYUmNzJaQPHbJYY7Ji+u+7QjNA=

P:ircservices-doc V:5.1.24-r7 A:x86\_64 S:2469 I:28672 T:Services for IRC (NickServ, ChanServ, MemoServ) (documentation) U:https://achurch.org/services/ L:GPL-2.0 o:ircservices m:Natanael Copa <ncopa@alpinelinux.org> t:1682138424 c:4f55bb9179ad7d03195565273cbf778f4b0308f2 i:docs ircservices=5.1.24-r7

C:Q1u9XwQq0bcYZ7QnbISYTwHOdid4g= P:irrlicht V:1.8.5-r2 A:x86\_64 S:1263159 I:4120576 T:High performance realtime 3D engine written in C++ U:https://irrlicht.sourceforge.net/ L:Zlib o:irrlicht m:Jeff Bilyk  $\langle$ jbilyk@alpinelinux.org $>$ t:1665753996 c:ddc5ff891a9c7c0a4cc279527f2343026c3d5ab6 D:so:libGL.so.1 so:libXxf86vm.so.1 so:libbz2.so.1 so:libc.musl-x86\_64.so.1 so:libjpeg.so.8 so:libpng16.so.16 so:libstdc++.so.6 so:libz.so.1 p:so:libIrrlicht.so.1.8=1.8.5

C:Q1QccrpPa7KTqOAk/VBYAg/6Zf6K4= P:irrlicht-dev V:1.8.5-r2 A:x86\_64 S:320445 I:1781760 T:High performance realtime 3D engine written in C++ (development files) U:https://irrlicht.sourceforge.net/ L:Zlib o:irrlicht m:Jeff Bilyk <jbilyk@alpinelinux.org> t:1665753996 c:ddc5ff891a9c7c0a4cc279527f2343026c3d5ab6 D:irrlicht=1.8.5-r2 C:Q1+SVZ1fFHdYfLAb0nElU7+M4+pZU= P:irrlicht-doc V:1.8.5-r2 A:x86\_64 S:4103425 I:31551488 T:High performance realtime 3D engine written in C++ (documentation) U:https://irrlicht.sourceforge.net/ L:Zlib o:irrlicht m:Jeff Bilyk <jbilyk@alpinelinux.org> t:1665753996 c:ddc5ff891a9c7c0a4cc279527f2343026c3d5ab6 i:docs irrlicht=1.8.5-r2 C:Q1vHLn7R9FFI5FfDKjxT0CDMnXmB8= P:irrlicht-static

V:1.8.5-r2 A:x86\_64 S:18023369 I:50180096 T:Irrlicht static library U:https://irrlicht.sourceforge.net/ L:Zlib o:irrlicht m:Jeff Bilyk <jbilyk@alpinelinux.org> t:1665753996 c:ddc5ff891a9c7c0a4cc279527f2343026c3d5ab6 C:Q1eNE04UOnIusARQxhOSlX6g9dlp0= P:irssi V:1.4.4-r2 A:x86\_64 S:481831 I:1478656 T:Modular textUI IRC client with IPv6 support U:https://irssi.org/ L:GPL-2.0-or-later WITH OpenSSL-Exception o:irssi m:Natanael Copa <ncopa@alpinelinux.org> t:1680750010 c:2c85550b9f7a4ff3483cf7a8659fcacc42ae78e9 D:so:libc.musl-x86\_64.so.1 so:libcrypto.so.3 so:libglib-2.0.so.0 so:libgmodule-2.0.so.0 so:libncursesw.so.6 so:libssl.so.3 so:libutf8proc.so.2 p:cmd:irssi=1.4.4-r2 C:Q1G/z2jnRe6HjpMbKoybahInEaKOg= P:irssi-dev V:1.4.4-r2 A:x86\_64 S:68678

I:663552 T:Modular textUI IRC client with IPv6 support (development files) U:https://irssi.org/ L:GPL-2.0-or-later WITH OpenSSL-Exception o:irssi m:Natanael Copa <ncopa@alpinelinux.org> t:1680750010 c:2c85550b9f7a4ff3483cf7a8659fcacc42ae78e9 D:pc:glib-2.0>=2.32 pkgconfig

p:pc:irssi-1=1.4.4

C:Q1IbFsRNvy3Bz56sYOrrPHbDbRG4Y= P:irssi-doc V:1.4.4-r2 A:x86\_64 S:65065 I:245760 T:Modular textUI IRC client with IPv6 support (documentation) U:https://irssi.org/ L:GPL-2.0-or-later WITH OpenSSL-Exception o:irssi m:Natanael Copa <ncopa@alpinelinux.org> t:1680750010 c:2c85550b9f7a4ff3483cf7a8659fcacc42ae78e9 i:docs irssi=1.4.4-r2

C:Q1JzMeMrC1BrprG5AOl9W1f9WzUEg= P:irssi-otr V:1.4.4-r2 A:x86\_64 S:22143 I:94208 T:Irssi module for enabling OTR functionality U:https://irssi.org/ L:GPL-2.0-or-later WITH OpenSSL-Exception o:irssi m:Natanael Copa <ncopa@alpinelinux.org> t:1680750010 c:2c85550b9f7a4ff3483cf7a8659fcacc42ae78e9 D:irssi=1.4.4-r2 so:libc.musl-x86\_64.so.1 so:libgcrypt.so.20 so:libglib-2.0.so.0 so:libotr.so.5

C:Q16I7KIQ9yoV/CcXy8XQeBZ7NBl2s= P:irssi-perl V:1.4.4-r2 A:x86\_64 S:134092 I:561152 T:Irssi perl support and scripts U:https://irssi.org/ L:GPL-2.0-or-later WITH OpenSSL-Exception o:irssi m:Natanael Copa <ncopa@alpinelinux.org> t:1680750010 c:2c85550b9f7a4ff3483cf7a8659fcacc42ae78e9 D:irssi=1.4.4-r2 perl so:libc.musl-x86\_64.so.1 so:libglib-2.0.so.0 so:libperl.so

C:Q1s0wYExBMxqHUuy/T8DJ7pjLPFa4=

P:irssi-proxy V:1.4.4-r2 A:x86\_64 S:14651 I:57344 T:Irssi module for enabling bouncer-like functionality U:https://irssi.org/ L:GPL-2.0-or-later WITH OpenSSL-Exception o:irssi m:Natanael Copa <ncopa@alpinelinux.org> t:1680750010 c:2c85550b9f7a4ff3483cf7a8659fcacc42ae78e9 D:irssi=1.4.4-r2 so:libc.musl-x86\_64.so.1 so:libglib-2.0.so.0

C:Q1CJwJPhDf5p1FBzHcCsamjVsltRY=
P:irssi-xmpp V:0.54-r2 A:x86\_64 S:71409 I:233472 T:An irssi plugin to connect to the Jabber network U:https://cybione.org/~irssi-xmpp/ L:GPL-2.0-only o:irssi-xmpp m:Stefan Wagner <stw@bit-strickerei.de> t:1658542082 c:c949736aea9b10a42a821453c14f714e8858b97e D:irssi so:libc.musl-x86\_64.so.1 so:libglib-2.0.so.0 so:libloudmouth-1.so.0

C:Q1LAUn++mZTabDa/VFQfpCoaqrnJc=

P:irssi-xmpp-doc V:0.54-r2 A:x86\_64 S:6797 I:49152 T:An irssi plugin to connect to the Jabber network (documentation) U:https://cybione.org/~irssi-xmpp/ L:GPL-2.0-only o:irssi-xmpp m:Stefan Wagner <stw@bit-strickerei.de> t:1658542082 c:c949736aea9b10a42a821453c14f714e8858b97e i:docs irssi-xmpp=0.54-r2

C:Q1mmNEcUi+GKNfJlwQXiI0AjNegEw= P:irtt V:0.9.1-r21 A:x86\_64 S:1237631 I:3067904 T:Isochronous Round-Trip Tester U:https://github.com/heistp/irtt L:GPL-2.0-or-later o:irtt m:Thomas Liske <thomas@fiasko-nw.net> t:1700254797 c:5d9cbaefb04d010ef92a918b71679dfeee90904c D:/bin/sh so:libc.musl-x86\_64.so.1 p:cmd:irtt=0.9.1-r21

C:Q1bId7SjSdSNFJEJU19ZFnAeZLiSE= P:irtt-openrc

V:0.9.1-r21 A:x86\_64 S:1824 I:16384 T:Isochronous Round-Trip Tester (OpenRC init scripts) U:https://github.com/heistp/irtt L:GPL-2.0-or-later o:irtt m:Thomas Liske <thomas@fiasko-nw.net> t:1700254797 c:5d9cbaefb04d010ef92a918b71679dfeee90904c i:openrc irtt=0.9.1-r21

C:Q1R90DL1Eoe2Fg9nVTgtylRxFaoB4= P:isoimagewriter V:1.0.0-r0 A:x86\_64 S:96685 I:282624 T:A program to write hybrid ISO files onto a USB disk U:https://community.kde.org/ISOImageWriter L:GPL-3.0-only o:isoimagewriter m:Bart Ribbers <bribbers@disroot.org> t:1682083049 c:18cab12d066337d3ce03906ae6288f9f0f818d95 D:so:libKF5Archive.so.5 so:libKF5CoreAddons.so.5 so:libKF5Crash.so.5 so:libKF5I18n.so.5

so:libKF5IconThemes.so.5 so:libKF5Solid.so.5 so:libKF5WidgetsAddons.so.5 so:libQt5Core.so.5 so:libQt5DBus.so.5 so:libQt5Gui.so.5 so:libQt5Network.so.5 so:libQt5Test.so.5 so:libQt5Widgets.so.5 so:libc.musl-x86\_64.so.1 so:libgcc\_s.so.1 so:libgpgmepp.so.6 so:libqgpgme.so.15 so:libstdc++.so.6 p:cmd:isoimagewriter=1.0.0-r0

C:Q1Ulj72oEd13x7qHrEyrUZorRxFyc= P:isoimagewriter-lang V:1.0.0-r0 A:x86\_64 S:64664 I:630784 T:Languages for package isoimagewriter U:https://community.kde.org/ISOImageWriter L:GPL-3.0-only o:isoimagewriter m:Bart Ribbers <bribbers@disroot.org> t:1682083049 c:18cab12d066337d3ce03906ae6288f9f0f818d95 i:isoimagewriter=1.0.0-r0 lang

C:Q1rlaJqtcnVFH4AxZ6TAgBLRqvVuc= P:ispc V:1.20.0-r0 A:x86\_64 S:4404114 I:18382848 T:Intel SPMD Program Compiler U:https://ispc.github.io/ L:BSD-3-Clause o:ispc m:Leon Marz <main@lmarz.org> t:1683369688 c:bb8f023c6bab5a27c3e4831102dc055f0029b187 D:so:libLLVM-15.so so:libc.musl-x86\_64.so.1 so:libgcc\_s.so.1 so:libstdc++.so.6 p:cmd:check\_isa=1.20.0-r0 cmd:ispc=1.20.0-r0

C:Q1jYBOnQdBAFpDX73o2UI/v6DCaf0= P:isync V:1.4.4-r5 A:x86\_64 S:83374 I:192512 T:IMAP and MailDir mailbox synchronizer U:https://isync.sourceforge.io L:GPL-3.0-or-later o:isync m:Stuart Cardall <developer@it-offshore.co.uk> t:1672672525 c:3c1e22de880bc9f1c4f0948c67d41aecbf8bef3d D:so:libc.musl-x86\_64.so.1 so:libcrypto.so.3 so:libdb-5.3.so so:libsasl2.so.3 so:libssl.so.3 so:libz.so.1 p:cmd:mbsync-get-cert=1.4.4-r5 cmd:mbsync=1.4.4-r5 cmd:mdconvert=1.4.4-r5

C:Q177q4EcP5CRMeMvh5J51MOhQKCgI= P:isync-doc V:1.4.4-r5 A:x86\_64 S:95817 I:319488 T:IMAP and MailDir mailbox synchronizer (documentation) U:https://isync.sourceforge.io L:GPL-3.0-or-later o:isync m:Stuart Cardall <developer@it-offshore.co.uk> t:1672672525 c:3c1e22de880bc9f1c4f0948c67d41aecbf8bef3d i:docs

#### isync=1.4.4-r5

C:Q1SbFUsP3h3siikrHN21DW3agX5/0= P:itinerary V:23.04.3-r0 A:x86\_64 S:877118 I:3002368 T:Itinerary and boarding pass management application U:https://invent.kde.org/pim/itinerary L:BSD-3-Clause AND LGPL-2.0-or-later o:itinerary m:Bart Ribbers <bribbers@disroot.org> t:1698090267 c:67b1438cd2137f367f15c8ef1027d7eddc3fe886 D:kirigami-addons kirigami2 kitemmodels kopeninghours prison qt5-qtlocation tzdata so:libKF5CalendarCore.so.5 so:libKF5Contacts.so.5 so:libKF5CoreAddons.so.5 so:libKF5DBusAddons.so.5 so:libKF5Holidays.so.5 so:libKF5I18n.so.5 so:libKF5I18nLocaleData.so.5 so:libKF5NetworkManagerQt.so.6 so:libKF5Notifications.so.5 so:libKF5WindowSystem.so.5 so:libKOSMIndoorMap.so.1 so:libKPim5Itinerary.so.5 so:libKPim5PkPass.so.5 so:libKPublicTransport.so.1 so:libQt5Core.so.5 so:libQt5DBus.so.5 so:libQt5Gui.so.5 so:libQt5Network.so.5 so:libQt5Positioning.so.5 so:libQt5Qml.so.5 so:libQt5Quick.so.5 so:libQt5QuickControls2.so.5 so:libQt5Widgets.so.5 so:libc.musl-x86\_64.so.1 so:libstdc++.so.6 so:libz.so.1 p:so:libSolidExtras.so=0 cmd:itinerary=23.04.3-r0

C:Q1sCAWm5xC51Dm67B3cJb6WlZveCQ= P:itinerary-lang V:23.04.3-r0 A:x86\_64 S:315263 I:1150976 T:Languages for package itinerary U:https://invent.kde.org/pim/itinerary L:BSD-3-Clause AND LGPL-2.0-or-later o:itinerary m:Bart Ribbers <bribbers@disroot.org> t:1698090267 c:67b1438cd2137f367f15c8ef1027d7eddc3fe886 D:kirigami-addons kirigami2 kitemmodels kopeninghours prison qt5-qtlocation tzdata i:itinerary=23.04.3-r0 lang

C:Q1yMAquH+jkcL1XZmyYYCPe18jE5M= P:iverilog V:12.0-r1 A:x86\_64 S:1891810 I:4878336 T:Icarus Verilog compiler and simulation tool U:http://iverilog.icarus.com L:GPL-2.0-or-later o:iverilog m:Sören Tempel <soeren+alpine@soeren-tempel.net> t:1682105544 c:fb3890eac2bb929b90a533d0efcc5282f0a7c488 D:so:libc.musl-x86\_64.so.1 so:libgcc\_s.so.1 so:libstdc++.so.6 p:cmd:iverilog-vpi=12.0-r1 cmd:iverilog=12.0-r1 cmd:vvp=12.0-r1

C:Q1qSjSJIf5MfOjbRst+6oqckCGmrY=

P:iverilog-dev V:12.0-r1 A:x86\_64 S:60956 I:266240 T:Icarus Verilog compiler and simulation tool (development files) U:http://iverilog.icarus.com L:GPL-2.0-or-later o:iverilog m:Sören Tempel <soeren+alpine@soeren-tempel.net> t:1682105544 c:fb3890eac2bb929b90a533d0efcc5282f0a7c488

C:Q1CJZV/YDkuZoMk8PkyHQ8qTTLDaQ= P:iverilog-doc V:12.0-r1 A:x86\_64 S:16139 I:40960 T:Icarus Verilog compiler and simulation tool (documentation) U:http://iverilog.icarus.com L:GPL-2.0-or-later o:iverilog m:Sören Tempel <soeren+alpine@soeren-tempel.net> t:1682105544 c:fb3890eac2bb929b90a533d0efcc5282f0a7c488 i:docs iverilog=12.0-r1

C:Q1kcgwGnn48sDaMc4H6dppQt28MEA= P:iwatch V:0.2.2-r1 A:x86\_64 S:7600 I:45056 T:realtime filesystem monitoring program written in Perl and uses Linux inotify U:https://iwatch.sourceforge.net/index.html L:GPL-2.0-only

o:iwatch m:Timothy Legge <timlegge@gmail.com> t:1665753996 c:c89da3f913d3b6fb5026521e5febdd9c51da7957 D:perl perl-xml-simpleobject-libxml perl-event perl-linux-inotify2 perl-mail-sendmail p:cmd:iwatch=0.2.2-r1

C:Q1+h2d6L2HkOXsB+8eAzKhAPSk+g4= P:iwatch-doc V:0.2.2-r1 A:x86\_64 S:5336 I:32768 T:realtime filesystem monitoring program written in Perl and uses Linux inotify (documentation) U:https://iwatch.sourceforge.net/index.html L:GPL-2.0-only o:iwatch m:Timothy Legge <timlegge@gmail.com> t:1665753996 c:c89da3f913d3b6fb5026521e5febdd9c51da7957 i:docs iwatch=0.2.2-r1

C:Q1CjpGMWn03enNweBl5eLtQlZ+ZDA= P:iwd V:2.4-r0 A:x86\_64 S:789302 I:2191360 T:Internet Wireless Daemon U:https://iwd.wiki.kernel.org/ L:LGPL-2.1-or-later o:iwd m:Milan P. Stani <mps@arvanta.net> t:1680004071 c:476f9d816b5c55569d4836e0c1ed956706db3316 D:dbus so:libc.musl-x86\_64.so.1 so:libreadline.so.8 p:cmd:iwctl=2.4-r0 cmd:iwmon=2.4-r0

C:Q1dykbn4zdgPfMHXqe8X+5a/1aoUk= P:iwd-dbg V:2.4-r0 A:x86\_64 S:3164282 I:7065600 T:Internet Wireless Daemon (debug symbols) U:https://iwd.wiki.kernel.org/ L:LGPL-2.1-or-later

o:iwd m:Milan P. Stani <mps@arvanta.net> t:1680004071 c:476f9d816b5c55569d4836e0c1ed956706db3316 D:dbus

C:Q1fbzUGAgeuTERK78/uS8UtUazgXw= P:iwd-doc V:2.4-r0 A:x86\_64 S:21614 I:73728 T:Internet Wireless Daemon (documentation) U:https://iwd.wiki.kernel.org/ L:LGPL-2.1-or-later o:iwd m:Milan P. Stani <mps@arvanta.net> t:1680004071 c:476f9d816b5c55569d4836e0c1ed956706db3316 i:docs iwd=2.4-r0

C:Q1mNHyflCLs9bg6g2j3WcgVaj7k+U= P:iwd-openrc V:2.4-r0 A:x86\_64 S:2452 I:24576 T:Internet Wireless Daemon (OpenRC init scripts) U:https://iwd.wiki.kernel.org/ L:LGPL-2.1-or-later o:iwd m:Milan P. Stani <mps@arvanta.net> t:1680004071 c:476f9d816b5c55569d4836e0c1ed956706db3316 i:openrc iwd=2.4-r0

C:Q1unXVUzVUWn/V8jQjGJlZumQYyTU= P:iwgtk V:0.9-r0 A:x86\_64 S:35833 I:163840 T:graphical wifi management utility for iwd U:https://github.com/J-Lentz/iwgtk L:GPL-3-or-later o:iwgtk m:Milan P. Stani <mps@arvanta.net>

t:1672857109 c:56df2dc22e08abb3740c234ef594ec2221741c46 D:so:libc.musl-x86\_64.so.1 so:libcairo.so.2 so:libgio-2.0.so.0 so:libglib-2.0.so.0 so:libgobject-2.0.so.0 so:libgtk-4.so.1 so:libintl.so.8 so:libpango-1.0.so.0 so:libqrencode.so.4 p:cmd:iwgtk=0.9-r0

# C:Q1u17uL5hdhmqjfe2Di5Nft5LahmQ= P:iwgtk-doc V:0.9-r0 A:x86\_64 S:4931 I:32768 T:graphical wifi management utility for iwd (documentation) U:https://github.com/J-Lentz/iwgtk L:GPL-3-or-later o:iwgtk m:Milan P. Stani <mps@arvanta.net> t:1672857109 c:56df2dc22e08abb3740c234ef594ec2221741c46 i:docs iwgtk=0.9-r0

C:Q1Rgi2WlQtHVvlVWhLlnqLMWZ5rTA=

P:ixwebsocket-dev V:11.4.3-r1 A:x86\_64 S:30687 I:290816 T:websocket and http client and server command line swiss army (development files) U:https://github.com/machinezone/IXWebSocket L:BSD-3-Clause o:ws t:1667574093 c:7464f54e35786d8e8a05d107f91fe237627ebaae D:ixwebsocket-libs=11.4.3-r1

C:Q1Ci8oxwPCMajHfJOcK39q5MyhS/o= P:ixwebsocket-libs V:11.4.3-r1 A:x86\_64 S:121134 I:335872 T:websocket and http client and server command line swiss army (libraries) U:https://github.com/machinezone/IXWebSocket L:BSD-3-Clause o:ws t:1667574093 c:7464f54e35786d8e8a05d107f91fe237627ebaae

D:so:libc.musl-x86\_64.so.1 so:libcrypto.so.3 so:libgcc\_s.so.1 so:libssl.so.3 so:libstdc++.so.6 so:libz.so.1 p:so:libixwebsocket.so.11.3.2=11.3.2

C:Q1JfNTX7S2ttXDFPmAK0QkH13svmw= P:janet V:1.27.0-r0 A:x86\_64 S:578732 I:1318912 T:Dynamic Lisp dialect and bytecode VM U:https://janet-lang.org/ L:MIT o:janet m:Will Sinatra <wpsinatra@gmail.com> t:1678165016 c:364f3a2e36a5b5e414a9cf308f8dd721cfcd7741 D:so:libc.musl-x86\_64.so.1 p:so:libjanet.so.1.27=1.27.0 cmd:janet=1.27.0-r0

C:Q1Woo+FlhEQxHrorpqRJqfPfrfsEk= P:janet-dev V:1.27.0-r0 A:x86\_64 S:21689 I:114688 T:Dynamic Lisp dialect and bytecode VM (development files) U:https://janet-lang.org/ L:MIT o:janet m:Will Sinatra <wpsinatra@gmail.com> t:1678165016 c:364f3a2e36a5b5e414a9cf308f8dd721cfcd7741 D:janet=1.27.0-r0 pkgconfig p:pc:janet=1.27.0

C:Q16BPf/Ej1grpmmkokXNHm71lmhwo= P:janet-doc V:1.27.0-r0 A:x86\_64 S:21392 I:225280 T:Dynamic Lisp dialect and bytecode VM (documentation) U:https://janet-lang.org/ L:MIT o:janet m:Will Sinatra <wpsinatra@gmail.com> t:1678165016

c:364f3a2e36a5b5e414a9cf308f8dd721cfcd7741 i:docs janet=1.27.0-r0

#### C:Q17EoiFrIAT0SA9IpjHg/TnBKporI=

P:janet-static V:1.27.0-r0 A:x86\_64 S:1762885 I:1974272 T:Dynamic Lisp dialect and bytecode VM (static library) U:https://janet-lang.org/ L:MIT o:janet m:Will Sinatra <wpsinatra@gmail.com> t:1678165016 c:364f3a2e36a5b5e414a9cf308f8dd721cfcd7741

C:Q16E7QefhpeC1SyOZdwQyCY0aNhSI=

P:janus-gateway V:1.1.3-r0 A:x86\_64 S:6746383 I:11640832 T:Janus WebRTC Server U:https://janus.conf.meetecho.com/ L:GPL-3.0-only o:janus-gateway m:Michael Pirogov <vbnet.ru@gmail.com> t:1678531059 c:389afd605bb840b535afff6b2cb0dc5ee8a0119f

D:/bin/sh so:libavcodec.so.60 so:libavformat.so.60 so:libavutil.so.58 so:libc.musl-x86\_64.so.1 so:libconfig.so.11 so:libcrypto.so.3 so:libcurl.so.4 so:libduktape.so.207 so:libgio-2.0.so.0 so:libglib-2.0.so.0 so:libgobject-2.0.so.0 so:libjansson.so.4 so:liblua-5.3.so.0 so:libmicrohttpd.so.12 so:libnanomsg.so.6 so:libnice.so.10 so:libogg.so.0 so:libopus.so.0 so:libpaho-mqtt3as.so.1 so:librabbitmq.so.4

 so:libsofia-sip-ua.so.0 so:libsrtp2.so.1 so:libssl.so.3 so:libusrsctp.so.2 so:libwebsockets.so.19 so:libz.so.1 p:cmd:janus-cfgconv=1.1.3-r0 cmd:janus-pp-rec=1.1.3-r0 cmd:janus=1.1.3-r0 cmd:mjr2pcap=1.1.3-r0

C:Q1xqi7hNYDOPniC1liGVL1zhj8Y4w= P:janus-gateway-doc V:1.1.3-r0 A:x86\_64 S:7793155 I:35356672 T:Janus WebRTC Server (documentation) U:https://janus.conf.meetecho.com/ L:GPL-3.0-only o:janus-gateway

m:Michael Pirogov <vbnet.ru@gmail.com> t:1678531059 c:389afd605bb840b535afff6b2cb0dc5ee8a0119f i:docs janus-gateway=1.1.3-r0

C:Q1MzSkdHgQddD+KFfwX/CtgNka6Yc=

P:janus-gateway-openrc V:1.1.3-r0 A:x86\_64 S:1959 I:24576 T:Janus WebRTC Server (OpenRC init scripts) U:https://janus.conf.meetecho.com/ L:GPL-3.0-only o:janus-gateway m:Michael Pirogov <vbnet.ru@gmail.com> t:1678531059 c:389afd605bb840b535afff6b2cb0dc5ee8a0119f i:openrc janus-gateway=1.1.3-r0

C:Q13bnfgFilXoupQsIlJjgpHep+r5o= P:jasper V:4.0.0-r0 A:x86\_64 S:140498 I:339968 T:Software-based implementation of the codec specified in the emerging JPEG-2000 Part-1 standard U:https://www.ece.uvic.ca/~mdadams/jasper/ L:custom:JasPer2.0 o:jasper m:Bart Ribbers <bribbers@disroot.org> t:1683106447 c:c0c044d4dc8fc1c9c6cd0210976d6e407dc1f2c4 D:so:libc.musl-x86\_64.so.1 p:so:libjasper.so.7=7.0.0 cmd:imgcmp=4.0.0-r0 cmd:imginfo=4.0.0-r0 cmd:jasper=4.0.0-r0

C:Q1cORG/gO5XgjW07puGfRFiFhatVQ= P:jasper-dev V:4.0.0-r0 A:x86\_64 S:41641 I:307200 T:Software-based implementation of the codec specified in the emerging JPEG-2000 Part-1 standard (development files) U:https://www.ece.uvic.ca/~mdadams/jasper/ L:custom:JasPer2.0 o:jasper

m:Bart Ribbers <bribbers@disroot.org> t:1683106447 c:c0c044d4dc8fc1c9c6cd0210976d6e407dc1f2c4 D:jasper=4.0.0-r0 pkgconfig p:pc:jasper=4.0.0

C:Q1np3xg4hczrTNakeO8XEGwpF5SxQ= P:jasper-doc V:4.0.0-r0 A:x86\_64 S:240814 I:344064 T:Software-based implementation of the codec specified in the emerging JPEG-2000 Part-1 standard (documentation) U:https://www.ece.uvic.ca/~mdadams/jasper/ L:custom:JasPer2.0 o:jasper m:Bart Ribbers <bribbers@disroot.org> t:1683106447 c:c0c044d4dc8fc1c9c6cd0210976d6e407dc1f2c4 i:docs jasper=4.0.0-r0

C:Q1Y8/tB0bW/YkOIZ3cOvM0CyGgp6Y=

P:jattach V:2.1-r0 A:x86\_64 S:9826 I:36864 T:JVM dynamic attach utility U:https://github.com/apangin/jattach L:Apache-2.0 o:jattach m:Andrey Pustovetov <andrey.pustovetov@gmail.com> t:1661703361 c:f57c3d6a6e11b76c6fd23cfe89b7dd1e42e7ffd9 D:so:libc.musl-x86\_64.so.1 p:cmd:jattach=2.1-r0

C:Q1/PXn/eLtpP0gqqqHNmWPbJga4DE= P:java-cacerts V:1.0-r1 A:x86\_64 S:1937 I:32768 T:Script to update java cacerts store U:https://git.alpinelinux.org/aports/tree/community/java-cacerts L:MIT

o:java-cacerts m:Natanael Copa <ncopa@alpinelinux.org> t:1610317176 c:a48221f096bb8ee4f536eab05bce93879490e29a D:p11-kit p11-kit-trust ca-certificates /bin/sh

C:Q1PqrV8HwNSLfJSrDLgwPZoBcAMwA= P:java-common V:0.5-r0 A:x86\_64 S:3666 I:12288 T:Java common (updates java links) U:https://git.alpinelinux.org/aports/ L:GPL-2.0-or-later o:java-common m:Timo Teras <timo.teras@iki.fi> t:1645873257 c:6ca399011e3c9f1aea0856c3428fe7badb09a664 D:/bin/sh

C:Q1kxmnClooPJP2TdzD8Y48hoGEw8A= P:java-gcj-compat V:6.4.0-r21 A:x86\_64 S:2995542 I:11337728 T:JDK like environment using GCJ U:https://git.alpinelinux.org/aports.git L:GPL-2.0-or-later o:java-gcj-compat m:Timo Teras <timo.teras@iki.fi> t:1681976971 c:c1c5bf1538289dc12a25a77dd64497213625d161 D:fastjar gcc6-java=6.4.0-r16 java-common libgcj6 so:libc.musl-x86\_64.so.1 so:libgcc\_s.so.1

C:Q1Qn1Tt+0RLxRjOPYHkvUIeAPi9N4= P:java-gdal V:3.6.4-r4 A:x86\_64 S:350162 I:790528 T:A translator library for raster and vector geospatial data formats (Java bindings) U:https://gdal.org/ L:MIT o:gdal m:Holger Jaekel <holger.jaekel@gmx.de>

t:1683084520 c:2dfbd8e72e9e45d444f6a71cc62a40ee71200252 D:so:libc.musl-x86\_64.so.1 so:libgdal.so.32 so:libstdc++.so.6 p:so:libgdalalljni.so=0

C:Q1XUmSF6+pNOSpfkbhcMPcGdvq8Hg= P:java-hdf5 V:1.14.0-r0 A:x86\_64 S:195846 I:585728 T:Java bindings for HDF5 library U:https://www.hdfgroup.org/solutions/hdf5/ L:custom o:hdf5 m:Holger Jaekel <holger.jaekel@gmx.de> t:1682958758 c:d3f58e8722d887d659da48d98b387c9f0a51a400 D:so:libc.musl-x86\_64.so.1 so:libhdf5.so.310

C:Q1W2ebdY7jH/vbguxU2nKSJI+kNSM= P:java-jffi V:1.3.11-r0 A:x86\_64 S:104885 I:135168 T:Java Foreign Function Interface U:https://github.com/jnr/jffi L:Apache-2.0 o:java-jffi m:Jakub Jirutka <jakub@jirutka.cz> t:1680789494 c:19366ba0a73302c91ccc5244321c0e18782a816c D:java-jffi-native=1.3.11-r0 java-jre-headless

C:Q1VYbHrznO0KBx1Ocaft2AmctBpzI= P:java-jffi-native V:1.3.11-r0 A:x86\_64 S:45093 I:135168 T:Java Foreign Function Interface U:https://github.com/jnr/jffi L:Apache-2.0 o:java-jffi m:Jakub Jirutka <jakub@jirutka.cz> t:1680789494

c:19366ba0a73302c91ccc5244321c0e18782a816c D:so:libc.musl-x86\_64.so.1 p:so:libjffi-1.2.so=0

C:Q1lttPg+kAJcgAMy23t/nuqhvhx+g= P:java-jna V:5.11.0-r1 A:x86\_64 S:185162 I:212992 T:JNA provides Java programs easy access to native shared libraries. U:https://github.com/java-native-access/jna L:Apache-2.0 LGPL-2.1 o:java-jna m:Jakub Jirutka <jakub@jirutka.cz> t:1683556088 c:1a517e674d60035db667636e0401e51e89ec920f D:java-jre-headless java-jna-native=5.11.0-r1 C:Q1ngYin29bI/2aMJ4t8z+uBC+3mLU= P:java-jna-native V:5.11.0-r1 A:x86\_64 S:34713 I:106496 T:JNA provides Java programs easy access to native shared libraries. U:https://github.com/java-native-access/jna L:Apache-2.0 LGPL-2.1 o:java-jna m:Jakub Jirutka <jakub@jirutka.cz> t:1683556088 c:1a517e674d60035db667636e0401e51e89ec920f D:java-jre-headless so:libc.musl-x86\_64.so.1 so:libffi.so.8 p:so:/home/buildozer/aports/community/java-jna/src/jna-5.11.0/build/native-linux-x86-64/libjnidispatch.so=5.1.0

C:Q1Ka+6pD5r8FbMa8PizJqMVASIXng= P:java-libkml V:1.3.0-r7 A:x86\_64 S:287547 I:733184 T:Java bindings for libkml U:https://github.com/libkml/libkml L:BSD-3-Clause o:libkml m:Holger Jaekel <holger.jaekel@gmx.de> t:1681447270

c:b2fed42bb973f379dfd5c6eb41986939aab58112 D:so:libc.musl-x86\_64.so.1 so:libgcc\_s.so.1 so:libkmlbase.so.1 so:libkmldom.so.1 so:libkmlengine.so.1 so:libstdc++.so.6

C:Q1d+F0dteBV1kgSMca2tbn1fr7GRY= P:java-lz4 V:1.8.0-r1 A:x86\_64 S:116654 I:143360 T:LZ4 compression for Java U:https://github.com/lz4/lz4-java L:Apache-2.0 o:java-lz4 m:Jakub Jirutka <jakub@jirutka.cz> t:1658810585 c:a6964bcb494e0f0e8146e9f23ff0f298b2ea070f D:java-jre-headless java-lz4-native lz4-dev xxhash-dev

C:Q1u5PY+oQkTeOfv6o3/+Cd0030ynI= P:java-lz4-native V:1.8.0-r1 A:x86\_64 S:5146 I:28672 T:LZ4 compression for Java U:https://github.com/lz4/lz4-java L:Apache-2.0 o:java-lz4 m:Jakub Jirutka <jakub@jirutka.cz> t:1658810585 c:a6964bcb494e0f0e8146e9f23ff0f298b2ea070f p:so:liblz4-java.so.1.8.0=1.8.0

C:Q1iPD9hMM5222ycuEi5QMjR0EgEQA= P:java-netty-transport-native V:4.1.97-r0 A:x86\_64 S:30599 I:102400 T:Native Netty transport for Linux U:https://netty.io L:Apache-2.0 o:java-netty-transport-native m:Jakub Jirutka <jakub@jirutka.cz> t:1692959589 c:3478f2cb6f52b722dc4bc1ce85be1dcfed4554e3 D:java-jre-headless so:libc.musl-x86\_64.so.1

C:Q16X0pJ7g0ngFLSF895MaCRROWXrw= P:java-postgresql-jdbc V:42.5.4-r1 A:x86\_64 S:872021 I:937984 T:Java JDBC 4.2 (JRE 8+) driver for PostgreSQL database U:https://jdbc.postgresql.org/ L:BSD-3-Clause o:java-postgresql-jdbc m:Jakub Jirutka <jakub@jirutka.cz> t:1682907031 c:74f514a6e4b2c72e81a737b26739f1e77419d0ef C:Q164tUJBimmuzMIc/tvs9LGxZ1Eb0= P:java-sigar V:1.6.4-r1 A:x86\_64 S:321273 I:360448 T:System Information Gatherer And Reporter U:https://github.com/hyperic/sigar/ L:Apache-2.0 o:java-sigar m:Jakub Jirutka <jakub@jirutka.cz> t:1644856195

c:f5095f0ce3f565f0425a42a817579c9a9989d561

D:java-sigar-native=1.6.4-r1

C:Q1UJ6EDCZDxOvvxzsrdrdl+SsUjj4= P:java-sigar-native V:1.6.4-r1 A:x86\_64 S:82878 I:233472 T:System Information Gatherer And Reporter (native library) U:https://github.com/hyperic/sigar/ L:Apache-2.0 o:java-sigar m:Jakub Jirutka <jakub@jirutka.cz> t:1644856195 c:f5095f0ce3f565f0425a42a817579c9a9989d561 D:so:libc.musl-x86\_64.so.1 so:libtirpc.so.3 p:so:libsigar.so=0

C:Q1hVgdMNT4XevFA5nrqPAL4kMCAFU= P:java-snappy V:1.1.8.4-r0 A:x86\_64 S:174421 I:200704 T:Snappy compressor/decompressor for Java U:https://github.com/xerial/snappy-java L:Apache-2.0 o:java-snappy m:Jakub Jirutka <jakub@jirutka.cz> t:1644856195 c:f5095f0ce3f565f0425a42a817579c9a9989d561 D:java-jre-headless java-snappy-native

C:Q1XO6Kpul7o+/8TDum7KvIzMzEIbU= P:java-snappy-native V:1.1.8.4-r0 A:x86\_64 S:96752 I:278528 T:Snappy compressor/decompressor for Java U:https://github.com/xerial/snappy-java L:Apache-2.0 o:java-snappy m:Jakub Jirutka <jakub@jirutka.cz> t:1644856195 c:f5095f0ce3f565f0425a42a817579c9a9989d561 D:java-jre-headless so:libc.musl-x86\_64.so.1 so:libsnappy.so.1 p:so:libsnappyjava.so.1.1.8=1.1.8

C:Q1+iGAapUKDkyeHMRl0u9KABfQIoE= P:java-zstd-jni V:1.5.5.3-r0 A:x86\_64 S:42372 I:65536 T:JNI binding for Zstd U:https://github.com/luben/zstd-jni L:BSD-2-Clause o:java-zstd-jni m:Jakub Jirutka <jakub@jirutka.cz> t:1688997563 c:dedd2e5d2b0a2280ce343b623a820ba190c830c5 D:java-jre-headless java-zstd-jni-native=1.5.5.3-r0

C:Q1bufEQbiFZrtrRuz4kMotn5/I5O0= P:java-zstd-jni-native V:1.5.5.3-r0 A:x86\_64 S:408629 I:970752 T:JNI binding for Zstd U:https://github.com/luben/zstd-jni L:BSD-2-Clause o:java-zstd-jni m:Jakub Jirutka <jakub@jirutka.cz> t:1688997563 c:dedd2e5d2b0a2280ce343b623a820ba190c830c5 D:java-jre-headless so:libc.musl-x86\_64.so.1 p:so:libzstd-jni-1.5.5-3.so=0

C:Q1IxCxbpwldt01dSsofDkkgm9EuP0= P:jbig2enc V:0.29-r3 A:x86\_64 S:54750 I:151552 T:JBIG2 Encoder U:https://github.com/agl/jbig2enc L:Apache-2.0 o:jbig2enc m:Carlo Landmeter <clandmeter@alpinelinux.org> t:1673587180 c:10c411136beb8f2f4f36f3f236e4b3e2fda44920 D:python3 so:libc.musl-x86\_64.so.1 so:libgcc\_s.so.1 so:libleptonica.so.6 so:libstdc++.so.6 p:so:libjbig2enc.so.0=0.0.28 cmd:jbig2=0.29-r3 cmd:pdf.py=0.29-r3

C:Q1NJ2j5clWcyljKnO3wzPPXDCszus= P:jbig2enc-dev V:0.29-r3 A:x86\_64 S:7818 I:45056 T:JBIG2 Encoder (development files) U:https://github.com/agl/jbig2enc L:Apache-2.0 o:jbig2enc m:Carlo Landmeter <clandmeter@alpinelinux.org> t:1673587180 c:10c411136beb8f2f4f36f3f236e4b3e2fda44920 D:jbig2enc=0.29-r3

C:Q1Zd9KaB8wIKeg02Ojor5Ev2ugt+o= P:jbig2enc-doc V:0.29-r3 A:x86\_64 S:8312 I:61440 T:JBIG2 Encoder (documentation) U:https://github.com/agl/jbig2enc L:Apache-2.0 o:jbig2enc m:Carlo Landmeter <clandmeter@alpinelinux.org> t:1673587180 c:10c411136beb8f2f4f36f3f236e4b3e2fda44920 i:docs jbig2enc=0.29-r3

C:Q16cQU4kV0TU7aiK+4mZwV4hmllN8=

P:jbig2enc-static V:0.29-r3 A:x86\_64 S:30302 I:114688 T:JBIG2 Encoder (static library) U:https://github.com/agl/jbig2enc L:Apache-2.0 o:jbig2enc m:Carlo Landmeter <clandmeter@alpinelinux.org> t:1673587180 c:10c411136beb8f2f4f36f3f236e4b3e2fda44920

C:Q13X0cfLFJ6h7yDLLx1T5ci474h1g= P:jekyll V:4.3.2-r0 A:x86\_64 S:1897 I:16384 T:A blog-aware static site generator in Ruby U:https://jekyllrb.com/ L:MIT o:jekyll m:Jakub Jirutka <jakub@jirutka.cz> t:1682196654 c:c69b58d343724d3a8e046896722a60c276c5f269 D:ruby-jekyll=4.3.2-r0 p:cmd:jekyll=4.3.2-r0

C:Q1EBStnGe40HU7UyNrtBFw5Sm1iLE= P:jellyfin V:10.8.10-r0

A:x86\_64 S:15198555 I:41340928 T:The Free Software Media System U:https://jellyfin.org/ L:GPL-2.0-only o:jellyfin m:Simon Zeni <simon@bl4ckb0ne.ca> t:1682271796 c:64cf114f4359972c9125d8a7663b069a563c8db7 D:aspnetcore6-runtime ffmpeg /bin/sh musl so:libc.musl-x86\_64.so.1 so:libfontconfig.so.1 so:libgcc\_s.so.1 so:libstdc++.so.6

C:Q19SaQaofxfVEZSD2NShUEfIHLLT0=

P:jellyfin-mpv-shim V:2.6.0-r1 A:x86\_64 S:1700500 I:5885952 T:MPV Cast Client for Jellyfin U:https://github.com/jellyfin/jellyfin-mpv-shim L:MIT o:jellyfin-mpv-shim m:Bart Ribbers <bribbers@disroot.org> t:1682177126 c:224a7b0d10c6981192805068ab6e7b149f684e24 D:mpv py3-jellyfin-apiclient-python py3-mpv py3-python-mpv-jsonipc py3-requests python3 python3-tkinter python3~3.11 p:cmd:jellyfin-mpv-shim=2.6.0-r1 py3.11:jellyfin\_mpv\_shim=2.6.0-r1

C:Q1bUa0fNKPmbUjSvNOuog0kUzJBII= P:jellyfin-mpv-shim-pyc V:2.6.0-r1 A:x86\_64 S:134184 I:425984 T:Precompiled Python bytecode for jellyfin-mpv-shim U:https://github.com/jellyfin/jellyfin-mpv-shim L:MIT o:jellyfin-mpv-shim m:Bart Ribbers <bribbers@disroot.org> t:1682177126 c:224a7b0d10c6981192805068ab6e7b149f684e24 D:mpv py3-jellyfin-apiclient-python py3-mpv py3-python-mpv-jsonipc py3-requests python3 python3-tkinter python3~3.11 i:jellyfin-mpv-shim=2.6.0-r1 pyc

C:Q113clm0Q6E3ejy+9kLx+Yub2U4EE= P:jellyfin-openrc V:10.8.10-r0 A:x86\_64 S:2013 I:24576 T:The Free Software Media System (OpenRC init scripts) U:https://jellyfin.org/ L:GPL-2.0-only o:jellyfin m:Simon Zeni <simon@bl4ckb0ne.ca> t:1682271796 c:64cf114f4359972c9125d8a7663b069a563c8db7 i:openrc jellyfin=10.8.10-r0

C:Q1V9vZ/hrkdfvXO3LW8wOeeoiX+mc= P:jellyfin-web V:10.8.10-r0 A:x86\_64 S:44510448 I:62193664 T:Web Client for Jellyfin U:https://jellyfin.org/ L:GPL-2.0-only o:jellyfin-web m:Simon Zeni <simon@bl4ckb0ne.ca> t:1682271796 c:074ccf576eeaa09e597f10c84d935fa56bb154d7 D:jellyfin /bin/sh

C:Q1ntI+vizw6mfNI3dVmOn2TfIqu6U= P:jenkins V:2.387.3-r0 A:x86\_64 S:98132883 I:98406400 T:Extendable continuous integration server (LTS version) U:https://jenkins.io/ L:MIT o:jenkins m:Francesco Colista <fcolista@alpinelinux.org> t:1683440623 c:d4d21cc6996a785f6647a532cdfe80a88850b373 D:java-jre-headless freetype font-dejavu xvfb fontconfig /bin/sh

C:Q1yYdklLTQ6B2M31HFDA33enkEt0E=

P:jenkins-openrc V:2.387.3-r0 A:x86\_64 S:2602 I:24576 T:Extendable continuous integration server (LTS version) (OpenRC init scripts) U:https://jenkins.io/ L:MIT o:jenkins m:Francesco Colista <fcolista@alpinelinux.org> t:1683440623 c:d4d21cc6996a785f6647a532cdfe80a88850b373 i:openrc jenkins=2.387.3-r0

C:Q1qStNylU+n3i60bWc5b+aQJzaIIs= P:jetty-runner V:9.4.53.20231009-r0 A:x86\_64 S:11886752 I:13008896 T:Fast and easy way to run Java web application from the command line. U:https://www.eclipse.org/jetty L:Apache-2.0 o:jetty-runner m:Jakub Jirutka <jakub@jirutka.cz> t:1697381470 c:0a51a42e1d0cf247ac5726626439fae302d51cdd D:java-jre-headless p:cmd:jetty-runner=9.4.53.20231009-r0

C:Q1HKMrCSaw53xy9Co9P0b6tBOj0mE= P:jetty-runner-openrc V:9.4.53.20231009-r0 A:x86\_64 S:3815 I:24576 T:Fast and easy way to run Java web application from the command line. (OpenRC init scripts) U:https://www.eclipse.org/jetty L:Apache-2.0 o:jetty-runner m:Jakub Jirutka <jakub@jirutka.cz> t:1697381470 c:0a51a42e1d0cf247ac5726626439fae302d51cdd i:openrc jetty-runner=9.4.53.20231009-r0

C:Q1raVZhzaqwS5s712SVEc0ug62dJI= P:jfsutils

V:1.1.15-r7 A:x86\_64 S:244967 I:1028096 T:JFS filesystem utilities U:https://jfs.sourceforge.net/ L:GPL-2.0-or-later o:jfsutils m:Natanael Copa <ncopa@alpinelinux.org> t:1681929763 c:7f40183435b246746f0b3bb984326a720cf04ec6 D:so:libc.musl-x86\_64.so.1 so:libuuid.so.1 p:cmd:fsck.jfs=1.1.15-r7 cmd:jfs\_debugfs=1.1.15-r7 cmd:jfs\_fsck=1.1.15-r7 cmd:jfs\_fscklog=1.1.15-r7 cmd:jfs\_logdump=1.1.15-r7 cmd:jfs\_mkfs=1.1.15-r7 cmd:jfs\_tune=1.1.15-r7 cmd:mkfs.jfs=1.1.15-r7

C:Q1k9zQ58rcNpqw/bKV59rjSw7Asis= P:jfsutils-doc V:1.1.15-r7 A:x86\_64 S:11439 I:45056 T:JFS filesystem utilities (documentation) U:https://jfs.sourceforge.net/ L:GPL-2.0-or-later o:jfsutils

m:Natanael Copa <ncopa@alpinelinux.org>

t:1681929763

c:7f40183435b246746f0b3bb984326a720cf04ec6

i:docs jfsutils=1.1.15-r7

C:Q1Y/B2S64YdRJfbWve7kcroHqhYJE=

P:jgmenu V:4.4.1-r1 A:x86\_64 S:128694 I:421888 T:Simple, independent X11 menu U:https://github.com/johanmalm/jgmenu L:GPL-2.0-only o:jgmenu m:Justin Berthault <iustin.berthault@zaclys.net> t:1682716390 c:c76155ebfb111fbafa5d9b235025319eaa4d6859 D:bash desktop-file-utils python3 so:libX11.so.6 so:libXrandr.so.2 so:libc.musl-x86\_64.so.1 so:libcairo.so.2 so:libglib-2.0.so.0 so:libgobject-2.0.so.0 so:libmenu-cache.so.3 so:libpango-1.0.so.0 so:libpangocairo-1.0.so.0 so:libpng16.so.16 so:librsvg-2.so.2 so:libxml2.so.2 p:cmd:jgmenu=4.4.1-r1 cmd:jgmenu\_run=4.4.1-r1

C:Q1AsUqZz+u7woPqRP8CMniirbIfxA= P:jgmenu-doc V:4.4.1-r1 A:x86\_64 S:22461 I:73728 T:Simple, independent X11 menu (documentation) U:https://github.com/johanmalm/jgmenu L:GPL-2.0-only o:jgmenu m:Justin Berthault <justin.berthault@zaclys.net> t:1682716390 c:c76155ebfb111fbafa5d9b235025319eaa4d6859 i:docs jgmenu=4.4.1-r1 C:Q1GblO1Pti29Efi7tirkE7hit/uxI= P:jgmenu-xfce4

V:4.4.1-r1 A:x86\_64 S:3277 I:61440 T:Simple, independent X11 menu (xfce4 panel integration) U:https://github.com/johanmalm/jgmenu L:GPL-2.0-only o:jgmenu m:Justin Berthault <justin.berthault@zaclys.net> t:1682716390 c:c76155ebfb111fbafa5d9b235025319eaa4d6859 D:bash desktop-file-utils python3

C:Q1iuURbeXndfiPu6D6g7wuqYpjGXI= P:jimtcl V:0.82-r0 A:x86\_64 S:147467 I:356352 T:An open-source, small footprint implementation of Tcl U:https://github.com/msteveb/jimtcl L:BSD-2-Clause o:jimtcl m:Jakub Jirutka <jakub@jirutka.cz> t:1682798453 c:9fe1604779081ab99a9ca8fcb061c3b70eff927f D:so:libc.musl-x86\_64.so.1 so:libcrypto.so.3 so:libssl.so.3 so:libz.so.1 p:so:libjim.so.0.82=0.82 cmd:jimdb=0.82-r0 cmd:jimsh=0.82-r0

C:Q14WxDzUmG65VgJCPvxGEb/DQE4nI= P:jimtcl-dbg V:0.82-r0 A:x86\_64 S:437996 I:1114112 T:An open-source, small footprint implementation of Tcl (debug symbols) U:https://github.com/msteveb/jimtcl L:BSD-2-Clause o:jimtcl m:Jakub Jirutka <jakub@jirutka.cz> t:1682798453 c:9fe1604779081ab99a9ca8fcb061c3b70eff927f

C:Q1IdQE2cVOb+jM8NJ2tTeeq3M5BWY=

P:jimtcl-dev V:0.82-r0 A:x86\_64 S:821269 I:1974272 T:An open-source, small footprint implementation of Tcl (development files) U:https://github.com/msteveb/jimtcl L:BSD-2-Clause o:jimtcl m:Jakub Jirutka <jakub@jirutka.cz> t:1682798453 c:9fe1604779081ab99a9ca8fcb061c3b70eff927f D:openssl-dev>3 jimtcl=0.82-r0 pc:openssl pc:readline pc:sqlite3 pc:zlib pkgconfig p:pc:jimtcl=0.82 cmd:build-jim-ext=0.82-r0

C:Q1F/DEUYdskgriNi/6zw5nw1xHc6g= P:jimtcl-doc V:0.82-r0 A:x86\_64 S:86656 I:421888 T:An open-source, small footprint implementation of Tcl (documentation) U:https://github.com/msteveb/jimtcl L:BSD-2-Clause o:jimtcl m:Jakub Jirutka <jakub@jirutka.cz> t:1682798453 c:9fe1604779081ab99a9ca8fcb061c3b70eff927f i:docs jimtcl=0.82-r0

C:Q1jUwmpAy6QS2SfztO8CtVswexSUE= P:jimtcl-readline

V:0.82-r0 A:x86\_64 S:3960 I:36864 T:Interface to readline and Tcl wrapper for Jim Tcl U:https://github.com/msteveb/jimtcl L:BSD-2-Clause o:jimtcl m:Jakub Jirutka <jakub@jirutka.cz> t:1682798453 c:9fe1604779081ab99a9ca8fcb061c3b70eff927f D:jimtcl=0.82-r0 so:libjim.so.0.82 so:libreadline.so.8

C:Q1RiXh9yF0gm4szPBBCA9j9EhYFhk= P:jimtcl-sqlite3 V:0.82-r0 A:x86\_64 S:5362 I:32768 T:Interface to sqlite3 for Jim Tcl U:https://github.com/msteveb/jimtcl L:BSD-2-Clause o:jimtcl m:Jakub Jirutka <jakub@jirutka.cz> t:1682798453 c:9fe1604779081ab99a9ca8fcb061c3b70eff927f D:jimtcl=0.82-r0 so:libc.musl-x86\_64.so.1 so:libjim.so.0.82 so:libsqlite3.so.0

C:Q15TlLTpm/eH6Iopd8G9jFvQTbTB8= P:jless V:0.8.0-r0 A:x86\_64 S:728284 I:1724416 T:command-line pager for JSON data U:https://pauljuliusmartinez.github.io/ L:MIT o:jless m:Kevin Daudt <kdaudt@alpinelinux.org> t:1678404953 c:fbcf4c4f1151f850017e5623c5236c3d4361ba4f D:so:libc.musl-x86\_64.so.1 so:libgcc\_s.so.1 so:libxcb.so.1 p:cmd:jless=0.8.0-r0

C:Q1YvmvShtBB+6U+3lrjQk9vcipx08= P:jo  $V:1.9-r0$ 

A:x86\_64 S:13854 I:40960 T:JSON output from a shell U:https://github.com/jpmens/jo L:GPL-2.0-or-later o:jo m:Orion <systmkor@gmail.com> t:1667517014 c:942836fcfedffad4f46e21ad7ea89bf67da1fe94 D:so:libc.musl-x86\_64.so.1 p:cmd:jo=1.9-r0

## C:Q1b1V/y+eerMf2rTEfg9eRBHPL030=

P:jo-bash-completion V:1.9-r0 A:x86\_64 S:2108 I:24576 T:Bash completions for jo U:https://github.com/jpmens/jo L:GPL-2.0-or-later o:jo m:Orion <systmkor@gmail.com> t:1667517014 c:942836fcfedffad4f46e21ad7ea89bf67da1fe94 i:jo=1.9-r0 bash-completion

### C:Q1SSDOYZk6pG9W3IZjl/GV4bI81Go=

P:jo-doc V:1.9-r0 A:x86\_64 S:5998 I:28672 T:JSON output from a shell (documentation) U:https://github.com/jpmens/jo L:GPL-2.0-or-later o:jo m:Orion <systmkor@gmail.com> t:1667517014 c:942836fcfedffad4f46e21ad7ea89bf67da1fe94 i:docs jo=1.9-r0

C:Q11jQGgGwcnL+4kxu65KtG+PQQ99I= P:jo-zsh-completion V:1.9-r0 A:x86\_64

S:2587 I:24576 T:Zsh completions for jo U:https://github.com/jpmens/jo L:GPL-2.0-or-later o:jo m:Orion <systmkor@gmail.com> t:1667517014 c:942836fcfedffad4f46e21ad7ea89bf67da1fe94 i:jo=1.9-r0 zsh C:Q1Wie5ecBWdXCyD7V29TeaPQ8ngAE= P:john V:1.9.0-r7 A:x86\_64 S:33265214 I:53469184 T:John the Ripper password cracker U:https://www.openwall.com/john L:GPL-2.0-or-later o:john m:Francesco Colista <fcolista@alpinelinux.org> t:1671221258 c:a98593aae79f8a4ff68bf38921ddf51c93443130 D:nss so:libOpenCL.so.1 so:libc.musl-x86\_64.so.1 so:libcrypto.so.3 so:libgmp.so.10 so:libgomp.so.1 so:libpcap.so.1 so:libz.so.1 p:cmd:1password2john.py=1.9.0-r7 cmd:7z2john.pl=1.9.0-r7 cmd:DPAPImk2john.py=1.9.0-r7 cmd:SIPdump=1.9.0-r7 cmd:adxcsouf2john.py=1.9.0-r7 cmd:aem2john.py=1.9.0-r7 cmd:aix2john.pl=1.9.0-r7 cmd:aix2john.py=1.9.0-r7 cmd:andotp2john.py=1.9.0-r7 cmd:androidbackup2john.py=1.9.0-r7 cmd:androidfde2john.py=1.9.0-r7 cmd:ansible2john.py=1.9.0-r7 cmd:apex2john.py=1.9.0-r7 cmd:applenotes2john.py=1.9.0-r7 cmd:aruba2john.py=1.9.0-r7 cmd:axcrypt2john.py=1.9.0-r7 cmd:base64conv=1.9.0-r7 cmd:benchmark-unify=1.9.0-r7 cmd:bestcrypt2john.py=1.9.0-r7 cmd:bitcoin2john.py=1.9.0-r7 cmd:bitlocker2john=1.9.0-r7 cmd:bitshares2john.py=1.9.0-r7 cmd:bitwarden2john.py=1.9.0-r7 cmd:bks2john.py=1.9.0-r7 cmd:blockchain2john.py=1.9.0-r7 cmd:calc\_stat=1.9.0-r7 cmd:ccache2john.py=1.9.0-r7 cmd:cisco2john.pl=1.9.0-r7 cmd:codepage.pl=1.9.0-r7 cmd:cprepair=1.9.0-r7 cmd:cracf2john.py=1.9.0-r7 cmd:dashlane2john.py=1.9.0-r7 cmd:deepsound2john.py=1.9.0-r7 cmd:dmg2john.py=1.9.0-r7 cmd:dmg2john=1.9.0-r7 cmd:eapmd5tojohn=1.9.0-r7 cmd:ecryptfs2john.py=1.9.0-r7 cmd:ejabberd2john.py=1.9.0 r7 cmd:electrum2john.py=1.9.0-r7 cmd:encfs2john.py=1.9.0-r7 cmd:enpass2john.py=1.9.0-r7 cmd:ethereum2john.py=1.9.0-r7 cmd:filezilla2john.py=1.9.0-r7 cmd:fuzz\_option.pl=1.9.0-r7 cmd:geli2john.py=1.9.0-r7 cmd:genincstats.rb=1.9.0-r7 cmd:genmkvpwd=1.9.0-r7 cmd:gpg2john=1.9.0-r7 cmd:hccap2john=1.9.0-r7 cmd:hccapx2john.py=1.9.0-r7 cmd:hextoraw.pl=1.9.0-r7 cmd:htdigest2john.py=1.9.0-r7 cmd:ibmiscanner2john.py=1.9.0-r7 cmd:ikescan2john.py=1.9.0-r7 cmd:ios7tojohn.pl=1.9.0-r7 cmd:itunes\_backup2john.pl=1.9.0-r7 cmd:iwork2john.py=1.9.0-r7 cmd:john=1.9.0-r7 cmd:kdcdump2john.py=1.9.0-r7 cmd:keepass2john=1.9.0-r7 cmd:keychain2john.py=1.9.0-r7 cmd:keyring2john.py=1.9.0-r7 cmd:keystore2john.py=1.9.0-r7 cmd:kirbi2john.py=1.9.0-r7 cmd:known\_hosts2john.py=1.9.0-r7 cmd:krb2john.py=1.9.0-r7

cmd:kwallet2john.py=1.9.0-r7 cmd:lastpass2john.py=1.9.0-r7 cmd:ldif2john.pl=1.9.0-r7 cmd:leet.pl=1.9.0-r7 cmd:libreoffice2john.py=1.9.0-r7 cmd:lion2john-alt.pl=1.9.0-r7 cmd:lion2john.pl=1.9.0-r7 cmd:lotus2john.py=1.9.0-r7 cmd:luks2john.py=1.9.0-r7 cmd:mac2john-alt.py=1.9.0-r7 cmd:mac2john.py=1.9.0-r7 cmd:mailer=1.9.0-r7 cmd:makechr=1.9.0-r7 cmd:mcafee\_epo2john.py=1.9.0-r7 cmd:mkvcalcproba=1.9.0-r7 cmd:monero2john.py=1.9.0-r7 cmd:money2john.py=1.9.0-r7 cmd:mozilla2john.py=1.9.0-r7 cmd:multibit2john.py=1.9.0-r7 cmd:neo2john.py=1.9.0-r7 cmd:netntlm.pl=1.9.0-r7 cmd:netscreen.py=1.9.0-r7 cmd:network2john.lua=1.9.0-r7 cmd:office2john.py=1.9.0-r7 cmd:openbsd\_softraid2john.py=1.9.0-r7 cmd:openssl2john.py=1.9.0-r7 cmd:padlock2john.py=1.9.0-r7 cmd:pass\_gen.pl=1.9.0-r7 cmd:pcap2john.py=1.9.0-r7 cmd:pdf2john.pl=1.9.0-r7 cmd:pem2john.py=1.9.0-r7 cmd:pfx2john.py=1.9.0-r7 cmd:pgpdisk2john.py=1.9.0-r7 cmd:pgpsda2john.py=1.9.0-r7 cmd:pgpwde2john.py=1.9.0-r7 cmd:potcheck.pl=1.9.0-r7 cmd:prosody2john.py=1.9.0-r7 cmd:ps\_token2john.py=1.9.0-r7 cmd:pse2john.py=1.9.0-r7 cmd:putty2john=1.9.0-r7 cmd:pwsafe2john.py=1.9.0-r7 cmd:racf2john=1.9.0-r7 cmd:radius2john.pl=1.9.0-r7 cmd:radius2john.py=1.9.0-r7 cmd:rar2john=1.9.0-r7 cmd:raw2dyna=1.9.0-r7 cmd:relbench=1.9.0-r7 cmd:rexgen2rules.pl=1.9.0-r7 cmd:rulestack.pl=1.9.0-r7 cmd:sap2john.pl=1.9.0-r7 cmd:sha-dump.pl=1.9.0-r7 cmd:sha-test.pl=1.9.0-r7 cmd:signal2john.py=1.9.0-r7 cmd:sipdump2john.py=1.9.0-r7 cmd:ssh2john.py=1.9.0-r7 cmd:sspr2john.py=1.9.0-r7 cmd:staroffice2john.py=1.9.0-r7 cmd:strip2john.py=1.9.0-r7 cmd:telegram2john.py=1.9.0-r7 cmd:tezos2john.py=1.9.0-r7 cmd:tgtsnarf=1.9.0-r7 cmd:truecrypt2john.py=1.9.0-r7 cmd:uaf2john=1.9.0-r7 cmd:unafs=1.9.0-r7 cmd:undrop=1.9.0-r7 cmd:unique=1.9.0-r7 cmd:unrule.pl=1.9.0-r7 cmd:unshadow=1.9.0-r7 cmd:vdi2john.pl=1.9.0-r7 cmd:vmx2john.py=1.9.0-r7 cmd:vncpcap2john=1.9.0-r7 cmd:wpapcap2john=1.9.0-r7 cmd:zip2john=1.9.0-r7

C:Q18NOLDySQBjrqDB/Tjq7MEP15hIQ=

P:john-bash-completion V:1.9.0-r7 A:x86\_64 S:11166 I:53248 T:Bash completions for john U:https://www.openwall.com/john L:GPL-2.0-or-later o:john m:Francesco Colista <fcolista@alpinelinux.org> t:1671221258 c:a98593aae79f8a4ff68bf38921ddf51c93443130 i:john=1.9.0-r7 bash-completion

C:Q1g37MBoe+R5VimpVWseiHt1AGxzc= P:john-doc V:1.9.0-r7 A:x86\_64 S:527874 I:1777664 T:John the Ripper password cracker (documentation) U:https://www.openwall.com/john L:GPL-2.0-or-later o:john m:Francesco Colista <fcolista@alpinelinux.org>

t:1671221258 c:a98593aae79f8a4ff68bf38921ddf51c93443130 i:docs john=1.9.0-r7

C:Q1O0dG+RfoxWdFemGRu1t8IFxKX1I= P:john-zsh-completion V:1.9.0-r7 A:x86\_64 S:3212 I:28672 T:Zsh completions for john U:https://www.openwall.com/john L:GPL-2.0-or-later o:john m:Francesco Colista <fcolista@alpinelinux.org> t:1671221258 c:a98593aae79f8a4ff68bf38921ddf51c93443130 i:john=1.9.0-r7 zsh

C:Q1nZV3h13L4v8+w/HCJ7ScLhRnKYI= P:jool-modules-lts V:6.1.63-r1 A:x86\_64 S:6961023 I:7061504 T:SIIT and NAT64 for Linux (kernel modules for linux-lts) U:https://jool.mx L:GPL-2.0-or-later o:jool-modules-lts m:Jakub Jirutka <jakub@jirutka.cz> t:1701076037 c:25066e37353b861e938cff212665e6e2f12afb5c D:linux-lts=6.1.63-r0 i:linux-lts=6.1.63-r0 jool-tools

C:Q170MMafrgFZU+0VM5RXg+o8SggdI= P:jool-modules-virt V:6.1.63-r1 A:x86\_64 S:6812372 I:6914048 T:SIIT and NAT64 for Linux (kernel modules for linux-virt) U:https://jool.mx L:GPL-2.0-or-later o:jool-modules-lts m:Jakub Jirutka <jakub@jirutka.cz> t:1701076037

c:25066e37353b861e938cff212665e6e2f12afb5c D:linux-virt=6.1.63-r0 i:linux-virt=6.1.63-r0 jool-tools

C:Q1FrNQfjiq2VEhIiOL6Ga0ctjonEg=

P:jool-tools V:4.1.10-r0 A:x86\_64 S:133249 I:409600 T:Userspace control tools for SIIT / NAT64 Jool U:https://www.jool.mx L:GPL-2.0-only o:jool-tools m:Jakub Jirutka <jakub@jirutka.cz> t:1688997563 c:1f0336b44d23c9a63fed2ffeea3660492d1563cd D:so:libc.musl-x86\_64.so.1 so:libnl-3.so.200 so:libnl-genl-3.so.200 p:cmd:jool=4.1.10-r0 cmd:jool\_siit=4.1.10-r0 cmd:joold=4.1.10-r0

C:Q1X9mVCTQJoECuzQIqLRXqMyWKB1k=

P:jool-tools-bash-completion V:4.1.10-r0 A:x86\_64 S:2412 I:28672 T:Bash completions for jool-tools U:https://www.jool.mx L:GPL-2.0-only o:jool-tools m:Jakub Jirutka <jakub@jirutka.cz> t:1688997563 c:1f0336b44d23c9a63fed2ffeea3660492d1563cd i:jool-tools=4.1.10-r0 bash-completion

C:Q10wh2TyQh904XhT/ha8P47djBnOc= P:jool-tools-doc V:4.1.10-r0 A:x86\_64 S:9996 I:32768 T:Userspace control tools for SIIT / NAT64 Jool (documentation) U:https://www.jool.mx L:GPL-2.0-only o:jool-tools m:Jakub Jirutka <jakub@jirutka.cz> t:1688997563

c:1f0336b44d23c9a63fed2ffeea3660492d1563cd i:docs jool-tools=4.1.10-r0

C:Q1nlE0zMiTm668ljrhh1lDzUXXW5I= P:jool-tools-openrc V:4.1.10-r0 A:x86\_64 S:2638 I:20480 T:Userspace control tools for SIIT / NAT64 Jool (OpenRC init scripts) U:https://www.jool.mx L:GPL-2.0-only o:jool-tools m:Jakub Jirutka <jakub@jirutka.cz> t:1688997563 c:1f0336b44d23c9a63fed2ffeea3660492d1563cd i:openrc jool-tools=4.1.10-r0

C:Q1iSMdjlvVLVFSnpZN9BCQ5UWmNRc= P:jose V:11-r2 A:x86\_64 S:23533 I:81920 T:C-language implementation of Javascript Object Signing and Encryption U:https://github.com/latchset/jose L:Apache-2.0 o:jose m:Micha Polaski <michal@polanski.me> t:1662215052 c:68cdd596d260be05b9df72c45725e5ce6e4f0e3b D:so:libc.musl-x86\_64.so.1 so:libjansson.so.4 so:libjose.so.0 p:cmd:jose=11-r2

C:Q1Gf4K9edr6xV9q9Gjl7dMo5swcME= P:jose-dev V:11-r2 A:x86\_64 S:13620 I:94208 T:C-language implementation of Javascript Object Signing and Encryption (development files) U:https://github.com/latchset/jose L:Apache-2.0 o:jose m:Micha Polaski <michal@polanski.me> t:1662215052 c:68cdd596d260be05b9df72c45725e5ce6e4f0e3b

D:libjose=11-r2 pc:jansson>=2.10 pc:libcrypto>=1.0.2 pc:zlib pkgconfig p:pc:jose=11

C:Q1tVGyd3xV1mHc/yqp9PIBoD8WptM= P:jose-doc V:11-r2 A:x86\_64 S:45510 I:147456 T:C-language implementation of Javascript Object Signing and Encryption (documentation) U:https://github.com/latchset/jose L:Apache-2.0 o:jose m:Micha Polaski <michal@polanski.me> t:1662215052 c:68cdd596d260be05b9df72c45725e5ce6e4f0e3b i:docs jose=11-r2

C:Q1L9oMjJ8y8qZtUdBZI0gZfckdg3c= P:jp V:0.3.0-r0 A:x86\_64 S:333042 I:684032 T:CLI for JMESPath query language for JSON (Rust implementation) U:https://github.com/jmespath/jmespath.rs L:MIT o:jp m:Jakub Jirutka <jakub@jirutka.cz> t:1678573433 c:600e36f2543f025a09104fa983a89dfc194dc629 D:so:libc.musl-x86\_64.so.1 so:libgcc\_s.so.1 p:jmespath=0.3.0-r0 cmd:jp=0.3.0-r0

C:Q1UIGj/ulSWi5O47NK8PUKoegOhLM= P:jpegoptim V:1.5.4-r0 A:x86\_64 S:17767 I:53248 T:JPEG optimization utility U:https://github.com/tjko/jpegoptim L:GPL-2.0-or-later o:jpegoptim t:1684163072 c:9e34d58018334fa5d2520077c0f4c8e55b094602 D:so:libc.musl-x86\_64.so.1

 so:libjpeg.so.8 p:cmd:jpegoptim=1.5.4-r0

C:Q1Iwax5g/QjlnC3U6gMWbEL7BLlDQ= P:jpegoptim-doc V:1.5.4-r0 A:x86\_64 S:5291 I:24576 T:JPEG optimization utility (documentation) U:https://github.com/tjko/jpegoptim L:GPL-2.0-or-later o:jpegoptim t:1684163072 c:9e34d58018334fa5d2520077c0f4c8e55b094602 i:docs jpegoptim=1.5.4-r0 C:Q1GpT0EDN8QNKveon/akmWfNyLIKE= P:jql V:6.0.7-r0 A:x86\_64 S:423823 I:868352 T:A JSON Query Language CLI tool U:https://github.com/yamafaktory/jql L:MIT o:jql m:Jakub Jirutka <jakub@jirutka.cz> t:1683805620 c:169fee46c1509670b20cec2313d8037518104bbd D:so:libc.musl-x86\_64.so.1 so:libgcc\_s.so.1 p:cmd:jql=6.0.7-r0 C:Q1sxVnIdYczt2zOgZagrmgzF8gwkc= P:jreen

V:1.3.0-r3 A:x86\_64 S:326166 I:909312 T:Free and Opensource Jabber library, written in C++ using cross-platform framework Qt. U:http://qutim.org/jreen L:GPL-2.0 o:jreen m:Francesco Colista <fcolista@alpinelinux.org> t:1665536664 c:0d070b7a04453d689f2414878048d58fc09925fa D:so:libQt5Core.so.5

 so:libQt5Network.so.5 so:libc.musl-x86\_64.so.1 so:libgcc\_s.so.1 so:libgsasl.so.18 so:libspeex.so.1 so:libstdc++.so.6 so:libz.so.1 p:so:libjreen-qt5.so.1=1.3.0

C:Q1HtrNw6wPgxDc/P1ipyz5AMwx154= P:jreen-dev V:1.3.0-r3 A:x86\_64 S:39503 I:352256 T:Free and Opensource Jabber library, written in C++ using cross-platform framework Qt. (development files) U:http://qutim.org/jreen L:GPL-2.0 o:jreen m:Francesco Colista <fcolista@alpinelinux.org> t:1665536664 c:0d070b7a04453d689f2414878048d58fc09925fa D:qt5-qtbase-dev speex-dev libgsasl-dev jreen=1.3.0-r3 pc:Qt5Core pc:Qt5Network pkgconfig p:pc:libjreen-qt5=1.3.0

C:Q1K/+V01dg/YPxGLQY+43GKh3c1gs=

P:jruby V:9.3.10.0-r1 A:x86\_64 S:13373460 I:15024128 T:An implementation of Ruby on the JVM U:https://www.jruby.org/ L:EPL-2.0 OR GPL-2.0-or-later OR LGPL-2.1-or-later AND Ruby o:jruby m:Jakub Jirutka <jakub@jirutka.cz> t:1683584044 c:2278dbf4422b57af5a169c549070da0edf76b6b7 D:jruby-libs=9.3.10.0-r1 libc6-compat>=1.1.12-r5 java-jffi-native>=1.2 java-jre-headless

C:Q1SeWU5BQr6iYzp70dFhXWppeUfzA= P:jruby-irb V:9.3.10.0-r1 A:x86\_64 S:51427 I:372736 T:Interactive JRuby console U:https://www.jruby.org/ L:EPL-2.0 OR GPL-2.0-or-later OR LGPL-2.1-or-later AND Ruby o:jruby m:Jakub Jirutka <jakub@jirutka.cz> t:1683584044
c:2278dbf4422b57af5a169c549070da0edf76b6b7 D:jruby jruby-readline jruby=9.3.10.0-r1

C:Q1Wc3kOJf6TMjHMQJzv8RXc3kYmdE= P:jruby-libs V:9.3.10.0-r1 A:x86\_64 S:11602413 I:22962176 T:JRuby's standard libraries U:https://www.jruby.org/ L:EPL-2.0 OR GPL-2.0-or-later OR LGPL-2.1-or-later AND Ruby o:jruby m:Jakub Jirutka <jakub@jirutka.cz> t:1683584044 c:2278dbf4422b57af5a169c549070da0edf76b6b7 C:Q1yvh/EL4+huse6UMSwSZpQlqpM1M= P:jruby-rake V:9.3.10.0-r1 A:x86\_64 S:100776 I:626688

T:Ruby based make-like utility. U:https://www.jruby.org/ L:EPL-2.0 OR GPL-2.0-or-later OR LGPL-2.1-or-later AND Ruby o:jruby m:Jakub Jirutka <jakub@jirutka.cz> t:1683584044 c:2278dbf4422b57af5a169c549070da0edf76b6b7 D:jruby

C:Q1KlhNRN/FLF8WrUHYkdu8mudIH7w= P:jruby-rdoc V:9.3.10.0-r1 A:x86\_64 S:550592 I:2433024 T:Ruby documentation tool U:https://www.jruby.org/ L:EPL-2.0 OR GPL-2.0-or-later OR LGPL-2.1-or-later AND Ruby o:jruby m:Jakub Jirutka <jakub@jirutka.cz> t:1683584044 c:2278dbf4422b57af5a169c549070da0edf76b6b7 D:jruby jruby-irb

C:Q1QuggLDNz1wofTnshOGPo5nyx44M= P:jruby-readline V:9.3.10.0-r1 A:x86\_64 S:238116 I:331776 T:Readline support for JRuby U:https://www.jruby.org/ L:EPL-2.0 OR GPL-2.0-or-later OR LGPL-2.1-or-later AND Ruby o:jruby m:Jakub Jirutka <jakub@jirutka.cz> t:1683584044 c:2278dbf4422b57af5a169c549070da0edf76b6b7 D:jruby C:Q1DFPzquyWmQiVLQoBjG+/KhV3Qbw= P:jruby-webrick V:9.3.10.0-r1 A:x86\_64 S:59439 I:335872 T:HTTP server toolkit for JRuby U:https://www.jruby.org/ L:EPL-2.0 OR GPL-2.0-or-later OR LGPL-2.1-or-later AND Ruby o:jruby m:Jakub Jirutka <jakub@jirutka.cz> t:1683584044 c:2278dbf4422b57af5a169c549070da0edf76b6b7 D:jruby C:Q1HCYm6tmovg16X4U80GJ49bTwnfo= P:json-glib V:1.6.6-r1 A:x86\_64 S:67961 I:196608 T:JSON library built on GLib U:https://wiki.gnome.org/Projects/JsonGlib L:LGPL-2.1-or-later o:json-glib m:Rasmus Thomsen <oss@cogitri.dev> t:1666619692 c:6d3f459f1e2a47230cb5fb845d196b48fbbe1ae5 D:so:libc.musl-x86\_64.so.1 so:libgio-2.0.so.0 so:libglib-2.0.so.0 so:libgobject-2.0.so.0 p:so:libjson-glib-1.0.so.0=0.600.6

C:Q1LGMcMOE2tRlXRXU/ezO9PUALzJE=

P:json-glib-dbg V:1.6.6-r1 A:x86\_64 S:338285 I:1003520 T:JSON library built on GLib (debug symbols) U:https://wiki.gnome.org/Projects/JsonGlib L:LGPL-2.1-or-later o:json-glib m:Rasmus Thomsen <oss@cogitri.dev> t:1666619692 c:6d3f459f1e2a47230cb5fb845d196b48fbbe1ae5

C:Q1/kmmqkNO0TTzrxZ8IWHRgiZn+nw= P:json-glib-dev V:1.6.6-r1 A:x86\_64 S:55188 I:593920 T:JSON library built on GLib (development files) U:https://wiki.gnome.org/Projects/JsonGlib L:LGPL-2.1-or-later o:json-glib m:Rasmus Thomsen <oss@cogitri.dev> t:1666619692 c:6d3f459f1e2a47230cb5fb845d196b48fbbe1ae5 D:json-glib=1.6.6-r1 pc:gio-2.0>=2.54.0 pkgconfig so:libc.musl-x86\_64.so.1 so:libgio-2.0.so.0 so:libglib-2.0.so.0 so:libgobject-2.0.so.0 so:libintl.so.8 so:libjson-glib-1.0.so.0 p:pc:json-glib-1.0=1.6.6 cmd:json-glib-format=1.6.6-r1 cmd:json-glib-validate=1.6.6-r1

C:Q12QUbS/T9pY/qWCoIkqgZI53uUYY= P:json-glib-lang V:1.6.6-r1 A:x86\_64 S:77086 I:937984 T:Languages for package json-glib U:https://wiki.gnome.org/Projects/JsonGlib L:LGPL-2.1-or-later o:json-glib m:Rasmus Thomsen <oss@cogitri.dev> t:1666619692 c:6d3f459f1e2a47230cb5fb845d196b48fbbe1ae5 i:json-glib=1.6.6-r1 lang

C:Q1XjJJHw2f7Cct48NQSDzQbX+OFLU= P:json-glib-tests V:1.6.6-r1

A:x86\_64 S:72914 I:806912 T:Tests for the json-glib package U:https://wiki.gnome.org/Projects/JsonGlib L:LGPL-2.1-or-later o:json-glib m:Rasmus Thomsen <oss@cogitri.dev> t:1666619692 c:6d3f459f1e2a47230cb5fb845d196b48fbbe1ae5 D:so:libc.musl-x86\_64.so.1 so:libgio-2.0.so.0 so:libglib-2.0.so.0 so:libgobject-2.0.so.0 so:libjson-glib-1.0.so.0

C:Q1ZpXnJT4fTnyAzPCzf4TYV0W2Yn8=

P:jsoncpp V:1.9.5-r0 A:x86\_64 S:71212 I:200704 T:JSON C++ library U:https://github.com/open-source-parsers/jsoncpp L:Public-Domain o:jsoncpp m:Natanael Copa <ncopa@alpinelinux.org> t:1662215052 c:68cdd596d260be05b9df72c45725e5ce6e4f0e3b D:so:libc.musl-x86\_64.so.1 so:libgcc\_s.so.1 so:libstdc++.so.6 p:so:libjsoncpp.so.25=25

C:Q1bem/rIXhhVm43mEn0Wu+eZQEp+M= P:jsoncpp-dev V:1.9.5-r0 A:x86\_64 S:21524 I:122880 T:JSON C++ library (development files) U:https://github.com/open-source-parsers/jsoncpp L:Public-Domain o:jsoncpp m:Natanael Copa <ncopa@alpinelinux.org> t:1662215052 c:68cdd596d260be05b9df72c45725e5ce6e4f0e3b D:jsoncpp=1.9.5-r0 pkgconfig p:pc:jsoncpp=1.9.4

C:Q1lCtS9I6aldMBX7kRZ7IBDIa8bck= P:jsoncpp-static V:1.9.5-r0

A:x86\_64 S:85262 I:352256 T:JsonCpp static library U:https://github.com/open-source-parsers/jsoncpp L:Public-Domain o:jsoncpp m:Natanael Copa <ncopa@alpinelinux.org> t:1662215052 c:68cdd596d260be05b9df72c45725e5ce6e4f0e3b

C:Q1/Y05AefSMRZck/Ey+i/3JYSMzjQ=

P:jsonnet V:0.20.0-r0 A:x86\_64 S:42132 I:126976 T:The data templating language U:https://jsonnet.org/ L:Apache-2.0 o:jsonnet m:TBK <alpine@jjtc.eu> t:1681791827 c:899ff7121d9241fdff9d64109bc7976848722042 D:so:libc.musl-x86\_64.so.1 so:libgcc\_s.so.1 so:libjsonnet.so.0 so:libstdc++.so.6 p:cmd:jsonnet=0.20.0-r0 cmd:jsonnetfmt=0.20.0-r0

C:Q1LnJnR3v4SwtSy3LLHBctAFtr/p0=

P:jsonnet-dev V:0.20.0-r0 A:x86\_64 S:6632 I:45056 T:The data templating language (development files) U:https://jsonnet.org/ L:Apache-2.0 o:jsonnet m:TBK <alpine@jjtc.eu> t:1681791827 c:899ff7121d9241fdff9d64109bc7976848722042 D:jsonnet-libs=0.20.0-r0

C:Q1Zw7vsbtsFJdVbz+TKCXfspCGSPw= P:jsonnet-libs V:0.20.0-r0 A:x86\_64 S:418952

I:1073152 T:The data templating language (libraries) U:https://jsonnet.org/ L:Apache-2.0 o:jsonnet m:TBK <alpine@jjtc.eu> t:1681791827 c:899ff7121d9241fdff9d64109bc7976848722042 D:so:libc.musl-x86\_64.so.1 so:libgcc\_s.so.1 so:libryml.so.0.5.0 so:libstdc++.so.6 p:so:libjsonnet++.so.0=0.20.0 so:libjsonnet.so.0=0.20.0

C:Q1J4xXEJdVKnaU8jJYPcHIKWG2OXs= P:jsonrpc-glib V:3.44.0-r0 A:x86\_64 S:29007 I:94208 T:Library to communicate using the JSON-RPC 2.0 specification U:https://gitlab.gnome.org/GNOME/jsonrpc-glib L:GPL-3.0-or-later o:jsonrpc-glib m:psykose <alice@ayaya.dev> t:1679139101 c:355675df51554ae5cc062b187afb2422b4025a9c D:so:libc.musl-x86\_64.so.1 so:libgio-2.0.so.0 so:libglib-2.0.so.0 so:libgobject-2.0.so.0 so:libjson-glib-1.0.so.0 p:so:libjsonrpc-glib-1.0.so.1=1.4400.0

C:Q11GUmj7anxoMkO4dhjgZFtBYKhdk= P:jsonrpc-glib-dev V:3.44.0-r0 A:x86\_64 S:20421 I:229376 T:Library to communicate using the JSON-RPC 2.0 specification (development files) U:https://gitlab.gnome.org/GNOME/jsonrpc-glib L:GPL-3.0-or-later o:jsonrpc-glib m:psykose <alice@ayaya.dev> t:1679139101 c:355675df51554ae5cc062b187afb2422b4025a9c D:jsonrpc-glib=3.44.0-r0 pc:gio-2.0 pc:json-glib-1.0 pkgconfig p:pc:jsonrpc-glib-1.0=3.44.0

C:Q1b1TPn2OxHndTRgVGXBdRvJDa5zw= P:jsvc V:1.3.3-r1 A:x86\_64

S:22183 I:69632 T:Executes classfile that implements a Daemon interface U:https://commons.apache.org/proper/commons-daemon/jsvc.html L:Apache-2.0 o:commons-daemon m:TBK <alpine@jjtc.eu> t:1681263464 c:dcf926d126ee921df71282780cae6c160fe30783 D:commons-daemon libcap so:libc.musl-x86\_64.so.1 p:cmd:jsvc=1.3.3-r1

C:Q1or08M1ewweDeKZIR6gKD8+zRUO8= P:jsvc-doc V:1.3.3-r1 A:x86\_64 S:3328 I:24576 T:Tools to allow Java programs to run as UNIX daemons U:https://commons.apache.org/daemon/ L:Apache-2.0 o:commons-daemon m:TBK <alpine@jjtc.eu> t:1681263464 c:dcf926d126ee921df71282780cae6c160fe30783 D:java-jre-headless

C:Q14jakg7I/HCud6Gj4hrGyZ3Cbps4= P:judy V:1.0.5-r1 A:x86\_64 S:99989 I:278528 T:C library creating and accessing dynamic arrays U:https://judy.sourceforge.net/ L:LGPL-2.0-only o:judy m:Andy Postnikov <apostnikov@gmail.com> t:1665753996 c:ddc5ff891a9c7c0a4cc279527f2343026c3d5ab6 D:so:libc.musl-x86\_64.so.1 p:so:libJudy.so.1=1.0.3

C:Q1ixpXiSCrDeEgS+TzWz3h5gXPPf0= P:judy-dev V:1.0.5-r1 A:x86\_64

S:128778 I:458752 T:C library creating and accessing dynamic arrays (development files) U:https://judy.sourceforge.net/ L:LGPL-2.0-only o:judy m:Andy Postnikov <apostnikov@gmail.com> t:1665753996 c:ddc5ff891a9c7c0a4cc279527f2343026c3d5ab6 D:judy=1.0.5-r1 C:Q1Mnoio56/U2MCsZI4BvjHK5tfAUo=

P:judy-doc V:1.0.5-r1 A:x86\_64 S:45019 I:466944 T:C library creating and accessing dynamic arrays (documentation) U:https://judy.sourceforge.net/ L:LGPL-2.0-only o:judy m:Andy Postnikov <apostnikov@gmail.com> t:1665753996 c:ddc5ff891a9c7c0a4cc279527f2343026c3d5ab6 i:docs judy=1.0.5-r1

C:Q1ea1jjhVYYFOyksujEKNjWI2IyI0= P:juk V:23.04.3-r0 A:x86\_64 S:582562 I:1667072 T:A jukebox, tagger and music collection manager U:https://juk.kde.org/ L:GPL-2.0-or-later o:juk m:Bart Ribbers <bribbers@disroot.org> t:1698090267 c:67b1438cd2137f367f15c8ef1027d7eddc3fe886 D:phonon-backend-gstreamer so:libKF5Completion.so.5 so:libKF5ConfigCore.so.5 so:libKF5ConfigWidgets.so.5 so:libKF5CoreAddons.so.5 so:libKF5Crash.so.5 so:libKF5DBusAddons.so.5 so:libKF5GlobalAccel.so.5 so:libKF5I18n.so.5 so:libKF5IconThemes.so.5 so:libKF5JobWidgets.so.5 so:libKF5KIOCore.so.5 so:libKF5KIOWidgets.so.5 so:libKF5Notifications.so.5 so:libKF5TextWidgets.so.5 so:libKF5Wallet.so.5 so:libKF5WidgetsAddons.so.5 so:libKF5WindowSystem.so.5 so:libKF5XmlGui.so.5 so:libQt5Core.so.5 so:libQt5DBus.so.5 so:libQt5Gui.so.5 so:libQt5Network.so.5 so:libQt5Svg.so.5 so:libQt5Widgets.so.5 so:libQt5Xml.so.5 so:libc.musl-x86\_64.so.1 so:libgcc\_s.so.1 so:libphonon4qt5.so.4 so:libstdc++.so.6 so:libtag.so.1

p:cmd:juk=23.04.3-r0

C:Q1t7ev3O4JOWgP2XooDtHxvvi7Q/8= P:juk-doc V:23.04.3-r0 A:x86\_64 S:1917809 I:3076096 T:A jukebox, tagger and music collection manager (documentation) U:https://juk.kde.org/ L:GPL-2.0-or-later o:juk m:Bart Ribbers <bribbers@disroot.org> t:1698090267 c:67b1438cd2137f367f15c8ef1027d7eddc3fe886 i:docs juk=23.04.3-r0 C:Q1E3L+Anq39z4HylhB1NvjA2l7zGg= P:juk-lang V:23.04.3-r0 A:x86\_64 S:680603 I:2650112 T:Languages for package juk U:https://juk.kde.org/ L:GPL-2.0-or-later o:juk m:Bart Ribbers <bribbers@disroot.org> t:1698090267 c:67b1438cd2137f367f15c8ef1027d7eddc3fe886 D:phonon-backend-gstreamer i:juk=23.04.3-r0 lang C:Q1kccMZgnb3EYNYCo79wlfRVZiVic= P:junit V:4.13.2-r1 A:x86\_64 S:335241 I:401408 T:A programmer-oriented testing framework for Java U:https://junit.org/ L:EPL-1.0 o:junit m:Stuart Cardall <developer@it-offshore.co.uk> t:1667855635 c:7beeff882fc60bd4867b8c52922b66320e9f0a44

C:Q1KxBol64OCSDcqCkToxlZ3lh1tFU= P:jupyter-nbclassic V:0.5.6-r0 A:x86\_64 S:9291004 I:42840064 T:Jupyter notebook as jupyter server extension U:https://github.com/jupyter/nbclassic L:BSD-3-Clause o:jupyter-nbclassic m:Aiden Grossman <agrossman154@yahoo.com> t:1682732603 c:db8252e56e90232e00d2f64f4e2b54e91f6f68fd D:py3-traitlets jupyter-server jupyter-notebook-shim python3~3.11 p:cmd:jupyter-nbclassic-bundlerextension=0.5.6-r0 cmd:jupyter-nbclassic-extension=0.5.6-r0 cmd:jupyternbclassic-serverextension=0.5.6-r0 cmd:jupyter-nbclassic=0.5.6-r0 py3.11:nbclassic=0.5.6-r0

C:Q1u3jMFZGaIBQVupgLt6AhKnmUd0s= P:jupyter-nbclassic-pyc V:0.5.6-r0 A:x86\_64 S:152450 I:671744 T:Precompiled Python bytecode for jupyter-nbclassic U:https://github.com/jupyter/nbclassic L:BSD-3-Clause o:jupyter-nbclassic m:Aiden Grossman <agrossman154@yahoo.com> t:1682732603 c:db8252e56e90232e00d2f64f4e2b54e91f6f68fd D:py3-traitlets jupyter-server jupyter-notebook-shim python3~3.11 i:jupyter-nbclassic=0.5.6-r0 pyc

C:Q1sZmmfPXwbePjqIpC0pOUI+fPplo= P:jupyter-nbclient V:0.7.4-r0 A:x86\_64 S:66654 I:393216 T:Client library for executing notebooks U:https://github.com/jupyter/nbclient L:BSD-3-Clause o:jupyter-nbclient m:Aiden Grossman <agrossman154@yahoo.com> t:1682733879 c:fcd26a91004877bf49fe68659ba03f7264669cd7 D:py3-jupyter\_client jupyter-nbformat py3-nest\_asyncio py3-traitlets python3~3.11

C:Q1dRK1UIhmiTs7N7PjPaFtW1Du5h0= P:jupyter-nbclient-pyc V:0.7.4-r0 A:x86\_64 S:68668 I:262144 T:Precompiled Python bytecode for jupyter-nbclient U:https://github.com/jupyter/nbclient L:BSD-3-Clause o:jupyter-nbclient m:Aiden Grossman <agrossman154@yahoo.com> t:1682733879 c:fcd26a91004877bf49fe68659ba03f7264669cd7 D:py3-jupyter\_client jupyter-nbformat py3-nest\_asyncio py3-traitlets python3~3.11 i:jupyter-nbclient=0.7.4-r0 pyc

### C:Q1bzm27Vv7YqJW8xC3lNTNllnLV90=

P:jupyter-nbconvert V:7.3.1-r0 A:x86\_64 S:248655 I:1753088 T:Notebook conversion tool for jupyter U:https://github.com/jupyter/nbconvert L:BSD-3-Clause o:jupyter-nbconvert m:Aiden Grossman <agrossman154@yahoo.com> t:1682746792 c:0a407f3a05494aba4b51c1bf1666af063a96eb9a D:jupyter-nbclient jupyter-nbformat py3-beautifulsoup4 py3-bleach py3-defusedxml py3-entrypoints py3-jedi py3 jinja2 py3-jupyter\_core py3-jupyterlab\_pygments py3-mistune py3-packaging py3-pandocfilters py3-pygments py3 testpath py3-tinycss2 py3-traitlets py3-lxml python3~3.11 p:cmd:jupyter-dejavu=7.3.1-r0 cmd:jupyter-nbconvert=7.3.1-r0 py3.11:nbconvert=7.3.1-r0

# C:Q1TKVOCoO7imBQbzDXcLprt4+PCMU= P:jupyter-nbconvert-pyc V:7.3.1-r0 A:x86\_64 S:145057 I:581632 T:Precompiled Python bytecode for jupyter-nbconvert U:https://github.com/jupyter/nbconvert L:BSD-3-Clause o:jupyter-nbconvert

m:Aiden Grossman <agrossman154@yahoo.com> t:1682746792 c:0a407f3a05494aba4b51c1bf1666af063a96eb9a D:jupyter-nbclient jupyter-nbformat py3-beautifulsoup4 py3-bleach py3-defusedxml py3-entrypoints py3-jedi py3 jinja2 py3-jupyter\_core py3-jupyterlab\_pygments py3-mistune py3-packaging py3-pandocfilters py3-pygments py3 testpath py3-tinycss2 py3-traitlets py3-lxml python3~3.11 i:jupyter-nbconvert=7.3.1-r0 pyc

C:Q16d48g0FP4sDmwynOXK0lEn7sV9c= P:jupyter-nbformat V:5.8.0-r1 A:x86\_64 S:55581 I:471040 T:Reference implemtnation of the jupyter notebook format U:https://github.com/jupyter/nbformat L:BSD-3-Clause o:jupyter-nbformat m:Aiden Grossman <agrossman154@yahoo.com> t:1682177126 c:224a7b0d10c6981192805068ab6e7b149f684e24 D:py3-traitlets py3-jsonschema py3-fastjsonschema py3-jupyter\_core py3-ipython\_genutils python3~3.11 p:cmd:jupyter-trust=5.8.0-r1 py3.11:nbformat=5.8.0-r1

C:Q1aCADvQ2aWWbXmowiVXj66iigfng= P:jupyter-nbformat-pyc V:5.8.0-r1 A:x86\_64 S:88885 I:389120 T:Precompiled Python bytecode for jupyter-nbformat U:https://github.com/jupyter/nbformat L:BSD-3-Clause o:jupyter-nbformat m:Aiden Grossman <agrossman154@yahoo.com> t:1682177126 c:224a7b0d10c6981192805068ab6e7b149f684e24 D:py3-traitlets py3-jsonschema py3-fastjsonschema py3-jupyter\_core py3-ipython\_genutils python3~3.11 i:jupyter-nbformat=5.8.0-r1 pyc

C:Q1/IO99lz9EaUwSKZw3GnXb2zG5IQ= P:jupyter-notebook V:6.5.4-r0 A:x86\_64 S:449832 I:2617344 T:Jupyter interactive notebook

U:https://github.com/jupyter/notebook L:BSD-3-Clause o:jupyter-notebook m:Aiden Grossman <agrossman154@yahoo.com> t:1682733981 c:c89b632d51093897d4d959aa1c085565ceecfaff D:jupyter-nbclassic jupyter-nbconvert jupyter-nbformat py3-argon2-cffi py3-ipykernel py3-ipython\_genutils py3 jinja2 py3-jupyter\_client py3-jupyter\_core py3-nest\_asyncio py3-prometheus-client py3-pyzmq py3-send2trash py3-terminado py3-tornado py3-traitlets python3~3.11 p:cmd:jupyter-bundlerextension=6.5.4-r0 cmd:jupyter-nbextension=6.5.4-r0 cmd:jupyter-notebook=6.5.4-r0 cmd:jupyter-serverextension=6.5.4-r0 py3.11:notebook=6.5.4-r0

C:Q1/VxrWFZ3OG14+q29RVm+6N3doIA= P:jupyter-notebook-pyc V:6.5.4-r0 A:x86\_64 S:489672 I:2019328 T:Precompiled Python bytecode for jupyter-notebook U:https://github.com/jupyter/notebook L:BSD-3-Clause o:jupyter-notebook m:Aiden Grossman <agrossman154@yahoo.com> t:1682733981 c:c89b632d51093897d4d959aa1c085565ceecfaff D:jupyter-nbclassic jupyter-nbconvert jupyter-nbformat py3-argon2-cffi py3-ipykernel py3-ipython\_genutils py3 jinja2 py3-jupyter\_client py3-jupyter\_core py3-nest\_asyncio py3-prometheus-client py3-pyzmq py3-send2trash py3-terminado py3-tornado py3-traitlets python3~3.11 i:jupyter-notebook=6.5.4-r0 pyc

C:Q1j9Aql2FuXSXcyXBKTDeyKSsKSAc= P:jupyter-notebook-shim V:0.2.3-r0 A:x86\_64 S:13109 I:131072 T:Shim layer for notebook traits and config U:https://github.com/jupyter/notebook\_shim L:BSD-3-Clause o:jupyter-notebook-shim m:Aiden Grossman  $\langle$ agrossman $154@$ yahoo.com $>$ t:1682733969 c:659c5858a082916e22df4d59a1143a781c6761a4 D:jupyter-server python3~3.11 p:py3.11:notebook\_shim=0.2.3-r0

C:Q11NgggsrNUeBJPcBPW+DfDonUCGI= P:jupyter-notebook-shim-pyc V:0.2.3-r0 A:x86\_64 S:16156 I:110592 T:Precompiled Python bytecode for jupyter-notebook-shim U:https://github.com/jupyter/notebook\_shim L:BSD-3-Clause o:jupyter-notebook-shim m:Aiden Grossman <agrossman154@yahoo.com> t:1682733969 c:659c5858a082916e22df4d59a1143a781c6761a4 D:jupyter-server python3~3.11 i:jupyter-notebook-shim=0.2.3-r0 pyc

C:Q1F6I1KlkxXKrlqrmmF2uw2p5Gu9I= P:jupyter-server V:2.5.0-r1 A:x86\_64 S:341204 I:2052096 T:Backend for Jupyter web applications U:https://github.com/jupyter-server/jupyter\_server L:BSD-3-Clause o:jupyter-server m:Aiden Grossman <agrossman154@yahoo.com> t:1682177126 c:224a7b0d10c6981192805068ab6e7b149f684e24 D:jupyter-nbconvert jupyter-nbformat jupyter-server-terminals py3-anyio py3-argon2-cffi py3-jinja2 py3-jupyterevents py3-jupyter\_client py3-jupyter\_core py3-packaging py3-prometheus-client py3-send2trash py3-terminado py3 tornado py3-traitlets py3-websocket-client python3~3.11 p:cmd:jupyter-server=2.5.0-r1 py3.11:jupyter\_server=2.5.0-r1

C:Q1FeWjVKZ2v+u+n8q1yjl9+vIiM94= P:jupyter-server-pyc V:2.5.0-r1 A:x86\_64 S:348761 I:1314816 T:Precompiled Python bytecode for jupyter-server U:https://github.com/jupyter-server/jupyter\_server L:BSD-3-Clause o:jupyter-server m:Aiden Grossman <agrossman154@yahoo.com> t:1682177126 c:224a7b0d10c6981192805068ab6e7b149f684e24

D:jupyter-nbconvert jupyter-nbformat jupyter-server-terminals py3-anyio py3-argon2-cffi py3-jinja2 py3-jupyterevents py3-jupyter\_client py3-jupyter\_core py3-packaging py3-prometheus-client py3-send2trash py3-terminado py3-tornado py3-traitlets py3-websocket-client python3~3.11 i:jupyter-server=2.5.0-r1 pyc

C:Q1mcxqMClhkKJNY6TUQUbA5BmLQro= P:jupyter-server-terminals V:0.4.4-r1 A:x86\_64 S:12377 I:110592 T:Jupyter server extension for terminals U:https://github.com/jupyter-server/jupyter\_server\_terminals L:BSD-3-Clause o:jupyter-server-terminals m:Aiden Grossman <agrossman154@yahoo.com> t:1682177126 c:224a7b0d10c6981192805068ab6e7b149f684e24 D:py3-terminado python3~3.11 p:py3.11:jupyter\_server\_terminals=0.4.4-r1

C:Q1gFI+TZ3ZaL8hZsIWJTz/bF89iko= P:jupyter-server-terminals-pyc V:0.4.4-r1 A:x86\_64 S:12907 I:73728 T:Precompiled Python bytecode for jupyter-server-terminals U:https://github.com/jupyter-server/jupyter\_server\_terminals L:BSD-3-Clause o:jupyter-server-terminals m:Aiden Grossman <agrossman154@yahoo.com> t:1682177126 c:224a7b0d10c6981192805068ab6e7b149f684e24 D:py3-terminado python3~3.11 i:jupyter-server-terminals=0.4.4-r1 pyc

C:Q14/LRrT+Ma7hOzikEbHkxpctjiVc= P:just V:1.13.0-r0 A:x86\_64 S:785014 I:1908736 T:Just a command runner U:https://github.com/casey/just L:CC0-1.0 o:just

m:Jakub Jirutka <jakub@jirutka.cz> t:1678404953 c:fbcf4c4f1151f850017e5623c5236c3d4361ba4f D:so:libc.musl-x86\_64.so.1 so:libgcc\_s.so.1 p:cmd:just=1.13.0-r0

C:Q1ypwKIV/F94r4LW7vP4D5YvwL85Q= P:just-bash-completion V:1.13.0-r0 A:x86\_64 S:2538 I:28672 T:Bash completions for just U:https://github.com/casey/just L:CC0-1.0 o:just m:Jakub Jirutka <jakub@jirutka.cz> t:1678404953 c:fbcf4c4f1151f850017e5623c5236c3d4361ba4f i:just=1.13.0-r0 bash-completion

C:Q1I3cw+PGwBGLiMM7lxHI4mnn4EWM=

P:just-doc V:1.13.0-r0 A:x86\_64 S:3304 I:24576 T:Just a command runner (documentation) U:https://github.com/casey/just L:CC0-1.0 o:just m:Jakub Jirutka <jakub@jirutka.cz> t:1678404953 c:fbcf4c4f1151f850017e5623c5236c3d4361ba4f i:docs just=1.13.0-r0

C:Q1RIdbfAUVaCqaoF/BYR7fIOB/eSk= P:just-fish-completion V:1.13.0-r0 A:x86\_64 S:3033 I:28672 T:Fish completions for just U:https://github.com/casey/just L:CC0-1.0 o:just m:Jakub Jirutka <jakub@jirutka.cz>

t:1678404953 c:fbcf4c4f1151f850017e5623c5236c3d4361ba4f i:just=1.13.0-r0 fish

C:Q13JvJaYW6NFHvLwh5fEZfiOZOYe4= P:just-zsh-completion V:1.13.0-r0 A:x86\_64 S:3706 I:28672 T:Zsh completions for just U:https://github.com/casey/just L:CC0-1.0 o:just m:Jakub Jirutka <jakub@jirutka.cz> t:1678404953 c:fbcf4c4f1151f850017e5623c5236c3d4361ba4f i:just=1.13.0-r0 zsh C:Q1oglp2ySxyx02ytDbEx9mwzbgWMw= P:jwm V:2.4.3-r0 A:x86\_64 S:105898 I:253952 T:A lightweight window manager for the X11 Window System U:http://joewing.net/projects/jwm/ L:MIT o:jwm m:Jeff Pohlmeyer <yetanothergeek@gmail.com> t:1666549226 c:c7fd0a537d5b815b7285bfe9fe7cfcb9b0c71cd7 D:so:libX11.so.6 so:libXext.so.6 so:libXft.so.2 so:libXinerama.so.1 so:libXmu.so.6 so:libXpm.so.4 so:libXrender.so.1 so:libc.musl-x86\_64.so.1 so:libcairo.so.2 so:libglib-2.0.so.0 so:libgobject-2.0.so.0 so:libintl.so.8 so:libjpeg.so.8 so:libpango-1.0.so.0 so:libpangoft2-1.0.so.0 so:libpangoxft-1.0.so.0 so:libpng16.so.16 so:librsvg-2.so.2 p:cmd:jwm=2.4.3-r0 C:Q1A+qrt9oipCBi+804ulTV1obQeHc= P:jwm-doc V:2.4.3-r0 A:x86\_64 S:12314 I:32768 T:A lightweight window manager for the X11 Window System (documentation)

o:jwm m:Jeff Pohlmeyer <yetanothergeek@gmail.com> t:1666549226 c:c7fd0a537d5b815b7285bfe9fe7cfcb9b0c71cd7 i:docs jwm=2.4.3-r0

C:Q1xHla1rIC1LQw9z/0RLmf/VHLQfM= P:jwm-lang V:2.4.3-r0 A:x86\_64 S:35129 I:294912 T:Languages for package jwm U:http://joewing.net/projects/jwm/ L:MIT o:jwm m:Jeff Pohlmeyer <yetanothergeek@gmail.com> t:1666549226 c:c7fd0a537d5b815b7285bfe9fe7cfcb9b0c71cd7 i:jwm=2.4.3-r0 lang

C:Q1Q5Cio9eYl3Cq1xJaFlrNEoAmk1Q= P:k0sctl V:0.15.0-r8 A:x86\_64 S:6544819 I:18792448 T:Bootstrapping and management tool for k0s clusters U:https://github.com/k0sproject/k0sctl L:Apache-2.0 o:k0sctl m:Natanael Copa <ncopa@alpinelinux.org> t:1700254797 c:5d9cbaefb04d010ef92a918b71679dfeee90904c p:cmd:k0sctl=0.15.0-r8

C:Q19YhftlyfemL04B4LVn2gx1wRN7w= P:k0sctl-bash-completion V:0.15.0-r8 A:x86\_64 S:1894 I:24576 T:Bash completions for k0sctl U:https://github.com/k0sproject/k0sctl L:Apache-2.0 o:k0sctl m:Natanael Copa <ncopa@alpinelinux.org> t:1700254797 c:5d9cbaefb04d010ef92a918b71679dfeee90904c i:k0sctl=0.15.0-r8 bash-completion

C:Q1xyphXydjAHlLKTSb5nXMJztXo2s= P:k0sctl-fish-completion V:0.15.0-r8 A:x86\_64 S:3076 I:32768 T:Fish completions for k0sctl U:https://github.com/k0sproject/k0sctl L:Apache-2.0 o:k0sctl m:Natanael Copa <ncopa@alpinelinux.org> t:1700254797 c:5d9cbaefb04d010ef92a918b71679dfeee90904c i:k0sctl=0.15.0-r8 fish

C:Q156oapuAKBeuNsAucFWtfpEqbpkc= P:k0sctl-zsh-completion V:0.15.0-r8 A:x86\_64 S:1885 I:24576 T:Zsh completions for k0sctl U:https://github.com/k0sproject/k0sctl L:Apache-2.0 o:k0sctl m:Natanael Copa <ncopa@alpinelinux.org> t:1700254797 c:5d9cbaefb04d010ef92a918b71679dfeee90904c i:k0sctl=0.15.0-r8 zsh

C:Q1ahge+r7ppmDz1Ms+k24LiJqCOos= P:k3b V:23.04.3-r0 A:x86\_64 S:9991032 I:16478208 T:A full-featured CD/DVD/Blu-ray burning and ripping application U:https://kde.org/applications/multimedia/org.kde.k3b L:GPL-2.0-or-later AND GFDL-1.2-only o:k3b m:Bart Ribbers <bribbers@disroot.org> t:1698090267 c:67b1438cd2137f367f15c8ef1027d7eddc3fe886

### D:cdrdao dvd+rw-tools libburn

 so:libFLAC++.so.10 so:libKF5Archive.so.5 so:libKF5AuthCore.so.5 so:libKF5Bookmarks.so.5 so:libKF5Cddb.so.5 so:libKF5Completion.so.5 so:libKF5ConfigCore.so.5 so:libKF5ConfigWidgets.so.5 so:libKF5CoreAddons.so.5 so:libKF5FileMetaData.so.3 so:libKF5I18n.so.5 so:libKF5IconThemes.so.5 so:libKF5JobWidgets.so.5 so:libKF5KCMUtils.so.5 so:libKF5KIOCore.so.5 so:libKF5KIOFileWidgets.so.5 so:libKF5KIOGui.so.5 so:libKF5KIOWidgets.so.5 so:libKF5NewStuffWidgets.so.5 so:libKF5Notifications.so.5 so:libKF5NotifyConfig.so.5 so:libKF5Solid.so.5 so:libKF5WidgetsAddons.so.5 so:libKF5XmlGui.so.5 so:libQt5Core.so.5 so:libQt5DBus.so.5 so:libQt5Gui.so.5 so:libQt5Network.so.5 so:libQt5Widgets.so.5 so:libQt5Xml.so.5 so:libc.musl-x86\_64.so.1 so:libdvdread.so.8 so:libmad.so.0 so:libmp3lame.so.0 so:libogg.so.0 so:libsamplerate.so.0 so:libstdc++.so.6 so:libtag.so.1 so:libvorbis.so.0 so:libvorbisenc.so.2 so:libvorbisfile.so.3 p:so:libk3bdevice.so.8=8.0.0 so:libk3blib.so.8=8.0.0 cmd:k3b=23.04.3-r0

C:Q1u7ehYfrLEf+FaPvSwn3S8EeMUbw= P:k3b-doc V:23.04.3-r0 A:x86\_64 S:2763091 I:3198976 T:A full-featured CD/DVD/Blu-ray burning and ripping application (documentation) U:https://kde.org/applications/multimedia/org.kde.k3b L:GPL-2.0-or-later AND GFDL-1.2-only o:k3b m:Bart Ribbers <bribbers@disroot.org> t:1698090267 c:67b1438cd2137f367f15c8ef1027d7eddc3fe886 i:docs k3b=23.04.3-r0

#### C:Q1dxDOCC3jfHxruHleNLtrNtFWvX8=

P:k3b-lang V:23.04.3-r0 A:x86\_64 S:5589236 I:17227776 T:Languages for package k3b U:https://kde.org/applications/multimedia/org.kde.k3b L:GPL-2.0-or-later AND GFDL-1.2-only o:k3b m:Bart Ribbers <bribbers@disroot.org> t:1698090267 c:67b1438cd2137f367f15c8ef1027d7eddc3fe886 D:cdrdao dvd+rw-tools libburn i:k3b=23.04.3-r0 lang

C:O1LAqrpSIMItYtzpTLPFwE1uaF8BY= P:k3s V:1.27.5.1-r2 A:x86\_64

S:44171401 I:141369344 T:Lightweight Kubernetes. 5 less than k8s U:https://k3s.io L:Apache-2.0 o:k3s m:Oleg Titov <oleg.titov@gmail.com> t:1700254797 c:5d9cbaefb04d010ef92a918b71679dfeee90904c D:cni-plugins cni-plugin-flannel conntrack-tools containerd coreutils dbus findutils ipset iptables /bin/sh p:cmd:k3s=1.27.5.1-r2

C:Q1s2Uwa4r+0N9ggg+esyhyQQqlDWY= P:k3s-doc V:1.27.5.1-r2 A:x86\_64 S:5354 I:32768 T:Lightweight Kubernetes. 5 less than k8s (documentation) U:https://k3s.io L:Apache-2.0 o:k3s m:Oleg Titov <oleg.titov@gmail.com> t:1700254797 c:5d9cbaefb04d010ef92a918b71679dfeee90904c i:docs k3s=1.27.5.1-r2

# C:Q1KL3FhxbovvrnwXjDPOACB3mbONw=

P:k3s-openrc V:1.27.5.1-r2 A:x86\_64 S:2137 I:24576 T:Lightweight Kubernetes. 5 less than k8s (OpenRC init scripts) U:https://k3s.io L:Apache-2.0 o:k3s m:Oleg Titov <oleg.titov@gmail.com> t:1700254797 c:5d9cbaefb04d010ef92a918b71679dfeee90904c i:openrc k3s=1.27.5.1-r2

C:Q1/hk1nIli/gXEwj+RqorBCwYXO5o= P:k9s V:0.27.4-r4 A:x86\_64 S:24884572

I:82448384 T:Kubernetes TUI U:https://k9scli.io L:Apache-2.0 o:k9s m:Galen Abell <galen@galenabell.com> t:1700254797 c:5d9cbaefb04d010ef92a918b71679dfeee90904c D:so:libc.musl-x86\_64.so.1 p:cmd:k9s=0.27.4-r4

C:Q1F+V7H+Lihvf1iPdFelOLlhzKcR8= P:k9s-bash-completion V:0.27.4-r4 A:x86\_64 S:5109 I:32768 T:Bash completions for k9s U:https://k9scli.io L:Apache-2.0 o:k9s m:Galen Abell <galen@galenabell.com> t:1700254797 c:5d9cbaefb04d010ef92a918b71679dfeee90904c i:k9s=0.27.4-r4 bash-completion

C:Q1M0WsxnEbpp0p31RifQq395dFVfU= P:k9s-fish-completion V:0.27.4-r4 A:x86\_64 S:4001 I:28672 T:Fish completions for k9s U:https://k9scli.io L:Apache-2.0 o:k9s m:Galen Abell <galen@galenabell.com> t:1700254797 c:5d9cbaefb04d010ef92a918b71679dfeee90904c i:k9s=0.27.4-r4 fish

C:Q1BjTL0DqXimG6SgaB7YG7QM+rniQ= P:k9s-zsh-completion V:0.27.4-r4 A:x86\_64 S:4096 I:28672

T:Zsh completions for k9s U:https://k9scli.io L:Apache-2.0 o:k9s m:Galen Abell <galen@galenabell.com> t:1700254797 c:5d9cbaefb04d010ef92a918b71679dfeee90904c i:k9s=0.27.4-r4 zsh

C:Q16WkL2YZdFjh3qvy2fZRY8N9KaZw=

P:kaccounts-integration V:23.04.3-r0 A:x86\_64 S:120732 I:499712 T:Small system to administer web accounts for the sites and services across the KDE desktop U:https://kde.org/applications/internet/ L:GPL-2.0-or-later AND LGPL-2.1-or-later o:kaccounts-integration m:Bart Ribbers <bribbers@disroot.org> t:1698090267 c:67b1438cd2137f367f15c8ef1027d7eddc3fe886 D:accounts-qml-module signon-ui so:libKF5ConfigCore.so.5 so:libKF5CoreAddons.so.5 so:libKF5DBusAddons.so.5 so:libKF5I18n.so.5 so:libKF5KIOCore.so.5 so:libKF5QuickAddons.so.5 so:libKF5Wallet.so.5 so:libQt5Core.so.5 so:libQt5Gui.so.5 so:libQt5Qml.so.5 so:libQt5Widgets.so.5 so:libaccounts-qt5.so.1 so:libc.musl-x86\_64.so.1 so:libsignon-qt5.so.1 so:libstdc++.so.6 p:so:libkaccounts.so.2=23.04.3

C:Q1nuD1sECyqbPUP9EPQ80Rm822/UY=

P:kaccounts-integration-dev V:23.04.3-r0 A:x86\_64 S:13607 I:151552 T:Small system to administer web accounts for the sites and services across the KDE desktop (development files) U:https://kde.org/applications/internet/ L:GPL-2.0-or-later AND LGPL-2.1-or-later o:kaccounts-integration m:Bart Ribbers <bribbers@disroot.org> t:1698090267 c:67b1438cd2137f367f15c8ef1027d7eddc3fe886 D:kcmutils-dev kcoreaddons-dev kdbusaddons-dev kdeclarative-dev ki18n-dev libaccounts-qt-dev qcoro-dev qt5-qtbase-dev signond-dev kaccounts-integration=23.04.3-r0

C:Q18Z2r4TuhjNdDbuvXmsVFC02Eq4E=

P:kaccounts-integration-lang

V:23.04.3-r0 A:x86\_64 S:38193 I:679936 T:Languages for package kaccounts-integration U:https://kde.org/applications/internet/ L:GPL-2.0-or-later AND LGPL-2.1-or-later o:kaccounts-integration m:Bart Ribbers <bribbers@disroot.org> t:1698090267 c:67b1438cd2137f367f15c8ef1027d7eddc3fe886 D:accounts-qml-module signon-ui i:kaccounts-integration=23.04.3-r0 lang

#### C:Q1jtvNb0ER7EhqNMaBt6OjaDDOJvg=

P:kaccounts-providers V:23.04.3-r0 A:x86\_64 S:68468 I:385024 T:Small system to administer web accounts for the sites and services across the KDE desktop U:https://kde.org/applications/internet/ L:GPL-2.0-or-later o:kaccounts-providers m:Bart Ribbers <bribbers@disroot.org> t:1698090267 c:67b1438cd2137f367f15c8ef1027d7eddc3fe886 D:signon-plugin-oauth2 so:libKF5CoreAddons.so.5 so:libKF5Declarative.so.5 so:libKF5I18n.so.5 so:libKF5KIOCore.so.5 so:libKF5Package.so.5 so:libQt5Core.so.5 so:libQt5Gui.so.5 so:libQt5Qml.so.5 so:libQt5WebEngine.so.5 so:libQt5WebEngineCore.so.5 so:libQt5Xml.so.5 so:libc.muslx86\_64.so.1 so:libkaccounts.so.2 so:libstdc++.so.6

C:Q1vI+BoAPeZc/KT2fykbuOqJrnoPU= P:kaccounts-providers-lang V:23.04.3-r0 A:x86\_64 S:32986 I:557056 T:Languages for package kaccounts-providers U:https://kde.org/applications/internet/ L:GPL-2.0-or-later o:kaccounts-providers m:Bart Ribbers <bribbers@disroot.org> t:1698090267 c:67b1438cd2137f367f15c8ef1027d7eddc3fe886 D:signon-plugin-oauth2 i:kaccounts-providers=23.04.3-r0 lang

C:Q1pCvwyTfOxt7iziK86AaxZI2HN54= P:kactivities V:5.105.0-r1 A:x86\_64 S:57063 I:229376 T:Core components for the KDE's Activities U:https://community.kde.org/Frameworks L:GPL-2.0-or-later AND LGPL-2.1-or-later AND (LGPL-2.1-only OR LGPL-3.0-only) o:kactivities m:Bart Ribbers <bribbers@disroot.org> t:1681447270 c:b2fed42bb973f379dfd5c6eb41986939aab58112 D:qt5-qtbase-sqlite so:libKF5Activities.so.5 so:libKF5ConfigCore.so.5 so:libKF5CoreAddons.so.5 so:libQt5Core.so.5 so:libQt5Gui.so.5 so:libQt5Qml.so.5 so:libQt5Quick.so.5 so:libc.musl-x86\_64.so.1 so:libstdc++.so.6 p:cmd:kactivities-cli=5.105.0-r1

C:Q1P2B2XPl5FK+G4O5oiqAw0TZcp6Y=

P:kactivities-dev V:5.105.0-r1 A:x86\_64 S:13814 I:159744 T:Core components for the KDE's Activities (development files) U:https://community.kde.org/Frameworks L:GPL-2.0-or-later AND LGPL-2.1-or-later AND (LGPL-2.1-only OR LGPL-3.0-only) o:kactivities m:Bart Ribbers <bribbers@disroot.org> t:1681447270 c:b2fed42bb973f379dfd5c6eb41986939aab58112 D:kconfig-dev kcoreaddons-dev kwindowsystem-dev qt5-qtdeclarative-dev kactivities-libs=5.105.0-r1 pc:Qt5Core pkgconfig p:pc:libKActivities=5.105.0

C:Q1SUUO/XMIEKHkG6DzVTPphRmkfq8= P:kactivities-doc V:5.105.0-r1 A:x86\_64 S:177246 I:348160 T:Core components for the KDE's Activities (documentation) U:https://community.kde.org/Frameworks L:GPL-2.0-or-later AND LGPL-2.1-or-later AND (LGPL-2.1-only OR LGPL-3.0-only) o:kactivities m:Bart Ribbers <bribbers@disroot.org> t:1681447270

c:b2fed42bb973f379dfd5c6eb41986939aab58112 i:docs kactivities=5.105.0-r1

C:Q1XPX1E2nLybqxRm2fRCmk9zpqdrU= P:kactivities-libs V:5.105.0-r1 A:x86\_64 S:75730 I:237568 T:Core components for the KDE's Activities (libraries) U:https://community.kde.org/Frameworks L:GPL-2.0-or-later AND LGPL-2.1-or-later AND (LGPL-2.1-only OR LGPL-3.0-only) o:kactivities m:Bart Ribbers <bribbers@disroot.org> t:1681447270 c:b2fed42bb973f379dfd5c6eb41986939aab58112 D:so:libQt5Core.so.5 so:libQt5DBus.so.5 so:libc.musl-x86\_64.so.1 so:libstdc++.so.6 p:so:libKF5Activities.so.5=5.105.0

C:Q1BuHrehCWIstIcCEBGmRtSlXoDFI=

P:kactivities-stats V:5.105.0-r1 A:x86\_64 S:90283 I:282624 T:A library for accessing the usage data collected by the activities system U:https://community.kde.org/Frameworks L:LGPL-2.1-only OR LGPL-3.0-only o:kactivities-stats m:Bart Ribbers <bribbers@disroot.org> t:1681447270 c:b2fed42bb973f379dfd5c6eb41986939aab58112 D:so:libKF5Activities.so.5 so:libKF5ConfigCore.so.5 so:libQt5Core.so.5 so:libQt5DBus.so.5 so:libQt5Sql.so.5 so:libc.musl-x86\_64.so.1 so:libstdc++.so.6 p:so:libKF5ActivitiesStats.so.1=5.105.0

C:Q1cNqP0XbmVofyF49W8CH3NRBjlIQ= P:kactivities-stats-dev  $V:5.105.0-r1$ A:x86\_64 S:14039 I:167936 T:A library for accessing the usage data collected by the activities system (development files) U:https://community.kde.org/Frameworks L:LGPL-2.1-only OR LGPL-3.0-only o:kactivities-stats m:Bart Ribbers <bribbers@disroot.org>

t:1681447270

c:b2fed42bb973f379dfd5c6eb41986939aab58112 D:boost-dev kconfig-dev kactivities-dev graphviz-dev qt5-qttools-dev qt5-qtdeclarative-dev kactivitiesstats=5.105.0-r1 pc:Qt5Core pkgconfig p:pc:libKActivitiesStats=5.105.0

C:Q1EHww4SuicMvovXTSbifGieZegPc= P:kactivities-stats-doc V:5.105.0-r1 A:x86\_64 S:185114 I:335872 T:A library for accessing the usage data collected by the activities system (documentation) U:https://community.kde.org/Frameworks L:LGPL-2.1-only OR LGPL-3.0-only o:kactivities-stats m:Bart Ribbers <bribbers@disroot.org> t:1681447270 c:b2fed42bb973f379dfd5c6eb41986939aab58112 i:docs kactivities-stats=5.105.0-r1

C:Q1ZKSGxRPIvYmDl8h8nY8D3N2yaaM=

P:kactivitymanagerd V:5.27.8-r0 A:x86\_64 S:260350 I:864256 T:System service to manage user's activities and track the usage patterns U:https://kde.org/plasma-desktop/ L:GPL-2.0-only OR GPL-3.0-only o:kactivitymanagerd m:Bart Ribbers <bribbers@disroot.org> t:1695912252 c:6f10b067b9057eaa6f36efc0ff0ed8932bdd5a26 D:qt5-qtbase-sqlite so:libKF5ConfigCore.so.5 so:libKF5CoreAddons.so.5 so:libKF5Crash.so.5 so:libKF5GlobalAccel.so.5 so:libKF5I18n.so.5 so:libKF5KIOCore.so.5 so:libKF5Service.so.5 so:libKF5WindowSystem.so.5 so:libKF5XmlGui.so.5 so:libQt5Core.so.5 so:libQt5DBus.so.5 so:libQt5Gui.so.5 so:libQt5Sql.so.5 so:libQt5Widgets.so.5 so:libc.musl-x86\_64.so.1 so:libstdc++.so.6 p:so:libkactivitymanagerd\_plugin.so=0

C:Q1nXC+NT342DqvaBOLQFOVSW1Z43U= P:kactivitymanagerd-lang V:5.27.8-r0 A:x86\_64 S:21671 I:827392 T:Languages

 for package kactivitymanagerd U:https://kde.org/plasma-desktop/ L:GPL-2.0-only OR GPL-3.0-only o:kactivitymanagerd m:Bart Ribbers <bribbers@disroot.org> t:1695912252 c:6f10b067b9057eaa6f36efc0ff0ed8932bdd5a26 D:qt5-qtbase-sqlite i:kactivitymanagerd=5.27.8-r0 lang

C:Q1EvC2mnrtddw/t7Y9vpd4U5kD0pw= P:kaddressbook V:23.04.3-r0 A:x86\_64 S:361608 I:1273856 T:Address Book application to manage your contacts U:https://apps.kde.org/kaddressbook/ L:GPL-2.0-or-later AND LGPL-2.0-or-later o:kaddressbook m:Bart Ribbers <bribbers@disroot.org> t:1698090267 c:67b1438cd2137f367f15c8ef1027d7eddc3fe886 D:kdepim-runtime so:libKF5ConfigCore.so.5 so:libKF5ConfigGui.so.5 so:libKF5ConfigWidgets.so.5 so:libKF5Contacts.so.5 so:libKF5CoreAddons.so.5 so:libKF5Crash.so.5 so:libKF5I18n.so.5 so:libKF5ItemModels.so.5 so:libKF5KCMUtils.so.5 so:libKF5Parts.so.5 so:libKF5PimCommon.so.5 so:libKF5PimCommonAkonadi.so.5 so:libKF5WidgetsAddons.so.5 so:libKF5XmlGui.so.5 so:libKPim5AkonadiContact.so.5 so:libKPim5AkonadiCore.so.5 so:libKPim5AkonadiSearchDebug.so.5 so:libKPim5AkonadiWidgets.so.5 so:libKPim5GrantleeTheme.so.5 so:libKPim5KontactInterface.so.5 so:libKPim5Libkdepim.so.5 so:libKUserFeedbackCore.so.1 so:libKUserFeedbackWidgets.so.1 so:libQt5Core.so.5 so:libQt5DBus.so.5 so:libQt5Gui.so.5 so:libQt5PrintSupport.so.5 so:libQt5Widgets.so.5 so:libc.musl-x86\_64.so.1 so:libgcc\_s.so.1 so:libstdc++.so.6

p:so:libKPim5AddressbookImportExport.so.5=5.23.3 so:libkaddressbookprivate.so.5=5.23.3 cmd:kaddressbook=23.04.3-r0

C:Q1qS8MOFZmwhzHaJ0m8G1y+XBwK2w= P:kaddressbook-dev V:23.04.3-r0 A:x86\_64 S:11078 I:180224 T:Address Book application to manage your contacts (development files) U:https://apps.kde.org/kaddressbook/ L:GPL-2.0-or-later AND LGPL-2.0-or-later o:kaddressbook m:Bart Ribbers <bribbers@disroot.org> t:1698090267

c:67b1438cd2137f367f15c8ef1027d7eddc3fe886 D:kaddressbook=23.04.3-r0

C:Q1r2tIdMz6XKtltv7J0JEOA4nE8e0= P:kaddressbook-doc V:23.04.3-r0 A:x86\_64 S:3143132 I:4952064 T:Address Book application to manage your contacts (documentation) U:https://apps.kde.org/kaddressbook/ L:GPL-2.0-or-later AND LGPL-2.0-or-later o:kaddressbook m:Bart Ribbers <bribbers@disroot.org> t:1698090267 c:67b1438cd2137f367f15c8ef1027d7eddc3fe886 i:docs kaddressbook=23.04.3-r0

C:Q1Sf3qkrONlNQe6wBHQLCoSfcE46M= P:kaddressbook-lang V:23.04.3-r0 A:x86\_64 S:301453 I:1892352 T:Languages for package kaddressbook U:https://apps.kde.org/kaddressbook/ L:GPL-2.0-or-later AND LGPL-2.0-or-later o:kaddressbook m:Bart Ribbers <bribbers@disroot.org> t:1698090267 c:67b1438cd2137f367f15c8ef1027d7eddc3fe886 D:kdepim-runtime i:kaddressbook=23.04.3-r0 lang

C:Q1L7KEiswgh3zyT0snSng0StxOuMI= P:kaidan V:0.9.0-r1 A:x86\_64 S:924268 I:3346432 T:Kaidan, a simple and user-friendly Jabber/XMPP client for every device and platform U:https://invent.kde.org/network/kaidan L:GPL-3.0-or-later-with-openssl-exception AND GPL-3.0-or-later AND MIT AND AND Apache-2.0 AND CC-BY-SA-4.0 AND CC-BY-SA-3.0 o:kaidan m:Bart

 Ribbers <bribbers@disroot.org> t:1685133004

c:e43acd7f31fb0875724cbc30f9e11efe8af88b08

D:kirigami2 qt5-qtbase-sqlite qt5-qtquickcontrols so:libKF5Notifications.so.5 so:libQXmppQt5.so.4 so:libQt5Core.so.5 so:libQt5Gui.so.5 so:libQt5Multimedia.so.5 so:libQt5Network.so.5 so:libQt5Positioning.so.5 so:libQt5Qml.so.5 so:libQt5Quick.so.5 so:libQt5QuickControls2.so.5 so:libQt5Sql.so.5 so:libQt5Widgets.so.5 so:libQt5Xml.so.5 so:libZXing.so.3 so:libc.musl-x86\_64.so.1 so:libgcc\_s.so.1 so:libstdc++.so.6 p:cmd:kaidan=0.9.0-r1

C:Q1bcAspwNBsJU5UAcdYfHAZsKRquY=

P:kajongg V:23.04.3-r0 A:x86\_64 S:3182744 I:6410240 T:Mah Jongg - the ancient Chinese board game for 4 players U:https://kde.org/applications/games/org.kde.kajongg L:GPL-2.0-or-later AND GFDL-1.2-only o:kajongg m:Bart Ribbers <bribbers@disroot.org> t:1698090267 c:67b1438cd2137f367f15c8ef1027d7eddc3fe886 D:python3 py3-twisted

C:Q1pe41sIoDWW5/FCEKAOhVtin6W+c= P:kajongg-doc V:23.04.3-r0 A:x86\_64 S:1553755 I:2293760 T:Mah Jongg - the ancient Chinese board game for 4 players (documentation) U:https://kde.org/applications/games/org.kde.kajongg L:GPL-2.0-or-later AND GFDL-1.2-only o:kajongg m:Bart Ribbers <bribbers@disroot.org> t:1698090267 c:67b1438cd2137f367f15c8ef1027d7eddc3fe886 i:docs kajongg=23.04.3-r0

C:Q1ul+LsQCTSPWXFgQ521Xr+GIUXNc= P:kajongg-lang V:23.04.3-r0 A:x86\_64 S:594681 I:2043904 T:Languages for package kajongg U:https://kde.org/applications/games/org.kde.kajongg L:GPL-2.0-or-later AND GFDL-1.2-only o:kajongg m:Bart Ribbers <bribbers@disroot.org> t:1698090267 c:67b1438cd2137f367f15c8ef1027d7eddc3fe886 D:python3 py3-twisted i:kajongg=23.04.3-r0 lang

C:Q1EK16I6nj7ia1pGNAf15/svM/XdM= P:kajongg-pyc V:23.04.3-r0 A:x86\_64 S:655164 I:1867776 T:Precompiled Python bytecode for kajongg U:https://kde.org/applications/games/org.kde.kajongg L:GPL-2.0-or-later AND GFDL-1.2-only o:kajongg m:Bart Ribbers <bribbers@disroot.org> t:1698090267 c:67b1438cd2137f367f15c8ef1027d7eddc3fe886 D:python3 py3-twisted i:kajongg=23.04.3-r0 pyc

C:Q119YtztByLDde/tgnCvO66XqXvtI= P:kakoune V:2022.10.31-r1 A:x86\_64 S:1060714 I:3567616 T:Code editor heavily inspired by Vim, but with less keystrokes U:http://kakoune.org L:Unlicense o:kakoune m:Willow Barraco <contact@willowbarraco.fr> t:1675280055 c:5acc769349c132cca2462a3f018859558155f6d8 D:so:libc.musl-x86\_64.so.1 so:libgcc\_s.so.1 so:libstdc++.so.6 p:cmd:kak=2022.10.31-r1

C:O1T+cKOvKwV7bc41Bqo8vqfOKUc9w= P:kakoune-doc V:2022.10.31-r1 A:x86\_64 S:14678 I:61440 T:Code editor heavily inspired by Vim, but with less keystrokes (documentation) U:http://kakoune.org L:Unlicense o:kakoune m:Willow Barraco <contact@willowbarraco.fr> t:1675280055 c:5acc769349c132cca2462a3f018859558155f6d8 i:docs kakoune=2022.10.31-r1

### C:Q1DzM3iSLLlWvMpe8ytMTEzCNEdXw=

P:kalarm V:23.04.3-r0 A:x86\_64 S:1177562 I:3522560 T:Personal alarm scheduler U:https://kontact.kde.org/ L:GPL-2.0-or-later AND GFDL-1.2-only o:kalarm m:Bart Ribbers <bribbers@disroot.org> t:1698090267 c:67b1438cd2137f367f15c8ef1027d7eddc3fe886 D:kdepim-runtime

 so:libKF5AuthCore.so.5 so:libKF5CalendarCore.so.5 so:libKF5Codecs.so.5 so:libKF5Completion.so.5 so:libKF5ConfigCore.so.5 so:libKF5ConfigGui.so.5 so:libKF5ConfigWidgets.so.5 so:libKF5Contacts.so.5 so:libKF5CoreAddons.so.5 so:libKF5Crash.so.5 so:libKF5DBusAddons.so.5 so:libKF5GlobalAccel.so.5 so:libKF5GuiAddons.so.5 so:libKF5Holidays.so.5 so:libKF5I18n.so.5 so:libKF5ItemModels.so.5 so:libKF5JobWidgets.so.5 so:libKF5KIOCore.so.5 so:libKF5KIOFileWidgets.so.5 so:libKF5KIOWidgets.so.5 so:libKF5Notifications.so.5 so:libKF5NotifyConfig.so.5 so:libKF5TextEditTextToSpeech.so.1 so:libKF5TextWidgets.so.5 so:libKF5WidgetsAddons.so.5 so:libKF5WindowSystem.so.5 so:libKF5XmlGui.so.5 so:libKPim5AkonadiContact.so.5 so:libKPim5AkonadiCore.so.5 so:libKPim5AkonadiMime.so.5 so:libKPim5AkonadiWidgets.so.5 so:libKPim5CalendarUtils.so.5 so:libKPim5IdentityManagement.so.5 so:libKPim5IdentityManagementWidgets.so.5 so:libKPim5MailTransport.so.5 so:libKPim5MailTransportAkonadi.so.5

 so:libKPim5Mime.so.5 so:libQt5Core.so.5 so:libQt5DBus.so.5 so:libQt5Gui.so.5 so:libQt5Network.so.5 so:libQt5Widgets.so.5 so:libQt5X11Extras.so.5 so:libc.musl-x86\_64.so.1 so:libgcc\_s.so.1 so:libphonon4qt5.so.4 so:libstdc++.so.6

p:so:libkalarmcalendar.so.5=5.23.3 so:libkalarmplugin.so.5=5.23.3 cmd:kalarm=23.04.3-r0 cmd:kalarmautostart=23.04.3-r0

C:Q17FXNGqePkI2CpErXbnmQgNpJiNA= P:kalarm-doc V:23.04.3-r0 A:x86\_64 S:1340902 I:3715072 T:Personal alarm scheduler (documentation) U:https://kontact.kde.org/ L:GPL-2.0-or-later AND GFDL-1.2-only

o:kalarm m:Bart Ribbers <bribbers@disroot.org> t:1698090267 c:67b1438cd2137f367f15c8ef1027d7eddc3fe886 i:docs kalarm=23.04.3-r0

C:Q1CIcOcDa3VbMOzUq7aEUX5NMOPUg= P:kalarm-lang V:23.04.3-r0 A:x86\_64 S:2005170 I:8085504 T:Languages for package kalarm U:https://kontact.kde.org/ L:GPL-2.0-or-later AND GFDL-1.2-only o:kalarm m:Bart Ribbers <bribbers@disroot.org> t:1698090267 c:67b1438cd2137f367f15c8ef1027d7eddc3fe886 D:kdepim-runtime i:kalarm=23.04.3-r0 lang

C:Q1O7wykLsJUTXWesnRV+Lrs9n9NTo=

P:kalendar V:23.04.3-r0 A:x86\_64 S:1024598 I:2707456  $T'A$  calendar application using Akonadi to sync with external services (NextCloud, GMail, ...) U:https://invent.kde.org/pim/kalendar L:GPL-3.0-or-later AND BSD-2-Clause o:kalendar m:Bart Ribbers <bribbers@disroot.org> t:1698090267 c:67b1438cd2137f367f15c8ef1027d7eddc3fe886 D:kdepim-runtime kirigami-addons kirigami2 qt5-qtlocation so:libKF5CalendarCore.so.5 so:libKF5ConfigCore.so.5 so:libKF5ConfigGui.so.5 so:libKF5ConfigWidgets.so.5 so:libKF5Contacts.so.5 so:libKF5CoreAddons.so.5 so:libKF5DBusAddons.so.5 so:libKF5I18n.so.5 so:libKF5ItemModels.so.5 so:libKF5KIOCore.so.5 so:libKF5WidgetsAddons.so.5 so:libKF5WindowSystem.so.5 so:libKF5XmlGui.so.5 so:libKPim5AkonadiCalendar.so.5 so:libKPim5AkonadiContact.so.5 so:libKPim5AkonadiCore.so.5 so:libKPim5AkonadiMime.so.5 so:libKPim5AkonadiWidgets.so.5 so:libKPim5EventViews.so.5 so:libKPim5MailCommon.so.5 so:libKPim5Mime.so.5 so:libQt5Core.so.5 so:libQt5DBus.so.5 so:libQt5Gui.so.5 so:libQt5Qml.so.5 so:libQt5Quick.so.5 so:libQt5QuickControls2.so.5 so:libQt5Widgets.so.5 so:libc.musl-x86\_64.so.1 so:libgcc\_s.so.1 so:libgpgme.so.11 so:libstdc++.so.6 p:cmd:kalendar=23.04.3-r0

C:Q1+Ge2/bqYBGpuYFzowyejz6J2PTM=

P:kalendar-lang V:23.04.3-r0 A:x86\_64 S:394949 I:1507328 T:Languages for package kalendar U:https://invent.kde.org/pim/kalendar L:GPL-3.0-or-later AND BSD-2-Clause o:kalendar m:Bart Ribbers <bribbers@disroot.org> t:1698090267 c:67b1438cd2137f367f15c8ef1027d7eddc3fe886 D:kdepim-runtime kirigami-addons kirigami2 qt5-qtlocation i:kalendar=23.04.3-r0 lang

C:Q1JNTFKmAQRou2O+1rWjCarHKr4rU= P:kalgebra V:23.04.3-r0 A:x86\_64 S:82737 I:258048 T:2D and 3D Graph Calculator U:https://edu.kde.org/kalgebra/ L:GPL-2.0-or-later AND GFDL-1.2-only o:kalgebra m:Bart Ribbers <bribbers@disroot.org> t:1698090267 c:67b1438cd2137f367f15c8ef1027d7eddc3fe886 D:so:libAnalitza.so.8 so:libAnalitzaPlot.so.8 so:libKF5CoreAddons.so.5 so:libKF5I18n.so.5 so:libQt5Core.so.5 so:libQt5Gui.so.5 so:libQt5Qml.so.5 so:libQt5Widgets.so.5 so:libc.musl-x86\_64.so.1 so:libreadline.so.8 so:libstdc++.so.6 p:cmd:calgebra=23.04.3-r0 cmd:kalgebramobile=23.04.3-r0

C:Q11TSpG9t99ynj+0oSovSurpyfEfw= P:kalgebra-doc V:23.04.3-r0 A:x86\_64 S:1062319 I:1814528 T:2D and 3D Graph Calculator (documentation) U:https://edu.kde.org/kalgebra/ L:GPL-2.0-or-later AND GFDL-1.2-only o:kalgebra m:Bart Ribbers <bribbers@disroot.org> t:1698090267 c:67b1438cd2137f367f15c8ef1027d7eddc3fe886 i:docs kalgebra=23.04.3-r0

C:Q17i9ApmVgCwcPbRswtKRj4HVgHEg= P:kalgebra-lang V:23.04.3-r0 A:x86\_64 S:98756 I:1032192 T:Languages for package kalgebra U:https://edu.kde.org/kalgebra/ L:GPL-2.0-or-later AND GFDL-1.2-only o:kalgebra m:Bart Ribbers <bribbers@disroot.org> t:1698090267 c:67b1438cd2137f367f15c8ef1027d7eddc3fe886 i:kalgebra=23.04.3-r0 lang C:Q1O4K5NMG3DuZCdCcdgPVYrpgUHY0= P:kalk V:23.04.3-r0 A:x86\_64 S:156135 I:925696 T:A powerful cross-platfrom calculator application U:https://invent.kde.org/plasma-mobile/kalk L:GPL-3.0-or-later o:kalk m:Bart Ribbers <bribbers@disroot.org> t:1698090267 c:67b1438cd2137f367f15c8ef1027d7eddc3fe886 D:qt5-qtfeedback so:libKF5CoreAddons.so.5 so:libKF5I18n.so.5 so:libKF5UnitConversion.so.5 so:libQt5Core.so.5 so:libQt5Gui.so.5 so:libQt5Qml.so.5 so:libQt5QuickControls2.so.5 so:libQt5Widgets.so.5 so:libc.musl-x86\_64.so.1 so:libgmp.so.10 so:libmpfr.so.6 so:libstdc++.so.6 p:cmd:kalk=23.04.3-r0

C:Q1DJeYuDnPHKSt/yUFEbFN+u2pmiM= P:kalzium  $V:23.04.3-r0$ A:x86\_64 S:3284504 I:12185600 T:Periodic Table of Elements U:https://edu.kde.org/kalzium/ L:GPL-2.0-or-later AND LGPL-2.0-or-later AND GFDL-1.2-only o:kalzium m:Bart Ribbers <bribbers@disroot.org> t:1698090267 c:67b1438cd2137f367f15c8ef1027d7eddc3fe886 D:so:libKF5Completion.so.5 so:libKF5ConfigCore.so.5 so:libKF5ConfigGui.so.5 so:libKF5ConfigWidgets.so.5

so:libKF5CoreAddons.so.5 so:libKF5I18n.so.5 so:libKF5ItemViews.so.5 so:libKF5KIOWidgets.so.5 so:libKF5Plotting.so.5 so:libKF5TextWidgets.so.5 so:libKF5UnitConversion.so.5 so:libKF5WidgetsAddons.so.5 so:libKF5XmlGui.so.5 so:libQt5Core.so.5 so:libQt5Gui.so.5 so:libQt5Script.so.5 so:libQt5Svg.so.5 so:libQt5Widgets.so.5 so:libQt5Xml.so.5 so:libc.musl-x86\_64.so.1 so:libstdc++.so.6 p:so:libscience.so.5=5.0.0 cmd:kalzium=23.04.3-r0

## C:Q1zcqRHOfXD5/XRuQvBgzTjZTJJYQ=

P:kalzium-dev V:23.04.3-r0 A:x86\_64 S:11657 I:90112 T:Periodic Table of Elements (development files) U:https://edu.kde.org/kalzium/ L:GPL-2.0-or-later AND LGPL-2.0-or-later AND GFDL-1.2-only o:kalzium m:Bart Ribbers <bribbers@disroot.org> t:1698090267 c:67b1438cd2137f367f15c8ef1027d7eddc3fe886 D:kalzium=23.04.3-r0

C:Q1YzUV9EcNLro9EEAzMDD/tWDO+zw=

P:kalzium-doc V:23.04.3-r0 A:x86\_64 S:21845714 I:24047616 T:Periodic Table of Elements (documentation) U:https://edu.kde.org/kalzium/ L:GPL-2.0-or-later AND LGPL-2.0-or-later AND GFDL-1.2-only o:kalzium m:Bart Ribbers <bribbers@disroot.org> t:1698090267 c:67b1438cd2137f367f15c8ef1027d7eddc3fe886 i:docs kalzium=23.04.3-r0

C:Q1iX2jfmFX0f2QOYcsksSYA92F9SQ= P:kalzium-lang V:23.04.3-r0 A:x86\_64 S:2235402 I:7053312 T:Languages for package kalzium U:https://edu.kde.org/kalzium/ L:GPL-2.0-or-later AND LGPL-2.0-or-later AND GFDL-1.2-only o:kalzium m:Bart Ribbers <bribbers@disroot.org>
t:1698090267 c:67b1438cd2137f367f15c8ef1027d7eddc3fe886 i:kalzium=23.04.3-r0 lang

C:Q1fGZq3qa2r/bTvO5dbxw0FrrNy7A= P:kamera V:23.04.3-r0 A:x86\_64 S:82156 I:315392 T:KDE integration for gphoto2 cameras U:https://kde.org/applications/graphics L:GPL-2.0-or-later AND GFDL-1.2-only o:kamera m:Bart Ribbers <bribbers@disroot.org> t:1698090267 c:67b1438cd2137f367f15c8ef1027d7eddc3fe886 D:so:libKF5ConfigCore.so.5 so:libKF5ConfigWidgets.so.5 so:libKF5CoreAddons.so.5 so:libKF5I18n.so.5 so:libKF5KIOCore.so.5 so:libKF5WidgetsAddons.so.5 so:libKF5XmlGui.so.5 so:libQt5Core.so.5 so:libQt5Gui.so.5 so:libQt5Widgets.so.5 so:libc.musl-x86\_64.so.1 so:libgphoto2.so.6 so:libgphoto2\_port.so.12 so:libstdc++.so.6

C:Q1GhnEULubmKiK21ZYdpGT47esKrU= P:kamera-doc V:23.04.3-r0 A:x86\_64 S:47812 I:368640 T:KDE integration for gphoto2 cameras (documentation) U:https://kde.org/applications/graphics L:GPL-2.0-or-later AND GFDL-1.2-only o:kamera m:Bart Ribbers <bribbers@disroot.org> t:1698090267 c:67b1438cd2137f367f15c8ef1027d7eddc3fe886 i:docs kamera=23.04.3-r0

C:Q1NYSb9dO6o9pQfXmVyQXOYWsT+kU= P:kamera-lang V:23.04.3-r0 A:x86\_64 S:105926 I:1335296 T:Languages for package kamera U:https://kde.org/applications/graphics L:GPL-2.0-or-later AND GFDL-1.2-only o:kamera m:Bart Ribbers <bribbers@disroot.org>

t:1698090267 c:67b1438cd2137f367f15c8ef1027d7eddc3fe886 i:kamera=23.04.3-r0 lang

C:Q1kYGUaQzdodqod5XFzdnY3YGZScA= P:kamoso V:23.04.3-r0 A:x86\_64 S:169391 I:528384 T:An application to take pictures and videos out of your webcam U:https://kde.org/applications/multimedia/org.kde.kamoso L:GPL-2.0-or-later AND LGPL-2.1-only o:kamoso m:Bart Ribbers <bribbers@disroot.org> t:1698090267 c:67b1438cd2137f367f15c8ef1027d7eddc3fe886 D:gst-plugins-bad gst-plugins-good kirigami2 qt5-qtquickcontrols2 so:libKF5ConfigCore.so.5 so:libKF5ConfigGui.so.5 so:libKF5CoreAddons.so.5 so:libKF5I18n.so.5 so:libKF5ItemViews.so.5 so:libKF5KIOCore.so.5 so:libKF5KIOFileWidgets.so.5 so:libKF5KIOWidgets.so.5 so:libKF5Notifications.so.5 so:libQt5Core.so.5 so:libQt5Gui.so.5 so:libQt5Qml.so.5 so:libQt5Quick.so.5 so:libQt5Widgets.so.5 so:libc.musl-x86\_64.so.1 so:libgcc\_s.so.1 so:libglib-2.0.so.0 so:libgobject-2.0.so.0 so:libgstreamer-1.0.so.0 so:libgstvideo-1.0.so.0 so:libstdc++.so.6 p:cmd:kamoso=23.04.3-r0

C:Q1vDdJnKc/tqthXZEq6IN4SUA6K+I= P:kamoso-doc V:23.04.3-r0 A:x86\_64 S:161079 I:479232 T:An application to take pictures and videos out of your webcam (documentation) U:https://kde.org/applications/multimedia/org.kde.kamoso L:GPL-2.0-or-later AND LGPL-2.1-only o:kamoso m:Bart Ribbers <bribbers@disroot.org> t:1698090267 c:67b1438cd2137f367f15c8ef1027d7eddc3fe886 i:docs kamoso=23.04.3-r0

C:Q1D0FdmR1dqPJupmfHdDUM64uGRYM= P:kamoso-lang V:23.04.3-r0 A:x86\_64 S:43204 I:655360 T:Languages for package

 kamoso U:https://kde.org/applications/multimedia/org.kde.kamoso L:GPL-2.0-or-later AND LGPL-2.1-only o:kamoso m:Bart Ribbers <bribbers@disroot.org> t:1698090267 c:67b1438cd2137f367f15c8ef1027d7eddc3fe886 D:gst-plugins-bad gst-plugins-good kirigami2 qt5-qtquickcontrols2 i:kamoso=23.04.3-r0 lang

C:Q1U+9t06vvHwGTkYQ0k3wcO+VXp8g= P:kanagram V:23.04.3-r0 A:x86\_64 S:4437269 I:4960256 T:Letter Order Game U:https://edu.kde.org/kanagram/ L:GPL-2.0-or-later AND GFDL-1.2-only o:kanagram m:Bart Ribbers <bribbers@disroot.org> t:1698090267 c:67b1438cd2137f367f15c8ef1027d7eddc3fe886 D:so:libKEduVocDocument.so.5 so:libKF5ConfigCore.so.5 so:libKF5ConfigWidgets.so.5 so:libKF5CoreAddons.so.5 so:libKF5Crash.so.5 so:libKF5I18n.so.5 so:libKF5NewStuffWidgets.so.5 so:libKF5SonnetCore.so.5 so:libKF5WidgetsAddons.so.5 so:libKF5XmlGui.so.5 so:libQt5Core.so.5 so:libQt5Gui.so.5 so:libQt5Qml.so.5 so:libQt5Quick.so.5 so:libQt5TextToSpeech.so.5 so:libQt5Widgets.so.5 so:libc.musl-x86\_64.so.1 so:libstdc++.so.6 p:cmd:kanagram=23.04.3-r0

C:Q1NiI8d692f1L716XaWR6n16jeYMU= P:kanagram-doc V:23.04.3-r0 A:x86\_64 S:2599677 I:3022848 T:Letter Order Game (documentation) U:https://edu.kde.org/kanagram/ L:GPL-2.0-or-later AND GFDL-1.2-only o:kanagram m:Bart Ribbers <bribbers@disroot.org> t:1698090267 c:67b1438cd2137f367f15c8ef1027d7eddc3fe886 i:docs kanagram=23.04.3-r0

C:Q1YGbvAIVfuSG4zuz5hvbXsOsNo6c= P:kanagram-lang

V:23.04.3-r0 A:x86\_64 S:132263 I:1191936 T:Languages for package kanagram U:https://edu.kde.org/kanagram/ L:GPL-2.0-or-later AND GFDL-1.2-only o:kanagram m:Bart Ribbers <bribbers@disroot.org> t:1698090267 c:67b1438cd2137f367f15c8ef1027d7eddc3fe886 i:kanagram=23.04.3-r0 lang

C:Q1b4ulyI4NO362SjFxKbg+qOzZ3sU= P:kanshi V:1.3.1-r0 A:x86\_64 S:12575 I:45056 T:Dynamic display configuration for Wayland U:https://wayland.emersion.fr/kanshi/ L:MIT o:kanshi m:Micha Polaski <michal@polanski.me> t:1671125255 c:af806a9618c3cbebcb4b372a2b422a6a1e9f8e1e D:so:libc.musl-x86\_64.so.1 so:libwayland-client.so.0 p:cmd:kanshi=1.3.1-r0

C:Q1lXVxOKXdh2xNWAGgypefJa7jdbU=

P:kanshi-doc V:1.3.1-r0 A:x86\_64 S:4341 I:32768 T:Dynamic display configuration for Wayland (documentation) U:https://wayland.emersion.fr/kanshi/ L:MIT o:kanshi m:Micha Polaski <michal@polanski.me> t:1671125255 c:af806a9618c3cbebcb4b372a2b422a6a1e9f8e1e i:docs kanshi=1.3.1-r0

C:Q1/PLCGoccUhcIYd9Nqjffb/fRIzo= P:kapidox V:5.105.0-r1

A:x86\_64 S:31686 I:221184 T:Scripts and data for building API documentation (dox) in a standard format and style U:https://community.kde.org/Frameworks L:BSD-3-Clause o:kapidox m:Bart Ribbers <bribbers@disroot.org> t:1682177126 c:224a7b0d10c6981192805068ab6e7b149f684e24 D:doxygen py3-jinja2 py3-yaml python3 python3~3.11 p:cmd:depdiagram\_generate\_all=5.105.0-r1 cmd:kapidox-depdiagram-generate=5.105.0-r1 cmd:kapidoxdepdiagram-prepare=5.105.0-r1 cmd:kapidox-generate=5.105.0-r1 py3.11:kapidox=5.105.0-r1

C:Q1S2PhA/NorqWVIQ7uV0Sp+/9e98A= P:kapidox-pyc V:5.105.0-r1 A:x86\_64 S:62358 I:212992 T:Precompiled Python bytecode for kapidox U:https://community.kde.org/Frameworks L:BSD-3-Clause o:kapidox m:Bart Ribbers <bribbers@disroot.org> t:1682177126 c:224a7b0d10c6981192805068ab6e7b149f684e24 D:doxygen py3-jinja2 py3-yaml python3 python3~3.11 i:kapidox=5.105.0-r1 pyc

C:Q19AbBjfBmZ5CdYBejXvEi+jf3gDc= P:kapman V:23.04.3-r0 A:x86\_64 S:1504325 I:1867776 T:A clone of the well known game Pac-Man U:https://kde.org/applications/games/org.kde.kapman L:GPL-2.0-or-later AND GFDL-1.2-only o:kapman m:Bart Ribbers <bribbers@disroot.org> t:1698090267 c:67b1438cd2137f367f15c8ef1027d7eddc3fe886 D:so:libKF5ConfigCore.so.5 so:libKF5ConfigGui.so.5 so:libKF5ConfigWidgets.so.5 so:libKF5CoreAddons.so.5 so:libKF5Crash.so.5 so:libKF5DBusAddons.so.5 so:libKF5I18n.so.5 so:libKF5KDEGames.so.7 so:libKF5WidgetsAddons.so.5 so:libKF5XmlGui.so.5 so:libQt5Core.so.5 so:libQt5Gui.so.5 so:libQt5Svg.so.5 so:libQt5Widgets.so.5 so:libc.musl-x86\_64.so.1 so:libstdc++.so.6

p:cmd:kapman=23.04.3-r0

C:Q1b7NRpTzM2XovO6MYTAx/RhkQ1bo= P:kapman-doc V:23.04.3-r0 A:x86\_64 S:1073774 I:1413120 T:A clone of the well known game Pac-Man (documentation) U:https://kde.org/applications/games/org.kde.kapman L:GPL-2.0-or-later AND GFDL-1.2-only o:kapman m:Bart Ribbers <bribbers@disroot.org> t:1698090267 c:67b1438cd2137f367f15c8ef1027d7eddc3fe886 i:docs kapman=23.04.3-r0

C:Q1i56R+yuPIS1zVG+i8HYb2ZDTHTQ=

P:kapman-lang V:23.04.3-r0 A:x86\_64 S:50759 I:741376 T:Languages for package kapman U:https://kde.org/applications/games/org.kde.kapman L:GPL-2.0-or-later AND GFDL-1.2-only o:kapman m:Bart Ribbers <bribbers@disroot.org> t:1698090267 c:67b1438cd2137f367f15c8ef1027d7eddc3fe886 i:kapman=23.04.3-r0 lang

C:Q1nOkXOWwC9nDImzgOvFoFyX/Grqg= P:kapptemplate V:23.04.3-r0 A:x86\_64 S:230435 I:630784 T:Factory for the easy creation of KDE/Qt components and programs U:https://kde.org/applications/development/org.kde.kapptemplate L:GPL-2.0-or-later AND GFDL-1.2-only o:kapptemplate m:Bart Ribbers <bribbers@disroot.org> t:1698090267 c:67b1438cd2137f367f15c8ef1027d7eddc3fe886 D:so:libKF5Archive.so.5

 so:libKF5Completion.so.5 so:libKF5ConfigCore.so.5 so:libKF5ConfigGui.so.5 so:libKF5ConfigWidgets.so.5 so:libKF5CoreAddons.so.5 so:libKF5I18n.so.5 so:libKF5KIOWidgets.so.5 so:libKF5WidgetsAddons.so.5 so:libQt5Core.so.5 so:libQt5Gui.so.5 so:libQt5Widgets.so.5 so:libc.musl-x86\_64.so.1 so:libstdc++.so.6 p:cmd:kapptemplate=23.04.3-r0

C:Q1rLF8nsHairXSCbLXW/hdKWIIxN8= P:kapptemplate-doc V:23.04.3-r0 A:x86\_64 S:200956 I:438272 T:Factory for the easy creation of KDE/Qt components and programs (documentation) U:https://kde.org/applications/development/org.kde.kapptemplate L:GPL-2.0-or-later AND GFDL-1.2-only o:kapptemplate m:Bart Ribbers <bribbers@disroot.org> t:1698090267 c:67b1438cd2137f367f15c8ef1027d7eddc3fe886 i:docs kapptemplate=23.04.3-r0 C:Q1wYVUDQDi+xEA76G8bZnFIwOtgEk= P:kapptemplate-lang V:23.04.3-r0 A:x86\_64 S:56252 I:741376 T:Languages for package kapptemplate U:https://kde.org/applications/development/org.kde.kapptemplate L:GPL-2.0-or-later AND GFDL-1.2-only o:kapptemplate m:Bart Ribbers <bribbers@disroot.org> t:1698090267 c:67b1438cd2137f367f15c8ef1027d7eddc3fe886 i:kapptemplate=23.04.3-r0 lang C:Q1vkaWNgQdamfmEOnpxZPiZ96fl7s= P:karchive V:5.105.0-r0 A:x86\_64 S:146258 I:782336

T:Qt5 addon providing access to numerous types of archives

U:https://community.kde.org/Frameworks L:LGPL-2.0-or-later AND LGPL-2.1-or-later

o:karchive

m:Bart Ribbers <bribbers@disroot.org>

t:1680957487

c:30a9e3dbdc0b07edbbfd5ac556fddfdb2f8e9817

D:so:libQt5Core.so.5 so:libbz2.so.1 so:libc.musl-x86\_64.so.1 so:liblzma.so.5 so:libstdc++.so.6 so:libz.so.1 p:so:libKF5Archive.so.5=5.105.0

C:Q1f712tJMKW1H98xOPcRW/+XGpWs4= P:karchive-dev V:5.105.0-r0 A:x86\_64 S:21781 I:221184 T:Qt5 addon providing access to numerous types of archives (development files) U:https://community.kde.org/Frameworks L:LGPL-2.0-or-later AND LGPL-2.1-or-later o:karchive m:Bart Ribbers <bribbers@disroot.org> t:1680957487 c:30a9e3dbdc0b07edbbfd5ac556fddfdb2f8e9817 D:bzip2-dev xz-dev karchive=5.105.0-r0 C:Q1QznBDzK4mdQZQiF/6CJznU6c+5A= P:karchive-doc

V:5.105.0-r0 A:x86\_64 S:271316 I:475136 T:Qt5 addon providing access to numerous types of archives (documentation) U:https://community.kde.org/Frameworks L:LGPL-2.0-or-later AND LGPL-2.1-or-later o:karchive m:Bart Ribbers <bribbers@disroot.org> t:1680957487 c:30a9e3dbdc0b07edbbfd5ac556fddfdb2f8e9817 i:docs karchive=5.105.0-r0

C:Q1D38myaIWF1jqRadrG1ysv13S+0o= P:karlender V:0.9.2-r0 A:x86\_64 S:4308989 I:9555968 T:Mobile friendly GTK based calendar app written in Rust U:https://gitlab.com/floers/karlender L:GPL-3.0-or-later o:karlender m:Newbyte <newbie13xd@gmail.com> t:1683754869 c:272a2ea56e7678a403dce11132d6417c47cc897b

D:so:libadwaita-1.so.0 so:libc.musl-x86\_64.so.1 so:libgcc\_s.so.1 so:libgio-2.0.so.0 so:libglib-2.0.so.0 so:libgobject-2.0.so.0 so:libgtk-4.so.1 so:libintl.so.8 so:libpango-1.0.so.0 p:cmd:codes.loers.Karlender=0.9.2-r0 cmd:karlender=0.9.2-r0

C:Q14WpgIZoFJlvxNPyFTivb2awTIXo= P:kasts V:23.04.3-r0 A:x86\_64 S:553153 I:1622016 T:Kirigami-based podcast player U:https://invent.kde.org/plasma-mobile/kasts L:LicenseRef-KDE-Accepted-GPL AND CC0-1.0 o:kasts m:Bart Ribbers <bribbers@disroot.org> t:1698090267 c:67b1438cd2137f367f15c8ef1027d7eddc3fe886 D:gst-plugins-good kirigami-addons kirigami2 qt5-qtbase-sqlite so:libKF5ConfigCore.so.5 so:libKF5ConfigGui.so.5 so:libKF5CoreAddons.so.5 so:libKF5I18n.so.5 so:libKF5NetworkManagerQt.so.6 so:libKF5Syndication.so.5 so:libKF5ThreadWeaver.so.5 so:libQt5Core.so.5 so:libQt5DBus.so.5 so:libQt5Gui.so.5 so:libQt5Multimedia.so.5 so:libQt5Network.so.5 so:libQt5Qml.so.5 so:libQt5QuickControls2.so.5 so:libQt5Sql.so.5 so:libQt5Widgets.so.5 so:libQt5Xml.so.5 so:libc.musl-x86\_64.so.1 so:libgcc\_s.so.1 so:libqt5keychain.so.1 so:libstdc++.so.6 so:libtag.so.1 p:so:libKMediaSession.so=0 so:libKastsSolidExtras.so=0 cmd:kasts=23.04.3-r0

C:Q1BYmHhxFErFYapbpHW+EFApSpJQI=

P:kasts-lang V:23.04.3-r0 A:x86\_64 S:148317 I:815104 T:Languages for package kasts U:https://invent.kde.org/plasma-mobile/kasts L:LicenseRef-KDE-Accepted-GPL AND CC0-1.0 o:kasts m:Bart Ribbers <bribbers@disroot.org> t:1698090267 c:67b1438cd2137f367f15c8ef1027d7eddc3fe886 D:gst-plugins-good kirigami-addons kirigami2 qt5-qtbase-sqlite i:kasts=23.04.3-r0 lang

C:Q1eXkgHZM0BqtF/n1xVcW1CW22lG8= P:kasync V:0.3.0-r2 A:x86\_64 S:24643

## I:86016

T:C++ library for controlling asynchronous tasks U:https://community.kde.org/KDE\_PIM L:LGPL-2.0-or-later AND GPL-2.0-or-later o:kasync m:Bart Ribbers <bribbers@disroot.org> t:1651386389 c:bea3328d1d353730dc6746a27275cd7342ae5f1a D:so:libQt5Core.so.5 so:libc.musl-x86\_64.so.1 so:libstdc++.so.6 p:so:libKAsync.so.0=0.3.0

# C:Q1KPB/18yikBrNyoMzEHWLqLg7hyA=

P:kasync-dev V:0.3.0-r2 A:x86\_64 S:19721 I:163840 T:C++ library for controlling asynchronous tasks (development files) U:https://community.kde.org/KDE\_PIM L:LGPL-2.0-or-later AND GPL-2.0-or-later o:kasync m:Bart Ribbers <bribbers@disroot.org> t:1651386389 c:bea3328d1d353730dc6746a27275cd7342ae5f1a D:qt5-qtbase-dev kasync=0.3.0-r2

C:Q10skIs8CHHArbRZATC/ZA/VgzrNc= P:kate V:23.04.3-r0 A:x86\_64 S:317852 I:3039232 T:A multi-document, multi-view text editor U:https://kde.org/applications/utilities/org.kde.kate L:LGPL-2.0-only AND LGPL-2.0-or-later o:kate m:Bart Ribbers <bribbers@disroot.org> t:1698090267 c:67b1438cd2137f367f15c8ef1027d7eddc3fe886 D:kate-common so:libKF5CoreAddons.so.5 so:libKF5DBusAddons.so.5 so:libKF5I18n.so.5 so:libKF5WindowSystem.so.5 so:libQt5Core.so.5 so:libQt5DBus.so.5 so:libQt5Gui.so.5 so:libQt5Network.so.5 so:libQt5Widgets.so.5 so:libQt5X11Extras.so.5 so:libc.musl-x86\_64.so.1 so:libkateprivate.so.23.04.3 so:libstdc++.so.6 p:cmd:kate=23.04.3-r0

C:Q1hbtGB3do0Vxi1tWh/jO48ip2Dyo= P:kate-common

V:23.04.3-r0 A:x86\_64 S:2898336 I:8130560 T:A multi-document, multi-view text editor U:https://kde.org/applications/utilities/org.kde.kate L:LGPL-2.0-only AND LGPL-2.0-or-later o:kate m:Bart Ribbers <bribbers@disroot.org> t:1698090267 c:67b1438cd2137f367f15c8ef1027d7eddc3fe886 D:so:libKF5Activities.so.5 so:libKF5Bookmarks.so.5 so:libKF5Completion.so.5 so:libKF5ConfigCore.so.5 so:libKF5ConfigGui.so.5

so:libKF5ConfigWidgets.so.5 so:libKF5CoreAddons.so.5 so:libKF5Crash.so.5 so:libKF5GuiAddons.so.5 so:libKF5I18n.so.5 so:libKF5IconThemes.so.5 so:libKF5JobWidgets.so.5 so:libKF5KIOCore.so.5 so:libKF5KIOFileWidgets.so.5 so:libKF5KIOGui.so.5 so:libKF5KIOWidgets.so.5 so:libKF5NewStuff.so.5 so:libKF5NewStuffCore.so.5 so:libKF5NewStuffWidgets.so.5 so:libKF5Parts.so.5 so:libKF5Service.so.5 so:libKF5SyntaxHighlighting.so.5 so:libKF5TextEditor.so.5 so:libKF5TextWidgets.so.5 so:libKF5Wallet.so.5 so:libKF5WidgetsAddons.so.5 so:libKF5WindowSystem.so.5 so:libKF5XmlGui.so.5 so:libKUserFeedbackCore.so.1 so:libKUserFeedbackWidgets.so.1 so:libQt5Concurrent.so.5 so:libQt5Core.so.5 so:libQt5DBus.so.5 so:libQt5Gui.so.5 so:libQt5Network.so.5 so:libQt5Sql.so.5 so:libQt5Widgets.so.5 so:libQt5Xml.so.5 so:libc.musl-x86\_64.so.1 so:libintl.so.8 so:libstdc++.so.6 p:so:libkateprivate.so.23.04.3=23.04.3

C:Q173K4mWwYoObgTL4Tf8gj2e85UGs= P:kate-doc V:23.04.3-r0 A:x86\_64 S:6887766 I:13938688 T:A multi-document, multi-view text editor (documentation) U:https://kde.org/applications/utilities/org.kde.kate L:LGPL-2.0-only AND LGPL-2.0-or-later o:kate m:Bart Ribbers <bribbers@disroot.org> t:1698090267 c:67b1438cd2137f367f15c8ef1027d7eddc3fe886 i:docs kate=23.04.3-r0

C:Q191tGUnGoGYyyAIVWK8OZ2Oo0Ndc= P:kate-lang V:23.04.3-r0 A:x86\_64 S:2860869 I:11554816 T:Languages for package kate U:https://kde.org/applications/utilities/org.kde.kate L:LGPL-2.0-only AND LGPL-2.0-or-later o:kate m:Bart Ribbers <bribbers@disroot.org> t:1698090267 c:67b1438cd2137f367f15c8ef1027d7eddc3fe886 D:kate-common i:kate=23.04.3-r0 lang

C:Q1eXd5dvLSoX5OqDg+hUCEIBqE8Kc=

P:katomic V:23.04.3-r0 A:x86\_64 S:650168 I:1044480 T:A fun and educational game built around molecular geometry U:https://kde.org/applications/games/org.kde.katomic L:GPL-2.0-or-later AND GFDL-1.2-only o:katomic m:Bart Ribbers <bribbers@disroot.org> t:1698090267 c:67b1438cd2137f367f15c8ef1027d7eddc3fe886 D:so:libKF5ConfigCore.so.5 so:libKF5ConfigGui.so.5 so:libKF5CoreAddons.so.5 so:libKF5Crash.so.5 so:libKF5DBusAddons.so.5 so:libKF5I18n.so.5 so:libKF5KDEGames.so.7 so:libKF5NewStuffWidgets.so.5 so:libKF5WidgetsAddons.so.5 so:libKF5XmlGui.so.5 so:libQt5Core.so.5 so:libQt5Gui.so.5 so:libQt5Widgets.so.5 so:libc.musl-x86\_64.so.1 so:libstdc++.so.6 p:cmd:katomic=23.04.3-r0

C:Q19/XX+vHh2h8sswhbD1b3nVP7Jug=

P:katomic-doc

V:23.04.3-r0 A:x86\_64 S:809147 I:1159168 T:A fun and educational game built around molecular geometry (documentation) U:https://kde.org/applications/games/org.kde.katomic L:GPL-2.0-or-later AND GFDL-1.2-only o:katomic m:Bart Ribbers <bribbers@disroot.org> t:1698090267 c:67b1438cd2137f367f15c8ef1027d7eddc3fe886 i:docs katomic=23.04.3-r0

C:Q1v/3CNG6s4m4B8/5QcsP/15jzX1E= P:katomic-lang V:23.04.3-r0 A:x86\_64 S:84077

I:1122304 T:Languages for package katomic U:https://kde.org/applications/games/org.kde.katomic L:GPL-2.0-or-later AND GFDL-1.2-only o:katomic m:Bart Ribbers <bribbers@disroot.org> t:1698090267 c:67b1438cd2137f367f15c8ef1027d7eddc3fe886 i:katomic=23.04.3-r0 lang

C:Q1Di/TJDu+66kCFw2Ff2WIhe7DJpU= P:kauth V:5.105.0-r0 A:x86\_64 S:88664 I:352256 T:Abstraction to system policy and authentication features U:https://community.kde.org/Frameworks L:LGPL-2.1-or-later o:kauth m:Bart Ribbers <bribbers@disroot.org> t:1680957487 c:30a9e3dbdc0b07edbbfd5ac556fddfdb2f8e9817 D:so:libKF5CoreAddons.so.5 so:libQt5Core.so.5 so:libQt5DBus.so.5 so:libQt5Gui.so.5 so:libQt5Widgets.so.5 so:libc.musl-x86\_64.so.1 so:libpolkit-qt5-core-1.so.1 so:libstdc++.so.6 p:so:libKF5Auth.so.5=5.105.0 so:libKF5AuthCore.so.5=5.105.0

### C:Q1MUkfcfImB2SszmQ+TrX0xPHQ6Qc=

P:kauth-dev V:5.105.0-r0 A:x86\_64 S:27368 I:270336 T:Abstraction to system policy and authentication features (development files) U:https://community.kde.org/Frameworks L:LGPL-2.1-or-later o:kauth m:Bart Ribbers <bribbers@disroot.org> t:1680957487 c:30a9e3dbdc0b07edbbfd5ac556fddfdb2f8e9817 D:kcoreaddons-dev polkit-qt-1-dev qt5-qtbase-dev kauth=5.105.0-r0

C:Q1Y5/sqEpuRIpltfcKYb0dP9Pg3O8= P:kauth-doc V:5.105.0-r0 A:x86\_64

S:185812 I:364544 T:Abstraction to system policy and authentication features (documentation) U:https://community.kde.org/Frameworks L:LGPL-2.1-or-later o:kauth m:Bart Ribbers <bribbers@disroot.org> t:1680957487 c:30a9e3dbdc0b07edbbfd5ac556fddfdb2f8e9817 i:docs kauth=5.105.0-r0

C:Q1K8TfpEwPpa0zc3uTiUbw74iBNLc= P:kauth-lang V:5.105.0-r0 A:x86\_64 S:35004 I:1245184 T:Languages for package kauth U:https://community.kde.org/Frameworks L:LGPL-2.1-or-later o:kauth m:Bart Ribbers <bribbers@disroot.org> t:1680957487 c:30a9e3dbdc0b07edbbfd5ac556fddfdb2f8e9817 i:kauth=5.105.0-r0 lang

C:Q13oSQVH2gYw8LyKOK3kXqn3vGZSc= P:kbackup V:23.04.3-r0 A:x86\_64 S:116271 I:430080 T:An application which lets you back up your data in a simple, user friendly way U:https://kde.org/applications/utilities/org.kde.kbackup L:GPL-2.0-only o:kbackup m:Bart Ribbers <bribbers@disroot.org> t:1698090267 c:67b1438cd2137f367f15c8ef1027d7eddc3fe886 D:so:libKF5Archive.so.5 so:libKF5Completion.so.5 so:libKF5ConfigCore.so.5 so:libKF5ConfigWidgets.so.5 so:libKF5CoreAddons.so.5 so:libKF5GuiAddons.so.5 so:libKF5I18n.so.5 so:libKF5IconThemes.so.5 so:libKF5KIOCore.so.5 so:libKF5KIOGui.so.5 so:libKF5KIOWidgets.so.5 so:libKF5Notifications.so.5 so:libKF5Service.so.5 so:libKF5WidgetsAddons.so.5 so:libKF5XmlGui.so.5 so:libQt5Core.so.5 so:libQt5Gui.so.5 so:libQt5Widgets.so.5 so:libarchive.so.13 so:libc.musl-x86\_64.so.1 so:libstdc++.so.6 p:cmd:kbackup=23.04.3-r0

C:Q1ZX4pp8TBf23bZ2uWBKiRly1Y++Q=

P:kbackup-doc V:23.04.3-r0 A:x86\_64 S:380160 I:724992 T:An application which lets you back up your data in a simple, user friendly way (documentation) U:https://kde.org/applications/utilities/org.kde.kbackup L:GPL-2.0-only o:kbackup m:Bart Ribbers <bribbers@disroot.org> t:1698090267 c:67b1438cd2137f367f15c8ef1027d7eddc3fe886 i:docs kbackup=23.04.3-r0

C:Q1hbPCV1IgHhFd5IZWg0S3LkQFzOk=

P:kbackup-lang V:23.04.3-r0 A:x86\_64 S:92949 I:761856 T:Languages for package kbackup U:https://kde.org/applications/utilities/org.kde.kbackup L:GPL-2.0-only o:kbackup m:Bart Ribbers <bribbers@disroot.org> t:1698090267 c:67b1438cd2137f367f15c8ef1027d7eddc3fe886 i:kbackup=23.04.3-r0 lang

C:Q1qQuBPgc7tw4qGrKsPJ3LN3RzMTw= P:kbdd V:0.7.1\_git20210426-r0 A:x86\_64 S:12278 I:57344 T:simple daemon and library to make per window layout using xkb U:https://github.com/qnikst/kbdd L:GPL-2.0-or-later o:kbdd m:Milan P. Stani <mps@arvanta.net> t:1653250698 c:167b6134b6fb2d0c1782edda2167a6ed9b295956 D:so:libX11.so.6 so:libc.musl-x86\_64.so.1 so:libdbus-glib-1.so.2 so:libglib-2.0.so.0 so:libgobject-2.0.so.0 p:cmd:kbdd=0.7.1\_git20210426-r0

C:Q1AlEPM7qlLzTnZjt3i9GZCCtO+dg= P:kbdd-doc

V:0.7.1\_git20210426-r0 A:x86\_64 S:2822 I:24576 T:simple daemon and library to make per window layout using xkb (documentation) U:https://github.com/qnikst/kbdd L:GPL-2.0-or-later o:kbdd m:Milan P. Stani <mps@arvanta.net> t:1653250698 c:167b6134b6fb2d0c1782edda2167a6ed9b295956 i:docs kbdd=0.7.1\_git20210426-r0

C:Q1PzN19UUfCGnP0VglDY/x7tyMczY= P:kblackbox V:23.04.3-r0 A:x86\_64 S:132913 I:421888 T:A game of hide and seek played on a grid of boxes U:https://kde.org/applications/games/org.kde.kblackbox L:GPL-2.0-or-later AND GFDL-1.2-only o:kblackbox m:Bart Ribbers <bribbers@disroot.org> t:1698090267 c:67b1438cd2137f367f15c8ef1027d7eddc3fe886 D:so:libKF5Archive.so.5 so:libKF5ConfigCore.so.5 so:libKF5ConfigGui.so.5 so:libKF5ConfigWidgets.so.5 so:libKF5CoreAddons.so.5 so:libKF5Crash.so.5 so:libKF5DBusAddons.so.5 so:libKF5I18n.so.5 so:libKF5KDEGames.so.7 so:libKF5TextWidgets.so.5 so:libKF5WidgetsAddons.so.5 so:libKF5XmlGui.so.5 so:libQt5Core.so.5 so:libQt5Gui.so.5 so:libQt5Svg.so.5 so:libQt5Widgets.so.5 so:libQt5Xml.so.5 so:libc.muslx86\_64.so.1 so:libstdc++.so.6

p:cmd:kblackbox=23.04.3-r0

C:Q1N8Z+2xGRtTm/A/Qc/Xb2mMce7yE= P:kblackbox-doc  $V:23.04.3-r0$ A:x86\_64 S:365243 I:696320 T:A game of hide and seek played on a grid of boxes (documentation) U:https://kde.org/applications/games/org.kde.kblackbox L:GPL-2.0-or-later AND GFDL-1.2-only o:kblackbox m:Bart Ribbers <bribbers@disroot.org> t:1698090267 c:67b1438cd2137f367f15c8ef1027d7eddc3fe886

i:docs kblackbox=23.04.3-r0

C:Q1v4ArvAEtk7EPkr/5zE/2PBhmFhg= P:kblackbox-lang V:23.04.3-r0 A:x86\_64 S:278819 I:1867776 T:Languages for package kblackbox U:https://kde.org/applications/games/org.kde.kblackbox L:GPL-2.0-or-later AND GFDL-1.2-only o:kblackbox m:Bart Ribbers <bribbers@disroot.org> t:1698090267 c:67b1438cd2137f367f15c8ef1027d7eddc3fe886 i:kblackbox=23.04.3-r0 lang C:Q1oRrrjg+gksCquz9mw6GCDDdhT3I= P:kblocks V:23.04.3-r0 A:x86\_64 S:1344535 I:1765376 T:The classic falling blocks game U:https://kde.org/applications/games/kblocks/ L:GPL-2.0-or-later AND GFDL-1.2-only o:kblocks m:Bart Ribbers <bribbers@disroot.org> t:1698090267 c:67b1438cd2137f367f15c8ef1027d7eddc3fe886 D:so:libKF5ConfigCore.so.5 so:libKF5ConfigGui.so.5 so:libKF5ConfigWidgets.so.5 so:libKF5CoreAddons.so.5 so:libKF5Crash.so.5 so:libKF5DBusAddons.so.5 so:libKF5I18n.so.5 so:libKF5KDEGames.so.7 so:libKF5WidgetsAddons.so.5 so:libKF5XmlGui.so.5 so:libQt5Core.so.5 so:libQt5Gui.so.5 so:libQt5Network.so.5 so:libQt5Svg.so.5 so:libQt5Widgets.so.5 so:libc.musl-x86\_64.so.1 so:libstdc++.so.6 p:cmd:kblocks=23.04.3-r0 C:Q1rkl5j6EM/SG8X6z7iTj9l8NqPP4= P:kblocks-doc

 $V:23.04.3-r0$ A:x86\_64 S:958310 I:1273856 T:The classic falling blocks game (documentation) U:https://kde.org/applications/games/kblocks/ L:GPL-2.0-or-later AND GFDL-1.2-only o:kblocks m:Bart Ribbers <bribbers@disroot.org>

t:1698090267 c:67b1438cd2137f367f15c8ef1027d7eddc3fe886 i:docs kblocks=23.04.3-r0

C:Q1/r5XZ37MEsczo0g+femWD2MFK28= P:kblocks-lang V:23.04.3-r0 A:x86\_64 S:53086 I:745472 T:Languages for package kblocks U:https://kde.org/applications/games/kblocks/ L:GPL-2.0-or-later AND GFDL-1.2-only o:kblocks m:Bart Ribbers <bribbers@disroot.org> t:1698090267 c:67b1438cd2137f367f15c8ef1027d7eddc3fe886 i:kblocks=23.04.3-r0 lang

C:Q1d52oIXmxe3aelfyC5itLAzVLiAI= P:kbookmarks V:5.105.0-r0 A:x86\_64 S:105722 I:344064 T:Support for bookmarks and the XBEL format U:https://community.kde.org/Frameworks L:LGPL-2.1-or-later o:kbookmarks m:Bart Ribbers <bribbers@disroot.org> t:1680957487 c:30a9e3dbdc0b07edbbfd5ac556fddfdb2f8e9817 D:so:libKF5Codecs.so.5 so:libKF5ConfigCore.so.5 so:libKF5ConfigWidgets.so.5 so:libKF5CoreAddons.so.5 so:libKF5WidgetsAddons.so.5 so:libKF5XmlGui.so.5 so:libQt5Core.so.5 so:libQt5DBus.so.5 so:libQt5Gui.so.5 so:libQt5Widgets.so.5 so:libQt5Xml.so.5 so:libc.musl-x86\_64.so.1 so:libstdc++.so.6 p:so:libKF5Bookmarks.so.5=5.105.0

C:Q1+NDDg4aHaTFd4w7ua5Nkv0bFURM= P:kbookmarks-dev V:5.105.0-r0 A:x86\_64 S:23291 I:233472 T:Support for bookmarks and the XBEL format (development files) U:https://community.kde.org/Frameworks L:LGPL-2.1-or-later o:kbookmarks

m:Bart Ribbers <bribbers@disroot.org> t:1680957487 c:30a9e3dbdc0b07edbbfd5ac556fddfdb2f8e9817 D:kcodecs-dev kconfig-dev kconfigwidgets-dev kcoreaddons-dev kwidgetsaddons-dev kxmlgui-dev qt5-qtbase-dev kbookmarks=5.105.0-r0

# C:Q1LUpY/QDg5QFwbW9jgbNAVaDb3XY=

P:kbookmarks-doc V:5.105.0-r0 A:x86\_64 S:287766 I:487424 T:Support for bookmarks and the XBEL format (documentation) U:https://community.kde.org/Frameworks L:LGPL-2.1-or-later o:kbookmarks m:Bart Ribbers <bribbers@disroot.org> t:1680957487 c:30a9e3dbdc0b07edbbfd5ac556fddfdb2f8e9817 i:docs kbookmarks=5.105.0-r0

C:Q18oB4SpNNBeM+Ux0fwQ0C0PumGug= P:kbookmarks-lang V:5.105.0-r0 A:x86\_64 S:73621 I:1245184 T:Languages for package kbookmarks U:https://community.kde.org/Frameworks L:LGPL-2.1-or-later o:kbookmarks m:Bart Ribbers <bribbers@disroot.org> t:1680957487 c:30a9e3dbdc0b07edbbfd5ac556fddfdb2f8e9817 i:kbookmarks=5.105.0-r0 lang

C:Q1CxUtd/hvpsJCxVYR7Zd3jIyagXQ= P:kbounce V:23.04.3-r0 A:x86\_64 S:1807252 I:4632576 T:A single player arcade game with the elements of puzzle U:https://kde.org/applications/games/kbounce/ L:GPL-2.0-or-later AND LGPL-2.0-or-later AND GFDL-1.2-only o:kbounce m:Bart

 Ribbers <bribbers@disroot.org> t:1698090267 c:67b1438cd2137f367f15c8ef1027d7eddc3fe886 D:so:libKF5Completion.so.5 so:libKF5ConfigCore.so.5 so:libKF5ConfigGui.so.5 so:libKF5ConfigWidgets.so.5 so:libKF5CoreAddons.so.5 so:libKF5Crash.so.5 so:libKF5DBusAddons.so.5 so:libKF5I18n.so.5 so:libKF5KDEGames.so.7 so:libKF5KIOWidgets.so.5 so:libKF5WidgetsAddons.so.5 so:libKF5XmlGui.so.5 so:libQt5Core.so.5 so:libQt5Gui.so.5 so:libQt5Svg.so.5 so:libQt5Widgets.so.5 so:libc.musl-x86\_64.so.1 so:libstdc++.so.6 p:cmd:kbounce=23.04.3-r0

### C:Q1FIL5gZl5xWR3RAdZRh5lx7hT2Ns=

P:kbounce-doc V:23.04.3-r0 A:x86\_64 S:1709916 I:2056192 T:A single player arcade game with the elements of puzzle (documentation) U:https://kde.org/applications/games/kbounce/ L:GPL-2.0-or-later AND LGPL-2.0-or-later AND GFDL-1.2-only o:kbounce m:Bart Ribbers <bribbers@disroot.org> t:1698090267 c:67b1438cd2137f367f15c8ef1027d7eddc3fe886 i:docs kbounce=23.04.3-r0

### C:Q1XQMp8LYIrOGdaX4xRv8NUx5EbgQ=

P:kbounce-lang V:23.04.3-r0 A:x86\_64 S:74708 I:999424 T:Languages for package kbounce U:https://kde.org/applications/games/kbounce/ L:GPL-2.0-or-later AND LGPL-2.0-or-later AND GFDL-1.2-only o:kbounce m:Bart Ribbers <bribbers@disroot.org> t:1698090267 c:67b1438cd2137f367f15c8ef1027d7eddc3fe886 i:kbounce=23.04.3-r0 lang

C:Q1boYwShzd5j4vQTQkSeuujn5eYe8= P:kbreakout V:23.04.3-r0 A:x86\_64 S:1799224 I:2183168 T:A Breakout-like game

U:https://kde.org/applications/games/kbreakout/ L:GPL-2.0-or-later AND GFDL-1.2-only o:kbreakout m:Bart Ribbers <bribbers@disroot.org> t:1698090267 c:67b1438cd2137f367f15c8ef1027d7eddc3fe886 D:so:libKF5ConfigCore.so.5 so:libKF5ConfigGui.so.5 so:libKF5ConfigWidgets.so.5 so:libKF5CoreAddons.so.5 so:libKF5Crash.so.5 so:libKF5DBusAddons.so.5 so:libKF5I18n.so.5 so:libKF5KDEGames.so.7 so:libKF5WidgetsAddons.so.5 so:libKF5XmlGui.so.5 so:libQt5Core.so.5 so:libQt5Gui.so.5 so:libQt5Qml.so.5 so:libQt5Quick.so.5 so:libQt5QuickWidgets.so.5 so:libQt5Widgets.so.5 so:libQt5Xml.so.5 so:libc.muslx86\_64.so.1 so:libstdc++.so.6 p:cmd:kbreakout=23.04.3-r0

C:Q1HkJVMv12hyZb/dTffnfc4E+zW5U=

P:kbreakout-doc V:23.04.3-r0 A:x86\_64 S:1301530 I:1736704 T:A Breakout-like game (documentation) U:https://kde.org/applications/games/kbreakout/ L:GPL-2.0-or-later AND GFDL-1.2-only o:kbreakout m:Bart Ribbers <bribbers@disroot.org> t:1698090267 c:67b1438cd2137f367f15c8ef1027d7eddc3fe886 i:docs kbreakout=23.04.3-r0

C:Q182UxDkTn24vvb3AIkgT7UZuZeL4=

P:kbreakout-lang V:23.04.3-r0 A:x86\_64 S:55295 I:753664 T:Languages for package kbreakout U:https://kde.org/applications/games/kbreakout/ L:GPL-2.0-or-later AND GFDL-1.2-only o:kbreakout m:Bart Ribbers <bribbers@disroot.org> t:1698090267 c:67b1438cd2137f367f15c8ef1027d7eddc3fe886 i:kbreakout=23.04.3-r0 lang

C:Q1cauCnb9ht0DFX3EPuUiurC3G3Nc= P:kbruch V:23.04.3-r0 A:x86\_64

S:411048 I:909312 T:Practice Fractions U:https://edu.kde.org/kbruch/ L:GPL-2.0-or-later AND GFDL-1.2-only o:kbruch m:Bart Ribbers <bribbers@disroot.org> t:1698090267 c:67b1438cd2137f367f15c8ef1027d7eddc3fe886 D:so:libKF5ConfigCore.so.5 so:libKF5ConfigGui.so.5 so:libKF5ConfigWidgets.so.5 so:libKF5CoreAddons.so.5 so:libKF5Crash.so.5 so:libKF5I18n.so.5 so:libKF5WidgetsAddons.so.5 so:libKF5XmlGui.so.5 so:libQt5Core.so.5 so:libQt5Gui.so.5 so:libQt5Widgets.so.5 so:libc.musl-x86\_64.so.1 so:libgcc\_s.so.1 so:libstdc++.so.6 p:cmd:kbruch=23.04.3-r0

C:Q10kziMdZ4IPF3oNlYYgg2vNVzuT4=

P:kbruch-doc V:23.04.3-r0 A:x86\_64 S:4960603 I:5783552 T:Practice Fractions (documentation) U:https://edu.kde.org/kbruch/ L:GPL-2.0-or-later AND GFDL-1.2-only o:kbruch m:Bart Ribbers <bribbers@disroot.org> t:1698090267 c:67b1438cd2137f367f15c8ef1027d7eddc3fe886 i:docs kbruch=23.04.3-r0

C:Q1LZkuwqEbC46PA56ZZf0M6A1gph8= P:kbruch-lang V:23.04.3-r0 A:x86\_64 S:251031 I:1769472 T:Languages for package kbruch U:https://edu.kde.org/kbruch/ L:GPL-2.0-or-later AND GFDL-1.2-only o:kbruch m:Bart Ribbers <bribbers@disroot.org> t:1698090267 c:67b1438cd2137f367f15c8ef1027d7eddc3fe886 i:kbruch=23.04.3-r0 lang

C:Q1snu3IGrmEVXd37AXHuRi7CiNPkU= P:kbuild V:0.1.9998.3407-r1

A:x86\_64 S:1018168 I:3817472 T:A makefile framework for writing simple makefiles for complex tasks U:http://svn.netlabs.org/kbuild/wiki L:GPL-3.0 o:kbuild m:Natanael Copa <ncopa@alpinelinux.org> t:1668283206 c:df0cdba7595d51ffcad5d23aa83954454f90ac5b D:so:libc.musl-x86\_64.so.1 p:cmd:kDepIDB=0.1.9998.3407-r1 cmd:kDepObj=0.1.9998.3407-r1 cmd:kDepPre=0.1.9998.3407-r1 cmd:kObjCache=0.1.9998.3407-r1 cmd:kmk=0.1.9998.3407-r1 cmd:kmk\_append=0.1.9998.3407-r1 cmd:kmk\_ash=0.1.9998.3407-r1 cmd:kmk\_cat=0.1.9998.3407-r1 cmd:kmk\_chmod=0.1.9998.3407-r1 cmd:kmk\_cmp=0.1.9998.3407-r1 cmd:kmk\_cp=0.1.9998.3407-r1 cmd:kmk\_echo=0.1.9998.3407-r1 cmd:kmk\_expr=0.1.9998.3407-r1 cmd:kmk\_gmake=0.1.9998.3407-r1 cmd:kmk\_install=0.1.9998.3407-r1 cmd:kmk\_ln=0.1.9998.3407-r1 cmd:kmk\_md5sum=0.1.9998.3407-r1 cmd:kmk\_mkdir=0.1.9998.3407-r1 cmd:kmk\_mv=0.1.9998.3407-r1 cmd:kmk\_printf=0.1.9998.3407-r1 cmd:kmk\_redirect=0.1.9998.3407-r1 cmd:kmk\_rm=0.1.9998.3407-r1 cmd:kmk\_rmdir=0.1.9998.3407-r1 cmd:kmk\_sed=0.1.9998.3407-r1 cmd:kmk\_sleep=0.1.9998.3407-r1 cmd:kmk\_test=0.1.9998.3407-r1 cmd:kmk\_time=0.1.9998.3407-r1 cmd:kmk\_touch=0.1.9998.3407-r1

C:Q1pZFdPN0CLPwBbPduPQ5msE9VBPM=

P:kbuild-doc V:0.1.9998.3407-r1 A:x86\_64 S:26162 I:167936 T:A makefile framework for writing simple makefiles for complex tasks (documentation) U:http://svn.netlabs.org/kbuild/wiki L:GPL-3.0 o:kbuild m:Natanael Copa <ncopa@alpinelinux.org> t:1668283206 c:df0cdba7595d51ffcad5d23aa83954454f90ac5b i:docs kbuild=0.1.9998.3407-r1

C:Q18yFJzYAfVS0e8yi8vJvaIaET7BE= P:kcachegrind V:23.04.3-r0 A:x86\_64 S:474475 I:1425408 T:A profile data visualization tool, used to determine the most time consuming parts in the execution of a program U:https://kde.org/applications/development/org.kde.kcachegrind L:GPL-2.0-only AND GFDL-1.2-only o:kcachegrind

m:Bart Ribbers <bribbers@disroot.org> t:1698090267 c:67b1438cd2137f367f15c8ef1027d7eddc3fe886 D:so:libKF5Archive.so.5 so:libKF5ConfigCore.so.5 so:libKF5ConfigWidgets.so.5 so:libKF5CoreAddons.so.5 so:libKF5DBusAddons.so.5 so:libKF5I18n.so.5 so:libKF5JobWidgets.so.5 so:libKF5KIOCore.so.5 so:libKF5WidgetsAddons.so.5 so:libKF5XmlGui.so.5 so:libQt5Core.so.5 so:libQt5DBus.so.5 so:libQt5Gui.so.5 so:libQt5Widgets.so.5 so:libc.musl-x86\_64.so.1 so:libstdc++.so.6 p:cmd:dprof2calltree=23.04.3-r0 cmd:hotshot2calltree=23.04.3-r0 cmd:kcachegrind=23.04.3-r0 cmd:memprof2calltree=23.04.3-r0 cmd:op2calltree=23.04.3-r0 cmd:pprof2calltree=23.04.3-r0

C:Q1QU9Jj6w4RB/NAU6BVK0ZOl7e/z0=

P:kcachegrind-doc V:23.04.3-r0 A:x86\_64 S:417465 I:1032192 T:A profile data visualization tool, used to determine the most time consuming parts in the execution of a program (documentation) U:https://kde.org/applications/development/org.kde.kcachegrind L:GPL-2.0-only AND GFDL-1.2-only o:kcachegrind m:Bart Ribbers <bribbers@disroot.org> t:1698090267 c:67b1438cd2137f367f15c8ef1027d7eddc3fe886 i:docs kcachegrind=23.04.3-r0

### C:Q1G+3t3dpwZPBI03mB/7ByVlifm+M=

P:kcachegrind-lang V:23.04.3-r0 A:x86\_64 S:827945 I:3346432 T:Languages for package kcachegrind U:https://kde.org/applications/development/org.kde.kcachegrind L:GPL-2.0-only AND GFDL-1.2-only o:kcachegrind m:Bart Ribbers <bribbers@disroot.org> t:1698090267 c:67b1438cd2137f367f15c8ef1027d7eddc3fe886 i:kcachegrind=23.04.3-r0 lang

C:Q18QPCtTsz1GZwxCPrMx4QEKtrIPc= P:kcalc V:23.04.3-r0 A:x86\_64 S:174859 I:581632

T:Scientific Calculator U:https://kde.org/applications/utilities/org.kde.kcalc L:GPL-2.0-or-later o:kcalc m:Bart Ribbers <bribbers@disroot.org> t:1698090267 c:67b1438cd2137f367f15c8ef1027d7eddc3fe886 D:so:libKF5ConfigCore.so.5 so:libKF5ConfigGui.so.5 so:libKF5ConfigWidgets.so.5 so:libKF5CoreAddons.so.5 so:libKF5Crash.so.5 so:libKF5GuiAddons.so.5 so:libKF5I18n.so.5 so:libKF5Notifications.so.5 so:libKF5WidgetsAddons.so.5 so:libKF5XmlGui.so.5 so:libQt5Core.so.5 so:libQt5Gui.so.5 so:libQt5Widgets.so.5 so:libQt5Xml.so.5 so:libc.musl-x86\_64.so.1 so:libgmp.so.10 so:libmpfr.so.6 so:libstdc++.so.6 p:cmd:kcalc=23.04.3-r0

C:Q1ikqltu7/CVQhOwk2+VpQfyfmh54= P:kcalc-doc V:23.04.3-r0 A:x86\_64 S:376307 I:1134592 T:Scientific Calculator (documentation) U:https://kde.org/applications/utilities/org.kde.kcalc L:GPL-2.0-or-later o:kcalc m:Bart Ribbers <bribbers@disroot.org> t:1698090267 c:67b1438cd2137f367f15c8ef1027d7eddc3fe886 i:docs kcalc=23.04.3-r0

### C:Q1BBl1y5YjKZfXEukMuYqSI38vo4o=

P:kcalc-lang V:23.04.3-r0 A:x86\_64 S:382295 I:2166784 T:Languages for package kcalc U:https://kde.org/applications/utilities/org.kde.kcalc L:GPL-2.0-or-later o:kcalc m:Bart Ribbers <bribbers@disroot.org> t:1698090267 c:67b1438cd2137f367f15c8ef1027d7eddc3fe886 i:kcalc=23.04.3-r0 lang

C:Q13up73ymPP8YbIwawQEQb6Ro5vNA= P:kcalendarcore V:5.105.0-r0 A:x86\_64

S:332115 I:884736 T:The KDE calendar access library U:https://community.kde.org/Frameworks L:LGPL-2.0-or-later o:kcalendarcore m:Bart Ribbers <bribbers@disroot.org> t:1680957487 c:30a9e3dbdc0b07edbbfd5ac556fddfdb2f8e9817 D:so:libQt5Core.so.5 so:libQt5Gui.so.5 so:libc.musl-x86\_64.so.1 so:libical.so.3 so:libicalss.so.3 so:libicalvcal.so.3 so:libstdc++.so.6 p:so:libKF5CalendarCore.so.5=5.105.0

C:Q1filaG8mmtOnofKzvRVxuRaEnmPI= P:kcalendarcore-dev V:5.105.0-r0 A:x86\_64 S:142289 I:1146880 T:The KDE calendar access library (development files) U:https://community.kde.org/Frameworks L:LGPL-2.0-or-later o:kcalendarcore m:Bart Ribbers <bribbers@disroot.org> t:1680957487 c:30a9e3dbdc0b07edbbfd5ac556fddfdb2f8e9817 D:qt5-qtbase-dev libical-dev kcalendarcore=5.105.0-r0 pc:Qt5Core pc:Qt5Gui pkgconfig p:pc:KF5CalendarCore=5.105.0

C:Q1E90lyUamOkcOiNpZKvcDvNayagU= P:kcalendarcore-doc V:5.105.0-r0 A:x86\_64 S:1222926 I:2465792 T:The KDE calendar access library (documentation) U:https://community.kde.org/Frameworks L:LGPL-2.0-or-later o:kcalendarcore m:Bart Ribbers <bribbers@disroot.org> t:1680957487 c:30a9e3dbdc0b07edbbfd5ac556fddfdb2f8e9817 i:docs kcalendarcore=5.105.0-r0

C:Q1mYSyKtLYNrakmiX/d3CDIXOKghk= P:kcalutils V:23.04.3-r0 A:x86\_64

S:150409 I:466944 T:The KDE calendar utility library U:https://api.kde.org/kdepim/kcalutils/html L:LGPL-2.0-or-later o:kcalutils m:Bart Ribbers <bribbers@disroot.org> t:1698090267 c:67b1438cd2137f367f15c8ef1027d7eddc3fe886 D:so:libGrantlee\_Templates.so.5 so:libKF5CalendarCore.so.5 so:libKF5Codecs.so.5 so:libKF5ConfigCore.so.5 so:libKF5ConfigGui.so.5 so:libKF5CoreAddons.so.5 so:libKF5I18n.so.5 so:libKF5IconThemes.so.5 so:libKF5WidgetsAddons.so.5 so:libKPim5IdentityManagement.so.5 so:libQt5Core.so.5 so:libQt5Gui.so.5 so:libQt5Widgets.so.5 so:libc.musl-x86\_64.so.1 so:libgcc\_s.so.1 so:libstdc++.so.6 p:so:libKPim5CalendarUtils.so.5=5.23.3

C:Q1z38OZI1WfaWTrPao/qEsc2U0+Fc= P:kcalutils-dev V:23.04.3-r0 A:x86\_64 S:16692 I:208896 T:The KDE calendar utility library (development files) U:https://api.kde.org/kdepim/kcalutils/html L:LGPL-2.0-or-later o:kcalutils m:Bart Ribbers <bribbers@disroot.org> t:1698090267 c:67b1438cd2137f367f15c8ef1027d7eddc3fe886 D:grantlee-dev kcalendarcore-dev kcodecs-dev kconfig-dev kconfigwidgets-dev kcoreaddons-dev ki18n-dev kiconthemes-dev kidentitymanagement-dev kwidgetsaddons-dev kcalutils=23.04.3-r0

C:Q1CSrXdnwbzYYCU0EZXsUOhKuGEhQ=

P:kcalutils-lang V:23.04.3-r0 A:x86\_64 S:470332 I:2138112 T:Languages for package kcalutils U:https://api.kde.org/kdepim/kcalutils/html L:LGPL-2.0-or-later o:kcalutils m:Bart Ribbers <bribbers@disroot.org> t:1698090267 c:67b1438cd2137f367f15c8ef1027d7eddc3fe886 i:kcalutils=23.04.3-r0 lang

C:Q1T9wqz67VQ7BiiWBc1qEFIJP2tOU=

P:kcat V:1.7.1-r1 A:x86\_64 S:29078 I:86016 T:Generic command-line non-JVM Apache Kafka producer and consumer U:https://github.com/edenhill/kcat L:BSD-2-Clause o:kcat m:Andrey Pustovetov <andrey.pustovetov@gmail.com> t:1683254236 c:bc77d0e85fe7855cecb2ac3c62ce256c2fcbc3b0 D:so:libavro.so.23 so:libc.musl-x86\_64.so.1 so:librdkafka.so.1 so:libserdes.so.1 so:libyajl.so.2 p:kafkacat=1.7.1-r1 cmd:kcat=1.7.1-r1

C:Q1oVxhtkebgPrl6I05+pnBI9jvS4Q= P:kcgi V:0.13.0-r1 A:x86\_64 S:27264 I:86016 T:CGI and FastCGI library for C/C++ web applications U:https://kristaps.bsd.lv/kcgi L:ISC o:kcgi m:David Demelier <markand@malikania.fr> t:1665474400 c:7dd9c50351cf67349f67eec87bae4e06c9c77292 D:so:libc.musl-x86\_64.so.1 p:cmd:kfcgi=0.13.0-r1

C:Q1nIVBvA1hJ5UrPt78PlP3F2n5XJ4= P:kcgi-dev V:0.13.0-r1 A:x86\_64 S:14247 I:114688 T:CGI and FastCGI library for C/C++ web applications (development files) U:https://kristaps.bsd.lv/kcgi L:ISC o:kcgi m:David Demelier <markand@malikania.fr> t:1665474400 c:7dd9c50351cf67349f67eec87bae4e06c9c77292 D:pkgconfig p:pc:kcgi-html=0.13.0 pc:kcgi-json=0.13.0 pc:kcgi-regress=0.13.0 pc:kcgi-xml=0.13.0 pc:kcgi=0.13.0 C:Q1F6D50ka5lBBt4mYvyzyyxeH9njk= P:kcgi-doc V:0.13.0-r1 A:x86\_64 S:133874 I:356352 T:CGI and FastCGI library for C/C++ web applications (documentation) U:https://kristaps.bsd.lv/kcgi L:ISC o:kcgi m:David Demelier <markand@malikania.fr> t:1665474400 c:7dd9c50351cf67349f67eec87bae4e06c9c77292 i:docs kcgi=0.13.0-r1 C:Q1yrdGlBuCIRIGBhLepRBNnvzUzWY= P:kcgi-static V:0.13.0-r1 A:x86\_64 S:341102 I:819200 T:CGI and FastCGI library for C/C++ web applications (static library) U:https://kristaps.bsd.lv/kcgi L:ISC o:kcgi m:David Demelier <markand@malikania.fr> t:1665474400 c:7dd9c50351cf67349f67eec87bae4e06c9c77292 C:Q15wgceFHqCS9rc0vpDSiGFQipQtE= P:kcharselect V:23.04.3-r0 A:x86\_64 S:39533 I:143360 T:A tool to select special characters from all installed fonts and copy them into the clipboard U:https://kde.org/applications/utilities/org.kde.kcharselect L:GPL-2.0-or-later o:kcharselect m:Bart Ribbers <bribbers@disroot.org> t:1698090267 c:67b1438cd2137f367f15c8ef1027d7eddc3fe886 D:so:libKF5Bookmarks.so.5 so:libKF5ConfigCore.so.5 so:libKF5ConfigGui.so.5 so:libKF5ConfigWidgets.so.5 so:libKF5CoreAddons.so.5 so:libKF5Crash.so.5 so:libKF5I18n.so.5 so:libKF5WidgetsAddons.so.5 so:libKF5XmlGui.so.5 so:libQt5Core.so.5 so:libQt5Gui.so.5 so:libQt5Widgets.so.5 so:libc.musl-x86\_64.so.1 so:libstdc++.so.6 p:cmd:kcharselect=23.04.3-r0

C:Q15vl2MIRrwJRDB7TN23vQAuGA3Ko= P:kcharselect-doc V:23.04.3-r0 A:x86\_64 S:440235 I:749568 T:A tool to select special characters from all installed fonts and copy them into the clipboard (documentation) U:https://kde.org/applications/utilities/org.kde.kcharselect L:GPL-2.0-or-later o:kcharselect m:Bart Ribbers <bribbers@disroot.org> t:1698090267 c:67b1438cd2137f367f15c8ef1027d7eddc3fe886 i:docs kcharselect=23.04.3-r0 C:Q1Sc15jKwssObN3LmVFZ/CD3qmHaY= P:kcharselect-lang V:23.04.3-r0 A:x86\_64 S:56416 I:950272 T:Languages for package kcharselect U:https://kde.org/applications/utilities/org.kde.kcharselect L:GPL-2.0-or-later o:kcharselect m:Bart Ribbers <bribbers@disroot.org> t:1698090267 c:67b1438cd2137f367f15c8ef1027d7eddc3fe886 i:kcharselect=23.04.3-r0 lang C:Q13ZQ1UHeJD0RZDgGrv/MEihcC2BI= P:kclock V:23.04.3-r0 A:x86\_64 S:353469 I:1818624 T:Clock app for Plasma Mobile U:https://invent.kde.org/plasma-mobile/kclock L:LicenseRef-KDE-Accepted-GPL o:kclock m:Bart Ribbers <bribbers@disroot.org> t:1698090267 c:67b1438cd2137f367f15c8ef1027d7eddc3fe886 D:kirigami-addons

kirigami2 so:libKF5ConfigCore.so.5 so:libKF5ConfigGui.so.5 so:libKF5CoreAddons.so.5

so:libKF5DBusAddons.so.5 so:libKF5I18n.so.5 so:libKF5Notifications.so.5 so:libKF5Plasma.so.5

so:libQt5Core.so.5 so:libQt5DBus.so.5 so:libQt5Gui.so.5 so:libQt5Multimedia.so.5 so:libQt5Qml.so.5 so:libQt5QuickControls2.so.5 so:libQt5Widgets.so.5 so:libc.musl-x86\_64.so.1 so:libstdc++.so.6 p:cmd:kclock=23.04.3-r0 cmd:kclockd=23.04.3-r0

C:Q1sKHRsQ1DdHFw+18t62yxQ4+lv04= P:kcmutils V:5.105.0-r0 A:x86\_64 S:169519 I:585728 T:Utilities for interacting with KCModules U:https://community.kde.org/Frameworks L:LGPL-2.1-only AND LGPL-2.1-or-later o:kcmutils m:Bart Ribbers <bribbers@disroot.org> t:1680957487 c:30a9e3dbdc0b07edbbfd5ac556fddfdb2f8e9817 D:so:libKF5Auth.so.5 so:libKF5AuthCore.so.5 so:libKF5ConfigCore.so.5 so:libKF5ConfigWidgets.so.5 so:libKF5CoreAddons.so.5 so:libKF5Declarative.so.5 so:libKF5GuiAddons.so.5 so:libKF5I18n.so.5 so:libKF5ItemViews.so.5 so:libKF5QuickAddons.so.5 so:libKF5Service.so.5 so:libKF5WidgetsAddons.so.5 so:libKF5XmlGui.so.5 so:libQt5Core.so.5 so:libQt5DBus.so.5 so:libQt5Gui.so.5 so:libQt5Qml.so.5 so:libQt5Quick.so.5 so:libQt5QuickWidgets.so.5 so:libQt5Widgets.so.5 so:libc.muslx86\_64.so.1 so:libstdc++.so.6 p:so:libKF5KCMUtils.so.5=5.105.0 so:libKF5KCMUtilsCore.so.5=5.105.0

C:Q1Z5u+PGayoIyf+Cm8dUj1xPIznv8= P:kcmutils-dev V:5.105.0-r0 A:x86\_64 S:29351 I:270336 T:Utilities for interacting with KCModules (development files) U:https://community.kde.org/Frameworks L:LGPL-2.1-only AND LGPL-2.1-or-later o:kcmutils m:Bart Ribbers <bribbers@disroot.org> t:1680957487 c:30a9e3dbdc0b07edbbfd5ac556fddfdb2f8e9817 D:kconfigwidgets-dev kcoreaddons-dev kdeclarative-dev ki18n-dev kiconthemes-dev kitemviews-dev kservice-dev kxmlgui-dev kcmutils=5.105.0-r0

C:Q1M9ty5ol8os25uUI4JHjQy8fZSII= P:kcmutils-doc V:5.105.0-r0 A:x86\_64 S:240259 I:442368 T:Utilities for interacting with KCModules (documentation)

U:https://community.kde.org/Frameworks L:LGPL-2.1-only AND LGPL-2.1-or-later o:kcmutils m:Bart Ribbers <bribbers@disroot.org> t:1680957487 c:30a9e3dbdc0b07edbbfd5ac556fddfdb2f8e9817 i:docs kcmutils=5.105.0-r0

C:Q1uqxJYUYFVWw0fPeLdlMSEKGspR0= P:kcmutils-lang V:5.105.0-r0 A:x86\_64 S:124737 I:1540096 T:Languages for package kcmutils U:https://community.kde.org/Frameworks L:LGPL-2.1-only AND LGPL-2.1-or-later o:kcmutils m:Bart Ribbers <bribbers@disroot.org> t:1680957487 c:30a9e3dbdc0b07edbbfd5ac556fddfdb2f8e9817 i:kcmutils=5.105.0-r0 lang

C:Q1K3anmNFBrFmb3j6J9Gw3l3fviBw= P:kcodecs V:5.105.0-r0 A:x86\_64 S:102871 I:266240 T:Provide a collection of methods to manipulate strings using various encodings U:https://community.kde.org/Frameworks L:LGPL-2.1-only AND LGPL-2.1-or-later o:kcodecs m:Bart Ribbers <bribbers@disroot.org> t:1680957487 c:30a9e3dbdc0b07edbbfd5ac556fddfdb2f8e9817 D:so:libQt5Core.so.5 so:libc.musl-x86\_64.so.1 so:libstdc++.so.6 p:so:libKF5Codecs.so.5=5.105.0

C:Q1wJaujaJj/j5MXn8+Tx/WA3f4Q0k= P:kcodecs-dev V:5.105.0-r0 A:x86\_64 S:20099 I:159744 T:Provide

 a collection of methods to manipulate strings using various encodings (development files) U:https://community.kde.org/Frameworks L:LGPL-2.1-only AND LGPL-2.1-or-later o:kcodecs m:Bart Ribbers <bribbers@disroot.org> t:1680957487 c:30a9e3dbdc0b07edbbfd5ac556fddfdb2f8e9817 D:kcodecs=5.105.0-r0 C:Q18qtFQXHc7AmpxZPxOa109nC01iE=

P:kcodecs-doc V:5.105.0-r0 A:x86\_64 S:206326 I:413696 T:Provide a collection of methods to manipulate strings using various encodings (documentation) U:https://community.kde.org/Frameworks L:LGPL-2.1-only AND LGPL-2.1-or-later o:kcodecs m:Bart Ribbers <bribbers@disroot.org> t:1680957487 c:30a9e3dbdc0b07edbbfd5ac556fddfdb2f8e9817 i:docs kcodecs=5.105.0-r0

C:Q1cCZY1HrY7DEM3lYb5DwFU07KF1Y= P:kcodecs-lang V:5.105.0-r0 A:x86\_64 S:72650 I:1540096 T:Languages for package kcodecs U:https://community.kde.org/Frameworks L:LGPL-2.1-only AND LGPL-2.1-or-later o:kcodecs m:Bart Ribbers <bribbers@disroot.org> t:1680957487 c:30a9e3dbdc0b07edbbfd5ac556fddfdb2f8e9817 i:kcodecs=5.105.0-r0 lang

C:Q1R1Ska06/qOKXAguegfnVs6JIQ2k= P:kcolorchooser V:23.04.3-r0 A:x86\_64 S:19846 I:110592 T:A color palette tool, used to mix colors and create custom color palettes U:https://kde.org/applications/graphics/org.kde.kcolorchooser

L:MIT o:kcolorchooser m:Bart Ribbers <bribbers@disroot.org> t:1698090267 c:67b1438cd2137f367f15c8ef1027d7eddc3fe886 D:so:libKF5CoreAddons.so.5 so:libKF5I18n.so.5 so:libKF5XmlGui.so.5 so:libQt5Core.so.5 so:libQt5Gui.so.5 so:libQt5Widgets.so.5 so:libc.musl-x86\_64.so.1 so:libstdc++.so.6 p:cmd:kcolorchooser=23.04.3-r0

C:Q1u3NISXpGrF4+rp3kxqbHks1RuUk=

P:kcolorchooser-lang V:23.04.3-r0 A:x86\_64 S:27268 I:839680 T:Languages for package kcolorchooser U:https://kde.org/applications/graphics/org.kde.kcolorchooser L:MIT o:kcolorchooser m:Bart Ribbers <bribbers@disroot.org> t:1698090267 c:67b1438cd2137f367f15c8ef1027d7eddc3fe886 i:kcolorchooser=23.04.3-r0 lang

C:Q1GD1V8r04ihVd1AzhyaS82cKfDM4= P:kcolorpicker V:0.2.0-r0 A:x86\_64 S:22217 I:81920 T:Qt based Color Picker with popup menu U:https://github.com/ksnip/kColorPicker L:LGPL-3.0-or-later o:kcolorpicker m:Bart Ribbers <bribbers@disroot.org> t:1660854346 c:cf82f9653810868875f027312cc9bd1e2679ba44 D:so:libQt5Core.so.5 so:libQt5Gui.so.5 so:libQt5Widgets.so.5 so:libc.musl-x86\_64.so.1 so:libgcc\_s.so.1 so:libstdc++.so.6 p:so:libkColorPicker.so.0=0.2.0

C:Q1+Ao8jzgk4LRtz15URor4GpWVl6Y= P:kcolorpicker-dev V:0.2.0-r0 A:x86\_64 S:5997 I:57344

T:Qt based Color Picker with popup menu (development files) U:https://github.com/ksnip/kColorPicker L:LGPL-3.0-or-later o:kcolorpicker m:Bart Ribbers <bribbers@disroot.org> t:1660854346 c:cf82f9653810868875f027312cc9bd1e2679ba44 D:qt5-qtbase-dev kcolorpicker=0.2.0-r0

C:Q16CsTcirmdsoR/CV8+zkO2CwvE5k= P:kcompletion V:5.105.0-r0 A:x86\_64 S:101880 I:315392 T:Text completion helpers and widgets U:https://community.kde.org/Frameworks L:LGPL-2.1-or-later o:kcompletion m:Bart Ribbers <bribbers@disroot.org> t:1680957487 c:30a9e3dbdc0b07edbbfd5ac556fddfdb2f8e9817 D:so:libKF5ConfigCore.so.5 so:libKF5ConfigGui.so.5 so:libKF5WidgetsAddons.so.5 so:libQt5Core.so.5 so:libQt5Gui.so.5 so:libQt5Widgets.so.5 so:libc.musl-x86\_64.so.1 so:libstdc++.so.6 p:so:libKF5Completion.so.5=5.105.0

C:Q18sEJjDEEzgQBohVZyHP/XIbf0Zw= P:kcompletion-dev V:5.105.0-r0 A:x86\_64 S:34381 I:245760 T:Text completion helpers and widgets (development files) U:https://community.kde.org/Frameworks L:LGPL-2.1-or-later o:kcompletion m:Bart Ribbers <bribbers@disroot.org> t:1680957487 c:30a9e3dbdc0b07edbbfd5ac556fddfdb2f8e9817 D:kconfig-dev kwidgetsaddons-dev kcompletion=5.105.0-r0

C:Q179mNuxaFAmUrxFAcr4CFmE6DV6Y= P:kcompletion-doc V:5.105.0-r0 A:x86\_64 S:359605 I:606208

T:Text completion helpers and widgets (documentation) U:https://community.kde.org/Frameworks L:LGPL-2.1-or-later o:kcompletion m:Bart Ribbers <bribbers@disroot.org> t:1680957487 c:30a9e3dbdc0b07edbbfd5ac556fddfdb2f8e9817 i:docs kcompletion=5.105.0-r0

C:Q1PyJq5le+84AorxdhdwcGXFm3+rA= P:kcompletion-lang V:5.105.0-r0 A:x86\_64 S:26213 I:1245184 T:Languages for package kcompletion U:https://community.kde.org/Frameworks L:LGPL-2.1-or-later o:kcompletion m:Bart Ribbers <bribbers@disroot.org> t:1680957487 c:30a9e3dbdc0b07edbbfd5ac556fddfdb2f8e9817 i:kcompletion=5.105.0-r0 lang

# C:Q1G54VNhVrllFQfgImM2XqYTrHFhc=

P:kconfig V:5.105.0-r0 A:x86\_64 S:331945 I:987136 T:Configuration system U:https://community.kde.org/Frameworks L:LGPL-2.0-or-later AND LGPL-2.0-only AND LGPL-2.1-or-later o:kconfig m:Bart Ribbers <bribbers@disroot.org> t:1681981655 c:8ecd12e0c33af3e55cc7fe9dbd6cabd2f53f30dd D:so:libQt5Core.so.5 so:libQt5DBus.so.5 so:libQt5Gui.so.5 so:libQt5Qml.so.5 so:libQt5Xml.so.5 so:libc.muslx86\_64.so.1 so:libstdc++.so.6 p:so:libKF5ConfigCore.so.5=5.105.0 so:libKF5ConfigGui.so.5=5.105.0 so:libKF5ConfigQml.so.5=5.105.0 cmd:kreadconfig5=5.105.0-r0 cmd:kwriteconfig5=5.105.0-r0

C:Q1kTxRFrMq/c86fr3N2dAOPR1xn8U= P:kconfig-dev V:5.105.0-r0 A:x86\_64 S:51326
I:438272

T:Configuration system (development files) U:https://community.kde.org/Frameworks L:LGPL-2.0-or-later AND LGPL-2.0-only AND LGPL-2.1-or-later o:kconfig m:Bart Ribbers <bribbers@disroot.org> t:1681981655 c:8ecd12e0c33af3e55cc7fe9dbd6cabd2f53f30dd D:kconfig=5.105.0-r0

C:Q1lw72OExfuRi4LLgUaL2EUb4z018= P:kconfig-doc V:5.105.0-r0 A:x86\_64 S:832246 I:1466368 T:Configuration system (documentation) U:https://community.kde.org/Frameworks L:LGPL-2.0-or-later AND LGPL-2.0-only AND LGPL-2.1-or-later o:kconfig m:Bart Ribbers <bribbers@disroot.org> t:1681981655 c:8ecd12e0c33af3e55cc7fe9dbd6cabd2f53f30dd i:docs kconfig=5.105.0-r0

C:Q1x9hYqWtoW0EiwCh7KrfbQcBnEEM= P:kconfig-lang V:5.105.0-r0 A:x86\_64 S:133680 I:1568768 T:Languages for package kconfig U:https://community.kde.org/Frameworks L:LGPL-2.0-or-later AND LGPL-2.0-only AND LGPL-2.1-or-later o:kconfig m:Bart Ribbers <bribbers@disroot.org> t:1681981655 c:8ecd12e0c33af3e55cc7fe9dbd6cabd2f53f30dd i:kconfig=5.105.0-r0 lang

C:Q1Nql8dd8t5bCyKpgO/d0oZW4E8iQ= P:kconfigwidgets V:5.105.0-r0 A:x86\_64 S:178481 I:528384 T:Widgets

 for KConfig U:https://community.kde.org/Frameworks L:LGPL-2.1-only AND LGPL-2.1-or-later o:kconfigwidgets m:Bart Ribbers <bribbers@disroot.org> t:1680957487 c:30a9e3dbdc0b07edbbfd5ac556fddfdb2f8e9817 D:so:libKF5AuthCore.so.5 so:libKF5Codecs.so.5 so:libKF5ConfigCore.so.5 so:libKF5ConfigGui.so.5 so:libKF5CoreAddons.so.5 so:libKF5GuiAddons.so.5 so:libKF5I18n.so.5 so:libKF5WidgetsAddons.so.5 so:libQt5Core.so.5 so:libQt5DBus.so.5 so:libQt5Gui.so.5 so:libQt5Widgets.so.5 so:libc.musl-x86\_64.so.1 so:libstdc++.so.6

p:so:libKF5ConfigWidgets.so.5=5.105.0 cmd:preparetips5=5.105.0-r0

C:Q164BqqnVnn85/gGw36r1O4Fn/viE= P:kconfigwidgets-dev V:5.105.0-r0 A:x86\_64 S:49119 I:368640 T:Widgets for KConfig (development files) U:https://community.kde.org/Frameworks L:LGPL-2.1-only AND LGPL-2.1-or-later o:kconfigwidgets m:Bart Ribbers <bribbers@disroot.org> t:1680957487 c:30a9e3dbdc0b07edbbfd5ac556fddfdb2f8e9817 D:kauth-dev kcodecs-dev kconfig-dev kcoreaddons-dev kguiaddons-dev ki18n-dev kwidgetsaddons-dev kconfigwidgets=5.105.0-r0

C:Q1Ka95rht6QDyge5cT2hVHbHaXVpA= P:kconfigwidgets-doc V:5.105.0-r0 A:x86\_64 S:538677 I:1085440 T:Widgets for KConfig (documentation) U:https://community.kde.org/Frameworks L:LGPL-2.1-only AND LGPL-2.1-or-later o:kconfigwidgets m:Bart Ribbers <bribbers@disroot.org> t:1680957487 c:30a9e3dbdc0b07edbbfd5ac556fddfdb2f8e9817 i:docs kconfigwidgets=5.105.0-r0

C:Q1eQDFsja/cpWid8aFtZVDcDqrkFI= P:kconfigwidgets-lang V:5.105.0-r0 A:x86\_64

# S:328131

# I:2244608

T:Languages for package kconfigwidgets U:https://community.kde.org/Frameworks L:LGPL-2.1-only AND LGPL-2.1-or-later o:kconfigwidgets m:Bart Ribbers <bribbers@disroot.org> t:1680957487 c:30a9e3dbdc0b07edbbfd5ac556fddfdb2f8e9817 i:kconfigwidgets=5.105.0-r0 lang

C:Q1BQlra/DfPewwrtdaOg4fpPulyxM= P:kcontacts V:5.105.0-r0 A:x86\_64 S:249955 I:765952 T:Address book API for KDE U:https://community.kde.org/Frameworks L:LGPL-2.0-or-later o:kcontacts m:Bart Ribbers <bribbers@disroot.org> t:1680957487 c:30a9e3dbdc0b07edbbfd5ac556fddfdb2f8e9817 D:gnupg iso-codes so:libKF5Codecs.so.5 so:libKF5ConfigCore.so.5 so:libKF5CoreAddons.so.5 so:libKF5I18n.so.5 so:libKF5I18nLocaleData.so.5 so:libQt5Core.so.5 so:libQt5Gui.so.5 so:libc.musl-x86\_64.so.1 so:libstdc++.so.6 p:so:libKF5Contacts.so.5=5.105.0

C:Q1kw4LGc4zVzNVQQpUFz5Y9L3DnUI=

P:kcontacts-dev V:5.105.0-r0 A:x86\_64 S:38653 I:425984 T:Address book API for KDE (development files) U:https://community.kde.org/Frameworks L:LGPL-2.0-or-later o:kcontacts m:Bart Ribbers <bribbers@disroot.org> t:1680957487 c:30a9e3dbdc0b07edbbfd5ac556fddfdb2f8e9817 D:kcodecs-dev kconfig-dev kcoreaddons-dev ki18n-dev qt5-qtbase-dev kcontacts=5.105.0-r0

C:Q1Ck2RKoyeIaSHtza9Uf8vo5Q1t/M= P:kcontacts-doc V:5.105.0-r0 A:x86\_64

S:577206 I:1069056 T:Address book API for KDE (documentation) U:https://community.kde.org/Frameworks L:LGPL-2.0-or-later o:kcontacts m:Bart Ribbers <bribbers@disroot.org> t:1680957487 c:30a9e3dbdc0b07edbbfd5ac556fddfdb2f8e9817 i:docs kcontacts=5.105.0-r0

C:Q1N8rvJB0yM4Ds7NwzpPVnbcdwcCs= P:kcontacts-lang V:5.105.0-r0 A:x86\_64 S:84375 I:1015808 T:Languages for package kcontacts U:https://community.kde.org/Frameworks L:LGPL-2.0-or-later o:kcontacts m:Bart Ribbers <bribbers@disroot.org> t:1680957487 c:30a9e3dbdc0b07edbbfd5ac556fddfdb2f8e9817 D:gnupg iso-codes i:kcontacts=5.105.0-r0 lang

C:Q1qjkV6w8jNqZR8ZqAA9PRbllBPdE= P:kcoreaddons V:5.105.0-r0 A:x86\_64 S:435390 I:1306624 T:Addons to QtCore U:https://community.kde.org/Frameworks L:LGPL-2.0-or-later AND (LGPL-2.1-only OR LGPL-3.0-only) o:kcoreaddons m:Bart Ribbers <bribbers@disroot.org> t:1681975121 c:e469a572dca4ad4edc637473385d2dd319178460 D:so:libQt5Core.so.5 so:libQt5DBus.so.5 so:libc.musl-x86\_64.so.1 so:libgcc\_s.so.1 so:libstdc++.so.6 p:so:libKF5CoreAddons.so.5=5.105.0 cmd:desktoptojson=5.105.0-r0

C:Q1r3t94i98Bms1V+sGkgl6Ke994y8= P:kcoreaddons-dev V:5.105.0-r0 A:x86\_64

#### S:105547

I:737280 T:Addons to QtCore (development files) U:https://community.kde.org/Frameworks L:LGPL-2.0-or-later AND (LGPL-2.1-only OR LGPL-3.0-only) o:kcoreaddons m:Bart Ribbers <bribbers@disroot.org> t:1681975121 c:e469a572dca4ad4edc637473385d2dd319178460 D:qt5-qtbase-dev kcoreaddons=5.105.0-r0

# C:Q1AXoAzBOnt616VUyn/qmDCJHEALw= P:kcoreaddons-doc V:5.105.0-r0 A:x86\_64 S:834562 I:1449984 T:Addons to QtCore (documentation) U:https://community.kde.org/Frameworks L:LGPL-2.0-or-later AND (LGPL-2.1-only OR LGPL-3.0-only) o:kcoreaddons m:Bart Ribbers <bribbers@disroot.org> t:1681975121 c:e469a572dca4ad4edc637473385d2dd319178460 i:docs kcoreaddons=5.105.0-r0

# C:Q1FPQ+8KaisqW6OqK/qUMygXRrDFQ= P:kcoreaddons-lang V:5.105.0-r0 A:x86\_64 S:114620 I:1617920 T:Languages for package kcoreaddons U:https://community.kde.org/Frameworks L:LGPL-2.0-or-later AND (LGPL-2.1-only OR LGPL-3.0-only) o:kcoreaddons m:Bart Ribbers <bribbers@disroot.org> t:1681975121 c:e469a572dca4ad4edc637473385d2dd319178460 i:kcoreaddons=5.105.0-r0 lang

C:Q1jH9gby5eb4e/akEw226QAvNBJt4= P:kcrash V:5.105.0-r0 A:x86\_64 S:17668 I:69632

T:Support for application crash analysis and bug report from apps U:https://community.kde.org/Frameworks L:LGPL-2.1-or-later o:kcrash m:Bart Ribbers <bribbers@disroot.org> t:1680957487 c:30a9e3dbdc0b07edbbfd5ac556fddfdb2f8e9817 D:so:libKF5CoreAddons.so.5 so:libQt5Core.so.5 so:libQt5Gui.so.5 so:libQt5X11Extras.so.5 so:libX11.so.6 so:libc.musl-x86\_64.so.1 so:libstdc++.so.6 p:so:libKF5Crash.so.5=5.105.0

C:Q1fRNj/+6noyNju+8njpSCRVw7CTA= P:kcrash-dev V:5.105.0-r0 A:x86\_64 S:8429 I:94208 T:Support for application crash analysis and bug report from apps (development files) U:https://community.kde.org/Frameworks L:LGPL-2.1-or-later o:kcrash m:Bart Ribbers <bribbers@disroot.org> t:1680957487 c:30a9e3dbdc0b07edbbfd5ac556fddfdb2f8e9817 D:kcoreaddons-dev kwindowsystem-dev kcrash=5.105.0-r0 C:Q1ITj+++ZxIh8FLS9DTmHU5vuessA=

P:kcrash-doc V:5.105.0-r0 A:x86\_64 S:107126 I:196608 T:Support for application crash analysis and bug report from apps (documentation) U:https://community.kde.org/Frameworks L:LGPL-2.1-or-later o:kcrash m:Bart Ribbers <bribbers@disroot.org> t:1680957487 c:30a9e3dbdc0b07edbbfd5ac556fddfdb2f8e9817 i:docs kcrash=5.105.0-r0 C:Q1n+f6lvjne3K716L+vSSBRnZiwFA=

P:kcron V:23.04.3-r0 A:x86\_64 S:118245

I:430080 T:Configure and schedule tasks U:https://kde.org/applications/system/ L:GPL-2.0-or-later o:kcron m:Bart Ribbers <bribbers@disroot.org> t:1698090267 c:67b1438cd2137f367f15c8ef1027d7eddc3fe886 D:so:libKF5AuthCore.so.5 so:libKF5ConfigWidgets.so.5 so:libKF5CoreAddons.so.5 so:libKF5I18n.so.5 so:libKF5KIOWidgets.so.5 so:libKF5WidgetsAddons.so.5 so:libQt5Core.so.5 so:libQt5Gui.so.5 so:libQt5PrintSupport.so.5 so:libQt5Widgets.so.5 so:libc.musl-x86\_64.so.1 so:libstdc++.so.6

C:Q1xJI72EFyZ5DoXVuvQ3o9V+m+Fyk=

P:kcron-doc V:23.04.3-r0 A:x86\_64 S:826598 I:1310720 T:Configure and schedule tasks (documentation) U:https://kde.org/applications/system/ L:GPL-2.0-or-later o:kcron m:Bart Ribbers <bribbers@disroot.org> t:1698090267 c:67b1438cd2137f367f15c8ef1027d7eddc3fe886 i:docs kcron=23.04.3-r0

C:Q1BWtKkhpQdzrxD2Gq8f3q6kSAZ5M= P:kcron-lang V:23.04.3-r0 A:x86\_64 S:213553 I:1576960 T:Languages for package kcron U:https://kde.org/applications/system/ L:GPL-2.0-or-later o:kcron m:Bart Ribbers <bribbers@disroot.org> t:1698090267 c:67b1438cd2137f367f15c8ef1027d7eddc3fe886 i:kcron=23.04.3-r0 lang

C:Q17ySrxeXtrpWUXVpwUJytW2XSodI= P:kdav V:5.105.0-r0 A:x86\_64 S:82151

I:299008 T:A DAV protocol implementation with KJobs U:https://community.kde.org/Frameworks L:LGPL-2.0-or-later o:kdav m:Bart Ribbers <bribbers@disroot.org> t:1680957487 c:30a9e3dbdc0b07edbbfd5ac556fddfdb2f8e9817 D:so:libKF5CoreAddons.so.5 so:libKF5I18n.so.5 so:libKF5KIOCore.so.5 so:libQt5Core.so.5 so:libQt5Gui.so.5 so:libQt5Xml.so.5 so:libc.musl-x86\_64.so.1 so:libstdc++.so.6 p:so:libKF5DAV.so.5=5.105.0

C:Q1ofjjGMZjiA9x5sFuzaiCyFrVXFc= P:kdav-dev V:5.105.0-r0 A:x86\_64 S:17388 I:253952 T:A DAV protocol implementation with KJobs (development files) U:https://community.kde.org/Frameworks L:LGPL-2.0-or-later o:kdav m:Bart Ribbers <bribbers@disroot.org> t:1680957487 c:30a9e3dbdc0b07edbbfd5ac556fddfdb2f8e9817 D:kcoreaddons-dev ki18n-dev kio-dev qt5-qtbase-dev qt5-qtxmlpatterns-dev kdav=5.105.0-r0

C:Q1kSpRqxWCqt553Nb3S13X302+VhI= P:kdav-doc V:5.105.0-r0 A:x86\_64 S:275482 I:544768 T:A DAV protocol implementation with KJobs (documentation) U:https://community.kde.org/Frameworks L:LGPL-2.0-or-later o:kdav m:Bart Ribbers <bribbers@disroot.org> t:1680957487 c:30a9e3dbdc0b07edbbfd5ac556fddfdb2f8e9817 i:docs kdav=5.105.0-r0

C:Q1PG4PDOgDetLbCnr4bCs8PttQLU4= P:kdav-lang V:5.105.0-r0 A:x86\_64 S:29374

I:524288

T:Languages for package kdav U:https://community.kde.org/Frameworks L:LGPL-2.0-or-later o:kdav m:Bart Ribbers <bribbers@disroot.org> t:1680957487 c:30a9e3dbdc0b07edbbfd5ac556fddfdb2f8e9817 i:kdav=5.105.0-r0 lang

C:Q1idG3I9Rw6tyIFsXT1uE3EHFMXL0= P:kdav2 V:0.4.0-r2 A:x86\_64 S:114362 I:389120 T:DAV protocol implementation with KJobs U:https://community.kde.org/KDE\_PIM L:GPL-2.0-or-later o:kdav2 m:Bart Ribbers <bribbers@disroot.org> t:1677197199 c:fcd1b2d30ecbdfc3b6cf9a1d801f449276c0a776 D:so:libKF5CoreAddons.so.5 so:libQt5Core.so.5 so:libQt5Gui.so.5 so:libQt5Network.so.5 so:libQt5Xml.so.5 so:libQt5XmlPatterns.so.5 so:libc.musl-x86\_64.so.1 so:libstdc++.so.6 p:so:libKPimKDAV2.so.5=0.4.0 so:libkdav2\_webdavlib.so=0

C:Q1cWv/dNcVED8x8UjafqiNYlIlaVU= P:kdav2-dev V:0.4.0-r2 A:x86\_64 S:21045 I:294912 T:DAV protocol implementation with KJobs (development files) U:https://community.kde.org/KDE\_PIM L:GPL-2.0-or-later o:kdav2 m:Bart Ribbers <bribbers@disroot.org> t:1677197199 c:fcd1b2d30ecbdfc3b6cf9a1d801f449276c0a776 D:kcoreaddons-dev qt5-qtbase-dev qt5-qtxmlpatterns-dev kdav2=0.4.0-r2

C:Q1AGp9kWpKo5xxvj7CkDFrObeJEw4= P:kdb V:3.2.0-r8 A:x86\_64 S:606171

#### I:1949696

T:Database connectivity and creation framework for various database vendors U:https://community.kde.org/KDb L:LGPL-2.0-or-later o:kdb m:Bart Ribbers <bribbers@disroot.org> t:1681983816 c:a54f5c21876672e8ace5080f979f640ee59aa59c D:so:libKF5CoreAddons.so.5 so:libQt5Core.so.5 so:libQt5Gui.so.5 so:libQt5Widgets.so.5 so:libQt5Xml.so.5 so:libc.musl-x86\_64.so.1 so:libicui18n.so.73 so:libstdc++.so.6 p:so:libKDb3.so.4=4.2.0

C:Q1ubG2N9ezlhojFn0cQHsQkptonkw= P:kdb-dev V:3.2.0-r8 A:x86\_64 S:157367 I:1077248 T:Database connectivity and creation framework for various database vendors (development files) U:https://community.kde.org/KDb L:LGPL-2.0-or-later o:kdb m:Bart Ribbers <bribbers@disroot.org> t:1681983816 c:a54f5c21876672e8ace5080f979f640ee59aa59c D:kdb=3.2.0-r8 pc:Qt5Core pc:Qt5Gui pc:Qt5Widgets pc:Qt5Xml pkgconfig p:pc:KDb3=3.2.0

C:Q1JTfS8gCHJtvFD/H3w5yMmbDnuLA=

P:kdb-lang V:3.2.0-r8 A:x86\_64 S:219785 I:1404928 T:Languages for package kdb U:https://community.kde.org/KDb L:LGPL-2.0-or-later o:kdb m:Bart Ribbers <bribbers@disroot.org> t:1681983816 c:a54f5c21876672e8ace5080f979f640ee59aa59c i:kdb=3.2.0-r8 lang

C:Q1cfUZ6MN2glUTU3hCCFIcL/cq5MQ= P:kdb-mysql V:3.2.0-r8 A:x86\_64

S:31091 I:110592 T:Database connectivity and creation framework for various database vendors (mysql driver) U:https://community.kde.org/KDb L:LGPL-2.0-or-later o:kdb m:Bart Ribbers <bribbers@disroot.org> t:1681983816 c:a54f5c21876672e8ace5080f979f640ee59aa59c D:so:libKDb3.so.4 so:libKF5CoreAddons.so.5 so:libQt5Core.so.5 so:libc.musl-x86\_64.so.1 so:libmariadb.so.3 so:libstdc++.so.6

C:Q1XkXL+M3bzLir2fna8GhGW/G+6vc= P:kdb-postgresql V:3.2.0-r8 A:x86\_64 S:34073 I:118784 T:Database connectivity and creation framework for various database vendors (postgresql driver) U:https://community.kde.org/KDb L:LGPL-2.0-or-later o:kdb m:Bart Ribbers <bribbers@disroot.org> t:1681983816 c:a54f5c21876672e8ace5080f979f640ee59aa59c D:so:libKDb3.so.4 so:libKF5CoreAddons.so.5 so:libQt5Core.so.5 so:libQt5Network.so.5 so:libc.musl-x86\_64.so.1 so:libpq.so.5 so:libstdc++.so.6

C:Q1fR4d3eWWiCR7aD8lMh6IZxn+HIo= P:kdb-sqlite V:3.2.0-r8 A:x86\_64 S:58169 I:196608 T:Database connectivity and creation framework for various database vendors (sqlite driver) U:https://community.kde.org/KDb L:LGPL-2.0-or-later o:kdb m:Bart Ribbers <bribbers@disroot.org> t:1681983816 c:a54f5c21876672e8ace5080f979f640ee59aa59c D:so:libKDb3.so.4 so:libKF5CoreAddons.so.5 so:libQt5Core.so.5 so:libQt5Gui.so.5 so:libQt5Widgets.so.5 so:libc.musl-x86\_64.so.1 so:libicui18n.so.73 so:libicuuc.so.73 so:libsqlite3.so.0 so:libstdc++.so.6

p:cmd:kdb3\_sqlite3\_dump=3.2.0-r8

C:Q1Lcy1VVBC5/rOa12Wk/T8qDYmUb0=

P:kdbusaddons V:5.105.0-r0 A:x86\_64 S:46288 I:167936 T:Addons to QtDBus U:https://community.kde.org/Frameworks L:LGPL-2.1-only OR LGPL-3.0-only o:kdbusaddons m:Bart Ribbers <bribbers@disroot.org> t:1680957487 c:30a9e3dbdc0b07edbbfd5ac556fddfdb2f8e9817 D:so:libQt5Core.so.5 so:libQt5DBus.so.5 so:libc.musl-x86\_64.so.1 so:libstdc++.so.6 p:so:libKF5DBusAddons.so.5=5.105.0 cmd:kquitapp5=5.105.0-r0

C:Q1rT0Jz52eCKdI7X0ipQQg7O+EUoI= P:kdbusaddons-dev V:5.105.0-r0 A:x86\_64 S:15535 I:155648 T:Addons to QtDBus (development files) U:https://community.kde.org/Frameworks L:LGPL-2.1-only OR LGPL-3.0-only o:kdbusaddons m:Bart Ribbers <bribbers@disroot.org> t:1680957487 c:30a9e3dbdc0b07edbbfd5ac556fddfdb2f8e9817 D:kdbusaddons=5.105.0-r0

C:Q1U1GfjDGGX89kaGBpEgW0j9UhHv8= P:kdbusaddons-doc V:5.105.0-r0 A:x86\_64 S:135664 I:245760 T:Addons to QtDBus (documentation) U:https://community.kde.org/Frameworks L:LGPL-2.1-only OR LGPL-3.0-only o:kdbusaddons m:Bart Ribbers <bribbers@disroot.org> t:1680957487 c:30a9e3dbdc0b07edbbfd5ac556fddfdb2f8e9817 i:docs kdbusaddons=5.105.0-r0

C:Q1l18Kq2oKYN0aKLU+0M68135V890= P:kdbusaddons-lang

V:5.105.0-r0 A:x86\_64 S:22395 I:655360 T:Languages for package kdbusaddons U:https://community.kde.org/Frameworks L:LGPL-2.1-only OR LGPL-3.0-only o:kdbusaddons m:Bart Ribbers <bribbers@disroot.org> t:1680957487 c:30a9e3dbdc0b07edbbfd5ac556fddfdb2f8e9817 i:kdbusaddons=5.105.0-r0 lang

C:Q19mZaFRh+PEla9dmtlFKJNy+4hqI= P:kde-applications V:23.04.3-r0 A:x86\_64 S:1544 I:4096 T:KDE Applications meta package U:https://kde.org/applications/ L:GPL-3.0-or-later o:kde-applications m:Bart Ribbers <bribbers@disroot.org> t:1698090267 c:67b1438cd2137f367f15c8ef1027d7eddc3fe886

D:kde-applications-accessibility kde-applications-admin kde-applications-base kde-applications-edu kdeapplications-games kde-applications-graphics kde-applications-multimedia kde-applications-network kdeapplications-pim kde-applications-sdk kde-applications-utils kde-applications-webdev

C:Q12Dsvf7IQymIAsAw5TinrpZgoz4Q= P:kde-applications-accessibility V:23.04.3-r0 A:x86\_64 S:1499 I:4096 T:KDE Applications meta package U:https://kde.org/applications/ L:GPL-3.0-or-later o:kde-applications m:Bart Ribbers <bribbers@disroot.org> t:1698090267 c:67b1438cd2137f367f15c8ef1027d7eddc3fe886 D:kmag kmousetool kmouth

C:Q1I1MYrAM60/7M/dK8dznZ+DjONx4= P:kde-applications-admin

V:23.04.3-r0 A:x86\_64 S:1483 I:4096 T:KDE Applications meta package U:https://kde.org/applications/ L:GPL-3.0-or-later o:kde-applications m:Bart Ribbers <bribbers@disroot.org> t:1698090267 c:67b1438cd2137f367f15c8ef1027d7eddc3fe886 D:kcron

C:Q1AA8HqcbDs/JVSQ4Gl2dQiUartoc= P:kde-applications-base V:23.04.3-r0 A:x86\_64 S:1594 I:4096 T:KDE Applications meta package U:https://kde.org/applications/ L:GPL-3.0-or-later o:kde-applications m:Bart Ribbers <bribbers@disroot.org> t:1698090267 c:67b1438cd2137f367f15c8ef1027d7eddc3fe886 D:ark audiocd-kio dolphin ffmpegthumbs gwenview kate kdenetwork-filesharing kdialog kfind kio-extras kolourpaint konsole kwrite okular print-manager spectacle

C:Q1mE4yzN60nBABiZgp9S9dWq8CnM0= P:kde-applications-edu V:23.04.3-r0 A:x86\_64 S:1595 I:4096 T:KDE Applications meta package U:https://kde.org/applications/ L:GPL-3.0-or-later o:kde-applications m:Bart Ribbers <bribbers@disroot.org> t:1698090267 c:67b1438cd2137f367f15c8ef1027d7eddc3fe886 D:artikulate blinken cantor kalgebra kalzium kanagram kbruch kgeography khangman kig kiten klettres kmplot ktouch kturtle kwordquiz marble minuet parley rocs step

C:Q1a6eWW8sGYMfaisN2ik2ZbS1mums= P:kde-applications-games

V:23.04.3-r0 A:x86\_64 S:1470 I:4096 T:KDE Applications meta package U:https://kde.org/applications/ L:GPL-3.0-or-later o:kde-applications m:Bart Ribbers <bribbers@disroot.org> t:1698090267 c:67b1438cd2137f367f15c8ef1027d7eddc3fe886

#### C:Q1BEFVuyML2lIcjlj0MR8+ht6jYCs=

P:kde-applications-graphics V:23.04.3-r0 A:x86\_64 S:1526 I:4096 T:KDE Applications meta package U:https://kde.org/applications/ L:GPL-3.0-or-later o:kde-applications m:Bart Ribbers <bribbers@disroot.org> t:1698090267 c:67b1438cd2137f367f15c8ef1027d7eddc3fe886 D:gwenview kcolorchooser kolourpaint kruler okular spectacle

# C:Q1Rs2AVrL/a7YQA/eO8ousg70hIXk=

P:kde-applications-multimedia V:23.04.3-r0 A:x86\_64 S:1524 I:4096 T:KDE Applications meta package U:https://kde.org/applications/ L:GPL-3.0-or-later o:kde-applications m:Bart Ribbers <bribbers@disroot.org> t:1698090267 c:67b1438cd2137f367f15c8ef1027d7eddc3fe886 D:audiocd-kio dragon juk kamoso kdenlive kmix kwave

C:Q1XePpv9JflT/K0V9oex7e6uefgIM= P:kde-applications-network V:23.04.3-r0 A:x86\_64 S:1506

I:4096 T:KDE Applications meta package U:https://kde.org/applications/ L:GPL-3.0-or-later o:kde-applications m:Bart Ribbers <bribbers@disroot.org> t:1698090267 c:67b1438cd2137f367f15c8ef1027d7eddc3fe886 D:kget krfb kio-zeroconf kio-extras

C:Q1dVlzgDIX6y3J0p97X1ShcN7nBKI= P:kde-applications-pim V:23.04.3-r0 A:x86\_64 S:1564 I:4096 T:KDE Applications meta package U:https://kde.org/applications/ L:GPL-3.0-or-later o:kde-applications m:Bart Ribbers <bribbers@disroot.org> t:1698090267 c:67b1438cd2137f367f15c8ef1027d7eddc3fe886 D:akregator akonadi-calendar-tools kaddressbook kalarm kleopatra kmail knotes kontact korganizer kdepim-addons grantlee-editor

C:Q1CEM3McsqB1z6QAuxM9Fw8p2LbOM= P:kde-applications-sdk V:23.04.3-r0 A:x86\_64 S:1579 I:4096 T:KDE Applications meta package U:https://kde.org/applications/ L:GPL-3.0-or-later o:kde-applications m:Bart Ribbers <bribbers@disroot.org> t:1698090267 c:67b1438cd2137f367f15c8ef1027d7eddc3fe886 D:cervisia dolphin-plugins kde-dev-scripts kde-dev-utils kapptemplate kcachegrind kdesdk-kio kirigami-gallery kompare lokalize poxml kdesdk-thumbnailers umbrello

C:Q1OSsq75EicT+yqxieRUbLDzXgGaU= P:kde-applications-utils V:23.04.3-r0 A:x86\_64 S:1574

I:4096 T:KDE Applications meta package U:https://kde.org/applications/ L:GPL-3.0-or-later o:kde-applications m:Bart Ribbers <bribbers@disroot.org> t:1698090267 c:67b1438cd2137f367f15c8ef1027d7eddc3fe886 D:ark filelight kbackup kcalc kcharselect kdebugsettings kdf keditbookmarks kfloppy kgpg kteatime ktimer kwalletmanager print-manager sweeper

C:Q1hCoSlDnfYoCU4GTpqlF8nohH35M= P:kde-applications-webdev V:23.04.3-r0 A:x86\_64 S:1493 I:4096 T:KDE Applications meta package U:https://kde.org/applications/ L:GPL-3.0-or-later o:kde-applications m:Bart Ribbers <bribbers@disroot.org> t:1698090267 c:67b1438cd2137f367f15c8ef1027d7eddc3fe886 D:kimagemapeditor

C:Q1ugfGuTWsdgmfvmovrxWr/U+69r8= P:kde-cli-tools V:5.27.8-r0 A:x86\_64 S:279475 I:954368 T:Tools based on KDE Frameworks 5 to better interact with the system U:https://invent.kde.org/plasma/kde-cli-tools L:(GPL-2.0-only OR GPL-3.0-only) AND GPL-2.0-or-later AND GPL-2.0-only AND LGPL-2.1-only o:kde-cli-tools m:Bart Ribbers <bribbers@disroot.org> t:1695912252 c:6f10b067b9057eaa6f36efc0ff0ed8932bdd5a26 D:so:libKF5Activities.so.5 so:libKF5Completion.so.5 so:libKF5ConfigCore.so.5 so:libKF5ConfigWidgets.so.5 so:libKF5CoreAddons.so.5 so:libKF5I18n.so.5 so:libKF5IconThemes.so.5 so:libKF5KCMUtils.so.5 so:libKF5KIOCore.so.5 so:libKF5KIOGui.so.5 so:libKF5KIOWidgets.so.5 so:libKF5Parts.so.5 so:libKF5Service.so.5 so:libKF5Su.so.5 so:libKF5WidgetsAddons.so.5 so:libKF5WindowSystem.so.5 so:libQt5Core.so.5 so:libQt5DBus.so.5 so:libQt5Gui.so.5 so:libQt5Svg.so.5 so:libQt5Widgets.so.5 so:libQt5X11Extras.so.5 so:libX11.so.6 so:libc.musl-x86\_64.so.1 so:libkworkspace5.so.5 so:libstdc++.so.6 p:cmd:kbroadcastnotification=5.27.8-r0 cmd:kcmshell5=5.27.8-r0 cmd:kde-inhibit=5.27.8-r0 cmd:kdeopen5=5.27.8-r0 cmd:kde-open=5.27.8-r0 cmd:kdecp5=5.27.8-r0 cmd:kdecp=5.27.8-r0

 cmd:kdemv5=5.27.8-r0 cmd:kdemv=5.27.8-r0 cmd:keditfiletype5=5.27.8-r0 cmd:keditfiletype=5.27.8-r0 cmd:kinfo=5.27.8-r0 cmd:kioclient5=5.27.8-r0 cmd:kioclient=5.27.8-r0 cmd:kmimetypefinder5=5.27.8-r0 cmd:kmimetypefinder=5.27.8-r0 cmd:kstart5=5.27.8-r0 cmd:kstart=5.27.8-r0 cmd:ksvgtopng5=5.27.8-r0 cmd:ksvgtopng=5.27.8-r0 cmd:ktraderclient5=5.27.8-r0 cmd:plasma-open-settings=5.27.8-r0 i:plasma-workspace

C:Q1wKXdLRt7Itzk3nX4YLm3MNMZW7Q= P:kde-cli-tools-doc V:5.27.8-r0 A:x86\_64 S:433194 I:1409024 T:Tools based on KDE Frameworks 5 to better interact with the system (documentation) U:https://invent.kde.org/plasma/kde-cli-tools L:(GPL-2.0-only OR GPL-3.0-only) AND GPL-2.0-or-later AND GPL-2.0-only AND LGPL-2.1-only o:kde-cli-tools m:Bart Ribbers <bribbers@disroot.org> t:1695912252 c:6f10b067b9057eaa6f36efc0ff0ed8932bdd5a26 i:docs kde-cli-tools=5.27.8-r0

C:Q17wwPCBYTV7h3+wbJgPMFxE5nHnw= P:kde-cli-tools-lang V:5.27.8-r0 A:x86\_64 S:1010292 I:5378048 T:Languages for package kde-cli-tools U:https://invent.kde.org/plasma/kde-cli-tools L:(GPL-2.0-only OR GPL-3.0-only) AND GPL-2.0-or-later AND GPL-2.0-only AND LGPL-2.1-only o:kde-cli-tools m:Bart Ribbers <bribbers@disroot.org> t:1695912252 c:6f10b067b9057eaa6f36efc0ff0ed8932bdd5a26 i:kde-cli-tools=5.27.8-r0 lang

C:Q1MMaYvmGhkNJvcgzajk2qitfO8DU= P:kde-default-icon-theme  $V:5.105.0-r0$ A:x86\_64 S:1570 I:4096 T:Virtual to automatically pull in breeze icons by default for KDE apps U:https://community.kde.org/Frameworks L:LGPL-2.0-or-later AND (LGPL-2.1-only OR LGPL-3.0-only) o:kcoreaddons m:Bart Ribbers <bribbers@disroot.org>

t:1681975121 c:e469a572dca4ad4edc637473385d2dd319178460 D:breeze-icons i:kcoreaddons=5.105.0-r0

C:Q1M3qS2A75aZuioD/Nr2pt/QSqRwc= P:kde-dev-scripts V:23.04.3-r0 A:x86\_64 S:86260 I:430080 T:Scripts and setting files useful during development of KDE software U:https://kde.org/applications/development/ L:GPL-2.0-or-later AND GFDL-1.2-only o:kde-dev-scripts m:Bart Ribbers <bribbers@disroot.org> t:1698090267 c:67b1438cd2137f367f15c8ef1027d7eddc3fe886 p:cmd:adddebug=23.04.3-r0 cmd:build-progress.sh=23.04.3-r0 cmd:c++-copy-class-and-file=23.04.3-r0 cmd:c++-rename-class-andfile=23.04.3-r0 cmd:cheatmake=23.04.3-r0 cmd:clean-forward-declaration.sh=23.04.3-r0 cmd:cleanincludes.sh=23.04.3-r0 cmd:colorsvn=23.04.3-r0 cmd:create\_cvsignore=23.04.3-r0 cmd:create\_makefile=23.04.3-r0 cmd:create\_makefiles=23.04.3-r0 cmd:create\_svnignore=23.04.3-r0 cmd:cvs-clean=23.04.3-r0 cmd:cvsaddcurrentdir=23.04.3-r0 cmd:cvsbackport=23.04.3-r0 cmd:cvsblame=23.04.3-r0 cmd:cvscheck=23.04.3-r0 cmd:cvsforwardport=23.04.3-r0 cmd:cvslastchange=23.04.3-r0 cmd:cvslastlog=23.04.3-r0 cmd:cvsrevertlast=23.04.3-r0 cmd:cvsversion=23.04.3-r0 cmd:cxxmetric=23.04.3-r0 cmd:draw\_lib\_dependencies=23.04.3-r0 cmd:extend\_dmalloc=23.04.3-r0 cmd:extractattr=23.04.3-r0 cmd:extractrc=23.04.3-r0 cmd:findmissingcrystal=23.04.3-r0 cmd:fix-include.sh=23.04.3-r0 cmd:fixkdeincludes=23.04.3-r0 cmd:fixuifiles=23.04.3-r0 cmd:grantlee\_strings\_extractor.py=23.04.3-r0 cmd:includemocs=23.04.3-r0 cmd:kde-systemsettings-tree.py=23.04.3-r0 cmd:kde\_generate\_export\_header=23.04.3-r0 cmd:kdedoc=23.04.3-r0 cmd:kdekillall=23.04.3-r0 cmd:kdelnk2desktop.py=23.04.3-r0 cmd:kdemangen.pl=23.04.3-r0 cmd:krazy-licensecheck=23.04.3-r0 cmd:makeobj=23.04.3-r0 cmd:noncvslist=23.04.3-r0 cmd:nonsvnlist=23.04.3-r0 cmd:optimizegraphics=23.04.3-r0 cmd:package\_crystalsvg=23.04.3-r0 cmd:png2mng.pl=23.04.3-r0 cmd:pruneemptydirs=23.04.3-r0 cmd:qtdoc=23.04.3-r0 cmd:reviewboard-am=23.04.3-r0 cmd:svn-clean=23.04.3-r0 cmd:svnbackport=23.04.3-r0 cmd:svnchangesince=23.04.3-r0 cmd:svnforwardport=23.04.3-r0 cmd:svngettags=23.04.3-r0 cmd:svnintegrate=23.04.3-r0 cmd:svnlastchange=23.04.3-r0 cmd:svnlastlog=23.04.3-r0 cmd:svnrevertlast=23.04.3 r0 cmd:svnversions=23.04.3-r0 cmd:uncrustify-kf5=23.04.3-r0 cmd:wcgrep=23.04.3-r0 cmd:zonetab2pot.py=23.04.3-r0

C:Q1m1Sw1imMq86fKed60xRWJktvFvU= P:kde-dev-scripts-doc V:23.04.3-r0 A:x86\_64 S:266047 I:1048576 T:Scripts and setting files useful

 during development of KDE software (documentation) U:https://kde.org/applications/development/ L:GPL-2.0-or-later AND GFDL-1.2-only o:kde-dev-scripts m:Bart Ribbers <bribbers@disroot.org> t:1698090267 c:67b1438cd2137f367f15c8ef1027d7eddc3fe886 i:docs kde-dev-scripts=23.04.3-r0

# C:Q1R+5DU315MzcF1pnpUYn6eDTdLYY=

P:kde-dev-utils V:23.04.3-r0 A:x86\_64 S:76645 I:356352 T:Small utilities for developers using KDE/Qt libs/frameworks U:https://kde.org/applications/development/ L:(LGPL-2.0-only OR LGPL-3.0-only) AND GPL-2.0-or-later o:kde-dev-utils m:Bart Ribbers <bribbers@disroot.org> t:1698090267 c:67b1438cd2137f367f15c8ef1027d7eddc3fe886 D:so:libKF5ConfigCore.so.5 so:libKF5ConfigWidgets.so.5 so:libKF5CoreAddons.so.5 so:libKF5I18n.so.5 so:libKF5KIOWidgets.so.5 so:libKF5Parts.so.5 so:libKF5Service.so.5 so:libKF5WidgetsAddons.so.5 so:libKF5XmlGui.so.5 so:libQt5Core.so.5 so:libQt5Designer.so.5 so:libQt5Gui.so.5 so:libQt5Widgets.so.5 so:libc.musl-x86\_64.so.1 so:libstdc++.so.6 p:cmd:kpartloader=23.04.3-r0 cmd:kuiviewer=23.04.3-r0

## C:Q1Z8shgvOC7zM31MZ9HScEkjVDJ9w=

P:kde-dev-utils-lang V:23.04.3-r0 A:x86\_64 S:54877 I:1007616 T:Languages for package kde-dev-utils U:https://kde.org/applications/development/ L:(LGPL-2.0-only OR LGPL-3.0-only) AND GPL-2.0-or-later o:kde-dev-utils m:Bart Ribbers <bribbers@disroot.org> t:1698090267 c:67b1438cd2137f367f15c8ef1027d7eddc3fe886 i:kde-dev-utils=23.04.3-r0 lang

C:Q1mM2ZBDKQF5+vtSFzhkhRxBnYgSE= P:kde-gtk-config V:5.27.8-r0 A:x86\_64

## S:96263

I:430080

T:GTK2 and GTK3 Configurator for KDE U:https://invent.kde.org/plasma/kde-gtk-config L:GPL-2.0 AND LGPL-2.1-only OR LGPL-3.0-only o:kde-gtk-config m:Bart Ribbers <bribbers@disroot.org> t:1695912252 c:6f10b067b9057eaa6f36efc0ff0ed8932bdd5a26 D:gsettings-desktop-schemas so:libKF5ConfigCore.so.5 so:libKF5ConfigWidgets.so.5 so:libKF5CoreAddons.so.5 so:libKF5DBusAddons.so.5 so:libKF5GuiAddons.so.5 so:libKF5WindowSystem.so.5 so:libQt5Core.so.5 so:libQt5DBus.so.5 so:libQt5Gui.so.5 so:libQt5Svg.so.5 so:libc.musl-x86\_64.so.1

 so:libgdk-3.so.0 so:libgio-2.0.so.0 so:libglib-2.0.so.0 so:libgobject-2.0.so.0 so:libgtk-3.so.0 so:libkdecorations2.so.5 so:libkdecorations2private.so.10 so:libstdc++.so.6

C:Q1IzYoGHRWjf+b/peRhJDES+GJYuU=

P:kde-inotify-survey V:23.04.3-r0 A:x86\_64 S:67120 I:593920 T:Tooling for monitoring inotify limits and informing the user when they have been or about to be reached U:https://invent.kde.org/system/kde-inotify-survey L:BSD-3-Clause AND (GPL-2.0-only OR GPL-3.0-only) o:kde-inotify-survey m:Bart Ribbers <bribbers@disroot.org> t:1698090267 c:67b1438cd2137f367f15c8ef1027d7eddc3fe886 D:so:libKF5AuthCore.so.5 so:libKF5CoreAddons.so.5 so:libKF5DBusAddons.so.5 so:libKF5I18n.so.5 so:libKF5Notifications.so.5 so:libQt5Core.so.5 so:libc.musl-x86\_64.so.1 so:libstdc++.so.6 p:cmd:kde-inotify-survey=23.04.3-r0

C:Q13puSeM3wzmmXY8j0JizJS2rN/2I= P:kdebugsettings V:23.04.3-r0 A:x86\_64 S:116640 I:475136 T:An application to enable/disable qCDebug U:https://kde.org/applications/utilities/ L:GPL-2.0-or-later o:kdebugsettings m:Bart Ribbers <bribbers@disroot.org> t:1698090267 c:67b1438cd2137f367f15c8ef1027d7eddc3fe886 D:so:libKF5Completion.so.5 so:libKF5ConfigCore.so.5 so:libKF5ConfigGui.so.5 so:libKF5CoreAddons.so.5 so:libKF5DBusAddons.so.5 so:libKF5I18n.so.5 so:libKF5ItemViews.so.5 so:libKF5WidgetsAddons.so.5

so:libKF5XmlGui.so.5 so:libQt5Core.so.5 so:libQt5Gui.so.5 so:libQt5Widgets.so.5 so:libc.musl-x86\_64.so.1 so:libstdc++.so.6 p:so:libkdebugsettings.so.5=23.04.3 cmd:kdebugsettings=23.04.3-r0

C:Q1BniN+cxbA9B/qgVfAGvTgHJVKkE= P:kdebugsettings-lang V:23.04.3-r0 A:x86\_64 S:58428 I:643072 T:Languages for package kdebugsettings U:https://kde.org/applications/utilities/ L:GPL-2.0-or-later o:kdebugsettings m:Bart Ribbers <bribbers@disroot.org> t:1698090267 c:67b1438cd2137f367f15c8ef1027d7eddc3fe886 i:kdebugsettings=23.04.3-r0 lang

C:Q1dQAVVbl82TN/KmxjfbSvGSHTSHk= P:kdeclarative V:5.105.0-r0 A:x86\_64 S:277819 I:1056768 T:Provides integration of QML and KDE Frameworks U:https://community.kde.org/Frameworks L:LGPL-2.1-or-later o:kdeclarative m:Bart Ribbers <bribbers@disroot.org> t:1680957487 c:30a9e3dbdc0b07edbbfd5ac556fddfdb2f8e9817 D:so:libKF5ConfigCore.so.5 so:libKF5ConfigGui.so.5 so:libKF5CoreAddons.so.5 so:libKF5GlobalAccel.so.5 so:libKF5GuiAddons.so.5 so:libKF5I18n.so.5 so:libKF5IconThemes.so.5 so:libKF5KIOGui.so.5 so:libKF5KIOWidgets.so.5 so:libKF5Notifications.so.5 so:libKF5Package.so.5 so:libKF5Service.so.5 so:libKF5WidgetsAddons.so.5 so:libKF5WindowSystem.so.5 so:libQt5Core.so.5 so:libQt5Gui.so.5 so:libQt5Network.so.5 so:libQt5Qml.so.5 so:libQt5Quick.so.5 so:libQt5Widgets.so.5 so:libc.musl-x86\_64.so.1 so:libepoxy.so.0 so:libstdc++.so.6 p:so:libKF5CalendarEvents.so.5=5.105.0 so:libKF5Declarative.so.5=5.105.0 so:libKF5QuickAddons.so.5=5.105.0 cmd:kpackagelauncherqml=5.105.0-r0

C:Q1KVShK2jQxVQ7VRLPoQfQRnbyoBg= P:kdeclarative-dev V:5.105.0-r0 A:x86\_64

I:299008

S:28658

T:Provides integration of QML and KDE Frameworks (development files) U:https://community.kde.org/Frameworks L:LGPL-2.1-or-later o:kdeclarative m:Bart Ribbers <bribbers@disroot.org> t:1680957487 c:30a9e3dbdc0b07edbbfd5ac556fddfdb2f8e9817 D:kconfig-dev kglobalaccel-dev kguiaddons-dev ki18n-dev kiconthemes-dev kio-dev kpackage-dev kwidgetsaddons-dev kwindowsystem-dev libepoxy-dev qt5-qtdeclarative-dev kdeclarative=5.105.0-r0

C:Q12O0OeEMYGaP/9yXGNi6WoeWNU2A=

P:kdeclarative-doc V:5.105.0-r0 A:x86\_64 S:245336 I:438272 T:Provides integration of QML and KDE Frameworks (documentation) U:https://community.kde.org/Frameworks L:LGPL-2.1-or-later o:kdeclarative m:Bart Ribbers <bribbers@disroot.org> t:1680957487 c:30a9e3dbdc0b07edbbfd5ac556fddfdb2f8e9817 i:docs kdeclarative=5.105.0-r0

C:Q15AbjGIvwMKYjO8jvUwXwTqsLrKM= P:kdeclarative-lang V:5.105.0-r0 A:x86\_64 S:81274 I:1286144 T:Languages for package kdeclarative U:https://community.kde.org/Frameworks

L:LGPL-2.1-or-later o:kdeclarative m:Bart Ribbers <bribbers@disroot.org> t:1680957487 c:30a9e3dbdc0b07edbbfd5ac556fddfdb2f8e9817 i:kdeclarative=5.105.0-r0 lang

C:Q16zRrMERCusMbEecYkC5HaaE2mbc= P:kdeconnect V:23.04.3-r0 A:x86\_64 S:1257381 I:4521984

T:Adds communication between KDE and your smartphone U:https://community.kde.org/KDEConnect L:GPL-2.0-only OR GPL-3.0-only o:kdeconnect m:Bart Ribbers <bribbers@disroot.org> t:1698090267 c:67b1438cd2137f367f15c8ef1027d7eddc3fe886 D:kirigami2 qt5-qtquickcontrols sshfs so:libKF5ConfigCore.so.5 so:libKF5ConfigWidgets.so.5 so:libKF5CoreAddons.so.5 so:libKF5DBusAddons.so.5 so:libKF5GuiAddons.so.5 so:libKF5I18n.so.5 so:libKF5IconThemes.so.5 so:libKF5KCMUtils.so.5 so:libKF5KIOCore.so.5 so:libKF5KIOFileWidgets.so.5 so:libKF5KIOGui.so.5 so:libKF5KIOWidgets.so.5 so:libKF5ModemManagerQt.so.6 so:libKF5Notifications.so.5 so:libKF5People.so.5 so:libKF5PulseAudioQt.so.3 so:libKF5Service.so.5 so:libKF5Solid.so.5 so:libKF5WidgetsAddons.so.5 so:libKF5WindowSystem.so.5 so:libQt5Core.so.5 so:libQt5DBus.so.5 so:libQt5Gui.so.5 so:libQt5Multimedia.so.5 so:libQt5Network.so.5 so:libQt5Qml.so.5 so:libQt5Quick.so.5 so:libQt5QuickControls2.so.5 so:libQt5WaylandClient.so.5 so:libQt5Widgets.so.5 so:libQt5X11Extras.so.5 so:libX11.so.6 so:libXtst.so.6 so:libc.musl-x86\_64.so.1 so:libfakekey.so.0 so:libqcaqt5.so.2 so:libstdc++.so.6 so:libwayland-client.so.0 so:libxkbcommon.so.0 p:so:libkdeconnectcore.so.23=23.04.3 so:libkdeconnectinterfaces.so.23=23.04.3 so:libkdeconnectpluginkcm.so.23=23.04.3 cmd:kdeconnect-app=23.04.3-r0 cmd:kdeconnect-cli=23.04.3-r0 cmd:kdeconnect-handler=23.04.3-r0 cmd:kdeconnect-indicator=23.04.3-r0 cmd:kdeconnect-settings=23.04.3-r0 cmd:kdeconnect-sms=23.04.3-r0

C:Q1oCFL8HstDgKoicLSSgjm7OZbGvo=

P:kdeconnect-doc V:23.04.3-r0 A:x86\_64 S:39217 I:249856 T:Adds communication between KDE and your smartphone (documentation) U:https://community.kde.org/KDEConnect L:GPL-2.0-only OR GPL-3.0-only o:kdeconnect m:Bart Ribbers <bribbers@disroot.org> t:1698090267 c:67b1438cd2137f367f15c8ef1027d7eddc3fe886 i:docs kdeconnect=23.04.3-r0

C:Q1LA8JySXQjizfYsQ61OxcZW6+SnY= P:kdeconnect-lang V:23.04.3-r0 A:x86\_64 S:601392 I:3559424 T:Languages for package kdeconnect U:https://community.kde.org/KDEConnect L:GPL-2.0-only OR GPL-3.0-only o:kdeconnect

m:Bart Ribbers <bribbers@disroot.org> t:1698090267 c:67b1438cd2137f367f15c8ef1027d7eddc3fe886 D:kirigami2 qt5-qtquickcontrols sshfs i:kdeconnect=23.04.3-r0 lang

C:Q1ezS29hjhOc1A4f5+xEd9ivR46QI= P:kdeconnect-nftables V:23.04.3-r0 A:x86\_64 S:1804 I:16384 T:Adds communication between KDE and your smartphone (nftables rules) U:https://community.kde.org/KDEConnect L:GPL-2.0-only OR GPL-3.0-only o:kdeconnect m:Bart Ribbers <bribbers@disroot.org> t:1698090267 c:67b1438cd2137f367f15c8ef1027d7eddc3fe886 D:kirigami2 qt5-qtquickcontrols sshfs i:kdeconnect=23.04.3-r0 nftables

C:Q15SM052519VySvaybxR2T50mOduM=

P:kdecoration V:5.27.8-r0 A:x86\_64 S:58080 I:200704 T:Plugin based library to create window decorations U:https://kde.org/plasma-desktop/ L:LGPL-2.1-only OR LGPL-3.0-only o:kdecoration m:Bart Ribbers <bribbers@disroot.org> t:1695912252 c:6f10b067b9057eaa6f36efc0ff0ed8932bdd5a26 D:so:libKF5I18n.so.5 so:libQt5Core.so.5 so:libQt5Gui.so.5 so:libc.musl-x86\_64.so.1 so:libstdc++.so.6 p:so:libkdecorations2.so.5=5.27.8 so:libkdecorations2private.so.10=5.27.8

C:Q1rGWbYgeONpPtOLtogyi+qRnUJ+Y= P:kdecoration-dev V:5.27.8-r0 A:x86\_64 S:20331 I:208896 T:Plugin based library to create window decorations (development files) U:https://kde.org/plasma-desktop/ L:LGPL-2.1-only OR LGPL-3.0-only

o:kdecoration m:Bart Ribbers <bribbers@disroot.org> t:1695912252 c:6f10b067b9057eaa6f36efc0ff0ed8932bdd5a26 D:kcoreaddons-dev ki18n-dev qt5-qtbase-dev kdecoration=5.27.8-r0

C:Q1mcJVKpBCVdgc7wa0MYxfk7bmvTc= P:kdecoration-lang V:5.27.8-r0 A:x86\_64 S:19247 I:495616 T:Languages for package kdecoration U:https://kde.org/plasma-desktop/ L:LGPL-2.1-only OR LGPL-3.0-only o:kdecoration m:Bart Ribbers <bribbers@disroot.org> t:1695912252 c:6f10b067b9057eaa6f36efc0ff0ed8932bdd5a26 i:kdecoration=5.27.8-r0 lang

C:Q1KUNVDeIH0+nNjppDyRk7vqlz3Dw= P:kded V:5.105.0-r0 A:x86\_64 S:34098 I:147456 T:Extensible deamon for providing system level services U:https://community.kde.org/Frameworks L:LGPL-2.1-only AND LGPL-2.1-or-later o:kded m:Bart Ribbers <bribbers@disroot.org> t:1680957487 c:30a9e3dbdc0b07edbbfd5ac556fddfdb2f8e9817 D:so:libKF5ConfigCore.so.5 so:libKF5CoreAddons.so.5 so:libKF5Crash.so.5 so:libKF5DBusAddons.so.5 so:libKF5Service.so.5 so:libQt5Core.so.5 so:libQt5DBus.so.5 so:libQt5Gui.so.5 so:libQt5Widgets.so.5 so:libc.musl-x86\_64.so.1 so:libstdc++.so.6 p:cmd:kded5=5.105.0-r0

C:Q1L72msmIoB6rAdzoPVibt+/caamc= P:kded-dev V:5.105.0-r0 A:x86\_64 S:3122 I:28672 T:Extensible deamon for providing system level services (development files) U:https://community.kde.org/Frameworks

L:LGPL-2.1-only AND LGPL-2.1-or-later o:kded m:Bart Ribbers <bribbers@disroot.org> t:1680957487 c:30a9e3dbdc0b07edbbfd5ac556fddfdb2f8e9817 D:kconfig-dev kcoreaddons-dev kcrash-dev kdbusaddons-dev kservice-dev qt5-qtbase-dev

C:Q1GZ3+se5egx7VQPlaStKaBuV64CY= P:kded-doc V:5.105.0-r0 A:x86\_64 S:31695 I:172032 T:Extensible deamon for providing system level services (documentation) U:https://community.kde.org/Frameworks L:LGPL-2.1-only AND LGPL-2.1-or-later o:kded m:Bart Ribbers <bribbers@disroot.org> t:1680957487 c:30a9e3dbdc0b07edbbfd5ac556fddfdb2f8e9817 i:docs kded=5.105.0-r0

C:Q1JseanZMe8dJ81T7IKWpUpC3zk8o= P:kdeedu-data V:23.04.3-r0 A:x86\_64 S:457267 I:5369856 T:Common data for KDE Edu applications U:https://kde.org/applications/education L:GPL-2.0-only o:kdeedu-data m:Bart Ribbers <bribbers@disroot.org> t:1698090267 c:67b1438cd2137f367f15c8ef1027d7eddc3fe886

C:Q1CErXSvq4NnwgiHJauC5PWcZIPp0= P:kdegraphics-mobipocket V:23.04.3-r0 A:x86\_64 S:16626 I:53248 T:A collection of plugins to handle mobipocket files U:https://www.kde.org/applications/graphics/ L:GPL-2.0-or-later o:kdegraphics-mobipocket m:Bart Ribbers <bribbers@disroot.org>

t:1698090267 c:67b1438cd2137f367f15c8ef1027d7eddc3fe886 D:so:libQt5Core.so.5 so:libQt5Gui.so.5 so:libc.musl-x86\_64.so.1 so:libstdc++.so.6 p:so:libqmobipocket.so.2=2.1.0

C:Q10yAt0reIeV6++hMzM36UWFu/5Lc= P:kdegraphics-mobipocket-dev V:23.04.3-r0 A:x86\_64 S:6616 I:69632 T:A collection of plugins to handle mobipocket files (development files) U:https://www.kde.org/applications/graphics/ L:GPL-2.0-or-later o:kdegraphics-mobipocket m:Bart Ribbers <bribbers@disroot.org> t:1698090267 c:67b1438cd2137f367f15c8ef1027d7eddc3fe886 D:qt5-qtbase-dev kio-dev kdegraphics-mobipocket=23.04.3-r0

C:Q1u/MjgkFVoOLQRq1eXzjNaSZSzRM= P:kdegraphics-thumbnailers V:23.04.3-r0 A:x86\_64 S:57310 I:221184 T:Thumbnailers for various graphics file formats U:https://www.kde.org/applications/graphics/ L:GPL-2.0-or-later AND LGPL-2.0-or-later o:kdegraphics-thumbnailers m:Bart Ribbers <bribbers@disroot.org> t:1698090267 c:67b1438cd2137f367f15c8ef1027d7eddc3fe886 D:so:libKF5Archive.so.5 so:libKF5CoreAddons.so.5 so:libKF5KDcraw.so.5 so:libKF5KExiv2.so.15.0.0 so:libKF5KIOGui.so.5 so:libQt5Core.so.5 so:libQt5Gui.so.5 so:libc.musl-x86\_64.so.1 so:libqmobipocket.so.2 so:libstdc++.so.6

C:Q1zF39ELMdW1O5gdZ4d1ozC/pa2GE= P:kdelibs4support V:5.105.0-r1 A:x86\_64 S:1730355 I:7577600 T:Porting aid from KDELibs4 U:https://community.kde.org/Frameworks L:LGPL-2.1-or-later AND MIT AND LGPL-2.1-only AND LGPL-2.0-only AND (LGPL-2.1-only OR LGPL-3.0 only) AND (LGPL-2.0-only OR LGPL-3.0-only)

o:kdelibs4support

m:Bart Ribbers <bribbers@disroot.org>

t:1683253093

c:f19f41342fa4a1a92d77438894f9d605b170b753

D:so:libICE.so.6 so:libKF5Auth.so.5 so:libKF5Codecs.so.5 so:libKF5Completion.so.5 so:libKF5ConfigCore.so.5 so:libKF5ConfigGui.so.5 so:libKF5ConfigWidgets.so.5 so:libKF5CoreAddons.so.5 so:libKF5Crash.so.5 so:libKF5DBusAddons.so.5 so:libKF5GlobalAccel.so.5 so:libKF5GuiAddons.so.5 so:libKF5I18n.so.5 so:libKF5IconThemes.so.5 so:libKF5ItemViews.so.5 so:libKF5JobWidgets.so.5 so:libKF5KIOCore.so.5 so:libKF5KIOFileWidgets.so.5 so:libKF5KIOWidgets.so.5 so:libKF5Notifications.so.5 so:libKF5Parts.so.5 so:libKF5Service.so.5 so:libKF5Solid.so.5

 so:libKF5TextWidgets.so.5 so:libKF5WidgetsAddons.so.5 so:libKF5WindowSystem.so.5 so:libKF5XmlGui.so.5 so:libQt5Core.so.5 so:libQt5DBus.so.5 so:libQt5Gui.so.5 so:libQt5Network.so.5 so:libQt5PrintSupport.so.5 so:libQt5Svg.so.5 so:libQt5Widgets.so.5 so:libQt5X11Extras.so.5 so:libSM.so.6 so:libX11.so.6 so:libc.muslx86\_64.so.1 so:libstdc++.so.6 so:libxcb.so.1

p:so:libKF5KDELibs4Support.so.5=5.105.0 cmd:kdebugdialog5=5.105.0-r1

C:Q1gQl2l1USYPH0sSk1osckjh/qa6o=

P:kdelibs4support-dev V:5.105.0-r1 A:x86\_64 S:475091 I:5488640 T:Porting aid from KDELibs4 (development files) U:https://community.kde.org/Frameworks L:LGPL-2.1-or-later AND MIT AND LGPL-2.1-only AND LGPL-2.0-only AND (LGPL-2.1-only OR LGPL-3.0 only) AND (LGPL-2.0-only OR LGPL-3.0-only) o:kdelibs4support m:Bart Ribbers <bribbers@disroot.org> t:1683253093 c:f19f41342fa4a1a92d77438894f9d605b170b753 D:kcompletion-dev kconfig-dev kconfigwidgets-dev kcrash-dev kdbusaddons-dev kded-dev kdesignerplugin kdesignerplugin-dev kdoctools-dev kemoticons-dev kglobalaccel-dev kguiaddons-dev ki18n-dev kiconthemes-dev kinit-dev kio-dev kitemmodels-dev knotifications-dev kparts-dev kservice-dev ktextwidgets-dev kunitconversion-dev kwidgetsaddons-dev kwindowsystem-dev kxmlgui-dev perl-uri qt5-qtbase-dev qt5-qttools-dev kdelibs4support=5.105.0-r1 so:libKF5ConfigCore.so.5 so:libKF5I18n.so.5 so:libKF5KDELibs4Support.so.5 so:libQt5Core.so.5 so:libc.muslx86\_64.so.1 p:cmd:kf5-config=5.105.0-r1

C:Q1r9vY5d/HPyjiKzHNa60hVL18rPs= P:kdelibs4support-doc V:5.105.0-r1 A:x86\_64 S:467579 I:1069056 T:Porting aid from KDELibs4 (documentation) U:https://community.kde.org/Frameworks L:LGPL-2.1-or-later AND MIT AND LGPL-2.1-only AND LGPL-2.0-only AND (LGPL-2.1-only OR LGPL-3.0only) AND (LGPL-2.0-only OR LGPL-3.0-only) o:kdelibs4support m:Bart Ribbers <bribbers@disroot.org> t:1683253093 c:f19f41342fa4a1a92d77438894f9d605b170b753 i:docs kdelibs4support=5.105.0-r1

C:Q1FBE77a2q8/+tXQ9OqvXSifaX1Zs= P:kdelibs4support-lang V:5.105.0-r1 A:x86\_64 S:4037380 I:13385728 T:Languages for package kdelibs4support U:https://community.kde.org/Frameworks L:LGPL-2.1-or-later AND MIT AND LGPL-2.1-only AND LGPL-2.0-only AND (LGPL-2.1-only OR LGPL-3.0 only) AND (LGPL-2.0-only OR LGPL-3.0-only) o:kdelibs4support m:Bart Ribbers <bribbers@disroot.org> t:1683253093 c:f19f41342fa4a1a92d77438894f9d605b170b753 i:kdelibs4support=5.105.0-r1 lang

C:Q1OsvPMUnbKv0XA3DcTZP0PEOf+Zg= P:kdenetwork-filesharing V:23.04.3-r0 A:x86\_64 S:119681 I:417792 T:Properties dialog plugin to share a directory with the local network U:https://www.kde.org/applications/internet/ L:GPL-2.0-only OR GPL-3.0-only o:kdenetwork-filesharing m:Bart Ribbers <bribbers@disroot.org> t:1698090267 c:67b1438cd2137f367f15c8ef1027d7eddc3fe886 D:samba so:libKF5AuthCore.so.5 so:libKF5CoreAddons.so.5 so:libKF5I18n.so.5 so:libKF5KIOCore.so.5 so:libKF5KIOGui.so.5 so:libKF5KIOWidgets.so.5 so:libKF5WidgetsAddons.so.5 so:libQt5Core.so.5 so:libQt5DBus.so.5 so:libQt5Gui.so.5 so:libQt5Qml.so.5 so:libQt5Quick.so.5 so:libQt5QuickWidgets.so.5 so:libQt5Widgets.so.5 so:libc.musl-x86\_64.so.1 so:libstdc++.so.6 C:Q1GRGKxiy2Xb1eMo7NEUtAGuh8XA0=

P:kdenetwork-filesharing-lang V:23.04.3-r0 A:x86\_64 S:134887 I:1359872

T:Languages for package kdenetwork-filesharing U:https://www.kde.org/applications/internet/ L:GPL-2.0-only OR GPL-3.0-only o:kdenetwork-filesharing m:Bart Ribbers <bribbers@disroot.org> t:1698090267 c:67b1438cd2137f367f15c8ef1027d7eddc3fe886 D:samba i:kdenetwork-filesharing=23.04.3-r0 lang

C:Q163NGSIm/crRrn1TErP5q30SZpqM=

P:kdenlive V:23.04.3-r0 A:x86\_64 S:11036701 I:59314176 T:An intuitive and powerful multi-track video editor, including most recent video technologies U:https://kdenlive.org L:GPL-2.0-or-later o:kdenlive m:Bart Ribbers <bribbers@disroot.org> t:1698090267 c:67b1438cd2137f367f15c8ef1027d7eddc3fe886 D:ffmpeg frei0r-plugins qt5-qtquickcontrols so:libKF5Archive.so.5 so:libKF5Bookmarks.so.5 so:libKF5Codecs.so.5 so:libKF5Completion.so.5 so:libKF5ConfigCore.so.5 so:libKF5ConfigGui.so.5 so:libKF5ConfigWidgets.so.5 so:libKF5CoreAddons.so.5 so:libKF5Crash.so.5 so:libKF5DBusAddons.so.5 so:libKF5FileMetaData.so.3 so:libKF5GuiAddons.so.5 so:libKF5I18n.so.5 so:libKF5IconThemes.so.5 so:libKF5ItemViews.so.5 so:libKF5JobWidgets.so.5 so:libKF5KIOCore.so.5 so:libKF5KIOFileWidgets.so.5 so:libKF5KIOGui.so.5 so:libKF5KIOWidgets.so.5 so:libKF5NewStuffWidgets.so.5 so:libKF5Notifications.so.5 so:libKF5NotifyConfig.so.5 so:libKF5Purpose.so.5 so:libKF5PurposeWidgets.so.5 so:libKF5Solid.so.5 so:libKF5TextWidgets.so.5 so:libKF5WidgetsAddons.so.5 so:libKF5XmlGui.so.5 so:libQt5Core.so.5 so:libQt5DBus.so.5 so:libQt5Gui.so.5 so:libQt5Multimedia.so.5 so:libQt5Network.so.5 so:libQt5NetworkAuth.so.5 so:libQt5Qml.so.5 so:libQt5Quick.so.5 so:libQt5QuickControls2.so.5 so:libQt5QuickWidgets.so.5 so:libQt5Svg.so.5 so:libQt5Widgets.so.5 so:libQt5Xml.so.5 so:libc.musl-x86\_64.so.1 so:libmlt++-7.so.7 so:libmlt-7.so.7 so:libstdc++.so.6

p:cmd:kdenlive=23.04.3-r0 cmd:kdenlive\_render=23.04.3-r0

C:Q1egkrSRVbfW39EUw1PhNIX8RuGQc= P:kdenlive-doc  $V:23.04.3-r0$ A:x86\_64 S:4123494 I:4845568 T:An intuitive and powerful multi-track video editor, including most recent video technologies (documentation) U:https://kdenlive.org L:GPL-2.0-or-later o:kdenlive

m:Bart Ribbers <bribbers@disroot.org> t:1698090267 c:67b1438cd2137f367f15c8ef1027d7eddc3fe886 i:docs kdenlive=23.04.3-r0

C:Q1MpDP5m6s0p3AROqdjmuf9eJfS+k=

P:kdenlive-lang V:23.04.3-r0 A:x86\_64 S:2847713 I:8372224 T:Languages for package kdenlive U:https://kdenlive.org L:GPL-2.0-or-later o:kdenlive m:Bart Ribbers <bribbers@disroot.org> t:1698090267 c:67b1438cd2137f367f15c8ef1027d7eddc3fe886 D:ffmpeg frei0r-plugins qt5-qtquickcontrols i:kdenlive=23.04.3-r0 lang

C:Q1zi0BjKZ6HFd9NqlscBZ9OPlHqi0= P:kdepim-addons V:23.04.3-r0 A:x86\_64 S:1977011 I:6635520 T:Addons for KDE PIM applications U:https://kontact.kde.org/ L:GPL-2.0-or-later AND LGPL-2.0-or-later o:kdepim-addons m:Bart Ribbers <bribbers@disroot.org> t:1698090267 c:67b1438cd2137f367f15c8ef1027d7eddc3fe886 D:so:libGrantlee\_Templates.so.5 so:libKF5CalendarCore.so.5 so:libKF5CalendarEvents.so.5 so:libKF5Codecs.so.5 so:libKF5Completion.so.5 so:libKF5ConfigCore.so.5 so:libKF5ConfigGui.so.5 so:libKF5ConfigWidgets.so.5 so:libKF5Contacts.so.5 so:libKF5CoreAddons.so.5 so:libKF5GuiAddons.so.5 so:libKF5Holidays.so.5 so:libKF5I18n.so.5 so:libKF5IconThemes.so.5 so:libKF5ItemModels.so.5 so:libKF5ItemViews.so.5 so:libKF5JobWidgets.so.5 so:libKF5KIOCore.so.5 so:libKF5KIOGui.so.5 so:libKF5KIOWidgets.so.5 so:libKF5PimCommon.so.5 so:libKF5PimCommonAkonadi.so.5 so:libKF5Prison.so.5 so:libKF5Service.so.5 so:libKF5SyntaxHighlighting.so.5 so:libKF5TextGrammarCheck.so.1 so:libKF5TextTranslator.so.1 so:libKF5TextWidgets.so.5 so:libKF5WidgetsAddons.so.5 so:libKF5XmlGui.so.5 so:libKPim5AddressbookImportExport.so.5 so:libKPim5AkonadiCalendar.so.5 so:libKPim5AkonadiContact.so.5 so:libKPim5AkonadiCore.so.5

so:libKPim5AkonadiMime.so.5 so:libKPim5AkonadiNotes.so.5 so:libKPim5AkonadiWidgets.so.5 so:libKPim5CalendarSupport.so.5

 so:libKPim5CalendarUtils.so.5 so:libKPim5EventViews.so.5 so:libKPim5GrantleeTheme.so.5 so:libKPim5Gravatar.so.5 so:libKPim5IMAP.so.5 so:libKPim5IdentityManagement.so.5

so:libKPim5ImportWizard.so.5 so:libKPim5IncidenceEditor.so.5 so:libKPim5Itinerary.so.5 so:libKPim5KSieveUi.so.5 so:libKPim5Libkdepim.so.5 so:libKPim5Libkleo.so.5 so:libKPim5MailCommon.so.5 so:libKPim5MailImporter.so.5 so:libKPim5MailTransport.so.5 so:libKPim5MailTransportAkonadi.so.5 so:libKPim5MessageComposer.so.5 so:libKPim5MessageCore.so.5 so:libKPim5MessageViewer.so.5 so:libKPim5Mime.so.5 so:libKPim5MimeTreeParser.so.5 so:libKPim5PkPass.so.5 so:libKPim5TemplateParser.so.5 so:libKPim5TextEdit.so.5 so:libKPim5Tnef.so.5 so:libKPim5WebEngineViewer.so.5 so:libQt5Core.so.5 so:libQt5DBus.so.5 so:libQt5Gui.so.5 so:libQt5Network.so.5 so:libQt5Qml.so.5 so:libQt5WebEngineCore.so.5 so:libQt5WebEngineWidgets.so.5 so:libQt5Widgets.so.5 so:libQt5Xml.so.5 so:libc.musl-x86\_64.so.1 so:libgcc\_s.so.1 so:libgpgmepp.so.6 so:libmarkdown.so.2 so:libqgpgme.so.15 so:libstdc++.so.6 p:so:libadblocklibprivate.so.5=5.23.3 so:libakonadidatasetools.so.5=5.23.3 so:libdkimverifyconfigure.so.5=5.23.3 so:libexpireaccounttrashfolderconfig.so.5=5.23.3 so:libfolderconfiguresettings.so.5=5.23.3 so:libkaddressbookmergelibprivate.so.5=5.23.3 so:libkmailconfirmbeforedeleting.so.5=5.23.3 so:libkmailmarkdown.so.5=5.23.3 so:libkmailquicktextpluginprivate.so.5=5.23.3 so:libopenurlwithconfigure.so.5=5.23.3 so:libscamconfiguresettings.so.5=5.23.3 so:libshorturlpluginprivate.so.5=5.23.3 cmd:kmail\_antivir.sh=23.04.3-r0 cmd:kmail\_clamav.sh=23.04.3-r0 cmd:kmail\_fprot.sh=23.04.3-r0 cmd:kmail\_sav.sh=23.04.3-r0

C:Q1JAyR+NZxqjWWDX8uCcLRovu3R0Q=

P:kdepim-addons-lang V:23.04.3-r0 A:x86\_64 S:1404849 I:7532544 T:Languages for package kdepim-addons U:https://kontact.kde.org/ L:GPL-2.0-or-later AND LGPL-2.0-or-later o:kdepim-addons m:Bart Ribbers <bribbers@disroot.org> t:1698090267 c:67b1438cd2137f367f15c8ef1027d7eddc3fe886 i:kdepim-addons=23.04.3-r0 lang

C:Q18zy57/4ouets5WPRShLTIf/0Q8g= P:kdepim-runtime V:23.04.3-r0 A:x86\_64 S:2917753 I:8679424 T:Extends the functionality of kdepim U:https://kontact.kde.org/ L:LGPL-2.0-or-later o:kdepim-runtime m:Bart Ribbers <bribbers@disroot.org> t:1698090267 c:67b1438cd2137f367f15c8ef1027d7eddc3fe886 D:so:libKF5CalendarCore.so.5 so:libKF5Codecs.so.5 so:libKF5Completion.so.5 so:libKF5ConfigCore.so.5

so:libKF5ConfigGui.so.5 so:libKF5ConfigWidgets.so.5 so:libKF5Contacts.so.5 so:libKF5CoreAddons.so.5 so:libKF5DAV.so.5 so:libKF5I18n.so.5 so:libKF5JobWidgets.so.5 so:libKF5KIOCore.so.5 so:libKF5KIOWidgets.so.5 so:libKF5Notifications.so.5 so:libKF5NotifyConfig.so.5 so:libKF5Service.so.5 so:libKF5TextWidgets.so.5 so:libKF5Wallet.so.5 so:libKF5WidgetsAddons.so.5 so:libKF5WindowSystem.so.5 so:libKPim5AkonadiAgentBase.so.5 so:libKPim5AkonadiCalendar.so.5 so:libKPim5AkonadiContact.so.5 so:libKPim5AkonadiCore.so.5 so:libKPim5AkonadiMime.so.5 so:libKPim5AkonadiNotes.so.5 so:libKPim5AkonadiWidgets.so.5

 so:libKPim5GAPICalendar.so.5 so:libKPim5GAPICore.so.5 so:libKPim5GAPIPeople.so.5 so:libKPim5GAPITasks.so.5 so:libKPim5IMAP.so.5 so:libKPim5IdentityManagement.so.5 so:libKPim5IdentityManagementWidgets.so.5 so:libKPim5Ldap.so.5 so:libKPim5Libkdepim.so.5 so:libKPim5MailTransport.so.5 so:libKPim5MailTransportAkonadi.so.5 so:libKPim5Mbox.so.5 so:libKPim5Mime.so.5 so:libQt5Core.so.5 so:libQt5DBus.so.5 so:libQt5Gui.so.5 so:libQt5Network.so.5 so:libQt5NetworkAuth.so.5 so:libQt5TextToSpeech.so.5 so:libQt5WebEngineCore.so.5 so:libQt5WebEngineWidgets.so.5 so:libQt5Widgets.so.5 so:libQt5Xml.so.5 so:libc.musl-x86\_64.so.1 so:libgcc\_s.so.1 so:libqca-qt5.so.2 so:libqt5keychain.so.1 so:libsasl2.so.3 so:libstdc++.so.6 p:so:libakonadi-filestore.so.5=5.23.3 so:libakonadi-singlefileresource.so.5=5.23.3 so:libfolderarchivesettings.so.5=5.23.3 so:libkmindexreader.so.5=5.23.3 so:libmaildir.so.5=5.23.3 cmd:akonadi akonotes resource=23.04.3-r0 cmd:akonadi birthdays resource=23.04.3-r0 cmd:akonadi\_contacts\_resource=23.04.3-r0 cmd:akonadi\_davgroupware\_resource=23.04.3-r0 cmd:akonadi\_ews\_resource=23.04.3-r0 cmd:akonadi ewsmta resource=23.04.3-r0 cmd:akonadi google resource=23.04.3-r0 cmd:akonadi\_ical\_resource=23.04.3-r0 cmd:akonadi\_icaldir\_resource=23.04.3-r0 cmd:akonadi\_imap\_resource=23.04.3-r0 cmd:akonadi\_maildir\_resource=23.04.3-r0 cmd:akonadi\_maildispatcher\_agent=23.04.3-r0 cmd:akonadi\_mbox\_resource=23.04.3-r0 cmd:akonadi\_migration\_agent=23.04.3-r0 cmd:akonadi\_mixedmaildir\_resource=23.04.3-r0 cmd:akonadi\_newmailnotifier\_agent=23.04.3-r0 cmd:akonadi\_notes\_resource=23.04.3-r0 cmd:akonadi openxchange resource=23.04.3-r0 cmd:akonadi pop3 resource=23.04.3-r0

cmd:akonadi\_tomboynotes\_resource=23.04.3-r0 cmd:akonadi\_vcard\_resource=23.04.3-r0

cmd:akonadi\_vcarddir\_resource=23.04.3-r0 cmd:gidmigrator=23.04.3-r0

C:Q1zoVLSoSdpCQn+AAFGHamFyNIg8I= P:kdepim-runtime-dbg V:23.04.3-r0 A:x86\_64 S:80763846 I:203198464 T:Extends the functionality of kdepim (debug symbols) U:https://kontact.kde.org/ L:LGPL-2.0-or-later o:kdepim-runtime m:Bart Ribbers <bribbers@disroot.org> t:1698090267 c:67b1438cd2137f367f15c8ef1027d7eddc3fe886

C:Q1ayL6dewOG3TiVWk0TS1hLhqhWEo= P:kdepim-runtime-doc V:23.04.3-r0

A:x86\_64 S:31745 I:389120 T:Extends the functionality of kdepim (documentation) U:https://kontact.kde.org/ L:LGPL-2.0-or-later o:kdepim-runtime m:Bart Ribbers <bribbers@disroot.org> t:1698090267 c:67b1438cd2137f367f15c8ef1027d7eddc3fe886 i:docs kdepim-runtime=23.04.3-r0

C:Q1K6g+O7SsV8PQ2E1tnrso+yNmQYE= P:kdepim-runtime-lang V:23.04.3-r0 A:x86\_64 S:2077686 I:11177984 T:Languages for package kdepim-runtime U:https://kontact.kde.org/ L:LGPL-2.0-or-later o:kdepim-runtime m:Bart Ribbers <bribbers@disroot.org> t:1698090267 c:67b1438cd2137f367f15c8ef1027d7eddc3fe886 i:kdepim-runtime=23.04.3-r0 lang

C:Q1YRUial0WxhHzEWbw8bm5LQ9WoGc= P:kdeplasma-addons V:5.27.8-r0 A:x86\_64 S:956624 I:4513792 T:All kind of addons to improve your Plasma experience U:https://kde.org/plasma-desktop/ L:LGPL-2.0-only AND GPL-2.0-or-later o:kdeplasma-addons m:Bart Ribbers <bribbers@disroot.org> t:1695912252 c:6f10b067b9057eaa6f36efc0ff0ed8932bdd5a26 D:purpose so:libKF5CalendarEvents.so.5 so:libKF5ConfigCore.so.5 so:libKF5ConfigGui.so.5 so:libKF5ConfigWidgets.so.5 so:libKF5CoreAddons.so.5 so:libKF5Holidays.so.5 so:libKF5I18n.so.5 so:libKF5KIOCore.so.5 so:libKF5KIOGui.so.5 so:libKF5KIOWidgets.so.5 so:libKF5NetworkManagerQt.so.6 so:libKF5NewStuffCore.so.5 so:libKF5Notifications.so.5 so:libKF5Package.so.5 so:libKF5Plasma.so.5 so:libKF5Runner.so.5 so:libKF5Service.so.5 so:libKF5SonnetCore.so.5 so:libKF5UnitConversion.so.5 so:libKF5WidgetsAddons.so.5 so:libKF5XmlGui.so.5 so:libQt5Core.so.5 so:libQt5DBus.so.5 so:libQt5Gui.so.5 so:libQt5Network.so.5 so:libQt5Qml.so.5 so:libQt5Quick.so.5 so:libQt5WebEngine.so.5

so:libQt5WebEngineCore.so.5 so:libQt5Widgets.so.5 so:libc.musl-x86\_64.so.1 so:libicui18n.so.73 so:libicuuc.so.73 so:libstdc++.so.6

p:so:libplasmapotdprovidercore.so.1=1.0.0

## C:Q1CTvHYNTWJJ0sBcZgkpe1wJzDQPA=

P:kdeplasma-addons-dev V:5.27.8-r0 A:x86\_64 S:6947 I:61440 T:All kind of addons to improve your Plasma experience (development files) U:https://kde.org/plasma-desktop/ L:LGPL-2.0-only AND GPL-2.0-or-later o:kdeplasma-addons m:Bart Ribbers <bribbers@disroot.org> t:1695912252 c:6f10b067b9057eaa6f36efc0ff0ed8932bdd5a26 D:icu-dev karchive-dev kcmutils-dev kconfig-dev kcoreaddons-dev kdeclarative-dev kholidays-dev ki18n-dev

kiconthemes-dev kio-dev knewstuff-dev knotifications-dev kross-dev krunner-dev kservice-dev kunitconversion-dev kwindowsystem-dev networkmanager-qt-dev plasma-framework-dev qt5-qtbase-dev qt5-qtdeclarative-dev qt5 qtwebengine-dev sonnet-dev kdeplasma-addons=5.27.8-r0

C:Q1Keg+SoerfH64A/i03dwCnh97R0k=

P:kdeplasma-addons-lang V:5.27.8-r0 A:x86\_64 S:1090532 I:8601600 T:Languages for package kdeplasma-addons U:https://kde.org/plasma-desktop/ L:LGPL-2.0-only AND GPL-2.0-or-later o:kdeplasma-addons m:Bart Ribbers <bribbers@disroot.org> t:1695912252 c:6f10b067b9057eaa6f36efc0ff0ed8932bdd5a26 D:purpose i:kdeplasma-addons=5.27.8-r0 lang

C:Q1G6F4HR+UYNR5DjHW2mVgnxFLoqE= P:kdesdk-kio V:23.04.3-r0 A:x86\_64 S:26357 I:122880 T:KIO-Slaves U:https://kde.org/applications/development
L:GPL-2.0-or-later o:kdesdk-kio m:Bart Ribbers <bribbers@disroot.org> t:1698090267 c:67b1438cd2137f367f15c8ef1027d7eddc3fe886 D:so:libKF5CoreAddons.so.5 so:libKF5I18n.so.5 so:libKF5KIOCore.so.5 so:libQt5Core.so.5 so:libc.muslx86\_64.so.1 so:libstdc++.so.6

## C:Q1IBLgARqDhO+gFMfxIPWHvZUMwCc=

P:kdesdk-kio-lang V:23.04.3-r0 A:x86\_64 S:28608 I:544768 T:Languages for package kdesdk-kio U:https://kde.org/applications/development L:GPL-2.0-or-later o:kdesdk-kio m:Bart Ribbers <bribbers@disroot.org> t:1698090267 c:67b1438cd2137f367f15c8ef1027d7eddc3fe886 i:kdesdk-kio=23.04.3-r0 lang

#### C:Q1wI6/KXRrV+IbVYKhk5XaxuD1PR0=

P:kdesdk-thumbnailers V:23.04.3-r0 A:x86\_64 S:14090 I:81920 T:Plugins for the thumbnailing system U:https://www.kde.org/applications/development/ L:GPL-2.0-only OR GPL-3.0-only o:kdesdk-thumbnailers m:Bart Ribbers <bribbers@disroot.org> t:1698090267 c:67b1438cd2137f367f15c8ef1027d7eddc3fe886 D:so:libKF5ConfigCore.so.5 so:libKF5ConfigGui.so.5 so:libKF5I18n.so.5 so:libKF5KIOWidgets.so.5 so:libKF5WidgetsAddons.so.5 so:libQt5Core.so.5 so:libQt5Gui.so.5 so:libQt5Widgets.so.5 so:libc.muslx86\_64.so.1 so:libgettextpo.so.0 so:libstdc++.so.6

C:Q1+y6jIHPuw5aWip9LEfA3aytq+N0= P:kdesdk-thumbnailers-lang V:23.04.3-r0 A:x86\_64 S:15320 I:593920 T:Languages for package kdesdk-thumbnailers U:https://www.kde.org/applications/development/ L:GPL-2.0-only OR GPL-3.0-only o:kdesdk-thumbnailers m:Bart Ribbers <bribbers@disroot.org> t:1698090267 c:67b1438cd2137f367f15c8ef1027d7eddc3fe886 i:kdesdk-thumbnailers=23.04.3-r0 lang

C:Q1FcoaIr0KYpZnVoB7LLUIVybLPzk= P:kdesignerplugin V:5.105.0-r0 A:x86\_64 S:44926 I:1298432 T:Integration of Frameworks widgets in Qt Designer/Creator U:https://community.kde.org/Frameworks L:LGPL-2.1-only o:kdesignerplugin m:Bart Ribbers <bribbers@disroot.org> t:1680957487 c:30a9e3dbdc0b07edbbfd5ac556fddfdb2f8e9817 D:so:libKF5ConfigCore.so.5 so:libKF5CoreAddons.so.5 so:libQt5Core.so.5 so:libc.musl-x86\_64.so.1 so:libstdc++.so.6 p:cmd:kgendesignerplugin=5.105.0-r0

## C:Q1OFTTBKWjqXs3VMz5+2JnBZlqXBs=

P:kdesignerplugin-dev V:5.105.0-r0 A:x86\_64 S:5997 I:49152 T:Integration of Frameworks widgets in Qt Designer/Creator (development files) U:https://community.kde.org/Frameworks L:LGPL-2.1-only o:kdesignerplugin m:Bart Ribbers <bribbers@disroot.org> t:1680957487 c:30a9e3dbdc0b07edbbfd5ac556fddfdb2f8e9817 D:kcompletion-dev kconfig-dev kconfigwidgets-dev kcoreaddons-dev kiconthemes-dev kio-dev kitemviews-dev kplotting-dev ktextwidgets-dev kwidgetsaddons-dev kxmlgui-dev sonnet-dev

C:Q1uk8J3ck2WEh97Fd818SUai6k+ug= P:kdesignerplugin-doc V:5.105.0-r0 A:x86\_64 S:42991 I:151552 T:Integration of Frameworks widgets in Qt Designer/Creator (documentation)

U:https://community.kde.org/Frameworks L:LGPL-2.1-only o:kdesignerplugin m:Bart Ribbers <bribbers@disroot.org> t:1680957487 c:30a9e3dbdc0b07edbbfd5ac556fddfdb2f8e9817 i:docs kdesignerplugin=5.105.0-r0

C:Q17kYGrJ2+4OeiT3ky2lpFBGJhIds= P:kdesrc-build V:22.07-r0 A:x86\_64 S:371655 I:1662976 T:Script to streamline setting up and maintaining KDE software development environment U:https://invent.kde.org/sdk/kdesrc-build L:GPL-2.0-or-later o:kdesrc-build m:Bart Ribbers <bribbers@disroot.org> t:1661099245 c:a16b5e9d331e573617c0fb0dab6725674bd56927 D:breezy cmake dialog git perl perl-io-socket-ssl perl-yaml-libyaml p:cmd:kdesrc-build-setup=22.07-r0 cmd:kdesrc-build=22.07-r0 cmd:kdesrc-run=22.07-r0

# C:Q1vAHLAOXLracbnPfInKoYd1BucZQ=

P:kdesrc-build-doc V:22.07-r0 A:x86\_64 S:114800 I:315392 T:Script to streamline setting up and maintaining KDE software development environment (documentation) U:https://invent.kde.org/sdk/kdesrc-build L:GPL-2.0-or-later o:kdesrc-build m:Bart Ribbers <bribbers@disroot.org> t:1661099245 c:a16b5e9d331e573617c0fb0dab6725674bd56927 i:docs kdesrc-build=22.07-r0

C:Q1hyaPuI+0KJbynD9D2P7PY/4ER2Y= P:kdesu V:5.105.0-r0 A:x86\_64 S:64265 I:204800 T:Integration

 with su for elevated privileges U:https://community.kde.org/Frameworks L:LGPL-2.1-only o:kdesu m:Bart Ribbers <bribbers@disroot.org> t:1680957487 c:30a9e3dbdc0b07edbbfd5ac556fddfdb2f8e9817 D:so:libKF5ConfigCore.so.5 so:libKF5CoreAddons.so.5 so:libKF5I18n.so.5 so:libKF5Pty.so.5 so:libQt5Core.so.5 so:libX11.so.6 so:libc.musl-x86\_64.so.1 so:libstdc++.so.6 p:so:libKF5Su.so.5=5.105.0

C:Q15ZmhEG0SbeNzrziciEgJ5iropIk= P:kdesu-dev V:5.105.0-r0 A:x86\_64 S:14241 I:163840 T:Integration with su for elevated privileges (development files) U:https://community.kde.org/Frameworks L:LGPL-2.1-only o:kdesu m:Bart Ribbers <bribbers@disroot.org> t:1680957487 c:30a9e3dbdc0b07edbbfd5ac556fddfdb2f8e9817 D:kcoreaddons-dev ki18n-dev kpty-dev kservice-dev kdesu=5.105.0-r0

C:Q1aijb7bjYufUP+vIQGQs5hKWChhU= P:kdesu-doc V:5.105.0-r0 A:x86\_64 S:175457 I:323584 T:Integration with su for elevated privileges (documentation) U:https://community.kde.org/Frameworks L:LGPL-2.1-only o:kdesu m:Bart Ribbers <bribbers@disroot.org> t:1680957487 c:30a9e3dbdc0b07edbbfd5ac556fddfdb2f8e9817 i:docs kdesu=5.105.0-r0

C:Q1Pgq9cB6QjmcRWKCPGmkcHZ1q4Uc= P:kdesu-lang V:5.105.0-r0 A:x86\_64 S:19379 I:679936

T:Languages for package kdesu U:https://community.kde.org/Frameworks L:LGPL-2.1-only o:kdesu m:Bart Ribbers <bribbers@disroot.org> t:1680957487 c:30a9e3dbdc0b07edbbfd5ac556fddfdb2f8e9817 i:kdesu=5.105.0-r0 lang

C:Q1jtSsyStTrc2hVqDdH31S+9nVF8w=

P:kdevelop

V:23.04.3-r0

A:x86\_64

S:7973522

I:23166976

T:A featureful, plugin-extensible IDE for C/C++ and other programming languages

U:https://www.kdevelop.org/

L:GPL-2.0-or-later AND LGPL-2.0-or-later AND GFDL-1.2-only

o:kdevelop

m:Bart Ribbers <bribbers@disroot.org>

t:1698090267

c:67b1438cd2137f367f15c8ef1027d7eddc3fe886

D:indent so:libGrantlee\_Templates.so.5 so:libKF5Archive.so.5 so:libKF5Bookmarks.so.5 so:libKF5Codecs.so.5 so:libKF5Completion.so.5 so:libKF5ConfigCore.so.5 so:libKF5ConfigGui.so.5

 so:libKF5ConfigWidgets.so.5 so:libKF5CoreAddons.so.5 so:libKF5Crash.so.5 so:libKF5Declarative.so.5 so:libKF5GuiAddons.so.5 so:libKF5I18n.so.5 so:libKF5IconThemes.so.5 so:libKF5ItemModels.so.5 so:libKF5ItemViews.so.5 so:libKF5JobWidgets.so.5 so:libKF5KCMUtils.so.5 so:libKF5KIOCore.so.5 so:libKF5KIOFileWidgets.so.5 so:libKF5KIOGui.so.5 so:libKF5KIOWidgets.so.5 so:libKF5NewStuffCore.so.5 so:libKF5NewStuffWidgets.so.5 so:libKF5Notifications.so.5 so:libKF5NotifyConfig.so.5 so:libKF5Parts.so.5 so:libKF5Service.so.5 so:libKF5SonnetUi.so.5 so:libKF5SyntaxHighlighting.so.5 so:libKF5TextEditor.so.5 so:libKF5TextWidgets.so.5 so:libKF5ThreadWeaver.so.5 so:libKF5WidgetsAddons.so.5 so:libKF5WindowSystem.so.5 so:libKF5XmlGui.so.5 so:libQt5Core.so.5 so:libQt5DBus.so.5 so:libQt5Gui.so.5 so:libQt5Help.so.5 so:libQt5Network.so.5 so:libQt5Qml.so.5 so:libQt5Quick.so.5 so:libQt5QuickWidgets.so.5 so:libQt5Test.so.5 so:libQt5WebEngineCore.so.5 so:libQt5WebEngineWidgets.so.5 so:libQt5Widgets.so.5 so:libQt5Xml.so.5

so:libc.musl-x86\_64.so.1 so:libclang.so.16 so:libgcc\_s.so.1 so:libkomparediff2.so.5 so:libprocesscore.so.9 so:libprocessui.so.9 so:libstdc++.so.6

```
p:so:libKDevCMakeCommon.so.511=511 so:libKDevClangPrivate.so.511=511
```
so:libKDevCompileAnalyzerCommon.so.511=511 so:libKDevPlatformDebugger.so.511=5.11.230403 so:libKDevPlatformDocumentation.so.511=5.11.230403 so:libKDevPlatformInterfaces.so.511=5.11.230403 so:libKDevPlatformLanguage.so.511=5.11.230403 so:libKDevPlatformOutputView.so.511=5.11.230403 so:libKDevPlatformProject.so.511=5.11.230403 so:libKDevPlatformSerialization.so.511=5.11.230403 so:libKDevPlatformShell.so.511=5.11.230403 so:libKDevPlatformSublime.so.511=5.11.230403 so:libKDevPlatformTests.so.511=5.11.230403 so:libKDevPlatformUtil.so.511=5.11.230403 so:libKDevPlatformVcs.so.511=5.11.230403 so:libKDevelopSessionsWatch.so=0 cmd:kdev\_dbus\_socket\_transformer=23.04.3-r0 cmd:kdev\_format\_source=23.04.3-r0

cmd:kdev\_includepathsconverter=23.04.3-r0 cmd:kdevelop!=23.04.3-r0 cmd:kdevelop=23.04.3-r0

C:Q16zXIyJG//Ejmz+/HtDfa7IYmDRc= P:kdevelop-dev V:23.04.3-r0 A:x86\_64 S:425106 I:2711552 T:A featureful, plugin-extensible IDE for C/C++ and other programming languages (development files) U:https://www.kdevelop.org/ L:GPL-2.0-or-later AND LGPL-2.0-or-later AND GFDL-1.2-only o:kdevelop m:Bart Ribbers <bribbers@disroot.org> t:1698090267 c:67b1438cd2137f367f15c8ef1027d7eddc3fe886 D:kdevelop=23.04.3-r0 C:Q175P/4KpyJlbUmngZy/GvMKJOTwQ= P:kdevelop-doc V:23.04.3-r0 A:x86\_64 S:3960102 I:5365760 T:A featureful, plugin-extensible IDE for C/C++ and other programming languages (documentation) U:https://www.kdevelop.org/ L:GPL-2.0-or-later AND LGPL-2.0-or-later AND GFDL-1.2-only o:kdevelop m:Bart Ribbers <bribbers@disroot.org> t:1698090267 c:67b1438cd2137f367f15c8ef1027d7eddc3fe886 i:docs kdevelop=23.04.3-r0 C:Q1Z5CWIDq/wu4Bdrfo/+kksCo+k0o= P:kdevelop-lang V:23.04.3-r0 A:x86\_64 S:3451802 I:16871424 T:Languages for package kdevelop U:https://www.kdevelop.org/ L:GPL-2.0-or-later AND LGPL-2.0-or-later AND GFDL-1.2-only o:kdevelop m:Bart Ribbers <bribbers@disroot.org> t:1698090267 c:67b1438cd2137f367f15c8ef1027d7eddc3fe886 D:indent

i:kdevelop=23.04.3-r0 lang

C:Q1JUG3qQkoSoNhTD3Q8rVHOKY8SUs= P:kdf V:23.04.3-r0 A:x86\_64 S:162572 I:569344 T:View disk usage U:https://kde.org/applications/system/org.kde.kdf L:GPL-2.0-or-later o:kdf m:Bart Ribbers <bribbers@disroot.org> t:1698090267 c:67b1438cd2137f367f15c8ef1027d7eddc3fe886 D:so:libKF5Completion.so.5 so:libKF5ConfigCore.so.5 so:libKF5ConfigGui.so.5 so:libKF5ConfigWidgets.so.5 so:libKF5CoreAddons.so.5 so:libKF5I18n.so.5 so:libKF5IconThemes.so.5 so:libKF5JobWidgets.so.5 so:libKF5KIOCore.so.5 so:libKF5KIOGui.so.5 so:libKF5Notifications.so.5 so:libKF5WidgetsAddons.so.5 so:libKF5XmlGui.so.5 so:libQt5Core.so.5 so:libQt5Gui.so.5 so:libQt5Widgets.so.5 so:libc.musl-x86\_64.so.1 so:libstdc++.so.6 p:so:libkdfprivate.so.23=23.04.3 cmd:kdf=23.04.3-r0 cmd:kwikdisk=23.04.3-r0

C:Q1ng9qQLj50FWNhVEYHMUhIr5lSfU=

P:kdf-doc V:23.04.3-r0 A:x86\_64 S:476842 I:1085440 T:View disk usage (documentation) U:https://kde.org/applications/system/org.kde.kdf L:GPL-2.0-or-later o:kdf m:Bart Ribbers <bribbers@disroot.org> t:1698090267 c:67b1438cd2137f367f15c8ef1027d7eddc3fe886 i:docs kdf=23.04.3-r0

C:Q1+TA4I+YaCub0znKDkEtVZ/xOVYQ= P:kdf-lang V:23.04.3-r0 A:x86\_64 S:95997 I:1163264 T:Languages for package kdf U:https://kde.org/applications/system/org.kde.kdf L:GPL-2.0-or-later o:kdf m:Bart Ribbers <bribbers@disroot.org>

t:1698090267 c:67b1438cd2137f367f15c8ef1027d7eddc3fe886 i:kdf=23.04.3-r0 lang

C:Q1riSgMWPjj0lGKBOtww/arEsGzXc= P:kdiagram V:2.8.0-r1 A:x86\_64 S:669074 I:1957888 T:Powerful libraries (KChart, KGantt) for creating business diagrams U:https://kontact.kde.org/ L:GPL-2.0-or-later o:kdiagram m:Bart Ribbers <bribbers@disroot.org> t:1651386389 c:bea3328d1d353730dc6746a27275cd7342ae5f1a D:so:libQt5Core.so.5 so:libQt5Gui.so.5 so:libQt5PrintSupport.so.5 so:libQt5Svg.so.5 so:libQt5Widgets.so.5 so:libc.musl-x86\_64.so.1 so:libstdc++.so.6 p:so:libKChart.so.2=2.8.0 so:libKGantt.so.2=2.8.0

C:Q1ILD8Rs2xdFAtu9kx+i5KLZI/ocU= P:kdiagram-dev V:2.8.0-r1 A:x86\_64 S:121765 I:1196032 T:Powerful libraries (KChart, KGantt) for creating business diagrams (development files) U:https://kontact.kde.org/ L:GPL-2.0-or-later o:kdiagram m:Bart Ribbers <bribbers@disroot.org> t:1651386389 c:bea3328d1d353730dc6746a27275cd7342ae5f1a D:qt5-qtbase-dev qt5-qtsvg-dev qt5-qttools-dev kdiagram=2.8.0-r1

C:Q1Hn2i+/PH08jmlbPN4P/mv/JOWk4= P:kdiagram-doc V:2.8.0-r1 A:x86\_64 S:1826455 I:3006464 T:Powerful libraries (KChart, KGantt) for creating business diagrams (documentation) U:https://kontact.kde.org/ L:GPL-2.0-or-later o:kdiagram m:Bart Ribbers <bribbers@disroot.org> t:1651386389

c:bea3328d1d353730dc6746a27275cd7342ae5f1a i:docs kdiagram=2.8.0-r1

C:Q1srnDXn/56xADiaTGfUnPb/B8SRo=

P:kdiagram-lang V:2.8.0-r1 A:x86\_64 S:23587 I:528384 T:Languages for package kdiagram U:https://kontact.kde.org/ L:GPL-2.0-or-later o:kdiagram m:Bart Ribbers <bribbers@disroot.org> t:1651386389 c:bea3328d1d353730dc6746a27275cd7342ae5f1a i:kdiagram=2.8.0-r1 lang

C:Q1LgTOBr8kDmFu8+kGL3MJEZ7KYHo= P:kdialog V:23.04.3-r0 A:x86\_64 S:59502 I:221184 T:A utility for displaying dialog boxes from shell scripts U:https://www.kde.org/ L:GPL-2.0-or-later AND GFDL-1.2-only o:kdialog m:Bart Ribbers <bribbers@disroot.org> t:1698090267 c:67b1438cd2137f367f15c8ef1027d7eddc3fe886 D:so:libKF5ConfigCore.so.5 so:libKF5CoreAddons.so.5 so:libKF5DBusAddons.so.5 so:libKF5GuiAddons.so.5 so:libKF5I18n.so.5 so:libKF5IconThemes.so.5 so:libKF5KIOCore.so.5 so:libKF5Notifications.so.5 so:libKF5TextWidgets.so.5 so:libKF5WidgetsAddons.so.5 so:libKF5WindowSystem.so.5 so:libQt5Core.so.5 so:libQt5DBus.so.5 so:libQt5Gui.so.5 so:libQt5Widgets.so.5 so:libX11.so.6 so:libc.musl-x86\_64.so.1 so:libstdc++.so.6 p:cmd:kdialog=23.04.3-r0 cmd:kdialog\_progress\_helper=23.04.3-r0

C:Q1m0m9dQkGzRiy2/KvqRFqflbeHsI= P:kdialog-lang V:23.04.3-r0 A:x86\_64 S:148633 I:1470464 T:Languages for package kdialog U:https://www.kde.org/

L:GPL-2.0-or-later AND GFDL-1.2-only o:kdialog m:Bart Ribbers <bribbers@disroot.org> t:1698090267 c:67b1438cd2137f367f15c8ef1027d7eddc3fe886 i:kdialog=23.04.3-r0 lang

C:Q1aTt4TD/PXcgqg2De1RVYk1s8HPk= P:kdiamond V:23.04.3-r0 A:x86\_64 S:4170171 I:4452352 T:A single player puzzle game U:https://kde.org/applications/games/kdiamond/ L:GPL-2.0-or-later AND GFDL-1.2-only o:kdiamond m:Bart Ribbers <bribbers@disroot.org> t:1698090267 c:67b1438cd2137f367f15c8ef1027d7eddc3fe886 D:so:libKF5ConfigCore.so.5 so:libKF5ConfigGui.so.5 so:libKF5ConfigWidgets.so.5 so:libKF5CoreAddons.so.5 so:libKF5Crash.so.5 so:libKF5DBusAddons.so.5 so:libKF5I18n.so.5 so:libKF5KDEGames.so.7 so:libKF5Notifications.so.5 so:libKF5NotifyConfig.so.5 so:libKF5WidgetsAddons.so.5 so:libKF5XmlGui.so.5 so:libQt5Core.so.5 so:libQt5Gui.so.5 so:libQt5Widgets.so.5 so:libc.musl-x86\_64.so.1 so:libstdc++.so.6 p:cmd:kdiamond=23.04.3-r0

C:Q1Uem0j+vgoZgRx5J2KzDut8c/NAw= P:kdiamond-doc V:23.04.3-r0 A:x86\_64 S:609094 I:925696 T:A single player puzzle game (documentation) U:https://kde.org/applications/games/kdiamond/ L:GPL-2.0-or-later AND GFDL-1.2-only o:kdiamond m:Bart Ribbers <bribbers@disroot.org> t:1698090267 c:67b1438cd2137f367f15c8ef1027d7eddc3fe886 i:docs kdiamond=23.04.3-r0

C:Q1/YxhQZsDEmomW9JHSUwTK1nURPU= P:kdiamond-lang V:23.04.3-r0 A:x86\_64 S:51518 I:749568

T:Languages for package kdiamond U:https://kde.org/applications/games/kdiamond/ L:GPL-2.0-or-later AND GFDL-1.2-only o:kdiamond m:Bart Ribbers <bribbers@disroot.org> t:1698090267 c:67b1438cd2137f367f15c8ef1027d7eddc3fe886 i:kdiamond=23.04.3-r0 lang

C:Q1BFuAyyPEOSB6+xjdbApE/twk6hc= P:kdiff3 V:1.10.2-r0 A:x86\_64 S:1211118 I:3407872 T:A file and folder diff and merge tool U:https://apps.kde.org/kdiff3/ L:GPL-2.0-or-later o:kdiff3 m:Bart Ribbers <bribbers@disroot.org> t:1683211134 c:4b5893b21ed44e3bd982f5088167976b9baa3858 D:so:libKF5ConfigCore.so.5 so:libKF5ConfigWidgets.so.5 so:libKF5CoreAddons.so.5 so:libKF5Crash.so.5 so:libKF5I18n.so.5 so:libKF5KIOCore.so.5 so:libKF5KIOWidgets.so.5 so:libKF5Parts.so.5 so:libKF5WidgetsAddons.so.5 so:libKF5XmlGui.so.5 so:libQt5Core.so.5 so:libQt5Gui.so.5 so:libQt5PrintSupport.so.5 so:libQt5Widgets.so.5 so:libc.musl-x86\_64.so.1 so:libgcc\_s.so.1 so:libstdc++.so.6 p:cmd:kdiff3=1.10.2-r0

C:Q1NQusaB2gw1NbN80n/HpioKotV3M= P:kdiff3-doc V:1.10.2-r0 A:x86\_64 S:788899 I:1871872 T:A file and folder diff and merge tool (documentation) U:https://apps.kde.org/kdiff3/ L:GPL-2.0-or-later o:kdiff3 m:Bart Ribbers <bribbers@disroot.org> t:1683211134 c:4b5893b21ed44e3bd982f5088167976b9baa3858 i:docs kdiff3=1.10.2-r0

C:Q1r9CWtlQCMgQetBUTFKqXNpeS8AI= P:kdiff3-lang V:1.10.2-r0 A:x86\_64 S:884427

I:3141632

T:Languages for package kdiff3 U:https://apps.kde.org/kdiff3/ L:GPL-2.0-or-later o:kdiff3 m:Bart Ribbers <bribbers@disroot.org> t:1683211134 c:4b5893b21ed44e3bd982f5088167976b9baa3858 i:kdiff3=1.10.2-r0 lang

C:Q1OP618WGfF2jrlJnA9exRP92OFq4= P:kdnssd V:5.105.0-r0 A:x86\_64 S:69192 I:221184 T:Network service discovery using Zeroconf U:https://community.kde.org/Frameworks L:LGPL-2.0-or-later o:kdnssd m:Bart Ribbers <bribbers@disroot.org> t:1680957487 c:30a9e3dbdc0b07edbbfd5ac556fddfdb2f8e9817 D:avahi so:libQt5Core.so.5 so:libQt5DBus.so.5 so:libQt5Network.so.5 so:libc.musl-x86\_64.so.1 so:libstdc++.so.6 p:so:libKF5DNSSD.so.5=5.105.0

C:Q1rFABocwEMwvkPMGkbx0UNKWiV6M= P:kdnssd-dev V:5.105.0-r0 A:x86\_64 S:20730 I:253952 T:Network service discovery using Zeroconf (development files) U:https://community.kde.org/Frameworks L:LGPL-2.0-or-later o:kdnssd m:Bart Ribbers <bribbers@disroot.org> t:1680957487 c:30a9e3dbdc0b07edbbfd5ac556fddfdb2f8e9817 D:avahi-dev qt5-qtbase-dev kdnssd=5.105.0-r0

C:Q1g+UPduOcd/3L3LkrhAGygaLoXcI= P:kdnssd-doc V:5.105.0-r0 A:x86\_64 S:189145 I:348160

T:Network service discovery using Zeroconf (documentation) U:https://community.kde.org/Frameworks L:LGPL-2.0-or-later o:kdnssd m:Bart Ribbers <bribbers@disroot.org> t:1680957487 c:30a9e3dbdc0b07edbbfd5ac556fddfdb2f8e9817 i:docs kdnssd=5.105.0-r0

C:Q1ttoSTvCv/6hsJo9ugqonVhBchUc= P:kdnssd-lang V:5.105.0-r0 A:x86\_64 S:17886 I:1245184 T:Languages for package kdnssd U:https://community.kde.org/Frameworks L:LGPL-2.0-or-later o:kdnssd m:Bart Ribbers <bribbers@disroot.org> t:1680957487 c:30a9e3dbdc0b07edbbfd5ac556fddfdb2f8e9817 D:avahi i:kdnssd=5.105.0-r0 lang

C:Q1ukrsTjEy555VE9UZt6F0jbxMEOM= P:kdoctools V:5.105.0-r1 A:x86\_64 S:449587 I:5844992 T:Documentation generation from docbook U:https://community.kde.org/Frameworks L:LGPL-2.1-only OR LGPL-3.0-only o:kdoctools m:Bart Ribbers <bribbers@disroot.org> t:1682716390 c:c76155ebfb111fbafa5d9b235025319eaa4d6859 D:docbook-xml docbook-xsl so:libKF5Archive.so.5 so:libQt5Core.so.5 so:libc.musl-x86\_64.so.1 so:libexslt.so.0 so:libstdc++.so.6 so:libxml2.so.2 so:libxslt.so.1 p:so:libKF5DocTools.so.5=5.105.0 cmd:checkXML5=5.105.0-r1 cmd:meinproc5=5.105.0-r1

C:Q1AKR4fxm/9C3llFV22X8OiEWoBls= P:kdoctools-dev V:5.105.0-r1 A:x86\_64 S:10127

### I:94208

T:Documentation generation from docbook (development files) U:https://community.kde.org/Frameworks L:LGPL-2.1-only OR LGPL-3.0-only o:kdoctools m:Bart Ribbers <bribbers@disroot.org> t:1682716390 c:c76155ebfb111fbafa5d9b235025319eaa4d6859 D:karchive-dev ki18n-dev libxml2-dev libxml2-utils libxslt-dev qt5-qtbase-dev kdoctools=5.105.0-r1

C:Q1BSVFXsk2tLYMsiqBit5rk84Hz4E= P:kdoctools-doc V:5.105.0-r1 A:x86\_64 S:462353 I:1908736 T:Documentation generation from docbook (documentation) U:https://community.kde.org/Frameworks L:LGPL-2.1-only OR LGPL-3.0-only o:kdoctools m:Bart Ribbers <bribbers@disroot.org> t:1682716390 c:c76155ebfb111fbafa5d9b235025319eaa4d6859 i:docs kdoctools=5.105.0-r1

### C:Q1ylHDHq49Xi46EWRPQH/Ev4pLYbw=

P:kdsoap V:2.1.1-r1 A:x86\_64 S:384162 I:962560 T:Additional components to increase the functionality of KIO U:https://www.kdab.com/development-resources/qt-tools/kd-soap/ L:LGPL-2.1-only AND LGPL-3.0-only AND (GPL-2.0-only OR GPL-3.0-only) AND AGPL-3.0-only o:kdsoap m:Bart Ribbers <bribbers@disroot.org> t:1683332448 c:469693bb5f82f99b883be2fdc61bff838040413c D:so:libQt5Core.so.5 so:libQt5Network.so.5 so:libQt5Xml.so.5 so:libc.musl-x86\_64.so.1 so:libgcc\_s.so.1 so:libstdc++.so.6 p:so:libkdsoap-server.so.2=2.1.1 so:libkdsoap.so.2=2.1.1 cmd:kdwsdl2cpp=2.1.1-r1

C:Q1L2k367YvbZVfrZBWVhazwNhTVqM= P:kdsoap-dev V:2.1.1-r1 A:x86\_64

## S:38102

# I:360448

T:Additional components to increase the functionality of KIO (development files) U:https://www.kdab.com/development-resources/qt-tools/kd-soap/ L:LGPL-2.1-only AND LGPL-3.0-only AND (GPL-2.0-only OR GPL-3.0-only) AND AGPL-3.0-only o:kdsoap m:Bart Ribbers <bribbers@disroot.org> t:1683332448 c:469693bb5f82f99b883be2fdc61bff838040413c D:qt5-qtbase-dev kdsoap=2.1.1-r1

C:Q1aHI9EIWLTpdTrWJbjtNovF6OkLM= P:kdsoap-doc V:2.1.1-r1 A:x86\_64 S:17083 I:86016 T:Additional components to increase the functionality of KIO (documentation) U:https://www.kdab.com/development-resources/qt-tools/kd-soap/ L:LGPL-2.1-only AND LGPL-3.0-only AND (GPL-2.0-only OR GPL-3.0-only) AND AGPL-3.0-only o:kdsoap m:Bart Ribbers <bribbers@disroot.org> t:1683332448 c:469693bb5f82f99b883be2fdc61bff838040413c i:docs kdsoap=2.1.1-r1

C:Q1qFlR047wfrlL7re7whfXE7us42c= P:kealib V:1.5.0-r1 A:x86\_64 S:117485 I:319488 T:KEA is an image file format that provides a full implementation of the GDAL data model U:http://www.kealib.org/ L:MIT o:kealib m:Holger Jaekel <holger.jaekel@gmx.de> t:1682958758 c:35af9f858545e5b3601f5275a8a41760877beb7c D:so:libc.musl-x86\_64.so.1 so:libgcc\_s.so.1 so:libhdf5.so.310 so:libhdf5\_cpp.so.310 so:libstdc++.so.6 p:so:libkea.so.1.5=1.5.0 C:Q1oapuhKWrlCtGIakepsuyqKMfoP0=

P:kealib-dev V:1.5.0-r1 A:x86\_64 S:9352

I:94208

T:KEA is an image file format that provides a full implementation of the GDAL data model (development files) U:http://www.kealib.org/ L:MIT o:kealib m:Holger Jaekel <holger.jaekel@gmx.de> t:1682958758 c:35af9f858545e5b3601f5275a8a41760877beb7c D:kealib=1.5.0-r1 p:cmd:kea-config=1.5.0-r1

C:Q1+TRrmkhV/BVWXaIkXzZprXeNd3c= P:keditbookmarks V:23.04.3-r0 A:x86\_64 S:151475 I:524288 T:Bookmark Organizer and Editor U:https://www.kde.org/ L:GPL-2.0-only AND GFDL-1.2-only o:keditbookmarks m:Bart Ribbers <bribbers@disroot.org> t:1698090267 c:67b1438cd2137f367f15c8ef1027d7eddc3fe886 D:so:libKF5Bookmarks.so.5 so:libKF5Completion.so.5 so:libKF5ConfigCore.so.5 so:libKF5ConfigGui.so.5 so:libKF5ConfigWidgets.so.5 so:libKF5CoreAddons.so.5 so:libKF5I18n.so.5 so:libKF5IconThemes.so.5 so:libKF5KIOCore.so.5 so:libKF5KIOGui.so.5 so:libKF5Parts.so.5 so:libKF5WidgetsAddons.so.5 so:libKF5WindowSystem.so.5 so:libKF5XmlGui.so.5 so:libQt5Core.so.5 so:libQt5DBus.so.5 so:libQt5Gui.so.5 so:libQt5Widgets.so.5 so:libQt5Xml.so.5 so:libc.musl-x86\_64.so.1 so:libstdc++.so.6 p:so:libkbookmarkmodel\_private.so.6=5.97.0 cmd:kbookmarkmerger=23.04.3-r0 cmd:keditbookmarks=23.04.3-r0

C:Q1fyCnaC9KK7lvVK06mC+1TPAe6Ck= P:keditbookmarks-doc V:23.04.3-r0 A:x86\_64 S:110678 I:565248 T:Bookmark Organizer and Editor (documentation) U:https://www.kde.org/ L:GPL-2.0-only AND GFDL-1.2-only o:keditbookmarks m:Bart Ribbers <bribbers@disroot.org> t:1698090267 c:67b1438cd2137f367f15c8ef1027d7eddc3fe886 i:docs keditbookmarks=23.04.3-r0

P:keditbookmarks-lang V:23.04.3-r0 A:x86\_64 S:201333 I:1691648 T:Languages for package keditbookmarks U:https://www.kde.org/ L:GPL-2.0-only AND GFDL-1.2-only o:keditbookmarks m:Bart Ribbers <bribbers@disroot.org> t:1698090267 c:67b1438cd2137f367f15c8ef1027d7eddc3fe886 i:keditbookmarks=23.04.3-r0 lang C:Q18jHmH1tGeNHnTdE/kHKTMZ0Xt6c= P:keepalived V:2.2.8-r0 A:x86\_64 S:245338 I:552960 T:Health Checking for Linux Virtual Server & High-Availability U:https://www.keepalived.org/ L:GPL-2.0-only o:keepalived m:Natanael Copa <ncopa@alpinelinux.org> t:1688584699 c:d128d3ec1dab8ed92d74b0c69b2312cccd1e86a5 k:100 D:keepalived-common /bin/sh so:libc.musl-x86\_64.so.1 so:libcrypto.so.3 so:libnl-3.so.200 so:libnl-genl-3.so.200 so:libssl.so.3 p:cmd:genhash=2.2.8-r0 cmd:keepalived=2.2.8-r0

C:Q1ewTCa77pcGYL4QgjdnuN9a7J95E= P:keepalived-common V:2.2.8-r0 A:x86\_64 S:1495 I:4096 T:Health Checking for Linux Virtual Server & High-Availability U:https://www.keepalived.org/ L:GPL-2.0-only o:keepalived m:Natanael Copa <ncopa@alpinelinux.org> t:1688584699 c:d128d3ec1dab8ed92d74b0c69b2312cccd1e86a5

C:Q13hFgQRCIk6MV+EIU5o7Iu1cM1gQ=

C:Q1kSXtrtM4boh+cgCOdQtMocPMN7c= P:keepalived-doc V:2.2.8-r0 A:x86\_64 S:221892 I:630784 T:Health Checking for Linux Virtual Server & High-Availability (documentation) U:https://www.keepalived.org/ L:GPL-2.0-only o:keepalived m:Natanael Copa <ncopa@alpinelinux.org> t:1688584699 c:d128d3ec1dab8ed92d74b0c69b2312cccd1e86a5 i:docs keepalived=2.2.8-r0 C:Q1CXHfpnuKsuBXnwpRZYgd9DHYpLo= P:keepalived-openrc V:2.2.8-r0 A:x86\_64 S:2505 I:24576 T:Health Checking for Linux Virtual Server & High-Availability (OpenRC init scripts) U:https://www.keepalived.org/ L:GPL-2.0-only o:keepalived m:Natanael Copa <ncopa@alpinelinux.org> t:1688584699 c:d128d3ec1dab8ed92d74b0c69b2312cccd1e86a5 i:openrc keepalived-common=2.2.8-r0 C:Q16firzjqJ71mNew7ZT58zU74HSSs= P:keepalived-sample-config V:2.2.8-r0 A:x86\_64 S:10954 I:135168 T:Sample configuration for keepalived U:https://www.keepalived.org/ L:GPL-2.0-only o:keepalived m:Natanael Copa <ncopa@alpinelinux.org> t:1688584699 c:d128d3ec1dab8ed92d74b0c69b2312cccd1e86a5 C:Q1ltZ15IzSIKvoWpufSl5ncR6LKTY=

P:keepalived-snmp V:2.2.8-r0

A:x86\_64 S:301512 I:847872 T:Health Checking for Linux Virtual Server & High-Availability (with SNMP support) U:https://www.keepalived.org/ L:GPL-2.0-only o:keepalived m:Natanael Copa <ncopa@alpinelinux.org> t:1688584699 c:d128d3ec1dab8ed92d74b0c69b2312cccd1e86a5 k:10 D:keepalived-common so:libc.musl-x86\_64.so.1 so:libcrypto.so.3 so:libnetsnmp.so.40 so:libnetsnmpagent.so.40 so:libnetsnmpmibs.so.40 so:libnl-3.so.200 so:libnl-genl-3.so.200 so:libssl.so.3 p:keepalived=2.2.8-r0 cmd:genhash=2.2.8-r0 cmd:keepalived=2.2.8-r0

C:Q1otdluWtFvrZhzu5KPTkeJU8jt4s=

P:keepassxc V:2.7.6-r1 A:x86\_64 S:4233590 I:8331264 T:Community-driven port of the Windows application Keepass Password Safe U:https://keepassxc.org/ L:GPL-2.0-only OR GPL-3.0-only o:keepassxc m:Jakub Jirutka <jakub@jirutka.cz> t:1695822953 c:3e0b3e8104aa9671fd6e32485c2b14102d211dc4  $k:5$ 

D:hicolor-icon-theme /bin/sh so:libQt5Concurrent.so.5 so:libQt5Core.so.5 so:libQt5DBus.so.5 so:libQt5Gui.so.5 so:libQt5Network.so.5 so:libQt5Svg.so.5 so:libQt5Widgets.so.5 so:libQt5X11Extras.so.5 so:libX11.so.6 so:libargon2.so.1 so:libbotan-2.so.19 so:libc.musl-x86\_64.so.1 so:libgcc\_s.so.1 so:libminizip.so.1 so:libpcsclite.so.1 so:libqrencode.so.4 so:libreadline.so.8 so:libstdc++.so.6 so:libusb-1.0.so.0 so:libz.so.1 p:dbus:org.freedesktop.Secrets cmd:keepassxc-cli=2.7.6-r1 cmd:keepassxc-proxy=2.7.6-r1 cmd:keepassxc=2.7.6-r1

C:Q1B4efkFpIZZFMykOAagSAEu40xqA= P:keepassxc-autotype V:2.7.6-r1 A:x86\_64 S:17024 I:65536 T:KeePassXC Auto-Type feature for X11 U:https://keepassxc.org/ L:GPL-2.0-only OR GPL-3.0-only o:keepassxc m:Jakub Jirutka <jakub@jirutka.cz> t:1695822953

c:3e0b3e8104aa9671fd6e32485c2b14102d211dc4  $k:5$ D:so:libQt5Core.so.5 so:libQt5Widgets.so.5 so:libQt5X11Extras.so.5 so:libX11.so.6 so:libXtst.so.6 so:libbotan-2.so.19 so:libc.muslx86\_64.so.1 so:libgcc\_s.so.1 so:libstdc++.so.6 i:keepassxc=2.7.6-r1 xorg-server

C:Q1vcZmnjkOXnQBkyt5QyIa4ni+RuQ= P:keepassxc-doc V:2.7.6-r1 A:x86\_64 S:4412606 I:6332416 T:Community-driven port of the Windows application Keepass Password Safe (documentation) U:https://keepassxc.org/ L:GPL-2.0-only OR GPL-3.0-only o:keepassxc m:Jakub Jirutka <jakub@jirutka.cz> t:1695822953 c:3e0b3e8104aa9671fd6e32485c2b14102d211dc4 k:5 i:docs keepassxc=2.7.6-r1

C:Q1zr36/Re7RnDGyObvGD4otYinRnw=

P:keepassxc-lang V:2.7.6-r1 A:x86\_64 S:3124894 I:11550720 T:Languages for package keepassxc U:https://keepassxc.org/ L:GPL-2.0-only OR GPL-3.0-only o:keepassxc m:Jakub Jirutka <jakub@jirutka.cz> t:1695822953 c:3e0b3e8104aa9671fd6e32485c2b14102d211dc4  $k:5$ D:hicolor-icon-theme i:keepassxc=2.7.6-r1 lang

C:Q1waMOO67IF7TYW6ZyFrBLyOkue7A= P:keepassxc-proxy-static V:0.2.0-r0 A:x86\_64 S:177947 I:368640 T:A

 statically linked proxy between Native Messaging browser extension and KeePassXC (for use with Flatpak) U:https://github.com/varjolintu/keepassxc-proxy-rust L:GPL-3.0-or-later o:keepassxc-proxy-static m:Jakub Jirutka <jakub@jirutka.cz> t:1678404953 c:fbcf4c4f1151f850017e5623c5236c3d4361ba4f D:/bin/sh p:cmd:keepassxc-proxy-install=0.2.0-r0

C:Q1IFFDPyM820q6dX6mprF9YIGeCoo= P:kemoticons V:5.105.0-r0 A:x86\_64 S:1853707 I:7614464 T:Support for emoticons and emoticons themes U:https://community.kde.org/Frameworks L:LGPL-2.1-or-later AND (LGPL-2.1-only OR LGPL-3.0-only) o:kemoticons m:Bart Ribbers <bribbers@disroot.org> t:1680957487 c:30a9e3dbdc0b07edbbfd5ac556fddfdb2f8e9817 D:so:libKF5Archive.so.5 so:libKF5ConfigCore.so.5 so:libKF5CoreAddons.so.5 so:libKF5Service.so.5 so:libQt5Core.so.5 so:libQt5DBus.so.5 so:libQt5Gui.so.5 so:libQt5Xml.so.5 so:libc.musl-x86\_64.so.1 so:libstdc++.so.6 p:so:libKF5Emoticons.so.5=5.105.0

C:Q17gwx8WOMFiGY31PkT5OSOdvhPoA= P:kemoticons-dev V:5.105.0-r0 A:x86\_64 S:11324 I:118784 T:Support for emoticons and emoticons themes (development files) U:https://community.kde.org/Frameworks L:LGPL-2.1-or-later AND (LGPL-2.1-only OR LGPL-3.0-only) o:kemoticons m:Bart Ribbers <bribbers@disroot.org> t:1680957487 c:30a9e3dbdc0b07edbbfd5ac556fddfdb2f8e9817 D:karchive-dev kconfig-dev kcoreaddons-dev kservice-dev kemoticons=5.105.0-r0

C:Q18cQcleJY3MjUqGeuJkTLBIJq7kY= P:kemoticons-doc V:5.105.0-r0 A:x86\_64

### S:151824

## I:282624

T:Support for emoticons and emoticons themes (documentation) U:https://community.kde.org/Frameworks L:LGPL-2.1-or-later AND (LGPL-2.1-only OR LGPL-3.0-only) o:kemoticons m:Bart Ribbers <bribbers@disroot.org> t:1680957487 c:30a9e3dbdc0b07edbbfd5ac556fddfdb2f8e9817 i:docs kemoticons=5.105.0-r0

C:Q11FQAj0DzO3IgqcLgp9bYADzdIkg= P:keybinder3 V:0.3.2-r3 A:x86\_64 S:7033 I:40960 T:Library for registering global key bindings, for gtk-based applications. GTK3 version U:https://github.com/kupferlauncher/keybinder L:MIT o:keybinder3 m:Francesco Colista <fcolista@alpinelinux.org> t:1658810585 c:a6964bcb494e0f0e8146e9f23ff0f298b2ea070f D:so:libX11.so.6 so:libc.musl-x86\_64.so.1 so:libgdk-3.so.0 so:libglib-2.0.so.0 so:libgobject-2.0.so.0 so:libgtk-3.so.0 p:so:libkeybinder-3.0.so.0=0.0.0

# C:Q1LF6mXhMaiwvP1kZYH09pLbKY1T4=

P:keybinder3-dev V:0.3.2-r3 A:x86\_64 S:5061 I:53248 T:Library for registering global key bindings, for gtk-based applications. GTK3 version (development files) U:https://github.com/kupferlauncher/keybinder L:MIT o:keybinder3 m:Francesco Colista <fcolista@alpinelinux.org> t:1658810585 c:a6964bcb494e0f0e8146e9f23ff0f298b2ea070f D:keybinder3=0.3.2-r3 pc:gtk+-3.0 pkgconfig p:pc:keybinder-3.0=0.3.2

C:Q1bry1nkt1ie9p6MZgyjwaY42P9Z4= P:keybinder3-doc V:0.3.2-r3 A:x86\_64

## S:12117

# I:118784

T:Library for registering global key bindings, for gtk-based applications. GTK3 version (documentation) U:https://github.com/kupferlauncher/keybinder L:MIT o:keybinder3 m:Francesco Colista <fcolista@alpinelinux.org> t:1658810585 c:a6964bcb494e0f0e8146e9f23ff0f298b2ea070f i:docs keybinder3=0.3.2-r3

C:Q1zB//EHsCCwqENMI+UQMGF/SF9jM=

P:keychain V:2.8.5-r2 A:x86\_64 S:16665 I:61440 T:keychain ssh-agent front-end U:https://www.funtoo.org/Keychain L:GPL-2.0-only o:keychain m:François Chavant <alpine@mail.chavant.info> t:1666619692 c:6d3f459f1e2a47230cb5fb845d196b48fbbe1ae5 p:cmd:keychain=2.8.5-r2

C:Q1UShriGKXT6j+raMgnI8It2NJPJQ= P:keychain-doc V:2.8.5-r2 A:x86\_64 S:8174 I:28672 T:keychain ssh-agent front-end (documentation) U:https://www.funtoo.org/Keychain L:GPL-2.0-only o:keychain m:François Chavant <alpine@mail.chavant.info> t:1666619692 c:6d3f459f1e2a47230cb5fb845d196b48fbbe1ae5 i:docs keychain=2.8.5-r2

C:Q18MWIurjdD0WrSRLPWMqw8W09Apk= P:keyd V:2.4.2-r1 A:x86\_64 S:228522 I:2023424

T:A key remapping daemon for Linux U:https://github.com/rvaiya/keyd L:MIT o:keyd m:Jakub Jirutka <jakub@jirutka.cz> t:1667013465 c:6c7ab49a903bc09999b213fc1a54f5ec6b0be654 D:/bin/sh so:libc.musl-x86\_64.so.1 p:cmd:keyd=2.4.2-r1

C:Q1ETcWHJljuH6TOnM490CsEEoJ708= P:keyd-application-mapper V:2.4.2-r1 A:x86\_64 S:5003 I:24576 T:A key remapping daemon for Linux - application specific remapping U:https://github.com/rvaiya/keyd L:MIT o:keyd m:Jakub Jirutka <jakub@jirutka.cz> t:1667013465 c:6c7ab49a903bc09999b213fc1a54f5ec6b0be654 D:keyd=2.4.2-r1 python3 p:cmd:keyd-application-mapper=2.4.2-r1

C:Q1xOZMAvb4aB7tBq4U96wDiAmdn+c= P:keyd-doc V:2.4.2-r1 A:x86\_64 S:17446 I:81920 T:A key remapping daemon for Linux (documentation) U:https://github.com/rvaiya/keyd L:MIT o:keyd m:Jakub Jirutka <jakub@jirutka.cz> t:1667013465 c:6c7ab49a903bc09999b213fc1a54f5ec6b0be654 i:docs keyd=2.4.2-r1

C:Q133Zs5kXqXFEt5gZCDObCgK96aVI= P:keyd-openrc V:2.4.2-r1 A:x86\_64 S:1802 I:16384

T:A key remapping daemon for Linux (OpenRC init scripts) U:https://github.com/rvaiya/keyd L:MIT o:keyd m:Jakub Jirutka <jakub@jirutka.cz> t:1667013465 c:6c7ab49a903bc09999b213fc1a54f5ec6b0be654 i:openrc keyd=2.4.2-r1

C:Q1zW4m6WxGw/EpHHxJqb77/jqucCI= P:keyfinder-cli V:1.1.1-r3 A:x86\_64 S:25554 I:94208 T:Musical key detection for digital audio (command line) U:https://github.com/EvanPurkhiser/keyfinder-cli L:GPL-3.0-only o:keyfinder-cli m:Jean-Louis Fuchs <jean-louis.fuchs@adfinis-sygroup.ch> t:1677537959 c:218d47d3d6000223581884d97fada6750253fac8 D:so:libavcodec.so.60 so:libavformat.so.60 so:libavutil.so.58 so:libc.musl-x86\_64.so.1 so:libgcc\_s.so.1 so:libkeyfinder.so.2 so:libstdc++.so.6 so:libswresample.so.5

p:cmd:keyfinder-cli=1.1.1-r3

C:Q1qRDpdKAdRZJafhFraG1tqxaZe+8= P:keyfinder-cli-doc V:1.1.1-r3 A:x86\_64 S:2487 I:24576 T:Musical key detection for digital audio (command line) (documentation) U:https://github.com/EvanPurkhiser/keyfinder-cli L:GPL-3.0-only o:keyfinder-cli m:Jean-Louis Fuchs <jean-louis.fuchs@adfinis-sygroup.ch> t:1677537959 c:218d47d3d6000223581884d97fada6750253fac8 i:docs keyfinder-cli=1.1.1-r3

C:Q1TT/qPUXeLYwIw6p+rmmToyzJOGI= P:keysmith V:23.04.3-r0 A:x86\_64 S:168716 I:561152

## T:OTP

 client for Plasma Mobile and Desktop U:https://invent.kde.org/kde/keysmith L:GPL-3.0-or-later o:keysmith m:Bart Ribbers <bribbers@disroot.org> t:1698090267 c:67b1438cd2137f367f15c8ef1027d7eddc3fe886 D:kirigami2 so:libKF5DBusAddons.so.5 so:libKF5I18n.so.5 so:libKF5WindowSystem.so.5 so:libQt5Core.so.5 so:libQt5Gui.so.5 so:libQt5Qml.so.5 so:libQt5QuickControls2.so.5 so:libQt5Widgets.so.5 so:libc.musl-x86\_64.so.1 so:libsodium.so.23 so:libstdc++.so.6 p:cmd:keysmith=23.04.3-r0

C:Q13yW7W8JuYL2OaXETM66U+x7j3pc=

P:keysmith-lang V:23.04.3-r0 A:x86\_64 S:40494 I:536576 T:Languages for package keysmith U:https://invent.kde.org/kde/keysmith L:GPL-3.0-or-later o:keysmith m:Bart Ribbers <bribbers@disroot.org> t:1698090267 c:67b1438cd2137f367f15c8ef1027d7eddc3fe886 D:kirigami2 i:keysmith=23.04.3-r0 lang

### C:Q1Ty1Qrf1XN/YiYIyjdcfvCZCH7IM=

P:kfilemetadata V:5.105.0-r0 A:x86\_64 S:148275 I:614400 T:A library for extracting file metadata U:https://community.kde.org/Frameworks L:LGPL-2.1-or-later AND ( LGPL-2.1-only OR LGPL-3.0-only ) o:kfilemetadata m:Bart Ribbers <bribbers@disroot.org> t:1680957487 c:30a9e3dbdc0b07edbbfd5ac556fddfdb2f8e9817 D:so:libKF5Archive.so.5 so:libKF5CoreAddons.so.5 so:libKF5I18n.so.5 so:libQt5Core.so.5 so:libQt5Gui.so.5 so:libQt5Xml.so.5 so:libavformat.so.60 so:libavutil.so.58 so:libc.musl-x86\_64.so.1 so:libexiv2.so.27 so:libgcc\_s.so.1 so:libstdc++.so.6 so:libtag.so.1 p:so:libKF5FileMetaData.so.3=5.105.0

C:Q1250Yr3HYhIU3FkegmP8b95YRs+E= P:kfilemetadata-dev V:5.105.0-r0 A:x86\_64 S:20766 I:237568 T:A library for extracting file metadata (development files) U:https://community.kde.org/Frameworks L:LGPL-2.1-or-later AND ( LGPL-2.1-only OR LGPL-3.0-only ) o:kfilemetadata m:Bart Ribbers <bribbers@disroot.org> t:1680957487 c:30a9e3dbdc0b07edbbfd5ac556fddfdb2f8e9817 D:qt5-qtbase-dev karchive-dev kcoreaddons-dev ki18n-dev kconfig-dev exiv2-dev taglib-dev attr-dev kfilemetadata=5.105.0-r0

C:Q1jWOg0hB5kkvURqz4Zfv0GR0FxHU= P:kfilemetadata-doc V:5.105.0-r0 A:x86\_64 S:202868 I:401408 T:A library for extracting file metadata (documentation) U:https://community.kde.org/Frameworks L:LGPL-2.1-or-later AND ( LGPL-2.1-only OR LGPL-3.0-only ) o:kfilemetadata m:Bart Ribbers <bribbers@disroot.org> t:1680957487 c:30a9e3dbdc0b07edbbfd5ac556fddfdb2f8e9817 i:docs kfilemetadata=5.105.0-r0

C:Q1gVv0x/vGXcn8v1cxBJaAsCL5FUU= P:kfilemetadata-lang V:5.105.0-r0 A:x86\_64 S:87038 I:983040 T:Languages for package kfilemetadata U:https://community.kde.org/Frameworks L:LGPL-2.1-or-later AND ( LGPL-2.1-only OR LGPL-3.0-only ) o:kfilemetadata m:Bart Ribbers <bribbers@disroot.org> t:1680957487 c:30a9e3dbdc0b07edbbfd5ac556fddfdb2f8e9817 i:kfilemetadata=5.105.0-r0 lang

C:Q1aJ7XrYE6MbsKdOWjd6Jw6oJ1WwE=

P:kfind V:23.04.3-r0 A:x86\_64 S:159149 I:442368 T:Find Files/Folders U:https://www.kde.org/applications/utilities/kfind L:GPL-2.0-or-later AND GFDL-1.2-only o:kfind m:Bart Ribbers <bribbers@disroot.org> t:1698090267 c:67b1438cd2137f367f15c8ef1027d7eddc3fe886 D:so:libKF5Archive.so.5 so:libKF5Completion.so.5 so:libKF5ConfigCore.so.5 so:libKF5ConfigWidgets.so.5 so:libKF5CoreAddons.so.5 so:libKF5FileMetaData.so.3 so:libKF5I18n.so.5 so:libKF5KIOCore.so.5 so:libKF5KIOGui.so.5 so:libKF5KIOWidgets.so.5 so:libKF5WidgetsAddons.so.5 so:libKF5XmlGui.so.5 so:libQt5Core.so.5 so:libQt5Gui.so.5 so:libQt5Widgets.so.5 so:libc.musl-x86\_64.so.1 so:libstdc++.so.6 p:cmd:kfind=23.04.3-r0

C:Q1bGKKLklL9hh+Ut7AMn+U9GBrVlc= P:kfind-doc V:23.04.3-r0 A:x86\_64 S:200439 I:811008 T:Find Files/Folders (documentation) U:https://www.kde.org/applications/utilities/kfind L:GPL-2.0-or-later AND GFDL-1.2-only o:kfind m:Bart Ribbers <bribbers@disroot.org> t:1698090267 c:67b1438cd2137f367f15c8ef1027d7eddc3fe886 i:docs kfind=23.04.3-r0

C:Q12W5BVdYCVpBKc6TR8jhMXzgsXIk= P:kfind-lang V:23.04.3-r0 A:x86\_64 S:264149 I:1851392 T:Languages for package kfind U:https://www.kde.org/applications/utilities/kfind L:GPL-2.0-or-later AND GFDL-1.2-only o:kfind m:Bart Ribbers <bribbers@disroot.org> t:1698090267 c:67b1438cd2137f367f15c8ef1027d7eddc3fe886 i:kfind=23.04.3-r0

### lang

C:Q1aLcBtRRnmGrfl0ddkZeFoNtzzC8= P:kfloppy V:23.04.3-r0 A:x86\_64 S:68580 I:258048 T:A utility that provides a straightforward graphical means to format 3.5" and 5.25" floppy disks U:https://kde.org/applications/utilities/org.kde.kfloppy L:GPL-2.0-or-later o:kfloppy m:Bart Ribbers <bribbers@disroot.org> t:1698090267 c:67b1438cd2137f367f15c8ef1027d7eddc3fe886 D:coreutils dosfstools e2fsprogs so:libKF5Completion.so.5 so:libKF5ConfigCore.so.5 so:libKF5ConfigWidgets.so.5 so:libKF5CoreAddons.so.5 so:libKF5Crash.so.5 so:libKF5I18n.so.5 so:libKF5WidgetsAddons.so.5 so:libKF5XmlGui.so.5 so:libQt5Core.so.5 so:libQt5DBus.so.5 so:libQt5Gui.so.5 so:libQt5Widgets.so.5 so:libc.musl-x86\_64.so.1 so:libstdc++.so.6 p:cmd:kfloppy=23.04.3-r0 C:Q1Xmf0t11EOpF7L5Y+kXG0hk5Gawg= P:kfloppy-doc V:23.04.3-r0 A:x86\_64 S:253572 I:724992 T:A utility that provides a straightforward graphical means to format 3.5" and 5.25" floppy disks (documentation) U:https://kde.org/applications/utilities/org.kde.kfloppy L:GPL-2.0-or-later

o:kfloppy m:Bart Ribbers <bribbers@disroot.org> t:1698090267 c:67b1438cd2137f367f15c8ef1027d7eddc3fe886 i:docs kfloppy=23.04.3-r0

C:Q1I/WsLflkTKcsq4FPj782lh8PF0Q= P:kfloppy-lang V:23.04.3-r0 A:x86\_64 S:168516 I:1519616 T:Languages for package kfloppy U:https://kde.org/applications/utilities/org.kde.kfloppy L:GPL-2.0-or-later o:kfloppy m:Bart Ribbers <bribbers@disroot.org>

t:1698090267 c:67b1438cd2137f367f15c8ef1027d7eddc3fe886 D:coreutils dosfstools e2fsprogs i:kfloppy=23.04.3-r0 lang

C:Q1jb1h0n75BGX74aDxNwKnaIHc+nI= P:kfourinline V:23.04.3-r0 A:x86\_64 S:708944 I:5357568 T:A four-in-a-row game U:https://kde.org/applications/games/kfourinline/ L:GPL-2.0-or-later AND GFDL-1.2-only o:kfourinline m:Bart Ribbers <bribbers@disroot.org> t:1698090267 c:67b1438cd2137f367f15c8ef1027d7eddc3fe886 D:so:libKF5ConfigCore.so.5 so:libKF5ConfigGui.so.5 so:libKF5ConfigWidgets.so.5 so:libKF5CoreAddons.so.5 so:libKF5Crash.so.5 so:libKF5DNSSD.so.5 so:libKF5I18n.so.5 so:libKF5KDEGames.so.7 so:libKF5KDEGamesPrivate.so.7 so:libKF5WidgetsAddons.so.5 so:libKF5XmlGui.so.5 so:libQt5Core.so.5 so:libQt5Gui.so.5 so:libQt5Svg.so.5 so:libQt5Widgets.so.5 so:libc.musl-x86\_64.so.1 so:libstdc++.so.6 p:cmd:kfourinline=23.04.3-r0 cmd:kfourinlineproc=23.04.3-r0

C:Q1nmjmNkqgFlZuhm8TkEVm60zJiFg= P:kfourinline-doc V:23.04.3-r0 A:x86\_64 S:446604 I:782336 T:A four-in-a-row game (documentation) U:https://kde.org/applications/games/kfourinline/ L:GPL-2.0-or-later AND GFDL-1.2-only o:kfourinline m:Bart Ribbers <bribbers@disroot.org> t:1698090267 c:67b1438cd2137f367f15c8ef1027d7eddc3fe886 i:docs kfourinline=23.04.3-r0

C:Q1RpHMaNkx9pvApYvcLdWHL5186Ms= P:kfourinline-lang V:23.04.3-r0 A:x86\_64 S:148025 I:1245184 T:Languages for package kfourinline U:https://kde.org/applications/games/kfourinline/ L:GPL-2.0-or-later AND GFDL-1.2-only o:kfourinline m:Bart Ribbers <bribbers@disroot.org> t:1698090267 c:67b1438cd2137f367f15c8ef1027d7eddc3fe886 i:kfourinline=23.04.3-r0 lang

C:Q1z0tBcjr3CEufjWm0BHV9eI7Yb9A= P:kgamma5 V:5.27.8-r0 A:x86\_64 S:40513 I:184320 T:Adjust your monitor's gamma settings U:https://kde.org/plasma-desktop/ L:GPL-2.0-or-later o:kgamma5 m:Bart Ribbers <bribbers@disroot.org> t:1695912252 c:6f10b067b9057eaa6f36efc0ff0ed8932bdd5a26 D:so:libKF5ConfigCore.so.5 so:libKF5ConfigWidgets.so.5 so:libKF5CoreAddons.so.5 so:libKF5I18n.so.5 so:libQt5Core.so.5 so:libQt5Gui.so.5 so:libQt5Widgets.so.5 so:libX11.so.6 so:libXxf86vm.so.1 so:libc.muslx86\_64.so.1 so:libstdc++.so.6

C:Q13mZ/zHBMY//GuTCv1iE8iVCfP+E= P:kgamma5-doc V:5.27.8-r0 A:x86\_64 S:96088 I:421888 T:Adjust your monitor's gamma settings (documentation) U:https://kde.org/plasma-desktop/ L:GPL-2.0-or-later o:kgamma5 m:Bart Ribbers <bribbers@disroot.org> t:1695912252 c:6f10b067b9057eaa6f36efc0ff0ed8932bdd5a26 i:docs kgamma5=5.27.8-r0

C:Q1uaqvcq0LTiNGmVkyEZfHRwnn4Ck= P:kgamma5-lang V:5.27.8-r0 A:x86\_64 S:59603 I:954368 T:Languages for package kgamma5 U:https://kde.org/plasma-desktop/

L:GPL-2.0-or-later o:kgamma5 m:Bart Ribbers <bribbers@disroot.org> t:1695912252 c:6f10b067b9057eaa6f36efc0ff0ed8932bdd5a26 i:kgamma5=5.27.8-r0 lang

C:Q1J/1zkqcK39NpsVYyhF+6amKkfNc= P:kgeography V:23.04.3-r0 A:x86\_64 S:6728462 I:10158080 T:Geography Trainer U:https://edu.kde.org/kgeography L:GPL-2.0-or-later o:kgeography m:Bart Ribbers <bribbers@disroot.org> t:1698090267 c:67b1438cd2137f367f15c8ef1027d7eddc3fe886 D:so:libKF5ConfigCore.so.5 so:libKF5ConfigGui.so.5 so:libKF5ConfigWidgets.so.5 so:libKF5CoreAddons.so.5 so:libKF5Crash.so.5 so:libKF5I18n.so.5 so:libKF5ItemViews.so.5 so:libKF5WidgetsAddons.so.5 so:libKF5XmlGui.so.5 so:libQt5Core.so.5 so:libQt5Gui.so.5 so:libQt5Widgets.so.5 so:libQt5Xml.so.5 so:libc.muslx86\_64.so.1 so:libstdc++.so.6 p:cmd:kgeography=23.04.3-r0

C:Q1n6BgexX+FRzYjAMz4jIDQbk3NFM= P:kgeography-doc V:23.04.3-r0 A:x86\_64 S:2232900 I:2850816 T:Geography Trainer (documentation) U:https://edu.kde.org/kgeography L:GPL-2.0-or-later o:kgeography m:Bart Ribbers <bribbers@disroot.org> t:1698090267 c:67b1438cd2137f367f15c8ef1027d7eddc3fe886 i:docs kgeography=23.04.3-r0

C:Q11O6E6jBO4/eWzcVtDstjgou33V8= P:kgeography-lang V:23.04.3-r0 A:x86\_64 S:7132486

I:21803008

T:Languages for package kgeography U:https://edu.kde.org/kgeography L:GPL-2.0-or-later o:kgeography m:Bart Ribbers <bribbers@disroot.org> t:1698090267 c:67b1438cd2137f367f15c8ef1027d7eddc3fe886 i:kgeography=23.04.3-r0 lang

# C:Q1NUHV02ryrOExEIe6PE7uVf0JKhw=

P:kgeotag V:1.4.0-r0 A:x86\_64 S:402551 I:995328 T:Photo geotagging program U:https://apps.kde.org/kgeotag/ L:GPL-3.0-or-later o:kgeotag m:Bart Ribbers <bribbers@disroot.org> t:1675151943 c:d20d8f522357a576f68edefcf89b4ca663899958 D:so:libKF5ConfigCore.so.5 so:libKF5ConfigWidgets.so.5 so:libKF5CoreAddons.so.5 so:libKF5Crash.so.5 so:libKF5I18n.so.5 so:libKF5KExiv2.so.15.0.0 so:libKF5XmlGui.so.5 so:libQt5Core.so.5 so:libQt5Gui.so.5 so:libQt5Network.so.5 so:libQt5Widgets.so.5 so:libc.musl-x86\_64.so.1 so:libmarblewidget-qt5.so.28 so:libstdc++.so.6 p:cmd:kgeotag=1.4.0-r0

### C:Q13o4F3vV92MNzbpvz9ylJXV/KcFo=

P:kgeotag-lang V:1.4.0-r0 A:x86\_64 S:205867 I:929792 T:Languages for package kgeotag U:https://apps.kde.org/kgeotag/ L:GPL-3.0-or-later o:kgeotag m:Bart Ribbers <bribbers@disroot.org> t:1675151943 c:d20d8f522357a576f68edefcf89b4ca663899958 i:kgeotag=1.4.0-r0 lang

C:Q1pUup39STmDRvA66ai/F/860JFTg= P:kget V:23.04.3-r0 A:x86\_64

### S:1237900

## I:3588096

T:A versatile and user-friendly download manager U:https://kde.org/applications/internet/org.kde.kget L:GPL-2.0-or-later AND LGPL-2.0-only AND GFDL-1.2-only o:kget m:Bart Ribbers <bribbers@disroot.org> t:1698090267 c:67b1438cd2137f367f15c8ef1027d7eddc3fe886

D:so:libKF5Completion.so.5 so:libKF5ConfigCore.so.5 so:libKF5ConfigGui.so.5 so:libKF5ConfigWidgets.so.5 so:libKF5CoreAddons.so.5 so:libKF5DBusAddons.so.5 so:libKF5I18n.so.5 so:libKF5I18nLocaleData.so.5 so:libKF5IconThemes.so.5 so:libKF5ItemViews.so.5 so:libKF5KCMUtils.so.5 so:libKF5KIOCore.so.5 so:libKF5KIOWidgets.so.5

 so:libKF5Notifications.so.5 so:libKF5NotifyConfig.so.5 so:libKF5Torrent.so.6 so:libKF5Wallet.so.5 so:libKF5WidgetsAddons.so.5 so:libKF5WindowSystem.so.5 so:libKF5XmlGui.so.5 so:libQt5Core.so.5 so:libQt5DBus.so.5 so:libQt5Gui.so.5 so:libQt5Network.so.5 so:libQt5Sql.so.5 so:libQt5Widgets.so.5 so:libQt5Xml.so.5 so:libc.musl-x86\_64.so.1 so:libgcc\_s.so.1 so:libgpgmepp.so.6 so:libkworkspace5.so.5 so:libmms.so.0 so:libqca-qt5.so.2 so:libqgpgme.so.15 so:libstdc++.so.6 p:so:libkgetcore.so.5=5.0.0 cmd:kget=23.04.3-r0

C:Q12G3q7x4KLsMdBZgz/Y98vq6NrhA=

P:kget-doc V:23.04.3-r0 A:x86\_64 S:4731817 I:5603328 T:A versatile and user-friendly download manager (documentation) U:https://kde.org/applications/internet/org.kde.kget L:GPL-2.0-or-later AND LGPL-2.0-only AND GFDL-1.2-only o:kget m:Bart Ribbers <bribbers@disroot.org> t:1698090267 c:67b1438cd2137f367f15c8ef1027d7eddc3fe886 i:docs kget=23.04.3-r0

C:Q1w9ZSG0V/aBbM3m/YUtvb+WfZEQs= P:kget-lang V:23.04.3-r0 A:x86\_64 S:1161597 I:4030464 T:Languages for package kget U:https://kde.org/applications/internet/org.kde.kget L:GPL-2.0-or-later AND LGPL-2.0-only AND GFDL-1.2-only o:kget m:Bart Ribbers <bribbers@disroot.org> t:1698090267

c:67b1438cd2137f367f15c8ef1027d7eddc3fe886 i:kget=23.04.3-r0 lang

C:Q1cL33YckxzlwtxrUpGWAaPtaf2Tg= P:kglobalaccel V:5.105.0-r0 A:x86\_64 S:135863 I:454656 T:Add support for global workspace shortcuts U:https://community.kde.org/Frameworks L:LGPL-2.1-or-later o:kglobalaccel m:Bart Ribbers <bribbers@disroot.org> t:1680957487 c:30a9e3dbdc0b07edbbfd5ac556fddfdb2f8e9817 D:so:libKF5ConfigCore.so.5 so:libKF5CoreAddons.so.5 so:libKF5Crash.so.5 so:libKF5DBusAddons.so.5 so:libKF5WindowSystem.so.5 so:libQt5Core.so.5 so:libQt5DBus.so.5 so:libQt5Gui.so.5 so:libQt5Widgets.so.5 so:libQt5X11Extras.so.5 so:libX11.so.6 so:libc.musl-x86\_64.so.1 so:libstdc++.so.6 so:libxcb-keysyms.so.1 so:libxcb-record.so.0 so:libxcb-xkb.so.1 so:libxcb.so.1

p:so:libKF5GlobalAccel.so.5=5.105.0 so:libKF5GlobalAccelPrivate.so.5=5.105.0 cmd:kglobalaccel5=5.105.0-r0

C:Q11JjdLZtMvGpHcQuqimGRsIIoT94= P:kglobalaccel-dev V:5.105.0-r0 A:x86\_64 S:15057 I:139264 T:Add support for global workspace shortcuts (development files) U:https://community.kde.org/Frameworks L:LGPL-2.1-or-later o:kglobalaccel m:Bart Ribbers <bribbers@disroot.org> t:1680957487 c:30a9e3dbdc0b07edbbfd5ac556fddfdb2f8e9817 D:kconfig-dev kcoreaddons-dev kcrash-dev kdbusaddons-dev kwindowsystem-dev qt5-qtdeclarative-dev qt5 qtx11extras-dev kglobalaccel=5.105.0-r0

C:Q1QDiyhjcxQejehAK61sdqRFJZJC4= P:kglobalaccel-doc V:5.105.0-r0 A:x86\_64 S:126710 I:233472 T:Add support for global workspace shortcuts (documentation) U:https://community.kde.org/Frameworks L:LGPL-2.1-or-later

o:kglobalaccel m:Bart Ribbers <bribbers@disroot.org> t:1680957487 c:30a9e3dbdc0b07edbbfd5ac556fddfdb2f8e9817 i:docs kglobalaccel=5.105.0-r0

C:Q1TAWn8QvBmeHwFEiBNgboCAsKgUw= P:kglobalaccel-lang V:5.105.0-r0 A:x86\_64 S:33181 I:1245184 T:Languages for package kglobalaccel U:https://community.kde.org/Frameworks L:LGPL-2.1-or-later o:kglobalaccel m:Bart Ribbers <bribbers@disroot.org> t:1680957487 c:30a9e3dbdc0b07edbbfd5ac556fddfdb2f8e9817 i:kglobalaccel=5.105.0-r0 lang

C:Q1ZL8hZ+IjonmOido9bPVvNs5DE0w= P:kgoldrunner V:23.04.3-r0 A:x86\_64 S:2572525 I:4337664 T:A game of action and puzzle solving U:https://kde.org/applications/games/kgoldrunner/ L:GPL-2.0-or-later AND GFDL-1.2-only o:kgoldrunner m:Bart Ribbers <bribbers@disroot.org> t:1698090267 c:67b1438cd2137f367f15c8ef1027d7eddc3fe886 D:so:libKF5ConfigCore.so.5 so:libKF5ConfigWidgets.so.5 so:libKF5CoreAddons.so.5 so:libKF5Crash.so.5 so:libKF5DBusAddons.so.5 so:libKF5I18n.so.5 so:libKF5KDEGames.so.7 so:libKF5KIOCore.so.5 so:libKF5WidgetsAddons.so.5 so:libKF5XmlGui.so.5 so:libQt5Core.so.5 so:libQt5Gui.so.5 so:libQt5Widgets.so.5 so:libc.musl-x86\_64.so.1 so:libstdc++.so.6 p:cmd:kgoldrunner=23.04.3-r0

C:Q1rT/1DbcWeHNA8QEOrHjTWGYqDcc= P:kgoldrunner-doc V:23.04.3-r0 A:x86\_64 S:1392165 I:2355200 T:A game of action and puzzle solving
(documentation) U:https://kde.org/applications/games/kgoldrunner/ L:GPL-2.0-or-later AND GFDL-1.2-only o:kgoldrunner m:Bart Ribbers <bribbers@disroot.org> t:1698090267 c:67b1438cd2137f367f15c8ef1027d7eddc3fe886 i:docs kgoldrunner=23.04.3-r0

C:Q1lPiSUTg4s5ammcZ6FvaFcqC5dAM= P:kgoldrunner-lang V:23.04.3-r0 A:x86\_64 S:3814215 I:12337152 T:Languages for package kgoldrunner U:https://kde.org/applications/games/kgoldrunner/ L:GPL-2.0-or-later AND GFDL-1.2-only o:kgoldrunner m:Bart Ribbers <bribbers@disroot.org> t:1698090267 c:67b1438cd2137f367f15c8ef1027d7eddc3fe886 i:kgoldrunner=23.04.3-r0 lang

C:Q1lMzW51PO01U4LP2Xxo+Fa7pLWgY= P:kgpg V:23.04.3-r0 A:x86\_64 S:851337 I:2068480 T:A simple interface for GnuPG, a powerful encryption utility U:https://kde.org/applications/utilities/org.kde.kgpg L:GPL-2.0-or-later o:kgpg m:Bart Ribbers <bribbers@disroot.org> t:1698090267 c:67b1438cd2137f367f15c8ef1027d7eddc3fe886 D:so:libKF5Archive.so.5 so:libKF5Codecs.so.5 so:libKF5ConfigCore.so.5 so:libKF5ConfigGui.so.5 so:libKF5ConfigWidgets.so.5 so:libKF5Contacts.so.5 so:libKF5CoreAddons.so.5 so:libKF5Crash.so.5 so:libKF5DBusAddons.so.5 so:libKF5I18n.so.5 so:libKF5JobWidgets.so.5 so:libKF5KIOCore.so.5 so:libKF5KIOFileWidgets.so.5 so:libKF5KIOGui.so.5 so:libKF5KIOWidgets.so.5 so:libKF5Notifications.so.5 so:libKF5Service.so.5 so:libKF5TextWidgets.so.5 so:libKF5WidgetsAddons.so.5 so:libKF5WindowSystem.so.5 so:libKF5XmlGui.so.5 so:libKPim5AkonadiContact.so.5 so:libKPim5AkonadiCore.so.5 so:libQt5Core.so.5 so:libQt5DBus.so.5 so:libQt5Gui.so.5 so:libQt5Network.so.5 so:libQt5PrintSupport.so.5 so:libQt5Widgets.so.5 so:libc.musl-x86\_64.so.1 so:libgcc\_s.so.1 so:libstdc++.so.6 p:cmd:kgpg=23.04.3-r0

C:Q1OlZoL0lds461gZOQfondYnq9t/4=

P:kgpg-doc V:23.04.3-r0 A:x86\_64 S:2030058 I:2789376 T:A simple interface for GnuPG, a powerful encryption utility (documentation) U:https://kde.org/applications/utilities/org.kde.kgpg L:GPL-2.0-or-later o:kgpg m:Bart Ribbers <bribbers@disroot.org> t:1698090267 c:67b1438cd2137f367f15c8ef1027d7eddc3fe886 i:docs kgpg=23.04.3-r0 C:Q1e+aQHFCx57ysLcyKTnzp3zHZ1nQ= P:kgpg-lang V:23.04.3-r0 A:x86\_64 S:1546044 I:5263360 T:Languages for package kgpg U:https://kde.org/applications/utilities/org.kde.kgpg L:GPL-2.0-or-later o:kgpg m:Bart Ribbers <bribbers@disroot.org> t:1698090267

C:Q1BXNB9VlgrJ058yilPm/f9xvbslI= P:kguiaddons V:5.105.0-r2 A:x86\_64 S:102990 I:348160 T:Addons to QtGui U:https://community.kde.org/Frameworks L:LGPL-2.1-only OR LGPL-3.0-only o:kguiaddons m:Bart Ribbers <bribbers@disroot.org> t:1682341300 c:ca33138340fc19a4d95366aa7b4ada8279d0a5ec D:so:libQt5Core.so.5 so:libQt5DBus.so.5 so:libQt5Gui.so.5 so:libQt5WaylandClient.so.5 so:libQt5X11Extras.so.5 so:libX11.so.6 so:libc.musl-x86\_64.so.1 so:libstdc++.so.6 so:libwayland-client.so.0 p:so:libKF5GuiAddons.so.5=5.105.0 cmd:kde-geo-uri-handler=5.105.0-r2

C:Q1F70EHX57vCoWkkgXE77AyHyzTQ8=

c:67b1438cd2137f367f15c8ef1027d7eddc3fe886

i:kgpg=23.04.3-r0 lang

P:kguiaddons-dev V:5.105.0-r2 A:x86\_64 S:23440 I:221184 T:Addons to QtGui (development files) U:https://community.kde.org/Frameworks L:LGPL-2.1-only OR LGPL-3.0-only o:kguiaddons m:Bart Ribbers <bribbers@disroot.org> t:1682341300 c:ca33138340fc19a4d95366aa7b4ada8279d0a5ec D:plasma-wayland-protocols qt5-qttools-dev qt5-qtwayland-dev qt5-qtx11extras-dev wayland-dev kguiaddons=5.105.0-r2

C:Q1j8/tzKAYU7DzYao+Fp4xubq372Y= P:kguiaddons-doc V:5.105.0-r2 A:x86\_64 S:221746 I:405504 T:Addons to QtGui (documentation) U:https://community.kde.org/Frameworks L:LGPL-2.1-only OR LGPL-3.0-only o:kguiaddons m:Bart Ribbers <bribbers@disroot.org> t:1682341300 c:ca33138340fc19a4d95366aa7b4ada8279d0a5ec i:docs kguiaddons=5.105.0-r2

C:Q1oIyLcX2oHfF3w62Pn650TVof+bE= P:khal V:0.11.1-r0 A:x86\_64 S:102085 I:569344 T:CLI calendar application build around CalDAV U:https://lostpackets.de/khal L:MIT o:khal m:Galen Abell <galen@galenabell.com> t:1682352000 c:63f9b219fc13520659fc93457e80309734dc2ceb D:python3 py3-atomicwrites py3-click py3-click-log py3-configobj py3-dateutil py3-icalendar py3-tz py3-tzlocal py3-urwid py3-xdg python3~3.11 p:cmd:ikhal=0.11.1-r0 cmd:khal=0.11.1-r0 py3.11:khal=0.11.1-r0

C:Q1GgtRuwramxgXQn1XM/X2+5kMxk0= P:khal-bash-completion V:0.11.1-r0 A:x86\_64 S:1915 I:24576 T:Bash completions for khal U:https://lostpackets.de/khal L:MIT o:khal m:Galen Abell <galen@galenabell.com> t:1682352000 c:63f9b219fc13520659fc93457e80309734dc2ceb i:khal=0.11.1-r0 bash-completion C:Q1SxfsHaC/+7egVdti+gv/h/SAyCU= P:khal-doc V:0.11.1-r0 A:x86\_64 S:17022 I:36864 T:CLI calendar application build around CalDAV (documentation) U:https://lostpackets.de/khal L:MIT o:khal m:Galen Abell <galen@galenabell.com> t:1682352000 c:63f9b219fc13520659fc93457e80309734dc2ceb i:docs khal=0.11.1-r0 C:Q1tksomZEz7TC0fcmy4roVvq2JydA= P:khal-fish-completion V:0.11.1-r0 A:x86\_64 S:1906 I:24576 T:Fish completions for khal U:https://lostpackets.de/khal L:MIT o:khal m:Galen Abell <galen@galenabell.com> t:1682352000 c:63f9b219fc13520659fc93457e80309734dc2ceb i:khal=0.11.1-r0 fish

C:Q1q/BCp70GPk9b5r91sb7jAUcX3PM= P:khal-pyc

V:0.11.1-r0 A:x86\_64 S:224538 I:679936 T:Precompiled Python bytecode for khal U:https://lostpackets.de/khal L:MIT o:khal m:Galen Abell <galen@galenabell.com> t:1682352000 c:63f9b219fc13520659fc93457e80309734dc2ceb D:python3 py3-atomicwrites py3-click py3-click-log py3-configobj py3-dateutil py3-icalendar py3-tz py3-tzlocal py3-urwid py3-xdg python3~3.11 i:khal=0.11.1-r0 pyc C:Q1seEvzw1YDsV6VJgbubWdaWPM/TM=

P:khal-zsh-completion V:0.11.1-r0 A:x86\_64 S:2004 I:24576 T:Zsh completions for khal U:https://lostpackets.de/khal L:MIT o:khal m:Galen Abell <galen@galenabell.com> t:1682352000 c:63f9b219fc13520659fc93457e80309734dc2ceb i:khal=0.11.1-r0 zsh

C:Q1nxKOnqkqXphbeimHc1F7SoKESzg= P:khangman V:23.04.3-r0 A:x86\_64 S:3244796 I:5718016 T:Hangman game U:https://edu.kde.org/khangman L:GPL-2.0-or-later o:khangman m:Bart Ribbers <bribbers@disroot.org> t:1698090267 c:67b1438cd2137f367f15c8ef1027d7eddc3fe886 D:so:libKEduVocDocument.so.5 so:libKF5ConfigCore.so.5 so:libKF5CoreAddons.so.5 so:libKF5Crash.so.5 so:libKF5I18n.so.5 so:libKF5NewStuff.so.5 so:libKF5NewStuffCore.so.5 so:libKF5WidgetsAddons.so.5 so:libKF5XmlGui.so.5 so:libQt5Core.so.5 so:libQt5Gui.so.5 so:libQt5Qml.so.5 so:libQt5QuickWidgets.so.5 so:libQt5Widgets.so.5 so:libQt5Xml.so.5 so:libc.musl-x86\_64.so.1 so:libstdc++.so.6

p:cmd:khangman=23.04.3-r0

C:Q11nxNbr/FieSpHOy6ELwmyytymiQ= P:khangman-doc V:23.04.3-r0 A:x86\_64 S:3629238 I:4349952 T:Hangman game (documentation) U:https://edu.kde.org/khangman L:GPL-2.0-or-later o:khangman m:Bart Ribbers <bribbers@disroot.org> t:1698090267 c:67b1438cd2137f367f15c8ef1027d7eddc3fe886 i:docs khangman=23.04.3-r0

C:Q1h6fr48nkqhXvhfW6vkDOm34Z4KE= P:khangman-lang V:23.04.3-r0 A:x86\_64 S:128168 I:1208320 T:Languages for package khangman U:https://edu.kde.org/khangman L:GPL-2.0-or-later o:khangman m:Bart Ribbers <bribbers@disroot.org> t:1698090267 c:67b1438cd2137f367f15c8ef1027d7eddc3fe886 i:khangman=23.04.3-r0 lang

C:Q1Rmmn2Li5AH1D/SzRjAEHL21CPvU= P:khealthcertificate V:23.01.0-r1 A:x86\_64 S:494082 I:1196032 T:Handling of digital vaccination, test and recovery certificates U:https://invent.kde.org/pim/khealthcertificate L:LGPL-2.0-or-later o:khealthcertificate m:Bart Ribbers <bribbers@disroot.org> t:1677197199 c:fcd1b2d30ecbdfc3b6cf9a1d801f449276c0a776 D:so:libKF5Archive.so.5 so:libKF5Codecs.so.5 so:libKF5I18nLocaleData.so.5 so:libQt5Core.so.5 so:libQt5Network.so.5 so:libQt5Qml.so.5 so:libc.musl-x86\_64.so.1 so:libcrypto.so.3 so:libstdc++.so.6 so:libz.so.1 C:Q1eQs68LPt1yGJr3+7A+QEThZHEVk= P:khealthcertificate-dev V:23.01.0-r1 A:x86\_64 S:9377 I:106496 T:Handling of digital vaccination, test and recovery certificates (development files) U:https://invent.kde.org/pim/khealthcertificate L:LGPL-2.0-or-later o:khealthcertificate m:Bart Ribbers <bribbers@disroot.org> t:1677197199 c:fcd1b2d30ecbdfc3b6cf9a1d801f449276c0a776 D:karchive-dev kcodecs-dev ki18n-dev openssl-dev>3 qt5-qtbase-dev qt5-qtdeclarative-dev zlib-dev khealthcertificate=23.01.0-r1 C:Q1t4O6DP3jO7MKELIAmNp59qVA8Ps= P:khelpcenter

V:23.04.3-r0 A:x86\_64 S:252369 I:872448 T:Application to show KDE Applications' documentation U:https://userbase.kde.org/KHelpCenter L:GPL-2.0-or-later AND GFDL-1.2-only o:khelpcenter m:Bart Ribbers <bribbers@disroot.org> t:1698090267 c:67b1438cd2137f367f15c8ef1027d7eddc3fe886 D:so:libGrantlee\_Templates.so.5 so:libKF5Archive.so.5 so:libKF5Bookmarks.so.5 so:libKF5Codecs.so.5 so:libKF5Completion.so.5 so:libKF5ConfigCore.so.5 so:libKF5ConfigGui.so.5 so:libKF5ConfigWidgets.so.5 so:libKF5CoreAddons.so.5 so:libKF5DBusAddons.so.5 so:libKF5DocTools.so.5 so:libKF5I18n.so.5 so:libKF5KHtml.so.5 so:libKF5KIOCore.so.5 so:libKF5KIOGui.so.5 so:libKF5Parts.so.5 so:libKF5Service.so.5 so:libKF5WidgetsAddons.so.5 so:libKF5WindowSystem.so.5 so:libKF5XmlGui.so.5 so:libQt5Core.so.5 so:libQt5DBus.so.5 so:libQt5Gui.so.5 so:libQt5Widgets.so.5 so:libQt5Xml.so.5 so:libc.musl-x86\_64.so.1 so:libgcc\_s.so.1 so:libstdc++.so.6 so:libxapian.so.30 so:libxml2.so.2 p:cmd:khelpcenter=23.04.3-r0

C:Q1ejf38ngfqyNER6NNFDRKU3CcuAI= P:khelpcenter-doc V:23.04.3-r0 A:x86\_64 S:5296147 I:17215488 T:Application to show KDE Applications' documentation (documentation) U:https://userbase.kde.org/KHelpCenter L:GPL-2.0-or-later AND GFDL-1.2-only o:khelpcenter m:Bart Ribbers <bribbers@disroot.org> t:1698090267 c:67b1438cd2137f367f15c8ef1027d7eddc3fe886 i:docs khelpcenter=23.04.3-r0

C:Q1uhR1sxtGf4onkm/8tbn8rbCNDbQ= P:khelpcenter-lang V:23.04.3-r0 A:x86\_64 S:169385 I:1486848 T:Languages for package khelpcenter U:https://userbase.kde.org/KHelpCenter L:GPL-2.0-or-later AND GFDL-1.2-only o:khelpcenter m:Bart Ribbers <bribbers@disroot.org> t:1698090267 c:67b1438cd2137f367f15c8ef1027d7eddc3fe886 i:khelpcenter=23.04.3-r0 lang

C:Q1Utn9CTI6g/Tp+8AJyqdjCYLfqPo= P:kholidays V:5.105.0-r0 A:x86\_64 S:238352 I:638976 T:Support for icon themes U:https://community.kde.org/Frameworks L:LGPL-2.0-or-later o:kholidays m:Bart Ribbers <bribbers@disroot.org> t:1680957487 c:30a9e3dbdc0b07edbbfd5ac556fddfdb2f8e9817 D:so:libQt5Core.so.5 so:libQt5Qml.so.5 so:libc.musl-x86\_64.so.1 so:libstdc++.so.6 p:so:libKF5Holidays.so.5=5.105.0

C:Q1ykAwCg0KZjRknxQvprMlf/msq10= P:kholidays-dev V:5.105.0-r0 A:x86\_64 S:13180 I:151552 T:Support for icon themes (development files) U:https://community.kde.org/Frameworks

L:LGPL-2.0-or-later o:kholidays m:Bart Ribbers <bribbers@disroot.org> t:1680957487 c:30a9e3dbdc0b07edbbfd5ac556fddfdb2f8e9817 D:qt5-qtbase-dev qt5-qtdeclarative-dev kholidays=5.105.0-r0

C:Q187D/PUAzK7Yj3afpjkypXdrGU4w= P:kholidays-doc V:5.105.0-r0 A:x86\_64 S:157922 I:294912 T:Support for icon themes (documentation) U:https://community.kde.org/Frameworks L:LGPL-2.0-or-later o:kholidays m:Bart Ribbers <bribbers@disroot.org> t:1680957487 c:30a9e3dbdc0b07edbbfd5ac556fddfdb2f8e9817 i:docs kholidays=5.105.0-r0

C:Q1JFgm/QE09n4zJwWN7psddHKnC+E= P:kholidays-lang V:5.105.0-r0 A:x86\_64 S:78552 I:1110016 T:Languages for package kholidays U:https://community.kde.org/Frameworks L:LGPL-2.0-or-later o:kholidays m:Bart Ribbers <bribbers@disroot.org> t:1680957487 c:30a9e3dbdc0b07edbbfd5ac556fddfdb2f8e9817 i:kholidays=5.105.0-r0 lang

C:Q10ib6BrSNz9aKlG56JU8EQRK5JdY= P:khotkeys V:5.27.8-r0 A:x86\_64 S:421342 I:1384448 T:Key Accelerator Application U:https://kde.org/plasma-desktop/ L:GPL-2.0-only AND LGPL-2.0-or-later o:khotkeys

m:Bart Ribbers <bribbers@disroot.org> t:1695912252

c:6f10b067b9057eaa6f36efc0ff0ed8932bdd5a26

D:so:libKF5Completion.so.5 so:libKF5ConfigCore.so.5 so:libKF5ConfigWidgets.so.5 so:libKF5CoreAddons.so.5 so:libKF5DBusAddons.so.5 so:libKF5GlobalAccel.so.5 so:libKF5I18n.so.5 so:libKF5JobWidgets.so.5 so:libKF5KDELibs4Support.so.5 so:libKF5KIOGui.so.5 so:libKF5KIOWidgets.so.5 so:libKF5Service.so.5 so:libKF5TextWidgets.so.5 so:libKF5WidgetsAddons.so.5 so:libKF5WindowSystem.so.5 so:libKF5XmlGui.so.5 so:libQt5Core.so.5 so:libQt5DBus.so.5 so:libQt5Gui.so.5 so:libQt5Widgets.so.5 so:libQt5X11Extras.so.5 so:libX11.so.6 so:libXtst.so.6 so:libc.musl-x86\_64.so.1 so:libkworkspace5.so.5 so:libstdc++.so.6 p:so:libkhotkeysprivate.so.5=5.27.8

C:Q1RE2Z8uGgkyTCD4JSuaMCmE8yllM=

P:khotkeys-dev V:5.27.8-r0 A:x86\_64 S:2314 I:24576 T:Key Accelerator Application (development files) U:https://kde.org/plasma-desktop/ L:GPL-2.0-only AND LGPL-2.0-or-later o:khotkeys m:Bart Ribbers <bribbers@disroot.org> t:1695912252 c:6f10b067b9057eaa6f36efc0ff0ed8932bdd5a26

C:Q1V7RTCCSv5CvVnHqSFC5xu31A3Sk=

P:khotkeys-doc V:5.27.8-r0 A:x86\_64 S:1740974 I:2412544 T:Key Accelerator Application (documentation) U:https://kde.org/plasma-desktop/ L:GPL-2.0-only AND LGPL-2.0-or-later o:khotkeys m:Bart Ribbers <bribbers@disroot.org> t:1695912252 c:6f10b067b9057eaa6f36efc0ff0ed8932bdd5a26 i:docs khotkeys=5.27.8-r0

C:Q1VL46Bu+J1MUw0KFSPKifpOy5++w= P:khotkeys-lang V:5.27.8-r0 A:x86\_64 S:211129 I:1773568 T:Languages for package khotkeys U:https://kde.org/plasma-desktop/

L:GPL-2.0-only AND LGPL-2.0-or-later o:khotkeys m:Bart Ribbers <bribbers@disroot.org> t:1695912252 c:6f10b067b9057eaa6f36efc0ff0ed8932bdd5a26 i:khotkeys=5.27.8-r0 lang C:Q1Zk9o2qX8XIrTJRkvcdd4QcH2MOU= P:khtml V:5.105.0-r0 A:x86\_64 S:2456797 I:7151616 T:The KDE HTML library, ancestor of WebKit U:https://community.kde.org/Frameworks L:LGPL-2.1-or-later AND LGPL-2.1-only o:khtml m:Bart Ribbers <bribbers@disroot.org> t:1680957487 c:30a9e3dbdc0b07edbbfd5ac556fddfdb2f8e9817 D:so:libKF5Archive.so.5 so:libKF5Codecs.so.5 so:libKF5Completion.so.5 so:libKF5ConfigCore.so.5

so:libKF5ConfigWidgets.so.5 so:libKF5CoreAddons.so.5 so:libKF5GlobalAccel.so.5 so:libKF5I18n.so.5 so:libKF5IconThemes.so.5 so:libKF5JS.so.5 so:libKF5JobWidgets.so.5 so:libKF5KIOCore.so.5 so:libKF5KIOWidgets.so.5 so:libKF5Notifications.so.5 so:libKF5Parts.so.5 so:libKF5Service.so.5 so:libKF5SonnetCore.so.5 so:libKF5SonnetUi.so.5 so:libKF5TextWidgets.so.5 so:libKF5Wallet.so.5 so:libKF5WidgetsAddons.so.5 so:libKF5WindowSystem.so.5 so:libKF5XmlGui.so.5 so:libQt5Core.so.5 so:libQt5DBus.so.5 so:libQt5Gui.so.5

 so:libQt5Network.so.5 so:libQt5PrintSupport.so.5 so:libQt5Widgets.so.5 so:libQt5X11Extras.so.5 so:libQt5Xml.so.5 so:libX11.so.6 so:libc.musl-x86\_64.so.1 so:libgcc\_s.so.1 so:libgif.so.7 so:libjpeg.so.8 so:libphonon4qt5.so.4 so:libpng16.so.16 so:libstdc++.so.6 so:libz.so.1 p:so:libKF5KHtml.so.5=5.105.0

C:Q1eHZjx5B2Z5c3GKsRfi+p0JqMtiM= P:khtml-dev V:5.105.0-r0 A:x86\_64 S:107687 I:696320 T:The KDE HTML library, ancestor of WebKit (development files) U:https://community.kde.org/Frameworks L:LGPL-2.1-or-later AND LGPL-2.1-only o:khtml m:Bart Ribbers <bribbers@disroot.org> t:1680957487 c:30a9e3dbdc0b07edbbfd5ac556fddfdb2f8e9817 D:giflib-dev karchive-dev kcodecs-dev kglobalaccel-dev ki18n-dev kiconthemes-dev kio-dev kjs-dev knotificationsdev kparts-dev ktextwidgets-dev kwallet-dev kwidgetsaddons-dev kwindowsystem-dev kxmlgui-dev libjpeg-turboC:Q1V5DcnwOnKKA1f5+qekhtvGE9F+c= P:khtml-lang V:5.105.0-r0 A:x86\_64 S:944416 I:3825664 T:Languages for package khtml U:https://community.kde.org/Frameworks L:LGPL-2.1-or-later AND LGPL-2.1-only o:khtml m:Bart Ribbers <bribbers@disroot.org> t:1680957487 c:30a9e3dbdc0b07edbbfd5ac556fddfdb2f8e9817 i:khtml=5.105.0-r0 lang C:Q1+x1MK9AJmoRWxhuMTRCtF8gQX5c= P:ki18n V:5.105.0-r0 A:x86\_64 S:590208 I:1605632 T:Advanced internationalization framework U:https://community.kde.org/Frameworks L:LGPL-2.0-or-later AND (LGPL-2.1-only OR LGPL-3.0-or-later) o:ki18n m:Bart Ribbers <bribbers@disroot.org> t:1680957487 c:30a9e3dbdc0b07edbbfd5ac556fddfdb2f8e9817 D:so:libQt5Core.so.5 so:libQt5Qml.so.5 so:libc.musl-x86\_64.so.1 so:libintl.so.8 so:libstdc++.so.6 p:so:libKF5I18n.so.5=5.105.0 so:libKF5I18nLocaleData.so.5=5.105.0

```
C:Q1808cd06yQZdY5cjv8g0wuVJufT8=
P:ki18n-dev
V:5.105.0-r0
A:x86_64
S:34936
I:348160
T:Advanced internationalization framework (development files)
U:https://community.kde.org/Frameworks
L:LGPL-2.0-or-later AND (LGPL-2.1-only OR LGPL-3.0-or-later)
o:ki18n
m:Bart Ribbers
 <bribbers@disroot.org>
t:1680957487
c:30a9e3dbdc0b07edbbfd5ac556fddfdb2f8e9817
```
# D:qt5-qtdeclarative-dev qt5-qtscript-dev ki18n=5.105.0-r0

C:Q1QDk7VYAnPck/0/8Oa1R2+WeS+vo= P:ki18n-doc V:5.105.0-r0 A:x86\_64 S:266277 I:466944 T:Advanced internationalization framework (documentation) U:https://community.kde.org/Frameworks L:LGPL-2.0-or-later AND (LGPL-2.1-only OR LGPL-3.0-or-later) o:ki18n m:Bart Ribbers <bribbers@disroot.org> t:1680957487 c:30a9e3dbdc0b07edbbfd5ac556fddfdb2f8e9817 i:docs ki18n=5.105.0-r0

C:Q11B3PeZ59pUXe0r6i1ClqQs2nAzw= P:ki18n-lang V:5.105.0-r0 A:x86\_64 S:3375262 I:17297408 T:Languages for package ki18n U:https://community.kde.org/Frameworks L:LGPL-2.0-or-later AND (LGPL-2.1-only OR LGPL-3.0-or-later) o:ki18n m:Bart Ribbers <bribbers@disroot.org> t:1680957487 c:30a9e3dbdc0b07edbbfd5ac556fddfdb2f8e9817 i:ki18n=5.105.0-r0 lang

C:Q1XrJOBWPWbtb1KzVOn4kNEb6F00Y= P:kibi V:0.2.2-r1 A:x86\_64 S:206020 I:421888 T:A text editor in 1024 lines of code, written in Rust U:https://github.com/ilai-deutel/kibi L:(Apache-2.0 OR MIT) AND BSD-2-Clause o:kibi m:Jakub Jirutka <jakub@jirutka.cz> t:1678404953 c:fbcf4c4f1151f850017e5623c5236c3d4361ba4f D:so:libc.musl-x86\_64.so.1 so:libgcc\_s.so.1 p:cmd:kibi=0.2.2-r1

C:Q1Y+nl3lJtEkHWyzLJY0Lf3y9CCkk= P:kiconthemes V:5.105.0-r0 A:x86\_64 S:125586 I:401408 T:Support for icon themes U:https://community.kde.org/Frameworks L:LGPL-2.1-only o:kiconthemes m:Bart Ribbers <bribbers@disroot.org> t:1680957487 c:30a9e3dbdc0b07edbbfd5ac556fddfdb2f8e9817 D:so:libKF5Archive.so.5 so:libKF5ConfigCore.so.5 so:libKF5ConfigWidgets.so.5 so:libKF5CoreAddons.so.5 so:libKF5I18n.so.5 so:libKF5WidgetsAddons.so.5 so:libQt5Core.so.5 so:libQt5DBus.so.5 so:libQt5Gui.so.5 so:libQt5Svg.so.5 so:libQt5Widgets.so.5 so:libc.musl-x86\_64.so.1 so:libstdc++.so.6 p:so:libKF5IconThemes.so.5=5.105.0 cmd:kiconfinder5=5.105.0-r0

C:Q1nhML3LGneiuTlikE2K6LsAhuswI= P:kiconthemes-dev V:5.105.0-r0 A:x86\_64 S:23518 I:200704 T:Support for icon themes (development files) U:https://community.kde.org/Frameworks L:LGPL-2.1-only o:kiconthemes m:Bart Ribbers <bribbers@disroot.org> t:1680957487 c:30a9e3dbdc0b07edbbfd5ac556fddfdb2f8e9817 D:karchive-dev kconfigwidgets-dev kcoreaddons-dev ki18n-dev kitemviews-dev kwidgetsaddons-dev qt5-qtsvg-dev kiconthemes= $5.105.0$ -r0

C:Q1jrjbN1Xnr3Wg6DeXuqCca/51t+M= P:kiconthemes-doc V:5.105.0-r0 A:x86\_64 S:330253 I:520192 T:Support for icon themes (documentation) U:https://community.kde.org/Frameworks L:LGPL-2.1-only o:kiconthemes m:Bart Ribbers <bribbers@disroot.org> t:1680957487

c:30a9e3dbdc0b07edbbfd5ac556fddfdb2f8e9817 i:docs kiconthemes=5.105.0-r0

C:Q1sgx+pUDPwjO+G71HPKE25+L4n5I= P:kiconthemes-lang V:5.105.0-r0 A:x86\_64 S:41876 I:1073152 T:Languages for package kiconthemes U:https://community.kde.org/Frameworks L:LGPL-2.1-only o:kiconthemes m:Bart Ribbers <bribbers@disroot.org> t:1680957487 c:30a9e3dbdc0b07edbbfd5ac556fddfdb2f8e9817 i:kiconthemes=5.105.0-r0 lang

C:Q16Tyg38lKQV2Jas84CHzMgtD9nLY= P:kid3 V:3.9.3-r1 A:x86\_64 S:2467187 I:8077312 T:Efficient audio tagger that supports a large variety of file formats U:https://kid3.kde.org/ L:GPL-2.0-or-later o:kid3 m:Bart Ribbers <bribbers@disroot.org> t:1677537959 c:2968d9365d124750c50bc5475676f57eadc30588 D:so:libFLAC++.so.10 so:libFLAC.so.12 so:libQt5Core.so.5 so:libQt5DBus.so.5 so:libQt5Gui.so.5 so:libQt5Multimedia.so.5 so:libQt5Network.so.5 so:libQt5Qml.so.5 so:libQt5Quick.so.5 so:libQt5Widgets.so.5 so:libQt5Xml.so.5 so:libavcodec.so.60 so:libavformat.so.60 so:libavutil.so.58 so:libc.musl-x86\_64.so.1 so:libchromaprint.so.1 so:libgcc\_s.so.1 so:libid3-3.8.so.3 so:libogg.so.0 so:libreadline.so.8 so:libstdc++.so.6 so:libswresample.so.5 so:libtag.so.1 so:libvorbis.so.0 so:libvorbisfile.so.3 p:so:libkid3-core.so=0 so:libkid3-gui.so=0 cmd:kid3-cli=3.9.3-r1 cmd:kid3-qml=3.9.3-r1 cmd:kid3-qt=3.9.3-r1

C:Q1CNtSpEBU38MksSXWVf2mzuiQDYk= P:kid3-doc V:3.9.3-r1 A:x86\_64 S:923135 I:3211264 T:Efficient audio tagger that supports a large variety of file formats (documentation) U:https://kid3.kde.org/ L:GPL-2.0-or-later

o:kid3 m:Bart Ribbers <bribbers@disroot.org> t:1677537959 c:2968d9365d124750c50bc5475676f57eadc30588 i:docs kid3=3.9.3-r1

C:Q1E9qANZV5EzgsPnh7UAmJNMRtLRM= P:kidentitymanagement V:23.04.3-r0 A:x86\_64 S:89640 I:294912 T:KDE PIM libraries U:https://kontact.kde.org L:LGPL-2.0-or-later o:kidentitymanagement m:Bart Ribbers <bribbers@disroot.org> t:1698090267 c:67b1438cd2137f367f15c8ef1027d7eddc3fe886 D:so:libKF5Codecs.so.5 so:libKF5Completion.so.5 so:libKF5ConfigCore.so.5 so:libKF5CoreAddons.so.5 so:libKF5I18n.so.5 so:libKF5KIOCore.so.5 so:libKF5KIOGui.so.5 so:libKF5KIOWidgets.so.5 so:libKF5WidgetsAddons.so.5 so:libKF5XmlGui.so.5 so:libKPim5TextEdit.so.5 so:libQt5Core.so.5 so:libQt5DBus.so.5 so:libQt5Gui.so.5 so:libQt5Network.so.5 so:libQt5Widgets.so.5 so:libc.musl-x86\_64.so.1 so:libstdc++.so.6 p:so:libKPim5IdentityManagement.so.5=5.23.3 so:libKPim5IdentityManagementWidgets.so.5=5.23.3

# C:Q1rCOCJOPNb5gH34tII3DCHfomc7o=

P:kidentitymanagement-dev V:23.04.3-r0 A:x86\_64 S:18018 I:204800 T:KDE PIM libraries (development files) U:https://kontact.kde.org L:LGPL-2.0-or-later o:kidentitymanagement m:Bart Ribbers <bribbers@disroot.org> t:1698090267 c:67b1438cd2137f367f15c8ef1027d7eddc3fe886 D:kcodecs-dev kcompletion-dev kconfig-dev kcoreaddons-dev kiconthemes-dev kio-dev kpimtextedit-dev ktextwidgets-dev kxmlgui-dev qt5-qtbase-dev kidentitymanagement=23.04.3-r0

C:Q1AdgMmJcIM8Dw9Ms+Fgsihl7NnmQ= P:kidentitymanagement-lang V:23.04.3-r0 A:x86\_64

S:54462 I:745472 T:Languages for package kidentitymanagement U:https://kontact.kde.org L:LGPL-2.0-or-later o:kidentitymanagement m:Bart Ribbers <bribbers@disroot.org> t:1698090267 c:67b1438cd2137f367f15c8ef1027d7eddc3fe886 i:kidentitymanagement=23.04.3-r0 lang

C:Q1eBLo/0MoiWQlY8vLl7eHb6ikmUE= P:kidletime V:5.105.0-r2 A:x86\_64 S:42820 I:167936 T:Monitoring user activity U:https://community.kde.org/Frameworks L:LGPL-2.0-only o:kidletime m:Bart Ribbers <bribbers@disroot.org> t:1682341300 c:ca33138340fc19a4d95366aa7b4ada8279d0a5ec D:so:libQt5Core.so.5 so:libQt5Gui.so.5 so:libQt5WaylandClient.so.5 so:libQt5X11Extras.so.5 so:libX11-xcb.so.1 so:libX11.so.6 so:libXext.so.6 so:libc.musl-x86\_64.so.1 so:libstdc++.so.6 so:libwayland-client.so.0 so:libxcb-sync.so.1 so:libxcb.so.1 p:so:libKF5IdleTime.so.5=5.105.0

# C:Q1HfjzhFMVi06KuMGMl1OnPzso0d4=

P:kidletime-dev V:5.105.0-r2 A:x86\_64 S:9619 I:106496 T:Monitoring user activity (development files) U:https://community.kde.org/Frameworks L:LGPL-2.0-only o:kidletime m:Bart Ribbers <bribbers@disroot.org> t:1682341300 c:ca33138340fc19a4d95366aa7b4ada8279d0a5ec D:qt5-qtx11extras-dev kidletime=5.105.0-r2

C:Q1vFmwqfwdi2v7OiPAHz3EHkC/bKE= P:kidletime-doc V:5.105.0-r2

A:x86\_64 S:105951 I:192512 T:Monitoring user activity (documentation) U:https://community.kde.org/Frameworks L:LGPL-2.0-only o:kidletime m:Bart Ribbers <bribbers@disroot.org> t:1682341300 c:ca33138340fc19a4d95366aa7b4ada8279d0a5ec i:docs kidletime=5.105.0-r2

C:Q1pNOJUuP5H/VLVnhJYM0bb4xdgUc= P:kig V:23.04.3-r0 A:x86\_64 S:1199788 I:3485696 T:Interactive Geometry U:https://edu.kde.org/kig L:GPL-2.0-or-later AND GFDL-1.2-only o:kig m:Bart Ribbers <bribbers@disroot.org> t:1698090267 c:67b1438cd2137f367f15c8ef1027d7eddc3fe886 D:so:libKF5Archive.so.5 so:libKF5Completion.so.5 so:libKF5ConfigCore.so.5 so:libKF5ConfigWidgets.so.5 so:libKF5CoreAddons.so.5 so:libKF5Crash.so.5 so:libKF5I18n.so.5 so:libKF5IconThemes.so.5 so:libKF5Parts.so.5 so:libKF5WidgetsAddons.so.5 so:libKF5XmlGui.so.5 so:libQt5Core.so.5 so:libQt5Gui.so.5 so:libQt5PrintSupport.so.5 so:libQt5Svg.so.5 so:libQt5Widgets.so.5 so:libQt5Xml.so.5 so:libQt5XmlPatterns.so.5 so:libc.musl-x86\_64.so.1 so:libgcc\_s.so.1 so:libstdc++.so.6 p:cmd:kig=23.04.3-r0 cmd:pykig.py=23.04.3-r0

C:Q1TfSuPwvdalFntRgF3KaESQgz11Y= P:kig-doc V:23.04.3-r0 A:x86\_64 S:1891581 I:2596864 T:Interactive Geometry (documentation) U:https://edu.kde.org/kig L:GPL-2.0-or-later AND GFDL-1.2-only o:kig m:Bart Ribbers <bribbers@disroot.org> t:1698090267 c:67b1438cd2137f367f15c8ef1027d7eddc3fe886 i:docs

#### kig=23.04.3-r0

C:Q18lcCOvNS1ODYeLvxjxfnPj2kI6w= P:kig-lang V:23.04.3-r0 A:x86\_64 S:1776507 I:6692864 T:Languages for package kig U:https://edu.kde.org/kig L:GPL-2.0-or-later AND GFDL-1.2-only o:kig m:Bart Ribbers <bribbers@disroot.org> t:1698090267 c:67b1438cd2137f367f15c8ef1027d7eddc3fe886 i:kig=23.04.3-r0 lang C:Q1182rbyd3uNvIKdRGh8OXU+7Tm7k= P:kigo V:23.04.3-r0 A:x86\_64 S:487030 I:843776 T:An open-source implementation of the popular Go game U:https://kde.org/applications/games/kigo/ L:LicenseRef-KDE-Accepted-GPL AND GFDL-1.2-only o:kigo m:Bart Ribbers <bribbers@disroot.org> t:1698090267 c:67b1438cd2137f367f15c8ef1027d7eddc3fe886 D:so:libKF5ConfigCore.so.5 so:libKF5ConfigGui.so.5 so:libKF5ConfigWidgets.so.5 so:libKF5CoreAddons.so.5 so:libKF5Crash.so.5 so:libKF5DBusAddons.so.5 so:libKF5I18n.so.5 so:libKF5KDEGames.so.7 so:libKF5KIOWidgets.so.5 so:libKF5NewStuffWidgets.so.5 so:libKF5TextWidgets.so.5 so:libKF5WidgetsAddons.so.5 so:libKF5XmlGui.so.5 so:libQt5Core.so.5 so:libQt5Gui.so.5 so:libQt5Svg.so.5 so:libQt5Widgets.so.5 so:libc.musl-x86\_64.so.1 so:libstdc++.so.6 p:cmd:kigo=23.04.3-r0 C:Q1yVvcGWTdLIdL5WAJTa2tzNFtfBU= P:kigo-doc V:23.04.3-r0 A:x86\_64 S:5023433 I:5472256 T:An open-source implementation of the popular Go game (documentation) U:https://kde.org/applications/games/kigo/ L:LicenseRef-KDE-Accepted-GPL AND GFDL-1.2-only

o:kigo

m:Bart Ribbers <bribbers@disroot.org> t:1698090267 c:67b1438cd2137f367f15c8ef1027d7eddc3fe886 i:docs kigo=23.04.3-r0

C:Q1wRTuy3cvIBaOLNOT4k3J+NULGHI= P:kigo-lang V:23.04.3-r0 A:x86\_64 S:125203 I:1171456 T:Languages for package kigo U:https://kde.org/applications/games/kigo/ L:LicenseRef-KDE-Accepted-GPL AND GFDL-1.2-only o:kigo m:Bart Ribbers <bribbers@disroot.org> t:1698090267 c:67b1438cd2137f367f15c8ef1027d7eddc3fe886 i:kigo=23.04.3-r0 lang

C:Q15wER0/+zoK5QBp49uX8wI+43mBU= P:kile V:2.9.93-r2 A:x86\_64 S:2421408 I:11800576 T:A user-friendly TeX/LaTeX editor U:https://kde.org/applications/office/org.kde.kile L:GPL-2.0-or-later o:kile m:Bart Ribbers <bribbers@disroot.org> t:1651386389 c:bea3328d1d353730dc6746a27275cd7342ae5f1a D:texlive so:libKF5Codecs.so.5 so:libKF5Completion.so.5 so:libKF5ConfigCore.so.5 so:libKF5ConfigGui.so.5 so:libKF5ConfigWidgets.so.5 so:libKF5CoreAddons.so.5 so:libKF5Crash.so.5 so:libKF5DBusAddons.so.5 so:libKF5GuiAddons.so.5 so:libKF5I18n.so.5 so:libKF5IconThemes.so.5 so:libKF5JobWidgets.so.5 so:libKF5KHtml.so.5 so:libKF5KIOCore.so.5 so:libKF5KIOFileWidgets.so.5 so:libKF5KIOWidgets.so.5 so:libKF5Parts.so.5 so:libKF5Service.so.5 so:libKF5TextEditor.so.5 so:libKF5TextWidgets.so.5 so:libKF5WidgetsAddons.so.5 so:libKF5WindowSystem.so.5 so:libKF5XmlGui.so.5 so:libQt5Core.so.5 so:libQt5DBus.so.5 so:libQt5Gui.so.5 so:libQt5Script.so.5 so:libQt5Widgets.so.5 so:libQt5Xml.so.5 so:libc.musl $x86$  64.so.1 so:libgcc s.so.1 so:libpoppler-qt5.so.1 so:libstdc++.so.6 p:so:libkdeinit5\_kile.so=0 cmd:kile=2.9.93-r2

C:O1koaZo9ImN8Uax2BqjRBIzu9FGvs= P:kile-doc V:2.9.93-r2 A:x86\_64

S:5991813 I:9191424 T:A user-friendly TeX/LaTeX editor (documentation) U:https://kde.org/applications/office/org.kde.kile L:GPL-2.0-or-later o:kile m:Bart Ribbers <bribbers@disroot.org> t:1651386389 c:bea3328d1d353730dc6746a27275cd7342ae5f1a i:docs kile=2.9.93-r2

C:Q1uw/tuqURWVLYwIUY/1o6S34PdDo= P:kile-lang V:2.9.93-r2 A:x86\_64 S:2593220 I:8015872 T:Languages for package kile U:https://kde.org/applications/office/org.kde.kile L:GPL-2.0-or-later o:kile m:Bart Ribbers <bribbers@disroot.org> t:1651386389 c:bea3328d1d353730dc6746a27275cd7342ae5f1a D:texlive i:kile=2.9.93-r2 lang

C:Q1z7tH1YndQo2ELy+XJg4sU/JPHkY= P:killbots V:23.04.3-r0 A:x86\_64 S:921919 I:1314816 T:A simple game of evading killer robots U:https://kde.org/applications/games/killbots/ L:GPL-2.0-or-later AND GFDL-1.2-only o:killbots m:Bart Ribbers <bribbers@disroot.org> t:1698090267 c:67b1438cd2137f367f15c8ef1027d7eddc3fe886 D:so:libKF5Completion.so.5 so:libKF5ConfigCore.so.5 so:libKF5ConfigGui.so.5 so:libKF5ConfigWidgets.so.5 so:libKF5CoreAddons.so.5 so:libKF5Crash.so.5 so:libKF5DBusAddons.so.5 so:libKF5I18n.so.5 so:libKF5KDEGames.so.7 so:libKF5WidgetsAddons.so.5 so:libKF5XmlGui.so.5 so:libQt5Core.so.5 so:libQt5Gui.so.5 so:libQt5Widgets.so.5 so:libc.musl-x86\_64.so.1 so:libstdc++.so.6 p:cmd:killbots=23.04.3-r0

C:Q1GXG32aCyxdEkLdd64KMWV1d9swY=

P:killbots-doc V:23.04.3-r0 A:x86\_64 S:448464 I:1011712 T:A simple game of evading killer robots (documentation) U:https://kde.org/applications/games/killbots/ L:GPL-2.0-or-later AND GFDL-1.2-only o:killbots m:Bart Ribbers <bribbers@disroot.org> t:1698090267 c:67b1438cd2137f367f15c8ef1027d7eddc3fe886 i:docs killbots=23.04.3-r0

C:Q1GBA0k0Y53jHVzwMnDm+Zo0+Sqd0=

P:killbots-lang V:23.04.3-r0 A:x86\_64 S:112405 I:1114112 T:Languages for package killbots U:https://kde.org/applications/games/killbots/ L:GPL-2.0-or-later AND GFDL-1.2-only o:killbots m:Bart Ribbers <bribbers@disroot.org> t:1698090267 c:67b1438cd2137f367f15c8ef1027d7eddc3fe886 i:killbots=23.04.3-r0 lang

C:Q1rpn7AVcDA89v/NAIGOGBr7vE6Lo= P:kiln V:0.4.0-r11 A:x86\_64 S:1697004 I:4308992 T:Simple static site generator for Gemini sites U:https://git.sr.ht/~adnano/kiln L:GPL-3.0-only o:kiln m:Willow Barraco <contact@willowbarraco.fr> t:1700254797 c:5d9cbaefb04d010ef92a918b71679dfeee90904c p:cmd:kiln=0.4.0-r11

C:Q1kwuOyJH5iSwpIL7f12Qaw8dN9a0= P:kiln-doc V:0.4.0-r11

A:x86\_64 S:9117 I:28672 T:Simple static site generator for Gemini sites (documentation) U:https://git.sr.ht/~adnano/kiln L:GPL-3.0-only o:kiln m:Willow Barraco <contact@willowbarraco.fr> t:1700254797 c:5d9cbaefb04d010ef92a918b71679dfeee90904c i:docs kiln=0.4.0-r11

C:Q1XI7PVYUhzG4HMys90/mGrX8Padg= P:kimageannotator V:0.6.1-r0 A:x86\_64 S:410063 I:1511424 T:Tool for annotating images U:https://github.com/ksnip/kImageAnnotator L:LGPL-3.0-or-later o:kimageannotator m:Bart Ribbers <bribbers@disroot.org> t:1680652209 c:fab1c6c594009050c0aacc60622cf0c7270de3ea D:so:libQt5Core.so.5 so:libQt5Gui.so.5 so:libQt5Svg.so.5 so:libQt5Widgets.so.5 so:libX11.so.6 so:libc.musl-x86\_64.so.1 so:libgcc\_s.so.1 so:libkColorPicker.so.0 so:libstdc++.so.6 p:so:libkImageAnnotator.so.0=0.6.1 C:Q14R6bBeaxh8yhFbpmKWzDk5/VKD4=

P:kimageannotator-dev V:0.6.1-r0 A:x86\_64 S:6425 I:57344 T:Tool for annotating images (development files) U:https://github.com/ksnip/kImageAnnotator L:LGPL-3.0-or-later o:kimageannotator m:Bart Ribbers <bribbers@disroot.org> t:1680652209 c:fab1c6c594009050c0aacc60622cf0c7270de3ea D:kcolorpicker-dev qt5-qtbase-dev qt5-qtsvg-dev qt5-qttools-dev kimageannotator=0.6.1-r0

C:Q1SQR1v49CnPZhXDTnMM3yU461+RQ= P:kimageformats V:5.105.0-r1 A:x86\_64

S:262796 I:872448 T:Image format plugins for Qt5 U:https://community.kde.org/Frameworks L:LGPL-2.1-or-later o:kimageformats m:Bart Ribbers <bribbers@disroot.org> t:1682003110 c:409ddf2872b755eabee9fabacda3fbca24b24a2d D:so:libIex-3\_1.so.30 so:libImath-3\_1.so.30 so:libKF5Archive.so.5 so:libOpenEXR-3\_1.so.30 so:libQt5Core.so.5 so:libQt5Gui.so.5 so:libQt5PrintSupport.so.5 so:libavif.so.15 so:libc.musl-x86\_64.so.1 so:libgcc\_s.so.1 so:libheif.so.1 so:libjxl.so.0.8 so:libjxl\_threads.so.0.8 so:libraw.so.23 so:libstdc++.so.6

C:Q1SRLDaHhCA/CR3xGxykxVwHTzan4=

P:kimagemapeditor V:23.04.3-r0 A:x86\_64 S:191524 I:704512 T:An editor of image maps embedded inside HTML files, based on the  $\langle$ map $\rangle$  tag U:https://kde.org/applications/development/org.kde.kimagemapeditor L:GPL-2.0-or-later o:kimagemapeditor m:Bart Ribbers <bribbers@disroot.org> t:1698090267 c:67b1438cd2137f367f15c8ef1027d7eddc3fe886 D:so:libKF5ConfigCore.so.5 so:libKF5ConfigGui.so.5 so:libKF5ConfigWidgets.so.5 so:libKF5CoreAddons.so.5 so:libKF5I18n.so.5 so:libKF5KIOCore.so.5 so:libKF5Parts.so.5 so:libKF5WidgetsAddons.so.5 so:libKF5XmlGui.so.5 so:libQt5Core.so.5 so:libQt5Gui.so.5 so:libQt5WebEngineWidgets.so.5 so:libQt5Widgets.so.5 so:libc.musl-x86\_64.so.1 so:libstdc++.so.6 p:cmd:kimagemapeditor=23.04.3-r0

C:Q12hiWWuMJK2212U3OY7tOgba35BQ= P:kimagemapeditor-doc V:23.04.3-r0 A:x86\_64 S:958207 I:1220608  $T: An$ editor of image maps embedded inside HTML files, based on the  $\langle$ map>tag (documentation) U:https://kde.org/applications/development/org.kde.kimagemapeditor L:GPL-2.0-or-later o:kimagemapeditor m:Bart Ribbers <bribbers@disroot.org> t:1698090267 c:67b1438cd2137f367f15c8ef1027d7eddc3fe886 i:docs kimagemapeditor=23.04.3-r0

C:Q1OFyxhK2gw4/C65HiM8XF1P0RpCA= P:kimagemapeditor-lang V:23.04.3-r0 A:x86\_64 S:175686 I:1347584 T:Languages for package kimagemapeditor U:https://kde.org/applications/development/org.kde.kimagemapeditor L:GPL-2.0-or-later o:kimagemapeditor m:Bart Ribbers <bribbers@disroot.org> t:1698090267 c:67b1438cd2137f367f15c8ef1027d7eddc3fe886 i:kimagemapeditor=23.04.3-r0 lang

C:Q1+8giqLGxwImk8Wk60c06JewO9hM= P:kimap V:23.04.3-r0 A:x86\_64 S:273618 I:1314816 T:Job-based API for interacting with IMAP servers U:https://community.kde.org/KDE\_PIM L:LGPL-2.0-or-later o:kimap m:Bart Ribbers <bribbers@disroot.org> t:1698090267 c:67b1438cd2137f367f15c8ef1027d7eddc3fe886 D:so:libKF5CoreAddons.so.5 so:libKF5I18n.so.5 so:libKF5KIOCore.so.5 so:libKPim5Mime.so.5 so:libQt5Core.so.5 so:libQt5Network.so.5 so:libc.musl-x86\_64.so.1 so:libgcc\_s.so.1 so:libsasl2.so.3 so:libstdc++.so.6 p:so:libKPim5IMAP.so.5=5.23.3

```
C:Q1+4OwVodtTUqNDV14vsh+SyjHwgw=
P:kimap-dev
V:23.04.3-r0
A:x86_64
S:1066182
I:3133440
T:Job-based API for interacting with IMAP servers (development files)
U:https://community.kde.org/KDE_PIM
L:LGPL-2.0-or-later
o:kimap
m:Bart Ribbers <bribbers@disroot.org>
t:1698090267
c:67b1438cd2137f367f15c8ef1027d7eddc3fe886
D:cyrus-sasl-dev kcoreaddons-dev ki18n-dev kio-dev kmime-dev qt5-qtbase-dev kimap=23.04.3-r0
```
C:Q1zN09cWxFIt0Wu+yp5bVFiyX8Dek= P:kind V:0.18.0-r6 A:x86\_64 S:2734283 I:7081984 T:Kubernetes IN Docker - local clusters for testing Kubernetes U:https://kind.sigs.k8s.io/ L:Apache-2.0 o:kind m:Micha Polaski <michal@polanski.me> t:1700254797 c:5d9cbaefb04d010ef92a918b71679dfeee90904c p:cmd:kind=0.18.0-r6

C:Q1UGehrX42R6FRG7W29fc/W6t5XXQ= P:kind-bash-completion V:0.18.0-r6 A:x86\_64 S:5923 I:53248 T:Bash completions for kind U:https://kind.sigs.k8s.io/ L:Apache-2.0 o:kind m:Micha Polaski <michal@polanski.me> t:1700254797 c:5d9cbaefb04d010ef92a918b71679dfeee90904c i:kind=0.18.0-r6 bash-completion

C:Q19oV75UKwwAIQVZdtx1qZzh+YeAI= P:kind-fish-completion V:0.18.0-r6 A:x86\_64 S:3974 I:28672 T:Fish completions for kind U:https://kind.sigs.k8s.io/ L:Apache-2.0 o:kind m:Micha Polaski <michal@polanski.me> t:1700254797 c:5d9cbaefb04d010ef92a918b71679dfeee90904c  $i:$ kind $=$ 0.18.0-r6 fish

C:Q1VbGPdQWiPQf5kQ4rrH45y3HFRgA=

P:kind-zsh-completion V:0.18.0-r6 A:x86\_64 S:3823 I:28672 T:Zsh completions for kind U:https://kind.sigs.k8s.io/ L:Apache-2.0 o:kind m:Micha Polaski <michal@polanski.me> t:1700254797 c:5d9cbaefb04d010ef92a918b71679dfeee90904c i:kind=0.18.0-r6 zsh

C:Q1GPQ7aQxzNXcK6L5sWHj72D20gZ4=

P:kinfocenter V:5.27.8-r0 A:x86\_64 S:304807 I:1409024 T:A utility that provides information about a computer system U:https://kde.org/plasma-desktop/ L:(GPL-2.0-only OR GPL-3.0-only) AND (LGPL-2.1-only OR LGPL-3.0-only) o:kinfocenter m:Bart Ribbers <bribbers@disroot.org> t:1695912252 c:6f10b067b9057eaa6f36efc0ff0ed8932bdd5a26 D:so:libKF5AuthCore.so.5 so:libKF5ConfigCore.so.5 so:libKF5ConfigWidgets.so.5 so:libKF5CoreAddons.so.5 so:libKF5I18n.so.5 so:libKF5KIOCore.so.5 so:libKF5KIOGui.so.5 so:libKF5KIOWidgets.so.5 so:libKF5Package.so.5 so:libKF5QuickAddons.so.5 so:libKF5Service.so.5 so:libKF5Solid.so.5 so:libKF5WidgetsAddons.so.5 so:libQt5Core.so.5 so:libQt5DBus.so.5 so:libQt5Gui.so.5 so:libQt5Qml.so.5 so:libQt5Widgets.so.5 so:libc.musl-x86\_64.so.1 so:libstdc++.so.6 p:so:libKInfoCenterInternal.so=0

C:Q19frV8E1I9LFo0WO7m9sMl8Pld30=

P:kinfocenter-doc V:5.27.8-r0 A:x86\_64 S:647773 I:1273856 T:A utility that provides information about a computer system (documentation) U:https://kde.org/plasma-desktop/ L:(GPL-2.0-only OR GPL-3.0-only) AND (LGPL-2.1-only OR LGPL-3.0-only) o:kinfocenter m:Bart Ribbers <bribbers@disroot.org> t:1695912252 c:6f10b067b9057eaa6f36efc0ff0ed8932bdd5a26

i:docs kinfocenter=5.27.8-r0

C:Q1AAtzbmfQELxAtW5U5ZkLtR5Zp7w= P:kinfocenter-lang V:5.27.8-r0 A:x86\_64 S:637760 I:4833280 T:Languages for package kinfocenter U:https://kde.org/plasma-desktop/ L:(GPL-2.0-only OR GPL-3.0-only) AND (LGPL-2.1-only OR LGPL-3.0-only) o:kinfocenter m:Bart Ribbers <bribbers@disroot.org> t:1695912252 c:6f10b067b9057eaa6f36efc0ff0ed8932bdd5a26 i:kinfocenter=5.27.8-r0 lang C:Q1aD5ijb1d5BZabcvQXS6XsibJ2uA= P:kinit V:5.105.0-r0 A:x86\_64 S:74041 I:360448 T:Process launcher to speed up launching KDE applications U:https://community.kde.org/Frameworks L:LGPL-2.1-only OR LGPL-3.0-only o:kinit m:Bart Ribbers <bribbers@disroot.org> t:1680957487 c:30a9e3dbdc0b07edbbfd5ac556fddfdb2f8e9817 D:so:libKF5ConfigCore.so.5 so:libKF5CoreAddons.so.5 so:libKF5Crash.so.5 so:libKF5DBusAddons.so.5 so:libKF5I18n.so.5 so:libKF5KIOCore.so.5 so:libKF5KIOGui.so.5 so:libKF5Service.so.5 so:libKF5WindowSystem.so.5 so:libQt5Core.so.5 so:libQt5DBus.so.5 so:libQt5Gui.so.5 so:libX11.so.6 so:libc.musl-x86\_64.so.1 so:libstdc++.so.6 so:libxcb.so.1 p:so:libkdeinit5\_klauncher.so=0 cmd:kdeinit5=5.105.0-r0 cmd:kdeinit5\_shutdown=5.105.0-r0

C:Q1c6GmYA4GQDeMgVWSITmJVAAqMiM= P:kinit-dev V:5.105.0-r0 A:x86\_64 S:4130 I:36864 T:Process launcher to speed up launching KDE applications (development files) U:https://community.kde.org/Frameworks L:LGPL-2.1-only OR LGPL-3.0-only o:kinit

cmd:kdeinit5\_wrapper=5.105.0-r0 cmd:kshell5=5.105.0-r0 cmd:kwrapper5=5.105.0-r0

m:Bart Ribbers <bribbers@disroot.org> t:1680957487 c:30a9e3dbdc0b07edbbfd5ac556fddfdb2f8e9817 D:kconfig-dev kcrash-dev ki18n-dev kio-dev kservice-dev kwindowsystem-dev libcap-dev qt5-qtbase-dev

C:Q15j4xNxYZustAvxcc6VeSnaThRp0= P:kinit-doc V:5.105.0-r0 A:x86\_64 S:26828 I:159744 T:Process launcher to speed up launching KDE applications (documentation) U:https://community.kde.org/Frameworks L:LGPL-2.1-only OR LGPL-3.0-only o:kinit m:Bart Ribbers <bribbers@disroot.org> t:1680957487 c:30a9e3dbdc0b07edbbfd5ac556fddfdb2f8e9817 i:docs  $kinit = 5.105.0 - r0$ C:Q1kNax4AydbnYOPvN0Fz2gF7kBXII= P:kinit-lang V:5.105.0-r0 A:x86\_64 S:62807 I:1249280 T:Languages for package kinit U:https://community.kde.org/Frameworks L:LGPL-2.1-only OR LGPL-3.0-only o:kinit m:Bart Ribbers <bribbers@disroot.org> t:1680957487 c:30a9e3dbdc0b07edbbfd5ac556fddfdb2f8e9817

i:kinit=5.105.0-r0 lang

C:Q1NyWp16qBaYUJAP4EMG8LZyk59b4= P:kio V:5.105.0-r1 A:x86\_64 S:2792431 I:8749056 T:Resource and network access abstraction U:https://community.kde.org/Frameworks L:LGPL-2.1-only AND LGPL-2.1-or-later AND (LGPL-2.1-only OR LGPL-3.0-only) o:kio m:Bart Ribbers <bribbers@disroot.org> t:1682716390

#### c:c76155ebfb111fbafa5d9b235025319eaa4d6859

D:so:libKF5Archive.so.5 so:libKF5AuthCore.so.5 so:libKF5Bookmarks.so.5 so:libKF5Completion.so.5 so:libKF5ConfigCore.so.5 so:libKF5ConfigGui.so.5 so:libKF5ConfigWidgets.so.5 so:libKF5CoreAddons.so.5 so:libKF5Crash.so.5 so:libKF5DBusAddons.so.5 so:libKF5DocTools.so.5 so:libKF5GuiAddons.so.5 so:libKF5I18n.so.5

 so:libKF5IconThemes.so.5 so:libKF5ItemViews.so.5 so:libKF5JobWidgets.so.5 so:libKF5Notifications.so.5 so:libKF5Service.so.5 so:libKF5Solid.so.5 so:libKF5TextWidgets.so.5 so:libKF5WidgetsAddons.so.5 so:libKF5WindowSystem.so.5 so:libKF5XmlGui.so.5 so:libQt5Core.so.5 so:libQt5DBus.so.5 so:libQt5Gui.so.5 so:libQt5Network.so.5 so:libQt5Qml.so.5 so:libQt5Widgets.so.5 so:libQt5X11Extras.so.5 so:libQt5Xml.so.5 so:libc.musl-x86\_64.so.1 so:libexslt.so.0 so:libgcc\_s.so.1 so:libmount.so.1 so:libstdc++.so.6 so:libxml2.so.2 p:so:libKF5KIOCore.so.5=5.105.0 so:libKF5KIOFileWidgets.so.5=5.105.0 so:libKF5KIOGui.so.5=5.105.0 so:libKF5KIONTLM.so.5=5.105.0 so:libKF5KIOWidgets.so.5=5.105.0 cmd:kcookiejar5=5.105.0-r1 cmd:ktelnetservice5=5.105.0-r1 cmd:ktrash5=5.105.0-r1 cmd:protocoltojson=5.105.0-r1

C:Q1iKicN8xhRv0zEY2jhyGg8a50JIs=

P:kio-admin V:23.04.3-r0 A:x86\_64 S:71799 I:323584 T:Manage files as administrator using the admin:// KIO protocol U:https://invent.kde.org/system/kio-admin L:BSD-3-Clause AND (GPL-2.0-only OR GPL-3.0-only) o:kio-admin m:Bart Ribbers <bribbers@disroot.org> t:1698090267 c:67b1438cd2137f367f15c8ef1027d7eddc3fe886 D:so:libKF5CoreAddons.so.5 so:libKF5I18n.so.5 so:libKF5KIOCore.so.5 so:libKF5KIOWidgets.so.5 so:libQt5Core.so.5 so:libQt5DBus.so.5 so:libQt5Gui.so.5 so:libQt5Widgets.so.5 so:libc.musl-x86\_64.so.1 so:libpolkit-qt5-core-1.so.1 so:libstdc++.so.6

C:Q1BYn+MI061NzriHursaxBcDQaT64= P:kio-admin-lang V:23.04.3-r0 A:x86\_64 S:9424 I:385024 T:Languages for package kio-admin U:https://invent.kde.org/system/kio-admin L:BSD-3-Clause AND (GPL-2.0-only OR GPL-3.0-only) o:kio-admin m:Bart Ribbers <bribbers@disroot.org> t:1698090267 c:67b1438cd2137f367f15c8ef1027d7eddc3fe886 i:kio-admin=23.04.3-r0 lang

C:O1pOJaOfgSdd27PRUW1UtOlnmiiTE=

P:kio-dev V:5.105.0-r1 A:x86\_64 S:280787 I:2060288 T:Resource and network access abstraction (development files) U:https://community.kde.org/Frameworks L:LGPL-2.1-only AND LGPL-2.1-or-later AND (LGPL-2.1-only OR LGPL-3.0-only) o:kio m:Bart Ribbers <bribbers@disroot.org> t:1682716390 c:c76155ebfb111fbafa5d9b235025319eaa4d6859 D:karchive-dev kbookmarks-dev kcompletion-dev kconfig-dev kconfigwidgets-dev kcoreaddons-dev kcrash-dev kdbusaddons-dev ki18n-dev kiconthemes-dev kitemviews-dev kjobwidgets-dev knotifications-dev kservice-dev kwallet-dev kwidgetsaddons-dev kwindowsystem-dev qt5-qtscript-dev solid-dev kio=5.105.0-r1

C:Q10rWwOoMS6us08MdsMu8irvKMcCs= P:kio-doc V:5.105.0-r1 A:x86\_64 S:3361920 I:7794688 T:Resource and network access abstraction (documentation) U:https://community.kde.org/Frameworks L:LGPL-2.1-only AND LGPL-2.1-or-later AND (LGPL-2.1-only OR LGPL-3.0-only) o:kio m:Bart Ribbers <bribbers@disroot.org> t:1682716390 c:c76155ebfb111fbafa5d9b235025319eaa4d6859 i:docs kio=5.105.0-r1 C:Q1Hk4xD4m33NZRLiIVEksYW+z2wBc=

P:kio-extras V:23.04.3-r0 A:x86\_64 S:727673 I:2412544 T:Additional components to increase the functionality of KIO U:https://www.kde.org/applications/internet/ L:GPL-2.0-or-later (LGPL-2.1-only OR LGPL-3.0-only) o:kio-extras m:Bart Ribbers <bribbers@disroot.org> t:1698090267 c:67b1438cd2137f367f15c8ef1027d7eddc3fe886 D:kinit so:libKF5Activities.so.5 so:libKF5Archive.so.5 so:libKF5Bookmarks.so.5 so:libKF5ConfigCore.so.5 so:libKF5ConfigGui.so.5 so:libKF5ConfigWidgets.so.5 so:libKF5CoreAddons.so.5 so:libKF5DBusAddons.so.5

so:libKF5DNSSD.so.5 so:libKF5GuiAddons.so.5 so:libKF5I18n.so.5 so:libKF5KIOCore.so.5 so:libKF5KIOFileWidgets.so.5 so:libKF5KIOGui.so.5 so:libKF5KIOWidgets.so.5 so:libKF5Service.so.5 so:libKF5Solid.so.5 so:libKF5SyntaxHighlighting.so.5 so:libQt5Core.so.5 so:libQt5DBus.so.5 so:libQt5Gui.so.5 so:libQt5Network.so.5 so:libQt5Sql.so.5 so:libQt5Svg.so.5 so:libQt5Widgets.so.5 so:libQt5Xml.so.5 so:libXcursor.so.1 so:libc.musl-x86\_64.so.1 so:libkdsoap.so.2 so:libmtp.so.9 so:libphonon4qt5.so.4 so:libsmbclient.so.0 so:libssh.so.4 so:libstdc++.so.6 p:so:libkioarchive.so.5=5.97.0

## C:Q1cqSXWbKLSWUiuKYc5JJ9rOEglgs=

P:kio-extras-doc V:23.04.3-r0 A:x86\_64 S:523983 I:2945024 T:Additional components to increase the functionality of KIO (documentation) U:https://www.kde.org/applications/internet/ L:GPL-2.0-or-later (LGPL-2.1-only OR LGPL-3.0-only) o:kio-extras m:Bart Ribbers <bribbers@disroot.org> t:1698090267 c:67b1438cd2137f367f15c8ef1027d7eddc3fe886 i:docs kio-extras=23.04.3-r0

C:Q1ouJElQSgRKuassHswig5hlUZtMQ= P:kio-extras-lang V:23.04.3-r0 A:x86\_64 S:660497 I:5603328 T:Languages for package kio-extras U:https://www.kde.org/applications/internet/ L:GPL-2.0-or-later (LGPL-2.1-only OR LGPL-3.0-only) o:kio-extras m:Bart Ribbers <bribbers@disroot.org> t:1698090267 c:67b1438cd2137f367f15c8ef1027d7eddc3fe886 D:kinit i:kio-extras=23.04.3-r0 lang

C:Q1Q2+Vtgv52UA0X1O5IYEzLObTups= P:kio-fuse V:5.0.1-r2 A:x86\_64 S:75044 I:241664 T:FUSE interface for KIO U:https://kde.org/

L:GPL-3.0-only o:kio-fuse m:Bart Ribbers <bribbers@disroot.org> t:1660565235 c:c37d9049cc21f669fd5f3e292841a295e96018b8 D:/bin/sh so:libKF5CoreAddons.so.5 so:libKF5KIOCore.so.5 so:libQt5Core.so.5 so:libQt5DBus.so.5 so:libc.musl-x86\_64.so.1 so:libfuse3.so.3 so:libstdc++.so.6

C:Q1cxCGM+ZbkkSMfznKTIuQ6vKAwLI= P:kio-gdrive V:23.04.3-r0 A:x86\_64 S:98808 I:372736 T:KIO Slave to access Google Drive U:https://community.kde.org/KIO\_GDrive L:GPL-2.0-or-later o:kio-gdrive m:Bart Ribbers <bribbers@disroot.org> t:1698090267 c:67b1438cd2137f367f15c8ef1027d7eddc3fe886 D:kaccounts-providers signon-plugin-oauth2 signon-ui so:libKF5CoreAddons.so.5 so:libKF5I18n.so.5 so:libKF5KIOCore.so.5 so:libKF5KIOGui.so.5 so:libKF5KIOWidgets.so.5 so:libKF5Notifications.so.5 so:libKF5WidgetsAddons.so.5 so:libKPim5GAPICore.so.5 so:libKPim5GAPIDrive.so.5 so:libQt5Core.so.5 so:libQt5Gui.so.5 so:libQt5Widgets.so.5 so:libaccounts-qt5.so.1 so:libc.musl-x86\_64.so.1 so:libkaccounts.so.2

so:libstdc++.so.6

C:Q1BBVD2bF7W9GJNx2+8ovkxxdyOqg= P:kio-gdrive-doc V:23.04.3-r0 A:x86\_64 S:33323 I:307200 T:KIO Slave to access Google Drive (documentation) U:https://community.kde.org/KIO\_GDrive L:GPL-2.0-or-later o:kio-gdrive m:Bart Ribbers <bribbers@disroot.org> t:1698090267 c:67b1438cd2137f367f15c8ef1027d7eddc3fe886 i:docs kio-gdrive=23.04.3-r0

C:Q1edxjZclUJQvWt+MN1l5ySrXI7hw= P:kio-gdrive-lang V:23.04.3-r0 A:x86\_64 S:27733

I:532480

T:Languages for package kio-gdrive U:https://community.kde.org/KIO\_GDrive L:GPL-2.0-or-later o:kio-gdrive m:Bart Ribbers <bribbers@disroot.org> t:1698090267 c:67b1438cd2137f367f15c8ef1027d7eddc3fe886 D:kaccounts-providers signon-plugin-oauth2 signon-ui i:kio-gdrive=23.04.3-r0 lang

C:Q1olTFpQOHHlPxYjPsgnTFDyspKXI= P:kio-kwallet V:5.105.0-r1 A:x86\_64 S:44835 I:139264 T:kio KWallet integration U:https://community.kde.org/Frameworks L:LGPL-2.1-only AND LGPL-2.1-or-later AND (LGPL-2.1-only OR LGPL-3.0-only) o:kio m:Bart Ribbers <bribbers@disroot.org> t:1682716390 c:c76155ebfb111fbafa5d9b235025319eaa4d6859 D:so:libKF5CoreAddons.so.5 so:libKF5DBusAddons.so.5 so:libKF5I18n.so.5 so:libKF5KIOCore.so.5 so:libKF5Wallet.so.5 so:libKF5WidgetsAddons.so.5 so:libKF5WindowSystem.so.5 so:libQt5Core.so.5 so:libQt5DBus.so.5 so:libQt5Gui.so.5 so:libQt5Widgets.so.5 so:libc.musl-x86\_64.so.1 so:libstdc++.so.6

C:Q1TVJwvIW21sIhASOeYoSVj4tGgrM= P:kio-lang V:5.105.0-r1 A:x86\_64 S:4321096 I:14798848 T:Languages for package kio U:https://community.kde.org/Frameworks L:LGPL-2.1-only AND LGPL-2.1-or-later AND (LGPL-2.1-only OR LGPL-3.0-only) o:kio m:Bart Ribbers <bribbers@disroot.org> t:1682716390 c:c76155ebfb111fbafa5d9b235025319eaa4d6859 i:kio=5.105.0-r1 lang

C:Q1R0hhHp+xYR/ElbLOJqzJAJQ5138= P:kio-zeroconf V:23.04.3-r0 A:x86\_64 S:42765

# I:180224

T:Network Monitor for DNS-SD services (Zeroconf) U:https://www.kde.org/applications/internet/ L:GPL-2.0-or-later AND LGPL-2.0-only AND GFDL-1.2-only o:kio-zeroconf m:Bart Ribbers <bribbers@disroot.org> t:1698090267 c:67b1438cd2137f367f15c8ef1027d7eddc3fe886 D:so:libKF5CoreAddons.so.5 so:libKF5DBusAddons.so.5 so:libKF5DNSSD.so.5 so:libKF5I18n.so.5 so:libKF5KIOCore.so.5 so:libQt5Core.so.5 so:libQt5DBus.so.5 so:libc.musl-x86\_64.so.1 so:libstdc++.so.6

C:Q1XbmQnVX6ioc2hBfhq7VBVdhBqAw= P:kio-zeroconf-lang V:23.04.3-r0 A:x86\_64 S:28113 I:913408 T:Languages for package kio-zeroconf U:https://www.kde.org/applications/internet/ L:GPL-2.0-or-later AND LGPL-2.0-only AND GFDL-1.2-only o:kio-zeroconf m:Bart Ribbers <bribbers@disroot.org> t:1698090267 c:67b1438cd2137f367f15c8ef1027d7eddc3fe886 i:kio-zeroconf=23.04.3-r0 lang

C:Q14ZBPgDewtJpplduJZC6U6JnoBz0= P:kipi-plugins V:23.04.3-r0 A:x86\_64 S:1170121 I:3747840 T:A collection of plugins extending the KDE graphics and image applications U:https://userbase.kde.org/KIPI L:GPL-2.0-or-later AND GFDL-1.2-only o:kipi-plugins m:Bart Ribbers <bribbers@disroot.org> t:1698090267 c:67b1438cd2137f367f15c8ef1027d7eddc3fe886 D:so:libKF5Completion.so.5 so:libKF5ConfigCore.so.5 so:libKF5ConfigGui.so.5 so:libKF5ConfigWidgets.so.5 so:libKF5CoreAddons.so.5 so:libKF5I18n.so.5 so:libKF5KIOCore.so.5 so:libKF5KIOWidgets.so.5 so:libKF5Kipi.so.32.0.0 so:libKF5WindowSystem.so.5 so:libKF5XmlGui.so.5 so:libQt5Core.so.5 so:libQt5Gui.so.5 so:libQt5Network.so.5 so:libQt5PrintSupport.so.5 so:libQt5Widgets.so.5 so:libQt5Xml.so.5 so:libQt5XmlPatterns.so.5 so:libc.musl-x86\_64.so.1 so:libstdc++.so.6 p:so:libKF5kipiplugins.so.5.9.1=5.9.1

C:Q1PlgB8oQ1h7f6F2rWxpVpaMkvaps=

P:kipi-plugins-lang V:23.04.3-r0 A:x86\_64 S:1307557 I:5906432 T:Languages for package kipi-plugins U:https://userbase.kde.org/KIPI L:GPL-2.0-or-later AND GFDL-1.2-only o:kipi-plugins m:Bart Ribbers <bribbers@disroot.org> t:1698090267 c:67b1438cd2137f367f15c8ef1027d7eddc3fe886 i:kipi-plugins=23.04.3-r0 lang

C:Q15dbFC6m0vmRrtaofbb7cmvwbqU8= P:kirigami-addons V:0.8.0-r0 A:x86\_64 S:101721 I:565248 T:Add-ons for the Kirigami framework U:https://invent.kde.org/libraries/kirigami-addons L:LGPL-2.0-or-later AND GPL-2.0-or-later o:kirigami-addons m:Bart Ribbers <bribbers@disroot.org> t:1681455794 c:c3bd5dee16298eb0343602eea4a49bb81efc60a9 D:kirigami2 qt5-qtmultimedia so:libQt5Core.so.5 so:libQt5Gui.so.5 so:libQt5Qml.so.5 so:libQt5QuickControls2.so.5 so:libc.musl-x86\_64.so.1 so:libstdc++.so.6

C:Q14GaO4++7Rp4QeT7avaE5bbzppvQ= P:kirigami-addons-dev V:0.8.0-r0 A:x86\_64 S:3187 I:28672 T:Add-ons for the Kirigami framework (development files) U:https://invent.kde.org/libraries/kirigami-addons L:LGPL-2.0-or-later AND GPL-2.0-or-later o:kirigami-addons m:Bart Ribbers <bribbers@disroot.org> t:1681455794 c:c3bd5dee16298eb0343602eea4a49bb81efc60a9

C:Q1gfuRhJMzpX3N2bHhpkc9Usj2DoE= P:kirigami-addons-lang V:0.8.0-r0
A:x86\_64 S:26568 I:434176 T:Languages for package kirigami-addons U:https://invent.kde.org/libraries/kirigami-addons L:LGPL-2.0-or-later AND GPL-2.0-or-later o:kirigami-addons m:Bart Ribbers <bribbers@disroot.org> t:1681455794 c:c3bd5dee16298eb0343602eea4a49bb81efc60a9 D:kirigami2 qt5-qtmultimedia i:kirigami-addons=0.8.0-r0 lang

C:Q1ICg73gfExv4aokLx1CIoC8js8e4= P:kirigami-gallery V:23.04.3-r0 A:x86\_64 S:215318 I:319488 T:Gallery application built using Kirigami U:https://kde.org/applications/development/org.kde.kirigami2.gallery L:LGPL-2.0-or-later o:kirigami-gallery m:Bart Ribbers <bribbers@disroot.org> t:1698090267 c:67b1438cd2137f367f15c8ef1027d7eddc3fe886 D:kirigami2 so:libQt5Core.so.5 so:libQt5Gui.so.5 so:libQt5Qml.so.5 so:libQt5QuickControls2.so.5 so:libQt5Widgets.so.5 so:libc.musl-x86\_64.so.1 so:libstdc++.so.6 p:cmd:kirigami2gallery=23.04.3-r0

C:Q1dOxw94gwMZYoQNOYJmgsLmJRDSA= P:kirigami-gallery-lang V:23.04.3-r0 A:x86\_64 S:113692 I:860160 T:Languages for package kirigami-gallery U:https://kde.org/applications/development/org.kde.kirigami2.gallery L:LGPL-2.0-or-later o:kirigami-gallery m:Bart Ribbers <bribbers@disroot.org> t:1698090267 c:67b1438cd2137f367f15c8ef1027d7eddc3fe886 D:kirigami2 i:kirigami-gallery=23.04.3-r0 lang

C:Q1E9gCZ7yvWCfkhfwl8Txzxilh1VY=

P:kirigami2 V:5.105.0-r0 A:x86\_64 S:449054 I:1863680 T:A QtQuick based components set U:https://community.kde.org/Frameworks L:LGPL-2.0-only o:kirigami2 m:Bart Ribbers <bribbers@disroot.org> t:1680957487 c:30a9e3dbdc0b07edbbfd5ac556fddfdb2f8e9817 D:qt5-qtgraphicaleffects so:libKF5Kirigami2.so.5 so:libQt5Core.so.5 so:libQt5Gui.so.5 so:libQt5Network.so.5 so:libQt5Qml.so.5 so:libQt5Quick.so.5 so:libQt5QuickControls2.so.5 so:libc.musl-x86\_64.so.1 so:libgomp.so.1 so:libstdc++.so.6

C:Q1taI6q/x6WFjA1a8w6q+hSVVZ7Lw= P:kirigami2-dev V:5.105.0-r0 A:x86\_64 S:18013 I:184320 T:A QtQuick based components set (development files) U:https://community.kde.org/Frameworks L:LGPL-2.0-only o:kirigami2 m:Bart Ribbers <bribbers@disroot.org> t:1680957487 c:30a9e3dbdc0b07edbbfd5ac556fddfdb2f8e9817 D:kconfig-dev kcoreaddons-dev kwindowsystem-dev qt5-qtbase-dev qt5-qtdeclarative-dev qt5-qtquickcontrols2-dev qt5-qtsvg-dev kirigami2-libs=5.105.0-r0

C:Q1txA0ugBRN+/3pUIS5TE9vi9g7M0= P:kirigami2-lang V:5.105.0-r0 A:x86\_64 S:38087 I:593920 T:Languages for package kirigami2 U:https://community.kde.org/Frameworks L:LGPL-2.0-only o:kirigami2 m:Bart Ribbers <bribbers@disroot.org> t:1680957487 c:30a9e3dbdc0b07edbbfd5ac556fddfdb2f8e9817 D:qt5-qtgraphicaleffects i:kirigami2=5.105.0-r0

### lang

C:Q1gG6eowwuGz6ff0iVa/lWioE5DbM= P:kirigami2-libs V:5.105.0-r0 A:x86\_64 S:72996 I:233472 T:A QtQuick based components set (libraries) U:https://community.kde.org/Frameworks L:LGPL-2.0-only o:kirigami2 m:Bart Ribbers <bribbers@disroot.org> t:1680957487 c:30a9e3dbdc0b07edbbfd5ac556fddfdb2f8e9817 D:so:libQt5Core.so.5 so:libQt5DBus.so.5 so:libQt5Gui.so.5 so:libQt5Qml.so.5 so:libQt5Quick.so.5 so:libQt5QuickControls2.so.5 so:libc.musl-x86\_64.so.1 so:libstdc++.so.6 p:so:libKF5Kirigami2.so.5=5.105.0

C:Q1gWM22SigmwfAXZGxgKEBvIo9H04=

P:kiriki V:23.04.3-r0 A:x86\_64 S:141138 I:389120 T:An addictive and fun dice game U:https://kde.org/applications/games/kiriki/ L:GPL-2.0-or-later AND GFDL-1.2-only o:kiriki m:Bart Ribbers <bribbers@disroot.org> t:1698090267 c:67b1438cd2137f367f15c8ef1027d7eddc3fe886 D:so:libKF5ConfigCore.so.5 so:libKF5ConfigGui.so.5 so:libKF5ConfigWidgets.so.5 so:libKF5CoreAddons.so.5 so:libKF5Crash.so.5 so:libKF5DBusAddons.so.5 so:libKF5I18n.so.5 so:libKF5IconThemes.so.5 so:libKF5KDEGames.so.7 so:libKF5WidgetsAddons.so.5 so:libKF5XmlGui.so.5 so:libQt5Core.so.5 so:libQt5Gui.so.5 so:libQt5PrintSupport.so.5 so:libQt5Widgets.so.5 so:libc.musl-x86\_64.so.1 so:libstdc++.so.6 p:cmd:kiriki=23.04.3-r0

C:Q1af9MTTZwbif2wGz8tg27aDmhJeI= P:kiriki-doc V:23.04.3-r0 A:x86\_64 S:353319 I:733184 T:An addictive and fun dice game (documentation) U:https://kde.org/applications/games/kiriki/ L:GPL-2.0-or-later AND GFDL-1.2-only o:kiriki

m:Bart Ribbers <bribbers@disroot.org> t:1698090267 c:67b1438cd2137f367f15c8ef1027d7eddc3fe886 i:docs kiriki=23.04.3-r0

C:Q16qcrdayvz+tqe3yc+XdMSd5F0dQ= P:kiriki-lang V:23.04.3-r0 A:x86\_64 S:55770 I:782336 T:Languages for package kiriki U:https://kde.org/applications/games/kiriki/ L:GPL-2.0-or-later AND GFDL-1.2-only o:kiriki m:Bart Ribbers <bribbers@disroot.org> t:1698090267 c:67b1438cd2137f367f15c8ef1027d7eddc3fe886 i:kiriki=23.04.3-r0 lang

C:Q1D2QNNUsGvjDoN5vVOsKtaSoBbUQ= P:kitemmodels V:5.105.0-r0 A:x86\_64 S:139835 I:442368 T:Models for Qt Model/View system U:https://community.kde.org/Frameworks L:LGPL-2.0-only AND LGPL-2.0-or-later o:kitemmodels m:Bart Ribbers <bribbers@disroot.org> t:1680957487 c:30a9e3dbdc0b07edbbfd5ac556fddfdb2f8e9817 D:so:libQt5Core.so.5 so:libQt5Qml.so.5 so:libc.musl-x86\_64.so.1 so:libstdc++.so.6 p:so:libKF5ItemModels.so.5=5.105.0

C:Q1nmeBfSmZPGoi/ZvwtljMxCqy98A= P:kitemmodels-dev V:5.105.0-r0 A:x86\_64 S:22558 I:217088 T:Models for Qt Model/View system (development files) U:https://community.kde.org/Frameworks L:LGPL-2.0-only AND LGPL-2.0-or-later o:kitemmodels m:Bart Ribbers <bribbers@disroot.org>

t:1680957487 c:30a9e3dbdc0b07edbbfd5ac556fddfdb2f8e9817 D:qt5-qtbase-dev kitemmodels=5.105.0-r0

C:Q1mIK8nfNqiqgqaoDTpo46HagMR7M= P:kitemmodels-doc V:5.105.0-r0 A:x86\_64 S:369183 I:552960 T:Models for Qt Model/View system (documentation) U:https://community.kde.org/Frameworks L:LGPL-2.0-only AND LGPL-2.0-or-later o:kitemmodels m:Bart Ribbers <bribbers@disroot.org> t:1680957487 c:30a9e3dbdc0b07edbbfd5ac556fddfdb2f8e9817 i:docs kitemmodels=5.105.0-r0

C:Q1YB8dUOi2DknhGVEtFjp2fXx/uto= P:kitemviews V:5.105.0-r0 A:x86\_64 S:97568 I:311296 T:Widget addons for Qt Model/View U:https://community.kde.org/Frameworks L:GPL-2.0-only AND LGPL-2.1-only o:kitemviews m:Bart Ribbers <bribbers@disroot.org> t:1680957487 c:30a9e3dbdc0b07edbbfd5ac556fddfdb2f8e9817 D:so:libQt5Core.so.5 so:libQt5Gui.so.5 so:libQt5Widgets.so.5 so:libc.musl-x86\_64.so.1 so:libstdc++.so.6 p:so:libKF5ItemViews.so.5=5.105.0

C:Q1Y57h2Tu8uEkynPR8Rfrxcm7a+Hg= P:kitemviews-dev V:5.105.0-r0 A:x86\_64 S:20724 I:196608 T:Widget addons for Qt Model/View (development files) U:https://community.kde.org/Frameworks L:GPL-2.0-only AND LGPL-2.1-only o:kitemviews m:Bart Ribbers <bribbers@disroot.org> t:1680957487

c:30a9e3dbdc0b07edbbfd5ac556fddfdb2f8e9817 D:qt5-qtbase-dev kitemviews=5.105.0-r0

C:Q1CR02SlAQKJLiy3MfhH2v6QYNwbk= P:kitemviews-doc V:5.105.0-r0 A:x86\_64 S:221979 I:401408 T:Widget addons for Qt Model/View (documentation) U:https://community.kde.org/Frameworks L:GPL-2.0-only AND LGPL-2.1-only o:kitemviews m:Bart Ribbers <bribbers@disroot.org> t:1680957487 c:30a9e3dbdc0b07edbbfd5ac556fddfdb2f8e9817 i:docs kitemviews=5.105.0-r0

C:Q1U2amPM2+Cj1eK0xSHCacY61z184= P:kitemviews-lang V:5.105.0-r0 A:x86\_64 S:19577 I:1245184 T:Languages for package kitemviews U:https://community.kde.org/Frameworks L:GPL-2.0-only AND LGPL-2.1-only o:kitemviews m:Bart Ribbers <bribbers@disroot.org> t:1680957487 c:30a9e3dbdc0b07edbbfd5ac556fddfdb2f8e9817 i:kitemviews=5.105.0-r0 lang

C:Q1Z7jLk+vDuR99ZU9nG+tO3D8TLuo= P:kiten V:23.04.3-r0 A:x86\_64 S:13835288 I:31227904 T:Japanese Reference/Study Tool U:https://edu.kde.org/kiten/ L:GPL-2.0-or-later AND GFDL-1.2-only o:kiten m:Bart Ribbers <bribbers@disroot.org> t:1698090267 c:67b1438cd2137f367f15c8ef1027d7eddc3fe886 D:so:libKF5Archive.so.5 so:libKF5Completion.so.5 so:libKF5ConfigCore.so.5 so:libKF5ConfigGui.so.5

so:libKF5ConfigWidgets.so.5 so:libKF5CoreAddons.so.5 so:libKF5Crash.so.5 so:libKF5I18n.so.5 so:libKF5KIOCore.so.5 so:libKF5Notifications.so.5 so:libKF5WidgetsAddons.so.5 so:libKF5XmlGui.so.5 so:libQt5Core.so.5 so:libQt5DBus.so.5 so:libQt5Gui.so.5 so:libQt5Widgets.so.5 so:libc.musl-x86\_64.so.1 so:libstdc++.so.6

p:so:libkiten.so.5=5.0.0 cmd:kiten=23.04.3-r0 cmd:kitengen=23.04.3-r0 cmd:kitenkanjibrowser=23.04.3-r0 cmd:kitenradselect=23.04.3-r0

## C:Q1Ds8BLr3XvNZLd1Z4Mrtvqm1+WZc= P:kiten-dev

V:23.04.3-r0 A:x86\_64 S:13990 I:94208 T:Japanese Reference/Study Tool (development files) U:https://edu.kde.org/kiten/ L:GPL-2.0-or-later AND GFDL-1.2-only o:kiten m:Bart Ribbers <bribbers@disroot.org> t:1698090267 c:67b1438cd2137f367f15c8ef1027d7eddc3fe886 D:kiten=23.04.3-r0

C:Q10P7EFt3+KnqXhiDkR+eUJTC3tuo= P:kiten-doc V:23.04.3-r0 A:x86\_64 S:1198082 I:1634304 T:Japanese Reference/Study Tool (documentation) U:https://edu.kde.org/kiten/ L:GPL-2.0-or-later AND GFDL-1.2-only o:kiten m:Bart Ribbers <bribbers@disroot.org> t:1698090267 c:67b1438cd2137f367f15c8ef1027d7eddc3fe886 i:docs kiten=23.04.3-r0

C:Q1XlD07jzxhKLZGjsw7MDnrDEC6UQ= P:kiten-lang V:23.04.3-r0 A:x86\_64 S:188591 I:1347584 T:Languages for package kiten U:https://edu.kde.org/kiten/ L:GPL-2.0-or-later AND GFDL-1.2-only o:kiten

m:Bart Ribbers <bribbers@disroot.org> t:1698090267 c:67b1438cd2137f367f15c8ef1027d7eddc3fe886 i:kiten=23.04.3-r0 lang

C:Q1nsB1zx5dQBLHVy3Qkb8h9HQVMkQ= P:kitinerary V:23.04.3-r0 A:x86\_64 S:1597601 I:3297280 T:Data model and extraction system for travel reservation information U:https://kontact.kde.org/ L:LGPL-2.0-or-later o:kitinerary m:Bart Ribbers <bribbers@disroot.org> t:1698090267 c:67b1438cd2137f367f15c8ef1027d7eddc3fe886 D:so:libKF5Archive.so.5 so:libKF5CalendarCore.so.5 so:libKF5Codecs.so.5 so:libKF5Contacts.so.5 so:libKF5I18n.so.5 so:libKF5I18nLocaleData.so.5 so:libKPim5Mime.so.5 so:libKPim5PkPass.so.5 so:libQt5Core.so.5 so:libQt5Gui.so.5 so:libQt5Qml.so.5 so:libZXing.so.3 so:libc.musl-x86\_64.so.1 so:libcrypto.so.3 so:libgcc\_s.so.1 so:libphonenumber.so.8 so:libpoppler.so.128 so:libstdc++.so.6 so:libxml2.so.2 so:libz.so.1 p:so:libKPim5Itinerary.so.5=5.23.3

## C:Q1S/DY1xVD2dW6N7Dc6ELHCmMDGA4=

P:kitinerary-dev V:23.04.3-r0 A:x86\_64 S:61210 I:696320 T:Data model and extraction system for travel reservation information (development files) U:https://kontact.kde.org/ L:LGPL-2.0-or-later o:kitinerary m:Bart Ribbers <bribbers@disroot.org> t:1698090267 c:67b1438cd2137f367f15c8ef1027d7eddc3fe886 D:kcalendarcore-dev kcontacts-dev kmime-dev kpkpass-dev libphonenumber-dev zxing-cpp-dev kitinerary=23.04.3-r0

C:Q1t3DOl07venMttisvhE0XUvZtWGU= P:kitinerary-lang V:23.04.3-r0 A:x86\_64 S:21539 I:409600 T:Languages for package kitinerary

U:https://kontact.kde.org/ L:LGPL-2.0-or-later o:kitinerary m:Bart Ribbers <bribbers@disroot.org> t:1698090267 c:67b1438cd2137f367f15c8ef1027d7eddc3fe886 i:kitinerary=23.04.3-r0 lang

C:Q1gJr7gUdwKyj6p121vzYSp4JCjzY= P:kitty V:0.28.1-r6 A:x86\_64 S:783578 I:3051520 T:Modern, hackable, featureful, OpenGL based terminal emulator U:https://sw.kovidgoyal.net/kitty/ L:GPL-3.0-only o:kitty m:Francesco Colista <fcolista@alpinelinux.org> t:1700254797 c:5d9cbaefb04d010ef92a918b71679dfeee90904c D:less ncurses ncurses-terminfo-base py3-pygments /bin/sh so:libc.musl-x86\_64.so.1 so:libcrypto.so.3 so:libharfbuzz.so.0 so:liblcms2.so.2 so:libpng16.so.16 so:libpython3.11.so.1.0 so:librsync.so.2 so:libz.so.1 p:cmd:kitty=0.28.1-r6

C:Q1f+nsCoA9up/IId2dZVNu6DyrWkc= P:kitty-kitten V:0.28.1-r6 A:x86\_64 S:5632722 I:15306752 T:Kitty Kitten client U:https://sw.kovidgoyal.net/kitty/ L:GPL-3.0-only o:kitty m:Francesco Colista <fcolista@alpinelinux.org> t:1700254797 c:5d9cbaefb04d010ef92a918b71679dfeee90904c D:less ncurses ncurses-terminfo-base py3-pygments so:libc.musl-x86\_64.so.1 p:cmd:kitten=0.28.1-r6

C:Q1NB/oREXL+TAifxyZiXrmXEFSza4= P:kitty-pyc V:0.28.1-r6 A:x86\_64 S:1022010 I:3198976

T:Precompiled Python bytecode for kitty U:https://sw.kovidgoyal.net/kitty/ L:GPL-3.0-only o:kitty m:Francesco Colista <fcolista@alpinelinux.org> t:1700254797 c:5d9cbaefb04d010ef92a918b71679dfeee90904c D:less ncurses ncurses-terminfo-base py3-pygments i:kitty=0.28.1-r6 pyc

C:Q14xgwdE/Y0U0kDLCAMxf2tXfmPYk= P:kitty-wayland V:0.28.1-r6 A:x86\_64 S:86939 I:303104 T:Kitty GLFW backend for Wayland U:https://sw.kovidgoyal.net/kitty/ L:GPL-3.0-only o:kitty m:Francesco Colista <fcolista@alpinelinux.org> t:1700254797 c:5d9cbaefb04d010ef92a918b71679dfeee90904c D:kitty=0.28.1-r6 wayland-libs-egl so:libc.musl-x86\_64.so.1 so:libdbus-1.so.3 so:libwayland-client.so.0 so:libxkbcommon.so.0 i:kitty=0.28.1-r6 wayland-libs-server

C:Q1xKlPnCcZt0Aw/gwRg8FddRA3TAM= P:kitty-x11 V:0.28.1-r6 A:x86\_64 S:83529 I:290816 T:Kitty GLFW backend for X11 U:https://sw.kovidgoyal.net/kitty/ L:GPL-3.0-only o:kitty m:Francesco Colista <fcolista@alpinelinux.org> t:1700254797 c:5d9cbaefb04d010ef92a918b71679dfeee90904c D:kitty=0.28.1-r6 so:libX11-xcb.so.1 so:libX11.so.6 so:libc.musl-x86\_64.so.1 so:libdbus-1.so.3 so:libxkbcommonx11.so.0 so:libxkbcommon.so.0 i:kitty=0.28.1-r6 xorg-server

C:Q1WsZ0bXXNJFwG2nYsRxQvKjdYeog= P:kiwiirc V:0.9.4-r2

A:x86\_64 S:2885832 I:14540800 T:A hand-crafted webirc client U:https://www.kiwiirc.com/ L:AGPL-3.0 o:kiwiirc m:Francesco Colista <fcolista@alpinelinux.org> t:1660789992 c:4223fd4ac30704cc309b03046824e48e9dcd9025 D:nodejs>=0.10.0 /bin/sh p:cmd:kiwi=0.9.4-r2

C:Q150ZTgAcHdO9VYG5Jo4v233I/W+0= P:kiwiirc-doc V:0.9.4-r2 A:x86\_64 S:13712 I:57344 T:A hand-crafted webirc client (documentation) U:https://www.kiwiirc.com/ L:AGPL-3.0 o:kiwiirc m:Francesco Colista <fcolista@alpinelinux.org> t:1660789992 c:4223fd4ac30704cc309b03046824e48e9dcd9025 i:docs kiwiirc=0.9.4-r2

# C:Q1yNq21FZIbzU8qyhNH+Nrv48s6Jo= P:kiwix-desktop V:2.3.1-r0 A:x86\_64 S:586192 I:1298432 T:Offline Wikipedia reader U:https://github.com/kiwix/kiwix-desktop L:GPL-3.0-or-later o:kiwix-desktop m:Thomas Kienlen <kommander@laposte.net> t:1670316922 c:f373ade0f5a01012bec9e8b0fb281f3fd61b67a8 D:so:libQt5Core.so.5 so:libQt5Gui.so.5 so:libQt5Network.so.5 so:libQt5PrintSupport.so.5 so:libQt5WebChannel.so.5 so:libQt5WebEngineCore.so.5 so:libQt5WebEngineWidgets.so.5 so:libQt5Widgets.so.5 so:libc.musl-x86\_64.so.1 so:libgcc\_s.so.1 so:libkiwix.so.12 so:libstdc++.so.6 so:libzim.so.8 p:cmd:kiwix-desktop=2.3.1-r0

C:Q1dKNSFiB0O6qSABLnkfIWfBvXPb4= P:kiwix-lib V:12.0.0-r1 A:x86\_64 S:498783 I:1241088 T:Common code base for all Kiwix ports U:https://github.com/kiwix/libkiwix L:GPL-3.0-or-later o:kiwix-lib m:Thomas Kienlen <kommander@laposte.net> t:1682003292 c:8f79a6c90d27a8b530ceb96af705903b3910455a D:aria2 so:libc.musl-x86\_64.so.1 so:libcurl.so.4 so:libgcc\_s.so.1 so:libicui18n.so.73 so:libicuuc.so.73 so:libmicrohttpd.so.12 so:libpugixml.so.1 so:libstdc++.so.6 so:libxapian.so.30 so:libz.so.1 so:libzim.so.8 p:so:libkiwix.so.12=12.0.0 cmd:kiwix-compile-i18n=12.0.0-r1 cmd:kiwix-compile-resources=12.0.0-r1

C:Q1kdzWqEEjKnAzQVI222bB9QDZ410= P:kiwix-lib-dev V:12.0.0-r1 A:x86\_64 S:14035 I:110592 T:Common code base for all Kiwix ports (development files) U:https://github.com/kiwix/libkiwix L:GPL-3.0-or-later o:kiwix-lib m:Thomas Kienlen <kommander@laposte.net> t:1682003292 c:8f79a6c90d27a8b530ceb96af705903b3910455a D:kiwix-lib=12.0.0-r1 pc:icu-i18n pc:libcurl pc:libmicrohttpd pc:libzim pc:pugixml pc:xapian-core pkgconfig p:pc:kiwix=12.0.0 C:Q1eVlpFGU6hSV3oiTpUxKg2kp/YMw=

P:kiwix-lib-doc  $V:12.0.0-r1$ A:x86\_64 S:2557 I:28672 T:Common code base for all Kiwix ports (documentation) U:https://github.com/kiwix/libkiwix L:GPL-3.0-or-later o:kiwix-lib m:Thomas Kienlen <kommander@laposte.net> t:1682003292 c:8f79a6c90d27a8b530ceb96af705903b3910455a i:docs kiwix-lib=12.0.0-r1

C:Q15uDQ79QnqG1a1qBNd+Xh0QwKWeo= P:kiwix-tools V:3.4.0-r0 A:x86\_64 S:23517 I:94208 T:Kiwix command line tools U:https://github.com/kiwix/kiwix-tools L:GPL-3.0-or-later o:kiwix-tools m:Thomas Kienlen <kommander@laposte.net> t:1670316003 c:27ee299a8a14ac89ab0ad60abac21530cd5db010 D:so:libc.musl-x86\_64.so.1 so:libgcc\_s.so.1 so:libkiwix.so.12 so:libstdc++.so.6 so:libzim.so.8 p:cmd:kiwix-manage=3.4.0-r0 cmd:kiwix-search=3.4.0-r0 cmd:kiwix-serve=3.4.0-r0

C:Q1ta0krQVtuO2pBId+JlQ7uz8M9vI= P:kiwix-tools-doc V:3.4.0-r0 A:x86\_64 S:5478 I:49152 T:Kiwix command line tools (documentation) U:https://github.com/kiwix/kiwix-tools L:GPL-3.0-or-later o:kiwix-tools m:Thomas Kienlen <kommander@laposte.net> t:1670316003 c:27ee299a8a14ac89ab0ad60abac21530cd5db010 i:docs kiwix-tools=3.4.0-r0

C:Q1k2dGY8apqW292+9sYC1+zIBGM58= P:kjobwidgets V:5.105.0-r0 A:x86\_64 S:74689 I:266240 T:Widgets for tracking KJob instances U:https://community.kde.org/Frameworks L:LGPL-2.1-only AND (LGPL-2.1-only OR LGPL-3.0-only) o:kjobwidgets m:Bart Ribbers <bribbers@disroot.org> t:1680957487 c:30a9e3dbdc0b07edbbfd5ac556fddfdb2f8e9817 D:so:libKF5CoreAddons.so.5 so:libKF5WidgetsAddons.so.5 so:libQt5Core.so.5 so:libQt5DBus.so.5 so:libQt5Gui.so.5 so:libQt5Widgets.so.5 so:libQt5X11Extras.so.5 so:libc.musl-x86\_64.so.1 so:libstdc++.so.6

C:Q1whmriLtMY5N4yHRJb3FbVnXMiWc= P:kjobwidgets-dev V:5.105.0-r0 A:x86\_64 S:12254 I:147456 T:Widgets for tracking KJob instances (development files) U:https://community.kde.org/Frameworks L:LGPL-2.1-only AND (LGPL-2.1-only OR LGPL-3.0-only) o:kjobwidgets m:Bart Ribbers <bribbers@disroot.org> t:1680957487 c:30a9e3dbdc0b07edbbfd5ac556fddfdb2f8e9817 D:kcoreaddons-dev kwidgetsaddons-dev qt5-qtx11extras-dev kjobwidgets=5.105.0-r0

C:Q1z+eqzM0/I+giCQ4uwEVBXmyjRio= P:kjobwidgets-doc V:5.105.0-r0 A:x86\_64 S:167829 I:303104 T:Widgets for tracking KJob instances (documentation) U:https://community.kde.org/Frameworks L:LGPL-2.1-only AND (LGPL-2.1-only OR LGPL-3.0-only) o:kjobwidgets m:Bart Ribbers <bribbers@disroot.org> t:1680957487 c:30a9e3dbdc0b07edbbfd5ac556fddfdb2f8e9817 i:docs kjobwidgets=5.105.0-r0

C:Q1AzPMboNBXS6as1b+/IIq11J3hKU= P:kjobwidgets-lang V:5.105.0-r0 A:x86\_64 S:53578 I:1294336 T:Languages for package kjobwidgets U:https://community.kde.org/Frameworks L:LGPL-2.1-only AND (LGPL-2.1-only OR LGPL-3.0-only) o:kjobwidgets m:Bart Ribbers <bribbers@disroot.org> t:1680957487 c:30a9e3dbdc0b07edbbfd5ac556fddfdb2f8e9817 i:kjobwidgets=5.105.0-r0

### lang

C:Q1jBQBfWJofRtl6MFDNILTiMcfOhI= P:kjs V:5.105.0-r0 A:x86\_64 S:315662 I:892928 T:Support for JS scripting in applications U:https://community.kde.org/Frameworks L:LGPL-2.1-or-later AND BSD-3-Clause AND MIT o:kjs m:Bart Ribbers <bribbers@disroot.org> t:1680957487 c:30a9e3dbdc0b07edbbfd5ac556fddfdb2f8e9817 D:so:libQt5Core.so.5 so:libc.musl-x86\_64.so.1 so:libpcre.so.1 so:libstdc++.so.6 p:so:libKF5JS.so.5=5.105.0 so:libKF5JSApi.so.5=5.105.0 cmd:kjs5=5.105.0-r0 C:Q1kjqtX/C8C4YtncTXSi1rasuOXy0= P:kjs-dev V:5.105.0-r0 A:x86\_64 S:120147

I:843776

T:Support for JS scripting in applications (development files)

U:https://community.kde.org/Frameworks

L:LGPL-2.1-or-later AND BSD-3-Clause AND MIT

o:kjs

m:Bart Ribbers <bribbers@disroot.org>

t:1680957487

c:30a9e3dbdc0b07edbbfd5ac556fddfdb2f8e9817

D:qt5-qtbase-dev perl-dev pcre-dev kjs=5.105.0-r0

C:Q1l9dydodYck6HXDe7suY4lj+uRmI= P:kjs-doc V:5.105.0-r0 A:x86\_64 S:17652 I:159744 T:Support for JS scripting in applications (documentation) U:https://community.kde.org/Frameworks L:LGPL-2.1-or-later AND BSD-3-Clause AND MIT o:kjs m:Bart Ribbers <bribbers@disroot.org> t:1680957487 c:30a9e3dbdc0b07edbbfd5ac556fddfdb2f8e9817 i:docs kjs=5.105.0-r0

C:Q1ulXkaR20UzsgCq8EHVUHs8XZW3M= P:kjsembed V:5.105.0-r0 A:x86\_64 S:334873 I:1081344 T:JavaScript bindings for QObject U:https://community.kde.org/Frameworks L:LGPL-2.1-or-later o:kjsembed m:Bart Ribbers <bribbers@disroot.org> t:1680957487 c:30a9e3dbdc0b07edbbfd5ac556fddfdb2f8e9817 D:so:libKF5I18n.so.5 so:libKF5JS.so.5 so:libQt5Core.so.5 so:libQt5Gui.so.5 so:libQt5Svg.so.5 so:libQt5Widgets.so.5 so:libQt5Xml.so.5 so:libc.musl-x86\_64.so.1 so:libstdc++.so.6 p:so:libKF5JsEmbed.so.5=5.105.0 cmd:kjscmd5=5.105.0-r0 cmd:kjsconsole=5.105.0-r0

C:Q1YKTEKN+pg7CgW1C1NCunRyYCmpY=

P:kjsembed-dev V:5.105.0-r0 A:x86\_64 S:14963 I:147456 T:JavaScript bindings for QObject (development files) U:https://community.kde.org/Frameworks L:LGPL-2.1-or-later o:kjsembed m:Bart Ribbers <bribbers@disroot.org> t:1680957487 c:30a9e3dbdc0b07edbbfd5ac556fddfdb2f8e9817 D:qt5-qtsvg-dev kjs-dev ki18n-dev kjsembed=5.105.0-r0

C:Q1M5Vp3jhYdrewv6VRf4cdooTenj0= P:kjsembed-doc V:5.105.0-r0 A:x86\_64 S:20362 I:184320 T:JavaScript bindings for QObject (documentation) U:https://community.kde.org/Frameworks L:LGPL-2.1-or-later o:kjsembed m:Bart Ribbers <bribbers@disroot.org> t:1680957487 c:30a9e3dbdc0b07edbbfd5ac556fddfdb2f8e9817 i:docs kjsembed=5.105.0-r0

C:Q1hkbTA9+HUprRHWJyHVqRQweunvo= P:kjsembed-lang V:5.105.0-r0 A:x86\_64 S:113006 I:1589248 T:Languages for package kjsembed U:https://community.kde.org/Frameworks L:LGPL-2.1-or-later o:kjsembed m:Bart Ribbers <bribbers@disroot.org> t:1680957487 c:30a9e3dbdc0b07edbbfd5ac556fddfdb2f8e9817 i:kjsembed=5.105.0-r0 lang

C:Q1iNLa1kzZQzhoSK01PC4oMl1+0i0= P:kjumpingcube V:23.04.3-r0 A:x86\_64 S:132687 I:495616 T:A simple dice driven tactical game U:https://apps.kde.org/kjumpingcube/ L:GPL-2.0-or-later AND GFDL-1.2-only o:kjumpingcube m:Bart Ribbers <bribbers@disroot.org> t:1698090267 c:67b1438cd2137f367f15c8ef1027d7eddc3fe886 D:so:libKF5ConfigCore.so.5 so:libKF5ConfigGui.so.5 so:libKF5ConfigWidgets.so.5 so:libKF5CoreAddons.so.5 so:libKF5Crash.so.5 so:libKF5DBusAddons.so.5 so:libKF5I18n.so.5 so:libKF5JobWidgets.so.5 so:libKF5KDEGames.so.7 so:libKF5KIOCore.so.5 so:libKF5WidgetsAddons.so.5 so:libKF5XmlGui.so.5 so:libQt5Core.so.5 so:libQt5Gui.so.5 so:libQt5Svg.so.5 so:libQt5Widgets.so.5 so:libc.musl-x86\_64.so.1 so:libstdc++.so.6 p:cmd:kjumpingcube=23.04.3-r0

C:Q1ldegwU4V4Wh1B4y3aj/Bgnw3ocw= P:kjumpingcube-doc V:23.04.3-r0 A:x86\_64 S:333422 I:815104 T:A simple dice driven tactical game (documentation) U:https://apps.kde.org/kjumpingcube/ L:GPL-2.0-or-later AND GFDL-1.2-only o:kjumpingcube m:Bart Ribbers <bribbers@disroot.org>

t:1698090267 c:67b1438cd2137f367f15c8ef1027d7eddc3fe886 i:docs kjumpingcube=23.04.3-r0

C:Q13yBu9J6W+jeer4eFAy0io6EV7bI= P:kjumpingcube-lang V:23.04.3-r0 A:x86\_64 S:104927 I:1105920 T:Languages for package kjumpingcube U:https://apps.kde.org/kjumpingcube/ L:GPL-2.0-or-later AND GFDL-1.2-only o:kjumpingcube m:Bart Ribbers <bribbers@disroot.org> t:1698090267 c:67b1438cd2137f367f15c8ef1027d7eddc3fe886 i:kjumpingcube=23.04.3-r0 lang

C:Q1mDG0gzVpp+sUaBWdsmmSnVWJjVI= P:kldap V:23.04.3-r0 A:x86\_64 S:151049 I:479232 T:LDAP access API for KDE U:https://kontact.kde.org/ L:LGPL-2.0-or-later o:kldap m:Bart Ribbers <bribbers@disroot.org> t:1698090267 c:67b1438cd2137f367f15c8ef1027d7eddc3fe886 D:so:libKF5ConfigCore.so.5 so:libKF5ConfigGui.so.5 so:libKF5CoreAddons.so.5 so:libKF5I18n.so.5 so:libKF5KIOCore.so.5 so:libKF5WidgetsAddons.so.5 so:libQt5Core.so.5 so:libQt5Gui.so.5 so:libQt5Widgets.so.5 so:libc.musl-x86\_64.so.1 so:liblber.so.2 so:libldap.so.2 so:libqt5keychain.so.1 so:libsasl2.so.3 so:libstdc++.so.6 p:so:libKPim5Ldap.so.5=5.23.3

C:Q1DepNVFLXKH6wOI4xddo49T9J7JE= P:kldap-dev V:23.04.3-r0 A:x86\_64 S:26383 I:303104 T:LDAP access API for KDE (development files) U:https://kontact.kde.org/ L:LGPL-2.0-or-later

o:kldap m:Bart Ribbers <bribbers@disroot.org> t:1698090267 c:67b1438cd2137f367f15c8ef1027d7eddc3fe886 D:kcompletion-dev kdoctools-dev ki18n-dev kio-dev kwidgetsaddons-dev openldap-dev qtkeychain-dev kldap=23.04.3-r0

C:Q1fslw1vpxzmL+J7UKIBaokJM4Pf4= P:kldap-doc V:23.04.3-r0 A:x86\_64 S:35181 I:389120 T:LDAP access API for KDE (documentation) U:https://kontact.kde.org/ L:LGPL-2.0-or-later o:kldap m:Bart Ribbers <bribbers@disroot.org> t:1698090267 c:67b1438cd2137f367f15c8ef1027d7eddc3fe886 i:docs kldap=23.04.3-r0

C:Q1faChnSW/5FbKb5VxRKhL+2KDK5Q=

P:kldap-lang V:23.04.3-r0 A:x86\_64 S:88633 I:1290240 T:Languages for package kldap U:https://kontact.kde.org/ L:LGPL-2.0-or-later o:kldap m:Bart Ribbers <bribbers@disroot.org> t:1698090267 c:67b1438cd2137f367f15c8ef1027d7eddc3fe886 i:kldap=23.04.3-r0 lang

C:Q1p4Z84zx66HMMiD2E4ZvI6D7OXxg= P:kleopatra V:23.04.3-r0 A:x86\_64 S:2268474 I:5832704 T:Certificate Manager and Unified Crypto **GUI** U:https://www.kde.org/applications/utilities/kleopatra/ L:GPL-2.0-or-later AND GFDL-1.2-only o:kleopatra

m:Bart Ribbers <bribbers@disroot.org> t:1698090267

c:67b1438cd2137f367f15c8ef1027d7eddc3fe886

D:gnupg pinentry-qt so:libKF5Codecs.so.5 so:libKF5ConfigCore.so.5 so:libKF5ConfigGui.so.5 so:libKF5ConfigWidgets.so.5 so:libKF5CoreAddons.so.5 so:libKF5Crash.so.5 so:libKF5DBusAddons.so.5 so:libKF5I18n.so.5 so:libKF5IconThemes.so.5 so:libKF5ItemModels.so.5 so:libKF5Notifications.so.5 so:libKF5TextWidgets.so.5 so:libKF5WidgetsAddons.so.5 so:libKF5WindowSystem.so.5 so:libKF5XmlGui.so.5 so:libKPim5Libkleo.so.5 so:libKPim5Mime.so.5 so:libQt5Core.so.5 so:libQt5DBus.so.5 so:libQt5Gui.so.5 so:libQt5Network.so.5 so:libQt5PrintSupport.so.5 so:libQt5Widgets.so.5 so:libassuan.so.0 so:libc.musl-x86\_64.so.1 so:libgcc\_s.so.1 so:libgpg-error.so.0 so:libgpgme.so.11 so:libgpgmepp.so.6 so:libqgpgme.so.15 so:libstdc++.so.6 p:so:libkleopatraclientcore.so.1=1.3.0 so:libkleopatraclientgui.so.1=1.3.0 cmd:kleopatra=23.04.3-r0 cmd:kwatchgnupg=23.04.3-r0

C:Q138MX5fCf+Fb8TeFXrycTZMepbGI=

P:kleopatra-doc V:23.04.3-r0 A:x86\_64 S:850505 I:2449408 T:Certificate Manager and Unified Crypto GUI (documentation) U:https://www.kde.org/applications/utilities/kleopatra/ L:GPL-2.0-or-later AND GFDL-1.2-only o:kleopatra m:Bart Ribbers <bribbers@disroot.org> t:1698090267 c:67b1438cd2137f367f15c8ef1027d7eddc3fe886 i:docs kleopatra=23.04.3-r0

C:Q1iPPyhbQ/tAjGNgoJvzE7qEPFe3k=

P:kleopatra-lang V:23.04.3-r0 A:x86\_64 S:2259762 I:8130560 T:Languages for package kleopatra U:https://www.kde.org/applications/utilities/kleopatra/ L:GPL-2.0-or-later AND GFDL-1.2-only o:kleopatra m:Bart Ribbers <bribbers@disroot.org> t:1698090267 c:67b1438cd2137f367f15c8ef1027d7eddc3fe886 D:gnupg pinentry-qt i:kleopatra=23.04.3-r0 lang

C:Q1sHFRFsX7BI/i2AhEhHjaOY0A0fg= P:klettres V:23.04.3-r0 A:x86\_64

S:38111335 I:50049024 T:Learn the Alphabet U:https://edu.kde.org/klettres L:GPL-2.0-or-later AND GFDL-1.2-only o:klettres m:Bart Ribbers <bribbers@disroot.org> t:1698090267 c:67b1438cd2137f367f15c8ef1027d7eddc3fe886 D:so:libKF5ConfigCore.so.5 so:libKF5ConfigGui.so.5 so:libKF5ConfigWidgets.so.5 so:libKF5CoreAddons.so.5 so:libKF5Crash.so.5 so:libKF5I18n.so.5 so:libKF5NewStuff.so.5 so:libKF5NewStuffCore.so.5 so:libKF5WidgetsAddons.so.5 so:libKF5XmlGui.so.5 so:libQt5Core.so.5 so:libQt5Gui.so.5 so:libQt5Svg.so.5 so:libQt5Widgets.so.5 so:libQt5Xml.so.5 so:libc.musl-x86\_64.so.1 so:libphonon4qt5.so.4 so:libstdc++.so.6 p:cmd:klettres=23.04.3-r0

C:Q1puhVAs+NKPJEp8rDyA7Php+9kjc= P:klettres-doc V:23.04.3-r0 A:x86\_64 S:3762692 I:4292608 T:Learn the Alphabet (documentation) U:https://edu.kde.org/klettres L:GPL-2.0-or-later AND GFDL-1.2-only o:klettres m:Bart Ribbers <bribbers@disroot.org> t:1698090267 c:67b1438cd2137f367f15c8ef1027d7eddc3fe886 i:docs klettres=23.04.3-r0

C:Q12fffwGMVVQ+gYbQBWATXWGuAyWk= P:klettres-lang V:23.04.3-r0 A:x86\_64 S:128122 I:1314816 T:Languages for package klettres U:https://edu.kde.org/klettres L:GPL-2.0-or-later AND GFDL-1.2-only o:klettres m:Bart Ribbers <bribbers@disroot.org> t:1698090267 c:67b1438cd2137f367f15c8ef1027d7eddc3fe886 i:klettres=23.04.3-r0 lang

C:Q1/On4MGCayhgDOfl51YnANCZ5oQw=

P:klickety V:23.04.3-r0 A:x86\_64 S:495786 I:1736704 T:An adaptation of the Clickomania game U:https://kde.org/applications/games/klickety/ L:GPL-2.0-or-later AND GFDL-1.2-only o:klickety m:Bart Ribbers <bribbers@disroot.org> t:1698090267 c:67b1438cd2137f367f15c8ef1027d7eddc3fe886 D:so:libKF5ConfigCore.so.5 so:libKF5ConfigGui.so.5 so:libKF5ConfigWidgets.so.5 so:libKF5CoreAddons.so.5 so:libKF5Crash.so.5 so:libKF5DBusAddons.so.5 so:libKF5I18n.so.5 so:libKF5KDEGames.so.7 so:libKF5KIOWidgets.so.5 so:libKF5WidgetsAddons.so.5 so:libKF5XmlGui.so.5 so:libQt5Core.so.5 so:libQt5Gui.so.5 so:libQt5Widgets.so.5 so:libc.musl-x86\_64.so.1 so:libstdc++.so.6 p:cmd:klickety=23.04.3-r0

C:Q1I4IGrVj8U0xyN55pBl54c6wMMwA= P:klickety-doc V:23.04.3-r0 A:x86\_64 S:1148798 I:1581056 T:An adaptation of the Clickomania game (documentation) U:https://kde.org/applications/games/klickety/ L:GPL-2.0-or-later AND GFDL-1.2-only o:klickety m:Bart Ribbers <bribbers@disroot.org> t:1698090267 c:67b1438cd2137f367f15c8ef1027d7eddc3fe886 i:docs klickety=23.04.3-r0

C:Q1QdQ8HYvGHcPvZELw0JJ7+KyTlwM= P:klickety-lang V:23.04.3-r0 A:x86\_64 S:54416 I:741376 T:Languages for package klickety U:https://kde.org/applications/games/klickety/ L:GPL-2.0-or-later AND GFDL-1.2-only o:klickety m:Bart Ribbers <bribbers@disroot.org> t:1698090267 c:67b1438cd2137f367f15c8ef1027d7eddc3fe886 i:klickety=23.04.3-r0 lang

C:Q1PnSDmD97C55MOBhLhKHxc4Y2Swg= P:klines V:23.04.3-r0 A:x86\_64 S:1048500 I:6631424 T:A simple but highly addictive one player game U:https://kde.org/applications/games/klines/ L:GPL-2.0-or-later AND GFDL-1.2-only o:klines m:Bart Ribbers <bribbers@disroot.org> t:1698090267 c:67b1438cd2137f367f15c8ef1027d7eddc3fe886 D:so:libKF5ConfigCore.so.5 so:libKF5ConfigGui.so.5 so:libKF5ConfigWidgets.so.5 so:libKF5CoreAddons.so.5 so:libKF5Crash.so.5 so:libKF5DBusAddons.so.5 so:libKF5I18n.so.5 so:libKF5KDEGames.so.7 so:libKF5WidgetsAddons.so.5 so:libKF5XmlGui.so.5 so:libQt5Core.so.5 so:libQt5Gui.so.5 so:libQt5Widgets.so.5 so:libc.musl-x86\_64.so.1 so:libstdc++.so.6 p:cmd:klines=23.04.3-r0

C:Q11eXURUOZ1pSx2+v6/Z7qXVLzjF4=

P:klines-doc V:23.04.3-r0 A:x86\_64 S:751306 I:1085440 T:A simple but highly addictive one player game (documentation) U:https://kde.org/applications/games/klines/ L:GPL-2.0-or-later AND GFDL-1.2-only o:klines m:Bart Ribbers <bribbers@disroot.org> t:1698090267 c:67b1438cd2137f367f15c8ef1027d7eddc3fe886 i:docs klines=23.04.3-r0

C:Q1RfnTq5yl2jGIYBOMF46DG3xTqp0= P:klines-lang V:23.04.3-r0 A:x86\_64 S:54075 I:925696 T:Languages for package klines U:https://kde.org/applications/games/klines/ L:GPL-2.0-or-later AND GFDL-1.2-only o:klines m:Bart Ribbers <bribbers@disroot.org> t:1698090267

c:67b1438cd2137f367f15c8ef1027d7eddc3fe886 i:klines=23.04.3-r0 lang

C:Q1VOYujATskr/e5O7J3t79btS4yYA= P:kmag V:23.04.3-r0 A:x86\_64 S:65188 I:274432 T:A screen magnifier U:https://kde.org/applications/utilities/org.kde.kmag L:GPL-2.0-or-later AND GFDL-1.2-only o:kmag m:Bart Ribbers <bribbers@disroot.org> t:1698090267 c:67b1438cd2137f367f15c8ef1027d7eddc3fe886 D:so:libKF5ConfigCore.so.5 so:libKF5ConfigGui.so.5 so:libKF5ConfigWidgets.so.5 so:libKF5CoreAddons.so.5 so:libKF5I18n.so.5 so:libKF5KIOCore.so.5 so:libKF5WidgetsAddons.so.5 so:libKF5XmlGui.so.5 so:libQt5Core.so.5 so:libQt5Gui.so.5 so:libQt5PrintSupport.so.5 so:libQt5Widgets.so.5 so:libc.musl-x86\_64.so.1 so:libstdc++.so.6 p:cmd:kmag=23.04.3-r0

C:Q1KVFPDctx5ISalAcX1OabvDET410=

P:kmag-doc V:23.04.3-r0 A:x86\_64 S:700551 I:1228800 T:A screen magnifier (documentation) U:https://kde.org/applications/utilities/org.kde.kmag L:GPL-2.0-or-later AND GFDL-1.2-only o:kmag m:Bart Ribbers <bribbers@disroot.org> t:1698090267 c:67b1438cd2137f367f15c8ef1027d7eddc3fe886 i:docs kmag=23.04.3-r0

C:Q1dZtay1n8Y3PILtY9iCvyE9IW248= P:kmag-lang V:23.04.3-r0 A:x86\_64 S:141690 I:1351680 T:Languages for package kmag U:https://kde.org/applications/utilities/org.kde.kmag L:GPL-2.0-or-later AND GFDL-1.2-only

o:kmag m:Bart Ribbers <bribbers@disroot.org> t:1698090267 c:67b1438cd2137f367f15c8ef1027d7eddc3fe886 i:kmag=23.04.3-r0 lang

C:Q14rxdmh+pWwEiPsOncCpXg38n3tQ= P:kmail V:23.04.3-r0 A:x86\_64 S:1881811 I:6049792 T:Email client, supporting POP3 and IMAP mailboxes U:https://kontact.kde.org/components/kmail/ L:GPL-2.0-or-later o:kmail m:Bart Ribbers <bribbers@disroot.org> t:1698090267 c:67b1438cd2137f367f15c8ef1027d7eddc3fe886 D:kdepim-runtime kmail-account-wizard gnupg so:libKF5Bookmarks.so.5 so:libKF5CalendarCore.so.5 so:libKF5Codecs.so.5 so:libKF5Completion.so.5 so:libKF5ConfigCore.so.5 so:libKF5ConfigGui.so.5 so:libKF5ConfigWidgets.so.5 so:libKF5Contacts.so.5 so:libKF5CoreAddons.so.5 so:libKF5Crash.so.5 so:libKF5DBusAddons.so.5 so:libKF5GuiAddons.so.5 so:libKF5I18n.so.5 so:libKF5IconThemes.so.5 so:libKF5ItemModels.so.5 so:libKF5ItemViews.so.5 so:libKF5JobWidgets.so.5 so:libKF5KCMUtils.so.5 so:libKF5KIOCore.so.5 so:libKF5KIOFileWidgets.so.5 so:libKF5KIOGui.so.5 so:libKF5KIOWidgets.so.5 so:libKF5Notifications.so.5 so:libKF5NotifyConfig.so.5 so:libKF5Parts.so.5 so:libKF5PimCommon.so.5 so:libKF5PimCommonAkonadi.so.5 so:libKF5Service.so.5 so:libKF5SonnetUi.so.5 so:libKF5TextAutoCorrection.so.1 so:libKF5TextWidgets.so.5 so:libKF5WidgetsAddons.so.5 so:libKF5WindowSystem.so.5 so:libKF5XmlGui.so.5 so:libKPim5AkonadiAgentBase.so.5 so:libKPim5AkonadiContact.so.5 so:libKPim5AkonadiCore.so.5 so:libKPim5AkonadiMime.so.5 so:libKPim5AkonadiSearchDebug.so.5 so:libKPim5AkonadiSearchPIM.so.5 so:libKPim5AkonadiWidgets.so.5 so:libKPim5CalendarUtils.so.5 so:libKPim5Gravatar.so.5 so:libKPim5IdentityManagement.so.5 so:libKPim5IdentityManagementWidgets.so.5 so:libKPim5KSieveUi.so.5 so:libKPim5KontactInterface.so.5 so:libKPim5Ldap.so.5 so:libKPim5Libkdepim.so.5 so:libKPim5Libkleo.so.5 so:libKPim5MailCommon.so.5 so:libKPim5MailTransport.so.5 so:libKPim5MailTransportAkonadi.so.5 so:libKPim5MessageComposer.so.5 so:libKPim5MessageCore.so.5 so:libKPim5MessageList.so.5 so:libKPim5MessageViewer.so.5 so:libKPim5Mime.so.5 so:libKPim5MimeTreeParser.so.5 so:libKPim5TemplateParser.so.5 so:libKPim5TextEdit.so.5 so:libKPim5Tnef.so.5 so:libKPim5WebEngineViewer.so.5 so:libKUserFeedbackCore.so.1 so:libKUserFeedbackWidgets.so.1 so:libQt5Core.so.5 so:libQt5DBus.so.5 so:libQt5Gui.so.5 so:libQt5Network.so.5 so:libQt5WebEngineCore.so.5 so:libQt5Widgets.so.5 so:libQt5Xml.so.5 so:libc.musl-x86\_64.so.1 so:libgcc\_s.so.1 so:libgpgmepp.so.6 so:libqgpgme.so.15 so:libqt5keychain.so.1 so:libstdc++.so.6 p:so:libkmailprivate.so.5=5.23.3 cmd:akonadi\_archivemail\_agent=23.04.3-r0 cmd:akonadi\_followupreminder\_agent=23.04.3-r0 cmd:akonadi\_mailfilter\_agent=23.04.3-r0 cmd:akonadi\_mailmerge\_agent=23.04.3-r0 cmd:akonadi\_sendlater\_agent=23.04.3-r0 cmd:akonadi\_unifiedmailbox\_agent=23.04.3-r0 cmd:kmail-refresh-settings=23.04.3-r0 cmd:kmail=23.04.3-r0 cmd:ktnef=23.04.3-r0

C:Q1iSniYInkSqQ0KWGxBn2xmDSJi74= P:kmail-account-wizard V:23.04.3-r0 A:x86\_64 S:620928 I:1818624 T:KMail account wizard U:https://kontact.kde.org/ L:GPL-2.0-or-later AND LGPL-2.0-or-later AND GFDL-1.2-only o:kmail-account-wizard m:Bart Ribbers <bribbers@disroot.org> t:1698090267 c:67b1438cd2137f367f15c8ef1027d7eddc3fe886 D:so:libKF5Codecs.so.5 so:libKF5ConfigCore.so.5 so:libKF5CoreAddons.so.5 so:libKF5Crash.so.5 so:libKF5DBusAddons.so.5 so:libKF5I18n.so.5 so:libKF5KCMUtils.so.5 so:libKF5KIOCore.so.5 so:libKF5KrossCore.so.5 so:libKF5NewStuffCore.so.5 so:libKF5Notifications.so.5 so:libKF5PimCommon.so.5 so:libKF5Wallet.so.5 so:libKF5WidgetsAddons.so.5 so:libKF5XmlGui.so.5 so:libKPim5AkonadiCore.so.5 so:libKPim5AkonadiMime.so.5 so:libKPim5AkonadiWidgets.so.5 so:libKPim5IdentityManagement.so.5 so:libKPim5Ldap.so.5 so:libKPim5Libkdepim.so.5 so:libKPim5Libkleo.so.5 so:libKPim5MailTransport.so.5 so:libKPim5MailTransportAkonadi.so.5 so:libKPim5Mime.so.5 so:libQt5Core.so.5 so:libQt5DBus.so.5 so:libQt5Gui.so.5 so:libQt5Widgets.so.5 so:libQt5Xml.so.5 so:libc.musl-x86\_64.so.1 so:libgcc\_s.so.1 so:libgpgmepp.so.6 so:libqgpgme.so.15 so:libstdc++.so.6

p:cmd:accountwizard=23.04.3-r0 cmd:ispdb=23.04.3-r0

## C:Q1LPoxRgrexZ+srB7NUBkHW2opA8s=

P:kmail-account-wizard-lang V:23.04.3-r0 A:x86\_64 S:176627 I:1449984 T:Languages for package kmail-account-wizard U:https://kontact.kde.org/ L:GPL-2.0-or-later AND LGPL-2.0-or-later AND GFDL-1.2-only o:kmail-account-wizard m:Bart Ribbers <bribbers@disroot.org> t:1698090267 c:67b1438cd2137f367f15c8ef1027d7eddc3fe886 i:kmail-account-wizard=23.04.3-r0 lang

C:Q1d0zxN2Cs/6uFd3BSrySR5c9UB80= P:kmail-doc V:23.04.3-r0 A:x86\_64 S:5158174 I:10399744 T:Email client, supporting POP3 and IMAP mailboxes (documentation) U:https://kontact.kde.org/components/kmail/ L:GPL-2.0-or-later o:kmail m:Bart Ribbers <bribbers@disroot.org> t:1698090267 c:67b1438cd2137f367f15c8ef1027d7eddc3fe886 i:docs kmail=23.04.3-r0

C:Q1xY9qveo0eeEB9kuo23xCj5lBlWA= P:kmail-lang V:23.04.3-r0 A:x86\_64 S:3040569 I:10387456 T:Languages for package kmail U:https://kontact.kde.org/components/kmail/ L:GPL-2.0-or-later o:kmail m:Bart Ribbers <bribbers@disroot.org> t:1698090267 c:67b1438cd2137f367f15c8ef1027d7eddc3fe886 D:kdepim-runtime kmail-account-wizard gnupg i:kmail=23.04.3-r0 lang

C:Q11qWVWk1kMQjuZIFkdctSgSfFWxc= P:kmailtransport V:23.04.3-r0 A:x86\_64 S:202132 I:675840 T:Manage mail transport U:https://kontact.kde.org/ L:LGPL-2.0-or-later o:kmailtransport m:Bart Ribbers <bribbers@disroot.org> t:1698090267 c:67b1438cd2137f367f15c8ef1027d7eddc3fe886 D:so:libKF5Completion.so.5 so:libKF5ConfigCore.so.5 so:libKF5ConfigGui.so.5 so:libKF5ConfigWidgets.so.5 so:libKF5CoreAddons.so.5 so:libKF5I18n.so.5 so:libKF5KIOCore.so.5 so:libKF5KIOWidgets.so.5 so:libKF5Wallet.so.5 so:libKF5WidgetsAddons.so.5 so:libKPim5AkonadiCore.so.5 so:libKPim5AkonadiMime.so.5 so:libKPim5AkonadiWidgets.so.5 so:libKPim5GAPICore.so.5 so:libKPim5Mime.so.5 so:libKPim5SMTP.so.5 so:libQt5Core.so.5 so:libQt5DBus.so.5 so:libQt5Gui.so.5 so:libQt5Network.so.5 so:libQt5Widgets.so.5 so:libc.musl-x86\_64.so.1 so:libgcc\_s.so.1 so:libqt5keychain.so.1 so:libstdc++.so.6 p:so:libKPim5MailTransport.so.5=5.23.3 so:libKPim5MailTransportAkonadi.so.5=5.23.3

C:Q1lG8LGtFevwFq3UDa6mOi2EQkurI=

P:kmailtransport-dev V:23.04.3-r0 A:x86\_64 S:27693 I:372736 T:Manage mail transport (development files) U:https://kontact.kde.org/ L:LGPL-2.0-or-later o:kmailtransport m:Bart Ribbers <bribbers@disroot.org> t:1698090267 c:67b1438cd2137f367f15c8ef1027d7eddc3fe886 D:akonadi-dev akonadi-mime-dev kcmutils-dev kconfigwidgets-dev ki18n-dev kio-dev kmime-dev ksmtp-dev kwallet-dev libkgapi-dev qtkeychain-dev kmailtransport=23.04.3-r0

C:Q1MImwUx4ifrE1YDOlBA3mKLMssQk=

P:kmailtransport-lang V:23.04.3-r0 A:x86\_64 S:149531 I:1216512 T:Languages for package kmailtransport U:https://kontact.kde.org/ L:LGPL-2.0-or-later o:kmailtransport m:Bart Ribbers <bribbers@disroot.org> t:1698090267 c:67b1438cd2137f367f15c8ef1027d7eddc3fe886 i:kmailtransport=23.04.3-r0 lang

C:Q1XpRGpzCaF9dGIG/TnhYaamvSvf0= P:kmbox V:23.04.3-r0 A:x86\_64 S:25984 I:90112 T:Library for accessing mail storages in MBox format U:https://kontact.kde.org/ L:LGPL-2.0-or-later o:kmbox m:Bart Ribbers <bribbers@disroot.org> t:1698090267 c:67b1438cd2137f367f15c8ef1027d7eddc3fe886 D:so:libKPim5Mime.so.5 so:libQt5Core.so.5 so:libc.musl-x86\_64.so.1 so:libstdc++.so.6 p:so:libKPim5Mbox.so.5=5.23.3

C:Q1+VF5XtGxrlkkvhcjZpRzlui7SmY=

P:kmbox-dev V:23.04.3-r0 A:x86\_64 S:10181 I:135168 T:Library for accessing mail storages in MBox format (development files) U:https://kontact.kde.org/ L:LGPL-2.0-or-later o:kmbox m:Bart Ribbers <bribbers@disroot.org> t:1698090267 c:67b1438cd2137f367f15c8ef1027d7eddc3fe886 D:kmime-dev kmbox=23.04.3-r0

C:Q1C1C3SxObBEX6SRguMjU7yf8yXh0= P:kmediaplayer V:5.105.0-r0 A:x86\_64 S:15775 I:94208 T:Media player framework for KDE 5 U:https://community.kde.org/Frameworks L:X11 AND LGPL-2.1-or-later o:kmediaplayer m:Bart Ribbers <bribbers@disroot.org> t:1680957487 c:30a9e3dbdc0b07edbbfd5ac556fddfdb2f8e9817 D:so:libKF5Parts.so.5 so:libKF5XmlGui.so.5 so:libQt5Core.so.5 so:libQt5DBus.so.5 so:libQt5Widgets.so.5 so:libc.musl-x86\_64.so.1 so:libstdc++.so.6 p:so:libKF5MediaPlayer.so.5=5.105.0

C:Q1eI+BVudGqnrtPhrK1fGUWR+9Hf8= P:kmediaplayer-dev V:5.105.0-r0 A:x86\_64 S:9581 I:94208 T:Media player framework for KDE 5 (development files) U:https://community.kde.org/Frameworks L:X11 AND LGPL-2.1-or-later o:kmediaplayer m:Bart Ribbers <bribbers@disroot.org> t:1680957487 c:30a9e3dbdc0b07edbbfd5ac556fddfdb2f8e9817 D:qt5-qtbase-dev kparts-dev kxmlgui-dev kmediaplayer=5.105.0-r0

C:Q1PVZIaPGzwpSz25BiEw0hLa69fCA=

P:kmenuedit V:5.27.8-r0 A:x86\_64 S:122102 I:495616 T:KDE menu editor U:https://kde.org/plasma-desktop/ L:GPL-2.0-or-later o:kmenuedit m:Bart Ribbers <bribbers@disroot.org> t:1695912252 c:6f10b067b9057eaa6f36efc0ff0ed8932bdd5a26 D:so:libKF5Completion.so.5 so:libKF5ConfigCore.so.5 so:libKF5ConfigGui.so.5 so:libKF5ConfigWidgets.so.5 so:libKF5CoreAddons.so.5 so:libKF5DBusAddons.so.5 so:libKF5GlobalAccel.so.5 so:libKF5I18n.so.5 so:libKF5IconThemes.so.5 so:libKF5ItemViews.so.5 so:libKF5KIOWidgets.so.5 so:libKF5Service.so.5 so:libKF5SonnetCore.so.5 so:libKF5SonnetUi.so.5 so:libKF5WidgetsAddons.so.5 so:libKF5WindowSystem.so.5 so:libKF5XmlGui.so.5 so:libQt5Core.so.5 so:libQt5DBus.so.5 so:libQt5Gui.so.5 so:libQt5Widgets.so.5 so:libQt5Xml.so.5 so:libc.musl-x86\_64.so.1 so:libstdc++.so.6 p:cmd:kmenuedit=5.27.8-r0

C:Q19ecxtfZT4xptbt3oeuf5RCEY410= P:kmenuedit-doc V:5.27.8-r0 A:x86\_64 S:968340 I:1548288 T:KDE menu editor (documentation) U:https://kde.org/plasma-desktop/ L:GPL-2.0-or-later o:kmenuedit m:Bart Ribbers <bribbers@disroot.org> t:1695912252 c:6f10b067b9057eaa6f36efc0ff0ed8932bdd5a26 i:docs kmenuedit=5.27.8-r0

C:Q1tNmRky2+pcwhwZVq1gDUGilfQCw= P:kmenuedit-lang V:5.27.8-r0 A:x86\_64 S:140740 I:1425408 T:Languages for package kmenuedit U:https://kde.org/plasma-desktop/ L:GPL-2.0-or-later o:kmenuedit m:Bart Ribbers <bribbers@disroot.org> t:1695912252

c:6f10b067b9057eaa6f36efc0ff0ed8932bdd5a26 i:kmenuedit=5.27.8-r0 lang

C:Q1z9k+Zp6Odjg46C11mVLILxvRgkM= P:kmime V:23.04.3-r0 A:x86\_64 S:145224 I:417792 T:Library for handling mail messages and newsgroup articles U:https://community.kde.org/KDE\_PIM L:LGPL-2.0-or-later o:kmime m:Bart Ribbers <bribbers@disroot.org> t:1698090267 c:67b1438cd2137f367f15c8ef1027d7eddc3fe886 D:so:libKF5Codecs.so.5 so:libKF5I18n.so.5 so:libQt5Core.so.5 so:libc.musl-x86\_64.so.1 so:libgcc\_s.so.1 so:libstdc++.so.6 p:so:libKPim5Mime.so.5=5.23.3

C:Q1GzKOEFVcov9hkXJcCS9G4NDuxvo= P:kmime-dev V:23.04.3-r0 A:x86\_64 S:31897 I:282624 T:Library for handling mail messages and newsgroup articles (development files) U:https://community.kde.org/KDE\_PIM L:LGPL-2.0-or-later o:kmime m:Bart Ribbers <bribbers@disroot.org> t:1698090267 c:67b1438cd2137f367f15c8ef1027d7eddc3fe886 D:kcodecs-dev ki18n-dev qt5-qtbase-dev kmime=23.04.3-r0

C:Q136IO95E9VW7YvgEp2kcO5+N5s8w= P:kmime-lang V:23.04.3-r0 A:x86\_64 S:43715 I:856064 T:Languages for package kmime U:https://community.kde.org/KDE\_PIM L:LGPL-2.0-or-later o:kmime m:Bart Ribbers <bribbers@disroot.org>

t:1698090267 c:67b1438cd2137f367f15c8ef1027d7eddc3fe886 i:kmime=23.04.3-r0 lang

C:Q1cC2wLhCI6VdvhwMMPwZ8LvW94no= P:kmix V:23.04.3-r0 A:x86\_64 S:380267 I:1286144 T:A sound channel mixer and volume control U:https://kde.org/applications/multimedia/org.kde.kmix L:GPL-2.0-or-later AND LGPL-2.0-or-later AND GFDL-1.2-only o:kmix m:Bart Ribbers <bribbers@disroot.org> t:1698090267 c:67b1438cd2137f367f15c8ef1027d7eddc3fe886 D:so:libKF5ConfigCore.so.5 so:libKF5ConfigGui.so.5 so:libKF5ConfigWidgets.so.5 so:libKF5CoreAddons.so.5 so:libKF5DBusAddons.so.5 so:libKF5GlobalAccel.so.5 so:libKF5I18n.so.5 so:libKF5Notifications.so.5 so:libKF5Solid.so.5 so:libKF5WidgetsAddons.so.5 so:libKF5WindowSystem.so.5 so:libKF5XmlGui.so.5 so:libQt5Core.so.5 so:libQt5DBus.so.5 so:libQt5Gui.so.5 so:libQt5Widgets.so.5 so:libasound.so.2 so:libc.muslx86\_64.so.1 so:libcanberra.so.0 so:libpulse.so.0 so:libstdc++.so.6 p:so:libkmixcore.so.5=23.04.3 cmd:kmix=23.04.3-r0 cmd:kmixctrl=23.04.3-r0 cmd:kmixremote=23.04.3-r0

C:Q1EkjqGKuipW+yWEoqs95ffIVivHQ=

P:kmix-doc V:23.04.3-r0 A:x86\_64 S:902947 I:1503232 T:A sound channel mixer and volume control (documentation) U:https://kde.org/applications/multimedia/org.kde.kmix L:GPL-2.0-or-later AND LGPL-2.0-or-later AND GFDL-1.2-only o:kmix m:Bart Ribbers <bribbers@disroot.org> t:1698090267 c:67b1438cd2137f367f15c8ef1027d7eddc3fe886 i:docs kmix=23.04.3-r0

C:Q1z8okvrl9YhTCLrkYay1kwrfSvoM= P:kmix-lang V:23.04.3-r0 A:x86\_64 S:302479 I:1912832 T:Languages for package kmix U:https://kde.org/applications/multimedia/org.kde.kmix L:GPL-2.0-or-later AND LGPL-2.0-or-later AND GFDL-1.2-only o:kmix m:Bart Ribbers <bribbers@disroot.org> t:1698090267 c:67b1438cd2137f367f15c8ef1027d7eddc3fe886 i:kmix=23.04.3-r0 lang

C:Q1Sp5l3Si/1E/wb7CXtIN4kL8Ezis= P:kmon V:1.6.3-r0 A:x86\_64 S:471503 I:987136 T:Linux Kernel Manager and Activity Monitor U:https://kmon.cli.rs/ L:GPL-3.0-or-later o:kmon m:omni <omni+alpine@hack.org> t:1680837212 c:f9d030355f7ee4d1cc3aa9391de10e072826dbec D:kmod util-linux-misc so:libc.musl-x86\_64.so.1 so:libgcc\_s.so.1 p:cmd:kmon=1.6.3-r0

C:Q1LidSiGp6Zvph8jMVw3YvP92mDXU= P:kmon-bash-completion V:1.6.3-r0 A:x86\_64 S:2186 I:24576 T:Bash completions for kmon U:https://kmon.cli.rs/ L:GPL-3.0-or-later o:kmon m:omni <omni+alpine@hack.org> t:1680837212 c:f9d030355f7ee4d1cc3aa9391de10e072826dbec i:kmon=1.6.3-r0 bash-completion

C:Q14rwy8Ox51XSl0FQgEJSChn1K3qg= P:kmon-doc V:1.6.3-r0 A:x86\_64 S:2304 I:24576 T:Linux Kernel Manager and Activity Monitor (documentation) U:https://kmon.cli.rs/ L:GPL-3.0-or-later

o:kmon m:omni <omni+alpine@hack.org> t:1680837212 c:f9d030355f7ee4d1cc3aa9391de10e072826dbec i:docs kmon=1.6.3-r0

C:Q18wK4/X/fXRip8w7gW8VoFc1SEs8= P:kmon-fish-completion V:1.6.3-r0 A:x86\_64 S:2027 I:24576 T:Fish completions for kmon U:https://kmon.cli.rs/ L:GPL-3.0-or-later o:kmon m:omni <omni+alpine@hack.org> t:1680837212 c:f9d030355f7ee4d1cc3aa9391de10e072826dbec i:kmon=1.6.3-r0 fish

C:Q1z4oFJySv4e0IL3HUshFeXDmY2wU=

P:kmon-zsh-completion V:1.6.3-r0 A:x86\_64 S:2468 I:24576 T:Zsh completions for kmon U:https://kmon.cli.rs/ L:GPL-3.0-or-later o:kmon m:omni <omni+alpine@hack.org> t:1680837212 c:f9d030355f7ee4d1cc3aa9391de10e072826dbec i:kmon=1.6.3-r0 zsh

C:Q1xR/qpzSA6W8SyvinXL7X4NIPbnY= P:kmousetool V:23.04.3-r0 A:x86\_64 S:44633 I:208896 T:A program that clicks the mouse for you U:https://kde.org/applications/utilities/org.kde.kmousetool L:GPL-2.0-or-later AND GFDL-1.2-only o:kmousetool m:Bart Ribbers <bribbers@disroot.org>

#### t:1698090267

c:67b1438cd2137f367f15c8ef1027d7eddc3fe886 D:so:libKF5ConfigCore.so.5 so:libKF5CoreAddons.so.5 so:libKF5DBusAddons.so.5 so:libKF5I18n.so.5 so:libKF5IconThemes.so.5 so:libKF5Notifications.so.5 so:libKF5WidgetsAddons.so.5 so:libKF5XmlGui.so.5 so:libQt5Core.so.5 so:libQt5Gui.so.5 so:libQt5Widgets.so.5 so:libX11.so.6 so:libXtst.so.6 so:libc.musl-x86\_64.so.1 so:libphonon4qt5.so.4 so:libstdc++.so.6 p:cmd:kmousetool=23.04.3-r0

C:Q1z63tWo4yTOzc0CG3m7AsCJB37e0= P:kmousetool-doc V:23.04.3-r0 A:x86\_64 S:151494 I:573440 T:A program that clicks the mouse for you (documentation) U:https://kde.org/applications/utilities/org.kde.kmousetool L:GPL-2.0-or-later AND GFDL-1.2-only o:kmousetool m:Bart Ribbers <bribbers@disroot.org> t:1698090267 c:67b1438cd2137f367f15c8ef1027d7eddc3fe886 i:docs kmousetool=23.04.3-r0

C:Q1KB8rRp2q3Mb/hrl1hH68znEXAh4= P:kmousetool-lang V:23.04.3-r0 A:x86\_64 S:65374 I:921600 T:Languages for package kmousetool U:https://kde.org/applications/utilities/org.kde.kmousetool L:GPL-2.0-or-later AND GFDL-1.2-only o:kmousetool m:Bart Ribbers <bribbers@disroot.org> t:1698090267 c:67b1438cd2137f367f15c8ef1027d7eddc3fe886 i:kmousetool=23.04.3-r0 lang

C:Q11PwT66TrvSBXlrKp9x5RkAsosFo= P:kmouth V:23.04.3-r0 A:x86\_64 S:177662 I:729088 T:Speech Synthesizer Frontend U:https://kde.org/applications/utilities/org.kde.kmouth L:GPL-2.0-or-later

o:kmouth m:Bart Ribbers <bribbers@disroot.org> t:1698090267 c:67b1438cd2137f367f15c8ef1027d7eddc3fe886 D:so:libKF5Completion.so.5 so:libKF5ConfigCore.so.5 so:libKF5ConfigGui.so.5 so:libKF5ConfigWidgets.so.5 so:libKF5CoreAddons.so.5 so:libKF5I18n.so.5 so:libKF5KIOCore.so.5 so:libKF5KIOWidgets.so.5 so:libKF5WidgetsAddons.so.5 so:libKF5XmlGui.so.5 so:libQt5Core.so.5 so:libQt5Gui.so.5 so:libQt5PrintSupport.so.5 so:libQt5TextToSpeech.so.5 so:libQt5Widgets.so.5 so:libQt5Xml.so.5 so:libc.musl-x86\_64.so.1 so:libstdc++.so.6 p:cmd:kmouth=23.04.3-r0

C:Q11SjC3XLgPMLIfR5IfjgQYjvOFdg= P:kmouth-doc V:23.04.3-r0 A:x86\_64 S:1723764 I:2543616 T:Speech Synthesizer Frontend (documentation) U:https://kde.org/applications/utilities/org.kde.kmouth L:GPL-2.0-or-later o:kmouth m:Bart Ribbers <bribbers@disroot.org> t:1698090267 c:67b1438cd2137f367f15c8ef1027d7eddc3fe886 i:docs kmouth=23.04.3-r0

C:Q1jxjMI8QqBGjzgOG057HOzxiebLQ= P:kmouth-lang V:23.04.3-r0 A:x86\_64 S:388654 I:2322432 T:Languages for package kmouth U:https://kde.org/applications/utilities/org.kde.kmouth L:GPL-2.0-or-later o:kmouth m:Bart Ribbers <bribbers@disroot.org> t:1698090267 c:67b1438cd2137f367f15c8ef1027d7eddc3fe886 i:kmouth=23.04.3-r0 lang

C:Q1QCVmAzH9iV+LNS7L2CbxjJGdwtk= P:kmplot V:23.04.3-r0 A:x86\_64 S:553420 I:1433600
T:Mathematical Function Plotter U:https://edu.kde.org/kmplot L:GPL-2.0-or-later AND GFDL-1.2-only o:kmplot m:Bart Ribbers <bribbers@disroot.org> t:1698090267 c:67b1438cd2137f367f15c8ef1027d7eddc3fe886 D:so:libKF5Completion.so.5 so:libKF5ConfigCore.so.5 so:libKF5ConfigGui.so.5 so:libKF5ConfigWidgets.so.5 so:libKF5CoreAddons.so.5 so:libKF5Crash.so.5 so:libKF5DBusAddons.so.5 so:libKF5I18n.so.5 so:libKF5JobWidgets.so.5 so:libKF5KIOCore.so.5 so:libKF5KIOGui.so.5 so:libKF5Parts.so.5 so:libKF5TextWidgets.so.5 so:libKF5WidgetsAddons.so.5 so:libKF5XmlGui.so.5 so:libQt5Core.so.5 so:libQt5DBus.so.5 so:libQt5Gui.so.5 so:libQt5PrintSupport.so.5 so:libQt5Svg.so.5 so:libQt5Widgets.so.5

so:libQt5Xml.so.5 so:libc.musl-x86\_64.so.1 so:libstdc++.so.6 p:cmd:kmplot=23.04.3-r0

C:Q12yy4x9fVSPV5C8eyXCTxGHmvIc8=

P:kmplot-doc V:23.04.3-r0 A:x86\_64 S:2916323 I:4976640 T:Mathematical Function Plotter (documentation) U:https://edu.kde.org/kmplot L:GPL-2.0-or-later AND GFDL-1.2-only o:kmplot m:Bart Ribbers <bribbers@disroot.org> t:1698090267 c:67b1438cd2137f367f15c8ef1027d7eddc3fe886 i:docs kmplot=23.04.3-r0

C:Q1oGmHPXwNwOZIrEdLcBq484TEjcQ= P:kmplot-lang V:23.04.3-r0 A:x86\_64 S:674894 I:2908160 T:Languages for package kmplot U:https://edu.kde.org/kmplot L:GPL-2.0-or-later AND GFDL-1.2-only o:kmplot m:Bart Ribbers <bribbers@disroot.org> t:1698090267 c:67b1438cd2137f367f15c8ef1027d7eddc3fe886 i:kmplot=23.04.3-r0 lang

C:Q1e4V2fD1+eyd+mhJbi6BDWGzgCK8= P:kmscube

V:0\_git20220902-r0 A:x86\_64 S:98577 I:1568768 T:Simple demo for testing kernel mode setting support U:https://gitlab.freedesktop.org/mesa/kmscube L:MIT o:kmscube m:Luca Weiss <luca@z3ntu.xyz> t:1663453681 c:66bbfee342a385eb5bf2df024647f33b9302ef2e D:so:libEGL.so.1 so:libGLESv2.so.2 so:libc.musl-x86\_64.so.1 so:libdrm.so.2 so:libgbm.so.1 so:libpng16.so.16 p:cmd:kmscube=0\_git20220902-r0 cmd:texturator=0\_git20220902-r0

C:Q1DQntcouGHQ2HORFnwN8gIQ8g2vY=

P:kmymoney V:5.1.3-r2 A:x86\_64 S:11444889 I:24719360 T:Personal finance manager for KDE which operates similarly to MS-Money or Quicken U:https://kmymoney.org/ L:GPL-2.0-or-later o:kmymoney m:Bart Ribbers <bribbers@disroot.org> t:1683103950 c:257019ce9550746e276d1fac533a42f5475043af D:so:libKChart.so.2 so:libKF5Activities.so.5 so:libKF5Archive.so.5 so:libKF5Codecs.so.5 so:libKF5Completion.so.5 so:libKF5ConfigCore.so.5 so:libKF5ConfigGui.so.5 so:libKF5ConfigWidgets.so.5 so:libKF5Contacts.so.5 so:libKF5CoreAddons.so.5 so:libKF5Holidays.so.5 so:libKF5I18n.so.5 so:libKF5ItemModels.so.5 so:libKF5ItemViews.so.5 so:libKF5JobWidgets.so.5 so:libKF5KCMUtils.so.5 so:libKF5KIOCore.so.5 so:libKF5KIOFileWidgets.so.5 so:libKF5KIOGui.so.5 so:libKF5KIOWidgets.so.5 so:libKF5Notifications.so.5 so:libKF5Service.so.5 so:libKF5SonnetUi.so.5 so:libKF5TextWidgets.so.5 so:libKF5WidgetsAddons.so.5 so:libKF5XmlGui.so.5 so:libKPim5AkonadiCore.so.5 so:libKPim5IdentityManagement.so.5 so:libQt5Core.so.5 so:libQt5DBus.so.5 so:libQt5Gui.so.5 so:libQt5Network.so.5 so:libQt5PrintSupport.so.5 so:libQt5Sql.so.5 so:libQt5WebEngineWidgets.so.5 so:libQt5Widgets.so.5 so:libQt5Xml.so.5 so:libalkimia5.so.8 so:libc.musl-x86\_64.so.1 so:libgcc\_s.so.1 so:libgmp.so.10 so:libgpgmepp.so.6 so:libpython3.11.so.1.0 so:libstdc++.so.6 p:so:libkmm\_csvimportercore.so.5=5.1.3 so:libkmm\_icons.so.5=5.1.3 so:libkmm\_menus.so.5=5.1.3 so:libkmm\_models.so.5=5.1.3 so:libkmm\_mymoney.so.5=5.1.3 so:libkmm\_payeeidentifier.so.5=5.1.3 so:libkmm\_plugin.so.5=5.1.3 so:libkmm\_printer.so.5=5.1.3 so:libkmm\_settings.so.5=5.1.3 so:libkmm\_widgets.so.5=5.1.3 cmd:kmymoney=5.1.3-r2

C:Q1b/0tTzUdNXjoeM8XOBXJUXR9Ce0= P:kmymoney-doc V:5.1.3-r2 A:x86\_64

S:4447570 I:9027584 T:Personal finance manager for KDE which operates similarly to MS-Money or Quicken (documentation) U:https://kmymoney.org/ L:GPL-2.0-or-later o:kmymoney m:Bart Ribbers <bribbers@disroot.org> t:1683103950 c:257019ce9550746e276d1fac533a42f5475043af i:docs kmymoney=5.1.3-r2

C:Q1s1cCCAZ/IIjqc/3hxKeKg+eG844= P:kmymoney-lang V:5.1.3-r2 A:x86\_64 S:4084206 I:12500992 T:Languages for package kmymoney U:https://kmymoney.org/ L:GPL-2.0-or-later o:kmymoney m:Bart Ribbers <bribbers@disroot.org> t:1683103950 c:257019ce9550746e276d1fac533a42f5475043af i:kmymoney=5.1.3-r2 lang

C:Q1KoEjKA2FD0rytFI2IhFIc1tkPs8= P:knavalbattle V:23.04.3-r0 A:x86\_64 S:1006310 I:1404928 T:A ship sinking game U:https://kde.org/applications/games/knavalbattle/ L:GPL-2.0-or-later AND GFDL-1.2-only o:knavalbattle m:Bart Ribbers <bribbers@disroot.org> t:1698090267 c:67b1438cd2137f367f15c8ef1027d7eddc3fe886 D:so:libKF5Completion.so.5 so:libKF5ConfigCore.so.5 so:libKF5ConfigGui.so.5 so:libKF5CoreAddons.so.5 so:libKF5Crash.so.5 so:libKF5DBusAddons.so.5 so:libKF5DNSSD.so.5 so:libKF5I18n.so.5 so:libKF5KDEGames.so.7 so:libKF5TextWidgets.so.5 so:libKF5WidgetsAddons.so.5 so:libKF5XmlGui.so.5 so:libQt5Core.so.5 so:libQt5Gui.so.5 so:libQt5Network.so.5 so:libQt5Widgets.so.5 so:libQt5Xml.so.5 so:libc.musl-x86\_64.so.1 so:libstdc++.so.6 p:cmd:knavalbattle=23.04.3-r0

C:Q1fsv6hUUZ0B8mK71F6RFq1J+gc6w=

P:knavalbattle-doc V:23.04.3-r0 A:x86\_64 S:500365 I:864256 T:A ship sinking game (documentation) U:https://kde.org/applications/games/knavalbattle/ L:GPL-2.0-or-later AND GFDL-1.2-only o:knavalbattle m:Bart Ribbers <bribbers@disroot.org> t:1698090267 c:67b1438cd2137f367f15c8ef1027d7eddc3fe886 i:docs knavalbattle=23.04.3-r0

#### C:Q1Fz2jiROH5iTvRs0BAVuwGHQRBQM=

P:knavalbattle-lang V:23.04.3-r0 A:x86\_64 S:134652 I:1282048 T:Languages for package knavalbattle U:https://kde.org/applications/games/knavalbattle/ L:GPL-2.0-or-later AND GFDL-1.2-only o:knavalbattle m:Bart Ribbers <bribbers@disroot.org> t:1698090267 c:67b1438cd2137f367f15c8ef1027d7eddc3fe886 i:knavalbattle=23.04.3-r0 lang

#### C:Q1ndu/FjJEhhYETVBgKkkA9bnrEEs=

P:knetattach V:5.27.8-r0 A:x86\_64 S:27671 I:102400 T:Wizard which makes it easier to integrate network resources with the Plasma Desktop U:https://kde.org/plasma-desktop/ L:GPL-2.0-only AND LGPL-2.1-only o:plasma-desktop m:Bart Ribbers <bribbers@disroot.org> t:1695912252 c:6f10b067b9057eaa6f36efc0ff0ed8932bdd5a26 D:kdelibs4support so:libKF5Codecs.so.5 so:libKF5Completion.so.5 so:libKF5ConfigCore.so.5 so:libKF5CoreAddons.so.5 so:libKF5I18n.so.5 so:libKF5JobWidgets.so.5 so:libKF5KIOCore.so.5 so:libKF5KIOGui.so.5 so:libKF5WidgetsAddons.so.5 so:libQt5Core.so.5 so:libQt5Gui.so.5 so:libQt5Widgets.so.5 so:libc.musl-x86\_64.so.1 so:libstdc++.so.6

p:cmd:knetattach=5.27.8-r0

C:Q1eskDCiguraaafe3mOYeaCWyERnc= P:knetwalk V:23.04.3-r0 A:x86\_64 S:642974 I:946176 T:Connect all the terminals to the server, in as few turns as possible U:https://kde.org/applications/games/knetwalk/ L:GPL-2.0-or-later AND GFDL-1.2-only o:knetwalk m:Bart Ribbers <bribbers@disroot.org> t:1698090267 c:67b1438cd2137f367f15c8ef1027d7eddc3fe886 D:so:libKF5ConfigCore.so.5 so:libKF5ConfigGui.so.5 so:libKF5ConfigWidgets.so.5 so:libKF5CoreAddons.so.5 so:libKF5Crash.so.5 so:libKF5DBusAddons.so.5 so:libKF5I18n.so.5 so:libKF5KDEGames.so.7 so:libKF5TextWidgets.so.5 so:libKF5WidgetsAddons.so.5 so:libKF5XmlGui.so.5 so:libQt5Core.so.5 so:libQt5Gui.so.5 so:libQt5Qml.so.5 so:libQt5QuickWidgets.so.5 so:libQt5Widgets.so.5 so:libc.musl-x86\_64.so.1 so:libstdc++.so.6 p:cmd:knetwalk=23.04.3-r0

C:Q1wzltpzKpxNLR/SSaqiaY91VnjH8= P:knetwalk-doc V:23.04.3-r0 A:x86\_64 S:561729 I:970752 T:Connect all the terminals to the server, in as few turns as possible (documentation) U:https://kde.org/applications/games/knetwalk/ L:GPL-2.0-or-later AND GFDL-1.2-only o:knetwalk m:Bart Ribbers <bribbers@disroot.org> t:1698090267 c:67b1438cd2137f367f15c8ef1027d7eddc3fe886 i:docs knetwalk=23.04.3-r0 C:Q1RvIi1ULEqQBzw6NHzcvuXooyraQ=

P:knetwalk-lang V:23.04.3-r0 A:x86\_64 S:72584 I:1036288 T:Languages for package knetwalk U:https://kde.org/applications/games/knetwalk/ L:GPL-2.0-or-later AND GFDL-1.2-only o:knetwalk m:Bart Ribbers <bribbers@disroot.org>

t:1698090267 c:67b1438cd2137f367f15c8ef1027d7eddc3fe886 i:knetwalk=23.04.3-r0 lang

C:Q1546aSUu57sp1JO/DeGxK3LOLl+Q= P:knewstuff V:5.105.0-r0 A:x86\_64 S:684610 I:2424832 T:Framework for downloading and sharing additional application data U:https://community.kde.org/Frameworks L:LGPL-2.1-or-later o:knewstuff m:Bart Ribbers <bribbers@disroot.org> t:1680957487 c:30a9e3dbdc0b07edbbfd5ac556fddfdb2f8e9817 D:kirigami2 so:libKF5Archive.so.5 so:libKF5Attica.so.5 so:libKF5Completion.so.5 so:libKF5ConfigCore.so.5 so:libKF5ConfigGui.so.5 so:libKF5CoreAddons.so.5 so:libKF5I18n.so.5 so:libKF5IconThemes.so.5 so:libKF5ItemViews.so.5 so:libKF5JobWidgets.so.5 so:libKF5KIOGui.so.5 so:libKF5Package.so.5 so:libKF5Service.so.5 so:libKF5WidgetsAddons.so.5 so:libKF5XmlGui.so.5 so:libQt5Core.so.5 so:libQt5Gui.so.5 so:libQt5Network.so.5 so:libQt5Qml.so.5 so:libQt5Quick.so.5 so:libQt5Widgets.so.5 so:libQt5Xml.so.5 so:libc.musl-x86\_64.so.1 so:libstdc++.so.6 p:so:libKF5NewStuff.so.5=5.105.0 so:libKF5NewStuffCore.so.5=5.105.0 so:libKF5NewStuffWidgets.so.5=5.105.0 cmd:knewstuff-dialog=5.105.0-r0

C:Q1E+oVlEc+pSwo/ZRgxGmkkNIJihM=

P:knewstuff-dev V:5.105.0-r0 A:x86\_64 S:119949 I:831488 T:Framework for downloading and sharing additional application data (development files) U:https://community.kde.org/Frameworks L:LGPL-2.1-or-later o:knewstuff m:Bart Ribbers <bribbers@disroot.org> t:1680957487 c:30a9e3dbdc0b07edbbfd5ac556fddfdb2f8e9817 D:karchive-dev kcompletion-dev kconfig-dev kcoreaddons-dev ki18n-dev kiconthemes-dev kio-dev kitemviews-dev kpackage-dev kservice-dev ktextwidgets-dev kwidgetsaddons-dev kxmlgui-dev qt5-qtbase-dev qt5-qtdeclarativedev knewstuff=5.105.0-r0

C:Q1g5suc8j/CQfNRAE64r0rYYXvNEk= P:knewstuff-doc V:5.105.0-r0 A:x86\_64 S:1109469

#### I:1699840

T:Framework for downloading and sharing additional application data (documentation) U:https://community.kde.org/Frameworks L:LGPL-2.1-or-later o:knewstuff m:Bart Ribbers <bribbers@disroot.org> t:1680957487 c:30a9e3dbdc0b07edbbfd5ac556fddfdb2f8e9817 i:docs knewstuff= $5.105.0$ -r $0$ 

#### C:Q1CiFYlCQraK2q1J+iAOmETMaoW9k=

P:knewstuff-lang V:5.105.0-r0 A:x86\_64 S:499716 I:2560000 T:Languages for package knewstuff U:https://community.kde.org/Frameworks L:LGPL-2.1-or-later o:knewstuff m:Bart Ribbers <bribbers@disroot.org> t:1680957487 c:30a9e3dbdc0b07edbbfd5ac556fddfdb2f8e9817 D:kirigami2 i:knewstuff=5.105.0-r0 lang

C:Q1OIsAYc+vE1A4sYW/FBaAoIXc4Yg= P:knights V:23.04.3-r0 A:x86\_64 S:2298173 I:2961408 T:Chess board by KDE with XBoard protocol support U:https://www.kde.org/applications/games/knights/ L:GPL-2.0-or-later o:knights m:Bart Ribbers <bribbers@disroot.org> t:1698090267 c:67b1438cd2137f367f15c8ef1027d7eddc3fe886 D:so:libKF5Completion.so.5 so:libKF5ConfigCore.so.5 so:libKF5ConfigGui.so.5 so:libKF5ConfigWidgets.so.5 so:libKF5CoreAddons.so.5 so:libKF5Crash.so.5 so:libKF5I18n.so.5 so:libKF5KDEGames.so.7 so:libKF5Plasma.so.5 so:libKF5Plotting.so.5 so:libKF5TextWidgets.so.5 so:libKF5Wallet.so.5 so:libKF5WidgetsAddons.so.5 so:libKF5XmlGui.so.5 so:libQt5Core.so.5 so:libQt5DBus.so.5 so:libQt5Gui.so.5 so:libQt5Network.so.5 so:libQt5TextToSpeech.so.5 so:libQt5Widgets.so.5 so:libc.muslx86\_64.so.1 so:libstdc++.so.6 p:cmd:knights=23.04.3-r0

C:Q15Za7XIOkTI4WsJgYeA3vd81JJEQ= P:knights-doc V:23.04.3-r0 A:x86\_64 S:1288813 I:2011136 T:Chess board by KDE with XBoard protocol support (documentation) U:https://www.kde.org/applications/games/knights/ L:GPL-2.0-or-later o:knights m:Bart Ribbers <bribbers@disroot.org> t:1698090267 c:67b1438cd2137f367f15c8ef1027d7eddc3fe886 i:docs knights=23.04.3-r0

C:Q1Tjiv+fHljCo3LcAy3NgaYsDxSj0=

P:knights-lang V:23.04.3-r0 A:x86\_64 S:198523 I:1290240 T:Languages for package knights U:https://www.kde.org/applications/games/knights/ L:GPL-2.0-or-later o:knights m:Bart Ribbers <bribbers@disroot.org> t:1698090267 c:67b1438cd2137f367f15c8ef1027d7eddc3fe886 i:knights=23.04.3-r0 lang

C:Q1BsEUtrq7ozRCtPbKEYNb+2Im+Ks= P:knot-resolver V:5.6.0-r0 A:x86\_64 S:322761 I:978944 T:Minimalistic caching DNS resolver implementation U:https://www.knot-resolver.cz/ L:GPL-3.0-or-later o:knot-resolver m:Jakub Jirutka <jakub@jirutka.cz> t:1681248123 c:eca33cb4af44bb90ac8b2dc32dae774ae9db2306 D:dnssec-root lua5.1-cqueues lua5.1-http /bin/sh so:libc.musl-x86\_64.so.1 so:libcap-ng.so.0 so:libdnssec.so.9 so:libedit.so.0 so:libgcc\_s.so.1 so:libgnutls.so.30 so:libknot.so.13 so:liblmdb.so.0 so:libluajit-5.1.so.2 so:libstdc++.so.6 so:libuv.so.1 so:libzscanner.so.4 p:so:libkres.so.9=9 cmd:kres-cache-gc=5.6.0-r0 cmd:kresc=5.6.0-r0 cmd:kresd=5.6.0-r0

C:Q1eY50NG7ysGt9hcaz+SnkSSRWL/s= P:knot-resolver-dbg V:5.6.0-r0 A:x86\_64 S:1178748 I:2695168 T:Minimalistic caching DNS resolver implementation (debug symbols) U:https://www.knot-resolver.cz/ L:GPL-3.0-or-later o:knot-resolver m:Jakub Jirutka <jakub@jirutka.cz> t:1681248123 c:eca33cb4af44bb90ac8b2dc32dae774ae9db2306 D:dnssec-root lua5.1-cqueues lua5.1-http

C:Q1AQ2DlErwnvNiDe8l/T4stMdVvns= P:knot-resolver-dev  $V:5.6.0-r0$ A:x86\_64 S:53519 I:237568 T:Minimalistic caching DNS resolver implementation (development files) U:https://www.knot-resolver.cz/ L:GPL-3.0-or-later o:knot-resolver m:Jakub Jirutka <jakub@jirutka.cz> t:1681248123 c:eca33cb4af44bb90ac8b2dc32dae774ae9db2306 D:knot-dev>=2.8.0 libedit-dev libuv-dev>=1.7 luajit-dev>=2.0 fstrm-dev protobuf-dev protobuf-c-dev knotresolver=5.6.0-r0 pc:gnutls pc:libdnssec>=3.0.2 pc:libknot>=3.0.2 pc:libuv>=1.7 pc:lmdb pc:luajit pkgconfig p:pc:libkres=5.6.0

C:Q1KAjRQPL5keufLmKlpKgoIvw9dz4= P:knot-resolver-doc  $V:5.6.0-r0.$ A:x86\_64 S:38604 I:155648 T:Minimalistic caching DNS resolver implementation (documentation) U:https://www.knot-resolver.cz/ L:GPL-3.0-or-later o:knot-resolver m:Jakub Jirutka <jakub@jirutka.cz> t:1681248123 c:eca33cb4af44bb90ac8b2dc32dae774ae9db2306 i:docs knot-resolver=5.6.0-r0

C:Q1lXTlZuNIOYcpYnaM6gm9dFY2DG8= P:knot-resolver-libs-static V:5.6.0-r0 A:x86\_64 S:941328 I:2080768 T:Minimalistic caching DNS resolver implementation (static library) U:https://www.knot-resolver.cz/ L:GPL-3.0-or-later o:knot-resolver m:Jakub Jirutka <jakub@jirutka.cz> t:1681248123 c:eca33cb4af44bb90ac8b2dc32dae774ae9db2306 D:knot-resolver-dev=5.6.0-r0

C:Q1rCar3D/aEnUffzmI9jplDC2h/jM= P:knot-resolver-mod-dnstap V:5.6.0-r0 A:x86\_64 S:8505 I:49152 T:Knot Resolver - dnstap logging U:https://www.knot-resolver.cz/ L:GPL-3.0-or-later o:knot-resolver m:Jakub Jirutka <jakub@jirutka.cz> t:1681248123 c:eca33cb4af44bb90ac8b2dc32dae774ae9db2306 D:knot-resolver=5.6.0-r0 so:libc.musl-x86\_64.so.1 so:libfstrm.so.0 so:libprotobuf-c.so.1

C:Q1cPSNcFFLt4AOSUjBH2VFhJ280Mo=

P:knot-resolver-mod-http V:5.6.0-r0 A:x86\_64 S:267391 I:970752 T:Knot Resolver - HTTP/2 services U:https://www.knot-resolver.cz/ L:GPL-3.0-or-later o:knot-resolver m:Jakub Jirutka <jakub@jirutka.cz> t:1681248123 c:eca33cb4af44bb90ac8b2dc32dae774ae9db2306 D:knot-resolver=5.6.0-r0 lua5.1-mmdb

C:Q1YF+3qAfxCjGYeC2eJRL1qlYIN2k=

P:knot-resolver-openrc V:5.6.0-r0 A:x86\_64 S:3748 I:32768 T:Minimalistic caching DNS resolver implementation (OpenRC init scripts) U:https://www.knot-resolver.cz/ L:GPL-3.0-or-later o:knot-resolver m:Jakub Jirutka <jakub@jirutka.cz> t:1681248123 c:eca33cb4af44bb90ac8b2dc32dae774ae9db2306 D:/bin/sh i:openrc knot-resolver=5.6.0-r0 C:Q1JhM1dhlM4cT+CycLZp5Hl8j1drE= P:knotes V:23.04.3-r0 A:x86\_64 S:631058 I:2199552 T:Popup notes U:https://kontact.kde.org/ L:GPL-2.0-or-later AND LGPL-2.0-or-later AND GFDL-1.2-only o:knotes m:Bart Ribbers <bribbers@disroot.org> t:1698090267 c:67b1438cd2137f367f15c8ef1027d7eddc3fe886 D:kdepim-runtime so:libKF5CalendarCore.so.5 so:libKF5Completion.so.5 so:libKF5ConfigCore.so.5 so:libKF5ConfigGui.so.5 so:libKF5ConfigWidgets.so.5 so:libKF5Contacts.so.5 so:libKF5CoreAddons.so.5 so:libKF5Crash.so.5 so:libKF5DNSSD.so.5 so:libKF5GlobalAccel.so.5 so:libKF5I18n.so.5 so:libKF5IconThemes.so.5 so:libKF5ItemModels.so.5 so:libKF5ItemViews.so.5 so:libKF5KCMUtils.so.5 so:libKF5KIOFileWidgets.so.5 so:libKF5NewStuff.so.5 so:libKF5NewStuffCore.so.5 so:libKF5Notifications.so.5 so:libKF5NotifyConfig.so.5 so:libKF5Parts.so.5 so:libKF5PimCommon.so.5 so:libKF5PimCommonAkonadi.so.5 so:libKF5TextAutoCorrection.so.1 so:libKF5TextWidgets.so.5 so:libKF5WidgetsAddons.so.5 so:libKF5WindowSystem.so.5 so:libKF5XmlGui.so.5 so:libKPim5AkonadiAgentBase.so.5 so:libKPim5AkonadiCore.so.5 so:libKPim5AkonadiNotes.so.5 so:libKPim5AkonadiSearchDebug.so.5 so:libKPim5AkonadiSearchPIM.so.5 so:libKPim5AkonadiWidgets.so.5 so:libKPim5CalendarUtils.so.5 so:libKPim5GrantleeTheme.so.5 so:libKPim5KontactInterface.so.5 so:libKPim5Mime.so.5 so:libKPim5TextEdit.so.5 so:libQt5Core.so.5 so:libQt5DBus.so.5 so:libQt5Gui.so.5 so:libQt5Network.so.5 so:libQt5PrintSupport.so.5 so:libQt5Widgets.so.5 so:libQt5Xml.so.5 so:libc.musl $x86$  64.so.1 so:libgcc s.so.1 so:libstdc++.so.6 p:so:libknotesprivate.so.5=5.23.3 so:libnotesharedprivate.so.5=5.23.3 cmd:akonadi\_notes\_agent=23.04.3-r0 cmd:knotes=23.04.3-r0

C:Q1ramW6r6YgGZ75a1niwywXVJG0Yg= P:knotes-doc

V:23.04.3-r0 A:x86\_64 S:200645 I:716800 T:Popup notes (documentation) U:https://kontact.kde.org/ L:GPL-2.0-or-later AND LGPL-2.0-or-later AND GFDL-1.2-only o:knotes m:Bart Ribbers <bribbers@disroot.org> t:1698090267 c:67b1438cd2137f367f15c8ef1027d7eddc3fe886 i:docs knotes=23.04.3-r0

C:Q1Lo1cXqQPSbOz/1BiUSOO21i7GNw=

P:knotes-lang V:23.04.3-r0 A:x86\_64 S:282643 I:1802240 T:Languages for package knotes U:https://kontact.kde.org/ L:GPL-2.0-or-later AND LGPL-2.0-or-later AND GFDL-1.2-only o:knotes m:Bart Ribbers <bribbers@disroot.org> t:1698090267 c:67b1438cd2137f367f15c8ef1027d7eddc3fe886 D:kdepim-runtime i:knotes=23.04.3-r0 lang

C:Q10gdHCByZWIL3u25XoYmmuswgRCc= P:knotifications V:5.105.0-r0 A:x86\_64 S:144777 I:471040 T:Abstraction for system notifications U:https://community.kde.org/Frameworks L:BSD-3-Clause AND LGPL-2.0-or-later AND LGPL-2.0-only AND (LGPL-2.1-only OR LGPL-3.0-only) o:knotifications m:Bart Ribbers <bribbers@disroot.org> t:1680957487 c:30a9e3dbdc0b07edbbfd5ac556fddfdb2f8e9817 D:so:libKF5ConfigCore.so.5 so:libKF5CoreAddons.so.5 so:libKF5WindowSystem.so.5 so:libQt5Core.so.5 so:libQt5DBus.so.5 so:libQt5Gui.so.5 so:libQt5Qml.so.5 so:libQt5TextToSpeech.so.5 so:libQt5Widgets.so.5 so:libQt5X11Extras.so.5 so:libX11.so.6 so:libXtst.so.6 so:libc.musl-x86\_64.so.1 so:libcanberra.so.0 so:libstdc++.so.6 p:so:libKF5Notifications.so.5=5.105.0

C:Q1Ac24AvlpNfB6TfqH+PUu6sdHSXU= P:knotifications-dev V:5.105.0-r0 A:x86\_64 S:26007 I:212992 T:Abstraction for system notifications (development files) U:https://community.kde.org/Frameworks L:BSD-3-Clause AND LGPL-2.0-or-later AND LGPL-2.0-only AND (LGPL-2.1-only OR LGPL-3.0-only) o:knotifications m:Bart Ribbers <bribbers@disroot.org> t:1680957487 c:30a9e3dbdc0b07edbbfd5ac556fddfdb2f8e9817 D:kconfig-dev kcoreaddons-dev kwindowsystem-dev libcanberra-dev phonon-dev qt5-qtbase-dev qt5-qtspeech-dev qt5-qtx11extras-dev knotifications=5.105.0-r0 C:Q17NpfWAQ6N2+FYyGJKyY32I8jroo=

P:knotifications-doc V:5.105.0-r0 A:x86\_64 S:294004 I:540672 T:Abstraction for system notifications (documentation) U:https://community.kde.org/Frameworks L:BSD-3-Clause AND LGPL-2.0-or-later AND LGPL-2.0-only AND (LGPL-2.1-only OR LGPL-3.0-only) o:knotifications m:Bart Ribbers <bribbers@disroot.org> t:1680957487 c:30a9e3dbdc0b07edbbfd5ac556fddfdb2f8e9817 i:docs knotifications=5.105.0-r0  $C:Q1+yzmelogq+8S15yE1V7sjxA26V4=$ P:knotifications-lang V:5.105.0-r0 A:x86\_64 S:26239 I:1245184 T:Languages for package knotifications U:https://community.kde.org/Frameworks L:BSD-3-Clause AND LGPL-2.0-or-later AND LGPL-2.0-only AND (LGPL-2.1-only OR LGPL-3.0-only) o:knotifications m:Bart Ribbers <bribbers@disroot.org>

t:1680957487

c:30a9e3dbdc0b07edbbfd5ac556fddfdb2f8e9817

i:knotifications=5.105.0-r0 lang

C:Q1galyjOfsEbSAsyUUoYVvDeyNdMQ= P:knotifyconfig V:5.105.0-r0 A:x86\_64 S:33421 I:126976 T:Configuration system for KNotify U:https://community.kde.org/Frameworks L:LGPL-2.0-only o:knotifyconfig m:Bart Ribbers <bribbers@disroot.org> t:1680957487 c:30a9e3dbdc0b07edbbfd5ac556fddfdb2f8e9817 D:so:libKF5ConfigCore.so.5 so:libKF5I18n.so.5 so:libKF5KIOWidgets.so.5 so:libQt5Core.so.5 so:libQt5DBus.so.5 so:libQt5Gui.so.5 so:libQt5Widgets.so.5 so:libc.musl-x86\_64.so.1 so:libcanberra.so.0 so:libstdc++.so.6 p:so:libKF5NotifyConfig.so.5=5.105.0

C:Q1HIgXgTkFiYzbcK29u/QPqqTxcR0= P:knotifyconfig-dev V:5.105.0-r0 A:x86\_64 S:7328 I:90112 T:Configuration system for KNotify (development files) U:https://community.kde.org/Frameworks L:LGPL-2.0-only o:knotifyconfig m:Bart Ribbers <bribbers@disroot.org> t:1680957487 c:30a9e3dbdc0b07edbbfd5ac556fddfdb2f8e9817 D:kcompletion-dev kconfig-dev ki18n-dev kio-dev knotifyconfig=5.105.0-r0

C:Q1ne2AUHhoq985zAEwn/Ubnd2EWlI= P:knotifyconfig-doc V:5.105.0-r0 A:x86\_64 S:99720 I:188416 T:Configuration system for KNotify (documentation) U:https://community.kde.org/Frameworks L:LGPL-2.0-only o:knotifyconfig m:Bart Ribbers <bribbers@disroot.org> t:1680957487 c:30a9e3dbdc0b07edbbfd5ac556fddfdb2f8e9817 i:docs knotifyconfig=5.105.0-r0

C:Q1Vw23olsj013d+RgFH+VpHpj+2B0= P:knotifyconfig-lang V:5.105.0-r0 A:x86\_64 S:70958 I:1257472 T:Languages for package knotifyconfig U:https://community.kde.org/Frameworks L:LGPL-2.0-only o:knotifyconfig m:Bart Ribbers <bribbers@disroot.org> t:1680957487 c:30a9e3dbdc0b07edbbfd5ac556fddfdb2f8e9817 i:knotifyconfig=5.105.0-r0 lang

C:Q146ThbNrV6ISraABHLVZpIKMR/nU= P:kodi V:20.1-r7 A:x86\_64 S:24150127 I:51216384 T:software media player and entertainment hub for digital media U:https://kodi.tv/ L:GPL-2.0-only o:kodi m:Natanael Copa <ncopa@alpinelinux.org> t:1683697322 c:9e3ff90dd7551d5b4522712f46836b5b12d99483 D:curl hicolor-icon-theme py3-bluez py3-pillow py3-simplejson python3 xdpyinfo kodi-bin so:libc.muslx86\_64.so.1 so:libgcc\_s.so.1 so:libgif.so.7 so:libjpeg.so.8 so:liblzo2.so.2 so:libpng16.so.16 so:libstdc++.so.6 p:so:libsse4-x86\_64-linux.so=0 so:system/players/VideoPlayer/libdvdnav-x86\_64-linux.so=0 cmd:JsonSchemaBuilder=20.1-r7 cmd:kodi-TexturePacker=20.1-r7 cmd:kodi-ps3remote=20.1-r7

## C:Q1h3MPJh2kCjwrQeVsQiTVNEl9P2k=

cmd:kodi-send=20.1-r7 cmd:kodi-standalone=20.1-r7

P:kodi-dev V:20.1-r7 A:x86\_64 S:333353 I:2371584 T:software media player and entertainment hub for digital media (development files) U:https://kodi.tv/ L:GPL-2.0-only o:kodi m:Natanael Copa <ncopa@alpinelinux.org> t:1683697322 c:9e3ff90dd7551d5b4522712f46836b5b12d99483

D:curl-dev ffmpeg4-dev flatbuffers-dev fmt-dev freetype-dev fribidi-dev fstrcmp-dev giflib-dev glu-dev gtest-dev libass-dev libcdio-dev libdrm-dev libjpeg-turbo-dev lzo-dev mesa-dev openssl-dev>3 pcre-dev rapidjson-dev spdlog-dev sqlite-dev taglib-dev tinyxml-dev zlib-dev libxkbcommon-dev waylandpp-dev libinput-dev alsa-lib-dev avahi-dev bluez-dev dav1d-dev dbus-dev eudev-dev lcms2-dev libbluray-dev libcap-dev libcec4-dev libmicrohttpddev libnfs-dev libplist-dev libshairport-dev libudfread-dev libva-glx-dev libva-glx-dev libxslt-dev libxslt-dev mariadb-connector-c-dev pipewire-dev pulseaudio-dev python3-dev samba-dev

#### C:Q1hVlQubpVV85hZ3IjLpvQsgAC5h4=

P:kodi-doc V:20.1-r7 A:x86\_64 S:13509 I:122880 T:software media player and entertainment hub for digital media (documentation) U:https://kodi.tv/ L:GPL-2.0-only o:kodi m:Natanael Copa <ncopa@alpinelinux.org> t:1683697322 c:9e3ff90dd7551d5b4522712f46836b5b12d99483 i:docs kodi=20.1-r7

C:Q120FgcfN63GnUcoELaJLkLR265LE= P:kodi-gbm V:20.1-r7 A:x86\_64 S:10975430 I:28565504 T:GBM Kodi binary U:https://kodi.tv/ L:GPL-2.0-only o:kodi m:Natanael Copa <ncopa@alpinelinux.org> t:1683697322 c:9e3ff90dd7551d5b4522712f46836b5b12d99483  $k \cdot 2$ 

D:kodi=20.1-r7 /bin/sh so:libEGL.so.1 so:libGLESv2.so.2 so:libasound.so.2 so:libass.so.9 so:libavahi-client.so.3 so:libavahi-common.so.3 so:libavcodec.so.58 so:libavfilter.so.7 so:libavformat.so.58 so:libavutil.so.56 so:libbluetooth.so.3 so:libbluray.so.2 so:libc.musl-x86\_64.so.1 so:libcap.so.2 so:libcdio.so.19 so:libcec.so.4 so:libcrypto.so.3 so:libcurl.so.4 so:libdbus-1.so.3 so:libdrm.so.2 so:libfmt.so.9 so:libfreetype.so.6 so:libfribidi.so.0 so:libfstrcmp.so.0

so:libgbm.so.1 so:libgcc\_s.so.1 so:libharfbuzz.so.0 so:libinput.so.10 so:libiso9660.so.11 so:liblcms2.so.2 so:liblzo2.so.2 so:libmariadb.so.3 so:libmicrohttpd.so.12 so:libnfs.so.14 so:libpcre.so.1 so:libpcrecpp.so.0 so:libpipewire-0.3.so.0 so:libplist-2.0.so.3 so:libpostproc.so.55 so:libpulse-simple.so.0 so:libpulse.so.0 so:libpython3.11.so.1.0 so:libsmbclient.so.0 so:libspdlog.so.1.11 so:libsqlite3.so.0 so:libstdc++.so.6 so:libswresample.so.3 so:libswscale.so.5 so:libtag.so.1 so:libtinyxml.so.0 so:libudev.so.1 so:libudfread.so.0 so:libuuid.so.1 so:libva-drm.so.2 so:libva.so.2 so:libxkbcommon.so.0 so:libxml2.so.2 so:libxslt.so.1 so:libz.so.1 p:kodi-bin cmd:kodi-gbm=20.1-r7

C:Q1BPqWPA6yEU6puVAF3S/IyEKUsjg= P:kodi-openrc V:20.1-r7 A:x86\_64 S:1799 I:16384 T:software media player and entertainment hub for digital media (OpenRC init scripts) U:https://kodi.tv/ L:GPL-2.0-only o:kodi m:Natanael Copa <ncopa@alpinelinux.org> t:1683697322 c:9e3ff90dd7551d5b4522712f46836b5b12d99483 i:kodi-gbm=20.1-r7 openrc C:Q1qGXkd085ty31bLEK+d8fQgG/onE= P:kodi-polkit V:20.1-r7 A:x86\_64 S:1966 I:24576 T:Polkit rules for Kodi in combination with GBM U:https://kodi.tv/ L:GPL-2.0-only o:kodi m:Natanael Copa <ncopa@alpinelinux.org> t:1683697322 c:9e3ff90dd7551d5b4522712f46836b5b12d99483 D:curl hicolor-icon-theme py3-bluez py3-pillow py3-simplejson python3 xdpyinfo i:kodi-gbm polkit C:Q1LCa0KOpMocCS1lbV4sAFYonApH8=

P:kodi-wayland V:20.1-r7 A:x86\_64 S:11060358 I:28848128 T:Wayland Kodi binary U:https://kodi.tv/ L:GPL-2.0-only o:kodi m:Natanael Copa <ncopa@alpinelinux.org> t:1683697322 c:9e3ff90dd7551d5b4522712f46836b5b12d99483 k:4

D:kodi=20.1-r7 so:libEGL.so.1 so:libGL.so.1 so:libasound.so.2 so:libass.so.9 so:libavahi-client.so.3 so:libavahicommon.so.3 so:libavcodec.so.58 so:libavfilter.so.7 so:libavformat.so.58 so:libavutil.so.56 so:libbluetooth.so.3 so:libbluray.so.2 so:libc.musl-x86\_64.so.1 so:libcap.so.2 so:libcdio.so.19 so:libcec.so.4 so:libcrypto.so.3 so:libcurl.so.4 so:libdbus-1.so.3

so:libdrm.so.2 so:libfmt.so.9 so:libfreetype.so.6 so:libfribidi.so.0 so:libfstrcmp.so.0 so:libgcc\_s.so.1 so:libharfbuzz.so.0 so:libiso9660.so.11 so:liblcms2.so.2 so:liblzo2.so.2 so:libmariadb.so.3 so:libmicrohttpd.so.12 so:libnfs.so.14 so:libpcre.so.1 so:libpcrecpp.so.0 so:libpipewire-0.3.so.0 so:libplist-2.0.so.3 so:libpostproc.so.55 so:libpulse-simple.so.0 so:libpulse.so.0 so:libpython3.11.so.1.0 so:libsmbclient.so.0 so:libspdlog.so.1.11 so:libsqlite3.so.0 so:libstdc++.so.6 so:libswresample.so.3 so:libswscale.so.5 so:libtag.so.1 so:libtinyxml.so.0 so:libudev.so.1 so:libudfread.so.0 so:libuuid.so.1 so:libva-drm.so.2 so:libva-wayland.so.2 so:libva.so.2 so:libwayland-client++.so.1 so:libwayland-cursor++.so.1 so:libwayland-egl++.so.1 so:libxkbcommon.so.0 so:libxml2.so.2 so:libxslt.so.1 so:libz.so.1 p:kodi-bin cmd:kodi-wayland=20.1-r7

C:Q1nBeSaH9hxn7qBHvb7CDXu5D5SsU=

P:kodi-x11 V:20.1-r7 A:x86\_64 S:10961485 I:28491776 T:X11 Kodi binary U:https://kodi.tv/ L:GPL-2.0-only o:kodi m:Natanael Copa <ncopa@alpinelinux.org> t:1683697322 c:9e3ff90dd7551d5b4522712f46836b5b12d99483  $k \cdot 5$ 

D:kodi=20.1-r7 so:libEGL.so.1 so:libGL.so.1 so:libX11.so.6 so:libXext.so.6 so:libXrandr.so.2 so:libasound.so.2 so:libass.so.9 so:libavahi-client.so.3 so:libavahi-common.so.3 so:libavcodec.so.58 so:libavfilter.so.7 so:libavformat.so.58 so:libavutil.so.56 so:libbluetooth.so.3 so:libbluray.so.2 so:libc.musl-x86\_64.so.1 so:libcap.so.2 so:libcdio.so.19 so:libcec.so.4 so:libcrypto.so.3 so:libcurl.so.4 so:libdbus-1.so.3 so:libfmt.so.9 so:libfreetype.so.6 so:libfribidi.so.0 so:libfstrcmp.so.0 so:libgcc\_s.so.1 so:libharfbuzz.so.0 so:libiso9660.so.11 so:liblcms2.so.2 so:liblzo2.so.2 so:libmariadb.so.3 so:libmicrohttpd.so.12 so:libnfs.so.14 so:libpcre.so.1 so:libpcrecpp.so.0 so:libpipewire-0.3.so.0 so:libplist-2.0.so.3 so:libpostproc.so.55 so:libpulse-simple.so.0 so:libpulse.so.0 so:libpython3.11.so.1.0 so:libsmbclient.so.0 so:libspdlog.so.1.11 so:libsqlite3.so.0 so:libstdc++.so.6 so:libswresample.so.3

 so:libswscale.so.5 so:libtag.so.1 so:libtinyxml.so.0 so:libudev.so.1 so:libudfread.so.0 so:libuuid.so.1 so:libvadrm.so.2 so:libva-x11.so.2 so:libva.so.2 so:libxml2.so.2 so:libxslt.so.1 so:libz.so.1 p:kodi-bin cmd:kodi=20.1-r7

C:Q1cG1WN1n77GCvb+J+LQc0922mlm0= P:koko V:23.01.0-r1 A:x86\_64 S:8380759 I:24850432

T:Image gallery application for Plasma Mobile U:https://invent.kde.org/graphics/koko L:LGPL-2.0-or-later AND LGPL-2.1-only AND LGPL-3.0-only AND LicenseRef-KDE-Accepted-GPL o:koko m:Bart Ribbers <bribbers@disroot.org> t:1693671468 c:8db57058edd9a80eeb9139fa2b10d415c3760574 D:kdeclarative kirigami2 kquickimageeditor purpose qt5-qtbase-sqlite so:libKF5ConfigCore.so.5 so:libKF5ConfigGui.so.5 so:libKF5CoreAddons.so.5 so:libKF5DBusAddons.so.5 so:libKF5FileMetaData.so.3 so:libKF5GuiAddons.so.5 so:libKF5I18n.so.5 so:libKF5KIOCore.so.5 so:libKF5KIOWidgets.so.5 so:libKF5Notifications.so.5 so:libKF5WindowSystem.so.5 so:libQt5Core.so.5 so:libQt5DBus.so.5 so:libQt5Gui.so.5 so:libQt5Positioning.so.5 so:libQt5Qml.so.5 so:libQt5Quick.so.5 so:libQt5Sql.so.5 so:libQt5Svg.so.5 so:libQt5Widgets.so.5 so:libQt5X11Extras.so.5 so:libc.musl-x86\_64.so.1 so:libexiv2.so.27 so:libgcc\_s.so.1 so:libstdc++.so.6 so:libxcb.so.1 p:so:libkokocommon.so.0.0.1=0.0.1 cmd:koko=23.01.0-r1 C:Q1oTOX2OGEeYj8VvNB67kpYs622kY= P:koko-lang V:23.01.0-r1 A:x86\_64 S:66908 I:540672 T:Languages for package koko U:https://invent.kde.org/graphics/koko L:LGPL-2.0-or-later AND LGPL-2.1-only AND LGPL-3.0-only AND LicenseRef-KDE-Accepted-GPL o:koko m:Bart Ribbers <bribbers@disroot.org> t:1693671468 c:8db57058edd9a80eeb9139fa2b10d415c3760574 D:kdeclarative kirigami2 kquickimageeditor purpose qt5-qtbase-sqlite i:koko=23.01.0-r1 lang

C:Q1WAKECzwB0NQ/Ty6NgaaeuyuIGK0= P:kolf V:23.04.3-r0 A:x86\_64 S:1105621 I:2306048 T:A miniature golf game with 2d top-down view U:https://kde.org/applications/games/kolf/ L:GPL-2.0-or-later AND GFDL-1.2-only o:kolf m:Bart Ribbers <bribbers@disroot.org> t:1698090267 c:67b1438cd2137f367f15c8ef1027d7eddc3fe886 D:so:libKF5Completion.so.5

 so:libKF5ConfigCore.so.5 so:libKF5ConfigGui.so.5 so:libKF5ConfigWidgets.so.5 so:libKF5CoreAddons.so.5 so:libKF5Crash.so.5 so:libKF5DBusAddons.so.5 so:libKF5I18n.so.5 so:libKF5JobWidgets.so.5 so:libKF5KDEGames.so.7 so:libKF5KIOCore.so.5 so:libKF5TextWidgets.so.5 so:libKF5WidgetsAddons.so.5 so:libKF5XmlGui.so.5 so:libQt5Core.so.5 so:libQt5Gui.so.5 so:libQt5Widgets.so.5 so:libc.musl-x86\_64.so.1 so:libstdc++.so.6 p:cmd:kolf=23.04.3-r0

C:Q1cvqLbw6omw1z62Jcrp1F/rSJPFM= P:kolf-doc V:23.04.3-r0 A:x86\_64 S:319645 I:884736 T:A miniature golf game with 2d top-down view (documentation) U:https://kde.org/applications/games/kolf/ L:GPL-2.0-or-later AND GFDL-1.2-only o:kolf m:Bart Ribbers <bribbers@disroot.org> t:1698090267 c:67b1438cd2137f367f15c8ef1027d7eddc3fe886 i:docs kolf=23.04.3-r0

C:Q12tDRi6LKh+oFNx8sF91Z0iTfO2g=

P:kolf-lang V:23.04.3-r0 A:x86\_64 S:172659 I:1343488 T:Languages for package kolf U:https://kde.org/applications/games/kolf/ L:GPL-2.0-or-later AND GFDL-1.2-only o:kolf m:Bart Ribbers <bribbers@disroot.org> t:1698090267 c:67b1438cd2137f367f15c8ef1027d7eddc3fe886 i:kolf=23.04.3-r0 lang

C:Q1V4/NUsbvS+1lvmuk4l5y6KYf0bA= P:kollision V:23.04.3-r0 A:x86\_64 S:224650 I:520192 T:A simple ball dodging game U:https://kde.org/applications/games/kollision/ L:GPL-2.0-or-later AND GFDL-1.2-only o:kollision

m:Bart Ribbers <bribbers@disroot.org> t:1698090267 c:67b1438cd2137f367f15c8ef1027d7eddc3fe886 D:so:libKF5ConfigCore.so.5 so:libKF5ConfigGui.so.5 so:libKF5CoreAddons.so.5 so:libKF5Crash.so.5 so:libKF5DBusAddons.so.5 so:libKF5I18n.so.5 so:libKF5KDEGames.so.7 so:libKF5WidgetsAddons.so.5 so:libKF5XmlGui.so.5 so:libQt5Core.so.5 so:libQt5Gui.so.5 so:libQt5Widgets.so.5 so:libc.musl-x86\_64.so.1 so:libstdc++.so.6 p:cmd:kollision=23.04.3-r0

C:Q1G+SiIsKmUxZfe67LqRAuKjB61uI= P:kollision-doc V:23.04.3-r0 A:x86\_64 S:163140 I:544768 T:A simple ball dodging game (documentation) U:https://kde.org/applications/games/kollision/ L:GPL-2.0-or-later AND GFDL-1.2-only o:kollision m:Bart Ribbers <bribbers@disroot.org> t:1698090267 c:67b1438cd2137f367f15c8ef1027d7eddc3fe886 i:docs kollision=23.04.3-r0

C:Q11bStj2wTqRG5+dWF+rgUroDYfMY= P:kollision-lang V:23.04.3-r0 A:x86\_64 S:43528 I:729088 T:Languages for package kollision U:https://kde.org/applications/games/kollision/ L:GPL-2.0-or-later AND GFDL-1.2-only o:kollision m:Bart Ribbers <bribbers@disroot.org> t:1698090267 c:67b1438cd2137f367f15c8ef1027d7eddc3fe886 i:kollision=23.04.3-r0 lang

C:Q1G52KYPbe21zGjyoc9g8zPE1QdGk= P:kolourpaint V:23.04.3-r0 A:x86\_64 S:694780 I:1933312 T:An easy-to-use paint program U:http://www.kolourpaint.org/

L:BSD-2-Clause AND LGPL-2.0-or-later AND GFDL-1.2-only o:kolourpaint m:Bart Ribbers <bribbers@disroot.org> t:1698090267 c:67b1438cd2137f367f15c8ef1027d7eddc3fe886 D:so:libKF5ConfigCore.so.5 so:libKF5ConfigGui.so.5 so:libKF5ConfigWidgets.so.5 so:libKF5CoreAddons.so.5 so:libKF5GuiAddons.so.5 so:libKF5I18n.so.5 so:libKF5JobWidgets.so.5 so:libKF5KIOCore.so.5 so:libKF5KIOFileWidgets.so.5 so:libKF5KIOGui.so.5 so:libKF5Sane.so.5 so:libKF5TextWidgets.so.5 so:libKF5WidgetsAddons.so.5 so:libKF5XmlGui.so.5 so:libQt5Core.so.5 so:libQt5Gui.so.5 so:libQt5PrintSupport.so.5 so:libQt5Widgets.so.5 so:libc.musl-x86\_64.so.1 so:libstdc++.so.6 p:so:libkolourpaint\_lgpl.so.5=5 cmd:kolourpaint=23.04.3-r0

C:Q1aXaz1U6AQ0QuciA13siC9Aetwg4= P:kolourpaint-doc V:23.04.3-r0 A:x86\_64 S:5165252 I:6565888 T:An easy-to-use paint program (documentation) U:http://www.kolourpaint.org/ L:BSD-2-Clause AND LGPL-2.0-or-later AND GFDL-1.2-only o:kolourpaint m:Bart Ribbers <bribbers@disroot.org> t:1698090267 c:67b1438cd2137f367f15c8ef1027d7eddc3fe886 i:docs kolourpaint=23.04.3-r0

C:Q1pOCzipKt67hgQBVXq9hCsp38n5g= P:kolourpaint-lang V:23.04.3-r0 A:x86\_64 S:846971 I:3403776 T:Languages for package kolourpaint U:http://www.kolourpaint.org/ L:BSD-2-Clause AND LGPL-2.0-or-later AND GFDL-1.2-only o:kolourpaint m:Bart Ribbers <bribbers@disroot.org> t:1698090267 c:67b1438cd2137f367f15c8ef1027d7eddc3fe886 i:kolourpaint=23.04.3-r0 lang

C:Q193lWALw4bFPSWRfzb8117yMzjQ4= P:kompare V:23.04.3-r0 A:x86\_64 S:209430

#### I:757760

T:Graphical File Differences Tool U:https://kde.org/applications/development/org.kde.kompare L:GPL-2.0-or-later AND GFDL-1.2-only o:kompare m:Bart Ribbers <bribbers@disroot.org> t:1698090267 c:67b1438cd2137f367f15c8ef1027d7eddc3fe886 D:so:libKF5Codecs.so.5 so:libKF5Completion.so.5 so:libKF5ConfigCore.so.5 so:libKF5ConfigGui.so.5 so:libKF5ConfigWidgets.so.5 so:libKF5CoreAddons.so.5 so:libKF5I18n.so.5 so:libKF5JobWidgets.so.5 so:libKF5KIOCore.so.5 so:libKF5KIOWidgets.so.5 so:libKF5Parts.so.5 so:libKF5TextEditor.so.5 so:libKF5WidgetsAddons.so.5 so:libKF5XmlGui.so.5 so:libQt5Core.so.5 so:libQt5Gui.so.5 so:libQt5PrintSupport.so.5 so:libQt5Widgets.so.5 so:libc.musl-x86\_64.so.1 so:libkomparediff2.so.5 so:libstdc++.so.6

p:so:libkomparedialogpages.so.5=5 so:libkompareinterface.so.5=5 cmd:kompare=23.04.3-r0

C:Q1q+3bvAJuOFeX8wTZDNqiQor8KRo=

P:kompare-doc V:23.04.3-r0 A:x86\_64 S:678069 I:1363968 T:Graphical File Differences Tool (documentation) U:https://kde.org/applications/development/org.kde.kompare L:GPL-2.0-or-later AND GFDL-1.2-only o:kompare m:Bart Ribbers <bribbers@disroot.org> t:1698090267 c:67b1438cd2137f367f15c8ef1027d7eddc3fe886 i:docs kompare=23.04.3-r0

C:Q1yAM2geAo/1/PEC3dy1dv0sfRGg8= P:kompare-lang V:23.04.3-r0 A:x86\_64 S:256887 I:1654784 T:Languages for package kompare U:https://kde.org/applications/development/org.kde.kompare L:GPL-2.0-or-later AND GFDL-1.2-only o:kompare m:Bart Ribbers <bribbers@disroot.org> t:1698090267 c:67b1438cd2137f367f15c8ef1027d7eddc3fe886 i:kompare=23.04.3-r0 lang

C:Q136Pe7LQQP967gqGTGXx9lYNCNEw=

P:kongress V:23.01.0-r0 A:x86\_64 S:116298 I:393216 T:Companion application for conferences U:https://invent.kde.org/utilities/kongress L:GPL-3.0-or-later AND LGPL-3.0-or-later AND BSD-2-Clause AND CC-BY-SA-4.0 AND CC0-1.0 o:kongress m:Bart Ribbers <bribbers@disroot.org> t:1675109835 c:4bd63c44d19151501864e89a2a0861a4bb761ad8 D:kirigami2 so:libKF5CalendarCore.so.5 so:libKF5ConfigCore.so.5 so:libKF5CoreAddons.so.5 so:libKF5DBusAddons.so.5 so:libKF5I18n.so.5 so:libKF5Notifications.so.5 so:libQt5Core.so.5 so:libQt5DBus.so.5 so:libQt5Gui.so.5 so:libQt5Network.so.5 so:libQt5Qml.so.5 so:libQt5Widgets.so.5 so:libc.musl-x86\_64.so.1 so:libstdc++.so.6 p:cmd:kongress=23.01.0-r0 cmd:kongressac=23.01.0-r0

C:Q1cCx1g4MZBn4Kzj0fXQ8PtJ78ARs=

P:kongress-lang V:23.01.0-r0 A:x86\_64 S:37509 I:532480 T:Languages for package kongress U:https://invent.kde.org/utilities/kongress L:GPL-3.0-or-later AND LGPL-3.0-or-later AND BSD-2-Clause AND CC-BY-SA-4.0 AND CC0-1.0 o:kongress m:Bart Ribbers <bribbers@disroot.org> t:1675109835 c:4bd63c44d19151501864e89a2a0861a4bb761ad8 D:kirigami2 i:kongress=23.01.0-r0 lang

C:Q190UdvSBDd3zGmzOFMZe13w5VGpU= P:konqueror V:23.04.3-r0 A:x86\_64 S:2435712 I:7651328 T:KDE File Manager & Web Browser U:https://konqueror.org/ L:GPL-2.0-or-later AND GFDL-1.2-only AND LicenseRef-KDE-Accepted-LGPL o:konqueror m:Bart Ribbers <bribbers@disroot.org> t:1698090267 c:67b1438cd2137f367f15c8ef1027d7eddc3fe886

D:so:libKF5Archive.so.5 so:libKF5Bookmarks.so.5 so:libKF5Codecs.so.5 so:libKF5Completion.so.5 so:libKF5ConfigCore.so.5 so:libKF5ConfigGui.so.5 so:libKF5ConfigWidgets.so.5 so:libKF5CoreAddons.so.5 so:libKF5Crash.so.5 so:libKF5DBusAddons.so.5 so:libKF5I18n.so.5 so:libKF5IconThemes.so.5 so:libKF5ItemViews.so.5 so:libKF5JobWidgets.so.5 so:libKF5KCMUtils.so.5 so:libKF5KIOCore.so.5 so:libKF5KIOFileWidgets.so.5 so:libKF5KIOGui.so.5 so:libKF5KIOWidgets.so.5 so:libKF5Parts.so.5 so:libKF5Service.so.5 so:libKF5SonnetCore.so.5 so:libKF5SonnetUi.so.5 so:libKF5Su.so.5 so:libKF5TextWidgets.so.5 so:libKF5Wallet.so.5 so:libKF5WidgetsAddons.so.5 so:libKF5WindowSystem.so.5 so:libKF5XmlGui.so.5 so:libQt5Core.so.5 so:libQt5DBus.so.5 so:libQt5Gui.so.5 so:libQt5Network.so.5 so:libQt5PrintSupport.so.5 so:libQt5TextToSpeech.so.5 so:libQt5WebEngineCore.so.5 so:libQt5WebEngineWidgets.so.5 so:libQt5Widgets.so.5 so:libQt5X11Extras.so.5 so:libQt5Xml.so.5 so:libc.musl-x86\_64.so.1 so:libstdc++.so.6 so:libz.so.1 p:so:libKF5Konq.so.6=5.97.0 so:libkdeinit5\_kfmclient.so=0 so:libkdeinit5\_konqueror.so=0 so:libkonqsidebarplugin.so.5=23.04.3 so:libkonquerorprivate.so.5=23.04.3 so:libkwebenginepart.so=0 cmd:fsview=23.04.3-r0 cmd:kcreatewebarchive=23.04.3-r0 cmd:kfmclient=23.04.3-r0 cmd:konqueror=23.04.3-r0

C:Q1u0knp4xoFiPHZmLMkNwKhyBXiP0=

P:konqueror-dev V:23.04.3-r0 A:x86\_64 S:13263 I:98304 T:KDE File Manager & Web Browser (development files) U:https://konqueror.org/ L:GPL-2.0-or-later AND GFDL-1.2-only AND LicenseRef-KDE-Accepted-LGPL o:konqueror m:Bart Ribbers <bribbers@disroot.org> t:1698090267 c:67b1438cd2137f367f15c8ef1027d7eddc3fe886 D:konqueror=23.04.3-r0

C:Q1t8PixGudrYYaMANoPrbBpCz4GPU= P:konqueror-doc V:23.04.3-r0 A:x86\_64 S:6654033 I:13361152 T:KDE File Manager & Web Browser (documentation) U:https://konqueror.org/ L:GPL-2.0-or-later AND GFDL-1.2-only AND LicenseRef-KDE-Accepted-LGPL o:konqueror m:Bart Ribbers <bribbers@disroot.org> t:1698090267 c:67b1438cd2137f367f15c8ef1027d7eddc3fe886 i:docs konqueror=23.04.3-r0

C:Q1ey8mQHt5XAXLEntnTeg1FXgI+NI= P:konqueror-lang

V:23.04.3-r0 A:x86\_64 S:3920540 I:16146432 T:Languages for package konqueror U:https://konqueror.org/ L:GPL-2.0-or-later AND GFDL-1.2-only AND LicenseRef-KDE-Accepted-LGPL o:konqueror m:Bart Ribbers <bribbers@disroot.org> t:1698090267 c:67b1438cd2137f367f15c8ef1027d7eddc3fe886 i:konqueror=23.04.3-r0 lang C:Q1mx6oZ2RoWdSP+1gmtjtte/B7qEM= P:konsole

V:23.04.3-r0 A:x86\_64 S:1027282 I:3174400 T:KDE's terminal emulator U:https://kde.org/applications/system/konsole L:GPL-2.0-only AND LGPL-2.1-or-later AND Unicode-DFS-2016 o:konsole m:Bart Ribbers <bribbers@disroot.org> t:1698090267 c:67b1438cd2137f367f15c8ef1027d7eddc3fe886 D:ncurses-terminfo-base so:libKF5Bookmarks.so.5 so:libKF5ConfigCore.so.5 so:libKF5ConfigGui.so.5 so:libKF5ConfigWidgets.so.5 so:libKF5CoreAddons.so.5 so:libKF5Crash.so.5 so:libKF5DBusAddons.so.5 so:libKF5GlobalAccel.so.5 so:libKF5GuiAddons.so.5 so:libKF5I18n.so.5 so:libKF5IconThemes.so.5 so:libKF5JobWidgets.so.5 so:libKF5KIOCore.so.5 so:libKF5KIOGui.so.5 so:libKF5KIOWidgets.so.5 so:libKF5NewStuffCore.so.5 so:libKF5NewStuffWidgets.so.5 so:libKF5Notifications.so.5 so:libKF5NotifyConfig.so.5 so:libKF5Parts.so.5 so:libKF5Pty.so.5 so:libKF5Service.so.5 so:libKF5TextWidgets.so.5 so:libKF5WidgetsAddons.so.5 so:libKF5WindowSystem.so.5 so:libKF5XmlGui.so.5 so:libQt5Core.so.5 so:libQt5DBus.so.5 so:libQt5Gui.so.5 so:libQt5Multimedia.so.5 so:libQt5Network.so.5 so:libQt5PrintSupport.so.5 so:libQt5Widgets.so.5 so:libQt5Xml.so.5 so:libc.musl-x86\_64.so.1 so:libicuuc.so.73 so:libstdc++.so.6 p:so:libkonsoleapp.so.1=23.04.3 so:libkonsoleprivate.so.1=23.04.3 cmd:konsole=23.04.3-r0

```
cmd:konsoleprofile=23.04.3-r0
```
C:Q1LSU8RDmaugjscjE+omtjAEKAQoM= P:konsole-doc V:23.04.3-r0 A:x86\_64 S:514614 I:1495040 T:KDE's terminal emulator (documentation) U:https://kde.org/applications/system/konsole L:GPL-2.0-only

 AND LGPL-2.1-or-later AND Unicode-DFS-2016 o:konsole m:Bart Ribbers <bribbers@disroot.org> t:1698090267 c:67b1438cd2137f367f15c8ef1027d7eddc3fe886 i:docs konsole=23.04.3-r0

# C:Q1zVNKQ4wgUYmgT9xRnma8uFMZX7M=

P:konsole-lang V:23.04.3-r0 A:x86\_64 S:1532488 I:5169152 T:Languages for package konsole U:https://kde.org/applications/system/konsole L:GPL-2.0-only AND LGPL-2.1-or-later AND Unicode-DFS-2016 o:konsole m:Bart Ribbers <bribbers@disroot.org> t:1698090267 c:67b1438cd2137f367f15c8ef1027d7eddc3fe886 D:ncurses-terminfo-base i:konsole=23.04.3-r0 lang

C:Q1Gf/As7cQRTHG4xDWzTVmexPMD6A= P:kontact V:23.04.3-r0 A:x86\_64 S:174414 I:688128 T:Container application to unify several major PIM applications within one application U:https://kontact.kde.org/ L:GPL-2.0-or-later o:kontact m:Bart Ribbers <bribbers@disroot.org> t:1698090267 c:67b1438cd2137f367f15c8ef1027d7eddc3fe886 D:so:libKF5ConfigCore.so.5 so:libKF5ConfigGui.so.5 so:libKF5ConfigWidgets.so.5 so:libKF5CoreAddons.so.5 so:libKF5Crash.so.5 so:libKF5GuiAddons.so.5 so:libKF5I18n.so.5 so:libKF5JobWidgets.so.5 so:libKF5KCMUtils.so.5 so:libKF5KIOGui.so.5 so:libKF5Parts.so.5 so:libKF5PimCommon.so.5 so:libKF5Service.so.5 so:libKF5WidgetsAddons.so.5 so:libKF5XmlGui.so.5 so:libKPim5GrantleeTheme.so.5 so:libKPim5KontactInterface.so.5 so:libKPim5Libkdepim.so.5 so:libQt5Core.so.5 so:libQt5DBus.so.5 so:libQt5Gui.so.5 so:libQt5WebEngineCore.so.5 so:libQt5WebEngineWidgets.so.5 so:libQt5Widgets.so.5 so:libc.musl-x86\_64.so.1 so:libstdc++.so.6 p:so:libkontactprivate.so.5=5.23.3 cmd:kontact=23.04.3-r0

C:Q1G++CaivtznKN64sNO9nmaOALR2o= P:kontact-doc

V:23.04.3-r0 A:x86\_64 S:655744 I:1183744 T:Container application to unify several major PIM applications within one application (documentation) U:https://kontact.kde.org/ L:GPL-2.0-or-later o:kontact m:Bart Ribbers <bribbers@disroot.org> t:1698090267 c:67b1438cd2137f367f15c8ef1027d7eddc3fe886 i:docs kontact=23.04.3-r0

C:Q12iGmAVKrGUYm5x0qt8Bdx3bsqVQ= P:kontact-lang V:23.04.3-r0 A:x86\_64 S:122204 I:1257472 T:Languages for package kontact U:https://kontact.kde.org/ L:GPL-2.0-or-later o:kontact m:Bart Ribbers <bribbers@disroot.org> t:1698090267 c:67b1438cd2137f367f15c8ef1027d7eddc3fe886 i:kontact=23.04.3-r0 lang

C:Q1bVFunu/y9Teh4L3SIH8OoLeHNss= P:kontactinterface V:23.04.3-r0 A:x86\_64 S:38461 I:147456 T:Kontact Plugin Interface Library U:https://kontact.kde.org/ L:LGPL-2.0-only OR LGPL-3.0-only o:kontactinterface m:Bart Ribbers <bribbers@disroot.org> t:1698090267 c:67b1438cd2137f367f15c8ef1027d7eddc3fe886 D:so:libKF5CoreAddons.so.5 so:libKF5KIOGui.so.5 so:libKF5Parts.so.5 so:libKF5WindowSystem.so.5 so:libKF5XmlGui.so.5 so:libQt5Core.so.5 so:libQt5DBus.so.5 so:libQt5Gui.so.5 so:libQt5Widgets.so.5 so:libQt5X11Extras.so.5 so:libQt5Xml.so.5 so:libc.musl-x86\_64.so.1 so:libstdc++.so.6

p:so:libKPim5KontactInterface.so.5=5.23.3

C:Q18Nl/8HlKIOTwgFQKLnnFQcR71LU=

P:kontactinterface-dev V:23.04.3-r0 A:x86\_64 S:13958 I:167936 T:Kontact Plugin Interface Library (development files) U:https://kontact.kde.org/ L:LGPL-2.0-only OR LGPL-3.0-only o:kontactinterface m:Bart Ribbers <bribbers@disroot.org> t:1698090267 c:67b1438cd2137f367f15c8ef1027d7eddc3fe886 D:kcoreaddons-dev ki18n-dev kiconthemes-dev kparts-dev kwindowsystem-dev kxmlgui-dev kontactinterface=23.04.3-r0

C:Q1qhX0iZ+OEcp8gYuYNwHm8mpT/cc= P:kontactinterface-lang V:23.04.3-r0 A:x86\_64 S:17292 I:729088 T:Languages for package kontactinterface U:https://kontact.kde.org/ L:LGPL-2.0-only OR LGPL-3.0-only o:kontactinterface m:Bart Ribbers <bribbers@disroot.org> t:1698090267 c:67b1438cd2137f367f15c8ef1027d7eddc3fe886 i:kontactinterface=23.04.3-r0 lang

C:Q1t5tHESc4MQEIAGpE3f106jU5CMI= P:kontrast V:23.04.3-r0 A:x86\_64 S:142982 I:380928 T:Tool to check contrast for colors that allows verifying that your colors are correctly accessible U:https://invent.kde.org/accessibility/kontrast L:GPL-3.0-or-later AND CC0-1.0 o:kontrast m:Bart Ribbers <bribbers@disroot.org> t:1698090267 c:67b1438cd2137f367f15c8ef1027d7eddc3fe886 D:kirigami2 so:libKF5CoreAddons.so.5 so:libKF5I18n.so.5 so:libQt5Core.so.5 so:libQt5DBus.so.5 so:libQt5Gui.so.5 so:libQt5Qml.so.5 so:libQt5Sql.so.5 so:libQt5Widgets.so.5 so:libc.musl-x86\_64.so.1 so:libstdc++.so.6 p:cmd:kontrast=23.04.3-r0

C:Q1E0AzH2leEUaeaZP4YCO5zLsGqcc= P:kontrast-lang V:23.04.3-r0 A:x86\_64 S:37653 I:512000 T:Languages for package kontrast U:https://invent.kde.org/accessibility/kontrast L:GPL-3.0-or-later AND CC0-1.0 o:kontrast m:Bart Ribbers <bribbers@disroot.org> t:1698090267 c:67b1438cd2137f367f15c8ef1027d7eddc3fe886 D:kirigami2 i:kontrast=23.04.3-r0 lang

C:Q1OsDJqeMdEEYjGQaFpU3THO80Plg=

P:konversation V:23.04.3-r0 A:x86\_64 S:1266264 I:4173824 T:A user-friendly and fully-featured IRC client U:https://konversation.kde.org/ L:GPL-2.0-or-later o:konversation m:Bart Ribbers <bribbers@disroot.org> t:1698090267

c:67b1438cd2137f367f15c8ef1027d7eddc3fe886

D:so:libKF5Archive.so.5 so:libKF5Bookmarks.so.5 so:libKF5Codecs.so.5 so:libKF5Completion.so.5 so:libKF5ConfigCore.so.5

 so:libKF5ConfigGui.so.5 so:libKF5ConfigWidgets.so.5 so:libKF5CoreAddons.so.5 so:libKF5Crash.so.5 so:libKF5DBusAddons.so.5 so:libKF5GlobalAccel.so.5 so:libKF5I18n.so.5 so:libKF5IdleTime.so.5 so:libKF5ItemViews.so.5 so:libKF5KIOCore.so.5 so:libKF5KIOFileWidgets.so.5 so:libKF5KIOGui.so.5 so:libKF5KIOWidgets.so.5 so:libKF5NewStuffWidgets.so.5 so:libKF5Notifications.so.5 so:libKF5NotifyConfig.so.5 so:libKF5Parts.so.5 so:libKF5Service.so.5 so:libKF5TextWidgets.so.5 so:libKF5Wallet.so.5 so:libKF5WidgetsAddons.so.5 so:libKF5WindowSystem.so.5 so:libKF5XmlGui.so.5 so:libQt5Core.so.5 so:libQt5DBus.so.5 so:libQt5Gui.so.5 so:libQt5Multimedia.so.5 so:libQt5Network.so.5 so:libQt5Widgets.so.5 so:libQt5Xml.so.5 so:libc.musl-x86\_64.so.1 so:libqca-qt5.so.2 so:libstdc++.so.6 p:cmd:konversation=23.04.3-r0

C:Q1u5eKdRMtd3ePOLWc/oprc/fAvbI= P:konversation-doc V:23.04.3-r0 A:x86\_64 S:3153546 I:5160960

T:A user-friendly and fully-featured IRC client (documentation) U:https://konversation.kde.org/ L:GPL-2.0-or-later o:konversation m:Bart Ribbers <bribbers@disroot.org> t:1698090267 c:67b1438cd2137f367f15c8ef1027d7eddc3fe886 i:docs konversation=23.04.3-r0

## C:Q1Db+HYMD+pSlVYuctFfPvPCzD3bU=

P:konversation-lang V:23.04.3-r0 A:x86\_64 S:2747911 I:8724480 T:Languages for package konversation U:https://konversation.kde.org/ L:GPL-2.0-or-later o:konversation m:Bart Ribbers <bribbers@disroot.org> t:1698090267 c:67b1438cd2137f367f15c8ef1027d7eddc3fe886 i:konversation=23.04.3-r0 lang

## C:Q1N31WbyjYpfvLCakGbhTqP8VnQFg= P:kooha

V:2.2.3-r1 A:x86\_64 S:665871 I:1626112 T:Elegantly record your screen U:https://github.com/SeaDve/Kooha L:GPL-3.0-or-later o:kooha m:Jakub Jirutka <jakub@jirutka.cz> t:1681671122 c:a061b2fcbeb9ed1548021ec979ea757e2bc76f9f D:gst-plugin-pipewire gst-plugins-good pipewire xdg-desktop-portal /bin/sh so:libadwaita-1.so.0 so:libc.muslx86\_64.so.1 so:libgcc\_s.so.1 so:libgio-2.0.so.0 so:libglib-2.0.so.0 so:libgobject-2.0.so.0 so:libgraphene-1.0.so.0 so:libgstpbutils-1.0.so.0 so:libgstreamer-1.0.so.0 so:libgstvideo-1.0.so.0 so:libgtk-4.so.1 so:libintl.so.8 so:libpango-1.0.so.0 so:libpulse-mainloop-glib.so.0 so:libpulse.so.0 p:cmd:kooha=2.2.3-r1

C:Q1zvmZqmXHcybCesXo79hys7gltt0= P:kooha-lang V:2.2.3-r1

A:x86\_64 S:76714 I:667648 T:Languages for package kooha U:https://github.com/SeaDve/Kooha L:GPL-3.0-or-later o:kooha m:Jakub Jirutka <jakub@jirutka.cz> t:1681671122 c:a061b2fcbeb9ed1548021ec979ea757e2bc76f9f D:gst-plugin-pipewire gst-plugins-good pipewire xdg-desktop-portal i:kooha=2.2.3-r1 lang

C:Q1FRA3Tz/KwHLfszDREa/wiKMiYio=

P:kooha-mp4 V:2.2.3-r1 A:x86\_64 S:1518 I:4096 T:Kooha dependencies for recording into MP4 format U:https://github.com/SeaDve/Kooha L:GPL-3.0-or-later o:kooha m:Jakub Jirutka <jakub@jirutka.cz> t:1681671122 c:a061b2fcbeb9ed1548021ec979ea757e2bc76f9f D:kooha=2.2.3-r1 gst-plugins-ugly

C:Q17zucd++VHzoi8vwhQGGu7YjAnWA= P:kookbook V:0.2.1-r3 A:x86\_64 S:67942 I:212992 T:Simple recipe manager taking structured markdown for recipes U:https://github.com/KDE/kookbook/blob/master/doc/intro.md L:MIT o:kookbook m:Bart Ribbers <bribbers@disroot.org> t:1651386389 c:bea3328d1d353730dc6746a27275cd7342ae5f1a D:kookbook-common so:libQt5Core.so.5 so:libQt5Gui.so.5 so:libQt5PrintSupport.so.5 so:libQt5Widgets.so.5 so:libc.musl-x86\_64.so.1 so:libgcc\_s.so.1 so:libmarkdown.so.2 so:libstdc++.so.6 p:cmd:kookbook=0.2.1-r3

C:Q1ArrkO+aBhJpahUvLSGdEIYE8idY= P:kookbook-common

V:0.2.1-r3 A:x86\_64 S:22840 I:126976 T:Common files for kookbook and kookbook-touch U:https://github.com/KDE/kookbook/blob/master/doc/intro.md L:MIT o:kookbook m:Bart Ribbers <bribbers@disroot.org> t:1651386389 c:bea3328d1d353730dc6746a27275cd7342ae5f1a

C:Q1eLD+Z7MNc1BSdDZEKVY/8+nY8hA= P:kookbook-touch V:0.2.1-r3 A:x86\_64 S:54590 I:172032 T:Touch friendly recipe manager taking structured markdown for recipes U:https://github.com/KDE/kookbook/blob/master/doc/intro.md L:MIT o:kookbook m:Bart Ribbers <bribbers@disroot.org> t:1651386389 c:bea3328d1d353730dc6746a27275cd7342ae5f1a D:kookbook-common so:libQt5Core.so.5 so:libQt5Gui.so.5 so:libQt5Qml.so.5 so:libc.musl-x86\_64.so.1 so:libgcc\_s.so.1 so:libmarkdown.so.2 so:libstdc++.so.6 p:cmd:kookbooktouch=0.2.1-r3

C:Q1e4Rn83P1gzndQ0sMem29zQvQufw= P:kopeninghours V:23.04.3-r0 A:x86\_64 S:79442 I:253952 T:Library for parsing and evaluating OSM opening hours expressions U:https://invent.kde.org/libraries/kopeninghours L:BSD-3-Clause AND CC0-1.0 AND LGPL-2.0-or-later o:kopeninghours m:Bart Ribbers <bribbers@disroot.org> t:1698090267 c:67b1438cd2137f367f15c8ef1027d7eddc3fe886 D:so:libKF5Holidays.so.5 so:libKF5I18n.so.5 so:libQt5Core.so.5 so:libQt5Qml.so.5 so:libc.musl-x86\_64.so.1 so:libstdc++.so.6 p:so:libKOpeningHours.so.1=23.4.3

C:Q1ojVI166E7eLm5pYWJspQA0pJg3U=

P:kopeninghours-dev V:23.04.3-r0 A:x86\_64 S:10443 I:102400 T:Library for parsing and evaluating OSM opening hours expressions (development files) U:https://invent.kde.org/libraries/kopeninghours L:BSD-3-Clause AND CC0-1.0 AND LGPL-2.0-or-later o:kopeninghours m:Bart Ribbers <bribbers@disroot.org> t:1698090267 c:67b1438cd2137f367f15c8ef1027d7eddc3fe886 D:kopeninghours=23.04.3-r0 C:Q10F3roj6IUt4Sh7M0pYeJbLdTkDk= P:kopeninghours-doc

V:23.04.3-r0 A:x86\_64 S:147610 I:290816 T:Library for parsing and evaluating OSM opening hours expressions (documentation) U:https://invent.kde.org/libraries/kopeninghours L:BSD-3-Clause AND CC0-1.0 AND LGPL-2.0-or-later o:kopeninghours m:Bart Ribbers <bribbers@disroot.org> t:1698090267 c:67b1438cd2137f367f15c8ef1027d7eddc3fe886 i:docs kopeninghours=23.04.3-r0

C:Q1NygDeFgquSujrCk2IzfDKKjSb6A= P:kopeninghours-lang V:23.04.3-r0 A:x86\_64 S:16100 I:393216 T:Languages for package kopeninghours U:https://invent.kde.org/libraries/kopeninghours L:BSD-3-Clause AND CC0-1.0 AND LGPL-2.0-or-later o:kopeninghours m:Bart Ribbers <bribbers@disroot.org> t:1698090267 c:67b1438cd2137f367f15c8ef1027d7eddc3fe886 i:kopeninghours=23.04.3-r0 lang

C:Q169n6kmfEcD4D2sfs6O/CDPNkDUQ= P:kopete V:23.04.3-r0

A:x86\_64

S:6445380

I:17469440

T:An instant

 messenger supporting AIM, ICQ, Jabber, Gadu-Gadu, Novell GroupWise Messenger, and more U:https://userbase.kde.org/Kopete

L:GPL-2.0-or-later AND LGPL-2.0-or-later AND GFDL-1.2-only

o:kopete

m:Bart Ribbers <bribbers@disroot.org>

t:1698090267

c:67b1438cd2137f367f15c8ef1027d7eddc3fe886

D:so:libKF5Archive.so.5 so:libKF5Bookmarks.so.5 so:libKF5Completion.so.5 so:libKF5ConfigCore.so.5 so:libKF5ConfigGui.so.5 so:libKF5ConfigWidgets.so.5 so:libKF5Contacts.so.5 so:libKF5CoreAddons.so.5 so:libKF5Crash.so.5 so:libKF5DBusAddons.so.5 so:libKF5DNSSD.so.5 so:libKF5Emoticons.so.5 so:libKF5I18n.so.5 so:libKF5IconThemes.so.5 so:libKF5ItemViews.so.5 so:libKF5KCMUtils.so.5 so:libKF5KDELibs4Support.so.5 so:libKF5KHtml.so.5 so:libKF5KIOCore.so.5 so:libKF5KIOFileWidgets.so.5 so:libKF5KIOWidgets.so.5 so:libKF5Notifications.so.5 so:libKF5NotifyConfig.so.5 so:libKF5Parts.so.5 so:libKF5Service.so.5 so:libKF5Solid.so.5 so:libKF5TextWidgets.so.5 so:libKF5Wallet.so.5 so:libKF5WidgetsAddons.so.5 so:libKF5WindowSystem.so.5

 so:libKF5XmlGui.so.5 so:libKPim5IdentityManagement.so.5 so:libQt5Core.so.5 so:libQt5DBus.so.5 so:libQt5Gui.so.5 so:libQt5Network.so.5 so:libQt5Sql.so.5 so:libQt5Widgets.so.5 so:libQt5Xml.so.5 so:libc.muslx86\_64.so.1 so:libidn.so.12 so:libphonon4qt5.so.4 so:libqca-qt5.so.2 so:libstdc++.so.6 so:libxml2.so.2 so:libxslt.so.1 so:libz.so.1

p:so:libkopete.so.1=1.0.0 so:libkopete\_oscar.so.1=1.0.0 so:libkopete\_videodevice.so.1=1.0.0 so:libkopeteaddaccountwizard.so.1=1.0.0 so:libkopetechatwindow\_shared.so.1=1.0.0 so:libkopetecontactlist.so.1=1.0.0 so:libkopeteidentity.so.1=1.0.0 so:libkopeteprivacy.so.1=1.0.0 so:libkopetestatusmenu.so.1=1.0.0 so:liboscar.so.1=1.0.0 so:libqgroupwise.so=0 cmd:kopete=23.04.3-r0 cmd:winpopup-install=23.04.3-r0 cmd:winpopup-send=23.04.3-r0

C:Q1x79qY4wKgxUWoS8fRjBtg1mm9V8=

P:kopete-doc V:23.04.3-r0 A:x86\_64 S:2822218 I:5640192 T:An instant messenger supporting AIM, ICQ, Jabber, Gadu-Gadu, Novell GroupWise Messenger, and more (documentation) U:https://userbase.kde.org/Kopete L:GPL-2.0-or-later AND LGPL-2.0-or-later AND GFDL-1.2-only o:kopete m:Bart Ribbers <bribbers@disroot.org> t:1698090267 c:67b1438cd2137f367f15c8ef1027d7eddc3fe886 i:docs kopete=23.04.3-r0

C:Q1jfLInhKvXhBPskbuKxfPQ7G1NPg= P:kopete-lang

V:23.04.3-r0 A:x86\_64 S:6246624 I:19169280 T:Languages for package kopete U:https://userbase.kde.org/Kopete L:GPL-2.0-or-later AND LGPL-2.0-or-later AND GFDL-1.2-only o:kopete m:Bart Ribbers <bribbers@disroot.org> t:1698090267 c:67b1438cd2137f367f15c8ef1027d7eddc3fe886 i:kopete=23.04.3-r0 lang

C:Q1Xgv/MreAsBTMReJmP3Xj/TkivpY= P:korganizer V:23.04.3-r0 A:x86\_64 S:1421471 I:4276224 T:The calendar and scheduling component of Kontact U:https://apps.kde.org/korganizer/ L:GPL-2.0-or-later o:korganizer m:Bart Ribbers <bribbers@disroot.org> t:1698090267 c:67b1438cd2137f367f15c8ef1027d7eddc3fe886 D:kdepim-runtime so:libKF5CalendarCore.so.5 so:libKF5Completion.so.5 so:libKF5ConfigCore.so.5 so:libKF5ConfigGui.so.5 so:libKF5ConfigWidgets.so.5 so:libKF5Contacts.so.5 so:libKF5CoreAddons.so.5 so:libKF5Crash.so.5 so:libKF5Holidays.so.5 so:libKF5I18n.so.5 so:libKF5IconThemes.so.5 so:libKF5ItemModels.so.5 so:libKF5ItemViews.so.5 so:libKF5JobWidgets.so.5 so:libKF5KCMUtils.so.5 so:libKF5KIOCore.so.5 so:libKF5KIOGui.so.5 so:libKF5KIOWidgets.so.5 so:libKF5NewStuffCore.so.5 so:libKF5NewStuffWidgets.so.5 so:libKF5Notifications.so.5 so:libKF5Parts.so.5 so:libKF5PimCommon.so.5 so:libKF5PimCommonAkonadi.so.5 so:libKF5WidgetsAddons.so.5 so:libKF5WindowSystem.so.5 so:libKF5XmlGui.so.5 so:libKPim5AkonadiCalendar.so.5 so:libKPim5AkonadiContact.so.5 so:libKPim5AkonadiCore.so.5 so:libKPim5AkonadiNotes.so.5 so:libKPim5AkonadiWidgets.so.5 so:libKPim5CalendarSupport.so.5 so:libKPim5CalendarUtils.so.5 so:libKPim5EventViews.so.5 so:libKPim5IdentityManagement.so.5 so:libKPim5IncidenceEditor.so.5 so:libKPim5KontactInterface.so.5 so:libKPim5Libkdepim.so.5 so:libKPim5MailTransport.so.5 so:libKPim5Mime.so.5 so:libKUserFeedbackCore.so.1 so:libKUserFeedbackWidgets.so.1 so:libQt5Core.so.5 so:libQt5DBus.so.5 so:libQt5Gui.so.5 so:libQt5Widgets.so.5 so:libc.musl-x86\_64.so.1 so:libgcc\_s.so.1 so:libstdc++.so.6 p:so:libkorganizer\_core.so.5=5.23.3 so:libkorganizer\_interfaces.so.5=5.23.3 so:libkorganizerprivate.so.5=5.23.3 cmd:korganizer=23.04.3-r0

C:Q1v/AzHBj6bYLyXjl9I5JbxhWBrB8= P:korganizer-doc V:23.04.3-r0 A:x86\_64
S:1015467 I:2719744 T:The calendar and scheduling component of Kontact (documentation) U:https://apps.kde.org/korganizer/ L:GPL-2.0-or-later o:korganizer m:Bart Ribbers <bribbers@disroot.org> t:1698090267 c:67b1438cd2137f367f15c8ef1027d7eddc3fe886 i:docs korganizer=23.04.3-r0

C:Q1SLp1gPl6fFeWwWYcOBBo97gkFD4=

P:korganizer-lang V:23.04.3-r0 A:x86\_64 S:1507931 I:5443584 T:Languages for package korganizer U:https://apps.kde.org/korganizer/ L:GPL-2.0-or-later o:korganizer m:Bart Ribbers <bribbers@disroot.org> t:1698090267 c:67b1438cd2137f367f15c8ef1027d7eddc3fe886 D:kdepim-runtime i:korganizer=23.04.3-r0 lang

C:Q1vZ6aoTgDVFVGDhI8Pecdb30rUJQ= P:kosmindoormap V:23.04.3-r0 A:x86\_64 S:425688 I:1228800 T:OSM multi-floor indoor map renderer U:https://invent.kde.org/libraries/kosmindoormap L:BSD-2-Clause AND BSD-3-Clause MIT AND LGPL-2.0-or-later o:kosmindoormap m:Bart Ribbers <bribbers@disroot.org> t:1698090267 c:67b1438cd2137f367f15c8ef1027d7eddc3fe886 D:so:libKF5I18n.so.5 so:libKF5I18nLocaleData.so.5 so:libKPublicTransport.so.1 so:libQt5Core.so.5 so:libQt5Gui.so.5 so:libQt5Network.so.5 so:libQt5Qml.so.5 so:libQt5Quick.so.5 so:libc.musl-x86\_64.so.1 so:libstdc++.so.6 p:so:libKOSM.so.1=23.04.3 so:libKOSMIndoorMap.so.1=23.04.3

C:Q1X5n25fqF9axZ1QczHULPobgu29U= P:kosmindoormap-dev

V:23.04.3-r0 A:x86\_64 S:27348 I:253952 T:OSM multi-floor indoor map renderer (development files) U:https://invent.kde.org/libraries/kosmindoormap L:BSD-2-Clause AND BSD-3-Clause MIT AND LGPL-2.0-or-later o:kosmindoormap m:Bart Ribbers <bribbers@disroot.org> t:1698090267 c:67b1438cd2137f367f15c8ef1027d7eddc3fe886 D:ki18n-dev kpublictransport-dev protobuf-dev qt5-qtbase-dev qt5-qtdeclarative-dev zlib-dev kosmindoormap=23.04.3-r0

C:Q1hTdeMny6s2XZbOho2DV7VP1NcgE=

P:kosmindoormap-lang V:23.04.3-r0 A:x86\_64 S:99745 I:667648 T:Languages for package kosmindoormap U:https://invent.kde.org/libraries/kosmindoormap L:BSD-2-Clause AND BSD-3-Clause MIT AND LGPL-2.0-or-later o:kosmindoormap m:Bart Ribbers <bribbers@disroot.org> t:1698090267 c:67b1438cd2137f367f15c8ef1027d7eddc3fe886 i:kosmindoormap=23.04.3-r0 lang

#### C:Q1n7I3Bt7PPsmNNZP51FOx8LxawQs=

P:kpackage V:5.105.0-r0 A:x86\_64 S:101736 I:323584 T:Framework that lets applications manage user installable packages of non-binary assets U:https://community.kde.org/Frameworks L:LGPL-2.1-or-later o:kpackage m:Bart Ribbers <bribbers@disroot.org> t:1680957487 c:30a9e3dbdc0b07edbbfd5ac556fddfdb2f8e9817 D:so:libKF5Archive.so.5 so:libKF5CoreAddons.so.5 so:libKF5I18n.so.5 so:libQt5Core.so.5 so:libQt5DBus.so.5 so:libc.musl-x86\_64.so.1 so:libstdc++.so.6 p:so:libKF5Package.so.5=5.105.0 cmd:kpackagetool5=5.105.0-r0

C:Q1oudWFeGl5RoFkb1mq2pI5oG8FoU= P:kpackage-dev

V:5.105.0-r0 A:x86\_64 S:16976 I:151552 T:Framework that lets applications manage user installable packages of non-binary assets (development files) U:https://community.kde.org/Frameworks L:LGPL-2.1-or-later o:kpackage m:Bart Ribbers <bribbers@disroot.org> t:1680957487 c:30a9e3dbdc0b07edbbfd5ac556fddfdb2f8e9817 D:qt5-qtbase-dev karchive-dev ki18n-dev kcoreaddons-dev kpackage=5.105.0-r0

C:Q1MJM+9rP8iVWVnCA6dcZVlWK5zXg=

P:kpackage-doc V:5.105.0-r0 A:x86\_64 S:173816 I:438272 T:Framework that lets applications manage user installable packages of non-binary assets (documentation) U:https://community.kde.org/Frameworks L:LGPL-2.1-or-later o:kpackage m:Bart Ribbers <bribbers@disroot.org> t:1680957487 c:30a9e3dbdc0b07edbbfd5ac556fddfdb2f8e9817 i:docs kpackage=5.105.0-r0

# C:Q1lLJrOEQq4VM+ycpJgVxfwaKDxS8=

P:kpackage-lang V:5.105.0-r0 A:x86\_64 S:95968 I:991232 T:Languages for package kpackage U:https://community.kde.org/Frameworks L:LGPL-2.1-or-later o:kpackage m:Bart Ribbers <bribbers@disroot.org> t:1680957487 c:30a9e3dbdc0b07edbbfd5ac556fddfdb2f8e9817 i:kpackage=5.105.0-r0 lang

C:Q11w37PVae4BQVcF/yizTCgkFL66w= P:kparts V:5.105.0-r0

A:x86\_64 S:183551 I:536576 T:Document centric plugin system U:https://community.kde.org/Frameworks L:LGPL-2.1-only AND LGPL-2.1-or-later AND (LGPL-2.1-only OR LGPL-3.0-only) o:kparts m:Bart Ribbers <bribbers@disroot.org> t:1680957487 c:30a9e3dbdc0b07edbbfd5ac556fddfdb2f8e9817 D:so:libKF5ConfigCore.so.5 so:libKF5CoreAddons.so.5 so:libKF5I18n.so.5 so:libKF5IconThemes.so.5 so:libKF5JobWidgets.so.5 so:libKF5KIOCore.so.5 so:libKF5KIOGui.so.5 so:libKF5KIOWidgets.so.5 so:libKF5Service.so.5 so:libKF5WidgetsAddons.so.5 so:libKF5XmlGui.so.5 so:libQt5Core.so.5 so:libQt5Gui.so.5 so:libQt5Widgets.so.5 so:libQt5Xml.so.5 so:libc.musl-x86\_64.so.1 so:libstdc++.so.6 p:so:libKF5Parts.so.5=5.105.0

C:Q1dbJXwWPs0Xr9we7iWMZDa9riG6I= P:kparts-dev V:5.105.0-r0 A:x86\_64 S:54131 I:454656 T:Document centric plugin system (development files) U:https://community.kde.org/Frameworks L:LGPL-2.1-only AND LGPL-2.1-or-later AND (LGPL-2.1-only OR LGPL-3.0-only) o:kparts m:Bart Ribbers <bribbers@disroot.org> t:1680957487 c:30a9e3dbdc0b07edbbfd5ac556fddfdb2f8e9817 D:kconfig-dev kcoreaddons-dev ki18n-dev kiconthemes-dev kio-dev kjobwidgets-dev kservice-dev ktextwidgetsdev kwidgetsaddons-dev kxmlgui-dev qt5-qtbase-dev kparts=5.105.0-r0

C:Q1B3AMrn64YZyXgt1QyT1fFZ5nu2w= P:kparts-doc V:5.105.0-r0 A:x86\_64 S:580236 I:1069056 T:Document centric plugin system (documentation) U:https://community.kde.org/Frameworks L:LGPL-2.1-only AND LGPL-2.1-or-later AND (LGPL-2.1-only OR LGPL-3.0-only) o:kparts m:Bart Ribbers <bribbers@disroot.org> t:1680957487 c:30a9e3dbdc0b07edbbfd5ac556fddfdb2f8e9817 i:docs kparts=5.105.0-r0

C:Q1bn6w71O3AMCRmL81y/0SpregBTA= P:kparts-lang V:5.105.0-r0 A:x86\_64 S:93314 I:1273856 T:Languages for package kparts U:https://community.kde.org/Frameworks L:LGPL-2.1-only AND LGPL-2.1-or-later AND (LGPL-2.1-only OR LGPL-3.0-only) o:kparts m:Bart Ribbers <bribbers@disroot.org> t:1680957487 c:30a9e3dbdc0b07edbbfd5ac556fddfdb2f8e9817 i:kparts=5.105.0-r0 lang

C:Q1wB8hdd84EI+x4APLI5i1lDSMLZM= P:kpat V:23.04.3-r0 A:x86\_64 S:3101407 I:3993600 T:KPatience offers a selection of solitaire card games U:https://kde.org/applications/games/kpat/ L:GPL-2.0-or-later AND GFDL-1.2-only o:kpat m:Bart Ribbers <bribbers@disroot.org> t:1698090267 c:67b1438cd2137f367f15c8ef1027d7eddc3fe886 D:so:libKF5Completion.so.5 so:libKF5ConfigCore.so.5 so:libKF5ConfigGui.so.5 so:libKF5ConfigWidgets.so.5 so:libKF5CoreAddons.so.5 so:libKF5Crash.so.5 so:libKF5DBusAddons.so.5 so:libKF5GuiAddons.so.5 so:libKF5I18n.so.5 so:libKF5KDEGames.so.7 so:libKF5KIOCore.so.5 so:libKF5NewStuffWidgets.so.5 so:libKF5WidgetsAddons.so.5 so:libKF5XmlGui.so.5 so:libQt5Core.so.5 so:libQt5Gui.so.5 so:libQt5Svg.so.5 so:libQt5Widgets.so.5 so:libQt5Xml.so.5 so:libblack\_hole\_solver.so.1 so:libc.musl-x86\_64.so.1 so:libfreecellsolver.so.0 so:libstdc++.so.6 p:so:libkcardgame.so=0 cmd:kpat=23.04.3-r0

C:Q1PPRX5BwpKIvt5CE9ULlliWh8X+A= P:kpat-doc V:23.04.3-r0 A:x86\_64 S:776375 I:1552384 T:KPatience offers a selection of solitaire card games (documentation) U:https://kde.org/applications/games/kpat/ L:GPL-2.0-or-later AND GFDL-1.2-only o:kpat

m:Bart Ribbers <bribbers@disroot.org> t:1698090267 c:67b1438cd2137f367f15c8ef1027d7eddc3fe886 i:docs kpat=23.04.3-r0

C:Q1EO08K/NDilYjDqrxxoGV5CC2obc=

P:kpat-lang V:23.04.3-r0 A:x86\_64 S:197306 I:1449984 T:Languages for package kpat U:https://kde.org/applications/games/kpat/ L:GPL-2.0-or-later AND GFDL-1.2-only o:kpat m:Bart Ribbers <bribbers@disroot.org> t:1698090267 c:67b1438cd2137f367f15c8ef1027d7eddc3fe886 i:kpat=23.04.3-r0 lang

C:Q1s+u8sU5Va0qfI3gZaNqczME+ZbM= P:kpeople V:5.105.0-r0 A:x86\_64 S:133014 I:446464 T:A library that provides access to all contacts and the people who hold them U:https://community.kde.org/Frameworks L:LGPL-2.1-or-later o:kpeople m:Bart Ribbers <bribbers@disroot.org> t:1680957487 c:30a9e3dbdc0b07edbbfd5ac556fddfdb2f8e9817 D:qt5-qtbase-sqlite so:libKF5CoreAddons.so.5 so:libKF5I18n.so.5 so:libKF5ItemViews.so.5 so:libKF5WidgetsAddons.so.5 so:libQt5Core.so.5 so:libQt5DBus.so.5 so:libQt5Gui.so.5 so:libQt5Qml.so.5 so:libQt5Quick.so.5 so:libQt5Sql.so.5 so:libQt5Widgets.so.5 so:libc.musl-x86\_64.so.1 so:libstdc++.so.6 p:so:libKF5People.so.5=5.105.0 so:libKF5PeopleBackend.so.5=5.105.0 so:libKF5PeopleWidgets.so.5=5.105.0 C:Q11pfs9qppp9GxXgg0mkbFI0RdMtg=

P:kpeople-dev V:5.105.0-r0 A:x86\_64 S:19296 I:258048 T:A library that provides access to all contacts and the people who hold them (development files) U:https://community.kde.org/Frameworks L:LGPL-2.1-or-later

o:kpeople m:Bart Ribbers <bribbers@disroot.org> t:1680957487 c:30a9e3dbdc0b07edbbfd5ac556fddfdb2f8e9817 D:qt5-qtdeclarative-dev kcoreaddons-dev kwidgetsaddons-dev ki18n-dev kitemviews-dev kservice-dev kpeople=5.105.0-r0

C:Q1RtmE6dvEorQuFMGiuDOA9CbeHoQ= P:kpeople-doc V:5.105.0-r0 A:x86\_64 S:190380 I:344064 T:A library that provides access to all contacts and the people who hold them (documentation) U:https://community.kde.org/Frameworks L:LGPL-2.1-or-later o:kpeople m:Bart Ribbers <bribbers@disroot.org> t:1680957487 c:30a9e3dbdc0b07edbbfd5ac556fddfdb2f8e9817 i:docs kpeople=5.105.0-r0

C:Q1WrvI+xiHUDYKDeWVp3U1ODf6MyA=

P:kpeople-lang V:5.105.0-r0 A:x86\_64 S:18103 I:618496 T:Languages for package kpeople U:https://community.kde.org/Frameworks L:LGPL-2.1-or-later o:kpeople m:Bart Ribbers <bribbers@disroot.org> t:1680957487 c:30a9e3dbdc0b07edbbfd5ac556fddfdb2f8e9817 D:qt5-qtbase-sqlite i:kpeople=5.105.0-r0 lang

C:Q1u/lQ+teuOQBitf5TkDE2ViAha/g= P:kpeoplevcard V:0.1-r2 A:x86\_64 S:15520 I:73728 T:KPeople backend using vcard storage U:https://phabricator.kde.org/source/kpeoplevcard L:GPL-2.0-only OR GPL-3.0-only

o:kpeoplevcard m:Bart Ribbers <bribbers@disroot.org> t:1582305142 c:c7a1f20490e2882233bfdfa682040d3cb0ffd967 D:kirigami2 so:libKF5Contacts.so.5 so:libKF5CoreAddons.so.5 so:libKF5I18n.so.5 so:libKF5PeopleBackend.so.5 so:libQt5Core.so.5 so:libQt5Gui.so.5 so:libc.musl-x86\_64.so.1 so:libstdc++.so.6

C:Q15dRyelpXOGIGy8wTmkIwqPIhWRw= P:kpeoplevcard-dev V:0.1-r2 A:x86\_64 S:2259 I:24576 T:KPeople backend using vcard storage (development files) U:https://phabricator.kde.org/source/kpeoplevcard L:GPL-2.0-only OR GPL-3.0-only o:kpeoplevcard m:Bart Ribbers <bribbers@disroot.org> t:1582305142 c:c7a1f20490e2882233bfdfa682040d3cb0ffd967

C:Q1QKsKOVoP4P6jkzWhiYS4p1ISaTM= P:kphotoalbum V:5.10.0-r0 A:x86\_64 S:4112588 I:6860800 T:KDE Photo Album, picture collection manager U:https://kphotoalbum.org L:GPL-2.0-or-later o:kphotoalbum m:Bart Ribbers <bribbers@disroot.org> t:1681758734 c:a673e91f19aa8c762c2bfb89e65905de9a29099b D:so:libKF5Archive.so.5 so:libKF5Completion.so.5 so:libKF5ConfigCore.so.5 so:libKF5ConfigWidgets.so.5 so:libKF5CoreAddons.so.5 so:libKF5I18n.so.5 so:libKF5IconThemes.so.5 so:libKF5JobWidgets.so.5 so:libKF5KDcraw.so.5 so:libKF5KIOCore.so.5 so:libKF5KIOGui.so.5 so:libKF5KIOWidgets.so.5 so:libKF5Purpose.so.5 so:libKF5PurposeWidgets.so.5 so:libKF5Service.so.5 so:libKF5TextWidgets.so.5 so:libKF5WidgetsAddons.so.5 so:libKF5XmlGui.so.5 so:libQt5Core.so.5 so:libQt5DBus.so.5 so:libQt5Gui.so.5 so:libQt5Network.so.5 so:libQt5Sql.so.5 so:libQt5Widgets.so.5 so:libQt5Xml.so.5 so:libc.musl-x86\_64.so.1 so:libexiv2.so.27 so:libgcc\_s.so.1 so:libjpeg.so.8 so:libmarblewidget-qt5.so.28 so:libphonon4qt5.so.4 so:libstdc++.so.6 p:so:libkpabase.so=0 so:libkpaexif.so=0 so:libkpathumbnails.so=0 cmd:kpa-backup.sh=5.10.0-r0 cmd:kpathumbnailtool=5.10.0-r0 cmd:kphotoalbum=5.10.0-r0 cmd:open-raw.pl=5.10.0-r0

C:Q1775IkIgDofYchv3B2/nRWXfhsSY= P:kphotoalbum-doc V:5.10.0-r0

A:x86\_64 S:4569329 I:4796416 T:KDE Photo Album, picture collection manager (documentation) U:https://kphotoalbum.org L:GPL-2.0-or-later o:kphotoalbum m:Bart Ribbers <bribbers@disroot.org> t:1681758734 c:a673e91f19aa8c762c2bfb89e65905de9a29099b i:docs kphotoalbum=5.10.0-r0

C:Q1sgaPcJ83rIDL5W4jUZ2SiRCH8tU= P:kphotoalbum-lang V:5.10.0-r0 A:x86\_64 S:1555060 I:4878336 T:Languages for package kphotoalbum U:https://kphotoalbum.org L:GPL-2.0-or-later o:kphotoalbum m:Bart Ribbers <bribbers@disroot.org> t:1681758734 c:a673e91f19aa8c762c2bfb89e65905de9a29099b i:kphotoalbum=5.10.0-r0 lang

C:Q1EmJJ6qckJZhfmLrdYxLfj9MPjcY= P:kpimtextedit V:23.04.3-r0 A:x86\_64 S:351021 I:1232896 T:Advanced text editor which provide advanced html feature U:https://api.kde.org/kdepim/kpimtextedit/html L:LGPL-2.0-or-later AND GPL-2.0-or-later o:kpimtextedit m:Bart Ribbers <bribbers@disroot.org> t:1698090267 c:67b1438cd2137f367f15c8ef1027d7eddc3fe886 D:so:libKF5Codecs.so.5 so:libKF5ConfigCore.so.5 so:libKF5ConfigGui.so.5 so:libKF5ConfigWidgets.so.5 so:libKF5CoreAddons.so.5 so:libKF5I18n.so.5 so:libKF5KIOWidgets.so.5 so:libKF5SonnetCore.so.5 so:libKF5SonnetUi.so.5 so:libKF5SyntaxHighlighting.so.5 so:libKF5WidgetsAddons.so.5 so:libKF5XmlGui.so.5 so:libQt5Core.so.5 so:libQt5Gui.so.5 so:libQt5Widgets.so.5 so:libc.musl-x86\_64.so.1 so:libstdc++.so.6

p:so:libKPim5TextEdit.so.5=5.23.3

C:Q1es4lla/dpApneagy256JjNdhz8o= P:kpimtextedit-dev V:23.04.3-r0 A:x86\_64 S:27995 I:352256 T:Advanced text editor which provide advanced html feature (development files) U:https://api.kde.org/kdepim/kpimtextedit/html L:LGPL-2.0-or-later AND GPL-2.0-or-later o:kpimtextedit m:Bart Ribbers <bribbers@disroot.org> t:1698090267 c:67b1438cd2137f367f15c8ef1027d7eddc3fe886 D:grantlee-dev kcodecs-dev kconfig-dev kconfigwidgets-dev kcoreaddons-dev kemoticons-dev ki18n-dev kiconthemes-dev kio-dev kwidgetsaddons-dev kxmlgui-dev qt5-qtbase-dev qt5-qtspeech-dev sonnet-dev syntaxhighlighting-dev kpimtextedit=23.04.3-r0 C:Q1oj3g9Ud3mejlNwXTGA59rkP38SA= P:kpimtextedit-lang V:23.04.3-r0 A:x86\_64

S:119698

I:970752

T:Languages for package kpimtextedit

U:https://api.kde.org/kdepim/kpimtextedit/html

L:LGPL-2.0-or-later AND GPL-2.0-or-later o:kpimtextedit

m:Bart Ribbers <bribbers@disroot.org>

t:1698090267

c:67b1438cd2137f367f15c8ef1027d7eddc3fe886

i:kpimtextedit=23.04.3-r0

lang

C:Q1tCGQSGXogeH8MxNuQ3QOfv3ee6I= P:kpipewire V:5.27.8-r0 A:x86\_64 S:91354 I:327680 T:Components relating to pipewire use in Plasma U:https://kde.org/plasma-desktop/ L:BSD-3-Clause AND CC0-1.0 AND LGPL-2.1-only AND LGPL-3.0-only AND LicenseRef-KDE-Accepted-LGPL o:kpipewire m:Bart Ribbers <bribbers@disroot.org> t:1695912252 c:6f10b067b9057eaa6f36efc0ff0ed8932bdd5a26 D:pipewire so:libKF5CoreAddons.so.5 so:libKF5I18n.so.5 so:libQt5Core.so.5 so:libQt5Gui.so.5 so:libQt5Qml.so.5

so:libQt5Quick.so.5 so:libavcodec.so.60 so:libavformat.so.60 so:libavutil.so.58 so:libc.musl-x86\_64.so.1 so:libdrm.so.2 so:libepoxy.so.0 so:libgbm.so.1 so:libpipewire-0.3.so.0 so:libstdc++.so.6 so:libswscale.so.7 p:so:libKPipeWire.so.5=5.27.8 so:libKPipeWireDmaBuf.so.5=5.27.8 so:libKPipeWireRecord.so.5=5.27.8

C:Q1+HqDbBtLcxBK41ntvHJiZo+UZ58= P:kpipewire-dev V:5.27.8-r0 A:x86\_64 S:9927 I:90112 T:Components relating to pipewire use in Plasma (development files) U:https://kde.org/plasma-desktop/ L:BSD-3-Clause AND CC0-1.0 AND LGPL-2.1-only AND LGPL-3.0-only AND LicenseRef-KDE-Accepted-LGPL o:kpipewire m:Bart Ribbers <bribbers@disroot.org> t:1695912252 c:6f10b067b9057eaa6f36efc0ff0ed8932bdd5a26 D:kpipewire=5.27.8-r0 C:Q1GTcItu5zmBexxP9+veNeo44Nk14= P:kpipewire-lang V:5.27.8-r0 A:x86\_64 S:11365 I:409600 T:Languages for package kpipewire U:https://kde.org/plasma-desktop/ L:BSD-3-Clause AND CC0-1.0 AND LGPL-2.1-only AND LGPL-3.0-only AND LicenseRef-KDE-Accepted-LGPL o:kpipewire m:Bart Ribbers <bribbers@disroot.org> t:1695912252 c:6f10b067b9057eaa6f36efc0ff0ed8932bdd5a26 D:pipewire i:kpipewire=5.27.8-r0 lang C:Q1SV/kmad8ISXSTq89kLwiPql84lc= P:kpkpass V:23.04.3-r0 A:x86\_64 S:32101 I:118784 T:Apple Wallet Pass reader U:https://kontact.kde.org/ L:GPL-2.0-or-later o:kpkpass m:Bart Ribbers <bribbers@disroot.org>

t:1698090267 c:67b1438cd2137f367f15c8ef1027d7eddc3fe886 D:so:libKF5Archive.so.5 so:libQt5Core.so.5 so:libQt5Gui.so.5 so:libc.musl-x86\_64.so.1 so:libstdc++.so.6 p:so:libKPim5PkPass.so.5=5.23.3

C:Q1XCcsnp1VPnwDylC/+YfwY4pkbp0= P:kpkpass-dev V:23.04.3-r0 A:x86\_64 S:10288 I:131072 T:Apple Wallet Pass reader (development files) U:https://kontact.kde.org/ L:GPL-2.0-or-later o:kpkpass m:Bart Ribbers <bribbers@disroot.org> t:1698090267 c:67b1438cd2137f367f15c8ef1027d7eddc3fe886 D:qt5-qtbase-dev karchive-dev kpkpass=23.04.3-r0

C:Q1Aqs3o0RfAByu0KfOzvFeiEdN+Oc= P:kplotting V:5.105.0-r0 A:x86\_64 S:37235 I:135168 T:Lightweight plotting framework U:https://community.kde.org/Frameworks L:LGPL-2.1-or-later o:kplotting m:Bart Ribbers <bribbers@disroot.org> t:1680957487 c:30a9e3dbdc0b07edbbfd5ac556fddfdb2f8e9817 D:so:libQt5Core.so.5 so:libQt5Gui.so.5 so:libQt5Widgets.so.5 so:libc.musl-x86\_64.so.1 so:libstdc++.so.6 p:so:libKF5Plotting.so.5=5.105.0

C:Q1AbtzTsW8x1q2ZWNOEziFvY7xQcg= P:kplotting-dev V:5.105.0-r0 A:x86\_64 S:14316 I:135168 T:Lightweight plotting framework (development files) U:https://community.kde.org/Frameworks L:LGPL-2.1-or-later o:kplotting m:Bart Ribbers

 <bribbers@disroot.org> t:1680957487 c:30a9e3dbdc0b07edbbfd5ac556fddfdb2f8e9817 D:qt5-qtbase-dev kplotting=5.105.0-r0

C:Q1SDtRmTY2zuo4r3Bvpzda9/0fplk= P:kplotting-doc V:5.105.0-r0 A:x86\_64 S:171841 I:331776 T:Lightweight plotting framework (documentation) U:https://community.kde.org/Frameworks L:LGPL-2.1-or-later o:kplotting m:Bart Ribbers <bribbers@disroot.org> t:1680957487 c:30a9e3dbdc0b07edbbfd5ac556fddfdb2f8e9817 i:docs kplotting=5.105.0-r0

C:Q1F7hIiI6N0ISDmdebdgYUqr4xbNY= P:kpmcore V:23.04.3-r0 A:x86\_64 S:484351 I:1462272 T:Library for managing partitions U:https://kde.org/applications/system/org.kde.partitionmanager L:GPL-3.0-or-later o:kpmcore m:Bart Ribbers <bribbers@disroot.org> t:1698090267 c:67b1438cd2137f367f15c8ef1027d7eddc3fe886 D:device-mapper-udev sfdisk smartmontools so:libKF5CoreAddons.so.5 so:libKF5I18n.so.5 so:libKF5WidgetsAddons.so.5 so:libQt5Core.so.5 so:libQt5DBus.so.5 so:libQt5Gui.so.5 so:libQt5Widgets.so.5 so:libblkid.so.1 so:libc.musl-x86\_64.so.1 so:libgcc\_s.so.1 so:libpolkit-qt5-core-1.so.1 so:libstdc++.so.6 p:so:libkpmcore.so.12=23.04.3

C:Q1sqqTCfzBgqCDHNB9907GQA8SdoM= P:kpmcore-dev V:23.04.3-r0 A:x86\_64 S:45780 I:454656 T:Library for managing partitions (development files) U:https://kde.org/applications/system/org.kde.partitionmanager L:GPL-3.0-or-later

o:kpmcore m:Bart Ribbers <bribbers@disroot.org> t:1698090267 c:67b1438cd2137f367f15c8ef1027d7eddc3fe886 D:kpmcore=23.04.3-r0

C:Q1fj/LtZJQ7c3IpL65FY+kT9rpRmE= P:kpmcore-lang V:23.04.3-r0 A:x86\_64 S:681800 I:3149824 T:Languages for package kpmcore U:https://kde.org/applications/system/org.kde.partitionmanager L:GPL-3.0-or-later o:kpmcore m:Bart Ribbers <bribbers@disroot.org> t:1698090267 c:67b1438cd2137f367f15c8ef1027d7eddc3fe886 D:device-mapper-udev sfdisk smartmontools i:kpmcore=23.04.3-r0 lang

C:Q116/IuZ/EHD5G3DUISi5efV1+vuk=

P:kpty V:5.105.0-r0 A:x86\_64 S:18954 I:73728 T:Pty abstraction U:https://community.kde.org/Frameworks L:LGPL-2.1-or-later o:kpty m:Bart Ribbers <bribbers@disroot.org> t:1680957487 c:30a9e3dbdc0b07edbbfd5ac556fddfdb2f8e9817 D:so:libKF5CoreAddons.so.5 so:libKF5I18n.so.5 so:libQt5Core.so.5 so:libc.musl-x86\_64.so.1 so:libstdc++.so.6 p:so:libKF5Pty.so.5=5.105.0

C:Q1ILgjYNZo8jqrT/14816TKfgBLVE= P:kpty-dev V:5.105.0-r0 A:x86\_64 S:10891 I:114688 T:Pty abstraction (development files) U:https://community.kde.org/Frameworks L:LGPL-2.1-or-later

o:kpty m:Bart Ribbers <bribbers@disroot.org> t:1680957487 c:30a9e3dbdc0b07edbbfd5ac556fddfdb2f8e9817 D:qt5-qtbase-dev kcoreaddons-dev ki18n-dev libutempter-dev kpty=5.105.0-r0

C:Q1AAU55nzWoCE/ZeMaEo6vg6p4ZZw= P:kpty-doc V:5.105.0-r0 A:x86\_64 S:136178 I:253952 T:Pty abstraction (documentation) U:https://community.kde.org/Frameworks L:LGPL-2.1-or-later o:kpty m:Bart Ribbers <bribbers@disroot.org> t:1680957487 c:30a9e3dbdc0b07edbbfd5ac556fddfdb2f8e9817 i:docs kpty=5.105.0-r0

C:Q1SNmN1dKyDmhDju256vSDL7192R8= P:kpty-lang V:5.105.0-r0 A:x86\_64 S:36690 I:1249280 T:Languages for package kpty U:https://community.kde.org/Frameworks L:LGPL-2.1-or-later o:kpty m:Bart Ribbers <bribbers@disroot.org> t:1680957487 c:30a9e3dbdc0b07edbbfd5ac556fddfdb2f8e9817 i:kpty=5.105.0-r0 lang

C:Q1IJKeMUcgV2aNvPy3l08cx/GpnFI= P:kpublictransport V:23.04.3-r0 A:x86\_64 S:789431 I:2027520 T:Library to assist with accessing public transport timetables and other data U:https://invent.kde.org/libraries/kpublictransport L:BSD-3-Clause AND LGPL-2.0-or-later AND MIT o:kpublictransport m:Bart Ribbers <bribbers@disroot.org>

t:1698090267

c:67b1438cd2137f367f15c8ef1027d7eddc3fe886 D:so:libKF5I18nLocaleData.so.5 so:libKF5NetworkManagerQt.so.6 so:libQt5Core.so.5 so:libQt5Gui.so.5 so:libQt5Network.so.5 so:libQt5Qml.so.5 so:libQt5Quick.so.5 so:libc.musl-x86\_64.so.1 so:libgcc\_s.so.1 so:libstdc++.so.6 so:libz.so.1 p:so:libKPublicTransport.so.1=23.04.3 so:libKPublicTransportOnboard.so.1=23.04.3

C:Q1aR2n3uKusdjzpU0H2wXMUvec+qo= P:kpublictransport-dev V:23.04.3-r0 A:x86\_64 S:37296 I:401408 T:Library to assist with accessing public transport timetables and other data (development files) U:https://invent.kde.org/libraries/kpublictransport L:BSD-3-Clause AND LGPL-2.0-or-later AND MIT o:kpublictransport m:Bart Ribbers <bribbers@disroot.org> t:1698090267 c:67b1438cd2137f367f15c8ef1027d7eddc3fe886 D:ki18n-dev networkmanager-qt-dev protobuf-dev qt5-qtbase-dev qt5-qtdeclarative-dev zlib-dev kpublictransport=23.04.3-r0

C:Q1/1E7ILUQcOHeNX+oq1H67iY/kB4= P:kquickcharts V:5.105.0-r0 A:x86\_64 S:145505 I:528384 T:A QtQuick plugin providing high-performance charts U:https://community.kde.org/Frameworks L:LGPL-2.1-only OR LGPL-3.0-only o:kquickcharts m:Bart Ribbers <bribbers@disroot.org> t:1680957487 c:30a9e3dbdc0b07edbbfd5ac556fddfdb2f8e9817 D:so:libQt5Core.so.5 so:libQt5Gui.so.5 so:libQt5Qml.so.5 so:libQt5Quick.so.5 so:libQt5QuickControls2.so.5 so:libc.musl-x86\_64.so.1 so:libstdc++.so.6

C:Q1Mbl1j4BvWWd2F2PBrBR8mCZxftA= P:kquickcharts-dev V:5.105.0-r0 A:x86\_64 S:3177 I:28672 T:A QtQuick plugin providing high-performance charts (development

 files) U:https://community.kde.org/Frameworks L:LGPL-2.1-only OR LGPL-3.0-only o:kquickcharts m:Bart Ribbers <bribbers@disroot.org> t:1680957487 c:30a9e3dbdc0b07edbbfd5ac556fddfdb2f8e9817 D:kquickcharts qt5-qtbase-dev qt5-qtdeclarative-dev qt5-qtquickcontrols2-dev

C:Q12WpviB+87eJazDnwSdx9jcgCbTI= P:kquickimageeditor V:0.2.0-r1 A:x86\_64 S:37345 I:163840 T:Simple image editor for QtQuick applications U:https://invent.kde.org/libraries/kquickimageeditor L:BSD-2-Clause AND LGPL-2.1-or-later o:kquickimageeditor m:Bart Ribbers <bribbers@disroot.org> t:1651386389 c:bea3328d1d353730dc6746a27275cd7342ae5f1a D:so:libQt5Core.so.5 so:libQt5Gui.so.5 so:libQt5Qml.so.5 so:libQt5Quick.so.5 so:libc.musl-x86\_64.so.1 so:libstdc++.so.6

C:Q1AaU2tr3omGw0li8kX2mkxQ55xzk= P:kquickimageeditor-dev V:0.2.0-r1 A:x86\_64 S:3631 I:45056 T:Simple image editor for QtQuick applications (development files) U:https://invent.kde.org/libraries/kquickimageeditor L:BSD-2-Clause AND LGPL-2.1-or-later o:kquickimageeditor m:Bart Ribbers <bribbers@disroot.org> t:1651386389 c:bea3328d1d353730dc6746a27275cd7342ae5f1a D:qt5-qtbase-dev qt5-qtdeclarative-dev

C:Q1dkL5Cap2Q8tOG3Ajf2GFghrOZvs= P:krapslog V:0.5.1-r0 A:x86\_64 S:549687 I:1335296 T:Tool for visualizing log file volume as sparklines in your terminal U:https://github.com/acj/krapslog-rs L:MIT o:krapslog m:Adam Jensen <adam@acj.sh> t:1681659875 c:fd380edebe128441e2ffbee68f319e4c7bda4943 D:so:libc.musl-x86\_64.so.1 so:libgcc\_s.so.1 p:cmd:krapslog=0.5.1-r0

C:Q1PXxrcXnwwRcYWKbPsX89wAW1IgU= P:krdc V:23.04.3-r0 A:x86\_64 S:256927 I:888832 T:Remote Desktop Client U:https://kde.org/applications/internet/krdc/ L:GPL-2.0-or-later AND GFDL-1.2-only o:krdc m:Bart Ribbers <bribbers@disroot.org> t:1698090267 c:67b1438cd2137f367f15c8ef1027d7eddc3fe886

D:freerdp so:libKF5Bookmarks.so.5 so:libKF5Completion.so.5 so:libKF5ConfigCore.so.5 so:libKF5ConfigGui.so.5 so:libKF5ConfigWidgets.so.5 so:libKF5CoreAddons.so.5 so:libKF5DNSSD.so.5 so:libKF5I18n.so.5 so:libKF5KCMUtils.so.5

```
 so:libKF5Notifications.so.5 so:libKF5NotifyConfig.so.5 so:libKF5Wallet.so.5 so:libKF5WidgetsAddons.so.5
so:libKF5WindowSystem.so.5 so:libKF5XmlGui.so.5 so:libQt5Core.so.5 so:libQt5Gui.so.5 so:libQt5Widgets.so.5
so:libQt5Xml.so.5 so:libc.musl-x86_64.so.1 so:libssh.so.4 so:libstdc++.so.6 so:libvncclient.so.1
p:so:libkrdccore.so.5=23.04.3 cmd:krdc=23.04.3-r0
```
C:Q1mMMXSQzBDsDyyKnzK0Wb6tWBt3U= P:krdc-doc V:23.04.3-r0 A:x86\_64 S:1427824 I:1961984 T:Remote Desktop Client (documentation) U:https://kde.org/applications/internet/krdc/ L:GPL-2.0-or-later AND GFDL-1.2-only o:krdc m:Bart Ribbers <bribbers@disroot.org> t:1698090267 c:67b1438cd2137f367f15c8ef1027d7eddc3fe886 i:docs krdc=23.04.3-r0

C:Q1DmXx1G+DHb39WuGVjkV11abX1BM= P:krdc-lang V:23.04.3-r0

A:x86\_64 S:377849 I:2043904 T:Languages for package krdc U:https://kde.org/applications/internet/krdc/ L:GPL-2.0-or-later AND GFDL-1.2-only o:krdc m:Bart Ribbers <bribbers@disroot.org> t:1698090267 c:67b1438cd2137f367f15c8ef1027d7eddc3fe886 D:freerdp i:krdc=23.04.3-r0 lang

C:Q1A1W9clW54E9Ziyjtiv1g9rSkfmc= P:krecorder V:23.04.3-r0 A:x86\_64 S:135308 I:806912 T:Audio recorder for Plasma Mobile (and other platforms) U:https://invent.kde.org/plasma-mobile/krecorder L:GPL-3.0-or-later o:krecorder m:Bart Ribbers <bribbers@disroot.org> t:1698090267 c:67b1438cd2137f367f15c8ef1027d7eddc3fe886 D:kirigami-addons kirigami2 so:libKF5CoreAddons.so.5 so:libKF5I18n.so.5 so:libKF5WindowSystem.so.5 so:libQt5Core.so.5 so:libQt5Gui.so.5 so:libQt5Multimedia.so.5 so:libQt5Qml.so.5 so:libQt5Quick.so.5 so:libQt5QuickControls2.so.5 so:libQt5Widgets.so.5 so:libc.musl-x86\_64.so.1 so:libstdc++.so.6 p:cmd:krecorder=23.04.3-r0

C:Q1+g2e+4MMk8KqLHHl99dxxmuRDJU= P:krename V:5.0.2-r0 A:x86\_64 S:331118 I:978944 T:Utility to handle specialized file renames U:https://apps.kde.org/en/krename L:GPL-2.0-or-later o:krename m:Bart Ribbers <bribbers@disroot.org> t:1662041148 c:3ff7bb32c11269dba6a6d1720b30869ef1bb06d4 D:so:libKF5Completion.so.5 so:libKF5ConfigCore.so.5 so:libKF5CoreAddons.so.5 so:libKF5Crash.so.5 so:libKF5I18n.so.5 so:libKF5IconThemes.so.5 so:libKF5ItemViews.so.5 so:libKF5JSApi.so.5 so:libKF5JobWidgets.so.5 so:libKF5KIOCore.so.5

so:libKF5KIOFileWidgets.so.5 so:libKF5KIOWidgets.so.5 so:libKF5Service.so.5 so:libKF5WidgetsAddons.so.5 so:libKF5XmlGui.so.5 so:libQt5Core.so.5 so:libQt5Gui.so.5 so:libQt5Widgets.so.5 so:libQt5Xml.so.5 so:libc.muslx86\_64.so.1 so:libfreetype.so.6 so:libgcc\_s.so.1 so:libstdc++.so.6 p:cmd:krename=5.0.2-r0

C:Q1qdt0UuOJEl5gKC0b36t5imEoXYU= P:krename-lang V:5.0.2-r0 A:x86\_64 S:506571 I:1777664 T:Languages for package krename U:https://apps.kde.org/en/krename L:GPL-2.0-or-later o:krename m:Bart Ribbers <bribbers@disroot.org> t:1662041148 c:3ff7bb32c11269dba6a6d1720b30869ef1bb06d4 i:krename=5.0.2-r0 lang C:Q1JSLcqctKKe0Ro/yLcAcR9LWKiKk= P:krfb V:23.04.3-r0 A:x86\_64 S:232050 I:827392 T:Desktop sharing U:https://kde.org/applications/internet/org.kde.krfb L:GPL-3.0-or-later AND GFDL-1.2-only o:krfb m:Bart Ribbers <bribbers@disroot.org> t:1698090267 c:67b1438cd2137f367f15c8ef1027d7eddc3fe886 D:so:libKF5ConfigCore.so.5 so:libKF5ConfigGui.so.5 so:libKF5ConfigWidgets.so.5 so:libKF5CoreAddons.so.5 so:libKF5DBusAddons.so.5 so:libKF5DNSSD.so.5 so:libKF5I18n.so.5 so:libKF5Notifications.so.5 so:libKF5Wallet.so.5 so:libKF5WaylandClient.so.5 so:libKF5WidgetsAddons.so.5 so:libKF5WindowSystem.so.5 so:libKF5XmlGui.so.5 so:libKPipeWire.so.5 so:libKPipeWireDmaBuf.so.5 so:libQt5Core.so.5 so:libQt5DBus.so.5 so:libQt5Gui.so.5 so:libQt5Network.so.5 so:libQt5Widgets.so.5 so:libQt5X11Extras.so.5 so:libX11.so.6 so:libXtst.so.6 so:libc.musl-x86\_64.so.1 so:libstdc++.so.6 so:libvncserver.so.1 so:libwayland-client.so.0 so:libxcbdamage.so.0 so:libxcb-image.so.0 so:libxcb-shm.so.0 so:libxcb.so.1 p:so:libkrfbprivate.so.5.0=5 cmd:krfb-virtualmonitor=23.04.3-r0 cmd:krfb=23.04.3-r0 C:Q17en8ovO3jl6NA95ka7U+wxn0Yd0= P:krfb-doc

V:23.04.3-r0 A:x86\_64 S:1170926

I:1593344 T:Desktop sharing (documentation) U:https://kde.org/applications/internet/org.kde.krfb L:GPL-3.0-or-later AND GFDL-1.2-only o:krfb m:Bart Ribbers <bribbers@disroot.org> t:1698090267 c:67b1438cd2137f367f15c8ef1027d7eddc3fe886 i:docs krfb=23.04.3-r0 C:Q1+qHG3lR9k77/wSK34eRPciEaVSo= P:krfb-lang V:23.04.3-r0 A:x86\_64 S:175226 I:1495040 T:Languages for package krfb U:https://kde.org/applications/internet/org.kde.krfb L:GPL-3.0-or-later AND GFDL-1.2-only o:krfb m:Bart Ribbers <bribbers@disroot.org> t:1698090267 c:67b1438cd2137f367f15c8ef1027d7eddc3fe886 i:krfb=23.04.3-r0 lang C:Q1PBQ9DJG+OSba9qnVEeQyuthUT80= P:krita V:5.1.5-r5 A:x86\_64 S:84777255 I:147238912 T:Free digital painting application. Digital Painting, Creative Freedom! U:https://krita.org/ L:GPL-2.0-or-later o:krita

m:Bart Ribbers <bribbers@disroot.org>

t:1686816621

c:c87521ab407f0449e6ebc81216c9ce03015e63fa

D:qt5-qtbase-sqlite so:libImath-3\_1.so.30 so:libKF5Completion.so.5 so:libKF5ConfigCore.so.5 so:libKF5ConfigGui.so.5 so:libKF5CoreAddons.so.5 so:libKF5Crash.so.5 so:libKF5GuiAddons.so.5 so:libKF5I18n.so.5 so:libKF5ItemViews.so.5 so:libKF5WidgetsAddons.so.5 so:libKF5WindowSystem.so.5 so:libOpenColorIO.so.2.2 so:libOpenEXR-3\_1.so.30 so:libQt5Core.so.5 so:libQt5DBus.so.5 so:libQt5Gui.so.5 so:libQt5Multimedia.so.5 so:libQt5Network.so.5 so:libQt5PrintSupport.so.5 so:libQt5Qml.so.5 so:libQt5Quick.so.5 so:libQt5QuickWidgets.so.5 so:libQt5Sql.so.5 so:libQt5Svg.so.5 so:libQt5Widgets.so.5 so:libQt5X11Extras.so.5 so:libQt5Xml.so.5 so:libX11.so.6 so:libc.musl-x86\_64.so.1 so:libexiv2.so.27 so:libfftw3.so.3 so:libgcc\_s.so.1 so:libgif.so.7 so:libgsl.so.27 so:libgslcblas.so.0 so:libheif.so.1 so:libjpeg.so.8 so:liblcms2.so.2 so:liblcms2\_fast\_float.so so:libmypaint.so.0 so:libopenjp2.so.7 so:libpng16.so.16 so:libpoppler-qt5.so.1

so:libquazip1-qt5.so.1.4.0 so:libraw.so.23 so:libstdc++.so.6 so:libtiff.so.6 so:libturbojpeg.so.0 so:libwebp.so.7 so:libz.so.1

p:so:libkritabasicflakes.so.18=18.0.0 so:libkritacolor.so.18=18.0.0 so:libkritacolord.so.18=18.0.0 so:libkritacommand.so.18=18.0.0

 so:libkritaexifcommon.so.18=18.0.0 so:libkritaflake.so.18=18.0.0 so:libkritaglobal.so.18=18.0.0 so:libkritaimage.so.18=18.0.0 so:libkritaimpex.so.18=18.0.0 so:libkritalibbrush.so.18=18.0.0 so:libkritalibkis.so.18=18.0.0 so:libkritalibkra.so.18=18.0.0 so:libkritalibpaintop.so.18=18.0.0 so:libkritametadata.so.18=18.0.0 so:libkritapigment.so.18=18.0.0 so:libkritaplugin.so.18=18.0.0 so:libkritapsd.so.18=18.0.0 so:libkritapsdutils.so.18=18.0.0 so:libkritaqmicinterface.so.18=18.0.0 so:libkritaqml.so.18=18.0.0 so:libkritaresources.so.18=18.0.0 so:libkritaresourcewidgets.so.18=18.0.0 so:libkritastore.so.18=18.0.0 so:libkritatiffpsd.so.18=18.0.0 so:libkritaui.so.18=18.0.0 so:libkritaversion.so.18=18.0.0 so:libkritawidgets.so.18=18.0.0 so:libkritawidgetutils.so.18=18.0.0 cmd:krita=5.1.5 r5 cmd:krita\_version=5.1.5-r5

C:Q1N9xl+xzRoizj0xQKqoHhXC+tmeA= P:krita-lang V:5.1.5-r5 A:x86\_64 S:7551724 I:23773184 T:Languages for package krita U:https://krita.org/ L:GPL-2.0-or-later o:krita m:Bart Ribbers <bribbers@disroot.org> t:1686816621 c:c87521ab407f0449e6ebc81216c9ce03015e63fa D:qt5-qtbase-sqlite i:krita=5.1.5-r5 lang

## C:Q10oMVGPjgGzglBwhRHz8I3Ybv1Hg=

P:krita-python V:5.1.5-r5 A:x86\_64 S:554993 I:2699264 T:Free digital painting application. Digital Painting, Creative Freedom! (python plugin) U:https://krita.org/ L:GPL-2.0-or-later o:krita m:Bart Ribbers <bribbers@disroot.org> t:1686816621 c:c87521ab407f0449e6ebc81216c9ce03015e63fa D:python3 py3-qt5 so:libKF5ConfigCore.so.5 so:libKF5CoreAddons.so.5 so:libKF5I18n.so.5 so:libQt5Core.so.5 so:libQt5Gui.so.5 so:libQt5Widgets.so.5 so:libc.musl-x86\_64.so.1 so:libgcc\_s.so.1 so:libkritaglobal.so.18 so:libkritaimage.so.18 so:libkritalibkis.so.18 so:libkritaresources.so.18 so:libkritaui.so.18 so:libkritawidgetutils.so.18 so:libpython3.11.so.1.0 so:libstdc++.so.6

p:cmd:kritarunner=5.1.5-r5

C:Q1MnMn8dIHKKp2onAcJ1ANWbBRv2c= P:kronometer V:2.3.0-r0 A:x86\_64 S:115319 I:376832 T:A simple chronometer application U:https://apps.kde.org/kronometer L:GPL-2.0-or-later AND CC0-1.0 o:kronometer m:Bart Ribbers <bribbers@disroot.org> t:1666596265 c:219d160ef56b37df424d03878b0aed0dd796b99f D:so:libKF5ConfigCore.so.5 so:libKF5ConfigGui.so.5 so:libKF5ConfigWidgets.so.5 so:libKF5CoreAddons.so.5 so:libKF5Crash.so.5 so:libKF5I18n.so.5 so:libKF5WidgetsAddons.so.5 so:libKF5XmlGui.so.5 so:libQt5Core.so.5 so:libQt5DBus.so.5 so:libQt5Gui.so.5 so:libQt5Widgets.so.5 so:libc.musl-x86\_64.so.1 so:libstdc++.so.6

p:cmd:kronometer=2.3.0-r0

C:Q1+cccDCoyU6afnbIqVZaBXnzEZs8= P:kronometer-doc V:2.3.0-r0 A:x86\_64 S:96519 I:434176 T:A simple chronometer application (documentation) U:https://apps.kde.org/kronometer L:GPL-2.0-or-later AND CC0-1.0 o:kronometer m:Bart Ribbers <bribbers@disroot.org> t:1666596265 c:219d160ef56b37df424d03878b0aed0dd796b99f i:docs kronometer=2.3.0-r0

C:Q113QeKzUV2LplVCxBZnJar66DpCY= P:kronometer-lang V:2.3.0-r0 A:x86\_64 S:45581 I:540672 T:Languages for package kronometer U:https://apps.kde.org/kronometer L:GPL-2.0-or-later AND  $CC0-1.0$ o:kronometer m:Bart Ribbers <bribbers@disroot.org>

t:1666596265 c:219d160ef56b37df424d03878b0aed0dd796b99f i:kronometer=2.3.0-r0 lang

C:Q119VVAt+wV0q3ZqkSZr54XlPa+wU= P:kross V:5.105.0-r0 A:x86\_64 S:404481 I:1257472 T:Framework for scripting KDE applications U:https://community.kde.org/Frameworks L:LGPL-2.1-or-later o:kross m:Bart Ribbers <bribbers@disroot.org> t:1680957487 c:30a9e3dbdc0b07edbbfd5ac556fddfdb2f8e9817 D:so:libKF5Completion.so.5 so:libKF5CoreAddons.so.5 so:libKF5I18n.so.5 so:libKF5IconThemes.so.5 so:libKF5KIOFileWidgets.so.5 so:libKF5KIOWidgets.so.5 so:libKF5Parts.so.5 so:libKF5WidgetsAddons.so.5 so:libKF5XmlGui.so.5 so:libQt5Core.so.5 so:libQt5Gui.so.5 so:libQt5Script.so.5 so:libQt5Widgets.so.5 so:libQt5Xml.so.5 so:libc.musl-x86\_64.so.1 so:libstdc++.so.6 p:so:libKF5KrossCore.so.5=5.105.0 so:libKF5KrossUi.so.5=5.105.0 cmd:kf5kross=5.105.0-r0

C:Q1740uL/Z0RfeG+DmP3ffih8FhPvQ= P:kross-dev V:5.105.0-r0 A:x86\_64 S:29522 I:319488 T:Framework for scripting KDE applications (development files) U:https://community.kde.org/Frameworks L:LGPL-2.1-or-later o:kross m:Bart Ribbers <bribbers@disroot.org> t:1680957487 c:30a9e3dbdc0b07edbbfd5ac556fddfdb2f8e9817 D:kcompletion-dev kcoreaddons-dev ki18n-dev kiconthemes-dev kio-dev kparts-dev kwidgetsaddons-dev kxmlguidev qt5-qtbase-dev qt5-qttools-dev kross=5.105.0-r0

C:Q1cu25QsFyy/e7h5LTZPYTSxi59qM= P:kross-doc V:5.105.0-r0 A:x86\_64 S:17791 I:147456 T:Framework for scripting KDE applications (documentation) U:https://community.kde.org/Frameworks

L:LGPL-2.1-or-later o:kross m:Bart Ribbers <bribbers@disroot.org> t:1680957487 c:30a9e3dbdc0b07edbbfd5ac556fddfdb2f8e9817 i:docs kross=5.105.0-r0

C:Q1hqOYB8AIrXwXjLdNwFCrBDg3FEY= P:kross-lang V:5.105.0-r0 A:x86\_64 S:82800 I:1257472 T:Languages for package kross U:https://community.kde.org/Frameworks L:LGPL-2.1-or-later o:kross m:Bart Ribbers <bribbers@disroot.org> t:1680957487 c:30a9e3dbdc0b07edbbfd5ac556fddfdb2f8e9817 i:kross=5.105.0-r0 lang

C:Q1Btp40IBVWWQS7Kw7tEqiRWh9ms0= P:kruler V:23.04.3-r0 A:x86\_64 S:66907 I:290816 T:An on-screen ruler for measuring pixels U:https://kde.org/applications/graphics/org.kde.kruler L:GPL-2.0-or-later AND GFDL-1.2-only o:kruler m:Bart Ribbers <bribbers@disroot.org> t:1698090267 c:67b1438cd2137f367f15c8ef1027d7eddc3fe886 D:so:libKF5ConfigCore.so.5 so:libKF5ConfigGui.so.5 so:libKF5ConfigWidgets.so.5 so:libKF5CoreAddons.so.5 so:libKF5I18n.so.5 so:libKF5Notifications.so.5 so:libKF5WidgetsAddons.so.5 so:libKF5WindowSystem.so.5 so:libKF5XmlGui.so.5 so:libQt5Core.so.5 so:libQt5Gui.so.5 so:libQt5Widgets.so.5 so:libQt5X11Extras.so.5 so:libc.musl-x86\_64.so.1 so:libstdc++.so.6 p:cmd:kruler=23.04.3-r0

C:Q1IjH61lwlhtncw7wjq3PQ1Hanjz4= P:kruler-doc V:23.04.3-r0 A:x86\_64 S:200569 I:475136

T:An on-screen ruler for measuring pixels (documentation) U:https://kde.org/applications/graphics/org.kde.kruler L:GPL-2.0-or-later AND GFDL-1.2-only o:kruler m:Bart Ribbers <bribbers@disroot.org> t:1698090267 c:67b1438cd2137f367f15c8ef1027d7eddc3fe886 i:docs kruler=23.04.3-r0

C:Q17/yJ1ZiHs5Tg+Jj7b3ryItsWqxU= P:kruler-lang V:23.04.3-r0 A:x86\_64 S:65333 I:1015808 T:Languages for package kruler U:https://kde.org/applications/graphics/org.kde.kruler L:GPL-2.0-or-later AND GFDL-1.2-only o:kruler m:Bart Ribbers <bribbers@disroot.org> t:1698090267 c:67b1438cd2137f367f15c8ef1027d7eddc3fe886 i:kruler=23.04.3-r0 lang

C:Q1NTGEI34wzGgSBCWAQWR2UOgXVyI= P:krunner V:5.105.0-r0 A:x86\_64 S:162073 I:450560 T:Framework for providing different actions given a string query U:https://community.kde.org/Frameworks L:LGPL-2.1-only AND LGPL-2.1-or-later o:krunner m:Bart Ribbers <bribbers@disroot.org> t:1680957487 c:30a9e3dbdc0b07edbbfd5ac556fddfdb2f8e9817 D:so:libKF5Activities.so.5 so:libKF5ConfigCore.so.5 so:libKF5CoreAddons.so.5 so:libKF5I18n.so.5 so:libKF5KIOCore.so.5 so:libKF5Plasma.so.5 so:libKF5Service.so.5 so:libKF5ThreadWeaver.so.5 so:libQt5Core.so.5 so:libQt5DBus.so.5 so:libQt5Gui.so.5 so:libQt5Qml.so.5 so:libQt5Widgets.so.5 so:libc.muslx86\_64.so.1 so:libstdc++.so.6 p:so:libKF5Runner.so.5=5.105.0

C:Q1lRjAg+59DdtJQB8h/4y8zz5vgA8= P:krunner-dev V:5.105.0-r0

A:x86\_64 S:27672 I:208896 T:Framework for providing different actions given a string query (development files) U:https://community.kde.org/Frameworks L:LGPL-2.1-only AND LGPL-2.1-or-later o:krunner m:Bart Ribbers <bribbers@disroot.org> t:1680957487 c:30a9e3dbdc0b07edbbfd5ac556fddfdb2f8e9817 D:kconfig-dev kcoreaddons-dev ki18n-dev kio-dev kservice-dev plasma-framework-dev plasma-framework-dev qt5-qtbase-dev threadweaver-dev krunner=5.105.0-r0

C:Q1awGTKv8C41d0km1dXubTOSNND1Q= P:krunner-doc V:5.105.0-r0 A:x86\_64 S:238030 I:430080 T:Framework for providing different actions given a string query (documentation) U:https://community.kde.org/Frameworks L:LGPL-2.1-only AND LGPL-2.1-or-later o:krunner m:Bart Ribbers <bribbers@disroot.org> t:1680957487 c:30a9e3dbdc0b07edbbfd5ac556fddfdb2f8e9817 i:docs krunner=5.105.0-r0

C:Q1qCGcjqH27PCXRhrRBLjAzBoFsjY= P:krusader V:2.8.0-r0 A:x86\_64 S:1100627 I:3112960 T:Advanced twin panel (commander style) file manager U:https://apps.kde.org/krusader L:GPL-2.0-or-later and GFDL-1.1-or-later o:krusader m:Bart Ribbers <bribbers@disroot.org> t:1669058424 c:381fa87e265994072794a63ca33d4f8b2b361dae D:so:libKF5Archive.so.5 so:libKF5Bookmarks.so.5 so:libKF5Codecs.so.5 so:libKF5Completion.so.5

so:libKF5ConfigCore.so.5 so:libKF5ConfigGui.so.5 so:libKF5ConfigWidgets.so.5 so:libKF5CoreAddons.so.5 so:libKF5GuiAddons.so.5 so:libKF5I18n.so.5 so:libKF5IconThemes.so.5 so:libKF5ItemViews.so.5 so:libKF5JobWidgets.so.5 so:libKF5KIOCore.so.5 so:libKF5KIOFileWidgets.so.5 so:libKF5KIOGui.so.5 so:libKF5KIOWidgets.so.5 so:libKF5Notifications.so.5 so:libKF5Parts.so.5 so:libKF5Service.so.5 so:libKF5Solid.so.5 so:libKF5TextWidgets.so.5 so:libKF5Wallet.so.5 so:libKF5WidgetsAddons.so.5

so:libKF5WindowSystem.so.5 so:libKF5XmlGui.so.5 so:libQt5Core.so.5 so:libQt5DBus.so.5 so:libQt5Gui.so.5 so:libQt5PrintSupport.so.5 so:libQt5Widgets.so.5 so:libQt5Xml.so.5 so:libc.musl-x86\_64.so.1 so:libstdc++.so.6 so:libz.so.1 p:cmd:krusader=2.8.0-r0

C:Q1CRbpqaquI0/QPI7pwSItAqkOGXc= P:krusader-doc V:2.8.0-r0 A:x86\_64 S:2530817 I:7557120 T:Advanced twin panel (commander style) file manager (documentation) U:https://apps.kde.org/krusader L:GPL-2.0-or-later and GFDL-1.1-or-later o:krusader m:Bart Ribbers <bribbers@disroot.org> t:1669058424 c:381fa87e265994072794a63ca33d4f8b2b361dae i:docs krusader=2.8.0-r0

C:Q1y5hTfyCqC4gCOt9g/ytWFN+u/Rg=

P:krusader-lang V:2.8.0-r0 A:x86\_64 S:2200489 I:6418432 T:Languages for package krusader U:https://apps.kde.org/krusader L:GPL-2.0-or-later and GFDL-1.1-or-later o:krusader m:Bart Ribbers <bribbers@disroot.org> t:1669058424 c:381fa87e265994072794a63ca33d4f8b2b361dae i:krusader=2.8.0-r0 lang

C:Q1fdfg6ZmGEqBjzp0rEPAwXA32KTg= P:ksanecore V:23.04.3-r0 A:x86\_64 S:48788 I:155648 T:Library providing logic to interface scanners U:https://www.kde.org/applications/graphics/ L:BSD-2-Clause AND BSD-3-Clause AND CC0-1.0 AND (LGPL-2.1-only OR LGPL-3.0-only) AND LicenseRef-KDE-Accepted-LGPL o:ksanecore m:Bart Ribbers <bribbers@disroot.org> t:1698090267

c:67b1438cd2137f367f15c8ef1027d7eddc3fe886 D:so:libKF5I18n.so.5 so:libQt5Core.so.5 so:libQt5Gui.so.5 so:libc.musl-x86\_64.so.1 so:libsane.so.1 so:libstdc++.so.6 p:so:libKSaneCore.so.1=23.04.3

C:Q1Hlt0mzpKIzhAMF9UgYkxaydP3IU= P:ksanecore-dev V:23.04.3-r0 A:x86\_64 S:10933 I:94208 T:Library providing logic to interface scanners (development files) U:https://www.kde.org/applications/graphics/ L:BSD-2-Clause AND BSD-3-Clause AND CC0-1.0 AND (LGPL-2.1-only OR LGPL-3.0-only) AND LicenseRef-KDE-Accepted-LGPL o:ksanecore m:Bart Ribbers <bribbers@disroot.org> t:1698090267 c:67b1438cd2137f367f15c8ef1027d7eddc3fe886 D:ki18n-dev qt5-qtbase-dev sane-dev ksanecore=23.04.3-r0

C:Q1AaSkfTxElOtfyTDZoHlU2PerhzI= P:ksanecore-lang V:23.04.3-r0 A:x86\_64 S:17386 I:409600 T:Languages for package ksanecore U:https://www.kde.org/applications/graphics/ L:BSD-2-Clause AND BSD-3-Clause AND CC0-1.0 AND (LGPL-2.1-only OR LGPL-3.0-only) AND LicenseRef-KDE-Accepted-LGPL o:ksanecore m:Bart Ribbers <bribbers@disroot.org> t:1698090267 c:67b1438cd2137f367f15c8ef1027d7eddc3fe886 i:ksanecore=23.04.3-r0 lang

C:Q1fz2uZsQBEXZB0703hlsQ10AiQZ4= P:kscreen V:5.27.8-r0 A:x86\_64 S:278879 I:970752 T:KDE's screen management software U:https://kde.org/plasma-desktop/ L:GPL-2.0-or-later AND LGPL-2.1-or-later o:kscreen m:Bart Ribbers <bribbers@disroot.org>

#### t:1695912252

c:6f10b067b9057eaa6f36efc0ff0ed8932bdd5a26

D:hicolor-icon-theme so:libKF5ConfigCore.so.5 so:libKF5ConfigGui.so.5 so:libKF5CoreAddons.so.5 so:libKF5DBusAddons.so.5 so:libKF5GlobalAccel.so.5 so:libKF5I18n.so.5 so:libKF5Plasma.so.5 so:libKF5QuickAddons.so.5 so:libKF5Screen.so.8 so:libKF5ScreenDpms.so.8 so:libKF5WindowSystem.so.5 so:libKF5XmlGui.so.5 so:libLayerShellQtInterface.so.5 so:libQt5Core.so.5 so:libQt5DBus.so.5 so:libQt5Gui.so.5 so:libQt5Qml.so.5 so:libQt5Quick.so.5 so:libQt5Sensors.so.5 so:libQt5Widgets.so.5 so:libQt5X11Extras.so.5 so:libX11.so.6 so:libXi.so.6 so:libc.musl-x86\_64.so.1 so:libstdc++.so.6 so:libxcb.so.1 p:cmd:kscreen-console=5.27.8-r0

C:Q1dfjTLK5HCuTh2lk7Fdjdr8/cwnc=

P:kscreen-lang V:5.27.8-r0 A:x86\_64 S:122123 I:1380352 T:Languages for package kscreen U:https://kde.org/plasma-desktop/ L:GPL-2.0-or-later AND LGPL-2.1-or-later o:kscreen m:Bart Ribbers <bribbers@disroot.org> t:1695912252 c:6f10b067b9057eaa6f36efc0ff0ed8932bdd5a26 D:hicolor-icon-theme i:kscreen=5.27.8-r0 lang

C:Q1ojNKk3EU0QC1Qf14nYuXGYFuCg0=

P:kscreenlocker V:5.27.8-r0 A:x86\_64 S:200862 I:729088 T:Library and components for secure lock screen architecture U:https://kde.org/plasma-desktop/ L:GPL-2.0-or-later AND (GPL-2.0-only OR GPL-3.0-only) o:kscreenlocker m:Bart Ribbers <bribbers@disroot.org> t:1695912252 c:6f10b067b9057eaa6f36efc0ff0ed8932bdd5a26 D:elogind linux-pam so:libKF5ConfigCore.so.5 so:libKF5ConfigGui.so.5 so:libKF5ConfigQml.so.5 so:libKF5CoreAddons.so.5 so:libKF5Crash.so.5 so:libKF5Declarative.so.5 so:libKF5GlobalAccel.so.5 so:libKF5I18n.so.5 so:libKF5IdleTime.so.5 so:libKF5KCMUtils.so.5 so:libKF5KIOCore.so.5 so:libKF5Notifications.so.5 so:libKF5Package.so.5 so:libKF5QuickAddons.so.5 so:libKF5ScreenDpms.so.8 so:libKF5WaylandClient.so.5 so:libKF5WindowSystem.so.5 so:libKF5XmlGui.so.5 so:libLayerShellQtInterface.so.5 so:libQt5Core.so.5 so:libQt5DBus.so.5 so:libQt5Gui.so.5 so:libQt5Network.so.5 so:libQt5Qml.so.5 so:libQt5Quick.so.5 so:libQt5Widgets.so.5 so:libQt5X11Extras.so.5 so:libX11.so.6 so:libXi.so.6 so:libc.musl-x86\_64.so.1 so:libpam.so.0 so:libstdc++.so.6 so:libwayland-client.so.0 so:libwayland-server.so.0 so:libxcb-keysyms.so.1 so:libxcb.so.1

C:Q1NA35GWGSmlZfxKyG/uazzWRjT98= P:kscreenlocker-dev V:5.27.8-r0 A:x86\_64 S:7622 I:77824 T:Library and components for secure lock screen architecture (development files) U:https://kde.org/plasma-desktop/ L:GPL-2.0-or-later AND (GPL-2.0-only OR GPL-3.0-only) o:kscreenlocker m:Bart Ribbers <bribbers@disroot.org> t:1695912252 c:6f10b067b9057eaa6f36efc0ff0ed8932bdd5a26 D:elogind-dev kcmutils-dev kcrash-dev kdeclarative-dev kglobalaccel-dev ki18n-dev kidletime-dev knotifications-dev libkscreendev ktextwidgets-dev kwayland-dev kwindowsystem-dev kxmlgui-dev layer-shell-qt-dev libseccomp-dev linux-

pam-dev qt5-qtbase-dev qt5-qtx11extras-dev solid-dev xcb-util-keysyms-dev kscreenlocker=5.27.8-r0

C:Q1t79nBDGfSTtddpo1A8GPadWWyKA= P:kscreenlocker-lang V:5.27.8-r0 A:x86\_64 S:70185 I:1138688 T:Languages for package kscreenlocker U:https://kde.org/plasma-desktop/ L:GPL-2.0-or-later AND (GPL-2.0-only OR GPL-3.0-only) o:kscreenlocker m:Bart Ribbers <bribbers@disroot.org> t:1695912252 c:6f10b067b9057eaa6f36efc0ff0ed8932bdd5a26 D:elogind linux-pam i:kscreenlocker=5.27.8-r0 lang

C:Q1envjtxjrFKZ1jtDVEIwOoDBc1Ds= P:kservice V:5.105.0-r0 A:x86\_64 S:273899 I:757760 T:Advanced plugin and service introspection U:https://community.kde.org/Frameworks L:LGPL-2.1-only AND LGPL-2.1-or-later o:kservice m:Bart Ribbers <bribbers@disroot.org> t:1680957487

c:30a9e3dbdc0b07edbbfd5ac556fddfdb2f8e9817 D:so:libKF5ConfigCore.so.5 so:libKF5CoreAddons.so.5 so:libKF5DBusAddons.so.5 so:libKF5I18n.so.5 so:libQt5Core.so.5 so:libQt5DBus.so.5 so:libQt5Xml.so.5 so:libc.musl-x86\_64.so.1 so:libstdc++.so.6 p:so:libKF5Service.so.5=5.105.0 cmd:kbuildsycoca5=5.105.0-r0

## C:Q1YPFTFTkDVWfg94QiroPtlpsROoM=

P:kservice-dev V:5.105.0-r0 A:x86\_64 S:43144 I:339968 T:Advanced plugin and service introspection (development files) U:https://community.kde.org/Frameworks L:LGPL-2.1-only AND LGPL-2.1-or-later o:kservice m:Bart Ribbers <bribbers@disroot.org> t:1680957487 c:30a9e3dbdc0b07edbbfd5ac556fddfdb2f8e9817 D:kconfig-dev kcoreaddons-dev kcrash-dev kdbusaddons-dev ki18n-dev kservice=5.105.0-r0

C:Q1aMca7U+aCAfc7vJxLeInLv4PVgk= P:kservice-doc V:5.105.0-r0 A:x86\_64 S:423924 I:860160 T:Advanced plugin and service introspection (documentation) U:https://community.kde.org/Frameworks L:LGPL-2.1-only AND LGPL-2.1-or-later o:kservice m:Bart Ribbers <bribbers@disroot.org> t:1680957487 c:30a9e3dbdc0b07edbbfd5ac556fddfdb2f8e9817 i:docs kservice=5.105.0-r0

C:Q1WpKq7zIe4WfECq9oHRenvQttrxY= P:kservice-lang V:5.105.0-r0 A:x86\_64 S:89881 I:1318912 T:Languages for package kservice U:https://community.kde.org/Frameworks L:LGPL-2.1-only AND LGPL-2.1-or-later o:kservice m:Bart Ribbers <bribbers@disroot.org>

t:1680957487 c:30a9e3dbdc0b07edbbfd5ac556fddfdb2f8e9817 i:kservice=5.105.0-r0 lang

C:Q1+0nKAc1FscPx8mkMP+UOLYs90s8= P:ksmbd-tools V:3.4.8-r0 A:x86\_64 S:48931 I:135168 T:userspace tools for kernel smb server (ksmbd) U:https://github.com/cifsd-team/ksmbd-tools L:GPL-2.0-or-later o:ksmbd-tools m:Milan P. Stani <mps@arvanta.net> t:1681289722 c:44585f8df645675d978829e6a76c2b857eba8138 D:so:libc.musl-x86\_64.so.1 so:libglib-2.0.so.0 so:libnl-3.so.200 so:libnl-genl-3.so.200

### C:Q1GBVi1fzZe3LRbwCYLniTiJt2PMc=

P:ksmbd-tools-doc V:3.4.8-r0 A:x86\_64 S:11882 I:53248 T:userspace tools for kernel smb server (ksmbd) (documentation) U:https://github.com/cifsd-team/ksmbd-tools L:GPL-2.0-or-later o:ksmbd-tools m:Milan P. Stani <mps@arvanta.net> t:1681289722 c:44585f8df645675d978829e6a76c2b857eba8138 i:docs ksmbd-tools=3.4.8-r0

C:Q1AIsX8sqIs88tRXHKcUbCPHIxXik= P:ksmtp V:23.04.3-r0 A:x86\_64 S:39902 I:131072 T:Job-based library to send email through an SMTP server U:https://kontact.kde.org L:LGPL-2.1-or-later o:ksmtp m:Bart Ribbers <bribbers@disroot.org> t:1698090267 c:67b1438cd2137f367f15c8ef1027d7eddc3fe886

D:so:libKF5CoreAddons.so.5 so:libKF5I18n.so.5 so:libKF5KIOCore.so.5 so:libQt5Core.so.5 so:libQt5Network.so.5 so:libc.musl-x86\_64.so.1 so:libsasl2.so.3 so:libstdc++.so.6 p:so:libKPim5SMTP.so.5=5.23.3

C:Q1YvYDvoRCX3JBv8WE416CpHwxdmE= P:ksmtp-dev V:23.04.3-r0 A:x86\_64 S:10501 I:155648 T:Job-based library to send email through an SMTP server (development files) U:https://kontact.kde.org L:LGPL-2.1-or-later o:ksmtp m:Bart Ribbers <bribbers@disroot.org> t:1698090267 c:67b1438cd2137f367f15c8ef1027d7eddc3fe886 D:cyrus-sasl-dev kcoreaddons-dev ki18n-dev kio-dev qt5-qtbase-dev ksmtp=23.04.3-r0

C:Q1cwJjPwel6iMQ4dj1h26AubR1jXI= P:ksmtp-lang V:23.04.3-r0 A:x86\_64 S:26443 I:569344 T:Languages for package ksmtp U:https://kontact.kde.org L:LGPL-2.1-or-later o:ksmtp m:Bart Ribbers <bribbers@disroot.org> t:1698090267 c:67b1438cd2137f367f15c8ef1027d7eddc3fe886 i:ksmtp=23.04.3-r0 lang

C:Q1Elw1Upu/kfjRdWkiwjUG/lAE0Ss= P:ksshaskpass V:5.27.8-r0 A:x86\_64 S:10841 I:49152 T:ssh-add helper that uses kwallet and kpassworddialog U:https://kde.org/plasma-desktop/ L:GPL-2.0-or-later o:ksshaskpass m:Bart Ribbers <bribbers@disroot.org> t:1695912252 c:6f10b067b9057eaa6f36efc0ff0ed8932bdd5a26

D:so:libKF5CoreAddons.so.5 so:libKF5I18n.so.5 so:libKF5Wallet.so.5 so:libKF5WidgetsAddons.so.5 so:libQt5Core.so.5 so:libQt5Widgets.so.5 so:libc.musl-x86\_64.so.1 so:libstdc++.so.6 p:cmd:ksshaskpass=5.27.8-r0

C:Q1P7sxU9KD5Pc3nV4tHScc5nKS+IM= P:ksshaskpass-doc V:5.27.8-r0 A:x86\_64 S:2686 I:24576 T:ssh-add helper that uses kwallet and kpassworddialog (documentation) U:https://kde.org/plasma-desktop/ L:GPL-2.0-or-later o:ksshaskpass m:Bart Ribbers <bribbers@disroot.org> t:1695912252 c:6f10b067b9057eaa6f36efc0ff0ed8932bdd5a26 i:docs ksshaskpass=5.27.8-r0

C:Q1mOkySkbVwEQa5EZ8p3X60UkY9+M=

P:ksshaskpass-lang V:5.27.8-r0 A:x86\_64 S:24163 I:606208 T:Languages for package ksshaskpass U:https://kde.org/plasma-desktop/ L:GPL-2.0-or-later o:ksshaskpass m:Bart Ribbers <bribbers@disroot.org> t:1695912252 c:6f10b067b9057eaa6f36efc0ff0ed8932bdd5a26 i:ksshaskpass=5.27.8-r0 lang

C:Q1Mhdw9kbvIjRF/6byIM8EIUNG3+c= P:kstart V:4.3-r1 A:x86\_64 S:25288 I:86016 T:Port of kinit for automated refreshing of service kerberos tickets U:https://www.eyrie.org/~eagle/software/kstart/ L:custom o:kstart m:Erik Wisuri <ewisuri@gmail.com> t:1643414297 c:fabcc8002b37da646fe3f1ac0c23c1a6292765cc

D:so:libc.musl-x86\_64.so.1 so:libkrb5.so.3 p:cmd:k5start=4.3-r1 cmd:krenew=4.3-r1

C:Q1c8sLXLg3arnXSmOjgsaZxyaGF9M= P:kstart-doc V:4.3-r1 A:x86\_64 S:22351 I:61440 T:Port of kinit for automated refreshing of service kerberos tickets (documentation) U:https://www.eyrie.org/~eagle/software/kstart/ L:custom o:kstart m:Erik Wisuri <ewisuri@gmail.com> t:1643414297 c:fabcc8002b37da646fe3f1ac0c23c1a6292765cc i:docs kstart=4.3-r1

C:Q1CwnprsFPvTbHShD+LoY9GP6+8jE= P:ksysguard V:5.22.0-r1 A:x86\_64 S:303549 I:970752 T:Track and control the processes running in your system U:https://userbase.kde.org/KSysGuard L:GPL-2.0-only o:ksysguard m:Bart Ribbers <bribbers@disroot.org> t:1660565235 c:6b0b6ab548278a319862d4a5d3be6db2e9b1f560 D:so:libKF5Completion.so.5 so:libKF5ConfigCore.so.5 so:libKF5ConfigWidgets.so.5 so:libKF5CoreAddons.so.5 so:libKF5DBusAddons.so.5 so:libKF5I18n.so.5 so:libKF5IconThemes.so.5 so:libKF5KIOWidgets.so.5 so:libKF5NewStuff.so.5 so:libKF5NewStuffCore.so.5 so:libKF5Notifications.so.5 so:libKF5WidgetsAddons.so.5 so:libKF5WindowSystem.so.5 so:libKF5XmlGui.so.5 so:libKSysGuardFormatter.so.1 so:libQt5Core.so.5 so:libQt5DBus.so.5 so:libQt5Gui.so.5 so:libQt5Widgets.so.5 so:libQt5Xml.so.5 so:libc.musl-x86\_64.so.1 so:libksgrd.so.9 so:libksignalplotter.so.9 so:libprocesscore.so.9 so:libprocessui.so.9 so:libsensors.so.5 so:libstdc++.so.6 p:cmd:ksysguard=5.22.0-r1 cmd:ksysguardd=5.22.0-r1

C:Q1OXER7TPmP12krqcqHvKxzNvHiqc= P:ksysguard-doc V:5.22.0-r1 A:x86\_64 S:231518 I:626688 T:Track and control the processes running in your system (documentation)
U:https://userbase.kde.org/KSysGuard L:GPL-2.0-only o:ksysguard m:Bart Ribbers <bribbers@disroot.org> t:1660565235 c:6b0b6ab548278a319862d4a5d3be6db2e9b1f560 i:docs ksysguard=5.22.0-r1

C:Q1ByaKtkYodgKXia8pcjz+KZALzTs= P:ksysguard-lang V:5.22.0-r1 A:x86\_64 S:430289 I:2506752 T:Languages for package ksysguard U:https://userbase.kde.org/KSysGuard L:GPL-2.0-only o:ksysguard m:Bart Ribbers <bribbers@disroot.org> t:1660565235 c:6b0b6ab548278a319862d4a5d3be6db2e9b1f560 i:ksysguard=5.22.0-r1 lang

C:Q1LOMPs6xtOGuKZI74yKVa5jC/9X4=

P:ksystemstats V:5.27.8-r0 A:x86\_64 S:190741 I:647168 T:A plugin based system monitoring daemon U:https://kde.org/plasma-desktop/ L:LicenseRef-KDE-Accepted-GPL AND LicenseRef-KDE-Accepted-LGPL AND CC0-1.0 o:ksystemstats m:Bart Ribbers <bribbers@disroot.org> t:1695912252 c:6f10b067b9057eaa6f36efc0ff0ed8932bdd5a26 D:so:libKF5CoreAddons.so.5 so:libKF5DBusAddons.so.5 so:libKF5I18n.so.5 so:libKF5KIOCore.so.5 so:libKF5NetworkManagerQt.so.6 so:libKF5Solid.so.5 so:libKSysGuardFormatter.so.1 so:libKSysGuardSystemStats.so.1 so:libQt5Core.so.5 so:libQt5DBus.so.5 so:libQt5Network.so.5 so:libc.muslx86\_64.so.1 so:libnl-3.so.200 so:libnl-route-3.so.200 so:libsensors.so.5 so:libstdc++.so.6 so:libudev.so.1 p:cmd:kstatsviewer=5.27.8-r0 cmd:ksystemstats=5.27.8-r0

C:Q1SoUJjHIFY4M5eqQhfPQSqva2fZI= P:ksystemstats-lang V:5.27.8-r0 A:x86\_64 S:84603

#### I:843776

T:Languages for package ksystemstats U:https://kde.org/plasma-desktop/ L:LicenseRef-KDE-Accepted-GPL AND LicenseRef-KDE-Accepted-LGPL AND CC0-1.0 o:ksystemstats m:Bart Ribbers <bribbers@disroot.org> t:1695912252 c:6f10b067b9057eaa6f36efc0ff0ed8932bdd5a26 i:ksystemstats=5.27.8-r0 lang

C:Q1XhgJBD3gEBAQWyozMraBRhd3Ilk= P:kteatime V:23.04.3-r0 A:x86\_64 S:75588 I:282624 T:A handy timer for steeping tea U:https://kde.org/applications/utilities/org.kde.kteatime L:GPL-2.0-or-later AND GFDL-1.2-only o:kteatime m:Bart Ribbers <bribbers@disroot.org> t:1698090267 c:67b1438cd2137f367f15c8ef1027d7eddc3fe886 D:so:libKF5ConfigCore.so.5 so:libKF5ConfigWidgets.so.5 so:libKF5CoreAddons.so.5 so:libKF5Crash.so.5 so:libKF5I18n.so.5 so:libKF5IconThemes.so.5 so:libKF5Notifications.so.5 so:libKF5NotifyConfig.so.5 so:libKF5TextWidgets.so.5 so:libKF5XmlGui.so.5 so:libQt5Core.so.5 so:libQt5Gui.so.5 so:libQt5Widgets.so.5 so:libc.musl-x86\_64.so.1 so:libstdc++.so.6 p:cmd:kteatime=23.04.3-r0

## C:Q1n30WxfNNvkuLRxaERtbrkggtD90=

P:kteatime-doc V:23.04.3-r0 A:x86\_64 S:244104 I:491520 T:A handy timer for steeping tea (documentation) U:https://kde.org/applications/utilities/org.kde.kteatime L:GPL-2.0-or-later AND GFDL-1.2-only o:kteatime m:Bart Ribbers <bribbers@disroot.org> t:1698090267 c:67b1438cd2137f367f15c8ef1027d7eddc3fe886 i:docs kteatime=23.04.3-r0

C:Q13qRlm8l7pj+PbdApqf2RzKglrhU= P:kteatime-lang

V:23.04.3-r0 A:x86\_64 S:84901 I:1101824 T:Languages for package kteatime U:https://kde.org/applications/utilities/org.kde.kteatime L:GPL-2.0-or-later AND GFDL-1.2-only o:kteatime m:Bart Ribbers <bribbers@disroot.org> t:1698090267 c:67b1438cd2137f367f15c8ef1027d7eddc3fe886 i:kteatime=23.04.3-r0 lang

C:Q1+2MqsqARxCcWqgiF/XKITnOCk/E= P:ktextaddons V:1.2.0-r1 A:x86\_64 S:541250 I:1568768 T:Various text handling addons U:https://invent.kde.org/libraries/ktextaddons/ L:LGPL-2.0-or-later AND GPL-2.0-or-later o:ktextaddons m:Bart Ribbers <bribbers@disroot.org> t:1683255037 c:56ac9b6878df04c3920ab0899e1b8edda731efc8 D:so:libKF5Archive.so.5 so:libKF5ConfigCore.so.5 so:libKF5ConfigGui.so.5 so:libKF5ConfigWidgets.so.5 so:libKF5I18n.so.5 so:libKF5WidgetsAddons.so.5 so:libQt5Core.so.5 so:libQt5Gui.so.5 so:libQt5Network.so.5 so:libQt5TextToSpeech.so.5 so:libQt5Widgets.so.5 so:libQt5Xml.so.5 so:libc.musl-x86\_64.so.1 so:libqt5keychain.so.1 so:libstdc++.so.6 p:so:libKF5TextAddonsWidgets.so.1=1.2.0 so:libKF5TextAutoCorrection.so.1=1.2.0 so:libKF5TextEditTextToSpeech.so.1=1.2.0 so:libKF5TextEmoticonsCore.so.1=1.2.0 so:libKF5TextEmoticonsWidgets.so.1=1.2.0 so:libKF5TextGrammarCheck.so.1=1.2.0 so:libKF5TextTranslator.so.1=1.2.0

C:Q1NBKvITj7tc+oHNLYM7PP1WxpWfk= P:ktextaddons-dev V:1.2.0-r1 A:x86\_64 S:48783 I:995328 T:Various text handling addons (development files) U:https://invent.kde.org/libraries/ktextaddons/ L:LGPL-2.0-or-later AND GPL-2.0-or-later o:ktextaddons m:Bart Ribbers <bribbers@disroot.org> t:1683255037 c:56ac9b6878df04c3920ab0899e1b8edda731efc8

D:karchive-dev kconfigwidgets-dev kcoreaddons-dev ki18n-dev kxmlgui-dev qt5-qtbase-dev qtkeychain-dev ktextaddons=1.2.0-r1

C:Q1mD5MjDLVclQ9QMPra3z1ig2qpJ8= P:ktextaddons-doc V:1.2.0-r1 A:x86\_64 S:786118 I:1335296 T:Various text handling addons (documentation) U:https://invent.kde.org/libraries/ktextaddons/ L:LGPL-2.0-or-later AND GPL-2.0-or-later o:ktextaddons m:Bart Ribbers <bribbers@disroot.org> t:1683255037 c:56ac9b6878df04c3920ab0899e1b8edda731efc8 i:docs ktextaddons=1.2.0-r1

C:Q1Y08VrK6i0l37H+Odac7VT+U3u5c= P:ktextaddons-lang V:1.2.0-r1 A:x86\_64 S:137281 I:905216 T:Languages for package ktextaddons U:https://invent.kde.org/libraries/ktextaddons/ L:LGPL-2.0-or-later AND GPL-2.0-or-later o:ktextaddons m:Bart Ribbers <bribbers@disroot.org> t:1683255037 c:56ac9b6878df04c3920ab0899e1b8edda731efc8 i:ktextaddons=1.2.0-r1 lang

C:Q19w/kFaGr8U1h+JxXfhF7ZcIuD1w= P:ktexteditor V:5.105.0-r0 A:x86\_64 S:1650396 I:4157440 T:Advanced embeddable text editor U:https://community.kde.org/Frameworks L:LGPL-2.0-or-later AND (LGPL-2.0-only OR LGPL-3.0-only) o:ktexteditor m:Bart Ribbers <bribbers@disroot.org> t:1680957487 c:30a9e3dbdc0b07edbbfd5ac556fddfdb2f8e9817 D:so:libKF5Archive.so.5 so:libKF5AuthCore.so.5 so:libKF5Codecs.so.5 so:libKF5Completion.so.5 so:libKF5ConfigCore.so.5

 so:libKF5ConfigGui.so.5 so:libKF5ConfigWidgets.so.5 so:libKF5CoreAddons.so.5 so:libKF5GuiAddons.so.5 so:libKF5I18n.so.5 so:libKF5ItemViews.so.5 so:libKF5JobWidgets.so.5 so:libKF5KIOCore.so.5 so:libKF5KIOGui.so.5 so:libKF5KIOWidgets.so.5 so:libKF5Parts.so.5 so:libKF5SonnetCore.so.5 so:libKF5SonnetUi.so.5 so:libKF5SyntaxHighlighting.so.5 so:libKF5TextWidgets.so.5 so:libKF5WidgetsAddons.so.5 so:libKF5WindowSystem.so.5 so:libKF5XmlGui.so.5 so:libQt5Core.so.5 so:libQt5Gui.so.5 so:libQt5PrintSupport.so.5 so:libQt5Qml.so.5 so:libQt5Widgets.so.5 so:libc.musl-x86\_64.so.1 so:libgcc\_s.so.1 so:libstdc++.so.6 p:so:libKF5TextEditor.so.5=5.105.0

C:Q1Z7x1o7xu2ZBwkfwLsf6zfGY/TFA= P:ktexteditor-dev V:5.105.0-r0 A:x86\_64 S:91944 I:618496 T:Advanced embeddable text editor (development files) U:https://community.kde.org/Frameworks L:LGPL-2.0-or-later AND (LGPL-2.0-only OR LGPL-3.0-only) o:ktexteditor m:Bart Ribbers <bribbers@disroot.org> t:1680957487 c:30a9e3dbdc0b07edbbfd5ac556fddfdb2f8e9817 D:karchive-dev kauth-dev kconfig-dev kguiaddons-dev ki18n-dev kiconthemes-dev kio-dev kparts-dev sonnet-dev syntax-

highlighting-dev ktexteditor=5.105.0-r0

C:Q1esf8hrc1Sj4RWZV76IP1rO4gz2g= P:ktexteditor-doc V:5.105.0-r0 A:x86\_64 S:919412 I:1863680 T:Advanced embeddable text editor (documentation) U:https://community.kde.org/Frameworks L:LGPL-2.0-or-later AND (LGPL-2.0-only OR LGPL-3.0-only) o:ktexteditor m:Bart Ribbers <bribbers@disroot.org> t:1680957487 c:30a9e3dbdc0b07edbbfd5ac556fddfdb2f8e9817 i:docs ktexteditor=5.105.0-r0

C:Q1fQbGnqv8JrTjUyjDrPUY1li8zI8= P:ktexteditor-lang V:5.105.0-r0 A:x86\_64 S:2850744 I:9486336

T:Languages for package ktexteditor U:https://community.kde.org/Frameworks L:LGPL-2.0-or-later AND (LGPL-2.0-only OR LGPL-3.0-only) o:ktexteditor m:Bart Ribbers <bribbers@disroot.org> t:1680957487 c:30a9e3dbdc0b07edbbfd5ac556fddfdb2f8e9817 i:ktexteditor=5.105.0-r0 lang

C:Q1bCCX7n09//y1AVDkhxN1iZ2fVlc=

P:ktextwidgets V:5.105.0-r0 A:x86\_64 S:108305 I:356352 T:Advanced text editing widgets U:https://community.kde.org/Frameworks L:LGPL-2.1-or-later o:ktextwidgets m:Bart Ribbers <bribbers@disroot.org> t:1680957487 c:30a9e3dbdc0b07edbbfd5ac556fddfdb2f8e9817 D:so:libKF5Completion.so.5 so:libKF5ConfigGui.so.5 so:libKF5ConfigWidgets.so.5 so:libKF5I18n.so.5 so:libKF5SonnetCore.so.5 so:libKF5SonnetUi.so.5 so:libKF5WidgetsAddons.so.5 so:libQt5Core.so.5 so:libQt5Gui.so.5 so:libQt5TextToSpeech.so.5 so:libQt5Widgets.so.5 so:libc.musl-x86\_64.so.1 so:libstdc++.so.6 p:so:libKF5TextWidgets.so.5=5.105.0

C:Q1jDLnEXFyF3tp+43mrSW4i/B0lEM= P:ktextwidgets-dev V:5.105.0-r0 A:x86\_64 S:27787 I:221184 T:Advanced text editing widgets (development files) U:https://community.kde.org/Frameworks L:LGPL-2.1-or-later o:ktextwidgets m:Bart Ribbers <bribbers@disroot.org> t:1680957487 c:30a9e3dbdc0b07edbbfd5ac556fddfdb2f8e9817 D:kcompletion-dev kconfig-dev kconfigwidgets-dev ki18n-dev kiconthemes-dev kservice-dev kwidgetsaddons-dev qt5-qtspeech-dev sonnet-dev ktextwidgets=5.105.0-r0

C:Q1lKBIytwHGIBvvFbu9kmZVK0xuKU= P:ktextwidgets-doc V:5.105.0-r0 A:x86\_64

S:370693 I:602112 T:Advanced text editing widgets (documentation) U:https://community.kde.org/Frameworks L:LGPL-2.1-or-later o:ktextwidgets m:Bart Ribbers <bribbers@disroot.org> t:1680957487 c:30a9e3dbdc0b07edbbfd5ac556fddfdb2f8e9817 i:docs ktextwidgets=5.105.0-r0

C:Q1Njut8rmI8hwRU7scIEcQlYMGguM= P:ktextwidgets-lang V:5.105.0-r0 A:x86\_64 S:286382 I:2101248 T:Languages for package ktextwidgets U:https://community.kde.org/Frameworks L:LGPL-2.1-or-later o:ktextwidgets m:Bart Ribbers <bribbers@disroot.org> t:1680957487 c:30a9e3dbdc0b07edbbfd5ac556fddfdb2f8e9817 i:ktextwidgets=5.105.0-r0 lang

C:Q1MM0LnQjj5XTVkhe5pyPBPHkobVw= P:ktimer V:23.04.3-r0 A:x86\_64 S:64810 I:208896 T:A little tool to execute programs after some time U:https://kde.org/applications/utilities/org.kde.ktimer L:GPL-2.0-or-later o:ktimer m:Bart Ribbers <bribbers@disroot.org> t:1698090267 c:67b1438cd2137f367f15c8ef1027d7eddc3fe886 D:so:libKF5ConfigCore.so.5 so:libKF5ConfigWidgets.so.5 so:libKF5CoreAddons.so.5 so:libKF5DBusAddons.so.5 so:libKF5I18n.so.5 so:libKF5KIOWidgets.so.5 so:libKF5Notifications.so.5 so:libKF5WidgetsAddons.so.5 so:libQt5Core.so.5 so:libQt5Gui.so.5 so:libQt5Widgets.so.5 so:libc.musl-x86\_64.so.1 so:libstdc++.so.6 p:cmd:ktimer=23.04.3-r0

C:Q1JKuKDI55qgPwVBupZ22VH1TAe0I= P:ktimer-doc

V:23.04.3-r0 A:x86\_64 S:437877 I:774144 T:A little tool to execute programs after some time (documentation) U:https://kde.org/applications/utilities/org.kde.ktimer L:GPL-2.0-or-later o:ktimer m:Bart Ribbers <bribbers@disroot.org> t:1698090267 c:67b1438cd2137f367f15c8ef1027d7eddc3fe886 i:docs ktimer=23.04.3-r0

C:Q1uZpXnF4sA4Ht1B88Td7Z+NUIBNs=

P:ktimer-lang V:23.04.3-r0 A:x86\_64 S:80703 I:1105920 T:Languages for package ktimer U:https://kde.org/applications/utilities/org.kde.ktimer L:GPL-2.0-or-later o:ktimer m:Bart Ribbers <bribbers@disroot.org> t:1698090267 c:67b1438cd2137f367f15c8ef1027d7eddc3fe886 i:ktimer=23.04.3-r0 lang

C:Q1d01zah9NVC2mY6uMGO1iMQHSCJE=

P:ktimetracker V:5.0.1-r4 A:x86\_64 S:244458 I:696320 T:Todo management and time tracker U:https://apps.kde.org/ktimetracker/ L:GPL-2.0-or-later AND GFDL-1.2-only o:ktimetracker m:Bart Ribbers <bribbers@disroot.org> t:1660565235 c:7ba999de69d866825dae9591b1d727a9afe42cf1

D:so:libKF5CalendarCore.so.5 so:libKF5ConfigCore.so.5 so:libKF5ConfigGui.so.5 so:libKF5ConfigWidgets.so.5 so:libKF5CoreAddons.so.5 so:libKF5DBusAddons.so.5 so:libKF5I18n.so.5 so:libKF5IdleTime.so.5 so:libKF5JobWidgets.so.5 so:libKF5KIOCore.so.5 so:libKF5Notifications.so.5 so:libKF5TextWidgets.so.5 so:libKF5WidgetsAddons.so.5 so:libKF5WindowSystem.so.5 so:libKF5XmlGui.so.5 so:libQt5Core.so.5 so:libQt5DBus.so.5 so:libQt5Gui.so.5 so:libQt5Widgets.so.5 so:libQt5Xml.so.5 so:libc.musl-x86\_64.so.1 so:libstdc++.so.6

p:cmd:ktimetracker=5.0.1-r4

#### C:Q1GZNLmV2SWNyKCPl7KGRv6xQE5PQ=

P:ktimetracker-doc V:5.0.1-r4 A:x86\_64 S:227047 I:491520 T:Todo management and time tracker (documentation) U:https://apps.kde.org/ktimetracker/ L:GPL-2.0-or-later AND GFDL-1.2-only o:ktimetracker m:Bart Ribbers <bribbers@disroot.org> t:1660565235 c:7ba999de69d866825dae9591b1d727a9afe42cf1 i:docs ktimetracker=5.0.1-r4

#### C:Q1XNLCJzsqBAFOOQkfLX5Aors/6/A=

P:ktimetracker-lang V:5.0.1-r4 A:x86\_64 S:179233 I:1212416 T:Languages for package ktimetracker U:https://apps.kde.org/ktimetracker/ L:GPL-2.0-or-later AND GFDL-1.2-only o:ktimetracker m:Bart Ribbers <bribbers@disroot.org> t:1660565235 c:7ba999de69d866825dae9591b1d727a9afe42cf1 i:ktimetracker=5.0.1-r4 lang

C:Q1Qq6PNl9v4o0HZXfHFupszv7XA68= P:ktnef V:23.04.3-r0 A:x86\_64 S:54618 I:180224 T:API for handling TNEF data U:https://kontact.kde.org/ L:LGPL-2.0-or-later o:ktnef m:Bart Ribbers <bribbers@disroot.org> t:1698090267 c:67b1438cd2137f367f15c8ef1027d7eddc3fe886 D:so:libKF5CalendarCore.so.5 so:libKF5Contacts.so.5 so:libKF5I18n.so.5 so:libKPim5CalendarUtils.so.5 so:libQt5Core.so.5 so:libc.musl-x86\_64.so.1 so:libstdc++.so.6

p:so:libKPim5Tnef.so.5=5.23.3

C:Q1Fc/wd/I54yrmLY68It2XRPGt+Q8= P:ktnef-dev V:23.04.3-r0 A:x86\_64 S:16625 I:192512 T:API for handling TNEF data (development files) U:https://kontact.kde.org/ L:LGPL-2.0-or-later o:ktnef m:Bart Ribbers <bribbers@disroot.org> t:1698090267 c:67b1438cd2137f367f15c8ef1027d7eddc3fe886 D:kcalendarcore-dev kcalutils-dev kcontacts-dev ki18n-dev qt5-qtbase-dev ktnef=23.04.3-r0

C:Q1riqbaaRiHK2tJoWPg+L6UipmO5g= P:ktnef-lang V:23.04.3-r0 A:x86\_64 S:109729 I:1077248 T:Languages for package ktnef U:https://kontact.kde.org/ L:LGPL-2.0-or-later o:ktnef m:Bart Ribbers <bribbers@disroot.org> t:1698090267 c:67b1438cd2137f367f15c8ef1027d7eddc3fe886 i:ktnef=23.04.3-r0 lang C:Q1qh9C2n6CD8MvYdosCSa0r0k6dnQ= P:ktoblzcheck V:1.53-r4 A:x86\_64 S:112089 I:491520 T:A library to check account numbers and bank codes of german banks U:https://ktoblzcheck.sourceforge.net/ L:LGPL-2.1-or-later

o:ktoblzcheck m:Sören Tempel <soeren+alpine@soeren-tempel.net> t:1669145615 c:35e2ff0a503551f8b781616dbb53289c00f21e5f D:python3~3.11 so:libc.musl-x86\_64.so.1

 so:libgcc\_s.so.1 so:libstdc++.so.6 p:so:libktoblzcheck.so.1=1.5.26 cmd:ibanchk=1.53-r4 cmd:ktoblzcheck=1.53-r4

C:Q18D7JZKFthNjnXc4hs+cvmaLRLk0= P:ktoblzcheck-dev V:1.53-r4 A:x86\_64 S:12949 I:90112 T:A library to check account numbers and bank codes of german banks (development files) U:https://ktoblzcheck.sourceforge.net/ L:LGPL-2.1-or-later o:ktoblzcheck m:Sören Tempel <soeren+alpine@soeren-tempel.net> t:1669145615 c:35e2ff0a503551f8b781616dbb53289c00f21e5f D:ktoblzcheck=1.53-r4 pkgconfig p:pc:ktoblzcheck=1.53.0

C:Q14Tj30BUpFVDe/T3FU+kdtcNUz5I= P:ktoblzcheck-doc V:1.53-r4 A:x86\_64 S:4081 I:28672 T:A library to check account numbers and bank codes of german banks (documentation) U:https://ktoblzcheck.sourceforge.net/ L:LGPL-2.1-or-later o:ktoblzcheck m:Sören Tempel <soeren+alpine@soeren-tempel.net> t:1669145615 c:35e2ff0a503551f8b781616dbb53289c00f21e5f i:docs ktoblzcheck=1.53-r4

C:Q1FFvvyx+8ZHCRP9mkUiE6/m0KJf0= P:ktorrent  $V:23.04.3-r0$ A:x86\_64 S:2092158 I:5443584  $T:A$  powerful BitTorrent client for KDE U:https://kde.org/applications/internet/org.kde.ktorrent L:GPL-2.0-or-later o:ktorrent m:Bart Ribbers <bribbers@disroot.org> t:1698090267 c:67b1438cd2137f367f15c8ef1027d7eddc3fe886

D:so:libKF5Archive.so.5 so:libKF5Completion.so.5 so:libKF5ConfigCore.so.5 so:libKF5ConfigGui.so.5 so:libKF5ConfigWidgets.so.5 so:libKF5CoreAddons.so.5 so:libKF5Crash.so.5 so:libKF5DBusAddons.so.5 so:libKF5DNSSD.so.5 so:libKF5I18n.so.5 so:libKF5IconThemes.so.5 so:libKF5KCMUtils.so.5 so:libKF5KIOCore.so.5 so:libKF5KIOFileWidgets.so.5 so:libKF5KIOGui.so.5 so:libKF5KIOWidgets.so.5 so:libKF5Notifications.so.5 so:libKF5NotifyConfig.so.5 so:libKF5Parts.so.5 so:libKF5Plotting.so.5 so:libKF5Syndication.so.5 so:libKF5TextWidgets.so.5 so:libKF5Torrent.so.6 so:libKF5WidgetsAddons.so.5 so:libKF5WindowSystem.so.5 so:libKF5XmlGui.so.5 so:libQt5Core.so.5 so:libQt5DBus.so.5 so:libQt5Gui.so.5 so:libQt5Network.so.5 so:libQt5WebEngineCore.so.5 so:libQt5WebEngineWidgets.so.5 so:libQt5Widgets.so.5 so:libQt5Xml.so.5 so:libc.musl-x86\_64.so.1 so:libgcc\_s.so.1 so:libkworkspace5.so.5 so:libphonon4qt5.so.4 so:libstdc++.so.6 so:libtag.so.1

p:so:libktcore.so.16=16.0.0 cmd:ktmagnetdownloader=23.04.3-r0 cmd:ktorrent=23.04.3-r0 cmd:ktupnptest=23.04.3-r0

C:Q14EMFeTyk+k3775lGt/yM1qLrTog= P:ktorrent-doc V:23.04.3-r0 A:x86\_64 S:45529 I:258048 T:A powerful BitTorrent client for KDE (documentation) U:https://kde.org/applications/internet/org.kde.ktorrent L:GPL-2.0-or-later o:ktorrent m:Bart Ribbers <bribbers@disroot.org> t:1698090267 c:67b1438cd2137f367f15c8ef1027d7eddc3fe886 i:docs ktorrent=23.04.3-r0

C:Q1nGnVVZKov+Vl3qBi4poDrvY/SzQ= P:ktorrent-lang V:23.04.3-r0 A:x86\_64 S:2190610 I:7245824 T:Languages for package ktorrent U:https://kde.org/applications/internet/org.kde.ktorrent L:GPL-2.0-or-later o:ktorrent m:Bart Ribbers <bribbers@disroot.org> t:1698090267 c:67b1438cd2137f367f15c8ef1027d7eddc3fe886 i:ktorrent=23.04.3-r0 lang

C:Q1KgX2Bh9ICwQqLFFsc7INbEk1y3Q= P:ktouch V:23.04.3-r0 A:x86\_64 S:1057469

I:3919872 T:Touch Typing Tutor U:https://edu.kde.org/ktouch/ L:GPL-2.0-or-later AND GFDL-1.2-only o:ktouch m:Bart Ribbers <bribbers@disroot.org> t:1698090267 c:67b1438cd2137f367f15c8ef1027d7eddc3fe886 D:so:libKF5Completion.so.5 so:libKF5ConfigCore.so.5 so:libKF5ConfigGui.so.5 so:libKF5ConfigWidgets.so.5 so:libKF5CoreAddons.so.5 so:libKF5I18n.so.5 so:libKF5ItemViews.so.5 so:libKF5KCMUtils.so.5 so:libKF5TextWidgets.so.5 so:libKF5WidgetsAddons.so.5 so:libKF5XmlGui.so.5 so:libQt5Core.so.5 so:libQt5Gui.so.5 so:libQt5Qml.so.5 so:libQt5Quick.so.5 so:libQt5QuickControls2.so.5 so:libQt5QuickWidgets.so.5 so:libQt5Sql.so.5 so:libQt5Widgets.so.5 so:libQt5X11Extras.so.5 so:libQt5Xml.so.5 so:libQt5XmlPatterns.so.5 so:libX11.so.6 so:libc.musl-x86\_64.so.1 so:libstdc++.so.6 so:libxcb-xkb.so.1 so:libxcb.so.1 p:cmd:ktouch=23.04.3-r0

C:Q1g8VhMoFUKuCWPdIsJoHFOjIigN0= P:ktouch-doc V:23.04.3-r0 A:x86\_64 S:3938311 I:5181440 T:Touch Typing Tutor (documentation) U:https://edu.kde.org/ktouch/ L:GPL-2.0-or-later AND GFDL-1.2-only o:ktouch m:Bart Ribbers <bribbers@disroot.org> t:1698090267 c:67b1438cd2137f367f15c8ef1027d7eddc3fe886 i:docs ktouch=23.04.3-r0

C:Q1Hl3jwlFuoIAu+mD9cc+1nCUNEfI= P:ktouch-lang V:23.04.3-r0 A:x86\_64 S:239266 I:1572864 T:Languages for package ktouch U:https://edu.kde.org/ktouch/ L:GPL-2.0-or-later AND GFDL-1.2-only o:ktouch m:Bart Ribbers <bribbers@disroot.org> t:1698090267 c:67b1438cd2137f367f15c8ef1027d7eddc3fe886 i:ktouch=23.04.3-r0 lang

C:Q1cP921ILCrjvWh8ijKZvJJsnKz9Y= P:ktp-common-internals V:23.04.3-r0 A:x86\_64 S:745263 I:2338816 T:Library for KTp U:https://github.com/kde/ktp-common-internals L:LGPL-2.1-only AND GPL-2.0-only o:ktp-common-internals m:Bart Ribbers <bribbers@disroot.org> t:1698090267 c:67b1438cd2137f367f15c8ef1027d7eddc3fe886

D:so:libKF5ConfigCore.so.5 so:libKF5ConfigWidgets.so.5 so:libKF5CoreAddons.so.5 so:libKF5I18n.so.5 so:libKF5IconThemes.so.5 so:libKF5KCMUtils.so.5 so:libKF5Notifications.so.5 so:libKF5NotifyConfig.so.5 so:libKF5Parts.so.5

 so:libKF5People.so.5 so:libKF5PeopleBackend.so.5 so:libKF5PeopleWidgets.so.5 so:libKF5Service.so.5 so:libKF5TextEditor.so.5 so:libKF5Wallet.so.5 so:libKF5WidgetsAddons.so.5 so:libKF5XmlGui.so.5 so:libQt5Core.so.5 so:libQt5DBus.so.5 so:libQt5Gui.so.5 so:libQt5Qml.so.5 so:libQt5Sql.so.5 so:libQt5Widgets.so.5 so:libQt5Xml.so.5 so:libc.musl-x86\_64.so.1 so:libstdc++.so.6 so:libtelepathy-qt5.so.0 p:so:libKTpCommonInternals.so.9=23.04.3 so:libKTpLogger.so.9=23.04.3 so:libKTpModels.so.9=23.04.3 so:libKTpOTR.so.9=23.04.3 so:libKTpWidgets.so.9=23.04.3 cmd:ktp-debugger=23.04.3-r0

C:Q1pg+heiN9OtZrGWsrJsHRHDc50yM= P:ktp-common-internals-dev V:23.04.3-r0 A:x86\_64 S:46972 I:413696 T:Library for KTp (development files) U:https://github.com/kde/ktp-common-internals L:LGPL-2.1-only AND GPL-2.0-only o:ktp-common-internals m:Bart Ribbers <bribbers@disroot.org> t:1698090267 c:67b1438cd2137f367f15c8ef1027d7eddc3fe886 D:kcmutils-dev kconfig-dev kcoreaddons-dev kemoticons-dev kiconthemes-dev kio-dev knotifications-dev knotifyconfig-dev kpeople-dev ktexteditor-dev kwallet-dev kwidgetsaddons-dev kwindowsystem-dev qt5-qtbase-dev qt5-qtdeclarative-dev telepathy-qt-dev ktp-common-internals=23.04.3-r0

C:Q1dSFN6FBOMIDuVMGMjBhRDEWQqc8= P:ktp-common-internals-lang V:23.04.3-r0 A:x86\_64 S:221159 I:1617920 T:Languages for package ktp-common-internals

U:https://github.com/kde/ktp-common-internals L:LGPL-2.1-only AND GPL-2.0-only o:ktp-common-internals m:Bart Ribbers <bribbers@disroot.org> t:1698090267 c:67b1438cd2137f367f15c8ef1027d7eddc3fe886 i:ktp-common-internals=23.04.3-r0 lang

C:Q1iEfNjqq8DkLcqZRreWC88LcVpS4= P:ktrip V:23.04.3-r0 A:x86\_64 S:89614 I:589824 T:A public transport assistant U:https://invent.kde.org/utilities/ktrip L:GPL-2.0-only OR GPL-3.0-only o:ktrip m:Bart Ribbers <bribbers@disroot.org> t:1698090267 c:67b1438cd2137f367f15c8ef1027d7eddc3fe886 D:kde-icons kirigami-addons kirigami2 so:libKF5ConfigCore.so.5 so:libKF5ConfigGui.so.5 so:libKF5CoreAddons.so.5 so:libKF5I18n.so.5 so:libKPublicTransport.so.1 so:libQt5Core.so.5 so:libQt5Gui.so.5 so:libQt5Qml.so.5 so:libQt5QuickControls2.so.5 so:libQt5Widgets.so.5 so:libc.musl-x86\_64.so.1 so:libstdc++.so.6 p:cmd:ktrip=23.04.3-r0

C:Q1nVtWODhHSBhyWLXA8V6qzLs5lOI= P:kturtle V:23.04.3-r0 A:x86\_64 S:186510 I:679936 T:Educational Programming Environment U:https://edu.kde.org/kturtle L:GPL-2.0-or-later AND GFDL-1.2-only o:kturtle m:Bart Ribbers <bribbers@disroot.org> t:1698090267 c:67b1438cd2137f367f15c8ef1027d7eddc3fe886 D:so:libKF5ConfigCore.so.5 so:libKF5ConfigWidgets.so.5 so:libKF5CoreAddons.so.5 so:libKF5Crash.so.5 so:libKF5I18n.so.5 so:libKF5KIOCore.so.5 so:libKF5NewStuffWidgets.so.5 so:libKF5TextWidgets.so.5 so:libKF5WidgetsAddons.so.5 so:libKF5XmlGui.so.5 so:libQt5Core.so.5 so:libQt5DBus.so.5 so:libQt5Gui.so.5 so:libQt5PrintSupport.so.5 so:libQt5Svg.so.5 so:libQt5Widgets.so.5 so:libc.musl-x86\_64.so.1 so:libstdc++.so.6 p:cmd:kturtle=23.04.3-r0

C:Q1VWu+sQdI8fYfXwSRMlI8FZQIJr4= P:kturtle-doc

V:23.04.3-r0 A:x86\_64 S:1843182 I:3473408 T:Educational Programming Environment (documentation) U:https://edu.kde.org/kturtle L:GPL-2.0-or-later AND GFDL-1.2-only o:kturtle m:Bart Ribbers <bribbers@disroot.org> t:1698090267 c:67b1438cd2137f367f15c8ef1027d7eddc3fe886 i:docs kturtle=23.04.3-r0

C:Q1IN7Os1ZbkHMrsoLF2TA+mkCNGZ4=

P:kturtle-lang V:23.04.3-r0 A:x86\_64 S:495804 I:2543616 T:Languages for package kturtle U:https://edu.kde.org/kturtle L:GPL-2.0-or-later AND GFDL-1.2-only o:kturtle m:Bart Ribbers <bribbers@disroot.org> t:1698090267 c:67b1438cd2137f367f15c8ef1027d7eddc3fe886 i:kturtle=23.04.3-r0 lang

#### C:Q14EJXho5Rdl7NLvoMOalXpD5CFic=

P:kubectx V:0.9.4-r19 A:x86\_64 S:9728296 I:30842880 T:Faster way to switch between clusters and namespaces in kubectl U:https://kubectx.dev/ L:Apache-2.0 o:kubectx m:Micha Polaski <michal@polanski.me> t:1700254797 c:5d9cbaefb04d010ef92a918b71679dfeee90904c D:so:libc.musl-x86\_64.so.1 p:cmd:kubectx=0.9.4-r19 cmd:kubens=0.9.4-r19

C:Q11UGd9b9P20WGlFR3+IL8fZdsphc= P:kubectx-bash-completion V:0.9.4-r19

A:x86\_64 S:2002 I:28672 T:Bash completions for kubectx U:https://kubectx.dev/ L:Apache-2.0 o:kubectx m:Micha Polaski <michal@polanski.me> t:1700254797 c:5d9cbaefb04d010ef92a918b71679dfeee90904c i:kubectx=0.9.4-r19 bash-completion

C:Q1zqh2YF04uFGbRjUgHZOXlgjnazE=

P:kubectx-fish-completion V:0.9.4-r19 A:x86\_64 S:2079 I:28672 T:Fish completions for kubectx U:https://kubectx.dev/ L:Apache-2.0 o:kubectx m:Micha Polaski <michal@polanski.me> t:1700254797 c:5d9cbaefb04d010ef92a918b71679dfeee90904c i:kubectx=0.9.4-r19 fish

C:Q17aEKIuvc298orzOZ/eqiN7jO3n4= P:kubectx-zsh-completion V:0.9.4-r19 A:x86\_64 S:2107 I:28672 T:Zsh completions for kubectx U:https://kubectx.dev/ L:Apache-2.0 o:kubectx m:Micha Polaski <michal@polanski.me> t:1700254797 c:5d9cbaefb04d010ef92a918b71679dfeee90904c i:kubectx=0.9.4-r19 zsh

C:Q1hfhFYcsaAKbCcvwEVAoFqj3wpIo= P:kubo V:0.19.2-r5 A:x86\_64 S:22109394

I:67772416 T:Inter Platnetary File System (IPFS), a peer-to-peer hypermedia distribution protocol U:https://ipfs.tech/ L:MIT Apache-2.0 o:kubo m:Oleg Titov <oleg.titov@gmail.com> t:1700254797 c:5d9cbaefb04d010ef92a918b71679dfeee90904c D:/bin/sh so:libc.musl-x86\_64.so.1 p:go-ipfs=0.19.2-r5 cmd:ipfs=0.19.2-r5

C:Q1KJi4X4M5V0IeD4hXtmNJHjPZLeI=

P:kubo-bash-completion V:0.19.2-r5 A:x86\_64 S:5790 I:118784 T:Bash completions for kubo U:https://ipfs.tech/ L:MIT Apache-2.0 o:kubo m:Oleg Titov <oleg.titov@gmail.com> t:1700254797 c:5d9cbaefb04d010ef92a918b71679dfeee90904c i:kubo=0.19.2-r5 bash-completion

C:Q1/Y5/yGSbTX1Kl3lXQCIOQyFNBfg= P:kubo-doc V:0.19.2-r5 A:x86\_64 S:8697 I:40960 T:Inter Platnetary File System (IPFS), a peer-to-peer hypermedia distribution protocol (documentation) U:https://ipfs.tech/ L:MIT Apache-2.0 o:kubo m:Oleg Titov < oleg.titov@gmail.com> t:1700254797 c:5d9cbaefb04d010ef92a918b71679dfeee90904c i:docs kubo=0.19.2-r5

C:Q1jxhvpxQs4sWj8AHQe34bs1JAV3M= P:kubo-migration V:0.19.2-r5 A:x86\_64 S:851469 I:2048000

T:Inter Platnetary File System (IPFS), a peer-to-peer hypermedia distribution protocol (12 to 13 migration) U:https://ipfs.tech/ L:MIT Apache-2.0 o:kubo m:Oleg Titov < oleg.titov@gmail.com> t:1700254797 c:5d9cbaefb04d010ef92a918b71679dfeee90904c p:cmd:fs-repo-12-to-13=0.19.2-r5

# C:Q1Y4FTaJtd63CECQIFDhw7MEm+Zuw=

P:kubo-openrc V:0.19.2-r5 A:x86\_64 S:1967 I:24576 T:Inter Platnetary File System (IPFS), a peer-to-peer hypermedia distribution protocol (OpenRC init scripts) U:https://ipfs.tech/ L:MIT Apache-2.0 o:kubo m:Oleg Titov <oleg.titov@gmail.com> t:1700254797 c:5d9cbaefb04d010ef92a918b71679dfeee90904c i:openrc kubo=0.19.2-r5

# C:Q1uEJsJFw2bvNI5duXOCeG1SHYLn0=

P:kunitconversion V:5.105.0-r0 A:x86\_64 S:131802 I:417792 T:Support for unit conversion U:https://community.kde.org/Frameworks L:LGPL-2.1-or-later o:kunitconversion m:Bart Ribbers <bribbers@disroot.org> t:1682010090 c:6e339b491dcca3cc21ce1bca67dbd1cc304c0e53 D:so:libKF5I18n.so.5 so:libQt5Core.so.5 so:libQt5Network.so.5 so:libc.musl-x86\_64.so.1 so:libstdc++.so.6 p:so:libKF5UnitConversion.so.5=5.105.0

C:Q1RwxD+LWngUClfCnteBrNneqLAqk= P:kunitconversion-dev V:5.105.0-r0 A:x86\_64 S:13455 I:151552 T:Support

 for unit conversion (development files) U:https://community.kde.org/Frameworks L:LGPL-2.1-or-later o:kunitconversion m:Bart Ribbers <bribbers@disroot.org> t:1682010090 c:6e339b491dcca3cc21ce1bca67dbd1cc304c0e53 D:qt5-qtbase-dev ki18n-dev kunitconversion=5.105.0-r0

C:Q1A5GaQAlte8vEV0xG5V7JCd4YlwI= P:kunitconversion-doc V:5.105.0-r0 A:x86\_64 S:156284 I:294912 T:Support for unit conversion (documentation) U:https://community.kde.org/Frameworks L:LGPL-2.1-or-later o:kunitconversion m:Bart Ribbers <bribbers@disroot.org> t:1682010090 c:6e339b491dcca3cc21ce1bca67dbd1cc304c0e53 i:docs kunitconversion=5.105.0-r0

C:Q1e4JjTwd7fnNv1X12PUDC2i2wQhE= P:kunitconversion-lang V:5.105.0-r0 A:x86\_64 S:2490455 I:11325440 T:Languages for package kunitconversion U:https://community.kde.org/Frameworks L:LGPL-2.1-or-later o:kunitconversion m:Bart Ribbers <bribbers@disroot.org> t:1682010090 c:6e339b491dcca3cc21ce1bca67dbd1cc304c0e53 i:kunitconversion=5.105.0-r0 lang

C:Q1jI5d2fAUpFQgTnXd6omSDCdnCL8= P:kup V:0.9.1-r4 A:x86\_64 S:325260 I:1126400 T:A KDE bup backup software for helping people to keep up-to-date backups U:https://store.kde.org/p/1127689

L:GPL-2.0-only o:kup m:Bart Ribbers <bribbers@disroot.org> t:1662411772 c:730428a356c13c8b07648b1519c78e9a8380544d D:rsync so:libKF5Completion.so.5 so:libKF5ConfigCore.so.5 so:libKF5ConfigWidgets.so.5 so:libKF5CoreAddons.so.5 so:libKF5DBusAddons.so.5 so:libKF5I18n.so.5 so:libKF5IdleTime.so.5 so:libKF5JobWidgets.so.5 so:libKF5KIOCore.so.5 so:libKF5KIOFileWidgets.so.5 so:libKF5KIOWidgets.so.5 so:libKF5Notifications.so.5 so:libKF5Plasma.so.5 so:libKF5Solid.so.5 so:libKF5WidgetsAddons.so.5 so:libKF5XmlGui.so.5 so:libQt5Core.so.5 so:libQt5DBus.so.5 so:libQt5Gui.so.5 so:libQt5Network.so.5 so:libQt5Widgets.so.5 so:libc.musl-x86\_64.so.1 so:libgcc\_s.so.1 so:libgit2.so.1.5 so:libstdc++.so.6 p:so:libkdeinit5\_kup-daemon.so=0 cmd:kup-daemon=0.9.1-r4 cmd:kup-filedigger=0.9.1-r4 cmd:kup-purger=0.9.1-r4

C:Q1As+YkeXzqZpIHJi3TDPcKeli1KQ=

P:kup-lang V:0.9.1-r4 A:x86\_64 S:241927 I:1077248 T:Languages for package kup U:https://store.kde.org/p/1127689 L:GPL-2.0-only o:kup m:Bart Ribbers <bribbers@disroot.org> t:1662411772 c:730428a356c13c8b07648b1519c78e9a8380544d D:rsync i:kup=0.9.1-r4 lang

C:Q1iBY5gD9XvD43gZ6VIkOiIkBpOzo= P:kuserfeedback V:1.2.0-r1 A:x86\_64 S:143972 I:495616 T:Framework for collecting user feedback for applications via telemetry and surveys U:https://kde.org/products/frameworks/ L:MIT o:kuserfeedback m:Bart Ribbers <bribbers@disroot.org> t:1651386389 c:bea3328d1d353730dc6746a27275cd7342ae5f1a D:so:libQt5Core.so.5 so:libQt5Gui.so.5 so:libQt5Network.so.5 so:libQt5Qml.so.5 so:libQt5Widgets.so.5 so:libc.musl-x86\_64.so.1 so:libstdc++.so.6 p:so:libKUserFeedbackCore.so.1=1.2.0 so:libKUserFeedbackWidgets.so.1=1.2.0

C:Q1E4pHIzMGRMKVh8Xe6bl3u/Ig8GU=

P:kuserfeedback-dev V:1.2.0-r1 A:x86\_64 S:19069 I:253952 T:Framework for collecting user feedback for applications via telemetry and surveys (development files) U:https://kde.org/products/frameworks/ L:MIT o:kuserfeedback m:Bart Ribbers <bribbers@disroot.org> t:1651386389 c:bea3328d1d353730dc6746a27275cd7342ae5f1a D:qt5-qtbase-dev qt5-qtdeclarative-dev qt5-qtsvg-dev qt5-qttools-dev kuserfeedback=1.2.0-r1

C:Q1x5eAlCh47mAEAKAXrGrKk6QJJks=

P:kuserfeedback-lang V:1.2.0-r1 A:x86\_64 S:223437 I:1323008 T:Languages for package kuserfeedback U:https://kde.org/products/frameworks/ L:MIT o:kuserfeedback m:Bart Ribbers <bribbers@disroot.org> t:1651386389 c:bea3328d1d353730dc6746a27275cd7342ae5f1a i:kuserfeedback=1.2.0-r1 lang

C:Q1B67NUyLosedjG/198zdNHK502zQ= P:kustomize V:5.0.2-r4 A:x86\_64 S:6121640 I:16252928 T:Template-free customization of Kubernetes YAML manifests U:https://kustomize.io/ L:Apache-2.0 o:kustomize m:Micha Polaski <michal@polanski.me> t:1700254797 c:5d9cbaefb04d010ef92a918b71679dfeee90904c p:cmd:kustomize=5.0.2-r4

C:Q1d38wzAB7EY9tsq18AXO8FPzyaN8= P:kustomize-bash-completion V:5.0.2-r4

A:x86\_64 S:7186 I:65536 T:Bash completions for kustomize U:https://kustomize.io/ L:Apache-2.0 o:kustomize m:Micha Polaski <michal@polanski.me> t:1700254797 c:5d9cbaefb04d010ef92a918b71679dfeee90904c i:kustomize=5.0.2-r4 bash-completion

C:Q17zCU/I5tifj/n//6nimy9K9B8Ys= P:kustomize-fish-completion V:5.0.2-r4 A:x86\_64 S:3972 I:28672 T:Fish completions for kustomize U:https://kustomize.io/ L:Apache-2.0 o:kustomize

m:Micha Polaski <michal@polanski.me> t:1700254797 c:5d9cbaefb04d010ef92a918b71679dfeee90904c i:kustomize=5.0.2-r4 fish

C:Q1tZ/WpU2FGyZDjpjCNL0c73cuIiM= P:kustomize-zsh-completion V:5.0.2-r4 A:x86\_64 S:3822 I:28672 T:Zsh completions for kustomize U:https://kustomize.io/ L:Apache-2.0 o:kustomize m:Micha Polaski <michal@polanski.me> t:1700254797 c:5d9cbaefb04d010ef92a918b71679dfeee90904c i:kustomize=5.0.2-r4 zsh

C:Q1Vlda/WNbmNzs568egvKXpsf4A/I= P:kvantum V:1.0.10-r0 A:x86\_64 S:246214

I:765952 T:SVG-based theme engine for Qt U:https://github.com/tsujan/Kvantum L:GPL-2.0-or-later o:kvantum m:knuxify <knuxify@gmail.com> t:1681187651 c:db5931933a737b1267ee208cf0aef58471764977 D:hicolor-icon-theme /bin/sh so:libQt5Core.so.5 so:libQt5Gui.so.5 so:libQt5Svg.so.5 so:libQt5Widgets.so.5 so:libc.musl-x86\_64.so.1 so:libgcc\_s.so.1 so:libstdc++.so.6 p:cmd:kvantummanager=1.0.10-r0 cmd:kvantumpreview=1.0.10-r0

C:Q1HtWHEHhnXcWDk1l9gJ9uV0AaAyI=

P:kvantum-lang V:1.0.10-r0 A:x86\_64 S:419244 I:1806336 T:Languages for package kvantum U:https://github.com/tsujan/Kvantum L:GPL-2.0-or-later o:kvantum m:knuxify <knuxify@gmail.com> t:1681187651 c:db5931933a737b1267ee208cf0aef58471764977 D:hicolor-icon-theme i:kvantum=1.0.10-r0 lang

C:Q1aJFxHrGGnrUPIqvP2cFM5z+9dTk=

P:kvantum-qt5 V:1.0.10-r0 A:x86\_64 S:422034 I:1024000 T:SVG-based theme engine for Qt (Qt5 support) U:https://github.com/tsujan/Kvantum L:GPL-2.0-or-later o:kvantum m:knuxify <knuxify@gmail.com> t:1681187651 c:db5931933a737b1267ee208cf0aef58471764977 D:kvantum so:libKF5WindowSystem.so.5 so:libQt5Core.so.5 so:libQt5Gui.so.5 so:libQt5Svg.so.5 so:libQt5Widgets.so.5 so:libQt5X11Extras.so.5 so:libX11.so.6 so:libc.musl-x86\_64.so.1 so:libgcc\_s.so.1 so:libstdc++.so.6 i:kvantum=1.0.10-r0 qt5-qtbase

C:Q1tyVDnrUTweHtjH0OALaC6AsjruI=

P:kvantum-qt6 V:1.0.10-r0 A:x86\_64 S:487704 I:1200128 T:SVG-based theme engine for Qt (Qt6 support) U:https://github.com/tsujan/Kvantum L:GPL-2.0-or-later o:kvantum m:knuxify <knuxify@gmail.com> t:1681187651 c:db5931933a737b1267ee208cf0aef58471764977 D:kvantum so:libQt6Core.so.6 so:libQt6Gui.so.6 so:libQt6Svg.so.6 so:libQt6Widgets.so.6 so:libX11.so.6 so:libc.musl-x86\_64.so.1 so:libgcc\_s.so.1 so:libstdc++.so.6 i:kvantum=1.0.10-r0 qt6-qtbase

C:Q1ZbNzfba69Y+ytFcXzyOtVhel2ZU= P:kvantum-theme-adapta V:20180828-r1 A:x86\_64 S:64279 I:491520 T:Adapta theme for KDE Plasma 5 under Kvantum U:https://github.com/PapirusDevelopmentTeam/adapta-kde L:GPL-3.0-or-later o:adapta-kde t:1578666411 c:c70a9b99897efb25ad4229ffc47aec5bf5674971 D:kvantum i:adapta-kde=20180828-r1 kvantum

C:Q1YwzFUxdwKN/FT4aeaRPhpZ34ec4= P:kvantum-themes V:1.0.10-r0 A:x86\_64 S:704081 I:5300224 T:SVG-based theme engine for Qt (Pre-installed themes) U:https://github.com/tsujan/Kvantum L:GPL-2.0-or-later o:kvantum m:knuxify <knuxify@gmail.com> t:1681187651 c:db5931933a737b1267ee208cf0aef58471764977 D:kvantum

C:Q1B+YoLTP+C16B3kV6FlpREs+xzv4=

P:kwallet V:5.105.0-r0 A:x86\_64 S:336569 I:978944 T:Secure and unified container for user passwords U:https://community.kde.org/Frameworks L:LGPL-2.1-or-later o:kwallet m:Bart Ribbers <bribbers@disroot.org> t:1680957487 c:30a9e3dbdc0b07edbbfd5ac556fddfdb2f8e9817 k:10 D:so:libKF5ConfigCore.so.5 so:libKF5ConfigWidgets.so.5 so:libKF5CoreAddons.so.5 so:libKF5DBusAddons.so.5 so:libKF5I18n.so.5 so:libKF5Notifications.so.5 so:libKF5Service.so.5 so:libKF5WidgetsAddons.so.5 so:libKF5WindowSystem.so.5 so:libQt5Core.so.5 so:libQt5DBus.so.5 so:libQt5Gui.so.5 so:libQt5Widgets.so.5 so:libc.musl-x86\_64.so.1 so:libgcc\_s.so.1 so:libgcrypt.so.20 so:libgpgmepp.so.6 so:libqca-qt5.so.2 so:libstdc++.so.6 p:dbus:org.freedesktop.Secrets so:libKF5Wallet.so.5=5.105.0 so:libkwalletbackend5.so.5=5.105.0 cmd:kwalletquery=5.105.0-r0 cmd:kwalletd5=5.105.0-r0

C:Q1ln9nwr0b2t87ccvOIAx+GeJaqWQ= P:kwallet-dev V:5.105.0-r0 A:x86\_64 S:11642 I:114688 T:Secure and unified container for user passwords (development files) U:https://community.kde.org/Frameworks L:LGPL-2.1-or-later o:kwallet m:Bart Ribbers <bribbers@disroot.org> t:1680957487 c:30a9e3dbdc0b07edbbfd5ac556fddfdb2f8e9817 k:10 D:gpgme-dev kconfig-dev kconfigwidgets-dev kcoreaddons-dev kdbusaddons-dev ki18n-dev kiconthemes-dev knotifications-dev kservice-dev kwindowsystem-dev libgcrypt-dev qca-dev kwallet=5.105.0-r0 C:Q1mNUsc3/cG+D7rWySmYSU7DjAw8g=

P:kwallet-doc V:5.105.0-r0 A:x86\_64 S:131382 I:253952 T:Secure and unified container for user passwords (documentation) U:https://community.kde.org/Frameworks L:LGPL-2.1-or-later o:kwallet

m:Bart Ribbers <bribbers@disroot.org> t:1680957487 c:30a9e3dbdc0b07edbbfd5ac556fddfdb2f8e9817 k:10 i:docs kwallet=5.105.0-r0

C:Q1RlMMho1HKgXGkszoy0Y0KMrhF3Y= P:kwallet-lang V:5.105.0-r0 A:x86\_64 S:327973 I:2338816 T:Languages for package kwallet U:https://community.kde.org/Frameworks L:LGPL-2.1-or-later o:kwallet m:Bart Ribbers <bribbers@disroot.org> t:1680957487 c:30a9e3dbdc0b07edbbfd5ac556fddfdb2f8e9817 k:10 i:kwallet=5.105.0-r0 lang

## C:Q1FOH5f7DyhulBkUb+H3O+nOsBiQQ=

P:kwallet-pam V:5.27.8-r0 A:x86\_64 S:12334 I:73728 T:KWallet PAM integration U:https://kde.org/plasma-desktop/ L:LGPL-2.1-or-later o:kwallet-pam m:Bart Ribbers <bribbers@disroot.org> t:1695912252 c:6f10b067b9057eaa6f36efc0ff0ed8932bdd5a26 D:socat so:libc.musl-x86\_64.so.1 so:libgcrypt.so.20 so:libpam.so.0

C:Q1Iwnc9NCyP672zews+beSnlWkcOE= P:kwalletmanager V:23.04.3-r0 A:x86\_64 S:256027 I:843776 T:A tool to manage the passwords on your KDE system U:https://kde.org/applications/system/org.kde.kwalletmanager5 L:GPL-2.0-or-later o:kwalletmanager

m:Bart Ribbers <bribbers@disroot.org> t:1698090267 c:67b1438cd2137f367f15c8ef1027d7eddc3fe886 D:so:libKF5Archive.so.5 so:libKF5AuthCore.so.5 so:libKF5Codecs.so.5 so:libKF5ConfigCore.so.5 so:libKF5ConfigWidgets.so.5 so:libKF5CoreAddons.so.5 so:libKF5Crash.so.5 so:libKF5DBusAddons.so.5 so:libKF5I18n.so.5 so:libKF5ItemViews.so.5 so:libKF5JobWidgets.so.5 so:libKF5KIOCore.so.5 so:libKF5KIOGui.so.5 so:libKF5Notifications.so.5 so:libKF5Wallet.so.5 so:libKF5WidgetsAddons.so.5 so:libKF5WindowSystem.so.5 so:libKF5XmlGui.so.5 so:libQt5Core.so.5 so:libQt5DBus.so.5 so:libQt5Gui.so.5 so:libQt5Widgets.so.5 so:libQt5Xml.so.5 so:libc.musl-x86\_64.so.1 so:libstdc++.so.6 p:cmd:kwalletmanager5=23.04.3-r0

C:Q1+WMxiQjscd/oeshdfezemrDtkxs= P:kwalletmanager-doc V:23.04.3-r0 A:x86\_64 S:951535 I:1474560 T:A tool to manage the passwords on your KDE system (documentation) U:https://kde.org/applications/system/org.kde.kwalletmanager5 L:GPL-2.0-or-later o:kwalletmanager m:Bart Ribbers <bribbers@disroot.org> t:1698090267 c:67b1438cd2137f367f15c8ef1027d7eddc3fe886 i:docs kwalletmanager=23.04.3-r0

C:Q1rKb6d+Lu0qPCOWFCujSIHbbBN+I= P:kwalletmanager-lang V:23.04.3-r0 A:x86\_64 S:277671 I:2031616 T:Languages for package kwalletmanager U:https://kde.org/applications/system/org.kde.kwalletmanager5 L:GPL-2.0-or-later o:kwalletmanager m:Bart Ribbers <bribbers@disroot.org> t:1698090267 c:67b1438cd2137f367f15c8ef1027d7eddc3fe886 i:kwalletmanager=23.04.3-r0 lang

C:Q10jOl++jLxzxKnfyNz63S2VCTyEw= P:kwave V:23.04.3-r0 A:x86\_64 S:1372720

I:3526656 T:A sound editor for KDE U:https://kwave.sourceforge.net/ L:GPL-2.0-or-later o:kwave m:Bart Ribbers <bribbers@disroot.org> t:1698090267 c:67b1438cd2137f367f15c8ef1027d7eddc3fe886 D:so:libFLAC++.so.10 so:libFLAC.so.12 so:libKF5Archive.so.5 so:libKF5Completion.so.5 so:libKF5ConfigCore.so.5 so:libKF5ConfigWidgets.so.5 so:libKF5CoreAddons.so.5 so:libKF5Crash.so.5 so:libKF5DBusAddons.so.5 so:libKF5I18n.so.5 so:libKF5IconThemes.so.5 so:libKF5KIOFileWidgets.so.5 so:libKF5TextWidgets.so.5 so:libKF5WidgetsAddons.so.5 so:libKF5XmlGui.so.5 so:libQt5Core.so.5 so:libQt5Gui.so.5 so:libQt5Multimedia.so.5 so:libQt5Widgets.so.5 so:libQt5Xml.so.5 so:libasound.so.2 so:libaudiofile.so.1 so:libc.musl-x86\_64.so.1 so:libfftw3.so.3 so:libgcc\_s.so.1 so:libkwave.so.23 so:libkwavegui.so.23 so:libogg.so.0 so:libopus.so.0 so:libpulse.so.0 so:libstdc++.so.6 so:libvorbis.so.0 so:libvorbisenc.so.2 p:cmd:kwave=23.04.3-r0

C:Q1qv4sE1Xy8/AbjZ8/TOuGlL0qmLs= P:kwave-doc V:23.04.3-r0 A:x86\_64 S:4575108 I:7766016 T:A sound editor for KDE (documentation) U:https://kwave.sourceforge.net/ L:GPL-2.0-or-later o:kwave m:Bart Ribbers <bribbers@disroot.org> t:1698090267 c:67b1438cd2137f367f15c8ef1027d7eddc3fe886 i:docs kwave=23.04.3-r0

C:Q13ON5kPULiRFfI6YgBHn6pweth3Q= P:kwave-lang V:23.04.3-r0 A:x86\_64 S:1226165 I:3518464 T:Languages for package kwave U:https://kwave.sourceforge.net/ L:GPL-2.0-or-later o:kwave m:Bart Ribbers <bribbers@disroot.org> t:1698090267 c:67b1438cd2137f367f15c8ef1027d7eddc3fe886 i:kwave=23.04.3-r0

## lang

C:Q1sdzKBpit+U+y3lheo904jYgz+tE= P:kwave-libs V:23.04.3-r0 A:x86\_64 S:470032 I:1339392 T:A sound editor for KDE (libraries) U:https://kwave.sourceforge.net/ L:GPL-2.0-or-later o:kwave m:Bart Ribbers <bribbers@disroot.org> t:1698090267 c:67b1438cd2137f367f15c8ef1027d7eddc3fe886 D:so:libKF5ConfigCore.so.5 so:libKF5CoreAddons.so.5 so:libKF5I18n.so.5 so:libKF5IconThemes.so.5 so:libKF5KIOFileWidgets.so.5 so:libKF5WidgetsAddons.so.5 so:libQt5Core.so.5 so:libQt5Gui.so.5 so:libOt5Widgets.so.5 so:libaudiofile.so.1 so:libc.musl-x86\_64.so.1 so:libsamplerate.so.0 so:libstdc++.so.6 p:so:libkwave.so.23=23.04.3 so:libkwavegui.so.23=23.04.3

C:Q1G2E6fpIhgfUDLYPNb66iYTd+zbQ= P:kwayland V:5.105.0-r2 A:x86\_64 S:580072 I:2134016 T:Qt-style Client and Server library wrapper for the Wayland libraries U:https://www.kde.org L:LGPL-2.1-only OR LGPL-3.0-only o:kwayland m:Bart Ribbers <bribbers@disroot.org> t:1682341300 c:ca33138340fc19a4d95366aa7b4ada8279d0a5ec D:so:libEGL.so.1 so:libQt5Core.so.5 so:libQt5Gui.so.5 so:libQt5WaylandClient.so.5 so:libc.musl-x86\_64.so.1 so:libstdc++.so.6 so:libwayland-client.so.0 so:libwaylandserver.so.0 p:so:libKF5WaylandClient.so.5=5.105.0 so:libKF5WaylandServer.so.5=5.105.0 C:Q1hdaQ3U6lrhSttzJTyr22FXiU8/c= P:kwayland-dbg V:5.105.0-r2 A:x86\_64

T:Qt-style Client and Server library wrapper for the Wayland libraries (debug symbols)

S:15495065 I:39358464

o:kwayland

U:https://www.kde.org

L:LGPL-2.1-only OR LGPL-3.0-only

m:Bart Ribbers <bribbers@disroot.org> t:1682341300 c:ca33138340fc19a4d95366aa7b4ada8279d0a5ec

C:Q1IsXkSiGX70GZk6LSK1m1kvR3cDU= P:kwayland-dev V:5.105.0-r2 A:x86\_64 S:129225 I:1015808 T:Qt-style Client and Server library wrapper for the Wayland libraries (development files) U:https://www.kde.org L:LGPL-2.1-only OR LGPL-3.0-only o:kwayland m:Bart Ribbers <bribbers@disroot.org> t:1682341300 c:ca33138340fc19a4d95366aa7b4ada8279d0a5ec D:qt5-qtwayland-dev wayland-dev kwayland=5.105.0-r2 pc:Qt5Gui pkgconfig p:pc:KF5WaylandClient=5.105.0

C:Q1CSqgBiWmvt2DkXmGIWEuRvqLf88= P:kwayland-doc V:5.105.0-r2 A:x86\_64 S:1922429 I:3604480 T:Qt-style Client and Server library wrapper for the Wayland libraries (documentation) U:https://www.kde.org L:LGPL-2.1-only OR LGPL-3.0-only o:kwayland m:Bart Ribbers <bribbers@disroot.org> t:1682341300 c:ca33138340fc19a4d95366aa7b4ada8279d0a5ec i:docs kwayland=5.105.0-r2

C:Q1ecuWfZDvSbhLjGewSreofbQCJhU= P:kwayland-integration V:5.27.8-r0 A:x86\_64 S:35364 I:151552 T:KWayland integration U:https://kde.org/plasma-desktop/ L:LGPL-2.1-only OR LGPL-3.0-only o:kwayland-integration m:Bart Ribbers <bribbers@disroot.org> t:1695912252

#### c:6f10b067b9057eaa6f36efc0ff0ed8932bdd5a26

D:kglobalaccel so:libKF5WaylandClient.so.5 so:libKF5WindowSystem.so.5 so:libQt5Core.so.5 so:libQt5Gui.so.5 so:libQt5WaylandClient.so.5 so:libc.musl-x86\_64.so.1 so:libstdc++.so.6 so:libwayland-client.so.0

C:Q1Lat5xzLQdcjM5c76yueoTHVITe4= P:kweather V:23.04.3-r0 A:x86\_64 S:451654 I:1265664 T:Weather application for Plasma Mobile U:https://invent.kde.org/plasma-mobile/kweather L:GPL-2.0-or-later AND CC-BY-4.0 o:kweather m:Bart Ribbers <bribbers@disroot.org> t:1698090267 c:67b1438cd2137f367f15c8ef1027d7eddc3fe886 D:kirigami-addons kirigami2 kquickcharts so:libKF5ConfigCore.so.5 so:libKF5ConfigGui.so.5 so:libKF5CoreAddons.so.5 so:libKF5I18n.so.5 so:libKF5KWeatherCore.so.5 so:libKF5Plasma.so.5 so:libQt5Charts.so.5 so:libQt5Core.so.5 so:libQt5Gui.so.5 so:libQt5Qml.so.5 so:libQt5Quick.so.5 so:libQt5QuickControls2.so.5 so:libQt5Widgets.so.5 so:libc.musl-x86\_64.so.1 so:libstdc++.so.6 p:cmd:kweather=23.04.3-r0

C:Q17PKvFAUDkx+fKYPAm8nLpzlfh54= P:kweather-lang V:23.04.3-r0 A:x86\_64 S:40138 I:528384 T:Languages for package kweather U:https://invent.kde.org/plasma-mobile/kweather L:GPL-2.0-or-later AND CC-BY-4.0 o:kweather m:Bart Ribbers <bribbers@disroot.org> t:1698090267 c:67b1438cd2137f367f15c8ef1027d7eddc3fe886 D:kirigami-addons kirigami2 kquickcharts i:kweather=23.04.3-r0 lang

C:Q1tR6zTEbEmwAoJj8YAW4Tjtjyt0Y= P:kweathercore  $V:0.7-r0$ A:x86\_64 S:367029 I:798720 T:Library

 to facilitate retrieval of weather information including forecasts and alerts U:https://invent.kde.org/libraries/kweathercore L:LGPL-2.0-or-later AND CC-BY-4.0 o:kweathercore m:Bart Ribbers <bribbers@disroot.org> t:1664371710 c:b7a046d3820808742fb64ebd69d5993e059381d0 D:so:libKF5Holidays.so.5 so:libKF5I18n.so.5 so:libQt5Core.so.5 so:libQt5Network.so.5 so:libQt5Positioning.so.5 so:libc.musl-x86\_64.so.1 so:libstdc++.so.6 p:so:libKF5KWeatherCore.so.5=0.7.0 C:Q1aeMvZFDRSB4n8qsCq6cZQ9vgn70= P:kweathercore-dev

V:0.7-r0 A:x86\_64 S:20800 I:270336 T:Library to facilitate retrieval of weather information including forecasts and alerts (development files) U:https://invent.kde.org/libraries/kweathercore L:LGPL-2.0-or-later AND CC-BY-4.0 o:kweathercore m:Bart Ribbers <bribbers@disroot.org> t:1664371710 c:b7a046d3820808742fb64ebd69d5993e059381d0 D:kholidays-dev ki18n-dev qt5-qtbase-dev qt5-qtlocation-dev kweathercore=0.7-r0

C:Q1X/Vjhj5wVnM7Hc9etiA/A/tRrms=

P:kwidgetsaddons V:5.105.0-r0 A:x86\_64 S:1586900 I:4743168 T:Addons to QtWidgets U:https://community.kde.org/Frameworks L:GPL-2.0-only AND LGPL-2.1-only AND Unicode-DFS-2016 o:kwidgetsaddons m:Bart Ribbers <bribbers@disroot.org> t:1680957487 c:30a9e3dbdc0b07edbbfd5ac556fddfdb2f8e9817 D:so:libQt5Core.so.5 so:libQt5Gui.so.5 so:libQt5Widgets.so.5 so:libc.musl-x86\_64.so.1 so:libstdc++.so.6 p:so:libKF5WidgetsAddons.so.5=5.105.0

C:Q1ktSRgl4DerzdVF38QnhBFtvJM6M= P:kwidgetsaddons-dev V:5.105.0-r0 A:x86\_64 S:118812

## I:1060864

T:Addons to QtWidgets (development files) U:https://community.kde.org/Frameworks L:GPL-2.0-only AND LGPL-2.1-only AND Unicode-DFS-2016 o:kwidgetsaddons m:Bart Ribbers <bribbers@disroot.org> t:1680957487 c:30a9e3dbdc0b07edbbfd5ac556fddfdb2f8e9817 D:qt5-qtbase-dev kwidgetsaddons=5.105.0-r0

# C:Q1bS2fD9VKXP+CPt2CNAMApwVC0W8=

P:kwidgetsaddons-doc V:5.105.0-r0 A:x86\_64 S:2012031 I:3125248 T:Addons to QtWidgets (documentation) U:https://community.kde.org/Frameworks L:GPL-2.0-only AND LGPL-2.1-only AND Unicode-DFS-2016 o:kwidgetsaddons m:Bart Ribbers <bribbers@disroot.org> t:1680957487 c:30a9e3dbdc0b07edbbfd5ac556fddfdb2f8e9817 i:docs kwidgetsaddons=5.105.0-r0

# C:Q1jDwSdzzU6VyC/J9NpcmdihXXf38=

P:kwidgetsaddons-lang V:5.105.0-r0 A:x86\_64 S:677373 I:3272704 T:Languages for package kwidgetsaddons U:https://community.kde.org/Frameworks L:GPL-2.0-only AND LGPL-2.1-only AND Unicode-DFS-2016 o:kwidgetsaddons m:Bart Ribbers <bribbers@disroot.org> t:1680957487 c:30a9e3dbdc0b07edbbfd5ac556fddfdb2f8e9817 i:kwidgetsaddons=5.105.0-r0 lang

C:Q1erUi0DmTp1LX+6VtE2VaTpkD1q4= P:kwin V:5.27.8-r0 A:x86\_64 S:5554845 I:17743872 T:An easy to use, but flexible, composited Window Manager

#### U:https://kde.org/plasma-desktop/

# L:GPL-2.0-or-later AND (GPL-2.0-only OR GPL-3.0-only) AND LGPL-2.1-only

o:kwin

m:Bart Ribbers <bribbers@disroot.org>

t:1695912252

c:6f10b067b9057eaa6f36efc0ff0ed8932bdd5a26

D:kirigami2 qt5-qtmultimedia qt5-qtwayland xwayland so:libEGL.so.1 so:libKF5Activities.so.5 so:libKF5AuthCore.so.5 so:libKF5ConfigCore.so.5 so:libKF5ConfigGui.so.5 so:libKF5ConfigWidgets.so.5 so:libKF5CoreAddons.so.5 so:libKF5Crash.so.5 so:libKF5DBusAddons.so.5 so:libKF5GlobalAccel.so.5 so:libKF5GlobalAccelPrivate.so.5 so:libKF5I18n.so.5 so:libKF5IdleTime.so.5 so:libKF5KCMUtils.so.5 so:libKF5KCMUtilsCore.so.5 so:libKF5NewStuffCore.so.5 so:libKF5NewStuffWidgets.so.5 so:libKF5Notifications.so.5 so:libKF5Package.so.5 so:libKF5Plasma.so.5 so:libKF5QuickAddons.so.5 so:libKF5Service.so.5 so:libKF5WaylandClient.so.5 so:libKF5WidgetsAddons.so.5 so:libKF5WindowSystem.so.5 so:libKF5XmlGui.so.5 so:libKScreenLocker.so.5 so:libQt5Core.so.5 so:libQt5DBus.so.5 so:libQt5Gui.so.5 so:libQt5Network.so.5 so:libQt5Qml.so.5 so:libQt5Quick.so.5 so:libQt5Widgets.so.5 so:libQt5X11Extras.so.5 so:libX11-xcb.so.1 so:libX11.so.6 so:libXi.so.6 so:libc.musl-x86\_64.so.1 so:libdrm.so.2 so:libepoxy.so.0 so:libfontconfig.so.1 so:libfreetype.so.6 so:libgbm.so.1 so:libgcc\_s.so.1 so:libinput.so.10 so:libkdecorations2.so.5 so:libkdecorations2private.so.10 so:liblcms2.so.2 so:libpipewire-0.3.so.0 so:libqaccessibilityclient-qt5.so.0 so:libstdc++.so.6 so:libudev.so.1 so:libwayland-client.so.0 so:libwayland-server.so.0 so:libxcb-composite.so.0 so:libxcb-cursor.so.0 so:libxcb-damage.so.0 so:libxcb-glx.so.0 so:libxcb-icccm.so.4 so:libxcb-keysyms.so.1 so:libxcb-present.so.0 so:libxcb-randr.so.0 so:libxcb-render.so.0 so:libxcb-shape.so.0 so:libxcb-shm.so.0 so:libxcbsync.so.1 so:libxcb-xfixes.so.0 so:libxcb-xinerama.so.0 so:libxcb-xkb.so.1 so:libxcb.so.1 so:libxcvt.so.0 so:libxkbcommon-x11.so.0 so:libxkbcommon.so.0

p:so:libkcmkwincommon.so.5=5.27.8 so:libkwin.so.5=5.27.8 so:libkwineffects.so.14=5.27.8 so:libkwinglutils.so.14=5.27.8 cmd:kwin\_wayland=5.27.8-r0 cmd:kwin\_wayland\_wrapper=5.27.8-r0 cmd:kwin\_x11=5.27.8-r0

C:Q1azFHsP2XINZ1j8h0qZEO9VA6MGY=

P:kwin-dbg V:5.27.8-r0 A:x86\_64 S:181185474 I:436142080 T:An easy to use, but flexible, composited Window Manager (debug symbols) U:https://kde.org/plasma-desktop/ L:GPL-2.0-or-later AND (GPL-2.0-only OR GPL-3.0-only) AND LGPL-2.1-only o:kwin m:Bart Ribbers <bribbers@disroot.org> t:1695912252 c:6f10b067b9057eaa6f36efc0ff0ed8932bdd5a26 D:kirigami2 qt5-qtmultimedia qt5-qtwayland xwayland

C:Q1EcvgtExpr7MyQYea5cNMoaV4ljo= P:kwin-dev V:5.27.8-r0 A:x86\_64 S:61777

# I:323584

T:An easy to use, but flexible, composited Window Manager (development files) U:https://kde.org/plasma-desktop/ L:GPL-2.0-or-later AND (GPL-2.0-only OR GPL-3.0-only) AND LGPL-2.1-only o:kwin m:Bart Ribbers <bribbers@disroot.org> t:1695912252 c:6f10b067b9057eaa6f36efc0ff0ed8932bdd5a26

D:breeze-dev eudev-dev fontconfig-dev kactivities-dev kcmutils-dev kcompletion-dev kconfig-dev kconfigwidgetsdev kcoreaddons-dev kcrash-dev kdeclarative-dev kdecoration-dev kglobalaccel-dev ki18n-dev kiconthemes-dev kidletime-dev kinit-dev kio-dev knewstuff-dev knotifications-dev kpackage-dev krunner-dev kscreenlocker-dev kservice-dev ktextwidgets-dev kwayland-dev kwidgetsaddons-dev kwindowsystem-dev

 kxmlgui-dev lcms2-dev libdrm-dev libepoxy-dev libinput-dev libqaccessibilityclient-dev libxcvt-dev libxi-dev libxkbcommon-dev mesa-dev mesa-gbm pipewire-dev plasma-framework-dev qt5-qtbase-dev qt5-qtdeclarative-dev qt5-qtscript-dev qt5-qtsensors-dev qt5-qtx11extras-dev wayland-dev xcb-util-cursor-dev xcb-util-image-dev xcbutil-wm-dev kwin=5.27.8-r0

C:Q10SKDXBg9LGhJB3grHpCILeGl0hk=

P:kwin-doc V:5.27.8-r0 A:x86\_64 S:4720929 I:11186176 T:An easy to use, but flexible, composited Window Manager (documentation) U:https://kde.org/plasma-desktop/ L:GPL-2.0-or-later AND (GPL-2.0-only OR GPL-3.0-only) AND LGPL-2.1-only o:kwin m:Bart Ribbers <bribbers@disroot.org> t:1695912252 c:6f10b067b9057eaa6f36efc0ff0ed8932bdd5a26 i:docs kwin=5.27.8-r0 C:Q1zhe3ka7ah1NiXH3TxVIRf1dVv6A= P:kwin-lang V:5.27.8-r0 A:x86\_64 S:2460775 I:10502144 T:Languages for package kwin U:https://kde.org/plasma-desktop/ L:GPL-2.0-or-later AND (GPL-2.0-only OR GPL-3.0-only) AND LGPL-2.1-only o:kwin m:Bart Ribbers <bribbers@disroot.org> t:1695912252 c:6f10b067b9057eaa6f36efc0ff0ed8932bdd5a26 D:kirigami2 qt5-qtmultimedia qt5-qtwayland xwayland i:kwin=5.27.8-r0 lang
C:Q1nNn6pWAQwZ78uJtfe4o6xcIDSUE= P:kwindowsystem V:5.105.0-r0 A:x86\_64 S:173379 I:512000 T:Access to the windowing system U:https://community.kde.org/Frameworks L:MIT AND (LGPL-2.1-only OR LGPL-3.0-only o:kwindowsystem m:Bart Ribbers <bribbers@disroot.org> t:1680957487 c:30a9e3dbdc0b07edbbfd5ac556fddfdb2f8e9817 D:so:libQt5Core.so.5 so:libQt5Gui.so.5 so:libQt5Widgets.so.5 so:libQt5X11Extras.so.5 so:libX11.so.6 so:libXfixes.so.3 so:libc.musl-x86\_64.so.1 so:libstdc++.so.6 so:libxcb-keysyms.so.1 so:libxcb-res.so.0 so:libxcb.so.1 p:so:libKF5WindowSystem.so.5=5.105.0

C:Q1GmVxQ5aWyfY00UpHVl7u4FnA+7Q= P:kwindowsystem-dev V:5.105.0-r0 A:x86\_64 S:59743 I:446464 T:Access to the windowing system (development files) U:https://community.kde.org/Frameworks L:MIT AND (LGPL-2.1-only OR LGPL-3.0-only o:kwindowsystem m:Bart Ribbers <bribbers@disroot.org> t:1680957487 c:30a9e3dbdc0b07edbbfd5ac556fddfdb2f8e9817 D:qt5-qtx11extras-dev kwindowsystem=5.105.0-r0

C:Q18uNtmeLddzeadSUhznR2fdIil28= P:kwindowsystem-doc V:5.105.0-r0 A:x86\_64 S:624361 I:1122304 T:Access to the windowing system (documentation) U:https://community.kde.org/Frameworks L:MIT AND (LGPL-2.1-only OR LGPL-3.0-only o:kwindowsystem m:Bart Ribbers <bribbers@disroot.org> t:1680957487 c:30a9e3dbdc0b07edbbfd5ac556fddfdb2f8e9817

C:Q1NOqLO7bN8lZYkVAJkoiR9gtqNpU= P:kwindowsystem-lang V:5.105.0-r0 A:x86\_64 S:17159 I:1245184 T:Languages for package kwindowsystem U:https://community.kde.org/Frameworks L:MIT AND (LGPL-2.1-only OR LGPL-3.0-only o:kwindowsystem m:Bart Ribbers <bribbers@disroot.org> t:1680957487 c:30a9e3dbdc0b07edbbfd5ac556fddfdb2f8e9817 i:kwindowsystem=5.105.0-r0 lang C:Q1rWvXTrs7U/xkgbdX8NImzsPtnMA= P:kwordquiz V:23.04.3-r0 A:x86\_64 S:640306 I:1773568 T:Flash Card Trainer U:https://edu.kde.org/kwordquiz L:GPL-2.0-or-later AND LGPL-2.0-or-later AND GFDL-1.2-only o:kwordquiz m:Bart Ribbers <bribbers@disroot.org> t:1698090267 c:67b1438cd2137f367f15c8ef1027d7eddc3fe886 D:so:libKEduVocDocument.so.5 so:libKF5ConfigCore.so.5 so:libKF5ConfigGui.so.5 so:libKF5ConfigWidgets.so.5 so:libKF5CoreAddons.so.5 so:libKF5Crash.so.5 so:libKF5GuiAddons.so.5 so:libKF5I18n.so.5 so:libKF5NewStuff.so.5 so:libKF5NewStuffWidgets.so.5 so:libKF5Notifications.so.5 so:libKF5NotifyConfig.so.5 so:libKF5WidgetsAddons.so.5 so:libKF5XmlGui.so.5 so:libQt5Core.so.5 so:libQt5DBus.so.5 so:libQt5Gui.so.5 so:libQt5PrintSupport.so.5 so:libQt5Widgets.so.5 so:libc.musl-x86\_64.so.1 so:libphonon4qt5.so.4 so:libstdc++.so.6 p:cmd:kwordquiz=23.04.3-r0

C:Q1HQk9VLfea2cAJjV/029+cw/gi5c= P:kwordquiz-doc V:23.04.3-r0 A:x86\_64 S:2341857 I:3313664 T:Flash Card Trainer (documentation) U:https://edu.kde.org/kwordquiz L:GPL-2.0-or-later AND LGPL-2.0-or-later AND GFDL-1.2-only o:kwordquiz m:Bart Ribbers <bribbers@disroot.org> t:1698090267 c:67b1438cd2137f367f15c8ef1027d7eddc3fe886 i:docs kwordquiz=23.04.3-r0

C:Q1j/eS+qscpe9CQamiVngVVSaf94g= P:kwordquiz-lang V:23.04.3-r0 A:x86\_64 S:640262 I:2641920 T:Languages for package kwordquiz U:https://edu.kde.org/kwordquiz L:GPL-2.0-or-later AND LGPL-2.0-or-later AND GFDL-1.2-only o:kwordquiz m:Bart Ribbers <bribbers@disroot.org> t:1698090267 c:67b1438cd2137f367f15c8ef1027d7eddc3fe886 i:kwordquiz=23.04.3-r0 lang

C:Q1q89x5cko0KJyOxYQ1yE07rXOaSI= P:kwrite V:23.04.3-r0 A:x86\_64 S:50487 I:23830528 T:A multi-document, multi-view text editor U:https://kde.org/applications/utilities/org.kde.kate L:LGPL-2.0-only AND LGPL-2.0-or-later o:kate m:Bart Ribbers <bribbers@disroot.org> t:1698090267 c:67b1438cd2137f367f15c8ef1027d7eddc3fe886 D:kate-common so:libKF5CoreAddons.so.5 so:libKF5DBusAddons.so.5 so:libKF5I18n.so.5 so:libQt5Core.so.5 so:libQt5Gui.so.5 so:libQt5Widgets.so.5 so:libc.musl-x86\_64.so.1 so:libkateprivate.so.23.04.3 p:cmd:kwrite=23.04.3-r0

C:Q1UeCTI1SFzhbBWw7fHyktWfxXRJM= P:kwrite-doc V:23.04.3-r0 A:x86\_64 S:5530427 I:12038144 T:KWrite documentation U:https://kde.org/applications/utilities/org.kde.kate L:LGPL-2.0-only AND LGPL-2.0-or-later o:kate m:Bart Ribbers <bribbers@disroot.org> t:1698090267 c:67b1438cd2137f367f15c8ef1027d7eddc3fe886 D:kate-common i:docs kwrite=23.04.3-r0

C:Q1Ase65NEgibQ02bCujwIFye8fqiQ= P:kwrite-lang V:23.04.3-r0 A:x86\_64 S:2860877 I:11554816 T:Languages for package KWrite U:https://kde.org/applications/utilities/org.kde.kate L:LGPL-2.0-only AND LGPL-2.0-or-later o:kate m:Bart Ribbers <bribbers@disroot.org> t:1698090267 c:67b1438cd2137f367f15c8ef1027d7eddc3fe886 D:kate-common i:kwrite=23.04.3-r0 lang

C:Q1cMsLZeDzbgmZ7RlCZdApd2hiAMw= P:kwrited V:5.27.8-r0 A:x86\_64 S:18275 I:90112 T:KDE daemon listening for wall and write messages U:https://kde.org/plasma-desktop/ L:GPL-2.0-or-later o:kwrited m:Bart Ribbers <bribbers@disroot.org> t:1695912252 c:6f10b067b9057eaa6f36efc0ff0ed8932bdd5a26 D:so:libKF5CoreAddons.so.5 so:libKF5DBusAddons.so.5 so:libKF5Notifications.so.5 so:libKF5Pty.so.5 so:libQt5Core.so.5 so:libc.musl-x86\_64.so.1 so:libstdc++.so.6

C:Q1FHtEc5bzFsoID3qfCWL3NMI2D6Y= P:kxmlgui V:5.105.0-r0 A:x86\_64 S:367463 I:1081344 T:User configurable main windows U:https://community.kde.org/Frameworks

L:LGPL-2.1-only AND LGPL-2.1-or-later o:kxmlgui m:Bart Ribbers <bribbers@disroot.org> t:1680957487 c:30a9e3dbdc0b07edbbfd5ac556fddfdb2f8e9817 D:so:libKF5ConfigCore.so.5 so:libKF5ConfigGui.so.5 so:libKF5ConfigWidgets.so.5 so:libKF5CoreAddons.so.5 so:libKF5GlobalAccel.so.5 so:libKF5GuiAddons.so.5 so:libKF5I18n.so.5 so:libKF5IconThemes.so.5 so:libKF5ItemViews.so.5 so:libKF5WidgetsAddons.so.5 so:libQt5Core.so.5 so:libQt5DBus.so.5 so:libQt5Gui.so.5 so:libQt5Network.so.5 so:libQt5PrintSupport.so.5 so:libQt5Widgets.so.5 so:libQt5Xml.so.5 so:libc.muslx86\_64.so.1 so:libstdc++.so.6 p:so:libKF5XmlGui.so.5=5.105.0

C:Q1vXql72SCodkxnfS8TTN6g6ZKoq8= P:kxmlgui-dev V:5.105.0-r0 A:x86\_64 S:54426 I:376832 T:User configurable main windows (development files) U:https://community.kde.org/Frameworks L:LGPL-2.1-only AND LGPL-2.1-or-later o:kxmlgui m:Bart Ribbers <bribbers@disroot.org> t:1680957487 c:30a9e3dbdc0b07edbbfd5ac556fddfdb2f8e9817 D:attica-dev kconfig-dev kconfigwidgets-dev kcoreaddons-dev kglobalaccel-dev ki18n-dev kiconthemes-dev kitemviews-dev ktextwidgets-dev kwidgetsaddons-dev qt5-qtbase-dev kxmlgui=5.105.0-r0

C:Q1TEROh/xSTqjDD7y+jjHjrSUxuBE= P:kxmlgui-doc V:5.105.0-r0 A:x86\_64 S:674783 I:1015808 T:User configurable main windows (documentation) U:https://community.kde.org/Frameworks L:LGPL-2.1-only AND LGPL-2.1-or-later o:kxmlgui m:Bart Ribbers <bribbers@disroot.org> t:1680957487 c:30a9e3dbdc0b07edbbfd5ac556fddfdb2f8e9817 i:docs kxmlgui=5.105.0-r0

C:Q1hF0MNNoGEClwguOAMn1nzRbNnaw= P:kxmlgui-lang V:5.105.0-r0 A:x86\_64

#### S:812143

### I:3534848

T:Languages for package kxmlgui U:https://community.kde.org/Frameworks L:LGPL-2.1-only AND LGPL-2.1-or-later o:kxmlgui m:Bart Ribbers <bribbers@disroot.org> t:1680957487 c:30a9e3dbdc0b07edbbfd5ac556fddfdb2f8e9817 i:kxmlgui=5.105.0-r0 lang

C:Q1q3uLpV/6shPbTqZjr31LR/tlytI= P:kxmlrpcclient V:5.105.0-r0 A:x86\_64 S:26832 I:102400 T:XML-RPC client library for KDE U:https://projects.kde.org/projects/kde/pim/kxmlrpcclient L:BSD-2-Clause o:kxmlrpcclient m:Bart Ribbers <bribbers@disroot.org> t:1680957487 c:30a9e3dbdc0b07edbbfd5ac556fddfdb2f8e9817 D:so:libKF5CoreAddons.so.5 so:libKF5I18n.so.5 so:libKF5KIOCore.so.5 so:libQt5Core.so.5 so:libQt5Xml.so.5 so:libc.musl-x86\_64.so.1 so:libstdc++.so.6 p:so:libKF5XmlRpcClient.so.5=5.105.0

C:Q1NCxAfft51xwv67al45SdDLD5v1Q= P:kxmlrpcclient-dev V:5.105.0-r0 A:x86\_64 S:8102 I:106496 T:XML-RPC client library for KDE (development files) U:https://projects.kde.org/projects/kde/pim/kxmlrpcclient L:BSD-2-Clause o:kxmlrpcclient m:Bart Ribbers <bribbers@disroot.org> t:1680957487 c:30a9e3dbdc0b07edbbfd5ac556fddfdb2f8e9817 D:ki18n-dev kio-dev kxmlrpcclient=5.105.0-r0

C:Q1ChBdBkuhvA/Gn1SDj9tZgOgPVOo= P:kxmlrpcclient-doc V:5.105.0-r0 A:x86\_64

S:112314

I:212992 T:XML-RPC client library for KDE (documentation) U:https://projects.kde.org/projects/kde/pim/kxmlrpcclient L:BSD-2-Clause o:kxmlrpcclient m:Bart Ribbers <bribbers@disroot.org> t:1680957487 c:30a9e3dbdc0b07edbbfd5ac556fddfdb2f8e9817 i:docs kxmlrpcclient=5.105.0-r0

C:Q1A/8gQdIuKWj5p9cZ080BiVchSU0= P:kxmlrpcclient-lang V:5.105.0-r0 A:x86\_64 S:20258 I:778240 T:Languages for package kxmlrpcclient U:https://projects.kde.org/projects/kde/pim/kxmlrpcclient L:BSD-2-Clause o:kxmlrpcclient m:Bart Ribbers <bribbers@disroot.org> t:1680957487 c:30a9e3dbdc0b07edbbfd5ac556fddfdb2f8e9817 i:kxmlrpcclient=5.105.0-r0 lang

C:Q1o2CpTSaLtMrLP55sbsRhJb6oPWM= P:kyotocabinet V:1.2.79-r3 A:x86\_64 S:3104985 I:12259328 T:library of routines for managing a database U:https://dbmx.net/kyotocabinet/ L:GPL-3.0-or-later o:kyotocabinet m:Bart Ribbers <bribbers@disroot.org> t:1650348541 c:14bafc6d899ed6373b9fd8044e8b6928c9894aa0 D:so:libc.musl-x86\_64.so.1 so:libgcc\_s.so.1 so:liblzma.so.5 so:liblzo2.so.2 so:libstdc++.so.6 so:libz.so.1 p:so:libkyotocabinet.so.16=16.14.0 cmd:kccachetest=1.2.79-r3 cmd:kcdirmgr=1.2.79-r3 cmd:kcdirtest=1.2.79-r3 cmd:kcforestmgr=1.2.79-r3 cmd:kcforesttest=1.2.79-r3 cmd:kcgrasstest=1.2.79-r3 cmd:kchashmgr=1.2.79-r3 cmd:kchashtest=1.2.79-r3 cmd:kclangctest=1.2.79-r3 cmd:kcpolymgr=1.2.79-r3 cmd:kcpolytest=1.2.79-r3 cmd:kcprototest=1.2.79-r3 cmd:kcstashtest=1.2.79-r3 cmd:kctreemgr=1.2.79-r3 cmd:kctreetest=1.2.79-r3 cmd:kcutilmgr=1.2.79-r3 cmd:kcutiltest=1.2.79-r3

C:Q1xnP+N42izKdPUIFtpdv7xl50U7E= P:kyotocabinet-dev V:1.2.79-r3 A:x86\_64 S:169582 I:1077248 T:library of routines for managing a database (development files) U:https://dbmx.net/kyotocabinet/ L:GPL-3.0-or-later o:kyotocabinet m:Bart Ribbers <bribbers@disroot.org> t:1650348541 c:14bafc6d899ed6373b9fd8044e8b6928c9894aa0 D:kyotocabinet=1.2.79-r3 pkgconfig p:pc:kyotocabinet=1.2.79

#### C:Q1ULK27c2VNnyRZbVOMjFB1B3OxdQ=

P:kyotocabinet-doc V:1.2.79-r3 A:x86\_64 S:509577 I:4980736 T:library of routines for managing a database (documentation) U:https://dbmx.net/kyotocabinet/ L:GPL-3.0-or-later o:kyotocabinet m:Bart Ribbers <bribbers@disroot.org> t:1650348541 c:14bafc6d899ed6373b9fd8044e8b6928c9894aa0 i:docs kyotocabinet=1.2.79-r3

C:Q1o30MQUbsh8RdX+PfID529LS+Vwc= P:lab V:0.25.1-r14 A:x86\_64 S:6784686 I:20324352 T:Git Wrapper for GitLab U:https://zaquestion.github.io/lab/ L:CC0-1.0 o:lab m:Carlo Landmeter <clandmeter@alpinelinux.org> t:1700254797 c:5d9cbaefb04d010ef92a918b71679dfeee90904c D:git p:cmd:lab=0.25.1-r14

C:Q1lZN3r8r4cGf8ONOkQFgCxEoGAUc= P:lab-bash-completion V:0.25.1-r14 A:x86\_64 S:2000 I:24576 T:Bash completions for lab U:https://zaquestion.github.io/lab/ L:CC0-1.0 o:lab m:Carlo Landmeter <clandmeter@alpinelinux.org> t:1700254797 c:5d9cbaefb04d010ef92a918b71679dfeee90904c i:lab=0.25.1-r14 bash-completion

C:Q1p8RGH1B7Ge2YbiuupguztaOg+ms= P:lab-fish-completion V:0.25.1-r14 A:x86\_64 S:1842 I:24576 T:Fish completions for lab U:https://zaquestion.github.io/lab/ L:CC0-1.0 o:lab m:Carlo Landmeter <clandmeter@alpinelinux.org> t:1700254797 c:5d9cbaefb04d010ef92a918b71679dfeee90904c i:lab=0.25.1-r14 fish

C:Q1nu5dTayBpJyVjgB6hfUmlMrAsks= P:lab-zsh-completion V:0.25.1-r14 A:x86\_64 S:1985 I:24576 T:Zsh completions for lab U:https://zaquestion.github.io/lab/ L:CC0-1.0 o:lab m:Carlo Landmeter <clandmeter@alpinelinux.org> t:1700254797 c:5d9cbaefb04d010ef92a918b71679dfeee90904c i:lab=0.25.1-r14 zsh

C:Q1KIBmKaDt4QXKfLXKeY/ri2Udz7w= P:labwc

V:0.6.4-r0 A:x86\_64 S:90092 I:225280 T:Wayland stacking compositor U:https://github.com/labwc/labwc L:GPL-2.0-only o:labwc m:Patrycja Rosa <alpine@ptrcnull.me> t:1689370136 c:d1c7b77c4895db541bae4f6a6846ea207db1a51e D:xwayland so:libc.musl-x86\_64.so.1 so:libcairo.so.2 so:libglib-2.0.so.0 so:libgobject-2.0.so.0 so:libinput.so.10 so:libintl.so.8 so:libpango-1.0.so.0 so:libpangocairo-1.0.so.0 so:libwayland-server.so.0 so:libwlroots.so.11 so:libxkbcommon.so.0 so:libxml2.so.2 p:cmd:labwc=0.6.4-r0

C:Q196F05AvtNDjlL2Jwdjf3PqdDVIw= P:labwc-doc V:0.6.4-r0 A:x86\_64 S:22412 I:98304 T:Wayland stacking compositor (documentation) U:https://github.com/labwc/labwc L:GPL-2.0-only o:labwc m:Patrycja Rosa <alpine@ptrcnull.me> t:1689370136 c:d1c7b77c4895db541bae4f6a6846ea207db1a51e i:docs labwc=0.6.4-r0

C:Q1H6JWdwdWtaayfJUKsQQz9/f3vQE= P:labwc-lang V:0.6.4-r0 A:x86\_64 S:5122 I:126976 T:Languages for package labwc U:https://github.com/labwc/labwc L:GPL-2.0-only o:labwc m:Patrycja Rosa <alpine@ptrcnull.me> t:1689370136 c:d1c7b77c4895db541bae4f6a6846ea207db1a51e D:xwayland i:labwc=0.6.4-r0 lang

C:Q1nJ4gJQtN8PuYu4AfRI7lwUGCP/Q= P:ladspa V:1.17-r0 A:x86\_64 S:22881 I:155648 T:Linux Audio Developer's Simple Plug-in API, examples and tools U:https://www.ladspa.org L:LGPL-2.0-or-later o:ladspa m:David Demelier <markand@malikania.fr> t:1666785727 c:67edefae76e19bce8714225a04804dca4460dfba D:so:libc.musl-x86\_64.so.1 so:libsndfile.so.1 so:libstdc++.so.6 p:cmd:analyseplugin=1.17-r0 cmd:applyplugin=1.17-r0 cmd:listplugins=1.17-r0

C:Q1dkcXud+63XXFFD7HLkF8751NPkg=

P:ladspa-dev V:1.17-r0 A:x86\_64 S:9849 I:40960 T:Linux Audio Developer's Simple Plug-in API, examples and tools (development files) U:https://www.ladspa.org L:LGPL-2.0-or-later o:ladspa m:David Demelier <markand@malikania.fr> t:1666785727 c:67edefae76e19bce8714225a04804dca4460dfba

C:Q1hZDkzlWZMy/f7Rv6/vTZXlNdqlA= P:lagrange V:1.15.9-r1 A:x86\_64 S:4226035 I:4935680 T:Beautiful Gemini client U:https://gmi.skyjake.fi/lagrange L:BSD-2-Clause o:lagrange m:Micha Polaski <michal@polanski.me> t:1685904353 c:5d18abe32cea52fb0074ad6e86647de76afae759 D:so:libSDL2-2.0.so.0 so:libc.musl-x86\_64.so.1 so:libcrypto.so.3 so:libfribidi.so.0 so:libharfbuzz.so.0 so:libmpg123.so.0 so:libpcre2-8.so.0 so:libssl.so.3 so:libunistring.so.5 so:libwebp.so.7 so:libz.so.1 p:cmd:lagrange=1.15.9-r1

C:Q1wTvTCRq73wxSYiRZJ/V7TJcIK6w= P:lagrange-dbg V:1.15.9-r1 A:x86\_64 S:2050902 I:4300800 T:Beautiful Gemini client (debug symbols) U:https://gmi.skyjake.fi/lagrange L:BSD-2-Clause o:lagrange m:Micha Polaski <michal@polanski.me> t:1685904353 c:5d18abe32cea52fb0074ad6e86647de76afae759

C:Q164eljGyFP73fPVnvLSH6lVZHSD4=

P:lagrange-doc V:1.15.9-r1 A:x86\_64 S:4041 I:24576 T:Beautiful Gemini client (documentation) U:https://gmi.skyjake.fi/lagrange L:BSD-2-Clause o:lagrange m:Micha Polaski <michal@polanski.me> t:1685904353 c:5d18abe32cea52fb0074ad6e86647de76afae759 i:docs lagrange=1.15.9-r1

C:Q1MurhOnmGKbCbm58KL+75UpE9SXQ= P:lapack V:3.11-r2 A:x86\_64 S:4317947 I:9760768 T:Linear Algebra PACKage U:https://www.netlib.org/lapack/ L:BSD-3-Clause o:lapack m:Francesco Colista <fcolista@alpinelinux.org> t:1674857884 c:745760882bb640f6b75d5cc0ae764baac1621dc5 D:so:libblas.so.3 so:libc.musl-x86\_64.so.1 so:libgcc\_s.so.1 so:libgfortran.so.5 p:so:liblapack.so.3=3.11.0 so:liblapacke.so.3=3.11.0

C:Q1evvBm40bNHXYFOwfy/DsgT7rtUg= P:lapack-dev

V:3.11-r2 A:x86\_64 S:97840 I:1703936 T:Linear Algebra PACKage (development files) U:https://www.netlib.org/lapack/ L:BSD-3-Clause o:lapack m:Francesco Colista <fcolista@alpinelinux.org> t:1674857884 c:745760882bb640f6b75d5cc0ae764baac1621dc5 D:lapack=3.11-r2 pc:blas pkgconfig p:pc:lapack=3.11.0 pc:lapacke=3.11.0

C:Q1oyhVZysII5kqi5S4aql/J0nixIU= P:lasem V:0.5.1-r2 A:x86\_64 S:218802 I:663552 T:A library for rendering SVG and Mathml, implementing a DOM like API U:https://gitlab.gnome.org/Archive/lasem L:LGPL-2.0 GPL-2.0 o:lasem m:Jakub Jirutka <jakub@jirutka.cz> t:1682716390 c:c76155ebfb111fbafa5d9b235025319eaa4d6859 D:so:libc.musl-x86\_64.so.1 so:libcairo.so.2 so:libgdk\_pixbuf-2.0.so.0 so:libgio-2.0.so.0 so:libglib-2.0.so.0 so:libgobject-2.0.so.0 so:libpango-1.0.so.0 so:libpangocairo-1.0.so.0 so:libxml2.so.2 p:so:liblasem-0.6.so.5=5.0.1

C:Q18lssaWKGVYxGU4LAJUEqDCqpeH8= P:lasem-dev V:0.5.1-r2 A:x86\_64 S:343648 I:1941504 T:A library for rendering SVG and Mathml, implementing a DOM like API (development files) U:https://gitlab.gnome.org/Archive/lasem L:LGPL-2.0 GPL-2.0 o:lasem m:Jakub Jirutka <jakub@jirutka.cz> t:1682716390 c:c76155ebfb111fbafa5d9b235025319eaa4d6859 D:lasem=0.5.1-r2 pc:cairo>=1.2 pc:gdk-pixbuf-2.0 pc:glib-2.0 pc:gobject-2.0 pc:libxml-2.0 pc:pangocairo pkgconfig p:pc:lasem-0.6=0.5.1 pc:lasem=0.5.1

C:Q19rhJ5/3pH2RdxwOTDpKJ8P7035o= P:lasem-doc V:0.5.1-r2 A:x86\_64 S:3278 I:24576 T:A library for rendering SVG and Mathml, implementing a DOM like API (documentation) U:https://gitlab.gnome.org/Archive/lasem L:LGPL-2.0 GPL-2.0 o:lasem m:Jakub Jirutka <jakub@jirutka.cz> t:1682716390 c:c76155ebfb111fbafa5d9b235025319eaa4d6859 i:docs lasem=0.5.1-r2

C:Q1yxsX1lde+ddd272TyDBq3NDkx8c= P:lasem-lang V:0.5.1-r2 A:x86\_64 S:18890 I:372736 T:Languages for package lasem U:https://gitlab.gnome.org/Archive/lasem L:LGPL-2.0 GPL-2.0 o:lasem m:Jakub Jirutka <jakub@jirutka.cz> t:1682716390 c:c76155ebfb111fbafa5d9b235025319eaa4d6859 i:lasem=0.5.1-r2 lang

C:Q1F0edYcI5Fl2ITqJqSLpNA5P981w= P:lasem-render  $V:0.5.1-r2$ A:x86\_64 S:6703 I:32768 T:Simple MathML converter U:https://gitlab.gnome.org/Archive/lasem L:LGPL-2.0 GPL-2.0 o:lasem m:Jakub Jirutka <jakub@jirutka.cz> t:1682716390 c:c76155ebfb111fbafa5d9b235025319eaa4d6859 D:so:libc.musl-x86\_64.so.1 so:libcairo.so.2 so:libglib-2.0.so.0 so:libgobject-2.0.so.0 so:libintl.so.8 so:liblasem-0.6.so.5 p:cmd:lasem-render-0.6=0.5.1-r2 cmd:lasem-render=0.5.1-r2

C:Q11zDA0NXat0QEEAWwANhCge5OBfs= P:lastpass-cli V:1.3.4-r2 A:x86\_64 S:72098 I:172032 T:LastPass command line interface tool U:https://lastpass.com L:GPL-2.0-or-later o:lastpass-cli m:Francesco Colista <fcolista@alpinelinux.org> t:1682716390 c:c76155ebfb111fbafa5d9b235025319eaa4d6859 D:so:libc.musl-x86\_64.so.1 so:libcrypto.so.3 so:libcurl.so.4 so:libssl.so.3 so:libxml2.so.2 p:cmd:lpass=1.3.4-r2

# C:Q11A4lKH7wbZLhK8G/xDNvGWnHB/c= P:lastpass-cli-bash-completion V:1.3.4-r2 A:x86\_64 S:2840 I:28672 T:Bash completions for lastpass-cli U:https://lastpass.com L:GPL-2.0-or-later o:lastpass-cli m:Francesco Colista <fcolista@alpinelinux.org> t:1682716390 c:c76155ebfb111fbafa5d9b235025319eaa4d6859 i:lastpass-cli=1.3.4-r2 bash-completion

C:Q1ZmZIjVwgpjub7dZ2Bc3rXC49Feg= P:lastpass-cli-doc V:1.3.4-r2 A:x86\_64 S:7581 I:28672 T:LastPass command line interface tool (documentation) U:https://lastpass.com L:GPL-2.0-or-later o:lastpass-cli m:Francesco Colista <fcolista@alpinelinux.org> t:1682716390 c:c76155ebfb111fbafa5d9b235025319eaa4d6859 i:docs lastpass-cli=1.3.4-r2

C:Q1t42jwYlltyduX1UxPXUGTbkqmk8=

P:lastpass-cli-fish-completion V:1.3.4-r2 A:x86\_64 S:3113 I:28672 T:Fish completions for lastpass-cli U:https://lastpass.com L:GPL-2.0-or-later o:lastpass-cli m:Francesco Colista <fcolista@alpinelinux.org> t:1682716390 c:c76155ebfb111fbafa5d9b235025319eaa4d6859 i:lastpass-cli=1.3.4-r2 fish

C:Q1oJYbWNIwniSdZ01rzT4j3Gb/FRI= P:lastpass-cli-zsh-completion

V:1.3.4-r2 A:x86\_64 S:3525 I:28672 T:Zsh completions for lastpass-cli U:https://lastpass.com L:GPL-2.0-or-later o:lastpass-cli m:Francesco Colista <fcolista@alpinelinux.org> t:1682716390 c:c76155ebfb111fbafa5d9b235025319eaa4d6859 i:lastpass-cli=1.3.4-r2 zsh

#### C:Q19fEP408UmW9NKTSEeDJVor1NTak=

P:laszip V:3.4.3-r2 A:x86\_64 S:131119 I:405504 T:LASzip point cloud compression library U:https://github.com/laszip/laszip L:LGPL-2.0-or-later o:laszip m:Bart Ribbers <bribbers@disroot.org> t:1620240152 c:868fe0f73e3919bb636cfa2ce262932b73d4532f D:so:libc.musl-x86\_64.so.1 so:libgcc\_s.so.1 so:libstdc++.so.6 p:so:liblaszip.so.8=8.0.5 so:liblaszip\_api.so.8=8.0.5

C:Q1M/eCGMJcXuPazHJee7yOSQ1wuwo= P:laszip-dev

V:3.4.3-r2 A:x86\_64 S:5694 I:49152 T:LASzip point cloud compression library (development files) U:https://github.com/laszip/laszip L:LGPL-2.0-or-later o:laszip m:Bart Ribbers <bribbers@disroot.org> t:1620240152 c:868fe0f73e3919bb636cfa2ce262932b73d4532f D:laszip=3.4.3-r2

C:Q1v1weciTLnDEMYDl009Yb529zNqU= P:latte-dock V:0.10.9-r0 A:x86\_64 S:1475780 I:5914624 T:A dock based on Plasma Frameworks U:https://store.kde.org/p/1169519/ L:LGPL-2.0-or-later AND GPL-2.0-or-later o:latte-dock m:Bart Ribbers <bribbers@disroot.org> t:1670001473 c:647c02f7516e9952287d68aa77ec72af76fc3e90 D:kactivities so:libKF5Activities.so.5 so:libKF5Archive.so.5 so:libKF5ConfigCore.so.5 so:libKF5ConfigGui.so.5 so:libKF5CoreAddons.so.5 so:libKF5Crash.so.5 so:libKF5DBusAddons.so.5 so:libKF5Declarative.so.5 so:libKF5GlobalAccel.so.5 so:libKF5GuiAddons.so.5 so:libKF5I18n.so.5 so:libKF5IconThemes.so.5 so:libKF5KIOGui.so.5 so:libKF5KIOWidgets.so.5 so:libKF5NewStuff.so.5 so:libKF5Notifications.so.5 so:libKF5Package.so.5 so:libKF5Plasma.so.5 so:libKF5PlasmaQuick.so.5 so:libKF5QuickAddons.so.5 so:libKF5Service.so.5 so:libKF5WaylandClient.so.5 so:libKF5WidgetsAddons.so.5 so:libKF5WindowSystem.so.5 so:libKF5XmlGui.so.5 so:libQt5Core.so.5 so:libQt5DBus.so.5 so:libQt5Gui.so.5 so:libQt5Qml.so.5 so:libQt5Quick.so.5 so:libQt5Widgets.so.5 so:libQt5X11Extras.so.5 so:libX11.so.6 so:libc.musl-x86\_64.so.1 so:libstdc++.so.6 so:libxcb-randr.so.0 so:libxcbshape.so.0 so:libxcb.so.1 p:cmd:latte-dock=0.10.9-r0

C:Q1hBvsKVQ2kxRXysrqOsNQ5YuAx08= P:latte-dock-lang V:0.10.9-r0 A:x86\_64 S:731413 I:2932736 T:Languages for package latte-dock U:https://store.kde.org/p/1169519/ L:LGPL-2.0-or-later

 AND GPL-2.0-or-later o:latte-dock m:Bart Ribbers <bribbers@disroot.org> t:1670001473 c:647c02f7516e9952287d68aa77ec72af76fc3e90 D:kactivities i:latte-dock=0.10.9-r0 lang

C:Q1hWGaT354Lg6P/+yEtgSxWvN+GM0= P:lavalauncher V:2.1.1-r0 A:x86\_64 S:30668 I:81920 T:Simple launcher panel for Wayland desktops U:https://git.sr.ht/~leon\_plickat/lavalauncher L:GPL-3.0-or-later o:lavalauncher m:Micha Polaski <michal@polanski.me> t:1662215052 c:68cdd596d260be05b9df72c45725e5ce6e4f0e3b D:so:libc.musl-x86\_64.so.1 so:libcairo.so.2 so:libgobject-2.0.so.0 so:librsvg-2.so.2 so:libwayland-client.so.0 so:libwayland-cursor.so.0 so:libxkbcommon.so.0 p:cmd:lavalauncher=2.1.1-r0

C:Q1r9dXmd72rnBisi0qX7AYlBqxouU= P:lavalauncher-doc V:2.1.1-r0 A:x86\_64 S:7224 I:28672 T:Simple launcher panel for Wayland desktops (documentation) U:https://git.sr.ht/~leon\_plickat/lavalauncher L:GPL-3.0-or-later o:lavalauncher m:Micha Polaski <michal@polanski.me> t:1662215052 c:68cdd596d260be05b9df72c45725e5ce6e4f0e3b i:docs lavalauncher=2.1.1-r0

C:Q1d9kLj7EZ08yOo5mtYYU2P/i17Ak= P:layer-shell-qt V:5.27.8-r0 A:x86\_64 S:22139 I:102400 T:Qt component to allow applications to make use of the Wayland wl-layer-shell protocol U:https://kde.org/plasma-desktop/ L:GPL-2.0-or-later AND (GPL-2.0-only OR GPL-3.0-only) o:layer-shell-qt m:Bart Ribbers <bribbers@disroot.org> t:1695912252 c:6f10b067b9057eaa6f36efc0ff0ed8932bdd5a26 D:so:libQt5Core.so.5 so:libQt5Gui.so.5 so:libQt5WaylandClient.so.5 so:libc.musl-x86\_64.so.1 so:libstdc++.so.6 so:libwayland-client.so.0 p:so:libLayerShellQtInterface.so.5=5.27.8

C:Q1ZSP6u0f6I4qkJ/VCSvrtLzkZxy4= P:layer-shell-qt-dev V:5.27.8-r0 A:x86\_64 S:6824 I:69632 T:Qt component to allow applications to make use of the Wayland wl-layer-shell protocol (development files) U:https://kde.org/plasma-desktop/ L:GPL-2.0-or-later AND (GPL-2.0-only OR GPL-3.0-only) o:layer-shell-qt m:Bart Ribbers <bribbers@disroot.org> t:1695912252 c:6f10b067b9057eaa6f36efc0ff0ed8932bdd5a26 D:qt5-qtdeclarative-dev qt5-qtwayland-dev layer-shell-qt=5.27.8-r0

C:Q11ETZKepJFv4gWLRhWrSERkm7vNw= P:laz-perf V:3.0.0-r1 A:x86\_64 S:74326 I:200704 T:Alternative LAZ implementation for C++ and JavaScript U:https://github.com/hobuinc/laz-perf L:LGPL-2.0-or-later o:laz-perf m:Bart Ribbers <bribbers@disroot.org> t:1658810585 c:a6964bcb494e0f0e8146e9f23ff0f298b2ea070f D:so:libc.musl-x86\_64.so.1 so:libgcc\_s.so.1 so:libstdc++.so.6 p:so:liblazperf.so=0

C:Q1u1ZjIdNjI8xkdoO50MeVrPH3kxc= P:laz-perf-dev V:3.0.0-r1 A:x86\_64 S:9179 I:86016

T:Alternative LAZ implementation for C++ and JavaScript (development files) U:https://github.com/hobuinc/laz-perf L:LGPL-2.0-or-later o:laz-perf m:Bart Ribbers <bribbers@disroot.org> t:1658810585 c:a6964bcb494e0f0e8146e9f23ff0f298b2ea070f D:laz-perf

C:Q1tnOgejZK+z/yXXPr1FgdFE516vA= P:lazydocker V:0.20.0-r9 A:x86\_64 S:4367482 I:11964416 T:Simple terminal UI for both docker and docker-compose U:https://github.com/jesseduffield/lazydocker L:MIT o:lazydocker m:Thomas Deutsch <thomas@tuxpeople.org> t:1700254797 c:5d9cbaefb04d010ef92a918b71679dfeee90904c D:so:libc.musl-x86\_64.so.1 p:cmd:lazydocker=0.20.0-r9

C:Q167a5sstkTCCU7ZtskZL70J1dGvw= P:lazygit V:0.38.2-r4 A:x86\_64 S:6074631 I:17084416 T:Simple terminal UI for git commands U:https://github.com/jesseduffield/lazygit L:MIT o:lazygit m:Thomas Deutsch <thomas@tuxpeople.org> t:1700254797 c:5d9cbaefb04d010ef92a918b71679dfeee90904c D:ncurses bash so:libc.musl-x86\_64.so.1 p:cmd:lazygit=0.38.2-r4

C:Q1kL91JIi/xQMpwXsStjRmTWCKgLg= P:lazygit-doc V:0.38.2-r4 A:x86\_64 S:25510 I:159744

T:Simple terminal UI for git commands (documentation) U:https://github.com/jesseduffield/lazygit L:MIT o:lazygit m:Thomas Deutsch <thomas@tuxpeople.org> t:1700254797 c:5d9cbaefb04d010ef92a918b71679dfeee90904c i:docs lazygit=0.38.2-r4

C:Q1CRi1TlN/NJeBciZJ8GUclwfWJg8= P:lbreakout2 V:2.6.5-r2 A:x86\_64 S:2800963 I:4984832 T:Ball-and-paddle game with nice graphics U:https://lgames.sourceforge.io/LBreakout2/ L:GPL-2.0-or-later o:lbreakout2 m:Antoni Aloy <aaloytorrens@gmail.com> t:1665753996 c:ddc5ff891a9c7c0a4cc279527f2343026c3d5ab6 D:so:libSDL-1.2.so.0 so:libSDL\_mixer-1.2.so.0 so:libc.musl-x86\_64.so.1 so:libpng16.so.16 p:cmd:lbreakout2=2.6.5-r2 cmd:lbreakout2server=2.6.5-r2

C:Q1cVu1FmniK0P4/YpONGivMwYEeuE=

P:lbreakout2-doc V:2.6.5-r2 A:x86\_64 S:58278 I:212992 T:Ball-and-paddle game with nice graphics (documentation) U:https://lgames.sourceforge.io/LBreakout2/ L:GPL-2.0-or-later o:lbreakout2 m:Antoni Aloy <aaloytorrens@gmail.com> t:1665753996 c:ddc5ff891a9c7c0a4cc279527f2343026c3d5ab6 i:docs lbreakout2=2.6.5-r2

C:Q1DxogH51u8Obrx1LK+EAzqkj7kz8= P:lbreakouthd V:1.1.2-r0 A:x86\_64 S:128143 I:315392 T:Ball-and-paddle game (LBreakout2 successor) U:https://lgames.sourceforge.io/LBreakoutHD/ L:GPL-2.0-or-later o:lbreakouthd m:Antoni Aloy <aaloytorrens@gmail.com> t:1682114198 c:68bfe6687a4572b8485af689422e06dc8ab5b3f6 D:lbreakouthd-data so:libSDL2-2.0.so.0 so:libSDL2\_image-2.0.so.0 so:libSDL2\_mixer-2.0.so.0 so:libSDL2\_ttf-2.0.so.0 so:libc.musl-x86\_64.so.1 so:libgcc\_s.so.1 so:libintl.so.8 so:libstdc++.so.6 p:cmd:lbreakouthd=1.1.2-r0

### C:Q1GPvCa1Om4FBRuo3KQP0JhaQEZjs=

P:lbreakouthd-data V:1.1.2-r0 A:x86\_64 S:3760124 I:6213632 T:Ball-and-paddle game (LBreakout2 successor) (data files) U:https://lgames.sourceforge.io/LBreakoutHD/ L:GPL-2.0-or-later o:lbreakouthd m:Antoni Aloy <aaloytorrens@gmail.com> t:1682114198 c:68bfe6687a4572b8485af689422e06dc8ab5b3f6

C:Q1K+loMT437s7r83goYKe64qH+nwI=

P:lbreakouthd-lang V:1.1.2-r0 A:x86\_64 S:20156 I:102400 T:Languages for package lbreakouthd U:https://lgames.sourceforge.io/LBreakoutHD/ L:GPL-2.0-or-later o:lbreakouthd m:Antoni Aloy <aaloytorrens@gmail.com> t:1682114198 c:68bfe6687a4572b8485af689422e06dc8ab5b3f6 D:lbreakouthd-data i:lbreakouthd=1.1.2-r0 lang

C:Q1st4dERGaVEhT4wcKDqjS01Ga2tg= P:lcdproc V:0.5.9-r3 A:x86\_64 S:400787 I:1404928 T:Multi-platform LCD display driver

U:https://www.lcdproc.org/ L:GPL-2.0-or-later o:lcdproc m:Thomas Liske <thomas@fiasko-nw.net> t:1681362833 c:2bb8dd827ca7c15374da13e785592812e0e9f4ee D:so:libc.musl-x86\_64.so.1 so:libftdi1.so.2 so:liblirc\_client.so.0 so:libncursesw.so.6 so:libpng16.so.16 so:libusb-0.1.so.4 so:libusb-1.0.so.0 p:cmd:LCDd=0.5.9-r3 cmd:lcdexec=0.5.9-r3 cmd:lcdproc=0.5.9-r3 cmd:lcdvc=0.5.9-r3

C:Q1zJ7Cym2Qt/lzYyrEBcUG8adndYo= P:lcdproc-doc V:0.5.9-r3 A:x86\_64 S:16594 I:53248 T:Multi-platform LCD display driver (documentation) U:https://www.lcdproc.org/ L:GPL-2.0-or-later o:lcdproc m:Thomas Liske <thomas@fiasko-nw.net> t:1681362833 c:2bb8dd827ca7c15374da13e785592812e0e9f4ee i:docs lcdproc=0.5.9-r3

C:Q1DvikceRfjMSPqa3oPiKwTN/SWMQ=

P:lcdproc-openrc V:0.5.9-r3 A:x86\_64 S:1847 I:20480 T:Multi-platform LCD display driver (OpenRC init scripts) U:https://www.lcdproc.org/ L:GPL-2.0-or-later o:lcdproc m:Thomas Liske <thomas@fiasko-nw.net> t:1681362833 c:2bb8dd827ca7c15374da13e785592812e0e9f4ee i:openrc lcdproc=0.5.9-r3

C:Q1UHp1zw0EK+bkaw8RGoUWWK1i9p8= P:ldap-passwd-webui V:2.1.0-r3 A:x86\_64 S:5629 I:49152 T:Very

 simple web interface for changing password stored in LDAP or Active Directory (Samba 4 AD) U:https://github.com/jirutka/ldap-passwd-webui L:MIT o:ldap-passwd-webui m:Jakub Jirutka <jakub@jirutka.cz> t:1645033337 c:6bc9fe80b5cf9fb82c877eb1fc4df5aea91a5820 D:python3 py3-bottle py3-ldap3

### C:Q160SHfoDj7Im1Lid7XBSpFB7cU2k=

P:ldap-passwd-webui-waitress V:2.1.0-r3 A:x86\_64 S:2489 I:20480 T:Runscript for ldap-passwd-webui using Waitress WSGI server U:https://github.com/jirutka/ldap-passwd-webui L:MIT o:ldap-passwd-webui m:Jakub Jirutka <jakub@jirutka.cz> t:1645033337 c:6bc9fe80b5cf9fb82c877eb1fc4df5aea91a5820 D:ldap-passwd-webui=2.1.0-r3 py3-waitress

C:Q1y5Np+dfd5bRTRTs50RWNzQ4C1wQ= P:ldc V:1.32.1-r0 A:x86\_64 S:6349354 I:28209152 T:The LLVM-based D Compiler U:https://github.com/ldc-developers/ldc L:BSD-3-Clause AND BSL-1.0 AND ( Artistic-1.0 OR GPL-2.0-or-later ) AND NCSA AND MIT o:ldc m:Mathias LANG <pro.mathias.lang@gmail.com> t:1681791756 c:6e97f50c21ce284f3acb91f1493690a57ba2d2d5 D:llvm-libunwind-dev tzdata ldc-static=1.32.1-r0 so:libLLVM-15.so so:libc.musl-x86\_64.so.1 so:libdruntime-ldc-shared.so.102 so:libgcc\_s.so.1 so:libphobos2-ldc-shared.so.102 so:libstdc++.so.6 so:libunwind.so.1 p:cmd:ldc-build-runtime=1.32.1-r0 cmd:ldc-profdata=1.32.1-r0 cmd:ldc-prune-cache=1.32.1-r0 cmd:ldc2=1.32.1-r0 cmd:ldmd2=1.32.1-r0 cmd:timetrace2txt=1.32.1-r0 C:Q1Gpk0xEJij4sxlNv3UJU3S1CZMVI=

P:ldc-bash-completion V:1.32.1-r0 A:x86\_64 S:3772

#### I:32768

T:Bash completions for ldc U:https://github.com/ldc-developers/ldc L:BSD-3-Clause AND BSL-1.0 AND ( Artistic-1.0 OR GPL-2.0-or-later ) AND NCSA AND MIT o:ldc m:Mathias LANG <pro.mathias.lang@gmail.com> t:1681791756 c:6e97f50c21ce284f3acb91f1493690a57ba2d2d5 i:ldc=1.32.1-r0 bash-completion

C:Q10G5NEcdSl32Me5KvIXvyxH/sVIk= P:ldc-dbg V:1.32.1-r0 A:x86\_64 S:13166958 I:45244416 T:The LLVM-based D Compiler (debug symbols) U:https://github.com/ldc-developers/ldc L:BSD-3-Clause AND BSL-1.0 AND ( Artistic-1.0 OR GPL-2.0-or-later ) AND NCSA AND MIT o:ldc m:Mathias LANG <pro.mathias.lang@gmail.com> t:1681791756 c:6e97f50c21ce284f3acb91f1493690a57ba2d2d5 D:llvm-libunwind-dev tzdata ldc-static=1.32.1-r0

C:Q1z5NZwbI/lAaCTDFph8RclVgUG1w=

P:ldc-runtime V:1.32.1-r0 A:x86\_64 S:3647792 I:13221888 T:Dynamic runtime library for D code compiled with ldc-1.32.1 U:https://github.com/ldc-developers/ldc L:BSD-3-Clause AND BSL-1.0 AND ( Artistic-1.0 OR GPL-2.0-or-later ) AND NCSA AND MIT o:ldc m:Mathias LANG <pro.mathias.lang@gmail.com> t:1681791756 c:6e97f50c21ce284f3acb91f1493690a57ba2d2d5 D:so:libc.musl-x86\_64.so.1 so:libunwind.so.1 p:so:libdruntime-ldc-debug-shared.so.102=102.2 so:libdruntime-ldc-shared.so.102=102.2 so:libphobos2-ldc-debugshared.so.102=102.2 so:libphobos2-ldc-shared.so.102=102.2

C:Q1chx4CUO23hgrSHHS2QXPGqkbXbM= P:ldc-static V:1.32.1-r0 A:x86\_64

S:7222552

I:38207488 T:The LLVM-based D Compiler (static library) U:https://github.com/ldc-developers/ldc L:BSD-3-Clause AND BSL-1.0 AND ( Artistic-1.0 OR GPL-2.0-or-later ) AND NCSA AND MIT o:ldc m:Mathias LANG <pro.mathias.lang@gmail.com> t:1681791756 c:6e97f50c21ce284f3acb91f1493690a57ba2d2d5

### C:Q1kKTHqb9eZoLbbPXFx6K3riN0R6w=

P:ledger V:3.3.2-r0 A:x86\_64 S:1442895 I:4255744 T:Double-entry accounting system with a command-line reporting interface U:https://www.ledger-cli.org/ L:BSD-3-Clause o:ledger m:Apo Apangona <apo@apangona.de> t:1682143904 c:4d238b2bfcbaf8b8517b3cf964bc62eba66023ba D:so:libboost\_filesystem.so.1.82.0 so:libboost\_iostreams.so.1.82.0 so:libc.musl-x86\_64.so.1 so:libgcc\_s.so.1 so:libgmp.so.10 so:libmpfr.so.6 so:libstdc++.so.6 p:so:libledger.so.3=3 cmd:ledger=3.3.2-r0

### C:Q1KHZ7ZgnHud+o0Bwizg7cOHU2pC0=

P:ledger-doc V:3.3.2-r0 A:x86\_64 S:14697 I:36864 T:Double-entry accounting system with a command-line reporting interface (documentation) U:https://www.ledger-cli.org/ L:BSD-3-Clause o:ledger m:Apo Apangona <apo@apangona.de> t:1682143904 c:4d238b2bfcbaf8b8517b3cf964bc62eba66023ba i:docs ledger=3.3.2-r0 C:Q1QA/BEPxWNucOBjAaREI/NjANJe0=

P:lego V:4.11.0-r4 A:x86\_64 S:18517119 I:79155200

T:Let's Encrypt client and ACME library written in Go U:https://github.com/go-acme/lego L:MIT o:lego m:Carlo Landmeter <clandmeter@alpinelinux.org> t:1700254797 c:5d9cbaefb04d010ef92a918b71679dfeee90904c D:ca-certificates p:cmd:lego=4.11.0-r4

#### C:Q1TSxjhBpZwFR57PWcjY1i3gVORWc=

P:leiningen V:2.10.0-r0 A:x86\_64 S:11488508 I:12787712 T:Automate Clojure Projects U:https://leiningen.org/ L:EPL-1.0 o:leiningen m:Will Sinatra <wpsinatra@gmail.com> t:1679993826 c:d205b57f6b6afb8f95bfc71dc3e214a8254c8e8c D:bash java-jdk p:cmd:lein=2.10.0-r0

C:Q1zb9lk/INIqucceX28wKp/Dxq+XU= P:leiningen-bash-completion V:2.10.0-r0 A:x86\_64 S:2266 I:24576 T:Bash completions for leiningen U:https://leiningen.org/ L:EPL-1.0 o:leiningen m:Will Sinatra <wpsinatra@gmail.com> t:1679993826 c:d205b57f6b6afb8f95bfc71dc3e214a8254c8e8c i:leiningen=2.10.0-r0 bash-completion

C:Q14TyYVHvUfMtAsRXz3MTUItko1v4= P:leiningen-doc V:2.10.0-r0 A:x86\_64 S:3528 I:24576

T:Automate Clojure Projects (documentation) U:https://leiningen.org/ L:EPL-1.0 o:leiningen m:Will Sinatra <wpsinatra@gmail.com> t:1679993826 c:d205b57f6b6afb8f95bfc71dc3e214a8254c8e8c i:docs leiningen=2.10.0-r0

### C:Q1nYCRLlQnbvlLRuOCNRRs3GbehCY=

P:leiningen-zsh-completion V:2.10.0-r0 A:x86\_64 S:2982 I:24576 T:Zsh completions for leiningen U:https://leiningen.org/ L:EPL-1.0 o:leiningen m:Will Sinatra <wpsinatra@gmail.com> t:1679993826 c:d205b57f6b6afb8f95bfc71dc3e214a8254c8e8c i:leiningen=2.10.0-r0 zsh

C:Q1tN5tPdtr4dnRoUXM4ZtrkQcNTUg= P:lensfun V:0.3.3-r3 A:x86\_64 S:435365 I:3915776 T:Image manipulation library to rectify lens defects U:https://lensfun.github.io/ L:LGPL-3.0-or-later o:lensfun m:ScrumpyJack <scrumpyjack@st.ilet.to> t:1682177126 c:224a7b0d10c6981192805068ab6e7b149f684e24 D:so:libc.musl-x86\_64.so.1 so:libgcc\_s.so.1 so:libglib-2.0.so.0 so:libstdc++.so.6 p:so:liblensfun.so.1=0.3.3

C:Q11tyzdGhl4aG7ZGStQKSVDjCdJKY= P:lensfun-dev V:0.3.3-r3 A:x86\_64 S:23352 I:126976 T:Image manipulation library to

 rectify lens defects (development files) U:https://lensfun.github.io/ L:LGPL-3.0-or-later o:lensfun m:ScrumpyJack <scrumpyjack@st.ilet.to> t:1682177126 c:224a7b0d10c6981192805068ab6e7b149f684e24 D:lensfun=0.3.3-r3 pc:glib-2.0 pkgconfig p:pc:lensfun=0.3.3.0

## C:Q1Sl7ujL6ukg8k1VGW7WbjbMt5DYM=

P:lensfun-doc V:0.3.3-r3 A:x86\_64 S:297603 I:1945600 T:Image manipulation library to rectify lens defects (documentation) U:https://lensfun.github.io/ L:LGPL-3.0-or-later o:lensfun m:ScrumpyJack <scrumpyjack@st.ilet.to> t:1682177126 c:224a7b0d10c6981192805068ab6e7b149f684e24 i:docs lensfun=0.3.3-r3

### C:Q1QB/4sSNuP0vrSjzwzBUVLR0HUDI=

P:lensfun-tools V:0.3.3-r3 A:x86\_64 S:20108 I:69632 T:Image manipulation library to rectify lens defects (extra tools) U:https://lensfun.github.io/ L:LGPL-3.0-or-later o:lensfun m:ScrumpyJack <scrumpyjack@st.ilet.to> t:1682177126 c:224a7b0d10c6981192805068ab6e7b149f684e24 D:so:libc.musl-x86\_64.so.1 so:libgcc\_s.so.1 so:libglib-2.0.so.0 so:liblensfun.so.1 so:libpng16.so.16 so:libstdc++.so.6 p:cmd:g-lensfun-update-data=0.3.3-r3 cmd:lensfun-add-adapter=0.3.3-r3 cmd:lensfun-update-data=0.3.3-r3 cmd:lenstool=0.3.3-r3

C:Q1/mBxZ6f82nCdJVVCvhRe2jXjFPk= P:leptonica V:1.83.1-r0 A:x86\_64 S:1121927

#### I:2658304

T:Software that is broadly useful for image processing and image analysis applications U:http://www.leptonica.com/ L:custom o:leptonica m:Francesco Colista <fcolista@alpinelinux.org> t:1677460428 c:00a7c07c67ada3f78f0eec34b660de72cdc35933 D:so:libc.musl-x86\_64.so.1 so:libgif.so.7 so:libjpeg.so.8 so:libpng16.so.16 so:libtiff.so.6 so:libwebp.so.7 so:libwebpmux.so.3 so:libz.so.1 p:so:libleptonica.so.6=6.0.0 cmd:convertfilestopdf=1.83.1-r0 cmd:convertfilestops=1.83.1-r0 cmd:convertformat=1.83.1-r0 cmd:convertsegfilestopdf=1.83.1-r0 cmd:convertsegfilestops=1.83.1-r0 cmd:converttopdf=1.83.1-r0 cmd:converttops=1.83.1-r0 cmd:fileinfo=1.83.1-r0 cmd:imagetops=1.83.1-r0 cmd:xtractprotos=1.83.1-r0

### C:Q1miPlMGslCXdNTR4AyR2PLSHMy0g=

P:leptonica-dev V:1.83.1-r0 A:x86\_64 S:131417 I:675840 T:Software that is broadly useful for image processing and image analysis applications (development files) U:http://www.leptonica.com/ L:custom o:leptonica m:Francesco Colista <fcolista@alpinelinux.org> t:1677460428 c:00a7c07c67ada3f78f0eec34b660de72cdc35933 D:leptonica=1.83.1-r0 pkgconfig p:pc:lept=1.83.1

#### C:Q1HRMejaKbtx3z88Yq73ZfUuPWxUk=

P:leptonica-doc V:1.83.1-r0 A:x86\_64 S:2426 I:24576 T:Software that is broadly useful for image processing and image analysis applications (documentation) U:http://www.leptonica.com/ L:custom o:leptonica m:Francesco Colista <fcolista@alpinelinux.org> t:1677460428 c:00a7c07c67ada3f78f0eec34b660de72cdc35933 i:docs leptonica=1.83.1-r0

C:Q168KQXoMdNGbIqpTKvoCvR9TpbH4=

P:lerc V:4.0.0-r0 A:x86\_64 S:150425 I:458752 T:Limited Error Raster Compression U:https://github.com/esri/lerc L:Apache-2.0 o:lerc m:Holger Jaekel <holger.jaekel@gmx.de> t:1674534108 c:8bcb59a530e16434719e9d87ff0be3bfb6782e99 D:so:libc.musl-x86\_64.so.1 so:libgcc\_s.so.1 so:libstdc++.so.6 p:so:libLerc.so.4=4

C:Q1WTwF5/rB2Pfd5bk35dTEP2j2LW8=

P:lerc-dev V:4.0.0-r0 A:x86\_64 S:7346 I:53248 T:Limited Error Raster Compression (development files) U:https://github.com/esri/lerc L:Apache-2.0 o:lerc m:Holger Jaekel <holger.jaekel@gmx.de> t:1674534108 c:8bcb59a530e16434719e9d87ff0be3bfb6782e99 D:lerc=4.0.0-r0 pkgconfig p:pc:Lerc=4.0.0

C:Q16OsvJPi4B61sTEGgTuapnAJYyCs= P:leveldb V:1.23-r0 A:x86\_64 S:99416 I:233472 T:A fast and lightweight key/value database library by Google U:https://github.com/google/leveldb L:BSD-3-Clause o:leveldb m:TBK <alpine@jjtc.eu> t:1666285212 c:df81029b258b6255d143518a01fb3e116abd5c69 D:so:libc.musl-x86\_64.so.1 so:libsnappy.so.1 so:libstdc++.so.6 p:so:libleveldb.so.1=1.23.0

C:Q1V9U0iBeFjpDnHoQlxk+Ct4oCSjE= P:leveldb-dev V:1.23-r0 A:x86\_64 S:25690 I:139264 T:A fast and lightweight key/value database library by Google (development files) U:https://github.com/google/leveldb L:BSD-3-Clause o:leveldb m:TBK <alpine@jjtc.eu> t:1666285212 c:df81029b258b6255d143518a01fb3e116abd5c69  $D:leveldb=1.23-r0$ C:Q1+ld+8l6Uv7UV99CuJHAC44x3rFA= P:leveldb-doc V:1.23-r0 A:x86\_64 S:19099 I:81920 T:A fast and lightweight key/value database library by Google (documentation) U:https://github.com/google/leveldb L:BSD-3-Clause o:leveldb m:TBK <alpine@jjtc.eu> t:1666285212 c:df81029b258b6255d143518a01fb3e116abd5c69 i:docs leveldb=1.23-r0 C:Q1SCAMJMUCAqy8zr7zUNNKhlT4wbw= P:lf V:29-r4 A:x86\_64 S:1573675 I:3964928 T:Terminal filemanager written in Go with vim-style keybindings U:https://github.com/gokcehan/lf L:MIT o:lf m:Miles Alan <m@milesalan.com> t:1700254797 c:5d9cbaefb04d010ef92a918b71679dfeee90904c D:so:libc.musl-x86\_64.so.1 p:cmd:lf=29-r4

C:Q1bkJLxrDPWkJfQscBcp5myTql5bE=

P:lf-bash-completion V:29-r4 A:x86\_64 S:1938 I:24576 T:Bash completions for lf U:https://github.com/gokcehan/lf L:MIT o:lf m:Miles Alan <m@milesalan.com> t:1700254797 c:5d9cbaefb04d010ef92a918b71679dfeee90904c i:lf=29-r4 bash-completion C:Q1rBbUFyK2cEyWqLxNgzncc+P2cOc= P:lf-doc V:29-r4 A:x86\_64 S:20439 I:40960 T:Terminal filemanager written in Go with vim-style keybindings (documentation) U:https://github.com/gokcehan/lf L:MIT o:lf m:Miles Alan <m@milesalan.com> t:1700254797 c:5d9cbaefb04d010ef92a918b71679dfeee90904c i:docs lf=29-r4 C:Q1/4u8xNQXzHXnGuBveNKK5yCZnSg= P:lf-fish-completion V:29-r4 A:x86\_64 S:2033 I:24576 T:Fish completions for lf U:https://github.com/gokcehan/lf L:MIT o:lf m:Miles Alan <m@milesalan.com> t:1700254797 c:5d9cbaefb04d010ef92a918b71679dfeee90904c i:lf=29-r4 fish

C:Q1qHEBDI1IZgbYYi+SZfZUPWBiST4= P:lf-zsh-completion V:29-r4

A:x86\_64 S:2095 I:24576 T:Zsh completions for lf U:https://github.com/gokcehan/lf L:MIT o:lf m:Miles Alan <m@milesalan.com> t:1700254797 c:5d9cbaefb04d010ef92a918b71679dfeee90904c i:lf=29-r4 zsh C:Q1uGKRLucq6HaUg9sbz2yvMnZwsc8= P:lfs V:2.6.0-r0 A:x86\_64 S:543943 I:1314816 T:Get information on your mounted disks U:https://github.com/Canop/lfs L:MIT o:lfs m:Micha Polaski <michal@polanski.me> t:1681671504 c:75b641813d94bd701be354bc70dcc3cf3b53bc20 D:so:libc.musl-x86\_64.so.1 so:libgcc\_s.so.1 p:cmd:lfs=2.6.0-r0 C:Q19YOaXB0r5jXAobGi97hZmRsjuNA= P:lha V:1.14i-r4 A:x86\_64 S:39201 I:90112 T:Compression and archive utility for LH-7 format archives U:https://github.com/jca02266/lha/ L:custom o:lha m:Leonardo Arena <rnalrd@alpinelinux.org> t:1665753996 c:ddc5ff891a9c7c0a4cc279527f2343026c3d5ab6 D:so:libc.musl-x86\_64.so.1 p:cmd:lha=1.14i-r4

C:Q1PuZPnrrqK2Oc9suB26mHcgQ/ejQ= P:lha-doc V:1.14i-r4

A:x86\_64 S:5450 I:24576 T:Compression and archive utility for LH-7 format archives (documentation) U:https://github.com/jca02266/lha/ L:custom o:lha m:Leonardo Arena <rnalrd@alpinelinux.org> t:1665753996 c:ddc5ff891a9c7c0a4cc279527f2343026c3d5ab6 i:docs lha=1.14i-r4

C:Q14AEg+E28YfXXUy/JMCZt05R/bHo= P:lib2geom V:1.2.2-r2 A:x86\_64 S:376091 I:847872 T:Easy to use 2D geometry library for c++ U:https://gitlab.com/inkscape/lib2geom L:MPL-1.1 OR LGPL-2.1-only o:lib2geom m:psykose <alice@ayaya.dev> t:1681447270 c:b2fed42bb973f379dfd5c6eb41986939aab58112 D:so:libc.musl-x86\_64.so.1 so:libcairo.so.2 so:libdouble-conversion.so.3 so:libgcc\_s.so.1 so:libglib-2.0.so.0 so:libgsl.so.27 so:libgslcblas.so.0 so:libstdc++.so.6 p:so:lib2geom.so.1.2.0=1.2.0

C:Q16wo0tz+N5A35Pq8L5O5vjChf34A= P:lib2geom-dev V:1.2.2-r2 A:x86\_64 S:165793 I:1040384 T:Easy to use 2D geometry library for c++ (development files) U:https://gitlab.com/inkscape/lib2geom L:MPL-1.1 OR LGPL-2.1-only o:lib2geom m:psykose <alice@ayaya.dev> t:1681447270 c:b2fed42bb973f379dfd5c6eb41986939aab58112 D:boost-dev cairo-dev double-conversion-dev gsl-dev lib2geom=1.2.2-r2 pkgconfig p:pc:2geom=1.2.2

C:Q1r3Pv9eCUgYKyliOVmrFQqX1jJKQ= P:libaacs

V:0.11.1-r0 A:x86\_64 S:61395 I:159744 T:libaacs is a research project to implement the Advanced Access Content System specification U:https://www.videolan.org/developers/libaacs.html L:LGPL-2.1-only o:libaacs m:apangona <apo@apangona.de> t:1651220271 c:e3e7992bb39a61ad1735463d646c0e79be5eb71e D:so:libc.musl-x86\_64.so.1 so:libgcrypt.so.20 so:libgpg-error.so.0 p:so:libaacs.so.0=0.7.2 cmd:aacs\_info=0.11.1-r0 C:Q160vSh4wudx9myipGNtiKhBApTg0=

P:libaacs-dev V:0.11.1-r0 A:x86\_64 S:5109 I:45056 T:libaacs is a research project to implement the Advanced Access Content System specification (development files) U:https://www.videolan.org/developers/libaacs.html L:LGPL-2.1-only o:libaacs m:apangona <apo@apangona.de> t:1651220271 c:e3e7992bb39a61ad1735463d646c0e79be5eb71e D:libaacs=0.11.1-r0 pkgconfig p:pc:libaacs=0.11.1 C:Q1KYzZ/BOs2xhgUodG4MmmooRYc+4= P:libabw V:0.1.3-r2 A:x86\_64 S:83197 I:208896 T:Import filter and tools for AbiWord documents U:https://wiki.documentfoundation.org/DLP/Libraries/libabw L:MPL-2.0

o:libabw t:1682716390 c:c76155ebfb111fbafa5d9b235025319eaa4d6859 D:so:libc.musl-x86\_64.so.1 so:libgcc\_s.so.1 so:librevenge-0.0.so.0 so:libstdc++.so.6 so:libxml2.so.2 so:libz.so.1 p:so:libabw-0.1.so.1=1.0.3

C:Q1bYRlCJToSrW7Fn1al0mIPr49EMk= P:libabw-dev
V:0.1.3-r2 A:x86\_64 S:2936 I:40960 T:Import filter and tools for AbiWord documents (development files) U:https://wiki.documentfoundation.org/DLP/Libraries/libabw L:MPL-2.0 o:libabw t:1682716390 c:c76155ebfb111fbafa5d9b235025319eaa4d6859 D:libabw=0.1.3-r2 pc:librevenge-0.0 pc:librevenge-stream-0.0 pc:libxml-2.0 pc:zlib pkgconfig p:pc:libabw-0.1=0.1.3

C:Q1Cp2t5Al3l/oHgvp7z4YabLkxrXg= P:libabw-doc V:0.1.3-r2 A:x86\_64 S:312892 I:3244032 T:Import filter and tools for AbiWord documents (documentation) U:https://wiki.documentfoundation.org/DLP/Libraries/libabw L:MPL-2.0 o:libabw t:1682716390 c:c76155ebfb111fbafa5d9b235025319eaa4d6859 i:docs libabw=0.1.3-r2 C:Q1Shc8wvUvfZPw5eG9L0C2G3OdweM= P:libabw-tools V:0.1.3-r2 A:x86\_64 S:7488 I:61440 T:Import filter and tools for AbiWord documents U:https://wiki.documentfoundation.org/DLP/Libraries/libabw L:MPL-2.0 o:libabw t:1682716390 c:c76155ebfb111fbafa5d9b235025319eaa4d6859 D:so:libabw-0.1.so.1 so:libc.musl-x86\_64.so.1 so:libgcc\_s.so.1 so:librevenge-0.0.so.0 so:librevenge-generators-0.0.so.0 so:librevenge-stream-0.0.so.0 so:libstdc++.so.6 p:cmd:abw2html=0.1.3-r2 cmd:abw2raw=0.1.3-r2 cmd:abw2text=0.1.3-r2

C:Q1pJlj4OeZL3mzcH4X1PTD11jwZ2M= P:libaccounts-glib V:1.26-r2

A:x86\_64 S:63978 I:262144 T:GLib-based client library for the accounts database U:https://gitlab.com/accounts-sso/libaccounts-glib L:LGPL-2.1-or-later o:libaccounts-glib m:Bart Ribbers <bribbers@disroot.org> t:1682716390 c:c76155ebfb111fbafa5d9b235025319eaa4d6859 D:python3~3.11 so:libc.musl-x86\_64.so.1 so:libgio-2.0.so.0 so:libglib-2.0.so.0 so:libgobject-2.0.so.0 so:libsqlite3.so.0 so:libxml2.so.2 p:so:libaccounts-glib.so.0=1.25 cmd:ag-backup=1.26-r2 cmd:ag-tool=1.26-r2

C:Q1U8LzQKDjCJ8Xzz+NOSD7UgGrKrk=

P:libaccounts-glib-dev V:1.26-r2 A:x86\_64 S:34156 I:397312 T:GLib-based client library for the accounts database (development files) U:https://gitlab.com/accounts-sso/libaccounts-glib L:LGPL-2.1-or-later o:libaccounts-glib m:Bart Ribbers <bribbers@disroot.org> t:1682716390 c:c76155ebfb111fbafa5d9b235025319eaa4d6859 D:check-dev gobject-introspection-dev libxml2-dev py3-gobject3 sqlite-dev libaccounts-glib=1.26-r2 pc:gio-2.0>=2.26 pc:giounix-2.0>=2.26 pc:glib-2.0>=2.26 pc:gobject-2.0>=2.26 pc:libxml-2.0 pc:sqlite3>=3.7.0 pkgconfig p:pc:libaccounts-glib=1.25

C:Q1fKeolNszKjpGCpKyJWEWbP6okBg= P:libaccounts-glib-doc V:1.26-r2 A:x86\_64 S:61167 I:679936

T:GLib-based client library for the accounts database (documentation)

U:https://gitlab.com/accounts-sso/libaccounts-glib

L:LGPL-2.1-or-later

o:libaccounts-glib

m:Bart Ribbers <bribbers@disroot.org>

t:1682716390

c:c76155ebfb111fbafa5d9b235025319eaa4d6859

i:docs libaccounts-glib=1.26-r2

C:Q1Jqucta8UE96cn+q5nWBKLj8F8IA=

P:libaccounts-qt V:1.16-r3 A:x86\_64 S:36782 I:126976 T:Qt-based client library for the accounts database U:https://gitlab.com/accounts-sso/libaccounts-qt L:LGPL-2.1-or-later o:libaccounts-qt m:Bart Ribbers <bribbers@disroot.org> t:1683253093 c:f19f41342fa4a1a92d77438894f9d605b170b753 D:so:libQt5Core.so.5 so:libQt5Xml.so.5 so:libaccounts-glib.so.0 so:libc.musl-x86\_64.so.1 so:libgio-2.0.so.0 so:libglib-2.0.so.0 so:libgobject-2.0.so.0 so:libstdc++.so.6 p:so:libaccounts-qt5.so.1=1.4.0

C:Q13i+vS/SUUGG+Oq2bdOvsZvGc/ic= P:libaccounts-qt-dev V:1.16-r3 A:x86\_64 S:9838 I:139264 T:Qt-based client library for the accounts database (development files) U:https://gitlab.com/accounts-sso/libaccounts-qt L:LGPL-2.1-or-later o:libaccounts-qt m:Bart Ribbers <bribbers@disroot.org> t:1683253093 c:f19f41342fa4a1a92d77438894f9d605b170b753 D:libaccounts-glib-dev libaccounts-qt=1.16-r3 pc:Qt5Core pc:Qt5Xml pkgconfig p:pc:accounts-qt5=1.16

C:Q1H7RkG2I0yrKZD6Mzw5ppW96PzZo= P:libaccounts-qt-doc V:1.16-r3 A:x86\_64 S:616722 I:2293760 T:Qt-based client library for the accounts database (documentation) U:https://gitlab.com/accounts-sso/libaccounts-qt L:LGPL-2.1-or-later o:libaccounts-qt m:Bart Ribbers <bribbers@disroot.org> t:1683253093 c:f19f41342fa4a1a92d77438894f9d605b170b753

i:docs libaccounts-qt=1.16-r3

C:Q1vy58WsL1Il7miVG4Qi8ICUM8Vhs=

P:libaccountsservice V:23.13.9-r2 A:x86\_64 S:58530 I:188416 T:D-Bus interface for user account query and manipulation (libraries) U:https://www.freedesktop.org/software/accountsservice/ L:GPL-3.0-or-later o:accountsservice m:Natanael Copa <ncopa@alpinelinux.org> t:1683371172 c:8df69221bac7ebaabbb558277e2afbfb626a1c94 D:so:libc.musl-x86\_64.so.1 so:libelogind.so.0 so:libgio-2.0.so.0 so:libglib-2.0.so.0 so:libgobject-2.0.so.0 p:so:libaccountsservice.so.0=0.0.0

# C:Q1H+6CHTzX/ZXUV8UuK8B+9Tx7pso=

P:libadwaita V:1.3.5-r0 A:x86\_64 S:366922 I:1454080 T:Building blocks for modern GNOME applications U:https://gitlab.gnome.org/GNOME/libadwaita L:LGPL-2.1-or-later o:libadwaita m:psykose <alice@ayaya.dev> t:1698998568 c:b6dbcb15bc5f3a7fd0c8bbabd24daf65b680ab5c D:so:libc.musl-x86\_64.so.1 so:libfribidi.so.0 so:libgio-2.0.so.0 so:libglib-2.0.so.0 so:libgobject-2.0.so.0 so:libgraphene-1.0.so.0 so:libgtk-4.so.1 so:libintl.so.8 so:libpango-1.0.so.0 p:so:libadwaita-1.so.0=0

C:Q1g00rhcPXStEA+B7EQnRdJZsbHc4= P:libadwaita-demo V:1.3.5-r0 A:x86\_64 S:72803 I:380928 T:Building blocks for modern GNOME applications (libadwaita demo) U:https://gitlab.gnome.org/GNOME/libadwaita L:LGPL-2.1-or-later o:libadwaita m:psykose <alice@ayaya.dev> t:1698998568 c:b6dbcb15bc5f3a7fd0c8bbabd24daf65b680ab5c D:so:libadwaita-1.so.0 so:libc.musl-x86\_64.so.1 so:libgio-2.0.so.0 so:libglib-2.0.so.0 so:libgobject-2.0.so.0 so:libgtk-4.so.1 so:libintl.so.8 p:cmd:adwaita-1-demo=1.3.5-r0

C:Q1o0/EWBE3+Usv36HN8VK0/8qpnlM= P:libadwaita-dev V:1.3.5-r0 A:x86\_64 S:152536 I:1662976 T:Building blocks for modern GNOME applications (development files) U:https://gitlab.gnome.org/GNOME/libadwaita L:LGPL-2.1-or-later o:libadwaita m:psykose <alice@ayaya.dev> t:1698998568 c:b6dbcb15bc5f3a7fd0c8bbabd24daf65b680ab5c D:libadwaita=1.3.5-r0 pc:fribidi pc:gio-2.0>=2.72.0 pc:glib-2.0>=2.72.0 pc:gtk4>=4.9.5 pkgconfig p:pc:libadwaita-1=1.3.5

C:Q1h2ulh/n/JHkjD2qAExh60Ys8UMk= P:libadwaita-lang V:1.3.5-r0 A:x86\_64 S:67128 I:720896 T:Languages for package libadwaita U:https://gitlab.gnome.org/GNOME/libadwaita L:LGPL-2.1-or-later o:libadwaita m:psykose <alice@ayaya.dev> t:1698998568

c:b6dbcb15bc5f3a7fd0c8bbabd24daf65b680ab5c i:libadwaita=1.3.5-r0 lang C:Q1tJ9qem/0CLQM1nqJbfvjm7vGtIQ= P:libaec V:1.0.6-r1 A:x86\_64 S:10563 I:36864 T:Adaptive Entropy Coding library

U:https://gitlab.dkrz.de/k202009/libaec L:BSD-2-Clause o:libaec m:Holger Jaekel <holger.jaekel@gmx.de> t:1641371445 c:340d8f74ab447f75702d1fb7f3e2dd58f0d46440 D:so:libc.musl-x86\_64.so.1 p:so:libaec.so.0=0.0.12

C:Q1QfDV/grq7B2ZaSWvhgVNbrDqh9M= P:libaec-dev V:1.0.6-r1 A:x86\_64 S:5717 I:40960 T:Adaptive Entropy Coding library (development files) U:https://gitlab.dkrz.de/k202009/libaec L:BSD-2-Clause o:libaec m:Holger Jaekel <holger.jaekel@gmx.de> t:1641371445 c:340d8f74ab447f75702d1fb7f3e2dd58f0d46440 D:libaec=1.0.6-r1 libsz=1.0.6-r1 C:Q1Mb1sd5fejxpK9FP4M5E9rZ4viNc= P:libaec-doc V:1.0.6-r1 A:x86\_64 S:2232

I:24576 T:Adaptive Entropy Coding library (documentation) U:https://gitlab.dkrz.de/k202009/libaec L:BSD-2-Clause o:libaec m:Holger Jaekel <holger.jaekel@gmx.de>

t:1641371445 c:340d8f74ab447f75702d1fb7f3e2dd58f0d46440 i:docs libaec=1.0.6-r1

C:Q1hx35A3y7PFKCV9jqCNnmZWDtYW8= P:libaec-tools V:1.0.6-r1 A:x86\_64 S:12138 I:40960 T:Adaptive Entropy Coding library (command line utilities) U:https://gitlab.dkrz.de/k202009/libaec L:BSD-2-Clause o:libaec m:Holger Jaekel <holger.jaekel@gmx.de> t:1641371445 c:340d8f74ab447f75702d1fb7f3e2dd58f0d46440 D:so:libc.musl-x86\_64.so.1

#### p:cmd:aec=1.0.6-r1

## C:Q1MYtRRUF9Zp8ebuNpoLSgsibOHVg= P:libao V:1.2.2-r2 A:x86\_64 S:23033 I:98304 T:Cross-platform audio output library and plugins U:https://www.xiph.org/ao L:GPL-2.0-or-later o:libao m:Natanael Copa <ncopa@alpinelinux.org> t:1673055727 c:cdd3ce01ff79a74ae2e87c50ecdc5bbb358d4df6 D:so:libasound.so.2 so:libc.musl-x86\_64.so.1 p:so:libao.so.4=4.1.1

C:Q1EDCB9KfQ+zR+gL/PK0Ko8MLe8uI=

P:libao-dev V:1.2.2-r2 A:x86\_64 S:5777 I:53248 T:Cross-platform audio output library and plugins (development files) U:https://www.xiph.org/ao L:GPL-2.0-or-later o:libao m:Natanael Copa <ncopa@alpinelinux.org> t:1673055727 c:cdd3ce01ff79a74ae2e87c50ecdc5bbb358d4df6 D:libao=1.2.2-r2 pkgconfig p:pc:ao=1.2.2

C:Q1mvCTPMo5X4SUOyOeHnsHZGk/3j8= P:libao-doc V:1.2.2-r2 A:x86\_64 S:24862 I:200704 T:Cross-platform audio output library and plugins (documentation) U:https://www.xiph.org/ao L:GPL-2.0-or-later o:libao m:Natanael Copa <ncopa@alpinelinux.org> t:1673055727 c:cdd3ce01ff79a74ae2e87c50ecdc5bbb358d4df6

i:docs libao=1.2.2-r2

C:Q1aX8pSS0msFG4PuTF8SsJ4lMzc9w= P:libao-pulse V:1.2.2-r2 A:x86\_64 S:6061 I:36864 T:libao plugin for pulseaudio U:https://www.xiph.org/ao L:GPL-2.0-or-later o:libao m:Natanael Copa <ncopa@alpinelinux.org> t:1673055727 c:cdd3ce01ff79a74ae2e87c50ecdc5bbb358d4df6 D:so:libc.musl-x86\_64.so.1 so:libpulse-simple.so.0 so:libpulse.so.0 i:libao=1.2.2-r2 pulseaudio

C:Q1fhxo2HIl2BfebxCCIwIACz+GCSo= P:libapk-qt V:0.4.3-r2 A:x86\_64 S:36102 I:106496 T:Alpine Package Keeper (apk) Qt bindings U:https://gitlab.com/postmarketOS/libapk-qt L:GPL-2.0-only o:libapk-qt m:Alexey Minnekhanov <alexeymin@postmarketos.org> t:1683253093 c:f19f41342fa4a1a92d77438894f9d605b170b753 D:so:libQt5Core.so.5 so:libapk.so.2.14.0 so:libc.musl-x86\_64.so.1 so:libgcc\_s.so.1 so:libstdc++.so.6 p:so:libapk-qt.so.0.4=0.4.3

C:Q1LUJsqyxk47OQG2pionElcR8mMgU= P:libapk-qt-dbg V:0.4.3-r2 A:x86\_64 S:936049 I:2342912 T:Alpine Package Keeper (apk) Qt bindings (debug symbols) U:https://gitlab.com/postmarketOS/libapk-qt L:GPL-2.0-only o:libapk-qt m:Alexey Minnekhanov <alexeymin@postmarketos.org> t:1683253093 c:f19f41342fa4a1a92d77438894f9d605b170b753

C:Q1REABKmV+UB6JNwEsXyBYh+4gc2M= P:libapk-qt-dev V:0.4.3-r2 A:x86\_64 S:10816 I:106496 T:Alpine Package Keeper (apk) Qt bindings (development files) U:https://gitlab.com/postmarketOS/libapk-qt L:GPL-2.0-only o:libapk-qt m:Alexey Minnekhanov <alexeymin@postmarketos.org> t:1683253093 c:f19f41342fa4a1a92d77438894f9d605b170b753 D:libapk-qt=0.4.3-r2 pc:Qt5Core pkgconfig p:pc:apk-qt=0.4.3 C:Q1biGunAXsTyKs3lrU9hDB5qpVG9c= P:libarchive-qt

V:2.0.8-r1 A:x86\_64 S:72492 I:196608 T:Qt based archiving solution with libarchive backend U:https://gitlab.com/marcusbritanicus/libarchive-qt L:LGPL-3.0-or-later o:libarchive-qt m:psykose <alice@ayaya.dev> t:1683253093 c:f19f41342fa4a1a92d77438894f9d605b170b753 D:so:libQt5Core.so.5 so:libarchive.so.13 so:libbz2.so.1 so:libc.musl-x86\_64.so.1 so:libgcc\_s.so.1 so:liblzma.so.5 so:libstdc++.so.6 so:libz.so.1 p:so:libarchiveqt5.so.2=2.0.8 cmd:archiver=2.0.8-r1

C:Q1Cimj2dZarbkM70hYRSYe+YHYXyo= P:libarchive-qt-dev V:2.0.8-r1 A:x86\_64 S:3805 I:32768 T:Qt based archiving solution with libarchive backend (development files) U:https://gitlab.com/marcusbritanicus/libarchive-qt L:LGPL-3.0-or-later o:libarchive-qt m:psykose <alice@ayaya.dev> t:1683253093 c:f19f41342fa4a1a92d77438894f9d605b170b753

D:qt5-qtbase-dev xz-dev libarchive-dev zlib-dev bzip2-dev libarchive-qt=2.0.8-r1 pc:Qt5Core pc:libarchive pc:liblzma pc:zlib pkgconfig p:pc:archiveqt5=2.0.8

C:Q155smmuhZP3v6WkaBU4jCo5gwAtE= P:libarcus V:5.2.2-r0 A:x86\_64 S:31367 I:102400 T:Communication library for Cura U:https://github.com/Ultimaker/libArcus L:LGPL-3.0-or-later o:libarcus m:Aiden Grossman <agrossman154@yahoo.com> t:1672895597 c:f12e3b4258bcc2d84047e12a9af582f815c470e5 D:so:libc.musl-x86\_64.so.1 so:libgcc\_s.so.1 so:libprotobuf.so.32 so:libstdc++.so.6 p:so:libArcus.so.5.2.2=5.2.2

C:Q1yUAzvKvne9UNgKoizUW19Mh5un4= P:libarcus-dev V:5.2.2-r0 A:x86\_64 S:8662 I:69632 T:Communication library for Cura (development files) U:https://github.com/Ultimaker/libArcus L:LGPL-3.0-or-later o:libarcus m:Aiden Grossman <agrossman154@yahoo.com> t:1672895597 c:f12e3b4258bcc2d84047e12a9af582f815c470e5 D:libarcus=5.2.2-r0

C:Q11JKklCya/Uo9DxbvrfyZHZRgx1w= P:libass V:0.17.1-r0 A:x86\_64 S:89049 I:196608 T:Portable library for SSA/ASS subtitle rendering U:https://github.com/libass/libass L:ISC o:libass m:Natanael Copa <ncopa@alpinelinux.org> t:1677497456

c:c46c26266e64c4d9325e7cd9ef9eb7ae66a7f0fb D:so:libc.musl-x86\_64.so.1 so:libfontconfig.so.1 so:libfreetype.so.6 so:libfribidi.so.0 so:libharfbuzz.so.0 so:libunibreak.so.5 p:so:libass.so.9=9.2.1

C:Q1kkz93LhwIjDzzAKC0kgTQJeJhWg= P:libass-dev V:0.17.1-r0 A:x86\_64 S:16582 I:77824 T:Portable library for SSA/ASS subtitle rendering (development files) U:https://github.com/libass/libass L:ISC o:libass m:Natanael Copa <ncopa@alpinelinux.org> t:1677497456 c:c46c26266e64c4d9325e7cd9ef9eb7ae66a7f0fb D:enca-dev fontconfig-dev fribidi-dev freetype-dev harfbuzz-dev libunibreak-dev libass=0.17.1-r0 pc:fontconfig>=2.10.92 pc:freetype2>=9.17.3 pc:fribidi>=0.19.1 pc:harfbuzz>=1.2.3 pc:libunibreak>=1.1 pkgconfig p:pc:libass=0.17.1

C:Q1jr6U8/FhzGbGRnQjDEI0pbhuuRc= P:libasyncns V:0.8-r1 A:x86\_64 S:10137 I:36864 T:Asynchronous Name Service Library U:http://0pointer.de/lennart/projects/libasyncns/ L:LGPL-2.0-or-later o:libasyncns m:Fabian Affolter <fabian@affolter-engineering.ch> t:1585497331 c:49a82364374dd609fa5689cabc5e8b694af33194 D:so:libc.musl-x86\_64.so.1 p:so:libasyncns.so.0=0.3.1

#### C:Q1RdNAWhyfmAoYJGKTKxbF1pakuTs=

P:libasyncns-dev V:0.8-r1 A:x86\_64 S:4260 I:32768 T:Asynchronous Name Service Library (development files) U:http://0pointer.de/lennart/projects/libasyncns/ L:LGPL-2.0-or-later o:libasyncns m:Fabian Affolter <fabian@affolter-engineering.ch> t:1585497331 c:49a82364374dd609fa5689cabc5e8b694af33194 D:libasyncns=0.8-r1 pkgconfig p:pc:libasyncns=0.8

C:Q1AFWOkeo7A4G2tJ6tvf7NqcEBoXg= P:libasyncns-doc V:0.8-r1 A:x86\_64 S:6122 I:40960 T:Asynchronous Name Service Library (documentation) U:http://0pointer.de/lennart/projects/libasyncns/ L:LGPL-2.0-or-later o:libasyncns m:Fabian Affolter <fabian@affolter-engineering.ch> t:1585497331 c:49a82364374dd609fa5689cabc5e8b694af33194 i:docs libasyncns=0.8-r1

C:Q1wpj2Yqkfyta1tk/tTI4UWqbRRdg= P:libatasmart V:0.19-r2 A:x86\_64 S:26857 I:106496 T:ATA S.M.A.R.T. Reading and Parsing Library U:http://0pointer.de/blog/projects/being-smart.html L:LGPL-2.1-or-later o:libatasmart m:Natanael Copa <ncopa@alpinelinux.org> t:1666619692 c:6d3f459f1e2a47230cb5fb845d196b48fbbe1ae5 D:so:libc.musl-x86\_64.so.1 so:libudev.so.1 p:so:libatasmart.so.4=4.0.5 cmd:skdump=0.19-r2 cmd:sktest=0.19-r2

C:Q1VsUJ+BZnbcKmnph50hurE7IIxrM= P:libatasmart-dev V:0.19-r2 A:x86\_64 S:5717 I:57344 T:ATA S.M.A.R.T. Reading and Parsing Library (development files) U:http://0pointer.de/blog/projects/being-smart.html

L:LGPL-2.1-or-later o:libatasmart m:Natanael Copa <ncopa@alpinelinux.org> t:1666619692 c:6d3f459f1e2a47230cb5fb845d196b48fbbe1ae5 D:eudev-dev libatasmart=0.19-r2 pkgconfig p:pc:libatasmart=0.19

### C:Q1EcUiFKPaufldVzbb6unBCMBLE9s= P:libatasmart-doc

V:0.19-r2 A:x86\_64 S:2704 I:24576 T:ATA S.M.A.R.T. Reading and Parsing Library (documentation) U:http://0pointer.de/blog/projects/being-smart.html L:LGPL-2.1-or-later o:libatasmart m:Natanael Copa <ncopa@alpinelinux.org> t:1666619692 c:6d3f459f1e2a47230cb5fb845d196b48fbbe1ae5 i:docs libatasmart=0.19-r2

C:Q1sLjVSSJIZlJiz3rk9Cx8i+vXMkg=

P:libatomic\_ops V:7.8.0-r2 A:x86\_64 S:6428 I:45056 T:Semi-portable access to hardware provided atomic memory operations U:https://github.com/ivmai/libatomic\_ops L:GPL-2.0-or-later AND MIT o:libatomic\_ops m:TBK <alpine@jjtc.eu> t:1683744005 c:d860ccdc9041a23d1c4d930f8e8a9a1de81640a1 D:so:libc.musl-x86\_64.so.1 p:so:libatomic\_ops.so.1=1.2.0 so:libatomic\_ops\_gpl.so.1=1.2.0

C:Q1WuCU0eqXzA+HuoeSFAi7COdD1oQ= P:libatomic\_ops-dev V:7.8.0-r2 A:x86\_64 S:91279 I:909312 T:Semi-portable access to hardware provided atomic memory operations (development files) U:https://github.com/ivmai/libatomic\_ops

L:GPL-2.0-or-later AND MIT o:libatomic\_ops m:TBK <alpine@jjtc.eu> t:1683744005 c:d860ccdc9041a23d1c4d930f8e8a9a1de81640a1 D:libatomic\_ops=7.8.0-r2 pkgconfig p:pc:atomic\_ops=7.8.0 C:Q17l7i/nE9bNNE7bqB0wl9H7aaiTg= P:libatomic\_ops-doc V:7.8.0-r2 A:x86\_64 S:33277 I:122880 T:Semi-portable access to hardware provided atomic memory operations (documentation) U:https://github.com/ivmai/libatomic\_ops L:GPL-2.0-or-later AND MIT o:libatomic\_ops m:TBK <alpine@jjtc.eu> t:1683744005 c:d860ccdc9041a23d1c4d930f8e8a9a1de81640a1 i:docs libatomic\_ops=7.8.0-r2 C:Q1l126XhxQMfvVZL5Tueidv/AKXqY= P:libatomic\_ops-static V:7.8.0-r2 A:x86\_64 S:4724 I:24576 T:Semi-portable access to hardware provided atomic memory operations (static library) U:https://github.com/ivmai/libatomic\_ops L:GPL-2.0-or-later AND MIT o:libatomic\_ops m:TBK <alpine@jjtc.eu> t:1683744005 c:d860ccdc9041a23d1c4d930f8e8a9a1de81640a1 C:Q1JzTtnAAlSTKgbir8dOSiQrfOcKI=

P:libavc1394 V:0.5.4-r3 A:x86\_64 S:37335 I:135168 T:Audio/Video Control library for IEEE-1394 devices U:https://sourceforge.net/projects/libavc1394/ L:GPL-2.0-or-later LGPL-2.0-or-later o:libavc1394

m:Natanael Copa <ncopa@alpinelinux.org> t:1666619692 c:6d3f459f1e2a47230cb5fb845d196b48fbbe1ae5 D:so:libc.musl-x86\_64.so.1 so:libraw1394.so.11 p:so:libavc1394.so.0=0.3.0 so:librom1394.so.0=0.3.0 cmd:dvcont=0.5.4-r3 cmd:mkrfc2734=0.5.4-r3 cmd:panelctl=0.5.4-r3

C:Q17lqPbzd3RuJH+l3wkbszRzQoCXM= P:libavc1394-dev V:0.5.4-r3 A:x86\_64 S:19680 I:106496 T:Audio/Video Control library for IEEE-1394 devices (development files) U:https://sourceforge.net/projects/libavc1394/ L:GPL-2.0-or-later LGPL-2.0-or-later o:libavc1394 m:Natanael Copa <ncopa@alpinelinux.org> t:1666619692 c:6d3f459f1e2a47230cb5fb845d196b48fbbe1ae5 D:libavc1394=0.5.4-r3 pc:libraw1394 pkgconfig p:pc:libavc1394=0.5.4

C:Q1/z/zuc0Lj7FYScYHC+pxuKlZwdw= P:libavc1394-doc V:0.5.4-r3 A:x86\_64 S:5626 I:32768 T:Audio/Video Control library for IEEE-1394 devices (documentation) U:https://sourceforge.net/projects/libavc1394/ L:GPL-2.0-or-later LGPL-2.0-or-later o:libavc1394 m:Natanael Copa <ncopa@alpinelinux.org> t:1666619692 c:6d3f459f1e2a47230cb5fb845d196b48fbbe1ae5 i:docs libavc1394=0.5.4-r3

C:Q16PWRUpQZSMp+lDIPW20EcmDYUG8= P:libavro V:1.11.1-r5 A:x86\_64 S:86310 I:249856 T:Avro, a data serialization system (C library) U:https://avro.apache.org/docs/current/api/c/index.html L:Apache-2.0

o:avro m:nu <llnu@protonmail.ch> t:1682164298 c:4481fcd0d8c2b9c1945c904866f2682ab8255312 D:so:libc.musl-x86\_64.so.1 so:libjansson.so.4 so:liblzma.so.5 so:libsnappy.so.1 so:libz.so.1 p:so:libavro.so.23=23.0.0

C:Q1cvGqyu4wJdmMMchGOZHJ+CDxVfo= P:libavrocpp V:1.11.1-r5 A:x86\_64 S:271152 I:749568 T:Avro, a data serialization system (C++ library) U:https://avro.apache.org/docs/current/api/c/index.html L:Apache-2.0 o:avro m:nu <llnu@protonmail.ch> t:1682164298 c:4481fcd0d8c2b9c1945c904866f2682ab8255312 D:so:libboost\_iostreams.so.1.82.0 so:libc.musl-x86\_64.so.1 so:libgcc\_s.so.1 so:libsnappy.so.1 so:libstdc++.so.6 p:so:libavrocpp.so.1.11.1=1.11.1

C:Q1tBrQRVhDBJrJ9SIyB08RDq6Df+0= P:libayatana-appindicator V:0.5.92-r0 A:x86\_64 S:24354 I:86016 T:Ayatana Application Indicators Shared Library U:https://github.com/AyatanaIndicators/libayatana-appindicator L:LGPL-3.0-only o:libayatana-appindicator m:Luca Weiss <luca@z3ntu.xyz> t:1677127417 c:7b1ec266fbc2be58447e65d68461eb0aa17fe3f7 D:so:libayatana-indicator3.so.7 so:libc.musl-x86\_64.so.1 so:libdbusmenu-glib.so.4 so:libdbusmenu-gtk3.so.4 so:libgdk-3.so.0 so:libgio-2.0.so.0 so:libglib-2.0.so.0 so:libgobject-2.0.so.0 so:libgtk-3.so.0 p:so:libayatana-appindicator3.so.1=1.0.0

C:Q1MVdN0HXfEqJ+TKDHx7jRo8SjbRA= P:libayatana-appindicator-dev V:0.5.92-r0 A:x86\_64 S:14712 I:159744

T:Ayatana Application Indicators Shared Library (development files) U:https://github.com/AyatanaIndicators/libayatana-appindicator L:LGPL-3.0-only o:libayatana-appindicator m:Luca Weiss <luca@z3ntu.xyz> t:1677127417 c:7b1ec266fbc2be58447e65d68461eb0aa17fe3f7 D:libayatana-appindicator=0.5.92-r0 pc:ayatana-indicator3-0.4 pc:dbusmenu-glib-0.4 pc:glib-2.0 pc:gtk+-3.0 pkgconfig p:pc:ayatana-appindicator3-0.1=0.5.92

### C:Q18NPEWYD5BkoXhanRgeB9+RpcXg4=

P:libayatana-common V:0.9.8-r1 A:x86\_64 S:7386 I:57344 T:Shared Library for common functions required by the Ayatana System Indicators U:https://github.com/AyatanaIndicators/libayatana-common L:GPL-3.0-only o:libayatana-common m:Luca Weiss <luca@z3ntu.xyz> t:1666443244 c:50722831ced51042618ddb46401fea4b3b56e142 D:so:libc.musl-x86\_64.so.1 so:libgio-2.0.so.0 so:libglib-2.0.so.0 so:libgobject-2.0.so.0 p:so:libayatana-common.so.0=0.0.0

#### C:Q1W1Irr6udns75/GRJJBsShPXH0QM=

P:libayatana-common-dev V:0.9.8-r1 A:x86\_64 S:4382 I:65536 T:Shared Library for common functions required by the Ayatana System Indicators (development files) U:https://github.com/AyatanaIndicators/libayatana-common L:GPL-3.0-only o:libayatana-common m:Luca Weiss <luca@z3ntu.xyz> t:1666443244 c:50722831ced51042618ddb46401fea4b3b56e142 D:libayatana-common=0.9.8-r1 pkgconfig p:pc:libayatana-common=0.9.8

C:Q1RZVcLWlL/O1FX1gTvdlPz/nL84M= P:libayatana-common-lang V:0.9.8-r1 A:x86\_64

#### S:27911

#### I:1650688

T:Languages for package libayatana-common U:https://github.com/AyatanaIndicators/libayatana-common L:GPL-3.0-only o:libayatana-common m:Luca Weiss <luca@z3ntu.xyz> t:1666443244 c:50722831ced51042618ddb46401fea4b3b56e142 i:libayatana-common=0.9.8-r1 lang

### C:Q1lvxbPER6liFIAvU5onWbQ1aYiwk=

P:libayatana-indicator V:0.9.3-r1 A:x86\_64 S:38099 I:126976 T:Ayatana Indicators Shared Library U:https://github.com/AyatanaIndicators/libayatana-indicator L:GPL-3.0-only o:libayatana-indicator m:Luca Weiss <luca@z3ntu.xyz> t:1677127031 c:fe6bfd10ec3d3f7b3e54d58640852f03b567cfd6 D:so:libayatana-ido3-0.4.so.0 so:libc.musl-x86\_64.so.1 so:libgdk-3.so.0 so:libgdk\_pixbuf-2.0.so.0 so:libgio-2.0.so.0 so:libglib-2.0.so.0 so:libgmodule-2.0.so.0 so:libgobject-2.0.so.0 so:libgtk-3.so.0 p:so:libayatana-indicator3.so.7=7.0.0

### C:Q14WF3kjO7Br3+QqZlbLelAYPsuPU=

P:libayatana-indicator-debug V:0.9.3-r1 A:x86\_64 S:2045 I:20480 T:Ayatana Indicators Shared Library U:https://github.com/AyatanaIndicators/libayatana-indicator L:GPL-3.0-only o:libayatana-indicator m:Luca Weiss <luca@z3ntu.xyz> t:1677127031 c:fe6bfd10ec3d3f7b3e54d58640852f03b567cfd6

C:Q1wtX8TfRYpRsxZP4ITrRPEXuk8WQ= P:libayatana-indicator-dev V:0.9.3-r1 A:x86\_64 S:7357

I:69632 T:Ayatana Indicators Shared Library (development files) U:https://github.com/AyatanaIndicators/libayatana-indicator L:GPL-3.0-only o:libayatana-indicator m:Luca Weiss <luca@z3ntu.xyz> t:1677127031 c:fe6bfd10ec3d3f7b3e54d58640852f03b567cfd6 D:libayatana-indicator=0.9.3-r1 pc:gtk+-3.0 pc:libayatana-ido3-0.4 pkgconfig p:pc:ayatana-indicator3-0.4=0.9.3

C:Q1Qr049NU6wq1VzDCoAtgYbOnncCY= P:libb2 V:0.98.1-r2 A:x86\_64 S:49836 I:151552 T:C library providing BLAKE2b, BLAKE2s, BLAKE2bp, BLAKE2sp U:https://blake2.net/ L:CC0-1.0 o:libb2 m:Bart Ribbers <bribbers@disroot.org> t:1646375227 c:940b5bca0255bb47428395592944168bcecf815b D:so:libc.musl-x86\_64.so.1 so:libgomp.so.1 p:so:libb2.so.1=1.0.4

C:Q1cN0+jvoRQIXuQqAZnD/GYbXXDHM= P:libb2-dev V:0.98.1-r2 A:x86\_64 S:3501 I:32768 T:C library providing BLAKE2b, BLAKE2s, BLAKE2bp, BLAKE2sp (development files) U:https://blake2.net/ L:CC0-1.0 o:libb2 m:Bart Ribbers <bribbers@disroot.org> t:1646375227 c:940b5bca0255bb47428395592944168bcecf815b D:libb2= $0.98.1$ -r2 pkgconfig p:pc:libb2=0.98.1

C:Q1dd51hbSVU9ggDl/rMb3onOj8qOE= P:libblockdev V:2.28-r1 A:x86\_64

S:264891 I:913408 T:Library for manipulating block devices U:https://github.com/storaged-project/libblockdev L:LGPL-2.1-or-later o:libblockdev m:Rasmus Thomsen <oss@cogitri.dev> t:1669145615 c:35e2ff0a503551f8b781616dbb53289c00f21e5f D:so:libblkid.so.1 so:libbytesize.so.1 so:libc.musl-x86\_64.so.1 so:libcryptsetup.so.12 so:libdevmapper.so.1.02 so:libdmraid.so.1 so:libgio-2.0.so.0 so:libglib-2.0.so.0 so:libgobject-2.0.so.0 so:libkmod.so.2 so:libmount.so.1 so:libndctl.so.6 so:libnss3.so so:libparted-fs-resize.so.0 so:libparted.so.2 so:libsmime3.so so:libudev.so.1 so:libuuid.so.1 so:libvolume\_key.so.1 so:libyaml-0.so.2 p:so:libbd\_btrfs.so.2=2.0.0 so:libbd\_crypto.so.2=2.0.0 so:libbd\_dm.so.2=2.0.0 so:libbd\_fs.so.2=2.0.0 so:libbd\_kbd.so.2=2.0.0 so:libbd\_loop.so.2=2.0.0 so:libbd\_lvm-dbus.so.2=2.0.0 so:libbd\_lvm.so.2=2.0.0 so:libbd\_mdraid.so.2=2.0.0 so:libbd\_mpath.so.2=2.0.0 so:libbd\_nvdimm.so.2=2.0.0 so:libbd\_part.so.2=2.0.0 so:libbd part  $err.$ so.2=2.0.0 so:libbd swap.so.2=2.0.0 so:libbd\_utils.so.2=2.1.0 so:libbd\_vdo.so.2=2.0.0 so:libblockdev.so.2=2.0.0 cmd:lvm-cache-stats=2.28-r1

#### C:Q1HFzI0VQi6uK5vjiNR5z/DfA8ZbE=

P:libblockdev-dev V:2.28-r1 A:x86\_64 S:74036 I:851968 T:Library for manipulating block devices (development files) U:https://github.com/storaged-project/libblockdev L:LGPL-2.1-or-later o:libblockdev m:Rasmus Thomsen <oss@cogitri.dev> t:1669145615 c:35e2ff0a503551f8b781616dbb53289c00f21e5f D:libblockdev=2.28-r1 pc:glib-2.0 pkgconfig p:pc:blockdev-utils=2.28 pc:blockdev=2.28

C:Q1Axb2P50bgaO+JiIeDWAbW5OLPpw= P:libbluray V:1.3.4-r0 A:x86\_64 S:158553 I:385024 T:Library for Blu-Ray disc playback U:https://www.videolan.org/developers/libbluray.html L:LGPL-2.1-or-later o:libbluray m:Timo Teräs <timo.teras@iki.fi> t:1669889214

c:652cfe8561e03fe715a501452fcc9297ca666625 D:so:libc.musl-x86\_64.so.1 p:so:libbluray.so.2=2.4.3 cmd:bd\_info=1.3.4-r0 cmd:bd\_list\_titles=1.3.4-r0 cmd:bd\_splice=1.3.4-r0

C:Q1yfePOnLjrdY042LmnW866cpmBzU= P:libbluray-dev V:1.3.4-r0 A:x86\_64 S:21909 I:122880 T:Library for Blu-Ray disc playback (development files) U:https://www.videolan.org/developers/libbluray.html L:LGPL-2.1-or-later o:libbluray m:Timo Teräs <timo.teras@iki.fi> t:1669889214 c:652cfe8561e03fe715a501452fcc9297ca666625 D:libbluray=1.3.4-r0 pkgconfig p:pc:libbluray=1.3.4

C:Q1OnvBKWkSOPJgdp9Ay090OxZOcJI= P:libbs2b V:3.1.0-r1 A:x86\_64 S:7954 I:36864 T:Unofficial fork of Bauer stereophonic-to-binaural DSP library U:https://github.com/alexmarsev/libbs2b L:MIT o:libbs2b m:psykose <alice@ayaya.dev> t:1682121507 c:a436100608c99ef0e0b76c9c679c16abf5f06010 D:so:libc.musl-x86\_64.so.1 so:libstdc++.so.6 p:so:libbs2b.so.0=0.0.0 C:Q1miNZ8fBABJtXfv8sifBqBdFXn44=

P:libbs2b-dev V:3.1.0-r1 A:x86\_64 S:11014 I:81920 T:Unofficial fork of Bauer stereophonic-to-binaural DSP library (development files) U:https://github.com/alexmarsev/libbs2b L:MIT o:libbs2b m:psykose <alice@ayaya.dev>

t:1682121507 c:a436100608c99ef0e0b76c9c679c16abf5f06010 D:libbs2b=3.1.0-r1 pkgconfig p:pc:libbs2b=3.1.0

C:Q1MFJ11gJTkVyd7uSN3lzta4zBh60= P:libbs2b-tools V:3.1.0-r1 A:x86\_64 S:7977 I:45056 T:Unofficial fork of Bauer stereophonic-to-binaural DSP library (tools) U:https://github.com/alexmarsev/libbs2b L:MIT o:libbs2b m:psykose <alice@ayaya.dev> t:1682121507 c:a436100608c99ef0e0b76c9c679c16abf5f06010 D:so:libbs2b.so.0 so:libc.musl-x86\_64.so.1 so:libsndfile.so.1 p:cmd:bs2bconvert=3.1.0-r1 cmd:bs2bstream=3.1.0-r1

C:Q1RcewTIzj0j1tFu2/4bRYHhPXfiE= P:libbson V:1.23.4-r0 A:x86\_64 S:76718 I:188416 T:Building, parsing, and iterating BSON documents U:https://github.com/mongodb/mongo-c-driver L:Apache-2.0 o:mongo-c-driver m:Leonardo Arena <rnalrd@alpinelinux.org> t:1684141194 c:451775bb8362b2552d986c6e4555fd079e1a4b08 D:so:libc.musl-x86\_64.so.1 p:so:libbson-1.0.so.0=0.0.0

C:Q1oXYcnnxxRDbPBUSBWFf8XppYSSY= P:libbson-dev V:1.23.4-r0 A:x86\_64 S:41946 I:327680 T:Client library written in C for MongoDB (development files) U:https://github.com/mongodb/mongo-c-driver L:Apache-2.0 o:mongo-c-driver

m:Leonardo Arena <rnalrd@alpinelinux.org> t:1684141194 c:451775bb8362b2552d986c6e4555fd079e1a4b08 D:libbson=1.23.4-r0 pkgconfig p:pc:libbson-1.0=1.23.4

# C:Q1LS4RMYhMUbYBwwyWawmSEsiNgDc= P:libbson-static V:1.23.4-r0 A:x86\_64 S:102155 I:385024 T:Client library written in C for MongoDB (static library) U:https://github.com/mongodb/mongo-c-driver L:Apache-2.0 o:mongo-c-driver m:Leonardo Arena <rnalrd@alpinelinux.org> t:1684141194 c:451775bb8362b2552d986c6e4555fd079e1a4b08 D:libbson-dev=1.23.4-r0 pkgconfig p:pc:libbson-static-1.0=1.23.4

C:Q1q+rywwJ0UouS5BizTmbMABxKdvA= P:libbytesize V:2.8-r0 A:x86\_64 S:10506 I:40960 T:Library for working with arbitrary big sizes in bytes U:https://github.com/storaged-project/libbytesize L:LGPL-2.1-or-later o:libbytesize m:André Klitzing <aklitzing@gmail.com> t:1680749330 c:684392e775fa03f7f1b1dfdfdd372c0f1f5892ac D:so:libc.musl-x86\_64.so.1 so:libgmp.so.10 so:libintl.so.8 so:libmpfr.so.6 so:libpcre2-8.so.0 p:so:libbytesize.so.1=1.0.0

C:Q1CemxUzpJZDhMq98PWtEi1IQmOyo= P:libbytesize-dev V:2.8-r0 A:x86\_64 S:3378 I:36864 T:Library for working with arbitrary big sizes in bytes (development files) U:https://github.com/storaged-project/libbytesize

L:LGPL-2.1-or-later o:libbytesize m:André Klitzing <aklitzing@gmail.com> t:1680749330 c:684392e775fa03f7f1b1dfdfdd372c0f1f5892ac D:libbytesize=2.8-r0 pkgconfig p:pc:bytesize=2.8

C:Q1/5sdcEaAq2tYECZCxlc9VYh4ckk= P:libbytesize-doc V:2.8-r0 A:x86\_64 S:2357 I:24576 T:Library for working with arbitrary big sizes in bytes (documentation) U:https://github.com/storaged-project/libbytesize L:LGPL-2.1-or-later o:libbytesize m:André Klitzing <aklitzing@gmail.com> t:1680749330 c:684392e775fa03f7f1b1dfdfdd372c0f1f5892ac i:docs libbytesize=2.8-r0

C:Q1/J6Q3Rs7++zlk1D6jqk76WwoJm0= P:libbytesize-lang V:2.8-r0 A:x86\_64 S:10760 I:421888 T:Languages for package libbytesize U:https://github.com/storaged-project/libbytesize L:LGPL-2.1-or-later o:libbytesize m:André Klitzing <aklitzing@gmail.com> t:1680749330 c:684392e775fa03f7f1b1dfdfdd372c0f1f5892ac i:libbytesize=2.8-r0 lang

C:Q1tC8GhYD+DUkLEoh+4P9M+ZN4ViI= P:libbytesize-tools V:2.8-r0 A:x86\_64 S:3340 I:20480 T:Tools for libbytesize U:https://github.com/storaged-project/libbytesize L:LGPL-2.1-or-later

o:libbytesize m:André Klitzing <aklitzing@gmail.com> t:1680749330 c:684392e775fa03f7f1b1dfdfdd372c0f1f5892ac D:py-libbytesize p:cmd:bscalc=2.8-r0

C:Q1VNEGM/D7dfApJaDLX+GEBRUCGtI= P:libcaca V:0.99\_beta20-r0 A:x86\_64 S:292159 I:1273856 T:graphics library that outputs text instead of pixels U:http://caca.zoy.org/wiki/libcaca L:WTFPL o:libcaca m:Francesco Colista <fcolista@alpinelinux.org> t:1635493994 c:24116050273b0eafb51ef042f4eeff2b290b08cc D:python3~3.11 so:libX11.so.6 so:libc.musl-x86\_64.so.1 so:libstdc++.so.6 so:libz.so.1 p:so:libcaca++.so.0=0.99.20 so:libcaca.so.0=0.99.20 py3.11:caca=0.99\_beta20-r0

C:Q1Qt5lPmjQF4RqkG1vrJ/Le4jj8vU= P:libcaca-apps V:0.99\_beta20-r0 A:x86\_64 S:60804 I:417792 T:graphics library that outputs text instead of pixels U:http://caca.zoy.org/wiki/libcaca L:WTFPL o:libcaca m:Francesco Colista <fcolista@alpinelinux.org> t:1635493994 c:24116050273b0eafb51ef042f4eeff2b290b08cc D:so:libImlib2.so.1 so:libc.musl-x86\_64.so.1 so:libcaca.so.0 p:cmd:cacaclock=0.99\_beta20-r0 cmd:cacademo=0.99\_beta20-r0 cmd:cacafire=0.99\_beta20-r0 cmd:cacaplay=0.99\_beta20-r0 cmd:cacaserver=0.99\_beta20-r0 cmd:cacaview=0.99\_beta20-r0 cmd:img2txt=0.99\_beta20-r0

C:Q1IZ2a9IiGsGeU08USC7vNOGrB40k= P:libcaca-dev V:0.99\_beta20-r0 A:x86\_64 S:14005 I:98304

T:graphics library that outputs text instead of pixels (development files) U:http://caca.zoy.org/wiki/libcaca L:WTFPL o:libcaca m:Francesco Colista <fcolista@alpinelinux.org> t:1635493994 c:24116050273b0eafb51ef042f4eeff2b290b08cc D:libcaca=0.99\_beta20-r0 pkgconfig p:pc:caca++=0.99 pc:caca=0.99 cmd:caca-config=0.99\_beta20-r0

C:Q1nnv2wTmS725lvok4LYskYS0PZa0= P:libcaca-doc V:0.99\_beta20-r0 A:x86\_64 S:7350 I:57344 T:graphics library that outputs text instead of pixels (documentation) U:http://caca.zoy.org/wiki/libcaca L:WTFPL o:libcaca m:Francesco Colista <fcolista@alpinelinux.org> t:1635493994 c:24116050273b0eafb51ef042f4eeff2b290b08cc i:docs libcaca=0.99\_beta20-r0

# C:Q11YzlhxDg91kwz2rIHDfvvdgOboQ= P:libcaca-static V:0.99\_beta20-r0 A:x86\_64 S:488982 I:1478656 T:graphics library that outputs text instead of pixels (static library) U:http://caca.zoy.org/wiki/libcaca L:WTFPL o:libcaca m:Francesco Colista <fcolista@alpinelinux.org> t:1635493994 c:24116050273b0eafb51ef042f4eeff2b290b08cc

C:Q1R+UWpQmEY4wlj5vhhpaTRTKgYoU= P:libcamera V:0.0.5-r1 A:x86\_64 S:442783 I:1335296 T:Linux camera framework U:https://libcamera.org/

L:LGPL-2.1-or-later AND GPL-2.0-or-later o:libcamera m:Luca Weiss <luca@z3ntu.xyz> t:1683253093 c:f19f41342fa4a1a92d77438894f9d605b170b753 D:libcamera-ipa=0.0.5-r1 so:libc.musl-x86\_64.so.1 so:libgcc\_s.so.1 so:libgnutls.so.30 so:libstdc++.so.6 so:libudev.so.1 so:libunwind.so.8 so:libyaml-0.so.2 p:so:libcamera-base.so.0.0.5=0.0.5 so:libcamera.so.0.0.5=0.0.5 cmd:libcamerify=0.0.5-r1

### C:Q1lB7JfCg9XqvGDl1DywsFvflBoVI=

P:libcamera-dbg V:0.0.5-r1 A:x86\_64 S:7975 I:344064 T:Linux camera framework (debug symbols) U:https://libcamera.org/ L:LGPL-2.1-or-later AND GPL-2.0-or-later o:libcamera m:Luca Weiss <luca@z3ntu.xyz> t:1683253093 c:f19f41342fa4a1a92d77438894f9d605b170b753 D:libcamera-ipa=0.0.5-r1

# C:Q1D5zlgdjnRKlST22rgkyRUTDpaIk=

P:libcamera-dev V:0.0.5-r1 A:x86\_64 S:30513 I:270336 T:Linux camera framework (development files) U:https://libcamera.org/ L:LGPL-2.1-or-later AND GPL-2.0-or-later o:libcamera m:Luca Weiss <luca@z3ntu.xyz> t:1683253093 c:f19f41342fa4a1a92d77438894f9d605b170b753 D:eudev-dev glib-dev gnutls-dev gst-plugins-bad-dev qt5-qtbase-dev sdl2-dev libcamera=0.0.5-r1 pkgconfig p:pc:libcamera-base=0.0.5 pc:libcamera=0.0.5

C:Q1si9YLDaXFJB90FwqWYTp9LQnm1g= P:libcamera-doc V:0.0.5-r1 A:x86\_64 S:5737712 I:27238400 T:Linux camera framework (documentation)

U:https://libcamera.org/ L:LGPL-2.1-or-later AND GPL-2.0-or-later o:libcamera m:Luca Weiss <luca@z3ntu.xyz> t:1683253093 c:f19f41342fa4a1a92d77438894f9d605b170b753 i:docs libcamera=0.0.5-r1

C:Q1xoCjWrB00/l7MxWq0Q9vHBcQ1jQ=

P:libcamera-gstreamer V:0.0.5-r1 A:x86\_64 S:36477 I:114688 T:Linux camera framework U:https://libcamera.org/ L:LGPL-2.1-or-later AND GPL-2.0-or-later o:libcamera m:Luca Weiss <luca@z3ntu.xyz> t:1683253093 c:f19f41342fa4a1a92d77438894f9d605b170b753 D:so:libc.musl-x86\_64.so.1 so:libcamera-base.so.0.0.5 so:libcamera.so.0.0.5 so:libgcc\_s.so.1 so:libglib-2.0.so.0 so:libgobject-2.0.so.0 so:libgstallocators-1.0.so.0 so:libgstbase-1.0.so.0 so:libgstreamer-1.0.so.0 so:libgstvideo-1.0.so.0 so:libstdc++.so.6

C:Q1Wb1i1PGBJvyCyAwa6twlled8OhE= P:libcamera-ipa V:0.0.5-r1 A:x86\_64 S:46758 I:172032 T:Linux camera framework U:https://libcamera.org/ L:LGPL-2.1-or-later AND GPL-2.0-or-later o:libcamera m:Luca Weiss <luca@z3ntu.xyz> t:1683253093 c:f19f41342fa4a1a92d77438894f9d605b170b753 D:so:libc.musl-x86\_64.so.1 so:libcamera-base.so.0.0.5 so:libcamera.so.0.0.5 so:libgcc\_s.so.1 so:libstdc++.so.6

C:Q1NTu5ql7t+am1uRfPL/uUTkOdOoA= P:libcamera-tools V:0.0.5-r1 A:x86\_64 S:121428 I:315392

T:Linux camera framework U:https://libcamera.org/ L:LGPL-2.1-or-later AND GPL-2.0-or-later o:libcamera m:Luca Weiss <luca@z3ntu.xyz> t:1683253093 c:f19f41342fa4a1a92d77438894f9d605b170b753 D:so:libSDL2-2.0.so.0 so:libc.musl-x86\_64.so.1 so:libcamera-base.so.0.0.5 so:libcamera.so.0.0.5 so:libdrm.so.2 so:libevent-2.1.so.7 so:libevent\_pthreads-2.1.so.7 so:libgcc\_s.so.1 so:libgtest.so.1.13.0 so:libstdc++.so.6 so:libyaml-0.so.2 p:cmd:cam=0.0.5-r1 cmd:lc-compliance=0.0.5-r1

C:Q1h0ckzoutDGdPv+7XANkHaqebVdo= P:libcamera-v4l2 V:0.0.5-r1 A:x86\_64 S:30161 I:81920 T:Linux camera framework U:https://libcamera.org/ L:LGPL-2.1-or-later AND GPL-2.0-or-later o:libcamera m:Luca Weiss <luca@z3ntu.xyz> t:1683253093 c:f19f41342fa4a1a92d77438894f9d605b170b753 D:so:libc.musl-x86\_64.so.1 so:libcamera-base.so.0.0.5 so:libcamera.so.0.0.5 so:libgcc\_s.so.1 so:libstdc++.so.6 p:so:v4l2-compat.so=0

C:Q1jnb2lUCrTFZ3EKv5jbO4BnyBSes= P:libcanberra V:0.30-r9 A:x86\_64 S:34196 I:135168 T:Simple audio library for GTK applications U:http://0pointer.de/lennart/projects/libcanberra/ L:LGPL-2.1-or-later o:libcanberra m:Rasmus Thomsen <oss@cogitri.dev> t:1666619692 c:6d3f459f1e2a47230cb5fb845d196b48fbbe1ae5 D:sound-theme-freedesktop so:libc.musl-x86\_64.so.1 so:libltdl.so.7 so:libudev.so.1 so:libvorbisfile.so.3 p:so:libcanberra.so.0=0.2.5 cmd:canberra-boot=0.30-r9

C:Q1HsH1H8UCDKoLr8km+wDRnvuzZCw= P:libcanberra-alsa V:0.30-r9

A:x86\_64 S:7761 I:40960 T:ALSA backend for libcanberra U:http://0pointer.de/lennart/projects/libcanberra/ L:LGPL-2.1-or-later o:libcanberra m:Rasmus Thomsen <oss@cogitri.dev> t:1666619692 c:6d3f459f1e2a47230cb5fb845d196b48fbbe1ae5 D:libcanberra=0.30-r9 so:libasound.so.2 so:libc.musl-x86\_64.so.1 so:libcanberra.so.0 i:libcanberra=0.30-r9 alsa-lib !pulseaudio

C:Q1yNKrhQhVzOoRxf4iNlMbFjYgb1A= P:libcanberra-dev V:0.30-r9 A:x86\_64 S:9212 I:81920 T:Simple audio library for GTK applications (development files) U:http://0pointer.de/lennart/projects/libcanberra/ L:LGPL-2.1-or-later o:libcanberra m:Rasmus Thomsen <oss@cogitri.dev> t:1666619692 c:6d3f459f1e2a47230cb5fb845d196b48fbbe1ae5 D:libcanberra-gtk2=0.30-r9 libcanberra-gtk3=0.30-r9 libcanberra=0.30-r9 pc:gdk-2.0 pc:gdk-3.0 pc:gtk+-2.0 pc:gtk+-3.0 pkgconfig p:pc:libcanberra-gtk3=0.30 pc:libcanberra-gtk=0.30 pc:libcanberra=0.30

C:Q1ASUFnMeW0OAz/vRUPuczCRi7O74= P:libcanberra-doc V:0.30-r9 A:x86\_64 S:24214 I:200704 T:Simple audio library for GTK applications (documentation) U:http://0pointer.de/lennart/projects/libcanberra/ L:LGPL-2.1-or-later o:libcanberra m:Rasmus Thomsen <oss@cogitri.dev> t:1666619692 c:6d3f459f1e2a47230cb5fb845d196b48fbbe1ae5 i:docs libcanberra=0.30-r9

C:Q1A8Lro1qnBmsdsTfXI51VLGrQYPc= P:libcanberra-gstreamer

V:0.30-r9 A:x86\_64 S:8488 I:40960 T:GStreamer backend for libcanberra U:http://0pointer.de/lennart/projects/libcanberra/ L:LGPL-2.1-or-later o:libcanberra m:Rasmus Thomsen <oss@cogitri.dev> t:1666619692 c:6d3f459f1e2a47230cb5fb845d196b48fbbe1ae5 D:libcanberra=0.30-r9 so:libc.musl-x86\_64.so.1 so:libcanberra.so.0 so:libglib-2.0.so.0 so:libgobject-2.0.so.0 so:libgstreamer-1.0.so.0 i:libcanberra=0.30-r9 gstreamer

C:Q1vdmCd/t/93H1sp9V5VkqYdLtj6A= P:libcanberra-gtk2 V:0.30-r9 A:x86\_64 S:15062 I:77824 T:GTK+2.0 bindings for libcanberra U:http://0pointer.de/lennart/projects/libcanberra/ L:LGPL-2.1-or-later o:libcanberra m:Rasmus Thomsen <oss@cogitri.dev> t:1666619692 c:6d3f459f1e2a47230cb5fb845d196b48fbbe1ae5 D:libcanberra=0.30-r9 so:libX11.so.6 so:libc.musl-x86\_64.so.1 so:libcanberra.so.0 so:libgdk-x11-2.0.so.0 so:libglib-2.0.so.0 so:libgobject-2.0.so.0 so:libgtk-x11-2.0.so.0 p:so:libcanberra-gtk.so.0=0.1.9

C:Q1z9Xc0/l/Bx8DgbzY3Gt1jLLfS74= P:libcanberra-gtk3 V:0.30-r9 A:x86\_64 S:19827 I:151552 T:GTK+3.0 bindings for libcanberra U:http://0pointer.de/lennart/projects/libcanberra/ L:LGPL-2.1-or-later o:libcanberra m:Rasmus Thomsen <oss@cogitri.dev> t:1666619692 c:6d3f459f1e2a47230cb5fb845d196b48fbbe1ae5 D:libcanberra=0.30-r9

 so:libX11.so.6 so:libc.musl-x86\_64.so.1 so:libcanberra.so.0 so:libgdk-3.so.0 so:libglib-2.0.so.0 so:libgobject-2.0.so.0 so:libgtk-3.so.0 p:so:libcanberra-gtk3.so.0=0.1.9 cmd:canberra-gtk-play=0.30-r9

C:Q16hTuko+y4H39RHXUA8pfI0PLgMQ= P:libcanberra-pulse V:0.30-r9 A:x86\_64 S:12287 I:49152 T:Pulseaudio backend for libcanberra U:http://0pointer.de/lennart/projects/libcanberra/ L:LGPL-2.1-or-later o:libcanberra m:Rasmus Thomsen <oss@cogitri.dev> t:1666619692 c:6d3f459f1e2a47230cb5fb845d196b48fbbe1ae5 D:libcanberra=0.30-r9 so:libc.musl-x86\_64.so.1 so:libcanberra.so.0 so:libpulse.so.0 i:libcanberra=0.30-r9 pulseaudio C:Q1YOqQL3j2DBZii13PwkruaZxxWiw= P:libcddb V:1.3.2-r4

A:x86\_64 S:38633 I:114688 T:Library that implements the different protocols (CDDBP, HTTP, SMTP) to access data on a CDDB server (e.g. http://freedb.org). U:https://sourceforge.net/projects/libcddb/ L:LGPL-2.0-or-later o:libcddb t:1666619692 c:6d3f459f1e2a47230cb5fb845d196b48fbbe1ae5 D:so:libc.musl-x86\_64.so.1 p:so:libcddb.so.2=2.2.3 cmd:cddb\_query=1.3.2-r4 C:Q19T65lKrYtSwR3TcA2eIWH8fTqus= P:libcddb-dev V:1.3.2-r4

A:x86\_64 S:46464 I:225280 T:Library that implements the different protocols (CDDBP, HTTP, SMTP) to access data on a CDDB server (e.g. http://freedb.org). (development files) U:https://sourceforge.net/projects/libcddb/ L:LGPL-2.0-or-later o:libcddb

t:1666619692 c:6d3f459f1e2a47230cb5fb845d196b48fbbe1ae5 D:libcddb=1.3.2-r4 pkgconfig p:pc:libcddb=1.3.2

C:Q12hKvrpOdCDauJrOgjZYDUPH+sbA= P:libcdio V:2.1.0-r2 A:x86\_64 S:86970 I:225280 T:GNU Compact Disc Input and Control Library U:https://www.gnu.org/software/libcdio/ L:GPL-3.0-or-later o:libcdio m:Natanael Copa <ncopa@alpinelinux.org> t:1681990318 c:9d4a8b0f737f0a0df4181de00b606a8990df6c37 D:so:libc.musl-x86\_64.so.1 p:so:libcdio.so.19=19.0.0 so:libiso9660.so.11=11.0.0 so:libudf.so.0=0.0.0

C:Q1SqG35S+7GYje+WhqXCzRY7SiBGc= P:libcdio++ V:2.1.0-r2 A:x86\_64 S:9084 I:61440 T:libcdio bindings for C++ U:https://www.gnu.org/software/libcdio/ L:GPL-3.0-or-later o:libcdio m:Natanael Copa <ncopa@alpinelinux.org> t:1681990318 c:9d4a8b0f737f0a0df4181de00b606a8990df6c37 D:so:libc.musl-x86\_64.so.1 so:libcdio.so.19 so:libgcc\_s.so.1 so:libiso9660.so.11 so:libstdc++.so.6 p:so:libcdio++.so.1=1.0.0 so:libiso9660++.so.0=0.0.0

C:Q1xqy+pLVB0LMyt1xiDuooKhVV9zU= P:libcdio-dev V:2.1.0-r2 A:x86\_64 S:98337 I:516096 T:GNU Compact Disc Input and Control Library (development files) U:https://www.gnu.org/software/libcdio/ L:GPL-3.0-or-later o:libcdio

m:Natanael Copa <ncopa@alpinelinux.org> t:1681990318 c:9d4a8b0f737f0a0df4181de00b606a8990df6c37 D:libcdio++=2.1.0-r2 libcdio=2.1.0-r2 pkgconfig p:pc:libcdio++=2.1.0 pc:libcdio=2.1.0 pc:libiso9660++=2.1.0 pc:libiso9660=2.1.0 pc:libudf=2.1.0

C:Q1KeIq+2S1MLZCdA2dlyvoL2dUorQ= P:libcdio-doc V:2.1.0-r2 A:x86\_64 S:58538 I:204800 T:GNU Compact Disc Input and Control Library (documentation) U:https://www.gnu.org/software/libcdio/ L:GPL-3.0-or-later o:libcdio m:Natanael Copa <ncopa@alpinelinux.org> t:1681990318 c:9d4a8b0f737f0a0df4181de00b606a8990df6c37 i:docs libcdio=2.1.0-r2

C:Q1ItGfi8yLUhksd8voszA+Lrw5njE= P:libcdio-paranoia V:10.2.2.0.1-r1 A:x86\_64 S:53488 I:147456 T:CD paranoia on top of libcdio U:https://www.gnu.org/software/libcdio/ L:GPL-2.0-or-later and LGPL-2.0-or-later o:libcdio-paranoia m:Natanael Copa <ncopa@alpinelinux.org> t:1653338222 c:685234da19810769c6197b8c0c8c0f422d1fc203 D:so:libc.musl-x86\_64.so.1 so:libcdio.so.19 p:so:libcdio\_cdda.so.2=2.0.0 so:libcdio\_paranoia.so.2=2.0.0 cmd:cd-paranoia=10.2.2.0.1-r1

C:Q1zXJ57jj7O9ibGVrJWUfnUplVoYs= P:libcdio-paranoia-dev V:10.2.2.0.1-r1 A:x86\_64 S:9763 I:65536 T:CD paranoia on top of libcdio (development files) U:https://www.gnu.org/software/libcdio/ L:GPL-2.0-or-later and LGPL-2.0-or-later o:libcdio-paranoia

m:Natanael Copa <ncopa@alpinelinux.org> t:1653338222 c:685234da19810769c6197b8c0c8c0f422d1fc203 D:libcdio-paranoia=10.2.2.0.1-r1 pc:libcdio pkgconfig p:pc:libcdio\_cdda=10.2.2.0.1 pc:libcdio\_paranoia=10.2.2.0.1

C:Q1SA8Lfq1v7LozGujqxKV3xSIfxr4= P:libcdio-paranoia-doc V:10.2.2.0.1-r1 A:x86\_64 S:10862 I:45056 T:CD paranoia on top of libcdio (documentation) U:https://www.gnu.org/software/libcdio/ L:GPL-2.0-or-later and LGPL-2.0-or-later o:libcdio-paranoia m:Natanael Copa <ncopa@alpinelinux.org> t:1653338222 c:685234da19810769c6197b8c0c8c0f422d1fc203 i:docs libcdio-paranoia=10.2.2.0.1-r1

C:Q198rqIetKFIIdQuUkvDbvf9Weylg= P:libcdio-tools V:2.1.0-r2 A:x86\_64 S:101599 I:286720 T:libcdio example tools U:https://www.gnu.org/software/libcdio/ L:GPL-3.0-or-later o:libcdio m:Natanael Copa <ncopa@alpinelinux.org> t:1681990318 c:9d4a8b0f737f0a0df4181de00b606a8990df6c37 D:so:libc.musl-x86\_64.so.1 so:libcddb.so.2 so:libcdio.so.19 so:libiso9660.so.11 so:libncursesw.so.6 so:libudf.so.0 p:cmd:cd-drive=2.1.0-r2 cmd:cd-info=2.1.0-r2 cmd:cd-read=2.1.0-r2 cmd:cdda-player=2.1.0-r2 cmd:iso-info=2.1.0 r2 cmd:iso-read=2.1.0-r2 cmd:mmc-tool=2.1.0-r2

C:Q1cTLtJF11+gBFeYcTutfrdc/IbQ4= P:libcdr V:0.1.7-r11 A:x86\_64 S:353096 I:573440 T:Import filter and tools for Corel DRAW files U:https://wiki.documentfoundation.org/DLP/Libraries/libcdr L:MPL-2.0 o:libcdr m:Timo Teräs <timo.teras@iki.fi> t:1681983816 c:a54f5c21876672e8ace5080f979f640ee59aa59c D:so:libc.musl-x86\_64.so.1 so:libgcc\_s.so.1 so:libicui18n.so.73 so:libicuuc.so.73 so:liblcms2.so.2 so:librevenge-0.0.so.0 so:libstdc++.so.6 so:libz.so.1 p:so:libcdr-0.1.so.1=1.0.7

C:Q1ZVqJysm+CmJiJM8eR+zaWfg5bss= P:libcdr-dev V:0.1.7-r11 A:x86\_64 S:3190 I:49152 T:Import filter and tools for Corel DRAW files (development files) U:https://wiki.documentfoundation.org/DLP/Libraries/libcdr L:MPL-2.0 o:libcdr m:Timo Teräs <timo.teras@iki.fi> t:1681983816 c:a54f5c21876672e8ace5080f979f640ee59aa59c D:boost-dev libcdr=0.1.7-r11 pc:icu-i18n pc:lcms2 pc:librevenge-0.0 pc:zlib pkgconfig p:pc:libcdr-0.1=0.1.7

C:Q1XMAgRD3Ag4dxNjSOJrxpZowbx28=

P:libcdr-doc V:0.1.7-r11 A:x86\_64 S:1044586 I:8204288 T:Import filter and tools for Corel DRAW files (documentation) U:https://wiki.documentfoundation.org/DLP/Libraries/libcdr L:MPL-2.0 o:libcdr m:Timo Teräs <timo.teras@iki.fi> t:1681983816 c:a54f5c21876672e8ace5080f979f640ee59aa59c i:docs libcdr=0.1.7-r11

C:Q1XIGvn5EqwxFNttqDxwGUYetzCd4= P:libcdr-tools V:0.1.7-r11 A:x86\_64 S:14973 I:118784 T:Import filter and tools for Corel DRAW files
U:https://wiki.documentfoundation.org/DLP/Libraries/libcdr L:MPL-2.0 o:libcdr m:Timo Teräs <timo.teras@iki.fi> t:1681983816 c:a54f5c21876672e8ace5080f979f640ee59aa59c D:so:libc.musl-x86\_64.so.1 so:libcdr-0.1.so.1 so:libgcc\_s.so.1 so:librevenge-0.0.so.0 so:librevenge-generators-0.0.so.0 so:librevenge-stream-0.0.so.0 so:libstdc++.so.6 p:cmd:cdr2raw=0.1.7-r11 cmd:cdr2text=0.1.7-r11 cmd:cdr2xhtml=0.1.7-r11 cmd:cmx2raw=0.1.7-r11 cmd:cmx2text=0.1.7-r11 cmd:cmx2xhtml=0.1.7-r11

C:Q1xjHDafZKhu+bp/DT48ifCWJ3Jwg= P:libcec V:6.0.2-r8 A:x86\_64 S:152883 I:466944 T:libcec for the Pulse-Eight USB-CEC adapter U:https://github.com/Pulse-Eight/libcec L:GPL-2.0-or-later o:libcec m:Natanael Copa <ncopa@alpinelinux.org> t:1669145615 c:35e2ff0a503551f8b781616dbb53289c00f21e5f D:so:libX11.so.6 so:libXrandr.so.2 so:libc.musl-x86\_64.so.1 so:libgcc\_s.so.1 so:libp8-platform.so.2 so:libstdc++.so.6 so:libudev.so.1 p:so:libcec.so.6=6.0.2

#### C:Q1zaHvBEpBCFDGc9RqvKYs0pOURdo=

P:libcec-dev V:6.0.2-r8 A:x86\_64 S:25199 I:163840 T:libcec for the Pulse-Eight USB-CEC adapter (development files) U:https://github.com/Pulse-Eight/libcec L:GPL-2.0-or-later o:libcec m:Natanael Copa <ncopa@alpinelinux.org> t:1669145615 c:35e2ff0a503551f8b781616dbb53289c00f21e5f D:eudev-dev libxrandr-dev python3-dev swig libcec=6.0.2-r8 pc:p8-platform pkgconfig p:pc:libcec=6.0.2

C:Q1Aa8xo6q3p2HII4YT28wRcq9DtCM= P:libcec-tools V:6.0.2-r8

A:x86\_64 S:29839 I:102400 T:libcec for the Pulse-Eight USB-CEC adapter (tools) U:https://github.com/Pulse-Eight/libcec L:GPL-2.0-or-later o:libcec m:Natanael Copa <ncopa@alpinelinux.org> t:1669145615 c:35e2ff0a503551f8b781616dbb53289c00f21e5f D:libcec=6.0.2-r8 so:libc.musl-x86\_64.so.1 so:libgcc\_s.so.1 so:libp8-platform.so.2 so:libstdc++.so.6 p:cmd:cec-client-6.0.2=6.0.2-r8 cmd:cec-client=6.0.2-r8 cmd:cecc-client-6.0.2=6.0.2-r8 cmd:cecc-client=6.0.2-r8 cmd:pyCecClient=6.0.2-r8

C:Q1LmD1JYE4dGZY7FIhIASx7PF0OP4=

P:libcec4 V:4.0.7-r2 A:x86\_64 S:147406 I:442368 T:libcec for the Pulse-Eight USB-CEC adapter - 4.0.x U:https://github.com/Pulse-Eight/libcec L:GPL-2.0-or-later o:libcec4 m:Natanael Copa <ncopa@alpinelinux.org> t:1669145615 c:35e2ff0a503551f8b781616dbb53289c00f21e5f D:so:libX11.so.6 so:libXrandr.so.2 so:libc.musl-x86\_64.so.1 so:libgcc\_s.so.1 so:libp8-platform.so.2 so:libstdc++.so.6 so:libudev.so.1 p:so:libcec.so.4=4.0.7

C:Q13Bl4MgLqFnaVg0rGgawkEluj2/Q= P:libcec4-dev V:4.0.7-r2 A:x86\_64 S:25207 I:163840 T:libcec for the Pulse-Eight USB-CEC adapter - 4.0.x (development files) U:https://github.com/Pulse-Eight/libcec L:GPL-2.0-or-later o:libcec4 m:Natanael Copa <ncopa@alpinelinux.org> t:1669145615 c:35e2ff0a503551f8b781616dbb53289c00f21e5f D:eudev-dev libxrandr-dev python3-dev swig libcec4=4.0.7-r2 pc:p8-platform pkgconfig p:pc:libcec=4.0.7

C:Q1GuyRQZa2qg3/FMzGeNsszCTb3OQ= P:libcec4-tools V:4.0.7-r2 A:x86\_64 S:29346 I:98304 T:libcec for the Pulse-Eight USB-CEC adapter - 4.0.x (tools) U:https://github.com/Pulse-Eight/libcec L:GPL-2.0-or-later o:libcec4 m:Natanael Copa <ncopa@alpinelinux.org> t:1669145615 c:35e2ff0a503551f8b781616dbb53289c00f21e5f D:so:libc.musl-x86\_64.so.1 so:libgcc\_s.so.1 so:libp8-platform.so.2 so:libstdc++.so.6 p:libcec-tools=4.0.7-r2 cmd:cec-client-4.0.7=4.0.7-r2 cmd:cec-client=4.0.7-r2 cmd:cecc-client-4.0.7=4.0.7-r2 cmd:cecc-client=4.0.7-r2 cmd:pyCecClient=4.0.7-r2 C:Q1zecVwRl+KiqofL25VwHNOU0WQJg= P:libcephfs16 V:16.2.14-r0 A:x86\_64 S:603010 I:1429504 T:Ceph distributed file system client library U:https://ceph.io/en/ L:LGPL-2.1-only AND LGPL-2.0-or-later AND GPL-2.0-only AND GPL-3.0-only AND CC-BY-SA-1.0 AND BSL-1.0 AND GPL-2.0-or-later WITH Autoconf-exception-2.0 AND BSD-3-Clause AND MIT AND custom o:ceph16 m:Duncan Bellamy <dunk@denkimushi.com> t:1693929798 c:a1b47ff46d86197cbcd3ded4d6ec27d005704fbb D:so:ceph16:so:libceph-common.so.2 so:libc.musl-x86\_64.so.1 so:libfmt.so.9 so:libgcc\_s.so.1 so:libstdc++.so.6 p:so:ceph16:so:libcephfs.so.2=2.0.0 C:Q1ZMpfa7QOLUCvvkonC7izAYgDN6c=

P:libcephfs17 V:17.2.7-r0 A:x86\_64 S:608398 I:1449984 T:Ceph distributed file system client library U:https://ceph.io/en/ L:LGPL-2.1-only AND LGPL-2.0-or-later AND GPL-2.0-only AND GPL-3.0-only AND CC-BY-SA-1.0 AND BSL-1.0 AND GPL-2.0-or-later WITH Autoconf-exception-2.0 AND BSD-3-Clause AND MIT AND custom o:ceph17 m:Duncan Bellamy <dunk@denkimushi.com>

t:1698687310

c:b3c90f5b1ef79888a7d408193071ff5f83ae95a1

D:so:ceph17:so:libceph-common.so.2 so:libc.musl-x86\_64.so.1 so:libfmt.so.9 so:libgcc\_s.so.1 so:libstdc++.so.6 p:libcephfs=17.2.7-r0 so:ceph17:so:libcephfs.so.2=2.0.0

C:Q13LsVf+BxxKftGky7I6ZbapfAXUg= P:libcephsqlite17 V:17.2.7-r0 A:x86\_64 S:102826 I:270336 T:SQLite Virtual File System (VFS) on top of RADOS U:https://ceph.io/en/ L:LGPL-2.1-only AND LGPL-2.0-or-later AND GPL-2.0-only AND GPL-3.0-only AND CC-BY-SA-1.0 AND BSL-1.0 AND GPL-2.0-or-later WITH Autoconf-exception-2.0 AND BSD-3-Clause AND MIT AND custom o:ceph17 m:Duncan Bellamy <dunk@denkimushi.com> t:1698687310 c:b3c90f5b1ef79888a7d408193071ff5f83ae95a1 D:so:ceph17:so:libceph-common.so.2 so:ceph17:so:librados.so.2 so:libc.musl-x86\_64.so.1 so:libfmt.so.9 so:libgcc\_s.so.1 so:libstdc++.so.6 p:libcephsqlite=17.2.7-r0 so:ceph17:so:libcephsqlite.so=0

C:Q1DGWJe2B5gcI3D9jmk2aQBeEo7cA= P:libcgroup V:3.0.0-r1 A:x86\_64 S:51789 I:122880 T:cgroup library U:https://github.com/libcgroup/libcgroup L:LGPL-2.1-only o:libcgroup m:psykose <alice@ayaya.dev> t:1671207104 c:28eb35073970012b8b548fa8c257ab77ccc5158b D:so:libc.musl-x86\_64.so.1 so:libfts.so.0 p:so:libcgroup.so.3=3.0.0

C:Q1Ixa/ggO2NRQYemuqyFga38pW5/A= P:libcgroup-dev V:3.0.0-r1 A:x86\_64 S:18195 I:110592 T:cgroup library (development files) U:https://github.com/libcgroup/libcgroup

L:LGPL-2.1-only o:libcgroup m:psykose <alice@ayaya.dev> t:1671207104 c:28eb35073970012b8b548fa8c257ab77ccc5158b D:libcgroup=3.0.0-r1 pkgconfig p:pc:libcgroup=3.0.0

# C:Q1rUpHwr8f40ireQZ0d9kZzpHEAtY=

P:libcgroup-doc V:3.0.0-r1 A:x86\_64 S:22027 I:94208 T:cgroup library (documentation) U:https://github.com/libcgroup/libcgroup L:LGPL-2.1-only o:libcgroup m:psykose <alice@ayaya.dev> t:1671207104 c:28eb35073970012b8b548fa8c257ab77ccc5158b i:docs libcgroup=3.0.0-r1

C:Q1kvLxOCg4zxaVkRNMU98qWpjRTyQ= P:libcgroup-pam V:3.0.0-r1 A:x86\_64 S:3933 I:32768 T:cgroup library (pam module) U:https://github.com/libcgroup/libcgroup L:LGPL-2.1-only o:libcgroup m:psykose <alice@ayaya.dev> t:1671207104 c:28eb35073970012b8b548fa8c257ab77ccc5158b D:so:libc.musl-x86\_64.so.1 so:libcgroup.so.3 so:libpam.so.0

C:Q1g5CHQix+xearhoBH1aHxjpX98h4= P:libchamplain V:0.12.20-r3 A:x86\_64 S:213071 I:1548288 T:libchamplain is a C library providing a ClutterActor to display maps U:https://wiki.gnome.org/Projects/libchamplain L:LGPL-2.0-or-later

o:libchamplain m:Rasmus Thomsen  $<$ oss@cogitri.dev> t:1617969061 c:1ba182eeef52b5bb5a6ecc21868bdff72230be38 D:so:libc.musl-x86\_64.so.1 so:libcairo-gobject.so.2 so:libcairo.so.2 so:libclutter-1.0.so.0 so:libclutter-gtk-1.0.so.0 so:libcogl-path.so.20 so:libcogl.so.20 so:libgdk-3.so.0 so:libgdk\_pixbuf-2.0.so.0 so:libgio-2.0.so.0 so:libglib-2.0.so.0 so:libgobject-2.0.so.0 so:libgtk-3.so.0 so:libpango-1.0.so.0 so:libsoup-2.4.so.1 so:libsqlite3.so.0 p:so:libchamplain-0.12.so.0=0.11.10 so:libchamplain-gtk-0.12.so.0=0.11.10

C:Q18kNDlrcPFhPJcbOgsfJ2tv4VRDw= P:libchamplain-dev V:0.12.20-r3 A:x86\_64 S:73873 I:917504 T:libchamplain is a C library providing a ClutterActor to display maps (development files) U:https://wiki.gnome.org/Projects/libchamplain L:LGPL-2.0-or-later o:libchamplain m:Rasmus Thomsen <oss@cogitri.dev> t:1617969061 c:1ba182eeef52b5bb5a6ecc21868bdff72230be38 D:libchamplain=0.12.20-r3 pc:cairo>=1.4 pc:clutter-1.0>=1.24 pc:clutter-gtk-1.0>=1.0 pc:gdk-3.0>=3.0 pc:gio-2.0>=2.38 pc:glib-2.0>=2.38 pc:gobject-2.0>=2.38 pc:gtk+-3.0>=3.0 pc:libsoup-2.4>=2.42 pc:sqlite3>=3.0 pkgconfig p:pc:champlain-0.12=0.12.20 pc:champlain-gtk-0.12=0.12.20

C:Q1aDt58ONoeyvZTA4zaiHId7vwJcc= P:libchewing V:0.5.1-r1 A:x86\_64 S:1994203 I:3870720 T:Intelligent Chinese phonetic input method U:https://chewing.im/ L:LGPL-2.1-only o:libchewing m:Luca Weiss <luca@z3ntu.xyz> t:1671614309 c:d1f6c176ff8ce05fc7d2bbeb9647e534fa52aa68 D:so:libc.musl-x86\_64.so.1 so:libsqlite3.so.0 p:so:libchewing.so.3=3.3.1

C:Q1mCi1uvdDTA1jKA8QjZgUzcrXFJ4= P:libchewing-dev V:0.5.1-r1 A:x86\_64

S:69115 I:299008 T:Intelligent Chinese phonetic input method (development files) U:https://chewing.im/ L:LGPL-2.1-only o:libchewing m:Luca Weiss <luca@z3ntu.xyz> t:1671614309 c:d1f6c176ff8ce05fc7d2bbeb9647e534fa52aa68 D:libchewing=0.5.1-r1 pkgconfig p:pc:chewing=0.5.1

C:Q1ixdhwDEnPc15b027u0zEQi1fMvk= P:libchewing-doc V:0.5.1-r1 A:x86\_64 S:11695 I:69632 T:Intelligent Chinese phonetic input method (documentation) U:https://chewing.im/ L:LGPL-2.1-only o:libchewing m:Luca Weiss <luca@z3ntu.xyz> t:1671614309 c:d1f6c176ff8ce05fc7d2bbeb9647e534fa52aa68 i:docs libchewing=0.5.1-r1

C:Q13x7FPyRvmzhjq3R1ZJ/Wtg5Adrg= P:libcloudproviders V:0.3.5-r0 A:x86\_64 S:35063 I:122880 T:DBus API that allows cloud storage sync clients to expose their services U:https://gitlab.gnome.org/World/libcloudproviders L:LGPL-3.0-or-later o:libcloudproviders m:psykose <alice@ayaya.dev> t:1699603368 c:c8d3efb157c7a1bec91d9d515fbdce4b81df35f1 D:so:libc.musl-x86\_64.so.1 so:libgio-2.0.so.0 so:libglib-2.0.so.0 so:libgobject-2.0.so.0 p:so:libcloudproviders.so.0=0.3.5

C:Q1mVoBnTUgGrdkoP7Z7aE5J8EVqDQ= P:libcloudproviders-dev V:0.3.5-r0 A:x86\_64

S:20444

I:286720

T:DBus API that allows cloud storage sync clients to expose their services (development files) U:https://gitlab.gnome.org/World/libcloudproviders L:LGPL-3.0-or-later o:libcloudproviders m:psykose <alice@ayaya.dev> t:1699603368 c:c8d3efb157c7a1bec91d9d515fbdce4b81df35f1 D:libcloudproviders=0.3.5-r0 pkgconfig p:pc:cloudproviders=0.3.5

C:Q1aToEy7DXhO3ZNyoJaGnV4wtzs1E= P:libcmark V:0.30.3-r1 A:x86\_64 S:82946 I:217088 T:C reference implementation of CommonMark, a rationalized Markdown spec (libraries) U:https://github.com/commonmark/cmark L:BSD-2-Clause o:cmark m:Bart Ribbers <bribbers@disroot.org> t:1681263464 c:dcf926d126ee921df71282780cae6c160fe30783 D:so:libc.musl-x86\_64.so.1 p:so:libcmark.so.0.30.3=0.30.3

C:Q1LBX3grxrSbk2tyZLGLGoTuTohd0= P:libcmis V:0.5.2-r11 A:x86\_64 S:350324 I:933888 T:CMIS protocol client library U:https://github.com/tdf/libcmis L:MPL-1.1 GPL-2.0-or-later LGPL-2.0-or-later o:libcmis m:Timo Teräs <timo.teras@iki.fi> t:1682716390 c:c76155ebfb111fbafa5d9b235025319eaa4d6859 D:so:libc.musl-x86\_64.so.1 so:libcurl.so.4 so:libgcc\_s.so.1 so:libstdc++.so.6 so:libxml2.so.2 p:so:libcmis-0.5.so.5=5.0.0 so:libcmis-c-0.5.so.5=5.0.0

C:Q1jxQPbXHdWwJGFqMZzyzUURHgq8k= P:libcmis-dev V:0.5.2-r11

A:x86\_64 S:912575 I:4603904 T:CMIS protocol client library (development files) U:https://github.com/tdf/libcmis L:MPL-1.1 GPL-2.0-or-later LGPL-2.0-or-later o:libcmis m:Timo Teräs <timo.teras@iki.fi> t:1682716390 c:c76155ebfb111fbafa5d9b235025319eaa4d6859 D:curl-dev libxml2-dev cppunit-dev boost-dev libcmis=0.5.2-r11 pc:libcurl pc:libxml-2.0 pkgconfig p:pc:libcmis-0.5=0.5.2 pc:libcmis-c-0.5=0.5.2

C:Q1hOygRu+FrBNMsmyMwx3sUKa+Yo0=

P:libcmis-doc V:0.5.2-r11 A:x86\_64 S:4328 I:24576 T:CMIS protocol client library (documentation) U:https://github.com/tdf/libcmis L:MPL-1.1 GPL-2.0-or-later LGPL-2.0-or-later o:libcmis m:Timo Teräs <timo.teras@iki.fi> t:1682716390 c:c76155ebfb111fbafa5d9b235025319eaa4d6859 i:docs libcmis=0.5.2-r11

C:Q1FibV264SNnzGYWtDKjsNS/OvGRo=

P:libcoap V:4.3.1-r0 A:x86\_64 S:146253 I:385024 T:A CoAP (RFC 7252) implementation U:https://libcoap.net/ L:BSD-2-Clause o:libcoap m:Sören Tempel <soeren+alpine@soeren-tempel.net> t:1669146932 c:72e04bc793bda922c0b9636b45a9eeadad2ea410 D:so:libc.musl-x86\_64.so.1 so:libcrypto.so.3 so:libssl.so.3 p:so:libcoap-3-openssl.so.3=3.0.0 cmd:coap-client-openssl=4.3.1-r0 cmd:coap-client=4.3.1-r0 cmd:coap-rd-openssl=4.3.1-r0 cmd:coap-rd=4.3.1-r0 cmd:coap-server-openssl=4.3.1-r0 cmd:coap-server=4.3.1-r0

C:Q1IM/5xmWQXlZCqbqsEcaD4UNM/d8=

P:libcoap-dev V:4.3.1-r0 A:x86\_64 S:211980 I:843776 T:A CoAP (RFC 7252) implementation (development files) U:https://libcoap.net/ L:BSD-2-Clause o:libcoap m:Sören Tempel <soeren+alpine@soeren-tempel.net> t:1669146932 c:72e04bc793bda922c0b9636b45a9eeadad2ea410 D:libcoap=4.3.1-r0 pkgconfig p:pc:libcoap-3-openssl=4.3.1 pc:libcoap-3=4.3.1

C:Q13LNN9lm2UR4NKF+dskLq0T1VIdw=

P:libcoap-doc V:4.3.1-r0 A:x86\_64 S:129784 I:1040384 T:A CoAP (RFC 7252) implementation (documentation) U:https://libcoap.net/ L:BSD-2-Clause o:libcoap m:Sören Tempel <soeren+alpine@soeren-tempel.net> t:1669146932 c:72e04bc793bda922c0b9636b45a9eeadad2ea410 i:docs libcoap=4.3.1-r0

C:Q1Y6f07AdGedLeN99atwI5cmsw+sE= P:libcolord V:1.4.6-r4 A:x86\_64 S:216072 I:581632 T:System daemon for managing color devices (client library) U:https://www.freedesktop.org/software/colord L:GPL-2.0-or-later o:colord m:Kevin Daudt <kdaudt@alpinelinux.org> t:1683371172 c:33214af2799330ed9be0de6252d7852dfafab884 D:so:libc.musl-x86\_64.so.1 so:libgio-2.0.so.0 so:libglib-2.0.so.0 so:libgobject-2.0.so.0 so:liblcms2.so.2 so:libudev.so.1 p:so:libcolord.so.2=2.0.5 so:libcolordprivate.so.2=2.0.5

C:Q1wTS6nxCHzSg8tSAdu8bVMv9o8zU= P:libconnman-qt V:1.2.46-r1 A:x86\_64 S:243267 I:823296 T:Qt bindings for ConnMan U:https://github.com/sailfishos/libconnman-qt L:Apache-2.0 o:libconnman-qt m:Bart Ribbers <bribbers@disroot.org> t:1683253093 c:f19f41342fa4a1a92d77438894f9d605b170b753 D:connman so:libQt5Core.so.5 so:libQt5DBus.so.5 so:libQt5Network.so.5 so:libQt5Qml.so.5 so:libc.muslx86\_64.so.1 so:libgcc\_s.so.1 so:libstdc++.so.6 p:so:libconnman-qt5.so.1=1.2.35

C:Q1+tywo5PJogZbkLbgGCj7G41PeQE= P:libconnman-qt-dev V:1.2.46-r1 A:x86\_64 S:14495 I:122880 T:Qt bindings for ConnMan (development files) U:https://github.com/sailfishos/libconnman-qt L:Apache-2.0 o:libconnman-qt m:Bart Ribbers <bribbers@disroot.org> t:1683253093 c:f19f41342fa4a1a92d77438894f9d605b170b753 D:qt5-qtbase-dev qt5-qtdeclarative-dev libconnman-qt=1.2.46-r1 pkgconfig p:pc:connman-qt5=1.2.35

C:Q15kvafqb3VsySTe7BIQrJyWMe9Mg= P:libcontacts  $V:0.2.11.2-r3$ A:x86\_64 S:114393 I:339968 T:A contact cache and various helper functions U:https://github.com/sailfishos/libcontacts L:BSD-3-Clause o:libcontacts m:Bart Ribbers <bribbers@disroot.org> t:1683253093 c:f19f41342fa4a1a92d77438894f9d605b170b753 D:so:libQt5Contacts.so.5 so:libQt5Core.so.5 so:libQt5DBus.so.5 so:libQt5Gui.so.5 so:libQt5Versit.so.5 so:libc.musl-x86\_64.so.1 so:libgcc\_s.so.1 so:libmlite5.so.0 so:libmlocale5.so.0 so:libphonenumber.so.8 so:libstdc++.so.6

p:so:libcontactcache-qt5.so.1=1.0.0

C:Q1HPfiNMaNACP86Faaie6KijCWy0o= P:libcontacts-dev V:0.2.11.2-r3 A:x86\_64 S:11123 I:90112 T:A contact cache and various helper functions (development files) U:https://github.com/sailfishos/libcontacts L:BSD-3-Clause o:libcontacts m:Bart Ribbers <bribbers@disroot.org> t:1683253093 c:f19f41342fa4a1a92d77438894f9d605b170b753 D:libcontacts=0.2.11.2-r3 pkgconfig p:pc:contactcache-qt5=1.0.0 C:Q14nPrmu3IVwzISESPLrYh0ZUcBco= P:libcoro V:6.513-r0 A:x86\_64 S:3658 I:28672 T:Coroutines (cooperative multitasking) in a portable fashion implemented in C U:http://software.schmorp.de/pkg/libcoro.html L:BSD-2-Clause o:libcoro m:Jakub Jirutka <jakub@jirutka.cz> t:1645033337 c:6bc9fe80b5cf9fb82c877eb1fc4df5aea91a5820 D:so:libc.musl-x86\_64.so.1 p:so:libcoro.so.3=3

C:Q13Vc/wWwDIvwwZjNX1PJhNqw5lEo= P:libcoro-dev V:6.513-r0 A:x86\_64 S:9074 I:36864 T:Coroutines (cooperative multitasking) in a portable fashion implemented in C (development files) U:http://software.schmorp.de/pkg/libcoro.html L:BSD-2-Clause o:libcoro m:Jakub Jirutka <jakub@jirutka.cz>

t:1645033337 c:6bc9fe80b5cf9fb82c877eb1fc4df5aea91a5820 D:libcoro=6.513-r0

C:Q1IEpF6JXxUvW5PA4boJstYBA6nac= P:libcouchbase V:3.3.7-r0 A:x86\_64 S:432389 I:1052672 T:C client library for Couchbase U:https://developer.couchbase.com/community L:Apache-2.0 o:libcouchbase m:Nathan Johnson <nathan@nathanjohnson.info> t:1684060026 c:dba87f85f96708a6a1303796b7b6f05b91fc67de D:so:libc.musl-x86\_64.so.1 so:libcrypto.so.3 so:libgcc\_s.so.1 so:libssl.so.3 so:libstdc++.so.6 p:so:libcouchbase.so.8=8.0.15

C:Q1AtBf4n97qb9XRPLTitKHakySbI0= P:libcouchbase-dev V:3.3.7-r0 A:x86\_64 S:111493 I:548864 T:C client library for Couchbase (development files) U:https://developer.couchbase.com/community L:Apache-2.0 o:libcouchbase m:Nathan Johnson <nathan@nathanjohnson.info> t:1684060026 c:dba87f85f96708a6a1303796b7b6f05b91fc67de D:openssl-dev>3 snappy-dev libcouchbase=3.3.7-r0 pkgconfig p:pc:libcouchbase=3.3.7

C:Q1lTkrmx8d0kTci5SjT6rzan9Mtz8= P:libcouchbase-doc V:3.3.7-r0 A:x86\_64 S:30072 I:172032 T:C client library for Couchbase (documentation) U:https://developer.couchbase.com/community L:Apache-2.0 o:libcouchbase m:Nathan Johnson <nathan@nathanjohnson.info> t:1684060026 c:dba87f85f96708a6a1303796b7b6f05b91fc67de i:docs libcouchbase=3.3.7-r0

### C:Q181fo2mpnLFGXxRwFmP+IgiMRAxE=

P:libcouchbase-libev V:3.3.7-r0 A:x86\_64 S:5415 I:28672 T:C client library for Couchbase (libev backend) U:https://developer.couchbase.com/community L:Apache-2.0 o:libcouchbase m:Nathan Johnson <nathan@nathanjohnson.info> t:1684060026 c:dba87f85f96708a6a1303796b7b6f05b91fc67de D:libcouchbase=3.3.7-r0 so:libc.musl-x86\_64.so.1 so:libev.so.4 p:so:libcouchbase\_libev.so=0

C:Q1I908CzoRPdRXE3GFez1GybN6m5k= P:libcouchbase-libevent V:3.3.7-r0 A:x86\_64 S:5427 I:28672 T:C client library for Couchbase (libevent backend) U:https://developer.couchbase.com/community L:Apache-2.0 o:libcouchbase m:Nathan Johnson <nathan@nathanjohnson.info> t:1684060026 c:dba87f85f96708a6a1303796b7b6f05b91fc67de D:libcouchbase=3.3.7-r0 so:libc.musl-x86\_64.so.1 so:libevent\_core-2.1.so.7 p:so:libcouchbase\_libevent.so=0

C:Q1H2Rzit3P5xQGFYnNkzXx1QP/tqM= P:libcouchbase-libuv V:3.3.7-r0 A:x86\_64 S:6586 I:28672 T:C client library for Couchbase (libuv backend) U:https://developer.couchbase.com/community L:Apache-2.0 o:libcouchbase

m:Nathan Johnson <nathan@nathanjohnson.info> t:1684060026 c:dba87f85f96708a6a1303796b7b6f05b91fc67de D:libcouchbase=3.3.7-r0 so:libc.musl-x86\_64.so.1 so:libuv.so.1 p:so:libcouchbase\_libuv.so=0

C:Q1uHZm+n3K45bTCgmL3dI3RSXeG38= P:libcouchbase-utils V:3.3.7-r0 A:x86\_64 S:385127 I:925696 T:C client library for Couchbase (command line utilities) U:https://developer.couchbase.com/community L:Apache-2.0 o:libcouchbase m:Nathan Johnson <nathan@nathanjohnson.info> t:1684060026 c:dba87f85f96708a6a1303796b7b6f05b91fc67de D:libcouchbase=3.3.7-r0 so:libc.musl-x86\_64.so.1 so:libcouchbase.so.8 so:libcrypto.so.3 so:libevent\_core-2.1.so.7 so:libgcc\_s.so.1 so:libstdc++.so.6 p:libcouchbase-bin=3.3.7-r0 cmd:cbc-admin=3.3.7-r0 cmd:cbc-bucket-create=3.3.7-r0 cmd:cbc-bucketdelete=3.3.7-r0 cmd:cbc-bucket-flush=3.3.7-r0 cmd:cbc-bucket-list=3.3.7-r0 cmd:cbc-cat=3.3.7-r0 cmd:cbccollection-id=3.3.7-r0 cmd:cbc-collection-manifest=3.3.7-r0 cmd:cbc-connstr=3.3.7-r0 cmd:cbc-create=3.3.7-r0 cmd:cbc-decr=3.3.7-r0 cmd:cbc-gen=3.3.7-r0 cmd:cbc-hash=3.3.7-r0 cmd:cbc-incr=3.3.7-r0 cmd:cbc-keygen=3.3.7-r0 cmd:cbclock=3.3.7-r0 cmd:cbc-mcversion=3.3.7-r0 cmd:cbc-n1ql=3.3.7-r0 cmd:cbc-n1qlback=3.3.7-r0 cmd:cbc-observeseqno=3.3.7-r0 cmd:cbc-observe=3.3.7-r0 cmd:cbc-pillowfight=3.3.7-r0 cmd:cbc-ping=3.3.7-r0 cmd:cbcproxy=3.3.7-r0 cmd:cbc-rm=3.3.7-r0 cmd:cbc-role-list=3.3.7-r0 cmd:cbc-stats=3.3.7-r0 cmd:cbc-strerror=3.3.7-r0 cmd:cbc-subdoc=3.3.7-r0 cmd:cbc-touch=3.3.7-r0 cmd:cbc-unlock=3.3.7-r0 cmd:cbc-user-delete=3.3.7-r0 cmd:cbcuser-list=3.3.7-r0 cmd:cbc-user-upsert=3.3.7-r0 cmd:cbc-verbosity=3.3.7-r0 cmd:cbc-version=3.3.7-r0 cmd:cbcview=3.3.7-r0 cmd:cbc-watch=3.3.7-r0 cmd:cbc-write-config=3.3.7-r0 cmd:cbc=3.3.7-r0

C:Q1xThKcPk1cU2/sID1vwsgWf4ME9I= P:libcprime V:4.4.1-r1 A:x86\_64 S:200193 I:565248 T:Library for bookmarking, saving activities, sharing files and more U:https://gitlab.com/cubocore L:GPL-3.0-or-later o:libcprime m:rahmanshaber <rahmanshaber@yahoo.com> t:1683253093 c:f19f41342fa4a1a92d77438894f9d605b170b753 D:libnotify qt5-qtconnectivity so:libQt5Core.so.5 so:libQt5DBus.so.5 so:libQt5Gui.so.5 so:libQt5Network.so.5

so:libQt5Widgets.so.5 so:libc.musl-x86\_64.so.1 so:libgcc\_s.so.1 so:libstdc++.so.6 p:so:libcprime-core.so.4=4.4.0 so:libcprime-gui.so.4=4.4.0 so:libcprime-widgets.so.4=4.4.0

C:Q1eSTAROOE6I4O+yRAOADMS81bjro=

P:libcprime-dev V:4.4.1-r1 A:x86\_64 S:12232 I:131072 T:Library for bookmarking, saving activities, sharing files and more (development files) U:https://gitlab.com/cubocore L:GPL-3.0-or-later o:libcprime m:rahmanshaber <rahmanshaber@yahoo.com> t:1683253093 c:f19f41342fa4a1a92d77438894f9d605b170b753 D:libcprime=4.4.1-r1 pc:Qt5Core pc:Qt5DBus pc:Qt5Gui pc:Qt5Network pc:Qt5Widgets pkgconfig p:pc:cprime-core=4.4.0 pc:cprime-gui=4.4.0 pc:cprime-widgets=4.4.0

C:Q1cPxTCHy63oH79Z1e8QkPZHqRWBk=

P:libcpuid V:0.6.3-r0 A:x86\_64 S:34142 I:126976 T:C library for x86 CPU detection and feature extraction U:https://github.com/anrieff/libcpuid L:BSD-2-Clause o:libcpuid m:Jakub Jirutka <jakub@jirutka.cz> t:1680645104 c:04a2dfe9b54e2aeb7f9b1a44051cea2398c238f2 D:so:libc.musl-x86\_64.so.1 p:so:libcpuid.so.16=16.0.3

C:Q1iEB9CHJFDWNcJguLkKBWcZxHyLc= P:libcpuid-dev V:0.6.3-r0 A:x86\_64 S:24040 I:131072 T:C library for x86 CPU detection and feature extraction (development files) U:https://github.com/anrieff/libcpuid L:BSD-2-Clause o:libcpuid m:Jakub Jirutka <jakub@jirutka.cz> t:1680645104

c:04a2dfe9b54e2aeb7f9b1a44051cea2398c238f2 D:libcpuid=0.6.3-r0 pkgconfig p:pc:libcpuid=0.6.3

C:Q1Ge17QZ+zukfVIiV3VUXV2AQ/uOE= P:libcpuid-tool V:0.6.3-r0 A:x86\_64 S:10175 I:40960 T:C library for x86 CPU detection and feature extraction (CLI tool) U:https://github.com/anrieff/libcpuid L:BSD-2-Clause o:libcpuid m:Jakub Jirutka <jakub@jirutka.cz> t:1680645104 c:04a2dfe9b54e2aeb7f9b1a44051cea2398c238f2 D:so:libc.musl-x86\_64.so.1 so:libcpuid.so.16 p:cmd:cpuid\_tool=0.6.3-r0

C:Q1RVAxg6M8qa71FNzPJ1j/AECqlJk= P:libcrypto1.1 V:1.1.1u-r1 A:x86\_64 S:1170057 I:2527232 T:Crypto library from openssl U:https://www.openssl.org/ L:OpenSSL o:openssl1.1-compat m:Timo Teras <timo.teras@iki.fi> t:1689795574 c:c9901240e7db865fcdda75f1491e2643ec570e06 D:so:libc.musl-x86\_64.so.1 p:so:libcrypto.so.1.1=1.1

C:Q1BHP05myzMgHxo/flwS3e3xKZUyI= P:libcrystalhd V:20130708-r3 A:x86\_64 S:1350304 I:3796992 T:Broadcom CrystalHD kernel driver library U:https://git.linuxtv.org/jarod/crystalhd.git L:LGPL-2.1-only o:libcrystalhd m:Natanael Copa <ncopa@alpinelinux.org>

t:1650151277 c:45547f92416b1ee01fbba3ef1d18d6dd736ce331 D:so:libc.musl-x86\_64.so.1 so:libstdc++.so.6 p:so:libcrystalhd.so.3=3.6

C:Q1Xl+1QXloHcY7AD9xifVvmTbh7KA= P:libcrystalhd-dev V:20130708-r3 A:x86\_64 S:17159 I:94208 T:Broadcom CrystalHD kernel driver library (development files) U:https://git.linuxtv.org/jarod/crystalhd.git L:LGPL-2.1-only o:libcrystalhd m:Natanael Copa <ncopa@alpinelinux.org> t:1650151277 c:45547f92416b1ee01fbba3ef1d18d6dd736ce331 D:libcrystalhd=20130708-r3 C:Q1lv4hda8TudnEvtgoqcAOwXcdWT8= P:libcsys V:4.4.1-r1 A:x86\_64 S:79650 I:233472 T:Library for managing drive and getting system resource information in real time U:https://gitlab.com/cubocore L:GPL-3.0-or-later o:libcsys m:rahmanshaber <rahmanshaber@yahoo.com> t:1683253093 c:f19f41342fa4a1a92d77438894f9d605b170b753 D:udisks2 so:libQt5Core.so.5 so:libQt5DBus.so.5 so:libc.musl-x86\_64.so.1 so:libgcc\_s.so.1 so:libstdc++.so.6 p:so:libcsys.so.4=4.4.0 C:Q1EBMNA9ac0/MdAQrv0gM/3x3KDsA= P:libcsys-dev V:4.4.1-r1 A:x86\_64 S:7351 I:81920 T:Library for managing drive and getting system resource information in real time (development files) U:https://gitlab.com/cubocore L:GPL-3.0-or-later o:libcsys m:rahmanshaber <rahmanshaber@yahoo.com>

t:1683253093 c:f19f41342fa4a1a92d77438894f9d605b170b753 D:libcsys=4.4.1-r1 pc:Qt5Core pc:Qt5DBus pc:Qt5Network pkgconfig p:pc:csys=4.4.0

C:Q1s0xURqyoCEnqUMHyrlU4S2n95F4= P:libcuckoo V:0.3.1-r0 A:x86\_64 S:37580 I:208896 T:High-performance concurrent hash table library U:https://github.com/efficient/libcuckoo L:Apache-2.0 o:libcuckoo m:Grigory Kirillov <txgk@bk.ru> t:1660978311 c:fb68559379136dc1663a5b89aa646390b140d113

## C:Q11rM6u14HGOBTWbFx+Ed23RV8EjI=

P:libcue V:2.2.1-r2 A:x86\_64 S:18566 I:53248 T:Library for parsing CUE sheet files U:https://github.com/lipnitsk/libcue L:GPL-2.0-or-later o:libcue t:1696881500 c:31d3b15e6062f6bbfd8756574b638922cd8f4824 D:so:libc.musl-x86\_64.so.1 p:so:libcue.so.2=2.2.1

C:Q1mejUdBwKsenEOIc9U4lzHrYOqB4= P:libcue-dev V:2.2.1-r2 A:x86\_64 S:3722 I:36864 T:Library for parsing CUE sheet files (development files) U:https://github.com/lipnitsk/libcue L:GPL-2.0-or-later o:libcue t:1696881500 c:31d3b15e6062f6bbfd8756574b638922cd8f4824 D:libcue=2.2.1-r2 pkgconfig

#### p:pc:libcue=2.2.1

C:Q1XmLXpUDUXMAC+7ssuOXBElGSnHo= P:libcypher-parser V:0.6.2-r1 A:x86\_64 S:112195 I:348160 T:Parsing library for the Cypher query language U:https://github.com/cleishm/libcypher-parser L:Apache-2.0 o:libcypher-parser m:Chris Leishman <chris@leishman.org> t:1661025882 c:fee0f1542ef0737b92edd93b28db4a3bbfa7d1aa D:so:libc.musl-x86\_64.so.1 p:so:libcypher-parser.so.8=8.2.2

# C:Q1EHKN9gdzcKsiNOsCqlYt7YcYdzs=

P:libcypher-parser-dev V:0.6.2-r1 A:x86\_64 S:182638 I:1110016 T:Parsing library for the Cypher query language (development files) U:https://github.com/cleishm/libcypher-parser L:Apache-2.0 o:libcypher-parser m:Chris Leishman <chris@leishman.org> t:1661025882 c:fee0f1542ef0737b92edd93b28db4a3bbfa7d1aa D:libcypher-parser=0.6.2-r1 pkgconfig p:pc:cypher-parser=0.6.2

C:Q1d5wn/aQwNEKMfAwyCFYzZJiymh8= P:libdazzle V:3.44.0-r0 A:x86\_64 S:398744 I:1015808 T:Library to delight your users with fancy features U:https://gitlab.gnome.org/GNOME/libdazzle L:GPL-3.0-or-later o:libdazzle m:Rasmus Thomsen <oss@cogitri.dev> t:1662215052 c:68cdd596d260be05b9df72c45725e5ce6e4f0e3b

D:so:libc.musl-x86\_64.so.1 so:libcairo.so.2 so:libgdk-3.so.0 so:libgdk\_pixbuf-2.0.so.0 so:libgio-2.0.so.0 so:libglib-2.0.so.0 so:libgmodule-2.0.so.0 so:libgobject-2.0.so.0 so:libgtk-3.so.0 so:libintl.so.8 so:libpango-1.0.so.0 p:so:libdazzle-1.0.so.0=0 cmd:dazzle-list-counters=3.44.0-r0

C:Q1Gj6MDHuPWrK6I7cgZlcXH4etb6k= P:libdazzle-dev V:3.44.0-r0 A:x86\_64 S:166364 I:2109440 T:Library to delight your users with fancy features (development files) U:https://gitlab.gnome.org/GNOME/libdazzle L:GPL-3.0-or-later o:libdazzle m:Rasmus Thomsen <oss@cogitri.dev> t:1662215052 c:68cdd596d260be05b9df72c45725e5ce6e4f0e3b D:libdazzle=3.44.0-r0 pc:gtk+-3.0 pkgconfig p:pc:libdazzle-1.0=3.44.0

C:Q1TytTpl9H4wdgvzt0anx2o+u1u+k= P:libdazzle-lang V:3.44.0-r0 A:x86\_64 S:11635 I:122880 T:Languages for package libdazzle U:https://gitlab.gnome.org/GNOME/libdazzle L:GPL-3.0-or-later o:libdazzle m:Rasmus Thomsen <oss@cogitri.dev> t:1662215052 c:68cdd596d260be05b9df72c45725e5ce6e4f0e3b i:libdazzle=3.44.0-r0 lang

C:Q1DjABXCZkyG1mlikc+fNPV6QDjs0= P:libdbi-drivers V:0.9.0-r2 A:x86\_64 S:73091 I:294912 T:Provides the database-specific drivers for the libdbi framework U:https://libdbi-drivers.sourceforge.net/ L:LGPL-2.0-or-later o:libdbi-drivers t:1682015756 c:c27e754008a12944cbbbb3a82ffa9ab4ce9ea708

D:so:libc.musl-x86\_64.so.1 so:libdbi.so.1 so:libmariadb.so.3 so:libpq.so.5 so:libsqlite3.so.0

C:Q1XFcbvT1WGwbl7dREnZUKPpVxajc= P:libdbusmenu-glib V:16.04.0-r4 A:x86\_64 S:54990 I:192512 T:Library for passing menus over DBus U:https://launchpad.net/libdbusmenu L:GPL-3.0-or-later AND LGPL-2.1-or-later AND LGPL-3.0-or-later o:libdbusmenu-glib t:1682270501 c:7cc3a13386fb4024462b9dee8b476d2f0b8e0dbc D:so:libc.musl-x86\_64.so.1 so:libgio-2.0.so.0 so:libglib-2.0.so.0 so:libgobject-2.0.so.0 so:libjson-glib-1.0.so.0 p:so:libdbusmenu-glib.so.4=4.0.12 so:libdbusmenu-jsonloader.so.4=4.0.12 C:Q19JoRQt/yJHV7gbA7o/ltklr8HSk= P:libdbusmenu-glib-dev V:16.04.0-r4 A:x86\_64 S:32853 I:323584 T:Library for passing menus over DBus (development files) U:https://launchpad.net/libdbusmenu L:GPL-3.0-or-later AND LGPL-2.1-or-later AND LGPL-3.0-or-later o:libdbusmenu-glib t:1682270501 c:7cc3a13386fb4024462b9dee8b476d2f0b8e0dbc D:libdbusmenu-glib=16.04.0-r4 pc:json-glib-1.0 pkgconfig p:pc:dbusmenu-glib-0.4=16.04.0 pc:dbusmenu-jsonloader-0.4=16.04.0 C:Q1fpCfBj2tGWw0mVTJnLl7CsCuS/0= P:libdbusmenu-gtk3 V:16.04.0-r4 A:x86\_64 S:29921 I:98304 T:Library for passing menus over DBus (GTK+3) U:https://launchpad.net/libdbusmenu L:GPL-3.0-or-later AND LGPL-2.1-or-later AND LGPL-3.0-or-later o:libdbusmenu-glib

t:1682270501

c:7cc3a13386fb4024462b9dee8b476d2f0b8e0dbc

D:so:libatk-1.0.so.0 so:libc.musl-x86\_64.so.1 so:libdbusmenu-glib.so.4 so:libgdk-3.so.0 so:libgdk\_pixbuf-2.0.so.0 so:libgio-2.0.so.0 so:libglib-2.0.so.0 so:libgobject-2.0.so.0 so:libgtk-3.so.0 so:libpango-1.0.so.0 p:so:libdbusmenu-gtk3.so.4=4.0.12

C:Q12TPPcayw0BQbnCG21H2g5F2vDYE= P:libdbusmenu-gtk3-dev V:16.04.0-r4 A:x86\_64 S:11370 I:114688 T:Library for passing menus over DBus (GTK+3) (development files) U:https://launchpad.net/libdbusmenu L:GPL-3.0-or-later AND LGPL-2.1-or-later AND LGPL-3.0-or-later o:libdbusmenu-glib t:1682270501 c:7cc3a13386fb4024462b9dee8b476d2f0b8e0dbc D:libdbusmenu-glib-dev=16.04.0-r4 gtk+3.0-dev gdk-pixbuf-dev libdbusmenu-gtk3=16.04.0-r4 pc:dbusmenu-glib-0.4 pc:gdk-pixbuf-2.0 pc:gtk+-3.0 pkgconfig p:pc:dbusmenu-gtk3-0.4=16.04.0

C:Q1EIkb5VxM12MgFrmwMIVUPOaq3qE= P:libdbusmenu-qt V:0.9.3\_pre20160218-r5 A:x86\_64 S:53148 I:155648 T:library to export QMenu over DBusMenu protocol U:https://launchpad.net/libdbusmenu-qt L:LGPL-2.1-or-later o:libdbusmenu-qt t:1683253093 c:f19f41342fa4a1a92d77438894f9d605b170b753 D:so:libQt5Core.so.5 so:libQt5DBus.so.5 so:libQt5Gui.so.5 so:libQt5Widgets.so.5 so:libc.musl-x86\_64.so.1 so:libgcc\_s.so.1 so:libstdc++.so.6 p:so:libdbusmenu-qt5.so.2=2.6.0

C:Q1MyQ++B0DXg9V9KENhxgX3jsUF1Q= P:libdbusmenu-qt-dev V:0.9.3\_pre20160218-r5 A:x86\_64 S:8378 I:77824 T:library to export QMenu over DBusMenu protocol (development files) U:https://launchpad.net/libdbusmenu-qt L:LGPL-2.1-or-later o:libdbusmenu-qt t:1683253093 c:f19f41342fa4a1a92d77438894f9d605b170b753 D:qt5-qtbase-dev

 libdbusmenu-qt=0.9.3\_pre20160218-r5 pkgconfig p:pc:dbusmenu-qt5=0.9.2

C:Q1z3ys/Ayv7muMwf+lh4jwffQ/alo= P:libdbusmenu-qt-doc V:0.9.3\_pre20160218-r5 A:x86\_64 S:116552 I:704512 T:library to export QMenu over DBusMenu protocol (documentation) U:https://launchpad.net/libdbusmenu-qt L:LGPL-2.1-or-later o:libdbusmenu-qt t:1683253093 c:f19f41342fa4a1a92d77438894f9d605b170b753 i:docs libdbusmenu-qt=0.9.3\_pre20160218-r5 C:Q1JEBLFKqDB0hncixdkgLYU2dpYGI= P:libdc1394 V:2.2.6-r1 A:x86\_64 S:86971 I:233472 T:High level programming interface to control IEEE 1394 based cameras U:https://damien.douxchamps.net/ieee1394/libdc1394/ L:LGPL-2.1-or-later o:libdc1394 m:Natanael Copa <ncopa@alpinelinux.org> t:1666619692 c:6d3f459f1e2a47230cb5fb845d196b48fbbe1ae5 D:so:libc.musl-x86\_64.so.1 so:libraw1394.so.11 so:libusb-1.0.so.0

p:so:libdc1394.so.25=25.0.0 cmd:dc1394\_reset\_bus=2.2.6-r1

C:Q1frS/ROLV+O8II+Sdfks5wNkAb3E= P:libdc1394-dev V:2.2.6-r1 A:x86\_64 S:130124 I:552960 T:High level programming interface to control IEEE 1394 based cameras (development files) U:https://damien.douxchamps.net/ieee1394/libdc1394/ L:LGPL-2.1-or-later o:libdc1394 m:Natanael Copa <ncopa@alpinelinux.org> t:1666619692 c:6d3f459f1e2a47230cb5fb845d196b48fbbe1ae5 D:libusb-dev libraw1394-dev libdc1394=2.2.6-r1 pkgconfig

p:pc:libdc1394-2=2.2.6

C:Q1tfK6vOXqPn6oHGX1Nx/h3r3gm5M= P:libdc1394-doc V:2.2.6-r1 A:x86\_64 S:6064 I:45056 T:High level programming interface to control IEEE 1394 based cameras (documentation) U:https://damien.douxchamps.net/ieee1394/libdc1394/ L:LGPL-2.1-or-later o:libdc1394 m:Natanael Copa <ncopa@alpinelinux.org> t:1666619692 c:6d3f459f1e2a47230cb5fb845d196b48fbbe1ae5 i:docs libdc1394=2.2.6-r1 C:Q1FQk4DfgKxwKSmHoCrA5pQhhUnVo= P:libdecor V:0.1.1-r1 A:x86\_64 S:30696 I:102400 T:Client-side decorations library for Wayland clients U:https://gitlab.freedesktop.org/libdecor/libdecor L:MIT o:libdecor m:Micha Polaski <michal@polanski.me> t:1680375347 c:5b180d0d9e46fdebca771f92ad2cd662d1fc2492 D:so:libc.musl-x86\_64.so.1 so:libcairo.so.2 so:libdbus-1.so.3 so:libgobject-2.0.so.0 so:libpango-1.0.so.0 so:libpangocairo-1.0.so.0 so:libwayland-client.so.0 so:libwayland-cursor.so.0 p:so:libdecor-0.so.0=0.100.1 C:Q1W1XQbYjRMybWahCz2KDYxXx45/A= P:libdecor-dev V:0.1.1-r1 A:x86\_64

S:5832 I:45056 T:Client-side decorations library for Wayland clients (development files) U:https://gitlab.freedesktop.org/libdecor/libdecor L:MIT o:libdecor m:Micha Polaski <michal@polanski.me> t:1680375347 c:5b180d0d9e46fdebca771f92ad2cd662d1fc2492

D:libdecor=0.1.1-r1 pc:wayland-client pkgconfig p:pc:libdecor-0=0.1.1

C:Q13EJYqw67dLHOJXPCY/Ir1ezZh/w= P:libdeflate V:1.18-r0 A:x86\_64 S:55457 I:114688 T:Library for fast, whole-buffer DEFLATE-based compression and decompression U:https://github.com/ebiggers/libdeflate L:MIT o:libdeflate m:Holger Jaekel <holger.jaekel@gmx.de> t:1679712008 c:4ff8ad1ea617f7144f7df1f7e9248304970dad42 D:so:libc.musl-x86\_64.so.1 p:so:libdeflate.so.0=0 C:Q1oJ2g30EKqZwv6x8Fd4RbjsEUrfc= P:libdeflate-dev V:1.18-r0 A:x86\_64 S:9418 I:69632 T:Library for fast, whole-buffer DEFLATE-based compression and decompression (development files) U:https://github.com/ebiggers/libdeflate L:MIT o:libdeflate m:Holger Jaekel <holger.jaekel@gmx.de> t:1679712008 c:4ff8ad1ea617f7144f7df1f7e9248304970dad42 D:libdeflate=1.18-r0 pkgconfig p:pc:libdeflate=1.18 C:Q1H8hsapQu/sZiNmNctfosH7Tbcbo= P:libdeflate-static V:1.18-r0 A:x86\_64 S:58986 I:151552 T:Library for fast, whole-buffer DEFLATE-based compression and decompression (static library) U:https://github.com/ebiggers/libdeflate L:MIT o:libdeflate m:Holger Jaekel <holger.jaekel@gmx.de> t:1679712008

#### c:4ff8ad1ea617f7144f7df1f7e9248304970dad42

C:Q1P2skqzl5Oqwd47JEE6avIk72uCM= P:libdeflate-utils V:1.18-r0 A:x86\_64 S:10819 I:40960 T:Command line utilities for the DEFLATE library U:https://github.com/ebiggers/libdeflate L:MIT o:libdeflate m:Holger Jaekel <holger.jaekel@gmx.de> t:1679712008 c:4ff8ad1ea617f7144f7df1f7e9248304970dad42 D:so:libc.musl-x86\_64.so.1 so:libdeflate.so.0 p:cmd:libdeflate-gunzip=1.18-r0 cmd:libdeflate-gzip=1.18-r0

C:Q1QbOsa+Rv4BJeauH+WyE9sJzWrAQ= P:libdex V:0.2.0-r0 A:x86\_64 S:47478 I:147456 T:Future-based programming for GLib-based applications U:https://gitlab.gnome.org/GNOME/libdex L:LGPL-2.1-or-later AND BSD-3-Clause o:libdex m:psykose <alice@ayaya.dev> t:1679145160 c:54eb32e0b420dfb7ec85ad3d515d55030a702bb8 D:so:libatomic.so.1 so:libc.musl-x86\_64.so.1 so:libgio-2.0.so.0 so:libglib-2.0.so.0 so:libgobject-2.0.so.0 so:libucontext.so.1 p:so:libdex-1.so.1=1.0.0

C:Q1f9y/sXl8dqfogL0WlL0xmSadocY= P:libdex-dev V:0.2.0-r0 A:x86\_64 S:29078 I:352256 T:Future-based programming for GLib-based applications (development files) U:https://gitlab.gnome.org/GNOME/libdex L:LGPL-2.1-or-later AND BSD-3-Clause o:libdex m:psykose <alice@ayaya.dev> t:1679145160

c:54eb32e0b420dfb7ec85ad3d515d55030a702bb8 D:libdex=0.2.0-r0 pc:gio-2.0 pkgconfig p:pc:libdex-1=0.2.0

C:Q1dM2nS+Drsd+GpiJgyX4wLWOoTM4= P:libdiscid V:0.6.4-r0 A:x86\_64 S:11847 I:36864 T:C library for creating MusicBrainz DiscIDs from audio CDs U:https://musicbrainz.org/doc/libdiscid L:LGPL-2.1-or-later o:libdiscid t:1677797838 c:df34af33206092ea39f00e04f1fcf74b8d1cc24a D:so:libc.musl-x86\_64.so.1 p:so:libdiscid.so.0=0.6.4

C:Q1FjJoIi35NQ79187FIx944Sfdkfc= P:libdiscid-dev V:0.6.4-r0 A:x86\_64 S:6842 I:45056 T:C library for creating MusicBrainz DiscIDs from audio CDs (development files) U:https://musicbrainz.org/doc/libdiscid L:LGPL-2.1-or-later o:libdiscid t:1677797838 c:df34af33206092ea39f00e04f1fcf74b8d1cc24a D:libdiscid=0.6.4-r0 pkgconfig p:pc:libdiscid=0.6.4

C:Q1K9f1t7OGvka254vIxpgcZg8Xs+g= P:libdispatch V:5.8-r0 A:x86\_64 S:82997 I:274432 T:Comprehensive support for concurrent code execution on multicore hardware U:https://apple.github.io/swift-corelibs-libdispatch L:Apache-2.0 o:libdispatch m:Patrycja Rosa <alpine@ptrcnull.me> t:1682819305 c:7142a032edd5354bc6188384339e3655f1fc1950

D:so:libc.musl-x86\_64.so.1 p:so:libBlocksRuntime.so=0 so:libdispatch.so=0

C:Q1WRGRj8850Ss7J2LYFpOYbrkFTIc= P:libdispatch-dev V:5.8-r0 A:x86\_64 S:44085 I:262144 T:Comprehensive support for concurrent code execution on multicore hardware (development files) U:https://apple.github.io/swift-corelibs-libdispatch L:Apache-2.0 o:libdispatch m:Patrycja Rosa <alpine@ptrcnull.me> t:1682819305 c:7142a032edd5354bc6188384339e3655f1fc1950 D:libdispatch bsd-compat-headers

C:Q1cWFxcek9+NfY3lzIXWM852cSVM8= P:libdispatch-doc V:5.8-r0 A:x86\_64 S:35722 I:94208 T:Comprehensive support for concurrent code execution on multicore hardware (documentation) U:https://apple.github.io/swift-corelibs-libdispatch L:Apache-2.0 o:libdispatch m:Patrycja Rosa <alpine@ptrcnull.me> t:1682819305 c:7142a032edd5354bc6188384339e3655f1fc1950 i:docs libdispatch=5.8-r0

C:Q1xrHzh7Fe4UgtoNYnP/NFpJSjj58= P:libdjvulibre V:3.5.28-r4 A:x86\_64 S:718409 I:1765376 T:Runtime support for the DjVu image format U:https://djvu.sourceforge.net/ L:GPL-2.0-only o:djvulibre m:Leon Bottou <leonb@bottou.org> t:1681263464 c:dcf926d126ee921df71282780cae6c160fe30783 D:so:libc.musl-x86\_64.so.1 so:libgcc\_s.so.1 so:libjpeg.so.8 so:libstdc++.so.6 p:so:libdjvulibre.so.21=21.7.0

C:Q1cBnbsS4/D3NjPCitCXeFWO7Xerc= P:libdmtx V:0.7.7-r0 A:x86\_64 S:1494 I:12288 T:A software for reading and writing Data Matrix 2D barcodes U:https://github.com/dmtx L:BSD-2-Clause o:libdmtx m:Bart Ribbers <bribbers@disroot.org> t:1661099617 c:84b1b32163018c3ef7871689f61f0083d82d5263 C:Q1oSUtIq3i6qsgPSCBSlo80fsRdnw= P:libdmtx-dev V:0.7.7-r0 A:x86\_64 S:7376 I:49152 T:A software for reading and writing Data Matrix 2D barcodes (development files) U:https://github.com/dmtx L:BSD-2-Clause o:libdmtx m:Bart Ribbers <bribbers@disroot.org> t:1661099617 c:84b1b32163018c3ef7871689f61f0083d82d5263 D:libdmtx-libs=0.7.7-r0 pkgconfig p:pc:libdmtx=0.7.7 C:Q1zMme97GIaZ3zgvcx+FXHPxBq8vo= P:libdmtx-doc V:0.7.7-r0 A:x86\_64

S:5122 I:24576 T:A software for reading and writing Data Matrix 2D barcodes (documentation) U:https://github.com/dmtx L:BSD-2-Clause o:libdmtx m:Bart Ribbers <bribbers@disroot.org> t:1661099617 c:84b1b32163018c3ef7871689f61f0083d82d5263 i:docs libdmtx=0.7.7-r0

C:Q1BYS65NFP+oeqFnNcPFmtMtAW2X4= P:libdmtx-libs V:0.7.7-r0 A:x86\_64 S:39162 I:90112 T:A software for reading and writing Data Matrix 2D barcodes (libraries) U:https://github.com/dmtx L:BSD-2-Clause o:libdmtx m:Bart Ribbers <bribbers@disroot.org> t:1661099617 c:84b1b32163018c3ef7871689f61f0083d82d5263 D:so:libc.musl-x86\_64.so.1 p:so:libdmtx.so.0=0.0.0

C:Q1u7guwbVUfnmjMqEc6a4nQVVbvFc= P:libdmtx-static V:0.7.7-r0 A:x86\_64 S:40274 I:110592 T:A software for reading and writing Data Matrix 2D barcodes (static library) U:https://github.com/dmtx L:BSD-2-Clause o:libdmtx m:Bart Ribbers <bribbers@disroot.org> t:1661099617 c:84b1b32163018c3ef7871689f61f0083d82d5263

C:Q1qeS5IgOD0vE6YWcWz1ArOC7oBBg= P:libdroplet V:2.0-r12 A:x86\_64 S:68137 I:172032 T:Cloud storage client library U:https://www.scality.com L:MIT o:libdroplet m:Francesco Colista <fcolista@alpinelinux.org> t:1682716390 c:c76155ebfb111fbafa5d9b235025319eaa4d6859 D:so:libc.musl-x86\_64.so.1 so:libcrypto.so.3 so:libjson-c.so.5 so:libssl.so.3 so:libxml2.so.2 p:so:libdroplet.so.0=0.0.0

C:Q1QFZbQdTSYUCcojhrhvmFn7Lkd5I= P:libdroplet-dev V:2.0-r12 A:x86\_64 S:19449 I:225280 T:Cloud storage client library (development files) U:https://www.scality.com L:MIT o:libdroplet m:Francesco Colista <fcolista@alpinelinux.org> t:1682716390 c:c76155ebfb111fbafa5d9b235025319eaa4d6859 D:json-c-dev libdroplet=2.0-r12 pc:libcrypto pc:libxml-2.0 pkgconfig p:pc:droplet-1.0=1.1.0

C:Q1gwuHxJW3ezSWe/HpBgbDVQayQj0= P:libdsme V:0.66.8-r0 A:x86\_64 S:9036 I:61440 T:Libraries for programs that communicate with the Device State Management Entity U:https://github.com/sailfishos/libdsme L:LGPL-2.1-or-later o:libdsme m:Bart Ribbers <bribbers@disroot.org> t:1666794616 c:cb80853c84a7bba560961ac8d8e612915a755be2 D:so:libc.musl-x86\_64.so.1 so:libglib-2.0.so.0 p:so:libdsme.so.0=0.3.0 so:libdsme\_dbus\_if.so.0=0.3.0 so:libthermalmanager\_dbus\_if.so.0=0.3.0

C:Q1/QGUhOmU0CbTG00mCeuavAxHSzc= P:libdsme-dev V:0.66.8-r0 A:x86\_64 S:8295 I:81920 T:Libraries for programs that communicate with the Device State Management Entity (development files) U:https://github.com/sailfishos/libdsme L:LGPL-2.1-or-later o:libdsme m:Bart Ribbers <bribbers@disroot.org> t:1666794616 c:cb80853c84a7bba560961ac8d8e612915a755be2 D:check-dev glib-dev libdsme=0.66.8-r0 pkgconfig p:pc:dsme=0.66.8 pc:dsme\_dbus\_if=0.66.8 pc:thermalmanager\_dbus\_if=0.66.8

C:Q1YUqaYMM55ZJdtqvKGnPHr1+SMZU= P:libdsme-static V:0.66.8-r0 A:x86\_64 S:20423 I:61440 T:Libraries for programs that communicate with the Device State Management Entity (static library) U:https://github.com/sailfishos/libdsme L:LGPL-2.1-or-later o:libdsme m:Bart Ribbers <bribbers@disroot.org> t:1666794616 c:cb80853c84a7bba560961ac8d8e612915a755be2

C:Q1OL+u/+UswUIcV4OnZLtj5pMUhFU=

P:libdv V:1.0.0-r7 A:x86\_64 S:49346 I:122880 T:Software decoder for DV format video U:https://libdv.sourceforge.net/ L:LGPL-2.0-or-later o:libdv m:Natanael Copa <ncopa@alpinelinux.org> t:1665753996 c:ddc5ff891a9c7c0a4cc279527f2343026c3d5ab6 D:so:libc.musl-x86\_64.so.1 p:so:libdv.so.4=4.0.3

C:Q1W9yY/W5raIaEHCJs30CLGiYyx14= P:libdv-dev V:1.0.0-r7 A:x86\_64 S:228104 I:552960 T:Software decoder for DV format video (development files) U:https://libdv.sourceforge.net/ L:LGPL-2.0-or-later o:libdv m:Natanael Copa <ncopa@alpinelinux.org> t:1665753996 c:ddc5ff891a9c7c0a4cc279527f2343026c3d5ab6 D:libdv=1.0.0-r7 pkgconfig p:pc:libdv=1.0.0

C:Q1VgvNhiu/x0+YC7m4aM1Rl/rZsrc= P:libdv-doc V:1.0.0-r7 A:x86\_64 S:6989 I:32768 T:Software decoder for DV format video (documentation) U:https://libdv.sourceforge.net/ L:LGPL-2.0-or-later o:libdv m:Natanael Copa <ncopa@alpinelinux.org> t:1665753996 c:ddc5ff891a9c7c0a4cc279527f2343026c3d5ab6 i:docs libdv=1.0.0-r7

#### C:Q1NHHnlUmSKWKSUFoREa3WNPoEHCw=

P:libdv-tools V:1.0.0-r7 A:x86\_64 S:11301 I:65536 T:Basic tools to manipulate Digital Video streams U:https://libdv.sourceforge.net/ L:LGPL-2.0-or-later o:libdv m:Natanael Copa <ncopa@alpinelinux.org> t:1665753996 c:ddc5ff891a9c7c0a4cc279527f2343026c3d5ab6 D:so:libc.musl-x86\_64.so.1 so:libdv.so.4 p:cmd:dubdv=1.0.0-r7 cmd:dvconnect=1.0.0-r7 cmd:encodedv=1.0.0-r7

C:Q1NTGjlvTmtrNi6iUy2fqGB4puueU= P:libdvbcsa V:1.1.0-r1 A:x86\_64 S:27551 I:81920 T:Free implementation of the DVB Common Scrambling Algorithm U:http://www.videolan.org/developers/libdvbcsa.html L:GPL o:libdvbcsa m:Roberto Oliveira <robertoguimaraes8@gmail.com> t:1673055727 c:cdd3ce01ff79a74ae2e87c50ecdc5bbb358d4df6 D:so:libc.musl-x86\_64.so.1 p:so:libdvbcsa.so.1=1.0.1

C:Q1I0EpO9jMmF6EGyEMDFApAO8xx+I= P:libdvbcsa-dev V:1.1.0-r1 A:x86\_64 S:30128 I:102400 T:Free implementation of the DVB Common Scrambling Algorithm (development files) U:http://www.videolan.org/developers/libdvbcsa.html L:GPL o:libdvbcsa m:Roberto Oliveira <robertoguimaraes8@gmail.com> t:1673055727 c:cdd3ce01ff79a74ae2e87c50ecdc5bbb358d4df6 D:libdvbcsa=1.1.0-r1 C:Q12zEBnmvrx/u4Lk0FUVgno1tqTQA= P:libdvbpsi V:1.3.3-r0 A:x86\_64 S:48947 I:135168 T:A library decoding and generating MPEG TS and DVB PSI tables U:http://www.videolan.org/developers/libdvbpsi.html L:LGPL-2.1-or-later o:libdvbpsi m:Timo Teräs <timo.teras@iki.fi> t:1673055727 c:cdd3ce01ff79a74ae2e87c50ecdc5bbb358d4df6 D:so:libc.musl-x86\_64.so.1 p:so:libdvbpsi.so.10=10.0.0 C:Q1GAWvGGELeqR+MOu8xFk0gVzQEkg= P:libdvbpsi-dev V:1.3.3-r0 A:x86\_64 S:54282 I:577536 T:A library decoding and generating MPEG TS and DVB PSI tables (development files) U:http://www.videolan.org/developers/libdvbpsi.html L:LGPL-2.1-or-later o:libdvbpsi

 **Open Source Used In Cyber Vision Center 4.4.0 7019**

m:Timo Teräs <timo.teras@iki.fi>

D:libdvbpsi=1.3.3-r0 pkgconfig

c:cdd3ce01ff79a74ae2e87c50ecdc5bbb358d4df6

t:1673055727

p:pc:libdvbpsi=1.3.3

C:Q1FIBggifrtQY/rJqOjeTkHhULdts= P:libdvbv5 V:1.24.1-r0 A:x86\_64 S:116391 I:315392 T:libdvbv5 library U:https://linuxtv.org/ L:LGPL-2.0-or-later o:v4l-utils m:Francesco Colista <fcolista@alpinelinux.org> t:1677334664 c:ce8135d4433d9e7297f9234ed233477375ff0e47 D:so:libc.musl-x86\_64.so.1 so:libudev.so.1 p:so:libdvbv5.so.0=0.0.0 C:Q1vD2gNlemTzZ/1fxP6EL4pHlVfn8= P:libdvdcss V:1.4.3-r0 A:x86\_64 S:17628 I:49152 T:Library for accessing DVDs like a block device without having to bother about the decryption U:http://www.videolan.org/developers/libdvdcss.html L:GPL-2.0-or-later o:libdvdcss m:Leonardo Arena <rnalrd@alpinelinux.org> t:1619359592 c:f99358e1fc5bfa1060ceed2e736b132a7b586ca6 D:so:libc.musl-x86\_64.so.1 p:so:libdvdcss.so.2=2.2.0 C:Q1kts+sDbq1Vwq816NofwPyQnBoBY= P:libdvdcss-dev V:1.4.3-r0 A:x86\_64 S:22184 I:86016 T:Library for accessing DVDs like a block device without having to bother about the decryption (development files) U:http://www.videolan.org/developers/libdvdcss.html L:GPL-2.0-or-later o:libdvdcss m:Leonardo Arena <rnalrd@alpinelinux.org> t:1619359592 c:f99358e1fc5bfa1060ceed2e736b132a7b586ca6 D:libdvdcss=1.4.3-r0 pkgconfig p:pc:libdvdcss=1.4.3
C:Q1V9ichplMBeiYBPP/WekKF/nnZTY= P:libdvdcss-doc V:1.4.3-r0 A:x86\_64 S:50941 I:180224 T:Library for accessing DVDs like a block device without having to bother about the decryption (documentation) U:http://www.videolan.org/developers/libdvdcss.html L:GPL-2.0-or-later o:libdvdcss m:Leonardo Arena <rnalrd@alpinelinux.org> t:1619359592 c:f99358e1fc5bfa1060ceed2e736b132a7b586ca6 i:docs libdvdcss=1.4.3-r0 C:Q1tkCGpiC6gc1VP85jJ/AzJeGUQjw= P:libdvdnav V:6.1.1-r0 A:x86\_64 S:35392 I:90112 T:a library for sophisticated DVD navigation features U:http://dvdnav.mplayerhq.hu/ L:GPL-2.0-or-later o:libdvdnav m:Timo Teräs <timo.teras@iki.fi> t:1619359592 c:33d5f59a2ecf4402afd5484952ab61f1ad181b62 D:so:libc.musl-x86\_64.so.1 so:libdvdread.so.8 p:so:libdvdnav.so.4=4.3.0 C:Q1fe20ZqrYBoTRLn659quzTDo3oEM= P:libdvdnav-dev V:6.1.1-r0 A:x86\_64 S:13453 I:81920 T:a library for sophisticated DVD navigation features (development files) U:http://dvdnav.mplayerhq.hu/ L:GPL-2.0-or-later o:libdvdnav m:Timo Teräs <timo.teras@iki.fi> t:1619359592 c:33d5f59a2ecf4402afd5484952ab61f1ad181b62 D:libdvdnav=6.1.1-r0

 pc:dvdread>=6.0.0 pkgconfig p:pc:dvdnav=6.1.1

C:Q12/omkHIj2YLDt1p+EuVmX4Ri4r0= P:libdvdnav-doc V:6.1.1-r0 A:x86\_64 S:13822 I:61440 T:a library for sophisticated DVD navigation features (documentation) U:http://dvdnav.mplayerhq.hu/ L:GPL-2.0-or-later o:libdvdnav m:Timo Teräs <timo.teras@iki.fi> t:1619359592 c:33d5f59a2ecf4402afd5484952ab61f1ad181b62 i:docs libdvdnav=6.1.1-r0 C:Q1ufbP43UE5sLs0kxD+8Vhg7sftmI= P:libdvdread V:6.1.3-r1 A:x86\_64 S:47096 I:122880 T:Simple foundation for reading DVD video disks U:http://dvdnav.mplayerhq.hu/ L:GPL-2.0-or-later o:libdvdread m:Timo Teräs <timo.teras@iki.fi> t:1671043814 c:4ee8c69b86fef16b450aa17fd0763709827df2fd D:so:libc.musl-x86\_64.so.1 so:libdvdcss.so.2 p:so:libdvdread.so.8=8.0.0 C:Q1iXKzmzUD3T7Xzsnnq43ZlufP76Y= P:libdvdread-dev V:6.1.3-r1

A:x86\_64 S:16323 I:114688 T:Simple foundation for reading DVD video disks (development files) U:http://dvdnav.mplayerhq.hu/ L:GPL-2.0-or-later o:libdvdread m:Timo Teräs <timo.teras@iki.fi> t:1671043814 c:4ee8c69b86fef16b450aa17fd0763709827df2fd

D:libdvdread=6.1.3-r1 pc:libdvdcss>=1.2 pkgconfig p:pc:dvdread=6.1.3

C:Q14QEF61mIkUpzcGndEkVyo24v2mI= P:libdvdread-doc V:6.1.3-r1 A:x86\_64 S:47245 I:163840 T:Simple foundation for reading DVD video disks (documentation) U:http://dvdnav.mplayerhq.hu/ L:GPL-2.0-or-later o:libdvdread m:Timo Teräs <timo.teras@iki.fi> t:1671043814 c:4ee8c69b86fef16b450aa17fd0763709827df2fd i:docs libdvdread=6.1.3-r1

C:Q11FY1fWkZ9CmnxEwsB4sN1yyI6Dw= P:libdvdread-static V:6.1.3-r1 A:x86\_64 S:57711 I:212992 T:Simple foundation for reading DVD video disks (static library) U:http://dvdnav.mplayerhq.hu/ L:GPL-2.0-or-later o:libdvdread m:Timo Teräs <timo.teras@iki.fi> t:1671043814 c:4ee8c69b86fef16b450aa17fd0763709827df2fd

C:Q11plcc1Ahx3WjS3FN3eshmNOXNIM= P:libe-book V:0.1.3-r22 A:x86\_64 S:139355 I:409600 T:Import filter and tools for various ebook formats U:https://sourceforge.net/projects/libebook/ L:MPL-2.0 o:libe-book m:Timo Teräs <timo.teras@iki.fi> t:1682716390 c:c76155ebfb111fbafa5d9b235025319eaa4d6859 D:so:libc.musl-x86\_64.so.1 so:libgcc\_s.so.1 so:libicui18n.so.73 so:libicuuc.so.73 so:liblangtag.so.1 so:librevenge- $0.0$  so.0 so:libstdc++.so.6 so:libxml2.so.2 so:libz.so.1

p:so:libe-book-0.1.so.1=1.0.3

C:Q1qTrlFocnjNIQeqFsc4CIRdQPpHg= P:libe-book-dev V:0.1.3-r22 A:x86\_64 S:3871 I:40960 T:Import filter and tools for various ebook formats (development files) U:https://sourceforge.net/projects/libebook/ L:MPL-2.0 o:libe-book m:Timo Teräs <timo.teras@iki.fi> t:1682716390 c:c76155ebfb111fbafa5d9b235025319eaa4d6859 D:boost-dev icu-dev librevenge-dev libxml2-dev zlib-dev liblangtag-dev libe-book=0.1.3-r22 pc:icu-uc pc:liblangtag pc:librevenge-0.0 pc:libxml-2.0 pc:zlib pkgconfig p:pc:libe-book-0.1=0.1.3

C:Q1jqePDgTKNSwbpOWXsc3nc4ldeUY= P:libe-book-doc V:0.1.3-r22 A:x86\_64 S:1388607 I:13438976 T:Import filter and tools for various ebook formats (documentation) U:https://sourceforge.net/projects/libebook/ L:MPL-2.0 o:libe-book m:Timo Teräs <timo.teras@iki.fi> t:1682716390 c:c76155ebfb111fbafa5d9b235025319eaa4d6859 i:docs libe-book=0.1.3-r22

C:Q1dhfrkbug80zaOtg14GBO1mmmtEA= P:libe-book-tools V:0.1.3-r22 A:x86\_64 S:9890 I:73728 T:Import filter and tools for various ebook formats U:https://sourceforge.net/projects/libebook/ L:MPL-2.0 o:libe-book m:Timo Teräs <timo.teras@iki.fi> t:1682716390 c:c76155ebfb111fbafa5d9b235025319eaa4d6859

D:so:libc.musl-x86\_64.so.1 so:libe-book-0.1.so.1 so:libgcc\_s.so.1 so:librevenge-0.0.so.0 so:librevenge-generators-0.0.so.0 so:librevenge-stream-0.0.so.0 so:libstdc++.so.6 p:cmd:ebook2html=0.1.3-r22 cmd:ebook2raw=0.1.3-r22 cmd:ebook2text=0.1.3-r22

C:Q17N/tRWfPEkPwy9hvnA98Vqr1f2M= P:libeatmydata V:131-r1 A:x86\_64 S:6169 I:45056 T:LD\_PRELOAD library and utility that disables all forms of writing data safely to disk U:https://www.flamingspork.com/projects/libeatmydata/ L:GPL-3.0-or-later o:libeatmydata m:psykose <alice@ayaya.dev> t:1681271785 c:f7cc5c12680528280ee2b81caa87bc5afc1e1633 D:so:libc.musl-x86\_64.so.1 p:so:libeatmydata.so=0 cmd:eatmydata=131-r1

C:Q1gUUotvj0ruFCydi7un7woLkd3TI= P:libebml V:1.4.4-r0 A:x86\_64 S:43078 I:126976 T:C++ library to parse Extensible Binary Meta-Language files U:https://www.matroska.org L:LGPL-2.1-or-later o:libebml m:Timo Teräs <timo.teras@iki.fi> t:1665282914 c:fee1dc8d2778b24db26521a915f913943b769aa8 D:so:libc.musl-x86\_64.so.1 so:libgcc\_s.so.1 so:libstdc++.so.6 p:so:libebml.so.5=5.0.0

C:Q1G5oKf5+KsPVxnUMcV++0KLeLgq8= P:libebml-dev  $V:1.4.4-r0$ A:x86\_64 S:25892 I:221184 T:C++ library to parse Extensible Binary Meta-Language files (development files) U:https://www.matroska.org L:LGPL-2.1-or-later o:libebml m:Timo Teräs <timo.teras@iki.fi>

t:1665282914 c:fee1dc8d2778b24db26521a915f913943b769aa8 D:libebml=1.4.4-r0 pkgconfig p:pc:libebml=1.4.4

C:Q1ydtkGIRTLf2t/Lu9wRFb6QvWeQA= P:libebur128 V:1.2.6-r1 A:x86\_64 S:12038 I:40960 T:Library implementing the EBU R128 loudness standard U:https://github.com/jiixyj/libebur128 L:MIT o:libebur128 m:psykose <alice@ayaya.dev> t:1655581689 c:35f442d307f4cea5acf87fc953174303df54dd95 D:so:libc.musl-x86\_64.so.1 p:so:libebur128.so.1=1.2.6

C:Q1qQA/0uyXTmZA/FTkEf0YFlC4CWA= P:libebur128-dev V:1.2.6-r1 A:x86\_64 S:5181 I:40960 T:Library implementing the EBU R128 loudness standard (development files) U:https://github.com/jiixyj/libebur128 L:MIT o:libebur128 m:psykose <alice@ayaya.dev> t:1655581689 c:35f442d307f4cea5acf87fc953174303df54dd95 D:libebur128=1.2.6-r1 pkgconfig p:pc:libebur128=1.2.6

C:Q1xrPmqX3OnPRtTOUBYS9D7BNTDew= P:libeditorconfig V:0.12.6-r1 A:x86\_64 S:9197 I:32768 T:core library written in C for use by plugins supporting EditorConfig parsing (libraries) U:https://github.com/editorconfig/editorconfig-core-c L:BSD-2-Clause o:editorconfig

m:Paul Morgan <jumanjiman@gmail.com> t:1681263464 c:dcf926d126ee921df71282780cae6c160fe30783 D:so:libc.musl-x86\_64.so.1 so:libpcre2-8.so.0 p:so:libeditorconfig.so.0=0.12.6

C:Q1BqOn3sVFhURYGzoUWfcP+cDVuS8= P:libelogind V:246.10-r9 A:x86\_64 S:233698 I:516096 T:Standalone fork of systemd's elogind (libraries) U:https://github.com/elogind/elogind L:GPL-2.0-or-later LGPL-2.1-or-later o:elogind t:1683371172 c:83aa080ff70ee02e0a254a7e911e875eb0d0dfa6 D:so:libc.musl-x86\_64.so.1 so:libcap.so.2 p:so:libelogind.so.0=0.29.0

C:Q1RrXhF3zSldHiMiwYuO9uU6WoXbU=

P:libepubgen V:0.1.1-r2 A:x86\_64 S:107471 I:303104 T:EPUB generator for librevenge. U:https://sourceforge.net/projects/libepubgen/ L:MPL-2.0 o:libepubgen m:Leonardo Arena <rnalrd@alpinelinux.org> t:1682716390 c:c76155ebfb111fbafa5d9b235025319eaa4d6859 D:so:libc.musl-x86\_64.so.1 so:libgcc\_s.so.1 so:librevenge-0.0.so.0 so:libstdc++.so.6 p:so:libepubgen-0.1.so.1=1.0.1

C:Q1xXDfBFDjMYOj2PBN7HX5FuheWx4= P:libepubgen-dev V:0.1.1-r2 A:x86\_64 S:6421 I:73728 T:EPUB generator for librevenge. (development files) U:https://sourceforge.net/projects/libepubgen/ L:MPL-2.0 o:libepubgen

m:Leonardo Arena <rnalrd@alpinelinux.org> t:1682716390 c:c76155ebfb111fbafa5d9b235025319eaa4d6859 D:libepubgen=0.1.1-r2 pc:librevenge-0.0 pkgconfig p:pc:libepubgen-0.1=0.1.1

C:Q1IIZjZqrVSF2N03QNq789eCRl4Fo= P:libepubgen-doc V:0.1.1-r2 A:x86\_64 S:281342 I:2891776 T:EPUB generator for librevenge. (documentation) U:https://sourceforge.net/projects/libepubgen/ L:MPL-2.0 o:libepubgen m:Leonardo Arena <rnalrd@alpinelinux.org> t:1682716390 c:c76155ebfb111fbafa5d9b235025319eaa4d6859 i:docs libepubgen=0.1.1-r2

C:Q1r1SqkDiOMoqYDV0vTDMSWBv8uHs= P:libetonyek V:0.1.10-r7 A:x86\_64 S:643708 I:1974272 T:Import filter and tools for Apple Keynote presentations U:https://wiki.documentfoundation.org/DLP/Libraries/libetonyek L:MPL-2.0 o:libetonyek m:Timo Teräs <timo.teras@iki.fi> t:1682716390 c:c76155ebfb111fbafa5d9b235025319eaa4d6859 D:so:libc.musl-x86\_64.so.1 so:libgcc\_s.so.1 so:liblangtag.so.1 so:librevenge-0.0.so.0 so:libstdc++.so.6 so:libxml2.so.2 so:libz.so.1 p:so:libetonyek-0.1.so.1=1.0.10

C:Q1gaeadqc5+BcEAtmnenzhblwuw1g= P:libetonyek-dev V:0.1.10-r7 A:x86\_64 S:3980 I:45056 T:Import filter and tools for Apple Keynote presentations (development files) U:https://wiki.documentfoundation.org/DLP/Libraries/libetonyek

L:MPL-2.0 o:libetonyek m:Timo Teräs <timo.teras@iki.fi> t:1682716390 c:c76155ebfb111fbafa5d9b235025319eaa4d6859 D:glm-dev boost-dev librevenge-dev libxml2-dev zlib-dev liblangtag-dev libetonyek=0.1.10-r7 pc:liblangtag pc:librevenge-0.0 pc:libxml-2.0 pc:zlib pkgconfig p:pc:libetonyek-0.1=0.1.10

C:Q1TbnvD2wnsY8OeaZx8xR9GUvHrc4= P:libetonyek-doc V:0.1.10-r7 A:x86\_64 S:2104400 I:20402176 T:Import filter and tools for Apple Keynote presentations (documentation) U:https://wiki.documentfoundation.org/DLP/Libraries/libetonyek L:MPL-2.0 o:libetonyek m:Timo Teräs <timo.teras@iki.fi> t:1682716390 c:c76155ebfb111fbafa5d9b235025319eaa4d6859 i:docs libetonyek=0.1.10-r7

C:Q1PD+38mdgKGSNC5oCf3wpE2sqkU8= P:libetonyek-tools V:0.1.10-r7 A:x86\_64 S:22670 I:196608 T:Import filter and tools for Apple Keynote presentations U:https://wiki.documentfoundation.org/DLP/Libraries/libetonyek L:MPL-2.0 o:libetonyek m:Timo Teräs <timo.teras@iki.fi> t:1682716390 c:c76155ebfb111fbafa5d9b235025319eaa4d6859 D:so:libc.musl-x86\_64.so.1 so:libetonyek-0.1.so.1 so:libgcc\_s.so.1 so:librevenge-0.0.so.0 so:librevenge-generators-0.0.so.0 so:librevenge-stream-0.0.so.0 so:libstdc++.so.6 p:cmd:key2raw=0.1.10-r7 cmd:key2text=0.1.10-r7 cmd:key2xhtml=0.1.10-r7 cmd:numbers2csv=0.1.10-r7 cmd:numbers2raw=0.1.10-r7 cmd:numbers2text=0.1.10-r7 cmd:pages2html=0.1.10-r7 cmd:pages2raw=0.1.10-r7 cmd:pages2text=0.1.10-r7

C:Q1PwPKOR9nKVGnWoZidBNWwDum5MQ= P:libetpan V:1.9.4-r1 A:x86\_64

S:288634 I:745472 T:a portable middleware for email access U:http://www.etpan.org/ L:custom:etpan o:libetpan m:Natanael Copa <ncopa@alpinelinux.org> t:1620077746 c:0960e2071c6088e0025b9656c21e200879455bd3 D:so:libc.musl-x86\_64.so.1 so:libgnutls.so.30 so:libsasl2.so.3 so:libz.so.1 p:so:libetpan.so.20=20.5.0

C:Q1d7YQhiJgtEoSbQTYnd9uwmWTRVA= P:libetpan-dev V:1.9.4-r1 A:x86\_64 S:110416 I:1114112 T:a portable middleware for email access (development files) U:http://www.etpan.org/ L:custom:etpan o:libetpan m:Natanael Copa <ncopa@alpinelinux.org> t:1620077746 c:0960e2071c6088e0025b9656c21e200879455bd3 D:cyrus-sasl-dev libetpan=1.9.4-r1 pkgconfig p:pc:libetpan=1.9.4 C:Q1gbjNS+zBhPf/zzmonX1mznpq3Q0= P:libetpan-doc V:1.9.4-r1 A:x86\_64 S:2597 I:24576 T:a portable middleware for email access (documentation) U:http://www.etpan.org/ L:custom:etpan o:libetpan m:Natanael Copa <ncopa@alpinelinux.org> t:1620077746

c:0960e2071c6088e0025b9656c21e200879455bd3

i:docs libetpan=1.9.4-r1

C:Q1Q+YQG+mD6wDxipTwFlKoyNpnyro= P:libevdev V:1.13.1-r0 A:x86\_64

S:27777 I:90112 T:Kernel Evdev Device Wrapper Library U:https://www.freedesktop.org/wiki/Software/libevdev L:MIT o:libevdev m:Natanael Copa <ncopa@alpinelinux.org> t:1683373149 c:f1ab31ced1a1b03ea8f7cc4fd1213d93d7be83a7 D:so:libc.musl-x86\_64.so.1 p:so:libevdev.so.2=2.3.0

C:Q1navyOh4o6ZSd/v1jDcxtC1JPMKY= P:libevdev-dev V:1.13.1-r0 A:x86\_64 S:23319 I:135168 T:Kernel Evdev Device Wrapper Library (development files) U:https://www.freedesktop.org/wiki/Software/libevdev L:MIT o:libevdev m:Natanael Copa <ncopa@alpinelinux.org> t:1683373149 c:f1ab31ced1a1b03ea8f7cc4fd1213d93d7be83a7 D:linux-headers libevdev=1.13.1-r0 pkgconfig p:pc:libevdev=1.13.1

C:Q1hFNUQcXEdMD3Fy2dOW+WMQutaV8= P:libevdev-doc V:1.13.1-r0 A:x86\_64 S:4718 I:40960 T:Kernel Evdev Device Wrapper Library (documentation) U:https://www.freedesktop.org/wiki/Software/libevdev L:MIT o:libevdev m:Natanael Copa <ncopa@alpinelinux.org> t:1683373149 c:f1ab31ced1a1b03ea8f7cc4fd1213d93d7be83a7 i:docs libevdev=1.13.1-r0

C:Q119nHIm5hfyO229EbalIwUPhTZsc= P:libevdev-tools V:1.13.1-r0 A:x86\_64

S:12063 I:61440 T:Kernel Evdev Device Wrapper Library (tools) U:https://www.freedesktop.org/wiki/Software/libevdev L:MIT o:libevdev m:Natanael Copa <ncopa@alpinelinux.org> t:1683373149 c:f1ab31ced1a1b03ea8f7cc4fd1213d93d7be83a7 D:so:libc.musl-x86\_64.so.1 so:libevdev.so.2 p:cmd:libevdev-tweak-device=1.13.1-r0 cmd:mouse-dpi-tool=1.13.1-r0 cmd:touchpad-edge-detector=1.13.1-r0

C:Q13Ztkp+f/0aPvQDGk1dZe1Qy8SW8= P:libevhtp V:1.2.18-r6 A:x86\_64 S:38030 I:102400 T:Flexible replacement for libevent's httpd API U:https://github.com/Yellow-Camper/libevhtp L:BSD-3-Clause o:libevhtp m:Natanael Copa <ncopa@alpinelinux.org> t:1666442871 c:b9d7ab7e8a10a17ae35121e2b3b674605f0ced0f D:so:libc.musl-x86\_64.so.1 so:libcrypto.so.3 so:libevent-2.1.so.7 so:libevent\_openssl-2.1.so.7 so:libonig.so.5 so:libssl.so.3 p:so:libevhtp.so.0=1.2.18

C:Q1J7tk+Fzdcjotz4qN+68jeFE3Vv8= P:libevhtp-dev V:1.2.18-r6 A:x86\_64 S:29798 I:241664 T:Flexible replacement for libevent's httpd API (development files) U:https://github.com/Yellow-Camper/libevhtp L:BSD-3-Clause o:libevhtp m:Natanael Copa <ncopa@alpinelinux.org> t:1666442871 c:b9d7ab7e8a10a17ae35121e2b3b674605f0ced0f D:libevhtp=1.2.18-r6 pkgconfig p:pc:evhtp=1.2.18

C:Q1SQIRsejDs7DSOWd0v+eOkwC32sc= P:libewf

V:20230212-r0 A:x86\_64 S:3184137 I:6602752 T:Library to support the Expert Witness Compression Format U:https://libewf.sourceforge.net/ L:LGPL-2.0-or-later o:libewf m:Fabian Affolter <fabian@affolter-engineering.ch> t:1676340467 c:7a040c27b0a4e781fb3c2f5776728e7eed1b8a76 D:so:libc.musl-x86\_64.so.1 so:libcrypto.so.3 so:libewf.so.3 so:libfuse.so.2 p:cmd:ewfacquire=20230212-r0 cmd:ewfacquirestream=20230212-r0 cmd:ewfdebug=20230212-r0 cmd:ewfexport=20230212-r0 cmd:ewfinfo=20230212-r0 cmd:ewfmount=20230212-r0 cmd:ewfrecover=20230212 r0 cmd:ewfverify=20230212-r0 C:Q1nD4rL5tg9fQHIpDybe/jzoITn04= P:libewf-dev

V:20230212-r0 A:x86\_64 S:15269 I:155648 T:Library to support the Expert Witness Compression Format (development files) U:https://libewf.sourceforge.net/ L:LGPL-2.0-or-later o:libewf m:Fabian Affolter <fabian@affolter-engineering.ch> t:1676340467 c:7a040c27b0a4e781fb3c2f5776728e7eed1b8a76 D:zlib-dev bzip2-dev openssl-dev>3 libewf-libs=20230212-r0 pkgconfig p:pc:libewf=20230212

C:Q1Y3h3N5m9EEDnknEr/h8YEi2kuzo= P:libewf-doc V:20230212-r0 A:x86\_64 S:19719 I:57344 T:Library to support the Expert Witness Compression Format (documentation) U:https://libewf.sourceforge.net/ L:LGPL-2.0-or-later o:libewf m:Fabian Affolter <fabian@affolter-engineering.ch> t:1676340467 c:7a040c27b0a4e781fb3c2f5776728e7eed1b8a76 i:docs libewf=20230212-r0

C:Q1IyLx5er4ZpjokP4fex+fmBqL1+s= P:libewf-libs V:20230212-r0 A:x86\_64 S:685875 I:1695744 T:Library to support the Expert Witness Compression Format (libraries) U:https://libewf.sourceforge.net/ L:LGPL-2.0-or-later o:libewf m:Fabian Affolter <fabian@affolter-engineering.ch> t:1676340467 c:7a040c27b0a4e781fb3c2f5776728e7eed1b8a76 D:so:libbz2.so.1 so:libc.musl-x86\_64.so.1 so:libcrypto.so.3 so:libz.so.1 p:so:libewf.so.3=3.0.0 C:Q1L4jXg2ccBjonpA+EnBjgMPAgvdw= P:libexif V:0.6.24-r1

A:x86\_64 S:72610 I:253952 T:library to parse an EXIF file and read the data from those tags U:https://sourceforge.net/projects/libexif/ L:LGPL-2.0-or-later o:libexif m:Natanael Copa <ncopa@alpinelinux.org> t:1678482581 c:2477b2996cfc5d8908d04db97bf2cd876da39e22 D:so:libc.musl-x86\_64.so.1 p:so:libexif.so.12=12.3.4

C:Q1F19Ti4Yb7QOsb8W9/BthHc++ueA= P:libexif-dev V:0.6.24-r1 A:x86\_64 S:15683 I:122880 T:library to parse an EXIF file and read the data from those tags (development files) U:https://sourceforge.net/projects/libexif/ L:LGPL-2.0-or-later o:libexif m:Natanael Copa <ncopa@alpinelinux.org> t:1678482581 c:2477b2996cfc5d8908d04db97bf2cd876da39e22 D:libexif=0.6.24-r1 pkgconfig

## p:pc:libexif=0.6.24

C:Q1nczF79frbt1pMCflvCie0ToPY+c= P:libexif-doc V:0.6.24-r1 A:x86\_64 S:47879 I:241664 T:library to parse an EXIF file and read the data from those tags (documentation) U:https://sourceforge.net/projects/libexif/ L:LGPL-2.0-or-later o:libexif m:Natanael Copa <ncopa@alpinelinux.org> t:1678482581 c:2477b2996cfc5d8908d04db97bf2cd876da39e22 i:docs libexif=0.6.24-r1 C:Q1XNamPgntYRl9xreXoMzyvaZ1KFM= P:libexttextcat V:3.4.6-r0 A:x86\_64 S:230873 I:815104 T:An N-Gram-Based Text Categorization library U:https://wiki.documentfoundation.org/Libexttextcat L:MPL-2.0 o:libexttextcat m:Timo Teräs <timo.teras@iki.fi> t:1644282715 c:694bcbfc23db5f9617caa9c3efdb0e8988f836b0 D:so:libc.musl-x86\_64.so.1 p:so:libexttextcat-2.0.so.0=0.0.0 cmd:createfp=3.4.6-r0 C:Q1OaJ5U6pgOst0TQtFTCkYwzvPA+g=

P:libexttextcat-dev  $V:3.4.6-r0$ A:x86\_64 S:14749 I:102400 T:An N-Gram-Based Text Categorization library (development files) U:https://wiki.documentfoundation.org/Libexttextcat L:MPL-2.0 o:libexttextcat m:Timo Teräs <timo.teras@iki.fi> t:1644282715 c:694bcbfc23db5f9617caa9c3efdb0e8988f836b0 D:libexttextcat=3.4.6-r0 pkgconfig

p:pc:libexttextcat=3.4.6

C:Q1iZ2KkESuj40lhDfV4Y8yUahDOLw= P:libfakekey V:0.3-r0 A:x86\_64 S:4829 I:28672 T:X virtual keyboard library U:https://www.yoctoproject.org/software-item/matchbox/ L:GPL-2.0-or-later o:libfakekey m:Daniele Debernardi <drebrez@gmail.com> t:1570353921 c:fbc5633c1ad3c695b9af0bdea71f6e55cc62f4e0 D:so:libX11.so.6 so:libXtst.so.6 so:libc.musl-x86\_64.so.1 p:so:libfakekey.so.0=0.0.1

C:Q1dnni674cycStRUA6RqNYM0M0/ow= P:libfakekey-dev V:0.3-r0 A:x86\_64 S:3106 I:32768 T:X virtual keyboard library (development files) U:https://www.yoctoproject.org/software-item/matchbox/ L:GPL-2.0-or-later o:libfakekey m:Daniele Debernardi <drebrez@gmail.com> t:1570353921 c:fbc5633c1ad3c695b9af0bdea71f6e55cc62f4e0 D:libfakekey=0.3-r0 pkgconfig p:pc:libfakekey=0.3

C:Q1C5+4VdnB8BtvCQWIYg1nXiKaym4= P:libfilezilla V:0.42.2-r0 A:x86\_64 S:231200 I:589824 T:C++ library for filezilla U:https://filezilla-project.org/ L:GPL-2.0-or-later o:libfilezilla m:Leonardo Arena <rnalrd@alpinelinux.org> t:1682737224 c:c7612a11cf1fc03128b4776bbe02199e6c58f06c D:so:libc.musl-x86\_64.so.1 so:libgcc\_s.so.1 so:libgmp.so.10 so:libgnutls.so.30 so:libhogweed.so.6 so:libnettle.so.8 so:libstdc++.so.6 p:so:libfilezilla.so.36=36.2.0

C:Q1j/qwtu63ES9mxfKOwKBdpphGpVg= P:libfilezilla-dev V:0.42.2-r0 A:x86\_64 S:80447 I:454656 T:C++ library for filezilla (development files) U:https://filezilla-project.org/ L:GPL-2.0-or-later o:libfilezilla m:Leonardo Arena <rnalrd@alpinelinux.org> t:1682737224 c:c7612a11cf1fc03128b4776bbe02199e6c58f06c D:libfilezilla=0.42.2-r0 pc:gnutls>=3.7.0 pc:hogweed>=3.3 pc:nettle>=3.3 pkgconfig p:pc:libfilezilla=0.42.2

C:Q1Pq0wx6XVOwVsYJu1HTGpPCRY4g0= P:libfilezilla-lang V:0.42.2-r0 A:x86\_64 S:91201 I:868352 T:Languages for package libfilezilla U:https://filezilla-project.org/ L:GPL-2.0-or-later o:libfilezilla m:Leonardo Arena <rnalrd@alpinelinux.org> t:1682737224 c:c7612a11cf1fc03128b4776bbe02199e6c58f06c i:libfilezilla=0.42.2-r0 lang

C:Q1sEgWXQVBM9OORgRSK5GH0otN+Fc= P:libfixposix V:0.5.1-r0 A:x86\_64 S:14255 I:53248 T:Thin wrapper over POSIX syscalls U:https://github.com/sionescu/libfixposix L:BSL-1.0 o:libfixposix m:Will Sinatra <wpsinatra@gmail.com> t:1668248589

c:7a390fa6403b46f0590461615d07a8d692d14c6a D:so:libc.musl-x86\_64.so.1 p:so:libfixposix.so.4=4.0.1

C:Q1ShrKTmYcVo4wypWYL21dso0M15Y= P:libfixposix-dev V:0.5.1-r0 A:x86\_64 S:8807 I:122880 T:Thin wrapper over POSIX syscalls (development files) U:https://github.com/sionescu/libfixposix L:BSL-1.0 o:libfixposix m:Will Sinatra <wpsinatra@gmail.com> t:1668248589 c:7a390fa6403b46f0590461615d07a8d692d14c6a D:libfixposix=0.5.1-r0 pkgconfig p:pc:libfixposix=0.5.1

C:Q1yIn5CY3Pq0h3iVgzzqiwmxOQlSc= P:libfltk V:1.3.8-r2 A:x86\_64 S:506848 I:1064960 T:A cross-platform C++ GUI toolkit U:http://fltk.org L:LGPL-2.0-only WITH FLTK-exception o:fltk m:ScrumpyJack <scrumpyjack@st.ilet.to> t:1681263464 c:dcf926d126ee921df71282780cae6c160fe30783 D:so:libX11.so.6 so:libXext.so.6 so:libXfixes.so.3 so:libXft.so.2 so:libXinerama.so.1 so:libXrender.so.1 so:libc.musl-x86\_64.so.1 so:libcairo.so.2 so:libfontconfig.so.1 so:libgcc\_s.so.1 so:libstdc++.so.6 p:so:libfltk.so.1.3=1.3.8

C:Q1DKdVkdqOI79NBrpDgBMufNDZAUQ= P:libfltk\_cairo V:1.3.8-r2 A:x86\_64 S:3893 I:28672 T:A cross-platform C++ GUI toolkit U:http://fltk.org L:LGPL-2.0-only WITH FLTK-exception o:fltk

m:ScrumpyJack <scrumpyjack@st.ilet.to> t:1681263464 c:dcf926d126ee921df71282780cae6c160fe30783 p:so:libfltk\_cairo.so.1.3=1.3.8

C:Q18a81DRMA2/1MD0mhKZBgLDr5S8E= P:libfltk\_forms V:1.3.8-r2 A:x86\_64 S:10783 I:45056 T:A cross-platform C++ GUI toolkit U:http://fltk.org L:LGPL-2.0-only WITH FLTK-exception o:fltk m:ScrumpyJack <scrumpyjack@st.ilet.to> t:1681263464 c:dcf926d126ee921df71282780cae6c160fe30783 D:so:libc.musl-x86\_64.so.1 so:libfltk.so.1.3 so:libgcc\_s.so.1 so:libstdc++.so.6 p:so:libfltk\_forms.so.1.3=1.3.8

C:Q1mf4kU6wU2toHrFKPU/Ub7VC0hW8= P:libfltk\_gl V:1.3.8-r2 A:x86\_64 S:39328 I:122880 T:A cross-platform C++ GUI toolkit U:http://fltk.org L:LGPL-2.0-only WITH FLTK-exception o:fltk m:ScrumpyJack <scrumpyjack@st.ilet.to> t:1681263464 c:dcf926d126ee921df71282780cae6c160fe30783 D:so:libGL.so.1 so:libX11.so.6 so:libc.musl-x86\_64.so.1 so:libfltk.so.1.3 so:libgcc\_s.so.1 so:libstdc++.so.6 p:so:libfltk\_gl.so.1.3=1.3.8

C:Q1vmecuoBxWlnzakkOaGHdZflb2XU= P:libfltk\_images V:1.3.8-r2 A:x86\_64 S:23315 I:69632 T:A cross-platform C++ GUI toolkit U:http://fltk.org L:LGPL-2.0-only WITH

 FLTK-exception o:fltk m:ScrumpyJack <scrumpyjack@st.ilet.to> t:1681263464 c:dcf926d126ee921df71282780cae6c160fe30783 D:so:libc.musl-x86\_64.so.1 so:libfltk.so.1.3 so:libgcc\_s.so.1 so:libjpeg.so.8 so:libpng16.so.16 so:libstdc++.so.6 p:so:libfltk\_images.so.1.3=1.3.8

C:Q15yXEn3cuL2TNg75r4mTmWJAHoDo= P:libfm V:1.3.2-r4 A:x86\_64 S:349849 I:1118208 T:Library for file management U:https://github.com/lxde/libfm L:GPL-2.0-or-later o:libfm m:Natanael Copa <ncopa@alpinelinux.org> t:1672944263 c:26fb38f251bbb88a7910b65104b15d087f595abc D:so:libatk-1.0.so.0 so:libc.musl-x86\_64.so.1 so:libcairo.so.2 so:libexif.so.12 so:libfm-extra.so.4 so:libgdk-3.so.0 so:libgdk\_pixbuf-2.0.so.0 so:libgio-2.0.so.0 so:libglib-2.0.so.0 so:libgobject-2.0.so.0 so:libgtk-3.so.0 so:libintl.so.8 so:libmenu-cache.so.3 so:libpango-1.0.so.0 p:so:libfm-gtk3.so.4=4.1.3 so:libfm.so.4=4.1.3 cmd:libfm-pref-apps=1.3.2-r4 cmd:lxshortcut=1.3.2-r4

C:Q1XorQSM1dh7dWFb0U1E/GeeFB6Ho=

P:libfm-dev V:1.3.2-r4 A:x86\_64 S:50466 I:393216 T:Library for file management (development files) U:https://github.com/lxde/libfm L:GPL-2.0-or-later o:libfm m:Natanael Copa <ncopa@alpinelinux.org> t:1672944263 c:26fb38f251bbb88a7910b65104b15d087f595abc D:libfm=1.3.2-r4 pc:gio-unix-2.0 pc:glib-2.0>=2.22.0 pc:gthread-2.0 pc:gtk+-3.0 pkgconfig p:pc:libfm-gtk3=1.3.2 pc:libfm=1.3.2

C:Q1IAeYDdDyLvSmCRXACU6ri+TZWu0= P:libfm-doc V:1.3.2-r4 A:x86\_64 S:2975

I:28672 T:Library for file management (documentation) U:https://github.com/lxde/libfm L:GPL-2.0-or-later o:libfm m:Natanael Copa <ncopa@alpinelinux.org> t:1672944263 c:26fb38f251bbb88a7910b65104b15d087f595abc i:docs libfm=1.3.2-r4

C:Q1Mcq/6siyAn1BC5soUgUUmseMUGU= P:libfm-extra V:1.3.2-r0 A:x86\_64 S:11875 I:45056 T:Library for file management U:https://github.com/lxde/libfm L:GPL-2.0-or-later o:libfm-extra m:Natanael Copa <ncopa@alpinelinux.org> t:1672944263 c:4e7af3e508e6ba6e3f4b035e761f4ec558791eff D:so:libc.musl-x86\_64.so.1 so:libglib-2.0.so.0 so:libgobject-2.0.so.0 p:so:libfm-extra.so.4=4.1.3

C:Q1gT4k9UOAbisPHwFT1bynbCz+1zU= P:libfm-extra-dev V:1.3.2-r0 A:x86\_64 S:4176 I:45056 T:Library for file management (development files) U:https://github.com/lxde/libfm L:GPL-2.0-or-later o:libfm-extra m:Natanael Copa <ncopa@alpinelinux.org> t:1672944263 c:4e7af3e508e6ba6e3f4b035e761f4ec558791eff D:libfm-extra=1.3.2-r0 pc:glib-2.0>=2.22.0 pkgconfig p:pc:libfm-extra=1.3.2

C:Q152543+uC5SfUcZSpJ/p3dPoR+H8= P:libfm-lang V:1.3.2-r4 A:x86\_64 S:515256

I:2023424 T:Languages for package libfm U:https://github.com/lxde/libfm L:GPL-2.0-or-later o:libfm m:Natanael Copa <ncopa@alpinelinux.org> t:1672944263 c:26fb38f251bbb88a7910b65104b15d087f595abc i:libfm=1.3.2-r4 lang

C:Q1/qGc1hra32AhDRJdKinscq7MxxA= P:libfm-qt V:1.3.0-r2 A:x86\_64 S:536259 I:1536000 T:Qt port of libfm U:https://github.com/lxqt/libfm-qt L:LGPL-2.0-or-later o:libfm-qt m:Antoni Aloy <aaloytorrens@gmail.com> t:1683253093 c:f19f41342fa4a1a92d77438894f9d605b170b753 D:so:libQt5Core.so.5 so:libQt5Gui.so.5 so:libQt5Widgets.so.5 so:libQt5X11Extras.so.5 so:libc.musl-x86\_64.so.1 so:libexif.so.12 so:libgio-2.0.so.0 so:libglib-2.0.so.0 so:libgobject-2.0.so.0 so:libintl.so.8 so:libmenu-cache.so.3 so:libstdc++.so.6 so:libxcb.so.1 p:so:libfm-qt.so.13=13.0.0

## C:Q1WQgq9mKGV3lk8BHg4zEXB9vC1f0=

P:libfm-qt-dev V:1.3.0-r2 A:x86\_64 S:61937 I:516096 T:Qt port of libfm (development files) U:https://github.com/lxqt/libfm-qt L:LGPL-2.0-or-later o:libfm-qt m:Antoni Aloy <aaloytorrens@gmail.com> t:1683253093 c:f19f41342fa4a1a92d77438894f9d605b170b753 D:libfm-dev libexif-dev lxqt-build-tools menu-cache-dev qt5-qtbase-dev qt5-qttools-dev qt5-qtx11extras-dev libfmqt=1.3.0-r2 pc:Qt5Widgets>=5.15.0 pc:Qt5X11Extras>=5.15.0 pkgconfig p:pc:libfm-qt=1.3.0

C:Q14oPyFQFloNJszJgDXKo9f8Cwwkk= P:libfm-qt-lang V:1.3.0-r2

A:x86\_64 S:286360 I:1114112 T:Qt port of libfm U:https://github.com/lxqt/libfm-qt L:LGPL-2.0-or-later o:libfm-qt m:Antoni Aloy <aaloytorrens@gmail.com> t:1683253093 c:f19f41342fa4a1a92d77438894f9d605b170b753 i:lang libfm-qt=1.3.0-r2 C:Q1y3hJPkgmZ4ZogF9QhchC/LJSvoY= P:libfolia V:2.14-r2 A:x86\_64 S:851193 I:8851456  $T: C++$  library for FoLiA (Format for Linguistic Annotation) U:https://github.com/LanguageMachines/libfolia L:GPL-3.0-only o:libfolia m:Maarten van Gompel <proycon@anaproy.nl> t:1682716390 c:c76155ebfb111fbafa5d9b235025319eaa4d6859 D:so:libc.musl-x86\_64.so.1 so:libgcc\_s.so.1 so:libicui18n.so.73 so:libicuio.so.73 so:libicuuc.so.73 so:libstdc++.so.6 so:libticcutils.so.9 so:libxml2.so.2 p:so:libfolia.so.18=18.0.0 cmd:foliadiff.sh=2.14-r2 cmd:folialint=2.14-r2 C:Q1p9T37MlMkISxmabHd7ElQdONBOY=

P:libfolia-dev V:2.14-r2 A:x86\_64 S:5908120 I:26583040 T:C++ library for FoLiA (Format for Linguistic Annotation) (development files) U:https://github.com/LanguageMachines/libfolia L:GPL-3.0-only o:libfolia m:Maarten van Gompel <proycon@anaproy.nl> t:1682716390 c:c76155ebfb111fbafa5d9b235025319eaa4d6859 D:libfolia=2.14-r2 pc:libxml-2.0 pkgconfig p:pc:folia=2.14

C:Q1dVG01ZZNYHNYYUKCqx6i2pB643c= P:libfprint

V:1.94.5-r0 A:x86\_64 S:267321 I:712704 T:Library for fingerprint readers U:https://fprint.freedesktop.org/ L:LGPL-2.1-or-later o:libfprint m:Timo Teräs <timo.teras@iki.fi> t:1665718333 c:fd50100c10726cf17ce479b535a9ab8728ad5d66 D:so:libc.musl-x86\_64.so.1 so:libgio-2.0.so.0 so:libglib-2.0.so.0 so:libgobject-2.0.so.0 so:libgudev-1.0.so.0 so:libgusb.so.2 so:libnss3.so so:libpixman-1.so.0 p:so:libfprint-2.so.2=2.0.0

C:Q1Ua/wgbFcKpYFhmQwXmlcX+SkYYM= P:libfprint-dev V:1.94.5-r0 A:x86\_64 S:23288 I:245760 T:Library for fingerprint readers (development files) U:https://fprint.freedesktop.org/ L:LGPL-2.1-or-later o:libfprint m:Timo Teräs <timo.teras@iki.fi> t:1665718333 c:fd50100c10726cf17ce479b535a9ab8728ad5d66 D:libfprint=1.94.5-r0 pc:gio-unix-2.0>=2.56 pc:gobject-2.0>=2.56 pkgconfig p:pc:libfprint-2=1.94.4

C:Q1zua5vrik51Cxu7UfCDyxwtPT6Ps= P:libfreeaptx V:0.1.1-r1 A:x86\_64 S:11818 I:40960 T:Free implementation of Audio Processing Technology codec (aptX) U:https://github.com/iamthehorker/libfreeaptx L:LGPL-2.1-or-later o:libfreeaptx m:Marian Buschsieweke <marian.buschsieweke@ovgu.de> t:1666619692 c:6d3f459f1e2a47230cb5fb845d196b48fbbe1ae5 D:so:libc.musl-x86\_64.so.1 p:so:libfreeaptx.so.0=0.1.1

C:Q1EwB9mCO1Wzt6fyFOhEJV6dTY1Ww= P:libfreeaptx-dev V:0.1.1-r1 A:x86\_64 S:4230 I:32768 T:Free implementation of Audio Processing Technology codec (aptX) (development files) U:https://github.com/iamthehorker/libfreeaptx L:LGPL-2.1-or-later o:libfreeaptx m:Marian Buschsieweke <marian.buschsieweke@ovgu.de> t:1666619692 c:6d3f459f1e2a47230cb5fb845d196b48fbbe1ae5 D:libfreeaptx=0.1.1-r1 pkgconfig p:pc:libfreeaptx=0.1.1

C:Q1DegET9Pt1aHTFTeOQo3PhNZu9l0= P:libfreeaptx-tools V:0.1.1-r1 A:x86\_64 S:6845 I:45056 T:Free implementation of Audio Processing Technology codec (aptX) (commandline utils) U:https://github.com/iamthehorker/libfreeaptx L:LGPL-2.1-or-later o:libfreeaptx m:Marian Buschsieweke <marian.buschsieweke@ovgu.de> t:1666619692 c:6d3f459f1e2a47230cb5fb845d196b48fbbe1ae5 D:so:libc.musl-x86\_64.so.1 so:libfreeaptx.so.0 p:cmd:freeaptxdec=0.1.1-r1 cmd:freeaptxenc=0.1.1-r1

C:Q1GOpO3XbI7Blhy7Jdv2n7OKfQiKo= P:libfreeciv-static  $V:3.0.7-r0$ A:x86\_64 S:1909250 I:7065600 T:Free and Open Source empire-building strategy game (static libs for ai modules) U:http://www.freeciv.org L:GPL-2.0-or-later o:freeciv m:Thomas Kienlen <kommander@laposte.net> t:1683506568 c:82b649174fbf5690004663576a19e08720c35bb4

C:Q1l5OYUjwLY8GbWGVchYzO/11JUaU= P:libfreehand V:0.1.2-r10 A:x86\_64 S:246377 I:389120 T:Import filter and tools for Adobe FreeHand documents U:https://wiki.documentfoundation.org/DLP/Libraries/libfreehand L:MPL-2.0 o:libfreehand m:Timo Teräs <timo.teras@iki.fi> t:1682716390 c:c76155ebfb111fbafa5d9b235025319eaa4d6859 D:so:libc.musl-x86\_64.so.1 so:libgcc\_s.so.1 so:liblcms2.so.2 so:librevenge-0.0.so.0 so:libstdc++.so.6 so:libz.so.1 p:so:libfreehand-0.1.so.1=1.0.2

C:Q1Tu94PwrjySJu0otChUZDBUH4OPg= P:libfreehand-dev V:0.1.2-r10 A:x86\_64 S:2908 I:40960 T:Import filter and tools for Adobe FreeHand documents (development files) U:https://wiki.documentfoundation.org/DLP/Libraries/libfreehand L:MPL-2.0 o:libfreehand m:Timo Teräs <timo.teras@iki.fi> t:1682716390 c:c76155ebfb111fbafa5d9b235025319eaa4d6859 D:libxml2-dev lcms2-dev icu-dev libfreehand=0.1.2-r10 pc:librevenge-0.0 pc:zlib pkgconfig p:pc:libfreehand-0.1=0.1.2

C:Q1uAxRm/R3zhBRcplRSKujTvoyQws= P:libfreehand-doc V:0.1.2-r10 A:x86\_64 S:782788 I:6107136 T:Import filter and tools for Adobe FreeHand documents (documentation) U:https://wiki.documentfoundation.org/DLP/Libraries/libfreehand L:MPL-2.0 o:libfreehand m:Timo Teräs <timo.teras@iki.fi> t:1682716390 c:c76155ebfb111fbafa5d9b235025319eaa4d6859 i:docs libfreehand=0.1.2-r10

C:Q1xLfBuyn5IpgmC8paB5WxMSsDBgM= P:libfreehand-tools V:0.1.2-r10 A:x86\_64 S:8560 I:61440 T:Import filter and tools for Adobe FreeHand documents U:https://wiki.documentfoundation.org/DLP/Libraries/libfreehand L:MPL-2.0 o:libfreehand m:Timo Teräs <timo.teras@iki.fi> t:1682716390 c:c76155ebfb111fbafa5d9b235025319eaa4d6859 D:so:libc.musl-x86\_64.so.1 so:libfreehand-0.1.so.1 so:libgcc\_s.so.1 so:librevenge-0.0.so.0 so:librevenge-generators-0.0.so.0 so:librevengestream- $0.0$ .so. $0$  so:libstdc++.so.6 p:cmd:fh2raw=0.1.2-r10 cmd:fh2svg=0.1.2-r10 cmd:fh2text=0.1.2-r10

C:Q1K3/xFKvwCW8PBROK/RX79mKiQ+g=

P:libftdi1 V:1.5-r1 A:x86\_64 S:35644 I:143360 T:A library to talk to FTDI chips U:https://www.intra2net.com/en/developer/libftdi/download.php L:LGPL-2.1-or-later AND GPL-2.0-only o:libftdi1 m:Stefan Wagner <stw@bit-strickerei.de> t:1666619692 c:6d3f459f1e2a47230cb5fb845d196b48fbbe1ae5 D:/bin/sh so:libc.musl-x86\_64.so.1 so:libconfuse.so.2 so:libusb-1.0.so.0 p:so:libftdi1.so.2=2.5.0 cmd:ftdi\_eeprom=1.5-r1

C:Q1Pqthq5BvvWYW6XiGJ5VXKlS84Vs= P:libftdi1-dev  $V:1.5-r1$ A:x86\_64 S:11299 I:86016 T:A library to talk to FTDI chips (development files) U:https://www.intra2net.com/en/developer/libftdi/download.php L:LGPL-2.1-or-later AND GPL-2.0-only o:libftdi1 m:Stefan Wagner <stw@bit-strickerei.de> t:1666619692 c:6d3f459f1e2a47230cb5fb845d196b48fbbe1ae5  $D:$ libftdi $1=1.5-r1$ 

 pc:libusb-1.0 pkgconfig p:pc:libftdi1=1.5 pc:libftdipp1=1.5 cmd:libftdi1-config=1.5-r1

C:Q1fgZkMTXFWNunwnhHiLr15O6AdCo= P:libftdi1-static V:1.5-r1 A:x86\_64 S:25988 I:86016 T:A library to talk to FTDI chips (static library) U:https://www.intra2net.com/en/developer/libftdi/download.php L:LGPL-2.1-or-later AND GPL-2.0-only o:libftdi1 m:Stefan Wagner <stw@bit-strickerei.de> t:1666619692 c:6d3f459f1e2a47230cb5fb845d196b48fbbe1ae5 C:Q1IgseaqvZcnb4f1nc3xdZ/s4csZE= P:libfuzzy2 V:2.14.1-r1 A:x86\_64 S:9041 I:36864 T:Fuzzy hashing API and toolk U:https://ssdeep-project.github.io/ssdeep/index.html L:GPL-2.0-or-later o:ssdeep m:Kevin Daudt <kdaudt@alpinelinux.org> t:1666619692 c:6d3f459f1e2a47230cb5fb845d196b48fbbe1ae5 D:so:libc.musl-x86\_64.so.1 p:so:libfuzzy.so.2=2.1.0 C:Q1/zJOSfbjYkaBC0Szx5UVyI1OIQ0= P:libfuzzy2-dev V:2.14.1-r1 A:x86\_64 S:4641

I:28672 T:Fuzzy hashing API and toolk (development files) U:https://ssdeep-project.github.io/ssdeep/index.html L:GPL-2.0-or-later o:ssdeep m:Kevin Daudt <kdaudt@alpinelinux.org> t:1666619692 c:6d3f459f1e2a47230cb5fb845d196b48fbbe1ae5 D:libfuzzy2=2.14.1-r1

C:Q1qlno13QNtL1sCGdP6xWIol6JVvk= P:libgbinder V:1.1.34-r0 A:x86\_64 S:61819 I:163840 T:GLib-style interface to binder U:https://github.com/mer-hybris/libgbinder L:BSD-3-Clause o:libgbinder m:Bart Ribbers <bribbers@disroot.org> t:1682938748 c:b84d872e0e09544cc34340def1175105f473857b D:so:libc.musl-x86\_64.so.1 so:libglib-2.0.so.0 so:libglibutil.so.1 so:libgobject-2.0.so.0 p:so:libgbinder.so.1=1.1.34

C:Q1jZJG1O5kDk2vFozT/KMP1TNTvc8= P:libgbinder-dev V:1.1.34-r0 A:x86\_64 S:13735 I:122880 T:GLib-style interface to binder (development files) U:https://github.com/mer-hybris/libgbinder L:BSD-3-Clause o:libgbinder m:Bart Ribbers <bribbers@disroot.org> t:1682938748 c:b84d872e0e09544cc34340def1175105f473857b D:libgbinder=1.1.34-r0 pc:glib-2.0 pc:libglibutil pkgconfig p:pc:libgbinder=1.1.34

C:Q1HUF4W1nh9PMuyo6xbOmnzEG3PME= P:libgbinder-tools V:1.1.34-r0 A:x86\_64 S:8724 I:61440 T:GLib-style interface to binder (tools) U:https://github.com/mer-hybris/libgbinder L:BSD-3-Clause o:libgbinder m:Bart Ribbers <bribbers@disroot.org> t:1682938748 c:b84d872e0e09544cc34340def1175105f473857b D:so:libc.musl-x86\_64.so.1 so:libgbinder.so.1 so:libglib-2.0.so.0 so:libglibutil.so.1 p:cmd:binder-bridge=1.1.34-r0 cmd:binder-list=1.1.34-r0 cmd:binder-ping=1.1.34-r0

C:Q1hJku9gjZfVuGz6iVxnusC34xv3Q= P:libgcab V:1.5-r0 A:x86\_64 S:33417 I:118784 T:A GObject library to create cabinet files U:https://wiki.gnome.org/msitools L:LGPL-2.0-or-later o:libgcab m:Francesco Colista <fcolista@alpinelinux.org> t:1670898977 c:02e4220bdef071aece2ce01e720a195b58822bc4 D:so:libc.musl-x86\_64.so.1 so:libgio-2.0.so.0 so:libglib-2.0.so.0 so:libgobject-2.0.so.0 so:libintl.so.8 so:libz.so.1 p:so:libgcab-1.0.so.0=0.2.0 cmd:gcab=1.5-r0

C:Q1HYTf4+/EhO7Shg0Q3cEISJvDDEg= P:libgcab-dev V:1.5-r0 A:x86\_64 S:12439 I:143360 T:A GObject library to create cabinet files (development files) U:https://wiki.gnome.org/msitools L:LGPL-2.0-or-later o:libgcab m:Francesco Colista <fcolista@alpinelinux.org> t:1670898977 c:02e4220bdef071aece2ce01e720a195b58822bc4 D:libgcab=1.5-r0 pc:gio-2.0 pkgconfig p:pc:libgcab-1.0=1.5

C:Q1e/5kollySsM3REKNOWFdKYuMVy0= P:libgcab-doc V:1.5-r0 A:x86\_64 S:20825 I:221184 T:A GObject library to create cabinet files (documentation) U:https://wiki.gnome.org/msitools L:LGPL-2.0-or-later o:libgcab m:Francesco Colista <fcolista@alpinelinux.org> t:1670898977 c:02e4220bdef071aece2ce01e720a195b58822bc4

i:docs libgcab=1.5-r0

C:Q19eXWlSGZpyQ6Ul+e09IYPlinMB4= P:libgcab-lang V:1.5-r0 A:x86\_64 S:36925 I:458752 T:Languages for package libgcab U:https://wiki.gnome.org/msitools L:LGPL-2.0-or-later o:libgcab m:Francesco Colista <fcolista@alpinelinux.org> t:1670898977 c:02e4220bdef071aece2ce01e720a195b58822bc4 i:libgcab=1.5-r0 lang C:Q1widat8YxqeEE4OfJjZUqiPpNKrw= P:libgcj6 V:6.4.0-r16 A:x86\_64 S:25436165 I:70053888 T:Java runtime library for gcc U:https://gcc.gnu.org/ L:GPL LGPL o:gcc6 m:Natanael Copa <ncopa@alpinelinux.org> t:1681977752 c:9b8139fdbb92d0e2c91e75c1c2290cc221633bb5 D:so:libc.musl-x86\_64.so.1 so:libgcc\_s.so.1 so:libgmp.so.10 so:libz.so.1 p:so:gcc6:libgcj-tools.so.17=17.0.0 so:gcc6:libgcj.so.17=17.0.0 so:gcc6:libgcj\_bc.so.1=1.0.0 so:gcc6:libgij.so.17=17.0.0 so:gcc6:libjavamath.so=0 so:gcc6:libjvm.so=0 cmd:aot-compile-6=6.4.0-r16 cmd:gappletviewer-6=6.4.0-r16 cmd:gc-analyze-6=6.4.0-r16 cmd:gij-6=6.4.0-r16 cmd:gjar-6=6.4.0-r16 cmd:gjarsigner-6=6.4.0-r16 cmd:gkeytool-6=6.4.0-r16 cmd:gnative2ascii-6=6.4.0-r16 cmd:gorbd-6=6.4.0-r16 cmd:grmic-6=6.4.0-r16 cmd:grmid-6=6.4.0-r16 cmd:grmiregistry-6=6.4.0-r16 cmd:gserialver-6=6.4.0-r16 cmd:gtnameserv-6=6.4.0-r16 cmd:jv-convert-6=6.4.0-r16 cmd:rebuild-gcj-db-6=6.4.0-r16 C:Q1bOVtGjwugOa6A8Gc5ej82kJZvaU=

P:libgdata V:0.18.1-r3 A:x86\_64 S:345767 I:1011712 T:access library for gdata U:https://wiki.gnome.org/Projects/libgdata L:LGPL-2.1-or-later

o:libgdata m:Rasmus Thomsen <oss@cogitri.dev> t:1683371173 c:d66e937fc540b97ef7e3709008e31526a66d4fae D:gsettings-desktop-schemas so:libc.musl-x86\_64.so.1 so:libgcr-base-3.so.1 so:libgio-2.0.so.0 so:libglib-2.0.so.0 so:libgoa-1.0.so.0 so:libgobject-2.0.so.0 so:libjson-glib-1.0.so.0 so:libsoup-2.4.so.1 so:libxml2.so.2 p:so:libgdata.so.22=22.6.0

C:Q1tjVlSe8ZpzYc8cr5Bobp30dW+Zo= P:libgdata-dev V:0.18.1-r3 A:x86\_64 S:325003 I:3756032 T:access library for gdata (development files) U:https://wiki.gnome.org/Projects/libgdata L:LGPL-2.1-or-later o:libgdata m:Rasmus Thomsen <oss@cogitri.dev> t:1683371173 c:d66e937fc540b97ef7e3709008e31526a66d4fae D:libgdata=0.18.1-r3 pc:gcr-base-3 pc:gio-2.0>=2.44.0 pc:gio-unix-2.0 pc:glib-2.0>=2.44.0 pc:goa-1.0>=3.8 pc:gobject-2.0 pc:gthread-2.0 pc:json-glib-1.0>=0.15 pc:libsoup-2.4>=2.42.0 pc:libxml-2.0 pkgconfig p:pc:libgdata=0.18.1

C:Q1a8BroFJi7Z59LlGC23bi5HQ8ugQ= P:libgdata-lang V:0.18.1-r3 A:x86\_64 S:163697 I:1351680 T:Languages for package libgdata U:https://wiki.gnome.org/Projects/libgdata L:LGPL-2.1-or-later o:libgdata m:Rasmus Thomsen  $<$ oss@cogitri.dev> t:1683371173 c:d66e937fc540b97ef7e3709008e31526a66d4fae D:gsettings-desktop-schemas i:libgdata=0.18.1-r3 lang

C:Q1nr9bt7kcCr7k8G0ryKBiK+JXm9Q= P:libgdiplus V:6.1-r2 A:x86\_64 S:177112

I:487424 T:Open Source Implementation of the GDI+ API U:https://www.mono-project.com/ L:MIT o:libgdiplus m:psykose <alice@ayaya.dev> t:1671217898 c:ac643590a2fdd41fe36b78eced963e684df10d58 D:so:libX11.so.6 so:libc.musl-x86\_64.so.1 so:libcairo.so.2 so:libexif.so.12 so:libfontconfig.so.1 so:libgif.so.7 so:libglib-2.0.so.0 so:libgobject-2.0.so.0 so:libharfbuzz.so.0 so:libjpeg.so.8 so:libpango-1.0.so.0 so:libpangocairo-1.0.so.0 so:libpng16.so.16 so:libtiff.so.6 p:so:libgdiplus.so.0=0.0.0

C:Q1g3oJWlbCp7D1gjsv65B0LfWxVbk=

P:libgdiplus-dev V:6.1-r2 A:x86\_64 S:213910 I:753664 T:Open Source Implementation of the GDI+ API (development files) U:https://www.mono-project.com/ L:MIT o:libgdiplus m:psykose <alice@ayaya.dev> t:1671217898 c:ac643590a2fdd41fe36b78eced963e684df10d58 D:tiff-dev cairo-dev libexif-dev giflib-dev glib-dev pango-dev libgdiplus=6.1-r2 pc:glib-2.0 pc:gmodule-2.0 pc:gthread-2.0 pkgconfig p:pc:libgdiplus=6.1

C:Q1Diat74EBIleRcAhYPc1gkZ3oSAs= P:libgee V:0.20.6-r0 A:x86\_64 S:256751 I:770048 T:GObject collection library U:https://wiki.gnome.org/Projects/Libgee L:LGPL-2.1-or-later o:libgee m:Rasmus Thomsen <oss@cogitri.dev> t:1663469504 c:963a7f2f3c3767660401a1d0aec0677f0d164dca D:so:libc.musl-x86\_64.so.1 so:libgio-2.0.so.0 so:libglib-2.0.so.0 so:libgobject-2.0.so.0 p:so:libgee-0.8.so.2=2.6.1

C:Q1llNoWJ4pnACK5Z/KzqLHDEYsyso=

P:libgee-dev V:0.20.6-r0 A:x86\_64 S:62750 I:1069056 T:GObject collection library (development files) U:https://wiki.gnome.org/Projects/Libgee L:LGPL-2.1-or-later o:libgee m:Rasmus Thomsen <oss@cogitri.dev> t:1663469504 c:963a7f2f3c3767660401a1d0aec0677f0d164dca D:libgee=0.20.6-r0 pc:glib-2.0 pc:gobject-2.0 pkgconfig p:pc:gee-0.8=0.20.6

C:Q1aO8xlbskSNC/CztKSozBA5kZjB8= P:libgeocode-glib V:3.26.4-r3 A:x86\_64 S:74075 I:241664 T:Geocoding helper library U:https://gitlab.gnome.org/GNOME/geocode-glib L:LGPL-2.0-or-later o:geocode-glib m:Rasmus Thomsen <oss@cogitri.dev> t:1683371173 c:e071b6f9e71344744f162eb8f2087e3417c9af3b D:so:libc.musl-x86\_64.so.1 so:libgio-2.0.so.0 so:libglib-2.0.so.0 so:libgobject-2.0.so.0 so:libintl.so.8 so:libjson-glib-1.0.so.0 so:libsoup-2.4.so.1 p:so:libgeocode-glib.so.0=0.0.0

C:Q1pFuf0x5fILJVN1VLYsqSUEU2w+g= P:libgeotiff V:1.7.1-r1 A:x86\_64 S:79792 I:266240 T:TIFF based interchange format for georeferenced raster imagery U:https://trac.osgeo.org/geotiff L:Public-Domain o:libgeotiff m:Bradley J Chambers <br/> <br/>brad.chambers@gmail.com> t:1671158951 c:cfbe3d80e177226a69003d564ab24982d0ae54ec D:so:libc.musl-x86\_64.so.1 so:libproj.so.25 so:libtiff.so.6 p:so:libgeotiff.so.5=5.2.0 cmd:applygeo=1.7.1-r1 cmd:geotifcp=1.7.1-r1 cmd:listgeo=1.7.1-r1 C:Q1FkL+spTuQv8iqJXsRpPz9Oz9GAo= P:libgeotiff-dev V:1.7.1-r1 A:x86\_64 S:33138 I:204800 T:TIFF based interchange format for georeferenced raster imagery (development files) U:https://trac.osgeo.org/geotiff L:Public-Domain o:libgeotiff m:Bradley J Chambers <br/> <br/>brad.chambers@gmail.com> t:1671158951 c:cfbe3d80e177226a69003d564ab24982d0ae54ec D:tiff-dev libgeotiff=1.7.1-r1

C:Q1ob135YaK969WFY8eAZSjjaMazlo= P:libgeotiff-doc V:1.7.1-r1 A:x86\_64 S:4757 I:32768 T:TIFF based interchange format for georeferenced raster imagery (documentation) U:https://trac.osgeo.org/geotiff L:Public-Domain o:libgeotiff m:Bradley J Chambers <br/> <br/> <br/> <br/> <br/> <br/> <br/>e<br/>ambers@gmail.com> t:1671158951 c:cfbe3d80e177226a69003d564ab24982d0ae54ec i:docs libgeotiff=1.7.1-r1

C:Q1pE1zX8j5s7dKSFI3OLITNIrAVPA= P:libgepub V:0.7.1-r0 A:x86\_64 S:21495 I:73728 T:GObject based library for handling epub documents U:https://gitlab.gnome.org/GNOME/libgepub L:LGPL-2.1-or-later o:libgepub m:Rasmus Thomsen <oss@cogitri.dev> t:1686778189 c:25c8ce91520305ad8b396c5a53e76fc5dafa08b7 D:so:libarchive.so.13 so:libc.musl-x86\_64.so.1 so:libgio-2.0.so.0 so:libglib-2.0.so.0 so:libgobject-2.0.so.0 so:libjavascriptcoregtk-4.1.so.0 so:libwebkit2gtk-4.1.so.0 so:libxml2.so.2 p:so:libgepub-0.7.so.0=0.0.0

C:Q1Rwap92OjOsLnVQ/HkBwFzQAbHgA= P:libgepub-dev V:0.7.1-r0 A:x86\_64 S:9903 I:126976 T:GObject based library for handling epub documents (development files) U:https://gitlab.gnome.org/GNOME/libgepub L:LGPL-2.1-or-later o:libgepub m:Rasmus Thomsen <oss@cogitri.dev> t:1686778189 c:25c8ce91520305ad8b396c5a53e76fc5dafa08b7 D:libgepub=0.7.1-r0 pc:gio-2.0 pc:glib-2.0 pc:gobject-2.0 pc:libarchive pc:libsoup-3.0 pc:libxml-2.0 pc:webkit2gtk-4.1 pkgconfig p:pc:libgepub-0.7=0.7.1

C:Q1m9ectdYezcj8fLscC8wd+eaBM0g= P:libgit2 V:1.5.2-r0 A:x86\_64 S:469393 I:974848 T:linkable library for Git U:https://libgit2.org/ L:GPL-2.0-only WITH GCC-exception-2.0 o:libgit2 m:Natanael Copa <ncopa@alpinelinux.org> t:1677383987 c:ac17a88f50a908bb30467fcc1e757533cfef64fe D:so:libc.musl-x86\_64.so.1 so:libcrypto.so.3 so:libhttp\_parser.so.2.9 so:libpcre2-8.so.0 so:libssh2.so.1 so:libssl.so.3 so:libz.so.1 p:so:libgit2.so.1.5=1.5.2

C:Q1GYcHwQXDsfMchQxcryOCVaEqrXs= P:libgit2-dev V:1.5.2-r0 A:x86\_64 S:183486 I:978944 T:linkable library for Git (development files) U:https://libgit2.org/ L:GPL-2.0-only WITH GCC-exception-2.0 o:libgit2 m:Natanael Copa <ncopa@alpinelinux.org> t:1677383987
c:ac17a88f50a908bb30467fcc1e757533cfef64fe

D:curl-dev libssh2-dev http-parser-dev libgit2=1.5.2-r0 pc:libpcre2-8 pc:openssl pc:zlib pkgconfig p:pc:libgit2=1.5.2

C:Q1tfuHuUskygMYZH2PbGTTLO2dn8s= P:libgit2-glib V:1.1.0-r1 A:x86\_64 S:114467 I:376832 T:Glib wrapper library around libgit2 U:https://wiki.gnome.org/Projects/Libgit2-glib L:LGPL-2.1-or-later o:libgit2-glib m:Rasmus Thomsen <oss@cogitri.dev> t:1669145615 c:35e2ff0a503551f8b781616dbb53289c00f21e5f D:python3~3.11 so:libc.musl-x86\_64.so.1 so:libgio-2.0.so.0 so:libgit2.so.1.5 so:libglib-2.0.so.0 so:libgobject-2.0.so.0 p:so:libgit2-glib-1.0.so.0=0.100.0

C:Q1gOAUxFWy/p5TmOSTLYNbR71lwMM=

P:libgit2-glib-dev V:1.1.0-r1 A:x86\_64 S:139932 I:1548288 T:Glib wrapper library around libgit2 (development files) U:https://wiki.gnome.org/Projects/Libgit2-glib L:LGPL-2.1-or-later o:libgit2-glib m:Rasmus Thomsen <oss@cogitri.dev> t:1669145615 c:35e2ff0a503551f8b781616dbb53289c00f21e5f D:libgit2-dev libgit2-glib=1.1.0-r1 pc:gio-2.0>=2.44.0 pc:glib-2.0>=2.44.0 pc:gobject-2.0>=2.44.0 pkgconfig p:pc:libgit2-glib-1.0=1.1.0

C:Q1kgyG+Rtm2PL0yErZz5zjQL9+WGc= P:libgit2-static V:1.5.2-r0 A:x86\_64 S:681346 I:2211840 T:linkable library for Git (static library) U:https://libgit2.org/ L:GPL-2.0-only WITH GCC-exception-2.0 o:libgit2

m:Natanael Copa <ncopa@alpinelinux.org> t:1677383987 c:ac17a88f50a908bb30467fcc1e757533cfef64fe

C:Q1anPRcjfuMb1P2hHtkaEnqXLdVY4=

P:libgit2-tests V:1.5.2-r0 A:x86\_64 S:4708267 I:56139776 T:linkable library for Git (tests) U:https://libgit2.org/ L:GPL-2.0-only WITH GCC-exception-2.0 o:libgit2 m:Natanael Copa <ncopa@alpinelinux.org> t:1677383987 c:ac17a88f50a908bb30467fcc1e757533cfef64fe

C:Q1P57bWlXRy9Lv5t95Oh//Pua3MNA= P:libgit2-tools V:1.5.2-r0 A:x86\_64 S:300830 I:606208 T:linkable library for Git (tools) U:https://libgit2.org/ L:GPL-2.0-only WITH GCC-exception-2.0 o:libgit2 m:Natanael Copa <ncopa@alpinelinux.org> t:1677383987 c:ac17a88f50a908bb30467fcc1e757533cfef64fe D:so:libc.musl-x86\_64.so.1 so:libcrypto.so.3 so:libhttp\_parser.so.2.9 so:libpcre2-8.so.0 so:libssh2.so.1 so:libssl.so.3 so:libz.so.1 p:cmd:git2\_cli=1.5.2-r0

C:Q1SY9/iBHjZUvA1bT61800apxQ+8o= P:libglibutil V:1.0.69-r0 A:x86\_64 S:29748 I:86016 T:Library of glib utilities U:https://github.com/sailfishos/libglibutil L:BSD-3-Clause o:libglibutil m:Bart Ribbers <bribbers@disroot.org> t:1681758936

c:2063757052923534b99a0269091d3e0e132d7efa D:so:libc.musl-x86\_64.so.1 so:libglib-2.0.so.0 so:libgobject-2.0.so.0 p:so:libglibutil.so.1=1.0.69

C:Q1Mer+D3ijEnEh3WNVHXBnHTGy36Q= P:libglibutil-dev V:1.0.69-r0 A:x86\_64 S:13758 I:122880 T:Library of glib utilities (development files) U:https://github.com/sailfishos/libglibutil L:BSD-3-Clause o:libglibutil m:Bart Ribbers <bribbers@disroot.org> t:1681758936 c:2063757052923534b99a0269091d3e0e132d7efa D:libglibutil=1.0.69-r0 pc:glib-2.0 pkgconfig p:pc:libglibutil=1.0.69

C:Q1zUeoKKJwpCvSZMpQS3zAQigI4ZI= P:libglibutil-doc V:1.0.69-r0 A:x86\_64 S:2564 I:24576 T:Library of glib utilities (documentation) U:https://github.com/sailfishos/libglibutil L:BSD-3-Clause o:libglibutil m:Bart Ribbers <bribbers@disroot.org> t:1681758936 c:2063757052923534b99a0269091d3e0e132d7efa i:docs libglibutil=1.0.69-r0

C:Q1VRs34/pWxGdBGZ668w5Pi3Yhyr0= P:libgnome-bg-4 V:44.0-r1 A:x86\_64 S:22527 I:77824 T:GNOME desktop core libraries U:https://gitlab.gnome.org/GNOME/gnome-desktop L:GPL-2.0-or-later AND LGPL-2.1-or-later o:gnome-desktop m:Rasmus Thomsen <oss@cogitri.dev> t:1683178314

c:26a0ae8fdb3577f6f7ca896a1c7918edda00a087 D:so:libc.musl-x86\_64.so.1 so:libcairo.so.2 so:libgdk\_pixbuf-2.0.so.0 so:libgio-2.0.so.0 so:libglib-2.0.so.0 so:libgnome-desktop-4.so.2 so:libgobject-2.0.so.0 so:libgtk-4.so.1 p:so:libgnome-bg-4.so.2=2.1.0

C:Q1kt7g1pJbMdEOVndht7KjzHVW2qM= P:libgnome-desktop-3 V:44.0-r1 A:x86\_64 S:89088 I:241664 T:GNOME desktop core libraries U:https://gitlab.gnome.org/GNOME/gnome-desktop L:GPL-2.0-or-later AND LGPL-2.1-or-later o:gnome-desktop m:Rasmus Thomsen <oss@cogitri.dev> t:1683178314 c:26a0ae8fdb3577f6f7ca896a1c7918edda00a087 D:bubblewrap so:libc.musl-x86\_64.so.1 so:libcairo.so.2 so:libgdk-3.so.0 so:libgdk\_pixbuf-2.0.so.0 so:libgio-2.0.so.0 so:libglib-2.0.so.0 so:libgobject-2.0.so.0 so:libgtk-3.so.0 so:libintl.so.8 so:libseccomp.so.2 so:libudev.so.1 so:libxkbregistry.so.0 p:so:libgnome-desktop-3.so.20=20.0.0

C:Q1UtUTX2QRh8iiVGJx9GFVa/g13RU= P:libgnome-desktop-4 V:44.0-r1 A:x86\_64 S:45281 I:135168 T:GNOME desktop core libraries U:https://gitlab.gnome.org/GNOME/gnome-desktop L:GPL-2.0-or-later AND LGPL-2.1-or-later o:gnome-desktop m:Rasmus Thomsen <oss@cogitri.dev> t:1683178314 c:26a0ae8fdb3577f6f7ca896a1c7918edda00a087 D:bubblewrap so:libc.musl-x86\_64.so.1 so:libgdk\_pixbuf-2.0.so.0 so:libgio-2.0.so.0 so:libglib-2.0.so.0 so:libgobject-2.0.so.0 so:libintl.so.8 so:libseccomp.so.2 so:libudev.so.1 so:libxkbregistry.so.0 p:so:libgnome-desktop-4.so.2=2.1.0

C:Q15UqmkviCQAIDB/NvIwWK/zVrUug= P:libgnome-games-support V:1.8.1-r1 A:x86\_64 S:30086 I:98304 T:Code shared between GNOME games

U:https://gitlab.gnome.org/GNOME/libgnome-games-support L:LGPL-3.0-or-later o:libgnome-games-support m:Rasmus Thomsen <oss@cogitri.dev> t:1662215052 c:68cdd596d260be05b9df72c45725e5ce6e4f0e3b D:so:libc.musl-x86\_64.so.1 so:libgdk-3.so.0 so:libgee-0.8.so.2 so:libgio-2.0.so.0 so:libglib-2.0.so.0 so:libgobject-2.0.so.0 so:libgtk-3.so.0 so:libintl.so.8 p:so:libgnome-games-support-1.so.3=3.0.3

## C:Q1NBuoLh1I3qb+jQAIvYwFNi6fPS4=

P:libgnome-games-support-dev V:1.8.1-r1 A:x86\_64 S:5902 I:73728 T:Code shared between GNOME games (development files) U:https://gitlab.gnome.org/GNOME/libgnome-games-support L:LGPL-3.0-or-later o:libgnome-games-support m:Rasmus Thomsen <oss@cogitri.dev> t:1662215052 c:68cdd596d260be05b9df72c45725e5ce6e4f0e3b D:libgnome-games-support=1.8.1-r1 pc:gee-0.8>=0.14.0 pc:gio-2.0>=2.40.0 pc:glib-2.0>=2.40.0 pc:gtk+-3.0>=3.19.2 pkgconfig

p:pc:libgnome-games-support-1=1.8.1

C:Q1yhp6963+zip3KSZv2wVrT2YLtHU= P:libgnome-games-support-lang V:1.8.1-r1 A:x86\_64 S:27491 I:667648 T:Languages for package libgnome-games-support U:https://gitlab.gnome.org/GNOME/libgnome-games-support L:LGPL-3.0-or-later o:libgnome-games-support m:Rasmus Thomsen <oss@cogitri.dev> t:1662215052 c:68cdd596d260be05b9df72c45725e5ce6e4f0e3b i:libgnome-games-support=1.8.1-r1 lang

C:Q1KbwJ4wmu7YMbHG4mZPVsWP3Enjk= P:libgnome-rr-4 V:44.0-r1 A:x86\_64 S:33393 I:106496

T:GNOME desktop core libraries U:https://gitlab.gnome.org/GNOME/gnome-desktop L:GPL-2.0-or-later AND LGPL-2.1-or-later o:gnome-desktop m:Rasmus Thomsen <oss@cogitri.dev> t:1683178314 c:26a0ae8fdb3577f6f7ca896a1c7918edda00a087 D:so:libc.musl-x86\_64.so.1 so:libgio-2.0.so.0 so:libglib-2.0.so.0 so:libgobject-2.0.so.0 so:libgtk-4.so.1 so:libintl.so.8 p:so:libgnome-rr-4.so.2=2.1.0

## C:Q1tOlPoqsHOAmg410UbYkJNYVhdQU=

P:libgnomekbd V:3.28.1-r3 A:x86\_64 S:63456 I:262144 T:GNOME keyboard library U:https://www.gnome.org/ L:GPL-2.0-or-later o:libgnomekbd t:1683371174 c:d1d5e35bc7ce1c583867f1c839485d1e4093cdc6 D:desktop-file-utils so:libX11.so.6 so:libc.musl-x86\_64.so.1 so:libcairo.so.2 so:libgdk-3.so.0 so:libgdk\_pixbuf-2.0.so.0 so:libgio-2.0.so.0 so:libglib-2.0.so.0 so:libgobject-2.0.so.0 so:libgtk-3.so.0 so:libintl.so.8 so:libpango-1.0.so.0 so:libpangocairo-1.0.so.0 so:libxklavier.so.16 p:so:libgnomekbd.so.8=8.0.0 so:libgnomekbdui.so.8=8.0.0 cmd:gkbd-keyboard-display=3.28.1-r3

# C:Q1nEwSMBIiB3PDpg7Lp2KUwQ+D84Y=

P:libgnomekbd-dev V:3.28.1-r3 A:x86\_64 S:15023 I:180224 T:GNOME keyboard library (development files) U:https://www.gnome.org/ L:GPL-2.0-or-later o:libgnomekbd t:1683371174 c:d1d5e35bc7ce1c583867f1c839485d1e4093cdc6 D:gobject-introspection-dev gtk+3.0-dev libxau-dev libxcb-dev libxcomposite-dev libxcursor-dev libxdmcp-dev libxext-dev libxi-dev libxklavier-dev libxml2-dev libgnomekbd=3.28.1-r3 pc:gdk-3.0>=2.91.7 pc:gio-2.0>=2.44.0 pc:glib-2.0>=2.44.0 pc:gobject-2.0 $>=$ 2.44.0 pc:gtk+-3.0 $>=$ 2.90 pc:libxklavier $>=$ 5.2 pc:x11 pkgconfig p:pc:libgnomekbd=3.28.1 pc:libgnomekbdui=3.28.1

C:Q1ixwgVJWK3m8uiYt4XaO9/t+DXGE=

P:libgnomekbd-lang V:3.28.1-r3 A:x86\_64 S:109587 I:1228800 T:Languages for package libgnomekbd U:https://www.gnome.org/ L:GPL-2.0-or-later o:libgnomekbd t:1683371174 c:d1d5e35bc7ce1c583867f1c839485d1e4093cdc6 D:desktop-file-utils i:libgnomekbd=3.28.1-r3 lang

C:Q1UuGmA1972XI+jT9aSCYDWDo/Ad0= P:libgnt V:2.14.3-r3 A:x86\_64 S:99752 I:270336 T:glib ncurses toolkit U:https://keep.imfreedom.org/libgnt/libgnt L:GPL-2.0-or-later o:libgnt m:Milan P. Stani <mps@arvanta.net> t:1682716390 c:c76155ebfb111fbafa5d9b235025319eaa4d6859 D:so:libc.musl-x86\_64.so.1 so:libglib-2.0.so.0 so:libgmodule-2.0.so.0 so:libgobject-2.0.so.0 so:libncursesw.so.6 so:libpanelw.so.6 so:libxml2.so.2 p:so:libgnt.so.0=0.14.3

C:Q1qEasdOjm0WQvF93BGRksSABqS5s= P:libgnt-dev V:2.14.3-r3 A:x86\_64 S:35223 I:262144 T:glib ncurses toolkit (development files) U:https://keep.imfreedom.org/libgnt/libgnt L:GPL-2.0-or-later o:libgnt m:Milan P. Stani <mps@arvanta.net> t:1682716390 c:c76155ebfb111fbafa5d9b235025319eaa4d6859 D:libgnt=2.14.3-r3 pc:glib-2.0>=2.16.0 pc:gmodule-2.0 pc:gobject-2.0 pc:libxml-2.0>=2.6.0 pkgconfig p:pc:gnt=2.14.3

C:Q1CXO5vng01xK5Nn0HYuCXXzr98uE= P:libgnt-doc V:2.14.3-r3 A:x86\_64 S:90329 I:1105920 T:glib ncurses toolkit (documentation) U:https://keep.imfreedom.org/libgnt/libgnt L:GPL-2.0-or-later o:libgnt m:Milan P. Stani <mps@arvanta.net> t:1682716390 c:c76155ebfb111fbafa5d9b235025319eaa4d6859 i:docs libgnt=2.14.3-r3 C:Q1Hc6e1eRzVXCrMmRhq+pfcxsfb6U=

P:libgphoto2 V:2.5.30-r0 A:x86\_64 S:741510 I:3137536 T:The core library of gphoto2, designed to allow access to digital camera by external programs U:http://www.gphoto.org L:LGPL-2.1-or-later o:libgphoto2 m:Natanael Copa <ncopa@alpinelinux.org> t:1661472730 c:254a7d5aa4e2cfac40d166b44884a1137e62f878 D:/bin/sh so:libc.musl-x86\_64.so.1 so:libexif.so.12 so:libjpeg.so.8 so:libltdl.so.7 so:libusb-1.0.so.0 p:so:libgphoto2.so.6=6.3.0 so:libgphoto2\_port.so.12=12.1.0

C:Q1lZ/TmVJQRv0ZRJKwmVmYqW5Jv2o= P:libgphoto2-dev V:2.5.30-r0 A:x86\_64 S:26030 I:184320 T:The core library of gphoto2, designed to allow access to digital camera by external programs (development files) U:http://www.gphoto.org L:LGPL-2.1-or-later o:libgphoto2 m:Natanael Copa <ncopa@alpinelinux.org> t:1661472730 c:254a7d5aa4e2cfac40d166b44884a1137e62f878 D:libexif-dev libusb-dev libgphoto2=2.5.30-r0 pc:libexif>=0.6.13 pkgconfig p:pc:libgphoto2=2.5.30 pc:libgphoto2\_port=0.12.1 cmd:gphoto2-config=2.5.30-r0 cmd:gphoto2-port-config=2.5.30 r0

C:Q1xmzT36kNAuE7LM1XSWkgrcHADwA= P:libgphoto2-doc V:2.5.30-r0 A:x86\_64 S:193114 I:843776 T:The core library of gphoto2, designed to allow access to digital camera by external programs (documentation) U:http://www.gphoto.org L:LGPL-2.1-or-later o:libgphoto2 m:Natanael Copa <ncopa@alpinelinux.org> t:1661472730 c:254a7d5aa4e2cfac40d166b44884a1137e62f878 i:docs libgphoto2=2.5.30-r0 C:Q1OVpp4hAmRs8hPFLuHcGu5TuQ66w= P:libgpiod V:1.6.4-r0 A:x86\_64 S:31783 I:159744 T:C library and tools for interacting with the linux GPIO character device U:https://git.kernel.org/pub/scm/libs/libgpiod/libgpiod.git/ L:LGPL-2.1-or-later o:libgpiod m:Luca Weiss <luca@z3ntu.xyz> t:1675908894 c:1c6700a7a3f27b160b0455e6b91e253cb9f2d7dc D:so:libc.musl-x86\_64.so.1 p:so:libgpiod.so.2=2.2.2 cmd:gpiodetect=1.6.4-r0 cmd:gpiofind=1.6.4-r0 cmd:gpioget=1.6.4-r0 cmd:gpioinfo=1.6.4 r0 cmd:gpiomon=1.6.4-r0 cmd:gpioset=1.6.4-r0 C:Q1bhN0FnZaxYmSVrK7MdIZkkcMvB8= P:libgpiod-dev

V:1.6.4-r0 A:x86\_64 S:13127 I:90112 T:C library and tools for interacting with the linux GPIO character device (development files) U:https://git.kernel.org/pub/scm/libs/libgpiod/libgpiod.git/ L:LGPL-2.1-or-later o:libgpiod m:Luca Weiss <luca@z3ntu.xyz> t:1675908894 c:1c6700a7a3f27b160b0455e6b91e253cb9f2d7dc D:libgpiod=1.6.4-r0 pkgconfig

p:pc:libgpiod=1.6.4

C:Q1eEIWiFLiX2SfD5gEibJmswRCSV0= P:libgpiod-doc V:1.6.4-r0 A:x86\_64 S:6882 I:45056 T:C library and tools for interacting with the linux GPIO character device (documentation) U:https://git.kernel.org/pub/scm/libs/libgpiod/libgpiod.git/ L:LGPL-2.1-or-later o:libgpiod m:Luca Weiss <luca@z3ntu.xyz> t:1675908894 c:1c6700a7a3f27b160b0455e6b91e253cb9f2d7dc i:docs libgpiod=1.6.4-r0 C:Q14X1pcgHfoVNfMhFnB+EeIt49l1k= P:libgpod V:0.8.3-r9 A:x86\_64 S:226941 I:544768 T:A shared library to access the contents of an iPod U:https://sourceforge.net/projects/gtkpod/ L:LGPL-2.1-or-later o:libgpod m:Francesco Colista <fcolista@alpinelinux.org> t:1682716390 c:c76155ebfb111fbafa5d9b235025319eaa4d6859 D:so:libc.musl-x86\_64.so.1 so:libgdk\_pixbuf-2.0.so.0 so:libglib-2.0.so.0 so:libgmodule-2.0.so.0 so:libgobject-2.0.so.0 so:libimobiledevice-1.0.so.6 so:libintl.so.8 so:libplist-2.0.so.3 so:libsgutils2-1.47.so.2 so:libsqlite3.so.0 so:libxml2.so.2 so:libz.so.1 p:so:libgpod.so.4=4.3.2 cmd:ipod-read-sysinfo-extended=0.8.3-r9 C:Q1wn7Rv7+HDTYeE5QBjkAiqYy37bI= P:libgpod-dev V:0.8.3-r9 A:x86\_64 S:264237 I:815104 T:A shared library to access the contents of an iPod (development files) U:https://sourceforge.net/projects/gtkpod/ L:LGPL-2.1-or-later o:libgpod m:Francesco Colista <fcolista@alpinelinux.org>

t:1682716390

c:c76155ebfb111fbafa5d9b235025319eaa4d6859 D:libgpod=0.8.3-r9 pc:gdk-pixbuf-2.0 pc:glib-2.0>=2.8.0 pc:gobject-2.0 pc:libimobiledevice-1.0 pkgconfig p:pc:libgpod-1.0=0.8.3 pc:libgpod-sharp=0.1

C:Q149Xuh16cii8X5TWix1Xm1B6vWKc= P:libgpod-doc V:0.8.3-r9 A:x86\_64 S:80970 I:761856 T:A shared library to access the contents of an iPod (documentation) U:https://sourceforge.net/projects/gtkpod/ L:LGPL-2.1-or-later o:libgpod m:Francesco Colista <fcolista@alpinelinux.org> t:1682716390 c:c76155ebfb111fbafa5d9b235025319eaa4d6859 i:docs libgpod=0.8.3-r9

C:Q1LreoxRr/HBPIbJdCpdrYvoBL58k=

P:libgpod-lang V:0.8.3-r9 A:x86\_64 S:38518 I:253952 T:Languages for package libgpod U:https://sourceforge.net/projects/gtkpod/ L:LGPL-2.1-or-later o:libgpod m:Francesco Colista <fcolista@alpinelinux.org> t:1682716390 c:c76155ebfb111fbafa5d9b235025319eaa4d6859 i:libgpod=0.8.3-r9 lang

C:Q1u/SLcxSH1N54NRNkcNueo1BA5K0= P:libgravatar V:23.04.3-r0 A:x86\_64 S:36231 I:139264 T:KDE PIM library providing Gravatar support U:https://kontact.kde.org/ L:LGPL-2.0-or-later o:libgravatar m:Bart Ribbers <bribbers@disroot.org> t:1698090267

#### c:67b1438cd2137f367f15c8ef1027d7eddc3fe886

D:so:libKF5ConfigCore.so.5 so:libKF5ConfigGui.so.5 so:libKF5I18n.so.5 so:libKF5PimCommon.so.5 so:libKF5TextWidgets.so.5 so:libKF5WidgetsAddons.so.5 so:libQt5Core.so.5 so:libQt5Gui.so.5 so:libQt5Network.so.5 so:libQt5Widgets.so.5 so:libc.musl-x86\_64.so.1 so:libstdc++.so.6 p:so:libKPim5Gravatar.so.5=5.23.3

C:Q1FeKd/rpyHHexWzGP2IKeYnttxlI= P:libgravatar-dev V:23.04.3-r0 A:x86\_64 S:10086 I:167936 T:KDE PIM library providing Gravatar support (development files) U:https://kontact.kde.org/ L:LGPL-2.0-or-later o:libgravatar m:Bart Ribbers <bribbers@disroot.org> t:1698090267 c:67b1438cd2137f367f15c8ef1027d7eddc3fe886 D:kconfig-dev ki18n-dev kio-dev ktextwidgets-dev kwidgetsaddons-dev pimcommon-dev qt5-qtbase-dev libgravatar=23.04.3-r0

C:Q18K5eFT4R1dzO5vN19Pd/k0X+VkE=

P:libgravatar-lang V:23.04.3-r0 A:x86\_64 S:18369 I:520192 T:Languages for package libgravatar U:https://kontact.kde.org/ L:LGPL-2.0-or-later o:libgravatar m:Bart Ribbers <bribbers@disroot.org> t:1698090267 c:67b1438cd2137f367f15c8ef1027d7eddc3fe886 i:libgravatar=23.04.3-r0 lang

C:Q18MubnFlXUnlJ6+V+3pSOcWnsons= P:libgsasl V:2.2.0-r0 A:x86\_64 S:57929 I:143360 T:An implementation of the Simple Authentication and Security Layer framework U:https://josefsson.org/gsasl/ L:LGPL-2.0-or-later o:libgsasl

m:Fabian Affolter <fabian@affolter-engineering.ch> t:1665536664 c:770082a17d5f33bf1e32900566aefd8bb288bbdc D:so:libc.musl-x86\_64.so.1 so:libgcrypt.so.20 so:libgssapi\_krb5.so.2 so:libidn.so.12 p:so:libgsasl.so.18=18.0.0

C:Q1bwoEGUqjzi5yXtzE8FTG0DVqIeA= P:libgsasl-dev V:2.2.0-r0 A:x86\_64 S:9350 I:57344 T:An implementation of the Simple Authentication and Security Layer framework (development files) U:https://josefsson.org/gsasl/ L:LGPL-2.0-or-later o:libgsasl m:Fabian Affolter <fabian@affolter-engineering.ch> t:1665536664 c:770082a17d5f33bf1e32900566aefd8bb288bbdc D:libgsasl-tools=2.2.0-r0 libgsasl=2.2.0-r0 pkgconfig p:pc:libgsasl=2.2.0 C:Q15SwI/+Xt19leud4H1sKiZiH1fkQ= P:libgsasl-doc V:2.2.0-r0 A:x86\_64 S:98380 I:409600 T:An implementation of the Simple Authentication and Security Layer framework (documentation) U:https://josefsson.org/gsasl/ L:LGPL-2.0-or-later o:libgsasl m:Fabian Affolter <fabian@affolter-engineering.ch> t:1665536664 c:770082a17d5f33bf1e32900566aefd8bb288bbdc i:docs libgsasl=2.2.0-r0 C:Q14efZKmnor96NsEFEcL2V8KYlpT8=

P:libgsasl-tools V:2.2.0-r0 A:x86\_64 S:29422 I:81920 T:An implementation of the Simple Authentication and Security Layer framework (tools) U:https://josefsson.org/gsasl/ L:LGPL-2.0-or-later o:libgsasl

m:Fabian Affolter <fabian@affolter-engineering.ch> t:1665536664 c:770082a17d5f33bf1e32900566aefd8bb288bbdc D:so:libc.musl-x86\_64.so.1 so:libgsasl.so.18 p:cmd:gsasl=2.2.0-r0

C:Q1gos8KJ5HzMVCh5F9MdTc6IBXcFk= P:libgsf V:1.14.50-r1 A:x86\_64 S:126373 I:356352 T:Utility library for reading and writing structured file formats U:https://gitlab.gnome.org/GNOME/libgsf L:LGPL-2.1-only o:libgsf m:Natanael Copa <ncopa@alpinelinux.org> t:1682716390 c:c76155ebfb111fbafa5d9b235025319eaa4d6859 D:so:libbz2.so.1 so:libc.musl-x86\_64.so.1 so:libgio-2.0.so.0 so:libglib-2.0.so.0 so:libgobject-2.0.so.0 so:libintl.so.8 so:libxml2.so.2 so:libz.so.1 p:so:libgsf-1.so.114=114.0.50 cmd:gsf-vba-dump=1.14.50-r1 cmd:gsf=1.14.50-r1

C:Q1NTGvjX576k+m/oRYpZkYxTwLTkw= P:libgsf-dev V:1.14.50-r1 A:x86\_64 S:66807 I:692224 T:Utility library for reading and writing structured file formats (development files) U:https://gitlab.gnome.org/GNOME/libgsf L:LGPL-2.1-only o:libgsf m:Natanael Copa <ncopa@alpinelinux.org> t:1682716390 c:c76155ebfb111fbafa5d9b235025319eaa4d6859 D:bzip2-dev libgsf=1.14.50-r1 pc:glib-2.0 pc:gobject-2.0 pc:libxml-2.0 pkgconfig p:pc:libgsf-1=1.14.50 C:Q1aXkEK+ucEAi58zE7DyFTjcAU8r8= P:libgsf-doc V:1.14.50-r1 A:x86\_64 S:88477 I:905216 T:Utility library for reading and writing structured file formats (documentation)

U:https://gitlab.gnome.org/GNOME/libgsf L:LGPL-2.1-only o:libgsf m:Natanael Copa <ncopa@alpinelinux.org> t:1682716390 c:c76155ebfb111fbafa5d9b235025319eaa4d6859 i:docs libgsf=1.14.50-r1

C:Q1j5LGdXARZGy/b69FkdCIe2lqXq8= P:libgsf-lang V:1.14.50-r1 A:x86\_64 S:149582 I:1089536 T:Languages for package libgsf U:https://gitlab.gnome.org/GNOME/libgsf L:LGPL-2.1-only o:libgsf m:Natanael Copa <ncopa@alpinelinux.org> t:1682716390 c:c76155ebfb111fbafa5d9b235025319eaa4d6859 i:libgsf=1.14.50-r1 lang

C:Q14TsWE/OnOem+wGC8SMjxdN1tauk= P:libgss V:1.0.4-r0 A:x86\_64 S:25726 I:86016 T:An implementation of the Generic Security Service Application Program Interface U:https://www.gnu.org/software/gss/ L:( LGPL-3.0-or-later OR GPL-2.0-or-later ) AND GPL-3.0-or-later o:libgss m:Fabian Affolter <fabian@affolter-engineering.ch> t:1669611724 c:90645b042d9f2a2d38b677728167ed113eed56c2 D:so:libc.musl-x86\_64.so.1 p:so:libgss.so.3=3.0.3 cmd:gss=1.0.4-r0

C:Q1OHDv/x458c2QBrOwDsF8Hj27lHs= P:libgss-dev V:1.0.4-r0 A:x86\_64 S:19459 I:106496 T:An implementation of the Generic Security Service Application Program Interface (development files) U:https://www.gnu.org/software/gss/

L:( LGPL-3.0-or-later OR GPL-2.0-or-later ) AND GPL-3.0-or-later o:libgss m:Fabian Affolter <fabian@affolter-engineering.ch> t:1669611724 c:90645b042d9f2a2d38b677728167ed113eed56c2 D:libgss=1.0.4-r0 pkgconfig p:pc:gss=1.0.4 C:Q13V2gFjuT5CDoKpx+vUJA2F1lIOI= P:libgss-doc V:1.0.4-r0 A:x86\_64 S:100313 I:331776 T:An implementation of the Generic Security Service Application Program Interface (documentation) U:https://www.gnu.org/software/gss/ L:( LGPL-3.0-or-later OR GPL-2.0-or-later ) AND GPL-3.0-or-later o:libgss m:Fabian Affolter <fabian@affolter-engineering.ch> t:1669611724 c:90645b042d9f2a2d38b677728167ed113eed56c2 i:docs libgss=1.0.4-r0 C:Q11yszFXs7lXUg4AscJG75u8Ubt9I= P:libgssglue V:0.7-r0 A:x86\_64 S:17694 I:61440 T:exports a gssapi interface which calls other random gssapi libraries U:https://gitlab.com/gsasl/libgssglue L:BSD-3-Clause o:libgssglue m:Natanael Copa <ncopa@alpinelinux.org> t:1667805017 c:5b2a42a72f5af0dc3261998d473f3578525ec936 D:heimdal-dev heimdal-libs so:libc.musl-x86\_64.so.1 p:so:libgssglue.so.1=1.0.0 C:Q1pee/Ye8vp1EAzxw9oczSKtFLh7c= P:libgssglue-dev V:0.7-r0 A:x86\_64 S:29117 I:167936

T:exports a gssapi interface which calls other random gssapi libraries (development files) U:https://gitlab.com/gsasl/libgssglue

L:BSD-3-Clause o:libgssglue m:Natanael Copa <ncopa@alpinelinux.org> t:1667805017 c:5b2a42a72f5af0dc3261998d473f3578525ec936 D:libgssglue=0.7-r0 pkgconfig p:pc:libgssglue=0.7

# C:Q1UHBXBi1XRt1pBYKTgPvL7mLtG9U=

P:libgtop V:2.40.0-r1 A:x86\_64 S:29714 I:94208 T:GNOME top library U:https://www.gnome.org/ L:LGPL-2.1-or-later o:libgtop m:Natanael Copa <ncopa@alpinelinux.org> t:1666619692 c:6d3f459f1e2a47230cb5fb845d196b48fbbe1ae5 D:so:libXau.so.6 so:libc.musl-x86\_64.so.1 so:libglib-2.0.so.0 so:libgobject-2.0.so.0 so:libintl.so.8 p:so:libgtop-2.0.so.11=11.0.1

# C:Q1zyQUUMoLGg1lA8uXdVt0P52f7kY=

P:libgtop-dev V:2.40.0-r1 A:x86\_64 S:23092 I:212992 T:GNOME top library (development files) U:https://www.gnome.org/ L:LGPL-2.1-or-later o:libgtop m:Natanael Copa <ncopa@alpinelinux.org> t:1666619692 c:6d3f459f1e2a47230cb5fb845d196b48fbbe1ae5 D:libgtop=2.40.0-r1 pc:glib-2.0 pkgconfig p:pc:libgtop-2.0=2.40.0

C:Q1sX6oHlceh7JlEdG3V2ch3EGiGGc= P:libgtop-doc V:2.40.0-r1 A:x86\_64 S:68572 I:700416 T:GNOME top library (documentation)

U:https://www.gnome.org/ L:LGPL-2.1-or-later o:libgtop m:Natanael Copa <ncopa@alpinelinux.org> t:1666619692 c:6d3f459f1e2a47230cb5fb845d196b48fbbe1ae5 i:docs libgtop=2.40.0-r1

C:Q1D0joPRLJ0OBTZeZSXl7NxpNk0fQ= P:libgtop-lang V:2.40.0-r1 A:x86\_64 S:88736 I:1150976 T:Languages for package libgtop U:https://www.gnome.org/ L:LGPL-2.1-or-later o:libgtop m:Natanael Copa <ncopa@alpinelinux.org> t:1666619692 c:6d3f459f1e2a47230cb5fb845d196b48fbbe1ae5 i:libgtop=2.40.0-r1 lang

C:Q1JqU4E0Jan0HlYEEiKmUHWVQn2W4= P:libgtop-tools V:2.40.0-r1 A:x86\_64 S:14010 I:65536 T:GNOME top library (utilities) U:https://www.gnome.org/ L:LGPL-2.1-or-later o:libgtop m:Natanael Copa <ncopa@alpinelinux.org> t:1666619692 c:6d3f459f1e2a47230cb5fb845d196b48fbbe1ae5 D:so:libXau.so.6 so:libc.musl-x86\_64.so.1 so:libglib-2.0.so.0 so:libgtop-2.0.so.11 p:cmd:libgtop\_daemon2=2.40.0-r1 cmd:libgtop\_server2=2.40.0-r1

C:Q1EYwuVmT47cD3SFn1Y8mPlqTJmlE= P:libgudev V:237-r1 A:x86\_64 S:16836 I:77824 T:GObject-based wrapper library for libudev U:https://wiki.gnome.org/Projects/libgudev

L:LGPL-2.1-or-later o:libgudev m:Rasmus Thomsen <oss@cogitri.dev> t:1662215052 c:68cdd596d260be05b9df72c45725e5ce6e4f0e3b D:so:libc.musl-x86\_64.so.1 so:libglib-2.0.so.0 so:libgobject-2.0.so.0 so:libudev.so.1 p:so:libgudev-1.0.so.0=0.3.0

C:Q1Kuj4a8r+tgaQl3CqcxqTn2LzILI= P:libgudev-dbg V:237-r1 A:x86\_64 S:41103 I:143360 T:GObject-based wrapper library for libudev (debug symbols) U:https://wiki.gnome.org/Projects/libgudev L:LGPL-2.1-or-later o:libgudev m:Rasmus Thomsen <oss@cogitri.dev> t:1662215052 c:68cdd596d260be05b9df72c45725e5ce6e4f0e3b

C:Q1Vp3BWVBej6e2X0MwNZcPN6AGETM=

P:libgudev-dev V:237-r1 A:x86\_64 S:15593 I:200704 T:GObject-based wrapper library for libudev (development files) U:https://wiki.gnome.org/Projects/libgudev L:LGPL-2.1-or-later o:libgudev m:Rasmus Thomsen <oss@cogitri.dev> t:1662215052 c:68cdd596d260be05b9df72c45725e5ce6e4f0e3b D:libgudev=237-r1 pc:glib-2.0>=2.38.0 pc:gobject-2.0>=2.38.0 pc:libudev>=199 pkgconfig p:pc:gudev-1.0=237

C:Q1iEy6elABcc2VDGyx2ZG5+29FVCI= P:libgusb V:0.4.6-r0 A:x86\_64 S:47935 I:151552 T:GLib wrapper around libusb U:https://github.com/hughsie/libgusb L:LGPL-2.1-or-later

o:libgusb m:Francesco Colista <fcolista@alpinelinux.org> t:1686347316 c:4e1ba0eb7ed5c746fed66a5e6d73cea7d44722d3 D:so:libc.musl-x86\_64.so.1 so:libgio-2.0.so.0 so:libglib-2.0.so.0 so:libgobject-2.0.so.0 so:libjson-glib-1.0.so.0 so:libusb-1.0.so.0 p:so:libgusb.so.2=2.0.10 cmd:gusbcmd=0.4.6-r0

C:Q17N2l/yXX5ACErTvCMOi/3wmu0P8= P:libgusb-dev V:0.4.6-r0 A:x86\_64 S:26301 I:315392 T:GLib wrapper around libusb (development files) U:https://github.com/hughsie/libgusb L:LGPL-2.1-or-later o:libgusb m:Francesco Colista <fcolista@alpinelinux.org> t:1686347316 c:4e1ba0eb7ed5c746fed66a5e6d73cea7d44722d3 D:libgusb=0.4.6-r0 pc:gio-2.0>=2.44.0 pc:gobject-2.0 pc:json-glib-1.0>=1.1.1 pc:libusb-1.0>=1.0.9 pkgconfig p:pc:gusb=0.4.6

C:Q1w4wETOFh8jh3Panw/OeCBa9xDx0= P:libgweather4 V:4.2.0-r1 A:x86\_64 S:592417 I:2527232 T:GNOME weather library U:https://wiki.gnome.org/Projects/LibGWeather L:LGPL-2.1-or-later o:libgweather4 m:Newbyte <newbie13xd@gmail.com> t:1682716390 c:c76155ebfb111fbafa5d9b235025319eaa4d6859 D:tzdata gsettings-desktop-schemas so:libc.musl-x86\_64.so.1 so:libgeocode-glib-2.so.0 so:libgio-2.0.so.0 so:libglib-2.0.so.0 so:libgobject-2.0.so.0 so:libintl.so.8 so:libjson-glib-1.0.so.0 so:libsoup-3.0.so.0 so:libxml2.so.2 p:so:libgweather-4.so.0=0.200.0

C:Q1Dew1wFCRDZCJxuPnF07S5D0nO8Y= P:libgweather4-dev V:4.2.0-r1 A:x86\_64 S:29255 I:278528

T:GNOME weather library (development files) U:https://wiki.gnome.org/Projects/LibGWeather L:LGPL-2.1-or-later o:libgweather4 m:Newbyte <newbie13xd@gmail.com> t:1682716390 c:c76155ebfb111fbafa5d9b235025319eaa4d6859 D:libgweather4=4.2.0-r1 pc:geocode-glib-2.0 pc:gio-2.0>=2.68.0 pc:json-glib-1.0 pc:libsoup-3.0>=2.99.2 pc:libxml-2.0>=2.6.0 pkgconfig p:pc:gweather4=4.2.0

C:Q14tj8M9fAlPymOr1q7UDspe++UDQ= P:libgweather4-doc V:4.2.0-r1 A:x86\_64 S:1210752 I:2633728 T:GNOME weather library (documentation) U:https://wiki.gnome.org/Projects/LibGWeather L:LGPL-2.1-or-later o:libgweather4 m:Newbyte <newbie13xd@gmail.com> t:1682716390 c:c76155ebfb111fbafa5d9b235025319eaa4d6859 i:docs libgweather4=4.2.0-r1

C:Q18I9xy9iI74mrmvdtmdBrNd8kpQM= P:libgweather4-lang V:4.2.0-r1 A:x86\_64 S:7987906 I:22044672 T:Languages for package libgweather4 U:https://wiki.gnome.org/Projects/LibGWeather L:LGPL-2.1-or-later o:libgweather4 m:Newbyte <newbie13xd@gmail.com> t:1682716390 c:c76155ebfb111fbafa5d9b235025319eaa4d6859 D:tzdata gsettings-desktop-schemas i:libgweather4=4.2.0-r1 lang

C:Q1t9dmpga+UCEirSsiVKtuavcp47M= P:libgxps V:0.3.2-r2 A:x86\_64 S:82731

I:299008 T:XPS documents library & conversion utilities U:https://wiki.gnome.org/action/show/Projects/libgxps L:LGPL-2.1-or-later o:libgxps t:1671158951 c:cfbe3d80e177226a69003d564ab24982d0ae54ec D:so:libarchive.so.13 so:libc.musl-x86\_64.so.1 so:libcairo.so.2 so:libfreetype.so.6 so:libgio-2.0.so.0 so:libglib-2.0.so.0 so:libgobject-2.0.so.0 so:libjpeg.so.8 so:liblcms2.so.2 so:libpng16.so.16 so:libtiff.so.6 p:so:libgxps.so.2=2.2.4 cmd:xpstojpeg=0.3.2-r2 cmd:xpstopdf=0.3.2-r2 cmd:xpstopng=0.3.2-r2 cmd:xpstops=0.3.2 r2 cmd:xpstosvg=0.3.2-r2

C:Q16lNMBP7HNUpF7B4RyPFrLRHY3qg=

P:libgxps-dev V:0.3.2-r2 A:x86\_64 S:15331 I:159744 T:XPS documents library & conversion utilities (development files) U:https://wiki.gnome.org/action/show/Projects/libgxps L:LGPL-2.1-or-later o:libgxps t:1671158951 c:cfbe3d80e177226a69003d564ab24982d0ae54ec D:libgxps=0.3.2-r2 pc:cairo>=1.10.0 pc:gio-2.0>=2.36.0 pc:gobject-2.0>=2.36.0 pc:libarchive>=2.8.0 pkgconfig p:pc:libgxps=0.3.2

C:Q1YZ4l9HN+76A9XZUyK4siz+DW29A= P:libhandy V:0.0.13-r5 A:x86\_64 S:134828 I:401408 T:Library full of GTK+ widgets for mobile phones U:https://source.puri.sm/Librem5/libhandy L:LGPL-2.0-or-later o:libhandy m:Rasmus Thomsen <oss@cogitri.dev> t:1666619692 c:6d3f459f1e2a47230cb5fb845d196b48fbbe1ae5 D:so:libatk-1.0.so.0 so:libc.musl-x86\_64.so.1 so:libcairo.so.2 so:libgdk-3.so.0 so:libgdk\_pixbuf-2.0.so.0 so:libgio-2.0.so.0 so:libglib-2.0.so.0 so:libgobject-2.0.so.0 so:libgtk-3.so.0 so:libintl.so.8 so:libpango-1.0.so.0 p:so:libhandy-0.0.so.0=0

C:Q1wb1oFnsxCQhXt4wisdKlMKwCyN4= P:libhandy-dev V:0.0.13-r5

A:x86\_64 S:69495 I:700416 T:Library full of GTK+ widgets for mobile phones (development files) U:https://source.puri.sm/Librem5/libhandy L:LGPL-2.0-or-later o:libhandy m:Rasmus Thomsen <oss@cogitri.dev> t:1666619692 c:6d3f459f1e2a47230cb5fb845d196b48fbbe1ae5 D:libhandy=0.0.13-r5 pc:gio-2.0>=2.44 pc:glib-2.0>=2.44 pc:gmodule-2.0>=2.44 pc:gtk+-3.0>=3.24.1 pkgconfig so:libc.musl-x86\_64.so.1 so:libgdk-3.so.0 so:libgio-2.0.so.0 so:libglib-2.0.so.0 so:libgobject-2.0.so.0 so:libgtk-3.so.0 so:libhandy-0.0.so.0 so:libintl.so.8 p:pc:libhandy-0.0=0.0.13 cmd:handy-0.0-demo=0.0.13-r5

C:Q19oaP8Aooh14RFwGKBMs/U2sJIlY= P:libhandy1 V:1.8.2-r0 A:x86\_64 S:246813 I:659456 T:Library full of GTK+ widgets for mobile phones U:https://gitlab.gnome.org/GNOME/libhandy L:LGPL-2.0-or-later o:libhandy1 m:Rasmus Thomsen <oss@cogitri.dev> t:1677982999 c:5877ba0bcf52f4d42ee419b2cba0e05ea7c1ef9f D:so:libatk-1.0.so.0 so:libc.musl-x86\_64.so.1 so:libcairo.so.2 so:libfribidi.so.0 so:libgdk-3.so.0 so:libgdk\_pixbuf-2.0.so.0 so:libgio-2.0.so.0 so:libglib-2.0.so.0 so:libgobject-2.0.so.0 so:libgtk-3.so.0 so:libintl.so.8 so:libpango-1.0.so.0 p:so:libhandy-1.so.0=0

C:Q1E1LJyEVN0oqaFz9ClfSp0BiaB/4= P:libhandy1-dbg V:1.8.2-r0 A:x86\_64 S:1028011 I:2760704 T:Library full of GTK+ widgets for mobile phones (debug symbols) U:https://gitlab.gnome.org/GNOME/libhandy L:LGPL-2.0-or-later o:libhandy1 m:Rasmus Thomsen <oss@cogitri.dev> t:1677982999 c:5877ba0bcf52f4d42ee419b2cba0e05ea7c1ef9f

C:Q1DQGbv5sbcdq1hZt144KEdgw3Wz8= P:libhandy1-dev V:1.8.2-r0 A:x86\_64 S:117927 I:1163264 T:Library full of GTK+ widgets for mobile phones (development files) U:https://gitlab.gnome.org/GNOME/libhandy L:LGPL-2.0-or-later o:libhandy1 m:Rasmus Thomsen <oss@cogitri.dev> t:1677982999 c:5877ba0bcf52f4d42ee419b2cba0e05ea7c1ef9f D:libhandy1=1.8.2-r0 pc:gtk+-3.0 pkgconfig so:libc.musl-x86\_64.so.1 so:libgladeui-2.so.13 so:libglib-2.0.so.0 so:libgobject-2.0.so.0 so:libgtk-3.so.0 so:libhandy-1.so.0 p:pc:libhandy-1=1.8.2

C:Q1+zBfUzUPKYEaojjv39XYw8tFm+c= P:libhandy1-lang V:1.8.2-r0 A:x86\_64 S:168487 I:917504 T:Languages for package libhandy1 U:https://gitlab.gnome.org/GNOME/libhandy L:LGPL-2.0-or-later o:libhandy1 m:Rasmus Thomsen <oss@cogitri.dev> t:1677982999 c:5877ba0bcf52f4d42ee419b2cba0e05ea7c1ef9f i:libhandy1=1.8.2-r0 lang

C:Q1YMmqD6RCb2jYZIQnH9DD61q+6HE= P:libhangul V:0.1.0-r1 A:x86\_64 S:2439946 I:6553600 T:Library for Korean input method logic U:https://github.com/libhangul/libhangul L:LGPL-2.1-or-later o:libhangul m:Cormac Stephenson <c7s@kasku.net> t:1681988461 c:d2a474c6ddc33d2b96c8418272e65c00a9b0a9cc D:so:libc.musl-x86\_64.so.1 so:libintl.so.8 p:so:libhangul.so.1=1.0.0 cmd:hangul=0.1.0-r1

C:Q17yadcHLYeEryuGgyjVFenfAHM6A= P:libhangul-dev V:0.1.0-r1 A:x86\_64 S:25720 I:110592 T:Library for Korean input method logic (development files) U:https://github.com/libhangul/libhangul L:LGPL-2.1-or-later o:libhangul m:Cormac Stephenson <c7s@kasku.net> t:1681988461 c:d2a474c6ddc33d2b96c8418272e65c00a9b0a9cc D:libhangul=0.1.0-r1 pkgconfig p:pc:libhangul=0.1.0

C:Q1T7etsQ1ff52fbnv7zy58QvHTIgM= P:libhangul-lang V:0.1.0-r1 A:x86\_64 S:2244 I:28672 T:Languages for package libhangul U:https://github.com/libhangul/libhangul L:LGPL-2.1-or-later o:libhangul m:Cormac Stephenson <c7s@kasku.net> t:1681988461 c:d2a474c6ddc33d2b96c8418272e65c00a9b0a9cc i:libhangul=0.1.0-r1 lang

C:Q1mg1F67Bhif4VtpvFSoiYJhd1U2o= P:libharu V:2.4.3-r0 A:x86\_64 S:492822 I:741376 T:C library for generating PDF documents U:https://github.com/libharu/libharu L:custom o:libharu m:Francesco Colista <fcolista@alpinelinux.org> t:1665877735 c:f919a88c3ff569e8c78c2354d94f249d987e5eae D:so:libc.musl-x86\_64.so.1 so:libpng16.so.16 so:libz.so.1 p:so:libhpdf.so.2.4.3=2.4.3

C:Q1o2Fu3B8vHoPKbQorE22yHYjt4KA= P:libharu-dev V:2.4.3-r0 A:x86\_64 S:38243 I:274432 T:C library for generating PDF documents (development files) U:https://github.com/libharu/libharu L:custom o:libharu m:Francesco Colista <fcolista@alpinelinux.org> t:1665877735 c:f919a88c3ff569e8c78c2354d94f249d987e5eae D:libpng-dev libharu= $2.4.3$ -r $0$ 

C:Q1VNrGMASnwbU7xgKDldRLbjKWjHQ= P:libharu-doc V:2.4.3-r0 A:x86\_64 S:2149 I:24576 T:C library for generating PDF documents (documentation) U:https://github.com/libharu/libharu L:custom o:libharu m:Francesco Colista <fcolista@alpinelinux.org> t:1665877735 c:f919a88c3ff569e8c78c2354d94f249d987e5eae i:docs libharu=2.4.3-r0

C:Q1/ucfIkv5MXuH2ZAQ9W/yW0kD6k0= P:libhdhomerun V:20200225-r1 A:x86\_64 S:32095 I:90112 T:Library for Silicon Dust HD HomeRun U:https://github.com/Silicondust/libhdhomerun L:LGPL-2.1-or-later o:libhdhomerun m:Hasse Hagen Johansen <hasse-docker@hagenjohansen.dk> t:1666619692 c:6d3f459f1e2a47230cb5fb845d196b48fbbe1ae5 D:libhdhomerun-libs so:libc.musl-x86\_64.so.1 p:cmd:hdhomerun\_config=20200225-r1

C:Q18uugLwP5B2uF4ZQp1ob/G2dLBJU= P:libhdhomerun-dev V:20200225-r1 A:x86\_64 S:13577 I:102400 T:Library for Silicon Dust HD HomeRun (development files) U:https://github.com/Silicondust/libhdhomerun L:LGPL-2.1-or-later o:libhdhomerun m:Hasse Hagen Johansen <hasse-docker@hagenjohansen.dk> t:1666619692 c:6d3f459f1e2a47230cb5fb845d196b48fbbe1ae5 D:libhdhomerun-libs

C:Q1zls6gY7FRCJ9mWsv+Mj/f22nT8Y= P:libhdhomerun-libs V:20200225-r1 A:x86\_64 S:33890 I:98304 T:libhdhomerun (libraries) U:https://github.com/Silicondust/libhdhomerun L:LGPL-2.1-or-later o:libhdhomerun m:Hasse Hagen Johansen <hasse-docker@hagenjohansen.dk> t:1666619692 c:6d3f459f1e2a47230cb5fb845d196b48fbbe1ae5 D:so:libc.musl-x86\_64.so.1 p:so:libhdhomerun.so=0

C:Q18ldTtgt2DwJso+gK6pgELdWe0/o= P:libheif V:1.16.2-r0 A:x86\_64 S:270387 I:651264 T:ISO/IEC 23008-12:2017 HEIF file format decoder and encoder U:https://www.libde265.org/ L:LGPL-3.0-or-later o:libheif m:Jakub Jirutka <jakub@jirutka.cz> t:1684895392 c:e1c0a34f9a87726d15bd984e57b5da88ee3f670f D:so:libaom.so.3 so:libc.musl-x86\_64.so.1 so:libde265.so.0 so:libgcc\_s.so.1 so:libsharpyuv.so.0 so:libstdc++.so.6 so:libx265.so.199 p:so:libheif.so.1=1.16.2

C:Q1i9xoREiI4iNM7PG+JFftMf2VOzw= P:libheif-dev V:1.16.2-r0 A:x86\_64 S:33126 I:200704 T:ISO/IEC 23008-12:2017 HEIF file format decoder and encoder (development files) U:https://www.libde265.org/ L:LGPL-3.0-or-later o:libheif m:Jakub Jirutka <jakub@jirutka.cz> t:1684895392 c:e1c0a34f9a87726d15bd984e57b5da88ee3f670f D:libde265-dev x265-dev libheif=1.16.2-r0 pc:aom pc:libde265 pc:libsharpyuv pc:x265 pkgconfig p:pc:libheif=1.16.2 C:Q1kgvNW2sBmifv3j0cXxwq0cV+YoU= P:libheif-doc V:1.16.2-r0 A:x86\_64 S:4671 I:36864 T:ISO/IEC 23008-12:2017 HEIF file format decoder and encoder (documentation) U:https://www.libde265.org/ L:LGPL-3.0-or-later o:libheif m:Jakub Jirutka <jakub@jirutka.cz> t:1684895392 c:e1c0a34f9a87726d15bd984e57b5da88ee3f670f i:docs libheif=1.16.2-r0 C:Q1ubHMXiZFTrTfX6sMepscUZZEDz8= P:libheif-pixbuf-loader V:1.16.2-r0 A:x86\_64 S:5402 I:53248 T:ISO/IEC 23008-12:2017 HEIF file format decoder and encoder (pixbuf loader) U:https://www.libde265.org/ L:LGPL-3.0-or-later o:libheif m:Jakub Jirutka <jakub@jirutka.cz> t:1684895392 c:e1c0a34f9a87726d15bd984e57b5da88ee3f670f D:heif-thumbnailer=1.16.2-r0

 so:libc.musl-x86\_64.so.1 so:libgdk\_pixbuf-2.0.so.0 so:libglib-2.0.so.0 so:libgobject-2.0.so.0 so:libheif.so.1 i:libheif=1.16.2-r0 gdk-pixbuf-loaders

C:Q1PZBGTKgnve2OMHA9Wu0KXs26zYY= P:libheif-tools V:1.16.2-r0 A:x86\_64 S:54216 I:163840 T:ISO/IEC 23008-12:2017 HEIF file format decoder and encoder (tools) U:https://www.libde265.org/ L:LGPL-3.0-or-later o:libheif m:Jakub Jirutka <jakub@jirutka.cz> t:1684895392 c:e1c0a34f9a87726d15bd984e57b5da88ee3f670f D:heif-thumbnailer=1.16.2-r0 so:libc.musl-x86\_64.so.1 so:libgcc\_s.so.1 so:libheif.so.1 so:libjpeg.so.8 so:libpng16.so.16 so:libstdc++.so.6 p:cmd:heif-convert=1.16.2-r0 cmd:heif-enc=1.16.2-r0 cmd:heif-info=1.16.2-r0

C:Q1sh4SWHtR0ugP5BEobwIvzZogP5g= P:libhtp V:0.5.45-r0 A:x86\_64 S:75222 I:184320 T:HTTP normalizer and parser library U:https://github.com/OISF/libhtp L:BSD-3-Clause o:libhtp m:Steve McMaster <code@mcmaster.io> t:1697803756 c:85139d35cd21c0dbb6c24bdfe1aa2e42aa341837 D:so:libc.musl-x86\_64.so.1 so:libz.so.1 p:so:libhtp.so.2=2.0.0

C:Q1WZR8G0srLWqgdNVf+hh1VI5blvE= P:libhtp-dev V:0.5.45-r0 A:x86\_64 S:37724 I:237568 T:HTTP normalizer and parser library (development files) U:https://github.com/OISF/libhtp L:BSD-3-Clause o:libhtp m:Steve McMaster <code@mcmaster.io>

t:1697803756 c:85139d35cd21c0dbb6c24bdfe1aa2e42aa341837 D:zlib-dev libhtp=0.5.45-r0 pkgconfig p:pc:htp=0.5.45

C:Q1cZ3IZy5jkn0+vG10Ue+qyy+bCtg= P:libhwy V:1.0.4-r1 A:x86\_64 S:17605 I:53248 T:Performance-portable, length-agnostic SIMD with runtime dispatch U:https://github.com/google/highway L:Apache-2.0 o:highway m:Alex Xu (Hello71) <alex\_y\_xu@yahoo.ca> t:1682007582 c:9fe085177158864500cd0913f7efc53017b87165 D:so:libc.musl-x86\_64.so.1 so:libstdc++.so.6 p:so:libhwy.so.1=1.0.4

C:Q1GCUTM1AdXQ4GKBi2Bz1FrW3YgTo=

P:libhwy\_contrib V:1.0.4-r1 A:x86\_64 S:1011882 I:2420736 T:Performance-portable, length-agnostic SIMD with runtime dispatch U:https://github.com/google/highway L:Apache-2.0 o:highway m:Alex Xu (Hello71) <alex\_y\_xu@yahoo.ca> t:1682007582 c:9fe085177158864500cd0913f7efc53017b87165 D:so:libc.musl-x86\_64.so.1 so:libgcc\_s.so.1 so:libhwy.so.1 p:so:libhwy\_contrib.so.1=1.0.4

C:Q1jp1I+PSWaFFb1IFJe0S2xTHBF60= P:libhwy\_test V:1.0.4-r1 A:x86\_64 S:4496 I:28672 T:Performance-portable, length-agnostic SIMD with runtime dispatch U:https://github.com/google/highway L:Apache-2.0 o:highway

m:Alex Xu (Hello71) <alex\_y\_xu@yahoo.ca> t:1682007582 c:9fe085177158864500cd0913f7efc53017b87165 D:so:libc.musl-x86\_64.so.1 so:libhwy.so.1 p:so:libhwy\_test.so.1=1.0.4

C:Q1avqkyYeJJ+dBe1Ro7u4ERw0Rpt4= P:libido3 V:13.10.0-r0 A:x86\_64 S:54880 I:163840 T:Library for indicator display objects U:https://launchpad.net/ido L:(LGPL-2.1-only OR LGPL-3.0-only) AND GPL-3.0-only AND LGPL-2.0+ o:libido3 m:Francesco Colista <fcolista@alpinelinux.org> t:1673055727 c:cdd3ce01ff79a74ae2e87c50ecdc5bbb358d4df6 D:so:libc.musl-x86\_64.so.1 so:libcairo.so.2 so:libgdk-3.so.0 so:libgdk\_pixbuf-2.0.so.0 so:libgio-2.0.so.0 so:libglib-2.0.so.0 so:libgobject-2.0.so.0 so:libgtk-3.so.0 so:libintl.so.8 so:libpango-1.0.so.0 so:libpangocairo-1.0.so.0 p:so:libido3-0.1.so.0=0.0.0

C:Q1sGNJgjmhi8rPYtN/IPH6pKOYNy8= P:libido3-dev V:13.10.0-r0 A:x86\_64 S:16216 I:200704 T:Library for indicator display objects (development files) U:https://launchpad.net/ido L:(LGPL-2.1-only OR LGPL-3.0-only) AND GPL-3.0-only AND LGPL-2.0+ o:libido3 m:Francesco Colista <fcolista@alpinelinux.org> t:1673055727 c:cdd3ce01ff79a74ae2e87c50ecdc5bbb358d4df6 D:libido3=13.10.0-r0 pc:gtk+-3.0 pkgconfig p:pc:libido3-0.1=13.10.1 C:Q1i7P5h+tFnzLGANIFMnObDitm9I0= P:libiec61883 V:1.2.0-r3 A:x86\_64 S:21141 I:61440

T:Streaming library for IEEE1394 U:http://ieee1394.wiki.kernel.org/index.php/Libraries#libiec61883 L:LGPL-2.1-or-later o:libiec61883 m:Natanael Copa <ncopa@alpinelinux.org> t:1666619692 c:6d3f459f1e2a47230cb5fb845d196b48fbbe1ae5 D:so:libc.musl-x86\_64.so.1 so:libraw1394.so.11 p:so:libiec61883.so.0=0.1.1

C:Q1k34gqnm+RxBwBl1ancL/4ZW1jjw= P:libiec61883-dev V:1.2.0-r3 A:x86\_64 S:30032 I:147456 T:Streaming library for IEEE1394 (development files) U:http://ieee1394.wiki.kernel.org/index.php/Libraries#libiec61883 L:LGPL-2.1-or-later o:libiec61883 m:Natanael Copa <ncopa@alpinelinux.org> t:1666619692 c:6d3f459f1e2a47230cb5fb845d196b48fbbe1ae5 D:libiec61883=1.2.0-r3 pc:libraw1394 pkgconfig p:pc:libiec61883=1.2.0

C:Q1HwTeuceT9dQ8XJuly7O6f0GzMxo= P:libiec61883-doc V:1.2.0-r3 A:x86\_64 S:3494 I:28672 T:Streaming library for IEEE1394 (documentation) U:http://ieee1394.wiki.kernel.org/index.php/Libraries#libiec61883 L:LGPL-2.1-or-later o:libiec61883 m:Natanael Copa <ncopa@alpinelinux.org> t:1666619692 c:6d3f459f1e2a47230cb5fb845d196b48fbbe1ae5 i:docs libiec61883=1.2.0-r3

C:Q1pfe8nIG/Hp21ee8jZrjNKE9HnTg= P:libiec61883-utils V:1.2.0-r3 A:x86\_64 S:7580 I:45056 T:Utilities for use with libiec61883 U:http://ieee1394.wiki.kernel.org/index.php/Libraries#libiec61883 L:LGPL-2.1-or-later o:libiec61883 m:Natanael Copa <ncopa@alpinelinux.org> t:1666619692 c:6d3f459f1e2a47230cb5fb845d196b48fbbe1ae5 D:so:libc.musl-x86\_64.so.1 so:libiec61883.so.0 so:libraw1394.so.11 p:cmd:plugctl=1.2.0-r3 cmd:plugreport=1.2.0-r3

C:Q19oA2AdCe40KMiv8en6YJQ9/SUKg= P:libieee1284 V:0.2.11-r3 A:x86\_64 S:18445 I:57344 T:A cross-platform library for parallel port access U:http://cyberelk.net/tim/libieee1284 L:GPL-2.0-or-later o:libieee1284 m:Valery Kartel <valery.kartel@gmail.com> t:1666619692 c:6d3f459f1e2a47230cb5fb845d196b48fbbe1ae5 D:so:libc.musl-x86\_64.so.1 p:so:libieee1284.so.3=3.2.2

C:Q10mNQhvwCiuqvNQ3FkQYvEMyq3cY= P:libieee1284-dev V:0.2.11-r3 A:x86\_64 S:8414 I:49152 T:A cross-platform library for parallel port access (development files) U:http://cyberelk.net/tim/libieee1284 L:GPL-2.0-or-later o:libieee1284 m:Valery Kartel <valery.kartel@gmail.com> t:1666619692 c:6d3f459f1e2a47230cb5fb845d196b48fbbe1ae5 D:libieee1284=0.2.11-r3 so:libc.musl-x86\_64.so.1 so:libieee1284.so.3 p:cmd:libieee1284\_test=0.2.11-r3

C:Q1MMIaP45J5aJcaoZz1YzygT026P8= P:libieee1284-doc V:0.2.11-r3 A:x86\_64 S:27267 I:180224  $T:A$ 

 cross-platform library for parallel port access (documentation) U:http://cyberelk.net/tim/libieee1284 L:GPL-2.0-or-later o:libieee1284 m:Valery Kartel <valery.kartel@gmail.com> t:1666619692 c:6d3f459f1e2a47230cb5fb845d196b48fbbe1ae5 i:docs libieee1284=0.2.11-r3

C:Q1d+kUqZpi6VaGWApa7RCCRUGKZN4= P:libieee1284-static V:0.2.11-r3 A:x86\_64 S:22653 I:98304 T:A cross-platform library for parallel port access (static library) U:http://cyberelk.net/tim/libieee1284 L:GPL-2.0-or-later o:libieee1284 m:Valery Kartel <valery.kartel@gmail.com> t:1666619692 c:6d3f459f1e2a47230cb5fb845d196b48fbbe1ae5

#### C:Q1xHDrk8iGN2mDkAXeqhPPNA/Ce2E=

P:libimagequant V:4.2.0-r0 A:x86\_64 S:243461 I:524288 T:Rust library for high-quality conversion of RGBA images to 8-bit indexed-color (palette) images U:https://pngquant.org/lib/ L:GPL-3.0-or-later o:libimagequant m:TBK <alpine@jjtc.eu> t:1682994693 c:d86da61270088c8cfb6bc2881ddcf500dc52863c D:so:libc.musl-x86\_64.so.1 so:libgcc\_s.so.1 p:so:libimagequant.so.0=0.0.0

### C:Q1Hf/nwBAGiDrrC+omlKl8AWAwGqw=

P:libimagequant-dev V:4.2.0-r0 A:x86\_64 S:3795 I:32768 T:Rust

 library for high-quality conversion of RGBA images to 8-bit indexed-color (palette) images (development files) U:https://pngquant.org/lib/

L:GPL-3.0-or-later o:libimagequant m:TBK <alpine@jjtc.eu> t:1682994693 c:d86da61270088c8cfb6bc2881ddcf500dc52863c D:libimagequant=4.2.0-r0 libimagequant=4.2.0-r0 pkgconfig p:pc:imagequant=4.0.1

C:Q1FbYoUSiGF8EAcHzxj677rZ529AY= P:libimobiledevice V:1.3.0-r5 A:x86\_64 S:61974 I:167936 T:Library that talks iPhone and iPod Touch protocols on Linux U:https://libimobiledevice.org L:LGPL-2.1-or-later o:libimobiledevice m:Francesco Colista <fcolista@alpinelinux.org> t:1682015293 c:5f4c19949bc99c26fcbf951e23cc5e0711ac95fa D:so:libc.musl-x86\_64.so.1 so:libcrypto.so.3 so:libplist-2.0.so.3 so:libssl.so.3 so:libusbmuxd-2.0.so.6 p:so:libimobiledevice-1.0.so.6=6.0.0

C:Q1B71ixXKMBLF1FH9EZM/6wknsx8Y= P:libimobiledevice-dev V:1.3.0-r5 A:x86\_64 S:38617 I:299008 T:Library that talks iPhone and iPod Touch protocols on Linux (development files) U:https://libimobiledevice.org L:LGPL-2.1-or-later o:libimobiledevice m:Francesco Colista <fcolista@alpinelinux.org> t:1682015293 c:5f4c19949bc99c26fcbf951e23cc5e0711ac95fa D:libimobiledevice=1.3.0-r5 pc:libplist-2.0>=2.2.0 pc:libusbmuxd-2.0>=2.0.2 pc:openssl>=0.9.8 pkgconfig p:pc:libimobiledevice-1.0=1.3.0

C:Q1DuYplRyEjFKSxFBwNLhGhjapNI4= P:libimobiledevice-doc V:1.3.0-r5 A:x86\_64 S:13441 I:94208 T:Library that talks iPhone and iPod Touch protocols on Linux (documentation) U:https://libimobiledevice.org L:LGPL-2.1-or-later o:libimobiledevice m:Francesco Colista <fcolista@alpinelinux.org> t:1682015293 c:5f4c19949bc99c26fcbf951e23cc5e0711ac95fa i:docs libimobiledevice=1.3.0-r5

## C:Q1UGYHt1WLwM/NHbxUb71GrHl4vXo=

P:libimobiledevice-progs V:1.3.0-r5 A:x86\_64 S:121692 I:495616 T:Tools that talks iPhone and iPod Touch devices' protocols on Linux U:https://libimobiledevice.org L:LGPL-2.1-or-later o:libimobiledevice m:Francesco Colista <fcolista@alpinelinux.org> t:1682015293 c:5f4c19949bc99c26fcbf951e23cc5e0711ac95fa D:so:libc.musl-x86\_64.so.1 so:libcrypto.so.3 so:libimobiledevice-1.0.so.6 so:libplist-2.0.so.3 so:libusbmuxd-2.0.so.6 p:cmd:idevice\_id=1.3.0-r5 cmd:idevicebackup2=1.3.0-r5 cmd:idevicebackup=1.3.0-r5 cmd:idevicecrashreport=1.3.0-r5 cmd:idevicedate=1.3.0-r5 cmd:idevicedebug=1.3.0-r5 cmd:idevicedebugserverproxy=1.3.0-r5 cmd:idevicediagnostics=1.3.0-r5 cmd:ideviceenterrecovery=1.3.0-r5 cmd:ideviceimagemounter=1.3.0-r5 cmd:ideviceinfo=1.3.0-r5 cmd:idevicename=1.3.0-r5 cmd:idevicenotificationproxy=1.3.0-r5 cmd:idevicepair=1.3.0-r5 cmd:ideviceprovision=1.3.0-r5 cmd:idevicescreenshot=1.3.0-r5 cmd:idevicesetlocation=1.3.0-r5 cmd:idevicesyslog=1.3.0-r5

C:Q1G0/AcUS0w5RXWtShjP4pkGG1zBk= P:libimobiledevice-python V:1.3.0-r5 A:x86\_64 S:167684 I:499712 T:python3 bindings for libimobiledevice U:https://libimobiledevice.org L:LGPL-2.1-or-later o:libimobiledevice m:Francesco Colista <fcolista@alpinelinux.org> t:1682015293 c:5f4c19949bc99c26fcbf951e23cc5e0711ac95fa D:python3~3.11 so:libc.musl-x86\_64.so.1 so:libimobiledevice-1.0.so.6 so:libplist-2.0.so.3 so:libpython3.11.so.1.0

C:Q1G6YrPLfcM6cfN++E8IlwzVwmrZA=
P:libinkscape\_base V:1.2.2-r7 A:x86\_64 S:8836171 I:26824704 T:base libinkscape\_base.so to share with inkview U:https://inkscape.org/ L:GPL-2.0-or-later AND LGPL-2.1-or-later o:inkscape m:Natanael Copa <ncopa@alpinelinux.org> t:1683360611 c:878ddb8d6d8ad546e41d72e9556357a2b6226545 D:desktop-file-utils adwaita-icon-theme py3-lxml py3-numpy>=1.14.3-r1 py3-cssselect so:lib2geom.so.1.2.0 so:libGraphicsMagick++.so.12 so:libX11.so.6 so:libatkmm-1.6.so.1 so:libboost\_filesystem.so.1.82.0 so:libc.muslx86\_64.so.1 so:libcairo-gobject.so.2 so:libcairo.so.2 so:libcairomm-1.0.so.1 so:libcdr-0.1.so.1 so:libfontconfig.so.1 so:libfreetype.so.6 so:libgc.so.1 so:libgcc\_s.so.1 so:libgdk-3.so.0 so:libgdk\_pixbuf-2.0.so.0 so:libgdkmm-3.0.so.1

so:libgio-2.0.so.0 so:libgiomm-2.4.so.1 so:libglib-2.0.so.0 so:libglibmm-2.4.so.1 so:libgmodule-2.0.so.0 so:libgobject-2.0.so.0 so:libgomp.so.1 so:libgsl.so.27 so:libgslcblas.so.0 so:libgspell-1.so.2 so:libgtk-3.so.0 so:libgtkmm-3.0.so.1 so:libharfbuzz.so.0 so:libintl.so.8 so:libjpeg.so.8 so:liblcms2.so.2 so:libpango-1.0.so.0 so:libpangocairo-1.0.so.0 so:libpangoft2-1.0.so.0 so:libpangomm-1.4.so.1 so:libpng16.so.16 so:libpoppler-glib.so.8 so:libpoppler.so.128 so:libpotrace.so.0 so:librevenge-0.0.so.0 so:librevenge-stream-0.0.so.0 so:libsigc-2.0.so.0 so:libsoup-2.4.so.1 so:libstdc++.so.6 so:libvisio-0.1.so.1 so:libxml2.so.2 so:libxslt.so.1 so:libz.so.1

p:so:libinkscape\_base.so=0

#### C:Q1Viwz7+OhCJ30QCHrdMzYsxIjBPQ=

P:libinput V:1.23.0-r0 A:x86\_64 S:28375 I:131072 T:Library for handling input devices U:https://www.freedesktop.org/wiki/Software/libinput L:MIT o:libinput m:psykose <alice@ayaya.dev> t:1679768561 c:d29f813f10065a74e1f94b4c6adc61a845a8828b D:/bin/sh so:libc.musl-x86\_64.so.1 so:libevdev.so.2 so:libinput.so.10 so:libudev.so.1 p:cmd:libinput=1.23.0-r0

C:Q1JunUTnFr8lR1CoHgH9/Me9I5dLI= P:libinput-debug-gui V:1.23.0-r0 A:x86\_64 S:20914 I:73728 T:GTK-based

 visual debug helper for libinput U:https://www.freedesktop.org/wiki/Software/libinput L:MIT o:libinput m:psykose <alice@ayaya.dev> t:1679768561 c:d29f813f10065a74e1f94b4c6adc61a845a8828b D:so:libX11.so.6 so:libc.musl-x86\_64.so.1 so:libcairo.so.2 so:libevdev.so.2 so:libgdk-3.so.0 so:libglib-2.0.so.0 so:libgobject-2.0.so.0 so:libgtk-3.so.0 so:libinput.so.10 so:libudev.so.1 so:libwayland-client.so.0

C:Q1xm4bqHEwsigybYOYbZi2dun/JKw= P:libinput-dev V:1.23.0-r0 A:x86\_64 S:36575 I:237568 T:Library for handling input devices (development files) U:https://www.freedesktop.org/wiki/Software/libinput L:MIT o:libinput m:psykose <alice@ayaya.dev> t:1679768561 c:d29f813f10065a74e1f94b4c6adc61a845a8828b D:eudev-dev libinput-libs=1.23.0-r0 pkgconfig p:pc:libinput=1.23.0

C:Q1+CYMMl8zo+JaDvyoTgHNaEmPj1w= P:libinput-doc V:1.23.0-r0 A:x86\_64 S:24818 I:118784 T:Library for handling input devices (documentation) U:https://www.freedesktop.org/wiki/Software/libinput L:MIT o:libinput m:psykose <alice@ayaya.dev> t:1679768561 c:d29f813f10065a74e1f94b4c6adc61a845a8828b i:docs libinput=1.23.0-r0

C:Q1NIA4dDkT7KUAiwiUoUfkhoXPXDE= P:libinput-libs V:1.23.0-r0 A:x86\_64 S:122311 I:446464

T:Library for handling input devices (libraries) U:https://www.freedesktop.org/wiki/Software/libinput L:MIT o:libinput m:psykose <alice@ayaya.dev> t:1679768561 c:d29f813f10065a74e1f94b4c6adc61a845a8828b D:so:libc.musl-x86\_64.so.1 so:libevdev.so.2 so:libmtdev.so.1 so:libudev.so.1 p:so:libinput.so.10=10.13.0

C:Q1QjdmLikU0asSNsQirxF7ZIQdQzY= P:libinput-tools V:1.23.0-r0 A:x86\_64 S:85708 I:323584 T:CLI helper tools for debugging libinput U:https://www.freedesktop.org/wiki/Software/libinput L:MIT o:libinput m:psykose <alice@ayaya.dev> t:1679768561 c:d29f813f10065a74e1f94b4c6adc61a845a8828b D:libinput=1.23.0-r0 py3-libevdev py3-udev py3-yaml python3 so:libc.musl-x86\_64.so.1 so:libevdev.so.2 so:libinput.so.10 so:libudev.so.1

C:Q1Fu9p4rXsko/R46inXiFNlA8bZM0= P:libinput-udev V:1.23.0-r0 A:x86\_64 S:7881 I:77824 T:Library for handling input devices U:https://www.freedesktop.org/wiki/Software/libinput L:MIT o:libinput m:psykose <alice@ayaya.dev> t:1679768561 c:d29f813f10065a74e1f94b4c6adc61a845a8828b D:so:libc.musl-x86\_64.so.1 so:libevdev.so.2 so:libudev.so.1 i:libinput-libs=1.23.0-r0 eudev

C:Q1qLSIEHONxLQ1dZP3x7YcDyo/PnQ= P:libinput-zsh-completion V:1.23.0-r0 A:x86\_64 S:3832 I:32768

T:Zsh completions for libinput U:https://www.freedesktop.org/wiki/Software/libinput L:MIT o:libinput m:psykose <alice@ayaya.dev> t:1679768561 c:d29f813f10065a74e1f94b4c6adc61a845a8828b i:libinput=1.23.0-r0 zsh

C:Q1UBLqzG7wUPQr1MV4uJlYKajgG24=

P:libinputsynth V:0.16.0-r0 A:x86\_64 S:10707 I:69632 T:Synthesize keyboard and mouse input on X11 and Wayland with various backends U:https://gitlab.freedesktop.org/xrdesktop/xrdesktop L:MIT o:libinputsynth m:Bart Ribbers <bribbers@disroot.org> t:1676883647 c:b3a63a9bcfa193047d4be96872923a0c58b8b27a D:so:libX11.so.6 so:libXi.so.6 so:libXtst.so.6 so:libc.musl-x86\_64.so.1 so:libglib-2.0.so.0 so:libgmodule-2.0.so.0 so:libgobject-2.0.so.0 so:libxdo.so.3 p:so:libinputsynth-0.16.so.0=0.16.0

C:Q1WYGr9qw5/mthIpQnHLfcaNEyr1M= P:libinputsynth-dev V:0.16.0-r0 A:x86\_64 S:4353 I:36864 T:Synthesize keyboard and mouse input on X11 and Wayland with various backends (development files) U:https://gitlab.freedesktop.org/xrdesktop/xrdesktop L:MIT o:libinputsynth m:Bart Ribbers <bribbers@disroot.org> t:1676883647 c:b3a63a9bcfa193047d4be96872923a0c58b8b27a D:gobject-introspection-dev xdotool-dev libinputsynth=0.16.0-r0 pc:glib-2.0 pkgconfig p:pc:libinputsynth-0.16=0.16.0

C:Q13WD9bjSxCgJzyThU/AZ/3Pf5aCM= P:libinputsynth-doc V:0.16.0-r0 A:x86\_64 S:10708

## I:94208

T:Synthesize keyboard and mouse input on X11 and Wayland with various backends (documentation) U:https://gitlab.freedesktop.org/xrdesktop/xrdesktop L:MIT o:libinputsynth m:Bart Ribbers <bribbers@disroot.org> t:1676883647 c:b3a63a9bcfa193047d4be96872923a0c58b8b27a i:docs libinputsynth=0.16.0-r0

C:Q1133f3ACrHydfnqnzO2kMXhux4mY= P:libiodata V:0.19.11\_git2-r1 A:x86\_64 S:65732 I:208896 T:A library for reading and writing simple structured data U:https://github.com/sailfishos/libiodata L:LGPL-2.1-only o:libiodata m:Bart Ribbers <bribbers@disroot.org> t:1683253093 c:f19f41342fa4a1a92d77438894f9d605b170b753 D:so:libQt5Core.so.5 so:libc.musl-x86\_64.so.1 so:libgcc\_s.so.1 so:libstdc++.so.6 p:so:libiodata-qt5.so.0=0..0 cmd:iodata-qt5-test=0.19.11\_git2-r1 cmd:iodata-qt5-type-to-c++=0.19.11\_git2-r1

C:Q1Mjq3s50ZmQtafl29fHmOUtn2uKk= P:libiodata-dev V:0.19.11\_git2-r1 A:x86\_64 S:7932 I:81920 T:A library for reading and writing simple structured data (development files) U:https://github.com/sailfishos/libiodata L:LGPL-2.1-only o:libiodata m:Bart Ribbers <bribbers@disroot.org> t:1683253093 c:f19f41342fa4a1a92d77438894f9d605b170b753 D:libiodata=0.19.11\_git2-r1

C:Q1dAzEElzZw1Xe7M2m56sZn6Co9Ik= P:libiphb V:1.2.7-r1 A:x86\_64 S:4861 I:28672

T:Nemo's libiphb U:https://github.com/sailfishos/libiphb L:LGPL-2.1-or-later o:libiphb m:Bart Ribbers <bribbers@disroot.org> t:1635782228 c:bd311bf5bfe56eb13bf1b6876a8efbc93c0efd88 D:so:libc.musl-x86\_64.so.1 p:so:libiphb.so.0=0.0.0

## C:Q1OA1qQ1DXeQoW2tv9RX9ZU7hukQY=

P:libiphb-dev V:1.2.7-r1 A:x86\_64 S:5774 I:40960 T:Nemo's libiphb (development files) U:https://github.com/sailfishos/libiphb L:LGPL-2.1-or-later o:libiphb m:Bart Ribbers <bribbers@disroot.org> t:1635782228 c:bd311bf5bfe56eb13bf1b6876a8efbc93c0efd88 D:dbus-dev dbus-glib-dev glib-dev libdsme-dev mce-dev libiphb=1.2.7-r1 pkgconfig p:pc:libiphb=1.2.7

C:Q1bvC7cB/QhKDd4KQFr2xhXdL+foc= P:libiptcdata V:1.0.5-r1 A:x86\_64 S:25735 I:86016 T:libiptcdata is a C library for manipulating IPTC metadata within multimedia U:https://github.com/ianw/libiptcdata L:LGPL-2.0-or-later o:libiptcdata m:Natanael Copa <ncopa@alpinelinux.org> t:1666619692 c:6d3f459f1e2a47230cb5fb845d196b48fbbe1ae5 D:so:libc.musl-x86\_64.so.1 p:so:libiptcdata.so.0=0.3.3 cmd:iptc=1.0.5-r1

C:Q1MS9yOftY8vIyrTUKbfPqzY7DEAk= P:libiptcdata-dev V:1.0.5-r1 A:x86\_64

S:6888 I:65536 T:libiptcdata is a C library for manipulating IPTC metadata within multimedia (development files) U:https://github.com/ianw/libiptcdata L:LGPL-2.0-or-later o:libiptcdata m:Natanael Copa <ncopa@alpinelinux.org> t:1666619692 c:6d3f459f1e2a47230cb5fb845d196b48fbbe1ae5 D:libiptcdata=1.0.5-r1 pkgconfig p:pc:libiptcdata=1.0.5

C:Q1a3dpxNhvnuuAa1zc/CJzu39lCC0= P:libiptcdata-doc V:1.0.5-r1 A:x86\_64 S:41461 I:368640 T:libiptcdata is a C library for manipulating IPTC metadata within multimedia (documentation) U:https://github.com/ianw/libiptcdata L:LGPL-2.0-or-later o:libiptcdata m:Natanael Copa <ncopa@alpinelinux.org> t:1666619692 c:6d3f459f1e2a47230cb5fb845d196b48fbbe1ae5 i:docs libiptcdata=1.0.5-r1

C:Q1EYShYDU4kgyE3A3RZ2PasUkUgyg= P:libixion V:0.17.0-r4 A:x86\_64 S:287298 I:737280 T:A general purpose formula parser & interpreter U:https://gitlab.com/ixion/ixion L:MPL-2.0 o:libixion m:Timo Teräs <timo.teras@iki.fi> t:1681447270 c:b2fed42bb973f379dfd5c6eb41986939aab58112 D:so:libc.musl-x86\_64.so.1 so:libgcc\_s.so.1 so:libstdc++.so.6 p:so:libixion-0.17.so.0=0.0.0

C:Q1e24vVRrTcounQaOqFiDrfngXqZs= P:libixion-dev V:0.17.0-r4 A:x86\_64

S:134485 I:487424 T:A general purpose formula parser & interpreter (development files) U:https://gitlab.com/ixion/ixion L:MPL-2.0 o:libixion m:Timo Teräs <timo.teras@iki.fi> t:1681447270 c:b2fed42bb973f379dfd5c6eb41986939aab58112 D:libixion=0.17.0-r4 pkgconfig so:libboost\_program\_options.so.1.82.0 so:libc.musl-x86\_64.so.1 so:libgcc\_s.so.1 so:libixion-0.17.so.0 so:libstdc++.so.6 p:pc:libixion-0.17=0.17.0 cmd:ixion-formula-tokenizer=0.17.0-r4 cmd:ixion-parser=0.17.0-r4 cmd:ixionsorter=0.17.0-r4

C:Q1TjMYWMHSfSwLp5kEh+fP5j9ZI78=

P:libjaylink V:0.3.1-r0 A:x86\_64 S:24598 I:77824 T:C library to access SEGGER J-Link and other compatible devices U:https://gitlab.zapb.de/libjaylink/libjaylink L:GPL-2.0-or-later o:libjaylink m:Sören Tempel <soeren+alpine@soeren-tempel.net> t:1661779608 c:4eeb281d2f292c78f088d91ead5989fba76b1c51 D:so:libc.musl-x86\_64.so.1 so:libusb-1.0.so.0 p:so:libjaylink.so.0=0.2.0

C:Q1HeJbU2i8afQTuHHG+gNmvNxr83k= P:libjaylink-dev V:0.3.1-r0 A:x86\_64 S:37846 I:192512 T:C library to access SEGGER J-Link and other compatible devices (development files) U:https://gitlab.zapb.de/libjaylink/libjaylink L:GPL-2.0-or-later o:libjaylink m:Sören Tempel <soeren+alpine@soeren-tempel.net> t:1661779608 c:4eeb281d2f292c78f088d91ead5989fba76b1c51 D:libjaylink=0.3.1-r0 pc:libusb-1.0 pkgconfig p:pc:libjaylink=0.3.1

C:Q1+PtVWhAKopGkM2teI1TVtB11VyM=

P:libjcat V:0.1.13-r0 A:x86\_64 S:35080 I:131072 T:Library for reading and writing Jcat files U:https://github.com/hughsie/libjcat L:LGPL-2.1-or-later o:libjcat m:Rasmus Thomsen <oss@cogitri.dev> t:1677205499 c:0ae8ecb57f445852d0fed12fe06ef1fea9a0e71c D:so:libc.musl-x86\_64.so.1 so:libgio-2.0.so.0 so:libglib-2.0.so.0 so:libgnutls.so.30 so:libgobject-2.0.so.0 so:libgpg-error.so.0 so:libgpgme.so.11 so:libhogweed.so.6 so:libjson-glib-1.0.so.0 p:so:libjcat.so.1=1.0.0

C:Q122yMbxKVNnzJmEP0J3F0dzw8bgY= P:libjcat-dev V:0.1.13-r0 A:x86\_64 S:15865 I:208896 T:Library for reading and writing Jcat files (development files) U:https://github.com/hughsie/libjcat L:LGPL-2.1-or-later o:libjcat m:Rasmus Thomsen <oss@cogitri.dev> t:1677205499 c:0ae8ecb57f445852d0fed12fe06ef1fea9a0e71c D:libjcat=0.1.13-r0 pc:gio-2.0>=2.45.8 pc:gnutls>=3.6.0 pc:hogweed pc:json-glib-1.0>=1.1.1 pkgconfig p:pc:jcat=0.1.13

C:Q1XxKeP+VCXFLZFSz9hw2EdOSGZsQ= P:libjcat-doc V:0.1.13-r0 A:x86\_64 S:2118 I:24576 T:Library for reading and writing Jcat files (documentation) U:https://github.com/hughsie/libjcat L:LGPL-2.1-or-later o:libjcat m:Rasmus Thomsen <oss@cogitri.dev> t:1677205499 c:0ae8ecb57f445852d0fed12fe06ef1fea9a0e71c i:docs libjcat=0.1.13-r0

C:Q1iWyDt8ETk4QNS6/VphnRG+mDPDY=

P:libjcat-tools V:0.1.13-r0 A:x86\_64 S:12623 I:49152 T:Library for reading and writing Jcat files U:https://github.com/hughsie/libjcat L:LGPL-2.1-or-later o:libjcat m:Rasmus Thomsen <oss@cogitri.dev> t:1677205499 c:0ae8ecb57f445852d0fed12fe06ef1fea9a0e71c D:so:libc.musl-x86\_64.so.1 so:libgio-2.0.so.0 so:libglib-2.0.so.0 so:libgobject-2.0.so.0 so:libintl.so.8 so:libjcat.so.1 p:cmd:jcat-tool=0.1.13-r0

C:Q1oDL5mEVAagYfJMQSU17TPJLD3uA= P:libjose V:11-r2 A:x86\_64 S:43087 I:118784 T:C-language implementation of Javascript Object Signing and Encryption (libraries) U:https://github.com/latchset/jose L:Apache-2.0 o:jose m:Micha Polaski <michal@polanski.me> t:1662215052 c:68cdd596d260be05b9df72c45725e5ce6e4f0e3b D:so:libc.musl-x86\_64.so.1 so:libcrypto.so.3 so:libjansson.so.4 so:libz.so.1 p:so:libjose.so.0=0.0.0

C:Q1j4hKFeXsnq36OmnCDw1l4FKP6Hg= P:libjxl V:0.8.2-r0 A:x86\_64 S:1618399 I:4247552 T:JPEG XL image format reference implementation U:https://github.com/libjxl/libjxl L:Apache-2.0 o:libjxl m:Alex Xu (Hello71) <alex y\_xu@yahoo.ca> t:1686777213 c:6c9f64483cdfb3ee49614acefb5b61c64e6e4e7b D:so:libbrotlidec.so.1 so:libbrotlienc.so.1 so:libc.musl-x86\_64.so.1 so:libhwy.so.1 so:liblcms2.so.2 so:libstdc++.so.6 p:so:libjxl.so.0.8=0.8.2 so:libjxl\_threads.so.0.8=0.8.2

C:Q1BTPwasfk1EsZpufcniCJhjo8WmM= P:libjxl-dev V:0.8.2-r0 A:x86\_64 S:51901 I:266240 T:JPEG XL image format reference implementation (development files) U:https://github.com/libjxl/libjxl L:Apache-2.0 o:libjxl m:Alex Xu (Hello71) <alex\_y\_xu@yahoo.ca> t:1686777213 c:6c9f64483cdfb3ee49614acefb5b61c64e6e4e7b D:libjxl=0.8.2-r0 pc:lcms2 pc:libbrotlicommon pc:libbrotlidec pc:libbrotlienc pc:libhwy pkgconfig p:pc:libjxl=0.8.2 pc:libjxl\_threads=0.8.2 C:Q18B9UhYCy3Q6x8sYGGXewg9BXTxQ=

P:libjxl-doc V:0.8.2-r0 A:x86\_64 S:4803 I:28672 T:JPEG XL image format reference implementation (documentation) U:https://github.com/libjxl/libjxl L:Apache-2.0 o:libjxl m:Alex Xu (Hello71) <alex\_y\_xu@yahoo.ca> t:1686777213 c:6c9f64483cdfb3ee49614acefb5b61c64e6e4e7b i:docs libjxl=0.8.2-r0

C:Q1K8oY6KM3Ye6XhXaTwukCUEdBhqQ= P:libjxl-pixbuf-loader V:0.8.2-r0 A:x86\_64 S:49342 I:163840 T:JPEG XL image format reference implementation (pixbuf loader) U:https://github.com/libjxl/libjxl L:Apache-2.0 o:libjxl m:Alex Xu (Hello71) <alex\_y\_xu@yahoo.ca> t:1686777213 c:6c9f64483cdfb3ee49614acefb5b61c64e6e4e7b D:so:libc.musl-x86\_64.so.1 so:libgdk\_pixbuf-2.0.so.0 so:libglib-2.0.so.0 so:libgobject-2.0.so.0 so:libjxl.so.0.8 so:libjxl\_threads.so.0.8 so:libstdc++.so.6

#### i:libjxl=0.8.2-r0 gdk-pixbuf-loaders

C:Q1gToBBtk0tULCYxTGPqihmFwWMS4= P:libjxl-static V:0.8.2-r0 A:x86\_64 S:10193901 I:22437888 T:JPEG XL image format reference implementation (static library) U:https://github.com/libjxl/libjxl L:Apache-2.0 o:libjxl m:Alex Xu (Hello71) <alex\_y\_xu@yahoo.ca> t:1686777213 c:6c9f64483cdfb3ee49614acefb5b61c64e6e4e7b

C:Q1P2QSy4W4Z6XHMChK4WfmPSmHR3Y= P:libjxl-tools V:0.8.2-r0 A:x86\_64 S:390209 I:1040384 T:JPEG XL image format reference implementation tools (cjxl, djxl) U:https://github.com/libjxl/libjxl L:Apache-2.0 o:libjxl m:Alex Xu (Hello71) <alex\_y\_xu@yahoo.ca> t:1686777213 c:6c9f64483cdfb3ee49614acefb5b61c64e6e4e7b D:so:libOpenEXR-3\_1.so.30 so:libc.musl-x86\_64.so.1 so:libgcc\_s.so.1 so:libgif.so.7 so:libhwy.so.1 so:libjpeg.so.8 so:libjxl.so.0.8 so:libjxl\_threads.so.0.8 so:liblcms2.so.2 so:libpng16.so.16 so:libstdc++.so.6 p:cmd:cjpeg\_hdr=0.8.2-r0 cmd:cjxl=0.8.2-r0 cmd:djxl=0.8.2-r0 cmd:jxlinfo=0.8.2-r0

C:Q1M1gfUoM4/glqcoqfxeu5DZiTCYY= P:libkcddb  $V:23.04.3-r0$ A:x86\_64 S:125665 I:413696 T:KDE CDDB library U:https://www.kde.org/applications/multimedia/ L:LGPL-2.0-or-later AND GPL-2.0-or-later o:libkcddb m:Bart Ribbers <bribbers@disroot.org> t:1698090267 c:67b1438cd2137f367f15c8ef1027d7eddc3fe886 D:so:libKF5ConfigCore.so.5 so:libKF5ConfigGui.so.5 so:libKF5ConfigWidgets.so.5 so:libKF5CoreAddons.so.5 so:libKF5I18n.so.5 so:libKF5KIOCore.so.5 so:libKF5KIOWidgets.so.5 so:libKF5WidgetsAddons.so.5 so:libQt5Core.so.5 so:libQt5Gui.so.5 so:libQt5Network.so.5 so:libQt5Widgets.so.5 so:libc.musl-x86\_64.so.1 so:libgcc\_s.so.1 so:libmusicbrainz5.so.1 so:libstdc++.so.6 p:so:libKF5Cddb.so.5=5.1.0

C:Q1t2X0AgkmEmgWOrxDebgd50dpKYQ= P:libkcddb-dev V:23.04.3-r0 A:x86\_64 S:12974 I:200704 T:KDE CDDB library (development files) U:https://www.kde.org/applications/multimedia/ L:LGPL-2.0-or-later AND GPL-2.0-or-later o:libkcddb m:Bart Ribbers <bribbers@disroot.org> t:1698090267 c:67b1438cd2137f367f15c8ef1027d7eddc3fe886 D:libkcddb=23.04.3-r0

C:Q1dEYcA0ICDzYC5NbVkApYazSlPd4= P:libkcddb-doc V:23.04.3-r0 A:x86\_64 S:351693 I:765952 T:KDE CDDB library (documentation) U:https://www.kde.org/applications/multimedia/ L:LGPL-2.0-or-later AND GPL-2.0-or-later o:libkcddb m:Bart Ribbers <bribbers@disroot.org> t:1698090267 c:67b1438cd2137f367f15c8ef1027d7eddc3fe886 i:docs libkcddb=23.04.3-r0

C:Q1qABLTYnUZ2yOxPcetAVCOCGTehM= P:libkcddb-lang V:23.04.3-r0 A:x86\_64 S:206160 I:1654784 T:Languages for package libkcddb U:https://www.kde.org/applications/multimedia/ L:LGPL-2.0-or-later AND GPL-2.0-or-later o:libkcddb m:Bart Ribbers <bribbers@disroot.org> t:1698090267

c:67b1438cd2137f367f15c8ef1027d7eddc3fe886 i:libkcddb=23.04.3-r0 lang

C:Q1uP59Y1RiqT58TT+wjK6OafDmozA= P:libkcompactdisc V:23.04.3-r0 A:x86\_64 S:53446 I:151552 T:Library for interfacing with CDs U:https://www.kde.org/applications/multimedia/ L:GPL-2.0-or-later AND LGPL-2.0-or-later o:libkcompactdisc m:Bart Ribbers <bribbers@disroot.org> t:1698090267 c:67b1438cd2137f367f15c8ef1027d7eddc3fe886 D:so:libKF5I18n.so.5 so:libKF5Solid.so.5 so:libQt5Core.so.5 so:libQt5DBus.so.5 so:libc.musl-x86\_64.so.1 so:libphonon4qt5.so.4 so:libstdc++.so.6 p:so:libKF5CompactDisc.so.5=5.0.0

C:Q1P2r7C8vm25gaB2Nw1i7wUKZura4= P:libkcompactdisc-dev V:23.04.3-r0 A:x86\_64 S:9115 I:81920 T:Library for interfacing with CDs (development files) U:https://www.kde.org/applications/multimedia/ L:GPL-2.0-or-later AND LGPL-2.0-or-later o:libkcompactdisc m:Bart Ribbers <bribbers@disroot.org> t:1698090267 c:67b1438cd2137f367f15c8ef1027d7eddc3fe886 D:libkcompactdisc=23.04.3-r0

C:Q14d3ARopvHuu0sn87G4y9+iLVJjY= P:libkcompactdisc-lang V:23.04.3-r0 A:x86\_64 S:25581 I:815104 T:Languages for package libkcompactdisc U:https://www.kde.org/applications/multimedia/ L:GPL-2.0-or-later AND LGPL-2.0-or-later o:libkcompactdisc m:Bart Ribbers <bribbers@disroot.org>

t:1698090267 c:67b1438cd2137f367f15c8ef1027d7eddc3fe886 i:libkcompactdisc=23.04.3-r0 lang

C:Q12f42ytUZBJwpUbE6kCh/S7yHV5I= P:libkdcraw V:23.04.3-r0 A:x86\_64 S:36195 I:118784 T:RAW image file format support for KDE U:https://kde.org L:GPL-2.0-or-later AND LGPL-2.0-or-later o:libkdcraw m:Bart Ribbers <bribbers@disroot.org> t:1698090267 c:67b1438cd2137f367f15c8ef1027d7eddc3fe886 D:so:libQt5Core.so.5 so:libQt5Gui.so.5 so:libc.musl-x86\_64.so.1 so:libgcc\_s.so.1 so:libraw.so.23 so:libstdc++.so.6 p:so:libKF5KDcraw.so.5=5.0.0

C:Q1ZNOr6YtshzNpRgEctmzM3+0zlJM= P:libkdcraw-dev V:23.04.3-r0 A:x86\_64 S:14376 I:122880 T:RAW image file format support for KDE (development files) U:https://kde.org L:GPL-2.0-or-later AND LGPL-2.0-or-later o:libkdcraw m:Bart Ribbers <bribbers@disroot.org> t:1698090267 c:67b1438cd2137f367f15c8ef1027d7eddc3fe886 D:libraw-dev qt5-qtbase-dev libkdcraw=23.04.3-r0

C:Q167Eq5ZQ/CMbMSOH52wHqJ32y7+c= P:libkdegames V:23.04.3-r0 A:x86\_64 S:359393 I:1101824 T:Common code and data for many KDE games U:https://kde.org/applications/games L:LGPL-2.0-only AND GFDL-1.2-only o:libkdegames m:Bart Ribbers <bribbers@disroot.org> t:1698090267

#### c:67b1438cd2137f367f15c8ef1027d7eddc3fe886

D:so:libKF5Archive.so.5 so:libKF5Completion.so.5 so:libKF5ConfigCore.so.5 so:libKF5ConfigGui.so.5 so:libKF5ConfigWidgets.so.5 so:libKF5CoreAddons.so.5 so:libKF5DNSSD.so.5 so:libKF5GuiAddons.so.5 so:libKF5I18n.so.5 so:libKF5IconThemes.so.5 so:libKF5NewStuffWidgets.so.5 so:libKF5WidgetsAddons.so.5 so:libKF5XmlGui.so.5 so:libQt5Core.so.5 so:libQt5Gui.so.5 so:libQt5Network.so.5 so:libQt5Qml.so.5 so:libQt5Quick.so.5 so:libQt5QuickWidgets.so.5 so:libQt5Svg.so.5 so:libQt5Widgets.so.5 so:libQt5Xml.so.5 so:libc.musl-x86\_64.so.1 so:libopenal.so.1 so:libsndfile.so.1 so:libstdc++.so.6

p:so:libKF5KDEGames.so.7=7.5.0 so:libKF5KDEGamesPrivate.so.7=7.5.0

# C:Q1aWSZHym9PvgBspZyMYuLs/Mkhq8=

P:libkdegames-dev V:23.04.3-r0 A:x86\_64 S:101302 I:589824 T:Common code and data for many KDE games (development files) U:https://kde.org/applications/games L:LGPL-2.0-only AND GFDL-1.2-only o:libkdegames m:Bart Ribbers <bribbers@disroot.org> t:1698090267 c:67b1438cd2137f367f15c8ef1027d7eddc3fe886 D:libkdegames=23.04.3-r0

## C:Q1MeMN4yEYy94wsPDhZraEuHPoEJc= P:libkdegames-lang V:23.04.3-r0 A:x86\_64 S:157181 I:1437696 T:Languages for package libkdegames U:https://kde.org/applications/games L:LGPL-2.0-only AND GFDL-1.2-only o:libkdegames m:Bart Ribbers <bribbers@disroot.org> t:1698090267 c:67b1438cd2137f367f15c8ef1027d7eddc3fe886 i:libkdegames=23.04.3-r0 lang

C:Q17i9xMZuPhCv2WaBSsn1VDUUTiJg= P:libkdepim V:23.04.3-r0 A:x86\_64 S:69580 I:294912 T:Lib for common KDEPim apps U:https://community.kde.org/KDE\_PIM

L:GPL-2.0-or-later AND LGPL-2.0-or-later o:libkdepim m:Bart Ribbers <bribbers@disroot.org> t:1698090267 c:67b1438cd2137f367f15c8ef1027d7eddc3fe886 D:so:libKF5I18n.so.5 so:libKF5WidgetsAddons.so.5 so:libQt5Core.so.5 so:libQt5Gui.so.5 so:libQt5Widgets.so.5 so:libc.musl-x86\_64.so.1 so:libstdc++.so.6 p:so:libKPim5Libkdepim.so.5=5.23.3

C:Q1eRZey/Xxqou6bnNcrf9F8mPT6Uw= P:libkdepim-dev V:23.04.3-r0 A:x86\_64 S:20455 I:241664 T:Lib for common KDEPim apps (development files) U:https://community.kde.org/KDE\_PIM L:GPL-2.0-or-later AND LGPL-2.0-or-later o:libkdepim m:Bart Ribbers <bribbers@disroot.org> t:1698090267 c:67b1438cd2137f367f15c8ef1027d7eddc3fe886

D:akonadi-contacts-dev akonadi-dev akonadi-search-dev kcmutils-dev kcodecs-dev kcompletion-dev kconfig-dev kconfigwidgets-dev kcoreaddons-dev ki18n-dev kiconthemes-dev kio-dev kitemviews-dev kjobwidgets-dev kldapdev kwallet-dev kwidgetsaddons-dev qt5-qtbase-dev libkdepim=23.04.3-r0

C:Q1c4PmKmuBAQ9JefSwZPuNscH/POw= P:libkdepim-lang V:23.04.3-r0 A:x86\_64 S:35005 I:950272 T:Languages for package libkdepim U:https://community.kde.org/KDE\_PIM L:GPL-2.0-or-later AND LGPL-2.0-or-later o:libkdepim m:Bart Ribbers <bribbers@disroot.org> t:1698090267 c:67b1438cd2137f367f15c8ef1027d7eddc3fe886 i:libkdepim=23.04.3-r0 lang

C:Q1lJY11N/HrmDN21mU+65pBLzObZ8= P:libkeduvocdocument V:23.04.3-r0 A:x86\_64 S:146845

## I:417792

T:Library to parse, convert, and manipulate KVTML files U:https://edu.kde.org L:GPL-2.0-or-later AND GFDL-1.2-only o:libkeduvocdocument m:Bart Ribbers <bribbers@disroot.org> t:1698090267 c:67b1438cd2137f367f15c8ef1027d7eddc3fe886 D:so:libKF5Archive.so.5 so:libKF5CoreAddons.so.5 so:libKF5I18n.so.5 so:libKF5KIOCore.so.5 so:libQt5Core.so.5 so:libQt5Xml.so.5 so:libc.musl-x86\_64.so.1 so:libstdc++.so.6 p:so:libKEduVocDocument.so.5=5.1.0

C:Q1U03YORiu3QARHv9XhS98EPBYqEU= P:libkeduvocdocument-dev V:23.04.3-r0 A:x86\_64 S:21388 I:225280 T:Library to parse, convert, and manipulate KVTML files (development files) U:https://edu.kde.org L:GPL-2.0-or-later AND GFDL-1.2-only o:libkeduvocdocument m:Bart Ribbers <bribbers@disroot.org> t:1698090267 c:67b1438cd2137f367f15c8ef1027d7eddc3fe886 D:libkeduvocdocument=23.04.3-r0

C:Q1JkmrLN7p8ZJP7veBCZs0e0ZVKNI= P:libkeduvocdocument-lang V:23.04.3-r0 A:x86\_64 S:77306 I:1056768 T:Languages for package libkeduvocdocument U:https://edu.kde.org L:GPL-2.0-or-later AND GFDL-1.2-only o:libkeduvocdocument m:Bart Ribbers <bribbers@disroot.org> t:1698090267 c:67b1438cd2137f367f15c8ef1027d7eddc3fe886 i:libkeduvocdocument=23.04.3-r0 lang

C:Q10HuUj/yp8qxygjVpnzqX9a1EoX8= P:libkexiv2 V:23.04.3-r0 A:x86\_64 S:167233

I:446464 T:A library to manipulate pictures metadata U:https://www.kde.org/applications/graphics L:GPL-2.0-or-later o:libkexiv2 m:Bart Ribbers <bribbers@disroot.org> t:1698090267 c:67b1438cd2137f367f15c8ef1027d7eddc3fe886 D:so:libQt5Core.so.5 so:libQt5Gui.so.5 so:libc.musl-x86\_64.so.1 so:libexiv2.so.27 so:libgcc\_s.so.1 so:libstdc++.so.6 p:so:libKF5KExiv2.so.15.0.0=5.0.0

C:Q17xY3s8xeMK2s3cayXGZ582RfCqk= P:libkexiv2-dev V:23.04.3-r0 A:x86\_64 S:18318 I:147456  $T:A$  library to manipulate pictures metadata (development files) U:https://www.kde.org/applications/graphics L:GPL-2.0-or-later o:libkexiv2 m:Bart Ribbers <bribbers@disroot.org> t:1698090267 c:67b1438cd2137f367f15c8ef1027d7eddc3fe886 D:libkexiv2=23.04.3-r0

C:Q1lNmxbFOxEHv6JpmI7qnNe81oUDM= P:libkeyfinder V:2.2.7-r0 A:x86\_64 S:36826 I:106496 T:Musical key detection for digital audio U:https://mixxxdj.github.io/libkeyfinder/ L:GPL-3.0-or-later o:libkeyfinder m:Jean-Louis Fuchs <jean-louis.fuchs@adfinis-sygroup.ch> t:1655623365 c:b497687ba5f5adf1c1c5ee5280f7cc8ce5df189f D:so:libc.musl-x86\_64.so.1 so:libfftw3.so.3 so:libgcc\_s.so.1 so:libstdc++.so.6 p:so:libkeyfinder.so.2=2.2.7

C:Q1k3BTJfXvNvz2pesIux28K2jlUfg= P:libkeyfinder-dev V:2.2.7-r0 A:x86\_64

S:11196

I:135168

T:Musical key detection for digital audio (development files) U:https://mixxxdj.github.io/libkeyfinder/ L:GPL-3.0-or-later o:libkeyfinder m:Jean-Louis Fuchs <jean-louis.fuchs@adfinis-sygroup.ch> t:1655623365 c:b497687ba5f5adf1c1c5ee5280f7cc8ce5df189f D:libkeyfinder=2.2.7-r0 pc:fftw3 pkgconfig p:pc:libkeyfinder=2.2.7

C:Q1TiCmwCTFLe0rWsGSxPVxXGNION0= P:libkgapi V:23.04.3-r0 A:x86\_64 S:672356 I:2322432 T:LibKGAPI is a KDE-based library for accessing various Google services via their public API U:https://community.kde.org/KDE\_PIM L:LGPL-2.1-only OR LGPL-3.0-only o:libkgapi m:Bart Ribbers <bribbers@disroot.org> t:1698090267 c:67b1438cd2137f367f15c8ef1027d7eddc3fe886 D:so:libKF5CalendarCore.so.5 so:libKF5Contacts.so.5 so:libKF5Wallet.so.5 so:libQt5Core.so.5 so:libQt5Gui.so.5 so:libQt5Network.so.5 so:libc.musl-x86\_64.so.1 so:libstdc++.so.6 p:so:libKPim5GAPIBlogger.so.5=5.23.3 so:libKPim5GAPICalendar.so.5=5.23.3 so:libKPim5GAPICore.so.5=5.23.3 so:libKPim5GAPIDrive.so.5=5.23.3 so:libKPim5GAPILatitude.so.5=5.23.3 so:libKPim5GAPIMaps.so.5=5.23.3 so:libKPim5GAPIPeople.so.5=5.23.3 so:libKPim5GAPITasks.so.5=5.23.3

C:Q1qgBlHaReKThiGwqyHkwgNt6carc= P:libkgapi-dev V:23.04.3-r0 A:x86\_64 S:113417 I:1830912 T:LibKGAPI is a KDE-based library for accessing various Google services via their public API (development files) U:https://community.kde.org/KDE\_PIM L:LGPL-2.1-only OR LGPL-3.0-only o:libkgapi m:Bart Ribbers <bribbers@disroot.org> t:1698090267 c:67b1438cd2137f367f15c8ef1027d7eddc3fe886 D:cyrus-sasl-dev kcalendarcore-dev kcontacts-dev kio-dev kwallet-dev kwindowsystem-dev qt5-qtbase-dev qt5 qtwebengine-dev libkgapi=23.04.3-r0

C:Q1e+HXJ9Yhk0uIrcoCGoAJgz6qzsI= P:libkgapi-lang V:23.04.3-r0 A:x86\_64 S:55907 I:974848 T:Languages for package libkgapi U:https://community.kde.org/KDE\_PIM L:LGPL-2.1-only OR LGPL-3.0-only o:libkgapi m:Bart Ribbers <bribbers@disroot.org> t:1698090267 c:67b1438cd2137f367f15c8ef1027d7eddc3fe886 i:libkgapi=23.04.3-r0 lang

C:Q1fxyA6mMXPx/yoArSVe6yXBpTTeY= P:libkipi V:23.04.3-r0 A:x86\_64 S:111021 I:393216 T:KDE Image Plugin Interface library U:https://www.digikam.org/ L:GPL-2.0-or-later AND LGPL-2.0-or-later o:libkipi m:Bart Ribbers <bribbers@disroot.org> t:1698090267 c:67b1438cd2137f367f15c8ef1027d7eddc3fe886 D:so:libKF5ConfigCore.so.5 so:libKF5CoreAddons.so.5 so:libKF5Service.so.5 so:libKF5XmlGui.so.5 so:libQt5Core.so.5 so:libQt5Gui.so.5 so:libQt5Widgets.so.5 so:libQt5Xml.so.5 so:libc.musl-x86\_64.so.1 so:libstdc++.so.6 p:so:libKF5Kipi.so.32.0.0=5.2.0

C:Q1dfB48f01Kz1T1rFh7w5iUIOnbi8= P:libkipi-dev V:23.04.3-r0 A:x86\_64 S:21560 I:196608 T:KDE Image Plugin Interface library (development files) U:https://www.digikam.org/ L:GPL-2.0-or-later AND LGPL-2.0-or-later o:libkipi m:Bart Ribbers <bribbers@disroot.org> t:1698090267 c:67b1438cd2137f367f15c8ef1027d7eddc3fe886 D:kconfig-dev kservice-dev kxmlgui-dev qt5-qtbase-dev libkipi=23.04.3-r0 C:Q1lgzkKD7BZ5HJeK2WoRyXS29XbJM= P:libkleo V:23.04.3-r0 A:x86\_64 S:586247 I:1630208 T:KDE PIM cryptographic library U:https://kontact.kde.org L:GPL-2.0-or-later o:libkleo m:Bart Ribbers <bribbers@disroot.org> t:1698090267 c:67b1438cd2137f367f15c8ef1027d7eddc3fe886 D:gnupg so:libKF5Codecs.so.5 so:libKF5Completion.so.5 so:libKF5ConfigCore.so.5 so:libKF5ConfigWidgets.so.5 so:libKF5CoreAddons.so.5 so:libKF5I18n.so.5 so:libKF5ItemModels.so.5 so:libKF5WidgetsAddons.so.5 so:libKPim5TextEdit.so.5 so:libQt5Core.so.5 so:libQt5Gui.so.5 so:libQt5Widgets.so.5 so:libc.musl-x86\_64.so.1 so:libgcc\_s.so.1 so:libgpgme.so.11 so:libgpgmepp.so.6 so:libqgpgme.so.15 so:libstdc++.so.6 p:so:libKPim5Libkleo.so.5=5.23.3

C:Q1nR7wmwN0SOX2hGo/nxY/JPgZfuc= P:libkleo-dev V:23.04.3-r0 A:x86\_64 S:50730 I:679936 T:KDE PIM cryptographic library (development files) U:https://kontact.kde.org L:GPL-2.0-or-later o:libkleo m:Bart Ribbers <bribbers@disroot.org> t:1698090267 c:67b1438cd2137f367f15c8ef1027d7eddc3fe886 D:libkleo=23.04.3-r0

C:Q1c2ArmHuWT26bMqFQWWwzsDnu9yM= P:libkleo-lang V:23.04.3-r0 A:x86\_64 S:414443 I:1953792 T:Languages for package libkleo U:https://kontact.kde.org L:GPL-2.0-or-later o:libkleo m:Bart Ribbers <bribbers@disroot.org> t:1698090267

c:67b1438cd2137f367f15c8ef1027d7eddc3fe886 D:gnupg i:libkleo=23.04.3-r0 lang

C:Q1a+3gAyBAfpd7FcykSQ6Qyz33SIE= P:libkmahjongg V:23.04.3-r0 A:x86\_64 S:2156136 I:2383872 T:Common code, backgrounds and tile sets for games using Mahjongg tiles U:https://kde.org/applications/games L:GPL-2.0-or-later AND GFDL-1.2-only o:libkmahjongg m:Bart Ribbers <bribbers@disroot.org> t:1698090267 c:67b1438cd2137f367f15c8ef1027d7eddc3fe886 D:so:libKF5Completion.so.5 so:libKF5ConfigCore.so.5 so:libKF5ConfigWidgets.so.5 so:libKF5I18n.so.5 so:libKF5WidgetsAddons.so.5 so:libQt5Core.so.5 so:libQt5Gui.so.5 so:libQt5Svg.so.5 so:libQt5Widgets.so.5 so:libc.musl-x86\_64.so.1 so:libstdc++.so.6 p:so:libKF5KMahjongglib.so.5=5.1.0

C:Q1qV+gbFPo3k5NEdXYqiuwx1Kpdvc= P:libkmahjongg-dev V:23.04.3-r0 A:x86\_64 S:7468 I:86016 T:Common code, backgrounds and tile sets for games using Mahjongg tiles (development files) U:https://kde.org/applications/games L:GPL-2.0-or-later AND GFDL-1.2-only o:libkmahjongg m:Bart Ribbers <bribbers@disroot.org> t:1698090267 c:67b1438cd2137f367f15c8ef1027d7eddc3fe886 D:libkmahjongg=23.04.3-r0

C:Q1fPUIdBgBa/G4xIUHu4z0eBBT8rU= P:libkmahjongg-lang V:23.04.3-r0 A:x86\_64 S:21689 I:802816 T:Languages for package libkmahjongg U:https://kde.org/applications/games L:GPL-2.0-or-later AND GFDL-1.2-only

o:libkmahjongg m:Bart Ribbers <bribbers@disroot.org> t:1698090267 c:67b1438cd2137f367f15c8ef1027d7eddc3fe886 i:libkmahjongg=23.04.3-r0 lang

C:Q1Nv05qGVxKx67v6qIIErD/8acmjA= P:libkml V:1.3.0-r7 A:x86\_64 S:323095 I:1077248 T:Reference implementation of OGC KML 2.2 U:https://github.com/libkml/libkml L:BSD-3-Clause o:libkml m:Holger Jaekel <holger.jaekel@gmx.de> t:1681447270 c:b2fed42bb973f379dfd5c6eb41986939aab58112 D:so:libc.musl-x86\_64.so.1 so:libexpat.so.1 so:libgcc\_s.so.1 so:libminizip.so.1 so:libstdc++.so.6 so:liburiparser.so.1 so:libz.so.1 p:so:libkmlbase.so.1=1.3.0 so:libkmlconvenience.so.1=1.3.0 so:libkmldom.so.1=1.3.0 so:libkmlengine.so.1=1.3.0 so:libkmlregionator.so.1=1.3.0 so:libkmlxsd.so.1=1.3.0

C:Q1VFFoYa78ki8btVBfvGg7H+ql/fk= P:libkml-dev V:1.3.0-r7 A:x86\_64 S:126728 I:978944 T:Reference implementation of OGC KML 2.2 (development files) U:https://github.com/libkml/libkml L:BSD-3-Clause o:libkml m:Holger Jaekel <holger.jaekel@gmx.de> t:1681447270 c:b2fed42bb973f379dfd5c6eb41986939aab58112 D:boost-dev expat-dev zlib-dev libkml=1.3.0-r7 pkgconfig p:pc:libkml=1.3.0

C:Q1rIiwBCI27JoZQUK0jy3CuBMjWYM= P:libkomparediff2 V:23.04.3-r0 A:x86\_64 S:90350 I:274432 T:Library to compare files and strings

U:https://kde.org/applications/development L:GPL-2.0-or-later AND LGPL-2.0-or-later o:libkomparediff2 m:Bart Ribbers <bribbers@disroot.org> t:1698090267 c:67b1438cd2137f367f15c8ef1027d7eddc3fe886 D:so:libKF5ConfigCore.so.5 so:libKF5ConfigWidgets.so.5 so:libKF5CoreAddons.so.5 so:libKF5I18n.so.5 so:libKF5KIOCore.so.5 so:libKF5XmlGui.so.5 so:libQt5Core.so.5 so:libQt5Gui.so.5 so:libQt5Widgets.so.5 so:libc.musl-x86\_64.so.1 so:libstdc++.so.6 p:so:libkomparediff2.so.5=5.3.0

C:Q1+Auo0jQ/8hnjfunRUwzRhqhGoRw= P:libkomparediff2-dev V:23.04.3-r0 A:x86\_64 S:12725 I:110592 T:Library to compare files and strings (development files) U:https://kde.org/applications/development L:GPL-2.0-or-later AND LGPL-2.0-or-later o:libkomparediff2 m:Bart Ribbers <bribbers@disroot.org> t:1698090267 c:67b1438cd2137f367f15c8ef1027d7eddc3fe886 D:libkomparediff2=23.04.3-r0

C:Q1UsFDCiw6zSLahSkgBpcFO4BdQY0= P:libkomparediff2-lang V:23.04.3-r0 A:x86\_64 S:45292 I:864256 T:Languages for package libkomparediff2 U:https://kde.org/applications/development L:GPL-2.0-or-later AND LGPL-2.0-or-later o:libkomparediff2 m:Bart Ribbers <bribbers@disroot.org> t:1698090267 c:67b1438cd2137f367f15c8ef1027d7eddc3fe886 i:libkomparediff2=23.04.3-r0 lang

C:Q1aNFRNgbTefS8nIM4lHxA7x5L7sk= P:libksane V:23.04.3-r0 A:x86\_64 S:98589 I:335872

T:An image scanning library U:https://www.kde.org/applications/graphics/ L:LGPL-2.1-only OR LGPL-3.0-only o:libksane m:Bart Ribbers <bribbers@disroot.org> t:1698090267 c:67b1438cd2137f367f15c8ef1027d7eddc3fe886 D:so:libKF5I18n.so.5 so:libKF5TextWidgets.so.5 so:libKF5Wallet.so.5 so:libKF5WidgetsAddons.so.5 so:libKSaneCore.so.1 so:libQt5Core.so.5 so:libQt5Gui.so.5 so:libQt5Widgets.so.5 so:libc.musl-x86\_64.so.1 so:libstdc++.so.6 p:so:libKF5Sane.so.5=23.04.3

C:Q1dza8z9UKDCBsTCWXQAyDTDwxMl8= P:libksane-dev V:23.04.3-r0 A:x86\_64 S:10009 I:86016 T:An image scanning library (development files) U:https://www.kde.org/applications/graphics/ L:LGPL-2.1-only OR LGPL-3.0-only o:libksane m:Bart Ribbers <bribbers@disroot.org> t:1698090267 c:67b1438cd2137f367f15c8ef1027d7eddc3fe886 D:ki18n-dev ksanecore-dev ktextwidgets-dev kwallet-dev kwidgetsaddons-dev qt5-qtbase-dev libksane=23.04.3-r0

C:Q1eI+GkqO41kOTWugehLHof04RFH0= P:libksane-lang V:23.04.3-r0 A:x86\_64 S:105494 I:987136 T:Languages for package libksane U:https://www.kde.org/applications/graphics/ L:LGPL-2.1-only OR LGPL-3.0-only o:libksane m:Bart Ribbers <bribbers@disroot.org> t:1698090267 c:67b1438cd2137f367f15c8ef1027d7eddc3fe886 i:libksane=23.04.3-r0 lang

C:Q13OuJ9RzmrslNd1LimvO9fUo9SQw= P:libkscreen V:5.27.8-r0 A:x86\_64 S:348794 I:1380352

## T:KDE

 screen management software U:https://kde.org/plasma-desktop/ L:LGPL-2.1-or-later AND GPL-2.0-or-later AND (GPL-2.0-only OR GPL-3.0-only) o:libkscreen m:Bart Ribbers <bribbers@disroot.org> t:1695912252 c:6f10b067b9057eaa6f36efc0ff0ed8932bdd5a26 D:so:libKF5ConfigCore.so.5 so:libKF5WaylandClient.so.5 so:libQt5Core.so.5 so:libQt5DBus.so.5 so:libQt5Gui.so.5 so:libQt5WaylandClient.so.5 so:libQt5X11Extras.so.5 so:libc.musl-x86\_64.so.1 so:libstdc++.so.6 so:libwayland-client.so.0 so:libxcb-dpms.so.0 so:libxcb-randr.so.0 so:libxcb.so.1 p:so:libKF5Screen.so.8=5.27.8 so:libKF5ScreenDpms.so.8=5.27.8 cmd:kscreen-doctor=5.27.8-r0

C:Q1iVp/BdJNqpCtc0P1tAHYaGwN3AM= P:libkscreen-dev V:5.27.8-r0 A:x86\_64 S:20588 I:237568 T:KDE screen management software (development files) U:https://kde.org/plasma-desktop/ L:LGPL-2.1-or-later AND GPL-2.0-or-later AND (GPL-2.0-only OR GPL-3.0-only) o:libkscreen m:Bart Ribbers <bribbers@disroot.org> t:1695912252 c:6f10b067b9057eaa6f36efc0ff0ed8932bdd5a26 D:kconfig-dev kwayland-dev qt5-qtbase-dev qt5-qtx11extras-dev libkscreen=5.27.8-r0 pkgconfig p:pc:kscreen2=5.27.8 C:Q1Xupdi2T1Ycnqsh72yRnH+62ritE= P:libkscreen-doc V:5.27.8-r0 A:x86\_64 S:141867 I:258048 T:KDE screen management software (documentation) U:https://kde.org/plasma-desktop/ L:LGPL-2.1-or-later AND GPL-2.0-or-later AND (GPL-2.0-only OR GPL-3.0-only) o:libkscreen m:Bart Ribbers <bribbers@disroot.org> t:1695912252 c:6f10b067b9057eaa6f36efc0ff0ed8932bdd5a26

i:docs libkscreen=5.27.8-r0

C:Q1vsV1WN5VAYlhcyTsdkRzucikqAs= P:libksieve V:23.04.3-r0

A:x86\_64 S:543652 I:1916928 T:KDE PIM library for managing sieves U:https://kontact.kde.org/ L:GPL-2.0-only o:libksieve m:Bart Ribbers <bribbers@disroot.org> t:1698090267 c:67b1438cd2137f367f15c8ef1027d7eddc3fe886 D:so:libKF5Completion.so.5 so:libKF5ConfigCore.so.5 so:libKF5ConfigGui.so.5 so:libKF5ConfigWidgets.so.5 so:libKF5CoreAddons.so.5 so:libKF5I18n.so.5 so:libKF5IconThemes.so.5 so:libKF5KIOCore.so.5 so:libKF5KIOGui.so.5 so:libKF5KIOWidgets.so.5 so:libKF5PimCommon.so.5 so:libKF5SonnetUi.so.5 so:libKF5SyntaxHighlighting.so.5 so:libKF5TextEditTextToSpeech.so.1 so:libKF5WidgetsAddons.so.5 so:libKPim5IdentityManagement.so.5 so:libKPim5Libkdepim.so.5 so:libKPim5Mime.so.5 so:libKPim5TextEdit.so.5 so:libQt5Core.so.5 so:libQt5DBus.so.5 so:libQt5Gui.so.5 so:libQt5Network.so.5 so:libQt5PrintSupport.so.5 so:libQt5WebEngineWidgets.so.5 so:libQt5Widgets.so.5 so:libc.musl-x86\_64.so.1 so:libsasl2.so.3 so:libstdc++.so.6 p:so:libKPim5KManageSieve.so.5=5.23.3 so:libKPim5KSieve.so.5=5.23.3 so:libKPim5KSieveUi.so.5=5.23.3

C:Q1DntdbRHCyXQK8cvFYoqMPHxBuIk= P:libksieve-dev V:23.04.3-r0 A:x86\_64 S:20266 I:327680 T:KDE PIM library for managing sieves (development files) U:https://kontact.kde.org/ L:GPL-2.0-only o:libksieve m:Bart Ribbers <bribbers@disroot.org> t:1698090267 c:67b1438cd2137f367f15c8ef1027d7eddc3fe886 D:karchive-dev kdoctools-dev ki18n-dev kiconthemes-dev kidentitymanagement-dev kimap-dev kio-dev

 kmailtransport-dev kmime-dev knewstuff-dev kpimtextedit-dev kwindowsystem-dev libkdepim-dev pimcommondev qt5-qtbase-dev qt5-qtwebengine-dev syntax-highlighting-dev libksieve=23.04.3-r0

C:Q1gt8YfaIBTPsi07FPjpa3zY6M5qE= P:libksieve-lang V:23.04.3-r0 A:x86\_64 S:765693 I:2781184 T:Languages for package libksieve U:https://kontact.kde.org/ L:GPL-2.0-only o:libksieve m:Bart Ribbers <bribbers@disroot.org>

t:1698090267 c:67b1438cd2137f367f15c8ef1027d7eddc3fe886 i:libksieve=23.04.3-r0 lang

C:Q1Ie/iiMDJkt5/Uvn43RTUvFrO/lg= P:libksysguard V:5.27.8-r0 A:x86\_64 S:679773 I:2621440 T:KDE system monitor library U:https://kde.org/plasma-desktop/ L:LGPL-2.1-or-later AND (GPL-2.0-only OR GPL-3.0-only) o:libksysguard m:Bart Ribbers <bribbers@disroot.org> t:1695912252 c:6f10b067b9057eaa6f36efc0ff0ed8932bdd5a26 D:so:libKF5AuthCore.so.5 so:libKF5ConfigCore.so.5 so:libKF5ConfigGui.so.5 so:libKF5ConfigQml.so.5 so:libKF5ConfigWidgets.so.5 so:libKF5CoreAddons.so.5 so:libKF5GlobalAccel.so.5 so:libKF5I18n.so.5 so:libKF5JobWidgets.so.5 so:libKF5KIOGui.so.5 so:libKF5Package.so.5 so:libKF5Service.so.5 so:libKF5Solid.so.5 so:libKF5WidgetsAddons.so.5 so:libKF5WindowSystem.so.5 so:libQt5Core.so.5 so:libQt5DBus.so.5 so:libQt5Gui.so.5 so:libQt5Network.so.5 so:libQt5Qml.so.5 so:libQt5Quick.so.5 so:libQt5Widgets.so.5 so:libQt5X11Extras.so.5 so:libc.musl-x86\_64.so.1 so:libgcc\_s.so.1 so:libnl-3.so.200 so:libpcap.so.1 so:libsensors.so.5 so:libstdc++.so.6 so:libz.so.1 p:so:libKSysGuardFormatter.so.1=5.27.8 so:libKSysGuardSensorFaces.so.1=5.27.8 so:libKSysGuardSensors.so.1=5.27.8 so:libKSysGuardSystemStats.so.1=5.27.8 so:libksgrd.so.9=5.27.8 so:libksignalplotter.so.9=5.27.8 so:liblsofui.so.9=5.27.8 so:libprocesscore.so.9=5.27.8 so:libprocessui.so.9=5.27.8

C:Q1fnXDJlUoTU2bh1OFpu8km48OU7w=

P:libksysguard-dev V:5.27.8-r0 A:x86\_64 S:51887 I:364544 T:KDE system monitor library (development files) U:https://kde.org/plasma-desktop/ L:LGPL-2.1-or-later AND (GPL-2.0-only OR GPL-3.0-only) o:libksysguard m:Bart Ribbers <bribbers@disroot.org> t:1695912252 c:6f10b067b9057eaa6f36efc0ff0ed8932bdd5a26 D:kauth-dev kcompletion-dev kconfig-dev kconfigwidgets-dev kcoreaddons-dev kglobalaccel-dev ki18n-dev

kiconthemes-dev kio-dev knewstuff-dev kservice-dev kwidgetsaddons-dev kwindowsystem-dev libcap-dev libnl3 dev libpcap-dev lm-sensors-dev plasma-framework-dev qt5-qttools-dev qt5-qtwebchannel-dev zlib-dev libksysguard=5.27.8-r0

C:Q1o68csEH0h0l0RZlznF2vVDVbeNM=

P:libksysguard-lang V:5.27.8-r0 A:x86\_64 S:1457373 I:7372800 T:Languages for package libksysguard U:https://kde.org/plasma-desktop/ L:LGPL-2.1-or-later AND (GPL-2.0-only OR GPL-3.0-only) o:libksysguard m:Bart Ribbers <bribbers@disroot.org> t:1695912252 c:6f10b067b9057eaa6f36efc0ff0ed8932bdd5a26 i:libksysguard=5.27.8-r0 lang

C:Q1W2EnpnytCAE9eH09RgMkAREoQ7A= P:libktorrent V:23.04.3-r0 A:x86\_64 S:671020 I:1769472 T:A powerful BitTorrent client for KDE U:https://kde.org/applications/internet/org.kde.ktorrent L:GPL-2.0-or-later o:libktorrent m:Bart Ribbers <bribbers@disroot.org> t:1698090267 c:67b1438cd2137f367f15c8ef1027d7eddc3fe886 D:so:libKF5Archive.so.5 so:libKF5ConfigCore.so.5 so:libKF5CoreAddons.so.5 so:libKF5I18n.so.5 so:libKF5KIOCore.so.5 so:libQt5Core.so.5 so:libQt5Network.so.5 so:libQt5Xml.so.5 so:libc.musl-x86\_64.so.1 so:libgcc\_s.so.1 so:libgcrypt.so.20 so:libgmp.so.10 so:libqca-qt5.so.2 so:libstdc++.so.6 p:so:libKF5Torrent.so.6=23.04.3

C:Q1UCGF2WhoEhFDw+cJC7D383I1+QE= P:libktorrent-dev V:23.04.3-r0 A:x86\_64 S:127990 I:983040 T:A powerful BitTorrent client for KDE (development files) U:https://kde.org/applications/internet/org.kde.ktorrent L:GPL-2.0-or-later o:libktorrent m:Bart Ribbers <bribbers@disroot.org> t:1698090267 c:67b1438cd2137f367f15c8ef1027d7eddc3fe886 D:boost-dev gmp-dev karchive-dev kcrash-dev ki18n-dev kio-dev qca-dev qt5-qtbase-dev solid-dev libktorrent=23.04.3-r0

C:Q1cokl0k/yhubg4wuRSdbBQIusaNI= P:libktorrent-lang V:23.04.3-r0 A:x86\_64 S:107329 I:1126400 T:Languages for package libktorrent U:https://kde.org/applications/internet/org.kde.ktorrent L:GPL-2.0-or-later o:libktorrent m:Bart Ribbers <bribbers@disroot.org> t:1698090267 c:67b1438cd2137f367f15c8ef1027d7eddc3fe886 i:libktorrent=23.04.3-r0 lang C:Q1zPBfQbYRvUe4GGEsGBhGl0YJgCA= P:liblangtag

V:0.6.4-r1 A:x86\_64 S:311030 I:2437120 T:Interface library to access/deal with tags for identifying languages U:https://bitbucket.org/tagoh/liblangtag L:LGPL-3.0-or-later OR MPL-2.0 o:liblangtag m:Francesco Colista <fcolista@alpinelinux.org> t:1682716390 c:c76155ebfb111fbafa5d9b235025319eaa4d6859 D:so:libc.musl-x86\_64.so.1 so:libxml2.so.2 p:so:liblangtag.so.1=1.4.1

C:Q1kRVKhoc0tz7cUbt6S8omW7GdnzQ= P:liblangtag-dev V:0.6.4-r1 A:x86\_64 S:17213 I:176128 T:Interface library to access/deal with tags for identifying languages (development files) U:https://bitbucket.org/tagoh/liblangtag L:LGPL-3.0-or-later OR MPL-2.0 o:liblangtag m:Francesco Colista <fcolista@alpinelinux.org> t:1682716390 c:c76155ebfb111fbafa5d9b235025319eaa4d6859 D:glib-dev

 liblangtag=0.6.4-r1 pc:libxml-2.0 pkgconfig p:pc:liblangtag=0.6.4

C:Q1Ik9Hf0niaTgYTixlhD1eNCOlHy4= P:liblangtag-doc V:0.6.4-r1 A:x86\_64 S:56563 I:774144 T:Interface library to access/deal with tags for identifying languages (documentation) U:https://bitbucket.org/tagoh/liblangtag L:LGPL-3.0-or-later OR MPL-2.0 o:liblangtag m:Francesco Colista <fcolista@alpinelinux.org> t:1682716390 c:c76155ebfb111fbafa5d9b235025319eaa4d6859 i:docs liblangtag=0.6.4-r1 C:Q15pN8BCrgT7lu2jbP0QBRgtRno8A= P:liblapack V:0.3.23-r0 A:x86\_64 S:3396855 I:7180288 T:fast BSD-licensed BLAS based on gotoBLAS2, with LAPACK (LAPACK library) U:https://www.openblas.net/ L:BSD-3-Clause o:openblas t:1680383270 c:ee3f9046ed2a62c2f85f0c7478f9912908b81fa4 D:!lapack so:libc.musl-x86\_64.so.1 so:libgfortran.so.5 so:openblas:libopenblas.so.3 p:so:openblas:liblapack.so.3=3 C:Q1GM9KnjWSRPBlxh2ywfOR8GG3gBs=

P:liblapacke V:0.3.23-r0 A:x86\_64 S:830545 I:2437120 T:fast BSD-licensed BLAS based on gotoBLAS2, with LAPACK (LAPACKE library) U:https://www.openblas.net/ L:BSD-3-Clause o:openblas t:1680383270 c:ee3f9046ed2a62c2f85f0c7478f9912908b81fa4 D:!lapack so:libc.musl-x86\_64.so.1 so:openblas:libopenblas.so.3 p:so:openblas:liblapacke.so.3=3

C:Q1VgCqPYTw9lAENWdMecb4Vg9hPJg= P:liblc3 V:1.0.2-r0 A:x86\_64 S:63989 I:118784 T:An efficient low latency audio codec U:https://github.com/google/liblc3 L:Apache-2.0 o:liblc3 m:Bart Ribbers <bribbers@disroot.org> t:1677744635 c:729222579b586d08746b3efb28b00bbc139b2bca D:so:libc.musl-x86\_64.so.1 p:so:liblc3.so.1=1

C:Q1+/HEw+CQF74OvxGpBTeTpQxzxII= P:liblc3-dev V:1.0.2-r0 A:x86\_64 S:6339 I:40960 T:An efficient low latency audio codec (development files) U:https://github.com/google/liblc3 L:Apache-2.0 o:liblc3 m:Bart Ribbers <bribbers@disroot.org> t:1677744635 c:729222579b586d08746b3efb28b00bbc139b2bca D:liblc3=1.0.2-r0 pkgconfig p:pc:lc3=1.0.2

C:Q1xnB241qUY7hXZl0tuOUjNSEVdUk= P:liblcf V:0.8-r0 A:x86\_64 S:499090 I:2158592 T:Library to handle RPG Maker 2000/2003 and EasyRPG projects U:https://easyrpg.org/ L:MIT o:liblcf m:knuxify  $\langle$ knuxify@gmail.com $>$ t:1683040469 c:7fd3cf5cc68525d997e7033aa7fa44fda3934a77 D:shared-mime-info /bin/sh so:libc.musl-x86\_64.so.1 so:libexpat.so.1 so:libgcc\_s.so.1 so:libicui18n.so.73 so:libicuuc.so.73 so:libstdc++.so.6 p:so:liblcf.so.0=0

C:Q15zMIZMsceeq+X/vsMT4T4DFr8B4= P:liblcf-dev V:0.8-r0 A:x86\_64 S:102114 I:778240 T:Library to handle RPG Maker 2000/2003 and EasyRPG projects (development files) U:https://easyrpg.org/ L:MIT o:liblcf m:knuxify <knuxify@gmail.com> t:1683040469 c:7fd3cf5cc68525d997e7033aa7fa44fda3934a77 D:liblcf=0.8-r0 pc:expat pc:icu-i18n pkgconfig p:pc:liblcf=0.8 C:Q1Tf4hxOWqad3ERn0lm3m1VA+REy4= P:liblcf-tools V:0.8-r0 A:x86\_64 S:37916 I:126976 T:Library to handle RPG Maker 2000/2003 and EasyRPG projects U:https://easyrpg.org/ L:MIT o:liblcf m:knuxify <knuxify@gmail.com> t:1683040469 c:7fd3cf5cc68525d997e7033aa7fa44fda3934a77 D:shared-mime-info so:libc.musl-x86\_64.so.1 so:libgcc\_s.so.1 so:liblcf.so.0 so:libstdc++.so.6 p:cmd:lcf2xml=0.8-r0 cmd:lcfstrings=0.8-r0 C:Q1YLVo9n8yg/yoB2r1JyESGptkagQ= P:libldac V:2.0.2.3-r1 A:x86\_64 S:25839

I:77824 T:Lossy audio codec for Bluetooth connections U:https://github.com/EHfive/ldacBT L:Apache-2.0 o:libldac m:Micha Polaski <michal@polanski.me> t:1674537443

 **Open Source Used In Cyber Vision Center 4.4.0 7126**

c:6757220ef0ecd071787927f781614b3dde692633 D:so:libc.musl-x86\_64.so.1 p:so:libldacBT\_abr.so.2=2.0.2.3 so:libldacBT\_enc.so.2=2.0.2.3

C:Q14FvXHBVs2A1ZFbwRDah75ajXKYg= P:libldac-dev V:2.0.2.3-r1 A:x86\_64 S:9883 I:65536 T:Lossy audio codec for Bluetooth connections (development files) U:https://github.com/EHfive/ldacBT L:Apache-2.0 o:libldac m:Micha Polaski <michal@polanski.me> t:1674537443 c:6757220ef0ecd071787927f781614b3dde692633 D:libldac=2.0.2.3-r1 pkgconfig p:pc:ldacBT-abr=2.0.2.3 pc:ldacBT-enc=2.0.2.3

C:Q109LWvjYY6INMAxqhFnbhDnGKHC0= P:libliftoff V:0.4.1-r0 A:x86\_64 S:13361 I:45056 T:Lightweight KMS plane library U:https://gitlab.freedesktop.org/emersion/libliftoff L:MIT o:libliftoff m:Micha Polaski <michal@polanski.me> t:1678665843 c:3b4ecda10c0070b2fd488fe878b3e1ef672dd6a7 D:so:libc.musl-x86\_64.so.1 so:libdrm.so.2 p:so:libliftoff.so.0=0.4.1

C:Q1ajdQ6O+BzGDkNYdm4qKbmk30QPE= P:libliftoff-dev V:0.4.1-r0 A:x86\_64 S:4066 I:32768 T:Lightweight KMS plane library (development files) U:https://gitlab.freedesktop.org/emersion/libliftoff L:MIT o:libliftoff m:Micha Polaski <michal@polanski.me>

t:1678665843 c:3b4ecda10c0070b2fd488fe878b3e1ef672dd6a7 D:libliftoff=0.4.1-r0 pc:libdrm>=2.4.108 pkgconfig p:pc:libliftoff=0.4.1

C:Q1nawPmXhyJvt79Xoip0/diJCSHO4= P:liblo V:0.31-r1 A:x86\_64 S:40958 I:139264 T:Open Sound Control protocol implementation for POSIX systems U:https://liblo.sourceforge.net/ L:LGPL-2.1-or-later o:liblo m:David Demelier <markand@malikania.fr> t:1665753996 c:ddc5ff891a9c7c0a4cc279527f2343026c3d5ab6 D:so:libc.musl-x86\_64.so.1 p:so:liblo.so.7=7.4.1 cmd:oscdump=0.31-r1 cmd:oscsend=0.31-r1 cmd:oscsendfile=0.31-r1

C:Q1LtKAGslxfcPZJi9/MblTEOtXemg= P:liblo-dev V:0.31-r1 A:x86\_64 S:27187 I:172032 T:Open Sound Control protocol implementation for POSIX systems (development files) U:https://liblo.sourceforge.net/ L:LGPL-2.1-or-later o:liblo m:David Demelier <markand@malikania.fr> t:1665753996 c:ddc5ff891a9c7c0a4cc279527f2343026c3d5ab6 D:liblo=0.31-r1 pkgconfig p:pc:liblo=0.31 C:Q1R0rDigwqVrOqWGcg8MFyqx16x4I=

P:libltc V:1.3.2-r0 A:x86\_64 S:10824 I:40960 T:provides functionality to encode and decode LTC audio U:https://github.com/x42/libltc L:LGPL-3.0-only o:libltc
m:Magnus Sandin  $\langle$ magnus.sandin@gmail.com> t:1662379058 c:d923e0ba34de9364455c550e9117d772c032f764 D:so:libc.musl-x86\_64.so.1 p:so:libltc.so.11=11.2.0

C:Q1YaZq3+XE+Vc8Z7o2ia58y7iLLsY= P:libltc-dev V:1.3.2-r0 A:x86\_64 S:21781 I:90112 T:provides functionality to encode and decode LTC audio (development files) U:https://github.com/x42/libltc L:LGPL-3.0-only o:libltc m:Magnus Sandin <magnus.sandin@gmail.com> t:1662379058 c:d923e0ba34de9364455c550e9117d772c032f764 D:libltc=1.3.2-r0 pkgconfig p:pc:ltc=1.3.2

C:Q1YwQKYjy7qOaj9nQhfDTzcr1KMRg=

P:libltc-doc V:1.3.2-r0 A:x86\_64 S:12407 I:32768 T:provides functionality to encode and decode LTC audio (documentation) U:https://github.com/x42/libltc L:LGPL-3.0-only o:libltc m:Magnus Sandin <magnus.sandin@gmail.com> t:1662379058 c:d923e0ba34de9364455c550e9117d772c032f764 i:docs libltc=1.3.2-r0

C:Q1PFiZeIiH22ZW5CYNQr5ncR9Ks8Q= P:libluv V:1.44.2.1-r3 A:x86\_64 S:55091 I:167936 T:Bare libuv bindings for Lua (shared library) U:https://github.com/luvit/luv L:Apache-2.0 o:lua-luv

t:1681385934 c:8a1eaf1a147507a5cea80be4a14e674d6196688b D:so:libc.musl-x86\_64.so.1 so:libuv.so.1 p:so:libluv.so.1=1.44.2

C:Q1MFz722MCXeyxyS4jYsbKN1UfQOA= P:liblxqt V:1.3.0-r1 A:x86\_64 S:117433 I:413696 T:Common base library for LXQt components U:https://github.com/lxqt/liblxqt L:LGPL-2.0-or-later o:liblxqt m:Antoni Aloy <aaloytorrens@gmail.com> t:1681660073 c:b65fcd6180b1a02b8ffb38be46437b8f26c55e47 D:so:libKF5WindowSystem.so.5 so:libQt5Core.so.5 so:libQt5DBus.so.5 so:libQt5Gui.so.5 so:libQt5Widgets.so.5 so:libQt5X11Extras.so.5 so:libQt5Xdg.so.3 so:libX11.so.6 so:libXss.so.1 so:libc.muslx86\_64.so.1 so:libstdc++.so.6 p:so:liblxqt.so.1=1.3.0 cmd:lxqt-backlight\_backend=1.3.0-r1

C:Q1sHwVaS3Mj8ghGdaF9p9c6JnSY7A= P:liblxqt-dev V:1.3.0-r1 A:x86\_64 S:19770 I:212992 T:Common base library for LXQt components (development files) U:https://github.com/lxqt/liblxqt L:LGPL-2.0-or-later o:liblxqt m:Antoni Aloy <aaloytorrens@gmail.com> t:1681660073 c:b65fcd6180b1a02b8ffb38be46437b8f26c55e47 D:liblxqt=1.3.0-r1 pc:Qt5DBus>=5.15.0 pc:Qt5Widgets>=5.15.0 pc:Qt5X11Extras>=5.15.0 pc:Qt5Xdg>=3.11.0 pc:Qt5Xml>=5.15.0 pkgconfig p:pc:lxqt=1.3.0

C:Q1EFUUCxYK+3utovGgxm1LFr5Oaes= P:liblxqt-lang V:1.3.0-r1 A:x86\_64 S:39112 I:360448 T:Common base library for LXQt components U:https://github.com/lxqt/liblxqt

L:LGPL-2.0-or-later o:liblxqt m:Antoni Aloy <aaloytorrens@gmail.com> t:1681660073 c:b65fcd6180b1a02b8ffb38be46437b8f26c55e47 i:lang liblxqt=1.3.0-r1

C:Q1/zhmhoVRhDYmVgCAjF/AScF7k+0= P:liblzf V:3.6-r1 A:x86\_64 S:9071 I:49152 T:A very small data compression library U:http://software.schmorp.de/pkg/liblzf.html L:BSD-2-Clause o:liblzf m:Bart Ribbers <bribbers@disroot.org> t:1666619692 c:6d3f459f1e2a47230cb5fb845d196b48fbbe1ae5 D:so:libc.musl-x86\_64.so.1 p:so:liblzf.so.1=1.0.0 cmd:lzf=3.6-r1

C:Q1s6qPlMQk/jGybbLpEkgFYvsakFs= P:liblzf-dev V:3.6-r1 A:x86\_64 S:8170 I:49152 T:A very small data compression library (development files) U:http://software.schmorp.de/pkg/liblzf.html L:BSD-2-Clause o:liblzf m:Bart Ribbers <bribbers@disroot.org> t:1666619692 c:6d3f459f1e2a47230cb5fb845d196b48fbbe1ae5 D:liblzf=3.6-r1 pkgconfig p:pc:liblzf=3.6.0

C:Q1Ic07gABZw5p0uA9Me/IzSzgi+J4= P:libmaa V:1.4.7-r0 A:x86\_64 S:33016 I:94208 T:Provides many low-level data structures which are helpful for writing compilers U:https://sourceforge.net/projects/dict/

## L:MIT

o:libmaa m:Ngô Ngc c Huy <huyngo@disroot.org> t:1666014362 c:9ea3d1c99e6bf1f00abac5d4e5910fa84e0c7758 D:so:libc.musl-x86\_64.so.1 p:so:libmaa.so.4=4.0

# C:Q1L1VFS4kRZvDRDyIsPZ2Yw0yH4gQ=

P:libmaa-dev V:1.4.7-r0 A:x86\_64 S:45874 I:196608 T:Provides many low-level data structures which are helpful for writing compilers (development files) U:https://sourceforge.net/projects/dict/ L:MIT o:libmaa m:Ngô Ngc c Huy <huyngo@disroot.org> t:1666014362 c:9ea3d1c99e6bf1f00abac5d4e5910fa84e0c7758 D:libmaa=1.4.7-r0

C:Q1+ZA89vX/3zajVtDo+G8Z4DFl7Tk= P:libmaa-doc V:1.4.7-r0 A:x86\_64 S:73971 I:278528 T:Provides many low-level data structures which are helpful for writing compilers (documentation) U:https://sourceforge.net/projects/dict/ L:MIT o:libmaa m:Ngô Ngc c Huy <huyngo@disroot.org> t:1666014362 c:9ea3d1c99e6bf1f00abac5d4e5910fa84e0c7758 i:docs libmaa=1.4.7-r0 C:Q1Tcn0U1omjgxQYHjPCM0ZJlR95H0= P:libmad V:0.15.1b-r9

A:x86\_64 S:60392 I:143360 T:A high-quality MPEG audio decoder U:http://www.underbit.com/products/mad/ L:GPL-2.0-or-later

o:libmad m:Natanael Copa <ncopa@alpinelinux.org> t:1644856195 c:f5095f0ce3f565f0425a42a817579c9a9989d561 D:so:libc.musl-x86\_64.so.1 p:so:libmad.so.0=0.2.1

C:Q1ijoUDWiIm0ZDWR+5Btk+cmrdbcY= P:libmad-dev V:0.15.1b-r9 A:x86\_64 S:71818 I:200704 T:A high-quality MPEG audio decoder (development files) U:http://www.underbit.com/products/mad/ L:GPL-2.0-or-later o:libmad m:Natanael Copa <ncopa@alpinelinux.org> t:1644856195 c:f5095f0ce3f565f0425a42a817579c9a9989d561 D:libmad=0.15.1b-r9 pkgconfig p:pc:mad=0.15.0b

C:Q1itYesMDJIseGQxc2Wm38ReWqdOA= P:libmanette V:0.2.6-r2 A:x86\_64 S:36500 I:225280 T:Simple GObject game controller library U:https://gnome.pages.gitlab.gnome.org/libmanette/ L:LGPL-2.1-or-later o:libmanette m:Rasmus Thomsen <oss@cogitri.dev> t:1666619692 c:6d3f459f1e2a47230cb5fb845d196b48fbbe1ae5 D:so:libc.musl-x86\_64.so.1 so:libevdev.so.2 so:libgio-2.0.so.0 so:libglib-2.0.so.0 so:libgobject-2.0.so.0 so:libgudev-1.0.so.0 p:so:libmanette-0.2.so.0=0 cmd:manette-test=0.2.6-r2

C:Q16sapl0qOCPsD9Jd5tC6al6K1Wf8= P:libmanette-dev V:0.2.6-r2 A:x86\_64 S:9491 I:114688 T:Simple GObject game

 controller library (development files) U:https://gnome.pages.gitlab.gnome.org/libmanette/ L:LGPL-2.1-or-later o:libmanette m:Rasmus Thomsen <oss@cogitri.dev> t:1666619692 c:6d3f459f1e2a47230cb5fb845d196b48fbbe1ae5 D:libmanette=0.2.6-r2 pc:glib-2.0 pkgconfig p:pc:manette-0.2=0.2.6

C:Q1tL9TEeMbKMr4NFxYHiPN/ESqaBs= P:libmarble-gtk4 V:42.0\_alpha\_git20220420-r0 A:x86\_64 S:10861 I:49152 T:Useful functions and reusable widgets for GTK 4 U:https://gitlab.com/raggesilver/marble L:GPL-3.0-or-later o:libmarble-gtk4 m:knuxify <knuxify@gmail.com> t:1673966009 c:49bf07ec38481e9e8396cf35fa2f89771462796e D:so:libc.musl-x86\_64.so.1 so:libgio-2.0.so.0 so:libglib-2.0.so.0 so:libgobject-2.0.so.0 so:libgtk-4.so.1 p:so:libmarble.so.42=42

# C:Q1oLHSY/DSz701AAqDUf1Zzw7xQMA=

P:libmarble-gtk4-dev V:42.0\_alpha\_git20220420-r0 A:x86\_64 S:4406 I:57344 T:Useful functions and reusable widgets for GTK 4 (development files) U:https://gitlab.com/raggesilver/marble L:GPL-3.0-or-later o:libmarble-gtk4 m:knuxify <knuxify@gmail.com> t:1673966009 c:49bf07ec38481e9e8396cf35fa2f89771462796e D:libmarble-gtk4=42.0\_alpha\_git20220420-r0 pc:gio-2.0>=2.50 pc:gtk4>=4.6 pkgconfig p:pc:marble=42

C:Q1y7LQVb9elzD+tBGHj1zMO3IkXYI= P:libmarisa V:0.2.6-r3 A:x86\_64 S:74978

## I:286720

T:MARISA: Matching Algorithm with Recursively Implemented StorAge U:https://github.com/s-yata/marisa-trie L:BSD-2-Clause OR LGPL-2.1-or-later o:libmarisa m:Eric Tian <thxdaemon+gitlab.alpine@gmail.com> t:1682177126 c:224a7b0d10c6981192805068ab6e7b149f684e24 D:so:libc.musl-x86\_64.so.1 so:libgcc\_s.so.1 so:libstdc++.so.6 p:so:libmarisa.so.0=0.0.0 cmd:marisa-benchmark=0.2.6-r3 cmd:marisa-build=0.2.6-r3 cmd:marisa-common-prefixsearch=0.2.6-r3 cmd:marisa-dump=0.2.6-r3 cmd:marisa-lookup=0.2.6-r3 cmd:marisa-predictive-search=0.2.6-r3 cmd:marisa-reverse-lookup=0.2.6-r3

C:Q1nn9lEEBgNXe8IukNANu2nVD3j7U= P:libmarisa-dev V:0.2.6-r3 A:x86\_64 S:74052 I:376832 T:MARISA: Matching Algorithm with Recursively Implemented StorAge (development files) U:https://github.com/s-yata/marisa-trie L:BSD-2-Clause OR LGPL-2.1-or-later o:libmarisa m:Eric Tian <thxdaemon+gitlab.alpine@gmail.com> t:1682177126 c:224a7b0d10c6981192805068ab6e7b149f684e24 D:libmarisa=0.2.6-r3 pkgconfig p:pc:marisa=0.2.6 C:Q1w0/aCvsjeJZW/iwej4hyFzSPwBY= P:libmatekbd V:1.26.1-r0 A:x86\_64 S:46631 I:155648 T:MATE keyboard library U:https://github.com/mate-desktop/libmatekbd L:LGPL-2.1-or-later o:libmatekbd m:Alan Lacerda <alacerda@alpinelinux.org> t:1685180376 c:fa7a3a500f5bd703e0601bdc485616c48a615809 D:mate-common freetype so:libX11.so.6 so:libc.musl-x86\_64.so.1 so:libcairo.so.2 so:libgdk-3.so.0 so:libgdk\_pixbuf-2.0.so.0 so:libgio-2.0.so.0 so:libglib-2.0.so.0 so:libgobject-2.0.so.0 so:libgtk-3.so.0 so:libintl.so.8 so:libpango-1.0.so.0 so:libpangocairo-1.0.so.0 so:libxklavier.so.16 p:so:libmatekbd.so.4=4.2.0 so:libmatekbdui.so.4=4.2.0

C:Q1BYJ9eomSA2aks2eaptuZg+nrk1Q= P:libmatekbd-dev V:1.26.1-r0 A:x86\_64 S:7028 I:65536 T:MATE keyboard library (development files) U:https://github.com/mate-desktop/libmatekbd L:LGPL-2.1-or-later o:libmatekbd m:Alan Lacerda <alacerda@alpinelinux.org> t:1685180376 c:fa7a3a500f5bd703e0601bdc485616c48a615809 D:libmatekbd=1.26.1-r0 pc:gdk-3.0>=3.22.0 pc:gio-2.0>=2.25.0 pc:gmodule-export-2.0 pc:libxklavier>=5.2 pkgconfig p:pc:libmatekbd=1.26.1 pc:libmatekbdui=1.26.1

C:Q1MV3+/BmOLG73WHiFMcgdiSm7Tpo=

P:libmatekbd-lang V:1.26.1-r0 A:x86\_64 S:155571 I:2220032 T:Languages for package libmatekbd U:https://github.com/mate-desktop/libmatekbd L:LGPL-2.1-or-later o:libmatekbd m:Alan Lacerda <alacerda@alpinelinux.org> t:1685180376 c:fa7a3a500f5bd703e0601bdc485616c48a615809 D:mate-common freetype i:libmatekbd=1.26.1-r0 lang

C:Q1noXCM7Lz6JXKGE/AbvioU2jnTy4= P:libmatemixer  $V:1.26.0-r1$ A:x86\_64 S:98609 I:323584 T:A mixer library for MATE desktop U:https://git.mate-desktop.org/libmatemixer/ L:GPL-2.0-or-later o:libmatemixer m:Alan Lacerda <alacerda@alpinelinux.org> t:1664221085 c:d8eda5feac6a16ccc7ee50d26a7745a35ecb9457 D:so:libasound.so.2 so:libc.musl-x86\_64.so.1

 so:libglib-2.0.so.0 so:libgmodule-2.0.so.0 so:libgobject-2.0.so.0 so:libintl.so.8 so:libpulse-mainloop-glib.so.0 so:libpulse.so.0 p:so:libmatemixer.so.0=0.0.0

C:Q1azf44Xysz5r/d/6wp+LTDMCl1tQ= P:libmatemixer-dev V:1.26.0-r1 A:x86\_64 S:11322 I:126976 T:A mixer library for MATE desktop (development files) U:https://git.mate-desktop.org/libmatemixer/ L:GPL-2.0-or-later o:libmatemixer m:Alan Lacerda <alacerda@alpinelinux.org> t:1664221085 c:d8eda5feac6a16ccc7ee50d26a7745a35ecb9457 D:libmatemixer=1.26.0-r1 pc:glib-2.0 pc:gmodule-2.0 pc:gobject-2.0 pkgconfig p:pc:libmatemixer=1.26.0

C:Q1MlTiij1cMckllyxR0u1LFpwcx2o= P:libmatemixer-doc V:1.26.0-r1 A:x86\_64 S:44426 I:536576 T:A mixer library for MATE desktop (documentation) U:https://git.mate-desktop.org/libmatemixer/ L:GPL-2.0-or-later o:libmatemixer m:Alan Lacerda <alacerda@alpinelinux.org> t:1664221085 c:d8eda5feac6a16ccc7ee50d26a7745a35ecb9457 i:docs libmatemixer=1.26.0-r1

C:Q1aUKTgDq6Cdw2MiaS3v1+znby0C4= P:libmatemixer-lang V:1.26.0-r1 A:x86\_64 S:104234 I:1568768 T:Languages for package libmatemixer U:https://git.mate-desktop.org/libmatemixer/ L:GPL-2.0-or-later o:libmatemixer m:Alan Lacerda <alacerda@alpinelinux.org> t:1664221085

c:d8eda5feac6a16ccc7ee50d26a7745a35ecb9457 i:libmatemixer=1.26.0-r1 lang

C:Q1mGYXbIGtnxh5c7n+OR+xF07GMvc= P:libmateweather V:1.26.1-r0 A:x86\_64 S:19010511 I:118251520 T:Library to access weather information from online services for numerous locations U:https://github.com/mate-desktop/libmateweather L:GPL-2.0-or-later o:libmateweather m:Alan Lacerda <alacerda@alpinelinux.org> t:1685179905 c:6968fedbb967c1223ea246bc840b1dff1bdeb747 D:mate-common so:libc.musl-x86\_64.so.1 so:libgdk\_pixbuf-2.0.so.0 so:libgio-2.0.so.0 so:libglib-2.0.so.0 so:libgobject-2.0.so.0 so:libgtk-3.so.0 so:libintl.so.8 so:libsoup-2.4.so.1 so:libxml2.so.2 p:so:libmateweather.so.1=1.6.9 C:Q1Y8HBe1iiwb19Qag26zFBQCrCMKs= P:libmateweather-dev V:1.26.1-r0 A:x86\_64 S:7571 I:69632 T:Library to access weather information from online services for numerous locations (development files) U:https://github.com/mate-desktop/libmateweather L:GPL-2.0-or-later o:libmateweather m:Alan Lacerda <alacerda@alpinelinux.org> t:1685179905 c:6968fedbb967c1223ea246bc840b1dff1bdeb747 D:libmateweather=1.26.1-r0 pc:gdk-pixbuf-2.0 pc:gio-2.0 pc:glib-2.0 pc:gobject-2.0 pc:gtk+-3.0 pc:libsoup-2.4 pc:libxml-2.0 pkgconfig p:pc:mateweather=1.26.1 C:Q1ushqvR6O26L67xbxiqkDL/ndu8I= P:libmateweather-doc V:1.26.1-r0

A:x86\_64 S:31788 I:339968

T:Library to access weather information from online services for numerous locations (documentation) U:https://github.com/mate-desktop/libmateweather L:GPL-2.0-or-later o:libmateweather

m:Alan Lacerda <alacerda@alpinelinux.org> t:1685179905 c:6968fedbb967c1223ea246bc840b1dff1bdeb747 i:docs libmateweather=1.26.1-r0

C:Q1YKcmCOboMdWYcDW4Zn73lNSbnz0= P:libmateweather-lang V:1.26.1-r0 A:x86\_64 S:306306 I:2420736 T:Languages for package libmateweather U:https://github.com/mate-desktop/libmateweather L:GPL-2.0-or-later o:libmateweather m:Alan Lacerda <alacerda@alpinelinux.org> t:1685179905 c:6968fedbb967c1223ea246bc840b1dff1bdeb747 D:mate-common i:libmateweather=1.26.1-r0 lang

C:Q1z7vVfswyW2cYfuv4LwzRtxxpUmI=

P:libmatroska V:1.7.1-r0 A:x86\_64 S:122219 I:483328 T:Extensible multimedia container format based on EBML U:https://www.matroska.org/ L:LGPL-2.1-or-later o:libmatroska m:Timo Teräs <timo.teras@iki.fi> t:1665282919 c:c4e01190fcba07cb04c31865e815b9e097c759b4 D:so:libc.musl-x86\_64.so.1 so:libebml.so.5 so:libgcc\_s.so.1 so:libstdc++.so.6 p:so:libmatroska.so.7=7.0.0

C:Q1YyCrF+/Gwh1EV7obc4qb8/eiPro= P:libmatroska-dev V:1.7.1-r0 A:x86\_64 S:27261 I:253952 T:Extensible multimedia container format based on EBML (development files) U:https://www.matroska.org/ L:LGPL-2.1-or-later o:libmatroska

m:Timo Teräs <timo.teras@iki.fi> t:1665282919 c:c4e01190fcba07cb04c31865e815b9e097c759b4 D:libmatroska=1.7.1-r0 pc:libebml pkgconfig p:pc:libmatroska=1.7.1

C:Q1RBGMK+oN3bBQsc66m620K20CKzU= P:libmbim V:1.28.4-r0 A:x86\_64 S:266793 I:897024 T:MBIM modem protocol helper library U:https://www.freedesktop.org/wiki/Software/libmbim/ L:GPL-2.0-or-later AND LGPL-2.1-or-later o:libmbim m:Stuart Cardall <developer@it-offshore.co.uk> t:1677723139 c:76038ff3d4a9df0c54dc5c614c46bc7211b8a99c D:so:libc.musl-x86\_64.so.1 so:libgio-2.0.so.0 so:libglib-2.0.so.0 so:libgobject-2.0.so.0 p:so:libmbim-glib.so.4=4.7.0

C:Q1GadGYSw9kCRaWo+Uxc63YB+O5VA= P:libmbim-bash-completion V:1.28.4-r0 A:x86\_64 S:2397 I:24576 T:Bash completions for libmbim U:https://www.freedesktop.org/wiki/Software/libmbim/ L:GPL-2.0-or-later AND LGPL-2.1-or-later o:libmbim m:Stuart Cardall <developer@it-offshore.co.uk> t:1677723139 c:76038ff3d4a9df0c54dc5c614c46bc7211b8a99c i:libmbim=1.28.4-r0 bash-completion

C:Q1Xo3aIlqgh3Jcq7mKPRYEe+gg5jQ= P:libmbim-dev V:1.28.4-r0 A:x86\_64 S:187907 I:2445312 T:MBIM modem protocol helper library (development files) U:https://www.freedesktop.org/wiki/Software/libmbim/ L:GPL-2.0-or-later

 AND LGPL-2.1-or-later o:libmbim m:Stuart Cardall <developer@it-offshore.co.uk> t:1677723139 c:76038ff3d4a9df0c54dc5c614c46bc7211b8a99c D:libmbim=1.28.4-r0 pc:gio-2.0 pc:gio-unix-2.0 pc:glib-2.0>=2.56 pc:gobject-2.0 pkgconfig p:pc:mbim-glib=1.28.4

C:Q1meF/C428SYGrxUYhCOA27VNF2tY= P:libmbim-doc V:1.28.4-r0 A:x86\_64 S:6434 I:28672 T:MBIM modem protocol helper library (documentation) U:https://www.freedesktop.org/wiki/Software/libmbim/ L:GPL-2.0-or-later AND LGPL-2.1-or-later o:libmbim m:Stuart Cardall <developer@it-offshore.co.uk> t:1677723139 c:76038ff3d4a9df0c54dc5c614c46bc7211b8a99c i:docs libmbim=1.28.4-r0

C:Q1w20t6EURsINg0OWZowUPfhC4zJY= P:libmbim-tools V:1.28.4-r0 A:x86\_64 S:67610 I:212992 T:Tools for libmbim U:https://www.freedesktop.org/wiki/Software/libmbim/ L:GPL-2.0-or-later AND LGPL-2.1-or-later o:libmbim m:Stuart Cardall <developer@it-offshore.co.uk> t:1677723139 c:76038ff3d4a9df0c54dc5c614c46bc7211b8a99c D:so:libc.musl-x86\_64.so.1 so:libgio-2.0.so.0 so:libglib-2.0.so.0 so:libgobject-2.0.so.0 so:libmbim-glib.so.4 p:cmd:mbim-network=1.28.4-r0 cmd:mbimcli=1.28.4-r0

C:Q1lwOSaaetOnvuk3/3l1qwGbK9y4I= P:libmce-qt V:1.4.2-r2 A:x86\_64 S:80455 I:339968 T:Qt client for mce, and a declarative plugin for it U:https://github.com/sailfishos/libmce-qt

L:BSD-3-Clause o:libmce-qt m:Bart Ribbers <bribbers@disroot.org> t:1683253093 c:f19f41342fa4a1a92d77438894f9d605b170b753 D:so:libQt5Core.so.5 so:libQt5DBus.so.5 so:libQt5Qml.so.5 so:libc.musl-x86\_64.so.1 so:libgcc\_s.so.1 so:libstdc++.so.6 p:so:libmce-qt5.so.1=1.4.2

C:Q1vA60/jg1BLQRkndcyxkncBn8W+c= P:libmce-qt-dev V:1.4.2-r2 A:x86\_64 S:5716 I:77824 T:Qt client for mce, and a declarative plugin for it (development files) U:https://github.com/sailfishos/libmce-qt L:BSD-3-Clause o:libmce-qt m:Bart Ribbers <bribbers@disroot.org> t:1683253093 c:f19f41342fa4a1a92d77438894f9d605b170b753 D:mce-dev qt5-qtbase-dev qt5-qtdeclarative-dev libmce-qt=1.4.2-r2 pkgconfig p:pc:mce-qt5=1.4.2

#### C:Q1l5K2DRJZE90s9CuNXTD1XrO/2lI=

P:libmcrypt V:2.5.8-r10 A:x86\_64 S:68903 I:167936 T:A library which provides a uniform interface to several symmetric encryption algorithms U:https://mcrypt.sourceforge.net/ L:LGPL-2.1-or-later o:libmcrypt m:Carlo Landmeter <clandmeter@alpinelinux.org> t:1665753996 c:ddc5ff891a9c7c0a4cc279527f2343026c3d5ab6 D:so:libc.musl-x86\_64.so.1 p:so:libmcrypt.so.4=4.4.8

C:Q14sH+Pa2EBqQKJ3osWQ2Uvu7Veqc= P:libmcrypt-dev V:2.5.8-r10 A:x86\_64 S:7162 I:61440

T:A library which provides a uniform interface to several symmetric encryption algorithms (development files) U:https://mcrypt.sourceforge.net/ L:LGPL-2.1-or-later o:libmcrypt m:Carlo Landmeter <clandmeter@alpinelinux.org> t:1665753996 c:ddc5ff891a9c7c0a4cc279527f2343026c3d5ab6 D:libmcrypt=2.5.8-r10 p:cmd:libmcrypt-config=2.5.8-r10 C:Q1IGsdhaoaEm7+TVqwZ+h+y5kj+BY= P:libmcrypt-doc V:2.5.8-r10 A:x86\_64 S:10082 I:32768 T:A library which provides a uniform interface to several symmetric encryption algorithms (documentation) U:https://mcrypt.sourceforge.net/ L:LGPL-2.1-or-later o:libmcrypt m:Carlo Landmeter <clandmeter@alpinelinux.org> t:1665753996 c:ddc5ff891a9c7c0a4cc279527f2343026c3d5ab6 i:docs libmcrypt=2.5.8-r10 C:Q1Ca/pUmzX3hqriJ5nkA1EGnwjNN4= P:libmediaart V:1.9.6-r0 A:x86\_64 S:19324 I:73728 T:Media art extraction and cache management library U:https://gitlab.gnome.org/GNOME/libmediaart L:LGPL-2.1-or-later o:libmediaart m:Rasmus Thomsen <oss@cogitri.dev> t:1663625415 c:9271bc005fc4555fa20ae73d27fea5e2173d3cdb D:so:libc.musl-x86\_64.so.1 so:libgdk\_pixbuf-2.0.so.0 so:libgio-2.0.so.0 so:libglib-2.0.so.0 so:libgobject-2.0.so.0 so:libintl.so.8 p:so:libmediaart-2.0.so.0=0.906.0 C:Q1/2YOWhNhl/ogSmbLq7G59tUo/gw= P:libmediaart-dev

V:1.9.6-r0 A:x86\_64 S:14150

# I:155648

T:Media art extraction and cache management library (development files) U:https://gitlab.gnome.org/GNOME/libmediaart L:LGPL-2.1-or-later o:libmediaart m:Rasmus Thomsen <oss@cogitri.dev> t:1663625415 c:9271bc005fc4555fa20ae73d27fea5e2173d3cdb D:libmediaart=1.9.6-r0 pc:gdk-pixbuf-2.0>2.12.0 pc:gio-unix-2.0>2.38.0 pc:glib-2.0>2.38.0 pc:gobject-2.0>2.38.0 pkgconfig p:pc:libmediaart-2.0=1.9.6

C:Q1fVK1vjyJ5U9JWy1DVZ8PlpyRfm0= P:libmediainfo V:23.07-r0 A:x86\_64 S:2518373 I:6500352 T:Shared library for mediainfo U:https://github.com/MediaArea/MediaInfoLib L:BSD-2-Clause o:libmediainfo m:Jakub Jirutka <jakub@jirutka.cz> t:1691179208 c:bbde58c1e099390b0feee53842eaa5326a44a0a1 D:so:libc.musl-x86\_64.so.1 so:libcurl.so.4 so:libgcc\_s.so.1 so:libstdc++.so.6 so:libtinyxml2.so.9 so:libz.so.1 so:libzen.so.0 p:so:libmediainfo.so.0=0.2307.0

C:Q1q3ngg4o6Vtsk004vZWNRwmwIdi8= P:libmediainfo-dev V:23.07-r0 A:x86\_64 S:25145 I:221184 T:Shared library for mediainfo (development files) U:https://github.com/MediaArea/MediaInfoLib L:BSD-2-Clause o:libmediainfo m:Jakub Jirutka <jakub@jirutka.cz> t:1691179208 c:bbde58c1e099390b0feee53842eaa5326a44a0a1 D:libzen-dev zlib-dev libmediainfo=23.07-r0 pc:libcurl pc:libzen pkgconfig p:pc:libmediainfo=23.07

C:Q1N+eimO2sr1MjHhuyHEJLFpHs1Go= P:libmesode V:0.10.1-r1

A:x86\_64 S:45291 I:114688 T:Fork of libstrophe for use with Profanity XMPP Client U:https://github.com/profanity-im/libmesode L:GPL-3.0-only MIT o:libmesode m:Galen Abell <galen@galenabell.com> t:1666011913 c:92148f8c16ba5888fc8bb00a08c716b7e8f878b2 D:so:libc.musl-x86\_64.so.1 so:libcrypto.so.3 so:libexpat.so.1 so:libssl.so.3 p:so:libmesode.so.0=0.0.0

C:Q1vheyqQ/J6u9RS+v5Wr4Ibr7A0Lw= P:libmesode-dev V:0.10.1-r1 A:x86\_64 S:5876 I:40960 T:Fork of libstrophe for use with Profanity XMPP Client (development files) U:https://github.com/profanity-im/libmesode L:GPL-3.0-only MIT o:libmesode m:Galen Abell <galen@galenabell.com> t:1666011913 c:92148f8c16ba5888fc8bb00a08c716b7e8f878b2 D:libmesode=0.10.1-r1 pc:expat pc:openssl pkgconfig p:pc:libmesode=0.10.1

C:Q1j1RbRZf0gZk4bFW4wlIk6ZxbRbI= P:libmesode-doc V:0.10.1-r1 A:x86\_64 S:349062 I:3002368 T:Fork of libstrophe for use with Profanity XMPP Client U:https://github.com/profanity-im/libmesode L:GPL-3.0-only MIT o:libmesode m:Galen Abell <galen@galenabell.com> t:1666011913 c:92148f8c16ba5888fc8bb00a08c716b7e8f878b2

C:Q1PiLR54kPjVa+hMKUMiRM3rt6aJc= P:libmfx V:23.2.2-r0

A:x86\_64 S:23141 I:73728 T:Intel Media SDK dispatcher library U:http://mediasdk.intel.com/ L:MIT o:intel-media-sdk m:Jakub Jirutka <jakub@jirutka.cz> t:1684434185 c:fc34bef6d2722c28bb2db7aac3102260c83087a1 D:so:libc.musl-x86\_64.so.1 so:libgcc\_s.so.1 so:libstdc++.so.6 p:so:libmfx.so.1=1.35

C:Q1HuNrjXLZ9bi5Hs0QZFH2qzLc+50= P:libmicrodns V:0.2.0-r0 A:x86\_64 S:11187 I:40960 T:Minimal mDNS library U:https://github.com/videolabs/libmicrodns L:LGPL-2.1-or-later o:libmicrodns m:psykose <alice@ayaya.dev> t:1665539911 c:5c5bad6d0df4c2cec8a812f529e5ddf329475ba0 D:so:libc.musl-x86\_64.so.1 p:so:libmicrodns.so.1=1.0.0

C:Q18bBUhAnceBQpd9XpKWjuPN2claI= P:libmicrodns-dev V:0.2.0-r0 A:x86\_64 S:5259 I:40960 T:Minimal mDNS library (development files) U:https://github.com/videolabs/libmicrodns L:LGPL-2.1-or-later o:libmicrodns m:psykose <alice@ayaya.dev> t:1665539911 c:5c5bad6d0df4c2cec8a812f529e5ddf329475ba0 D:libmicrodns=0.2.0-r0 pkgconfig p:pc:microdns=0.2.0

C:Q1FboI+sI9lWyHuE7ON6nFJcSsY2A= P:libmicrohttpd

V:0.9.77-r0 A:x86\_64 S:69657 I:159744 T:small C library that is supposed to make it easy to run an HTTP server as part of another application U:https://www.gnu.org/software/libmicrohttpd/ L:LGPL-2.1-or-later o:libmicrohttpd m:Natanael Copa <ncopa@alpinelinux.org> t:1685318295 c:6450440889effbd988f20990d17ecca566d4d569 D:so:libc.musl-x86\_64.so.1 so:libgnutls.so.30 p:so:libmicrohttpd.so.12=12.61.0 C:Q1NcSgUaoRMeEF/qNesV+ybaWLjaM= P:libmicrohttpd-dev V:0.9.77-r0 A:x86\_64 S:43167 I:200704 T:small C library that is supposed to make it easy to run an HTTP server as part of another application (development files) U:https://www.gnu.org/software/libmicrohttpd/ L:LGPL-2.1-or-later o:libmicrohttpd m:Natanael Copa <ncopa@alpinelinux.org> t:1685318295 c:6450440889effbd988f20990d17ecca566d4d569 D:libmicrohttpd=0.9.77-r0 pc:gnutls pkgconfig p:pc:libmicrohttpd=0.9.77

C:Q16ckpVu9a57o6kJGo63mEO0Ja2dw= P:libmicrohttpd-doc V:0.9.77-r0 A:x86\_64 S:133837 I:540672 T:small C library that is supposed to make it easy to run an HTTP server as part of another application (documentation) U:https://www.gnu.org/software/libmicrohttpd/ L:LGPL-2.1-or-later o:libmicrohttpd m:Natanael Copa <ncopa@alpinelinux.org> t:1685318295 c:6450440889effbd988f20990d17ecca566d4d569 i:docs libmicrohttpd=0.9.77-r0

C:Q1aS2UzRkiPLGgUpgVH2AWR1lxmVU=

P:libmicrohttpd-static V:0.9.77-r0 A:x86\_64 S:84509 I:258048 T:small C library that is supposed to make it easy to run an HTTP server as part of another application (static library) U:https://www.gnu.org/software/libmicrohttpd/ L:LGPL-2.1-or-later o:libmicrohttpd m:Natanael Copa <ncopa@alpinelinux.org> t:1685318295 c:6450440889effbd988f20990d17ecca566d4d569

C:Q1aSJVCVMkK0tHJqMOnsuL4gVbiwE=

P:libmikmod V:3.3.11.1-r3 A:x86\_64 S:100693 I:225280 T:module playing library U:https://mikmod.sourceforge.net/ L:LGPL-2.0-or-later AND LGPL-2.1-or-later o:libmikmod m:Natanael Copa <ncopa@alpinelinux.org> t:1665753996 c:ddc5ff891a9c7c0a4cc279527f2343026c3d5ab6 D:so:libc.musl-x86\_64.so.1 p:so:libmikmod.so.3=3.3.0

C:Q16wjBR47HlNCs//QOKjOquHso8E8= P:libmikmod-dev V:3.3.11.1-r3 A:x86\_64 S:154756 I:643072 T:module playing library (development files) U:https://mikmod.sourceforge.net/ L:LGPL-2.0-or-later AND LGPL-2.1-or-later o:libmikmod m:Natanael Copa <ncopa@alpinelinux.org> t:1665753996 c:ddc5ff891a9c7c0a4cc279527f2343026c3d5ab6 D:libmikmod=3.3.11.1-r3 pkgconfig p:pc:libmikmod=3.3.11 cmd:libmikmod-config=3.3.11.1-r3

C:Q1UQZNibn1wkxNyby24bl3AyyWR+E=

P:libmikmod-doc V:3.3.11.1-r3 A:x86\_64 S:33124 I:151552 T:module playing library (documentation) U:https://mikmod.sourceforge.net/ L:LGPL-2.0-or-later AND LGPL-2.1-or-later o:libmikmod m:Natanael Copa <ncopa@alpinelinux.org> t:1665753996 c:ddc5ff891a9c7c0a4cc279527f2343026c3d5ab6 i:docs libmikmod=3.3.11.1-r3

C:Q1ao6EjPbxB4HG//gqYRMDNx5XuYM= P:libmlocale V:0.7.4-r8 A:x86\_64 S:2141693 I:20652032 T:Nemo libmlocale U:https://github.com/sailfishos/libmlocale L:LGPL-2.1-only o:libmlocale m:Bart Ribbers <bribbers@disroot.org> t:1683253093 c:f19f41342fa4a1a92d77438894f9d605b170b753 D:so:libQt5Core.so.5 so:libQt5Gui.so.5 so:libQt5Test.so.5 so:libQt5Xml.so.5 so:libc.musl-x86\_64.so.1 so:libgcc\_s.so.1 so:libicui18n.so.73 so:libicuuc.so.73 so:libstdc++.so.6 p:so:libmlocale5.so.0=0.1.1

C:Q1QO0V2KdYEAdPr0jiJdEEpcxy0qk= P:libmlocale-dev V:0.7.4-r8 A:x86\_64 S:39015 I:299008 T:Nemo libmlocale (development files) U:https://github.com/sailfishos/libmlocale L:LGPL-2.1-only o:libmlocale m:Bart Ribbers <bribbers@disroot.org> t:1683253093 c:f19f41342fa4a1a92d77438894f9d605b170b753 D:icu-dev libmlocale=0.7.4-r8 pc:Qt5Gui pkgconfig p:pc:mlocale5=0.1.1

C:Q1UgDjfkbxKMI2rgg8rjlO+bZlcms= P:libmm-glib V:1.20.6-r2 A:x86\_64 S:356570 I:1306624 T:ModemManager library U:https://www.freedesktop.org/wiki/Software/ModemManager L:GPL-2.0-or-later AND LGPL-2.1-or-later o:modemmanager m:Stuart Cardall <developer@it-offshore.co.uk> t:1686107322 c:988fe3cfae848e9b2468e1426011d7a3cd8cf7ad D:so:libc.musl-x86\_64.so.1 so:libgio-2.0.so.0 so:libglib-2.0.so.0 so:libgobject-2.0.so.0 p:so:libmm-glib.so.0=0.9.0

C:Q1B5ZJHJnkVzLshrOd8cCXvnYfmHs= P:libmms V:0.6.4-r1 A:x86\_64 S:25584 I:69632 T:MMS stream protocol library U:https://sourceforge.net/projects/libmms/ L:LGPL-2.0-or-later o:libmms m:Natanael Copa <ncopa@alpinelinux.org> t:1582770820 c:6c33d05ade4b7842f3f3c990c1bcaa06d30b657a D:so:libc.musl-x86\_64.so.1 p:so:libmms.so.0=0.0.2

C:Q19W/4xnz7E72SYVqud0DFJU9lfko= P:libmms-dev V:0.6.4-r1 A:x86\_64 S:5631 I:49152 T:MMS stream protocol library (development files) U:https://sourceforge.net/projects/libmms/ L:LGPL-2.0-or-later o:libmms m:Natanael Copa <ncopa@alpinelinux.org> t:1582770820 c:6c33d05ade4b7842f3f3c990c1bcaa06d30b657a D:libmms=0.6.4-r1 pc:glib-2.0 pkgconfig p:pc:libmms=0.6.4

C:Q13Jvp3/GQ8RwpggpqnjKvmlu6low= P:libmng V:2.0.3-r1 A:x86\_64 S:151782 I:413696 T:A collection of routines used to create and manipulate MNG format graphics files U:http://www.libmng.com/ L:custom o:libmng m:Natanael Copa <ncopa@alpinelinux.org> t:1590227629 c:48df2a1786c080a0166878ae237209fcac41baf9 D:so:libc.musl-x86\_64.so.1 so:libjpeg.so.8 so:liblcms2.so.2 so:libz.so.1 p:so:libmng.so.2=2.0.2 C:Q1Q+RErOEQsx2dtDW4NkJU8Olf2RI= P:libmng-dev V:2.0.3-r1 A:x86\_64 S:35731 I:253952 T:A collection of routines used to create and manipulate MNG format graphics files (development files) U:http://www.libmng.com/ L:custom o:libmng m:Natanael Copa <ncopa@alpinelinux.org> t:1590227629 c:48df2a1786c080a0166878ae237209fcac41baf9 D:libjpeg-turbo-dev libmng=2.0.3-r1 pkgconfig p:pc:libmng=2.0.2 C:Q1FOrS/sqzVEkQ7kBUerZADTkUTzI= P:libmng-doc V:2.0.3-r1 A:x86\_64 S:18472 I:65536 T:A collection of routines used to create and manipulate MNG format graphics files (documentation) U:http://www.libmng.com/ L:custom o:libmng m:Natanael Copa <ncopa@alpinelinux.org> t:1590227629 c:48df2a1786c080a0166878ae237209fcac41baf9 i:docs

#### libmng=2.0.3-r1

C:Q1QM6tybpplwULHd8tebv3E12IIhA= P:libmodbus V:3.1.10-r0 A:x86\_64 S:20127 I:61440 T:Modbus library which supports RTU communication over a serial line or a TCP link U:https://libmodbus.org/ L:LGPL-2.1-or-later o:libmodbus m:Oz Tiram <oz.tiram@gmail.com> t:1670557305 c:64afbd6d6c786832d99e27a6a584e47fd756f8eb D:so:libc.musl-x86\_64.so.1 p:so:libmodbus.so.5=5.1.0 C:Q1h7s4zejxyRFHdXLSKMJmt4QRTtg= P:libmodbus-dev V:3.1.10-r0 A:x86\_64 S:6624 I:57344 T:Modbus library which supports RTU communication over a serial line or a TCP link (development files) U:https://libmodbus.org/ L:LGPL-2.1-or-later o:libmodbus m:Oz Tiram <oz.tiram@gmail.com> t:1670557305 c:64afbd6d6c786832d99e27a6a584e47fd756f8eb D:libmodbus=3.1.10-r0 pkgconfig p:pc:libmodbus=3.1.10 C:Q1dB1e0I1xxya8udagNamIHRctqbI= P:libmodbus-doc  $V:3.1.10-r0$ A:x86\_64 S:13069 I:57344 T:Modbus library which supports RTU communication over a serial line or a TCP link (documentation) U:https://libmodbus.org/ L:LGPL-2.1-or-later o:libmodbus m:Oz Tiram <oz.tiram@gmail.com> t:1670557305 c:64afbd6d6c786832d99e27a6a584e47fd756f8eb

i:docs libmodbus=3.1.10-r0

C:Q1Hm2Sba3WKyr6pZgcy9vhr6kVAbw= P:libmodplug V:0.8.9.0-r2 A:x86\_64 S:142446 I:294912 T:A MOD playing library U:https://modplug-xmms.sourceforge.net/ L:custom o:libmodplug m:Natanael Copa <ncopa@alpinelinux.org> t:1665753996 c:ddc5ff891a9c7c0a4cc279527f2343026c3d5ab6 D:so:libc.musl-x86\_64.so.1 so:libstdc++.so.6 p:so:libmodplug.so.1=1.0.0

C:Q18LiJUY/7ps3rzxfAMEVw8TANCjw= P:libmodplug-dev V:0.8.9.0-r2 A:x86\_64 S:16293 I:77824 T:A MOD playing library (development files) U:https://modplug-xmms.sourceforge.net/ L:custom o:libmodplug m:Natanael Copa <ncopa@alpinelinux.org> t:1665753996 c:ddc5ff891a9c7c0a4cc279527f2343026c3d5ab6 D:libmodplug=0.8.9.0-r2 pkgconfig p:pc:libmodplug=0.8.9.0

C:Q1Dqn3jBRMrtFJfH0WtoB+ee0OG9g= P:libmodplug-doc V:0.8.9.0-r2 A:x86\_64 S:1695 I:24576 T:A MOD playing library (documentation) U:https://modplug-xmms.sourceforge.net/ L:custom o:libmodplug m:Natanael  $Copa <sub>acopa</sub> @alpinelinux.org>$ t:1665753996 c:ddc5ff891a9c7c0a4cc279527f2343026c3d5ab6 i:docs libmodplug=0.8.9.0-r2

C:Q17R/mb3jPJA1gbUrjKpIwQDhO5Qk= P:libmodplug-static V:0.8.9.0-r2 A:x86\_64 S:171410 I:454656 T:A MOD playing library (static library) U:https://modplug-xmms.sourceforge.net/ L:custom o:libmodplug m:Natanael Copa <ncopa@alpinelinux.org> t:1665753996 c:ddc5ff891a9c7c0a4cc279527f2343026c3d5ab6

C:Q1XusjGK3+I5CIWdq50OzcRngWscQ= P:libmowgli V:2.1.3-r6 A:x86\_64 S:66764 I:167936 T:C library framework designed to reduce writing of boilerplate code U:https://github.com/atheme/libmowgli-2 L:ISC o:libmowgli m:Natanael Copa <ncopa@alpinelinux.org> t:1659429324 c:69b6ff0273d814cb01f9d7a718508c7ac0d9225a D:so:libc.musl-x86\_64.so.1 so:libcrypto.so.3 so:libssl.so.3 p:so:libmowgli-2.so.0=0.0.0

C:Q10xGK8vFFrF8xaZ+FGErnxjzthMs= P:libmowgli-dev V:2.1.3-r6 A:x86\_64 S:32732 I:331776 T:C library framework designed to reduce writing of boilerplate code (development files) U:https://github.com/atheme/libmowgli-2 L:ISC o:libmowgli m:Natanael Copa <ncopa@alpinelinux.org> t:1659429324 c:69b6ff0273d814cb01f9d7a718508c7ac0d9225a D:libmowgli=2.1.3-r6 pkgconfig p:pc:libmowgli-2=2.1.3

C:Q1gdScZildlqpzV0SirFGQ4wmQWhM= P:libmp3splt V:0.9.2-r3 A:x86\_64 S:127598 I:331776 T:Library to split mp3 and ogg files without decoding U:https://mp3splt.sourceforge.net/ L:GPL-2.0 o:libmp3splt m:Natanael Copa <ncopa@alpinelinux.org> t:1665753996 c:ddc5ff891a9c7c0a4cc279527f2343026c3d5ab6 D:so:libc.musl-x86\_64.so.1 so:libid3tag.so.0.16.2 so:libltdl.so.7 so:libmad.so.0 so:libogg.so.0 so:libpcre.so.1 so:libvorbis.so.0 so:libvorbisfile.so.3 p:so:libmp3splt.so.0=0.0.9

C:Q1dSwyHxT72TlVMaDk6WtdZX289eQ= P:libmp3splt-dev V:0.9.2-r3 A:x86\_64 S:175383 I:651264 T:Library to split mp3 and ogg files without decoding (development files) U:https://mp3splt.sourceforge.net/ L:GPL-2.0 o:libmp3splt m:Natanael Copa <ncopa@alpinelinux.org> t:1665753996 c:ddc5ff891a9c7c0a4cc279527f2343026c3d5ab6 D:pcre-dev libogg-dev libmad-dev libvorbis-dev libid3tag-dev libtool libmp3splt=0.9.2-r3 pkgconfig p:pc:libmp3splt=0.9.2

C:Q1RDZ2KwaXUHPCZPI/fecSNlVUwJA= P:libmpack V:1.0.5-r0 A:x86\_64 S:10532 I:36864 T:Simple implementation of msgpack in C U:https://github.com/libmpack/libmpack L:MIT o:libmpack m:Jakub Jirutka <jakub@jirutka.cz> t:1645033337 c:6bc9fe80b5cf9fb82c877eb1fc4df5aea91a5820 D:so:libc.musl-x86\_64.so.1 p:so:libmpack.so.0=0.0.0

C:Q1Hbm07VDLCCYs9qD608LM4Kl2dMs= P:libmpack-dev V:1.0.5-r0 A:x86\_64 S:50206 I:139264 T:Simple implementation of msgpack in C (development files) U:https://github.com/libmpack/libmpack L:MIT o:libmpack m:Jakub Jirutka <jakub@jirutka.cz> t:1645033337 c:6bc9fe80b5cf9fb82c877eb1fc4df5aea91a5820 D:libmpack=1.0.5-r0 pkgconfig p:pc:mpack=1.0.3

C:Q1Vhb3JsQ3bj8wxAq/Xyzfs2EW1XA= P:libmpdclient V:2.20-r0 A:x86\_64 S:48323 I:139264 T:An asynchronous API library for interfacing MPD in the C, C++ & Objective C languages U:https://www.musicpd.org/libs/libmpdclient L:BSD-3-Clause o:libmpdclient m:Natanael Copa <ncopa@alpinelinux.org> t:1663172222 c:3ae562edac9d12434531d7ab7cc46640b3eb342a D:so:libc.musl-x86\_64.so.1 p:so:libmpdclient.so.2=2.20

C:Q1s3ELEXBqzA/JLWcTkUHxL7codgk= P:libmpdclient-dev V:2.20-r0 A:x86\_64 S:42132 I:385024 T:An asynchronous API library for interfacing MPD in the C, C++ & Objective C languages (development files) U:https://www.musicpd.org/libs/libmpdclient L:BSD-3-Clause o:libmpdclient m:Natanael Copa <ncopa@alpinelinux.org> t:1663172222

c:3ae562edac9d12434531d7ab7cc46640b3eb342a D:libmpdclient=2.20-r0 pkgconfig p:pc:libmpdclient=2.20

C:Q1qIUJbB01SpZAh9pWD+P+tZQzvNA= P:libmpdclient-doc V:2.20-r0 A:x86\_64 S:6018 I:49152 T:An asynchronous API library for interfacing MPD in the C, C++ & Objective C languages (documentation) U:https://www.musicpd.org/libs/libmpdclient L:BSD-3-Clause o:libmpdclient m:Natanael Copa <ncopa@alpinelinux.org> t:1663172222 c:3ae562edac9d12434531d7ab7cc46640b3eb342a i:docs libmpdclient=2.20-r0 C:Q1CBmuOaJBXaK7Uuy5aRSSBrrren0= P:libmpeg2 V:0.5.1-r10 A:x86\_64 S:60946 I:204800 T:A library for decoding MPEG-1 and MPEG-2 video streams U:https://libmpeg2.sourceforge.net/ L:GPL-2.0 o:libmpeg2 m:Natanael Copa <ncopa@alpinelinux.org> t:1673055727 c:cdd3ce01ff79a74ae2e87c50ecdc5bbb358d4df6 D:so:libc.musl-x86\_64.so.1 p:so:libmpeg2.so.0=0.1.0 so:libmpeg2convert.so.0=0.0.0 cmd:corrupt\_mpeg2=0.5.1-r10 cmd:extract\_mpeg2=0.5.1 r10

C:Q19FSrjgPV3mwc0PXcSN08We7qHOk= P:libmpeg2-dev V:0.5.1-r10 A:x86\_64 S:4809 I:45056 T:A library for decoding MPEG-1 and MPEG-2 video streams (development files) U:https://libmpeg2.sourceforge.net/ L:GPL-2.0 o:libmpeg2 m:Natanael Copa <ncopa@alpinelinux.org>

t:1673055727 c:cdd3ce01ff79a74ae2e87c50ecdc5bbb358d4df6 D:libmpeg2=0.5.1-r10 pkgconfig p:pc:libmpeg2=0.5.1 pc:libmpeg2convert=0.5.1

C:Q1xWj2qY1DfXIgQKwdoNUAqG4KhqY= P:libmpeg2-doc V:0.5.1-r10 A:x86\_64 S:3160 I:28672 T:A library for decoding MPEG-1 and MPEG-2 video streams (documentation) U:https://libmpeg2.sourceforge.net/ L:GPL-2.0 o:libmpeg2 m:Natanael Copa <ncopa@alpinelinux.org> t:1673055727 c:cdd3ce01ff79a74ae2e87c50ecdc5bbb358d4df6 i:docs libmpeg2=0.5.1-r10

C:Q1iUoSyd3q2AXyRVqUXqYVHyqdyeE=

P:libmspack V:0.11\_alpha-r0 A:x86\_64 S:33147 I:81920 T:Library for Microsoft CAB compression formats U:https://www.cabextract.org.uk/libmspack/ L:LGPL-2.1-only o:libmspack m:Natanael Copa <ncopa@alpinelinux.org> t:1675920366 c:75a57774f814bdb0bba17ef70e15e75ddff4cbe1 D:so:libc.musl-x86\_64.so.1 p:so:libmspack.so.0=0.1.0

# C:Q11uU234OJpQ48VVMVbhCC2rVtVFo= P:libmspack-dev  $V:0.11$  alpha-r0 A:x86\_64 S:21053 I:118784 T:Library for Microsoft CAB compression formats (development files) U:https://www.cabextract.org.uk/libmspack/ L:LGPL-2.1-only o:libmspack m:Natanael Copa <ncopa@alpinelinux.org>

t:1675920366 c:75a57774f814bdb0bba17ef70e15e75ddff4cbe1 D:libmspack=0.11\_alpha-r0 pkgconfig p:pc:libmspack=0.11\_alpha

C:Q1pPRI9GkgSfWk2BW6f/W7ZH2j/ew= P:libmspub V:0.1.4-r19 A:x86\_64 S:130541 I:335872 T:Import filter and tools for MS Publisher files U:https://wiki.documentfoundation.org/DLP/Libraries/libmspub L:MPL-2.0 o:libmspub m:Timo Teräs <timo.teras@iki.fi> t:1681983816 c:a54f5c21876672e8ace5080f979f640ee59aa59c D:so:libc.musl-x86\_64.so.1 so:libgcc\_s.so.1 so:libicui18n.so.73 so:libicuuc.so.73 so:librevenge-0.0.so.0 so:libstdc++.so.6 so:libz.so.1 p:so:libmspub-0.1.so.1=1.0.4

C:Q1vOcbNNvW/poxkslzKXz98eVTwFE= P:libmspub-dev V:0.1.4-r19 A:x86\_64 S:2924 I:40960 T:Import filter and tools for MS Publisher files (development files) U:https://wiki.documentfoundation.org/DLP/Libraries/libmspub L:MPL-2.0 o:libmspub m:Timo Teräs <timo.teras@iki.fi> t:1681983816 c:a54f5c21876672e8ace5080f979f640ee59aa59c D:boost-dev librevenge-dev zlib-dev icu-dev libwpd-dev libwpg-dev libmspub=0.1.4-r19 pc:icu-i18n pc:librevenge-0.0 pc:zlib pkgconfig p:pc:libmspub-0.1=0.1.4

C:Q1J4G/7FAJ26+H0QaY47selKYrZ0M= P:libmspub-doc V:0.1.4-r19 A:x86\_64 S:749217 I:8310784 T:Import filter and tools for MS Publisher files (documentation) U:https://wiki.documentfoundation.org/DLP/Libraries/libmspub L:MPL-2.0 o:libmspub m:Timo Teräs <timo.teras@iki.fi> t:1681983816 c:a54f5c21876672e8ace5080f979f640ee59aa59c i:docs libmspub=0.1.4-r19

C:Q1xVZTrGQNwVxtujbclLovw1LzGHE= P:libmspub-tools V:0.1.4-r19 A:x86\_64 S:7616 I:49152 T:Import filter and tools for MS Publisher files U:https://wiki.documentfoundation.org/DLP/Libraries/libmspub L:MPL-2.0 o:libmspub m:Timo Teräs <timo.teras@iki.fi> t:1681983816 c:a54f5c21876672e8ace5080f979f640ee59aa59c D:so:libc.musl-x86\_64.so.1 so:libgcc\_s.so.1 so:libmspub-0.1.so.1 so:librevenge-0.0.so.0 so:librevenge-generators-0.0.so.0 so:librevenge-stream-0.0.so.0 so:libstdc++.so.6 p:cmd:pub2raw=0.1.4-r19 cmd:pub2xhtml=0.1.4-r19

C:Q1Ty0rD/2fBEBKsFc89ybmdJx4p0g= P:libmtp V:1.1.21-r0 A:x86\_64 S:173502 I:561152 T:Software library for MTP media players U:https://libmtp.sourceforge.net/ L:LGPL-2.0-or-later o:libmtp m:Natanael Copa <ncopa@alpinelinux.org> t:1682261986 c:e45645d4d8406e796c2bba41c08f1b5e885b116d D:so:libc.musl-x86\_64.so.1 so:libgcrypt.so.20 so:libusb-1.0.so.0 p:so:libmtp.so.9=9.4.0

C:Q1+ZM2LV/Q2giZH8wl4lF/cZONpCE= P:libmtp-dev V:1.1.21-r0 A:x86\_64 S:203643 I:774144

T:Software library for MTP media players (development files) U:https://libmtp.sourceforge.net/ L:LGPL-2.0-or-later o:libmtp m:Natanael Copa <ncopa@alpinelinux.org> t:1682261986 c:e45645d4d8406e796c2bba41c08f1b5e885b116d D:libgcrypt-dev libusb-dev libmtp=1.1.21-r0 pc:libusb-1.0 pkgconfig p:pc:libmtp=1.1.21

C:Q1dO+I6bblecMHYqmlm3NTeiQM0ps= P:libmtp-examples V:1.1.21-r0 A:x86\_64 S:46242 I:311296 T:Example programs for libmtp U:https://libmtp.sourceforge.net/ L:LGPL-2.0-or-later o:libmtp m:Natanael Copa <ncopa@alpinelinux.org> t:1682261986 c:e45645d4d8406e796c2bba41c08f1b5e885b116d D:so:libc.musl-x86\_64.so.1 so:libmtp.so.9 p:cmd:mtp-albumart=1.1.21-r0 cmd:mtp-albums=1.1.21-r0 cmd:mtp-connect=1.1.21-r0 cmd:mtp-delfile=1.1.21-r0 cmd:mtp-detect=1.1.21-r0 cmd:mtp-emptyfolders=1.1.21-r0 cmd:mtp-files=1.1.21-r0 cmd:mtp-filetree=1.1.21-r0 cmd:mtp-folders=1.1.21-r0 cmd:mtp-format=1.1.21-r0 cmd:mtp-getfile=1.1.21-r0 cmd:mtp-getplaylist=1.1.21-r0 cmd:mtp-hotplug=1.1.21-r0 cmd:mtp-newfolder=1.1.21-r0 cmd:mtp-newplaylist=1.1.21-r0 cmd:mtpplaylists=1.1.21-r0 cmd:mtp-reset=1.1.21-r0 cmd:mtp-sendfile=1.1.21-r0 cmd:mtp-sendtr=1.1.21-r0 cmd:mtpthumb=1.1.21-r0 cmd:mtp-tracks=1.1.21-r0 cmd:mtp-trexist=1.1.21-r0

C:Q1tEpADl5/T6rGGAkRMPhWgdY1ZHI= P:libmusicbrainz V:5.1.0-r2 A:x86\_64 S:138817 I:479232 T:MusicBrainz Client Library U:https://musicbrainz.org/doc/libmusicbrainz L:LGPL-2.1-or-later o:libmusicbrainz m:Rasmus Thomsen <oss@cogitri.dev> t:1682716390 c:c76155ebfb111fbafa5d9b235025319eaa4d6859 D:so:libc.musl-x86\_64.so.1 so:libgcc\_s.so.1 so:libneon.so.27 so:libstdc++.so.6 so:libxml2.so.2 p:so:libmusicbrainz5.so.1=1.0.0

C:Q1ALymFxNcpRVQSO4WCLV9z6K/YNk=

P:libmusicbrainz-dev V:5.1.0-r2 A:x86\_64 S:32084 I:430080 T:MusicBrainz Client Library (development files) U:https://musicbrainz.org/doc/libmusicbrainz L:LGPL-2.1-or-later o:libmusicbrainz m:Rasmus Thomsen  $<$ oss@cogitri.dev> t:1682716390 c:c76155ebfb111fbafa5d9b235025319eaa4d6859 D:libmusicbrainz=5.1.0-r2 pc:libxml-2.0 pc:neon>=0.25 pkgconfig p:pc:libmusicbrainz5=5.1.0

C:Q1y9m3WCq3Yqv2c2YnXFpGPGb+Eas= P:libmwaw V:0.3.22-r0 A:x86\_64 S:1903015 I:3883008 T:Import filter and tools for old Mac documents U:https://sourceforge.net/projects/libmwaw/ L:MPL-2.0 o:libmwaw m:Timo Teräs <timo.teras@iki.fi> t:1683098309 c:e38808863da4b33393e78313c8c55741a0730214 D:so:libc.musl-x86\_64.so.1 so:libgcc\_s.so.1 so:librevenge-0.0.so.0 so:libstdc++.so.6 so:libz.so.1 p:so:libmwaw-0.3.so.3=3.0.22

C:Q1tfwjyttmamWmB9jRh4OZMz21fc8= P:libmwaw-dev V:0.3.22-r0 A:x86\_64 S:7901 I:61440 T:Import filter and tools for old Mac documents (development files) U:https://sourceforge.net/projects/libmwaw/ L:MPL-2.0 o:libmwaw m:Timo Teräs <timo.teras@iki.fi> t:1683098309 c:e38808863da4b33393e78313c8c55741a0730214 D:libmwaw=0.3.22-r0 pc:librevenge-0.0 pc:librevenge-stream-0.0 pkgconfig p:pc:libmwaw-0.3=0.3.22

C:Q1BRUFerjNC0kR70x2ipUTLpG23JM= P:libmwaw-doc V:0.3.22-r0 A:x86\_64 S:7572877 I:67796992 T:Import filter and tools for old Mac documents (documentation) U:https://sourceforge.net/projects/libmwaw/ L:MPL-2.0 o:libmwaw m:Timo Teräs <timo.teras@iki.fi> t:1683098309 c:e38808863da4b33393e78313c8c55741a0730214 i:docs libmwaw=0.3.22-r0

C:Q1Xy+/mtz1ElR/izVYWm8RA22eOLs= P:libmwaw-tools V:0.3.22-r0 A:x86\_64 S:97776 I:303104 T:Import filter and tools for old Mac documents U:https://sourceforge.net/projects/libmwaw/ L:MPL-2.0 o:libmwaw m:Timo Teräs <timo.teras@iki.fi> t:1683098309 c:e38808863da4b33393e78313c8c55741a0730214 D:so:libc.musl-x86\_64.so.1 so:libgcc\_s.so.1 so:libmwaw-0.3.so.3 so:librevenge-0.0.so.0 so:librevenge-generators-0.0.so.0 so:librevenge-stream-0.0.so.0 so:libstdc++.so.6 so:libz.so.1 p:cmd:mwaw2csv=0.3.22-r0 cmd:mwaw2html=0.3.22-r0 cmd:mwaw2raw=0.3.22-r0 cmd:mwaw2svg=0.3.22-r0 cmd:mwaw2text=0.3.22-r0 cmd:mwawFile=0.3.22-r0 cmd:mwawZip=0.3.22-r0

C:Q1mSi1rQ3RS0nre5FAxdvEJ7CKXG0= P:libmypaint V:1.6.1-r0 A:x86\_64 S:51897 I:147456 T:library for making brushstrokes U:http://mypaint.org/ L:ISC o:libmypaint m:Sascha Paunovic <azarus@posteo.net> t:1591817610 c:29e8d6f7d7728e820deaa2ae97fabccc4b56b01f D:so:libc.musl-x86\_64.so.1 so:libgobject-2.0.so.0 so:libintl.so.8 so:libjson-c.so.5 p:so:libmypaint.so.0=0.0.0

C:Q1sXXToML5dGiWMjE5VWNGkKrYmj0= P:libmypaint-dev V:1.6.1-r0 A:x86\_64 S:27618 I:274432 T:library for making brushstrokes (development files) U:http://mypaint.org/ L:ISC o:libmypaint m:Sascha Paunovic <azarus@posteo.net> t:1591817610 c:29e8d6f7d7728e820deaa2ae97fabccc4b56b01f D:libmypaint=1.6.1-r0 pc:gobject-2.0 pc:json-c pkgconfig p:pc:libmypaint=1.6.1

C:Q1pLU0sJvIAmzqOnQPIBDfE4uSX+g= P:libmypaint-lang V:1.6.1-r0 A:x86\_64 S:246254 I:1679360 T:Languages for package libmypaint U:http://mypaint.org/ L:ISC o:libmypaint m:Sascha Paunovic <azarus@posteo.net> t:1591817610 c:29e8d6f7d7728e820deaa2ae97fabccc4b56b01f i:libmypaint=1.6.1-r0 lang

C:Q1lwl0wIWtP4dIjb4MOl7alULl88k= P:libndp V:1.8-r1 A:x86\_64 S:17350 I:69632 T:Library for IPv6 Neighbor Discovery Protocol U:http://libndp.org L:LGPL-2.1-or-later o:libndp m:Stuart Cardall <developer@it-offshore.co.uk> t:1666619692 c:6d3f459f1e2a47230cb5fb845d196b48fbbe1ae5
D:so:libc.musl-x86\_64.so.1 p:so:libndp.so.0=0.2.0 cmd:ndptool=1.8-r1

# C:Q1OC/3zBvbMvlduztgILYryaFYTrM= P:libndp-dev V:1.8-r1 A:x86\_64 S:4073 I:32768 T:Library for IPv6 Neighbor Discovery Protocol (development files) U:http://libndp.org L:LGPL-2.1-or-later o:libndp m:Stuart Cardall <developer@it-offshore.co.uk> t:1666619692 c:6d3f459f1e2a47230cb5fb845d196b48fbbe1ae5 D:libndp=1.8-r1 pkgconfig p:pc:libndp=1.8

C:Q1haEZJSQif+1JDoeoRRrjGBMFOZc= P:libndp-doc V:1.8-r1 A:x86\_64 S:2285 I:24576 T:Library for IPv6 Neighbor Discovery Protocol (documentation) U:http://libndp.org L:LGPL-2.1-or-later o:libndp m:Stuart Cardall <developer@it-offshore.co.uk> t:1666619692 c:6d3f459f1e2a47230cb5fb845d196b48fbbe1ae5 i:docs libndp=1.8-r1

C:Q1t2hcXHNEP+hFdb95gguG533hqGs= P:libnfs V:5.0.2-r0 A:x86\_64 S:118435 I:339968 T:Client library for accessing NFS shares U:https://github.com/sahlberg/libnfs L:LGPL-2.1-or-later o:libnfs m:Natanael Copa <ncopa@alpinelinux.org> t:1660239751 c:72b919df8298793cd11dea1e69a622a802c4e156 D:so:libc.musl-x86\_64.so.1 p:so:libnfs.so.14=14.0.0

C:Q1LWx28Th+hkNz/2xvTJ2eprQ62AY= P:libnfs-dev V:5.0.2-r0 A:x86\_64 S:47843 I:376832 T:Client library for accessing NFS shares (development files) U:https://github.com/sahlberg/libnfs L:LGPL-2.1-or-later o:libnfs m:Natanael Copa <ncopa@alpinelinux.org> t:1660239751 c:72b919df8298793cd11dea1e69a622a802c4e156 D:libnfs=5.0.2-r0 pkgconfig p:pc:libnfs=5.0.2

C:Q1YVNDEzeUrz4MS3brsHrKcKKxizs= P:libnfs-doc V:5.0.2-r0 A:x86\_64 S:4499 I:32768 T:Client library for accessing NFS shares (documentation) U:https://github.com/sahlberg/libnfs L:LGPL-2.1-or-later o:libnfs m:Natanael Copa <ncopa@alpinelinux.org> t:1660239751 c:72b919df8298793cd11dea1e69a622a802c4e156 i:docs libnfs=5.0.2-r0

C:Q1wIHIxrqCGsnrEZ8qt1+PScQIjD0= P:libnfs-tools V:5.0.2-r0 A:x86\_64 S:11015 I:77824 T:Client library for accessing NFS shares (tools) U:https://github.com/sahlberg/libnfs L:LGPL-2.1-or-later o:libnfs m:Natanael Copa <ncopa@alpinelinux.org> t:1660239751 c:72b919df8298793cd11dea1e69a622a802c4e156 D:so:libc.musl-x86\_64.so.1 so:libnfs.so.14 p:cmd:nfs-cat=5.0.2-r0 cmd:nfs-cp=5.0.2-r0 cmd:nfs-ls=5.0.2-r0 cmd:nfs-stat=5.0.2-r0

C:Q1tR5NSDrbQ4msIoM6QKGk/LelcG0= P:libngf V:0.28-r1 A:x86\_64 S:12227 I:61440 T:Nemo's libngf U:https://github.com/sailfishos/libngf L:LGPL-2.1-or-later o:libngf m:Bart Ribbers <bribbers@disroot.org> t:1635782228 c:bafc4e738532aa82f05e89f58dab1755abbe93df D:so:libc.musl-x86\_64.so.1 so:libdbus-1.so.3 so:libdbus-glib-1.so.2 so:libglib-2.0.so.0 p:so:libngf0-0.24.so.0=0.1.1 cmd:ngf-client=0.28-r1

C:Q1U9a3fbkJhVqS+6pvsdcJ73WJETE= P:libngf-dev V:0.28-r1 A:x86\_64 S:10728 I:73728 T:Nemo's libngf (development files) U:https://github.com/sailfishos/libngf L:LGPL-2.1-or-later o:libngf m:Bart Ribbers <bribbers@disroot.org> t:1635782228 c:bafc4e738532aa82f05e89f58dab1755abbe93df D:check-dev dbus-dev dbus-glib-dev glib-dev libngf=0.28-r1 pkgconfig p:pc:libngf0=0.24.0

C:Q1Em36JS3xu8vG189QcY/quZQ0jM0= P:libngf-qt V:0.8.1-r1 A:x86\_64 S:44575 I:180224 T:Qt-based client for NGF daemon (Non-Graphic Feedback). U:https://github.com/sailfishos/libngf-qt L:LGPL-2.1-or-later o:libngf-qt m:Bart Ribbers <bribbers@disroot.org> t:1683253093

c:f19f41342fa4a1a92d77438894f9d605b170b753 D:so:libQt5Core.so.5 so:libQt5DBus.so.5 so:libQt5Feedback.so.0 so:libQt5Qml.so.5 so:libc.musl-x86\_64.so.1 so:libgcc\_s.so.1 so:libstdc++.so.6 p:so:libngf-qt5.so.1=1.0.0

C:Q1eSx5+9kqtmhx5IheQD08JW71EXo= P:libngf-qt-dev V:0.8.1-r1 A:x86\_64 S:4936 I:49152 T:Qt-based client for NGF daemon (Non-Graphic Feedback). (development files) U:https://github.com/sailfishos/libngf-qt L:LGPL-2.1-or-later o:libngf-qt m:Bart Ribbers <bribbers@disroot.org> t:1683253093 c:f19f41342fa4a1a92d77438894f9d605b170b753 D:qt5-qtbase-dev qt5-qtdeclarative-dev qt5-qtfeedback-dev libngf-qt=0.8.1-r1 pkgconfig p:pc:ngf-qt5=1.0.0

C:Q1IEa2nq6pb5rJc1trljZStJ/hsmc= P:libnice V:0.1.21-r0 A:x86\_64 S:164004 I:405504 T:GLib ICE implementation U:https://libnice.freedesktop.org/ L:LGPL-2.1-or-later AND MPL-1.1 o:libnice m:Natanael Copa <ncopa@alpinelinux.org> t:1673153746 c:6886dd608fd786124a2137b087cd0b95a0ec3324 D:so:libc.musl-x86\_64.so.1 so:libgio-2.0.so.0 so:libglib-2.0.so.0 so:libgnutls.so.30 so:libgobject-2.0.so.0 p:so:libnice.so.10=10.13.1 cmd:stunbdc=0.1.21-r0 cmd:stund=0.1.21-r0

C:Q14V3WzkUT20G4JeZ4HvyC+c1PK78= P:libnice-dbg V:0.1.21-r0 A:x86\_64 S:565905 I:1376256 T:GLib ICE implementation (debug symbols) U:https://libnice.freedesktop.org/ L:LGPL-2.1-or-later AND MPL-1.1 o:libnice

m:Natanael Copa <ncopa@alpinelinux.org> t:1673153746 c:6886dd608fd786124a2137b087cd0b95a0ec3324

C:Q1edMuVVhpD7POMo/4rsh/SqkXzbU= P:libnice-dev V:0.1.21-r0 A:x86\_64 S:81098 I:532480 T:GLib ICE implementation (development files) U:https://libnice.freedesktop.org/ L:LGPL-2.1-or-later AND MPL-1.1 o:libnice m:Natanael Copa <ncopa@alpinelinux.org> t:1673153746 c:6886dd608fd786124a2137b087cd0b95a0ec3324 D:libnice=0.1.21-r0 pc:gio-2.0>=2.54 pc:gnutls>=2.12.0 pc:gthread-2.0 pkgconfig p:pc:nice=0.1.21

C:Q1s6GGE3ejTO1HM6U29+h+PhPsae8= P:libnice-gstreamer V:0.1.21-r0 A:x86\_64 S:10582 I:45056 T:Gstreamer 1.0 plugin for libnice U:https://libnice.freedesktop.org/ L:LGPL-2.1-or-later AND MPL-1.1 o:libnice m:Natanael Copa <ncopa@alpinelinux.org> t:1673153746 c:6886dd608fd786124a2137b087cd0b95a0ec3324 D:so:libc.musl-x86\_64.so.1 so:libglib-2.0.so.0 so:libgobject-2.0.so.0 so:libgstbase-1.0.so.0 so:libgstreamer-1.0.so.0 so:libnice.so.10

C:Q1RsymGj6w4Ziv2LPR5d0JjSt1SMY= P:libnids V:1.26-r1 A:x86\_64 S:19693 I:57344 T:An implementation of an E-component of Network Intrusion Detection System. U:https://libnids.sourceforge.net/ L:GPL-2.0-only o:libnids m:Francesco Colista <fcolista@alpinelinux.org>

t:1665753996 c:ddc5ff891a9c7c0a4cc279527f2343026c3d5ab6 D:so:libc.musl-x86\_64.so.1 so:libglib-2.0.so.0 so:libgthread-2.0.so.0 so:libnet.so.9 so:libpcap.so.1 p:so:libnids.so.1.26=1.26

C:Q15L5O2oi0F1wMG5tqxaOOMeI7dus= P:libnids-dev V:1.26-r1 A:x86\_64 S:22838 I:86016 T:An implementation of an E-component of Network Intrusion Detection System. (development files) U:https://libnids.sourceforge.net/ L:GPL-2.0-only o:libnids m:Francesco Colista <fcolista@alpinelinux.org> t:1665753996 c:ddc5ff891a9c7c0a4cc279527f2343026c3d5ab6 D:libnids=1.26-r1 C:Q1yfoV5hHQeLp6R+nQ02/9x70pSb0= P:libnids-doc V:1.26-r1 A:x86\_64 S:6641 I:28672 T:An implementation of an E-component of Network Intrusion Detection System. (documentation) U:https://libnids.sourceforge.net/ L:GPL-2.0-only o:libnids m:Francesco Colista <fcolista@alpinelinux.org> t:1665753996 c:ddc5ff891a9c7c0a4cc279527f2343026c3d5ab6 i:docs libnids=1.26-r1

C:Q1CFfHeitIr50lTiKfZgY9H9nlCbs= P:libnih V:1.0.3-r6 A:x86\_64 S:118505 I:327680 T:glib-like library for embedded use U:https://launchpad.net/libnih L:GPL-2.0-only o:libnih t:1666619692

c:6d3f459f1e2a47230cb5fb845d196b48fbbe1ae5 D:so:libc.musl-x86\_64.so.1 so:libdbus-1.so.3 so:libexpat.so.1 p:so:libnih-dbus.so.1=1.0.0 so:libnih.so.1=1.0.0 cmd:nih-dbus-tool=1.0.3-r6

C:Q1lARFIi1IOER6vWifSCCEXOIF4mg=

P:libnih-dev V:1.0.3-r6 A:x86\_64 S:116480 I:598016 T:glib-like library for embedded use (development files) U:https://launchpad.net/libnih L:GPL-2.0-only o:libnih t:1666619692 c:6d3f459f1e2a47230cb5fb845d196b48fbbe1ae5 D:dbus-dev expat-dev libnih=1.0.3-r6 pkgconfig p:pc:libnih-dbus=1.0.3 pc:libnih=1.0.3

C:Q1xGofKC1CEJcpcW0S8ssQECy0rLg= P:libnih-doc V:1.0.3-r6 A:x86\_64 S:2801 I:24576 T:glib-like library for embedded use (documentation) U:https://launchpad.net/libnih L:GPL-2.0-only o:libnih t:1666619692 c:6d3f459f1e2a47230cb5fb845d196b48fbbe1ae5 i:docs libnih=1.0.3-r6

C:Q1IysrgqFkomZ/nnnc/UsbYuRxmRA= P:libnitrokey V:3.8-r0 A:x86\_64 S:370524 I:1536000 T:Communicate with Nitrokey devices in a clean and easy manner U:https://nitrokey.com/ L:LGPL-3.0-or-later o:libnitrokey m:Bart Ribbers <bribbers@disroot.org> t:1672318405 c:730113025d8b21bdde647bf63e86fa538b74ba9a D:so:libc.musl-x86\_64.so.1 so:libgcc\_s.so.1 so:libhidapi-libusb.so.0 so:libstdc++.so.6 p:so:libnitrokey.so.3=3.7.0

C:Q1jM7bS0msep0iN7llk2MOGkeT6Nc= P:libnitrokey-dev V:3.8-r0 A:x86\_64 S:33109 I:241664 T:Communicate with Nitrokey devices in a clean and easy manner (development files) U:https://nitrokey.com/ L:LGPL-3.0-or-later o:libnitrokey m:Bart Ribbers <bribbers@disroot.org> t:1672318405 c:730113025d8b21bdde647bf63e86fa538b74ba9a D:libnitrokey=3.8-r0 pc:hidapi-libusb pkgconfig p:pc:libnitrokey-1=3.7.0 C:Q14b8PRhXb+ZwbWyY4xS+4bGW7R8c= P:libnjb V:2.2.7-r6 A:x86\_64 S:67167 I:172032 T:A software library for talking to the Creative Nomad Jukeboxes and Dell DJs U:https://libnjb.sourceforge.net/ L:BSD-3-Clause o:libnjb m:Natanael Copa <ncopa@alpinelinux.org> t:1682171170 c:d785823a09ecf7fb99907df68903536beb6e9d25 D:so:libc.musl-x86\_64.so.1 so:libusb-0.1.so.4 p:so:libnjb.so.5=5.1.1 C:Q1/d9GA7jXpFZ7d2bNUmYGD0Uc9dY= P:libnjb-dev V:2.2.7-r6 A:x86\_64 S:86549 I:397312 T:A software library for talking to the Creative Nomad Jukeboxes and Dell DJs (development files) U:https://libnjb.sourceforge.net/ L:BSD-3-Clause o:libnjb m:Natanael Copa <ncopa@alpinelinux.org> t:1682171170 c:d785823a09ecf7fb99907df68903536beb6e9d25

D:libusb-compat-dev libnjb=2.2.7-r6 pkgconfig p:pc:libnjb=2.2.7

C:Q1HygqNHtiECL4FO6AXshxVWgWp0A= P:libnjb-examples V:2.2.7-r6 A:x86\_64 S:40279 I:372736 T:Example programs for libnjb U:https://libnjb.sourceforge.net/ L:BSD-3-Clause o:libnjb m:Natanael Copa <ncopa@alpinelinux.org> t:1682171170 c:d785823a09ecf7fb99907df68903536beb6e9d25 D:so:libc.musl-x86\_64.so.1 so:libncursesw.so.6 so:libnjb.so.5 so:libz.so.1 p:cmd:njb-cursesplay=2.2.7-r6 cmd:njb-delfile=2.2.7-r6 cmd:njb-deltr=2.2.7-r6 cmd:njb-dumpeax=2.2.7-r6 cmd:njb-dumptime=2.2.7-r6 cmd:njb-files=2.2.7-r6 cmd:njb-fwupgrade=2.2.7-r6 cmd:njb-getfile=2.2.7-r6 cmd:njb-getowner=2.2.7-r6 cmd:njb-gettr=2.2.7-r6 cmd:njb-getusage=2.2.7-r6 cmd:njb-handshake=2.2.7-r6 cmd:njb-pl=2.2.7-r6 cmd:njb-play=2.2.7-r6 cmd:njb-playlists=2.2.7-r6 cmd:njb-sendfile=2.2.7-r6 cmd:njbsendtr=2.2.7-r6 cmd:njb-setowner=2.2.7-r6 cmd:njb-setpbm=2.2.7-r6 cmd:njb-settime=2.2.7-r6 cmd:njbtagtr=2.2.7-r6 cmd:njb-tracks=2.2.7-r6

C:Q1KWNpZYgPTEfDRjPGegRlgt/mHpo= P:libnm V:1.42.8-r0 A:x86\_64 S:457681 I:1150976 T:GObject-based client library for NetworkManager U:https://wiki.gnome.org/Projects/NetworkManager L:GPL-2.0-or-later o:networkmanager m:Rasmus Thomsen <oss@cogitri.dev> t:1687995890 c:0f35b2c96fb906d1c9a1916db6963d6adf72d94b D:so:libc.musl-x86\_64.so.1 so:libgio-2.0.so.0 so:libglib-2.0.so.0 so:libgmodule-2.0.so.0 so:libgobject-2.0.so.0 so:libintl.so.8 so:libnspr4.so so:libnss3.so so:libsmime3.so so:libudev.so.1 p:so:libnm.so.0=0.1.0 C:Q1RW+4cLmde0px+gtvdWrQkVmN3pU= P:libnma

V:1.10.6-r1 A:x86\_64 S:195762 I:655360 T:NetworkManager GUI client library U:https://wiki.gnome.org/Projects/NetworkManager/ L:LGPL-2.1-or-later o:libnma m:Rasmus Thomsen  $<$ oss@cogitri.dev> t:1678216894 c:ada8fb26c254ddc81140f4ba2e613d4ab84a7b78 D:mobile-broadband-provider-info so:libc.musl-x86\_64.so.1 so:libcairo.so.2 so:libgck-2.so.2 so:libgcr-4.so.4 so:libgdk-3.so.0 so:libgio-2.0.so.0 so:libglib-2.0.so.0 so:libgobject-2.0.so.0 so:libgtk-3.so.0 so:libgtk-4.so.1 so:libintl.so.8 so:libnm.so.0 p:so:libnma-gtk4.so.0=0.0.0 so:libnma.so.0=0.0.0

C:Q1C3eE+fdbUL9q0u0LUEOhWr3Xe+k= P:libnma-dev V:1.10.6-r1 A:x86\_64 S:39047 I:466944 T:NetworkManager GUI client library (development files) U:https://wiki.gnome.org/Projects/NetworkManager/ L:LGPL-2.1-or-later o:libnma m:Rasmus Thomsen <oss@cogitri.dev> t:1678216894 c:ada8fb26c254ddc81140f4ba2e613d4ab84a7b78 D:libnma=1.10.6-r1 pc:libnm pkgconfig p:pc:libnma-gtk4=1.10.6 pc:libnma=1.10.6

C:Q1eD9DFuTK4YEdpFbbM4XyLaxXlLc= P:libnma-lang V:1.10.6-r1 A:x86\_64 S:230679 I:1613824 T:Languages for package libnma U:https://wiki.gnome.org/Projects/NetworkManager/ L:LGPL-2.1-or-later o:libnma m:Rasmus Thomsen  $<$ oss@cogitri.dev> t:1678216894 c:ada8fb26c254ddc81140f4ba2e613d4ab84a7b78 D:mobile-broadband-provider-info i:libnma=1.10.6-r1 lang

C:Q1fOz7Ou6CTSA9zzJPVhyk7UqmPMQ= P:libnotify V:0.8.2-r0

A:x86\_64 S:26743 I:98304 T:Desktop notification library U:https://gitlab.gnome.org/GNOME/libnotify L:LGPL-2.1-or-later o:libnotify m:Natanael Copa <ncopa@alpinelinux.org> t:1676676930 c:b49aedae33b6b26c12646ed95a0540e9650a87a5 D:so:libc.musl-x86\_64.so.1 so:libgdk\_pixbuf-2.0.so.0 so:libgio-2.0.so.0 so:libglib-2.0.so.0 so:libgobject-2.0.so.0 p:so:libnotify.so.4=4.0.0 cmd:notify-send=0.8.2-r0

C:Q1OpQo8BkAIaqms2rBu2nECuHnll0=

P:libnotify-dev V:0.8.2-r0 A:x86\_64 S:11695 I:118784 T:Desktop notification library (development files) U:https://gitlab.gnome.org/GNOME/libnotify L:LGPL-2.1-or-later o:libnotify m:Natanael Copa <ncopa@alpinelinux.org> t:1676676930 c:b49aedae33b6b26c12646ed95a0540e9650a87a5 D:libnotify=0.8.2-r0 pc:gdk-pixbuf-2.0 pc:gio-2.0>=2.38.0 pc:glib-2.0>=2.38.0 pkgconfig p:pc:libnotify=0.8.2

C:Q1UnbugGsZotGEoKyo+O31izmCvJk= P:libnpupnp V:5.0.2-r0 A:x86\_64 S:141150 I:327680 T:UPnP library based on libupnp, but extensively rewritten U:https://www.lesbonscomptes.com/upmpdcli/npupnp-doc/libnpupnp.html L:BSD-3-Clause o:libnpupnp m:Sodface <sod@sodface.com> t:1681960993 c:cd91b14fe059b7e2ed0358a6b53cbbae82533520 D:so:libc.musl-x86\_64.so.1 so:libcurl.so.4 so:libexpat.so.1 so:libgcc\_s.so.1 so:libmicrohttpd.so.12 so:libstdc++.so.6 p:so:libnpupnp.so.9=9.1.0

C:Q11VRyys8s+vd+Ih4GynlWoRAvvqg= P:libnpupnp-dev

V:5.0.2-r0 A:x86\_64 S:26575 I:163840 T:UPnP library based on libupnp, but extensively rewritten (development files) U:https://www.lesbonscomptes.com/upmpdcli/npupnp-doc/libnpupnp.html L:BSD-3-Clause o:libnpupnp m:Sodface <sod@sodface.com> t:1681960993 c:cd91b14fe059b7e2ed0358a6b53cbbae82533520 D:libnpupnp=5.0.2-r0 pkgconfig p:pc:libnpupnp=5.0.2

C:Q116M0vyFzWk2D7bxxooklbRhnwtU= P:libnsl V:2.0.0-r0 A:x86\_64 S:12039 I:45056 T:Public client interface for NIS(YP) and NIS+ in a IPv6 ready version U:https://github.com/thkukuk/libnsl L:LGPL-2.0-or-later o:libnsl m:Valery Kartel <valery.kartel@gmail.com> t:1682005271 c:35fa189025e04e300ea9d2627661460e3c40394b D:so:libc.musl-x86\_64.so.1 so:libintl.so.8 so:libtirpc.so.3 p:so:libnsl.so.3=3.0.0

C:Q1LolcQU14fJ6odit+91VCek8N0ys= P:libnsl-dev V:2.0.0-r0 A:x86\_64 S:12793 I:77824 T:Public client interface for NIS(YP) and NIS+ in a IPv6 ready version (development files) U:https://github.com/thkukuk/libnsl L:LGPL-2.0-or-later o:libnsl m:Valery Kartel <valery.kartel@gmail.com> t:1682005271 c:35fa189025e04e300ea9d2627661460e3c40394b D:libnsl=2.0.0-r0 pc:libtirpc>=1.0.1 pkgconfig p:pc:libnsl=2.0.0

C:Q1u1OoFvhW2lZudkgTSZUb8UG8x5E=

P:libnsl-static V:2.0.0-r0 A:x86\_64 S:12827 I:65536 T:Public client interface for NIS(YP) and NIS+ in a IPv6 ready version (static library) U:https://github.com/thkukuk/libnsl L:LGPL-2.0-or-later o:libnsl m:Valery Kartel <valery.kartel@gmail.com> t:1682005271 c:35fa189025e04e300ea9d2627661460e3c40394b

C:Q13eUITjGQUvPm0jhm5qKcGb8STtY=

P:libnumbertext V:1.0.11-r0 A:x86\_64 S:215664 I:815104 T:Number to number name and money text conversion library U:https://github.com/Numbertext/libnumbertext L:BSD-3-Clause o:libnumbertext m:Natanael Copa <ncopa@alpinelinux.org> t:1668602150 c:57e736ccd41cf4920526acfacb6c321f12affd99 D:so:libc.musl-x86\_64.so.1 so:libgcc\_s.so.1 so:libstdc++.so.6 p:so:libnumbertext-1.0.so.0=0.0.0 cmd:spellout=1.0.11-r0

C:Q1ebhBN6E3+GxMsvVVeKcA0I23Dbk= P:libnumbertext-dev V:1.0.11-r0 A:x86\_64 S:3074 I:40960 T:Number to number name and money text conversion library (development files) U:https://github.com/Numbertext/libnumbertext L:BSD-3-Clause o:libnumbertext m:Natanael Copa <ncopa@alpinelinux.org> t:1668602150 c:57e736ccd41cf4920526acfacb6c321f12affd99 D:libnumbertext=1.0.11-r0 pkgconfig p:pc:libnumbertext=1.0.11

C:Q1EfFvXNj6/7x5sY1+0rknRpPV6T8= P:libnxp-mfgtools-dev

V:1.5.21-r0 A:x86\_64 S:3478 I:20480 T:Freescale/NXP i.MX Chip image deploy tools (development files) U:https://github.com/NXPmicro/mfgtools L:LGPL-2.1-only o:nxp-mfgtools m:Olliver Schinagl <oliver@schinagl.nl> t:1677772513 c:d2e48e4e6b79a17e41b1bca841c30c0403735ae2

C:Q1oyNSieItyo1Mp3nfzbOi2Z8AO8Q= P:libnxp-mfgtools-static V:1.5.21-r0 A:x86\_64 S:320125 I:1458176 T:Freescale/NXP i.MX Chip image deploy tools (static library) U:https://github.com/NXPmicro/mfgtools L:LGPL-2.1-only o:nxp-mfgtools m:Olliver Schinagl <oliver@schinagl.nl> t:1677772513 c:d2e48e4e6b79a17e41b1bca841c30c0403735ae2

C:Q1TugeFSnfssrkBciV+JGtLmKBH/U= P:libnymphcast V:0.1-r6 A:x86\_64 S:89269 I:335872 T:NymphCast Client Library U:https://github.com/MayaPosch/libnymphcast L:BSD-3-Clause o:libnymphcast m:Bart Ribbers <bribbers@disroot.org> t:1681712661 c:4f140ecb5a292bb245899701faf2022b3189fd82 D:so:libPocoFoundation.so.94 so:libPocoNet.so.94 so:libc.musl-x86\_64.so.1 so:libgcc\_s.so.1 so:libnymphrpc.so.0.1 so:libstdc++.so.6 p:so:libnymphcast.so.0.1=0.1

C:Q1HV/OlNPqHs0qhgUFAWThYMmsTOE= P:libnymphcast-dev V:0.1-r6 A:x86\_64

S:2856 I:20480 T:NymphCast Client Library (development files) U:https://github.com/MayaPosch/libnymphcast L:BSD-3-Clause o:libnymphcast m:Bart Ribbers <bribbers@disroot.org> t:1681712661 c:4f140ecb5a292bb245899701faf2022b3189fd82 D:nymphrpc-dev poco-dev libnymphcast=0.1-r6

C:Q14sr1G9YpkcUdPhiGu2aJj2ExFew= P:libnymphcast-doc V:0.1-r6 A:x86\_64 S:168947 I:1150976 T:NymphCast Client Library (documentation) U:https://github.com/MayaPosch/libnymphcast L:BSD-3-Clause o:libnymphcast m:Bart Ribbers <bribbers@disroot.org> t:1681712661 c:4f140ecb5a292bb245899701faf2022b3189fd82 i:docs libnymphcast=0.1-r6

C:Q1L+NzE8WkLYOu8F2FiOrc3VLUmLY= P:libnymphcast-static V:0.1-r6 A:x86\_64 S:650631 I:1953792 T:NymphCast Client Library (static library) U:https://github.com/MayaPosch/libnymphcast L:BSD-3-Clause o:libnymphcast m:Bart Ribbers <bribbers@disroot.org> t:1681712661 c:4f140ecb5a292bb245899701faf2022b3189fd82

C:Q1glJ2cnLEogfDrCU86gBuWU636dg= P:liboauth V:1.0.3-r4 A:x86\_64 S:15407 I:53248 T:OAuth

 library functions U:https://liboauth.sourceforge.net/ L:MIT o:liboauth m:Natanael Copa <ncopa@alpinelinux.org> t:1665753996 c:ddc5ff891a9c7c0a4cc279527f2343026c3d5ab6 D:so:libc.musl-x86\_64.so.1 so:libcurl.so.4 so:libnss3.so p:so:liboauth.so.0=0.8.7

C:Q1N6yP+50lflIWwyxJ7WXcSzKWtMA= P:liboauth-dev V:1.0.3-r4 A:x86\_64 S:8449 I:53248 T:OAuth library functions (development files) U:https://liboauth.sourceforge.net/ L:MIT o:liboauth m:Natanael Copa <ncopa@alpinelinux.org> t:1665753996 c:ddc5ff891a9c7c0a4cc279527f2343026c3d5ab6 D:liboauth=1.0.3-r4 pc:libcurl pc:nss pkgconfig p:pc:oauth=1.0.3

C:Q183pMTsh4wGX3tslzR9NpIcyr1HM= P:liboauth-doc V:1.0.3-r4 A:x86\_64 S:8736 I:28672 T:OAuth library functions (documentation) U:https://liboauth.sourceforge.net/ L:MIT o:liboauth m:Natanael Copa <ncopa@alpinelinux.org> t:1665753996 c:ddc5ff891a9c7c0a4cc279527f2343026c3d5ab6 i:docs liboauth=1.0.3-r4

C:Q17gxWIopu6wjGewTO0Dh3wqZxsQg= P:libodfgen V:0.1.8-r7 A:x86\_64 S:253945 I:651264 T:Import

 filter and tools for Open Document Format U:https://sourceforge.net/projects/libwpd/ L:MPL-2.0 o:libodfgen m:Timo Teräs <timo.teras@iki.fi> t:1682716390 c:c76155ebfb111fbafa5d9b235025319eaa4d6859 D:so:libc.musl-x86\_64.so.1 so:libgcc\_s.so.1 so:librevenge-0.0.so.0 so:libstdc++.so.6 so:libxml2.so.2 p:so:libodfgen-0.1.so.1=1.0.8

C:Q1Y1834oSN+JNI3q5CnFJatQeUkrw= P:libodfgen-dev V:0.1.8-r7 A:x86\_64 S:6545 I:77824 T:Import filter and tools for Open Document Format (development files) U:https://sourceforge.net/projects/libwpd/ L:MPL-2.0 o:libodfgen m:Timo Teräs <timo.teras@iki.fi> t:1682716390 c:c76155ebfb111fbafa5d9b235025319eaa4d6859 D:boost-dev librevenge-dev libxml2-dev libodfgen=0.1.8-r7 pc:librevenge-0.0 pc:librevenge-stream-0.0 pkgconfig p:pc:libodfgen-0.1=0.1.8

C:Q1MI4Goc4RbDZctA7iQZiaEXS6pN8= P:libodfgen-doc V:0.1.8-r7 A:x86\_64 S:140057 I:1294336 T:Import filter and tools for Open Document Format (documentation) U:https://sourceforge.net/projects/libwpd/ L:MPL-2.0 o:libodfgen m:Timo Teräs <timo.teras@iki.fi> t:1682716390 c:c76155ebfb111fbafa5d9b235025319eaa4d6859 i:docs libodfgen=0.1.8-r7

C:Q1+ernd2dXyDpIMV/wPHlp82MbNA0= P:libodiosacd V:23.4.1-r1 A:x86\_64 S:33746 I:86016

T:SACD decoder library U:https://tari.in/www/software/libodiosacd/ L:GPL-3.0-or-later o:libodiosacd m:Sodface <sod@sodface.com> t:1681818642 c:456aba06927d822541211730a655981e45780125 D:so:libc.musl-x86\_64.so.1 p:so:libodiosacd.so.1=1

### C:Q1zkS/jTDkHAM6yfZqCUTpRHS39Wg=

P:libodiosacd-dev V:23.4.1-r1 A:x86\_64 S:5373 I:49152 T:SACD decoder library (development files) U:https://tari.in/www/software/libodiosacd/ L:GPL-3.0-or-later o:libodiosacd m:Sodface <sod@sodface.com> t:1681818642 c:456aba06927d822541211730a655981e45780125 D:libodiosacd=23.4.1-r1

### C:Q1pbGOfbX974vIeWOVLKanSSoit4w=

P:libofono-qt V:1.30-r1 A:x86\_64 S:201436 I:827392 T:This package contains ofono-qt, a Qt-based library that providesbindings to oFono U:https://github.com/Kaffeine/libofono-qt L:LGPL-2.1-or-later o:libofono-qt m:Bhushan Shah <br/>bshah@kde.org> t:1683253093 c:f19f41342fa4a1a92d77438894f9d605b170b753 D:so:libQt5Core.so.5 so:libQt5DBus.so.5 so:libc.musl-x86\_64.so.1 so:libgcc\_s.so.1 so:libstdc++.so.6 p:so:libofono-qt.so.1=1.30.0

C:Q1HoY+4jy+ypuBlqBzDCHquShbHbA= P:libofono-qt-dev V:1.30-r1 A:x86\_64 S:14963 I:167936

T:This package contains ofono-qt, a Qt-based library that providesbindings to oFono (development files) U:https://github.com/Kaffeine/libofono-qt L:LGPL-2.1-or-later o:libofono-qt m:Bhushan Shah <bshah@kde.org> t:1683253093 c:f19f41342fa4a1a92d77438894f9d605b170b753 D:libofono-qt=1.30-r1 pkgconfig p:pc:ofono-qt=1.30 C:Q1Lljk1SS8nay4IsA3DdV/Igl4BK0= P:libofono-qt-doc V:1.30-r1 A:x86\_64 S:1541 I:20480 T:This package contains ofono-qt, a Qt-based library that providesbindings to oFono (documentation) U:https://github.com/Kaffeine/libofono-qt L:LGPL-2.1-or-later o:libofono-qt m:Bhushan Shah <bshah@kde.org> t:1683253093 c:f19f41342fa4a1a92d77438894f9d605b170b753 i:docs libofono-qt=1.30-r1 C:Q1Du8wVZP9zlhjw28iUufg3RZBz8g= P:libomemo V:0.8.1-r0 A:x86\_64 S:15475 I:53248 T:Implements XMPP OMEMO (XEP-0384) in C U:https://github.com/gkdr/libomemo L:MIT o:libomemo m:Clayton Craft <clayton@craftyguy.net> t:1656852811 c:13486a1a10009d1cc4b1a7aa22da9e32166ba4e8 D:so:libc.musl-x86\_64.so.1 so:libgcrypt.so.20 so:libglib-2.0.so.0 so:libmxml.so.1 so:libsqlite3.so.0 p:so:libomemo.so.0=0.8.1

C:Q1XaTv4+3yqvGuhqKNenkBrm0zkjs= P:libomemo-dev V:0.8.1-r0 A:x86\_64 S:7973 I:61440

T:Implements XMPP OMEMO (XEP-0384) in C (development files) U:https://github.com/gkdr/libomemo L:MIT o:libomemo m:Clayton Craft <clayton@craftyguy.net> t:1656852811 c:13486a1a10009d1cc4b1a7aa22da9e32166ba4e8 D:libomemo=0.8.1-r0 pc:glib-2.0 pc:libgcrypt pc:mxml pc:sqlite3 pkgconfig p:pc:libomemo=0.8.1

## C:Q1tJaYMT0fOYS9kU63eqCPrcjHgAM=

P:libomptarget V:16.0.6-r0 A:x86\_64 S:64655 I:163840 T:LLVM OpenMP Runtime Library U:https://openmp.llvm.org/ L:Apache-2.0 o:openmp m:psykose <alice@ayaya.dev> t:1686760883 c:4ae91f1022dcebd6c130f2c35c2b1c7721fecdf6 D:so:libLLVM-16.so so:libc.musl-x86\_64.so.1 so:libgcc\_s.so.1 so:libstdc++.so.6 p:so:libomptarget.so.16=16

C:Q1RIttzs7ZaBDF2gAtL7PhVKQitpQ= P:libomptarget-rtl V:16.0.6-r0 A:x86\_64 S:8392 I:36864 T:LLVM OpenMP Runtime Library U:https://openmp.llvm.org/ L:Apache-2.0 o:openmp m:psykose <alice@ayaya.dev> t:1686760883 c:4ae91f1022dcebd6c130f2c35c2b1c7721fecdf6 D:so:libLLVM-16.so so:libc.musl-x86\_64.so.1 so:libffi.so.8 so:libgcc\_s.so.1 so:libstdc++.so.6 p:so:libomptarget.rtl.x86\_64.so.16=16

C:Q1I3LwrpeBnn5f4ifkL3pU8D3p3tA= P:libomptarget-rtl-amdgpu V:16.0.6-r0 A:x86\_64 S:73931

I:188416 T:LLVM OpenMP Runtime Library U:https://openmp.llvm.org/ L:Apache-2.0 o:openmp m:psykose <alice@ayaya.dev> t:1686760883 c:4ae91f1022dcebd6c130f2c35c2b1c7721fecdf6 D:so:libLLVM-16.so so:libc.musl-x86\_64.so.1 so:libgcc\_s.so.1 so:libstdc++.so.6 p:so:libomptarget.rtl.amdgpu.so.16=16

C:Q1iiwFtruONW83sPu9iEcMAXm4Na0= P:libomptarget-rtl-amdgpu-nextgen V:16.0.6-r0 A:x86\_64 S:121034 I:323584 T:LLVM OpenMP Runtime Library U:https://openmp.llvm.org/ L:Apache-2.0 o:openmp m:psykose <alice@ayaya.dev> t:1686760883 c:4ae91f1022dcebd6c130f2c35c2b1c7721fecdf6 D:so:libLLVM-16.so so:libc.musl-x86\_64.so.1 so:libgcc\_s.so.1 so:libstdc++.so.6 p:so:libomptarget.rtl.amdgpu.nextgen.so.16=16

## C:Q1q1nAXH4Kyyj7bIZ06KWfmWAIzCs= P:libomptarget-rtl-cuda V:16.0.6-r0 A:x86\_64 S:35116 I:98304 T:LLVM OpenMP Runtime Library U:https://openmp.llvm.org/ L:Apache-2.0 o:openmp m:psykose <alice@ayaya.dev> t:1686760883 c:4ae91f1022dcebd6c130f2c35c2b1c7721fecdf6 D:so:libLLVM-16.so so:libc.musl-x86\_64.so.1 so:libgcc\_s.so.1 so:libstdc++.so.6 p:so:libomptarget.rtl.cuda.so.16=16

C:Q1PKCXBfrT22G6mJfTAzYOgApK/u8= P:libomptarget-rtl-cuda-nextgen V:16.0.6-r0 A:x86\_64

S:107101 I:286720 T:LLVM OpenMP Runtime Library U:https://openmp.llvm.org/ L:Apache-2.0 o:openmp m:psykose <alice@ayaya.dev> t:1686760883 c:4ae91f1022dcebd6c130f2c35c2b1c7721fecdf6 D:so:libLLVM-16.so so:libc.musl-x86\_64.so.1 so:libgcc\_s.so.1 so:libstdc++.so.6 p:so:libomptarget.rtl.cuda.nextgen.so.16=16

#### C:Q19DPgoHYQOqkPl6C8SU2aVB8wAsI=

P:libomptarget-rtl-nextgen V:16.0.6-r0 A:x86\_64 S:93176 I:245760 T:LLVM OpenMP Runtime Library U:https://openmp.llvm.org/ L:Apache-2.0 o:openmp m:psykose <alice@ayaya.dev> t:1686760883 c:4ae91f1022dcebd6c130f2c35c2b1c7721fecdf6 D:so:libLLVM-16.so so:libc.musl-x86\_64.so.1 so:libffi.so.8 so:libgcc\_s.so.1 so:libstdc++.so.6 p:so:libomptarget.rtl.x86\_64.nextgen.so.16=16

#### C:Q1L8EUKu4XRWnSC5TcW4idnsu6GhU=

P:libopendbx V:1.4.6-r0 A:x86\_64 S:6032 I:28672 T:Database abstraction layer U:https://www.linuxnetworks.de/doc/index.php/OpenDBX L:GPL-2.0-or-later o:opendbx m:psykose <alice@ayaya.dev> t:1676444109 c:f719b984869e735f7f0dfc707e28b1701f944e94 D:so:libc.musl-x86\_64.so.1 p:so:libopendbx.so.1=1.2.0

C:Q1xYyXwLUlyDBa4QGk/6LbJw1RSXA= P:libopendbxplus V:1.4.6-r0

A:x86\_64 S:17487 I:65536 T:Database abstraction layer U:https://www.linuxnetworks.de/doc/index.php/OpenDBX L:GPL-2.0-or-later o:opendbx m:psykose <alice@ayaya.dev> t:1676444109 c:f719b984869e735f7f0dfc707e28b1701f944e94 D:so:libc.musl-x86\_64.so.1 so:libgcc\_s.so.1 so:libopendbx.so.1 so:libstdc++.so.6 p:so:libopendbxplus.so.1=1.0.0

C:Q10rmlxhKDq+vPPFrZZFvRr35qB9I= P:libopenmpt V:0.7.2-r0 A:x86\_64 S:736954 I:1548288 T:Cross-platform library to render tracker music to a PCM audio stream U:https://lib.openmpt.org/libopenmpt/ L:BSD-3-Clause o:libopenmpt m:knuxify <knuxify@gmail.com> t:1687252821 c:fb13a1db67abab205a63368b3aceb2541c2999c2 D:so:libc.musl-x86\_64.so.1 so:libgcc\_s.so.1 so:libmpg123.so.0 so:libstdc++.so.6 so:libvorbis.so.0 so:libvorbisfile.so.3 so:libz.so.1 p:so:libopenmpt.so.0=0.4.4

C:Q15/C8ez5Y3lA9yuttk0K/L/koY2A= P:libopenmpt-dev V:0.7.2-r0 A:x86\_64 S:1947985 I:8810496 T:Cross-platform library to render tracker music to a PCM audio stream (development files) U:https://lib.openmpt.org/libopenmpt/ L:BSD-3-Clause o:libopenmpt m:knuxify <knuxify@gmail.com> t:1687252821 c:fb13a1db67abab205a63368b3aceb2541c2999c2 D:libopenmpt=0.7.2-r0 pc:libmpg123 pc:ogg pc:vorbis pc:vorbisfile pc:zlib pkgconfig p:pc:libopenmpt=0.7.2

C:Q1ykBIcVo3qua5dEMisgPpPD0RbuQ= P:libopenraw V:0.3.5-r0 A:x86\_64 S:587401 I:1323008 T:Desktop agnostic effort to support digital camera RAW files U:https://libopenraw.freedesktop.org/ L:LGPL-3.0-or-later o:libopenraw m:Saijin-Naib <Saijin-Naib\_package-maintenance@outlook.com> t:1683098402 c:f4285f0ef2bb0b313c0d493ed019fc7dd9d2aa6d D:so:libc.musl-x86\_64.so.1 so:libgcc\_s.so.1 so:libgdk\_pixbuf-2.0.so.0 so:libglib-2.0.so.0 so:libgobject-2.0.so.0 so:libjpeg.so.8 so:libstdc++.so.6 p:so:libopenraw.so.9=9.0.5 so:libopenrawgnome.so.9=9.0.5 C:Q1LaVOJzhjbuGUYg6TCuOxm8zJs8I=

P:libopenraw-dev V:0.3.5-r0 A:x86\_64 S:20843 I:163840 T:Desktop agnostic effort to support digital camera RAW files (development files) U:https://libopenraw.freedesktop.org/ L:LGPL-3.0-or-later o:libopenraw m:Saijin-Naib <Saijin-Naib\_package-maintenance@outlook.com> t:1683098402 c:f4285f0ef2bb0b313c0d493ed019fc7dd9d2aa6d D:libopenraw=0.3.5-r0 pkgconfig p:pc:libopenraw-0.3=0.3.5 pc:libopenraw-gnome-0.3=0.3.5

C:Q1PzJh/gt7QO5Q7g+RSSD/6CTxyw4=

P:libopenraw-pixbuf-loader V:0.3.5-r0 A:x86\_64 S:4844 I:45056 T:Desktop agnostic effort to support digital camera RAW files (pixbuf loader) U:https://libopenraw.freedesktop.org/ L:LGPL-3.0-or-later o:libopenraw m:Saijin-Naib <Saijin-Naib\_package-maintenance@outlook.com> t:1683098402 c:f4285f0ef2bb0b313c0d493ed019fc7dd9d2aa6d D:so:libc.musl-x86\_64.so.1 so:libgdk\_pixbuf-2.0.so.0 so:libglib-2.0.so.0 so:libopenraw.so.9

#### i:libopenraw=0.3.5-r0 gdk-pixbuf-loaders

C:Q1VgShPoYaz9nVZvS4trKMHhmU5bE= P:libopenrazer V:0.1.0-r1 A:x86\_64 S:89827 I:290816 T:Qt wrapper around the D-Bus API from OpenRazer U:https://github.com/z3ntu/libopenrazer L:GPL-3.0-or-later o:libopenrazer m:Luca Weiss <luca@z3ntu.xyz> t:1683253093 c:f19f41342fa4a1a92d77438894f9d605b170b753 D:so:libQt5Core.so.5 so:libQt5DBus.so.5 so:libQt5Xml.so.5 so:libc.musl-x86\_64.so.1 so:libgcc\_s.so.1 so:libstdc++.so.6 p:so:libopenrazer.so.0=0.1.0

#### C:Q1WuuS+0/fMDcMTd3GVbAEM8GWjhc=

P:libopenrazer-dev V:0.1.0-r1 A:x86\_64 S:8966 I:77824 T:Qt wrapper around the D-Bus API from OpenRazer (development files) U:https://github.com/z3ntu/libopenrazer L:GPL-3.0-or-later o:libopenrazer m:Luca Weiss <luca@z3ntu.xyz> t:1683253093 c:f19f41342fa4a1a92d77438894f9d605b170b753 D:libopenrazer=0.1.0-r1 pc:Qt5Core pc:Qt5DBus pc:Qt5Gui pc:Qt5Xml pkgconfig p:pc:libopenrazer=0.1.0

C:Q1EOMxrqc/ehd4Xm0fCm8PC0GHVcE= P:libopenv2g V:0.9.4-r5 A:x86\_64 S:112586 I:290816 T:Implements ISO IEC 15118 and also the DIN 70121 vehicle to grid (V2G) communication interface (libraries) U:https://openv2g.org/ L:LGPL-3.0-or-later o:openv2g m:Olliver Schinagl <oliver@schinagl.nl> t:1666619692 c:6d3f459f1e2a47230cb5fb845d196b48fbbe1ae5

D:so:libc.musl-x86\_64.so.1 p:so:libopenv2g.so.0=0.9.4

C:Q1YOj7pQqBMFSkrKaoTCig1NQmUdU= P:libopenv2g-dev V:0.9.4-r5 A:x86\_64 S:210749 I:1720320 T:Implements ISO IEC 15118 and also the DIN 70121 vehicle to grid (V2G) communication interface (development files) U:https://openv2g.org/ L:LGPL-3.0-or-later o:openv2g m:Olliver Schinagl <oliver@schinagl.nl> t:1666619692 c:6d3f459f1e2a47230cb5fb845d196b48fbbe1ae5 D:libopenv2g=0.9.4-r5 pkgconfig p:pc:openv2g=0.9.4

C:Q1WALq8DOIMuRhKv0533s6xPxFGWI= P:liboping V:1.10.0-r1 A:x86\_64 S:26673 I:98304 T:A C library to generate ICMP echo requests U:http://verplant.org/liboping/ L:LGPL-2.0-or-later o:liboping m:Natanael Copa <ncopa@alpinelinux.org> t:1682137251 c:e38dd4325b0f2309f684eb9d5a117d4f6cb06f32 D:so:libc.musl-x86\_64.so.1 so:libncursesw.so.6 p:so:liboping.so.0=0.3.0 cmd:noping=1.10.0-r1 cmd:oping=1.10.0-r1

C:Q1wbz2phYmnVUYmmJOHOXSkEtvagw= P:liboping-dev V:1.10.0-r1 A:x86\_64 S:3248 I:28672 T:A C library to generate ICMP echo requests (development files) U:http://verplant.org/liboping/ L:LGPL-2.0-or-later o:liboping m:Natanael Copa <ncopa@alpinelinux.org> t:1682137251

c:e38dd4325b0f2309f684eb9d5a117d4f6cb06f32 D:liboping=1.10.0-r1 pkgconfig p:pc:liboping=1.10.0

C:Q1jjOD8SLwqkVYVd07m/aaA0UTyPA= P:liboping-doc V:1.10.0-r1 A:x86\_64 S:34480 I:69632 T:A C library to generate ICMP echo requests (documentation) U:http://verplant.org/liboping/ L:LGPL-2.0-or-later o:liboping m:Natanael Copa <ncopa@alpinelinux.org> t:1682137251 c:e38dd4325b0f2309f684eb9d5a117d4f6cb06f32 i:docs liboping=1.10.0-r1 C:Q1ng/P54WYoMT9GoP/RR60jDHU3uw= P:libopusenc V:0.2.1-r0 A:x86\_64 S:23597 I:61440 T:Library for encoding .opus audio files and live streams U:https://opus-codec.org L:BSD-3-Clause o:libopusenc m:Stuart Cardall <developer@it-offshore.co.uk> t:1645498114 c:8cc09e5c026317c600ee6b02caa7902a173ff39f D:so:libc.musl-x86\_64.so.1 so:libopus.so.0 p:so:libopusenc.so.0=0.4.2

C:Q1f2XWVuyKd0b2ba3KMws3jZ6PAX0= P:libopusenc-dev V:0.2.1-r0 A:x86\_64 S:31432 I:110592 T:Library for encoding .opus audio files and live streams (development files) U:https://opus-codec.org L:BSD-3-Clause o:libopusenc m:Stuart Cardall <developer@it-offshore.co.uk> t:1645498114

c:8cc09e5c026317c600ee6b02caa7902a173ff39f D:libopusenc=0.2.1-r0 pc:opus>=1.1 pkgconfig p:pc:libopusenc=0.2.1

C:Q1KRogBHw9BPubLy5F9dd+/gROV+Q= P:libopusenc-doc V:0.2.1-r0 A:x86\_64 S:3058 I:32768 T:Library for encoding .opus audio files and live streams (documentation) U:https://opus-codec.org L:BSD-3-Clause o:libopusenc m:Stuart Cardall <developer@it-offshore.co.uk> t:1645498114 c:8cc09e5c026317c600ee6b02caa7902a173ff39f i:docs libopusenc=0.2.1-r0 C:Q1TWnc1zhyUQOQwRaqiPSRDV0Ejo8= P:liborcus

V:0.17.2-r4 A:x86\_64 S:1048136 I:2838528 T:Library for processing spreadsheet documents U:https://gitlab.com/orcus/orcus L:MPL-2.0 o:liborcus m:Timo Teräs <timo.teras@iki.fi> t:1681447270 c:b2fed42bb973f379dfd5c6eb41986939aab58112 D:so:libboost\_filesystem.so.1.82.0 so:libboost\_iostreams.so.1.82.0 so:libboost\_program\_options.so.1.82.0 so:libc.musl-x86\_64.so.1 so:libgcc\_s.so.1 so:libixion-0.17.so.0 so:libstdc++.so.6 so:libz.so.1 p:so:liborcus-0.17.so.0=0.0.0 so:liborcus-mso-0.17.so.0=0.0.0 so:liborcus-parser-0.17.so.0=0.0.0 so:liborcus-spreadsheet-model-0.17.so.0=0.0.0 cmd:orcus-css-dump=0.17.2-r4 cmd:orcus-csv=0.17.2-r4 cmd:orcus-detect=0.17.2-r4 cmd:orcus-gnumeric=0.17.2-r4 cmd:orcus-json=0.17.2-r4 cmd:orcus-msoencryption=0.17.2-r4 cmd:orcus-ods=0.17.2-r4 cmd:orcus-styles-ods=0.17.2-r4 cmd:orcus-xls-xml=0.17.2-r4 cmd:orcus-xlsx=0.17.2-r4 cmd:orcus-xml=0.17.2-r4 cmd:orcus-yaml=0.17.2-r4 cmd:orcus-zip-dump=0.17.2-r4

C:Q1ogftXdtQuBYHzvUysfYN8TY4OUs= P:liborcus-dev V:0.17.2-r4 A:x86\_64 S:1298911 I:5668864 T:Library for processing spreadsheet documents (development files) U:https://gitlab.com/orcus/orcus L:MPL-2.0 o:liborcus m:Timo Teräs <timo.teras@iki.fi> t:1681447270 c:b2fed42bb973f379dfd5c6eb41986939aab58112 D:liborcus=0.17.2-r4 pkgconfig p:pc:liborcus-0.17=0.17.2 pc:liborcus-spreadsheet-model-0.17=0.17.2

C:Q1vATUZ9Iwvm0ir4fyyM8ZhrvEPMk= P:libosinfo V:1.11.0-r0 A:x86\_64 S:120793 I:417792 T:library for managing OS information for virtualization U:https://libosinfo.org/ L:LGPL-2.0-or-later o:libosinfo m:Natanael Copa <ncopa@alpinelinux.org> t:1699012949 c:248ec897e85aa6bd3545fe688b5c95661715490b D:hwdata osinfo-db so:libc.musl-x86\_64.so.1 so:libgcc\_s.so.1 so:libgio-2.0.so.0 so:libglib-2.0.so.0 so:libgobject-2.0.so.0 so:libintl.so.8 so:libsoup-3.0.so.0 so:libxml2.so.2 so:libxslt.so.1 p:so:libosinfo-1.0.so.0=0.1011.0 cmd:osinfo-detect=1.11.0-r0 cmd:osinfo-install-script=1.11.0-r0 cmd:osinfoquery=1.11.0-r0

#### C:Q1hEnE9OENSz45o5OO18Yvba7tROY=

P:libosinfo-dev V:1.11.0-r0 A:x86\_64 S:77936 I:987136 T:library for managing OS information for virtualization (development files) U:https://libosinfo.org/ L:LGPL-2.0-or-later o:libosinfo m:Natanael Copa <ncopa@alpinelinux.org> t:1699012949 c:248ec897e85aa6bd3545fe688b5c95661715490b D:libosinfo=1.11.0-r0 pc:gobject-2.0 pkgconfig p:pc:libosinfo-1.0=1.11.0

C:Q1z1hVKB33XvgpeDy09om51jS0XT0= P:libosinfo-doc V:1.11.0-r0 A:x86\_64

S:11165 I:32768 T:library for managing OS information for virtualization (documentation) U:https://libosinfo.org/ L:LGPL-2.0-or-later o:libosinfo m:Natanael Copa <ncopa@alpinelinux.org> t:1699012949 c:248ec897e85aa6bd3545fe688b5c95661715490b i:docs libosinfo=1.11.0-r0

C:Q1UBTv3m/h6KEkxUMpcqFdiD/6UQ4= P:libosinfo-lang V:1.11.0-r0 A:x86\_64 S:62176 I:454656 T:Languages for package libosinfo U:https://libosinfo.org/ L:LGPL-2.0-or-later o:libosinfo m:Natanael Copa <ncopa@alpinelinux.org> t:1699012949 c:248ec897e85aa6bd3545fe688b5c95661715490b D:hwdata osinfo-db i:libosinfo=1.11.0-r0 lang

C:Q14XU0ntT74oiKcnHI3+iILZviRMA= P:libowfat V:0.33-r0 A:x86\_64 S:1468 I:4096 T:Reimplementation of libdjbr U:http://www.fefe.de/libowfat/ L:GPL-2.0-only o:libowfat m:Natanael Copa <ncopa@alpinelinux.org> t:1673432014 c:94140eef6f2e14649e0ee262dd5659da8c08f07b

C:Q1O6TiY9NJ3A1mm2UJGW3mGU7f1x4= P:libowfat-dev V:0.33-r0 A:x86\_64 S:176437 I:1146880

T:Reimplementation of libdjbr (development files) U:http://www.fefe.de/libowfat/ L:GPL-2.0-only o:libowfat m:Natanael Copa <ncopa@alpinelinux.org> t:1673432014 c:94140eef6f2e14649e0ee262dd5659da8c08f07b

C:Q1FJhJt4Lukhof0S/VEYuXnBLO9zY= P:libowfat-doc V:0.33-r0 A:x86\_64 S:196995 I:1675264 T:Reimplementation of libdjbr (documentation) U:http://www.fefe.de/libowfat/ L:GPL-2.0-only o:libowfat m:Natanael Copa <ncopa@alpinelinux.org> t:1673432014 c:94140eef6f2e14649e0ee262dd5659da8c08f07b i:docs libowfat=0.33-r0

C:Q1A/oF7GeXvCubjhaHr00Wn31X+Hw= P:libpagemaker V:0.0.4-r8 A:x86\_64 S:49643 I:131072 T:Import filter and tools for PageMaker U:https://wiki.documentfoundation.org/DLP/Libraries/libpagemaker L:MPL-2.0 o:libpagemaker m:Timo Teräs <timo.teras@iki.fi> t:1681447270 c:b2fed42bb973f379dfd5c6eb41986939aab58112 D:so:libc.musl-x86\_64.so.1 so:libgcc\_s.so.1 so:librevenge-0.0.so.0 so:libstdc++.so.6 p:so:libpagemaker-0.0.so.0=0.0.4

C:Q10YLsYhWKWj3YDarMP+JshRklMP8= P:libpagemaker-dev V:0.0.4-r8 A:x86\_64 S:3113 I:40960 T:Import filter and tools for PageMaker (development files) U:https://wiki.documentfoundation.org/DLP/Libraries/libpagemaker L:MPL-2.0 o:libpagemaker m:Timo Teräs <timo.teras@iki.fi> t:1681447270 c:b2fed42bb973f379dfd5c6eb41986939aab58112 D:boost-dev librevenge-dev libpagemaker=0.0.4-r8 pc:librevenge-0.0 pc:librevenge-stream-0.0 pkgconfig p:pc:libpagemaker-0.0=0.0.4

C:Q1aAe6r/tvydrjj27rkzK112cjSsY= P:libpagemaker-doc V:0.0.4-r8 A:x86\_64 S:241488 I:2465792 T:Import filter and tools for PageMaker (documentation) U:https://wiki.documentfoundation.org/DLP/Libraries/libpagemaker L:MPL-2.0 o:libpagemaker m:Timo Teräs <timo.teras@iki.fi> t:1681447270 c:b2fed42bb973f379dfd5c6eb41986939aab58112 i:docs libpagemaker=0.0.4-r8

C:Q15HozzhCPZIoM+pR1gywUUA6YRXQ= P:libpagemaker-tools V:0.0.4-r8 A:x86\_64 S:8850 I:61440 T:Import filter and tools for PageMaker U:https://wiki.documentfoundation.org/DLP/Libraries/libpagemaker L:MPL-2.0 o:libpagemaker m:Timo Teräs <timo.teras@iki.fi> t:1681447270 c:b2fed42bb973f379dfd5c6eb41986939aab58112 D:so:libc.musl-x86\_64.so.1 so:libgcc\_s.so.1 so:libpagemaker-0.0.so.0 so:librevenge-0.0.so.0 so:librevengegenerators-0.0.so.0 so:librevenge-stream-0.0.so.0 so:libstdc++.so.6 p:cmd:pmd2raw=0.0.4-r8 cmd:pmd2svg=0.0.4-r8 cmd:pmd2text=0.0.4-r8

C:Q18J/XJ0rtK6/hFnqmIw3JQMXAhqM= P:libpanel V:1.2.0-r0 A:x86\_64 S:106112 I:339968

T:Dock/panel library for GTK 4 U:https://gitlab.gnome.org/GNOME/libpanel L:LGPL-2.1-or-later o:libpanel m:psykose <alice@ayaya.dev> t:1679138627 c:17de893fbfdd162b45a7f5b55828fdd0ed97a77a D:so:libadwaita-1.so.0 so:libc.musl-x86\_64.so.1 so:libcairo.so.2 so:libgio-2.0.so.0 so:libglib-2.0.so.0 so:libgobject-2.0.so.0 so:libgraphene-1.0.so.0 so:libgtk-4.so.1 so:libintl.so.8 p:so:libpanel-1.so.1=1.0.0

C:Q19dPlLMIh7lGf1EQsl+wtxSPIw+4= P:libpanel-dev V:1.2.0-r0 A:x86\_64 S:36239 I:450560 T:Dock/panel library for GTK 4 (development files) U:https://gitlab.gnome.org/GNOME/libpanel L:LGPL-2.1-or-later o:libpanel m:psykose <alice@ayaya.dev> t:1679138627 c:17de893fbfdd162b45a7f5b55828fdd0ed97a77a D:libpanel=1.2.0-r0 pc:gio-2.0>=2.75 pc:glib-2.0>=2.75 pc:gobject-2.0>=2.75 pc:gtk4>=4.8 pkgconfig p:pc:libpanel-1=1.2.0

C:Q1sC5Ut259Z6eg0HTMkWwwdrO33wQ= P:libpanel-lang V:1.2.0-r0 A:x86\_64 S:27634 I:483328 T:Languages for package libpanel U:https://gitlab.gnome.org/GNOME/libpanel L:LGPL-2.1-or-later o:libpanel m:psykose <alice@ayaya.dev> t:1679138627 c:17de893fbfdd162b45a7f5b55828fdd0ed97a77a i:libpanel=1.2.0-r0 lang

C:Q1mZF4T9FRhp9T5dYBCZMCwG55dfg= P:libpdal-base V:2.5.4-r0 A:x86\_64 S:3046242

I:7876608

T:PDAL is a C++ BSD library for translating and manipulating point cloud data. U:https://pdal.io/ L:BSD-2-Clause o:pdal m:Bart Ribbers <bribbers@disroot.org> t:1685232119 c:3d88c8edd42f771a1bdc503c6f7e0f5499eb8fed D:so:libc.musl-x86\_64.so.1 so:libcrypto.so.3 so:libcurl.so.4 so:libgcc\_s.so.1 so:libgdal.so.32 so:libgeotiff.so.5 so:libpdal\_util.so.15 so:libstdc++.so.6 so:libxml2.so.2 so:libz.so.1 so:libzstd.so.1 p:so:libpdal\_base.so.15=15.4.0

C:Q1nNdMAH03QYHr29FCYql7fIDv334=

P:libpdal-plugins V:2.5.4-r0 A:x86\_64 S:191847 I:552960 T:PDAL is a C++ BSD library for translating and manipulating point cloud data. U:https://pdal.io/ L:BSD-2-Clause o:pdal m:Bart Ribbers <bribbers@disroot.org> t:1685232119 c:3d88c8edd42f771a1bdc503c6f7e0f5499eb8fed D:so:libc.musl-x86\_64.so.1 so:libcpd.so.0 so:libgcc\_s.so.1 so:libhdf5.so.310 so:libhdf5\_cpp.so.310 so:libpdal\_base.so.15 so:libpdal\_util.so.15 so:libpq.so.5 so:libstdc++.so.6 so:libxml2.so.2 p:so:libpdal\_plugin\_filter\_cpd.so.15=15.4.0 so:libpdal\_plugin\_kernel\_fauxplugin.so.15=15.4.0 so:libpdal\_plugin\_reader\_icebridge.so.15=15.4.0 so:libpdal\_plugin\_reader\_pgpointcloud.so.15=15.4.0 so:libpdal\_plugin\_writer\_pgpointcloud.so.15=15.4.0

C:Q1TJCu1sRDRWUogc8svNXjzHkZhrQ= P:libpdal-util V:2.5.4-r0 A:x86\_64 S:52244 I:143360 T:PDAL is a C++ BSD library for translating and manipulating point cloud data. U:https://pdal.io/ L:BSD-2-Clause o:pdal m:Bart Ribbers <bribbers@disroot.org> t:1685232119 c:3d88c8edd42f771a1bdc503c6f7e0f5499eb8fed D:so:libc.musl-x86\_64.so.1 so:libgcc\_s.so.1 so:libstdc++.so.6 p:so:libpdal\_util.so.15=15.4.0

C:Q1tIFBYOgIDijMq95PcEhmz6YB5BE= P:libpeas V:1.36.0-r2 A:x86\_64 S:66383 I:258048 T:GObject-based plugin system U:https://wiki.gnome.org/Projects/Libpeas L:LGPL-2.1-or-later o:libpeas m:psykose <alice@ayaya.dev> t:1683371174 c:101906cec159aa3b5d022d24aca37b524f0f596c D:so:libc.musl-x86\_64.so.1 so:libgio-2.0.so.0 so:libgirepository-1.0.so.1 so:libglib-2.0.so.0 so:libgmodule-2.0.so.0 so:libgobject-2.0.so.0 so:libgtk-3.so.0 so:libintl.so.8 p:so:libpeas-1.0.so.0=0.3600.0 so:libpeas-gtk-1.0.so.0=0.3600.0

C:Q1BFDdElrbd9zG60AeYVLvjxM8eSM=

P:libpeas-dev V:1.36.0-r2 A:x86\_64 S:28727 I:315392 T:GObject-based plugin system (development files) U:https://wiki.gnome.org/Projects/Libpeas L:LGPL-2.1-or-later o:libpeas m:psykose <alice@ayaya.dev> t:1683371174 c:101906cec159aa3b5d022d24aca37b524f0f596c D:libpeas=1.36.0-r2 pc:gio-2.0>=2.44.0 pc:glib-2.0>=2.44.0 pc:gmodule-2.0>=2.44.0 pc:gobject-2.0>=2.44.0 pc:gobject-introspection-1.0>=1.39.0 pc:gtk+-3.0>=3.0.0 pkgconfig p:pc:libpeas-1.0=1.36.0 pc:libpeas-gtk-1.0=1.36.0

C:Q1IWKEOz0FGzzoPn0ikAWxHWAtwvA= P:libpeas-lang V:1.36.0-r2 A:x86\_64 S:62529 I:909312 T:Languages for package libpeas U:https://wiki.gnome.org/Projects/Libpeas L:LGPL-2.1-or-later o:libpeas m:psykose <alice@ayaya.dev> t:1683371174

c:101906cec159aa3b5d022d24aca37b524f0f596c i:libpeas=1.36.0-r2 lang

C:Q1W+5ttpWCsud/ksqU2Czw9rP9LCw= P:libpeas-python3 V:1.36.0-r2 A:x86\_64 S:11809 I:53248 T:GObject-based plugin system U:https://wiki.gnome.org/Projects/Libpeas L:LGPL-2.1-or-later o:libpeas m:psykose <alice@ayaya.dev> t:1683371174 c:101906cec159aa3b5d022d24aca37b524f0f596c D:py3-gobject3 so:libc.musl-x86\_64.so.1 so:libgio-2.0.so.0 so:libglib-2.0.so.0 so:libgobject-2.0.so.0 so:libpeas-1.0.so.0 so:libpython3.11.so.1.0

C:Q17ggXhgx0ZcS0UfeS4D6h9F4jSlY= P:libpg\_query V:15.4.2.1-r0 A:x86\_64 S:549115 I:2125824 T:C library for accessing the PostgreSQL parser outside of the server U:https://github.com/pganalyze/libpg\_query L:BSD-3-Clause o:libpg\_query m:Jakub Jirutka <jakub@jirutka.cz> t:1688997564 c:8c19021d1f84182cbb2050aecdd4789a286cff5c D:so:libc.musl-x86\_64.so.1 so:libprotobuf-c.so.1 so:libxxhash.so.0 p:so:libpg\_query.so.1504.2=1504.2.1

C:Q1U2OG++64K7+2PCUEK70vupaQZj4= P:libpg\_query-dbg V:15.4.2.1-r0 A:x86\_64 S:1573226 I:5197824 T:C library for accessing the PostgreSQL parser outside of the server (debug symbols) U:https://github.com/pganalyze/libpg\_query L:BSD-3-Clause o:libpg\_query m:Jakub Jirutka <jakub@jirutka.cz> t:1688997564
#### c:8c19021d1f84182cbb2050aecdd4789a286cff5c

C:Q10x3doeW3L+Ut4OB6dhEaOu9o86o= P:libpg\_query-dev V:15.4.2.1-r0 A:x86\_64 S:3046292 I:9736192 T:C library for accessing the PostgreSQL parser outside of the server (development files) U:https://github.com/pganalyze/libpg\_query L:BSD-3-Clause o:libpg\_query m:Jakub Jirutka <jakub@jirutka.cz> t:1688997564 c:8c19021d1f84182cbb2050aecdd4789a286cff5c D:libpg\_query=15.4.2.1-r0 C:Q1Ugvq1QiU3+fVgoyd93rThTtiDGI= P:libphonenumber V:8.13.17-r0 A:x86\_64 S:1525391 I:6688768 T:Library for parsing, formatting, and validating international phone numbers. U:https://github.com/google/libphonenumber L:Apache-2.0 o:libphonenumber m:Bart Ribbers <bribbers@disroot.org> t:1689994012 c:e069ae1cc2868fe12ac56cf2456d8e2cd8240bbf D:so:libabsl\_hash.so.2301.0.0 so:libabsl\_raw\_hash\_set.so.2301.0.0 so:libabsl\_strings.so.2301.0.0 so:libabsl\_synchronization.so.2301.0.0 so:libboost\_thread.so.1.82.0 so:libc.musl-x86\_64.so.1 so:libgcc\_s.so.1 so:libicui18n.so.73 so:libicuuc.so.73 so:libprotobuf.so.32 so:libstdc++.so.6 p:so:libgeocoding.so.8=8.13 so:libphonenumber.so.8=8.13 C:Q1MGYn3hmeq7J70/UCM4lrgXw58IM= P:libphonenumber-dev V:8.13.17-r0 A:x86\_64 S:72703

I:540672

T:Library for parsing, formatting, and validating international phone numbers. (development files) U:https://github.com/google/libphonenumber

L:Apache-2.0 o:libphonenumber m:Bart Ribbers <bribbers@disroot.org> t:1689994012

c:e069ae1cc2868fe12ac56cf2456d8e2cd8240bbf D:abseil-cpp-dev boost-dev icu-dev protobuf-dev libphonenumber=8.13.17-r0

C:Q1eGqSXYSwr3Ld4wZZoRA0cVGqxYg= P:libphonenumber-static V:8.13.17-r0 A:x86\_64 S:2647198 I:17768448 T:Library for parsing, formatting, and validating international phone numbers. (static library) U:https://github.com/google/libphonenumber L:Apache-2.0 o:libphonenumber m:Bart Ribbers <bribbers@disroot.org> t:1689994012 c:e069ae1cc2868fe12ac56cf2456d8e2cd8240bbf

C:Q1uquXggxDvwEhI4Trpw0LAhrh4A0= P:libpinyin V:2.8.1-r0 A:x86\_64 S:13652349 I:40972288 T:Library to deal with pinyin U:https://github.com/libpinyin/libpinyin L:GPL-3.0-or-later o:libpinyin m:Bart Ribbers <bribbers@disroot.org> t:1674043366 c:9bde64ca052ebea1f1b2d5ae0c6d1a9cf7dd6f4c D:so:libc.musl-x86\_64.so.1 so:libgcc\_s.so.1 so:libglib-2.0.so.0 so:libkyotocabinet.so.16 so:libstdc++.so.6 p:so:libpinyin.so.15=15.0.0 so:libzhuyin.so.15=15.0.0 cmd:gen\_binary\_files=2.8.1-r0 cmd:gen\_unigram=2.8.1-r0 cmd:import\_interpolation=2.8.1-r0

C:Q18AUfmA0F6klP9s7LnrqGRECbhxw= P:libpinyin-dev V:2.8.1-r0 A:x86\_64 S:11425 I:106496 T:Library to deal with pinyin (development files) U:https://github.com/libpinyin/libpinyin L:GPL-3.0-or-later o:libpinyin m:Bart Ribbers <bribbers@disroot.org> t:1674043366

c:9bde64ca052ebea1f1b2d5ae0c6d1a9cf7dd6f4c D:kyotocabinet-dev libpinyin=2.8.1-r0 pc:glib-2.0 pkgconfig p:pc:libpinyin=2.8.1 pc:libzhuyin=2.8.1

C:Q1cN1A1KEoLrRFD57IoTft5uFhHZ8= P:libpinyin-doc V:2.8.1-r0 A:x86\_64 S:2197 I:24576 T:Library to deal with pinyin (documentation) U:https://github.com/libpinyin/libpinyin L:GPL-3.0-or-later o:libpinyin m:Bart Ribbers <bribbers@disroot.org> t:1674043366 c:9bde64ca052ebea1f1b2d5ae0c6d1a9cf7dd6f4c i:docs libpinyin=2.8.1-r0

C:Q1ogJgCy8Ro4gpD/zewRKh9nk/lX8= P:libpinyin-static V:2.8.1-r0 A:x86\_64 S:1309143 I:6500352 T:Library to deal with pinyin (static library) U:https://github.com/libpinyin/libpinyin L:GPL-3.0-or-later o:libpinyin m:Bart Ribbers <bribbers@disroot.org> t:1674043366 c:9bde64ca052ebea1f1b2d5ae0c6d1a9cf7dd6f4c

C:Q1YOBocsFxtEjAFChwvEvJVN6g4jU= P:libpipeline V:1.5.7-r0 A:x86\_64 S:27236 I:77824  $T\cdot C$  pipeline manipulation library U:http://libpipeline.nongnu.org/ L:GPL-3.0-or-later o:libpipeline t:1668602231 c:20a9122a128b8abf6cd7785819384f9313fc12a0 D:so:libc.musl-x86\_64.so.1 p:so:libpipeline.so.1=1.5.7

C:Q18W2/EsslkOGgHEVFcTK6pa7YnBQ= P:libpipeline-dev V:1.5.7-r0 A:x86\_64 S:7607 I:45056 T:C pipeline manipulation library (development files) U:http://libpipeline.nongnu.org/ L:GPL-3.0-or-later o:libpipeline t:1668602231 c:20a9122a128b8abf6cd7785819384f9313fc12a0 D:libpipeline=1.5.7-r0 pkgconfig p:pc:libpipeline=1.5.7

C:Q1JeoOQHmGMZcPwNeFM/bmzWthzbU= P:libpipeline-doc V:1.5.7-r0 A:x86\_64 S:11423 I:28672 T:C pipeline manipulation library (documentation) U:http://libpipeline.nongnu.org/ L:GPL-3.0-or-later o:libpipeline t:1668602231 c:20a9122a128b8abf6cd7785819384f9313fc12a0 i:docs libpipeline=1.5.7-r0

C:Q1w5i3MdatAo75+yHVc8C/FQx+FpY= P:libplacebo V:5.264.1-r1 A:x86\_64 S:353175 I:831488 T:Reusable library for GPU-accelerated video/image rendering U:https://code.videolan.org/videolan/libplacebo L:LGPL-2.1-or-later o:libplacebo m:psykose <alice@ayaya.dev> t:1680317300 c:7a6178675ecc1773e6f0b87e5d8ac31cc6eb7fee D:so:libSPIRV.so.12 so:libc.musl-x86\_64.so.1 so:libgcc\_s.so.1 so:libglslang-default-resource-limits.so.12 so:liblcms2.so.2 so:libshaderc\_shared.so.1 so:libstdc++.so.6 so:libvulkan.so.1 p:so:libplacebo.so.264=264

 **Open Source Used In Cyber Vision Center 4.4.0 7204**

C:Q1PInhgBXjM3Lle0ruJkwuDdu7p4g= P:libplacebo-dev V:5.264.1-r1 A:x86\_64 S:128739 I:544768 T:Reusable library for GPU-accelerated video/image rendering (development files) U:https://code.videolan.org/videolan/libplacebo L:LGPL-2.1-or-later o:libplacebo m:psykose <alice@ayaya.dev> t:1680317300 c:7a6178675ecc1773e6f0b87e5d8ac31cc6eb7fee D:libplacebo=5.264.1-r1 pc:lcms2>=2.9 pc:shaderc>=2019.1 pc:vulkan>=1.2.0 pkgconfig p:pc:libplacebo=5.264.1 C:Q10lRQR6cKzs4B889Em691c4ZA4Cc=

P:libplist V:2.2.0-r3 A:x86\_64 S:28456 I:69632 T:library to handle Apple Property List format whereas it's binary or XML U:https://libimobiledevice.org/ L:GPL-2.0-or-later AND LGPL-2.1-or-later o:libplist m:Natanael Copa <ncopa@alpinelinux.org> t:1669145615 c:35e2ff0a503551f8b781616dbb53289c00f21e5f D:so:libc.musl-x86\_64.so.1 p:so:libplist-2.0.so.3=3.3.0

C:Q1IOH59tgOsPasxPJbDTTc2wm9ar4= P:libplist++ V:2.2.0-r3 A:x86\_64 S:21517 I:77824 T:C++ bindings to libplist U:https://libimobiledevice.org/ L:GPL-2.0-or-later AND LGPL-2.1-or-later o:libplist m:Natanael Copa <ncopa@alpinelinux.org> t:1669145615 c:35e2ff0a503551f8b781616dbb53289c00f21e5f D:so:libc.musl-x86\_64.so.1 so:libgcc\_s.so.1 so:libplist-2.0.so.3 so:libstdc++.so.6 p:so:libplist++-2.0.so.3=3.3.0

C:Q1gJH+wgdgfeHRECA3uzeSUNIjs9c= P:libplist-dev V:2.2.0-r3 A:x86\_64 S:11913 I:131072 T:library to handle Apple Property List format whereas it's binary or XML (development files) U:https://libimobiledevice.org/ L:GPL-2.0-or-later AND LGPL-2.1-or-later o:libplist m:Natanael Copa <ncopa@alpinelinux.org> t:1669145615 c:35e2ff0a503551f8b781616dbb53289c00f21e5f D:libplist++=2.2.0-r3 libplist=2.2.0-r3 pkgconfig p:pc:libplist++-2.0=2.2.0 pc:libplist-2.0=2.2.0 C:Q1M7no3GnpLAEIAvMIxw96eE2TVK4= P:libplist-doc V:2.2.0-r3 A:x86\_64 S:2459 I:24576 T:library to handle Apple Property List format whereas it's binary or XML (documentation) U:https://libimobiledevice.org/ L:GPL-2.0-or-later AND LGPL-2.1-or-later o:libplist m:Natanael Copa <ncopa@alpinelinux.org> t:1669145615 c:35e2ff0a503551f8b781616dbb53289c00f21e5f i:docs libplist=2.2.0-r3 C:Q1KvaMU3YC5Ioaa4ljBa7lwRzf8d0= P:libplist-static V:2.2.0-r3 A:x86\_64 S:123251 I:503808 T:library to handle Apple Property List format whereas it's binary or XML (static library) U:https://libimobiledevice.org/ L:GPL-2.0-or-later AND LGPL-2.1-or-later o:libplist m:Natanael Copa <ncopa@alpinelinux.org> t:1669145615 c:35e2ff0a503551f8b781616dbb53289c00f21e5f D:python3~3.11

C:Q10ycj24hqP0u2NP3/PNiwpspceiU= P:libplist-util V:2.2.0-r3 A:x86\_64 S:5453 I:28672 T:Util for libplist U:https://libimobiledevice.org/ L:GPL-2.0-or-later AND LGPL-2.1-or-later o:libplist m:Natanael Copa <ncopa@alpinelinux.org> t:1669145615 c:35e2ff0a503551f8b781616dbb53289c00f21e5f D:so:libc.musl-x86\_64.so.1 so:libplist-2.0.so.3 p:cmd:plistutil=2.2.0-r3

C:Q1bIFsVBLNpKXXr/SQL+5a/8JAtpg= P:libportal V:0.6-r2 A:x86\_64 S:48785 I:159744 T:GIO-style async APIs for most Flatpak portals U:https://github.com/flatpak/libportal L:LGPL-3.0-or-later o:libportal m:psykose <alice@ayaya.dev> t:1683253093 c:f19f41342fa4a1a92d77438894f9d605b170b753 D:so:libc.musl-x86\_64.so.1 so:libgio-2.0.so.0 so:libglib-2.0.so.0 so:libgobject-2.0.so.0 p:so:libportal.so.1=1.0.0

C:Q1EYM2YdvgYiOwUmZs+YK2bgKwAI8= P:libportal-dev V:0.6-r2 A:x86\_64 S:39578 I:471040 T:GIO-style async APIs for most Flatpak portals (development files) U:https://github.com/flatpak/libportal L:LGPL-3.0-or-later o:libportal m:psykose <alice@ayaya.dev> t:1683253093 c:f19f41342fa4a1a92d77438894f9d605b170b753 D:libportal-gtk3=0.6-r2 libportal-gtk4=0.6-r2 libportal-qt5=0.6-r2 libportal=0.6-r2 pc:Qt5Core pc:Qt5Gui pc:Qt5Widgets pc:Qt5X11Extras

 pc:gio-2.0>=2.58 pc:gio-unix-2.0 pc:gtk+-3.0 pc:gtk4 pkgconfig p:pc:libportal-gtk3=0.6 pc:libportal-gtk4=0.6 pc:libportal-qt5=0.6 pc:libportal=0.6

C:Q10qcYMTxlOqCbGB9x3U9sGX2mTcE= P:libportal-gtk3 V:0.6-r2 A:x86\_64 S:8476 I:49152 T:GIO-style async APIs for most Flatpak portals (GTK+3.0 backend) U:https://github.com/flatpak/libportal L:LGPL-3.0-or-later o:libportal m:psykose <alice@ayaya.dev> t:1683253093 c:f19f41342fa4a1a92d77438894f9d605b170b753 D:libportal=0.6-r2 so:libgdk-3.so.0 so:libglib-2.0.so.0 so:libgobject-2.0.so.0 so:libgtk-3.so.0 p:so:libportal-gtk3.so.1=1.0.0

C:Q1CpfPSrwc1lkDiGvVpmX+nX+MXTQ= P:libportal-gtk4 V:0.6-r2 A:x86\_64 S:8490 I:49152 T:GIO-style async APIs for most Flatpak portals (GTK4.0 backend) U:https://github.com/flatpak/libportal L:LGPL-3.0-or-later o:libportal m:psykose <alice@ayaya.dev> t:1683253093 c:f19f41342fa4a1a92d77438894f9d605b170b753 D:libportal=0.6-r2 so:libglib-2.0.so.0 so:libgobject-2.0.so.0 so:libgtk-4.so.1 p:so:libportal-gtk4.so.1=1.0.0

C:Q1r07mx3L9BU9eibZ+g4WVKnZ9Lf0= P:libportal-qt5 V:0.6-r2 A:x86\_64 S:16280 I:57344 T:GIO-style async APIs for most Flatpak portals (Qt5 backend) U:https://github.com/flatpak/libportal L:LGPL-3.0-or-later o:libportal m:psykose <alice@ayaya.dev> t:1683253093

#### c:f19f41342fa4a1a92d77438894f9d605b170b753

D:so:libQt5Core.so.5 so:libQt5Gui.so.5 so:libQt5X11Extras.so.5 so:libc.musl-x86\_64.so.1 so:libgcc\_s.so.1 so:libgio-2.0.so.0 so:libglib-2.0.so.0 so:libgobject-2.0.so.0 so:libportal.so.1 so:libstdc++.so.6 p:so:libportal-qt5.so.1=1.0.0

C:Q1YHA7BaBQwrsWsUI2+5N7zLygJow= P:libpostal V:1.1-r0 A:x86\_64 S:1141451 I:8429568 T:A C library for parsing/normalizing street addresses around the world. Powered by statistical NLP and open geo data U:https://github.com/openvenues/libpostal L:MIT o:libpostal m:Bart Ribbers <bribbers@disroot.org> t:1650175630 c:5d28481188b271c886598e710ba2e3c0e9a87a90 D:so:libc.musl-x86\_64.so.1 p:so:libpostal.so.1=1.0.1 cmd:libpostal\_data=1.1-r0

C:Q1vw8/7ah8RATPnQthMxsm2Yze5/Q= P:libpostal-data V:1.0.0-r0 A:x86\_64 S:801659129 I:1979301888 T:Data required by libpostal U:https://github.com/openvenues/libpostal

o:libpostal-data m:Bart Ribbers <bribbers@disroot.org> t:1618571356 c:b8fb64ce9e2e2bb60eb496bc8a419db1f1c1c396

L:MIT

C:Q1fg0ciaZael4+4YOJfrgVrRVaUIo= P:libpostal-dev  $V:1.1-r0$ A:x86\_64 S:2579553 I:12677120 T:A C library for parsing/normalizing street addresses around the world. Powered by statistical NLP and open geo data (development files) U:https://github.com/openvenues/libpostal L:MIT o:libpostal

m:Bart Ribbers <bribbers@disroot.org> t:1650175630 c:5d28481188b271c886598e710ba2e3c0e9a87a90 D:libpostal=1.1-r0 pkgconfig p:pc:libpostal=1.1.0

C:Q1eu9G/H7Vg7X4Q/mwr+mqlXPTTwA= P:libproc V:3.3.17-r3 A:x86\_64 S:29245 I:81920 T:Library for monitoring system and processes U:https://gitlab.com/procps-ng/procps L:GPL-2.0-or-later AND LGPL-2.1-or-later o:procps-compat m:Natanael Copa <ncopa@alpinelinux.org> t:1677340212 c:be040d5ea6c2283ffb38b7863b5579e3dd73a13a D:so:libc.musl-x86\_64.so.1 p:so:libprocps.so.8=8.0.3

C:Q1aqn7rIINHrOPyN7oAYx3xfUu5ic=

P:libproxy V:0.4.18-r2 A:x86\_64 S:37595 I:114688 T:Library handling all the details of proxy configuration U:https://github.com/libproxy/libproxy L:LGPL-2.0-or-later o:libproxy m:Natanael Copa <ncopa@alpinelinux.org> t:1669145615 c:35e2ff0a503551f8b781616dbb53289c00f21e5f D:so:libc.musl-x86\_64.so.1 so:libgcc\_s.so.1 so:libstdc++.so.6 p:so:libproxy.so.1=1.0.0

C:Q1Mbm1gE0VXInKd3EC3McPQ4OJNE8= P:libproxy-bin V:0.4.18-r2 A:x86\_64 S:4200 I:28672 T:Binary to test libproxy U:https://github.com/libproxy/libproxy L:LGPL-2.0-or-later

o:libproxy m:Natanael Copa <ncopa@alpinelinux.org> t:1669145615 c:35e2ff0a503551f8b781616dbb53289c00f21e5f D:so:libc.musl-x86\_64.so.1 so:libproxy.so.1 p:cmd:proxy=0.4.18-r2

C:Q1uJJIifsAcHshyGrz2g53jIjnel0= P:libproxy-dev V:0.4.18-r2 A:x86\_64 S:4622 I:45056 T:Library handling all the details of proxy configuration (development files) U:https://github.com/libproxy/libproxy L:LGPL-2.0-or-later o:libproxy m:Natanael Copa <ncopa@alpinelinux.org> t:1669145615 c:35e2ff0a503551f8b781616dbb53289c00f21e5f D:zlib-dev libproxy=0.4.18-r2 pkgconfig p:pc:libproxy-1.0=0.4.18

C:Q1wp1QFfCZ1+teje6OOkQ1LGSbO4I= P:libproxy-gnome3 V:0.4.18-r2 A:x86\_64 S:16608 I:81920 T:Library handling all the details of proxy configuration (GNOME 3 integration) U:https://github.com/libproxy/libproxy L:LGPL-2.0-or-later o:libproxy m:Natanael Copa <ncopa@alpinelinux.org> t:1669145615 c:35e2ff0a503551f8b781616dbb53289c00f21e5f D:so:libc.musl-x86\_64.so.1 so:libgcc\_s.so.1 so:libgio-2.0.so.0 so:libglib-2.0.so.0 so:libgobject-2.0.so.0 so:libproxy.so.1 so:libstdc++.so.6 i:libproxy=0.4.18-r2 gnome-desktop C:Q1n1dmSIoN/smYQs1vwoMROV+iTPs= P:libproxy-kde

V:0.4.18-r2 A:x86\_64 S:12177 I:61440 T:Library handling all the details of proxy configuration (KDE integration)

U:https://github.com/libproxy/libproxy L:LGPL-2.0-or-later o:libproxy m:Natanael Copa <ncopa@alpinelinux.org> t:1669145615 c:35e2ff0a503551f8b781616dbb53289c00f21e5f D:so:libc.musl-x86\_64.so.1 so:libgcc\_s.so.1 so:libproxy.so.1 so:libstdc++.so.6 i:libproxy=0.4.18-r2 plasma-desktop

C:Q1qIXytFef5Cacq/Zn0CRSahd6fwo= P:libproxy-pacrunner V:0.4.18-r2 A:x86\_64 S:7844 I:45056 T:Library handling all the details of proxy configuration (pacrunner integration) U:https://github.com/libproxy/libproxy L:LGPL-2.0-or-later o:libproxy m:Natanael Copa <ncopa@alpinelinux.org> t:1669145615 c:35e2ff0a503551f8b781616dbb53289c00f21e5f D:so:libc.musl-x86\_64.so.1 so:libdbus-1.so.3 so:libgcc\_s.so.1 so:libproxy.so.1 so:libstdc++.so.6

C:Q1BCjxFO8lpeas+noBr21f0Jgy89E= P:libpsl V:0.21.2-r0 A:x86\_64 S:56682 I:90112 T:C library for the Publix Suffix List U:https://rockdaboot.github.io/libpsl L:MIT o:libpsl m:Natanael Copa <ncopa@alpinelinux.org> t:1672307597 c:faef546533942e66ed43b612cc400df52282a43c D:so:libc.musl-x86\_64.so.1 so:libidn2.so.0 so:libunistring.so.5 p:so:libpsl.so.5=5.3.4

C:Q15qzQJ1xEXjy0uvtbLQvdrknBgkg= P:libpsl-dev V:0.21.2-r0 A:x86\_64 S:4187 I:32768 T:C

 library for the Publix Suffix List (development files) U:https://rockdaboot.github.io/libpsl L:MIT o:libpsl m:Natanael Copa <ncopa@alpinelinux.org> t:1672307597 c:faef546533942e66ed43b612cc400df52282a43c D:libpsl-utils=0.21.2-r0 libpsl=0.21.2-r0 pc:libidn2 pkgconfig p:pc:libpsl=0.21.2

C:Q1MUAGaceyDaw9HvNsBJ5uIh/Qg1U= P:libpsl-doc V:0.21.2-r0 A:x86\_64 S:3834 I:28672 T:C library for the Publix Suffix List (documentation) U:https://rockdaboot.github.io/libpsl L:MIT o:libpsl m:Natanael Copa <ncopa@alpinelinux.org> t:1672307597 c:faef546533942e66ed43b612cc400df52282a43c i:docs libpsl=0.21.2-r0

C:Q1+Hd6XlDOlVLAw1cOiBeMlFV7+j0= P:libpsl-native V:7.3.1-r0 A:x86\_64 S:9122 I:36864 T:This library provides functionality missing from .NET Core via system calls U:https://github.com/PowerShell/PowerShell-Native L:MIT

o:libpsl-native m:Antoine Martin (ayakael) <dev@ayakael.net> t:1682210057 c:bb1b61598ee993944cf92e200dcbe619b6f7286d D:so:libc.musl-x86\_64.so.1 so:libgcc\_s.so.1 so:libstdc++.so.6 p:so:libpsl-native.so=0

C:Q15xZC6m2olUF4duyqDPvcQBYpA3A= P:libpsl-static V:0.21.2-r0 A:x86\_64 S:115197 I:139264 T:C

 library for the Publix Suffix List (static library) U:https://rockdaboot.github.io/libpsl L:MIT o:libpsl m:Natanael Copa <ncopa@alpinelinux.org> t:1672307597 c:faef546533942e66ed43b612cc400df52282a43c

C:Q1753o27hGYnKuT3lvmmn7FM/Bv0I= P:libpsl-utils V:0.21.2-r0 A:x86\_64 S:13627 I:53248 T:C library for the Publix Suffix List (utils) U:https://rockdaboot.github.io/libpsl L:MIT o:libpsl m:Natanael Copa <ncopa@alpinelinux.org> t:1672307597 c:faef546533942e66ed43b612cc400df52282a43c D:so:libc.musl-x86\_64.so.1 so:libpsl.so.5 p:cmd:psl-make-dafsa=0.21.2-r0 cmd:psl=0.21.2-r0

C:Q1F6cuH1BNVBKbBIBlbNIRX9Cp+Oo= P:libptytty V:2.0-r0 A:x86\_64 S:41213 I:122880 T:OS independent pty/tty and utmp/wtmp/lastlog handling U:http://software.schmorp.de/pkg/libptytty.html L:GPL-2.0-or-later o:libptytty t:1637761235 c:60470a6e54e542ddaa1799c73a97d33befe1dd7b D:so:libc.musl-x86\_64.so.1 so:libgcc\_s.so.1 p:so:libptytty.so.0=0

C:Q1haDMXWJI8pfSLUSgxdxw5KQjycw= P:libptytty-dev V:2.0-r0 A:x86\_64 S:2676 I:28672 T:OS independent pty/tty and utmp/wtmp/lastlog handling (development files) U:http://software.schmorp.de/pkg/libptytty.html

L:GPL-2.0-or-later o:libptytty t:1637761235 c:60470a6e54e542ddaa1799c73a97d33befe1dd7b D:libptytty=2.0-r0 pkgconfig p:pc:libptytty=2.0

C:Q1jSJ9lMzckVOKImXRltwD7l599Oo= P:libptytty-doc V:2.0-r0 A:x86\_64 S:7366 I:28672 T:OS independent pty/tty and utmp/wtmp/lastlog handling (documentation) U:http://software.schmorp.de/pkg/libptytty.html L:GPL-2.0-or-later o:libptytty t:1637761235 c:60470a6e54e542ddaa1799c73a97d33befe1dd7b i:docs libptytty=2.0-r0

C:Q1oxxDZLhnwJRjZ6/asghaOSN+QGo= P:libpulse V:16.1-r10 A:x86\_64 S:586202 I:1519616 T:Pulseaudio libraries U:https://www.freedesktop.org/wiki/Software/PulseAudio/ L:LGPL-2.1-or-later o:pulseaudio t:1680774457 c:fb8efbf26d25554136b7879216c5da55f02f1f06 k:10 D:so:libX11-xcb.so.1 so:libX11.so.6 so:libasyncns.so.0 so:libc.musl-x86\_64.so.1 so:libdbus-1.so.3 so:libintl.so.8 so:libltdl.so.7 so:liborc-0.4.so.0 so:libsndfile.so.1 so:libsoxr.so.0 so:libspeexdsp.so.1 so:libtdb.so.1 so:libxcb.so.1 p:so:libpulse-simple.so.0=0.1.1 so:libpulse.so.0=0.24.2 so:libpulsecommon-16.1.so=0 so:libpulsecore-16.1.so=0 so:libpulsedsp.so=0 C:Q1Ny4selYGVV8u4z8CFhE+zwa1fIk=

P:libpulse-mainloop-glib V:16.1-r10 A:x86\_64 S:7464 I:32768 T:Pulseaudio mainloop-glib library U:https://www.freedesktop.org/wiki/Software/PulseAudio/ L:LGPL-2.1-or-later o:pulseaudio t:1680774457 c:fb8efbf26d25554136b7879216c5da55f02f1f06  $k:10$ D:so:libc.musl-x86\_64.so.1 so:libglib-2.0.so.0 so:libpulsecommon-16.1.so p:so:libpulse-mainloop-glib.so.0=0.0.6

C:Q1H15QFpbBnI2Nj9nEw0dq34DmCrU= P:libpurple V:2.14.12-r3 A:x86\_64 S:1162828 I:2490368 T:multi-protocol instant messaging library U:https://pidgin.im/ L:GPL-2.0-or-later o:pidgin m:Natanael Copa <ncopa@alpinelinux.org> t:1682716390 c:c76155ebfb111fbafa5d9b235025319eaa4d6859 D:so:libc.musl-x86\_64.so.1 so:libglib-2.0.so.0 so:libgmodule-2.0.so.0 so:libgobject-2.0.so.0 so:libidn.so.12 so:libintl.so.8 so:libnspr4.so so:libnss3.so so:libsasl2.so.3 so:libsmime3.so so:libssl3.so so:libxml2.so.2 p:so:autoaccept.so=0 so:buddynote.so=0 so:idle.so=0 so:joinpart.so=0 so:libgg.so=0 so:libirc.so=0 so:libnovell.so=0 so:libpurple.so.0=0.14.12 so:libsimple.so=0 so:libzephyr.so=0 so:log\_reader.so=0 so:newline.so=0 so:nssprefs.so=0 so:offlinemsg.so=0 so:psychic.so=0 so:ssl-nss.so=0 so:ssl.so=0 so:statenotify.so=0

C:Q1A62+rk6ZeC1eeVbAQHIL7ZPht20=

P:libpwquality V:1.4.5-r0 A:x86\_64 S:18099 I:114688 T:Password quality checking library U:https://github.com/libpwquality/libpwquality L:BSD-3-Clause o:libpwquality m:Rasmus Thomsen <oss@cogitri.dev> t:1669335508 c:e0d6108b49732d338b407e6e6e58aad86119768c D:cracklib-words so:libc.musl-x86\_64.so.1 so:libcrack.so.2 so:libintl.so.8 so:libpam.so.0 p:so:libpwquality.so.1=1.0.2 cmd:pwmake=1.4.5-r0 cmd:pwscore=1.4.5-r0

C:O1WOVY4zq8Utj9s0v2w1UbKEEs6mc= P:libpwquality-dev V:1.4.5-r0 A:x86\_64

S:4734 I:32768 T:Password quality checking library (development files) U:https://github.com/libpwquality/libpwquality L:BSD-3-Clause o:libpwquality m:Rasmus Thomsen <oss@cogitri.dev> t:1669335508 c:e0d6108b49732d338b407e6e6e58aad86119768c D:libpwquality=1.4.5-r0 pkgconfig p:pc:pwquality=1.4.5

C:Q1KLrqM2yIhpLQkqRsyGJmaVuMnqs= P:libpwquality-doc V:1.4.5-r0 A:x86\_64 S:16929 I:57344 T:Password quality checking library (documentation) U:https://github.com/libpwquality/libpwquality L:BSD-3-Clause o:libpwquality m:Rasmus Thomsen <oss@cogitri.dev> t:1669335508 c:e0d6108b49732d338b407e6e6e58aad86119768c i:docs libpwquality=1.4.5-r0

C:Q1XxSsABxQZlJ3rIhdvsbL5HaBAp0= P:libpwquality-lang V:1.4.5-r0 A:x86\_64 S:66005 I:876544 T:Languages for package libpwquality U:https://github.com/libpwquality/libpwquality L:BSD-3-Clause o:libpwquality m:Rasmus Thomsen <oss@cogitri.dev> t:1669335508 c:e0d6108b49732d338b407e6e6e58aad86119768c D:cracklib-words i:libpwquality=1.4.5-r0 lang

C:Q1NQTX7MP1QT1vqHP+RWHS1OjcsGU= P:libpwquality-static V:1.4.5-r0

A:x86\_64 S:12968 I:57344 T:Password quality checking library (static library) U:https://github.com/libpwquality/libpwquality L:BSD-3-Clause o:libpwquality m:Rasmus Thomsen <oss@cogitri.dev> t:1669335508 c:e0d6108b49732d338b407e6e6e58aad86119768c

C:Q1f3RRoW4uj1DrMdHF920om4vYmi8=

P:libqaccessibilityclient V:0.4.1-r2 A:x86\_64 S:146577 I:458752 T:Accessibilty tools helper library, used e.g. by screen readers U:https://invent.kde.org/libraries/libqaccessibilityclient L:LicenseRef-KDE-Accepted-LGPL AND LGPL-2.1-only AND LGPL-3.0-only o:libqaccessibilityclient m:Bart Ribbers <bribbers@disroot.org> t:1683253093 c:f19f41342fa4a1a92d77438894f9d605b170b753 D:so:libQt5Core.so.5 so:libQt5DBus.so.5 so:libQt5Gui.so.5 so:libQt5Widgets.so.5 so:libc.musl-x86\_64.so.1 so:libstdc++.so.6 p:so:libqaccessibilityclient-qt5.so.0=0.4.1 cmd:accessibleapps=0.4.1-r2 cmd:dumper=0.4.1-r2

C:Q1GbydeeLUFYcJahQ9LiBmJveHCyE= P:libqaccessibilityclient-dev V:0.4.1-r2 A:x86\_64 S:14952 I:102400 T:Accessibilty tools helper library, used e.g. by screen readers (development files) U:https://invent.kde.org/libraries/libqaccessibilityclient L:LicenseRef-KDE-Accepted-LGPL AND LGPL-2.1-only AND LGPL-3.0-only o:libqaccessibilityclient m:Bart Ribbers <bribbers@disroot.org> t:1683253093 c:f19f41342fa4a1a92d77438894f9d605b170b753 D:libqaccessibilityclient=0.4.1-r2

C:Q1rWCTC92LUoj64o1Y7/xnCz6T5fc= P:libqalculate V:4.6.1-r2 A:x86\_64

S:1882946 I:6344704 T:Library implementing a multi-purpose desktop calculator U:https://qalculate.github.io/ L:GPL-2.0-or-later o:libqalculate m:lonjil <alpine@lonjil.xyz> t:1682716390 c:c76155ebfb111fbafa5d9b235025319eaa4d6859 D:so:libc.musl-x86\_64.so.1 so:libcurl.so.4 so:libgcc\_s.so.1 so:libgmp.so.10 so:libicuuc.so.73 so:libintl.so.8 so:libmpfr.so.6 so:libstdc++.so.6 so:libxml2.so.2 p:so:libqalculate.so.22=22.18.0

C:Q1v9ykohNqEVXOrlteeGF1jpWEoRM= P:libqalculate-dev V:4.6.1-r2 A:x86\_64 S:20004603 I:27176960 T:Library implementing a multi-purpose desktop calculator (development files) U:https://qalculate.github.io/ L:GPL-2.0-or-later o:libqalculate m:lonjil <alpine@lonjil.xyz> t:1682716390 c:c76155ebfb111fbafa5d9b235025319eaa4d6859 D:libqalculate=4.6.1-r2 pc:gmp pc:libxml-2.0>=2.3.8 pc:mpfr pkgconfig p:pc:libqalculate=4.6.1

C:Q1hY5ErLjY63c/kG1v65hg9ZDj2W4= P:libqalculate-lang V:4.6.1-r2 A:x86\_64 S:223438 I:724992 T:Languages for package libqalculate U:https://qalculate.github.io/ L:GPL-2.0-or-later o:libqalculate m:lonjil <alpine@lonjil.xyz> t:1682716390 c:c76155ebfb111fbafa5d9b235025319eaa4d6859 i:libqalculate=4.6.1-r2 lang

C:Q16a+sEW0zX1Yp14+nej9uBaXz6GE= P:libqca V:2.3.6-r0

A:x86\_64 S:697353 I:2121728 T:Qt cryptographic architecture (libraries) U:https://userbase.kde.org/QCA L:LGPL-2.1-or-later o:qca m:Bart Ribbers <bribbers@disroot.org> t:1683113720 c:318c596c2d0261cec784b5f6443eaf5b80e7b29d D:so:libQt5Core.so.5 so:libc.musl-x86\_64.so.1 so:libcrypto.so.3 so:libgcc\_s.so.1 so:libsasl2.so.3 so:libssl.so.3 so:libstdc++.so.6 p:so:libqca-qt5.so.2=2.3.6

C:Q1FXw5ZopIBJBqhVw1Kgk1w52oDuA= P:libqmi V:1.32.4-r0 A:x86\_64 S:1208130 I:4505600 T:QMI modem protocol helper library U:https://www.freedesktop.org/wiki/Software/libqmi L:GPL-2.0-or-later AND LGPL-2.1-or-later o:libqmi m:Stuart Cardall <developer@it-offshore.co.uk> t:1677723171 c:7a026607d969dc189c7a7e665afe163d0fc56591 D:so:libc.musl-x86\_64.so.1 so:libgio-2.0.so.0 so:libglib-2.0.so.0 so:libgobject-2.0.so.0 so:libmbim-glib.so.4 so:libqrtr-glib.so.0 p:so:libqmi-glib.so.5=5.9.0

C:Q1XCKqNJAWPZ3QjNSdREPGNPiYRnc= P:libqmi-bash-completion V:1.32.4-r0 A:x86\_64 S:2777 I:28672 T:Bash completions for libqmi U:https://www.freedesktop.org/wiki/Software/libqmi L:GPL-2.0-or-later AND LGPL-2.1-or-later o:libqmi m:Stuart Cardall <developer@it-offshore.co.uk> t:1677723171 c:7a026607d969dc189c7a7e665afe163d0fc56591 i:libqmi=1.32.4-r0 bash-completion

C:Q1booKJC8TqM8Yfr5Sw86Ed4zX+4I= P:libqmi-dev

V:1.32.4-r0 A:x86\_64 S:813865 I:13598720 T:QMI modem protocol helper library (development files) U:https://www.freedesktop.org/wiki/Software/libqmi L:GPL-2.0-or-later AND LGPL-2.1-or-later o:libqmi m:Stuart Cardall <developer@it-offshore.co.uk> t:1677723171 c:7a026607d969dc189c7a7e665afe163d0fc56591 D:libqmi=1.32.4-r0 pc:gio-2.0 pc:gio-unix-2.0 pc:glib-2.0>=2.56 pc:gobject-2.0 pc:mbim-glib>=1.18.0 pc:qrtrglib>=1.0.0 pkgconfig p:pc:qmi-glib=1.32.4

C:Q15foxlyU4FC3u2NWglChJECjow0w= P:libqmi-doc V:1.32.4-r0 A:x86\_64 S:10730 I:36864 T:QMI modem protocol helper library (documentation) U:https://www.freedesktop.org/wiki/Software/libqmi L:GPL-2.0-or-later AND LGPL-2.1-or-later o:libqmi m:Stuart Cardall <developer@it-offshore.co.uk> t:1677723171 c:7a026607d969dc189c7a7e665afe163d0fc56591 i:docs libqmi=1.32.4-r0

C:Q1mtR3LlhTD59f6N6a9bqm1q6+Fio= P:libqrencode V:4.1.1-r1 A:x86\_64 S:35141 I:102400 T:Library for encoding QR codes U:https://fukuchi.org/works/qrencode/index.html L:LGPL-2.1-or-later o:libqrencode m:Natanael Copa <ncopa@alpinelinux.org> t:1680645591 c:45eea29df7288b6633c69453fa42d536c3cbd024 D:so:libc.musl-x86\_64.so.1 so:libpng16.so.16 p:so:libqrencode.so.4=4.1.1 cmd:qrencode=4.1.1-r1 C:Q13gR/Vhsx71pD6nFScrd0BVAN3s0= P:libqrencode-dev V:4.1.1-r1 A:x86\_64 S:6869 I:49152 T:Library for encoding QR codes (development files) U:https://fukuchi.org/works/qrencode/index.html L:LGPL-2.1-or-later o:libqrencode m:Natanael Copa <ncopa@alpinelinux.org> t:1680645591 c:45eea29df7288b6633c69453fa42d536c3cbd024 D:libqrencode=4.1.1-r1 pkgconfig p:pc:libqrencode=4.1.1

C:Q1GST5/ygEuNjRsCmv26jL6M5Z66Y= P:libqrencode-doc V:4.1.1-r1 A:x86\_64 S:3697 I:24576 T:Library for encoding QR codes (documentation) U:https://fukuchi.org/works/qrencode/index.html L:LGPL-2.1-or-later o:libqrencode m:Natanael Copa <ncopa@alpinelinux.org> t:1680645591 c:45eea29df7288b6633c69453fa42d536c3cbd024 i:docs libqrencode=4.1.1-r1

C:Q1mhViB8l44+xdXbQOlp4EXNiV6wU= P:libqrtr-glib V:1.2.2-r0 A:x86\_64 S:17125 I:65536 T:Qualcomm IPC Router protocol helper library U:https://gitlab.freedesktop.org/mobile-broadband/libqrtr-glib L:LGPL-2.1-or-later o:libqrtr-glib m:Minecrell <minecrell@minecrell.net> t:1662215052 c:68cdd596d260be05b9df72c45725e5ce6e4f0e3b D:so:libc.musl-x86\_64.so.1 so:libgio-2.0.so.0 so:libglib-2.0.so.0 so:libgobject-2.0.so.0 p:so:libqrtr-glib.so.0=0.0.0

C:Q1llcyeNcUzP0KuWCgnEOZiJJbI2c= P:libqrtr-glib-dev V:1.2.2-r0 A:x86\_64 S:13937 I:147456 T:Qualcomm IPC Router protocol helper library (development files) U:https://gitlab.freedesktop.org/mobile-broadband/libqrtr-glib L:LGPL-2.1-or-later o:libqrtr-glib m:Minecrell <minecrell@minecrell.net> t:1662215052 c:68cdd596d260be05b9df72c45725e5ce6e4f0e3b D:libqrtr-glib=1.2.2-r0 pc:gio-2.0 pc:glib-2.0 pc:gobject-2.0 pkgconfig p:pc:qrtr-glib=1.2.2

# C:Q1REOQ3fPNQDfhG6CxtaGSgHX7FMo=

P:libqrtr-glib-doc V:1.2.2-r0 A:x86\_64 S:23637 I:245760 T:Qualcomm IPC Router protocol helper library (documentation) U:https://gitlab.freedesktop.org/mobile-broadband/libqrtr-glib L:LGPL-2.1-or-later o:libqrtr-glib m:Minecrell <minecrell@minecrell.net> t:1662215052 c:68cdd596d260be05b9df72c45725e5ce6e4f0e3b i:docs libqrtr-glib=1.2.2-r0

C:Q1DvekPwLF1RDjPi9tHXT/Id36rcI= P:libqt5designer V:5.15.9\_git20230407-r1 A:x86\_64 S:2802703 I:4558848 T:Qt5 - libqt5designer U:https://www.qt.io/developers/ L:( LGPL-2.0-or-later OR GPL-3.0-only OR GPL-2.0-or-later ) AND Qt-GPL-exception-1.0 AND GFDL-1.3-orlater o:qt5-qttools m:Bart Ribbers <bribbers@disroot.org> t:1682269228 c:98b4aa9403422dc622606dd3014f625c230ef23f D:so:libQt5Core.so.5 so:libQt5Gui.so.5 so:libQt5Widgets.so.5 so:libQt5Xml.so.5 so:libc.musl-x86\_64.so.1 so:libstdc++.so.6

C:Q1jtua4USVx324OaDAckC1PFNsvnc= P:libqt5designercomponents V:5.15.9\_git20230407-r1 A:x86\_64 S:741842 I:2060288 T:Qt5 - libqt5designercomponents U:https://www.qt.io/developers/ L:( LGPL-2.0-or-later OR GPL-3.0-only OR GPL-2.0-or-later ) AND Qt-GPL-exception-1.0 AND GFDL-1.3-orlater o:qt5-qttools m:Bart Ribbers <bribbers@disroot.org> t:1682269228 c:98b4aa9403422dc622606dd3014f625c230ef23f D:so:libQt5Core.so.5 so:libQt5Designer.so.5 so:libQt5Gui.so.5 so:libQt5Widgets.so.5 so:libQt5Xml.so.5 so:libc.musl-x86\_64.so.1 so:libstdc++.so.6 p:so:libQt5DesignerComponents.so.5=5.15.9 C:Q1vt+tbnqo4mMNAyGLOB+1qzlYizQ= P:libqt5help V:5.15.9\_git20230407-r1 A:x86\_64 S:138116 I:413696 T:Qt5 - libqt5help U:https://www.qt.io/developers/ L:( LGPL-2.0-or-later OR GPL-3.0-only OR GPL-2.0-or-later ) AND Qt-GPL-exception-1.0 AND GFDL-1.3-orlater o:qt5-qttools m:Bart Ribbers <bribbers@disroot.org> t:1682269228 c:98b4aa9403422dc622606dd3014f625c230ef23f D:so:libQt5Core.so.5 so:libQt5Gui.so.5 so:libQt5Sql.so.5 so:libQt5Widgets.so.5 so:libc.musl-x86\_64.so.1 so:libstdc++.so.6 p:so:libQt5Help.so.5=5.15.9 C:Q1FSsP29oYI5ocARq+VVYcKs52+fI= P:libqtxdg V:3.11.0-r2 A:x86\_64 S:134881 I:393216 T:Qt implementation of freedesktop.org xdg specifications

U:https://github.com/lxqt/libqtxdg

L:LGPL-2.0-or-later

o:libqtxdg m:Antoni Aloy <aaloytorrens@gmail.com> t:1683253093 c:f19f41342fa4a1a92d77438894f9d605b170b753 D:gtk+3.0 so:libQt5Core.so.5 so:libQt5DBus.so.5 so:libQt5Gui.so.5 so:libQt5Svg.so.5 so:libQt5Widgets.so.5 so:libQt5Xml.so.5 so:libc.musl-x86\_64.so.1 so:libgio-2.0.so.0 so:libglib-2.0.so.0 so:libgobject-2.0.so.0 so:libstdc++.so.6 p:so:libQt5Xdg.so.3=3.11.0 so:libQt5XdgIconLoader.so.3=3.11.0

# C:Q1M6kYb6tMcLyKQfV9Csw9P0b+9rA=

P:libqtxdg-dev V:3.11.0-r2 A:x86\_64 S:20974 I:225280 T:Qt implementation of freedesktop.org xdg specifications (development files) U:https://github.com/lxqt/libqtxdg L:LGPL-2.0-or-later o:libqtxdg m:Antoni Aloy <aaloytorrens@gmail.com> t:1683253093 c:f19f41342fa4a1a92d77438894f9d605b170b753 D:libqtxdg=3.11.0-r2 pc:Qt5Core>=5.15.0 pc:Qt5DBus>=5.15.0 pc:Qt5Gui>=5.15.0 pc:Qt5Svg>=5.15.0 pc:Qt5Widgets>=5.15.0 pc:Qt5Xml>=5.15.0 pkgconfig p:pc:Qt5Xdg=3.11.0 pc:Qt5XdgIconLoader=3.11.0

C:Q1wyXefweF/CvkK6s/Zb+tBuAd/gg= P:libquazip1-qt5 V:1.4-r1 A:x86\_64 S:70344 I:188416 T:C++ wrapper for the Gilles Vollant's ZIP/UNZIP C package (qt5) U:https://github.com/stachenov/quazip L:LGPL-2.1-or-later WITH custom-static-linking-exception o:quazip m:Natanael Copa <ncopa@alpinelinux.org> t:1680644105 c:fa63f3b2c7b31671f17e1d98f2fd3d4ffeaa9b74 D:so:libQt5Core.so.5 so:libbz2.so.1 so:libc.musl-x86\_64.so.1 so:libgcc\_s.so.1 so:libstdc++.so.6 so:libz.so.1 p:so:libquazip1-qt5.so.1.4.0=1.4

C:Q14G7KPIA/h/IB6J1He9EvooBnEK4= P:libquazip1-qt6 V:1.4-r1 A:x86\_64

#### S:76051

## I:200704

T:C++ wrapper for the Gilles Vollant's ZIP/UNZIP C package (qt6) U:https://github.com/stachenov/quazip L:LGPL-2.1-or-later WITH custom-static-linking-exception o:quazip m:Natanael Copa <ncopa@alpinelinux.org> t:1680644105 c:fa63f3b2c7b31671f17e1d98f2fd3d4ffeaa9b74 D:so:libQt6Core.so.6 so:libQt6Core5Compat.so.6 so:libbz2.so.1 so:libc.musl-x86\_64.so.1 so:libgcc\_s.so.1 so:libstdc++.so.6 so:libz.so.1 p:so:libquazip1-qt6.so.1.4.0=1.4

C:Q1CJkN/T6viq8zgPoI1AYJwztUPfI= P:libquotient V:0.7.2-r1 A:x86\_64 S:554830 I:1650688 T:Qt5 library for cross-platform clients for Matrix U:https://github.com/quotient-im/libQuotient L:LGPL-2.1-or-later o:libquotient m:Bart Ribbers <bribbers@disroot.org> t:1683253093 c:f19f41342fa4a1a92d77438894f9d605b170b753 D:so:libQt5Concurrent.so.5 so:libQt5Core.so.5 so:libQt5Gui.so.5 so:libQt5Multimedia.so.5 so:libQt5Network.so.5 so:libQt5Sql.so.5 so:libQt5Test.so.5 so:libc.musl-x86\_64.so.1 so:libcrypto.so.3 so:libolm.so.3 so:libqt5keychain.so.1 so:libstdc++.so.6 p:so:libQuotient.so.0.7=0.7.2 cmd:quotest=0.7.2-r1

C:Q1iKyj98mrqezHwiGyrMX/nD12wtk= P:libquotient-dev V:0.7.2-r1 A:x86\_64 S:170137 I:1097728 T:Qt5 library for cross-platform clients for Matrix (development files) U:https://github.com/quotient-im/libQuotient L:LGPL-2.1-or-later o:libquotient m:Bart Ribbers <bribbers@disroot.org> t:1683253093 c:f19f41342fa4a1a92d77438894f9d605b170b753 D:olm-dev qt5-qtbase-dev qtkeychain-dev qt5-qtmultimedia-dev libquotient=0.7.2-r1 pkgconfig p:pc:Quotient=0.7

C:Q1GM8YarBBfI7v1v1PqqKfOkZ4lNE= P:libquvi V:0.9.4-r4 A:x86\_64 S:34852 I:102400 T:library for parsing video download links U:https://quvi.sourceforge.net/ L:LGPL-2.0-or-later o:libquvi m:Natanael Copa <ncopa@alpinelinux.org> t:1665753996 c:ddc5ff891a9c7c0a4cc279527f2343026c3d5ab6 D:libquvi-scripts so:libc.musl-x86\_64.so.1 so:libcurl.so.4 so:libgcrypt.so.20 so:libglib-2.0.so.0 so:libgpg-error.so.0 so:libintl.so.8 so:liblua.so.5 so:libproxy.so.1 p:so:libquvi-0.9-0.9.4.so=0

C:Q1M91Le3qI8g6kthYQs/g/pk1roJY= P:libquvi-dev V:0.9.4-r4 A:x86\_64 S:7795 I:94208 T:library for parsing video download links (development files) U:https://quvi.sourceforge.net/ L:LGPL-2.0-or-later o:libquvi m:Natanael Copa <ncopa@alpinelinux.org> t:1665753996 c:ddc5ff891a9c7c0a4cc279527f2343026c3d5ab6 D:libquvi-scripts-dev curl-dev lua5.1-dev libquvi=0.9.4-r4 pkgconfig p:pc:libquvi-0.9=0.9.4

C:Q1jM2n8nds+gpm+/XN702QJ25aCF4= P:libquvi-doc V:0.9.4-r4 A:x86\_64 S:8251 I:36864 T:library for parsing video download links (documentation) U:https://quvi.sourceforge.net/ L:LGPL-2.0-or-later o:libquvi m:Natanael  $Copa <sub>acopa</sub> @alpinelinux.org>$ t:1665753996 c:ddc5ff891a9c7c0a4cc279527f2343026c3d5ab6

i:docs libquvi=0.9.4-r4

C:Q1Fw77Lhk4bi2/cEKxkeNETl3stL8= P:libquvi-scripts V:0.9.20131130-r1 A:x86\_64 S:36287 I:331776 T:scripts for libquvi - the library for parsing video download links U:https://quvi.sourceforge.net/ L:LGPL-2.0-or-later o:libquvi-scripts m:Natanael Copa <ncopa@alpinelinux.org> t:1665753996 c:ddc5ff891a9c7c0a4cc279527f2343026c3d5ab6

C:Q1TbNKom/Urw7yxW+iQ2MKG2Rmo2U= P:libquvi-scripts-dev V:0.9.20131130-r1 A:x86\_64 S:1821 I:20480 T:scripts for libquvi - the library for parsing video download links (development files) U:https://quvi.sourceforge.net/ L:LGPL-2.0-or-later o:libquvi-scripts m:Natanael Copa <ncopa@alpinelinux.org> t:1665753996 c:ddc5ff891a9c7c0a4cc279527f2343026c3d5ab6 D:pkgconfig p:pc:libquvi-scripts-0.9=0.9.20131130

C:Q1hAJa0HxUicOAyBXlkW5KItMrCkw= P:libquvi-scripts-doc V:0.9.20131130-r1 A:x86\_64 S:6680 I:32768 T:scripts for libquvi - the library for parsing video download links (documentation) U:https://quvi.sourceforge.net/ L:LGPL-2.0-or-later o:libquvi-scripts m:Natanael Copa <ncopa@alpinelinux.org> t:1665753996 c:ddc5ff891a9c7c0a4cc279527f2343026c3d5ab6 i:docs libquvi-scripts=0.9.20131130-r1

C:Q1otjE1A2ECoFrbyJ/DLbpw/WVWys= P:libqxp V:0.0.2-r9 A:x86\_64 S:93948 I:274432 T:Library that parses the file format of QuarkXPress documents. U:https://wiki.documentfoundation.org/DLP/Libraries/libqxp L:MPL-2.0 o:libqxp m:Leonardo Arena <rnalrd@alpinelinux.org> t:1681983816 c:a54f5c21876672e8ace5080f979f640ee59aa59c D:so:libc.musl-x86\_64.so.1 so:libgcc\_s.so.1 so:libicuuc.so.73 so:librevenge-0.0.so.0 so:librevenge-generators-0.0.so.0 so:librevenge-stream-0.0.so.0 so:libstdc++.so.6 p:so:libqxp-0.0.so.0=0.0.2 cmd:qxp2raw=0.0.2-r9 cmd:qxp2svg=0.0.2-r9 cmd:qxp2text=0.0.2-r9 C:Q12MPEQ+wRsB9hxmPkojXMTls30hA= P:libqxp-dev V:0.0.2-r9 A:x86\_64 S:3643 I:49152 T:Library that parses the file format of QuarkXPress documents. (development files) U:https://wiki.documentfoundation.org/DLP/Libraries/libqxp L:MPL-2.0 o:libqxp m:Leonardo Arena <rnalrd@alpinelinux.org> t:1681983816 c:a54f5c21876672e8ace5080f979f640ee59aa59c D:libqxp=0.0.2-r9 pc:librevenge-0.0 pkgconfig p:pc:libqxp-0.0=0.0.2 C:Q18oSUEiDf2mxxqGzafDoqHOjT1Xc= P:libqxp-doc V:0.0.2-r9 A:x86\_64 S:384496 I:4059136 T:Library that parses the file format of QuarkXPress documents. (documentation) U:https://wiki.documentfoundation.org/DLP/Libraries/libqxp L:MPL-2.0 o:libqxp m:Leonardo Arena <rnalrd@alpinelinux.org> t:1681983816 c:a54f5c21876672e8ace5080f979f640ee59aa59c

i:docs libqxp=0.0.2-r9

C:Q1AgNWbLuZ48FRKcJq0xWT+gQ8wZg= P:librados16 V:16.2.14-r0 A:x86\_64 S:3149341 I:9285632 T:RADOS distributed object store client library U:https://ceph.io/en/ L:LGPL-2.1-only AND LGPL-2.0-or-later AND GPL-2.0-only AND GPL-3.0-only AND CC-BY-SA-1.0 AND BSL-1.0 AND GPL-2.0-or-later WITH Autoconf-exception-2.0 AND BSD-3-Clause AND MIT AND custom o:ceph16 m:Duncan Bellamy <dunk@denkimushi.com> t:1693929798 c:a1b47ff46d86197cbcd3ded4d6ec27d005704fbb D:so:libblkid.so.1 so:libboost\_iostreams.so.1.82.0 so:libboost\_thread.so.1.82.0 so:libc.musl-x86\_64.so.1 so:libcrypto.so.3 so:libfmt.so.9 so:libgcc\_s.so.1 so:libstdc++.so.6 so:libudev.so.1 p:so:ceph16:so:libceph-common.so.2=2 so:ceph16:so:librados.so.2=2.0.0

## C:Q1DncgE5e6KQh2MGPqWlxd37nEf3s=

P:librados17 V:17.2.7-r0 A:x86\_64 S:3213593 I:9457664 T:RADOS distributed object store client library U:https://ceph.io/en/ L:LGPL-2.1-only AND LGPL-2.0-or-later AND GPL-2.0-only AND GPL-3.0-only AND CC-BY-SA-1.0 AND BSL-1.0 AND GPL-2.0-or-later WITH Autoconf-exception-2.0 AND BSD-3-Clause AND MIT AND custom o:ceph17 m:Duncan Bellamy <dunk@denkimushi.com> t:1698687310 c:b3c90f5b1ef79888a7d408193071ff5f83ae95a1 D:so:libblkid.so.1 so:libboost\_iostreams.so.1.82.0 so:libboost\_thread.so.1.82.0 so:libc.musl-x86\_64.so.1 so:libcrypto.so.3 so:libfmt.so.9 so:libgcc\_s.so.1 so:libstdc++.so.6 so:libudev.so.1 p:librados=17.2.7-r0 so:ceph17:so:libceph-common.so.2=2 so:ceph17:so:librados.so.2=2.0.0 C:Q190TUCDpnuoQ5VDN4efSA90BSnCw= P:libradosstriper16 V:16.2.14-r0 A:x86\_64 S:416940

T:RADOS striping library U:https://ceph.io/en/

I:1269760

L:LGPL-2.1-only AND LGPL-2.0-or-later AND GPL-2.0-only AND GPL-3.0-only AND CC-BY-SA-1.0 AND

BSL-1.0 AND GPL-2.0-or-later WITH Autoconf-exception-2.0 AND BSD-3-Clause AND MIT AND custom o:ceph16 m:Duncan Bellamy <dunk@denkimushi.com> t:1693929798 c:a1b47ff46d86197cbcd3ded4d6ec27d005704fbb D:so:ceph16:so:libceph-common.so.2 so:ceph16:so:librados.so.2 so:libc.musl-x86\_64.so.1 so:libfmt.so.9 so:libgcc\_s.so.1 so:libstdc++.so.6 p:so:ceph16:so:libradosstriper.so.1=1.0.0

C:Q1XtSP9/fomOYzFgfMzL8YbyIXcN8= P:libradosstriper17 V:17.2.7-r0 A:x86\_64 S:417930 I:1273856 T:RADOS striping library U:https://ceph.io/en/ L:LGPL-2.1-only AND LGPL-2.0-or-later AND GPL-2.0-only AND GPL-3.0-only AND CC-BY-SA-1.0 AND BSL-1.0 AND GPL-2.0-or-later WITH Autoconf-exception-2.0 AND BSD-3-Clause AND MIT AND custom o:ceph17 m:Duncan Bellamy <dunk@denkimushi.com> t:1698687310 c:b3c90f5b1ef79888a7d408193071ff5f83ae95a1 D:so:ceph17:so:libceph-common.so.2 so:ceph17:so:librados.so.2 so:libc.musl-x86\_64.so.1 so:libfmt.so.9 so:libgcc\_s.so.1 so:libstdc++.so.6

```
p:libradosstriper=17.2.7-r0 so:ceph17:so:libradosstriper.so.1=1.0.0
```
# C:Q1c2o14GZXNxR2YM01qsP3FoulF8Q=

P:librasterlite2 V:1.1.0b1-r5 A:x86\_64 S:919795 I:2232320 T:Library for storing and retrieving huge raster coverages using a SpatiaLite DBMS U:https://www.gaia-gis.it/fossil/librasterlite2/index L:MPL-1.1 o:librasterlite2 m:Holger Jaekel <holger.jaekel@gmx.de> t:1682716390 c:c76155ebfb111fbafa5d9b235025319eaa4d6859 D:so:libc.musl-x86\_64.so.1 so:libcairo.so.2 so:libcurl.so.4 so:libfreetype.so.6 so:libgeotiff.so.5 so:libgif.so.7 so:libjpeg.so.8 so:liblz4.so.1 so:liblzma.so.5 so:libopenjp2.so.7 so:libpng16.so.16 so:libspatialite.so.7 so:libsqlite3.so.0 so:libtiff.so.6 so:libwebp.so.7 so:libxml2.so.2 so:libz.so.1 so:libzstd.so.1 p:so:librasterlite2.so.1=1.0.0 so:mod\_rasterlite2.so.1=1.0.0 cmd:rl2sniff=1.1.0b1-r5 cmd:rl2tool=1.1.0b1-r5 cmd:wmslite=1.1.0b1-r5

C:Q1AJ/Z6uguDP8DiwpLMS141co5lMI=

P:librasterlite2-dev V:1.1.0b1-r5 A:x86\_64 S:50372 I:434176 T:Library for storing and retrieving huge raster coverages using a SpatiaLite DBMS (development files) U:https://www.gaia-gis.it/fossil/librasterlite2/index L:MPL-1.1 o:librasterlite2 m:Holger Jaekel <holger.jaekel@gmx.de> t:1682716390 c:c76155ebfb111fbafa5d9b235025319eaa4d6859 D:librasterlite2=1.1.0b1-r5 pkgconfig p:pc:rasterlite2=1.1.0\_beta1 C:Q1IFZrxXSdIWDetMRCiQeoAE/yAEo= P:libraw V:0.21.1-r1 A:x86\_64 S:891909 I:2457600 T:Library for reading RAW files obtained from digital photo cameras U:https://www.libraw.org/ L:CDDL-1.0 OR LGPL-2.1-only o:libraw m:Natanael Copa <ncopa@alpinelinux.org> t:1689419897 c:a16eecfff9be88194425c9ba9a20eb3767d594f1 D:so:libc.musl-x86\_64.so.1 so:libgcc\_s.so.1 so:libgomp.so.1 so:libjpeg.so.8 so:liblcms2.so.2 so:libstdc++.so.6 so:libz.so.1 p:so:libraw.so.23=23.0.0 so:libraw\_r.so.23=23.0.0 C:Q1i8H42Zk120ol0f4/QQnickVezL4=

P:libraw-dev V:0.21.1-r1 A:x86\_64 S:30085 I:151552 T:Library for reading RAW files obtained from digital photo cameras (development files) U:https://www.libraw.org/ L:CDDL-1.0 OR LGPL-2.1-only o:libraw m:Natanael Copa <ncopa@alpinelinux.org> t:1689419897 c:a16eecfff9be88194425c9ba9a20eb3767d594f1 D:libraw=0.21.1-r1 pc:lcms2 pkgconfig p:pc:libraw=0.21.1 pc:libraw  $r=0.21.1$ 

C:Q1U6MCVfA7QZh+TIK0DTwlMgb8VpE= P:libraw-tools V:0.21.1-r1 A:x86\_64 S:46719 I:221184 T:tools for LibRaw U:https://www.libraw.org/ L:CDDL-1.0 OR LGPL-2.1-only o:libraw m:Natanael Copa <ncopa@alpinelinux.org> t:1689419897 c:a16eecfff9be88194425c9ba9a20eb3767d594f1 D:so:libc.musl-x86\_64.so.1 so:libgcc\_s.so.1 so:libgomp.so.1 so:libjpeg.so.8 so:libraw.so.23 so:libraw\_r.so.23 so:libstdc++.so.6 p:cmd:4channels=0.21.1-r1 cmd:dcraw\_emu=0.21.1-r1 cmd:dcraw\_half=0.21.1-r1 cmd:half\_mt=0.21.1-r1 cmd:mem\_image=0.21.1-r1 cmd:multirender\_test=0.21.1-r1 cmd:postprocessing\_benchmark=0.21.1-r1 cmd:raw-identify=0.21.1-r1 cmd:rawtextdump=0.21.1-r1 cmd:simple\_dcraw=0.21.1-r1 cmd:unprocessed\_raw=0.21.1-r1

C:Q1aCNJYZFOJnHKlPoWO5iY9sE2x4k= P:libraw1394 V:2.1.2-r4 A:x86\_64 S:25772 I:73728 T:Library to provide access to Linux 1394 subsystem U:https://sourceforge.net/projects/libraw1394/ L:LGPL-2.1-or-later o:libraw1394 m:Leonardo Arena <rnalrd@alpinelinux.org> t:1678482581 c:2477b2996cfc5d8908d04db97bf2cd876da39e22 D:so:libc.musl-x86\_64.so.1 p:so:libraw1394.so.11=11.1.0

C:Q1XytyzKleFi3M+rHYbBOZAWh3hBw= P:libraw1394-dev  $V:2.1.2-r4$ A:x86\_64 S:14596 I:90112 T:Library to provide access to Linux 1394 subsystem (development files) U:https://sourceforge.net/projects/libraw1394/ L:LGPL-2.1-or-later o:libraw1394 m:Leonardo Arena <rnalrd@alpinelinux.org>

t:1678482581 c:2477b2996cfc5d8908d04db97bf2cd876da39e22 D:libraw1394=2.1.2-r4 pkgconfig p:pc:libraw1394=2.1.2

C:Q1GwKYVXdiylc6gVM0f3VH9mQBXJE= P:libraw1394-doc V:2.1.2-r4 A:x86\_64 S:5042 I:40960 T:Library to provide access to Linux 1394 subsystem (documentation) U:https://sourceforge.net/projects/libraw1394/ L:LGPL-2.1-or-later o:libraw1394 m:Leonardo Arena <rnalrd@alpinelinux.org> t:1678482581 c:2477b2996cfc5d8908d04db97bf2cd876da39e22 i:docs libraw1394=2.1.2-r4

C:Q1JoYOa4/Nh0Um/nY4/JyDitKdEOM= P:libraw1394-tools V:2.1.2-r4 A:x86\_64 S:12265 I:65536 T:Tools for libraw1394 U:https://sourceforge.net/projects/libraw1394/ L:LGPL-2.1-or-later o:libraw1394 m:Leonardo Arena <rnalrd@alpinelinux.org> t:1678482581 c:2477b2996cfc5d8908d04db97bf2cd876da39e22 D:so:libc.musl-x86\_64.so.1 so:libraw1394.so.11 p:cmd:dumpiso=2.1.2-r4 cmd:sendiso=2.1.2-r4 cmd:testlibraw=2.1.2-r4

C:Q19G7qF8RN4s0vypeE9QHv2SqHFR0= P:librbd16 V:16.2.14-r0 A:x86\_64 S:2033342 I:5431296 T:RADOS block device client library U:https://ceph.io/en/ L:LGPL-2.1-only AND LGPL-2.0-or-later AND GPL-2.0-only AND GPL-3.0-only AND CC-BY-SA-1.0 AND BSL-1.0 AND GPL-2.0-or-later WITH Autoconf-exception-2.0 AND BSD-3-Clause AND MIT AND custom o:ceph16

m:Duncan Bellamy <dunk@denkimushi.com> t:1693929798 c:a1b47ff46d86197cbcd3ded4d6ec27d005704fbb D:so:ceph16:so:libceph-common.so.2 so:ceph16:so:librados.so.2 so:libc.musl-x86\_64.so.1 so:libcrypto.so.3 so:libcryptsetup.so.12 so:libgcc\_s.so.1 so:libssl.so.3 so:libstdc++.so.6 p:so:ceph16:so:librbd.so.1=1.16.0

C:Q1ozzoNO5kC+AUyibu7iGc8F82XHM= P:librbd17 V:17.2.7-r0 A:x86\_64 S:2039252 I:5447680 T:RADOS block device client library U:https://ceph.io/en/ L:LGPL-2.1-only AND LGPL-2.0-or-later AND GPL-2.0-only AND GPL-3.0-only AND CC-BY-SA-1.0 AND BSL-1.0 AND GPL-2.0-or-later WITH Autoconf-exception-2.0 AND BSD-3-Clause AND MIT AND custom o:ceph17 m:Duncan Bellamy <dunk@denkimushi.com> t:1698687310 c:b3c90f5b1ef79888a7d408193071ff5f83ae95a1 D:so:ceph17:so:libceph-common.so.2 so:ceph17:so:librados.so.2 so:libc.musl-x86\_64.so.1 so:libcrypto.so.3 so:libcryptsetup.so.12 so:libgcc\_s.so.1 so:libssl.so.3 so:libstdc++.so.6 p:librbd=17.2.7-r0 so:ceph17:so:librbd.so.1=1.17.0

C:Q18tZU/RNXDETFGbWruLycXau9Muc=

P:librdkafka V:2.1.1-r0 A:x86\_64 S:833205 I:2215936 T:The Apache Kafka C/C++ library U:https://github.com/edenhill/librdkafka L:BSD-2-Clause o:librdkafka t:1683098567 c:4aafcb6722104dfdd95d9fbe9833c05d0d06c7f3 D:so:libc.musl-x86\_64.so.1 so:libcrypto.so.3 so:libgcc\_s.so.1 so:liblz4.so.1 so:libsasl2.so.3 so:libssl.so.3 so:libstdc++.so.6 so:libz.so.1 so:libzstd.so.1 p:so:librdkafka++.so.1=1 so:librdkafka.so.1=1

C:Q1fzGZeMSwDN9JQNmThdjSUwlMaKI= P:librdkafka-dev V:2.1.1-r0 A:x86\_64 S:106406

I:552960 T:The Apache Kafka C/C++ library (development files) U:https://github.com/edenhill/librdkafka L:BSD-2-Clause o:librdkafka t:1683098567 c:4aafcb6722104dfdd95d9fbe9833c05d0d06c7f3 D:librdkafka=2.1.1-r0 pc:libcrypto pc:liblz4 pc:libsasl2 pc:libssl pc:libzstd pc:zlib pkgconfig p:pc:rdkafka++=2.1.1 pc:rdkafka=2.1.1

C:Q1/CiJhh9R/tMJO/AYFfRK/pkaPY0= P:librdkafka-doc V:2.1.1-r0 A:x86\_64 S:5747 I:40960 T:The Apache Kafka C/C++ library (documentation) U:https://github.com/edenhill/librdkafka L:BSD-2-Clause o:librdkafka t:1683098567 c:4aafcb6722104dfdd95d9fbe9833c05d0d06c7f3 i:docs librdkafka=2.1.1-r0

C:Q11SkyYufFIeUlu6SP87dDZytUcEY= P:librem-ec V:0.9.1-r1 A:x86\_64 S:13352 I:77824 T:Librem laptop EC kernel module, with AKMS U:https://source.puri.sm/nicole.faerber/librem-ec-acpi-dkms L:GPL-2.0-only o:librem-ec m:Clayton Craft <clayton@craftyguy.net> t:1658804070 c:b2672fc46010c61776a5ef1ae02da1cd06097049 D:akms

C:Q1yy6VifMOp06z6UKbhAhFUK8vloc= P:libreoffice  $V:7.5.5.2-r0$ A:x86\_64 S:1551 I:4096 T:LibreOffice - Meta package for the full office suite U:https://www.libreoffice.org/
L:MPL-2.0 o:libreoffice m:Timo Teräs <timo.teras@iki.fi> t:1689870067 c:b58283a7748588a92ba792b54c5b4128832d1c9d D:libreoffice-base libreoffice-calc libreoffice-common libreoffice-draw libreoffice-impress libreoffice-math libreoffice-connector-postgres libreoffice-writer libreofficekit

### C:Q18UtKCDrKQnjfdumB8M3HUA2j0I8=

P:libreoffice-base V:7.5.5.2-r0 A:x86\_64 S:4666517 I:9826304 T:LibreOffice - Database frontend U:https://www.libreoffice.org/ L:MPL-2.0 o:libreoffice m:Timo Teräs <timo.teras@iki.fi> t:1689870067 c:b58283a7748588a92ba792b54c5b4128832d1c9d D:libreoffice-common so:libc.musl-x86\_64.so.1 so:libcomphelper.so so:libdbalo.so so:libdbtoolslo.so so:libeditenglo.so so:libforlo.so so:libforuilo.so so:libfwklo.so so:libgcc\_s.so.1 so:libi18nlangtag.so so:libsaxlo.so so:libsfxlo.so so:libsotlo.so so:libstdc++.so.6 so:libsvllo.so so:libsvtlo.so so:libsvxcorelo.so so:libsvxlo.so so:libtklo.so so:libtllo.so so:libucbhelper.so so:libuno\_cppu.so.3 so:libuno\_cppuhelpergcc3.so.3 so:libuno\_sal.so.3 so:libuno\_salhelpergcc3.so.3 so:libutllo.so so:libvcllo.so so:libxolo.so p:so:libabplo.so=0 so:libdbplo.so=0 so:libdbulo.so=0 so:librptlo.so=0 so:librptuilo.so=0 so:librptxmllo.so=0 cmd:lobase=7.5.5.2-r0

C:Q1tWkquDodvqJGCEEUPtu1YFnhHoY=

P:libreoffice-calc V:7.5.5.2-r0 A:x86\_64 S:9582216 I:24776704 T:LibreOffice - Spreadsheet U:https://www.libreoffice.org/ L:MPL-2.0 o:libreoffice m:Timo Teräs <timo.teras@iki.fi> t:1689870067 c:b58283a7748588a92ba792b54c5b4128832d1c9d D:libreoffice-common so:libavmedialo.so so:libbasegfxlo.so so:libc.musl-x86\_64.so.1 so:libclewlo.so so:libcomphelper.so so:libdbtoolslo.so so:libdrawinglayercorelo.so so:libdrawinglayerlo.so so:libeditenglo.so so:libetonyek-0.1.so.1 so:libfilelo.so so:libforlo.so so:libforuilo.so so:libgcc\_s.so.1 so:libi18nlangtag.so so:libi18nutil.so

so:libicui18n.so.73 so:libicuuc.so.73 so:libmsfilterlo.so so:libmwaw-0.3.so.3 so:libodfgen-0.1.so.1 so:libooxlo.so

so:libopencllo.so so:liborcus-0.17.so.0 so:liborcus-parser-0.17.so.0 so:librevenge-0.0.so.0 so:libsaxlo.so so:libsblo.so so:libsfxlo.so so:libsotlo.so so:libstaroffice-0.0.so.0 so:libstdc++.so.6 so:libsvllo.so so:libsvtlo.so so:libsvxcorelo.so so:libsvxlo.so so:libtklo.so so:libtllo.so so:libucbhelper.so so:libuno\_cppu.so.3 so:libuno\_cppuhelpergcc3.so.3 so:libuno\_sal.so.3 so:libuno\_salhelpergcc3.so.3 so:libutllo.so so:libvbahelperlo.so so:libvcllo.so so:libwps-0.4.so.4 so:libwriterperfectlo.so so:libxml2.so.2 so:libxolo.so

p:so:libanalysislo.so=0 so:libcalclo.so=0 so:libdatelo.so=0 so:libpricinglo.so=0 so:libscdlo.so=0 so:libscfiltlo.so=0 so:libsclo.so=0 so:libscuilo.so=0 so:libsolverlo.so=0 so:libvbaobjlo.so=0 so:libwpftcalclo.so=0 cmd:localc=7.5.5.2 r0

### C:Q1rZv/SzIykhyNY1OXF24ol7Oumio=

P:libreoffice-common  $V:7.5.5.2-r0$ A:x86\_64 S:154882747 I:336551936 T:LibreOffice - Common files U:https://www.libreoffice.org/ L:MPL-2.0 o:libreoffice m:Timo Teräs <timo.teras@iki.fi> t:1689870067 c:b58283a7748588a92ba792b54c5b4128832d1c9d

D:libreoffice-lang-en\_us so:libICE.so.6 so:libSM.so.6 so:libX11-xcb.so.1 so:libX11.so.6 so:libXext.so.6 so:libXinerama.so.1 so:libXrandr.so.2 so:libXrender.so.1 so:libboost\_locale.so.1.82.0 so:libbox2d.so.2 so:libc.muslx86\_64.so.1 so:libcairo.so.2 so:libcdr-0.1.so.1 so:libclucene-contribs-lib.so.1 so:libclucene-core.so.1 so:libcups.so.2 so:libcurl.so.4 so:libdbus-1.so.3 so:libepoxy.so.0 so:libexpat.so.1 so:libexslt.so.0 so:libexttextcat-2.0.so.0 so:libfontconfig.so.1

 so:libfreehand-0.1.so.1 so:libfreetype.so.6 so:libgcc\_s.so.1 so:libgdk-3.so.0 so:libgio-2.0.so.0 so:libglib-2.0.so.0 so:libgobject-2.0.so.0 so:libgpgmepp.so.6 so:libgraphite2.so.3 so:libgstpbutils-1.0.so.0 so:libgstreamer-1.0.so.0 so:libgstvideo-1.0.so.0 so:libgtk-3.so.0 so:libgtk-4.so.1 so:libharfbuzz-icu.so.0 so:libharfbuzz.so.0 so:libhunspell-1.7.so.0 so:libhyphen.so.0 so:libicui18n.so.73 so:libicuuc.so.73 so:libintl.so.8 so:libjpeg.so.8 so:liblangtag.so.1 so:liblcms2.so.2 so:libldap.so.2 so:libmariadb.so.3 so:libmspub-0.1.so.1 so:libmwaw-0.3.so.3 so:libmythes-1.2.so.0 so:libnspr4.so so:libnss3.so so:libnumbertext-1.0.so.0 so:libodfgen-0.1.so.1 so:libopenjp2.so.7 so:liborcus-0.17.so.0 so:liborcus-parser-0.17.so.0 so:libpagemaker-0.0.so.0 so:libplc4.so so:libpng16.so.16 so:libpython3.11.so.1.0 so:libqxp-0.0.so.0 so:libraptor2.so.0 so:librdf.so.0 so:librevenge-0.0.so.0 so:libsmime3.so so:libstaroffice-0.0.so.0 so:libstdc++.so.6 so:libtiff.so.6 so:libvisio-0.1.so.1 so:libwebp.so.7

 so:libwpg-0.3.so.3 so:libxml2.so.2 so:libxmlsec1-nss.so.1 so:libxmlsec1.so.1 so:libxslt.so.1 so:libz.so.1 so:libzmf-0.0.so.0

p:so:libLanguageToollo.so=0 so:libacclo.so=0 so:libaffine\_uno\_uno.so=0 so:libavmediagst.so=0 so:libavmediagtk.so=0 so:libavmedialo.so=0 so:libbasctllo.so=0 so:libbasegfxlo.so=0 so:libbasprovlo.so=0 so:libbiblo.so=0 so:libbinaryurplo.so=0 so:libbootstraplo.so=0 so:libcached1.so=0 so:libcairocanvaslo.so=0 so:libcanvasfactorylo.so=0 so:libcanvastoolslo.so=0 so:libchartcontrollerlo.so=0 so:libchartcorelo.so=0 so:libclewlo.so=0 so:libcmdmaillo.so=0 so:libcollator\_data.so=0 so:libcomphelper.so=0 so:libconfigmgrlo.so=0 so:libcppcanvaslo.so=0 so:libctllo.so=0 so:libcuilo.so=0 so:libdbahsqllo.so=0 so:libdbalo.so=0 so:libdbaselo.so=0 so:libdbaxmllo.so=0 so:libdbpool2.so=0 so:libdbtoolslo.so=0 so:libdeployment.so=0 so:libdeploymentgui.so=0 so:libdeploymentmisclo.so=0 so:libdesktop\_detectorlo.so=0 so:libdesktopbe1lo.so=0 so:libdict\_ja.so=0 so:libdict\_zh.so=0 so:libdlgprovlo.so=0

 so:libdrawinglayercorelo.so=0 so:libdrawinglayerlo.so=0 so:libeditenglo.so=0 so:libembobj.so=0 so:libemboleobj.so=0 so:libemfiolo.so=0 so:libevtattlo.so=0 so:libexpwraplo.so=0 so:libfilelo.so=0 so:libfilterconfiglo.so=0 so:libflatlo.so=0 so:libforlo.so=0 so:libforuilo.so=0 so:libfps\_officelo.so=0 so:libfrmlo.so=0 so:libfsstoragelo.so=0 so:libfwklo.so=0 so:libgcc3\_uno.so=0 so:libgraphicfilterlo.so=0 so:libguesslanglo.so=0 so:libhelplinkerlo.so=0 so:libhsqldb.so=0 so:libhyphenlo.so=0 so:libi18nlangtag.so=0 so:libi18npoollo.so=0 so:libi18nsearchlo.so=0 so:libi18nutil.so=0 so:libicglo.so=0 so:libindex\_data.so=0 so:libintrospectionlo.so=0 so:libinvocadaptlo.so=0 so:libinvocationlo.so=0 so:libiolo.so=0 so:libjava\_uno.so=0 so:libjavaloaderlo.so=0 so:libjavavmlo.so=0 so:libjdbclo.so=0 so:libjpipe.so=0 so:libjuh.so=0 so:libjuhx.so=0 so:libjvmaccesslo.so=0 so:libjvmfwklo.so=0 so:libldapbe2lo.so=0 so:liblibreofficekitgtk.so=0 so:liblnglo.so=0 so:liblnthlo.so=0 so:liblocalebe1lo.so=0

 so:liblocaledata\_en.so=0 so:liblocaledata\_es.so=0 so:liblocaledata\_euro.so=0 so:liblocaledata\_others.so=0 so:liblog\_uno\_uno.so=0 so:libloglo.so=0 so:libmigrationoo2lo.so=0 so:libmigrationoo3lo.so=0 so:libmozbootstraplo.so=0 so:libmsfilterlo.so=0 so:libmsformslo.so=0 so:libmtfrendererlo.so=0 so:libmysql\_jdbclo.so=0 so:libmysqlclo.so=0 so:libnamingservicelo.so=0 so:libnumbertextlo.so=0 so:libodbclo.so=0 so:libodfflatxmllo.so=0 so:liboffacclo.so=0 so:libofficebean.so=0 so:liboglcanvaslo.so=0 so:libooxlo.so=0 so:libopencllo.so=0 so:libpackage2.so=0 so:libpasswordcontainerlo.so=0 so:libpcrlo.so=0 so:libpdffilterlo.so=0 so:libpdfiumlo.so=0 so:libprotocolhandlerlo.so=0 so:libproxyfaclo.so=0 so:libpythonloaderlo.so=0 so:libpyuno.so=0 so:libreflectionlo.so=0 so:libreglo.so=0 so:libsal\_textenclo.so=0 so:libsaxlo.so=0 so:libsblo.so=0 so:libscnlo.so=0 so:libscriptframe.so=0 so:libsdbc2.so=0 so:libsdbtlo.so=0 so:libsddlo.so=0 so:libsdlo.so=0 so:libsduilo.so=0 so:libsfxlo.so=0 so:libsimplecanvaslo.so=0 so:libskialo.so=0 so:libslideshowlo.so=0 so:libsofficeapp.so=0 so:libsotlo.so=0 so:libspelllo.so=0 so:libspllo.so=0 so:libsrtrs1.so=0 so:libstocserviceslo.so=0 so:libstoragefdlo.so=0 so:libstorelo.so=0 so:libstringresourcelo.so=0 so:libsvgfilterlo.so=0 so:libsvgiolo.so=0 so:libsvllo.so=0 so:libsvtlo.so=0 so:libsvxcorelo.so=0 so:libsvxlo.so=0 so:libswlo.so=0 so:libsysshlo.so=0 so:libtextconv\_dict.so=0 so:libtextconversiondlgslo.so=0 so:libtextfdlo.so=0 so:libtklo.so=0 so:libtllo.so=0 so:libucb1.so=0 so:libucbhelper.so=0 so:libucpchelp1.so=0 so:libucpcmis1lo.so=0 so:libucpdav1.so=0 so:libucpexpand1lo.so=0 so:libucpextlo.so=0 so:libucpfile1.so=0 so:libucpftp1.so=0 so:libucphier1.so=0 so:libucpimagelo.so=0 so:libucppkg1.so=0 so:libucptdoc1lo.so=0 so:libuno\_cppu.so.3=3 so:libuno\_cppuhelpergcc3.so.3=3 so:libuno\_purpenvhelpergcc3.so.3=3 so:libuno\_sal.so.3=3 so:libuno\_salhelpergcc3.so.3=3 so:libunoidllo.so=0 so:libunopkgapp.so=0 so:libunordflo.so=0 so:libunoxmllo.so=0 so:libunsafe\_uno\_uno.so=0

 so:libupdatefeedlo.so=0 so:libutllo.so=0 so:libuuilo.so=0 so:libuuresolverlo.so=0 so:libvbaeventslo.so=0 so:libvbahelperlo.so=0 so:libvclcanvaslo.so=0 so:libvcllo.so=0 so:libvclplug\_genlo.so=0 so:libwpftdrawlo.so=0 so:libwriterperfectlo.so=0 so:libxmlfalo.so=0 so:libxmlfdlo.so=0 so:libxmlreaderlo.so=0 so:libxmlscriptlo.so=0 so:libxmlsecurity.so=0 so:libxoflo.so=0 so:libxolo.so=0 so:libxsec\_xmlsec.so=0 so:libxsltdlglo.so=0 so:libxsltfilterlo.so=0 so:libxstor.so=0 so:pyuno.so=0 cmd:loffice=7.5.5.2-r0 cmd:lofromtemplate=7.5.5.2-r0 cmd:unopkg=7.5.5.2-r0 py3.11:uno=7.5.5.2-r0

C:Q1Scf93ZYjAGw7ce7fMMyXWmnugEE= P:libreoffice-connector-postgres  $V:7.5.5.2-r0$ A:x86\_64 S:281955 I:839680 T:LibreOffice - Connector for PostgreSQL database U:https://www.libreoffice.org/ L:MPL-2.0 o:libreoffice m:Timo Teräs <timo.teras@iki.fi>

### t:1689870067

c:b58283a7748588a92ba792b54c5b4128832d1c9d D:libreoffice-base so:libc.musl-x86\_64.so.1 so:libcomphelper.so so:libdbtoolslo.so so:libgcc\_s.so.1 so:libpq.so.5 so:libstdc++.so.6 so:libuno\_cppu.so.3 so:libuno\_cppuhelpergcc3.so.3 so:libuno\_sal.so.3 so:libuno\_salhelpergcc3.so.3 p:so:libpostgresql-sdbc-impllo.so=0 so:libpostgresql-sdbclo.so=0

C:Q1Ty6nZa/blL6iWAS7riOMnLvavvk= P:libreoffice-draw  $V:7.5.5.2-r0$ A:x86\_64 S:246394 I:700416 T:LibreOffice - Drawing application U:https://www.libreoffice.org/ L:MPL-2.0 o:libreoffice m:Timo Teräs <timo.teras@iki.fi> t:1689870067 c:b58283a7748588a92ba792b54c5b4128832d1c9d D:libreoffice-common so:libbasegfxlo.so so:libc.musl-x86\_64.so.1 so:libcomphelper.so so:libgcc\_s.so.1 so:libi18nutil.so so:libpoppler.so.128 so:libstdc++.so.6 so:libtllo.so so:libuno\_cppu.so.3 so:libuno\_cppuhelpergcc3.so.3 so:libuno\_sal.so.3 so:libvcllo.so so:libxolo.so so:libz.so.1 p:so:libpdfimportlo.so=0 cmd:lodraw=7.5.5.2-r0

C:Q1GfwnYugv/0MVEcP2dIMcL+Nugz8= P:libreoffice-gtk4 V:7.5.5.2-r0 A:x86\_64 S:975189 I:3555328 T:LibreOffice - GTK4 integration U:https://www.libreoffice.org/ L:MPL-2.0 o:libreoffice m:Timo Teräs <timo.teras@iki.fi> t:1689870067 c:b58283a7748588a92ba792b54c5b4128832d1c9d D:libreoffice-common so:libX11.so.6 so:libatk-1.0.so.0 so:libbasegfxlo.so so:libc.musl-x86\_64.so.1 so:libcairo-gobject.so.2 so:libcairo.so.2 so:libcomphelper.so so:libepoxy.so.0 so:libgcc\_s.so.1 so:libgdk-3.so.0 so:libgdk\_pixbuf-2.0.so.0 so:libgio-2.0.so.0 so:libglib-2.0.so.0 so:libgobject-2.0.so.0 so:libgtk-3.so.0 so:libgtk-4.so.1 so:libi18nlangtag.so so:libi18nutil.so so:libjvmaccesslo.so so:libpango-1.0.so.0 so:libpangocairo-1.0.so.0 so:libsotlo.so so:libstdc++.so.6 so:libsvllo.so so:libtllo.so so:libucbhelper.so so:libuno\_cppu.so.3 so:libuno\_cppuhelpergcc3.so.3 so:libuno\_sal.so.3 so:libuno\_salhelpergcc3.so.3 so:libutllo.so so:libvcllo.so p:libreoffice-gtk=7.5.5.2-r0 libreoffice-gnome=7.5.5.2-r0 so:liblosessioninstalllo.so=0 so:libucpgio1lo.so=0 so:libvclplug\_gtk3lo.so=0 so:libvclplug\_gtk4lo.so=0

C:Q1rw1BGl+vwQF1h8uhRndjjDAPrMA= P:libreoffice-impress V:7.5.5.2-r0 A:x86\_64 S:684423 I:2244608 T:LibreOffice - Presentation application U:https://www.libreoffice.org/ L:MPL-2.0 o:libreoffice m:Timo Teräs <timo.teras@iki.fi> t:1689870067 c:b58283a7748588a92ba792b54c5b4128832d1c9d D:libreoffice-common so:libbasegfxlo.so so:libc.musl-x86\_64.so.1 so:libcanvastoolslo.so so:libcomphelper.so so:libepoxy.so.0 so:libetonyek-0.1.so.1 so:libgcc\_s.so.1 so:libmwaw-0.3.so.3 so:libodfgen-0.1.so.1 so:librevenge-0.0.so.0 so:libsfxlo.so so:libsotlo.so so:libstaroffice-0.0.so.0 so:libstdc++.so.6 so:libsvtlo.so so:libsvxlo.so so:libtllo.so so:libucbhelper.so so:libuno\_cppu.so.3 so:libuno\_cppuhelpergcc3.so.3 so:libuno\_sal.so.3 so:libutllo.so so:libvcllo.so so:libwriterperfectlo.so so:libxolo.so

p:so:libOGLTranslo.so=0 so:libPresentationMinimizerlo.so=0 so:libPresenterScreenlo.so=0 so:libanimcorelo.so=0 so:libwpftimpresslo.so=0 cmd:loimpress=7.5.5.2-r0

C:Q1Koem5y3gPv8o3ZqEpSR9khY19HU=

P:libreoffice-kf5 V:7.5.5.2-r0 A:x86\_64 S:500252 I:1826816 T:LibreOffice - KDE integration U:https://www.libreoffice.org/ L:MPL-2.0 o:libreoffice m:Timo Teräs  $<$ timo.teras@iki.fi> t:1689870067 c:b58283a7748588a92ba792b54c5b4128832d1c9d

D:libreoffice-common so:libKF5ConfigCore.so.5 so:libKF5KIOCore.so.5 so:libKF5KIOFileWidgets.so.5 so:libQt5Core.so.5 so:libQt5Gui.so.5 so:libQt5Widgets.so.5 so:libX11.so.6 so:libatk-1.0.so.0 so:libbasegfxlo.so so:libboost\_filesystem.so.1.82.0 so:libc.musl-x86\_64.so.1 so:libcairo.so.2 so:libcomphelper.so so:libepoxy.so.0 so:libgcc\_s.so.1 so:libgdk-3.so.0 so:libgdk\_pixbuf-2.0.so.0 so:libgio-2.0.so.0 so:libglib-2.0.so.0 so:libgobject-2.0.so.0 so:libgtk-3.so.0 so:libi18nlangtag.so so:libi18nutil.so so:libjvmaccesslo.so so:libpango-1.0.so.0 so:libsotlo.so so:libstdc++.so.6 so:libsvllo.so so:libtllo.so so:libucbhelper.so so:libuno\_cppu.so.3 so:libuno\_cppuhelpergcc3.so.3 so:libuno\_sal.so.3 so:libutllo.so so:libvcllo.so so:libvclplug\_qt5lo.so p:so:libkf5be1lo.so=0 so:libvclplug\_gtk3\_kde5lo.so=0 so:libvclplug\_kf5lo.so=0 i:libreoffice plasma-workspace

C:Q1STDFhZWJq/0E+zabGjNVfbH+L18= P:libreoffice-lang-af

V:7.5.5.2-r0 A:x86\_64 S:1067746 I:4026368 T:LibreOffice - Afrikaans language pack U:https://www.libreoffice.org/ L:MPL-2.0 o:libreoffice m:Timo Teräs <timo.teras@iki.fi> t:1689870067 c:b58283a7748588a92ba792b54c5b4128832d1c9d

## C:Q1WIHBsTWWFdvRQ8S0W3LtXXKRY+Y=

P:libreoffice-lang-am V:7.5.5.2-r0 A:x86\_64 S:966035 I:4091904 T:LibreOffice - Amharic language pack U:https://www.libreoffice.org/ L:MPL-2.0 o:libreoffice m:Timo Teräs <timo.teras@iki.fi> t:1689870067 c:b58283a7748588a92ba792b54c5b4128832d1c9d

# C:Q1WMJl8iJ+jTrBunxHjKKXKU+/nWo=

P:libreoffice-lang-ar V:7.5.5.2-r0 A:x86\_64 S:810987 I:3305472 T:LibreOffice - Arabic language pack U:https://www.libreoffice.org/ L:MPL-2.0 o:libreoffice m:Timo Teräs <timo.teras@iki.fi> t:1689870067 c:b58283a7748588a92ba792b54c5b4128832d1c9d

# C:Q1dsBJvECjRkIaKH3fdp3y0+O8KjA=

P:libreoffice-lang-as V:7.5.5.2-r0 A:x86\_64 S:517726 I:2568192 T:LibreOffice - Assamese language pack U:https://www.libreoffice.org/ L:MPL-2.0 o:libreoffice m:Timo Teräs <timo.teras@iki.fi> t:1689870067 c:b58283a7748588a92ba792b54c5b4128832d1c9d

C:Q1es69OYGT24aXzVUVkgQqBXeIreI= P:libreoffice-lang-ast  $V:7.5.5.2-r0$ A:x86\_64 S:595386 I:2453504 T:LibreOffice - Asturian language pack U:https://www.libreoffice.org/ L:MPL-2.0 o:libreoffice m:Timo Teräs <timo.teras@iki.fi> t:1689870067 c:b58283a7748588a92ba792b54c5b4128832d1c9d

C:Q192uH5xCmPXV4ZbeCGyfyHBB/fh8=

P:libreoffice-lang-be V:7.5.5.2-r0 A:x86\_64 S:659145 I:2801664 T:LibreOffice - Belarusian language pack U:https://www.libreoffice.org/ L:MPL-2.0 o:libreoffice m:Timo Teräs <timo.teras@iki.fi> t:1689870067 c:b58283a7748588a92ba792b54c5b4128832d1c9d

C:Q1iPMqhAJIYcqrlUWWYevtlp1/XQ4= P:libreoffice-lang-bg V:7.5.5.2-r0 A:x86\_64 S:1229581 I:5083136 T:LibreOffice - Bulgarian language pack U:https://www.libreoffice.org/ L:MPL-2.0 o:libreoffice m:Timo Teräs <timo.teras@iki.fi> t:1689870067

C:Q1cDqt0CBtAvgLVDinPXKI5RZ+nFM= P:libreoffice-lang-bn V:7.5.5.2-r0 A:x86\_64 S:488974 I:2580480 T:LibreOffice - Bengali language pack U:https://www.libreoffice.org/ L:MPL-2.0 o:libreoffice m:Timo Teräs <timo.teras@iki.fi> t:1689870067 c:b58283a7748588a92ba792b54c5b4128832d1c9d

C:Q1dFURdAgG+/cHt/haafVfXeYqcU8= P:libreoffice-lang-bn\_in V:7.5.5.2-r0 A:x86\_64 S:703206 I:3416064 T:LibreOffice - Bengali (India) language pack U:https://www.libreoffice.org/ L:MPL-2.0 o:libreoffice m:Timo Teräs <timo.teras@iki.fi> t:1689870067 c:b58283a7748588a92ba792b54c5b4128832d1c9d

C:Q14CzGGE7aE/mtSpHp77u7uZXZIV0= P:libreoffice-lang-bo V:7.5.5.2-r0 A:x86\_64 S:438764 I:2576384 T:LibreOffice - Tibetan language pack U:https://www.libreoffice.org/ L:MPL-2.0 o:libreoffice m:Timo Teräs <timo.teras@iki.fi> t:1689870067 c:b58283a7748588a92ba792b54c5b4128832d1c9d

C:Q1xTXIF8KS65zsLcdj+7egZ2Mg/LQ= P:libreoffice-lang-br  $V:7.5.5.2-r0$ 

A:x86\_64 S:618167 I:2527232 T:LibreOffice - Breton language pack U:https://www.libreoffice.org/ L:MPL-2.0 o:libreoffice m:Timo Teräs <timo.teras@iki.fi> t:1689870067 c:b58283a7748588a92ba792b54c5b4128832d1c9d

C:Q1x0da+LB2rTe1AsToFHErLskSvkQ=

P:libreoffice-lang-brx V:7.5.5.2-r0 A:x86\_64 S:331882 I:1937408 T:LibreOffice - Bodo language pack U:https://www.libreoffice.org/ L:MPL-2.0 o:libreoffice m:Timo Teräs <timo.teras@iki.fi> t:1689870067 c:b58283a7748588a92ba792b54c5b4128832d1c9d

C:Q15qzmbBYao9rE49cVuU5fG59D+Yw=

P:libreoffice-lang-bs V:7.5.5.2-r0 A:x86\_64 S:537992 I:2265088 T:LibreOffice - Bosnian language pack U:https://www.libreoffice.org/ L:MPL-2.0 o:libreoffice m:Timo Teräs <timo.teras@iki.fi> t:1689870067 c:b58283a7748588a92ba792b54c5b4128832d1c9d

C:Q1eNOuvCBfEglwbSBPT5vUbFF8fHU= P:libreoffice-lang-ca V:7.5.5.2-r0 A:x86\_64 S:1069411 I:4157440 T:LibreOffice - Catalan language pack U:https://www.libreoffice.org/

L:MPL-2.0 o:libreoffice m:Timo Teräs <timo.teras@iki.fi> t:1689870067 c:b58283a7748588a92ba792b54c5b4128832d1c9d

# C:Q10X8kaRKoNHQxQDui9CIQlQ8L/NY=

P:libreoffice-lang-ca\_valencia V:7.5.5.2-r0 A:x86\_64 S:982596 I:3915776 T:LibreOffice - Catalan (Valencian) language pack U:https://www.libreoffice.org/ L:MPL-2.0 o:libreoffice m:Timo Teräs <timo.teras@iki.fi> t:1689870067 c:b58283a7748588a92ba792b54c5b4128832d1c9d

C:Q1pZ+wPOrcYxcXvDA5K/mSip/neiI= P:libreoffice-lang-ckb V:7.5.5.2-r0 A:x86\_64 S:360953 I:1798144 T:LibreOffice - Central Kurdish language pack U:https://www.libreoffice.org/ L:MPL-2.0 o:libreoffice m:Timo Teräs <timo.teras@iki.fi> t:1689870067 c:b58283a7748588a92ba792b54c5b4128832d1c9d

C:Q1zqAfo9l9tM87ORKYXFjHyVgaDGs= P:libreoffice-lang-cs V:7.5.5.2-r0 A:x86\_64 S:1167220 I:4222976 T:LibreOffice - Czech language pack U:https://www.libreoffice.org/ L:MPL-2.0 o:libreoffice m:Timo Teräs <timo.teras@iki.fi> t:1689870067 c:b58283a7748588a92ba792b54c5b4128832d1c9d

C:Q11lego7XfiRXjVHHGhLBydV484a0= P:libreoffice-lang-cy V:7.5.5.2-r0 A:x86\_64 S:1054649 I:4018176 T:LibreOffice - Welsh (Cymraeg) language pack U:https://www.libreoffice.org/ L:MPL-2.0 o:libreoffice m:Timo Teräs <timo.teras@iki.fi> t:1689870067 c:b58283a7748588a92ba792b54c5b4128832d1c9d

C:Q1hoPfJMItNtrr0iTcg9rOOR87WTw= P:libreoffice-lang-da V:7.5.5.2-r0 A:x86\_64 S:1105946 I:4075520 T:LibreOffice - Danish language pack U:https://www.libreoffice.org/ L:MPL-2.0 o:libreoffice m:Timo Teräs <timo.teras@iki.fi> t:1689870067 c:b58283a7748588a92ba792b54c5b4128832d1c9d

C:Q1RGRYZXeZbp2gv9JrMRibjN3AU6o= P:libreoffice-lang-de V:7.5.5.2-r0 A:x86\_64 S:1151877 I:4292608 T:LibreOffice - German language pack U:https://www.libreoffice.org/ L:MPL-2.0 o:libreoffice m:Timo Teräs <timo.teras@iki.fi> t:1689870067 c:b58283a7748588a92ba792b54c5b4128832d1c9d

C:Q1H3gK4FhbETyWnrrl/E3a2aeHidM= P:libreoffice-lang-dgo V:7.5.5.2-r0 A:x86\_64

S:423327 I:2195456 T:LibreOffice - Dogri proper language pack U:https://www.libreoffice.org/ L:MPL-2.0 o:libreoffice m:Timo Teräs <timo.teras@iki.fi> t:1689870067 c:b58283a7748588a92ba792b54c5b4128832d1c9d

C:Q1qftvQjblsAc/jv6Uztl165GMZTI= P:libreoffice-lang-dsb  $V:7.5.5.2-r0$ A:x86\_64 S:1080532 I:4169728 T:LibreOffice - Lower Sorbian language pack U:https://www.libreoffice.org/ L:MPL-2.0 o:libreoffice m:Timo Teräs <timo.teras@iki.fi> t:1689870067 c:b58283a7748588a92ba792b54c5b4128832d1c9d

C:Q1Wv+HAmeHIoQLBm0+eL9UCnbb+mU= P:libreoffice-lang-dz V:7.5.5.2-r0 A:x86\_64 S:468683

I:2846720 T:LibreOffice - Dzongkha language pack U:https://www.libreoffice.org/ L:MPL-2.0 o:libreoffice m:Timo Teräs <timo.teras@iki.fi> t:1689870067 c:b58283a7748588a92ba792b54c5b4128832d1c9d

C:Q1ul5LieqAlB31oV2EcdnLM6+g0XM= P:libreoffice-lang-el V:7.5.5.2-r0 A:x86\_64 S:1182732 I:5140480 T:LibreOffice - Greek language pack U:https://www.libreoffice.org/ L:MPL-2.0

o:libreoffice m:Timo Teräs <timo.teras@iki.fi> t:1689870067 c:b58283a7748588a92ba792b54c5b4128832d1c9d

C:Q1kSudw/gs7+PpWTKbcUA5/wAKHB0=

P:libreoffice-lang-en\_gb V:7.5.5.2-r0 A:x86\_64 S:1060485 I:4100096 T:LibreOffice - English (UK) language pack U:https://www.libreoffice.org/ L:MPL-2.0 o:libreoffice m:Timo Teräs <timo.teras@iki.fi> t:1689870067 c:b58283a7748588a92ba792b54c5b4128832d1c9d

C:Q1wi/HJ1gYc1aHoZRgXYx3LQD0eBM= P:libreoffice-lang-en\_us V:7.5.5.2-r0 A:x86\_64 S:89544 I:225280 T:LibreOffice - English (US) language pack U:https://www.libreoffice.org/ L:MPL-2.0 o:libreoffice m:Timo Teräs <timo.teras@iki.fi> t:1689870067 c:b58283a7748588a92ba792b54c5b4128832d1c9d

C:Q11pxdpQ1ywDiGD+1NxiIG8mQfOCI= P:libreoffice-lang-en\_za V:7.5.5.2-r0 A:x86\_64 S:435452 I:2154496 T:LibreOffice - English (South Africa) language pack U:https://www.libreoffice.org/ L:MPL-2.0 o:libreoffice m:Timo Teräs <timo.teras@iki.fi> t:1689870067 c:b58283a7748588a92ba792b54c5b4128832d1c9d

C:Q1sLfNCBeR0dEpCmL0YSyDRQ2JMdo= P:libreoffice-lang-eo V:7.5.5.2-r0 A:x86\_64 S:1044389 I:4014080 T:LibreOffice - Esperanto language pack U:https://www.libreoffice.org/ L:MPL-2.0 o:libreoffice m:Timo Teräs <timo.teras@iki.fi> t:1689870067 c:b58283a7748588a92ba792b54c5b4128832d1c9d

C:Q1Hv1xz5P33IPC+g4eFjCq2ozYXeE=

P:libreoffice-lang-es V:7.5.5.2-r0 A:x86\_64 S:1130247 I:4214784 T:LibreOffice - Spanish language pack U:https://www.libreoffice.org/ L:MPL-2.0 o:libreoffice m:Timo Teräs <timo.teras@iki.fi> t:1689870067 c:b58283a7748588a92ba792b54c5b4128832d1c9d

C:Q1pdjedkJOQYOa46wUEwNDyhkZx9s= P:libreoffice-lang-et V:7.5.5.2-r0 A:x86\_64 S:950185 I:3641344 T:LibreOffice - Estonian language pack U:https://www.libreoffice.org/ L:MPL-2.0 o:libreoffice m:Timo Teräs <timo.teras@iki.fi> t:1689870067 c:b58283a7748588a92ba792b54c5b4128832d1c9d

C:Q1t+JiL80eukYEjSF5R/CeISg9k1k= P:libreoffice-lang-eu V:7.5.5.2-r0 A:x86\_64 S:1056843

I:4112384 T:LibreOffice - Basque language pack U:https://www.libreoffice.org/ L:MPL-2.0 o:libreoffice m:Timo Teräs <timo.teras@iki.fi> t:1689870067 c:b58283a7748588a92ba792b54c5b4128832d1c9d

C:Q1XAGP4+U1DGKrie1SgjO/1EjyCYA= P:libreoffice-lang-fa V:7.5.5.2-r0 A:x86\_64

S:396084 I:1888256 T:LibreOffice - Persian (Farsi) language pack U:https://www.libreoffice.org/ L:MPL-2.0 o:libreoffice m:Timo Teräs <timo.teras@iki.fi> t:1689870067 c:b58283a7748588a92ba792b54c5b4128832d1c9d

C:Q1Mst5y1KSpk4UYOgmhE23NHjCWH8= P:libreoffice-lang-fi V:7.5.5.2-r0 A:x86\_64 S:905286 I:3481600 T:LibreOffice - Finnish language pack U:https://www.libreoffice.org/ L:MPL-2.0 o:libreoffice m:Timo Teräs <timo.teras@iki.fi> t:1689870067 c:b58283a7748588a92ba792b54c5b4128832d1c9d

C:Q1pPzztfdKO60AoJcp+ATFDasZbyQ= P:libreoffice-lang-fr V:7.5.5.2-r0 A:x86\_64 S:1150597 I:4329472 T:LibreOffice - French language pack U:https://www.libreoffice.org/ L:MPL-2.0 o:libreoffice

m:Timo Teräs <timo.teras@iki.fi> t:1689870067 c:b58283a7748588a92ba792b54c5b4128832d1c9d

C:Q1yyzTl73+W2GSSwwmu+5vCRPXX8o=

P:libreoffice-lang-fur V:7.5.5.2-r0 A:x86\_64 S:192491 I:1241088 T:LibreOffice - Friulian language pack U:https://www.libreoffice.org/ L:MPL-2.0 o:libreoffice m:Timo Teräs <timo.teras@iki.fi> t:1689870067 c:b58283a7748588a92ba792b54c5b4128832d1c9d

C:Q1UtKqAqeyy6+CgYN+5kg3EvUoxA4= P:libreoffice-lang-fy V:7.5.5.2-r0 A:x86\_64 S:909078 I:3526656 T:LibreOffice - Frisian language pack U:https://www.libreoffice.org/ L:MPL-2.0 o:libreoffice m:Timo Teräs <timo.teras@iki.fi> t:1689870067

c:b58283a7748588a92ba792b54c5b4128832d1c9d

C:Q1jCsb1pub4PUkkd6aYu8+1tJpDoc= P:libreoffice-lang-ga V:7.5.5.2-r0 A:x86\_64 S:712311 I:2826240 T:LibreOffice - Irish language pack U:https://www.libreoffice.org/ L:MPL-2.0 o:libreoffice m:Timo Teräs <timo.teras@iki.fi> t:1689870067 c:b58283a7748588a92ba792b54c5b4128832d1c9d

C:Q1iIpqgUu0yy3n7TS4PS7kN0mjLHk=

P:libreoffice-lang-gd V:7.5.5.2-r0 A:x86\_64 S:730099 I:2904064 T:LibreOffice - Scottish Gaelic language pack U:https://www.libreoffice.org/ L:MPL-2.0 o:libreoffice m:Timo Teräs <timo.teras@iki.fi> t:1689870067 c:b58283a7748588a92ba792b54c5b4128832d1c9d

C:Q1cUydc9WDTxIdQpGwEhwteOQb6P0=

P:libreoffice-lang-gl  $V:7.5.5.2-r0$ A:x86\_64 S:1068392 I:4124672 T:LibreOffice - Galician language pack U:https://www.libreoffice.org/ L:MPL-2.0 o:libreoffice m:Timo Teräs <timo.teras@iki.fi> t:1689870067 c:b58283a7748588a92ba792b54c5b4128832d1c9d

C:Q1stD+bbU9L3zJnIXG/Aoux7XSH3w= P:libreoffice-lang-gu V:7.5.5.2-r0 A:x86\_64 S:642490 I:2985984 T:LibreOffice - Gujarati language pack U:https://www.libreoffice.org/ L:MPL-2.0 o:libreoffice m:Timo Teräs <timo.teras@iki.fi> t:1689870067 c:b58283a7748588a92ba792b54c5b4128832d1c9d

C:Q1bi3Q38nr/6YmUyGfx5q40PG+bS8= P:libreoffice-lang-gug V:7.5.5.2-r0 A:x86\_64 S:499840 I:2154496

T:LibreOffice - Guaraní (Paraguay) language pack U:https://www.libreoffice.org/ L:MPL-2.0 o:libreoffice m:Timo Teräs <timo.teras@iki.fi> t:1689870067 c:b58283a7748588a92ba792b54c5b4128832d1c9d

C:Q1AIjF2P7QhvndfcthIqm58buPWRQ= P:libreoffice-lang-he V:7.5.5.2-r0 A:x86\_64 S:691502 I:2871296 T:LibreOffice - Hebrew language pack U:https://www.libreoffice.org/ L:MPL-2.0 o:libreoffice m:Timo Teräs <timo.teras@iki.fi> t:1689870067 c:b58283a7748588a92ba792b54c5b4128832d1c9d

C:Q1b8AWwRnSDzKL5mkawDJzznR6phI=

P:libreoffice-lang-hi V:7.5.5.2-r0 A:x86\_64 S:472794 I:2379776 T:LibreOffice - Hindi language pack U:https://www.libreoffice.org/ L:MPL-2.0 o:libreoffice m:Timo Teräs <timo.teras@iki.fi> t:1689870067 c:b58283a7748588a92ba792b54c5b4128832d1c9d

C:Q14hpYvSdIQiZWd0VSPfX4Wc3i8sM= P:libreoffice-lang-hr V:7.5.5.2-r0 A:x86\_64 S:749906 I:2895872 T:LibreOffice - Croatian language pack U:https://www.libreoffice.org/ L:MPL-2.0 o:libreoffice m:Timo Teräs <timo.teras@iki.fi>

t:1689870067 c:b58283a7748588a92ba792b54c5b4128832d1c9d

C:Q1lXcwyn02vFAN3C77UnmpxpX6Lzc= P:libreoffice-lang-hsb V:7.5.5.2-r0 A:x86\_64 S:1077513 I:4153344 T:LibreOffice - Upper Sorbian language pack U:https://www.libreoffice.org/ L:MPL-2.0 o:libreoffice m:Timo Teräs <timo.teras@iki.fi> t:1689870067 c:b58283a7748588a92ba792b54c5b4128832d1c9d

C:Q1rSOLflPuuPQ7HQ/hh27DYTqEJPI= P:libreoffice-lang-hu V:7.5.5.2-r0 A:x86\_64 S:1174470 I:4321280 T:LibreOffice - Hungarian language pack U:https://www.libreoffice.org/ L:MPL-2.0 o:libreoffice m:Timo Teräs <timo.teras@iki.fi> t:1689870067 c:b58283a7748588a92ba792b54c5b4128832d1c9d

C:Q1zrPMgYFArb7bqQjBcQe3WslEv1o= P:libreoffice-lang-id V:7.5.5.2-r0 A:x86\_64 S:1042835 I:4009984 T:LibreOffice - Indonesian language pack U:https://www.libreoffice.org/ L:MPL-2.0 o:libreoffice m:Timo Teräs <timo.teras@iki.fi> t:1689870067 c:b58283a7748588a92ba792b54c5b4128832d1c9d

C:Q1cBNxfc7VvUA56jJXAMnh+x4x4A0= P:libreoffice-lang-is

V:7.5.5.2-r0 A:x86\_64 S:823056 I:3149824 T:LibreOffice - Icelandic language pack U:https://www.libreoffice.org/ L:MPL-2.0 o:libreoffice m:Timo Teräs <timo.teras@iki.fi> t:1689870067 c:b58283a7748588a92ba792b54c5b4128832d1c9d

C:Q1911fivYVA4uXaU9Flt8xwm5MstQ= P:libreoffice-lang-it V:7.5.5.2-r0 A:x86\_64 S:1137629 I:4272128 T:LibreOffice - Italian language pack U:https://www.libreoffice.org/ L:MPL-2.0 o:libreoffice m:Timo Teräs <timo.teras@iki.fi> t:1689870067 c:b58283a7748588a92ba792b54c5b4128832d1c9d

C:Q1ur1/cyUvn9mYlgGW10byJJL+z9M= P:libreoffice-lang-ja V:7.5.5.2-r0 A:x86\_64 S:1031559 I:3928064 T:LibreOffice - Japanese language pack U:https://www.libreoffice.org/ L:MPL-2.0 o:libreoffice m:Timo Teräs <timo.teras@iki.fi> t:1689870067 c:b58283a7748588a92ba792b54c5b4128832d1c9d

C:Q10XvsJWalVSB3eFSXnOsHB+vq+ro= P:libreoffice-lang-ka V:7.5.5.2-r0 A:x86\_64 S:391995 I:2121728 T:LibreOffice

 - Georgian language pack U:https://www.libreoffice.org/ L:MPL-2.0 o:libreoffice m:Timo Teräs <timo.teras@iki.fi> t:1689870067 c:b58283a7748588a92ba792b54c5b4128832d1c9d

C:Q1I3y5fOmNXbSHlHzbIrymMdkaZkE= P:libreoffice-lang-kab V:7.5.5.2-r0 A:x86\_64 S:624161 I:2465792 T:LibreOffice - Kabyle language pack U:https://www.libreoffice.org/ L:MPL-2.0 o:libreoffice m:Timo Teräs <timo.teras@iki.fi> t:1689870067 c:b58283a7748588a92ba792b54c5b4128832d1c9d

C:Q1EkXy5KLQVHfRw6FX/Zlj5m8rQsY=

P:libreoffice-lang-kk V:7.5.5.2-r0 A:x86\_64 S:1062312 I:4542464 T:LibreOffice - Kazakh language pack U:https://www.libreoffice.org/ L:MPL-2.0 o:libreoffice m:Timo Teräs <timo.teras@iki.fi> t:1689870067 c:b58283a7748588a92ba792b54c5b4128832d1c9d

C:Q1HAT1miHxodMG904lc4H9i+HG6zM=

P:libreoffice-lang-km V:7.5.5.2-r0 A:x86\_64 S:787992 I:3796992 T:LibreOffice - Khmer language pack U:https://www.libreoffice.org/ L:MPL-2.0 o:libreoffice m:Timo Teräs <timo.teras@iki.fi> t:1689870067 c:b58283a7748588a92ba792b54c5b4128832d1c9d

C:Q1suF5D8DrIFOLZgYjRoUTZdB7J30= P:libreoffice-lang-kmr\_latn V:7.5.5.2-r0 A:x86\_64 S:327400 I:1605632 T:LibreOffice - Kurmanji Kurdish (Latin) language pack U:https://www.libreoffice.org/ L:MPL-2.0 o:libreoffice m:Timo Teräs <timo.teras@iki.fi> t:1689870067 c:b58283a7748588a92ba792b54c5b4128832d1c9d

C:Q1EbOF4vr+Z7odtDk+B5ALm0G4D8Q= P:libreoffice-lang-kn V:7.5.5.2-r0 A:x86\_64 S:556521 I:2772992 T:LibreOffice - Kannada language pack U:https://www.libreoffice.org/ L:MPL-2.0 o:libreoffice m:Timo Teräs <timo.teras@iki.fi> t:1689870067 c:b58283a7748588a92ba792b54c5b4128832d1c9d

C:Q1OpA/HuCjHwej/HfTa+/sx5ML1jI= P:libreoffice-lang-ko V:7.5.5.2-r0 A:x86\_64 S:889796 I:3375104 T:LibreOffice - Korean language pack U:https://www.libreoffice.org/ L:MPL-2.0 o:libreoffice m:Timo Teräs <timo.teras@iki.fi> t:1689870067 c:b58283a7748588a92ba792b54c5b4128832d1c9d

C:Q1xVi87OULHya8plXykYH6j+U0z3M= P:libreoffice-lang-kok  $V:7.5.5.2-r0$ 

A:x86\_64 S:398996 I:2101248 T:LibreOffice - Konkani language pack U:https://www.libreoffice.org/ L:MPL-2.0 o:libreoffice m:Timo Teräs <timo.teras@iki.fi> t:1689870067 c:b58283a7748588a92ba792b54c5b4128832d1c9d

C:Q1rzZRryIEdTbv/Xi6xw0pzx8BG0Y= P:libreoffice-lang-ks V:7.5.5.2-r0 A:x86\_64 S:325832 I:1675264 T:LibreOffice - Kashmiri language pack U:https://www.libreoffice.org/ L:MPL-2.0 o:libreoffice m:Timo Teräs <timo.teras@iki.fi> t:1689870067 c:b58283a7748588a92ba792b54c5b4128832d1c9d

C:Q1lUn99qRwlrtXk5G5szFmNcquUGQ= P:libreoffice-lang-lb V:7.5.5.2-r0 A:x86\_64 S:148105 I:1089536 T:LibreOffice - Luxembourgish language pack U:https://www.libreoffice.org/ L:MPL-2.0 o:libreoffice m:Timo Teräs <timo.teras@iki.fi> t:1689870067 c:b58283a7748588a92ba792b54c5b4128832d1c9d

C:Q1COWly673WeRJBTg9Vd1OBKAaNkY=

P:libreoffice-lang-lo V:7.5.5.2-r0 A:x86\_64 S:379452 I:2056192 T:LibreOffice - Lao language pack U:https://www.libreoffice.org/

L:MPL-2.0 o:libreoffice m:Timo Teräs <timo.teras@iki.fi> t:1689870067 c:b58283a7748588a92ba792b54c5b4128832d1c9d

# C:Q1kEjeYg4cRLBYnXmjS9wh/celdyw= P:libreoffice-lang-lt  $V:7.5.5.2-r0$ A:x86\_64

S:899611 I:3530752 T:LibreOffice - Lithuanian language pack U:https://www.libreoffice.org/ L:MPL-2.0 o:libreoffice m:Timo Teräs <timo.teras@iki.fi> t:1689870067 c:b58283a7748588a92ba792b54c5b4128832d1c9d

C:Q1rbeVvV/wFXFn9cjzcjhf/cdceho= P:libreoffice-lang-lv V:7.5.5.2-r0 A:x86\_64 S:749873 I:2932736 T:LibreOffice - Latvian language pack U:https://www.libreoffice.org/ L:MPL-2.0 o:libreoffice m:Timo Teräs <timo.teras@iki.fi> t:1689870067 c:b58283a7748588a92ba792b54c5b4128832d1c9d

C:Q1nZxwc+tAGNR/z4O8iWrLri/OmPI= P:libreoffice-lang-mai V:7.5.5.2-r0 A:x86\_64 S:327085 I:1839104 T:LibreOffice - Maithili language pack U:https://www.libreoffice.org/ L:MPL-2.0 o:libreoffice m:Timo Teräs <timo.teras@iki.fi> t:1689870067 c:b58283a7748588a92ba792b54c5b4128832d1c9d

C:Q13JhCpV4w91kgjjxX+Kej7SA7oKY= P:libreoffice-lang-mk V:7.5.5.2-r0 A:x86\_64 S:468482 I:2289664 T:LibreOffice - Macedonian language pack U:https://www.libreoffice.org/ L:MPL-2.0 o:libreoffice m:Timo Teräs <timo.teras@iki.fi> t:1689870067 c:b58283a7748588a92ba792b54c5b4128832d1c9d

C:Q1aWXufNc/6htDLzqLfX0SZ2ksTWM= P:libreoffice-lang-ml V:7.5.5.2-r0 A:x86\_64 S:520939 I:2703360 T:LibreOffice - Malayalam language pack U:https://www.libreoffice.org/ L:MPL-2.0 o:libreoffice m:Timo Teräs <timo.teras@iki.fi> t:1689870067 c:b58283a7748588a92ba792b54c5b4128832d1c9d

C:Q1g/WP9Ki2UmHX4DZaCWLB/MLgBqI= P:libreoffice-lang-mn V:7.5.5.2-r0 A:x86\_64 S:859724 I:3481600 T:LibreOffice - Mongolian language pack U:https://www.libreoffice.org/ L:MPL-2.0 o:libreoffice m:Timo Teräs <timo.teras@iki.fi> t:1689870067 c:b58283a7748588a92ba792b54c5b4128832d1c9d

C:Q1cdxshHSQYjLYwlMnjR4o3ccGxzs= P:libreoffice-lang-mni V:7.5.5.2-r0 A:x86\_64

S:390270 I:2109440 T:LibreOffice - Meithei (Manipuri) language pack U:https://www.libreoffice.org/ L:MPL-2.0 o:libreoffice m:Timo Teräs <timo.teras@iki.fi> t:1689870067 c:b58283a7748588a92ba792b54c5b4128832d1c9d

### C:Q1sYbWVD/ezBYvFBKA2BYmAKPAiPk=

P:libreoffice-lang-mr V:7.5.5.2-r0 A:x86\_64 S:550506 I:2658304 T:LibreOffice - Marathi language pack U:https://www.libreoffice.org/ L:MPL-2.0 o:libreoffice m:Timo Teräs <timo.teras@iki.fi> t:1689870067 c:b58283a7748588a92ba792b54c5b4128832d1c9d

C:Q1fg6+l7swdNIE7rrd/0S8b8Da4qU= P:libreoffice-lang-my V:7.5.5.2-r0 A:x86\_64 S:446569 I:2510848 T:LibreOffice - Burmese language pack U:https://www.libreoffice.org/ L:MPL-2.0 o:libreoffice m:Timo Teräs <timo.teras@iki.fi> t:1689870067 c:b58283a7748588a92ba792b54c5b4128832d1c9d

# C:Q1mjKyANZloQ4chgu4Id5HQ1onwPE= P:libreoffice-lang-nb V:7.5.5.2-r0 A:x86\_64 S:1049860 I:4001792 T:LibreOffice - Norwegian (Bokmal) language pack U:https://www.libreoffice.org/ L:MPL-2.0

o:libreoffice m:Timo Teräs <timo.teras@iki.fi> t:1689870067 c:b58283a7748588a92ba792b54c5b4128832d1c9d

C:Q1a+1L9VvRQGAUftqQtq66Ys3jYIU= P:libreoffice-lang-ne V:7.5.5.2-r0 A:x86\_64 S:532697 I:2797568 T:LibreOffice - Nepali language pack U:https://www.libreoffice.org/ L:MPL-2.0 o:libreoffice m:Timo Teräs <timo.teras@iki.fi> t:1689870067 c:b58283a7748588a92ba792b54c5b4128832d1c9d

C:Q1K5YwstkPYtaf27JuHNNEVjt/Ee8=

P:libreoffice-lang-nl V:7.5.5.2-r0 A:x86\_64 S:1156361 I:4227072 T:LibreOffice - Dutch language pack U:https://www.libreoffice.org/ L:MPL-2.0 o:libreoffice m:Timo Teräs <timo.teras@iki.fi> t:1689870067 c:b58283a7748588a92ba792b54c5b4128832d1c9d

C:Q1+tQ5Lk7Eb5FkW9eVQ33W9C4W/1Q= P:libreoffice-lang-nn V:7.5.5.2-r0 A:x86\_64 S:1052810 I:4014080 T:LibreOffice - Nynorsk language pack U:https://www.libreoffice.org/ L:MPL-2.0 o:libreoffice m:Timo Teräs <timo.teras@iki.fi> t:1689870067 c:b58283a7748588a92ba792b54c5b4128832d1c9d C:Q1qqDrHF2ROCwSr68Aj0fcndVy9+k= P:libreoffice-lang-nr V:7.5.5.2-r0 A:x86\_64 S:276216 I:1458176 T:LibreOffice - Ndebele (South) language pack U:https://www.libreoffice.org/ L:MPL-2.0 o:libreoffice m:Timo Teräs <timo.teras@iki.fi> t:1689870067 c:b58283a7748588a92ba792b54c5b4128832d1c9d

C:Q1cYPciur/AW2ILkdTwj1wFDxRm2o= P:libreoffice-lang-nso

V:7.5.5.2-r0 A:x86\_64 S:317302 I:1609728 T:LibreOffice - Northern Sotho language pack U:https://www.libreoffice.org/ L:MPL-2.0 o:libreoffice m:Timo Teräs <timo.teras@iki.fi> t:1689870067 c:b58283a7748588a92ba792b54c5b4128832d1c9d

C:Q1UOubDpQcMh7/hKuI7O/Fujmexds= P:libreoffice-lang-oc V:7.5.5.2-r0 A:x86\_64 S:729230 I:2887680 T:LibreOffice - Occitan language pack U:https://www.libreoffice.org/ L:MPL-2.0 o:libreoffice m:Timo Teräs <timo.teras@iki.fi> t:1689870067 c:b58283a7748588a92ba792b54c5b4128832d1c9d

C:Q1/+3yuclamfkPzGh+GGJNATB7iBg= P:libreoffice-lang-om V:7.5.5.2-r0 A:x86\_64 S:467550

I:2125824 T:LibreOffice - Oromo language pack U:https://www.libreoffice.org/ L:MPL-2.0 o:libreoffice m:Timo Teräs <timo.teras@iki.fi> t:1689870067 c:b58283a7748588a92ba792b54c5b4128832d1c9d

C:Q115rPU5z3ds5IpJDzktE5UNA7eio= P:libreoffice-lang-or V:7.5.5.2-r0 A:x86\_64 S:571904 I:2785280 T:LibreOffice - Oriya language pack U:https://www.libreoffice.org/ L:MPL-2.0 o:libreoffice m:Timo Teräs <timo.teras@iki.fi> t:1689870067 c:b58283a7748588a92ba792b54c5b4128832d1c9d

C:Q1bt5aEO7qaJU/XN0rLIGpqhECI0E= P:libreoffice-lang-pa\_in V:7.5.5.2-r0 A:x86\_64 S:536381 I:2535424 T:LibreOffice - Punjabi (India) language pack U:https://www.libreoffice.org/ L:MPL-2.0 o:libreoffice m:Timo Teräs <timo.teras@iki.fi> t:1689870067 c:b58283a7748588a92ba792b54c5b4128832d1c9d

C:Q1/0Bauw3zLriK/iyuVGqzIxdAldk= P:libreoffice-lang-pl V:7.5.5.2-r0 A:x86\_64 S:1120892 I:4169728 T:LibreOffice - Polish language pack U:https://www.libreoffice.org/ L:MPL-2.0 o:libreoffice

m:Timo Teräs <timo.teras@iki.fi> t:1689870067 c:b58283a7748588a92ba792b54c5b4128832d1c9d

C:Q1w7HrE4VLUDtPHmI85WXsfTJQcxk=

P:libreoffice-lang-pt V:7.5.5.2-r0 A:x86\_64 S:1089620 I:4141056 T:LibreOffice - Portuguese language pack U:https://www.libreoffice.org/ L:MPL-2.0 o:libreoffice m:Timo Teräs <timo.teras@iki.fi> t:1689870067 c:b58283a7748588a92ba792b54c5b4128832d1c9d

C:Q1R0kolsEvX38BMZZuRFXZVUbGuH0=

P:libreoffice-lang-pt\_br V:7.5.5.2-r0 A:x86\_64 S:1140435 I:4255744 T:LibreOffice - Portuguese (Brazil) language pack U:https://www.libreoffice.org/ L:MPL-2.0 o:libreoffice m:Timo Teräs <timo.teras@iki.fi> t:1689870067 c:b58283a7748588a92ba792b54c5b4128832d1c9d

C:Q1F1aq3uqmcdqskFl45xIAyoOYoDs= P:libreoffice-lang-ro V:7.5.5.2-r0 A:x86\_64 S:770612 I:3031040 T:LibreOffice - Romanian language pack U:https://www.libreoffice.org/ L:MPL-2.0 o:libreoffice m:Timo Teräs <timo.teras@iki.fi> t:1689870067 c:b58283a7748588a92ba792b54c5b4128832d1c9d

C:Q1dtFGdH/i9zLZHNjMMf+cPB0CwrU=

P:libreoffice-lang-ru V:7.5.5.2-r0 A:x86\_64 S:1213847 I:4972544 T:LibreOffice - Russian language pack U:https://www.libreoffice.org/ L:MPL-2.0 o:libreoffice m:Timo Teräs <timo.teras@iki.fi> t:1689870067 c:b58283a7748588a92ba792b54c5b4128832d1c9d

C:Q1TJ04ppN3Nh0dE6xALvzvLAveFIM=

P:libreoffice-lang-rw  $V:7.5.5.2-r0$ A:x86\_64 S:341786 I:1703936 T:LibreOffice - Kinyarwanda language pack U:https://www.libreoffice.org/ L:MPL-2.0 o:libreoffice m:Timo Teräs <timo.teras@iki.fi> t:1689870067 c:b58283a7748588a92ba792b54c5b4128832d1c9d

C:Q1AM/X0yX9uNSBILYnOFoIu07v3UM=

P:libreoffice-lang-sa\_in V:7.5.5.2-r0 A:x86\_64 S:435128 I:2269184 T:LibreOffice - Sanskrit (India) language pack U:https://www.libreoffice.org/ L:MPL-2.0 o:libreoffice m:Timo Teräs <timo.teras@iki.fi> t:1689870067 c:b58283a7748588a92ba792b54c5b4128832d1c9d

C:Q1+3O8F81vk9iKRqmBJ17feBvHDbA= P:libreoffice-lang-sat V:7.5.5.2-r0 A:x86\_64

S:499649 I:2584576

T:LibreOffice - Santali language pack U:https://www.libreoffice.org/ L:MPL-2.0 o:libreoffice m:Timo Teräs <timo.teras@iki.fi> t:1689870067 c:b58283a7748588a92ba792b54c5b4128832d1c9d

C:Q131BvzasxKqyRnihhP5tz5iF1e1A= P:libreoffice-lang-sd V:7.5.5.2-r0 A:x86\_64 S:421796 I:1998848 T:LibreOffice - Sindhi language pack U:https://www.libreoffice.org/ L:MPL-2.0 o:libreoffice m:Timo Teräs <timo.teras@iki.fi> t:1689870067 c:b58283a7748588a92ba792b54c5b4128832d1c9d

C:Q16xO63LyB4IT4G/sl36UEZQa0EAA=

P:libreoffice-lang-si V:7.5.5.2-r0 A:x86\_64 S:456455 I:2310144 T:LibreOffice - Sinhala language pack U:https://www.libreoffice.org/ L:MPL-2.0 o:libreoffice m:Timo Teräs <timo.teras@iki.fi> t:1689870067 c:b58283a7748588a92ba792b54c5b4128832d1c9d

C:Q12dEVzZzTvLCbW7vjUXPf+uqLsgQ= P:libreoffice-lang-sid V:7.5.5.2-r0 A:x86\_64 S:504337 I:2191360 T:LibreOffice - Sidamo language pack U:https://www.libreoffice.org/ L:MPL-2.0 o:libreoffice m:Timo Teräs <timo.teras@iki.fi>

t:1689870067 c:b58283a7748588a92ba792b54c5b4128832d1c9d

C:Q1blmimYbJ94r1Onf3twj+Bzwxl3U= P:libreoffice-lang-sk V:7.5.5.2-r0 A:x86\_64 S:1184012 I:4263936 T:LibreOffice - Slovak language pack U:https://www.libreoffice.org/ L:MPL-2.0 o:libreoffice m:Timo Teräs <timo.teras@iki.fi> t:1689870067 c:b58283a7748588a92ba792b54c5b4128832d1c9d

C:Q16lT0Kf0GYVhqKJXIVrtZIlYr68M= P:libreoffice-lang-sl V:7.5.5.2-r0 A:x86\_64 S:1151365 I:4186112 T:LibreOffice - Slovenian language pack U:https://www.libreoffice.org/ L:MPL-2.0 o:libreoffice m:Timo Teräs <timo.teras@iki.fi> t:1689870067 c:b58283a7748588a92ba792b54c5b4128832d1c9d

C:Q1ZnbGY3ZR+8InCigtXHSUZ+23yj4= P:libreoffice-lang-sq V:7.5.5.2-r0 A:x86\_64 S:488911 I:2088960 T:LibreOffice - Albanian language pack U:https://www.libreoffice.org/ L:MPL-2.0 o:libreoffice m:Timo Teräs <timo.teras@iki.fi> t:1689870067 c:b58283a7748588a92ba792b54c5b4128832d1c9d

C:Q12FgqiQbrSU/g6elbmvNRp/kr8OQ= P:libreoffice-lang-sr

V:7.5.5.2-r0 A:x86\_64 S:726996 I:3248128 T:LibreOffice - Serbian language pack U:https://www.libreoffice.org/ L:MPL-2.0 o:libreoffice m:Timo Teräs <timo.teras@iki.fi> t:1689870067 c:b58283a7748588a92ba792b54c5b4128832d1c9d

C:Q1QCexMlAeO88ywl8sFffvTDr3Rro= P:libreoffice-lang-sr\_latn V:7.5.5.2-r0 A:x86\_64 S:255078 I:1392640 T:LibreOffice - Serbian (Latin) language pack U:https://www.libreoffice.org/ L:MPL-2.0 o:libreoffice m:Timo Teräs <timo.teras@iki.fi> t:1689870067 c:b58283a7748588a92ba792b54c5b4128832d1c9d

### C:Q1cH5asFaDWezDBqjlAY1KCgSIk58=

P:libreoffice-lang-ss V:7.5.5.2-r0 A:x86\_64 S:284331 I:1490944 T:LibreOffice - Swati language pack U:https://www.libreoffice.org/ L:MPL-2.0 o:libreoffice m:Timo Teräs <timo.teras@iki.fi> t:1689870067 c:b58283a7748588a92ba792b54c5b4128832d1c9d

### C:Q1uNSaf4uUHU/zjYnSRVIvHVqrdWs=

P:libreoffice-lang-st V:7.5.5.2-r0 A:x86\_64 S:277809 I:1486848 T:LibreOffice - Southern Sotho language pack U:https://www.libreoffice.org/ L:MPL-2.0 o:libreoffice m:Timo Teräs <timo.teras@iki.fi> t:1689870067 c:b58283a7748588a92ba792b54c5b4128832d1c9d

C:Q1jSdLwpcwoHFaARqup3kSHEBIhEs= P:libreoffice-lang-sv  $V:7.5.5.2-r0$ A:x86\_64 S:1121125 I:4149248 T:LibreOffice - Swedish language pack U:https://www.libreoffice.org/ L:MPL-2.0 o:libreoffice m:Timo Teräs <timo.teras@iki.fi> t:1689870067 c:b58283a7748588a92ba792b54c5b4128832d1c9d

C:Q14lSV/1OU2rCAektm1gaY+y6/YIo= P:libreoffice-lang-sw\_tz V:7.5.5.2-r0 A:x86\_64 S:314300 I:1638400 T:LibreOffice - Swahili (Tanzania) language pack U:https://www.libreoffice.org/ L:MPL-2.0 o:libreoffice m:Timo Teräs <timo.teras@iki.fi> t:1689870067 c:b58283a7748588a92ba792b54c5b4128832d1c9d

C:Q1HgRDIAHtH5lhnWnD6CZfEzhHSZI= P:libreoffice-lang-ta V:7.5.5.2-r0 A:x86\_64 S:708894 I:3514368 T:LibreOffice - Tamil language pack U:https://www.libreoffice.org/ L:MPL-2.0 o:libreoffice m:Timo Teräs <timo.teras@iki.fi> t:1689870067

### c:b58283a7748588a92ba792b54c5b4128832d1c9d

C:Q1U2AFZ/o18bfJTFCMWMiPuWyp/zI=

P:libreoffice-lang-te V:7.5.5.2-r0 A:x86\_64 S:517839 I:2576384 T:LibreOffice - Telugu language pack U:https://www.libreoffice.org/ L:MPL-2.0 o:libreoffice m:Timo Teräs <timo.teras@iki.fi> t:1689870067 c:b58283a7748588a92ba792b54c5b4128832d1c9d

C:Q1LHXS344Vglz5c23BNJc7/xol8t0= P:libreoffice-lang-tg

 $V:7.5.5.2-r0$ A:x86\_64 S:383328 I:1941504 T:LibreOffice - Tajik language pack U:https://www.libreoffice.org/ L:MPL-2.0 o:libreoffice m:Timo Teräs <timo.teras@iki.fi> t:1689870067 c:b58283a7748588a92ba792b54c5b4128832d1c9d

C:Q1VQK06OhHvt8IxfVuH4JrIJwiamA= P:libreoffice-lang-th V:7.5.5.2-r0 A:x86\_64 S:892936 I:4399104 T:LibreOffice - Thai language pack U:https://www.libreoffice.org/ L:MPL-2.0 o:libreoffice m:Timo Teräs <timo.teras@iki.fi> t:1689870067 c:b58283a7748588a92ba792b54c5b4128832d1c9d

C:Q12E/6lFpF6uxak4LxpOoP/MAIM+o= P:libreoffice-lang-tn  $V:7.5.5.2-r0$
A:x86\_64 S:258242 I:1413120 T:LibreOffice - Tswana language pack U:https://www.libreoffice.org/ L:MPL-2.0 o:libreoffice m:Timo Teräs <timo.teras@iki.fi> t:1689870067 c:b58283a7748588a92ba792b54c5b4128832d1c9d

C:Q119AtTIlCZ8Lr/csd/Q/VqWaAIVc= P:libreoffice-lang-tr V:7.5.5.2-r0 A:x86\_64 S:1101446 I:4141056 T:LibreOffice - Turkish language pack U:https://www.libreoffice.org/ L:MPL-2.0 o:libreoffice m:Timo Teräs <timo.teras@iki.fi> t:1689870067 c:b58283a7748588a92ba792b54c5b4128832d1c9d

C:Q1qaI1SY1dnHJdiD4X2sHHZXuBAUw= P:libreoffice-lang-ts V:7.5.5.2-r0 A:x86\_64 S:275816 I:1482752 T:LibreOffice - Tsonga language pack U:https://www.libreoffice.org/ L:MPL-2.0 o:libreoffice m:Timo Teräs <timo.teras@iki.fi> t:1689870067 c:b58283a7748588a92ba792b54c5b4128832d1c9d

C:Q14LzndTsLeGrV+jkCOw06eZTmDrA= P:libreoffice-lang-tt V:7.5.5.2-r0 A:x86\_64 S:185434 I:1216512 T:LibreOffice - Tatar language pack U:https://www.libreoffice.org/

L:MPL-2.0 o:libreoffice m:Timo Teräs <timo.teras@iki.fi> t:1689870067 c:b58283a7748588a92ba792b54c5b4128832d1c9d

## C:Q1gNIU8l5vxGauQEzEveQTphoRbtw=

P:libreoffice-lang-ug V:7.5.5.2-r0 A:x86\_64 S:540169 I:2486272 T:LibreOffice - Uyghur language pack U:https://www.libreoffice.org/ L:MPL-2.0 o:libreoffice m:Timo Teräs <timo.teras@iki.fi> t:1689870067 c:b58283a7748588a92ba792b54c5b4128832d1c9d

## C:Q1FQy1TP3u4eSDVLYeQwsXlZzhgqY=

P:libreoffice-lang-uk V:7.5.5.2-r0 A:x86\_64 S:1141042 I:4792320 T:LibreOffice - Ukrainian language pack U:https://www.libreoffice.org/ L:MPL-2.0 o:libreoffice m:Timo Teräs <timo.teras@iki.fi> t:1689870067 c:b58283a7748588a92ba792b54c5b4128832d1c9d

C:Q1jIB0mSsTMRVmvg3D/S/gRGwXfvo= P:libreoffice-lang-uz V:7.5.5.2-r0 A:x86\_64 S:307145 I:1536000 T:LibreOffice - Uzbek language pack U:https://www.libreoffice.org/ L:MPL-2.0 o:libreoffice m:Timo Teräs <timo.teras@iki.fi> t:1689870067 c:b58283a7748588a92ba792b54c5b4128832d1c9d

C:Q1wFX+1q2L0cC6HwM+Eyd/ZSa3i+8= P:libreoffice-lang-ve V:7.5.5.2-r0 A:x86\_64 S:280004 I:1490944 T:LibreOffice - Venda language pack U:https://www.libreoffice.org/ L:MPL-2.0 o:libreoffice m:Timo Teräs <timo.teras@iki.fi> t:1689870067 c:b58283a7748588a92ba792b54c5b4128832d1c9d

C:Q1Vd7l/jf5ptXqLajnd5L9fuXdAXc= P:libreoffice-lang-vec V:7.5.5.2-r0 A:x86\_64 S:740381 I:2908160 T:LibreOffice - Venetian language pack U:https://www.libreoffice.org/ L:MPL-2.0 o:libreoffice m:Timo Teräs <timo.teras@iki.fi> t:1689870067 c:b58283a7748588a92ba792b54c5b4128832d1c9d

C:Q1FsnjcCOdLQbgOW/fnqb/2zFGjJo= P:libreoffice-lang-vi V:7.5.5.2-r0 A:x86\_64 S:695458 I:2928640 T:LibreOffice - Vietnamese language pack U:https://www.libreoffice.org/ L:MPL-2.0 o:libreoffice m:Timo Teräs <timo.teras@iki.fi> t:1689870067 c:b58283a7748588a92ba792b54c5b4128832d1c9d

C:Q1xpfYWGcQC3g4Z9llnNOQjOksWEI= P:libreoffice-lang-xh V:7.5.5.2-r0 A:x86\_64 S:287293

I:1519616 T:LibreOffice - Xhosa language pack U:https://www.libreoffice.org/ L:MPL-2.0 o:libreoffice m:Timo Teräs <timo.teras@iki.fi> t:1689870067 c:b58283a7748588a92ba792b54c5b4128832d1c9d

C:Q1gW7Cbm2lB1WaXOijHE5Xp1xCB04= P:libreoffice-lang-zh\_cn V:7.5.5.2-r0 A:x86\_64 S:1100243 I:3952640 T:LibreOffice - Simplified Chinese (Peoples Republic of China) language pack U:https://www.libreoffice.org/ L:MPL-2.0 o:libreoffice m:Timo Teräs <timo.teras@iki.fi> t:1689870067 c:b58283a7748588a92ba792b54c5b4128832d1c9d

C:Q1MPx+ia95BZaoczW8iKooU+bJBWc= P:libreoffice-lang-zh\_tw V:7.5.5.2-r0 A:x86\_64 S:1124418 I:4042752 T:LibreOffice - Traditional Chinese (Taiwan) language pack U:https://www.libreoffice.org/ L:MPL-2.0 o:libreoffice m:Timo Teräs <timo.teras@iki.fi> t:1689870067 c:b58283a7748588a92ba792b54c5b4128832d1c9d

C:Q1y26bo/lIMQOSiOZKiotsRygmCl0= P:libreoffice-lang-zu V:7.5.5.2-r0 A:x86\_64 S:308647 I:1568768 T:LibreOffice - Zulu language pack U:https://www.libreoffice.org/ L:MPL-2.0

o:libreoffice m:Timo Teräs <timo.teras@iki.fi> t:1689870067 c:b58283a7748588a92ba792b54c5b4128832d1c9d

C:Q1UUsN+3yiMzX4o4qKD2DxwB6eV5A= P:libreoffice-math V:7.5.5.2-r0 A:x86\_64 S:646811 I:1925120 T:LibreOffice - Equation editor U:https://www.libreoffice.org/ L:MPL-2.0 o:libreoffice m:Timo Teräs <timo.teras@iki.fi> t:1689870067 c:b58283a7748588a92ba792b54c5b4128832d1c9d D:libreoffice-common so:libc.musl-x86\_64.so.1 so:libcomphelper.so so:libeditenglo.so so:libgcc\_s.so.1 so:libi18nlangtag.so so:libi18nutil.so so:libmsfilterlo.so so:libooxlo.so so:libsaxlo.so so:libsfxlo.so so:libsotlo.so so:libstdc++.so.6 so:libsvllo.so so:libsvtlo.so so:libsvxcorelo.so so:libsvxlo.so so:libtklo.so so:libtllo.so so:libuno\_cppu.so.3 so:libuno\_cppuhelpergcc3.so.3 so:libuno\_sal.so.3 so:libuno\_salhelpergcc3.so.3 so:libutllo.so so:libvcllo.so so:libxolo.so p:so:libsmdlo.so=0 so:libsmlo.so=0 cmd:lomath=7.5.5.2-r0

C:Q1oR/0563FsHocFmzxQrjAhtSieNA= P:libreoffice-qt5 V:7.5.5.2-r0 A:x86\_64 S:229628 I:651264 T:LibreOffice - Qt5 integration U:https://www.libreoffice.org/ L:MPL-2.0 o:libreoffice m:Timo Teräs <timo.teras@iki.fi> t:1689870067 c:b58283a7748588a92ba792b54c5b4128832d1c9d D:libreoffice-common so:libQt5Core.so.5 so:libQt5Gui.so.5 so:libQt5Widgets.so.5 so:libQt5X11Extras.so.5 so:libbasegfxlo.so so:libc.musl-x86\_64.so.1 so:libcairo.so.2 so:libcomphelper.so so:libepoxy.so.0 so:libgcc\_s.so.1 so:libgobject-2.0.so.0 so:libharfbuzz.so.0 so:libi18nlangtag.so so:libi18nutil.so so:libjvmaccesslo.so so:libsotlo.so so:libstdc++.so.6 so:libtllo.so so:libucbhelper.so so:libuno\_cppu.so.3 so:libuno\_cppuhelpergcc3.so.3

so:libuno\_sal.so.3 so:libuno\_salhelpergcc3.so.3 so:libutllo.so so:libvcllo.so so:libxcb-icccm.so.4 so:libxcb.so.1 p:so:libvclplug\_qt5lo.so=0

C:Q1trfmaZa+pxFl3sR3PvqbgS2gIms= P:libreoffice-at6

V:7.5.5.2-r0 A:x86\_64 S:240179 I:679936 T:LibreOffice - Qt6 integration U:https://www.libreoffice.org/ L:MPL-2.0 o:libreoffice m:Timo Teräs  $\langle$ timo.teras@iki.fi $>$ t:1689870067 c:b58283a7748588a92ba792b54c5b4128832d1c9d D:libreoffice-common so:libQt6Core.so.6 so:libQt6Gui.so.6 so:libQt6Widgets.so.6 so:libbasegfxlo.so so:libc.muslx86\_64.so.1 so:libcairo.so.2 so:libcomphelper.so so:libepoxy.so.0 so:libgcc\_s.so.1 so:libharfbuzz.so.0 so:libi18nlangtag.so so:libi18nutil.so so:libjvmaccesslo.so so:libsotlo.so so:libstdc++.so.6 so:libtllo.so so:libucbhelper.so so:libuno\_cppu.so.3 so:libuno\_cppuhelpergcc3.so.3 so:libuno\_sal.so.3 so:libuno\_salhelpergcc3.so.3 so:libutllo.so so:libvcllo.so so:libxcb.so.1 p:so:libvclplug\_qt6lo.so=0

C:Q1qMvWr0W7JR8/gQE4zNPgsip9NeU=

P:libreoffice-sdk V:7.5.5.2-r0 A:x86\_64 S:787718 I:4030464 T:LibreOffice - SDK U:https://www.libreoffice.org/ L:MPL-2.0 o:libreoffice m:Timo Teräs <timo.teras@iki.fi> t:1689870067 c:b58283a7748588a92ba792b54c5b4128832d1c9d D:libreoffice-common libreoffice-common=7.5.5.2-r0 so:libc.musl-x86\_64.so.1 so:libgcc\_s.so.1 so:libstdc++.so.6 so:libuno\_sal.so.3 so:libuno\_salhelpergcc3.so.3 so:libunoidllo.so

C:Q19wilk1oH3J8u1qaDKbRuGOeMNEA= P:libreoffice-writer V:7.5.5.2-r0 A:x86\_64 S:4165247 I:11182080 T:LibreOffice - Word Processor U:https://www.libreoffice.org/ L:MPL-2.0 o:libreoffice m:Timo Teräs <timo.teras@iki.fi> t:1689870067 c:b58283a7748588a92ba792b54c5b4128832d1c9d D:libreoffice-common so:libabw-0.1.so.1 so:libbasegfxlo.so so:libc.musl-x86\_64.so.1 so:libcomphelper.so so:libcuilo.so so:libdbtoolslo.so so:libdrawinglayercorelo.so so:libdrawinglayerlo.so so:libe-book-0.1.so.1 so:libeditenglo.so so:libepubgen-0.1.so.1 so:libetonyek-0.1.so.1 so:libfilelo.so so:libgcc\_s.so.1 so:libi18nlangtag.so so:libi18nutil.so so:libicui18n.so.73 so:libicuuc.so.73 so:liblnglo.so so:libmsfilterlo.so so:libmwaw-0.3.so.3 so:libodfgen-0.1.so.1 so:libooxlo.so so:librevenge-0.0.so.0 so:libsaxlo.so so:libsblo.so so:libsfxlo.so so:libsotlo.so so:libstaroffice-0.0.so.0 so:libstdc++.so.6 so:libsvllo.so so:libsvtlo.so so:libsvxcorelo.so so:libsvxlo.so so:libswlo.so so:libtklo.so so:libtllo.so so:libucbhelper.so so:libuno\_cppu.so.3 so:libuno\_cppuhelpergcc3.so.3 so:libuno\_sal.so.3 so:libuno\_salhelpergcc3.so.3 so:libutllo.so so:libvbahelperlo.so so:libvcllo.so so:libwpd-0.10.so.10 so:libwpg-0.3.so.3 so:libwps-0.4.so.4 so:libwriterperfectlo.so so:libxolo.so so:libz.so.1

p:so:libhwplo.so=0 so:liblwpftlo.so=0 so:libmswordlo.so=0 so:libswdlo.so=0 so:libswuilo.so=0 so:libt602filterlo.so=0 so:libvbaswobjlo.so=0 so:libwpftwriterlo.so=0 so:libwriterfilterlo.so=0 so:libwriterlo.so=0 cmd:loweb=7.5.5.2-r0 cmd:lowriter=7.5.5.2-r0

C:Q1BCO55nI8UrurjOESnFtoVk8hT0c= P:libreofficekit V:7.5.5.2-r0 A:x86\_64 S:28678 I:147456 T:LibreOffice - Meta package for the full office suite U:https://www.libreoffice.org/ L:MPL-2.0 o:libreoffice m:Timo Teräs <timo.teras@iki.fi> t:1689870067 c:b58283a7748588a92ba792b54c5b4128832d1c9d D:libreoffice-base libreoffice-calc libreoffice-common libreoffice-draw libreoffice-impress libreoffice-math libreoffice-connector-postgres libreoffice-writer

C:Q13REVJYZx7isYs6GkuOYY4woDbio= P:libresource V:0.25.1-r0 A:x86\_64 S:35684 I:131072 T:Nemo's libresource U:https://github.com/sailfishos/libresource L:LGPL-2.1-only AND (AFL-2.1 OR GPL-2.0-or-later) o:libresource m:Bart Ribbers <bribbers@disroot.org> t:1635843340 c:76f2e1e4d890ee1d8860643022b996bf74a227b3 D:so:libc.musl-x86\_64.so.1 so:libdbus-1.so.3 so:libglib-2.0.so.0 p:so:libresource-glib.so.0=0.0.18 so:libresource.so.0=0.0.18 cmd:fmradio=0.25.1-r0 cmd:resource-client=0.25.1-r0

C:Q16HgA7jz/vh0OoRy0+ncvtTYXxPs= P:libresource-dev

V:0.25.1-r0 A:x86\_64 S:6679 I:65536 T:Nemo's libresource (development files) U:https://github.com/sailfishos/libresource L:LGPL-2.1-only AND (AFL-2.1 OR GPL-2.0-or-later) o:libresource m:Bart Ribbers <bribbers@disroot.org> t:1635843340 c:76f2e1e4d890ee1d8860643022b996bf74a227b3 D:check-dev dbus-dev dbus-glib-dev libresource=0.25.1-r0 pc:glib-2.0 pkgconfig p:pc:libresource-glib=0.0.0 pc:libresource=0.0.0

C:Q191ZSbSmdBvsAykfZs3gkHhqpMBc=

P:libresource-static V:0.25.1-r0 A:x86\_64 S:24786 I:94208 T:Nemo's libresource (static library) U:https://github.com/sailfishos/libresource L:LGPL-2.1-only AND (AFL-2.1 OR GPL-2.0-or-later) o:libresource m:Bart Ribbers <bribbers@disroot.org> t:1635843340 c:76f2e1e4d890ee1d8860643022b996bf74a227b3

C:Q16J8AJg18Ot+oxZ7b6yJ837h9BwA= P:libresourceqt V:1.31.0-r1 A:x86\_64 S:282996 I:999424 T:Nemo's libresourceqt U:https://github.com/sailfishos/libresourceqt L:LGPL-2.1-or-later o:libresourceqt m:Bart Ribbers <bribbers@disroot.org> t:1683253093 c:f19f41342fa4a1a92d77438894f9d605b170b753 D:so:libQt5Core.so.5 so:libQt5DBus.so.5 so:libQt5Test.so.5 so:libc.musl-x86\_64.so.1 so:libdbus-1.so.3 so:libgcc\_s.so.1 so:libresource.so.0 so:libstdc++.so.6 p:so:libdbus-qeventloop-qt5.so.1=1.0.0 so:libmediaoverridesqt5.so.1=1.0.0 so:libresourceqt5.so.1=1.0.0 cmd:resourceqt5-client=1.31.0-r1

C:Q1PwAui9iemG+nTln/J8dib4fy/yo=

P:libresourceqt-dev V:1.31.0-r1 A:x86\_64 S:11797 I:98304 T:Nemo's libresourceqt (development files) U:https://github.com/sailfishos/libresourceqt L:LGPL-2.1-or-later o:libresourceqt m:Bart Ribbers <bribbers@disroot.org> t:1683253093 c:f19f41342fa4a1a92d77438894f9d605b170b753 D:libresourceqt=1.31.0-r1 pc:Qt5Core pc:Qt5DBus pc:dbus-1 pc:libresource pkgconfig p:pc:libdbus-qeventloop5=1.0.0 pc:libmediaoverridesqt5=1.0.0 pc:libresourceqt5=1.0.0

C:Q17Q0UTfo70nGnoZmI1wU/oqJHqhw= P:libresourceqt-doc V:1.31.0-r1 A:x86\_64 S:1614 I:32768 T:Nemo's libresourceqt (documentation) U:https://github.com/sailfishos/libresourceqt L:LGPL-2.1-or-later o:libresourceqt m:Bart Ribbers <bribbers@disroot.org> t:1683253093 c:f19f41342fa4a1a92d77438894f9d605b170b753 i:docs libresourceqt=1.31.0-r1

C:Q1R2XC9fWuu6DJqOl1ADRtp7v6qrk= P:libressl V:3.7.3-r0 A:x86\_64 S:190423 I:516096 T:Version of the TLS/crypto stack forked from OpenSSL U:https://www.libressl.org/ L:custom o:libressl m:Orion <systmkor@gmail.com> t:1685202420 c:61878e35561b68620680516a15a6b03528cbc0e0 D:so:libc.musl-x86\_64.so.1 so:libressl:libcrypto.so.50 so:libressl:libssl.so.53 so:libressl:libtls.so.26 p:cmd:libressl-ocspcheck=3.7.3-r0 cmd:libressl-openssl=3.7.3-r0 cmd:libressl=3.7.3-r0 cmd:ocspcheck=3.7.3-r0 C:Q1NbLWldpnwmCKCd63TeWxVtTHZFM= P:libressl-dbg V:3.7.3-r0 A:x86\_64 S:8262387 I:20779008 T:Version of the TLS/crypto stack forked from OpenSSL (debug symbols) U:https://www.libressl.org/ L:custom o:libressl m:Orion <systmkor@gmail.com> t:1685202420 c:61878e35561b68620680516a15a6b03528cbc0e0

C:Q1+Kg7DnGO6NQ0h84Og0gQk3QY67o= P:libressl-dev V:3.7.3-r0 A:x86\_64 S:12470036 I:30326784 T:Version of the TLS/crypto stack forked from OpenSSL (development files) U:https://www.libressl.org/ L:custom o:libressl m:Orion <systmkor@gmail.com> t:1685202420 c:61878e35561b68620680516a15a6b03528cbc0e0 D:libressl3.7-libcrypto=3.7.3-r0 libressl3.7-libssl=3.7.3-r0 libressl3.7-libtls=3.7.3-r0 pkgconfig p:pc:libressl:libcrypto=3.7.3 pc:libressl:libssl=3.7.3 pc:libressl:libtls=3.7.3 pc:libressl:openssl=3.7.3

C:Q1olAzU0KWw51+SmH7ImE/LDPBQQc= P:libressl-doc V:3.7.3-r0 A:x86\_64 S:1440944 I:2740224 T:Version of the TLS/crypto stack forked from OpenSSL (documentation) U:https://www.libressl.org/ L:custom o:libressl m:Orion <systmkor@gmail.com> t:1685202420 c:61878e35561b68620680516a15a6b03528cbc0e0 i:docs libressl=3.7.3-r0

C:Q1QIoQSB4QRTCk+iE9YznWLTAOFxs= P:libressl-nc

V:3.7.3-r0 A:x86\_64 S:707806 I:1519616 T:libressl TLS-enabled nc(1) U:https://www.libressl.org/ L:custom o:libressl m:Orion <systmkor@gmail.com> t:1685202420 c:61878e35561b68620680516a15a6b03528cbc0e0 D:so:libc.musl-x86\_64.so.1 so:libressl:libtls.so.26 p:cmd:nc=3.7.3-r0

C:Q1DNfD0mKVmYxNwlMs6mr50TT7cO0= P:libressl3.7-libcrypto V:3.7.3-r0 A:x86\_64 S:792947 I:1818624 T:libressl libcrypto library U:https://www.libressl.org/ L:custom o:libressl m:Orion <systmkor@gmail.com> t:1685202420 c:61878e35561b68620680516a15a6b03528cbc0e0 D:so:libc.musl-x86\_64.so.1 p:so:libressl:libcrypto.so.50=50.0.2

C:Q1aea6S0wr0065eUYK71xs6/Kd5+c= P:libressl3.7-libssl V:3.7.3-r0 A:x86\_64 S:146053 I:356352 T:libressl libssl library U:https://www.libressl.org/ L:custom o:libressl m:Orion <systmkor@gmail.com> t:1685202420 c:61878e35561b68620680516a15a6b03528cbc0e0 D:so:libc.musl-x86\_64.so.1 so:libressl:libcrypto.so.50 p:so:libressl:libssl.so.53=53.0.2

C:Q1nrPtsQV728PjD963QnEHkvXtSqI=

P:libressl3.7-libtls V:3.7.3-r0 A:x86\_64 S:831712 I:1789952 T:libressl libtls library U:https://www.libressl.org/ L:custom o:libressl m:Orion <systmkor@gmail.com> t:1685202420 c:61878e35561b68620680516a15a6b03528cbc0e0 D:so:libc.musl-x86\_64.so.1 p:so:libressl:libtls.so.26=26.0.2

C:Q1y0U9S74hyhpcn1LFrXrqjapC0u0= P:libreswan V:4.11-r0 A:x86\_64 S:1725519 I:4825088 T:IPsec implementation for Linux U:https://libreswan.org/ L:GPL-2.0-or-later o:libreswan m:Natanael Copa <ncopa@alpinelinux.org> t:1683254467 c:292baf320c14cf05c635b44d8a0ff51cf8a08238 D:dnssec-root nss-tools iproute2 !strongswan so:libc.musl-x86\_64.so.1 so:libcap-ng.so.0 so:libcurl.so.4 so:libevent\_core-2.1.so.7 so:libevent\_pthreads-2.1.so.7 so:libldns.so.3 so:libnspr4.so so:libnss3.so so:libnssutil3.so so:libpam.so.0 so:libsmime3.so so:libssl3.so so:libunbound.so.8 p:openswan=4.11-r0 cmd:ipsec=4.11-r0

C:Q1srDZYlz0HC2gr7LqbCPkbRwNFbk= P:libreswan-doc  $V·4.11-r0$ A:x86\_64 S:3005 I:28672 T:IPsec implementation for Linux (documentation) U:https://libreswan.org/ L:GPL-2.0-or-later o:libreswan m:Natanael Copa <ncopa@alpinelinux.org> t:1683254467 c:292baf320c14cf05c635b44d8a0ff51cf8a08238 i:docs libreswan=4.11-r0

C:Q1veW0I4Z0z96vrhi0E8s0xr3/a6U= P:libreswan-openrc V:4.11-r0 A:x86\_64 S:2255 I:16384 T:IPsec implementation for Linux (OpenRC init scripts) U:https://libreswan.org/ L:GPL-2.0-or-later o:libreswan m:Natanael Copa <ncopa@alpinelinux.org> t:1683254467 c:292baf320c14cf05c635b44d8a0ff51cf8a08238 i:openrc libreswan=4.11-r0

C:Q1+UdrPVmN28/fjFSo1uDkIwX0BVE= P:libretro-2048 V:0\_git20221110-r0 A:x86\_64 S:31596 I:90112 T:port of 2048 puzzle game to the libretro API U:https://github.com/libretro/libretro-2048 L:Unlicense o:libretro-2048 m:David Demelier <markand@malikania.fr> t:1675183229 c:e1622f5e4fb96d7399a311f6ebc41f74ec582614 D:so:libc.musl-x86\_64.so.1

C:Q1IeTV4v9LIyuTDOqBgDvbv4hQAaI= P:libretro-3dengine V:0\_git20220405-r1 A:x86\_64 S:121024 I:290816 T:3D engine for libretro GL with additional features U:https://github.com/libretro/libretro-3dengine L:GPL-3.0-only o:libretro-3dengine m:David Demelier <markand@malikania.fr> t:1679496308 c:4381b5d9b5175944050a203f71b866321bc75fa9 D:so:libGL.so.1 so:libc.musl-x86\_64.so.1 so:libgcc\_s.so.1 so:libstdc++.so.6 so:libz.so.1

C:Q1V0hfyFvezfhWuIndojkkxTaPK3k=

P:libretro-81 V:0\_git20221106-r0 A:x86\_64 S:96530 I:397312 T:a port of the EightyOne ZX81 Emulator to libretro U:https://github.com/libretro/81-libretro L:GPL-3.0-only o:libretro-81 m:David Demelier <markand@malikania.fr> t:1675183229 c:c5fca0cdaa24536948fc2c04598cc024f14b2e39 D:so:libc.musl-x86\_64.so.1 so:libstdc++.so.6

C:Q1oAnfDrgcQ25Aj04hyYo67Vinehg=

P:libretro-beetle-bsnes V:0\_git20220406-r0 A:x86\_64 S:276971 I:872448 T:standalone port of Mednafen bSNES to libretro U:https://github.com/libretro/beetle-bsnes-libretro L:GPL-2.0-only o:libretro-beetle-bsnes m:David Demelier <markand@malikania.fr> t:1650436573 c:76e7386a81f24932bcfcdc46fe821be6995a1a74 D:so:libc.musl-x86\_64.so.1 so:libgcc\_s.so.1 so:libstdc++.so.6

C:Q17u+VOz0dOaWeUGebPOY5V39z13I= P:libretro-beetle-lynx V:0\_git20220120-r0 A:x86\_64 S:87720 I:208896 T:standalone port of Mednafen Lynx to libretro U:https://github.com/libretro/beetle-lynx-libretro L:GPL-2.0-only AND Zlib o:libretro-beetle-lynx m:David Demelier <markand@malikania.fr> t:1675183229 c:724d1a1aaf73ce9ee58d078ff2fc4cadacd08510 D:so:libc.musl-x86\_64.so.1 so:libgcc\_s.so.1 so:libstdc++.so.6

C:Q1cQ3AgS4KUJcM7dt1B3cHnIMNB4M= P:libretro-beetle-ngp V:0\_git20220719-r0

A:x86\_64 S:96890 I:290816 T:standalone port of Mednafen NGP to the libretro API U:https://github.com/libretro/beetle-ngp-libretro L:GPL-2.0-only o:libretro-beetle-ngp m:David Demelier <markand@malikania.fr> t:1675183229 c:2bba401540a088458a8def889b554b4fa7310e54 D:so:libc.musl-x86\_64.so.1 so:libgcc\_s.so.1 so:libstdc++.so.6

C:Q1e7xwguCoH9ToHyNcc5WGf4daJjI= P:libretro-beetle-psx V:0\_git20230127-r0 A:x86\_64 S:1291063 I:8265728 T:Standalone port/fork of Mednafen PSX to the Libretro API U:https://github.com/libretro/beetle-psx-libretro L:GPL-2.0-or-later o:libretro-beetle-psx m:David Demelier <markand@malikania.fr> t:1675183229 c:084f4e4408c3644ff92b7ea83cbe711b461cfbad D:so:libc.musl-x86\_64.so.1

C:Q1NyzbUjYkdNg1gVO4vGp0r5PjSi0= P:libretro-beetle-psx-hw V:0\_git20230127-r0 A:x86\_64 S:2274241 I:12529664 T:Standalone port/fork of Mednafen PSX to the Libretro API U:https://github.com/libretro/beetle-psx-libretro L:GPL-2.0-or-later o:libretro-beetle-psx m:David Demelier <markand@malikania.fr> t:1675183229 c:084f4e4408c3644ff92b7ea83cbe711b461cfbad D:so:libGL.so.1 so:libc.musl-x86\_64.so.1

C:Q1B24IWaYAt7/QRvs8k4q4evxjDnU= P:libretro-beetle-vb V:0\_git20221214-r0 A:x86\_64 S:67657

I:180224

T:standalone port of Mednafen VB to libretro U:https://github.com/libretro/beetle-vb-libretro L:GPL-2.0-only o:libretro-beetle-vb m:David Demelier <markand@malikania.fr> t:1675183229 c:e0e796c20030dcd4feb3ecd9610d5f3e3125a073 D:so:libc.musl-x86\_64.so.1 so:libgcc\_s.so.1 so:libstdc++.so.6

#### C:Q19bHIzFPDUJMV3uWLAZM9ukIrAdc=

P:libretro-beetle-wswan V:0\_git20230120-r0 A:x86\_64 S:108518 I:1015808 T:standalone fork of Mednafen WonderSwan to libretro U:https://github.com/libretro/beetle-wswan-libretro L:GPL-2.0-only o:libretro-beetle-wswan m:David Demelier <markand@malikania.fr> t:1675183229 c:4dbc1b50c1e7d96dcc02a5bc1366161d0ecb163e D:so:libc.musl-x86\_64.so.1 so:libstdc++.so.6

C:Q1jimg81X7teVOJ9ljTBoA2F142Rc= P:libretro-bk V:0\_git20220726-r0 A:x86\_64 S:47340 I:184320 T:BK-0010/0011/Terak 8510a emulator U:https://github.com/libretro/bk-emulator L:custom o:libretro-bk m:David Demelier <markand@malikania.fr> t:1675183229 c:f5f8420676f2402b3970fe638594623596900fc7 D:so:libc.musl-x86\_64.so.1

C:Q10v9psmMZfcBLa9cCBnm54iu1vH4= P:libretro-bsnes V:0\_git20191009-r1 A:x86\_64 S:1672656 I:4882432 T:Super

 Nintendo Entertainment System (Famicon) core U:https://github.com/libretro/bsnes-libretro L:GPL-3.0-only o:libretro-bsnes m:David Demelier <markand@malikania.fr> t:1594451125 c:dffd075fb7edeaca9936f8e3516cb78dc1b6a6d2 D:so:libc.musl-x86\_64.so.1 so:libgcc\_s.so.1 so:libstdc++.so.6

C:Q1Xqn5hIRURx0LjFBottKAtlB/D+c= P:libretro-core-info V:1.15.0-r0 A:x86\_64 S:106805 I:1093632 T:Libretro core info files U:https://www.libretro.com L:MIT o:libretro-core-info m:David Demelier <markand@malikania.fr> t:1679496267 c:9408943e440c618e4d36917810ee53eb7e805ce7

#### C:Q1PN3E5E5nq9d439H7B7U0D5t7xZU=

P:libretro-craft V:0\_git20230109-r0 A:x86\_64 S:598029 I:1077248 T:a simple Minecraft clone written in C using modern OpenGL U:https://github.com/libretro/Craft L:MIT o:libretro-craft m:David Demelier <markand@malikania.fr> t:1675183229 c:3b61e8a1b5ebf0b201f0df811c579f0ca7061963 D:so:libGL.so.1 so:libc.musl-x86\_64.so.1

## C:Q1X5rIjZUAZ8VnHnt3ykUABtq9ums= P:libretro-database

V:1.15.0-r0 A:x86\_64 S:42680261 I:249905152 T:Libretro core info files U:https://www.libretro.com L:MIT

o:libretro-database m:David Demelier <markand@malikania.fr> t:1679496267 c:8832735f0d1045c09052549bf2c8f85d4b105ef8

C:Q1Xt0hxmk3ZyTSgM6jzQJTWeGCRoI= P:libretro-desmume V:0\_git20220926-r0 A:x86\_64 S:1411261 I:4444160 T:Nintendo DS core for libretro U:https://github.com/libretro/desmume L:GPL-2.0-or-later o:libretro-desmume m:David Demelier <markand@malikania.fr> t:1675183229 c:8939e59163fec177b20f1a8dd1cbd9ddb251d84b D:so:libGL.so.1 so:libc.musl-x86\_64.so.1 so:libgcc\_s.so.1 so:libstdc++.so.6

C:Q1YlY/jYUiru7NkOWRUswG0hFimLM= P:libretro-dosbox V:0\_git20220718-r0 A:x86\_64 S:789433 I:1826816 T:Port of DOSBox (upstream) to the libretro API U:https://github.com/libretro/dosbox-libretro L:GPL-2.0-only o:libretro-dosbox m:David Demelier <markand@malikania.fr> t:1675183229 c:e98669439d35ef4bde66ff6ccd1bc24cec2193f0 D:so:libc.musl-x86\_64.so.1 so:libgcc\_s.so.1 so:libstdc++.so.6

C:Q1P+0YQDWOJqe69klqdFzeL2Vvu90= P:libretro-fceumm V:0\_git20230107-r0 A:x86\_64 S:377834 I:3575808 T:FCEUmm libretro port U:https://github.com/libretro/libretro-fceumm L:GPL-2.0-only o:libretro-fceumm m:David Demelier <markand@malikania.fr> t:1675183229

c:ae5fc4786299df57082ce6408df024c924ed21df D:so:libc.musl-x86\_64.so.1

C:Q1y4x1YculFRcZILZMWDq+i/hCtsA= P:libretro-fmsx V:0\_git20220726-r0 A:x86\_64 S:109597 I:266240 T:port of fMSX to the libretro API U:https://github.com/libretro/fmsx-libretro L:custom o:libretro-fmsx m:David Demelier <markand@malikania.fr> t:1675183229 c:4ed1c19df1dc5eb9aeb6de02099569bc6a68c5ab D:so:libc.musl-x86\_64.so.1

C:Q13LrypdEubvhQFtgYH/dVGw7oGxo= P:libretro-freechaf V:0\_git20220730-r0 A:x86\_64 S:32300 I:90112 T:Fairchild ChannelF / Video Entertainment System emulator for libretro U:https://github.com/libretro/FreeChaf L:GPL-3.0-or-later o:libretro-freechaf m:David Demelier <markand@malikania.fr> t:1675183229 c:fd837cfcb33aea1b39b9c895de90dc33b43dec52 D:so:libc.musl-x86\_64.so.1

C:Q1g+IV1vbTWTCOCA1TZzRIwk5LoMg= P:libretro-gambatte V:0\_git20230113-r0 A:x86\_64 S:256671 I:3096576 T:libretro implementation of libgambatte U:https://github.com/libretro/gambatte-libretro L:GPL-2.0-only o:libretro-gambatte m:David Demelier <markand@malikania.fr> t:1675183229 c:eff7e8da409366a4a5c10bbc9ba4448fe1e46ab3 D:so:libc.musl-x86\_64.so.1 so:libstdc++.so.6

C:Q1t9YgvXtlTV4+mcj7OyVv0sb0qb4= P:libretro-gearboy V:0\_git20181103-r0 A:x86\_64 S:86362 I:204800 T:Game Boy / Gameboy Color emulator for libretro U:https://github.com/libretro/Gearboy L:GPL-3.0-only o:libretro-gearboy m:David Demelier <markand@malikania.fr> t:1620684701 c:e4b1456cbb7a2134b5ab07c63d73c6b3bbdd63ac D:so:libc.musl-x86\_64.so.1 so:libgcc\_s.so.1 so:libstdc++.so.6

C:Q1qdeVsQSFeksv+9yeQi1k3su7Cx8= P:libretro-gpsp V:0\_git20230121-r0 A:x86\_64 S:299416 I:880640 T:gpSP for libretro U:https://github.com/libretro/gpsp L:GPL-2.0-only o:libretro-gpsp m:David Demelier <markand@malikania.fr> t:1675183229 c:36dd9e14e4249354229086c12ca4c750d7ec63ef D:so:libc.musl-x86\_64.so.1

C:Q1vJo08/kIO6mWV+MOhvXkivMJVxE= P:libretro-handy V:0\_git20230102-r0 A:x86\_64 S:92701 I:851968 T:Atari Lynx emulator Handy U:https://github.com/libretro/libretro-handy L:Zlib o:libretro-handy m:David Demelier <markand@malikania.fr> t:1675183229 c:57abef9ff463c607245ff6caecdc8b75f88125d4 D:so:libc.musl-x86\_64.so.1 so:libgcc\_s.so.1 so:libstdc++.so.6

C:Q1Y3y3a5l1b7Gq/p0LKll1iVc54/U=

P:libretro-hatari V:0\_git20220616-r0 A:x86\_64 S:976024 I:2703360 T:Atari ST/STE/TT/Falcon emulator for libretro U:https://github.com/libretro/hatari L:GPL-2.0-only o:libretro-hatari m:David Demelier <markand@malikania.fr> t:1675183229 c:560e64755590fb41052449aab1c73e4eb9fc4419 D:so:libc.musl-x86\_64.so.1 so:libz.so.1

C:Q1pxj7WbjHjl75pHtA3L1uAIlkYCs= P:libretro-melonds V:0\_git20221207-r0 A:x86\_64 S:884658 I:2646016 T:Nintendo DS emulator for libretro U:https://github.com/libretro/melonDS L:GPL-3.0-only o:libretro-melonds m:David Demelier <markand@malikania.fr> t:1675183229 c:254194d7bae87305b31473bfb11810a5703dad94 D:so:libGL.so.1 so:libc.musl-x86\_64.so.1 so:libgcc\_s.so.1 so:libstdc++.so.6

C:Q17vLRkTfiz0DPhAPdLMPs/lui7x8= P:libretro-meteor V:0\_git20201228-r0 A:x86\_64 S:58917 I:147456 T:libretro port of Meteor GBA emulator U:https://github.com/libretro/meteor-libretro L:GPL-3.0-only o:libretro-meteor m:David Demelier <markand@malikania.fr> t:1620684701 c:72b8428b7fd335585101a0a965f3edf3b2a05c8d D:so:libc.musl-x86\_64.so.1 so:libgcc\_s.so.1 so:libstdc++.so.6

C:Q1N9u06OavcmiJeqL93pkUcQ6Zmag= P:libretro-mgba V:0\_git20230126-r0

A:x86\_64 S:418742 I:2719744 T:Nintendo Game Boy Advance core U:https://github.com/libretro/mgba L:MPL-2.0 o:libretro-mgba m:David Demelier <markand@malikania.fr> t:1675183229 c:d08e74c038337fc3318e8a57e215d5434e1c7817 D:so:libc.musl-x86\_64.so.1

C:Q1s/YcTU2GJCCLS/5ootwLk8WFONg= P:libretro-mrboom V:0\_git20220725-r0 A:x86\_64 S:3454324 I:8622080 T:8 player Bomberman clone for RetroArch/Libretro U:https://github.com/libretro/mrboom-libretro L:MIT o:libretro-mrboom m:David Demelier <markand@malikania.fr> t:1675183229 c:d66d6c21433ce2d0540f14b0f8c02b76b410d3f5 D:so:libc.musl-x86\_64.so.1 so:libgcc\_s.so.1 so:libstdc++.so.6

C:Q1E2sbtf//NYx7opQGjHc1Rzg5G+0= P:libretro-mupen64plus V:0\_git20230124-r0 A:x86\_64 S:1550744 I:4018176 T:libretro port of Mupen64 Plus with GLideN64 U:https://github.com/libretro/mupen64plus-libretro-nx L:GPL-2.0-or-later o:libretro-mupen64plus m:David Demelier <markand@malikania.fr> t:1675183199 c:c4756332159e0696134ac7840e2f5091b62f035a D:so:libGL.so.1 so:libc.musl-x86\_64.so.1 so:libgcc\_s.so.1 so:libstdc++.so.6

C:Q16I/HSTnDz8+1ox5Ir0HxNDLXFo0= P:libretro-nestopia V:0\_git20230102-r0 A:x86\_64 S:620400

I:4964352 T:Nintendo Entertainment System core for libretro U:https://github.com/libretro/nestopia L:GPL-2.0-or-later o:libretro-nestopia m:David Demelier <markand@malikania.fr> t:1675183229 c:8d71d4de3ff89f87a7193cc7b87446d119c83fa3 D:so:libc.musl-x86\_64.so.1 so:libgcc\_s.so.1 so:libstdc++.so.6 C:Q1q7qHrc4adEM6WnUZZnoLCPsZS7Y=

P:libretro-o2em V:0\_git20220726-r0 A:x86\_64 S:129353 I:339968 T:port of O2EM to the libretro API, an Odyssey 2 / VideoPac emulator U:https://github.com/libretro/libretro-o2em L:Artistic-2.0 o:libretro-o2em m:David Demelier <markand@malikania.fr> t:1675183229 c:84ff37e82d87f86b060f139a7a1474ea28c2e5a7 D:so:libc.musl-x86\_64.so.1

# C:Q1J/6VWiwdkUDL0EPjhoaYLR/s2A4= P:libretro-pokemini V:0\_git20220726-r0 A:x86\_64 S:102312 I:348160 T:obscure nintendo handheld emulator U:https://github.com/libretro/PokeMini L:GPL-3.0-or-later o:libretro-pokemini m:David Demelier <markand@malikania.fr> t:1675183229 c:6930dadb0dcd58a2ec7891eb29b054e4d7ba34ae D:so:libc.musl-x86\_64.so.1

C:Q1m0PZ7sdEEcvnodIqtPtVElqJJc4= P:libretro-prosystem V:0\_git20230109-r0 A:x86\_64 S:55712 I:196608 T:port of ProSystem to the libretro API

U:https://github.com/libretro/prosystem-libretro L:GPL-2.0-only o:libretro-prosystem m:David Demelier <markand@malikania.fr> t:1675183229 c:ca97430a4e73f7274c3ef5a053481995468fee44 D:so:libc.musl-x86\_64.so.1

C:Q1dCvltlWwfH2L/ck7u58MFzHIAsk= P:libretro-quicknes V:0\_git20220725-r0 A:x86\_64 S:126077 I:1212416 T:QuickNES core library U:https://github.com/libretro/QuickNES\_Core L:LGPL-2.1-or-later o:libretro-quicknes m:David Demelier <markand@malikania.fr> t:1675183229 c:0bfa5b6045dc9be9e4f75f436195c0cda0a8a578 D:so:libc.musl-x86\_64.so.1 so:libgcc\_s.so.1 so:libstdc++.so.6

C:Q1y5wsMBQd8YrRDIBMwGs42FT++I4= P:libretro-sameboy V:0\_git20220819-r0 A:x86\_64 S:119929 I:352256 T:Gameboy and Gameboy Color emulator for libretro U:https://github.com/libretro/SameBoy L:MIT o:libretro-sameboy m:David Demelier <markand@malikania.fr> t:1675183229 c:62840a2b5b374d03833ad3c7e2fc70eb319c6a72 D:so:libc.musl-x86\_64.so.1

C:Q1t5LFMfUWlXPlM3/uG9EUyuBTaY8= P:libretro-stella2014 V:0\_git20220409-r0 A:x86\_64 S:351471 I:1404928 T:port of Stella to libretro U:https://github.com/libretro/stella2014-libretro L:GPL-2.0-only

o:libretro-stella2014 m:David Demelier <markand@malikania.fr> t:1650436573 c:653bff3ee8f788b1a763ea04ae3ffdb02b7dfaf8 D:so:libc.musl-x86\_64.so.1 so:libgcc\_s.so.1 so:libstdc++.so.6

C:Q1oWPeUF9vJJsAZbPdB1rmQ2flCEs= P:libretro-tgbdual V:0\_git20220806-r0 A:x86\_64 S:56294 I:155648 T:libretro port of TGB Dual U:https://github.com/libretro/tgbdual-libretro L:GPL-2.0-only o:libretro-tgbdual m:David Demelier <markand@malikania.fr> t:1675183229 c:ca8e5b07b9ddb0a60780415a84be19a3363414c5 D:so:libc.musl-x86\_64.so.1 so:libgcc\_s.so.1 so:libstdc++.so.6

C:Q1qpWLuZzLiVP/FsZRhtYl4apKZQE= P:libretro-uzem V:0\_git20220414-r0 A:x86\_64 S:36358 I:98304 T:uzebox implementation for libretro U:https://github.com/libretro/libretro-uzem L:MIT o:libretro-uzem m:David Demelier <markand@malikania.fr> t:1650436573 c:ea68e5e8a81ca6a6b36b87666ab934a249c2a424 D:so:libc.musl-x86\_64.so.1 so:libgcc\_s.so.1 so:libstdc++.so.6

C:Q1fUh+40YylNw8tU3OG98UwsSz/n4= P:libretro-vba-next V:0\_git20220409-r0 A:x86\_64 S:253058 I:851968 T:optimized port of VBA-M to Libretro U:https://github.com/libretro/vba-next L:GPL-2.0-only o:libretro-vba-next

m:David Demelier <markand@malikania.fr> t:1650436573 c:478ba3a61254d16888b18063fdb4e4aa4cae95da D:so:libc.musl-x86\_64.so.1 so:libgcc\_s.so.1 so:libstdc++.so.6

C:Q1F/FwBo5VulPxt+B9xULQqfv978I= P:libretro-vbam V:0\_git20221007-r0 A:x86\_64 S:333090 I:1183744 T:a fork of VBA-M with libretro integration U:https://github.com/libretro/vbam-libretro L:GPL-2.0-only o:libretro-vbam m:David Demelier <markand@malikania.fr> t:1675183229 c:002012edaee1af92778cb6d7a05c03fd35b6681f D:so:libc.musl-x86\_64.so.1 so:libgcc\_s.so.1 so:libstdc++.so.6

C:Q1Bw2SGP2KDF0RVy3/iyvR+mfJIzg= P:libretro-vecx V:0\_git20230109-r0 A:x86\_64 S:55937 I:180224 T:libretro adaptation of vecx U:https://github.com/libretro/libretro-vecx L:GPL-3.0-only o:libretro-vecx m:David Demelier <markand@malikania.fr> t:1675183229 c:c26c52807fe12e8cfd1716082ca9763a6cd3e36d D:so:libGL.so.1 so:libc.musl-x86\_64.so.1

C:Q1gj9OeAnJT7Lk/AWEbOh1icOhjPQ= P:libretro-virtualjaguar V:0\_git20221119-r0 A:x86\_64 S:690641 I:2039808 T:port of Virtual Jaguar to Libretro U:https://github.com/libretro/virtualjaguar-libretro L:GPL-3.0-only o:libretro-virtualjaguar m:David Demelier <markand@malikania.fr> t:1675183229

c:4d8ab51f356eb39432e6989909dbe8365be770dd D:so:libc.musl-x86\_64.so.1

C:Q1X1+upOMTdb7YJ+f8+3ErgPBJT0Y= P:librevenge V:0.0.5-r1 A:x86\_64 S:190466 I:573440 T:Base library for writing document import filters U:https://sourceforge.net/projects/libwpd/ L:MPL-2.0 o:librevenge m:Timo Teräs <timo.teras@iki.fi> t:1681447270 c:b2fed42bb973f379dfd5c6eb41986939aab58112 D:so:libc.musl-x86\_64.so.1 so:libgcc\_s.so.1 so:libstdc++.so.6 so:libz.so.1 p:so:librevenge-0.0.so.0=0.0.5 so:librevenge-generators-0.0.so.0=0.0.5 so:librevenge-stream-0.0.so.0=0.0.5

C:Q1PPy8drfNhMqt8jSR7Lggn3LWYTw= P:librevenge-dev V:0.0.5-r1 A:x86\_64 S:25131 I:286720 T:Base library for writing document import filters (development files) U:https://sourceforge.net/projects/libwpd/ L:MPL-2.0 o:librevenge m:Timo Teräs <timo.teras@iki.fi> t:1681447270 c:b2fed42bb973f379dfd5c6eb41986939aab58112 D:boost-dev zlib-dev cppunit-dev librevenge=0.0.5-r1 pkgconfig p:pc:librevenge-0.0=0.0.5 pc:librevenge-generators-0.0=0.0.5 pc:librevenge-stream-0.0=0.0.5

C:Q16/hsqTMEkYgxvmv4aVrusxVqnbw= P:librevenge-doc V:0.0.5-r1 A:x86\_64 S:1036048 I:10047488 T:Base library for writing document import filters (documentation) U:https://sourceforge.net/projects/libwpd/ L:MPL-2.0 o:librevenge m:Timo Teräs <timo.teras@iki.fi> t:1681447270

c:b2fed42bb973f379dfd5c6eb41986939aab58112 i:docs librevenge=0.0.5-r1

C:Q1neZcuK6mr5czO9FfcsqBHXcK8Ns= P:librist V:0.2.7-r0 A:x86\_64 S:72058 I:163840 T:Reliable Internet Stream Transport (RIST) U:https://www.rist.tv/ L:BSD-2-Clause o:librist m:Kevin Wang <kevin@muxable.com> t:1662215052 c:68cdd596d260be05b9df72c45725e5ce6e4f0e3b D:so:libc.musl-x86\_64.so.1 so:libcjson.so.1 so:libmbedcrypto.so.7 p:so:librist.so.4=4.2.0

C:Q1IRPJbv/OjhfpSAO/JcKm6v4GUVU= P:librist-dev V:0.2.7-r0 A:x86\_64 S:14802 I:102400 T:Reliable Internet Stream Transport (RIST) (development files) U:https://www.rist.tv/ L:BSD-2-Clause o:librist m:Kevin Wang <kevin@muxable.com> t:1662215052 c:68cdd596d260be05b9df72c45725e5ce6e4f0e3b D:librist=0.2.7-r0 pkgconfig p:pc:librist=0.2.7

C:Q1IIaPRtTrFJ+hhtQ7hb61uQCAs4k= P:librist-progs V:0.2.7-r0 A:x86\_64 S:29931 I:131072 T:Tools for working with RIST U:https://www.rist.tv/ L:BSD-2-Clause o:librist m:Kevin Wang <kevin@muxable.com> t:1662215052

c:68cdd596d260be05b9df72c45725e5ce6e4f0e3b D:so:libc.musl-x86\_64.so.1 so:libmbedcrypto.so.7 so:librist.so.4 p:cmd:rist2rist=0.2.7-r0 cmd:ristreceiver=0.2.7-r0 cmd:ristsender=0.2.7-r0 cmd:ristsrppasswd=0.2.7-r0

C:Q1XE35Xf+iOdDHnjNOR75HcJil4Cs= P:librnp V:0.16.3-r0 A:x86\_64 S:277075 I:606208 T:High performance C++ OpenPGP library used by Mozilla Thunderbird (libraries) U:https://www.rnpgp.org/ L:BSD-2-Clause o:rnp m:Jakub Jirutka <jakub@jirutka.cz> t:1682798453 c:5b1096d5e9c0c62fffa491708bfc490b14ff0d43 D:so:libbotan-2.so.19 so:libbz2.so.1 so:libc.musl-x86\_64.so.1 so:libgcc\_s.so.1 so:libjson-c.so.5 so:libstdc++.so.6 so:libz.so.1 p:so:librnp.so.0=0.16.3

C:Q1B4c2KVqKuHitLu3U/2o2m1Gyk7g=

P:librsvg V:2.56.3-r0 A:x86\_64 S:1430431 I:3571712 T:SAX-based renderer for SVG files into a GdkPixbuf U:https://wiki.gnome.org/Projects/LibRsvg L:LGPL-2.1-or-later o:librsvg m:psykose <alice@ayaya.dev> t:1689901457 c:8a539b3867533b8eeccdb3208696a0edb09843f8 D:/bin/sh so:libc.musl-x86\_64.so.1 so:libcairo-gobject.so.2 so:libcairo.so.2 so:libgcc\_s.so.1 so:libgdk\_pixbuf-2.0.so.0 so:libgio-2.0.so.0 so:libglib-2.0.so.0 so:libgobject-2.0.so.0 so:libpango-1.0.so.0 so:libpangocairo-1.0.so.0 so:libxml2.so.2 p:so:librsvg-2.so.2=2.48.0

C:Q1cwT2fFx3bGUfxqSiVCjvj8sn6hU= P:librsvg-dbg V:2.56.3-r0 A:x86\_64 S:7133214 I:32907264 T:SAX-based renderer for SVG files into a GdkPixbuf (debug symbols) U:https://wiki.gnome.org/Projects/LibRsvg

L:LGPL-2.1-or-later o:librsvg m:psykose <alice@ayaya.dev> t:1689901457 c:8a539b3867533b8eeccdb3208696a0edb09843f8

C:Q1YMGYxSN684x7qzuaLCojLcd2VWo= P:librsvg-dev V:2.56.3-r0 A:x86\_64 S:40742 I:282624 T:SAX-based renderer for SVG files into a GdkPixbuf (development files) U:https://wiki.gnome.org/Projects/LibRsvg L:LGPL-2.1-or-later o:librsvg m:psykose <alice@ayaya.dev> t:1689901457 c:8a539b3867533b8eeccdb3208696a0edb09843f8 D:rsvg-convert=2.56.3-r0 librsvg=2.56.3-r0 pc:cairo pc:gdk-pixbuf-2.0 pc:gio-2.0 pc:glib-2.0 pkgconfig p:pc:librsvg-2.0=2.56.3

C:Q1u62x+wTIw8SphUojJKHqYqXRQHI= P:librsvg-doc V:2.56.3-r0 A:x86\_64 S:1220901 I:2240512 T:SAX-based renderer for SVG files into a GdkPixbuf (documentation) U:https://wiki.gnome.org/Projects/LibRsvg L:LGPL-2.1-or-later o:librsvg m:psykose <alice@ayaya.dev> t:1689901457 c:8a539b3867533b8eeccdb3208696a0edb09843f8 i:docs librsvg=2.56.3-r0

C:Q1HzgrYIRPoL+f1H4HpUiXcz8hzT0= P:librttopo V:1.1.0-r3 A:x86\_64 S:182112 I:425984 T:RT Topology Library U:https://git.osgeo.org/gitea/rttopo/librttopo L:GPL-2.0-or-later o:librttopo

m:Bart Ribbers <bribbers@disroot.org> t:1679083275 c:2c9d7c80108dbedec5085ab873ac6b891d16f1f1 D:so:libc.musl-x86\_64.so.1 so:libgeos\_c.so.1 p:so:librttopo.so.1=1.1.0

C:Q1/YdFrc9ta5EodiP/WCpNVmLBMik= P:librttopo-dev V:1.1.0-r3 A:x86\_64 S:250310 I:917504 T:RT Topology Library (development files) U:https://git.osgeo.org/gitea/rttopo/librttopo L:GPL-2.0-or-later o:librttopo m:Bart Ribbers <bribbers@disroot.org> t:1679083275 c:2c9d7c80108dbedec5085ab873ac6b891d16f1f1 D:geos-dev librttopo=1.1.0-r3 pkgconfig p:pc:rttopo=1.1.0

C:Q1hJ8s12Kt8Lt0bEzrOtzSl8A7Z0o= P:libsailfishkeyprovider V:1.0.9-r1 A:x86\_64 S:25947 I:86016 T:Provides a class which can provide decoded keys to client applications U:https://github.com/sailfishos/libsailfishkeyprovider L:LGPL-2.1-only o:libsailfishkeyprovider m:Bart Ribbers <bribbers@disroot.org> t:1683253093 c:f19f41342fa4a1a92d77438894f9d605b170b753 D:so:libc.musl-x86\_64.so.1 so:libgcc\_s.so.1 so:libstdc++.so.6 p:so:libsailfishkeyprovider.so.1=1.0.0 cmd:sailfish-keyprovider-keygen=1.0.9-r1

C:Q1C6dKvwqOhSZRQqXwjXwZCBp02x4= P:libsailfishkeyprovider-dev V:1.0.9-r1 A:x86\_64 S:3720 I:40960 T:Provides a class which can provide decoded keys to client applications (development files) U:https://github.com/sailfishos/libsailfishkeyprovider

L:LGPL-2.1-only o:libsailfishkeyprovider m:Bart Ribbers <bribbers@disroot.org> t:1683253093 c:f19f41342fa4a1a92d77438894f9d605b170b753 D:qt5-qtbase-dev libsailfishkeyprovider=1.0.9-r1 pkgconfig p:pc:libsailfishkeyprovider=1.0.0

C:Q1DKJRsY4+oksy6vBJBNh2GmONIfw= P:libsass V:3.6.5-r0 A:x86\_64 S:661204 I:2031616 T:C/C++ implementation of a Sass compiler U:https://sass-lang.com/libsass L:MIT o:libsass m:Natanael Copa <ncopa@alpinelinux.org> t:1621648468 c:d1c8382139c1ca9b7fc590e92cc0c0683a910a18 D:so:libc.musl-x86\_64.so.1 so:libgcc\_s.so.1 so:libstdc++.so.6 p:so:libsass.so.1=1.0.0

C:Q1Si56n+HmGeaXHc+4r9ITeqA8cMg= P:libsass-dev V:3.6.5-r0 A:x86\_64 S:8843 I:73728 T:C/C++ implementation of a Sass compiler (development files) U:https://sass-lang.com/libsass L:MIT o:libsass m:Natanael Copa <ncopa@alpinelinux.org> t:1621648468 c:d1c8382139c1ca9b7fc590e92cc0c0683a910a18 D:libsass=3.6.5-r0 pkgconfig p:pc:libsass=3.6.3

C:Q1L52T1Aot5IfmlooUhUHgZJWQVCc= P:libseat V:0.7.0-r1 A:x86\_64 S:15986 I:53248 T:Universal seat management library

U:https://sr.ht/~kennylevinsen/seatd/ L:MIT o:seatd m:Micha Polaski <michal@polanski.me> t:1662215052 c:68cdd596d260be05b9df72c45725e5ce6e4f0e3b D:so:libc.musl-x86\_64.so.1 so:libelogind.so.0 p:so:libseat.so.1=1

C:Q1EOj/jY07DJgsFYVmnWGv3ti9Pmc=

P:libseat-dev V:0.7.0-r1 A:x86\_64 S:4128 I:32768 T:Universal seat management library (development files) U:https://sr.ht/~kennylevinsen/seatd/ L:MIT o:seatd m:Micha Polaski <michal@polanski.me> t:1662215052 c:68cdd596d260be05b9df72c45725e5ce6e4f0e3b D:libseat=0.7.0-r1 pc:libelogind pkgconfig p:pc:libseat=0.7.0

C:Q12ej7KNHOtOjrIBOxCtDOy7JJb+g= P:libsecp256k1 V:0.3.1-r0 A:x86\_64 S:1150537 I:1200128 T:Optimized C library for EC operations on curve secp256k1 U:https://github.com/bitcoin-core/secp256k1 L:MIT o:libsecp256k1 m:Micha Adamski <michal@ert.pl> t:1683062199 c:6cfe50bd29dc2f97d1436a578a20682f2aa278e9 D:so:libc.musl-x86\_64.so.1 p:so:libsecp256k1.so.2=2.0.1

C:Q1ELDfJmUHsxdqPsqAJ+tKQLauo08= P:libsecp256k1-dev V:0.3.1-r0 A:x86\_64 S:18961 I:110592

T:Optimized C library for EC operations on curve secp256k1 (development files) U:https://github.com/bitcoin-core/secp256k1 L:MIT o:libsecp256k1 m:Micha Adamski <michal@ert.pl> t:1683062199 c:6cfe50bd29dc2f97d1436a578a20682f2aa278e9 D:libsecp256k1=0.3.1-r0 pkgconfig p:pc:libsecp256k1=0.3.1

## C:Q1t40bfXkdiiDYFyNDnK4/pB3tv6Y=

P:libselinux  $V:3.5-r0$ A:x86\_64 S:71375 I:172032 T:SELinux library and simple utilities U:https://github.com/SELinuxProject/selinux/wiki L:Public-Domain o:libselinux m:Natanael Copa <ncopa@alpinelinux.org> t:1677334831 c:207c2ac9cf319031fc33d46110521e8bf7dd898a D:so:libc.musl-x86\_64.so.1 so:libfts.so.0 so:libpcre2-8.so.0 p:so:libselinux.so.1=1

C:Q1OeHRph61evfY6zh5Uf2x4sBBI0I= P:libselinux-dev V:3.5-r0 A:x86\_64 S:113657 I:483328 T:SELinux library and simple utilities (development files) U:https://github.com/SELinuxProject/selinux/wiki L:Public-Domain o:libselinux m:Natanael Copa <ncopa@alpinelinux.org> t:1677334831 c:207c2ac9cf319031fc33d46110521e8bf7dd898a D:libselinux=3.5-r0 pc:libpcre2-8 pc:libsepol pkgconfig p:pc:libselinux=3.5

C:Q1DF6PRHb4tZZ2HoDd/06IRGCwbNw= P:libselinux-doc  $V:3.5-r0$ A:x86\_64 S:148534

#### I:1212416

T:SELinux library and simple utilities (documentation) U:https://github.com/SELinuxProject/selinux/wiki L:Public-Domain o:libselinux m:Natanael Copa <ncopa@alpinelinux.org> t:1677334831 c:207c2ac9cf319031fc33d46110521e8bf7dd898a i:docs libselinux=3.5-r0

### C:Q1GneFaWxVvfEOd1eaMNlY16/YyHA=

P:libselinux-utils  $V:3.5-r0$ A:x86\_64 S:72802 I:536576 T:SELinux libselinux utilies U:https://github.com/SELinuxProject/selinux/wiki L:Public-Domain o:libselinux m:Natanael Copa <ncopa@alpinelinux.org> t:1677334831 c:207c2ac9cf319031fc33d46110521e8bf7dd898a D:so:libc.musl-x86\_64.so.1 so:libfts.so.0 so:libpcre2-8.so.0 so:libselinux.so.1 so:libsepol.so.2 p:cmd:avcstat=3.5-r0 cmd:compute\_av=3.5-r0 cmd:compute\_create=3.5-r0 cmd:compute\_member=3.5-r0 cmd:compute\_relabel=3.5-r0 cmd:getconlist=3.5-r0 cmd:getdefaultcon=3.5-r0 cmd:getenforce=3.5-r0 cmd:getfilecon=3.5-r0 cmd:getpidcon=3.5-r0 cmd:getpidprevcon=3.5-r0 cmd:getsebool=3.5-r0 cmd:getseuser=3.5r0 cmd:matchpathcon=3.5-r0 cmd:policyvers=3.5-r0 cmd:sefcontext\_compile=3.5-r0 cmd:selabel\_digest=3.5-r0 cmd:selabel\_get\_digests\_all\_partial\_matches=3.5-r0 cmd:selabel\_lookup=3.5-r0 cmd:selabel\_lookup\_best\_match=3.5-r0 cmd:selabel\_partial\_match=3.5-r0 cmd:selinux\_check\_access=3.5-r0 cmd:selinux\_check\_securetty\_context=3.5-r0 cmd:selinuxenabled=3.5-r0 cmd:selinuxexeccon=3.5-r0 cmd:setenforce=3.5-r0 cmd:setfilecon=3.5-r0 cmd:togglesebool=3.5-r0 cmd:validatetrans=3.5-r0

C:Q1HvcvqOJ+IbG6SBqNx2Z+v/e/E6A= P:libsepol V:3.5-r0 A:x86\_64 S:277653 I:741376 T:SELinux binary policy manipulation library U:https://github.com/SELinuxProject/selinux/wiki L:LGPL-2.0-or-later o:libsepol m:Natanael Copa <ncopa@alpinelinux.org> t:1678242560 c:a09f6b31eba2b8802303761aa8eb98affbe76df5

D:so:libc.musl-x86\_64.so.1

p:so:libsepol.so.2=2 cmd:chkcon=3.5-r0 cmd:sepol\_check\_access=3.5-r0 cmd:sepol\_compute\_av=3.5-r0 cmd:sepol\_compute\_member=3.5-r0 cmd:sepol\_compute\_relabel=3.5-r0 cmd:sepol\_validate\_transition=3.5-r0

C:Q1PLz3YntIN9i9LTLQ8If0UljOwVw= P:libsepol-dev V:3.5-r0 A:x86\_64 S:426813 I:1642496 T:SELinux binary policy manipulation library (development files) U:https://github.com/SELinuxProject/selinux/wiki L:LGPL-2.0-or-later o:libsepol m:Natanael Copa <ncopa@alpinelinux.org> t:1678242560 c:a09f6b31eba2b8802303761aa8eb98affbe76df5 D:bsd-compat-headers libsepol=3.5-r0 pkgconfig p:pc:libsepol=3.5 C:Q1lLD6uC5urRxvyQerZY8HJCOG7us= P:libsepol-doc

V:3.5-r0 A:x86\_64 S:6019 I:53248 T:SELinux binary policy manipulation library (documentation) U:https://github.com/SELinuxProject/selinux/wiki L:LGPL-2.0-or-later o:libsepol m:Natanael Copa <ncopa@alpinelinux.org> t:1678242560 c:a09f6b31eba2b8802303761aa8eb98affbe76df5 i:docs libsepol=3.5-r0

C:Q11Bp4kHbNQyG7SRllnt+ptLGSPqk= P:libserdes V:7.4.1-r0 A:x86\_64 S:15872 I:53248 T:Avro Serialization/Deserialization C/C++ library with Confluent schema-registry support U:https://github.com/confluentinc/libserdes L:Apache-2.0 o:libserdes m:psykose <alice@ayaya.dev> t:1689481127
c:4ebb08cc5b3d85203c97b14a9cc25fef1aec7807 D:so:libavro.so.23 so:libc.musl-x86\_64.so.1 so:libcurl.so.4 so:libjansson.so.4 p:so:libserdes.so.1=1

C:Q1yFmHvPeeHWMd0heewfMfg5Y2NJU= P:libserdes++ V:7.4.1-r0 A:x86\_64 S:12057 I:49152 T:Avro Serialization/Deserialization C/C++ library with Confluent schema-registry support U:https://github.com/confluentinc/libserdes L:Apache-2.0 o:libserdes m:psykose <alice@ayaya.dev> t:1689481127 c:4ebb08cc5b3d85203c97b14a9cc25fef1aec7807 D:so:libavrocpp.so.1.11.1 so:libc.musl-x86\_64.so.1 so:libgcc\_s.so.1 so:libstdc++.so.6 p:so:libserdes++.so.1=1

C:Q1I3i5HCsq/E3e0jDzYuPWElMg6yY= P:libserdes-dev V:7.4.1-r0 A:x86\_64 S:7880 I:65536 T:Avro Serialization/Deserialization C/C++ library with Confluent schema-registry support (development files) U:https://github.com/confluentinc/libserdes L:Apache-2.0 o:libserdes m:psykose <alice@ayaya.dev> t:1689481127 c:4ebb08cc5b3d85203c97b14a9cc25fef1aec7807 D:libserdes++=7.4.1-r0 libserdes=7.4.1-r0 pc:avro-c pc:jansson pc:libcurl pkgconfig p:pc:serdes++=0 pc:serdes=0

C:Q1TFjnfje9ZW06U99fk5YCe+z9J5k= P:libsexy V:0.1.11-r10 A:x86\_64 S:27083 I:81920 T:Doing naughty things to good widgets. U:https://blog.chipx86.com/tag/libsexy/ L:LGPL-2.0-or-later o:libsexy m:Natanael Copa <ncopa@alpinelinux.org> t:1682716390 c:c76155ebfb111fbafa5d9b235025319eaa4d6859 D:so:libc.musl-x86\_64.so.1 so:libgdk-x11-2.0.so.0 so:libgdk\_pixbuf-2.0.so.0 so:libglib-2.0.so.0 so:libgobject-2.0.so.0 so:libgtk-x11-2.0.so.0 so:libintl.so.8 so:libpango-1.0.so.0 so:libxml2.so.2 p:so:libsexy.so.2=2.0.4

C:Q12ckfqJBcBWuzp2rEo93UkyLqM1c= P:libsexy-dev V:0.1.11-r10 A:x86\_64 S:5410 I:57344 T:Doing naughty things to good widgets. (development files) U:https://blog.chipx86.com/tag/libsexy/ L:LGPL-2.0-or-later o:libsexy m:Natanael Copa <ncopa@alpinelinux.org> t:1682716390 c:c76155ebfb111fbafa5d9b235025319eaa4d6859 D:libsexy=0.1.11-r10 pkgconfig p:pc:libsexy=0.1.11

C:Q10XfGqso+P3RZ1MIddxL8Yatu7LU=

P:libsexy-doc V:0.1.11-r10 A:x86\_64 S:14381 I:151552 T:Doing naughty things to good widgets. (documentation) U:https://blog.chipx86.com/tag/libsexy/ L:LGPL-2.0-or-later o:libsexy m:Natanael Copa <ncopa@alpinelinux.org> t:1682716390 c:c76155ebfb111fbafa5d9b235025319eaa4d6859 i:docs libsexy=0.1.11-r10

C:Q1nH/8quXa4CLPDWz5HBJ/eyVT8EY= P:libshairport V:1.2.1.20121215-r3 A:x86\_64 S:24499 I:61440 T:AirPort Express emulator U:https://github.com/amejia1/libshairport L:MIT o:libshairport

m:Natanael Copa <ncopa@alpinelinux.org> t:1659429324 c:69b6ff0273d814cb01f9d7a718508c7ac0d9225a D:so:libc.musl-x86\_64.so.1 p:so:libshairport.so.0=0.0.0

# C:Q135SHYZ4Li5ABYdZpckL9kRgNMIc= P:libshairport-dev V:1.2.1.20121215-r3 A:x86\_64 S:2202 I:20480 T:AirPort Express emulator (development files) U:https://github.com/amejia1/libshairport L:MIT o:libshairport m:Natanael Copa <ncopa@alpinelinux.org> t:1659429324 c:69b6ff0273d814cb01f9d7a718508c7ac0d9225a D:avahi-dev libao-dev openssl-dev>3 libshairport=1.2.1.20121215-r3

#### C:Q1Ucwem7Ue2Lus+RQ6P/KzNA3+k1I=

P:libshiboken2 V:5.15.9-r3 A:x86\_64 S:173849 I:339968 T:CPython bindings generator for C++ libraries (libraries) U:https://wiki.qt.io/Qt\_for\_Python/Shiboken L:LGPL-2.1-or-later o:shiboken2 m:Drew DeVault <sir@cmpwn.com> t:1685927141 c:eebfeed6b976e64e39738442ddfacc2bc7ffcd55 D:so:libc.musl-x86\_64.so.1 so:libgcc\_s.so.1 so:libstdc++.so.6 p:so:libshiboken2.cpython-311-x86\_64-linux-musl.so.5.15=5.15.9

C:Q1+rz5UXGf5ADC4sadNNT2fZOyWkg= P:libshiboken2-dev V:5.15.9-r3 A:x86\_64 S:38546 I:262144 T:CPython bindings generator for C++ libraries (development files) U:https://wiki.qt.io/Qt\_for\_Python/Shiboken L:LGPL-2.1-or-later

o:shiboken2 m:Drew DeVault <sir@cmpwn.com> t:1685927141 c:eebfeed6b976e64e39738442ddfacc2bc7ffcd55 D:python3-dev libshiboken2=5.15.9-r3 shiboken2=5.15.9-r3 py3-shiboken2=5.15.9-r3 libshiboken2=5.15.9-r3 pkgconfig p:shiboken-dev=5.15.9-r3 pc:shiboken2=5.15.9

C:Q1Bkk3ab6HcT8HLXuUcyPeGtF6csc= P:libshumate V:1.1.1-r0 A:x86\_64 S:90469 I:266240 T:GTK4 widget to display maps U:https://gitlab.gnome.org/GNOME/libshumate L:LGPL-2.1-or-later o:libshumate m:psykose <alice@ayaya.dev> t:1700260223 c:6b65dd40013d9d5f5c1fa0b988eb15759d4befe0 D:so:libc.musl-x86\_64.so.1 so:libcairo.so.2 so:libgdk\_pixbuf-2.0.so.0 so:libgio-2.0.so.0 so:libglib-2.0.so.0 so:libgobject-2.0.so.0 so:libgraphene-1.0.so.0 so:libgtk-4.so.1 so:libintl.so.8 so:libsoup-3.0.so.0 so:libsqlite3.so.0 p:so:libshumate-1.0.so.1=1.0

C:Q180E7HH7YBCW0a09yR+X+OAA8rvs= P:libshumate-dev V:1.1.1-r0 A:x86\_64 S:55130 I:622592 T:GTK4 widget to display maps (development files) U:https://gitlab.gnome.org/GNOME/libshumate L:LGPL-2.1-or-later o:libshumate m:psykose <alice@ayaya.dev> t:1700260223 c:6b65dd40013d9d5f5c1fa0b988eb15759d4befe0 D:libshumate=1.1.1-r0 pc:cairo>=1.4 pc:gio-2.0>=2.68.0 pc:glib-2.0>=2.68.0 pc:gobject-2.0>=2.68.0 pc:gtk4 pc:libsoup-3.0>=3.0 pc:sqlite3>=1.12.0 pkgconfig p:pc:shumate-1.0=1.1.1

C:Q1LTxt1324vK/Pxf1z5cENGL6/g90= P:libshumate-lang V:1.1.1-r0 A:x86\_64 S:14256

I:569344

T:Languages for package libshumate U:https://gitlab.gnome.org/GNOME/libshumate L:LGPL-2.1-or-later o:libshumate m:psykose <alice@ayaya.dev> t:1700260223 c:6b65dd40013d9d5f5c1fa0b988eb15759d4befe0 i:libshumate=1.1.1-r0 lang

# C:Q1AI9CAjL9t2N2wqx4xoU86Q0obOA=

P:libsigc++ V:2.12.0-r1 A:x86\_64 S:9771 I:45056 T:type-safe Signal Framework for C++ U:https://github.com/libsigcplusplus/libsigcplusplus L:LGPL-3.0-or-later o:libsigc++ m:Natanael Copa <ncopa@alpinelinux.org> t:1681464075 c:beede1a67c326ab52d3fd31132ffd354cb5f64ab D:so:libc.musl-x86\_64.so.1 so:libgcc\_s.so.1 so:libstdc++.so.6 p:so:libsigc-2.0.so.0=0.0.0

C:Q1PXqDxIz859CsmO52D6xJSUyGH3A= P:libsigc++-dev V:2.12.0-r1 A:x86\_64 S:80925 I:1286144 T:type-safe Signal Framework for C++ (development files) U:https://github.com/libsigcplusplus/libsigcplusplus L:LGPL-3.0-or-later o:libsigc++ m:Natanael Copa <ncopa@alpinelinux.org> t:1681464075 c:beede1a67c326ab52d3fd31132ffd354cb5f64ab D:libsigc++=2.12.0-r1 pkgconfig p:pc:sigc++-2.0=2.12.0

C:Q1Vmne1wZfWMWXuRPl55MgSd31KVw= P:libsigc++-devhelp V:2.12.0-r1 A:x86\_64 S:41336

I:311296 T:libsigc++ - devhelp files U:https://github.com/libsigcplusplus/libsigcplusplus L:LGPL-3.0-or-later o:libsigc++ m:Natanael Copa <ncopa@alpinelinux.org> t:1681464075 c:beede1a67c326ab52d3fd31132ffd354cb5f64ab i:libsigc++=2.12.0-r1 devhelp

# C:Q1WqXtd7jCtM2jOqOQNC3+IsYoHQc=

P:libsigc++-doc V:2.12.0-r1 A:x86\_64 S:1516441 I:16998400 T:type-safe Signal Framework for C++ (documentation) U:https://github.com/libsigcplusplus/libsigcplusplus L:LGPL-3.0-or-later o:libsigc++ m:Natanael Copa <ncopa@alpinelinux.org> t:1681464075 c:beede1a67c326ab52d3fd31132ffd354cb5f64ab i:docs libsigc++=2.12.0-r1

C:Q1p/p6ciOoBfJ9z8fRrxUbE40rlhI= P:libsigc++3 V:3.4.0-r1 A:x86\_64 S:13139 I:53248 T:Typesafe callback system for standard C++ U:https://github.com/libsigcplusplus/libsigcplusplus L:LGPL-3.0-or-later o:libsigc++3 m:psykose <alice@ayaya.dev> t:1681447270 c:b2fed42bb973f379dfd5c6eb41986939aab58112 D:so:libc.musl-x86\_64.so.1 so:libgcc\_s.so.1 so:libstdc++.so.6 p:so:libsigc-3.0.so.0=0.0.0

C:Q1j3R/Vqb9gFeYEgKJ1qhVnvAZuQA= P:libsigc++3-dev V:3.4.0-r1 A:x86\_64 S:44640 I:348160

T:Typesafe callback system for standard C++ (development files) U:https://github.com/libsigcplusplus/libsigcplusplus L:LGPL-3.0-or-later o:libsigc++3 m:psykose <alice@ayaya.dev> t:1681447270 c:b2fed42bb973f379dfd5c6eb41986939aab58112 D:libsigc++3=3.4.0-r1 pkgconfig p:pc:sigc++-3.0=3.4.0

## C:Q1jQvor4HKMmwA0Ujnfj7HRZIcIYk=

P:libsignal-protocol-c V:2.3.3-r3 A:x86\_64 S:151905 I:360448 T:Signal Protocol C Library U:https://github.com/signalapp/libsignal-protocol-c L:GPL-3.0-only o:libsignal-protocol-c m:Galen Abell <galen@galenabell.com> t:1659429324 c:69b6ff0273d814cb01f9d7a718508c7ac0d9225a D:so:libc.musl-x86\_64.so.1 p:so:libsignal-protocol-c.so.2=2.3.3

# C:Q1GEZQMVF0orqvJl+scRTYYjFswPk=

P:libsignal-protocol-c-dev V:2.3.3-r3 A:x86\_64 S:20579 I:167936 T:Signal Protocol C Library (development files) U:https://github.com/signalapp/libsignal-protocol-c L:GPL-3.0-only o:libsignal-protocol-c m:Galen Abell <galen@galenabell.com> t:1659429324 c:69b6ff0273d814cb01f9d7a718508c7ac0d9225a D:libsignal-protocol-c=2.3.3-r3 pkgconfig p:pc:libsignal-protocol-c=2.3.3

C:Q1Xr/9+rpyLqSbrMv942Z2oCKKHQs= P:libsignon-glib V:2.1-r3 A:x86\_64 S:76711

I:552960

T:GLib library to interface with the Signon Daemon U:https://gitlab.com/accounts-sso/libsignon-glib L:LGPL-2.1-only o:libsignon-glib m:Luca Weiss <luca@z3ntu.xyz> t:1669145615 c:35e2ff0a503551f8b781616dbb53289c00f21e5f D:python3~3.11 so:libc.musl-x86\_64.so.1 so:libgio-2.0.so.0 so:libglib-2.0.so.0 so:libgobject-2.0.so.0 p:so:libsignon-glib.so.2=2.0.0

C:Q101FSJ9rpx5hp+ut2CnCkNhGZXSg= P:libsignon-glib-dev V:2.1-r3 A:x86\_64 S:20135 I:221184 T:GLib library to interface with the Signon Daemon (development files) U:https://gitlab.com/accounts-sso/libsignon-glib L:LGPL-2.1-only o:libsignon-glib m:Luca Weiss <luca@z3ntu.xyz> t:1669145615 c:35e2ff0a503551f8b781616dbb53289c00f21e5f D:libsignon-glib=2.1-r3 pc:gio-2.0 pc:gio-unix-2.0 pc:glib-2.0 pc:gobject-2.0 pkgconfig p:pc:libsignon-glib=2.1

C:Q1asvDwcOu6aHDmK/xOGZVyHRI/9Q= P:libsigsegv V:2.14-r0 A:x86\_64 S:6941 I:32768 T:Page fault detection library U:https://www.gnu.org/software/libsigsegv/ L:GPL-2.0-or-later o:libsigsegv m:Will Sinatra <wpsinatra@gmail.com> t:1644418864 c:0a07f05e3ab71b9154a700cbb09bb570fd4d664f D:so:libc.musl-x86\_64.so.1 p:so:libsigsegv.so.2=2.0.7

C:Q1AS8LRhCHjw7TDUMQWZfF0kh0kqk= P:libsigsegv-dev V:2.14-r0 A:x86\_64

S:5102 I:28672 T:Page fault detection library (development files) U:https://www.gnu.org/software/libsigsegv/ L:GPL-2.0-or-later o:libsigsegv m:Will Sinatra <wpsinatra@gmail.com> t:1644418864 c:0a07f05e3ab71b9154a700cbb09bb570fd4d664f D:libsigsegv=2.14-r0

C:Q1WOrO+mhl7p3U2Yy1Uqinso5hA94= P:libsixel V:1.10.3\_git20221121-r1 A:x86\_64 S:85206 I:258048 T:SIXEL encoder/decoder implementation U:https://github.com/libsixel/libsixel L:MIT o:libsixel m:Maxim Karasev <br/>begs@disroot.org> t:1681578000 c:8fc151a62f63577f4c1c3f3c19f98127251b09b0 D:so:libc.musl-x86\_64.so.1 so:libjpeg.so.8 so:libpng16.so.16 p:so:libsixel.so.1=1.0.0

C:Q1vTlkiYsRRXGtcvHRTq2ovNQJa1M= P:libsixel-dev V:1.10.3\_git20221121-r1 A:x86\_64 S:13612 I:90112 T:SIXEL encoder/decoder implementation (development files) U:https://github.com/libsixel/libsixel L:MIT o:libsixel m:Maxim Karasev <br/>begs@disroot.org> t:1681578000 c:8fc151a62f63577f4c1c3f3c19f98127251b09b0 D:libsixel=1.10.3\_git20221121-r1 pc:libjpeg pc:libpng pkgconfig p:pc:libsixel=1.10.3 cmd:libsixel-config=1.10.3\_git20221121-r1

C:Q1ZEWGv+SVw0fH36eur/m49ExRb80= P:libsixel-doc V:1.10.3\_git20221121-r1 A:x86\_64

S:8591 I:32768 T:SIXEL encoder/decoder implementation (documentation) U:https://github.com/libsixel/libsixel L:MIT o:libsixel m:Maxim Karasev <br/>begs@disroot.org> t:1681578000 c:8fc151a62f63577f4c1c3f3c19f98127251b09b0 i:libsixel-tools=1.10.3\_git20221121-r1 docs

C:Q1uObWpIz8eWFK725Kdj4yIg/JM2w= P:libsixel-tools V:1.10.3\_git20221121-r1 A:x86\_64 S:10112 I:57344 T:SIXEL encoder/decoder implementation U:https://github.com/libsixel/libsixel L:MIT o:libsixel m:Maxim Karasev <br/>begs@disroot.org> t:1681578000 c:8fc151a62f63577f4c1c3f3c19f98127251b09b0 D:libsixel=1.10.3\_git20221121-r1 so:libc.musl-x86\_64.so.1 so:libsixel.so.1 p:cmd:img2sixel=1.10.3\_git20221121-r1 cmd:sixel2png=1.10.3\_git20221121-r1

C:Q1FeGOpovR9HSzGHzNqvAtoIxfzgk=

P:libsixel-tools-bash-completion V:1.10.3\_git20221121-r1 A:x86\_64 S:2715 I:28672 T:SIXEL encoder/decoder implementation U:https://github.com/libsixel/libsixel L:MIT o:libsixel m:Maxim Karasev <br/>begs@disroot.org> t:1681578000 c:8fc151a62f63577f4c1c3f3c19f98127251b09b0 i:libsixel-tools=1.10.3\_git20221121-r1 bash-completion

C:Q15WVebmZTWM658bFv5AkvrKutllM= P:libsixel-tools-zsh-completion V:1.10.3\_git20221121-r1 A:x86\_64

S:3731 I:28672 T:SIXEL encoder/decoder implementation U:https://github.com/libsixel/libsixel L:MIT o:libsixel m:Maxim Karasev <br/>begs@disroot.org> t:1681578000 c:8fc151a62f63577f4c1c3f3c19f98127251b09b0 i:libsixel-tools=1.10.3\_git20221121-r1 zsh

C:Q1ne2STiLSUq8zkGhQ2kaygoRD25Q= P:libslirp V:4.7.0-r0 A:x86\_64 S:57923 I:135168 T:A general purpose TCP-IP emulator U:https://gitlab.freedesktop.org/slirp/libslirp L:BSD-3-Clause o:libslirp m:Micha Polaski <michal@polanski.me> t:1651098194 c:7132210a5fdd515cc5752484bef6583af96a83f0 D:so:libc.musl-x86\_64.so.1 so:libglib-2.0.so.0 p:so:libslirp.so.0=0.4.0

C:Q1Db84f73Z9JE5/nE/pNmryJPipbU= P:libslirp-dev V:4.7.0-r0 A:x86\_64 S:5529 I:45056 T:A general purpose TCP-IP emulator (development files) U:https://gitlab.freedesktop.org/slirp/libslirp L:BSD-3-Clause o:libslirp m:Micha Polaski <michal@polanski.me> t:1651098194 c:7132210a5fdd515cc5752484bef6583af96a83f0 D:libslirp=4.7.0-r0 pc:glib-2.0 pkgconfig p:pc:slirp=4.7.0

C:Q1d8Dy6OjuewKzsxRiYSrTg3CxLqI= P:libsmbios V:2.4.3-r2 A:x86\_64

### S:72314 I:217088

T:library for interacting with Dell SMBIOS tables U:https://github.com/dell/libsmbios L:GPL-2.0-or-later AND OSL-2.1 o:libsmbios m:Timo Teräs <timo.teras@iki.fi> t:1682716390 c:c76155ebfb111fbafa5d9b235025319eaa4d6859 D:so:libc.musl-x86\_64.so.1 so:libintl.so.8 p:so:libsmbios\_c.so.2=2.2.1

C:Q1hdBBppjEdgMHVS7hlbuDNNMl32I= P:libsmbios-dev V:2.4.3-r2 A:x86\_64 S:20599 I:196608 T:library for interacting with Dell SMBIOS tables (development files) U:https://github.com/dell/libsmbios L:GPL-2.0-or-later AND OSL-2.1 o:libsmbios m:Timo Teräs <timo.teras@iki.fi> t:1682716390 c:c76155ebfb111fbafa5d9b235025319eaa4d6859 D:libsmbios=2.4.3-r2 pkgconfig p:pc:libsmbios\_c=2.4.3

# C:Q1AKS55iExLHlSGFMyJuofusa84gA=

P:libsmbios-doc V:2.4.3-r2 A:x86\_64 S:4147 I:36864 T:library for interacting with Dell SMBIOS tables (documentation) U:https://github.com/dell/libsmbios L:GPL-2.0-or-later AND OSL-2.1 o:libsmbios m:Timo Teräs <timo.teras@iki.fi> t:1682716390 c:c76155ebfb111fbafa5d9b235025319eaa4d6859 i:docs libsmbios=2.4.3-r2

C:Q1NaYA7fFW05/dQWDO6h7B1MA8FJY= P:libsmbios-lang V:2.4.3-r2 A:x86\_64

## S:22738

#### I:258048

T:Languages for package libsmbios U:https://github.com/dell/libsmbios L:GPL-2.0-or-later AND OSL-2.1 o:libsmbios m:Timo Teräs <timo.teras@iki.fi> t:1682716390 c:c76155ebfb111fbafa5d9b235025319eaa4d6859 i:libsmbios=2.4.3-r2 lang

## C:Q1ZDWKsp6BOSZ1kQKE7hqEaWCWOlc=

P:libsoundio V:2.0.0-r2 A:x86\_64 S:29148 I:90112 T:C library for cross-platform real-time audio input and output U:http://libsound.io L:MIT o:libsoundio m:Antoni Aloy <aaloytorrens@gmail.com> t:1656416879 c:edba349754cae166bc5b17ec6e948fd20c8f2be9 D:so:libasound.so.2 so:libc.musl-x86\_64.so.1 p:so:libsoundio.so.2=2.0.0

# C:Q1xKNJ2ezYDwIE2y/VjwR6MHcyFtA= P:libsoundio-dev V:2.0.0-r2 A:x86\_64 S:14122 I:81920 T:C library for cross-platform real-time audio input and output (development files) U:http://libsound.io L:MIT o:libsoundio m:Antoni Aloy <aaloytorrens@gmail.com> t:1656416879 c:edba349754cae166bc5b17ec6e948fd20c8f2be9 D:alsa-lib-dev libsoundio=2.0.0-r2 C:Q1ISJ5gjPjrtpcX4b6HqhYOG5LApk=

P:libsoup V:2.74.3-r1 A:x86\_64 S:266425

I:700416 T:Gnome HTTP client/server Library U:https://wiki.gnome.org/Projects/libsoup L:LGPL-2.0-or-later o:libsoup m:Rasmus Thomsen <oss@cogitri.dev> t:1682727282 c:c46c30e19eebe8d227096ffafe51015309ab246f

D:glib-networking gsettings-desktop-schemas so:libbrotlidec.so.1 so:libc.musl-x86\_64.so.1 so:libgio-2.0.so.0 so:libglib-2.0.so.0 so:libgmodule-2.0.so.0 so:libgobject-2.0.so.0 so:libintl.so.8 so:libpsl.so.5 so:libsqlite3.so.0 so:libxml2.so.2 so:libz.so.1 p:so:libsoup-2.4.so.1=1.11.2 so:libsoup-gnome-2.4.so.1=1.11.2

C:Q1goJJb+92RY5yPgMzEDJsguYsU1k= P:libsoup-dbg V:2.74.3-r1 A:x86\_64 S:881385 I:2310144 T:Gnome HTTP client/server Library (debug symbols) U:https://wiki.gnome.org/Projects/libsoup L:LGPL-2.0-or-later o:libsoup m:Rasmus Thomsen <oss@cogitri.dev> t:1682727282 c:c46c30e19eebe8d227096ffafe51015309ab246f D:glib-networking gsettings-desktop-schemas

C:Q1QJ5Xt7qgSIlTqLCFeZ83Fgovn+U= P:libsoup-dev V:2.74.3-r1 A:x86\_64 S:210883 I:1937408 T:Gnome HTTP client/server Library (development files) U:https://wiki.gnome.org/Projects/libsoup L:LGPL-2.0-or-later o:libsoup m:Rasmus Thomsen <oss@cogitri.dev> t:1682727282 c:c46c30e19eebe8d227096ffafe51015309ab246f D:libsoup=2.74.3-r1 pc:gio-2.0>=2.58 pc:glib-2.0>=2.58 pc:gmodule-2.0>=2.58 pc:gobject-2.0>=2.58 pc:libbrotlidec pc:libpsl>=0.20 pc:libxml-2.0 pc:sqlite3 pc:zlib pkgconfig p:pc:libsoup-2.4=2.74.3 pc:libsoup-gnome-2.4=2.74.3

C:Q1VRJOtu3zs5wDFqGzWFJ/1052cLw= P:libsoup-lang

V:2.74.3-r1 A:x86\_64 S:77079 I:991232 T:Languages for package libsoup U:https://wiki.gnome.org/Projects/libsoup L:LGPL-2.0-or-later o:libsoup m:Rasmus Thomsen  $<$ oss@cogitri.dev> t:1682727282 c:c46c30e19eebe8d227096ffafe51015309ab246f D:glib-networking gsettings-desktop-schemas i:libsoup=2.74.3-r1 lang

C:Q1SYexpsU6Wid2GHfwRWpVm2F8nDo= P:libsoup3 V:3.4.2-r0 A:x86\_64 S:242073 I:614400 T:Gnome HTTP client/server Library U:https://wiki.gnome.org/Projects/libsoup L:LGPL-2.0-or-later o:libsoup3 m:Patrycja Rosa <alpine@ptrcnull.me> t:1682820830 c:1df848f5f2e11f3d1f2efb764943faee0a02da43 D:glib-networking gsettings-desktop-schemas so:libbrotlidec.so.1 so:libc.musl-x86\_64.so.1 so:libgio-2.0.so.0 so:libglib-2.0.so.0 so:libgmodule-2.0.so.0 so:libgobject-2.0.so.0 so:libintl.so.8 so:libnghttp2.so.14 so:libpsl.so.5 so:libsqlite3.so.0 so:libz.so.1 p:so:libsoup-3.0.so.0=0.7.0

C:Q1GI2J8LOJNHZQ5XZYom3/mu7uiNE= P:libsoup3-dbg V:3.4.2-r0 A:x86\_64 S:880381 I:2236416 T:Gnome HTTP client/server Library (debug symbols) U:https://wiki.gnome.org/Projects/libsoup L:LGPL-2.0-or-later o:libsoup3 m:Patrycja Rosa <alpine@ptrcnull.me> t:1682820830 c:1df848f5f2e11f3d1f2efb764943faee0a02da43 D:glib-networking

gsettings-desktop-schemas

C:Q1vr2HfSQ6NgTPlU7haDx2k+0QQfs= P:libsoup3-dev V:3.4.2-r0 A:x86\_64 S:136874 I:1200128 T:Gnome HTTP client/server Library (development files) U:https://wiki.gnome.org/Projects/libsoup L:LGPL-2.0-or-later o:libsoup3 m:Patrycja Rosa <alpine@ptrcnull.me> t:1682820830 c:1df848f5f2e11f3d1f2efb764943faee0a02da43 D:libsoup3=3.4.2-r0 pc:gio-2.0>=2.69.1 pc:glib-2.0>=2.69.1 pc:gmodule-2.0>=2.69.1 pc:gobject-2.0>=2.69.1 pc:libbrotlidec pc:libnghttp2 pc:libpsl>=0.20 pc:sqlite3 pc:zlib pkgconfig p:pc:libsoup-3.0=3.4.2

C:Q1o1cEqIipd3/NIT0YEAVvj30v6Cc= P:libsoup3-lang V:3.4.2-r0 A:x86\_64 S:81453 I:1011712 T:Languages for package libsoup3 U:https://wiki.gnome.org/Projects/libsoup L:LGPL-2.0-or-later o:libsoup3 m:Patrycja Rosa <alpine@ptrcnull.me> t:1682820830 c:1df848f5f2e11f3d1f2efb764943faee0a02da43 D:glib-networking gsettings-desktop-schemas i:libsoup3=3.4.2-r0 lang

C:Q1rChDB/VkAxUz1evhy39hEeUIsyY= P:libspatialite V:5.0.1-r7 A:x86\_64 S:4311297 I:14577664 T:SpatiaLite extends the SQLite core to support fully fledged Spatial SQL capabilities. U:https://www.gaia-gis.it/fossil/libspatialite/index L:MPL-1.1 o:libspatialite m:Bradley J Chambers <br/> <br/>brad.chambers@gmail.com> t:1682716390

c:c76155ebfb111fbafa5d9b235025319eaa4d6859

D:so:libc.musl-x86\_64.so.1 so:libgeos\_c.so.1 so:libminizip.so.1 so:libproj.so.25 so:librttopo.so.1 so:libsqlite3.so.0 so:libxml2.so.2 so:libz.so.1

p:so:libspatialite.so.7=7.1.2 so:mod\_spatialite.so.7=7.1.0

C:Q1l7RPjjW6IRNfHXu/gMV+M6UzTCE= P:libspatialite-dev V:5.0.1-r7 A:x86\_64 S:99196 I:823296 T:SpatiaLite extends the SQLite core to support fully fledged Spatial SQL capabilities. (development files) U:https://www.gaia-gis.it/fossil/libspatialite/index L:MPL-1.1 o:libspatialite m:Bradley J Chambers <br/>brad.chambers@gmail.com> t:1682716390 c:c76155ebfb111fbafa5d9b235025319eaa4d6859 D:geos-dev librttopo-dev libxml2-dev minizip-dev proj-dev sqlite-dev libspatialite=5.0.1-r7 pkgconfig p:pc:spatialite=5.0.1 C:Q1Wqhyf4BLp27xMKexeMWD/w1oPNk=

P:libspecbleach V:0.1.6-r0 A:x86\_64 S:18899 I:53248 T:Standalone library based on the algorithms used in noise-repellent. U:https://github.com/lucianodato/libspecbleach L:LGPL-2.1-only o:libspecbleach m:Magnus Sandin  $\langle$ magnus.sandin@gmail.com> t:1673055727 c:cdd3ce01ff79a74ae2e87c50ecdc5bbb358d4df6 D:so:libc.musl-x86\_64.so.1 so:libfftw3f.so.3 p:so:libspecbleach.so=0

C:Q1IwmwFwMNSClndY1a2ZyoIiTvcuA= P:libspecbleach-dev V:0.1.6-r0 A:x86\_64 S:4001 I:36864 T:Standalone library based on the algorithms used in noise-repellent. (development files) U:https://github.com/lucianodato/libspecbleach L:LGPL-2.1-only o:libspecbleach

m:Magnus Sandin  $\langle$ magnus.sandin@gmail.com> t:1673055727 c:cdd3ce01ff79a74ae2e87c50ecdc5bbb358d4df6 D:pc:fftw3f pkgconfig p:pc:libspecbleach=0.1.6

C:Q1ffqe2TCxzzrkKWQraH81OCOipf4= P:libspectre V:0.2.12-r1 A:x86\_64 S:25491 I:69632 T:A small library for rendering Postscript documents U:https://www.freedesktop.org/wiki/Software/libspectre L:LGPL-2.0-or-later o:libspectre m:Jean-Louis Fuchs <jean-louis.fuchs@adfinis-sygroup.ch> t:1683252048 c:1c8874eacceeaf02712129a30a1bbdab7be04528 D:so:libc.musl-x86\_64.so.1 so:libgs.so.10 p:so:libspectre.so.1=1.1.12

C:Q1+2VDULorOU80RxjsJ3yP5OhX2QM=

P:libspectre-dev V:0.2.12-r1 A:x86\_64 S:36404 I:180224 T:A small library for rendering Postscript documents (development files) U:https://www.freedesktop.org/wiki/Software/libspectre L:LGPL-2.0-or-later o:libspectre m:Jean-Louis Fuchs <jean-louis.fuchs@adfinis-sygroup.ch> t:1683252048 c:1c8874eacceeaf02712129a30a1bbdab7be04528 D:libspectre=0.2.12-r1 pkgconfig p:pc:libspectre=0.2.12

C:Q174+zMNK/oNGpHOcjQ+q73QQUX00= P:libspectre-doc V:0.2.12-r1 A:x86\_64 S:171642 I:987136 T:A small library for rendering Postscript documents U:https://www.freedesktop.org/wiki/Software/libspectre L:LGPL-2.0-or-later

o:libspectre m:Jean-Louis Fuchs <jean-louis.fuchs@adfinis-sygroup.ch> t:1683252048 c:1c8874eacceeaf02712129a30a1bbdab7be04528

C:Q1zlH4dAAWyab/VZnX+6NqZkCHcLo= P:libspiro V:20221101-r0 A:x86\_64 S:12939 I:40960 T:Library to simplify the drawing of beautiful curves U:https://github.com/fontforge/libspiro L:GPL-3.0-or-later o:libspiro m:Ed Robinson <ed@reevoo.com> t:1667809586 c:6db53d6ec78cc1f9e44a0eacfe4fc3d9059e64e0 D:so:libc.musl-x86\_64.so.1 p:so:libspiro.so.1=1.0.3

C:Q1UwEhsNqdLe43ygb4b29bfpa/Fqk= P:libspiro-dev V:20221101-r0 A:x86\_64 S:4753 I:36864 T:Library to simplify the drawing of beautiful curves (development files) U:https://github.com/fontforge/libspiro L:GPL-3.0-or-later o:libspiro m:Ed Robinson <ed@reevoo.com> t:1667809586 c:6db53d6ec78cc1f9e44a0eacfe4fc3d9059e64e0 D:libspiro=20221101-r0 pkgconfig p:pc:libspiro=20221101

C:Q18XE6d3YuFZc0Uce2KUKHuu0SKok= P:libspiro-doc V:20221101-r0 A:x86\_64 S:2921 I:24576 T:Library to simplify the drawing of beautiful curves (documentation) U:https://github.com/fontforge/libspiro L:GPL-3.0-or-later o:libspiro

m:Ed Robinson <ed@reevoo.com> t:1667809586 c:6db53d6ec78cc1f9e44a0eacfe4fc3d9059e64e0 i:docs libspiro=20221101-r0

C:Q14Af1XokqikVa+ONAcMtKNvcj6nw= P:libspng V:0.7.4-r0 A:x86\_64 S:32462 I:81920 T:modern alternative to libpng U:https://github.com/randy408/libspng L:BSD-2-Clause o:libspng m:Alex Yam <alex@alexyam.com> t:1683772259 c:ef26bb001a11a924d977a0497d83cdd39c1259db D:so:libc.musl-x86\_64.so.1 so:libz.so.1 p:so:libspng.so.0=0.7.4

C:Q1RvZuHVB5iyimb569RP6BhMoZYrA=

P:libspng-dev V:0.7.4-r0 A:x86\_64 S:5390 I:40960 T:modern alternative to libpng (development files) U:https://github.com/randy408/libspng L:BSD-2-Clause o:libspng m:Alex Yam <alex@alexyam.com> t:1683772259 c:ef26bb001a11a924d977a0497d83cdd39c1259db D:libspng=0.7.4-r0 pc:zlib pkgconfig p:pc:spng=0.7.4

C:Q1Hw5TIXaI+yKSmN1ndQxgqQYXrJs= P:libsrt V:1.5.2-r0 A:x86\_64 S:404791 I:962560 T:Secure Reliable Transport (SRT) U:https://www.srtalliance.org/ L:MPL-2.0 o:libsrt

m:Yohann DANELLO <yohann.danello@crans.org> t:1688056715 c:21032d7c3dcf7dba8150c27f3dca9cdd5bbaa92c D:so:libc.musl-x86\_64.so.1 so:libcrypto.so.3 so:libgcc\_s.so.1 so:libstdc++.so.6 p:so:libsrt.so.1.5=1.5.2

C:Q1ugnpsPt464o9WAsAhGG5C15UB5A= P:libsrt-dev V:1.5.2-r0 A:x86\_64 S:23411 I:110592 T:Secure Reliable Transport (SRT) (development files) U:https://www.srtalliance.org/ L:MPL-2.0 o:libsrt m:Yohann DANELLO <yohann.danello@crans.org> t:1688056715 c:21032d7c3dcf7dba8150c27f3dca9cdd5bbaa92c D:libsrt=1.5.2-r0 pc:libcrypto pc:openssl pkgconfig p:pc:haisrt=1.5.2 pc:srt=1.5.2

C:Q1u70wCteb70Zr8uMeAGfnDVrlmD4= P:libsrt-progs V:1.5.2-r0 A:x86\_64 S:390629 I:995328 T:Tools for working with SRT U:https://www.srtalliance.org/ L:MPL-2.0 o:libsrt m:Yohann DANELLO <yohann.danello@crans.org> t:1688056715 c:21032d7c3dcf7dba8150c27f3dca9cdd5bbaa92c D:so:libc.musl-x86\_64.so.1 so:libgcc\_s.so.1 so:libsrt.so.1.5 so:libstdc++.so.6 p:cmd:srt-ffplay=1.5.2-r0 cmd:srt-file-transmit=1.5.2-r0 cmd:srt-live-transmit=1.5.2-r0 cmd:srt-tunnel=1.5.2-r0

C:Q1FDLO00wJMQH7VZZquBlbqd2sOQo= P:libssh V:0.10.5-r0 A:x86\_64 S:168291 I:376832 T:Library for accessing ssh client services through C libraries U:https://www.libssh.org/

L:LGPL-2.1-or-later BSD-2-Clause o:libssh m:Natanael Copa <ncopa@alpinelinux.org> t:1683254125 c:2890fc2435ce5709a2de2975b430964606fe089e D:so:libc.musl-x86\_64.so.1 so:libcrypto.so.3 so:libz.so.1 p:so:libssh.so.4=4.9.5

#### C:Q1QbYRHwfB++N1SPGGe/IaN+6GZqg=

P:libssh-dev V:0.10.5-r0 A:x86\_64 S:36098 I:221184 T:Library for accessing ssh client services through C libraries (development files) U:https://www.libssh.org/ L:LGPL-2.1-or-later BSD-2-Clause o:libssh m:Natanael Copa <ncopa@alpinelinux.org> t:1683254125 c:2890fc2435ce5709a2de2975b430964606fe089e D:openssl-dev>3 zlib-dev libssh=0.10.5-r0 pkgconfig p:pc:libssh=0.10.5

C:Q1WyK69v0/B9xSin/5HW+t2xaGn9c= P:libssl1.1 V:1.1.1u-r1 A:x86\_64 S:202957 I:487424 T:SSL shared libraries U:https://www.openssl.org/ L:OpenSSL o:openssl1.1-compat m:Timo Teras <timo.teras@iki.fi> t:1689795574 c:c9901240e7db865fcdda75f1491e2643ec570e06 D:so:libc.musl-x86\_64.so.1 so:libcrypto.so.1.1 p:so:libssl.so.1.1=1.1

C:Q1cE7jz2tkwlm50DO1b5p+UincrAc= P:libstaroffice V:0.0.7-r7 A:x86\_64 S:749363 I:1896448 T:Import

 filter for StarOffice documents U:https://github.com/fosnola/libstaroffice L:MPL-2.0 o:libstaroffice m:Timo Teräs <timo.teras@iki.fi> t:1681447270 c:b2fed42bb973f379dfd5c6eb41986939aab58112 D:so:libc.musl-x86\_64.so.1 so:libgcc\_s.so.1 so:librevenge-0.0.so.0 so:librevenge-generators-0.0.so.0 so:librevengestream-0.0.so.0 so:libstdc++.so.6 so:libz.so.1 p:so:libstaroffice-0.0.so.0=0.0.7 cmd:sd2raw=0.0.7-r7 cmd:sd2svg=0.0.7-r7 cmd:sd2text=0.0.7-r7 cmd:sdc2csv=0.0.7-r7 cmd:sdw2html=0.0.7-r7

C:Q1eU6tFVp/SXVO9sNR2ocWTOt2cCM= P:libstaroffice-dev V:0.0.7-r7 A:x86\_64 S:4854 I:49152 T:Import filter for StarOffice documents (development files) U:https://github.com/fosnola/libstaroffice L:MPL-2.0 o:libstaroffice m:Timo Teräs <timo.teras@iki.fi> t:1681447270 c:b2fed42bb973f379dfd5c6eb41986939aab58112 D:zlib-dev boost-dev libstaroffice=0.0.7-r7 pc:librevenge-0.0 pkgconfig p:pc:libstaroffice-0.0=0.0.7

C:Q1X9WIyS2G56gFd5TtRg/aT0ef88o=

P:libstaroffice-doc V:0.0.7-r7 A:x86\_64 S:6344101 I:50630656 T:Import filter for StarOffice documents (documentation) U:https://github.com/fosnola/libstaroffice L:MPL-2.0 o:libstaroffice m:Timo Teräs <timo.teras@iki.fi> t:1681447270 c:b2fed42bb973f379dfd5c6eb41986939aab58112 i:docs libstaroffice=0.0.7-r7

C:Q1Pn2DzQKaQjvHTJ5T2xJD0z97CEs= P:libstatgrab V:0.92.1-r0 A:x86\_64

S:47106 I:155648 T:Cross platform library for accessing system statistics U:https://libstatgrab.org/ L:LGPL-2.0-or-later o:libstatgrab m:Antoni Aloy <aaloytorrens@gmail.com> t:1673055727 c:cdd3ce01ff79a74ae2e87c50ecdc5bbb358d4df6 D:so:libc.musl-x86\_64.so.1 so:libncursesw.so.6 p:so:libstatgrab.so.10=10.0.2 cmd:saidar=0.92.1-r0 cmd:statgrab-make-mrtg-index=0.92.1-r0 cmd:statgrab=0.92.1 r0

C:Q1SS73MmlV77Eo2WmQqCvlHo8ag1A= P:libstatgrab-dev V:0.92.1-r0 A:x86\_64 S:7900 I:53248 T:Cross platform library for accessing system statistics (development files) U:https://libstatgrab.org/ L:LGPL-2.0-or-later o:libstatgrab m:Antoni Aloy <aaloytorrens@gmail.com> t:1673055727 c:cdd3ce01ff79a74ae2e87c50ecdc5bbb358d4df6 D:ncurses-dev libstatgrab=0.92.1-r0 pkgconfig p:pc:libstatgrab=0.92.1 cmd:statgrab-make-mrtg-config=0.92.1-r0

C:Q1iFvPwWm3Ryyhczf74ffjw+Hn0wY= P:libstatgrab-doc V:0.92.1-r0 A:x86\_64 S:126069 I:548864 T:Cross platform library for accessing system statistics (documentation) U:https://libstatgrab.org/ L:LGPL-2.0-or-later o:libstatgrab m:Antoni Aloy <aaloytorrens@gmail.com> t:1673055727 c:cdd3ce01ff79a74ae2e87c50ecdc5bbb358d4df6 i:docs libstatgrab=0.92.1-r0

C:Q1syLuswK/yM2J6TYVf1OiOUZ9bC0= P:libstdc++6 V:6.4.0-r16

A:x86\_64 S:507149 I:1720320 T:GNU C++ standard runtime library U:https://gcc.gnu.org/ L:GPL LGPL o:gcc6 m:Natanael Copa <ncopa@alpinelinux.org> t:1681977752 c:9b8139fdbb92d0e2c91e75c1c2290cc221633bb5 D:so:libc.musl-x86\_64.so.1 so:libgcc\_s.so.1 p:so:gcc6:libstdc++.so.6=6.0.22

C:Q18OpRyTRmya8J+rcwx59fIlTSFvk= P:libstemmer V:2.2.0-r0 A:x86\_64 S:274440 I:1118208 T:Snowball rule-based stemming algorithms U:https://snowballstem.org/ L:BSD-3-Clause o:snowball m:Francesco Colista <fcolista@alpinelinux.org> t:1636581398 c:a282e1f45fb9e175fce00ec3181ebe9cad24efa7 D:so:libc.musl-x86\_64.so.1 p:so:libstemmer.so.2=2.2.0

C:Q1wOUlu74VLv/jrwnKlf73Cs8WVC0= P:libstemmer-dev V:2.2.0-r0 A:x86\_64 S:306412 I:1437696 T:Header files and development libraries for libstemmer (development files) U:https://snowballstem.org/ L:BSD-3-Clause o:snowball m:Francesco Colista <fcolista@alpinelinux.org> t:1636581398 c:a282e1f45fb9e175fce00ec3181ebe9cad24efa7 D:libstemmer=2.2.0-r0

C:Q1LZHm8NqdMS+T1dsQ0//Cfs4VnIY= P:libstrophe V:0.12.2-r0

A:x86\_64 S:60718 I:147456 T:Simple, lightweight C library for writing XMPP clients U:https://strophe.im/libstrophe/ L:GPL-3.0-only MIT o:libstrophe m:j.r <j.r@jugendhacker.de> t:1666011913 c:746a69f2ad5050f1a9b805539677e21f5a4b56ba D:so:libc.musl-x86\_64.so.1 so:libcrypto.so.3 so:libexpat.so.1 so:libssl.so.3 p:so:libstrophe.so.0=0.12.2

C:Q1A+yR3P6WR2bbwhqzEUVW1A0PlX0= P:libstrophe-dev V:0.12.2-r0 A:x86\_64 S:84004 I:299008 T:Simple, lightweight C library for writing XMPP clients (development files) U:https://strophe.im/libstrophe/ L:GPL-3.0-only MIT o:libstrophe m:j.r <j.r@jugendhacker.de> t:1666011913 c:746a69f2ad5050f1a9b805539677e21f5a4b56ba D:libstrophe=0.12.2-r0 pc:expat pc:openssl pkgconfig p:pc:libstrophe=0.12.2

C:Q1RrM/vtMqf+jKy6mLihihoGchApo= P:libsurvive V:1.01-r2 A:x86\_64 S:727265 I:1937408 T:Open Source Lighthouse Tracking System U:https://github.com/cntools/libsurvive L:MIT o:libsurvive m:Bart Ribbers <bribbers@disroot.org> t:1674866113 c:78882d4c1f5bdbe597606766de5c3c451c24ac1d D:xr-hardware liblapacke openblas so:libc.musl-x86\_64.so.1 so:libpcap.so.1 so:libusb-1.0.so.0 so:libz.so.1 p:so:disambiguator\_statebased.so=0 so:driver\_dummy.so=0 so:driver\_global\_scene\_solver.so=0 so:driver\_playback.so=0 so:driver\_simulator.so=0 so:driver\_udp.so=0 so:driver\_usbmon.so=0 so:driver\_vive.so=0 so:libsurvive.so.0=0.3

 so:poser\_barycentric\_svd.so=0 so:poser\_dummy.so=0 so:poser\_kalman\_only.so=0 so:poser\_mpfit.so=0 cmd:api\_example=1.01-r2 cmd:sensors-readout=1.01-r2 cmd:survive-buttons=1.01-r2 cmd:survive-cli=1.01-r2 cmd:survive-solver=1.01-r2

C:Q1yWMOKUGPu/dZc1q7eUxstMqodVU= P:libsurvive-bash-completion V:1.01-r2 A:x86\_64 S:1926 I:24576 T:Bash completions for libsurvive U:https://github.com/cntools/libsurvive L:MIT o:libsurvive m:Bart Ribbers <bribbers@disroot.org> t:1674866113 c:78882d4c1f5bdbe597606766de5c3c451c24ac1d i:libsurvive=1.01-r2 bash-completion

C:Q1GIXl5vUj/B/bGzeowbqUsWIaEtE= P:libsurvive-dev V:1.01-r2 A:x86\_64 S:61332 I:372736 T:Open Source Lighthouse Tracking System (development files) U:https://github.com/cntools/libsurvive L:MIT o:libsurvive m:Bart Ribbers <bribbers@disroot.org> t:1674866113 c:78882d4c1f5bdbe597606766de5c3c451c24ac1d D:eigen-dev libpcap-dev libusb-dev openblas-dev zlib-dev libsurvive=1.01-r2 pkgconfig p:pc:cnkalman=0 pc:cnmatrix=0 pc:survive=0

C:Q1LE7/lbXOwdiv5GKSRbfnJFq/3Sw= P:libsurvive-static V:1.01-r2 A:x86\_64 S:917180 I:3063808 T:Open Source Lighthouse Tracking System (static library) U:https://github.com/cntools/libsurvive L:MIT o:libsurvive m:Bart Ribbers <bribbers@disroot.org> t:1674866113

#### c:78882d4c1f5bdbe597606766de5c3c451c24ac1d

C:Q1Ad/CilvZ25SE61Qa6TkvdjALkEg= P:libsurvive-web V:1.01-r2 A:x86\_64 S:22856 I:118784 T:Open Source Lighthouse Tracking System U:https://github.com/cntools/libsurvive L:MIT o:libsurvive m:Bart Ribbers <bribbers@disroot.org> t:1674866113 c:78882d4c1f5bdbe597606766de5c3c451c24ac1d D:libsurvive websocketd p:cmd:survive-websocketd=1.01-r2

### C:Q1BHR5lyO/RQF3wcgH7pLTvkJyTKM=

P:libsynctex V:20230506.66984-r0 A:x86\_64 S:35898 I:102400 T:Library for synchronization between TeX files and resulting file U:https://tug.org/texlive/ L:GPL-2.0-or-later AND GPL-3.0-or-later o:texlive m:Marian Buschsieweke <marian.buschsieweke@ovgu.de> t:1685173920 c:d1e4ac70de680d23466222d6883c4b73d156de9c D:so:libc.musl-x86\_64.so.1 so:libz.so.1 p:so:libsynctex.so.2=2.0.0

C:Q1zZ5q2N4eWIMV1Dv+H2rWgufYV90= P:libsysstat V:0.4.6-r1 A:x86\_64 S:33174 I:131072 T:Library used to query system info and statistics U:https://github.com/lxqt/libsysstat L:LGPL-2.1-or-later o:libsysstat m:Antoni Aloy <aaloytorrens@gmail.com> t:1683253093 c:f19f41342fa4a1a92d77438894f9d605b170b753 D:so:libQt5Core.so.5 so:libc.musl-x86\_64.so.1 so:libstdc++.so.6 p:so:libsysstat-qt5.so.0=0.4.6

C:Q1rsvDxniWefr5/JZTJC9jnt6tdoo= P:libsysstat-dev V:0.4.6-r1 A:x86\_64 S:4906 I:81920 T:Library used to query system info and statistics (development files) U:https://github.com/lxqt/libsysstat L:LGPL-2.1-or-later o:libsysstat m:Antoni Aloy <aaloytorrens@gmail.com> t:1683253093 c:f19f41342fa4a1a92d77438894f9d605b170b753 D:libsysstat=0.4.6-r1 pc:Qt5Core pkgconfig p:pc:sysstat-qt5=0.4.6

C:Q1Kfkx/uCO843jTQNrSIWe6PFUf5E= P:libsz V:1.0.6-r1 A:x86\_64 S:12005 I:36864 T:Free drop-in replacement for the SZIP compression library U:https://gitlab.dkrz.de/k202009/libaec L:BSD-2-Clause o:libaec m:Holger Jaekel <holger.jaekel@gmx.de> t:1641371445 c:340d8f74ab447f75702d1fb7f3e2dd58f0d46440 D:so:libc.musl-x86\_64.so.1 p:so:libsz.so.2=2.0.1

C:Q1fYCANUyblBgCan0xfjgrA12TRF8= P:libtar V:1.2.20-r0 A:x86\_64 S:19677 I:73728 T:library for manipulating tar files from within C programs U:https://github.com/mdippery/libtar L:NCSA o:libtar m:Maarten van Gompel <proycon@anaproy.nl> t:1641230429

c:567cc9f4dedc4024f9a0cdd5948196ea48bb56a3 D:so:libc.musl-x86\_64.so.1 so:libz.so.1 p:so:libtar.so.0=0.0.0 cmd:libtar=1.2.20-r0

C:Q1q4qcddq5hyz99gFhM19OX7hsrMs= P:libtar-dev V:1.2.20-r0 A:x86\_64 S:21302 I:102400 T:library for manipulating tar files from within C programs (development files) U:https://github.com/mdippery/libtar L:NCSA o:libtar m:Maarten van Gompel <proycon@anaproy.nl> t:1641230429 c:567cc9f4dedc4024f9a0cdd5948196ea48bb56a3 D:libtar=1.2.20-r0

C:Q1/WmlXq4+dflLHcEQq9qfmVQMZsc= P:libtar-doc V:1.2.20-r0 A:x86\_64 S:15689 I:315392 T:library for manipulating tar files from within C programs (documentation) U:https://github.com/mdippery/libtar L:NCSA o:libtar m:Maarten van Gompel <proycon@anaproy.nl> t:1641230429 c:567cc9f4dedc4024f9a0cdd5948196ea48bb56a3 i:docs libtar=1.2.20-r0

C:Q13tn4NYixp0UXF8KtTEoqu6CYc4c= P·lihthh V:2021.9.0-r0 A:x86\_64 S:150013 I:421888 T:oneAPI Threading Building Blocks U:https://github.com/oneapi-src/oneTBB L:GPL-2.0-only o:libtbb m:psykose <alice@ayaya.dev> t:1681475143 c:f202acb24e6ebccc9e3be45956e39f846f8be201 D:so:libc.musl-x86\_64.so.1 so:libgcc\_s.so.1 so:libhwloc.so.15 so:libstdc++.so.6 p:so:libirml.so.1=1 so:libtbb.so.12=12.9 so:libtbbbind\_2\_5.so.3=3.9 so:libtbbmalloc.so.2=2.9 so:libtbbmalloc\_proxy.so.2=2.9

C:Q1FYzkE01MUZo8WBTUt3NZxauFjJ8= P:libtbb-dbg V:2021.9.0-r0 A:x86\_64 S:1975687 I:5115904 T:oneAPI Threading Building Blocks (debug symbols) U:https://github.com/oneapi-src/oneTBB L:GPL-2.0-only o:libtbb m:psykose <alice@ayaya.dev> t:1681475143 c:f202acb24e6ebccc9e3be45956e39f846f8be201

C:Q1qcK/yM6wwkbyhVfum1H2SQGhBrI= P:libtbb-dev V:2021.9.0-r0 A:x86\_64 S:254395 I:1769472 T:oneAPI Threading Building Blocks (development files) U:https://github.com/oneapi-src/oneTBB L:GPL-2.0-only o:libtbb m:psykose <alice@ayaya.dev> t:1681475143 c:f202acb24e6ebccc9e3be45956e39f846f8be201 D:linux-headers libtbb=2021.9.0-r0 pkgconfig p:pc:tbb=2021.9.0 pc:tbbmalloc=2021.9.0 pc:tbbmalloc\_proxy=2021.9.0

C:Q13ukQqxwMixB/TKZCMW5QgMstze8= P:libtbb-doc V:2021.9.0-r0 A:x86\_64 S:3136 I:24576 T:oneAPI Threading Building Blocks (documentation) U:https://github.com/oneapi-src/oneTBB L:GPL-2.0-only o:libtbb m:psykose <alice@ayaya.dev> t:1681475143 c:f202acb24e6ebccc9e3be45956e39f846f8be201

i:docs libtbb=2021.9.0-r0

C:Q1oJrOWtul03S/ujzuPdbJhz6Ugf4= P:libteam V:1.31-r4 A:x86\_64 S:103166 I:315392 T:Library for controlling team network device U:http://libteam.org L:LGPL-2.1-or-later o:libteam m:Stuart Cardall <developer@it-offshore.co.uk> t:1682177126 c:224a7b0d10c6981192805068ab6e7b149f684e24 D:so:libc.musl-x86\_64.so.1 so:libdaemon.so.0 so:libdbus-1.so.3 so:libjansson.so.4 so:libnl-3.so.200 so:libnl-cli-3.so.200 so:libnl-genl-3.so.200 so:libnl-route-3.so.200 p:so:libteam.so.5=5.6.1 so:libteamdctl.so.0=0.1.5 cmd:bond2team=1.31-r4 cmd:teamd=1.31-r4 cmd:teamdctl=1.31 r4 cmd:teamnl=1.31-r4

C:Q1zCFjaBRKOZCY5BjhKLpHcd9a/wk=

P:libteam-dev V:1.31-r4 A:x86\_64 S:5223 I:45056 T:Library for controlling team network device (development files) U:http://libteam.org L:LGPL-2.1-or-later o:libteam m:Stuart Cardall <developer@it-offshore.co.uk> t:1682177126 c:224a7b0d10c6981192805068ab6e7b149f684e24 D:libteam=1.31-r4 pc:libnl-3.0 pkgconfig p:pc:libteam=1.31 pc:libteamdctl=1.31

C:Q1UkH4sLL2eZlUliXfnnCZ4d3yKeI= P:libteam-doc V:1.31-r4 A:x86\_64 S:10491 I:49152 T:Library for controlling team network device (documentation) U:http://libteam.org L:LGPL-2.1-or-later o:libteam m:Stuart Cardall <developer@it-offshore.co.uk>

t:1682177126 c:224a7b0d10c6981192805068ab6e7b149f684e24 i:docs libteam=1.31-r4

C:Q15TU5PD7e9rce1tkloFYiQTAPn9I= P:libtermkey V:0.22-r0 A:x86\_64 S:17070 I:49152 T:Library for easy processing of keyboard entry from terminal-based programs U:http://www.leonerd.org.uk/code/libtermkey L:MIT o:libtermkey m:Marvin Preuss <marvin@xsteadfastx.org> t:1645044730 c:8483267129989d93de7bb529dcc15f47bd2d1b8c D:so:libc.musl-x86\_64.so.1 so:libunibilium.so.4 p:so:libtermkey.so.1=1.14.2

C:Q1oq+7MSLtOzbN/FgKusATpGFPuL0= P:libtermkey-dev V:0.22-r0 A:x86\_64 S:20682 I:77824 T:Library for easy processing of keyboard entry from terminal-based programs (development files) U:http://www.leonerd.org.uk/code/libtermkey L:MIT o:libtermkey m:Marvin Preuss <marvin@xsteadfastx.org> t:1645044730 c:8483267129989d93de7bb529dcc15f47bd2d1b8c D:unibilium-dev libtermkey=0.22-r0 pkgconfig p:pc:termkey=0.22 C:Q1xxCyTswkskK9HmblDdUQYk1WKNc= P:libtermkey-doc V:0.22-r0 A:x86\_64 S:28062 I:131072 T:Library for easy processing of keyboard entry from terminal-based programs (documentation) U:http://www.leonerd.org.uk/code/libtermkey L:MIT o:libtermkey m:Marvin

Preuss <marvin@xsteadfastx.org> t:1645044730 c:8483267129989d93de7bb529dcc15f47bd2d1b8c i:docs libtermkey=0.22-r0

C:Q1l6ZrLUouYD8XxjGTvxTHNN+koeU= P:libthreadar V:1.4.0-r1 A:x86\_64 S:20215 I:81920 T:a C++ library that provides several classes to manipulate threads U:https://libthreadar.sourceforge.net/ L:LGPL-3.0-or-later o:libthreadar m:Simon Rupf <simon@rupf.net> t:1665753996 c:ddc5ff891a9c7c0a4cc279527f2343026c3d5ab6 D:so:libc.musl-x86\_64.so.1 so:libgcc\_s.so.1 so:libstdc++.so.6 p:so:libthreadar.so.1000=1000.4.0

C:Q1l5/s/JoK5WJknB7MQOzCyhsrYQA= P:libthreadar-dev V:1.4.0-r1 A:x86\_64 S:24460 I:147456 T:a C++ library that provides several classes to manipulate threads (development files) U:https://libthreadar.sourceforge.net/ L:LGPL-3.0-or-later o:libthreadar m:Simon Rupf <simon@rupf.net> t:1665753996 c:ddc5ff891a9c7c0a4cc279527f2343026c3d5ab6 D:libthreadar=1.4.0-r1 pkgconfig p:pc:libthreadar=1.4.0

C:Q1W+/L71+aJU/d9K65dcUYJLLsO44= P:libthrift  $V:0.18.1-r2$ A:x86\_64 S:179940 I:598016 T:Language-independent software stack for RPC implementation U:https://thrift.apache.org/ L:Apache-2.0 o:thrift

m:Patrick Gansterer <paroga@paroga.com> t:1681447270 c:b2fed42bb973f379dfd5c6eb41986939aab58112 D:so:libc.musl-x86\_64.so.1 so:libcrypto.so.3 so:libgcc\_s.so.1 so:libssl.so.3 so:libstdc++.so.6 p:so:libthrift.so.0.18.1=0.18.1

C:Q1GhWQZYN1WjvmbZI/EVFqdscufd8= P:libthrift-glib V:0.18.1-r2 A:x86\_64 S:59696 I:188416 T:Language-independent software stack for RPC implementation U:https://thrift.apache.org/ L:Apache-2.0 o:thrift m:Patrick Gansterer <paroga@paroga.com> t:1681447270 c:b2fed42bb973f379dfd5c6eb41986939aab58112 D:so:libc.musl-x86\_64.so.1 so:libcrypto.so.3 so:libglib-2.0.so.0 so:libgobject-2.0.so.0 so:libssl.so.3 so:libz.so.1 p:so:libthrift\_c\_glib.so.0.18.1=0.18.1 so:libthrift\_c\_glib\_zlib.so.0.18.1=0.18.1

C:Q1J/wOxvSq9lyhktrPXB7jpv8RryA= P:libthrift-qt V:0.18.1-r2 A:x86\_64 S:19458 I:73728 T:Language-independent software stack for RPC implementation U:https://thrift.apache.org/ L:Apache-2.0 o:thrift m:Patrick Gansterer <paroga@paroga.com> t:1681447270 c:b2fed42bb973f379dfd5c6eb41986939aab58112 D:so:libQt5Core.so.5 so:libQt5Network.so.5 so:libc.musl-x86\_64.so.1 so:libgcc\_s.so.1 so:libstdc++.so.6 so:libthrift.so.0.18.1 p:so:libthriftqt5.so.0.18.1=0.18.1

C:Q1aHY3DPxNoxXOmc5MTRB7t1WQO9o= P:libthriftnb V:0.18.1-r2 A:x86\_64 S:47534 I:155648 T:Language-independent software stack for RPC implementation U:https://thrift.apache.org/

L:Apache-2.0 o:thrift m:Patrick Gansterer <paroga@paroga.com> t:1681447270 c:b2fed42bb973f379dfd5c6eb41986939aab58112 D:so:libc.musl-x86\_64.so.1 so:libevent-2.1.so.7 so:libgcc\_s.so.1 so:libstdc++.so.6 so:libthrift.so.0.18.1 p:so:libthriftnb.so.0.18.1=0.18.1

C:Q1zFMOadoW8KE2DFQORqKduZ83iTk= P:libthriftz V:0.18.1-r2 A:x86\_64 S:45162 I:172032 T:Language-independent software stack for RPC implementation U:https://thrift.apache.org/ L:Apache-2.0 o:thrift m:Patrick Gansterer <paroga@paroga.com> t:1681447270 c:b2fed42bb973f379dfd5c6eb41986939aab58112 D:so:libc.musl-x86\_64.so.1 so:libgcc\_s.so.1 so:libstdc++.so.6 so:libthrift.so.0.18.1 so:libz.so.1 p:so:libthriftz.so.0.18.1=0.18.1

C:Q1STf1Gpidaqe2uM2Yf7ZFVidnZlY= P:libtorrent V:0.13.8-r3 A:x86\_64 S:326045 I:782336 T:BitTorrent library written in C++ U:https://rakshasa.github.io/rtorrent L:GPL-2.0-or-later o:libtorrent m:Jakub Jirutka <jakub@jirutka.cz> t:1660565235 c:a96eb0126c388fdbc28c7f3b0b2465df4b8bce87 D:so:libc.musl-x86\_64.so.1 so:libcrypto.so.3 so:libgcc\_s.so.1 so:libstdc++.so.6 so:libz.so.1 p:so:libtorrent.so.21=21.0.0

C:Q1k9HBQUrpDf2LbgHA1JTac4cku1g= P:libtorrent-dev V:0.13.8-r3 A:x86\_64 S:59126 I:491520 T:BitTorrent library written in C++ (development files)
U:https://rakshasa.github.io/rtorrent L:GPL-2.0-or-later o:libtorrent m:Jakub Jirutka <jakub@jirutka.cz> t:1660565235 c:a96eb0126c388fdbc28c7f3b0b2465df4b8bce87 D:libtorrent=0.13.8-r3 pkgconfig p:pc:libtorrent=0.13.8

### C:Q1nq4CCSGVEdv+eKzGLD0WQOIxTo4=

P:libtorrent-rasterbar V:2.0.9-r0 A:x86\_64 S:1978784 I:4976640 T:Feature complete C++ bittorrent implementation U:https://www.rasterbar.com/products/libtorrent L:BSD-3-Clause o:libtorrent-rasterbar m:psykose <alice@ayaya.dev> t:1686082975 c:928cd4fd44100bc92049736922642987e66dd7ec D:so:libc.musl-x86\_64.so.1 so:libcrypto.so.3 so:libgcc\_s.so.1 so:libssl.so.3 so:libstdc++.so.6 p:so:libtorrent-rasterbar.so.2.0=2.0.9

### C:Q1ZjAHUn78xTCMQbRKU7GiM289gOY=

P:libtorrent-rasterbar-dev V:2.0.9-r0 A:x86\_64 S:470361 I:2592768 T:Feature complete C++ bittorrent implementation (development files) U:https://www.rasterbar.com/products/libtorrent L:BSD-3-Clause o:libtorrent-rasterbar m:psykose <alice@ayaya.dev> t:1686082975 c:928cd4fd44100bc92049736922642987e66dd7ec D:boost-dev openssl-dev>3 libtorrent-rasterbar=2.0.9-r0 pkgconfig p:pc:libtorrent-rasterbar=2.0.9

C:Q132VSaAfBDiDyukx0Pw7Heuz/igI= P:libtpms V:0.9.6-r0 A:x86\_64 S:335092 I:823296

T:library providing software emulation of a Trusted Platform Module (TPM 1.2 and TPM 2.0) U:https://github.com/stefanberger/libtpms L:BSD-3-Clause o:libtpms m:Jonas <3426-spameier@users.gitlab.alpinelinux.org> t:1677772546 c:416e3701c98c622ab4db5e954233d1c2e3af77f8 D:so:libc.musl-x86\_64.so.1 so:libcrypto.so.3 p:so:libtpms.so.0=0.9.6 C:Q1MeW4UQKlSkRsOm4bsqdn6mcgrS8= P:libtpms-dev V:0.9.6-r0 A:x86\_64 S:539143 I:2035712 T:library providing software emulation of a Trusted Platform Module (TPM 1.2 and TPM 2.0) (development files) U:https://github.com/stefanberger/libtpms L:BSD-3-Clause o:libtpms m:Jonas <3426-spameier@users.gitlab.alpinelinux.org> t:1677772546 c:416e3701c98c622ab4db5e954233d1c2e3af77f8 D:libtpms=0.9.6-r0 pkgconfig p:pc:libtpms=0.9.6 C:Q1aOr0gNXOCGOdNOXy9789gSf4sLE= P:libtpms-doc V:0.9.6-r0 A:x86\_64 S:48402 I:131072 T:library providing software emulation of a Trusted Platform Module (TPM 1.2 and TPM 2.0) (documentation) U:https://github.com/stefanberger/libtpms L:BSD-3-Clause o:libtpms m:Jonas <3426-spameier@users.gitlab.alpinelinux.org> t:1677772546

c:416e3701c98c622ab4db5e954233d1c2e3af77f8

i:docs

libtpms= $0.9.6$ -r $0$ 

C:Q1XXDk4crRC0b8TB/1tP/Mn/AYtAQ= P:libtraceevent V:1.7.2-r0 A:x86\_64 S:51484

#### I:118784

T:Linux kernel trace event library U:https://git.kernel.org/pub/scm/libs/libtrace/libtraceevent.git L:LGPL-2.1-or-later AND GPL-2.0-or-later o:libtraceevent m:psykose <alice@ayaya.dev> t:1679956747 c:8ebe7c27e6531c2981c6a4e332328bda18648b15 D:so:libc.musl-x86\_64.so.1 p:so:libtraceevent.so.1=1.7.2

### C:Q1I+R00EHUxrN7aKZYc1TUAQMLLD4=

P:libtraceevent-dev V:1.7.2-r0 A:x86\_64 S:9828 I:65536 T:Linux kernel trace event library (development files) U:https://git.kernel.org/pub/scm/libs/libtrace/libtraceevent.git L:LGPL-2.1-or-later AND GPL-2.0-or-later o:libtraceevent m:psykose <alice@ayaya.dev> t:1679956747 c:8ebe7c27e6531c2981c6a4e332328bda18648b15 D:linux-headers libtraceevent=1.7.2-r0 pkgconfig p:pc:libtraceevent=1.7.2

C:Q1j6sqfXTF9qQZZXQ8VpZikuMzfjY= P:libtraceevent-plugins V:1.7.2-r0 A:x86\_64 S:22314 I:221184 T:Linux kernel trace event library (plugins) U:https://git.kernel.org/pub/scm/libs/libtrace/libtraceevent.git L:LGPL-2.1-or-later AND GPL-2.0-or-later o:libtraceevent m:psykose <alice@ayaya.dev> t:1679956747 c:8ebe7c27e6531c2981c6a4e332328bda18648b15 D:so:libc.musl-x86\_64.so.1

C:Q1J+sRuImoyckPQksyR5ERqbuW0gM= P:libtracefs V:1.6.4-r0 A:x86\_64 S:53437

I:126976

T:Linux kernel trace file system library U:https://git.kernel.org/pub/scm/libs/libtrace/libtracefs.git/about/ L:LGPL-2.1-or-later o:libtracefs m:psykose <alice@ayaya.dev> t:1677206114 c:d050d89e7f77a40c9343a7cb85a6710d75985270 D:so:libc.musl-x86\_64.so.1 so:libtraceevent.so.1 p:so:libtracefs.so.1=1.6.4

### C:Q1NVXXTYniGNxGIZBKuJsf/zXojeM=

P:libtracefs-dev V:1.6.4-r0 A:x86\_64 S:6711 I:53248 T:Linux kernel trace file system library (development files) U:https://git.kernel.org/pub/scm/libs/libtrace/libtracefs.git/about/ L:LGPL-2.1-or-later o:libtracefs m:psykose <alice@ayaya.dev> t:1677206114 c:d050d89e7f77a40c9343a7cb85a6710d75985270 D:libtracefs=1.6.4-r0 pc:libtraceevent>1.3 pkgconfig p:pc:libtracefs=1.6.4

# C:Q1B5pIuKnu1fUL0MQd2uMgLCPHGc8= P:libtracker V:3.5.3-r0 A:x86\_64 S:254713 I:692224 T:Personal search tool and storage system (libraries) U:https://wiki.gnome.org/Projects/Tracker L:GPL-2.0-or-later o:tracker m:Rasmus Thomsen <oss@cogitri.dev> t:1685584944 c:a3c1bfa8dbd8f21831dca8d0527adbad0d6c61b2 D:so:libc.musl-x86\_64.so.1 so:libgio-2.0.so.0 so:libglib-2.0.so.0 so:libgmodule-2.0.so.0 so:libgobject-2.0.so.0 so:libintl.so.8 so:libjson-glib-1.0.so.0 so:libsqlite3.so.0 so:libxml2.so.2 p:so:libtracker-sparql-3.0.so.0=0.503.0

C:Q1lFZJGjjOb1QLREp8qbz+XQQ2UUk= P:libtree V:3.1.1-r0

A:x86\_64 S:12414 I:40960 T:ldd as a tree with an option to bundle dependencies into a single folder U:https://github.com/haampie/libtree L:MIT o:libtree m:Jakub Jirutka <jakub@jirutka.cz> t:1652695675 c:e2ea59123c25f9133aa3d1bab56567a3cdfc0915 D:so:libc.musl-x86\_64.so.1 p:cmd:libtree=3.1.1-r0

C:Q1m82o0kquXEHQt1VSfec8LesstT0= P:libtree-doc V:3.1.1-r0 A:x86\_64 S:2390 I:24576 T:ldd as a tree with an option to bundle dependencies into a single folder (documentation) U:https://github.com/haampie/libtree L:MIT o:libtree m:Jakub Jirutka <jakub@jirutka.cz> t:1652695675 c:e2ea59123c25f9133aa3d1bab56567a3cdfc0915 i:docs libtree=3.1.1-r0

#### C:Q1wbJKbTbAI4WrJfRCCQUomsnC+/A=

P:libtss2-tcti-armbd V:3.0.0-r0 A:x86\_64 S:57571 I:167936 T:TPM2 Access Broker & Resource Management Daemon implementing the TCG spec. (libraries) U:https://github.com/tpm2-software/tpm2-abrmd L:BSD-2-Clause o:tpm2-abrmd m:Olliver Schinagl <oliver@schinagl.nl> t:1671590811 c:2e757df8f8644db57a70b4104c227cfc24824a0d D:so:libc.musl-x86\_64.so.1 so:libgio-2.0.so.0 so:libglib-2.0.so.0 so:libgobject-2.0.so.0 so:libtss2-mu.so.0 so:libtss2rc.so.0 so:libtss2-sys.so.1 so:libtss2-tctildr.so.0 p:so:libtss2-tcti-tabrmd.so.0=0.0.0

C:Q1fOaqSsav/AsKCulhKXAbCMezvr4= P:libu2f-server

V:1.1.0-r6 A:x86\_64 S:20635 I:77824 T:Yubico Universal 2nd Factor (U2F) Server C Library U:https://developers.yubico.com/libu2f-server/ L:BSD-2-Clause o:libu2f-server m:Jakub Jirutka <jakub@jirutka.cz> t:1659429324 c:69b6ff0273d814cb01f9d7a718508c7ac0d9225a D:so:libc.musl-x86\_64.so.1 so:libcrypto.so.3 so:libjson-c.so.5 so:libssl.so.3 p:so:libu2f-server.so.0=0.1.0 cmd:u2f-server=1.1.0-r6

C:Q1jju3TCHVogWlmrNNtc6i81M8QAA= P:libu2f-server-dev V:1.1.0-r6 A:x86\_64 S:16670 I:86016 T:Yubico Universal 2nd Factor (U2F) Server C Library (development files) U:https://developers.yubico.com/libu2f-server/ L:BSD-2-Clause o:libu2f-server m:Jakub Jirutka <jakub@jirutka.cz> t:1659429324 c:69b6ff0273d814cb01f9d7a718508c7ac0d9225a D:libu2f-server=1.1.0-r6 pkgconfig p:pc:u2f-server=1.1.0

C:Q1jkJj4NX9DeKlqU9qQt1Erv2KDTc= P:libu2f-server-doc V:1.1.0-r6 A:x86\_64 S:2421 I:24576 T:Yubico Universal 2nd Factor (U2F) Server C Library (documentation) U:https://developers.yubico.com/libu2f-server/ L:BSD-2-Clause o:libu2f-server m:Jakub Jirutka <jakub@jirutka.cz> t:1659429324 c:69b6ff0273d814cb01f9d7a718508c7ac0d9225a i:docs libu2f-server=1.1.0-r6

C:Q1Ij1KZTn6b9u9iBv8sSwXoYOgA80= P:libucpp

V:1.3.5-r1 A:x86\_64 S:39626 I:94208 T:C preprocessor which is embeddable, quick, light and C99 compliant (libraries) U:https://gitlab.com/scarabeusiv/ucpp L:BSD-3-Clause o:ucpp m:Timo Teräs <timo.teras@iki.fi> t:1666619692 c:6d3f459f1e2a47230cb5fb845d196b48fbbe1ae5 D:so:libc.musl-x86\_64.so.1 p:so:libucpp.so.13=13.0.5

C:Q1hCkGT3XusendAs8/p5WqW3C9xGQ= P:libudev-zero V:1.0.2-r0 A:x86\_64 S:12023 I:49152 T:libudev replacement to use whatever device manager U:https://github.com/illiliti/libudev-zero/ L:ISC o:libudev-zero m:Milan P. Stani <mps@arvanta.net> t:1682323290 c:4ba328b0b13af14d3fed0e5f1913dfa649f15e13 k:20 D:so:libc.musl-x86\_64.so.1 p:udev so:libudev.so.1=1

C:Q1FITlGnUYNwq/kPCFmsarFZUD/o4= P:libudev-zero-dev V:1.0.2-r0 A:x86\_64 S:3844 I:32768 T:libudev replacement to use whatever device manager (development files) U:https://github.com/illiliti/libudev-zero/ L:ISC o:libudev-zero m:Milan P. Stani <mps@arvanta.net> t:1682323290 c:4ba328b0b13af14d3fed0e5f1913dfa649f15e13 k:20 D:libudev-zero=1.0.2-r0

 pkgconfig p:pc:libudev=243

C:Q1cpJuAtFSw5Y6yZ5+kWAWPe7+H44= P:libudev-zero-helper V:1.0.2-r0 A:x86\_64 S:3895 I:28672 T:libudev-zero hotplugging helper U:https://github.com/illiliti/libudev-zero/ L:ISC o:libudev-zero m:Milan P. Stani <mps@arvanta.net> t:1682323290 c:4ba328b0b13af14d3fed0e5f1913dfa649f15e13 k:20 D:so:libc.musl-x86\_64.so.1

C:Q1dY19GyV5nD/OIc0Phni5FXBOxnU= P:libudfread V:1.1.2-r0 A:x86\_64 S:16968 I:53248 T:UDF reader library U:https://code.videolan.org/videolan/libudfread L:LGPL-2.1-or-later o:libudfread m:psykose <alice@ayaya.dev> t:1679954668 c:5de9a66edb08212f423fd3c30a52ee3e5725f1a3 D:so:libc.musl-x86\_64.so.1 p:so:libudfread.so.0=0.1.0

C:Q15LMvNihAD9uTxtMoFpc1zoVmnQA= P:libudfread-dev V:1.1.2-r0 A:x86\_64 S:4935 I:45056 T:UDF reader library (development files) U:https://code.videolan.org/videolan/libudfread L:LGPL-2.1-or-later o:libudfread m:psykose <alice@ayaya.dev> t:1679954668 c:5de9a66edb08212f423fd3c30a52ee3e5725f1a3 D:libudfread=1.1.2-r0 pkgconfig p:pc:libudfread=1.1.2

C:Q1dB72uFgwKFpDfNn6Fgbe55SjFto= P:libunibreak V:5.1-r0 A:x86\_64 S:27723 I:151552 T:Implementation of the line breaking and word breaking algorithms U:https://github.com/adah1972/libunibreak L:Zlib o:libunibreak m:psykose <alice@ayaya.dev> t:1677094399 c:f2a958c76b45b890aa61bb99566e64c7e0909fa5 D:so:libc.musl-x86\_64.so.1 p:so:libunibreak.so.5=5.0.1 C:Q12Wr7/olFXIB5thPIArNKXgmhvu8= P:libunibreak-dev V:5.1-r0 A:x86\_64 S:6260 I:53248 T:Implementation of the line breaking and word breaking algorithms (development files) U:https://github.com/adah1972/libunibreak L:Zlib o:libunibreak m:psykose <alice@ayaya.dev> t:1677094399

c:f2a958c76b45b890aa61bb99566e64c7e0909fa5

D:libunibreak=5.1-r0 pkgconfig

p:pc:libunibreak=5.1

C:Q1mwvVtNngDShJsr8ZFjrU7cPNNFI= P:libupnp V:1.14.17-r0 A:x86\_64 S:114086 I:274432 T:Portable Open Source UPnP Development Kit U:https://pupnp.github.io/pupnp/ L:BSD-3-Clause o:libupnp m:Francesco Colista <fcolista@alpinelinux.org> t:1683099556

c:b102167ac5b66609091f1c1c47c3935e8680243a D:so:libc.musl-x86\_64.so.1 p:so:libixml.so.11=11.1.2 so:libupnp.so.17=17.1.8

C:Q14KrIw9HTnIZxqazHBEEQYzG7DDs= P:libupnp-dev V:1.14.17-r0 A:x86\_64 S:192286 I:909312 T:Portable Open Source UPnP Development Kit (development files) U:https://pupnp.github.io/pupnp/ L:BSD-3-Clause o:libupnp m:Francesco Colista <fcolista@alpinelinux.org> t:1683099556 c:b102167ac5b66609091f1c1c47c3935e8680243a

D:libupnp=1.14.17-r0 pkgconfig p:pc:libupnp=1.14.17

### C:Q10QEvcCPRwuMXIGV83GF4IMQ1lXk=

P:liburiparser V:0.9.7-r0 A:x86\_64 S:29914 I:90112 T:strictly RFC 3986 compliant URI parsing and handling library (libraries) U:https://uriparser.github.io/ L:BSD-3-Clause o:uriparser m:Fabian Affolter <fabian@affolter-engineering.ch> t:1665075094 c:8e041603afd37e8b3cf959ade2fcb9bf74583bf3 D:so:libc.musl-x86\_64.so.1 p:so:liburiparser.so.1=1.0.30

## C:Q1bf89Vz3JWC+PLT+wpO2GIH1Wd5E= P:libusb-moded-qt V:1.9-r2 A:x86\_64 S:30519 I:106496 T:Mer's libusb-moded-qt U:https://github.com/sailfishos/libusb-moded-qt L:BSD-2-Clause o:libusb-moded-qt m:Bart

 Ribbers <bribbers@disroot.org> t:1683253093 c:f19f41342fa4a1a92d77438894f9d605b170b753 D:so:libQt5Core.so.5 so:libQt5DBus.so.5 so:libc.musl-x86\_64.so.1 so:libgcc\_s.so.1 so:libstdc++.so.6 p:so:libusb-moded-qt5.so.1=1.0.0

## C:Q1NQeNCCJ+cMvSWlXR87X3QW5nuUA= P:libusb-moded-qt-dev V:1.9-r2 A:x86\_64 S:5005 I:49152 T:Mer's libusb-moded-qt (development files) U:https://github.com/sailfishos/libusb-moded-qt L:BSD-2-Clause o:libusb-moded-qt m:Bart Ribbers <bribbers@disroot.org> t:1683253093 c:f19f41342fa4a1a92d77438894f9d605b170b753 D:qt5-qtbase-dev usb-moded-dev libusb-moded-qt=1.9-r2 pkgconfig p:pc:usb-moded-qt5=1.0.0

C:Q1LzaF7+J4w4LO2RwF175qnFJ3a/8= P:libusbgx V:0.2.0-r0 A:x86\_64 S:35975 I:106496 T:C library encapsulating the Linux kernel USB gadget configfs userspace API functionality U:https://github.com/linux-usb-gadgets/libusbgx L:LGPL-2.1-or-later o:libusbgx m:Luca Weiss <luca@z3ntu.xyz> t:1664901082 c:fafe4fefe7b906f96cc3477dc23956359594deb0 D:so:libc.musl-x86\_64.so.1 so:libconfig.so.11 p:so:libusbgx.so.2=2.0.0 C:Q1cGlyJ4agiJ/lCQnbQGeMO3a+1bk=

P:libusbgx-dev V:0.2.0-r0 A:x86\_64 S:16612 I:151552 T:C library encapsulating the Linux kernel USB gadget configfs userspace API functionality (development files) U:https://github.com/linux-usb-gadgets/libusbgx L:LGPL-2.1-or-later

o:libusbgx m:Luca Weiss <luca@z3ntu.xyz> t:1664901082 c:fafe4fefe7b906f96cc3477dc23956359594deb0 D:bsd-compat-headers libusbgx=0.2.0-r0 pc:libconfig pkgconfig p:pc:libusbgx=0.2.0

C:Q1G/+kA/pTFgbO1H029Ghyiy+IHMs= P:libusbgx-static V:0.2.0-r0 A:x86\_64 S:41787 I:176128 T:C library encapsulating the Linux kernel USB gadget configfs userspace API functionality (static library) U:https://github.com/linux-usb-gadgets/libusbgx L:LGPL-2.1-or-later o:libusbgx m:Luca Weiss <luca@z3ntu.xyz> t:1664901082 c:fafe4fefe7b906f96cc3477dc23956359594deb0

C:Q1zPW6jx0fUXPT7Ot/PDqEplW5nM8=

P:libusbgx-tools V:0.2.0-r0 A:x86\_64 S:18368 I:208896 T:C library encapsulating the Linux kernel USB gadget configfs userspace API functionality (tools) U:https://github.com/linux-usb-gadgets/libusbgx L:LGPL-2.1-or-later o:libusbgx m:Luca Weiss <luca@z3ntu.xyz> t:1664901082 c:fafe4fefe7b906f96cc3477dc23956359594deb0 D:so:libc.musl-x86\_64.so.1 so:libusbgx.so.2 p:cmd:gadget-acm-ecm=0.2.0-r0 cmd:gadget-export=0.2.0-r0 cmd:gadget-ffs=0.2.0-r0 cmd:gadget-hid=0.2.0-r0 cmd:gadget-import=0.2.0-r0 cmd:gadget-midi=0.2.0-r0 cmd:gadget-ms=0.2.0-r0 cmd:gadget-rndis-os-desc=0.2.0-r0 cmd:gadget-uac2=0.2.0-r0 cmd:gadget-vid-pid-remove=0.2.0-r0 cmd:show-gadgets=0.2.0-r0 cmd:show-udcs=0.2.0 r0  $C:O1xxV9/nmovSe56N3ZChqg2eviIOY=$ P:libusbmuxd

V:2.0.2-r2 A:x86\_64 S:18819 I:57344 T:USB Multiplex Daemon U:https://marcansoft.com/blog/iphonelinux/usbmuxd/ L:LGPL-2.1-or-later o:libusbmuxd m:Francesco Colista <fcolista@alpinelinux.org> t:1666619692 c:6d3f459f1e2a47230cb5fb845d196b48fbbe1ae5 D:so:libc.musl-x86\_64.so.1 so:libplist-2.0.so.3 p:so:libusbmuxd-2.0.so.6=6.0.0

## C:Q1lQ8KMeRYYlS0VR1YsLfDCvRlucs=

P:libusbmuxd-dev V:2.0.2-r2 A:x86\_64 S:5988 I:40960 T:USB Multiplex Daemon (development files) U:https://marcansoft.com/blog/iphonelinux/usbmuxd/ L:LGPL-2.1-or-later o:libusbmuxd m:Francesco Colista <fcolista@alpinelinux.org> t:1666619692 c:6d3f459f1e2a47230cb5fb845d196b48fbbe1ae5 D:libusbmuxd=2.0.2-r2 pc:libplist-2.0>=2.2.0 pkgconfig p:pc:libusbmuxd-2.0=2.0.2

### C:Q1M2fTwb3Ff6XM+KSjbF0qKv62YYw=

P:libusbmuxd-doc V:2.0.2-r2 A:x86\_64 S:3792 I:28672 T:USB Multiplex Daemon (documentation) U:https://marcansoft.com/blog/iphonelinux/usbmuxd/ L:LGPL-2.1-or-later o:libusbmuxd m:Francesco Colista <fcolista@alpinelinux.org> t:1666619692 c:6d3f459f1e2a47230cb5fb845d196b48fbbe1ae5 i:docs libusbmuxd=2.0.2-r2

C:Q1U4n6xHZtcQgDjXxkNJVGbuBn7Y0= P:libusbmuxd-progs V:2.0.2-r2 A:x86\_64 S:14995 I:69632 T:USB Multiplex Daemon - utilities

U:https://marcansoft.com/blog/iphonelinux/usbmuxd/ L:LGPL-2.1-or-later o:libusbmuxd m:Francesco Colista <fcolista@alpinelinux.org> t:1666619692 c:6d3f459f1e2a47230cb5fb845d196b48fbbe1ae5 D:so:libc.musl-x86\_64.so.1 so:libusbmuxd-2.0.so.6 p:cmd:inetcat=2.0.2-r2 cmd:iproxy=2.0.2-r2

### C:Q1JF9JYZh/O7NbG7ZuPtO+FVXWlJw=

P:libusbredirhost V:0.13.0-r0 A:x86\_64 S:17307 I:53248 T:USB network redirection protocol libraries U:https://www.spice-space.org/usbredir.html L:GPL-2.0-or-later AND LGPL-2.1-or-later o:usbredir m:Natanael Copa <ncopa@alpinelinux.org> t:1672972783 c:2bf4ca418e18031760cc0b460fe965d004efc7dd D:so:libc.musl-x86\_64.so.1 so:libusb-1.0.so.0 so:libusbredirparser.so.1 p:so:libusbredirhost.so.1=1.0.3

C:Q1x805x+wHCqr1YOtqEVh3ovCQOTg= P:libusbredirparser V:0.13.0-r0 A:x86\_64 S:14292 I:45056 T:USB network redirection protocol libraries U:https://www.spice-space.org/usbredir.html L:GPL-2.0-or-later AND LGPL-2.1-or-later o:usbredir m:Natanael Copa <ncopa@alpinelinux.org> t:1672972783 c:2bf4ca418e18031760cc0b460fe965d004efc7dd D:so:libc.musl-x86\_64.so.1 p:so:libusbredirparser.so.1=1.2.1

C:Q1C/1i8gBG32Jkvbv/ebelyx57yFg= P:libuser V:0.64-r0 A:x86\_64 S:118679 I:479232

T:Standardized

interface for manipulating and administering user and group accounts

U:https://pagure.io/libuser

L:LGPL-2.0-or-later

o:libuser

m:Francesco Colista <fcolista@alpinelinux.org>

t:1682014767

c:70ea428eeede9037bb9d9ea57236fcb573ecb1a4

D:python3 so:libc.musl-x86\_64.so.1 so:libglib-2.0.so.0 so:libgmodule-2.0.so.0 so:libgobject-2.0.so.0 so:libintl.so.8 so:libpam.so.0 so:libpam\_misc.so.0 so:libpopt.so.0

p:so:libuser.so.1=1.5.2 cmd:lchage=0.64-r0 cmd:lchfn=0.64-r0 cmd:lchsh=0.64-r0 cmd:lgroupadd=0.64-r0 cmd:lgroupdel=0.64-r0 cmd:lgroupmod=0.64-r0 cmd:lid=0.64-r0 cmd:lnewusers=0.64-r0 cmd:lpasswd=0.64-r0 cmd:luseradd=0.64-r0 cmd:luserdel=0.64-r0 cmd:lusermod=0.64-r0

C:Q1qEhua7VL3kJ92mBS+xg3UQEOJOc=

P:libuser-dev V:0.64-r0 A:x86\_64 S:11847 I:86016 T:Standardized interface for manipulating and administering user and group accounts (development files) U:https://pagure.io/libuser L:LGPL-2.0-or-later o:libuser m:Francesco Colista <fcolista@alpinelinux.org> t:1682014767 c:70ea428eeede9037bb9d9ea57236fcb573ecb1a4 D:libuser=0.64-r0 pc:glib-2.0 pc:gmodule-no-export-2.0 pc:gobject-2.0 pkgconfig p:pc:libuser=0.62 C:Q1BPp0wuWklg/ub7EOuA/nOmdus1c= P:libuser-doc V:0.64-r0 A:x86\_64 S:16374 I:69632 T:Standardized interface for manipulating and administering user and group accounts (documentation) U:https://pagure.io/libuser L:LGPL-2.0-or-later o:libuser m:Francesco Colista <fcolista@alpinelinux.org> t:1682014767 c:70ea428eeede9037bb9d9ea57236fcb573ecb1a4 i:docs libuser=0.64-r0

C:Q1iYxrx8uoOOaXOWtrieB5Yqm+vCo= P:libuser-lang

V:0.64-r0 A:x86\_64 S:356505 I:1982464 T:Languages for package libuser U:https://pagure.io/libuser L:LGPL-2.0-or-later o:libuser m:Francesco Colista <fcolista@alpinelinux.org> t:1682014767 c:70ea428eeede9037bb9d9ea57236fcb573ecb1a4 D:python3 i:libuser=0.64-r0 lang

C:Q1VdinAVjRmLuGbaORDDX8xUx9MPA= P:libusrsctp V:0.9.5.0-r0 A:x86\_64 S:243839 I:512000 T:Portable SCTP userland stack U:https://github.com/sctplab/usrsctp L:BSD-3-Clause o:libusrsctp m:Daniel Santana <daniel@santana.tech> t:1667865296 c:2465927b2338c7a52e06add767586530a7167c49 D:so:libc.musl-x86\_64.so.1 p:so:libusrsctp.so.2=2.0.0

C:Q1XKMi9VoL2h0hDpdBCiDEoliIkEE= P:libusrsctp-dev V:0.9.5.0-r0 A:x86\_64 S:13127 I:69632 T:Portable SCTP userland stack (development files) U:https://github.com/sctplab/usrsctp L:BSD-3-Clause o:libusrsctp m:Daniel Santana <daniel@santana.tech> t:1667865296 c:2465927b2338c7a52e06add767586530a7167c49 D:libusrsctp=0.9.5.0-r0 pkgconfig p:pc:usrsctp=0.9.5.0

C:Q1zZ9hd77L4bniChybv/nEiv/vY+M=

P:libva-glx V:2.18.0-r0 A:x86\_64 S:9096 I:36864 T:Video Acceleration (VA) API for Linux with MESA support U:https://01.org/linuxmedia L:MIT o:libva-glx m:Natanael Copa <ncopa@alpinelinux.org> t:1680013366 c:f66c26ddba40d106423e212b13ee14dd0b632438 D:so:libGL.so.1 so:libX11.so.6 so:libc.musl-x86\_64.so.1 so:libva-x11.so.2 so:libva.so.2 p:so:libva-glx.so.2=2.1800.0

C:Q1/mvpieO9mTL/DBU7IlWBbmbvICU= P:libva-glx-dev V:2.18.0-r0 A:x86\_64 S:3834 I:36864 T:Video Acceleration (VA) API for Linux with MESA support (development files) U:https://01.org/linuxmedia L:MIT o:libva-glx m:Natanael Copa <ncopa@alpinelinux.org> t:1680013366 c:f66c26ddba40d106423e212b13ee14dd0b632438 D:libva-dev mesa-dev libxfixes-dev libva-glx=2.18.0-r0 pkgconfig p:pc:libva-glx=1.18.0

C:Q1Vp4XqP6PaICZMdB7wQBoBCiqwnE= P:libva-intel-driver V:2.4.1-r0 A:x86\_64 S:1714727 I:8032256 T:VA-API implementation for Intel GMA chipsets and Intel HD Graphics U:https://freedesktop.org/wiki/Software/vaapi L:MIT o:libva-intel-driver m:Natanael Copa <ncopa@alpinelinux.org> t:1662215052 c:68cdd596d260be05b9df72c45725e5ce6e4f0e3b D:so:libc.musl-x86\_64.so.1 so:libdrm.so.2 so:libdrm\_intel.so.1 i:libva xf86-video-intel

C:Q1SIQpyU/oFyBr9f9LgVi1tAoaujA= P:libva-vdpau-driver V:0.7.4-r2 A:x86\_64 S:30173 I:81920 T:VDPAU backend for VA API U:https://freedesktop.org/wiki/Software/vaapi L:GPL-2.0-or-later o:libva-vdpau-driver m:psykose <alice@ayaya.dev> t:1652087322 c:dc47d1db0a634231243b2b3fa91e345f9872f38f D:so:libX11.so.6 so:libc.musl-x86\_64.so.1 so:libvdpau.so.1

C:Q1J4XB4dnOZa5ldCl6tvDxiHps0Mo= P:libvirt V:9.3.0-r0 A:x86\_64 S:1819610 I:7704576 T:A virtualization API for several hypervisor and container systems U:https://libvirt.org/ L:LGPL-2.1-or-later o:libvirt m:Francesco Colista <fcolista@alpinelinux.org> t:1683084326 c:bc05e93de121fd86efae44bdeeefd6a36e6e2fd7 D:lvm2 /bin/sh librados17 librbd17 so:libc.musl-x86\_64.so.1 so:libdevmapper.so.1.02 so:libgcc\_s.so.1 so:libgio-2.0.so.0 so:libglib-2.0.so.0 so:libgobject-2.0.so.0 so:libintl.so.8 so:libparted.so.2 so:libtirpc.so.3 so:libvirt-lxc.so.0 so:libvirt-qemu.so.0 so:libvirt.so.0 p:cmd:virtchd=9.3.0-r0 cmd:virtinterfaced=9.3.0-r0 cmd:virtlockd=9.3.0-r0 cmd:virtlogd=9.3.0-r0 cmd:virtlxcd=9.3.0-r0 cmd:virtnetworkd=9.3.0-r0 cmd:virtnodedevd=9.3.0-r0 cmd:virtnwfilterd=9.3.0-r0 cmd:virtproxyd=9.3.0-r0 cmd:virtqemud=9.3.0-r0 cmd:virtsecretd=9.3.0-r0 cmd:virtstoraged=9.3.0-r0 cmd:virtvboxd=9.3.0-r0 cmd:virtxend=9.3.0-r0 C:Q1Ul1A+kDapbmW2uaumFFbgf4lqtc=

P:libvirt-bash-completion V:9.3.0-r0 A:x86\_64 S:2859 I:28672 T:Bash completions for libvirt U:https://libvirt.org/ L:LGPL-2.1-or-later o:libvirt

m:Francesco Colista <fcolista@alpinelinux.org> t:1683084326 c:bc05e93de121fd86efae44bdeeefd6a36e6e2fd7 i:libvirt=9.3.0-r0 bash-completion

C:Q1ViFVKYnuUS3bNQFKk3Rs6EJg+Mg= P:libvirt-client V:9.3.0-r0 A:x86\_64 S:329013 I:958464 T:libvirt client package U:https://libvirt.org/ L:LGPL-2.1-or-later o:libvirt m:Francesco Colista <fcolista@alpinelinux.org> t:1683084326 c:bc05e93de121fd86efae44bdeeefd6a36e6e2fd7 D:libvirt=9.3.0-r0 pm-utils gnutls-utils netcat-openbsd so:libc.musl-x86\_64.so.1 so:libgcc\_s.so.1 so:libglib-2.0.so.0 so:libgnutls.so.30 so:libgobject-2.0.so.0 so:libintl.so.8 so:libreadline.so.8 so:libvirt-admin.so.0 so:libvirt-lxc.so.0 so:libvirt-qemu.so.0 so:libvirt.so.0 so:libxml2.so.2 p:cmd:virsh=9.3.0-r0 cmd:virt-admin=9.3.0-r0 cmd:virt-host-validate=9.3.0-r0 cmd:virt-login-shell=9.3.0-r0 cmd:virt-pki-query-dn=9.3.0-r0 cmd:virt-pki-validate=9.3.0-r0 cmd:virt-qemu-qmp-proxy=9.3.0-r0 cmd:virt-qemurun=9.3.0-r0 cmd:virt-qemu-sev-validate=9.3.0-r0 cmd:virt-ssh-helper=9.3.0-r0 cmd:virt-xml-validate=9.3.0-r0

### C:Q1i7BOl8N7Q+iUyTe5I/DHYBRJJS4=

P:libvirt-common-drivers V:9.3.0-r0 A:x86\_64 S:242070 I:741376 T:Common libvirt daemon drivers U:https://libvirt.org/ L:LGPL-2.1-or-later o:libvirt m:Francesco Colista <fcolista@alpinelinux.org> t:1683084326 c:bc05e93de121fd86efae44bdeeefd6a36e6e2fd7 D:lvm2 so:libblkid.so.1 so:libc.musl-x86\_64.so.1 so:libcurl.so.4 so:libgcc\_s.so.1 so:libgio-2.0.so.0 so:libglib-2.0.so.0 so:libgobject-2.0.so.0 so:libintl.so.8 so:libnetcf.so.1 so:libpcap.so.1 so:libpciaccess.so.0 so:libudev.so.1 so:libvirt.so.0 so:libxml2.so.2

C:Q1qdBwrBFnNfciAksuEEPCJ/PNxbo= P:libvirt-daemon V:9.3.0-r0 A:x86\_64 S:142796 I:614400

T:libvirt daemon package U:https://libvirt.org/ L:LGPL-2.1-or-later o:libvirt m:Francesco Colista <fcolista@alpinelinux.org> t:1683084326 c:bc05e93de121fd86efae44bdeeefd6a36e6e2fd7 D:libvirt-client=9.3.0-r0 bridge-utils dmidecode dnsmasq ip6tables iptables so:libc.musl-x86\_64.so.1 so:libgcc\_s.so.1 so:libgio-2.0.so.0 so:libglib-2.0.so.0 so:libgobject-2.0.so.0 so:libintl.so.8 so:libtirpc.so.3 so:libvirt-lxc.so.0 so:libvirt-qemu.so.0 so:libvirt.so.0 p:cmd:libvirtd=9.3.0-r0 C:Q1nIoIa6LQ4qioOlvg8pghdsBZRtk=

P:libvirt-dbg V:9.3.0-r0 A:x86\_64 S:20596671 I:50515968 T:A virtualization API for several hypervisor and container systems (debug symbols) U:https://libvirt.org/ L:LGPL-2.1-or-later o:libvirt m:Francesco Colista <fcolista@alpinelinux.org> t:1683084326 c:bc05e93de121fd86efae44bdeeefd6a36e6e2fd7 D:lvm2 C:Q1LAlPPziDaj7zlkmzOVhm5E5QXQs= P:libvirt-dev V:9.3.0-r0 A:x86\_64 S:277127 I:1855488 T:A virtualization API for several hypervisor and container systems (development files) U:https://libvirt.org/ L:LGPL-2.1-or-later o:libvirt m:Francesco Colista <fcolista@alpinelinux.org> t:1683084326 c:bc05e93de121fd86efae44bdeeefd6a36e6e2fd7 D:libvirt=9.3.0-r0

 libtirpc-dev libvirt-libs=9.3.0-r0 pkgconfig p:pc:libvirt-admin=9.3.0 pc:libvirt-lxc=9.3.0 pc:libvirt-qemu=9.3.0 pc:libvirt=9.3.0

C:Q1pts93q9Iocbcy/izEej9jnf8VBI= P:libvirt-doc V:9.3.0-r0

A:x86\_64 S:2430114 I:8945664 T:A virtualization API for several hypervisor and container systems (documentation) U:https://libvirt.org/ L:LGPL-2.1-or-later o:libvirt m:Francesco Colista <fcolista@alpinelinux.org> t:1683084326 c:bc05e93de121fd86efae44bdeeefd6a36e6e2fd7 i:docs libvirt=9.3.0-r0

C:Q1pX2PHbCly2lUESMCe0IV71FF2Yg= P:libvirt-glib V:4.0.0-r1 A:x86\_64 S:170181 I:589824 T:libvirt glib integration for events U:https://libvirt.org/ L:LGPL-2.0-or-later o:libvirt-glib m:Francesco Colista <fcolista@alpinelinux.org> t:1682716390 c:c76155ebfb111fbafa5d9b235025319eaa4d6859 D:so:libc.musl-x86\_64.so.1 so:libgio-2.0.so.0 so:libglib-2.0.so.0 so:libgobject-2.0.so.0 so:libintl.so.8 so:libvirt.so.0 so:libxml2.so.2 p:so:libvirt-gconfig-1.0.so.0=0.4000.0 so:libvirt-glib-1.0.so.0=0.4000.0 so:libvirt-gobject-1.0.so.0=0.4000.0

C:Q1rB3uPNwb60ScSiZe+f7SfwvOhw8= P:libvirt-glib-dev V:4.0.0-r1 A:x86\_64 S:126720 I:1843200 T:libvirt glib integration for events (development files) U:https://libvirt.org/ L:LGPL-2.0-or-later o:libvirt-glib m:Francesco Colista <fcolista@alpinelinux.org> t:1682716390 c:c76155ebfb111fbafa5d9b235025319eaa4d6859 D:libvirt-dev libvirt-glib=4.0.0-r1 pc:gio-2.0 pc:glib-2.0 pc:gobject-2.0 pc:gthread-2.0 pc:libxml-2.0 pkgconfig p:pc:libvirt-gconfig-1.0=4.0.0 pc:libvirt-glib-1.0=4.0.0 pc:libvirt-gobject-1.0=4.0.0

C:Q1ypWXyx2zziav1iDqgKv8F0/MgDU= P:libvirt-glib-lang

V:4.0.0-r1 A:x86\_64 S:14169 I:221184 T:Languages for package libvirt-glib U:https://libvirt.org/ L:LGPL-2.0-or-later o:libvirt-glib m:Francesco Colista <fcolista@alpinelinux.org> t:1682716390 c:c76155ebfb111fbafa5d9b235025319eaa4d6859 i:libvirt-glib=4.0.0-r1 lang

C:Q1ppK4w1oj0iipNJ/90Qs3o4pvZbk= P:libvirt-lang V:9.3.0-r0 A:x86\_64 S:5633788 I:22110208 T:Languages for package libvirt U:https://libvirt.org/ L:LGPL-2.1-or-later o:libvirt m:Francesco Colista <fcolista@alpinelinux.org> t:1683084326 c:bc05e93de121fd86efae44bdeeefd6a36e6e2fd7 D:lvm2 i:libvirt=9.3.0-r0 lang

C:Q1upLCaX1FO2+r8cSQpJzZPqr13aY= P:libvirt-libs V:9.3.0-r0 A:x86\_64 S:1603849 I:3936256 T:A virtualization API for several hypervisor and container systems (libraries) U:https://libvirt.org/ L:LGPL-2.1-or-later o:libvirt m:Francesco Colista <fcolista@alpinelinux.org> t:1683084326 c:bc05e93de121fd86efae44bdeeefd6a36e6e2fd7 D:so:libc.musl-x86\_64.so.1 so:libcap-ng.so.0 so:libcurl.so.4 so:libgcc\_s.so.1 so:libgio-2.0.so.0 so:libglib-2.0.so.0 so:libgnutls.so.30 so:libgobject-2.0.so.0 so:libintl.so.8 so:libnl-3.so.200 so:libsasl2.so.3 so:libtirpc.so.3 so:libxml2.so.2 so:libyajl.so.2

p:so:libvirt-admin.so.0=0.9003.0 so:libvirt-lxc.so.0=0.9003.0 so:libvirt-qemu.so.0=0.9003.0 so:libvirt.so.0=0.9003.0

C:Q1wZirbRX4WDeQotsmuM1bGlow2B0= P:libvirt-lxc V:9.3.0-r0 A:x86\_64 S:148753 I:462848 T:LXC driver for libvirt U:https://libvirt.org/ L:LGPL-2.1-or-later o:libvirt m:Francesco Colista <fcolista@alpinelinux.org> t:1683084326 c:bc05e93de121fd86efae44bdeeefd6a36e6e2fd7 D:libvirt-daemon=9.3.0-r0 libvirt-common-drivers=9.3.0-r0 so:libblkid.so.1 so:libc.musl-x86\_64.so.1 so:libcapng.so.0 so:libfuse.so.2 so:libgcc\_s.so.1 so:libglib-2.0.so.0 so:libintl.so.8 so:libtirpc.so.3 so:libvirt.so.0 i:libvirt-daemon=9.3.0-r0 lxc

C:Q1rGDoz2NoibucTLOlPU1hp1XkoE8= P:libvirt-qemu V:9.3.0-r0 A:x86\_64 S:753306 I:1949696 T:QEMU driver for libvirt U:https://libvirt.org/ L:LGPL-2.1-or-later o:libvirt m:Francesco Colista <fcolista@alpinelinux.org> t:1683084326 c:bc05e93de121fd86efae44bdeeefd6a36e6e2fd7 D:libvirt-daemon=9.3.0-r0 libvirt-common-drivers=9.3.0-r0 so:libc.musl-x86\_64.so.1 so:libgcc\_s.so.1 so:libgio-2.0.so.0 so:libglib-2.0.so.0 so:libgnutls.so.30 so:libgobject-2.0.so.0 so:libintl.so.8 so:libvirt.so.0 so:libxml2.so.2 i:libvirt-daemon=9.3.0-r0 qemu

C:Q1YPldYSvYWZ4vky4gUt390Up+JWI= P:libvirt-uml V:9.3.0-r0 A:x86\_64 S:1607 I:32768 T:UML driver for libvirt U:https://libvirt.org/ L:LGPL-2.1-or-later o:libvirt m:Francesco Colista <fcolista@alpinelinux.org> t:1683084326

c:bc05e93de121fd86efae44bdeeefd6a36e6e2fd7 D:libvirt-daemon=9.3.0-r0 libvirt-common-drivers=9.3.0-r0

C:Q1lcP+w68sE2aNx9QSGhzDjgbXE48= P:libvirt-vbox V:9.3.0-r0 A:x86\_64 S:87329 I:241664 T:VirtualBox driver for libvirt U:https://libvirt.org/ L:LGPL-2.1-or-later o:libvirt m:Francesco Colista <fcolista@alpinelinux.org> t:1683084326 c:bc05e93de121fd86efae44bdeeefd6a36e6e2fd7 D:libvirt-daemon=9.3.0-r0 libvirt-common-drivers=9.3.0-r0 so:libc.musl-x86\_64.so.1 so:libgcc\_s.so.1 so:libglib-2.0.so.0 so:libintl.so.8 so:libvirt.so.0 so:libxml2.so.2

C:Q1yzFESwbBDvb+CeYYk2E2yXgfTi8=

P:libvirt-xen V:9.3.0-r0 A:x86\_64 S:121239 I:405504 T:XEN driver for libvirt U:https://libvirt.org/ L:LGPL-2.1-or-later o:libvirt m:Francesco Colista <fcolista@alpinelinux.org> t:1683084326 c:bc05e93de121fd86efae44bdeeefd6a36e6e2fd7 D:libvirt-daemon=9.3.0-r0 libvirt-common-drivers=9.3.0-r0 so:libc.musl-x86\_64.so.1 so:libgcc\_s.so.1 so:libglib-2.0.so.0 so:libintl.so.8 so:libvirt.so.0 so:libxenlight.so.4.17 so:libxenstore.so.4 so:libxentoollog.so.1 so:libxlutil.so.4.17 so:libxml2.so.2 i:libvirt-daemon=9.3.0-r0 xen

C:Q1/q5onvCiVe8NbGUjiZIcBXTOkow= P:libvisio V:0.1.7-r9 A:x86\_64 S:203167 I:495616 T:Import filter and tools for MS Visio Diagrams U:https://wiki.documentfoundation.org/DLP/Libraries/libvisio L:MPL-2.0 o:libvisio m:Timo Teräs <timo.teras@iki.fi>

t:1682716390 c:c76155ebfb111fbafa5d9b235025319eaa4d6859 D:so:libc.musl-x86\_64.so.1 so:libgcc\_s.so.1 so:libicuuc.so.73 so:librevenge-0.0.so.0 so:libstdc++.so.6 so:libxml2.so.2 p:so:libvisio-0.1.so.1=1.0.7

C:Q1p2LR8/d5U0M2B1p3wXoPFMDe7+4= P:libvisio-dev V:0.1.7-r9 A:x86\_64 S:2897 I:40960 T:Import filter and tools for MS Visio Diagrams (development files) U:https://wiki.documentfoundation.org/DLP/Libraries/libvisio L:MPL-2.0 o:libvisio m:Timo Teräs <timo.teras@iki.fi> t:1682716390 c:c76155ebfb111fbafa5d9b235025319eaa4d6859 D:libvisio=0.1.7-r9 pc:icu-i18n pc:librevenge-0.0 pc:libxml-2.0 pkgconfig p:pc:libvisio-0.1=0.1.7

C:Q1KkmOW8/ItC3sVKZq4cToqGD0c1A=

P:libvisio-doc V:0.1.7-r9 A:x86\_64 S:935056 I:9506816 T:Import filter and tools for MS Visio Diagrams (documentation) U:https://wiki.documentfoundation.org/DLP/Libraries/libvisio L:MPL-2.0 o:libvisio m:Timo Teräs <timo.teras@iki.fi> t:1682716390 c:c76155ebfb111fbafa5d9b235025319eaa4d6859 i:docs libvisio=0.1.7-r9

C:Q1bwKsDfKijDjZjzPCI6kNaZuy0pk= P:libvisio-tools V:0.1.7-r9 A:x86\_64 S:14205 I:110592 T:Import filter and tools for MS Visio Diagrams U:https://wiki.documentfoundation.org/DLP/Libraries/libvisio L:MPL-2.0 o:libvisio

m:Timo Teräs <timo.teras@iki.fi> t:1682716390 c:c76155ebfb111fbafa5d9b235025319eaa4d6859 D:so:libc.musl-x86\_64.so.1 so:libgcc\_s.so.1 so:librevenge-0.0.so.0 so:librevenge-generators-0.0.so.0 so:librevengestream-0.0.so.0 so:libstdc++.so.6 so:libvisio-0.1.so.1 p:cmd:vsd2raw=0.1.7-r9 cmd:vsd2text=0.1.7-r9 cmd:vsd2xhtml=0.1.7-r9 cmd:vss2raw=0.1.7-r9 cmd:vss2text=0.1.7-r9 cmd:vss2xhtml=0.1.7-r9

### C:Q1ThSsDrhinnbMqMXjuVGyQs9RLDc=

P:libvncserver V:0.9.14-r0 A:x86\_64 S:182536 I:425984 T:Library to make writing a vnc server easy U:https://libvncserver.sourceforge.net/ L:GPL-2.0-or-later o:libvncserver m:Natanael Copa <ncopa@alpinelinux.org> t:1671501958 c:c4df96015a2d54f84a3e29d55f7470207503d26e D:so:libc.musl-x86\_64.so.1 so:libcrypto.so.3 so:libgcrypt.so.20 so:libjpeg.so.8 so:liblzo2.so.2 so:libpng16.so.16 so:libssl.so.3 so:libz.so.1 p:so:libvncclient.so.1=0.9.14 so:libvncserver.so.1=0.9.14

### C:Q1U2h8rFGqS16yTRf8xBOwjukxRXA=

P:libvncserver-dev V:0.9.14-r0 A:x86\_64 S:61979 I:299008 T:Library to make writing a vnc server easy (development files) U:https://libvncserver.sourceforge.net/ L:GPL-2.0-or-later o:libvncserver m:Natanael Copa <ncopa@alpinelinux.org> t:1671501958 c:c4df96015a2d54f84a3e29d55f7470207503d26e D:libgcrypt-dev libjpeg-turbo-dev libpng-dev libice-dev libx11-dev libxdamage-dev libxext-dev libxfixes-dev libxi-dev libxinerama-dev libxrandr-dev libxtst-dev openssl-dev>3 lzo-dev libvncserver=0.9.14-r0 pkgconfig p:pc:libvncclient=0.9.14 pc:libvncserver=0.9.14 C:Q1KRhiuvLJ1LJ6nFPwyU4eZr+8cC0= P:libvpx

V:1.13.0-r2 A:x86\_64 S:1219786

I:2883584 T:Library for the vp8/vp9 codecs U:https://www.webmproject.org/ L:BSD-3-Clause o:libvpx m:Natanael Copa <ncopa@alpinelinux.org> t:1695897648 c:91a209b288e37c1cfe182ebefd2d9c21a4b2e29c D:so:libc.musl-x86\_64.so.1 p:so:libvpx.so.8=8.0.0

### C:Q1VBItb1SkTBa4g8O/46qUyC4A57I=

P:libvpx-dev V:1.13.0-r2 A:x86\_64 S:38463 I:204800 T:Library for the vp8/vp9 codecs (development files) U:https://www.webmproject.org/ L:BSD-3-Clause o:libvpx m:Natanael Copa <ncopa@alpinelinux.org> t:1695897648 c:91a209b288e37c1cfe182ebefd2d9c21a4b2e29c D:libvpx=1.13.0-r2 pkgconfig p:pc:vpx=1.13.0

C:Q1t271JiCKOZaLNSmXEYH0I7FG4H4= P:libvpx-utils V:1.13.0-r2 A:x86\_64 S:218453 I:466944 T:Library for the vp8/vp9 codecs (tools) U:https://www.webmproject.org/ L:BSD-3-Clause o:libvpx m:Natanael Copa <ncopa@alpinelinux.org> t:1695897648 c:91a209b288e37c1cfe182ebefd2d9c21a4b2e29c D:so:libc.musl-x86\_64.so.1 so:libgcc\_s.so.1 so:libstdc++.so.6 so:libvpx.so.8 p:cmd:vpxdec=1.13.0-r2 cmd:vpxenc=1.13.0-r2

C:Q1A3l6iWA+B+EIEYP3debjeESA1vQ= P:libvterm V:0.3.1-r1 A:x86\_64

S:40677 I:126976 T:Abstract library implementation of a VT220/xterm/ECMA-48 terminal emulator U:https://www.leonerd.org.uk/code/libvterm/ L:MIT o:libvterm m:Jakub Jirutka <jakub@jirutka.cz> t:1679085857 c:2b1fbaaaa18229f6a54a666c4c852cb240091d73 D:so:libc.musl-x86\_64.so.1 p:so:libvterm.so.0=0.0.0 cmd:unterm=0.3.1-r1 cmd:vterm-ctrl=0.3.1-r1 cmd:vterm-dump=0.3.1-r1

C:Q1coEfFyBGTck0pBeeuSHn7cMgVsU= P:libvterm-dev V:0.3.1-r1 A:x86\_64 S:8410 I:53248 T:Abstract library implementation of a VT220/xterm/ECMA-48 terminal emulator (development files) U:https://www.leonerd.org.uk/code/libvterm/ L:MIT o:libvterm m:Jakub Jirutka <jakub@jirutka.cz> t:1679085857 c:2b1fbaaaa18229f6a54a666c4c852cb240091d73 D:libvterm=0.3.1-r1 pkgconfig p:pc:vterm=0.3.1 C:Q1QDoiwpaLhLGN1FpFOf5JpJMelFw= P:libvterm-static

V:0.3.1-r1 A:x86\_64 S:34800 I:102400 T:Abstract library implementation of a VT220/xterm/ECMA-48 terminal emulator (static library) U:https://www.leonerd.org.uk/code/libvterm/ L:MIT o:libvterm m:Jakub Jirutka <jakub@jirutka.cz> t:1679085857 c:2b1fbaaaa18229f6a54a666c4c852cb240091d73

C:Q1/7YLQuPCPDn2j/7+tbJJPRQlDi0= P:libwacom V:2.6.0-r1 A:x86\_64 S:129488

I:2244608

T:Library to help implement Wacom tablet settings U:https://github.com/linuxwacom/libwacom/wiki L:MIT o:libwacom m:Patrycja Rosa <alpine@ptrcnull.me> t:1682716390 c:c76155ebfb111fbafa5d9b235025319eaa4d6859 D:eudev /bin/sh so:libc.musl-x86\_64.so.1 so:libglib-2.0.so.0 so:libgobject-2.0.so.0 so:libgudev-1.0.so.0 p:so:libwacom.so.9=9.0.0 cmd:libwacom-list-devices=2.6.0-r1 cmd:libwacom-list-local-devices=2.6.0-r1 cmd:libwacom-show-stylus=2.6.0-r1 cmd:libwacom-update-db=2.6.0-r1

C:Q1368TTORCmGUi3HwJDxSNxjRBYQg=

P:libwacom-dev V:2.6.0-r1 A:x86\_64 S:8155 I:57344 T:Library to help implement Wacom tablet settings (development files) U:https://github.com/linuxwacom/libwacom/wiki L:MIT o:libwacom m:Patrycja Rosa <alpine@ptrcnull.me> t:1682716390 c:c76155ebfb111fbafa5d9b235025319eaa4d6859 D:libwacom=2.6.0-r1 pc:glib-2.0 pc:gudev-1.0 pkgconfig p:pc:libwacom=2.6.0

C:Q1PyfuTzrzZkutP3aYxL+VeTsimtE= P:libwacom-doc V:2.6.0-r1 A:x86\_64 S:2869 I:28672 T:Library to help implement Wacom tablet settings (documentation) U:https://github.com/linuxwacom/libwacom/wiki L:MIT o:libwacom m:Patrycja Rosa <alpine@ptrcnull.me> t:1682716390 c:c76155ebfb111fbafa5d9b235025319eaa4d6859 i:docs libwacom=2.6.0-r1

C:Q1p+f01kfEYaSxL7qB/8YxqthJlYQ= P:libweston V:11.0.2-r0 A:x86\_64

S:124195 I:294912 T:The reference Wayland server (libraries) U:https://wayland.freedesktop.org/ L:MIT o:weston m:Valery Kartel <valery.kartel@gmail.com> t:1684319059 c:17b24c046d81dae2f2f1a207f5440744ed476a30 D:so:libc.musl-x86\_64.so.1 so:libdrm.so.2 so:libpixman-1.so.0 so:libwayland-server.so.0 so:libxkbcommon.so.0 p:so:libweston-11.so.0=0.0.2

C:Q14dUF989IGupZXhhNkJ7OVu9bVhk= P:libwmf V:0.2.13-r0 A:x86\_64 S:1996765 I:3227648 T:A library for reading vector images in Microsoft's native Windows Metafile Format (WMF). U:https://wvware.sourceforge.net/libwmf.html L:LGPL-2.0-or-later o:libwmf m:Natanael Copa <ncopa@alpinelinux.org> t:1683099774 c:31a112d29b5789555037b60b111e373a760a357f D:ghostscript-fonts so:libc.musl-x86\_64.so.1 so:libexpat.so.1 so:libfreetype.so.6 so:libjpeg.so.8 so:libpng16.so.16 so:libz.so.1 p:so:libwmf-0.2.so.7=7.1.5 so:libwmflite-0.2.so.7=7.0.6 cmd:libwmf-fontmap=0.2.13-r0 cmd:wmf2eps=0.2.13-r0 cmd:wmf2fig=0.2.13-r0 cmd:wmf2gd=0.2.13-r0 cmd:wmf2svg=0.2.13-r0 C:Q1zxCx2DDrI/0nuAGQ4dcAa7uI6Kk= P:libwmf-dev

V:0.2.13-r0 A:x86\_64 S:1408306 I:2015232 T:A library for reading vector images in Microsoft's native Windows Metafile Format (WMF). (development files) U:https://wvware.sourceforge.net/libwmf.html L:LGPL-2.0-or-later o:libwmf m:Natanael Copa <ncopa@alpinelinux.org> t:1683099774 c:31a112d29b5789555037b60b111e373a760a357f D:libwmf= $0.2.13-r0$  pkgconfig p:pc:libwmf=0.2.13 cmd:libwmf-config=0.2.13-r0

C:Q1WHr0nA05/+gkNXKvkiXFRxOHrrM= P:libwnck3 V:43.0-r2 A:x86\_64 S:126111 I:364544 T:Window Navigator Construction Kit U:https://gitlab.gnome.org/GNOME/libwnck L:LGPL-2.0-or-later o:libwnck3 m:Rasmus Thomsen <oss@cogitri.dev> t:1680034411 c:cbd8ec8df94b4ba5f1bca6dbb377e211425f10a6 D:so:libX11.so.6 so:libXRes.so.1 so:libXrender.so.1 so:libatk-1.0.so.0 so:libc.musl-x86\_64.so.1 so:libcairo.so.2 so:libgdk-3.so.0 so:libgdk\_pixbuf-2.0.so.0 so:libgio-2.0.so.0 so:libglib-2.0.so.0 so:libgobject-2.0.so.0 so:libgtk-3.so.0 so:libintl.so.8 so:libpango-1.0.so.0 so:libstartup-notification-1.so.0 p:so:libwnck-3.so.0=0.3.0 cmd:wnck-urgency-monitor=43.0-r2 cmd:wnckprop=43.0-r2 C:Q1+eL9eWa0hvtvvMOc8DxfxeHdmyA= P:libwnck3-dev V:43.0-r2 A:x86\_64 S:50088 I:483328 T:Window Navigator Construction Kit (development files) U:https://gitlab.gnome.org/GNOME/libwnck L:LGPL-2.0-or-later o:libwnck3 m:Rasmus Thomsen  $<$ oss@cogitri.dev> t:1680034411 c:cbd8ec8df94b4ba5f1bca6dbb377e211425f10a6 D:libwnck3=43.0-r2 pc:cairo pc:glib-2.0 pc:gobject-2.0 pc:gtk+-3.0 pc:libstartup-notification-1.0 pc:pango pc:x11 pc:xres pkgconfig p:pc:libwnck-3.0=43.0

C:Q1+OfAhbLUCaxATUEEEs9RsnnLEr8= P:libwnck3-lang V:43.0-r2 A:x86\_64 S:407602 I:2723840 T:Languages for package libwnck3 U:https://gitlab.gnome.org/GNOME/libwnck L:LGPL-2.0-or-later o:libwnck3 m:Rasmus Thomsen <oss@cogitri.dev> t:1680034411

c:cbd8ec8df94b4ba5f1bca6dbb377e211425f10a6 i:libwnck3=43.0-r2 lang

C:Q1s6PXSRJ4ePCVOpkZHElv8HVEy/I= P:libwoff2common V:1.0.2-r2 A:x86\_64 S:5385 I:28672 T:Web Open Font Format 2 reference implementation (common library) U:https://github.com/google/woff2 L:GPL-3.0-or-later o:woff2 m:psykose <alice@ayaya.dev> t:1661901185 c:0072f93bad2ba3923d9cd0d351c499520e5556ad D:so:libc.musl-x86\_64.so.1 so:libgcc\_s.so.1 so:libstdc++.so.6 p:so:libwoff2common.so.1.0.2=1.0.2

C:Q1/dQ/g/xHfWxH94Qz2aA3k8EXQTU= P:libwoff2dec V:1.0.2-r2 A:x86\_64 S:30290 I:73728 T:Web Open Font Format 2 reference implementation (encoder library) U:https://github.com/google/woff2 L:GPL-3.0-or-later o:woff2 m:psykose <alice@ayaya.dev> t:1661901185 c:0072f93bad2ba3923d9cd0d351c499520e5556ad D:so:libbrotlienc.so.1 so:libc.musl-x86\_64.so.1 so:libgcc\_s.so.1 so:libstdc++.so.6 so:libwoff2common.so.1.0.2 p:so:libwoff2enc.so.1.0.2=1.0.2

C:Q1/ZtsPTvvEvHA3sa9I2+BCBwAMC0= P:libwoff2enc V:1.0.2-r2 A:x86\_64 S:21582 I:61440 T:Web Open Font Format 2 reference implementation (decoder library) U:https://github.com/google/woff2 L:GPL-3.0-or-later o:woff2 m:psykose <alice@ayaya.dev> t:1661901185

c:0072f93bad2ba3923d9cd0d351c499520e5556ad

D:so:libbrotlidec.so.1 so:libc.musl-x86\_64.so.1 so:libgcc\_s.so.1 so:libstdc++.so.6 so:libwoff2common.so.1.0.2 p:so:libwoff2dec.so.1.0.2=1.0.2

C:Q1tM8qZqM3CoRzWhoGH9nlrllaQU0= P:libwpd V:0.10.3-r1 A:x86\_64 S:194860 I:524288 T:Import filter and tools for WordPerfect Documents U:https://sourceforge.net/p/libwpd/ L:MPL-2.0 LGPL-2.1-or-later o:libwpd m:Timo Teräs <timo.teras@iki.fi> t:1666619692 c:6d3f459f1e2a47230cb5fb845d196b48fbbe1ae5 D:so:libc.musl-x86\_64.so.1 so:libgcc\_s.so.1 so:librevenge-0.0.so.0 so:libstdc++.so.6 p:so:libwpd-0.10.so.10=10.0.3

C:Q1+bxccL7Y9AHIGdwSzd3SqYdAwXA= P:libwpd-dev V:0.10.3-r1 A:x86\_64 S:3586 I:40960 T:Import filter and tools for WordPerfect Documents (development files) U:https://sourceforge.net/p/libwpd/ L:MPL-2.0 LGPL-2.1-or-later o:libwpd m:Timo Teräs <timo.teras@iki.fi> t:1666619692 c:6d3f459f1e2a47230cb5fb845d196b48fbbe1ae5 D:libwpd=0.10.3-r1 pc:librevenge-0.0 pkgconfig p:pc:libwpd-0.10=0.10.3 C:Q1rzCm8dLteMkdb4V9JL/FeIvaneg= P:libwpd-doc V:0.10.3-r1 A:x86\_64 S:1816389 I:17846272 T:Import filter and tools for WordPerfect Documents (documentation)

U:https://sourceforge.net/p/libwpd/

L:MPL-2.0 LGPL-2.1-or-later

o:libwpd

m:Timo Teräs <timo.teras@iki.fi>

t:1666619692 c:6d3f459f1e2a47230cb5fb845d196b48fbbe1ae5 i:docs libwpd=0.10.3-r1

C:Q17gT2VRQQ8XYqndHjj3kR/hqbiTU= P:libwpd-tools V:0.10.3-r1 A:x86\_64 S:8228 I:61440 T:Import filter and tools for WordPerfect Documents U:https://sourceforge.net/p/libwpd/ L:MPL-2.0 LGPL-2.1-or-later o:libwpd m:Timo Teräs <timo.teras@iki.fi> t:1666619692 c:6d3f459f1e2a47230cb5fb845d196b48fbbe1ae5 D:so:libc.musl-x86\_64.so.1 so:libgcc\_s.so.1 so:librevenge-0.0.so.0 so:librevenge-generators-0.0.so.0 so:librevengestream-0.0.so.0 so:libstdc++.so.6 so:libwpd-0.10.so.10 p:cmd:wpd2html=0.10.3-r1 cmd:wpd2raw=0.10.3-r1 cmd:wpd2text=0.10.3-r1

C:Q17tVb7csXzNzmxI3I8HkWfs4Mn/Y= P:libwpe V:1.14.1-r0 A:x86\_64 S:16636 I:57344 T:General-purpose library specifically developed for the WPE-flavored port of WebKit U:https://wpewebkit.org/ L:BSD-2-Clause o:libwpe m:Rasmus Thomsen <oss@cogitri.dev> t:1675392577 c:d8446d570b323152903d43f6fc815639ff370f23 D:so:libc.musl-x86\_64.so.1 so:libstdc++.so.6 so:libxkbcommon.so.0 p:so:libwpe-1.0.so.1=1.8.1 C:Q1yeOV8rPB7KBulez9I0+l0xqxOHM=

P:libwpe-dbg V:1.14.1-r0 A:x86\_64 S:66979 I:253952 T:General-purpose library specifically developed for the WPE-flavored port of WebKit (debug symbols) U:https://wpewebkit.org/ L:BSD-2-Clause

o:libwpe m:Rasmus Thomsen <oss@cogitri.dev> t:1675392577 c:d8446d570b323152903d43f6fc815639ff370f23

C:Q11KSbqxyiqeUk7W4c6N9Jpb9Q6s8= P:libwpe-dev V:1.14.1-r0 A:x86\_64 S:48784 I:327680 T:General-purpose library specifically developed for the WPE-flavored port of WebKit (development files) U:https://wpewebkit.org/ L:BSD-2-Clause o:libwpe m:Rasmus Thomsen <oss@cogitri.dev> t:1675392577 c:d8446d570b323152903d43f6fc815639ff370f23 D:libwpe=1.14.1-r0 pc:egl pc:xkbcommon pkgconfig p:pc:wpe-1.0=1.14.1 C:Q1u0KsIyeOTTmNW07p3iMjwkZB4bc=

P:libwpebackend-fdo V:1.14.2-r0 A:x86\_64 S:28665 I:86016 T:freedesktop.org backend for WPE WebKit U:https://wpewebkit.org/ L:BSD-2-Clause o:libwpebackend-fdo m:Rasmus Thomsen <oss@cogitri.dev> t:1679508096 c:019c6879e8fdae251786b10138eda1b65dd62654 D:so:libc.musl-x86\_64.so.1 so:libepoxy.so.0 so:libgio-2.0.so.0 so:libglib-2.0.so.0 so:libgobject-2.0.so.0 so:libstdc++.so.6 so:libwayland-client.so.0 so:libwayland-egl.so.1 so:libwayland-server.so.0 so:libwpe-1.0.so.1 p:so:libWPEBackend-fdo-1.0.so.1=1.9.4

C:Q1wbOJzFGfCmgQsnFAN4Ka5gPGObI= P:libwpebackend-fdo-dbg V:1.14.2-r0 A:x86\_64 S:70623 I:303104 T:freedesktop.org backend for WPE WebKit (debug symbols) U:https://wpewebkit.org/ L:BSD-2-Clause

o:libwpebackend-fdo m:Rasmus Thomsen <oss@cogitri.dev> t:1679508096 c:019c6879e8fdae251786b10138eda1b65dd62654

C:Q1Rg/FAK8E5jt8R0cfdk9Eq4SkryQ= P:libwpebackend-fdo-dev V:1.14.2-r0 A:x86\_64 S:8529 I:126976 T:freedesktop.org backend for WPE WebKit (development files) U:https://wpewebkit.org/ L:BSD-2-Clause o:libwpebackend-fdo m:Rasmus Thomsen <oss@cogitri.dev> t:1679508096 c:019c6879e8fdae251786b10138eda1b65dd62654 D:libwpebackend-fdo pc:wpe-1.0>=1.6.0 pkgconfig p:pc:wpebackend-fdo-1.0=1.14.2

C:Q14IvhG7fY5+NabaqsRBYppnE5UJY= P:libwpg V:0.3.4-r0 A:x86\_64 S:41730 I:114688 T:Import filter and tools for WordPerfect Graphics U:https://sourceforge.net/projects/libwpg/ L:MPL-2.0 LGPL-2.1-or-later o:libwpg m:Timo Teräs <timo.teras@iki.fi> t:1683099835 c:65cebe6008729bcbbbadc49529e9db647d7721e5 D:so:libc.musl-x86\_64.so.1 so:libgcc\_s.so.1 so:librevenge-0.0.so.0 so:libstdc++.so.6 so:libwpd-0.10.so.10 p:so:libwpg-0.3.so.3=3.0.4

C:Q1lfOFJapEtpm+xNxONAaiQaczNLs= P:libwpg-dev V:0.3.4-r0 A:x86\_64 S:3252 I:40960 T:Import filter and tools for WordPerfect Graphics (development files) U:https://sourceforge.net/projects/libwpg/ L:MPL-2.0 LGPL-2.1-or-later o:libwpg
m:Timo Teräs <timo.teras@iki.fi> t:1683099835 c:65cebe6008729bcbbbadc49529e9db647d7721e5 D:libwpg=0.3.4-r0 pc:librevenge-0.0 pc:libwpd-0.10 pkgconfig p:pc:libwpg-0.3=0.3.4

C:Q1ZeI3GGdVkHDNUqHOrTAqYWQoCn0= P:libwpg-doc V:0.3.4-r0 A:x86\_64 S:167513 I:1761280 T:Import filter and tools for WordPerfect Graphics (documentation) U:https://sourceforge.net/projects/libwpg/ L:MPL-2.0 LGPL-2.1-or-later o:libwpg m:Timo Teräs <timo.teras@iki.fi> t:1683099835 c:65cebe6008729bcbbbadc49529e9db647d7721e5 i:docs libwpg= $0.3.4$ -r $0$ 

C:Q1dsnS7LwuidEIP/wI1ea4CwmjrcM= P:libwpg-tools V:0.3.4-r0 A:x86\_64 S:9151 I:53248 T:Import filter and tools for WordPerfect Graphics U:https://sourceforge.net/projects/libwpg/ L:MPL-2.0 LGPL-2.1-or-later o:libwpg m:Timo Teräs <timo.teras@iki.fi> t:1683099835 c:65cebe6008729bcbbbadc49529e9db647d7721e5 D:so:libc.musl-x86\_64.so.1 so:libgcc\_s.so.1 so:librevenge-0.0.so.0 so:librevenge-generators-0.0.so.0 so:librevengestream-0.0.so.0 so:libstdc++.so.6 so:libwpg-0.3.so.3 p:cmd:wpg2raw=0.3.4-r0 cmd:wpg2svg=0.3.4-r0 cmd:wpg2svgbatch.pl=0.3.4-r0

C:Q1e+1LtrXwdHifJ7VVo/i6/Ai10U0= P:libwps V:0.4.14-r0 A:x86\_64 S:754241 I:1589248 T:Import filter and tools for Microsoft Works files U:https://sourceforge.net/projects/libwps/ L:MPL-2.0

o:libwps m:Timo Teräs <timo.teras@iki.fi> t:1683378585 c:cacc68b430aef6dcf6410f78a27cc2261e79ec4d D:so:libc.musl-x86\_64.so.1 so:libgcc\_s.so.1 so:librevenge-0.0.so.0 so:libstdc++.so.6 p:so:libwps-0.4.so.4=4.0.14

C:Q1DJv4az5SPOxJltm2UjTXUCaJgZw= P:libwps-dev V:0.4.14-r0 A:x86\_64 S:4421 I:45056 T:Import filter and tools for Microsoft Works files (development files) U:https://sourceforge.net/projects/libwps/ L:MPL-2.0 o:libwps m:Timo Teräs <timo.teras@iki.fi> t:1683378585 c:cacc68b430aef6dcf6410f78a27cc2261e79ec4d D:librevenge-dev libwps=0.4.14-r0 pc:librevenge-0.0 pkgconfig p:pc:libwps-0.4=0.4.14

C:Q1nGHG7ZXOK2Fi5rWLXj/sbq9Cd1A= P:libwps-doc V:0.4.14-r0 A:x86\_64 S:2184629 I:19685376 T:Import filter and tools for Microsoft Works files (documentation) U:https://sourceforge.net/projects/libwps/ L:MPL-2.0 o:libwps m:Timo Teräs <timo.teras@iki.fi> t:1683378585 c:cacc68b430aef6dcf6410f78a27cc2261e79ec4d i:docs libwps=0.4.14-r0

C:Q1r3ptyCpO0dD07CfKBRyk59S3sxo= P:libwps-tools V:0.4.14-r0 A:x86\_64 S:35555 I:192512 T:Import filter and tools for Microsoft Works files U:https://sourceforge.net/projects/libwps/ L:MPL-2.0

o:libwps m:Timo Teräs <timo.teras@iki.fi> t:1683378585 c:cacc68b430aef6dcf6410f78a27cc2261e79ec4d D:so:libc.musl-x86\_64.so.1 so:libgcc\_s.so.1 so:librevenge-0.0.so.0 so:librevenge-generators-0.0.so.0 so:librevenge-stream-0.0.so.0 so:libstdc++.so.6 so:libwps-0.4.so.4 p:cmd:wks2csv=0.4.14-r0 cmd:wks2raw=0.4.14-r0 cmd:wks2text=0.4.14-r0 cmd:wps2html=0.4.14-r0 cmd:wps2raw=0.4.14-r0 cmd:wps2text=0.4.14-r0

# C:Q1J8AXZyjNFfvgwD57xzfkfDwCHrU=

P:libx86emu  $V:3.5-r0$ A:x86\_64 S:66719 I:204800 T:x86 emulation library U:https://github.com/wfeldt/libx86emu L:MIT o:libx86emu m:Jakub Jirutka <jakub@jirutka.cz> t:1641060098 c:fcc73131ab87279f5607a0afc7d5fbbcd4101863 D:so:libc.musl-x86\_64.so.1 p:so:libx86emu.so.3=3.5

# C:Q1yhDwXEnEf8c/SR1b3x1wWLdDErA=

P:libx86emu-dev V:3.5-r0 A:x86\_64 S:7016 I:36864 T:x86 emulation library (development files) U:https://github.com/wfeldt/libx86emu L:MIT o:libx86emu m:Jakub Jirutka <jakub@jirutka.cz> t:1641060098 c:fcc73131ab87279f5607a0afc7d5fbbcd4101863 D:libx $86$ emu= $3.5$ -r0

C:Q1b5zx31pgvB/UhtrPEr4NL212GlQ= P:libxapian V:1.4.22-r0 A:x86\_64 S:602949 I:1482752 T:Xapian

 search engine library U:http://www.xapian.org/ L:GPL-2.0-or-later o:xapian-core m:Francesco Colista <fcolista@alpinelinux.org> t:1681228168 c:2c10448391d3862b94a48951b4e0e5250ce4b47c D:so:libc.musl-x86\_64.so.1 so:libgcc\_s.so.1 so:libstdc++.so.6 so:libuuid.so.1 so:libz.so.1 p:so:libxapian.so.30=30.12.3

C:Q1S8Ov8wBDi4IzFJpwD4aN2OpIygc= P:libxar V:1.8.0.494.81.1-r0 A:x86\_64 S:44754 I:118784 T:The eXtensible ARchiver for Apple's .pkg (libraries) U:https://github.com/apple-oss-distributions/xar L:BSD-3-Clause o:xar m:Jakub Jirutka <jakub@jirutka.cz> t:1683548300 c:9ac8e27d2875f704fbfeb51b645f0566d0241672 D:so:libbz2.so.1 so:libc.musl-x86\_64.so.1 so:libcrypto.so.3 so:libxml2.so.2 so:libz.so.1 p:so:libxar.so.1=1

C:Q1G+/eB22KUpP7UFCSPih3bb6Tgl0= P:libxaw3d V:1.6.4-r0 A:x86\_64 S:135741 I:335872 T:3D appearance variant of the X Athena Widget Set U:https://gitlab.freedesktop.org/xorg/lib/libxaw3d L:MIT o:libxaw3d m:Grigory Kirillov <txgk@bk.ru> t:1664567034 c:1b596a9163d6cacbec33f8cff6c9478688dec78e D:so:libX11.so.6 so:libXext.so.6 so:libXmu.so.6 so:libXt.so.6 so:libc.musl-x86\_64.so.1 p:so:libXaw3d.so.8=8.0.0

C:Q1jj+XhcFhKhZvnAICjRQp0XYTewU= P:libxaw3d-dev V:1.6.4-r0 A:x86\_64 S:57802

I:499712

T:3D appearance variant of the X Athena Widget Set (development files) U:https://gitlab.freedesktop.org/xorg/lib/libxaw3d L:MIT o:libxaw3d m:Grigory Kirillov <txgk@bk.ru> t:1664567034 c:1b596a9163d6cacbec33f8cff6c9478688dec78e D:libxaw3d=1.6.4-r0 pc:x11 pc:xext pc:xmu pc:xproto pc:xt pkgconfig p:pc:xaw3d=1.6.4

C:Q1hdEuwjWpxwFfCltsgn1XWxzJkWg= P:libxaw3d-doc V:1.6.4-r0 A:x86\_64 S:11144 I:61440 T:3D appearance variant of the X Athena Widget Set (documentation) U:https://gitlab.freedesktop.org/xorg/lib/libxaw3d L:MIT o:libxaw3d m:Grigory Kirillov <txgk@bk.ru> t:1664567034 c:1b596a9163d6cacbec33f8cff6c9478688dec78e i:docs libxaw3d=1.6.4-r0

# C:Q1kHQjK3aWyACZKLun1vGhwRRW2VA= P:libxaw3dxft V:1.6.2h-r1 A:x86\_64 S:145823 I:360448 T:XPaint version of libxaw3d library U:https://sourceforge.net/projects/sf-xpaint/files/libxaw3dxft L:MIT o:libxaw3dxft m:Grigory Kirillov <txgk@bk.ru> t:1665753996 c:ddc5ff891a9c7c0a4cc279527f2343026c3d5ab6 D:so:libX11.so.6 so:libXext.so.6 so:libXft.so.2 so:libXmu.so.6 so:libXpm.so.4 so:libXt.so.6 so:libc.muslx86\_64.so.1 p:so:libXaw3dxft.so.8=8.0.5

C:Q1zgOQT67Bdx8QbG6pqUiRylcU+aU= P:libxaw3dxft-dev V:1.6.2h-r1 A:x86\_64

S:59106 I:512000 T:XPaint version of libxaw3d library (development files) U:https://sourceforge.net/projects/sf-xpaint/files/libxaw3dxft L:MIT o:libxaw3dxft m:Grigory Kirillov <txgk@bk.ru> t:1665753996 c:ddc5ff891a9c7c0a4cc279527f2343026c3d5ab6 D:libxaw3dxft=1.6.2h-r1 pc:x11 pc:xext pc:xft pc:xmu pc:xproto pc:xt pkgconfig p:pc:libxaw3dxft=1.6.2

C:Q12XvENBS2D2XY9wPLWwYZqGiN1pQ=

P:libxaw3dxft-doc V:1.6.2h-r1 A:x86\_64 S:8993 I:45056 T:XPaint version of libxaw3d library (documentation) U:https://sourceforge.net/projects/sf-xpaint/files/libxaw3dxft L:MIT o:libxaw3dxft m:Grigory Kirillov <txgk@bk.ru> t:1665753996 c:ddc5ff891a9c7c0a4cc279527f2343026c3d5ab6 i:docs libxaw3dxft=1.6.2h-r1

C:Q1KtscWZffHa5kbEQYw4ioXR/B038= P:libxaw3dxft-static V:1.6.2h-r1 A:x86\_64 S:190179 I:622592 T:XPaint version of libxaw3d library (static library) U:https://sourceforge.net/projects/sf-xpaint/files/libxaw3dxft L:MIT o:libxaw3dxft m:Grigory Kirillov <txgk@bk.ru> t:1665753996 c:ddc5ff891a9c7c0a4cc279527f2343026c3d5ab6

C:Q1j4ulZjB3xW1tlg4dIagBaOF9/SU= P:libxcvt V:0.1.2-r0 A:x86\_64 S:7301 I:49152

T:xorg xcvt library and cvt program U:https://gitlab.freedesktop.org/xorg/lib/libxcvt L:custom o:libxcvt m:Milan P. Stani <mps@arvanta.net> t:1662215052 c:68cdd596d260be05b9df72c45725e5ce6e4f0e3b D:so:libc.musl-x86\_64.so.1 p:so:libxcvt.so.0=0.1.2 cmd:cvt=0.1.2-r0

## C:Q1Yl23DuJp/DrbKhdo1E9s6nHnPiw=

P:libxcvt-dev V:0.1.2-r0 A:x86\_64 S:3765 I:36864 T:xorg xcvt library and cvt program (development files) U:https://gitlab.freedesktop.org/xorg/lib/libxcvt L:custom o:libxcvt m:Milan P. Stani <mps@arvanta.net> t:1662215052 c:68cdd596d260be05b9df72c45725e5ce6e4f0e3b D:libxcvt=0.1.2-r0 pkgconfig p:pc:libxcvt=0.1.2

C:Q10+00hwScOTF+HW72qYKm8wh07wc= P:libxcvt-doc V:0.1.2-r0 A:x86\_64 S:3873 I:36864 T:xorg xcvt library and cvt program (documentation) U:https://gitlab.freedesktop.org/xorg/lib/libxcvt L:custom o:libxcvt m:Milan P. Stani <mps@arvanta.net> t:1662215052 c:68cdd596d260be05b9df72c45725e5ce6e4f0e3b i:docs libxcvt=0.1.2-r0

C:Q1ie97aIZ3WOjezIb0s2geimchxTs= P:libxdg-basedir V:1.2.3-r0 A:x86\_64 S:6455 I:28672

T:library for XDG base dir specification U:https://github.com/davmac314/libxdg-basedir L:MIT o:libxdg-basedir m:Natanael Copa <ncopa@alpinelinux.org> t:1626722729 c:38019c5006925c4011534cd08530f791d077024f D:so:libc.musl-x86\_64.so.1 p:so:libxdg-basedir.so.1=1.2.0

# C:Q1cYUvgpj3zVx7VyzPImAGcCYXzQ4=

P:libxdg-basedir-dev V:1.2.3-r0 A:x86\_64 S:4852 I:40960 T:library for XDG base dir specification (development files) U:https://github.com/davmac314/libxdg-basedir L:MIT o:libxdg-basedir m:Natanael Copa <ncopa@alpinelinux.org> t:1626722729 c:38019c5006925c4011534cd08530f791d077024f D:libxdg-basedir=1.2.3-r0 pkgconfig p:pc:libxdg-basedir=1.2.3

C:Q1DhjnO3ROGtob/vlyviQTa99LMcs= P:libxdp V:1.2.10-r0 A:x86\_64 S:33153 I:110592 T:A library and utilities for use with XDP U:https://github.com/xdp-project/xdp-tools L:BSD-2-Clause AND GPL-2.0-only AND GPL-2.0-or-later AND LGPL-2.1-only AND LGPL-2.1-or-later o:xdp-tools m:Thomas Liske <thomas@fiasko-nw.net> t:1682327175 c:f139982fc193fb1f1e4c88a99e2ee437d6a10f27 D:so:libbpf.so.1 so:libc.musl-x86\_64.so.1 p:so:libxdp.so.1=1.2.0

C:Q1Jxdd2d11Q1JcZSmkVbK+dttl6mM= P:libxdp-dev V:1.2.10-r0 A:x86\_64 S:8885

## I:69632

T:A library and utilities for use with XDP (development files) U:https://github.com/xdp-project/xdp-tools L:BSD-2-Clause AND GPL-2.0-only AND GPL-2.0-or-later AND LGPL-2.1-only AND LGPL-2.1-or-later o:xdp-tools m:Thomas Liske <thomas@fiasko-nw.net> t:1682327175 c:f139982fc193fb1f1e4c88a99e2ee437d6a10f27 D:libxdp=1.2.10-r0 pc:libbpf pkgconfig p:pc:libxdp=1.2.10

C:Q1OfiSC+6IyPJ3qlDzYRUE2jtiqXM= P:libxdp-static V:1.2.10-r0 A:x86\_64 S:34611 I:122880 T:A library and utilities for use with XDP (static library) U:https://github.com/xdp-project/xdp-tools L:BSD-2-Clause AND GPL-2.0-only AND GPL-2.0-or-later AND LGPL-2.1-only AND LGPL-2.1-or-later o:xdp-tools m:Thomas Liske <thomas@fiasko-nw.net> t:1682327175 c:f139982fc193fb1f1e4c88a99e2ee437d6a10f27

C:Q1KExwL+7ln+ryH7fcF1xkWTD1tYQ= P:libxfce4panel V:4.18.4-r0 A:x86\_64 S:30368 I:98304 T:Panel for the Xfce desktop environment (libraries) U:https://xfce.org/ L:GPL-2.0-or-later AND LGPL-2.1-or-later o:xfce4-panel m:Natanael Copa <ncopa@alpinelinux.org> t:1684882332 c:cc9c9965a213143d4cec752de00bc4945bd316e4 D:so:libc.musl-x86\_64.so.1 so:libcairo.so.2 so:libgdk-3.so.0 so:libgdk\_pixbuf-2.0.so.0 so:libglib-2.0.so.0 so:libgobject-2.0.so.0 so:libgtk-3.so.0 so:libintl.so.8 so:libxfce4util.so.7 p:so:libxfce4panel-2.0.so.4=4.0.0

C:Q14B/4Xe8pAOZuJr7FZ5Bwh/CtLpo= P:libxfce4ui V:4.18.4-r0 A:x86\_64 S:150511

I:548864 T:Widgets library for the Xfce desktop environment U:https://xfce.org/ L:GPL-2.0-only o:libxfce4ui m:Natanael Copa <ncopa@alpinelinux.org> t:1684882332 c:c80d484567c5271938fca31b1d8c2c7042ae8c94 D:so:libICE.so.6 so:libSM.so.6 so:libX11.so.6 so:libatk-1.0.so.0 so:libc.musl-x86\_64.so.1 so:libepoxy.so.0 so:libgdk-3.so.0 so:libgdk\_pixbuf-2.0.so.0 so:libgio-2.0.so.0 so:libglib-2.0.so.0 so:libgobject-2.0.so.0 so:libgtk-3.so.0 so:libgtop-2.0.so.11 so:libintl.so.8 so:libstartup-notification-1.so.0 so:libxfce4util.so.7 so:libxfconf-0.so.3

p:so:libxfce4kbd-private-3.so.0=0.0.0 so:libxfce4ui-2.so.0=0.0.0 cmd:xfce4-about=4.18.4-r0

C:Q1Z1jIdhxFE9nvpbSkuy8L8dtNx28= P:libxfce4ui-dev V:4.18.4-r0 A:x86\_64 S:38422 I:397312 T:Widgets library for the Xfce desktop environment (development files) U:https://xfce.org/ L:GPL-2.0-only o:libxfce4ui m:Natanael Copa <ncopa@alpinelinux.org> t:1684882332 c:c80d484567c5271938fca31b1d8c2c7042ae8c94 D:startup-notification-dev intltool libxfce4ui=4.18.4-r0 pc:gdk-3.0 pc:gtk+-3.0 pc:libxfce4util-1.0 pc:libxfconf-0 pkgconfig so:libc.musl-x86\_64.so.1 so:libgladeui-2.so.13 so:libglib-2.0.so.0 so:libgobject-2.0.so.0 so:libgtk-3.so.0 so:libxfce4ui-2.so.0 p:pc:libxfce4kbd-private-3=4.18.4 pc:libxfce4ui-2=4.18.4

C:Q1OBjlIMSF0IAvbnNOMVvGzIBMZTc=

P:libxfce4ui-doc V:4.18.4-r0 A:x86\_64 S:52107 I:540672 T:Widgets library for the Xfce desktop environment (documentation) U:https://xfce.org/ L:GPL-2.0-only o:libxfce4ui m:Natanael Copa <ncopa@alpinelinux.org> t:1684882332 c:c80d484567c5271938fca31b1d8c2c7042ae8c94 i:docs libxfce4ui=4.18.4-r0

C:Q1KK6KL8eGzGnx3HH466JqAaMXre0=

P:libxfce4ui-lang V:4.18.4-r0 A:x86\_64 S:302846 I:1781760 T:Languages for package libxfce4ui U:https://xfce.org/ L:GPL-2.0-only o:libxfce4ui m:Natanael Copa <ncopa@alpinelinux.org> t:1684882332 c:c80d484567c5271938fca31b1d8c2c7042ae8c94 i:libxfce4ui=4.18.4-r0 lang

C:Q1091fNLmYTsQuJX2wCF2AdeDhN28= P:libxfce4util V:4.18.1-r0 A:x86\_64 S:33360 I:118784 T:Basic utility non-GUI functions for Xfce U:https://xfce.org/ L:GPL-2.0-only o:libxfce4util m:Natanael Copa <ncopa@alpinelinux.org> t:1673430172 c:763502ee95ba515b0e85b42d15c4161dc6d07f6f D:so:libc.musl-x86\_64.so.1 so:libgio-2.0.so.0 so:libglib-2.0.so.0 so:libgobject-2.0.so.0 so:libintl.so.8 p:so:libxfce4util.so.7=7.0.0 cmd:xfce4-kiosk-query=4.18.1-r0

C:Q19TigDr7t29XW2rArmUXOcuntU+A= P:libxfce4util-dev V:4.18.1-r0 A:x86\_64 S:27173 I:245760 T:Basic utility non-GUI functions for Xfce (development files) U:https://xfce.org/ L:GPL-2.0-only o:libxfce4util m:Natanael Copa <ncopa@alpinelinux.org> t:1673430172 c:763502ee95ba515b0e85b42d15c4161dc6d07f6f D:libxfce4util=4.18.1-r0 pc:glib-2.0 pkgconfig p:pc:libxfce4util-1.0=4.18.1

C:Q1LDz32KJsoJGDZRGZhoBLP3wTAEk=

P:libxfce4util-doc V:4.18.1-r0 A:x86\_64 S:40198 I:421888 T:Basic utility non-GUI functions for Xfce (documentation) U:https://xfce.org/ L:GPL-2.0-only o:libxfce4util m:Natanael Copa <ncopa@alpinelinux.org> t:1673430172 c:763502ee95ba515b0e85b42d15c4161dc6d07f6f i:docs  $libx$ fce4util=4.18.1-r0

C:Q1sKSkrWRZ6flfK9IjE0qbsSO33BU=

P:libxfce4util-lang V:4.18.1-r0 A:x86\_64 S:74767 I:1073152 T:Languages for package libxfce4util U:https://xfce.org/ L:GPL-2.0-only o:libxfce4util m:Natanael Copa <ncopa@alpinelinux.org> t:1673430172 c:763502ee95ba515b0e85b42d15c4161dc6d07f6f i:libxfce4util=4.18.1-r0 lang

C:Q1tbtAd9U2zb+ESmpx8tV1KVvit9w= P:libxfont2 V:2.0.6-r0 A:x86\_64 S:101905 I:200704 T:X.Org X11 libXfont2 runtime library U:https://www.x.org L:MIT o:libxfont2 m:Natanael Copa <ncopa@alpinelinux.org> t:1661591170 c:4dcea0af186d2f17782cd6b777af68f4f38b4099 D:so:libc.musl-x86\_64.so.1 so:libfontenc.so.1 so:libfreetype.so.6 so:libz.so.1 p:so:libXfont2.so.2=2.0.0

C:Q1Z8cA+EyQkxSKqeqXyjtmOj8t4/0= P:libxfont2-dev

V:2.0.6-r0 A:x86\_64 S:4209 I:40960 T:X.Org X11 libXfont2 runtime library (development files) U:https://www.x.org L:MIT o:libxfont2 m:Natanael Copa <ncopa@alpinelinux.org> t:1661591170 c:4dcea0af186d2f17782cd6b777af68f4f38b4099 D:libxfont2=2.0.6-r0 pc:fontenc pc:fontsproto pc:freetype2 pc:xproto pc:zlib pkgconfig p:pc:xfont2=2.0.6

C:Q1j56Tcg1il9CIPSX9I09loyiwENU= P:libxklavier V:5.4-r7 A:x86\_64 S:47432 I:135168 T:High-level API for X Keyboard Extension U:https://gswitchit.sourceforge.net/ L:LGPL-2.0-or-later o:libxklavier m:Natanael Copa <ncopa@alpinelinux.org> t:1682716390 c:c76155ebfb111fbafa5d9b235025319eaa4d6859 D:xkeyboard-config iso-codes so:libX11.so.6 so:libXi.so.6 so:libc.musl-x86\_64.so.1 so:libglib-2.0.so.0 so:libgobject-2.0.so.0 so:libintl.so.8 so:libxkbfile.so.1 so:libxml2.so.2 p:so:libxklavier.so.16=16.4.0

C:Q1CDpaq1ZRhjE7Bib7PsT7zdt1RHs= P:libxklavier-dev V:5.4-r7 A:x86\_64 S:23360 I:233472 T:High-level API for X Keyboard Extension (development files) U:https://gswitchit.sourceforge.net/ L:LGPL-2.0-or-later o:libxklavier m:Natanael Copa <ncopa@alpinelinux.org> t:1682716390 c:c76155ebfb111fbafa5d9b235025319eaa4d6859 D:gettext-dev libxkbfile-dev libxklavier=5.4-r7 pc:glib-2.0 pc:gobject-2.0 pc:libxml-2.0 pkgconfig p:pc:libxklavier=5.4

C:Q1WcTBDHiPWBPQZZ4cAElKvnlqTok= P:libxklavier-doc V:5.4-r7 A:x86\_64 S:13559 I:126976 T:High-level API for X Keyboard Extension (documentation) U:https://gswitchit.sourceforge.net/ L:LGPL-2.0-or-later o:libxklavier m:Natanael Copa <ncopa@alpinelinux.org> t:1682716390 c:c76155ebfb111fbafa5d9b235025319eaa4d6859 i:docs libxklavier=5.4-r7

C:Q1pjnHINnQn49grD4vuj3Ps4Nx7QU= P:libxml++-2.6 V:2.42.2-r2 A:x86\_64 S:67929 I:217088 T:libxml++ is a C++ wrapper for the libxml XML parser library. U:https://libxmlplusplus.github.io/libxmlplusplus/ L:LGPL-2.1-only o:libxml++-2.6 m:Francesco Colista <fcolista@alpinelinux.org> t:1682760300 c:94e5572c7349dc170888a079233236e0e3a84335 D:so:libc.musl-x86\_64.so.1 so:libgcc\_s.so.1 so:libglibmm-2.4.so.1 so:libstdc++.so.6 so:libxml2.so.2 p:so:libxml++-2.6.so.2=2.0.7

C:Q1ylCmLn7uvZUyQ+QyxeaRFzOOOKE= P:libxml++-2.6-dev V:2.42.2-r2 A:x86\_64 S:31090 I:311296 T:libxml++ is a C++ wrapper for the libxml XML parser library. (development files) U:https://libxmlplusplus.github.io/libxmlplusplus/ L:LGPL-2.1-only o:libxml++-2.6 m:Francesco Colista <fcolista@alpinelinux.org> t:1682760300 c:94e5572c7349dc170888a079233236e0e3a84335 D:libxml++-2.6=2.42.2-r2 pc:glibmm-2.4>=2.32.0 pc:libxml-2.0>=2.7.7 pkgconfig p:pc:libxml++-2.6=2.42.2

C:Q1JjGR/skF4lgMQRoOc/bWkNbscD4= P:libxmlb V:0.3.11-r0 A:x86\_64 S:75860 I:208896 T:Library to help create and query binary XML blobs U:https://github.com/hughsie/libxmlb L:LGPL-2.1-or-later o:libxmlb m:Pablo Correa Gomez <ablocorrea@hotmail.com> t:1677256495 c:9d5dae406ec2016faf0d4402d0ad844e9b3c229a D:so:libc.musl-x86\_64.so.1 so:libgio-2.0.so.0 so:libglib-2.0.so.0 so:libgobject-2.0.so.0 so:liblzma.so.5 so:libzstd.so.1 p:so:libxmlb.so.2=2.0.0

## C:Q1ZrF+tpYjiIgDVjGh0+dKfzk7VEM=

P:libxmlb-dbg V:0.3.11-r0 A:x86\_64 S:283087 I:716800 T:Library to help create and query binary XML blobs (debug symbols) U:https://github.com/hughsie/libxmlb L:LGPL-2.1-or-later o:libxmlb m:Pablo Correa Gomez <ablocorrea@hotmail.com> t:1677256495 c:9d5dae406ec2016faf0d4402d0ad844e9b3c229a

## C:Q1vH+nqbvLiHTmKJ1bCyK7/7SKQkY=

P:libxmlb-dev V:0.3.11-r0 A:x86\_64 S:47705 I:516096 T:Library to help create and query binary XML blobs (development files) U:https://github.com/hughsie/libxmlb L:LGPL-2.1-or-later o:libxmlb m:Pablo Correa Gomez <ablocorrea@hotmail.com> t:1677256495 c:9d5dae406ec2016faf0d4402d0ad844e9b3c229a D:libxmlb=0.3.11-r0 pc:gio-2.0>=2.45.8 pc:liblzma pc:libzstd pkgconfig so:libc.musl-x86  $64$ .so.1 so:libgio-2.0.so.0 so:libglib-2.0.so.0 so:libgobject-2.0.so.0 so:libxmlb.so.2

#### p:pc:xmlb=0.3.11 cmd:xb-tool=0.3.11-r0

C:Q1Y7iC027mJ9Gu5HRri1JOlWfeS5Y= P:libxmlb-doc V:0.3.11-r0 A:x86\_64 S:2168 I:24576 T:Library to help create and query binary XML blobs (documentation) U:https://github.com/hughsie/libxmlb L:LGPL-2.1-or-later o:libxmlb m:Pablo Correa Gomez <ablocorrea@hotmail.com> t:1677256495 c:9d5dae406ec2016faf0d4402d0ad844e9b3c229a i:docs libxmlb=0.3.11-r0 C:Q1N4CIgqoFKVgMn37zJIV2XC5/ZvE= P:libxpresent V:1.0.1-r1 A:x86\_64 S:5979 I:28672 T:A Xlib-compatible API for the Present extension U:https://xorg.freedesktop.org/ L:MIT o:libxpresent m:Natanael Copa <ncopa@alpinelinux.org> t:1683252048 c:1c8874eacceeaf02712129a30a1bbdab7be04528 D:so:libX11.so.6 so:libc.musl-x86\_64.so.1 p:so:libXpresent.so.1=1.0.0 C:Q1Dlp+0lwZNLoM27JPFG1oyvgZCuc= P:libxpresent-dev V:1.0.1-r1 A:x86\_64 S:7225 I:53248 T:A Xlib-compatible API for the Present extension (development files) U:https://xorg.freedesktop.org/ L:MIT o:libxpresent m:Natanael Copa <ncopa@alpinelinux.org> t:1683252048 c:1c8874eacceeaf02712129a30a1bbdab7be04528 D:libxpresent=1.0.1-r1 pc:presentproto>=1.0 pc:x11 pc:xext pc:xfixes pc:xproto pc:xrandr pkgconfig p:pc:xpresent=1.0.1

C:Q1fJGPLOgb+bVTsHX5ZSRCh2vSvrc= P:libxpresent-doc V:1.0.1-r1 A:x86\_64 S:10845 I:57344 T:A Xlib-compatible API for the Present extension (documentation) U:https://xorg.freedesktop.org/ L:MIT o:libxpresent m:Natanael Copa <ncopa@alpinelinux.org> t:1683252048 c:1c8874eacceeaf02712129a30a1bbdab7be04528 i:docs libxpresent=1.0.1-r1 C:Q1eeTMoRv0T7dMwAd8objuQIryHus= P:libxres V:1.2.2-r1 A:x86\_64 S:5651 I:28672 T:X11 Resource extension library U:https://xorg.freedesktop.org/ L:custom o:libxres m:Natanael Copa <ncopa@alpinelinux.org> t:1683252048 c:1c8874eacceeaf02712129a30a1bbdab7be04528 D:so:libX11.so.6 so:libXext.so.6 so:libc.musl-x86\_64.so.1 p:so:libXRes.so.1=1.0.0 C:Q1gE4EGMTM/XelD/pCE3U93Xq1+04= P:libxres-dev  $V:1.2.2-r1$ A:x86\_64 S:6027 I:49152 T:X11 Resource extension library (development files) U:https://xorg.freedesktop.org/ L:custom o:libxres m:Natanael Copa <ncopa@alpinelinux.org> t:1683252048

c:1c8874eacceeaf02712129a30a1bbdab7be04528

D:xorgproto libxres=1.2.2-r1 pc:x11 pc:xext pc:xproto pkgconfig

#### p:pc:xres=1.2.2

C:Q1vtpi2hAyQqgcWt1cIx0MeAoYtoo= P:libxres-doc V:1.2.2-r1 A:x86\_64 S:5014 I:57344 T:X11 Resource extension library (documentation) U:https://xorg.freedesktop.org/ L:custom o:libxres m:Natanael Copa <ncopa@alpinelinux.org> t:1683252048 c:1c8874eacceeaf02712129a30a1bbdab7be04528 i:docs libxres=1.2.2-r1 C:Q18cxkwgaVGY46GOip/OcuUZJNAr8=

P:libxscrnsaver V:1.2.4-r0 A:x86\_64 S:5827 I:28672 T:X.Org screen saver extension U:https://cgit.freedesktop.org/xorg/lib/libXScrnSaver/ L:MIT o:libxscrnsaver m:Natanael Copa <ncopa@alpinelinux.org> t:1670236805 c:449d580cddb61c91376c11608f9a40f4f2b1ad2c D:so:libX11.so.6 so:libXext.so.6 so:libc.musl-x86\_64.so.1 p:so:libXss.so.1=1.0.0

C:Q18BMg1Vzvn0be2i46g7/LDoGktJw= P:libxscrnsaver-dev  $V:1.2.4-r0$ A:x86\_64 S:3776 I:40960 T:X.Org screen saver extension (development files) U:https://cgit.freedesktop.org/xorg/lib/libXScrnSaver/ L:MIT o:libxscrnsaver m:Natanael Copa <ncopa@alpinelinux.org> t:1670236805 c:449d580cddb61c91376c11608f9a40f4f2b1ad2c D:libxscrnsaver=1.2.4-r0 pc:scrnsaverproto pc:x11 pc:xext pkgconfig p:pc:xscrnsaver=1.2.4

C:Q1l+bVtJaTg2m/1uNmMxxJTBP8ym4= P:libxscrnsaver-doc V:1.2.4-r0 A:x86\_64 S:7629 I:73728 T:X.Org screen saver extension (documentation) U:https://cgit.freedesktop.org/xorg/lib/libXScrnSaver/ L:MIT o:libxscrnsaver m:Natanael Copa <ncopa@alpinelinux.org> t:1670236805 c:449d580cddb61c91376c11608f9a40f4f2b1ad2c i:docs libxscrnsaver=1.2.4-r0

C:Q1TT5GH+HDBH9MuN8xOR6lgu6acDM= P:libxspf V:1.2.1-r1 A:x86\_64 S:78039 I:253952 T:Brings XSPF playlist reading and writing support to C++ application U:https://libspiff.sourceforge.net/ L:BSD-3-Clause o:libxspf m:Roberto Oliveira <robertoguimaraes8@gmail.com> t:1665753996 c:ddc5ff891a9c7c0a4cc279527f2343026c3d5ab6 D:so:libc.musl-x86\_64.so.1 so:libexpat.so.1 so:libgcc\_s.so.1 so:libstdc++.so.6 so:liburiparser.so.1 p:so:libxspf.so.4=4.0.3 cmd:xspf\_check=1.2.1-r1 cmd:xspf\_strip=1.2.1-r1

C:Q13+WBYdthP13DDK/YbW8o3pzHAdA= P:libxspf-dev V:1.2.1-r1 A:x86\_64 S:125564 I:638976 T:Brings XSPF playlist reading and writing support to C++ application (development files) U:https://libspiff.sourceforge.net/ L:BSD-3-Clause o:libxspf m:Roberto Oliveira <robertoguimaraes8@gmail.com> t:1665753996 c:ddc5ff891a9c7c0a4cc279527f2343026c3d5ab6 D:libxspf=1.2.1-r1

 pkgconfig p:pc:xspf=1.2.1

C:Q1cNOZjl4q2XqWpKbA01iNGi0WK14= P:libxvmc V:1.0.13-r2 A:x86\_64 S:11851 I:57344 T:X11 Video Motion Compensation extension library U:https://xorg.freedesktop.org/ L:MIT o:libxvmc m:Natanael Copa <ncopa@alpinelinux.org> t:1683252048 c:1c8874eacceeaf02712129a30a1bbdab7be04528 D:so:libX11.so.6 so:libXext.so.6 so:libc.musl-x86\_64.so.1 p:so:libXvMC.so.1=1.0.0 so:libXvMCW.so.1=1.0.0

C:Q1NS+ZM+2pWusLKv1MYEpDi/sw6Ww= P:libxvmc-dev V:1.0.13-r2 A:x86\_64 S:5555 I:53248 T:X11 Video Motion Compensation extension library (development files) U:https://xorg.freedesktop.org/ L:MIT o:libxvmc m:Natanael Copa <ncopa@alpinelinux.org> t:1683252048 c:1c8874eacceeaf02712129a30a1bbdab7be04528 D:libxext-dev libxvmc=1.0.13-r2 pc:videoproto pc:x11>=1.6 pc:xext pc:xextproto pc:xv pkgconfig p:pc:xvmc-wrapper=1.0.13 pc:xvmc=1.0.13

C:Q1D9arbxuyDmQ8+CJM6o1XKwoLda8= P:libxvmc-doc V:1.0.13-r2 A:x86\_64 S:11201 I:61440 T:X11 Video Motion Compensation extension library (documentation) U:https://xorg.freedesktop.org/ L:MIT o:libxvmc m:Natanael Copa <ncopa@alpinelinux.org> t:1683252048

c:1c8874eacceeaf02712129a30a1bbdab7be04528 i:docs libxvmc=1.0.13-r2

C:Q10QGkPXZdNh7ehMuGe72mb4btZDg= P:libxwiimote V:2\_git20131227-r0 A:x86\_64 S:14611 I:204800 T:Open-source Nintendo Wii Remote Linux Device Driver (libraries) U:https://github.com/dvdhrm/xwiimote L:MIT o:xwiimote m:Bart Ribbers <bribbers@disroot.org> t:1646478950 c:a0d9c7af821117fefc5bc748dd8f1ea98631b4cb D:so:libc.musl-x86\_64.so.1 so:libudev.so.1 p:so:libxwiimote.so.2=2.0.0

C:Q1WOBhI8foZKc0yw29kxtOVM7mSd8= P:libxxf86dga V:1.1.6-r1 A:x86\_64 S:10266 I:40960 T:X11 Direct Graphics Access extension library U:https://xorg.freedesktop.org/ L:MIT o:libxxf86dga m:Natanael Copa <ncopa@alpinelinux.org> t:1683252048 c:1c8874eacceeaf02712129a30a1bbdab7be04528 D:so:libX11.so.6 so:libXext.so.6 so:libc.musl-x86\_64.so.1 p:so:libXxf86dga.so.1=1.0.0

C:Q1/P81aWd/zSMHPWS9o8YnAd9+q3c= P:libxxf86dga-dev V:1.1.6-r1 A:x86\_64 S:10926 I:69632 T:X11 Direct Graphics Access extension library (development files) U:https://xorg.freedesktop.org/ L:MIT o:libxxf86dga m:Natanael Copa <ncopa@alpinelinux.org> t:1683252048

c:1c8874eacceeaf02712129a30a1bbdab7be04528 D:libxxf86dga=1.1.6-r1 pc:x11 pc:xext pc:xf86dgaproto pkgconfig p:pc:xxf86dga=1.1.6

C:Q1wpvD/ZKJb+PNqa+WMw4wTeSRSVU= P:libxxf86dga-doc V:1.1.6-r1 A:x86\_64 S:7245 I:110592 T:X11 Direct Graphics Access extension library (documentation) U:https://xorg.freedesktop.org/ L:MIT o:libxxf86dga m:Natanael Copa <ncopa@alpinelinux.org> t:1683252048 c:1c8874eacceeaf02712129a30a1bbdab7be04528 i:docs libxxf86dga=1.1.6-r1

C:Q1HbV+J9jQZveoIaL6GRbDYp+sqWo= P:libyang V:2.1.55-r0 A:x86\_64 S:474521 I:1175552 T:YANG data modelling language parser and toolkit U:https://github.com/CESNET/libyang L:BSD-3-Clause-Clear o:libyang m:psykose <alice@ayaya.dev> t:1679138281 c:6793c9bd8c8f919806bdcfef113ba7f40c568742 D:so:libc.musl-x86\_64.so.1 so:libpcre2-8.so.0 p:so:libyang.so.2=2.33.3 cmd:yanglint=2.1.55-r0 cmd:yangre=2.1.55-r0

C:Q1jXSzug1f/WjuojeTVpBPtr2RW8k= P:libyang-dev V:2.1.55-r0 A:x86\_64 S:109151 I:618496 T:YANG data modelling language parser and toolkit (development files) U:https://github.com/CESNET/libyang L:BSD-3-Clause-Clear o:libyang m:psykose <alice@ayaya.dev> t:1679138281

c:6793c9bd8c8f919806bdcfef113ba7f40c568742 D:libyang=2.1.55-r0 pc:libpcre2-8 pkgconfig p:pc:libyang=2.1.55

C:Q1baxJBaLyyRCr1V4udEOQiyHqrf8= P:libyang-doc V:2.1.55-r0 A:x86\_64 S:6085 I:28672 T:YANG data modelling language parser and toolkit (documentation) U:https://github.com/CESNET/libyang L:BSD-3-Clause-Clear o:libyang m:psykose <alice@ayaya.dev> t:1679138281 c:6793c9bd8c8f919806bdcfef113ba7f40c568742 i:docs libyang=2.1.55-r0

C:Q1iKe7VG9lxJWxS2A4U7zC9yfBu5k= P:libzbar V:0.23.92-r2 A:x86\_64 S:102552 I:208896 T:Port of ZBAR BAR CODE READER (library) U:https://zbar.sourceforge.net/ L:LGPL-2.0-or-later o:zbar m:Diego Queiroz <diego.queiroz@gmail.com> t:1669170417 c:0c136d220015b928bdc49e852c1f6f900bd2e556 D:so:libX11.so.6 so:libXv.so.1 so:libc.musl-x86\_64.so.1 so:libdbus-1.so.3 so:libjpeg.so.8 p:so:libzbar.so.0=0.3.0

C:Q1nWVi+u0w99RahTh6xqutwwFQpos= P:libzbargtk V:0.23.92-r2 A:x86\_64 S:10742 I:45056 T:Port of ZBAR BAR CODE READER (Gtk+3 library) U:https://zbar.sourceforge.net/ L:LGPL-2.0-or-later o:zbar m:Diego Queiroz <diego.queiroz@gmail.com> t:1669170417

c:0c136d220015b928bdc49e852c1f6f900bd2e556 D:so:libc.musl-x86\_64.so.1 so:libgdk-3.so.0 so:libgdk\_pixbuf-2.0.so.0 so:libglib-2.0.so.0 so:libgobject-2.0.so.0 so:libgtk-3.so.0 so:libzbar.so.0 p:so:libzbargtk.so.0=0.0.2

C:Q10uGgdVc1y9jtdpqid9/XLx7kEao= P:libzbarqt V:0.23.92-r2 A:x86\_64 S:30193 I:102400 T:Port of ZBAR BAR CODE READER (Qt5 library) U:https://zbar.sourceforge.net/ L:LGPL-2.0-or-later o:zbar m:Diego Queiroz <diego.queiroz@gmail.com> t:1669170417 c:0c136d220015b928bdc49e852c1f6f900bd2e556 D:so:libQt5Core.so.5 so:libQt5Gui.so.5 so:libQt5Widgets.so.5 so:libQt5X11Extras.so.5 so:libc.musl-x86\_64.so.1 so:libgcc\_s.so.1 so:libstdc++.so.6 so:libzbar.so.0 p:so:libzbarqt.so.0=0.1.2

C:Q1vwEFGC+f1FjJYAhNFvmO7Ug31Ac=

P:libzeitgeist V:1.0.4-r1 A:x86\_64 S:153042 I:434176 T:Activity logging framework (libraries) U:https://zeitgeist.freedesktop.org/ L:LGPL-2.1-or-later o:zeitgeist m:Luca Weiss <luca@z3ntu.xyz> t:1669145615 c:35e2ff0a503551f8b781616dbb53289c00f21e5f D:so:libc.musl-x86\_64.so.1 so:libgio-2.0.so.0 so:libglib-2.0.so.0 so:libgobject-2.0.so.0 so:libsqlite3.so.0 p:so:libzeitgeist-2.0.so.0=0.0.0

C:Q1EHa33TcAY1OnSQs0rrxXwaImyy8= P:libzen V:0.4.41-r0 A:x86\_64 S:76858 I:217088 T:A shared library for libmediainfo and mediainfo U:https://github.com/MediaArea/ZenLib L:Zlib

o:libzen m:Corey Oliver <corey.jon.oliver@gmail.com> t:1680839192 c:05fc2c3995a56682b9e01eb150adaee12d40dbb0 D:so:libc.musl-x86\_64.so.1 so:libgcc\_s.so.1 so:libstdc++.so.6 p:so:libzen.so.0=0.4.41

C:Q1gZntNfpQg7mTD+oAKhkvikKcvTw= P:libzen-dev V:0.4.41-r0 A:x86\_64 S:27851 I:258048 T:A shared library for libmediainfo and mediainfo (development files) U:https://github.com/MediaArea/ZenLib L:Zlib o:libzen m:Corey Oliver <corey.jon.oliver@gmail.com> t:1680839192 c:05fc2c3995a56682b9e01eb150adaee12d40dbb0 D:libzen=0.4.41-r0 pkgconfig p:pc:libzen=0.4.41

C:Q1AtFZkufaoEZpCf+ywlUkjp+ROlE= P:libzim V:8.2.0-r1 A:x86\_64 S:245738 I:671744 T:Reference implementation of the ZIM file format U:https://openzim.org/ L:GPL-2.0-or-later o:libzim m:Oleg Titov <oleg.titov@gmail.com> t:1683519793 c:30b026057578fc64b8c57ffba2e04b57638e4cc0 D:so:libc.musl-x86\_64.so.1 so:libgcc\_s.so.1 so:libicui18n.so.73 so:libicuuc.so.73 so:liblzma.so.5 so:libstdc++.so.6 so:libxapian.so.30 so:libzstd.so.1 p:so:libzim.so.8=8.2.0

C:Q1MSG78KeRJl33JoyzPCH5BVF3qcQ= P:libzim-dev V:8.2.0-r1 A:x86\_64 S:20755 I:155648 T:Reference implementation of the ZIM file format (development files)

U:https://openzim.org/ L:GPL-2.0-or-later o:libzim m:Oleg Titov <oleg.titov@gmail.com> t:1683519793 c:30b026057578fc64b8c57ffba2e04b57638e4cc0 D:libzim=8.2.0-r1 pc:icu-i18n pc:liblzma pc:libzstd pc:xapian-core pkgconfig p:pc:libzim=8.2.0

C:Q1YXmoeWzUpmH3OnR7NUniAxO2rGE= P:libzim-doc V:8.2.0-r1 A:x86\_64 S:4914 I:28672 T:Reference implementation of the ZIM file format (documentation) U:https://openzim.org/ L:GPL-2.0-or-later o:libzim m:Oleg Titov < oleg.titov@gmail.com> t:1683519793 c:30b026057578fc64b8c57ffba2e04b57638e4cc0 i:docs libzim=8.2.0-r1

C:Q1xnHEmV5H0IWEzeOF2Y5a4Eb4fVA= P:libzip V:1.9.2-r2 A:x86\_64 S:50113 I:114688 T:C library for manipulating zip archives U:https://libzip.org/ L:BSD-3-Clause o:libzip m:Carlo Landmeter <clandmeter@alpinelinux.org> t:1665779915 c:0f9a493cb7df1bbc91d4ef892b58fa88d90bfe9d D:so:libbz2.so.1 so:libc.musl-x86\_64.so.1 so:libcrypto.so.3 so:liblzma.so.5 so:libz.so.1 so:libzstd.so.1 p:so:libzip.so.5=5.5

C:Q1vou7kHsgmo07l5JIzQe4lvczTzU= P:libzip-dev V:1.9.2-r2 A:x86\_64 S:12115 I:86016 T:C library for manipulating zip archives (development files)

U:https://libzip.org/ L:BSD-3-Clause o:libzip m:Carlo Landmeter <clandmeter@alpinelinux.org> t:1665779915 c:0f9a493cb7df1bbc91d4ef892b58fa88d90bfe9d D:libzip-tools=1.9.2-r2 bzip2-dev xz-dev zlib-dev zstd-dev libzip=1.9.2-r2 pkgconfig p:pc:libzip=1.9.2

C:Q1/ubc7vrMWuQlj5rn1J/teB4SsKA= P:libzip-doc V:1.9.2-r2 A:x86\_64 S:5185 I:32768 T:C library for manipulating zip archives (documentation) U:https://libzip.org/ L:BSD-3-Clause o:libzip m:Carlo Landmeter <clandmeter@alpinelinux.org> t:1665779915 c:0f9a493cb7df1bbc91d4ef892b58fa88d90bfe9d i:docs libzip=1.9.2-r2

C:Q1UjWf1WvJw/f6e7HAEqUvUseZiQw= P:libzip-tools V:1.9.2-r2 A:x86\_64 S:24093 I:90112 T:libzip cmp and merge tools U:https://libzip.org/ L:BSD-3-Clause o:libzip m:Carlo Landmeter <clandmeter@alpinelinux.org> t:1665779915 c:0f9a493cb7df1bbc91d4ef892b58fa88d90bfe9d D:so:libc.musl-x86\_64.so.1 so:libz.so.1 so:libzip.so.5 p:cmd:zipcmp=1.9.2-r2 cmd:zipmerge=1.9.2-r2 cmd:ziptool=1.9.2-r2

C:Q1XooET70pdX3qjZXdPS2bf77Kx3c= P:libzmf V:0.0.2-r17 A:x86\_64 S:60370 I:176128 T:Import filter and tools for Zoner Callisto/Draw documents U:https://wiki.documentfoundation.org/DLP/Libraries/libzmf L:MPL-2.0 o:libzmf m:Timo Teräs  $\langle$ timo.teras@iki.fi $>$ t:1681983816 c:a54f5c21876672e8ace5080f979f640ee59aa59c D:so:libc.musl-x86\_64.so.1 so:libgcc\_s.so.1 so:libicuuc.so.73 so:libpng16.so.16 so:librevenge-0.0.so.0 so:librevenge-generators-0.0.so.0 so:librevenge-stream-0.0.so.0 so:libstdc++.so.6 so:libz.so.1 p:so:libzmf-0.0.so.0=0.0.2 cmd:zmf2raw=0.0.2-r17 cmd:zmf2svg=0.0.2-r17

C:Q1IN61czb0x5Gv0KO9op4EvQjUszA= P:libzmf-dev V:0.0.2-r17 A:x86\_64 S:3276 I:40960 T:Import filter and tools for Zoner Callisto/Draw documents (development files) U:https://wiki.documentfoundation.org/DLP/Libraries/libzmf L:MPL-2.0 o:libzmf m:Timo Teräs <timo.teras@iki.fi> t:1681983816 c:a54f5c21876672e8ace5080f979f640ee59aa59c D:boost-dev icu-dev libpng-dev zlib-dev libzmf=0.0.2-r17 pc:librevenge-0.0 pkgconfig p:pc:libzmf-0.0=0.0.2

C:Q1E9VzjlQjXxa7FohDBNKF39/uLEA= P:libzmf-doc V:0.0.2-r17 A:x86\_64 S:183859 I:2023424 T:Import filter and tools for Zoner Callisto/Draw documents (documentation) U:https://wiki.documentfoundation.org/DLP/Libraries/libzmf L:MPL-2.0 o:libzmf m:Timo Teräs <timo.teras@iki.fi> t:1681983816 c:a54f5c21876672e8ace5080f979f640ee59aa59c i:docs libzmf=0.0.2-r17

C:Q1WIre83ZE01QfTs32i2lfMmjYb2A= P:liferea V:1.14.5-r1 A:x86\_64 S:445786

#### I:2215936

T:Desktop news aggregator for online news feeds and weblogs U:https://lzone.de/liferea L:GPL-2.0-or-later o:liferea m:Erwan Rouchet <lucidiot@brainshit.fr> t:1682716390 c:c76155ebfb111fbafa5d9b235025319eaa4d6859

D:py3-gobject3 libpeas-python3 so:libc.musl-x86\_64.so.1 so:libfribidi.so.0 so:libgdk-3.so.0 so:libgdk\_pixbuf-2.0.so.0 so:libgio-2.0.so.0 so:libgirepository-1.0.so.1 so:libglib-2.0.so.0 so:libgobject-2.0.so.0 so:libgtk-3.so.0 so:libintl.so.8 so:libjavascriptcoregtk-4.0.so.18 so:libjson-glib-1.0.so.0 so:libpango-1.0.so.0 so:libpeas-1.0.so.0 so:libsoup-2.4.so.1 so:libsqlite3.so.0 so:libwebkit2gtk-4.0.so.37 so:libxml2.so.2 so:libxslt.so.1 p:cmd:liferea-add-feed=1.14.5-r1 cmd:liferea=1.14.5-r1

C:Q1SPEGQVcT0VDp77QFJTTujlB2F30=

P:liferea-doc V:1.14.5-r1 A:x86\_64 S:468955 I:798720 T:Desktop news aggregator for online news feeds and weblogs (documentation) U:https://lzone.de/liferea L:GPL-2.0-or-later o:liferea m:Erwan Rouchet <lucidiot@brainshit.fr> t:1682716390 c:c76155ebfb111fbafa5d9b235025319eaa4d6859 i:docs liferea=1.14.5-r1

C:Q1K60hm7SXd2VKuykKzyv6I23eXus= P:liferea-lang V:1.14.5-r1 A:x86\_64 S:455234 I:1544192 T:Languages for package liferea U:https://lzone.de/liferea L:GPL-2.0-or-later o:liferea m:Erwan Rouchet <lucidiot@brainshit.fr> t:1682716390 c:c76155ebfb111fbafa5d9b235025319eaa4d6859 D:py3-gobject3 libpeas-python3 i:liferea=1.14.5-r1 lang

C:Q1434v/EqjEPHOMGAlklMmMrF7EYA= P:light

V:1.2.2-r2 A:x86\_64 S:13287 I:45056 T:Control backlights and other hardware lights U:http://haikarainen.github.io/light/ L:GPL-3.0-or-later o:light m:Eivind Uggedal <eu@eju.no> t:1685791305 c:3370f4f995bdaae710ee3713564e248889e54b62 D:so:libc.musl-x86\_64.so.1 p:cmd:light=1.2.2-r2

C:Q1okFuykqfFw3psbAJiC163uxvlSU= P:light-doc V:1.2.2-r2 A:x86\_64 S:19851 I:81920 T:Control backlights and other hardware lights (documentation) U:http://haikarainen.github.io/light/ L:GPL-3.0-or-later o:light m:Eivind Uggedal <eu@eju.no> t:1685791305 c:3370f4f995bdaae710ee3713564e248889e54b62 i:docs light=1.2.2-r2

C:Q1Zjg9du6s+Z6Tc7kzdBiRc1Rd/0M= P:light-udev V:1.2.2-r2 A:x86\_64 S:1946 I:20480 T:Control backlights and other hardware lights (udev rules) U:http://haikarainen.github.io/light/ L:GPL-3.0-or-later o:light m:Eivind Uggedal <eu@eju.no> t:1685791305 c:3370f4f995bdaae710ee3713564e248889e54b62 D:/bin/sh i:light=1.2.2-r2 eudev

C:Q17xriwW5ltwhDs2icn+Bk7YhvDCg= P:lightdm

V:1.32.0-r1 A:x86\_64 S:160251 I:544768 T:cross-desktop display manager U:https://www.freedesktop.org/wiki/Software/LightDM L:GPL-3.0-or-later o:lightdm m:Natanael Copa <ncopa@alpinelinux.org> t:1666623073 c:d31c1f9372ccd8cd8dea734940fa7a949d8a76bb D:accountsservice adwaita-icon-theme dbus xinit /bin/sh so:libX11.so.6 so:libXdmcp.so.6 so:libc.musl-x86\_64.so.1 so:libgcrypt.so.20 so:libgio-2.0.so.0 so:libglib-2.0.so.0 so:libgobject-2.0.so.0 so:libintl.so.8 so:libpam.so.0 so:libxcb.so.1 so:libxklavier.so.16 p:so:liblightdm-gobject-1.so.0=0.0.0 cmd:dm-tool=1.32.0-r1 cmd:lightdm-session=1.32.0-r1 cmd:lightdm=1.32.0-r1

C:Q1pmHqXyAGmHuGZj08fUlS2Uv63qk= P:lightdm-bash-completion V:1.32.0-r1 A:x86\_64 S:2179 I:28672 T:Bash completions for lightdm U:https://www.freedesktop.org/wiki/Software/LightDM L:GPL-3.0-or-later o:lightdm m:Natanael Copa <ncopa@alpinelinux.org> t:1666623073 c:d31c1f9372ccd8cd8dea734940fa7a949d8a76bb i:lightdm=1.32.0-r1 bash-completion

C:Q1VY/8d2WuU8uiJDHo1VUm5g4wvFw= P:lightdm-dev V:1.32.0-r1 A:x86\_64 S:77110 I:651264 T:cross-desktop display manager (development files) U:https://www.freedesktop.org/wiki/Software/LightDM L:GPL-3.0-or-later o:lightdm m:Natanael Copa <ncopa@alpinelinux.org> t:1666623073 c:d31c1f9372ccd8cd8dea734940fa7a949d8a76bb D:lightdm-qt5=1.32.0-r1 lightdm=1.32.0-r1 pc:gio-2.0 pc:gio-unix-2.0 pc:glib-2.0 pc:gobject-2.0 pc:libxklavier pc:x11 pkgconfig p:pc:liblightdm-gobject-1=1.32.0 pc:liblightdm-qt5-3=1.32.0

C:Q1t0ALkReQv4xjQzJwj1bOaPQMpTk= P:lightdm-doc V:1.32.0-r1 A:x86\_64 S:43618 I:524288 T:cross-desktop display manager (documentation) U:https://www.freedesktop.org/wiki/Software/LightDM L:GPL-3.0-or-later o:lightdm m:Natanael Copa <ncopa@alpinelinux.org> t:1666623073 c:d31c1f9372ccd8cd8dea734940fa7a949d8a76bb i:docs lightdm=1.32.0-r1

C:Q1mKinu/rbaAuJbjgeC1ahkuGZJsk= P:lightdm-gtk-greeter V:2.0.8-r2 A:x86\_64 S:63498 I:290816 T:Gtk based greeter for lightdm. U:https://launchpad.net/lightdm-gtk-greeter L:GPL-3.0-or-later o:lightdm-gtk-greeter m:Taner Tas <taner76@gmail.com> t:1666619692 c:6d3f459f1e2a47230cb5fb845d196b48fbbe1ae5 D:so:libX11.so.6 so:libc.musl-x86\_64.so.1 so:libcairo.so.2 so:libgdk-3.so.0 so:libgdk\_pixbuf-2.0.so.0 so:libgio-2.0.so.0 so:libglib-2.0.so.0 so:libgobject-2.0.so.0 so:libgtk-3.so.0 so:libintl.so.8 so:liblightdm-gobject-1.so.0 so:libxklavier.so.16 p:cmd:lightdm-gtk-greeter=2.0.8-r2

C:Q19oiqOKqQ7vqEvtFXX67A6nJ7A3E= P:lightdm-gtk-greeter-doc V:2.0.8-r2 A:x86\_64 S:3367 I:32768 T:Gtk based greeter for lightdm. (documentation) U:https://launchpad.net/lightdm-gtk-greeter L:GPL-3.0-or-later o:lightdm-gtk-greeter m:Taner Tas <taner76@gmail.com> t:1666619692 c:6d3f459f1e2a47230cb5fb845d196b48fbbe1ae5 i:docs lightdm-gtk-greeter=2.0.8-r2

C:Q1ylM6NCuEgIxQSk3gZWhrNvKgt98= P:lightdm-gtk-greeter-lang V:2.0.8-r2 A:x86\_64 S:42283 I:913408 T:Languages for package lightdm-gtk-greeter U:https://launchpad.net/lightdm-gtk-greeter L:GPL-3.0-or-later o:lightdm-gtk-greeter m:Taner Tas <taner76@gmail.com> t:1666619692 c:6d3f459f1e2a47230cb5fb845d196b48fbbe1ae5 i:lightdm-gtk-greeter=2.0.8-r2 lang

## C:Q18iFTrXvp5QKMdpE/Ih8NHVpDU2U=

P:lightdm-lang V:1.32.0-r1 A:x86\_64 S:42750 I:1110016 T:Languages for package lightdm U:https://www.freedesktop.org/wiki/Software/LightDM L:GPL-3.0-or-later o:lightdm m:Natanael Copa <ncopa@alpinelinux.org> t:1666623073 c:d31c1f9372ccd8cd8dea734940fa7a949d8a76bb D:accountsservice adwaita-icon-theme dbus xinit i:lightdm=1.32.0-r1 lang

C:Q16DW5/6t7MMtHSm+Onc/eqdeUD8Y= P:lightdm-mobile-greeter V:6-r1 A:x86\_64 S:155093 I:356352 T:A simple lightdm greeter for mobile U:https://git.raatty.club/raatty/lightdm-mobile-greeter L:MIT o:lightdm-mobile-greeter m:Raatty <me@raatty.club> t:1678404953 c:fbcf4c4f1151f850017e5623c5236c3d4361ba4f D:so:libc.musl-x86\_64.so.1 so:libgcc\_s.so.1 so:libgdk-3.so.0 so:libglib-2.0.so.0 so:libgobject-2.0.so.0 so:libgtk-3.so.0 so:libhandy-0.0.so.0 so:liblightdm-gobject-1.so.0 p:cmd:lightdm-mobile-greeter=6-r1

C:Q11onSLmj0/QbyvcJrEsvDjONrC0w= P:lightdm-openrc V:1.32.0-r1 A:x86\_64 S:1802 I:16384 T:cross-desktop display manager (OpenRC init scripts) U:https://www.freedesktop.org/wiki/Software/LightDM L:GPL-3.0-or-later o:lightdm m:Natanael Copa <ncopa@alpinelinux.org> t:1666623073 c:d31c1f9372ccd8cd8dea734940fa7a949d8a76bb i:openrc lightdm=1.32.0-r1

C:Q1Sv8AWOeOGPspl03c7dB7C0SH9n4= P:lightdm-qt5 V:1.32.0-r1 A:x86\_64 S:24659 I:98304 T:cross-desktop display manager U:https://www.freedesktop.org/wiki/Software/LightDM L:GPL-3.0-or-later o:lightdm m:Natanael Copa <ncopa@alpinelinux.org> t:1666623073 c:d31c1f9372ccd8cd8dea734940fa7a949d8a76bb D:accountsservice adwaita-icon-theme dbus xinit so:libQt5Core.so.5 so:libQt5Gui.so.5 so:libc.musl-x86\_64.so.1 so:libgcc\_s.so.1 so:liblightdm-gobject-1.so.0 so:libstdc++.so.6 p:so:liblightdm-qt5-3.so.0=0.0.0

C:Q1tOJF558RAntZMA7fR5BE7mg87V0= P:lightdm-qt5-dev V:1.32.0-r1 A:x86\_64 S:31504 I:188416 T:cross-desktop display manager U:https://www.freedesktop.org/wiki/Software/LightDM L:GPL-3.0-or-later o:lightdm m:Natanael Copa <ncopa@alpinelinux.org> t:1666623073 c:d31c1f9372ccd8cd8dea734940fa7a949d8a76bb D:accountsservice adwaita-icon-theme dbus xinit lightdm-qt5=1.32.0-r1 pc:Qt5Core pc:Qt5Gui pkgconfig p:pc:liblightdm-qt5-3=1.32.0

C:Q1Ef8rykTzV/GBV/Zt7FH7yYbLWK4= P:lightsoff V:40.0.1-r1 A:x86\_64 S:49791 I:233472 T:Turn off all the lights U:https://wiki.gnome.org/Apps/Lightsoff L:GPL-2.0-or-later o:lightsoff m:Rasmus Thomsen <oss@cogitri.dev> t:1666619692 c:6d3f459f1e2a47230cb5fb845d196b48fbbe1ae5 D:so:libc.musl-x86\_64.so.1 so:libgdk-3.so.0 so:libgio-2.0.so.0 so:libglib-2.0.so.0 so:libgobject-2.0.so.0 so:libgtk-3.so.0 so:libintl.so.8 p:cmd:lightsoff=40.0.1-r1

C:Q1kSXtX4CayW94LipDTxypIpkBRLI= P:lightsoff-doc V:40.0.1-r1

A:x86\_64 S:458602 I:1257472 T:Turn off all the lights (documentation) U:https://wiki.gnome.org/Apps/Lightsoff L:GPL-2.0-or-later o:lightsoff m:Rasmus Thomsen <oss@cogitri.dev> t:1666619692 c:6d3f459f1e2a47230cb5fb845d196b48fbbe1ae5 i:docs lightsoff=40.0.1-r1

C:Q1PZcHZmlkfGST9LybGm1Rb1e4S74= P:lightsoff-lang V:40.0.1-r1 A:x86\_64 S:73842 I:1122304 T:Languages for package lightsoff U:https://wiki.gnome.org/Apps/Lightsoff L:GPL-2.0-or-later o:lightsoff m:Rasmus Thomsen <oss@cogitri.dev> t:1666619692 c:6d3f459f1e2a47230cb5fb845d196b48fbbe1ae5 i:lightsoff=40.0.1-r1 lang

C:Q1nPSFKZ7CXijESgp+jZWf1DhoGWI= P:lilv V:0.24.20-r1 A:x86\_64 S:70069 I:258048 T:C library for simpler use of LV2 plugins U:https://drobilla.net/software/lilv L:ISC o:lilv m:David Demelier <markand@malikania.fr> t:1669145615 c:35e2ff0a503551f8b781616dbb53289c00f21e5f D:python3~3.11 so:libc.musl-x86\_64.so.1 so:libserd-0.so.0 so:libsndfile.so.1 so:libsord-0.so.0 so:libsratom-0.so.0 p:so:liblilv-0.so.0=0.24.20 cmd:lv2apply=0.24.20-r1 cmd:lv2bench=0.24.20-r1 cmd:lv2info=0.24.20-r1 cmd:lv2ls=0.24.20-r1

C:Q1KqQ9CmbtgV5JpgGmfS3MSiz6wM8= P:lilv-bash-completion V:0.24.20-r1 A:x86\_64 S:2671 I:24576 T:Bash completions for lilv U:https://drobilla.net/software/lilv L:ISC o:lilv m:David Demelier <markand@malikania.fr> t:1669145615 c:35e2ff0a503551f8b781616dbb53289c00f21e5f i:lilv=0.24.20-r1 bash-completion

C:Q1xE1UTIZvR39vOegCk/SnLA01Fvw= P:lilv-dev V:0.24.20-r1 A:x86\_64 S:20018 I:106496 T:C library for simpler use of LV2 plugins (development files) U:https://drobilla.net/software/lilv L:ISC o:lilv m:David Demelier <markand@malikania.fr> t:1669145615
c:35e2ff0a503551f8b781616dbb53289c00f21e5f

D:lilv=0.24.20-r1 pc:lv2>=1.18.2 pc:serd-0>=0.30.10 pc:sord-0>=0.16.10 pc:sratom-0>=0.6.10 pkgconfig p:pc:lilv-0=0.24.20

C:Q1HYkeiOvoah1DqO29Sld7DduajvQ= P:lilv-doc V:0.24.20-r1 A:x86\_64 S:3610 I:36864 T:C library for simpler use of LV2 plugins (documentation) U:https://drobilla.net/software/lilv L:ISC o:lilv m:David Demelier <markand@malikania.fr> t:1669145615 c:35e2ff0a503551f8b781616dbb53289c00f21e5f i:docs lilv=0.24.20-r1

C:Q1AsHP/zwb68tDIDC0sNI8QjkIK7o= P:limine V:4.20231006.0-r0 A:x86\_64 S:3457 I:28672 T:Advanced, portable, multiprotocol bootloader U:https://limine-bootloader.org L:BSD-2-Clause o:limine m:streaksu <streaksu@member.fsf.org> t:1696798774 c:73bb31ba3dbdf59359be1a1ea9cf549a83d79473 D:/bin/sh so:libc.musl-x86\_64.so.1 p:cmd:limine-version=4.20231006.0-r0

C:Q1ImVCYj93DM7UYVPUVFzR9DvG4e4= P:limine-aarch64 V:4.20231006.0-r0 A:x86\_64 S:96364 I:221184 T:Advanced, portable, multiprotocol bootloader (64-bit aarch64 uefi image) U:https://limine-bootloader.org L:BSD-2-Clause o:limine m:streaksu <streaksu@member.fsf.org> t:1696798774

c:73bb31ba3dbdf59359be1a1ea9cf549a83d79473 D:limine=4.20231006.0-r0

C:Q1jr4EidupVgCpWB1ecUdn7XNXvq4= P:limine-cd V:4.20231006.0-r0 A:x86\_64 S:345770 I:1515520 T:Advanced, portable, multiprotocol bootloader (cd/efi files) U:https://limine-bootloader.org L:BSD-2-Clause o:limine m:streaksu <streaksu@member.fsf.org> t:1696798774 c:73bb31ba3dbdf59359be1a1ea9cf549a83d79473 D:limine=4.20231006.0-r0 limine-sys=4.20231006.0-r0

C:Q1tIwwCQ4ExdfxrN8drpbdrNhqOGw= P:limine-deploy V:4.20231006.0-r0 A:x86\_64 S:30988 I:57344 T:Advanced, portable, multiprotocol bootloader (limine-deploy bios installer) U:https://limine-bootloader.org L:BSD-2-Clause o:limine m:streaksu <streaksu@member.fsf.org> t:1696798774 c:73bb31ba3dbdf59359be1a1ea9cf549a83d79473 D:limine=4.20231006.0-r0 limine-sys=4.20231006.0-r0 so:libc.musl-x86\_64.so.1 p:cmd:limine-deploy=4.20231006.0-r0

C:Q1k9VK8MXIj8nzlD8xLgpTdipWFLE= P:limine-dev V:4.20231006.0-r0 A:x86\_64 S:4938 I:28672 T:Advanced, portable, multiprotocol bootloader (development files) U:https://limine-bootloader.org L:BSD-2-Clause o:limine m:streaksu <streaksu@member.fsf.org> t:1696798774 c:73bb31ba3dbdf59359be1a1ea9cf549a83d79473

C:Q12MPTvRnuPS6BjU3WCws+JEEwE+c= P:limine-doc V:4.20231006.0-r0 A:x86\_64 S:25529 I:122880 T:Advanced, portable, multiprotocol bootloader (documentation) U:https://limine-bootloader.org L:BSD-2-Clause o:limine m:streaksu <streaksu@member.fsf.org> t:1696798774 c:73bb31ba3dbdf59359be1a1ea9cf549a83d79473 i:docs limine=4.20231006.0-r0

C:Q1S16mWDKPkZkOF1qrkunRHiJI284= P:limine-efi-updater V:4.20231006.0-r0 A:x86\_64 S:2844 I:28672 T:Limine auto-updater for EFI payload U:https://limine-bootloader.org L:BSD-2-Clause o:limine m:streaksu <streaksu@member.fsf.org> t:1696798774 c:73bb31ba3dbdf59359be1a1ea9cf549a83d79473 D:/bin/sh p:cmd:limine-efi-updater.sh=4.20231006.0-r0

C:Q1NZvlXvZg5pBqNNJeodLAWG2IKng= P:limine-enroll-config V:4.20231006.0-r0 A:x86\_64 S:4658 I:28672 T:Advanced, portable, multiprotocol bootloader (secure boot shim enroller) U:https://limine-bootloader.org L:BSD-2-Clause o:limine m:streaksu <streaksu@member.fsf.org> t:1696798774 c:73bb31ba3dbdf59359be1a1ea9cf549a83d79473 D:limine=4.20231006.0-r0 so:libc.musl-x86\_64.so.1 p:cmd:limine-enroll-config=4.20231006.0-r0

C:Q1yhH6n0diIHwRsdIexwwbWFQ5LEE= P:limine-pxe V:4.20231006.0-r0 A:x86\_64 S:22339 I:40960 T:Advanced, portable, multiprotocol bootloader (pxe executable) U:https://limine-bootloader.org L:BSD-2-Clause o:limine m:streaksu <streaksu@member.fsf.org> t:1696798774 c:73bb31ba3dbdf59359be1a1ea9cf549a83d79473 D:limine=4.20231006.0-r0 limine-sys=4.20231006.0-r0

C:Q1KmEsDz3gCSufaBO0f+L5fG0O7RM= P:limine-sys V:4.20231006.0-r0 A:x86\_64 S:109455 I:221184 T:Advanced, portable, multiprotocol bootloader (sys file) U:https://limine-bootloader.org L:BSD-2-Clause o:limine m:streaksu <streaksu@member.fsf.org> t:1696798774 c:73bb31ba3dbdf59359be1a1ea9cf549a83d79473 D:limine=4.20231006.0-r0

C:Q1G5A7KJPjPcy9DOo81PEEbpiODqI= P:limine-x86\_32 V:4.20231006.0-r0 A:x86\_64 S:116981 I:270336 T:Advanced, portable, multiprotocol bootloader (32-bit x86 uefi image) U:https://limine-bootloader.org L:BSD-2-Clause o:limine m:streaksu <streaksu@member.fsf.org> t:1696798774 c:73bb31ba3dbdf59359be1a1ea9cf549a83d79473 D:limine=4.20231006.0-r0 p:limine-32=4.20231006.0-r0

C:Q1auCT/28hRTA34K6Om449F8/nSLM= P:limine-x86\_64 V:4.20231006.0-r0 A:x86\_64 S:111371 I:258048 T:Advanced, portable, multiprotocol bootloader (64-bit x86 uefi image) U:https://limine-bootloader.org L:BSD-2-Clause o:limine m:streaksu <streaksu@member.fsf.org> t:1696798774 c:73bb31ba3dbdf59359be1a1ea9cf549a83d79473 D:limine=4.20231006.0-r0 p:limine-64=4.20231006.0-r0

C:Q1yhxDTVsWPOyjTzar6XzWMK1/dnQ= P:lingot V:1.1.1-r2 A:x86\_64 S:256475 I:458752 T:Musical instrument tuner U:https://github.com/ibancg/lingot L:GPL-2.0-or-later o:lingot m:Kay Thomas <kaythomas@pm.me> t:1656641482 c:de68a9b55b6006e9e7ee96c97592c43da8799cf7 D:so:libasound.so.2 so:libc.musl-x86\_64.so.1 so:libcairo.so.2 so:libfftw3.so.3 so:libgdk-3.so.0 so:libgio-2.0.so.0 so:libglib-2.0.so.0 so:libgobject-2.0.so.0 so:libgtk-3.so.0 so:libjack.so.0 so:libjson-c.so.5 so:libpulse-simple.so.0 so:libpulse.so.0 p:so:liblingot.so.0=0.0.0 cmd:lingot=1.1.1-r2

C:Q1n1bAWQ4A1KyQAmyCe5QiPo1RFE8= P:lingot-dev V:1.1.1-r2 A:x86\_64 S:33873 I:172032 T:Musical instrument tuner (development files) U:https://github.com/ibancg/lingot L:GPL-2.0-or-later o:lingot m:Kay Thomas <kaythomas@pm.me> t:1656641482 c:de68a9b55b6006e9e7ee96c97592c43da8799cf7 D:lingot=1.1.1-r2 pc:alsa pc:fftw3>=3.2.2 pc:fftw3f>=3.2.2 pc:gtk+-3.0>=3.10 pc:jack>=0.117.0 pc:libpulsesimple>=0.9.10 pkgconfig p:pc:lingot=1.1.1

C:Q1tNaLyKx5MvO5pLkIarEdz9DCQjQ= P:lingot-doc V:1.1.1-r2 A:x86\_64 S:15572 I:86016 T:Musical instrument tuner (documentation) U:https://github.com/ibancg/lingot L:GPL-2.0-or-later o:lingot m:Kay Thomas <kaythomas@pm.me> t:1656641482 c:de68a9b55b6006e9e7ee96c97592c43da8799cf7 i:docs lingot=1.1.1-r2

C:Q1S07hJJK2DTttsmFYvplKheai43Y= P:linux-edge V:6.6.2-r1 A:x86\_64 S:63261537 I:79618048 T:Linux latest stable kernel U:https://www.kernel.org L:GPL-2.0 o:linux-edge m:Milan P. Stani <mps@arvanta.net> t:1701112323 c:616917e6864a7d14af340a4000dad1921098ff56 D:initramfs-generator linux-firmware-any

## C:Q1KJH7C/GuRiDRHJl7NBZa+F/+v+k=

P:linux-edge-dev V:6.6.2-r1 A:x86\_64 S:13511840 I:74178560 T:Headers and script for third party modules for edge kernel U:https://www.kernel.org L:GPL-2.0 o:linux-edge m:Milan P. Stani <mps@arvanta.net> t:1701112323 c:616917e6864a7d14af340a4000dad1921098ff56 D:perl gmp-dev elfutils-dev flex bison so:libc.musl-x86\_64.so.1 so:libcrypto.so.3 so:libelf.so.1 C:Q15ByPzrSdTWOGpaSOxgR/54KfHIo= P:linux-edge-doc V:6.6.2-r1 A:x86\_64 S:12994892 I:71401472 T:documentation for edge kernel U:https://www.kernel.org L:GPL-2.0 o:linux-edge m:Milan P. Stani <mps@arvanta.net> t:1701112323 c:616917e6864a7d14af340a4000dad1921098ff56 D:initramfs-generator

C:Q1YqIwv/q+KxnFCaN1exWokUzkbrc= P:linux-tools V:6.3.12-r0 A:x86\_64 S:1507 I:4096 T:Linux kernel tools meta package U:https://www.kernel.org/ L:GPL-2.0-only o:linux-tools m:Milan P. Stani <mps@arvanta.net> t:1688583530 c:eddc7180e2e001d59fb78cf651bc4974df565d40 D:perf cpupower linux-tools-gpio linux-tools-iio

C:Q1IKs0X7cLXEpdUuN+kiERvTWJat4= P:linux-tools-dev V:6.3.12-r0 A:x86\_64 S:32263 I:167936 T:Linux kernel tools meta package (development files) U:https://www.kernel.org/ L:GPL-2.0-only o:linux-tools m:Milan P. Stani <mps@arvanta.net> t:1688583530 c:eddc7180e2e001d59fb78cf651bc4974df565d40 D:pciutils-dev readline-dev gettext-dev cpupower=6.3.12-r0 linux-tools-usbip=6.3.12-r0

C:Q1tYFeualrs164dc1P0Sl5FOfN9N8=

P:linux-tools-doc V:6.3.12-r0 A:x86\_64 S:193801 I:360448 T:Linux kernel tools meta package (documentation) U:https://www.kernel.org/ L:GPL-2.0-only o:linux-tools m:Milan P. Stani <mps@arvanta.net> t:1688583530 c:eddc7180e2e001d59fb78cf651bc4974df565d40 i:docs  $linux-tools = 6.3.12-r0$ 

C:Q1HeyNyYNspT4ZqOaVWp4BlPiNlRw=

P:linux-tools-gpio V:6.3.12-r0 A:x86\_64 S:13490 I:81920 T:Linux kernel GPIO tools U:https://www.kernel.org/ L:GPL-2.0-only o:linux-tools m:Milan P. Stani <mps@arvanta.net> t:1688583530 c:eddc7180e2e001d59fb78cf651bc4974df565d40 D:so:libc.musl-x86\_64.so.1 p:cmd:gpio-event-mon=6.3.12-r0 cmd:gpio-hammer=6.3.12-r0 cmd:gpio-watch=6.3.12-r0 cmd:lsgpio=6.3.12-r0

C:Q1u+baUYfVW4oyvZXkQ2XrgRjxY1w= P:linux-tools-iio V:6.3.12-r0 A:x86\_64 S:22641 I:98304 T:Linux kernel IIO tools U:https://www.kernel.org/ L:GPL-2.0-only o:linux-tools m:Milan P. Stani <mps@arvanta.net> t:1688583530 c:eddc7180e2e001d59fb78cf651bc4974df565d40 D:so:libc.musl-x86\_64.so.1 p:cmd:iio\_event\_monitor=6.3.12-r0 cmd:iio\_generic\_buffer=6.3.12-r0 cmd:lsiio=6.3.12-r0

C:Q1FqfCnRA0kK0E7jaX1UQ9usQ0LMU=

P:linux-tools-spi V:6.3.12-r0 A:x86\_64 S:9211 I:49152 T:Linux kernel SPI tools U:https://www.kernel.org/ L:GPL-2.0-only o:linux-tools m:Milan P. Stani <mps@arvanta.net> t:1688583530 c:eddc7180e2e001d59fb78cf651bc4974df565d40 D:so:libc.musl-x86\_64.so.1 p:cmd:spidev\_fdx=6.3.12-r0 cmd:spidev\_test=6.3.12-r0

C:Q1w2dUj48eOqm10UJEouIQg3tT0qk= P:linux-tools-tmon V:6.3.12-r0 A:x86\_64 S:16156 I:49152 T:Linux kernel thermal monitor tools U:https://www.kernel.org/ L:GPL-2.0-only o:linux-tools m:Milan P. Stani <mps@arvanta.net> t:1688583530 c:eddc7180e2e001d59fb78cf651bc4974df565d40 D:so:libc.musl-x86\_64.so.1 so:libncursesw.so.6 so:libpanelw.so.6 p:cmd:tmon=6.3.12-r0

C:Q1YEeOrGeGXaFLMvJeABN1S+Hxu3o= P:linux-tools-usbip V:6.3.12-r0 A:x86\_64 S:46708 I:147456 T:utilities for USB device sharing over IP network U:https://www.kernel.org/ L:GPL-2.0-only o:linux-tools m:Milan P. Stani <mps@arvanta.net> t:1688583530 c:eddc7180e2e001d59fb78cf651bc4974df565d40 D:so:libc.musl-x86\_64.so.1 so:libudev.so.1 p:usbip-utils=6.3.12-r0 so:libusbip.so.0=0.0.1 cmd:usbip=6.3.12-r0 cmd:usbipd=6.3.12-r0 C:Q1UF54lsiaK5DZ+T7JsVIV4qhKDvA= P:linux-tools-usbip-openrc V:6.3.12-r0 A:x86\_64 S:3663 I:28672 T:utilities for USB device sharing over IP network (OpenRC init scripts) U:https://www.kernel.org/ L:GPL-2.0-only o:linux-tools m:Milan P. Stani <mps@arvanta.net> t:1688583530 c:eddc7180e2e001d59fb78cf651bc4974df565d40 i:linux-tools-usbip=6.3.12-r0 openrc

C:Q1etJ0CdAh4idM4iPTTgMS76d5mis= P:linuxconsoletools V:1.8.1-r0 A:x86\_64 S:42312 I:221184 T:Tools for connecting joysticks & legacy devices to the kernels input subsystem U:https://sourceforge.net/projects/linuxconsole/ L:GPL-2.0-or-later o:linuxconsoletools m:Natanael Copa <ncopa@alpinelinux.org> t:1667002717 c:f6e4e54a92f6a0441a16f8f9ec527b4aceabaf3c D:so:libSDL2-2.0.so.0 so:libc.musl-x86\_64.so.1 p:cmd:evdev-joystick=1.8.1-r0 cmd:ffcfstress=1.8.1-r0 cmd:ffmvforce=1.8.1-r0 cmd:ffset=1.8.1-r0 cmd:fftest=1.8.1-r0 cmd:inputattach=1.8.1-r0 cmd:jscal-restore=1.8.1-r0 cmd:jscal-store=1.8.1-r0 cmd:jscal=1.8.1r0 cmd:jstest=1.8.1-r0

C:Q1JhngfpiDYp5/Ay1KV0bAxz8fL3c= P:linuxconsoletools-doc  $V:1.8.1-r0$ A:x86\_64 S:10916 I:61440 T:Tools for connecting joysticks & legacy devices to the kernels input subsystem (documentation) U:https://sourceforge.net/projects/linuxconsole/ L:GPL-2.0-or-later o:linuxconsoletools m:Natanael Copa <ncopa@alpinelinux.org> t:1667002717 c:f6e4e54a92f6a0441a16f8f9ec527b4aceabaf3c

i:docs linuxconsoletools=1.8.1-r0

C:Q1dQ7BLomG9W0YTunqxpvxJvFZjQE= P:liquidctl V:1.12.1-r2 A:x86\_64 S:109378 I:548864 T:Liquid Cooler Control U:https://github.com/liquidctl/liquidctl L:GPL-3.0-or-later o:liquidctl t:1682177126 c:224a7b0d10c6981192805068ab6e7b149f684e24 D:py3-colorlog py3-crcmod py3-docopt py3-hidapi py3-smbus py3-usb python3 python3~3.11 p:cmd:liquidctl=1.12.1-r2 py3.11:liquidctl=1.12.1-r2

C:Q1TCsqy5jSvXHknQ8kFvbe84dX8Hs= P:liquidctl-doc V:1.12.1-r2 A:x86\_64 S:6884 I:28672 T:Liquid Cooler Control (documentation) U:https://github.com/liquidctl/liquidctl L:GPL-3.0-or-later o:liquidctl t:1682177126 c:224a7b0d10c6981192805068ab6e7b149f684e24 i:docs liquidctl=1.12.1-r2

C:Q1VC6pp4DplFlfB1H3rCq8h6PTHp8= P:liquidctl-pyc V:1.12.1-r2 A:x86\_64 S:189452 I:569344 T:Precompiled Python bytecode for liquidctl U:https://github.com/liquidctl/liquidctl L:GPL-3.0-or-later o:liquidctl t:1682177126 c:224a7b0d10c6981192805068ab6e7b149f684e24 D:py3-colorlog py3-crcmod py3-docopt py3-hidapi py3-smbus py3-usb python3 python3~3.11 i:liquidctl=1.12.1-r2 pyc

C:Q1AyUzhjo40seP0zKNrZCFIOS72/k=

P:lirc V:0.10.2-r1 A:x86\_64 S:466877 I:2437120 T:Infrared signal receiver and sender U:https://lirc.org/ L:GPL-2.0-only o:lirc m:Cian Hughes <Ci@nHugh.es> t:1682177126 c:224a7b0d10c6981192805068ab6e7b149f684e24 D:so:libc.musl-x86\_64.so.1 so:libgcc\_s.so.1 so:libstdc++.so.6 p:so:libirrecord.so.0=0.0.0 so:liblirc.so.0=0.0.0 so:liblirc\_client.so.0=0.6.0 so:liblirc\_driver.so.0=0.3.0 cmd:ircat=0.10.2-r1 cmd:irdb-get=0.10.2-r1 cmd:irexec=0.10.2-r1 cmd:irpipe=0.10.2-r1 cmd:irpty=0.10.2-r1 cmd:irrecord=0.10.2-r1 cmd:irsend=0.10.2-r1 cmd:irsimreceive=0.10.2-r1 cmd:irsimsend=0.10.2-r1 cmd:irtestcase=0.10.2-r1 cmd:irtext2udp=0.10.2-r1 cmd:irw=0.10.2-r1 cmd:lirc-config-tool=0.10.2-r1 cmd:lircdata2table=0.10.2-r1 cmd:lirc-init-db=0.10.2-r1 cmd:lirc-lsplugins=0.10.2-r1 cmd:lirc-lsremotes=0.10.2-r1 cmd:lirc-make-devinput=0.10.2-r1 cmd:lirc-postinstall=0.10.2-r1 cmd:lircd-setup=0.10.2-r1 cmd:lircduinput=0.10.2-r1 cmd:lircd=0.10.2-r1 cmd:lircmd=0.10.2-r1 cmd:lircrcd=0.10.2-r1 cmd:mode2=0.10.2-r1 cmd:pronto2lirc=0.10.2-r1

C:Q1G/hxhQUpRShN155HYn3BAkWCnw4=

P:lirc-dev V:0.10.2-r1 A:x86\_64 S:55116 I:303104 T:Infrared signal receiver and sender (development files) U:https://lirc.org/ L:GPL-2.0-only o:lirc m:Cian Hughes <Ci@nHugh.es> t:1682177126 c:224a7b0d10c6981192805068ab6e7b149f684e24 D:lirc=0.10.2-r1 pkgconfig p:pc:lirc-driver=0.10.2 pc:lirc=0.10.2

C:Q1O4KG2QqCMWHTI57rjVwOBmQ+nFI= P:lirc-doc V:0.10.2-r1 A:x86\_64 S:734136 I:1224704 T:Infrared signal receiver and sender (documentation) U:https://lirc.org/ L:GPL-2.0-only o:lirc

m:Cian Hughes <Ci@nHugh.es> t:1682177126 c:224a7b0d10c6981192805068ab6e7b149f684e24 D:lirc=0.10.2-r1 i:docs lirc=0.10.2-r1

C:Q1KaccFZ+GZVVop4+z7aqz1tuzEzI= P:lirc-python V:0.10.2-r1 A:x86\_64 S:63758 I:446464 T:Python3 bindings for lirc U:https://lirc.org/ L:GPL-2.0-only o:lirc m:Cian Hughes <Ci@nHugh.es> t:1682177126 c:224a7b0d10c6981192805068ab6e7b149f684e24 D:lirc=0.10.2-r1 python3~3.11 p:cmd:lirc-setup=0.10.2-r1 py3.11:lirc=0.10.2-r1

C:Q1Rp2wGQzSbiyl1rHy0VaU/34kesQ= P:lirc-python-pyc V:0.10.2-r1 A:x86\_64 S:103264 I:438272 T:Precompiled Python bytecode for lirc-python U:https://lirc.org/ L:GPL-2.0-only o:lirc m:Cian Hughes <Ci@nHugh.es> t:1682177126 c:224a7b0d10c6981192805068ab6e7b149f684e24 D:python3~3.11 i:lirc-python=0.10.2-r1 pyc

C:Q1dCSdDEpPATMDGCNLL0gOS+7n2gY= P:lisgd V:0.3.7-r0 A:x86\_64 S:9171 I:36864 T:simple libinput gesture daemon U:http://git.sr.ht/~mil/lisgd L:MIT

o:lisgd m:Miles Alan <m@milesalan.com> t:1675141934 c:6cc466c8b94769205740327f9130128bfbfa27a4 D:so:libX11.so.6 so:libc.musl-x86\_64.so.1 so:libinput.so.10 so:libwayland-client.so.0 p:cmd:lisgd=0.3.7-r0

## C:Q1zfVNCOFVoBNGqUy8VDZg8thjuG0=

P:lisgd-doc V:0.3.7-r0 A:x86\_64 S:3574 I:24576 T:simple libinput gesture daemon (documentation) U:http://git.sr.ht/~mil/lisgd L:MIT o:lisgd m:Miles Alan <m@milesalan.com> t:1675141934 c:6cc466c8b94769205740327f9130128bfbfa27a4 i:docs lisgd=0.3.7-r0

C:Q1ld28keNv6GoNRFnI0xw6xKWRhXM= P:lith V:1.3.3-r1 A:x86\_64 S:1392626 I:2850816 T:fast and user-friendly Weechat relay client U:https://github.com/LithApp/Lith L:GPL-2.0 o:lith m:Clayton Craft <clayton@craftyguy.net> t:1680644105 c:fa63f3b2c7b31671f17e1d98f2fd3d4ffeaa9b74 D:qt6-qtmultimedia so:libQt6Core.so.6 so:libQt6Gui.so.6 so:libQt6Network.so.6 so:libQt6Qml.so.6 so:libQt6QuickControls2.so.6 so:libQt6WebSockets.so.6 so:libQt6Widgets.so.6 so:libc.musl-x86\_64.so.1 so:libgcc\_s.so.1 so:libstdc++.so.6 p:cmd:Lith=1.3.3-r1

C:Q1jwsz2v2jEtz4iPTOPUWCZSnAx9A= P:live-media V:2023.01.19-r0 A:x86\_64 S:418374 I:1253376 T:A set of C++ libraries for multimedia

 streaming U:http://live555.com/liveMedia L:LGPL-3.0-or-later o:live-media m:Natanael Copa <ncopa@alpinelinux.org> t:1681607685 c:b24e91a6b40a7531312c2b9a9d8dfc82666e7dbe D:so:libc.musl-x86\_64.so.1 so:libcrypto.so.3 so:libgcc\_s.so.1 so:libssl.so.3 so:libstdc++.so.6 p:so:libBasicUsageEnvironment.so.2=2.0.0 so:libUsageEnvironment.so.3=3.1.0 so:libgroupsock.so.30=30.1.11 so:libliveMedia.so.107=107.2.4

C:Q1kSHJv728LSDbFnZfxoCkQMuAgJE= P:live-media-dev V:2023.01.19-r0 A:x86\_64 S:126004 I:983040 T:A set of C++ libraries for multimedia streaming (development files) U:http://live555.com/liveMedia L:LGPL-3.0-or-later o:live-media m:Natanael Copa <ncopa@alpinelinux.org> t:1681607685 c:b24e91a6b40a7531312c2b9a9d8dfc82666e7dbe D:live-media=2023.01.19-r0

## C:Q17GuZCKv1heeMGPuHGHWjrUm5I30= P:live-media-utils V:2023.01.19-r0 A:x86\_64 S:105869 I:671744 T:multimedia RTSP streaming tools U:http://live555.com/liveMedia L:LGPL-3.0-or-later o:live-media m:Natanael Copa <ncopa@alpinelinux.org> t:1681607685 c:b24e91a6b40a7531312c2b9a9d8dfc82666e7dbe D:so:libBasicUsageEnvironment.so.2 so:libUsageEnvironment.so.3 so:libc.musl-x86\_64.so.1 so:libgcc\_s.so.1 so:libgroupsock.so.30 so:libliveMedia.so.107 so:libstdc++.so.6 p:cmd:MPEG2TransportStreamIndexer=2023.01.19-r0 cmd:mikeyParse=2023.01.19-r0 cmd:openRTSP=2023.01.19-r0 cmd:playSIP=2023.01.19-r0 cmd:registerRTSPStream=2023.01.19-r0 cmd:sapWatch=2023.01.19-r0 cmd:testAMRAudioStreamer=2023.01.19-r0 cmd:testDVVideoStreamer=2023.01.19-r0 cmd:testH264VideoStreamer=2023.01.19-r0 cmd:testH264VideoToHLSSegments=2023.01.19-r0 cmd:testH264VideoToTransportStream=2023.01.19-r0 cmd:testH265VideoStreamer=2023.01.19-r0 cmd:testH265VideoToTransportStream=2023.01.19-r0

cmd:testMKVSplitter=2023.01.19-r0 cmd:testMKVStreamer=2023.01.19-r0 cmd:testMP3Receiver=2023.01.19-r0 cmd:testMP3Streamer=2023.01.19-r0 cmd:testMPEG1or2AudioVideoStreamer=2023.01.19-r0 cmd:testMPEG1or2ProgramToTransportStream=2023.01.19-r0 cmd:testMPEG1or2Splitter=2023.01.19-r0 cmd:testMPEG1or2VideoReceiver=2023.01.19-r0 cmd:testMPEG1or2VideoStreamer=2023.01.19-r0 cmd:testMPEG2TransportReceiver=2023.01.19-r0 cmd:testMPEG2TransportStreamSplitter=2023.01.19-r0 cmd:testMPEG2TransportStreamTrickPlay=2023.01.19-r0 cmd:testMPEG2TransportStreamer=2023.01.19-r0 cmd:testMPEG4VideoStreamer=2023.01.19-r0 cmd:testOggStreamer=2023.01.19-r0 cmd:testOnDemandRTSPServer=2023.01.19-r0 cmd:testRTSPClient=2023.01.19-r0 cmd:testRelay=2023.01.19-r0 cmd:testReplicator=2023.01.19-r0 cmd:testWAVAudioStreamer=2023.01.19-r0 cmd:vobStreamer=2023.01.19-r0

C:Q1GTZK1Qj0jOZ28C6rPFlAOkzFKKc=

P:lld15 V:15.0.7-r3 A:x86\_64 S:11874 I:57344 T:The LLVM Linker U:https://llvm.org/ L:Apache-2.0 o:lld15 m:psykose <alice@ayaya.dev> t:1680046350 c:d1280162a300ff3ec0d59e8e410ac872c791f307 D:!lld scudo-malloc so:libLLVM-15.so so:libc.musl-x86\_64.so.1 so:libgcc\_s.so.1 so:liblldCOFF.so.15 so:liblldCommon.so.15 so:liblldELF.so.15 so:liblldMachO.so.15 so:liblldMinGW.so.15 so:liblldWasm.so.15 so:libstdc++.so.6 p:cmd:ld.lld=15.0.7-r3 cmd:ld64.lld=15.0.7-r3 cmd:lld-link=15.0.7-r3 cmd:lld=15.0.7-r3 cmd:wasm-ld=15.0.7-r3

C:Q11zOn0pX+sc0L4zDHcbRmUwDm33E= P:lld15-dev V:15.0.7-r3 A:x86\_64 S:13589 I:110592 T:The LLVM Linker (development files) U:https://llvm.org/ L:Apache-2.0 o:lld15 m:psykose <alice@ayaya.dev> t:1680046350 c:d1280162a300ff3ec0d59e8e410ac872c791f307 D:lld15-libs=15.0.7-r3

C:Q1uUtfxNxrifNJoPJAxLrjsEH0qlY= P:lld15-libs V:15.0.7-r3

A:x86\_64 S:2448234 I:6594560 T:The LLVM Linker (libraries) U:https://llvm.org/ L:Apache-2.0 o:lld15 m:psykose <alice@ayaya.dev> t:1680046350 c:d1280162a300ff3ec0d59e8e410ac872c791f307 D:so:libLLVM-15.so so:libc.musl-x86\_64.so.1 so:libgcc\_s.so.1 so:libstdc++.so.6 so:libz.so.1 p:so:liblldCOFF.so.15=15 so:liblldCommon.so.15=15 so:liblldELF.so.15=15 so:liblldMachO.so.15=15 so:liblldMinGW.so.15=15 so:liblldWasm.so.15=15

C:Q1ufmSm/nC6nqe2bQtzJl59oa4+s8= P:lldb V:16.0.6-r0 A:x86\_64 S:8362821 I:21798912 T:Next generation, high-performance debugger U:https://llvm.org/ L:Apache-2.0 o:lldb m:psykose <alice@ayaya.dev> t:1686760883 c:f1e68a4fdf53dd4118dac8cb404a44015ababd3f D:so:libLLVM-16.so so:libc.musl-x86\_64.so.1 so:libclang-cpp.so.16 so:libedit.so.0 so:libgcc\_s.so.1 so:liblzma.so.5 so:libncursesw.so.6 so:libpanelw.so.6 so:libpython3.11.so.1.0 so:libstdc++.so.6 so:libxml2.so.2 so:libz.so.1 p:so:liblldb.so.16=16.0.6 so:liblldbIntelFeatures.so.16=16 cmd:lldb-argdumper=16.0.6-r0 cmd:lldb-instr=16.0.6-r0

C:Q1K9wDHQMqtRzI1xXoCM1FvyOA4g0= P:lldb-dev V:16.0.6-r0 A:x86\_64 S:722197 I:4358144 T:Next generation, high-performance debugger (development files) U:https://llvm.org/ L:Apache-2.0 o:lldb m:psykose <alice@ayaya.dev> t:1686760883 c:f1e68a4fdf53dd4118dac8cb404a44015ababd3f D:lldb=16.0.6-r0 lldb=16.0.6-r0

cmd:lldb-server=16.0.6-r0 cmd:lldb-vscode=16.0.6-r0 cmd:lldb=16.0.6-r0

C:Q1U2l56sv8369rpbX9KI9y3gLbI5E= P:lldb-doc V:16.0.6-r0 A:x86\_64 S:4963 I:24576 T:Next generation, high-performance debugger (documentation) U:https://llvm.org/ L:Apache-2.0 o:lldb m:psykose <alice@ayaya.dev> t:1686760883 c:f1e68a4fdf53dd4118dac8cb404a44015ababd3f i:docs lldb=16.0.6-r0

C:Q1+aQH2K6w2P8I1w+YHG0w1k/LXiY= P:lldpd V:1.0.16-r1 A:x86\_64 S:164481 I:425984 T:Implementation of IEEE 802.1ab U:https://lldpd.github.io/ L:ISC o:lldpd m:Francesco Colista <fcolista@alpinelinux.org> t:1682716390 c:c76155ebfb111fbafa5d9b235025319eaa4d6859 D:/bin/sh so:libbsd.so.0 so:libc.musl-x86\_64.so.1 so:libevent-2.1.so.7 so:libnetsnmp.so.40 so:libnetsnmpagent.so.40 so:libnetsnmpmibs.so.40 so:libreadline.so.8 so:libxml2.so.2 p:so:liblldpctl.so.4=4.9.1 cmd:lldpcli=1.0.16-r1 cmd:lldpctl=1.0.16-r1 cmd:lldpd=1.0.16-r1

C:Q1aLv8VUfO0CwQ/hJaYSL/rWlVq+Q= P:lldpd-bash-completion V:1.0.16-r1 A:x86\_64 S:1946 I:24576 T:Bash completions for lldpd U:https://lldpd.github.io/ L:ISC o:lldpd m:Francesco Colista <fcolista@alpinelinux.org> t:1682716390 c:c76155ebfb111fbafa5d9b235025319eaa4d6859 i:lldpd=1.0.16-r1 bash-completion

C:Q1p/J+cjMj+ytQOf7PKdjO6ky2WgE= P:lldpd-dev V:1.0.16-r1 A:x86\_64 S:16998 I:94208 T:Implementation of IEEE 802.1ab (development files) U:https://lldpd.github.io/ L:ISC o:lldpd m:Francesco Colista <fcolista@alpinelinux.org> t:1682716390 c:c76155ebfb111fbafa5d9b235025319eaa4d6859 D:lldpd=1.0.16-r1 pkgconfig p:pc:lldpctl=1.0.16

C:Q1hTXT/Z8x6dlK9dgjb8UyNju6xgM= P:lldpd-doc V:1.0.16-r1 A:x86\_64 S:35645 I:122880 T:Implementation of IEEE 802.1ab (documentation) U:https://lldpd.github.io/ L:ISC o:lldpd m:Francesco Colista <fcolista@alpinelinux.org> t:1682716390 c:c76155ebfb111fbafa5d9b235025319eaa4d6859 i:docs lldpd=1.0.16-r1

C:Q1SMnK/FR/h30z5U4GHugfe/pg5bk= P:lldpd-openrc V:1.0.16-r1 A:x86\_64 S:2050 I:24576 T:Implementation of IEEE 802.1ab (OpenRC init scripts) U:https://lldpd.github.io/ L:ISC o:lldpd m:Francesco Colista <fcolista@alpinelinux.org> t:1682716390 c:c76155ebfb111fbafa5d9b235025319eaa4d6859 i:openrc lldpd=1.0.16-r1

C:Q19QMWDzZhLhWspmX5e17f4uXeGec=

P:lldpd-zsh-completion V:1.0.16-r1 A:x86\_64 S:2644 I:24576 T:Zsh completions for lldpd U:https://lldpd.github.io/ L:ISC o:lldpd m:Francesco Colista <fcolista@alpinelinux.org> t:1682716390 c:c76155ebfb111fbafa5d9b235025319eaa4d6859 i:lldpd=1.0.16-r1 zsh

C:Q1VhXEInGTLJfMOnOrmH8DkjwTx/s= P:llhttp V:8.1.0-r0 A:x86\_64 S:21729 I:73728 T:Port of http\_parser to llparse U:https://llhttp.org/ L:MIT o:llhttp m:Micha Polaski <michal@polanski.me> t:1675712269 c:cb8a37705fe283f5ad4ea1ec5e14dab6e5744d13 D:so:libc.musl-x86\_64.so.1 p:so:libllhttp.so.8.1=8.1.0

C:Q1AszsmWfO23DbofsPDLsbJhz2w4M= P:llhttp-dev V:8.1.0-r0 A:x86\_64 S:10646 I:73728 T:Port of http\_parser to llparse (development files) U:https://llhttp.org/ L:MIT o:llhttp m:Micha Polaski <michal@polanski.me> t:1675712269 c:cb8a37705fe283f5ad4ea1ec5e14dab6e5744d13 D:llhttp=8.1.0-r0 pkgconfig p:pc:libllhttp=8.1.0

C:Q17stlVSpJCkj8eDE0O/U5bjocECk=

P:llhttp-doc V:8.1.0-r0 A:x86\_64 S:2310 I:24576 T:Port of http\_parser to llparse (documentation) U:https://llhttp.org/ L:MIT o:llhttp m:Micha Polaski <michal@polanski.me> t:1675712269 c:cb8a37705fe283f5ad4ea1ec5e14dab6e5744d13 i:docs llhttp=8.1.0-r0 C:Q1dW08hlPufwYmHCXAecjN6iE5TpY= P:lmdbxx V:1.0.0-r0 A:x86\_64 S:9411 I:57344 T:C++17 wrapper for the LMDB database library U:https://github.com/hoytech/lmdbxx L:Unlicense o:lmdbxx m:Bart Ribbers <bribbers@disroot.org> t:1615279991 c:2ea4caba3b0c6b1b3c4c3fa8a03690fa55900d69 C:Q1AtmMvCUbDGdUtyGGa/+G4Qpxsys= P:lmdbxx-doc V:1.0.0-r0 A:x86\_64 S:232614 I:1777664 T:C++17 wrapper for the LMDB database library (documentation) U:https://github.com/hoytech/lmdbxx L:Unlicense o:lmdbxx m:Bart Ribbers <bribbers@disroot.org> t:1615279991 c:2ea4caba3b0c6b1b3c4c3fa8a03690fa55900d69 i:docs lmdbxx=1.0.0-r0 C:Q188D6hb89jnE4TuO47Gs1ebpLO5U=

P:lnav V:0.11.1-r0 A:x86\_64

S:2294942 I:5173248 T:advanced log file navigator and viewer U:https://lnav.org L:BSD-2-Clause o:lnav m:Heiko Bernloehr <Heiko.Bernloehr@FreeIT.de> t:1667809562 c:fccabaf7a25c846b1c33b7211352fb9682f141ae D:so:libarchive.so.13 so:libbz2.so.1 so:libc.musl-x86\_64.so.1 so:libcurl.so.4 so:libgcc\_s.so.1 so:libncursesw.so.6 so:libpcre2-8.so.0 so:libreadline.so.8 so:libsqlite3.so.0 so:libstdc++.so.6 so:libz.so.1 p:cmd:lnav=0.11.1-r0

C:Q168TqFGz3ZsENlAWc6hbXvSaHLt4= P:lnav-doc V:0.11.1-r0 A:x86\_64 S:3239 I:24576 T:advanced log file navigator and viewer (documentation) U:https://lnav.org L:BSD-2-Clause o:lnav m:Heiko Bernloehr <Heiko.Bernloehr@FreeIT.de> t:1667809562

c:fccabaf7a25c846b1c33b7211352fb9682f141ae i:docs lnav=0.11.1-r0

C:Q1mhnhTxlvHWP48G5EC/tU05c72wM= P:lockdev V:0\_git20130107-r4 A:x86\_64 S:8563 I:53248 T:Run-time shared library for locking devices, using \_both\_ FSSTND and SVr4 methods. U:https://packages.qa.debian.org/l/lockdev.html L:LGPL-2.1-or-later o:lockdev m:Natanael Copa <ncopa@alpinelinux.org> t:1666619692 c:6d3f459f1e2a47230cb5fb845d196b48fbbe1ae5 D:so:libc.musl-x86\_64.so.1 p:so:liblockdev.so.1=1.0.0 cmd:lockdev=0\_git20130107-r4

C:Q1WykDCXnGYvyvE53C7xt+3FWaNQE= P:lockdev-dev V:0\_git20130107-r4 A:x86\_64

## S:3297

I:32768

T:Run-time shared library for locking devices, using \_both\_ FSSTND and SVr4 methods. (development files) U:https://packages.qa.debian.org/l/lockdev.html L:LGPL-2.1-or-later o:lockdev m:Natanael Copa <ncopa@alpinelinux.org> t:1666619692 c:6d3f459f1e2a47230cb5fb845d196b48fbbe1ae5 D:lockdev=0\_git20130107-r4 pkgconfig p:pc:lockdev=1.0.4

C:Q1t/aqFoesxIsAO9bUwM/5HlfaIwA= P:lockdev-doc V:0\_git20130107-r4 A:x86\_64 S:4125 I:32768 T:Run-time shared library for locking devices, using \_both\_ FSSTND and SVr4 methods. (documentation) U:https://packages.qa.debian.org/l/lockdev.html L:LGPL-2.1-or-later o:lockdev m:Natanael Copa <ncopa@alpinelinux.org> t:1666619692 c:6d3f459f1e2a47230cb5fb845d196b48fbbe1ae5 i:docs lockdev=0\_git20130107-r4

C:Q1Cp9X0c+ljJT1L7sE0CteRW0Pedw=

P:log\_proxy V:0.5.2-r0 A:x86\_64 S:15015 I:69632 T:A tiny C utility for log rotation for apps that write their logs to stdout. U:https://github.com/metwork-framework/log\_proxy L:BSD-3-Clause o:log\_proxy m:Jake Buchholz Göktürk <tomalok@gmail.com> t:1645500346 c:adcefb0f45ebf1873540ef4134f1546d95340dee D:so:libc.musl-x86\_64.so.1 so:libglib-2.0.so.0 so:libgthread-2.0.so.0 p:cmd:log\_proxy=0.5.2-r0 cmd:log\_proxy\_wrapper=0.5.2-r0

C:Q1+3BcvqkVvfWp547g9bXfovXrHE8= P:logstalgia V:1.1.4-r1

A:x86\_64 S:2220818 I:4837376 T:A website access log visualisation tool U:https://logstalgia.io/ L:GPL-3.0-or-later o:logstalgia m:Francesco Colista <fcolista@alpinelinux.org> t:1681447270 c:b2fed42bb973f379dfd5c6eb41986939aab58112 D:so:libGL.so.1 so:libGLEW.so.2.2 so:libGLU.so.1 so:libSDL2-2.0.so.0 so:libSDL2\_image-2.0.so.0 so:libboost\_filesystem.so.1.82.0 so:libc.musl-x86\_64.so.1 so:libfreetype.so.6 so:libgcc\_s.so.1 so:libpcre2-8.so.0 so:libpng16.so.16 so:libstdc++.so.6 p:cmd:logstalgia=1.1.4-r1

C:Q17z1hsqaq7tsSsuvJLxMehy4gP7M= P:logstalgia-doc V:1.1.4-r1 A:x86\_64 S:6415 I:28672 T:A website access log visualisation tool (documentation) U:https://logstalgia.io/ L:GPL-3.0-or-later o:logstalgia m:Francesco Colista <fcolista@alpinelinux.org> t:1681447270 c:b2fed42bb973f379dfd5c6eb41986939aab58112 i:docs logstalgia=1.1.4-r1

C:Q10XBrDlUBRzyaRJWg5+Npf9w/9ec= P:lokalize V:23.04.3-r0 A:x86\_64 S:902321 I:3035136 T:Computer-Aided Translation System U:https://apps.kde.org/lokalize/ L:(GPL-2.0-only OR GPL-3.0-only) AND GFDL-1.2-only o:lokalize m:Bart Ribbers <bribbers@disroot.org> t:1698090267 c:67b1438cd2137f367f15c8ef1027d7eddc3fe886 D:so:libKF5Completion.so.5 so:libKF5ConfigCore.so.5 so:libKF5ConfigGui.so.5 so:libKF5ConfigWidgets.so.5 so:libKF5CoreAddons.so.5 so:libKF5Crash.so.5 so:libKF5DBusAddons.so.5 so:libKF5I18n.so.5 so:libKF5ItemViews.so.5 so:libKF5KIOCore.so.5 so:libKF5KIOFileWidgets.so.5 so:libKF5KIOWidgets.so.5 so:libKF5Notifications.so.5 so:libKF5SonnetCore.so.5 so:libKF5SonnetUi.so.5 so:libKF5TextWidgets.so.5

so:libKF5WidgetsAddons.so.5 so:libKF5XmlGui.so.5 so:libQt5Core.so.5 so:libQt5DBus.so.5 so:libQt5Gui.so.5 so:libQt5Network.so.5 so:libQt5Sql.so.5 so:libQt5Widgets.so.5 so:libQt5Xml.so.5 so:libc.musl-x86\_64.so.1 so:libhunspell-1.7.so.0 so:libstdc++.so.6 p:cmd:lokalize=23.04.3-r0

C:Q1lqrHxeT6o19AR2GFzSFeWVvGBtA= P:lokalize-doc V:23.04.3-r0 A:x86\_64 S:1267843 I:1949696 T:Computer-Aided Translation System (documentation) U:https://apps.kde.org/lokalize/ L:(GPL-2.0-only OR GPL-3.0-only) AND GFDL-1.2-only o:lokalize m:Bart Ribbers <bribbers@disroot.org> t:1698090267 c:67b1438cd2137f367f15c8ef1027d7eddc3fe886 i:docs lokalize=23.04.3-r0

C:Q1vPyul53Y4EGyT7TSaNDuzQ/ghQw= P:lokalize-lang V:23.04.3-r0 A:x86\_64 S:1422969 I:4677632 T:Languages for package lokalize U:https://apps.kde.org/lokalize/ L:(GPL-2.0-only OR GPL-3.0-only) AND GFDL-1.2-only o:lokalize m:Bart Ribbers <bribbers@disroot.org> t:1698090267 c:67b1438cd2137f367f15c8ef1027d7eddc3fe886 i:lokalize=23.04.3-r0 lang

C:Q1pN3h4fjjfqWX16KdIDtfCgC7m98= P:loksh V:7.3-r0 A:x86\_64 S:119356 I:225280 T:A Linux port of OpenBSD's ksh U:https://github.com/dimkr/loksh L:ISC o:loksh m:Sören Tempel <soeren+alpine@soeren-tempel.net> t:1681245368

c:b7dda2f0335aeb6016d17b3b5ecfaf5dac8bf3ae D:/bin/sh so:libc.musl-x86\_64.so.1 so:libncursesw.so.6 p:cmd:ksh=7.3-r0

C:Q1dCyjGq1A2w/hZxp6JgwVTW0HuSs= P:loksh-doc V:7.3-r0 A:x86\_64 S:66513 I:114688 T:A Linux port of OpenBSD's ksh (documentation) U:https://github.com/dimkr/loksh L:ISC o:loksh m:Sören Tempel <soeren+alpine@soeren-tempel.net> t:1681245368 c:b7dda2f0335aeb6016d17b3b5ecfaf5dac8bf3ae i:docs loksh=7.3-r0

C:Q1yFsaPWZ6gsnVEvDS6mkGVDDgrf4= P:lollypop V:1.4.35-r2 A:x86\_64 S:396615 I:2527232 T:Music player for GNOME U:https://gitlab.gnome.org/World/Lollypop L:GPL-3.0-only o:lollypop m:Newbyte <newbytee@protonmail.com> t:1669145616 c:7972f49701755aacaace54a72605176cba896999 D:gst-plugins-good libhandy1 libsecret libsoup py3-cairo py3-gobject3 py3-gst py3-pillow py3-pylast python3 totem-pl-parser python3~3.11 p:cmd:lollypop=1.4.35-r2

C:Q1RNE1lvscL5gc+aVw5j9ykG/i0ds= P:lollypop-doc V:1.4.35-r2 A:x86\_64 S:2423 I:24576 T:Music player for GNOME (documentation) U:https://gitlab.gnome.org/World/Lollypop L:GPL-3.0-only o:lollypop m:Newbyte

 <newbytee@protonmail.com> t:1669145616 c:7972f49701755aacaace54a72605176cba896999 i:docs lollypop=1.4.35-r2

C:Q1LnW0wGEtt/mRiRF511y7nMl8IBI= P:lollypop-lang V:1.4.35-r2 A:x86\_64 S:400514 I:1536000 T:Languages for package lollypop U:https://gitlab.gnome.org/World/Lollypop L:GPL-3.0-only o:lollypop m:Newbyte <newbytee@protonmail.com> t:1669145616 c:7972f49701755aacaace54a72605176cba896999 D:gst-plugins-good libhandy1 libsecret libsoup py3-cairo py3-gobject3 py3-gst py3-pillow py3-pylast python3 totem-pl-parser i:lollypop=1.4.35-r2 lang

C:Q1/vDM/pRsEPck+/89w2r4wmrnrGw= P:lomiri-deviceinfo V:0.1.1-r0 A:x86\_64 S:46380 I:200704 T:Library to detect and configure devices U:https://gitlab.com/ubports/development/core/deviceinfo L:GPL-3.0-only o:lomiri-deviceinfo m:Patrycja Rosa <alpine@ptrcnull.me> t:1676496930 c:ae424c69a7087c66da8b501b457d2c74f29b9888 D:so:libc.musl-x86\_64.so.1 so:libgcc\_s.so.1 so:libstdc++.so.6 so:libyaml-cpp.so.0.7 p:so:libdeviceinfo.so.0=0.1.0 cmd:device-info=0.1.1-r0

C:Q17WlaE3rs9wVVj1rl3KSsdudlovM= P:lomiri-deviceinfo-dev V:0.1.1-r0 A:x86\_64 S:3029 I:32768 T:Library to detect and configure devices (development files) U:https://gitlab.com/ubports/development/core/deviceinfo L:GPL-3.0-only

o:lomiri-deviceinfo m:Patrycja Rosa <alpine@ptrcnull.me> t:1676496930 c:ae424c69a7087c66da8b501b457d2c74f29b9888 D:lomiri-deviceinfo=0.1.1-r0 pkgconfig p:pc:deviceinfo=0.1.0

C:Q1nRAb4K9niPR9L53JtZC5jRrlZ/A= P:loudmouth V:1.5.4-r1 A:x86\_64 S:48719 I:126976 T:A lightweight Jabber client library U:http://groups.google.com/group/loudmouth-dev L:LGPL-2.0-or-later o:loudmouth m:Fabian Affolter <fabian@affolter-engineering.ch> t:1650564772 c:2757ba2c3cf78b9ab7c6ee364747a5b6a2f1ae89 D:so:libasyncns.so.0 so:libc.musl-x86\_64.so.1 so:libglib-2.0.so.0 so:libgnutls.so.30 so:libgobject-2.0.so.0 so:libidn.so.12 so:libintl.so.8 p:so:libloudmouth-1.so.0=0.1.0

C:Q1QrEa++BQe+bUc+iN1j1nxNwDTe8= P:loudmouth-dev V:1.5.4-r1 A:x86\_64 S:9320 I:86016 T:A lightweight Jabber client library (development files) U:http://groups.google.com/group/loudmouth-dev L:LGPL-2.0-or-later o:loudmouth m:Fabian Affolter <fabian@affolter-engineering.ch> t:1650564772 c:2757ba2c3cf78b9ab7c6ee364747a5b6a2f1ae89 D:pkgconfig gnutls-dev libidn-dev libasyncns-dev check-dev autoconf loudmouth=1.5.4-r1 pc:glib-2.0 p:pc:loudmouth-1.0=1.5.4

C:Q13qoMQl3biuV7C7bBx28o4mDWuOY= P:love V:11.4-r0 A:x86\_64 S:1832337 I:4804608 T:A Lua 2D Graphics Library

U:https://love2d.org L:Zlib o:love m:Will Sinatra <wpsinatra@gmail.com> t:1681248142 c:9cf21f4e2bdb14b33196506d3e31a7ce5cb67554 D:so:libSDL2-2.0.so.0 so:libc.musl-x86\_64.so.1 so:libfreetype.so.6 so:libgcc\_s.so.1 so:libluajit-5.1.so.2 so:libmodplug.so.1 so:libmpg123.so.0 so:libogg.so.0 so:libopenal.so.1 so:libstdc++.so.6 so:libtheoradec.so.1 so:libvorbisfile.so.3 so:libz.so.1 p:so:liblove-11.4.so=0 cmd:love=11.4-r0

C:Q1iwYCQIiiILUia9TmCG5AdHM9dno=

P:love-doc V:11.4-r0 A:x86\_64 S:2711 I:24576 T:A Lua 2D Graphics Library (documentation) U:https://love2d.org L:Zlib o:love m:Will Sinatra <wpsinatra@gmail.com> t:1681248142 c:9cf21f4e2bdb14b33196506d3e31a7ce5cb67554 i:docs love=11.4-r0

C:Q1KWte30lsSZCnDV+E01PdsaQLT6A= P:lowdown V:1.0.1-r0 A:x86\_64 S:203864 I:499712 T:Simple markdown translator U:https://kristaps.bsd.lv/lowdown/ L:ISC o:lowdown m:Sodface <sod@sodface.com> t:1682030983 c:37206c78e3bea94d3cf3918fafee728139ff61ef D:so:libc.musl-x86\_64.so.1 p:cmd:lowdown-diff=1.0.1-r0 cmd:lowdown=1.0.1-r0

C:Q13vFgvlFF1GjKiya0K2+1xhVwZPM= P:lowdown-dev V:1.0.1-r0 A:x86\_64 S:423028

I:1003520

T:Simple markdown translator (development files) U:https://kristaps.bsd.lv/lowdown/ L:ISC o:lowdown m:Sodface <sod@sodface.com> t:1682030983 c:37206c78e3bea94d3cf3918fafee728139ff61ef D:lowdown-libs=1.0.1-r0 pkgconfig p:pc:lowdown=1.0.1

C:Q1ptp8j48HPwve9Fyzr3Nccn1S2zw= P:lowdown-doc V:1.0.1-r0 A:x86\_64 S:71513 I:192512 T:Simple markdown translator (documentation) U:https://kristaps.bsd.lv/lowdown/ L:ISC o:lowdown m:Sodface <sod@sodface.com> t:1682030983 c:37206c78e3bea94d3cf3918fafee728139ff61ef i:docs  $lowdown=1.0.1-r0$ 

C:Q1zUXQ69srtl4YjosKNhofVVJ4iCw= P:lowdown-libs V:1.0.1-r0 A:x86\_64 S:100542 I:241664 T:Simple markdown translator (libraries) U:https://kristaps.bsd.lv/lowdown/ L:ISC o:lowdown m:Sodface <sod@sodface.com> t:1682030983 c:37206c78e3bea94d3cf3918fafee728139ff61ef D:so:libc.musl-x86\_64.so.1 p:so:liblowdown.so.2=2

C:Q1zqkdqMDc1lnNEgB3E6Ciwcq6Lsw= P:lrdf V:0.6.1-r1 A:x86\_64 S:14855

I:65536 T:RDF library for accessing plugin metadata in the LADSPA plugin system U:https://github.com/swh/LRDF L:GPL-2.0-only o:lrdf m:David Demelier <markand@malikania.fr> t:1665474429 c:fa4549977bdf43460613d9bf4a95ce6ef419db7f D:so:libc.musl-x86\_64.so.1 so:libraptor2.so.0 p:so:liblrdf.so.2=2.0.0 C:Q1GUF7BaWF4/QUtOKLZpybdk0g4sQ= P:lrdf-dev V:0.6.1-r1 A:x86\_64 S:4993 I:36864 T:RDF library for accessing plugin metadata in the LADSPA plugin system (development files) U:https://github.com/swh/LRDF L:GPL-2.0-only o:lrdf m:David Demelier <markand@malikania.fr> t:1665474429 c:fa4549977bdf43460613d9bf4a95ce6ef419db7f D:lrdf=0.6.1-r1 pkgconfig p:pc:lrdf=0.5.0 C:Q1xSmS4n3e8xEEV5PRnhbCwcNKsac= P:lrdf-static V:0.6.1-r1 A:x86\_64 S:42932 I:106496 T:RDF library for accessing plugin metadata in the LADSPA plugin system (static library) U:https://github.com/swh/LRDF L:GPL-2.0-only o:lrdf m:David Demelier <markand@malikania.fr> t:1665474429 c:fa4549977bdf43460613d9bf4a95ce6ef419db7f C:Q12kFEX/ghWm+jW3Lm3FqNQSYDAS4= P:lrzip V:0.651-r1

A:x86\_64 S:125582 I:270336

 **Open Source Used In Cyber Vision Center 4.4.0 7447**

T:compression utility that excels at compressing large files U:https://github.com/ckolivas/lrzip L:GPL-2.0-or-later o:lrzip m:Roberto Oliveira <robertoguimaraes8@gmail.com> t:1658626712 c:d28106681f10ee807b89bc8323051716de4e28ab D:so:libbz2.so.1 so:libc.musl-x86\_64.so.1 so:libgcc\_s.so.1 so:liblz4.so.1 so:liblzo2.so.2 so:libstdc++.so.6 so:libz.so.1 p:cmd:lrunzip=0.651-r1 cmd:lrz=0.651-r1 cmd:lrzcat=0.651-r1 cmd:lrzip=0.651-r1

C:Q1F78LisxIslJuYUEoPQP3iEfH2OY=

P:lrzip-doc V:0.651-r1 A:x86\_64 S:72052 I:245760 T:compression utility that excels at compressing large files (documentation) U:https://github.com/ckolivas/lrzip L:GPL-2.0-or-later o:lrzip m:Roberto Oliveira <robertoguimaraes8@gmail.com> t:1658626712 c:d28106681f10ee807b89bc8323051716de4e28ab i:docs lrzip=0.651-r1

C:Q1XTvUQhIRF+wjXuq04MCdD6tpbSs=

P:lrzip-extra-scripts V:0.651-r1 A:x86\_64 S:3663 I:20480 T:compression utility that excels at compressing large files (bash scripts) U:https://github.com/ckolivas/lrzip L:GPL-2.0-or-later o:lrzip m:Roberto Oliveira <robertoguimaraes8@gmail.com> t:1658626712 c:d28106681f10ee807b89bc8323051716de4e28ab D:bash lrzip=0.651-r1 p:cmd:lrztar=0.651-r1 cmd:lrzuntar=0.651-r1

C:Q10TnEsFuW0BViMtVjQ4cxZJfegDE= P:lsb-release-minimal V:12.0-r0 A:x86\_64 S:2712

I:16384 T:Minimal fake lsb-release that uses os-release U:https://salsa.debian.org/gioele/lsb-release-minimal L:ISC o:lsb-release-minimal m:psykose <alice@ayaya.dev> t:1664580010 c:593b1473402e11148b80e35f79f13ae557d876df p:lsb-release=12.0-r0 cmd:lsb release=12.0-r0

C:Q1ovXC9C3BYQZzY1i7OvagTgeVzAs= P:lsb-release-minimal-doc V:12.0-r0 A:x86\_64 S:4534 I:24576 T:Minimal fake lsb-release that uses os-release (documentation) U:https://salsa.debian.org/gioele/lsb-release-minimal L:ISC o:lsb-release-minimal m:psykose <alice@ayaya.dev> t:1664580010 c:593b1473402e11148b80e35f79f13ae557d876df i:docs lsb-release-minimal=12.0-r0

C:Q1WdfjBD5g+T1c9JwB3DoDoPB6rGY= P:lshw V:02.19.2-r2 A:x86\_64 S:2341975 I:8048640 T:Hardware Lister U:https://ezix.org/project/wiki/HardwareLiSter L:GPL-3.0-or-later o:lshw m:Paul Kilar <pkilar@gmail.com> t:1666619692 c:6d3f459f1e2a47230cb5fb845d196b48fbbe1ae5 D:so:libc.musl-x86\_64.so.1 so:libgcc\_s.so.1 so:libstdc++.so.6 p:cmd:lshw=02.19.2-r2

C:Q1qW9N1QTtM3m+hvXs8n/gmzxvNvE= P:lshw-doc V:02.19.2-r2 A:x86\_64 S:3751 I:24576

T:Hardware Lister (documentation) U:https://ezix.org/project/wiki/HardwareLiSter L:GPL-3.0-or-later o:lshw m:Paul Kilar <pkilar@gmail.com> t:1666619692 c:6d3f459f1e2a47230cb5fb845d196b48fbbe1ae5 i:docs lshw=02.19.2-r2

C:Q1v4wVY6UaXv7gNQ+9DblHzSZvHmE= P:lshw-lang V:02.19.2-r2 A:x86\_64 S:6736 I:36864 T:Languages for package lshw U:https://ezix.org/project/wiki/HardwareLiSter L:GPL-3.0-or-later o:lshw m:Paul Kilar <pkilar@gmail.com> t:1666619692 c:6d3f459f1e2a47230cb5fb845d196b48fbbe1ae5 i:lshw=02.19.2-r2 lang

C:Q1vNzpK/G7WcA4FLICuK7Q+W1EZGE= P:lsp-plugins V:1.2.6-r1 A:x86\_64 S:15265372 I:65159168 T:Collection of free plugins compatible with LADSPA, LV2 and LinuxVST U:https://lsp-plug.in L:LGPL-3.0-or-later o:lsp-plugins m:psykose <alice@ayaya.dev> t:1684120471 c:fe1c25436e43a066a29e87a71a471d8deceef0fa D:so:libGL.so.1 so:libX11.so.6 so:libXrandr.so.2 so:libc.musl-x86\_64.so.1 so:libcairo.so.2 so:libfreetype.so.6 so:libjack.so.0 so:libsndfile.so.1 so:libstdc++.so.6 p:so:liblsp-r3d-glx-lib-1.0.9.so=0 cmd:lsp-plugins-ab-tester-x2-mono=1.2.6-r1 cmd:lsp-plugins-ab-tester-x2 stereo=1.2.6-r1 cmd:lsp-plugins-ab-tester-x4-mono=1.2.6-r1 cmd:lsp-plugins-ab-tester-x4-stereo=1.2.6-r1 cmd:lsp-plugins-ab-tester-x8-mono=1.2.6-r1 cmd:lsp-plugins-ab-tester-x8-stereo=1.2.6-r1 cmd:lsp-plugins-artdelay-mono=1.2.6-r1 cmd:lsp-plugins-art-delay-stereo=1.2.6-r1 cmd:lsp-plugins-comp-delay-mono=1.2.6-r1 cmd:lsp-plugins-comp-delay-stereo=1.2.6-r1 cmd:lsp-plugins-comp-delay-x2-stereo=1.2.6-r1 cmd:lsp-pluginscompressor-lr=1.2.6-r1 cmd:lsp-plugins-compressor-mono=1.2.6-r1 cmd:lsp-plugins-compressor-ms=1.2.6-r1 cmd:lsp-plugins-compressor-stereo=1.2.6-r1 cmd:lsp-plugins-crossover-lr=1.2.6-r1 cmd:lsp-plugins-crossovermono=1.2.6-r1 cmd:lsp-plugins-crossover-ms=1.2.6-r1 cmd:lsp-plugins-crossover-stereo=1.2.6-r1 cmd:lsp-plugins-

dyna-processor-lr=1.2.6-r1 cmd:lsp-plugins-dyna-processor-mono=1.2.6-r1 cmd:lsp-plugins-dyna-processorms=1.2.6-r1 cmd:lsp-plugins-dyna-processor-stereo=1.2.6-r1 cmd:lsp-plugins-expander-lr=1.2.6-r1 cmd:lspplugins-expander-mono=1.2.6-r1 cmd:lsp-plugins-expander-ms=1.2.6-r1 cmd:lsp-plugins-expander-stereo=1.2.6-r1 cmd:lsp-plugins-gate-lr=1.2.6-r1

 cmd:lsp-plugins-gate-mono=1.2.6-r1 cmd:lsp-plugins-gate-ms=1.2.6-r1 cmd:lsp-plugins-gate-stereo=1.2.6-r1 cmd:lsp-plugins-graph-equalizer-x16-lr=1.2.6-r1 cmd:lsp-plugins-graph-equalizer-x16-mono=1.2.6-r1 cmd:lspplugins-graph-equalizer-x16-ms=1.2.6-r1 cmd:lsp-plugins-graph-equalizer-x16-stereo=1.2.6-r1 cmd:lsp-pluginsgraph-equalizer-x32-lr=1.2.6-r1 cmd:lsp-plugins-graph-equalizer-x32-mono=1.2.6-r1 cmd:lsp-plugins-graphequalizer-x32-ms=1.2.6-r1 cmd:lsp-plugins-graph-equalizer-x32-stereo=1.2.6-r1 cmd:lsp-plugins-impulseresponses-mono=1.2.6-r1 cmd:lsp-plugins-impulse-responses-stereo=1.2.6-r1 cmd:lsp-plugins-impulse-reverbmono=1.2.6-r1 cmd:lsp-plugins-impulse-reverb-stereo=1.2.6-r1 cmd:lsp-plugins-latency-meter=1.2.6-r1 cmd:lspplugins-limiter-mono=1.2.6-r1 cmd:lsp-plugins-limiter-stereo=1.2.6-r1 cmd:lsp-plugins-loud-comp-mono=1.2.6-r1 cmd:lsp-plugins-loud-comp-stereo=1.2.6-r1 cmd:lsp-plugins-mb-compressor-lr=1.2.6-r1 cmd:lsp-plugins-mbcompressor-mono=1.2.6-r1 cmd:lsp-plugins-mb-compressor-ms=1.2.6-r1

 cmd:lsp-plugins-mb-compressor-stereo=1.2.6-r1 cmd:lsp-plugins-mb-dyna-processor-lr=1.2.6-r1 cmd:lsp-pluginsmb-dyna-processor-mono=1.2.6-r1 cmd:lsp-plugins-mb-dyna-processor-ms=1.2.6-r1 cmd:lsp-plugins-mb-dynaprocessor-stereo=1.2.6-r1 cmd:lsp-plugins-mb-expander-lr=1.2.6-r1 cmd:lsp-plugins-mb-expander-mono=1.2.6-r1 cmd:lsp-plugins-mb-expander-ms=1.2.6-r1 cmd:lsp-plugins-mb-expander-stereo=1.2.6-r1 cmd:lsp-plugins-mb-gatelr=1.2.6-r1 cmd:lsp-plugins-mb-gate-mono=1.2.6-r1 cmd:lsp-plugins-mb-gate-ms=1.2.6-r1 cmd:lsp-plugins-mbgate-stereo=1.2.6-r1 cmd:lsp-plugins-mixer-x16-mono=1.2.6-r1 cmd:lsp-plugins-mixer-x16-stereo=1.2.6-r1 cmd:lsp-plugins-mixer-x4-mono=1.2.6-r1 cmd:lsp-plugins-mixer-x4-stereo=1.2.6-r1 cmd:lsp-plugins-mixer-x8 mono=1.2.6-r1 cmd:lsp-plugins-mixer-x8-stereo=1.2.6-r1 cmd:lsp-plugins-multisampler-x12-do=1.2.6-r1 cmd:lspplugins-multisampler-x12=1.2.6-r1 cmd:lsp-plugins-multisampler-x24-do=1.2.6-r1 cmd:lsp-plugins-multisamplerx24=1.2.6-r1 cmd:lsp-plugins-multisampler-x48-do=1.2.6-r1

 cmd:lsp-plugins-multisampler-x48=1.2.6-r1 cmd:lsp-plugins-noise-generator-x1=1.2.6-r1 cmd:lsp-plugins-noisegenerator-x2=1.2.6-r1 cmd:lsp-plugins-noise-generator-x4=1.2.6-r1 cmd:lsp-plugins-oscillator-mono=1.2.6-r1 cmd:lsp-plugins-oscilloscope-x1=1.2.6-r1 cmd:lsp-plugins-oscilloscope-x2=1.2.6-r1 cmd:lsp-plugins-oscilloscopex4=1.2.6-r1 cmd:lsp-plugins-para-equalizer-x16-lr=1.2.6-r1 cmd:lsp-plugins-para-equalizer-x16-mono=1.2.6-r1 cmd:lsp-plugins-para-equalizer-x16-ms=1.2.6-r1 cmd:lsp-plugins-para-equalizer-x16-stereo=1.2.6-r1 cmd:lspplugins-para-equalizer-x32-lr=1.2.6-r1 cmd:lsp-plugins-para-equalizer-x32-mono=1.2.6-r1 cmd:lsp-plugins-paraequalizer-x32-ms=1.2.6-r1 cmd:lsp-plugins-para-equalizer-x32-stereo=1.2.6-r1 cmd:lsp-plugins-phasedetector=1.2.6-r1 cmd:lsp-plugins-profiler-mono=1.2.6-r1 cmd:lsp-plugins-profiler-stereo=1.2.6-r1 cmd:lspplugins-room-builder-mono=1.2.6-r1 cmd:lsp-plugins-room-builder-stereo=1.2.6-r1 cmd:lsp-plugins-samplermono=1.2.6-r1

 cmd:lsp-plugins-sampler-stereo=1.2.6-r1 cmd:lsp-plugins-sc-compressor-lr=1.2.6-r1 cmd:lsp-plugins-sccompressor-mono=1.2.6-r1 cmd:lsp-plugins-sc-compressor-ms=1.2.6-r1 cmd:lsp-plugins-sc-compressorstereo=1.2.6-r1 cmd:lsp-plugins-sc-dyna-processor-lr=1.2.6-r1 cmd:lsp-plugins-sc-dyna-processor-mono=1.2.6-r1 cmd:lsp-plugins-sc-dyna-processor-ms=1.2.6-r1 cmd:lsp-plugins-sc-dyna-processor-stereo=1.2.6-r1 cmd:lspplugins-sc-expander-lr=1.2.6-r1 cmd:lsp-plugins-sc-expander-mono=1.2.6-r1 cmd:lsp-plugins-sc-expanderms=1.2.6-r1 cmd:lsp-plugins-sc-expander-stereo=1.2.6-r1 cmd:lsp-plugins-sc-gate-lr=1.2.6-r1 cmd:lsp-plugins-scgate-mono=1.2.6-r1 cmd:lsp-plugins-sc-gate-ms=1.2.6-r1 cmd:lsp-plugins-sc-gate-stereo=1.2.6-r1 cmd:lsp-pluginssc-limiter-mono=1.2.6-r1 cmd:lsp-plugins-sc-limiter-stereo=1.2.6-r1 cmd:lsp-plugins-sc-mb-compressor-lr=1.2.6-r1 cmd:lsp-plugins-sc-mb-compressor-mono=1.2.6-r1 cmd:lsp-plugins-sc-mb-compressor-ms=1.2.6-r1 cmd:lspplugins-sc-mb-compressor-stereo=1.2.6-r1 cmd:lsp-plugins-sc-mb-dyna-processor-lr=1.2.6-r1 cmd:lsp-plugins-sc-mb-dyna-processor-mono=1.2.6-r1 cmd:lsp-plugins-sc-mb-dyna-processor-ms=1.2.6-r1 cmd:lsp-plugins-sc-mb-dyna-processor-stereo=1.2.6-r1 cmd:lsp-plugins-sc-mb-expander-lr=1.2.6-r1 cmd:lspplugins-sc-mb-expander-mono=1.2.6-r1 cmd:lsp-plugins-sc-mb-expander-ms=1.2.6-r1 cmd:lsp-plugins-sc-mbexpander-stereo=1.2.6-r1 cmd:lsp-plugins-sc-mb-gate-lr=1.2.6-r1 cmd:lsp-plugins-sc-mb-gate-mono=1.2.6-r1

cmd:lsp-plugins-sc-mb-gate-ms=1.2.6-r1 cmd:lsp-plugins-sc-mb-gate-stereo=1.2.6-r1 cmd:lsp-plugins-slap-delaymono=1.2.6-r1 cmd:lsp-plugins-slap-delay-stereo=1.2.6-r1 cmd:lsp-plugins-spectrum-analyzer-x12=1.2.6-r1 cmd:lsp-plugins-spectrum-analyzer-x16=1.2.6-r1 cmd:lsp-plugins-spectrum-analyzer-x1=1.2.6-r1 cmd:lsp-pluginsspectrum-analyzer-x2=1.2.6-r1 cmd:lsp-plugins-spectrum-analyzer-x4=1.2.6-r1 cmd:lsp-plugins-spectrum-analyzerx8=1.2.6-r1 cmd:lsp-plugins-surge-filter-mono=1.2.6-r1 cmd:lsp-plugins-surge-filter-stereo=1.2.6-r1 cmd:lspplugins-trigger-midi-mono=1.2.6-r1

 cmd:lsp-plugins-trigger-midi-stereo=1.2.6-r1 cmd:lsp-plugins-trigger-mono=1.2.6-r1 cmd:lsp-plugins-trigger $stereo = 1.2.6 - r1$ 

C:Q16sfYIeBZYiaTUbjDjbkJwq4yOAc=

P:lsp-plugins-dev V:1.2.6-r1 A:x86\_64 S:155380 I:229376 T:Collection of free plugins compatible with LADSPA, LV2 and LinuxVST (development files) U:https://lsp-plug.in L:LGPL-3.0-or-later o:lsp-plugins m:psykose <alice@ayaya.dev> t:1684120471 c:fe1c25436e43a066a29e87a71a471d8deceef0fa D:lsp-plugins=1.2.6-r1 pkgconfig p:pc:lsp-r3d-glx-lib=1.0.9

C:Q19EDY+jPdeLgACFjchGTy4rEpC2E= P:lsp-plugins-doc V:1.2.6-r1 A:x86\_64 S:21654264 I:24821760 T:Collection of free plugins compatible with LADSPA, LV2 and LinuxVST (documentation) U:https://lsp-plug.in L:LGPL-3.0-or-later o:lsp-plugins m:psykose <alice@ayaya.dev> t:1684120471 c:fe1c25436e43a066a29e87a71a471d8deceef0fa i:docs lsp-plugins=1.2.6-r1

C:Q1xU3jPK/WoJzehT1TEIs/DMZMY0Q= P:lsp-plugins-xdg V:1.2.6-r1 A:x86\_64 S:75819 I:811008 T:Collection of free plugins
compatible with LADSPA, LV2 and LinuxVST (XDG integration) U:https://lsp-plug.in L:LGPL-3.0-or-later o:lsp-plugins m:psykose <alice@ayaya.dev> t:1684120471 c:fe1c25436e43a066a29e87a71a471d8deceef0fa

C:Q1wob65dHSISerpcS3lMCGAnnyGU0= P:lsscsi V:0.32-r1 A:x86\_64 S:32834 I:90112 T:Lists information about SCSI devices U:http://sg.danny.cz/scsi/lsscsi.html L:GPL-2.0-or-later o:lsscsi m:Leonardo Arena <rnalrd@alpinelinux.org> t:1666619692 c:6d3f459f1e2a47230cb5fb845d196b48fbbe1ae5 D:so:libc.musl-x86\_64.so.1 p:cmd:lsscsi=0.32-r1

C:Q1ooptRU9ZbuLwwCs/HlHZu9NWe/4= P:lsscsi-doc V:0.32-r1 A:x86\_64 S:12052 I:32768 T:Lists information about SCSI devices (documentation) U:http://sg.danny.cz/scsi/lsscsi.html L:GPL-2.0-or-later o:lsscsi m:Leonardo Arena <rnalrd@alpinelinux.org> t:1666619692 c:6d3f459f1e2a47230cb5fb845d196b48fbbe1ae5 i:docs lsscsi=0.32-r1

C:Q13AXh6wJ3z/Not6TbmWkghqfK8nE= P:lswt V:1.0.4-r0 A:x86\_64 S:7983 I:36864 T:List Wayland toplevels U:https://git.sr.ht/~leon\_plickat/lswt L:GPL-3.0-only

o:lswt m:Micha Polaski <michal@polanski.me> t:1644449067 c:5255709c3849bbc8df3b18452e085abeccd7a30c D:so:libc.musl-x86\_64.so.1 so:libwayland-client.so.0 p:cmd:lswt=1.0.4-r0

C:Q1AmX9nk9a8Wqveb0DM0acOPGSvOk= P:lswt-bash-completion V:1.0.4-r0 A:x86\_64 S:1706 I:24576 T:Bash completions for lswt U:https://git.sr.ht/~leon\_plickat/lswt L:GPL-3.0-only o:lswt m:Micha Polaski <michal@polanski.me> t:1644449067 c:5255709c3849bbc8df3b18452e085abeccd7a30c i:lswt=1.0.4-r0 bash-completion

C:Q16X2ivm0b5cCVKUxI8hzl4VBpp5E= P:lswt-doc V:1.0.4-r0 A:x86\_64 S:2630 I:24576 T:List Wayland toplevels (documentation) U:https://git.sr.ht/~leon\_plickat/lswt L:GPL-3.0-only o:lswt m:Micha Polaski <michal@polanski.me> t:1644449067 c:5255709c3849bbc8df3b18452e085abeccd7a30c i:docs lswt=1.0.4-r0

C:Q10uLBgmMBMpaqc7wutJtLrUCcUrg= P:lttng-tools V:2.13.9-r1 A:x86\_64 S:1531910 I:3944448 T:LTTng 2.0 control and utility programs U:https://lttng.org L:GPL-2.0-only AND LGPL-2.1-only o:lttng-tools

m:Michael Jeanson <mjeanson@efficios.com> t:1682716390 c:c76155ebfb111fbafa5d9b235025319eaa4d6859 D:babeltrace so:libc.musl-x86\_64.so.1 so:libkmod.so.2 so:liblttng-ust-common.so.1 so:liblttng-ust-ctl.so.5 so:libpopt.so.0 so:liburcu-cds.so.8 so:liburcu-common.so.8 so:liburcu.so.8 so:libxml2.so.2 p:so:liblttng-ctl.so.0=0.0.0 cmd:lttng-crash=2.13.9-r1 cmd:lttng-relayd=2.13.9-r1 cmd:lttng-sessiond=2.13.9-r1 cmd:lttng=2.13.9-r1

C:Q1QhzfeurdG6fm8f4bXFH+Ea6bONo= P:lttng-tools-dev V:2.13.9-r1

A:x86\_64 S:49757 I:389120 T:LTTng 2.0 control and utility programs (development files) U:https://lttng.org L:GPL-2.0-only AND LGPL-2.1-only o:lttng-tools m:Michael Jeanson <mjeanson@efficios.com> t:1682716390 c:c76155ebfb111fbafa5d9b235025319eaa4d6859 D:kmod-dev libxml2-dev lttng-ust-dev popt-dev userspace-rcu-dev util-linux-dev lttng-tools=2.13.9-r1 pkgconfig p:pc:lttng-ctl=2.13.9

C:Q1n69FL4ausALwBCrmfHlRSfFv0qU= P:lttng-tools-doc V:2.13.9-r1 A:x86\_64 S:231572 I:552960 T:LTTng 2.0 control and utility programs (documentation) U:https://lttng.org L:GPL-2.0-only AND LGPL-2.1-only o:lttng-tools m:Michael Jeanson <mjeanson@efficios.com> t:1682716390 c:c76155ebfb111fbafa5d9b235025319eaa4d6859 i:docs lttng-tools=2.13.9-r1

C:Q1okFxNALRMnyi0GCwTlaayGA0Op0= P:lttng-tools-static V:2.13.9-r1 A:x86\_64 S:355660 I:1449984 T:LTTng 2.0 control and utility programs (static library)

U:https://lttng.org L:GPL-2.0-only AND LGPL-2.1-only o:lttng-tools m:Michael Jeanson <mjeanson@efficios.com> t:1682716390 c:c76155ebfb111fbafa5d9b235025319eaa4d6859

C:Q1VmPYs4KW1i/mQDfNhyEEYO84x8Q= P:ltunify V:0.3-r1 A:x86\_64 S:14510 I:61440 T:Logitech Unifying tool for Linux U:https://git.lekensteyn.nl/ltunify/ L:GPL-3.0-or-later o:ltunify m:Patrycja Rosa <alpine@ptrcnull.me> t:1659328471 c:59400e03b72b381cbe73f073307e3d3ad271a57f D:so:libc.musl-x86\_64.so.1 p:cmd:ltunify=0.3-r1

C:Q1xUJny5/HQowFHhLn6w6ltA65GRY=

P:lua-argparse V:0.7.1-r0 A:x86\_64 S:14472 I:106496 T:Feature-rich command line parser for Lua U:https://github.com/mpeterv/argparse L:MIT o:lua-argparse m:Jakub Jirutka <jakub@jirutka.cz> t:1682202625 c:b7a44076c390daa4a70b6094ee441942505e270a p:lua5.1-argparse=0.7.1-r0 lua5.2-argparse=0.7.1-r0 lua5.3-argparse=0.7.1-r0

C:Q1mY7fTxaJdWMesVERIGvCLGh2FDQ= P:lua-basexx V:0.4.1-r2 A:x86\_64 S:1505 I:4096 T:A Lua library for base2, base16, base32, base64, base85 decoding and encoding of data strings U:https://github.com/aiq/basexx/ L:MIT

o:lua-basexx m:Jakub Jirutka <jakub@jirutka.cz> t:1682415842 c:ba2c35ac741018766f81922f757a7e16ae8e1d2b

C:Q1YuSnPLHh2UG4xRSyJZIVnzdDAJ8= P:lua-binaryheap V:0.4-r0 A:x86\_64 S:5159 I:57344 T:Binary heap implementation in Lua U:https://tieske.github.io/binaryheap.lua/ L:MIT o:lua-binaryheap m:Jakub Jirutka <jakub@jirutka.cz> t:1682240870 c:2b5ae79961a5018cb0aa25e7f45411fe34119b3d D:lua p:lua5.1-binaryheap=0.4-r0 lua5.2-binaryheap=0.4-r0 lua5.3-binaryheap=0.4-r0

C:Q1iL6ZImZ4Izkg8g9IWT1eTOS2l6g= P:lua-bitop V:1.0.2-r1 A:x86\_64 S:1462 I:4096 T:Bitwise operations on numbers U:https://bitop.luajit.org/ L:MIT o:lua-bitop m:Natanael Copa <ncopa@alpinelinux.org> t:1695118951 c:531a1c948d0feedba63a6b9bf41f332da804a391

C:Q1mqZ5kbNmf3chEtj2mkaV5fmB93U= P:lua-brieflz V:0.2.0-r2 A:x86\_64 S:1489 I:4096 T:Lua binding for BriefLZ compression library U:https://github.com/jirutka/brieflz.lua L:MIT o:lua-brieflz m:Jakub Jirutka <jakub@jirutka.cz> t:1682454523

#### c:a24c305125625b57647150596ccd459c6683d67f

C:Q1w8eMQ2MYgDuFk/yL3QKzz5qH76c= P:lua-busted V:2.1.1-r1 A:x86\_64 S:1707 I:16384 T:Elegant Lua unit testing U:https://lunarmodules.github.io/busted/ L:MIT o:lua-busted m:Jakub Jirutka <jakub@jirutka.cz> t:1671390525 c:5099321202524eaab78940e9787ac360616e54be D:lua-cliargs lua-filesystem lua-system lua-cjson lua-say lua-luassert lua-term lua-penlight lua-mediator p:cmd:busted=2.1.1-r1 C:Q1JJ+xmWmyYvVwCy+HQo5KGEnwMHU= P:lua-cliargs V:3.0\_p2-r2 A:x86\_64 S:14509 I:135168 T:A command-line argument parsing module for Lua U:https://github.com/amireh/lua\_cliargs L:MIT o:lua-cliargs m:Jakub Jirutka <jakub@jirutka.cz> t:1671391571 c:8a268ab2f2892991574c7931b28d3aa42ebefe40 p:lua5.1-cliargs=3.0\_p2-r2 lua5.2-cliargs=3.0\_p2-r2 lua5.3-cliargs=3.0\_p2-r2 lua5.4-cliargs=3.0\_p2-r2

C:Q14KUvYTwWDXeSl2Sr5+XfBXs3C3g= P:lua-compat53 V:0.10-r1 A:x86\_64 S:1502 I:4096 T:Compatibility module providing Lua-5.3-style APIs for Lua U:https://github.com/keplerproject/lua-compat-5.3 L:MIT o:lua-compat53 m:Jakub Jirutka <jakub@jirutka.cz> t:1671413950 c:78231c16bfde80eda3a4a84cc734880fb8e0c603

C:Q1HBf3+/RZ1EZLFO+xjbrc2XlkTm0= P:lua-compat53-dev V:0.10-r1 A:x86\_64 S:15001 I:86016 T:Compatibility module providing Lua-5.3-style APIs for Lua (development files) U:https://github.com/keplerproject/lua-compat-5.3 L:MIT o:lua-compat53 m:Jakub Jirutka <jakub@jirutka.cz> t:1671413950 c:78231c16bfde80eda3a4a84cc734880fb8e0c603

C:Q1P4NmSOkvqRp0XW4Os+u5wiiyyzA=

P:lua-connman\_dbus V:0.5.0-r0 A:x86\_64 S:1519 I:4096 T:Get network information with Connman over DBus U:https://github.com/stefano-m/lua-connman\_dbus L:Apache-2.0 o:lua-connman\_dbus m:Olliver Schinagl <oliver@schinagl.nl> t:1682259791 c:1133a22b8e31171a65249d23afc071f9931e78c7 D:connman lua-dbus\_proxy

C:Q1T4ZXnz2K8vwSoN8GoGetVQoIopY= P:lua-connman\_dbus-doc V:0.5.0-r0 A:x86\_64 S:10043 I:69632 T:Get network information with Connman over DBus (documentation) U:https://github.com/stefano-m/lua-connman\_dbus L:Apache-2.0 o:lua-connman\_dbus m:Olliver Schinagl <oliver@schinagl.nl> t:1682259791 c:1133a22b8e31171a65249d23afc071f9931e78c7 i:docs lua-connman\_dbus=0.5.0-r0

C:Q1sO0L8DlHQpNiaq6YWi0BqEMW1xc= P:lua-copas V:4.7.0-r0

A:x86\_64 S:28203 I:163840 T:Coroutine Oriented Portable Asynchronous Services for Lua U:https://lunarmodules.github.io/copas/ L:MIT o:lua-copas m:Jakub Jirutka <jakub@jirutka.cz> t:1682276364 c:f96e27cf35a0ac6439045fa80d9490c5342c748a D:lua-binaryheap lua-coxpcall lua-socket lua-timerwheel p:lua5.1-copas=4.7.0-r0 lua5.2-copas=4.7.0-r0 lua5.3-copas=4.7.0-r0 lua5.4-copas=4.7.0-r0

C:Q1nHK87AkuyBxPeLtkV+dn3aUE/WA= P:lua-coxpcall

V:1.17.0-r1 A:x86\_64 S:1485 I:4096 T:Coroutine safe xpcall and pcall for Lua U:http://keplerproject.github.io/coxpcall/ L:MIT o:lua-coxpcall m:Jakub Jirutka <jakub@jirutka.cz> t:1649862451 c:8bac5d71b3d01e31f2adf8cbf0dadc2a441d6f00

C:Q11e0spQdJrgwlatjhVlPsxGOksGQ= P:lua-cqueues-pushy V:0.20180530-r1 A:x86\_64 S:1906 I:36864 T:Framework for logic control (based on cqueues) U:https://github.com/rameplayerorg/lua-cqueues-pushy L:GPL-2.0-only o:lua-cqueues-pushy m:Timo Teräs <timo.teras@iki.fi> t:1636553339 c:0bca91f3bc38b50c6986c626358aa004fb68220d

C:Q12ZobFI/9+nRlxNg+66zlPy2zoHM= P:lua-date  $V:2.2-r0$ A:x86\_64 S:11029 I:77824

T:Date & Time module for Lua 5.x U:https://github.com/Tieske/date L:MIT o:lua-date m:Jakub Jirutka <jakub@jirutka.cz> t:1682344805 c:e933040b7595cc6ab9ceeb0d931ad3c726542c82 D:lua

C:Q1xfuOZKcMRRT/80fuEyg7Bo3Z1Mc= P:lua-dbus\_proxy V:0.10.2-r1 A:x86\_64 S:1526 I:4096 T:Simple API around GLib's GIO:GDBusProxy built on top of lgi U:https://github.com/stefano-m/lua-dbus\_proxy L:Apache-2.0 o:lua-dbus\_proxy m:Olliver Schinagl <oliver@schinagl.nl> t:1682077000 c:50361da48dcdc2490585d707c7b5d54b84ff9eb8 D:dbus lua-lgi

C:Q1fCn+gDDTE2+x+oe288W85q8zwdI= P:lua-dbus\_proxy-doc V:0.10.2-r1 A:x86\_64 S:13461 I:81920 T:Simple API around GLib's GIO:GDBusProxy built on top of lgi (documentation) U:https://github.com/stefano-m/lua-dbus\_proxy L:Apache-2.0 o:lua-dbus\_proxy m:Olliver Schinagl <oliver@schinagl.nl> t:1682077000 c:50361da48dcdc2490585d707c7b5d54b84ff9eb8 i:docs lua-dbus\_proxy=0.10.2-r1

C:Q19wQAWxsOW+MKAR1/NVQFEl5NKv0= P:lua-depgraph V:0.2.0-r1 A:x86\_64 S:1669 I:16384 T:A library and CLI tool for analyzing graph of dependencies between Lua modules U:https://github.com/mpeterv/depgraph

L:MIT o:lua-depgraph m:Jakub Jirutka <jakub@jirutka.cz> t:1682208366 c:33391615f5000ea8d3386ef1db54076cee964eb0 D:lua lua-argparse lua-filesystem p:cmd:luadepgraph=0.2.0-r1

C:Q12DckkCwEEOfcNPHK/jqlxIyNguQ= P:lua-dromozoa-utf8 V:1.18-r0 A:x86\_64 S:32395 I:512000 T:Lua 5.3 compatible pure-Lua UTF-8 implementation U:https://github.com/dromozoa/dromozoa-utf8/ L:GPL-3.0-or-later o:lua-dromozoa-utf8 m:Jakub Jirutka <jakub@jirutka.cz> t:1682275929 c:ebec841add6b803bb2743686583ea0140f8dea34 p:lua5.1-dromozoa-utf8=1.18-r0 lua5.2-dromozoa-utf8=1.18-r0 lua5.3-dromozoa-utf8=1.18-r0 lua5.4-dromozoautf8=1.18-r0

C:Q17zXzTKNH4Zn7WLKihq3rP5hSnlA= P:lua-fifo V:0.2-r2 A:x86\_64 S:1476 I:4096 T:FIFO library for Lua U:https://github.com/daurnimator/fifo.lua L:MIT o:lua-fifo m:Jakub Jirutka <jakub@jirutka.cz> t:1682448275 c:6517c9cb4df8d2e88f1ffda191cf13025476c1ff

C:Q13XeJacI/hgT9s65BCaXdkXMfgPQ= P:lua-fun V:0.1.3-r11 A:x86\_64 S:7370 I:73728 T:Functional programming library U:https://rtsisyk.github.io/luafun/ L:MIT

o:lua-fun m:Michael Zuo <muh.muhten@gmail.com> t:1682474204 c:92991353bd5f4c65c54d7d36862faa27b0599359 D:lua p:lua5.1-fun=0.1.3-r11 lua5.2-fun=0.1.3-r11 lua5.3-fun=0.1.3-r11 lua5.4-fun=0.1.3-r11

## C:Q1u7TMZMT5yEX7zdrReU0tbgS71Q0=

P:lua-glob-pattern V:0.2.1.20120406-r1 A:x86\_64 S:1487 I:4096 T:Converts file glob string to Lua pattern string U:https://github.com/davidm/lua-glob-pattern L:MIT o:lua-glob-pattern m:Jakub Jirutka <jakub@jirutka.cz> t:1682327393 c:af46ab5fa1f8a927cb88c96fd649a0276f4c9704

C:Q1gAr7LvS/PmvSLUBWfV0KGMe/2sU=

P:lua-hiredis V:0.2.1-r6 A:x86\_64 S:1474 I:4096 T:Binding to hiredis for Lua U:https://github.com/agladysh/lua-hiredis L:MIT o:lua-hiredis m:Nathan Angelacos <nangel@alpinelinux.org> t:1674044937 c:b7fa84e75c174f8b756d6da6868ca5789d4b67f4

C:Q1vez0sj9xJDEN4l6GRDe5GPTPfK4= P:lua-http V:0.4-r2 A:x86\_64 S:1554 I:4096 T:HTTP Library for Lua that supports HTTP(S) 1.0, 1.1 and 2.0 U:https://github.com/daurnimator/lua-http L:MIT o:lua-http m:Jakub Jirutka <jakub@jirutka.cz> t:1696510681

#### c:62592204bdf31f6f70b59622a07567b10f55d8ea

D:lua-binaryheap lua-cqueues lua-basexx lua-fifo lua-lpeg lua-lpeg\_patterns>=0.5 lua-ossl

C:Q1ipCksHGg4Ww3Ox71aDLjslqkkBQ= P:lua-lgi V:0.9.2-r6 A:x86\_64 S:1491 I:4096 T:Dynamic Lua binding to GObject libraries using GObject-Introspection U:https://github.com/lgi-devs/lgi L:MIT o:lua-lgi m:Natanael Copa <ncopa@alpinelinux.org> t:1682076879 c:e25477f4cad7d0396f65b88339d8dba58285c33e C:Q1QtDxBug7fT2y5wJnHBb1qZE9moo= P:lua-lgi-doc V:0.9.2-r6

A:x86\_64 S:173693 I:577536 T:Dynamic Lua binding to GObject libraries using GObject-Introspection (documentation) U:https://github.com/lgi-devs/lgi L:MIT o:lua-lgi m:Natanael Copa <ncopa@alpinelinux.org> t:1682076879

c:e25477f4cad7d0396f65b88339d8dba58285c33e i:docs lua-lgi=0.9.2-r6

C:Q1Nl4ZCUXHmTYrdddhpcxiSm66oN4= P:lua-loadkit V:1.1.0-r2 A:x86\_64 S:1486 I:4096 T:Allows to load arbitrary files within the Lua package path U:https://github.com/leafo/loadkit L:MIT o:lua-loadkit m:Jakub Jirutka <jakub@jirutka.cz> t:1676764165 c:8e6666a8ae7b421098701ba6d0545b87deb9f2a1

C:Q1uYdnL4pANSyGDnIZAhc3X1Bae9I=

P:lua-lpeg V:1.0.2-r2 A:x86\_64 S:1487 I:4096 T:Pattern-matching library for Lua U:http://www.inf.puc-rio.br/~roberto/lpeg L:MIT o:lua-lpeg m:Jakub Jirutka <jakub@jirutka.cz> t:1617060386 c:e2ec58ca68ed1a50a7b4957a35270a6eefe27ef4

C:Q1dtSOhPVx2O+JH26jO6lejTEtOrs=

P:lua-lpeg-dev V:1.0.2-r2 A:x86\_64 S:92737 I:311296 T:Pattern-matching library for Lua (development files) U:http://www.inf.puc-rio.br/~roberto/lpeg L:MIT o:lua-lpeg m:Jakub Jirutka <jakub@jirutka.cz> t:1617060386 c:e2ec58ca68ed1a50a7b4957a35270a6eefe27ef4

# C:Q1wS53CQCxL2d3MGBkU5puOvxZeI8=

P:lua-lpeg\_patterns V:0.5-r2 A:x86\_64 S:1490 I:4096 T:A collection of LPEG patterns U:https://github.com/daurnimator/lpeg\_patterns L:MIT o:lua-lpeg\_patterns m:Jakub Jirutka <jakub@jirutka.cz> t:1645044730 c:8483267129989d93de7bb529dcc15f47bd2d1b8c D:lua-lpeg

C:Q1f9NZ+mvQf/6z2/BRReAWISZmq3U= P:lua-luaphonenumber V:1.0.1-r0 A:x86\_64 S:1492

I:4096 T:Lua bindings for libphonenumber U:https://github.com/singlecomm/luaphonenumber L:MIT o:lua-luaphonenumber m:Alex Dowad <alexinbeijing@gmail.com> t:1676556826 c:aa18661de90fffb36981b272412870f717accbf3 D:libphonenumber

# C:Q1o/ciCZ2lNXG/6D4bI9i0WyT2NTg=

P:lua-luassert V:1.8.0-r1 A:x86\_64 S:1478 I:4096 T:Assertion library for Lua U:https://github.com/Olivine-Labs/luassert L:MIT o:lua-luassert m:Jakub Jirutka <jakub@jirutka.cz> t:1649862451 c:8bac5d71b3d01e31f2adf8cbf0dadc2a441d6f00

# C:Q1yj1hEBFIYiomT9dD1yBLBlKJYOU= P:lua-luatz V:0.4.1-r0 A:x86\_64 S:1491 I:4096 T:Time, Date and Timezone library for lua U:https://daurnimator.github.io/luatz/ L:MIT o:lua-luatz m:Francesco Colista <fcolista@alpinelinux.org> t:1673055727 c:cdd3ce01ff79a74ae2e87c50ecdc5bbb358d4df6

C:Q12ttDf9uCC7uY+ej16/Vl7u9kKqc= P:lua-luautf8 V:0.1.5-r0 A:x86\_64 S:1479 I:4096 T:A UTF-8 support module for Lua U:https://github.com/starwing/luautf8

D:tzdata

L:MIT o:lua-luautf8 m:Alex Dowad <alexinbeijing@gmail.com> t:1670229375 c:518b8575e9bdc518ea97ca64da6f830f0e4f237e

# C:Q1IiuHobRjSoShXzavSBHoTDYkv/E=

P:lua-lunix V:20190403-r0 A:x86\_64 S:1489 I:4096 T:Comprehensive Unix API Module for Lua U:https://github.com/wahern/lunix L:MIT o:lua-lunix m:Jakub Jirutka <jakub@jirutka.cz> t:1645044730 c:8483267129989d93de7bb529dcc15f47bd2d1b8c

C:Q1XK+OXJx2MA52ayZ40hAErXtJTqI=

P:lua-luv V:1.44.2.1-r3 A:x86\_64 S:1445 I:4096 T:Bare libuv bindings for Lua U:https://github.com/luvit/luv L:Apache-2.0 o:lua-luv t:1681385934 c:8a1eaf1a147507a5cea80be4a14e674d6196688b

C:Q1qnTxK1ollNrNZvG2lm2UczAPRnc= P:lua-luv-dev V:1.44.2.1-r3 A:x86\_64 S:5035 I:57344 T:Bare libuv bindings for Lua (development files) U:https://github.com/luvit/luv L:Apache-2.0 o:lua-luv t:1681385934 c:8a1eaf1a147507a5cea80be4a14e674d6196688b D:libluv=1.44.2.1-r3 pkgconfig p:pc:libluv=1.44.2

C:Q1bg/ax5KL+Vgz/THh8Xosk99OFLg= P:lua-luv-static V:1.44.2.1-r3 A:x86\_64 S:62809 I:290816 T:Bare libuv bindings for Lua (static library) U:https://github.com/luvit/luv L:Apache-2.0 o:lua-luv t:1681385934 c:8a1eaf1a147507a5cea80be4a14e674d6196688b

# C:Q1rbWF15pUWCDljsJKUM5NY4l+RHY=

P:lua-mediator V:1.1.2-r2 A:x86\_64 S:1490 I:4096 T:Mediator pattern implementation for pub-sub management U:http://olivinelabs.com/mediator\_lua/ L:MIT o:lua-mediator m:Jakub Jirutka <jakub@jirutka.cz> t:1649862451 c:8bac5d71b3d01e31f2adf8cbf0dadc2a441d6f00

## C:Q1bZQuG7ERAbQKSUozUPM33dbYhrs=

P:lua-mmdb V:0.2-r0 A:x86\_64 S:1481 I:4096 T:Maxmind database parser for lua U:https://github.com/daurnimator/mmdblua L:MIT o:lua-mmdb m:Jakub Jirutka <jakub@jirutka.cz> t:1682302980 c:f19c6a5160b0652b9efdea877f048c170476076b D:lua

C:Q1+U6aUiYcrLPgQmxVQHs8G7Sbef4= P:lua-mpack V:1.0.10-r0 A:x86\_64

S:1474 I:4096 T:Libmpack bindings for Lua U:https://github.com/libmpack/libmpack-lua L:MIT o:lua-mpack m:Jakub Jirutka <jakub@jirutka.cz> t:1682275928 c:b9d6c4a2626b7ea7f5d83c0f71df8c8a1756566b

C:Q1c6E3J8dyci6wvJaYtHCPmg/F0gE= P:lua-optparse  $V:1.5-r0$ A:x86\_64 S:1478 I:4096 T:Parse and process command-line options U:https://github.com/gvvaughan/optparse L:MIT o:lua-optparse m:Jakub Jirutka <jakub@jirutka.cz> t:1668818287 c:7a6ecaa7fa3e607cdf9cafc4bf0bb0f26ad1d21a

C:Q1Jp8Hieo+0Cag9auwSjGy2ndNexI= P:lua-rapidjson V:0.7.1-r0 A:x86\_64 S:1503 I:4096 T:A JSON module for Lua based on the very fast RapidJSON library U:https://github.com/xpol/lua-rapidjson L:MIT o:lua-rapidjson m:Jakub Jirutka <jakub@jirutka.cz> t:1637841071 c:096cdfde4008b45551b74a38c44d8154c510e3f1

C:Q1MTodp5S+Nmm3tGd0AinMwRHOEzk= P:lua-redis V:2.0.4-r3 A:x86\_64 S:1502 I:4096 T:A Lua client library for the redis key value storage system U:https://github.com/nrk/redis-lua L:MIT

o:lua-redis m:Francesco Colista <fcolista@alpinelinux.org> t:1645044730 c:8483267129989d93de7bb529dcc15f47bd2d1b8c D:lua-socket

C:Q1bPtBwgD3qkJRck9l/Hm5QeRJBGM= P:lua-resty-dns V:0.18-r2 A:x86\_64 S:1469 I:16384 T:DNS resolver for the nginx lua module U:https://github.com/openresty/lua-resty-dns L:BSD-2-Clause o:lua-resty-dns m:Timo Teräs <timo.teras@iki.fi> t:1645498114 c:8cc09e5c026317c600ee6b02caa7902a173ff39f D:nginx-mod-http-lua

C:Q16xulgyqbmSCyh0vzPyByeIH66W0= P:lua-resty-hmac V:0.02.20180101-r2 A:x86\_64 S:2920 I:28672 T:HMAC functions for OpenResty U:https://github.com/jkeys089/lua-resty-hmac L:BSD-2-Clause o:lua-resty-hmac m:Timo Teräs <timo.teras@iki.fi> t:1635052144 c:c6065b9e00cab2595051d2172d75516021b35c81 D:nginx-mod-http-lua lua-resty-string

C:Q1l24uno5vi5ermT72wPMrzyC7k2g= P:lua-resty-http V:0.17.1-r0 A:x86\_64 S:13210 I:98304 T:Lua HTTP client cosocket driver for OpenResty / ngx\_lua U:https://github.com/ledgetech/lua-resty-http L:BSD-2-Clause o:lua-resty-http m:Jakub Jirutka <jakub@jirutka.cz>

t:1682275928 c:45603729fe3b3b790575d9d6efe58701d94eb11f D:lua p:lua5.1-resty-http=0.17.1-r0 lua5.2-resty-http=0.17.1-r0 lua5.3-resty-http=0.17.1-r0

C:Q18KxPRqEfnKCkNjUsSoFCP2xxYA0=

P:lua-resty-jwt V:0.2.0-r1 A:x86\_64 S:15137 I:86016 T:JSON Web Token library for OpenResty U:https://github.com/cdbattags/lua-resty-jwt L:BSD2 o:lua-resty-jwt m:Timo Teräs <timo.teras@iki.fi> t:1645033337 c:6bc9fe80b5cf9fb82c877eb1fc4df5aea91a5820 D:lua-resty-hmac C:Q1vZqpHxp9FmveRAABfXol35saVX8= P:lua-resty-lock V:0.09-r1 A:x86\_64 S:3113 I:32768 T:Simple nonblocking lock API for ngx\_lua based on shared memory dictionaries U:https://github.com/openresty/lua-resty-lock L:BSD-1-Clause o:lua-resty-lock m:Francesco Colista <fcolista@alpinelinux.org> t:1695046925

c:e0803ab8555a37d2f6de5c466f84aa2ac2a54de0

D:lua lua-resty-core

C:Q1GrVKxjrn+eEZPeBUh+m69CvCebs= P:lua-resty-mail V:1.0.2-r1 A:x86\_64 S:6640 I:57344 T:High-level, easy to use, non-blocking email and SMTP library for OpenResty U:https://github.com/GUI/lua-resty-mail L:MIT o:lua-resty-mail m:Alex Dowad <alexinbeijing@gmail.com> t:1681948981

c:cec91a55834b77822ec02ecee50c3d83af58c682 D:lua-resty-core

C:Q11uTcwb/4MaWX7QJ/VQO4t7RNDsc= P:lua-resty-openidc V:1.7.5-r1 A:x86\_64 S:30718 I:147456 T:OpenID Connect library for the nginx lua module U:https://github.com/zmartzone/lua-resty-openidc L:BSD-2-Clause o:lua-resty-openidc m:Timo Teräs <timo.teras@iki.fi> t:1645193396 c:3d62f97d666d3f96f142c183c51a86774e6834bc D:lua-cjson lua-resty-string lua-resty-http lua-resty-session lua-resty-jwt

### C:Q1XYbXRqtayT4KAZcPvfDXQASkOl8=

P:lua-resty-postgres V:0\_git20130420-r1 A:x86\_64 S:4727 I:36864 T:Nonblocking Lua PostgreSQL driver library U:https://github.com/azurewang/lua-resty-postgres L:BSD o:lua-resty-postgres m:Alex Dowad <alexinbeijing@gmail.com> t:1653490625 c:a0038e4f1a1d523313856271bd0c78ee81a7f578

#### C:Q1IdzgcQytXyYHLjdHaJP2QGJIEbA=

P:lua-resty-session V:3.10-r0 A:x86\_64 S:15524 I:184320 T:secure and flexible session library for OpenResty U:https://github.com/bungle/lua-resty-session L:BSD-2-Clause o:lua-resty-session m:Timo Teräs <timo.teras@iki.fi> t:1694696716 c:cec2576b0918ac8a9fdd4f522d39ac06d7307d9b

C:Q1PNDoNBywMj4//6ZY+vgdHwXrXBU=

P:lua-resty-string V:0.11-r2 A:x86\_64 S:5135 I:69632 T:String functions for OpenResty U:https://github.com/openresty/lua-resty-string L:BSD-2-Clause o:lua-resty-string m:Timo Teräs <timo.teras@iki.fi> t:1645033337 c:6bc9fe80b5cf9fb82c877eb1fc4df5aea91a5820 D:nginx-mod-http-lua

C:Q1dXZiWJh89XvuFJNOxD8niZhI/mY=

P:lua-say V:1.3-r2 A:x86\_64 S:1494 I:4096 T:Lua string hashing library, useful for internationalization U:https://github.com/Olivine-Labs/say L:MIT o:lua-say m:Jakub Jirutka <jakub@jirutka.cz> t:1649862451 c:8bac5d71b3d01e31f2adf8cbf0dadc2a441d6f00

C:Q1Au2YGgGJhSGOPEPFZITx8ut90Kc= P:lua-signal V:1.200-r2 A:x86\_64 S:6801 I:40960 T:Signal library for Lua U:https://www.batbytes.com/files/ L:MIT o:lua-signal m:Kaarle Ritvanen <kunkku@alpinelinux.org> t:1668536575 c:23764ba4a61ddec175e6cebb9dcb3c608b1f02ec D:so:libc.musl-x86\_64.so.1

C:Q1t6vu0laByi+TRdxCDsUSf+kX30E= P:lua-sleep V:0.1-r2 A:x86\_64

S:3388 I:36864 T:Sleep functions for Lua U:https://web.archive.org/web/20111113171758/http://projects.plentyfact.org/projects/lua-sleep L:Public-Domain o:lua-sleep m:Kaarle Ritvanen <kunkku@alpinelinux.org> t:1659009479 c:8645aa6d5e10210028cd2dd3dde2ef5bdb4709de D:so:libc.musl-x86\_64.so.1

C:Q1jazHJOXb4vzfdDFfpkc2JxMUcWs= P:lua-stacktraceplus V:0.1.2-r0 A:x86\_64 S:5336 I:36864 T:Enhanced stack traces for Lua 5.1, 5.2, 5.3, LuaJIT, and OpenResty U:https://github.com/ignacio/StackTracePlus L:MIT o:lua-stacktraceplus m:Alex Dowad <alexinbeijing@gmail.com> t:1655120810 c:124e957f523aad1bc1c182720cc0700efe78850a

#### C:Q1f6U6FwXa2ZpLDqdm7H7kdkER8Rw=

P:lua-system V:0.2.1-r2 A:x86\_64 S:1487 I:4096 T:Platform independent system calls for Lua U:https://github.com/o-lim/luasystem/ L:MIT o:lua-system m:Jakub Jirutka <jakub@jirutka.cz> t:1649862451 c:8bac5d71b3d01e31f2adf8cbf0dadc2a441d6f00

C:Q1i60bOqqXx2KUYIKObUFS14FjbMU= P:lua-term V:0.07-r2 A:x86\_64 S:1476 I:4096 T:Terminal operations for Lua U:https://github.com/hoelzro/lua-term

L:MIT o:lua-term m:Jakub Jirutka <jakub@jirutka.cz> t:1649862451 c:8bac5d71b3d01e31f2adf8cbf0dadc2a441d6f00

C:Q1keIRlYdkj4hbslL03Fgk5drfr0w= P:lua-timerwheel V:1.0.2-r0 A:x86\_64 S:5341 I:57344 T:Efficient timer for timeout related timers U:https://tieske.github.io/timerwheel.lua/ L:MIT o:lua-timerwheel m:Jakub Jirutka <jakub@jirutka.cz> t:1682276364 c:4bf941f5e05beb71d90f388272175ec619d7aff7 D:lua lua-coxpcall

C:Q1T4qtnu4odLhmTtYgvCPuskUGK74= P:lua-toml V:2.0.0-r1 A:x86\_64 S:1477 I:4096 T:TOML decoder/encoder for Lua U:https://github.com/jonstoler/lua-toml L:Happy o:lua-toml m:Jakub Jirutka <jakub@jirutka.cz> t:1682261171 c:b901e090b1bedfc6e0093636acc163e62e1ad87f

C:Q1/aS4ZJHgQLKC/zT9Wj5Hd65DCrQ= P:lua-turbo V:2.1.3-r10 A:x86\_64 S:125360 I:643072 T:framework built for LuaJIT 2 and Linux U:https://github.com/kernelsauce/turbo L:Apache-2.0 o:lua-turbo m:Carlo Landmeter <clandmeter@alpinelinux.org> t:1686143369

c:e96e0a60e8fb4fc73a08f102e7536fee97ca43d6

D:luajit lua5.1-cjson lua5.1-sec ca-certificates so:libc.musl-x86\_64.so.1 so:libcrypto.so.3 so:libssl.so.3 p:so:libtffi\_wrap.so.2.1.3=2.1.3

C:Q1K5F8Mp4Jvn4bE1NIJgLSS6PCsDE= P:lua-turbo-openrc V:2.1.3-r10 A:x86\_64 S:1947 I:24576 T:framework built for LuaJIT 2 and Linux (OpenRC init scripts) U:https://github.com/kernelsauce/turbo L:Apache-2.0 o:lua-turbo m:Carlo Landmeter <clandmeter@alpinelinux.org> t:1686143369 c:e96e0a60e8fb4fc73a08f102e7536fee97ca43d6 i:openrc lua-turbo=2.1.3-r10 C:Q1MT4cGJrHHldsI1bxN/ubGebZieY= P:lua5.1-basexx V:0.4.1-r2 A:x86\_64 S:4037 I:57344 T:A Lua library for base2, base16, base32, base64, base85 decoding and encoding of data strings (for Lua 5.1) U:https://github.com/aiq/basexx/ L:MIT o:lua-basexx m:Jakub Jirutka <jakub@jirutka.cz> t:1682415842 c:ba2c35ac741018766f81922f757a7e16ae8e1d2b D:lua5.1 i:lua-basexx=0.4.1-r2 lua5.1 C:Q1vhKxl2WCmbmSUAUCkFd/fGyEMzY= P:lua5.1-bitop V:1.0.2-r1 A:x86\_64 S:4380 I:36864 T:Bitwise operations on numbers (for Lua 5.1) U:https://bitop.luajit.org/ L:MIT o:lua-bitop

m:Natanael Copa <ncopa@alpinelinux.org> t:1695118951

c:531a1c948d0feedba63a6b9bf41f332da804a391 D:lua5.1 so:libc.musl-x86\_64.so.1 i:lua-bitop=1.0.2-r1 lua5.1

C:Q1hxY6TZHML/w/8DWl1tsoOCJt7Oc= P:lua5.1-brieflz V:0.2.0-r2 A:x86\_64 S:10524 I:45056 T:Lua binding for BriefLZ compression library (for Lua 5.1) U:https://github.com/jirutka/brieflz.lua L:MIT o:lua-brieflz m:Jakub Jirutka <jakub@jirutka.cz> t:1682454523 c:a24c305125625b57647150596ccd459c6683d67f D:lua5.1 so:libc.musl-x86\_64.so.1 i:lua-brieflz=0.2.0-r2 lua5.1

C:Q1/qNbATGFkjQcv+PdBIp4z2iLqaA= P:lua5.1-busted V:2.1.1-r1 A:x86\_64 S:37060 I:327680 T:Elegant Lua unit testing (for Lua 5.1) U:https://lunarmodules.github.io/busted/ L:MIT o:lua-busted m:Jakub Jirutka <jakub@jirutka.cz> t:1671390525 c:5099321202524eaab78940e9787ac360616e54be D:lua5.1 lua5.1-cliargs lua5.1-filesystem lua5.1-system lua5.1-cjson lua5.1-say lua5.1-luassert lua5.1-term lua5.1 penlight lua5.1-mediator p:cmd:busted-5.1=2.1.1-r1 i:lua-busted=2.1.1-r1 lua5.1

C:Q1UiiN9ibIJ4G2AWEmxd++tQPBIqs= P:lua5.1-compat53 V:0.10-r1 A:x86\_64 S:23817 I:163840 T:Compatibility module providing Lua-5.3-style APIs for Lua 5.1 U:https://github.com/keplerproject/lua-compat-5.3 L:MIT

o:lua-compat53 m:Jakub Jirutka <jakub@jirutka.cz> t:1671413950 c:78231c16bfde80eda3a4a84cc734880fb8e0c603 D:lua5.1 so:libc.musl-x86\_64.so.1 i:lua-compat53=0.10-r1 lua5.1

C:Q1lYIZL2SAbeeeBInMOghvqBD3KgA= P:lua5.1-coxpcall V:1.17.0-r1 A:x86\_64 S:3133 I:49152 T:Coroutine safe xpcall and pcall for Lua 5.1 U:http://keplerproject.github.io/coxpcall/ L:MIT o:lua-coxpcall m:Jakub Jirutka <jakub@jirutka.cz> t:1649862451 c:8bac5d71b3d01e31f2adf8cbf0dadc2a441d6f00 D:lua5.1 i:lua5.1 lua-coxpcall=1.17.0-r1

C:Q1pwnJIcY5a+al4H1tWUFD2KGUPbM= P:lua5.1-dbus\_proxy V:0.10.2-r1 A:x86\_64 S:10326 I:65536 T:Simple API around GLib's GIO:GDBusProxy built on top of lgi - for Lua 5.1 U:https://github.com/stefano-m/lua-dbus\_proxy L:Apache-2.0 o:lua-dbus\_proxy m:Olliver Schinagl <oliver@schinagl.nl> t:1682077000 c:50361da48dcdc2490585d707c7b5d54b84ff9eb8 D:dbus lua-lgi lua5.1 i:lua5.1 lua-dbus\_proxy=0.10.2-r1

C:Q1su5/NEKCyjOLC204HYLzCL1wKfU= P:lua5.1-depgraph V:0.2.0-r1 A:x86\_64 S:24646 I:159744 T:A library and CLI tool for analyzing graph of dependencies between Lua modules 5.1 U:https://github.com/mpeterv/depgraph

# L:MIT

o:lua-depgraph m:Jakub Jirutka <jakub@jirutka.cz> t:1682208366 c:33391615f5000ea8d3386ef1db54076cee964eb0 D:lua5.1 lua5.1-filesystem i:lua-depgraph=0.2.0-r1 lua5.1

# C:Q1ci04TNCPXdPRCR1lMQj/xp69bjI=

P:lua5.1-fifo V:0.2-r2 A:x86\_64 S:2710 I:49152 T:FIFO library for Lua 5.1 U:https://github.com/daurnimator/fifo.lua L:MIT o:lua-fifo m:Jakub Jirutka <jakub@jirutka.cz> t:1682448275 c:6517c9cb4df8d2e88f1ffda191cf13025476c1ff D:lua5.1 i:lua-fifo=0.2-r2 lua5.1

C:Q1pw4uFKznEpwUbjb5gXDvL4qB2/U= P:lua5.1-glob-pattern V:0.2.1.20120406-r1 A:x86\_64 S:2776 I:49152 T:Converts file glob string to Lua pattern string (for Lua 5.1) U:https://github.com/davidm/lua-glob-pattern L:MIT o:lua-glob-pattern m:Jakub Jirutka <jakub@jirutka.cz> t:1682327393 c:af46ab5fa1f8a927cb88c96fd649a0276f4c9704 D:lua5.1 i:lua-glob-pattern=0.2.1.20120406-r1 lua5.1

C:Q1dsXmjqDn+dd/ODfD1RkONu+R7xA= P:lua5.1-hiredis V:0.2.1-r6 A:x86\_64 S:7312 I:45056 T:Binding to hiredis for Lua (Lua 5.1)

U:https://github.com/agladysh/lua-hiredis L:MIT o:lua-hiredis m:Nathan Angelacos <nangel@alpinelinux.org> t:1674044937 c:b7fa84e75c174f8b756d6da6868ca5789d4b67f4 D:so:libc.musl-x86\_64.so.1 so:libhiredis.so.1.1.0 so:liblua-5.4.so.0 i:lua5.1 lua-hiredis=0.2.1-r6

# C:Q16LlPjMNQMu2+fToNyg3wGP+jbVs=

P:lua5.1-http V:0.4-r2 A:x86\_64 S:81398 I:479232 T:HTTP Library for Lua that supports HTTP(S) 1.0, 1.1 and 2.0 (for Lua 5.1) U:https://github.com/daurnimator/lua-http L:MIT o:lua-http m:Jakub Jirutka <jakub@jirutka.cz> t:1696510681 c:62592204bdf31f6f70b59622a07567b10f55d8ea D:lua5.1 lua5.1-binaryheap lua5.1-cqueues lua5.1-basexx lua5.1-fifo lua5.1-lpeg lua5.1-lpeg\_patterns>=0.5 lua5.1 ossl lua5.1-compat53 lua5.1-bit32 i:lua-http=0.4-r2 lua5.1

C:Q1UsqQqxYihWPQZPSWxUNoL37U7xE= P:lua5.1-lgi V:0.9.2-r6 A:x86\_64 S:93322 I:425984 T:Lua 5.1 binding to GObject libraries using introspection U:https://github.com/lgi-devs/lgi L:MIT o:lua-lgi m:Natanael Copa <ncopa@alpinelinux.org> t:1682076879 c:e25477f4cad7d0396f65b88339d8dba58285c33e D:lua5.1 so:libc.musl-x86\_64.so.1 so:libffi.so.8 so:libgirepository-1.0.so.1 so:libglib-2.0.so.0 so:libgmodule-2.0.so.0 so:libgobject-2.0.so.0 i:lua5.1 lua-lgi=0.9.2-r6

C:Q1ZtX9Rs7pEsoP+ItWEjuSgl0GJVs= P:lua5.1-loadkit V:1.1.0-r2 A:x86\_64

S:3147 I:49152 T:Allows to load arbitrary files within the Lua package path (for Lua 5.1) U:https://github.com/leafo/loadkit L:MIT o:lua-loadkit m:Jakub Jirutka <jakub@jirutka.cz> t:1676764165 c:8e6666a8ae7b421098701ba6d0545b87deb9f2a1 D:lua5.1 i:lua-loadkit=1.1.0-r2 lua5.1

C:Q1eFL3hTK4+eapUczU79LEwUeDAaQ= P:lua5.1-lpeg V:1.0.2-r2 A:x86\_64 S:24610 I:110592 T:Pattern-matching library for Lua 5.1 U:http://www.inf.puc-rio.br/~roberto/lpeg L:MIT o:lua-lpeg m:Jakub Jirutka <jakub@jirutka.cz> t:1617060386 c:e2ec58ca68ed1a50a7b4957a35270a6eefe27ef4 D:lua5.1 so:libc.musl-x86\_64.so.1 i:lua5.1 lua-lpeg=1.0.2-r2

# C:Q171P8s4GGTdvUnxtfbKwWoqfHUT8= P:lua5.1-lpeg\_patterns

V:0.5-r2 A:x86\_64 S:15339 I:114688 T:A collection of LPEG patterns (for Lua 5.1) U:https://github.com/daurnimator/lpeg\_patterns L:MIT o:lua-lpeg\_patterns m:Jakub Jirutka <jakub@jirutka.cz> t:1645044730 c:8483267129989d93de7bb529dcc15f47bd2d1b8c D:lua5.1 lua5.1-lpeg i:lua-lpeg\_patterns=0.5-r2 lua5.1

C:Q1YhyG9msIcC7Xzu/mrl8Zqq8gqE8= P:lua5.1-luaphonenumber V:1.0.1-r0

A:x86\_64 S:7892 I:45056 T:Lua 5.1 bindings for libphonenumber U:https://github.com/singlecomm/luaphonenumber L:MIT o:lua-luaphonenumber m:Alex Dowad <alexinbeijing@gmail.com> t:1676556826 c:aa18661de90fffb36981b272412870f717accbf3 D:lua5.1 so:libc.musl-x86\_64.so.1 so:libgcc\_s.so.1 so:libgeocoding.so.8 so:libphonenumber.so.8 so:libstdc++.so.6 i:lua-luaphonenumber=1.0.1-r0 lua5.1

C:Q1//3tTD6M4bVLHlIkVI5ckedqpnk= P:lua5.1-luasrcdiet V:1.0.0-r2 A:x86\_64 S:37341 I:208896 T:Compresses Lua source code by removing unnecessary characters (for Lua 5.1) U:https://github.com/jirutka/luasrcdiet L:MIT o:luasrcdiet m:Jakub Jirutka <jakub@jirutka.cz> t:1666619692 c:6d3f459f1e2a47230cb5fb845d196b48fbbe1ae5 D:lua5.1 i:luasrcdiet=1.0.0-r2 lua5.1

C:Q15ugPFDm4ik1SweAcUt+FdSzEnB4= P:lua5.1-luassert V:1.8.0-r1 A:x86\_64 S:23177 I:208896 T:Assertion library for Lua (for Lua 5.1) U:https://github.com/Olivine-Labs/luassert L:MIT o:lua-luassert m:Jakub Jirutka <jakub@jirutka.cz> t:1649862451 c:8bac5d71b3d01e31f2adf8cbf0dadc2a441d6f00 D:lua5.1 lua5.1-say i:lua-luassert=1.8.0-r1 lua5.1

C:Q1lLe4cg7ZlwN7HCAfrXHR++8l4fo= P:lua5.1-luatz

V:0.4.1-r0 A:x86\_64 S:10703 I:94208 T:Time, Date and Timezone library for lua (for Lua 5.1) U:https://daurnimator.github.io/luatz/ L:MIT o:lua-luatz m:Francesco Colista <fcolista@alpinelinux.org> t:1673055727 c:cdd3ce01ff79a74ae2e87c50ecdc5bbb358d4df6 D:lua5.1 i:lua-luatz=0.4.1-r0 lua5.1

C:Q1cfiAOtXMULAaJekl1/BZeQMbAgY=

P:lua5.1-luautf8 V:0.1.5-r0 A:x86\_64 S:29015 I:102400 T:A UTF-8 support module for Lua 5.1 U:https://github.com/starwing/luautf8 L:MIT o:lua-luautf8 m:Alex Dowad <alexinbeijing@gmail.com> t:1670229375 c:518b8575e9bdc518ea97ca64da6f830f0e4f237e D:lua5.1 so:libc.musl-x86\_64.so.1 i:lua-luautf8=0.1.5-r0 lua5.1

C:Q1gaMXIpQvosepyBKOZDBoJ5uOFBw= P:lua5.1-lunix V:20190403-r0 A:x86\_64 S:45086 I:151552 T:Comprehensive Unix API Module for Lua 5.1 U:https://github.com/wahern/lunix L:MIT o:lua-lunix m:Jakub Jirutka <jakub@jirutka.cz> t:1645044730 c:8483267129989d93de7bb529dcc15f47bd2d1b8c D:so:libc.musl-x86\_64.so.1 i:lua5.1 lua-lunix=20190403-r0

C:Q1p4+f8wyORv0oQBxYfcFq1lmL6WE=

P:lua5.1-luv V:1.44.2.1-r3 A:x86\_64 S:55563 I:196608 T:Bare libuv bindings for Lua 5.1 U:https://github.com/luvit/luv L:Apache-2.0 o:lua-luv t:1681385934 c:8a1eaf1a147507a5cea80be4a14e674d6196688b D:lua5.1 so:libc.musl-x86\_64.so.1 so:libuv.so.1 i:lua-luv=1.44.2.1-r3 lua5.1

#### C:Q1l8HNILXP3D12GTMoNmgl00mbgC4=

P:lua5.1-mediator V:1.1.2-r2 A:x86\_64 S:3084 I:49152 T:Mediator pattern implementation for pub-sub management (for Lua 5.1) U:http://olivinelabs.com/mediator\_lua/ L:MIT o:lua-mediator m:Jakub Jirutka <jakub@jirutka.cz> t:1649862451 c:8bac5d71b3d01e31f2adf8cbf0dadc2a441d6f00 D:lua5.1 i:lua-mediator=1.1.2-r2 lua5.1

## C:Q1aU1KrEqQGj3sJQLkgdaxaaB97lM=

P:lua5.1-mmdb V:0.2-r0 A:x86\_64 S:5809 I:61440 T:Maxmind database parser for lua 5.1 U:https://github.com/daurnimator/mmdblua L:MIT o:lua-mmdb m:Jakub Jirutka <jakub@jirutka.cz> t:1682302980 c:f19c6a5160b0652b9efdea877f048c170476076b D:lua5.1 lua5.1-compat53 i:lua-mmdb=0.2-r0 lua5.1

## C:Q1ZUQ2zY9xY4bKtEv6MLMqNHU+4Y0=

P:lua5.1-moonscript V:0.5.0-r3 A:x86\_64 S:42096 I:307200 T:A language that compiles to Lua (for Lua 5.1) U:https://moonscript.org L:MIT o:moonscript m:Jakub Jirutka <jakub@jirutka.cz> t:1682299140 c:79aa6927e849d2a0efddc68d3a7d95301a48cb3e D:lua5.1 lua5.1-alt-getopt lua5.1-filesystem lua5.1-lpeg p:cmd:moon-5.1=0.5.0-r3 cmd:moonc-5.1=0.5.0-r3 i:moonscript=0.5.0-r3 lua5.1

C:Q1dTiPy/rx1sLpS12aXJIymcax5EE= P:lua5.1-mpack V:1.0.10-r0 A:x86\_64 S:11510 I:73728 T:Libmpack bindings for Lua 5.1 U:https://github.com/libmpack/libmpack-lua L:MIT o:lua-mpack m:Jakub Jirutka <jakub@jirutka.cz> t:1682275928 c:b9d6c4a2626b7ea7f5d83c0f71df8c8a1756566b D:so:libc.musl-x86\_64.so.1 so:libmpack.so.0 i:lua-mpack=1.0.10-r0 lua5.1

C:Q1/dHoSZo315pwTzRZQVDNJV5o+bQ= P:lua5.1-optparse V:1.5-r0 A:x86\_64 S:10292 I:86016 T:Parse and process command-line options (for Lua 5.1) U:https://github.com/gvvaughan/optparse L:MIT o:lua-optparse m:Jakub Jirutka <jakub@jirutka.cz> t:1668818287 c:7a6ecaa7fa3e607cdf9cafc4bf0bb0f26ad1d21a D:lua5.1 i:lua-optparse=1.5-r0 lua5.1

C:Q1msb8F1FwFRE13wjEtX1f248hEE0= P:lua5.1-rapidjson V:0.7.1-r0 A:x86\_64 S:82618 I:278528 T:A JSON module for Lua based on the very fast RapidJSON library (for Lua 5.1) U:https://github.com/xpol/lua-rapidjson L:MIT o:lua-rapidjson m:Jakub Jirutka <jakub@jirutka.cz> t:1637841071 c:096cdfde4008b45551b74a38c44d8154c510e3f1 D:lua5.1 so:libc.musl-x86\_64.so.1 so:libgcc\_s.so.1 so:libstdc++.so.6 i:lua-rapidjson=0.7.1-r0 lua5.1 C:Q1tVKCpbS4rJtbyflPh661Uxe4C78= P:lua5.1-redis V:2.0.4-r3 A:x86\_64 S:9764 I:81920 T:A Lua client library for the redis key value storage system (for Lua 5.1) U:https://github.com/nrk/redis-lua L:MIT o:lua-redis m:Francesco Colista <fcolista@alpinelinux.org> t:1645044730 c:8483267129989d93de7bb529dcc15f47bd2d1b8c D:lua5.1 lua5.1-socket i:lua-redis=2.0.4-r3 lua5.1 C:Q1iwRlu/KwQVRYYHntgooyw3pL+yk= P:lua5.1-resty-dns V:0.18-r2 A:x86\_64 S:7092

 **Open Source Used In Cyber Vision Center 4.4.0 7486**

T:DNS resolver for the nginx lua module for Lua 5.1

U:https://github.com/openresty/lua-resty-dns

c:8cc09e5c026317c600ee6b02caa7902a173ff39f

m:Timo Teräs <timo.teras@iki.fi>

i:lua5.1 lua-resty-dns=0.18-r2

I:53248

L:BSD-2-Clause o:lua-resty-dns

t:1645498114

C:Q1jch1iQnbfcb8ftkVzpyE8aDoaZ8= P:lua5.1-say V:1.3-r2 A:x86\_64 S:2520 I:49152 T:Lua string hashing library, useful for internationalization (for Lua 5.1) U:https://github.com/Olivine-Labs/say L:MIT o:lua-say m:Jakub Jirutka <jakub@jirutka.cz> t:1649862451 c:8bac5d71b3d01e31f2adf8cbf0dadc2a441d6f00 D:lua5.1 i:lua-say=1.3-r2 lua5.1

C:Q1MCkrwVieXQeXWBGjbKBkGJ9quZ0= P:lua5.1-system V:0.2.1-r2 A:x86\_64 S:4730 I:77824 T:Platform independent system calls for Lua 5.1 U:https://github.com/o-lim/luasystem/ L:MIT o:lua-system m:Jakub Jirutka <jakub@jirutka.cz> t:1649862451 c:8bac5d71b3d01e31f2adf8cbf0dadc2a441d6f00 D:lua5.1 so:libc.musl-x86\_64.so.1 i:lua-system=0.2.1-r2 lua5.1

C:Q1yaSG7HwfySF1+8c4V1ulrxiIq/k= P:lua5.1-term  $V:0.07-r2$ A:x86\_64 S:5692 I:90112 T:Terminal operations for Lua 5.1 U:https://github.com/hoelzro/lua-term L:MIT o:lua-term m:Jakub Jirutka <jakub@jirutka.cz> t:1649862451 c:8bac5d71b3d01e31f2adf8cbf0dadc2a441d6f00 D:lua5.1 so:libc.musl-x86\_64.so.1

i:lua-term=0.07-r2 lua5.1

C:Q1OquyHLRfgU/iH6S7j50/0bfr13c= P:lua5.1-toml V:2.0.0-r1 A:x86\_64 S:6349 I:57344 T:TOML decoder/encoder for Lua 5.1 U:https://github.com/jonstoler/lua-toml L:Happy o:lua-toml m:Jakub Jirutka <jakub@jirutka.cz> t:1682261171 c:b901e090b1bedfc6e0093636acc163e62e1ad87f D:lua5.1 i:lua-toml=2.0.0-r1 lua5.1 C:Q1zikBkEcYOz/3MI5WyzqnG4wZkr0= P:lua5.2-basexx V:0.4.1-r2 A:x86\_64 S:4039 I:57344 T:A Lua library for base2, base16, base32, base64, base85 decoding and encoding of data strings (for Lua 5.2) U:https://github.com/aiq/basexx/ L:MIT o:lua-basexx m:Jakub Jirutka <jakub@jirutka.cz> t:1682415842 c:ba2c35ac741018766f81922f757a7e16ae8e1d2b D:lua5.2 i:lua-basexx=0.4.1-r2 lua5.2 C:Q1xDvpyWcolrcDwOJcFQ/JOiSYvlM= P:lua5.2-bitop V:1.0.2-r1 A:x86\_64 S:4318 I:36864 T:Bitwise operations on numbers (for Lua 5.2) U:https://bitop.luajit.org/ L:MIT o:lua-bitop m:Natanael Copa <ncopa@alpinelinux.org> t:1695118951 c:531a1c948d0feedba63a6b9bf41f332da804a391
D:lua5.2 so:libc.musl-x86\_64.so.1 i:lua-bitop=1.0.2-r1 lua5.2

C:Q1eN9us1gJ1qZ4Om50s3z93KhWa7Y= P:lua5.2-brieflz V:0.2.0-r2 A:x86\_64 S:10349 I:45056 T:Lua binding for BriefLZ compression library (for Lua 5.2) U:https://github.com/jirutka/brieflz.lua L:MIT o:lua-brieflz m:Jakub Jirutka <jakub@jirutka.cz> t:1682454523 c:a24c305125625b57647150596ccd459c6683d67f D:lua5.2 so:libc.musl-x86\_64.so.1 i:lua-brieflz=0.2.0-r2 lua5.2

C:Q1Jo1lzqvon4BYxUpm8vFLQK/5PNM= P:lua5.2-busted V:2.1.1-r1 A:x86\_64 S:37065 I:327680 T:Elegant Lua unit testing (for Lua 5.2) U:https://lunarmodules.github.io/busted/ L:MIT o:lua-busted m:Jakub Jirutka <jakub@jirutka.cz> t:1671390525 c:5099321202524eaab78940e9787ac360616e54be D:lua5.2 lua5.2-cliargs lua5.2-filesystem lua5.2-system lua5.2-cjson lua5.2-say lua5.2-luassert lua5.2-term lua5.2 penlight lua5.2-mediator p:cmd:busted-5.2=2.1.1-r1 i:lua-busted=2.1.1-r1 lua5.2

C:Q1vLbqL6+0dOkCajZRmeWJ/kB77bM= P:lua5.2-compat53 V:0.10-r1 A:x86\_64 S:22224 I:155648 T:Compatibility module providing Lua-5.3-style APIs for Lua 5.2 U:https://github.com/keplerproject/lua-compat-5.3 L:MIT o:lua-compat53

m:Jakub Jirutka <jakub@jirutka.cz> t:1671413950 c:78231c16bfde80eda3a4a84cc734880fb8e0c603 D:lua5.2 so:libc.musl-x86\_64.so.1 i:lua-compat53=0.10-r1 lua5.2

# C:Q1WZqOcj4vw7gQ7vPUhQfWz8J6Cwk= P:lua5.2-connman\_dbus V:0.5.0-r0 A:x86\_64 S:4364 I:32768 T:Get network information with Connman over DBus - for Lua 5.2 U:https://github.com/stefano-m/lua-connman\_dbus L:Apache-2.0 o:lua-connman\_dbus m:Olliver Schinagl <oliver@schinagl.nl> t:1682259791 c:1133a22b8e31171a65249d23afc071f9931e78c7 D:connman lua-dbus\_proxy lua5.2 i:lua5.2 lua-connman\_dbus=0.5.0-r0

C:Q18GcyGM6dcRuxBO/NuoGbC4lEL1g=

P:lua5.2-coxpcall V:1.17.0-r1 A:x86\_64 S:3133 I:49152 T:Coroutine safe xpcall and pcall for Lua 5.2 U:http://keplerproject.github.io/coxpcall/ L:MIT o:lua-coxpcall m:Jakub Jirutka <jakub@jirutka.cz> t:1649862451 c:8bac5d71b3d01e31f2adf8cbf0dadc2a441d6f00 D:lua5.2 i:lua5.2 lua-coxpcall=1.17.0-r1

C:Q1djDRe7vx0HbSMRJvzBG15cX/PWk= P:lua5.2-cqueues-pushy V:0.20180530-r1 A:x86\_64 S:21182 I:172032 T:Framework for logic control (based on cqueues) - Lua 5.2 U:https://github.com/rameplayerorg/lua-cqueues-pushy L:GPL-2.0-only

o:lua-cqueues-pushy m:Timo Teräs <timo.teras@iki.fi> t:1636553339 c:0bca91f3bc38b50c6986c626358aa004fb68220d D:so:libc.musl-x86\_64.so.1 so:liblua-5.2.so.0 i:lua5.2 lua-cqueues-pushy=0.20180530-r1

# C:Q1CC2kCDHpjEcNB8SY2xJS+DEiqMs= P:lua5.2-dbus\_proxy V:0.10.2-r1 A:x86\_64 S:10321 I:65536 T:Simple API around GLib's GIO:GDBusProxy built on top of lgi - for Lua 5.2 U:https://github.com/stefano-m/lua-dbus\_proxy L:Apache-2.0 o:lua-dbus\_proxy m:Olliver Schinagl <oliver@schinagl.nl> t:1682077000 c:50361da48dcdc2490585d707c7b5d54b84ff9eb8 D:dbus lua-lgi lua5.2 i:lua5.2 lua-dbus\_proxy=0.10.2-r1

C:Q1Bnl4ajWC1MoWRJHWfG46ZaPMEQo= P:lua5.2-depgraph V:0.2.0-r1 A:x86\_64 S:24648 I:159744 T:A library and CLI tool for analyzing graph of dependencies between Lua modules 5.2 U:https://github.com/mpeterv/depgraph L:MIT o:lua-depgraph m:Jakub Jirutka <jakub@jirutka.cz> t:1682208366 c:33391615f5000ea8d3386ef1db54076cee964eb0 D:lua5.2 lua5.2-filesystem i:lua-depgraph=0.2.0-r1 lua5.2

C:Q1lumfScEYE+iERbCKM2TO61SJJrA= P:lua5.2-fifo  $V: 0.2-r2$ A:x86\_64 S:2704 I:49152 T:FIFO library for Lua 5.2 U:https://github.com/daurnimator/fifo.lua

L:MIT o:lua-fifo m:Jakub Jirutka <jakub@jirutka.cz> t:1682448275 c:6517c9cb4df8d2e88f1ffda191cf13025476c1ff D:lua5.2 i:lua-fifo=0.2-r2 lua5.2

C:Q1GlEOKfKygAmW/n/NZb/Zo39T7XE= P:lua5.2-glob-pattern V:0.2.1.20120406-r1 A:x86\_64 S:2779 I:49152 T:Converts file glob string to Lua pattern string (for Lua 5.2) U:https://github.com/davidm/lua-glob-pattern L:MIT o:lua-glob-pattern m:Jakub Jirutka <jakub@jirutka.cz> t:1682327393 c:af46ab5fa1f8a927cb88c96fd649a0276f4c9704 D:lua5.2 i:lua-glob-pattern=0.2.1.20120406-r1 lua5.2

C:Q1TTiH2w+gDex957/0tL6GU1hcjtg= P:lua5.2-hiredis V:0.2.1-r6 A:x86\_64 S:7313 I:45056 T:Binding to hiredis for Lua (Lua 5.2) U:https://github.com/agladysh/lua-hiredis L:MIT o:lua-hiredis m:Nathan Angelacos <nangel@alpinelinux.org> t:1674044937 c:b7fa84e75c174f8b756d6da6868ca5789d4b67f4 D:so:libc.musl-x86\_64.so.1 so:libhiredis.so.1.1.0 so:liblua-5.4.so.0 i:lua5.2 lua-hiredis=0.2.1-r6

C:Q1Sk6xTS9o037uZgR4xRzMyvW1bgo= P:lua5.2-http V:0.4-r2 A:x86\_64 S:81391 I:479232 T:HTTP Library for Lua that supports HTTP(S) 1.0, 1.1 and 2.0 (for Lua 5.2)

U:https://github.com/daurnimator/lua-http L:MIT o:lua-http m:Jakub Jirutka <jakub@jirutka.cz> t:1696510681 c:62592204bdf31f6f70b59622a07567b10f55d8ea D:lua5.2 lua5.2-binaryheap lua5.2-cqueues lua5.2-basexx lua5.2-fifo lua5.2-lpeg lua5.2-lpeg\_patterns>=0.5 lua5.2-ossl lua5.2-compat53 i:lua-http=0.4-r2 lua5.2

C:Q1ZYEwz4gGekQak6sfviJXAnUiO40= P:lua5.2-lgi V:0.9.2-r6 A:x86\_64 S:93331 I:425984 T:Lua 5.2 binding to GObject libraries using introspection U:https://github.com/lgi-devs/lgi L:MIT o:lua-lgi m:Natanael Copa <ncopa@alpinelinux.org> t:1682076879 c:e25477f4cad7d0396f65b88339d8dba58285c33e D:lua5.2 so:libc.musl-x86\_64.so.1 so:libffi.so.8 so:libgirepository-1.0.so.1 so:libglib-2.0.so.0 so:libgmodule-2.0.so.0 so:libgobject-2.0.so.0 i:lua5.2 lua-lgi=0.9.2-r6

C:Q1r2fN6aPvl2HniposJNZTi500ZDk= P:lua5.2-loadkit V:1.1.0-r2 A:x86\_64 S:3143 I:49152 T:Allows to load arbitrary files within the Lua package path (for Lua 5.2) U:https://github.com/leafo/loadkit L:MIT o:lua-loadkit m:Jakub Jirutka <jakub@jirutka.cz> t:1676764165 c:8e6666a8ae7b421098701ba6d0545b87deb9f2a1 D:lua5.2 i:lua-loadkit=1.1.0-r2 lua5.2 C:Q11at/8onnNknnehFHN1gyBBzd9gE=

P:lua5.2-lpeg V:1.0.2-r2 A:x86\_64 S:24613

I:110592

T:Pattern-matching library for Lua 5.2 U:http://www.inf.puc-rio.br/~roberto/lpeg L:MIT o:lua-lpeg m:Jakub Jirutka <jakub@jirutka.cz> t:1617060386 c:e2ec58ca68ed1a50a7b4957a35270a6eefe27ef4 D:lua5.2 so:libc.musl-x86\_64.so.1 i:lua5.2 lua-lpeg=1.0.2-r2

C:Q1aG/zTyae35DebC4k2IEZh01/Qeo= P:lua5.2-lpeg\_patterns V:0.5-r2 A:x86\_64 S:15328 I:114688 T:A collection of LPEG patterns (for Lua 5.2) U:https://github.com/daurnimator/lpeg\_patterns L:MIT o:lua-lpeg\_patterns m:Jakub Jirutka <jakub@jirutka.cz> t:1645044730 c:8483267129989d93de7bb529dcc15f47bd2d1b8c D:lua5.2 lua5.2-lpeg i:lua-lpeg\_patterns=0.5-r2 lua5.2

C:Q17Zy7GAaKN3z7RzIELaydTEA2di0= P:lua5.2-luaphonenumber V:1.0.1-r0 A:x86\_64 S:7893 I:45056 T:Lua 5.2 bindings for libphonenumber U:https://github.com/singlecomm/luaphonenumber L:MIT o:lua-luaphonenumber m:Alex Dowad <alexinbeijing@gmail.com> t:1676556826 c:aa18661de90fffb36981b272412870f717accbf3 D:lua5.2 so:libc.musl-x86\_64.so.1 so:libgcc\_s.so.1 so:libgeocoding.so.8 so:libphonenumber.so.8 so:libstdc++.so.6 i:lua-luaphonenumber=1.0.1-r0 lua5.2

C:Q1ozMIXvctcQ+a3Jy518hF8ijMbpQ= P:lua5.2-luasrcdiet V:1.0.0-r2

A:x86\_64 S:37342 I:208896 T:Compresses Lua source code by removing unnecessary characters (for Lua 5.2) U:https://github.com/jirutka/luasrcdiet L:MIT o:luasrcdiet m:Jakub Jirutka <jakub@jirutka.cz> t:1666619692 c:6d3f459f1e2a47230cb5fb845d196b48fbbe1ae5 D:lua5.2 i:luasrcdiet=1.0.0-r2 lua5.2

C:Q1i/1PUQnTmpTLi5haoBe+DvB3Em4=

P:lua5.2-luassert V:1.8.0-r1 A:x86\_64 S:23173 I:208896 T:Assertion library for Lua (for Lua 5.2) U:https://github.com/Olivine-Labs/luassert L:MIT o:lua-luassert m:Jakub Jirutka <jakub@jirutka.cz> t:1649862451 c:8bac5d71b3d01e31f2adf8cbf0dadc2a441d6f00 D:lua5.2 lua5.2-say i:lua-luassert=1.8.0-r1 lua5.2

C:Q1CuyA+6phuEHya1wCmVVOqujUCFw= P:lua5.2-luatz V:0.4.1-r0 A:x86\_64 S:10702 I:94208 T:Time, Date and Timezone library for lua (for Lua 5.2) U:https://daurnimator.github.io/luatz/ L:MIT o:lua-luatz m:Francesco Colista <fcolista@alpinelinux.org> t:1673055727 c:cdd3ce01ff79a74ae2e87c50ecdc5bbb358d4df6 D:lua5.2 i:lua-luatz=0.4.1-r0 lua5.2

C:Q1NwavuUULk/nAAassj3k23KiOdPw= P:lua5.2-luautf8

V:0.1.5-r0 A:x86\_64 S:29051 I:102400 T:A UTF-8 support module for Lua 5.2 U:https://github.com/starwing/luautf8 L:MIT o:lua-luautf8 m:Alex Dowad <alexinbeijing@gmail.com> t:1670229375 c:518b8575e9bdc518ea97ca64da6f830f0e4f237e D:lua5.2 so:libc.musl-x86\_64.so.1 i:lua-luautf8=0.1.5-r0 lua5.2

C:Q1tqCWWHVsCsHrTdVL2aF3hzr/hI8= P:lua5.2-lunix V:20190403-r0 A:x86\_64 S:44847 I:151552 T:Comprehensive Unix API Module for Lua 5.2 U:https://github.com/wahern/lunix L:MIT o:lua-lunix m:Jakub Jirutka <jakub@jirutka.cz> t:1645044730 c:8483267129989d93de7bb529dcc15f47bd2d1b8c D:so:libc.musl-x86\_64.so.1 i:lua5.2 lua-lunix=20190403-r0

C:Q1BrIs7gkfFWDohapFgLEi3/2RA5I= P:lua5.2-mediator V:1.1.2-r2 A:x86\_64 S:3082 I:49152 T:Mediator pattern implementation for pub-sub management (for Lua 5.2) U:http://olivinelabs.com/mediator\_lua/ L:MIT o:lua-mediator m:Jakub Jirutka <jakub@jirutka.cz> t:1649862451 c:8bac5d71b3d01e31f2adf8cbf0dadc2a441d6f00 D:lua5.2 i:lua-mediator=1.1.2-r2 lua5.2

C:Q1L2kpvl0n4jMJojKTJZNckW8zwsQ=

P:lua5.2-mmdb  $V: 0.2-r0$ A:x86\_64 S:5808 I:61440 T:Maxmind database parser for lua 5.2 U:https://github.com/daurnimator/mmdblua L:MIT o:lua-mmdb m:Jakub Jirutka <jakub@jirutka.cz> t:1682302980 c:f19c6a5160b0652b9efdea877f048c170476076b D:lua5.2 lua5.2-compat53 i:lua-mmdb=0.2-r0 lua5.2

C:Q1bU3RSRt6fvGnWurB9fG8soqb9hU=

P:lua5.2-moonscript V:0.5.0-r3 A:x86\_64 S:42103 I:307200 T:A language that compiles to Lua (for Lua 5.2) U:https://moonscript.org L:MIT o:moonscript m:Jakub Jirutka <jakub@jirutka.cz> t:1682299140 c:79aa6927e849d2a0efddc68d3a7d95301a48cb3e D:lua5.2 lua5.2-alt-getopt lua5.2-filesystem lua5.2-lpeg p:cmd:moon-5.2=0.5.0-r3 cmd:moonc-5.2=0.5.0-r3 i:moonscript=0.5.0-r3 lua5.2

C:Q1hgT1U0K9UU2q6w8nLhByWSit6KA= P:lua5.2-optparse V:1.5-r0 A:x86\_64 S:10289 I:86016 T:Parse and process command-line options (for Lua 5.2) U:https://github.com/gvvaughan/optparse L:MIT o:lua-optparse m:Jakub Jirutka <jakub@jirutka.cz> t:1668818287 c:7a6ecaa7fa3e607cdf9cafc4bf0bb0f26ad1d21a D:lua5.2 i:lua-optparse=1.5-r0 lua5.2

C:Q1XYSySuubqJSR5eFYzfpQm6eNkQ8= P:lua5.2-rapidjson V:0.7.1-r0 A:x86\_64 S:82632 I:278528 T:A JSON module for Lua based on the very fast RapidJSON library (for Lua 5.2) U:https://github.com/xpol/lua-rapidjson L:MIT o:lua-rapidjson m:Jakub Jirutka <jakub@jirutka.cz> t:1637841071 c:096cdfde4008b45551b74a38c44d8154c510e3f1 D:lua5.2 so:libc.musl-x86\_64.so.1 so:libgcc\_s.so.1 so:libstdc++.so.6 i:lua-rapidjson=0.7.1-r0 lua5.2 C:Q1WtTdVJB1cDA+3ujDpND5sbeLxyA= P:lua5.2-redis V:2.0.4-r3 A:x86\_64 S:9762

I:81920 T:A Lua client library for the redis key value storage system (for Lua 5.2) U:https://github.com/nrk/redis-lua L:MIT o:lua-redis m:Francesco Colista <fcolista@alpinelinux.org> t:1645044730 c:8483267129989d93de7bb529dcc15f47bd2d1b8c D:lua5.2 lua5.2-socket i:lua-redis=2.0.4-r3 lua5.2

C:Q1zgOcTKOwVGP0YG+VtDjwtzbqJ9I= P:lua5.2-say V:1.3-r2 A:x86\_64 S:2520 I:49152 T:Lua string hashing library, useful for internationalization (for Lua 5.2) U:https://github.com/Olivine-Labs/say L:MIT o:lua-say m:Jakub Jirutka <jakub@jirutka.cz> t:1649862451 c:8bac5d71b3d01e31f2adf8cbf0dadc2a441d6f00 D:lua5.2

#### i:lua-say=1.3-r2 lua5.2

C:Q1td/qneHFiZtpgzPAGCHkuek4HHg= P:lua5.2-system V:0.2.1-r2 A:x86\_64 S:4727 I:77824 T:Platform independent system calls for Lua 5.2 U:https://github.com/o-lim/luasystem/ L:MIT o:lua-system m:Jakub Jirutka <jakub@jirutka.cz> t:1649862451 c:8bac5d71b3d01e31f2adf8cbf0dadc2a441d6f00 D:lua5.2 so:libc.musl-x86\_64.so.1 i:lua-system=0.2.1-r2 lua5.2

C:Q1vuCg6buDv+U5dSuSaH0XHcM2Qz8= P:lua5.2-term V:0.07-r2 A:x86\_64 S:5683 I:90112 T:Terminal operations for Lua 5.2 U:https://github.com/hoelzro/lua-term L:MIT o:lua-term m:Jakub Jirutka <jakub@jirutka.cz> t:1649862451 c:8bac5d71b3d01e31f2adf8cbf0dadc2a441d6f00 D:lua5.2 so:libc.musl-x86\_64.so.1 i:lua-term=0.07-r2 lua5.2

C:Q1DZEvGi0e31Z/v0XXqNXUPhe4cnE= P:lua5.2-toml V:2.0.0-r1 A:x86\_64 S:6354 I:57344 T:TOML decoder/encoder for Lua 5.2 U:https://github.com/jonstoler/lua-toml L:Happy o:lua-toml m:Jakub Jirutka <jakub@jirutka.cz> t:1682261171 c:b901e090b1bedfc6e0093636acc163e62e1ad87f D:lua5.2 i:lua-toml=2.0.0-r1 lua5.2

C:Q1S+bkCK9K3Uq4QWTXnMdbl7DNzas= P:lua5.3-basexx V:0.4.1-r2 A:x86\_64 S:4041 I:57344 T:A Lua library for base2, base16, base32, base64, base85 decoding and encoding of data strings (for Lua 5.3) U:https://github.com/aiq/basexx/ L:MIT o:lua-basexx m:Jakub Jirutka <jakub@jirutka.cz> t:1682415842 c:ba2c35ac741018766f81922f757a7e16ae8e1d2b D:lua5.3 i:lua-basexx=0.4.1-r2 lua5.3 C:Q1BQodoReoQ885cYZFNBffvmUg9lA= P:lua5.3-bitop V:1.0.2-r1 A:x86\_64 S:4376 I:36864 T:Bitwise operations on numbers (for Lua 5.3) U:https://bitop.luajit.org/ L:MIT

o:lua-bitop m:Natanael Copa <ncopa@alpinelinux.org> t:1695118951 c:531a1c948d0feedba63a6b9bf41f332da804a391 D:lua5.3 so:libc.musl-x86\_64.so.1 i:lua-bitop=1.0.2-r1 lua5.3

C:Q1Qy3KqVzQVyHkXFBuT1JBBiiKZOQ= P:lua5.3-brieflz V:0.2.0-r2 A:x86\_64 S:10427 I:45056 T:Lua binding for BriefLZ compression library (for Lua 5.3) U:https://github.com/jirutka/brieflz.lua L:MIT o:lua-brieflz m:Jakub Jirutka <jakub@jirutka.cz> t:1682454523

c:a24c305125625b57647150596ccd459c6683d67f D:lua5.3 so:libc.musl-x86\_64.so.1 i:lua-brieflz=0.2.0-r2 lua5.3

C:Q1chRhLaOaG8PkLYWINv7YjMyQfwI= P:lua5.3-busted V:2.1.1-r1 A:x86\_64 S:37070 I:327680 T:Elegant Lua unit testing (for Lua 5.3) U:https://lunarmodules.github.io/busted/ L:MIT o:lua-busted m:Jakub Jirutka <jakub@jirutka.cz> t:1671390525 c:5099321202524eaab78940e9787ac360616e54be D:lua5.3 lua5.3-cliargs lua5.3-filesystem lua5.3-system lua5.3-cjson lua5.3-say lua5.3-luassert lua5.3-term lua5.3 penlight lua5.3-mediator p:cmd:busted-5.3=2.1.1-r1 i:lua-busted=2.1.1-r1 lua5.3

C:Q1rK1Fmv/2cOFqKaXpPgMcG1hzrZQ=

P:lua5.3-compat53 V:0.10-r1 A:x86\_64 S:21971 I:155648 T:Compatibility module providing Lua-5.3-style APIs for Lua 5.3 U:https://github.com/keplerproject/lua-compat-5.3 L:MIT o:lua-compat53 m:Jakub Jirutka <jakub@jirutka.cz> t:1671413950 c:78231c16bfde80eda3a4a84cc734880fb8e0c603 D:lua5.3 so:libc.musl-x86\_64.so.1 i:lua-compat53=0.10-r1 lua5.3

C:Q1tLTTVV5bauUiAkthwjyGPHficgU= P:lua5.3-connman\_dbus V:0.5.0-r0 A:x86\_64 S:4367 I:32768 T:Get network information with Connman over DBus - for Lua 5.3 U:https://github.com/stefano-m/lua-connman\_dbus L:Apache-2.0

o:lua-connman\_dbus m:Olliver Schinagl <oliver@schinagl.nl> t:1682259791 c:1133a22b8e31171a65249d23afc071f9931e78c7 D:connman lua-dbus\_proxy lua5.3 i:lua5.3 lua-connman\_dbus=0.5.0-r0

C:Q1NSoyMlpis/7RG5ytyGxHBZxKU88= P:lua5.3-coxpcall V:1.17.0-r1 A:x86\_64 S:3136 I:49152 T:Coroutine safe xpcall and pcall for Lua 5.3 U:http://keplerproject.github.io/coxpcall/ L:MIT o:lua-coxpcall m:Jakub Jirutka <jakub@jirutka.cz> t:1649862451 c:8bac5d71b3d01e31f2adf8cbf0dadc2a441d6f00 D:lua5.3 i:lua5.3 lua-coxpcall=1.17.0-r1

C:Q1Zu0hJ8dozizj7iqZcNNfGuZTs6k= P:lua5.3-cqueues-pushy V:0.20180530-r1 A:x86\_64 S:21183 I:172032 T:Framework for logic control (based on cqueues) - Lua 5.3 U:https://github.com/rameplayerorg/lua-cqueues-pushy L:GPL-2.0-only o:lua-cqueues-pushy m:Timo Teräs <timo.teras@iki.fi> t:1636553339 c:0bca91f3bc38b50c6986c626358aa004fb68220d D:so:libc.musl-x86\_64.so.1 so:liblua-5.3.so.0 i:lua5.3 lua-cqueues-pushy=0.20180530-r1

C:Q1cbESEPforMcghF6hvkmPthSeHVE= P:lua5.3-dbus\_proxy V:0.10.2-r1 A:x86\_64 S:10327 I:65536 T:Simple API around GLib's GIO:GDBusProxy built on top of lgi - for Lua 5.3 U:https://github.com/stefano-m/lua-dbus\_proxy

L:Apache-2.0 o:lua-dbus\_proxy m:Olliver Schinagl <oliver@schinagl.nl> t:1682077000 c:50361da48dcdc2490585d707c7b5d54b84ff9eb8 D:dbus lua-lgi lua5.3 i:lua5.3 lua-dbus\_proxy=0.10.2-r1

C:Q1mcwr55AzUsWFkeoqoZJe30dcqOI= P:lua5.3-depgraph V:0.2.0-r1 A:x86\_64 S:24641 I:159744 T:A library and CLI tool for analyzing graph of dependencies between Lua modules 5.3 U:https://github.com/mpeterv/depgraph L:MIT o:lua-depgraph m:Jakub Jirutka <jakub@jirutka.cz> t:1682208366 c:33391615f5000ea8d3386ef1db54076cee964eb0 D:lua5.3 lua5.3-filesystem i:lua-depgraph=0.2.0-r1 lua5.3

C:Q1rrsDKEbM36fPwLQx+8+53KJnOMI= P:lua5.3-fifo V:0.2-r2 A:x86\_64 S:2712 I:49152 T:FIFO library for Lua 5.3 U:https://github.com/daurnimator/fifo.lua L:MIT o:lua-fifo m:Jakub Jirutka <jakub@jirutka.cz> t:1682448275 c:6517c9cb4df8d2e88f1ffda191cf13025476c1ff D:lua5.3 i:lua-fifo=0.2-r2 lua5.3

C:Q1P2yQQu86jFS9NyzLHMCLdBaO6Lg= P:lua5.3-glob-pattern V:0.2.1.20120406-r1 A:x86\_64 S:2772 I:49152 T:Converts file glob string to Lua pattern string (for Lua 5.3)

U:https://github.com/davidm/lua-glob-pattern L:MIT o:lua-glob-pattern m:Jakub Jirutka <jakub@jirutka.cz> t:1682327393 c:af46ab5fa1f8a927cb88c96fd649a0276f4c9704 D:lua5.3 i:lua-glob-pattern=0.2.1.20120406-r1 lua5.3

C:Q1JxXT64tX3o5UHDam/HwFngPTMh0= P:lua5.3-hiredis V:0.2.1-r6 A:x86\_64 S:7314 I:45056 T:Binding to hiredis for Lua (Lua 5.3) U:https://github.com/agladysh/lua-hiredis L:MIT o:lua-hiredis m:Nathan Angelacos <nangel@alpinelinux.org> t:1674044937 c:b7fa84e75c174f8b756d6da6868ca5789d4b67f4 D:so:libc.musl-x86\_64.so.1 so:libhiredis.so.1.1.0 so:liblua-5.4.so.0 i:lua5.3 lua-hiredis=0.2.1-r6

C:Q19eITakKfWz4s0SxdqeWkXh5aje8= P:lua5.3-http V:0.4-r2 A:x86\_64 S:81390 I:479232 T:HTTP Library for Lua that supports HTTP(S) 1.0, 1.1 and 2.0 (for Lua 5.3) U:https://github.com/daurnimator/lua-http L:MIT o:lua-http m:Jakub Jirutka <jakub@jirutka.cz> t:1696510681 c:62592204bdf31f6f70b59622a07567b10f55d8ea D:lua5.3 lua5.3-binaryheap lua5.3-cqueues lua5.3-basexx lua5.3-fifo lua5.3-lpeg lua5.3-lpeg\_patterns>=0.5 lua5.3 ossl i:lua-http=0.4-r2 lua5.3

C:Q1BQfwnKHJDmqVFS6w84KjNHvYc6g= P:lua5.3-lgi V:0.9.2-r6 A:x86\_64 S:93538

I:425984 T:Lua 5.3 binding to GObject libraries using introspection U:https://github.com/lgi-devs/lgi L:MIT o:lua-lgi m:Natanael Copa <ncopa@alpinelinux.org> t:1682076879 c:e25477f4cad7d0396f65b88339d8dba58285c33e D:lua5.3 so:libc.musl-x86\_64.so.1 so:libffi.so.8 so:libgirepository-1.0.so.1 so:libglib-2.0.so.0 so:libgmodule-2.0.so.0 so:libgobject-2.0.so.0 i:lua5.3 lua-lgi=0.9.2-r6

C:Q11cKi9kEDW34s8R5ymw5zZ6FyfxE= P:lua5.3-loadkit V:1.1.0-r2 A:x86\_64 S:3148 I:49152 T:Allows to load arbitrary files within the Lua package path (for Lua 5.3) U:https://github.com/leafo/loadkit L:MIT o:lua-loadkit m:Jakub Jirutka <jakub@jirutka.cz> t:1676764165 c:8e6666a8ae7b421098701ba6d0545b87deb9f2a1 D:lua5.3 i:lua-loadkit=1.1.0-r2 lua5.3

C:Q1VcmOeXd247CTl+a175ijHqfPe+c= P:lua5.3-lpeg V:1.0.2-r2 A:x86\_64 S:24689 I:110592 T:Pattern-matching library for Lua 5.3 U:http://www.inf.puc-rio.br/~roberto/lpeg L:MIT o:lua-lpeg m:Jakub Jirutka <jakub@jirutka.cz> t:1617060386 c:e2ec58ca68ed1a50a7b4957a35270a6eefe27ef4 D:lua5.3 so:libc.musl-x86\_64.so.1 i:lua5.3 lua-lpeg=1.0.2-r2

C:Q14C2jQSj+Bq8rmMcJabO/zK6RBms= P:lua5.3-lpeg\_patterns V:0.5-r2 A:x86\_64

S:15334 I:114688 T:A collection of LPEG patterns (for Lua 5.3) U:https://github.com/daurnimator/lpeg\_patterns L:MIT o:lua-lpeg\_patterns m:Jakub Jirutka <jakub@jirutka.cz> t:1645044730 c:8483267129989d93de7bb529dcc15f47bd2d1b8c D:lua5.3 lua5.3-lpeg i:lua-lpeg\_patterns=0.5-r2 lua5.3

C:Q1PC3nAlklRVZX/7nKAcyk/5Yi1Io=

P:lua5.3-luaphonenumber V:1.0.1-r0 A:x86\_64 S:7886 I:45056 T:Lua 5.3 bindings for libphonenumber U:https://github.com/singlecomm/luaphonenumber L:MIT o:lua-luaphonenumber m:Alex Dowad <alexinbeijing@gmail.com> t:1676556826 c:aa18661de90fffb36981b272412870f717accbf3 D:lua5.3 so:libc.musl-x86\_64.so.1 so:libgcc\_s.so.1 so:libgeocoding.so.8 so:libphonenumber.so.8 so:libstdc++.so.6 i:lua-luaphonenumber=1.0.1-r0 lua5.3

C:Q1EcfhNixrv+lLr7q8vhQg2gH6axs= P:lua5.3-luasrcdiet V:1.0.0-r2 A:x86\_64 S:37335 I:208896 T:Compresses Lua source code by removing unnecessary characters (for Lua 5.3) U:https://github.com/jirutka/luasrcdiet L:MIT o:luasrcdiet m:Jakub Jirutka <jakub@jirutka.cz> t:1666619692 c:6d3f459f1e2a47230cb5fb845d196b48fbbe1ae5 D:lua5.3 i:luasrcdiet=1.0.0-r2 lua5.3

C:Q1ij33I4mKH37dz9Ie3ZXaDNXqRLc= P:lua5.3-luassert V:1.8.0-r1

A:x86\_64 S:23166 I:208896 T:Assertion library for Lua (for Lua 5.3) U:https://github.com/Olivine-Labs/luassert L:MIT o:lua-luassert m:Jakub Jirutka <jakub@jirutka.cz> t:1649862451 c:8bac5d71b3d01e31f2adf8cbf0dadc2a441d6f00 D:lua5.3 lua5.3-say i:lua-luassert=1.8.0-r1 lua5.3

C:Q1BOq4llew5czkLdj+F1uyMZ6nvYw= P:lua5.3-luatz V:0.4.1-r0 A:x86\_64 S:10705 I:94208 T:Time, Date and Timezone library for lua (for Lua 5.3) U:https://daurnimator.github.io/luatz/ L:MIT o:lua-luatz m:Francesco Colista <fcolista@alpinelinux.org> t:1673055727 c:cdd3ce01ff79a74ae2e87c50ecdc5bbb358d4df6 D:lua5.3 i:lua-luatz=0.4.1-r0 lua5.3

C:Q1BcC/HoxhrC/vb9Gz13R/9wLeYik= P:lua5.3-luautf8 V:0.1.5-r0 A:x86\_64 S:29091 I:102400 T:A UTF-8 support module for Lua 5.3 U:https://github.com/starwing/luautf8 L:MIT o:lua-luautf8 m:Alex Dowad <alexinbeijing@gmail.com> t:1670229375 c:518b8575e9bdc518ea97ca64da6f830f0e4f237e D:lua5.3 so:libc.musl-x86\_64.so.1 i:lua-luautf8=0.1.5-r0 lua5.3

C:Q1173m0aPT9ODrUWZyyJ4E+DYeTac= P:lua5.3-lunix

V:20190403-r0 A:x86\_64 S:44944 I:151552 T:Comprehensive Unix API Module for Lua 5.3 U:https://github.com/wahern/lunix L:MIT o:lua-lunix m:Jakub Jirutka <jakub@jirutka.cz> t:1645044730 c:8483267129989d93de7bb529dcc15f47bd2d1b8c D:so:libc.musl-x86\_64.so.1 i:lua5.3 lua-lunix=20190403-r0 C:Q1lq8z7ONPyqGAeb92DKCYi4C/hI8= P:lua5.3-mediator V:1.1.2-r2 A:x86\_64 S:3088 I:49152 T:Mediator pattern implementation for pub-sub management (for Lua 5.3) U:http://olivinelabs.com/mediator\_lua/ L:MIT o:lua-mediator m:Jakub Jirutka <jakub@jirutka.cz> t:1649862451

c:8bac5d71b3d01e31f2adf8cbf0dadc2a441d6f00 D:lua5.3

i:lua-mediator=1.1.2-r2 lua5.3

C:Q1O/H/oRFpar8Sv7V5P5Vs9q2qiGI= P:lua5.3-mmdb  $V: 0.2-r0$ A:x86\_64 S:5800 I:61440 T:Maxmind database parser for lua 5.3 U:https://github.com/daurnimator/mmdblua L:MIT o:lua-mmdb m:Jakub Jirutka <jakub@jirutka.cz> t:1682302980 c:f19c6a5160b0652b9efdea877f048c170476076b D:lua5.3 i:lua-mmdb=0.2-r0 lua5.3

C:Q1qoDzmxvp8UucmE9KaRIR0Hm9cCw=

P:lua5.3-moonscript V:0.5.0-r3 A:x86\_64 S:42096 I:307200 T:A language that compiles to Lua (for Lua 5.3) U:https://moonscript.org L:MIT o:moonscript m:Jakub Jirutka <jakub@jirutka.cz> t:1682299140 c:79aa6927e849d2a0efddc68d3a7d95301a48cb3e D:lua5.3 lua5.3-alt-getopt lua5.3-filesystem lua5.3-lpeg p:cmd:moon-5.3=0.5.0-r3 cmd:moonc-5.3=0.5.0-r3 i:moonscript=0.5.0-r3 lua5.3

C:Q1T4KIbEv1uVHV5uC3ocHG8QXmH5M= P:lua5.3-mpack V:1.0.10-r0 A:x86\_64 S:11534 I:73728 T:Libmpack bindings for Lua 5.3 U:https://github.com/libmpack/libmpack-lua L:MIT o:lua-mpack m:Jakub Jirutka <jakub@jirutka.cz> t:1682275928 c:b9d6c4a2626b7ea7f5d83c0f71df8c8a1756566b D:so:libc.musl-x86\_64.so.1 so:libmpack.so.0 i:lua-mpack=1.0.10-r0 lua5.3

C:Q13z4nAxZclruO/TWm6YrfNwatpTQ= P:lua5.3-optparse V:1.5-r0 A:x86\_64 S:10286 I:86016 T:Parse and process command-line options (for Lua 5.3) U:https://github.com/gvvaughan/optparse L:MIT o:lua-optparse m:Jakub Jirutka <jakub@jirutka.cz> t:1668818287 c:7a6ecaa7fa3e607cdf9cafc4bf0bb0f26ad1d21a D:lua5.3 i:lua-optparse=1.5-r0

#### lua5.3

C:Q1jlR9KYvu5M7xvxsi/Zjew5cb1xw= P:lua5.3-rapidjson V:0.7.1-r0 A:x86\_64 S:82717 I:278528 T:A JSON module for Lua based on the very fast RapidJSON library (for Lua 5.3) U:https://github.com/xpol/lua-rapidjson L:MIT o:lua-rapidjson m:Jakub Jirutka <jakub@jirutka.cz> t:1637841071 c:096cdfde4008b45551b74a38c44d8154c510e3f1 D:lua5.3 so:libc.musl-x86\_64.so.1 so:libgcc\_s.so.1 so:libstdc++.so.6 i:lua-rapidjson=0.7.1-r0 lua5.3 C:Q11IXdM+YmeXp/mir9lRzGcIndjMk= P:lua5.3-say V:1.3-r2 A:x86\_64 S:2521 I:49152 T:Lua string hashing library, useful for internationalization (for Lua 5.3) U:https://github.com/Olivine-Labs/say L:MIT o:lua-say m:Jakub Jirutka <jakub@jirutka.cz> t:1649862451 c:8bac5d71b3d01e31f2adf8cbf0dadc2a441d6f00 D:lua5.3 i:lua-say=1.3-r2 lua5.3 C:Q17uB+YHaEq4U/4EeATIbOdPbbEN0= P:lua5.3-system V:0.2.1-r2 A:x86\_64 S:4732 I:77824 T:Platform independent system calls for Lua 5.3 U:https://github.com/o-lim/luasystem/ L:MIT o:lua-system m:Jakub Jirutka <jakub@jirutka.cz> t:1649862451 c:8bac5d71b3d01e31f2adf8cbf0dadc2a441d6f00 D:lua5.3

 so:libc.musl-x86\_64.so.1 i:lua-system=0.2.1-r2 lua5.3

C:Q1agNfYlPcp+oMGLyN/UkN5UPWMXs= P:lua5.3-term V:0.07-r2 A:x86\_64 S:5681 I:90112 T:Terminal operations for Lua 5.3 U:https://github.com/hoelzro/lua-term L:MIT o:lua-term m:Jakub Jirutka <jakub@jirutka.cz> t:1649862451 c:8bac5d71b3d01e31f2adf8cbf0dadc2a441d6f00 D:lua5.3 so:libc.musl-x86\_64.so.1 i:lua-term=0.07-r2 lua5.3

C:Q1qJcvzMherv+6SvNla04/SJLUo6s= P:lua5.3-toml V:2.0.0-r1 A:x86\_64 S:6356 I:57344 T:TOML decoder/encoder for Lua 5.3 U:https://github.com/jonstoler/lua-toml L:Happy o:lua-toml m:Jakub Jirutka <jakub@jirutka.cz> t:1682261171 c:b901e090b1bedfc6e0093636acc163e62e1ad87f D:lua5.3 i:lua-toml=2.0.0-r1 lua5.3

C:Q16Slj5bRnKFBr7F5Fv1T6EZBBqAk= P:lua5.4-basexx V:0.4.1-r2 A:x86\_64 S:4035 I:57344 T:A Lua library for base2, base16, base32, base64, base85 decoding and encoding of data strings (for Lua 5.4) U:https://github.com/aiq/basexx/ L:MIT o:lua-basexx m:Jakub Jirutka <jakub@jirutka.cz> t:1682415842

c:ba2c35ac741018766f81922f757a7e16ae8e1d2b D:lua5.4 i:lua-basexx=0.4.1-r2 lua5.4

C:Q16rpNSyNU6Z3gqTSGCydWHPH2Io8= P:lua5.4-bitop V:1.0.2-r1 A:x86\_64 S:4370 I:36864 T:Bitwise operations on numbers (for Lua 5.4) U:https://bitop.luajit.org/ L:MIT o:lua-bitop m:Natanael Copa <ncopa@alpinelinux.org> t:1695118951 c:531a1c948d0feedba63a6b9bf41f332da804a391 D:lua5.4 so:libc.musl-x86\_64.so.1 i:lua-bitop=1.0.2-r1 lua5.4

C:Q1mIyMOGhOBF6oAbNzapo44aQqHV4= P:lua5.4-brieflz V:0.2.0-r2 A:x86\_64 S:10427 I:45056 T:Lua binding for BriefLZ compression library (for Lua 5.4) U:https://github.com/jirutka/brieflz.lua L:MIT o:lua-brieflz m:Jakub Jirutka <jakub@jirutka.cz> t:1682454523 c:a24c305125625b57647150596ccd459c6683d67f D:lua5.4 so:libc.musl-x86\_64.so.1 i:lua-brieflz=0.2.0-r2 lua5.4

C:Q1Q+IeEabGuutBH5r8yrpnWLCZ2Zo= P:lua5.4-busted V:2.1.1-r1 A:x86\_64 S:37066 I:327680 T:Elegant Lua unit testing (for Lua 5.4) U:https://lunarmodules.github.io/busted/ L:MIT o:lua-busted m:Jakub

 Jirutka <jakub@jirutka.cz> t:1671390525 c:5099321202524eaab78940e9787ac360616e54be D:lua5.4 lua5.4-cliargs lua5.4-filesystem lua5.4-system lua5.4-cjson lua5.4-say lua5.4-luassert lua5.4-term lua5.4 penlight lua5.4-mediator p:cmd:busted-5.4=2.1.1-r1 i:lua-busted=2.1.1-r1 lua5.4

## C:Q12TGYpHmqpkcGF7qW1vw1Wpu6YFE=

P:lua5.4-coxpcall V:1.17.0-r1 A:x86\_64 S:3133 I:49152 T:Coroutine safe xpcall and pcall for Lua 5.4 U:http://keplerproject.github.io/coxpcall/ L:MIT o:lua-coxpcall m:Jakub Jirutka <jakub@jirutka.cz> t:1649862451 c:8bac5d71b3d01e31f2adf8cbf0dadc2a441d6f00 D:lua5.4 i:lua5.4 lua-coxpcall=1.17.0-r1

C:Q1fJT+eEYNVzwcHs5LDXwwmGMdSn0= P:lua5.4-hiredis V:0.2.1-r6 A:x86\_64 S:7311 I:45056 T:Binding to hiredis for Lua (Lua 5.4) U:https://github.com/agladysh/lua-hiredis L:MIT o:lua-hiredis m:Nathan Angelacos <nangel@alpinelinux.org> t:1674044937 c:b7fa84e75c174f8b756d6da6868ca5789d4b67f4 D:so:libc.musl-x86\_64.so.1 so:libhiredis.so.1.1.0 so:liblua-5.4.so.0 i:lua5.4 lua-hiredis=0.2.1-r6

C:Q1MI7jasrfdbTIM/7JDS3Rwwp9fkw= P:lua5.4-loadkit V:1.1.0-r2 A:x86\_64 S:3141 I:49152 T:Allows

 to load arbitrary files within the Lua package path (for Lua 5.4) U:https://github.com/leafo/loadkit L:MIT o:lua-loadkit m:Jakub Jirutka <jakub@jirutka.cz> t:1676764165 c:8e6666a8ae7b421098701ba6d0545b87deb9f2a1 D:lua5.4 i:lua-loadkit=1.1.0-r2 lua5.4

## C:Q1NL9ZxHUbxIzcxEkMUUNADPryUbU=

P:lua5.4-lpeg V:1.0.2-r2 A:x86\_64 S:24728 I:110592 T:Pattern-matching library for Lua 5.4 U:http://www.inf.puc-rio.br/~roberto/lpeg L:MIT o:lua-lpeg m:Jakub Jirutka <jakub@jirutka.cz> t:1617060386 c:e2ec58ca68ed1a50a7b4957a35270a6eefe27ef4 D:lua5.4 so:libc.musl-x86\_64.so.1 i:lua5.4 lua-lpeg=1.0.2-r2

# C:Q1O4YGlHqaepKw8ilnuiSiuyQFRwM= P:lua5.4-luaphonenumber

V:1.0.1-r0 A:x86\_64 S:7886 I:45056 T:Lua 5.4 bindings for libphonenumber U:https://github.com/singlecomm/luaphonenumber L:MIT o:lua-luaphonenumber m:Alex Dowad <alexinbeijing@gmail.com> t:1676556826 c:aa18661de90fffb36981b272412870f717accbf3 D:lua5.4 so:libc.musl-x86\_64.so.1 so:libgcc\_s.so.1 so:libgeocoding.so.8 so:libphonenumber.so.8 so:libstdc++.so.6 i:lua-luaphonenumber=1.0.1-r0 lua5.4

C:Q1x7mSSdkdXp6vOuIDQuYlOmMB5tU= P:lua5.4-luassert V:1.8.0-r1 A:x86\_64 S:23170

I:208896 T:Assertion library for Lua (for Lua 5.4) U:https://github.com/Olivine-Labs/luassert L:MIT o:lua-luassert m:Jakub Jirutka <jakub@jirutka.cz> t:1649862451 c:8bac5d71b3d01e31f2adf8cbf0dadc2a441d6f00 D:lua5.4 lua5.4-say i:lua-luassert=1.8.0-r1 lua5.4

#### C:Q1ReXNHLP6jp7S9zmBHgsWsk/ITBk=

P:lua5.4-luautf8 V:0.1.5-r0 A:x86\_64 S:29119 I:102400 T:A UTF-8 support module for Lua 5.4 U:https://github.com/starwing/luautf8 L:MIT o:lua-luautf8 m:Alex Dowad <alexinbeijing@gmail.com> t:1670229375 c:518b8575e9bdc518ea97ca64da6f830f0e4f237e D:lua5.4 so:libc.musl-x86\_64.so.1 i:lua-luautf8=0.1.5-r0 lua5.4

C:Q1yAX2TBKMZf5A4+tvxdT4HronVKE= P:lua5.4-luv V:1.44.2.1-r3 A:x86\_64 S:53874 I:188416 T:Bare libuv bindings for Lua 5.4 U:https://github.com/luvit/luv L:Apache-2.0 o:lua-luv t:1681385934 c:8a1eaf1a147507a5cea80be4a14e674d6196688b D:lua5.4 so:libc.musl-x86\_64.so.1 so:libuv.so.1 i:lua-luv=1.44.2.1-r3 lua5.4

C:Q1e23+WhaEcKftt0hkOB7jcTWbclk= P:lua5.4-mediator V:1.1.2-r2 A:x86\_64 S:3079

#### I:49152

T:Mediator pattern implementation for pub-sub management (for Lua 5.4) U:http://olivinelabs.com/mediator\_lua/ L:MIT o:lua-mediator m:Jakub Jirutka <jakub@jirutka.cz> t:1649862451 c:8bac5d71b3d01e31f2adf8cbf0dadc2a441d6f00 D:lua5.4 i:lua-mediator=1.1.2-r2 lua5.4

#### C:Q1S2Ny8eFp8nVJlc7l81RM0z4Byao=

P:lua5.4-moonscript V:0.5.0-r3 A:x86\_64 S:42095 I:307200 T:A language that compiles to Lua (for Lua 5.4) U:https://moonscript.org L:MIT o:moonscript m:Jakub Jirutka <jakub@jirutka.cz> t:1682299140 c:79aa6927e849d2a0efddc68d3a7d95301a48cb3e D:lua5.4 lua5.4-alt-getopt lua5.4-filesystem lua5.4-lpeg p:cmd:moon-5.4=0.5.0-r3 cmd:moonc-5.4=0.5.0-r3 i:moonscript=0.5.0-r3 lua5.4

#### C:Q1YBkfxTX/zOwRYoHAB6M3q+O/4Ss=

P:lua5.4-mpack V:1.0.10-r0 A:x86\_64 S:11529 I:73728 T:Libmpack bindings for Lua 5.4 U:https://github.com/libmpack/libmpack-lua L:MIT o:lua-mpack m:Jakub Jirutka <jakub@jirutka.cz> t:1682275928 c:b9d6c4a2626b7ea7f5d83c0f71df8c8a1756566b D:so:libc.musl-x86\_64.so.1 so:libmpack.so.0 i:lua-mpack=1.0.10-r0 lua5.4

C:Q1EZcTzt5g+8JuqQoq+lvaZaVIWdI= P:lua5.4-optparse  $V:1.5-r0$ 

A:x86\_64 S:10291 I:86016 T:Parse and process command-line options (for Lua 5.4) U:https://github.com/gvvaughan/optparse L:MIT o:lua-optparse m:Jakub Jirutka <jakub@jirutka.cz> t:1668818287 c:7a6ecaa7fa3e607cdf9cafc4bf0bb0f26ad1d21a D:lua5.4 i:lua-optparse=1.5-r0 lua5.4 C:Q1vdIzeUelzidlKarcD934OUBUCjg= P:lua5.4-say V:1.3-r2 A:x86\_64 S:2517 I:49152 T:Lua string hashing library, useful for internationalization (for Lua 5.4) U:https://github.com/Olivine-Labs/say L:MIT o:lua-say m:Jakub Jirutka <jakub@jirutka.cz> t:1649862451 c:8bac5d71b3d01e31f2adf8cbf0dadc2a441d6f00 D:lua5.4 i:lua-say=1.3-r2 lua5.4 C:Q18SgtavvLaiU9f+4Gl6K+bRDqG/8= P:lua5.4-system V:0.2.1-r2 A:x86\_64 S:4722 I:77824 T:Platform independent system calls for Lua 5.4 U:https://github.com/o-lim/luasystem/ L:MIT o:lua-system m:Jakub Jirutka <jakub@jirutka.cz> t:1649862451 c:8bac5d71b3d01e31f2adf8cbf0dadc2a441d6f00 D:lua5.4 so:libc.musl-x86\_64.so.1 i:lua-system=0.2.1-r2 lua5.4

C:Q1XnOfsmkLX0weSQuLFtBn50+5TwQ= P:lua5.4-term

V:0.07-r2 A:x86\_64 S:5679 I:90112 T:Terminal operations for Lua 5.4 U:https://github.com/hoelzro/lua-term L:MIT o:lua-term m:Jakub Jirutka <jakub@jirutka.cz> t:1649862451 c:8bac5d71b3d01e31f2adf8cbf0dadc2a441d6f00 D:lua5.4 so:libc.musl-x86\_64.so.1 i:lua-term=0.07-r2 lua5.4

C:Q1XzoeXm9qAUY1b3PEzqBwHpS+ODA= P:luacheck V:0.26.1-r0 A:x86\_64 S:87503 I:491520 T:A tool for linting and static analysis of Lua code U:https://github.com/lunarmodules/luacheck L:MIT o:luacheck m:Jakub Jirutka <jakub@jirutka.cz> t:1682111218 c:3af41340394541674e9a974ea4847c9cf1620980 D:lua5.1 lua5.1-argparse lua5.1-filesystem p:cmd:luacheck=0.26.1-r0

C:Q1iK/dsd8isC88cnSlqFDKUgIx08U= P:luakit V:2.3.3-r0 A:x86\_64 S:439692 I:1675264 T:Fast, small, webkit based browser framework extensible by Lua U:https://luakit.github.io/ L:GPL-3.0-or-later o:luakit m:Clayton Craft <clayton@craftyguy.net> t:1681248742 c:3498f20bb3e1af8ae6c30e6d2cc07ee11f83cf72 D:gsettings-desktop-schemas gst-plugins-good lua5.1-filesystem lua5.1-socket so:libc.musl-x86\_64.so.1 so:libcairo.so.2 so:libgdk-3.so.0 so:libgdk\_pixbuf-2.0.so.0 so:libgio-2.0.so.0 so:libglib-2.0.so.0 so:libgobject-2.0.so.0 so:libgtk-3.so.0 so:libjavascriptcoregtk-4.0.so.18 so:libluajit-5.1.so.2 so:libpango-1.0.so.0 so:libsoup-

2.4.so.1 so:libsqlite3.so.0 so:libwebkit2gtk-4.0.so.37

p:cmd:luakit=2.3.3-r0

C:Q1lZsRvvEKi7APQc7ZragbjqZAlHo= P:luakit-doc V:2.3.3-r0 A:x86\_64 S:166028 I:2662400 T:Fast, small, webkit based browser framework extensible by Lua (documentation) U:https://luakit.github.io/ L:GPL-3.0-or-later o:luakit m:Clayton Craft <clayton@craftyguy.net> t:1681248742 c:3498f20bb3e1af8ae6c30e6d2cc07ee11f83cf72 i:docs luakit=2.3.3-r0 C:Q1U/9iDiLADAuJ0eVoGjMeKqUyb2I= P:luarocks V:3.9.2-r1 A:x86\_64 S:1485 I:4096 T:Deployment and management system for Lua modules U:https://luarocks.org/ L:MIT o:luarocks m:Jakub Jirutka <jakub@jirutka.cz> t:1689548066 c:2d2884f673baf5f317f2530d153aad541025317c D:curl C:Q1JzFNRsX0sakq5p4UtGL9jJjDnk0= P:luarocks5.1 V:3.9.2-r1 A:x86\_64 S:174663 I:1015808 T:Deployment and management system for Lua 5.1 modules U:https://luarocks.org/ L:MIT o:luarocks m:Jakub Jirutka <jakub@jirutka.cz> t:1689548066 c:2d2884f673baf5f317f2530d153aad541025317c D:curl lua5.1 /bin/sh p:cmd:luarocks-5.1=3.9.2-r1 cmd:luarocks-admin-5.1=3.9.2-r1

i:lua5.1 luarocks=3.9.2-r1

C:Q18yjIehg03Jk/yYTSA1znORvc1iI= P:luarocks5.2 V:3.9.2-r1 A:x86\_64 S:174660 I:1015808 T:Deployment and management system for Lua 5.2 modules U:https://luarocks.org/ L:MIT o:luarocks m:Jakub Jirutka <jakub@jirutka.cz> t:1689548066 c:2d2884f673baf5f317f2530d153aad541025317c D:curl lua5.2 /bin/sh p:cmd:luarocks-5.2=3.9.2-r1 cmd:luarocks-admin-5.2=3.9.2-r1 i:lua5.2 luarocks=3.9.2-r1

C:Q1TkigxrmY5fp2JUUszYr9dovXCzE= P:luarocks5.3 V:3.9.2-r1 A:x86\_64 S:174659 I:1015808 T:Deployment and management system for Lua 5.3 modules U:https://luarocks.org/ L:MIT o:luarocks m:Jakub Jirutka <jakub@jirutka.cz> t:1689548066 c:2d2884f673baf5f317f2530d153aad541025317c D:curl lua5.3 /bin/sh p:cmd:luarocks-5.3=3.9.2-r1 cmd:luarocks-admin-5.3=3.9.2-r1 i:lua5.3 luarocks=3.9.2-r1

C:Q132Z5lFjXahYkA7Z0G4nVCb7N4Ns= P:luarocks5.4 V:3.9.2-r1 A:x86\_64 S:174649 I:1015808 T:Deployment and management system for Lua 5.4 modules U:https://luarocks.org/ L:MIT o:luarocks m:Jakub Jirutka <jakub@jirutka.cz>

t:1689548066 c:2d2884f673baf5f317f2530d153aad541025317c D:curl lua5.4 /bin/sh p:cmd:luarocks-5.4=3.9.2-r1 cmd:luarocks-admin-5.4=3.9.2-r1 i:lua5.4 luarocks=3.9.2-r1

C:Q1O0UxteWPlN9t/dA8qBWYLmf34+8= P:luasrcdiet V:1.0.0-r2 A:x86\_64 S:7608 I:32768 T:Compresses Lua source code by removing unnecessary characters U:https://github.com/jirutka/luasrcdiet L:MIT o:luasrcdiet m:Jakub Jirutka <jakub@jirutka.cz> t:1666619692 c:6d3f459f1e2a47230cb5fb845d196b48fbbe1ae5 D:lua p:cmd:luasrcdiet=1.0.0-r2

C:Q1To9IGYyV7XpAhP9/E9LHmVLUsiA= P:luau V:0.573-r0 A:x86\_64 S:1160400 I:3100672 T:A fast, small, safe, gradually typed embeddable scripting language derived from Lua U:https://github.com/roblox/luau L:MIT o:luau m:Rob Blanckaert <br/>basicer@gmail.com> t:1682707098 c:ef55676a2c3c92aed96778d0db5830700ec97b99 D:so:libc.musl-x86\_64.so.1 so:libgcc\_s.so.1 so:libstdc++.so.6 p:cmd:luau-analyze=0.573-r0 cmd:luau=0.573-r0

C:Q1pqeDSHYi+7WAoAR39Uv541ILgTM= P:lucene++ V:3.0.8-r10 A:x86\_64 S:1828965 I:5844992 T:C++ port of the popular Java Lucene library U:https://github.com/luceneplusplus/LucenePlusPlus L:LGPL-3.0-or-later OR Apache-2.0

o:lucene++ m:Natanael Copa <ncopa@alpinelinux.org> t:1681447270 c:b2fed42bb973f379dfd5c6eb41986939aab58112 D:so:libboost\_filesystem.so.1.82.0 so:libboost\_iostreams.so.1.82.0 so:libboost\_thread.so.1.82.0 so:libc.muslx86\_64.so.1 so:libgcc\_s.so.1 so:libstdc++.so.6 p:so:liblucene++-contrib.so.0=3.0.8 so:liblucene++.so.0=3.0.8

#### C:Q11drl7KN+8hJV3nfibLtLciLWch8=

P:lucene++-dev V:3.0.8-r10 A:x86\_64 S:315481 I:2166784 T:C++ port of the popular Java Lucene library (development files) U:https://github.com/luceneplusplus/LucenePlusPlus L:LGPL-3.0-or-later OR Apache-2.0 o:lucene++ m:Natanael Copa <ncopa@alpinelinux.org> t:1681447270 c:b2fed42bb973f379dfd5c6eb41986939aab58112 D:boost-dev zlib-dev lucene++=3.0.8-r10 pkgconfig p:pc:liblucene++-contrib=3.0.8 pc:liblucene++=3.0.8

C:Q1Al3SEfTqKrvXTQTeZiLG3RMm6nI= P:luufs V:0.1-r1 A:x86\_64 S:7399 I:28672 T:lazy man's, user-mode union file system U:https://github.com/dimkr/luufs L:MIT o:luufs m:ScrumpyJack <scrumpyjack@st.ilet.to> t:1666619692 c:6d3f459f1e2a47230cb5fb845d196b48fbbe1ae5 D:so:libc.musl-x86\_64.so.1 so:libfuse.so.2 so:libz.so.1 p:cmd:luufs=0.1-r1

C:Q17F0p1PhtgoZUiX/m/ouaVC4HCDI= P:luufs-doc V:0.1-r1 A:x86\_64 S:4035 I:45056 T:lazy man's, user-mode union file system (documentation) U:https://github.com/dimkr/luufs L:MIT o:luufs m:ScrumpyJack <scrumpyjack@st.ilet.to> t:1666619692 c:6d3f459f1e2a47230cb5fb845d196b48fbbe1ae5 i:docs luufs=0.1-r1

C:Q1CbSCuGiiTtfiJJZiwdmcC6MfgTM= P:lv2 V:1.18.10-r0 A:x86\_64 S:130788 I:950272 T:extensible open standard for audio plugins U:https://lv2plug.in L:ISC o:lv2 m:David Demelier <markand@malikania.fr> t:1662966140 c:659eeb9353208162e7caaa564c2efe91a42241ef D:so:libc.musl-x86\_64.so.1 so:libcairo.so.2 so:libgdk-x11-2.0.so.0 so:libglib-2.0.so.0 so:libgobject-2.0.so.0 so:libgtk-x11-2.0.so.0 so:libsamplerate.so.0 so:libsndfile.so.1 p:cmd:lv2\_validate=1.18.10-r0

# C:Q1KkX6pW1NEEGYlPKK5F5ZBmrqIeg= P:lv2-dev V:1.18.10-r0 A:x86\_64 S:104329 I:782336 T:extensible open standard for audio plugins (development files) U:https://lv2plug.in L:ISC o:lv2 m:David Demelier <markand@malikania.fr> t:1662966140 c:659eeb9353208162e7caaa564c2efe91a42241ef D:lv2-specgen=1.18.10-r0 pkgconfig p:pc:lv2=1.18.10

C:Q1Jg5/6HPDieOi1Hd2n4DwGK5GXuY= P:lv2-specgen V:1.18.10-r0 A:x86\_64 S:57520 I:389120

T:extensible open standard for audio plugins (python specgen) U:https://lv2plug.in L:ISC o:lv2 m:David Demelier <markand@malikania.fr> t:1662966140 c:659eeb9353208162e7caaa564c2efe91a42241ef D:py3-lxml py3-rdflib py3-markdown py3-pygments python3 p:cmd:lv2specgen.py=1.18.10-r0

C:Q1oftIv1PXgPkKaGnvEBY7uh2UPjM= P:lxcfs V:5.0.3-r1 A:x86\_64 S:76673 I:225280 T:FUSE filesystem for LXC U:https://linuxcontainers.org/lxcfs L:Apache-2.0 o:lxcfs m:Stuart Cardall <developer@it-offshore.co.uk> t:1677567210 c:e4a5012ac80431c7658caee7ba6fff62a83733b7 D:shadow-subids uidmapshift so:libc.musl-x86\_64.so.1 so:libfuse3.so.3 so:libgcc\_s.so.1 p:cmd:lxcfs=5.0.3-r1

C:Q19ZisEIbp+UT18oLI2krh3f1YLMg= P:lxcfs-doc V:5.0.3-r1 A:x86\_64 S:2934 I:36864 T:FUSE filesystem for LXC (documentation) U:https://linuxcontainers.org/lxcfs L:Apache-2.0 o:lxcfs m:Stuart Cardall <developer@it-offshore.co.uk> t:1677567210 c:e4a5012ac80431c7658caee7ba6fff62a83733b7 i:docs lxcfs=5.0.3-r1

C:Q1EaWntI6fKww/GOKtZ2RKg7N98+I= P:lxcfs-openrc V:5.0.3-r1 A:x86\_64 S:3086 I:24576
T:FUSE filesystem for LXC (OpenRC init scripts) U:https://linuxcontainers.org/lxcfs L:Apache-2.0 o:lxcfs m:Stuart Cardall <developer@it-offshore.co.uk> t:1677567210 c:e4a5012ac80431c7658caee7ba6fff62a83733b7 i:openrc lxcfs=5.0.3-r1 C:Q1LchqFS3mYskg0odDw3IgohDCMM4= P:lxd V:5.0.2-r11 A:x86\_64 S:14848878 I:40906752 T:A container hypervisor and a new user experience for LXC - 'LTS' release channel U:https://ubuntu.com/lxd L:Apache-2.0 o:lxd m:Leonardo Arena <larena@alpinelinux.org>

t:1700254797 c:5d9cbaefb04d010ef92a918b71679dfeee90904c

D:acl attr ca-certificates cgmanager dbus dnsmasq lxc ip6tables iproute2 netcat-openbsd rsync squashfs-tools shadow-uidmap tar xz /bin/sh so:libacl.so.1 so:libc.musl-x86\_64.so.1 so:libcap.so.2 so:libdqlite.so.0 so:libgcc\_s.so.1 so:libintl.so.8 so:liblxc.so.1 so:libudev.so.1 p:lxd-lts=5.0.2-r11 cmd:lxd=5.0.2-r11

# C:Q1oSyGGo8kKQA+owJCE37luTALE+c=

P:lxd-bash-completion V:5.0.2-r11 A:x86\_64 S:5075 I:36864 T:Bash completions for lxd U:https://ubuntu.com/lxd L:Apache-2.0 o:lxd m:Leonardo Arena <larena@alpinelinux.org> t:1700254797 c:5d9cbaefb04d010ef92a918b71679dfeee90904c i:lxd=5.0.2-r11 bash-completion

C:Q1eghil5OjpfEfADPXCXt0EAr+StM= P:lxd-client V:5.0.2-r11 A:x86\_64

S:5845526 I:15241216 T:LXD CLI client U:https://ubuntu.com/lxd L:Apache-2.0 o:lxd m:Leonardo Arena <larena@alpinelinux.org> t:1700254797 c:5d9cbaefb04d010ef92a918b71679dfeee90904c D:acl attr ca-certificates cgmanager dbus dnsmasq lxc ip6tables iproute2 netcat-openbsd rsync squashfs-tools shadow-uidmap tar xz so:libc.musl-x86\_64.so.1 so:libintl.so.8 p:cmd:lxc=5.0.2-r11 C:Q1wd/nDbI/uVrwNnz3WdBpBjhuI+c= P:lxd-openrc V:5.0.2-r11 A:x86\_64 S:2449 I:24576 T:A container hypervisor and a new user experience for LXC - 'LTS' release channel (OpenRC init scripts) U:https://ubuntu.com/lxd L:Apache-2.0 o:lxd m:Leonardo Arena <larena@alpinelinux.org> t:1700254797 c:5d9cbaefb04d010ef92a918b71679dfeee90904c p:lxd-lts-openrc=5.0.2-r11 i:openrc lxd=5.0.2-r11 C:Q1zmirviIzc+xP9/RZTXfGywW17us= P:lxd-scripts V:5.0.2-r11 A:x86\_64 S:24566397 I:64950272 T:LXD scripts U:https://ubuntu.com/lxd L:Apache-2.0 o:lxd m:Leonardo Arena <larena@alpinelinux.org> t:1700254797 c:5d9cbaefb04d010ef92a918b71679dfeee90904c D:lxd py3-lxc so:libacl.so.1 so:libc.musl-x86\_64.so.1 so:libdqlite.so.0 so:libgcc\_s.so.1 so:libintl.so.8 so:liblxc.so.1 p:lxd-lts-scripts=5.0.2-r11 cmd:empty-lxd.sh=5.0.2-r11 cmd:fuidshift=5.0.2-r11 cmd:lxc-to-lxd=5.0.2-r11 cmd:lxdagent=5.0.2-r11 cmd:lxd-benchmark=5.0.2-r11

C:Q1lO6UZh/Sk1LuBo17I20iu9jxzZE=

P:lxdm V:0.5.3-r6 A:x86\_64 S:134565 I:495616 T:LXDE desktop login manager U:https://sourceforge.net/projects/lxdm/ L:GPL-3.0-or-later o:lxdm m:Natanael Copa <ncopa@alpinelinux.org> t:1660969390 c:5d4d985be74dcad8b3a1d5b85164cd01412fae04 D:bash so:libX11.so.6 so:libc.musl-x86\_64.so.1 so:libcairo.so.2 so:libck-connector.so.0 so:libdbus-1.so.3 so:libgdk-3.so.0 so:libgdk\_pixbuf-2.0.so.0 so:libgio-2.0.so.0 so:libglib-2.0.so.0 so:libgobject-2.0.so.0 so:libgtk-3.so.0 so:libintl.so.8 so:libpango-1.0.so.0 so:libpangocairo-1.0.so.0 so:libxcb.so.1 p:cmd:lxdm-binary=0.5.3-r6 cmd:lxdm-config=0.5.3-r6 cmd:lxdm=0.5.3-r6

C:Q1skjjEGXDtroy8ktgulrVrE8kCmI= P:lxdm-lang V:0.5.3-r6 A:x86\_64 S:26881 I:569344 T:Languages for package lxdm U:https://sourceforge.net/projects/lxdm/ L:GPL-3.0-or-later o:lxdm m:Natanael Copa <ncopa@alpinelinux.org> t:1660969390 c:5d4d985be74dcad8b3a1d5b85164cd01412fae04 D:bash i:lxdm=0.5.3-r6 lang

C:Q1NJJ7SVcXMdydF1pLfMnDFyNHeK8= P:lxdm-openrc V:0.5.3-r6 A:x86\_64 S:1755 I:16384 T:LXDE desktop login manager (OpenRC init scripts) U:https://sourceforge.net/projects/lxdm/ L:GPL-3.0-or-later o:lxdm m:Natanael Copa <ncopa@alpinelinux.org> t:1660969390 c:5d4d985be74dcad8b3a1d5b85164cd01412fae04 i:openrc lxdm=0.5.3-r6

C:Q1DdQFTpzSMjb5mMgiBDhHVeacVWs= P:lximage-qt V:1.3.0-r0 A:x86\_64 S:153955 I:499712 T:The image viewer and screenshot tool for LXQt U:https://github.com/lxqt/lximage-qt L:LGPL-2.0-or-later o:lximage-qt m:Antoni Aloy <aaloytorrens@gmail.com> t:1681584639 c:c3a809612a8ba0d9825c043462d9e23533f3c675 D:so:libQt5Core.so.5 so:libQt5DBus.so.5 so:libQt5Gui.so.5 so:libQt5Network.so.5 so:libQt5PrintSupport.so.5 so:libQt5Svg.so.5 so:libQt5Widgets.so.5 so:libQt5X11Extras.so.5 so:libX11.so.6 so:libXfixes.so.3 so:libc.muslx86\_64.so.1 so:libexif.so.12 so:libfm-qt.so.13 so:libgio-2.0.so.0 so:libglib-2.0.so.0 so:libgobject-2.0.so.0 so:libstdc++.so.6 p:cmd:lximage-qt=1.3.0-r0

C:Q1gqohRJF4DxSllE9bPOz5dh40pkQ= P:lximage-qt-lang V:1.3.0-r0 A:x86\_64 S:136022 I:782336 T:The image viewer and screenshot tool for LXQt U:https://github.com/lxqt/lximage-qt L:LGPL-2.0-or-later o:lximage-qt m:Antoni Aloy <aaloytorrens@gmail.com> t:1681584639 c:c3a809612a8ba0d9825c043462d9e23533f3c675 i:lang lximage-qt=1.3.0-r0

C:Q1qRpk/dHHmdir+OBDLplCVvEkj9U= P:lxmenu-data V:0.1.5-r0 A:x86\_64 S:60508 I:233472 T:Freedesktop.org desktop menus for LXDE U:https://lxde.org L:GPL-2.0-or-later o:lxmenu-data m:Antoni Aloy <aaloytorrens@gmail.com> t:1656416879 c:5d5a6321bf46a80b1112d9a4f33314d4a87d8955 C:Q18t+AQFKii814IvkhEsy/udQmazk= P:lxqt-about V:1.3.0-r0 A:x86\_64 S:50281 I:196608 T:Information provider about LXQt and the system U:https://github.com/lxqt/lxqt-about L:LGPL-2.0-or-later o:lxqt-about m:Antoni Aloy <aaloytorrens@gmail.com> t:1681584639 c:da7e285da739be145b27984118d54a061f1cae30 D:so:libQt5Core.so.5 so:libQt5Gui.so.5 so:libQt5Widgets.so.5 so:libQt5Xdg.so.3 so:libc.musl-x86\_64.so.1 so:liblxqt.so.1 so:libstdc++.so.6 p:cmd:lxqt-about=1.3.0-r0

# C:Q1l6YeAWCjewirG3zNhNsl2Wk9NPE=

P:lxqt-about-lang V:1.3.0-r0 A:x86\_64 S:32479 I:233472 T:Information provider about LXQt and the system U:https://github.com/lxqt/lxqt-about L:LGPL-2.0-or-later o:lxqt-about m:Antoni Aloy <aaloytorrens@gmail.com> t:1681584639 c:da7e285da739be145b27984118d54a061f1cae30 i:lang lxqt-about=1.3.0-r0

# C:Q1Te7Hp1nQ/G2Tl1AnfJAufiY+GcI=

P:lxqt-admin V:1.3.0-r0 A:x86\_64 S:74230 I:274432 T:LXQt system administration tool U:https://github.com/lxqt/lxqt-admin L:LGPL-2.0-or-later o:lxqt-admin m:Antoni Aloy  $\langle$ aaloytorrens@gmail.com $>$ t:1681584639 c:70cb65a07ec8ea76b8996699eb231c3f2d3019df D:so:libQt5Core.so.5 so:libQt5DBus.so.5 so:libQt5Gui.so.5 so:libQt5Widgets.so.5 so:libc.musl-x86\_64.so.1 so:liblxqt.so.1 so:libstdc++.so.6

p:cmd:lxqt-admin-time-helper=1.3.0-r0 cmd:lxqt-admin-time=1.3.0-r0 cmd:lxqt-admin-user-helper=1.3.0-r0 cmd:lxqt-admin-user=1.3.0-r0

C:Q1VdFxnLuJKatMjzrnScTvHKYOZFM= P:lxqt-admin-lang V:1.3.0-r0 A:x86\_64 S:51724 I:458752 T:LXQt system administration tool U:https://github.com/lxqt/lxqt-admin L:LGPL-2.0-or-later o:lxqt-admin m:Antoni Aloy <aaloytorrens@gmail.com> t:1681584639 c:70cb65a07ec8ea76b8996699eb231c3f2d3019df i:lang lxqt-admin=1.3.0-r0 C:Q1OxnYIGp/DFsff8dbNMa/wUOTotk= P:lxqt-archiver V:0.8.0-r0 A:x86\_64 S:179858 I:507904 T:Simple and lightweight desktop-agnostic Qt file archiver U:https://github.com/lxqt/lxqt-archiver L:LGPL-2.0-or-later o:lxqt-archiver m:Antoni Aloy <aaloytorrens@gmail.com> t:1681584639 c:e328b64b9d2d088d2279adc14d5488f921b4c57c D:so:libQt5Core.so.5 so:libQt5Gui.so.5 so:libQt5Widgets.so.5 so:libc.musl-x86\_64.so.1 so:libfm-qt.so.13 so:libgio-2.0.so.0 so:libglib-2.0.so.0 so:libgobject-2.0.so.0 so:libjson-glib-1.0.so.0 so:libstdc++.so.6 p:cmd:lxqt-archiver=0.8.0-r0 C:Q1J1LXwnjlSiaiXAPyF1WcaEMY7BA=

P:lxqt-archiver-lang V:0.8.0-r0 A:x86\_64 S:111341 I:675840 T:Simple and lightweight desktop-agnostic Qt file archiver U:https://github.com/lxqt/lxqt-archiver L:LGPL-2.0-or-later o:lxqt-archiver

m:Antoni Aloy <aaloytorrens@gmail.com> t:1681584639 c:e328b64b9d2d088d2279adc14d5488f921b4c57c i:lang lxqt-archiver=0.8.0-r0

C:Q1L1Y1KVtS51qCzJJD/ocxbGe1mTg= P:lxqt-build-tools V:0.13.0-r0 A:x86\_64 S:26740 I:221184 T:Various packaging tools and scripts for LXQt applications U:https://lxqt.org/ L:BSD-3-Clause o:lxqt-build-tools m:Antoni Aloy <aaloytorrens@gmail.com> t:1681584638 c:1a779dd6c81db8544a511703623eacf9c5b5e9b3 p:cmd:lxqt-transupdate=0.13.0-r0

C:Q145qpNYArsSOv/oToDWWmEgRJT08= P:lxqt-config V:1.3.0-r0 A:x86\_64 S:694022 I:3194880 T:Tools to configure LXQt and the underlying operating system U:https://github.com/lxqt/lxqt-config L:LGPL-2.0-or-later o:lxqt-config m:Antoni Aloy <aaloytorrens@gmail.com> t:1681584639 c:59d5cb612be0a9bd4808a9b03714929ffd7f6d34 D:so:libKF5Screen.so.8 so:libQt5Core.so.5 so:libQt5Gui.so.5 so:libQt5Svg.so.5 so:libQt5Widgets.so.5

so:libQt5X11Extras.so.5 so:libQt5Xdg.so.3 so:libQt5Xml.so.5 so:libX11.so.6 so:libXcursor.so.1 so:libXfixes.so.3 so:libXi.so.6 so:libc.musl-x86\_64.so.1 so:liblxqt.so.1 so:libstdc++.so.6 so:libudev.so.1 so:libxcb-randr.so.0 so:libxcb.so.1 so:libz.so.1

p:so:liblxqt-config-cursor.so=0 cmd:lxqt-config-appearance=1.3.0-r0 cmd:lxqt-config-brightness=1.3.0-r0 cmd:lxqtconfig-file-associations=1.3.0-r0 cmd:lxqt-config-input=1.3.0-r0 cmd:lxqt-config-locale=1.3.0-r0 cmd:lxqt-configmonitor=1.3.0-r0 cmd:lxqt-config=1.3.0-r0

C:Q16LGvsAeRK+sMBRtNFKgM8UvQYxw=

P:lxqt-config-doc V:1.3.0-r0 A:x86\_64 S:4954 I:32768

T:Tools to configure LXQt and the underlying operating system (documentation) U:https://github.com/lxqt/lxqt-config L:LGPL-2.0-or-later o:lxqt-config m:Antoni Aloy <aaloytorrens@gmail.com> t:1681584639 c:59d5cb612be0a9bd4808a9b03714929ffd7f6d34 i:docs lxqt-config=1.3.0-r0

C:Q10VkccV12iPpU4r1azYsek4Gh6CI= P:lxqt-config-lang V:1.3.0-r0 A:x86\_64 S:7069 I:217088 T:Tools to configure LXQt and the underlying operating system U:https://github.com/lxqt/lxqt-config L:LGPL-2.0-or-later o:lxqt-config m:Antoni Aloy <aaloytorrens@gmail.com> t:1681584639 c:59d5cb612be0a9bd4808a9b03714929ffd7f6d34 i:lang lxqt-config=1.3.0-r0

C:Q15S+aolYt68O3F/egH1hCEOnqJmI= P:lxqt-desktop V:1.3.0-r0 A:x86\_64 S:1685 I:4096 T:LXQt Desktop U:https://lxqt-project.org/ L:GPL-3.0-or-later o:lxqt-desktop m:Antoni Aloy <aaloytorrens@gmail.com> t:1681584639 c:434b7a9a8dd70f282253258af70bee937b9d8f97 D:libqtxdg libsysstat liblxqt libfm-qt lxqt-themes libdbusmenu-qt lxqt-about lxqt-admin lxqt-config lxqt-globalkeys lxqt-powermanagement lxqt-session lxqt-panel lxqt-runner pcmanfm-qt xscreensaver lxqt-qtplugin lxqt-notificationd lxqt-archiver lxqtpolicykit lxqt-openssh-askpass lxqt-sudo pm-utils qtermwidget qterminal openbox xdg-utils p:lxqt-core=1.3.0-r0

C:Q1DnwPmhTq+To19wlE2Dw4wr5Fvtw= P:lxqt-globalkeys V:1.3.0-r0 A:x86\_64

# S:271901

I:983040

T:Daemon used to register global keyboard shortcuts U:https://github.com/lxqt/lxqt-globalkeys L:LGPL-2.0-or-later o:lxqt-globalkeys m:Antoni Aloy <aaloytorrens@gmail.com> t:1681584639 c:df727fc0a18603c0c2b5b890ff8d5e7d85c6e6ae D:so:libQt5Core.so.5 so:libQt5DBus.so.5 so:libQt5Gui.so.5 so:libQt5Widgets.so.5 so:libX11.so.6 so:libc.muslx86\_64.so.1 so:libgcc\_s.so.1 so:liblxqt.so.1 so:libstdc++.so.6 p:so:liblxqt-globalkeys-ui.so.1=1.3.0 so:liblxqt-globalkeys.so.1=1.3.0 cmd:lxqt-config-globalkeyshortcuts=1.3.0-r0 cmd:lxqt-globalkeysd=1.3.0-r0

C:Q1rh4x0DomXYMDq3L3ic+URECteAc= P:lxqt-globalkeys-dev V:1.3.0-r0 A:x86\_64 S:4903 I:86016 T:Daemon used to register global keyboard shortcuts (development files) U:https://github.com/lxqt/lxqt-globalkeys L:LGPL-2.0-or-later o:lxqt-globalkeys m:Antoni Aloy <aaloytorrens@gmail.com> t:1681584639 c:df727fc0a18603c0c2b5b890ff8d5e7d85c6e6ae D:lxqt-globalkeys=1.3.0-r0 pc:Qt5DBus pc:Qt5Widgets pkgconfig p:pc:lxqt-globalkeys-ui=1.3.0 pc:lxqt-globalkeys=1.3.0

C:Q1o0pGVO+oVgGbqJu8/bfShuMejgc= P:lxqt-notificationd V:1.3.0-r0 A:x86\_64 S:108051 I:532480 T:LXQt notification daemon U:https://github.com/lxqt/lxqt-notificationd L:LGPL-2.0-or-later o:lxqt-notificationd m:Antoni Aloy <aaloytorrens@gmail.com> t:1681584639 c:f3134cc09cf8fa610c8d371627fd8650daba57ea D:so:libKF5WindowSystem.so.5 so:libQt5Core.so.5 so:libQt5DBus.so.5 so:libQt5Gui.so.5 so:libQt5Widgets.so.5 so:libQt5Xdg.so.3 so:libc.musl-x86\_64.so.1 so:liblxqt.so.1 so:libstdc++.so.6 p:cmd:lxqt-config-notificationd=1.3.0-r0 cmd:lxqt-notificationd=1.3.0-r0

C:Q1sAlBC3XeHlaMJEeWXwGX24BMW0s= P:lxqt-notificationd-lang V:1.3.0-r0 A:x86\_64 S:9020 I:188416 T:LXQt notification daemon U:https://github.com/lxqt/lxqt-notificationd L:LGPL-2.0-or-later o:lxqt-notificationd m:Antoni Aloy <aaloytorrens@gmail.com> t:1681584639 c:f3134cc09cf8fa610c8d371627fd8650daba57ea i:lang lxqt-notificationd=1.3.0-r0

C:Q1FtvJq02VlVX1W9hfr7TuQx4/SOE= P:lxqt-openssh-askpass V:1.3.0-r0 A:x86\_64 S:9325 I:40960 T:GUI to query passwords on behalf of SSH agents U:https://github.com/lxqt/lxqt-openssh-askpass L:LGPL-2.0-or-later o:lxqt-openssh-askpass m:Antoni Aloy <aaloytorrens@gmail.com> t:1681584639 c:17a1be5bb46b64c926cb85ae6799f60e519ea63f D:so:libQt5Core.so.5 so:libQt5Widgets.so.5 so:libc.musl-x86\_64.so.1 so:liblxqt.so.1 so:libstdc++.so.6 p:cmd:lxqt-openssh-askpass=1.3.0-r0

C:Q1zLlKiE/xkqSkdPsr+K1C4gut4+U= P:lxqt-openssh-askpass-doc V:1.3.0-r0 A:x86\_64 S:3024 I:24576 T:GUI to query passwords on behalf of SSH agents (documentation) U:https://github.com/lxqt/lxqt-openssh-askpass L:LGPL-2.0-or-later o:lxqt-openssh-askpass m:Antoni Aloy <aaloytorrens@gmail.com> t:1681584639 c:17a1be5bb46b64c926cb85ae6799f60e519ea63f i:docs lxqt-openssh-askpass=1.3.0-r0

C:Q1zh7Ldt3jMHNhMsOVmCrjEtAm5o0= P:lxqt-openssh-askpass-lang V:1.3.0-r0 A:x86\_64 S:8306 I:172032 T:GUI to query passwords on behalf of SSH agents U:https://github.com/lxqt/lxqt-openssh-askpass L:LGPL-2.0-or-later o:lxqt-openssh-askpass m:Antoni Aloy <aaloytorrens@gmail.com> t:1681584639 c:17a1be5bb46b64c926cb85ae6799f60e519ea63f i:lang lxqt-openssh-askpass=1.3.0-r0

C:Q109CXO6YJD+WuEg8TI9pEnM0pSuY=

P:lxqt-panel V:1.3.0-r0 A:x86\_64 S:901705 I:2883584 T:The LXQt desktop panel U:https://github.com/lxqt/lxqt-panel L:LGPL-2.0-or-later o:lxqt-panel m:Antoni Aloy <aaloytorrens@gmail.com> t:1681584640 c:fb1334718c858bbc4cffb32d585c788929e93bbd D:so:libKF5Solid.so.5 so:libKF5WindowSystem.so.5 so:libQt5Core.so.5 so:libQt5DBus.so.5 so:libQt5Gui.so.5

so:libQt5Svg.so.5 so:libQt5Widgets.so.5 so:libQt5X11Extras.so.5 so:libQt5Xdg.so.3 so:libQt5Xml.so.5 so:libXtst.so.6 so:libasound.so.2 so:libc.musl-x86\_64.so.1 so:libdbusmenu-qt5.so.2 so:liblxqt-globalkeys-ui.so.1 so:liblxqt-globalkeys.so.1 so:liblxqt.so.1 so:libpulse.so.0 so:libsensors.so.5 so:libstatgrab.so.10 so:libstdc++.so.6 so:libsysstat-qt5.so.0 so:libxcb-composite.so.0 so:libxcb-damage.so.0 so:libxcb-image.so.0 so:libxcb-shape.so.0 so:libxcb-util.so.1 so:libxcb-xkb.so.1 so:libxcb.so.1 so:libxkbcommon-x11.so.0 so:libxkbcommon.so.0 p:cmd:lxqt-panel=1.3.0-r0

C:Q1XjbnDp/dMIyl2P63Rkba3wP2QHs= P:lxqt-panel-dev V:1.3.0-r0 A:x86\_64 S:6709 I:45056 T:The LXQt desktop panel (development files) U:https://github.com/lxqt/lxqt-panel L:LGPL-2.0-or-later o:lxqt-panel m:Antoni Aloy <aaloytorrens@gmail.com> t:1681584640

#### c:fb1334718c858bbc4cffb32d585c788929e93bbd

C:Q1wJTh1nabEeLEUHKD1tH4xDhqyqI= P:lxqt-panel-doc V:1.3.0-r0 A:x86\_64 S:2521 I:24576 T:The LXQt desktop panel (documentation) U:https://github.com/lxqt/lxqt-panel L:LGPL-2.0-or-later o:lxqt-panel m:Antoni Aloy <aaloytorrens@gmail.com> t:1681584640 c:fb1334718c858bbc4cffb32d585c788929e93bbd i:docs lxqt-panel=1.3.0-r0

C:Q1TIHzhCk7h0d3L+oosJwbM6wZogM= P:lxqt-panel-lang V:1.3.0-r0 A:x86\_64 S:481084 I:4460544 T:The LXQt desktop panel U:https://github.com/lxqt/lxqt-panel L:LGPL-2.0-or-later o:lxqt-panel m:Antoni Aloy <aaloytorrens@gmail.com> t:1681584640 c:fb1334718c858bbc4cffb32d585c788929e93bbd i:lang lxqt-panel=1.3.0-r0

C:Q1diMXEHjOe2G/95tRqyckGksv3BI= P:lxqt-policykit V:1.3.0-r0 A:x86\_64 S:18098 I:77824 T:LXQt PolicyKit agent U:https://github.com/lxqt/lxqt-policykit L:LGPL-2.0-or-later o:lxqt-policykit m:Antoni Aloy <aaloytorrens@gmail.com> t:1681584639 c:73807adb3c228bcaebae87b7dcd67fbcb120190d D:so:libQt5Core.so.5 so:libQt5Gui.so.5 so:libQt5Widgets.so.5 so:libc.musl-x86\_64.so.1 so:liblxqt.so.1 so:libpolkitqt5-agent-1.so.1 so:libpolkit-qt5-core-1.so.1 so:libstdc++.so.6

p:cmd:lxqt-policykit-agent=1.3.0-r0

C:Q14+Qk5ydX7xLusOvzaI9y94AfV/A= P:lxqt-policykit-doc V:1.3.0-r0 A:x86\_64 S:2876 I:24576 T:LXQt PolicyKit agent (documentation) U:https://github.com/lxqt/lxqt-policykit L:LGPL-2.0-or-later o:lxqt-policykit m:Antoni Aloy <aaloytorrens@gmail.com> t:1681584639 c:73807adb3c228bcaebae87b7dcd67fbcb120190d i:docs lxqt-policykit=1.3.0-r0

C:Q19uAPppEQwVBX9C8YX0/Px+qLnUA=

P:lxqt-policykit-lang V:1.3.0-r0 A:x86\_64 S:11678 I:163840 T:LXQt PolicyKit agent U:https://github.com/lxqt/lxqt-policykit L:LGPL-2.0-or-later o:lxqt-policykit m:Antoni Aloy <aaloytorrens@gmail.com> t:1681584639 c:73807adb3c228bcaebae87b7dcd67fbcb120190d i:lang lxqt-policykit=1.3.0-r0

C:Q1/hfHZHOzlso7n8hS3rNcaUIJZxA= P:lxqt-powermanagement V:1.3.0-r0 A:x86\_64 S:154707 I:679936 T:Power management module for LXQt U:https://github.com/lxqt/lxqt-powermanagement L:LGPL-2.0-or-later o:lxqt-powermanagement m:Antoni Aloy <aaloytorrens@gmail.com> t:1681584639 c:aa3b28dc410ed2ee766d68f020eb53577bf5a21c D:so:libKF5IdleTime.so.5 so:libKF5Solid.so.5 so:libKF5WindowSystem.so.5 so:libQt5Core.so.5 so:libQt5DBus.so.5 so:libQt5Gui.so.5 so:libQt5Svg.so.5 so:libQt5Widgets.so.5 so:libQt5Xdg.so.3 so:libc.muslx86\_64.so.1 so:liblxqt-globalkeys.so.1 so:liblxqt.so.1 so:libstdc++.so.6 p:cmd:lxqt-config-powermanagement=1.3.0-r0 cmd:lxqt-powermanagement=1.3.0-r0

C:Q1JasJF7yoW10vGvO/XylFg/JK+Dw=

P:lxqt-powermanagement-lang V:1.3.0-r0 A:x86\_64 S:48503 I:303104 T:Power management module for LXQt U:https://github.com/lxqt/lxqt-powermanagement L:LGPL-2.0-or-later o:lxqt-powermanagement m:Antoni Aloy <aaloytorrens@gmail.com> t:1681584639 c:aa3b28dc410ed2ee766d68f020eb53577bf5a21c i:lang lxqt-powermanagement=1.3.0-r0

C:Q1Q35g/veF7Rn/JINydWCVf3HrLhY= P:lxqt-qtplugin V:1.3.0-r0 A:x86\_64 S:42596 I:151552 T:Qt-LXQt plugin integration U:https://github.com/lxqt/lxqt-qtplugin L:LGPL-2.0-or-later o:lxqt-qtplugin m:Antoni Aloy <aaloytorrens@gmail.com> t:1681584640 c:88400f0f2b02f5a2e67ff5c1c0f274b259a1f22d D:so:libQt5Core.so.5 so:libQt5DBus.so.5 so:libQt5Gui.so.5 so:libQt5Widgets.so.5 so:libQt5XdgIconLoader.so.3 so:libc.musl-x86\_64.so.1 so:libdbusmenu-qt5.so.2 so:libstdc++.so.6

C:Q1reys4IfauMUKHTsIQYJ5oZF7zyg= P:lxqt-runner V:1.3.0-r0 A:x86\_64 S:212447 I:438272 T:Tool used to launch programs quickly by typing their names U:https://github.com/lxqt/lxqt-runner L:LGPL-2.0-or-later o:lxqt-runner m:Antoni Aloy <aaloytorrens@gmail.com> t:1681584640

c:fb4bcc5ab0fdd2600c1b72a2397bb16f4bec798d

D:so:libKF5WindowSystem.so.5 so:libQt5Core.so.5 so:libQt5Gui.so.5 so:libQt5Widgets.so.5 so:libQt5Xdg.so.3 so:libQt5Xml.so.5 so:libc.musl-x86\_64.so.1 so:libgcc\_s.so.1 so:liblxqt-globalkeys-ui.so.1 so:liblxqt-globalkeys.so.1 so:liblxqt.so.1 so:libmuparser.so.2 so:libstdc++.so.6 p:cmd:lxqt-runner=1.3.0-r0

C:Q1nRS6t6/2D70uj06xfe7ORt5FpbY= P:lxqt-runner-doc V:1.3.0-r0 A:x86\_64 S:2886 I:24576 T:Tool used to launch programs quickly by typing their names (documentation) U:https://github.com/lxqt/lxqt-runner L:LGPL-2.0-or-later o:lxqt-runner m:Antoni Aloy <aaloytorrens@gmail.com> t:1681584640 c:fb4bcc5ab0fdd2600c1b72a2397bb16f4bec798d i:docs lxqt-runner=1.3.0-r0

C:Q1DKJvhjQXWyAjZnV1XCDSk7YhH5U=

P:lxqt-runner-lang V:1.3.0-r0 A:x86\_64 S:25422 I:221184 T:Tool used to launch programs quickly by typing their names U:https://github.com/lxqt/lxqt-runner L:LGPL-2.0-or-later o:lxqt-runner m:Antoni Aloy <aaloytorrens@gmail.com> t:1681584640 c:fb4bcc5ab0fdd2600c1b72a2397bb16f4bec798d i:lang lxqt-runner=1.3.0-r0

C:Q1z/cQt4Q+BpbPNSMAttTOSbaLvXE= P:lxqt-session V:1.3.0-r0 A:x86\_64 S:180855 I:921600 T:The LXQt session manager U:https://github.com/lxqt/lxqt-session L:LGPL-2.0-or-later o:lxqt-session m:Antoni Aloy <aaloytorrens@gmail.com>

#### t:1681584640

c:164feb2040a698777063f44b060b09f06bc73de6 D:xdg-user-dirs so:libKF5WindowSystem.so.5 so:libQt5Core.so.5 so:libQt5DBus.so.5 so:libQt5Gui.so.5 so:libQt5Widgets.so.5 so:libQt5X11Extras.so.5 so:libQt5Xdg.so.3 so:libX11.so.6 so:libc.musl-x86\_64.so.1 so:liblxqt.so.1 so:libproc2.so.0 so:libstdc++.so.6 so:libudev.so.1 p:cmd:lxqt-config-session=1.3.0-r0 cmd:lxqt-leave=1.3.0-r0 cmd:lxqt-session=1.3.0-r0 cmd:startlxqt=1.3.0-r0

### C:Q1leRPNTwLpCI0EV2y096w4Z87/QU=

P:lxqt-session-doc V:1.3.0-r0 A:x86\_64 S:5368 I:36864 T:The LXQt session manager (documentation) U:https://github.com/lxqt/lxqt-session L:LGPL-2.0-or-later o:lxqt-session m:Antoni Aloy <aaloytorrens@gmail.com> t:1681584640 c:164feb2040a698777063f44b060b09f06bc73de6 i:docs lxqt-session=1.3.0-r0

C:Q14iaRv3iSuxDDB7s73yqfqry2igE=

P:lxqt-session-lang V:1.3.0-r0 A:x86\_64 S:20789 I:225280 T:The LXQt session manager U:https://github.com/lxqt/lxqt-session L:LGPL-2.0-or-later o:lxqt-session m:Antoni Aloy <aaloytorrens@gmail.com> t:1681584640 c:164feb2040a698777063f44b060b09f06bc73de6 D:xdg-user-dirs i:lang lxqt-session=1.3.0-r0

# C:Q1rOXjUIRpYHn8n2Ml5V89JEZORmw=

P:lxqt-sudo V:1.3.0-r0 A:x86\_64 S:22427 I:77824 T:Tools to sudoure LXQt and the underlying operating system U:https://github.com/lxqt/lxqt-sudo L:LGPL-2.0-or-later

o:lxqt-sudo m:Antoni Aloy <aaloytorrens@gmail.com> t:1681584640 c:b71c158bc65988e3a89b0ddd0ea3cbc65986d35f D:so:libQt5Core.so.5 so:libQt5Gui.so.5 so:libQt5Widgets.so.5 so:libc.musl-x86\_64.so.1 so:liblxqt.so.1 so:libstdc++.so.6 p:cmd:lxdoas=1.3.0-r0 cmd:lxqt-sudo=1.3.0-r0 cmd:lxsu=1.3.0-r0 cmd:lxsudo=1.3.0-r0

C:Q1ud33/athjBP1Czr12BCx/MaqYkc=

P:lxqt-sudo-doc V:1.3.0-r0 A:x86\_64 S:2606 I:24576 T:Tools to sudoure LXQt and the underlying operating system (documentation) U:https://github.com/lxqt/lxqt-sudo L:LGPL-2.0-or-later o:lxqt-sudo m:Antoni Aloy <aaloytorrens@gmail.com> t:1681584640 c:b71c158bc65988e3a89b0ddd0ea3cbc65986d35f i:docs lxqt-sudo=1.3.0-r0

C:Q1nT05OwUFq98WRW3a/JgOL4Xgop8= P:lxqt-sudo-lang V:1.3.0-r0 A:x86\_64 S:30569 I:192512 T:Tools to sudoure LXQt and the underlying operating system U:https://github.com/lxqt/lxqt-sudo L:LGPL-2.0-or-later o:lxqt-sudo m:Antoni Aloy <aaloytorrens@gmail.com> t:1681584640 c:b71c158bc65988e3a89b0ddd0ea3cbc65986d35f

i:lang lxqt-sudo=1.3.0-r0

C:Q1JR9lb60YXhWm3lPh3hrwDUXfHYM=

P:lxqt-themes V:1.3.0-r0 A:x86\_64 S:26805994 I:28397568 T:Themes for LXQt U:https://github.com/lxqt/lxqt-themes L:LGPL-2.0-or-later

o:lxqt-themes m:Antoni Aloy <aaloytorrens@gmail.com> t:1681584640 c:2bbb7037819c8a1e4e7db0c7be37db069903cdc8

C:Q1e4UHbM+L/HE/F3ps8cNbYUyC+TY= P:lxsession V:0.5.5-r1 A:x86\_64 S:225615 I:1024000 T:Lightweight X11 session manager U:https://github.com/lxde/lxsession L:GPL-2.0-or-later o:lxsession m:Natanael Copa <ncopa@alpinelinux.org> t:1660657057 c:58c3ca1444c9bf01b158a03796a99399a7d3a34c D:so:libX11.so.6 so:libc.musl-x86\_64.so.1 so:libcairo.so.2 so:libgdk-x11-2.0.so.0 so:libgdk\_pixbuf-2.0.so.0 so:libgio-2.0.so.0 so:libglib-2.0.so.0 so:libgobject-2.0.so.0 so:libgtk-x11-2.0.so.0 so:libintl.so.8 so:libpolkit-agent-1.so.0 so:libpolkit-gobject-1.so.0 p:cmd:lxclipboard=0.5.5-r1 cmd:lxlock=0.5.5-r1 cmd:lxpolkit=0.5.5-r1 cmd:lxsession-db=0.5.5-r1 cmd:lxsessiondefault-apps=0.5.5-r1 cmd:lxsession-default-terminal=0.5.5-r1 cmd:lxsession-default=0.5.5-r1 cmd:lxsessionedit=0.5.5-r1 cmd:lxsession-logout=0.5.5-r1 cmd:lxsession-xdg-autostart=0.5.5-r1 cmd:lxsession=0.5.5-r1 cmd:lxsettings-daemon=0.5.5-r1

# C:Q1f7DhB9OvxNkE4vTJy8wMINVSzcg=

P:lxsession-doc V:0.5.5-r1 A:x86\_64 S:8385 I:69632 T:Lightweight X11 session manager (documentation) U:https://github.com/lxde/lxsession L:GPL-2.0-or-later o:lxsession m:Natanael Copa <ncopa@alpinelinux.org> t:1660657057 c:58c3ca1444c9bf01b158a03796a99399a7d3a34c i:docs lxsession=0.5.5-r1

C:Q11eCKOSd/eXBSRKFKdJbAIbsoAM4= P:lxsession-lang V:0.5.5-r1 A:x86\_64 S:171272

I:1212416

T:Languages for package lxsession U:https://github.com/lxde/lxsession L:GPL-2.0-or-later o:lxsession m:Natanael Copa <ncopa@alpinelinux.org> t:1660657057 c:58c3ca1444c9bf01b158a03796a99399a7d3a34c i:lxsession=0.5.5-r1 lang

# C:Q1tOkNmJvgmv4lGhk7Jgb9IhJdbuQ=

P:lxterminal V:0.4.0-r1 A:x86\_64 S:41895 I:192512 T:Desktop-independent VTE-based terminal emulator U:https://lxde.org/ L:GPL-2.0-or-later o:lxterminal m:Natanael Copa <ncopa@alpinelinux.org> t:1666619692 c:6d3f459f1e2a47230cb5fb845d196b48fbbe1ae5 D:so:libX11.so.6 so:libc.musl-x86\_64.so.1 so:libgdk-3.so.0 so:libgdk\_pixbuf-2.0.so.0 so:libglib-2.0.so.0 so:libgobject-2.0.so.0 so:libgtk-3.so.0 so:libintl.so.8 so:libpango-1.0.so.0 so:libvte-2.91.so.0 p:cmd:lxterminal=0.4.0-r1

# C:Q1QX27CT8aC2FJtVUbL/gbbnyzeYs=

P:lxterminal-doc V:0.4.0-r1 A:x86\_64 S:3075 I:24576 T:Desktop-independent VTE-based terminal emulator (documentation) U:https://lxde.org/ L:GPL-2.0-or-later o:lxterminal m:Natanael Copa <ncopa@alpinelinux.org> t:1666619692 c:6d3f459f1e2a47230cb5fb845d196b48fbbe1ae5 i:docs lxterminal=0.4.0-r1

C:Q1ctG8+rmIsOJwInlLaRhuXH6UTdM= P:lxterminal-lang V:0.4.0-r1 A:x86\_64 S:84534

I:897024 T:Languages for package lxterminal U:https://lxde.org/ L:GPL-2.0-or-later o:lxterminal m:Natanael Copa <ncopa@alpinelinux.org> t:1666619692 c:6d3f459f1e2a47230cb5fb845d196b48fbbe1ae5 i:lxterminal=0.4.0-r1 lang C:Q1lUNNFCInnr+/sAcsBjWC1b6xLXg= P:lyx V:2.3.7.1-r2

A:x86\_64 S:18757005 I:54337536 T:Advanced WYSIWYM document processor & LaTeX front-end U:https://www.lyx.org L:GPL-2.0-or-later o:lyx m:Eloi Torrents <eloitor@disroot.org> t:1682177126 c:224a7b0d10c6981192805068ab6e7b149f684e24 D:imagemagick python3 so:libQt5Core.so.5 so:libQt5Gui.so.5 so:libQt5Svg.so.5 so:libQt5Widgets.so.5 so:libc.musl-x86\_64.so.1 so:libenchant-2.so.2 so:libgcc\_s.so.1 so:libhunspell-1.7.so.0 so:libmagic.so.1 so:libmythes-1.2.so.0 so:libstdc++.so.6 so:libz.so.1 p:cmd:lyx=2.3.7.1-r2 cmd:lyxclient=2.3.7.1-r2 cmd:tex2lyx=2.3.7.1-r2

C:Q1v3FPmEpHzNyO13fcJ9vjIjOGl+Y= P:lyx-doc V:2.3.7.1-r2 A:x86\_64 S:15092 I:36864 T:Advanced WYSIWYM document processor & LaTeX front-end (documentation) U:https://www.lyx.org L:GPL-2.0-or-later o:lyx m:Eloi Torrents <eloitor@disroot.org> t:1682177126 c:224a7b0d10c6981192805068ab6e7b149f684e24 i:docs lyx=2.3.7.1-r2

C:Q11qR56giOuhP/eh3gQptcxFwRDDU= P:lyx-lang V:2.3.7.1-r2 A:x86\_64

S:4768287 I:13340672 T:Languages for package lyx U:https://www.lyx.org L:GPL-2.0-or-later o:lyx m:Eloi Torrents <eloitor@disroot.org> t:1682177126 c:224a7b0d10c6981192805068ab6e7b149f684e24 D:imagemagick python3 i:lyx=2.3.7.1-r2 lang

C:Q1L0uikDwbjqKN7yiPbESbuYZvQu4= P:lyx-pyc V:2.3.7.1-r2 A:x86\_64 S:653983 I:2179072 T:Precompiled Python bytecode for lyx U:https://www.lyx.org L:GPL-2.0-or-later o:lyx m:Eloi Torrents <eloitor@disroot.org> t:1682177126 c:224a7b0d10c6981192805068ab6e7b149f684e24 D:imagemagick python3 i:lyx=2.3.7.1-r2 pyc

C:Q1zIh1HSt3N3PYmhAosiABNIGPkq8= P:lzop V:1.04-r0 A:x86\_64 S:29544 I:77824 T:lzop is a very fast file compressor U:https://www.lzop.org/ L:GPL-2.0-only o:lzop m:Olliver Schinagl <oliver@schinagl.nl> t:1658961665 c:66e337ddee47dd9e7c5213602203158dde67a648 D:so:libc.musl-x86\_64.so.1 so:liblzo2.so.2 p:cmd:lzop=1.04-r0

C:Q1pJ8Yq3/IwtUPRKRVQEiSJmSYa0s= P:lzop-doc V:1.04-r0

A:x86\_64 S:47227 I:200704 T:lzop is a very fast file compressor (documentation) U:https://www.lzop.org/ L:GPL-2.0-only o:lzop m:Olliver Schinagl <oliver@schinagl.nl> t:1658961665 c:66e337ddee47dd9e7c5213602203158dde67a648 i:docs lzop=1.04-r0

C:Q1Gd0R4tdKCyhEPUG8ILVhm1VQvNY= P:macchanger V:1.7.0-r2 A:x86\_64 S:217451 I:626688 T:An utility for viewing/manipulating the MAC address of network interfaces U:https://github.com/alobbs/macchanger L:GPL-3.0-or-later o:macchanger m:Stefan Wagner <stw@bit-strickerei.de> t:1666619692 c:6d3f459f1e2a47230cb5fb845d196b48fbbe1ae5 D:so:libc.musl-x86\_64.so.1 p:cmd:macchanger=1.7.0-r2

C:Q1+JgqFF++FAAAZwY7Mb4IVPJ59Pg= P:macchanger-doc V:1.7.0-r2 A:x86\_64 S:5022 I:36864 T:An utility for viewing/manipulating the MAC address of network interfaces (documentation) U:https://github.com/alobbs/macchanger L:GPL-3.0-or-later o:macchanger m:Stefan Wagner <stw@bit-strickerei.de> t:1666619692 c:6d3f459f1e2a47230cb5fb845d196b48fbbe1ae5 i:docs macchanger=1.7.0-r2

C:Q1Ki8PzHcynnL0QVGKrZlS2xXaxVc= P:mailcommon V:23.04.3-r0 A:x86\_64

S:662901 I:2007040 T:KDE PIM library providing support for mail applications U:https://kontact.kde.org/ L:GPL-2.0-or-later o:mailcommon m:Bart Ribbers <bribbers@disroot.org> t:1698090267

c:67b1438cd2137f367f15c8ef1027d7eddc3fe886

D:gnupg so:libKF5Archive.so.5 so:libKF5Codecs.so.5 so:libKF5Completion.so.5 so:libKF5ConfigCore.so.5 so:libKF5ConfigGui.so.5 so:libKF5ConfigWidgets.so.5 so:libKF5Contacts.so.5 so:libKF5CoreAddons.so.5 so:libKF5I18n.so.5 so:libKF5IconThemes.so.5 so:libKF5ItemViews.so.5 so:libKF5KIOCore.so.5 so:libKF5KIOWidgets.so.5 so:libKF5PimCommon.so.5 so:libKF5PimCommonAkonadi.so.5 so:libKF5SyntaxHighlighting.so.5 so:libKF5TextWidgets.so.5 so:libKF5WidgetsAddons.so.5 so:libKF5XmlGui.so.5 so:libKPim5AkonadiContact.so.5 so:libKPim5AkonadiCore.so.5 so:libKPim5AkonadiMime.so.5 so:libKPim5AkonadiWidgets.so.5 so:libKPim5IdentityManagement.so.5 so:libKPim5IdentityManagementWidgets.so.5 so:libKPim5Libkdepim.so.5 so:libKPim5Libkleo.so.5 so:libKPim5MailImporter.so.5 so:libKPim5MailTransport.so.5 so:libKPim5MessageComposer.so.5 so:libKPim5MessageCore.so.5 so:libKPim5MessageList.so.5 so:libKPim5MessageViewer.so.5 so:libKPim5Mime.so.5 so:libKPim5TemplateParser.so.5 so:libKPim5TextEdit.so.5 so:libQt5Core.so.5 so:libQt5DBus.so.5 so:libQt5Gui.so.5 so:libQt5Widgets.so.5 so:libQt5Xml.so.5 so:libc.musl-x86\_64.so.1 so:libgcc\_s.so.1 so:libgpgmepp.so.6 so:libphonon4qt5.so.4 so:libggpgme.so.15 so:libstdc++.so.6 p:so:libKPim5MailCommon.so.5=5.23.3

C:Q10mawLGeOxlFGiBXkwtTD2pNnjhE= P:mailcommon-dev V:23.04.3-r0 A:x86\_64 S:56025 I:598016 T:KDE PIM library providing support for mail applications (development files) U:https://kontact.kde.org/ L:GPL-2.0-or-later o:mailcommon m:Bart Ribbers <bribbers@disroot.org> t:1698090267 c:67b1438cd2137f367f15c8ef1027d7eddc3fe886 D:akonadi-dev akonadi-mime-dev karchive-dev kcodecs-dev kcompletion-dev kconfig-dev kconfigwidgets-dev

kdbusaddons-dev ki18n-dev kiconthemes-dev kio-dev kitemmodels-dev kitemviews-dev kmailtransport-dev ktextwidgets-dev kwidgetsaddons-dev kwindowsystem-dev kxmlgui-dev libkdepim-dev mailimporter-dev messagelib-dev qt5-qtbase-dev qt5-qttools-dev syntax-highlighting-dev mailcommon=23.04.3-r0

C:Q1G1Bd2zX20UjGGa5eqFN2rOtjSvM= P:mailcommon-lang V:23.04.3-r0 A:x86\_64 S:699612

I:2560000

T:Languages for package mailcommon U:https://kontact.kde.org/ L:GPL-2.0-or-later o:mailcommon m:Bart Ribbers <bribbers@disroot.org> t:1698090267 c:67b1438cd2137f367f15c8ef1027d7eddc3fe886 D:gnupg i:mailcommon=23.04.3-r0 lang C:Q1kaCNmt/FepWtIVKyY3Xh0T+9sDg= P:mailimporter V:23.04.3-r0 A:x86\_64 S:125979 I:397312 T:KDE PIM library providing support for mail applications U:https://kontact.kde.org/ L:GPL-2.0-or-later o:mailimporter m:Bart Ribbers <bribbers@disroot.org> t:1698090267 c:67b1438cd2137f367f15c8ef1027d7eddc3fe886 D:so:libKF5Archive.so.5 so:libKF5ConfigCore.so.5 so:libKF5CoreAddons.so.5 so:libKF5I18n.so.5 so:libKF5PimCommon.so.5 so:libKPim5AkonadiCore.so.5 so:libKPim5AkonadiMime.so.5 so:libKPim5Mime.so.5 so:libQt5Core.so.5 so:libQt5Gui.so.5 so:libQt5Widgets.so.5 so:libQt5Xml.so.5 so:libc.musl-x86\_64.so.1 so:libgcc\_s.so.1 so:libstdc++.so.6 p:so:libKPim5MailImporter.so.5=5.23.3 so:libKPim5MailImporterAkonadi.so.5=5.23.3

C:Q1pg8t8Qj48+wlLOScCHa9Ooke0mE= P:mailimporter-dev V:23.04.3-r0 A:x86\_64 S:20566 I:409600 T:KDE PIM library providing support for mail applications (development files) U:https://kontact.kde.org/ L:GPL-2.0-or-later o:mailimporter m:Bart Ribbers <bribbers@disroot.org> t:1698090267 c:67b1438cd2137f367f15c8ef1027d7eddc3fe886 D:akonadi-dev akonadi-mime-dev karchive-dev kconfig-dev kcoreaddons-dev ki18n-dev kmime-dev libkdepim-dev pimcommon-dev qt5-qtbase-dev mailimporter=23.04.3-r0

C:Q18RWInvl+Q1/lI1OtS7wGiMRhQao=

P:mailimporter-lang V:23.04.3-r0 A:x86\_64 S:246350 I:2080768 T:Languages for package mailimporter U:https://kontact.kde.org/ L:GPL-2.0-or-later o:mailimporter m:Bart Ribbers <bribbers@disroot.org> t:1698090267 c:67b1438cd2137f367f15c8ef1027d7eddc3fe886 i:mailimporter=23.04.3-r0 lang

C:Q14KsYSGabBDz1ot180sFgrJwgbD0= P:maim V:5.7.4-r7 A:x86\_64 S:87330 I:262144 T:Utility that takes screenshots of your desktop U:https://github.com/naelstrof/maim L:GPL-3.0-or-later o:maim m:Anjandev Momi <anjan@momi.ca> t:1681983816 c:a54f5c21876672e8ace5080f979f640ee59aa59c D:so:libX11.so.6 so:libXcomposite.so.1 so:libXext.so.6 so:libXfixes.so.3 so:libXrandr.so.2 so:libXrender.so.1 so:libc.musl-x86\_64.so.1 so:libgcc\_s.so.1 so:libicuuc.so.73 so:libjpeg.so.8 so:libpng16.so.16 so:libslopy.so.7.6 so:libstdc++.so.6 so:libwebp.so.7 p:cmd:maim=5.7.4-r7

# C:Q10DSrMZdErnnsCfQoDsp/fIYTYbM=

P:maim-doc V:5.7.4-r7 A:x86\_64 S:4233 I:24576 T:Utility that takes screenshots of your desktop (documentation) U:https://github.com/naelstrof/maim L:GPL-3.0-or-later o:maim m:Anjandev Momi <anjan@momi.ca> t:1681983816 c:a54f5c21876672e8ace5080f979f640ee59aa59c i:docs maim=5.7.4-r7

C:Q1XXjHT/xXQMAt/yBk2zdIJSZoae4=

P:makekit V:0.2-r1 A:x86\_64 S:207474 I:860160 T:Modular build system for POSIX environments U:https://bkoropoff.github.io/makekit L:BSD-3-Clause o:makekit m:Natanael Copa <ncopa@alpinelinux.org> t:1666619692 c:6d3f459f1e2a47230cb5fb845d196b48fbbe1ae5 D:so:libc.musl-x86\_64.so.1 p:cmd:makekit=0.2-r1 cmd:mkdash=0.2-r1

### C:Q1NVXPRaRH3AsGwmOsO8FyVU79CAc=

P:makepasswd V:0.5.4-r2 A:x86\_64 S:8322 I:32768 T:Generates (pseudo-)random passwords of a desired length U:https://www.defora.org/os/project/117/makepasswd L:GPL-3.0 o:makepasswd m:Fabian Affolter <fabian@affolter-engineering.ch> t:1659429324 c:69b6ff0273d814cb01f9d7a718508c7ac0d9225a D:so:libc.musl-x86\_64.so.1 so:libcrypto.so.3 p:cmd:makepasswd=0.5.4-r2

# C:Q1nYTFJjm4T6j71PI5iOg0fwmRU/E=

P:makepasswd-doc V:0.5.4-r2 A:x86\_64 S:3865 I:24576 T:Generates (pseudo-)random passwords of a desired length (documentation) U:https://www.defora.org/os/project/117/makepasswd L:GPL-3.0 o:makepasswd m:Fabian Affolter <fabian@affolter-engineering.ch> t:1659429324 c:69b6ff0273d814cb01f9d7a718508c7ac0d9225a i:docs makepasswd=0.5.4-r2

C:Q1qIMPrlVed90eduW4m/JMlOZ01WY=

P:mako V:1.7.1-r1 A:x86\_64 S:39167 I:122880 T:A lightweight notification daemon for Wayland U:https://wayland.emersion.fr/mako/ L:MIT o:mako m:Micha Polaski <michal@polanski.me> t:1672357450 c:906f0bd27a47ff37b05095024d37bd3002d7a734 D:so:libbasu.so.0 so:libc.musl-x86\_64.so.1 so:libcairo.so.2 so:libgdk\_pixbuf-2.0.so.0 so:libglib-2.0.so.0 so:libgobject-2.0.so.0 so:libpango-1.0.so.0 so:libpangocairo-1.0.so.0 so:libwayland-client.so.0 so:libwayland-cursor.so.0 p:cmd:mako=1.7.1-r1 cmd:makoctl=1.7.1-r1

C:Q1mOZU+meXLtJkyuzR68UOfOnp4Fc= P:mako-bash-completion V:1.7.1-r1 A:x86\_64 S:2556 I:28672 T:Bash completions for mako U:https://wayland.emersion.fr/mako/ L:MIT o:mako m:Micha Polaski <michal@polanski.me> t:1672357450 c:906f0bd27a47ff37b05095024d37bd3002d7a734 i:mako=1.7.1-r1 bash-completion

C:Q1dBAvgXyeEAUI9Kh0/rEClX7EDS4= P:mako-dbg V:1.7.1-r1 A:x86\_64 S:126207 I:303104 T:A lightweight notification daemon for Wayland (debug symbols) U:https://wayland.emersion.fr/mako/ L:MIT o:mako m:Micha Polaski <michal@polanski.me> t:1672357450 c:906f0bd27a47ff37b05095024d37bd3002d7a734

C:Q19Iea/cZsyMDIDO0OxzR5ipM4SRI= P:mako-doc

V:1.7.1-r1 A:x86\_64 S:9391 I:40960 T:A lightweight notification daemon for Wayland (documentation) U:https://wayland.emersion.fr/mako/ L:MIT o:mako m:Micha Polaski <michal@polanski.me> t:1672357450 c:906f0bd27a47ff37b05095024d37bd3002d7a734 i:docs mako=1.7.1-r1

C:Q1Q6cBlLNC1K0QVT/4ytsb3x9xCc4=

P:mako-fish-completion V:1.7.1-r1 A:x86\_64 S:2869 I:28672 T:Fish completions for mako U:https://wayland.emersion.fr/mako/ L:MIT o:mako m:Micha Polaski <michal@polanski.me> t:1672357450 c:906f0bd27a47ff37b05095024d37bd3002d7a734 i:mako=1.7.1-r1 fish

#### C:Q1AvdotKkmXztgrPXM3LcLK0JtgkM=

P:mako-zsh-completion V:1.7.1-r1 A:x86\_64 S:2956 I:28672 T:Zsh completions for mako U:https://wayland.emersion.fr/mako/ L:MIT o:mako m:Micha Polaski <michal@polanski.me> t:1672357450 c:906f0bd27a47ff37b05095024d37bd3002d7a734 i:mako=1.7.1-r1 zsh

C:Q1lM8Eu7UNHCfN95ABkhtXQv8xIJA= P:maliit-framework V:2.3.0-r5 A:x86\_64

S:386553 I:1269760 T:Core libraries of Maliit and server U:https://github.com/maliit/framework L:LGPL-2.1-only o:maliit-framework m:Bart Ribbers <bribbers@disroot.org> t:1682341300 c:ca33138340fc19a4d95366aa7b4ada8279d0a5ec D:so:libQt5Core.so.5 so:libQt5DBus.so.5 so:libQt5Gui.so.5 so:libQt5Qml.so.5 so:libQt5Quick.so.5 so:libQt5WaylandClient.so.5 so:libc.musl-x86\_64.so.1 so:libgcc\_s.so.1 so:libgio-2.0.so.0 so:libglib-2.0.so.0 so:libgobject-2.0.so.0 so:libstdc++.so.6 so:libudev.so.1 so:libwayland-client.so.0 so:libxcb-xfixes.so.0 so:libxcb.so.1 p:so:libmaliit-glib.so.2=2.3.0 so:libmaliit-plugins.so.2=2.3.0 cmd:maliit-server=2.3.0-r5

C:Q1ttEjXpORk+XIvND4XWJvnRdTLQI=

P:maliit-framework-dev V:2.3.0-r5 A:x86\_64 S:28341 I:294912 T:Core libraries of Maliit and server (development files) U:https://github.com/maliit/framework L:LGPL-2.1-only o:maliit-framework m:Bart Ribbers <bribbers@disroot.org> t:1682341300 c:ca33138340fc19a4d95366aa7b4ada8279d0a5ec D:eudev-dev gtk+3.0-dev qt5-qtbase-dev qt5-qtdeclarative-dev qt5-qtwayland-dev wayland-dev maliitframework=2.3.0-r5 pc:gio-2.0 pc:gobject-2.0 pkgconfig p:pc:maliit-framework=2.3.0 pc:maliit-glib=2.3.0 pc:maliit-plugins=2.3.0 pc:maliit-server=2.3.0

C:Q15uWpIjlA1NOb6NwOh2BoGs94ZpQ= P:maliit-framework-doc V:2.3.0-r5 A:x86\_64 S:496828 I:3977216 T:Core libraries of Maliit and server (documentation) U:https://github.com/maliit/framework L:LGPL-2.1-only o:maliit-framework m:Bart Ribbers <bribbers@disroot.org> t:1682341300 c:ca33138340fc19a4d95366aa7b4ada8279d0a5ec i:docs maliit-framework=2.3.0-r5

C:Q1hWpgY7pelDohP71FU2W6Ug4Sa7E= P:maliit-keyboard V:2.3.1-r1 A:x86\_64 S:43089155 I:108183552 T:Maliit Keyboard 2 U:https://github.com/maliit/keyboard L:LGPL-3.0-only AND BSD-3-Clause AND CC-BY-SA-3.0 o:maliit-keyboard m:Bart Ribbers <bribbers@disroot.org> t:1666686235 c:cf015186f581ceb7948369fd443a74686560597f D:dconf so:libQt5Core.so.5 so:libQt5Feedback.so.0 so:libQt5Gui.so.5 so:libQt5Multimedia.so.5 so:libQt5Qml.so.5 so:libQt5Quick.so.5 so:libQt5QuickControls2.so.5 so:libanthy.so.0 so:libc.musl-x86\_64.so.1 so:libgcc\_s.so.1 so:libgio-2.0.so.0 so:libglib-2.0.so.0 so:libgobject-2.0.so.0 so:libhunspell-1.7.so.0 so:libintl.so.8 so:libmaliitplugins.so.2 so:libpinyin.so.15 so:libpresage.so.1 so:libstdc++.so.6 p:cmd:maliit-keyboard=2.3.1-r1

# C:Q11tAjBVyxoPQRFT2FPDeNXFYIYac=

P:maliit-keyboard-doc V:2.3.1-r1 A:x86\_64 S:15172 I:65536 T:Maliit Keyboard 2 (documentation) U:https://github.com/maliit/keyboard L:LGPL-3.0-only AND BSD-3-Clause AND CC-BY-SA-3.0 o:maliit-keyboard m:Bart Ribbers <bribbers@disroot.org> t:1666686235 c:cf015186f581ceb7948369fd443a74686560597f i:docs maliit-keyboard=2.3.1-r1

C:Q1inB7eP3hRRWo0mrhEvawmwOl3Cc= P:man-db V:2.11.2-r1 A:x86\_64 S:369614 I:950272 T:The man command and related utilities for examining on-line help files U:https://nongnu.org/man-db/ L:GPL-2.0-or-later o:man-db t:1682086583 c:36b3ef69503ece19b570f4858af27c90860e9999 k:10

D:groff less !mandoc !mandoc-apropos /bin/sh so:libc.musl-x86\_64.so.1 so:libgdbm.so.6 so:libintl.so.8 so:libpipeline.so.1 so:libseccomp.so.2 so:libz.so.1 p:doc-provider so:libman-2.11.2.so=0 so:libmandb-2.11.2.so=0 cmd:accessdb=2.11.2-r1 cmd:apropos=2.11.2-r1 cmd:catman=2.11.2-r1 cmd:lexgrog=2.11.2-r1 cmd:man-recode=2.11.2-r1 cmd:man=2.11.2-r1 cmd:mandb=2.11.2-r1 cmd:manpath=2.11.2-r1 cmd:whatis=2.11.2-r1

C:Q1TNKS8Q79e+03gygBLKGcYdwc0vE=

P:man-db-doc V:2.11.2-r1 A:x86\_64 S:130379 I:364544 T:The man command and related utilities for examining on-line help files (documentation) U:https://nongnu.org/man-db/ L:GPL-2.0-or-later o:man-db t:1682086583 c:36b3ef69503ece19b570f4858af27c90860e9999 k:10 i:docs man-db=2.11.2-r1

C:Q13Iwu6cZS0/CFxkCslhTezAh47xg= P:man-db-lang V:2.11.2-r1

A:x86\_64 S:201347 I:1138688 T:Languages for package man-db U:https://nongnu.org/man-db/ L:GPL-2.0-or-later o:man-db t:1682086583 c:36b3ef69503ece19b570f4858af27c90860e9999 k:10 D:groff less !mandoc !mandoc-apropos i:man-db=2.11.2-r1 lang

C:Q1ciMthOJWPSlV1+ucsinL/1wH+cY= P:mandown V:0.1.3-r0 A:x86\_64 S:386034 I:970752 T:Create man pages from markdown markup U:https://gitlab.com/kornelski/mandown L:Apache-2.0 o:mandown m:Micha Polaski <michal@polanski.me>

t:1678404953 c:fbcf4c4f1151f850017e5623c5236c3d4361ba4f D:so:libc.musl-x86\_64.so.1 so:libgcc\_s.so.1 p:cmd:mandown=0.1.3-r0

C:Q1UvgNtCIdmEHeHhqHC9uXzKdlIbQ= P:mapbox-gl-qml V:2.1.1-r0 A:x86\_64 S:71810 I:253952 T:QML bindings for Mapbox U:https://github.com/rinigus/mapbox-gl-qml L:LGPL-3.0-only o:mapbox-gl-qml m:Bart Ribbers <bribbers@disroot.org> t:1675162453 c:6aa68fdc860ed3454b112196e184ed4ee27f7b16 D:so:libQMapLibreGL.so.2.0.0 so:libQt5Core.so.5 so:libQt5Gui.so.5 so:libQt5Positioning.so.5 so:libQt5Qml.so.5 so:libQt5Quick.so.5 so:libQt5Sql.so.5 so:libQt5Svg.so.5 so:libc.musl-x86\_64.so.1 so:libgcc\_s.so.1 so:libstdc++.so.6

C:Q1huW+/LLn7mMliILVwn7wXqSXOFo=

P:maplibre-gl-native V:2.0.1-r2 A:x86\_64 S:1785356 I:4251648 T:Open-source alternative to Mapbox GL Native U:https://maplibre.org/ L:BSD-2-Clause o:maplibre-gl-native m:Bart Ribbers <bribbers@disroot.org> t:1683253093 c:f19f41342fa4a1a92d77438894f9d605b170b753 D:so:libQt5Core.so.5 so:libQt5Gui.so.5 so:libQt5Network.so.5 so:libQt5Sql.so.5 so:libc.musl-x86\_64.so.1 so:libgcc\_s.so.1 so:libicuuc.so.73 so:libstdc++.so.6 so:libz.so.1 p:mapbox-gl-native=2.0.1-r2 so:libQMapLibreGL.so.2.0.0=2.0.1

C:Q1P2jnTz8Ew7/ZCx428qM586LmdmI= P:maplibre-gl-native-dev V:2.0.1-r2 A:x86\_64 S:119564 I:1171456 T:Open-source alternative to Mapbox GL Native (development files) U:https://maplibre.org/

L:BSD-2-Clause o:maplibre-gl-native m:Bart Ribbers <bribbers@disroot.org> t:1683253093 c:f19f41342fa4a1a92d77438894f9d605b170b753 D:maplibre-gl-native=2.0.1-r2

C:Q1xnFacKJOti8WsSZvBvstW44rn0k= P:mapplauncherd V:4.2.13-r0 A:x86\_64 S:77359 I:237568 T:A daemon that helps to launch applications faster U:https://github.com/sailfishos/mapplauncherd L:LGPL-2.1-only o:mapplauncherd m:Bart Ribbers <bribbers@disroot.org> t:1667725137 c:1145c42d97be3f0e621d3b91341b347647fc1d70 D:so:libc.musl-x86\_64.so.1 so:libcap.so.2 so:libdbus-1.so.3 so:libelogind.so.0 so:libgcc\_s.so.1 so:libglib-2.0.so.0 so:libstdc++.so.6 p:so:libapplauncherd.so.4=4.2.3 cmd:invoker=4.2.13-r0 cmd:single-instance=4.2.13-r0

C:Q1bpGXOV72MyXIv0xcBwievw/dVvc= P:mapplauncherd-booster-qtcomponents V:0.1.1\_git1-r2 A:x86\_64 S:11971 I:81920 T:Application launch booster for Qt5 Qt Components U:https://github.com/sailfishos/mapplauncherd-booster-qtcomponents L:LGPL-2.1-only o:mapplauncherd-booster-qtcomponents m:Bart Ribbers <bribbers@disroot.org> t:1635782228 c:cb740065e5e6c3d13968538470a80f4158cab672 D:so:libQt5Core.so.5 so:libQt5Qml.so.5 so:libQt5Quick.so.5 so:libapplauncherd.so.4 so:libc.musl-x86\_64.so.1 so:libgcc\_s.so.1 so:libmdeclarativecache5.so.0 so:libstdc++.so.6

C:Q1yhQZn6tt4276wLeAQjKTP4h9BFE= P:mapplauncherd-dev V:4.2.13-r0 A:x86\_64 S:10659 I:77824 T:A daemon that helps to launch applications faster (development files) U:https://github.com/sailfishos/mapplauncherd L:LGPL-2.1-only o:mapplauncherd m:Bart Ribbers <bribbers@disroot.org> t:1667725137 c:1145c42d97be3f0e621d3b91341b347647fc1d70 D:dbus-dev elogind-dev glib-dev libcap-dev mapplauncherd=4.2.13-r0 pkgconfig p:pc:applauncherd=4.2.3

C:Q1UviIYMCktIGlsyfnQAyg8bRftmg= P:mapplauncherd-doc V:4.2.13-r0 A:x86\_64 S:349111 I:1851392  $T:A$  daemon that helps to launch applications faster (documentation) U:https://github.com/sailfishos/mapplauncherd L:LGPL-2.1-only o:mapplauncherd m:Bart Ribbers <bribbers@disroot.org> t:1667725137 c:1145c42d97be3f0e621d3b91341b347647fc1d70 i:docs mapplauncherd=4.2.13-r0

C:Q1szBenUEsQPdPtEbiSf3mYCRsOrU= P:mapplauncherd-qt V:1.1.21-r1 A:x86\_64 S:11053 I:61440 T:Application launch boosters for Qt5 U:https://github.com/sailfishos/mapplauncherd-qt L:LGPL-2.1-only o:mapplauncherd-qt m:Bart Ribbers <bribbers@disroot.org> t:1682716390 c:c76155ebfb111fbafa5d9b235025319eaa4d6859 D:so:libQt5Core.so.5 so:libQt5Gui.so.5 so:libQt5Quick.so.5 so:libapplauncherd.so.4 so:libc.musl-x86\_64.so.1 so:libgcc\_s.so.1 so:libstdc++.so.6 p:so:libmdeclarativecache5.so.0=0.0.0

C:Q1ChwZruF2A3e16kKU43mzFfU8k5w= P:mapplauncherd-qt-dev V:1.1.21-r1 A:x86\_64 S:3896 I:65536

T:Application launch boosters for Qt5 (development files) U:https://github.com/sailfishos/mapplauncherd-qt L:LGPL-2.1-only o:mapplauncherd-qt m:Bart Ribbers <bribbers@disroot.org> t:1682716390 c:c76155ebfb111fbafa5d9b235025319eaa4d6859 D:libxml2-dev mapplauncherd-dev qt5-qtbase-dev qt5-qtdeclarative-dev mapplauncherd-qt=1.1.21-r1 pkgconfig p:pc:qdeclarative5-boostable=0 pc:qt5-boostable=0

C:Q1ToZdyHTZb6bYnhhkR+uldciXXVA= P:marble V:23.04.3-r0 A:x86\_64 S:20614820 I:41205760 T:A Virtual Globe and World Atlas that you can use to learn more about Earth U:https://marble.kde.org L:LGPL-2.1-or-later AND GPL-3.0-or-later o:marble m:Bart Ribbers <bribbers@disroot.org> t:1698090267 c:67b1438cd2137f367f15c8ef1027d7eddc3fe886 D:so:libKF5ConfigCore.so.5 so:libKF5ConfigGui.so.5 so:libKF5ConfigWidgets.so.5 so:libKF5CoreAddons.so.5 so:libKF5Crash.so.5 so:libKF5I18n.so.5 so:libKF5KIOWidgets.so.5 so:libKF5Parts.so.5 so:libKF5Runner.so.5 so:libKF5WidgetsAddons.so.5 so:libKF5XmlGui.so.5 so:libQt5Core.so.5 so:libQt5DBus.so.5 so:libQt5Gui.so.5 so:libQt5Network.so.5 so:libQt5Positioning.so.5 so:libQt5PrintSupport.so.5 so:libQt5Qml.so.5 so:libQt5Quick.so.5 so:libQt5SerialPort.so.5 so:libQt5Sql.so.5 so:libQt5Svg.so.5 so:libQt5WebChannel.so.5 so:libQt5WebEngineWidgets.so.5 so:libQt5Widgets.so.5 so:libQt5Xml.so.5 so:libc.musl-x86\_64.so.1 so:libgcc\_s.so.1 so:libgps.so.30 so:libphonon4qt5.so.4 so:libstdc++.so.6 so:libz.so.1 p:so:libastro.so.1=23.4.3 so:libmarbledeclarative.so=0 so:libmarblewidget-qt5.so.28=23.4.3 cmd:marbleqt=23.04.3-r0 cmd:marble=23.04.3-r0

C:Q14/xRv5KtUo3rdUwA4rlOW0wImbA=

P:marble-dev  $V:23.04.3-r0$ A:x86\_64 S:152358 I:1040384 T:A Virtual Globe and World Atlas that you can use to learn more about Earth (development files) U:https://marble.kde.org L:LGPL-2.1-or-later AND GPL-3.0-or-later o:marble m:Bart Ribbers <bribbers@disroot.org> t:1698090267 c:67b1438cd2137f367f15c8ef1027d7eddc3fe886 D:gpsd-dev kcoreaddons-dev kcrash-dev kdoctools-dev ki18n-dev kio-dev knewstuff-dev kparts-dev krunner-dev kwallet-dev phonon-dev plasma-framework-dev qt5-qtbase-dev qt5-qtdeclarative-dev

 qt5-qtlocation-dev qt5-qtserialport-dev qt5-qtsvg-dev qt5-qttools-dev qt5-qtwebengine-dev shared-mime-info marble=23.04.3-r0

C:Q1jcY4QcrZU0CgziSuFhhwnykunQ8= P:marble-doc V:23.04.3-r0 A:x86\_64 S:28526707 I:29982720 T:A Virtual Globe and World Atlas that you can use to learn more about Earth (documentation) U:https://marble.kde.org L:LGPL-2.1-or-later AND GPL-3.0-or-later o:marble m:Bart Ribbers <bribbers@disroot.org> t:1698090267 c:67b1438cd2137f367f15c8ef1027d7eddc3fe886 i:docs marble=23.04.3-r0

C:Q1mWCz/BYtaCrBuFZGyVXMrtZ1PFw= P:marble-lang V:23.04.3-r0 A:x86\_64 S:3062006 I:11956224 T:Languages for package marble U:https://marble.kde.org L:LGPL-2.1-or-later AND GPL-3.0-or-later o:marble m:Bart Ribbers <bribbers@disroot.org> t:1698090267 c:67b1438cd2137f367f15c8ef1027d7eddc3fe886 i:marble=23.04.3-r0 lang

C:Q1qsT9+zraYBYpOEIhhQCTZGU1Lm8= P:marco V:1.26.2-r1 A:x86\_64 S:371583 I:1761280 T:MATE window manager U:https://github.com/mate-desktop/marco L:GPL-2.0-or-later o:marco m:Alan Lacerda <alacerda@alpinelinux.org> t:1699453780 c:70c729805e0d8aa3fbfa780f9cbc72a06eb7a874
D:libxml2-utils mate-common mate-desktop yelp-tools so:libICE.so.6 so:libSM.so.6 so:libX11.so.6 so:libXRes.so.1 so:libXcomposite.so.1 so:libXcursor.so.1 so:libXdamage.so.1 so:libXext.so.6 so:libXfixes.so.3 so:libXinerama.so.1 so:libXpresent.so.1 so:libXrandr.so.2 so:libXrender.so.1 so:libatk-1.0.so.0 so:libc.musl-x86\_64.so.1 so:libcairo.so.2 so:libcanberra-gtk3.so.0 so:libcanberra.so.0 so:libgdk-3.so.0 so:libgdk\_pixbuf-2.0.so.0 so:libgio-2.0.so.0 so:libglib-2.0.so.0 so:libgobject-2.0.so.0 so:libgtk-3.so.0 so:libintl.so.8 so:libpango-1.0.so.0 so:libpangocairo-1.0.so.0 so:libstartup-notification-1.so.0

p:so:libmarco-private.so.2=2.0.0 cmd:marco-message=1.26.2-r1 cmd:marco-theme-viewer=1.26.2-r1 cmd:marcowindow-demo=1.26.2-r1 cmd:marco=1.26.2-r1

C:Q1hE38lVUan6xnjAqnaXiAotu9Nl4=

P:marco-dev V:1.26.2-r1 A:x86\_64 S:19509 I:126976 T:MATE window manager (development files) U:https://github.com/mate-desktop/marco L:GPL-2.0-or-later o:marco m:Alan Lacerda <alacerda@alpinelinux.org> t:1699453780 c:70c729805e0d8aa3fbfa780f9cbc72a06eb7a874 D:marco=1.26.2-r1 pc:gtk+-3.0 pkgconfig p:pc:libmarco-private=1.26.2

C:Q1AJvFI4exZgOsrb7uD7YzThsbSas= P:marco-doc V:1.26.2-r1 A:x86\_64 S:13734 I:73728 T:MATE window manager (documentation) U:https://github.com/mate-desktop/marco L:GPL-2.0-or-later o:marco m:Alan Lacerda <alacerda@alpinelinux.org> t:1699453780 c:70c729805e0d8aa3fbfa780f9cbc72a06eb7a874 i:docs marco=1.26.2-r1

C:Q1nxvl6jrZJ2c85hXzoP6IQGgF3D8= P:marco-lang V:1.26.2-r1 A:x86\_64 S:1600450 I:6373376 T:Languages for package marco

U:https://github.com/mate-desktop/marco L:GPL-2.0-or-later o:marco m:Alan Lacerda <alacerda@alpinelinux.org> t:1699453780 c:70c729805e0d8aa3fbfa780f9cbc72a06eb7a874 D:libxml2-utils mate-common mate-desktop yelp-tools i:marco=1.26.2-r1 lang

C:Q1SQuJ6mYA35/X57uKuPahPA53P/k= P:markdown V:1.0.1-r3 A:x86\_64 S:13907 I:49152 T:Text-to-HTML conversion tool for web writers U:https://daringfireball.net/projects/markdown/ L:BSD-3-Clause o:markdown m:Kevin Daudt <kdaudt@alpinelinux.org> t:1666619692 c:6d3f459f1e2a47230cb5fb845d196b48fbbe1ae5 D:perl p:cmd:markdown=1.0.1-r3

#### C:Q1nA5Assf1ea5oKBrzXqP8qw1EtE4=

P:markdown-doc V:1.0.1-r3 A:x86\_64 S:6306 I:36864 T:Text-to-HTML conversion tool for web writers (documentation) U:https://daringfireball.net/projects/markdown/ L:BSD-3-Clause o:markdown m:Kevin Daudt <kdaudt@alpinelinux.org> t:1666619692 c:6d3f459f1e2a47230cb5fb845d196b48fbbe1ae5 i:docs markdown=1.0.1-r3

C:Q1rSlHc8vC3FzVpUkMvjRHlAgn1YM= P:masscan V:1.3.2-r1 A:x86\_64 S:199997 I:376832 T:TCP port scanner, spews SYN packets asynchronously, scanning entire Internet in under 5 minutes U:https://github.com/robertdavidgraham/masscan L:AGPL-3.0-only o:masscan m:TBK <alpine@jjtc.eu> t:1666619692 c:6d3f459f1e2a47230cb5fb845d196b48fbbe1ae5 D:so:libc.musl-x86\_64.so.1 p:cmd:masscan=1.3.2-r1

C:Q1HZaZxblDJLkix0utyqDj4dHXMjo=

P:masscan-doc V:1.3.2-r1 A:x86\_64 S:8095 I:28672 T:TCP port scanner, spews SYN packets asynchronously, scanning entire Internet in under 5 minutes (documentation) U:https://github.com/robertdavidgraham/masscan L:AGPL-3.0-only o:masscan m:TBK <alpine@jjtc.eu> t:1666619692 c:6d3f459f1e2a47230cb5fb845d196b48fbbe1ae5 i:docs masscan=1.3.2-r1

C:Q1JcSw2DXVLFyJZqrd2Pqn9BqHGvg=

P:massif-visualizer V:0.7.0-r1 A:x86\_64 S:127364 I:499712 T:Visualizer for Valgrind Massif data files U:https://kde.org/applications/development/org.kde.massif-visualizer L:GPL-2.0-or-later o:massif-visualizer m:Bart Ribbers <bribbers@disroot.org> t:1660565235 c:bedfc4d2ea33a6767a05ead2d8f77bf8c1a1228f D:so:libKChart.so.2 so:libKF5Archive.so.5 so:libKF5Completion.so.5 so:libKF5ConfigCore.so.5 so:libKF5ConfigGui.so.5 so:libKF5ConfigWidgets.so.5 so:libKF5CoreAddons.so.5 so:libKF5I18n.so.5 so:libKF5KIOCore.so.5 so:libKF5Parts.so.5 so:libKF5WidgetsAddons.so.5 so:libKF5XmlGui.so.5 so:libQt5Core.so.5 so:libQt5Gui.so.5 so:libQt5PrintSupport.so.5 so:libQt5Svg.so.5 so:libQt5Widgets.so.5 so:libc.musl-x86\_64.so.1 so:libstdc++.so.6 p:cmd:massif-visualizer=0.7.0-r1

C:Q1C5CHJi/4jrJVQ3IcARnGFPgFnb4= P:massif-visualizer-lang V:0.7.0-r1

A:x86\_64 S:69044 I:663552 T:Languages for package massif-visualizer U:https://kde.org/applications/development/org.kde.massif-visualizer L:GPL-2.0-or-later o:massif-visualizer m:Bart Ribbers <bribbers@disroot.org> t:1660565235 c:bedfc4d2ea33a6767a05ead2d8f77bf8c1a1228f i:massif-visualizer=0.7.0-r1 lang

## C:Q1UPgLVkOroaX4tDoRIvVUTZiN3tE=

P:matchbox-keyboard V:0.1.1-r2 A:x86\_64 S:28850 I:188416 T:An on screen virtual keyboard U:https://www.yoctoproject.org/software-item/matchbox/ L:GPL-2.0-only o:matchbox-keyboard m:Daniele Debernardi <drebrez@gmail.com> t:1666635388 c:9022a6793f2a48868c6b4fdcf6b2cbd255846f3a D:so:libX11.so.6 so:libXrender.so.1 so:libc.musl-x86\_64.so.1 so:libcairo.so.2 so:libexpat.so.1 so:libfakekey.so.0 so:libgdk-3.so.0 so:libglib-2.0.so.0 so:libgobject-2.0.so.0 so:libgtk-3.so.0 so:libpng16.so.16 p:cmd:matchbox-keyboard=0.1.1-r2

#### C:Q1MTp9A1rvDOTG3Bk00rPfS/r1KoA=

P:mate-applets V:1.26.1-r2 A:x86\_64 S:696463 I:2277376 T:Applets for use with the MATE panel U:https://github.com/mate-desktop/mate-applets L:GPL-2.0-or-later o:mate-applets m:Francesco Colista <fcolista@alpinelinux.org> t:1682716390 c:c76155ebfb111fbafa5d9b235025319eaa4d6859 D:mate-icon-theme so:libX11.so.6 so:libatk-1.0.so.0 so:libc.musl-x86\_64.so.1 so:libcairo.so.2 so:libdbus-glib-1.so.2 so:libgdk-3.so.0 so:libgdk\_pixbuf-2.0.so.0 so:libgio-2.0.so.0 so:libglib-2.0.so.0 so:libgobject-2.0.so.0 so:libgtk-3.so.0 so:libgtop-2.0.so.11 so:libgucharmap\_2\_90.so.7 so:libintl.so.8 so:libmate-panel-applet-4.so.1 so:libmateweather.so.1 so:libnl-3.so.200 so:libnl-genl-3.so.200 so:libnotify.so.4 so:libpango-1.0.so.0

so:libpangocairo-1.0.so.0 so:libpolkit-gobject-1.so.0 so:libupower-glib.so.3

#### C:Q1NY01o/Pk4X1QXvsGjc63qQKGMxA=

P:mate-applets-doc V:1.26.1-r2 A:x86\_64 S:12927092 I:75747328 T:Applets for use with the MATE panel (documentation) U:https://github.com/mate-desktop/mate-applets L:GPL-2.0-or-later o:mate-applets m:Francesco Colista <fcolista@alpinelinux.org> t:1682716390 c:c76155ebfb111fbafa5d9b235025319eaa4d6859 i:docs mate-applets=1.26.1-r2

# C:Q18+D3jIJiClEbagNK7ilHsnzV2lk= P:mate-applets-lang V:1.26.1-r2 A:x86\_64 S:1529496 I:5709824 T:Languages for package mate-applets U:https://github.com/mate-desktop/mate-applets L:GPL-2.0-or-later o:mate-applets m:Francesco Colista <fcolista@alpinelinux.org> t:1682716390 c:c76155ebfb111fbafa5d9b235025319eaa4d6859 D:mate-icon-theme i:mate-applets=1.26.1-r2 lang

## C:Q1b6S9Fm4g2syaLrOTbL+G4cC6uTs= P:mate-backgrounds V:1.26.0-r0 A:x86\_64 S:46709362 I:47185920 T:Background images and data for MATE U:https://github.com/mate-desktop/mate-backgrounds L:GPL-2.0-or-later o:mate-backgrounds m:Alan Lacerda <alacerda@alpinelinux.org> t:1630427755 c:717b93b45ddb9728f82e805aabb870a58b33e517 D:mate-common

C:Q1gfP3O1eQbAPNAcUIiGnzcn3bZm4= P:mate-calc V:1.26.0-r2 A:x86\_64 S:166959 I:434176 T:Calculator for MATE U:https://github.com/mate-desktop/mate-calc L:GPL-2.0-or-later o:mate-calc m:Francesco Colista <fcolista@alpinelinux.org> t:1682716390 c:c76155ebfb111fbafa5d9b235025319eaa4d6859 D:mate-common so:libatk-1.0.so.0 so:libc.musl-x86\_64.so.1 so:libgdk-3.so.0 so:libgio-2.0.so.0 so:libglib-2.0.so.0 so:libgobject-2.0.so.0 so:libgtk-3.so.0 so:libintl.so.8 so:libmpc.so.3 so:libmpfr.so.6 so:libpango-1.0.so.0 so:libxml2.so.2 p:cmd:mate-calc-cmd=1.26.0-r2 cmd:mate-calc=1.26.0-r2 cmd:mate-calculator=1.26.0-r2

## C:Q10SrON2U8ONsiBDx+i6O1mpfvWdk=

P:mate-calc-doc V:1.26.0-r2 A:x86\_64 S:987961 I:13959168 T:Calculator for MATE (documentation) U:https://github.com/mate-desktop/mate-calc L:GPL-2.0-or-later o:mate-calc m:Francesco Colista <fcolista@alpinelinux.org> t:1682716390 c:c76155ebfb111fbafa5d9b235025319eaa4d6859 i:docs mate-calc=1.26.0-r2

C:Q1fI9ephHhsFaiCRwBCiIVGRHJlYI= P:mate-calc-lang V:1.26.0-r2 A:x86\_64 S:941697 I:3923968 T:Languages for package mate-calc U:https://github.com/mate-desktop/mate-calc L:GPL-2.0-or-later o:mate-calc m:Francesco Colista <fcolista@alpinelinux.org> t:1682716390

c:c76155ebfb111fbafa5d9b235025319eaa4d6859 D:mate-common i:mate-calc=1.26.0-r2 lang

#### C:Q1cJPXocrzTE4OmBVke/l326Vczlo=

P:mate-common V:1.26.0-r1 A:x86\_64 S:12312 I:77824 T:Common scripts and macros U:https://mate-desktop.org/ L:GPL-3.0-or-later o:mate-common m:Alan Lacerda <alacerda@alpinelinux.org> t:1666619692 c:6d3f459f1e2a47230cb5fb845d196b48fbbe1ae5 p:cmd:mate-autogen=1.26.0-r1 cmd:mate-doc-common=1.26.0-r1

#### C:Q1XsYVROv2Qj7kx68d0bFtXeEOpKY=

P:mate-common-doc V:1.26.0-r1 A:x86\_64 S:2817 I:28672 T:Common scripts and macros (documentation) U:https://mate-desktop.org/ L:GPL-3.0-or-later o:mate-common m:Alan Lacerda <alacerda@alpinelinux.org> t:1666619692 c:6d3f459f1e2a47230cb5fb845d196b48fbbe1ae5 i:docs mate-common=1.26.0-r1

#### C:Q1vDGPH9N5ZvzMk4n/oR2yt5417HU=

P:mate-control-center  $V:1.26.1-r0$ A:x86\_64 S:1289655 I:2457600 T:MATE's main interface for configuration of various aspects of your desktop U:https://github.com/mate-desktop/mate-control-center L:GPL-2.0-or-later o:mate-control-center m:Alan Lacerda <alacerda@alpinelinux.org> t:1685180378 c:72773379c64898a1a4bb1e96948038677e305568

D:desktop-file-utils mate-common mate-icon-theme mate-menus so:libX11.so.6 so:libXcursor.so.1 so:libXi.so.6 so:libc.musl-x86\_64.so.1 so:libcairo-gobject.so.2 so:libcairo.so.2 so:libdconf.so.1 so:libfontconfig.so.1 so:libfreetype.so.6 so:libgdk-3.so.0 so:libgdk\_pixbuf-2.0.so.0 so:libgio-2.0.so.0 so:libglib-2.0.so.0 so:libgmodule-2.0.so.0 so:libgobject-2.0.so.0 so:libgtk-3.so.0 so:libintl.so.8 so:libmarco-private.so.2 so:libmate-desktop-2.so.17 so:libmatekbd.so.4 so:libmatekbdui.so.4 so:libpango-1.0.so.0 so:libpangocairo-1.0.so.0 so:libpolkit-gobject-1.so.0 so:libxklavier.so.16 so:libxml2.so.2

p:so:libmate-window-settings.so.1=1.0.0 cmd:mate-about-me=1.26.1-r0 cmd:mate-appearance-properties=1.26.1-r0 cmd:mate-at-properties=1.26.1-r0 cmd:mate-default-applications-properties=1.26.1-r0

 cmd:mate-display-properties-install-systemwide=1.26.1-r0 cmd:mate-display-properties=1.26.1-r0 cmd:mate-fontviewer=1.26.1-r0 cmd:mate-keybinding-properties=1.26.1-r0 cmd:mate-keyboard-properties=1.26.1-r0 cmd:matemouse-properties=1.26.1-r0 cmd:mate-network-properties=1.26.1-r0 cmd:mate-thumbnail-font=1.26.1-r0 cmd:mate-time-admin=1.26.1-r0 cmd:mate-window-properties=1.26.1-r0

C:Q12rjt/S+jgyg8afjKaJhgtlQzq4g= P:mate-control-center-dev V:1.26.1-r0 A:x86\_64 S:4814 I:49152 T:MATE's main interface for configuration of various aspects of your desktop (development files) U:https://github.com/mate-desktop/mate-control-center L:GPL-2.0-or-later o:mate-control-center m:Alan Lacerda <alacerda@alpinelinux.org> t:1685180378 c:72773379c64898a1a4bb1e96948038677e305568 D:mate-control-center=1.26.1-r0 pc:gtk+-3.0 pc:mate-desktop-2.0 pkgconfig p:pc:mate-default-applications=1.26.1 pc:mate-keybindings=1.26.1 pc:mate-window-settings-2.0=1.26.1

C:Q1p8y31IHjQ3j91UW3vdd4jq+WkOo=

P:mate-control-center-doc V:1.26.1-r0 A:x86\_64 S:1863578 I:11001856 T:MATE's main interface for configuration of various aspects of your desktop (documentation) U:https://github.com/mate-desktop/mate-control-center L:GPL-2.0-or-later o:mate-control-center m:Alan Lacerda <alacerda@alpinelinux.org> t:1685180378 c:72773379c64898a1a4bb1e96948038677e305568 i:docs mate-control-center=1.26.1-r0

C:Q11Io0sJwsrmjWSdRBTq4gLoNl9TY= P:mate-control-center-lang V:1.26.1-r0

A:x86\_64 S:2354777 I:7847936 T:Languages for package mate-control-center U:https://github.com/mate-desktop/mate-control-center L:GPL-2.0-or-later o:mate-control-center m:Alan Lacerda <alacerda@alpinelinux.org> t:1685180378 c:72773379c64898a1a4bb1e96948038677e305568 D:desktop-file-utils mate-common mate-icon-theme mate-menus i:mate-control-center=1.26.1-r0 lang

C:Q1SbDvyoHN21cTEYL4iUdjKoD7D1c=

P:mate-desktop V:1.26.1-r0 A:x86\_64 S:200089 I:655360 T:The MATE Desktop Environment U:https://mate-desktop.org/ L:GPL-2.0-or-later AND LGPL-2.0-or-later o:mate-desktop m:Alan Lacerda <alacerda@alpinelinux.org> t:1685180378 c:82dff781916e0a6438e508fb0395fa2a0cc56fee

D:mate-common yelp-tools so:libX11.so.6 so:libXrandr.so.2 so:libatk-1.0.so.0 so:libc.musl-x86\_64.so.1 so:libcairo.so.2 so:libdconf.so.1 so:libgdk-3.so.0 so:libgdk\_pixbuf-2.0.so.0 so:libgio-2.0.so.0 so:libglib-2.0.so.0 so:libgobject-2.0.so.0 so:libgtk-3.so.0 so:libintl.so.8 so:libpango-1.0.so.0 so:libstartup-notification-1.so.0 p:so:libmate-desktop-2.so.17=17.1.4 cmd:mate-about=1.26.1-r0 cmd:mate-color-select=1.26.1-r0

C:Q11WZTyOCaxNmW/JKHWhLd4LZ5bHM=

P:mate-desktop-dev V:1.26.1-r0 A:x86\_64 S:16171 I:135168 T:The MATE Desktop Environment (development files) U:https://mate-desktop.org/ L:GPL-2.0-or-later AND LGPL-2.0-or-later o:mate-desktop m:Alan Lacerda <alacerda@alpinelinux.org> t:1685180378 c:82dff781916e0a6438e508fb0395fa2a0cc56fee D:mate-desktop=1.26.1-r0 pc:dconf pc:gtk+-3.0 pc:libstartup-notification-1.0 pkgconfig p:pc:mate-desktop-2.0=1.26.1

C:Q11494UAtHemk1P8TnV6tyiDiE+Hs= P:mate-desktop-doc V:1.26.1-r0 A:x86\_64 S:36746 I:409600 T:The MATE Desktop Environment (documentation) U:https://mate-desktop.org/ L:GPL-2.0-or-later AND LGPL-2.0-or-later o:mate-desktop m:Alan Lacerda <alacerda@alpinelinux.org> t:1685180378 c:82dff781916e0a6438e508fb0395fa2a0cc56fee i:docs mate-desktop=1.26.1-r0

C:Q11FuiXOIOnT1RvY+4ua9o16nxb0k= P:mate-desktop-environment V:1.26.0-r0 A:x86\_64 S:1670 I:4096 T:Metapackage for MATE desktop environment U:https://mate-desktop.org/ L:GPL-2.0-or-later LGPL-2.0-or-later o:mate-desktop-environment t:1665783301 c:fcf244398abbc533615c3ebfb66609562f1def4d D:caja caja-extensions>=1.26.0 marco>=1.26.0 mozo>=1.26.0 pluma>=1.26.0 mate-applets>=1.26.0 matebackgrounds>=1.26.0 mate-control-center>=1.26.0 mate-desktop>=1.26.0 mate-icon-theme>=1.26.0 matemedia>=1.26.0 mate-menus>=1.26.0 mate-notification-daemon>=1.26.0 mate-panel>=1.26.0 mate-polkit>=1.26.0 mate-power-manager>=1.26.0 mate-screensaver>=1.26.0 mate-sensors-applet>=1.26.0 mate-session-manager>=1.26.0 mate-settings-daemon>=1.26.0 mate-system-monitor>=1.26.0 mateterminal>=1.26.0 mate-themes>=1.26.0 mate-user-guide>=1.26.0 mate-utils>=1.26.0 mate-calc>=1.26.0 hicoloricon-theme consolekit2

C:Q15/0qSa4Y+82n6MnW0ug0iDSe5SY= P:mate-desktop-lang V:1.26.1-r0 A:x86\_64 S:939863 I:4042752 T:Languages for package mate-desktop U:https://mate-desktop.org/ L:GPL-2.0-or-later AND LGPL-2.0-or-later o:mate-desktop m:Alan Lacerda <alacerda@alpinelinux.org> t:1685180378

c:82dff781916e0a6438e508fb0395fa2a0cc56fee D:mate-common yelp-tools i:mate-desktop=1.26.1-r0 lang

#### C:Q1RBPn07RRjGLBODPpX5n/bKSfiUw=

P:mate-icon-theme V:1.26.0-r0 A:x86\_64 S:17906089 I:40222720 T:MATE desktop icons U:https://github.com/mate-desktop/mate-icon-theme L:GPL-2.0-or-later o:mate-icon-theme m:Alan Lacerda <alacerda@alpinelinux.org> t:1630427756 c:7397dff4cf1e8e1d55ff14abc5e34a8b9ec6daaa D:mate-common

## C:Q1twULjH9NFuz/9JBOH0P/KUeWQnk=

P:mate-icon-theme-faenza V:1.20.0-r2 A:x86\_64 S:28422156 I:102117376 T:Faenza desktop icons customized for MATE U:https://github.com/mate-desktop-legacy-archive/mate-icon-theme-faenza L:GPL-2.0 o:mate-icon-theme-faenza m:Francesco Colista <fcolista@alpinelinux.org> t:1658810585 c:a6964bcb494e0f0e8146e9f23ff0f298b2ea070f D:mate-common

C:Q1CaBDc8XZC8VFPdSv6KPi/Kgd86M= P:mate-indicator-applet V:1.26.0-r1 A:x86\_64 S:60367 I:237568 T:A small applet to display information from various applications consistently in the panel U:https://github.com/mate-desktop/mate-indicator-applet L:GPL-3.0-or-later AND LGPL-2.1-or-later o:mate-indicator-applet m:Francesco Colista <fcolista@alpinelinux.org> t:1663593576 c:3ce11b84da295f16432264681c5b789ee7826deb

D:so:libX11.so.6 so:libatk-1.0.so.0 so:libayatana-ido3-0.4.so.0 so:libayatana-indicator3.so.7 so:libc.muslx86\_64.so.1 so:libgdk-3.so.0 so:libgio-2.0.so.0 so:libglib-2.0.so.0 so:libgobject-2.0.so.0 so:libgtk-3.so.0 so:libintl.so.8 so:libmate-panel-applet-4.so.1

C:Q1ya8UsuTobu81wt/InH4VwobmL3Q= P:mate-indicator-applet-lang V:1.26.0-r1 A:x86\_64 S:99075 I:1753088 T:Languages for package mate-indicator-applet U:https://github.com/mate-desktop/mate-indicator-applet L:GPL-3.0-or-later AND LGPL-2.1-or-later o:mate-indicator-applet m:Francesco Colista <fcolista@alpinelinux.org> t:1663593576 c:3ce11b84da295f16432264681c5b789ee7826deb i:mate-indicator-applet=1.26.0-r1 lang

C:Q1DycB7umTbg9M0Sgq0tzOpyMMt9g= P:mate-media V:1.26.1-r0 A:x86\_64 S:237127 I:1183744 T:Media tools for MATE U:https://github.com/mate-desktop/mate-media L:GPL-2.0-or-later o:mate-media m:Alan Lacerda <alacerda@alpinelinux.org> t:1685180378 c:96e4522a89d61b7b0306e0e3cd64768ad5db79cc D:so:libatk-1.0.so.0 so:libc.musl-x86\_64.so.1 so:libcairo.so.2 so:libcanberra-gtk3.so.0 so:libcanberra.so.0 so:libgdk-3.so.0 so:libgdk\_pixbuf-2.0.so.0 so:libgio-2.0.so.0 so:libglib-2.0.so.0 so:libgobject-2.0.so.0 so:libgtk-3.so.0 so:libintl.so.8 so:libmate-desktop-2.so.17 so:libmate-panel-applet-4.so.1 so:libmatemixer.so.0 so:libpango-1.0.so.0 so:libxml2.so.2 p:cmd:mate-volume-control-status-icon=1.26.1-r0 cmd:mate-volume-control=1.26.1-r0 C:Q1xPkl83VvuqYj6fpOXtMr0yPMyZQ=

P:mate-media-doc V:1.26.1-r0 A:x86\_64 S:3353 I:28672 T:Media tools for MATE (documentation) U:https://github.com/mate-desktop/mate-media L:GPL-2.0-or-later

o:mate-media m:Alan Lacerda <alacerda@alpinelinux.org> t:1685180378 c:96e4522a89d61b7b0306e0e3cd64768ad5db79cc i:docs mate-media=1.26.1-r0

# C:Q17r5CGSiTk5iPsfemX6BaRfPy6r4= P:mate-media-lang V:1.26.1-r0 A:x86\_64 S:155489 I:1945600 T:Languages for package mate-media U:https://github.com/mate-desktop/mate-media L:GPL-2.0-or-later o:mate-media m:Alan Lacerda <alacerda@alpinelinux.org> t:1685180378 c:96e4522a89d61b7b0306e0e3cd64768ad5db79cc i:mate-media=1.26.1-r0 lang

C:Q1eeR78sV17TuM5NX1e7PHQEv7E/k= P:mate-menus V:1.26.1-r0 A:x86\_64 S:65189 I:245760 T:The libmate-menu library, the layout configuration files for the MATE menu, as well as a simple menu editor U:https://github.com/mate-desktop/mate-menus L:GPL-2.0-or-later o:mate-menus m:Alan Lacerda <alacerda@alpinelinux.org> t:1685180378 c:bf76e803708fdb9e5cdfde4e709cce47d503bc8e D:mate-common so:libc.musl-x86\_64.so.1 so:libgio-2.0.so.0 so:libglib-2.0.so.0 so:libgobject-2.0.so.0 p:so:libmate-menu.so.2=2.4.9

C:Q1SklCib8QFUEPnWbQW7KlDnLRt2U= P:mate-menus-dev V:1.26.1-r0 A:x86\_64 S:50324 I:233472 T:The libmate-menu library, the layout configuration files for the MATE menu, as well as a simple menu editor (development files) U:https://github.com/mate-desktop/mate-menus L:GPL-2.0-or-later

o:mate-menus m:Alan Lacerda <alacerda@alpinelinux.org> t:1685180378 c:bf76e803708fdb9e5cdfde4e709cce47d503bc8e D:mate-menus=1.26.1-r0 pc:gio-unix-2.0 pkgconfig p:pc:libmate-menu=1.26.1

C:Q1hRVtd9Mvlm9ESCxxuS0FZuzPiS4= P:mate-menus-lang V:1.26.1-r0 A:x86\_64 S:99235 I:1654784 T:Languages for package mate-menus U:https://github.com/mate-desktop/mate-menus L:GPL-2.0-or-later o:mate-menus m:Alan Lacerda <alacerda@alpinelinux.org> t:1685180378 c:bf76e803708fdb9e5cdfde4e709cce47d503bc8e D:mate-common i:mate-menus=1.26.1-r0 lang

C:Q1i8TVVsRiNQ+3Uk4oVGD/8GM58aQ= P:mate-notification-daemon V:1.26.1-r0 A:x86\_64 S:83374 I:417792 T:Small, passive popup dialogs that notify the user of particular events U:https://github.com/mate-desktop/mate-notification-daemon L:GPL-2.0-or-later o:mate-notification-daemon m:Alan Lacerda <alacerda@alpinelinux.org> t:1685180378 c:1435c653c1658a712566b058ad757d18004bdb83 D:mate-common so:libX11.so.6 so:libatk-1.0.so.0 so:libc.musl-x86\_64.so.1 so:libcairo.so.2 so:libcanberra-gtk3.so.0 so:libgdk-3.so.0 so:libgdk\_pixbuf-2.0.so.0 so:libgio-2.0.so.0 so:libglib-2.0.so.0 so:libgmodule-2.0.so.0 so:libgobject-2.0.so.0 so:libgtk-3.so.0 so:libintl.so.8 so:libmate-desktop-2.so.17 so:libmate-panel-applet-4.so.1 so:libnotify.so.4 so:libwnck-3.so.0 so:libxml2.so.2 p:cmd:mate-notification-properties=1.26.1-r0 C:Q1hJOkuO91hI5kofGod1fGelnG5WU=

P:mate-notification-daemon-doc V:1.26.1-r0 A:x86\_64 S:2144

#### I:24576

T:Small, passive popup dialogs that notify the user of particular events (documentation) U:https://github.com/mate-desktop/mate-notification-daemon L:GPL-2.0-or-later o:mate-notification-daemon m:Alan Lacerda <alacerda@alpinelinux.org> t:1685180378 c:1435c653c1658a712566b058ad757d18004bdb83 i:docs mate-notification-daemon=1.26.1-r0

#### C:Q13S7nG/jupfCjYXpG0w3+DXYSgYU=

P:mate-notification-daemon-lang V:1.26.1-r0 A:x86\_64 S:103772 I:1478656 T:Languages for package mate-notification-daemon U:https://github.com/mate-desktop/mate-notification-daemon L:GPL-2.0-or-later o:mate-notification-daemon m:Alan Lacerda <alacerda@alpinelinux.org> t:1685180378 c:1435c653c1658a712566b058ad757d18004bdb83 D:mate-common i:mate-notification-daemon=1.26.1-r0 lang

## C:Q1YloLFgTHVAe+y2PAzZDBaMceQag=

P:mate-panel V:1.26.3-r0 A:x86\_64 S:1035772 I:2490368 T:The MATE panel is the area on your desktop from which you can run applications U:https://github.com/mate-desktop/mate-panel L:GPL-2.0-or-later AND LGPL-2.0-or-later o:mate-panel m:Alan Lacerda <alacerda@alpinelinux.org> t:1683922981 c:2b172fc5d39781a8d4e461de3684c7f658af9c1c D:mate-common so:libICE.so.6 so:libSM.so.6 so:libX11.so.6 so:libXrandr.so.2 so:libatk-1.0.so.0 so:libc.muslx86\_64.so.1 so:libcairo-gobject.so.2 so:libcairo.so.2 so:libgdk-3.so.0 so:libgdk\_pixbuf-2.0.so.0 so:libgio-2.0.so.0 so:libglib-2.0.so.0 so:libgmodule-2.0.so.0 so:libgobject-2.0.so.0 so:libgtk-3.so.0 so:libintl.so.8 so:libmate-desktop-2.so.17 so:libmate-menu.so.2 so:libmateweather.so.1 so:libpango-1.0.so.0 so:libwnck-3.so.0 p:so:libmate-panel-applet-4.so.1=1.0.1 cmd:mate-desktop-item-edit=1.26.3-r0 cmd:mate-panel-test-applets=1.26.3 r0 cmd:mate-panel=1.26.3-r0

C:Q1VJ8Te4JM9kDYy8wAcXf7yyG7d3k= P:mate-panel-dev V:1.26.3-r0 A:x86\_64 S:5147 I:53248 T:The MATE panel is the area on your desktop from which you can run applications (development files) U:https://github.com/mate-desktop/mate-panel L:GPL-2.0-or-later AND LGPL-2.0-or-later o:mate-panel m:Alan Lacerda <alacerda@alpinelinux.org> t:1683922981 c:2b172fc5d39781a8d4e461de3684c7f658af9c1c D:mate-panel=1.26.3-r0 pc:gio-2.0 pc:glib-2.0 pc:gtk+-3.0 pkgconfig p:pc:libmatepanelapplet-4.0=1.26.3 C:Q1Ugkm8Cuggq2rYIwRvXOzHjMwl8U= P:mate-panel-doc V:1.26.3-r0 A:x86\_64 S:647910 I:8351744 T:The MATE panel is the area on your desktop from which you can run applications (documentation) U:https://github.com/mate-desktop/mate-panel L:GPL-2.0-or-later AND LGPL-2.0-or-later o:mate-panel m:Alan Lacerda <alacerda@alpinelinux.org> t:1683922981 c:2b172fc5d39781a8d4e461de3684c7f658af9c1c i:docs mate-panel=1.26.3-r0

#### C:Q1trGRYKK5aVMdD67eeMJmDAS/H/8=

P:mate-panel-lang V:1.26.3-r0 A:x86\_64 S:2282519 I:8499200 T:Languages for package mate-panel U:https://github.com/mate-desktop/mate-panel L:GPL-2.0-or-later AND LGPL-2.0-or-later o:mate-panel m:Alan Lacerda <alacerda@alpinelinux.org> t:1683922981 c:2b172fc5d39781a8d4e461de3684c7f658af9c1c D:mate-common i:mate-panel=1.26.3-r0 lang

C:Q10dALsu1m6XdOlAdvRWnVwZE920c= P:mate-polkit V:1.26.1-r0 A:x86\_64 S:20321 I:81920 T:MATE Authentication Agent for PolicyKit U:https://github.com/mate-desktop/mate-polkit L:GPL-2.0-or-later o:mate-polkit m:Alan Lacerda <alacerda@alpinelinux.org> t:1668248082 c:849395511e5264d38f7f4efd2d48725ecea93ab0 D:mate-common so:libc.musl-x86\_64.so.1 so:libgdk-3.so.0 so:libgdk\_pixbuf-2.0.so.0 so:libgio-2.0.so.0 so:libglib-2.0.so.0 so:libgobject-2.0.so.0 so:libgtk-3.so.0 so:libintl.so.8 so:libpolkit-agent-1.so.0 so:libpolkit-gobject-1.so.0

C:Q19J+c6Fp9odMgI7A0Qf6qmeN91DE= P:mate-polkit-lang V:1.26.1-r0 A:x86\_64 S:60963 I:1368064 T:Languages for package mate-polkit U:https://github.com/mate-desktop/mate-polkit L:GPL-2.0-or-later o:mate-polkit m:Alan Lacerda <alacerda@alpinelinux.org> t:1668248082 c:849395511e5264d38f7f4efd2d48725ecea93ab0 D:mate-common i:mate-polkit=1.26.1-r0 lang

C:Q1GLXzsbeCToVvt7VjhEMDOhuWdHg= P:mate-power-manager V:1.26.1-r0 A:x86\_64 S:3763931 I:7176192 T:A Power Manager for MATE U:https://github.com/mate-desktop/mate-power-manager L:GPL-2.0-or-later o:mate-power-manager m:Francesco Colista <fcolista@alpinelinux.org> t:1685180378 c:7fca1eda7adf6c2977831aa956906a8b6c6f72dc D:so:libX11.so.6 so:libXext.so.6 so:libXrandr.so.2 so:libc.musl-x86\_64.so.1 so:libcairo.so.2 so:libcanberragtk3.so.0 so:libcanberra.so.0 so:libdbus-1.so.3 so:libdbus-glib-1.so.2 so:libgdk-3.so.0 so:libgdk\_pixbuf-2.0.so.0 so:libgio-2.0.so.0 so:libglib-2.0.so.0 so:libgobject-2.0.so.0 so:libgtk-3.so.0 so:libintl.so.8 so:libmate-panel-applet-4.so.1 so:libnotify.so.4 so:libpango-1.0.so.0 so:libpangocairo-1.0.so.0 so:libsecret-1.so.0 so:libupower-glib.so.3 p:cmd:mate-power-backlight-helper=1.26.1-r0 cmd:mate-power-manager=1.26.1-r0 cmd:mate-powerpreferences=1.26.1-r0 cmd:mate-power-statistics=1.26.1-r0

C:Q12XbD/IPKLb5qPE3I7XwNU5e4Aps= P:mate-power-manager-doc V:1.26.1-r0 A:x86\_64 S:2986638 I:12931072 T:A Power Manager for MATE (documentation) U:https://github.com/mate-desktop/mate-power-manager L:GPL-2.0-or-later o:mate-power-manager m:Francesco Colista <fcolista@alpinelinux.org> t:1685180378 c:7fca1eda7adf6c2977831aa956906a8b6c6f72dc i:docs mate-power-manager=1.26.1-r0

C:Q1zGmhG+yXhjFx1TnQGpl8s5uE8vY= P:mate-power-manager-lang V:1.26.1-r0 A:x86\_64 S:876059 I:4321280 T:Languages for package mate-power-manager U:https://github.com/mate-desktop/mate-power-manager L:GPL-2.0-or-later o:mate-power-manager m:Francesco Colista <fcolista@alpinelinux.org> t:1685180378 c:7fca1eda7adf6c2977831aa956906a8b6c6f72dc i:mate-power-manager=1.26.1-r0 lang

# C:Q1CwHn9EXYP5Z+32ma8/bpwINWe8k= P:mate-screensaver V:1.26.2-r0 A:x86\_64 S:4507833 I:5042176 T:Screen saver and locker for MATE U:https://github.com/mate-desktop/mate-screensaver L:GPL-2.0-or-later o:mate-screensaver m:Francesco Colista <fcolista@alpinelinux.org>

#### t:1685180378

c:dc3023baf57b0407bd4d6a534b7c12c35c03ecca

D:so:libGL.so.1 so:libX11.so.6 so:libXext.so.6 so:libXss.so.1 so:libXxf86vm.so.1 so:libc.musl-x86\_64.so.1 so:libcairo.so.2 so:libdbus-1.so.3 so:libdbus-glib-1.so.2 so:libelogind.so.0

 so:libgdk-3.so.0 so:libgdk\_pixbuf-2.0.so.0 so:libgio-2.0.so.0 so:libglib-2.0.so.0 so:libgobject-2.0.so.0 so:libgtk-3.so.0 so:libintl.so.8 so:libmate-desktop-2.so.17 so:libmate-menu.so.2 so:libmatekbdui.so.4 so:libnotify.so.4 so:libpango-1.0.so.0 so:libxklavier.so.16

p:cmd:mate-screensaver-command=1.26.2-r0 cmd:mate-screensaver-preferences=1.26.2-r0 cmd:matescreensaver=1.26.2-r0

#### C:Q1VvgPyvE2Pj0dOX+DXjMrIB7VmKk=

P:mate-screensaver-dev V:1.26.2-r0 A:x86\_64 S:1829 I:20480 T:Screen saver and locker for MATE (development files) U:https://github.com/mate-desktop/mate-screensaver L:GPL-2.0-or-later o:mate-screensaver m:Francesco Colista <fcolista@alpinelinux.org> t:1685180378 c:dc3023baf57b0407bd4d6a534b7c12c35c03ecca D:pkgconfig p:pc:mate-screensaver=1.26.2

#### C:Q1C4fHQyM4jGY6jkBiiczKae5P00s=

P:mate-screensaver-doc V:1.26.2-r0 A:x86\_64 S:5369 I:32768 T:Screen saver and locker for MATE (documentation) U:https://github.com/mate-desktop/mate-screensaver L:GPL-2.0-or-later o:mate-screensaver m:Francesco Colista <fcolista@alpinelinux.org> t:1685180378 c:dc3023baf57b0407bd4d6a534b7c12c35c03ecca i:docs mate-screensaver=1.26.2-r0

## C:Q18aF9D6GPPtMOAlJMDyK4z8yUOqQ=

P:mate-screensaver-lang V:1.26.2-r0 A:x86\_64 S:413196 I:2723840

T:Languages for package mate-screensaver U:https://github.com/mate-desktop/mate-screensaver L:GPL-2.0-or-later o:mate-screensaver m:Francesco Colista <fcolista@alpinelinux.org> t:1685180378 c:dc3023baf57b0407bd4d6a534b7c12c35c03ecca i:mate-screensaver=1.26.2-r0 lang

C:Q1Rsfwa6zxwf6bry+ej4ZzB/swUlU= P:mate-sensors-applet V:1.26.0-r0 A:x86\_64 S:71996 I:471040

T:Applet for the MATE Panel to display readings from hardware sensors

U:https://github.com/mate-desktop/mate-sensors-applet

L:GPL-2.0-or-later

o:mate-sensors-applet

m:Alan Lacerda <alacerda@alpinelinux.org>

t:1660675068

c:6e6ae27b04573b1166948f51577d780f779054f1

D:perl-xml-parser so:libc.musl-x86\_64.so.1 so:libcairo.so.2 so:libgdk-3.so.0 so:libgdk\_pixbuf-2.0.so.0 so:libgio-2.0.so.0 so:libglib-2.0.so.0

 so:libgobject-2.0.so.0 so:libgtk-3.so.0 so:libintl.so.8 so:libmate-panel-applet-4.so.1 so:libnotify.so.4 p:so:libmate-sensors-applet-plugin.so.0=0.0.0

#### C:Q1DYwhVt0c9tLiJgiNbfrQ/Rt1jWM=

P:mate-sensors-applet-dev V:1.26.0-r0 A:x86\_64 S:3183 I:28672 T:Applet for the MATE Panel to display readings from hardware sensors (development files) U:https://github.com/mate-desktop/mate-sensors-applet L:GPL-2.0-or-later o:mate-sensors-applet m:Alan Lacerda <alacerda@alpinelinux.org> t:1660675068 c:6e6ae27b04573b1166948f51577d780f779054f1 D:mate-sensors-applet=1.26.0-r0

C:Q1I593se0zCy0XSehdeTiKI71IVIM= P:mate-sensors-applet-doc V:1.26.0-r0

A:x86\_64 S:990728 I:5865472 T:Applet for the MATE Panel to display readings from hardware sensors (documentation) U:https://github.com/mate-desktop/mate-sensors-applet L:GPL-2.0-or-later o:mate-sensors-applet m:Alan Lacerda <alacerda@alpinelinux.org> t:1660675068 c:6e6ae27b04573b1166948f51577d780f779054f1 i:docs mate-sensors-applet=1.26.0-r0

# C:Q1p+XbsHcZyYLben+P1Yo88pcyEag= P:mate-sensors-applet-lang V:1.26.0-r0 A:x86\_64 S:36351 I:1736704 T:Languages for package mate-sensors-applet U:https://github.com/mate-desktop/mate-sensors-applet L:GPL-2.0-or-later o:mate-sensors-applet m:Alan Lacerda <alacerda@alpinelinux.org>

t:1660675068 c:6e6ae27b04573b1166948f51577d780f779054f1 D:perl-xml-parser

i:mate-sensors-applet=1.26.0-r0 lang

## C:Q1iFAqgBmxg/oVkILmXiENOsdhGI4=

P:mate-session-manager V:1.26.1-r0 A:x86\_64 S:158677 I:589824 T:The MATE session manager U:https://github.com/mate-desktop/mate-session-manager L:GPL-2.0-or-later o:mate-session-manager m:Alan Lacerda <alacerda@alpinelinux.org> t:1685180378 c:c000a003cf7ea228d8a9672548d24e98539c8b6b D:mate-common mate-desktop so:libEGL.so.1 so:libGL.so.1 so:libGLESv2.so.2 so:libICE.so.6 so:libSM.so.6 so:libX11.so.6 so:libXau.so.6 so:libXcomposite.so.1 so:libXext.so.6 so:libXrender.so.1 so:libXtst.so.6 so:libc.muslx86\_64.so.1 so:libcairo.so.2 so:libdbus-1.so.3 so:libdbus-glib-1.so.2 so:libelogind.so.0 so:libepoxy.so.0 so:libgdk-3.so.0 so:libgdk\_pixbuf-2.0.so.0 so:libgio-2.0.so.0 so:libglib-2.0.so.0 so:libgobject-2.0.so.0 so:libgtk-

3.so.0 so:libintl.so.8

p:cmd:mate-session-inhibit=1.26.1-r0 cmd:mate-session-properties=1.26.1-r0 cmd:mate-session-save=1.26.1-r0 cmd:mate-session=1.26.1-r0 cmd:mate-wm=1.26.1-r0

C:Q1VmTisab/QkS+e9meJZBr33W+elk=

P:mate-session-manager-doc V:1.26.1-r0 A:x86\_64 S:7935 I:40960 T:The MATE session manager (documentation) U:https://github.com/mate-desktop/mate-session-manager L:GPL-2.0-or-later o:mate-session-manager m:Alan Lacerda <alacerda@alpinelinux.org> t:1685180378 c:c000a003cf7ea228d8a9672548d24e98539c8b6b i:docs mate-session-manager=1.26.1-r0

#### C:Q12YC7IXCg6RSZLzQu5J4D95FO3hY=

P:mate-session-manager-lang V:1.26.1-r0 A:x86\_64 S:342785 I:2637824 T:Languages for package mate-session-manager U:https://github.com/mate-desktop/mate-session-manager L:GPL-2.0-or-later o:mate-session-manager m:Alan Lacerda <alacerda@alpinelinux.org> t:1685180378 c:c000a003cf7ea228d8a9672548d24e98539c8b6b D:mate-common mate-desktop i:mate-session-manager=1.26.1-r0 lang

#### C:Q1h4iuSz77l/K4/0QQsBS9oBX5B14=

P:mate-settings-daemon V:1.26.1-r0 A:x86\_64 S:296781 I:1273856 T:MATE Settings daemon U:https://github.com/mate-desktop/mate-settings-daemon L:GPL-2.0-or-later LGPL-2.1-or-later o:mate-settings-daemon m:Alan Lacerda <alacerda@alpinelinux.org> t:1685180378 c:4ad2d0563ac8355632043e4b7351fc2464d72eaf D:mate-common so:libX11.so.6 so:libXi.so.6 so:libatspi.so.0 so:libc.musl-x86\_64.so.1 so:libcairo.so.2 so:libcanberra-gtk3.so.0 so:libdbus-1.so.3 so:libdbus-glib-1.so.2 so:libdconf.so.1 so:libfontconfig.so.1 so:libgdk-3.so.0 so:libgdk\_pixbuf-2.0.so.0 so:libgio-2.0.so.0 so:libglib-2.0.so.0 so:libgmodule-2.0.so.0 so:libgobject-2.0.so.0

so:libgtk-3.so.0 so:libintl.so.8 so:libmate-desktop-2.so.17 so:libmatekbd.so.4 so:libmatekbdui.so.4

C:Q1RLRDdhNrg7tAcMrhdyu2ZhwXOik= P:mate-settings-daemon-dev V:1.26.1-r0 A:x86\_64 S:193595 I:798720 T:MATE Settings daemon (development files) U:https://github.com/mate-desktop/mate-settings-daemon L:GPL-2.0-or-later LGPL-2.1-or-later o:mate-settings-daemon m:Alan Lacerda <alacerda@alpinelinux.org> t:1685180378 c:4ad2d0563ac8355632043e4b7351fc2464d72eaf D:pc:dbus-1 pc:dbus-glib-1 pc:glib-2.0 pkgconfig p:pc:mate-settings-daemon=1.26.1

C:Q1vxLDbPJGfhuBUZhhvE+Gwnyk2h8= P:mate-settings-daemon-doc V:1.26.1-r0 A:x86\_64 S:3416 I:32768 T:MATE Settings daemon (documentation) U:https://github.com/mate-desktop/mate-settings-daemon L:GPL-2.0-or-later LGPL-2.1-or-later o:mate-settings-daemon m:Alan Lacerda <alacerda@alpinelinux.org> t:1685180378 c:4ad2d0563ac8355632043e4b7351fc2464d72eaf i:docs mate-settings-daemon=1.26.1-r0

C:Q1VNIu6RA4H4Bg+rXnJi5TykwpeoE= P:mate-settings-daemon-lang V:1.26.1-r0 A:x86\_64 S:778443 I:3600384 T:Languages for package mate-settings-daemon U:https://github.com/mate-desktop/mate-settings-daemon L:GPL-2.0-or-later LGPL-2.1-or-later o:mate-settings-daemon m:Alan Lacerda  $\langle$ alacerda@alpinelinux.org $>$ t:1685180378 c:4ad2d0563ac8355632043e4b7351fc2464d72eaf

D:mate-common i:mate-settings-daemon=1.26.1-r0 lang

C:Q1ISj+bR7QbmQ180+kedOrpdcwg4g= P:mate-system-monitor V:1.26.0-r2 A:x86\_64 S:137508 I:466944 T:A system monitor for MATE U:https://github.com/mate-desktop/mate-system-monitor L:GPL-2.0-or-later o:mate-system-monitor m:Alan Lacerda <alacerda@alpinelinux.org> t:1682716390 c:c76155ebfb111fbafa5d9b235025319eaa4d6859 D:mate-icon-theme so:libc.musl-x86\_64.so.1 so:libcairo-gobject.so.2 so:libcairo.so.2 so:libgcc\_s.so.1 so:libgdk-3.so.0 so:libgdk\_pixbuf-2.0.so.0 so:libgio-2.0.so.0 so:libgiomm-2.4.so.1 so:libglib-2.0.so.0 so:libglibmm-2.4.so.1 so:libgmodule-2.0.so.0 so:libgobject-2.0.so.0 so:libgtk-3.so.0 so:libgtkmm-3.0.so.1 so:libgtop-2.0.so.11 so:libintl.so.8 so:libpango-1.0.so.0 so:libpangocairo-1.0.so.0 so:librsvg-2.so.2 so:libsigc-2.0.so.0 so:libstdc++.so.6

so:libxml2.so.2

p:cmd:mate-system-monitor=1.26.0-r2

C:Q1Hd0FXtVtXc73GLVdJ2s7jTkaRrQ= P:mate-system-monitor-doc V:1.26.0-r2 A:x86\_64 S:2915250 I:14086144 T:A system monitor for MATE (documentation) U:https://github.com/mate-desktop/mate-system-monitor L:GPL-2.0-or-later o:mate-system-monitor m:Alan Lacerda <alacerda@alpinelinux.org> t:1682716390 c:c76155ebfb111fbafa5d9b235025319eaa4d6859 i:docs mate-system-monitor=1.26.0-r2

C:Q1m/eEGocu4grwRRP+QlZ49aMlEAA= P:mate-system-monitor-lang V:1.26.0-r2 A:x86\_64 S:553253 I:3158016 T:Languages for package mate-system-monitor U:https://github.com/mate-desktop/mate-system-monitor L:GPL-2.0-or-later

o:mate-system-monitor m:Alan Lacerda <alacerda@alpinelinux.org> t:1682716390 c:c76155ebfb111fbafa5d9b235025319eaa4d6859 D:mate-icon-theme i:mate-system-monitor=1.26.0-r2 lang

C:Q14LyBzzJoodgBwcaEaZAaolh7akM= P:mate-terminal V:1.26.1-r0 A:x86\_64 S:161145 I:438272 T:MATE terminal emulator U:https://github.com/mate-desktop/mate-terminal L:GPL-2.0-or-later o:mate-terminal m:Alan Lacerda <alacerda@alpinelinux.org> t:1685180378 c:f6763cf92ae0e407c39e0bd544ec721e09cc82bd D:mate-common

 mate-desktop yelp-tools so:libICE.so.6 so:libSM.so.6 so:libX11.so.6 so:libatk-1.0.so.0 so:libc.musl-x86\_64.so.1 so:libcairo.so.2 so:libdconf.so.1 so:libgdk-3.so.0 so:libgdk\_pixbuf-2.0.so.0 so:libgio-2.0.so.0 so:libglib-2.0.so.0 so:libgobject-2.0.so.0 so:libgtk-3.so.0 so:libintl.so.8 so:libpango-1.0.so.0 so:libvte-2.91.so.0 p:cmd:mate-terminal.wrapper=1.26.1-r0 cmd:mate-terminal=1.26.1-r0

#### C:Q1tRam+c8ZK5FjXnJENRQ6E6yKb04=

P:mate-terminal-doc V:1.26.1-r0 A:x86\_64 S:1510856 I:10031104 T:MATE terminal emulator (documentation) U:https://github.com/mate-desktop/mate-terminal L:GPL-2.0-or-later o:mate-terminal m:Alan Lacerda <alacerda@alpinelinux.org> t:1685180378 c:f6763cf92ae0e407c39e0bd544ec721e09cc82bd i:docs mate-terminal=1.26.1-r0

## C:Q1AKXBDBwMUMj8I5Qx2slAwPq5yq8=

P:mate-terminal-lang V:1.26.1-r0 A:x86\_64 S:1660642 I:7417856 T:Languages for package mate-terminal U:https://github.com/mate-desktop/mate-terminal L:GPL-2.0-or-later o:mate-terminal m:Alan Lacerda <alacerda@alpinelinux.org> t:1685180378 c:f6763cf92ae0e407c39e0bd544ec721e09cc82bd D:mate-common mate-desktop yelp-tools i:mate-terminal=1.26.1-r0 lang

## C:Q1ckSjXz+OtCrn+Dj8l+X/qPLVUn0=

P:mate-themes V:3.22.24-r0 A:x86\_64 S:13893090 I:97570816 T:MATE themes U:https://github.com/mate-desktop/mate-themes L:LGPL-2.1-or-later o:mate-themes m:Alan Lacerda <alacerda@alpinelinux.org> t:1684122510 c:41c80909d2e07d4dd2c47b6968ed241c7a863a7a D:mate-common

## C:Q1A7kVK6kFYMHlUz3h/Xhe4xV/KK0=

P:mate-themes-lang V:3.22.24-r0 A:x86\_64 S:8188 I:1392640 T:Languages for package mate-themes U:https://github.com/mate-desktop/mate-themes L:LGPL-2.1-or-later o:mate-themes m:Alan Lacerda <alacerda@alpinelinux.org> t:1684122510 c:41c80909d2e07d4dd2c47b6968ed241c7a863a7a D:mate-common i:mate-themes=3.22.24-r0 lang

C:Q1ZVQGQzK4i4+XKg8O4NjG66n/Ipk= P:mate-tweak V:22.10.0-r0 A:x86\_64 S:30780 I:311296 T:Tweak tool for the MATE Desktop

U:https://github.com/ubuntu-mate/mate-tweak L:GPL-2.0-or-later o:mate-tweak m:Roberto Oliveira <robertoguimaraes8@gmail.com> t:1685180378 c:cb19d983706e9a395bf2318dcd6b8444be1fa8e6 D:py3-distro py3-psutil py3-setproctitle python3~3.11 p:cmd:marco-compton=22.10.0-r0 cmd:marco-glx=22.10.0-r0 cmd:marco-no-composite=22.10.0-r0 cmd:marcopicom=22.10.0-r0 cmd:marco-xr\_glx\_hybrid=22.10.0-r0 cmd:marco-xrender=22.10.0-r0 cmd:mate-tweak=22.10.0 r0

C:Q1reJPwyvfWsjAwl/TEeQPN8sxOfY= P:mate-tweak-doc V:22.10.0-r0 A:x86\_64 S:2951 I:40960 T:Tweak tool for the MATE Desktop (documentation) U:https://github.com/ubuntu-mate/mate-tweak L:GPL-2.0-or-later o:mate-tweak m:Roberto Oliveira <robertoguimaraes8@gmail.com> t:1685180378 c:cb19d983706e9a395bf2318dcd6b8444be1fa8e6 i:docs mate-tweak=22.10.0-r0

## C:Q1UH8U/Vn8oQdYBLsAt5pIOP8UqKg=

P:mate-tweak-lang V:22.10.0-r0 A:x86\_64 S:207383 I:2498560 T:Languages for package mate-tweak U:https://github.com/ubuntu-mate/mate-tweak L:GPL-2.0-or-later o:mate-tweak m:Roberto Oliveira <robertoguimaraes8@gmail.com> t:1685180378 c:cb19d983706e9a395bf2318dcd6b8444be1fa8e6 D:py3-distro py3-psutil py3-setproctitle i:mate-tweak=22.10.0-r0 lang

C:Q11z0Dc13XF1bGfYdIMw40W07i7JI= P:mate-tweak-pyc V:22.10.0-r0 A:x86\_64

S:3655 I:28672 T:Precompiled Python bytecode for mate-tweak U:https://github.com/ubuntu-mate/mate-tweak L:GPL-2.0-or-later o:mate-tweak m:Roberto Oliveira <robertoguimaraes8@gmail.com> t:1685180378 c:cb19d983706e9a395bf2318dcd6b8444be1fa8e6 D:py3-distro py3-psutil py3-setproctitle python3~3.11 i:mate-tweak=22.10.0-r0 pyc

C:Q1mUbUDEV8hG9sWjtKgY0aK42Bo/I= P:mate-user-guide V:1.26.1-r0 A:x86\_64 S:4902 I:24576 T:Documents targeted for end-users of MATE U:https://github.com/mate-desktop/mate-user-guide L:GFDL-1.1 o:mate-user-guide m:Alan Lacerda <alacerda@alpinelinux.org> t:1685180378 c:32d17310bbee7e64e277be773462d0669901dcaf

#### C:Q11SPWu8HIfniwtNgwgFSnJiyvDzg=

P:mate-user-guide-doc V:1.26.1-r0 A:x86\_64 S:18541241 I:98299904 T:Documents targeted for end-users of MATE (documentation) U:https://github.com/mate-desktop/mate-user-guide L:GFDL-1.1 o:mate-user-guide m:Alan Lacerda <alacerda@alpinelinux.org> t:1685180378 c:32d17310bbee7e64e277be773462d0669901dcaf i:docs mate-user-guide=1.26.1-r0

# C:Q10SDisqDxBxX5/sB4DnlcA1MEpuc=

P:mate-user-guide-lang V:1.26.1-r0 A:x86\_64 S:29127 I:1392640

T:Languages for package mate-user-guide U:https://github.com/mate-desktop/mate-user-guide L:GFDL-1.1 o:mate-user-guide m:Alan Lacerda <alacerda@alpinelinux.org> t:1685180378 c:32d17310bbee7e64e277be773462d0669901dcaf i:mate-user-guide=1.26.1-r0 lang

C:Q1AprhSRG0kD0PsRE+QsUpa1xt9kE= P:mate-utils V:1.26.1-r0 A:x86\_64

S:457505 I:1355776 T:Utilities for the MATE Desktop U:https://github.com/mate-desktop/mate-utils L:GPL-2.0-or-later o:mate-utils m:Alan Lacerda <alacerda@alpinelinux.org> t:1685180379 c:60b096c84c6be69bb8d4b5be26633859aae6cdab D:so:libICE.so.6 so:libSM.so.6 so:libX11.so.6 so:libXext.so.6 so:libatk-1.0.so.0 so:libc.musl-x86\_64.so.1 so:libcairo.so.2 so:libcanberra-gtk3.so.0

 so:libcanberra.so.0 so:libgdk-3.so.0 so:libgdk\_pixbuf-2.0.so.0 so:libgio-2.0.so.0 so:libglib-2.0.so.0 so:libgobject-2.0.so.0 so:libgtk-3.so.0 so:libgtop-2.0.so.11 so:libintl.so.8 so:libmate-panel-applet-4.so.1 so:libpango-1.0.so.0 so:libpangocairo-1.0.so.0 so:libudisks2.so.0 so:libz.so.1

```
p:so:libmatedict.so.6=6.0.7 cmd:mate-dictionary=1.26.1-r0 cmd:mate-disk-image-mounter=1.26.1-r0 cmd:mate-
disk-usage-analyzer=1.26.1-r0 cmd:mate-panel-screenshot=1.26.1-r0 cmd:mate-screenshot=1.26.1-r0 cmd:mate-
search-tool=1.26.1-r0 cmd:mate-system-log=1.26.1-r0
```
C:Q1FAr5lhNX60DqaZri6kHEBdc+Piw= P:mate-utils-dev V:1.26.1-r0 A:x86\_64 S:10120 I:110592 T:Utilities for the MATE Desktop (development files) U:https://github.com/mate-desktop/mate-utils L:GPL-2.0-or-later o:mate-utils m:Alan Lacerda <alacerda@alpinelinux.org> t:1685180379 c:60b096c84c6be69bb8d4b5be26633859aae6cdab D:mate-utils=1.26.1-r0 pc:gtk+-3.0>=3.22.0 pkgconfig p:pc:mate-dict=1.1.0

C:Q1zFa+cHCm55KMO4klIb0hBz2blzs=

P:mate-utils-doc V:1.26.1-r0 A:x86\_64 S:8648536 I:31158272 T:Utilities for the MATE Desktop (documentation) U:https://github.com/mate-desktop/mate-utils L:GPL-2.0-or-later o:mate-utils m:Alan Lacerda <alacerda@alpinelinux.org> t:1685180379 c:60b096c84c6be69bb8d4b5be26633859aae6cdab i:docs mate-utils=1.26.1-r0

C:Q1RoCKTQud/wPccVf4flYLpvHlFpE=

P:mate-utils-lang V:1.26.1-r0 A:x86\_64 S:1858159 I:6893568 T:Languages for package mate-utils U:https://github.com/mate-desktop/mate-utils L:GPL-2.0-or-later o:mate-utils m:Alan Lacerda <alacerda@alpinelinux.org> t:1685180379 c:60b096c84c6be69bb8d4b5be26633859aae6cdab i:mate-utils=1.26.1-r0 lang

C:Q1smsz6PwmhcgX0R6qZ3yKdVyX7+o= P:matterbridge V:1.26.0-r8 A:x86\_64 S:15312750 I:63963136 T:Bridges between a growing number of chat protocols U:https://github.com/42wim/matterbridge L:Apache-2.0 o:matterbridge m:Konstantin Kulikov <k.kulikov2@gmail.com> t:1700254797 c:5d9cbaefb04d010ef92a918b71679dfeee90904c D:/bin/sh so:libc.musl-x86\_64.so.1 p:cmd:matterbridge=1.26.0-r8

C:Q1862vckabqHk76hCsHg/areD4vzw= P:matterbridge-openrc

V:1.26.0-r8 A:x86\_64 S:1959 I:24576 T:Bridges between a growing number of chat protocols (OpenRC init scripts) U:https://github.com/42wim/matterbridge L:Apache-2.0 o:matterbridge m:Konstantin Kulikov <k.kulikov2@gmail.com> t:1700254797 c:5d9cbaefb04d010ef92a918b71679dfeee90904c i:openrc matterbridge=1.26.0-r8

C:Q1bfEiQ7kw54ZEwDCwZH2nB1297Kk= P:maturin V:0.14.17-r1 A:x86\_64 S:3636159 I:8445952 T:Build and publish crates with pyo3, rust-cpython and cffi bindings U:https://github.com/PyO3/maturin L:Apache-2.0 OR MIT o:maturin m:messense <messense@icloud.com> t:1683697322 c:9e3ff90dd7551d5b4522712f46836b5b12d99483 D:so:libc.musl-x86\_64.so.1 so:libcrypto.so.3 so:libgcc\_s.so.1 so:libssl.so.3 p:cmd:maturin=0.14.17-r1

C:Q1EeXKG4ysC8ZbBMLqmzDSf/1O3JY= P:maturin-bash-completion V:0.14.17-r1 A:x86\_64 S:3893 I:73728 T:Bash completions for maturin U:https://github.com/PyO3/maturin L:Apache-2.0 OR MIT o:maturin m:messense <messense@icloud.com> t:1683697322 c:9e3ff90dd7551d5b4522712f46836b5b12d99483 i:maturin=0.14.17-r1 bash-completion

C:Q145xxANlhMFzHoO7yiHGij8sg/rs= P:maturin-fish-completion

V:0.14.17-r1 A:x86\_64 S:5205 I:69632 T:Fish completions for maturin U:https://github.com/PyO3/maturin L:Apache-2.0 OR MIT o:maturin m:messense <messense@icloud.com> t:1683697322 c:9e3ff90dd7551d5b4522712f46836b5b12d99483 i:maturin=0.14.17-r1 fish

C:Q1pk4ouwTAeNI2mfy+NDM3uJj0kuk= P:maturin-zsh-completion V:0.14.17-r1 A:x86\_64 S:5602 I:61440 T:Zsh completions for maturin U:https://github.com/PyO3/maturin L:Apache-2.0 OR MIT o:maturin m:messense <messense@icloud.com> t:1683697322 c:9e3ff90dd7551d5b4522712f46836b5b12d99483 i:maturin=0.14.17-r1 zsh

C:Q1mIposYMfa0wxPVxb/kk2vHmo2tY= P:mauikit V:2.2.1-r1 A:x86\_64 S:3271676 I:8396800 T:Kit for developing MAUI Apps U:https://mauikit.org/ L:GPL-2.0-or-later o:mauikit m:Bart Ribbers <bribbers@disroot.org> t:1677197199 c:fcd1b2d30ecbdfc3b6cf9a1d801f449276c0a776 D:kirigami2 so:libKF5ConfigCore.so.5 so:libKF5CoreAddons.so.5 so:libKF5I18n.so.5 so:libKF5Notifications.so.5 so:libKF5WindowSystem.so.5 so:libMauiMan.so so:libQt5Core.so.5 so:libQt5DBus.so.5 so:libQt5Gui.so.5 so:libQt5Qml.so.5 so:libQt5Quick.so.5 so:libQt5QuickControls2.so.5 so:libQt5X11Extras.so.5 so:libc.musl-x86\_64.so.1 so:libgcc\_s.so.1 so:libstdc++.so.6 so:libxcb.so.1 p:so:libMauiKit.so=0

 **Open Source Used In Cyber Vision Center 4.4.0 7592**

C:Q1YW/BIGcF6B10jLOaHJ7mxXitVsw= P:mauikit-accounts V:2.2.1-r0 A:x86\_64 S:159883 I:614400 T:MauiKit Utilities to handle User Accounts U:https://mauikit.org/ L:GPL-2.0-or-later o:mauikit-accounts m:Bart Ribbers <bribbers@disroot.org> t:1670226241 c:676aa4d031e47b1454fcc01aff37382ae39773f3 D:kirigami2 so:libMauiKit.so so:libQt5Core.so.5 so:libQt5Qml.so.5 so:libQt5Sql.so.5 so:libc.musl-x86\_64.so.1 so:libstdc++.so.6 p:so:libMauiKitAccounts.so.2=2.2.1

C:Q1Tv6aNREmQKd6/OuDTBiMD4BzZO8= P:mauikit-accounts-dev V:2.2.1-r0 A:x86\_64 S:7391 I:73728 T:MauiKit Utilities to handle User Accounts (development files) U:https://mauikit.org/ L:GPL-2.0-or-later o:mauikit-accounts m:Bart Ribbers <bribbers@disroot.org> t:1670226241 c:676aa4d031e47b1454fcc01aff37382ae39773f3 D:kconfig-dev kcoreaddons-dev ki18n-dev mauikit-dev qt5-qtbase-dev qt5-qtdeclarative-dev mauikitaccounts=2.2.1-r0

C:Q1vpAsz4TO/N/6TC8Q5JA5Y/Gb6B4= P:mauikit-dev  $V:2.2.1-r1$ A:x86\_64 S:35532 I:241664 T:Kit for developing MAUI Apps (development files) U:https://mauikit.org/ L:GPL-2.0-or-later o:mauikit m:Bart Ribbers <bribbers@disroot.org> t:1677197199 c:fcd1b2d30ecbdfc3b6cf9a1d801f449276c0a776 D:mauikit=2.2.1-r1 kconfig-dev kconfigwidgets-dev kdeclarative-dev kdecoration-dev ki18n-dev kio-dev knotifications-dev kservice-dev mauiman-dev plasma-framework-dev qt5-qtbase-dev qt5-qtdeclarative-dev qt5 qtquickcontrols2-dev qt5-qtsvg-dev syntax-highlighting-dev xcb-util-wm-dev

C:Q1ZPIvI1SObMYmtqxwnxB1sTkv2j8=

P:mauikit-filebrowsing V:2.2.1-r0 A:x86\_64 S:734130 I:2379776 T:MauiKit File Browsing utilities and controls U:https://mauikit.org/ L:GPL-2.0-or-later o:mauikit-filebrowsing m:Bart Ribbers <bribbers@disroot.org> t:1670226242 c:9ce3087ab0757b72f7f2fee99773174dc4a7630a D:kirigami2 so:libKF5ConfigCore.so.5 so:libKF5I18n.so.5 so:libKF5KIOCore.so.5 so:libKF5KIOFileWidgets.so.5 so:libKF5KIOGui.so.5 so:libKF5KIOWidgets.so.5 so:libKF5Service.so.5 so:libKF5Solid.so.5 so:libMauiKit.so so:libQt5Core.so.5 so:libQt5Gui.so.5 so:libQt5Network.so.5 so:libQt5Qml.so.5 so:libQt5Quick.so.5 so:libQt5Sql.so.5 so:libQt5Xml.so.5 so:libc.musl-x86\_64.so.1 so:libstdc++.so.6

C:Q1CdDH0G7wkJnJe95fBlITd6fUkwE=

P:mauikit-filebrowsing-dev V:2.2.1-r0 A:x86\_64 S:26208 I:221184 T:MauiKit File Browsing utilities and controls (development files) U:https://mauikit.org/ L:GPL-2.0-or-later o:mauikit-filebrowsing m:Bart Ribbers <bribbers@disroot.org> t:1670226242 c:9ce3087ab0757b72f7f2fee99773174dc4a7630a D:kio-dev mauikit-dev qt5-qtbase-dev mauikit-filebrowsing=2.2.1-r0

C:Q1E3YuBu7+00rJS/pvt5Tu6oV/VFo= P:mauikit-imagetools V:2.2.1-r0 A:x86\_64 S:11684485 I:28745728 T:MauiKit Image Tools Components U:https://mauikit.org/ L:GPL-2.0-or-later o:mauikit-imagetools

m:Bart Ribbers <bribbers@disroot.org> t:1670226242 c:fe6a1af8e4758643a7864eff2f34f37c80730fef D:kirigami2 so:libMauiKit.so so:libQt5Core.so.5 so:libQt5Qml.so.5 so:libQt5Sql.so.5 so:libc.musl-x86\_64.so.1 so:libexiv2.so.27 so:libgcc\_s.so.1 so:libstdc++.so.6 p:so:libMauiKitImageTools.so.2=2.2.1

# C:Q1bC3IqCJNJLaYV7gxQlmnCAcOZKw= P:mauikit-imagetools-dev V:2.2.1-r0 A:x86\_64 S:10026 I:98304 T:MauiKit Image Tools Components (development files) U:https://mauikit.org/ L:GPL-2.0-or-later o:mauikit-imagetools m:Bart Ribbers <bribbers@disroot.org> t:1670226242 c:fe6a1af8e4758643a7864eff2f34f37c80730fef D:exiv2-dev kcoreaddons-dev ki18n-dev kquickimageeditor-dev mauikit-dev qt5-qtbase-dev qt5-qtdeclarative-dev qt5-qtlocation-dev mauikit-imagetools=2.2.1-r0

C:Q1YMIFtQ+80cLnlgxSESzWU+xAhPo= P:mauikit-texteditor V:2.2.1-r0 A:x86\_64 S:97785 I:434176 T:MauiKit Text Editor components U:https://mauikit.org/ L:GPL-2.0-or-later o:mauikit-texteditor m:Bart Ribbers <bribbers@disroot.org> t:1670226241 c:d330337c762f5d58726c97ffc26e514a90ea494e D:kirigami2 so:libKF5I18n.so.5 so:libKF5SyntaxHighlighting.so.5 so:libMauiKit.so so:libQt5Core.so.5 so:libQt5Gui.so.5 so:libQt5Qml.so.5 so:libQt5Quick.so.5 so:libc.musl-x86\_64.so.1 so:libgcc\_s.so.1 so:libstdc++.so.6 C:Q14xe9Npnsmhns4o/8OCqm3a/p2Mc= P:mauiman

V:1.0.1-r0 A:x86\_64 S:46538 I:192512 T:Maui Manager Library, Server and Library U:https://mauikit.org/ L:GPL-2.0-or-later o:mauiman m:Bart Ribbers <bribbers@disroot.org> t:1670226241 c:a8eba9c373e767a4ac0e43ae7d05d11ddf455b66 D:kirigami2 so:libQt5Core.so.5 so:libQt5DBus.so.5 so:libc.musl-x86\_64.so.1 so:libstdc++.so.6 p:so:libMauiMan.so=0 cmd:MauiManServer=1.0.1-r0

C:Q1q8PB3XiMbHvV1gIAFEavkfeSe+k=

P:mauiman-dev V:1.0.1-r0 A:x86\_64 S:7902 I:77824 T:Maui Manager Library, Server and Library (development files) U:https://mauikit.org/ L:GPL-2.0-or-later o:mauiman m:Bart Ribbers <bribbers@disroot.org> t:1670226241 c:a8eba9c373e767a4ac0e43ae7d05d11ddf455b66 D:mauiman=1.0.1-r0 qt5-qtbase-dev

C:Q1f3RelwhH3ZJLTR0ItpxHcT/vjaw=

P:maven V:3.9.2-r0 A:x86\_64 S:9151234 I:10383360 T:A Java project management and project comprehension tool. U:https://maven.apache.org/ L:Apache-2.0 o:maven m:Stuart Cardall <developer@it-offshore.co.uk> t:1683792107 c:3d6ffce53ed35317908e9c42c6a3f2596f014e34 D:java-jdk

C:Q1ennJvVPPzcE+CB7r4uC4EHRZSXo= P:mblaze V:1.2-r1 A:x86\_64 S:203529 I:671744 T:Unix utilities to deal with Maildir U:https://github.com/leahneukirchen/mblaze
### L:CC0-1.0

o:mblaze m:Sören Tempel <soeren+alpine@soeren-tempel.net> t:1651890151 c:8658ea6aef1b9cc9b110f08d3801112004f9a27d D:file so:libc.musl-x86\_64.so.1 p:cmd:maddr=1.2-r1 cmd:magrep=1.2-r1 cmd:mbnc=1.2-r1 cmd:mcolor=1.2-r1 cmd:mcom=1.2-r1 cmd:mdate=1.2 r1 cmd:mdeliver=1.2-r1 cmd:mdirs=1.2-r1 cmd:mexport=1.2-r1 cmd:mflag=1.2-r1 cmd:mflow=1.2-r1 cmd:mfwd=1.2-r1 cmd:mgenmid=1.2-r1 cmd:mhdr=1.2-r1 cmd:minc=1.2-r1 cmd:mless=1.2-r1 cmd:mlist=1.2-r1 cmd:mmime=1.2-r1 cmd:mmkdir=1.2-r1 cmd:mpick=1.2-r1 cmd:mquote=1.2-r1 cmd:mrefile=1.2-r1 cmd:mrep=1.2-r1 cmd:mscan=1.2-r1 cmd:msed=1.2-r1 cmd:mseq=1.2-r1 cmd:mshow=1.2-r1 cmd:msort=1.2-r1 cmd:mthread=1.2-r1 cmd:museragent=1.2-r1

C:Q1k3CNtHRmvMmorHfc2PDHuIavkEI=

P:mblaze-crypto V:1.2-r1 A:x86\_64 S:3246 I:28672 T:Scripts for using S/MIME and PGP U:https://github.com/leahneukirchen/mblaze L:CC0-1.0 o:mblaze m:Sören Tempel <soeren+alpine@soeren-tempel.net> t:1651890151 c:8658ea6aef1b9cc9b110f08d3801112004f9a27d D:openssl gpg p:cmd:mencrypt=1.2-r1 cmd:mgpg=1.2-r1 cmd:msign=1.2-r1 cmd:mverify=1.2-r1 C:Q19x8kh+NqOcg627CBeMhYxm/evnU= P:mblaze-doc V:1.2-r1 A:x86\_64 S:39279 I:188416 T:Unix utilities to deal with Maildir (documentation) U:https://github.com/leahneukirchen/mblaze L:CC0-1.0 o:mblaze m:Sören Tempel <soeren+alpine@soeren-tempel.net> t:1651890151 c:8658ea6aef1b9cc9b110f08d3801112004f9a27d i:docs mblaze=1.2-r1 C:Q1ny3WAHLmdZpmhOMAoNWdoniAP24= P:mbrola-voices V:0\_git20200330-r0

A:x86\_64

S:582064144 I:674177024 T:Data files of mbrola speech synthesizer voices U:https://github.com/numediart/MBROLA-voices L:AGPL-3.0-or-later o:mbrola-voices m:Bart Ribbers <bribbers@disroot.org> t:1620285870 c:ca3a054502069b0060f210e139c87aa22dfa7e4a

C:Q10BQncHelknSBb1v/Xyr2VocZfy8= P:mbt V:3.9-r2 A:x86\_64 S:87096 I:266240 T:Memory-based Tagger and Tagger Generator U:https://github.com/LanguageMachines/mbt L:GPL-3.0-only o:mbt m:Maarten van Gompel <proycon@anaproy.nl> t:1682716390 c:c76155ebfb111fbafa5d9b235025319eaa4d6859 D:so:libc.musl-x86\_64.so.1 so:libgcc\_s.so.1 so:libgomp.so.1 so:libicuio.so.73 so:libicuuc.so.73 so:libstdc++.so.6 so:libticcutils.so.9 so:libtimbl.so.7 p:so:libmbt.so.2=2.0.0 cmd:mbt=3.9-r2 cmd:mbtg=3.9-r2

C:Q11n/6qKnuRiSs1Si9y59bWHEmOhc= P:mbt-dev V:3.9-r2 A:x86\_64 S:1606607 I:4128768 T:Memory-based Tagger and Tagger Generator (development files) U:https://github.com/LanguageMachines/mbt L:GPL-3.0-only o:mbt m:Maarten van Gompel <proycon@anaproy.nl> t:1682716390 c:c76155ebfb111fbafa5d9b235025319eaa4d6859 D:mbt=3.9-r2 pc:timbl>=6.4.2 pkgconfig p:pc:mbt=3.9

C:Q1WwfYymTrsoGxwwgUo9x0PR9OyyU= P:mbt-doc V:3.9-r2

A:x86\_64 S:282098 I:1011712 T:Memory-based Tagger and Tagger Generator (documentation) U:https://github.com/LanguageMachines/mbt L:GPL-3.0-only o:mbt m:Maarten van Gompel <proycon@anaproy.nl> t:1682716390 c:c76155ebfb111fbafa5d9b235025319eaa4d6859 i:docs mbt=3.9-r2

C:Q1bJ7L4QWZE5x9llfrhoHgz9R2SyU= P:mbtserver V:0.16-r2 A:x86\_64 S:71045 I:225280 T:Memory-based Tagger and Tagger Generator (server part) U:https://github.com/LanguageMachines/mbtserver L:GPL-3.0-only o:mbtserver m:Maarten van Gompel <proycon@anaproy.nl> t:1682716390 c:c76155ebfb111fbafa5d9b235025319eaa4d6859 D:so:libc.musl-x86\_64.so.1 so:libgcc\_s.so.1 so:libicuio.so.73 so:libicuuc.so.73 so:libmbt.so.2 so:libstdc++.so.6 so:libticcutils.so.9 so:libtimbl.so.7 p:so:libmbtserver.so.2=2.0.0 cmd:mbtserver=0.16-r2

C:Q1L2OP3jRfjAK1al8GmxW3FV5ex3U=

P:mbtserver-dev V:0.16-r2 A:x86\_64 S:92636 I:487424 T:Memory-based Tagger and Tagger Generator (server part) (development files) U:https://github.com/LanguageMachines/mbtserver L:GPL-3.0-only o:mbtserver m:Maarten van Gompel <proycon@anaproy.nl> t:1682716390 c:c76155ebfb111fbafa5d9b235025319eaa4d6859 D:mbtserver=0.16-r2 pc:mbt>=3.5 pkgconfig p:pc:mbtserver=0.16

C:Q1OK8SNL5h+KeyBOB2gS/NoFdZCzk= P:mbtserver-doc

V:0.16-r2 A:x86\_64 S:280886 I:1003520 T:Memory-based Tagger and Tagger Generator (server part) (documentation) U:https://github.com/LanguageMachines/mbtserver L:GPL-3.0-only o:mbtserver m:Maarten van Gompel <proycon@anaproy.nl> t:1682716390 c:c76155ebfb111fbafa5d9b235025319eaa4d6859 i:docs mbtserver=0.16-r2

C:Q1g4q48649Xw+KDA7jcl/AQcZhsTE= P:mbuffer V:20230301-r0 A:x86\_64 S:38157 I:102400 T:tool for measuring and buffering data streams U:https://www.maier-komor.de/mbuffer.html L:GPL-3.0-or-later o:mbuffer m:Katie Holly <holly@fuslvz.ws> t:1677724823 c:ccab534a98834b7714cf41bcaa7b169f47766c3f D:so:libc.musl-x86\_64.so.1 so:libcrypto.so.3 p:cmd:mbuffer=20230301-r0

#### C:Q10XVZBYDIDQAEl9mvjzeUV2NEVLY=

P:mbuffer-doc V:20230301-r0 A:x86\_64 S:5834 I:24576 T:tool for measuring and buffering data streams (documentation) U:https://www.maier-komor.de/mbuffer.html L:GPL-3.0-or-later o:mbuffer m:Katie Holly <holly@fuslvz.ws> t:1677724823 c:ccab534a98834b7714cf41bcaa7b169f47766c3f i:docs mbuffer=20230301-r0

C:Q1sQWyP37O7FEparSbIId/YT2V+LY= P:mcabber V:1.1.2-r2

A:x86\_64 S:274930 I:1888256 T:Small Jabber console client U:https://mcabber.com L:GPL-2.0-or-later o:mcabber m:Fabian Affolter <fabian@affolter-engineering.ch> t:1682241222 c:5e7fb7533f534e00cbc4b055d6f9b06131835bce D:beep so:libaspell.so.15 so:libc.musl-x86\_64.so.1 so:libglib-2.0.so.0 so:libgmodule-2.0.so.0 so:libgpgme.so.11 so:libidn.so.12 so:libloudmouth-1.so.0 so:libncursesw.so.6 so:libotr.so.5 so:libpanelw.so.6 p:cmd:mcabber=1.1.2-r2

C:Q1soLTAq6NNEd89/qIJVsaozADZj0= P:mcabber-dev V:1.1.2-r2 A:x86\_64 S:19656 I:167936 T:Small Jabber console client (development files) U:https://mcabber.com L:GPL-2.0-or-later o:mcabber m:Fabian Affolter <fabian@affolter-engineering.ch> t:1682241222 c:5e7fb7533f534e00cbc4b055d6f9b06131835bce D:pc:glib-2.0 pc:gmodule-2.0 pc:loudmouth-1.0 pkgconfig p:pc:mcabber=1.1.2

C:Q1urH1dTjaI9rqekWDu+4kwsmv5zw= P:mcabber-doc V:1.1.2-r2 A:x86\_64 S:24433 I:73728 T:Small Jabber console client (documentation) U:https://mcabber.com L:GPL-2.0-or-later o:mcabber m:Fabian Affolter <fabian@affolter-engineering.ch> t:1682241222 c:5e7fb7533f534e00cbc4b055d6f9b06131835bce i:docs mcabber=1.1.2-r2

C:Q1+fcrMjS0cSfu1Cs7GFFzvVnC3vo= P:mce

V:1.111.0-r0 A:x86\_64 S:435243 I:1499136 T:mce with support for tap-to-wake and tilt-to-wake U:https://github.com/sailfishos/mce L:LGPL-2.1-only o:mce m:Bart Ribbers <bribbers@disroot.org> t:1661336668 c:7835680c275770c3456fa125fd0114c6a2e8a229 D:so:libc.musl-x86\_64.so.1 so:libdbus-1.so.3 so:libdsme.so.0 so:libelogind.so.0 so:libgio-2.0.so.0 so:libglib-2.0.so.0 so:libgmodule-2.0.so.0 so:libgobject-2.0.so.0 so:libiphb.so.0 so:libngf0-0.24.so.0 so:libthermalmanager\_dbus\_if.so.0 so:libudev.so.1 p:cmd:dummy\_compositor=1.111.0-r0 cmd:evdev\_trace=1.111.0-r0 cmd:mce=1.111.0-r0 cmd:mcetool=1.111.0-r0

C:Q1CAcObHymUK/lKdocgytOC/7MieI= P:mce-dev V:1.30.0-r0 A:x86\_64 S:15894 I:102400 T:Mers mce-dev U:https://github.com/sailfishos/mce-dev L:LGPL-2.1-or-later o:mce-dev m:Bart Ribbers <bribbers@disroot.org> t:1651491714 c:8af3d8bd7375e3ff34b93020f47ca658a830a8a7 D:pkgconfig p:pc:mce=1.30.0

C:Q1eZT8ljyyB9EoMYIDEPcyW6VLE5k= P:mce-dev-doc V:1.30.0-r0 A:x86\_64 S:159264 I:917504 T:Mers mce-dev U:https://github.com/sailfishos/mce-dev L:LGPL-2.1-or-later o:mce-dev m:Bart Ribbers <bribbers@disroot.org> t:1651491714 c:8af3d8bd7375e3ff34b93020f47ca658a830a8a7

C:Q1+Cdm2M08ottN2AigNIOwoENvq0g= P:mce-doc

V:1.111.0-r0 A:x86\_64 S:4866 I:28672 T:mce with support for tap-to-wake and tilt-to-wake (documentation) U:https://github.com/sailfishos/mce L:LGPL-2.1-only o:mce m:Bart Ribbers <bribbers@disroot.org> t:1661336668 c:7835680c275770c3456fa125fd0114c6a2e8a229 i:docs mce=1.111.0-r0

C:Q1mjRtkfj7va5QmLcdUIBmNmPwe4E= P:mce-openrc V:1.111.0-r0 A:x86\_64 S:1860 I:24576 T:mce with support for tap-to-wake and tilt-to-wake (OpenRC init scripts) U:https://github.com/sailfishos/mce L:LGPL-2.1-only o:mce m:Bart Ribbers <bribbers@disroot.org> t:1661336668 c:7835680c275770c3456fa125fd0114c6a2e8a229 i:openrc mce=1.111.0-r0

C:Q1qNI5IBS2mrpvus+DAwewyICzQ0M= P:mcfly V:0.8.0-r0 A:x86\_64 S:607654 I:1302528 T:Fly through your shell history U:https://github.com/cantino/mcfly L:MIT o:mcfly m:Jakub Jirutka <jakub@jirutka.cz> t:1682798453 c:a74e563fed5ff1d126e709b237ed4cf9fd0df251 D:so:libc.musl-x86\_64.so.1 so:libgcc\_s.so.1 so:libsqlite3.so.0 p:cmd:mcfly=0.8.0-r0

C:Q1wrr7pFQ8Qbzc0o+NrrP3FZKXl1Q= P:mcfly-bash-completion V:0.8.0-r0

A:x86\_64 S:3352 I:24576 T:Bash completions for mcfly U:https://github.com/cantino/mcfly L:MIT o:mcfly m:Jakub Jirutka <jakub@jirutka.cz> t:1682798453 c:a74e563fed5ff1d126e709b237ed4cf9fd0df251 i:mcfly=0.8.0-r0 bash-completion

C:Q1ypd8WmEh5jSaynTG+CtFXoLSTLs= P:mcfly-fish-completion V:0.8.0-r0 A:x86\_64 S:3053 I:24576 T:Fish completions for mcfly U:https://github.com/cantino/mcfly L:MIT o:mcfly m:Jakub Jirutka <jakub@jirutka.cz> t:1682798453 c:a74e563fed5ff1d126e709b237ed4cf9fd0df251 i:mcfly=0.8.0-r0 fish

C:Q1X68j7GAI6QYnrsJEEabKTbHYtfc= P:mcfly-zsh-completion V:0.8.0-r0 A:x86\_64 S:3144 I:24576 T:Zsh completions for mcfly U:https://github.com/cantino/mcfly L:MIT o:mcfly m:Jakub Jirutka <jakub@jirutka.cz> t:1682798453 c:a74e563fed5ff1d126e709b237ed4cf9fd0df251 i:mcfly=0.8.0-r0 zsh

C:Q1YjRXb6wLR+7P0+pZaJqg9oMMyAQ= P:md4c V:0.4.8-r0 A:x86\_64 S:7848

I:40960 T:Fast Markdown parser written in C U:https://github.com/mity/md4c L:MIT o:md4c m:Grigory Kirillov <txgk@bk.ru> t:1664474272 c:e10a6d66c6a3cb1a224c6228816e502b9df3f1b4 D:so:libc.musl-x86\_64.so.1 so:libmd4c-html.so.0 p:cmd:md2html=0.4.8-r0

C:Q1S+8fd8hX8CR/xEy0RwZcSB+ZuFo= P:md4c-dev V:0.4.8-r0 A:x86\_64 S:10240 I:69632 T:Fast Markdown parser written in C (development files) U:https://github.com/mity/md4c L:MIT o:md4c m:Grigory Kirillov <txgk@bk.ru> t:1664474272 c:e10a6d66c6a3cb1a224c6228816e502b9df3f1b4 D:md4c-libs=0.4.8-r0 pkgconfig p:pc:md4c-html=0.4.8 pc:md4c=0.4.8

C:Q1z9p6qVEDCr9sH629/X3TlXo9dZI= P:md4c-doc V:0.4.8-r0 A:x86\_64 S:2501 I:24576 T:Fast Markdown parser written in C (documentation) U:https://github.com/mity/md4c L:MIT o:md4c m:Grigory Kirillov <txgk@bk.ru> t:1664474272 c:e10a6d66c6a3cb1a224c6228816e502b9df3f1b4 i:docs md4c=0.4.8-r0

C:Q1v7nYrW+Prp+gJjwvqSx0NwfBypQ= P:md4c-libs V:0.4.8-r0 A:x86\_64 S:67582

I:180224 T:Fast Markdown parser written in C (libraries) U:https://github.com/mity/md4c L:MIT o:md4c m:Grigory Kirillov <txgk@bk.ru> t:1664474272 c:e10a6d66c6a3cb1a224c6228816e502b9df3f1b4 D:so:libc.musl-x86\_64.so.1 p:so:libmd4c-html.so.0=0.4.8 so:libmd4c.so.0=0.4.8

C:Q1Rze6qxMFfB2o+k/5MJPyozmi4tg=

P:mda-lv2 V:1.2.10-r1 A:x86\_64 S:2136481 I:3117056 T:Port of the MDA VST plugins to LV2 U:https://gitlab.com/drobilla/mda-lv2 L:GPL-3.0-or-later o:mda-lv2 m:psykose <alice@ayaya.dev> t:1673260086 c:c60263ad0b40d141eda16914bf193fbb3898528d D:so:libc.musl-x86\_64.so.1 so:libgcc\_s.so.1 so:libstdc++.so.6

# C:Q1Ciih2RGnSET0BNNUtiH0DTZbbZw=

P:mdbook V:0.4.28-r0 A:x86\_64 S:3080383 I:6742016 T:mdBook is a utility to create modern online books from Markdown files U:https://rust-lang.github.io/mdBook/ L:MPL-2.0 o:mdbook m:crapStone <crapstone01@gmail.com> t:1681671451 c:a3ee23a8aaf68958407e7bff6919914ade91cf59 D:so:libc.musl-x86\_64.so.1 so:libgcc\_s.so.1 p:cmd:mdbook=0.4.28-r0

C:Q1v4AJloskcu+5NRBQzhlIQqONm0E= P:mdbook-bash-completion V:0.4.28-r0 A:x86\_64 S:2545

I:36864 T:Bash completions for mdbook U:https://rust-lang.github.io/mdBook/ L:MPL-2.0 o:mdbook m:crapStone <crapstone01@gmail.com> t:1681671451 c:a3ee23a8aaf68958407e7bff6919914ade91cf59 i:mdbook=0.4.28-r0 bash-completion

# C:Q1GmjsObiQdfbUHXryhdt9r38kEiM=

P:mdbook-fish-completion V:0.4.28-r0 A:x86\_64 S:2627 I:32768 T:Fish completions for mdbook U:https://rust-lang.github.io/mdBook/ L:MPL-2.0 o:mdbook m:crapStone <crapstone01@gmail.com> t:1681671451 c:a3ee23a8aaf68958407e7bff6919914ade91cf59 i:mdbook=0.4.28-r0 fish

# C:Q1Av2Dt6bmFRM0xAdaWBV+axgFW0k=

P:mdbook-zsh-completion V:0.4.28-r0 A:x86\_64 S:3160 I:32768 T:Zsh completions for mdbook U:https://rust-lang.github.io/mdBook/ L:MPL-2.0 o:mdbook m:crapStone <crapstone01@gmail.com> t:1681671451 c:a3ee23a8aaf68958407e7bff6919914ade91cf59 i:mdbook=0.4.28-r0 zsh

C:Q18gS4XZV92QHeoWqECnAlYU0UoGc= P:mdbtools V:1.0.0-r0 A:x86\_64 S:64790 I:155648 T:library for reading MS Access database files

U:https://github.com/mdbtools/mdbtools L:GPL-2.0-or-later o:mdbtools m:Holger Jaekel <holger.jaekel@gmx.de> t:1667247392 c:98261709e50b97c124aa016d118092f364a8c43f D:so:libc.musl-x86\_64.so.1 p:so:libmdb.so.3=3.1.0 so:libmdbsql.so.3=3.1.0

## C:Q1aHA5SR24j9AeLKKU+Pt6COK1N2o=

P:mdbtools-bash-completion V:1.0.0-r0 A:x86\_64 S:3845 I:69632 T:Bash completions for mdbtools U:https://github.com/mdbtools/mdbtools L:GPL-2.0-or-later o:mdbtools m:Holger Jaekel <holger.jaekel@gmx.de> t:1667247392 c:98261709e50b97c124aa016d118092f364a8c43f i:mdbtools=1.0.0-r0 bash-completion

C:Q1ND4m2j5zgb6Ia5uZJrG6FAKypmY= P:mdbtools-dev V:1.0.0-r0 A:x86\_64 S:11049 I:65536 T:library for reading MS Access database files (development files) U:https://github.com/mdbtools/mdbtools L:GPL-2.0-or-later o:mdbtools m:Holger Jaekel <holger.jaekel@gmx.de> t:1667247392 c:98261709e50b97c124aa016d118092f364a8c43f D:mdbtools=1.0.0-r0 pkgconfig p:pc:libmdb=1.0.0 pc:libmdbsql=1.0.0

C:Q1Wkc8hrw3BAsQZOwp4X50zrx4SmQ= P:mdbtools-doc V:1.0.0-r0 A:x86\_64 S:19011 I:77824 T:library for reading MS Access database files (documentation) U:https://github.com/mdbtools/mdbtools L:GPL-2.0-or-later o:mdbtools m:Holger Jaekel <holger.jaekel@gmx.de> t:1667247392 c:98261709e50b97c124aa016d118092f364a8c43f i:docs mdbtools=1.0.0-r0

C:Q1daLJ5lbGDw22WEv04UW706KxoOI= P:mdbtools-odbc

V:1.0.0-r0 A:x86\_64 S:32079 I:106496 T:library for reading MS Access database files (ODBC driver for use with unixODBC) U:https://github.com/mdbtools/mdbtools L:GPL-2.0-or-later o:mdbtools m:Holger Jaekel <holger.jaekel@gmx.de> t:1667247392 c:98261709e50b97c124aa016d118092f364a8c43f D:so:libc.musl-x86\_64.so.1 so:libmdb.so.3 so:libmdbsql.so.3 so:libodbcinst.so.2

C:Q1tLQAUGYuaIiaD/s88N9x13dEODw= P:mdbtools-utils V:1.0.0-r0 A:x86\_64 S:35768 I:237568 T:library for reading MS Access database files (command line utilities) U:https://github.com/mdbtools/mdbtools L:GPL-2.0-or-later o:mdbtools m:Holger Jaekel <holger.jaekel@gmx.de> t:1667247392 c:98261709e50b97c124aa016d118092f364a8c43f D:so:libc.musl-x86\_64.so.1 so:libmdb.so.3 so:libmdbsql.so.3 p:cmd:mdb-array=1.0.0-r0 cmd:mdb-count=1.0.0-r0 cmd:mdb-export=1.0.0-r0 cmd:mdb-header=1.0.0-r0 cmd:mdbhexdump=1.0.0-r0 cmd:mdb-json=1.0.0-r0 cmd:mdb-parsecsv=1.0.0-r0 cmd:mdb-prop=1.0.0-r0 cmd:mdb-

queries=1.0.0-r0 cmd:mdb-schema=1.0.0-r0 cmd:mdb-sql=1.0.0-r0 cmd:mdb-tables=1.0.0-r0 cmd:mdb-ver=1.0.0-r0

C:Q1Yt61LOhZeOG5bxqhayN8khhN98E= P:mdds V:2.0.3-r4 A:x86\_64 S:1481 I:4096

T:Multi-dimensional data index algorithm U:https://gitlab.com/mdds/mdds L:MIT o:mdds m:Timo Teräs <timo.teras@iki.fi> t:1681447270 c:b2fed42bb973f379dfd5c6eb41986939aab58112 C:Q1xoU+Hif4ED/nbyQN+LkyA2uScxE= P:mdds-dev V:2.0.3-r4 A:x86\_64 S:170149 I:1273856 T:Multi-dimensional data index algorithm (development files) U:https://gitlab.com/mdds/mdds L:MIT o:mdds m:Timo Teräs <timo.teras@iki.fi> t:1681447270 c:b2fed42bb973f379dfd5c6eb41986939aab58112 D:pkgconfig p:pc:mdds-2.0=2.0.3 C:Q1Y5huegV0LDwEjVfk4daZ/p7AH2w= P:mdds-doc V:2.0.3-r4 A:x86\_64 S:12129 I:61440 T:Multi-dimensional data index algorithm (documentation) U:https://gitlab.com/mdds/mdds L:MIT o:mdds m:Timo Teräs <timo.teras@iki.fi> t:1681447270 c:b2fed42bb973f379dfd5c6eb41986939aab58112 i:docs mdds=2.0.3-r4 C:Q1CDTX+AbHkuDwu8ods3qlv04lwd4= P:mdns-scan  $V:0.5-r0$ A:x86\_64

S:8951 I:32768 T:Scan for mDNS/DNS-SD services published on the local network U:https://0pointer.de/lennart/projects/mdns-scan/

L:GPL-2.0-or-later o:mdns-scan m:Micha Polaski <michal@polanski.me> t:1667759132 c:b957b00d831812f7009459e7b20df40acf81041e D:so:libc.musl-x86\_64.so.1 p:cmd:mdns-scan=0.5-r0

## C:Q1RVHeCDE/MD+qTt850eDDEXkCoUs=

P:mdns-scan-doc V:0.5-r0 A:x86\_64 S:2804 I:24576 T:Scan for mDNS/DNS-SD services published on the local network (documentation) U:https://0pointer.de/lennart/projects/mdns-scan/ L:GPL-2.0-or-later o:mdns-scan m:Micha Polaski <michal@polanski.me> t:1667759132 c:b957b00d831812f7009459e7b20df40acf81041e i:docs mdns-scan=0.5-r0

C:Q197PLPEyNmyhsCDfdFTA/RqsCi6Y= P:mediainfo V:23.07-r0 A:x86\_64 S:26187 I:94208 T:Supplies technical and tag information about media files (CLI) U:https://mediaarea.net/en/MediaInfo L:BSD-2-Clause o:mediainfo m:Jakub Jirutka <jakub@jirutka.cz> t:1691174372 c:56136033b7ad297205d3abdc33ea5ee2656bae77 D:so:libc.musl-x86\_64.so.1 so:libgcc\_s.so.1 so:libmediainfo.so.0 so:libstdc++.so.6 so:libzen.so.0 p:cmd:mediainfo=23.07-r0

C:Q1gdOf+3BI+dPz1wwgkSGNL6oRkIs= P:meek V:0.37.0-r19 A:x86\_64 S:2674853 I:6754304 T:A

 pluggable transport proxy written in Go U:https://trac.torproject.org/projects/tor/wiki/doc/meek L:CC0-1.0 o:meek m:kpcyrd <git@rxv.cc> t:1700254797 c:5d9cbaefb04d010ef92a918b71679dfeee90904c D:ca-certificates so:libc.musl-x86\_64.so.1 p:cmd:meek-client=0.37.0-r19

C:Q19Rm1bBrEvsWGOpfKbA31PauIG4I= P:meek-doc V:0.37.0-r19 A:x86\_64 S:12379 I:69632 T:A pluggable transport proxy written in Go (documentation) U:https://trac.torproject.org/projects/tor/wiki/doc/meek L:CC0-1.0 o:meek m:kpcyrd <git@rxv.cc> t:1700254797 c:5d9cbaefb04d010ef92a918b71679dfeee90904c i:docs meek=0.37.0-r19

### C:Q1PLpWoKUOwOPiIFaNPM76I//3mu0=

P:meek-server V:0.37.0-r19 A:x86\_64 S:2818740 I:7045120 T:meek pluggable transport proxy server U:https://trac.torproject.org/projects/tor/wiki/doc/meek L:CC0-1.0 o:meek m:kpcyrd <git@rxv.cc> t:1700254797 c:5d9cbaefb04d010ef92a918b71679dfeee90904c D:so:libc.musl-x86\_64.so.1 p:cmd:meek-server=0.37.0-r19

# C:Q1H03M4k0auq7eaNHVitJuE3hhWQg= P:megacmd

V:1.6.1-r0 A:x86\_64 S:350071 I:1064960 T:Command

 Line Interactive and Scriptable Application to access MEGA U:https://github.com/meganz/megacmd L:BSD-2-Clause AND GPL-3.0-or-later o:megacmd m:Jakub Jirutka <jakub@jirutka.cz> t:1682112819 c:ba624132b90120f85b033a83edd98006119db3cb D:so:libc.musl-x86\_64.so.1 so:libgcc\_s.so.1 so:libmega.so.41701 so:libreadline.so.8 so:libstdc++.so.6 p:cmd:mega-attr=1.6.1-r0 cmd:mega-backup=1.6.1-r0 cmd:mega-cancel=1.6.1-r0 cmd:mega-cat=1.6.1-r0 cmd:mega-cd=1.6.1-r0 cmd:mega-cmd-server=1.6.1-r0 cmd:mega-cmd=1.6.1-r0 cmd:mega-confirm=1.6.1-r0 cmd:mega-confirmcancel=1.6.1-r0 cmd:mega-cp=1.6.1-r0 cmd:mega-debug=1.6.1-r0 cmd:megadeleteversions=1.6.1-r0 cmd:mega-df=1.6.1-r0 cmd:mega-du=1.6.1-r0 cmd:mega-errorcode=1.6.1-r0 cmd:megaexclude=1.6.1-r0 cmd:mega-exec=1.6.1-r0 cmd:mega-export=1.6.1-r0 cmd:mega-find=1.6.1-r0 cmd:megaftp=1.6.1-r0 cmd:mega-get=1.6.1-r0 cmd:mega-graphics=1.6.1-r0 cmd:mega-help=1.6.1-r0 cmd:mega-https=1.6.1-r0 cmd:mega-import=1.6.1-r0 cmd:mega-invite=1.6.1-r0 cmd:mega-ipc=1.6.1-r0 cmd:megakillsession=1.6.1-r0 cmd:mega-lcd=1.6.1-r0 cmd:mega-log=1.6.1-r0 cmd:mega-login=1.6.1-r0 cmd:megalogout=1.6.1-r0 cmd:mega-lpwd=1.6.1-r0 cmd:mega-ls=1.6.1-r0 cmd:mega-mediainfo=1.6.1-r0 cmd:mega $m$ kdir  $=1.6.1$ -r $0$  cmd:mega-mount $=1.6.1$ -r $0$  cmd:mega-mv $=1.6.1$ -r $0$  cmd:mega-passwd $=1.6.1$ -r $0$  cmd:megapermissions=1.6.1-r0 cmd:mega-preview=1.6.1-r0 cmd:mega-proxy=1.6.1-r0 cmd:mega-put=1.6.1-r0 cmd:megapwd=1.6.1-r0 cmd:mega-quit=1.6.1-r0 cmd:mega-reload=1.6.1-r0 cmd:mega-rm=1.6.1-r0 cmd:mega-session=1.6.1  $r0$  cmd:mega-share=1.6.1-r0 cmd:mega-showpcr=1.6.1-r0 cmd:mega-signup=1.6.1-r0 cmd:mega-speedlimit=1.6.1r0 cmd:mega-sync=1.6.1-r0 cmd:mega-thumbnail=1.6.1-r0 cmd:mega-transfers=1.6.1-r0 cmd:mega-tree=1.6.1-r0 cmd:mega-userattr=1.6.1-r0 cmd:mega-users=1.6.1-r0 cmd:mega-version=1.6.1-r0 cmd:mega-webdav=1.6.1-r0 cmd:mega-whoami=1.6.1-r0

C:Q18FatTJdEO/DxQFdqWiK8CoqiffI= P:megacmd-bash-completion V:1.6.1-r0 A:x86\_64 S:2565 I:24576 T:Bash completions for megacmd U:https://github.com/meganz/megacmd L:BSD-2-Clause AND GPL-3.0-or-later o:megacmd m:Jakub Jirutka <jakub@jirutka.cz> t:1682112819 c:ba624132b90120f85b033a83edd98006119db3cb i:megacmd=1.6.1-r0 bash-completion

C:Q1w2LtxjMADL61+i+YJHIHnueMHm4= P:megapixels V:1.7.0-r0 A:x86\_64 S:1732729 I:2387968 T:GTK+4 camera app for mobile devices

U:https://gitlab.com/postmarketOS/megapixels L:GPL-3.0-only o:megapixels m:Oliver Smith <ollieparanoid@postmarketos.org> t:1690492209 c:b9181bdeaa65a211536a12499caa2204837149aa D:libraw-tools imagemagick exiftool so:libX11.so.6 so:libXrandr.so.2 so:libc.musl-x86\_64.so.1 so:libepoxy.so.0 so:libfeedback-0.0.so.0 so:libgio-2.0.so.0 so:libglib-2.0.so.0 so:libgobject-2.0.so.0 so:libgtk-4.so.1 so:libtiff.so.6 so:libwayland-client.so.0 so:libzbar.so.0 p:cmd:megapixels=1.7.0-r0

#### C:Q1gDUcRjU4Q5oANDLrgKmO+umb9hE=

P:megapixels-tools V:1.7.0-r0 A:x86\_64 S:19908 I:69632 T:Extra megapixels utilities for debugging U:https://gitlab.com/postmarketOS/megapixels L:GPL-3.0-only o:megapixels m:Oliver Smith <ollieparanoid@postmarketos.org> t:1690492209 c:b9181bdeaa65a211536a12499caa2204837149aa D:so:libc.musl-x86\_64.so.1 so:libglib-2.0.so.0 p:cmd:megapixels-camera-test=1.7.0-r0 cmd:megapixels-list-devices=1.7.0-r0

# C:Q15kvqWniEbPjXgTgeCA2czJX4NRA=

P:megasdk V:4.17.1a-r0 A:x86\_64 S:1753477 I:4018176 T:MEGA C++ SDK U:https://github.com/meganz/sdk L:BSD-2-Clause o:megasdk m:Jakub Jirutka <jakub@jirutka.cz> t:1682112819 c:97a311ee6e904b004eb1b791c4097057e6db2329 D:so:libc.musl-x86\_64.so.1 so:libcares.so.2 so:libcrypto.so.3 so:libcryptopp.so.8 so:libcurl.so.4 so:libgcc\_s.so.1 so:libsodium.so.23 so:libsqlite3.so.0 so:libssl.so.3 so:libstdc++.so.6 p:so:libmega.so.41701=41701.0.0

C:Q16swTqY3lE4UAuZTsB7swhluZSu8= P:megasdk-dev V:4.17.1a-r0

A:x86\_64 S:978560 I:3792896 T:MEGA C++ SDK (development files) U:https://github.com/meganz/sdk L:BSD-2-Clause o:megasdk m:Jakub Jirutka <jakub@jirutka.cz> t:1682112819 c:97a311ee6e904b004eb1b791c4097057e6db2329 D:c-ares-dev crypto++-dev curl-dev libsodium-dev sqlite-dev megasdk=4.17.1a-r0 pkgconfig p:pc:libmega=4.17.1

C:Q1iCHuTdDAW5NN53EF84O6dscWvDA=

P:meilisearch V:1.1.1-r2 A:x86\_64 S:5777126 I:13729792 T:A lightning-fast search engine that fits into your apps, websites and workflow U:https://www.meilisearch.com/ L:MIT o:meilisearch m:Jakub Jirutka <jakub@jirutka.cz> t:1683697322 c:9e3ff90dd7551d5b4522712f46836b5b12d99483 D:ca-certificates /bin/sh so:libc.musl-x86\_64.so.1 so:libgcc\_s.so.1 so:libmimalloc-secure.so.2 p:cmd:meilisearch=1.1.1-r2 C:Q1dm+Y3amAtjOo2XwRhOeXfdAm/Hs= P:meilisearch-openrc

V:1.1.1-r2 A:x86\_64 S:3141 I:24576 T:A lightning-fast search engine that fits into your apps, websites and workflow (OpenRC init scripts) U:https://www.meilisearch.com/ L:MIT o:meilisearch m:Jakub Jirutka <jakub@jirutka.cz> t:1683697322 c:9e3ff90dd7551d5b4522712f46836b5b12d99483 i:openrc meilisearch=1.1.1-r2

C:Q1x9e0YzNigOaieEQCapREKhnxets= P:meld V:3.22.0-r4

A:x86\_64 S:230165 I:1396736 T:A visual diff and merge tool U:https://meldmerge.org L:GPL-2.0-or-later o:meld m:August Klein <amatcoder@gmail.com> t:1683371174 c:1a94adf324422ef76c28757504790a5ba07a2803 D:dconf gsettings-desktop-schemas gtksourceview4 py3-cairo py3-gobject3 python3 python3~3.11 p:cmd:meld=3.22.0-r4 py3.11:meld=3.22.0-r4

C:Q1uaWpZVez8nmxkPy8jtLfiJ76gfA= P:meld-doc V:3.22.0-r4 A:x86\_64 S:92973 I:700416 T:A visual diff and merge tool (documentation) U:https://meldmerge.org L:GPL-2.0-or-later o:meld m:August Klein <amatcoder@gmail.com> t:1683371174 c:1a94adf324422ef76c28757504790a5ba07a2803 i:docs meld=3.22.0-r4

C:Q1kuIPvSCVW3hmRsqKyEcnQsQvo60= P:meld-lang V:3.22.0-r4 A:x86\_64 S:682997 I:2314240 T:Languages for package meld U:https://meldmerge.org L:GPL-2.0-or-later o:meld m:August Klein <amatcoder@gmail.com> t:1683371174 c:1a94adf324422ef76c28757504790a5ba07a2803 D:dconf gsettings-desktop-schemas gtksourceview4 py3-cairo py3-gobject3 python3 i:meld=3.22.0-r4 lang

C:Q1xXBI5ZE3Sj1jqBLcMH6KLm7HQXw= P:meld-pyc V:3.22.0-r4

A:x86\_64 S:397921 I:1191936 T:Precompiled Python bytecode for meld U:https://meldmerge.org L:GPL-2.0-or-later o:meld m:August Klein <amatcoder@gmail.com> t:1683371174 c:1a94adf324422ef76c28757504790a5ba07a2803 D:dconf gsettings-desktop-schemas gtksourceview4 py3-cairo py3-gobject3 python3 python3~3.11 i:meld=3.22.0-r4 pyc

C:Q11HQDX4021Glm8dCk1NtWHxu2z5Y=

P:memtester V:4.6.0-r0 A:x86\_64 S:10158 I:40960 T:userspace utility for testing the memory subsystem for faults U:https://pyropus.ca/software/memtester/ L:GPL-2.0-or-later o:memtester m:Olliver Schinagl <oliver@schinagl.nl> t:1673338451 c:cdcd10600247f6984e1563fb1a6d942871ce20d6 D:so:libc.musl-x86\_64.so.1 p:cmd:memtester=4.6.0-r0

C:Q1WblPc0PAJwr1UbVp2Bb70YAx/J8= P:memtester-doc V:4.6.0-r0 A:x86\_64 S:7458 I:49152 T:userspace utility for testing the memory subsystem for faults (documentation) U:https://pyropus.ca/software/memtester/ L:GPL-2.0-or-later o:memtester m:Olliver Schinagl <oliver@schinagl.nl> t:1673338451 c:cdcd10600247f6984e1563fb1a6d942871ce20d6 i:docs memtester=4.6.0-r0

C:Q1hhrVI3wqPGR4JL6F2LouKj6Ynv4= P:memtester-static

V:4.6.0-r0 A:x86\_64 S:25352 I:65536 T:userspace utility for testing the memory subsystem for faults U:https://pyropus.ca/software/memtester/ L:GPL-2.0-or-later o:memtester m:Olliver Schinagl <oliver@schinagl.nl> t:1673338451 c:cdcd10600247f6984e1563fb1a6d942871ce20d6 p:cmd:memtester-static=4.6.0-r0

C:Q1+Z8oTPV4v5gwJjrtUi2yFZF+0ZQ= P:menu-cache V:1.1.0-r0 A:x86\_64 S:45110 I:143360 T:Caching mechanism for freedesktop.org compliant menus U:https://lxde.org/ L:GPL-2.0+ o:menu-cache m:Natanael Copa <ncopa@alpinelinux.org> t:1624003753 c:0844020b820b770f753ceb02519099a81f55623d D:so:libc.musl-x86\_64.so.1 so:libfm-extra.so.4 so:libgio-2.0.so.0 so:libglib-2.0.so.0 so:libgobject-2.0.so.0 p:so:libmenu-cache.so.3=3.2.0

C:Q1/gU+77YFmsdq1QHz31jJ2FhXUK0= P:menu-cache-dev V:1.1.0-r0 A:x86\_64 S:3950 I:36864 T:Caching mechanism for freedesktop.org compliant menus (development files) U:https://lxde.org/ L:GPL-2.0+ o:menu-cache m:Natanael Copa <ncopa@alpinelinux.org> t:1624003753 c:0844020b820b770f753ceb02519099a81f55623d D:menu-cache=1.1.0-r0 pc:glib-2.0 pkgconfig p:pc:libmenu-cache=1.1.0

C:Q1yKf571fQaccisBoZTElxQ/nJT7c= P:mercurial

V:6.4.5-r0 A:x86\_64 S:3336083 I:12894208 T:Scalable distributed SCM tool U:https://www.mercurial-scm.org/ L:GPL-2.0-or-later o:mercurial m:Natanael Copa <ncopa@alpinelinux.org> t:1687540753 c:61b1e85090a4125b9d7c388bc05869c85a74d3a3 D:python3 python3~3.11 so:libc.musl-x86\_64.so.1 so:libgcc\_s.so.1 p:cmd:hg-ssh=6.4.5-r0 cmd:hg=6.4.5-r0 cmd:hgeditor=6.4.5-r0 cmd:hgk=6.4.5-r0 py3.11:hgdemandimport=6.4.5-r0 py3.11:hgext3rd=6.4.5-r0 py3.11:hgext=6.4.5-r0 py3.11:mercurial=6.4.5-r0

C:Q1A3D4AjWz53l9a5UBWiiBpkWRvKk=

P:mercurial-bash-completion V:6.4.5-r0 A:x86\_64 S:5635 I:36864 T:Bash completions for mercurial U:https://www.mercurial-scm.org/ L:GPL-2.0-or-later o:mercurial m:Natanael Copa <ncopa@alpinelinux.org> t:1687540753 c:61b1e85090a4125b9d7c388bc05869c85a74d3a3 i:mercurial=6.4.5-r0 bash-completion

C:Q1QzA9AgYWXHm4nBerswscGCiC4OU=

P:mercurial-chg V:6.4.5-r0 A:x86\_64 S:235859 I:495616 T:Client for Mercurial command server with cHg extension U:https://www.mercurial-scm.org/ L:GPL-2.0-or-later o:mercurial m:Natanael Copa <ncopa@alpinelinux.org> t:1687540753 c:61b1e85090a4125b9d7c388bc05869c85a74d3a3 D:mercurial=6.4.5-r0 so:libc.musl-x86\_64.so.1 so:libgcc\_s.so.1 p:cmd:chg=6.4.5-r0

C:Q13bE2efPCKVSEfXbcmuP+EVexUnc=

P:mercurial-doc V:6.4.5-r0 A:x86\_64 S:187223 I:221184 T:Scalable distributed SCM tool (documentation) U:https://www.mercurial-scm.org/ L:GPL-2.0-or-later o:mercurial m:Natanael Copa <ncopa@alpinelinux.org> t:1687540753 c:61b1e85090a4125b9d7c388bc05869c85a74d3a3 i:docs mercurial=6.4.5-r0

C:Q1rekLHG6pStLYZ75VOpMISLU+5hs=

P:mercurial-lang V:6.4.5-r0 A:x86\_64 S:1687236 I:5341184 T:translations for mercurial U:https://www.mercurial-scm.org/ L:GPL-2.0-or-later o:mercurial m:Natanael Copa <ncopa@alpinelinux.org> t:1687540753 c:61b1e85090a4125b9d7c388bc05869c85a74d3a3 D:python3 python3~3.11 i:mercurial=6.4.5-r0 lang

C:Q1J/oSEYQRvYV11KAYG6igRlB+gwg=

P:mercurial-pyc V:6.4.5-r0 A:x86\_64 S:4288740 I:12013568 T:Precompiled Python bytecode for mercurial U:https://www.mercurial-scm.org/ L:GPL-2.0-or-later o:mercurial m:Natanael Copa <ncopa@alpinelinux.org> t:1687540753 c:61b1e85090a4125b9d7c388bc05869c85a74d3a3 D:python3 python3~3.11 i:mercurial=6.4.5-r0 pyc

C:Q1l4QeTreZyaADzZu/PKBHg9/jl9s=

P:mercurial-vim V:6.4.5-r0 A:x86\_64 S:2871 I:32768 T:Vim syntax for mercurial U:https://www.mercurial-scm.org/ L:GPL-2.0-or-later o:mercurial m:Natanael Copa <ncopa@alpinelinux.org> t:1687540753 c:61b1e85090a4125b9d7c388bc05869c85a74d3a3 i:vim mercurial=6.4.5-r0

C:Q1YgUAek3sQE3rzHitUjwATbkYG6A=

P:mercurial-zsh-completion V:6.4.5-r0 A:x86\_64 S:13719 I:69632 T:Zsh completions for mercurial U:https://www.mercurial-scm.org/ L:GPL-2.0-or-later o:mercurial m:Natanael Copa <ncopa@alpinelinux.org> t:1687540753 c:61b1e85090a4125b9d7c388bc05869c85a74d3a3 i:mercurial=6.4.5-r0 zsh

C:Q1/+pPS9R5Ddu+BIhxxEpoelqsF7E= P:mercury V:22.01.5-r0 A:x86\_64 S:32351406 I:134340608 T:Compiler for the Mercury language U:http://www.mercurylang.org L:GPL-2.0-only o:mercury m:Clayton Craft <clayton@craftyguy.net> t:1674038330 c:d76e59c6f5b035a9c38e6a712273b186faf07b6c D:mercury-libs so:libc.musl-x86\_64.so.1 p:cmd:c2init=22.01.5-r0 cmd:canonical\_grade=22.01.5-r0 cmd:info\_to\_mdb=22.01.5-r0 cmd:mcov=22.01.5-r0 cmd:mdb=22.01.5-r0 cmd:mdemangle=22.01.5-r0 cmd:mdice=22.01.5-r0 cmd:mdprof=22.01.5-r0 cmd:mdprof cgi=22.01.5-r0 cmd:mdprof create  $feedback=22.01.5-rd$  cmd:mdprof dump=22.01.5-r0 cmd:mdprof\_report\_feedback=22.01.5-r0 cmd:mdprof\_test=22.01.5-r0 cmd:mercury=22.01.5-r0

cmd:mercury\_compile=22.01.5-r0 cmd:mercury\_config=22.01.5-r0 cmd:mercury\_profile=22.01.5-r0 cmd:mercury\_update\_interface=22.01.5-r0 cmd:mfiltercc=22.01.5-r0 cmd:mfilterjavac=22.01.5-r0 cmd:mgnuc=22.01.5-r0 cmd:mkfifo\_using\_mknod=22.01.5-r0 cmd:mkinit=22.01.5-r0 cmd:ml=22.01.5-r0 cmd:mmake=22.01.5-r0 cmd:mmc=22.01.5-r0 cmd:mprof=22.01.5-r0 cmd:mprof\_merge\_runs=22.01.5-r0 cmd:mslice=22.01.5-r0 cmd:mtags=22.01.5-r0 cmd:mtc=22.01.5-r0 cmd:mtc\_diff=22.01.5-r0 cmd:mtc\_union=22.01.5-r0 cmd:prepare\_install\_dir=22.01.5-r0 cmd:vpath\_find=22.01.5 r0

C:Q1NtE7MRSsCBl8MeFGjOUKkouNA/Y= P:mercury-doc V:22.01.5-r0 A:x86\_64 S:37426 I:90112 T:Compiler for the Mercury language (documentation) U:http://www.mercurylang.org L:GPL-2.0-only o:mercury m:Clayton Craft <clayton@craftyguy.net> t:1674038330 c:d76e59c6f5b035a9c38e6a712273b186faf07b6c i:docs mercury=22.01.5-r0

C:Q19q+kQPgTxggw7S+/8VJd9jB9SgA= P:mercury-libs V:22.01.5-r0 A:x86\_64 S:4258466 I:14594048 T:Mercury shared library (libraries) U:http://www.mercurylang.org L:GPL-2.0-only o:mercury m:Clayton Craft <clayton@craftyguy.net> t:1674038330 c:d76e59c6f5b035a9c38e6a712273b186faf07b6c D:so:libc.musl-x86\_64.so.1 p:so:libgc.so=0 so:libmer\_browser.so=0 so:libmer\_eventspec.so=0 so:libmer\_mdbcomp.so=0 so:libmer\_rt.so=0 so:libmer\_ssdb.so=0 so:libmer\_std.so=0 so:libmer\_trace.so=0

C:Q1aV40vGK4P2SG9MBFjrX44ENY6wo= P:mesa-demos V:9.0.0-r1 A:x86\_64 S:7290163 I:24895488 T:Mesa demos U:https://mesa3d.org

#### L:custom

o:mesa-demos

m:Natanael Copa <ncopa@alpinelinux.org>

t:1680317300

c:7515a3c0206d720170851fff7580313ab08f3e94

D:mesa-utils so:libEGL.so.1 so:libGL.so.1 so:libGLESv2.so.2 so:libGLU.so.1 so:libOSMesa.so.8 so:libX11.so.6 so:libXext.so.6 so:libc.musl-x86\_64.so.1 so:libdecor-0.so.0 so:libdrm.so.2 so:libgbm.so.1 so:libglut.so.3 so:libvulkan.so.1 so:libwayland-client.so.0 so:libwayland-egl.so.1 so:libxcb.so.1 so:libxkbcommon-x11.so.0 so:libxkbcommon.so.0

p:cmd:arbfplight=9.0.0-r1 cmd:arbfslight=9.0.0-r1 cmd:arbocclude2=9.0.0-r1 cmd:arbocclude=9.0.0-r1 cmd:array=9.0.0-r1 cmd:bezier=9.0.0-r1 cmd:bitmap=9.0.0-r1 cmd:blinking-teapot=9.0.0-r1 cmd:bounce=9.0.0-r1 cmd:brick=9.0.0-r1 cmd:bump=9.0.0-r1 cmd:clear-color=9.0.0-r1 cmd:clear-fbo-scissor=9.0.0-r1 cmd:clear-fbo $tex = 9.0.0 - r1$ 

 cmd:clear-fbo=9.0.0-r1 cmd:clear-random=9.0.0-r1 cmd:clear-repeat=9.0.0-r1 cmd:clear-scissor=9.0.0-r1 cmd:clear-undefined=9.0.0-r1 cmd:clearspd=9.0.0-r1 cmd:convolutions=9.0.0-r1 cmd:copypix=9.0.0-r1 cmd:createwin=9.0.0-r1 cmd:cubemap=9.0.0-r1 cmd:cuberender=9.0.0-r1 cmd:deriv=9.0.0-r1 cmd:dinoshade=9.0.0-r1 cmd:dissolve=9.0.0-r1 cmd:dlist-begin-call-end=9.0.0-r1 cmd:dlist-dangling=9.0.0-r1 cmd:dlist-degenerate=9.0.0-r1 cmd:dlist-edgeflag-dangling=9.0.0-r1 cmd:dlist-edgeflag=9.0.0-r1 cmd:dlist-flattri=9.0.0-r1 cmd:dlist-mat-tri=9.0.0-r1 cmd:dlist-recursive-call=9.0.0-r1 cmd:dlist-tri-flat-tri=9.0.0-r1 cmd:dlist-trimat-tri=9.0.0-r1 cmd:draw2arrays=9.0.0-r1 cmd:drawarrays=9.0.0-r1 cmd:drawelements-large=9.0.0-r1 cmd:drawelements=9.0.0-r1 cmd:drawpix=9.0.0-r1 cmd:drawrange=9.0.0-r1 cmd:eglgears\_wayland=9.0.0-r1 cmd:eglgears\_x11=9.0.0-r1 cmd:eglkms=9.0.0-r1 cmd:egltri\_wayland=9.0.0-r1 cmd:egltri\_x11=9.0.0-r1 cmd:engine=9.0.0-r1 cmd:es2\_info=9.0.0-r1 cmd:es2gears\_wayland=9.0.0-r1

cmd:es2gears\_x11=9.0.0-r1 cmd:es2tri=9.0.0-r1 cmd:fbo\_firecube=9.0.0-r1 cmd:fbotexture=9.0.0-r1 cmd:fire=9.0.0-r1 cmd:flat-clip=9.0.0-r1 cmd:fogcoord=9.0.0-r1 cmd:fplight=9.0.0-r1 cmd:fragcoord=9.0.0-r1 cmd:fs-tri=9.0.0-r1 cmd:fslight=9.0.0-r1 cmd:fsraytrace=9.0.0-r1 cmd:gamma=9.0.0-r1 cmd:gearbox=9.0.0-r1 cmd:gears=9.0.0-r1 cmd:geartrain=9.0.0-r1 cmd:geom-outlining-130=9.0.0-r1 cmd:geom-outlining-150=9.0.0-r1 cmd:geom-sprites=9.0.0-r1 cmd:geom-stipple-lines=9.0.0-r1 cmd:geom-wide-lines=9.0.0-r1 cmd:glinfo=9.0.0-r1 cmd:gloss=9.0.0-r1 cmd:glsync=9.0.0-r1 cmd:gltestperf=9.0.0-r1 cmd:glthreads=9.0.0-r1 cmd:glxcontexts=9.0.0-r1 cmd:glxdemo=9.0.0-r1 cmd:glxgears fbconfig=9.0.0-r1 cmd:glxgears pixmap=9.0.0-r1 cmd:glxheads=9.0.0-r1 cmd:glxpbdemo=9.0.0-r1 cmd:glxpixmap=9.0.0-r1 cmd:glxsnoop=9.0.0-r1 cmd:glxswapcontrol=9.0.0-r1 cmd:gsraytrace=9.0.0-r1 cmd:identity=9.0.0-r1 cmd:ipers=9.0.0-r1 cmd:isosurf=9.0.0-r1 cmd:line-clip=9.0.0-r1 cmd:line-cull=9.0.0-r1 cmd:line-flat=9.0.0-r1 cmd:line-smooth=9.0.0-r1

 cmd:line-stipple-wide=9.0.0-r1 cmd:line-userclip-clip=9.0.0-r1 cmd:line-userclip-nop-clip=9.0.0-r1 cmd:lineuserclip-nop=9.0.0-r1 cmd:line-userclip=9.0.0-r1 cmd:line-wide=9.0.0-r1 cmd:line-xor=9.0.0-r1 cmd:line=9.0.0-r1 cmd:lineloop-clip=9.0.0-r1 cmd:lineloop-elts=9.0.0-r1 cmd:lineloop=9.0.0-r1 cmd:linestrip-clip=9.0.0-r1 cmd:linestrip-flat-stipple=9.0.0-r1 cmd:linestrip-stipple-wide=9.0.0-r1 cmd:linestrip-stipple=9.0.0-r1 cmd:linestrip=9.0.0-r1 cmd:linktest=9.0.0-r1 cmd:lodbias=9.0.0-r1 cmd:long-fixed-func=9.0.0-r1 cmd:mandelbrot=9.0.0-r1 cmd:manywin=9.0.0-r1 cmd:morph3d=9.0.0-r1 cmd:multiarb=9.0.0-r1 cmd:multictx=9.0.0-r1 cmd:multinoise=9.0.0-r1 cmd:multitex=9.0.0-r1 cmd:noise2=9.0.0-r1 cmd:noise=9.0.0-r1 cmd:offset=9.0.0-r1 cmd:osdemo16=9.0.0-r1 cmd:osdemo32=9.0.0-r1 cmd:osdemo=9.0.0-r1 cmd:overlay=9.0.0-r1 cmd:paltex=9.0.0-r1 cmd:pbdemo=9.0.0-r1 cmd:pbinfo=9.0.0-r1 cmd:peglgears=9.0.0-r1 cmd:pgon-mode=9.0.0-r1 cmd:pixeltest=9.0.0-r1 cmd:point-clip=9.0.0-r1 cmd:point-param=9.0.0-r1 cmd:point-sprite=9.0.0-r1 cmd:point-wide-smooth=9.0.0-r1 cmd:point-wide=9.0.0-r1 cmd:point=9.0.0-r1 cmd:pointblast=9.0.0-r1 cmd:pointcoord=9.0.0-r1 cmd:points=9.0.0-r1 cmd:poly-flat-clip=9.0.0-r1 cmd:poly-flatunfilled-clip=9.0.0-r1 cmd:poly-flat=9.0.0-r1 cmd:poly-unfilled=9.0.0-r1 cmd:poly=9.0.0-r1 cmd:projtex=9.0.0-r1 cmd:quad-clip-all-vertices=9.0.0-r1 cmd:quad-clip-nearplane=9.0.0-r1 cmd:quad-clip=9.0.0-r1 cmd:quadcmd:quad-offset-units=9.0.0-r1 cmd:quad-tex-2d=9.0.0-r1 cmd:quad-tex-3d=9.0.0-r1 cmd:quad-tex-alpha=9.0.0-r1 cmd:quad-tex-pbo=9.0.0-r1 cmd:quad-tex-sub=9.0.0-r1 cmd:quad-unfilled-clip=9.0.0-r1 cmd:quad-unfilledstipple=9.0.0-r1 cmd:quad-unfilled=9.0.0-r1 cmd:quad=9.0.0-r1 cmd:quads=9.0.0-r1 cmd:quadstrip-clip=9.0.0-r1 cmd:quadstrip-cont=9.0.0-r1 cmd:quadstrip-flat=9.0.0-r1 cmd:quadstrip=9.0.0-r1 cmd:ray=9.0.0-r1 cmd:readpix=9.0.0-r1 cmd:readpixels=9.0.0-r1

 cmd:reflect=9.0.0-r1 cmd:renormal=9.0.0-r1 cmd:samplers=9.0.0-r1 cmd:samplers\_array=9.0.0-r1 cmd:shadow\_sampler=9.0.0-r1 cmd:shadowtex=9.0.0-r1 cmd:shape=9.0.0-r1 cmd:sharedtex=9.0.0-r1 cmd:sharedtex\_mt=9.0.0-r1 cmd:shtest=9.0.0-r1 cmd:simplex-noise=9.0.0-r1 cmd:singlebuffer=9.0.0-r1 cmd:skinning=9.0.0-r1 cmd:spectex=9.0.0-r1 cmd:spriteblast=9.0.0-r1 cmd:stex3d=9.0.0-r1 cmd:sub-tex=9.0.0-r1 cmd:teapot=9.0.0-r1 cmd:terrain=9.0.0-r1 cmd:tessdemo=9.0.0-r1 cmd:tex-quads=9.0.0-r1 cmd:texaaline=9.0.0-r1 cmd:texcyl=9.0.0-r1 cmd:texdemo1=9.0.0-r1 cmd:texenv=9.0.0-r1 cmd:texture\_from\_pixmap=9.0.0-r1 cmd:textures=9.0.0-r1 cmd:toyball=9.0.0-r1 cmd:tri-2101010-dlist=9.0.0-r1 cmd:tri-2101010=9.0.0-r1 cmd:trialpha-tex=9.0.0-r1 cmd:tri-alpha=9.0.0-r1 cmd:tri-array-interleaved=9.0.0-r1 cmd:tri-blend-color=9.0.0-r1 cmd:triblend-max=9.0.0-r1 cmd:tri-blend-min=9.0.0-r1 cmd:tri-blend-revsub=9.0.0-r1 cmd:tri-blend-sub=9.0.0-r1 cmd:triblend=9.0.0-r1 cmd:tri-clear=9.0.0-r1 cmd:tri-clip=9.0.0-r1 cmd:tri-cull-both=9.0.0-r1 cmd:tri-cull=9.0.0-r1 cmd:tri-dlist=9.0.0-r1 cmd:tri-edgeflag-array=9.0.0-r1 cmd:tri-edgeflag-pv=9.0.0-r1 cmd:triedgeflag=9.0.0-r1 cmd:tri-fbo-tex-mip=9.0.0-r1 cmd:tri-fbo-tex=9.0.0-r1 cmd:tri-fbo=9.0.0-r1 cmd:tri-flat $clip=9.0.0-r1$  cmd:tri-flat=9.0.0-r1 cmd:tri-fog=9.0.0-r1 cmd:tri-fp-const-imm=9.0.0-r1 cmd:tri-fp=9.0.0-r1 cmd:trilit-material=9.0.0-r1 cmd:tri-lit=9.0.0-r1 cmd:tri-logicop-none=9.0.0-r1 cmd:tri-logicop-xor=9.0.0-r1 cmd:tri-masktri=9.0.0-r1 cmd:tri-multitex-vbo=9.0.0-r1 cmd:tri-orig=9.0.0-r1 cmd:tri-point-line-clipped=9.0.0-r1 cmd:triquery=9.0.0-r1 cmd:tri-repeat=9.0.0-r1 cmd:tri-rotate=9.0.0-r1 cmd:tri-scissor-tri=9.0.0-r1 cmd:tri-square=9.0.0-r1 cmd:tri-stencil=9.0.0-r1 cmd:tri-stipple=9.0.0-r1 cmd:tri-tex-1d=9.0.0-r1 cmd:tri-tex-3d=9.0.0-r1 cmd:tri-texstipple=9.0.0-r1 cmd:tri-tex=9.0.0-r1 cmd:tri-tri=9.0.0-r1 cmd:tri-unfilled-clip=9.0.0-r1 cmd:tri-unfillededgeflag=9.0.0-r1 cmd:tri-unfilled-fog=9.0.0-r1 cmd:tri-unfilled-point=9.0.0-r1 cmd:tri-unfilled-smooth=9.0.0-r1 cmd:tri-unfilled-tri-lit=9.0.0-r1 cmd:tri-unfilled-tri=9.0.0-r1 cmd:tri-unfilled-userclip-stip=9.0.0-r1 cmd:tri-unfilleduserclip=9.0.0-r1 cmd:tri-unfilled=9.0.0-r1 cmd:tri-userclip=9.0.0-r1 cmd:tri-viewport=9.0.0-r1 cmd:tri-z-9=9.0.0 r1 cmd:tri-z-clip=9.0.0-r1 cmd:tri-z-eq=9.0.0-r1 cmd:tri-z=9.0.0-r1 cmd:tri=9.0.0-r1 cmd:trifan-flat-clip=9.0.0-r1 cmd:trifan-flat-unfilled-clip=9.0.0-r1 cmd:trifan-flat=9.0.0-r1 cmd:trifan-unfilled=9.0.0-r1 cmd:trifan=9.0.0-r1 cmd:trirast=9.0.0-r1 cmd:trispd=9.0.0-r1 cmd:tristrip-clip=9.0.0-r1 cmd:tristrip-flat=9.0.0-r1 cmd:tristrip=9.0.0-r1 cmd:tunnel2=9.0.0-r1 cmd:tunnel=9.0.0-r1 cmd:twoside=9.0.0-r1 cmd:vao\_demo=9.0.0-r1 cmd:vbo-drawarrays-2101010=9.0.0-r1 cmd:vbo-drawarrays=9.0.0-r1 cmd:vbo-drawelements=9.0.0-r1 cmd:vbo-drawrange=9.0.0-r1 cmd:vbo-noninterleaved=9.0.0-r1 cmd:vbo-tri=9.0.0-r1 cmd:vert-or-frag-only=9.0.0-r1 cmd:vert-tex=9.0.0-r1 cmd:vkgears=9.0.0-r1 cmd:vp-array-hf=9.0.0-r1 cmd:vp-array-int=9.0.0-r1 cmd:vp-array=9.0.0-r1 cmd:vp-clip=9.0.0-r1 cmd:vp-line-clip=9.0.0-r1 cmd:vp-tri-cb-pos=9.0.0-r1 cmd:vp-tri-cb-tex=9.0.0-r1 cmd:vp-tricb=9.0.0-r1 cmd:vp-tri-imm=9.0.0-r1 cmd:vp-tri-invariant=9.0.0-r1 cmd:vp-tri-swap=9.0.0-r1 cmd:vp-tri-tex=9.0.0 r1 cmd:vp-tri=9.0.0-r1 cmd:vp-unfilled=9.0.0-r1 cmd:vsraytrace=9.0.0-r1 cmd:wincopy=9.0.0-r1 cmd:winpos=9.0.0-r1 cmd:xeglgears=9.0.0-r1 cmd:xeglthreads=9.0.0-r1 cmd:xfont=9.0.0-r1 cmd:xrotfontdemo=9.0.0-r1

C:Q1sU+ib92ZjiU4c/4bYURWjzbx/WE= P:mesa-utils V:9.0.0-r1 A:x86\_64 S:132019 I:446464 T:Essential mesa utilities U:https://mesa3d.org L:custom

o:mesa-demos m:Natanael Copa <ncopa@alpinelinux.org> t:1680317300 c:7515a3c0206d720170851fff7580313ab08f3e94 D:so:libEGL.so.1 so:libGL.so.1 so:libX11.so.6 so:libc.musl-x86\_64.so.1 p:cmd:eglinfo=9.0.0-r1 cmd:glxgears=9.0.0-r1 cmd:glxinfo=9.0.0-r1

C:Q1AaBgtDkfdwOJ+jw20EXrs08QnLg=

P:messagelib V:23.04.3-r0 A:x86\_64 S:6188086 I:10780672 T:KDE PIM messaging library U:https://kontact.kde.org/ L:LGPL-2.0-only OR LGPL-3.0-only AND GPL-2.0-or-later o:messagelib m:Bart Ribbers <bribbers@disroot.org> t:1698090267 c:67b1438cd2137f367f15c8ef1027d7eddc3fe886 D:so:libGrantlee\_Templates.so.5 so:libKF5Archive.so.5 so:libKF5CalendarCore.so.5 so:libKF5Codecs.so.5 so:libKF5Completion.so.5 so:libKF5ConfigCore.so.5 so:libKF5ConfigGui.so.5 so:libKF5ConfigWidgets.so.5

so:libKF5Contacts.so.5 so:libKF5CoreAddons.so.5 so:libKF5GuiAddons.so.5 so:libKF5I18n.so.5 so:libKF5IconThemes.so.5 so:libKF5ItemModels.so.5 so:libKF5ItemViews.so.5 so:libKF5JobWidgets.so.5 so:libKF5KIOCore.so.5 so:libKF5KIOFileWidgets.so.5 so:libKF5KIOGui.so.5 so:libKF5KIOWidgets.so.5 so:libKF5Notifications.so.5 so:libKF5PimCommon.so.5 so:libKF5PimCommonAkonadi.so.5 so:libKF5Service.so.5 so:libKF5SonnetUi.so.5 so:libKF5SyntaxHighlighting.so.5 so:libKF5TextAutoCorrection.so.1 so:libKF5TextEditTextToSpeech.so.1 so:libKF5TextWidgets.so.5 so:libKF5WidgetsAddons.so.5 so:libKF5XmlGui.so.5 so:libKPim5AkonadiContact.so.5 so:libKPim5AkonadiCore.so.5 so:libKPim5AkonadiMime.so.5

 so:libKPim5AkonadiSearchPIM.so.5 so:libKPim5AkonadiWidgets.so.5 so:libKPim5GrantleeTheme.so.5 so:libKPim5Gravatar.so.5 so:libKPim5IdentityManagement.so.5 so:libKPim5IdentityManagementWidgets.so.5 so:libKPim5Libkdepim.so.5 so:libKPim5Libkleo.so.5 so:libKPim5MailTransport.so.5 so:libKPim5MailTransportAkonadi.so.5 so:libKPim5Mbox.so.5 so:libKPim5Mime.so.5 so:libKPim5TextEdit.so.5 so:libQt5Core.so.5 so:libQt5DBus.so.5 so:libQt5Gui.so.5 so:libQt5Network.so.5 so:libQt5PrintSupport.so.5 so:libQt5WebEngineCore.so.5 so:libQt5WebEngineWidgets.so.5 so:libQt5Widgets.so.5 so:libc.musl-x86\_64.so.1 so:libgcc\_s.so.1 so:libgpgmepp.so.6 so:libqca-qt5.so.2 so:libggpgme.so.15 so:libstdc++.so.6 p:so:libKPim5MessageComposer.so.5=5.23.3 so:libKPim5MessageCore.so.5=5.23.3 so:libKPim5MessageList.so.5=5.23.3 so:libKPim5MessageViewer.so.5=5.23.3 so:libKPim5MimeTreeParser.so.5=5.23.3 so:libKPim5TemplateParser.so.5=5.23.3 so:libKPim5WebEngineViewer.so.5=5.23.3

C:Q16yYUbocd/dl88O+9xKgVx2b5qK0= P:messagelib-dev V:23.04.3-r0 A:x86\_64 S:203438

#### I:2772992

T:KDE PIM messaging library (development files) U:https://kontact.kde.org/ L:LGPL-2.0-only OR LGPL-3.0-only AND GPL-2.0-or-later o:messagelib m:Bart Ribbers <bribbers@disroot.org> t:1698090267 c:67b1438cd2137f367f15c8ef1027d7eddc3fe886

D:akonadi-contacts-dev akonadi-dev akonadi-mime-dev akonadi-search-dev gpgme-dev grantlee-dev grantleetheme-dev karchive-dev kcodecs-dev kcompletion-dev kconfig-dev kconfigwidgets-dev kcontacts-dev kdbusaddons-dev ki18n-dev kiconthemes-dev kidentitymanagement-dev kio-dev kitemviews-dev kjobwidgets-dev kldap-dev kmailtransport-dev kmbox-dev kmime-dev knewstuff-dev kpimtextedit-dev kservice-dev ktextwidgetsdev kwidgetsaddons-dev kwindowsystem-dev kxmlgui-dev libgravatar-dev libkdepim-dev libkleo-dev pimcommondev qca-dev qt5-qtbase-dev qt5-qtwebengine-dev sonnet-dev syntax-highlighting-dev messagelib=23.04.3-r0

C:Q1z8PTornaXqgu9h8NAdYSGJPPm8M=

P:messagelib-lang V:23.04.3-r0 A:x86\_64 S:2381904 I:9039872 T:Languages for package messagelib U:https://kontact.kde.org/ L:LGPL-2.0-only OR LGPL-3.0-only AND GPL-2.0-or-later o:messagelib m:Bart Ribbers <bribbers@disroot.org> t:1698090267 c:67b1438cd2137f367f15c8ef1027d7eddc3fe886 i:messagelib=23.04.3-r0 lang

C:Q1SI1mXTMBdAcp2LqbfFa/2xHbX7Y=

P:metacity V:3.46.0-r1 A:x86\_64 S:284039 I:749568 T:Metacity is the Gtk+3-based window manager used in gnome-flashback U:https://wiki.gnome.org/Projects/Metacity L:GPL-2.0-or-later o:metacity m:Rasmus Thomsen <oss@cogitri.dev> t:1680034353 c:a3468b40ee8e7a4332a852895a2a60e4b7f61a7b D:zenity gsettings-desktop-schemas so:libICE.so.6 so:libSM.so.6 so:libX11.so.6 so:libXRes.so.1 so:libXcomposite.so.1 so:libXcursor.so.1 so:libXdamage.so.1 so:libXext.so.6 so:libXfixes.so.3 so:libXinerama.so.1 so:libXpresent.so.1 so:libXrandr.so.2 so:libXrender.so.1 so:libatk-1.0.so.0 so:libc.musl-x86\_64.so.1 so:libcairo.so.2

so:libcanberra-gtk3.so.0 so:libcanberra.so.0 so:libgdk-3.so.0 so:libgdk\_pixbuf-2.0.so.0 so:libgio-2.0.so.0 so:libglib-2.0.so.0 so:libgobject-2.0.so.0 so:libgtk-3.so.0 so:libgtop-2.0.so.11 so:libintl.so.8 so:libpango-1.0.so.0 so:libpangocairo-1.0.so.0 so:libstartup-notification-1.so.0 so:libvulkan.so.1 p:so:libmetacity.so.3=3.0.0 cmd:metacity-message=3.46.0-r1 cmd:metacity-theme-viewer=3.46.0-r1 cmd:metacity=3.46.0-r1

C:Q1yP/iciX8fR1JkH/I9MN5B3tUc+U= P:metacity-dev V:3.46.0-r1 A:x86\_64 S:5571 I:61440 T:Metacity is the Gtk+3-based window manager used in gnome-flashback (development files) U:https://wiki.gnome.org/Projects/Metacity L:GPL-2.0-or-later o:metacity m:Rasmus Thomsen <oss@cogitri.dev> t:1680034353 c:a3468b40ee8e7a4332a852895a2a60e4b7f61a7b D:metacity=3.46.0-r1 pc:glib-2.0 pc:gtk+-3.0 pkgconfig p:pc:libmetacity=3.46.0

C:Q1JQJk6SwCPJ2OKNSqtRIcUy7nYB4=

P:metacity-doc V:3.46.0-r1 A:x86\_64 S:5287 I:32768 T:Metacity is the Gtk+3-based window manager used in gnome-flashback (documentation) U:https://wiki.gnome.org/Projects/Metacity L:GPL-2.0-or-later o:metacity m:Rasmus Thomsen <oss@cogitri.dev> t:1680034353 c:a3468b40ee8e7a4332a852895a2a60e4b7f61a7b i:docs metacity=3.46.0-r1

C:Q12RtprGWHrEAZ010fOTE7AlrVRjc=

P:metacity-lang V:3.46.0-r1 A:x86\_64 S:1298236 I:5636096 T:Languages for package metacity U:https://wiki.gnome.org/Projects/Metacity L:GPL-2.0-or-later o:metacity

m:Rasmus Thomsen <oss@cogitri.dev> t:1680034353 c:a3468b40ee8e7a4332a852895a2a60e4b7f61a7b D:zenity gsettings-desktop-schemas i:metacity=3.46.0-r1 lang

C:Q1ux6UW4ll8/mG4PpCMEe1wTdkR5M= P:micro V:2.0.11-r15 A:x86\_64 S:4877138 I:12763136 T:A modern and intuitive terminal-based text editor U:https://micro-editor.github.io/ L:MIT o:micro m:Justin Berthault <justin.berthault@zaclys.net> t:1700254797 c:5d9cbaefb04d010ef92a918b71679dfeee90904c D:so:libc.musl-x86\_64.so.1 p:cmd:micro=2.0.11-r15

### C:Q17RIXkVTvFnYinUZZrXk145EaqZM=

P:micro-doc V:2.0.11-r15 A:x86\_64 S:3199 I:24576 T:A modern and intuitive terminal-based text editor (documentation) U:https://micro-editor.github.io/ L:MIT o:micro m:Justin Berthault <justin.berthault@zaclys.net> t:1700254797 c:5d9cbaefb04d010ef92a918b71679dfeee90904c i:docs micro=2.0.11-r15

# C:Q1AJ29kMbrOw9EO3Obbdz2FQb92Fw= P:micro-tetris V:1.4.0-r0 A:x86\_64 S:6576 I:36864 T:Micro Tetris, based on 1989 IOCCC Obfuscated Tetris U:https://github.com/troglobit/tetris L:ISC o:micro-tetris

m:Natanael Copa <ncopa@alpinelinux.org> t:1645261699 c:4a82853e936a4b919cca61c3a35dcc9e86d73d3c D:so:libc.musl-x86\_64.so.1 p:cmd:tetris=1.4.0-r0

C:Q1rp2lghlosGm1PYot4h/xu0T5DL0= P:midori V:9.0-r6 A:x86\_64 S:327812 I:1183744 T:lightweight web browser based on Gtk WebKit U:https://astian.org/en/midori-browser/ L:LGPL-2.1-or-later o:midori m:Natanael Copa <ncopa@alpinelinux.org> t:1660675069 c:521d13e7094e32f38d5743f1bee158b64ae5ef7f D:so:libarchive.so.13 so:libc.musl-x86\_64.so.1 so:libcairo-gobject.so.2 so:libcairo.so.2 so:libgcr-base-3.so.1 so:libgcr-ui-3.so.1 so:libgdk-3.so.0 so:libgdk\_pixbuf-2.0.so.0 so:libgio-2.0.so.0 so:libglib-2.0.so.0 so:libgobject-2.0.so.0 so:libgtk-3.so.0 so:libintl.so.8 so:libjavascriptcoregtk-4.0.so.18 so:libjson-glib-1.0.so.0 so:libpeas-1.0.so.0 so:libpeas-gtk-1.0.so.0 so:libsoup-2.4.so.1 so:libsqlite3.so.0 so:libwebkit2gtk-4.0.so.37 p:so:libmidori-core.so.0=0.6 cmd:midori=9.0-r6

C:Q1wj9C1i9r71gPENEFpG/kkK3Ly3E= P:midori-doc V:9.0-r6 A:x86\_64 S:17009 I:65536 T:lightweight web browser based on Gtk WebKit (documentation) U:https://astian.org/en/midori-browser/ L:LGPL-2.1-or-later o:midori m:Natanael Copa <ncopa@alpinelinux.org> t:1660675069 c:521d13e7094e32f38d5743f1bee158b64ae5ef7f i:docs midori=9.0-r6

C:Q101qxhA1pCe/B7/jNUFtFVVI09ho= P:midori-lang V:9.0-r6 A:x86\_64 S:1159906 I:3842048 T:Languages for package midori

U:https://astian.org/en/midori-browser/ L:LGPL-2.1-or-later o:midori m:Natanael Copa <ncopa@alpinelinux.org> t:1660675069 c:521d13e7094e32f38d5743f1bee158b64ae5ef7f i:midori=9.0-r6 lang

C:Q1DnHjQDQdigXfOYloUhhrcPwxICs= P:miller V:6.7.0-r6 A:x86\_64 S:5182320 I:41574400 T:Name-indexed data processing tool U:https://miller.readthedocs.io/ L:BSD-2-Clause o:miller m:John Kerl <kerl.john.r@gmail.com> t:1700254797 c:5d9cbaefb04d010ef92a918b71679dfeee90904c D:so:libc.musl-x86\_64.so.1 p:cmd:mlr=6.7.0-r6

C:Q1LKe8eaa+IpKfi4S8CqTFjY3aUQ0= P:miller-doc V:6.7.0-r6 A:x86\_64 S:41201 I:61440 T:Name-indexed data processing tool (documentation) U:https://miller.readthedocs.io/ L:BSD-2-Clause o:miller m:John Kerl <kerl.john.r@gmail.com> t:1700254797 c:5d9cbaefb04d010ef92a918b71679dfeee90904c i:docs miller=6.7.0-r6

C:Q1ePPJkiZGq8FKR439jyxaqpsv1YA= P:millipixels V:0.22.0-r0 A:x86\_64 S:583797 I:1617920 T:Camera application for the Librem 5 U:https://source.puri.sm/Librem5/millipixels L:GPL-3.0-only o:millipixels m:Clayton Craft <clayton@craftyguy.net> t:1684490163 c:0060c7ea6cbe0eb82eae643c62445719efb8f597 D:exiftool graphicsmagick libraw-tools v4l-utils so:libbsd.so.0 so:libc.musl-x86\_64.so.1 so:libcairo.so.2 so:libcamera.so.0.0.5 so:libexif.so.12 so:libgcc\_s.so.1 so:libgdk-3.so.0 so:libgio-2.0.so.0 so:libglib-2.0.so.0 so:libgobject-2.0.so.0 so:libgtk-3.so.0 so:libjpeg.so.8 so:libpulse-simple.so.0 so:libpulse.so.0 so:libraw.so.23 so:libstdc++.so.6 so:libtiff.so.6 so:libzbar.so.0

p:cmd:millipixels-camera-test=0.22.0-r0 cmd:millipixels-list-devices=0.22.0-r0 cmd:millipixels=0.22.0-r0

C:Q1RyEdFX9GxoORhZSECTZeV6F6Tm0=

P:milou V:5.27.8-r0 A:x86\_64 S:72473 I:323584 T:A dedicated search application built on top of Baloo U:https://kde.org/plasma-desktop/ L:GPL-2.0-or-later AND (GPL-2.0-only OR GPL-3.0-only) AND (LGPL-2.1-only OR LGPL-3.0-only) o:milou m:Bart Ribbers <bribbers@disroot.org> t:1695912252 c:6f10b067b9057eaa6f36efc0ff0ed8932bdd5a26 D:so:libKF5ConfigCore.so.5 so:libKF5CoreAddons.so.5 so:libKF5ItemModels.so.5 so:libKF5Runner.so.5 so:libQt5Core.so.5 so:libQt5Gui.so.5 so:libQt5Qml.so.5 so:libQt5Widgets.so.5 so:libc.musl-x86\_64.so.1 so:libstdc++.so.6 p:so:libmilou.so.5=5.27.8

C:Q1aEOyXN7PQkAi3QbEOzalK9324IY=

P:milou-lang V:5.27.8-r0 A:x86\_64 S:21885 I:815104 T:Languages for package milou U:https://kde.org/plasma-desktop/ L:GPL-2.0-or-later AND (GPL-2.0-only OR GPL-3.0-only) AND (LGPL-2.1-only OR LGPL-3.0-only) o:milou m:Bart Ribbers <bribbers@disroot.org> t:1695912252 c:6f10b067b9057eaa6f36efc0ff0ed8932bdd5a26 i:milou=5.27.8-r0 lang

C:Q15wngFcaCcq7cMiPuIqdHvpZfQis= P:milter-greylist V:4.6.4-r3

A:x86\_64 S:98280 I:258048 T:Stand-alone milter written in C that implements the greylist filtering method U:http://hcpnet.free.fr/milter-greylist L:BSD-3-Clause o:milter-greylist m:Leonardo Arena <rnalrd@alpinelinux.org> t:1659429324 c:69b6ff0273d814cb01f9d7a718508c7ac0d9225a D:/bin/sh so:libc.musl-x86\_64.so.1 so:libmaxminddb.so.0 so:libmilter.so.1.0.2 so:libopendkim.so.11 so:libspf2.so.2 p:cmd:milter-greylist=4.6.4-r3

C:Q1XLC1kGY7Ly2SggX7xKFBQG0Myq4= P:milter-greylist-doc

V:4.6.4-r3 A:x86\_64 S:22811 I:49152 T:Stand-alone milter written in C that implements the greylist filtering method (documentation) U:http://hcpnet.free.fr/milter-greylist L:BSD-3-Clause o:milter-greylist m:Leonardo Arena <rnalrd@alpinelinux.org> t:1659429324 c:69b6ff0273d814cb01f9d7a718508c7ac0d9225a i:docs milter-greylist=4.6.4-r3 C:Q128H7DSKLdV7dbKW8pI7OfH+w6yU= P:milter-greylist-openrc V:4.6.4-r3

A:x86\_64 S:1735 I:16384 T:Stand-alone milter written in C that implements the greylist filtering method (OpenRC init scripts) U:http://hcpnet.free.fr/milter-greylist L:BSD-3-Clause o:milter-greylist m:Leonardo Arena <rnalrd@alpinelinux.org> t:1659429324 c:69b6ff0273d814cb01f9d7a718508c7ac0d9225a i:openrc milter-greylist=4.6.4-r3

C:Q1owBm1noT4lF7cZx2O63bFcxtJp0= P:mimalloc2 V:2.1.2-r0 A:x86\_64
S:67948 I:176128 T:A compact general purpose allocator with excellent performance (in secure mode) U:https://github.com/microsoft/mimalloc L:MIT o:mimalloc2 m:Jakub Jirutka <jakub@jirutka.cz> t:1682420214 c:c2b94834cd0b9b948dffeab45f4efaa32e070235 D:so:libc.musl-x86\_64.so.1 p:mimalloc=2.1.2-r0 so:libmimalloc-secure.so.2=2.1

C:Q1LDQgJ6SAwtgo3uZmNESHAvXl5n8= P:mimalloc2-debug V:2.1.2-r0 A:x86\_64 S:186104 I:516096 T:A compact general purpose allocator with excellent performance (debug build) U:https://github.com/microsoft/mimalloc L:MIT o:mimalloc2 m:Jakub Jirutka <jakub@jirutka.cz> t:1682420214 c:c2b94834cd0b9b948dffeab45f4efaa32e070235 D:so:libc.musl-x86\_64.so.1 p:mimalloc-debug=2.1.2-r0 so:libmimalloc-debug.so.2=2.1 C:Q150n4iS/ME2qtcaOiGj2XwGFKuhU= P:mimalloc2-dev V:2.1.2-r0 A:x86\_64 S:455415 I:1388544

T:A compact general purpose allocator with excellent performance (in secure mode) (development files) U:https://github.com/microsoft/mimalloc L:MIT o:mimalloc2 m:Jakub Jirutka <jakub@jirutka.cz> t:1682420214 c:c2b94834cd0b9b948dffeab45f4efaa32e070235 D:mimalloc2-debug=2.1.2-r0 mimalloc2-insecure=2.1.2-r0 mimalloc2=2.1.2-r0 pkgconfig p:mimalloc-dev=2.1.2-r0 pc:mimalloc=2.1

C:Q1xiKaw3O77N30s+Br2SyaPiUxrfg= P:mimalloc2-insecure V:2.1.2-r0

A:x86\_64 S:61512 I:151552 T:A compact general purpose allocator with excellent performance (in insecure mode) U:https://github.com/microsoft/mimalloc L:MIT o:mimalloc2 m:Jakub Jirutka <jakub@jirutka.cz> t:1682420214 c:c2b94834cd0b9b948dffeab45f4efaa32e070235 D:so:libc.musl-x86\_64.so.1 p:mimalloc-insecure=2.1.2-r0 so:libmimalloc-insecure.so.2=2.1

C:Q1zXl6WhtB+qMk2BA/4STxi1El8Cc= P:mimic1 V:1.3.0.1-r1 A:x86\_64 S:83632223 I:105345024 T:Mycroft's TTS engine, based on CMU's Flite (Festival Lite) U:https://mimic.mycroft.ai/ L:MIT AND BSD-2-Clause AND BSD-3-Clause AND BSD-4-Clause AND Apache-2.0 AND CDLA-Permissive-1.0 o:mimic1 m:Bart Ribbers <bribbers@disroot.org> t:1666619692 c:6d3f459f1e2a47230cb5fb845d196b48fbbe1ae5 D:so:libasound.so.2 so:libc.musl-x86\_64.so.1 so:libpcre2-8.so.0 p:so:libttsmimic.so.0=0.0.0 so:libttsmimic\_lang\_all\_langs.so.0=0.0.0 so:libttsmimic\_lang\_all\_voices.so.0=0.0.0 so:libttsmimic\_lang\_cmu\_grapheme\_lang.so.0=0.0.0 so:libttsmimic\_lang\_cmu\_grapheme\_lex.so.0=0.0.0 so:libttsmimic\_lang\_cmu\_indic\_lang.so.0=0.0.0 so:libttsmimic\_lang\_cmu\_indic\_lex.so.0=0.0.0 so:libttsmimic\_lang\_cmu\_time\_awb.so.0=0.0.0 so:libttsmimic\_lang\_cmu\_us\_awb.so.0=0.0.0 so:libttsmimic\_lang\_cmu\_us\_kal.so.0=0.0.0 so:libttsmimic\_lang\_cmu\_us\_kal16.so.0=0.0.0 so:libttsmimic\_lang\_cmu\_us\_rms.so.0=0.0.0 so:libttsmimic\_lang\_cmu\_us\_slt.so.0=0.0.0 so:libttsmimic\_lang\_cmu\_us\_slt\_hts.so.0=0.0.0 so:libttsmimic\_lang\_cmulex.so.0=0.0.0 so:libttsmimic\_lang\_usenglish.so.0=0.0.0 so:libttsmimic\_lang\_vid\_gb\_ap.so.0=0.0.0 cmd:compile\_regexes=1.3.0.1 r1 cmd:mimic=1.3.0.1-r1 cmd:mimic\_time=1.3.0.1-r1 cmd:mimicvox\_info=1.3.0.1-r1 cmd:t2p=1.3.0.1-r1 C:Q1/f9Bl+udJNSXNbfDUwf44gh0Rj0= P:mimic1-dev

V:1.3.0.1-r1 A:x86\_64 S:43795 I:372736 T:Mycroft's TTS engine, based on CMU's Flite (Festival Lite) (development files) U:https://mimic.mycroft.ai/ L:MIT AND BSD-2-Clause AND BSD-3-Clause AND BSD-4-Clause AND Apache-2.0 AND CDLA-Permissive-

1.0 o:mimic1 m:Bart Ribbers <bribbers@disroot.org> t:1666619692 c:6d3f459f1e2a47230cb5fb845d196b48fbbe1ae5 D:mimic1=1.3.0.1-r1 pc:alsa pc:libpcre2-8 pkgconfig p:pc:mimic=1.3.0.1 C:Q1chp5SnC0JWgIHPv1WXCceyrTv1s= P:mimic1-doc V:1.3.0.1-r1 A:x86\_64 S:2561 I:24576 T:Mycroft's TTS engine, based on CMU's Flite (Festival Lite) (documentation) U:https://mimic.mycroft.ai/ L:MIT AND BSD-2-Clause AND BSD-3-Clause AND BSD-4-Clause AND Apache-2.0 AND CDLA-Permissive-1.0 o:mimic1 m:Bart Ribbers <bribbers@disroot.org> t:1666619692 c:6d3f459f1e2a47230cb5fb845d196b48fbbe1ae5 i:docs mimic1=1.3.0.1-r1 C:Q192F6LUhJj3rYH68nNdQS8s7Dvjc= P:minetest V:5.7.0-r0 A:x86\_64 S:9002604 I:19259392 T:An infinite-world block sandbox game and a game engine U:https://www.minetest.net/ L:LGPL-2.1-or-later AND CC-BY-SA-3.0 o:minetest m:Patrycja Rosa <alpine@ptrcnull.me> t:1681248746 c:6130701245bfac97ea5c47005212d6e685f026b0 D:minetest-common so:libGL.so.1 so:libX11.so.6 so:libXi.so.6 so:libc.musl-x86\_64.so.1 so:libcurl.so.4 so:libfreetype.so.6 so:libgcc\_s.so.1 so:libintl.so.8 so:libjpeg.so.8 so:libluajit-5.1.so.2 so:libncursesw.so.6 so:libopenal.so.1 so:libpng16.so.16 so:libsqlite3.so.0 so:libstdc++.so.6 so:libvorbisfile.so.3 so:libz.so.1 so:libzstd.so.1 p:cmd:minetest=5.7.0-r0 C:Q1UyTihsUHEhGybCTG+x8kfRBuBBY=

P:minetest-common V:5.7.0-r0 A:x86\_64

S:179690 I:950272 T:Minetest files used by both client & server U:https://www.minetest.net/ L:LGPL-2.1-or-later AND CC-BY-SA-3.0 o:minetest m:Patrycja Rosa <alpine@ptrcnull.me> t:1681248746 c:6130701245bfac97ea5c47005212d6e685f026b0

C:Q17Q3QfSSLBf7JIVt5WT5ajComqpo= P:minetest-doc V:5.7.0-r0 A:x86\_64 S:197083 I:716800 T:An infinite-world block sandbox game and a game engine (documentation) U:https://www.minetest.net/ L:LGPL-2.1-or-later AND CC-BY-SA-3.0 o:minetest m:Patrycja Rosa <alpine@ptrcnull.me> t:1681248746 c:6130701245bfac97ea5c47005212d6e685f026b0 i:docs minetest=5.7.0-r0

C:Q1fexSrhVImmo0ie67CkTywt9O3gQ= P:minetest-lang V:5.7.0-r0 A:x86\_64 S:1546346 I:4562944 T:Languages for package minetest U:https://www.minetest.net/ L:LGPL-2.1-or-later AND CC-BY-SA-3.0 o:minetest m:Patrycja Rosa <alpine@ptrcnull.me> t:1681248746 c:6130701245bfac97ea5c47005212d6e685f026b0 D:minetest-common i:minetest=5.7.0-r0 lang

C:Q1fV2klMRXVH3F10XwHVLQNvQ5coc= P:minetest-mineclone2 V:0.77.0-r0 A:x86\_64 S:34114713

T:Voxel-based sandbox game for Minetest U:https://git.minetest.land/MineClone2/MineClone2 L:GPL-3.0-or-later o:minetest-mineclone2 m:Alex Denes <caskd@redxen.eu> t:1660780805 c:d391d340f07368650cf6a33cbdaf265ccc1bacfe D:minetest-common

# C:Q1KnYMtX+NvSgqzmu2BPV7B6gsiTs=

P:minetest-monitoring V:1.04-r0 A:x86\_64 S:210808 I:663552 T:Monitoring mod for minetest server owners U:https://github.com/minetest-monitoring/monitoring L:MIT o:minetest-monitoring m:Alex Denes <caskd@redxen.eu> t:1625053776 c:510e773bcba29cc2aea17e711761463493c93624 D:minetest-common

# C:Q1TB2BR0eYPRzzwdkTIOamazxeMBc=

P:minetest-server V:5.7.0-r0 A:x86\_64 S:2771392 I:6074368 T:Minetest server U:https://www.minetest.net/ L:LGPL-2.1-or-later AND CC-BY-SA-3.0 o:minetest m:Patrycja Rosa <alpine@ptrcnull.me> t:1681248746 c:6130701245bfac97ea5c47005212d6e685f026b0 D:minetest-common /bin/sh so:libc.musl-x86\_64.so.1 so:libcurl.so.4 so:libgcc\_s.so.1 so:libhiredis.so.1.1.0 so:libluajit-5.1.so.2 so:libncursesw.so.6 so:libsqlite3.so.0 so:libstdc++.so.6 so:libz.so.1 so:libzstd.so.1 p:cmd:minetestserver=5.7.0-r0

C:Q1dwjbG+hTF7PkUyWEI+Q8tckugSE= P:minetest-server-openrc V:5.7.0-r0 A:x86\_64 S:2203

T:Minetest server (OpenRC init scripts) U:https://www.minetest.net/ L:LGPL-2.1-or-later AND CC-BY-SA-3.0 o:minetest m:Patrycja Rosa <alpine@ptrcnull.me> t:1681248746 c:6130701245bfac97ea5c47005212d6e685f026b0 D:minetest-common i:minetest-server openrc

C:Q16DSSffdBIVeoW792rxwToWzjjJI= P:mingetty V:1.08-r5 A:x86\_64 S:9970 I:32768 T:A compact getty program for virtual consoles only U:https://sourceforge.net/projects/mingetty/ L:GPL-2.0-or-later o:mingetty m:Jakub Jirutka <jakub@jirutka.cz> t:1665753996 c:ddc5ff891a9c7c0a4cc279527f2343026c3d5ab6 D:so:libc.musl-x86\_64.so.1 p:cmd:mingetty=1.08-r5

C:Q11X6qjuqTZjwXsU4C/1kbeJQKK/o= P:mingetty-doc V:1.08-r5 A:x86\_64 S:3111 I:24576 T:A compact getty program for virtual consoles only (documentation) U:https://sourceforge.net/projects/mingetty/ L:GPL-2.0-or-later o:mingetty m:Jakub Jirutka <jakub@jirutka.cz> t:1665753996 c:ddc5ff891a9c7c0a4cc279527f2343026c3d5ab6 i:docs mingetty=1.08-r5

C:Q1f5xikVfq459HeO9ZQp/fXH4nLbk= P:mingw-w64-binutils V:2.40-r1 A:x86\_64 S:10129123

T:Cross binutils for the MinGW-w64 cross-compiler U:https://www.gnu.org/software/binutils L:GPL-3.0-or-later o:mingw-w64-binutils t:1683398525 c:0b3300011eeaffb41e5c3f83f404b42a4fc3bf18 D:so:libc.musl-x86\_64.so.1 so:libz.so.1 so:libzstd.so.1 p:cmd:x86\_64-w64-mingw32-addr2line=2.40-r1 cmd:x86\_64-w64-mingw32-ar=2.40-r1 cmd:x86\_64-w64 mingw32-as=2.40-r1 cmd:x86\_64-w64-mingw32-c++filt=2.40-r1 cmd:x86\_64-w64-mingw32-dlltool=2.40-r1 cmd:x86\_64-w64-mingw32-dllwrap=2.40-r1 cmd:x86\_64-w64-mingw32-elfedit=2.40-r1 cmd:x86\_64-w64 mingw32-gprof=2.40-r1 cmd:x86\_64-w64-mingw32-ld.bfd=2.40-r1 cmd:x86\_64-w64-mingw32-ld=2.40-r1 cmd:x86\_64-w64-mingw32-nm=2.40-r1 cmd:x86\_64-w64-mingw32-objcopy=2.40-r1 cmd:x86\_64-w64-mingw32-objdump=2.40-r1 cmd:x86\_64-w64-mingw32-ranlib=2.40-r1 cmd:x86\_64-w64 mingw32-readelf=2.40-r1 cmd:x86\_64-w64-mingw32-size=2.40-r1 cmd:x86\_64-w64-mingw32-strings=2.40-r1 cmd:x86\_64-w64-mingw32-strip=2.40-r1 cmd:x86\_64-w64-mingw32-windmc=2.40-r1 cmd:x86\_64-w64 mingw32-windres=2.40-r1

C:Q1rSV96z+kMKwSN9H7biV92BNcm2s= P:mingw-w64-crt V:11.0.0-r0 A:x86\_64 S:5591746 I:84787200 T:MinGW-w64 CRT for Windows U:https://mingw-w64.sourceforge.net/ L:custom

o:mingw-w64-crt t:1683398714 c:bc446c8071cdbfb539948313c0a863ad183fb974

C:Q1ih5s9XNEFZAwsAxl+WKcutVdgzg= P:mingw-w64-gcc V:12.2.0-r3 A:x86\_64 S:74698336 I:230649856 T:Cross GCC for the MinGW-w64 cross-compiler U:https://gcc.gnu.org L:GPL-3.0-or-later o:mingw-w64-gcc t:1682074705 c:4471b5be28a4000f81fa3c3881f65c93d70bc059 D:mingw-w64-binutils mingw-w64-crt mingw-w64-headers mingw-w64-winpthreads so:libc.musl-x86\_64.so.1 so:libgcc\_s.so.1 so:libgmp.so.10 so:libisl.so.23 so:libmpc.so.3 so:libmpfr.so.6 so:libstdc++.so.6 so:libz.so.1 so:libzstd.so.1 p:cmd:x86\_64-w64-mingw32-c++=12.2.0-r3 cmd:x86\_64-w64-mingw32-cc=12.2.0-r3 cmd:x86\_64-w64-mingw32 cpp=12.2.0-r3 cmd:x86\_64-w64-mingw32-g++=12.2.0-r3 cmd:x86\_64-w64-mingw32-gcc-12.2.0=12.2.0-r3

cmd:x86\_64-w64-mingw32-gcc-ar=12.2.0-r3 cmd:x86\_64-w64-mingw32-gcc-nm=12.2.0-r3 cmd:x86\_64-w64 mingw32-gcc-ranlib=12.2.0-r3 cmd:x86\_64-w64-mingw32-gcc=12.2.0-r3 cmd:x86\_64-w64-mingw32-gcovdump=12.2.0-r3 cmd:x86\_64-w64-mingw32-gcov-tool=12.2.0-r3 cmd:x86\_64-w64-mingw32-gcov=12.2.0-r3 cmd:x86\_64-w64-mingw32-lto-dump=12.2.0-r3

C:Q1Ctdthx9u5HZuAv0/PNzNlOb/gxs=

P:mingw-w64-gcc-base V:12.2.0-r3 A:x86\_64 S:82448671 I:235458560 T:Cross GCC for the MinGW-w64 cross-compiler (bootstrap) U:https://gcc.gnu.org/ L:GPL-3.0-or-later o:mingw-w64-gcc-base t:1683398167 c:61763fdbb2da15a4200e246bf2a75e3f5d364b60 D:!mingw-w64-gcc mingw-w64-binutils mingw-w64-headers mingw-w64-headers-bootstrap !i686-mingw-w64-gcc i686-mingw-w64-binutils i686-mingw-w64-headers so:libc.musl-x86\_64.so.1 so:libgmp.so.10 so:libisl.so.23 so:libmpc.so.3 so:libmpfr.so.6 so:libz.so.1 p:cmd:i686-w64-mingw32-cpp=12.2.0-r3 cmd:i686-w64-mingw32-gcc-12.2.0=12.2.0-r3 cmd:i686-w64-mingw32 gcc-ar=12.2.0-r3 cmd:i686-w64-mingw32-gcc-nm=12.2.0-r3 cmd:i686-w64-mingw32-gcc-ranlib=12.2.0-r3 cmd:i686-w64-mingw32-gcc=12.2.0-r3 cmd:i686-w64-mingw32-gcov-dump=12.2.0-r3 cmd:i686-w64-mingw32 gcov-tool=12.2.0-r3 cmd:i686-w64-mingw32-gcov=12.2.0-r3 cmd:i686-w64-mingw32-lto-dump=12.2.0-r3 cmd:x86\_64-w64-mingw32-cpp=12.2.0-r3 cmd:x86\_64-w64-mingw32-gcc-12.2.0=12.2.0-r3 cmd:x86\_64-w64 mingw32-gcc-ar=12.2.0-r3 cmd:x86\_64-w64-mingw32-gcc-nm=12.2.0-r3 cmd:x86\_64-w64-mingw32-gccranlib=12.2.0-r3 cmd:x86\_64-w64-mingw32-gcc=12.2.0-r3 cmd:x86\_64-w64-mingw32-gcov-dump=12.2.0-r3 cmd:x86\_64-w64-mingw32-gcov-tool=12.2.0-r3 cmd:x86\_64-w64-mingw32-gcov=12.2.0-r3 cmd:x86\_64-w64 mingw32-lto-dump=12.2.0-r3

C:Q1kk07PF9yMFwIQXdJ6gDe7Q+P6kM= P:mingw-w64-headers V:11.0.0-r0 A:x86\_64 S:7851250 I:72994816 T:MinGW-w64 headers for Windows U:https://mingw-w64.sourceforge.net/ L:custom o:mingw-w64-headers t:1683398179 c:4cdcb97975047f19c0af06f127bf1fc3f9e14e74

C:Q1UzkBPnwpL4qSf7jA6f0ipXmEpoA= P:mingw-w64-headers-bootstrap V:6.0.0-r2 A:x86\_64

S:1930 I:49152 T:Dummy headers for MinGW-w64 Windows U:https://mingw-w64.sourceforge.net/ L:none o:mingw-w64-headers-bootstrap t:1674903241 c:db3a4b7b7bf2094329cc178cea0956eed6d7d627 D:!mingw-w64-winpthreads

## C:Q1XWTZw9ecAvvSTcDLQCvpkDgrWk8=

P:mingw-w64-headers-doc V:11.0.0-r0 A:x86\_64 S:6782 I:45056 T:MinGW-w64 headers for Windows (documentation) U:https://mingw-w64.sourceforge.net/ L:custom o:mingw-w64-headers t:1683398179 c:4cdcb97975047f19c0af06f127bf1fc3f9e14e74 i:docs mingw-w64-headers=11.0.0-r0

C:Q100aZNPaX0crJkc3DGbSEb2fnfT4= P:mingw-w64-winpthreads V:11.0.0-r0 A:x86\_64 S:103445 I:503808 T:MinGW-w64 winpthreads library U:https://mingw-w64.sourceforge.net/ L:custom o:mingw-w64-winpthreads t:1683398176 c:e67002a2324a50b68c3a8bc56c46ae5ec212d321

# C:Q1FSxmQsFZPoHjyIIaiWA6drPIrUU= P:mingw-w64-winpthreads-doc V:11.0.0-r0 A:x86\_64 S:6789 I:45056 T:MinGW-w64 winpthreads library (documentation) U:https://mingw-w64.sourceforge.net/ L:custom o:mingw-w64-winpthreads

t:1683398176 c:e67002a2324a50b68c3a8bc56c46ae5ec212d321 i:docs mingw-w64-winpthreads=11.0.0-r0

C:Q1nYnnSFDoSA7z5OAlflXpSvtxYvk=

P:mini-sendmail V:1.3.9-r1 A:x86\_64 S:51599 I:118784 T:Accept mail inside a chroot + wrapper for /bin/sh U:http://acme.com/software/mini\_sendmail/ L:BSD-2-Clause o:mini-sendmail m:Stuart Cardall <developer@it-offshore.co.uk> t:1590276298 c:631b522c8691ee3532dae150231a1534fe166bc4

C:Q1oGOWrPJAGs8e5jnP8jHbjZDD2R8=

P:mini-sendmail-doc V:1.3.9-r1 A:x86\_64 S:4360 I:40960 T:Accept mail inside a chroot + wrapper for /bin/sh (documentation) U:http://acme.com/software/mini\_sendmail/ L:BSD-2-Clause o:mini-sendmail m:Stuart Cardall <developer@it-offshore.co.uk> t:1590276298 c:631b522c8691ee3532dae150231a1534fe166bc4 i:docs mini-sendmail=1.3.9-r1

C:Q11LeOHhkjx8xOgTPw33bYXuEsKss= P:minidlna V:1.3.2-r1 A:x86\_64 S:137854 I:323584 T:DLNA/UPnP-AV compliant media server U:https://sourceforge.net/projects/minidlna/ L:GPL-2.0-or-later AND BSD-3-Clause o:minidlna m:Francesco Colista <fcolista@alpinelinux.org> t:1677537960 c:36a2cd32d246053c72666e438c666948a3a45b47 D:/bin/sh so:libFLAC.so.12 so:libavformat.so.60 so:libavutil.so.58 so:libc.musl-x86\_64.so.1 so:libexif.so.12 so:libid3tag.so.0.16.2 so:libintl.so.8 so:libjpeg.so.8 so:libogg.so.0 so:libsqlite3.so.0 so:libvorbis.so.0 p:cmd:minidlnad=1.3.2-r1

C:Q1exlMrUgXfLUcDXDUzJyuetnAtMU= P:minidlna-doc V:1.3.2-r1 A:x86\_64 S:5498 I:32768 T:DLNA/UPnP-AV compliant media server (documentation) U:https://sourceforge.net/projects/minidlna/ L:GPL-2.0-or-later AND BSD-3-Clause o:minidlna m:Francesco Colista <fcolista@alpinelinux.org> t:1677537960 c:36a2cd32d246053c72666e438c666948a3a45b47 i:docs minidlna=1.3.2-r1

### C:Q16U3GW9AIMxzb32yf6D0yMCFnQI0=

P:minidlna-lang V:1.3.2-r1 A:x86\_64 S:7989 I:176128 T:Languages for package minidlna U:https://sourceforge.net/projects/minidlna/ L:GPL-2.0-or-later AND BSD-3-Clause o:minidlna m:Francesco Colista <fcolista@alpinelinux.org> t:1677537960 c:36a2cd32d246053c72666e438c666948a3a45b47 i:minidlna=1.3.2-r1 lang

#### C:Q1r3AiKwG8TaZFWQs0NfXYNpQeBjU=

P:minidlna-openrc V:1.3.2-r1 A:x86\_64 S:2242 I:24576 T:DLNA/UPnP-AV compliant media server (OpenRC init scripts) U:https://sourceforge.net/projects/minidlna/ L:GPL-2.0-or-later AND BSD-3-Clause o:minidlna m:Francesco Colista <fcolista@alpinelinux.org> t:1677537960 c:36a2cd32d246053c72666e438c666948a3a45b47 i:openrc minidlna=1.3.2-r1

C:Q1G0rQqXKtYemTpFdNczHbSGXR64k= P:miniflux V:2.0.44-r4 A:x86\_64 S:6781886 I:19333120 T:Minimalist and opionated feed reader U:https://miniflux.app/ L:Apache-2.0 o:miniflux m:Frédéric Guillot <fred@miniflux.net> t:1700254797 c:5d9cbaefb04d010ef92a918b71679dfeee90904c D:/bin/sh so:libc.musl-x86\_64.so.1 p:cmd:miniflux=2.0.44-r4

C:Q1bE9KYtxV2DdzUIn8chBTETfMwN0= P:miniflux-doc V:2.0.44-r4 A:x86\_64 S:5273 I:24576 T:Minimalist and opionated feed reader (documentation) U:https://miniflux.app/ L:Apache-2.0 o:miniflux m:Frédéric Guillot <fred@miniflux.net> t:1700254797 c:5d9cbaefb04d010ef92a918b71679dfeee90904c i:docs miniflux=2.0.44-r4

C:Q1Z0bwIREkZpy4FgcrGN32MeIsTq8= P:miniflux-openrc V:2.0.44-r4 A:x86\_64 S:1975 I:24576 T:Minimalist and opionated feed reader (OpenRC init scripts) U:https://miniflux.app/ L:Apache-2.0 o:miniflux m:Frédéric Guillot <fred@miniflux.net> t:1700254797 c:5d9cbaefb04d010ef92a918b71679dfeee90904c i:openrc miniflux=2.0.44-r4

C:Q15R8aFmEZKbqmGEtEhOwGhN7kLPI= P:minify V:2.12.8-r4 A:x86\_64 S:1927500 I:4771840 T:Minifier CLI for HTML, CSS, JS, JSON, SVG and XML U:https://github.com/tdewolff/minify L:MIT o:minify m:Wesley van Tilburg <justwesley@protonmail.com> t:1700254797 c:5d9cbaefb04d010ef92a918b71679dfeee90904c D:so:libc.musl-x86\_64.so.1 p:cmd:minify=2.12.8-r4

C:Q1CHVoDHWXkg1BPurRbTHQszuYA9E= P:minify-bash-completion V:2.12.8-r4 A:x86\_64 S:2389 I:24576 T:Bash completions for minify U:https://github.com/tdewolff/minify L:MIT o:minify m:Wesley van Tilburg <justwesley@protonmail.com> t:1700254797 c:5d9cbaefb04d010ef92a918b71679dfeee90904c i:minify=2.12.8-r4 bash-completion

C:Q1CIcdsHHQDdL6QKKX12qx4mpQRMk= P:minio V:0.20230920.224955-r2 A:x86\_64 S:36055985 I:105041920 T:An open source object storage server compatible with Amazon S3 U:https://minio.io/ L:AGPL-3.0-or-later o:minio m:Celeste <cielesti@protonmail.com> t:1700254797 c:5d9cbaefb04d010ef92a918b71679dfeee90904c D:/bin/sh p:cmd:minio=0.20230920.224955-r2

C:Q1DjIbHj3iXGBTyLCxGaCjO1Q2WsU= P:minio-client V:0.20230323.200304-r6 A:x86\_64 S:9850156 I:28909568 T:The MinIO Client U:https://minio.io/ L:AGPL-3.0-or-later o:minio-client m:Hoang Nguyen <folliekazetani@protonmail.com> t:1700254797 c:5d9cbaefb04d010ef92a918b71679dfeee90904c p:cmd:mcli=0.20230323.200304-r6

C:Q1gspJjHc24NPNQyNyiFHlqnrRWnU= P:minio-openrc V:0.20230920.224955-r2 A:x86\_64 S:3570 I:24576 T:An open source object storage server compatible with Amazon S3 (OpenRC init scripts) U:https://minio.io/ L:AGPL-3.0-or-later o:minio m:Celeste <cielesti@protonmail.com> t:1700254797 c:5d9cbaefb04d010ef92a918b71679dfeee90904c i:openrc minio=0.20230920.224955-r2

C:Q1Bp7ECNYISATyjArvVCRdpM0oepY= P:miniserve V:0.21.0-r0 A:x86\_64 S:1795288 I:4153344 T:Quickly serve files via HTTP U:https://github.com/svenstaro/miniserve L:MIT o:miniserve m:Micha Polaski <michal@polanski.me> t:1678404953 c:fbcf4c4f1151f850017e5623c5236c3d4361ba4f D:so:libc.musl-x86\_64.so.1 so:libgcc\_s.so.1 p:cmd:miniserve=0.21.0-r0

C:Q1F9O98aTQw+byJbv3zDnE7MB7Ln0=

P:miniserve-bash-completion V:0.21.0-r0 A:x86\_64 S:2487 I:28672 T:Bash completions for miniserve U:https://github.com/svenstaro/miniserve L:MIT o:miniserve m:Micha Polaski <michal@polanski.me> t:1678404953 c:fbcf4c4f1151f850017e5623c5236c3d4361ba4f i:miniserve=0.21.0-r0 bash-completion

C:Q1GGBiGL+NanJ3C4h5s/SvSlI5etg=

P:miniserve-doc V:0.21.0-r0 A:x86\_64 S:3658 I:24576 T:Quickly serve files via HTTP (documentation) U:https://github.com/svenstaro/miniserve L:MIT o:miniserve m:Micha Polaski <michal@polanski.me> t:1678404953 c:fbcf4c4f1151f850017e5623c5236c3d4361ba4f i:docs miniserve=0.21.0-r0

C:Q1rnVfyrori0SLOhF4KPPDoUfkDd4= P:miniserve-fish-completion V:0.21.0-r0 A:x86\_64 S:2815 I:24576 T:Fish completions for miniserve U:https://github.com/svenstaro/miniserve L:MIT o:miniserve m:Micha Polaski <michal@polanski.me> t:1678404953 c:fbcf4c4f1151f850017e5623c5236c3d4361ba4f i:miniserve=0.21.0-r0 fish

C:Q1PtzHNcJu8/oUEgfHBARRQN1HuB4= P:miniserve-zsh-completion V:0.21.0-r0

A:x86\_64 S:3198 I:28672 T:Zsh completions for miniserve U:https://github.com/svenstaro/miniserve L:MIT o:miniserve m:Micha Polaski <michal@polanski.me> t:1678404953 c:fbcf4c4f1151f850017e5623c5236c3d4361ba4f i:miniserve=0.21.0-r0 zsh

C:Q1lXSKxb2x1NYpERbLo454c4+cSQE= P:minisign V:0.11-r0 A:x86\_64 S:13818 I:45056 T:Dead simple tool to sign files and verify signatures U:https://jedisct1.github.io/minisign/ L:ISC o:minisign m:Michael Zuo <muh.muhten@gmail.com> t:1673996717 c:f46226a19d0eb98f62e84bf7154f85cb9e21ec4a D:so:libc.musl-x86\_64.so.1 so:libsodium.so.23 p:cmd:minisign=0.11-r0

C:Q1eLhW2LhoKvkpq0QmiyAWmqSudaA= P:minisign-doc V:0.11-r0 A:x86\_64 S:3199 I:24576 T:Dead simple tool to sign files and verify signatures (documentation) U:https://jedisct1.github.io/minisign/ L:ISC o:minisign m:Michael Zuo <muh.muhten@gmail.com> t:1673996717 c:f46226a19d0eb98f62e84bf7154f85cb9e21ec4a i:docs minisign=0.11-r0

C:Q1wg/jKRKj/lRn2i3XOnUZKfArzxU= P:minissdpd V:1.6.0-r0 A:x86\_64

S:19990 I:65536 T:MiniSSDP Daemon U:http://miniupnp.free.fr/minissdpd.html L:BSD o:minissdpd m:Francesco Colista <fcolista@alpinelinux.org> t:1673883949 c:20058659627cddb1a12260ea9e540e9755b4f8cf D:so:libc.musl-x86\_64.so.1 so:libnfnetlink.so.0 p:cmd:minissdpd=1.6.0-r0

C:Q1zPuqBEXNZWWaNvCqfTDjRD8YH2o= P:minissdpd-doc V:1.6.0-r0 A:x86\_64 S:2381 I:24576 T:MiniSSDP Daemon (documentation) U:http://miniupnp.free.fr/minissdpd.html L:BSD o:minissdpd m:Francesco Colista <fcolista@alpinelinux.org> t:1673883949 c:20058659627cddb1a12260ea9e540e9755b4f8cf i:docs minissdpd=1.6.0-r0

C:Q1TH5lsrmn63fAc7P3HPJLZCKhlDM= P:minissdpd-openrc V:1.6.0-r0 A:x86\_64 S:2776 I:24576 T:MiniSSDP Daemon (OpenRC init scripts) U:http://miniupnp.free.fr/minissdpd.html L:BSD o:minissdpd m:Francesco Colista <fcolista@alpinelinux.org> t:1673883949 c:20058659627cddb1a12260ea9e540e9755b4f8cf i:openrc minissdpd=1.6.0-r0

C:Q1uon4NckKpgMB60yAqanSkV6G5PQ= P:miniupnpc V:2.2.4-r0 A:x86\_64 S:32735

T:Library and tool to control NAT in UPnP-enabled routers U:http://miniupnp.free.fr L:BSD-3-Clause o:miniupnpc m:Francesco Colista <fcolista@alpinelinux.org> t:1673317797 c:22f876169c3e718792d0969fd7aa04a7edd2248b D:so:libc.musl-x86\_64.so.1 p:so:libminiupnpc.so.17=17 cmd:external-ip=2.2.4-r0 cmd:upnpc=2.2.4-r0

C:Q1xny7L3xRS9xMgu8zSgWCfTWkqTM=

P:miniupnpc-dev V:2.2.4-r0 A:x86\_64 S:36031 I:180224 T:Library and tool to control NAT in UPnP-enabled routers (development files) U:http://miniupnp.free.fr L:BSD-3-Clause o:miniupnpc m:Francesco Colista <fcolista@alpinelinux.org> t:1673317797 c:22f876169c3e718792d0969fd7aa04a7edd2248b D:miniupnpc=2.2.4-r0 pkgconfig p:pc:miniupnpc=2.2.4

C:Q1JVT2b0sK7zIpnxopSkAx1Bjnq5E= P:miniupnpc-doc V:2.2.4-r0 A:x86\_64 S:3010 I:24576 T:Library and tool to control NAT in UPnP-enabled routers (documentation) U:http://miniupnp.free.fr L:BSD-3-Clause o:miniupnpc m:Francesco Colista <fcolista@alpinelinux.org> t:1673317797 c:22f876169c3e718792d0969fd7aa04a7edd2248b i:docs miniupnpc=2.2.4-r0

C:Q1GOwC+YQJfKAhG6VTa0hndGKRVMM= P:miniupnpd V:2.3.3-r0 A:x86\_64 S:83208

I:200704 T:Lightweight UPnP IGD daemon U:http://miniupnp.free.fr L:BSD-3-Clause o:miniupnpd m:Natanael Copa <ncopa@alpinelinux.org> t:1676685923 c:cc0e16415af4a0a1443c17705026842a0334f8a0 D:uuidgen /bin/sh so:libc.musl-x86\_64.so.1 so:libip4tc.so.2 so:libip6tc.so.2 so:libuuid.so.1 p:cmd:miniupnpd=2.3.3-r0

C:Q1EYIPmn8EzLUrFIfX4BRBoo1fq/A=

P:miniupnpd-doc V:2.3.3-r0 A:x86\_64 S:2953 I:24576 T:Lightweight UPnP IGD daemon (documentation) U:http://miniupnp.free.fr L:BSD-3-Clause o:miniupnpd m:Natanael Copa <ncopa@alpinelinux.org> t:1676685923 c:cc0e16415af4a0a1443c17705026842a0334f8a0 i:docs miniupnpd=2.3.3-r0

C:Q1XqCYum7/zy0BWYUSAgDbSI8huAU= P:miniupnpd-ip6tables V:2.3.3-r0 A:x86\_64 S:2169 I:20480 T:ip6tables scripts for miniupnpd U:http://miniupnp.free.fr L:BSD-3-Clause o:miniupnpd m:Natanael Copa <ncopa@alpinelinux.org> t:1676685923 c:cc0e16415af4a0a1443c17705026842a0334f8a0 i:miniupnpd=2.3.3-r0 ip6tables

C:Q1ad5sN06wdbPqvsmUGo2KhCUJiMg= P:miniupnpd-iptables V:2.3.3-r0 A:x86\_64 S:2485 I:20480

T:iptables scripts for miniupnpd U:http://miniupnp.free.fr L:BSD-3-Clause o:miniupnpd m:Natanael Copa <ncopa@alpinelinux.org> t:1676685923 c:cc0e16415af4a0a1443c17705026842a0334f8a0 i:miniupnpd=2.3.3-r0 iptables

C:Q1u3I0QZTDmdHkN7Ht4p4rghHPK8I= P:miniupnpd-openrc V:2.3.3-r0 A:x86\_64 S:1850 I:16384 T:Lightweight UPnP IGD daemon (OpenRC init scripts) U:http://miniupnp.free.fr L:BSD-3-Clause o:miniupnpd m:Natanael Copa <ncopa@alpinelinux.org> t:1676685923 c:cc0e16415af4a0a1443c17705026842a0334f8a0 i:openrc miniupnpd=2.3.3-r0

C:Q1iRBZ+t7GT41DzwwkzLEPzi2w5h0= P:minizip V:1.2.13-r1 A:x86\_64 S:18081 I:57344 T:a library for manipulation with files from .zip archives U:https://zlib.net/ L:Zlib o:minizip m:Natanael Copa <ncopa@alpinelinux.org> t:1697812135 c:ed73992685afd34b10ef2d28e90f7c925d9c375a D:so:libc.musl-x86\_64.so.1 so:libz.so.1 p:so:libminizip.so.1=1.0.0

C:Q1oVgg3gJNHwCJf5Ng+RyD8NVFoi0= P:minizip-dev V:1.2.13-r1 A:x86\_64 S:12043 I:81920 T:a library for manipulation with files from .zip archives (development files)

U:https://zlib.net/ L:Zlib o:minizip m:Natanael Copa <ncopa@alpinelinux.org> t:1697812135 c:ed73992685afd34b10ef2d28e90f7c925d9c375a D:minizip=1.2.13-r1 pkgconfig p:pc:minizip=1.2.13

C:Q1wqWj0ju5b8Ihyy8cpwOubRGIu2I= P:minizip-static V:1.2.13-r1 A:x86\_64 S:17274 I:57344 T:a library for manipulation with files from .zip archives (static library) U:https://zlib.net/ L:Zlib o:minizip m:Natanael Copa <ncopa@alpinelinux.org> t:1697812135 c:ed73992685afd34b10ef2d28e90f7c925d9c375a

C:Q1t+Lf1PJkmAEc7b/6P0zWbNzcnck= P:minuet V:23.04.3-r0 A:x86\_64 S:28827283 I:32522240 T:Minuet Music Education U:https://minuet.kde.org/ L:GPL-2.0-or-later AND GFDL-1.2-only o:minuet m:Bart Ribbers <bribbers@disroot.org> t:1698090267 c:67b1438cd2137f367f15c8ef1027d7eddc3fe886 D:so:libKF5CoreAddons.so.5 so:libKF5Crash.so.5 so:libKF5I18n.so.5 so:libQt5Core.so.5 so:libQt5Gui.so.5 so:libQt5Qml.so.5 so:libc.musl-x86\_64.so.1 so:libfluidsynth.so.3 so:libgcc\_s.so.1 so:libstdc++.so.6 p:so:libminuetinterfaces.so.0.3.0=0.3.0 cmd:minuet=23.04.3-r0

C:Q1CL8G8WtCHTA5tg7Lmcx99m8qb+Q= P:minuet-dev V:23.04.3-r0 A:x86\_64 S:4666 I:53248 T:Minuet Music Education (development files)

U:https://minuet.kde.org/ L:GPL-2.0-or-later AND GFDL-1.2-only o:minuet m:Bart Ribbers <bribbers@disroot.org> t:1698090267 c:67b1438cd2137f367f15c8ef1027d7eddc3fe886 D:minuet=23.04.3-r0

## C:Q1KU2HDvIRaOZcSeeAZmXx/GRQJPk=

P:minuet-doc V:23.04.3-r0 A:x86\_64 S:457233 I:720896 T:Minuet Music Education (documentation) U:https://minuet.kde.org/ L:GPL-2.0-or-later AND GFDL-1.2-only o:minuet m:Bart Ribbers <bribbers@disroot.org> t:1698090267 c:67b1438cd2137f367f15c8ef1027d7eddc3fe886 i:docs minuet=23.04.3-r0

C:Q1QGNUq2wl6pH76/WYFo20D8hlVK8= P:minuet-lang V:23.04.3-r0 A:x86\_64 S:59293 I:704512 T:Languages for package minuet U:https://minuet.kde.org/ L:GPL-2.0-or-later AND GFDL-1.2-only o:minuet m:Bart Ribbers <bribbers@disroot.org> t:1698090267 c:67b1438cd2137f367f15c8ef1027d7eddc3fe886 i:minuet=23.04.3-r0 lang

C:Q1pvdWWTRe9tvg96p2XnbNzzJP6EY= P:mk-configure V:0.38.2-r0 A:x86\_64 S:54159 I:544768 T:Lightweight replacement for autotools U:https://github.com/cheusov/mk-configure L:BSD-2-Clause

o:mk-configure m:David Demelier <markand@malikania.fr> t:1676880847 c:145e70c7a5f4361d40ef456f21ed73cb8efcb50e D:bmake bmkdep p:cmd:mkc\_check\_compiler=0.38.2-r0 cmd:mkc\_check\_custom=0.38.2-r0 cmd:mkc\_check\_decl=0.38.2-r0 cmd:mkc\_check\_funclib=0.38.2-r0 cmd:mkc\_check\_header=0.38.2-r0 cmd:mkc\_check\_prog=0.38.2-r0 cmd:mkc\_check\_sizeof=0.38.2-r0 cmd:mkc\_check\_version=0.38.2-r0 cmd:mkc\_compiler\_settings=0.38.2-r0 cmd:mkc\_install=0.38.2-r0 cmd:mkc\_which=0.38.2-r0 cmd:mkcmake=0.38.2-r0

C:Q11QwQXjOFiUsiEhbm2Io4+MAbdWo=

P:mk-configure-dev V:0.38.2-r0 A:x86\_64 S:46619 I:507904 T:Lightweight replacement for autotools (development files) U:https://github.com/cheusov/mk-configure L:BSD-2-Clause o:mk-configure m:David Demelier <markand@malikania.fr> t:1676880847 c:145e70c7a5f4361d40ef456f21ed73cb8efcb50e

C:Q1kYvGdCm5lGcFvoGdTXP2WaMCK3c=

P:mk-configure-doc V:0.38.2-r0 A:x86\_64 S:71456 I:225280 T:Lightweight replacement for autotools (documentation) U:https://github.com/cheusov/mk-configure L:BSD-2-Clause o:mk-configure m:David Demelier <markand@malikania.fr> t:1676880847 c:145e70c7a5f4361d40ef456f21ed73cb8efcb50e i:docs mk-configure=0.38.2-r0

C:Q166o2atSs41iDpgY79Mrz2pUbMl4= P:mkcal V:0.6.7-r0 A:x86\_64 S:214454 I:565248 T:The

 mobile version of the original KCAL from KDE U:https://github.com/sailfishos/mkcal L:LGPL-2.0-or-later o:mkcal m:Bart Ribbers <bribbers@disroot.org> t:1653893691 c:b3024341c073ec26176a02a05ba90de8e653d523 D:so:libKF5CalendarCore.so.5 so:libQt5Core.so.5 so:libQt5DBus.so.5 so:libc.musl-x86\_64.so.1 so:libgcc\_s.so.1 so:libsqlite3.so.0 so:libstdc++.so.6 so:libtimed-qt5.so.0 p:so:libmkcal-qt5.so.0=0.6.7

C:Q15ajSVIs93yrQAbraQ3Ed/7FU0pU= P:mkcal-dev V:0.6.7-r0 A:x86\_64 S:28293 I:188416 T:The mobile version of the original KCAL from KDE (development files) U:https://github.com/sailfishos/mkcal L:LGPL-2.0-or-later o:mkcal m:Bart Ribbers <bribbers@disroot.org> t:1653893691 c:b3024341c073ec26176a02a05ba90de8e653d523 D:kcalendarcore-dev qt5-qtbase-dev timed-dev mkcal=0.6.7-r0 pkgconfig p:pc:libmkcal-qt5=0.6.7

C:Q1+nx7nRr1UbiLW1+P+3nVAXn6O/w= P:mkcal-doc V:0.6.7-r0 A:x86\_64 S:818011 I:3874816 T:The mobile version of the original KCAL from KDE (documentation) U:https://github.com/sailfishos/mkcal L:LGPL-2.0-or-later o:mkcal m:Bart Ribbers <bribbers@disroot.org> t:1653893691 c:b3024341c073ec26176a02a05ba90de8e653d523 i:docs mkcal=0.6.7-r0

C:Q1geZF3ub7qH6zih121X0z6RJHRy0= P:mkcal-tools V:0.6.7-r0 A:x86\_64 S:7300

I:36864 T:The mobile version of the original KCAL from KDE (tools) U:https://github.com/sailfishos/mkcal L:LGPL-2.0-or-later o:mkcal m:Bart Ribbers <bribbers@disroot.org> t:1653893691 c:b3024341c073ec26176a02a05ba90de8e653d523 D:so:libQt5Core.so.5 so:libc.musl-x86\_64.so.1 so:libgcc\_s.so.1 so:libmkcal-qt5.so.0 so:libstdc++.so.6 p:cmd:mkcaltool=0.6.7-r0

C:Q1c+yM8dJzAG0qakw7q4boFtFxEjE= P:mkpasswd V:5.5.17-r0 A:x86\_64 S:7534 I:32768 T:mkpasswd with configurable number of rounds U:https://github.com/rfc1036/whois L:GPL-2.0-or-later o:whois m:Stuart Cardall <developer@it-offshore.co.uk> t:1683176242 c:d9f447b7f076305a456778d94ca9cb846cd3e3ff D:!expect so:libc.musl-x86\_64.so.1 p:cmd:mkpasswd=5.5.17-r0

C:Q1Ay1bnamGk2wT2QfqBctLAD9IbwY= P:mktorrent V:1.1-r6 A:x86\_64 S:12259 I:40960 T:A handy tool for creating .torrent files U:https://github.com/pobrn/mktorrent L:GPL-2.0-or-later o:mktorrent m:Francesco Colista <fcolista@alpinelinux.org> t:1669994788 c:c539949f5b622e82b7f26d63163db7d5fae4b921 D:so:libc.musl-x86\_64.so.1 p:cmd:mktorrent=1.1-r6

C:Q1gvpyD82fydiNZFYB1n2/dWHH8Vk= P:mktorrent-doc V:1.1-r6 A:x86\_64

S:8728 I:40960 T:A handy tool for creating .torrent files (documentation) U:https://github.com/pobrn/mktorrent L:GPL-2.0-or-later o:mktorrent m:Francesco Colista <fcolista@alpinelinux.org> t:1669994788 c:c539949f5b622e82b7f26d63163db7d5fae4b921 i:docs mktorrent=1.1-r6

C:Q1mINeTAxGXLwuH9PvyoGJ46IxlpE= P:mkvtoolnix V:76.0-r0 A:x86\_64 S:2476444 I:6840320 T:Set of tools to create, edit and inspect Matroska files U:https://mkvtoolnix.download/index.html L:GPL-2.0-only o:mkvtoolnix m:Francesco Colista <fcolista@alpinelinux.org> t:1683582610 c:1d86c39040593bf38ff4994c54ea6a9e23c79064 D:so:libFLAC.so.12 so:libQt6Core.so.6 so:libboost\_filesystem.so.1.82.0 so:libc.musl-x86\_64.so.1 so:libebml.so.5 so:libfmt.so.9 so:libgcc\_s.so.1 so:libgmp.so.10 so:libmatroska.so.7 so:libogg.so.0 so:libstdc++.so.6 so:libvorbis.so.0 so:libz.so.1 p:cmd:mkvextract=76.0-r0 cmd:mkvinfo=76.0-r0 cmd:mkvmerge=76.0-r0 cmd:mkvpropedit=76.0-r0

C:Q1TqsFlbkUDIjiN/fx79lWJhstQbM= P:mkvtoolnix-doc V:76.0-r0 A:x86\_64 S:49869 I:77824 T:Set of tools to create, edit and inspect Matroska files (documentation) U:https://mkvtoolnix.download/index.html L:GPL-2.0-only o:mkvtoolnix m:Francesco Colista <fcolista@alpinelinux.org> t:1683582610 c:1d86c39040593bf38ff4994c54ea6a9e23c79064 i:docs mkvtoolnix=76.0-r0

C:Q1hKAdFVqmRjkkuh8DM174nouuvqI= P:mkvtoolnix-gui V:76.0-r0 A:x86\_64

S:8046943 I:11808768 T:Set of tools to create, edit and inspect Matroska files (GUI) U:https://mkvtoolnix.download/index.html L:GPL-2.0-only o:mkvtoolnix m:Francesco Colista <fcolista@alpinelinux.org> t:1683582610 c:1d86c39040593bf38ff4994c54ea6a9e23c79064 D:mkvtoolnix qt6-qtsvg so:libFLAC.so.12 so:libQt6Core.so.6 so:libQt6Gui.so.6 so:libQt6Multimedia.so.6 so:libQt6Network.so.6 so:libQt6Widgets.so.6 so:libboost\_filesystem.so.1.82.0 so:libc.musl-x86\_64.so.1 so:libcmark.so.0.30.3 so:libebml.so.5 so:libfmt.so.9 so:libgcc\_s.so.1 so:libgmp.so.10 so:libmatroska.so.7 so:libstdc++.so.6 so:libvorbis.so.0 p:cmd:mkvtoolnix-gui=76.0-r0 C:Q1wseeEho0cxi/FZUwApLoi54+yg4= P:mlite V:0.4.0-r0 A:x86\_64 S:103557 I:327680 T:Useful classes originating from MeeGo Touch U:https://github.com/sailfishos/mlite L:LGPL-2.1-only

D:so:libQt5Core.so.5 so:libQt5DBus.so.5 so:libc.musl-x86\_64.so.1 so:libdconf.so.1 so:libgcc\_s.so.1 so:libglib-

C:Q1gE4ebnXSpjeHZ1ISQ+UsjNbzw/c= P:mlite-dev V:0.4.0-r0 A:x86\_64 S:15380 I:135168 T:Useful classes originating from MeeGo Touch (development files) U:https://github.com/sailfishos/mlite L:LGPL-2.1-only o:mlite m:Bart Ribbers <bribbers@disroot.org> t:1661100307 c:5b8563f67a77d498af26bbdd5749037982c1600a D:dconf-dev mlite=0.4.0-r0 pc:Qt5DBus pkgconfig

m:Bart Ribbers <bribbers@disroot.org>

c:5b8563f67a77d498af26bbdd5749037982c1600a

2.0.so.0 so:libgobject-2.0.so.0 so:libstdc++.so.6

p:so:libmlite5.so.0=0.0.0 cmd:mlitenotificationtool=0.4.0-r0

o:mlite

t:1661100307

p:pc:mlite5=0.0.0

C:Q1c5WIH37cM/DEUGWf77NlbSTH/Ug= P:mlocate V:0.26-r8 A:x86\_64 S:47487 I:151552 T:A utility for finding files by name quickly U:https://pagure.io/mlocate L:GPL-2.0 o:mlocate m:Alex Laskin  $\langle \text{a} \rangle$ lask.in> t:1666619692 c:6d3f459f1e2a47230cb5fb845d196b48fbbe1ae5 D:/bin/sh so:libc.musl-x86\_64.so.1 p:cmd:locate=0.26-r8 cmd:slocate=0.26-r8 cmd:updatedb=0.26-r8

C:Q1NFoLt4/3llnNHRCKjZWb7GvBZsA= P:mlocate-doc V:0.26-r8 A:x86\_64 S:10248 I:45056 T:A utility for finding files by name quickly (documentation) U:https://pagure.io/mlocate L:GPL-2.0 o:mlocate m:Alex Laskin <alex@lask.in> t:1666619692 c:6d3f459f1e2a47230cb5fb845d196b48fbbe1ae5 i:docs mlocate=0.26-r8

C:Q1kPS89yAYmg5Qu+Wr32gP29k04eU= P:mlt V:7.14.0-r2 A:x86\_64 S:767566 I:3301376 T:MLT Multimedia Framework U:https://www.mltframework.org/ L:GPL-2.0-or-later AND LGPL-2.1-or-later AND GPL-3.0-or-later o:mlt m:Kevin Daudt <kdaudt@alpinelinux.org> t:1682716390 c:c76155ebfb111fbafa5d9b235025319eaa4d6859 D:so:libQt5Core.so.5 so:libQt5Gui.so.5 so:libQt5Svg.so.5 so:libQt5Widgets.so.5 so:libQt5Xml.so.5 so:libSDL22.0.so.0 so:libavcodec.so.60 so:libavdevice.so.60 so:libavfilter.so.9 so:libavformat.so.60 so:libavutil.so.58 so:libc.musl-x86\_64.so.1 so:libexif.so.12 so:libfontconfig.so.1 so:libgcc\_s.so.1 so:libgdk\_pixbuf-2.0.so.0 so:libglib-2.0.so.0 so:libgobject-2.0.so.0 so:libjack.so.0 so:libopencv\_core.so.407 so:libopencv\_imgproc.so.407 so:libopencv\_tracking.so.407 so:libopencv\_video.so.407 so:libpango-1.0.so.0 so:libpangoft2-1.0.so.0 so:libsamplerate.so.0 so:libsox.so.3 so:libstdc++.so.6 so:libswresample.so.5 so:libswscale.so.7 so:libvidstab.so.1.2 so:libvorbisfile.so.3 so:libxml2.so.2

p:so:libmlt++-7.so.7=7.14.0 so:libmlt-7.so.7=7.14.0 cmd:melt-7=7.14.0-r2 cmd:melt=7.14.0-r2

# C:Q1MtB8IThy6hgIcENbZXAIMKDt7fA=

P:mlt-dev V:7.14.0-r2 A:x86\_64 S:41776 I:364544 T:MLT Multimedia Framework (development files) U:https://www.mltframework.org/ L:GPL-2.0-or-later AND LGPL-2.1-or-later AND GPL-3.0-or-later o:mlt m:Kevin Daudt <kdaudt@alpinelinux.org> t:1682716390 c:c76155ebfb111fbafa5d9b235025319eaa4d6859 D:mlt=7.14.0-r2 pkgconfig p:pc:mlt++-7=7.14.0 pc:mlt-framework-7=7.14.0

C:Q1q+SGCtm04+Rl0yWjGI5E8hbaPWo= P:mlt-doc V:7.14.0-r2 A:x86\_64 S:3073 I:24576 T:MLT Multimedia Framework (documentation) U:https://www.mltframework.org/ L:GPL-2.0-or-later AND LGPL-2.1-or-later AND GPL-3.0-or-later o:mlt m:Kevin Daudt <kdaudt@alpinelinux.org> t:1682716390 c:c76155ebfb111fbafa5d9b235025319eaa4d6859 i:docs mlt=7.14.0-r2

C:Q1ZFJQBA+UogT8rMUUCzxUxFmgu80= P:mmc-utils V:4.3.0\_git20210824-r1 A:x86\_64 S:37359 I:102400 T:Configure MMC storage devices from userspace U:https://www.kernel.org/doc/html/latest/driver-api/mmc/mmc-tools.html L:GPL-2.0-only o:mmc-utils m:Olliver Schinagl <oliver@schinagl.nl> t:1661173538 c:a9496d939788e65ea68fa4b4c7e4821980a2d60d D:so:libc.musl-x86\_64.so.1 p:cmd:mmc=4.3.0\_git20210824-r1

## C:Q1ChlTdHXiTk9q2RE61lo+XxNrWOA=

P:mmc-utils-doc V:4.3.0\_git20210824-r1 A:x86\_64 S:3413 I:24576 T:Configure MMC storage devices from userspace (documentation) U:https://www.kernel.org/doc/html/latest/driver-api/mmc/mmc-tools.html L:GPL-2.0-only o:mmc-utils m:Olliver Schinagl <oliver@schinagl.nl> t:1661173538 c:a9496d939788e65ea68fa4b4c7e4821980a2d60d i:docs mmc-utils=4.3.0\_git20210824-r1

C:Q1xzlK8Fs+frGUYwnr60ZgCRebo/8= P:mmh V:0.4-r2 A:x86\_64 S:1133961 I:2686976 T:MUA for users who like the unix philosophy U:http://marmaro.de/prog/mmh/ L:BSD-3-Clause o:mmh m:Sören Tempel <soeren+alpine@soeren-tempel.net> t:1666619692 c:6d3f459f1e2a47230cb5fb845d196b48fbbe1ae5 D:so:libc.musl-x86\_64.so.1 so:libncursesw.so.6 p:cmd:ali=0.4-r2 cmd:anno=0.4-r2 cmd:burst=0.4-r2 cmd:comp=0.4-r2 cmd:dist=0.4-r2 cmd:flist=0.4-r2 cmd:flists=0.4-r2 cmd:fnext=0.4-r2 cmd:folder=0.4-r2 cmd:folders=0.4-r2 cmd:forw=0.4-r2 cmd:fprev=0.4-r2 cmd:inc=0.4-r2 cmd:mark=0.4-r2 cmd:mhbuild=0.4-r2 cmd:mhl=0.4-r2 cmd:mhlist=0.4-r2 cmd:mhmail=0.4-r2 cmd:mhparam=0.4-r2 cmd:mhpath=0.4-r2 cmd:mhpgp=0.4-r2 cmd:mhsign=0.4-r2 cmd:mhstore=0.4-r2 cmd:mmh=0.4-r2 cmd:new=0.4-r2 cmd:next=0.4-r2 cmd:packf=0.4-r2 cmd:pick=0.4-r2 cmd:prev=0.4-r2 cmd:print-mimetype=0.4-r2 cmd:prompter=0.4-r2 cmd:rcvdist=0.4-r2 cmd:rcvpack=0.4-r2 cmd:rcvstore=0.4-r2 cmd:refile=0.4-r2 cmd:repl=0.4-r2 cmd:rmf=0.4-r2 cmd:rmm=0.4-r2 cmd:scan=0.4-r2 cmd:send=0.4-r2 cmd:sendfiles=0.4-r2 cmd:show=0.4-r2 cmd:slocal=0.4-r2 cmd:sortm=0.4-r2 cmd:spost=0.4-r2 cmd:unseen=0.4-r2 cmd:whatnow2=0.4-r2 cmd:whatnow=0.4-r2 cmd:whom=0.4-r2

C:Q1eGhwdY0aXeO2+8kq8kkPuSuz+QM= P:mmh-doc V:0.4-r2 A:x86\_64 S:119364 I:303104 T:MUA for users who like the unix philosophy (documentation) U:http://marmaro.de/prog/mmh/ L:BSD-3-Clause o:mmh m:Sören Tempel <soeren+alpine@soeren-tempel.net> t:1666619692 c:6d3f459f1e2a47230cb5fb845d196b48fbbe1ae5 i:docs  $mmb=0.4-r2$ C:Q1u3Mg7N5IacCrIRDYISxrI2ob++M= P:mmsd-tng V:2.3.0-r0 A:x86\_64 S:76656 I:221184 T:daemon for receiving and managing GSM MMS messages U:https://gitlab.com/kop316/mmsd L:GPL-2.0-only o:mmsd-tng m:Clayton Craft <clayton@craftyguy.net> t:1681065285 c:7be0f3ec828da0a70ea7e91b09e8f8cf37a3bddb D:mobile-broadband-provider-info so:libc.musl-x86\_64.so.1 so:libcares.so.2 so:libdbus-1.so.3 so:libgcc\_s.so.1 so:libgio-2.0.so.0 so:libglib-2.0.so.0 so:libgobject-2.0.so.0 so:libjson-c.so.5 so:libmm-glib.so.0 so:libphonenumber.so.8 so:libsoup-3.0.so.0 so:libstdc++.so.6 p:mmsd=2.3.0-r0 cmd:mmsctl=2.3.0-r0 cmd:mmsdtng=2.3.0-r0

C:Q1XdnyGfxI5ZosW1mlLJd8Nsq4JvA= P:mmsd-tng-tools V:2.3.0-r0 A:x86\_64 S:13797 I:61440 T:daemon for receiving and managing GSM MMS messages (tools) U:https://gitlab.com/kop316/mmsd L:GPL-2.0-only o:mmsd-tng m:Clayton Craft <clayton@craftyguy.net> t:1681065285 c:7be0f3ec828da0a70ea7e91b09e8f8cf37a3bddb

D:mobile-broadband-provider-info so:libc.musl-x86\_64.so.1 so:libglib-2.0.so.0 p:cmd:create-hex-array=2.3.0-r0 cmd:decode-mms=2.3.0-r0

## C:Q1CjMKSZMfP4gqWu8uwGDXpBPfoF0=

P:mnc V:0.4-r18 A:x86\_64 S:745450 I:1839104 T:get the time in seconds to next cron job U:https://git.sr.ht/~anjan/mnc L:Unlicense o:mnc m:Anjandev Momi <anjan@momi.ca> t:1700254797 c:5d9cbaefb04d010ef92a918b71679dfeee90904c p:cmd:mnc=0.4-r18

C:Q1ws5RCEfeZfOEcFoDeTcm5c85SQw= P:moarvm V:2022.07-r0 A:x86\_64 S:1808506 I:7462912 T:A VM with adaptive optimization and JIT compilation, built for Rakudo U:https://moarvm.org/ L:Artistic-2.0 o:moarvm m:Curt Tilmes <Curt.Tilmes@nasa.gov> t:1668467395 c:6d69905bc62dd2acdc0054a83084e41498b00fec D:so:libc.musl-x86\_64.so.1 so:libffi.so.8 so:libuv.so.1 so:libzstd.so.1 p:so:libmoar.so=0 cmd:moar=2022.07-r0

C:Q1cmfiNaSt+Kk8ecbipDcPfwphFlI= P:moarvm-dev V:2022.07-r0 A:x86\_64 S:624470 I:3514368 T:A VM with adaptive optimization and JIT compilation, built for Rakudo (development files) U:https://moarvm.org/ L:Artistic-2.0 o:moarvm m:Curt Tilmes <Curt.Tilmes@nasa.gov> t:1668467395

c:6d69905bc62dd2acdc0054a83084e41498b00fec D:moarvm=2022.07-r0 perl zstd-dev libffi-dev libuv-dev pkgconfig p:pc:moar=2022.07

C:Q1TKySPZpJmk2ztZxaZdDkiTh9ctQ= P:moarvm-doc V:2022.07-r0 A:x86\_64 S:182982 I:647168 T:A VM with adaptive optimization and JIT compilation, built for Rakudo (documentation) U:https://moarvm.org/ L:Artistic-2.0 o:moarvm m:Curt Tilmes <Curt.Tilmes@nasa.gov> t:1668467395 c:6d69905bc62dd2acdc0054a83084e41498b00fec i:docs moarvm=2022.07-r0

C:Q18rntg9Kt+utjzeTozR06hXUrGnA= P:mobile-broadband-provider-info V:20230416-r0 A:x86\_64 S:78776 I:552960 T:Mobile broadband settings for various service providers U:https://gitlab.gnome.org/GNOME/mobile-broadband-provider-info/ L:CC-PDDC o:mobile-broadband-provider-info m:Natanael Copa <ncopa@alpinelinux.org> t:1681730153 c:b0525c89c3d46151ee17b6c68c6ff2a213902543 D:pkgconfig p:pc:mobile-broadband-provider-info=20230416

C:Q1will2lXS5BkUuogsTolvogDD3aU= P:moc V:2.5.2-r4 A:x86\_64 S:185024 I:475136 T:MOC is a console audio player U:http://moc.daper.net/ L:GPL-2.0-or-later o:moc m:ScrumpyJack <scrumpyjack@st.ilet.to> t:1680123805

c:68d1de9c8569f787054676e76f28f371dc39eea8 D:so:libasound.so.2 so:libavcodec.so.58 so:libavformat.so.58 so:libavutil.so.56 so:libc.musl-x86\_64.so.1 so:libcurl.so.4 so:libjack.so.0 so:libltdl.so.7 so:libmodplug.so.1 so:libncursesw.so.6 p:cmd:mocp=2.5.2-r4

C:Q1mQIgKFXjGZNtT0/qOsIoy+E5/+A= P:moc-doc V:2.5.2-r4 A:x86\_64 S:29448 I:102400 T:MOC is a console audio player (documentation) U:http://moc.daper.net/ L:GPL-2.0-or-later o:moc m:ScrumpyJack <scrumpyjack@st.ilet.to> t:1680123805 c:68d1de9c8569f787054676e76f28f371dc39eea8 i:docs moc=2.5.2-r4 C:Q1ogqNdWyNLChC534AwR3oa+FqPCw= P:modemmanager V:1.20.6-r2 A:x86\_64 S:1223945 I:4190208 T:ModemManager library U:https://www.freedesktop.org/wiki/Software/ModemManager L:GPL-2.0-or-later AND LGPL-2.1-or-later o:modemmanager m:Stuart Cardall <developer@it-offshore.co.uk> t:1686107322 c:988fe3cfae848e9b2468e1426011d7a3cd8cf7ad D:dbus polkit libmm-glib=1.20.6-r2 so:libc.musl-x86\_64.so.1 so:libgio-2.0.so.0 so:libglib-2.0.so.0 so:libgmodule-2.0.so.0 so:libgobject-2.0.so.0 so:libgudev-1.0.so.0 so:libintl.so.8 so:libmbim-glib.so.4 so:libmm-glib.so.0 so:libpolkitgobject-1.so.0 so:libqmi-glib.so.5 so:libqrtr-glib.so.0 p:cmd:ModemManager=1.20.6-r2 cmd:mmcli=1.20.6-r2 C:Q1HFK20tibJDEpModv41t+8q7piZA= P:modemmanager-bash-completion V:1.20.6-r2

A:x86\_64 S:2720 I:28672 T:Bash completions for modemmanager U:https://www.freedesktop.org/wiki/Software/ModemManager L:GPL-2.0-or-later AND LGPL-2.1-or-later

o:modemmanager m:Stuart Cardall <developer@it-offshore.co.uk> t:1686107322 c:988fe3cfae848e9b2468e1426011d7a3cd8cf7ad i:modemmanager=1.20.6-r2 bash-completion

# C:Q1Xc71iT5sX+znHke92M1P4b62q8U= P:modemmanager-dev V:1.20.6-r2 A:x86\_64 S:404998 I:5959680 T:ModemManager library (development files) U:https://www.freedesktop.org/wiki/Software/ModemManager L:GPL-2.0-or-later AND LGPL-2.1-or-later o:modemmanager m:Stuart Cardall <developer@it-offshore.co.uk> t:1686107322 c:988fe3cfae848e9b2468e1426011d7a3cd8cf7ad D:libmm-glib=1.20.6-r2 pc:gio-2.0 pc:gio-unix-2.0 pc:glib-2.0>=2.56 pc:gobject-2.0 pkgconfig p:pc:ModemManager=1.20.6 pc:mm-glib=1.20.6

C:Q16vP4/6nIdSPpVP7b2Mp5GzvZeLE= P:modemmanager-doc V:1.20.6-r2 A:x86\_64 S:720032 I:8380416 T:ModemManager library (documentation) U:https://www.freedesktop.org/wiki/Software/ModemManager L:GPL-2.0-or-later AND LGPL-2.1-or-later o:modemmanager m:Stuart Cardall <developer@it-offshore.co.uk> t:1686107322 c:988fe3cfae848e9b2468e1426011d7a3cd8cf7ad i:docs modemmanager=1.20.6-r2

C:Q1fGjLTJzrSrZLi0KIWUkj3Janviw= P:modemmanager-lang V:1.20.6-r2 A:x86\_64 S:20054 I:299008 T:Languages for package modemmanager U:https://www.freedesktop.org/wiki/Software/ModemManager L:GPL-2.0-or-later AND LGPL-2.1-or-later o:modemmanager

m:Stuart Cardall <developer@it-offshore.co.uk> t:1686107322 c:988fe3cfae848e9b2468e1426011d7a3cd8cf7ad D:dbus polkit libmm-glib=1.20.6-r2 i:modemmanager=1.20.6-r2 lang

C:Q1VC06al9cikr9EKExNjuhzjv3CO8= P:modemmanager-openrc V:1.20.6-r2 A:x86\_64 S:1752 I:16384 T:ModemManager library (OpenRC init scripts) U:https://www.freedesktop.org/wiki/Software/ModemManager L:GPL-2.0-or-later AND LGPL-2.1-or-later o:modemmanager m:Stuart Cardall <developer@it-offshore.co.uk> t:1686107322 c:988fe3cfae848e9b2468e1426011d7a3cd8cf7ad i:openrc modemmanager=1.20.6-r2

C:Q1UHm8B2ba5AbjE0lK9I++xvpHWEY= P:modemmanager-qt V:5.105.0-r0 A:x86\_64 S:191869 I:622592 T:Qt wrapper for ModemManager DBus API U:https://community.kde.org/Frameworks L:LGPL-2.1-only OR LGPL-3.0-only o:modemmanager-qt m:Bart Ribbers <bribbers@disroot.org> t:1680957487 c:30a9e3dbdc0b07edbbfd5ac556fddfdb2f8e9817 D:so:libQt5Core.so.5 so:libQt5DBus.so.5 so:libQt5Xml.so.5 so:libc.musl-x86\_64.so.1 so:libstdc++.so.6 p:so:libKF5ModemManagerQt.so.6=5.105.0

C:Q1GvN4W5NjhNVD6oSj0DdYTIbLP/s= P:modemmanager-qt-dev V:5.105.0-r0 A:x86\_64 S:29164 I:286720 T:Qt wrapper for ModemManager DBus API (development files) U:https://community.kde.org/Frameworks L:LGPL-2.1-only OR LGPL-3.0-only
o:modemmanager-qt m:Bart Ribbers <bribbers@disroot.org> t:1680957487 c:30a9e3dbdc0b07edbbfd5ac556fddfdb2f8e9817 D:modemmanager-dev qt5-qtbase-dev modemmanager-qt=5.105.0-r0

# C:Q1pkpagD1PXEPpxVXZlSn/sPElgkQ= P:modemmanager-qt-doc V:5.105.0-r0 A:x86\_64 S:376058 I:696320 T:Qt wrapper for ModemManager DBus API (documentation) U:https://community.kde.org/Frameworks L:LGPL-2.1-only OR LGPL-3.0-only o:modemmanager-qt m:Bart Ribbers <bribbers@disroot.org> t:1680957487 c:30a9e3dbdc0b07edbbfd5ac556fddfdb2f8e9817 i:docs modemmanager-qt=5.105.0-r0

C:Q1CtZ1uagaxRXlWIffU0HBXxE6wnU= P:mokutil V:0.6.0-r1 A:x86\_64 S:23483 I:65536 T:Utility to manipulate the machine owner keys (MOK) stored in the database of shim U:https://github.com/lcp/mokutil L:GPL-3.0-or-later o:mokutil m:Matthew T Hoare <matthew.t.hoare@gmai.com> t:1659429324 c:69b6ff0273d814cb01f9d7a718508c7ac0d9225a D:so:libc.musl-x86\_64.so.1 so:libcrypto.so.3 so:libefivar.so.1 so:libkeyutils.so.1 p:cmd:mokutil=0.6.0-r1 C:Q1LPUp/lQCdnuuPCaKkdfoy/3wvL0=

P:mokutil-bash-completion V:0.6.0-r1 A:x86\_64 S:2151 I:24576 T:Bash completions for mokutil U:https://github.com/lcp/mokutil L:GPL-3.0-or-later o:mokutil

m:Matthew T Hoare <matthew.t.hoare@gmai.com> t:1659429324 c:69b6ff0273d814cb01f9d7a718508c7ac0d9225a i:mokutil=0.6.0-r1 bash-completion

C:Q13Oz4dtrHWQnGFxye8AvGCjTgdPs= P:mokutil-doc V:0.6.0-r1 A:x86\_64 S:3430 I:24576 T:Utility to manipulate the machine owner keys (MOK) stored in the database of shim (documentation) U:https://github.com/lcp/mokutil L:GPL-3.0-or-later o:mokutil m:Matthew T Hoare <matthew.t.hoare@gmai.com> t:1659429324 c:69b6ff0273d814cb01f9d7a718508c7ac0d9225a i:docs mokutil=0.6.0-r1

# C:Q1iCBXBIXIDaEMSUWBDAyXxgc49Gs=

P:mold V:1.11.0-r1 A:x86\_64 S:5771829 I:16683008 T:fast modern linker U:https://github.com/rui314/mold L:AGPL-3.0 o:mold m:psykose <alice@ayaya.dev> t:1678983142 c:dfc0457fa86b96519ee5a8f2c11906ba48d5b619 D:so:libc.musl-x86\_64.so.1 so:libcrypto.so.3 so:libmimalloc-secure.so.2 so:libstdc++.so.6 so:libtbb.so.12 so:libz.so.1 so:libzstd.so.1 p:cmd:ld.mold=1.11.0-r1 cmd:mold=1.11.0-r1

C:Q1FXFMjdzIEcYofUNGW8TKo0yq+LQ= P:mold-doc  $V:1.11.0-r1$ A:x86\_64 S:31569 I:94208 T:fast modern linker (documentation) U:https://github.com/rui314/mold L:AGPL-3.0 o:mold m:psykose <alice@ayaya.dev>

t:1678983142 c:dfc0457fa86b96519ee5a8f2c11906ba48d5b619 i:docs mold=1.11.0-r1

C:Q1abBT2OHtTMQuOQr2P71vO7BKpkw= P:moment V:0.7.3-r4 A:x86\_64 S:1340734 I:3330048 T:Qt/QML Matrix client U:https://mx-moment.xyz L:LGPL-3.0-or-later o:moment t:1676101041 c:79c416f902e8eb73ea6b2c754385a22e33852cef D:py3-aiofiles py3-appdirs py3-blist py3-cairosvg py3-filetype py3-hsluv py3-html-sanitizer py3-matrix-nio py3 mistune py3-pillow py3-plyer py3-pymediainfo py3-pyotherside py3-redbaron py3-simpleaudio py3 sortedcontainers py3-watchgod so:libQt5Core.so.5 so:libQt5Gui.so.5 so:libQt5Network.so.5 so:libQt5Qml.so.5 so:libQt5Quick.so.5 so:libQt5QuickControls2.so.5 so:libQt5Widgets.so.5 so:libX11.so.6 so:libXss.so.1 so:libc.musl-x86\_64.so.1 so:libgcc\_s.so.1 so:libstdc++.so.6

p:mirage=0.7.3-r4 cmd:moment=0.7.3-r4

C:Q1gmrl8rT8wv3lTybIMM/31uAPTvM= P:monado V:21.0.0-r7 A:x86\_64 S:2376383 I:6426624 T:The open source OpenXR runtime U:https://monado.freedesktop.org L:BSL-1.0 o:monado m:Bart Ribbers <bribbers@disroot.org> t:1672346158 c:08be764f916dadb80dfdfbd057a19f4249d92cc6 D:xr-hardware so:libGL.so.1 so:libSDL2-2.0.so.0 so:libX11-xcb.so.1 so:libX11.so.6 so:libc.musl-x86\_64.so.1 so:libdbus-1.so.3 so:libgcc\_s.so.1 so:libglib-2.0.so.0 so:libgobject-2.0.so.0 so:libgstapp-1.0.so.0 so:libgstreamer-1.0.so.0 so:libgstvideo-1.0.so.0 so:libhidapi-libusb.so.0 so:libjpeg.so.8 so:libopencv\_calib3d.so.407 so:libopencv\_core.so.407 so:libopencv\_features2d.so.407 so:libopencv\_highgui.so.407 so:libopency imgcodecs.so.407 so:libopency imgproc.so.407 so:libopencv video.so.407 so:libopenhmd.so.0 so:libstdc++.so.6 so:libsurvive.so.0 so:libudev.so.1 so:libusb-1.0.so.0 so:libvulkan.so.1 so:libwayland-client.so.0 so:libxcb-randr.so.0 so:libxcb.so.1 so:libz.so.1 p:so:libopenxr\_monado.so=0 cmd:monado-cli=21.0.0-r7 cmd:monado-ctl=21.0.0-r7 cmd:monado-gui=21.0.0-r7 cmd:monado-service=21.0.0-r7

C:Q1onJjZ9853l/Qc3+9uMRD51iNF1w=

P:monero V:0.18.2.2-r1 A:x86\_64 S:23674111 I:55910400 T:Secure, private, untraceable cryptocurrency U:https://getmonero.org/ L:BSD-3-Clause o:monero m:André Klitzing <aklitzing@gmail.com> t:1681447270 c:b2fed42bb973f379dfd5c6eb41986939aab58112 D:so:libboost\_chrono.so.1.82.0 so:libboost\_filesystem.so.1.82.0 so:libboost\_program\_options.so.1.82.0 so:libboost\_serialization.so.1.82.0 so:libboost\_thread.so.1.82.0 so:libc.musl-x86\_64.so.1 so:libcrypto.so.3 so:libgcc\_s.so.1 so:libhidapi-libusb.so.0 so:libminiupnpc.so.17 so:libreadline.so.8 so:libsodium.so.23 so:libssl.so.3 so:libstdc++.so.6 so:libunbound.so.8 so:libzmq.so.5 p:cmd:monero-blockchain-ancestry=0.18.2.2-r1 cmd:monero-blockchain-depth=0.18.2.2-r1 cmd:moneroblockchain-export=0.18.2.2-r1 cmd:monero-blockchain-import=0.18.2.2-r1 cmd:monero-blockchain-mark-spent-outputs=0.18.2.2-r1 cmd:moneroblockchain-prune-known-spent-data=0.18.2.2-r1 cmd:monero-blockchain-prune=0.18.2.2-r1 cmd:moneroblockchain-stats=0.18.2.2-r1 cmd:monero-blockchain-usage=0.18.2.2-r1 cmd:monero-gen-ssl-cert=0.18.2.2-r1 cmd:monero-gen-trusted-multisig=0.18.2.2-r1 cmd:monero-wallet-cli=0.18.2.2-r1 cmd:monero-wallet-rpc=0.18.2.2r1 cmd:monerod=0.18.2.2-r1

C:Q1PB/6GkHBQt8jSzUnr6teiCfrKJg= P:mongo-c-driver V:1.23.4-r0 A:x86\_64 S:286815 I:712704 T:Client library written in C for MongoDB U:https://github.com/mongodb/mongo-c-driver L:Apache-2.0 o:mongo-c-driver m:Leonardo Arena <rnalrd@alpinelinux.org> t:1684141194 c:451775bb8362b2552d986c6e4555fd079e1a4b08 D:so:libbson-1.0.so.0 so:libc.musl-x86\_64.so.1 so:libcrypto.so.3 so:libsnappy.so.1 so:libssl.so.3 so:libz.so.1 so:libzstd.so.1 p:so:libmongoc-1.0.so.0=0.0.0 cmd:mongoc-stat=1.23.4-r0

C:Q1h/xH7JJRCNBMLW+kUZsslVRdZjk=

P:mongo-c-driver-dev V:1.23.4-r0 A:x86\_64 S:35438 I:372736 T:Client

 library written in C for MongoDB (development files) U:https://github.com/mongodb/mongo-c-driver L:Apache-2.0 o:mongo-c-driver m:Leonardo Arena <rnalrd@alpinelinux.org> t:1684141194 c:451775bb8362b2552d986c6e4555fd079e1a4b08 D:libbson-dev mongo-c-driver=1.23.4-r0 pc:libbson-1.0 pkgconfig p:pc:libmongoc-1.0=1.23.4 pc:libmongoc-ssl-1.0=1.23.4

C:Q1X0xHIplV6aplN78rOqg5e+bp83Y= P:mongo-c-driver-doc V:1.23.4-r0 A:x86\_64 S:1026595 I:4022272 T:Client library written in C for MongoDB (documentation) U:https://github.com/mongodb/mongo-c-driver L:Apache-2.0 o:mongo-c-driver m:Leonardo Arena <rnalrd@alpinelinux.org> t:1684141194 c:451775bb8362b2552d986c6e4555fd079e1a4b08 i:docs mongo-c-driver=1.23.4-r0

#### C:Q1IZlULuj3nU9Z7Tb+svEafGd5AhA=

P:mongo-c-driver-static V:1.23.4-r0 A:x86\_64 S:401664 I:1589248 T:Client library written in C for MongoDB (static library) U:https://github.com/mongodb/mongo-c-driver L:Apache-2.0 o:mongo-c-driver m:Leonardo Arena <rnalrd@alpinelinux.org> t:1684141194 c:451775bb8362b2552d986c6e4555fd079e1a4b08 D:mongo-c-driver-dev=1.23.4-r0 pc:libbson-static-1.0 pkgconfig p:pc:libmongoc-static-1.0=1.23.4

C:Q1dmRgDUgsTN47MMWtAuqRbhDDSqI= P:mongo-php-library V:1.13.0-r0 A:x86\_64 S:461715 I:7012352

T:High-level abstraction around the lower-level drivers for PHP U:https://github.com/mongodb/mongo-php-library L:Apache-2.0 o:mongo-php-library m:Leonardo Arena <rnalrd@alpinelinux.org> t:1663406486 c:bd2eee61a51add5321fd18ac3dbe6853b6ce1aeb D:php81-openssl php81-pecl-mongodb p:mongo-php7-library=1.13.0-r0

# C:Q1TOs/XdKtzyKx8awjYJWqsa+TuRM= P:mongo-php-library-doc V:1.13.0-r0 A:x86\_64 S:125344 I:1490944 T:High-level abstraction around the lower-level drivers for PHP (documentation)

U:https://github.com/mongodb/mongo-php-library L:Apache-2.0 o:mongo-php-library m:Leonardo Arena <rnalrd@alpinelinux.org> t:1663406486 c:bd2eee61a51add5321fd18ac3dbe6853b6ce1aeb

i:docs mongo-php-library=1.13.0-r0

# C:Q1iZT84F59LNckNrCWNviZtpuTlD0=

P:mongodb-tools V:100.7.0-r5 A:x86\_64 S:33758370 I:93061120 T:The MongoDB tools provide import, export, and diagnostic capabilities. U:https://github.com/mongodb/mongo-tools L:Apache-2.0 o:mongodb-tools m:Mikael Jenkler <mikael@jenkler.com> t:1700254797 c:5d9cbaefb04d010ef92a918b71679dfeee90904c D:so:libc.musl-x86\_64.so.1 so:libgssapi\_krb5.so.2 p:cmd:bsondump=100.7.0-r5 cmd:mongodump=100.7.0-r5 cmd:mongoexport=100.7.0-r5 cmd:mongofiles=100.7.0 r5 cmd:mongoimport=100.7.0-r5 cmd:mongorestore=100.7.0-r5 cmd:mongostat=100.7.0-r5 cmd:mongotop=100.7.0-r5

C:Q1fFou2++xzSloQyYEt1wYxRIaUOM= P:monitoring-plugins V:2.3.3-r1 A:x86\_64

### S:1260457

## I:2863104

T:Plugins for Icinga, Naemon, Nagios, Shinken, Sensu and other monitoring applications U:https://www.monitoring-plugins.org L:GPL-3.0-or-later o:monitoring-plugins m:Francesco Colista <fcolista@alpinelinux.org> t:1683782950 c:3e1d4d43c8102377c8aa6c7a005ccf5ee0afa730 D:iputils procps bind-tools so:libc.musl-x86\_64.so.1 so:libcrypto.so.3 so:libdbi.so.1 so:libintl.so.8 so:libmariadb.so.3 so:libpq.so.5 so:libssl.so.3

# C:Q1eQYsTCKQS7RsL7j/d7BygCaMMzA=

P:monitoring-plugins-doc V:2.3.3-r1 A:x86\_64 S:39507 I:184320 T:Plugins for Icinga, Naemon, Nagios, Shinken, Sensu and other monitoring applications (documentation) U:https://www.monitoring-plugins.org L:GPL-3.0-or-later o:monitoring-plugins m:Francesco Colista <fcolista@alpinelinux.org> t:1683782950 c:3e1d4d43c8102377c8aa6c7a005ccf5ee0afa730 i:docs monitoring-plugins=2.3.3-r1

# C:Q1D6++C1X5lLpSt3Wf8cFVBcHM3yM=

P:monitoring-plugins-lang V:2.3.3-r1 A:x86\_64 S:35562 I:131072 T:Languages for package monitoring-plugins U:https://www.monitoring-plugins.org L:GPL-3.0-or-later o:monitoring-plugins m:Francesco Colista <fcolista@alpinelinux.org> t:1683782950 c:3e1d4d43c8102377c8aa6c7a005ccf5ee0afa730 D:iputils procps bind-tools i:monitoring-plugins=2.3.3-r1 lang

C:Q19h7clbw3YH2b3jTIauEIY7F5nBM= P:monkey V:1.6.9-r5 A:x86\_64 S:729052

I:1925120 T:Monkey is a lightweight and powerful web server U:http://monkey-project.com L:Apache-2.0 o:monkey m:ScrumpyJack <scrumpyjack@st.ilet.to> t:1666779329 c:c1b0a33e9ed48d8d3da646fb05a144c32778c887 D:so:libc.musl-x86\_64.so.1 so:libmbedtls.so.14 p:so:monkey-auth.so=0 so:monkey-cgi.so=0 so:monkey-cheetah.so=0 so:monkey-dirlisting.so=0 so:monkeyfastcgi.so=0 so:monkey-logger.so=0 so:monkey-mandril.so=0 so:monkey-tls.so=0 cmd:mk\_passwd=1.6.9-r5 cmd:monkey=1.6.9-r5

C:Q1BiNZKZa5tpjrplEPnAehs7Hp87w= P:monkey-dev V:1.6.9-r5 A:x86\_64 S:39115 I:282624 T:Monkey is a lightweight and powerful web server (development files) U:http://monkey-project.com L:Apache-2.0 o:monkey m:ScrumpyJack <scrumpyjack@st.ilet.to> t:1666779329 c:c1b0a33e9ed48d8d3da646fb05a144c32778c887

C:Q1sG2a1BjI5s17pDd5xmGhYrrXzqk= P:monkey-doc V:1.6.9-r5 A:x86\_64 S:3595 I:24576 T:Monkey is a lightweight and powerful web server (documentation) U:http://monkey-project.com L:Apache-2.0 o:monkey m:ScrumpyJack <scrumpyjack@st.ilet.to> t:1666779329 c:c1b0a33e9ed48d8d3da646fb05a144c32778c887 i:docs monkey=1.6.9-r5

C:Q10O4sHhqv2DXi6+QYNFAtViUiHho= P:monkeysphere V:0.44-r1 A:x86\_64

S:64680 I:335872 T:openpgp web of trust certification tools for SSH and TLS servers U:http://web.monkeysphere.info/ L:GPL-3.0-or-later o:monkeysphere t:1666619692 c:6d3f459f1e2a47230cb5fb845d196b48fbbe1ae5 D:gnupg cmd:openssl openssh-keygen perl perl-crypt-openssl-bignum perl-crypt-openssl-rsa bash lockfile-progs

so:libassuan.so.0 so:libc.musl-x86\_64.so.1 so:libgcrypt.so.20 so:libgpg-error.so.0 p:cmd:agent-transfer=0.44-r1 cmd:monkeysphere-authentication=0.44-r1 cmd:monkeysphere-host=0.44-r1 cmd:monkeysphere=0.44-r1 cmd:openpgp2pem=0.44-r1 cmd:openpgp2spki=0.44-r1 cmd:openpgp2ssh=0.44-r1 cmd:pem2openpgp=0.44-r1

C:Q1P91A7SNykr0eE8+6hlVapC3dGkA= P:monkeysphere-doc V:0.44-r1 A:x86\_64 S:32194 I:118784 T:openpgp web of trust certification tools for SSH and TLS servers (documentation) U:http://web.monkeysphere.info/ L:GPL-3.0-or-later o:monkeysphere t:1666619692 c:6d3f459f1e2a47230cb5fb845d196b48fbbe1ae5 i:docs monkeysphere=0.44-r1 C:Q1FlB0bznaswmaxyH8KucovEAdd3I= P:monolith V:2.7.0-r0 A:x86\_64 S:1374074 I:2945024 T:CLI tool for saving complete web pages as a single HTML file U:https://github.com/Y2Z/monolith L:CC0-1.0 o:monolith m:Jakub Jirutka <jakub@jirutka.cz> t:1678404953 c:fbcf4c4f1151f850017e5623c5236c3d4361ba4f D:so:libc.musl-x86\_64.so.1 so:libcrypto.so.3 so:libgcc\_s.so.1 so:libssl.so.3 p:cmd:monolith=2.7.0-r0

C:Q1IdO8+0j70dSkephahKRcGAAN9Ow= P:moonscript V:0.5.0-r3

A:x86\_64 S:4527 I:24576 T:A language that compiles to Lua U:https://moonscript.org L:MIT o:moonscript m:Jakub Jirutka <jakub@jirutka.cz> t:1682299140 c:79aa6927e849d2a0efddc68d3a7d95301a48cb3e D:lua-alt-getopt lua-filesystem lua-lpeg p:cmd:moon=0.5.0-r3 cmd:moonc=0.5.0-r3

C:Q1sCxaORg7GyzMqCFlTWuYh2BYWBk=

P:mopidy V:3.4.1-r1 A:x86\_64 S:113749 I:753664 T:Mopidy is an extensible music server U:https://www.mopidy.com/ L:Apache-2.0 o:mopidy m:Bart Ribbers <bribbers@disroot.org> t:1682180958 c:6b33280b1d73c00c3150d1a5995b707248281982 D:gst-plugins-base gst-plugins-good gst-plugins-ugly py3-dbus py3-gst py3-libxml2 py3-pykka py3-requests py3-setuptools py3 tornado python3 /bin/sh python3~3.11 p:cmd:mopidy=3.4.1-r1 cmd:mopidyctl=3.4.1-r1 py3.11:mopidy=3.4.1-r1

C:Q1WOTdjIYeNOkYB1x8Oy6xUOGJljE=

P:mopidy-doc V:3.4.1-r1 A:x86\_64 S:3280438 I:7471104 T:Mopidy is an extensible music server (documentation) U:https://www.mopidy.com/ L:Apache-2.0 o:mopidy m:Bart Ribbers <bribbers@disroot.org> t:1682180958 c:6b33280b1d73c00c3150d1a5995b707248281982 i:docs mopidy=3.4.1-r1

C:Q10uXzXA6ianJ1cA7Bvup7snUj8FE= P:mopidy-openrc

V:3.4.1-r1 A:x86\_64 S:1826 I:16384 T:Mopidy is an extensible music server (OpenRC init scripts) U:https://www.mopidy.com/ L:Apache-2.0 o:mopidy m:Bart Ribbers <bribbers@disroot.org> t:1682180958 c:6b33280b1d73c00c3150d1a5995b707248281982 i:openrc mopidy=3.4.1-r1

C:Q1OA4n00bN8fjdA46daBg1tzF8XNg= P:mopidy-pyc V:3.4.1-r1 A:x86\_64 S:219899 I:815104 T:Precompiled Python bytecode for mopidy U:https://www.mopidy.com/ L:Apache-2.0 o:mopidy m:Bart Ribbers <bribbers@disroot.org> t:1682180958 c:6b33280b1d73c00c3150d1a5995b707248281982 D:gst-plugins-base gst-plugins-good gst-plugins-ugly py3-dbus py3-gst py3-libxml2 py3-pykka py3-requests py3 setuptools py3-tornado python3 python3~3.11 i:mopidy=3.4.1-r1 pyc

C:Q1oUyGsSRRX+p2G82ceeycOVBrvvo= P:moreutils V:0.67-r0 A:x86\_64 S:37762 I:200704 T:A growing collection of the unix tools that nobody thought to write thirty years ago U:https://joeyh.name/code/moreutils/ L:GPL-2.0-or-later o:moreutils m:Francesco Colista <fcolista@alpinelinux.org> t:1640370464 c:f9322c735f7f737fe5a1d249099a5df23bf926e0 D:perl perl-timedate perl-ipc-run so:libc.musl-x86\_64.so.1 p:cmd:chronic=0.67-r0 cmd:combine=0.67-r0 cmd:errno=0.67-r0 cmd:ifdata=0.67-r0 cmd:ifne=0.67-r0 cmd:isutf8=0.67-r0 cmd:lckdo=0.67-r0 cmd:mispipe=0.67-r0 cmd:parallel-moreutils=0.67-r0 cmd:pee=0.67-r0 cmd:sponge=0.67-r0 cmd:ts=0.67-r0 cmd:vidir=0.67-r0 cmd:vipe=0.67-r0

C:Q13QrxMy0PztyakWcitwXAxmFhsqs= P:moreutils-doc V:0.67-r0 A:x86\_64 S:27120 I:81920 T:A growing collection of the unix tools that nobody thought to write thirty years ago (documentation) U:https://joeyh.name/code/moreutils/ L:GPL-2.0-or-later o:moreutils m:Francesco Colista <fcolista@alpinelinux.org> t:1640370464 c:f9322c735f7f737fe5a1d249099a5df23bf926e0 i:docs moreutils=0.67-r0 C:Q18E5DPotuTj/V97r3iGY3+HVAN+c= P:motif V:2.3.8-r1 A:x86\_64 S:1244009 I:3158016 T:The Motif library

U:https://motif.ics.com/ L:LGPL-2.1-or-later o:motif t:1673055727 c:cdd3ce01ff79a74ae2e87c50ecdc5bbb358d4df6 D:so:libX11.so.6 so:libXext.so.6 so:libXft.so.2 so:libXt.so.6 so:libc.musl-x86\_64.so.1 so:libfontconfig.so.1 p:so:libMrm.so.4=4.0.4 so:libUil.so.4=4.0.4 so:libXm.so.4=4.0.4 cmd:uil=2.3.8-r1

C:Q1DZS3b6y+uPCcMir0u+MsM67Mfek= P:motif-dev V:2.3.8-r1 A:x86\_64 S:252974 I:1875968 T:The Motif library (development files) U:https://motif.ics.com/ L:LGPL-2.1-or-later o:motif t:1673055727 c:cdd3ce01ff79a74ae2e87c50ecdc5bbb358d4df6

D:libx11-dev libxft-dev libxt-dev libxpm-dev libxext-dev xbitmaps motif=2.3.8-r1

C:Q1AJ0cZrbe3EPossXDbaWCDdlHP9A=

P:motif-doc V:2.3.8-r1 A:x86\_64 S:1137779 I:3231744 T:The Motif library (documentation) U:https://motif.ics.com/ L:LGPL-2.1-or-later o:motif t:1673055727 c:cdd3ce01ff79a74ae2e87c50ecdc5bbb358d4df6 i:docs motif=2.3.8-r1

# C:Q1Iq1HzijVK+OvOSQqXKpGd4A0QWw=

P:mousepad V:0.6.1-r0 A:x86\_64 S:161711 I:651264 T:Simple Text Editor for Xfce4 U:https://gitlab.xfce.org/apps/mousepad L:GPL-2.0-or-later o:mousepad m:Natanael Copa <ncopa@alpinelinux.org> t:1683994200 c:134964f767f0aad259b1018f1ad665e3fe60696f D:desktop-file-utils so:libc.musl-x86\_64.so.1 so:libgdk-3.so.0 so:libgio-2.0.so.0 so:libglib-2.0.so.0 so:libgmodule-2.0.so.0 so:libgobject-2.0.so.0 so:libgtk-3.so.0 so:libgtksourceview-3.0.so.1 so:libintl.so.8 so:libpango-1.0.so.0 p:so:libmousepad.so.0=0.0.0 cmd:mousepad=0.6.1-r0

### C:Q1gMZ1q6qjXyRUNItyHyDwHXEQQbA=

P:mousepad-lang V:0.6.1-r0 A:x86\_64 S:575800 I:2109440 T:Languages for package mousepad U:https://gitlab.xfce.org/apps/mousepad L:GPL-2.0-or-later o:mousepad m:Natanael Copa <ncopa@alpinelinux.org> t:1683994200 c:134964f767f0aad259b1018f1ad665e3fe60696f D:desktop-file-utils i:mousepad=0.6.1-r0 lang

C:Q1RkTTYuBk8UMbKXREU0in/i4kg/E=

P:mozjs102 V:102.13.0-r0 A:x86\_64 S:10108005 I:27148288 T:Standalone Mozilla JavaScript engine (102 ESR) U:https://spidermonkey.dev/ L:MPL-2.0 o:mozjs102 m:Newbyte <newbie13xd@gmail.com> t:1688488736 c:134afcf9ef4eaddf3d0fe807d4469623ff465e7f D:so:libc.musl-x86\_64.so.1 so:libgcc\_s.so.1 so:libicui18n.so.73 so:libicuuc.so.73 so:libnspr4.so so:libstdc++.so.6 so:libz.so.1 p:so:libmozjs-102.so=0 cmd:js102=102.13.0-r0

C:Q1kcC3iiW8JaA5DmeWaD3oYarNre4= P:mozjs102-dev V:102.13.0-r0 A:x86\_64 S:857173 I:4173824 T:Standalone Mozilla JavaScript engine (102 ESR) (development files) U:https://spidermonkey.dev/ L:MPL-2.0 o:mozjs102 m:Newbyte <newbie13xd@gmail.com> t:1688488736 c:134afcf9ef4eaddf3d0fe807d4469623ff465e7f D:mozjs102 icu-dev libffi-dev nspr-dev pc:nspr>=4.10 pkgconfig p:pc:mozjs-102=102.13.0 cmd:js102-config=102.13.0-r0

C:Q1b5cVt5Mk1fRKqUwK8CiCrQYoyXQ= P:mozo V:1.26.2-r1 A:x86\_64 S:55421 I:282624 T:A menu editor for MATE U:https://github.com/mate-desktop/mozo L:LGPL-2.1-or-later o:mozo m:Alan Lacerda <alacerda@alpinelinux.org> t:1682180958 c:6b33280b1d73c00c3150d1a5995b707248281982 D:py3-gobject3 mate-menus python3~3.11 p:cmd:mozo=1.26.2-r1 py3.11:Mozo=1.26.2-r1

C:Q1PofwcCaKTblSMf3d+b9vE3UWjgM= P:mozo-doc V:1.26.2-r1 A:x86\_64 S:2293 I:24576 T:A menu editor for MATE (documentation) U:https://github.com/mate-desktop/mozo L:LGPL-2.1-or-later o:mozo m:Alan Lacerda <alacerda@alpinelinux.org> t:1682180958 c:6b33280b1d73c00c3150d1a5995b707248281982 i:docs mozo=1.26.2-r1

C:Q1jBp77nbxCLYJqf1U0gGriNus6io= P:mozo-lang V:1.26.2-r1 A:x86\_64 S:72364 I:1736704 T:Languages for package mozo U:https://github.com/mate-desktop/mozo L:LGPL-2.1-or-later o:mozo m:Alan Lacerda <alacerda@alpinelinux.org> t:1682180958 c:6b33280b1d73c00c3150d1a5995b707248281982 D:py3-gobject3 mate-menus i:mozo=1.26.2-r1 lang

C:Q1GsqRzAd843P7SqQCqMH2ACMQKrE= P:mozo-pyc V:1.26.2-r1 A:x86\_64 S:77176 I:299008 T:Precompiled Python bytecode for mozo U:https://github.com/mate-desktop/mozo L:LGPL-2.1-or-later o:mozo m:Alan Lacerda <alacerda@alpinelinux.org> t:1682180958 c:6b33280b1d73c00c3150d1a5995b707248281982 D:py3-gobject3 mate-menus python3~3.11 i:mozo=1.26.2-r1 pyc

C:Q10CkDqPiezyBYH2OulAzffwXu4P4= P:mp3splt V:2.6.2-r1 A:x86\_64 S:20023 I:61440 T:A command-line, AlbumWrap and mp3wrap file exctractor U:https://mp3splt.sourceforge.net/ L:GPL-2.0-or-later o:mp3splt m:Natanael Copa <ncopa@alpinelinux.org> t:1665753996 c:ddc5ff891a9c7c0a4cc279527f2343026c3d5ab6 D:so:libc.musl-x86\_64.so.1 so:libmp3splt.so.0 p:cmd:mp3splt=2.6.2-r1 cmd:oggsplt=2.6.2-r1

C:Q1hNtoVHaBagKyb3i2LGysV7fzNok= P:mp3splt-doc V:2.6.2-r1 A:x86\_64 S:14601 I:36864 T:A command-line, AlbumWrap and mp3wrap file exctractor (documentation) U:https://mp3splt.sourceforge.net/ L:GPL-2.0-or-later o:mp3splt m:Natanael Copa <ncopa@alpinelinux.org> t:1665753996 c:ddc5ff891a9c7c0a4cc279527f2343026c3d5ab6 i:docs mp3splt=2.6.2-r1

C:Q1XG5QEf/Ep37NE6mH01hbWND7Xso= P:mp3splt-gtk V:0.9.2-r4 A:x86\_64 S:121764 I:376832 T:Gtk frontend for mp3splt U:https://mp3splt.sourceforge.net/ L:GPL-2.0-or-later o:mp3splt-gtk m:Natanael Copa <ncopa@alpinelinux.org> t:1682145173 c:9feffab28f5cbea87d47f2acaa0932bdec564ec8 D:so:libc.musl-x86\_64.so.1 so:libcairo.so.2 so:libgdk-3.so.0 so:libgdk\_pixbuf-2.0.so.0 so:libgio-2.0.so.0 so:libglib-2.0.so.0 so:libgobject-2.0.so.0 so:libgstreamer-1.0.so.0 so:libgtk-3.so.0 so:libintl.so.8 so:libmp3splt.so.0

p:cmd:mp3splt-gtk=0.9.2-r4

C:Q1X8Uvg4XggPmXi5bkj5SZpj/7as0= P:mp3splt-gtk-doc V:0.9.2-r4 A:x86\_64 S:3248 I:24576 T:Gtk frontend for mp3splt (documentation) U:https://mp3splt.sourceforge.net/ L:GPL-2.0-or-later o:mp3splt-gtk m:Natanael Copa <ncopa@alpinelinux.org> t:1682145173 c:9feffab28f5cbea87d47f2acaa0932bdec564ec8 i:docs mp3splt-gtk=0.9.2-r4

C:Q1CkjQdSlESkfe/HX1zJpzVdpwBw0= P:mp3splt-gtk-lang V:0.9.2-r4 A:x86\_64 S:28402 I:167936 T:Languages for package mp3splt-gtk U:https://mp3splt.sourceforge.net/ L:GPL-2.0-or-later o:mp3splt-gtk m:Natanael Copa <ncopa@alpinelinux.org> t:1682145173 c:9feffab28f5cbea87d47f2acaa0932bdec564ec8 i:mp3splt-gtk=0.9.2-r4 lang

C:Q1Z5Gd3tUEppR/k5eUfk18zYoL+nU= P:mpc V:0.34-r0 A:x86\_64 S:28722 I:81920 T:Minimalist command line interface to MPD U:https://www.musicpd.org/clients/mpc/ L:GPL-2.0-or-later o:mpc m:Natanael Copa <ncopa@alpinelinux.org> t:1662215052 c:68cdd596d260be05b9df72c45725e5ce6e4f0e3b D:so:libc.musl-x86\_64.so.1 so:libmpdclient.so.2 p:cmd:mpc=0.34-r0

C:Q1xd3/8DO9xz3+hmdq/SfHn4XY7Vk= P:mpc-bash-completion V:0.34-r0 A:x86\_64 S:3133 I:24576 T:Bash completions for mpc U:https://www.musicpd.org/clients/mpc/ L:GPL-2.0-or-later o:mpc m:Natanael Copa <ncopa@alpinelinux.org> t:1662215052 c:68cdd596d260be05b9df72c45725e5ce6e4f0e3b i:mpc=0.34-r0 bash-completion

C:Q1u9INy6OZqXzLySyu4v0brJ3Gzco= P:mpc-doc V:0.34-r0 A:x86\_64 S:57189 I:286720 T:Minimalist command line interface to MPD (documentation) U:https://www.musicpd.org/clients/mpc/ L:GPL-2.0-or-later o:mpc m:Natanael Copa <ncopa@alpinelinux.org> t:1662215052 c:68cdd596d260be05b9df72c45725e5ce6e4f0e3b i:docs mpc=0.34-r0

C:Q1fYMNsRRRWRcXnPyeHR4GkM2+Zbc= P:mpd V:0.23.13-r0 A:x86\_64 S:550696 I:1294336 T:Music daemon that plays MP3, FLAC, Ogg Vorbis files and Audio CDs U:https://musicpd.org/ L:GPL-2.0-or-later o:mpd m:Carlo Landmeter <clandmeter@alpinelinux.org> t:1684792929 c:5a72661f9197d05e3b30291ee2da8ff934d9e846 D:/bin/sh so:libFLAC.so.12 so:libao.so.4 so:libasound.so.2 so:libavahi-client.so.3 so:libavahi-common.so.3 so:libavcodec.so.60 so:libavfilter.so.9 so:libavformat.so.60 so:libavutil.so.58 so:libbz2.so.1 so:libc.muslx86\_64.so.1 so:libcdio.so.19 so:libcdio\_cdda.so.2 so:libcdio\_paranoia.so.2 so:libcurl.so.4 so:libexpat.so.1

### so:libfaad.so.2 so:libfmt.so.9 so:libgcc\_s.so.1 so:libicui18n.so.73

 so:libicuuc.so.73 so:libid3tag.so.0.16.2 so:libiso9660.so.11 so:libjack.so.0 so:libmad.so.0 so:libmodplug.so.1 so:libmp3lame.so.0 so:libmpdclient.so.2 so:libnfs.so.14 so:libogg.so.0 so:libopus.so.0 so:libpcre2-8.so.0 so:libpipewire-0.3.so.0 so:libpulse.so.0 so:libsamplerate.so.0 so:libshout.so.3 so:libsmbclient.so.0 so:libsoxr.so.0 so:libstdc++.so.6 so:libvorbis.so.0 so:libvorbisenc.so.2 so:libwavpack.so.1 so:libz.so.1 p:cmd:mpd=0.23.13-r0

# C:Q19wJmO4CgWH3jNyO+bduYWsG3myc= P:mpd-dbg V:0.23.13-r0 A:x86\_64 S:16170424 I:37797888 T:Music daemon that plays MP3, FLAC, Ogg Vorbis files and Audio CDs (debug symbols) U:https://musicpd.org/ L:GPL-2.0-or-later o:mpd m:Carlo Landmeter <clandmeter@alpinelinux.org> t:1684792929 c:5a72661f9197d05e3b30291ee2da8ff934d9e846

C:Q14X63m1XHTBdx6ADb5uT/Fn3Alz8= P:mpd-doc V:0.23.13-r0 A:x86\_64 S:209978 I:925696 T:Music daemon that plays MP3, FLAC, Ogg Vorbis files and Audio CDs (documentation) U:https://musicpd.org/ L:GPL-2.0-or-later o:mpd m:Carlo Landmeter <clandmeter@alpinelinux.org> t:1684792929 c:5a72661f9197d05e3b30291ee2da8ff934d9e846 i:docs mpd=0.23.13-r0 C:Q1+zBxoCcypYsRIWxv0TTDvVDt5Uo= P:mpd-mpris V:0.3.1-r14 A:x86\_64 S:1607363 I:4132864 T:Implementation of the MPRIS protocol for MPD. U:https://github.com/natsukagami/mpd-mpris L:MIT o:mpd-mpris

m:Zach DeCook <zachdecook@librem.one>

t:1700254797 c:5d9cbaefb04d010ef92a918b71679dfeee90904c D:so:libc.musl-x86\_64.so.1 p:cmd:mpd-mpris=0.3.1-r14

C:Q12J6HQTk04E7C2oHLUBXmx+M0LxQ= P:mpd-openrc V:0.23.13-r0 A:x86\_64 S:2283 I:24576 T:Music daemon that plays MP3, FLAC, Ogg Vorbis files and Audio CDs (OpenRC init scripts) U:https://musicpd.org/ L:GPL-2.0-or-later o:mpd m:Carlo Landmeter <clandmeter@alpinelinux.org> t:1684792929 c:5a72661f9197d05e3b30291ee2da8ff934d9e846 i:openrc mpd=0.23.13-r0 C:Q1o7CDXRBk+Ocl9umDjmsun/3Y5Xc= P:mpdscribble V:0.24-r5 A:x86\_64 S:39663 I:110592 T:last.fm client for mpd U:https://github.com/MusicPlayerDaemon/mpdscribble L:GPL-2.0-or-later o:mpdscribble t:1681447270 c:b2fed42bb973f379dfd5c6eb41986939aab58112 D:so:libc.musl-x86\_64.so.1 so:libcurl.so.4 so:libgcc\_s.so.1 so:libgcrypt.so.20 so:libmpdclient.so.2 so:libstdc++.so.6 p:cmd:mpdscribble=0.24-r5

C:Q1B9h0LJ4FQpGC6SvKm9UvJWYEAGw= P:mpdscribble-doc V:0.24-r5 A:x86\_64 S:15014 I:69632 T:last.fm client for mpd (documentation) U:https://github.com/MusicPlayerDaemon/mpdscribble L:GPL-2.0-or-later o:mpdscribble t:1681447270 c:b2fed42bb973f379dfd5c6eb41986939aab58112

i:docs mpdscribble=0.24-r5

C:Q15+WInUQJgLYROPX5ClBtgtM94Cs= P:mpdscribble-openrc V:0.24-r5 A:x86\_64 S:1803 I:16384 T:last.fm client for mpd (OpenRC init scripts) U:https://github.com/MusicPlayerDaemon/mpdscribble L:GPL-2.0-or-later o:mpdscribble t:1681447270 c:b2fed42bb973f379dfd5c6eb41986939aab58112 i:openrc mpdscribble=0.24-r5

C:Q1k9+xfGIFlWig+5hAa6Sf13/gfWE= P:mpeg2dec V:0.5.1-r10 A:x86\_64 S:22000 I:57344 T:a test program for libmpeg2 U:https://libmpeg2.sourceforge.net/ L:GPL-2.0 o:libmpeg2 m:Natanael Copa <ncopa@alpinelinux.org> t:1673055727 c:cdd3ce01ff79a74ae2e87c50ecdc5bbb358d4df6 D:so:libX11.so.6 so:libXext.so.6 so:libXv.so.1 so:libc.musl-x86\_64.so.1 so:libmpeg2.so.0 so:libmpeg2convert.so.0 p:cmd:mpeg2dec=0.5.1-r10

C:Q1qBaU9QsoUL6CC1IqPAu8nJW0T0k= P:mplayer V:1.5.0\_git20230221-r0 A:x86\_64 S:1677017 I:4952064 T:A movie player for linux U:http://www.mplayerhq.hu/design7/news.html L:GPL-2.0-or-later o:mplayer m:Natanael Copa <ncopa@alpinelinux.org> t:1684090916 c:39d31d25c00f88889733136589eb6f98536c034b D:so:libEGL.so.1 so:libGL.so.1 so:libX11.so.6 so:libXext.so.6 so:libXv.so.1 so:libXvMC.so.1 so:libXvMCW.so.1 so:libXxf86dga.so.1 so:libXxf86vm.so.1 so:libasound.so.2 so:libavcodec.so.60 so:libavformat.so.60

so:libavutil.so.58 so:libc.musl-x86\_64.so.1 so:libcdio.so.19 so:libcdio\_cdda.so.2 so:libcdio\_paranoia.so.2 so:libdirectfb-1.7.so.7 so:libdvdread.so.8 so:libfaac.so.0 so:libfontconfig.so.1 so:libfreetype.so.6 so:libmad.so.0 so:libmp3lame.so.0 so:libpng16.so.16 so:libpostproc.so.57 so:libswresample.so.5 so:libswscale.so.7 so:libtheoradec.so.1 so:libvdpau.so.1 so:libx264.so.164 so:libxvidcore.so.4 so:libz.so.1 p:cmd:mencoder=1.5.0\_git20230221-r0 cmd:mplayer=1.5.0\_git20230221-r0

C:Q1kMycWfXRpZDCCM9wV0rnJzGfzrc= P:mplayer-doc V:1.5.0\_git20230221-r0 A:x86\_64 S:1137382 I:1249280 T:A movie player for linux (documentation) U:http://www.mplayerhq.hu/design7/news.html L:GPL-2.0-or-later o:mplayer m:Natanael Copa <ncopa@alpinelinux.org> t:1684090916 c:39d31d25c00f88889733136589eb6f98536c034b i:docs mplayer=1.5.0\_git20230221-r0

C:Q1BjYrl2/WRQJJ1ORqGB4dJC0d7NM= P:mprocs V:0.6.4-r0 A:x86\_64 S:754844 I:1581056 T:Run multiple commands in parallel U:https://github.com/pvolok/mprocs L:MIT o:mprocs m:Jakub Jirutka <jakub@jirutka.cz> t:1682801956 c:3c8eb0a30b630ad8d347b4aefcc33cbf03c45954 D:so:libc.musl-x86\_64.so.1 so:libgcc\_s.so.1 so:liblua-5.4.so.0 p:cmd:mprocs=0.6.4-r0

C:Q1PSv9wcT/z9mfFO7xEZrJkoBlL3Y= P:mpv V:0.36.0-r0 A:x86\_64 S:1071421 I:2781184 T:Video player based on MPlayer/mplayer2 U:https://mpv.io/ L:GPL-2.0-or-later o:mpv m:Natanael

 Copa <ncopa@alpinelinux.org> t:1690135482

### c:e1b8438e128d658000a455b77bf7174e26dbf5f9

D:so:libEGL.so.1 so:libX11.so.6 so:libXext.so.6 so:libXinerama.so.1 so:libXpresent.so.1 so:libXrandr.so.2 so:libXss.so.1 so:libXv.so.1 so:libarchive.so.13 so:libasound.so.2 so:libass.so.9 so:libavcodec.so.60 so:libavdevice.so.60 so:libavfilter.so.9 so:libavformat.so.60 so:libavutil.so.58 so:libbluray.so.2 so:libc.muslx86\_64.so.1 so:libcdio.so.19 so:libcdio\_cdda.so.2 so:libcdio\_paranoia.so.2 so:libdrm.so.2 so:libdvdnav.so.4 so:libgbm.so.1 so:libjack.so.0 so:libjpeg.so.8 so:liblcms2.so.2 so:libluajit-5.1.so.2 so:libpipewire-0.3.so.0 so:libplacebo.so.264 so:libpulse.so.0 so:librubberband.so.2 so:libshaderc\_shared.so.1 so:libsndio.so.7 so:libswresample.so.5 so:libswscale.so.7 so:libuchardet.so.0 so:libva-drm.so.2 so:libva-wayland.so.2 so:libvax11.so.2 so:libva.so.2 so:libvdpau.so.1 so:libvulkan.so.1 so:libwayland-client.so.0 so:libwayland-cursor.so.0 so:libwayland-egl.so.1 so:libxkbcommon.so.0 so:libz.so.1 so:libzimg.so.2 p:cmd:mpv=0.36.0-r0

### C:Q15TCo2T/fq+ZUNPeBvnmOCsb57H0=

P:mpv-bash-completion V:0.36.0-r0 A:x86\_64 S:3131 I:24576 T:Bash completions for mpv U:https://mpv.io/ L:GPL-2.0-or-later o:mpv m:Natanael Copa <ncopa@alpinelinux.org> t:1690135482 c:e1b8438e128d658000a455b77bf7174e26dbf5f9 i:mpv=0.36.0-r0 bash-completion

C:Q1ieuDdAS5j80a3Po4BWcVPDGqsMc= P:mpv-dbg

V:0.36.0-r0 A:x86\_64 S:7390083 I:17211392 T:Video player based on MPlayer/mplayer2 (debug symbols) U:https://mpv.io/ L:GPL-2.0-or-later o:mpv m:Natanael Copa <ncopa@alpinelinux.org> t:1690135482 c:e1b8438e128d658000a455b77bf7174e26dbf5f9

C:Q1SsqGOSsBH6vNwUWUAbp6CzBO6w8= P:mpv-dev V:0.36.0-r0 A:x86\_64 S:42091

I:167936 T:Video player based on MPlayer/mplayer2 (development files) U:https://mpv.io/ L:GPL-2.0-or-later o:mpv m:Natanael Copa <ncopa@alpinelinux.org> t:1690135482 c:e1b8438e128d658000a455b77bf7174e26dbf5f9 D:mpv-libs=0.36.0-r0 pc:alsa>=1.0.18 pc:dvdnav>=4.2.0 pc:dvdread>=4.1.0 pc:egl>1.4.0 pc:gbm>=17.1.0 pc:jack pc:lcms2>=2.6 pc:libarchive>=3.4.0 pc:libass>=0.12.2 pc:libavcodec>=58.134.100 pc:libavdevice>=58.13.100 pc:libavfilter>=7.110.100 pc:libavformat>=58.76.100 pc:libavutil>=56.70.100 pc:libbluray>=0.3.0 pc:libcdio\_paranoia pc:libdrm>=2.4.75 pc:libjpeg pc:libpipewire- $0.3 \geq -0.3.48$  pc:libplacebo $\geq -4.157.0$  pc:lib $\mu$ se $\geq -1.0$  pc:libswresample $\geq -3.9.100$  pc:libswscale $\geq -5.9.100$  pc:libvadrm>=1.1.0 pc:libva-wayland>=1.1.0 pc:libva-x11>=1.1.0 pc:libva>=1.1.0 pc:luajit>=2.0.0 pc:rubberband>=1.8.0 pc:shaderc pc:sndio pc:uchardet pc:vdpau>=0.2 pc:vulkan pc:wayland-client>=1.20.0 pc:wayland-cursor>=1.20.0 pc:wayland-egl>=9.0.0 pc:wayland-protocols>=1.25 pc:x11>=1.0.0 pc:xext>=1.0.0 pc:xinerama>=1.0.0 pc:xkbcommon>=0.3.0 pc:xpresent>=1.0.0 pc:xrandr>=1.2.0 pc:xscrnsaver>=1.0.0 pc:xv pc:zimg>=2.9 pc:zlib

pkgconfig

p:pc:mpv=2.1.0

C:Q124whD6Blyx0mZGMhuK+D6Zlqshc=

P:mpv-doc V:0.36.0-r0 A:x86\_64 S:297412 I:471040 T:Video player based on MPlayer/mplayer2 (documentation) U:https://mpv.io/ L:GPL-2.0-or-later o:mpv m:Natanael Copa <ncopa@alpinelinux.org> t:1690135482 c:e1b8438e128d658000a455b77bf7174e26dbf5f9 i:docs mpv=0.36.0-r0

C:Q1CPBhLW4q1C/QmmfSrnnHOT/FyVM= P:mpv-libs V:0.36.0-r0 A:x86\_64 S:1026641 I:2625536 T:Video player based on MPlayer/mplayer2 (libraries) U:https://mpv.io/ L:GPL-2.0-or-later o:mpv m:Natanael Copa <ncopa@alpinelinux.org> t:1690135482

#### c:e1b8438e128d658000a455b77bf7174e26dbf5f9

D:so:libEGL.so.1 so:libX11.so.6 so:libXext.so.6 so:libXinerama.so.1 so:libXpresent.so.1 so:libXrandr.so.2 so:libXss.so.1 so:libXv.so.1 so:libarchive.so.13 so:libasound.so.2 so:libass.so.9 so:libavcodec.so.60 so:libavdevice.so.60 so:libavfilter.so.9 so:libavformat.so.60 so:libavutil.so.58 so:libbluray.so.2 so:libc.muslx86\_64.so.1 so:libcdio.so.19 so:libcdio\_cdda.so.2 so:libcdio\_paranoia.so.2 so:libdrm.so.2 so:libdvdnav.so.4 so:libgbm.so.1 so:libjack.so.0 so:libjpeg.so.8 so:liblcms2.so.2 so:libluajit-5.1.so.2 so:libpipewire-0.3.so.0 so:libplacebo.so.264

 so:libpulse.so.0 so:librubberband.so.2 so:libshaderc\_shared.so.1 so:libsndio.so.7 so:libswresample.so.5 so:libswscale.so.7 so:libuchardet.so.0 so:libva-drm.so.2 so:libva-wayland.so.2 so:libva-x11.so.2 so:libva.so.2 so:libvdpau.so.1 so:libvulkan.so.1 so:libwayland-client.so.0 so:libwayland-cursor.so.0 so:libwayland-egl.so.1 so:libxkbcommon.so.0 so:libz.so.1 so:libzimg.so.2

p:so:libmpv.so.2=2.1.0

### C:Q1ME5mvzpbTUQrUi1TSAJ2zLdf9WQ=

P:mpv-zsh-completion V:0.36.0-r0 A:x86\_64 S:4736 I:28672 T:Zsh completions for mpv U:https://mpv.io/ L:GPL-2.0-or-later o:mpv m:Natanael Copa <ncopa@alpinelinux.org> t:1690135482 c:e1b8438e128d658000a455b77bf7174e26dbf5f9 i:mpv=0.36.0-r0 zsh

### C:Q1IPV8EF2GURASPn10TniaK9Jiqic=

P:mqttui V:0.18.0-r1 A:x86\_64 S:1183642 I:2301952 T:Subscribe to a MQTT Topic or publish something quickly from the terminal U:https://github.com/EdJoPaTo/mqttui L:GPL-3.0-or-later o:mqttui m:guddaff <alpine@guddaff.de> t:1682304854 c:708fffcf718e55476e3639453e17bcd61529c933 D:so:libc.musl-x86\_64.so.1 so:libgcc\_s.so.1 p:cmd:mqttui=0.18.0-r1

C:Q159HpIoupFnNDP5+5pX+XWCLUnAc= P:mqttui-bash-completion V:0.18.0-r1

A:x86\_64 S:2317 I:28672 T:Bash completions for mqttui U:https://github.com/EdJoPaTo/mqttui L:GPL-3.0-or-later o:mqttui m:guddaff <alpine@guddaff.de> t:1682304854 c:708fffcf718e55476e3639453e17bcd61529c933 i:mqttui=0.18.0-r1 bash-completion

C:Q1SDPaz9TZSl7v0pmRhqykITNv44o= P:mqttui-fish-completion V:0.18.0-r1 A:x86\_64 S:2320 I:28672 T:Fish completions for mqttui U:https://github.com/EdJoPaTo/mqttui L:GPL-3.0-or-later o:mqttui m:guddaff <alpine@guddaff.de> t:1682304854 c:708fffcf718e55476e3639453e17bcd61529c933 i:mqttui=0.18.0-r1 fish

C:Q1unTbIGG3htaOd1Lk/34ReNa1O/g= P:mqttui-zsh-completion V:0.18.0-r1 A:x86\_64 S:2740 I:28672 T:Zsh completions for mqttui U:https://github.com/EdJoPaTo/mqttui L:GPL-3.0-or-later o:mqttui m:guddaff <alpine@guddaff.de> t:1682304854 c:708fffcf718e55476e3639453e17bcd61529c933 i:mqttui=0.18.0-r1 zsh

C:Q1Nv8OkdJVuqPiCIsz4Ld5/Ou9mIk= P:mrhlpr V:1.2.0-r0 A:x86\_64 S:1767 I:16384

T:postmarketOS tools for interacting with gitlab MRs U:https://gitlab.com/postmarketOS/mrhlpr L:GPL-3.0-or-later o:mrhlpr m:Oliver Smith <ollieparanoid@postmarketos.org> t:1678685453 c:04d7d63092ecf1589de486c421bf757e76f0cef0 D:python3 git mrhlpr-common p:cmd:mrhlpr=1.2.0-r0

C:Q1HhB0SfaaXmm+J9BtbZcymJ2xF0Y= P:mrhlpr-common V:1.2.0-r0 A:x86\_64 S:54165 I:245760 T:postmarketOS tools for interacting with gitlab MRs U:https://gitlab.com/postmarketOS/mrhlpr L:GPL-3.0-or-later o:mrhlpr m:Oliver Smith <ollieparanoid@postmarketos.org> t:1678685453 c:04d7d63092ecf1589de486c421bf757e76f0cef0 D:python3 python3~3.11 p:py3.11:mrhlpr=1.2.0-r0

C:Q1Fefngta+1OY/Sx2i1ia/yFEj2lw= P:mrtest V:1.2.0-r0 A:x86\_64 S:16205 I:106496 T:Installs apks from pmaports/aports MRs U:https://wiki.postmarketos.org/wiki/Mrtest L:GPL-3.0-or-later o:mrhlpr m:Oliver Smith <ollieparanoid@postmarketos.org> t:1678685453 c:04d7d63092ecf1589de486c421bf757e76f0cef0 D:mrhlpr-common=1.2.0-r0 python3~3.11 p:cmd:mrtest=1.2.0-r0 py3.11:mrtest=1.2.0-r0

C:Q1xX/IWmWvJYD6Nb0/hd6RYxSxlrE= P:mruby V:3.2.0-r0 A:x86\_64

S:309887 I:786432 T:Lightweight Ruby U:https://mruby.org L:MIT o:mruby m:Jakub Jirutka <jakub@jirutka.cz> t:1681241195 c:ae93e6a3deb5115d744fa633be3c68a476cb7214 D:so:libc.musl-x86\_64.so.1 so:libgcc\_s.so.1 p:cmd:mruby=3.2.0-r0

C:Q1ZtqkYCp2iKOU51H1mYouzyChAak= P:mruby-dev V:3.2.0-r0 A:x86\_64 S:843405 I:3084288 T:Lightweight Ruby (development files) U:https://mruby.org L:MIT o:mruby m:Jakub Jirutka <jakub@jirutka.cz> t:1681241195 c:ae93e6a3deb5115d744fa633be3c68a476cb7214 p:cmd:mruby-config=3.2.0-r0

C:Q1a58aZgC0zkMVDlEiX1LYGdRGD1E= P:mruby-tools V:3.2.0-r0 A:x86\_64 S:1206331 I:3366912 T:Lightweight Ruby (tools) U:https://mruby.org L:MIT o:mruby m:Jakub Jirutka <jakub@jirutka.cz> t:1681241195 c:ae93e6a3deb5115d744fa633be3c68a476cb7214 D:so:libc.musl-x86\_64.so.1 so:libgcc\_s.so.1 so:libreadline.so.8 p:cmd:mirb=3.2.0-r0 cmd:mrbc=3.2.0-r0 cmd:mrdb=3.2.0-r0 cmd:mruby-strip=3.2.0-r0

C:Q1+oeOVT8G6hiNDw/svl6Rwh8eUgE= P:mrxvt V:0.5.4-r10 A:x86\_64 S:158364

I:397312 T:A multi-tabbed X terminal emulator based on rxvt code U:https://materm.sourceforge.net/wiki/pmwiki.php L:GPL-2.0-or-later o:mrxvt m:Mark Constable <markc@renta.net> t:1665753996 c:ddc5ff891a9c7c0a4cc279527f2343026c3d5ab6 D:so:libX11.so.6 so:libXft.so.2 so:libXpm.so.4 so:libXrender.so.1 so:libc.musl-x86\_64.so.1 so:libfontconfig.so.1 so:libjpeg.so.8 p:cmd:mrxvt=0.5.4-r10

C:Q1qW+RrIr/v9/WOD4Z/gNkcEkmadU= P:mrxvt-doc V:0.5.4-r10 A:x86\_64 S:58668 I:143360 T:A multi-tabbed X terminal emulator based on rxvt code (documentation) U:https://materm.sourceforge.net/wiki/pmwiki.php L:GPL-2.0-or-later o:mrxvt m:Mark Constable <markc@renta.net> t:1665753996 c:ddc5ff891a9c7c0a4cc279527f2343026c3d5ab6 i:docs mrxvt=0.5.4-r10

C:Q1asJX854bAIdGf0tunBFJbCee0Ro= P:msgpack-c V:6.0.0-r0 A:x86\_64 S:13047 I:45056 T:An efficient object serialization library for C U:https://msgpack.org L:BSL-1.0 o:msgpack-c m:Jakub Jirutka <jakub@jirutka.cz> t:1678127404 c:39a98964cc3a9ab3f4a6de9ace9d6defc3db47c8 D:so:libc.musl-x86\_64.so.1 p:so:libmsgpack-c.so.2=2.0.0

C:Q1uMorl55dB45MhWwRT96fdwVai0k= P:msgpack-c-dev V:6.0.0-r0

A:x86\_64 S:33312 I:229376 T:An efficient object serialization library for C (development files) U:https://msgpack.org L:BSL-1.0 o:msgpack-c m:Jakub Jirutka <jakub@jirutka.cz> t:1678127404 c:39a98964cc3a9ab3f4a6de9ace9d6defc3db47c8 D:msgpack-c=6.0.0-r0 pkgconfig p:pc:msgpack-c=6.0.0

C:Q1NY2Iqtsg4zypO8cxrWfF6/bkCZs= P:msgpack-cxx V:6.0.0-r1 A:x86\_64 S:1486 I:8192 T:An efficient object serialization library for C++ U:https://msgpack.org L:BSL-1.0 o:msgpack-cxx m:Jakub Jirutka <jakub@jirutka.cz> t:1681447270 c:b2fed42bb973f379dfd5c6eb41986939aab58112

C:Q1JexeVsJnRjdAAUQ6osfHibQdhwg= P:msgpack-cxx-dev V:6.0.0-r1 A:x86\_64 S:417513 I:7720960 T:An efficient object serialization library for C++ (development files) U:https://msgpack.org L:BSL-1.0 o:msgpack-cxx m:Jakub Jirutka <jakub@jirutka.cz> t:1681447270 c:b2fed42bb973f379dfd5c6eb41986939aab58112 D:boost-dev

C:Q1b2DWKuGm+0O4ln0riov1f0gNqes= P:msgsl V:4.0.0-r0 A:x86\_64 S:22678 I:176128

 Guideline Support Library implementation by Microsoft U:https://github.com/microsoft/GSL L:MIT o:msgsl m:Zeyi Shen <qazxdrcssc2006@163.com> t:1654500526 c:9a2b4c0c653856a09de3add9c00ba9bdb1e1aab9 C:Q1QNUrO+wri7b/owCOKPV9AWvOYf0= P:msitools V:0.101-r3 A:x86\_64 S:205198 I:598016 T:Set of programs to inspect and build Windows Installer (.MSI) files U:https://wiki.gnome.org/msitools L:GPL-2.0-or-later LGPL-2.1-or-later o:msitools m:André Klitzing <aklitzing@gmail.com> t:1682730875 c:774ecdf84b3a861dd2b89a036adfcdf157363f68 D:so:libc.musl-x86\_64.so.1 so:libgcab-1.0.so.0 so:libgio-2.0.so.0 so:libglib-2.0.so.0 so:libgobject-2.0.so.0 so:libgsf-1.so.114 so:libintl.so.8 so:libxml2.so.2 p:so:libmsi.so.0=0.0.0 cmd:msibuild=0.101-r3 cmd:msiextract=0.101-r3 cmd:msiinfo=0.101-r3 cmd:wixlheat=0.101-r3 cmd:wixl=0.101-r3

C:Q1CSt8bPtL4A6Ojcd/ZlB7ACrg2/Y= P:msitools-bash-completion V:0.101-r3 A:x86\_64 S:2741 I:24576 T:Bash completions for msitools U:https://wiki.gnome.org/msitools L:GPL-2.0-or-later LGPL-2.1-or-later o:msitools m:André Klitzing <aklitzing@gmail.com> t:1682730875 c:774ecdf84b3a861dd2b89a036adfcdf157363f68 i:msitools=0.101-r3 bash-completion

T:C++

C:Q13sOT8kuWdqyEoRvqL9q6Mi6I7Vw= P:msitools-dev V:0.101-r3 A:x86\_64 S:639076

### I:3452928

T:Set of programs to inspect and build Windows Installer (.MSI) files (development files) U:https://wiki.gnome.org/msitools L:GPL-2.0-or-later LGPL-2.1-or-later o:msitools m:André Klitzing <aklitzing@gmail.com> t:1682730875 c:774ecdf84b3a861dd2b89a036adfcdf157363f68 D:msitools=0.101-r3 pc:gio-2.0 pkgconfig p:pc:libmsi-1.0=0.101

C:Q1fkjNin0hys5q/K2b7PX4Dq+wKQY= P:msitools-lang V:0.101-r3 A:x86\_64 S:25976 I:421888 T:Languages for package msitools U:https://wiki.gnome.org/msitools L:GPL-2.0-or-later LGPL-2.1-or-later o:msitools m:André Klitzing <aklitzing@gmail.com> t:1682730875 c:774ecdf84b3a861dd2b89a036adfcdf157363f68 i:msitools=0.101-r3 lang

C:Q1WdqN/gHULj450RZtk0DRKKOQ+Vk= P:msmtp V:1.8.23-r0 A:x86\_64 S:70745 I:180224 T:SMTP client with a sendmail compatible interface U:https://marlam.de/msmtp/ L:GPL-3.0-or-later o:msmtp m:Natanael Copa <ncopa@alpinelinux.org> t:1675198086 c:9b6fa188548acb028268a6749c0d26eab7aa16dc D:so:libc.musl-x86\_64.so.1 so:libgnutls.so.30 so:libidn2.so.0 so:libintl.so.8 p:cmd:msmtp=1.8.23-r0 cmd:msmtpd=1.8.23-r0

C:Q1hrWrXiretoYsN+recB9fMguIgdY= P:msmtp-doc V:1.8.23-r0 A:x86\_64 S:45987

### I:151552

T:SMTP client with a sendmail compatible interface (documentation) U:https://marlam.de/msmtp/ L:GPL-3.0-or-later o:msmtp m:Natanael Copa <ncopa@alpinelinux.org> t:1675198086 c:9b6fa188548acb028268a6749c0d26eab7aa16dc i:docs msmtp=1.8.23-r0

### C:Q1s6EpUUhTBRp0OyoPVlKKGBRN2u0=

P:msmtp-lang V:1.8.23-r0 A:x86\_64 S:90615 I:380928 T:Languages for package msmtp U:https://marlam.de/msmtp/ L:GPL-3.0-or-later o:msmtp m:Natanael Copa <ncopa@alpinelinux.org> t:1675198086 c:9b6fa188548acb028268a6749c0d26eab7aa16dc i:msmtp=1.8.23-r0 lang

C:Q1NuRb+mK2sN9aAdsqZDAegjYdQm8= P:msmtp-openrc V:1.8.23-r0 A:x86\_64 S:1946 I:24576 T:SMTP client with a sendmail compatible interface (OpenRC init scripts) U:https://marlam.de/msmtp/ L:GPL-3.0-or-later o:msmtp m:Natanael Copa <ncopa@alpinelinux.org> t:1675198086 c:9b6fa188548acb028268a6749c0d26eab7aa16dc i:openrc msmtp=1.8.23-r0

C:Q1UMZAde9kapfkOMbex+b0g1xNQIM= P:msmtp-vim V:1.8.23-r0 A:x86\_64 S:2903 I:28672 T:Vim syntax for msmtp

U:https://marlam.de/msmtp/ L:GPL-3.0-or-later o:msmtp m:Natanael Copa <ncopa@alpinelinux.org> t:1675198086 c:9b6fa188548acb028268a6749c0d26eab7aa16dc

C:Q1w+j+UtIGkL/n43ADb/lXp0Tvmpg= P:msttcorefonts-installer V:3.8-r1 A:x86\_64 S:6394 I:57344 T:Installer for Microsoft TrueType core fonts U:https://packages.debian.org/sid/ttf-mscorefonts-installer L:GPL-2.0-or-later o:msttcorefonts-installer m:Leonardo Arena <rnalrd@alpinelinux.org> t:1644135524 c:b507220eacee4b26284cf785c4c5fae602221f0a D:cabextract wget /bin/sh p:cmd:update-ms-fonts=3.8-r1

C:Q1IBNqP8BKueGis7Pt/1IM4/xsb1k= P:mtdev V:1.1.6-r2 A:x86\_64 S:9823 I:32768 T:Multitouch Protocol Translation Library Development Package U:http://bitmath.org/code/mtdev/ L:MIT o:mtdev m:Natanael Copa <ncopa@alpinelinux.org> t:1677558055 c:3e6241a30a003ae290a9dc4a26d4454ab2d1139c D:so:libc.musl-x86\_64.so.1 p:so:libmtdev.so.1=1.0.0

C:Q1NqKvlued1CJawZCwnLZxCpKDKjs= P:mtdev-dev V:1.1.6-r2 A:x86\_64 S:8650 I:65536 T:Multitouch Protocol Translation Library Development Package (development files) U:http://bitmath.org/code/mtdev/

# L:MIT

o:mtdev m:Natanael Copa <ncopa@alpinelinux.org> t:1677558055 c:3e6241a30a003ae290a9dc4a26d4454ab2d1139c D:linux-headers mtdev=1.1.6-r2 pkgconfig so:libc.musl-x86\_64.so.1 so:libmtdev.so.1 p:pc:mtdev=1.1.6 cmd:mtdev-test=1.1.6-r2

# C:Q1MCDiEoGGwckCo05gwWUFhB7Q0W8=

P:mtex2mml V:1.3.1-r1 A:x86\_64 S:79324 I:233472 T:A Bison grammar to convert TeX math into MathML U:https://github.com/gjtorikian/mtex2MML L:GPL-2.0 MPL-2.0 LGPL-2.1 o:mtex2mml m:Jakub Jirutka <jakub@jirutka.cz> t:1514664350 c:63f5e7d295659a855709901ce22a3e5f40fce455 D:so:libc.musl-x86\_64.so.1 p:cmd:mtex2MML=1.3.1-r1

C:Q1I8q41wAhMo58GtB2VTTCZkZOwwQ= P:mtex2mml-dev V:1.3.1-r1 A:x86\_64 S:117312 I:557056 T:A Bison grammar to convert TeX math into MathML (development files) U:https://github.com/gjtorikian/mtex2MML L:GPL-2.0 MPL-2.0 LGPL-2.1 o:mtex2mml m:Jakub Jirutka <jakub@jirutka.cz> t:1514664350 c:63f5e7d295659a855709901ce22a3e5f40fce455 D:mtex2mml-libs=1.3.1-r1 pkgconfig p:pc:libmtex2MML=0

C:Q1+2QVVqUwRFidHv8oW3DHIOUXlkU= P:mtex2mml-fixtures V:1.3.1-r1 A:x86\_64 S:164607 I:3756032 T:A Bison grammar to convert TeX math into MathML (test fixtures) U:https://github.com/gjtorikian/mtex2MML L:GPL-2.0 MPL-2.0 LGPL-2.1 o:mtex2mml m:Jakub Jirutka <jakub@jirutka.cz> t:1514664350 c:63f5e7d295659a855709901ce22a3e5f40fce455

C:Q1c7hgBkT8PwAI2ZrhD6N5Ll3Ya4A= P:mtex2mml-libs V:1.3.1-r1 A:x86\_64 S:78798 I:233472 T:A Bison grammar to convert TeX math into MathML (libraries) U:https://github.com/gjtorikian/mtex2MML L:GPL-2.0 MPL-2.0 LGPL-2.1 o:mtex2mml m:Jakub Jirutka <jakub@jirutka.cz> t:1514664350 c:63f5e7d295659a855709901ce22a3e5f40fce455 D:so:libc.musl-x86\_64.so.1 p:so:libmtex2MML.so.1.3.1=1.3.1

C:Q1kiNuVE8mCgcC0ruoAQp2U9UdKw8= P:mtr V:0.95-r2 A:x86\_64 S:44418 I:122880 T:Full screen ncurses traceroute tool U:https://www.bitwizard.nl/mtr/ L:GPL-2.0-only o:mtr m:Kevin Daudt <kdaudt@alpinelinux.org> t:1669150331 c:3d22424e7178b20100447d99cc45b783fbf73263 D:so:libc.musl-x86\_64.so.1 so:libjansson.so.4 so:libncursesw.so.6 p:cmd:mtr-packet=0.95-r2 cmd:mtr=0.95-r2

C:Q1O2qNE9XnCfzRsFk9LWE1LqlLRoE= P:mtr-bash-completion V:0.95-r2 A:x86\_64 S:2313 I:24576 T:Bash completion for mtr U:https://www.bitwizard.nl/mtr/
L:GPL-2.0-only o:mtr m:Kevin Daudt <kdaudt@alpinelinux.org> t:1669150331 c:3d22424e7178b20100447d99cc45b783fbf73263 i:mtr=0.95-r2 bash-completion

C:Q1Hnte5Y1DT/XuQizsxsxALH4pDnw= P:mtr-doc V:0.95-r2 A:x86\_64 S:10495 I:45056 T:Full screen ncurses traceroute tool (documentation) U:https://www.bitwizard.nl/mtr/ L:GPL-2.0-only o:mtr m:Kevin Daudt <kdaudt@alpinelinux.org> t:1669150331 c:3d22424e7178b20100447d99cc45b783fbf73263 i:docs mtr=0.95-r2

C:Q1nfmO5J8FYhks32tUA//VpICwM6g= P:mtr-gtk V:0.95-r2 A:x86\_64 S:57625 I:167936 T:The GTK+ interface for mtr U:https://www.bitwizard.nl/mtr/ L:GPL-2.0-only o:mtr m:Kevin Daudt <kdaudt@alpinelinux.org> t:1669150331 c:3d22424e7178b20100447d99cc45b783fbf73263 D:so:libc.musl-x86\_64.so.1 so:libgdk\_pixbuf-2.0.so.0 so:libglib-2.0.so.0 so:libgobject-2.0.so.0 so:libgtk-x11-2.0.so.0 so:libjansson.so.4 so:libncursesw.so.6 p:cmd:mtr-gtk=0.95-r2 cmd:mtr-packet-gtk=0.95-r2

C:Q1FJVSV70RXxLQX6kHF6+t8GTEc7M= P:mtxclient V:0.9.2-r1 A:x86\_64 S:860680 I:3899392 T:Client API library for Matrix, built on top of Boost.Asio U:https://github.com/nheko-reborn/mtxclient

## L:MIT

o:mtxclient m:Síle Ekaterin Liszka <sheila@vulpine.house> t:1681447270 c:b2fed42bb973f379dfd5c6eb41986939aab58112 D:so:libc.musl-x86\_64.so.1 so:libcoeurl.so.0.3 so:libcrypto.so.3 so:libfmt.so.9 so:libgcc\_s.so.1 so:libolm.so.3 so:libre2.so.10 so:libspdlog.so.1.11 so:libstdc++.so.6 p:so:libmatrix\_client.so.0.9.2=0.9.2

C:Q1yZB0vfSLiwhwfSvAdWPr2KvyfmY= P:mtxclient-dev V:0.9.2-r1 A:x86\_64 S:77150 I:606208 T:Client API library for Matrix, built on top of Boost.Asio (development files) U:https://github.com/nheko-reborn/mtxclient L:MIT o:mtxclient m:Síle Ekaterin Liszka <sheila@vulpine.house> t:1681447270 c:b2fed42bb973f379dfd5c6eb41986939aab58112 D:boost-dev coeurl-dev libsodium-dev nlohmann-json olm-dev openssl-dev>3 re2-dev zlib-dev mtxclient=0.9.2-r1

C:Q1mnStfcm5VJ2xFQOHlOsKQejohFw= P:mu V:1.8.13-r0 A:x86\_64 S:258584 I:618496 T:A collection of utilities for indexing and searching Maildirs U:http://www.djcbsoftware.nl/code/mu L:GPL-3.0 o:mu t:1674903762 c:cc837a36cb72c0cfea2cc37e01052c6ec0109251 D:sqlite so:libc.musl-x86\_64.so.1 so:libgcc\_s.so.1 so:libgio-2.0.so.0 so:libglib-2.0.so.0 so:libgmime-3.0.so.0 so:libgobject-2.0.so.0 so:libstdc++.so.6 so:libxapian.so.30 p:cmd:mu=1.8.13-r0 C:Q1fIOJe+o4edk6iAx7dNXm5XzOB90=

P:mu-doc V:1.8.13-r0 A:x86\_64 S:121003 I:401408

T:A collection of utilities for indexing and searching Maildirs (documentation) U:http://www.djcbsoftware.nl/code/mu L:GPL-3.0 o:mu t:1674903762 c:cc837a36cb72c0cfea2cc37e01052c6ec0109251 i:docs mu=1.8.13-r0 C:Q1jphVqPs4CnYG6brAptqZ25Cvv6E= P:mu4e V:1.8.13-r0 A:x86\_64 S:217061 I:1003520 T:Emacs-based e-mail client which uses mu as its back-end

U:http://www.djcbsoftware.nl/code/mu L:GPL-3.0 o:mu

t:1674903762 c:cc837a36cb72c0cfea2cc37e01052c6ec0109251 D:mu=1.8.13-r0 cmd:emacs

C:Q1TFSHQdlPPFBA8Dru/f7FExOA0o4=

P:muacme V:0.6.0-r0 A:x86\_64 S:10815 I:86016 T:A convenient wrapper for the ACMEv2 client uacme U:https://github.com/jirutka/muacme L:MIT o:muacme m:Jakub Jirutka <jakub@jirutka.cz> t:1678453857 c:040c6e4d9e316e73744e08081654ab4da244a7ee D:uacme openssl /bin/sh p:cmd:muacme-acmedns=0.6.0-r0 cmd:muacme=0.6.0-r0

C:Q1UZZRMugRG2Ty9iqy+Er/q++v3xE= P:mugshot V:0.4.3-r4 A:x86\_64 S:90683 I:696320 T:Lightweight user configuration utility U:https://github.com/bluesabre/mugshot L:GPL-3.0-or-later

o:mugshot m:knuxify <knuxify@gmail.com> t:1682180958 c:6b33280b1d73c00c3150d1a5995b707248281982 D:python3 shadow py3-cairo py3-gobject3 py3-pexpect python3~3.11 p:cmd:mugshot=0.4.3-r4 py3.11:mugshot=0.4.3-r4 py3.11:mugshot\_lib=0.4.3-r4

C:Q1eSqOifSy+0V2MCT7ipt3W3zLVo4= P:mugshot-doc V:0.4.3-r4 A:x86\_64 S:5980 I:45056 T:Lightweight user configuration utility (documentation) U:https://github.com/bluesabre/mugshot L:GPL-3.0-or-later o:mugshot m:knuxify <knuxify@gmail.com> t:1682180958 c:6b33280b1d73c00c3150d1a5995b707248281982 i:docs mugshot=0.4.3-r4

C:Q1C0sOjKckkpBoAmraeGXNbvEvpCc=

P:mugshot-lang V:0.4.3-r4 A:x86\_64 S:50666 I:524288 T:Languages for package mugshot U:https://github.com/bluesabre/mugshot L:GPL-3.0-or-later o:mugshot m:knuxify <knuxify@gmail.com> t:1682180958 c:6b33280b1d73c00c3150d1a5995b707248281982 D:python3 shadow py3-cairo py3-gobject3 py3-pexpect i:mugshot=0.4.3-r4 lang

### C:Q1KlBFs1rSdWPpMa1H/rayhQvamAo=

P:mugshot-pyc V:0.4.3-r4 A:x86\_64 S:51720 I:184320 T:Precompiled Python bytecode for mugshot U:https://github.com/bluesabre/mugshot L:GPL-3.0-or-later

o:mugshot m:knuxify <knuxify@gmail.com> t:1682180958 c:6b33280b1d73c00c3150d1a5995b707248281982 D:python3 shadow py3-cairo py3-gobject3 py3-pexpect python3~3.11 i:mugshot=0.4.3-r4 pyc

C:Q1PjGc2heFHZaXcQUeM/qvqFFvpO8= P:mujs V:1.3.2-r0 A:x86\_64 S:145525 I:352256 T:An embeddable JavaScript interpreter U:https://mujs.com/ L:ISC o:mujs m:Jakub Jirutka <jakub@jirutka.cz> t:1670196996 c:b243b47ea8b103136c7c36e3eb88d1bde16a260a D:so:libc.musl-x86\_64.so.1 so:libreadline.so.8 p:cmd:mujs=1.3.2-r0

C:Q1X7yJfOTfx9CbiFIU+bXQXvBF9gE=

P:mujs-dev V:1.3.2-r0 A:x86\_64 S:168873 I:598016 T:An embeddable JavaScript interpreter (development files) U:https://mujs.com/ L:ISC o:mujs m:Jakub Jirutka <jakub@jirutka.cz> t:1670196996 c:b243b47ea8b103136c7c36e3eb88d1bde16a260a D:mujs-libs=1.3.2-r0 pkgconfig p:pc:mujs=1.3.2

C:Q18pJNznnqnWtCncYnoeL5KKSH9Qg= P:mujs-libs V:1.3.2-r0 A:x86\_64 S:131224 I:315392 T:An embeddable JavaScript interpreter (libraries) U:https://mujs.com/

L:ISC

o:mujs m:Jakub Jirutka <jakub@jirutka.cz> t:1670196996 c:b243b47ea8b103136c7c36e3eb88d1bde16a260a D:so:libc.musl-x86\_64.so.1 p:so:libmujs.so.3=3.2

C:Q1G209CtLqrHsNoILXRLl/apggrxw= P:multicast-relay V:1.3.1-r0 A:x86\_64 S:12387 I:65536 T:Relay broadcast and multicast packets between interfaces U:https://github.com/alsmith/multicast-relay L:GPL-3.0-or-later o:multicast-relay m:Magnus Sandin <magnus.sandin@gmail.com> t:1648059944 c:d7a564226b9d5906a17601b68f6ac6453255452f D:python3 py3-netifaces p:cmd:multicast-relay.py=1.3.1-r0

C:Q1Yl1er6lRi7DOBZYehSbHu/cd3Ws= P:multicast-relay-doc V:1.3.1-r0 A:x86\_64 S:3614 I:28672 T:Relay broadcast and multicast packets between interfaces (documentation) U:https://github.com/alsmith/multicast-relay L:GPL-3.0-or-later o:multicast-relay m:Magnus Sandin <magnus.sandin@gmail.com> t:1648059944 c:d7a564226b9d5906a17601b68f6ac6453255452f

i:docs multicast-relay=1.3.1-r0

C:Q1izMWCR2FwCznIL55wx49k8+cVRw= P:multicast-relay-openrc V:1.3.1-r0 A:x86\_64 S:2117 I:24576 T:Relay broadcast and multicast packets between interfaces (OpenRC init scripts) U:https://github.com/alsmith/multicast-relay

L:GPL-3.0-or-later o:multicast-relay m:Magnus Sandin <magnus.sandin@gmail.com> t:1648059944 c:d7a564226b9d5906a17601b68f6ac6453255452f i:openrc multicast-relay=1.3.1-r0

C:Q1ixrlpXUAFsXzFeXghn8nSnL02UQ= P:multirun V:1.0.0-r2 A:x86\_64 S:4880 I:28672 T:A minimalist init process designed for Docker. U:https://nicolas-van.github.io/multirun/ L:MIT o:multirun m:TBK <alpine@jjtc.eu> t:1666619692 c:6d3f459f1e2a47230cb5fb845d196b48fbbe1ae5 D:so:libc.musl-x86\_64.so.1 p:cmd:multirun=1.0.0-r2

C:Q1/EE/6dt1+yuMmQMDRx03l0ZMxR0= P:multisort V:1.1-r2 A:x86\_64 S:5289 I:28672 T:Tool to merge multiple logfiles U:https://www.xach.com/multisort/ L:GPL-2.0-or-later o:multisort m:Timo Teräs <timo.teras@iki.fi> t:1666619692 c:6d3f459f1e2a47230cb5fb845d196b48fbbe1ae5 D:so:libc.musl-x86\_64.so.1 p:cmd:multisort=1.1-r2

C:Q1agTt38DIrZzpA+apGS/RPjD66pc= P:multitail V:7.0.0-r1 A:x86\_64 S:121006 I:286720 T:MultiTail lets you view one or multiple files like the original tail program U:http://www.vanheusden.com/multitail

L:Apache-2.0 o:multitail m:Francesco Colista <fcolista@alpinelinux.org> t:1674201382 c:5f0f124669113ae792b7f08d9003ed395baac237 D:ncurses coreutils so:libc.musl-x86\_64.so.1 so:libncursesw.so.6 so:libpanelw.so.6 p:cmd:multitail=7.0.0-r1

C:Q1HEWYucdm24pVQVUJ8sxX8Mlt2/8=

P:multitail-doc V:7.0.0-r1 A:x86\_64 S:17723 I:69632 T:MultiTail lets you view one or multiple files like the original tail program (documentation) U:http://www.vanheusden.com/multitail L:Apache-2.0 o:multitail m:Francesco Colista <fcolista@alpinelinux.org> t:1674201382 c:5f0f124669113ae792b7f08d9003ed395baac237 i:docs multitail=7.0.0-r1

C:Q1eoXC3X8s24vZFR9/NxZVKmNiva0=

P:mumble V:1.4.287-r4 A:x86\_64 S:4516256 I:8773632 T:Low-latency, high quality voice chat software U:https://wiki.mumble.info/ L:BSD-3-Clause o:mumble m:Johannes Matheis <jomat+alpinebuild@jmt.gr> t:1683355177 c:8c8062768ed5ede45ec57ac36f6f9870d800182e D:qt5-qtbase-sqlite so:libPocoFoundation.so.94 so:libPocoXML.so.94 so:libPocoZip.so.94 so:libQt5Core.so.5 so:libQt5DBus.so.5 so:libQt5Gui.so.5 so:libQt5Network.so.5 so:libQt5Sql.so.5 so:libQt5Svg.so.5 so:libQt5Widgets.so.5 so:libQt5Xml.so.5 so:libX11.so.6 so:libXi.so.6 so:libasound.so.2 so:libc.musl-x86\_64.so.1

so:libcrypto.so.3 so:libdns\_sd.so.1 so:libgcc\_s.so.1 so:libprotobuf.so.32 so:libsndfile.so.1 so:libspeex.so.1 so:libspeexdsp.so.1 so:libssl.so.3 so:libstdc++.so.6 p:cmd:mumble-overlay=1.4.287-r4 cmd:mumble=1.4.287-r4

C:O15VSmiMCn4OL2Fps7mteDtgdMcoE= P:mumble-doc V:1.4.287-r4 A:x86\_64

S:4842 I:40960 T:Low-latency, high quality voice chat software (documentation) U:https://wiki.mumble.info/ L:BSD-3-Clause o:mumble m:Johannes Matheis  $\le$ jomat+alpinebuild@jmt.gr> t:1683355177 c:8c8062768ed5ede45ec57ac36f6f9870d800182e i:docs mumble=1.4.287-r4

C:Q16jRqijmneDwD7ZsNZzeytVIL04o= P:munin V:2.0.72-r1 A:x86\_64 S:653091 I:1675264 T:A distributed monitoring/graphing tool U:https://munin-monitoring.org/ L:GPL-2.0-only o:munin m:Stefan Wagner <stw@bit-strickerei.de> t:1682476484 c:fd8037d2678457c893a42afbb141d15ecee65d4b D:rrdtool perl-rrd perl-html-template perl-io-socket-inet6 perl-uri p:cmd:munin-check=2.0.72-r1 cmd:munin-cron=2.0.72-r1

C:Q1CC1FwXvVnpo6cyQv0xKBzzd6nK0= P:munin-node V:2.0.72-r1 A:x86\_64 S:369475 I:2031616 T:A distributed monitoring/graphing tool U:https://munin-monitoring.org/ L:GPL-2.0-only o:munin m:Stefan Wagner <stw@bit-strickerei.de> t:1682476484 c:fd8037d2678457c893a42afbb141d15ecee65d4b D:bash perl perl-net-snmp perl-log-log4perl perl-net-ssleay perl-net-server perl-date-manip perl-file-copy-recursive perl-fcgi /bin/sh p:cmd:munin-get=2.0.72-r1 cmd:munin-node-configure=2.0.72-r1 cmd:munin-node=2.0.72-r1 cmd:munin-run= $2.0.72$ -r1 cmd:munindoc= $2.0.72$ -r1

C:Q1ma5UaCc4FkS58QU849nkrbvEovA= P:muparser

V:2.3.4-r0 A:x86\_64 S:179800 I:516096 T:Fast math parser library U:https://beltoforion.de/en/muparser/ L:BSD-2-Clause o:muparser m:Antoni Aloy <aaloytorrens@gmail.com> t:1681608809 c:9b80d0002e58aedee81e721e0d8e36f8dacb891e D:so:libc.musl-x86\_64.so.1 so:libgcc\_s.so.1 so:libgomp.so.1 so:libstdc++.so.6 p:so:libmuparser.so.2=2.3.4

#### C:Q1Cus2NCo1TA+zLLlxWbEYKYqx3MY=

P:muparser-dev V:2.3.4-r0 A:x86\_64 S:27003 I:200704 T:Fast math parser library (development files) U:https://beltoforion.de/en/muparser/ L:BSD-2-Clause o:muparser m:Antoni Aloy <aaloytorrens@gmail.com> t:1681608809 c:9b80d0002e58aedee81e721e0d8e36f8dacb891e D:muparser=2.3.4-r0 pkgconfig p:pc:muparser=2.3.4

## C:Q1RWMIzQY4/8dxxrQs3EwyJOgfDSU=

P:muparser-doc V:2.3.4-r0 A:x86\_64 S:2371 I:24576 T:Fast math parser library (documentation) U:https://beltoforion.de/en/muparser/ L:BSD-2-Clause o:muparser m:Antoni Aloy <aaloytorrens@gmail.com> t:1681608809 c:9b80d0002e58aedee81e721e0d8e36f8dacb891e i:docs muparser=2.3.4-r0

C:Q1S4xEvo0OMQbjPUBIIypEik5rj1U= P:mupdf

V:1.22.2-r0 A:x86\_64 S:4197 I:57344 T:Lightweight PDF and XPS viewer U:https://mupdf.com L:AGPL-3.0-or-later o:mupdf m:Daniel Sabogal <dsabogalcc@gmail.com> t:1686980164 c:fa3ec10eef1dbb885dc2fdc126c62f782970350a D:mupdf-viewer p:cmd:mupdf=1.22.2-r0

C:Q1I2cbQamewDV0L2mGYC5duribDao= P:mupdf-dev V:1.22.2-r0 A:x86\_64 S:148783 I:806912 T:Lightweight PDF and XPS viewer (development files) U:https://mupdf.com L:AGPL-3.0-or-later o:mupdf m:Daniel Sabogal <dsabogalcc@gmail.com> t:1686980164 c:fa3ec10eef1dbb885dc2fdc126c62f782970350a D:mupdf-libs=1.22.2-r0 pkgconfig p:pc:mupdf=1.22.2

C:Q1HcFgP8oGjJBwa/CwZUmOtOcllT4= P:mupdf-doc V:1.22.2-r0 A:x86\_64 S:947240 I:1646592 T:Lightweight PDF and XPS viewer (documentation) U:https://mupdf.com L:AGPL-3.0-or-later o:mupdf m:Daniel Sabogal <dsabogalcc@gmail.com> t:1686980164 c:fa3ec10eef1dbb885dc2fdc126c62f782970350a i:docs mupdf=1.22.2-r0

C:Q176LDzaivGfx6W96t662mZUztjH0= P:mupdf-gl V:1.22.2-r0

A:x86\_64 S:168274 I:442368 T:Lightweight PDF and XPS viewer with OpenGL backend U:https://mupdf.com L:AGPL-3.0-or-later o:mupdf m:Daniel Sabogal <dsabogalcc@gmail.com> t:1686980164 c:fa3ec10eef1dbb885dc2fdc126c62f782970350a k:100 D:so:libGL.so.1 so:libX11.so.6 so:libXrandr.so.2 so:libc.musl-x86\_64.so.1 so:libcrypto.so.3 so:libmujs.so.3 so:libmupdf.so.1.22 p:mupdf-viewer cmd:mupdf-gl=1.22.2-r0

C:Q1DkrMSHery4q8GFM5o2Lv/bH43WQ= P:mupdf-libs V:1.22.2-r0 A:x86\_64 S:33453986 I:48308224 T:Lightweight PDF and XPS viewer (libraries) U:https://mupdf.com L:AGPL-3.0-or-later o:mupdf m:Daniel Sabogal <dsabogalcc@gmail.com> t:1686980164 c:fa3ec10eef1dbb885dc2fdc126c62f782970350a D:so:libc.musl-x86\_64.so.1 so:libfreetype.so.6 so:libgumbo.so.1 so:libharfbuzz.so.0 so:libjbig2dec.so.0 so:libjpeg.so.8 so:libmujs.so.3 so:libopenjp2.so.7 so:libz.so.1 p:so:libmupdf.so.1.22=1.22.2

C:Q1NiDfTQNvkY1kUyEUNVfEwfF/pqU= P:mupdf-tools V:1.22.2-r0 A:x86\_64 S:169386 I:466944 T:Tools for a lightweight PDF and XPS viewer U:https://mupdf.com L:AGPL-3.0-or-later o:mupdf m:Daniel Sabogal <dsabogalcc@gmail.com> t:1686980164 c:fa3ec10eef1dbb885dc2fdc126c62f782970350a D:so:libc.musl-x86\_64.so.1 so:libcrypto.so.3 so:libmujs.so.3 so:libmupdf.so.1.22 p:cmd:muraster=1.22.2-r0 cmd:mutool=1.22.2-r0

C:Q1sJobnhy/ycOm4jWIkUw7hRRObZM= P:mupdf-x11 V:1.22.2-r0 A:x86\_64 S:66288 I:167936 T:Lightweight PDF and XPS viewer with X11 backend U:https://mupdf.com L:AGPL-3.0-or-later o:mupdf m:Daniel Sabogal <dsabogalcc@gmail.com> t:1686980164 c:fa3ec10eef1dbb885dc2fdc126c62f782970350a k:10 D:so:libX11.so.6 so:libXext.so.6 so:libc.musl-x86\_64.so.1 so:libcurl.so.4 so:libmupdf.so.1.22 p:mupdf-viewer cmd:mupdf-x11-curl=1.22.2-r0 cmd:mupdf-x11=1.22.2-r0

## C:Q1pXVOUWDYc1AAoMHxDG/vLCEgWk8=

P:mupen64plus V:2.5.9-r2 A:x86\_64 S:1108374 I:3637248 T:Mupen64Plus is a cross-platform plugin-based N64 emulator. U:https://mupen64plus.org/ L:GPL-2.0-only o:mupen64plus m:Alex McGrath <amk@amk.ie> t:1681447270 c:b2fed42bb973f379dfd5c6eb41986939aab58112 D:so:libGLESv2.so.2 so:libSDL2-2.0.so.0 so:libboost\_filesystem.so.1.82.0 so:libc.musl-x86\_64.so.1 so:libgcc\_s.so.1 so:libpng16.so.16 so:libsamplerate.so.0 so:libstdc++.so.6 so:libz.so.1 p:so:libmupen64plus.so.2=2.0.0 cmd:mupen64plus=2.5.9-r2

C:Q1vBm8mQE8bH6VbsNrJ3ucDnBKVOc= P:mupen64plus-doc V:2.5.9-r2 A:x86\_64 S:4294 I:24576 T:Mupen64Plus is a cross-platform plugin-based N64 emulator. (documentation) U:https://mupen64plus.org/ L:GPL-2.0-only o:mupen64plus m: Alex McGrath  $\langle$ amk@amk.ie $\rangle$ 

t:1681447270 c:b2fed42bb973f379dfd5c6eb41986939aab58112 i:docs mupen64plus=2.5.9-r2

C:Q1dZwgSZNVTfPrbMT9uI2RT/wG9v0= P:murmur V:1.4.287-r4 A:x86\_64 S:323671 I:864256 T:Murmur is the server component of Mumble U:https://wiki.mumble.info/ L:BSD-3-Clause o:mumble m:Johannes Matheis <jomat+alpinebuild@jmt.gr> t:1683355177 c:8c8062768ed5ede45ec57ac36f6f9870d800182e D:qt5-qtbase-sqlite /bin/sh so:libQt5Core.so.5 so:libQt5DBus.so.5 so:libQt5Network.so.5 so:libQt5Sql.so.5 so:libQt5Xml.so.5 so:libc.musl-x86\_64.so.1 so:libcap.so.2 so:libcrypto.so.3 so:libdns\_sd.so.1 so:libgcc\_s.so.1 so:libprotobuf.so.32 so:libssl.so.3 so:libstdc++.so.6 p:cmd:mumble-server-user-wrapper=1.4.287-r4 cmd:murmurd=1.4.287-r4

C:Q1wj2m8MnyxYs1o7ObJpfBYWRfVGg=

P:murmur-doc V:1.4.287-r4 A:x86\_64 S:5356 I:40960 T:Documentation for the server component of Mumble (documentation) U:https://wiki.mumble.info/ L:BSD-3-Clause o:mumble m:Johannes Matheis <jomat+alpinebuild@jmt.gr> t:1683355177 c:8c8062768ed5ede45ec57ac36f6f9870d800182e i:docs mumble=1.4.287-r4

C:Q1zOGGH910+KHXqR/VjC9TLbHpcu8=

P:murmur-openrc V:1.4.287-r4 A:x86\_64 S:1869 I:16384 T:Low-latency, high quality voice chat software (OpenRC init scripts) U:https://wiki.mumble.info/ L:BSD-3-Clause o:mumble m:Johannes Matheis <jomat+alpinebuild@jmt.gr>

t:1683355177 c:8c8062768ed5ede45ec57ac36f6f9870d800182e i:murmur=1.4.287-r4 openrc

C:Q1vrwW80dUFfMFsYv1UeOv9UKwDds=

P:musescore V:4.0.2-r1 A:x86\_64 S:71483010 I:115269632 T:Create, play and print beautiful sheet music U:https://musescore.org/ L:GPL-3.0-only o:musescore m:Justin Berthault <justin.berthault@zaclys.net> t:1681990760 c:9a12dd16811499550c9cbb5492f591e65349cf80 D:qt5-qtgraphicaleffects qt5-qtquickcontrols qt5-qtquickcontrols2 so:libFLAC++.so.10 so:libFLAC.so.12 so:libQt5Core.so.5 so:libQt5Gui.so.5 so:libQt5Network.so.5 so:libQt5NetworkAuth.so.5 so:libQt5PrintSupport.so.5 so:libQt5Qml.so.5 so:libQt5Quick.so.5 so:libQt5QuickWidgets.so.5 so:libQt5Svg.so.5 so:libQt5Widgets.so.5

so:libQt5Xml.so.5 so:libQt5XmlPatterns.so.5 so:libasound.so.2 so:libc.musl-x86\_64.so.1 so:libfreetype.so.6 so:libgcc\_s.so.1 so:libmp3lame.so.0 so:libopusenc.so.0 so:libsndfile.so.1 so:libstdc++.so.6 so:libz.so.1

p:cmd:mscore=4.0.2-r1

C:Q1ivq0ICASGwwkTm0IYuaFJhSdSyw=

P:musescore-doc V:4.0.2-r1 A:x86\_64 S:8472 I:28672 T:Create, play and print beautiful sheet music (documentation) U:https://musescore.org/ L:GPL-3.0-only o:musescore m:Justin Berthault <justin.berthault@zaclys.net> t:1681990760 c:9a12dd16811499550c9cbb5492f591e65349cf80 i:docs musescore=4.0.2-r1

C:Q1jQ0rOHthkwGNNEH687XM9qzaL0Q= P:musescore-lang V:4.0.2-r1 A:x86\_64 S:6598678 I:27422720 T:Translations for musescore

U:https://musescore.org/ L:GPL-3.0-only o:musescore m:Justin Berthault <justin.berthault@zaclys.net> t:1681990760 c:9a12dd16811499550c9cbb5492f591e65349cf80 D:qt5-qtgraphicaleffects qt5-qtquickcontrols qt5-qtquickcontrols2 i:musescore=4.0.2-r1 lang

C:Q1mfmYxMBuM7hnRcIqm51srVWZtj4= P:mustach V:1.2.5-r0 A:x86\_64 S:11925 I:49152 T:C implementation of the mustache template specification U:https://gitlab.com/jobol/mustach L:Apache-2.0 o:mustach m:Lucas Ramage <lucas.ramage@infinite-omicron.com> t:1678292111 c:cb28abb610b15d911b0a0a3a87cf0774dcc92168 D:so:libc.musl-x86\_64.so.1 so:libjson-c.so.5 p:cmd:mustach=1.2.5-r0

C:Q1qq7+ksFMC3tIXf+e8FidfKscJMM= P:mustach-dev V:1.2.5-r0 A:x86\_64 S:7857 I:73728 T:C implementation of the mustache template specification (development files) U:https://gitlab.com/jobol/mustach L:Apache-2.0 o:mustach m:Lucas Ramage <lucas.ramage@infinite-omicron.com> t:1678292111 c:cb28abb610b15d911b0a0a3a87cf0774dcc92168 D:mustach-libs=1.2.5-r0 pkgconfig p:pc:libmustach-core=1.2.4 pc:libmustach-json-c=1.2.4 pc:libmustach=1.2.4

C:Q1JqcfVX5azJd6gmqgSwLWIoEAbXk= P:mustach-doc V:1.2.5-r0 A:x86\_64 S:7094 I:49152

T:C implementation of the mustache template specification (documentation) U:https://gitlab.com/jobol/mustach L:Apache-2.0 o:mustach m:Lucas Ramage <lucas.ramage@infinite-omicron.com> t:1678292111 c:cb28abb610b15d911b0a0a3a87cf0774dcc92168 i:docs mustach=1.2.5-r0

### C:Q1Fp5Dpr+KF8BocwMyLIfOkq17RU0=

P:mustach-libs V:1.2.5-r0 A:x86\_64 S:14019 I:90112 T:C implementation of the mustache template specification (libraries) U:https://gitlab.com/jobol/mustach L:Apache-2.0 o:mustach m:Lucas Ramage <lucas.ramage@infinite-omicron.com> t:1678292111 c:cb28abb610b15d911b0a0a3a87cf0774dcc92168 D:so:libc.musl-x86\_64.so.1 so:libjson-c.so.5 p:so:libmustach-core.so.1=1.2 so:libmustach-json-c.so.1=1.2 so:libmustach.so.1=1.2

C:Q13fXyTXib0yszUzgpO5jHbcqRSuQ= P:mustache V:4.1-r0 A:x86\_64 S:9492 I:57344 T:Mustache text templates for modern C++ U:https://github.com/kainjow/Mustache L:BSL-1.0 o:mustache m:Thomas Kienlen <kommander@laposte.net> t:1647748239 c:fee02be7cd08c3afc5500fcfebce8761a484c5ce

C:Q1M80VPA7qCazTaWbxTcRIlKPfA7w= P:mutagen V:1.46.0-r2 A:x86\_64 S:2312 I:36864 T:Audio tagger implemented in Python U:https://github.com/quodlibet/mutagen

L:GPL-2.0-or-later o:mutagen m:Natanael Copa <ncopa@alpinelinux.org> t:1682180958 c:6b33280b1d73c00c3150d1a5995b707248281982 D:py3-mutagen=1.46.0-r2 p:cmd:mid3cp=1.46.0-r2 cmd:mid3iconv=1.46.0-r2 cmd:mid3v2=1.46.0-r2 cmd:moggsplit=1.46.0-r2 cmd:mutagen-inspect=1.46.0-r2 cmd:mutagen-pony=1.46.0-r2

C:Q1ojWNqffYyBYFcPNC+Hq2rNc3UXg=

P:mutagen-doc V:1.46.0-r2 A:x86\_64 S:7731 I:45056 T:Audio tagger implemented in Python (documentation) U:https://github.com/quodlibet/mutagen L:GPL-2.0-or-later o:mutagen m:Natanael Copa <ncopa@alpinelinux.org> t:1682180958 c:6b33280b1d73c00c3150d1a5995b707248281982 i:docs mutagen=1.46.0-r2

C:Q1fj2tSGavTFfIok04z2VYmfMn/dY= P:mutt V:2.2.12-r0 A:x86\_64 S:524415 I:1187840 T:Small and very powerful text-mode email client U:http://www.mutt.org L:GPL-2.0-or-later o:mutt m:Natanael Copa <ncopa@alpinelinux.org> t:1694427365 c:4dbca6fede1f112bfe023679ff5f6e25bdd2cef3 D:/bin/sh so:libc.musl-x86\_64.so.1 so:libcrypto.so.3 so:libgdbm.so.6 so:libgpg-error.so.0 so:libgpgme.so.11 so:libgsasl.so.18 so:libidn2.so.0 so:libintl.so.8 so:libncursesw.so.6 so:libssl.so.3 so:libz.so.1 p:cmd:flea=2.2.12-r0 cmd:mutt=2.2.12-r0 cmd:mutt\_pgpring=2.2.12-r0 cmd:muttbug=2.2.12-r0 cmd:pgpewrap= $2.2.12$ -r0 cmd:smime\_keys= $2.2.12$ -r0

C:Q1wC6tkSguPGVsskUCTfCPj7lC4M8=

P:mutt-doc V:2.2.12-r0 A:x86\_64 S:1417796

I:5419008

T:Small and very powerful text-mode email client (documentation) U:http://www.mutt.org L:GPL-2.0-or-later o:mutt m:Natanael Copa <ncopa@alpinelinux.org> t:1694427365 c:4dbca6fede1f112bfe023679ff5f6e25bdd2cef3 i:docs  $mutt=2.2.12-r0$ 

C:Q16nDF6dXe9xppK6BDZv+N+OxmmfA= P:mutt-lang V:2.2.12-r0 A:x86\_64 S:1045019 I:3203072 T:Languages for package mutt U:http://www.mutt.org L:GPL-2.0-or-later o:mutt m:Natanael Copa <ncopa@alpinelinux.org> t:1694427365 c:4dbca6fede1f112bfe023679ff5f6e25bdd2cef3 i:mutt=2.2.12-r0 lang

C:Q1mb9pEuMR6nyRQdTjl9CKolWFDNE= P:mutter V:44.3-r0 A:x86\_64 S:1963711 I:8433664 T:clutter-based window manager and compositor U:https://wiki.gnome.org/Projects/Mutter/ L:GPL-2.0-or-later o:mutter m:Rasmus Thomsen <oss@cogitri.dev> t:1688696589 c:ee08cf0a72b37d9b1edd913058522a91116bf166 D:gnome-settings-daemon gsettings-desktop-schemas mutter-schemas xkeyboard-config so:libEGL.so.1 so:libGL.so.1 so:libGLESv2.so.2 so:libICE.so.6 so:libSM.so.6 so:libX11-xcb.so.1 so:libX11.so.6 so:libXau.so.6 so:libXcomposite.so.1 so:libXcursor.so.1 so:libXdamage.so.1 so:libXext.so.6 so:libXfixes.so.3 so:libXi.so.6 so:libXinerama.so.1 so:libXrandr.so.2 so:libXtst.so.6 so:libatk-1.0.so.0 so:libc.musl-x86\_64.so.1 so:libcairo-gobject.so.2 so:libcairo.so.2 so:libcanberra.so.0 so:libcolord.so.2 so:libdrm.so.2 so:libelogind.so.0 so:libfontconfig.so.1 so:libfribidi.so.0 so:libgbm.so.1

so:libgdk\_pixbuf-2.0.so.0 so:libgio-2.0.so.0 so:libglib-2.0.so.0 so:libgmodule-2.0.so.0 so:libgnome-desktop-4.so.2 so:libgobject-2.0.so.0 so:libgraphene-1.0.so.0 so:libgtk-4.so.1 so:libgudev-1.0.so.0 so:libharfbuzz.so.0 so:libinput.so.10 so:libintl.so.8 so:libjson-glib-1.0.so.0 so:liblcms2.so.2 so:libpango-1.0.so.0 so:libpangocairo-

1.0.so.0 so:libpangoft2-1.0.so.0 so:libpipewire-0.3.so.0 so:libstartup-notification-1.so.0 so:libudev.so.1 so:libwacom.so.9 so:libwayland-server.so.0 so:libxcb-randr.so.0 so:libxcb-res.so.0 so:libxcb.so.1 so:libxkbcommonx11.so.0 so:libxkbcommon.so.0 so:libxkbfile.so.1 p:so:libmutter-12.so.0=0.0.0 so:libmutter-clutter-12.so.0=0.0.0 so:libmutter-cogl-12.so.0=0.0.0 so:libmutter-coglpango-12.so.0=0.0.0 cmd:mutter=44.3-r0

C:Q1zkIa9JE8a9rWcLr+sqPTXMZklCk= P:mutter-dbg V:44.3-r0 A:x86\_64 S:9304320 I:20856832 T:clutter-based window manager and compositor (debug symbols) U:https://wiki.gnome.org/Projects/Mutter/ L:GPL-2.0-or-later o:mutter m:Rasmus Thomsen <oss@cogitri.dev> t:1688696589 c:ee08cf0a72b37d9b1edd913058522a91116bf166 D:gnome-settings-daemon gsettings-desktop-schemas mutter-schemas xkeyboard-config

C:Q16FsRfKChHkWXGQ3YViT6KN7b/w4=

P:mutter-dev V:44.3-r0 A:x86\_64 S:260584 I:1970176 T:clutter-based window manager and compositor (development files) U:https://wiki.gnome.org/Projects/Mutter/ L:GPL-2.0-or-later o:mutter m:Rasmus Thomsen <oss@cogitri.dev> t:1688696589 c:ee08cf0a72b37d9b1edd913058522a91116bf166 D:mutter=44.3-r0 pc:atk>=2.5.3 pc:cairo-gobject>=1.10.0 pc:cairo>=1.10.0 pc:egl pc:gio-unix-2.0>=2.75.1 pc:gl pc:glesv2 pc:glib-2.0>=2.75.1 pc:gobject-2.0>=2.75.1 pc:graphene-gobject-1.0>=1.10.2 pc:gsettings-desktopschemas>=40 pc:harfbuzz>=2.6 pc:json-glib-1.0>=0.12.0 pc:pango>=1.46.0 pc:pangocairo>=1.20 pc:waylandserver>=1.21 pc:x11>=1.7.0 pc:xfixes>=6 pc:xi>=1.7.4 pkgconfig p:pc:libmutter-12=44.3 pc:mutter-clutter-12=44.3 pc:mutter-cogl-12=44.3 pc:mutter-cogl-pango-12=44.3

C:Q1uyldBrti0n71kPRDH0t2fcG9iHA= P:mutter-doc V:44.3-r0 A:x86\_64 S:3073 I:24576

T:clutter-based window manager and compositor (documentation) U:https://wiki.gnome.org/Projects/Mutter/ L:GPL-2.0-or-later o:mutter m:Rasmus Thomsen <oss@cogitri.dev> t:1688696589 c:ee08cf0a72b37d9b1edd913058522a91116bf166 i:docs mutter=44.3-r0

C:Q1vLdXjonS/lc09ff0Uo2MMg9IWGs= P:mutter-lang V:44.3-r0 A:x86\_64 S:882427 I:4415488 T:Languages for package mutter U:https://wiki.gnome.org/Projects/Mutter/ L:GPL-2.0-or-later o:mutter m:Rasmus Thomsen <oss@cogitri.dev> t:1688696589 c:ee08cf0a72b37d9b1edd913058522a91116bf166 D:gnome-settings-daemon gsettings-desktop-schemas mutter-schemas xkeyboard-config i:mutter=44.3-r0 lang

C:Q1r2oqGi6JjonHdfDpD/Rmc0TLsb8= P:mutter-schemas V:44.3-r0 A:x86\_64 S:6921 I:77824 T:Mutter schemas related files U:https://wiki.gnome.org/Projects/Mutter/ L:GPL-2.0-or-later o:mutter m:Rasmus Thomsen  $<$ oss@cogitri.dev> t:1688696589 c:ee08cf0a72b37d9b1edd913058522a91116bf166

C:Q1UWUf1/ARDiDpXD8Yc5hCR6sEzbI= P:mwm V:2.3.8-r1 A:x86\_64 S:140957 I:352256 T:Motif Window Manager U:https://motif.ics.com/

L:LGPL-2.1-or-later o:motif t:1673055727 c:cdd3ce01ff79a74ae2e87c50ecdc5bbb358d4df6 D:so:libX11.so.6 so:libXext.so.6 so:libXm.so.4 so:libXt.so.6 so:libc.musl-x86\_64.so.1 p:cmd:mwm=2.3.8-r1 cmd:xmbind=2.3.8-r1

C:Q1lC2sNQpCUMeIDBBgrrMU73HW7hY= P:mxml V:3.3.1-r0 A:x86\_64 S:22152 I:61440 T:Small XML library that you can use to read and write XML files U:https://www.msweet.org/mxml/ L:Apache-2.0 o:mxml m:Natanael Copa <ncopa@alpinelinux.org> t:1661095193 c:f3eacdfc95792239ca353e29b48cfe0c0f0a3957 D:so:libc.musl-x86\_64.so.1 p:so:libmxml.so.1=1.6

C:Q1hDDY9CqHud4ajufFHRYusOBMsgs=

P:mxml-dev V:3.3.1-r0 A:x86\_64 S:4369 I:36864 T:Small XML library that you can use to read and write XML files (development files) U:https://www.msweet.org/mxml/ L:Apache-2.0 o:mxml m:Natanael Copa <ncopa@alpinelinux.org> t:1661095193 c:f3eacdfc95792239ca353e29b48cfe0c0f0a3957 D:mxml=3.3.1-r0 pkgconfig p:pc:mxml=3.3.1

C:Q18+e3+cuKOfcOLOZM/p/O5z0zNHw= P:mxml-doc V:3.3.1-r0 A:x86\_64 S:1376935 I:1622016 T:Small XML library that you can use to read and write XML files (documentation) U:https://www.msweet.org/mxml/

L:Apache-2.0 o:mxml m:Natanael Copa <ncopa@alpinelinux.org> t:1661095193 c:f3eacdfc95792239ca353e29b48cfe0c0f0a3957 i:docs mxml=3.3.1-r0

C:Q1Hk1I8Nel6T8kz9LDR7c66Vr8Q0Q= P:mycli V:1.26.1-r2 A:x86\_64 S:59232 I:348160 T:MySQL CLI with autocompletion and syntax highlighting U:https://www.mycli.net/ L:BSD-3-Clause o:mycli m:omni <omni+alpine@hack.org> t:1682180958 c:6b33280b1d73c00c3150d1a5995b707248281982 D:python3 py3-pyaes py3-click py3-pygments py3-prompt\_toolkit py3-pymysql py3-sqlglot py3-sqlparse py3 configobj py3-cryptography py3-cli\_helpers py3-pyperclip python3~3.11 p:cmd:mycli=1.26.1-r2 py3.11:mycli=1.26.1-r2

C:Q1CdhPiHO5jhPFN4q+oK/s10cjBB0= P:mycli-pyc V:1.26.1-r2 A:x86\_64 S:112846 I:376832 T:Precompiled Python bytecode for mycli U:https://www.mycli.net/ L:BSD-3-Clause o:mycli m:omni <omni+alpine@hack.org> t:1682180958 c:6b33280b1d73c00c3150d1a5995b707248281982 D:python3 py3-pyaes py3-click py3-pygments py3-prompt\_toolkit py3-pymysql py3-sqlglot py3-sqlparse py3 configobj py3-cryptography py3-cli\_helpers py3-pyperclip python3~3.11 i:mycli=1.26.1-r2 pyc C:Q1kkxyRa5R+JgajBvXHTc3I7tfirY=

P:mycorrhiza V:1.14.0-r5 A:x86\_64 S:3609808 I:9175040

T:Lightweight wiki engine based on Git U:https://mycorrhiza.wiki/ L:AGPL-3.0-only o:mycorrhiza m:Umar Getagazov <umar@handlerug.me> t:1700254797 c:5d9cbaefb04d010ef92a918b71679dfeee90904c D:git /bin/sh p:cmd:mycorrhiza=1.14.0-r5

## C:Q1XVse0qy6HxkSCCAkXGR8TW6e4rU= P:mycorrhiza-doc

V:1.14.0-r5 A:x86\_64 S:2913 I:24576 T:Lightweight wiki engine based on Git (documentation) U:https://mycorrhiza.wiki/ L:AGPL-3.0-only o:mycorrhiza m:Umar Getagazov <umar@handlerug.me> t:1700254797 c:5d9cbaefb04d010ef92a918b71679dfeee90904c i:docs mycorrhiza=1.14.0-r5

## C:Q162r4iMah7sC68W7xLmoF2tpLxiI=

P:mycorrhiza-openrc V:1.14.0-r5 A:x86\_64 S:2047 I:24576 T:Lightweight wiki engine based on Git (OpenRC init scripts) U:https://mycorrhiza.wiki/ L:AGPL-3.0-only o:mycorrhiza m:Umar Getagazov <umar@handlerug.me> t:1700254797 c:5d9cbaefb04d010ef92a918b71679dfeee90904c i:openrc mycorrhiza=1.14.0-r5

# C:Q1Tfk8Jhb5Px5zUw0Cx5WFF4JgbHU= P:mycroft-core V:21.2.2-r2 A:x86\_64 S:9225471 I:16838656 T:Mycroft Core, the Mycroft Artificial Intelligence platform

U:https://mycroft.ai/ L:Apache-2.0 o:mycroft-core m:Bart Ribbers <bribbers@disroot.org> t:1682180958 c:6b33280b1d73c00c3150d1a5995b707248281982 D:mimic1 mycroft-skills-kit mycroft-skills-manager py3-adapt-parser py3-dateutil py3-fann2 py3-fasteners py3-gtts

py3-inflection py3-lingua-franca py3-mycroft-messagebus-client py3-padaos py3-padatious py3-petact py3-pillow py3-pocketsphinx py3-precise-runner py3-psutil py3-pyaudio py3-pyee

 py3-requests py3-requests-futures py3-pyserial py3-speechrecognition py3-tornado py3-websocket-client py3-xdg py3-yaml python3 mpg123 pulseaudio-utils vorbis-tools /bin/sh python3~3.11

p:cmd:mycroft-audio-test=21.2.2-r2 cmd:mycroft-audio=21.2.2-r2 cmd:mycroft-cli-client=21.2.2-r2 cmd:mycroftecho-observer=21.2.2-r2 cmd:mycroft-enclosure-client=21.2.2-r2 cmd:mycroft-messagebus=21.2.2-r2 cmd:mycroftskills=21.2.2-r2 cmd:mycroft-speech-client=21.2.2-r2 cmd:mycroft-start=21.2.2-r2 cmd:mycroft-stop=21.2.2-r2 py3.11:mycroft=21.2.2-r2

## C:Q1ZYUsNqGN+fSxgUyTOL8ptXRjlAs=

P:mycroft-core-pyc V:21.2.2-r2 A:x86\_64 S:468762 I:1794048 T:Precompiled Python bytecode for mycroft-core U:https://mycroft.ai/ L:Apache-2.0 o:mycroft-core m:Bart Ribbers <bribbers@disroot.org> t:1682180958 c:6b33280b1d73c00c3150d1a5995b707248281982 D:mimic1 mycroft-skills-kit mycroft-skills-manager py3-adapt-parser py3-dateutil py3-fann2 py3-fasteners py3-gtts py3-inflection py3-lingua-franca py3-mycroft-messagebus-client

 py3-padaos py3-padatious py3-petact py3-pillow py3-pocketsphinx py3-precise-runner py3-psutil py3-pyaudio py3-pyee py3-requests py3-requests-futures py3-pyserial py3-speechrecognition py3-tornado py3-websocket-client py3-xdg py3-yaml python3 mpg123 pulseaudio-utils vorbis-tools python3~3.11 i:mycroft-core=21.2.2-r2 pyc

C:Q1yQeZF/S7A8v3yujVuD4xmqfU6vE= P:mycroft-gui V:1.0.1-r3 A:x86\_64 S:188939 I:630784 T:The Graphical User Interface used by the Mycroft Mark II and more U:https://mycroft.ai L:Apache-2.0 o:mycroft-gui m:Bart Ribbers <bribbers@disroot.org> t:1682280757

c:d343fbeb01a9bcb8e9735b52a6355ebdd04be3b8 D:kirigami2 so:libKF5DBusAddons.so.5 so:libQt5Core.so.5 so:libQt5Gui.so.5 so:libQt5Network.so.5 so:libQt5Qml.so.5 so:libQt5Quick.so.5 so:libQt5WebSockets.so.5 so:libQt5WebView.so.5 so:libQt5Widgets.so.5 so:libc.musl-x86\_64.so.1 so:libgcc\_s.so.1 so:libstdc++.so.6 p:cmd:mycroft-gui-app=1.0.1-r3 cmd:mycroft-gui-core-loader=1.0.1-r3 cmd:mycroft-gui-core-stop=1.0.1-r3

C:Q1JHRwdqdlvcmFRXMFPFtYD0phlWA= P:mycroft-plasmoid V:0\_git20220906-r0 A:x86\_64 S:151660 I:618496 T:Plasma integration of different Mycroft AI services U:https://invent.kde.org/utilities/mycroft-plasmoid L:Apache-2.0 AND LGPL-2.0-or-later AND LicenseRef-KDE-Accepted-GPL o:mycroft-plasmoid m:Bart Ribbers <bribbers@disroot.org> t:1663464546 c:280f2daccec4483e625a2a58ac1077156546ecb9 D:mycroft-gui so:libKF5I18n.so.5 so:libKF5Notifications.so.5 so:libQt5Core.so.5 so:libQt5DBus.so.5 so:libQt5Qml.so.5 so:libc.musl-x86\_64.so.1 so:libgcc\_s.so.1 so:libstdc++.so.6 p:plasma-mycroft=0\_git20220906-r0

C:Q1z+Mps58JyuyxFMk6RrZLorf9+ng= P:mycroft-skills-kit V:0.4.0-r3 A:x86\_64 S:42301 I:225280 T:Mycroft Skills Kit U:https://github.com/MycroftAI/mycroft-skills-kit L:Apache-2.0 o:mycroft-skills-kit m:Bart Ribbers <bribbers@disroot.org> t:1682180958 c:6b33280b1d73c00c3150d1a5995b707248281982 D:mycroft-skills-manager py3-colorama py3-gitpython py3-pygithub py3-requests python3 python3~3.11 p:cmd:msk=0.4.0-r3 py3.11:msk=0.4.0-r3

C:Q1blTvVMEGqF0Do5kIFAL3YMo5T3g= P:mycroft-skills-kit-pyc V:0.4.0-r3 A:x86\_64 S:46773 I:176128 T:Precompiled

 Python bytecode for mycroft-skills-kit U:https://github.com/MycroftAI/mycroft-skills-kit L:Apache-2.0 o:mycroft-skills-kit m:Bart Ribbers <bribbers@disroot.org> t:1682180958 c:6b33280b1d73c00c3150d1a5995b707248281982 D:mycroft-skills-manager py3-colorama py3-gitpython py3-pygithub py3-requests python3 python3~3.11 i:mycroft-skills-kit=0.4.0-r3 pyc

## C:Q1QtYb2Ku5FP1U7kvlYPU8qugcIhA=

P:mycroft-skills-manager V:0.9.0-r2 A:x86\_64 S:20147 I:139264 T:Mycroft Skills Manager U:https://github.com/MycroftAI/mycroft-skills-manager L:Apache-2.0 o:mycroft-skills-manager m:Bart Ribbers <bribbers@disroot.org> t:1682180958 c:6b33280b1d73c00c3150d1a5995b707248281982 D:py3-fasteners py3-gitpython py3-lazy py3-pako py3-requests py3-xdg py3-yaml python3 python3~3.11 p:cmd:msm=0.9.0-r2 py3.11:msm=0.9.0-r2

## C:Q1azw1iTP5GAa8pRnS8FhWClBeRAY=

P:mycroft-skills-manager-pyc V:0.9.0-r2 A:x86\_64 S:44318 I:155648 T:Precompiled Python bytecode for mycroft-skills-manager U:https://github.com/MycroftAI/mycroft-skills-manager L:Apache-2.0 o:mycroft-skills-manager m:Bart Ribbers <bribbers@disroot.org> t:1682180958 c:6b33280b1d73c00c3150d1a5995b707248281982 D:py3-fasteners py3-gitpython py3-lazy py3-pako py3-requests py3-xdg py3-yaml python3 python3~3.11 i:mycroft-skills-manager=0.9.0-r2 pyc

C:Q1+ulwA7BHaWZM3aIW+ytb5ilX+UM= P:mygnuhealth V:1.0.5-r3 A:x86\_64 S:1898153

I:15540224 T:The GNU Health Personal Health Record (PHR) U:https://invent.kde.org/pim/mygnuhealth L:GPL-3.0-or-later o:mygnuhealth m:Bart Ribbers <bribbers@disroot.org> t:1682180958 c:6b33280b1d73c00c3150d1a5995b707248281982 D:kirigami2 py3-bcrypt py3-matplotlib py3-pyside2 py3-requests py3-tinydb python3 python3~3.11 p:cmd:mygnuhealth=1.0.5-r3 py3.11:mygnuhealth=1.0.5-r3

C:Q1MVa8Jjov/SyqYLR+2lSwvBDLPK8= P:mygnuhealth-doc V:1.0.5-r3 A:x86\_64 S:2822569 I:2985984 T:The GNU Health Personal Health Record (PHR) (documentation) U:https://invent.kde.org/pim/mygnuhealth L:GPL-3.0-or-later o:mygnuhealth m:Bart Ribbers <bribbers@disroot.org> t:1682180958 c:6b33280b1d73c00c3150d1a5995b707248281982 i:docs mygnuhealth=1.0.5-r3

C:Q1BhM3wWTLnwtQLaH/zFrXwIxmfkE= P:mygnuhealth-pyc V:1.0.5-r3 A:x86\_64 S:43602 I:184320 T:Precompiled Python bytecode for mygnuhealth U:https://invent.kde.org/pim/mygnuhealth L:GPL-3.0-or-later o:mygnuhealth m:Bart Ribbers <bribbers@disroot.org> t:1682180958 c:6b33280b1d73c00c3150d1a5995b707248281982 D:kirigami2 py3-bcrypt py3-matplotlib py3-pyside2 py3-requests py3-tinydb python3 python3~3.11 i:mygnuhealth=1.0.5-r3 pyc

C:Q1ls8rK70gEHuIEul50oaEIxqJ/rk= P:mygui V:3.4.1-r5 A:x86\_64 S:7914108

I:19394560 T:A multilayer and overlappable GUI System U:http://mygui.info/ L:MIT o:mygui m:Clayton Craft <clayton@craftyguy.net> t:1681447270 c:b2fed42bb973f379dfd5c6eb41986939aab58112 D:so:libGL.so.1 so:libc.musl-x86\_64.so.1 so:libfreetype.so.6 so:libgcc\_s.so.1 so:libstdc++.so.6 p:so:Plugin\_StrangeButton.so=0 so:libMyGUI.OpenGL3Platform.so=0 so:libMyGUIEngine.so.3.4.1=3.4.1

C:Q1pM9MbkfS4t5jbWcuhMpEV0HePxg=

P:mygui-dev V:3.4.1-r5 A:x86\_64 S:130707 I:1069056 T:A multilayer and overlappable GUI System (development files) U:http://mygui.info/ L:MIT o:mygui m:Clayton Craft <clayton@craftyguy.net> t:1681447270 c:b2fed42bb973f379dfd5c6eb41986939aab58112 D:mygui=3.4.1-r5 pkgconfig p:pc:MYGUI=3.4.1

C:Q1mOBCNSI/hCEhXC4crk5GIlb1lGk= P:mypaint-brushes V:1.3.1-r0 A:x86\_64 S:1382610 I:3264512 T:default MyPaint brushes U:https://github.com/Jehan/mypaint-brushes L:CC0-1.0 o:mypaint-brushes m:Sascha Paunovic <azarus@posteo.net> t:1652093822 c:ff86492875b8de22d9735118b2913f0f57b7fb76 D:pkgconfig p:pc:mypaint-brushes-1.0=1.3.1

C:Q1nnT9ftUmIGYtavXVCkU2jROuXyw= P:myrepos V:1.20180726-r1 A:x86\_64

S:34951 I:176128 T:A multiple repository management tool U:https://git.joeyh.name/git/myrepos.git L:GPL-2.0-or-later o:myrepos m:Fabian Affolter <fabian@affolter-engineering.ch> t:1641510042 c:34483baee98a91af5bba65c6efd8b1996c59f9cc D:perl git p:cmd:mr=1.20180726-r1 cmd:webcheckout=1.20180726-r1

C:Q106E2/g7OtK2qC68Jd8f/+N31NT0= P:myrepos-doc V:1.20180726-r1 A:x86\_64 S:17375 I:61440 T:A multiple repository management tool (documentation) U:https://git.joeyh.name/git/myrepos.git L:GPL-2.0-or-later o:myrepos m:Fabian Affolter <fabian@affolter-engineering.ch> t:1641510042 c:34483baee98a91af5bba65c6efd8b1996c59f9cc i:docs myrepos=1.20180726-r1

C:Q1Ww/spfUFGdCLR1q4Rj4n3jqvNZk= P:mysecureshell V:2.00-r0 A:x86\_64 S:63592 I:200704 T:A solution which has been made to bring more features to sftp/scp protocol given by OpenSSH. U:https://github.com/mysecureshell/mysecureshell L:GPL o:mysecureshell m:Jakub Jirutka <jakub@jirutka.cz> t:1645042515 c:c564fba61fa40875a65d6a328f18a7fe93d09968 D:openssh /bin/sh so:libc.musl-x86\_64.so.1 p:cmd:mysecureshell=2.00-r0 cmd:sftp-admin=2.00-r0 cmd:sftp-kill=2.00-r0 cmd:sftp-state=2.00-r0 cmd:sftpuser=2.00-r0 cmd:sftp-verif=2.00-r0 cmd:sftp-who=2.00-r0

C:Q1YdUdvlUZ9+t2z+Qfadr6aGJV70o= P:mysecureshell-doc V:2.00-r0

A:x86\_64 S:4873 I:53248 T:A solution which has been made to bring more features to sftp/scp protocol given by OpenSSH. (documentation) U:https://github.com/mysecureshell/mysecureshell L:GPL o:mysecureshell m:Jakub Jirutka <jakub@jirutka.cz> t:1645042515 c:c564fba61fa40875a65d6a328f18a7fe93d09968 i:docs mysecureshell=2.00-r0

C:Q1SkwvnNubq/h2mheO3xE7ELJQMU4= P:mythes V:1.2.4-r2 A:x86\_64 S:6840 I:28672 T:A simple thesaurus U:https://hunspell.sourceforge.net/ L:GPL-2.0-or-later LGPL-2.0-or-later MPL-1.1 o:mythes m:Timo Teräs <timo.teras@iki.fi> t:1665753996 c:ddc5ff891a9c7c0a4cc279527f2343026c3d5ab6 D:so:libc.musl-x86\_64.so.1 so:libgcc\_s.so.1 so:libstdc++.so.6 p:so:libmythes-1.2.so.0=0.0.0

C:Q1TQm+yT8ecNhKbCsLvra/gK1hslQ= P:mythes-dev V:1.2.4-r2 A:x86\_64 S:3737 I:36864 T:A simple thesaurus (development files) U:https://hunspell.sourceforge.net/ L:GPL-2.0-or-later LGPL-2.0-or-later MPL-1.1 o:mythes m:Timo Teräs <timo.teras@iki.fi> t:1665753996 c:ddc5ff891a9c7c0a4cc279527f2343026c3d5ab6 D:perl hunspell-dev mythes=1.2.4-r2 pkgconfig p:pc:mythes=1.2.4 cmd:th\_gen\_idx.pl=1.2.4-r2

C:Q19wcpnNBGIrTAJcUQJWEdElPZkak= P:n2n

V:3.1.1-r0 A:x86\_64 S:264359 I:638976 T:Peer-to-peer VPN U:https://github.com/ntop/n2n L:GPL-3.0-only o:n2n m:wener <wenermail@gmail.com> t:1681608830 c:611b3630e355a14e3675c13ebb4bf56185f43191 D:/bin/sh so:libc.musl-x86\_64.so.1 p:cmd:edge=3.1.1-r0 cmd:n2n-benchmark=3.1.1-r0 cmd:supernode=3.1.1-r0

C:Q1tJgSjdgu7e8rILY+JtNLDo8i5PE= P:n2n-doc V:3.1.1-r0 A:x86\_64 S:11868 I:45056 T:Peer-to-peer VPN (documentation) U:https://github.com/ntop/n2n L:GPL-3.0-only o:n2n m:wener <wenermail@gmail.com> t:1681608830 c:611b3630e355a14e3675c13ebb4bf56185f43191 i:docs n2n=3.1.1-r0

C:Q1YLqEz6RHgayztU9IuD/2FeHjE04= P:n2n-openrc V:3.1.1-r0 A:x86\_64 S:2363 I:32768 T:Peer-to-peer VPN (OpenRC init scripts) U:https://github.com/ntop/n2n L:GPL-3.0-only o:n2n m:wener <wenermail@gmail.com> t:1681608830 c:611b3630e355a14e3675c13ebb4bf56185f43191 i:openrc n2n=3.1.1-r0

C:Q1MsjVb15ljqbZWEit6ZF9Mm5WNoM= P:nanomsg V:1.2-r2

A:x86\_64 S:114897 I:303104 T:Socket library that provides several common communication patterns U:https://nanomsg.org L:MIT o:nanomsg m:Francesco Colista <fcolista@alpinelinux.org> t:1677495770 c:07ad45890d510d80969f3fe127c729ae3e26bba5 D:so:libc.musl-x86\_64.so.1 p:so:libnanomsg.so.6=6.0.1 cmd:nanocat=1.2-r2

C:Q18/3zEp6VXmFgtWO144a4AF0Op+o=

P:nanomsg-dev V:1.2-r2 A:x86\_64 S:11447 I:114688 T:Socket library that provides several common communication patterns (development files) U:https://nanomsg.org L:MIT o:nanomsg m:Francesco Colista <fcolista@alpinelinux.org> t:1677495770 c:07ad45890d510d80969f3fe127c729ae3e26bba5 D:nanomsg=1.2-r2 pkgconfig p:pc:nanomsg=1.1.5

#### C:Q169yE9gMA4Blr9XqOLPjrOFBH2kM=

P:nanomsg-doc V:1.2-r2 A:x86\_64 S:334010 I:1458176 T:Socket library that provides several common communication patterns (documentation) U:https://nanomsg.org L:MIT o:nanomsg m:Francesco Colista <fcolista@alpinelinux.org> t:1677495770 c:07ad45890d510d80969f3fe127c729ae3e26bba5 i:docs nanomsg=1.2-r2 C:Q1dxgj6bK3hOFSa8ToSOXtegdgung=

P:nats-server V:2.9.24-r1

A:x86\_64 S:5173153 I:13320192 T:High-Performance server for NATS.io U:https://github.com/nats-io/nats-server L:Apache-2.0 o:nats-server m:Henrik Riomar <henrik.riomar@gmail.com> t:1700254797 c:5d9cbaefb04d010ef92a918b71679dfeee90904c D:so:libc.musl-x86\_64.so.1 p:cmd:nats-server=2.9.24-r1

C:Q1z7lU70zBh67s84B4t3xSD4G/7rQ= P:nautilus V:44.2.1-r1 A:x86\_64 S:508063 I:1585152 T:GNOME file manager U:https://wiki.gnome.org/Apps/Nautilus L:GPL-2.0-or-later o:nautilus m:Rasmus Thomsen <oss@cogitri.dev> t:1688368536 c:0746a5b0f4d83a8a7469aef93bb6bf71d52173f8 D:desktop-file-utils gsettings-desktop-schemas tracker-miners so:libadwaita-1.so.0 so:libc.musl-x86\_64.so.1 so:libcairo.so.2 so:libcloudproviders.so.0 so:libgdk\_pixbuf-2.0.so.0 so:libgexiv2.so.2 so:libgio-2.0.so.0 so:libglib-2.0.so.0 so:libgmodule-2.0.so.0 so:libgnome-autoar-0.so.0 so:libgnome-desktop-4.so.2 so:libgobject-2.0.so.0 so:libgstpbutils-1.0.so.0 so:libgstreamer-1.0.so.0 so:libgtk-4.so.1 so:libintl.so.8 so:libpango-1.0.so.0 so:libportal-gtk4.so.1 so:libportal.so.1 so:libtracker-sparql-3.0.so.0 p:so:libnautilus-extension.so.4=4 cmd:nautilus-autorun-software=44.2.1-r1 cmd:nautilus=44.2.1-r1

C:Q1ytFw/W+7MV2GoWcZdWhSQ9Ys6Xo= P:nautilus-dev V:44.2.1-r1 A:x86\_64 S:20193 I:249856 T:GNOME file manager (development files) U:https://wiki.gnome.org/Apps/Nautilus L:GPL-2.0-or-later o:nautilus m:Rasmus Thomsen <oss@cogitri.dev> t:1688368536 c:0746a5b0f4d83a8a7469aef93bb6bf71d52173f8 D:gnome-autoar-dev gnome-desktop-dev nautilus=44.2.1-r1 pc:gio-2.0 pc:glib-2.0 pkgconfig p:pc:libnautilus-extension-4=44.2.1

C:Q15GoyqAdKhr7/dIsanyYmLa3bqjc= P:nautilus-lang V:44.2.1-r1 A:x86\_64 S:3789123 I:13402112 T:Languages for package nautilus U:https://wiki.gnome.org/Apps/Nautilus L:GPL-2.0-or-later o:nautilus m:Rasmus Thomsen <oss@cogitri.dev> t:1688368536 c:0746a5b0f4d83a8a7469aef93bb6bf71d52173f8 D:desktop-file-utils gsettings-desktop-schemas tracker-miners i:nautilus=44.2.1-r1 lang

C:Q15UUNHyLkPJEsXSSoyH7dmy280t8= P:navi V:2.22.1-r0 A:x86\_64 S:734474 I:1769472 T:An interactive cheatsheet tool for the command-line U:https://github.com/denisidoro/navi L:Apache-2.0 o:navi m:Jakub Jirutka <jakub@jirutka.cz> t:1682179501 c:1549c28625465270b0910546a8b19dcc415b13b4 D:git /bin/sh so:libc.musl-x86\_64.so.1 so:libgcc\_s.so.1 p:cmd:navi=2.22.1-r0

C:Q1VU4nFQl6UvN/yDZdTrF0FkIMrvk= P:navi-bash-plugin V:2.22.1-r0 A:x86\_64 S:2122 I:28672 T:Bash plugin for navi (key bindings) U:https://github.com/denisidoro/navi L:Apache-2.0 o:navi m:Jakub Jirutka <jakub@jirutka.cz> t:1682179501 c:1549c28625465270b0910546a8b19dcc415b13b4 i:navi=2.22.1-r0 bash

C:Q1dyAzLzimk9D//3i21bgHzqaKesk= P:navi-fish-plugin V:2.22.1-r0 A:x86\_64 S:1937 I:24576 T:Fish plugin for navi (key bindings) U:https://github.com/denisidoro/navi L:Apache-2.0 o:navi m:Jakub Jirutka <jakub@jirutka.cz> t:1682179501 c:1549c28625465270b0910546a8b19dcc415b13b4 i:navi=2.22.1-r0 fish

C:Q1J3Km6enc95PhnXhQODz/EqB5gXM= P:navi-zsh-plugin V:2.22.1-r0 A:x86\_64 S:2126 I:28672 T:Zsh plugin for navi (key bindings) U:https://github.com/denisidoro/navi L:Apache-2.0 o:navi m:Jakub Jirutka <jakub@jirutka.cz> t:1682179501 c:1549c28625465270b0910546a8b19dcc415b13b4 i:navi=2.22.1-r0 zsh

C:Q1rn2fiQb3+AlW5aOZyzVpDjMvz58= P:nbd V:3.24-r1 A:x86\_64 S:59569 I:188416 T:Tools for network block devices U:https://nbd.sourceforge.io/ L:GPL-2.0-or-later o:nbd m:Carlo Landmeter <clandmeter@alpinelinux.org> t:1683107949 c:a72d4f342deb0f5e5e087d56365e8d8445c62ae4 D:so:libc.musl-x86\_64.so.1 so:libglib-2.0.so.0 so:libgnutls.so.30 so:libnl-3.so.200 so:libnl-genl-3.so.200 so:libz.so.1 p:cmd:gznbd=3.24-r1 cmd:min-nbd-client=3.24-r1 cmd:nbd-server=3.24-r1 cmd:nbd-trdump=3.24-r1 cmd:nbdtrplay=3.24-r1
C:Q1kZRfyCIaKfvGxzAuPcnoUOgJ8O4= P:nbd-client V:3.24-r1 A:x86\_64 S:24992 I:69632 T:Tools for network block devices (client) U:https://nbd.sourceforge.io/ L:GPL-2.0-or-later o:nbd m:Carlo Landmeter <clandmeter@alpinelinux.org> t:1683107949 c:a72d4f342deb0f5e5e087d56365e8d8445c62ae4 D:so:libc.musl-x86\_64.so.1 so:libgnutls.so.30 so:libnl-3.so.200 so:libnl-genl-3.so.200 p:cmd:nbd-client=3.24-r1 C:Q1zfOngxDerdGs96Y0ghxWZ8nLij0= P:nbd-doc V:3.24-r1 A:x86\_64 S:23917 I:65536 T:Tools for network block devices (documentation) U:https://nbd.sourceforge.io/ L:GPL-2.0-or-later o:nbd m:Carlo Landmeter <clandmeter@alpinelinux.org> t:1683107949 c:a72d4f342deb0f5e5e087d56365e8d8445c62ae4 i:docs nbd=3.24-r1 C:Q1xiNoKXvl2BkZ9ry52WjsTn7fO3A= P:nbd-openrc V:3.24-r1 A:x86\_64 S:1744 I:16384 T:Tools for network block devices (OpenRC init scripts) U:https://nbd.sourceforge.io/ L:GPL-2.0-or-later o:nbd m:Carlo Landmeter <clandmeter@alpinelinux.org>

t:1683107949

c:a72d4f342deb0f5e5e087d56365e8d8445c62ae4

i:openrc nbd=3.24-r1

C:Q1JqAF6uT5OE+rvYCfi3v6BpIrSew= P:ncls V:3.0.9-r1 A:x86\_64 S:13092 I:45056 T:blingful character graphics and TUI library U:https://nick-black.com/dankwiki/index.php/Notcurses L:Apache-2.0 o:notcurses m:Nick Black <dankamongmen@gmail.com> t:1682185861 c:86c9c642b463cecb4b43f8cd6e9bba134b457e02 D:so:libc.musl-x86\_64.so.1 so:libgcc\_s.so.1 so:libnotcurses-core.so.3 so:libnotcurses.so.3 so:libstdc++.so.6 p:cmd:ncls=3.0.9-r1 C:Q1Stknyo5vADWNN7wcTnNIu4X0bis= P:ncmpc V:0.48-r0

A:x86\_64 S:117170 I:303104 T:Ncurses client for the Music Player Daemon (MPD) U:https://www.musicpd.org/clients/ncmpc L:GPL-2.0-or-later o:ncmpc m:Sören Tempel <soeren+alpine@soeren-tempel.net> t:1681228142 c:001124ffee225e5bd146f519e9ab0660d6ac3d0c D:so:libc.musl-x86\_64.so.1 so:libgcc\_s.so.1 so:libintl.so.8 so:liblirc\_client.so.0 so:libmpdclient.so.2 so:libncursesw.so.6 so:libpcre2-8.so.0 so:libstdc++.so.6 p:cmd:ncmpc=0.48-r0

C:Q1ZWUCFyNaR5fEKFWhCN/gA2LeJaA= P:ncmpc-dbg V:0.48-r0 A:x86\_64 S:2645000 I:6316032 T:Ncurses client for the Music Player Daemon (MPD) (debug symbols) U:https://www.musicpd.org/clients/ncmpc L:GPL-2.0-or-later o:ncmpc m:Sören Tempel <soeren+alpine@soeren-tempel.net> t:1681228142 c:001124ffee225e5bd146f519e9ab0660d6ac3d0c

C:Q1V48lDB27Y6+LE/yZPK5ljpxnPww= P:ncmpc-doc V:0.48-r0 A:x86\_64 S:25462 I:98304 T:Ncurses client for the Music Player Daemon (MPD) (documentation) U:https://www.musicpd.org/clients/ncmpc L:GPL-2.0-or-later o:ncmpc m:Sören Tempel <soeren+alpine@soeren-tempel.net> t:1681228142 c:001124ffee225e5bd146f519e9ab0660d6ac3d0c i:docs ncmpc=0.48-r0

C:Q103NSs/+L1in0jQrZAqo5TXM5Mas= P:ncmpc-lang V:0.48-r0 A:x86\_64 S:120239 I:692224 T:Languages for package ncmpc U:https://www.musicpd.org/clients/ncmpc L:GPL-2.0-or-later o:ncmpc m:Sören Tempel <soeren+alpine@soeren-tempel.net> t:1681228142 c:001124ffee225e5bd146f519e9ab0660d6ac3d0c i:ncmpc=0.48-r0 lang

C:Q1B1XmVstA9+rFqkHhjBkamAN8IU8= P:ncmpcpp V:0.9.2-r14 A:x86\_64 S:550114 I:1392640 T:Ncurses based MPD client inspired by ncmpc U:http://rybczak.net/ncmpcpp L:GPL-2.0-or-later o:ncmpcpp m:Matthieu Monnier <matthieu.monnier@enalean.com> t:1681983816 c:a54f5c21876672e8ace5080f979f640ee59aa59c D:so:libboost\_filesystem.so.1.82.0 so:libboost\_locale.so.1.82.0 so:libboost\_program\_options.so.1.82.0 so:libboost\_thread.so.1.82.0 so:libc.muslx86\_64.so.1 so:libcurl.so.4 so:libfftw3.so.3 so:libgcc\_s.so.1 so:libicui18n.so.73 so:libicuuc.so.73 so:libmpdclient.so.2 so:libncursesw.so.6 so:libreadline.so.8 so:libstdc++.so.6 so:libtag.so.1

p:cmd:ncmpcpp=0.9.2-r14

# C:Q1rBNsDZacQIQmnGsKyDjMwaDkGi4= P:ncmpcpp-doc V:0.9.2-r14 A:x86\_64 S:35854 I:122880 T:Ncurses based MPD client inspired by ncmpc (documentation) U:http://rybczak.net/ncmpcpp L:GPL-2.0-or-later o:ncmpcpp m:Matthieu Monnier <matthieu.monnier@enalean.com> t:1681983816 c:a54f5c21876672e8ace5080f979f640ee59aa59c i:docs ncmpcpp=0.9.2-r14 C:Q11lk36JZ9c7XZf4FLwBSkpDlEWgA=

P:ncneofetch V:3.0.9-r1 A:x86\_64 S:49028 I:176128 T:blingful character graphics and TUI library U:https://nick-black.com/dankwiki/index.php/Notcurses L:Apache-2.0 o:notcurses m:Nick Black <dankamongmen@gmail.com> t:1682185861 c:86c9c642b463cecb4b43f8cd6e9bba134b457e02 D:so:libc.musl-x86\_64.so.1 so:libnotcurses-core.so.3 so:libnotcurses.so.3 p:cmd:ncneofetch=3.0.9-r1

C:Q1zkxXfgkL8Xy0IZl/QW3Gz9EAQHk= P:ncpamixer V:1.3.3.3-r0 A:x86\_64 S:40341 I:118784 T:ncurses PulseAudio Mixer U:https://github.com/fulhax/ncpamixer L:MIT o:ncpamixer m:Luca Weiss <luca@z3ntu.xyz> t:1663403410 c:ac366c6bbba1011a6039afebe2f961939ceb6e13 D:so:libc.musl-x86\_64.so.1 so:libgcc\_s.so.1 so:libmenuw.so.6 so:libncursesw.so.6 so:libpulse.so.0 so:libstdc++.so.6 p:cmd:ncpamixer=1.3.3.3-r0

C:Q1+j0NGZjz/NBobmDG5VWJvfoDIAs= P:ncspot V:0.13.2-r0 A:x86\_64 S:3202621 I:7651328 T:Cross-platform ncurses Spotify client inspired by ncmpc and the likes U:https://github.com/hrkfdn/ncspot L:BSD-2-Clause o:ncspot m:Jakub Jirutka <jakub@jirutka.cz> t:1683407537 c:640cd5c6c35cf2d845ba46b23ff0143a62cd12cf D:so:libc.musl-x86\_64.so.1 so:libcrypto.so.3 so:libgcc\_s.so.1 so:libncursesw.so.6 so:libpulse-simple.so.0 so:libpulse.so.0 so:libssl.so.3 so:libxcb.so.1 p:cmd:ncspot=0.13.2-r0 C:Q1awNwK4qZt3sGKo+KHnr+ldmuENc= P:ndctl V:77-r0 A:x86\_64 S:144555 I:434176 T:Utility library for managing the libnvdimm (non-volatile memory device) sub-system in the Linux kernel U:https://github.com/pmem/ndctl L:GPL-2.0-only AND LGPL-2.1-only o:ndctl t:1683176352 c:5ab10a75044cee81120ee81995befef9b236c1ab D:kmod so:libc.musl-x86\_64.so.1 so:libcxl.so.1 so:libdaxctl.so.1 so:libiniparser.so.1 so:libjson-c.so.5 so:libkeyutils.so.1 so:libndctl.so.6 so:libtraceevent.so.1 so:libtracefs.so.1 so:libuuid.so.1 p:cmd:cxl=77-r0 cmd:daxctl=77-r0 cmd:ndctl=77-r0 C:Q1uMwg2Bk6bLnhyxvYXkFx9s06dxU= P:ndctl-bash-completion V:77-r0 A:x86\_64 S:5893 I:69632 T:Bash completions for ndctl

U:https://github.com/pmem/ndctl

L:GPL-2.0-only AND LGPL-2.1-only

o:ndctl

t:1683176352

c:5ab10a75044cee81120ee81995befef9b236c1ab

#### i:ndctl=77-r0 bash-completion

C:Q1XYwoo2XgmL7KoLSJsYpP159qoSQ= P:ndctl-dev V:77-r0 A:x86\_64 S:15404 I:126976 T:Utility library for managing the libnvdimm (non-volatile memory device) sub-system in the Linux kernel (development files) U:https://github.com/pmem/ndctl L:GPL-2.0-only AND LGPL-2.1-only o:ndctl t:1683176352 c:5ab10a75044cee81120ee81995befef9b236c1ab D:ndctl-libs=77-r0 pkgconfig p:pc:libcxl=77 pc:libdaxctl=77 pc:libndctl=77 C:Q1qez0RS+sjPB8zTktTk4DGUST1TI= P:ndctl-doc V:77-r0 A:x86\_64 S:138808 I:307200 T:Utility library for managing the libnvdimm (non-volatile memory device) sub-system in the Linux kernel (documentation) U:https://github.com/pmem/ndctl L:GPL-2.0-only AND LGPL-2.1-only o:ndctl t:1683176352 c:5ab10a75044cee81120ee81995befef9b236c1ab i:docs ndctl=77-r0 C:Q1ZPAjcMXFuyOT6PKwt+AhWdn7lHg= P:ndctl-libs V:77-r0 A:x86\_64 S:111715 I:303104 T:Utility library for managing the libnvdimm (non-volatile memory device) sub-system in the Linux kernel (libraries) U:https://github.com/pmem/ndctl L:GPL-2.0-only AND LGPL-2.1-only o:ndctl t:1683176352 c:5ab10a75044cee81120ee81995befef9b236c1ab D:so:libc.musl-x86\_64.so.1 so:libkmod.so.2 so:libudev.so.1 so:libuuid.so.1 p:so:libcxl.so.1=1.0.4

## so:libdaxctl.so.1=1.2.5 so:libndctl.so.6=6.1.21

C:Q1p0AIvqMWx87kKA0iU9CYbpCLOLA= P:neatvnc V:0.6.0-r1 A:x86\_64 S:34198 I:86016 T:A liberally licensed VNC server library with a clean interface U:https://github.com/any1/neatvnc L:ISC o:neatvnc m:Micha Polaski <michal@polanski.me> t:1677537961 c:2d632a606f58c06da123e11c266a355fe8c0a6e0 D:so:libaml.so.0 so:libavcodec.so.60 so:libavfilter.so.9 so:libavutil.so.58 so:libc.musl-x86\_64.so.1 so:libdrm.so.2 so:libgbm.so.1 so:libgnutls.so.30 so:libpixman-1.so.0 so:libturbojpeg.so.0 so:libz.so.1 p:so:libneatvnc.so.0=0.0.0 C:Q1KtlZC98ghfKLWl++hZE5vIxjM0w= P:neatvnc-dbg V:0.6.0-r1 A:x86\_64 S:133366 I:327680 T:A liberally licensed VNC server library with a clean interface (debug symbols) U:https://github.com/any1/neatvnc L:ISC o:neatvnc m:Micha Polaski <michal@polanski.me> t:1677537961 c:2d632a606f58c06da123e11c266a355fe8c0a6e0 C:Q1GKgQ8/nUFi+7jZBtdv2u8P6DVvU= P:neatvnc-dev V:0.6.0-r1 A:x86\_64 S:4336 I:32768  $T'A$  liberally licensed VNC server library with a clean interface (development files) U:https://github.com/any1/neatvnc

L:ISC o:neatvnc m:Micha Polaski <michal@polanski.me> t:1677537961 c:2d632a606f58c06da123e11c266a355fe8c0a6e0 D:neatvnc=0.6.0-r1 pc:aml<0.4.0 pc:aml>=0.3.0 pc:gbm pc:gnutls pc:libavcodec pc:libavfilter pc:libavutil pc:libdrm pc:libturbojpeg pc:pixman-1 pc:zlib pkgconfig p:pc:neatvnc=0.6.0

C:Q1KIhqamW/KXkIyMhqMTS86kzZI7Q= P:nebula V:1.6.1-r10 A:x86\_64 S:6800994 I:18812928 T:Scalable overlay networking tool with a focus on performance, simplicity and security U:https://github.com/slackhq/nebula L:MIT o:nebula m:TBK <alpine@jjtc.eu> t:1700254797 c:5d9cbaefb04d010ef92a918b71679dfeee90904c D:/bin/sh p:cmd:nebula-cert=1.6.1-r10 cmd:nebula=1.6.1-r10 C:Q1gj3RQx2pZ8dhMCXBMKfZXhznL/s= P:nebula-openrc V:1.6.1-r10 A:x86\_64 S:1943 I:16384 T:Scalable overlay networking tool with a focus on performance, simplicity and security (OpenRC init scripts) U:https://github.com/slackhq/nebula L:MIT o:nebula m:TBK <alpine@jjtc.eu> t:1700254797 c:5d9cbaefb04d010ef92a918b71679dfeee90904c i:openrc nebula=1.6.1-r10 C:Q1uYReACSZYrBDjCTkEH72yRCwbiU= P:nedit V:5.7-r0 A:x86\_64 S:568927 I:1572864 T:The Nirvana Editor, a multi-purpose X11 editor that's easy to use U:https://sourceforge.net/projects/nedit/ L:GPL-2.0-or-later

o:nedit t:1635032429 c:e452799c6718643d7a2cdf24c13974a9877c981d D:so:libX11.so.6 so:libXm.so.4 so:libXt.so.6 so:libc.musl-x86\_64.so.1

#### p:cmd:nedit-nc=5.7-r0 cmd:nedit=5.7-r0

C:Q1Y/mEWFenUlGMPHv1vxacgsAqlrY= P:nedit-doc V:5.7-r0 A:x86\_64 S:21048 I:69632 T:The Nirvana Editor, a multi-purpose X11 editor that's easy to use (documentation) U:https://sourceforge.net/projects/nedit/ L:GPL-2.0-or-later o:nedit t:1635032429 c:e452799c6718643d7a2cdf24c13974a9877c981d i:docs nedit=5.7-r0 C:Q1tSALWsUPNWjAWPxdYwZYlLb4pgo= P:nemo V:5.6.4-r2 A:x86\_64 S:1963774 I:5128192 T:File manager for the Cinnamon desktop environment U:https://github.com/linuxmint/nemo L:GPL-2.0-only o:nemo t:1688368545 c:f1d22d40e96e067fd5c366cdd54bcaf156eef932 D:desktop-file-utils so:libX11.so.6 so:libatk-1.0.so.0 so:libc.musl-x86\_64.so.1 so:libcairo-gobject.so.2 so:libcairo.so.2 so:libcinnamondesktop.so.4 so:libexempi.so.8 so:libexif.so.12 so:libgailutil-3.so.0 so:libgdk-3.so.0 so:libgdk\_pixbuf-2.0.so.0 so:libgio-2.0.so.0 so:libglib-2.0.so.0 so:libgmodule-2.0.so.0 so:libgobject-2.0.so.0 so:libgsf-1.so.114 so:libgtk-3.so.0 so:libintl.so.8 so:libpango-1.0.so.0 so:libpangocairo-1.0.so.0 so:libxapp.so.1 so:libxml2.so.2 p:so:libnemo-extension.so.1=1.4.0 cmd:nemo-autorun-software=5.6.4-r2 cmd:nemo-connect-server=5.6.4-r2 cmd:nemo-desktop=5.6.4-r2 cmd:nemo-epub2text=5.6.4-r2 cmd:nemo-mso-to-txt=5.6.4-r2 cmd:nemo-openwith=5.6.4-r2 cmd:nemo-ppt-to-txt=5.6.4-r2 cmd:nemo-xls-to-txt=5.6.4-r2 cmd:nemo=5.6.4-r2

C:Q1GYFGecpD4bBGrtTZACKtdGmzAGU= P:nemo-dev  $V:5.6.4-r2$ A:x86\_64 S:18938 I:221184 T:File manager for the Cinnamon desktop environment (development files) U:https://github.com/linuxmint/nemo L:GPL-2.0-only o:nemo t:1688368545

c:f1d22d40e96e067fd5c366cdd54bcaf156eef932 D:nemo=5.6.4-r2 pc:gio-2.0 pc:glib-2.0 pc:gtk+-3.0 pkgconfig p:pc:libnemo-extension=5.6.4

C:Q1uZKOWleerx7oIcZYX9c6JjnOVqA= P:nemo-doc V:5.6.4-r2 A:x86\_64 S:5297 I:32768 T:File manager for the Cinnamon desktop environment (documentation) U:https://github.com/linuxmint/nemo L:GPL-2.0-only o:nemo t:1688368545 c:f1d22d40e96e067fd5c366cdd54bcaf156eef932 i:docs nemo=5.6.4-r2

## C:Q1BsNJt2IBIJdSQNCx1W5TG1lCSN8=

P:nemo-keepalive V:1.8.4-r2 A:x86\_64 S:68958 I:303104 T:Nemo's Keepalive U:https://github.com/sailfishos/nemo-keepalive L:LGPL-2.1-or-later o:nemo-keepalive m:Bart Ribbers <bribbers@disroot.org> t:1676101041 c:4dc264507e179ce942577594420409c5e3670e61 D:so:libQt5Core.so.5 so:libQt5DBus.so.5 so:libQt5Qml.so.5 so:libc.musl-x86\_64.so.1 so:libgcc\_s.so.1 so:libiphb.so.0 so:libstdc++.so.6 p:so:libkeepalive.so.1=1.0.0

C:Q16+spgfJv50hu85q+XuciFpVtfSw= P:nemo-keepalive-dev V:1.8.4-r2 A:x86\_64 S:3697 I:36864 T:Nemo's Keepalive (development files) U:https://github.com/sailfishos/nemo-keepalive L:LGPL-2.1-or-later o:nemo-keepalive m:Bart Ribbers <bribbers@disroot.org>

t:1676101041

c:4dc264507e179ce942577594420409c5e3670e61 D:libiphb-dev mce-dev qt5-qtdeclarative-dev nemo-keepalive=1.8.4-r2 pc:Qt5Core pc:Qt5DBus pkgconfig p:pc:keepalive=1.0.0

C:Q1DmznpDINwnIhhvEqO82OMDHxJmo=

P:nemo-keepalive-doc V:1.8.4-r2 A:x86\_64 S:3060 I:40960 T:Nemo's Keepalive (documentation) U:https://github.com/sailfishos/nemo-keepalive L:LGPL-2.1-or-later o:nemo-keepalive m:Bart Ribbers <bribbers@disroot.org> t:1676101041 c:4dc264507e179ce942577594420409c5e3670e61 i:docs nemo-keepalive=1.8.4-r2

C:Q1ha0NRO4RwDfjWkwu/1bnLrTeh70= P:nemo-qml-plugin-calendar V:0.6.46-r0 A:x86\_64 S:291884 I:937984 T:Nemo QML calendar plugin U:https://github.com/sailfishos/nemo-qml-plugin-calendar L:LGPL-2.1-or-later o:nemo-qml-plugin-calendar m:Bart Ribbers <bribbers@disroot.org> t:1653897127 c:2437d1837c3a760133d03593fe0bbe301655db65 D:so:libKF5CalendarCore.so.5 so:libQt5Core.so.5 so:libQt5DBus.so.5 so:libQt5Gui.so.5 so:libQt5Qml.so.5 so:libaccounts-qt5.so.1 so:libc.muslx86\_64.so.1 so:libgcc\_s.so.1 so:libmkcal-qt5.so.0 so:libstdc++.so.6 p:so:libnemocalendar.so=0 cmd:calendardataservice=0.6.46-r0 cmd:icalconverter=0.6.46-r0

C:Q1QeDWdpsT/fFavPmanv/o79Vgnaw= P:nemo-qml-plugin-configuration V:0.2.6-r0 A:x86\_64 S:17020 I:77824 T:Nemo QML configuration plugin U:https://github.com/sailfishos/nemo-qml-plugin-configuration L:BSD-3-Clause o:nemo-qml-plugin-configuration

m:Bart Ribbers <bribbers@disroot.org> t:1647510375 c:fb8ff8a9276bf13f0f88877bf7f3f9be7eaadb33 D:so:libQt5Core.so.5 so:libQt5Qml.so.5 so:libc.musl-x86\_64.so.1 so:libgcc\_s.so.1 so:libmlite5.so.0 so:libstdc++.so.6

C:Q1FdyAERqLUhFcQ3ex1KRFY/ZAG1c= P:nemo-qml-plugin-dbus V:2.1.32-r0 A:x86\_64 S:85640 I:278528 T:Nemo QML dbus plugin U:https://github.com/sailfishos/nemo-qml-plugin-dbus L:BSD-3-Clause AND LGPL-2.1-only o:nemo-qml-plugin-dbus m:Bart Ribbers <bribbers@disroot.org> t:1683112223 c:7299e5fe3e641aa2b0353c834ceeb508a046fcde D:so:libQt5Core.so.5 so:libQt5DBus.so.5 so:libQt5Qml.so.5 so:libc.musl-x86\_64.so.1 so:libgcc\_s.so.1 so:libstdc++.so.6 p:so:libnemodbus.so.1=1.0.0

C:Q1hDDAkyz62JxH2LOnBDdriXB4Pho=

P:nemo-qml-plugin-dbus-dev V:2.1.32-r0 A:x86\_64 S:6422 I:77824 T:Nemo QML dbus plugin (development files) U:https://github.com/sailfishos/nemo-qml-plugin-dbus L:BSD-3-Clause AND LGPL-2.1-only o:nemo-qml-plugin-dbus m:Bart Ribbers <bribbers@disroot.org> t:1683112223 c:7299e5fe3e641aa2b0353c834ceeb508a046fcde D:qt5-qtbase-dev qt5-qtdeclarative-dev nemo-qml-plugin-dbus=2.1.32-r0 pkgconfig p:pc:nemodbus=1.0.0

C:Q16Y3ub8DOlmPaI6TOwNzfxUpjqJ8= P:nemo-qml-plugin-devicelock V:0.3.7-r1 A:x86\_64 S:153157 I:544768 T:Nemo QML devicelock plugin U:https://github.com/sailfishos/nemo-qml-plugin-devicelock L:BSD-3-Clause

o:nemo-qml-plugin-devicelock m:Bart Ribbers <bribbers@disroot.org> t:1650930581 c:7db80dd37b5bbea2b53055fdd4e230f142fb3362 D:so:libQt5Core.so.5 so:libQt5DBus.so.5 so:libQt5Qml.so.5 so:libc.musl-x86\_64.so.1 so:libdbus-1.so.3 so:libelogind.so.0 so:libgcc\_s.so.1 so:libglib-2.0.so.0 so:libkeepalive.so.1 so:libnemodbus.so.1 so:libstdc++.so.6 p:so:libnemodevicelock.so.1=1.0.0

## C:Q1aTcy3Z3QrgtsIjYUmGG5R80Sdek=

P:nemo-qml-plugin-devicelock-dev V:0.3.7-r1 A:x86\_64 S:18259 I:217088 T:Nemo QML devicelock plugin (development files) U:https://github.com/sailfishos/nemo-qml-plugin-devicelock L:BSD-3-Clause o:nemo-qml-plugin-devicelock m:Bart Ribbers <bribbers@disroot.org> t:1650930581 c:7db80dd37b5bbea2b53055fdd4e230f142fb3362 D:elogind-dev nemo-keepalive-dev nemo-qml-plugin-dbus-dev qt5-qtbase-dev qt5-qtdeclarative-dev nemo-qmlplugin-devicelock=0.3.7-r1 pkgconfig p:pc:nemodevicelock=1.0.0

## C:Q13RVirR8YyTRQRrqzJmoWLF0Aq0c=

P:nemo-qml-plugin-devicelock-static V:0.3.7-r1 A:x86\_64 S:150532 I:827392 T:Nemo QML devicelock plugin (static library) U:https://github.com/sailfishos/nemo-qml-plugin-devicelock L:BSD-3-Clause o:nemo-qml-plugin-devicelock m:Bart Ribbers <bribbers@disroot.org> t:1650930581 c:7db80dd37b5bbea2b53055fdd4e230f142fb3362

## C:Q19azIYWl5QB7/8oG4B+K2TqTa3sQ=

P:nemo-qml-plugin-models V:0.2.3-r0 A:x86\_64 S:92220 I:299008 T:Nemo QML models plugin U:https://github.com/sailfishos/nemo-qml-plugin-models L:BSD-3-Clause o:nemo-qml-plugin-models m:Bart Ribbers <bribbers@disroot.org> t:1635782228 c:30198305d642faa98d74c5717ac6faf8376e9823 D:so:libQt5Core.so.5 so:libQt5Qml.so.5 so:libc.musl-x86\_64.so.1 so:libgcc\_s.so.1 so:libmlocale5.so.0 so:libstdc++.so.6 p:so:libnemomodels-qt5.so.1=1.0.0

## C:Q1UpgCFN04lkl4VV0Fqlvpr9s788g=

P:nemo-qml-plugin-models-dev V:0.2.3-r0 A:x86\_64 S:6700 I:69632 T:Nemo QML models plugin (development files) U:https://github.com/sailfishos/nemo-qml-plugin-models L:BSD-3-Clause o:nemo-qml-plugin-models m:Bart Ribbers <bribbers@disroot.org> t:1635782228 c:30198305d642faa98d74c5717ac6faf8376e9823 D:libmlocale-dev qt5-qtbase-dev qt5-qtdeclarative-dev nemo-qml-plugin-models=0.2.3-r0 pkgconfig p:pc:nemomodels-qt5=1.0.0

### C:Q1HpkSPWsrFY4q7sca7qcl3pUPC2g=

P:nemo-qml-plugin-systemsettings V:0.5.82-r2 A:x86\_64 S:297298 I:954368 T:Nemo QML systemsettings plugin U:https://github.com/sailfishos/nemo-qml-plugin-systemsettings L:BSD-3-Clause o:nemo-qml-plugin-systemsettings m:Bart Ribbers <bribbers@disroot.org> t:1676101041 c:b884348ad2e6c496addc2f0ad0a4986d6b7e7694 D:so:libQt5Core.so.5 so:libQt5DBus.so.5 so:libQt5Qml.so.5 so:libQt5SystemInfo.so.5 so:libQt5XmlPatterns.so.5 so:libc.musl-x86\_64.so.1 so:libconnman-qt5.so.1 so:libcrypto.so.3 so:libelogind.so.0 so:libgcc\_s.so.1 so:libglib-2.0.so.0 so:libmlite5.so.0 so:libnemodbus.so.1 so:libprofile.so.0 so:libsailfishaccesscontrol.so.0 so:libsailfishkeyprovider.so.1 so:libssusysinfo.so.1 so:libstdc++.so.6 so:libtimed-qt5.so.0 so:libusb-moded-qt5.so.1 p:so:libsystemsettings.so.1=1.0.0

## C:Q1dTY40f2f67Cy92vk8fZJve3aOXc=

P:nemo-qml-plugin-systemsettings-dev

V:0.5.82-r2 A:x86\_64 S:19879 I:172032 T:Nemo QML systemsettings plugin (development files) U:https://github.com/sailfishos/nemo-qml-plugin-systemsettings L:BSD-3-Clause o:nemo-qml-plugin-systemsettings m:Bart Ribbers <bribbers@disroot.org> t:1676101041 c:b884348ad2e6c496addc2f0ad0a4986d6b7e7694 D:libusb-moded-qt-dev mce-dev mlite-dev nemo-qml-plugin-dbus-dev openssl-dev>3 qt5-qtdeclarative-dev qt5 qtsystems-dev sailfish-access-control ssu-sysinfo-dev timed-dev user-managerd-dev nemo-qml-pluginsystemsettings=0.5.82-r2 pc:Qt5Core pc:Qt5DBus pc:connman-qt5 pc:libsailfishkeyprovider pc:profile pkgconfig p:pc:systemsettings=1.0.0

C:Q1hqrMN8ETKAedCr6v+jSilZgvYvk= P:nemo-qml-plugin-time V:0.1.5-r0 A:x86\_64 S:18340 I:86016 T:Nemo QML time plugin U:https://github.com/sailfishos/nemo-qml-plugin-time L:BSD-3-Clause o:nemo-qml-plugin-time m:Bart Ribbers <bribbers@disroot.org> t:1660725186 c:a8f9daf0891498ffb327ba07922c387c2aeb2011 D:so:libQt5Core.so.5 so:libQt5DBus.so.5 so:libQt5Qml.so.5 so:libc.musl-x86\_64.so.1 so:libgcc\_s.so.1 so:libstdc++.so.6 so:libtimed-qt5.so.0

C:Q1Vx5PR0GKNAdrJvPsNnFG6T7ZxTw= P:nemu V:3.2.0-r2 A:x86\_64 S:137800 I:380928 T:Ncurses UI for QEMU U:https://github.com/nemuTUI/nemu L:BSD-2-Clause o:nemu m:Grigory Kirillov <txgk@bk.ru> t:1682716390 c:c76155ebfb111fbafa5d9b235025319eaa4d6859 D:qemu qemu-img qemu-ui-spice-core qemu-hw-display-qxl /bin/sh so:libarchive.so.13 so:libc.musl-x86\_64.so.1 so:libcgraph.so.6 so:libcrypto.so.3 so:libdbus-1.so.3 so:libformw.so.6 so:libgvc.so.6 so:libintl.so.8 so:libjson-c.so.5 so:libncursesw.so.6 so:libpanelw.so.6 so:libsqlite3.so.0 so:libssl.so.3 so:libudev.so.1 so:libusb-1.0.so.0 so:libxml2.so.2 p:cmd:nemu=3.2.0-r2 cmd:ntty=3.2.0-r2

C:Q1x29U+cpK8t8UVRlY69h4Nx9a9F0= P:nemu-bash-completion V:3.2.0-r2 A:x86\_64 S:2172 I:24576 T:Bash completions for nemu U:https://github.com/nemuTUI/nemu L:BSD-2-Clause o:nemu m:Grigory Kirillov <txgk@bk.ru> t:1682716390 c:c76155ebfb111fbafa5d9b235025319eaa4d6859 i:nemu=3.2.0-r2 bash-completion C:Q1gR/J1W+ujWLfce6PzZcX3/kwX5g= P:nemu-doc V:3.2.0-r2 A:x86\_64 S:2273 I:24576 T:Ncurses UI for QEMU (documentation) U:https://github.com/nemuTUI/nemu L:BSD-2-Clause o:nemu m:Grigory Kirillov <txgk@bk.ru> t:1682716390 c:c76155ebfb111fbafa5d9b235025319eaa4d6859 i:docs nemu=3.2.0-r2 C:Q1ruIWbIU81V8NG70yThq5jv7RVs8= P:nemu-lang

V:3.2.0-r2 A:x86\_64 S:8186 I:45056 T:Languages for package nemu U:https://github.com/nemuTUI/nemu L:BSD-2-Clause o:nemu m:Grigory Kirillov <txgk@bk.ru> t:1682716390

c:c76155ebfb111fbafa5d9b235025319eaa4d6859 D:qemu qemu-img qemu-ui-spice-core qemu-hw-display-qxl i:nemu=3.2.0-r2 lang

C:Q1PCgFsPQNRwsk/SXs2i6mpRRAsDQ=

P:nemu-zsh-completion V:3.2.0-r2 A:x86\_64 S:2468 I:24576 T:Zsh completions for nemu U:https://github.com/nemuTUI/nemu L:BSD-2-Clause o:nemu m:Grigory Kirillov <txgk@bk.ru> t:1682716390 c:c76155ebfb111fbafa5d9b235025319eaa4d6859 i:nemu=3.2.0-r2 zsh

C:Q1bbYNz8qSzGehhMNTZmfuT0H1v+Q= P:neo4j V:4.4.26-r0 A:x86\_64 S:79903333 I:88453120 T:Neo4j Community Edition LTS U:https://neo4j.com L:GPL-3.0-or-later o:neo4j m:Jakub Jirutka <jakub@jirutka.cz> t:1695822358 c:adf923331048de06be7650704669bc20bbf0cbfe D:java-jna java-netty-transport-native java-zstd-jni openjdk11-jre-headless /bin/sh p:cmd:neo4j-admin=4.4.26-r0 cmd:neo4j=4.4.26-r0

C:Q1PCbJ+7Vkukf0Mlk77kFeoYlL6xw= P:neo4j-doc V:4.4.26-r0 A:x86\_64 S:44829 I:180224 T:Neo4j Community Edition LTS (documentation) U:https://neo4j.com L:GPL-3.0-or-later o:neo4j m:Jakub Jirutka <jakub@jirutka.cz> t:1695822358

c:adf923331048de06be7650704669bc20bbf0cbfe i:docs neo4j=4.4.26-r0

C:Q1dXJ6mBIFp4pmpZDWw7JhER3mBuM=

P:neo4j-openrc V:4.4.26-r0 A:x86\_64 S:2515 I:24576 T:Neo4j Community Edition LTS (OpenRC init scripts) U:https://neo4j.com L:GPL-3.0-or-later o:neo4j m:Jakub Jirutka <jakub@jirutka.cz> t:1695822358 c:adf923331048de06be7650704669bc20bbf0cbfe i:openrc neo4j=4.4.26-r0

C:Q1eAXNKP7fY2aXfvOdOK4lvLzfOLA=

P:neochat V:23.04.3-r0 A:x86\_64 S:899151 I:3153920 T:A client for Matrix, the decentralized communication protocol U:https://invent.kde.org/network/neochat/ L:GPL-2.0-or-later AND GPL-3.0-only AND GPL-3.0-or-later AND BSD-2-Clause o:neochat m:Bart Ribbers <bribbers@disroot.org> t:1698090267 c:67b1438cd2137f367f15c8ef1027d7eddc3fe886 D:kirigami-addons kirigami2 kitemmodels kquickimageeditor qqc2-desktop-style qt5-qtquickcontrols so:libKF5ConfigCore.so.5 so:libKF5ConfigGui.so.5 so:libKF5ConfigWidgets.so.5 so:libKF5CoreAddons.so.5 so:libKF5DBusAddons.so.5 so:libKF5I18n.so.5 so:libKF5KIOCore.so.5 so:libKF5KIOGui.so.5 so:libKF5KIOWidgets.so.5 so:libKF5Notifications.so.5 so:libKF5SonnetCore.so.5 so:libKF5WindowSystem.so.5 so:libQt5Core.so.5 so:libQt5DBus.so.5 so:libQt5Gui.so.5 so:libQt5Multimedia.so.5 so:libQt5Network.so.5 so:libQt5Qml.so.5 so:libQt5Quick.so.5 so:libQt5QuickControls2.so.5 so:libQt5Widgets.so.5 so:libQuotient.so.0.7 so:libc.musl-x86\_64.so.1 so:libcmark.so.0.30.3 so:libqt5keychain.so.1 so:libstdc++.so.6

p:cmd:neochat=23.04.3-r0

C:Q1igB7AnMxgAe8w+5e+2TogcRn/SI= P:neochat-doc V:23.04.3-r0 A:x86\_64 S:10870 I:98304 T:A client for Matrix, the decentralized communication

 protocol (documentation) U:https://invent.kde.org/network/neochat/ L:GPL-2.0-or-later AND GPL-3.0-only AND GPL-3.0-or-later AND BSD-2-Clause o:neochat m:Bart Ribbers <bribbers@disroot.org> t:1698090267 c:67b1438cd2137f367f15c8ef1027d7eddc3fe886 i:docs neochat=23.04.3-r0

C:Q1iJqsyLYXY7HxPzBUgqx864mv41I=

P:neochat-lang V:23.04.3-r0 A:x86\_64 S:585250 I:2019328 T:Languages for package neochat U:https://invent.kde.org/network/neochat/ L:GPL-2.0-or-later AND GPL-3.0-only AND GPL-3.0-or-later AND BSD-2-Clause o:neochat m:Bart Ribbers <bribbers@disroot.org> t:1698090267 c:67b1438cd2137f367f15c8ef1027d7eddc3fe886 D:kirigami-addons kirigami2 kitemmodels kquickimageeditor qqc2-desktop-style qt5-qtquickcontrols i:neochat=23.04.3-r0 lang

C:Q1qUJgWcf4loLJ7qMYLbq+yRY2K/o= P:neofetch V:7.1.0-r1 A:x86\_64 S:87822 I:356352 T:A CLI system information tool written in Bash that supports displaying images U:https://github.com/dylanaraps/neofetch L:MIT o:neofetch m:Dawid Dziurla <dawidd0811@gmail.com> t:1666619692 c:6d3f459f1e2a47230cb5fb845d196b48fbbe1ae5 D:bash p:cmd:neofetch=7.1.0-r1 C:Q1v6dK9vfEtrmsgdsiAIMwt9blXzc= P:neofetch-doc V:7.1.0-r1 A:x86\_64

I:28672  $T:A$ 

S:6415

 CLI system information tool written in Bash that supports displaying images (documentation) U:https://github.com/dylanaraps/neofetch L:MIT o:neofetch m:Dawid Dziurla <dawidd0811@gmail.com> t:1666619692 c:6d3f459f1e2a47230cb5fb845d196b48fbbe1ae5 i:docs neofetch=7.1.0-r1 C:Q1W+9HQx5uCkIgzfPsDqNefCErFgI= P:neomutt V:20220429-r3 A:x86\_64 S:705335

I:1585152 T:Mutt with miscellaneous fixes and feature patches U:https://neomutt.org/ L:GPL-2.0-or-later o:neomutt m:Alex Denes <caskd@redxen.eu> t:1680508605 c:2b28826e8a22a4406a116b630df3305cadaaf271 D:gnupg so:libc.musl-x86\_64.so.1 so:libcrypto.so.3 so:libgdbm.so.6 so:libgpg-error.so.0 so:libgpgme.so.11 so:libidn2.so.0 so:libintl.so.8 so:libncursesw.so.6 so:libnotmuch.so.5 so:libpcre2-8.so.0 so:libsasl2.so.3 so:libssl.so.3 so:libz.so.1

p:cmd:neomutt=20220429-r3

C:Q1iGkywoEwC84IIql8ZhDr1FGA6js= P:neomutt-doc V:20220429-r3 A:x86\_64 S:1087773 I:4739072 T:Mutt with miscellaneous fixes and feature patches (documentation) U:https://neomutt.org/ L:GPL-2.0-or-later o:neomutt m:Alex Denes <caskd@redxen.eu> t:1680508605 c:2b28826e8a22a4406a116b630df3305cadaaf271 i:docs neomutt=20220429-r3

C:Q1Hojcd6pLnWX/nDuG7pxA6hUtado= P:neomutt-lang V:20220429-r3 A:x86\_64 S:1233658

I:3878912

T:Languages for package neomutt U:https://neomutt.org/ L:GPL-2.0-or-later o:neomutt m:Alex Denes <caskd@redxen.eu> t:1680508605 c:2b28826e8a22a4406a116b630df3305cadaaf271 D:gnupg i:neomutt=20220429-r3 lang

#### C:Q18XvFHspwrfcG20EK08OdQufteEU=

P:neovim V:0.9.2-r0 A:x86\_64 S:5001814 I:20529152 T:Vim-fork focused on extensibility and agility U:https://neovim.io/ L:Apache-2.0 AND Vim o:neovim m:Jakub Jirutka <jakub@jirutka.cz> t:1694176458 c:8092355bc1a1b3ce4f8e2a0db596384bbe6d524e D:so:libc.musl-x86\_64.so.1 so:libintl.so.8 so:libluajit-5.1.so.2 so:libluv.so.1 so:libmsgpack-c.so.2 so:libtermkey.so.1 so:libtree-sitter.so.0 so:libunibilium.so.4 so:libuv.so.1 so:libvterm.so.0 p:cmd:nvim=0.9.2-r0

## C:Q1MQCjCJvFuum3taSKdC8+bDBPO6M=

P:neovim-doc V:0.9.2-r0 A:x86\_64 S:1446330 I:4931584 T:Vim-fork focused on extensibility and agility (documentation) (documentation and help pages) U:https://neovim.io/ L:Apache-2.0 AND Vim o:neovim m:Jakub Jirutka <jakub@jirutka.cz> t:1694176458 c:8092355bc1a1b3ce4f8e2a0db596384bbe6d524e i:docs neovim=0.9.2-r0 C:Q1fxweQprL+33rsK+CBcCt7YQHeHs=

P:neovim-lang V:0.9.2-r0 A:x86\_64 S:1395963

I:3989504 T:Languages for package neovim U:https://neovim.io/ L:Apache-2.0 AND Vim o:neovim m:Jakub Jirutka <jakub@jirutka.cz> t:1694176458 c:8092355bc1a1b3ce4f8e2a0db596384bbe6d524e i:neovim=0.9.2-r0 lang

C:Q1q7Ge7ZB0ds5PsAUU88cmEudQQTs= P:nerd-fonts V:2.3.3-r0 A:x86\_64 S:1529 I:4096 T:Patched developer targeted fonts with a high number of glyphs U:https://nerdfonts.com L:MIT AND OFL-1.1 AND Apache-2.0 o:nerd-fonts m:Jakub Jirutka <jakub@jirutka.cz> t:1680081486 c:631950fbfeaf62e2c318ecb5a06711cf1ff084b2 p:nerd-fonts-stable=2.3.3-r0

### C:Q1YT2QjSMjluKHF5R9WhQUq3zoJxE=

P:nerd-fonts-all V:2.3.3-r0 A:x86\_64 S:1714 I:4096 T:Meta package for all patched Nerd Fonts U:https://nerdfonts.com L:MIT AND OFL-1.1 AND Apache-2.0 o:nerd-fonts m:Jakub Jirutka <jakub@jirutka.cz> t:1680081486 c:631950fbfeaf62e2c318ecb5a06711cf1ff084b2

D:font-anonymous-pro-nerd font-arimo-nerd font-bitstream-vera-sans-mono-nerd font-cascadia-code-nerd fontdejavu-sans-mono-nerd font-droid-sans-mono-nerd font-fira-code-nerd font-fira-mono-nerd font-go-mono-nerd font-hack-nerd font-hasklig-nerd font-hermit-nerd font-ia-writer-nerd font-ibm-plex-mono-nerd font-inconsolatanerd font-jetbrains-mono-nerd font-liberation-mono-nerd font-meslo-nerd font-monofur-nerd font-mononoki-nerd font-overpass-nerd font-share-tech-mono-nerd font-source-code-pro-nerd font-space-mono-nerd font-terminus-nerd font-tinos-nerd font-ubuntu-mono-nerd font-ubuntu-nerd font-victor-mono-nerd

C:Q17dIBBePSGcgvBnHAXzI/32D7mxE= P:nerdctl

V:1.3.1-r5 A:x86\_64 S:13192300 I:37244928 T:Docker-compatible CLI for containerd U:https://github.com/containerd/nerdctl/ L:Apache-2.0 o:nerdctl m:psykose <alice@ayaya.dev> t:1700254797 c:5d9cbaefb04d010ef92a918b71679dfeee90904c D:ca-certificates containerd cni-plugins iptables ip6tables so:libc.musl-x86\_64.so.1 p:cmd:nerdctl=1.3.1-r5

C:Q1HGHhqFS4/iDOO3zOwL8UIFfPvNY=

P:nerdctl-bash-completion V:1.3.1-r5 A:x86\_64 S:5261 I:32768 T:Bash completions for nerdctl U:https://github.com/containerd/nerdctl/ L:Apache-2.0 o:nerdctl m:psykose <alice@ayaya.dev> t:1700254797 c:5d9cbaefb04d010ef92a918b71679dfeee90904c i:nerdctl=1.3.1-r5 bash-completion

C:Q1qcW25jAIC0L9Zn/N92XRqCinVPc= P:nerdctl-doc V:1.3.1-r5 A:x86\_64 S:51153 I:229376 T:Docker-compatible CLI for containerd (documentation) U:https://github.com/containerd/nerdctl/ L:Apache-2.0 o:nerdctl m:psykose <alice@ayaya.dev> t:1700254797 c:5d9cbaefb04d010ef92a918b71679dfeee90904c i:docs nerdctl=1.3.1-r5

C:Q1OX/KQKkCL60yhfgnX/NPm7vaLHE= P:nerdctl-fish-completion V:1.3.1-r5

A:x86\_64 S:4435 I:32768 T:Fish completions for nerdctl U:https://github.com/containerd/nerdctl/ L:Apache-2.0 o:nerdctl m:psykose <alice@ayaya.dev> t:1700254797 c:5d9cbaefb04d010ef92a918b71679dfeee90904c i:nerdctl=1.3.1-r5 fish

## C:Q19xCZcTSvIYbsTU6rOmTLjCB/Sbo=

P:nerdctl-zsh-completion V:1.3.1-r5 A:x86\_64 S:4154 I:28672 T:Zsh completions for nerdctl U:https://github.com/containerd/nerdctl/ L:Apache-2.0 o:nerdctl m:psykose <alice@ayaya.dev> t:1700254797 c:5d9cbaefb04d010ef92a918b71679dfeee90904c i:nerdctl=1.3.1-r5 zsh

## C:Q1DP9IofMW+FCXghS1JIFdxTrsWkQ=

P:net-cpp V:3.1.0-r0 A:x86\_64 S:101610 I:266240 T:A simple yet beautiful networking API for C++11 U:https://gitlab.com/ubports/core/lib-cpp/net-cpp L:LGPL-3.0-only o:net-cpp m:Luca Weiss <luca@z3ntu.xyz> t:1681609646 c:af3cbf6c812a8891c07f9f1bf1eaf0c6e4da585a D:so:libc.musl-x86\_64.so.1 so:libcurl.so.4 so:libgcc\_s.so.1 so:libstdc++.so.6 p:so:libnet-cpp.so.2=3.1.0

## C:Q1B4NW9J78H7gq5+s2LY2tiBNKjjs= P:net-cpp-dev V:3.1.0-r0 A:x86\_64

S:10870 I:110592 T:A simple yet beautiful networking API for C++11 (development files) U:https://gitlab.com/ubports/core/lib-cpp/net-cpp L:LGPL-3.0-only o:net-cpp m:Luca Weiss <luca@z3ntu.xyz> t:1681609646 c:af3cbf6c812a8891c07f9f1bf1eaf0c6e4da585a D:net-cpp=3.1.0-r0 pkgconfig p:pc:net-cpp=3.1.0

C:Q1Nc183nzV+1CtHQROz9lCJlB5too= P:netatalk V:3.1.18-r0 A:x86\_64 S:439763 I:1179648 T:Open Source AFP fileserver U:https://github.com/Netatalk/Netatalk L:GPL-2.0-or-later o:netatalk m:Alexander Rigbo <alex@dnb.nu> t:1696566700 c:73f8c73a59feee4678c033fb78e86c820645636b D:so:libacl.so.1 so:libc.musl-x86\_64.so.1 so:libcrypto.so.3 so:libdb-5.3.so so:libevent-2.1.so.7 so:libgcrypt.so.20 so:libmariadb.so.3 so:libtdb.so.1 p:so:libatalk.so.0=0.0.0 cmd:ad=3.1.18-r0 cmd:afpd=3.1.18-r0 cmd:afpldaptest=3.1.18-r0 cmd:afppasswd=3.1.18-r0 cmd:apple\_dump=3.1.18-r0 cmd:asip-status=3.1.18-r0 cmd:cnid\_dbd=3.1.18-r0 cmd:cnid\_metad=3.1.18-r0 cmd:dbd=3.1.18-r0 cmd:macusers=3.1.18-r0 cmd:netatalk=3.1.18-r0

C:Q1CHfaA4sqrCP9WaZP+jFa5pMWVCM= P:netatalk-dev V:3.1.18-r0 A:x86\_64 S:45342 I:229376 T:Open Source AFP fileserver (development files) U:https://github.com/Netatalk/Netatalk L:GPL-2.0-or-later o:netatalk m:Alexander Rigbo <alex@dnb.nu> t:1696566700 c:73f8c73a59feee4678c033fb78e86c820645636b D:netatalk=3.1.18-r0 p:cmd:netatalk-config=3.1.18-r0

C:Q1xr6XBNFhdgqVyi+4HcjjPS+z7Ls= P:netatalk-doc V:3.1.18-r0 A:x86\_64 S:42362 I:110592 T:Open Source AFP fileserver (documentation) U:https://github.com/Netatalk/Netatalk L:GPL-2.0-or-later o:netatalk m:Alexander Rigbo <alex@dnb.nu> t:1696566700 c:73f8c73a59feee4678c033fb78e86c820645636b i:docs netatalk=3.1.18-r0

C:Q17NifVQpQQgRp+E8gRrRLIbAj5kU= P:netatalk-openrc V:3.1.18-r0 A:x86\_64 S:1800 I:16384 T:Open Source AFP fileserver (OpenRC init scripts) U:https://github.com/Netatalk/Netatalk L:GPL-2.0-or-later o:netatalk m:Alexander Rigbo <alex@dnb.nu> t:1696566700 c:73f8c73a59feee4678c033fb78e86c820645636b i:openrc netatalk=3.1.18-r0

C:Q1VNhwqWSlqBwseIPtCqSW7/7bqqU= P:netavark V:1.6.0-r1 A:x86\_64 S:2108156 I:4993024 T:Container network stack U:https://github.com/containers/netavark L:Apache-2.0 o:netavark m:Micha Polaski <michal@polanski.me> t:1688368964 c:f72b7cc72a9ab9d7a0fee964a6a01bbd00022fca D:so:libc.musl-x86\_64.so.1 so:libgcc\_s.so.1

C:Q1fPnFiaB2LGb2H/zHCGnDqNPoFlc=

P:netavark-doc V:1.6.0-r1 A:x86\_64 S:2601 I:24576 T:Container network stack (documentation) U:https://github.com/containers/netavark L:Apache-2.0 o:netavark m:Micha Polaski <michal@polanski.me> t:1688368964 c:f72b7cc72a9ab9d7a0fee964a6a01bbd00022fca i:docs netavark=1.6.0-r1

C:Q1AcqtMnWcbbAapDZ/skyhXqy4+xs= P:netcdf V:4.9.2-r2 A:x86\_64 S:513379 I:1421312 T:Libraries for the Unidata network Common Data Format U:https://www.unidata.ucar.edu/software/netcdf/ L:BSD-3-Clause o:netcdf m:Holger Jaekel <holger.jaekel@gmx.de> t:1682958758 c:ae25c548c99f7d20976fa14e78e5fbc2eb30e468 D:so:libc.musl-x86\_64.so.1 so:libcurl.so.4 so:libhdf5.so.310 so:libhdf5\_hl.so.310 so:libxml2.so.2 p:so:libnetcdf.so.19=19

C:Q1CyImfrrHkZmOgsMUmpeS17mJw0w= P:netcdf-cxx4 V:4.3.1-r1 A:x86\_64 S:109759 I:372736 T:NetCDF C++ bindings U:https://www.unidata.ucar.edu/software/netcdf/ L:Apache-2.0 o:netcdf-cxx4 m:Holger Jaekel <holger.jaekel@gmx.de> t:1667248115 c:ba8050891032750e4ceffdb7fe8d463eea7193bf D:so:libc.musl-x86\_64.so.1 so:libgcc\_s.so.1 so:libstdc++.so.6 p:so:libh5bzip2.so=0 so:libnetcdf\_c++4.so.1=1.1.0

C:Q1Y6mn8XtclOeq1tVaOXkxjbkIwfM=

P:netcdf-cxx4-dev V:4.3.1-r1 A:x86\_64 S:143491 I:999424 T:NetCDF C++ bindings (development files) U:https://www.unidata.ucar.edu/software/netcdf/ L:Apache-2.0 o:netcdf-cxx4 m:Holger Jaekel <holger.jaekel@gmx.de> t:1667248115 c:ba8050891032750e4ceffdb7fe8d463eea7193bf D:netcdf-dev netcdf-cxx4=4.3.1-r1 pkgconfig p:pc:netcdf-cxx4=4.3.1 cmd:ncxx4-config=4.3.1-r1

C:Q1pOdkgAFHdh9uKkvvMRPyCmk7jjo=

P:netcdf-dev V:4.9.2-r2 A:x86\_64 S:38937 I:217088 T:Libraries for the Unidata network Common Data Format (development files) U:https://www.unidata.ucar.edu/software/netcdf/ L:BSD-3-Clause o:netcdf m:Holger Jaekel <holger.jaekel@gmx.de> t:1682958758 c:ae25c548c99f7d20976fa14e78e5fbc2eb30e468 D:netcdf=4.9.2-r2 pkgconfig p:pc:netcdf=4.9.2 cmd:nc-config=4.9.2-r2

C:Q1Ih9Z3h739OvE0GmLy9/4yS4kOTA= P:netcdf-doc V:4.9.2-r2 A:x86\_64 S:46848 I:81920 T:Libraries for the Unidata network Common Data Format (documentation) U:https://www.unidata.ucar.edu/software/netcdf/ L:BSD-3-Clause o:netcdf m:Holger Jaekel <holger.jaekel@gmx.de> t:1682958758 c:ae25c548c99f7d20976fa14e78e5fbc2eb30e468 i:docs netcdf=4.9.2-r2

C:Q1V2X3I4qMqSCSYN6Hgu9yo4labEo=

P:netcdf-fortran V:4.6.0-r0 A:x86\_64 S:103668 I:425984 T:NetCDF fortran bindings U:https://www.unidata.ucar.edu/software/netcdf/ L:Apache-2.0 o:netcdf-fortran m:Holger Jaekel <holger.jaekel@gmx.de> t:1681609763 c:09a09d3b73dae6321dc1f711d030ca23c4793416 D:so:libc.musl-x86\_64.so.1 so:libgfortran.so.5 so:libnetcdf.so.19 p:so:libnetcdff.so.7=7.1.0

C:Q1bPipzEUgX/oxJU8MQw3kPv4WEp4=

P:netcdf-fortran-dev V:4.6.0-r0 A:x86\_64 S:194334 I:303104 T:NetCDF fortran bindings (development files) U:https://www.unidata.ucar.edu/software/netcdf/ L:Apache-2.0 o:netcdf-fortran m:Holger Jaekel <holger.jaekel@gmx.de> t:1681609763 c:09a09d3b73dae6321dc1f711d030ca23c4793416 D:netcdf-dev netcdf-fortran=4.6.0-r0 pkgconfig p:pc:netcdf-fortran=4.6.0 cmd:nf-config=4.6.0-r0

C:Q1+6ztq9g6Bx0Js/m+bBw1qEvHSfk= P:netcdf-fortran-doc V:4.6.0-r0 A:x86\_64 S:14317 I:53248 T:NetCDF fortran bindings (documentation) U:https://www.unidata.ucar.edu/software/netcdf/ L:Apache-2.0 o:netcdf-fortran m:Holger Jaekel <holger.jaekel@gmx.de> t:1681609763 c:09a09d3b73dae6321dc1f711d030ca23c4793416 i:docs netcdf-fortran=4.6.0-r0

C:Q1vSxPG46xw2W0F9g3+KYeRQchfd8=

P:netcdf-utils V:4.9.2-r2 A:x86\_64 S:177657 I:401408 T:Libraries for the Unidata network Common Data Format U:https://www.unidata.ucar.edu/software/netcdf/ L:BSD-3-Clause o:netcdf m:Holger Jaekel <holger.jaekel@gmx.de> t:1682958758 c:ae25c548c99f7d20976fa14e78e5fbc2eb30e468 D:so:libc.musl-x86\_64.so.1 so:libhdf5.so.310 so:libnetcdf.so.19 p:cmd:nccopy=4.9.2-r2 cmd:ncdump=4.9.2-r2 cmd:ncgen3=4.9.2-r2 cmd:ncgen=4.9.2-r2

C:Q1gi33IHz9kZLHtgFH42Y0mnDoK2I= P:netdata V:1.38.1-r0 A:x86\_64 S:11804846 I:34816000 T:Real-time performance monitoring U:https://www.netdata.cloud/ L:GPL-3.0-or-later o:netdata m:Kevin Daudt <kdaudt@alpinelinux.org> t:1676356670 c:de73b81e8e5e7551a825ab278aac56ba0511260d D:bash /bin/sh so:libc.musl-x86\_64.so.1 so:libcap.so.2 so:libcrypto.so.3 so:libgcc\_s.so.1 so:libjson-c.so.5 so:liblz4.so.1 so:libprotobuf.so.32 so:libssl.so.3 so:libstdc++.so.6 so:libuuid.so.1 so:libuv.so.1 so:libz.so.1 p:cmd:netdata-claim.sh=1.38.1-r0 cmd:netdata=1.38.1-r0 cmd:netdatacli=1.38.1-r0

C:Q1y15R541jCoEjTS1sTxOy/A4/U8U= P:netdata-go-plugins V:0.52.2-r5 A:x86\_64 S:19066397 I:71593984 T:netdata go.d.plugin U:https://github.com/netdata/go.d.plugin L:GPL-3.0-or-later o:netdata-go-plugins m:Henrik Riomar <henrik.riomar@gmail.com> t:1700254797 c:5d9cbaefb04d010ef92a918b71679dfeee90904c D:netdata

so:libc.musl-x86\_64.so.1

## C:Q1RkPBIVzPIFS1nVU22034z6h9PJg=

P:netdata-openrc V:1.38.1-r0 A:x86\_64 S:2124 I:24576 T:Real-time performance monitoring (OpenRC init scripts) U:https://www.netdata.cloud/ L:GPL-3.0-or-later o:netdata m:Kevin Daudt <kdaudt@alpinelinux.org> t:1676356670 c:de73b81e8e5e7551a825ab278aac56ba0511260d i:openrc netdata=1.38.1-r0

## C:Q1DOCoHmr/nQBNeDPnHSpjbhR1rhk=

P:netdata-python V:1.38.1-r0 A:x86\_64 S:316386 I:1916928 T:Real-time performance monitoring (python3 support) U:https://www.netdata.cloud/ L:GPL-3.0-or-later o:netdata m:Kevin Daudt <kdaudt@alpinelinux.org> t:1676356670 c:de73b81e8e5e7551a825ab278aac56ba0511260d D:netdata python3

C:Q1gwuXrdbj9I6IhuM6BWC7+h/XcUI= P:nethack V:3.6.7-r0 A:x86\_64 S:1784777 I:4255744 T:A single player dungeon exploration game U:https://www.nethack.org/ L:NGPL o:nethack m:Drew DeVault <sir@cmpwn.com> t:1678482556 c:dc1417908dfd2f3bd863fa24ec56aa803420b9c3 D:so:libc.musl-x86\_64.so.1 so:libncursesw.so.6 p:cmd:nethack=3.6.7-r0

C:Q1/NyW8dtZ2XzzyJMJNJiKrl66i0g= P:nethack-doc V:3.6.7-r0 A:x86\_64 S:94432 I:315392 T:A single player dungeon exploration game (documentation) U:https://www.nethack.org/ L:NGPL o:nethack m:Drew DeVault <sir@cmpwn.com> t:1678482556 c:dc1417908dfd2f3bd863fa24ec56aa803420b9c3 i:docs nethack=3.6.7-r0

C:Q1BXDkdx/vr3jWndJ+AMXQp8G/8vc= P:nethogs V:0.8.7-r0 A:x86\_64 S:26712 I:73728 T:Top-like monitor for network traffic U:https://github.com/raboof/nethogs L:GPL-2.0-or-later o:nethogs m:Jakub Jirutka <jakub@jirutka.cz> t:1651955153 c:9d9588ce43f406eae3410861c16a2afc3ecb85c5 D:so:libc.musl-x86\_64.so.1 so:libgcc\_s.so.1 so:libncursesw.so.6 so:libpcap.so.1 so:libstdc++.so.6 p:cmd:nethogs=0.8.7-r0

C:Q16yv61AvK1xzbS38TRDngoxBKKl8= P:nethogs-doc V:0.8.7-r0 A:x86\_64 S:3263 I:24576 T:Top-like monitor for network traffic (documentation) U:https://github.com/raboof/nethogs L:GPL-2.0-or-later o:nethogs m:Jakub Jirutka <jakub@jirutka.cz> t:1651955153 c:9d9588ce43f406eae3410861c16a2afc3ecb85c5 i:docs nethogs=0.8.7-r0

C:Q1BCymQYV6Mq3DTwKFUK5zJatGlOk= P:netifrc V:0.7.4-r0 A:x86\_64 S:49190 I:299008 T:Gentoo Network Interface Management Scripts U:https://gitweb.gentoo.org/proj/netifrc.git/ L:BSD-2-Clause o:netifrc m:Haelwenn (lanodan) Monnier <contact+alpine@hacktivis.me> t:1683505992 c:578fd07303f6bb2afb1d8ab1021fc607ad731494 D:udev C:Q13to+tcCLuHXFRxtXUdoRzGjd0eo= P:netifrc-doc V:0.7.4-r0 A:x86\_64 S:21816 I:81920 T:Gentoo Network Interface Management Scripts (documentation) U:https://gitweb.gentoo.org/proj/netifrc.git/ L:BSD-2-Clause o:netifrc m:Haelwenn (lanodan) Monnier <contact+alpine@hacktivis.me> t:1683505992 c:578fd07303f6bb2afb1d8ab1021fc607ad731494 i:docs netifrc=0.7.4-r0 C:Q1VGVreghmvQsWuvGx2w9Ecy2JKRY= P:netifrc-openrc V:0.7.4-r0 A:x86\_64 S:8002 I:32768 T:Gentoo Network Interface Management Scripts (OpenRC init scripts) U:https://gitweb.gentoo.org/proj/netifrc.git/ L:BSD-2-Clause o:netifrc m:Haelwenn (lanodan) Monnier <contact+alpine@hacktivis.me> t:1683505992 c:578fd07303f6bb2afb1d8ab1021fc607ad731494 i:openrc  $netifrc=0.7.4-r0$ 

C:Q1Lt3Hq+zvgh+buJlht1ihIAYTTEw= P:netpbm

V:11.2.0-r1

A:x86\_64

S:1741686

I:7733248

T:Toolkit for manipulation of graphic images

U:https://netpbm.sourceforge.net/

L:IJG AND BSD-3-Clause AND GPL-2.0-only

o:netpbm

m:Sodface <sod@sodface.com>

t:1682716390

c:c76155ebfb111fbafa5d9b235025319eaa4d6859

D:so:libX11.so.6 so:libc.musl-x86\_64.so.1 so:libjpeg.so.8 so:libpng16.so.16 so:libtiff.so.6 so:libxml2.so.2 so:libz.so.1

p:so:libnetpbm.so.11=11.102 cmd:411toppm=11.2.0-r1 cmd:anytopnm=11.2.0-r1 cmd:asciitopgm=11.2.0-r1 cmd:atktopbm=11.2.0-r1 cmd:avstopam=11.2.0-r1 cmd:bioradtopgm=11.2.0-r1 cmd:bmptopnm=11.2.0-r1 cmd:bmptoppm=11.2.0-r1 cmd:brushtopbm=11.2.0-r1 cmd:cameratopam=11.2.0-r1 cmd:cistopbm=11.2.0-r1 cmd:cmuwmtopbm=11.2.0-r1 cmd:ddbugtopbm=11.2.0-r1 cmd:escp2topbm=11.2.0-r1 cmd:eyuvtoppm=11.2.0-r1 cmd:fiascotopnm=11.2.0-r1 cmd:fitstopnm=11.2.0-r1 cmd:fstopgm=11.2.0-r1 cmd:g3topbm=11.2.0-r1 cmd:gemtopbm=11.2.0-r1 cmd:gemtopnm=11.2.0-r1 cmd:giftopnm=11.2.0-r1 cmd:gouldtoppm=11.2.0-r1 cmd:hdifftopam=11.2.0-r1 cmd:hipstopgm=11.2.0-r1 cmd:hpcdtoppm=11.2.0-r1 cmd:icontopbm=11.2.0-r1 cmd:ilbmtoppm=11.2.0-r1 cmd:imgtoppm=11.2.0-r1 cmd:infotopam=11.2.0-r1 cmd:jbigtopnm=11.2.0-r1 cmd:jpeg2ktopam=11.2.0-r1 cmd:jpegtopnm=11.2.0-r1 cmd:leaftoppm=11.2.0-r1 cmd:lispmtopgm=11.2.0-r1 cmd:macptopbm=11.2.0-r1 cmd:mdatopbm=11.2.0-r1 cmd:mgrtopbm=11.2.0-r1 cmd:mrftopbm=11.2.0-r1 cmd:mtvtoppm=11.2.0-r1 cmd:neotoppm=11.2.0-r1 cmd:palmtopnm=11.2.0-r1 cmd:pamaddnoise=11.2.0-r1 cmd:pamaltsat=11.2.0-r1 cmd:pamarith=11.2.0-r1 cmd:pambackground=11.2.0-r1 cmd:pambayer=11.2.0-r1 cmd:pambrighten=11.2.0-r1 cmd:pamcat=11.2.0-r1 cmd:pamchannel=11.2.0-r1 cmd:pamcomp=11.2.0-r1 cmd:pamcrater=11.2.0-r1 cmd:pamcut=11.2.0-r1 cmd:pamdeinterlace=11.2.0-r1 cmd:pamdepth=11.2.0-r1 cmd:pamdice=11.2.0-r1 cmd:pamditherbw=11.2.0-r1 cmd:pamedge=11.2.0-r1 cmd:pamendian=11.2.0-r1 cmd:pamenlarge=11.2.0-r1 cmd:pamexec=11.2.0-r1 cmd:pamfile=11.2.0-r1 cmd:pamfind=11.2.0-r1 cmd:pamfix=11.2.0-r1 cmd:pamflip=11.2.0-r1 cmd:pamfunc=11.2.0-r1 cmd:pamgauss=11.2.0-r1 cmd:pamgetcolor=11.2.0-r1 cmd:pamgradient=11.2.0-r1 cmd:pamhomography=11.2.0-r1 cmd:pamhue=11.2.0-r1 cmd:pamlevels=11.2.0-r1 cmd:pamlookup=11.2.0-r1 cmd:pammasksharpen=11.2.0-r1 cmd:pammixinterlace=11.2.0-r1 cmd:pammixmulti=11.2.0-r1 cmd:pammosaicknit=11.2.0-r1 cmd:pamoil=11.2.0-r1 cmd:pampaintspill=11.2.0-r1 cmd:pamperspective=11.2.0-r1 cmd:pampick=11.2.0-r1 cmd:pampop9=11.2.0-r1 cmd:pamrecolor=11.2.0-r1 cmd:pamrestack=11.2.0-r1 cmd:pamrgbatopng=11.2.0-r1 cmd:pamrubber=11.2.0-r1 cmd:pamscale=11.2.0-r1 cmd:pamseq=11.2.0-r1 cmd:pamshadedrelief=11.2.0-r1 cmd:pamsharpmap=11.2.0-r1 cmd:pamsharpness=11.2.0-r1 cmd:pamshuffle=11.2.0-r1 cmd:pamsistoaglyph=11.2.0-r1 cmd:pamslice=11.2.0-r1 cmd:pamsplit=11.2.0-r1 cmd:pamstack=11.2.0-r1 cmd:pamstereogram=11.2.0-r1 cmd:pamstretch-gen=11.2.0-r1 cmd:pamstretch=11.2.0-r1 cmd:pamsumm=11.2.0-r1 cmd:pamsummcol=11.2.0-r1 cmd:pamtable=11.2.0-r1 cmd:pamthreshold=11.2.0-r1 cmd:pamtilt=11.2.0-r1 cmd:pamtoavs=11.2.0-r1 cmd:pamtodjvurle=11.2.0-r1 cmd:pamtofits=11.2.0-r1 cmd:pamtogif=11.2.0-r1 cmd:pamtohdiff=11.2.0-r1 cmd:pamtohtmltbl=11.2.0-r1 cmd:pamtojpeg2k=11.2.0-r1 cmd:pamtompfont=11.2.0-r1 cmd:pamtooctaveimg=11.2.0-r1 cmd:pamtopam=11.2.0-r1 cmd:pamtopdbimg=11.2.0-r1 cmd:pamtopfm=11.2.0-r1 cmd:pamtopng=11.2.0-r1 cmd:pamtopnm=11.2.0-r1 cmd:pamtoqoi=11.2.0-r1 cmd:pamtosrf=11.2.0-r1 cmd:pamtosvg=11.2.0-r1 cmd:pamtotga=11.2.0-r1 cmd:pamtotiff=11.2.0-r1 cmd:pamtouil=11.2.0-r1 cmd:pamtowinicon=11.2.0-r1 cmd:pamtoxvmini=11.2.0-r1 cmd:pamtris=11.2.0-r1 cmd:pamundice=11.2.0-r1 cmd:pamunlookup=11.2.0-r1 cmd:pamvalidate=11.2.0-r1 cmd:pamwipeout=11.2.0-r1 cmd:pamx=11.2.0-r1

cmd:pbmclean=11.2.0-r1 cmd:pbmlife=11.2.0-r1 cmd:pbmmake=11.2.0-r1 cmd:pbmmask=11.2.0-r1 cmd:pbmminkowski=11.2.0-r1 cmd:pbmnoise=11.2.0-r1 cmd:pbmpage=11.2.0-r1 cmd:pbmpscale=11.2.0-r1 cmd:pbmreduce=11.2.0-r1 cmd:pbmtext=11.2.0-r1 cmd:pbmtextps=11.2.0-r1 cmd:pbmto10x=11.2.0-r1 cmd:pbmto4425=11.2.0-r1 cmd:pbmtoascii=11.2.0-r1 cmd:pbmtoatk=11.2.0-r1 cmd:pbmtobbnbg=11.2.0-r1 cmd:pbmtocis=11.2.0-r1 cmd:pbmtocmuwm=11.2.0-r1 cmd:pbmtodjvurle=11.2.0-r1 cmd:pbmtoepsi=11.2.0-r1 cmd:pbmtoepson=11.2.0-r1 cmd:pbmtoescp2=11.2.0-r1 cmd:pbmtog3=11.2.0-r1 cmd:pbmtogem=11.2.0-r1 cmd:pbmtogo=11.2.0-r1 cmd:pbmtoibm23xx=11.2.0-r1 cmd:pbmtoicon=11.2.0-r1 cmd:pbmtolj=11.2.0-r1 cmd:pbmtoln03=11.2.0-r1 cmd:pbmtolps=11.2.0-r1 cmd:pbmtomacp=11.2.0-r1 cmd:pbmtomatrixorbital=11.2.0-r1 cmd:pbmtomda=11.2.0-r1 cmd:pbmtomgr=11.2.0-r1 cmd:pbmtomrf=11.2.0-r1 cmd:pbmtonokia=11.2.0-r1 cmd:pbmtopgm=11.2.0-r1 cmd:pbmtopi3=11.2.0-r1 cmd:pbmtopk=11.2.0-r1 cmd:pbmtoplot=11.2.0-r1 cmd:pbmtoppa=11.2.0-r1 cmd:pbmtopsg3=11.2.0-r1 cmd:pbmtoptx=11.2.0-r1 cmd:pbmtosunicon=11.2.0-r1 cmd:pbmtowbmp=11.2.0-r1 cmd:pbmtoxbm=11.2.0-r1 cmd:pbmtoybm=11.2.0-r1 cmd:pbmtozinc=11.2.0-r1 cmd:pbmupc=11.2.0-r1 cmd:pc1toppm=11.2.0-r1 cmd:pcdindex=11.2.0-r1 cmd:pcdovtoppm=11.2.0-r1 cmd:pcxtoppm=11.2.0-r1 cmd:pdbimgtopam=11.2.0-r1 cmd:pfmtopam=11.2.0-r1 cmd:pgmabel=11.2.0-r1 cmd:pgmbentley=11.2.0-r1 cmd:pgmdeshadow=11.2.0-r1 cmd:pgmedge=11.2.0-r1 cmd:pgmenhance=11.2.0-r1 cmd:pgmhist=11.2.0-r1 cmd:pgmkernel=11.2.0-r1 cmd:pgmmake=11.2.0-r1 cmd:pgmmedian=11.2.0-r1 cmd:pgmminkowski=11.2.0-r1 cmd:pgmmorphconv=11.2.0-r1 cmd:pgmnoise=11.2.0-r1 cmd:pgmnorm=11.2.0-r1 cmd:pgmoil=11.2.0-r1 cmd:pgmramp=11.2.0-r1 cmd:pgmslice=11.2.0-r1 cmd:pgmtexture=11.2.0-r1 cmd:pgmtofs=11.2.0-r1 cmd:pgmtolispm=11.2.0-r1 cmd:pgmtopbm=11.2.0-r1 cmd:pgmtopgm=11.2.0-r1 cmd:pgmtoppm=11.2.0-r1 cmd:pgmtosbig=11.2.0-r1 cmd:pgmtost4=11.2.0-r1 cmd:pi1toppm=11.2.0-r1 cmd:pi3topbm=11.2.0-r1 cmd:picttoppm=11.2.0-r1 cmd:pjtoppm=11.2.0-r1 cmd:pktopbm=11.2.0-r1 cmd:pngtopam=11.2.0-r1 cmd:pngtopnm=11.2.0-r1 cmd:pnmalias=11.2.0-r1 cmd:pnmarith=11.2.0-r1 cmd:pnmcat=11.2.0-r1 cmd:pnmcolormap=11.2.0-r1 cmd:pnmcomp=11.2.0-r1 cmd:pnmconvol=11.2.0-r1 cmd:pnmcrop=11.2.0-r1 cmd:pnmcut=11.2.0-r1 cmd:pnmdepth=11.2.0-r1 cmd:pnmenlarge=11.2.0-r1 cmd:pnmfile=11.2.0-r1 cmd:pnmgamma=11.2.0-r1 cmd:pnmhisteq=11.2.0-r1 cmd:pnmhistmap=11.2.0-r1 cmd:pnmindex=11.2.0-r1 cmd:pnminterp-gen=11.2.0-r1 cmd:pnminterp=11.2.0-r1 cmd:pnminvert=11.2.0-r1 cmd:pnmmargin=11.2.0-r1 cmd:pnmmercator=11.2.0-r1 cmd:pnmmontage=11.2.0-r1 cmd:pnmnlfilt=11.2.0-r1 cmd:pnmnoraw=11.2.0-r1 cmd:pnmnorm=11.2.0-r1 cmd:pnmpad=11.2.0-r1 cmd:pnmpaste=11.2.0-r1 cmd:pnmpsnr=11.2.0-r1 cmd:pnmremap=11.2.0-r1 cmd:pnmrotate=11.2.0-r1 cmd:pnmscale=11.2.0-r1 cmd:pnmscalefixed=11.2.0-r1 cmd:pnmshear=11.2.0-r1 cmd:pnmsmooth=11.2.0-r1 cmd:pnmsplit=11.2.0-r1 cmd:pnmstitch=11.2.0-r1 cmd:pnmtile=11.2.0-r1 cmd:pnmtoddif=11.2.0-r1 cmd:pnmtofiasco=11.2.0-r1 cmd:pnmtofits=11.2.0-r1 cmd:pnmtojbig=11.2.0-r1 cmd:pnmtojpeg=11.2.0-r1 cmd:pnmtopalm=11.2.0-r1 cmd:pnmtopclxl=11.2.0-r1 cmd:pnmtoplainpnm=11.2.0-r1 cmd:pnmtopng=11.2.0-r1 cmd:pnmtopnm=11.2.0-r1 cmd:pnmtops=11.2.0-r1 cmd:pnmtorast=11.2.0-r1 cmd:pnmtorle=11.2.0-r1 cmd:pnmtosgi=11.2.0-r1 cmd:pnmtosir=11.2.0-r1 cmd:pnmtotiff=11.2.0-r1 cmd:pnmtotiffcmyk=11.2.0-r1 cmd:pnmtoxwd=11.2.0-r1 cmd:ppm3d=11.2.0-r1 cmd:ppmbrighten=11.2.0-r1 cmd:ppmchange=11.2.0-r1 cmd:ppmcie=11.2.0-r1 cmd:ppmcolormask=11.2.0-r1 cmd:ppmcolors=11.2.0-r1 cmd:ppmdcfont=11.2.0-r1 cmd:ppmddumpfont=11.2.0-r1 cmd:ppmdim=11.2.0-r1 cmd:ppmdist=11.2.0-r1 cmd:ppmdither=11.2.0-r1 cmd:ppmdmkfont=11.2.0-r1 cmd:ppmdraw=11.2.0-r1 cmd:ppmflash=11.2.0-r1 cmd:ppmforge= $11.2.0$ -r1 cmd:ppmglobe= $11.2.0$ -r1 cmd:ppmhist= $11.2.0$ -r1 cmd:ppmlabel= $11.2.0$ -r1 cmd:ppmmake=11.2.0-r1 cmd:ppmmix=11.2.0-r1 cmd:ppmnorm=11.2.0-r1 cmd:ppmntsc=11.2.0-r1 cmd:ppmpat=11.2.0-r1 cmd:ppmrelief=11.2.0-r1 cmd:ppmrough=11.2.0-r1 cmd:ppmshift=11.2.0-r1 cmd:ppmspread=11.2.0-r1 cmd:ppmtoacad=11.2.0-r1 cmd:ppmtoapplevol=11.2.0-r1 cmd:ppmtoarbtxt=11.2.0-r1 cmd:ppmtoascii=11.2.0-r1 cmd:ppmtobmp=11.2.0-r1 cmd:ppmtoeyuv=11.2.0-r1 cmd:ppmtogif=11.2.0-r1 cmd:ppmtoicr=11.2.0-r1 cmd:ppmtoilbm=11.2.0-r1 cmd:ppmtojpeg=11.2.0-r1 cmd:ppmtoleaf=11.2.0-r1 cmd:ppmtolj=11.2.0-r1 cmd:ppmtomap=11.2.0-r1

cmd:ppmtomitsu=11.2.0-r1 cmd:ppmtompeg=11.2.0-r1 cmd:ppmtoneo=11.2.0-r1 cmd:ppmtopcx=11.2.0-r1 cmd:ppmtopgm=11.2.0-r1 cmd:ppmtopi1=11.2.0-r1 cmd:ppmtopict=11.2.0-r1 cmd:ppmtopj=11.2.0-r1 cmd:ppmtopjxl=11.2.0-r1 cmd:ppmtoppm=11.2.0-r1 cmd:ppmtopuzz=11.2.0-r1 cmd:ppmtorgb3=11.2.0-r1 cmd:ppmtosixel=11.2.0-r1 cmd:ppmtospu=11.2.0-r1 cmd:ppmtoterm=11.2.0-r1 cmd:ppmtotga=11.2.0-r1 cmd:ppmtouil=11.2.0-r1 cmd:ppmtowinicon=11.2.0-r1 cmd:ppmtoxpm=11.2.0-r1 cmd:ppmtoyuv=11.2.0-r1 cmd:ppmtoyuvsplit=11.2.0-r1 cmd:ppmtv=11.2.0-r1 cmd:ppmwheel=11.2.0-r1 cmd:psidtopgm=11.2.0-r1 cmd:pstopnm=11.2.0-r1 cmd:qoitopam=11.2.0-r1 cmd:qrttoppm=11.2.0-r1 cmd:rasttopnm=11.2.0-r1 cmd:rawtopgm=11.2.0-r1 cmd:rawtoppm=11.2.0-r1 cmd:rgb3toppm=11.2.0-r1 cmd:rlatopam=11.2.0-r1 cmd:rletopnm=11.2.0-r1 cmd:sbigtopgm=11.2.0-r1 cmd:sgitopnm=11.2.0-r1 cmd:sirtopnm=11.2.0-r1 cmd:sldtoppm=11.2.0-r1 cmd:spctoppm=11.2.0-r1 cmd:spottopgm=11.2.0-r1 cmd:sputoppm=11.2.0-r1 cmd:srftopam=11.2.0-r1 cmd:st4topgm=11.2.0-r1 cmd:sunicontopnm=11.2.0-r1 cmd:svgtopam=11.2.0-r1 cmd:tgatoppm=11.2.0-r1 cmd:thinkjettopbm=11.2.0-r1 cmd:tifftopnm=11.2.0-r1 cmd:wbmptopbm=11.2.0-r1 cmd:winicontopam=11.2.0-r1 cmd:winicontoppm=11.2.0-r1 cmd:xbmtopbm=11.2.0-r1 cmd:ximtoppm=11.2.0-r1 cmd:xpmtoppm=11.2.0-r1 cmd:xvminitoppm=11.2.0-r1 cmd:xwdtopnm=11.2.0-r1 cmd:ybmtopbm=11.2.0-r1 cmd:yuvsplittoppm=11.2.0-r1 cmd:yuvtoppm=11.2.0-r1 cmd:yuy2topam=11.2.0-r1 cmd:zeisstopnm=11.2.0-r1

C:Q1qg7jX+o2UZ6S4j3layGipJpSC6Q= P:netpbm-dev V:11.2.0-r1 A:x86\_64 S:40281 I:225280 T:Toolkit for manipulation of graphic images (development files) U:https://netpbm.sourceforge.net/ L:IJG AND BSD-3-Clause AND GPL-2.0-only o:netpbm m:Sodface <sod@sodface.com> t:1682716390 c:c76155ebfb111fbafa5d9b235025319eaa4d6859 D:netpbm=11.2.0-r1 pkgconfig p:pc:netpbm=11.2.0 cmd:netpbm-config=11.2.0-r1

C:Q1KLsqIqw4jS2yvNqjXYJljR90a50= P:netpbm-doc V:11.2.0-r1 A:x86\_64 S:603958 I:3035136 T:Toolkit for manipulation of graphic images (documentation) U:https://netpbm.sourceforge.net/ L:IJG AND BSD-3-Clause AND GPL-2.0-only o:netpbm m:Sodface <sod@sodface.com> t:1682716390 c:c76155ebfb111fbafa5d9b235025319eaa4d6859 D:perl lynx
p:cmd:manweb=11.2.0-r1 i:docs netpbm=11.2.0-r1

C:Q1t/XGi/RSsbppLzwr7eaA8E5Q/Ac= P:netpbm-extras V:11.2.0-r1 A:x86\_64 S:15079 I:81920 T:Toolkit for manipulation of graphic images (perl scripts) U:https://netpbm.sourceforge.net/ L:IJG AND BSD-3-Clause AND GPL-2.0-only o:netpbm m:Sodface <sod@sodface.com> t:1682716390 c:c76155ebfb111fbafa5d9b235025319eaa4d6859 D:perl p:cmd:pamfixtrunc=11.2.0-r1 cmd:pbmtox10bm=11.2.0-r1 cmd:pgmcrater=11.2.0-r1 cmd:pnmflip=11.2.0-r1 cmd:pnmquant=11.2.0-r1 cmd:pnmquantall=11.2.0-r1 cmd:ppmfade=11.2.0-r1 cmd:ppmquant=11.2.0-r1 cmd:ppmquantall=11.2.0-r1 cmd:ppmrainbow=11.2.0-r1 cmd:ppmshadow=11.2.0-r1

C:Q17elXV6isQkQmQ+jL9NKVXkX2h2g= P:netpbm-static V:11.2.0-r1 A:x86\_64 S:120477 I:442368 T:Toolkit for manipulation of graphic images (static library) U:https://netpbm.sourceforge.net/ L:IJG AND BSD-3-Clause AND GPL-2.0-only o:netpbm m:Sodface <sod@sodface.com> t:1682716390 c:c76155ebfb111fbafa5d9b235025319eaa4d6859

C:Q1Baz8ApUWaxFbE3YbzfOqzVDiaa8= P:netstandard21-targeting-pack V:6.0.125-r0 A:x86\_64 S:1969630 I:18907136 T:The .NET 2.1 Standard targeting pack U:https://dotnet.microsoft.com L:MIT o:dotnet6-build m:Antoine Martin (ayakael) <dev@ayakael.net> t:1700183010

c:10f0ab462bf04a22c2ef20f0c050fa0a8b845531 k:6 D:dotnet-host p:netstandard-targeting-pack-2.1=6.0.125-r0

## C:Q1RZ/k0dVwzhb6X9nQdITLCQWBRKM=

P:netstandard21-targeting-pack V:7.0.114-r0 A:x86\_64 S:1969605 I:18907136 T:The .NET 2.1 Standard targeting pack U:https://dotnet.microsoft.com L:MIT o:dotnet7-build m:Antoine Martin (ayakael) <dev@ayakael.net> t:1700182484 c:311e6a5024bea0c6f30ecbf15f7ce7fe147b90a5 k:7 D:dotnet-host p:netstandard-targeting-pack-2.1=7.0.114-r0

C:Q1B0JlPXqNY6Len8zX8USdtvUm1Xo=

P:network-manager-applet V:1.32.0-r0 A:x86\_64 S:361373 I:1798144 T:GTK network manager applet U:https://wiki.gnome.org/Projects/NetworkManager L:GPL-2.0-or-later o:network-manager-applet m:Rasmus Thomsen  $<$ oss@cogitri.dev> t:1683505798 c:0214895fe3a085910f1c99161cb8133e038b3cc6 D:dbus:org.freedesktop.Secrets so:libatk-1.0.so.0 so:libayatana-appindicator3.so.1 so:libc.musl-x86\_64.so.1 so:libcairo.so.2 so:libgdk-3.so.0 so:libgdk\_pixbuf-2.0.so.0 so:libgio-2.0.so.0 so:libglib-2.0.so.0 so:libgobject-2.0.so.0 so:libgtk-3.so.0 so:libintl.so.8 so:libjansson.so.4 so:libmm-glib.so.0 so:libnm.so.0 so:libnma.so.0

so:libpango-1.0.so.0 so:libpangocairo-1.0.so.0 so:libsecret-1.so.0

p:cmd:nm-applet=1.32.0-r0 cmd:nm-connection-editor=1.32.0-r0

C:Q1Aw8xu01XZTDqfcSNJpMlNxY7/j0= P:network-manager-applet-doc V:1.32.0-r0 A:x86\_64 S:3947 I:28672

T:GTK network manager applet (documentation) U:https://wiki.gnome.org/Projects/NetworkManager L:GPL-2.0-or-later o:network-manager-applet m:Rasmus Thomsen <oss@cogitri.dev> t:1683505798 c:0214895fe3a085910f1c99161cb8133e038b3cc6 i:docs network-manager-applet=1.32.0-r0

#### C:Q1VKPE5WGfxjOzCoAJX/fWm5g1PA0=

P:network-manager-applet-lang V:1.32.0-r0 A:x86\_64 S:1368244 I:4825088 T:Languages for package network-manager-applet U:https://wiki.gnome.org/Projects/NetworkManager L:GPL-2.0-or-later o:network-manager-applet m:Rasmus Thomsen <oss@cogitri.dev> t:1683505798 c:0214895fe3a085910f1c99161cb8133e038b3cc6 D:dbus:org.freedesktop.Secrets i:network-manager-applet=1.32.0-r0 lang

#### C:Q1wOcXEfgV5MIjGY6o7Y9WwErsqSo=

P:networkmanager V:1.42.8-r0 A:x86\_64 S:1185802 I:2572288 T:Network Management daemon U:https://wiki.gnome.org/Projects/NetworkManager L:GPL-2.0-or-later o:networkmanager m:Rasmus Thomsen <oss@cogitri.dev> t:1687995890 c:0f35b2c96fb906d1c9a1916db6963d6adf72d94b  $k:100$ D:networkmanager-common=1.42.8-r0 libnm=1.42.8-r0 dbus /bin/sh so:libc.musl-x86\_64.so.1 so:libcurl.so.4 so:libgio-2.0.so.0 so:libglib-2.0.so.0 so:libgmodule-2.0.so.0 so:libgobject-2.0.so.0 so:libintl.so.8 so:libndp.so.0 so:libnspr4.so so:libnss3.so so:libpsl.so.5 so:libsmime3.so so:libudev.so.1

p:cmd:NetworkManager=1.42.8-r0

C:Q17Q9GrAreQ8T9DnAHkE/cavDrZts= P:networkmanager-adsl V:1.42.8-r0

A:x86\_64 S:13381 I:57344 T:ADSL device plugin for NetworkManager U:https://wiki.gnome.org/Projects/NetworkManager L:GPL-2.0-or-later o:networkmanager m:Rasmus Thomsen <oss@cogitri.dev> t:1687995890 c:0f35b2c96fb906d1c9a1916db6963d6adf72d94b D:networkmanager=1.42.8-r0 so:libc.musl-x86\_64.so.1 so:libglib-2.0.so.0 so:libgobject-2.0.so.0 so:libintl.so.8 p:so:libnm-device-plugin-adsl.so=0

C:Q1rPYE9NuV0C29rtxpVoTiaVERm54= P:networkmanager-bash-completion V:1.42.8-r0 A:x86\_64 S:3221 I:24576 T:Bash completions for networkmanager U:https://wiki.gnome.org/Projects/NetworkManager L:GPL-2.0-or-later o:networkmanager m:Rasmus Thomsen <oss@cogitri.dev> t:1687995890 c:0f35b2c96fb906d1c9a1916db6963d6adf72d94b i:networkmanager=1.42.8-r0 bash-completion

#### C:Q1iVitanTordL84rb7YovKKyhYKpY=

P:networkmanager-bluetooth V:1.42.8-r0 A:x86\_64 S:29633 I:90112 T:BlueTooth device plugin for NetworkManager U:https://wiki.gnome.org/Projects/NetworkManager L:GPL-2.0-or-later o:networkmanager m:Rasmus Thomsen  $<$ oss@cogitri.dev> t:1687995890 c:0f35b2c96fb906d1c9a1916db6963d6adf72d94b D:networkmanager=1.42.8-r0 bluez so:libc.musl-x86\_64.so.1 so:libgio-2.0.so.0 so:libglib-2.0.so.0 so:libgobject-2.0.so.0 so:libintl.so.8 so:libnm-wwan.so p:so:libnm-device-plugin-bluetooth.so=0

C:Q1Cg2rkbUiDygCWbo7k0v9dyC5PKs=

P:networkmanager-cli V:1.42.8-r0 A:x86\_64 S:258869 I:757760 T:Network Management daemon (command line interface) U:https://wiki.gnome.org/Projects/NetworkManager L:GPL-2.0-or-later o:networkmanager m:Rasmus Thomsen <oss@cogitri.dev> t:1687995890 c:0f35b2c96fb906d1c9a1916db6963d6adf72d94b D:networkmanager=1.42.8-r0 so:libc.musl-x86\_64.so.1 so:libgio-2.0.so.0 so:libglib-2.0.so.0 so:libgobject-2.0.so.0 so:libintl.so.8 so:libnm.so.0 so:libreadline.so.8 p:cmd:nmcli=1.42.8-r0

C:Q1+1OSx6veofinHX7dOjXv8aqn2m4= P:networkmanager-common V:1.42.8-r0 A:x86\_64 S:188579 I:905216 T:Common files for networkmanager and networkmanager-elogind U:https://wiki.gnome.org/Projects/NetworkManager L:GPL-2.0-or-later o:networkmanager m:Rasmus Thomsen  $<$ oss@cogitri.dev> t:1687995890 c:0f35b2c96fb906d1c9a1916db6963d6adf72d94b D:so:libc.musl-x86\_64.so.1 so:libgio-2.0.so.0 so:libglib-2.0.so.0 so:libgobject-2.0.so.0 so:libintl.so.8 so:libnm.so.0 p:so:libnm-settings-plugin-ifupdown.so=0 cmd:nm-online=1.42.8-r0

C:Q1RsUtuJ8b9KzZGAN8sxxpBYWhRhk= P:networkmanager-dbg V:1.42.8-r0 A:x86\_64 S:11698045 I:29196288 T:Network Management daemon (debug symbols) U:https://wiki.gnome.org/Projects/NetworkManager L:GPL-2.0-or-later o:networkmanager m:Rasmus Thomsen <oss@cogitri.dev> t:1687995890 c:0f35b2c96fb906d1c9a1916db6963d6adf72d94b D:networkmanager-common=1.42.8-r0 libnm=1.42.8-r0 dbus C:Q1CVZnsJrZZ0ubqmO0XYed2NyZ+PE= P:networkmanager-dev V:1.42.8-r0 A:x86\_64 S:498468 I:5009408 T:Network Management daemon (development files) U:https://wiki.gnome.org/Projects/NetworkManager L:GPL-2.0-or-later o:networkmanager m:Rasmus Thomsen <oss@cogitri.dev> t:1687995890 c:0f35b2c96fb906d1c9a1916db6963d6adf72d94b D:networkmanager=1.42.8-r0 libnm=1.42.8-r0 pc:gio-2.0 pkgconfig p:pc:libnm=1.42.8

C:Q19eIyIXV51pQgjQHIbM27CLJo7gY= P:networkmanager-dnsmasq V:1.42.8-r0 A:x86\_64 S:1531 I:4096 T:Support for NetworkManager dnsmasq features U:https://wiki.gnome.org/Projects/NetworkManager L:GPL-2.0-or-later o:networkmanager m:Rasmus Thomsen <oss@cogitri.dev> t:1687995890 c:0f35b2c96fb906d1c9a1916db6963d6adf72d94b D:networkmanager=1.42.8-r0 dnsmasq-dnssec-dbus

C:Q1JlowjbGos0mVdRZam8M9S0E7xSo= P:networkmanager-doc V:1.42.8-r0 A:x86\_64 S:145851 I:221184 T:Network Management daemon (documentation) U:https://wiki.gnome.org/Projects/NetworkManager L:GPL-2.0-or-later o:networkmanager m:Rasmus Thomsen <oss@cogitri.dev> t:1687995890 c:0f35b2c96fb906d1c9a1916db6963d6adf72d94b i:docs networkmanager=1.42.8-r0

C:Q19bi6SCdvy6Z4FUvf6oLLOntbKpE=

P:networkmanager-elogind V:1.42.8-r0 A:x86\_64 S:6478186 I:15155200 T:networkmanager (with elogind hibernation support) U:https://wiki.gnome.org/Projects/NetworkManager L:GPL-2.0-or-later o:networkmanager m:Rasmus Thomsen  $<$ oss@cogitri.dev> t:1687995890 c:0f35b2c96fb906d1c9a1916db6963d6adf72d94b k:10 D:networkmanager-common=1.42.8-r0 libnm=1.42.8-r0 dbus so:libc.musl-x86\_64.so.1 so:libcurl.so.4 so:libelogind.so.0 so:libgio-2.0.so.0 so:libglib-2.0.so.0 so:libgmodule-2.0.so.0 so:libgobject-2.0.so.0 so:libintl.so.8 so:libndp.so.0 so:libnspr4.so so:libnss3.so so:libpsl.so.5 so:libsmime3.so so:libudev.so.1 p:networkmanager=1.42.8-r0 cmd:NetworkManager=1.42.8-r0

#### C:Q1TaPIq7I5R3TXKi0UexPrNaU0Oyo=

P:networkmanager-gtkdoc V:1.42.8-r0 A:x86\_64 S:683334 I:6680576 T:Network Management daemon (gtk docs) U:https://wiki.gnome.org/Projects/NetworkManager L:GPL-2.0-or-later o:networkmanager m:Rasmus Thomsen <oss@cogitri.dev> t:1687995890 c:0f35b2c96fb906d1c9a1916db6963d6adf72d94b D:networkmanager-common=1.42.8-r0 libnm=1.42.8-r0 dbus

C:Q1RFcB+8vVLzmHNrZHoGqo8h9UaAk= P:networkmanager-initrd-generator V:1.42.8-r0 A:x86\_64 S:235378 I:536576 T:Early boot NetworkManager configuration generator U:https://wiki.gnome.org/Projects/NetworkManager L:GPL-2.0-or-later o:networkmanager m:Rasmus Thomsen <oss@cogitri.dev> t:1687995890 c:0f35b2c96fb906d1c9a1916db6963d6adf72d94b

D:so:libc.musl-x86\_64.so.1 so:libgio-2.0.so.0 so:libglib-2.0.so.0 so:libgobject-2.0.so.0 so:libintl.so.8 so:libnspr4.so so:libnss3.so so:libsmime3.so

C:Q1NPmmulzBHnR0Zh0tM3DdHn8JFs8= P:networkmanager-l2tp V:1.20.10-r0 A:x86\_64 S:120324 I:454656 T:L2TP support for NetworkManager U:https://github.com/nm-l2tp/NetworkManager-l2tp L:GPL-2.0-only o:networkmanager-l2tp m:Will Sinatra <wpsinatra@gmail.com> t:1683506045 c:b36d1b2c099714ee06b2270a4e6aebbc474c2944 D:ppp xl2tpd strongswan so:libc.musl-x86\_64.so.1 so:libcrypto.so.3 so:libgio-2.0.so.0 so:libglib-2.0.so.0 so:libgobject-2.0.so.0 so:libgtk-3.so.0 so:libgtk-4.so.1 so:libintl.so.8 so:libnm.so.0 so:libnma-gtk4.so.0 so:libnma.so.0 so:libnspr4.so so:libnss3.so so:libsecret-1.so.0 so:libsmime3.so

C:Q1NSKF9ZaRqIZZlNChVaokwxXoxk8= P:networkmanager-l2tp-lang V:1.20.10-r0 A:x86\_64 S:121510 I:1069056 T:Languages for package networkmanager-l2tp U:https://github.com/nm-l2tp/NetworkManager-l2tp L:GPL-2.0-only o:networkmanager-l2tp m:Will Sinatra <wpsinatra@gmail.com> t:1683506045 c:b36d1b2c099714ee06b2270a4e6aebbc474c2944 D:ppp xl2tpd strongswan i:networkmanager-l2tp=1.20.10-r0 lang

C:Q1KS3CrFj96+IiDR2GRKdZvIK2y/k= P:networkmanager-lang V:1.42.8-r0 A:x86\_64 S:2452697 I:8941568 T:Languages for package networkmanager U:https://wiki.gnome.org/Projects/NetworkManager L:GPL-2.0-or-later o:networkmanager m:Rasmus Thomsen <oss@cogitri.dev>

t:1687995890 c:0f35b2c96fb906d1c9a1916db6963d6adf72d94b D:networkmanager-common=1.42.8-r0 libnm=1.42.8-r0 dbus i:networkmanager=1.42.8-r0 lang

C:Q1Ka239USZBJHWWejX2myrJrjNDO8= P:networkmanager-openrc V:1.42.8-r0 A:x86\_64 S:2031 I:20480 T:Network Management daemon (OpenRC init scripts) U:https://wiki.gnome.org/Projects/NetworkManager L:GPL-2.0-or-later o:networkmanager m:Rasmus Thomsen <oss@cogitri.dev> t:1687995890 c:0f35b2c96fb906d1c9a1916db6963d6adf72d94b i:openrc networkmanager-common=1.42.8-r0

C:Q1UpFFJS9it7U7nepcTZyrXCGoeuA= P:networkmanager-openvpn V:1.10.2-r0 A:x86\_64 S:136088 I:548864 T:NetworkManager VPN plugin for OpenVPN U:https://wiki.gnome.org/Projects/NetworkManager/VPN L:GPL-2.0-or-later o:networkmanager-openvpn m:Bart Ribbers <bribbers@disroot.org> t:1668602015 c:9e2982a12aeb9406cc4a73023eabdf6fd4c2ed87 D:dbus:org.freedesktop.Secrets openvpn /bin/sh so:libc.musl-x86\_64.so.1 so:libgio-2.0.so.0 so:libglib-2.0.so.0 so:libgmodule-2.0.so.0 so:libgobject-2.0.so.0 so:libgtk-3.so.0 so:libgtk-4.so.1 so:libintl.so.8 so:libnm.so.0 so:libnma-gtk4.so.0 so:libnma.so.0 so:libsecret-1.so.0

#### C:Q13yYkSt9cUPTI8vQhQvRHFAHUhCk=

P:networkmanager-openvpn-lang V:1.10.2-r0 A:x86\_64 S:377893 I:1716224 T:Languages for package networkmanager-openvpn U:https://wiki.gnome.org/Projects/NetworkManager/VPN L:GPL-2.0-or-later o:networkmanager-openvpn

m:Bart Ribbers <bribbers@disroot.org> t:1668602015 c:9e2982a12aeb9406cc4a73023eabdf6fd4c2ed87 D:dbus:org.freedesktop.Secrets openvpn i:networkmanager-openvpn=1.10.2-r0 lang

C:Q1rgdCOqTzMZAh4xp87g1CI8n4+Yc= P:networkmanager-ovs V:1.42.8-r0 A:x86\_64 S:33041 I:106496 T:Open vSwitch device plugin for NetworkManager U:https://wiki.gnome.org/Projects/NetworkManager L:GPL-2.0-or-later o:networkmanager m:Rasmus Thomsen <oss@cogitri.dev> t:1687995890 c:0f35b2c96fb906d1c9a1916db6963d6adf72d94b D:networkmanager=1.42.8-r0 openvswitch so:libc.musl-x86\_64.so.1 so:libgio-2.0.so.0 so:libglib-2.0.so.0 so:libgobject-2.0.so.0 so:libjansson.so.4 p:so:libnm-device-plugin-ovs.so=0

C:Q1aLqHH4CUT7lghbRmiVWcs4sXXf8= P:networkmanager-ppp V:1.42.8-r0 A:x86\_64 S:21563 I:94208 T:PPP plugin for NetworkManager U:https://wiki.gnome.org/Projects/NetworkManager L:GPL-2.0-or-later o:networkmanager m:Rasmus Thomsen <oss@cogitri.dev> t:1687995890 c:0f35b2c96fb906d1c9a1916db6963d6adf72d94b D:networkmanager=1.42.8-r0 so:libc.musl-x86\_64.so.1 so:libgio-2.0.so.0 so:libglib-2.0.so.0 so:libgobject-2.0.so.0 p:so:libnm-ppp-plugin.so=0

C:Q1vW6+ShxzrMK5C3ye5nwrgVAYU4Y= P:networkmanager-qt V:5.105.0-r0 A:x86\_64 S:499559 I:1617920 T:Qt wrapper for NetworkManager API

U:https://community.kde.org/Frameworks L:LGPL-2.1-only OR LGPL-3.0-only o:networkmanager-qt m:Bart Ribbers <bribbers@disroot.org> t:1680957487 c:30a9e3dbdc0b07edbbfd5ac556fddfdb2f8e9817 D:networkmanager so:libQt5Core.so.5 so:libQt5DBus.so.5 so:libQt5Network.so.5 so:libc.musl-x86\_64.so.1 so:libstdc++.so.6 p:so:libKF5NetworkManagerQt.so.6=5.105.0

## C:Q10evrQGN9dM0Iz9Ke65X9b/uSY/I=

P:networkmanager-qt-dev V:5.105.0-r0 A:x86\_64 S:58313 I:708608 T:Qt wrapper for NetworkManager API (development files) U:https://community.kde.org/Frameworks L:LGPL-2.1-only OR LGPL-3.0-only o:networkmanager-qt m:Bart Ribbers <bribbers@disroot.org> t:1680957487 c:30a9e3dbdc0b07edbbfd5ac556fddfdb2f8e9817 D:networkmanager-dev networkmanager-qt=5.105.0-r0

C:Q1q9ay7kgnZlufHzcM0WCXXpeUY9M= P:networkmanager-qt-doc V:5.105.0-r0 A:x86\_64 S:1276618 I:2183168 T:Qt wrapper for NetworkManager API (documentation) U:https://community.kde.org/Frameworks L:LGPL-2.1-only OR LGPL-3.0-only o:networkmanager-qt m:Bart Ribbers <bribbers@disroot.org> t:1680957487 c:30a9e3dbdc0b07edbbfd5ac556fddfdb2f8e9817 i:docs networkmanager-qt=5.105.0-r0

# C:O10+0yWPMbbHHRspOWXLGHIcNahVk=

P:networkmanager-tui V:1.42.8-r0 A:x86\_64 S:202863 I:622592 T:Network Management daemon (textbased user interface) U:https://wiki.gnome.org/Projects/NetworkManager L:GPL-2.0-or-later o:networkmanager m:Rasmus Thomsen <oss@cogitri.dev> t:1687995890 c:0f35b2c96fb906d1c9a1916db6963d6adf72d94b D:networkmanager=1.42.8-r0 so:libc.musl-x86\_64.so.1 so:libgio-2.0.so.0 so:libglib-2.0.so.0 so:libgobject-2.0.so.0 so:libintl.so.8 so:libnewt.so.0.52 so:libnm.so.0 p:cmd:nmtui-connect=1.42.8-r0 cmd:nmtui-edit=1.42.8-r0 cmd:nmtui-hostname=1.42.8-r0 cmd:nmtui=1.42.8-r0

## C:Q1rQDMGP/CeooOl1/QD18yh2eTcm0=

P:networkmanager-wifi V:1.42.8-r0 A:x86\_64 S:104294 I:278528 T:WiFi device plugin for NetworkManager U:https://wiki.gnome.org/Projects/NetworkManager L:GPL-2.0-or-later o:networkmanager m:Rasmus Thomsen <oss@cogitri.dev> t:1687995890 c:0f35b2c96fb906d1c9a1916db6963d6adf72d94b D:networkmanager=1.42.8-r0 wireless-regdb /bin/sh so:libc.musl-x86\_64.so.1 so:libgio-2.0.so.0 so:libglib-2.0.so.0 so:libgobject-2.0.so.0 so:libintl.so.8 p:so:libnm-device-plugin-wifi.so=0

# C:Q1lF8S0sPqmwBIGjExja0qnb+dO3U=

P:networkmanager-wwan V:1.42.8-r0 A:x86\_64 S:60259 I:180224 T:Mobile broadband device plugin for NetworkManager U:https://wiki.gnome.org/Projects/NetworkManager L:GPL-2.0-or-later o:networkmanager m:Rasmus Thomsen <oss@cogitri.dev> t:1687995890 c:0f35b2c96fb906d1c9a1916db6963d6adf72d94b D:networkmanager=1.42.8-r0 mobile-broadband-provider-info so:libc.musl-x86\_64.so.1 so:libgio-2.0.so.0 so:libglib-2.0.so.0 so:libgobject-2.0.so.0 so:libintl.so.8 so:libmm-glib.so.0 p:so:libnm-device-plugin-wwan.so=0 so:libnm-wwan.so=0

C:Q1EuwWBGbCjrgoRziG8sdcCXChYig= P:newlib V:4.3.0.20230120-r0

A:x86\_64 S:1587 I:4096 T:C standard library implementation intended for use on embedded systems U:https://www.sourceware.org/newlib/ L:GPL-2.0-only AND LGPL-2.1-only AND 0BSD AND BSD-3-Clause AND GPL-3.0-only AND LGPL-3.0-only o:newlib m:Marian Buschsieweke <marian.buschsieweke@ovgu.de> t:1675078800 c:1ce7adee5b68fb58fef776fb5eba21afd4ecb1af D:newlib-arm-none-eabi newlib-riscv-none-elf newlib-msp430-elf newlib-or1k-elf newlib-aarch64-none-elf

C:Q1JWSIGa7dboCxq30GFYZw62ZFg1U=

P:newlib-aarch64-none-elf V:4.3.0.20230120-r0 A:x86\_64 S:1700573 I:8302592 T:A C standard library implementation intended for aarch64-none-elf U:https://www.sourceware.org/newlib/ L:GPL-2.0-only AND LGPL-2.1-only AND 0BSD AND BSD-3-Clause AND GPL-3.0-only AND LGPL-3.0-only o:newlib m:Marian Buschsieweke <marian.buschsieweke@ovgu.de> t:1675078800 c:1ce7adee5b68fb58fef776fb5eba21afd4ecb1af D:binutils-aarch64-none-elf gcc-aarch64-none-elf

C:Q1fi/7TZ9OHo0BFk8ZfPmgcZLY7bs= P:newlib-arm-none-eabi V:4.3.0.20230120-r0 A:x86\_64 S:16406341 I:75747328 T:A C standard library implementation intended for arm-none-eabi U:https://www.sourceware.org/newlib/ L:GPL-2.0-only AND LGPL-2.1-only AND 0BSD AND BSD-3-Clause AND GPL-3.0-only AND LGPL-3.0-only o:newlib m:Marian Buschsieweke <marian.buschsieweke@ovgu.de> t:1675078800 c:1ce7adee5b68fb58fef776fb5eba21afd4ecb1af D:binutils-arm-none-eabi gcc-arm-none-eabi

C:Q1Byd/SMuj3wXvrpWEUZt40jR7q6A= P:newlib-msp430-elf V:4.3.0.20230120-r0 A:x86\_64

S:8047061

I:33275904

T:A C standard library implementation intended for msp430-elf U:https://www.sourceware.org/newlib/ L:GPL-2.0-only AND LGPL-2.1-only AND 0BSD AND BSD-3-Clause AND GPL-3.0-only AND LGPL-3.0-only o:newlib m:Marian Buschsieweke <marian.buschsieweke@ovgu.de> t:1675078800 c:1ce7adee5b68fb58fef776fb5eba21afd4ecb1af D:binutils-msp430-elf gcc-msp430-elf

C:Q1ZjfDVgA57WlYe/VnTklZ98ECHY8= P:newlib-or1k-elf V:4.3.0.20230120-r0 A:x86\_64 S:6946262 I:28905472 T:A C standard library implementation intended for or1k-elf U:https://www.sourceware.org/newlib/ L:GPL-2.0-only AND LGPL-2.1-only AND 0BSD AND BSD-3-Clause AND GPL-3.0-only AND LGPL-3.0-only o:newlib m:Marian Buschsieweke <marian.buschsieweke@ovgu.de> t:1675078800 c:1ce7adee5b68fb58fef776fb5eba21afd4ecb1af D:binutils-or1k-elf gcc-or1k-elf

C:Q1ma94d/wtle8cPrG1EmCOFIlVjhU= P:newlib-riscv-none-elf V:4.3.0.20230120-r0 A:x86\_64 S:39354242 I:178151424 T:A C standard library implementation intended for riscv-none-elf U:https://www.sourceware.org/newlib/ L:GPL-2.0-only AND LGPL-2.1-only AND 0BSD AND BSD-3-Clause AND GPL-3.0-only AND LGPL-3.0-only o:newlib m:Marian Buschsieweke <marian.buschsieweke@ovgu.de> t:1675078800 c:1ce7adee5b68fb58fef776fb5eba21afd4ecb1af D:binutils-riscv-none-elf gcc-riscv-none-elf

C:Q18bJv/a/YY2bEkze5UMW17Pkw9Vc= P:newsboat V:2.31-r1 A:x86\_64 S:1602123 I:3518464

T:RSS/Atom feed reader for text terminals U:https://newsboat.org/ L:MIT o:newsboat m:Mike Crute <mike@crute.us> t:1682716390 c:c76155ebfb111fbafa5d9b235025319eaa4d6859 D:so:libc.musl-x86\_64.so.1 so:libcurl.so.4 so:libgcc\_s.so.1 so:libintl.so.8 so:libjson-c.so.5 so:libncursesw.so.6 so:libsqlite3.so.0 so:libstdc++.so.6 so:libstfl.so.0 so:libxml2.so.2 p:newsbeuter=2.31-r1 cmd:newsboat=2.31-r1 cmd:podboat=2.31-r1

C:Q1STDxqToXT4zzuxr7W1VVkZBc+Ko= P:newsboat-doc V:2.31-r1 A:x86\_64 S:157897 I:733184 T:RSS/Atom feed reader for text terminals (documentation) U:https://newsboat.org/ L:MIT o:newsboat m:Mike Crute <mike@crute.us> t:1682716390 c:c76155ebfb111fbafa5d9b235025319eaa4d6859 i:docs newsboat=2.31-r1

C:Q1H46f5oBY6H4GjJfvxw6NYQ82LYo=

P:newsboat-lang V:2.31-r1 A:x86\_64 S:189753 I:737280 T:Languages for package newsboat U:https://newsboat.org/ L:MIT o:newsboat m:Mike Crute <mike@crute.us> t:1682716390 c:c76155ebfb111fbafa5d9b235025319eaa4d6859 i:newsboat=2.31-r1 lang

C:Q10pcQ4Eb02XheDs1u+pq2svmA0X4= P:newsflash V:2.3.0-r0 A:x86\_64 S:10162308 I:19030016

T:An rss feed reader that supports various web based services U:https://gitlab.com/news-flash/news\_flash\_gtk/ L:GPL-3.0-only o:newsflash m:Alex McGrath <amk@amk.ie> t:1683253732 c:d8f969efd0f9374e1e65d5339d1051e4d2489aec D:so:libadwaita-1.so.0 so:libc.musl-x86\_64.so.1 so:libcairo.so.2 so:libcrypto.so.3 so:libgcc\_s.so.1 so:libgdk\_pixbuf-2.0.so.0 so:libgio-2.0.so.0 so:libglib-2.0.so.0 so:libgobject-2.0.so.0 so:libgtk-4.so.1 so:libintl.so.8 so:libjavascriptcoregtk-6.0.so.1 so:libpango-1.0.so.0 so:libsqlite3.so.0 so:libssl.so.3 so:libwebkitgtk-6.0.so.4 so:libxml2.so.2 p:cmd:com.gitlab.newsflash=2.3.0-r0 cmd:newsflash=2.3.0-r0

C:Q1orIhmxyWzltnWoc3QoudxoVLC4s= P:newsflash-lang V:2.3.0-r0 A:x86\_64 S:136034 I:589824 T:Languages for package newsflash U:https://gitlab.com/news-flash/news\_flash\_gtk/ L:GPL-3.0-only o:newsflash m:Alex McGrath  $\langle$ amk@amk.je $\rangle$ t:1683253732 c:d8f969efd0f9374e1e65d5339d1051e4d2489aec i:newsflash=2.3.0-r0 lang

C:Q1hVgObznFGyzPsC9DfYDJu9cGjx4=

P:newsraft V:0.18-r0 A:x86\_64 S:58019 I:159744 T:Feed reader with ncurses user interface U:https://codeberg.org/grisha/newsraft L:ISC o:newsraft m:Grigory Kirillov <txgk@bk.ru> t:1682406327 c:ee42b1e92eee644290c005fecc89c914c4dc68f2 D:so:libc.musl-x86\_64.so.1 so:libcurl.so.4 so:libexpat.so.1 so:libgumbo.so.1 so:libncursesw.so.6 so:libsqlite3.so.0 so:libyajl.so.2 p:cmd:newsraft=0.18-r0

C:Q1vNdY4ntYcI7fwhGMbhAvIJdbgOk=

P:newsraft-doc V:0.18-r0 A:x86\_64 S:8945 I:28672 T:Feed reader with ncurses user interface (documentation) U:https://codeberg.org/grisha/newsraft L:ISC o:newsraft m:Grigory Kirillov <txgk@bk.ru> t:1682406327 c:ee42b1e92eee644290c005fecc89c914c4dc68f2 i:docs newsraft=0.18-r0

C:Q1ZSZ+ZBSMo+e3wVm4ZCmFu1BuR18=

P:nextcloud V:26.0.8-r0 A:x86\_64 S:87539258 I:291004416 T:A safe home for all your data U:https://nextcloud.com/ L:AGPL-3.0-only o:nextcloud m:Leonardo Arena <rnalrd@alpinelinux.org> t:1698415799 c:ea49896cd304012d8b38e8e34a7fb514fbb4e77b D:ca-certificates php81 php81-bcmath php81-ctype php81-curl php81-dom php81-gd php81-fileinfo php81-gmp php81-iconv php81-intl php81-mbstring php81-opcache php81-openssl php81-pcntl php81-posix php81-session php81-simplexml php81-xml php81-xmlreader php81-xmlwriter php81-zip /bin/sh p:nextcloud-accessibility=26.0.8-r0 nextcloud-bruteforcesettings=26.0.8-r0 nextcloud-contactsinteraction=26.0.8-r0 nextcloud-cloud\_federation\_api=26.0.8-r0 nextcloud-dav=26.0.8-r0 nextcloud-files=26.0.8-r0 nextcloudfiles\_videoplayer=26.0.8-r0 nextcloud-federatedfilesharing=26.0.8-r0 nextcloud-lookup\_server\_connector=26.0.8 r0 nextcloud-oauth2=26.0.8-r0 nextcloud-provisioning\_api=26.0.8-r0 nextcloud-related\_resources=26.0.8-r0

nextcloud-settings=26.0.8-r0 nextcloud-theming=26.0.8-r0 nextcloud-twofactor\_totp=26.0.8-r0 nextcloud-

twofactor\_backupcodes=26.0.8-r0 nextcloud-viewer=26.0.8-r0 nextcloud-workflowengine=26.0.8-r0 cmd:occ=26.0.8-r0

C:Q1BPgZWowkldR8NmHdSOUYOW1fuL8= P:nextcloud-activity V:26.0.8-r0 A:x86\_64 S:5638319 I:23982080 T:Nextcloud Activity app U:https://nextcloud.com/ L:AGPL-3.0-only o:nextcloud

m:Leonardo Arena <rnalrd@alpinelinux.org> t:1698415799 c:ea49896cd304012d8b38e8e34a7fb514fbb4e77b D:nextcloud

# $C:Q18V$ wghe $QSY+23j+j/q1SbxVk7dPg=$ P:nextcloud-admin\_audit V:26.0.8-r0 A:x86\_64 S:52188 I:737280 T:Nextcloud Auditing / Logging app U:https://nextcloud.com/ L:AGPL-3.0-only o:nextcloud m:Leonardo Arena <rnalrd@alpinelinux.org> t:1698415799 c:ea49896cd304012d8b38e8e34a7fb514fbb4e77b D:nextcloud

C:Q1X2MSIpSkwJ7BwaSKlliAE9Pj6Rs= P:nextcloud-circles V:26.0.8-r0 A:x86\_64 S:812343 I:6516736 T:Nextcloud Circles app U:https://nextcloud.com/ L:AGPL-3.0-only o:nextcloud m:Leonardo Arena <rnalrd@alpinelinux.org> t:1698415799 c:ea49896cd304012d8b38e8e34a7fb514fbb4e77b D:nextcloud

C:Q1xOm5RDCwhk4RfucUv80PoSZXU84= P:nextcloud-client V:3.8.2-r0 A:x86\_64 S:5517888 I:14471168 T:Nextcloud Desktop Client U:https://github.com/nextcloud/desktop L:GPL-2.0-only o:nextcloud-client m:Leonardo Arena <rnalrd@alpinelinux.org> t:1684551347

#### c:4f8fc75636973ed097c70d7aaecdf3c8f6619845

## D:dbus:org.freedesktop.Secrets

 qt5-qtquickcontrols so:libKF5Archive.so.5 so:libQt5Core.so.5 so:libQt5DBus.so.5 so:libQt5Gui.so.5 so:libQt5Network.so.5 so:libQt5Qml.so.5 so:libQt5Quick.so.5 so:libQt5QuickControls2.so.5 so:libQt5Svg.so.5 so:libQt5WebEngineCore.so.5 so:libQt5WebEngineWidgets.so.5 so:libQt5WebSockets.so.5 so:libQt5Widgets.so.5 so:libQt5Xml.so.5 so:libc.musl-x86\_64.so.1 so:libcloudproviders.so.0 so:libcrypto.so.3 so:libgcc\_s.so.1 so:libgio-2.0.so.0 so:libglib-2.0.so.0 so:libgobject-2.0.so.0 so:libqt5keychain.so.1 so:libsqlite3.so.0 so:libstdc++.so.6 so:libz.so.1

p:so:libnextcloud\_csync.so.0=3.8.2 so:libnextcloudsync.so.0=3.8.2 so:nextcloudsync\_vfs\_suffix.so=0 so:nextcloudsync\_vfs\_xattr.so=0 cmd:nextcloud=3.8.2-r0 cmd:nextcloudcmd=3.8.2-r0

C:Q1lMrINrgcgktWV7ZSjNs3X8xP54U= P:nextcloud-client-dev V:3.8.2-r0 A:x86\_64 S:25605 I:135168 T:Nextcloud Desktop Client (development files) U:https://github.com/nextcloud/desktop L:GPL-2.0-only o:nextcloud-client m:Leonardo Arena <rnalrd@alpinelinux.org> t:1684551347 c:4f8fc75636973ed097c70d7aaecdf3c8f6619845 D:nextcloud-client=3.8.2-r0

C:Q198XAVFdpjeA17diDWQXNUEwzgXg= P:nextcloud-client-dolphin V:3.8.2-r0 A:x86\_64 S:28088 I:122880 T:Nextcloud Desktop Client - KDE Dolphin integration U:https://github.com/nextcloud/desktop L:GPL-2.0-only o:nextcloud-client m:Leonardo Arena <rnalrd@alpinelinux.org> t:1684551347 c:4f8fc75636973ed097c70d7aaecdf3c8f6619845 D:dbus:org.freedesktop.Secrets qt5-qtquickcontrols so:libKF5CoreAddons.so.5 so:libKF5KIOCore.so.5 so:libKF5KIOWidgets.so.5 so:libQt5Core.so.5 so:libQt5Gui.so.5 so:libQt5Network.so.5 so:libQt5Widgets.so.5 so:libc.musl-x86\_64.so.1 so:libstdc++.so.6 p:so:libnextclouddolphinpluginhelper.so=0 i:nextcloud-client=3.8.2-r0 dolphin

C:Q1ZvsHZ31+oX6SbhlijuB/5WbKojs= P:nextcloud-comments

V:26.0.8-r0 A:x86\_64 S:86342 I:1007616 T:Nextcloud Comments app U:https://nextcloud.com/ L:AGPL-3.0-only o:nextcloud m:Leonardo Arena <rnalrd@alpinelinux.org> t:1698415799 c:ea49896cd304012d8b38e8e34a7fb514fbb4e77b D:nextcloud

C:Q1oz9MGUrnAOtJzZurIw5twqPqBrI= P:nextcloud-dashboard V:26.0.8-r0 A:x86\_64 S:64099 I:614400 T:Nextcloud Dashboard app U:https://nextcloud.com/ L:AGPL-3.0-only o:nextcloud m:Leonardo Arena <rnalrd@alpinelinux.org> t:1698415799 c:ea49896cd304012d8b38e8e34a7fb514fbb4e77b D:nextcloud nextcloud-accessibility

C:Q1F7i5cp3OGGhMx9xu97Uprzy7X0I= P:nextcloud-default-apps V:26.0.8-r0 A:x86\_64 S:1600 I:4096 T:Nextcloud default apps U:https://nextcloud.com/ L:AGPL-3.0-only o:nextcloud m:Leonardo Arena <rnalrd@alpinelinux.org> t:1698415799 c:ea49896cd304012d8b38e8e34a7fb514fbb4e77b

D:nextcloud nextcloud-activity nextcloud-circles nextcloud-files\_pdfviewer nextcloud-files\_rightclick nextcloudlogreader nextcloud-notifications nextcloud-password\_policy nextcloud-photos nextcloud-privacy nextcloudrecommendations nextcloud-serverinfo nextcloud-survey\_client nextcloud-text nextcloud-viewer

C:Q1+90MPOlyWEAb8IAarHLfjUGA3Xw= P:nextcloud-doc

V:26.0.8-r0 A:x86\_64 S:31953433 I:40517632 T:A safe home for all your data (documentation) U:https://nextcloud.com/ L:AGPL-3.0-only o:nextcloud m:Leonardo Arena <rnalrd@alpinelinux.org> t:1698415799 c:ea49896cd304012d8b38e8e34a7fb514fbb4e77b i:docs nextcloud=26.0.8-r0

C:Q16VeNhbLSWlNSXw6JbbFeo/QH/mY= P:nextcloud-encryption V:26.0.8-r0 A:x86\_64 S:183780 I:2134016 T:Nextcloud Default encryption module app U:https://nextcloud.com/ L:AGPL-3.0-only o:nextcloud m:Leonardo Arena <rnalrd@alpinelinux.org> t:1698415799 c:ea49896cd304012d8b38e8e34a7fb514fbb4e77b D:nextcloud php81-openssl

C:Q1pkN89zL9YZQWxMyISHNsdaF1z4o= P:nextcloud-federation V:26.0.8-r0 A:x86\_64 S:76425 I:913408 T:Nextcloud Federation app U:https://nextcloud.com/ L:AGPL-3.0-only o:nextcloud m:Leonardo Arena <rnalrd@alpinelinux.org> t:1698415799 c:ea49896cd304012d8b38e8e34a7fb514fbb4e77b D:nextcloud

C:Q1hQYZjHi1tq9CZJ+i3bbd/f2gT4U= P:nextcloud-files\_external V:26.0.8-r0 A:x86\_64

S:389383 I:3567616 T:Nextcloud External storage support app U:https://nextcloud.com/ L:AGPL-3.0-only o:nextcloud m:Leonardo Arena <rnalrd@alpinelinux.org> t:1698415799 c:ea49896cd304012d8b38e8e34a7fb514fbb4e77b D:nextcloud

C:Q1z971uR0uRPDzDg0kCID6o23cSJA=

P:nextcloud-files\_pdfviewer V:26.0.8-r0 A:x86\_64 S:6013655 I:19566592 T:Nextcloud PDF viewer app U:https://nextcloud.com/ L:AGPL-3.0-only o:nextcloud m:Leonardo Arena <rnalrd@alpinelinux.org> t:1698415799 c:ea49896cd304012d8b38e8e34a7fb514fbb4e77b D:nextcloud

C:Q1/hJOye6j2vN462GaxYSGPov0IwY= P:nextcloud-files\_rightclick V:26.0.8-r0 A:x86\_64 S:157694 I:1077248 T:Nextcloud Right click app U:https://nextcloud.com/ L:AGPL-3.0-only o:nextcloud m:Leonardo Arena <rnalrd@alpinelinux.org> t:1698415799 c:ea49896cd304012d8b38e8e34a7fb514fbb4e77b D:nextcloud

C:Q1kStPmuMZGfCSZrh2zC8HkhfLJZE= P:nextcloud-files\_sharing V:26.0.8-r0 A:x86\_64 S:427346 I:3969024

T:Nextcloud File sharing app U:https://nextcloud.com/ L:AGPL-3.0-only o:nextcloud m:Leonardo Arena <rnalrd@alpinelinux.org> t:1698415799 c:ea49896cd304012d8b38e8e34a7fb514fbb4e77b D:nextcloud nextcloud-federatedfilesharing

## C:Q1rjWDRYx2KEFV69eKn4Xyld+EQmg=

P:nextcloud-files\_trashbin V:26.0.8-r0 A:x86\_64 S:126709 I:1253376 T:Nextcloud Deleted files app U:https://nextcloud.com/ L:AGPL-3.0-only o:nextcloud m:Leonardo Arena <rnalrd@alpinelinux.org> t:1698415799 c:ea49896cd304012d8b38e8e34a7fb514fbb4e77b D:nextcloud

C:Q1AurlrlZlup9OOiMdh5N4FUPO23k= P:nextcloud-files\_versions V:26.0.8-r0 A:x86\_64 S:114054 I:1155072 T:Nextcloud Versions app U:https://nextcloud.com/ L:AGPL-3.0-only o:nextcloud m:Leonardo Arena <rnalrd@alpinelinux.org> t:1698415799 c:ea49896cd304012d8b38e8e34a7fb514fbb4e77b D:nextcloud

C:Q12v9epJ0WJ6gaXjgTm7fh1bfi0/M= P:nextcloud-firstrunwizard V:26.0.8-r0 A:x86\_64 S:5329889 I:10493952 T:Nextcloud First run wizard app U:https://nextcloud.com/

L:AGPL-3.0-only o:nextcloud m:Leonardo Arena <rnalrd@alpinelinux.org> t:1698415799 c:ea49896cd304012d8b38e8e34a7fb514fbb4e77b D:nextcloud

C:Q1m9Vaux1GMM/+awY9cYeHzxfGvS0= P:nextcloud-initscript V:26.0.8-r0 A:x86\_64 S:5897 I:53248 T:Init script that runs Nextcloud with php-fpm U:https://nextcloud.com/ L:AGPL-3.0-only o:nextcloud m:Leonardo Arena <rnalrd@alpinelinux.org> t:1698415799 c:ea49896cd304012d8b38e8e34a7fb514fbb4e77b D:nextcloud php81-fpm /bin/sh

C:Q1mhephO0YV4w0OLYh9U5X5Xz4yBU= P:nextcloud-logreader V:26.0.8-r0 A:x86\_64 S:1001959 I:4538368 T:Nextcloud Log Reader app U:https://nextcloud.com/ L:AGPL-3.0-only o:nextcloud m:Leonardo Arena <rnalrd@alpinelinux.org> t:1698415799 c:ea49896cd304012d8b38e8e34a7fb514fbb4e77b D:nextcloud

C:Q18XQUkY+PFo360N1RqhizXjlTzcA= P:nextcloud-mysql V:26.0.8-r0 A:x86\_64 S:1660 I:16384 T:Nextcloud MySQL support U:https://nextcloud.com/ L:AGPL-3.0-only o:nextcloud

m:Leonardo Arena <rnalrd@alpinelinux.org> t:1698415799 c:ea49896cd304012d8b38e8e34a7fb514fbb4e77b D:nextcloud php81-pdo\_mysql

C:Q1d655X0wdIAzdHy6q0dtVO8uHG5k= P:nextcloud-nextcloud\_announcements V:26.0.8-r0 A:x86\_64 S:75138 I:929792 T:Nextcloud Nextcloud announcements app U:https://nextcloud.com/ L:AGPL-3.0-only o:nextcloud m:Leonardo Arena <rnalrd@alpinelinux.org> t:1698415799 c:ea49896cd304012d8b38e8e34a7fb514fbb4e77b D:nextcloud

C:Q1XiR7TWpwIBpA6cg2Jo6MPKIhZ+E= P:nextcloud-notifications V:26.0.8-r0 A:x86\_64 S:3849936 I:15319040 T:Nextcloud Notifications app U:https://nextcloud.com/ L:AGPL-3.0-only o:nextcloud m:Leonardo Arena <rnalrd@alpinelinux.org> t:1698415799 c:ea49896cd304012d8b38e8e34a7fb514fbb4e77b D:nextcloud

C:Q1ebMctKFUBoLmN9g2K4irFvM/hmg= P:nextcloud-password\_policy V:26.0.8-r0 A:x86\_64 S:5043709 I:24244224 T:Nextcloud Password policy app U:https://nextcloud.com/ L:AGPL-3.0-only o:nextcloud m:Leonardo Arena <rnalrd@alpinelinux.org> t:1698415799

c:ea49896cd304012d8b38e8e34a7fb514fbb4e77b D:nextcloud

C:Q1PcRiMrHupyys4P26ms4FHKGqEvA=

P:nextcloud-pgsql V:26.0.8-r0 A:x86\_64 S:1506 I:4096 T:Nextcloud PostgreSQL support U:https://nextcloud.com/ L:AGPL-3.0-only o:nextcloud m:Leonardo Arena <rnalrd@alpinelinux.org> t:1698415799 c:ea49896cd304012d8b38e8e34a7fb514fbb4e77b D:nextcloud php81-pgsql php81-pdo\_pgsql

C:Q1uWL9+a/CfppwBIMbvXZbBWnDgLc= P:nextcloud-photos V:26.0.8-r0 A:x86\_64 S:9430730 I:36155392 T:Nextcloud Photos app U:https://nextcloud.com/ L:AGPL-3.0-only o:nextcloud m:Leonardo Arena <rnalrd@alpinelinux.org> t:1698415799 c:ea49896cd304012d8b38e8e34a7fb514fbb4e77b D:nextcloud nextcloud-viewer p:nextcloud-gallery=26.0.8-r0

C:Q1MOPsWCKbEgsO3JE7tu0FetxP5j4= P:nextcloud-privacy V:26.0.8-r0 A:x86\_64 S:1998633 I:8691712 T:Nextcloud Privacy app U:https://nextcloud.com/ L:AGPL-3.0-only o:nextcloud m:Leonardo Arena <rnalrd@alpinelinux.org> t:1698415799 c:ea49896cd304012d8b38e8e34a7fb514fbb4e77b

### D:nextcloud

C:Q1epQ/SWCayPqX35dsqkDsyodzM4o= P:nextcloud-recommendations V:26.0.8-r0 A:x86\_64 S:1790793 I:7090176 T:Nextcloud Recommendations app U:https://nextcloud.com/ L:AGPL-3.0-only o:nextcloud m:Leonardo Arena <rnalrd@alpinelinux.org> t:1698415799 c:ea49896cd304012d8b38e8e34a7fb514fbb4e77b D:nextcloud

C:Q16PldjTcDmaiTD47LVuWpYRblcSQ= P:nextcloud-serverinfo V:26.0.8-r0 A:x86\_64 S:204836 I:1503232 T:Nextcloud Monitoring app U:https://nextcloud.com/ L:AGPL-3.0-only o:nextcloud m:Leonardo Arena <rnalrd@alpinelinux.org> t:1698415799 c:ea49896cd304012d8b38e8e34a7fb514fbb4e77b D:nextcloud nextcloud-files\_sharing

C:Q1GyNsIzS0rlmmJg60vrtJ9ZjAIXQ= P:nextcloud-sharebymail V:26.0.8-r0 A:x86\_64 S:101052 I:1118208 T:Nextcloud Share by mail app U:https://nextcloud.com/ L:AGPL-3.0-only o:nextcloud m:Leonardo Arena <rnalrd@alpinelinux.org> t:1698415799 c:ea49896cd304012d8b38e8e34a7fb514fbb4e77b D:nextcloud

C:Q1w1RcTtSoX19TLZWGsuS7UpDMxn4= P:nextcloud-sqlite V:26.0.8-r0 A:x86\_64 S:1502 I:4096 T:Nextcloud SQLite support U:https://nextcloud.com/ L:AGPL-3.0-only o:nextcloud m:Leonardo Arena <rnalrd@alpinelinux.org> t:1698415799 c:ea49896cd304012d8b38e8e34a7fb514fbb4e77b D:nextcloud php81-sqlite3 php81-pdo\_sqlite

C:Q1PFCKHutwBglKS2bTYFTYYlYygtk=

P:nextcloud-support V:26.0.8-r0 A:x86\_64 S:221503 I:1937408 T:Nextcloud Support app U:https://nextcloud.com/ L:AGPL-3.0-only o:nextcloud m:Leonardo Arena <rnalrd@alpinelinux.org> t:1698415799 c:ea49896cd304012d8b38e8e34a7fb514fbb4e77b D:nextcloud

C:Q1hhcXRy5UciJWy/+xOkRURdALTYE= P:nextcloud-survey\_client V:26.0.8-r0 A:x86\_64 S:109950 I:1003520 T:Nextcloud Usage survey app U:https://nextcloud.com/ L:AGPL-3.0-only o:nextcloud m:Leonardo Arena <rnalrd@alpinelinux.org> t:1698415799 c:ea49896cd304012d8b38e8e34a7fb514fbb4e77b D:nextcloud

C:Q1L5cuZ1Cl5qSxFUv9r3nbEBRKwIc= P:nextcloud-suspicious\_login

V:26.0.8-r0 A:x86\_64 S:2443243 I:15122432 T:Nextcloud Suspicious Login app U:https://nextcloud.com/ L:AGPL-3.0-only o:nextcloud m:Leonardo Arena <rnalrd@alpinelinux.org> t:1698415799 c:ea49896cd304012d8b38e8e34a7fb514fbb4e77b D:nextcloud

C:Q1xuJbLkHiHB3OoObIA7hMoZ57QII=

P:nextcloud-systemtags V:26.0.8-r0 A:x86\_64 S:116171 I:1376256 T:Nextcloud Collaborative tags app U:https://nextcloud.com/ L:AGPL-3.0-only o:nextcloud m:Leonardo Arena <rnalrd@alpinelinux.org> t:1698415799 c:ea49896cd304012d8b38e8e34a7fb514fbb4e77b D:nextcloud

C:Q18X/9ZKi46tUTX84sHgwPcAmpm9I= P:nextcloud-text V:26.0.8-r0 A:x86\_64 S:8822201 I:35622912 T:Nextcloud Text app U:https://nextcloud.com/ L:AGPL-3.0-only o:nextcloud m:Leonardo Arena <rnalrd@alpinelinux.org> t:1698415799 c:ea49896cd304012d8b38e8e34a7fb514fbb4e77b D:nextcloud

C:Q1prbFYV4rIkTXAcbOx1LM32an1Ik= P:nextcloud-user\_ldap V:26.0.8-r0 A:x86\_64

S:678127 I:5156864 T:Nextcloud LDAP user and group backend app U:https://nextcloud.com/ L:AGPL-3.0-only o:nextcloud m:Leonardo Arena <rnalrd@alpinelinux.org> t:1698415799 c:ea49896cd304012d8b38e8e34a7fb514fbb4e77b D:nextcloud php81-ldap

C:Q1e2wWJrVWZRi0URlNeUq/NyyUAxI=

P:nextcloud-user\_status V:26.0.8-r0 A:x86\_64 S:80315 I:811008 T:Nextcloud User status app U:https://nextcloud.com/ L:AGPL-3.0-only o:nextcloud m:Leonardo Arena <rnalrd@alpinelinux.org> t:1698415799 c:ea49896cd304012d8b38e8e34a7fb514fbb4e77b D:nextcloud

C:Q1xvL/zH+H9TLBwdepeY79R2vg/pQ= P:nextcloud-weather\_status V:26.0.8-r0 A:x86\_64 S:81978 I:884736 T:Nextcloud Weather status app U:https://nextcloud.com/ L:AGPL-3.0-only o:nextcloud m:Leonardo Arena <rnalrd@alpinelinux.org> t:1698415799 c:ea49896cd304012d8b38e8e34a7fb514fbb4e77b D:nextcloud

C:Q1wH7ZL/9OYI0sRKmmZZTWC5oz2SQ= P:nfpm V:2.32.0-r3 A:x86\_64 S:5404147 I:14049280

T:a simple apk, Deb and RPM packager without external dependencies U:https://nfpm.goreleaser.com/ L:MIT o:nfpm m:Kevin Daudt <kdaudt@alpinelinux.org> t:1700254797 c:5d9cbaefb04d010ef92a918b71679dfeee90904c D:so:libc.musl-x86\_64.so.1 p:cmd:nfpm=2.32.0-r3

C:Q1jeK7kfFfxNe+5vllEUqaRdyX220= P:nftables-vim V:0\_git20200629-r1 A:x86\_64 S:3332 I:53248 T:vim nftables syntax U:https://github.com/nfnty/vim-nftables L:MIT o:nftables-vim m:Jakub Jirutka <jakub@jirutka.cz> t:1631173052 c:b43ff91db1ca83371f94dc1ef936d52662065d24 i:vim nftables

C:Q1W6WFDFT1PdznQ3pYFR9tGamLoeA= P:nftlb V:1.0.7-r0 A:x86\_64 S:79399 I:196608 T:nftables load balancer U:https://github.com/zevenet/nftlb L:AGPL-3.0 o:nftlb m:Jakub Jirutka <jakub@jirutka.cz> t:1683506143 c:7f0e2ab90cc197d7e664d5237dc7e5a7cea8d23d D:so:libc.musl-x86\_64.so.1 so:libev.so.4 so:libjansson.so.4 so:libmnl.so.0 so:libnftables.so.1 p:cmd:nftlb=1.0.7-r0

C:Q18YHZ9ikKseWTUybY7f6BV2G3eHc= P:nftlb-openrc V:1.0.7-r0 A:x86\_64 S:2266 I:24576

T:nftables load balancer (OpenRC init scripts) U:https://github.com/zevenet/nftlb L:AGPL-3.0 o:nftlb m:Jakub Jirutka <jakub@jirutka.cz> t:1683506143 c:7f0e2ab90cc197d7e664d5237dc7e5a7cea8d23d i:openrc nftlb=1.0.7-r0

C:Q1eyuK18colQiw0toFrywOTfacUQ8= P:nghttp3 V:0.11.0-r0 A:x86\_64 S:64015 I:155648 T:HTTP/3 library written in C U:https://github.com/ngtcp2/nghttp3 L:MIT o:nghttp3 m:Jakub Jirutka <jakub@jirutka.cz> t:1682773701 c:157e82f5b045ed7157ba656cf04f19d10804680a D:so:libc.musl-x86\_64.so.1 p:so:libnghttp3.so.6=6.0.0

C:Q1NRkVcwukHXgo6AoVznYXcNOX0sU= P:nghttp3-dev V:0.11.0-r0 A:x86\_64 S:103591 I:389120 T:HTTP/3 library written in C (development files) U:https://github.com/ngtcp2/nghttp3 L:MIT o:nghttp3 m:Jakub Jirutka <jakub@jirutka.cz> t:1682773701 c:157e82f5b045ed7157ba656cf04f19d10804680a D:nghttp3=0.11.0-r0 pkgconfig p:pc:libnghttp3=0.11.0

C:Q1d72ZtwN3BpYgcxD2onzegX8tBMc= P:nheko V:0.11.3-r2 A:x86\_64 S:2619270 I:6905856

T:Qt5-based client for Matrix protocol

U:https://github.com/Nheko-Reborn/nheko

L:GPL-3.0-or-later

o:nheko

m:Síle Ekaterin Liszka <sheila@vulpine.house>

t:1683433057

c:235bbec03f6fdde3029c76c0e44e18758e13e86a

D:dbus:org.freedesktop.Secrets libnice-gstreamer qt5-qtquickcontrols2 so:libgstcompositor.so so:libgstdtls.so so:libgstopengl.so so:libgstopus.so so:libgstqmlgl.so so:libgstrtp.so so:libgstrtpmanager.so so:libgstsrtp.so so:libgstvpx.so so:libgstwebrtc.so so:libQt5Core.so.5 so:libQt5DBus.so.5 so:libQt5Gui.so.5 so:libQt5Multimedia.so.5 so:libQt5Network.so.5 so:libQt5Qml.so.5 so:libQt5Quick.so.5 so:libQt5Svg.so.5 so:libQt5Widgets.so.5 so:libc.musl-x86\_64.so.1 so:libcmark.so.0.30.3 so:libfmt.so.9 so:libgcc\_s.so.1 so:libglib-2.0.so.0 so:libgobject-2.0.so.0 so:libgstreamer-1.0.so.0 so:libgstsdp-1.0.so.0 so:libgstwebrtc-1.0.so.0 so:liblmdb.so.0 so:libmatrix\_client.so.0.9.2 so:libolm.so.3 so:libqt5keychain.so.1 so:libspdlog.so.1.11 so:libstdc++.so.6 so:libxcb-ewmh.so.2 so:libxcb.so.1 p:cmd:nheko=0.11.3-r2

C:Q1KHqpIpr6XcEjfRIyKvTSZfr78tY= P:nheko-doc V:0.11.3-r2 A:x86\_64 S:5388 I:24576 T:Qt5-based client for Matrix protocol (documentation) U:https://github.com/Nheko-Reborn/nheko L:GPL-3.0-or-later o:nheko m:Síle Ekaterin Liszka <sheila@vulpine.house> t:1683433057 c:235bbec03f6fdde3029c76c0e44e18758e13e86a i:docs nheko=0.11.3-r2

C:Q1q6tAXtD8mllc9LvQAyaC8k2XbA8= P:nheko-zsh-completion V:0.11.3-r2 A:x86\_64 S:2180 I:24576 T:Zsh completions for nheko U:https://github.com/Nheko-Reborn/nheko L:GPL-3.0-or-later o:nheko m:Síle Ekaterin Liszka <sheila@vulpine.house> t:1683433057 c:235bbec03f6fdde3029c76c0e44e18758e13e86a i:nheko=0.11.3-r2 zsh

C:Q1TjKVd1T88lARi3g6uz+ZbyawTaQ=

P:niaaml-gui V:0.1.13-r4 A:x86\_64 S:48840 I:208896 T:GUI for NiaAML Python package U:https://github.com/lukapecnik/NiaAML-GUI L:MIT o:niaaml-gui m:Iztok Fister, Jr. <iztok@iztok-jr-fister.eu> t:1682180958 c:6b33280b1d73c00c3150d1a5995b707248281982 D:python3 py3-niapy py3-niaaml py3-qtawesome py3-qt5 python3~3.11 p:cmd:NiaAML-GUI=0.1.13-r4 py3.11:niaaml\_gui=0.1.13-r4

```
C:Q1DXc+T46M0ilBLsaKl+pbVFYuBLQ=
P:niaaml-gui-pyc
V:0.1.13-r4
A:x86_64
S:25420
I:151552
T:Precompiled Python bytecode for niaaml-gui
U:https://github.com/lukapecnik/NiaAML-GUI
L:MIT
o:niaaml-gui
m:Iztok Fister, Jr. <iztok@iztok-jr-fister.eu>
t:1682180958
c:6b33280b1d73c00c3150d1a5995b707248281982
D:python3 py3-niapy py3-niaaml py3-qtawesome py3-qt5 python3~3.11
i:niaaml-gui=0.1.13-r4 pyc
```
C:Q1y+NvwZ7ZowDGM77pxm43jWHpcn4= P:nilfs-utils V:2.2.9-r2 A:x86\_64 S:78031 I:327680 T:Utilities for managing NILFS v2 filesystems U:https://nilfs.sourceforge.net/ L:GPL-2.0-or-later o:nilfs-utils m:Sodface <sod@sodface.com> t:1665753996 c:ddc5ff891a9c7c0a4cc279527f2343026c3d5ab6 D:so:libblkid.so.1 so:libc.musl-x86\_64.so.1 so:libmount.so.1 so:libnilfs.so.0 so:libnilfscleaner.so.0 so:libnilfsgc.so.0 so:libuuid.so.1 p:cmd:chcp=2.2.9-r2 cmd:dumpseg=2.2.9-r2 cmd:lscp=2.2.9-r2 cmd:lssu=2.2.9-r2 cmd:mkcp=2.2.9-r2 cmd:mkfs.nilfs2=2.2.9-r2 cmd:mount.nilfs2=2.2.9-r2 cmd:nilfs-clean=2.2.9-r2 cmd:nilfs-resize=2.2.9-r2 cmd:nilfstune=2.2.9-r2 cmd:nilfs\_cleanerd=2.2.9-r2 cmd:rmcp=2.2.9-r2 cmd:umount.nilfs2=2.2.9-r2

C:Q1BRtdYEwqACm4CuVKRYnedsiZ1n8= P:nilfs-utils-dev V:2.2.9-r2 A:x86\_64 S:12633 I:61440 T:Utilities for managing NILFS v2 filesystems (development files) U:https://nilfs.sourceforge.net/ L:GPL-2.0-or-later o:nilfs-utils m:Sodface <sod@sodface.com> t:1665753996 c:ddc5ff891a9c7c0a4cc279527f2343026c3d5ab6 D:nilfs-utils-libs=2.2.9-r2 C:Q1SjCaeaGOnwtKBphB52wUjyMe3qU= P:nilfs-utils-doc V:2.2.9-r2 A:x86\_64 S:23117 I:90112 T:Utilities for managing NILFS v2 filesystems (documentation) U:https://nilfs.sourceforge.net/ L:GPL-2.0-or-later o:nilfs-utils m:Sodface <sod@sodface.com> t:1665753996 c:ddc5ff891a9c7c0a4cc279527f2343026c3d5ab6 i:docs nilfs-utils=2.2.9-r2 C:Q1r3D5f6QdmyWUgQRTfEJNuH1JIh8= P:nilfs-utils-libs  $V:2.2.9-r2$ A:x86\_64

S:27520 I:98304 T:Utilities for managing NILFS v2 filesystems (libraries) U:https://nilfs.sourceforge.net/ L:GPL-2.0-or-later o:nilfs-utils m:Sodface <sod@sodface.com> t:1665753996 c:ddc5ff891a9c7c0a4cc279527f2343026c3d5ab6 D:so:libc.musl-x86\_64.so.1 so:libuuid.so.1

C:Q1wYNXgAdhRjY4m8nQ5YKSKTJzToM= P:nim V:1.6.14-r0 A:x86\_64 S:4639860 I:15720448 T:A systems and applications programming language U:https://nim-lang.org/ L:MIT o:nim m:Jakub Jirutka <jakub@jirutka.cz> t:1688997226 c:1235d2de5cc35e1d907ba42d8e9f330259725ae2 D:libucontext-dev so:libc.musl-x86\_64.so.1 p:cmd:nim=1.6.14-r0 C:Q1PQXisxTy0YO/L2Q/caKQ2tcy+sg= P:nim-doc V:1.6.14-r0 A:x86\_64 S:1489 I:20480 T:A systems and applications programming language (documentation) U:https://nim-lang.org/ L:MIT o:nim m:Jakub Jirutka <jakub@jirutka.cz> t:1688997226 c:1235d2de5cc35e1d907ba42d8e9f330259725ae2 i:docs nim=1.6.14-r0 C:Q1VA5gUQB+AbZn4uO4Xlf8QVUf8cA= P:nimble  $V:0.13.1-r2$ A:x86\_64 S:344247 I:815104 T:Package manager for the Nim programming language U:https://github.com/nim-lang/nimble L:BSD-3-Clause o:nimble m:Jakub Jirutka <jakub@jirutka.cz> t:1659668491 c:87326f6054cc78d1af67f16f6efa2648115e868a D:nim libssl1.1 so:libc.musl-x86\_64.so.1
p:cmd:nimble=0.13.1-r2

#### C:Q1MW/6110OyHB8PHZ0Dl3xXPJAPjk=

P:nimble-bash-completion V:0.13.1-r2 A:x86\_64 S:2263 I:24576 T:Bash completions for nimble U:https://github.com/nim-lang/nimble L:BSD-3-Clause o:nimble m:Jakub Jirutka <jakub@jirutka.cz> t:1659668491 c:87326f6054cc78d1af67f16f6efa2648115e868a i:nimble=0.13.1-r2 bash-completion

#### C:Q1HUZKCewBiOcf51GHSFd2CftlZS4=

P:nimble-zsh-completion V:0.13.1-r2 A:x86\_64 S:2323 I:24576 T:Zsh completions for nimble U:https://github.com/nim-lang/nimble L:BSD-3-Clause o:nimble m:Jakub Jirutka <jakub@jirutka.cz> t:1659668491 c:87326f6054cc78d1af67f16f6efa2648115e868a i:nimble=0.13.1-r2 zsh

C:Q1dQj0WQ0AT8rQTNvnebijxcWe3qk= P:niminst V:1.6.14-r0 A:x86\_64 S:182438 I:630784 T:A tool to generate an installer for a Nim program U:https://nim-lang.org/ L:MIT o:nim m:Jakub Jirutka <jakub@jirutka.cz> t:1688997226 c:1235d2de5cc35e1d907ba42d8e9f330259725ae2 D:libucontext-dev so:libc.musl-x86\_64.so.1 p:cmd:niminst=1.6.14-r0

C:Q1ZjssBJhb94kJLIgSmBRidSYjJMA= P:nimsuggest V:1.6.14-r0 A:x86\_64 S:1662977 I:4038656 T:idetools for the nim language U:https://nim-lang.org/ L:MIT o:nim m:Jakub Jirutka <jakub@jirutka.cz> t:1688997226 c:1235d2de5cc35e1d907ba42d8e9f330259725ae2 D:libucontext-dev so:libc.musl-x86\_64.so.1 p:cmd:nimsuggest=1.6.14-r0

C:Q1eKiKg8OxNC5vsvTk6qQbZ40dYX0= P:ninja-build V:1.11.1-r2 A:x86\_64 S:127455 I:290816 T:a small build system with a focus on speed U:https://ninja-build.org/ L:Apache-2.0 o:ninja-build m:psykose <alice@ayaya.dev> t:1677196338 c:9bd65a315669f23b11c6965259a46130fe51717f D:/bin/sh so:libc.musl-x86\_64.so.1 so:libgcc\_s.so.1 so:libstdc++.so.6

C:Q1QaRjSCen4OecxyCm1ezoXudd3Sc= P:ninja-is-really-ninja V:1.11.1-r2 A:x86\_64 S:1544 I:12288 T:compat symlink to make ninja really ninja U:https://ninja-build.org/ L:Apache-2.0 o:ninja-build m:psykose <alice@ayaya.dev> t:1677196338 c:9bd65a315669f23b11c6965259a46130fe51717f D:ninja-build=1.11.1-r2 !samurai ninja-build=1.11.1-r2 C:Q1iZWFO5OOYm9Cj9OzQFR61CrH01g= P:nitrokey-app V:1.4.2-r1 A:x86\_64 S:446454 I:1110016 T:Nitrokey's Application U:https://nitrokey.com/ L:GPL-3.0-or-later o:nitrokey-app m:Bart Ribbers <bribbers@disroot.org> t:1666619692 c:6d3f459f1e2a47230cb5fb845d196b48fbbe1ae5 D:so:libQt5Core.so.5 so:libQt5Gui.so.5 so:libQt5Widgets.so.5 so:libc.musl-x86\_64.so.1 so:libgcc\_s.so.1 so:libnitrokey.so.3 so:libstdc++.so.6 p:cmd:nitrokey-app=1.4.2-r1

C:Q1ssGPtrkgrQXRCzJBVvv85bSjn10= P:nitrokey-app-bash-completion V:1.4.2-r1 A:x86\_64 S:1883 I:24576 T:Bash completions for nitrokey-app U:https://nitrokey.com/ L:GPL-3.0-or-later o:nitrokey-app m:Bart Ribbers <bribbers@disroot.org> t:1666619692 c:6d3f459f1e2a47230cb5fb845d196b48fbbe1ae5 i:nitrokey-app=1.4.2-r1 bash-completion

C:Q1xCM1sgamOftOnqTcY3f6kWDWeQI= P:njs V:0.7.11-r1 A:x86\_64 S:298790 I:798720 T:njs scripting language CLI utility U:https://nginx.org/en/docs/njs/ L:BSD-2-Clause o:njs m:Jakub Jirutka <jakub@jirutka.cz> t:1683697322 c:9e3ff90dd7551d5b4522712f46836b5b12d99483 D:so:libc.musl-x86\_64.so.1 so:libcrypto.so.3 so:libedit.so.0 so:libpcre.so.1 so:libxml2.so.2 p:cmd:njs=0.7.11-r1

C:Q19QXSIiuXEgbxmRegtSZejzkiLss= P:njs-debug V:0.7.11-r1 A:x86\_64 S:1513754 I:3502080 T:njs built with additional runtime checks and debug symbols U:https://nginx.org/en/docs/njs/ L:BSD-2-Clause o:njs m:Jakub Jirutka <jakub@jirutka.cz> t:1683697322 c:9e3ff90dd7551d5b4522712f46836b5b12d99483 D:so:libc.musl-x86\_64.so.1 so:libcrypto.so.3 so:libedit.so.0 so:libpcre.so.1 so:libxml2.so.2 p:cmd:njs-debug=0.7.11-r1

C:Q1uITTq8/Vi+DN4eRk1m3i/DkQXjo= P:njs-libs-static V:0.7.11-r1 A:x86\_64 S:4303271 I:10407936 T:njs scripting language CLI utility (static library) U:https://nginx.org/en/docs/njs/ L:BSD-2-Clause o:njs m:Jakub Jirutka <jakub@jirutka.cz> t:1683697322 c:9e3ff90dd7551d5b4522712f46836b5b12d99483

C:Q1JTwbIOkyUSa/3sRgeAuSqdWZ/TY= P:nlohmann-json V:3.11.2-r0 A:x86\_64 S:146437 I:1093632 T:JSON for Modern C++ U:https://github.com/nlohmann/json L:MIT o:nlohmann-json m:Bart Ribbers <bribbers@disroot.org> t:1660550969 c:6ef85fbe52695b0e619f291bc6691785f0423074 D:pkgconfig p:pc:nlohmann\_json=3.11.2

C:Q1FHMfmZ27Hx3nBIKxda3IcqYx33A= P:nmh V:1.8-r0 A:x86\_64 S:2729616 I:5967872 T:nmh is a powerful electronic mail handling system U:https://nongnu.org/nmh/ L:BSD-3-Clause o:nmh m:ScrumpyJack <scrumpyjack@st.ilet.to> t:1681644808 c:5f9788dae19a15ac79566c600f58906f0ac3bebe D:so:libc.musl-x86\_64.so.1 so:libcrypto.so.3 so:libgdbm\_compat.so.4 so:libncursesw.so.6 so:libreadline.so.8 so:libssl.so.3 p:cmd:ali=1.8-r0 cmd:anno=1.8-r0 cmd:burst=1.8-r0 cmd:comp=1.8-r0 cmd:dist=1.8-r0 cmd:flist=1.8-r0 cmd:flists=1.8-r0 cmd:fmttest=1.8-r0 cmd:fnext=1.8-r0 cmd:folder=1.8-r0 cmd:folders=1.8-r0 cmd:forw=1.8-r0 cmd:fprev=1.8-r0 cmd:inc=1.8-r0 cmd:install-mh=1.8-r0 cmd:mark=1.8-r0 cmd:mhbuild=1.8-r0 cmd:mhfixmsg=1.8-r0 cmd:mhical=1.8-r0 cmd:mhlist=1.8-r0 cmd:mhlogin=1.8-r0 cmd:mhmail=1.8-r0 cmd:mhn=1.8-r0 cmd:mhparam=1.8-r0 cmd:mhpath=1.8-r0 cmd:mhshow=1.8-r0 cmd:mhstore=1.8-r0 cmd:msgchk=1.8-r0 cmd:new=1.8-r0 cmd:next=1.8 r0 cmd:packf=1.8-r0 cmd:pick=1.8-r0 cmd:prev=1.8-r0 cmd:prompter=1.8-r0 cmd:refile=1.8-r0 cmd:repl=1.8-r0 cmd:rmf=1.8-r0 cmd:rmm=1.8-r0 cmd:scan=1.8-r0 cmd:send=1.8-r0 cmd:sendfiles=1.8-r0 cmd:show=1.8-r0 cmd:sortm=1.8-r0 cmd:unseen=1.8-r0 cmd:whatnow=1.8-r0 cmd:whom=1.8-r0

C:Q1BcQf/dGiWKG82M+whtDawUOQbXQ=

P:nmh-doc V:1.8-r0 A:x86\_64 S:312131 I:798720 T:nmh is a powerful electronic mail handling system (documentation) U:https://nongnu.org/nmh/ L:BSD-3-Clause o:nmh m:ScrumpyJack <scrumpyjack@st.ilet.to> t:1681644808 c:5f9788dae19a15ac79566c600f58906f0ac3bebe i:docs nmh=1.8-r0

C:Q1FPesOvoO8Bmeg6shpXVrf+uDrdY= P:nnn V:4.8-r0 A:x86\_64 S:61765 I:131072 T:The

 unorthodox terminal file manager U:https://github.com/jarun/nnn L:BSD-2-Clause o:nnn m:Jakub Jirutka <jakub@jirutka.cz> t:1682108444 c:b112d96803a271a84e1f0117472e19e9909c3f8b D:so:libc.musl-x86\_64.so.1 so:libfts.so.0 so:libncursesw.so.6 so:libreadline.so.8 p:cmd:nnn=4.8-r0

## C:Q1XvkVgIlaW3qvf+WYpIljF4Ee6fQ=

P:nnn-bash-completion V:4.8-r0 A:x86\_64 S:2222 I:24576 T:Bash completions for nnn U:https://github.com/jarun/nnn L:BSD-2-Clause o:nnn m:Jakub Jirutka <jakub@jirutka.cz> t:1682108444 c:b112d96803a271a84e1f0117472e19e9909c3f8b i:nnn=4.8-r0 bash-completion

# C:Q1pRzxojnNwhIJUYx4cb266holA5M= P:nnn-doc V:4.8-r0 A:x86\_64 S:9677 I:28672 T:The unorthodox terminal file manager (documentation) U:https://github.com/jarun/nnn L:BSD-2-Clause o:nnn m:Jakub Jirutka <jakub@jirutka.cz> t:1682108444 c:b112d96803a271a84e1f0117472e19e9909c3f8b i:docs nnn=4.8-r0

## C:Q1qCVYg2zuN719vEQg1lyYYoVkUv0= P:nnn-fish-completion V:4.8-r0 A:x86\_64 S:2490 I:24576 T:Fish

 completions for nnn U:https://github.com/jarun/nnn L:BSD-2-Clause o:nnn m:Jakub Jirutka <jakub@jirutka.cz> t:1682108444 c:b112d96803a271a84e1f0117472e19e9909c3f8b i:nnn=4.8-r0 fish

C:Q12Ue9s+MnGbx8vNhFKLI7HVMsiwc= P:nnn-plugins V:4.8-r0 A:x86\_64 S:56203 I:339968 T:nnn official plugins U:https://github.com/jarun/nnn L:BSD-2-Clause o:nnn m:Jakub Jirutka <jakub@jirutka.cz> t:1682108444 c:b112d96803a271a84e1f0117472e19e9909c3f8b D:/bin/sh p:cmd:nnn-getplugs=4.8-r0

- C:Q11mbGDQIGgyP9axvlHm6Nz66Rqbs= P:nnn-zsh-completion V:4.8-r0 A:x86\_64 S:2434 I:24576 T:Zsh completions for nnn U:https://github.com/jarun/nnn L:BSD-2-Clause o:nnn m:Jakub Jirutka <jakub@jirutka.cz> t:1682108444 c:b112d96803a271a84e1f0117472e19e9909c3f8b i:nnn=4.8-r0 zsh
- C:Q1Xks/QXJFVkne8ViGPQLlsUFjpR4= P:nodejs-current V:20.8.1-r0 A:x86\_64 S:15866265 I:46718976 T:JavaScript runtime built on V8 engine - current stable version U:https://nodejs.org/

#### L:MIT

o:nodejs-current m:Jose-Luis Rivas <ghostbar@riseup.net> t:1697266412 c:0c746baf68e2d4f878301dbff4c98e135187700e k:10 D:ca-certificates so:libada.so.2 so:libbrotlidec.so.1 so:libbrotlienc.so.1 so:libc.musl-x86\_64.so.1 so:libcares.so.2 so:libcrypto.so.3 so:libgcc\_s.so.1 so:libicui18n.so.73 so:libicuuc.so.73 so:libnghttp2.so.14 so:libssl.so.3 so:libstdc++.so.6 so:libuv.so.1 so:libz.so.1 p:nodejs cmd:corepack=20.8.1-r0 cmd:node=20.8.1-r0

C:Q13bpcdONXEEVFJ/tZFBkgIhg/eLM=

P:nodejs-current-dev V:20.8.1-r0 A:x86\_64 S:239543 I:1265664 T:JavaScript runtime built on V8 engine - current stable version (development files) U:https://nodejs.org/ L:MIT o:nodejs-current m:Jose-Luis Rivas <ghostbar@riseup.net> t:1697266412 c:0c746baf68e2d4f878301dbff4c98e135187700e k:10 D:libuv-dev

C:Q1bDoTCEy2NpY1otgPRIGociKlaBg= P:nodejs-current-doc V:20.8.1-r0 A:x86\_64 S:15498 I:57344 T:JavaScript runtime built on V8 engine - current stable version (documentation) U:https://nodejs.org/ L:MIT o:nodejs-current m:Jose-Luis Rivas <ghostbar@riseup.net> t:1697266412 c:0c746baf68e2d4f878301dbff4c98e135187700e k:10 i:docs nodejs-current=20.8.1-r0 C:Q1E6arDHwtUBnJ84JEmX64wL+exDY= P:noise-repellent

V:0.2.3-r0

A:x86\_64 S:11178 I:90112 T:An lv2 plug-in for broadband noise reduction U:https://github.com/lucianodato/noise-repellent L:LGPL-3.0-only o:noise-repellent m:Magnus Sandin <magnus.sandin@gmail.com> t:1653109770 c:fc9bb2f9208d909820c3672a2827e6945ee2b283 D:libspecbleach so:libc.musl-x86\_64.so.1 so:libspecbleach.so

C:Q1lGoTH6Khdy4shiP0rf3Fnqr4dY0= P:noise-suppression-for-voice V:1.03-r0 A:x86\_64 S:110150 I:159744 T:Real-time noise suppression plugin for voice U:https://github.com/werman/noise-suppression-for-voice L:GPL-3.0-or-later o:noise-suppression-for-voice m:Dekedro <dekedro@tankers.xyz> t:1659884207 c:9b9bafc9d5f6050b6e7206915c9e07fb7bb2ee1e D:so:libatomic.so.1 so:libc.musl-x86\_64.so.1 so:libgcc\_s.so.1 so:libstdc++.so.6

C:Q1wQjB8ymOaDtckbfh4akPH05obUc= P:nomad V:1.5.8-r4 A:x86\_64 S:24288656 I:79310848 T:easy-to-use, flexible, and performant workload orchestrator U:https://www.nomadproject.io/ L:MPL-2.0 o:nomad m:Dermot Bradley <dermot\_bradley@yahoo.com> t:1700254797 c:5d9cbaefb04d010ef92a918b71679dfeee90904c D:cni-plugins so:libc.musl-x86\_64.so.1 p:cmd:nomad=1.5.8-r4

C:Q1Cg5Gf8BJm1WK5Y37vFpKDGmh48o= P:nomad-openrc V:1.5.8-r4 A:x86\_64

S:2451 I:24576 T:easy-to-use, flexible, and performant workload orchestrator (OpenRC init scripts) U:https://www.nomadproject.io/ L:MPL-2.0 o:nomad m:Dermot Bradley <dermot\_bradley@yahoo.com> t:1700254797 c:5d9cbaefb04d010ef92a918b71679dfeee90904c i:openrc nomad=1.5.8-r4

C:Q1Mk5JeGuEZDEgzD13l6q+NneJLH0= P:nota V:2.2.1-r0 A:x86\_64 S:224501 I:1064960 T:Nota is a simple and convergent text editor U:https://invent.kde.org/maui/nota L:GPL-2.0-or-later o:nota m:Bart Ribbers <bribbers@disroot.org> t:1670226287 c:6f35cab44bbf01f0381b3756b7a2d0d25154db3d D:kde-icons mauikit-texteditor qmltermwidget qt5-qtbase-sqlite mauikit-filebrowsing so:libKF5CoreAddons.so.5 so:libKF5I18n.so.5 so:libMauiKit.so so:libQt5Core.so.5 so:libQt5DBus.so.5 so:libQt5Gui.so.5 so:libQt5Qml.so.5 so:libQt5Quick.so.5 so:libQt5Widgets.so.5 so:libc.muslx86\_64.so.1 so:libstdc++.so.6 p:cmd:nota=2.2.1-r0

#### C:Q1pOxYekOOdpoB/4lImOI5W2zyjHw=

P:notcurses V:3.0.9-r1 A:x86\_64 S:24734 I:81920 T:blingful character graphics and TUI library U:https://nick-black.com/dankwiki/index.php/Notcurses L:Apache-2.0 o:notcurses m:Nick Black <dankamongmen@gmail.com> t:1682185861 c:86c9c642b463cecb4b43f8cd6e9bba134b457e02 D:so:libc.musl-x86\_64.so.1 so:libdeflate.so.0 so:libgcc\_s.so.1 so:libnotcurses++.so.3 so:libnotcurses-core.so.3 so:libstdc++.so.6 p:cmd:notcurses-input=3.0.9-r1 cmd:tfman=3.0.9-r1

C:Q1Y6FqgHqzhEEkTGlaNN8jm8QKysE=

P:notcurses-dbg V:3.0.9-r1 A:x86\_64 S:5825479 I:16314368 T:blingful character graphics and TUI library (debug symbols) U:https://nick-black.com/dankwiki/index.php/Notcurses L:Apache-2.0 o:notcurses m:Nick Black <dankamongmen@gmail.com> t:1682185861 c:86c9c642b463cecb4b43f8cd6e9bba134b457e02

C:Q1u8Nme3sT+HG2CmUAVO2pN0cf2F0=

P:notcurses-demo V:3.0.9-r1 A:x86\_64 S:7090660 I:9334784 T:blingful character graphics and TUI library U:https://nick-black.com/dankwiki/index.php/Notcurses L:Apache-2.0 o:notcurses m:Nick Black <dankamongmen@gmail.com> t:1682185861 c:86c9c642b463cecb4b43f8cd6e9bba134b457e02 D:so:libc.musl-x86\_64.so.1 so:libgcc\_s.so.1 so:libncursesw.so.6 so:libnotcurses++.so.3 so:libnotcurses-core.so.3 so:libnotcurses.so.3 so:libstdc++.so.6 so:libunistring.so.5 p:cmd:notcurses-demo=3.0.9-r1 cmd:notcurses-info=3.0.9-r1 cmd:notcurses-tester=3.0.9-r1

C:Q1nBMbsqsubuOw4WFgyS70KnTRa0A= P:notcurses-dev V:3.0.9-r1 A:x86\_64 S:87083 I:520192 T:blingful character graphics and TUI library (development files) U:https://nick-black.com/dankwiki/index.php/Notcurses L:Apache-2.0 o:notcurses m:Nick Black <dankamongmen@gmail.com> t:1682185861 c:86c9c642b463cecb4b43f8cd6e9bba134b457e02 D:notcurses-libs=3.0.9-r1 pc:ncursesw pkgconfig p:pc:notcurses++=3.0.9 pc:notcurses-core=3.0.9 pc:notcurses-ffi=3.0.9 pc:notcurses=3.0.9

C:Q1u29xKDE46uIFCkCEhRYrvBpfYxg=

P:notcurses-doc V:3.0.9-r1 A:x86\_64 S:193394 I:528384 T:blingful character graphics and TUI library (documentation) U:https://nick-black.com/dankwiki/index.php/Notcurses L:Apache-2.0 o:notcurses m:Nick Black <dankamongmen@gmail.com> t:1682185861 c:86c9c642b463cecb4b43f8cd6e9bba134b457e02 i:docs notcurses=3.0.9-r1

#### C:Q1hSPoKWXOXvU79IbDd39IUVQSRcQ=

P:notcurses-libs V:3.0.9-r1 A:x86\_64 S:270194 I:610304 T:blingful character graphics and TUI library U:https://nick-black.com/dankwiki/index.php/Notcurses L:Apache-2.0 o:notcurses m:Nick Black <dankamongmen@gmail.com> t:1682185861 c:86c9c642b463cecb4b43f8cd6e9bba134b457e02 D:so:libavcodec.so.60 so:libavformat.so.60 so:libavutil.so.58 so:libc.musl-x86\_64.so.1 so:libdeflate.so.0 so:libgcc\_s.so.1 so:libncursesw.so.6 so:libstdc++.so.6 so:libswscale.so.7 so:libunistring.so.5 p:so:libnotcurses++.so.3=3.0.9 so:libnotcurses-core.so.3=3.0.9 so:libnotcurses-ffi.so.3=3.0.9 so:libnotcurses.so.3=3.0.9

C:Q1ScUbB6Pc2obYFvUP/Zq7OeF5BJ0= P:notcurses-static V:3.0.9-r1 A:x86\_64 S:2014312 I:4947968 T:blingful character graphics and TUI library (static library) U:https://nick-black.com/dankwiki/index.php/Notcurses L:Apache-2.0 o:notcurses m:Nick Black <dankamongmen@gmail.com> t:1682185861 c:86c9c642b463cecb4b43f8cd6e9bba134b457e02

C:Q1NUE4OPP+RFowm2Qzis8UI7m7QxQ= P:notcurses-tetris V:3.0.9-r1 A:x86\_64 S:16904 I:57344 T:blingful character graphics and TUI library U:https://nick-black.com/dankwiki/index.php/Notcurses L:Apache-2.0 o:notcurses m:Nick Black <dankamongmen@gmail.com> t:1682185861 c:86c9c642b463cecb4b43f8cd6e9bba134b457e02 D:so:libc.musl-x86\_64.so.1 so:libgcc\_s.so.1 so:libnotcurses++.so.3 so:libnotcurses-core.so.3 so:libstdc++.so.6 p:cmd:nctetris=3.0.9-r1

C:Q1a2opPHvr3KqWDjONRXSCRJAN+Vo= P:notcurses-view V:3.0.9-r1 A:x86\_64 S:14892 I:53248 T:blingful character graphics and TUI library U:https://nick-black.com/dankwiki/index.php/Notcurses L:Apache-2.0 o:notcurses m:Nick Black <dankamongmen@gmail.com> t:1682185861 c:86c9c642b463cecb4b43f8cd6e9bba134b457e02 D:so:libc.musl-x86\_64.so.1 so:libgcc\_s.so.1 so:libnotcurses++.so.3 so:libnotcurses-core.so.3 so:libstdc++.so.6 p:cmd:ncplayer=3.0.9-r1

C:Q11khGa6KnLq6zoTS+zoJm5byqo0A= P:notmuch V:0.37-r2 A:x86\_64 S:62761 I:172032 T:E-Mail index, search and tagging U:https://notmuchmail.org/ L:GPL-3.0-or-later o:notmuch m:Stefan Wagner <stw@bit-strickerei.de> t:1669145615 c:35e2ff0a503551f8b781616dbb53289c00f21e5f D:so:libc.musl-x86\_64.so.1 so:libglib-2.0.so.0 so:libgmime-3.0.so.0 so:libgobject-2.0.so.0 so:libnotmuch.so.5 so:libtalloc.so.2 so:libz.so.1

p:cmd:notmuch=0.37-r2

#### C:Q1EJWG0QNRw/FQiTrEksk/IWKP8Ro=

P:notmuch-bash-completion V:0.37-r2 A:x86\_64 S:4865 I:36864 T:Bash completions for notmuch U:https://notmuchmail.org/ L:GPL-3.0-or-later o:notmuch m:Stefan Wagner <stw@bit-strickerei.de> t:1669145615 c:35e2ff0a503551f8b781616dbb53289c00f21e5f i:notmuch=0.37-r2 bash-completion

C:Q1IJLa2hu88UTnbvBuI//OqjyEcu0= P:notmuch-dev V:0.37-r2 A:x86\_64 S:21402 I:110592 T:E-Mail index, search and tagging (development files) U:https://notmuchmail.org/ L:GPL-3.0-or-later o:notmuch m:Stefan Wagner <stw@bit-strickerei.de> t:1669145615 c:35e2ff0a503551f8b781616dbb53289c00f21e5f D:notmuch-libs=0.37-r2

C:Q1Vv/OBJdistVWBCkRzZNc2ixbAEo= P:notmuch-doc V:0.37-r2 A:x86\_64 S:61769 I:131072 T:E-Mail index, search and tagging (documentation) U:https://notmuchmail.org/ L:GPL-3.0-or-later o:notmuch m:Stefan Wagner <stw@bit-strickerei.de> t:1669145615 c:35e2ff0a503551f8b781616dbb53289c00f21e5f i:docs notmuch=0.37-r2

C:Q1IZVj4ks8me8SgRQeSFCGVE6k7M8= P:notmuch-emacs V:0.37-r2 A:x86\_64 S:215817 I:901120 T:Emacs plugins for notmuch U:https://notmuchmail.org/ L:GPL-3.0-or-later o:notmuch m:Stefan Wagner <stw@bit-strickerei.de> t:1669145615 c:35e2ff0a503551f8b781616dbb53289c00f21e5f D:emacs notmuch=0.37-r2 p:cmd:notmuch-emacs-mua=0.37-r2

C:Q1Sk+JSu5wLdHtE0lRBHwR9birVrI= P:notmuch-libs V:0.37-r2 A:x86\_64 S:84614 I:217088 T:E-Mail index, search and tagging (libraries) U:https://notmuchmail.org/ L:GPL-3.0-or-later o:notmuch m:Stefan Wagner <stw@bit-strickerei.de> t:1669145615 c:35e2ff0a503551f8b781616dbb53289c00f21e5f D:so:libc.musl-x86\_64.so.1 so:libgcc\_s.so.1 so:libglib-2.0.so.0 so:libgmime-3.0.so.0 so:libgobject-2.0.so.0 so:libstdc++.so.6 so:libtalloc.so.2 so:libxapian.so.30 p:so:libnotmuch.so.5=5.6.0

C:Q1gsGRnQUcnp8k3Yx5a9DzoOBMkVw= P:notmuch-vim  $V:0.37-r2$ A:x86\_64 S:10827 I:81920 T:Vim plugins for notmuch U:https://notmuchmail.org/ L:GPL-3.0-or-later o:notmuch m:Stefan Wagner <stw@bit-strickerei.de> t:1669145615 c:35e2ff0a503551f8b781616dbb53289c00f21e5f D:vim notmuch=0.37-r2

C:Q1989iy2ZRLtZ+rQXo9PaLKpJSIKA= P:notmuch-zsh-completion V:0.37-r2 A:x86\_64 S:4754 I:36864 T:Zsh completions for notmuch U:https://notmuchmail.org/ L:GPL-3.0-or-later o:notmuch m:Stefan Wagner <stw@bit-strickerei.de> t:1669145615 c:35e2ff0a503551f8b781616dbb53289c00f21e5f i:notmuch=0.37-r2 zsh

C:Q1dy49RYZZeT42TBXeCfFxila0uUU= P:nototools V:0.2.17-r2 A:x86\_64 S:18941201 I:151711744 T:Noto fonts support tools and scripts U:https://github.com/googlefonts/nototools L:Apache-2.0 o:nototools m:Bart Ribbers <bribbers@disroot.org> t:1682180958 c:6b33280b1d73c00c3150d1a5995b707248281982 D:python3 py3-fonttools python3~3.11 p:cmd:add\_vs\_cmap.py=0.2.17-r2 cmd:autofix\_for\_release.py=0.2.17-r2 cmd:create\_image.py=0.2.17-r2 cmd:decompose\_ttc.py=0.2.17-r2 cmd:drop\_hints.py=0.2.17-r2 cmd:dump\_otl.py=0.2.17-r2 cmd:fix\_khmer\_and\_lao\_coverage.py=0.2.17-r2 cmd:fix\_noto\_cjk\_thin.py=0.2.17-r2 cmd:generate\_sample\_text.py=0.2.17-r2 cmd:generate\_website\_2\_data.py=0.2.17-r2 cmd:merge\_fonts.py=0.2.17-r2 cmd:merge\_noto.py=0.2.17-r2 cmd:noto\_lint.py=0.2.17-r2 cmd:notocoverage=0.2.17-r2 cmd:notodiff=0.2.17-r2 cmd:scale.py=0.2.17-r2 cmd:subset.py=0.2.17-r2 cmd:subset\_symbols.py=0.2.17-r2 cmd:test\_vertical\_extents.py=0.2.17-r2 py3.11:nototools=0.2.17-r2

C:Q1RBEkcssjFRyN24Xt0knyg5UsPNQ= P:nototools-pyc V:0.2.17-r2 A:x86\_64 S:695759 I:1937408 T:Precompiled Python bytecode for nototools U:https://github.com/googlefonts/nototools L:Apache-2.0 o:nototools m:Bart Ribbers <bribbers@disroot.org> t:1682180958 c:6b33280b1d73c00c3150d1a5995b707248281982 D:python3 py3-fonttools python3~3.11 i:nototools=0.2.17-r2 pyc

C:Q1G9BSK6cOV+aFEac3y3rzjfE5ECU= P:notus-scanner V:22.5.0-r0 A:x86\_64 S:40625 I:352256 T:Notus is a vulnerability scanner for creating results from local security checks U:https://github.com/greenbone/notus-scanner L:AGPL-3.0-or-later o:notus-scanner m:Francesco Colista <fcolista@alpinelinux.org> t:1683269031 c:75b0236896302adf5b339aa42cbabb451e7f06ef D:mosquitto paho-mqtt-c py3-gnupg py3-packaging py3-paho-mqtt py3-psutil python3~3.11 p:cmd:notus-scan-start=22.5.0-r0 cmd:notus-scanner=22.5.0-r0 cmd:notus-subscriber=22.5.0-r0

C:Q16EylFEfgvJZmFwAk3+j+bDW58Wo= P:notus-scanner-openrc V:22.5.0-r0 A:x86\_64 S:1846 I:16384 T:Notus is a vulnerability scanner for creating results from local security checks (OpenRC init scripts) U:https://github.com/greenbone/notus-scanner L:AGPL-3.0-or-later o:notus-scanner m:Francesco Colista <fcolista@alpinelinux.org> t:1683269031 c:75b0236896302adf5b339aa42cbabb451e7f06ef i:openrc notus-scanner=22.5.0-r0 C:Q1zlkNyI5Hb5fnw9GliwZp2LVYdnk= P:notus-scanner-pyc V:22.5.0-r0

A:x86\_64 S:51741 I:299008 T:Precompiled Python bytecode for notus-scanner U:https://github.com/greenbone/notus-scanner

L:AGPL-3.0-or-later o:notus-scanner m:Francesco Colista <fcolista@alpinelinux.org> t:1683269031 c:75b0236896302adf5b339aa42cbabb451e7f06ef D:mosquitto paho-mqtt-c py3-gnupg py3-packaging py3-paho-mqtt py3-psutil python3~3.11 i:notus-scanner=22.5.0-r0 pyc

C:Q1y90b8/b5v5l7EkG0SXF304LJTq0= P:npapi-sdk V:0.27.2-r1 A:x86\_64 S:19150 I:102400 T:Netscape Plugin API (NPAPI) U:https://github.com/mgorny/npapi-sdk L:MPL o:npapi-sdk m:Natanael Copa <ncopa@alpinelinux.org> t:1645033337 c:6bc9fe80b5cf9fb82c877eb1fc4df5aea91a5820 D:pkgconfig p:pc:npapi-sdk=0.27.2

C:Q1qKKtD5RJuRTldNk3lojNFrO1E6s= P:npd6 V:1.1.0-r1 A:x86\_64 S:20962 I:65536 T:Neighbor proxy daemon for IPv6 U:https://www.ipsidixit.net/ L:GPL-3.0-or-later o:npd6 m:Kevin Daudt <kdaudt@alpinelinux.org> t:1666619692 c:6d3f459f1e2a47230cb5fb845d196b48fbbe1ae5 D:so:libc.musl-x86\_64.so.1 p:cmd:npd6=1.1.0-r1

C:Q1DlCXOIkxuUrA/FX59RNinF3GgIA= P:npd6-doc V:1.1.0-r1 A:x86\_64 S:6754 I:32768 T:Neighbor proxy daemon for IPv6 (documentation) U:https://www.ipsidixit.net/ L:GPL-3.0-or-later o:npd6 m:Kevin Daudt <kdaudt@alpinelinux.org> t:1666619692 c:6d3f459f1e2a47230cb5fb845d196b48fbbe1ae5 i:docs npd6=1.1.0-r1

C:Q1YCXn5t1P7bIcAZlQrLFeLUvzzq4= P:npd6-openrc V:1.1.0-r1 A:x86\_64 S:1828 I:24576 T:Neighbor proxy daemon for IPv6 (OpenRC init scripts) U:https://www.ipsidixit.net/ L:GPL-3.0-or-later o:npd6 m:Kevin Daudt <kdaudt@alpinelinux.org> t:1666619692 c:6d3f459f1e2a47230cb5fb845d196b48fbbe1ae5 i:openrc npd6=1.1.0-r1

C:Q1FsWkt3w+OwMeFQpTc8zehglTZrg= P:npm V:9.6.6-r0 A:x86\_64 S:2269176 I:14766080 T:The package manager for JavaScript U:https://www.npmjs.com/ L:Artistic-2.0 o:npm m:Jakub Jirutka <jakub@jirutka.cz> t:1683176306 c:42b2af2ef0ff66fcd03178ccd3178e3c5305c314 D:cmd:node p:cmd:node-gyp=9.6.6-r0 cmd:npm=9.6.6-r0 cmd:npx=9.6.6-r0

C:Q12je2EPJ6Tksghy7CnIPcg6OyaVY= P:npm-bash-completion V:9.6.6-r0 A:x86\_64 S:2288 I:24576 T:Bash completions for npm U:https://www.npmjs.com/

L:Artistic-2.0 o:npm m:Jakub Jirutka <jakub@jirutka.cz> t:1683176306 c:42b2af2ef0ff66fcd03178ccd3178e3c5305c314 i:npm=9.6.6-r0 bash-completion

C:Q1Ya6+Gb29jp4O1Mm+oTuIS72yXoc= P:npm-doc V:9.6.6-r0 A:x86\_64 S:198586 I:454656 T:The package manager for JavaScript (documentation) U:https://www.npmjs.com/ L:Artistic-2.0 o:npm m:Jakub Jirutka <jakub@jirutka.cz> t:1683176306 c:42b2af2ef0ff66fcd03178ccd3178e3c5305c314 i:docs npm=9.6.6-r0

C:Q1dr2qbHAhidTD2DzGi8X10467hCc= P:nq V:0.5-r0 A:x86\_64 S:8421 I:49152 T:Unix command line queue utility U:https://github.com/leahneukirchen/nq L:CC0-1.0 o:nq m:Carlo Landmeter <clandmeter@alpinelinux.org> t:1665443266 c:54a97446cc8d552adaba32e039a51b29bdd681d0 D:so:libc.musl-x86\_64.so.1 p:cmd:fq=0.5-r0 cmd:nq=0.5-r0 cmd:tq=0.5-r0

C:Q1WxzRjLgR7NItfkC0bzvKmrbrlZA= P:nq-doc V:0.5-r0 A:x86\_64 S:5810 I:32768 T:Unix command line queue utility (documentation) U:https://github.com/leahneukirchen/nq L:CC0-1.0

o:nq m:Carlo Landmeter <clandmeter@alpinelinux.org> t:1665443266 c:54a97446cc8d552adaba32e039a51b29bdd681d0 i:docs nq=0.5-r0

C:Q1nqCrjZcEbcUHTK9OZx07dl/ssHc= P:nqp V:2022.07-r0 A:x86\_64 S:950120 I:4050944 T:Not Quite Perl U:https://github.com/Raku/nqp L:Artistic-2.0 o:nqp m:Curt Tilmes <Curt.Tilmes@nasa.gov> t:1668467395 c:b72e17f9f932984947203bad45a088b4ab86aea8 D:moarvm~2022.07 so:libc.musl-x86\_64.so.1 so:libmoar.so p:cmd:nqp-m=2022.07-r0 cmd:nqp=2022.07-r0

C:Q1WPiXRI86ZS0sFXVTVGWSMffE8K4=

P:nqp-doc V:2022.07-r0 A:x86\_64 S:93114 I:491520 T:Not Quite Perl (documentation) U:https://github.com/Raku/nqp L:Artistic-2.0 o:nqp m:Curt Tilmes <Curt.Tilmes@nasa.gov> t:1668467395 c:b72e17f9f932984947203bad45a088b4ab86aea8 i:docs nqp=2022.07-r0

C:Q1HtMk21oN5fCfh4eQdl6nZNM7R1I= P:nss V:3.94-r0 A:x86\_64 S:1597491 I:3756032 T:Mozilla Network Security Services U:https://developer.mozilla.org/docs/Mozilla/Projects/NSS L:MPL-2.0 o:nss

m:Natanael Copa <ncopa@alpinelinux.org> t:1698678018 c:06fbf498d118a5549b16ccfefeec737e03430e6a D:so:libc.musl-x86\_64.so.1 so:libnspr4.so so:libplc4.so so:libplds4.so so:libsqlite3.so.0 p:so:libfreebl3.so=94 so:libfreeblpriv3.so=94 so:libnss3.so=94 so:libnssckbi-testlib.so=94 so:libnssckbi.so=94 so:libnsssysinit.so=94 so:libnssutil3.so=94 so:libsmime3.so=94 so:libsoftokn3.so=94 so:libssl3.so=94

C:Q13cFHXW2NtgSGEHQft0TE0V7n/hU= P:nss-dev V:3.94-r0 A:x86\_64 S:289891 I:1556480 T:Development files for nss U:https://developer.mozilla.org/docs/Mozilla/Projects/NSS L:MPL-2.0 o:nss m:Natanael Copa <ncopa@alpinelinux.org> t:1698678018 c:06fbf498d118a5549b16ccfefeec737e03430e6a D:nss=3.94-r0 nspr-dev pc:nspr>=4.35.0 pkgconfig p:pc:mozilla-nss=3.94 pc:nss-softokn=3.94 pc:nss-util=3.94 pc:nss=3.94 cmd:nss-config=3.94-r0

C:Q1PqdiZarvHSQi2xu0lx44L6ZkAx8= P:nss-tools V:3.94-r0 A:x86\_64 S:286088 I:733184 T:Tools for the Network Security Services U:https://developer.mozilla.org/docs/Mozilla/Projects/NSS L:MPL-2.0 o:nss m:Natanael Copa <ncopa@alpinelinux.org> t:1698678018 c:06fbf498d118a5549b16ccfefeec737e03430e6a D:so:libc.musl-x86\_64.so.1 so:libnspr4.so so:libnss3.so so:libnssutil3.so so:libplc4.so so:libplds4.so so:libsmime3.so so:libssl3.so so:libz.so.1 p:cmd:certutil=3.94-r0 cmd:cmsutil=3.94-r0 cmd:crlutil=3.94-r0 cmd:modutil=3.94-r0 cmd:pk12util=3.94-r0 cmd:shlibsign=3.94-r0 cmd:signtool=3.94-r0 cmd:signver=3.94-r0 cmd:ssltap=3.94-r0

C:Q1qu/P6sAqY2Dwg8BHjcfj5QOOzXU= P:nss\_wrapper V:1.1.12-r1 A:x86\_64 S:23828 I:73728

T:A wrapper for the user, group and hosts NSS API U:https://cwrap.org/nss\_wrapper.html L:BSD-3-Clause o:nss\_wrapper m:Wolfgang Walther <opensource@technowledgy.de> t:1682204729 c:aa1161d463d154647d8f4603e23a8e2aa3e02429 D:so:libc.musl-x86\_64.so.1 p:so:libnss\_wrapper.so.0=0.3.2

C:Q1s7Z1bszzcXcwlIupqJmtI1esnhY= P:nss\_wrapper-dev V:1.1.12-r1 A:x86\_64 S:2240 I:36864 T:A wrapper for the user, group and hosts NSS API (development files) U:https://cwrap.org/nss\_wrapper.html L:BSD-3-Clause o:nss\_wrapper m:Wolfgang Walther <opensource@technowledgy.de> t:1682204729 c:aa1161d463d154647d8f4603e23a8e2aa3e02429 D:nss\_wrapper=1.1.12-r1 pkgconfig p:pc:nss\_wrapper=1.1.12

#### C:Q1SGUEgEDOOmgphhyPimnTzpmAqlA=

P:nss\_wrapper-doc V:1.1.12-r1 A:x86\_64 S:3899 I:24576 T:A wrapper for the user, group and hosts NSS API (documentation) U:https://cwrap.org/nss\_wrapper.html L:BSD-3-Clause o:nss\_wrapper m:Wolfgang Walther <opensource@technowledgy.de> t:1682204729 c:aa1161d463d154647d8f4603e23a8e2aa3e02429 i:docs nss\_wrapper=1.1.12-r1

C:Q1EWy39DQRPvXOeozVJYYcYCBZEeQ= P:nsxiv V:31-r0 A:x86\_64 S:39986 I:172032

T:Neo Simple X Image Viewer U:https://codeberg.org/nsxiv/nsxiv L:GPL-2.0-or-later o:nsxiv m:Dmitry Zakharchenko <dmitz@disroot.org> t:1675069909 c:c130074911c46a1226f321d599cf258e44cda3ce D:so:libImlib2.so.1 so:libX11.so.6 so:libXft.so.2 so:libc.musl-x86\_64.so.1 so:libexif.so.12 so:libfontconfig.so.1 p:cmd:nsxiv=31-r0

C:Q1zi5ziOBWEr/1Vh9odxOcBFukvQQ= P:nsxiv-doc V:31-r0 A:x86\_64 S:8752 I:57344 T:Neo Simple X Image Viewer (documentation) U:https://codeberg.org/nsxiv/nsxiv L:GPL-2.0-or-later o:nsxiv m:Dmitry Zakharchenko <dmitz@disroot.org> t:1675069909 c:c130074911c46a1226f321d599cf258e44cda3ce i:docs nsxiv=31-r0

C:Q1231hy/Yv4Gc5k3ouCuoZT4Un/Ew= P:ntpsec V:1.2.2a-r0 A:x86\_64 S:378081 I:1196032 T:NTP reference implementation, refactored for security U:https://www.ntpsec.org/ L:BSD-2-Clause o:ntpsec m:Hoang Nguyen <folliekazetani@protonmail.com> t:1693524152 c:ac5545d392c8ffc056fe0ccabf8d81528c07f9a7 D:bash python3 py3-gpsd python3~3.11 so:libc.musl-x86\_64.so.1 so:libcap.so.2 so:libcrypto.so.3 so:libssl.so.3 p:so:libntpc.so.1=1.1.0 cmd:ntpd=1.2.2a-r0 cmd:ntpdig=1.2.2a-r0 cmd:ntpfrob=1.2.2a-r0 cmd:ntpkeygen=1.2.2a-r0 cmd:ntpleapfetch=1.2.2a-r0 cmd:ntploggps=1.2.2a-r0 cmd:ntplogtemp=1.2.2a-r0 cmd:ntpmon=1.2.2a-r0 cmd:ntpq=1.2.2a-r0 cmd:ntpsnmpd=1.2.2a-r0 cmd:ntpsweep=1.2.2a-r0 cmd:ntptime=1.2.2a-r0 cmd:ntptrace=1.2.2a-r0 cmd:ntpviz=1.2.2a-r0 cmd:ntpwait=1.2.2ar0 cmd:runtests=1.2.2a-r0 py3.11:ntp=1.2.2a-r0

C:Q1QdGDA4GZNc/zHk4X460k+Xv2igg=

P:ntpsec-dev

V:1.2.2a-r0 A:x86\_64 S:1569 I:12288 T:NTP reference implementation, refactored for security (development files) U:https://www.ntpsec.org/ L:BSD-2-Clause o:ntpsec m:Hoang Nguyen <folliekazetani@protonmail.com> t:1693524152 c:ac5545d392c8ffc056fe0ccabf8d81528c07f9a7 D:ntpsec=1.2.2a-r0

C:Q1CBMqD9deV5wfIDPdNpXtemevQys= P:ntpsec-doc V:1.2.2a-r0 A:x86\_64 S:1516032 I:2977792 T:NTP reference implementation, refactored for security (documentation) U:https://www.ntpsec.org/ L:BSD-2-Clause o:ntpsec m:Hoang Nguyen <folliekazetani@protonmail.com> t:1693524152 c:ac5545d392c8ffc056fe0ccabf8d81528c07f9a7 i:docs ntpsec=1.2.2a-r0

C:Q1y68Zasx384q3FNrCKL2NhOZ7pS4= P:ntpsec-openrc V:1.2.2a-r0 A:x86\_64 S:2004 I:24576 T:NTP reference implementation, refactored for security (OpenRC init scripts) U:https://www.ntpsec.org/ L:BSD-2-Clause o:ntpsec m:Hoang Nguyen <folliekazetani@protonmail.com> t:1693524152 c:ac5545d392c8ffc056fe0ccabf8d81528c07f9a7 i:openrc ntpsec=1.2.2a-r0

C:Q1QseHF03fyyE29QZu8UXnVPh+nmg= P:ntpsec-pyc V:1.2.2a-r0 A:x86\_64

S:191168 I:593920 T:Precompiled Python bytecode for ntpsec U:https://www.ntpsec.org/ L:BSD-2-Clause o:ntpsec m:Hoang Nguyen <folliekazetani@protonmail.com> t:1693524152 c:ac5545d392c8ffc056fe0ccabf8d81528c07f9a7 D:bash python3 py3-gpsd python3~3.11 i:ntpsec=1.2.2a-r0 pyc

C:Q1v0Mn/nwBLKWFn9qvybd4KNF7dyg= P:numberstation V:1.2.0-r0 A:x86\_64 S:19415 I:172032 T:TOTP Authentication application for mobile U:https://git.sr.ht/~martijnbraam/numberstation L:GPL-3.0-or-later o:numberstation m:Martijn Braam <martijn@brixit.nl> t:1664730553 c:1e320434969c4b17c3fa2ee520c95a7006ac4508 D:gtk+3.0 libhandy1 py3-gobject3 py3-keyring py3-otp python3 p:cmd:numberstation=1.2.0-r0

C:Q1waz5yoHw6W9GMvPE2GuqAkz98f4= P:numix-icon-theme V:23.01.12-r0 A:x86\_64 S:4993762 I:47235072 T:Official icon theme from the Numix project U:https://numixproject.github.io/ L:GPL-3.0-only o:numix-icon-theme m:Carlo Landmeter <clandmeter@alpinelinux.org> t:1675828998 c:df09927e26761c6a73ed26e664a67070fccfe0f8

C:Q1uLNaqWTC/Z5PBm5Exga1w7gu/7g= P:numix-icon-theme-circle V:23.02.05-r0 A:x86\_64 S:3178749

I:21413888 T:Official icon theme from the Numix project U:https://github.com/numixproject/numix-icon-theme-circle L:GPL-3.0-only o:numix-icon-theme-circle t:1675828986 c:8745b81d9b4c908c90231786feb70b7ecdaa7d4f D:numix-icon-theme

# C:Q1hWPVuWfBynaerLK01WeTjLXKoG0= P:numix-icon-theme-circle-light V:23.02.05-r0 A:x86\_64 S:2546 I:40960 T:Official icon theme from the Numix project (Light version) U:https://github.com/numixproject/numix-icon-theme-circle L:GPL-3.0-only o:numix-icon-theme-circle t:1675828986 c:8745b81d9b4c908c90231786feb70b7ecdaa7d4f D:numix-icon-theme numix-icon-theme-circle=23.02.05-r0

C:Q1KyGxTsQiEmQRkbbjkJhfS9dL2YQ= P:numix-icon-theme-light V:23.01.12-r0 A:x86\_64 S:1165058 I:13553664 T:Official icon theme from the Numix project (Light version) U:https://numixproject.github.io/ L:GPL-3.0-only o:numix-icon-theme m:Carlo Landmeter <clandmeter@alpinelinux.org> t:1675828998 c:df09927e26761c6a73ed26e664a67070fccfe0f8 D:numix-icon-theme=23.01.12-r0

C:Q1cC0pbpfv6bDIY6durSI+FhM+Ht0= P:numix-themes V:2.6.7-r0 A:x86\_64 S:23684 I:102400 T:A modern flat theme with a combination of light and dark elements, GTK 2 and 3 U:https://numixproject.github.io/ L:GPL-3.0

o:numix-themes m:Stuart Cardall <developer@it-offshore.co.uk> t:1645042515 c:c564fba61fa40875a65d6a328f18a7fe93d09968

C:Q10Mogo0EfVFWAuMh+k00OGAfstz8= P:numix-themes-gtk2 V:2.6.7-r0 A:x86\_64 S:6636 I:49152 T:Numix GTK2 themes U:https://numixproject.github.io/ L:GPL-3.0 o:numix-themes m:Stuart Cardall <developer@it-offshore.co.uk> t:1645042515 c:c564fba61fa40875a65d6a328f18a7fe93d09968 D:gtk-murrine-engine i:numix-themes=2.6.7-r0 gtk2.0

## C:Q1dTrxoR5G/GATwKgPBd0SdTeLZiw=

P:numix-themes-gtk3 V:2.6.7-r0 A:x86\_64 S:60018 I:561152 T:Numix GTK3 themes U:https://numixproject.github.io/ L:GPL-3.0 o:numix-themes m:Stuart Cardall <developer@it-offshore.co.uk> t:1645042515 c:c564fba61fa40875a65d6a328f18a7fe93d09968 i:numix-themes=2.6.7-r0 gtk3.0

#### C:Q12EBOToDRLTWOWjCTnEfs7R/SZ3Y=

P:numix-themes-metacity V:2.6.7-r0 A:x86\_64 S:10432 I:196608 T:Numix Metacity themes U:https://numixproject.github.io/ L:GPL-3.0 o:numix-themes m:Stuart Cardall <developer@it-offshore.co.uk> t:1645042515 c:c564fba61fa40875a65d6a328f18a7fe93d09968 i:numix-themes=2.6.7-r0 metacity

C:Q1kVdC9hVZxWVJkTgmKoJ2QkJjfSc=

P:numix-themes-openbox V:2.6.7-r0 A:x86\_64 S:3459 I:61440 T:Numix openbox themes U:https://numixproject.github.io/ L:GPL-3.0 o:numix-themes m:Stuart Cardall <developer@it-offshore.co.uk> t:1645042515 c:c564fba61fa40875a65d6a328f18a7fe93d09968 i:numix-themes=2.6.7-r0 openbox

C:Q1bfPc+o0HKImG46OBGzDRqg4TR88= P:numix-themes-xfce4-notifyd V:2.6.7-r0 A:x86\_64 S:2212 I:28672 T:Numix Xfce4-notifyd themes U:https://numixproject.github.io/ L:GPL-3.0 o:numix-themes m:Stuart Cardall <developer@it-offshore.co.uk> t:1645042515 c:c564fba61fa40875a65d6a328f18a7fe93d09968 i:numix-themes=2.6.7-r0 xfce4-notifyd

C:Q1KjIFYVleg0/qdJ5aVqhchLwOnhs= P:numix-themes-xfwm4 V:2.6.7-r0 A:x86\_64 S:9068 I:307200 T:Numix Xfce4 themes U:https://numixproject.github.io/ L:GPL-3.0 o:numix-themes m:Stuart Cardall <developer@it-offshore.co.uk> t:1645042515 c:c564fba61fa40875a65d6a328f18a7fe93d09968

#### i:numix-themes=2.6.7-r0 xfwm4

C:Q1vaFBgXo8DH/nzywpGQF1+H4Bc8Q= P:nuspell V:5.1.2-r2 A:x86\_64 S:15639 I:57344 T:Free and open source C++ spell checking library U:https://nuspell.github.io/ L:LGPL-3.0-or-later o:nuspell m:Rasmus Thomsen <oss@cogitri.dev> t:1681983816 c:a54f5c21876672e8ace5080f979f640ee59aa59c D:so:libc.musl-x86\_64.so.1 so:libgcc\_s.so.1 so:libicuuc.so.73 so:libnuspell.so.5 so:libstdc++.so.6 p:cmd:nuspell=5.1.2-r2 C:Q1RpYJV8sDiUVuuAHCteozlxwZtkA= P:nuspell-dev V:5.1.2-r2 A:x86\_64 S:22578 I:155648 T:Free and open source C++ spell checking library (development files) U:https://nuspell.github.io/ L:LGPL-3.0-or-later o:nuspell m:Rasmus Thomsen <oss@cogitri.dev> t:1681983816 c:a54f5c21876672e8ace5080f979f640ee59aa59c D:nuspell-libs=5.1.2-r2 pc:icu-uc pkgconfig p:pc:nuspell=5.1.2 C:Q10UYpw21uK4mHWhJiDzqxNrTpyL8= P:nuspell-doc V:5.1.2-r2 A:x86\_64 S:5068 I:28672 T:Free and open source C++ spell checking library (documentation)

U:https://nuspell.github.io/ L:LGPL-3.0-or-later o:nuspell m:Rasmus Thomsen <oss@cogitri.dev> t:1681983816 c:a54f5c21876672e8ace5080f979f640ee59aa59c i:docs nuspell=5.1.2-r2

# C:Q1rRSKp+aT0Iyt5U2+S8Y24hozIfE= P:nuspell-libs V:5.1.2-r2 A:x86\_64 S:79428 I:192512 T:Free and open source C++ spell checking library (libraries) U:https://nuspell.github.io/ L:LGPL-3.0-or-later o:nuspell m:Rasmus Thomsen <oss@cogitri.dev> t:1681983816 c:a54f5c21876672e8ace5080f979f640ee59aa59c D:so:libc.musl-x86\_64.so.1 so:libgcc\_s.so.1 so:libicuuc.so.73 so:libstdc++.so.6 p:so:libnuspell.so.5=5.1.2

C:Q1M+upHLBPwZ5xEJus8o0cNemvEuA= P:nut V:2.8.0-r4 A:x86\_64 S:1846315 I:5758976 T:Network UPS tools U:https://networkupstools.org/ L:GPL-2.0-or-later o:nut m:Kozak Ivan <kozak-iv@yandex.ru> t:1662494897 c:040ebef4b4f8016feb1850d2cedac72dba7725fb D:hidapi eudev udev-init-scripts-openrc /bin/sh so:libc.musl-x86\_64.so.1 so:libgcc\_s.so.1 so:libltdl.so.7 so:libmodbus.so.5 so:libneon.so.27 so:libnetsnmp.so.40 so:libnspr4.so so:libnss3.so so:libplc4.so so:libplds4.so so:libssl3.so so:libstdc++.so.6 so:libusb-1.0.so.0 p:so:libnutclient.so.2=2.0.0 so:libnutclientstub.so.1=1.0.0 so:libnutscan.so.2=2.0.0 so:libupsclient.so.6=6.0.0 cmd:nut-scanner=2.8.0-r4 cmd:upsc=2.8.0-r4 cmd:upscmd=2.8.0-r4 cmd:upsd=2.8.0-r4 cmd:upsdrvctl=2.8.0-r4 cmd:upslog=2.8.0-r4 cmd:upsmon=2.8.0-r4 cmd:upsrw=2.8.0-r4 cmd:upssched-cmd=2.8.0-r4 cmd:upssched=2.8.0 r4

C:Q1Gyi6oTHFhw+VbjGwji0SFx0xI3A= P:nut-bash-completion V:2.8.0-r4 A:x86\_64 S:2830 I:28672 T:Bash

 completions for nut U:https://networkupstools.org/ L:GPL-2.0-or-later o:nut m:Kozak Ivan <kozak-iv@yandex.ru> t:1662494897 c:040ebef4b4f8016feb1850d2cedac72dba7725fb i:nut=2.8.0-r4 bash-completion

C:Q1yFuJx57/U36TKNLC1QaoTCJgg4g= P:nut-dev V:2.8.0-r4 A:x86\_64 S:1771 I:12288 T:Network UPS tools (development files) U:https://networkupstools.org/ L:GPL-2.0-or-later o:nut m:Kozak Ivan <kozak-iv@yandex.ru> t:1662494897 c:040ebef4b4f8016feb1850d2cedac72dba7725fb D:openssl-dev>3 libmodbus-dev libusb-dev net-snmp-dev neon-dev nss-dev nut=2.8.0-r4

C:Q1BE31sSZFCdw36pTRJfGUa0yAf/8= P:nut-doc V:2.8.0-r4 A:x86\_64 S:200330 I:389120 T:Network UPS tools (documentation) U:https://networkupstools.org/ L:GPL-2.0-or-later o:nut m:Kozak Ivan <kozak-iv@yandex.ru> t:1662494897 c:040ebef4b4f8016feb1850d2cedac72dba7725fb i:docs nut=2.8.0-r4

C:Q1iBNdf297LmNpDzYChvIbgNKSZbM= P:nut-openrc V:2.8.0-r4 A:x86\_64 S:2209 I:20480 T:Network UPS tools (OpenRC init scripts) U:https://networkupstools.org/ L:GPL-2.0-or-later

o:nut m:Kozak Ivan <kozak-iv@yandex.ru> t:1662494897 c:040ebef4b4f8016feb1850d2cedac72dba7725fb i:openrc nut=2.8.0-r4

C:Q1R6u4r9dCMJs3ENHwf9EO4U42s+U= P:nuttcp V:8.2.2-r1 A:x86\_64 S:58658 I:135168 T:A network performance measurement tool U:http://www.nuttcp.net L:GPL-2.0-only o:nuttcp m:Natanael Copa <ncopa@alpinelinux.org> t:1666619692 c:6d3f459f1e2a47230cb5fb845d196b48fbbe1ae5 D:so:libc.musl-x86\_64.so.1 p:cmd:nuttcp=8.2.2-r1

C:Q1vJz1/h5SO7z05/d+Zd35KxKgKDI= P:nuttcp-doc V:8.2.2-r1 A:x86\_64 S:7487 I:28672 T:A network performance measurement tool (documentation) U:http://www.nuttcp.net L:GPL-2.0-only o:nuttcp m:Natanael Copa <ncopa@alpinelinux.org> t:1666619692 c:6d3f459f1e2a47230cb5fb845d196b48fbbe1ae5 i:docs nuttcp=8.2.2-r1

C:Q1b7La3GrZRSkkYS9n8F2vbYzo3+g= P:nvui V:0.3.1-r5 A:x86\_64 S:201353 I:536576 T:A modern frontend for Neovim U:https://github.com/rohit-px2/nvui L:MIT o:nvui

m:Jakub Jirutka <jakub@jirutka.cz> t:1681447270 c:b2fed42bb973f379dfd5c6eb41986939aab58112 D:hicolor-icon-theme neovim so:libQt5Core.so.5 so:libQt5Gui.so.5 so:libQt5Svg.so.5 so:libQt5Widgets.so.5 so:libboost\_filesystem.so.1.82.0 so:libc.musl-x86\_64.so.1 so:libfmt.so.9 so:libgcc\_s.so.1 so:libstdc++.so.6 p:cmd:nvui=0.3.1-r5

C:Q1KmdMrSqHnnSn0QM0ZXQYcOBZCP0= P:nwg-launchers V:0.6.3-r1 A:x86\_64 S:119353 I:380928 T:GTK+ launchers for sway, i3 and some other window managers U:https://github.com/nwg-piotr/nwg-launchers L:GPL-3.0-or-later o:nwg-launchers m:Matthew T Hoare <matthew.t.hoare@gmail.com> t:1666619692 c:6d3f459f1e2a47230cb5fb845d196b48fbbe1ae5 D:nwg-launchers-bar=0.6.3-r1 nwg-launchers-dmenu=0.6.3-r1 nwg-launchers-grid=0.6.3-r1 so:libatkmm-1.6.so.1 so:libc.musl-x86\_64.so.1 so:libcairomm-1.0.so.1 so:libgcc\_s.so.1 so:libgdk-3.so.0 so:libgdkmm-3.0.so.1 so:libgiomm-2.4.so.1 so:libglib-2.0.so.0 so:libglibmm-2.4.so.1 so:libgobject-2.0.so.0 so:libgtk-3.so.0 so:libgtklayer-shell.so.0 so:libgtkmm-3.0.so.1 so:libsigc-2.0.so.0 so:libstdc++.so.6

p:cmd:nwggrid-server=0.6.3-r1

#### C:Q1LHkZ6pg16EmOUMHNwQV4ENTmUuA=

P:nwg-launchers-bar V:0.6.3-r1 A:x86\_64 S:89570 I:319488 T:GTK+ launchers for sway, i3 and some other window managers U:https://github.com/nwg-piotr/nwg-launchers L:GPL-3.0-or-later o:nwg-launchers m:Matthew T Hoare <matthew.t.hoare@gmail.com> t:1666619692 c:6d3f459f1e2a47230cb5fb845d196b48fbbe1ae5 D:so:libatkmm-1.6.so.1 so:libc.musl-x86\_64.so.1 so:libcairomm-1.0.so.1 so:libgcc\_s.so.1 so:libgdk-3.so.0 so:libgdkmm-3.0.so.1 so:libgiomm-2.4.so.1 so:libglib-2.0.so.0 so:libglibmm-2.4.so.1 so:libgobject-2.0.so.0 so:libgtk-3.so.0 so:libgtk-layer-shell.so.0 so:libgtkmm-3.0.so.1 so:libsigc-2.0.so.0 so:libstdc++.so.6

p:cmd:nwgbar=0.6.3-r1

C:Q1HnmqAnh9KOnt003zKPUBsmQ5Hoo= P:nwg-launchers-dmenu

V:0.6.3-r1 A:x86\_64 S:89159 I:299008 T:GTK+ launchers for sway, i3 and some other window managers U:https://github.com/nwg-piotr/nwg-launchers L:GPL-3.0-or-later o:nwg-launchers m:Matthew T Hoare <matthew.t.hoare@gmail.com> t:1666619692 c:6d3f459f1e2a47230cb5fb845d196b48fbbe1ae5 D:so:libatkmm-1.6.so.1 so:libc.musl-x86\_64.so.1 so:libcairomm-1.0.so.1 so:libgcc\_s.so.1 so:libgdk-3.so.0 so:libgdkmm-3.0.so.1 so:libgiomm-2.4.so.1 so:libglib-2.0.so.0 so:libglibmm-2.4.so.1 so:libgobject-2.0.so.0 so:libgtk-3.so.0 so:libgtklayer-shell.so.0 so:libgtkmm-3.0.so.1 so:libsigc-2.0.so.0 so:libstdc++.so.6 p:cmd:nwgdmenu=0.6.3-r1

C:Q1z8H+K1aXBdMuoZVF8B3C+VFYcuM=

P:nwg-launchers-grid V:0.6.3-r1 A:x86\_64 S:104350 I:356352 T:GTK+ launchers for sway, i3 and some other window managers U:https://github.com/nwg-piotr/nwg-launchers L:GPL-3.0-or-later o:nwg-launchers m:Matthew T Hoare <matthew.t.hoare@gmail.com> t:1666619692 c:6d3f459f1e2a47230cb5fb845d196b48fbbe1ae5 D:so:libatkmm-1.6.so.1 so:libc.musl-x86\_64.so.1 so:libcairomm-1.0.so.1 so:libgcc\_s.so.1 so:libgdk-3.so.0 so:libgdkmm-3.0.so.1 so:libgiomm-2.4.so.1 so:libglib-2.0.so.0 so:libglibmm-2.4.so.1 so:libgobject-2.0.so.0 so:libgtk-3.so.0 so:libgtk-layer-shell.so.0 so:libgtkmm-3.0.so.1 so:libsigc-2.0.so.0 so:libstdc++.so.6

- p:cmd:nwggrid=0.6.3-r1
- C:Q1bTy64sYXbZmTKg2kprLmP/vqemI= P:nx-libs V:3.5.99.26-r2 A:x86\_64 S:3471528 I:8282112 T:NoMachine libraries (redistributed by x2go) U:http://x2go.org L:GPL-2.0-or-later o:nx-libs m:Francesco Colista <fcolista@alpinelinux.org> t:1682716390

#### c:c76155ebfb111fbafa5d9b235025319eaa4d6859

D:font-cursor-misc font-misc-misc so:libX11.so.6 so:libXcomposite.so.1 so:libXdamage.so.1 so:libXdmcp.so.6 so:libXext.so.6 so:libXfixes.so.3 so:libXfont2.so.2 so:libXinerama.so.1 so:libXpm.so.4 so:libXrandr.so.2 so:libXrender.so.1 so:libXtst.so.6 so:libc.musl-x86\_64.so.1 so:libgcc\_s.so.1 so:libjpeg.so.8 so:libpixman-1.so.0 so:libpng16.so.16 so:libstdc++.so.6 so:libxml2.so.2 so:libz.so.1

p:so:libNX\_X11.so.6=6.3.0 so:libXcomp.so.3=3.5.99 so:libXcompshad.so.3=3.5.99 cmd:nxagent=3.5.99.26-r2 cmd:nxdialog=3.5.99.26-r2 cmd:nxproxy=3.5.99.26-r2

C:Q1k9NxfP66jsRos0oewueWyzvJ66c= P:nx-libs-dev V:3.5.99.26-r2 A:x86\_64 S:1414199 I:4952064 T:NoMachine libraries (redistributed by x2go) (development files) U:http://x2go.org L:GPL-2.0-or-later o:nx-libs m:Francesco Colista <fcolista@alpinelinux.org> t:1682716390 c:c76155ebfb111fbafa5d9b235025319eaa4d6859 D:nx-libs=3.5.99.26-r2 pc:libpng pc:x11 pkgconfig p:pc:nx-x11=1.6.7 pc:nxcomp=3.5.99.26 pc:nxcompshad=3.5.99.26

### C:Q1t5WDA0cmNyfMai2/DKLfUd8vCoA=

P:nx-libs-doc V:3.5.99.26-r2 A:x86\_64 S:25290 I:53248 T:NoMachine libraries (redistributed by x2go) (documentation) U:http://x2go.org L:GPL-2.0-or-later o:nx-libs m:Francesco Colista <fcolista@alpinelinux.org> t:1682716390 c:c76155ebfb111fbafa5d9b235025319eaa4d6859 i:docs nx-libs=3.5.99.26-r2

C:Q1GBWZI4fQNN4ifTrKKT6K6s2I1G0= P:nxp-mfgtools V:1.5.21-r0 A:x86\_64 S:1515 I:8192 T:Freescale/NXP i.MX Chip image deploy tools U:https://github.com/NXPmicro/mfgtools
L:LGPL-2.1-only o:nxp-mfgtools m:Olliver Schinagl <oliver@schinagl.nl> t:1677772513 c:d2e48e4e6b79a17e41b1bca841c30c0403735ae2 D:nxp-mfgtools-uuu libnxp-mfgtools-static libnxp-mfgtools-dev

C:Q1UwhbbhpOznCKo4KOUbiS/pFzHdE= P:nxp-mfgtools-uuu V:1.5.21-r0 A:x86\_64 S:237894 I:589824 T:Freescale/NXP i.MX Chip image deploy tools U:https://github.com/NXPmicro/mfgtools L:LGPL-2.1-only o:nxp-mfgtools m:Olliver Schinagl <oliver@schinagl.nl> t:1677772513 c:d2e48e4e6b79a17e41b1bca841c30c0403735ae2 D:so:libbz2.so.1 so:libc.musl-x86\_64.so.1 so:libgcc\_s.so.1 so:libssl.so.3 so:libstdc++.so.6 so:libusb-1.0.so.0 so:libz.so.1 so:libzstd.so.1 p:cmd:uuu=1.5.21-r0

C:Q1bU/irn3mDrWPEMawcQNgsw4/51I= P:nyancat V:1.5.2-r1 A:x86\_64 S:10648 I:57344 T:Nyancat in your terminal, rendered through ANSI escape sequences U:https://nyancat.dakko.us/ L:NCSA o:nyancat m:alpterry <alpterry@protonmail.com> t:1666619692 c:6d3f459f1e2a47230cb5fb845d196b48fbbe1ae5 D:so:libc.musl-x86\_64.so.1 p:cmd:nyancat=1.5.2-r1

C:Q1KkMVMo9sX9oFboYOucemAomEQ38= P:nyancat-doc V:1.5.2-r1 A:x86\_64 S:2481 I:24576 T:Nyancat in your terminal, rendered through ANSI escape sequences (documentation) U:https://nyancat.dakko.us/ L:NCSA o:nyancat m:alpterry <alpterry@protonmail.com> t:1666619692 c:6d3f459f1e2a47230cb5fb845d196b48fbbe1ae5 i:docs nyancat=1.5.2-r1

### C:Q1lHqf/EMrOYYgvBoJefDBsumSGTE=

P:nymphcast V:0.1-r7 A:x86\_64 S:3335717 I:6926336 T:Audio and video casting system with support for custom applications U:http://nyanko.ws/product\_nymphcast.php L:BSD-3-Clause o:nymphcast m:Bart Ribbers <bribbers@disroot.org> t:1677537962 c:78d8c08ee129245225607fee1e8f3170096ac898 D:avahi so:libGL.so.1 so:libPocoData.so.94 so:libPocoDataSQLite.so.94 so:libPocoFoundation.so.94 so:libPocoJSON.so.94 so:libPocoNet.so.94 so:libPocoNetSSL.so.94 so:libPocoUtil.so.94 so:libSDL2-2.0.so.0 so:libSDL2\_image-2.0.so.0 so:libasound.so.2 so:libavcodec.so.60 so:libavdevice.so.60 so:libavfilter.so.9 so:libavformat.so.60 so:libavutil.so.58 so:libc.musl-x86\_64.so.1 so:libcurl.so.4 so:libfreeimage.so.3 so:libfreetype.so.6 so:libgcc\_s.so.1 so:libnymphcast.so.0.1 so:libnymphrpc.so.0.1 so:libstdc++.so.6 so:libswresample.so.5 so:libswscale.so.7 p:cmd:nymphcast\_server=0.1-r7

C:Q11oH6eEOuMc1y/vtNbSQlDTPBXak=

P:nymphcast-client V:0.1-r7 A:x86\_64 S:524669 I:1048576 T:Audio and video casting system with support for custom applications U:http://nyanko.ws/product\_nymphcast.php L:BSD-3-Clause o:nymphcast m:Bart Ribbers <bribbers@disroot.org> t:1677537962 c:78d8c08ee129245225607fee1e8f3170096ac898 D:avahi so:libPocoNet.so.94 so:libQt5Core.so.5 so:libQt5Gui.so.5 so:libQt5Widgets.so.5 so:libc.musl-x86\_64.so.1 so:libgcc\_s.so.1 so:libnymphcast.so.0.1 so:libstdc++.so.6 p:cmd:NymphCastPlayer=0.1-r7

C:Q1rG0kKHEokBpsaXsL65I5PiHYqWs= P:nymphcast-nftables V:0.1-r7 A:x86\_64 S:1759 I:16384 T:Audio and video casting system with support for custom applications (nftables rules) U:http://nyanko.ws/product\_nymphcast.php L:BSD-3-Clause o:nymphcast m:Bart Ribbers <bribbers@disroot.org> t:1677537962 c:78d8c08ee129245225607fee1e8f3170096ac898 D:avahi i:nymphcast=0.1-r7 nftables C:Q1grdvC+wjt0kJgBsihASYiBL5qv4= P:nymphcast-openrc V:0.1-r7 A:x86\_64 S:1758

I:16384 T:Audio and video casting system with support for custom applications (OpenRC init scripts) U:http://nyanko.ws/product\_nymphcast.php L:BSD-3-Clause o:nymphcast m:Bart Ribbers <bribbers@disroot.org> t:1677537962 c:78d8c08ee129245225607fee1e8f3170096ac898 i:openrc nymphcast=0.1-r7

C:Q1YYJrya4+EU2fY3p++0size6Ynqw= P:nymphrpc V:0.1-r5 A:x86\_64 S:153909 I:602112 T:Versatile and fast remote procedure call library U:https://github.com/MayaPosch/NymphRPC L:BSD-3-Clause o:nymphrpc m:Bart Ribbers <bribbers@disroot.org> t:1681712614 c:5ed0e3b5e3b871691349d13c26c4fcdc5fab00dc D:so:libPocoFoundation.so.94 so:libPocoNet.so.94 so:libc.musl-x86\_64.so.1 so:libgcc\_s.so.1 so:libstdc++.so.6 p:so:libnymphrpc.so.0.1=0.1

C:Q1XFhhECT83vU0BDZMkzwKDfCmT7E= P:nymphrpc-dev V:0.1-r5 A:x86\_64 S:8663 I:90112 T:Versatile and fast remote procedure call library (development files) U:https://github.com/MayaPosch/NymphRPC L:BSD-3-Clause o:nymphrpc m:Bart Ribbers <bribbers@disroot.org> t:1681712614 c:5ed0e3b5e3b871691349d13c26c4fcdc5fab00dc D:poco-dev nymphrpc=0.1-r5

C:Q1yzIWViDJMwsr7bexk6qV106omf0= P:nymphrpc-doc V:0.1-r5 A:x86\_64 S:419183 I:2392064 T:Versatile and fast remote procedure call library (documentation) U:https://github.com/MayaPosch/NymphRPC L:BSD-3-Clause o:nymphrpc m:Bart Ribbers <bribbers@disroot.org> t:1681712614 c:5ed0e3b5e3b871691349d13c26c4fcdc5fab00dc i:docs nymphrpc=0.1-r5

C:Q1+Uy2ViZF62rN+gAU7tQ2QY4BWXA= P:nymphrpc-static V:0.1-r5 A:x86\_64 S:2462454 I:6844416 T:Versatile and fast remote procedure call library (static library) U:https://github.com/MayaPosch/NymphRPC L:BSD-3-Clause o:nymphrpc m:Bart Ribbers <bribbers@disroot.org> t:1681712614 c:5ed0e3b5e3b871691349d13c26c4fcdc5fab00dc

C:Q1CpZJ3dC9TNpNzTgdMfIl9uJ5aXI= P:nyx V:2.1.0-r4

A:x86\_64 S:77025 I:372736 T:Terminal status monitor for Tor U:https://nyx.torproject.org/ L:LGPL-3.0-or-later o:nyx m:Donoban <donoban@riseup.net> t:1681984970 c:31ab5bb33348a395b805c817ec6569cc39dc35b2 D:py3-stem python3~3.11 p:cmd:nyx=2.1.0-r4 py3.11:nyx=2.1.0-r4

C:Q11fXu/CY+yaRf3R2IaUS74uSBP4U= P:nyx-pyc V:2.1.0-r4 A:x86\_64 S:172544 I:491520 T:Precompiled Python bytecode for nyx U:https://nyx.torproject.org/ L:LGPL-3.0-or-later o:nyx m:Donoban <donoban@riseup.net> t:1681984970 c:31ab5bb33348a395b805c817ec6569cc39dc35b2 D:py3-stem python3~3.11 i:nyx=2.1.0-r4 pyc

### C:Q1M/9KDsHtSyI3JHXfdT9EQZ16ZaU=

P:oath-toolkit V:2.6.7-r4 A:x86\_64 S:18050 I:106496 T:OATH Toolkit One-time password components U:https://nongnu.org/oath-toolkit/ L:GPL-3.0-or-later o:oath-toolkit m:Francesco Colista <fcolista@alpinelinux.org> t:1682716390 c:c76155ebfb111fbafa5d9b235025319eaa4d6859 D:perl cvs diffutils so:libc.musl-x86\_64.so.1 so:libpskc.so.0 p:cmd:pskctool=2.6.7-r4

C:Q1uEcu8pQ6OjgE3F3cHiUeUdesbUU= P:oath-toolkit-dev

V:2.6.7-r4 A:x86\_64 S:78807 I:348160 T:OATH Toolkit One-time password components (development files) U:https://nongnu.org/oath-toolkit/ L:GPL-3.0-or-later o:oath-toolkit m:Francesco Colista <fcolista@alpinelinux.org> t:1682716390 c:c76155ebfb111fbafa5d9b235025319eaa4d6859 D:oath-toolkit-liboath=2.6.7-r4 oath-toolkit-libpskc=2.6.7-r4 pkgconfig p:pc:liboath=2.6.7 pc:libpskc=2.6.7

C:Q15zYf9a1RKhjUsY1MITNgbC/TcPA=

P:oath-toolkit-doc V:2.6.7-r4 A:x86\_64 S:191061 I:1417216 T:OATH Toolkit One-time password components (documentation) U:https://nongnu.org/oath-toolkit/ L:GPL-3.0-or-later o:oath-toolkit m:Francesco Colista <fcolista@alpinelinux.org> t:1682716390 c:c76155ebfb111fbafa5d9b235025319eaa4d6859 i:docs oath-toolkit=2.6.7-r4

C:Q1Gj+lf76QlvDEnNNuHBr1KwlauPg= P:oath-toolkit-liboath V:2.6.7-r4 A:x86\_64 S:39364 I:98304 T:A shared and static C library for OATH handling. U:https://nongnu.org/oath-toolkit/ L:LGPL-2.1-or-later o:oath-toolkit m:Francesco Colista <fcolista@alpinelinux.org> t:1682716390 c:c76155ebfb111fbafa5d9b235025319eaa4d6859 D:so:libc.musl-x86\_64.so.1 p:so:liboath.so.0=0.1.3

C:Q1usTlfr9XZsHQwsFppqkma8epri8= P:oath-toolkit-libpskc

V:2.6.7-r4 A:x86\_64 S:20677 I:65536 T:Library for Portable Symmetric Key Container U:https://nongnu.org/oath-toolkit/ L:LGPL-2.1-or-later o:oath-toolkit m:Francesco Colista <fcolista@alpinelinux.org> t:1682716390 c:c76155ebfb111fbafa5d9b235025319eaa4d6859 D:so:libc.musl-x86\_64.so.1 so:libxml2.so.2 so:libxmlsec1.so.1 p:so:libpskc.so.0=0.0.1

C:Q1NHw+v6BTDEnRU/MF2j7wb3Liiys= P:oath-toolkit-oathtool V:2.6.7-r4 A:x86\_64 S:22475 I:65536 T:A command line tool for generating and validating OTPs. U:https://nongnu.org/oath-toolkit/ L:GPL-3.0-or-later o:oath-toolkit m:Francesco Colista <fcolista@alpinelinux.org> t:1682716390 c:c76155ebfb111fbafa5d9b235025319eaa4d6859 D:oath-toolkit-liboath so:libc.musl-x86\_64.so.1 so:liboath.so.0 p:cmd:oathtool=2.6.7-r4

C:Q1JCGLC/Ov5VTARSM2GamhRftKS0E= P:oath-toolkit-pam\_oath V:2.6.7-r4 A:x86\_64 S:6967 I:32768 T:A PAM module for pluggable login authentication for OATH. U:https://nongnu.org/oath-toolkit/ L:GPL-3.0-or-later o:oath-toolkit m:Francesco Colista <fcolista@alpinelinux.org> t:1682716390 c:c76155ebfb111fbafa5d9b235025319eaa4d6859 D:oath-toolkit-liboath so:libc.musl-x86\_64.so.1 so:liboath.so.0 so:libpam.so.0

C:Q1UjVyYSe1L7lWHt196cWBxhlswSw=

P:obconf-qt V:0.16.2-r1 A:x86\_64 S:53426 I:188416 T:Qt port of obconf, the Openbox configuration tool U:https://github.com/lxqt/obconf-qt L:LGPL-2.0-or-later o:obconf-qt m:Antoni Aloy <aaloytorrens@gmail.com> t:1682730875 c:774ecdf84b3a861dd2b89a036adfcdf157363f68 D:so:libQt5Core.so.5 so:libQt5Gui.so.5 so:libQt5Widgets.so.5 so:libQt5X11Extras.so.5 so:libX11.so.6 so:libc.muslx86\_64.so.1 so:libglib-2.0.so.0 so:libobrender.so.32 so:libobt.so.2 so:libstdc++.so.6 so:libxml2.so.2 p:cmd:obconf-qt=0.16.2-r1

C:Q1xWJUFAMUuzghNpkxDG9wmO15uo0= P:obconf-qt-lang V:0.16.2-r1 A:x86\_64 S:114377 I:655360 T:Qt port of obconf, the Openbox configuration tool U:https://github.com/lxqt/obconf-qt L:LGPL-2.0-or-later o:obconf-qt m:Antoni Aloy <aaloytorrens@gmail.com> t:1682730875 c:774ecdf84b3a861dd2b89a036adfcdf157363f68 i:lang obconf-qt=0.16.2-r1

C:Q1kg96W9U/aOHuFZIxPKzVHWqZjzc= P:obex-capabilities V:0.2.1-r3 A:x86\_64 S:8042 I:77824 T:Script to generate Bluetooth OBEX capabilities XML files at runtime U:https://gitlab.com/postmarketOS/obex-capabilities L:GPL-3.0-or-later o:obex-capabilities m:Dylan Van Assche <me@dylanvanassche.be> t:1682180958 c:6b33280b1d73c00c3150d1a5995b707248281982 D:python3 py3-dbus python3~3.11 p:cmd:obex-capabilities=0.2.1-r3 py3.11:obex\_capabilities=0.2.1-r3 C:Q1qs3OxSj1mUbP+MaaOf67RpvZ7NM= P:obex-capabilities-bluez-obexd V:0.2.1-r3 A:x86\_64 S:1804 I:24576 T:Script to generate Bluetooth OBEX capabilities XML files at runtime U:https://gitlab.com/postmarketOS/obex-capabilities L:GPL-3.0-or-later o:obex-capabilities m:Dylan Van Assche <me@dylanvanassche.be> t:1682180958 c:6b33280b1d73c00c3150d1a5995b707248281982 D:python3 py3-dbus i:obex-capabilities=0.2.1-r3 bluez-obexd

C:Q1Y+T3G/cgwuSnUMiQGmGIAsxOeb0= P:obex-capabilities-pyc V:0.2.1-r3 A:x86\_64 S:12569 I:65536 T:Precompiled Python bytecode for obex-capabilities U:https://gitlab.com/postmarketOS/obex-capabilities L:GPL-3.0-or-later o:obex-capabilities m:Dylan Van Assche <me@dylanvanassche.be> t:1682180958 c:6b33280b1d73c00c3150d1a5995b707248281982 D:python3 py3-dbus python3~3.11 i:obex-capabilities=0.2.1-r3 pyc

C:Q1H0H9bdLOsHy500IO7mlMyWmwoP0= P:obfuscate V:0.0.9-r0 A:x86\_64 S:519495 I:1376256 T:Censor private information U:https://gitlab.gnome.org/World/obfuscate L:MIT o:obfuscate m:Rasmus Thomsen <oss@cogitri.dev> t:1682857126 c:64640b8152f5acd71c9d3df61ac577cc2c563dd4 D:so:libadwaita-1.so.0 so:libc.musl-x86\_64.so.1 so:libgcc\_s.so.1 so:libgdk\_pixbuf-2.0.so.0 so:libgio-2.0.so.0 so:libglib-2.0.so.0 so:libgobject-2.0.so.0 so:libgraphene-1.0.so.0 so:libgtk-4.so.1 so:libintl.so.8

C:Q1d8f8IGwSOaTVUOJouJ9eP6C9U+8= P:obfuscate-lang V:0.0.9-r0 A:x86\_64 S:34439 I:430080 T:Languages for package obfuscate U:https://gitlab.gnome.org/World/obfuscate L:MIT o:obfuscate m:Rasmus Thomsen <oss@cogitri.dev> t:1682857126 c:64640b8152f5acd71c9d3df61ac577cc2c563dd4 i:obfuscate=0.0.9-r0 lang

C:Q13NXtJcQg0Lp/2jwFbBfjbvpA5l0= P:obs-studio V:29.1.3-r0 A:x86\_64 S:7766181 I:26267648 T:Free and open source software for live streaming and screen recording U:https://obsproject.com/ L:GPL-2.0-or-later o:obs-studio m:Francesco Colista <fcolista@alpinelinux.org> t:1687166307 c:b01dccc75850cfd4510dfedb39f325e997ccbb9d D:so:libEGL.so.1 so:libGL.so.1 so:libQt6Core.so.6 so:libQt6Gui.so.6 so:libQt6Network.so.6 so:libQt6Svg.so.6 so:libQt6Widgets.so.6 so:libQt6Xml.so.6 so:libX11-xcb.so.1 so:libX11.so.6 so:libasound.so.2 so:libavcodec.so.60

so:libavdevice.so.60 so:libavformat.so.60 so:libavutil.so.58 so:libc.musl-x86\_64.so.1 so:libcurl.so.4 so:libfontconfig.so.1 so:libfreetype.so.6 so:libgcc\_s.so.1 so:libgio-2.0.so.0 so:libjack.so.0 so:libjansson.so.4 so:libluajit-5.1.so.2 so:libmbedcrypto.so.7 so:libmbedtls.so.14 so:libmbedx509.so.1 so:libpci.so.3 so:libpipewire-0.3.so.0 so:libpulse.so.0 so:libpython3.11.so.1.0 so:librist.so.4 so:libspeexdsp.so.1 so:libsrt.so.1.5 so:libstdc++.so.6 so:libswresample.so.5 so:libswscale.so.7 so:libudev.so.1 so:libuuid.so.1 so:libv4l2.so.0 so:libva-drm.so.2 so:libva.so.2 so:libwayland-client.so.0 so:libwayland-egl.so.1 so:libx264.so.164 so:libxcb-composite.so.0 so:libxcbrandr.so.0 so:libxcb-shm.so.0 so:libxcb-xfixes.so.0 so:libxcb-xinerama.so.0 so:libxcb-xinput.so.0 so:libxcb.so.1 so:libxkbcommon.so.0 so:libz.so.1

p:so:libobs-frontend-api.so.0=29 so:libobs-opengl.so.1=29 so:libobs-scripting.so.1=29 so:libobs.so.0=29 cmd:obsffmpeg-mux=29.1.3-r0 cmd:obs=29.1.3-r0

C:Q1fkQYFatyScOd79ks1sdnspfAXno= P:obs-studio-dev V:29.1.3-r0 A:x86\_64

S:230542

#### I:1712128

T:Free and open source software for live streaming and screen recording (development files) U:https://obsproject.com/ L:GPL-2.0-or-later o:obs-studio m:Francesco Colista <fcolista@alpinelinux.org> t:1687166307 c:b01dccc75850cfd4510dfedb39f325e997ccbb9d D:obs-studio=29.1.3-r0 pkgconfig p:pc:libobs=29.1.3

C:Q1EQerPMTbeDF7uWKtTYsWkNbc14s= P:ocaml V:4.14.1-r1 A:x86\_64 S:55669908 I:144744448 T:Main implementation of the Caml programming language U:https://ocaml.org/ L:LGPL-2.1-or-later-WITH-linking-exception o:ocaml m:omni <omni+alpine@hack.org> t:1674091546 c:885fd221a6ac899d5134004df8bc41042533381c D:ocaml-runtime=4.14.1-r1 gcc so:libc.musl-x86\_64.so.1 p:cmd:ocaml=4.14.1-r1 cmd:ocamlc.opt=4.14.1-r1 cmd:ocamlc=4.14.1-r1 cmd:ocamlcmt=4.14.1-r1 cmd:ocamlcp.opt=4.14.1-r1 cmd:ocamlcp=4.14.1-r1 cmd:ocamldebug=4.14.1-r1 cmd:ocamldep.opt=4.14.1-r1 cmd:ocamldep=4.14.1-r1 cmd:ocamllex.opt=4.14.1-r1 cmd:ocamllex=4.14.1-r1 cmd:ocamlmklib.opt=4.14.1-r1 cmd:ocamlmklib=4.14.1-r1 cmd:ocamlmktop.opt=4.14.1-r1 cmd:ocamlmktop=4.14.1-r1 cmd:ocamlobjinfo.opt=4.14.1-r1 cmd:ocamlobjinfo=4.14.1-r1 cmd:ocamlopt.opt=4.14.1-r1 cmd:ocamlopt=4.14.1r1 cmd:ocamloptp.opt=4.14.1-r1 cmd:ocamloptp=4.14.1-r1 cmd:ocamlprof.opt=4.14.1-r1 cmd:ocamlprof=4.14.1-r1 cmd:ocamlrund=4.14.1-r1 cmd:ocamlruni=4.14.1-r1 cmd:ocamlyacc=4.14.1-r1

C:Q17bXYvcS3jAZgpwig61DzIQM4tbQ= P:ocaml-camlp4 V:4.14.0-r2 A:x86\_64 S:43996668 I:112689152 T:Caml preprocessor and pretty-printer U:https://github.com/camlp4/camlp4 L:LGPL-2.0-or-later-WITH-linking-exception o:ocaml-camlp4 m:omni <omni+alpine@hack.org> t:1680359935

c:47b2b7d0672678e489da401c3fa0b8814260d82d D:ocaml-runtime~4.14 ocaml-ocamlbuild p:camlp4=4.14.0-r2

C:Q1Dr2bBUyuztKS+0I9nsVPxOPWIUI= P:ocaml-camlp4-dev V:4.14.0-r2 A:x86\_64 S:17325780 I:72847360 T:Caml preprocessor and pretty-printer (development files) U:https://github.com/camlp4/camlp4 L:LGPL-2.0-or-later-WITH-linking-exception o:ocaml-camlp4 m:omni <omni+alpine@hack.org> t:1680359935 c:47b2b7d0672678e489da401c3fa0b8814260d82d D:ocaml-camlp4=4.14.0-r2 so:libc.musl-x86\_64.so.1 p:cmd:camlp4=4.14.0-r2 cmd:camlp4boot=4.14.0-r2 cmd:camlp4o.opt=4.14.0-r2 cmd:camlp4o=4.14.0-r2 cmd:camlp4of.opt=4.14.0-r2 cmd:camlp4of=4.14.0-r2 cmd:camlp4oof.opt=4.14.0-r2 cmd:camlp4oof=4.14.0-r2 cmd:camlp4orf.opt=4.14.0-r2 cmd:camlp4orf=4.14.0-r2 cmd:camlp4prof=4.14.0-r2 cmd:camlp4r.opt=4.14.0-r2 cmd:camlp4r=4.14.0-r2 cmd:camlp4rf.opt=4.14.0-r2 cmd:camlp4rf=4.14.0-r2 cmd:mkcamlp4=4.14.0-r2

C:Q1FWXnE4r/8BLjy00VsUoTelIQGPI= P:ocaml-compiler-libs V:4.14.1-r1 A:x86\_64 S:21149283 I:63950848 T:Compiler libraries for OCaml U:https://ocaml.org/ L:LGPL-2.1-or-later-WITH-linking-exception o:ocaml m:omni <omni+alpine@hack.org> t:1674091546 c:885fd221a6ac899d5134004df8bc41042533381c D:ocaml=4.14.1-r1

C:Q1U8l0MKB/7hTlwGFg9HPjnbMmsnc= P:ocaml-dev V:4.14.1-r1 A:x86\_64 S:48852970 I:115900416 T:OCaml bytecode executables U:https://ocaml.org/ L:LGPL-2.1-or-later-WITH-linking-exception o:ocaml m:omni <omni+alpine@hack.org> t:1674091546 c:885fd221a6ac899d5134004df8bc41042533381c D:ocaml-runtime=4.14.1-r1 gcc p:cmd:ocamlc.byte=4.14.1-r1 cmd:ocamlcp.byte=4.14.1-r1 cmd:ocamldep.byte=4.14.1-r1 cmd:ocamldoc.byte=4.14.1-r1 cmd:ocamllex.byte=4.14.1-r1 cmd:ocamlmklib.byte=4.14.1-r1 cmd:ocamlmktop.byte=4.14.1-r1 cmd:ocamlobjinfo.byte=4.14.1-r1 cmd:ocamlopt.byte=4.14.1-r1 cmd:ocamloptp.byte=4.14.1-r1 cmd:ocamlprof.byte=4.14.1-r1

C:Q1SpmJsHHZ7TVBJHTX527o7uHdkPk=

P:ocaml-doc V:4.14.1-r1 A:x86\_64 S:819389 I:2396160 T:Main implementation of the Caml programming language (documentation) U:https://ocaml.org/ L:LGPL-2.1-or-later-WITH-linking-exception o:ocaml m:omni <omni+alpine@hack.org> t:1674091546 c:885fd221a6ac899d5134004df8bc41042533381c i:docs ocaml=4.14.1-r1

C:Q180ksWZlCjigFRANSHsnRiwKe+Bo= P:ocaml-findlib V:1.9.6-r1 A:x86\_64 S:798646 I:2215936 T:OCaml package manager U:http://projects.camlcity.org/projects/findlib.html L:MIT o:ocaml-findlib m:omni <omni+alpine@hack.org> t:1680359935 c:47b2b7d0672678e489da401c3fa0b8814260d82d D:ocaml ocaml-runtime so:libc.musl-x86\_64.so.1 p:cmd:ocamlfind=1.9.6-r1

C:Q1D5+pWFolMMmsamIa21Qs3AgO3Pw= P:ocaml-findlib-dev V:1.9.6-r1 A:x86\_64 S:113663 I:434176

T:OCaml package manager (development files) U:http://projects.camlcity.org/projects/findlib.html L:MIT o:ocaml-findlib m:omni <omni+alpine@hack.org> t:1680359935 c:47b2b7d0672678e489da401c3fa0b8814260d82d D:ocaml-findlib=1.9.6-r1

### C:Q1FZgMilLCY4J1x2RNCZopZndXF18=

P:ocaml-findlib-doc V:1.9.6-r1 A:x86\_64 S:33038 I:102400 T:OCaml package manager (documentation) U:http://projects.camlcity.org/projects/findlib.html L:MIT o:ocaml-findlib m:omni <omni+alpine@hack.org> t:1680359935 c:47b2b7d0672678e489da401c3fa0b8814260d82d i:docs ocaml-findlib=1.9.6-r1

### C:Q1ftQw5tomyd5CHPB5KWBTbt5QYs8=

P:ocaml-ocamlbuild V:0.14.1-r2 A:x86\_64 S:255451 I:770048 T:Generic build tool with built-in rules for building OCaml library and programs (library) U:https://github.com/ocaml/ocamlbuild L:LGPL-2.0-or-later-WITH-linking-exception o:ocamlbuild m:omni <omni+alpine@hack.org> t:1680359935 c:47b2b7d0672678e489da401c3fa0b8814260d82d

C:Q1EIw+xuCWUaUu9cUcUdguiFxkYq0= P:ocaml-ocamlbuild-dev V:0.14.1-r2 A:x86\_64 S:399580 I:1945600 T:Generic build tool with built-in rules for building OCaml library and programs (development files) U:https://github.com/ocaml/ocamlbuild L:LGPL-2.0-or-later-WITH-linking-exception

o:ocamlbuild m:omni <omni+alpine@hack.org> t:1680359935 c:47b2b7d0672678e489da401c3fa0b8814260d82d D:ocaml-ocamlbuild=0.14.1-r2

C:Q1+qlw3Uj7lADnSvr7JF8UzcLjfA0= P:ocaml-ocamldoc V:4.14.1-r1 A:x86\_64 S:4397519 I:13230080 T:Documentation generator for OCaml U:https://ocaml.org/ L:LGPL-2.1-or-later-WITH-linking-exception o:ocaml m:omni <omni+alpine@hack.org> t:1674091546 c:885fd221a6ac899d5134004df8bc41042533381c D:ocaml=4.14.1-r1 so:libc.musl-x86\_64.so.1 p:cmd:ocamldoc.opt=4.14.1-r1 cmd:ocamldoc=4.14.1-r1

C:Q11lAlj1QEXKEOSzsTfKh7vJXr+M8=

P:ocaml-runtime V:4.14.1-r1 A:x86\_64 S:3726589 I:9424896 T:OCaml runtime environment U:https://ocaml.org/ L:LGPL-2.1-or-later-WITH-linking-exception o:ocaml m:omni <omni+alpine@hack.org> t:1674091546 c:885fd221a6ac899d5134004df8bc41042533381c D:so:libc.musl-x86\_64.so.1 p:cmd:ocamlrun=4.14.1-r1

C:Q1IjjlkmeoWR+mNT+RLDgkjQTlg9Y= P:ocamlbuild V:0.14.1-r2 A:x86\_64 S:707966 I:2002944 T:Generic build tool with built-in rules for building OCaml library and programs U:https://github.com/ocaml/ocamlbuild L:LGPL-2.0-or-later-WITH-linking-exception

o:ocamlbuild m:omni <omni+alpine@hack.org> t:1680359935 c:47b2b7d0672678e489da401c3fa0b8814260d82d D:ocaml-ocamlbuild=0.14.1-r2 cmd:tput so:libc.musl-x86\_64.so.1 p:cmd:ocamlbuild=0.14.1-r2

C:Q1u1PPI5ID0S6+FV5r5TYijqOXStI= P:ocamlbuild-doc V:0.14.1-r2 A:x86\_64 S:4416 I:24576 T:Generic build tool with built-in rules for building OCaml library and programs (documentation) U:https://github.com/ocaml/ocamlbuild L:LGPL-2.0-or-later-WITH-linking-exception o:ocamlbuild m:omni <omni+alpine@hack.org> t:1680359935 c:47b2b7d0672678e489da401c3fa0b8814260d82d i:docs ocamlbuild=0.14.1-r2

C:Q1bTh9mpANl+jcOFPtVAYTwsv3e0o= P:ocrmypdf V:14.1.0-r1 A:x86\_64 S:116715 I:561152 T:Add OCR text layer to scanned PDF files U:https://github.com/ocrmypdf/OCRmyPDF L:MIT o:ocrmypdf m:Carlo Landmeter <clandmeter@alpinelinux.org> t:1682180958 c:6b33280b1d73c00c3150d1a5995b707248281982 D:ghostscript jbig2enc leptonica pngquant py3-coloredlogs py3-deprecation py3-img2pdf py3-packaging py3-pdfminer py3-pikepdf py3-pillow py3-pluggy py3-reportlab py3-tqdm python3 qpdf tesseract-ocr unpaper python3~3.11 p:cmd:ocrmypdf=14.1.0-r1 py3.11:ocrmypdf=14.1.0-r1

C:Q1dEbvL84cfCLMdZ9S72Y5Q/7JhRc= P:ocrmypdf-pyc V:14.1.0-r1 A:x86\_64 S:194784 I:622592 T:Precompiled Python bytecode for ocrmypdf

U:https://github.com/ocrmypdf/OCRmyPDF L:MIT o:ocrmypdf m:Carlo Landmeter <clandmeter@alpinelinux.org> t:1682180958 c:6b33280b1d73c00c3150d1a5995b707248281982 D:ghostscript jbig2enc leptonica pngquant py3-coloredlogs py3-deprecation py3-img2pdf py3-packaging py3 pdfminer py3-pikepdf py3-pillow py3-pluggy py3-reportlab py3-tqdm python3 qpdf tesseract-ocr unpaper python3~3.11 i:ocrmypdf=14.1.0-r1 pyc C:Q1ty+dW9hsTkaIOPka6qHQ0/cSx5I= P:octave V:8.2.0-r1 A:x86\_64 S:18633857 I:52961280 T:A high-level language, primarily intended for numerical computations U:https://www.gnu.org/software/octave/ L:GPL-3.0-or-later o:octave m:Duncan Bellamy <dunk@denkimushi.com> t:1682958758 c:134581955f58aba67a3192304e2f94ab15cf568e D:openblas so:libGL.so.1 so:libGLU.so.1 so:libGraphicsMagick++.so.12 so:libGraphicsMagick.so.3 so:libQt5Core.so.5 so:libQt5Gui.so.5 so:libQt5Help.so.5 so:libQt5Network.so.5 so:libQt5PrintSupport.so.5 so:libQt5Widgets.so.5 so:libQt5Xml.so.5 so:libX11.so.6 so:libamd.so.2 so:libarpack.so.2 so:libbz2.so.1 so:libc.musl-x86\_64.so.1 so:libccolamd.so.2 so:libcholmod.so.3 so:libcolamd.so.2 so:libcurl.so.4 so:libcxsparse.so.3 so:libfftw3.so.3 so:libfftw3\_threads.so.3 so:libfftw3f.so.3 so:libfftw3f\_threads.so.3 so:libfltk.so.1.3 so:libfltk\_gl.so.1.3 so:libfontconfig.so.1 so:libfreetype.so.6 so:libgcc\_s.so.1 so:libgfortran.so.5 so:libglpk.so.40 so:libgomp.so.1 so:libhdf5.so.310 so:libpcre2-8.so.0 so:libportaudio.so.2 so:libqhull\_r.so.8.0 so:libqrupdate.so.1 so:libqscintilla2\_qt5.so.15 so:libreadline.so.8 so:libsndfile.so.1 so:libspqr.so.2 so:libstdc++.so.6 so:libsuitesparseconfig.so.5 so:libumfpack.so.5 so:libz.so.1 p:so:liboctave.so.10=10.0.0 so:liboctgui.so.9=9.0.0 so:liboctinterp.so.11=11.0.0 cmd:mkoctfile-8.2.0=8.2.0-r1 cmd:mkoctfile=8.2.0-r1 cmd:octave-8.2.0=8.2.0-r1 cmd:octave-cli-8.2.0=8.2.0-r1 cmd:octave-cli=8.2.0-r1 cmd:octave-config-8.2.0=8.2.0-r1 cmd:octave=8.2.0-r1 C:Q1JHUiCfQNjfu29UnfcD5vC2VbLho= P:octave-dev V:8.2.0-r1 A:x86\_64 S:576709

I:5984256

T:A high-level language, primarily intended for numerical computations (development files) U:https://www.gnu.org/software/octave/ L:GPL-3.0-or-later

o:octave m:Duncan Bellamy <dunk@denkimushi.com> t:1682958758 c:134581955f58aba67a3192304e2f94ab15cf568e D:octave=8.2.0-r1 pkgconfig p:pc:octave=8.2.0 pc:octinterp=8.2.0

C:Q1oaZhgnnvKhT7bO5FVTc4SKab/SY= P:octave-doc V:8.2.0-r1 A:x86\_64 S:781834 I:3694592 T:A high-level language, primarily intended for numerical computations (documentation) U:https://www.gnu.org/software/octave/ L:GPL-3.0-or-later o:octave m:Duncan Bellamy <dunk@denkimushi.com> t:1682958758 c:134581955f58aba67a3192304e2f94ab15cf568e i:docs octave=8.2.0-r1

C:Q1JC4grdlzY8x/Xsl4vRTGf6+591I=

P:odbc-cpp-wrapper V:1.1-r0 A:x86\_64 S:54642 I:167936 T:An object-oriented C++-wrapper of the ODBC API U:https://github.com/SAP/odbc-cpp-wrapper L:Apache-2.0 o:odbc-cpp-wrapper m:Holger Jaekel <holger.jaekel@gmx.de> t:1674534108 c:36dfa2b3fc4eacb95353a1c57cd22ab5a63302fc D:so:libc.musl-x86\_64.so.1 so:libgcc\_s.so.1 so:libodbc.so.2 so:libstdc++.so.6 p:so:libodbccpp.so.1.1=1.1

C:Q1IZU4uEW/w+aDdDCdsZqHwVqINPc= P:odbc-cpp-wrapper-dev V:1.1-r0 A:x86\_64 S:20773 I:188416 T:An object-oriented C++-wrapper of the ODBC API (development files) U:https://github.com/SAP/odbc-cpp-wrapper L:Apache-2.0

o:odbc-cpp-wrapper m:Holger Jaekel <holger.jaekel@gmx.de> t:1674534108 c:36dfa2b3fc4eacb95353a1c57cd22ab5a63302fc D:odbc-cpp-wrapper=1.1-r0

### C:Q1X0QUwrxpgU1t71VMxOnAAAXf6Cw= P:odbc-cpp-wrapper-static V:1.1-r0 A:x86\_64 S:73244 I:344064 T:An object-oriented C++-wrapper of the ODBC API (static library) U:https://github.com/SAP/odbc-cpp-wrapper L:Apache-2.0 o:odbc-cpp-wrapper m:Holger Jaekel <holger.jaekel@gmx.de> t:1674534108 c:36dfa2b3fc4eacb95353a1c57cd22ab5a63302fc

C:Q19mM+uCEAWqfxstbDb7Y4JRn8ud8= P:odio-edit V:23.1.31-r0 A:x86\_64 S:58664 I:212992 T:Lightweight audio wave editor U:https://tari.in/www/software/odio-edit/ L:GPL-3.0-or-later o:odio-edit m:Sodface <sod@sodface.com> t:1681786765 c:15e90100cc50fb4202c3b7f56eb4fcb073d3a9cd D:dconf gst-libav gst-plugins-bad gst-plugins-good gst-plugins-ugly so:libc.musl-x86\_64.so.1 so:libcairo.so.2 so:libgdk-3.so.0 so:libgio-2.0.so.0 so:libglib-2.0.so.0 so:libgobject-2.0.so.0 so:libgstapp-1.0.so.0 so:libgstaudio-1.0.so.0 so:libgstreamer-1.0.so.0 so:libgtk-3.so.0 so:libintl.so.8 so:libodiosacd.so.1 so:libpango-1.0.so.0 so:libpangocairo-1.0.so.0 p:cmd:odio-edit=23.1.31-r0

C:Q1VrrGQQx1GDSzZaYw5j3og7VUkNQ= P:odio-edit-lang V:23.1.31-r0 A:x86\_64 S:16282 I:184320 T:Languages for package odio-edit U:https://tari.in/www/software/odio-edit/

L:GPL-3.0-or-later o:odio-edit m:Sodface <sod@sodface.com> t:1681786765 c:15e90100cc50fb4202c3b7f56eb4fcb073d3a9cd D:dconf gst-libav gst-plugins-bad gst-plugins-good gst-plugins-ugly i:odio-edit=23.1.31-r0 lang

C:Q14QRk5VIc3hQr2lVGxldp/QmwW1Y= P:odt2txt V:0.5\_git20170928-r1 A:x86\_64 S:10428 I:40960 T:extracts the text out of OpenDocument Texts U:https://github.com/dstosberg/odt2txt/ L:GPL-2.0-only o:odt2txt m:Timothy Legge <timlegge@gmail.com> t:1666619692 c:6d3f459f1e2a47230cb5fb845d196b48fbbe1ae5 D:so:libc.musl-x86\_64.so.1 so:libz.so.1 so:libzip.so.5 p:cmd:odt2txt=0.5\_git20170928-r1

C:Q1taroPKLaTZr27GyhCj60kCshAOk= P:odt2txt-doc V:0.5\_git20170928-r1 A:x86\_64 S:2915 I:24576 T:extracts the text out of OpenDocument Texts (documentation) U:https://github.com/dstosberg/odt2txt/ L:GPL-2.0-only o:odt2txt m:Timothy Legge <timlegge@gmail.com> t:1666619692 c:6d3f459f1e2a47230cb5fb845d196b48fbbe1ae5 i:docs odt2txt=0.5\_git20170928-r1

C:Q1H+S7x8C0o2loogrC4Vl0eZhABFs= P:ofono V:2.0-r0 A:x86\_64 S:711743 I:1765376 T:Infrastructure for building mobile telephony (GSM/UMTS)

 applications U:https://01.org/ofono L:GPL-2.0-only o:ofono m:Francesco Colista <fcolista@alpinelinux.org> t:1678344240 c:8a4563589c7bf6ef5a5963ef56c26f575013b1a2 D:dbus mobile-broadband-provider-info so:libc.musl-x86\_64.so.1 so:libdbus-1.so.3 so:libell.so.0 so:libglib-2.0.so.0 so:libudev.so.1 p:cmd:ofonod=2.0-r0

C:Q19zTErnZSQ0oBcWkTDlN69R/i740= P:ofono-dbg V:2.0-r0 A:x86\_64 S:2551920 I:6111232 T:Infrastructure for building mobile telephony (GSM/UMTS) applications (debug symbols) U:https://01.org/ofono L:GPL-2.0-only o:ofono m:Francesco Colista <fcolista@alpinelinux.org> t:1678344240 c:8a4563589c7bf6ef5a5963ef56c26f575013b1a2 D:dbus mobile-broadband-provider-info

C:Q1jquI2fIRk32tOn3jeefbf0CCHaA= P:ofono-dev V:2.0-r0 A:x86\_64 S:25126 I:249856 T:Infrastructure for building mobile telephony (GSM/UMTS) applications (development files) U:https://01.org/ofono L:GPL-2.0-only o:ofono m:Francesco Colista <fcolista@alpinelinux.org> t:1678344240 c:8a4563589c7bf6ef5a5963ef56c26f575013b1a2 D:pc:dbus-1 pc:glib-2.0 pkgconfig p:pc:ofono=2.0 C:Q1ASr3pKsxV997wPViYZC5trV6oA4=

P:ofono-doc V:2.0-r0 A:x86\_64 S:2392

I:24576

T:Infrastructure for building mobile telephony (GSM/UMTS) applications (documentation) U:https://01.org/ofono L:GPL-2.0-only o:ofono m:Francesco Colista <fcolista@alpinelinux.org> t:1678344240 c:8a4563589c7bf6ef5a5963ef56c26f575013b1a2 i:docs ofono=2.0-r0 C:Q1m6Tn/bcgwO8UJkaxf7xcsScTuH4= P:ofono-openrc V:2.0-r0 A:x86\_64 S:1980 I:24576 T:Infrastructure for building mobile telephony (GSM/UMTS) applications (OpenRC init scripts) U:https://01.org/ofono L:GPL-2.0-only o:ofono m:Francesco Colista <fcolista@alpinelinux.org> t:1678344240 c:8a4563589c7bf6ef5a5963ef56c26f575013b1a2 i:openrc ofono=2.0-r0

C:Q1viwlOafJVTA/N4AioBOsnRAUe4E=

P:ofono-phonesim V:1.21\_git20210125-r1 A:x86\_64 S:253100 I:704512 T:Phone Simulator for modem testing U:https://git.kernel.org/pub/scm/network/ofono/phonesim.git/ L:GPL-2.0-or-later o:ofono-phonesim m:Luca Weiss <luca@z3ntu.xyz> t:1666619692 c:6d3f459f1e2a47230cb5fb845d196b48fbbe1ae5 D:so:libQt5Core.so.5 so:libQt5DBus.so.5 so:libQt5Gui.so.5 so:libQt5Network.so.5 so:libQt5Qml.so.5 so:libQt5Widgets.so.5 so:libc.musl-x86\_64.so.1 so:libgcc\_s.so.1 so:libstdc++.so.6 p:cmd:ofono-phonesim=1.21\_git20210125-r1

C:Q1oIeWJd31i3lxIajg7JmSV3J45WQ= P:ofono-scripts V:2.0-r0 A:x86\_64 S:33132

### I:475136

T:Infrastructure for building mobile telephony (GSM/UMTS) applications (test scripts) U:https://01.org/ofono L:GPL-2.0-only o:ofono m:Francesco Colista <fcolista@alpinelinux.org> t:1678344240 c:8a4563589c7bf6ef5a5963ef56c26f575013b1a2 D:python3 py3-dbus py3-gobject3

# C:Q1rxYMEQYdpvKURcpj5d0uwVUedOY= P:ogdi V:4.1.0-r3 A:x86\_64

S:209186 I:602112 T:Open Geographic Datastore Interface Library U:https://ogdi.sourceforge.net/ L:MIT o:ogdi m:Holger Jaekel <holger.jaekel@gmx.de> t:1682073859 c:5a0ed857eeafe803f00b21d6bd45676457ce163f D:so:libc.musl-x86\_64.so.1 so:libexpat.so.1 so:libtirpc.so.3 so:libz.so.1 p:so:libogdi.so.4=4.1 cmd:gltpd=4.1.0-r3 cmd:ogdi\_import=4.1.0-r3 cmd:ogdi\_info=4.1.0-r3

C:Q1d+fbRSZcRtnxl9fz1ZysdVjF1NA= P:ogdi-dev V:4.1.0-r3 A:x86\_64 S:16896 I:106496 T:Open Geographic Datastore Interface Library (development files) U:https://ogdi.sourceforge.net/ L:MIT o:ogdi m:Holger Jaekel <holger.jaekel@gmx.de> t:1682073859 c:5a0ed857eeafe803f00b21d6bd45676457ce163f D:libtirpc-dev ogdi=4.1.0-r3 pkgconfig p:pc:ogdi=4.1.0

C:Q1dSbLrs5tyQs11bhCks5MJEVtSgk= P:ogdi-odbc V:4.1.0-r3 A:x86\_64 S:5540

I:32768 T:ODBC driver for Open Geographic Datastore Interface Library U:https://ogdi.sourceforge.net/ L:MIT o:ogdi m:Holger Jaekel <holger.jaekel@gmx.de> t:1682073859 c:5a0ed857eeafe803f00b21d6bd45676457ce163f D:so:libc.musl-x86\_64.so.1 so:libodbc.so.2

C:Q16M+LZbZyqehv8w7yXkIrhDUPo28= P:ogdi-tcl V:4.1.0-r3 A:x86\_64 S:11402 I:49152 T:TCL wrapper for Open Geographic Datastore Interface Library U:https://ogdi.sourceforge.net/ L:MIT o:ogdi m:Holger Jaekel <holger.jaekel@gmx.de> t:1682073859 c:5a0ed857eeafe803f00b21d6bd45676457ce163f D:so:libc.musl-x86\_64.so.1 so:libogdi.so.4 so:libtcl8.6.so

C:Q1kzH3cY5tBbGcCIo4nPPUvRcC02o= P:ois V:1.5.1-r0 A:x86\_64 S:44389 I:135168 T:Object Oriented Input System U:https://github.com/wgois/OIS L:Zlib o:ois m:Clayton Craft <clayton@craftyguy.net> t:1620935479 c:83e66e05266ff30c71d661ba044fe8fa7f0d4ee8 D:so:libX11.so.6 so:libc.musl-x86\_64.so.1 so:libgcc\_s.so.1 so:libstdc++.so.6 p:so:libOIS.so.1.5.0=1.5.1

C:Q1glMohFbnXlUfPY+fGxITsPtGMLA= P:ois-dev V:1.5.1-r0 A:x86\_64 S:19907 I:122880

T:Object Oriented Input System (development files) U:https://github.com/wgois/OIS L:Zlib o:ois m:Clayton Craft <clayton@craftyguy.net> t:1620935479 c:83e66e05266ff30c71d661ba044fe8fa7f0d4ee8 D:ois=1.5.1-r0 pkgconfig p:pc:OIS=1.5.1

C:Q1p5TSS7pN6qJZ+okUArcXaOcZjDU= P:oksh V:7.3-r1 A:x86\_64 S:118825 I:229376 T:Portable OpenBSD ksh, based on the Public Domain KornShell (pdksh) U:https://github.com/ibara/oksh L:BSD-3-Clause o:oksh m:Matthew T Hoare <matthew.t.hoare@gmail.com> t:1681733174 c:2857a3d56269cb905ca178808caa315953264478 D:/bin/sh so:libc.musl-x86\_64.so.1 so:libncursesw.so.6 p:cmd:oksh=7.3-r1

C:Q1ctXB0QjlRO5jD6aVOeQu7VyIFJc= P:oksh-doc V:7.3-r1 A:x86\_64 S:42933 I:65536 T:Portable OpenBSD ksh, based on the Public Domain KornShell (pdksh) (documentation) U:https://github.com/ibara/oksh L:BSD-3-Clause o:oksh m:Matthew T Hoare <matthew.t.hoare@gmail.com> t:1681733174 c:2857a3d56269cb905ca178808caa315953264478 i:docs oksh=7.3-r1

C:Q1EZuSvALEJIovHfkoaQ2GN5sVfuc= P:okteta V:0.26.10-r0 A:x86\_64 S:1193217 I:6017024

T:KDE hex editor for viewing and editing the raw data of files

U:https://kde.org/applications/utilities/org.kde.okteta

L:(LGPL-2.1-only OR LGPL-3.0-only) AND (GPL-2.0-only OR GPL-3.0-only) AND GFDL-1.2-only o:okteta

m:Bart Ribbers <bribbers@disroot.org>

t:1683113283

c:70c64049f36a0909eb3676dde7235d78371f3945

D:pc:Qt5Core pc:Qt5Widgets pkgconfig so:libKF5Codecs.so.5 so:libKF5Completion.so.5 so:libKF5ConfigCore.so.5 so:libKF5ConfigGui.so.5 so:libKF5ConfigWidgets.so.5 so:libKF5CoreAddons.so.5 so:libKF5Crash.so.5 so:libKF5DBusAddons.so.5 so:libKF5I18n.so.5 so:libKF5IconThemes.so.5 so:libKF5JobWidgets.so.5 so:libKF5KCMUtils.so.5 so:libKF5KIOCore.so.5 so:libKF5KIOFileWidgets.so.5 so:libKF5NewStuff.so.5 so:libKF5Parts.so.5 so:libKF5Service.so.5 so:libKF5WidgetsAddons.so.5 so:libKF5XmlGui.so.5 so:libQt5Core.so.5 so:libQt5Gui.so.5 so:libQt5Network.so.5 so:libQt5PrintSupport.so.5 so:libQt5Qml.so.5 so:libQt5Script.so.5 so:libQt5Widgets.so.5 so:libQt5Xml.so.5 so:libc.musl-x86\_64.so.1 so:libqca-qt5.so.2 so:libstdc++.so.6

p:so:libKasten4Controllers.so.0=0.4.1 so:libKasten4Core.so.0=0.4.1 so:libKasten4Gui.so.0=0.4.1 so:libKasten4Okteta2Controllers.so.0=0.4.0 so:libKasten4Okteta2Core.so.0=0.4.0 so:libKasten4Okteta2Gui.so.0=0.4.0 so:libOkteta3Core.so.0=0.10.0 so:libOkteta3Gui.so.0=0.10.0 pc:OktetaCore=0.10.0 pc:OktetaGui=0.10.0 cmd:okteta=0.26.10-r0 cmd:struct2osd=0.26.10-r0

C:Q1qXmeB2MvaDJHDcYJ0Arbt7eiUpc=

P:okteta-doc V:0.26.10-r0 A:x86\_64 S:352714 I:1056768 T:KDE hex editor for viewing and editing the raw data of files (documentation) U:https://kde.org/applications/utilities/org.kde.okteta L:(LGPL-2.1-only OR LGPL-3.0-only) AND (GPL-2.0-only OR GPL-3.0-only) AND GFDL-1.2-only o:okteta m:Bart Ribbers <bribbers@disroot.org> t:1683113283 c:70c64049f36a0909eb3676dde7235d78371f3945 i:docs okteta=0.26.10-r0 C:Q1s75wXj8gx4MvSKYDUX7AJ7tb4CA=

P:okteta-lang V:0.26.10-r0 A:x86\_64 S:886929 I:4218880 T:Languages for package okteta U:https://kde.org/applications/utilities/org.kde.okteta L:(LGPL-2.1-only OR LGPL-3.0-only) AND (GPL-2.0-only OR GPL-3.0-only) AND GFDL-1.2-only o:okteta m:Bart Ribbers <bribbers@disroot.org> t:1683113283

c:70c64049f36a0909eb3676dde7235d78371f3945 i:okteta=0.26.10-r0 lang

C:Q1Sx0a0KN3Jm1ORfqYN03SQ/r/fS8= P:okular V:23.04.3-r0 A:x86\_64 S:85645 I:520192 T:A universal document viewer U:https://okular.kde.org/ L:GPL-2.0-or-later AND LGPL-2.0-or-later o:okular m:Bart Ribbers <bribbers@disroot.org> t:1698090267 c:67b1438cd2137f367f15c8ef1027d7eddc3fe886 D:okular-common so:libKF5Activities.so.5 so:libKF5ConfigCore.so.5 so:libKF5ConfigGui.so.5 so:libKF5ConfigWidgets.so.5 so:libKF5CoreAddons.so.5 so:libKF5Crash.so.5 so:libKF5I18n.so.5 so:libKF5KIOCore.so.5 so:libKF5KIOWidgets.so.5 so:libKF5Parts.so.5 so:libKF5WidgetsAddons.so.5 so:libKF5WindowSystem.so.5 so:libKF5XmlGui.so.5 so:libQt5Core.so.5 so:libQt5DBus.so.5 so:libQt5Gui.so.5 so:libQt5Widgets.so.5 so:libQt5X11Extras.so.5 so:libc.musl-x86\_64.so.1 so:libstdc++.so.6 p:cmd:okular=23.04.3-r0

C:Q1825Qc6XwNid1EbzqWH6ZU6b2AgE= P:okular-common V:23.04.3-r0 A:x86\_64 S:1873863 I:5603328 T:Common files for okular and okular-mobile U:https://okular.kde.org/ L:GPL-2.0-or-later AND LGPL-2.0-or-later o:okular m:Bart Ribbers <bribbers@disroot.org> t:1698090267 c:67b1438cd2137f367f15c8ef1027d7eddc3fe886 D:so:libKF5Archive.so.5 so:libKF5Bookmarks.so.5 so:libKF5Codecs.so.5 so:libKF5Completion.so.5 so:libKF5ConfigCore.so.5 so:libKF5ConfigGui.so.5 so:libKF5ConfigWidgets.so.5 so:libKF5CoreAddons.so.5 so:libKF5I18n.so.5 so:libKF5ItemViews.so.5 so:libKF5JSApi.so.5 so:libKF5JobWidgets.so.5 so:libKF5KExiv2.so.15.0.0 so:libKF5KIOCore.so.5 so:libKF5KIOGui.so.5 so:libKF5KIOWidgets.so.5 so:libKF5Parts.so.5 so:libKF5Pty.so.5 so:libKF5Purpose.so.5 so:libKF5PurposeWidgets.so.5 so:libKF5TextWidgets.so.5 so:libKF5ThreadWeaver.so.5 so:libKF5Wallet.so.5 so:libKF5WidgetsAddons.so.5 so:libKF5XmlGui.so.5 so:libQt5Core.so.5 so:libQt5DBus.so.5 so:libQt5Gui.so.5 so:libQt5Network.so.5 so:libQt5PrintSupport.so.5 so:libQt5Svg.so.5 so:libQt5TextToSpeech.so.5 so:libQt5Widgets.so.5 so:libQt5Xml.so.5 so:libc.musl-x86\_64.so.1 so:libdjvulibre.so.21 so:libepub.so.0 so:libfreetype.so.6 so:libjpeg.so.8 so:libmarkdown.so.2 so:libphonon4qt5.so.4 so:libpoppler-qt5.so.1 so:libqmobipocket.so.2 so:libspectre.so.1 so:libstdc++.so.6 so:libtiff.so.6 so:libz.so.1

#### p:so:libOkular5Core.so.10=10.0.0

C:Q10it1NJgN7zRwDeSxsz6y3YOed48= P:okular-common-qml V:23.04.3-r0 A:x86\_64 S:116138 I:389120 T:Common qml files for okular-mobile and other packages U:https://okular.kde.org/ L:GPL-2.0-or-later AND LGPL-2.0-or-later o:okular m:Bart Ribbers <bribbers@disroot.org> t:1698090267 c:67b1438cd2137f367f15c8ef1027d7eddc3fe886 D:kirigami2 so:libKF5Bookmarks.so.5 so:libKF5ConfigCore.so.5 so:libKF5ConfigGui.so.5 so:libKF5CoreAddons.so.5 so:libKF5I18n.so.5 so:libKF5Service.so.5 so:libKF5WidgetsAddons.so.5 so:libOkular5Core.so.10 so:libQt5Core.so.5 so:libQt5Gui.so.5 so:libQt5Qml.so.5 so:libQt5Quick.so.5 so:libQt5Widgets.so.5 so:libQt5Xml.so.5 so:libc.musl-x86\_64.so.1 so:libstdc++.so.6

C:Q1hjStNG1j1yc67ex/6x865fRwzWc= P:okular-dev V:23.04.3-r0 A:x86\_64 S:61997 I:372736 T:A universal document viewer (development files) U:https://okular.kde.org/ L:GPL-2.0-or-later AND LGPL-2.0-or-later o:okular m:Bart Ribbers <bribbers@disroot.org> t:1698090267 c:67b1438cd2137f367f15c8ef1027d7eddc3fe886 D:okular-common=23.04.3-r0

C:Q1v7vtI79A3bG6jysHz8ZOMbojkgQ= P:okular-doc V:23.04.3-r0 A:x86\_64 S:5114749 I:7380992 T:A universal document viewer (documentation) U:https://okular.kde.org/ L:GPL-2.0-or-later AND LGPL-2.0-or-later o:okular m:Bart Ribbers <bribbers@disroot.org>

t:1698090267 c:67b1438cd2137f367f15c8ef1027d7eddc3fe886 i:docs okular=23.04.3-r0

C:Q1eoo2Q1KQh4RFhSbxJnQbxpFPkOM= P:okular-lang V:23.04.3-r0 A:x86\_64 S:2386606 I:10776576 T:Languages for package okular U:https://okular.kde.org/ L:GPL-2.0-or-later AND LGPL-2.0-or-later o:okular m:Bart Ribbers <bribbers@disroot.org> t:1698090267 c:67b1438cd2137f367f15c8ef1027d7eddc3fe886 D:okular-common i:okular=23.04.3-r0 lang

C:Q1oF+FNjY+tcK2YWwR8q2i20bDGkg= P:okular-mobile V:23.04.3-r0 A:x86\_64 S:31879 I:249856 T:A universal document viewer U:https://okular.kde.org/ L:GPL-2.0-or-later AND LGPL-2.0-or-later o:okular m:Bart Ribbers <bribbers@disroot.org> t:1698090267 c:67b1438cd2137f367f15c8ef1027d7eddc3fe886 D:okular-common okular-common-qml kirigami2 kitemmodels so:libKF5CoreAddons.so.5 so:libKF5I18n.so.5 so:libQt5Core.so.5 so:libQt5Qml.so.5 so:libQt5Widgets.so.5 so:libc.musl-x86\_64.so.1 so:libstdc++.so.6 p:cmd:okularkirigami=23.04.3-r0

C:Q1qNHcEMHoUWSi895PbqjE1nwXnhE= P:olm V:3.2.15-r0 A:x86\_64 S:98978 I:200704 T:Implementation of the olm and megolm cryptographic ratchets U:https://gitlab.matrix.org/matrix-org/olm L:Apache-2.0 o:olm

m:Bart Ribbers <bribbers@disroot.org> t:1683112502 c:2c732fb31a85f8b6516b2deac2943450db7107c4 D:so:libc.musl-x86\_64.so.1 so:libstdc++.so.6 p:so:libolm.so.3=3.2.15

C:Q1hLqwqCdXJqX7NFH/NaizqLFMAnI= P:olm-dev V:3.2.15-r0 A:x86\_64 S:15062 I:122880 T:Implementation of the olm and megolm cryptographic ratchets (development files) U:https://gitlab.matrix.org/matrix-org/olm L:Apache-2.0 o:olm m:Bart Ribbers <bribbers@disroot.org> t:1683112502 c:2c732fb31a85f8b6516b2deac2943450db7107c4 D:olm=3.2.15-r0 pkgconfig p:pc:olm=3.2.15

## C:Q1drstvzs3S4iThLMe2lb1zv7kqA4= P:onboard V:1.4.1-r10 A:x86\_64 S:8036939 I:24281088 T:On-screen keyboard useful on tablet PCs or for mobility impaired users U:https://launchpad.net/onboard L:GPL-3.0-only o:onboard m:Danct12 <danct12@disroot.org> t:1682180958 c:6b33280b1d73c00c3150d1a5995b707248281982 D:python3 hunspell iso-codes py3-cairo py3-dbus py3-gobject3 ncurses gsettings-desktop-schemas librsvg python3~3.11 so:libX11.so.6 so:libXi.so.6 so:libXtst.so.6 so:libc.musl-x86\_64.so.1 so:libcairo.so.2 so:libcanberra.so.0 so:libdconf.so.1 so:libgcc\_s.so.1 so:libgdk-3.so.0 so:libglib-2.0.so.0 so:libgobject-2.0.so.0 so:libhunspell-1.7.so.0 so:libstdc++.so.6 so:libudev.so.1 so:libxkbfile.so.1 p:cmd:onboard-settings=1.4.1-r10 cmd:onboard=1.4.1-r10 py3.11:Onboard=1.4.1-r10

C:Q1qZYy/dG0PVY/xKunHpK6/H5Fx/c= P:onboard-doc V:1.4.1-r10 A:x86\_64 S:125226 I:299008

T:On-screen keyboard useful on tablet PCs or for mobility impaired users (documentation) U:https://launchpad.net/onboard L:GPL-3.0-only o:onboard m:Danct12 <danct12@disroot.org> t:1682180958 c:6b33280b1d73c00c3150d1a5995b707248281982 i:docs onboard=1.4.1-r10

C:Q1+ndTdYp1zb8YK8w0y7cxd9KUlTY=

P:onboard-lang V:1.4.1-r10 A:x86\_64 S:745931 I:3022848 T:Languages for package onboard U:https://launchpad.net/onboard L:GPL-3.0-only o:onboard m:Danct12 <danct12@disroot.org> t:1682180958 c:6b33280b1d73c00c3150d1a5995b707248281982 D:python3 hunspell iso-codes py3-cairo py3-dbus py3-gobject3 ncurses gsettings-desktop-schemas librsvg i:onboard=1.4.1-r10 lang

C:Q1QIVahXNVcrjrMt6CKkoYOdkKR60=

P:onboard-pyc V:1.4.1-r10 A:x86\_64 S:684701 I:2015232 T:Precompiled Python bytecode for onboard U:https://launchpad.net/onboard L:GPL-3.0-only o:onboard m:Danct12 <danct12@disroot.org> t:1682180958 c:6b33280b1d73c00c3150d1a5995b707248281982 D:python3 hunspell iso-codes py3-cairo py3-dbus py3-gobject3 ncurses gsettings-desktop-schemas librsvg python3~3.11 i:onboard=1.4.1-r10 pyc

C:Q1bby+E+9ZcI2IRkgNfz73T9lmb2g= P:onedrive V:2.4.23-r2 A:x86\_64 S:848520

I:2859008 T:OneDrive Client for Linux U:https://abraunegg.github.io L:GPL-3.0-only o:onedrive m:Duncan Bellamy <dunk@denkimushi.com> t:1681791774 c:c132bc973621ac915d520759aac2c1619862ca89 D:so:libc.musl-x86\_64.so.1 so:libdruntime-ldc-shared.so.102 so:libphobos2-ldc-shared.so.102 so:libsqlite3.so.0 so:libunwind.so.1 p:cmd:onedrive=2.4.23-r2

C:Q1wKSyctFC5J8o6jp6pgnwvgg66Oc= P:onedrive-doc V:2.4.23-r2 A:x86\_64 S:74606 I:290816 T:OneDrive Client for Linux (documentation) U:https://abraunegg.github.io L:GPL-3.0-only o:onedrive m:Duncan Bellamy <dunk@denkimushi.com> t:1681791774 c:c132bc973621ac915d520759aac2c1619862ca89 i:docs onedrive=2.4.23-r2

C:Q1oH02aPC5gNABkDIMJewlJrKvtiU= P:onedrive-openrc V:2.4.23-r2 A:x86\_64 S:2379 I:32768 T:OneDrive Client for Linux (OpenRC init scripts) U:https://abraunegg.github.io L:GPL-3.0-only o:onedrive m:Duncan Bellamy <dunk@denkimushi.com> t:1681791774 c:c132bc973621ac915d520759aac2c1619862ca89 i:openrc onedrive=2.4.23-r2

C:Q1olMKS648vvEIVVCXNqw2gz50HEY= P:onefetch V:2.17.0-r0 A:x86\_64 S:3632249 I:6676480

T:Git repository summary on your terminal U:https://github.com/o2sh/onefetch L:MIT o:onefetch m:omni <omni+alpine@hack.org> t:1681671282 c:04439d941a6d549eb73d19187d704a99f6343f4f D:so:libc.musl-x86\_64.so.1 so:libgcc\_s.so.1 so:libgit2.so.1.5 p:cmd:onefetch=2.17.0-r0

C:Q1RIihM4Kj3FRu5PzArmGllkATLzo= P:onefetch-bash-completion V:2.17.0-r0 A:x86\_64 S:2973 I:28672 T:Bash completions for onefetch U:https://github.com/o2sh/onefetch L:MIT o:onefetch m:omni <omni+alpine@hack.org> t:1681671282 c:04439d941a6d549eb73d19187d704a99f6343f4f i:onefetch=2.17.0-r0 bash-completion

C:Q1yG5/uIR3No16CJ5a/cQGAxr4c14= P:onefetch-doc V:2.17.0-r0 A:x86\_64 S:3487 I:24576 T:Git repository summary on your terminal (documentation) U:https://github.com/o2sh/onefetch L:MIT o:onefetch m:omni <omni+alpine@hack.org> t:1681671282 c:04439d941a6d549eb73d19187d704a99f6343f4f i:docs onefetch=2.17.0-r0

C:Q1YYwMSMmbvymm9XsMDbg1EcKg1i0= P:onefetch-fish-completion V:2.17.0-r0 A:x86\_64 S:3216 I:24576 T:Fish completions for onefetch

U:https://github.com/o2sh/onefetch L:MIT o:onefetch m:omni <omni+alpine@hack.org> t:1681671282 c:04439d941a6d549eb73d19187d704a99f6343f4f i:onefetch=2.17.0-r0 fish

C:Q1DaAFeEr8Wbu3OVImPqfMa+PzDPE= P:onefetch-zsh-completion V:2.17.0-r0 A:x86\_64 S:3563 I:28672 T:Zsh completions for onefetch U:https://github.com/o2sh/onefetch L:MIT o:onefetch m:omni <omni+alpine@hack.org> t:1681671282 c:04439d941a6d549eb73d19187d704a99f6343f4f i:onefetch=2.17.0-r0 zsh

C:Q1rFSs8HkZaKDgmF94nhPl8s7Gvwc= P:onevpl V:2023.2.1-r0 A:x86\_64 S:1069104 I:2560000 T:oneAPI Video Processing Library U:https://github.com/oneapi-src/oneVPL L:MIT o:onevpl m:psykose <alice@ayaya.dev> t:1681551369 c:fbb275857d0fafc30a420e7df479653e4640bc19 D:so:libc.musl-x86\_64.so.1 so:libgcc\_s.so.1 so:libstdc++.so.6 so:libvpl.so.2 p:cmd:sample\_decode=2023.2.1-r0 cmd:sample\_encode=2023.2.1-r0 cmd:sample\_multi\_transcode=2023.2.1-r0 cmd:sample\_vpp=2023.2.1-r0 cmd:vpl-inspect=2023.2.1-r0

C:Q1nW49V7ltciB8jGs30AbGCpjRNW0= P:onevpl-dev V:2023.2.1-r0 A:x86\_64 S:119974 I:692224 T:oneAPI Video Processing Library (development files)

U:https://github.com/oneapi-src/oneVPL L:MIT o:onevpl m:psykose <alice@ayaya.dev> t:1681551369 c:fbb275857d0fafc30a420e7df479653e4640bc19 D:onevpl-libs=2023.2.1-r0 pkgconfig p:pc:vpl=2.9

C:Q1/xApaCBJWeJwZmBTBW9n6edj7tE= P:onevpl-doc V:2023.2.1-r0 A:x86\_64 S:6376 I:49152 T:oneAPI Video Processing Library (documentation) U:https://github.com/oneapi-src/oneVPL L:MIT o:onevpl m:psykose <alice@ayaya.dev> t:1681551369 c:fbb275857d0fafc30a420e7df479653e4640bc19 i:docs onevpl=2023.2.1-r0

C:Q1IFj+hOijXuPNxv05HUTyMDhNHIk= P:onevpl-libs V:2023.2.1-r0 A:x86\_64 S:96690 I:241664 T:oneAPI Video Processing Library (libraries) U:https://github.com/oneapi-src/oneVPL L:MIT o:onevpl m:psykose <alice@ayaya.dev> t:1681551369 c:fbb275857d0fafc30a420e7df479653e4640bc19 D:so:libc.musl-x86\_64.so.1 so:libgcc\_s.so.1 so:libstdc++.so.6 p:so:libvpl.so.2=2.9

C:Q1FVOTvsU5cawYzygzRPONyLlmTAs= P:opam V:2.1.4-r1 A:x86\_64 S:4221150 I:11468800 T:OCaml Package Manager

U:https://opam.ocaml.org L:LGPL-2.1-only WITH OCaml-LGPL-linking-exception o:opam m:Kate <kit.ty.kate@disroot.org> t:1671050436 c:7e3b50411191b69cd55e41c51b4b401161324f97 D:curl patch unzip coreutils bubblewrap so:libc.musl-x86\_64.so.1 so:libgcc\_s.so.1 so:libstdc++.so.6 p:cmd:opam-installer=2.1.4-r1 cmd:opam=2.1.4-r1

C:Q18XxTJaj6SMa1yKH2pqJGa1n+dkY= P:opam-doc V:2.1.4-r1 A:x86\_64 S:319685 I:434176 T:OCaml Package Manager (documentation) U:https://opam.ocaml.org L:LGPL-2.1-only WITH OCaml-LGPL-linking-exception o:opam m:Kate <kit.ty.kate@disroot.org> t:1671050436 c:7e3b50411191b69cd55e41c51b4b401161324f97 i:docs opam=2.1.4-r1

C:Q1v3rQvczKTdFItzBDbywXfYCnY0I= P:open-plc-utils V:0\_git20201007-r1

A:x86\_64 S:1281819 I:4464640 T:Qualcomm Atheros Open Powerline Toolkit U:https://github.com/qca/open-plc-utils L:BSD-3-Clause-Clear o:open-plc-utils m:Olliver Schinagl <oliver@schinagl.nl> t:1666619692 c:6d3f459f1e2a47230cb5fb845d196b48fbbe1ae5 D:so:libc.musl-x86\_64.so.1 p:cmd:CMEncrypt=0\_git20201007-r1 cmd:ampID=0\_git20201007-r1 cmd:ampboot=0\_git20201007-r1 cmd:amphost=0\_git20201007-r1 cmd:amplist=0\_git20201007-r1 cmd:amprate=0\_git20201007-r1 cmd:amprule=0\_git20201007-r1 cmd:ampstat=0\_git20201007-r1 cmd:amptest=0\_git20201007-r1 cmd:amptone=0\_git20201007-r1 cmd:amptool=0\_git20201007-r1 cmd:ampwait=0\_git20201007-r1 cmd:chknvm2=0\_git20201007-r1 cmd:chknvm=0\_git20201007-r1 cmd:chkpib2=0\_git20201007-r1 cmd:chkpib=0\_git20201007-r1 cmd:config2cfg=0\_git20201007-r1 cmd:coqos\_add=0\_git20201007-r1 cmd:coqos\_info=0\_git20201007-r1 cmd:coqos\_man=0\_git20201007-r1 cmd:coqos\_mod=0\_git20201007-r1 cmd:coqos\_rel=0\_git20201007-r1 cmd:edru=0\_git20201007-r1 cmd:edsu=0\_git20201007-r1 cmd:efbu=0\_git20201007-r1 cmd:efeu=0\_git20201007-
r1 cmd:efru=0\_git20201007-r1 cmd:efsu=0\_git20201007-r1 cmd:evse=0\_git20201007-r1 cmd:getpib=0\_git20201007-r1 cmd:hpav=0\_git20201007-r1 cmd:hpavkey=0\_git20201007-r1 cmd:hpavkeys=0\_git20201007-r1 cmd:int64host=0\_git20201007-r1 cmd:int6k=0\_git20201007-r1 cmd:int6kbaud=0\_git20201007-r1 cmd:int6kboot=0\_git20201007-r1 cmd:int6kdetect=0\_git20201007-r1 cmd:int6keth=0\_git20201007-r1

 cmd:int6kf=0\_git20201007-r1 cmd:int6khost=0\_git20201007-r1 cmd:int6kid=0\_git20201007-r1 cmd:int6klist=0\_git20201007-r1 cmd:int6klog=0\_git20201007-r1 cmd:int6kmdio2=0\_git20201007-r1 cmd:int6kmdio=0\_git20201007-r1 cmd:int6kmod=0\_git20201007-r1 cmd:int6krate=0\_git20201007-r1 cmd:int6krule=0\_git20201007-r1 cmd:int6kstat=0\_git20201007-r1 cmd:int6ktest=0\_git20201007-r1 cmd:int6ktone=0\_git20201007-r1 cmd:int6kuart=0\_git20201007-r1 cmd:int6kwait=0\_git20201007-r1 cmd:mac2pw=0\_git20201007-r1 cmd:mac2pwd=0\_git20201007-r1 cmd:mdioblock2=0\_git20201007-r1 cmd:mdioblock=0\_git20201007-r1 cmd:mdiodump=0\_git20201007-r1 cmd:mdiogen=0\_git20201007-r1 cmd:mdustats=0\_git20201007-r1 cmd:mme=0\_git20201007-r1 cmd:modpib=0\_git20201007-r1 cmd:nics=0\_git20201007-r1 cmd:nvmmerge=0\_git20201007-r1 cmd:nvmsplit=0\_git20201007-r1 cmd:pev=0\_git20201007-r1 cmd:pib2xml=0\_git20201007-r1 cmd:pibcomp=0\_git20201007-r1 cmd:pibdump=0\_git20201007-r1 cmd:pibruin=0\_git20201007-r1 cmd:pibrump=0\_git20201007-r1 cmd:plcID=0\_git20201007-r1

cmd:plcboot=0\_git20201007-r1 cmd:plcdevs=0\_git20201007-r1 cmd:plcfwd=0\_git20201007-r1 cmd:plcget=0\_git20201007-r1 cmd:plchost=0\_git20201007-r1 cmd:plchostd2=0\_git20201007-r1 cmd:plchostd=0\_git20201007-r1 cmd:plclist=0\_git20201007-r1 cmd:plclog=0\_git20201007-r1 cmd:plcmdio16=0\_git20201007-r1 cmd:plcmdio32=0\_git20201007-r1 cmd:plcotst=0\_git20201007-r1 cmd:plcrate=0\_git20201007-r1 cmd:plcrule=0\_git20201007-r1 cmd:plcset=0\_git20201007-r1 cmd:plcstat=0\_git20201007-r1 cmd:plctest=0\_git20201007-r1 cmd:plctone=0\_git20201007-r1 cmd:plctool=0\_git20201007-r1 cmd:plcwait=0\_git20201007-r1 cmd:psgraph=0\_git20201007-r1 cmd:psin=0\_git20201007-r1 cmd:pskey=0\_git20201007-r1 cmd:psnotch=0\_git20201007-r1 cmd:psout=0\_git20201007-r1 cmd:ptsctl=0\_git20201007-r1 cmd:rkey=0\_git20201007-r1 cmd:sada=0\_git20201007-r1 cmd:sdram=0\_git20201007-r1 cmd:setpib=0\_git20201007-r1 cmd:ttycat=0\_git20201007-r1 cmd:ttyrecv=0\_git20201007-r1 cmd:ttysend=0\_git20201007-r1 cmd:ttysig=0\_git20201007-r1 cmd:weeder=0\_git20201007-r1 cmd:xml2pib=0\_git20201007-r1

C:Q1iZ+DfylkoSj1WnSeCLPfDm6cGfo= P:open-plc-utils-doc V:0\_git20201007-r1 A:x86\_64 S:326817 I:557056 T:Qualcomm Atheros Open Powerline Toolkit (documentation) U:https://github.com/qca/open-plc-utils L:BSD-3-Clause-Clear o:open-plc-utils m:Olliver Schinagl <oliver@schinagl.nl> t:1666619692 c:6d3f459f1e2a47230cb5fb845d196b48fbbe1ae5 i:docs open-plc-utils=0\_git20201007-r1

C:Q1S8j/CNYDOs24rz5WvJkULPGBkXk= P:open-vm-tools

V:12.3.0-r0 A:x86\_64 S:546350 I:1687552 T:The Open Virtual Machine Tools are the open source implementation of VMware Tools. U:https://github.com/vmware/open-vm-tools/ L:LGPL-2.1-or-later o:open-vm-tools m:Natanael Copa <ncopa@alpinelinux.org> t:1693634860 c:09b7722ab46356eb2bae7b886c275f732b8c3d19 D:/bin/sh so:libc.musl-x86\_64.so.1 so:libgcc\_s.so.1 so:libglib-2.0.so.0 so:libgmodule-2.0.so.0 so:libgobject-2.0.so.0 so:libintl.so.8 so:libtirpc-nokrb.so.3 p:so:libguestStoreClient.so.0=0.0.0 so:libguestlib.so.0=0.0.0 so:libvmtools.so.0=0.0.0 cmd:vm-support=12.3.0-r0 cmd:vmtoolsd=12.3.0-r0 cmd:vmware-checkvm=12.3.0-r0 cmd:vmware-namespacecmd=12.3.0-r0 cmd:vmware-rpctool=12.3.0-r0 cmd:vmware-toolbox-cmd=12.3.0-r0 cmd:vmware-xferlogs=12.3.0-

r0

C:Q1jj6H5pHgHzvKh7xtSDsL3NH7gS8= P:open-vm-tools-dbg V:12.3.0-r0 A:x86\_64 S:4219095 I:11317248 T:The Open Virtual Machine Tools are the open source implementation of VMware Tools. (debug symbols) U:https://github.com/vmware/open-vm-tools/ L:LGPL-2.1-or-later o:open-vm-tools m:Natanael Copa <ncopa@alpinelinux.org> t:1693634860

c:09b7722ab46356eb2bae7b886c275f732b8c3d19

#### C:Q19UA8XmWoIZ9czwLGfTc0lMJaVS8=

P:open-vm-tools-deploypkg V:12.3.0-r0 A:x86\_64 S:22718 I:90112 T:DeployPkg plugin for open-vm-tools U:https://github.com/vmware/open-vm-tools/ L:LGPL-2.1-or-later o:open-vm-tools m:Natanael Copa <ncopa@alpinelinux.org> t:1693634860 c:09b7722ab46356eb2bae7b886c275f732b8c3d19 D:open-vm-tools=12.3.0-r0 so:libc.musl-x86\_64.so.1 so:libglib-2.0.so.0 so:libgobject-2.0.so.0 so:libmspack.so.0 so:libvmtools.so.0 p:so:libDeployPkg.so.0=0.0.0

C:Q1b70lXuj7QMxfHfvRdtOoeg+3OaQ= P:open-vm-tools-dev V:12.3.0-r0 A:x86\_64 S:34771 I:188416 T:The Open Virtual Machine Tools are the open source implementation of VMware Tools. (development files) U:https://github.com/vmware/open-vm-tools/ L:LGPL-2.1-or-later o:open-vm-tools m:Natanael Copa <ncopa@alpinelinux.org> t:1693634860 c:09b7722ab46356eb2bae7b886c275f732b8c3d19 D:open-vm-tools-deploypkg=12.3.0-r0 open-vm-tools-hgfs=12.3.0-r0 open-vm-tools=12.3.0-r0 pkgconfig p:pc:libDeployPkg=12.3.0 pc:vmguestlib=12.3.0 C:Q13c9llAFIsuG2FRC6M75SEAFvJLg= P:open-vm-tools-doc V:12.3.0-r0 A:x86\_64

S:230308

I:1576960

T:The Open Virtual Machine Tools are the open source implementation of VMware Tools. (documentation) U:https://github.com/vmware/open-vm-tools/

L:LGPL-2.1-or-later o:open-vm-tools m:Natanael Copa <ncopa@alpinelinux.org> t:1693634860

c:09b7722ab46356eb2bae7b886c275f732b8c3d19

i:docs open-vm-tools=12.3.0-r0

C:Q1oXMAlEYFmCZJOvctjhDiqOGZ6Lo=

P:open-vm-tools-gtk V:12.3.0-r0 A:x86\_64  $S:154562$ I:479232 T:Xorg apps and plugins for open-vm-tools U:https://github.com/vmware/open-vm-tools/ L:LGPL-2.1-or-later o:open-vm-tools m:Natanael Copa <ncopa@alpinelinux.org> t:1693634860 c:09b7722ab46356eb2bae7b886c275f732b8c3d19 D:open-vm-tools=12.3.0-r0 so:libICE.so.6 so:libSM.so.6 so:libX11.so.6 so:libXext.so.6 so:libXi.so.6 so:libXinerama.so.1 so:libXrandr.so.2 so:libXtst.so.6 so:libatkmm-1.6.so.1 so:libc.musl-x86\_64.so.1 so:libcairomm-

1.0.so.1 so:libfuse.so.2 so:libgcc\_s.so.1 so:libgdk-3.so.0 so:libgdkmm-3.0.so.1 so:libgio-2.0.so.0 so:libglib-2.0.so.0 so:libglibmm-2.4.so.1 so:libgobject-2.0.so.0 so:libgtk-3.so.0 so:libgtkmm-3.0.so.1 so:libhgfs.so.0 so:libsigc-2.0.so.0 so:libstdc++.so.6 so:libtirpc-nokrb.so.3 so:libvmtools.so.0 p:cmd:vmware-user-suid-wrapper=12.3.0-r0 cmd:vmware-user=12.3.0-r0 cmd:vmware-vmblock-fuse=12.3.0-r0

C:Q1ee6Hc4fOsiwed6YRxId3Bcej+Zo= P:open-vm-tools-guestinfo V:12.3.0-r0 A:x86\_64 S:22087 I:73728 T:GuestInfo plugin for open-vm-tools U:https://github.com/vmware/open-vm-tools/ L:LGPL-2.1-or-later o:open-vm-tools m:Natanael Copa <ncopa@alpinelinux.org> t:1693634860 c:09b7722ab46356eb2bae7b886c275f732b8c3d19 D:open-vm-tools=12.3.0-r0 so:libc.musl-x86\_64.so.1 so:libglib-2.0.so.0 so:libtirpc-nokrb.so.3 so:libvmtools.so.0

C:Q1ZxAwYRMRtAOEYdyq7vrdP+K8tVs= P:open-vm-tools-hgfs V:12.3.0-r0 A:x86\_64 S:97707 I:270336 T:Support for shared folders in VMware guests U:https://github.com/vmware/open-vm-tools/ L:LGPL-2.1-or-later o:open-vm-tools m:Natanael Copa <ncopa@alpinelinux.org> t:1693634860 c:09b7722ab46356eb2bae7b886c275f732b8c3d19 D:open-vm-tools=12.3.0-r0 so:libc.musl-x86\_64.so.1 so:libfuse.so.2 so:libglib-2.0.so.0 so:libvmtools.so.0 p:so:libhgfs.so.0=0.0.0 cmd:vmhgfs-fuse=12.3.0-r0 cmd:vmware-hgfsclient=12.3.0-r0

C:Q1gEjEEP3DuhSz51ZXVh+m5OtGE/0= P:open-vm-tools-lang V:12.3.0-r0 A:x86\_64 S:35866 I:229376 T:Languages for package open-vm-tools U:https://github.com/vmware/open-vm-tools/ L:LGPL-2.1-or-later o:open-vm-tools m:Natanael

 Copa <ncopa@alpinelinux.org> t:1693634860 c:09b7722ab46356eb2bae7b886c275f732b8c3d19 i:open-vm-tools=12.3.0-r0 lang

C:Q1fBrm31ddOaWXGlD78aIShgt/xOQ= P:open-vm-tools-openrc V:12.3.0-r0 A:x86\_64 S:2380 I:24576 T:The Open Virtual Machine Tools are the open source implementation of VMware Tools. (OpenRC init scripts) U:https://github.com/vmware/open-vm-tools/ L:LGPL-2.1-or-later o:open-vm-tools m:Natanael Copa <ncopa@alpinelinux.org> t:1693634860 c:09b7722ab46356eb2bae7b886c275f732b8c3d19 i:openrc open-vm-tools=12.3.0-r0

C:Q1CVkIOYnEZlJs8fr1BFXpmyxFR7o=

P:open-vm-tools-plugins-all V:12.3.0-r0 A:x86\_64 S:1540 I:4096 T:Meta package with all open-vm-tools plugins except gtk U:https://github.com/vmware/open-vm-tools/ L:LGPL-2.1-or-later o:open-vm-tools m:Natanael Copa <ncopa@alpinelinux.org> t:1693634860 c:09b7722ab46356eb2bae7b886c275f732b8c3d19 D:open-vm-tools-deploypkg open-vm-tools-guestinfo open-vm-tools-hgfs open-vm-tools-timesync open-vm-toolsvix open-vm-tools-vmbackup

C:Q1IZby/ipkNEiUgt98CRA8cBqGT/w= P:open-vm-tools-static V:12.3.0-r0 A:x86\_64 S:3540096 I:8888320 T:The Open Virtual Machine Tools are the open source implementation of VMware Tools. (static library) U:https://github.com/vmware/open-vm-tools/ L:LGPL-2.1-or-later o:open-vm-tools m:Natanael Copa <ncopa@alpinelinux.org>

t:1693634860 c:09b7722ab46356eb2bae7b886c275f732b8c3d19

C:Q1l8W6cwBUuNrkOa4znm+5ZaOPj3w= P:open-vm-tools-timesync V:12.3.0-r0 A:x86\_64 S:10613 I:49152 T:TimeSync plugin for open-vm-tools U:https://github.com/vmware/open-vm-tools/ L:LGPL-2.1-or-later o:open-vm-tools m:Natanael Copa <ncopa@alpinelinux.org> t:1693634860 c:09b7722ab46356eb2bae7b886c275f732b8c3d19 D:open-vm-tools=12.3.0-r0 so:libc.musl-x86\_64.so.1 so:libglib-2.0.so.0 so:libgobject-2.0.so.0 so:libvmtools.so.0

C:Q1EHLeSmuApnugKi6Ap0WHCg+tsEo= P:open-vm-tools-vix V:12.3.0-r0 A:x86\_64 S:45587 I:131072 T:VIX plugin for open-vm-tools U:https://github.com/vmware/open-vm-tools/ L:LGPL-2.1-or-later o:open-vm-tools m:Natanael Copa <ncopa@alpinelinux.org> t:1693634860 c:09b7722ab46356eb2bae7b886c275f732b8c3d19 D:open-vm-tools=12.3.0-r0 so:libc.musl-x86\_64.so.1 so:libglib-2.0.so.0 so:libhgfs.so.0 so:libtirpc-nokrb.so.3 so:libvmtools.so.0

C:Q1ARmJeL9LXJ2Bxyz2SRAq+yqppmE= P:open-vm-tools-vmbackup V:12.3.0-r0 A:x86\_64 S:16395 I:65536 T:VmBackup plugin for open-vm-tools U:https://github.com/vmware/open-vm-tools/ L:LGPL-2.1-or-later o:open-vm-tools m:Natanael Copa <ncopa@alpinelinux.org> t:1693634860 c:09b7722ab46356eb2bae7b886c275f732b8c3d19 D:open-vm-tools=12.3.0-r0 so:libc.musl-x86\_64.so.1 so:libglib-2.0.so.0 so:libgobject-2.0.so.0 so:libtirpc-nokrb.so.3 so:libvmtools.so.0

C:Q1gPeVrIwFFNsMI832bQQGQprCoW4= P:openal-soft V:1.23.1-r0 A:x86\_64 S:198238 I:462848 T:software implementation of OpenAL API U:https://openal-soft.org/ L:LGPL-2.0-or-later o:openal-soft m:Francesco Colista <fcolista@alpinelinux.org> t:1681265905 c:c7153977ee270710f77807bb05dfcb73478061de D:so:libc.musl-x86\_64.so.1 so:libopenal.so.1 so:libsndfile.so.1 p:cmd:alhrtf=1.23.1-r0 cmd:allatency=1.23.1-r0 cmd:almultireverb=1.23.1-r0 cmd:alplay=1.23.1-r0 cmd:alrecord=1.23.1-r0 cmd:alreverb=1.23.1-r0 cmd:alstream=1.23.1-r0 cmd:altonegen=1.23.1-r0 cmd:openalinfo=1.23.1-r0

C:Q1wj2KFIcAzmXkAtIKyvRw1UrTwRw= P:openal-soft-dev V:1.23.1-r0 A:x86\_64 S:93055 I:385024 T:software implementation of OpenAL API (development files) U:https://openal-soft.org/ L:LGPL-2.0-or-later o:openal-soft m:Francesco Colista <fcolista@alpinelinux.org> t:1681265905 c:c7153977ee270710f77807bb05dfcb73478061de D:alsa-lib-dev jack-dev libsndfile-dev portaudio-dev pulseaudio-dev openal-soft-libs=1.23.1-r0 pkgconfig so:libQt5Core.so.5 so:libQt5Gui.so.5 so:libQt5Widgets.so.5 so:libc.musl-x86\_64.so.1 so:libgcc\_s.so.1 so:libstdc++.so.6 p:pc:openal=1.23.1 cmd:alsoft-config=1.23.1-r0 C:Q16Z8v1dDA/XTlajGSKvR+7EPHtHA= P:openal-soft-libs V:1.23.1-r0

A:x86\_64 S:432388 I:811008 T:software implementation of OpenAL API (libraries) U:https://openal-soft.org/

L:LGPL-2.0-or-later o:openal-soft m:Francesco Colista <fcolista@alpinelinux.org> t:1681265905 c:c7153977ee270710f77807bb05dfcb73478061de D:so:libc.musl-x86\_64.so.1 so:libgcc\_s.so.1 so:libstdc++.so.6 p:so:libopenal.so.1=1.23.1

## C:Q1NOZPRV7UTfKC4y+tBmMILzOTwwQ=

P:openblas V:0.3.23-r0 A:x86\_64 S:9672233 I:30498816 T:fast BSD-licensed BLAS based on gotoBLAS2, with LAPACK U:https://www.openblas.net/ L:BSD-3-Clause o:openblas t:1680383270 c:ee3f9046ed2a62c2f85f0c7478f9912908b81fa4 D:so:libc.musl-x86\_64.so.1 so:libgfortran.so.5 p:so:openblas:libopenblas.so.3=0

C:Q1dvY6wNfVEM+jjrQhlm+oeyCzj10= P:openblas-dev V:0.3.23-r0 A:x86\_64 S:103668 I:1777664 T:fast BSD-licensed BLAS based on gotoBLAS2, with LAPACK (development files) U:https://www.openblas.net/ L:BSD-3-Clause o:openblas t:1680383270 c:ee3f9046ed2a62c2f85f0c7478f9912908b81fa4 D:gfortran liblapack=0.3.23-r0 liblapacke=0.3.23-r0 openblas-ilp64=0.3.23-r0 openblas=0.3.23-r0 pkgconfig p:blas-dev lapack-dev pc:openblas64=0.3.23 pc:openblas=0.3.23

C:Q1LiHj11cdFU9g0u+nj26uInaxq0M= P:openblas-doc V:0.3.23-r0 A:x86\_64 S:27991 I:106496 T:fast BSD-licensed BLAS based on gotoBLAS2, with LAPACK (documentation) U:https://www.openblas.net/

L:BSD-3-Clause o:openblas t:1680383270 c:ee3f9046ed2a62c2f85f0c7478f9912908b81fa4 i:docs openblas=0.3.23-r0

# C:Q1YZuhIewMl4nBlt9H25ZBBj32KyM= P:openblas-ilp64 V:0.3.23-r0 A:x86\_64 S:9528517 I:30617600 T:fast BSD-licensed BLAS based on gotoBLAS2, with LAPACK (ILP64) U:https://www.openblas.net/ L:BSD-3-Clause o:openblas t:1680383270 c:ee3f9046ed2a62c2f85f0c7478f9912908b81fa4 D:so:libc.musl-x86\_64.so.1 so:libgfortran.so.5 p:so:openblas:libopenblas64\_.so.3=0

C:Q1sNMc7jOX+B3f79k8eWgi/1HYcvQ= P:openbox V:3.6.1-r5 A:x86\_64 S:188586 I:761856 T:A highly configurable and standards-compliant X11 window manager U:http://openbox.org L:GPL-2.0-or-later o:openbox m:Natanael Copa <ncopa@alpinelinux.org> t:1682716390 c:c76155ebfb111fbafa5d9b235025319eaa4d6859 D:so:libICE.so.6 so:libSM.so.6 so:libX11.so.6 so:libXcursor.so.1 so:libXext.so.6 so:libXinerama.so.1 so:libXrandr.so.2 so:libc.musl-x86\_64.so.1 so:libglib-2.0.so.0 so:libintl.so.8 so:libobrender.so.32 so:libobt.so.2 so:libstartup-notification-1.so.0 p:cmd:obxprop=3.6.1-r5 cmd:openbox-session=3.6.1-r5 cmd:openbox=3.6.1-r5 cmd:setlayout=3.6.1-r5

## C:Q1HWCHYvkjPiHeyyubOoZ6XHD3rZc=

P:openbox-dev V:3.6.1-r5 A:x86\_64 S:17799 I:155648 T:A highly configurable and standards-compliant X11 window manager (development files) U:http://openbox.org L:GPL-2.0-or-later

o:openbox m:Natanael Copa <ncopa@alpinelinux.org> t:1682716390 c:c76155ebfb111fbafa5d9b235025319eaa4d6859 D:libxcursor-dev libxinerama-dev libxrandr-dev startup-notification-dev openbox-libs=3.6.1-r5 pc:glib-2.0 pc:imlib2 pc:librsvg-2.0 pc:libxml-2.0 pc:pangoxft pc:xft pkgconfig p:pc:obrender-3.5=3.6 pc:obt-3.5=3.6

#### C:Q1M7CM7XMeCysf2OPgTgK+e0RaTVA=

P:openbox-doc V:3.6.1-r5 A:x86\_64 S:49074 I:262144 T:A highly configurable and standards-compliant X11 window manager (documentation) U:http://openbox.org L:GPL-2.0-or-later o:openbox m:Natanael Copa <ncopa@alpinelinux.org> t:1682716390 c:c76155ebfb111fbafa5d9b235025319eaa4d6859 i:docs openbox=3.6.1-r5

C:Q1upl8yvTXjpJ2SG+a/aa63WCly1s= P:openbox-gnome V:3.6.1-r5 A:x86\_64 S:9472 I:90112 T:GNOME integration for openbox U:http://openbox.org L:GPL-2.0-or-later o:openbox m:Natanael Copa <ncopa@alpinelinux.org> t:1682716390 c:c76155ebfb111fbafa5d9b235025319eaa4d6859 D:so:libX11.so.6 so:libXau.so.6 so:libc.musl-x86\_64.so.1 so:libglib-2.0.so.0 p:cmd:gdm-control=3.6.1-r5 cmd:gnome-panel-control=3.6.1-r5 cmd:openbox-gnome-session=3.6.1-r5

C:Q1TKlvj4h5kbzyPbosD7q4CwFEePA= P:openbox-kde V:3.6.1-r5 A:x86\_64 S:2172 I:28672 T:KDE integration for openbox U:http://openbox.org

L:GPL-2.0-or-later o:openbox m:Natanael Copa <ncopa@alpinelinux.org> t:1682716390 c:c76155ebfb111fbafa5d9b235025319eaa4d6859 p:cmd:openbox-kde-session=3.6.1-r5

C:Q16W732kex+8IajO/G6+36Q0mVQXI= P:openbox-lang V:3.6.1-r5 A:x86\_64 S:96171 I:827392 T:Languages for package openbox U:http://openbox.org L:GPL-2.0-or-later o:openbox m:Natanael Copa <ncopa@alpinelinux.org> t:1682716390 c:c76155ebfb111fbafa5d9b235025319eaa4d6859 i:openbox=3.6.1-r5 lang

C:Q11171nNr6WKHj5WYQN9HknPCvmv4= P:openbox-libs V:3.6.1-r5 A:x86\_64 S:65049 I:180224 T:Shared libraries for openbox U:http://openbox.org L:GPL-2.0-or-later o:openbox m:Natanael Copa <ncopa@alpinelinux.org> t:1682716390 c:c76155ebfb111fbafa5d9b235025319eaa4d6859 D:so:libImlib2.so.1 so:libX11.so.6 so:libXext.so.6 so:libXft.so.2 so:libXinerama.so.1 so:libXrandr.so.2 so:libc.musl-x86\_64.so.1 so:libcairo.so.2 so:libglib-2.0.so.0 so:libgobject-2.0.so.0 so:libpango-1.0.so.0 so:libpangoxft-1.0.so.0 so:librsvg-2.so.2 so:libxml2.so.2 p:so:libobrender.so.32=32.0.0 so:libobt.so.2=2.0.2

C:Q16C830vhPxWo8GmICRAqdAcdkwqE= P:opencl V:2023.04.17-r1 A:x86\_64 S:18556 I:65536 T:OpenCL ICD Loader

U:https://khronos.org/opencl L:Apache-2.0 o:opencl m:Leon Marz <main@lmarz.org> t:1681833741 c:5d94d3491836fbddf51f8eda19ad8f97da08a450 D:so:libc.musl-x86\_64.so.1 p:opencl-icd-loader=2023.04.17-r1 so:libOpenCL.so.1=1.2

# C:Q1/hGKba6opHfLDh7L7b+uW7/8P/0= P:opencl-dev V:2023.04.17-r1 A:x86\_64 S:27727 I:241664 T:OpenCL ICD Loader (development files) U:https://khronos.org/opencl L:Apache-2.0 o:opencl m:Leon Marz <main@lmarz.org> t:1681833741 c:5d94d3491836fbddf51f8eda19ad8f97da08a450 D:opencl-headers opencl=2023.04.17-r1 pkgconfig p:pc:OpenCL-CLHPP=3.0 pc:OpenCL-Headers=3.0 pc:OpenCL=3.0

#### C:Q1ZrTO3+XJonx21WyDKoH0D2Sd764=

P:opencl-headers V:2023.04.17-r1 A:x86\_64 S:111379 I:876544 T:OpenCL development headers U:https://khronos.org/opencl L:Apache-2.0 o:opencl m:Leon Marz <main@lmarz.org> t:1681833741 c:5d94d3491836fbddf51f8eda19ad8f97da08a450

C:Q1/cQl4f2+nyPA//NGAig4Y3pVEvg= P:opencl-icd-loader  $V:2.3.1-r0$ A:x86\_64 S:52179 I:167936 T:Generic OpenCL ICD Loader U:https://github.com/OCL-dev/ocl-icd

L:BSD-2-Clause o:opencl-icd-loader m:Stuart Cardall <developer@it-offshore.co.uk> t:1659172668 c:3e85052e54392f7c8c2fe098dd514b1c4b0c7acf D:so:libc.musl-x86\_64.so.1 p:so:libOpenCL.so.1=1.0.0

# C:Q1VNusyr5pdX6pRlIc4mNXrMrNLXk= P:opencl-icd-loader-dev V:2.3.1-r0 A:x86\_64 S:8317 I:90112 T:Generic

 OpenCL ICD Loader (development files) U:https://github.com/OCL-dev/ocl-icd L:BSD-2-Clause o:opencl-icd-loader m:Stuart Cardall <developer@it-offshore.co.uk> t:1659172668 c:3e85052e54392f7c8c2fe098dd514b1c4b0c7acf D:opencl-icd-loader=2.3.1-r0 pkgconfig p:pc:OpenCL=3.0 pc:ocl-icd=2.3.1

C:Q13ws8DqSOA4Mhy5Z1VttDm4UgG1k= P:opencl-icd-loader-doc V:2.3.1-r0 A:x86\_64 S:4363 I:36864 T:Generic OpenCL ICD Loader (documentation) U:https://github.com/OCL-dev/ocl-icd L:BSD-2-Clause o:opencl-icd-loader m:Stuart Cardall <developer@it-offshore.co.uk> t:1659172668 c:3e85052e54392f7c8c2fe098dd514b1c4b0c7acf i:docs opencl-icd-loader=2.3.1-r0

C:Q1a4D1Lv1wtIJRUYosWw/uOXr5GKM= P:opencl-layer-info V:2023.04.17-r1 A:x86\_64 S:20040 I:69632 T:OpenCL Layer Info tool U:https://khronos.org/opencl

L:Apache-2.0 o:opencl m:Leon Marz <main@lmarz.org> t:1681833741 c:5d94d3491836fbddf51f8eda19ad8f97da08a450 D:so:libc.musl-x86\_64.so.1 p:cmd:cllayerinfo=2023.04.17-r1

C:Q1Frrl4r5X3avHh8+7J30Ng1RNk7g= P:opencolorio V:2.2.1-r1 A:x86\_64 S:1877107 I:5660672 T:A color management framework for visual effects and animation U:https://opencolorio.org/ L:BSD-3-Clause AND GPL-2.0-or-later o:opencolorio m:Leon Marz <main@lmarz.org> t:1677777021 c:89f164359538747d26549bacc81cd2fe25faa497 D:so:libImath-3\_1.so.30 so:libc.musl-x86\_64.so.1 so:libexpat.so.1 so:libgcc\_s.so.1 so:libstdc++.so.6 so:libyamlcpp.so.0.7 so:libz.so.1 p:so:libOpenColorIO.so.2.2=2.2.1

C:Q1G6hqrc9BydCq477eli99lpOg/mM= P:opencolorio-dev V:2.2.1-r1 A:x86\_64 S:121367 I:565248 T:A color management framework for visual effects and animation (development files) U:https://opencolorio.org/ L:BSD-3-Clause AND GPL-2.0-or-later o:opencolorio m:Leon Marz <main@lmarz.org> t:1677777021 c:89f164359538747d26549bacc81cd2fe25faa497 D:opencolorio=2.2.1-r1 pkgconfig p:pc:OpenColorIO=2.2.1

C:Q1K6CNrGxMJ2Sc8kv9afnGwD9nBWQ= P:opencolorio-tools V:2.2.1-r1 A:x86\_64 S:322101 I:827392

T:OpenColorIO color management framework tools U:https://opencolorio.org/ L:BSD-3-Clause AND GPL-2.0-or-later o:opencolorio m:Leon Marz <main@lmarz.org> t:1677777021 c:89f164359538747d26549bacc81cd2fe25faa497 D:so:libGL.so.1 so:libGLEW.so.2.2 so:libGLU.so.1 so:libOpenColorIO.so.2.2 so:libOpenEXR-3\_1.so.30 so:libc.musl-x86\_64.so.1 so:libgcc\_s.so.1 so:libglut.so.3 so:liblcms2.so.2 so:libstdc++.so.6 so:libz.so.1 p:cmd:ocioarchive=2.2.1-r1 cmd:ociobakelut=2.2.1-r1 cmd:ociocheck=2.2.1-r1 cmd:ociochecklut=2.2.1-r1 cmd:ocioconvert=2.2.1-r1 cmd:ociodisplay=2.2.1-r1 cmd:ociolutimage=2.2.1-r1 cmd:ociomakeclf=2.2.1-r1

cmd:ocioperf=2.2.1-r1 cmd:ociowrite=2.2.1-r1

C:Q15bDJmNtCygdb9dHEajELTeGpMlw=

P:openconnect V:9.10-r0 A:x86\_64 S:219332 I:573440 T:Open client for Cisco AnyConnect VPN U:https://www.infradead.org/openconnect/ L:LGPL-2.1-or-later o:openconnect m:Francesco Colista <fcolista@alpinelinux.org> t:1683285982 c:dae9e9922c64a24557a82e9946e28b2273c13009 D:vpnc iproute2 so:libc.musl-x86\_64.so.1 so:libcrypto.so.3 so:libgssapi\_krb5.so.2 so:liblz4.so.1 so:libpcsclite.so.1 so:libproxy.so.1 so:libpskc.so.0 so:libssl.so.3 so:libstoken.so.1 so:libxml2.so.2 so:libz.so.1 p:so:libopenconnect.so.5=5.8.0 cmd:openconnect=9.10-r0

C:Q1EW/qGJGhpcV2hThVWOzykkw8zEY=

P:openconnect-bash-completion V:9.10-r0 A:x86\_64 S:3365 I:24576 T:Bash completions for openconnect U:https://www.infradead.org/openconnect/ L:LGPL-2.1-or-later o:openconnect m:Francesco Colista <fcolista@alpinelinux.org> t:1683285982 c:dae9e9922c64a24557a82e9946e28b2273c13009 i:openconnect=9.10-r0 bash-completion

C:Q1ZiLoOWg79L9GoOQN90KIxrWqEJ8=

P:openconnect-dev V:9.10-r0 A:x86\_64 S:13086 I:61440 T:Open client for Cisco AnyConnect VPN (development files) U:https://www.infradead.org/openconnect/ L:LGPL-2.1-or-later o:openconnect m:Francesco Colista <fcolista@alpinelinux.org> t:1683285982 c:dae9e9922c64a24557a82e9946e28b2273c13009 D:openconnect=9.10-r0 pc:liblz4 pc:libpcsclite pc:libproxy-1.0 pc:libpskc pc:libxml-2.0 pc:openssl pc:stoken pc:zlib pkgconfig p:pc:openconnect=9.10

# C:Q1PG4rEodxCdnK+NqLr7osQnMXKKc= P:openconnect-doc V:9.10-r0 A:x86\_64 S:12380 I:32768 T:Open client for Cisco AnyConnect VPN (documentation) U:https://www.infradead.org/openconnect/ L:LGPL-2.1-or-later o:openconnect m:Francesco Colista <fcolista@alpinelinux.org> t:1683285982 c:dae9e9922c64a24557a82e9946e28b2273c13009 i:docs openconnect=9.10-r0

C:Q1kJ1NeXe1IsGgM0HIz6qmr2cX+dA= P:openconnect-openrc V:9.10-r0 A:x86\_64 S:2960 I:24576 T:Open client for Cisco AnyConnect VPN (OpenRC init scripts) U:https://www.infradead.org/openconnect/ L:LGPL-2.1-or-later o:openconnect m:Francesco Colista <fcolista@alpinelinux.org> t:1683285982 c:dae9e9922c64a24557a82e9946e28b2273c13009 i:openrc openconnect=9.10-r0

C:Q1V6NIqk5Ri9RVzNKVi0iU/ySdO5c= P:opencore-amr

V:0.1.6-r1 A:x86\_64 S:130882 I:233472 T:Implementation of Adaptive Multi Rate speech codec U:https://sourceforge.net/projects/opencore-amr/ L:Apache-2.0 o:opencore-amr m:Adam Plumb <adamplumb@gmail.com> t:1678482581 c:2477b2996cfc5d8908d04db97bf2cd876da39e22 D:so:libc.musl-x86\_64.so.1 p:so:libopencore-amrnb.so.0=0.0.5 so:libopencore-amrwb.so.0=0.0.5

C:Q1ZNi0E7XACDeUL/37MNF3FajgmBM=

P:opencore-amr-dev V:0.1.6-r1 A:x86\_64 S:175221 I:589824 T:Implementation of Adaptive Multi Rate speech codec (development files) U:https://sourceforge.net/projects/opencore-amr/ L:Apache-2.0 o:opencore-amr m:Adam Plumb <adamplumb@gmail.com> t:1678482581 c:2477b2996cfc5d8908d04db97bf2cd876da39e22 D:opencore-amr=0.1.6-r1 pkgconfig p:pc:opencore-amrnb=0.1.6 pc:opencore-amrwb=0.1.6

C:Q1vT6QwI3C4DbtpfXz3S1wCg88jYw= P:opencpn V:5.6.2-r2 A:x86\_64 S:41325003 I:77668352 T:OpenCPN is a cross platform electronic navigation system U:https://opencpn.org/ L:GPL-2.0-or-later AND MIT o:opencpn m:ScrumpyJack <scrumpyjack@st.ilet.to> t:1683394504 c:29da5846283e2ca7cd6a1cb7336281368624c9d2 D:gpsd so:libGL.so.1 so:libX11.so.6 so:libarchive.so.13 so:libbz2.so.1 so:libc.musl-x86\_64.so.1 so:libcairo.so.2 so:libcurl.so.4 so:libexif.so.12 so:libexpat.so.1 so:libgcc\_s.so.1 so:libgobject-2.0.so.0 so:liblz4.so.1 so:liblzma.so.5 so:libpango-1.0.so.0 so:libpangocairo-1.0.so.0 so:libportaudio.so.2 so:libsndfile.so.1 so:libsqlite3.so.0 so:libstdc++.so.6

so:libtinyxml.so.0 so:libudev.so.1 so:libusb-1.0.so.0 so:libwx\_baseu-3.2.so.0 so:libwx\_baseu\_net-3.2.so.0 so:libwx\_baseu\_xml-3.2.so.0 so:libwx\_gtk3u\_aui-3.2.so.0 so:libwx\_gtk3u\_core-3.2.so.0 so:libwx\_gtk3u\_gl-3.2.so.0 so:libwx\_gtk3u\_html-3.2.so.0 so:libwx\_gtk3u\_webview-3.2.so.0 so:libz.so.1 p:cmd:opencpn=5.6.2-r2

C:Q1xTOqhzShGsSp+ScPFimDuRirNJo= P:opencpn-doc V:5.6.2-r2 A:x86\_64 S:14228 I:73728 T:OpenCPN is a cross platform electronic navigation system (documentation) U:https://opencpn.org/ L:GPL-2.0-or-later AND MIT o:opencpn m:ScrumpyJack <scrumpyjack@st.ilet.to> t:1683394504 c:29da5846283e2ca7cd6a1cb7336281368624c9d2 i:docs opencpn=5.6.2-r2 C:Q1PZVhqD9wLanyOXce1cYpx6uNWLo= P:opencpn-lang

V:5.6.2-r2 A:x86\_64 S:1543875 I:4599808 T:Languages for package opencpn U:https://opencpn.org/ L:GPL-2.0-or-later AND MIT o:opencpn m:ScrumpyJack <scrumpyjack@st.ilet.to> t:1683394504 c:29da5846283e2ca7cd6a1cb7336281368624c9d2 D:gpsd i:opencpn=5.6.2-r2 lang

C:Q1aLII1E5KllOauOSkblShUrvKNjA= P:opencv V:4.7.0-r6 A:x86\_64 S:13817934 I:39219200 T:An open source computer vision and machine learning library U:https://opencv.org/ L:BSD-3-Clause o:opencv m:Bart Ribbers <bribbers@disroot.org>

t:1688476462

c:a247d9b4e32a9845db0eff0532e03bf4dfbb169a

D:openblas so:libGL.so.1 so:libOpenEXR-3\_1.so.30 so:libQt6Core.so.6 so:libQt6Gui.so.6 so:libQt6OpenGLWidgets.so.6 so:libQt6Test.so.6 so:libQt6Widgets.so.6 so:libavcodec.so.60 so:libavformat.so.60 so:libavutil.so.58 so:libc.musl-x86\_64.so.1 so:libdc1394.so.25 so:libgcc\_s.so.1 so:libglib-2.0.so.0 so:libgobject-2.0.so.0 so:libgstapp-1.0.so.0 so:libgstaudio-1.0.so.0 so:libgstbase-1.0.so.0 so:libgstpbutils-1.0.so.0 so:libgstreamer-1.0.so.0

 so:libgstriff-1.0.so.0 so:libgstvideo-1.0.so.0 so:libjpeg.so.8 so:libopenjp2.so.7 so:libpng16.so.16 so:libstdc++.so.6 so:libswscale.so.7 so:libtbb.so.12 so:libtiff.so.6 so:libwebp.so.7 so:libz.so.1

p:so:libopency\_aruco.so.407=4.7.0 so:libopency\_calib3d.so.407=4.7.0 so:libopency\_core.so.407=4.7.0 so:libopencv\_dnn.so.407=4.7.0 so:libopencv\_face.so.407=4.7.0 so:libopencv\_features2d.so.407=4.7.0 so:libopencv\_flann.so.407=4.7.0 so:libopencv\_highgui.so.407=4.7.0 so:libopencv\_imgcodecs.so.407=4.7.0 so:libopency imgproc.so.407=4.7.0 so:libopency ml.so.407=4.7.0 so:libopency objdetect.so.407=4.7.0 so:libopencv\_optflow.so.407=4.7.0 so:libopencv\_photo.so.407=4.7.0 so:libopencv\_plot.so.407=4.7.0 so:libopencv\_shape.so.407=4.7.0 so:libopencv\_stitching.so.407=4.7.0 so:libopencv\_superres.so.407=4.7.0 so:libopency tracking.so.407=4.7.0 so:libopency video.so.407=4.7.0 so:libopency videoio.so.407=4.7.0 so:libopencv\_videostab.so.407=4.7.0 so:libopencv\_ximgproc.so.407=4.7.0 cmd:opencv\_annotation=4.7.0-r6 cmd:opency\_interactive-calibration=4.7.0-r6 cmd:opency\_model\_diagnostics=4.7.0-r6 cmd:opency\_version=4.7.0r6 cmd:opencv\_visualisation=4.7.0-r6

C:Q1qNQj70HFLvUqDUgJ31xn8zrbJhU=

P:opencv-dbg V:4.7.0-r6 A:x86\_64 S:15849624 I:52166656 T:An open source computer vision and machine learning library (debug symbols) U:https://opencv.org/ L:BSD-3-Clause o:opencv m:Bart Ribbers <bribbers@disroot.org> t:1688476462 c:a247d9b4e32a9845db0eff0532e03bf4dfbb169a

C:Q1trUiLTOksM71dd+GnrDbOKILk9g=

P:opencv-dev  $V·4.7.0-r6$ A:x86\_64 S:1216321 I:7122944 T:An open source computer vision and machine learning library (development files) U:https://opencv.org/ L:BSD-3-Clause o:opencv m:Bart Ribbers <bribbers@disroot.org> t:1688476462 c:a247d9b4e32a9845db0eff0532e03bf4dfbb169a D:blas-dev eigen-dev ffmpeg-dev freetype-dev glew-dev gst-plugins-base-dev gstreamer-dev harfbuzz-dev hdf5-dev libdc1394-dev libgphoto2-dev libtbb-dev libva-glx-dev mesa-dev openblas-dev openexr-dev openjpeg-dev openjpeg-tools py3-setuptools qt6-qtbase-dev vtk-dev opencv=4.7.0-r6 pkgconfig p:pc:opencv4=4.7.0

C:Q1Din2urSAqahwMOArsl8LHeKvs44= P:opendbx V:1.4.6-r0 A:x86\_64 S:23501 I:90112 T:Database abstraction layer U:https://www.linuxnetworks.de/doc/index.php/OpenDBX L:GPL-2.0-or-later o:opendbx m:psykose <alice@ayaya.dev> t:1676444109 c:f719b984869e735f7f0dfc707e28b1701f944e94 D:so:libc.musl-x86\_64.so.1 so:libgcc\_s.so.1 so:libopendbxplus.so.1 so:libreadline.so.8 so:libstdc++.so.6 p:cmd:odbx-sql=1.4.6-r0

C:Q1iXfgJvVUfu6BIWcK0fviVSfCpBc= P:opendbx-backend-mysql V:1.4.6-r0 A:x86\_64 S:6339 I:32768 T:Database abstraction layer U:https://www.linuxnetworks.de/doc/index.php/OpenDBX L:GPL-2.0-or-later o:opendbx m:psykose <alice@ayaya.dev> t:1676444109 c:f719b984869e735f7f0dfc707e28b1701f944e94 D:so:libc.musl-x86\_64.so.1 so:libmariadb.so.3

C:Q1r2p4qTLvSWbgbIGnHDWMTr+i+xo= P:opendbx-backend-postgres V:1.4.6-r0 A:x86\_64 S:6029 I:32768 T:Database abstraction layer U:https://www.linuxnetworks.de/doc/index.php/OpenDBX L:GPL-2.0-or-later o:opendbx m:psykose

 <alice@ayaya.dev> t:1676444109 c:f719b984869e735f7f0dfc707e28b1701f944e94 D:so:libc.musl-x86\_64.so.1 so:libpq.so.5

C:Q1AN6XrNR2stgvI6HVNVttCD8Si4o= P:opendbx-backend-sqlite V:1.4.6-r0 A:x86\_64 S:5958 I:32768 T:Database abstraction layer U:https://www.linuxnetworks.de/doc/index.php/OpenDBX L:GPL-2.0-or-later o:opendbx m:psykose <alice@ayaya.dev> t:1676444109 c:f719b984869e735f7f0dfc707e28b1701f944e94 D:so:libc.musl-x86\_64.so.1 so:libsqlite3.so.0

C:Q1Bqlhs2OeJ3mEkF4M4KQmXjIvQuY= P:opendbx-dev V:1.4.6-r0 A:x86\_64 S:18222 I:110592 T:Database abstraction layer (development files) U:https://www.linuxnetworks.de/doc/index.php/OpenDBX L:GPL-2.0-or-later o:opendbx m:psykose <alice@ayaya.dev> t:1676444109 c:f719b984869e735f7f0dfc707e28b1701f944e94 D:opendbx=1.4.6-r0 opendbx-backend-mysql=1.4.6-r0 opendbx-backend-postgres=1.4.6-r0 opendbx-backendsqlite=1.4.6-r0 libopendbx=1.4.6-r0 libopendbxplus=1.4.6-r0 pkgconfig p:pc:opendbx=1.4.6 pc:opendbxplus=1.4.6

C:Q1VLhpyH8dQS+a1dkMgHcBznu0ddI= P:opendkim V:2.11.0-r3 A:x86\_64 S:61793 I:184320 T:DKIM signing and verifying filter for MTAs U:http://www.opendkim.org L:custom o:opendkim

m:Valery Kartel <valery.kartel@gmail.com> t:1659429324 c:69b6ff0273d814cb01f9d7a718508c7ac0d9225a D:/bin/sh so:libc.musl-x86\_64.so.1 so:libcrypto.so.3 so:libmilter.so.1.0.2 so:libopendkim.so.11 so:libssl.so.3 p:cmd:opendkim=2.11.0-r3

C:Q1qjxzCqICqUTYvfEm3OTz1VNWan8= P:opendkim-dbg V:2.11.0-r3 A:x86\_64 S:390894 I:933888 T:DKIM signing and verifying filter for MTAs (debug symbols) U:http://www.opendkim.org L:custom o:opendkim m:Valery Kartel <valery.kartel@gmail.com> t:1659429324 c:69b6ff0273d814cb01f9d7a718508c7ac0d9225a

C:Q1F6er9a4Fmq3XhdTwTfZRS1fDo1k=

P:opendkim-dev V:2.11.0-r3 A:x86\_64 S:259458 I:659456 T:DKIM signing and verifying filter for MTAs (development files) U:http://www.opendkim.org L:custom o:opendkim m:Valery Kartel <valery.kartel@gmail.com> t:1659429324 c:69b6ff0273d814cb01f9d7a718508c7ac0d9225a D:opendkim-libs=2.11.0-r3 pkgconfig p:pc:opendkim=2.11.0

C:Q1+1sKEzD2HhmHc76DJPDQjrt+4Jg= P:opendkim-doc V:2.11.0-r3 A:x86\_64 S:147725 I:872448 T:DKIM signing and verifying filter for MTAs (documentation) U:http://www.opendkim.org L:custom o:opendkim m:Valery Kartel <valery.kartel@gmail.com>

t:1659429324 c:69b6ff0273d814cb01f9d7a718508c7ac0d9225a i:docs opendkim=2.11.0-r3

C:Q1oV/gvu4TWtkKn36uczMLxLRlYQ0= P:opendkim-libs V:2.11.0-r3 A:x86\_64 S:49566 I:122880 T:DKIM signing and verifying filter for MTAs (libraries) U:http://www.opendkim.org L:custom o:opendkim m:Valery Kartel <valery.kartel@gmail.com> t:1659429324 c:69b6ff0273d814cb01f9d7a718508c7ac0d9225a D:so:libc.musl-x86\_64.so.1 so:libcrypto.so.3 p:so:libopendkim.so.11=11.0.0

C:Q1BNnqpFRmea20lS2sNREt3xGFtfs= P:opendkim-utils V:2.11.0-r3 A:x86\_64 S:49233 I:135168 T:DKIM signing and verifying filter for MTAs (key and zone utilities) U:http://www.opendkim.org L:custom o:opendkim m:Valery Kartel <valery.kartel@gmail.com> t:1659429324 c:69b6ff0273d814cb01f9d7a718508c7ac0d9225a D:opendkim openssl perl so:libc.musl-x86\_64.so.1 so:libcrypto.so.3 so:libopendkim.so.11 so:libssl.so.3 p:cmd:opendkim-genkey=2.11.0-r3 cmd:opendkim-genzone=2.11.0-r3 cmd:opendkim-testkey=2.11.0-r3 cmd:opendkim-testmsg=2.11.0-r3

C:Q1aHRUZaUD9kUQpPayG+1FBdEok+Y= P:opendmarc V:1.4.2-r0 A:x86\_64 S:56012 I:221184 T:A free open source implementation of the DMARC specification U:https://github.com/trusteddomainproject/OpenDMARC L:BSD-3-Clause Sendmail o:opendmarc

m:Jakub Jirutka <jakub@jirutka.cz> t:1645192108 c:d0158ee9180c2d32287703f39e9e59ba37e0e934 D:/bin/sh so:libc.musl-x86\_64.so.1 so:libmilter.so.1.0.2 so:libopendmarc.so.2 p:cmd:opendmarc-check=1.4.2-r0 cmd:opendmarc-expire=1.4.2-r0 cmd:opendmarc-import=1.4.2-r0 cmd:opendmarc-importstats=1.4.2-r0 cmd:opendmarc-params=1.4.2-r0 cmd:opendmarc-reports=1.4.2-r0 cmd:opendmarc=1.4.2-r0

C:Q1VV/fjONpzDSR7vyhMkwA5dBVaec=

P:opendmarc-dev V:1.4.2-r0 A:x86\_64 S:25821 I:106496 T:A free open source implementation of the DMARC specification (development files) U:https://github.com/trusteddomainproject/OpenDMARC L:BSD-3-Clause Sendmail o:opendmarc m:Jakub Jirutka <jakub@jirutka.cz> t:1645192108 c:d0158ee9180c2d32287703f39e9e59ba37e0e934 D:opendmarc-libs=1.4.2-r0

C:Q1+BkpXvrC5YfUk+xQB5jFS3g+vGc= P:opendmarc-doc V:1.4.2-r0 A:x86\_64 S:51608 I:307200 T:A free open source implementation of the DMARC specification (documentation) U:https://github.com/trusteddomainproject/OpenDMARC L:BSD-3-Clause Sendmail o:opendmarc m:Jakub Jirutka <jakub@jirutka.cz> t:1645192108 c:d0158ee9180c2d32287703f39e9e59ba37e0e934

C:Q1eSxyTASecp/ubFKIO9hdCN6Xq4o= P:opendmarc-libs V:1.4.2-r0 A:x86\_64 S:20698 I:61440 T:A free open source implementation of the DMARC specification (libraries) U:https://github.com/trusteddomainproject/OpenDMARC L:BSD-3-Clause Sendmail

i:docs opendmarc=1.4.2-r0

o:opendmarc m:Jakub Jirutka <jakub@jirutka.cz> t:1645192108 c:d0158ee9180c2d32287703f39e9e59ba37e0e934 D:so:libc.musl-x86\_64.so.1 so:libspf2.so.2 p:so:libopendmarc.so.2=2.0.3

C:Q1ngvgkusBAosj4lquL3wtWYD7vDQ= P:opendmarc-openrc V:1.4.2-r0 A:x86\_64 S:2309 I:24576 T:A free open source implementation of the DMARC specification (OpenRC init scripts) U:https://github.com/trusteddomainproject/OpenDMARC L:BSD-3-Clause Sendmail o:opendmarc m:Jakub Jirutka <jakub@jirutka.cz> t:1645192108 c:d0158ee9180c2d32287703f39e9e59ba37e0e934 i:openrc opendmarc=1.4.2-r0

C:Q1vj/voAD+HlYYrLa7JYzjavCLjhw=

P:openexr V:3.1.9-r0 A:x86\_64 S:1484 I:4096 T:High dynamic-range image file format library U:https://www.openexr.com/ L:BSD-3-Clause o:openexr m:Mark Riedesel <mark+alpine@klowner.com> t:1687767808 c:bcd7b74aebf55034a790464d74a3826a4c878ceb

C:Q1vL9JVzYk0FkcYqwuIvK8O6Bfzv8= P:openexr-dev V:3.1.9-r0 A:x86\_64 S:148522 I:1085440 T:High dynamic-range image file format library (development files) U:https://www.openexr.com/ L:BSD-3-Clause o:openexr m:Mark Riedesel <mark+alpine@klowner.com>

t:1687767808 c:bcd7b74aebf55034a790464d74a3826a4c878ceb D:openexr-libiex=3.1.9-r0 openexr-libilmthread=3.1.9-r0 openexr-libopenexr=3.1.9-r0 openexr-libopenexrcore=3.1.9-r0 openexrlibopenexrutil=3.1.9-r0 pc:Imath pkgconfig p:pc:OpenEXR=3.1.9

C:Q1F5uf9N1Cl6r3zWkAh/JaIv7HC0A= P:openexr-doc V:3.1.9-r0 A:x86\_64 S:12323 I:122880 T:High dynamic-range image file format library (documentation) U:https://www.openexr.com/ L:BSD-3-Clause o:openexr m:Mark Riedesel <mark+alpine@klowner.com> t:1687767808 c:bcd7b74aebf55034a790464d74a3826a4c878ceb i:docs openexr=3.1.9-r0

C:Q1h544mecmaM344klog08D8TNQ3jY=

P:openexr-libiex V:3.1.9-r0 A:x86\_64 S:109098 I:524288 T:High dynamic-range image file format library U:https://www.openexr.com/ L:BSD-3-Clause o:openexr m:Mark Riedesel <mark+alpine@klowner.com> t:1687767808 c:bcd7b74aebf55034a790464d74a3826a4c878ceb D:so:libc.musl-x86\_64.so.1 so:libgcc\_s.so.1 so:libstdc++.so.6 p:so:libIex-3\_1.so.30=30.9.1

C:Q12zsC5ncAT1NasyAWN9avDGYHNHk= P:openexr-libilmthread V:3.1.9-r0 A:x86\_64 S:14542 I:53248 T:High dynamic-range image file format library U:https://www.openexr.com/ L:BSD-3-Clause

o:openexr m:Mark Riedesel <mark+alpine@klowner.com> t:1687767808 c:bcd7b74aebf55034a790464d74a3826a4c878ceb D:so:libIex-3\_1.so.30 so:libc.musl-x86\_64.so.1 so:libgcc\_s.so.1 so:libstdc++.so.6 p:so:libIlmThread-3\_1.so.30=30.9.1

C:Q1D+/f++yPqpHuifS++Ls7Yc9PM2Q= P:openexr-libopenexr V:3.1.9-r0 A:x86\_64 S:900975 I:3149824 T:High dynamic-range image file format library U:https://www.openexr.com/ L:BSD-3-Clause o:openexr m:Mark Riedesel <mark+alpine@klowner.com> t:1687767808 c:bcd7b74aebf55034a790464d74a3826a4c878ceb D:so:libIex-3\_1.so.30 so:libIlmThread-3\_1.so.30 so:libImath-3\_1.so.30 so:libc.musl-x86\_64.so.1 so:libgcc\_s.so.1 so:libstdc++.so.6 so:libz.so.1 p:so:libOpenEXR-3\_1.so.30=30.9.1

C:Q189KFNADa0JF/ofxSQL68TXQcYJo= P:openexr-libopenexrcore V:3.1.9-r0 A:x86\_64 S:567732 I:2293760 T:High dynamic-range image file format library U:https://www.openexr.com/ L:BSD-3-Clause o:openexr m:Mark Riedesel <mark+alpine@klowner.com> t:1687767808 c:bcd7b74aebf55034a790464d74a3826a4c878ceb D:so:libc.musl-x86\_64.so.1 so:libz.so.1 p:so:libOpenEXRCore-3\_1.so.30=30.9.1

C:Q1Hnr1vvgl5PtkYN9lpRMQGtIMvSE= P:openexr-libopenexrutil V:3.1.9-r0 A:x86\_64 S:71509 I:212992 T:High dynamic-range image file format library U:https://www.openexr.com/ L:BSD-3-Clause o:openexr m:Mark Riedesel <mark+alpine@klowner.com> t:1687767808 c:bcd7b74aebf55034a790464d74a3826a4c878ceb D:so:libIex-3\_1.so.30 so:libOpenEXR-3\_1.so.30 so:libOpenEXRCore-3\_1.so.30 so:libc.musl-x86\_64.so.1 so:libgcc\_s.so.1 so:libstdc++.so.6 p:so:libOpenEXRUtil-3\_1.so.30=30.9.1

## C:Q1xP9rEHbjnjV089uQpXOwk6w85iw=

P:openexr-tools V:3.1.9-r0 A:x86\_64 S:119565 I:376832 T:High dynamic-range image file format library U:https://www.openexr.com/ L:BSD-3-Clause o:openexr m:Mark Riedesel <mark+alpine@klowner.com> t:1687767808 c:bcd7b74aebf55034a790464d74a3826a4c878ceb D:so:libIex-3\_1.so.30 so:libImath-3\_1.so.30 so:libOpenEXR-3\_1.so.30 so:libOpenEXRCore-3\_1.so.30 so:libc.musl-x86\_64.so.1 so:libgcc\_s.so.1 so:libstdc++.so.6 p:cmd:exr2aces=3.1.9-r0 cmd:exrenvmap=3.1.9-r0 cmd:exrheader=3.1.9-r0 cmd:exrinfo=3.1.9-r0 cmd:exrmakepreview=3.1.9-r0 cmd:exrmaketiled=3.1.9-r0 cmd:exrmultipart=3.1.9-r0 cmd:exrmultiview=3.1.9-r0 cmd:exrstdattr=3.1.9-r0

C:Q1kQtLyOlQh4pverVG8PBpV1Au1SA= P:openfire V:4.7.5-r0 A:x86\_64 S:42032960 I:49426432 T:Openfire is a cross-platform real-time collaboration server based on the XMPP (Jabber) protocol. U:https://www.igniterealtime.org/projects/openfire/ L:Apache-2.0 o:openfire m:Taner Tas <taner76@gmail.com> t:1686303287 c:08fc71d3b714e874c7a8cd4e79fc5110ec15f295 D:java-jre-headless /bin/sh

C:Q1k6eR5qiBDFbKC3HPMf7AYWn5IIM= P:openfire-openrc V:4.7.5-r0

A:x86\_64 S:2108 I:24576 T:Openfire is a cross-platform real-time collaboration server based on the XMPP (Jabber) protocol. (OpenRC init scripts) U:https://www.igniterealtime.org/projects/openfire/ L:Apache-2.0 o:openfire m:Taner Tas <taner76@gmail.com> t:1686303287 c:08fc71d3b714e874c7a8cd4e79fc5110ec15f295 i:openrc openfire=4.7.5-r0 C:Q1LwW22OUpTI11O5a+/qVzlR7edeM=

P:openfire-plugins

V:4.7.5-r0 A:x86\_64 S:71809 I:94208 T:Openfire is a cross-platform real-time collaboration server based on the XMPP (Jabber) protocol. U:https://www.igniterealtime.org/projects/openfire/ L:Apache-2.0 o:openfire m:Taner Tas <taner76@gmail.com> t:1686303287 c:08fc71d3b714e874c7a8cd4e79fc5110ec15f295 D:java-jre-headless C:Q1yjokpClnu5PzZOwd443bAnKGq1s= P:openh264 V:2.3.1-r0 A:x86\_64 S:609632 I:1556480 T:OpenH264 is a codec library which supports H.264 encoding and decoding U:https://github.com/cisco/openh264 L:BSD-2-Clause o:openh264 m:Patrycja Rosa <alpine@ptrcnull.me> t:1663794329 c:b4f97a7c0c5f4402ae8146dd027e03ceb90eeae7 D:so:libc.musl-x86\_64.so.1 so:libgcc\_s.so.1 so:libstdc++.so.6 p:so:libopenh264.so.7=2.3.1

C:Q1pT/TpPVejMii3JuL++GJd2B9ZyE= P:openh264-dev V:2.3.1-r0

A:x86\_64 S:725579 I:2330624 T:OpenH264 is a codec library which supports H.264 encoding and decoding (development files) U:https://github.com/cisco/openh264 L:BSD-2-Clause o:openh264 m:Patrycja Rosa <alpine@ptrcnull.me> t:1663794329 c:b4f97a7c0c5f4402ae8146dd027e03ceb90eeae7 D:openh264=2.3.1-r0 pkgconfig p:pc:openh264=2.3.1

C:Q1TvRp3wJSzmC4b/Zij4zaHyoza7Q= P:openhmd V:0.3.0-r4 A:x86\_64 S:60368 I:139264 T:Free and Open Source API and drivers for immersive (VR) technology U:http://www.openhmd.net/ L:BSL-1.0 o:openhmd m:Bart Ribbers <bribbers@disroot.org> t:1662215052 c:68cdd596d260be05b9df72c45725e5ce6e4f0e3b D:so:libc.musl-x86\_64.so.1 so:libhidapi-libusb.so.0 p:so:libopenhmd.so.0=0.1.0

C:Q1KV34BTgtIGayoskp4Bqz5d6b5dE= P:openhmd-dev V:0.3.0-r4 A:x86\_64 S:6879 I:49152 T:Free and Open Source API and drivers for immersive (VR) technology (development files) U:http://www.openhmd.net/ L:BSL-1.0 o:openhmd m:Bart Ribbers <bribbers@disroot.org> t:1662215052 c:68cdd596d260be05b9df72c45725e5ce6e4f0e3b D:openhmd=0.3.0-r4 pc:hidapi-libusb pkgconfig p:pc:openhmd=0.3.0

C:Q1EPV9pjkGMhnYvOVsa08MfCm6CLk= P:openimagedenoise

V:1.4.3-r1 A:x86\_64 S:42414165 I:48951296 T:Intel Open Image Denoise library U:https://www.openimagedenoise.org/ L:Apache-2.0 o:openimagedenoise m:Leon Marz <main@lmarz.org> t:1646139611 c:d68a1fd121da74f4bffedbbb4ea1240225d97d92 D:so:libc.musl-x86\_64.so.1 so:libgcc\_s.so.1 so:libstdc++.so.6 so:libtbb.so.12 p:so:libOpenImageDenoise.so.1=1.4.3

C:Q1PggH977x3Ti8lHkjIw9CQGIZkrA=

P:openimagedenoise-dev V:1.4.3-r1 A:x86\_64 S:8823 I:77824 T:Intel Open Image Denoise library (development files) U:https://www.openimagedenoise.org/ L:Apache-2.0 o:openimagedenoise m:Leon Marz <main@lmarz.org> t:1646139611 c:d68a1fd121da74f4bffedbbb4ea1240225d97d92 D:openimagedenoise=1.4.3-r1

C:Q15auW2DrVAf9xA1y3PJt4vHHJUGo= P:openimagedenoise-doc V:1.4.3-r1 A:x86\_64 S:3168345 I:3342336 T:Intel Open Image Denoise library (documentation) U:https://www.openimagedenoise.org/ L:Apache-2.0 o:openimagedenoise m:Leon Marz <main@lmarz.org> t:1646139611 c:d68a1fd121da74f4bffedbbb4ea1240225d97d92 i:docs openimagedenoise=1.4.3-r1

C:Q17x2w9xX42UauPjKgS1YyN6Jzad8= P:openimageio V:2.4.11.0-r1

A:x86\_64 S:5056045 I:13533184 T:Image I/O library supporting a multitude of image formats U:https://sites.google.com/site/openimageio/ L:BSD-3-Clause o:openimageio m:Leon Marz <main@lmarz.org> t:1689420591 c:f4de053de25c3e089e0f7b4918449665f9e0659e D:so:libIex-3\_1.so.30 so:libImath-3\_1.so.30 so:libOpenColorIO.so.2.2 so:libOpenEXR-3\_1.so.30 so:libOpenEXRCore-3\_1.so.30 so:libPtex.so.2 so:libavcodec.so.60 so:libavformat.so.60 so:libavutil.so.58 so:libboost\_filesystem.so.1.82.0 so:libboost\_thread.so.1.82.0 so:libc.musl-x86\_64.so.1 so:libfreetype.so.6 so:libgcc\_s.so.1 so:libgif.so.7 so:libheif.so.1 so:libjpeg.so.8 so:libopenjp2.so.7 so:libpng16.so.16 so:libraw\_r.so.23 so:libstdc++.so.6 so:libswscale.so.7 so:libtbb.so.12 so:libtiff.so.6 so:libwebp.so.7 so:libwebpdemux.so.2 so:libz.so.1 p:so:libOpenImageIO.so.2.4=2.4.11 so:libOpenImageIO\_Util.so.2.4=2.4.11

C:Q1qepx5Bb5ASV7UH3BryHz8ZnqNAo=

P:openimageio-dev V:2.4.11.0-r1 A:x86\_64 S:516650 I:2486272 T:Image I/O library supporting a multitude of image formats (development files) U:https://sites.google.com/site/openimageio/ L:BSD-3-Clause o:openimageio m:Leon Marz <main@lmarz.org> t:1689420591 c:f4de053de25c3e089e0f7b4918449665f9e0659e D:openimageio=2.4.11.0-r1 pkgconfig p:pc:OpenImageIO=2.4.11.0

C:Q1Ymb3IPkuhvtEdbrknbLxUZ8A2eY= P:openimageio-doc V:2.4.11.0-r1 A:x86\_64 S:168157 I:544768 T:Image I/O library supporting a multitude of image formats (documentation) U:https://sites.google.com/site/openimageio/ L:BSD-3-Clause o:openimageio m:Leon Marz <main@lmarz.org> t:1689420591 c:f4de053de25c3e089e0f7b4918449665f9e0659e

i:docs openimageio=2.4.11.0-r1

C:Q1+lzMOH7IFoAPgKgxepUP38rcVsA= P:openimageio-plugin-osl V:1.12.12.0-r0 A:x86\_64 S:63938 I:147456 T:Plugin to access OSL from OpenImageIO U:https://opensource.imageworks.com/osl.html L:BSD-3-Clause o:osl m:Leon Marz <main@lmarz.org> t:1683043012 c:0b74cfda927850afa894bd4bf076a48c9c069ed7 D:so:libOpenImageIO.so.2.4 so:libOpenImageIO\_Util.so.2.4 so:libc.musl-x86\_64.so.1 so:libgcc\_s.so.1 so:liboslexec.so.1.12 so:libstdc++.so.6 p:so:osl.imageio.so=0

### C:Q1TkqRrEZw5PVNFvGlYeCriI/HpBA=

P:openimageio-tools V:2.4.11.0-r1 A:x86\_64 S:1142244 I:2674688 T:Tools for manipulating a multitude of image formats U:https://sites.google.com/site/openimageio/ L:BSD-3-Clause o:openimageio m:Leon Marz <main@lmarz.org> t:1689420591 c:f4de053de25c3e089e0f7b4918449665f9e0659e D:so:libGL.so.1 so:libIlmThread-3\_1.so.30 so:libImath-3\_1.so.30 so:libOpenEXR-3\_1.so.30 so:libOpenImageIO.so.2.4 so:libOpenImageIO\_Util.so.2.4 so:libQt5Core.so.5 so:libQt5Gui.so.5 so:libQt5Widgets.so.5 so:libc.musl-x86\_64.so.1 so:libgcc\_s.so.1 so:libstdc++.so.6 p:cmd:iconvert=2.4.11.0-r1 cmd:idiff=2.4.11.0-r1 cmd:igrep=2.4.11.0-r1 cmd:iinfo=2.4.11.0-r1 cmd:iv=2.4.11.0-r1 cmd:maketx=2.4.11.0-r1 cmd:oiiotool=2.4.11.0-r1 cmd:testtex=2.4.11.0-r1

C:Q1fyfP3VMlpFdEPKoCtpiB1jchSrI= P:openipmi V:2.0.33-r1 A:x86\_64 S:40101 I:159744 T:IPMI (Intelligent Platform Management Interface) library and tools U:https://sourceforge.net/projects/openipmi/ L:LGPL-2.0-or-later and GPL-2.0-or-later or BSD-3-Clause o:openipmi

m:Natanael Copa <ncopa@alpinelinux.org> t:1673055727 c:cdd3ce01ff79a74ae2e87c50ecdc5bbb358d4df6 D:so:libOpenIPMI.so.0 so:libOpenIPMIcmdlang.so.0 so:libOpenIPMIglib.so.0 so:libOpenIPMIposix.so.0 so:libOpenIPMIui.so.1 so:libOpenIPMIutils.so.0 so:libc.musl-x86\_64.so.1 so:libglib-2.0.so.0 so:libgthread-2.0.so.0 so:libnetsnmp.so.40 so:libreadline.so.8 p:cmd:ipmi\_ui=2.0.33-r1 cmd:ipmicmd=2.0.33-r1 cmd:ipmish=2.0.33-r1 cmd:openipmi\_eventd=2.0.33-r1 cmd:openipmicmd=2.0.33-r1 cmd:openipmish=2.0.33-r1 cmd:rmcp\_ping=2.0.33-r1 cmd:solterm=2.0.33-r1 C:Q1ukuLxo3m3hcxCBYew12WhDyy+/s=

P:openipmi-dev V:2.0.33-r1 A:x86\_64 S:154555 I:897024 T:IPMI (Intelligent Platform Management Interface) library and tools (development files) U:https://sourceforge.net/projects/openipmi/ L:LGPL-2.0-or-later and GPL-2.0-or-later or BSD-3-Clause o:openipmi m:Natanael Copa <ncopa@alpinelinux.org> t:1673055727 c:cdd3ce01ff79a74ae2e87c50ecdc5bbb358d4df6 D:openipmi-lanserv=2.0.33-r1 openipmi-libs=2.0.33-r1 pc:ncurses pkgconfig p:pc:OpenIPMI=2.0.33 pc:OpenIPMIcmdlang=2.0.33 pc:OpenIPMIglib=2.0.33 pc:OpenIPMIposix=2.0.33

```
pc:OpenIPMIpthread=2.0.33 pc:OpenIPMIui=2.0.33 pc:OpenIPMIutils=2.0.33
```
C:Q1q/p8N0yLIrBLZ1UiW3wN1TLWUOE=

P:openipmi-doc V:2.0.33-r1 A:x86\_64 S:44935 I:106496 T:IPMI (Intelligent Platform Management Interface) library and tools (documentation) U:https://sourceforge.net/projects/openipmi/ L:LGPL-2.0-or-later and GPL-2.0-or-later or BSD-3-Clause o:openipmi m:Natanael Copa <ncopa@alpinelinux.org> t:1673055727 c:cdd3ce01ff79a74ae2e87c50ecdc5bbb358d4df6 i:docs openipmi=2.0.33-r1

C:Q1ZZJgt2dfdWCsym73D7M7hJZP2tg= P:openipmi-lanserv V:2.0.33-r1 A:x86\_64 S:122108

### I:335872

T:Emulates an IPMI network listener U:https://sourceforge.net/projects/openipmi/ L:LGPL-2.0-or-later and GPL-2.0-or-later or BSD-3-Clause o:openipmi m:Natanael Copa <ncopa@alpinelinux.org> t:1673055727 c:cdd3ce01ff79a74ae2e87c50ecdc5bbb358d4df6 D:so:libOpenIPMIposix.so.0 so:libOpenIPMIutils.so.0 so:libc.musl-x86\_64.so.1 so:libcrypto.so.3 so:libpopt.so.0 p:so:libIPMIlanserv.so.0=0.0.1 cmd:ipmi\_sim=2.0.33-r1 cmd:ipmilan=2.0.33-r1 cmd:sdrcomp=2.0.33-r1

C:Q1V3IkUpAvL2RNut+525peUxki91o= P:openipmi-libs V:2.0.33-r1 A:x86\_64 S:513281 I:1462272 T:IPMI (Intelligent Platform Management Interface) library and tools (libraries) U:https://sourceforge.net/projects/openipmi/ L:LGPL-2.0-or-later and GPL-2.0-or-later or BSD-3-Clause o:openipmi m:Natanael Copa <ncopa@alpinelinux.org> t:1673055727 c:cdd3ce01ff79a74ae2e87c50ecdc5bbb358d4df6 D:so:libc.musl-x86\_64.so.1 so:libcrypto.so.3 so:libglib-2.0.so.0 so:libncursesw.so.6 p:so:libOpenIPMI.so.0=0.0.5 so:libOpenIPMIcmdlang.so.0=0.0.5 so:libOpenIPMIglib.so.0=0.0.1 so:libOpenIPMIposix.so.0=0.0.1 so:libOpenIPMIpthread.so.0=0.0.1 so:libOpenIPMIui.so.1=1.0.1 so:libOpenIPMIutils.so.0=0.0.1

C:Q1ENkY/IhQ5DJQ+UGzucsnVd/kXdI= P:openjdk10 V:10.0.2\_p13-r6 A:x86\_64 S:1545 I:20480 T:Oracle OpenJDK 10 U:https://hg.openjdk.java.net/jdk-updates/jdk10u L:GPL-2.0-with-classpath-exception o:openjdk10 m:Simon Frankenberger <simon-alpine@fraho.eu> t:1682150664 c:511a85f6fe7ba9832446624443504cce653b1691 k:10 D:openjdk10-jmods openjdk10-demos openjdk10-doc openjdk10-jdk

C:Q19asRiO+1+5l+LPkWD5jdPm+CExw=

P:openjdk10-demos V:10.0.2\_p13-r6 A:x86\_64 S:663417 I:1900544 T:Oracle OpenJDK 10 (demos) U:https://hg.openjdk.java.net/jdk-updates/jdk10u L:GPL-2.0-with-classpath-exception o:openjdk10 m:Simon Frankenberger <simon-alpine@fraho.eu> t:1682150664 c:511a85f6fe7ba9832446624443504cce653b1691 k:10

C:Q1NJVIwsvLguezxB3deastJw2Wm5Y= P:openjdk10-doc V:10.0.2\_p13-r6 A:x86\_64 S:360462 I:1728512 T:Oracle OpenJDK 10 (Documentation) U:https://hg.openjdk.java.net/jdk-updates/jdk10u L:GPL-2.0-with-classpath-exception o:openjdk10 m:Simon Frankenberger <simon-alpine@fraho.eu> t:1682150664 c:511a85f6fe7ba9832446624443504cce653b1691 k:10

C:Q1haa1kIwjmfdJF1Q4p1giEqvE18E= P:openjdk10-jdk V:10.0.2\_p13-r6 A:x86\_64 S:55538 I:724992 T:Oracle OpenJDK 10 (JDK) U:https://hg.openjdk.java.net/jdk-updates/jdk10u L:GPL-2.0-with-classpath-exception o:openjdk10 m:Simon Frankenberger <simon-alpine@fraho.eu> t:1682150664 c:511a85f6fe7ba9832446624443504cce653b1691 k:10 D:openjdk10-jre so:libc.musl-x86\_64.so.1 so:openjdk10:libjli.so p:java-jdk

C:Q1Gc46+h4I48HICjtRJPAciPHMpdE=
P:openjdk10-jmods V:10.0.2\_p13-r6 A:x86\_64 S:78715643 I:85118976 T:Oracle OpenJDK 10 (jmods) U:https://hg.openjdk.java.net/jdk-updates/jdk10u L:GPL-2.0-with-classpath-exception o:openjdk10 m:Simon Frankenberger <simon-alpine@fraho.eu> t:1682150664 c:511a85f6fe7ba9832446624443504cce653b1691 k:10

C:Q1fZzrmIvBsJ1atQ864OtCdx5A6m0= P:openjdk10-jre V:10.0.2\_p13-r6 A:x86\_64 S:629772 I:1499136 T:Oracle OpenJDK 10 (JRE) U:https://hg.openjdk.java.net/jdk-updates/jdk10u L:GPL-2.0-with-classpath-exception o:openjdk10 m:Simon Frankenberger <simon-alpine@fraho.eu> t:1682150664 c:511a85f6fe7ba9832446624443504cce653b1691 k:10 D:openjdk10-jre-headless so:libX11.so.6 so:libXext.so.6 so:libXi.so.6 so:libXrender.so.1 so:libXtst.so.6 so:libasound.so.2 so:libc.muslx86\_64.so.1 so:libfreetype.so.6 so:libgif.so.7 so:libjpeg.so.8 so:liblcms2.so.2 so:libpng16.so.16 so:openjdk10:libawt.so so:openjdk10:libjava.so so:openjdk10:libjvm.so p:java-jre so:openjdk10:libawt\_xawt.so=0 so:openjdk10:libfontmanager.so=0 so:openjdk10:libjavajpeg.so=0 so:openjdk10:libjawt.so=0 so:openjdk10:libjsoundalsa.so=0 so:openjdk10:liblcms.so=0 so:openjdk10:libsplashscreen.so=0

C:Q1F1esL9QXKERdbpZik/F9lN2LTLU= P:openjdk10-jre-headless V:10.0.2\_p13-r6 A:x86\_64 S:59578989 I:175353856 T:Oracle OpenJDK 10 (JRE headless) U:https://hg.openjdk.java.net/jdk-updates/jdk10u L:GPL-2.0-with-classpath-exception o:openjdk10 m:Simon Frankenberger <simon-alpine@fraho.eu> t:1682150664

c:511a85f6fe7ba9832446624443504cce653b1691

# k:10

D:java-common java-cacerts so:libc.musl-x86\_64.so.1 so:libz.so.1 p:java-jre-headless so:openjdk10:libattach.so=0 so:openjdk10:libawt.so=0 so:openjdk10:libawt\_headless.so=0 so:openjdk10:libdt\_socket.so=0 so:openjdk10:libextnet.so=0 so:openjdk10:libinstrument.so=0 so:openjdk10:libj2gss.so=0 so:openjdk10:libj2pcsc.so=0 so:openjdk10:libj2pkcs11.so=0 so:openjdk10:libjaas\_unix.so=0 so:openjdk10:libjava.so=0 so:openjdk10:libjdwp.so=0 so:openjdk10:libjimage.so=0 so:openjdk10:libjli.so=0 so:openjdk10:libjsig.so=0 so:openjdk10:libjsound.so=0 so:openjdk10:libjvm.so=0 so:openjdk10:libmanagement.so=0 so:openjdk10:libmanagement\_agent.so=0 so:openjdk10:libmanagement\_ext.so=0 so:openjdk10:libmlib\_image.so=0 so:openjdk10:libnet.so=0 so:openjdk10:libnio.so=0 so:openjdk10:libprefs.so=0 so:openjdk10:librmi.so=0 so:openjdk10:libsctp.so=0 so:openjdk10:libsunec.so=0 so:openjdk10:libunpack.so=0 so:openjdk10:libverify.so=0 so:openjdk10:libzip.so=0

C:Q1LF72Rk0+k7pAgb61Ot/GqijHxGc=

P:openjdk10-src V:10.0.2\_p13-r6 A:x86\_64 S:58814399 I:63795200 T:Oracle OpenJDK 10 (sources) U:https://hg.openjdk.java.net/jdk-updates/jdk10u L:GPL-2.0-with-classpath-exception o:openjdk10 m:Simon Frankenberger <simon-alpine@fraho.eu> t:1682150664 c:511a85f6fe7ba9832446624443504cce653b1691 k:10 D:openjdk10-jre-headless

C:Q1jEt9eMwHSMkapmzPIg/yIVUeSO8= P:openjdk11 V:11.0.21\_p9-r0 A:x86\_64 S:1527 I:20480 T:Oracle OpenJDK 11 U:https://github.com/openjdk/jdk11u L:GPL-2.0-with-classpath-exception o:openjdk11 m:Simon Frankenberger <simon-alpine@fraho.eu> t:1697695256 c:d2e17ed0f58fe8bef042fa7ce03da72e6f934c41  $k \cdot 11$ D:openjdk11-jdk openjdk11-demos openjdk11-doc

C:Q1oKRBJIhIAeW/IeBCtlmK+1lFhBc=

P:openjdk11-demos V:11.0.21\_p9-r0 A:x86\_64 S:5434293 I:6287360 T:Oracle OpenJDK 11 (demos) U:https://github.com/openjdk/jdk11u L:GPL-2.0-with-classpath-exception o:openjdk11 m:Simon Frankenberger <simon-alpine@fraho.eu> t:1697695256 c:d2e17ed0f58fe8bef042fa7ce03da72e6f934c41 k:11

C:Q1HtgTdlZhb0k6/bb5iMGZAUM+Wx0=

P:openjdk11-doc V:11.0.21\_p9-r0 A:x86\_64 S:319581 I:1490944 T:Oracle OpenJDK 11 (Documentation) U:https://github.com/openjdk/jdk11u L:GPL-2.0-with-classpath-exception o:openjdk11 m:Simon Frankenberger <simon-alpine@fraho.eu> t:1697695256 c:d2e17ed0f58fe8bef042fa7ce03da72e6f934c41 k:11

C:Q1r0I9R2XVQ/AYwlGik/qqxxo/6uk= P:openjdk11-jdk V:11.0.21\_p9-r0 A:x86\_64 S:3476665 I:5120000 T:Oracle OpenJDK 11 (JDK) U:https://github.com/openjdk/jdk11u L:GPL-2.0-with-classpath-exception o:openjdk11 m:Simon Frankenberger <simon-alpine@fraho.eu> t:1697695256 c:d2e17ed0f58fe8bef042fa7ce03da72e6f934c41 k:11 D:openjdk11-jre openjdk11-jmods so:libc.musl-x86\_64.so.1 so:openjdk11:libjli.so p:java-jdk

C:Q1VndgfY+TnMqOrvshdlnKjJOzQTg=

P:openjdk11-jmods V:11.0.21\_p9-r0 A:x86\_64 S:74982249 I:80351232 T:Oracle OpenJDK 11 (jmods) U:https://github.com/openjdk/jdk11u L:GPL-2.0-with-classpath-exception o:openjdk11 m:Simon Frankenberger <simon-alpine@fraho.eu> t:1697695256 c:d2e17ed0f58fe8bef042fa7ce03da72e6f934c41 k:11

C:Q1b8t5895sLiG2tiohV6LEWbiF070= P:openjdk11-jre V:11.0.21\_p9-r0 A:x86\_64 S:1302271 I:2863104 T:Oracle OpenJDK 11 (JRE) U:https://github.com/openjdk/jdk11u L:GPL-2.0-with-classpath-exception o:openjdk11 m:Simon Frankenberger <simon-alpine@fraho.eu> t:1697695256 c:d2e17ed0f58fe8bef042fa7ce03da72e6f934c41 k:11 D:openjdk11-jre-headless so:libX11.so.6 so:libXext.so.6 so:libXi.so.6 so:libXrender.so.1 so:libXtst.so.6 so:libasound.so.2 so:libc.musl-x86\_64.so.1 so:libfreetype.so.6 so:libgif.so.7 so:libjpeg.so.8 so:liblcms2.so.2

so:libpng16.so.16 so:openjdk11:libawt.so so:openjdk11:libjava.so

p:java-jre so:openjdk11:libawt\_xawt.so=0 so:openjdk11:libfontmanager.so=0 so:openjdk11:libjavajpeg.so=0 so:openjdk11:libjawt.so=0 so:openjdk11:libjsound.so=0 so:openjdk11:liblcms.so=0 so:openjdk11:libsplashscreen.so=0

C:Q1J8OOqiwgufFqBpGTEK7P7VRrOLw= P:openjdk11-jre-headless V:11.0.21\_p9-r0 A:x86\_64 S:53771952 I:159186944 T:Oracle OpenJDK 11 (JRE headless) U:https://github.com/openjdk/jdk11u L:GPL-2.0-with-classpath-exception o:openjdk11 m:Simon Frankenberger <simon-alpine@fraho.eu> t:1697695256

c:d2e17ed0f58fe8bef042fa7ce03da72e6f934c41

k:11

D:java-common

java-cacerts so:libc.musl-x86\_64.so.1 so:libz.so.1

p:java-jre-headless so:openjdk11:libattach.so=0 so:openjdk11:libawt.so=0 so:openjdk11:libawt\_headless.so=0 so:openjdk11:libdt\_socket.so=0 so:openjdk11:libextnet.so=0 so:openjdk11:libinstrument.so=0 so:openjdk11:libj2gss.so=0 so:openjdk11:libj2pcsc.so=0 so:openjdk11:libj2pkcs11.so=0 so:openjdk11:libjaas.so=0 so:openjdk11:libjava.so=0 so:openjdk11:libjdwp.so=0 so:openjdk11:libjimage.so=0 so:openjdk11:libjli.so=0 so:openjdk11:libjsig.so=0 so:openjdk11:libjvm.so=0 so:openjdk11:libmanagement.so=0 so:openjdk11:libmanagement\_agent.so=0 so:openjdk11:libmanagement\_ext.so=0 so:openjdk11:libmlib\_image.so=0 so:openjdk11:libnet.so=0 so:openjdk11:libnio.so=0 so:openjdk11:libprefs.so=0 so:openjdk11:librmi.so=0 so:openjdk11:libsctp.so=0 so:openjdk11:libsunec.so=0 so:openjdk11:libunpack.so=0 so:openjdk11:libverify.so=0 so:openjdk11:libzip.so=0

C:Q1zkJY/g04EW8QX36GPOtRh7Zmj+g=

P:openjdk11-src V:11.0.21\_p9-r0 A:x86\_64 S:52517307 I:56569856 T:Oracle OpenJDK 11 (sources) U:https://github.com/openjdk/jdk11u L:GPL-2.0-with-classpath-exception o:openjdk11 m:Simon Frankenberger <simon-alpine@fraho.eu> t:1697695256 c:d2e17ed0f58fe8bef042fa7ce03da72e6f934c41 k:11 D:openjdk11-jre-headless

C:Q16SY33sima8jSqBWDEOiVYRWxmgc= P:openjdk12 V:12.0.2\_p10-r6 A:x86\_64 S:1547 I:20480 T:Oracle OpenJDK 12 U:https://hg.openjdk.java.net/jdk-updates/jdk12u L:GPL-2.0-with-classpath-exception o:openjdk12 m:Simon Frankenberger <simon-alpine@fraho.eu> t:1682150621 c:a7ff2ab9677673d6ce1f780dadf1e608ef15db03  $k:12$ D:openjdk12-jmods openjdk12-demos openjdk12-doc openjdk12-jdk

C:Q1PJRlkv9lnPsZ2bM3EDTDpf2D0y0=

P:openjdk12-demos V:12.0.2\_p10-r6 A:x86\_64 S:5433504 I:6283264 T:Oracle OpenJDK 12 (demos) U:https://hg.openjdk.java.net/jdk-updates/jdk12u L:GPL-2.0-with-classpath-exception o:openjdk12 m:Simon Frankenberger <simon-alpine@fraho.eu> t:1682150621 c:a7ff2ab9677673d6ce1f780dadf1e608ef15db03 k:12

C:Q1EmSqospTBcV+FY76tmirUxzxI+w= P:openjdk12-doc V:12.0.2\_p10-r6 A:x86\_64 S:159147 I:753664 T:Oracle OpenJDK 12 (Documentation) U:https://hg.openjdk.java.net/jdk-updates/jdk12u L:GPL-2.0-with-classpath-exception o:openjdk12 m:Simon Frankenberger <simon-alpine@fraho.eu> t:1682150621 c:a7ff2ab9677673d6ce1f780dadf1e608ef15db03  $k:12$ 

C:Q1HFbGd2DIDSLsHnv8aizs8qIUux4= P:openjdk12-jdk V:12.0.2\_p10-r6 A:x86\_64 S:47956 I:667648 T:Oracle OpenJDK 12 (JDK) U:https://hg.openjdk.java.net/jdk-updates/jdk12u L:GPL-2.0-with-classpath-exception o:openjdk12 m:Simon Frankenberger <simon-alpine@fraho.eu> t:1682150621 c:a7ff2ab9677673d6ce1f780dadf1e608ef15db03 k:12 D:openjdk12-jre so:libc.musl-x86\_64.so.1 so:openjdk12:libjli.so p:java-jdk

C:Q1alDP8lhuogOXTRSt9NWZuOj2sHo=

P:openjdk12-jmods V:12.0.2\_p10-r6 A:x86\_64 S:76149395 I:81498112 T:Oracle OpenJDK 12 (jmods) U:https://hg.openjdk.java.net/jdk-updates/jdk12u L:GPL-2.0-with-classpath-exception o:openjdk12 m:Simon Frankenberger <simon-alpine@fraho.eu> t:1682150621 c:a7ff2ab9677673d6ce1f780dadf1e608ef15db03 k:12

C:Q1/z9TRyHXYLXf70avJsJOGv9WdWk= P:openjdk12-jre V:12.0.2\_p10-r6 A:x86\_64 S:901054 I:2056192 T:Oracle OpenJDK 12 (JRE) U:https://hg.openjdk.java.net/jdk-updates/jdk12u L:GPL-2.0-with-classpath-exception o:openjdk12 m:Simon Frankenberger <simon-alpine@fraho.eu> t:1682150621 c:a7ff2ab9677673d6ce1f780dadf1e608ef15db03 k:12 D:openjdk12-jre-headless so:libX11.so.6 so:libXext.so.6 so:libXi.so.6 so:libXrender.so.1 so:libXtst.so.6 so:libasound.so.2 so:libc.musl-x86\_64.so.1 so:libfreetype.so.6 so:libgif.so.7 so:libjpeg.so.8 so:liblcms2.so.2 so:libpng16.so.16 so:openjdk12:libawt.so so:openjdk12:libjava.so

p:java-jre so:openjdk12:libawt\_xawt.so=0 so:openjdk12:libfontmanager.so=0 so:openjdk12:libjavajpeg.so=0 so:openjdk12:libjawt.so=0 so:openjdk12:libjsound.so=0 so:openjdk12:liblcms.so=0 so:openjdk12:libsplashscreen.so=0

C:Q1aupijmmuTFm7wt5Ts5xZ3FAnMSo= P:openjdk12-jre-headless V:12.0.2\_p10-r6 A:x86\_64 S:64575282 I:185020416 T:Oracle OpenJDK 12 (JRE headless) U:https://hg.openjdk.java.net/jdk-updates/jdk12u L:GPL-2.0-with-classpath-exception o:openjdk12 m:Simon

 Frankenberger <simon-alpine@fraho.eu> t:1682150621

c:a7ff2ab9677673d6ce1f780dadf1e608ef15db03

k:12

D:java-common java-cacerts so:libc.musl-x86\_64.so.1 so:libz.so.1

p:java-jre-headless so:openjdk12:libattach.so=0 so:openjdk12:libawt.so=0 so:openjdk12:libawt\_headless.so=0 so:openjdk12:libdt\_socket.so=0 so:openjdk12:libextnet.so=0 so:openjdk12:libinstrument.so=0 so:openjdk12:libj2gss.so=0 so:openjdk12:libj2pcsc.so=0 so:openjdk12:libj2pkcs11.so=0 so:openjdk12:libjaas.so=0 so:openjdk12:libjava.so=0 so:openjdk12:libjdwp.so=0 so:openjdk12:libjimage.so=0 so:openjdk12:libjli.so=0 so:openjdk12:libjsig.so=0 so:openjdk12:libjvm.so=0 so:openjdk12:libmanagement.so=0 so:openjdk12:libmanagement\_agent.so=0 so:openjdk12:libmanagement\_ext.so=0 so:openjdk12:libmlib\_image.so=0 so:openjdk12:libnet.so=0 so:openjdk12:libnio.so=0 so:openjdk12:libprefs.so=0 so:openjdk12:librmi.so=0 so:openjdk12:libsctp.so=0 so:openjdk12:libsunec.so=0 so:openjdk12:libunpack.so=0 so:openjdk12:libverify.so=0 so:openjdk12:libzip.so=0

C:Q13y6ClD6mrW2kNncSym+JNu/0hfM=

P:openjdk12-src V:12.0.2\_p10-r6 A:x86\_64 S:52489306 I:56553472 T:Oracle OpenJDK 12 (sources) U:https://hg.openjdk.java.net/jdk-updates/jdk12u L:GPL-2.0-with-classpath-exception o:openjdk12 m:Simon Frankenberger <simon-alpine@fraho.eu> t:1682150621 c:a7ff2ab9677673d6ce1f780dadf1e608ef15db03 k:12 D:openjdk12-jre-headless

C:Q1j4ZYTfWtX3CNnunRm3JODYb1anc= P:openjdk13 V:13.0.12\_p4-r2 A:x86\_64 S:1538 I:20480 T:Oracle OpenJDK 13 U:https://github.com/openjdk/jdk13u L:GPL-2.0-with-classpath-exception o:openjdk13 m:Simon Frankenberger <simon-alpine@fraho.eu> t:1682151737 c:9e4a4d76b9f55d01bafb491876437bb66f0b5beb  $k \cdot 13$ D:openjdk13-jmods openjdk13-demos openjdk13-doc openjdk13-jdk

C:Q1tRZvK6CiINNRUe+q4huVYRGluZ4=

P:openjdk13-demos V:13.0.12\_p4-r2 A:x86\_64 S:5471807 I:6324224 T:Oracle OpenJDK 13 (demos) U:https://github.com/openjdk/jdk13u L:GPL-2.0-with-classpath-exception o:openjdk13 m:Simon Frankenberger <simon-alpine@fraho.eu> t:1682151737 c:9e4a4d76b9f55d01bafb491876437bb66f0b5beb k:13

C:Q1KkheeS2TN3GaADzFxBZYGirzqXA= P:openjdk13-doc V:13.0.12\_p4-r2 A:x86\_64 S:187247 I:835584 T:Oracle OpenJDK 13 (Documentation) U:https://github.com/openjdk/jdk13u L:GPL-2.0-with-classpath-exception o:openjdk13 m:Simon Frankenberger <simon-alpine@fraho.eu> t:1682151737 c:9e4a4d76b9f55d01bafb491876437bb66f0b5beb k:13

C:Q1Ea5J7aGa/KpIZk+Ab8k9trdvJnM= P:openjdk13-jdk V:13.0.12\_p4-r2 A:x86\_64 S:48159 I:667648 T:Oracle OpenJDK 13 (JDK) U:https://github.com/openjdk/jdk13u L:GPL-2.0-with-classpath-exception o:openjdk13 m:Simon Frankenberger <simon-alpine@fraho.eu> t:1682151737 c:9e4a4d76b9f55d01bafb491876437bb66f0b5beb k:13 D:openjdk13-jre so:libc.musl-x86\_64.so.1 so:openjdk13:libjli.so p:java-jdk

C:Q1D9zaz8dpN3S7rX9heARJXMif5SY=

P:openjdk13-jmods V:13.0.12\_p4-r2 A:x86\_64 S:77813441 I:83238912 T:Oracle OpenJDK 13 (jmods) U:https://github.com/openjdk/jdk13u L:GPL-2.0-with-classpath-exception o:openjdk13 m:Simon Frankenberger <simon-alpine@fraho.eu> t:1682151737 c:9e4a4d76b9f55d01bafb491876437bb66f0b5beb k:13 C:Q1lLpqDwE/2JUQLdw2gwhNcUT3rpg= P:openjdk13-jre V:13.0.12\_p4-r2 A:x86\_64 S:1106791 I:2433024 T:Oracle OpenJDK 13 (JRE) U:https://github.com/openjdk/jdk13u L:GPL-2.0-with-classpath-exception o:openjdk13 m:Simon Frankenberger <simon-alpine@fraho.eu> t:1682151737 c:9e4a4d76b9f55d01bafb491876437bb66f0b5beb k:13 D:openjdk13-jre-headless so:libX11.so.6 so:libXext.so.6 so:libXi.so.6 so:libXrender.so.1 so:libXtst.so.6 so:libasound.so.2 so:libc.musl-x86\_64.so.1 so:libfreetype.so.6 so:libgif.so.7 so:libjpeg.so.8 so:liblcms2.so.2 so:libpng16.so.16 so:openjdk13:libawt.so so:openjdk13:libjava.so p:java-jre so:openjdk13:libawt\_xawt.so=0 so:openjdk13:libfontmanager.so=0 so:openjdk13:libjavajpeg.so=0 so:openjdk13:libjawt.so=0 so:openjdk13:libjsound.so=0 so:openjdk13:liblcms.so=0 so:openjdk13:libsplashscreen.so=0 C:Q1MqH4qb6+mVuBpZwE9JXRQzrFuWk= P:openjdk13-jre-headless

V:13.0.12\_p4-r2 A:x86\_64 S:63061240 I:180707328 T:Oracle OpenJDK 13 (JRE headless) U:https://github.com/openjdk/jdk13u L:GPL-2.0-with-classpath-exception o:openjdk13 m:Simon Frankenberger <simon-alpine@fraho.eu> t:1682151737

## c:9e4a4d76b9f55d01bafb491876437bb66f0b5beb

# k:13

D:java-common java-cacerts so:libc.musl-x86\_64.so.1 so:libz.so.1

p:java-jre-headless so:openjdk13:libattach.so=0 so:openjdk13:libawt.so=0 so:openjdk13:libawt\_headless.so=0 so:openjdk13:libdt\_socket.so=0 so:openjdk13:libextnet.so=0 so:openjdk13:libinstrument.so=0 so:openjdk13:libj2gss.so=0 so:openjdk13:libj2pcsc.so=0 so:openjdk13:libj2pkcs11.so=0 so:openjdk13:libjaas.so=0 so:openjdk13:libjava.so=0 so:openjdk13:libjdwp.so=0 so:openjdk13:libjimage.so=0 so:openjdk13:libjli.so=0

so:openjdk13:libjsig.so=0 so:openjdk13:libjvm.so=0 so:openjdk13:libmanagement.so=0

so:openjdk13:libmanagement\_agent.so=0 so:openjdk13:libmanagement\_ext.so=0 so:openjdk13:libmlib\_image.so=0 so:openjdk13:libnet.so=0 so:openjdk13:libnio.so=0

 so:openjdk13:libprefs.so=0 so:openjdk13:librmi.so=0 so:openjdk13:libsctp.so=0 so:openjdk13:libsunec.so=0 so:openjdk13:libunpack.so=0 so:openjdk13:libverify.so=0 so:openjdk13:libzip.so=0

C:Q1dJPl4oac1fOg0I3pdYbUSGFO6jk=

P:openjdk13-src V:13.0.12\_p4-r2 A:x86\_64 S:52880641 I:56987648 T:Oracle OpenJDK 13 (sources) U:https://github.com/openjdk/jdk13u L:GPL-2.0-with-classpath-exception o:openjdk13 m:Simon Frankenberger <simon-alpine@fraho.eu> t:1682151737 c:9e4a4d76b9f55d01bafb491876437bb66f0b5beb k:13 D:openjdk13-jre-headless

C:Q1AXWi0ylZZTCeNmbqsULcubPfJ10= P:openjdk14 V:14.0.2\_p12-r4 A:x86\_64 S:1548 I:20480 T:Oracle OpenJDK 14 U:https://hg.openjdk.java.net/jdk-updates/jdk14u L:GPL-2.0-with-classpath-exception o:openjdk14 m:Simon Frankenberger <simon-alpine@fraho.eu> t:1682151737 c:a8da61bb4a659a824459e56a8e997d0df265e417 k:14 D:openjdk14-jmods openjdk14-demos openjdk14-doc openjdk14-jdk

C:Q1j2120mRiL2hdP5TissP7qIp/ER8= P:openjdk14-demos

V:14.0.2\_p12-r4 A:x86\_64 S:5472000 I:6324224 T:Oracle OpenJDK 14 (demos) U:https://hg.openjdk.java.net/jdk-updates/jdk14u L:GPL-2.0-with-classpath-exception o:openjdk14 m:Simon Frankenberger <simon-alpine@fraho.eu> t:1682151737 c:a8da61bb4a659a824459e56a8e997d0df265e417 k:14

C:Q1XKzvaxw2hLY9mn+QVPBVwQ4Eync= P:openjdk14-doc V:14.0.2\_p12-r4 A:x86\_64 S:189427 I:839680 T:Oracle OpenJDK 14 (Documentation) U:https://hg.openjdk.java.net/jdk-updates/jdk14u L:GPL-2.0-with-classpath-exception o:openjdk14 m:Simon Frankenberger <simon-alpine@fraho.eu> t:1682151737 c:a8da61bb4a659a824459e56a8e997d0df265e417 k:14

C:Q1GN7im6b7/bhyHu1iSufRoiGtrVg= P:openjdk14-jdk V:14.0.2\_p12-r4 A:x86\_64 S:48649 I:684032 T:Oracle OpenJDK 14 (JDK) U:https://hg.openjdk.java.net/jdk-updates/jdk14u L:GPL-2.0-with-classpath-exception o:openjdk14 m:Simon Frankenberger <simon-alpine@fraho.eu> t:1682151737 c:a8da61bb4a659a824459e56a8e997d0df265e417 k:14 D:openjdk14-jre so:libc.musl-x86\_64.so.1 so:openjdk14:libjli.so p:java-jdk

C:Q1kjDhgVv+mpXuM2e3ZyRGvQhq9c8= P:openjdk14-jmods

V:14.0.2\_p12-r4 A:x86\_64 S:81552363 I:87056384 T:Oracle OpenJDK 14 (jmods) U:https://hg.openjdk.java.net/jdk-updates/jdk14u L:GPL-2.0-with-classpath-exception o:openjdk14 m:Simon Frankenberger <simon-alpine@fraho.eu> t:1682151737 c:a8da61bb4a659a824459e56a8e997d0df265e417 k:14

C:Q1wUQUl2yHwjgRYBxEscaQ2Yb4K6w= P:openjdk14-jre V:14.0.2\_p12-r4 A:x86\_64 S:897351 I:2048000 T:Oracle OpenJDK 14 (JRE) U:https://hg.openjdk.java.net/jdk-updates/jdk14u L:GPL-2.0-with-classpath-exception o:openjdk14 m:Simon Frankenberger <simon-alpine@fraho.eu> t:1682151737 c:a8da61bb4a659a824459e56a8e997d0df265e417 k:14 D:openjdk14-jre-headless so:libX11.so.6 so:libXext.so.6 so:libXi.so.6 so:libXrender.so.1 so:libXtst.so.6 so:libasound.so.2 so:libc.musl-x86\_64.so.1 so:libfreetype.so.6 so:libgif.so.7 so:libjpeg.so.8 so:liblcms2.so.2 so:libpng16.so.16 so:openjdk14:libawt.so so:openjdk14:libjava.so p:java-jre so:openjdk14:libawt\_xawt.so=0 so:openjdk14:libfontmanager.so=0 so:openjdk14:libjavajpeg.so=0 so:openjdk14:libjawt.so=0

so:openjdk14:libjsound.so=0 so:openjdk14:liblcms.so=0 so:openjdk14:libsplashscreen.so=0

C:Q1/jhU9aHurok8b+M9/t6eFaFEotM= P:openjdk14-jre-headless V:14.0.2\_p12-r4 A:x86\_64 S:67294110 I:192204800 T:Oracle OpenJDK 14 (JRE headless) U:https://hg.openjdk.java.net/jdk-updates/jdk14u L:GPL-2.0-with-classpath-exception o:openjdk14 m:Simon Frankenberger <simon-alpine@fraho.eu> t:1682151737 c:a8da61bb4a659a824459e56a8e997d0df265e417

#### k:14

D:java-common java-cacerts so:libc.musl-x86\_64.so.1 so:libz.so.1 p:java-jre-headless so:openjdk14:libattach.so=0 so:openjdk14:libawt.so=0 so:openjdk14:libawt\_headless.so=0 so:openjdk14:libdt\_socket.so=0 so:openjdk14:libextnet.so=0 so:openjdk14:libinstrument.so=0 so:openjdk14:libj2gss.so=0 so:openjdk14:libj2pcsc.so=0 so:openjdk14:libj2pkcs11.so=0 so:openjdk14:libjaas.so=0 so:openjdk14:libjava.so=0 so:openjdk14:libjdwp.so=0 so:openjdk14:libjimage.so=0 so:openjdk14:libjli.so=0 so:openjdk14:libjsig.so=0 so:openjdk14:libjvm.so=0 so:openjdk14:libmanagement.so=0 so:openjdk14:libmanagement\_agent.so=0 so:openjdk14:libmanagement\_ext.so=0 so:openjdk14:libmlib\_image.so=0 so:openjdk14:libnet.so=0 so:openjdk14:libnio.so=0 so:openjdk14:libprefs.so=0 so:openjdk14:librmi.so=0 so:openjdk14:libsctp.so=0 so:openjdk14:libsunec.so=0 so:openjdk14:libverify.so=0 so:openjdk14:libzip.so=0

C:Q1E+fxVm8w7vRA5aCmHRTWTejjcJ8=

P:openjdk14-src V:14.0.2\_p12-r4 A:x86\_64 S:53223267 I:57352192 T:Oracle OpenJDK 14 (sources) U:https://hg.openjdk.java.net/jdk-updates/jdk14u L:GPL-2.0-with-classpath-exception o:openjdk14 m:Simon Frankenberger <simon-alpine@fraho.eu> t:1682151737 c:a8da61bb4a659a824459e56a8e997d0df265e417 k:14 D:openjdk14-jre-headless

C:Q1BGVlUYOfkuo7KEfr+/Rj9T5vHRQ= P:openjdk15 V:15.0.8\_p4-r2 A:x86\_64 S:1536 I:20480 T:Oracle OpenJDK 15 U:https://github.com/openjdk/jdk15u L:GPL-2.0-with-classpath-exception o:openjdk15 m:Simon Frankenberger <simon-alpine@fraho.eu> t:1682151737 c:f37f200b32617fb271f09804c76694f24bafb18c k:15 D:openjdk15-jmods openjdk15-demos openjdk15-doc openjdk15-jdk

C:Q1gxUK+f8cVLx8NmUqchNSsWocxXQ= P:openjdk15-demos V:15.0.8\_p4-r2

A:x86\_64 S:5465480 I:6316032 T:Oracle OpenJDK 15 (demos) U:https://github.com/openjdk/jdk15u L:GPL-2.0-with-classpath-exception o:openjdk15 m:Simon Frankenberger <simon-alpine@fraho.eu> t:1682151737 c:f37f200b32617fb271f09804c76694f24bafb18c k:15

C:Q1r24dWVVVfusSzNnUmFvnAurqyUc= P:openjdk15-doc V:15.0.8\_p4-r2 A:x86\_64 S:185807 I:827392 T:Oracle OpenJDK 15 (Documentation) U:https://github.com/openjdk/jdk15u L:GPL-2.0-with-classpath-exception o:openjdk15 m:Simon Frankenberger <simon-alpine@fraho.eu> t:1682151737 c:f37f200b32617fb271f09804c76694f24bafb18c k:15

C:Q1jIzWueWC2F6Q552QXJJPFDU7xpM= P:openjdk15-jdk V:15.0.8\_p4-r2 A:x86\_64 S:47735 I:634880 T:Oracle OpenJDK 15 (JDK) U:https://github.com/openjdk/jdk15u L:GPL-2.0-with-classpath-exception o:openjdk15 m:Simon Frankenberger <simon-alpine@fraho.eu> t:1682151737 c:f37f200b32617fb271f09804c76694f24bafb18c k:15 D:openjdk15-jre so:libc.musl-x86\_64.so.1 so:openjdk15:libjli.so p:java-jdk

C:Q17+vv2u8Aw2xBvtiQBOrA1ahVefE= P:openjdk15-jmods V:15.0.8\_p4-r2

A:x86\_64 S:78659614 I:84099072 T:Oracle OpenJDK 15 (jmods) U:https://github.com/openjdk/jdk15u L:GPL-2.0-with-classpath-exception o:openjdk15 m:Simon Frankenberger <simon-alpine@fraho.eu> t:1682151737 c:f37f200b32617fb271f09804c76694f24bafb18c k:15

C:Q1aW3fMPZvZpVGEnxd00PSO8+sHwo= P:openjdk15-jre V:15.0.8\_p4-r2 A:x86\_64 S:1100884 I:2428928 T:Oracle OpenJDK 15 (JRE) U:https://github.com/openjdk/jdk15u L:GPL-2.0-with-classpath-exception o:openjdk15 m:Simon Frankenberger <simon-alpine@fraho.eu> t:1682151737 c:f37f200b32617fb271f09804c76694f24bafb18c k:15 D:openjdk15-jre-headless so:libX11.so.6 so:libXext.so.6 so:libXi.so.6 so:libXrender.so.1 so:libXtst.so.6 so:libasound.so.2 so:libc.musl-x86\_64.so.1 so:libfreetype.so.6 so:libgif.so.7 so:libjpeg.so.8 so:liblcms2.so.2 so:libpng16.so.16 so:openjdk15:libawt.so so:openjdk15:libjava.so p:java-jre so:openjdk15:libawt\_xawt.so=0 so:openjdk15:libfontmanager.so=0 so:openjdk15:libjavajpeg.so=0 so:openjdk15:libjawt.so=0 so:openjdk15:libjsound.so=0 so:openjdk15:liblcms.so=0 so:openjdk15:libsplashscreen.so=0

C:Q1/cfUcJ1DSdFR6y8F+6bNnhxHRg4= P:openjdk15-jre-headless V:15.0.8\_p4-r2 A:x86\_64 S:68478680 I:197423104 T:Oracle OpenJDK 15 (JRE headless) U:https://github.com/openjdk/jdk15u L:GPL-2.0-with-classpath-exception o:openjdk15 m:Simon Frankenberger <simon-alpine@fraho.eu> t:1682151737 c:f37f200b32617fb271f09804c76694f24bafb18c k:15 D:java-common java-cacerts so:libc.musl-x86\_64.so.1 so:libz.so.1 p:java-jre-headless so:openjdk15:libattach.so=0 so:openjdk15:libawt.so=0 so:openjdk15:libawt\_headless.so=0 so:openjdk15:libdt\_socket.so=0 so:openjdk15:libextnet.so=0 so:openjdk15:libinstrument.so=0 so:openjdk15:libj2gss.so=0 so:openjdk15:libj2pcsc.so=0 so:openjdk15:libj2pkcs11.so=0 so:openjdk15:libjaas.so=0 so:openjdk15:libjava.so=0 so:openjdk15:libjdwp.so=0 so:openjdk15:libjimage.so=0 so:openjdk15:libjli.so=0 so:openjdk15:libjsig.so=0

 so:openjdk15:libjvm.so=0 so:openjdk15:libmanagement.so=0 so:openjdk15:libmanagement\_agent.so=0 so:openjdk15:libmanagement\_ext.so=0 so:openjdk15:libmlib\_image.so=0 so:openjdk15:libnet.so=0 so:openjdk15:libnio.so=0 so:openjdk15:libprefs.so=0 so:openjdk15:librmi.so=0 so:openjdk15:libsctp.so=0 so:openjdk15:libsunec.so=0 so:openjdk15:libverify.so=0 so:openjdk15:libzip.so=0

# C:Q1MOXQRtOP1KzoNABZ2SQxsIzvmj0=

P:openjdk15-src V:15.0.8\_p4-r2 A:x86\_64 S:51403066 I:55390208 T:Oracle OpenJDK 15 (sources) U:https://github.com/openjdk/jdk15u L:GPL-2.0-with-classpath-exception o:openjdk15 m:Simon Frankenberger <simon-alpine@fraho.eu> t:1682151737 c:f37f200b32617fb271f09804c76694f24bafb18c k:15 D:openjdk15-jre-headless

C:Q1vDqEf4/kqPaOW0l6IliZ2nSbLSQ= P:openjdk16 V:16.0.2\_p7-r4 A:x86\_64 S:1536 I:20480 T:Oracle OpenJDK 16 U:https://github.com/openjdk/jdk16u L:GPL-2.0-with-classpath-exception o:openjdk16 m:Simon Frankenberger <simon-alpine@fraho.eu> t:1682151737 c:aaee4f26485725450a1f44d8a8cf42242829c534  $k:16$ D:openjdk16-jmods openjdk16-demos openjdk16-doc openjdk16-jdk

C:Q1TCF0ci00o0Y245Hd3ufLwyyHNgk= P:openjdk16-demos V:16.0.2\_p7-r4 A:x86\_64 S:5465788

I:6316032

T:Oracle OpenJDK 16 (demos) U:https://github.com/openjdk/jdk16u L:GPL-2.0-with-classpath-exception o:openjdk16 m:Simon Frankenberger <simon-alpine@fraho.eu> t:1682151737 c:aaee4f26485725450a1f44d8a8cf42242829c534 k:16

C:Q1hyh2TFj5ss/nczkNpvcF+LO2t4A= P:openjdk16-doc V:16.0.2\_p7-r4 A:x86\_64 S:187777 I:835584 T:Oracle OpenJDK 16 (Documentation) U:https://github.com/openjdk/jdk16u L:GPL-2.0-with-classpath-exception o:openjdk16 m:Simon Frankenberger <simon-alpine@fraho.eu> t:1682151737 c:aaee4f26485725450a1f44d8a8cf42242829c534 k:16

C:Q1VaX3dzh6aqP62a4gHkff5gDLh+0= P:openjdk16-jdk V:16.0.2\_p7-r4 A:x86\_64 S:47595 I:651264 T:Oracle OpenJDK 16 (JDK) U:https://github.com/openjdk/jdk16u L:GPL-2.0-with-classpath-exception o:openjdk16 m:Simon Frankenberger <simon-alpine@fraho.eu> t:1682151737 c:aaee4f26485725450a1f44d8a8cf42242829c534 k:16 D:openjdk16-jre so:libc.musl-x86\_64.so.1 so:openjdk16:libjli.so p:java-jdk

C:Q1BKdfXQGlyTW9js/ORRqDKpQukYU= P:openjdk16-jmods V:16.0.2\_p7-r4 A:x86\_64 S:82556283

I:88432640 T:Oracle OpenJDK 16 (jmods) U:https://github.com/openjdk/jdk16u L:GPL-2.0-with-classpath-exception o:openjdk16 m:Simon Frankenberger <simon-alpine@fraho.eu> t:1682151737 c:aaee4f26485725450a1f44d8a8cf42242829c534 k:16

C:Q1TjaGTLal3ke+eHgHg34qL4Z+Cfo= P:openjdk16-jre V:16.0.2\_p7-r4 A:x86\_64 S:263917 I:684032 T:Oracle OpenJDK 16 (JRE) U:https://github.com/openjdk/jdk16u L:GPL-2.0-with-classpath-exception o:openjdk16 m:Simon Frankenberger <simon-alpine@fraho.eu> t:1682151737 c:aaee4f26485725450a1f44d8a8cf42242829c534 k:16 D:openjdk16-jre-headless so:libX11.so.6 so:libXext.so.6 so:libXi.so.6 so:libXrender.so.1 so:libXtst.so.6 so:libasound.so.2 so:libc.musl-x86\_64.so.1 so:libfreetype.so.6 so:libgif.so.7 so:libjpeg.so.8 so:liblcms2.so.2 so:libpng16.so.16 so:openjdk16:libawt.so so:openjdk16:libharfbuzz.so

 so:openjdk16:libjava.so p:java-jre so:openjdk16:libawt\_xawt.so=0 so:openjdk16:libfontmanager.so=0 so:openjdk16:libjavajpeg.so=0 so:openjdk16:libjawt.so=0 so:openjdk16:libjsound.so=0 so:openjdk16:liblcms.so=0 so:openjdk16:libsplashscreen.so=0

C:Q1q+Me1U7pB+ouzcj27HsbfhBElOI= P:openjdk16-jre-headless V:16.0.2\_p7-r4 A:x86\_64 S:72273683 I:210690048 T:Oracle OpenJDK 16 (JRE headless) U:https://github.com/openjdk/jdk16u L:GPL-2.0-with-classpath-exception o:openjdk16 m:Simon Frankenberger <simon-alpine@fraho.eu> t:1682151737 c:aaee4f26485725450a1f44d8a8cf42242829c534 k:16 D:java-common java-cacerts so:libc.musl-x86\_64.so.1 so:libz.so.1 p:java-jre-headless so:openjdk16:libattach.so=0 so:openjdk16:libawt.so=0 so:openjdk16:libawt\_headless.so=0 so:openjdk16:libdt\_socket.so=0 so:openjdk16:libextnet.so=0 so:openjdk16:libharfbuzz.so=0 so:openjdk16:libinstrument.so=0 so:openjdk16:libj2gss.so=0 so:openjdk16:libj2pcsc.so=0 so:openjdk16:libj2pkcs11.so=0 so:openjdk16:libjaas.so=0 so:openjdk16:libjava.so=0 so:openjdk16:libjdwp.so=0 so:openjdk16:libjimage.so=0 so:openjdk16:libjli.so=0 so:openjdk16:libjsig.so=0 so:openjdk16:libjvm.so=0 so:openjdk16:libmanagement.so=0 so:openjdk16:libmanagement\_agent.so=0 so:openjdk16:libmanagement\_ext.so=0 so:openjdk16:libmlib\_image.so=0 so:openjdk16:libnet.so=0 so:openjdk16:libnio.so=0 so:openjdk16:libprefs.so=0 so:openjdk16:librmi.so=0 so:openjdk16:libsaproc.so=0 so:openjdk16:libsctp.so=0 so:openjdk16:libverify.so=0 so:openjdk16:libzip.so=0

# C:Q1frJc9R0PIHBgctsNUQOUP3xCRqI=

P:openjdk16-src V:16.0.2\_p7-r4 A:x86\_64 S:53530177 I:57733120 T:Oracle OpenJDK 16 (sources) U:https://github.com/openjdk/jdk16u L:GPL-2.0-with-classpath-exception o:openjdk16 m:Simon Frankenberger <simon-alpine@fraho.eu> t:1682151737 c:aaee4f26485725450a1f44d8a8cf42242829c534 k:16 D:openjdk16-jre-headless

C:Q1WCZLeEe4YBIOjpJzs0MvD8zwhDg= P:openjdk17 V:17.0.9\_p8-r0 A:x86\_64 S:1528 I:20480 T:Oracle OpenJDK 17 U:https://github.com/openjdk/jdk17u L:GPL-2.0-with-classpath-exception o:openjdk17 m:Simon Frankenberger <simon-alpine@fraho.eu> t:1697714374 c:5103ca7c48bcec458f345406702bbfc01d7ad393  $k \cdot 17$ D:openjdk17-jdk openjdk17-demos openjdk17-doc

C:Q1X8GTlszYR2O7lFLBVw2Ahl4aAe4= P:openjdk17-demos V:17.0.9\_p8-r0 A:x86\_64 S:5436939 I:6316032

T:Oracle OpenJDK 17 (demos) U:https://github.com/openjdk/jdk17u L:GPL-2.0-with-classpath-exception o:openjdk17 m:Simon Frankenberger <simon-alpine@fraho.eu> t:1697714374 c:5103ca7c48bcec458f345406702bbfc01d7ad393 k:17

C:Q1ED4WOLOZVFjqyc9pCvNF1Ksdszk= P:openjdk17-doc V:17.0.9\_p8-r0 A:x86\_64 S:181598 I:798720 T:Oracle OpenJDK 17 (Documentation) U:https://github.com/openjdk/jdk17u L:GPL-2.0-with-classpath-exception o:openjdk17 m:Simon Frankenberger <simon-alpine@fraho.eu> t:1697714374 c:5103ca7c48bcec458f345406702bbfc01d7ad393 k:17

C:Q1N73LVYVPbXSAFGOsj/txwOJJ7E4= P:openjdk17-jdk V:17.0.9\_p8-r0 A:x86\_64 S:5796546 I:8941568 T:Oracle OpenJDK 17 (JDK) U:https://github.com/openjdk/jdk17u L:GPL-2.0-with-classpath-exception o:openjdk17 m:Simon Frankenberger <simon-alpine@fraho.eu> t:1697714374 c:5103ca7c48bcec458f345406702bbfc01d7ad393 k:17 D:openjdk17-jre openjdk17-jmods so:libc.musl-x86\_64.so.1 so:openjdk17:libjli.so p:java-jdk

C:Q1vu3vMKjxCS+kptBL/vML3d7Pk60= P:openjdk17-jmods V:17.0.9\_p8-r0 A:x86\_64 S:77475609 I:82894848

T:Oracle OpenJDK 17 (jmods) U:https://github.com/openjdk/jdk17u L:GPL-2.0-with-classpath-exception o:openjdk17 m:Simon Frankenberger <simon-alpine@fraho.eu> t:1697714374 c:5103ca7c48bcec458f345406702bbfc01d7ad393 k:17

C:Q1XsS3KkC7QU70iS48WwuDPwyQxxg= P:openjdk17-jre V:17.0.9\_p8-r0 A:x86\_64 S:1290105 I:2830336 T:Oracle OpenJDK 17 (JRE) U:https://github.com/openjdk/jdk17u L:GPL-2.0-with-classpath-exception o:openjdk17 m:Simon Frankenberger <simon-alpine@fraho.eu> t:1697714374 c:5103ca7c48bcec458f345406702bbfc01d7ad393 k:17 D:openjdk17-jre-headless so:libX11.so.6 so:libXext.so.6 so:libXi.so.6 so:libXrender.so.1 so:libXtst.so.6

so:libasound.so.2 so:libc.musl-x86\_64.so.1 so:libfreetype.so.6

 so:libgif.so.7 so:libjpeg.so.8 so:liblcms2.so.2 so:libpng16.so.16 so:openjdk17:libawt.so so:openjdk17:libjava.so p:java-jre so:openjdk17:libawt\_xawt.so=0 so:openjdk17:libfontmanager.so=0 so:openjdk17:libjavajpeg.so=0 so:openjdk17:libjawt.so=0 so:openjdk17:libjsound.so=0 so:openjdk17:liblcms.so=0 so:openjdk17:libsplashscreen.so=0

C:Q1xSHKTkozkNQWilwOtO803C0uD2A=

P:openjdk17-jre-headless V:17.0.9\_p8-r0 A:x86\_64 S:62588663 I:186531840 T:Oracle OpenJDK 17 (JRE headless) U:https://github.com/openjdk/jdk17u L:GPL-2.0-with-classpath-exception o:openjdk17 m:Simon Frankenberger <simon-alpine@fraho.eu> t:1697714374 c:5103ca7c48bcec458f345406702bbfc01d7ad393 k:17 D:java-common java-cacerts so:libc.musl-x86\_64.so.1 so:libz.so.1 p:java-jre-headless so:openjdk17:libattach.so=0 so:openjdk17:libawt.so=0 so:openjdk17:libawt\_headless.so=0 so:openjdk17:libdt\_socket.so=0 so:openjdk17:libextnet.so=0 so:openjdk17:libinstrument.so=0 so:openjdk17:libj2gss.so=0 so:openjdk17:libj2pcsc.so=0 so:openjdk17:libj2pkcs11.so=0

 so:openjdk17:libjaas.so=0 so:openjdk17:libjava.so=0 so:openjdk17:libjdwp.so=0 so:openjdk17:libjimage.so=0 so:openjdk17:libjli.so=0 so:openjdk17:libjsig.so=0 so:openjdk17:libjsvml.so=0 so:openjdk17:libjvm.so=0 so:openjdk17:libmanagement.so=0 so:openjdk17:libmanagement\_agent.so=0 so:openjdk17:libmanagement\_ext.so=0 so:openjdk17:libmlib\_image.so=0 so:openjdk17:libnet.so=0 so:openjdk17:libnio.so=0 so:openjdk17:libprefs.so=0 so:openjdk17:librmi.so=0 so:openjdk17:libsaproc.so=0 so:openjdk17:libsctp.so=0 so:openjdk17:libsyslookup.so=0 so:openjdk17:libverify.so=0 so:openjdk17:libzip.so=0

### C:Q18RK963TYjtG5NBVUPcKMsSIdknE=

P:openjdk17-src V:17.0.9\_p8-r0 A:x86\_64 S:48557648 I:51826688 T:Oracle OpenJDK 17 (sources) U:https://github.com/openjdk/jdk17u L:GPL-2.0-with-classpath-exception o:openjdk17 m:Simon Frankenberger <simon-alpine@fraho.eu> t:1697714374 c:5103ca7c48bcec458f345406702bbfc01d7ad393 k:17 D:openjdk17-jre-headless

C:Q15PrcWfY5ytkw+ExnxiHT9fR+0KE= P:openjdk7 V:7.321.2.6.28-r5 A:x86\_64 S:16388827 I:23777280 T:OpenJDK 7 via IcedTea U:https://icedtea.classpath.org/ L:GPL-2.0 with Classpath o:openjdk7 m:Timo Teras <timo.teras@iki.fi> t:1682008603 c:0ed7f7432d2ffb4c1f1ded5abaef1f55b5e12a8d k:7 D:openjdk7-jre java-cacerts so:libc.musl-x86\_64.so.1 so:libgcc\_s.so.1 so:libstdc++.so.6 so:libz.so.1 so:openjdk7:libjli.so p:java-jdk

C:Q1A9GngP0bfDccYc++WbHynKestlA= P:openjdk7-doc V:7.321.2.6.28-r5 A:x86\_64 S:365880 I:1826816

T:OpenJDK 7 via IcedTea (documentation) U:https://icedtea.classpath.org/ L:GPL-2.0 with Classpath o:openjdk7 m:Timo Teras <timo.teras@iki.fi> t:1682008603 c:0ed7f7432d2ffb4c1f1ded5abaef1f55b5e12a8d k:7 i:docs openjdk7=7.321.2.6.28-r5

C:Q1axCXkoUCcUHB9p0IUn07fALEC3U= P:openjdk7-jre V:7.321.2.6.28-r5 A:x86\_64 S:141855 I:421888 T:OpenJDK 7 Java Runtime U:https://icedtea.classpath.org/ L:GPL-2.0 with Classpath o:openjdk7 m:Timo Teras <timo.teras@iki.fi> t:1682008603 c:0ed7f7432d2ffb4c1f1ded5abaef1f55b5e12a8d k:7 D:so:openjdk7:libjvm.so=0 so:libX11.so.6 so:libXcomposite.so.1 so:libXext.so.6 so:libXi.so.6 so:libXrender.so.1 so:libXtst.so.6 so:libc.musl-x86\_64.so.1 so:libfontconfig.so.1 so:libgif.so.7 so:libgio-2.0.so.0 so:libgobject-2.0.so.0 so:libjpeg.so.8 so:libpng16.so.16 so:openjdk7:libawt.so so:openjdk7:libjava.so so:openjdk7:libjli.so p:java-jre so:openjdk7:libsplashscreen.so=0

C:Q1uQnMlZ3eKCUNonwZHwgPjL7w6mA= P:openjdk7-jre-base V:7.321.2.6.28-r5 A:x86\_64 S:10698296 I:38436864 T:OpenJDK 7 Java Runtime (no GUI support) U:https://icedtea.classpath.org/ L:GPL-2.0 with Classpath o:openjdk7 m:Timo Teras <timo.teras@iki.fi> t:1682008603 c:0ed7f7432d2ffb4c1f1ded5abaef1f55b5e12a8d k:7

D:openjdk7-jre-lib java-common java-cacerts so:libX11.so.6 so:libasound.so.2 so:libc.musl-x86\_64.so.1 so:libfontconfig.so.1 so:libfreetype.so.6 so:libgcc\_s.so.1 so:libgdk-x11-2.0.so.0 so:libgdk\_pixbuf-2.0.so.0 so:libgio-2.0.so.0 so:libglib-2.0.so.0 so:libgobject-2.0.so.0 so:libgthread-2.0.so.0 so:libgtk-x11-2.0.so.0 so:libjpeg.so.8 so:libkrb5.so.3 so:liblcms2.so.2

 so:libpango-1.0.so.0 so:libpcsclite.so.1 so:libsctp.so.1 so:libstdc++.so.6 so:libz.so.1 p:java-jre-headless so:openjdk7:libattach.so=0 so:openjdk7:libawt.so=0 so:openjdk7:libdt\_socket.so=0 so:openjdk7:libfontmanager.so=0 so:openjdk7:libhprof.so=0 so:openjdk7:libinstrument.so=0 so:openjdk7:libj2gss.so=0 so:openjdk7:libj2krb5.so=0 so:openjdk7:libj2pcsc.so=0 so:openjdk7:libj2pkcs11.so=0 so:openjdk7:libjaas\_unix.so=0 so:openjdk7:libjava.so=0 so:openjdk7:libjava\_crw\_demo.so=0 so:openjdk7:libjavagtk.so=0 so:openjdk7:libjavajpeg.so=0 so:openjdk7:libjavalcms.so=0 so:openjdk7:libjavasctp.so=0 so:openjdk7:libjawt.so=0 so:openjdk7:libjdwp.so=0 so:openjdk7:libjli.so=0 so:openjdk7:libjsdt.so=0 so:openjdk7:libjsig.so=0 so:openjdk7:libjsound.so=0 so:openjdk7:libjsoundalsa.so=0 so:openjdk7:libjvm.so=0 so:openjdk7:libmanagement.so=0 so:openjdk7:libmawt.so=0 so:openjdk7:libmlib\_image.so=0 so:openjdk7:libnet.so=0 so:openjdk7:libnio.so=0 so:openjdk7:libnpt.so=0 so:openjdk7:libsunec.so=0 so:openjdk7:libunpack.so=0 so:openjdk7:libverify.so=0 so:openjdk7:libzip.so=0

C:Q1wPwx2Uspbr2Lus7xcpwCibF+Sxc= P:openjdk7-jre-lib V:7.321.2.6.28-r5 A:x86\_64 S:36035550 I:41177088 T:OpenJDK 7 Java Runtime (class libraries) U:https://icedtea.classpath.org/ L:GPL-2.0 with Classpath o:openjdk7 m:Timo Teras <timo.teras@iki.fi> t:1682008603 c:0ed7f7432d2ffb4c1f1ded5abaef1f55b5e12a8d  $k:7$ 

C:Q1Zq6yNISpe+ZV6rosF7v+5+EtFJk= P:openjdk8 V:8.392.08-r0 A:x86\_64 S:15820297 I:20111360 T:OpenJDK 8 provided by IcedTea U:https://icedtea.classpath.org/ L:custom o:openjdk8 m:Timo Teras <timo.teras@iki.fi> t:1699281141 c:3bee2e341dd1287b6dac3f753ac943c97d057b93 k:8 D:openjdk8-jre java-cacerts nss so:libc.musl-x86\_64.so.1 so:openjdk8:libawt\_xawt.so so:openjdk8:libjli.so p:java-jdk

C:Q1zV0N6Tdv13YpK01LU7HU9RQksL4= P:openjdk8-dbg V:8.392.08-r0

A:x86\_64 S:101920167 I:233504768 T:OpenJDK 8 provided by IcedTea (debug symbols) U:https://icedtea.classpath.org/ L:custom o:openjdk8 m:Timo Teras <timo.teras@iki.fi> t:1699281141 c:3bee2e341dd1287b6dac3f753ac943c97d057b93 k:8 D:openjdk8-jre java-cacerts nss

#### C:Q1mmhLNMOBkQV5P2RyGPqBC0KsXXE=

P:openjdk8-demos V:8.392.08-r0 A:x86\_64 S:2580944 I:5820416 T:OpenJDK 8 Java Demos and Samples U:https://icedtea.classpath.org/ L:custom o:openjdk8 m:Timo Teras <timo.teras@iki.fi> t:1699281141 c:3bee2e341dd1287b6dac3f753ac943c97d057b93 k:8 D:openjdk8 so:libc.musl-x86\_64.so.1 so:libgcc\_s.so.1 so:libstdc++.so.6

# C:Q1x4t8DB6HoHExt4VyffbQiUIwPW4=

P:openjdk8-doc V:8.392.08-r0 A:x86\_64 S:389223 I:2015232 T:OpenJDK 8 provided by IcedTea (documentation) U:https://icedtea.classpath.org/ L:custom o:openjdk8 m:Timo Teras <timo.teras@iki.fi> t:1699281141 c:3bee2e341dd1287b6dac3f753ac943c97d057b93 k:8 i:docs openjdk8=8.392.08-r0

C:Q1LOsw92SkO9H4OMUfHZKpkovkRfc= P:openjdk8-jre

V:8.392.08-r0 A:x86\_64 S:364315 I:962560 T:OpenJDK 8 Java Runtime U:https://icedtea.classpath.org/ L:custom o:openjdk8 m:Timo Teras <timo.teras@iki.fi> t:1699281141 c:3bee2e341dd1287b6dac3f753ac943c97d057b93 k:8 D:ttf-dejavu

 so:libX11.so.6 so:libXcomposite.so.1 so:libXext.so.6 so:libXi.so.6 so:libXrender.so.1 so:libXtst.so.6 so:libasound.so.2 so:libc.musl-x86\_64.so.1 so:libfreetype.so.6 so:libgcc\_s.so.1 so:libgif.so.7 so:libjpeg.so.8 so:libpng16.so.16 so:libstdc++.so.6 so:openjdk8:libawt.so so:openjdk8:libjava.so so:openjdk8:libjli.so so:openjdk8:libjvm.so

p:java-jre so:openjdk8:libawt\_xawt.so=0 so:openjdk8:libfontmanager.so=0 so:openjdk8:libjawt.so=0 so:openjdk8:libjsoundalsa.so=0 so:openjdk8:libsplashscreen.so=0

C:Q1JkZw/c+B5p8VmEtsmKWIqFJ5WCA= P:openjdk8-jre-base V:8.392.08-r0 A:x86\_64 S:6337953 I:16883712 T:OpenJDK 8 Java Runtime (no GUI support) U:https://icedtea.classpath.org/ L:custom o:openjdk8 m:Timo Teras <timo.teras@iki.fi> t:1699281141 c:3bee2e341dd1287b6dac3f753ac943c97d057b93 k:8 D:openjdk8-jre-lib java-common java-cacerts nss so:libc.musl-x86\_64.so.1 so:libjpeg.so.8 so:libkrb5.so.3 so:liblcms2.so.2 so:libpcsclite.so.1 so:libsctp.so.1 so:libstdc++.so.6 so:libz.so.1 p:java-jre-headless so:openjdk8:libattach.so=0 so:openjdk8:libawt.so=0 so:openjdk8:libawt\_headless.so=0

so:openjdk8:libdt\_socket.so=0 so:openjdk8:libhprof.so=0 so:openjdk8:libinstrument.so=0 so:openjdk8:libj2gss.so=0 so:openjdk8:libj2krb5.so=0 so:openjdk8:libj2pcsc.so=0 so:openjdk8:libj2pkcs11.so=0 so:openjdk8:libj2sctp.so=0 so:openjdk8:libjaas unix.so=0 so:openjdk8:libjava.so=0 so:openjdk8:libjava crw demo.so=0 so:openjdk8:libjavajpeg.so=0 so:openjdk8:libjavalcms.so=0 so:openjdk8:libjdwp.so=0 so:openjdk8:libjli.so=0 so:openjdk8:libjsdt.so=0 so:openjdk8:libjsig.so=0 so:openjdk8:libjsound.so=0 so:openjdk8:libjvm.so=0 so:openjdk8:libmanagement.so=0 so:openjdk8:libmlib\_image.so=0 so:openjdk8:libnet.so=0 so:openjdk8:libnio.so=0 so:openjdk8:libnpt.so=0 so:openjdk8:libsunec.so=0 so:openjdk8:libunpack.so=0 so:openjdk8:libverify.so=0 so:openjdk8:libzip.so=0

C:Q1ur5rO21wpuq37b/NfS20BT22VMY=

P:openjdk8-jre-lib V:8.392.08-r0 A:x86\_64 S:44159821 I:48480256 T:OpenJDK 8 Java Runtime (class libraries) U:https://icedtea.classpath.org/ L:custom o:openjdk8 m:Timo Teras <timo.teras@iki.fi> t:1699281141 c:3bee2e341dd1287b6dac3f753ac943c97d057b93 k:8

C:Q1tMyE3EsUlPK9AiFKeoYY2MJAiX4= P:openjdk9 V:9.0.4\_p12-r8 A:x86\_64 S:1543 I:20480 T:Oracle OpenJDK 9 U:https://hg.openjdk.java.net/jdk-updates/jdk9u L:GPL-2.0-with-classpath-exception o:openjdk9 m:Simon Frankenberger <simon-alpine@fraho.eu> t:1682150683 c:310630cbb1ad06216d798724029d2cbd1f2fd7b9 k:9 D:openjdk9-jmods openjdk9-demos openjdk9-doc openjdk9-jdk

C:Q1FSZiNYAABpr/UiH/xvlrnLnDA20= P:openjdk9-demos V:9.0.4\_p12-r8 A:x86\_64 S:663762 I:1900544 T:Oracle OpenJDK 9 (demos) U:https://hg.openjdk.java.net/jdk-updates/jdk9u L:GPL-2.0-with-classpath-exception o:openjdk9 m:Simon Frankenberger <simon-alpine@fraho.eu> t:1682150683 c:310630cbb1ad06216d798724029d2cbd1f2fd7b9 k:9

C:Q1ZZTdH8vMfYjD7505Fz4CtASFa1g= P:openjdk9-doc

V:9.0.4\_p12-r8 A:x86\_64 S:365095 I:1761280 T:Oracle OpenJDK 9 (Documentation) U:https://hg.openjdk.java.net/jdk-updates/jdk9u L:GPL-2.0-with-classpath-exception o:openjdk9 m:Simon Frankenberger <simon-alpine@fraho.eu> t:1682150683 c:310630cbb1ad06216d798724029d2cbd1f2fd7b9 k:9

C:Q1/rHuMIFCv9tjy96YjUBbetiWr9s= P:openjdk9-jdk V:9.0.4\_p12-r8 A:x86\_64 S:54968 I:757760 T:Oracle OpenJDK 9 (JDK) U:https://hg.openjdk.java.net/jdk-updates/jdk9u L:GPL-2.0-with-classpath-exception o:openjdk9 m:Simon Frankenberger <simon-alpine@fraho.eu> t:1682150683 c:310630cbb1ad06216d798724029d2cbd1f2fd7b9 k:9 D:openjdk9-jre so:libc.musl-x86\_64.so.1 so:openjdk9:libjli.so p:java-jdk

C:Q1Loj+zbiNgLwFbifrxrHf8OpnJqU= P:openjdk9-jmods V:9.0.4\_p12-r8 A:x86\_64 S:79234122 I:85782528 T:Oracle OpenJDK 9 (jmods) U:https://hg.openjdk.java.net/jdk-updates/jdk9u L:GPL-2.0-with-classpath-exception o:openjdk9 m:Simon Frankenberger <simon-alpine@fraho.eu> t:1682150683 c:310630cbb1ad06216d798724029d2cbd1f2fd7b9 k:9

C:Q1F2vOevXMj9/fGtrWrp9qThJXl98= P:openjdk9-jre

V:9.0.4\_p12-r8 A:x86\_64 S:720138 I:1712128 T:Oracle OpenJDK 9 (JRE) U:https://hg.openjdk.java.net/jdk-updates/jdk9u L:GPL-2.0-with-classpath-exception o:openjdk9 m:Simon Frankenberger <simon-alpine@fraho.eu> t:1682150683 c:310630cbb1ad06216d798724029d2cbd1f2fd7b9 k:9 D:openjdk9-jre-headless so:libX11.so.6 so:libXext.so.6 so:libXi.so.6 so:libXrender.so.1 so:libXtst.so.6 so:libasound.so.2 so:libc.musl-x86\_64.so.1 so:libfreetype.so.6 so:libgif.so.7 so:libjpeg.so.8 so:liblcms2.so.2 so:libpng16.so.16 so:openjdk9:libawt.so so:openjdk9:libjava.so so:openjdk9:libjvm.so p:java-jre so:openjdk9:libawt\_xawt.so=0 so:openjdk9:libfontmanager.so=0 so:openjdk9:libjavajpeg.so=0 so:openjdk9:libjawt.so=0 so:openjdk9:libjsoundalsa.so=0 so:openjdk9:liblcms.so=0 so:openjdk9:libsplashscreen.so=0

C:Q16qsFmFhcNUbP7eOsffcmsz6mWHs= P:openjdk9-jre-headless V:9.0.4\_p12-r8 A:x86\_64 S:59553285 I:176115712 T:Oracle OpenJDK 9 (JRE headless) U:https://hg.openjdk.java.net/jdk-updates/jdk9u L:GPL-2.0-with-classpath-exception o:openjdk9 m:Simon Frankenberger <simon-alpine@fraho.eu> t:1682150683 c:310630cbb1ad06216d798724029d2cbd1f2fd7b9 k:9 D:java-common java-cacerts so:libc.musl-x86\_64.so.1 so:libelf.so.1 so:libz.so.1 p:java-jre-headless so:openjdk9:libattach.so=0 so:openjdk9:libawt.so=0 so:openjdk9:libawt\_headless.so=0 so:openjdk9:libdt\_socket.so=0 so:openjdk9:libinstrument.so=0 so:openjdk9:libj2gss.so=0 so:openjdk9:libj2pcsc.so=0 so:openjdk9:libj2pkcs11.so=0 so:openjdk9:libjaas\_unix.so=0 so:openjdk9:libjava.so=0 so:openjdk9:libjdwp.so=0 so:openjdk9:libjelfshim.so=0 so:openjdk9:libjimage.so=0 so:openjdk9:libjli.so=0 so:openjdk9:libjsig.so=0 so:openjdk9:libjsound.so=0 so:openjdk9:libjvm.so=0 so:openjdk9:libmanagement.so=0 so:openjdk9:libmanagement\_agent.so=0 so:openjdk9:libmanagement\_ext.so=0 so:openjdk9:libmlib\_image.so=0 so:openjdk9:libnet.so=0 so:openjdk9:libnio.so=0 so:openjdk9:libprefs.so=0 so:openjdk9:librmi.so=0 so:openjdk9:libsctp.so=0 so:openjdk9:libsunec.so=0 so:openjdk9:libunpack.so=0 so:openjdk9:libverify.so=0 so:openjdk9:libzip.so=0

C:Q1QCz+2DcBQM2/XLGoFCcwdwGToxI= P:openjdk9-src

V:9.0.4\_p12-r8 A:x86\_64 S:59510759 I:64905216 T:Oracle OpenJDK 9 (sources) U:https://hg.openjdk.java.net/jdk-updates/jdk9u L:GPL-2.0-with-classpath-exception o:openjdk9 m:Simon Frankenberger <simon-alpine@fraho.eu> t:1682150683 c:310630cbb1ad06216d798724029d2cbd1f2fd7b9 k:9 D:openjdk9-jre-headless

C:Q1Un/wbN58PP1IzvsPMY3vPdlJ4Bo= P:openlibm V:0.8.1-r0 A:x86\_64 S:88136

I:192512 T:High quality system independent, portable, open source libm implementation U:https://openlibm.org/ L:MIT AND BSD-2-Clause AND ISC AND LGPL-2.1-or-later o:openlibm m:Jakub Jirutka <jakub@jirutka.cz> t:1644856195 c:f5095f0ce3f565f0425a42a817579c9a9989d561 D:so:libc.musl-x86\_64.so.1 p:so:libopenlibm.so.4=4.0

C:Q1D8rIDvV5kE6jKkpEDQr1HWHns28= P:openlibm-dev V:0.8.1-r0 A:x86\_64 S:24684 I:196608 T:High quality system independent, portable, open source libm implementation (development files) U:https://openlibm.org/ L:MIT AND BSD-2-Clause AND ISC AND LGPL-2.1-or-later o:openlibm m:Jakub Jirutka <jakub@jirutka.cz> t:1644856195 c:f5095f0ce3f565f0425a42a817579c9a9989d561 D:openlibm=0.8.1-r0 pkgconfig p:pc:openlibm=0.8.1

C:Q1LANYmOnhEweE4zHqlxsXaK88ATU= P:openmp V:16.0.6-r0 A:x86\_64 S:374731 I:995328 T:LLVM OpenMP Runtime Library U:https://openmp.llvm.org/ L:Apache-2.0 o:openmp m:psykose <alice@ayaya.dev> t:1686760883 c:4ae91f1022dcebd6c130f2c35c2b1c7721fecdf6 D:so:libc.musl-x86\_64.so.1 so:libgcc\_s.so.1 so:libstdc++.so.6 p:so:libarcher.so=0 so:libomp.so=0 so:libompd.so=0

C:Q1TxxFx/sOO/tvQkSSDmgS6hx+oj4= P:openmp-bitcode V:16.0.6-r0 A:x86\_64 S:3518821 I:8810496 T:LLVM OpenMP Runtime Library U:https://openmp.llvm.org/ L:Apache-2.0 o:openmp m:psykose <alice@ayaya.dev> t:1686760883 c:4ae91f1022dcebd6c130f2c35c2b1c7721fecdf6

C:Q16sE3WhRfy5ukSJfQXd0nci6sNpM= P:openmp-dev V:16.0.6-r0 A:x86\_64 S:3547595 I:9011200 T:LLVM OpenMP Runtime Library (development files) U:https://openmp.llvm.org/ L:Apache-2.0 o:openmp m:psykose <alice@ayaya.dev> t:1686760883 c:4ae91f1022dcebd6c130f2c35c2b1c7721fecdf6 D:openmp=16.0.6-r0 openmp-bitcode=16.0.6-r0 libomptarget-rtl-amdgpu-nextgen=16.0.6-r0 libomptarget-rtl-amdgpu=16.0.6-r0 libomptarget-rtl-cuda-nextgen=16.0.6-r0 libomptarget-rtl-cuda=16.0.6-r0 libomptarget-rtl-nextgen=16.0.6-r0 libomptarget-rtl=16.0.6-r0 libomptarget=16.0.6-r0

C:Q1cZ+8RsS4eAJYeSgwHfq6WC7LEAg= P:openmpi V:4.1.5-r0 A:x86\_64 S:2187059 I:6610944 T:Message passing library for high-performance computing U:https://www.open-mpi.org/ L:custom o:openmpi m:Daniel Sabogal <dsabogalcc@gmail.com> t:1677178918 c:3e22b9f276944afea6d19153650d293b9abdbe95 D:so:libc.musl-x86\_64.so.1 so:libevent\_core-2.1.so.7 so:libevent\_pthreads-2.1.so.7 so:libhwloc.so.15 so:libmca\_common\_dstore.so.1 so:libmca\_common\_monitoring.so.50 so:libmca\_common\_ompio.so.41 so:libmca\_common\_sm.so.40 so:libmpi.so.40 so:libopen-pal.so.40 so:libopen-rte.so.40 so:libz.so.1 p:so:ompi\_monitoring\_prof.so=0 cmd:aggregate\_profile.pl=4.1.5-r0 cmd:mpiexec=4.1.5-r0 cmd:mpirun=4.1.5-r0 cmd:ompi-clean=4.1.5-r0 cmd:ompi-server=4.1.5-r0 cmd:ompi\_info=4.1.5-r0 cmd:orte-clean=4.1.5-r0 cmd:orte-info=4.1.5-r0 cmd:orte-server=4.1.5-r0 cmd:orted=4.1.5-r0 cmd:orterun=4.1.5-r0 cmd:profile2mat.pl=4.1.5-r0

C:Q1hPXFiPQD97Hbv4UHTOJhmSLuLpM=

P:openmpi-dev V:4.1.5-r0 A:x86\_64 S:55964 I:487424 T:Message passing library for high-performance computing (development files) U:https://www.open-mpi.org/ L:custom o:openmpi m:Daniel Sabogal <dsabogalcc@gmail.com> t:1677178918 c:3e22b9f276944afea6d19153650d293b9abdbe95 D:openmpi-libs=4.1.5-r0 pc:zlib pkgconfig so:libc.musl-x86\_64.so.1 so:libopen-pal.so.40 p:pc:ompi-c=4.1.5 pc:ompi-cxx=4.1.5 pc:ompi-f77=4.1.5 pc:ompi-f90=4.1.5 pc:ompi-fort=4.1.5 pc:ompi=4.1.5 pc:orte=4.1.5 pc:pmix=3.2.4 cmd:mpiCC=4.1.5-r0 cmd:mpic++=4.1.5-r0 cmd:mpicc=4.1.5-r0 cmd:mpicxx=4.1.5 r0 cmd:mpif77=4.1.5-r0 cmd:mpif90=4.1.5-r0 cmd:mpifort=4.1.5-r0 cmd:opal\_wrapper=4.1.5-r0 cmd:ortecc=4.1.5 r0

C:Q1aACG0T1PS+CTNKMn8EPGL/g5Wwg= P:openmpi-doc V:4.1.5-r0 A:x86\_64 S:660156 I:2035712 T:Message passing library for high-performance

 computing (documentation) U:https://www.open-mpi.org/ L:custom o:openmpi m:Daniel Sabogal <dsabogalcc@gmail.com> t:1677178918 c:3e22b9f276944afea6d19153650d293b9abdbe95 i:docs openmpi=4.1.5-r0

C:Q1g/JjhaRZfNPthGeMlb0P+hHAiLU= P:openmpi-libs V:4.1.5-r0 A:x86\_64 S:1215746 I:3391488 T:Message passing library for high-performance computing (libraries) U:https://www.open-mpi.org/ L:custom o:openmpi m:Daniel Sabogal <dsabogalcc@gmail.com> t:1677178918 c:3e22b9f276944afea6d19153650d293b9abdbe95 D:so:libc.musl-x86\_64.so.1 so:libevent\_core-2.1.so.7 so:libevent\_pthreads-2.1.so.7 so:libhwloc.so.15 so:libz.so.1 p:so:libmca common dstore.so.1=1.0.2 so:libmca common monitoring.so.50=50.20.0 so:libmca\_common\_ompio.so.41=41.29.4 so:libmca\_common\_sm.so.40=40.30.0 so:libmpi.so.40=40.30.5 so:libmpi\_mpifh.so.40=40.30.0 so:libmpi\_usempi\_ignore\_tkr.so.40=40.30.0 so:libmpi\_usempif08.so.40=40.30.0 so:libompitrace.so.40=40.30.1 so:libopen-pal.so.40=40.30.3 so:libopen-rte.so.40=40.30.3

### C:Q160SsSic8TEV6WhgWH6NxwhSHPhA=

P:openmpt123 V:0.7.2-r0 A:x86\_64 S:110663 I:286720 T:Command-line module file player U:https://lib.openmpt.org/libopenmpt/ L:BSD-3-Clause o:libopenmpt m:knuxify <knuxify@gmail.com> t:1687252821 c:fb13a1db67abab205a63368b3aceb2541c2999c2 D:so:libFLAC.so.12 so:libc.musl-x86\_64.so.1 so:libgcc\_s.so.1 so:libopenmpt.so.0 so:libportaudio.so.2 so:libpulsesimple.so.0 so:libpulse.so.0 so:libsndfile.so.1 so:libstdc++.so.6 p:cmd:openmpt123=0.7.2-r0

C:Q1S6cXJVPfxtmr4SZO/ecUvgTjkoQ= P:openmpt123-doc

V:0.7.2-r0 A:x86\_64 S:3690 I:24576 T:Cross-platform library to render tracker music to a PCM audio stream (documentation) U:https://lib.openmpt.org/libopenmpt/ L:BSD-3-Clause o:libopenmpt m:knuxify <knuxify@gmail.com> t:1687252821 c:fb13a1db67abab205a63368b3aceb2541c2999c2 i:openmpt123=0.7.2-r0 docs

C:Q1/rG46JkPyNbGHMjXywKVPmvxEdM=

P:openmw V:0.47.0-r9 A:x86\_64 S:9332357 I:23769088 T:Open-source engine reimplementation for the role-playing game Morrowind U:http://www.openmw.org L:GPL-3.0-or-later o:openmw m:Clayton Craft <clayton@craftyguy.net> t:1681447270 c:b2fed42bb973f379dfd5c6eb41986939aab58112 D:so:libBulletCollision.so.3.25 so:libGL.so.1 so:libLinearMath.so.3.25 so:libMyGUIEngine.so.3.4.1 so:libOpenThreads.so.21 so:libQt5Core.so.5 so:libQt5Gui.so.5 so:libQt5Network.so.5 so:libQt5OpenGL.so.5 so:libQt5Widgets.so.5 so:libSDL2-2.0.so.0 so:libavcodec.so.58 so:libavformat.so.58 so:libavutil.so.56 so:libboost\_filesystem.so.1.82.0 so:libboost\_iostreams.so.1.82.0 so:libboost\_program\_options.so.1.82.0 so:libc.musl-x86\_64.so.1 so:libgcc\_s.so.1 so:liblz4.so.1 so:libopenal.so.1 so:libosg.so.161 so:libosgAnimation.so.161 so:libosgDB.so.161 so:libosgFX.so.161 so:libosgGA.so.161 so:libosgParticle.so.161 so:libosgShadow.so.161 so:libosgText.so.161 so:libosgUtil.so.161 so:libosgViewer.so.161 so:libstdc++.so.6 so:libswresample.so.3 so:libswscale.so.5 so:libtinyxml.so.0 so:libunshield.so.0 p:cmd:bsatool=0.47.0-r9 cmd:esmtool=0.47.0-r9 cmd:niftest=0.47.0-r9 cmd:openmw-cs=0.47.0-r9 cmd:openmw-essimporter=0.47.0-r9 cmd:openmw-iniimporter=0.47.0-r9 cmd:openmw-launcher=0.47.0-r9 cmd:openmw-wizard=0.47.0-r9 cmd:openmw=0.47.0-r9

C:Q1G0YFuBQBk3uQ8QveUSWLkw6IIo8=

P:opennebula V:6.4.0-r2 A:x86\_64 S:1489 I:4096 T:OpenNebula (currenty empty, install opennebula-tools instead) U:https://opennebula.io L:Apache-2.0

o:opennebula m:Jakub Jirutka <jakub@jirutka.cz> t:1698277119 c:88af012498c45314c1c5362d8f050535cc768ebd

C:Q1Mi350Nx1XP6WGbCzrvdHiU/o3UA= P:opennebula-tools V:6.4.0-r2 A:x86\_64 S:162515 I:1482752 T:Command Line interface for OpenNebula U:https://opennebula.io L:Apache-2.0 o:opennebula m:Jakub Jirutka <jakub@jirutka.cz> t:1698277119 c:88af012498c45314c1c5362d8f050535cc768ebd D:ruby ruby-activesupport ruby-opennebula=6.4.0-r2 p:cmd:oneacct=6.4.0-r2 cmd:oneacl=6.4.0-r2 cmd:onecluster=6.4.0-r2 cmd:onedatastore=6.4.0-r2 cmd:oneflowtemplate=6.4.0-r2 cmd:oneflow=6.4.0-r2 cmd:onegroup=6.4.0-r2 cmd:onehook=6.4.0-r2 cmd:onehost=6.4.0-r2 cmd:oneimage=6.4.0-r2 cmd:oneirb=6.4.0-r2 cmd:onelog=6.4.0-r2 cmd:onemarket=6.4.0-r2 cmd:onemarketapp=6.4.0-r2 cmd:onesecgroup=6.4.0-r2 cmd:oneshowback=6.4.0-r2 cmd:onetemplate=6.4.0-r2 cmd:oneuser=6.4.0-r2 cmd:onevcenter=6.4.0-r2 cmd:onevdc=6.4.0-r2 cmd:onevm=6.4.0-r2 cmd:onevmgroup=6.4.0-r2 cmd:onevnet=6.4.0-r2 cmd:onevntemplate=6.4.0-r2 cmd:onevrouter=6.4.0-r2 cmd:onezone=6.4.0-r2

C:Q1tkDOS2pI7PnvHU4TvDhntDFDJDQ= P:openocd V:0.12.0-r4 A:x86\_64 S:1645166 I:7200768 T:Free and Open On-Chip Debugging, In-System Programming and Boundary-Scan Testing U:https://openocd.org/ L:GPL-2.0-only,GPL-2.0-or-later,GPL-3.0-only o:openocd m:Sören Tempel <soeren+alpine@soeren-tempel.net> t:1683203870 c:cc4d04db5ea7a3a33f336090d76c5972fc14ff81 k:20 D:so:libc.musl-x86\_64.so.1 so:libftdi1.so.2 so:libhidapi-hidraw.so.0 so:libjaylink.so.0 so:libjim.so.0.82 so:libusb-1.0.so.0 p:openocd-virtual cmd:openocd=0.12.0-r4 C:Q1MWNmR9A9owtlH6WowbDaRJwFAJ0=

P:openocd-dev V:0.12.0-r4
A:x86\_64 S:3464 I:36864 T:Free and Open On-Chip Debugging, In-System Programming and Boundary-Scan Testing (development files) U:https://openocd.org/ L:GPL-2.0-only,GPL-2.0-or-later,GPL-3.0-only o:openocd m:Sören Tempel <soeren+alpine@soeren-tempel.net> t:1683203870 c:cc4d04db5ea7a3a33f336090d76c5972fc14ff81 k:20

C:Q19hsGY+mMwuiQNHjvYX9JUC+dvE8= P:openocd-doc V:0.12.0-r4 A:x86\_64 S:179269 I:659456 T:Free and Open On-Chip Debugging, In-System Programming and Boundary-Scan Testing (documentation) U:https://openocd.org/ L:GPL-2.0-only,GPL-2.0-or-later,GPL-3.0-only o:openocd m:Sören Tempel <soeren+alpine@soeren-tempel.net> t:1683203870 c:cc4d04db5ea7a3a33f336090d76c5972fc14ff81 k:20 i:docs openocd=0.12.0-r4

C:Q16fYiveeG714+2pVzOxTSKg4ncoQ= P:openocd-udev-rules V:0.12.0-r4 A:x86\_64 S:3419 I:28672 T:udev rules for openocd U:https://openocd.org/ L:GPL-2.0-only,GPL-2.0-or-later,GPL-3.0-only o:openocd m:Sören Tempel <soeren+alpine@soeren-tempel.net> t:1683203870 c:cc4d04db5ea7a3a33f336090d76c5972fc14ff81 k:20

C:Q1XBXiLYs3cGGCXPlYkzvw/G2s4gA= P:openpgm V:5.2.122-r3 A:x86\_64

S:167182 I:286720 T:An implementation of the PGM reliable multicast protocol U:https://www.freshports.org/net/openpgm/ L:LGPL-2.1-or-later o:openpgm m:Timo Teräs <timo.teras@iki.fi> t:1584976050 c:41ab224df12b8487004a1522b4f671680c082954 D:so:libc.musl-x86\_64.so.1 p:so:libpgm-5.2.so.0=0.0.122

C:Q1uc2r2S1GpnkQthYe6NYDNyV6aA8= P:openpgm-dev V:5.2.122-r3 A:x86\_64 S:20347 I:159744 T:An implementation of the PGM reliable multicast protocol (development files) U:https://www.freshports.org/net/openpgm/ L:LGPL-2.1-or-later o:openpgm m:Timo Teräs <timo.teras@iki.fi> t:1584976050 c:41ab224df12b8487004a1522b4f671680c082954 D:openpgm=5.2.122-r3 pkgconfig p:pc:openpgm-5.2=5.2.122

C:Q1BbxscDKRopRXLn7K6ecLqm04+6Q= P:openrazer V:3.6.1-r0 A:x86\_64 S:74470 I:692224 T:Open source driver and user-space daemon to control Razer lighting and other features on GNU/Linux U:https://openrazer.github.io/ L:GPL-2.0-only o:openrazer m:Luca Weiss <luca@z3ntu.xyz> t:1683993995 c:769c6a2527da9e77875f2fe5baba2c0c79a479dd D:py3-daemonize py3-dbus py3-gobject3 py3-setproctitle py3-udev python3~3.11 p:cmd:openrazer-daemon=3.6.1-r0 py3.11:openrazer\_daemon=3.6.1-r0

C:Q1F6MBE9w6eJ1WSme+6UKpO7SPhEY= P:openrazer-doc

V:3.6.1-r0 A:x86\_64 S:4472 I:32768 T:Open source driver and user-space daemon to control Razer lighting and other features on GNU/Linux (documentation) U:https://openrazer.github.io/ L:GPL-2.0-only o:openrazer m:Luca Weiss <luca@z3ntu.xyz> t:1683993995 c:769c6a2527da9e77875f2fe5baba2c0c79a479dd i:docs openrazer=3.6.1-r0 C:Q1ZwVq/6PjEZ3if8LggjRuZ76uE44= P:openrazer-src V:3.6.1-r0 A:x86\_64 S:74185 I:798720 T:Open source driver and user-space daemon to control Razer lighting and other features on GNU/Linux U:https://openrazer.github.io/ L:GPL-2.0-only o:openrazer m:Luca Weiss <luca@z3ntu.xyz> t:1683993995 c:769c6a2527da9e77875f2fe5baba2c0c79a479dd D:akms C:Q1Z5+NjBkqjbCHdPGDPyEu8O8n6Y4= P:openrc-settingsd V:1.4.0-r0 A:x86\_64 S:52784 I:221184 T:System settings D-Bus service for OpenRC U:https://gitlab.com/postmarketOS/openrc-settingsd L:GPL-2.0-or-later o:openrc-settingsd m:Luca Weiss <luca@z3ntu.xyz> t:1686500755 c:6660ab51b1adf3ba61c315dc669ac4ce64b10ee7 D:tzdata /bin/sh so:libc.musl-x86\_64.so.1 so:libgio-2.0.so.0 so:libglib-2.0.so.0 so:libgobject-2.0.so.0 so:libpolkitgobject-1.so.0 so:librc.so.1

C:Q1vH3YlXUVzw4ObCOEDbf+G+G8aSw=

P:openrc-settingsd-doc

V:1.4.0-r0 A:x86\_64 S:2828 I:24576 T:System settings D-Bus service for OpenRC (documentation) U:https://gitlab.com/postmarketOS/openrc-settingsd L:GPL-2.0-or-later o:openrc-settingsd m:Luca Weiss <luca@z3ntu.xyz> t:1686500755 c:6660ab51b1adf3ba61c315dc669ac4ce64b10ee7 i:docs openrc-settingsd=1.4.0-r0

C:Q1Leg8TlmnOvgSFuVhZbjd+p/SIlM= P:openrc-settingsd-openrc V:1.4.0-r0 A:x86\_64 S:2073 I:24576 T:System settings D-Bus service for OpenRC (OpenRC init scripts) U:https://gitlab.com/postmarketOS/openrc-settingsd L:GPL-2.0-or-later o:openrc-settingsd m:Luca Weiss <luca@z3ntu.xyz> t:1686500755 c:6660ab51b1adf3ba61c315dc669ac4ce64b10ee7 i:openrc openrc-settingsd=1.4.0-r0

### C:Q1vDM0eQhNFo5pW6gWes5oHAjjkNY=

P:openrct2 V:0.4.4-r1 A:x86\_64 S:4932137 I:15589376 T:Open-source re-implementation of Roller Coaster Tycoon 2 U:https://openrct2.io L:GPL-3.0-only o:openrct2 m:Bart Ribbers <bribbers@disroot.org> t:1682426712 c:247bff23bacf8747526589f149031fbe919fa2d6 D:openrct2-data /bin/sh so:libFLAC.so.12 so:libSDL2-2.0.so.0 so:libc.musl-x86\_64.so.1 so:libcrypto.so.3 so:libcurl.so.4 so:libfontconfig.so.1 so:libfreetype.so.6 so:libgcc\_s.so.1 so:libicuuc.so.73 so:libpng16.so.16 so:libspeexdsp.so.1 so:libstdc++.so.6 so:libvorbisfile.so.3 so:libz.so.1 so:libzip.so.5

p:so:libopenrct2.so=0 cmd:openrct2=0.4.4-r1

C:Q1zMRm0hg/QHnt0keOU/GwrqNvB9M=

P:openrct2-cli V:0.4.4-r1 A:x86\_64 S:4001 I:28672 T:Open-source re-implementation of Roller Coaster Tycoon 2 U:https://openrct2.io L:GPL-3.0-only o:openrct2 m:Bart Ribbers <bribbers@disroot.org> t:1682426712 c:247bff23bacf8747526589f149031fbe919fa2d6 D:openrct2-data /bin/sh so:libc.musl-x86\_64.so.1 so:libgcc\_s.so.1 so:libopenrct2.so p:cmd:openrct2-cli=0.4.4-r1

C:Q1bAShwVTCpNiNp55p36oYvMhAuYw= P:openrct2-data V:0.4.4-r1 A:x86\_64 S:27842368 I:42520576 T:Open-source re-implementation of Roller Coaster Tycoon 2 U:https://openrct2.io L:GPL-3.0-only o:openrct2 m:Bart Ribbers <bribbers@disroot.org> t:1682426712 c:247bff23bacf8747526589f149031fbe919fa2d6

C:Q1tCN08lJkiIjlspZzsQfU489AqF4= P:openrct2-doc V:0.4.4-r1 A:x86\_64 S:103950 I:385024 T:Open-source re-implementation of Roller Coaster Tycoon 2 (documentation) U:https://openrct2.io L:GPL-3.0-only o:openrct2 m:Bart Ribbers <bribbers@disroot.org> t:1682426712 c:247bff23bacf8747526589f149031fbe919fa2d6 i:docs openrct2=0.4.4-r1

C:Q1UxqdhK5yAidtcOdSn8BeXJwsaF0= P:openrgb V:0.8-r0

A:x86\_64 S:1611688 I:4337664 T:Open source RGB lighting control that doesn't depend on manufacturer software U:https://gitlab.com/CalcProgrammer1/OpenRGB L:GPL-2.0-only o:openrgb m:Bart Ribbers <bribbers@disroot.org> t:1669622044 c:b6e82d8c202e45d3c48fe77d10f64805c707384f D:/bin/sh so:libQt5Core.so.5 so:libQt5Gui.so.5 so:libQt5Widgets.so.5 so:libc.musl-x86\_64.so.1 so:libgcc\_s.so.1 so:libhidapihidraw.so.0 so:libmbedcrypto.so.7 so:libmbedtls.so.14 so:libmbedx509.so.1 so:libstdc++.so.6 so:libusb-1.0.so.0 p:cmd:openrgb=0.8-r0

C:Q1z8bddqwACPcXJH9QBcRHq+s1Szc=

P:openring V:1.0.1-r16 A:x86\_64 S:3167889 I:8441856 T:a webring for static site generators U:https://sr.ht/~sircmpwn/openring/ L:GPL-3.0-only and CC0-1.0 o:openring m:Anjandev Momi <anjan@momi.ca> t:1700254797 c:5d9cbaefb04d010ef92a918b71679dfeee90904c D:so:libc.musl-x86\_64.so.1 p:cmd:openring=1.0.1-r16

C:Q1zeVQo2ZouKK6+zc8o1lkWwa3urs= P:opensc V:0.23.0-r0 A:x86\_64 S:1422214 I:3637248 T:Open source smart card tools and middleware U:https://github.com/OpenSC/OpenSC L:LGPL-2.1-or-later o:opensc m:Timo Teräs <timo.teras@iki.fi> t:1672824591 c:0d926d83e5f9a10360960636a1866a5c4a5b5b12 D:pcsc-lite so:libc.musl-x86\_64.so.1 so:libcrypto.so.3 so:libreadline.so.8 so:libz.so.1 p:so:libopensc.so.8=8.1.0 so:libsmm-local.so.8=8.1.0 so:onepin-opensc-pkcs11.so=0 so:opensc-pkcs11.so=0 so:pkcs11-spy.so=0 cmd:cardostool=0.23.0-r0 cmd:cryptoflex-tool=0.23.0-r0 cmd:dnie-tool=0.23.0-r0 cmd:egk-tool=0.23.0-r0 cmd:eidenv=0.23.0r0 cmd:gids-tool=0.23.0-r0 cmd:goid-tool=0.23.0-r0 cmd:iasecc-tool=0.23.0-r0 cmd:netkey-tool=0.23.0-r0 cmd:openpgp-tool=0.23.0-r0 cmd:opensc-asn1=0.23.0-r0 cmd:opensc-explorer=0.23.0-r0 cmd:opensc-tool=0.23.0 r0 cmd:piv-tool=0.23.0-r0 cmd:pkcs11-register=0.23.0-r0 cmd:pkcs11-tool=0.23.0-r0 cmd:pkcs15-crypt=0.23.0-r0 cmd:pkcs15-init=0.23.0-r0 cmd:pkcs15-tool=0.23.0-r0 cmd:sc-hsm-tool=0.23.0-r0 cmd:westcos-tool=0.23.0-r0

C:Q1S54X2AU3iAajJQT3Pp7dJruaqAA= P:opensc-bash-completion V:0.23.0-r0 A:x86\_64 S:7949 I:114688 T:Bash completions for opensc U:https://github.com/OpenSC/OpenSC L:LGPL-2.1-or-later o:opensc m:Timo Teräs <timo.teras@iki.fi> t:1672824591 c:0d926d83e5f9a10360960636a1866a5c4a5b5b12 i:opensc=0.23.0-r0 bash-completion C:Q1p8TNJTClALK/MVx8ir3k6aBg58Y= P:opensc-dev V:0.23.0-r0 A:x86\_64 S:1167529 I:3952640 T:Open source smart card tools and middleware (development files) U:https://github.com/OpenSC/OpenSC L:LGPL-2.1-or-later o:opensc m:Timo Teräs <timo.teras@iki.fi> t:1672824591 c:0d926d83e5f9a10360960636a1866a5c4a5b5b12 D:zlib-dev pcsc-lite-dev openssl-dev>3 readline-dev opensc=0.23.0-r0 pkgconfig p:pc:opensc-pkcs11=0.23.0 C:Q1oOcAsxN7nbDvwU3Kd5D4ceHyYd4= P:opensc-doc V:0.23.0-r0 A:x86\_64 S:31238 I:122880 T:Open source smart card tools and middleware (documentation) U:https://github.com/OpenSC/OpenSC L:LGPL-2.1-or-later o:opensc

m:Timo Teräs <timo.teras@iki.fi>

t:1672824591 c:0d926d83e5f9a10360960636a1866a5c4a5b5b12 i:docs opensc=0.23.0-r0

C:Q18hV18PJ92K878Q86JNsT1b6DA+I=

P:openscap V:1.3.8-r0 A:x86\_64 S:6231800 I:71680000 T:NIST Certified SCAP 1.2 toolkit U:https://www.open-scap.org/tools/openscap-base/ L:LGPL-2.1-or-later o:openscap m:Francesco Colista <fcolista@alpinelinux.org> t:1687401191 c:58a410f0f691a5ebe93344388f975811cffca52c D:bash python3~3.11 so:libacl.so.1 so:libapt-pkg.so.6.0 so:libblkid.so.1 so:libbz2.so.1 so:libc.musl-x86\_64.so.1 so:libcap.so.2 so:libcurl.so.4 so:libdbus-1.so.3 so:libexslt.so.0 so:libgcc\_s.so.1 so:libgcrypt.so.20 so:libopendbx.so.1 so:libpcre.so.1 so:libprocps.so.8 so:libpython3.11.so.1.0 so:librpm.so.9 so:librpmio.so.9 so:libselinux.so.1 so:libstdc++.so.6 so:libxml2.so.2 so:libxmlsec1-openssl.so.1 so:libxmlsec1.so.1 so:libxslt.so.1 p:so:libopenscap.so.25=25.6.0 so:libopenscap\_sce.so.25=25.6.0 cmd:autotailor=1.3.8-r0 cmd:oscap-chroot=1.3.8-r0 cmd:oscap-podman=1.3.8-r0 cmd:oscap-run-sce-script=1.3.8-r0 cmd:oscap-ssh=1.3.8-r0 cmd:oscap-vm=1.3.8-r0 cmd:oscap=1.3.8-r0 cmd:scap-as-rpm=1.3.8-r0

### C:Q1EnnOExi97o+mVNWV2mLO9TvxJGg=

P:openscap-bash-completion V:1.3.8-r0 A:x86\_64 S:3347 I:28672 T:Bash completions for openscap U:https://www.open-scap.org/tools/openscap-base/ L:LGPL-2.1-or-later o:openscap m:Francesco Colista <fcolista@alpinelinux.org> t:1687401191 c:58a410f0f691a5ebe93344388f975811cffca52c i:openscap=1.3.8-r0 bash-completion

C:Q1I80pAsnGV/5uHMFGxkOheFAgt0o= P:openscap-dev V:1.3.8-r0 A:x86\_64 S:105692 I:782336

T:NIST Certified SCAP 1.2 toolkit (development files) U:https://www.open-scap.org/tools/openscap-base/ L:LGPL-2.1-or-later o:openscap m:Francesco Colista <fcolista@alpinelinux.org> t:1687401191 c:58a410f0f691a5ebe93344388f975811cffca52c D:openscap=1.3.8-r0 pkgconfig p:pc:libopenscap=1.3.8

# C:Q1OkMelRS1ywV2wJfaA9ICGvhD3z0=

P:openscap-doc V:1.3.8-r0 A:x86\_64 S:2040387 I:20430848 T:NIST Certified SCAP 1.2 toolkit (documentation) U:https://www.open-scap.org/tools/openscap-base/ L:LGPL-2.1-or-later o:openscap m:Francesco Colista <fcolista@alpinelinux.org> t:1687401191 c:58a410f0f691a5ebe93344388f975811cffca52c i:docs openscap=1.3.8-r0

# C:Q1Le6BNwQ02V/TwYLTiyRG/OoTsTI=

P:openscap-docker V:1.3.8-r0 A:x86\_64 S:7765 I:57344 T:NIST Certified SCAP 1.2 toolkit (docker support) U:https://www.open-scap.org/tools/openscap-base/ L:LGPL-2.1-or-later o:openscap m:Francesco Colista <fcolista@alpinelinux.org> t:1687401191 c:58a410f0f691a5ebe93344388f975811cffca52c D:openscap=1.3.8-r0 py3-docker-py python3 python3~3.11 p:cmd:oscap-docker=1.3.8-r0 py3.11:oscap\_docker\_python=1.3.8-r0

# C:Q1ivbXlaRCEiBIuU45Jqyx6/Atf6k=

P:openscenegraph V:3.6.5-r12 A:x86\_64 S:8386217 I:29659136

T:High performance 3D graphics toolkit U:http://www.openscenegraph.org/ L:LGPL-2.1-or-later o:openscenegraph m:Leonardo Arena <rnalrd@alpinelinux.org> t:1682716390 c:c76155ebfb111fbafa5d9b235025319eaa4d6859 D:so:libGL.so.1 so:libX11.so.6 so:libc.musl-x86\_64.so.1 so:libcurl.so.4 so:libfreetype.so.6 so:libgcc\_s.so.1 so:libgdal.so.32 so:libgif.so.7 so:libjpeg.so.8 so:libpng16.so.16 so:libstdc++.so.6 so:libtiff.so.6 so:libz.so.1 p:so:libOpenThreads.so.21=3.3.1 so:libosg.so.161=3.6.5 so:libosgAnimation.so.161=3.6.5 so:libosgDB.so.161=3.6.5 so:libosgFX.so.161=3.6.5 so:libosgGA.so.161=3.6.5 so:libosgManipulator.so.161=3.6.5 so:libosgParticle.so.161=3.6.5 so:libosgPresentation.so.161=3.6.5 so:libosgShadow.so.161=3.6.5 so:libosgSim.so.161=3.6.5 so:libosgTerrain.so.161=3.6.5 so:libosgText.so.161=3.6.5 so:libosgUI.so.161=3.6.5 so:libosgUtil.so.161=3.6.5 so:libosgViewer.so.161=3.6.5 so:libosgVolume.so.161=3.6.5 so:libosgWidget.so.161=3.6.5 cmd:osgarchive=3.6.5-r12 cmd:osgconv=3.6.5-r12 cmd:osgfilecache=3.6.5-r12 cmd:osgversion=3.6.5-r12 cmd:osgviewer=3.6.5-r12 cmd:present3D=3.6.5-r12 C:Q1RE3rE+mh93HWZXN3CRII8ynEV/0=

P:openscenegraph-dev V:3.6.5-r12 A:x86\_64 S:717608 I:5300224 T:High performance 3D graphics toolkit (development files) U:http://www.openscenegraph.org/ L:LGPL-2.1-or-later o:openscenegraph m:Leonardo Arena <rnalrd@alpinelinux.org> t:1682716390 c:c76155ebfb111fbafa5d9b235025319eaa4d6859 D:mesa-dev openscenegraph=3.6.5-r12 pkgconfig p:pc:openscenegraph-osg=3.6.5 pc:openscenegraph-osgAnimation=3.6.5 pc:openscenegraph-osgDB=3.6.5 pc:openscenegraph-osgFX=3.6.5 pc:openscenegraph-osgGA=3.6.5 pc:openscenegraph-osgManipulator=3.6.5 pc:openscenegraph-osgParticle=3.6.5 pc:openscenegraph-osgShadow=3.6.5 pc:openscenegraph-osgSim=3.6.5 pc:openscenegraph-osgTerrain=3.6.5

pc:openscenegraph-osgText=3.6.5 pc:openscenegraph-osgUtil=3.6.5 pc:openscenegraph-osgViewer=3.6.5 pc:openscenegraph-osgVolume=3.6.5 pc:openscenegraph-osgWidget=3.6.5 pc:openscenegraph=3.6.5 pc:openthreads=3.3.1

C:Q1NnY7UFbnwD9pRYVWB5RPsJbHDHQ=

P:openscenegraph-doc V:3.6.5-r12 A:x86\_64 S:11840 I:53248 T:High performance 3D graphics toolkit (documentation) U:http://www.openscenegraph.org/ L:LGPL-2.1-or-later

o:openscenegraph m:Leonardo Arena <rnalrd@alpinelinux.org> t:1682716390 c:c76155ebfb111fbafa5d9b235025319eaa4d6859 i:docs openscenegraph=3.6.5-r12

C:Q1bfTlvdKx23pRQOKtx6frLdVeogk= P:opensmtpd V:6.8.0p2-r7 A:x86\_64 S:335030 I:851968 T:Secure, reliable, lean, and easy-to configure SMTP server U:https://www.opensmtpd.org/ L:ISC o:opensmtpd m:Jakub Jirutka <jakub@jirutka.cz> t:1680922479 c:a2ccbb9e829e6ccd8c3329ea7a1bdf40b5d019a5 D:!postfix ca-certificates /bin/sh libressl3.7-libcrypto libressl3.7-libssl so:libasr.so.0 so:libc.musl-x86\_64.so.1 so:libdb-5.3.so so:libevent-2.1.so.7 so:libfts.so.0 so:libz.so.1 p:cmd:smtp=6.8.0p2-r7 cmd:smtpctl=6.8.0p2-r7 cmd:smtpd=6.8.0p2-r7

C:Q11nP0OrhZ5utU2CxoB0JOH4c5Z9I= P:opensmtpd-dbg V:6.8.0p2-r7 A:x86\_64 S:1642491 I:3756032 T:Secure, reliable, lean, and easy-to configure SMTP server (debug symbols) U:https://www.opensmtpd.org/ L:ISC o:opensmtpd m:Jakub Jirutka <jakub@jirutka.cz> t:1680922479 c:a2ccbb9e829e6ccd8c3329ea7a1bdf40b5d019a5 D:!postfix ca-certificates C:Q1yK1GS+7xRyOLE8mktylpmUyl4BA= P:opensmtpd-doc

V:6.8.0p2-r7 A:x86\_64 S:31380 I:77824 T:Secure, reliable, lean, and easy-to configure SMTP server (documentation) U:https://www.opensmtpd.org/ L:ISC

o:opensmtpd m:Jakub Jirutka <jakub@jirutka.cz> t:1680922479 c:a2ccbb9e829e6ccd8c3329ea7a1bdf40b5d019a5 i:docs opensmtpd=6.8.0p2-r7

C:Q1NAGt/frlvTB5lAW4zYp6cFGfkd4= P:opensmtpd-extras V:6.7.1-r1 A:x86\_64 S:1474 I:16384 T:OpenSMTPD addons U:https://opensmtpd.org/ L:ISC o:opensmtpd-extras m:Shiz  $\langle$ hi@shiz.me> t:1674044937 c:f8fa7705ad322c28d8a25de228e653359ce31f75

D:opensmtpd-table-ldap opensmtpd-table-mysql opensmtpd-table-passwd opensmtpd-table-postgres opensmtpdtable-redis opensmtpd-table-socketmap opensmtpd-table-sqlite opensmtpd-table-stub

C:Q1CNQm2SLgIxjN8eho9lmmUWl+p78= P:opensmtpd-extras-doc V:6.7.1-r1 A:x86\_64 S:8772 I:36864 T:OpenSMTPD addons (documentation) U:https://opensmtpd.org/ L:ISC o:opensmtpd-extras m:Shiz <hi@shiz.me> t:1674044937 c:f8fa7705ad322c28d8a25de228e653359ce31f75 i:docs opensmtpd-extras=6.7.1-r1

C:Q104LOhxa46Tx2fRdlY0pvSQ4Vy9A= P:opensmtpd-filter-rspamd V:0.1.7-r20 A:x86\_64 S:2232460 I:5476352 T:OpenSMTPD filter integration for Rspamd U:https://github.com/poolpOrg/filter-rspamd L:ISC o:opensmtpd-filter-rspamd

m:TBK <alpine@jjtc.eu> t:1700254797 c:5d9cbaefb04d010ef92a918b71679dfeee90904c D:opensmtpd so:libc.musl-x86\_64.so.1

## C:Q1xAPHGMoGZzrvoP1LZdIswWOCXlc=

P:opensmtpd-filter-rspamd-doc V:0.1.7-r20 A:x86\_64 S:2907 I:24576 T:OpenSMTPD filter integration for Rspamd (documentation) U:https://github.com/poolpOrg/filter-rspamd L:ISC o:opensmtpd-filter-rspamd m:TBK <alpine@jjtc.eu> t:1700254797 c:5d9cbaefb04d010ef92a918b71679dfeee90904c i:docs opensmtpd-filter-rspamd=0.1.7-r20

C:Q1ywinlEaNCetqNNGQQXH4N9/OW9A= P:opensmtpd-filter-senderscore V:0.1.2-r8 A:x86\_64 S:889016 I:2162688 T:OpenSMTPD senderscore filter U:https://github.com/poolpOrg/filter-senderscore L:ISC o:opensmtpd-filter-senderscore m:azmeuk <eloi@yaal.fr> t:1700254797 c:5d9cbaefb04d010ef92a918b71679dfeee90904c D:opensmtpd so:libc.musl-x86\_64.so.1

C:Q1MhzVSiyW342Qb5pgnPZDB+wy9xE= P:opensmtpd-openrc V:6.8.0p2-r7 A:x86\_64 S:2353 I:24576 T:Secure, reliable, lean, and easy-to configure SMTP server (OpenRC init scripts) U:https://www.opensmtpd.org/ L:ISC o:opensmtpd m:Jakub Jirutka <jakub@jirutka.cz> t:1680922479

c:a2ccbb9e829e6ccd8c3329ea7a1bdf40b5d019a5 i:openrc opensmtpd=6.8.0p2-r7

C:Q1J1KiDgUmIHnNQ4SQa0J0sr67i0o=

P:opensmtpd-pam V:6.8.0p2-r7 A:x86\_64 S:204107 I:454656 T:OpenSMTPD with PAM support U:https://www.opensmtpd.org/ L:ISC o:opensmtpd m:Jakub Jirutka <jakub@jirutka.cz> t:1680922479 c:a2ccbb9e829e6ccd8c3329ea7a1bdf40b5d019a5 D:opensmtpd=6.8.0p2-r7 libressl3.7-libcrypto libressl3.7-libssl so:libasr.so.0 so:libc.musl-x86\_64.so.1 so:libdb-5.3.so so:libevent-2.1.so.7 so:libfts.so.0 so:libpam.so.0 so:libz.so.1 p:cmd:smtpd-pam=6.8.0p2-r7

C:Q1JoNW7+hU33YLpvpggDVueiBirlw= P:opensmtpd-table-ldap V:6.7.1-r1 A:x86\_64 S:25236 I:77824 T:OpenSMTPD table-ldap addon U:https://opensmtpd.org/ L:ISC o:opensmtpd-extras m:Shiz <hi@shiz.me> t:1674044937 c:f8fa7705ad322c28d8a25de228e653359ce31f75 D:so:libc.musl-x86\_64.so.1

C:Q1jytCKpRcH3w+FYaM+4HKJu4GFt8= P:opensmtpd-table-mysql V:6.7.1-r1 A:x86\_64 S:18000 I:61440 T:OpenSMTPD table-mysql addon U:https://opensmtpd.org/ L:ISC o:opensmtpd-extras m:Shiz <hi@shiz.me> t:1674044937

c:f8fa7705ad322c28d8a25de228e653359ce31f75 D:so:libc.musl-x86\_64.so.1 so:libmariadb.so.3

# C:Q1Tk2RoS2QsKHK0XR7Y2Y/TClZSSA=

P:opensmtpd-table-passwd V:6.7.1-r1 A:x86\_64 S:15585 I:53248 T:OpenSMTPD table-passwd addon U:https://opensmtpd.org/ L:ISC o:opensmtpd-extras m:Shiz <hi@shiz.me> t:1674044937 c:f8fa7705ad322c28d8a25de228e653359ce31f75 D:so:libc.musl-x86\_64.so.1

C:Q1CknEOCs1kqgSsPlHaB+CVS17yH8= P:opensmtpd-table-postgres V:6.7.1-r1 A:x86\_64 S:17511 I:61440 T:OpenSMTPD table-postgres addon U:https://opensmtpd.org/ L:ISC o:opensmtpd-extras m:Shiz <hi@shiz.me> t:1674044937 c:f8fa7705ad322c28d8a25de228e653359ce31f75 D:so:libc.musl-x86\_64.so.1 so:libpq.so.5

C:Q1ZtUAGk42yG6JlbGtxrgixeUPczA= P:opensmtpd-table-redis V:6.7.1-r1 A:x86\_64 S:17261 I:61440 T:OpenSMTPD table-redis addon U:https://opensmtpd.org/ L:ISC o:opensmtpd-extras m:Shiz <hi@shiz.me> t:1674044937 c:f8fa7705ad322c28d8a25de228e653359ce31f75 D:so:libc.musl-x86\_64.so.1 so:libhiredis.so.1.1.0

C:Q1arL+ynmeS1CbQoXO2D9L6vZcrWQ= P:opensmtpd-table-socketmap V:6.7.1-r1 A:x86\_64 S:15371 I:53248 T:OpenSMTPD table-socketmap addon U:https://opensmtpd.org/ L:ISC o:opensmtpd-extras m:Shiz  $\langle$ hi@shiz.me> t:1674044937 c:f8fa7705ad322c28d8a25de228e653359ce31f75 D:so:libc.musl-x86\_64.so.1

C:Q12xLYoPT6x1cJ6EnpZFA28N+0grc= P:opensmtpd-table-sqlite V:6.7.1-r1 A:x86\_64 S:17227 I:61440 T:OpenSMTPD table-sqlite addon U:https://opensmtpd.org/ L:ISC o:opensmtpd-extras m:Shiz <hi@shiz.me> t:1674044937 c:f8fa7705ad322c28d8a25de228e653359ce31f75 D:so:libc.musl-x86\_64.so.1 so:libsqlite3.so.0

C:Q1u0ojNMj7c08XingelWxlKsbdT6s= P:opensmtpd-table-stub V:6.7.1-r1 A:x86\_64 S:14349 I:49152 T:OpenSMTPD table-stub addon U:https://opensmtpd.org/ L:ISC o:opensmtpd-extras m:Shiz <hi@shiz.me> t:1674044937 c:f8fa7705ad322c28d8a25de228e653359ce31f75 D:so:libc.musl-x86\_64.so.1

C:Q1rCCqzarKVEz2D/a//7O246dtOI4=

P:openspecfun V:0.5.5-r2 A:x86\_64 S:92168 I:196608 T:A collection of special mathematical functions. U:https://github.com/JuliaMath/openspecfun L:MIT Public-Domain o:openspecfun m:Jakub Jirutka <jakub@jirutka.cz> t:1658810585 c:a6964bcb494e0f0e8146e9f23ff0f298b2ea070f D:so:libc.musl-x86\_64.so.1 so:libgcc\_s.so.1 so:libgfortran.so.5 so:libopenlibm.so.4 p:so:libopenspecfun.so.1=1.4

C:Q12hrqVoa7QypaZ0gbKJnrYdQpSIg= P:openspecfun-dev V:0.5.5-r2 A:x86\_64 S:126020 I:421888 T:A collection of special mathematical functions. (development files) U:https://github.com/JuliaMath/openspecfun L:MIT Public-Domain o:openspecfun m:Jakub Jirutka <jakub@jirutka.cz> t:1658810585 c:a6964bcb494e0f0e8146e9f23ff0f298b2ea070f D:openspecfun=0.5.5-r2 pc:openlibm pkgconfig p:pc:openspecfun=0.5.5

C:Q1bqebkE0dPqpFPu5pMnWUSKF3gsE= P:openssh-askpass V:9.0\_p1-r0 A:x86\_64 S:6339 I:49152 T:A passphrase dialog for OpenSSH and GTK U:http://www.openssh.org/portable.html L:AS-IS o:openssh-askpass m:Natanael Copa <ncopa@alpinelinux.org> t:1653502590 c:cfa656e9c20387b13c8b5ea0ff2b89504517e823 D:openssh-client so:libc.musl-x86\_64.so.1 so:libgdk-3.so.0 so:libglib-2.0.so.0 so:libgobject-2.0.so.0 so:libgtk-3.so.0

C:Q1ZJZ+68LIhDUXGHwDE39bIbFK2B4=

P:openssl1.1-compat V:1.1.1u-r1 A:x86\_64 S:248143 I:581632 T:toolkit for transport layer security (TLS) - version 1.1 U:https://www.openssl.org/ L:OpenSSL o:openssl1.1-compat m:Timo Teras <timo.teras@iki.fi> t:1689795574 c:c9901240e7db865fcdda75f1491e2643ec570e06 D:so:libc.musl-x86\_64.so.1 so:libcrypto.so.1.1 so:libssl.so.1.1 p:cmd:openssl1.1=1.1.1u-r1

C:Q1Z/GNKa0tQ6pfIMGNYKuRwMKGQoo= P:openssl1.1-compat-dbg V:1.1.1u-r1 A:x86\_64 S:3905472 I:9732096 T:toolkit for transport layer security (TLS) - version 1.1 (debug symbols) U:https://www.openssl.org/ L:OpenSSL o:openssl1.1-compat m:Timo Teras <timo.teras@iki.fi> t:1689795574 c:c9901240e7db865fcdda75f1491e2643ec570e06

C:Q1C2jPsPGo/NTAqyG0uqBc8m6Nbgk= P:openssl1.1-compat-dev V:1.1.1u-r1 A:x86\_64 S:267757 I:1634304 T:toolkit for transport layer security (TLS) - version 1.1 (development files) U:https://www.openssl.org/ L:OpenSSL o:openssl1.1-compat m:Timo Teras <timo.teras@iki.fi> t:1689795574 c:c9901240e7db865fcdda75f1491e2643ec570e06 D:!openssl-dev libcrypto1.1=1.1.1u-r1 libssl1.1=1.1.1u-r1 pkgconfig p:pc:openssl1.1:pc:libcrypto=1.1.1u pc:openssl1.1:pc:libssl=1.1.1u pc:openssl1.1:pc:openssl=1.1.1u

C:Q1UfpzBZacXWKbKQIGyOxDtYtO84s=

P:openssl1.1-compat-libs-static V:1.1.1u-r1 A:x86\_64 S:7329003 I:17072128 T:toolkit for transport layer security (TLS) - version 1.1 (static library) U:https://www.openssl.org/ L:OpenSSL o:openssl1.1-compat m:Timo Teras <timo.teras@iki.fi> t:1689795574 c:c9901240e7db865fcdda75f1491e2643ec570e06

C:Q1jqsI6tn5WDbKGOqgVVXN8S8j9MM=

P:opensubdiv V:3.5.0-r0 A:x86\_64 S:640796 I:1941504 T:An Open-Source subdivision surface library U:https://graphics.pixar.com/opensubdiv L:Apache-2.0 o:opensubdiv m:Leon Marz <main@lmarz.org> t:1666709306 c:b040f27af205cdfe8461a2ff0cb77649df1ab459 D:so:libOpenCL.so.1 so:libc.musl-x86\_64.so.1 so:libgcc\_s.so.1 so:libgomp.so.1 so:libstdc++.so.6 so:libtbb.so.12 p:so:libosdCPU.so.3.5.0=3.5.0 so:libosdGPU.so.3.5.0=3.5.0

C:Q17TGHsygEMzfTDHqScl0OA52d3zE=

P:opensubdiv-dev V:3.5.0-r0 A:x86\_64 S:1011631 I:4874240 T:An Open-Source subdivision surface library (development files) U:https://graphics.pixar.com/opensubdiv L:Apache-2.0 o:opensubdiv m:Leon Marz <main@lmarz.org> t:1666709306 c:b040f27af205cdfe8461a2ff0cb77649df1ab459 D:opensubdiv=3.5.0-r0

C:Q17DXQG7YF8J/pszwrhtXaZW/KmTE= P:opensubdiv-tools V:3.5.0-r0

A:x86\_64 S:4935792 I:17772544 T:An Open-Source subdivision surface library (tools) U:https://graphics.pixar.com/opensubdiv L:Apache-2.0 o:opensubdiv m:Leon Marz <main@lmarz.org> t:1666709306 c:b040f27af205cdfe8461a2ff0cb77649df1ab459 D:so:libGL.so.1 so:libOpenCL.so.1 so:libPtex.so.2 so:libc.musl-x86\_64.so.1 so:libgcc\_s.so.1 so:libglfw.so.3 so:libosdCPU.so.3.5.0 so:libosdGPU.so.3.5.0 so:libstdc++.so.6 so:libtbb.so.12 p:cmd:bfr\_evaluate=3.5.0-r0 cmd:farViewer=3.5.0-r0 cmd:far\_perf=3.5.0-r0 cmd:far\_regression=3.5.0-r0 cmd:glEvalLimit=3.5.0-r0 cmd:glFVarViewer=3.5.0-r0 cmd:glImaging=3.5.0-r0 cmd:glPaintTest=3.5.0-r0 cmd:glPtexViewer=3.5.0-r0 cmd:glShareTopology=3.5.0-r0 cmd:glStencilViewer=3.5.0-r0 cmd:glViewer=3.5.0-r0 cmd:hbr\_baseline=3.5.0-r0 cmd:hbr\_regression=3.5.0-r0 cmd:osd\_regression=3.5.0-r0 C:Q1BgGKxs8xjw+OXPiDkg0krE37oDY= P:opensubdiv-tutorials V:3.5.0-r0 A:x86\_64 S:6671346 I:14487552 T:An Open-Source subdivision surface library (tutorials) U:https://graphics.pixar.com/opensubdiv L:Apache-2.0 o:opensubdiv m:Leon Marz <main@lmarz.org> t:1666709306 c:b040f27af205cdfe8461a2ff0cb77649df1ab459 D:opensubdiv so:libc.musl-x86\_64.so.1 so:libgcc\_s.so.1 so:libstdc++.so.6 p:cmd:opensubdiv\_bfr\_tutorial\_1\_1=3.5.0-r0 cmd:opensubdiv\_bfr\_tutorial\_1\_2=3.5.0-r0 cmd:opensubdiv\_bfr\_tutorial\_1\_3=3.5.0-r0 cmd:opensubdiv\_bfr\_tutorial\_1\_4=3.5.0-r0 cmd:opensubdiv\_bfr\_tutorial\_1\_5=3.5.0-r0 cmd:opensubdiv\_bfr\_tutorial\_2\_1=3.5.0-r0 cmd:opensubdiv\_bfr\_tutorial\_2\_2=3.5.0-r0 cmd:opensubdiv\_bfr\_tutorial\_3\_1=3.5.0-r0 cmd:opensubdiv\_bfr\_tutorial\_ $3\text{ }2=3.5.0\text{-}r0$  cmd:opensubdiv\_far\_tutorial\_1\_1=3.5.0-r0 cmd:opensubdiv\_far\_tutorial\_1\_2=3.5.0-r0 cmd:opensubdiv\_far\_tutorial\_2\_1=3.5.0-r0 cmd:opensubdiv\_far\_tutorial\_2\_2=3.5.0-r0 cmd:opensubdiv\_far\_tutorial\_2\_3=3.5.0-r0 cmd:opensubdiv\_far\_tutorial\_3\_1=3.5.0-r0 cmd:opensubdiv far tutorial  $4\text{ }1=3.5.0\text{-}r0$  cmd:opensubdiv far tutorial  $4\text{ }2=3.5.0\text{-}r0$ cmd:opensubdiv far tutorial  $4\overline{3}=3.5.0$ -r0 cmd:opensubdiv far tutorial  $5\overline{1}=3.5.0$ -r0 cmd:opensubdiv far tutorial  $5\text{ }2=3.5.0\text{-}r0$  cmd:opensubdiv far tutorial  $5\text{ }3=3.5.0\text{-}r0$ cmd:opensubdiv hbr tutorial  $0=3.5.0$ -r0 cmd:opensubdiv hbr tutorial  $1=3.5.0$ -r0 cmd:opensubdiv\_hbr\_tutorial\_2=3.5.0-r0 cmd:opensubdiv\_osd\_tutorial\_0=3.5.0-r0 C:Q1DrRSVKbNwHnZfvOx80C39zgV2x4=

P:opentracker V:0\_git20210823-r2 A:x86\_64 S:55095 I:131072 T:an open and free bittorrent tracker U:http://erdgeist.org/arts/software/opentracker/ L:Beerware o:opentracker m:Natanael Copa <ncopa@alpinelinux.org> t:1673432014 c:869d9ac08a11f00a0a3338e3b205e4711e872fb8 D:/bin/sh so:libc.musl-x86\_64.so.1 p:cmd:opentracker=0\_git20210823-r2

C:Q1oJBUWAGW8rpB9BRcncOAsRv6g7w=

P:opentracker-openrc V:0\_git20210823-r2 A:x86\_64 S:1853 I:16384 T:an open and free bittorrent tracker (OpenRC init scripts) U:http://erdgeist.org/arts/software/opentracker/ L:Beerware o:opentracker m:Natanael Copa <ncopa@alpinelinux.org> t:1673432014 c:869d9ac08a11f00a0a3338e3b205e4711e872fb8 i:openrc opentracker=0\_git20210823-r2

C:Q15t8+/3iY5LI6/Xowmn8n60HFeuo= P:opentracker6 V:0\_git20210823-r2 A:x86\_64 S:53331 I:122880 T:an open and free bittorrent tracker (IPv6 version) U:http://erdgeist.org/arts/software/opentracker/ L:Beerware o:opentracker m:Natanael Copa <ncopa@alpinelinux.org> t:1673432014 c:869d9ac08a11f00a0a3338e3b205e4711e872fb8 D:so:libc.musl-x86\_64.so.1 p:cmd:opentracker6=0\_git20210823-r2

C:Q13xsUB21A3T4eiEhFDUuVt/SudCI= P:openv2g V:0.9.4-r5

A:x86\_64 S:110845 I:282624 T:Implements ISO IEC 15118 and also the DIN 70121 vehicle to grid (V2G) communication interface U:https://openv2g.org/ L:LGPL-3.0-or-later o:openv2g m:Olliver Schinagl <oliver@schinagl.nl> t:1666619692 c:6d3f459f1e2a47230cb5fb845d196b48fbbe1ae5 D:libopenv2g so:libc.musl-x86\_64.so.1 p:cmd:openv2g=0.9.4-r5

C:Q1luwVDwAnjbqhx/TIa00pwCpg4R4= P:openvas-scanner V:22.5.0-r0 A:x86\_64 S:323971 I:843776 T:Open Vulnerability Assessment Scanner U:https://openvas.org/ L:GPL-2.0-only o:openvas-scanner m:Francesco Colista <fcolista@alpinelinux.org> t:1683267590 c:ca7cab7e61cc7df3165b982464872fd68e6b41d5

D:redis nmap coreutils openssl util-linux rsync /bin/sh so:libbsd.so.0 so:libc.musl-x86\_64.so.1 so:libgcrypt.so.20 so:libgio-2.0.so.0 so:libglib-2.0.so.0 so:libgnutls.so.30 so:libgobject-2.0.so.0 so:libgpg-error.so.0 so:libgpgme.so.11 so:libgvm\_base.so.22 so:libgvm\_boreas.so.22 so:libgvm\_util.so.22 so:libjson-glib-1.0.so.0 so:libksba.so.8 so:libnetsnmp.so.40 so:libopenvas\_wmiclient.so.22 so:libpcap.so.1 so:libssh.so.4 p:so:libopenvas\_misc.so.22=22.5.0 so:libopenvas\_nasl.so.22=22.5.0 cmd:greenbone-nvt-sync=22.5.0-r0 cmd:openvas-nasl-lint=22.5.0-r0 cmd:openvas-nasl=22.5.0-r0 cmd:openvas=22.5.0-r0

C:Q1+26T4z3hgrmpm3Mp44QzGH76Npc= P:openvas-scanner-config V:22.5.0-r0 A:x86\_64 S:23684 I:102400 T:Configuration files and scripts for openvas U:https://openvas.org/ L:GPL-2.0-only o:openvas-scanner m:Francesco Colista <fcolista@alpinelinux.org> t:1683267590 c:ca7cab7e61cc7df3165b982464872fd68e6b41d5 D:redis nmap coreutils openssl util-linux rsync

C:Q1dsnEBq5vCxhK4oG/tD7iUHsaaHw= P:openvas-scanner-doc V:22.5.0-r0 A:x86\_64 S:10741 I:45056 T:Open Vulnerability Assessment Scanner (documentation) U:https://openvas.org/ L:GPL-2.0-only o:openvas-scanner m:Francesco Colista <fcolista@alpinelinux.org> t:1683267590 c:ca7cab7e61cc7df3165b982464872fd68e6b41d5 i:docs openvas-scanner=22.5.0-r0

C:Q1yyFRA/fCuOsWUc7DeLhj85NWtZk= P:openvas-smb V:22.4.0-r1 A:x86\_64 S:2294542 I:7438336 T:SMB module for OpenVAS Scanner U:https://github.com/greenbone/openvas-smb L:GPL-2.0 o:openvas-smb m:Francesco Colista <fcolista@alpinelinux.org> t:1683398463 c:3c6e5bf5596cca9c413939a78c4cc585c629a522 D:so:libasn1.so.8 so:libc.musl-x86\_64.so.1 so:libcom\_err.so.2 so:libgnutls.so.30 so:libgssapi.so.3 so:libhdb.so.9 so:libkrb5.so.26 so:libpopt.so.0 so:libroken.so.18 p:so:libopenvas\_wmiclient.so.22=22.4.0 cmd:wmic=22.4.0-r1

C:Q1iD464v6S5pc6xAqFIXPUS6Xs0ew= P:openvas-smb-dev V:22.4.0-r1 A:x86\_64 S:3268 I:40960 T:SMB module for OpenVAS Scanner (development files) U:https://github.com/greenbone/openvas-smb L:GPL-2.0 o:openvas-smb m:Francesco Colista <fcolista@alpinelinux.org> t:1683398463 c:3c6e5bf5596cca9c413939a78c4cc585c629a522 D:openvas-smb=22.4.0-r1 pkgconfig

# C:Q1OZIbtpsANLQwZmhmLMLI46AjFZU= P:openvas-smb-doc V:22.4.0-r1 A:x86\_64 S:3215 I:24576 T:SMB module for OpenVAS Scanner (documentation) U:https://github.com/greenbone/openvas-smb L:GPL-2.0 o:openvas-smb m:Francesco Colista <fcolista@alpinelinux.org> t:1683398463 c:3c6e5bf5596cca9c413939a78c4cc585c629a522 i:docs openvas-smb=22.4.0-r1

C:Q15Qggi76TB3DXcEiKTG+2tcP37zw= P:openvdb V:10.0.1-r2 A:x86\_64 S:10397819 I:72654848 T:Sparse volume data structure and tools U:https://www.openvdb.org/ L:MPL-2.0 o:openvdb m:Leon Marz <main@lmarz.org> t:1681447270 c:b2fed42bb973f379dfd5c6eb41986939aab58112 D:so:libblosc.so.1 so:libboost\_iostreams.so.1.82.0 so:libc.musl-x86\_64.so.1 so:libgcc\_s.so.1 so:libstdc++.so.6 so:libtbb.so.12 so:libz.so.1 p:so:libopenvdb.so.10.0=10.0.1

C:Q14IWUCB92pr5BhvgONEjayyRzdKo= P:openvdb-dev V:10.0.1-r2 A:x86\_64 S:801357 I:4833280 T:Sparse volume data structure and tools (development files) U:https://www.openvdb.org/ L:MPL-2.0 o:openvdb m:Leon Marz <main@lmarz.org> t:1681447270 c:b2fed42bb973f379dfd5c6eb41986939aab58112

### D:openvdb=10.0.1-r2

C:Q1xn8/VDeba6Ge7SpcL5UrTFiI330= P:openvdb-nanovdb V:10.0.1-r2 A:x86\_64 S:158541 I:978944 T:Sparse volume data structure and tools (nanovdb) U:https://www.openvdb.org/ L:MPL-2.0 o:openvdb m:Leon Marz <main@lmarz.org> t:1681447270 c:b2fed42bb973f379dfd5c6eb41986939aab58112

C:Q1ag5amiRKJ9pNOzorz5/X57aOOXU= P:openvdb-static V:10.0.1-r2 A:x86\_64 S:27106982 I:247808000 T:Sparse volume data structure and tools (static library) U:https://www.openvdb.org/ L:MPL-2.0 o:openvdb m:Leon Marz <main@lmarz.org> t:1681447270 c:b2fed42bb973f379dfd5c6eb41986939aab58112

C:Q1h+47HNuFulWdsDt0EdV8KKTRVgY= P:openvdb-tools V:10.0.1-r2 A:x86\_64 S:1200097 I:4591616 T:Sparse volume data structure and tools (Tools) U:https://www.openvdb.org/ L:MPL-2.0 o:openvdb m:Leon Marz <main@lmarz.org> t:1681447270 c:b2fed42bb973f379dfd5c6eb41986939aab58112 D:so:libblosc.so.1 so:libc.musl-x86\_64.so.1 so:libgcc\_s.so.1 so:libopenvdb.so.10.0 so:libstdc++.so.6 so:libtbb.so.12 so:libz.so.1 p:cmd:nanovdb\_print=10.0.1-r2 cmd:nanovdb\_validate=10.0.1-r2 cmd:vdb\_print=10.0.1-r2

C:Q10uqEhzEp3MFouAECmFKA2qjgmFQ= P:openvpn-auth-script V:0\_git20180315-r0 A:x86\_64 S:4810 I:36864 T:OpenVPN plugin to auth connections using non-blocking external script U:https://github.com/fac/auth-script-openvpn L:Apache-2.0 o:openvpn-auth-script m:Jakub Jirutka <jakub@jirutka.cz> t:1590336423 c:a9ec5fa7a325ffd2beac2895e5213fafdea3e4eb D:openvpn so:libc.musl-x86\_64.so.1

C:Q1btTFwPrL9NpRmJA8yOgL7dduzbQ=

P:openvswitch V:2.17.8-r0 A:x86\_64 S:4372686 I:10665984 T:production quality, multilayer virtual switch U:https://www.openvswitch.org/ L:Apache-2.0 o:openvswitch m:Stuart Cardall <developer@it-offshore.co.uk> t:1699516890 c:311d9c3859dcf7c401e26f69968fa342c8990be9 D:so:libc.musl-x86\_64.so.1 so:libcap-ng.so.0 so:libcrypto.so.3 so:libssl.so.3 p:cmd:ovs-appctl=2.17.8-r0 cmd:ovs-bugtool=2.17.8-r0 cmd:ovs-docker=2.17.8-r0 cmd:ovs-dpctl-top=2.17.8-r0 cmd:ovs-dpctl=2.17.8-r0 cmd:ovs-13ping=2.17.8-r0 cmd:ovs-ofctl=2.17.8-r0 cmd:ovs-parse-backtrace=2.17.8-r0 cmd:ovs-pki=2.17.8-r0 cmd:ovs-test=2.17.8-r0 cmd:ovs-vlan-test=2.17.8-r0 cmd:ovs-vsctl=2.17.8-r0 cmd:ovsvswitchd=2.17.8-r0 cmd:ovsdb-client=2.17.8-r0 cmd:ovsdb-server=2.17.8-r0 cmd:ovsdb-tool=2.17.8-r0 cmd:vtepctl=2.17.8-r0

C:Q1lDdqi7neaNqBaGvpb/8/0oPX1ck= P:openvswitch-bash-completion V:2.17.8-r0 A:x86\_64 S:13978 I:73728 T:Bash completions for openvswitch U:https://www.openvswitch.org/ L:Apache-2.0 o:openvswitch m:Stuart

 Cardall <developer@it-offshore.co.uk> t:1699516890 c:311d9c3859dcf7c401e26f69968fa342c8990be9 i:openvswitch=2.17.8-r0 bash-completion

C:Q1Onahz7sd63XRqqWr4KIdUO2fi6s=

P:openvswitch-dbg V:2.17.8-r0 A:x86\_64 S:20153938 I:46067712 T:production quality, multilayer virtual switch (debug symbols) U:https://www.openvswitch.org/ L:Apache-2.0 o:openvswitch m:Stuart Cardall <developer@it-offshore.co.uk> t:1699516890 c:311d9c3859dcf7c401e26f69968fa342c8990be9

# C:Q110cMfcyH2iD/P3JH3FDoGWFw+yE=

P:openvswitch-dev V:2.17.8-r0 A:x86\_64 S:150435 I:806912 T:production quality, multilayer virtual switch (development files) U:https://www.openvswitch.org/ L:Apache-2.0 o:openvswitch m:Stuart Cardall <developer@it-offshore.co.uk> t:1699516890 c:311d9c3859dcf7c401e26f69968fa342c8990be9 D:openssl-dev>3 pkgconfig p:pc:libofproto=2.17.8 pc:libopenvswitch=2.17.8 pc:libovsdb=2.17.8 pc:libsflow=2.17.8

C:Q1M/GD9bBJh5PJ+qBtIL12D/RbBvI= P:openvswitch-doc V:2.17.8-r0 A:x86\_64 S:273065 I:348160 T:production quality, multilayer virtual switch (documentation) U:https://www.openvswitch.org/ L:Apache-2.0 o:openvswitch m:Stuart Cardall <developer@it-offshore.co.uk> t:1699516890

c:311d9c3859dcf7c401e26f69968fa342c8990be9 i:docs openvswitch=2.17.8-r0

## C:Q1FjCp431gA6ZkOS6BzRFrCFYC9hQ=

P:openvswitch-openrc V:2.17.8-r0 A:x86\_64 S:3320 I:36864 T:production quality, multilayer virtual switch (OpenRC init scripts) U:https://www.openvswitch.org/ L:Apache-2.0 o:openvswitch m:Stuart Cardall <developer@it-offshore.co.uk> t:1699516890 c:311d9c3859dcf7c401e26f69968fa342c8990be9 i:openrc openvswitch=2.17.8-r0

### C:Q19btiWfRSHAXuVVV91ZM/+oZwmLE=

P:openvswitch-test V:2.17.8-r0 A:x86\_64 S:765049 I:1945600 T:Open vSwitch testing utilities U:https://www.openvswitch.org/ L:Apache-2.0 o:openvswitch m:Stuart Cardall <developer@it-offshore.co.uk> t:1699516890 c:311d9c3859dcf7c401e26f69968fa342c8990be9 D:py3-openvswitch=2.17.8-r0 py-twisted python3~3.11 so:libc.musl-x86\_64.so.1 so:libcap-ng.so.0 so:libcrypto.so.3 so:libssl.so.3 p:cmd:ovs-pcap=2.17.8-r0 cmd:ovs-tcpdump=2.17.8-r0 cmd:ovs-tcpundump=2.17.8-r0 cmd:ovs-testcontroller=2.17.8-r0 py3.11:ovstest=2.17.8-r0

C:Q1H/w1GA3HfPTybvm/RTIqpeHsPoc= P:openxr V:1.0.27-r0 A:x86\_64 S:137150 I:360448 T:OpenXR loader library U:https://khronos.org/openxr L:Apache-2.0 o:openxr m:Leon Marz <main@lmarz.org>

t:1679939003

c:236c9dbb04dae321e056056c5c074b88d7eb4261 D:so:libc.musl-x86\_64.so.1 so:libgcc\_s.so.1 so:libjsoncpp.so.25 so:libstdc++.so.6 p:so:libopenxr\_loader.so.1=1.0.27

C:Q1sHcA9eg3ynRi8/ImebuIjYBvvfU= P:openxr-dev V:1.0.27-r0 A:x86\_64 S:75848 I:557056 T:OpenXR loader library (development files) U:https://khronos.org/openxr L:Apache-2.0 o:openxr m:Leon Marz <main@lmarz.org> t:1679939003 c:236c9dbb04dae321e056056c5c074b88d7eb4261 D:openxr=1.0.27-r0 pkgconfig p:pc:openxr=1.0

C:Q1CE1RJVd2iv1hPyh+d4QKJK6TXSc=

P:openxr-doc V:1.0.27-r0 A:x86\_64 S:5632 I:32768 T:OpenXR loader library (documentation) U:https://khronos.org/openxr L:Apache-2.0 o:openxr m:Leon Marz <main@lmarz.org> t:1679939003 c:236c9dbb04dae321e056056c5c074b88d7eb4261 i:docs openxr=1.0.27-r0

C:Q1W8cB5hypTVI3dTjOzg+N5grTAUw= P:openzwave V:1.6.974-r2 A:x86\_64 S:11100742 I:18477056 T:a C++ and DotNet library to control Z-Wave Networks via a Z-Wave Controller. U:https://github.com/OpenZWave/open-zwave L:LGPL-3.0-or-later GPL-3.0-or-later Apache-2.0 o:openzwave t:1682247068

c:9c89664761deb250e14af7785bddaae3ee0658d4 D:so:libc.musl-x86\_64.so.1 so:libgcc\_s.so.1 so:libopenzwave.so.1.6 so:libstdc++.so.6 p:cmd:MinOZW=1.6.974-r2 cmd:ozw\_config=1.6.974-r2

C:Q12KdDhFDKofhorXMsYvnlwFMJLF0= P:openzwave-dev V:1.6.974-r2 A:x86\_64 S:150823 I:1142784 T:a C++ and DotNet library to control Z-Wave Networks via a Z-Wave Controller. (development files) U:https://github.com/OpenZWave/open-zwave L:LGPL-3.0-or-later GPL-3.0-or-later Apache-2.0 o:openzwave t:1682247068 c:9c89664761deb250e14af7785bddaae3ee0658d4 D:eudev-dev openzwave-libs=1.6.974-r2 pkgconfig p:pc:libopenzwave=1.6

C:Q13+Aw1DWmyXLd7Tt0yjkWsiAJxu8=

P:openzwave-doc V:1.6.974-r2 A:x86\_64 S:287842 I:581632 T:a C++ and DotNet library to control Z-Wave Networks via a Z-Wave Controller. (documentation) U:https://github.com/OpenZWave/open-zwave L:LGPL-3.0-or-later GPL-3.0-or-later Apache-2.0 o:openzwave t:1682247068 c:9c89664761deb250e14af7785bddaae3ee0658d4 i:docs openzwave=1.6.974-r2 C:Q1e3sSO1ojklvHJq/N68qs8YVH5I0=

P:openzwave-libs V:1.6.974-r2 A:x86\_64 S:493365 I:1388544 T:a C++ and DotNet library to control Z-Wave Networks via a Z-Wave Controller. (libraries) U:https://github.com/OpenZWave/open-zwave L:LGPL-3.0-or-later GPL-3.0-or-later Apache-2.0 o:openzwave t:1682247068 c:9c89664761deb250e14af7785bddaae3ee0658d4 D:so:libc.musl-x86\_64.so.1 so:libgcc\_s.so.1 so:libstdc++.so.6 p:so:libopenzwave.so.1.6=1.6

C:Q11MjKGy6XVS3xwKEQP7fDIzO7W/o= P:optipng V:0.7.8-r0 A:x86\_64 S:39546 I:94208 T:Compresses PNG files to a smaller size, without losing any information. U:https://optipng.sourceforge.net/ L:Zlib o:optipng m:Michael Koloberdin  $\langle$ koloberdin@gmail.com $>$ t:1699167252 c:82dc43767df6bb8cd1390d6236589e0107f44981 D:so:libc.musl-x86\_64.so.1 so:libpng16.so.16 so:libz.so.1 p:cmd:optipng=0.7.8-r0 C:Q1/XVXNhSZMtat1aZtet64C4SLETg= P:optipng-doc V:0.7.8-r0 A:x86\_64 S:7032 I:40960 T:Compresses PNG files to a smaller size, without losing any information. (documentation) U:https://optipng.sourceforge.net/ L:Zlib o:optipng m:Michael Koloberdin <koloberdin@gmail.com> t:1699167252 c:82dc43767df6bb8cd1390d6236589e0107f44981 i:docs optipng=0.7.8-r0 C:Q1/iuVv7jwH0/6ui4KMLqjAx3l74A= P:opus-tools V:0.2-r1 A:x86\_64 S:50638 I:135168 T:Collection of tools for Opus audio codec U:https://wiki.xiph.org/Opus-tools L:BSD-2-Clause o:opus-tools m:Stuart Cardall <developer@it-offshore.co.uk> t:1662929209

c:f7b8e8da59204fa35318e756baa3b58a249c65d3

D:so:libFLAC.so.12 so:libc.musl-x86\_64.so.1 so:libogg.so.0 so:libopus.so.0 so:libopusenc.so.0 so:libopusfile.so.0 so:libopusurl.so.0

C:Q1r8AxUfKSl709a/KVnxD2OQyg5XU= P:opus-tools-doc V:0.2-r1 A:x86\_64 S:8155 I:32768 T:Collection of tools for Opus audio codec (documentation) U:https://wiki.xiph.org/Opus-tools L:BSD-2-Clause o:opus-tools m:Stuart Cardall <developer@it-offshore.co.uk> t:1662929209 c:f7b8e8da59204fa35318e756baa3b58a249c65d3 i:docs opus-tools=0.2-r1 C:Q1qCn40lWpBvNTlmn9kCaAJL6D840= P:opustags V:1.8.0-r0 A:x86\_64

S:31516 I:81920 T:Ogg Opus tags editor U:https://github.com/fmang/opustags L:BSD-3-Clause o:opustags m:Alexey Yerin <yyp@disroot.org> t:1680467128 c:2df153039a6be7e2bfcd8fb5d3456f75b021942e D:so:libc.musl-x86\_64.so.1 so:libgcc\_s.so.1 so:libogg.so.0 so:libstdc++.so.6 p:cmd:opustags=1.8.0-r0

C:Q1A1XS6Z53/p609gUxL6p+Kx9pdCc= P:opustags-doc V:1.8.0-r0 A:x86\_64 S:4821 I:24576 T:Ogg Opus tags editor (documentation) U:https://github.com/fmang/opustags L:BSD-3-Clause o:opustags m:Alexey Yerin <yyp@disroot.org> t:1680467128 c:2df153039a6be7e2bfcd8fb5d3456f75b021942e i:docs opustags=1.8.0-r0

C:Q1p91RPzonEeUXn6QgbTxXX1dlQnU= P:oq V:1.3.4-r1 A:x86\_64 S:239776 I:532480 T:portable jq wrapper with support of other formats than JSON U:https://github.com/blacksmoke16/oq L:MIT o:oq m:Jakub Jirutka <jakub@jirutka.cz> t:1682716390 c:c76155ebfb111fbafa5d9b235025319eaa4d6859 D:jq so:libc.musl-x86\_64.so.1 so:libevent-2.1.so.7 so:libgc.so.1 so:libgcc\_s.so.1 so:libpcre2-8.so.0 so:libxml2.so.2 so:libyaml-0.so.2 p:cmd:oq=1.3.4-r1

C:Q1QA6tiQl2PmRAKMRbSUmUwcAioqg=

P:orca V:44.1-r0 A:x86\_64 S:583317 I:4128768 T:Orca is an extensible screen reader U:https://wiki.gnome.org/Projects/Orca L:LGPL-2.1-or-later o:orca m:Rasmus Thomsen <oss@cogitri.dev> t:1685067469 c:c5eb715f3a3fa1e6af7cbd574dd4f5c3e644ab43 D:at-spi2-core gst-plugins-good gtk+3.0 libatk-1.0 py3-atspi py3-gobject3 py3-xdg python3 python3~3.11 p:cmd:orca=44.1-r0 py3.11:orca=44.1-r0

C:Q1HJA3EzckbJSMQJtFdZK4EmRI4XY= P:orca-doc V:44.1-r0 A:x86\_64 S:683856 I:5091328 T:Orca is an extensible screen reader (documentation) U:https://wiki.gnome.org/Projects/Orca L:LGPL-2.1-or-later o:orca m:Rasmus Thomsen  $<$ oss@cogitri.dev> t:1685067469

c:c5eb715f3a3fa1e6af7cbd574dd4f5c3e644ab43 i:docs orca=44.1-r0

C:Q1KtCCUyF9EX1rGmnn3T4p1pdwaKI=

P:orca-lang V:44.1-r0 A:x86\_64 S:2192197 I:7118848 T:Languages for package orca U:https://wiki.gnome.org/Projects/Orca L:LGPL-2.1-or-later o:orca m:Rasmus Thomsen <oss@cogitri.dev> t:1685067469 c:c5eb715f3a3fa1e6af7cbd574dd4f5c3e644ab43 D:at-spi2-core gst-plugins-good gtk+3.0 libatk-1.0 py3-atspi py3-gobject3 py3-xdg python3 i:orca=44.1-r0 lang

C:Q1ftBoo1dFqc3o+tRViA1QfHW6ZUs=

P:orca-pyc V:44.1-r0 A:x86\_64 S:1876502 I:8007680 T:Precompiled Python bytecode for orca U:https://wiki.gnome.org/Projects/Orca L:LGPL-2.1-or-later o:orca m:Rasmus Thomsen <oss@cogitri.dev> t:1685067469 c:c5eb715f3a3fa1e6af7cbd574dd4f5c3e644ab43 D:at-spi2-core gst-plugins-good gtk+3.0 libatk-1.0 py3-atspi py3-gobject3 py3-xdg python3 python3~3.11 i:orca=44.1-r0 pyc

C:Q1sjSTnzFukPuqoudJAzoey9Uugo8= P:os-prober V:1.81-r1 A:x86\_64 S:19521 I:192512 T:Utility to detect other OSes on a set of drives U:https://joeyh.name/code/os-prober/ L:GPL-3.0-only o:os-prober m:Bart Ribbers <bribbers@disroot.org> t:1673212523

c:911d58dc60edb8d2f8f27776e6c978beb273fdc5 D:grub-mount blkid so:libc.musl-x86\_64.so.1 p:cmd:linux-boot-prober=1.81-r1 cmd:os-prober=1.81-r1

C:Q11ILOUKyN3w6Eq49SnryUqdjVvtc= P:oscam V:1.20\_svn20201119-r4 A:x86\_64 S:788326 I:1486848 T:Open Source Conditional Access Module software U:http://www.streamboard.tv/oscam/ L:GPL-3.0-or-later o:oscam m:Carlo Landmeter <clandmeter@alpinelinux.org> t:1659429324 c:69b6ff0273d814cb01f9d7a718508c7ac0d9225a D:/bin/sh so:libc.musl-x86\_64.so.1 so:libcrypto.so.3 so:libpcsclite.so.1 so:libssl.so.3 so:libusb-1.0.so.0 p:cmd:oscam=1.20\_svn20201119-r4

C:Q1EuXOUpnSGQoh5vmH3ihnQa9Fqrk= P:oscam-dbg V:1.20\_svn20201119-r4 A:x86\_64 S:2975531 I:6352896 T:Open Source Conditional Access Module software U:http://www.streamboard.tv/oscam/ L:GPL-3.0-or-later o:oscam m:Carlo Landmeter <clandmeter@alpinelinux.org> t:1659429324 c:69b6ff0273d814cb01f9d7a718508c7ac0d9225a D:so:libc.musl-x86\_64.so.1 so:libcrypto.so.3 so:libpcsclite.so.1 so:libssl.so.3 so:libusb-1.0.so.0 p:cmd:oscam.debug=1.20\_svn20201119-r4

C:Q1atUW+ximzm0Q+30taNFdO3VT3pA= P:oscam-doc V:1.20\_svn20201119-r4 A:x86\_64 S:109416 I:368640 T:Open Source Conditional Access Module software (documentation) U:http://www.streamboard.tv/oscam/ L:GPL-3.0-or-later o:oscam m:Carlo Landmeter <clandmeter@alpinelinux.org>

t:1659429324 c:69b6ff0273d814cb01f9d7a718508c7ac0d9225a i:docs oscam=1.20\_svn20201119-r4

C:Q1szwEMntrBm4531spcc4iCcUNfR8= P:oscam-list-smargo V:1.20\_svn20201119-r4 A:x86\_64 S:10225 I:40960 T:Tool to identify your smargo card reader U:http://www.streamboard.tv/oscam/ L:GPL-3.0-or-later o:oscam m:Carlo Landmeter <clandmeter@alpinelinux.org> t:1659429324 c:69b6ff0273d814cb01f9d7a718508c7ac0d9225a D:so:libc.musl-x86\_64.so.1 so:libusb-1.0.so.0 p:cmd:list\_smargo=1.20\_svn20201119-r4

C:Q1d+IVb2DRRC3bMuJ0qhRJFx1XFVM= P:oscam-openrc

V:1.20\_svn20201119-r4 A:x86\_64 S:1981 I:24576 T:Open Source Conditional Access Module software (OpenRC init scripts) U:http://www.streamboard.tv/oscam/ L:GPL-3.0-or-later o:oscam m:Carlo Landmeter <clandmeter@alpinelinux.org> t:1659429324 c:69b6ff0273d814cb01f9d7a718508c7ac0d9225a i:openrc oscam=1.20\_svn20201119-r4

C:Q1ibmbKrYFOMPZUxMcleAPDhofejM= P:osinfo-db V:20230308-r0 A:x86\_64 S:287264 I:5767168 T:osinfo database files U:https://libosinfo.org/ L:LGPL-2.0-or-later o:osinfo-db m:Natanael Copa <ncopa@alpinelinux.org> t:1678358049
### c:32434bd095de0ce735631154c2ebf9a955f87bda

C:Q1W+gDXKSMcgLfEmfNXD2oGukf3JY= P:osinfo-db-tools V:1.10.0-r2 A:x86\_64 S:26005 I:118784 T:Tools for managing the osinfo database U:https://libosinfo.org/ L:GPL-2.0-or-later o:osinfo-db-tools m:Natanael Copa <ncopa@alpinelinux.org> t:1682716390 c:c76155ebfb111fbafa5d9b235025319eaa4d6859 D:so:libarchive.so.13 so:libc.musl-x86\_64.so.1 so:libgcc\_s.so.1 so:libgio-2.0.so.0 so:libglib-2.0.so.0 so:libgobject-2.0.so.0 so:libintl.so.8 so:libjson-glib-1.0.so.0 so:libsoup-3.0.so.0 so:libxml2.so.2 p:cmd:osinfo-db-export=1.10.0-r2 cmd:osinfo-db-import=1.10.0-r2 cmd:osinfo-db-path=1.10.0-r2 cmd:osinfo-dbvalidate=1.10.0-r2

C:Q1bo+ilGLz81pb3T5sq1AEbT83sv0= P:osinfo-db-tools-doc V:1.10.0-r2 A:x86\_64 S:13857 I:36864 T:Tools for managing the osinfo database (documentation) U:https://libosinfo.org/ L:GPL-2.0-or-later o:osinfo-db-tools m:Natanael Copa <ncopa@alpinelinux.org> t:1682716390 c:c76155ebfb111fbafa5d9b235025319eaa4d6859 i:docs osinfo-db-tools=1.10.0-r2

C:Q1kOLYD8AbLsTr6Ix/N4ihcsj2SaQ= P:osinfo-db-tools-lang V:1.10.0-r2 A:x86\_64 S:15893 I:249856 T:Languages for package osinfo-db-tools U:https://libosinfo.org/ L:GPL-2.0-or-later o:osinfo-db-tools m:Natanael Copa <ncopa@alpinelinux.org> t:1682716390

c:c76155ebfb111fbafa5d9b235025319eaa4d6859 i:osinfo-db-tools=1.10.0-r2 lang

C:Q1fpRh4/RnzS8oBQFQQ3y8g9VMYEE= P:osl V:1.12.12.0-r0 A:x86\_64 S:449075 I:1040384 T:Advanced shading language for production GI renderers U:https://opensource.imageworks.com/osl.html L:BSD-3-Clause o:osl m:Leon Marz <main@lmarz.org> t:1683043012 c:0b74cfda927850afa894bd4bf076a48c9c069ed7 D:so:libOpenImageIO.so.2.4 so:libOpenImageIO\_Util.so.2.4 so:libQt6Core.so.6 so:libQt6Gui.so.6 so:libQt6Widgets.so.6 so:libc.musl-x86\_64.so.1 so:libgcc\_s.so.1 so:liboslcomp.so.1.12 so:liboslexec.so.1.12 so:liboslquery.so.1.12 so:libpugixml.so.1 so:libstdc++.so.6 p:cmd:oslc=1.12.12.0-r0 cmd:oslinfo=1.12.12.0-r0 cmd:osltoy=1.12.12.0-r0 cmd:testrender=1.12.12.0-r0 cmd:testshade=1.12.12.0-r0 cmd:testshade\_dso=1.12.12.0-r0

C:Q1v6cqhVP5vd8ppD8nN78nQZb/aTY= P:osl-dev V:1.12.12.0-r0 A:x86\_64 S:177364 I:1105920 T:Advanced shading language for production GI renderers (development files) U:https://opensource.imageworks.com/osl.html L:BSD-3-Clause o:osl m:Leon Marz <main@lmarz.org> t:1683043012 c:0b74cfda927850afa894bd4bf076a48c9c069ed7 D:osl-libs=1.12.12.0-r0 pkgconfig p:pc:oslcomp=1.12.12 pc:oslexec=1.12.12 pc:oslquery=1.12.12

C:Q1bxjf9OoEBmy0tAbWT0UNHMCthy8= P:osl-doc V:1.12.12.0-r0 A:x86\_64 S:744455 I:1327104 T:Advanced shading language for production GI renderers (documentation) U:https://opensource.imageworks.com/osl.html

L:BSD-3-Clause o:osl m:Leon Marz <main@lmarz.org> t:1683043012 c:0b74cfda927850afa894bd4bf076a48c9c069ed7 i:docs osl=1.12.12.0-r0

C:Q1vx0iNMNAAiIQQPBOEEoV5ZraVpc= P:osl-libs V:1.12.12.0-r0 A:x86\_64 S:1816282 I:4210688 T:Advanced shading language for production GI renderers (libraries) U:https://opensource.imageworks.com/osl.html L:BSD-3-Clause o:osl m:Leon Marz <main@lmarz.org> t:1683043012 c:0b74cfda927850afa894bd4bf076a48c9c069ed7 D:so:libLLVM-15.so so:libOpenImageIO.so.2.4 so:libOpenImageIO\_Util.so.2.4 so:libboost\_thread.so.1.82.0 so:libc.musl-x86\_64.so.1 so:libclang-cpp.so.15 so:libgcc\_s.so.1 so:libpugixml.so.1 so:libstdc++.so.6 p:so:liboslcomp.so.1.12=1.12.12 so:liboslexec.so.1.12=1.12.12 so:liboslnoise.so.1.12=1.12.12 so:liboslquery.so.1.12=1.12.12 so:libtestshade.so.1.12=1.12.12

C:Q11HdwhZ51ALgPLNIWXFjku5JONHg=

P:osl-python V:1.12.12.0-r0 A:x86\_64 S:77744 I:196608 T:Python3 bindings for OSL U:https://opensource.imageworks.com/osl.html L:BSD-3-Clause o:osl m:Leon Marz <main@lmarz.org> t:1683043012 c:0b74cfda927850afa894bd4bf076a48c9c069ed7 D:python3~3.11 so:libOpenImageIO\_Util.so.2.4 so:libc.musl-x86\_64.so.1 so:libgcc\_s.so.1 so:liboslquery.so.1.12 so:libpython3.11.so.1.0 so:libstdc++.so.6

C:Q1twnq3/9sT48/Z96yDhYLIH5NPHU= P:osmin V:1.9.6-r0 A:x86\_64 S:8336554 I:19415040

T:GPS Navigator On-Road/Off-Road U:https://github.com/janbar/osmin L:GPL-3.0-only o:osmin m:Eloi Torrents <eloitor@disroot.org> t:1684521031 c:0936b562e687d096d3aa71324519514c13b3835d D:so:libQt5Core.so.5 so:libQt5Gui.so.5 so:libQt5Multimedia.so.5 so:libQt5Network.so.5 so:libQt5Positioning.so.5 so:libQt5Qml.so.5 so:libQt5Quick.so.5 so:libQt5QuickControls2.so.5 so:libQt5RemoteObjects.so.5 so:libQt5Sensors.so.5 so:libQt5Svg.so.5 so:libc.musl-x86\_64.so.1 so:libgcc\_s.so.1 so:libiconv.so.2 so:libstdc++.so.6 so:libxml2.so.2 p:cmd:osmin=1.9.6-r0

C:Q1ilenphGgGO1dV6QfrgYQN0d5wdc= P:osmo V:0.4.4-r2 A:x86\_64 S:365043 I:1085440 T:A handy personal organizer U:http://clayo.org/osmo/ L:GPL-2.0-or-later o:osmo m:Natanael Copa <ncopa@alpinelinux.org> t:1682716390 c:c76155ebfb111fbafa5d9b235025319eaa4d6859 D:so:libc.musl-x86\_64.so.1 so:libcairo.so.2 so:libgdk-3.so.0 so:libgdk\_pixbuf-2.0.so.0 so:libglib-2.0.so.0 so:libgobject-2.0.so.0 so:libgtk-3.so.0 so:libical.so.3 so:libicalss.so.3 so:libintl.so.8 so:libnotify.so.4 so:libpango-1.0.so.0 so:libpangocairo-1.0.so.0 so:libwebkit2gtk-4.0.so.37 so:libxml2.so.2 p:cmd:osmo=0.4.4-r2

C:Q1iPlW6J7I3PAPgth4LONcW6kvlJA= P:osmo-doc V:0.4.4-r2 A:x86\_64 S:2817 I:24576 T:A handy personal organizer (documentation) U:http://clayo.org/osmo/ L:GPL-2.0-or-later o:osmo m:Natanael Copa <ncopa@alpinelinux.org> t:1682716390 c:c76155ebfb111fbafa5d9b235025319eaa4d6859 i:docs osmo=0.4.4-r2

C:Q1C7HA5nNVYNtHk8pM+I1fSjGgPss= P:osmo-lang

V:0.4.4-r2 A:x86\_64 S:458576 I:1470464 T:Languages for package osmo U:http://clayo.org/osmo/ L:GPL-2.0-or-later o:osmo m:Natanael Copa <ncopa@alpinelinux.org> t:1682716390 c:c76155ebfb111fbafa5d9b235025319eaa4d6859 i:osmo=0.4.4-r2 lang

## C:Q1SPbtMG4AxzK/cGVosEVGBtQ7Ajc=

P:osmscout-server V:3.0.0-r0 A:x86\_64 S:2196470 I:8429568 T:Maps server providing tiles, geocoder, and router U:https://rinigus.github.io/osmscout-server L:GPL-3.0-or-later o:osmscout-server m:Bart Ribbers <bribbers@disroot.org> t:1681645048 c:91ba0fea3b343e913530f82ab74a7ee5e2cadbec D:kirigami2 procps qt5-qtbase-sqlite so:libQt5Core.so.5 so:libQt5DBus.so.5 so:libQt5Gui.so.5 so:libQt5Network.so.5 so:libQt5Positioning.so.5 so:libQt5Qml.so.5 so:libQt5Sql.so.5 so:libQt5Widgets.so.5 so:libc.musl-x86\_64.so.1 so:libgcc\_s.so.1 so:libkyotocabinet.so.16 so:libmarisa.so.0 so:libmicrohttpd.so.12 so:libpostal.so.1 so:libsqlite3.so.0 so:libstdc++.so.6 so:libvalhalla.so.3 p:cmd:osmscout-server-gui=3.0.0-r0 cmd:osmscout-server=3.0.0-r0

## C:Q1ZKcLlcZTYsC8/Xs50U9PP9ifvP0=

P:osmscout-server-dbg V:3.0.0-r0 A:x86\_64 S:11022889 I:26664960 T:Maps server providing tiles, geocoder, and router (debug symbols) U:https://rinigus.github.io/osmscout-server L:GPL-3.0-or-later o:osmscout-server m:Bart Ribbers <bribbers@disroot.org> t:1681645048 c:91ba0fea3b343e913530f82ab74a7ee5e2cadbec D:kirigami2 procps qt5-qtbase-sqlite

C:Q110hMPDcmx3GOQm6CQvua+G3zo1c= P:ospd-openvas V:22.5.0-r0 A:x86\_64 S:104080 I:618496 T:ospd-openvas is an OSP server implementation to allow GVM to remotely control an OpenVAS Scanner U:https://github.com/greenbone/ospd-openvas L:AGPL-3.0-or-later o:ospd-openvas m:Francesco Colista <fcolista@alpinelinux.org> t:1683269066 c:a63d1adc535e8eceef5e6ba10caeef98e5611600 D:py3-defusedxml py3-deprecated py3-gnupg py3-lxml py3-packaging py3-paho-mqtt py3-psutil py3-redis mosquitto /bin/sh python3~3.11 p:cmd:ospd-openvas=22.5.0-r0 py3.11:ospd=22.5.0-r0 py3.11:ospd\_openvas=22.5.0-r0

## C:Q1JkCb+pUOCkZM2GwtRkNrVcrxFBk=

P:ospd-openvas-openrc V:22.5.0-r0 A:x86\_64 S:1967 I:16384 T:ospd-openvas is an OSP server implementation to allow GVM to remotely control an OpenVAS Scanner (OpenRC init scripts) U:https://github.com/greenbone/ospd-openvas L:AGPL-3.0-or-later o:ospd-openvas m:Francesco Colista <fcolista@alpinelinux.org> t:1683269066 c:a63d1adc535e8eceef5e6ba10caeef98e5611600 i:openrc ospd-openvas=22.5.0-r0

## C:Q110f8IpMzjOon1ADI4GOtUfafr1c=

P:ospd-openvas-pyc V:22.5.0-r0 A:x86\_64 S:191019 I:643072 T:Precompiled Python bytecode for ospd-openvas U:https://github.com/greenbone/ospd-openvas L:AGPL-3.0-or-later o:ospd-openvas m:Francesco Colista <fcolista@alpinelinux.org> t:1683269066 c:a63d1adc535e8eceef5e6ba10caeef98e5611600 D:py3-defusedxml py3-deprecated py3-gnupg py3-lxml py3-packaging py3-paho-mqtt py3-psutil py3-redis mosquitto python3~3.11 i:ospd-openvas=22.5.0-r0 pyc

C:Q1+Kv/n/jytgDk4cUUEwDs//o+tbU= P:ossec-hids V:3.7.0-r0 A:x86\_64 S:2991 I:16384 T:Open Source Host-based Intrusion Detection System - meta package U:https://www.ossec.net/ L:GPL-2.0-only WITH openssl-exception o:ossec-hids m:Francesco Colista <fcolista@alpinelinux.org> t:1660565039 c:daa531cb362afdd90bd903ce7a0eb25d68689f3a D:inotify-tools procps /bin/sh

## C:Q1T2eo9YsXnDWkyOVvT4D5sleJP8o=

P:ossec-hids-agent V:3.7.0-r0 A:x86\_64 S:649993 I:2519040 T:Open Source Host-based Intrusion Detection System U:https://www.ossec.net/ L:GPL-2.0-only WITH openssl-exception o:ossec-hids-agent m:Francesco Colista <fcolista@alpinelinux.org> t:1660565039 c:d6de7c110ff772f35ca1a1584dc904ff5157cd83 D:inotify-tools procps ossec-hids-openrc so:libc.musl-x86\_64.so.1 so:libcrypto.so.3 so:libpcre2-8.so.0 so:libssl.so.3 so:libz.so.1

C:Q1MkxHX+69eD1fGpex6at+tT00sU8= P:ossec-hids-agent-doc V:3.7.0-r0 A:x86\_64 S:614904 I:778240 T:Documentation for ossec-hids-agent U:https://www.ossec.net/ L:GPL-2.0-only WITH openssl-exception o:ossec-hids-agent m:Francesco Colista <fcolista@alpinelinux.org> t:1660565039 c:d6de7c110ff772f35ca1a1584dc904ff5157cd83 D:inotify-tools procps ossec-hids-openrc

C:Q1qVoymQgcjKYYqVxdL2OxAdHcZOE=

P:ossec-hids-contrib V:3.7.0-r0 A:x86\_64 S:69981 I:937984 T:Contrib files for ossec-hids U:https://www.ossec.net/ L:GPL-2.0-only WITH openssl-exception o:ossec-hids m:Francesco Colista <fcolista@alpinelinux.org> t:1660565039 c:daa531cb362afdd90bd903ce7a0eb25d68689f3a D:inotify-tools procps

C:Q1jCdBCwWfdjUtikY1Lqhg8Ml1EfM=

P:ossec-hids-doc V:3.7.0-r0 A:x86\_64 S:614893 I:778240 T:Documentation for ossec-hids U:https://www.ossec.net/ L:GPL-2.0-only WITH openssl-exception o:ossec-hids m:Francesco Colista <fcolista@alpinelinux.org> t:1660565039 c:daa531cb362afdd90bd903ce7a0eb25d68689f3a D:inotify-tools procps

C:Q1SqYETs194GWIuHt1Hyccjwzf6rI= P:ossec-hids-local V:3.7.0-r0 A:x86\_64 S:1688478 I:5328896 T:Open Source Host-based Intrusion Detection System U:https://www.ossec.net/ L:GPL-2.0-only WITH openssl-exception o:ossec-hids-local m:Francesco Colista <fcolista@alpinelinux.org> t:1660565039 c:b58716c13a4310da3a98a046df59fae785e5e18c D:inotify-tools procps

 ossec-hids-openrc so:libGeoIP.so.1 so:libc.musl-x86\_64.so.1 so:libcrypto.so.3 so:libczmq.so.4 so:libpcre2-8.so.0 so:libsqlite3.so.0 so:libssl.so.3 so:libz.so.1

C:Q1aSdlfdU3nMDMNeZkcNE7GDxJ4XM=

P:ossec-hids-local-doc V:3.7.0-r0 A:x86\_64 S:614911 I:778240 T:Documentation for ossec-hids-local U:https://www.ossec.net/ L:GPL-2.0-only WITH openssl-exception o:ossec-hids-local m:Francesco Colista <fcolista@alpinelinux.org> t:1660565039 c:b58716c13a4310da3a98a046df59fae785e5e18c D:inotify-tools procps ossec-hids-openrc

C:Q1/y227M/9EADAN1Q6392NViLhD6A=

P:ossec-hids-openrc V:3.7.0-r0 A:x86\_64 S:2127 I:16384 T:Open Source Host-based Intrusion Detection System - meta package (OpenRC init scripts) U:https://www.ossec.net/ L:GPL-2.0-only WITH openssl-exception o:ossec-hids m:Francesco Colista <fcolista@alpinelinux.org> t:1660565039 c:daa531cb362afdd90bd903ce7a0eb25d68689f3a i:openrc ossec-hids=3.7.0-r0 C:Q1Kjg+liFp+jiiVfjoWCkWliT+99o= P:ossec-hids-server V:3.7.0-r0 A:x86\_64 S:1688699 I:5328896 T:Open Source Host-based Intrusion Detection System U:https://www.ossec.net/ L:GPL-2.0-only WITH openssl-exception o:ossec-hids-server m:Francesco Colista <fcolista@alpinelinux.org> t:1660565039 c:f2115f601a1b63a76fb9c49503782dd227d43626

D:inotify-tools procps ossec-hids-openrc so:libGeoIP.so.1 so:libc.musl-x86\_64.so.1 so:libcrypto.so.3

C:Q1TfSi0lbqoqM1GtdMr+Lyut2fj+c= P:ossec-hids-server-doc V:3.7.0-r0 A:x86\_64 S:614912 I:778240 T:Documentation for ossec-hids-server U:https://www.ossec.net/ L:GPL-2.0-only WITH openssl-exception o:ossec-hids-server m:Francesco Colista <fcolista@alpinelinux.org> t:1660565039 c:f2115f601a1b63a76fb9c49503782dd227d43626 D:inotify-tools procps ossec-hids-openrc

C:Q1MkkoyAKcysYq2LTLXkJsdN21Tn4= P:ostree V:2023.2-r1 A:x86\_64 S:412847 I:999424 T:Operating system and container binary deployment and upgrades U:https://github.com/ostreedev/ostree L:LGPL-2.0-or-later o:ostree m:André Klitzing <aklitzing@gmail.com> t:1687401314 c:643e6101b7292eb86a1464dcae65f69333885d7f D:so:libarchive.so.13 so:libc.musl-x86\_64.so.1 so:libcrypto.so.3 so:libcurl.so.4 so:libfuse3.so.3 so:libgio-2.0.so.0 so:libglib-2.0.so.0 so:libgobject-2.0.so.0 so:libgpgme.so.11 so:liblzma.so.5 so:libz.so.1 p:so:libostree-1.so.1=1.0.0 cmd:ostree=2023.2-r1 cmd:rofiles-fuse=2023.2-r1

```
C:Q1xQkJ6N+z7Af2CqIMahvyDaceElA=
P:ostree-bash-completion
V:2023.2-r1
A:x86_64
S:6452
I:65536
T:Bash completions for ostree
U:https://github.com/ostreedev/ostree
L:LGPL-2.0-or-later
o:ostree
m:André Klitzing <aklitzing@gmail.com>
t:1687401314
c:643e6101b7292eb86a1464dcae65f69333885d7f
```
### i:ostree=2023.2-r1 bash-completion

C:Q1akm2VW0hR9txGqEv6NQX7tH9N4M= P:ostree-dbg V:2023.2-r1 A:x86\_64 S:1613135 I:3837952 T:Operating system and container binary deployment and upgrades (debug symbols) U:https://github.com/ostreedev/ostree L:LGPL-2.0-or-later o:ostree m:André Klitzing <aklitzing@gmail.com> t:1687401314 c:643e6101b7292eb86a1464dcae65f69333885d7f C:Q1e87NPxuqp+69KA0T9nkLxn5m+A4= P:ostree-dev V:2023.2-r1 A:x86\_64 S:54651 I:458752 T:Operating system and container binary deployment and upgrades (development files) U:https://github.com/ostreedev/ostree L:LGPL-2.0-or-later o:ostree m:André Klitzing <aklitzing@gmail.com> t:1687401314 c:643e6101b7292eb86a1464dcae65f69333885d7f D:ostree=2023.2-r1 pc:gio-unix-2.0 pkgconfig so:libc.musl-x86\_64.so.1 so:libgio-2.0.so.0 so:libglib-2.0.so.0 so:libgobject-2.0.so.0 so:libsoup-2.4.so.1 p:pc:ostree-1=2023.2 C:Q1SzKRA3sLvRm5fggCYXpyP5aPNuE= P:ostree-doc  $V:2023.2-r1$ A:x86\_64 S:198054 I:1871872 T:Operating system and container binary deployment and upgrades (documentation) U:https://github.com/ostreedev/ostree L:LGPL-2.0-or-later o:ostree m:André Klitzing <aklitzing@gmail.com> t:1687401314 c:643e6101b7292eb86a1464dcae65f69333885d7f i:docs ostree=2023.2-r1

C:Q11e/JFDoHnmhdLsBc0/6Qp0U33bU= P:ostree-grub V:2023.2-r1 A:x86\_64 S:2901 I:28672 T:GRUB2 integration for OSTree U:https://github.com/ostreedev/ostree L:LGPL-2.0-or-later o:ostree m:André Klitzing <aklitzing@gmail.com> t:1687401314 c:643e6101b7292eb86a1464dcae65f69333885d7f i:ostree=2023.2-r1 grub

C:Q1MOcfwuKbwIcOxJOtZnqIhAWOEmE=

P:osv-scanner V:1.3.3-r4 A:x86\_64 S:6258383 I:16363520 T:Vulnerability scanner written in Go which uses the data provided by https://osv.dev U:https://github.com/google/osv-scanner L:Apache-2.0 o:osv-scanner m:kpcyrd <git@rxv.cc> t:1700254797 c:5d9cbaefb04d010ef92a918b71679dfeee90904c D:so:libc.musl-x86\_64.so.1 p:cmd:osv-scanner=1.3.3-r4

C:Q17iMH7uDOmSXDCrgNE7jNS0c07yw= P:otf2bdf V:3.1\_p1-r0 A:x86\_64 S:12629 I:40960 T:OpenType to BDF Converter U:http://sofia.nmsu.edu/~mleisher/Software/otf2bdf/ L:MIT o:otf2bdf m:Jakub Jirutka <jakub@jirutka.cz> t:1634858477 c:a4c60d3b5e90e6f1173b73c06f7b56bf7f81c13d D:so:libc.musl-x86\_64.so.1 so:libfreetype.so.6 p:cmd:otf2bdf=3.1\_p1-r0

C:Q1+mcNMqWKmpDqqWcoOkhGWjLUME0= P:otf2bdf-doc V:3.1\_p1-r0 A:x86\_64 S:4516 I:24576 T:OpenType to BDF Converter (documentation) U:http://sofia.nmsu.edu/~mleisher/Software/otf2bdf/ L:MIT o:otf2bdf m:Jakub Jirutka <jakub@jirutka.cz> t:1634858477 c:a4c60d3b5e90e6f1173b73c06f7b56bf7f81c13d i:docs otf2bdf=3.1\_p1-r0 C:Q14cj5/t94SUwVfk9bXLqts8LCHHs= P:outils

V:0.12-r0 A:x86\_64 S:1512 I:4096 T:Port of some non-standard OpenBSD tools to Linux U:https://github.com/leahneukirchen/outils L:BSD-3-Clause ISC o:outils m:Sören Tempel <soeren+alpine@soeren-tempel.net> t:1682030470 c:46aa839481c0242f08b12ce590b2f1404b18c8d6

C:Q1+YA1G7gRTx7KOuyvfCqU6v3nPe4= P:outils-apply V:0.12-r0 A:x86\_64 S:5215 I:28672 T:apply tool from outils U:https://github.com/leahneukirchen/outils L:BSD-3-Clause ISC o:outils m:Sören Tempel <soeren+alpine@soeren-tempel.net> t:1682030470 c:46aa839481c0242f08b12ce590b2f1404b18c8d6 D:so:libc.musl-x86\_64.so.1 p:cmd:apply=0.12-r0

C:Q1THxklOYLvbRfkdWnwb8rSAHa85I=

P:outils-calendar V:0.12-r0 A:x86\_64 S:23368 I:61440 T:calendar tool from outils U:https://github.com/leahneukirchen/outils L:BSD-3-Clause ISC o:outils m:Sören Tempel <soeren+alpine@soeren-tempel.net> t:1682030470 c:46aa839481c0242f08b12ce590b2f1404b18c8d6 D:so:libc.musl-x86\_64.so.1 p:cmd:calendar=0.12-r0

C:Q1onqSyt7X+4rILxKnMbRbL/I/Sek= P:outils-cksum V:0.12-r0 A:x86\_64 S:1552 I:12288 T:cksum tool from outils U:https://github.com/leahneukirchen/outils L:BSD-3-Clause ISC o:outils m:Sören Tempel <soeren+alpine@soeren-tempel.net> t:1682030470 c:46aa839481c0242f08b12ce590b2f1404b18c8d6 D:!coreutils outils-md5=0.12-r0

C:Q16rajQYY67flHoyvqnzAQvRVNeBs= P:outils-doc V:0.12-r0 A:x86\_64 S:35301 I:81920 T:Port of some non-standard OpenBSD tools to Linux (documentation) U:https://github.com/leahneukirchen/outils L:BSD-3-Clause ISC o:outils m:Sören Tempel <soeren+alpine@soeren-tempel.net> t:1682030470 c:46aa839481c0242f08b12ce590b2f1404b18c8d6 i:docs outils=0.12-r0

C:Q1GxXAsGGtiVT3jivO5B+ASuz0NXg= P:outils-jot

V:0.12-r0 A:x86\_64 S:17572 I:53248 T:jot tool from outils U:https://github.com/leahneukirchen/outils L:BSD-3-Clause ISC o:outils m:Sören Tempel <soeren+alpine@soeren-tempel.net> t:1682030470 c:46aa839481c0242f08b12ce590b2f1404b18c8d6 D:so:libc.musl-x86\_64.so.1 p:cmd:jot=0.12-r0

C:Q1nKDwPhQunQSpS9eaRgnHpU7iBRg= P:outils-lam V:0.12-r0 A:x86\_64 S:6325 I:28672 T:lam tool from outils U:https://github.com/leahneukirchen/outils L:BSD-3-Clause ISC o:outils m:Sören Tempel <soeren+alpine@soeren-tempel.net> t:1682030470 c:46aa839481c0242f08b12ce590b2f1404b18c8d6 D:so:libc.musl-x86\_64.so.1 p:cmd:lam=0.12-r0

C:Q1tYaS9Glmf8BmrM4YMzrKyiYjuYU= P:outils-lndir V:0.12-r0 A:x86\_64 S:5905 I:28672 T:lndir tool from outils U:https://github.com/leahneukirchen/outils L:BSD-3-Clause ISC o:outils m:Sören Tempel <soeren+alpine@soeren-tempel.net> t:1682030470 c:46aa839481c0242f08b12ce590b2f1404b18c8d6 D:so:libc.musl-x86\_64.so.1 p:cmd:lndir=0.12-r0

C:Q1b74z/jnKoweIAkEDsW2Wmj0lSyc=

P:outils-md5 V:0.12-r0 A:x86\_64 S:26639 I:69632 T:md5 tool from outils U:https://github.com/leahneukirchen/outils L:BSD-3-Clause ISC o:outils m:Sören Tempel <soeren+alpine@soeren-tempel.net> t:1682030470 c:46aa839481c0242f08b12ce590b2f1404b18c8d6 D:so:libc.musl-x86\_64.so.1 p:cmd:md5=0.12-r0

C:Q1l5JW5/uVLXcPsacwS6DHLfVH9RU= P:outils-rdate V:0.12-r0 A:x86\_64 S:18038 I:53248 T:rdate tool from outils U:https://github.com/leahneukirchen/outils L:BSD-3-Clause ISC o:outils m:Sören Tempel <soeren+alpine@soeren-tempel.net> t:1682030470 c:46aa839481c0242f08b12ce590b2f1404b18c8d6 D:so:libc.musl-x86\_64.so.1 p:cmd:rdate=0.12-r0

C:Q1O58e76Il6cuV5dKB9kJ8pi0L+wA= P:outils-rs V:0.12-r0 A:x86\_64 S:7119 I:32768 T:rs tool from outils U:https://github.com/leahneukirchen/outils L:BSD-3-Clause ISC o:outils m:Sören Tempel <soeren+alpine@soeren-tempel.net> t:1682030470 c:46aa839481c0242f08b12ce590b2f1404b18c8d6 D:so:libc.musl-x86\_64.so.1 p:cmd:rs=0.12-r0

C:Q1Egtw42RB4cnlfrxx9CfyAoVQwwM= P:outils-sha1 V:0.12-r0 A:x86\_64 S:1548 I:12288 T:sha1 tool from outils U:https://github.com/leahneukirchen/outils L:BSD-3-Clause ISC o:outils m:Sören Tempel <soeren+alpine@soeren-tempel.net> t:1682030470 c:46aa839481c0242f08b12ce590b2f1404b18c8d6 D:outils-md5=0.12-r0

C:Q19zPRJ6Ib+YWhwQqqOXTYUg+IMWI= P:outils-sha256 V:0.12-r0 A:x86\_64 S:1545 I:12288 T:sha256 tool from outils U:https://github.com/leahneukirchen/outils L:BSD-3-Clause ISC o:outils m:Sören Tempel <soeren+alpine@soeren-tempel.net> t:1682030470 c:46aa839481c0242f08b12ce590b2f1404b18c8d6 D:outils-md5=0.12-r0

C:Q1gndcC+KShjLe4p/J6lSIukuwpHU= P:outils-sha512 V:0.12-r0 A:x86\_64 S:1541 I:12288 T:sha512 tool from outils U:https://github.com/leahneukirchen/outils L:BSD-3-Clause ISC o:outils m:Sören Tempel <soeren+alpine@soeren-tempel.net> t:1682030470 c:46aa839481c0242f08b12ce590b2f1404b18c8d6 D:outils- $md5=0.12-r0$ 

C:Q1z5MXpojP/AZPkjV9X+Cy1Udw0TU= P:outils-signify

V:0.12-r0 A:x86\_64 S:70785 I:200704 T:signify tool from outils U:https://github.com/leahneukirchen/outils L:BSD-3-Clause ISC o:outils m:Sören Tempel <soeren+alpine@soeren-tempel.net> t:1682030470 c:46aa839481c0242f08b12ce590b2f1404b18c8d6 D:so:libc.musl-x86\_64.so.1 p:cmd:signify=0.12-r0

C:Q1oPmb0Y9Wg1dGxYyQr9i0OBnlXrU= P:outils-ts V:0.12-r0 A:x86\_64 S:5006 I:28672 T:ts tool from outils U:https://github.com/leahneukirchen/outils L:BSD-3-Clause ISC o:outils m:Sören Tempel <soeren+alpine@soeren-tempel.net> t:1682030470 c:46aa839481c0242f08b12ce590b2f1404b18c8d6 D:so:libc.musl-x86\_64.so.1 p:cmd:ts=0.12-r0

C:Q1EpYhbMp7TgVkEWeUQhFArGUmxx4= P:outils-unvis V:0.12-r0 A:x86\_64 S:4841 I:28672 T:unvis tool from outils U:https://github.com/leahneukirchen/outils L:BSD-3-Clause ISC o:outils m:Sören Tempel <soeren+alpine@soeren-tempel.net> t:1682030470 c:46aa839481c0242f08b12ce590b2f1404b18c8d6 D:so:libc.musl-x86\_64.so.1 p:cmd:unvis=0.12-r0

C:Q1JfBnSBngN+hllXUX6xuKvrZ797Y=

P:outils-vis V:0.12-r0 A:x86\_64 S:6070 I:28672 T:vis tool from outils U:https://github.com/leahneukirchen/outils L:BSD-3-Clause ISC o:outils m:Sören Tempel <soeren+alpine@soeren-tempel.net> t:1682030470 c:46aa839481c0242f08b12ce590b2f1404b18c8d6 D:so:libc.musl-x86\_64.so.1 p:cmd:vis=0.12-r0

C:Q1+CKmjdK3JzNtdXbfTv7zugtBDaA= P:outils-what V:0.12-r0 A:x86\_64 S:4152 I:28672 T:what tool from outils U:https://github.com/leahneukirchen/outils L:BSD-3-Clause ISC o:outils m:Sören Tempel <soeren+alpine@soeren-tempel.net> t:1682030470 c:46aa839481c0242f08b12ce590b2f1404b18c8d6 D:so:libc.musl-x86\_64.so.1 p:cmd:what=0.12-r0

C:Q1ce1o5p0YUxsxqB/onkQBFWP1e8E= P:ovmf V:0.0.202302-r0 A:x86\_64 S:2628758 I:8409088 T:Open Virtual Machine Firmware (OVMF) BIOS U:https://github.com/tianocore/tianocore.github.io/wiki/EDK-II/ L:BSD MIT o:edk2 m:Natanael Copa <ncopa@alpinelinux.org> t:1682331980 c:20d5aca271f0fedf5264206c1bbd863499ebd42e

C:Q1PEwArSZ3+0m8bapl8QQM+jgykO8= P:ovos-skill-installer

V:0.0.5-r1 A:x86\_64 S:5110 I:61440 T:Mycroft skill installer from .zip or .tar.gz urls U:https://github.com/OpenVoiceOS/ovos\_skill\_installer L:MIT o:ovos-skill-installer m:Bart Ribbers <bribbers@disroot.org> t:1682180958 c:6b33280b1d73c00c3150d1a5995b707248281982 D:python3 python3~3.11 p:py3.11:ovos\_skill\_installer=0.0.5-r1

C:Q1gJs8jxs8jTqskmHBtkK17Z5ljUs= P:ovos-skill-installer-pyc V:0.0.5-r1 A:x86\_64 S:7253 I:45056 T:Precompiled Python bytecode for ovos-skill-installer U:https://github.com/OpenVoiceOS/ovos\_skill\_installer L:MIT o:ovos-skill-installer m:Bart Ribbers <bribbers@disroot.org> t:1682180958 c:6b33280b1d73c00c3150d1a5995b707248281982 D:python3 python3~3.11 i:ovos-skill-installer=0.0.5-r1 pyc

C:Q1u/CHkj9KdVrmYxgsY8Tq/hXiDsk= P:ovos-skills-manager V:0.0.1-r4 A:x86\_64 S:336377 I:2392064 T:Open Voice OS skill manager U:https://github.com/OpenVoiceOS/ovos\_skill\_manager L:Apache-2.0 o:ovos-skills-manager m:Bart Ribbers <bribbers@disroot.org> t:1682180958 c:6b33280b1d73c00c3150d1a5995b707248281982 D:ovos-skill-installer py3-beautifulsoup4 py3-ovos-utils py3-pako py3-requests-cache py3-yaml python3 python3~3.11 p:cmd:osm-disable=0.0.1-r4 cmd:osm-enable=0.0.1-r4 cmd:osm-install=0.0.1-r4 cmd:osm-print=0.0.1-r4 cmd:osmpriority=0.0.1-r4 cmd:osm-search=0.0.1-r4

C:Q1KHK52jtsUSHIUFufJ6bofM983XA= P:ovos-skills-manager-pyc V:0.0.1-r4 A:x86\_64 S:63647 I:290816 T:Precompiled Python bytecode for ovos-skills-manager U:https://github.com/OpenVoiceOS/ovos\_skill\_manager L:Apache-2.0 o:ovos-skills-manager m:Bart Ribbers <bribbers@disroot.org> t:1682180958 c:6b33280b1d73c00c3150d1a5995b707248281982 D:ovos-skill-installer py3-beautifulsoup4 py3-ovos-utils py3-pako py3-requests-cache py3-yaml python3 python3~3.11 i:ovos-skills-manager=0.0.1-r4 pyc

C:Q1oJJ0BqcYj2NxTGURw5PQ04GTEqA=

P:owfs V:3.2p4-r0 A:x86\_64 S:474259 I:1507328 T:OWFS — the one-wire filesystem U:https://github.com/owfs/owfs-doc/wiki L:GPL-2.0-only o:owfs m:Michael Lyngbol <michael@lyngbol.dk> t:1647533317 c:d45845a11e9e8ded5785777c03d79770a877bbc4 D:so:libc.musl-x86\_64.so.1 so:libfuse.so.2 p:so:libow-3.2.so.4=4.0.0 so:libowcapi-3.2.so.4=4.0.0 so:libownet-3.2.so.4=4.0.0 cmd:owdir=3.2p4-r0 cmd:owexist=3.2p4-r0 cmd:owexternal=3.2p4-r0 cmd:owfs=3.2p4-r0 cmd:owftpd=3.2p4-r0 cmd:owget=3.2p4-r0 cmd:owhttpd=3.2p4-r0 cmd:owmon=3.2p4-r0 cmd:owpresent=3.2p4-r0 cmd:owread=3.2p4-r0 cmd:owserver=3.2p4-r0 cmd:owtap=3.2p4-r0 cmd:owusbprobe=3.2p4-r0 cmd:owwrite=3.2p4-r0

C:Q1ayI7gY/fb86gnCZEvOCC+F3MVDo= P:owfs-dev V:3.2p4-r0 A:x86\_64 S:6705 I:45056 T:OWFS — the one-wire filesystem (development files) U:https://github.com/owfs/owfs-doc/wiki L:GPL-2.0-only

o:owfs m:Michael Lyngbol <michael@lyngbol.dk> t:1647533317 c:d45845a11e9e8ded5785777c03d79770a877bbc4 D:owfs=3.2p4-r0 pkgconfig p:pc:owcapi=3.2p4

C:Q1rxv1tdo0fqQdZScC6t7h9p21JWE= P:owfs-doc V:3.2p4-r0 A:x86\_64 S:150422 I:651264 T:OWFS — the one-wire filesystem (documentation) U:https://github.com/owfs/owfs-doc/wiki L:GPL-2.0-only o:owfs m:Michael Lyngbol <michael@lyngbol.dk> t:1647533317 c:d45845a11e9e8ded5785777c03d79770a877bbc4 i:docs owfs=3.2p4-r0

C:Q14DZgE9w8MpeJC9E1iv3tivDtIQA=

P:oxipng V:8.0.0-r0 A:x86\_64 S:471034 I:950272 T:Multithreaded PNG optimizer written in Rust U:https://github.com/shssoichiro/oxipng L:MIT o:oxipng m:Maxim Karasev <mxkrsv@disroot.org> t:1681671700 c:32c1fdc1f6110f20b6c81435e60e5d06470525ad D:so:libc.musl-x86\_64.so.1 so:libgcc\_s.so.1 p:cmd:oxipng=8.0.0-r0

C:Q1shouU24gl3H7LXiLg91G9xYAZAk= P:oxygen V:5.27.8-r0 A:x86\_64 S:3877662 I:17924096 T:Artwork, styles and assets for the Oxygen visual style for the Plasma Desktop U:https://kde.org/plasma-desktop/ L:LGPL-2.1-or-later

o:oxygen

m:Bart Ribbers <bribbers@disroot.org>

t:1695912252

c:6f10b067b9057eaa6f36efc0ff0ed8932bdd5a26

D:so:libKF5Completion.so.5 so:libKF5ConfigCore.so.5 so:libKF5ConfigGui.so.5 so:libKF5ConfigWidgets.so.5 so:libKF5CoreAddons.so.5 so:libKF5GuiAddons.so.5 so:libKF5I18n.so.5 so:libKF5KCMUtils.so.5 so:libKF5Style.so.5 so:libKF5WidgetsAddons.so.5 so:libKF5WindowSystem.so.5 so:libQt5Core.so.5 so:libQt5DBus.so.5 so:libQt5Gui.so.5 so:libQt5Quick.so.5 so:libQt5Widgets.so.5 so:libQt5X11Extras.so.5 so:libc.musl-x86\_64.so.1 so:libkdecorations2.so.5 so:libstdc++.so.6 so:libxcb.so.1

p:so:liboxygenstyle5.so.5=5.27.8 so:liboxygenstyleconfig5.so.5=5.27.8 cmd:oxygen-demo5=5.27.8-r0 cmd:oxygensettings5=5.27.8-r0

C:Q184aCzesGESVd40HfOWtDg0D3c2I=

P:oxygen-icons V:5.105.0-r0 A:x86\_64 S:33176400 I:49840128 T:Oxygen icon theme U:https://community.kde.org/Frameworks L:LGPL-2.1-or-later o:oxygen-icons m:Bart Ribbers <bribbers@disroot.org> t:1680957487 c:30a9e3dbdc0b07edbbfd5ac556fddfdb2f8e9817

C:Q14EB0yZ38dRj+FCcqCQrBzWPyj0w= P:oxygen-lang V:5.27.8-r0 A:x86\_64 S:367540 I:2691072 T:Languages for package oxygen U:https://kde.org/plasma-desktop/ L:LGPL-2.1-or-later o:oxygen m:Bart Ribbers <bribbers@disroot.org> t:1695912252 c:6f10b067b9057eaa6f36efc0ff0ed8932bdd5a26 i:oxygen=5.27.8-r0 lang

C:Q157Jl9Zqkquype4/Tp404/U1YKwE= P:p8-platform V:2.1.0.1-r2 A:x86\_64 S:18489 I:61440

T:Platform support library used by libCEC and binary add-ons for Kodi U:https://github.com/Pulse-Eight/platform L:GPL o:p8-platform m:Róbert Nagy <vrnagy@gmail.com> t:1645044730 c:8483267129989d93de7bb529dcc15f47bd2d1b8c D:so:libc.musl-x86\_64.so.1 so:libgcc\_s.so.1 so:libstdc++.so.6 p:so:libp8-platform.so.2=2.1.0

C:Q1N42RbalOWkFTX6zA0hQYkvGL/2o= P:p8-platform-dev V:2.1.0.1-r2 A:x86\_64 S:53631 I:303104 T:Platform support library used by libCEC and binary add-ons for Kodi (development files) U:https://github.com/Pulse-Eight/platform L:GPL o:p8-platform m:Róbert Nagy <vrnagy@gmail.com> t:1645044730 c:8483267129989d93de7bb529dcc15f47bd2d1b8c D:p8-platform=2.1.0.1-r2 pkgconfig p:pc:p8-platform=2.1.0

C:Q1XvtYrvp+/vfzWqwPkUiJSHjljB8= P:packer V:1.8.7-r4 A:x86\_64 S:36235805 I:163667968 T:tool for creating machine images for multiple platforms U:https://www.packer.io/ L:MPL-2.0 o:packer m:Galen Abell <galen@galenabell.com> t:1700254797 c:5d9cbaefb04d010ef92a918b71679dfeee90904c D:so:libc.musl-x86\_64.so.1 p:cmd:packer=1.8.7-r4

C:Q1pySYsDSsOzpiatQkJS3obv9MnBY= P:pacman V:6.0.2-r0 A:x86\_64 S:237606

I:1024000

T:A simple library-based package manager U:https://www.archlinux.org/pacman/ L:GPL-2.0-or-later o:pacman t:1664853825 c:bfb222c699b83150ab04401286b5988eb6c4edee D:bash libarchive-tools so:libarchive.so.13 so:libc.musl-x86\_64.so.1 so:libcrypto.so.3 so:libcurl.so.4 so:libgpgme.so.11 so:libintl.so.8 p:pacman-makepkg=6.0.2-r0 so:libalpm.so.13=13.0.2 cmd:makepkg-template=6.0.2-r0 cmd:makepkg=6.0.2-r0 cmd:pacman-conf=6.0.2-r0 cmd:pacman-db-upgrade=6.0.2-r0 cmd:pacman-key=6.0.2-r0 cmd:pacman=6.0.2-r0 cmd:repo-add=6.0.2-r0 cmd:repo-elephant=6.0.2-r0 cmd:repo-remove=6.0.2-r0 cmd:testpkg=6.0.2-r0 cmd:vercmp=6.0.2-r0

C:Q1ZrYMT+ja6qcc/YikLKAZ5tfk7e8= P:pacman-bash-completion V:6.0.2-r0 A:x86\_64 S:3762 I:28672 T:Bash completions for pacman U:https://www.archlinux.org/pacman/ L:GPL-2.0-or-later o:pacman t:1664853825 c:bfb222c699b83150ab04401286b5988eb6c4edee i:pacman=6.0.2-r0 bash-completion C:Q1pm3d+iuxFagQ5L8V7q3rdEo2Waw= P:pacman-dev V:6.0.2-r0 A:x86\_64 S:25531

I:139264 T:A simple library-based package manager (development files) U:https://www.archlinux.org/pacman/ L:GPL-2.0-or-later o:pacman t:1664853825 c:bfb222c699b83150ab04401286b5988eb6c4edee D:gettext-dev pacman=6.0.2-r0 pc:gpgme>=1.3.0 pc:libarchive>=3.0.0 pc:libcrypto pc:libcurl>=7.55.0 pkgconfig p:pc:libalpm=13.0.2 pc:libmakepkg=6.0.2

C:Q12ZMmZn/ZWJ6xTBag/mYc+HZfSw8= P:pacman-doc V:6.0.2-r0

A:x86\_64 S:53846 I:106496 T:A simple library-based package manager (documentation) U:https://www.archlinux.org/pacman/ L:GPL-2.0-or-later o:pacman t:1664853825 c:bfb222c699b83150ab04401286b5988eb6c4edee i:docs pacman=6.0.2-r0

## C:Q1/IpLIP9uNPlzrzEpQ21QO3fO7Dg=

P:pacman-lang V:6.0.2-r0 A:x86\_64 S:1336445 I:4608000 T:Languages for package pacman U:https://www.archlinux.org/pacman/ L:GPL-2.0-or-later o:pacman t:1664853825 c:bfb222c699b83150ab04401286b5988eb6c4edee D:bash libarchive-tools i:pacman=6.0.2-r0 lang

# C:Q1ggiEjwip3WVIw2AzZZ2OKPpunoM=

P:pacman-zsh-completion V:6.0.2-r0 A:x86\_64 S:7819 I:45056 T:Zsh completions for pacman U:https://www.archlinux.org/pacman/ L:GPL-2.0-or-later o:pacman t:1664853825 c:bfb222c699b83150ab04401286b5988eb6c4edee i:pacman=6.0.2-r0 zsh

# C:Q1xXTM1ZdFV2IDo1Yd1ReRxI1p6Ok= P:paho-mqtt-c V:1.3.12-r0 A:x86\_64 S:301582 I:679936 T:Fully fledged MQTT client written in ANSI standard C

U:https://www.eclipse.org/paho/clients/c/ L:EPL-1.0 o:paho-mqtt-c m:Díaz Urbaneja Diego <sodomon2@gmail.com> t:1676014638 c:ef601de79aff8177ae9e65fa1c8ec51be1a208e3 D:so:libc.musl-x86\_64.so.1 so:libcrypto.so.3 so:libssl.so.3 p:so:libpaho-mqtt3a.so.1=1.3.12 so:libpaho-mqtt3as.so.1=1.3.12 so:libpaho-mqtt3c.so.1=1.3.12 so:libpahomqtt3cs.so.1=1.3.12 cmd:MQTTVersion=1.3.12-r0

C:Q1toLNhhhFvB+AJ6oUNdRQj8Hqxyg= P:paho-mqtt-c-dev V:1.3.12-r0 A:x86\_64 S:53176 I:266240 T:Fully fledged MQTT client written in ANSI standard C (development files) U:https://www.eclipse.org/paho/clients/c/ L:EPL-1.0 o:paho-mqtt-c m:Díaz Urbaneja Diego <sodomon2@gmail.com> t:1676014638 c:ef601de79aff8177ae9e65fa1c8ec51be1a208e3 D:paho-mqtt-c=1.3.12-r0

C:Q1/Jixk6Ha1HgzSZaMojHoa6M3W8Q= P:paho-mqtt-c-doc V:1.3.12-r0 A:x86\_64 S:99059 I:389120 T:Fully fledged MQTT client written in ANSI standard C (documentation) U:https://www.eclipse.org/paho/clients/c/ L:EPL-1.0 o:paho-mqtt-c m:Díaz Urbaneja Diego <sodomon2@gmail.com> t:1676014638 c:ef601de79aff8177ae9e65fa1c8ec51be1a208e3 i:docs paho-mqtt-c=1.3.12-r0

C:Q12FLg7+DKPbJDKWEt07vDI7xKVv0= P:pam-rundir V:1.0.0-r2 A:x86\_64 S:6042 I:32768 T:Provides user runtime directory (XDG\_RUNTIME\_DIR) on Linux systems

U:https://jjacky.com/pam\_rundir/ L:GPL-2.0-or-later o:pam-rundir m:Jakub Jirutka <jakub@jirutka.cz> t:1640042867 c:6da8cdbcbdafd99fa6d2984fdb1b687ce4f06f46 D:so:libc.musl-x86\_64.so.1 so:libpam.so.0 C:Q1JunWj/R8RQ/v13BfmP0kb+rL8mU= P:pam-rundir-doc V:1.0.0-r2 A:x86\_64 S:4302 I:24576 T:Provides user runtime directory (XDG\_RUNTIME\_DIR) on Linux systems (documentation) U:https://jjacky.com/pam\_rundir/ L:GPL-2.0-or-later o:pam-rundir m:Jakub Jirutka <jakub@jirutka.cz> t:1640042867 c:6da8cdbcbdafd99fa6d2984fdb1b687ce4f06f46 i:docs pam-rundir=1.0.0-r2 C:Q1q/FnH/XNeynb9kXWYfrfdzCEKiQ=

P:pam-u2f

V:1.2.1-r1 A:x86\_64 S:35703 I:110592 T:Pluggable Authentication Module (PAM) for U2F U:https://developers.yubico.com/pam-u2f/ L:BSD-2-Clause o:pam-u2f m:Rasmus Thomsen <oss@cogitri.dev> t:1683697322 c:9e3ff90dd7551d5b4522712f46836b5b12d99483 D:so:libc.musl-x86\_64.so.1 so:libcrypto.so.3 so:libfido2.so.1 so:libpam.so.0 p:cmd:pamu2fcfg=1.2.1-r1

C:Q1lnb2iK3fCfsvIBEhmsF0bS8/7mY= P:pam-u2f-doc V:1.2.1-r1 A:x86\_64 S:7109 I:32768 T:Pluggable Authentication Module (PAM) for U2F (documentation) U:https://developers.yubico.com/pam-u2f/

L:BSD-2-Clause o:pam-u2f m:Rasmus Thomsen <oss@cogitri.dev> t:1683697322 c:9e3ff90dd7551d5b4522712f46836b5b12d99483 i:docs pam-u2f=1.2.1-r1

C:Q1EhGELTVlQG1hJNOB6lUdV3uVntU= P:pamixer  $V:1.6-r0$ A:x86\_64 S:70285 I:184320 T:pulseaudio command line mixer U:https://github.com/cdemoulins/pamixer L:GPL-3.0-only o:pamixer m:Alex McGrath <amk@amk.ie> t:1654890567 c:7f3503da3e1444e5f954494fe88d6fbf4f13315e D:so:libc.musl-x86\_64.so.1 so:libgcc\_s.so.1 so:libpulse.so.0 so:libstdc++.so.6 p:cmd:pamixer=1.6-r0

C:Q1U4rxyLEzSMP/PYIWjqnoz2D9o94= P:pamixer-doc V:1.6-r0 A:x86\_64 S:2375 I:24576 T:pulseaudio command line mixer (documentation) U:https://github.com/cdemoulins/pamixer L:GPL-3.0-only o:pamixer m:Alex McGrath <amk@amk.ie> t:1654890567 c:7f3503da3e1444e5f954494fe88d6fbf4f13315e i:docs pamixer=1.6-r0

C:Q13fHQSd7ANl35fMm9irgk/rUV8IU= P:pandoc-cli V:0.1.1-r2 A:x86\_64 S:43392375 I:212021248 T:universal markup converter U:https://pandoc.org/ L:GPL-2.0-or-later

o:pandoc-cli m:Jean-Louis Fuchs <jean-louis.fuchs@adfinis-sygroup.ch> t:1682238887 c:c773ad53769c6b86877d64b7cb7d4da62a6d747d D:so:libc.musl-x86\_64.so.1 so:libffi.so.8 so:libgmp.so.10 so:libz.so.1 p:pandoc=0.1.1-r2 cmd:pandoc-server=0.1.1-r2 cmd:pandoc=0.1.1-r2

C:Q1SQ7NuFX/JAKAoM4smjQ1nniL5sI= P:pangomm V:2.46.3-r0 A:x86\_64 S:57813 I:237568 T:C++ bindings for pango U:https://www.gtkmm.org/ L:LGPL-2.1-or-later AND GPL-2.0-or-later o:pangomm m:Rasmus Thomsen <oss@cogitri.dev> t:1663817182 c:b4da97989445375046fd081bff3615fae521dad1 D:so:libc.musl-x86\_64.so.1 so:libcairomm-1.0.so.1 so:libgcc\_s.so.1 so:libglib-2.0.so.0 so:libglibmm-2.4.so.1 so:libgobject-2.0.so.0 so:libpango-1.0.so.0 so:libpangocairo-1.0.so.0 so:libsigc-2.0.so.0 so:libstdc++.so.6 p:so:libpangomm-1.4.so.1=1.0.30

C:Q1ctulNqsFJCtfqjPPU1xGO90a9w4= P:pangomm-dev V:2.46.3-r0 A:x86\_64 S:69552 I:503808 T:C++ bindings for pango (development files) U:https://www.gtkmm.org/ L:LGPL-2.1-or-later AND GPL-2.0-or-later o:pangomm m:Rasmus Thomsen <oss@cogitri.dev> t:1663817182 c:b4da97989445375046fd081bff3615fae521dad1 D:pangomm=2.46.3-r0 pc:cairomm-1.0>=1.2.2 pc:glibmm-2.4>=2.48.0 pc:pangocairo>=1.45.1 pkgconfig p:pc:pangomm-1.4=2.46.3

C:Q1jZ/Gr6EUVcFIR4aB7i3g0rpvQgY= P:pangomm2.48 V:2.50.1-r0 A:x86\_64 S:71751 I:286720 T:C++ bindings for pango

U:https://www.gtkmm.org/ L:LGPL-2.1-or-later AND GPL-2.0-or-later o:pangomm2.48 m:Rasmus Thomsen <oss@cogitri.dev> t:1673055727 c:cdd3ce01ff79a74ae2e87c50ecdc5bbb358d4df6 D:so:libc.musl-x86\_64.so.1 so:libcairomm-1.16.so.1 so:libgcc\_s.so.1 so:libgiomm-2.68.so.1 so:libglib-2.0.so.0 so:libglibmm-2.68.so.1 so:libgobject-2.0.so.0 so:libpango-1.0.so.0 so:libpangocairo-1.0.so.0 so:libsigc-3.0.so.0 so:libstdc++.so.6 p:so:libpangomm-2.48.so.1=1.0.30

C:Q1+mtj+3job5ukkAaL775VtFweInQ= P:pangomm2.48-dev V:2.50.1-r0 A:x86\_64 S:72508 I:516096 T:C++ bindings for pango (development files) U:https://www.gtkmm.org/ L:LGPL-2.1-or-later AND GPL-2.0-or-later o:pangomm2.48 m:Rasmus Thomsen <oss@cogitri.dev> t:1673055727 c:cdd3ce01ff79a74ae2e87c50ecdc5bbb358d4df6 D:pangomm2.48=2.50.1-r0 pc:cairomm-1.16>=1.15.1 pc:giomm-2.68>=2.68.0 pc:pangocairo>=1.49.4 pkgconfig p:pc:pangomm-2.48=2.50.1

C:Q19KZ8mtWdjImkKUOikEK443UQGr8= P:paper-gtk-theme V:2.1.0-r2 A:x86\_64 S:838528 I:7917568 T:Paper Theme Suite U:https://snwh.org/paper L:GPL-3.0-only o:paper-gtk-theme m:Carlo Landmeter <clandmeter@alpinelinux.org> t:1610489771 c:3240afd057eb29495d3355e238c5d5ec8145fd9b D:gtk-murrine-engine

C:Q1s1XQJb2jki7nEEDHDWkzw4GAiVI= P:paper-icon-theme V:1.5.0-r3 A:x86\_64 S:132975402 I:256892928

T:Paper is a modern freedesktop icon theme U:https://snwh.org/paper L:CC-BY-SA-4.0 o:paper-icon-theme m:Carlo Landmeter <clandmeter@alpinelinux.org> t:1645044730 c:8483267129989d93de7bb529dcc15f47bd2d1b8c

### C:Q1sL3K10ak3N9RLsNwMGt64AxoN5U=

P:papirus-icon-theme V:20230104-r0 A:x86\_64 S:40721789 I:286076928 T:papirus icon theme U:https://github.com/PapirusDevelopmentTeam/papirus-icon-theme L:GPL-3.0-only o:papirus-icon-theme m:David Demelier <markand@malikania.fr> t:1674227339 c:50d73cbf9e8098119022d6af93ea9d2c38d19f04

#### C:Q1eUGwLNruJhU6PeOMO1Y9e1swIQs=

P:par2cmdline V:0.8.1-r1 A:x86\_64 S:75848 I:167936 T:PAR 2.0 compatible file verification and repair tool U:https://github.com/Parchive/par2cmdline#par2cmdline L:GPL-2.0-or-later o:par2cmdline m:Simon Rupf <simon@rupf.net> t:1666619692 c:6d3f459f1e2a47230cb5fb845d196b48fbbe1ae5 D:so:libc.musl-x86\_64.so.1 so:libgcc\_s.so.1 so:libgomp.so.1 so:libstdc++.so.6 p:cmd:par2=0.8.1-r1

# C:Q1N0B4KCGYQ0e5nFegKH80hilnM90= P:par2cmdline-doc V:0.8.1-r1 A:x86\_64 S:5536 I:24576 T:PAR 2.0 compatible file verification and repair tool (documentation) U:https://github.com/Parchive/par2cmdline#par2cmdline

L:GPL-2.0-or-later o:par2cmdline m:Simon Rupf <simon@rupf.net> t:1666619692 c:6d3f459f1e2a47230cb5fb845d196b48fbbe1ae5 i:docs par2cmdline=0.8.1-r1

C:Q1SIRiM4e3EUmtnwcMat8OV6UYplY= P:paris-traceroute V:0.93-r1 A:x86\_64 S:71803 I:192512 T:advanced traceroute utility U:https://github.com/libparistraceroute/libparistraceroute L:GPL-3.0-only o:paris-traceroute m:Ariadne Conill <ariadne@dereferenced.org> t:1666619692 c:6d3f459f1e2a47230cb5fb845d196b48fbbe1ae5 D:so:libc.musl-x86\_64.so.1 p:so:libparistraceroute-0.9.so.1=1.0.0 cmd:paris-traceroute=0.93-r1

### C:Q1ufpNmOv2eQDRaXpwhMINUKtp+c0=

P:paris-traceroute-dbg V:0.93-r1 A:x86\_64 S:221140 I:581632 T:advanced traceroute utility (debug symbols) U:https://github.com/libparistraceroute/libparistraceroute L:GPL-3.0-only o:paris-traceroute m:Ariadne Conill <ariadne@dereferenced.org> t:1666619692 c:6d3f459f1e2a47230cb5fb845d196b48fbbe1ae5

C:Q1/QLpOW3kVA8pW50O0kcTE2uGzII= P:paris-traceroute-dev V:0.93-r1 A:x86\_64 S:472346 I:1355776 T:advanced traceroute utility (development files) U:https://github.com/libparistraceroute/libparistraceroute L:GPL-3.0-only o:paris-traceroute

m:Ariadne Conill <ariadne@dereferenced.org> t:1666619692 c:6d3f459f1e2a47230cb5fb845d196b48fbbe1ae5 D:paris-traceroute=0.93-r1 pkgconfig p:pc:libparistraceroute-0.9=0.9

# C:Q1EURJepWaUzbtpuf+iwdvOps9n0U= P:paris-traceroute-doc V:0.93-r1 A:x86\_64 S:2968 I:24576 T:advanced traceroute utility (documentation) U:https://github.com/libparistraceroute/libparistraceroute L:GPL-3.0-only o:paris-traceroute m:Ariadne Conill <ariadne@dereferenced.org> t:1666619692 c:6d3f459f1e2a47230cb5fb845d196b48fbbe1ae5 i:docs paris-traceroute=0.93-r1

C:Q102En52VMyLEQgYnJ89UY/aICNFQ=

P:paris-traceroute-ping V:0.93-r1 A:x86\_64 S:7032 I:61440 T:paris-traceroute ping utility U:https://github.com/libparistraceroute/libparistraceroute L:GPL-3.0-only o:paris-traceroute m:Ariadne Conill <ariadne@dereferenced.org> t:1666619692 c:6d3f459f1e2a47230cb5fb845d196b48fbbe1ae5 D:so:libc.musl-x86\_64.so.1 so:libparistraceroute-0.9.so.1 p:cmd:ping=0.93-r1

C:Q1vomntGJsR2yLaNFS1x14zxnT4/I= P:parley V:23.04.3-r0 A:x86\_64 S:2519995 I:3969024 T:Vocabulary Trainer U:https://kde.org/applications/education/org.kde.parley L:GPL-2.0-or-later AND GFDL-1.2-only o:parley

m:Bart Ribbers <bribbers@disroot.org> t:1698090267 c:67b1438cd2137f367f15c8ef1027d7eddc3fe886 D:so:libKEduVocDocument.so.5 so:libKF5Completion.so.5 so:libKF5ConfigCore.so.5 so:libKF5ConfigGui.so.5 so:libKF5ConfigWidgets.so.5 so:libKF5CoreAddons.so.5 so:libKF5Crash.so.5 so:libKF5I18n.so.5 so:libKF5KIOWidgets.so.5 so:libKF5NewStuffCore.so.5 so:libKF5NewStuffWidgets.so.5 so:libKF5Notifications.so.5 so:libKF5SonnetCore.so.5 so:libKF5SonnetUi.so.5 so:libKF5TextWidgets.so.5 so:libKF5WidgetsAddons.so.5 so:libKF5XmlGui.so.5 so:libQt5Core.so.5 so:libQt5DBus.so.5 so:libQt5Gui.so.5 so:libQt5Multimedia.so.5 so:libQt5Svg.so.5 so:libQt5WebEngineWidgets.so.5 so:libQt5Widgets.so.5 so:libc.muslx86\_64.so.1 so:libstdc++.so.6 so:libxml2.so.2 so:libxslt.so.1 p:cmd:parley=23.04.3-r0

C:Q1ne/HDzln+Db+8Ypr+CKTijrYqf4= P:parley-doc V:23.04.3-r0 A:x86\_64 S:5577002 I:7053312 T:Vocabulary Trainer (documentation) U:https://kde.org/applications/education/org.kde.parley L:GPL-2.0-or-later AND GFDL-1.2-only o:parley m:Bart Ribbers <bribbers@disroot.org> t:1698090267 c:67b1438cd2137f367f15c8ef1027d7eddc3fe886 i:docs parley=23.04.3-r0

C:Q1N/j8IiyYPqSnalEy47EaUUcYIOQ= P:parley-lang V:23.04.3-r0 A:x86\_64 S:900050 I:3145728 T:Languages for package parley U:https://kde.org/applications/education/org.kde.parley L:GPL-2.0-or-later AND GFDL-1.2-only o:parley m:Bart Ribbers <bribbers@disroot.org> t:1698090267 c:67b1438cd2137f367f15c8ef1027d7eddc3fe886 i:parley=23.04.3-r0 lang

C:Q1PQOZd57CiLTMW5rFYGXG/L9aOq4= P:parole V:4.18.0-r0 A:x86\_64 S:308590 I:954368

T:Media player for the Xfce desktop U:https://docs.xfce.org/apps/parole/start L:GPL-2.0-or-later o:parole m:Natanael Copa <ncopa@alpinelinux.org> t:1677190588 c:507022aac2443087930ff69b02f7ec56928cfa4a

D:gst-plugins-good so:libX11.so.6 so:libc.musl-x86\_64.so.1 so:libcairo.so.2 so:libdbus-1.so.3 so:libdbus-glib-1.so.2 so:libgdk-3.so.0 so:libgdk\_pixbuf-2.0.so.0 so:libgio-2.0.so.0 so:libglib-2.0.so.0 so:libgmodule-2.0.so.0 so:libgobject-2.0.so.0 so:libgstaudio-1.0.so.0 so:libgstpbutils-1.0.so.0 so:libgstreamer-1.0.so.0 so:libgsttag-1.0.so.0 so:libgstvideo-1.0.so.0 so:libgtk-3.so.0 so:libintl.so.8 so:libnotify.so.4 so:libtag\_c.so.0 so:libxfce4ui-2.so.0 so:libxfce4util.so.7 so:libxfconf-0.so.3 p:cmd:parole=4.18.0-r0

C:Q1nuVqRwZK4CaTW7nbTt5mhVPFDaY=

P:parole-dev V:4.18.0-r0 A:x86\_64 S:7586 I:57344 T:Media player for the Xfce desktop (development files) U:https://docs.xfce.org/apps/parole/start L:GPL-2.0-or-later o:parole m:Natanael Copa <ncopa@alpinelinux.org> t:1677190588 c:507022aac2443087930ff69b02f7ec56928cfa4a D:dbus-glib-dev gst-plugins-base-dev gstreamer-dev intltool libnotify-dev libsm-dev libxfce4ui-dev libxfce4util-dev taglib-dev

C:Q1C43AcFT7W/NoVbkSUJg1WqbKS14= P:parole-lang V:4.18.0-r0 A:x86\_64 S:360377 I:1757184 T:Languages for package parole U:https://docs.xfce.org/apps/parole/start L:GPL-2.0-or-later o:parole m:Natanael Copa <ncopa@alpinelinux.org> t:1677190588 c:507022aac2443087930ff69b02f7ec56928cfa4a D:gst-plugins-good i:parole=4.18.0-r0 lang
C:Q1w0R477NiBRLUPM5rvi7oadkTO28= P:partclone V:0.3.23-r0 A:x86\_64 S:837298 I:1757184 T:utilities to save and restore used blocks on a partition U:https://partclone.org L:GPL-2.0-only o:partclone m:Sean McAvoy <seanmcavoy@gmail.com> t:1675394151 c:c980875548dbbc7bf9ef18c11f8603a38081ce8c D:so:libblkid.so.1 so:libc.musl-x86\_64.so.1 so:libcrypto.so.3 so:libext2fs.so.2 so:libintl.so.8 so:libncursesw.so.6 so:libntfs-3g.so.89 so:libuuid.so.1 p:cmd:partclone.btrfs=0.3.23-r0 cmd:partclone.chkimg=0.3.23-r0 cmd:partclone.dd=0.3.23-r0 cmd:partclone.exfat=0.3.23-r0 cmd:partclone.ext2=0.3.23-r0 cmd:partclone.ext3=0.3.23-r0 cmd:partclone.ext4=0.3.23-r0 cmd:partclone.ext4dev=0.3.23-r0 cmd:partclone.extfs=0.3.23-r0 cmd:partclone.f2fs=0.3.23-r0 cmd:partclone.fat12=0.3.23-r0 cmd:partclone.fat16=0.3.23-r0 cmd:partclone.fat32=0.3.23-r0 cmd:partclone.fat=0.3.23-r0 cmd:partclone.hfs+=0.3.23-r0 cmd:partclone.hfsp=0.3.23-r0 cmd:partclone.hfsplus=0.3.23-r0 cmd:partclone.imager=0.3.23-r0 cmd:partclone.info=0.3.23-r0 cmd:partclone.minix=0.3.23-r0 cmd:partclone.ntfs=0.3.23-r0 cmd:partclone.ntfsfixboot=0.3.23-r0 cmd:partclone.ntfsreloc=0.3.23-r0 cmd:partclone.restore=0.3.23-r0 cmd:partclone.vfat=0.3.23-r0 cmd:partclone.xfs=0.3.23-r0

#### C:Q1XV77CW/kKf6R0Nbc5N+RSNDILIU=

P:partclone-doc V:0.3.23-r0 A:x86\_64 S:20663 I:131072 T:utilities to save and restore used blocks on a partition (documentation) U:https://partclone.org L:GPL-2.0-only o:partclone m:Sean McAvoy <seanmcavoy@gmail.com> t:1675394151 c:c980875548dbbc7bf9ef18c11f8603a38081ce8c i:docs partclone=0.3.23-r0

# C:Q1QSR0d/6m6rPZDNxFUZhZ/yLJh4w= P:partclone-lang V:0.3.23-r0 A:x86\_64 S:6396 I:81920

T:Languages for package partclone U:https://partclone.org L:GPL-2.0-only o:partclone m:Sean McAvoy <seanmcavoy@gmail.com> t:1675394151 c:c980875548dbbc7bf9ef18c11f8603a38081ce8c i:partclone=0.3.23-r0 lang

C:Q1yaxWhrHsTaLmHYFZb+H7/Wub8ak= P:partimage V:0.6.9-r13 A:x86\_64 S:171393 I:401408 T:Saves partitions having a supported filesystem to an image file U:https://www.partimage.org/ L:GPL-2.0-or-later o:partimage m:Leonardo Arena <rnalrd@alpinelinux.org> t:1683252753 c:5b7735731678604d7f124958f3071d10c9273ea1 D:so:libbz2.so.1 so:libc.musl-x86\_64.so.1 so:libcrypto.so.3 so:libgcc\_s.so.1 so:libintl.so.8 so:libnewt.so.0.52 so:libslang.so.2 so:libssl.so.3 so:libstdc++.so.6 so:libz.so.1 p:cmd:partimage=0.6.9-r13 cmd:partimaged=0.6.9-r13

C:Q1U50RpkIKTf6uaRAaikUgD+RmkNM=

P:partimage-doc V:0.6.9-r13 A:x86\_64 S:13023 I:65536 T:Saves partitions having a supported filesystem to an image file (documentation) U:https://www.partimage.org/ L:GPL-2.0-or-later o:partimage m:Leonardo Arena <rnalrd@alpinelinux.org> t:1683252753 c:5b7735731678604d7f124958f3071d10c9273ea1 i:docs partimage=0.6.9-r13

C:Q1s4LPM5Eqm5nfBc7pkI0ry0DjWZk= P:partitionmanager V:23.04.3-r0 A:x86\_64 S:251592 I:856064

T:A KDE utility that allows you to manage disks, partitions, and file systems U:https://kde.org/applications/system/org.kde.partitionmanager L:GPL-3.0-or-later o:partitionmanager m:Bart Ribbers <bribbers@disroot.org> t:1698090267 c:67b1438cd2137f367f15c8ef1027d7eddc3fe886 D:so:libKF5ConfigCore.so.5 so:libKF5ConfigGui.so.5 so:libKF5ConfigWidgets.so.5 so:libKF5CoreAddons.so.5 so:libKF5Crash.so.5 so:libKF5DBusAddons.so.5 so:libKF5I18n.so.5 so:libKF5JobWidgets.so.5 so:libKF5KIOCore.so.5 so:libKF5KIOGui.so.5 so:libKF5WidgetsAddons.so.5 so:libKF5WindowSystem.so.5 so:libKF5XmlGui.so.5 so:libQt5Core.so.5 so:libQt5Gui.so.5 so:libQt5Widgets.so.5 so:libc.musl-x86\_64.so.1 so:libkpmcore.so.12 so:libpolkit-qt5-core-1.so.1 so:libstdc++.so.6 p:cmd:partitionmanager=23.04.3-r0

C:Q1CgmCBHUG7RinvSVIVBxfSmjkXEU=

P:partitionmanager-doc V:23.04.3-r0 A:x86\_64 S:1855478 I:3084288 T:A KDE utility that allows you to manage disks, partitions, and file systems (documentation) U:https://kde.org/applications/system/org.kde.partitionmanager L:GPL-3.0-or-later o:partitionmanager m:Bart Ribbers <bribbers@disroot.org> t:1698090267 c:67b1438cd2137f367f15c8ef1027d7eddc3fe886 i:docs partitionmanager=23.04.3-r0

## C:Q12EzpYEbWV/uUBw8Ms6yjJra9qew=

P:partitionmanager-lang V:23.04.3-r0 A:x86\_64 S:763268 I:2940928 T:Languages for package partitionmanager U:https://kde.org/applications/system/org.kde.partitionmanager L:GPL-3.0-or-later o:partitionmanager m:Bart Ribbers <bribbers@disroot.org> t:1698090267 c:67b1438cd2137f367f15c8ef1027d7eddc3fe886 i:partitionmanager=23.04.3-r0 lang

C:Q1l14/hXwlYw4TOXDB6TYy3GeT49I= P:pass V:1.7.4-r1 A:x86\_64

S:9452 I:53248 T:Stores, retrieves, generates, and synchronizes passwords securely U:https://www.passwordstore.org L:GPL-2.0-or-later o:pass m:Johannes Matheis <jomat+alpinebuild@jmt.gr> t:1635909216 c:b9ee0328951fa3072cb0f1c2da27a610349724e8 D:bash tree cmd:gpg2 p:cmd:pass=1.7.4-r1

C:Q16rh6vvVfHbahpLXFDHx66bh5L2Q= P:pass-bash-completion V:1.7.4-r1 A:x86\_64 S:3275 I:28672 T:Bash completions for pass U:https://www.passwordstore.org L:GPL-2.0-or-later o:pass m:Johannes Matheis <jomat+alpinebuild@jmt.gr> t:1635909216 c:b9ee0328951fa3072cb0f1c2da27a610349724e8 i:pass=1.7.4-r1 bash-completion

C:Q1EBaoVan3ZGvtbb3gYamqlVF/aiM= P:pass-contrib V:1.7.4-r1 A:x86\_64 S:27355 I:167936 T:contrib files for pass U:https://www.passwordstore.org L:GPL-2.0-or-later o:pass m:Johannes Matheis <jomat+alpinebuild@jmt.gr> t:1635909216 c:b9ee0328951fa3072cb0f1c2da27a610349724e8 D:bash tree cmd:gpg2

C:Q1Cgno718hPpnJm/wf7ueSkKU/HsQ= P:pass-doc V:1.7.4-r1 A:x86\_64 S:8019

I:40960 T:Stores, retrieves, generates, and synchronizes passwords securely (documentation) U:https://www.passwordstore.org L:GPL-2.0-or-later o:pass m:Johannes Matheis <jomat+alpinebuild@jmt.gr> t:1635909216 c:b9ee0328951fa3072cb0f1c2da27a610349724e8 i:docs pass=1.7.4-r1

C:Q1UUtZ3nEg67q00Ubqjl8g37e3rmc= P:pass-fish-completion V:1.7.4-r1 A:x86\_64 S:2977 I:28672 T:Fish completions for pass U:https://www.passwordstore.org L:GPL-2.0-or-later o:pass m:Johannes Matheis <jomat+alpinebuild@jmt.gr> t:1635909216 c:b9ee0328951fa3072cb0f1c2da27a610349724e8 i:pass=1.7.4-r1 fish

#### C:Q1kTDFCZ0+VZf0zV9W27q54i30koY=

P:pass-git-helper V:1.2.0-r2 A:x86\_64 S:7634 I:73728 T:git credential helper interfacing with pass, the standard unix password manager. U:https://github.com/languitar/pass-git-helper L:LGPL-3.0-only o:pass-git-helper m:Galen Abell <galen@galenabell.com> t:1682180958 c:6b33280b1d73c00c3150d1a5995b707248281982 D:python3 pass py3-xdg python3~3.11 p:py3-pass-git-helper=1.2.0-r2 cmd:pass-git-helper=1.2.0-r2

C:Q1rq4sJajfsU5HkjcE9lw09vrywqY= P:pass-git-helper-pyc V:1.2.0-r2 A:x86\_64 S:11235 I:49152

T:Precompiled Python bytecode for pass-git-helper U:https://github.com/languitar/pass-git-helper L:LGPL-3.0-only o:pass-git-helper m:Galen Abell <galen@galenabell.com> t:1682180958 c:6b33280b1d73c00c3150d1a5995b707248281982 D:python3 pass py3-xdg python3~3.11 i:pass-git-helper=1.2.0-r2 pyc

## C:Q11YKtnr3rKyBAcECH959RB5QMGaA=

P:pass-otp V:1.2.0-r0 A:x86\_64 S:5485 I:36864 T:A pass extension for managing one-time-password (OTP) tokens U:https://github.com/tadfisher/pass-otp L:GPL-3.0-only o:pass-otp m:Galen Abell <galen@galenabell.com> t:1666917869 c:7b6164f43009ce8a6da465febf678f8ed14e4b40 D:pass libqrencode oath-toolkit-oathtool

## C:Q1dy43OoXQ0fpMINndbtbpb4DQs9U=

P:pass-otp-bash-completion V:1.2.0-r0 A:x86\_64 S:1968 I:24576 T:Bash completions for pass-otp U:https://github.com/tadfisher/pass-otp L:GPL-3.0-only o:pass-otp m:Galen Abell <galen@galenabell.com> t:1666917869 c:7b6164f43009ce8a6da465febf678f8ed14e4b40 i:pass-otp=1.2.0-r0 bash-completion

C:Q1Xvg6Z+T4MQVinycNbPCE+WzhsbU= P:pass-otp-doc V:1.2.0-r0 A:x86\_64 S:3449 I:24576

T:A pass extension for managing one-time-password (OTP) tokens (documentation) U:https://github.com/tadfisher/pass-otp L:GPL-3.0-only o:pass-otp m:Galen Abell <galen@galenabell.com> t:1666917869 c:7b6164f43009ce8a6da465febf678f8ed14e4b40 i:docs pass-otp=1.2.0-r0

C:Q1kkT+EACq9cqoJsuc5kpGgvvgTFY= P:pass-zsh-completion V:1.7.4-r1 A:x86\_64 S:3265 I:24576 T:Zsh completions for pass U:https://www.passwordstore.org L:GPL-2.0-or-later o:pass m:Johannes Matheis <jomat+alpinebuild@jmt.gr> t:1635909216 c:b9ee0328951fa3072cb0f1c2da27a610349724e8 i:pass=1.7.4-r1 zsh

C:Q1NoNASq+DWUvE89CHefXmm61wA+Y= P:patchwork V:3.1.1-r0 A:x86\_64 S:555193 I:4042752 T:Web-based patch tracking system U:https://github.com/getpatchwork/patchwork L:GPL-2.0-or-later o:patchwork m:Francesco Colista <fcolista@alpinelinux.org> t:1673055727 c:cdd3ce01ff79a74ae2e87c50ecdc5bbb358d4df6 D:py3-django py3-django-rest-framework py3-django-filter py3-psycopg2 py3-sqlparse

C:Q1encYLlQgHzytqW7YUezER6houSE= P:patchwork-doc V:3.1.1-r0 A:x86\_64 S:8559 I:40960 T:Web-based patch tracking system (documentation) U:https://github.com/getpatchwork/patchwork

L:GPL-2.0-or-later o:patchwork m:Francesco Colista <fcolista@alpinelinux.org> t:1673055727 c:cdd3ce01ff79a74ae2e87c50ecdc5bbb358d4df6 i:docs patchwork=3.1.1-r0

C:Q1fOaITKO/F/mSDjlmNCe3GYNcBVo= P:patchwork-uwsgi-apache2 V:3.1.1-r0 A:x86\_64 S:1764 I:20480 T:patchwork apache2 wsgi support U:https://github.com/getpatchwork/patchwork L:GPL-2.0-or-later o:patchwork m:Francesco Colista <fcolista@alpinelinux.org> t:1673055727 c:cdd3ce01ff79a74ae2e87c50ecdc5bbb358d4df6 D:apache2 apache2-mod-wsgi i:patchwork=3.1.1-r0 apache2-mod-wsgi

C:Q1gIhRTzw2LzdyvGRAgmFoUnZ8Pg8= P:patchwork-uwsgi-nginx V:3.1.1-r0 A:x86\_64 S:2540 I:32768 T:patchwork nginx wsgi support U:https://github.com/getpatchwork/patchwork L:GPL-2.0-or-later o:patchwork m:Francesco Colista <fcolista@alpinelinux.org> t:1673055727 c:cdd3ce01ff79a74ae2e87c50ecdc5bbb358d4df6 D:nginx uwsgi-python i:patchwork=3.1.1-r0 nginx uwsgi

C:Q1w03q2qb6D6sOZG1LibxIk+tkZAw= P:pavucontrol V:5.0-r1 A:x86\_64 S:102482 I:528384 T:Pulseaudio Volume Control, GTK based mixer for Pulseaudio U:https://freedesktop.org/software/pulseaudio/pavucontrol/

L:GPL-2.0-or-later o:pavucontrol m:Noam Preil <pleasantatk@gmail.com> t:1666619692 c:6d3f459f1e2a47230cb5fb845d196b48fbbe1ae5 D:pulseaudio so:libatkmm-1.6.so.1 so:libc.musl-x86\_64.so.1 so:libcanberra-gtk3.so.0 so:libcanberra.so.0 so:libgcc\_s.so.1 so:libgdkmm-3.0.so.1 so:libgiomm-2.4.so.1 so:libglib-2.0.so.0 so:libglibmm-2.4.so.1 so:libgobject-2.0.so.0 so:libgtk-3.so.0 so:libgtkmm-3.0.so.1 so:libintl.so.8 so:libjson-glib-1.0.so.0 so:libpulse-mainloop-glib.so.0 so:libpulse.so.0 so:libsigc-2.0.so.0 so:libstdc++.so.6 p:cmd:pavucontrol=5.0-r1

C:Q1/wJ1Swm5X1lWUhAlgg5PgOP4qBY=

P:pavucontrol-doc V:5.0-r1 A:x86\_64 S:5680 I:36864 T:Pulseaudio Volume Control, GTK based mixer for Pulseaudio (documentation) U:https://freedesktop.org/software/pulseaudio/pavucontrol/ L:GPL-2.0-or-later o:pavucontrol m:Noam Preil <pleasantatk@gmail.com> t:1666619692 c:6d3f459f1e2a47230cb5fb845d196b48fbbe1ae5 i:docs pavucontrol=5.0-r1

C:Q1jGwGDHOiKJ24LxlvK0z3BslxXNw=

P:pavucontrol-lang V:5.0-r1 A:x86\_64 S:130037 I:1040384 T:Languages for package pavucontrol U:https://freedesktop.org/software/pulseaudio/pavucontrol/ L:GPL-2.0-or-later o:pavucontrol m:Noam Preil <pleasantatk@gmail.com> t:1666619692 c:6d3f459f1e2a47230cb5fb845d196b48fbbe1ae5 D:pulseaudio i:pavucontrol=5.0-r1 lang

C:Q1S8yCRJcOLoWfay2jh4QIiexSYy0= P:pavucontrol-qt V:1.3.0-r0 A:x86\_64 S:78599

I:266240

T:Pulseaudio mixer in Qt (port of pavucontrol) U:https://github.com/lxqt/pavucontrol-qt L:LGPL-2.0-or-later o:pavucontrol-qt m:Antoni Aloy <aaloytorrens@gmail.com> t:1681817747 c:1a81b951e8293160e83d6d911a68daa12ef0dbab D:so:libQt5Core.so.5 so:libQt5Gui.so.5 so:libQt5Widgets.so.5 so:libc.musl-x86\_64.so.1 so:libglib-2.0.so.0 so:libpulse-mainloop-glib.so.0 so:libpulse.so.0 so:libstdc++.so.6 p:cmd:pavucontrol-qt=1.3.0-r0

C:Q1c/Ihd+W5Gr23WXo1uOmtn/4k/Jw= P:pavucontrol-qt-lang V:1.3.0-r0 A:x86\_64 S:117240 I:856064 T:Pulseaudio mixer in Qt (port of pavucontrol) U:https://github.com/lxqt/pavucontrol-qt L:LGPL-2.0-or-later o:pavucontrol-qt m:Antoni Aloy <aaloytorrens@gmail.com> t:1681817747 c:1a81b951e8293160e83d6d911a68daa12ef0dbab i:lang pavucontrol-qt=1.3.0-r0

C:Q1zK60/4644nXL+vWOB4URq9N9t3A= P:paxctl V:0.9-r2 A:x86\_64 S:8050 I:28672 T:Manage PaX related program header flags U:http://pax.grsecurity.net L:GPL-2.0-only o:paxctl m:Natanael Copa <ncopa@alpinelinux.org> t:1666619692 c:6d3f459f1e2a47230cb5fb845d196b48fbbe1ae5 D:so:libc.musl-x86\_64.so.1 p:cmd:paxctl=0.9-r2

C:Q1r0/k/3faXeNQlgqUGntwDDFGf94= P:paxctl-doc V:0.9-r2 A:x86\_64 S:3326

I:24576 T:Manage PaX related program header flags (documentation) U:http://pax.grsecurity.net L:GPL-2.0-only o:paxctl m:Natanael Copa <ncopa@alpinelinux.org> t:1666619692 c:6d3f459f1e2a47230cb5fb845d196b48fbbe1ae5 i:docs paxctl=0.9-r2 C:Q1/BsdzesQiPu+0LF5LmI3nZHpN7M= P:pcc V:20230419-r0 A:x86\_64 S:358398 I:876544 T:The portable C compiler. U:http://pcc.ludd.ltu.se/ L:BSD o:pcc m:Sören Tempel <soeren+alpine@soeren-tempel.net> t:1683452972 c:f44a47f10c4039f1d659c3529cda81356fa1d6db D:pcc-libs-dev~20230419 so:libc.musl-x86\_64.so.1 p:cmd:p++=20230419-r0 cmd:pcc=20230419-r0 cmd:pcpp=20230419-r0 C:Q1gbgUY1yhIpA8AcdZzejkIr8ZeVQ= P:pcc-doc V:20230419-r0 A:x86\_64 S:13412 I:45056 T:The portable C compiler. (documentation) U:http://pcc.ludd.ltu.se/ L:BSD o:pcc m:Sören Tempel <soeren+alpine@soeren-tempel.net> t:1683452972 c:f44a47f10c4039f1d659c3529cda81356fa1d6db i:docs pcc=20230419-r0

C:Q1iw/MsXs0XABVjZe2umMlEW9ndJc= P:pcc-libs V:20230419-r0 A:x86\_64 S:1538 I:24576

T:The portable C compiler support libraries. U:http://pcc.ludd.ltu.se/ L:BSD o:pcc-libs m:Sören Tempel <soeren+alpine@soeren-tempel.net> t:1683452972 c:37d17dfb9ec722f7060deef25d2d034009e933af

C:Q1wseVX2JoF2BLpgWRwVg+JxKtBrk= P:pcc-libs-dev V:20230419-r0 A:x86\_64 S:26510 I:229376 T:The portable C compiler support libraries. (development files) U:http://pcc.ludd.ltu.se/ L:BSD o:pcc-libs m:Sören Tempel <soeren+alpine@soeren-tempel.net> t:1683452972 c:37d17dfb9ec722f7060deef25d2d034009e933af

C:Q1Rhx09WUCqHf3YZPuH4OSSed7eCA=

P:pcmanfm V:1.3.2-r1 A:x86\_64 S:108611 I:442368 T:Extremely fast and lightweight file manager U:https://github.com/lxde/pcmanfm L:GPL-2.0-or-later o:pcmanfm m:Natanael Copa <ncopa@alpinelinux.org> t:1659009479 c:ec7339db4e7973ac8f80b6ca780fe1c72e3f980b D:so:libX11.so.6 so:libatk-1.0.so.0 so:libc.musl-x86\_64.so.1 so:libcairo.so.2 so:libfm-gtk3.so.4 so:libfm.so.4 so:libgdk-3.so.0 so:libgdk\_pixbuf-2.0.so.0 so:libgio-2.0.so.0 so:libglib-2.0.so.0 so:libgobject-2.0.so.0 so:libgtk-3.so.0 so:libintl.so.8 so:libpango-1.0.so.0 so:libpangocairo-1.0.so.0 p:cmd:pcmanfm=1.3.2-r1

C:Q191yILoLN4P+S1+G0el0ndRoW+7g= P:pcmanfm-doc V:1.3.2-r1 A:x86\_64 S:3884 I:24576 T:Extremely

 fast and lightweight file manager (documentation) U:https://github.com/lxde/pcmanfm L:GPL-2.0-or-later o:pcmanfm m:Natanael Copa <ncopa@alpinelinux.org> t:1659009479 c:ec7339db4e7973ac8f80b6ca780fe1c72e3f980b i:docs pcmanfm=1.3.2-r1

C:Q1vhNEfvdEJFG+fzPmb8Oyn7SP83k= P:pcmanfm-lang V:1.3.2-r1 A:x86\_64 S:341221 I:1605632 T:Languages for package pcmanfm U:https://github.com/lxde/pcmanfm L:GPL-2.0-or-later o:pcmanfm m:Natanael Copa <ncopa@alpinelinux.org> t:1659009479 c:ec7339db4e7973ac8f80b6ca780fe1c72e3f980b i:pcmanfm=1.3.2-r1 lang

C:Q1kizjrcpPONkx7Fb9mM7OOMcQ07Y= P:pcmanfm-qt V:1.3.0-r0 A:x86\_64 S:280585 I:839680 T:Qt port of pcmanfm U:https://github.com/lxqt/pcmanfm-qt L:LGPL-2.0-or-later o:pcmanfm-qt m:Antoni Aloy <aaloytorrens@gmail.com> t:1681584639 c:ddac2d6eb4f3b5c9b6b2263048df54ccb52e29ef D:desktop-file-utils lxmenu-data so:libQt5Core.so.5 so:libQt5DBus.so.5 so:libQt5Gui.so.5 so:libQt5Widgets.so.5 so:libQt5X11Extras.so.5 so:libc.musl-x86\_64.so.1 so:libfm-qt.so.13 so:libgio-2.0.so.0 so:libglib-2.0.so.0 so:libgobject-2.0.so.0 so:libstdc++.so.6 so:libxcb.so.1 p:cmd:pcmanfm-qt=1.3.0-r0

C:Q1fLzW/YEwFFvWRdzRYZRutWc4BYo= P:pcmanfm-qt-doc V:1.3.0-r0 A:x86\_64 S:2425 I:24576

T:Qt port of pcmanfm (documentation) U:https://github.com/lxqt/pcmanfm-qt L:LGPL-2.0-or-later o:pcmanfm-qt m:Antoni Aloy <aaloytorrens@gmail.com> t:1681584639 c:ddac2d6eb4f3b5c9b6b2263048df54ccb52e29ef i:docs pcmanfm-qt=1.3.0-r0

C:Q1Yx/ozhooydBOneTr/tGn5MQ7FwY= P:pcmanfm-qt-lang V:1.3.0-r0 A:x86\_64 S:548305 I:1871872 T:Qt port of pcmanfm U:https://github.com/lxqt/pcmanfm-qt L:LGPL-2.0-or-later o:pcmanfm-qt m:Antoni Aloy <aaloytorrens@gmail.com> t:1681584639 c:ddac2d6eb4f3b5c9b6b2263048df54ccb52e29ef D:desktop-file-utils lxmenu-data i:lang pcmanfm-qt=1.3.0-r0

C:Q1TytOIJRbTm9xX3UUFhMNIf7KaXE= P:pcsc-cyberjack V:3.99.5\_p15-r1 A:x86\_64 S:133851 I:466944 T:PCSC driver for Reiner SCT cyberjack card reader U:https://www.reiner-sct.com/ L:GPL-2.0-only o:pcsc-cyberjack m:André Klitzing <aklitzing@gmail.com> t:1683252628 c:905115b5ee48b4694bfd9c486d196938d5a49809 D:pcsc-lite so:libc.musl-x86\_64.so.1 so:libgcc\_s.so.1 so:libstdc++.so.6 so:libusb-1.0.so.0

C:Q1wWHbPs00XdeyFfsVUlffYp7db2k= P:pdal V:2.5.4-r0 A:x86\_64 S:89969 I:229376 T:PDAL is a C++ BSD library for translating and manipulating point cloud data.

U:https://pdal.io/ L:BSD-2-Clause o:pdal m:Bart Ribbers <bribbers@disroot.org> t:1685232119 c:3d88c8edd42f771a1bdc503c6f7e0f5499eb8fed D:so:libc.musl-x86\_64.so.1 so:libgcc\_s.so.1 so:libpdal\_base.so.15 so:libpdal\_util.so.15 so:libstdc++.so.6 p:cmd:pdal=2.5.4-r0

C:Q1Fve+tM6rtPdOtACFYvSJk5Vj1m8= P:pdal-dev V:2.5.4-r0 A:x86\_64 S:229876 I:1994752 T:PDAL is a C++ BSD library for translating and manipulating point cloud data. (development files) U:https://pdal.io/ L:BSD-2-Clause o:pdal m:Bart Ribbers <bribbers@disroot.org> t:1685232119 c:3d88c8edd42f771a1bdc503c6f7e0f5499eb8fed D:pdal=2.5.4-r0 libpdal-base=2.5.4-r0 libpdal-plugins=2.5.4-r0 libpdal-util=2.5.4-r0 pc:gdal pc:libxml-2.0 pkgconfig p:pc:pdal=2.5.4 cmd:pdal-config=2.5.4-r0

C:Q1U931IwjwPISSGfV8VagbGA5w5p4= P:pdfgrep V:2.1.2-r6 A:x86\_64 S:24726 I:90112 T:Commandline utility to search text in PDF files U:https://pdfgrep.org/ L:GPL o:pdfgrep m:André Klitzing <aklitzing@gmail.com> t:1666619692 c:6d3f459f1e2a47230cb5fb845d196b48fbbe1ae5 D:so:libc.musl-x86\_64.so.1 so:libgcc\_s.so.1 so:libgcrypt.so.20 so:libpcre.so.1 so:libpoppler-cpp.so.0 so:libstdc++.so.6 p:cmd:pdfgrep=2.1.2-r6

C:Q1naCgR6p0OStzRGQuO6ljnvJu79E= P:pdfgrep-bash-completion V:2.1.2-r6 A:x86\_64

S:2702 I:24576 T:Bash completions for pdfgrep U:https://pdfgrep.org/ L:GPL o:pdfgrep m:André Klitzing <aklitzing@gmail.com> t:1666619692 c:6d3f459f1e2a47230cb5fb845d196b48fbbe1ae5 i:pdfgrep=2.1.2-r6 bash-completion C:Q1r/JbneSDlRtB/O0dlAVPYMZQcUs= P:pdfgrep-doc V:2.1.2-r6 A:x86\_64 S:6051 I:28672 T:Commandline utility to search text in PDF files (documentation) U:https://pdfgrep.org/ L:GPL o:pdfgrep m:André Klitzing <aklitzing@gmail.com> t:1666619692 c:6d3f459f1e2a47230cb5fb845d196b48fbbe1ae5 i:docs pdfgrep=2.1.2-r6 C:Q1P6Q+m+il1lIQMbivoIKAzVLqaS0= P:pdfgrep-zsh-completion V:2.1.2-r6 A:x86\_64 S:3139

I:24576 T:Zsh completions for pdfgrep U:https://pdfgrep.org/ L:GPL o:pdfgrep m:André Klitzing <aklitzing@gmail.com> t:1666619692 c:6d3f459f1e2a47230cb5fb845d196b48fbbe1ae5 i:pdfgrep=2.1.2-r6 zsh

C:Q1ozMNLQ63mUEDwKIgzax4aYkimhI= P:pdfjs V:3.5.141-r0 A:x86\_64 S:1139663 I:6328320

T:A general-purpose, web standards-based platform for parsing and rendering PDFs. U:https://mozilla.github.io/pdf.js/ L:Apache-2.0 o:pdfjs m:Donoban <donoban@riseup.net> t:1681984970 c:4bece8e49c226d05b0fb1404d673e4b70986f4b7 C:Q1jw1DlzTqfAet7d7VtqPrSKTlkNY= P:pdfjs-dbg V:3.5.141-r0 A:x86\_64 S:2226331 I:8663040 T:A general-purpose, web standards-based platform for parsing and rendering PDFs.

U:https://mozilla.github.io/pdf.js/ L:Apache-2.0 o:pdfjs m:Donoban <donoban@riseup.net> t:1681984970 c:4bece8e49c226d05b0fb1404d673e4b70986f4b7

C:Q1Qh+yjyFrEnvqPxJuBEfKUXTkreU= P:pdfposter V:0.8.1-r4 A:x86\_64 S:23904 I:139264 T:Tool for scaling and tiling PDFs to multiple pages for printing U:https://gitlab.com/pdftools/pdfposter/ L:GPL-3.0-only o:pdfposter m:Aiden Grossman <agrossman154@yahoo.com> t:1682180958 c:6b33280b1d73c00c3150d1a5995b707248281982 D:py3-pypdf python3 python3~3.11 p:cmd:pdfposter=0.8.1-r4

C:Q14p2r6K4VA3tIDLjki28srWfLR9o= P:pdfposter-pyc V:0.8.1-r4 A:x86\_64 S:13807 I:61440 T:Precompiled Python bytecode for pdfposter U:https://gitlab.com/pdftools/pdfposter/ L:GPL-3.0-only

o:pdfposter m:Aiden Grossman <agrossman154@yahoo.com> t:1682180958 c:6b33280b1d73c00c3150d1a5995b707248281982 D:py3-pypdf python3 python3~3.11 i:pdfposter=0.8.1-r4 pyc

C:Q1R8FBrIlaShlz57ZmEmUxOu9oOE4= P:pdns V:4.7.4-r0 A:x86\_64 S:2740499 I:7278592 T:PowerDNS Authoritative Server U:https://www.powerdns.com/ L:GPL-2.0-only WITH OpenSSL-Exception o:pdns m:Peter van Dijk <peter.van.dijk@powerdns.com> t:1681739431 c:a7f0809db36a17e98b746cb1a48379078ca59872 D:/bin/sh so:libboost\_program\_options.so.1.82.0 so:libc.musl-x86\_64.so.1 so:libcrypto.so.3 so:libcurl.so.4 so:libgcc\_s.so.1 so:libluajit-5.1.so.2 so:libsodium.so.23 so:libsqlite3.so.0 so:libstdc++.so.6 p:cmd:dnspcap2calidns=4.7.4-r0 cmd:pdns\_control=4.7.4-r0 cmd:pdns\_server=4.7.4-r0 cmd:pdnsutil=4.7.4-r0

C:Q12C6t001PA+MiPRlfTYOb5vt/xgE= P:pdns-backend-bind V:4.7.4-r0 A:x86\_64 S:83943 I:249856 T:bind backend module for PowerDNS U:https://www.powerdns.com/ L:GPL-2.0-only WITH OpenSSL-Exception o:pdns m:Peter van Dijk <peter.van.dijk@powerdns.com> t:1681739431 c:a7f0809db36a17e98b746cb1a48379078ca59872 D:pdns so:libc.musl-x86\_64.so.1 so:libgcc\_s.so.1 so:libstdc++.so.6

C:Q16lxVOHRFmBF4tvqhMjxxUsGHA8A= P:pdns-backend-geoip V:4.7.4-r0 A:x86\_64 S:97495 I:290816 T:geoip backend module for PowerDNS U:https://www.powerdns.com/

L:GPL-2.0-only WITH OpenSSL-Exception o:pdns m:Peter van Dijk <peter.van.dijk@powerdns.com> t:1681739431 c:a7f0809db36a17e98b746cb1a48379078ca59872 D:pdns geoip so:libGeoIP.so.1 so:libc.musl-x86\_64.so.1 so:libgcc\_s.so.1 so:libmaxminddb.so.0 so:libstdc++.so.6 so:libyaml-cpp.so.0.7

C:Q1F9kw0o2n6pcmntiiUGlR1iOU8RE= P:pdns-backend-ldap V:4.7.4-r0 A:x86\_64 S:57012 I:167936 T:ldap backend module for PowerDNS U:https://www.powerdns.com/ L:GPL-2.0-only WITH OpenSSL-Exception o:pdns m:Peter van Dijk <peter.van.dijk@powerdns.com> t:1681739431 c:a7f0809db36a17e98b746cb1a48379078ca59872 D:pdns so:libc.musl-x86\_64.so.1 so:libgcc\_s.so.1 so:libkrb5.so.3 so:liblber.so.2 so:libldap.so.2 so:libstdc++.so.6

C:Q12p0fwEHC/+k4Jysji6fewOlOUq8= P:pdns-backend-lua2 V:4.7.4-r0 A:x86\_64 S:95730 I:352256 T:lua2 backend module for PowerDNS U:https://www.powerdns.com/ L:GPL-2.0-only WITH OpenSSL-Exception o:pdns m:Peter van Dijk <peter.van.dijk@powerdns.com> t:1681739431 c:a7f0809db36a17e98b746cb1a48379078ca59872 D:pdns lua luajit so:libc.musl-x86\_64.so.1 so:libgcc\_s.so.1 so:libluajit-5.1.so.2 so:libstdc++.so.6

C:Q1Yg/lC7B7CsBahdBn5cxB5rZtM4E= P:pdns-backend-mariadb V:4.7.4-r0 A:x86\_64 S:1522 I:4096 T:mariadb backend module for PowerDNS U:https://www.powerdns.com/ L:GPL-2.0-only WITH OpenSSL-Exception o:pdns m:Peter van Dijk <peter.van.dijk@powerdns.com> t:1681739431 c:a7f0809db36a17e98b746cb1a48379078ca59872 D:pdns pdns-backend-mysql

# C:Q154eqKpYrM8t6qgNp7I8K5gql1oU= P:pdns-backend-mysql V:4.7.4-r0 A:x86\_64 S:33372 I:118784 T:gmysql backend module for PowerDNS U:https://www.powerdns.com/ L:GPL-2.0-only WITH OpenSSL-Exception o:pdns m:Peter van Dijk <peter.van.dijk@powerdns.com> t:1681739431 c:a7f0809db36a17e98b746cb1a48379078ca59872 D:pdns mariadb-client so:libc.musl-x86\_64.so.1 so:libgcc\_s.so.1 so:libmariadb.so.3 so:libstdc++.so.6

C:Q1gG9QOK4BAUz9ICa6quf6Sf7qjhM= P:pdns-backend-odbc V:4.7.4-r0 A:x86\_64 S:28140 I:102400 T:godbc backend module for PowerDNS U:https://www.powerdns.com/ L:GPL-2.0-only WITH OpenSSL-Exception o:pdns m:Peter van Dijk <peter.van.dijk@powerdns.com> t:1681739431 c:a7f0809db36a17e98b746cb1a48379078ca59872 D:pdns unixodbc so:libc.musl-x86\_64.so.1 so:libgcc\_s.so.1 so:libodbc.so.2 so:libstdc++.so.6

# C:Q1oNQZ9ghFrIVKyrefXpbZM2zGS/o= P:pdns-backend-pgsql V:4.7.4-r0 A:x86\_64 S:38503 I:139264 T:gpgsql backend module for PowerDNS U:https://www.powerdns.com/ L:GPL-2.0-only WITH OpenSSL-Exception o:pdns m:Peter van Dijk <peter.van.dijk@powerdns.com>

t:1681739431 c:a7f0809db36a17e98b746cb1a48379078ca59872 D:pdns postgresql-client /bin/sh so:libc.musl-x86\_64.so.1 so:libgcc\_s.so.1 so:libpq.so.5 so:libstdc++.so.6

C:Q1p53cIYKoW87XWSpOBi+7W+bji2A= P:pdns-backend-pipe V:4.7.4-r0 A:x86\_64 S:37814 I:126976 T:pipe backend module for PowerDNS U:https://www.powerdns.com/ L:GPL-2.0-only WITH OpenSSL-Exception o:pdns m:Peter van Dijk <peter.van.dijk@powerdns.com> t:1681739431 c:a7f0809db36a17e98b746cb1a48379078ca59872 D:pdns so:libc.musl-x86\_64.so.1 so:libgcc\_s.so.1 so:libstdc++.so.6

# C:Q1kMq82Lvzl29zXAOB6fRIQm4w3nc= P:pdns-backend-remote V:4.7.4-r0 A:x86\_64 S:129548 I:368640 T:remote backend module for PowerDNS U:https://www.powerdns.com/ L:GPL-2.0-only WITH OpenSSL-Exception o:pdns m:Peter van Dijk <peter.van.dijk@powerdns.com>

t:1681739431 c:a7f0809db36a17e98b746cb1a48379078ca59872 D:pdns so:libc.musl-x86\_64.so.1 so:libgcc\_s.so.1 so:libstdc++.so.6 so:libzmq.so.5

C:Q18AD/AhQbX6AmVCvWPFOsyZWeZus= P:pdns-backend-sqlite3 V:4.7.4-r0 A:x86\_64 S:19719 I:81920 T:gsqlite3 backend module for PowerDNS U:https://www.powerdns.com/ L:GPL-2.0-only WITH OpenSSL-Exception o:pdns m:Peter van Dijk <peter.van.dijk@powerdns.com> t:1681739431 c:a7f0809db36a17e98b746cb1a48379078ca59872

C:Q14qjE+tshsprxJ3LmqWcIzSoKDDk= P:pdns-doc V:4.7.4-r0 A:x86\_64 S:42330 I:270336 T:PowerDNS Authoritative Server (documentation) U:https://www.powerdns.com/ L:GPL-2.0-only WITH OpenSSL-Exception o:pdns m:Peter van Dijk <peter.van.dijk@powerdns.com> t:1681739431 c:a7f0809db36a17e98b746cb1a48379078ca59872 i:docs pdns=4.7.4-r0

C:Q1XM4HMGAlj+gk3Oa1YccKjKolYaY=

P:pdns-openrc V:4.7.4-r0 A:x86\_64 S:1997 I:16384 T:PowerDNS Authoritative Server (OpenRC init scripts) U:https://www.powerdns.com/ L:GPL-2.0-only WITH OpenSSL-Exception o:pdns m:Peter van Dijk <peter.van.dijk@powerdns.com> t:1681739431 c:a7f0809db36a17e98b746cb1a48379078ca59872 i:openrc pdns=4.7.4-r0

C:Q1E8+hZ8wx0GK1q191kdLgYacxYoE= P:pdns-recursor V:4.8.4-r1 A:x86\_64 S:1841490 I:4743168 T:PowerDNS Recursive Server U:https://www.powerdns.com/ L:GPL-2.0-only WITH OpenSSL-Exception o:pdns-recursor m:Peter van Dijk <peter.van.dijk@powerdns.com> t:1681447270 c:b2fed42bb973f379dfd5c6eb41986939aab58112 D:/bin/sh so:libboost\_context.so.1.82.0 so:libboost\_filesystem.so.1.82.0 so:libc.musl-x86\_64.so.1 so:libcrypto.so.3 so:libcurl.so.4 so:libgcc\_s.so.1 so:liblua-5.3.so.0 so:libnetsnmp.so.40 so:libnetsnmpagent.so.40 so:libsodium.so.23

so:libssl.so.3 so:libstdc++.so.6 p:cmd:pdns\_recursor=4.8.4-r1 cmd:rec\_control=4.8.4-r1

C:Q1exhr1B6tNLorVaSjw7/ZGX1WdfA= P:pdns-recursor-doc V:4.8.4-r1 A:x86\_64 S:8889 I:32768 T:PowerDNS Recursive Server (documentation) U:https://www.powerdns.com/ L:GPL-2.0-only WITH OpenSSL-Exception o:pdns-recursor m:Peter van Dijk <peter.van.dijk@powerdns.com> t:1681447270 c:b2fed42bb973f379dfd5c6eb41986939aab58112 i:docs pdns-recursor=4.8.4-r1

C:Q1hCFi5rhYiRJmbADmXW/D+ZGgzz8= P:pdns-recursor-openrc V:4.8.4-r1 A:x86\_64 S:2040 I:16384 T:PowerDNS Recursive Server (OpenRC init scripts) U:https://www.powerdns.com/ L:GPL-2.0-only WITH OpenSSL-Exception o:pdns-recursor m:Peter van Dijk <peter.van.dijk@powerdns.com> t:1681447270 c:b2fed42bb973f379dfd5c6eb41986939aab58112 i:openrc pdns-recursor=4.8.4-r1

C:Q1AjPhpUGNiQo3yMG06KoHFvDlsl8= P:pdns-tools V:4.7.4-r0 A:x86\_64 S:4728737 I:11395072 T:PowerDNS Authoritative Server U:https://www.powerdns.com/ L:GPL-2.0-only WITH OpenSSL-Exception o:pdns m:Peter van Dijk <peter.van.dijk@powerdns.com> t:1681739431 c:a7f0809db36a17e98b746cb1a48379078ca59872 D:so:libboost\_program\_options.so.1.82.0 so:libc.musl-x86\_64.so.1 so:libcrypto.so.3 so:libcurl.so.4 so:libgcc\_s.so.1

#### so:libsodium.so.23

so:libstdc++.so.6

p:cmd:calidns=4.7.4-r0 cmd:dnsbulktest=4.7.4-r0 cmd:dnsgram=4.7.4-r0 cmd:dnspcap2protobuf=4.7.4-r0 cmd:dnsreplay=4.7.4-r0 cmd:dnsscan=4.7.4-r0 cmd:dnsscope=4.7.4-r0 cmd:dnstcpbench=4.7.4-r0 cmd:dnswasher=4.7.4-r0 cmd:dumresp=4.7.4-r0 cmd:ixplore=4.7.4-r0 cmd:nproxy=4.7.4-r0 cmd:nsec3dig=4.7.4-r0 cmd:pdns\_notify=4.7.4-r0 cmd:saxfr=4.7.4-r0 cmd:sdig=4.7.4-r0 cmd:stubquery=4.7.4-r0 cmd:zone2json=4.7.4-r0 cmd:zone2ldap=4.7.4-r0 cmd:zone2sql=4.7.4-r0

## C:Q1jGIbXVh3AJGVBIqD4+cqZ3IhVuM=

P:pdpmake V:1.4.1-r0 A:x86\_64 S:18054 I:53248 T:An implementation of POSIX make U:https://frippery.org/make/ L:Public Domain o:pdpmake m:Sören Tempel <soeren+alpine@soeren-tempel.net> t:1675642058 c:713e8577dabfd5d903996848d9c9954cfee2f0ad D:so:libc.musl-x86\_64.so.1 p:cmd:pdpmake=1.4.1-r0

C:Q156drZgmRW8e8Un4ng8dSHkrtlXk= P:pdsh V:2.34-r1 A:x86\_64 S:164957 I:393216 T:A high performance, parallel remote shell utility U:https://github.com/chaos/pdsh L:GPL-2.0 o:pdsh m:Jakub Jirutka <jakub@jirutka.cz> t:1666619692 c:6d3f459f1e2a47230cb5fb845d196b48fbbe1ae5 D:perl so:libc.musl-x86\_64.so.1 so:libreadline.so.8 p:cmd:dshbak=2.34-r1 cmd:pdcp=2.34-r1 cmd:pdsh=2.34-r1 cmd:rpdcp=2.34-r1

C:Q1b+OUmID4AmOf+AkW9jPXoZ5q4LI= P:pdsh-doc V:2.34-r1 A:x86\_64 S:13570 I:36864 T:A high performance, parallel remote shell utility (documentation) U:https://github.com/chaos/pdsh L:GPL-2.0 o:pdsh m:Jakub Jirutka <jakub@jirutka.cz> t:1666619692 c:6d3f459f1e2a47230cb5fb845d196b48fbbe1ae5 i:docs pdsh=2.34-r1

C:Q1lUQL3iA0L/97mJwZCQthC3olwGc= P:pdsh-rcmd-ssh V:2.34-r1 A:x86\_64 S:5447 I:36864 T:Pdsh module for ssh rcmd functionality U:https://github.com/chaos/pdsh L:GPL-2.0 o:pdsh m:Jakub Jirutka <jakub@jirutka.cz> t:1666619692 c:6d3f459f1e2a47230cb5fb845d196b48fbbe1ae5 D:pdsh openssh-client so:libc.musl-x86\_64.so.1 i:pdsh=2.34-r1 openssh-client

C:Q1/pWwUQNlCJzL/UF+jt/UoAhlJwc= P:pebble V:2.4.0-r15 A:x86\_64 S:5512108 I:13918208 T:small RFC 8555 ACME test server not for a production certificate authority U:https://github.com/letsencrypt/pebble L:MPL-2.0 o:pebble m:Duncan Bellamy <dunk@denkimushi.com> t:1700254797 c:5d9cbaefb04d010ef92a918b71679dfeee90904c D:so:libc.musl-x86\_64.so.1 p:cmd:pebble-challtestsrv=2.4.0-r15 cmd:pebble=2.4.0-r15

C:Q1P8trDryC/Gj562zw467pIFFIPts= P:peek V:1.5.1-r2 A:x86\_64 S:122633 I:450560 T:Simple animated GIF screen recorder with an easy to use interface

U:https://github.com/phw/peek L:GPL-3.0-or-later o:peek m:Jakub Jirutka <jakub@jirutka.cz> t:1665334992 c:1849d65e968ce1642273c2939ff48ec1ba9327c0 D:ffmpeg gst-plugins-bad gst-plugins-good so:libc.musl-x86\_64.so.1 so:libcairo.so.2 so:libgdk-3.so.0 so:libgio-2.0.so.0 so:libglib-2.0.so.0 so:libgobject-2.0.so.0 so:libgtk-3.so.0 so:libintl.so.8 so:libkeybinder-3.0.so.0 so:libpango-1.0.so.0 p:cmd:peek=1.5.1-r2

C:Q13UpJrZsa0yh9a3TOvCoc9RjMy+s= P:peek-doc V:1.5.1-r2 A:x86\_64 S:2690 I:24576 T:Simple animated GIF screen recorder with an easy to use interface (documentation) U:https://github.com/phw/peek L:GPL-3.0-or-later o:peek m:Jakub Jirutka <jakub@jirutka.cz> t:1665334992 c:1849d65e968ce1642273c2939ff48ec1ba9327c0 i:docs peek=1.5.1-r2

C:Q1CjQ5VN1QqA+CNTijYIsFmCYUTwo= P:peek-lang V:1.5.1-r2 A:x86\_64 S:78463 I:598016 T:Languages for package peek U:https://github.com/phw/peek L:GPL-3.0-or-later o:peek m:Jakub Jirutka <jakub@jirutka.cz> t:1665334992 c:1849d65e968ce1642273c2939ff48ec1ba9327c0 D:ffmpeg gst-plugins-bad gst-plugins-good i:peek=1.5.1-r2 lang

C:Q19eBb31X4C/CZOF+uVUBva+D3qR8= P:peep V:0.1.6\_git20220920-r0 A:x86\_64 S:326797

## I:786432

T:Text viewer that works like less(1) on small pane within terminal window U:https://github.com/ryochack/peep L:MIT o:peep m:Jakub Jirutka <jakub@jirutka.cz> t:1678404953 c:fbcf4c4f1151f850017e5623c5236c3d4361ba4f D:so:libc.musl-x86\_64.so.1 so:libgcc\_s.so.1 p:cmd:peep=0.1.6\_git20220920-r0

## C:Q1BknBoMrOHuekkBvo/dJhIC0tJ3s=

P:pekwm V:0.3.0-r0 A:x86\_64 S:1422110 I:2768896 T:Fast & Light Window Manager U:https://github.com/pekwm/pekwm L:GPL-2.0-or-later o:pekwm m:Natanael Copa <ncopa@alpinelinux.org> t:1674751841 c:307951874388a4673cff2aa611aa89ff06e82ab7 D:so:libX11.so.6 so:libXext.so.6 so:libXft.so.2 so:libXpm.so.4 so:libXrandr.so.2 so:libc.musl-x86\_64.so.1 so:libcairo.so.2 so:libgcc\_s.so.1 so:libgobject-2.0.so.0 so:libjpeg.so.8 so:libpango-1.0.so.0 so:libpangocairo-1.0.so.0 so:libpangoxft-1.0.so.0 so:libpng16.so.16 so:libstdc++.so.6 p:cmd:pekwm=0.3.0-r0 cmd:pekwm\_bg=0.3.0-r0 cmd:pekwm\_ctrl=0.3.0-r0 cmd:pekwm\_dialog=0.3.0-r0 cmd:pekwm\_panel=0.3.0-r0 cmd:pekwm\_screenshot=0.3.0-r0 cmd:pekwm\_theme=0.3.0-r0 cmd:pekwm\_wm=0.3.0-r0

C:Q1Hqr7CXBDHvt4hcoIX4zBa0WsEjU= P:pekwm-doc V:0.3.0-r0 A:x86\_64 S:5391 I:45056 T:Fast & Light Window Manager (documentation) U:https://github.com/pekwm/pekwm L:GPL-2.0-or-later o:pekwm m:Natanael Copa <ncopa@alpinelinux.org> t:1674751841 c:307951874388a4673cff2aa611aa89ff06e82ab7 i:docs pekwm=0.3.0-r0

C:Q11YFwcCGsy5s7rAqbzadIfQ9fFN8=

P:perf V:6.3.12-r0 A:x86\_64 S:2230556 I:11313152 T:Linux kernel performance auditing tool U:https://www.kernel.org/ L:GPL-2.0-only o:linux-tools m:Milan P. Stani <mps@arvanta.net> t:1688583530 c:eddc7180e2e001d59fb78cf651bc4974df565d40 D:libtraceevent-plugins so:libbfd-2.40.so so:libc.musl-x86\_64.so.1 so:libcap.so.2 so:libcrypto.so.3 so:libdw.so.1 so:libelf.so.1 so:liblzma.so.5 so:libnuma.so.1 so:libopcodes-2.40.so so:libpython3.11.so.1.0 so:libtraceevent.so.1 so:libunwind-x86\_64.so.8 so:libz.so.1 so:libzstd.so.1 p:cmd:perf=6.3.12-r0 cmd:trace=6.3.12-r0

C:Q1zT/53ParpoPmXy8s979Qly86+S4= P:perf-bash-completion V:6.3.12-r0 A:x86\_64 S:3943 I:28672 T:Bash completion for perf U:https://www.kernel.org/ L:GPL-2.0-only o:linux-tools m:Milan P. Stani <mps@arvanta.net> t:1688583530 c:eddc7180e2e001d59fb78cf651bc4974df565d40 D:perf cpupower linux-tools-gpio linux-tools-iio i:perf=6.3.12-r0 bash-completion

C:Q1f8wIxBmIUYm9alAqprgQS8BBao8= P:perl-algorithm-diff V:1.201-r0 A:x86\_64 S:19886 I:114688 T:Compute 'intelligent' differences between two files / lists U:https://metacpan.org/release/Algorithm-Diff/ L:GPL-1.0-or-later OR Artistic-1.0-Perl o:perl-algorithm-diff m:Francesco Colista <fcolista@alpinelinux.org> t:1626299249 c:f60261a8b40d10ebedd83f0319bb8924565c67f2

## D:perl

C:Q1s2iB1jEctzgLcY8IBmPwNFBF698= P:perl-algorithm-diff-doc V:1.201-r0 A:x86\_64 S:15564 I:36864 T:Compute 'intelligent' differences between two files / lists (documentation) U:https://metacpan.org/release/Algorithm-Diff/ L:GPL-1.0-or-later OR Artistic-1.0-Perl o:perl-algorithm-diff m:Francesco Colista <fcolista@alpinelinux.org> t:1626299249 c:f60261a8b40d10ebedd83f0319bb8924565c67f2 i:docs perl-algorithm-diff=1.201-r0

C:Q1Jp2dQnTwbgOSO7w518PVIPLUQhk= P:perl-algorithm-diff-xs V:0.04-r7 A:x86\_64 S:8296 I:69632 T:Algorithm::Diff with XS core loop U:https://metacpan.org/release/Algorithm-Diff-XS/ L:GPL-1.0-or-later OR Artistic-1.0-Perl o:perl-algorithm-diff-xs m:Timothy Legge <timlegge@gmail.com> t:1654671535 c:f731e9d06dc35add0afb871a7a1ce455c6f93115 D:perl perl-algorithm-diff so:libc.musl-x86\_64.so.1

C:Q19mvCMwu66ZorGu1Fj5jFWRjl/GU= P:perl-algorithm-diff-xs-doc V:0.04-r7 A:x86\_64 S:3714 I:24576 T:Algorithm::Diff with XS core loop (documentation) U:https://metacpan.org/release/Algorithm-Diff-XS/ L:GPL-1.0-or-later OR Artistic-1.0-Perl o:perl-algorithm-diff-xs m:Timothy Legge <timlegge@gmail.com> t:1654671535 c:f731e9d06dc35add0afb871a7a1ce455c6f93115 i:docs perl-algorithm-diff-xs=0.04-r7

C:Q1HD9XNjmZtCBHTcWLosCK1rpnN5I= P:perl-alien-build V:2.72-r0 A:x86\_64 S:160133 I:978944 T:Build external dependencies for use in CPAN U:https://metacpan.org/release/Alien-Build/ L:GPL-1.0-or-later OR Artistic-1.0-Perl o:perl-alien-build m:Timothy Legge <timlegge@gmail.com> t:1666834159 c:5d3c7a5a3b29f1786a65f752787658e1cfa40133 D:perl perl-file-chdir perl-path-tiny perl-capture-tiny perl-ffi-checklib perl-file-which

C:Q1o/xpCAD/mzwu1OPv6MJduyR3yRs= P:perl-alien-build-doc V:2.72-r0 A:x86\_64 S:294816 I:483328 T:Build external dependencies for use in CPAN (documentation) U:https://metacpan.org/release/Alien-Build/ L:GPL-1.0-or-later OR Artistic-1.0-Perl o:perl-alien-build m:Timothy Legge <timlegge@gmail.com> t:1666834159 c:5d3c7a5a3b29f1786a65f752787658e1cfa40133 i:docs perl-alien-build=2.72-r0

C:Q1L1jY+S4PCnpXoXmKlcvAG/fxQvY= P:perl-alien-build-plugin-download-gitlab V:0.01-r0 A:x86\_64 S:4470 I:86016 T:Alien::Build plugin to download from GitLab U:https://metacpan.org/release/Alien-Build-Plugin-Download-GitLab/ L:GPL-1.0-or-later OR Artistic-1.0-Perl o:perl-alien-build-plugin-download-gitlab m:Timothy Legge <timlegge@gmail.com> t:1664843716 c:7c2728e9329f58f37865263c8b2b2b9356fabe6f D:perl perl-alien-build perl-uri perl-path-tiny perl-uri

C:Q1o3ntskWtcGGzy8p7fj0+x2egsh0= P:perl-alien-build-plugin-download-gitlab-doc V:0.01-r0 A:x86\_64 S:3943 I:24576 T:Alien::Build plugin to download from GitLab (documentation) U:https://metacpan.org/release/Alien-Build-Plugin-Download-GitLab/ L:GPL-1.0-or-later OR Artistic-1.0-Perl o:perl-alien-build-plugin-download-gitlab m:Timothy Legge <timlegge@gmail.com> t:1664843716 c:7c2728e9329f58f37865263c8b2b2b9356fabe6f i:docs perl-alien-build-plugin-download-gitlab=0.01-r0

C:Q1a+IjSvBop6nTBvFT946C4sVTyOg= P:perl-alien-libxml2 V:0.19-r1 A:x86\_64 S:6575 I:90112 T:Install the C libxml2 library on your system U:https://metacpan.org/release/Alien-Libxml2/ L:GPL-1.0-or-later OR Artistic-1.0-Perl o:perl-alien-libxml2 m:Timothy Legge <timlegge@gmail.com> t:1682716390 c:c76155ebfb111fbafa5d9b235025319eaa4d6859 D:perl perl-alien-build

C:Q1skwEhgxVbPUBz6BjiSXsBj56fKA= P:perl-alien-libxml2-doc V:0.19-r1 A:x86\_64 S:3981 I:24576 T:Install the C libxml2 library on your system (documentation) U:https://metacpan.org/release/Alien-Libxml2/ L:GPL-1.0-or-later OR Artistic-1.0-Perl o:perl-alien-libxml2 m:Timothy Legge <timlegge@gmail.com> t:1682716390 c:c76155ebfb111fbafa5d9b235025319eaa4d6859 i:docs perl-alien-libxml2=0.19-r1

C:Q1bn+eJEYtjjFCOEJLcTj0ffctIVg= P:perl-anyevent V:7.17-r4 A:x86\_64

S:228299 I:765952 T:Framework for event-based programming U:https://metacpan.org/release/AnyEvent/ L:GPL-1.0-or-later OR Artistic-1.0-Perl o:perl-anyevent m:Nick Andrew <nick@nick-andrew.net> t:1659429324 c:69b6ff0273d814cb01f9d7a718508c7ac0d9225a D:perl openssl-dev>3

C:Q1829cRtCbznrx/jOyZBoLg6vNCZc= P:perl-anyevent-doc V:7.17-r4 A:x86\_64 S:187696 I:266240 T:Framework for event-based programming (documentation) U:https://metacpan.org/release/AnyEvent/ L:GPL-1.0-or-later OR Artistic-1.0-Perl o:perl-anyevent m:Nick Andrew <nick@nick-andrew.net> t:1659429324 c:69b6ff0273d814cb01f9d7a718508c7ac0d9225a i:docs perl-anyevent=7.17-r4

C:Q1wyxQ/pvPKhp9qxgwAvf0NYAfESI= P:perl-anyevent-i3 V:0.17-r3 A:x86\_64 S:7071 I:69632 T:Communicate with the i3 window manager U:https://metacpan.org/release/AnyEvent-I3/ L:Artistic-1.0 GPL-1.0-only o:perl-anyevent-i3 m:Taner Tas <taner76@gmail.com> t:1632782496 c:c51c14383d3d8ef0d39990c486bc589db8b06147 D:perl perl-anyevent perl-json-xs i3wm

C:Q11+8g7sqU/RUdEDC5qqEwmYecDXs= P:perl-anyevent-i3-doc V:0.17-r3 A:x86\_64 S:5353 I:24576

T:Communicate with the i3 window manager (documentation) U:https://metacpan.org/release/AnyEvent-I3/ L:Artistic-1.0 GPL-1.0-only o:perl-anyevent-i3 m:Taner Tas <taner76@gmail.com> t:1632782496 c:c51c14383d3d8ef0d39990c486bc589db8b06147 i:docs perl-anyevent-i3=0.17-r3

## C:Q1xEiQsZbgGghA9z7avi7yautVShs=

P:perl-app-cpanminus V:1.7046-r1 A:x86\_64 S:286697 I:1142784 T:Get, unpack, build and install modules from CPAN U:https://metacpan.org/release/App-cpanminus/ L:GPL-1.0-or-later OR Artistic-1.0-Perl o:perl-app-cpanminus m:rubicon <rubicon@mailo.com> t:1657880116 c:b4fef74d05c90f398593d235f1b26962dad8bce5 D:perl wget p:cmd:cpanm=1.7046-r1

## C:Q1oH1j1w1gZhlZf/72Zz6ldyUGo/E=

P:perl-app-cpanminus-doc V:1.7046-r1 A:x86\_64 S:45741 I:90112 T:Get, unpack, build and install modules from CPAN (documentation) U:https://metacpan.org/release/App-cpanminus/ L:GPL-1.0-or-later OR Artistic-1.0-Perl o:perl-app-cpanminus m:rubicon <rubicon@mailo.com> t:1657880116 c:b4fef74d05c90f398593d235f1b26962dad8bce5 i:docs perl-app-cpanminus=1.7046-r1

# C:Q1Hi/jtqRfe2YlQmf/K8xW/2vPEKo= P:perl-app-cpanminus-https V:1.7046-r1 A:x86\_64 S:209035 I:839680

T:Get, unpack, build and install modules from CPAN via HTTPS U:https://metacpan.org/release/App-cpanminus/ L:GPL-1.0-or-later OR Artistic-1.0-Perl o:perl-app-cpanminus m:rubicon <rubicon@mailo.com> t:1657880116 c:b4fef74d05c90f398593d235f1b26962dad8bce5 D:perl ssl\_client ca-certificates-bundle p:cmd:cpanms=1.7046-r1

## C:Q10G0FLlgLdBZ92vzVrgee4LK8y8w=

P:perl-app-speedtest V:0.28-r0 A:x86\_64 S:19777 I:110592 T:Command line interface to speedtest.net U:https://metacpan.org/release/App-SpeedTest/ L:GPL-1.0-or-later OR Artistic-1.0-Perl o:perl-app-speedtest m:Milan P. Stani <mps@arvanta.net> t:1641307194 c:8db304352f8198f62e9d54a7b62100e549d1eca8 D:perl perl-html-tree perl-xml-simple perl-libwww perl-data-peek !speedtest-cli p:cmd:speedtest=0.28-r0

C:Q12bo31vi4odqAPJh+fDU5VprQS6w= P:perl-app-speedtest-doc V:0.28-r0 A:x86\_64 S:10683 I:40960 T:Command line interface to speedtest.net (documentation) U:https://metacpan.org/release/App-SpeedTest/ L:GPL-1.0-or-later OR Artistic-1.0-Perl o:perl-app-speedtest m:Milan P. Stani <mps@arvanta.net> t:1641307194 c:8db304352f8198f62e9d54a7b62100e549d1eca8 i:docs perl-app-speedtest=0.28-r0

C:Q15Z5q7qUgwntL19PyLdIGcu4SJeY= P:perl-appconfig V:1.71-r4 A:x86\_64 S:38178 I:192512

T:AppConfig is a bundle of Perl5 modules for reading configuration files and parsing command line arguments. U:https://metacpan.org/release/AppConfig/ L:GPL-1.0-or-later OR Artistic-1.0-Perl o:perl-appconfig m:Francesco Colista <fcolista@alpinelinux.org> t:1626299249 c:f60261a8b40d10ebedd83f0319bb8924565c67f2 D:perl C:Q11iUtUHeQSlVhXGjELtNaz/fMML8= P:perl-appconfig-doc V:1.71-r4 A:x86\_64 S:34307 I:65536 T:AppConfig is a bundle of Perl5 modules for reading configuration files and parsing command line arguments. (documentation) U:https://metacpan.org/release/AppConfig/ L:GPL-1.0-or-later OR Artistic-1.0-Perl o:perl-appconfig m:Francesco Colista <fcolista@alpinelinux.org> t:1626299249 c:f60261a8b40d10ebedd83f0319bb8924565c67f2 i:docs perl-appconfig=1.71-r4 C:Q1cInKALRpsf6GtP/6OtzcfTw17do= P:perl-authcas V:1.7-r2

A:x86\_64 S:6892 I:61440 T:Client library for JA-SIG CAS 2.0 authentication server U:https://metacpan.org/release/AuthCAS/ L:GPL-1.0-or-later OR Artistic-1.0-Perl o:perl-authcas m:Timothy Legge <timlegge@gmail.com> t:1629067768 c:87be77cfd5cc09a5fd9a3fb0dab551494a364223 D:perl perl-io-socket-ssl perl-libwww

C:Q15yQtgZaPf5MYfCqNVR1xSaZlkpw= P:perl-authcas-doc V:1.7-r2 A:x86\_64 S:6039 I:28672 T:Client library for JA-SIG CAS 2.0 authentication server (documentation) U:https://metacpan.org/release/AuthCAS/ L:GPL-1.0-or-later OR Artistic-1.0-Perl o:perl-authcas m:Timothy Legge <timlegge@gmail.com> t:1629067768 c:87be77cfd5cc09a5fd9a3fb0dab551494a364223 i:docs perl-authcas=1.7-r2

C:Q1e26+bHIIk4R+Pkcd3vOF/+VNC+4= P:perl-authen-radius V:0.32-r1 A:x86\_64 S:41207 I:274432 T:Perl module for Authen-Radius U:https://metacpan.org/release/Authen-Radius/ L:GPL-1.0-or-later OR Artistic-1.0-Perl o:perl-authen-radius m:Francesco Colista <fcolista@alpinelinux.org> t:1659786479 c:536ea558e41019056cfe01c713aff7f346d814fe D:perl perl-net-ip perl-data-hexdump p:perl-radiusperl=0.32-r1

C:Q11uYx0DXeq1lfrPFmdolVkWAXHQw= P:perl-authen-radius-doc V:0.32-r1 A:x86\_64 S:6832 I:28672 T:Perl module for Authen-Radius (documentation) U:https://metacpan.org/release/Authen-Radius/ L:GPL-1.0-or-later OR Artistic-1.0-Perl o:perl-authen-radius m:Francesco Colista <fcolista@alpinelinux.org> t:1659786479 c:536ea558e41019056cfe01c713aff7f346d814fe i:docs perl-authen-radius=0.32-r1

C:Q11xz/Cart4bEKCbiH1tZGDF/97kI= P:perl-autovivification V:0.18-r7 A:x86\_64 S:15657 I:73728 T:Lexically disable autovivification. U:https://metacpan.org/release/autovivification/
L:GPL-1.0-or-later OR Artistic-1.0-Perl o:perl-autovivification m:Francesco Colista <fcolista@alpinelinux.org> t:1654671535 c:764b19aac4191d156c3ba12c5161dd0932417318 D:perl so:libc.musl-x86\_64.so.1

C:Q158n0+TnhgynvhI8NZo9iXw1DT6Q= P:perl-autovivification-doc V:0.18-r7 A:x86\_64 S:5607 I:24576 T:Lexically disable autovivification. (documentation) U:https://metacpan.org/release/autovivification/ L:GPL-1.0-or-later OR Artistic-1.0-Perl o:perl-autovivification m:Francesco Colista <fcolista@alpinelinux.org> t:1654671535 c:764b19aac4191d156c3ba12c5161dd0932417318 i:docs perl-autovivification=0.18-r7

C:Q19C2eSRVlDEYip/yvoQWihzHt4D4=

P:perl-b-debug V:1.26-r0 A:x86\_64 S:5732 I:65536 T:print debug info about ops U:https://metacpan.org/release/B-Debug/ L:GPL-1.0-or-later OR Artistic-1.0-Perl o:perl-b-debug m:Timothy Legge <timlegge@gmail.com> t:1626299249 c:f60261a8b40d10ebedd83f0319bb8924565c67f2 D:perl

C:Q1aTfTLpHpP0LZq33WEiCgxw8Xx3E= P:perl-b-debug-doc V:1.26-r0 A:x86\_64 S:3683 I:24576 T:print debug info about ops (documentation) U:https://metacpan.org/release/B-Debug/ L:GPL-1.0-or-later OR Artistic-1.0-Perl o:perl-b-debug

m:Timothy Legge <timlegge@gmail.com> t:1626299249 c:f60261a8b40d10ebedd83f0319bb8924565c67f2 i:docs perl-b-debug=1.26-r0

# C:Q11LxSttGdvsy+OFND8QhyDm5/tS4= P:perl-bit-vector V:7.4-r11 A:x86\_64 S:91234 I:385024 T:Efficient bit vector, set of integers, and big int math library U:https://metacpan.org/release/Bit-Vector/ L:GPL-1.0-or-later OR Artistic-1.0-Perl o:perl-bit-vector m:Stuart Cardall <developer@it-offshore.co.uk> t:1654671535 c:8c69456fb8eaa548e30b44145bc993de30731f22 D:perl perl-carp-clan so:libc.musl-x86\_64.so.1

C:Q1UZ6x5aoS70EtHyUtbMROOoFenAA= P:perl-bit-vector-doc V:7.4-r11 A:x86\_64 S:47158 I:69632 T:Efficient bit vector, set of integers, and big int math library (documentation) U:https://metacpan.org/release/Bit-Vector/ L:GPL-1.0-or-later OR Artistic-1.0-Perl o:perl-bit-vector m:Stuart Cardall <developer@it-offshore.co.uk> t:1654671535 c:8c69456fb8eaa548e30b44145bc993de30731f22 i:docs perl-bit-vector=7.4-r11

C:Q11n1s54+v8+22Xv8q6sv6xC9vyRU= P:perl-business-isbn V:3.008-r0 A:x86\_64 S:9887 I:86016 T:work with International Standard Book Numbers U:https://metacpan.org/release/Business-ISBN/ L:Artistic-2.0 o:perl-business-isbn m:Francesco Colista <fcolista@alpinelinux.org> t:1679623780 c:56b66a36312ec8d0c9ce22e7719c44561c8d4304 D:perl perl-business-isbn-data

C:Q1qIeZOJ/hvpHW6A5ysj33u0sagRY= P:perl-business-isbn-data V:20230516.001-r0 A:x86\_64 S:19620 I:303104 T:data pack for Business::ISBN U:https://metacpan.org/release/Business-ISBN-Data/ L:Artistic-2.0 o:perl-business-isbn-data m:Francesco Colista <fcolista@alpinelinux.org> t:1693208473 c:fde3d5968e3a257c9e61a24f89bc381408cb3445 D:perl

C:Q1/aT7rW/DNGVPTWbUsnK0Qu1vzkA= P:perl-business-isbn-data-doc V:20230516.001-r0 A:x86\_64 S:4570 I:24576 T:data pack for Business::ISBN (documentation) U:https://metacpan.org/release/Business-ISBN-Data/ L:Artistic-2.0 o:perl-business-isbn-data m:Francesco Colista <fcolista@alpinelinux.org> t:1693208473 c:fde3d5968e3a257c9e61a24f89bc381408cb3445 i:docs perl-business-isbn-data=20230516.001-r0

C:Q1J6GdP1d/hBaaO6IboTCKPZCwdQw= P:perl-business-isbn-doc V:3.008-r0 A:x86\_64 S:9966 I:36864 T:work with International Standard Book Numbers (documentation) U:https://metacpan.org/release/Business-ISBN/ L:Artistic-2.0 o:perl-business-isbn m:Francesco Colista <fcolista@alpinelinux.org> t:1679623780 c:56b66a36312ec8d0c9ce22e7719c44561c8d4304

i:docs perl-business-isbn=3.008-r0

C:Q1QGocmT7hXtwvtZptJL1ZbvGlVbs= P:perl-business-ismn V:1.203-r0 A:x86\_64 S:8108 I:77824 T:Work with International Standard Music Numbers U:https://metacpan.org/release/Business-ISMN/ L:Artistic-2.0 o:perl-business-ismn m:Francesco Colista <fcolista@alpinelinux.org> t:1679176573 c:54689159e246b60e79a7a6a8f488c7115086e52c D:perl perl-tie-cycle C:Q1E0R8KMpPOdifHgH18oNryuzZnaY=

P:perl-business-ismn-doc V:1.203-r0 A:x86\_64 S:7491 I:32768 T:Work with International Standard Music Numbers (documentation) U:https://metacpan.org/release/Business-ISMN/ L:Artistic-2.0 o:perl-business-ismn m:Francesco Colista <fcolista@alpinelinux.org> t:1679176573 c:54689159e246b60e79a7a6a8f488c7115086e52c i:docs perl-business-ismn=1.203-r0

C:Q1qJzvaUNo9JqCwKPua8cFzp/YreU= P:perl-business-issn V:1.005-r0 A:x86\_64 S:4082 I:61440 T:Perl extension for International Standard Serial Numbers U:https://metacpan.org/release/Business-ISSN/ L:Artistic-2.0 o:perl-business-issn m:Francesco Colista <fcolista@alpinelinux.org> t:1645440847 c:fdb1086d0faf57d8c4a7d75cb41a3a4ddec485cc D:perl

C:Q1GdVsAzXt2LFil5ECRMLVPYP42w8= P:perl-business-issn-doc V:1.005-r0 A:x86\_64 S:4379 I:24576 T:Perl extension for International Standard Serial Numbers (documentation) U:https://metacpan.org/release/Business-ISSN/ L:Artistic-2.0 o:perl-business-issn m:Francesco Colista <fcolista@alpinelinux.org> t:1645440847 c:fdb1086d0faf57d8c4a7d75cb41a3a4ddec485cc i:docs perl-business-issn=1.005-r0

C:Q1uZ4i7Hm/o6a+JpYeXppw2SA7G40=

P:perl-carp-assert V:0.22-r0 A:x86\_64 S:8316 I:69632 T:Perl module for executable comments U:https://metacpan.org/release/Carp-Assert/ L:GPL-1.0-or-later OR Artistic-1.0-Perl o:perl-carp-assert m:Francesco Colista <fcolista@alpinelinux.org> t:1683507112 c:c7f62df245891b37a2bfd1c39793b4c9ea89cdf4 D:perl

C:Q1yzMI9hICxXHB4KWLxD+r+X3VPSQ= P:perl-carp-assert-doc V:0.22-r0 A:x86\_64 S:8110 I:28672 T:Perl module for executable comments (documentation) U:https://metacpan.org/release/Carp-Assert/ L:GPL-1.0-or-later OR Artistic-1.0-Perl o:perl-carp-assert m:Francesco Colista <fcolista@alpinelinux.org> t:1683507112 c:c7f62df245891b37a2bfd1c39793b4c9ea89cdf4 i:docs perl-carp-assert=0.22-r0

C:Q17dn6RNluzLTw3lkx/pxOkG/o58I= P:perl-chi

V:0.61-r0 A:x86\_64 S:69838 I:483328 T:Unified cache handling interface U:https://metacpan.org/release/CHI/ L:GPL-1.0-or-later OR Artistic-1.0-Perl o:perl-chi m:Timothy Legge <timlegge@gmail.com> t:1683507372 c:e1048e78bd785cfc22ead70e1a757e7fd7d999b1 D:perl perl-time-duration perl-moo perl-carp-assert perl-time-duration-parse perl-moox-types-mooselike perl-digestjhash perl-task-weaken

 perl-hash-moreutils perl-try-tiny perl-data-uuid perl-moox-types-mooselike-numeric perl-class-load perl-listmoreutils perl-json-maybexs perl-log-any perl-string-rewriteprefix

C:Q1iBcv3/VuugUYFxDiGz9KvA8A6X4= P:perl-chi-doc V:0.61-r0 A:x86\_64 S:48597 I:98304 T:Unified cache handling interface (documentation) U:https://metacpan.org/release/CHI/ L:GPL-1.0-or-later OR Artistic-1.0-Perl o:perl-chi m:Timothy Legge <timlegge@gmail.com> t:1683507372 c:e1048e78bd785cfc22ead70e1a757e7fd7d999b1 i:docs perl-chi=0.61-r0

C:Q1yEpjjW4qWXitSqEI8bby1aH5+Ck= P:perl-cisco-copyconfig V:1.4-r4 A:x86\_64 S:5938 I:65536 T:Perl module for Cisco-CopyConfig U:https://metacpan.org/release/Cisco-CopyConfig/ L:GPL-1.0-or-later OR Artistic-1.0-Perl o:perl-cisco-copyconfig m:Francesco Colista <fcolista@alpinelinux.org> t:1626299249 c:f60261a8b40d10ebedd83f0319bb8924565c67f2 D:perl perl-net-snmp

C:Q11S0v26G2UkGq517PXVgsWm9My6U= P:perl-cisco-copyconfig-doc

V:1.4-r4 A:x86\_64 S:5465 I:24576 T:Perl module for Cisco-CopyConfig (documentation) U:https://metacpan.org/release/Cisco-CopyConfig/ L:GPL-1.0-or-later OR Artistic-1.0-Perl o:perl-cisco-copyconfig m:Francesco Colista <fcolista@alpinelinux.org> t:1626299249 c:f60261a8b40d10ebedd83f0319bb8924565c67f2 i:docs perl-cisco-copyconfig=1.4-r4 C:Q1Tw9RGwt/6U6kzcqLp/07J+mv5h4=

P:perl-class-accessor-lite V:0.08-r7 A:x86\_64 S:4322 I:69632 T:A minimalistic variant of Class::Accessor U:https://metacpan.org/release/Class-Accessor-Lite/ L:GPL-1.0-or-later OR Artistic-1.0-Perl o:perl-class-accessor-lite m:Timo Teräs <timo.teras@iki.fi> t:1626299249 c:f60261a8b40d10ebedd83f0319bb8924565c67f2 D:perl

C:Q1a/eddrLTKSVRowM5u33cMffJaeI= P:perl-class-accessor-lite-doc V:0.08-r7 A:x86\_64 S:4642 I:24576 T:A minimalistic variant of Class::Accessor (documentation) U:https://metacpan.org/release/Class-Accessor-Lite/ L:GPL-1.0-or-later OR Artistic-1.0-Perl o:perl-class-accessor-lite m:Timo Teräs <timo.teras@iki.fi> t:1626299249 c:f60261a8b40d10ebedd83f0319bb8924565c67f2 i:docs perl-class-accessor-lite=0.08-r7

C:Q1Io5/EV4SUu1y+REsVsCybOcHBX8= P:perl-class-accessor-lite-lazy V:0.03-r0

A:x86\_64 S:3694 I:73728 T:Class::Accessor::Lite with lazy accessor feature U:https://metacpan.org/release/Class-Accessor-Lite-Lazy/ L:GPL-1.0-or-later OR Artistic-1.0-Perl o:perl-class-accessor-lite-lazy m:Timothy Legge <timlegge@gmail.com> t:1629067768 c:9f3dc6a86211c3596908a59fc131f06f3be1a6e2 D:perl perl-class-accessor-lite

C:Q1akbuWH0tsV2N9pf99gvuQs/RRBY= P:perl-class-accessor-lite-lazy-doc V:0.03-r0 A:x86\_64 S:4628 I:24576 T:Class::Accessor::Lite with lazy accessor feature (documentation) U:https://metacpan.org/release/Class-Accessor-Lite-Lazy/ L:GPL-1.0-or-later OR Artistic-1.0-Perl o:perl-class-accessor-lite-lazy m:Timothy Legge <timlegge@gmail.com> t:1629067768 c:9f3dc6a86211c3596908a59fc131f06f3be1a6e2 i:docs perl-class-accessor-lite-lazy=0.03-r0

## C:Q1WAA0fqpr45M/tMvNqf4J957KzPY=

P:perl-class-dbi V:3.0.17-r5 A:x86\_64 S:50058 I:258048 T:Simple Database Abstraction U:https://metacpan.org/release/Class-DBI/ L:GPL-1.0-or-later OR Artistic-1.0-Perl o:perl-class-dbi m:Francesco Colista <fcolista@alpinelinux.org> t:1626299249 c:f60261a8b40d10ebedd83f0319bb8924565c67f2 D:perl perl-class-accessor perl-class-trigger perl-universal-moniker perl-class-data-inheritable perl-ima-dbi perlclone

C:Q1Gys/sFbm2/PTsnRopG4hr5zvwD0= P:perl-class-dbi-doc V:3.0.17-r5 A:x86\_64

#### S:50103

#### I:98304

T:Simple Database Abstraction (documentation) U:https://metacpan.org/release/Class-DBI/ L:GPL-1.0-or-later OR Artistic-1.0-Perl o:perl-class-dbi m:Francesco Colista <fcolista@alpinelinux.org> t:1626299249 c:f60261a8b40d10ebedd83f0319bb8924565c67f2 i:docs perl-class-dbi=3.0.17-r5

C:Q1EDausoIf+FbqtWpnTojn55UOPDE= P:perl-class-errorhandler V:0.04-r3 A:x86\_64 S:3100 I:57344 T:Base class for error handling U:https://metacpan.org/release/Class-ErrorHandler/ L:GPL-1.0-or-later OR Artistic-1.0-Perl o:perl-class-errorhandler m:Timothy Legge <timlegge@gmail.com> t:1626299249 c:f60261a8b40d10ebedd83f0319bb8924565c67f2 D:perl

C:Q1VeXB1oNnPjFvkYQmkkX7InkmoWM= P:perl-class-errorhandler-doc V:0.04-r3 A:x86\_64 S:3879 I:24576 T:Base class for error handling (documentation) U:https://metacpan.org/release/Class-ErrorHandler/ L:GPL-1.0-or-later OR Artistic-1.0-Perl o:perl-class-errorhandler m:Timothy Legge <timlegge@gmail.com> t:1626299249 c:f60261a8b40d10ebedd83f0319bb8924565c67f2 i:docs perl-class-errorhandler=0.04-r3

C:Q1dUlQie4VScwUIddSY0f3VzqblHA= P:perl-class-factory-util V:1.7-r4 A:x86\_64 S:3249 I:61440

T:Provide utility methods for factory classes U:https://metacpan.org/release/Class-Factory-Util/ L:GPL-1.0-or-later OR Artistic-1.0-Perl o:perl-class-factory-util m:Francesco Colista <fcolista@alpinelinux.org> t:1629067768 c:1c53cff3b392a076ad6f6de5a4b63c1afa59fcaf D:perl

C:Q1Cs6XR2W3C+7Zjp7iXPtPlDY5DNk= P:perl-class-factory-util-doc V:1.7-r4 A:x86\_64 S:4381 I:24576 T:Provide utility methods for factory classes (documentation) U:https://metacpan.org/release/Class-Factory-Util/ L:GPL-1.0-or-later OR Artistic-1.0-Perl o:perl-class-factory-util m:Francesco Colista <fcolista@alpinelinux.org> t:1629067768 c:1c53cff3b392a076ad6f6de5a4b63c1afa59fcaf i:docs perl-class-factory-util=1.7-r4

C:Q1hCq8Pr/nHbQGq2VsEczT3kHAuv8= P:perl-class-load-xs V:0.10-r8 A:x86\_64 S:6485 I:69632 T:XS implementation of parts of Class::Load U:https://metacpan.org/release/Class-Load-XS/ L:Artistic-2.0 o:perl-class-load-xs m:Francesco Colista <fcolista@alpinelinux.org> t:1654671535 c:60da02b1131f532ef2445dc2a10c01dca7ef5977 D:perl perl-class-load so:libc.musl-x86\_64.so.1

C:Q1xDlD0grpvGO37ffpBoH97qolwhQ= P:perl-class-load-xs-doc V:0.10-r8 A:x86\_64 S:3504 I:24576 T:XS implementation of parts of Class::Load (documentation) U:https://metacpan.org/release/Class-Load-XS/

L:Artistic-2.0 o:perl-class-load-xs m:Francesco Colista <fcolista@alpinelinux.org> t:1654671535 c:60da02b1131f532ef2445dc2a10c01dca7ef5977 i:docs perl-class-load-xs=0.10-r8

C:Q10/9n/Y82ASan6Mp3/NiT5v3Vr7U= P:perl-class-loader V:2.03-r2 A:x86\_64 S:4576 I:65536 T:Load modules and create objects on demand. U:https://metacpan.org/release/Class-Loader/ L:GPL-1.0-or-later OR Artistic-1.0-Perl o:perl-class-loader m:Timothy Legge <timlegge@gmail.com> t:1626299249 c:f60261a8b40d10ebedd83f0319bb8924565c67f2 D:perl

C:Q1dmsSrBb4AGmAdtP1DZ6es2rvKso= P:perl-class-loader-doc V:2.03-r2 A:x86\_64 S:4578 I:24576 T:Load modules and create objects on demand. (documentation) U:https://metacpan.org/release/Class-Loader/ L:GPL-1.0-or-later OR Artistic-1.0-Perl o:perl-class-loader m:Timothy Legge <timlegge@gmail.com> t:1626299249 c:f60261a8b40d10ebedd83f0319bb8924565c67f2 i:docs perl-class-loader=2.03-r2

C:Q1nTfdq95KxhqVNBQUV+q+z2fIkXE= P:perl-class-methodmaker V:2.24-r9 A:x86\_64 S:507697 I:23134208 T:A module for creating generic methods U:https://metacpan.org/release/Class-MethodMaker/ L:GPL-1.0-or-later OR Artistic-1.0-Perl o:perl-class-methodmaker

m:Francesco Colista <fcolista@alpinelinux.org> t:1654671535 c:0534a466bfba208aa957d02a510e006e1c514258 D:perl so:libc.musl-x86\_64.so.1

C:Q1pchnZFYXqt0bOtIxFSmHR0MStmM= P:perl-class-methodmaker-doc V:2.24-r9 A:x86\_64 S:33654 I:65536 T:A module for creating generic methods (documentation) U:https://metacpan.org/release/Class-MethodMaker/ L:GPL-1.0-or-later OR Artistic-1.0-Perl o:perl-class-methodmaker m:Francesco Colista <fcolista@alpinelinux.org> t:1654671535 c:0534a466bfba208aa957d02a510e006e1c514258 i:docs perl-class-methodmaker=2.24-r9

C:Q1kCrxEoh1HYge1NJhuNzsxZ7disg= P:perl-class-trigger V:0.15-r2 A:x86\_64 S:5991 I:65536 T:Mixin to add / call inheritable triggers U:https://metacpan.org/release/Class-Trigger/ L:GPL-1.0-or-later OR Artistic-1.0-Perl o:perl-class-trigger m:Francesco Colista <fcolista@alpinelinux.org> t:1626299249 c:f60261a8b40d10ebedd83f0319bb8924565c67f2 D:perl

C:Q1TAxthdwO+xmwMUOyBBedkL9qtgQ= P:perl-class-trigger-doc V:0.15-r2 A:x86\_64 S:5271 I:24576 T:Mixin to add / call inheritable triggers (documentation) U:https://metacpan.org/release/Class-Trigger/ L:GPL-1.0-or-later OR Artistic-1.0-Perl o:perl-class-trigger m:Francesco Colista <fcolista@alpinelinux.org>

t:1626299249 c:f60261a8b40d10ebedd83f0319bb8924565c67f2 i:docs perl-class-trigger=0.15-r2

C:Q14WEi7s7FsJgIGd4V4nVKqGIyN7E= P:perl-config-any V:0.33-r0 A:x86\_64 S:10842 I:102400 T:Load configuration from different file formats, transparently U:https://metacpan.org/release/Config-Any/ L:GPL-1.0-or-later OR Artistic-1.0-Perl o:perl-config-any m:Francesco Colista <fcolista@alpinelinux.org> t:1683507097 c:bf4c7b838baa517a29a833ad0df1dc420096965f D:perl

C:Q11qEifLtARJF9j7OuyNfKgaBuRIo= P:perl-config-any-doc V:0.33-r0 A:x86\_64 S:19031 I:57344 T:Load configuration from different file formats, transparently (documentation) U:https://metacpan.org/release/Config-Any/ L:GPL-1.0-or-later OR Artistic-1.0-Perl o:perl-config-any m:Francesco Colista <fcolista@alpinelinux.org> t:1683507097 c:bf4c7b838baa517a29a833ad0df1dc420096965f i:docs perl-config-any=0.33-r0

C:Q1dMmDDFKFmt8+vO/0Y4EfGi/uejU=

P:perl-config-properties V:1.80-r2 A:x86\_64 S:9836 I:77824 T:Read and write property files U:https://metacpan.org/release/Config-Properties/ L:GPL-1.0-or-later OR Artistic-1.0-Perl o:perl-config-properties m:Andreas Schipplock <andreas@schipplock.de> t:1626299249 c:f60261a8b40d10ebedd83f0319bb8924565c67f2

### D:perl

C:Q1mOxDIMKZdYK8LRvJZaFCWHaQU9I= P:perl-config-properties-doc V:1.80-r2 A:x86\_64 S:6877 I:28672 T:Read and write property files (documentation) U:https://metacpan.org/release/Config-Properties/ L:GPL-1.0-or-later OR Artistic-1.0-Perl o:perl-config-properties m:Andreas Schipplock <andreas@schipplock.de> t:1626299249 c:f60261a8b40d10ebedd83f0319bb8924565c67f2 i:docs perl-config-properties=1.80-r2

C:Q10Dtqnp/pFewPYubfTcrimEQaJQA= P:perl-config-simple V:4.59-r3 A:x86\_64 S:18560 I:192512 T:Simple configuration file class U:https://metacpan.org/release/Config-Simple/ L:GPL-1.0-or-later OR Artistic-1.0-Perl o:perl-config-simple m:Leonardo Arena <rnalrd@alpinelinux.org> t:1626299249 c:f60261a8b40d10ebedd83f0319bb8924565c67f2 D:perl

C:Q1iYYy21Pdvg+jINocaFL6cWPiUO0= P:perl-config-simple-doc V:4.59-r3 A:x86\_64 S:10818 I:32768 T:Simple configuration file class (documentation) U:https://metacpan.org/release/Config-Simple/ L:GPL-1.0-or-later OR Artistic-1.0-Perl o:perl-config-simple m:Leonardo Arena <rnalrd@alpinelinux.org> t:1626299249 c:f60261a8b40d10ebedd83f0319bb8924565c67f2 i:docs perl-config-simple=4.59-r3

C:Q1ol6nU4cQmLcNCiO5zinurFTBzuM= P:perl-config-tiny V:2.29-r0 A:x86\_64 S:6687 I:65536 T:Perl module for Config-Tiny U:https://metacpan.org/release/Config-Tiny/ L:GPL-1.0-or-later OR Artistic-1.0-Perl o:perl-config-tiny m:Francesco Colista <fcolista@alpinelinux.org> t:1683507396 c:c21b38fabfddcf86137138fc006f7851e3c93627 D:perl

C:Q1OeD58CTrfdi4h3YbR++NF8hHx1w= P:perl-config-tiny-doc V:2.29-r0 A:x86\_64 S:6616 I:28672 T:Perl module for Config-Tiny (documentation) U:https://metacpan.org/release/Config-Tiny/ L:GPL-1.0-or-later OR Artistic-1.0-Perl o:perl-config-tiny m:Francesco Colista <fcolista@alpinelinux.org> t:1683507396 c:c21b38fabfddcf86137138fc006f7851e3c93627 i:docs perl-config-tiny=2.29-r0

C:Q16nGNahvGmLKOU1VJVNMgXF4XF2M= P:perl-convert-pem V:0.08-r3 A:x86\_64 S:8356 I:81920 T:Read/write encrypted ASN.1 PEM files U:https://metacpan.org/release/Convert-PEM/ L:GPL-1.0-or-later OR Artistic-1.0-Perl o:perl-convert-pem m:Timothy Legge <timlegge@gmail.com> t:1626299249 c:f60261a8b40d10ebedd83f0319bb8924565c67f2 D:perl perl-convert-asn1 perl-crypt-des\_ede3 perl-class-errorhandler

C:Q1UvOkOvmGX5MT3BTzxq+590i/Hws= P:perl-convert-pem-doc

V:0.08-r3 A:x86\_64 S:8806 I:32768 T:Read/write encrypted ASN.1 PEM files (documentation) U:https://metacpan.org/release/Convert-PEM/ L:GPL-1.0-or-later OR Artistic-1.0-Perl o:perl-convert-pem m:Timothy Legge <timlegge@gmail.com> t:1626299249 c:f60261a8b40d10ebedd83f0319bb8924565c67f2 i:docs perl-convert-pem=0.08-r3

C:Q182kHJI8wHaK5l8IeTzDo3sPRaqc=

P:perl-cookie-baker V:0.11-r1 A:x86\_64 S:4524 I:57344 T:Cookie string generator / parser U:https://metacpan.org/release/Cookie-Baker/ L:GPL-1.0-or-later OR Artistic-1.0-Perl o:perl-cookie-baker m:Timothy Legge <timlegge@gmail.com> t:1626299249 c:f60261a8b40d10ebedd83f0319bb8924565c67f2 D:perl perl-uri

C:Q1kszx1DNG/c96lQEy7fAvJ+Y8dSM= P:perl-cookie-baker-doc V:0.11-r1 A:x86\_64 S:4958 I:24576 T:Cookie string generator / parser (documentation) U:https://metacpan.org/release/Cookie-Baker/ L:GPL-1.0-or-later OR Artistic-1.0-Perl o:perl-cookie-baker m:Timothy Legge  $\langle$  timlegge@gmail.com $\rangle$ t:1626299249 c:f60261a8b40d10ebedd83f0319bb8924565c67f2 i:docs perl-cookie-baker=0.11-r1

C:Q1QQM34R8YJFsDPX9FqtLA8/+WGKk= P:perl-crypt-cast5 V:0.05-r11 A:x86\_64

S:20309 I:77824 T:CAST5 block cipher U:https://metacpan.org/release/Crypt-CAST5 L:GPL-1.0-or-later OR Artistic-1.0-Perl o:perl-crypt-cast5 m:Francesco Colista <fcolista@alpinelinux.org> t:1654671536 c:1edce0a0bbe4f66fd7faff64c44adf7f0e7514b7 D:so:libc.musl-x86\_64.so.1

C:Q1ZKVA6pozTSbtxeSwv1+OLYVXDbQ= P:perl-crypt-cast5-doc V:0.05-r11 A:x86\_64 S:4181 I:24576 T:CAST5 block cipher (documentation) U:https://metacpan.org/release/Crypt-CAST5 L:GPL-1.0-or-later OR Artistic-1.0-Perl o:perl-crypt-cast5 m:Francesco Colista <fcolista@alpinelinux.org> t:1654671536 c:1edce0a0bbe4f66fd7faff64c44adf7f0e7514b7 i:docs perl-crypt-cast5=0.05-r11

C:Q1c1jw661GmTu3ziIIQ45pXshAkmc= P:perl-crypt-cbc V:3.04-r0 A:x86\_64 S:20246 I:143360 T:Perl module for Crypt-CBC U:https://metacpan.org/release/Crypt-CBC/ L:GPL-1.0-or-later OR Artistic-1.0-Perl o:perl-crypt-cbc m:Francesco Colista <fcolista@alpinelinux.org> t:1626299249 c:f60261a8b40d10ebedd83f0319bb8924565c67f2 D:perl perl-cryptx perl-crypt-pbkdf2

C:Q1msnbviUpgHrgxie47kTntmuSQFc= P:perl-crypt-cbc-doc V:3.04-r0 A:x86\_64 S:12600 I:32768

T:Perl module for Crypt-CBC (documentation) U:https://metacpan.org/release/Crypt-CBC/ L:GPL-1.0-or-later OR Artistic-1.0-Perl o:perl-crypt-cbc m:Francesco Colista <fcolista@alpinelinux.org> t:1626299249 c:f60261a8b40d10ebedd83f0319bb8924565c67f2 i:docs perl-crypt-cbc=3.04-r0

C:Q1hA/ysia6APU+mteplbg1COtp3UA= P:perl-crypt-des\_ede3 V:0.01-r2 A:x86\_64 S:3155 I:57344 T:Perl module for Crypt-DES\_EDE3 U:https://metacpan.org/release/Crypt-DES\_EDE3/ L:GPL-1.0-or-later OR Artistic-1.0-Perl o:perl-crypt-des\_ede3 m:Timothy Legge <timlegge@gmail.com> t:1626299249 c:f60261a8b40d10ebedd83f0319bb8924565c67f2 D:perl perl-crypt-des

C:Q1YTs7gLm0txKEgcq9c8g29o4lN7E= P:perl-crypt-des\_ede3-doc V:0.01-r2 A:x86\_64 S:3862 I:24576 T:Perl module for Crypt-DES\_EDE3 (documentation) U:https://metacpan.org/release/Crypt-DES\_EDE3/ L:GPL-1.0-or-later OR Artistic-1.0-Perl o:perl-crypt-des\_ede3 m:Timothy Legge <timlegge@gmail.com> t:1626299249 c:f60261a8b40d10ebedd83f0319bb8924565c67f2 i:docs perl-crypt-des\_ede3=0.01-r2

C:Q1nbARybnk3BbN7ca6H5n1wuGMSNE= P:perl-crypt-hce\_sha V:0.75-r0 A:x86\_64 S:3949 I:77824 T:Perl module for Crypt-HCE\_SHA U:https://metacpan.org/release/Crypt-HCE\_SHA/ L:GPL-1.0-or-later OR Artistic-1.0-Perl o:perl-crypt-hce\_sha m:Jakub Jirutka <jakub@jirutka.cz> t:1682112711 c:3a7e4454a4022081b512d7d2ade04d12654e789d D:perl

C:Q1E9OL19Js25mNozLnTfriwB9qEg8= P:perl-crypt-hce\_sha-doc V:0.75-r0 A:x86\_64 S:3627 I:24576 T:Perl module for Crypt-HCE\_SHA (documentation) U:https://metacpan.org/release/Crypt-HCE\_SHA/ L:GPL-1.0-or-later OR Artistic-1.0-Perl o:perl-crypt-hce\_sha m:Jakub Jirutka <jakub@jirutka.cz> t:1682112711 c:3a7e4454a4022081b512d7d2ade04d12654e789d i:docs perl-crypt-hce\_sha=0.75-r0

C:Q1WRc0Nk51GYbKbXrWL7fhcSloqyk= P:perl-crypt-jwt V:0.034-r0 A:x86\_64 S:19161 I:131072 T:JSON Web Token U:https://metacpan.org/release/Crypt-JWT/ L:GPL-1.0-or-later OR Artistic-1.0-Perl o:perl-crypt-jwt m:Timothy Legge <timlegge@gmail.com> t:1638341255 c:72ddf5882be65225fd8789c34e409f24069b25f4 D:perl perl-json perl-cryptx

C:Q1YBwgEgOkd+a3lsIhY+9PMa4rXyE= P:perl-crypt-jwt-doc V:0.034-r0 A:x86\_64 S:13094 I:32768 T:JSON Web Token (documentation) U:https://metacpan.org/release/Crypt-JWT/ L:GPL-1.0-or-later

 OR Artistic-1.0-Perl o:perl-crypt-jwt m:Timothy Legge <timlegge@gmail.com> t:1638341255 c:72ddf5882be65225fd8789c34e409f24069b25f4 i:docs perl-crypt-jwt=0.034-r0

### C:Q1RHBd6nBYtMUmyI7hKjrVUWPsdds=

P:perl-crypt-openssl-aes V:0.02-r9 A:x86\_64 S:7500 I:69632 T:Perl module Crypt-OpenSSL-AES U:https://metacpan.org/release/TTAR/Crypt-OpenSSL-AES-0.02 L:GPL-1.0-or-later OR Artistic-1.0-Perl o:perl-crypt-openssl-aes m:Sergey Safarov <s.safarov@gmail.com> t:1659429324 c:69b6ff0273d814cb01f9d7a718508c7ac0d9225a D:so:libc.musl-x86\_64.so.1 so:libcrypto.so.3

#### C:Q1VkKSPKY6i4m+0uujI8K/ScFfZ5U=

P:perl-crypt-openssl-aes-doc V:0.02-r9 A:x86\_64 S:4183 I:24576 T:Perl module Crypt-OpenSSL-AES (documentation) U:https://metacpan.org/release/TTAR/Crypt-OpenSSL-AES-0.02 L:GPL-1.0-or-later OR Artistic-1.0-Perl o:perl-crypt-openssl-aes m:Sergey Safarov <s.safarov@gmail.com> t:1659429324 c:69b6ff0273d814cb01f9d7a718508c7ac0d9225a i:docs perl-crypt-openssl-aes=0.02-r9

# C:Q177U/rGBuJ78rUH/ytFz7avYxI1w=

P:perl-crypt-openssl-bignum V:0.09-r10 A:x86\_64 S:19045 I:118784 T:OpenSSL's multiprecision integer arithmetic U:https://metacpan.org/release/Crypt-OpenSSL-Bignum/ L:GPL-1.0-or-later OR Artistic-1.0-Perl o:perl-crypt-openssl-bignum

m:Sheila Aman <sheila@vulpine.house> t:1659429324 c:69b6ff0273d814cb01f9d7a718508c7ac0d9225a D:so:libc.musl-x86\_64.so.1 so:libcrypto.so.3

C:Q1X2oGuJzdXzNOIRRlFoiyGZVfCRw= P:perl-crypt-openssl-bignum-doc V:0.09-r10 A:x86\_64 S:7820 I:32768 T:OpenSSL's multiprecision integer arithmetic (documentation) U:https://metacpan.org/release/Crypt-OpenSSL-Bignum/ L:GPL-1.0-or-later OR Artistic-1.0-Perl o:perl-crypt-openssl-bignum m:Sheila Aman <sheila@vulpine.house> t:1659429324 c:69b6ff0273d814cb01f9d7a718508c7ac0d9225a i:docs perl-crypt-openssl-bignum=0.09-r10

C:Q17dFcWs9oNTj2R3I9EF+19HxqZ2A= P:perl-crypt-openssl-dsa V:0.20-r4 A:x86\_64 S:14790 I:106496 T:Digital Signature Algorithm using OpenSSL U:https://metacpan.org/release/Crypt-OpenSSL-DSA/ L:GPL-1.0-or-later OR Artistic-1.0-Perl o:perl-crypt-openssl-dsa m:Francesco Colista <fcolista@alpinelinux.org> t:1659429324 c:69b6ff0273d814cb01f9d7a718508c7ac0d9225a D:perl so:libc.musl-x86\_64.so.1 so:libcrypto.so.3

C:Q1ZGdXjgrW87DMJtIqnx/Z7746wyM= P:perl-crypt-openssl-dsa-doc V:0.20-r4 A:x86\_64 S:6950 I:28672 T:Digital Signature Algorithm using OpenSSL (documentation) U:https://metacpan.org/release/Crypt-OpenSSL-DSA/ L:GPL-1.0-or-later OR Artistic-1.0-Perl o:perl-crypt-openssl-dsa m:Francesco Colista <fcolista@alpinelinux.org> t:1659429324

c:69b6ff0273d814cb01f9d7a718508c7ac0d9225a i:docs perl-crypt-openssl-dsa=0.20-r4

C:Q1+YhZqZf/wMfu2vZWFs8mOmWHFdw= P:perl-crypt-openssl-verify V:0.35-r1 A:x86\_64 S:12051 I:86016 T:OpenSSL Verify certificate verification in XS. U:https://metacpan.org/release/Crypt-OpenSSL-Verify/ L:GPL-1.0-or-later OR Artistic-1.0-Perl o:perl-crypt-openssl-verify m:Timothy Legge <timlegge@gmail.com> t:1659429324 c:69b6ff0273d814cb01f9d7a718508c7ac0d9225a D:perl perl-crypt-openssl-x509 so:libc.musl-x86\_64.so.1 so:libcrypto.so.3

C:Q1bebLasqaiRNESOk9GTTs0+6S9iI= P:perl-crypt-openssl-verify-doc V:0.35-r1 A:x86\_64 S:4591 I:24576 T:OpenSSL Verify certificate verification in XS. (documentation) U:https://metacpan.org/release/Crypt-OpenSSL-Verify/ L:GPL-1.0-or-later OR Artistic-1.0-Perl o:perl-crypt-openssl-verify m:Timothy Legge <timlegge@gmail.com> t:1659429324 c:69b6ff0273d814cb01f9d7a718508c7ac0d9225a i:docs perl-crypt-openssl-verify=0.35-r1

C:Q1CMK0V40MJ2+kemv/XJi4Fe/64HQ= P:perl-crypt-openssl-verifyx509 V:0.21-r2 A:x86\_64 S:8100 I:73728 T:simple certificate verification U:https://metacpan.org/release/Crypt-OpenSSL-VerifyX509/ L:GPL-1.0-or-later OR Artistic-1.0-Perl o:perl-crypt-openssl-verifyx509 m:Timothy Legge <timlegge@gmail.com> t:1659429324 c:69b6ff0273d814cb01f9d7a718508c7ac0d9225a D:perl perl-crypt-openssl-x509 so:libc.musl-x86\_64.so.1 so:libcrypto.so.3 C:Q1IVei/hpBT6yAQbx4FK56XJI/pP4= P:perl-crypt-openssl-verifyx509-doc V:0.21-r2 A:x86\_64 S:3788 I:24576 T:simple certificate verification (documentation) U:https://metacpan.org/release/Crypt-OpenSSL-VerifyX509/ L:GPL-1.0-or-later OR Artistic-1.0-Perl o:perl-crypt-openssl-verifyx509 m:Timothy Legge <timlegge@gmail.com> t:1659429324 c:69b6ff0273d814cb01f9d7a718508c7ac0d9225a i:docs perl-crypt-openssl-verifyx509=0.21-r2

C:Q1aIimzRVDLa7HYEjI/fuBPL/GTzw= P:perl-crypt-openssl-x509 V:1.914-r2 A:x86\_64 S:27475 I:126976 T:Perl extension to OpenSSL's X509 API. U:https://metacpan.org/release/Crypt-OpenSSL-X509/ L:GPL-1.0-or-later OR Artistic-1.0-Perl o:perl-crypt-openssl-x509 m:Timothy Legge <timlegge@gmail.com> t:1659429324 c:69b6ff0273d814cb01f9d7a718508c7ac0d9225a D:perl perl-convert-asn1 so:libc.musl-x86\_64.so.1 so:libcrypto.so.3

C:Q1nSVyTPjpFu5wKt+pMSfyhDl2gow= P:perl-crypt-openssl-x509-doc V:1.914-r2 A:x86\_64  $S:6543$ I:28672 T:Perl extension to OpenSSL's X509 API. (documentation) U:https://metacpan.org/release/Crypt-OpenSSL-X509/ L:GPL-1.0-or-later OR Artistic-1.0-Perl o:perl-crypt-openssl-x509 m:Timothy Legge <timlegge@gmail.com> t:1659429324 c:69b6ff0273d814cb01f9d7a718508c7ac0d9225a i:docs perl-crypt-openssl-x509=1.914-r2

C:Q1OX4UzfZM7/4Mr+rOcP8b6+gq/t0= P:perl-crypt-passwdmd5 V:1.42-r0 A:x86\_64 S:4294 I:61440 T:Provide interoperable MD5-based crypt() functions U:https://metacpan.org/release/Crypt-PasswdMD5/ L:GPL-1.0-or-later OR Artistic-1.0-Perl o:perl-crypt-passwdmd5 m:Timothy Legge <timlegge@gmail.com> t:1657934303 c:a2fa06668baaf02bb07ec4159a4f1296a0ca497e D:perl C:Q10C19Kx7HjYmHneJHBEejoARpuJc= P:perl-crypt-passwdmd5-doc V:1.42-r0 A:x86\_64 S:4036 I:24576 T:Provide interoperable MD5-based crypt() functions (documentation) U:https://metacpan.org/release/Crypt-PasswdMD5/ L:GPL-1.0-or-later OR Artistic-1.0-Perl o:perl-crypt-passwdmd5 m:Timothy Legge <timlegge@gmail.com> t:1657934303

c:a2fa06668baaf02bb07ec4159a4f1296a0ca497e i:docs perl-crypt-passwdmd5=1.42-r0

C:Q1iXeUzXnlF2e0KzD0fQrxBGNJUYc= P:perl-crypt-pbkdf2 V:0.161520-r0 A:x86\_64 S:8880 I:98304 T:The PBKDF2 password hash algorithm U:https://metacpan.org/release/Crypt-PBKDF2/ L:GPL-1.0-or-later OR Artistic-1.0-Perl o:perl-crypt-pbkdf2 m:Francesco Colista <fcolista@alpinelinux.org> t:1626299249 c:f60261a8b40d10ebedd83f0319bb8924565c67f2 D:perl perl-module-runtime perl-try-tiny perl-type-tiny perl-strictures perl-moo perl-digest-hmac perl-digest-sha3 perl-namespace-autoclean

C:Q1Hx/pUTEFjn+mxAcjtDPpOzEPcyY=

P:perl-crypt-pbkdf2-doc V:0.161520-r0 A:x86\_64 S:13740 I:45056 T:The PBKDF2 password hash algorithm (documentation) U:https://metacpan.org/release/Crypt-PBKDF2/ L:GPL-1.0-or-later OR Artistic-1.0-Perl o:perl-crypt-pbkdf2 m:Francesco Colista <fcolista@alpinelinux.org> t:1626299249 c:f60261a8b40d10ebedd83f0319bb8924565c67f2 i:docs perl-crypt-pbkdf2=0.161520-r0

C:Q1h1fkrvpSnKrfD+r9XN3ggjDlFg0=

P:perl-crypt-random V:1.54-r1 A:x86\_64 S:7771 I:102400 T:Perl module for Crypt-Random U:https://metacpan.org/release/Crypt-Random/ L:GPL-1.0-or-later OR Artistic-1.0-Perl o:perl-crypt-random m:Timothy Legge <timlegge@gmail.com> t:1666619692 c:6d3f459f1e2a47230cb5fb845d196b48fbbe1ae5 D:perl perl-math-pari perl-statistics-chisquare perl-class-loader p:cmd:makerandom=1.54-r1

C:Q1EBVvob1UKPpgdS5aERq1TgvO83A= P:perl-crypt-random-doc V:1.54-r1 A:x86\_64 S:4551 I:24576 T:Perl module for Crypt-Random (documentation) U:https://metacpan.org/release/Crypt-Random/ L:GPL-1.0-or-later OR Artistic-1.0-Perl o:perl-crypt-random m:Timothy Legge <timlegge@gmail.com> t:1666619692 c:6d3f459f1e2a47230cb5fb845d196b48fbbe1ae5 i:docs perl-crypt-random=1.54-r1

C:Q1bexum5QhYd1tXPUZHIS+ecANrrE= P:perl-crypt-rc4

V:2.02-r3 A:x86\_64 S:4143 I:61440 T:Perl implementation of the RC4 encryption algorithm U:https://metacpan.org/release/Crypt-RC4/ L:GPL-1.0-or-later OR Artistic-1.0-Perl o:perl-crypt-rc4 m:Francesco Colista <fcolista@alpinelinux.org> t:1626299249 c:f60261a8b40d10ebedd83f0319bb8924565c67f2 D:perl

C:Q1LiJ2g9x75Ez3UuO2dcom9KYOkxs= P:perl-crypt-rc4-doc V:2.02-r3 A:x86\_64 S:4334 I:24576 T:Perl implementation of the RC4 encryption algorithm (documentation) U:https://metacpan.org/release/Crypt-RC4/ L:GPL-1.0-or-later OR Artistic-1.0-Perl o:perl-crypt-rc4 m:Francesco Colista <fcolista@alpinelinux.org> t:1626299249 c:f60261a8b40d10ebedd83f0319bb8924565c67f2 i:docs perl-crypt-rc4=2.02-r3

#### C:Q1bl33tM7hQarFJw3W3e8ePKVCBbA=

P:perl-crypt-smime V:0.28-r2 A:x86\_64 S:20077 I:106496 T:S/MIME message signing, verification, encryption and decryption U:https://metacpan.org/release/Crypt-SMIME/ L:GPL-1.0-or-later OR Artistic-1.0-Perl o:perl-crypt-smime m:Timothy Legge <timlegge@gmail.com> t:1659429324 c:69b6ff0273d814cb01f9d7a718508c7ac0d9225a D:perl so:libc.musl-x86\_64.so.1 so:libcrypto.so.3

C:Q1bcxMAvKGzpW3tUx9HTRKsw1LHFY= P:perl-crypt-smime-doc V:0.28-r2 A:x86\_64

#### S:9727

#### I:28672

T:S/MIME message signing, verification, encryption and decryption (documentation) U:https://metacpan.org/release/Crypt-SMIME/ L:GPL-1.0-or-later OR Artistic-1.0-Perl o:perl-crypt-smime m:Timothy Legge <timlegge@gmail.com> t:1659429324 c:69b6ff0273d814cb01f9d7a718508c7ac0d9225a i:docs perl-crypt-smime=0.28-r2

C:Q18Za01R1pfDyP6/zicIbb55SBtpU= P:perl-cryptx V:0.079-r0 A:x86\_64 S:483351 I:1769472 T:Cryptographic toolkit U:https://metacpan.org/release/CryptX/ L:GPL-1.0-or-later OR Artistic-1.0-Perl o:perl-cryptx m:Timothy Legge <timlegge@gmail.com> t:1696183689 c:07339e243d298855f9aba4616d7d909ffd593f29 D:perl so:libc.musl-x86\_64.so.1

C:Q1AjFFOP88wpQPRshCOJwPzKIdDbs= P:perl-cryptx-doc V:0.079-r0 A:x86\_64 S:238625 I:487424 T:Cryptographic toolkit (documentation) U:https://metacpan.org/release/CryptX/ L:GPL-1.0-or-later OR Artistic-1.0-Perl o:perl-cryptx m:Timothy Legge <timlegge@gmail.com> t:1696183689 c:07339e243d298855f9aba4616d7d909ffd593f29 i:docs perl-cryptx=0.079-r0

C:Q1LCaLUaKxfdHEXgx8ab55Usgekcw= P:perl-curses V:1.44-r0 A:x86\_64 S:61437 I:249856

T:terminal screen handling and optimization U:https://metacpan.org/release/Curses/ L:GPL-1.0-only o:perl-curses m:Milan P. Stani <mps@arvanta.net> t:1678449444 c:01fe986b8b0cbff9a9abd90cf53fc35043851f6f D:so:libc.musl-x86\_64.so.1 so:libncursesw.so.6

C:Q1ucro3mxq3dt+4BLNLyT5oiliqH8= P:perl-curses-doc V:1.44-r0 A:x86\_64 S:12110 I:32768 T:terminal screen handling and optimization (documentation) U:https://metacpan.org/release/Curses/ L:GPL-1.0-only o:perl-curses m:Milan P. Stani <mps@arvanta.net> t:1678449444 c:01fe986b8b0cbff9a9abd90cf53fc35043851f6f i:docs perl-curses=1.44-r0

#### C:Q1O83bKKiIHt6ZLGpOrWvTNcVifEY=

P:perl-curses-ui V:0.9609-r2 A:x86\_64 S:110107 I:618496 T:A curses based OO user interface framework U:https://metacpan.org/release/Curses-UI/ L:GPL-1.0-or-later OR Artistic-1.0-Perl o:perl-curses-ui m:Milan P. Stani <mps@arvanta.net> t:1626299249 c:f60261a8b40d10ebedd83f0319bb8924565c67f2 D:perl perl-term-readkey perl-curses

# C:Q1ZzzyNwmY3kvE14L9WxORL0Njp80= P:perl-curses-ui-doc V:0.9609-r2 A:x86\_64 S:91198 I:155648 T:A curses based OO user interface framework (documentation) U:https://metacpan.org/release/Curses-UI/

L:GPL-1.0-or-later OR Artistic-1.0-Perl o:perl-curses-ui m:Milan P. Stani <mps@arvanta.net> t:1626299249 c:f60261a8b40d10ebedd83f0319bb8924565c67f2 i:docs perl-curses-ui=0.9609-r2

#### C:Q1JKyM7WnUqOUtgOF/caKFR77HU1U=

P:perl-cwd-guard V:0.05-r0 A:x86\_64 S:2831 I:53248 T:Temporary changing working directory (chdir) U:https://metacpan.org/release/Cwd-Guard/ L:GPL-1.0-or-later OR Artistic-1.0-Perl o:perl-cwd-guard m:Timothy Legge <timlegge@gmail.com> t:1629067768 c:fc09bc45c9537bef6642d21824479a4b63673da1 D:perl

C:Q1n+qV6RlMPLcIkSgm93mc+ZpkPDY= P:perl-cwd-guard-doc V:0.05-r0 A:x86\_64 S:4125 I:24576 T:Temporary changing working directory (chdir) (documentation) U:https://metacpan.org/release/Cwd-Guard/ L:GPL-1.0-or-later OR Artistic-1.0-Perl o:perl-cwd-guard m:Timothy Legge <timlegge@gmail.com> t:1629067768 c:fc09bc45c9537bef6642d21824479a4b63673da1 i:docs perl-cwd-guard=0.05-r0

C:Q1ZnOJwUAoIdhX5niv57uNQlDPpKU= P:perl-dancer V:1.3521-r0 A:x86\_64 S:218741 I:962560 T:lightweight yet powerful web application framework U:https://metacpan.org/release/Dancer/ L:GPL-1.0-or-later OR Artistic-1.0-Perl

o:perl-dancer m:Francesco Colista <fcolista@alpinelinux.org> t:1675950923 c:dd58c3e883581b70169b9043dcc16c7510cd6c7f D:perl perl-module-runtime perl-try-tiny perl-hash-merge-simple perl-mime-types perl-http-server-simple-psgi perlhttp-body perl-http-message perl-http-date perl-uri p:cmd:dancer=1.3521-r0

C:Q1/CLV+MFmTb9XOkcf+lfvrhsKCJk=

P:perl-dancer-doc V:1.3521-r0 A:x86\_64 S:225987 I:413696 T:lightweight yet powerful web application framework (documentation) U:https://metacpan.org/release/Dancer/ L:GPL-1.0-or-later OR Artistic-1.0-Perl o:perl-dancer m:Francesco Colista <fcolista@alpinelinux.org> t:1675950923 c:dd58c3e883581b70169b9043dcc16c7510cd6c7f i:docs perl-dancer=1.3521-r0

C:Q1Un2xgVPMw5L/YKnwaZyvv1RHgr8=

P:perl-data-compare V:1.29-r0 A:x86\_64 S:9135 I:90112 T:Compare perl data structures U:https://metacpan.org/release/Data-Compare L:GPL-1.0-or-later OR Artistic-1.0-Perl o:perl-data-compare m:Francesco Colista <fcolista@alpinelinux.org> t:1682129056 c:8dd443f7c9ecba2bc0d69507f8e84b0e9d8de6d9 D:perl perl-clone perl-file-find-rule

## C:Q1NFpKqdzEnLasNs8MMWSRBmwyq9Q=

P:perl-data-compare-doc V:1.29-r0 A:x86\_64 S:9892 I:32768 T:Compare perl data structures (documentation) U:https://metacpan.org/release/Data-Compare L:GPL-1.0-or-later OR Artistic-1.0-Perl

o:perl-data-compare m:Francesco Colista <fcolista@alpinelinux.org> t:1682129056 c:8dd443f7c9ecba2bc0d69507f8e84b0e9d8de6d9 i:docs perl-data-compare=1.29-r0

# C:Q1GKTwC2uqdJp7MON9htu8+ueUQlo=

P:perl-data-denter V:0.15-r3 A:x86\_64 S:10016 I:81920 T:Perl module for Data-Denter U:https://metacpan.org/release/Data-Denter/ L:GPL-1.0-or-later OR Artistic-1.0-Perl o:perl-data-denter m:Francesco Colista <fcolista@alpinelinux.org> t:1626299249 c:f60261a8b40d10ebedd83f0319bb8924565c67f2 D:perl

C:Q1fR+7Bq6qz0ZM/FvO5QOoeovmt+A= P:perl-data-denter-doc V:0.15-r3 A:x86\_64 S:7312 I:28672 T:Perl module for Data-Denter (documentation) U:https://metacpan.org/release/Data-Denter/ L:GPL-1.0-or-later OR Artistic-1.0-Perl o:perl-data-denter m:Francesco Colista <fcolista@alpinelinux.org> t:1626299249 c:f60261a8b40d10ebedd83f0319bb8924565c67f2 i:docs perl-data-denter=0.15-r3

# C:Q1f+ZdNlwXPGA2hWIjf43XFQKYGRA= P:perl-data-difflet V:0.11-r3 A:x86\_64 S:3736 I:32768 T:Perl module for Data-Difflet U:https://metacpan.org/release/Data-Difflet/ L:GPL-1.0-or-later OR Artistic-1.0-Perl o:perl-data-difflet m:Francesco Colista <fcolista@alpinelinux.org>

t:1629067768 c:ec49417e5bf0abfda8825892137706bbc469980d D:perl

C:Q1VUbcy47C2krJUawascho/4jndfM= P:perl-data-dump V:1.25-r0 A:x86\_64 S:14468 I:102400 T:Pretty printing of data structures U:https://metacpan.org/release/Data-Dump/ L:GPL-1.0-or-later OR Artistic-1.0-Perl o:perl-data-dump m:Francesco Colista <fcolista@alpinelinux.org> t:1626299249 c:f60261a8b40d10ebedd83f0319bb8924565c67f2 D:perl

C:Q1h2HFEdIW/ZiF5BQ5Uz4q3q9XvMI= P:perl-data-dump-doc V:1.25-r0 A:x86\_64 S:11629 I:32768 T:Pretty printing of data structures (documentation) U:https://metacpan.org/release/Data-Dump/ L:GPL-1.0-or-later OR Artistic-1.0-Perl o:perl-data-dump m:Francesco Colista <fcolista@alpinelinux.org> t:1626299249 c:f60261a8b40d10ebedd83f0319bb8924565c67f2 i:docs perl-data-dump=1.25-r0

C:Q15r+awFFnbfHLHRrMeXNHFXLY6gY= P:perl-data-entropy V:0.007-r4 A:x86\_64 S:16297 I:122880 T:entropy (randomness) management U:https://metacpan.org/release/Data-Entropy L:GPL-1.0-or-later OR Artistic-1.0-Perl o:perl-data-entropy m:Timo Teräs <timo.teras@iki.fi> t:1632830731 c:87aa76c35a4fba79b7918d62a33e66ec4f553dfc D:perl perl-data-float perl-http-lite perl-params-classify perl-crypt-rijndael

C:Q1+1o6bfMhZOyHxLxFtGhEk/n7KaM= P:perl-data-entropy-doc V:0.007-r4 A:x86\_64 S:27561 I:53248 T:entropy (randomness) management (documentation) U:https://metacpan.org/release/Data-Entropy L:GPL-1.0-or-later OR Artistic-1.0-Perl o:perl-data-entropy m:Timo Teräs <timo.teras@iki.fi> t:1632830731 c:87aa76c35a4fba79b7918d62a33e66ec4f553dfc i:docs perl-data-entropy=0.007-r4 C:Q1kwm/5hXdRsWF20umOTqUnFpH3PY= P:perl-data-float V:0.013-r3 A:x86\_64 S:14798 I:94208 T:details of the floating point data type U:https://metacpan.org/release/Data-Float L:GPL-1.0-or-later OR Artistic-1.0-Perl o:perl-data-float m:Timo Teräs <timo.teras@iki.fi> t:1632830731 c:2001b1651fb772c84c0821753aff652778c93009 D:perl C:Q1RJXIF0o3HMdTDrgOlo60iujQobQ= P:perl-data-float-doc V:0.013-r3 A:x86\_64 S:11664 I:32768 T:details of the floating point data type (documentation) U:https://metacpan.org/release/Data-Float L:GPL-1.0-or-later OR Artistic-1.0-Perl o:perl-data-float m:Timo Teräs <timo.teras@iki.fi> t:1632830731 c:2001b1651fb772c84c0821753aff652778c93009 i:docs perl-data-float=0.013-r3

C:Q1EI5H1YnQ4P1P2drGF5XKrjBrxpU= P:perl-data-ical V:0.24-r2 A:x86\_64 S:19396 I:172032 T:Generates iCalendar (RFC 2445) calendar files U:https://metacpan.org/release/Data-ICal L:GPL-1.0-or-later OR Artistic-1.0-Perl o:perl-data-ical m:Sheila Aman <sheila@vulpine.house> t:1626299249 c:f60261a8b40d10ebedd83f0319bb8924565c67f2 D:perl perl-test-nowarnings perl-test-warn perl-text-vfile-asdata perl-class-returnvalue perl-test-longstring perl-classaccessor perl-file-slurp

C:Q1QJm96yPwLWo4W9QrSDMDMIbmWp8= P:perl-data-ical-doc V:0.24-r2 A:x86\_64 S:42032 I:90112 T:Generates iCalendar (RFC 2445) calendar files (documentation) U:https://metacpan.org/release/Data-ICal L:GPL-1.0-or-later OR Artistic-1.0-Perl o:perl-data-ical m:Sheila Aman <sheila@vulpine.house> t:1626299249 c:f60261a8b40d10ebedd83f0319bb8924565c67f2 i:docs perl-data-ical=0.24-r2

C:Q1yGX5Ypntz9e6VUB2p/hUz2f8QM4= P:perl-data-peek V:0.52-r0 A:x86\_64 S:14198 I:81920 T:Modified and extended debugging facilities U:https://metacpan.org/release/Data-Peek/ L:GPL-1.0-or-later OR Artistic-1.0-Perl o:perl-data-peek m:Milan P. Stani <mps@arvanta.net> t:1673170645 c:8fa7a346357689a37baf6c920dd3338b39ebc79b D:perl so:libc.musl-x86\_64.so.1

C:Q1nad5XkQWMlpGZhv7viB/DHaElF4=

P:perl-data-peek-doc V:0.52-r0 A:x86\_64 S:9511 I:32768 T:Modified and extended debugging facilities (documentation) U:https://metacpan.org/release/Data-Peek/ L:GPL-1.0-or-later OR Artistic-1.0-Perl o:perl-data-peek m:Milan P. Stani <mps@arvanta.net> t:1673170645 c:8fa7a346357689a37baf6c920dd3338b39ebc79b i:docs perl-data-peek=0.52-r0 C:Q1COt0hsvdEEf4qwdjbnORKHbB5dY= P:perl-data-uniqid V:0.12-r3

A:x86\_64 S:3229 I:73728 T:Perl extension for simple generation of unique id's U:https://metacpan.org/release/Data-Uniqid/ L:GPL-1.0-or-later OR Artistic-1.0-Perl o:perl-data-uniqid m:Stuart Cardall <developer@it-offshore.co.uk> t:1626299249 c:f60261a8b40d10ebedd83f0319bb8924565c67f2

D:perl

C:Q1Zbj0cJksqsyBhrSRueNi1UAEBu0= P:perl-data-uniqid-doc V:0.12-r3 A:x86\_64 S:3249 I:24576 T:Perl extension for simple generation of unique id's (documentation) U:https://metacpan.org/release/Data-Uniqid/ L:GPL-1.0-or-later OR Artistic-1.0-Perl o:perl-data-uniqid m:Stuart Cardall <developer@it-offshore.co.uk> t:1626299249 c:f60261a8b40d10ebedd83f0319bb8924565c67f2 i:docs perl-data-uniqid=0.12-r3

C:Q1/Qh8FIIYhxU/uP6Srs17ababME4= P:perl-data-validator

V:1.07-r0 A:x86\_64 S:8834 I:106496 T:Rule based validator on type constraint system U:https://metacpan.org/release/Data-Validator/ L:GPL-1.0-or-later OR Artistic-1.0-Perl o:perl-data-validator m:Timothy Legge <timlegge@gmail.com> t:1607656629 c:bffb996dee3ebecfeaa757020d375b988b308a6d D:perl perl-mouse

C:Q1jJgWfC2Q1XG6o9UhVdqr7t+S+MI= P:perl-data-validator-doc V:1.07-r0 A:x86\_64 S:20981 I:61440 T:Rule based validator on type constraint system (documentation) U:https://metacpan.org/release/Data-Validator/ L:GPL-1.0-or-later OR Artistic-1.0-Perl o:perl-data-validator m:Timothy Legge <timlegge@gmail.com> t:1607656629 c:bffb996dee3ebecfeaa757020d375b988b308a6d i:docs perl-data-validator=1.07-r0

C:Q1tpIy/Gdof3i8+5N5V3fWzszUOFU= P:perl-date-calc V:6.4-r2 A:x86\_64 S:120636 I:626688 T:Perl module for Gregorian calendar date calculations U:https://metacpan.org/release/Date-Calc L:GPL-1.0-or-later OR Artistic-1.0-Perl o:perl-date-calc m:Leonardo Arena <rnalrd@alpinelinux.org> t:1669994788 c:c539949f5b622e82b7f26d63163db7d5fae4b921 D:perl perl-carp-clan perl-bit-vector

C:Q1w34tT/kDWALdujcrZKOw3vAfQxU= P:perl-date-calc-doc V:6.4-r2 A:x86\_64
#### S:78326

#### I:102400

T:Perl module for Gregorian calendar date calculations (documentation) U:https://metacpan.org/release/Date-Calc L:GPL-1.0-or-later OR Artistic-1.0-Perl o:perl-date-calc m:Leonardo Arena <rnalrd@alpinelinux.org> t:1669994788 c:c539949f5b622e82b7f26d63163db7d5fae4b921 i:docs perl-date-calc=6.4-r2

C:Q1C/SGFSlcjWrTPf95cgb+u+7Y8Us= P:perl-date-extract V:0.07-r0 A:x86\_64 S:6396 I:65536 T:Extract probable dates from strings U:https://metacpan.org/release/Date-Extract/ L:GPL-1.0-or-later OR Artistic-1.0-Perl o:perl-date-extract m:Leonardo Arena <rnalrd@alpinelinux.org> t:1673949445 c:74dbec072af3fc073ca17397fa796a74bbc2455e D:perl perl-datetime-format-natural perl-class-data-inheritable

#### C:Q1CzhH6NH9oxsQlVC9Nj/nM04RWJs=

P:perl-date-extract-doc V:0.07-r0 A:x86\_64 S:5375 I:24576 T:Extract probable dates from strings (documentation) U:https://metacpan.org/release/Date-Extract/ L:GPL-1.0-or-later OR Artistic-1.0-Perl o:perl-date-extract m:Leonardo Arena <rnalrd@alpinelinux.org> t:1673949445 c:74dbec072af3fc073ca17397fa796a74bbc2455e i:docs perl-date-extract=0.07-r0

C:Q1hIB/qCrdfyks2mYvjdpZ3rjeI3Y= P:perl-date-manip V:6.91-r0 A:x86\_64 S:1686906 I:13336576

T:Date manipulation routines U:https://metacpan.org/release/Date-Manip/ L:GPL-1.0-or-later OR Artistic-1.0-Perl o:perl-date-manip m:Natanael Copa <ncopa@alpinelinux.org> t:1677724869 c:5f9c4cf1991cffab26b044467d132e410c4ce16b D:perl p:cmd:dm\_date=6.91-r0 cmd:dm\_zdump=6.91-r0

C:Q11mZY1b8bj5sfpTzcc8k+zZWYQKY= P:perl-date-manip-doc V:6.91-r0 A:x86\_64 S:349622 I:479232 T:Date manipulation routines (documentation) U:https://metacpan.org/release/Date-Manip/ L:GPL-1.0-or-later OR Artistic-1.0-Perl o:perl-date-manip m:Natanael Copa <ncopa@alpinelinux.org> t:1677724869 c:5f9c4cf1991cffab26b044467d132e410c4ce16b i:docs perl-date-manip=6.91-r0

# C:Q1ZT7KCmkS3u3swx8Dwzyo7NWuEQA= P:perl-date-simple V:3.03-r9 A:x86\_64 S:19370 I:110592 T:A perl simple date object U:https://metacpan.org/release/Date-Simple/ L:GPL PerlArtistic o:perl-date-simple

m:Francesco Colista <fcolista@alpinelinux.org> t:1654671537 c:7cf8f9a06842ba93dc1c298b2101ea701db0f570 D:so:libc.musl-x86\_64.so.1

### C:Q1pCbOqIYToDQH8J8OpachKc+IFXA=

P:perl-date-simple-doc V:3.03-r9 A:x86\_64 S:14167 I:45056 T:A perl simple date object (documentation) U:https://metacpan.org/release/Date-Simple/ L:GPL PerlArtistic o:perl-date-simple m:Francesco Colista <fcolista@alpinelinux.org> t:1654671537 c:7cf8f9a06842ba93dc1c298b2101ea701db0f570 i:docs perl-date-simple=3.03-r9

C:Q1x6Mi8x818fZrSAu90lqXUhuroAE= P:perl-datetime-calendar-julian V:0.107-r0 A:x86\_64 S:5123 I:69632 T:DateTime object in the Julian calendar U:https://metacpan.org/release/DateTime-Calendar-Julian/ L:GPL-1.0-or-later OR Artistic-1.0-Perl o:perl-datetime-calendar-julian m:Francesco Colista <fcolista@alpinelinux.org> t:1643617374 c:352adc50108a2122a1ae90dc128e74acd97d4429 D:perl perl-datetime

C:Q1c5mUy5Tni9dfAZ8jaWGewnSkV2A= P:perl-datetime-calendar-julian-doc V:0.107-r0 A:x86\_64 S:4846 I:24576 T:DateTime object in the Julian calendar (documentation) U:https://metacpan.org/release/DateTime-Calendar-Julian/ L:GPL-1.0-or-later OR Artistic-1.0-Perl o:perl-datetime-calendar-julian m:Francesco Colista <fcolista@alpinelinux.org> t:1643617374 c:352adc50108a2122a1ae90dc128e74acd97d4429 i:docs perl-datetime-calendar-julian=0.107-r0

#### C:Q1MsQm3dsEDnohFvUyJpsHo0d32Y8=

P:perl-datetime-format-builder V:0.83-r1 A:x86\_64 S:23737 I:159744 T:Create DateTime parser classes and objects. U:https://metacpan.org/release/DateTime-Format-Builder/ L:Artistic-2.0

o:perl-datetime-format-builder m:Francesco Colista <fcolista@alpinelinux.org> t:1626299249 c:f60261a8b40d10ebedd83f0319bb8924565c67f2 D:perl perl-datetime-format-strptime perl-params-validate

### C:Q1QygzjFYJuEwY023yg+2W51fNX4Y= P:perl-datetime-format-builder-doc V:0.83-r1 A:x86\_64 S:31847 I:69632 T:Create DateTime parser classes and objects. (documentation) U:https://metacpan.org/release/DateTime-Format-Builder/ L:Artistic-2.0 o:perl-datetime-format-builder m:Francesco Colista <fcolista@alpinelinux.org> t:1626299249 c:f60261a8b40d10ebedd83f0319bb8924565c67f2 i:docs perl-datetime-format-builder=0.83-r1

C:Q13blg97r/pPSpCxPpbYQaLa0zLVU= P:perl-datetime-format-iso8601 V:0.16-r0 A:x86\_64 S:10229 I:118784 T:Parses ISO8601 formats U:https://metacpan.org/release/DateTime-Format-ISO8601/ L:GPL-1.0-or-later OR Artistic-1.0-Perl o:perl-datetime-format-iso8601 m:Timothy Legge <timlegge@gmail.com> t:1626299249 c:f60261a8b40d10ebedd83f0319bb8924565c67f2 D:perl perl-datetime perl-datetime-format-builder perl-specio perl-namespace-autoclean perl-paramsvalidationcompiler

C:Q1LkPdz5i8dIJn9a24uEahzIc+MHo= P:perl-datetime-format-iso8601-doc V:0.16-r0 A:x86\_64 S:8583 I:32768 T:Parses ISO8601 formats (documentation) U:https://metacpan.org/release/DateTime-Format-ISO8601/ L:GPL-1.0-or-later OR Artistic-1.0-Perl

o:perl-datetime-format-iso8601 m:Timothy Legge <timlegge@gmail.com> t:1626299249 c:f60261a8b40d10ebedd83f0319bb8924565c67f2 i:docs perl-datetime-format-iso8601=0.16-r0

C:Q1U5wboFo2dZw9DyY27qt3+Lg/iUU= P:perl-datetime-format-natural V:1.16-r0 A:x86\_64 S:36423 I:339968 T:Parse informal natural language date/time strings U:https://metacpan.org/release/DateTime-Format-Natural/ L:GPL-1.0-or-later OR Artistic-1.0-Perl o:perl-datetime-format-natural m:Leonardo Arena <rnalrd@alpinelinux.org> t:1675562690 c:7e63e884642c98157f3ca1807f5176313ad027dc D:perl perl-datetime-timezone perl-clone perl-params-validate perl-list-moreutils perl-datetime perl-boolean perldatetime-hires

p:cmd:dateparse=1.16-r0

C:Q1suhye0bSvwRMHGG+VZyrdqjGB1g= P:perl-datetime-format-natural-doc V:1.16-r0 A:x86\_64 S:38706 I:94208 T:Parse informal natural language date/time strings (documentation) U:https://metacpan.org/release/DateTime-Format-Natural/ L:GPL-1.0-or-later OR Artistic-1.0-Perl o:perl-datetime-format-natural m:Leonardo Arena <rnalrd@alpinelinux.org> t:1675562690 c:7e63e884642c98157f3ca1807f5176313ad027dc i:docs perl-datetime-format-natural=1.16-r0

C:Q1a599oXp02oVuyso4scLkN7SSsEU= P:perl-datetime-format-pg V:0.16014-r0 A:x86\_64 S:10311 I:90112 T:Parse and format PostgreSQL dates and times U:https://metacpan.org/release/DateTime-Format-Pg/ L:GPL-1.0-or-later OR Artistic-1.0-Perl

o:perl-datetime-format-pg m:Milan P. Stani <mps@arvanta.net> t:1626299249 c:f60261a8b40d10ebedd83f0319bb8924565c67f2 D:perl perl-datetime-format-builder perl-datetime-timezone perl-datetime

C:Q1Ij+olpVLU7IORV64Lg/p8IUv2YA= P:perl-datetime-format-pg-doc V:0.16014-r0 A:x86\_64 S:7640 I:28672 T:Parse and format PostgreSQL dates and times (documentation) U:https://metacpan.org/release/DateTime-Format-Pg/ L:GPL-1.0-or-later OR Artistic-1.0-Perl o:perl-datetime-format-pg m:Milan P. Stani <mps@arvanta.net> t:1626299249 c:f60261a8b40d10ebedd83f0319bb8924565c67f2 i:docs perl-datetime-format-pg=0.16014-r0

C:Q163Jz/P33sb+mxwfWvgEeUo84AjQ=

P:perl-datetime-format-sqlite V:0.11-r4 A:x86\_64 S:4117 I:69632 T:Parse and format SQLite dates and times U:https://metacpan.org/release/DateTime-Format-SQLite/ L:GPL-1.0-or-later OR Artistic-1.0-Perl o:perl-datetime-format-sqlite m:Timo Teräs <timo.teras@iki.fi> t:1684870019 c:9c3e61c067ff93366c87bde9dbfeb916432ff3e5 D:perl perl-datetime-format-builder perl-datetime

## C:Q1b7WrzcV+eFVPMUMEjl5Q77gcBqc= P:perl-datetime-format-sqlite-doc V:0.11-r4 A:x86\_64 S:4203 I:24576 T:Parse and format SQLite dates and times (documentation) U:https://metacpan.org/release/DateTime-Format-SQLite/ L:GPL-1.0-or-later OR Artistic-1.0-Perl o:perl-datetime-format-sqlite m:Timo Teräs <timo.teras@iki.fi>

t:1684870019 c:9c3e61c067ff93366c87bde9dbfeb916432ff3e5 i:docs perl-datetime-format-sqlite=0.11-r4

C:Q1oUUHtvj2/6E+hXsUFWvHxwNXgDM=

P:perl-datetime-format-strptime V:1.79-r0 A:x86\_64 S:14360 I:114688 T:Parse and format strp and strf time patterns U:https://metacpan.org/release/DateTime-Format-Strptime/ L:Artistic-2.0 o:perl-datetime-format-strptime m:Francesco Colista <fcolista@alpinelinux.org> t:1620027423 c:c4a32b1a7c47b3ea8c706e9666796e80325b7aed D:perl-params-validate perl-datetime perl-try-tiny perl-package-deprecationmanager perl-datetime-timezone perldatetime-locale

C:Q1NfjkVE0LykqWhTFrEvGj5QK+bMI= P:perl-datetime-format-strptime-doc V:1.79-r0 A:x86\_64 S:9188 I:32768 T:Parse and format strp and strf time patterns (documentation) U:https://metacpan.org/release/DateTime-Format-Strptime/ L:Artistic-2.0 o:perl-datetime-format-strptime m:Francesco Colista <fcolista@alpinelinux.org> t:1620027423 c:c4a32b1a7c47b3ea8c706e9666796e80325b7aed i:docs perl-datetime-format-strptime=1.79-r0

C:Q1CfVbxRHyR0Fgt4inOWoWX4oFUoY= P:perl-datetime-format-xsd V:0.4-r0 A:x86\_64 S:2944 I:65536 T:Format DateTime according to xsd:dateTime U:https://metacpan.org/release/DateTime-Format-XSD/ L:GPL-1.0-or-later OR Artistic-1.0-Perl o:perl-datetime-format-xsd m:Timothy Legge <timlegge@gmail.com>

t:1626299249 c:f60261a8b40d10ebedd83f0319bb8924565c67f2 D:perl perl-datetime-format-iso8601

C:Q1wlyX+Vm6j76X0VQt9bq5S5OjORs= P:perl-datetime-format-xsd-doc V:0.4-r0 A:x86\_64 S:3637 I:24576 T:Format DateTime according to xsd:dateTime (documentation) U:https://metacpan.org/release/DateTime-Format-XSD/ L:GPL-1.0-or-later OR Artistic-1.0-Perl o:perl-datetime-format-xsd m:Timothy Legge <timlegge@gmail.com> t:1626299249 c:f60261a8b40d10ebedd83f0319bb8924565c67f2 i:docs perl-datetime-format-xsd=0.4-r0

C:Q1lrflREkzcuR1fpEi02J4aHesH6I= P:perl-datetime-hires V:0.04-r0 A:x86\_64 S:3079 I:57344 T:Create DateTime objects with sub-second current time resolution U:https://metacpan.org/release/DateTime-HiRes/ L:GPL-1.0-or-later OR Artistic-1.0-Perl o:perl-datetime-hires m:Timothy Legge <timlegge@gmail.com> t:1627527189 c:8c49929b54af0ccb5605a5a9f2583749cbd3c012 D:perl perl-datetime

C:Q1AEO3lOFRNPwta11CQjeLLteAbBM= P:perl-datetime-hires-doc V:0.04-r0 A:x86\_64 S:3891 I:24576 T:Create DateTime objects with sub-second current time resolution (documentation) U:https://metacpan.org/release/DateTime-HiRes/ L:GPL-1.0-or-later OR Artistic-1.0-Perl o:perl-datetime-hires m:Timothy Legge <timlegge@gmail.com> t:1627527189 c:8c49929b54af0ccb5605a5a9f2583749cbd3c012

C:Q1QKwKoBTY+QW4BqJ3cpISC+2qykE= P:perl-db\_file V:1.858-r0 A:x86\_64 S:39134 I:155648 T:Perl5 access to Berkeley DB version 1.x U:https://metacpan.org/release/DB\_File/ L:GPL-1.0-or-later OR Artistic-1.0-Perl o:perl-db\_file m:Francesco Colista <fcolista@alpinelinux.org> t:1662840596 c:793cc1c1a48ed7e3b357d2ef68c3a82251b58419 D:perl so:libc.musl-x86\_64.so.1 so:libdb-5.3.so C:Q1Yirja+iw9DauNiF3c5Bsm0jKdPw= P:perl-db\_file-doc V:1.858-r0 A:x86\_64 S:20751

I:40960 T:Perl5 access to Berkeley DB version 1.x (documentation) U:https://metacpan.org/release/DB\_File/ L:GPL-1.0-or-later OR Artistic-1.0-Perl o:perl-db\_file m:Francesco Colista <fcolista@alpinelinux.org> t:1662840596 c:793cc1c1a48ed7e3b357d2ef68c3a82251b58419 i:docs perl-db\_file=1.858-r0

C:Q1+ynPkOFGoF6b0+HwaguZHHjO7sM= P:perl-dbd-csv V:0.60-r0 A:x86\_64 S:19110 I:126976 T:DBI driver for CSV files U:https://metacpan.org/release/DBD-CSV/ L:GPL-1.0-or-later OR Artistic-1.0-Perl o:perl-dbd-csv m:Milan P. Stani <mps@arvanta.net> t:1673167144 c:46c3240c81acaa8c8de4e16d269da3e2b4ce7528 D:perl perl-dbi perl-text-csv\_xs perl-sql-statement C:Q1iym2UtAK0ZdNCo7pzLuOQgYlwOY= P:perl-dbd-csv-doc V:0.60-r0 A:x86\_64 S:14781 I:36864 T:DBI driver for CSV files (documentation) U:https://metacpan.org/release/DBD-CSV/ L:GPL-1.0-or-later OR Artistic-1.0-Perl o:perl-dbd-csv m:Milan P. Stani <mps@arvanta.net> t:1673167144 c:46c3240c81acaa8c8de4e16d269da3e2b4ce7528 i:docs perl-dbd-csv=0.60-r0

C:Q1qvYlL9T+f1Sqo5pLHI+hXd1LyG4=

P:perl-dbix-contextualfetch V:1.03-r3 A:x86\_64 S:4129 I:61440 T:Add contextual fetches to DBI U:https://metacpan.org/release/DBIx-ContextualFetch/ L:GPL-1.0-or-later OR Artistic-1.0-Perl o:perl-dbix-contextualfetch m:Francesco Colista <fcolista@alpinelinux.org> t:1626299249 c:f60261a8b40d10ebedd83f0319bb8924565c67f2 D:perl perl-dbi

C:Q1kKClgVMpezbIhTcetyCbWo62mVk= P:perl-dbix-contextualfetch-doc V:1.03-r3 A:x86\_64 S:4387 I:24576 T:Add contextual fetches to DBI (documentation) U:https://metacpan.org/release/DBIx-ContextualFetch/ L:GPL-1.0-or-later OR Artistic-1.0-Perl o:perl-dbix-contextualfetch m:Francesco Colista <fcolista@alpinelinux.org> t:1626299249 c:f60261a8b40d10ebedd83f0319bb8924565c67f2 i:docs perl-dbix-contextualfetch=1.03-r3

C:Q1L38cvrKyPO87S1bQ7zvWS5vStfc= P:perl-devel-checkcompiler

V:0.07-r0 A:x86\_64 S:3876 I:57344 T:Check the compiler's availability U:https://metacpan.org/release/Devel-CheckCompiler/ L:GPL-1.0-or-later OR Artistic-1.0-Perl o:perl-devel-checkcompiler m:Timothy Legge <timlegge@gmail.com> t:1626299249 c:f60261a8b40d10ebedd83f0319bb8924565c67f2 D:perl

C:Q1z0rNK3VmBbJLlb/vCNgZHTsLAfc= P:perl-devel-checkcompiler-doc V:0.07-r0 A:x86\_64 S:6418 I:28672 T:Check the compiler's availability (documentation) U:https://metacpan.org/release/Devel-CheckCompiler/ L:GPL-1.0-or-later OR Artistic-1.0-Perl o:perl-devel-checkcompiler m:Timothy Legge <timlegge@gmail.com> t:1626299249 c:f60261a8b40d10ebedd83f0319bb8924565c67f2 i:docs perl-devel-checkcompiler=0.07-r0

C:Q1hDVc5JzTz+1PxtbrZ7nd83erMns= P:perl-devel-cover V:1.40-r0 A:x86\_64 S:116835 I:610304 T:Code coverage metrics for Perl U:https://metacpan.org/release/Devel-Cover/ L:GPL-1.0-or-later OR Artistic-1.0-Perl o:perl-devel-cover m:Timothy Legge  $\langle$  timlegge@gmail.com $\rangle$ t:1682890939 c:65179e6f9508ccb29f1129bcaf4937b28d639ce6 D:perl perl-html-parser so:libc.musl-x86\_64.so.1 p:cmd:cover=1.40-r0 cmd:cpancover=1.40-r0 cmd:gcov2perl=1.40-r0

C:Q12P42DKhfq9p/vedalbkbyST0mCA= P:perl-devel-cover-doc V:1.40-r0

A:x86\_64 S:87764 I:225280 T:Code coverage metrics for Perl (documentation) U:https://metacpan.org/release/Devel-Cover/ L:GPL-1.0-or-later OR Artistic-1.0-Perl o:perl-devel-cover m:Timothy Legge <timlegge@gmail.com> t:1682890939 c:65179e6f9508ccb29f1129bcaf4937b28d639ce6 i:docs perl-devel-cover=1.40-r0

C:Q1OK2XXdl+8ZBR6384yEgx6F2h5bI=

P:perl-devel-cycle V:1.12-r1 A:x86\_64 S:6105 I:69632 T:find memory cycles in objects U:https://metacpan.org/release/Devel-Cycle/ L:GPL-1.0-or-later OR Artistic-1.0-Perl o:perl-devel-cycle m:Timothy Legge <timlegge@gmail.com> t:1626299249 c:f60261a8b40d10ebedd83f0319bb8924565c67f2 D:perl

C:Q1S98Jnvpm6oTU7kOVWFeJNguwhVk= P:perl-devel-cycle-doc V:1.12-r1 A:x86\_64 S:5347 I:24576 T:find memory cycles in objects (documentation) U:https://metacpan.org/release/Devel-Cycle/ L:GPL-1.0-or-later OR Artistic-1.0-Perl o:perl-devel-cycle m:Timothy Legge <timlegge@gmail.com> t:1626299249 c:f60261a8b40d10ebedd83f0319bb8924565c67f2 i:docs perl-devel-cycle=1.12-r1

C:Q1FRx5GNsihNrC0E0sLiH2g6ePDq4= P:perl-devel-hide V:0.0015-r0 A:x86\_64 S:7196

#### I:69632

T:Forces the unavailability of specified Perl modules (for testing) U:https://metacpan.org/release/Devel-Hide/ L:GPL-1.0-or-later OR Artistic-1.0-Perl o:perl-devel-hide m:Francesco Colista <fcolista@alpinelinux.org> t:1632905833 c:aaaed54ec38010dbd0e4e34d01ef1a4b21fb9e7f D:perl

C:Q1XafMVuVZ1LWSczDWvd8EGziMqiA= P:perl-devel-hide-doc V:0.0015-r0 A:x86\_64 S:5711 I:24576 T:Forces the unavailability of specified Perl modules (for testing) (documentation) U:https://metacpan.org/release/Devel-Hide/ L:GPL-1.0-or-later OR Artistic-1.0-Perl o:perl-devel-hide m:Francesco Colista <fcolista@alpinelinux.org> t:1632905833 c:aaaed54ec38010dbd0e4e34d01ef1a4b21fb9e7f i:docs perl-devel-hide=0.0015-r0

# C:Q19JIXxFabjQdQ+gvuATevfpplYuw=

P:perl-digest-bubblebabble V:0.02-r4 A:x86\_64 S:3521 I:57344 T:Create bubble-babble fingerprints U:https://metacpan.org/release/Digest-BubbleBabble/ L:GPL-1.0-or-later OR Artistic-1.0-Perl o:perl-digest-bubblebabble m:Francesco Colista <fcolista@alpinelinux.org> t:1645042515 c:c564fba61fa40875a65d6a328f18a7fe93d09968 D:perl

C:Q16wINE70EuvggBpmh+7PaTXBnhns= P:perl-digest-bubblebabble-doc V:0.02-r4 A:x86\_64 S:3973 I:24576 T:Create

 bubble-babble fingerprints (documentation) U:https://metacpan.org/release/Digest-BubbleBabble/ L:GPL-1.0-or-later OR Artistic-1.0-Perl o:perl-digest-bubblebabble m:Francesco Colista <fcolista@alpinelinux.org> t:1645042515 c:c564fba61fa40875a65d6a328f18a7fe93d09968 i:docs perl-digest-bubblebabble=0.02-r4

C:Q1fc6mk+2CYWnp8enVZ+ZrbWATLBA= P:perl-digest-jhash V:0.10-r3 A:x86\_64 S:6023 I:61440 T:Perl extension for 32 bit Jenkins Hashing Algorithm U:https://metacpan.org/release/Digest-JHash/ L:Artistic-2.0 o:perl-digest-jhash m:Timothy Legge <timlegge@gmail.com> t:1654671537 c:70b2946a838acd00ad9055c82b1fda0e040c9280 D:perl so:libc.musl-x86\_64.so.1

C:Q1LGe8ySt3LNAfZGbc0N5mXnwJEBc= P:perl-digest-jhash-doc V:0.10-r3 A:x86\_64 S:3962 I:24576 T:Perl extension for 32 bit Jenkins Hashing Algorithm (documentation) U:https://metacpan.org/release/Digest-JHash/ L:Artistic-2.0 o:perl-digest-jhash m:Timothy Legge <timlegge@gmail.com> t:1654671537 c:70b2946a838acd00ad9055c82b1fda0e040c9280 i:docs perl-digest-jhash=0.10-r3

C:Q1IpXpXasH988ZmDVR9hEWkc+gq7k= P:perl-digest-perl-md5 V:1.9-r3 A:x86\_64 S:7165 I:77824 T:Perl Implementation of Rivest's MD5 algorithm U:https://metacpan.org/release/Digest-Perl-MD5/

L:GPL-1.0-or-later OR Artistic-1.0-Perl o:perl-digest-perl-md5 m:Francesco Colista <fcolista@alpinelinux.org> t:1626299249 c:f60261a8b40d10ebedd83f0319bb8924565c67f2 D:perl

C:Q1H6Bt1C2bir5t3IVKFdlCOd5sqg8= P:perl-digest-perl-md5-doc V:1.9-r3 A:x86\_64 S:5156 I:24576 T:Perl Implementation of Rivest's MD5 algorithm (documentation) U:https://metacpan.org/release/Digest-Perl-MD5/ L:GPL-1.0-or-later OR Artistic-1.0-Perl o:perl-digest-perl-md5 m:Francesco Colista <fcolista@alpinelinux.org> t:1626299249 c:f60261a8b40d10ebedd83f0319bb8924565c67f2 i:docs perl-digest-perl-md5=1.9-r3

C:Q1zN8LG+pNUz9IF0jwmuFUddev4+c=

P:perl-digest-sha3 V:1.05-r0 A:x86\_64 S:21092 I:102400 T:Perl extension for SHA-3 U:https://metacpan.org/release/Digest-SHA3/ L:GPL-1.0-or-later OR Artistic-1.0-Perl o:perl-digest-sha3 m:Francesco Colista <fcolista@alpinelinux.org> t:1660549579 c:27e565259ce24ecfa0552cc040ce84f595bfe5c2 D:perl so:libc.musl-x86\_64.so.1 p:cmd:sha3sum=1.05-r0

C:Q11dlEQBHm0RNRimk3Bgc5mx90/+M= P:perl-digest-sha3-doc V:1.05-r0 A:x86\_64 S:11346 I:36864 T:Perl extension for SHA-3 (documentation) U:https://metacpan.org/release/Digest-SHA3/ L:GPL-1.0-or-later OR Artistic-1.0-Perl

o:perl-digest-sha3 m:Francesco Colista <fcolista@alpinelinux.org> t:1660549579 c:27e565259ce24ecfa0552cc040ce84f595bfe5c2 i:docs perl-digest-sha3=1.05-r0

C:Q1bQhvAVHRA3lPyKdGZpUihMYEe/E= P:perl-dir-self V:0.11-r3 A:x86\_64 S:3096 I:57344 T:a \_\_DIR\_\_ constant for the directory your source file is in U:https://metacpan.org/release/Dir-Self/ L:GPL-1.0-or-later OR Artistic-1.0-Perl o:perl-dir-self m:Nathan Johnson <nathan@nathanjohnson.info> t:1626299249 c:f60261a8b40d10ebedd83f0319bb8924565c67f2 D:perl

C:Q1tlFeApKArJXyKMvCZb6++ezqzO8= P:perl-dir-self-doc V:0.11-r3 A:x86\_64 S:3656 I:24576 T:a \_\_DIR\_\_ constant for the directory your source file is in (documentation) U:https://metacpan.org/release/Dir-Self/ L:GPL-1.0-or-later OR Artistic-1.0-Perl o:perl-dir-self m:Nathan Johnson <nathan@nathanjohnson.info> t:1626299249 c:f60261a8b40d10ebedd83f0319bb8924565c67f2 i:docs perl-dir-self=0.11-r3

C:Q15BwnsuVZWU+lrVQ0ZdxTjPnh+tQ= P:perl-email-address-xs V:1.05-r0 A:x86\_64 S:22067 I:110592 T:Parse and format RFC 5322 email addresses and groups U:https://metacpan.org/release/Email-Address-XS/ L:GPL-1.0-or-later OR Artistic-1.0-Perl o:perl-email-address-xs m:Timothy Legge <timlegge@gmail.com>

t:1661381327 c:c7f0734a7384a5c7befd75404b05baf3086ec78b D:so:libc.musl-x86\_64.so.1

C:Q1HUABSbMyqP04ig+Gw1czcsRham4= P:perl-email-address-xs-doc V:1.05-r0 A:x86\_64 S:7305 I:28672 T:Parse and format RFC 5322 email addresses and groups (documentation) U:https://metacpan.org/release/Email-Address-XS/ L:GPL-1.0-or-later OR Artistic-1.0-Perl o:perl-email-address-xs m:Timothy Legge <timlegge@gmail.com> t:1661381327 c:c7f0734a7384a5c7befd75404b05baf3086ec78b i:docs perl-email-address-xs=1.05-r0 C:Q1soluKX21DXbSV2l7A3aaIn2QMMQ= P:perl-email-messageid V:1.408-r0 A:x86\_64 S:3966 I:61440 T:Generate world unique message-ids. U:https://metacpan.org/release/Email-MessageID/ L:GPL-1.0-or-later OR Artistic-1.0-Perl o:perl-email-messageid m:Francesco Colista <fcolista@alpinelinux.org> t:1672629013 c:9d1063f4ef0e78e2e80bd9608f3c13b7da3471d5 D:perl C:Q1j0BuHJrP0FFnDl3U2fxGSw1//pA= P:perl-email-messageid-doc V:1.408-r0 A:x86\_64 S:4171 I:24576

T:Generate world unique message-ids. (documentation) U:https://metacpan.org/release/Email-MessageID/ L:GPL-1.0-or-later OR Artistic-1.0-Perl o:perl-email-messageid m:Francesco Colista <fcolista@alpinelinux.org> t:1672629013

c:9d1063f4ef0e78e2e80bd9608f3c13b7da3471d5

i:docs perl-email-messageid=1.408-r0

C:Q1ZN990gt63H+aZT0o2MmMwkyxT6g= P:perl-email-mime V:1.953-r0 A:x86\_64 S:19811 I:151552 T:easy MIME message handling U:https://metacpan.org/release/Email-MIME/ L:GPL-1.0-or-later OR Artistic-1.0-Perl o:perl-email-mime m:Francesco Colista <fcolista@alpinelinux.org> t:1673321632 c:cba97dc1d74a48bd38a385569134387a63169fe6 D:perl perl-email-mime-contenttype perl-email-mime-encodings perl-email-simple perl-email-messageid perlmime-types perl-email-address-xs perl-module-runtime

C:Q1ML/+nxUVSYrgVwvppzvktFjsAzo= P:perl-email-mime-contenttype V:1.028-r0 A:x86\_64 S:7852 I:86016 T:Parse and build a MIME Content-Type or Content-Disposition Header U:https://metacpan.org/release/Email-MIME-ContentType/ L:GPL-1.0-or-later OR Artistic-1.0-Perl o:perl-email-mime-contenttype m:Francesco Colista <fcolista@alpinelinux.org> t:1673321643 c:05d0a80b6333472fd28e44adc69859f975e86be6 D:perl perl-text-unidecode

C:Q1UIN30Wa8m3u1NKNeFKa3wonqBIg= P:perl-email-mime-contenttype-doc V:1.028-r0 A:x86\_64 S:4968 I:24576 T:Parse and build a MIME Content-Type or Content-Disposition Header (documentation) U:https://metacpan.org/release/Email-MIME-ContentType/ L:GPL-1.0-or-later OR Artistic-1.0-Perl o:perl-email-mime-contenttype m:Francesco Colista <fcolista@alpinelinux.org> t:1673321643 c:05d0a80b6333472fd28e44adc69859f975e86be6

C:Q1ESev1txu9Pk8D6B8aVJRkre/hIY= P:perl-email-mime-doc V:1.953-r0 A:x86\_64 S:19244 I:49152 T:easy MIME message handling (documentation) U:https://metacpan.org/release/Email-MIME/ L:GPL-1.0-or-later OR Artistic-1.0-Perl o:perl-email-mime m:Francesco Colista <fcolista@alpinelinux.org> t:1673321632 c:cba97dc1d74a48bd38a385569134387a63169fe6 i:docs perl-email-mime=1.953-r0

C:Q1FaKJilFvurjp2ah4UdmPMSTiCd0= P:perl-email-mime-encodings V:1.317-r0 A:x86\_64 S:3952 I:69632 T:A unified interface to MIME encoding and decoding U:https://metacpan.org/release/Email-MIME-Encodings/ L:GPL-1.0-or-later OR Artistic-1.0-Perl o:perl-email-mime-encodings m:Francesco Colista <fcolista@alpinelinux.org> t:1672628971 c:777371eab719e8e13ce3ff6bf9237fe5ecb5fc7f D:perl

## C:Q11YAC28II28eipg+9CHXaLoEWTIc= P:perl-email-mime-encodings-doc V:1.317-r0 A:x86\_64 S:3804 I:24576 T:A unified interface to MIME encoding and decoding (documentation) U:https://metacpan.org/release/Email-MIME-Encodings/ L:GPL-1.0-or-later OR Artistic-1.0-Perl o:perl-email-mime-encodings m:Francesco Colista <fcolista@alpinelinux.org> t:1672628971 c:777371eab719e8e13ce3ff6bf9237fe5ecb5fc7f i:docs perl-email-mime-encodings=1.317-r0

C:Q1Udd97Y3b42+wVo/tyTy/sMjhivc= P:perl-email-simple V:2.218-r0 A:x86\_64 S:11401 I:102400 T:simple parsing of RFC2822 message format and headers U:https://metacpan.org/release/Email-Simple/ L:GPL-1.0-or-later OR Artistic-1.0-Perl o:perl-email-simple m:Francesco Colista <fcolista@alpinelinux.org> t:1673321562 c:56eedf7ebeb90cba587962d29f33f3aade4b61b6 D:perl perl-email-date-format

C:Q1yy3+s6MKBKVcC7n/CIbbb9zGy0A=

P:perl-email-simple-doc V:2.218-r0 A:x86\_64 S:10450 I:32768 T:simple parsing of RFC2822 message format and headers (documentation) U:https://metacpan.org/release/Email-Simple/ L:GPL-1.0-or-later OR Artistic-1.0-Perl o:perl-email-simple m:Francesco Colista <fcolista@alpinelinux.org> t:1673321562 c:56eedf7ebeb90cba587962d29f33f3aade4b61b6 i:docs perl-email-simple=2.218-r0

C:Q1Zy7Yz5hxdmq5bZqBiFYW2/E8rAE= P:perl-encode-eucjpascii V:0.03-r9 A:x86\_64 S:181357 I:815104 T:Perl module for Encode-EUCJPASCII U:https://metacpan.org/release/Encode-EUCJPASCII/ L:GPL PerlArtistic o:perl-encode-eucjpascii m:Francesco Colista <fcolista@alpinelinux.org> t:1654671537 c:2f5886c4cb03628bb22b42ee3b8cf3a9da14b590 D:so:libc.musl-x86\_64.so.1

C:Q1oX9IkPYXCi/RiHN3i4BcAei8TCg= P:perl-encode-imaputf7

V:1.05-r0 A:x86\_64 S:4508 I:61440 T:Modification of UTF-7 encoding for IMAP U:https://metacpan.org/release/Encode-IMAPUTF7/ L:GPL-1.0-or-later OR Artistic-1.0-Perl o:perl-encode-imaputf7 m:rubicon <rubicon@mailo.com> t:1651840142 c:c6fc8d8adac472b030e1501f12cda19f2fcc3037 D:perl perl-test-nowarnings

C:Q17t5hkcmcSbjI6ZNj698kIUG8tnI= P:perl-encode-imaputf7-doc V:1.05-r0 A:x86\_64 S:4752 I:24576 T:Modification of UTF-7 encoding for IMAP (documentation) U:https://metacpan.org/release/Encode-IMAPUTF7/ L:GPL-1.0-or-later OR Artistic-1.0-Perl o:perl-encode-imaputf7 m:rubicon <rubicon@mailo.com> t:1651840142 c:c6fc8d8adac472b030e1501f12cda19f2fcc3037 i:docs perl-encode-imaputf7=1.05-r0

C:Q1rUnWViPOUZiXY6R61TncFmu8yno= P:perl-encode-jis2k V:0.03-r9 A:x86\_64 S:532390 I:2433024 T:Perl module for Encode-JIS2K U:https://metacpan.org/release/Encode-JIS2K/ L:GPL PerlArtistic o:perl-encode-jis2k m:Francesco Colista <fcolista@alpinelinux.org> t:1673055727 c:cdd3ce01ff79a74ae2e87c50ecdc5bbb358d4df6 D:so:libc.musl-x86\_64.so.1

C:Q1gEFkf/fWiPTK7pVhIBqGsAoJZQQ= P:perl-env-path V:0.19-r4 A:x86\_64

### S:10125

#### I:86016

T:Advanced operations on path variables U:https://metacpan.org/release/Env-Path L:GPL-1.0-or-later OR Artistic-1.0-Perl o:perl-env-path m:Timo Teräs <timo.teras@iki.fi> t:1666619692 c:6d3f459f1e2a47230cb5fb845d196b48fbbe1ae5 D:perl p:cmd:envpath=0.19-r4

C:Q1qMtBPgJjmmQr7CvIvfc+ThWHQG4= P:perl-env-path-doc V:0.19-r4 A:x86\_64 S:9231 I:36864 T:Advanced operations on path variables (documentation) U:https://metacpan.org/release/Env-Path L:GPL-1.0-or-later OR Artistic-1.0-Perl o:perl-env-path m:Timo Teräs <timo.teras@iki.fi> t:1666619692 c:6d3f459f1e2a47230cb5fb845d196b48fbbe1ae5 i:docs perl-env-path=0.19-r4

C:Q1exiM+CkzyyeGrSy1LWJghOXjHFQ= P:perl-event V:1.28-r2 A:x86\_64 S:53714 I:212992 T:event loop processing U:https://metacpan.org/release/Event/ L:GPL-1.0-or-later OR Artistic-1.0-Perl o:perl-event m:Timothy Legge <timlegge@gmail.com> t:1654671538 c:1b8f22fc6da32505e126444e0dcce87cdfc47f54 D:perl so:libc.musl-x86\_64.so.1

C:Q1hbpdaqH0P4+thkBzMA7YcG9CRV0= P:perl-event-doc V:1.28-r2 A:x86\_64 S:20415

#### I:45056

T:event loop processing (documentation) U:https://metacpan.org/release/Event/ L:GPL-1.0-or-later OR Artistic-1.0-Perl o:perl-event m:Timothy Legge <timlegge@gmail.com> t:1654671538 c:1b8f22fc6da32505e126444e0dcce87cdfc47f54 i:docs perl-event=1.28-r2

#### C:Q19T0VRRFqNgItI5+mXwYDAThaHfw=

P:perl-exception-tiny V:0.2.1-r0 A:x86\_64 S:3709 I:57344 T:Perl module for Exception-Tiny U:https://metacpan.org/release/Exception-Tiny/ L:GPL-1.0-or-later OR Artistic-1.0-Perl o:perl-exception-tiny m:Timothy Legge <timlegge@gmail.com> t:1652093822 c:532139f6a9b7f216a56a840a028f3601178329e1 D:perl

### C:Q1HjtUJKxcFaQLh+Wvw+POusGI13Q= P:perl-exception-tiny-doc V:0.2.1-r0 A:x86\_64 S:4969 I:24576 T:Perl module for Exception-Tiny (documentation) U:https://metacpan.org/release/Exception-Tiny/ L:GPL-1.0-or-later OR Artistic-1.0-Perl o:perl-exception-tiny m:Timothy Legge <timlegge@gmail.com> t:1652093822 c:532139f6a9b7f216a56a840a028f3601178329e1 i:docs perl-exception-tiny=0.2.1-r0

### C:Q19a3197Eol4hNK5df1RddgzfWOzA= P:perl-exporter-lite V:0.09-r0 A:x86\_64 S:5069 I:61440 T:Perl module for Exporter-Lite

U:https://metacpan.org/release/Exporter-Lite/ L:GPL-1.0-or-later OR Artistic-1.0-Perl o:perl-exporter-lite m:Jakub Jirutka <jakub@jirutka.cz> t:1674763798 c:c56bea75911e39a11994c14ff035c9f5679a738f D:perl

C:Q1N3bmB2QcdKzTJkxmvj3u33tdVJo= P:perl-exporter-lite-doc V:0.09-r0 A:x86\_64 S:5249 I:24576 T:Perl module for Exporter-Lite (documentation) U:https://metacpan.org/release/Exporter-Lite/ L:GPL-1.0-or-later OR Artistic-1.0-Perl o:perl-exporter-lite m:Jakub Jirutka <jakub@jirutka.cz> t:1674763798 c:c56bea75911e39a11994c14ff035c9f5679a738f i:docs perl-exporter-lite=0.09-r0

C:Q1GQLzESSn2qjFyCM2R4oC8pohxew= P:perl-extutils-cppguess V:0.26-r0 A:x86\_64 S:7222 I:69632 T:guess C++ compiler and flags U:https://metacpan.org/release/ExtUtils-CppGuess/ L:GPL-1.0-or-later OR Artistic-1.0-Perl o:perl-extutils-cppguess m:Timothy Legge <timlegge@gmail.com> t:1650592254 c:e1a94eaacf81f5bc65ea9f1c66fa3bdacc4f9395 D:perl perl-capture-tiny

C:Q1KEltstdi4JmLKAPb6DvgFmvOqGQ= P:perl-extutils-cppguess-doc V:0.26-r0 A:x86\_64 S:4816 I:24576 T:guess C++ compiler and flags (documentation) U:https://metacpan.org/release/ExtUtils-CppGuess/ L:GPL-1.0-or-later

 OR Artistic-1.0-Perl o:perl-extutils-cppguess m:Timothy Legge <timlegge@gmail.com> t:1650592254 c:e1a94eaacf81f5bc65ea9f1c66fa3bdacc4f9395 i:docs perl-extutils-cppguess=0.26-r0

### C:Q1tUcdKNWcbSfKfNCoerae7N4kfHM= P:perl-extutils-depends V:0.8001-r1 A:x86\_64 S:8847 I:73728 T:Easily build XS extensions that depend on XS extensions U:https://metacpan.org/release/ExtUtils-Depends/ L:GPL-1.0-or-later OR Artistic-1.0-Perl o:perl-extutils-depends m:Francesco Colista <fcolista@alpinelinux.org> t:1683378253 c:eb2338b08cd4613387725e43c73a556e4d04429e D:perl

C:Q1vR0Bqwjym9E60QbTH+QiYJ50Cos= P:perl-extutils-depends-doc V:0.8001-r1 A:x86\_64 S:6690 I:28672 T:Easily build XS extensions that depend on XS extensions (documentation) U:https://metacpan.org/release/ExtUtils-Depends/ L:GPL-1.0-or-later OR Artistic-1.0-Perl o:perl-extutils-depends m:Francesco Colista <fcolista@alpinelinux.org> t:1683378253 c:eb2338b08cd4613387725e43c73a556e4d04429e i:docs perl-extutils-depends=0.8001-r1 C:Q1orUIe6OObNJffkcVX0TXYWYona4= P:perl-extutils-libbuilder

V:0.08-r3 A:x86\_64 S:4251 I:57344 T:Perl module for ExtUtils-LibBuilder U:https://metacpan.org/release/ExtUtils-LibBuilder/ L:GPL-1.0-or-later OR Artistic-1.0-Perl o:perl-extutils-libbuilder

m:Francesco Colista <fcolista@alpinelinux.org> t:1673055727 c:cdd3ce01ff79a74ae2e87c50ecdc5bbb358d4df6 D:perl

C:Q1pXMvnN36vGitDgw1c3XCT1E5Eac= P:perl-extutils-libbuilder-doc V:0.08-r3 A:x86\_64 S:4943 I:24576 T:Perl module for ExtUtils-LibBuilder (documentation) U:https://metacpan.org/release/ExtUtils-LibBuilder/ L:GPL-1.0-or-later OR Artistic-1.0-Perl o:perl-extutils-libbuilder m:Francesco Colista <fcolista@alpinelinux.org> t:1673055727 c:cdd3ce01ff79a74ae2e87c50ecdc5bbb358d4df6 i:docs perl-extutils-libbuilder=0.08-r3

C:Q1PN+YMH/X3hxofOdP0+o3M8Zg/d8= P:perl-ffi-checklib V:0.31-r0 A:x86\_64 S:9846 I:77824 T:Check that a library is available for FFI U:https://metacpan.org/release/FFI-CheckLib/ L:GPL-1.0-or-later OR Artistic-1.0-Perl o:perl-ffi-checklib m:Timothy Legge <timlegge@gmail.com> t:1664843686 c:a3c63dfdb677b7ead4126e5180b4b60039f0551c D:perl perl-file-which

C:Q1HuT6PwHgTknKNhC+Wu1ENX0CAhU= P:perl-ffi-checklib-doc V:0.31-r0 A:x86\_64 S:7692 I:28672 T:Check that a library is available for FFI (documentation) U:https://metacpan.org/release/FFI-CheckLib/ L:GPL-1.0-or-later OR Artistic-1.0-Perl o:perl-ffi-checklib m:Timothy Legge <timlegge@gmail.com> t:1664843686

c:a3c63dfdb677b7ead4126e5180b4b60039f0551c i:docs perl-ffi-checklib=0.31-r0

C:Q1P+tGJ9dbbqEgCW+cXuw2ZqKx3EU=

P:perl-ffi-platypus-lang-cpp-demangle-xs V:0.03-r3 A:x86\_64 S:5674 I:94208 T:Demangle C++ symbols using the C++ ABI API U:https://metacpan.org/release/FFI-Platypus-Lang-CPP-Demangle-XS/ L:GPL-1.0-or-later OR Artistic-1.0-Perl o:perl-ffi-platypus-lang-cpp-demangle-xs m:Timothy Legge <timlegge@gmail.com> t:1654671538 c:45cf0e7c730e708e15bda6248dd71746473e1e41 D:perl so:libc.musl-x86\_64.so.1 so:libstdc++.so.6

C:Q1N5rOjpZcqq8nulwjM52atxto3TQ= P:perl-ffi-platypus-lang-cpp-demangle-xs-doc V:0.03-r3 A:x86\_64 S:3600 I:24576 T:Demangle C++ symbols using the C++ ABI API (documentation) U:https://metacpan.org/release/FFI-Platypus-Lang-CPP-Demangle-XS/ L:GPL-1.0-or-later OR Artistic-1.0-Perl o:perl-ffi-platypus-lang-cpp-demangle-xs m:Timothy Legge <timlegge@gmail.com> t:1654671538 c:45cf0e7c730e708e15bda6248dd71746473e1e41 i:docs perl-ffi-platypus-lang-cpp-demangle-xs=0.03-r3

C:Q1IZlqjzhxKZTZ5OS44YZgzTS7EQw= P:perl-file-basedir V:0.09-r0 A:x86\_64 S:6590 I:77824 T:Use the Freedesktop.org base directory specification U:https://metacpan.org/release/File-BaseDir/ L:GPL-1.0-or-later OR Artistic-1.0-Perl o:perl-file-basedir m:Timo Teräs <timo.teras@iki.fi> t:1631406960 c:626823a37dc29b9b74cb078d907b6d0a2a698e5b D:perl perl-ipc-system-simple

C:Q1wnEwsiJIC8ADR51YlfWE7JT1tu4= P:perl-file-basedir-doc V:0.09-r0 A:x86\_64 S:9399 I:32768 T:Use the Freedesktop.org base directory specification (documentation) U:https://metacpan.org/release/File-BaseDir/ L:GPL-1.0-or-later OR Artistic-1.0-Perl o:perl-file-basedir m:Timo Teräs <timo.teras@iki.fi> t:1631406960 c:626823a37dc29b9b74cb078d907b6d0a2a698e5b i:docs perl-file-basedir=0.09-r0

C:Q1M7kvqSkg80JQzYe7JZuJJHRYoFc= P:perl-file-chdir V:0.1011-r1 A:x86\_64 S:6225 I:65536 T:a more sensible way to change directories U:https://metacpan.org/release/File-chdir/ L:GPL-1.0-or-later OR Artistic-1.0-Perl o:perl-file-chdir m:Timothy Legge <timlegge@gmail.com> t:1626299249 c:f60261a8b40d10ebedd83f0319bb8924565c67f2 D:perl

C:Q1LDOvrh9QfVaFkM3vwIwlQb/cFNs= P:perl-file-chdir-doc V:0.1011-r1 A:x86\_64 S:5990 I:28672 T:a more sensible way to change directories (documentation) U:https://metacpan.org/release/File-chdir/ L:GPL-1.0-or-later OR Artistic-1.0-Perl o:perl-file-chdir m:Timothy Legge <timlegge@gmail.com> t:1626299249 c:f60261a8b40d10ebedd83f0319bb8924565c67f2 i:docs perl-file-chdir=0.1011-r1

C:Q1g8Y4TxZtDy/42QsULKQz5canUvA=

P:perl-file-copy-recursive-reduced V:0.006-r0 A:x86\_64 S:8200 I:90112 T:Recursive copying of files and directories within Perl 5 toolchain U:https://metacpan.org/release/File-Copy-Recursive-Reduced/ L:GPL-1.0-or-later OR Artistic-1.0-Perl o:perl-file-copy-recursive-reduced m:Timothy Legge <timlegge@gmail.com> t:1626299249 c:f60261a8b40d10ebedd83f0319bb8924565c67f2 D:perl C:Q1xEpa2rh3nxuLu0fJ0t0YsChVy5k= P:perl-file-copy-recursive-reduced-doc V:0.006-r0 A:x86\_64 S:6732 I:28672 T:Recursive copying of files and directories within Perl 5 toolchain (documentation) U:https://metacpan.org/release/File-Copy-Recursive-Reduced/ L:GPL-1.0-or-later OR Artistic-1.0-Perl o:perl-file-copy-recursive-reduced m:Timothy Legge <timlegge@gmail.com> t:1626299249 c:f60261a8b40d10ebedd83f0319bb8924565c67f2 i:docs perl-file-copy-recursive-reduced=0.006-r0 C:Q1Fw/h+VGbBqLmVTnPEGCJjnxOL+Q= P:perl-file-desktopentry V:0.22-r0 A:x86\_64 S:11006 I:77824 T:Module to handle .desktop files U:https://metacpan.org/release/File-DesktopEntry/ L:GPL-1.0-or-later OR Artistic-1.0-Perl

o:perl-file-desktopentry m:psykose <alice@ayaya.dev> t:1657686096 c:3b94cb8f855c93c15ccf72e36ef0c30045149d43 D:perl perl-file-basedir perl-uri

C:Q1P6u0lDdcd+o+tF0h6ncuAzpaiwo= P:perl-file-desktopentry-doc

V:0.22-r0 A:x86\_64 S:6905 I:28672 T:Module to handle .desktop files (documentation) U:https://metacpan.org/release/File-DesktopEntry/ L:GPL-1.0-or-later OR Artistic-1.0-Perl o:perl-file-desktopentry m:psykose <alice@ayaya.dev> t:1657686096 c:3b94cb8f855c93c15ccf72e36ef0c30045149d43 i:docs perl-file-desktopentry=0.22-r0

C:Q1QEoLGec0DmbFUh6XzyMpgaC47o0= P:perl-file-find-rule V:0.34-r5 A:x86\_64 S:12598 I:106496 T:Alternative interface to File::Find U:https://metacpan.org/release/File-Find-Rule/ L:GPL-1.0-or-later OR Artistic-1.0-Perl o:perl-file-find-rule m:Francesco Colista <fcolista@alpinelinux.org> t:1683378253 c:eb2338b08cd4613387725e43c73a556e4d04429e D:perl perl-text-glob perl-number-compare p:cmd:findrule=0.34-r5

C:Q1UiLTRZkhNllDiFsgCvWng/iyewA= P:perl-file-find-rule-doc V:0.34-r5 A:x86\_64 S:13731 I:45056 T:Alternative interface to File::Find (documentation) U:https://metacpan.org/release/File-Find-Rule/ L:GPL-1.0-or-later OR Artistic-1.0-Perl o:perl-file-find-rule m:Francesco Colista <fcolista@alpinelinux.org> t:1683378253 c:eb2338b08cd4613387725e43c73a556e4d04429e i:docs perl-file-find-rule=0.34-r5

C:Q1GUUEt0h1Tg4Vovz1ZbCoGj3H2lo= P:perl-file-homedir V:1.006-r1

A:x86\_64 S:16144 I:135168 T:Find your home and other directories on any platform U:https://metacpan.org/release/File-HomeDir/ L:GPL-1.0-or-later OR Artistic-1.0-Perl o:perl-file-homedir m:Timo Teräs <timo.teras@iki.fi> t:1684870019 c:f216c348934e10b68e8dfd3ec016ae85145d8839 D:perl perl-file-which

### C:Q1PkDPfI0c1MRi1SqUZWEbl9ELrjI= P:perl-file-homedir-doc V:1.006-r1 A:x86\_64 S:23865 I:65536 T:Find your home and other directories on any platform (documentation) U:https://metacpan.org/release/File-HomeDir/ L:GPL-1.0-or-later OR Artistic-1.0-Perl o:perl-file-homedir m:Timo Teräs <timo.teras@iki.fi> t:1684870019 c:f216c348934e10b68e8dfd3ec016ae85145d8839 i:docs perl-file-homedir=1.006-r1

### C:Q1B0VLJUpfD9//tgUxK0/iYMgU4v0=

P:perl-file-mimeinfo V:0.33-r0 A:x86\_64 S:22269 I:147456 T:Determine file types U:https://metacpan.org/release/File-MimeInfo/ L:GPL-1.0-or-later OR Artistic-1.0-Perl o:perl-file-mimeinfo m:psykose <alice@ayaya.dev> t:1657686096 c:202823678403c6d9f0ab45714bbf8a45b2e4402e D:perl perl-encode-locale perl-file-basedir perl-file-desktopentry shared-mime-info p:cmd:mimeopen=0.33-r0 cmd:mimetype=0.33-r0

C:Q11RpitG8stodmpM/vumTIeRysHLo= P:perl-file-mimeinfo-doc V:0.33-r0 A:x86\_64

#### S:23367

I:61440 T:Determine file types (documentation) U:https://metacpan.org/release/File-MimeInfo/ L:GPL-1.0-or-later OR Artistic-1.0-Perl o:perl-file-mimeinfo m:psykose <alice@ayaya.dev> t:1657686096 c:202823678403c6d9f0ab45714bbf8a45b2e4402e i:docs perl-file-mimeinfo=0.33-r0

C:Q1LK+Q3ayzmzslAZI5QRfgF95ohfw= P:perl-file-mmagic V:1.30-r1 A:x86\_64 S:18078 I:110592 T:Guess file type from contents U:https://metacpan.org/release/File-MMagic/ L:GPL-1.0-or-later OR Artistic-1.0-Perl o:perl-file-mmagic m:Timothy Legge <timlegge@gmail.com> t:1626299249 c:f60261a8b40d10ebedd83f0319bb8924565c67f2 D:perl

C:Q1C6iV/lc4jz24zxFVDf6S3kkZadU= P:perl-file-mmagic-doc V:1.30-r1 A:x86\_64 S:5954 I:28672 T:Guess file type from contents (documentation) U:https://metacpan.org/release/File-MMagic/ L:GPL-1.0-or-later OR Artistic-1.0-Perl o:perl-file-mmagic m:Timothy Legge <timlegge@gmail.com> t:1626299249 c:f60261a8b40d10ebedd83f0319bb8924565c67f2 i:docs perl-file-mmagic=1.30-r1

### C:Q1Y1RUSQAY9WJSBFA0Pag9pPBugF8= P:perl-file-pushd V:1.016-r0 A:x86\_64 S:5181 I:65536

T:change directory temporarily for a limited scope U:https://metacpan.org/release/File-pushd/ L:Apache-2.0 o:perl-file-pushd m:Timothy Legge <timlegge@gmail.com> t:1626299249 c:f60261a8b40d10ebedd83f0319bb8924565c67f2 D:perl

C:Q1BsfqFViVc59DNoI45wavwsj0k7I= P:perl-file-pushd-doc V:1.016-r0 A:x86\_64 S:5157 I:24576 T:change directory temporarily for a limited scope (documentation) U:https://metacpan.org/release/File-pushd/ L:Apache-2.0 o:perl-file-pushd m:Timothy Legge <timlegge@gmail.com> t:1626299249 c:f60261a8b40d10ebedd83f0319bb8924565c67f2 i:docs perl-file-pushd=1.016-r0

C:Q1/qlbHD04fXhbITOawb44pDk9yy8= P:perl-file-readbackwards V:1.06-r0 A:x86\_64 S:6036 I:65536 T:Reading a file backwards U:https://metacpan.org/release/File-ReadBackwards/ L:GPL-1.0-or-later OR Artistic-1.0-Perl o:perl-file-readbackwards m:Francesco Colista <fcolista@alpinelinux.org> t:1626299249 c:f60261a8b40d10ebedd83f0319bb8924565c67f2 D:perl

C:Q1Nq6naClDfSSa+fDj1zGhffYqJyk= P:perl-file-readbackwards-doc V:1.06-r0 A:x86\_64 S:5460 I:24576 T:Reading a file backwards (documentation) U:https://metacpan.org/release/File-ReadBackwards/ L:GPL-1.0-or-later OR Artistic-1.0-Perl o:perl-file-readbackwards m:Francesco Colista <fcolista@alpinelinux.org> t:1626299249 c:f60261a8b40d10ebedd83f0319bb8924565c67f2 i:docs perl-file-readbackwards=1.06-r0

C:Q1yDeBi1qdWOL+n22UfShmckvCzMI= P:perl-font-ttf V:1.06-r1 A:x86\_64 S:204763 I:1003520 T:perl module for TrueType font hacking U:https://metacpan.org/pod/Font::TTF L:Artistic License 2.0 o:perl-font-ttf m:Milan P. Stani <mps@arvanta.net> t:1626299249 c:f60261a8b40d10ebedd83f0319bb8924565c67f2

D:perl perl-io-string

C:Q1SigpyCUvgiOHYasPivMM21qJ2Ig=

P:perl-font-ttf-doc V:1.06-r1 A:x86\_64 S:169035 I:352256 T:perl module for TrueType font hacking (documentation) U:https://metacpan.org/pod/Font::TTF L:Artistic License 2.0 o:perl-font-ttf m:Milan P. Stani <mps@arvanta.net> t:1626299249 c:f60261a8b40d10ebedd83f0319bb8924565c67f2 i:docs perl-font-ttf=1.06-r1

C:Q15e+rcwky4ZklpSVgz2m02bnWPfQ= P:perl-function-parameters V:2.002003-r0 A:x86\_64 S:38906 I:163840 T:define functions and methods with parameter lists (subroutine signatures) U:https://metacpan.org/release/Function-Parameters/ L:GPL-1.0-or-later OR Artistic-1.0-Perl o:perl-function-parameters

m:Francesco Colista <fcolista@alpinelinux.org> t:1681960413 c:99e5f2720e379044ae0cc1ca75101b6f61037458 D:perl so:libc.musl-x86\_64.so.1

C:Q1PcraG0y5q8yBTRnxB6YUDtv0hWE= P:perl-function-parameters-doc V:2.002003-r0 A:x86\_64 S:17860 I:40960 T:define functions and methods with parameter lists (subroutine signatures) (documentation) U:https://metacpan.org/release/Function-Parameters/ L:GPL-1.0-or-later OR Artistic-1.0-Perl o:perl-function-parameters m:Francesco Colista <fcolista@alpinelinux.org> t:1681960413 c:99e5f2720e379044ae0cc1ca75101b6f61037458 i:docs perl-function-parameters=2.002003-r0

C:Q1NqLcoymmvwUDtTqWZqsa3oi380E= P:perl-functional-utility V:1.02-r3 A:x86\_64 S:5128 I:61440 T:Helper tools for light-weight functional programming. U:https://metacpan.org/release/Functional-Utility/ L:GPL-1.0-or-later OR Artistic-1.0-Perl o:perl-functional-utility m:Francesco Colista <fcolista@alpinelinux.org> t:1626299249 c:f60261a8b40d10ebedd83f0319bb8924565c67f2 D:perl

C:Q1ws9TzemD2fPe0IH7QYW7/2kg3lw= P:perl-functional-utility-doc V:1.02-r3 A:x86\_64 S:5283 I:24576 T:Helper tools for light-weight functional programming. (documentation) U:https://metacpan.org/release/Functional-Utility/ L:GPL-1.0-or-later OR Artistic-1.0-Perl o:perl-functional-utility m:Francesco Colista <fcolista@alpinelinux.org>

t:1626299249 c:f60261a8b40d10ebedd83f0319bb8924565c67f2 i:docs perl-functional-utility=1.02-r3

C:Q1k4m1p/1dcEUdEvjSFc+kN5tjvpo= P:perl-furl V:3.14-r0 A:x86\_64 S:24186 I:139264 T:Lightning-fast URL fetcher U:https://metacpan.org/release/Furl/ L:GPL-1.0-or-later OR Artistic-1.0-Perl o:perl-furl m:Timothy Legge <timlegge@gmail.com> t:1626299249 c:f60261a8b40d10ebedd83f0319bb8924565c67f2 D:perl perl-http-parser-xs perl-class-accessor-lite perl-mozilla-ca

C:Q13Lorm1aLmlI9lFeUoLCk+F3U9R8= P:perl-furl-doc V:3.14-r0 A:x86\_64 S:22717 I:49152 T:Lightning-fast URL fetcher (documentation) U:https://metacpan.org/release/Furl/ L:GPL-1.0-or-later OR Artistic-1.0-Perl o:perl-furl m:Timothy Legge <timlegge@gmail.com> t:1626299249 c:f60261a8b40d10ebedd83f0319bb8924565c67f2 i:docs perl-furl=3.14-r0

C:Q1/tvZeUEowAt54nHYM9NW0tuNtoY= P:perl-getopt-argvfile V:1.11-r3 A:x86\_64 S:13567 I:90112 T:Interpolates script options from files into @ARGV or another array U:https://metacpan.org/release/Getopt-ArgvFile/ L:GPL-1.0-or-later OR Artistic-1.0-Perl o:perl-getopt-argvfile m:Stuart Cardall <developer@it-offshore.co.uk> t:1626299249 c:f60261a8b40d10ebedd83f0319bb8924565c67f2
## D:perl

C:Q1TGkDTlP34SmWuwveqXypOWLR6cA= P:perl-getopt-argvfile-doc V:1.11-r3 A:x86\_64 S:10270 I:32768 T:Interpolates script options from files into @ARGV or another array (documentation) U:https://metacpan.org/release/Getopt-ArgvFile/ L:GPL-1.0-or-later OR Artistic-1.0-Perl o:perl-getopt-argvfile m:Stuart Cardall <developer@it-offshore.co.uk> t:1626299249 c:f60261a8b40d10ebedd83f0319bb8924565c67f2 i:docs perl-getopt-argvfile=1.11-r3 C:Q1grcMmPprxQZm1crmtdwuqXg1P2U= P:perl-glib V:1.3293-r3 A:x86\_64 S:221766 I:835584 T:Perl module for Glib U:https://metacpan.org/release/Glib L:GPL-1.0-or-later OR Artistic-1.0-Perl o:perl-glib m:Francesco Colista <fcolista@alpinelinux.org> t:1673055727 c:cdd3ce01ff79a74ae2e87c50ecdc5bbb358d4df6 D:perl so:libc.musl-x86\_64.so.1 so:libglib-2.0.so.0 so:libgobject-2.0.so.0

C:Q10hnOayyDZCGjo0SpJVefgZHagEs= P:perl-glib-doc V:1.3293-r3 A:x86\_64 S:142866 I:237568 T:Perl module for Glib (documentation) U:https://metacpan.org/release/Glib L:GPL-1.0-or-later OR Artistic-1.0-Perl o:perl-glib m:Francesco Colista <fcolista@alpinelinux.org> t:1673055727 c:cdd3ce01ff79a74ae2e87c50ecdc5bbb358d4df6 i:docs perl-glib=1.3293-r3

C:Q1YK6SN34l1TRgpaV0xfuxv4MHLoY= P:perl-graph V:0.9726-r0 A:x86\_64 S:58468 I:327680 T:Perl module for Graph U:https://metacpan.org/release/Graph/ L:GPL-1.0-or-later OR Artistic-1.0-Perl o:perl-graph m:Francesco Colista <fcolista@alpinelinux.org> t:1676284490 c:f13eae1cfaf2b41b05a4a0522a1955cfad828344 D:perl perl-heap

C:Q1YuSeYxXQrWX07Aw9lTAgGc79N5s=

P:perl-graph-doc V:0.9726-r0 A:x86\_64 S:49546 I:94208 T:Perl module for Graph (documentation) U:https://metacpan.org/release/Graph/ L:GPL-1.0-or-later OR Artistic-1.0-Perl o:perl-graph m:Francesco Colista <fcolista@alpinelinux.org> t:1676284490 c:f13eae1cfaf2b41b05a4a0522a1955cfad828344 i:docs perl-graph=0.9726-r0

C:Q1bsX82kPIiH8VEXK84HVM+LWUTpM= P:perl-graphviz V:2.26-r0 A:x86\_64 S:26493 I:163840 T:Interface to AT&T's GraphViz. Deprecated. See GraphViz2 U:https://metacpan.org/release/GraphViz/ L:GPL-1.0-or-later OR Artistic-1.0-Perl o:perl-graphviz m:Francesco Colista <fcolista@alpinelinux.org> t:1683507385 c:8d0ad48157a259ab8d6212e3a59884bf08d71db1 D:perl perl-libwww perl-file-which perl-xml-twig perl-xml-xpath perl-ipc-run perl-parse-recdescent perl-modulebuild perl-test2-suite

C:Q168B7t04KadSDG2OMFhprBU8V79M=

P:perl-graphviz-doc V:2.26-r0 A:x86\_64 S:32944 I:69632 T:Interface to AT&T's GraphViz. Deprecated. See GraphViz2 (documentation) U:https://metacpan.org/release/GraphViz/ L:GPL-1.0-or-later OR Artistic-1.0-Perl o:perl-graphviz m:Francesco Colista <fcolista@alpinelinux.org> t:1683507385 c:8d0ad48157a259ab8d6212e3a59884bf08d71db1 i:docs perl-graphviz=2.26-r0

C:Q1QPumWe1ckeVmuUUcy8dlJ44VcWk=

P:perl-gssapi V:0.28-r8 A:x86\_64 S:29963 I:139264 T:Perl module for GSSAPI U:https://metacpan.org/release/GSSAPI/ L:GPL-1.0-or-later OR Artistic-1.0-Perl o:perl-gssapi m:Timothy Legge <timlegge@gmail.com> t:1654671538 c:36dc9912c0a954216c26a879d8ff00646d4eee4d D:so:libc.musl-x86\_64.so.1 so:libgssapi\_krb5.so.2

C:Q14+j24DKFtJ3HeofaJJoQUjfAOak= P:perl-gssapi-doc V:0.28-r8 A:x86\_64 S:12374 I:40960 T:Perl module for GSSAPI (documentation) U:https://metacpan.org/release/GSSAPI/ L:GPL-1.0-or-later OR Artistic-1.0-Perl o:perl-gssapi m:Timothy Legge <timlegge@gmail.com> t:1654671538 c:36dc9912c0a954216c26a879d8ff00646d4eee4d i:docs perl-gssapi=0.28-r8

C:Q1Q98HU2KV8yiYvQva3yegy07R5o4= P:perl-hash-merge-simple V:0.051-r3

A:x86\_64 S:3903 I:69632 T:Recursively merge two or more hashes, simply U:https://metacpan.org/release/Hash-Merge-Simple/ L:GPL-1.0-or-later OR Artistic-1.0-Perl o:perl-hash-merge-simple m:Francesco Colista <fcolista@alpinelinux.org> t:1626299249 c:f60261a8b40d10ebedd83f0319bb8924565c67f2 D:perl perl-clone

C:Q1e9rKZarF8mGjYXdOo4f1E972KN4= P:perl-hash-merge-simple-doc V:0.051-r3 A:x86\_64 S:4362 I:24576 T:Recursively merge two or more hashes, simply (documentation) U:https://metacpan.org/release/Hash-Merge-Simple/ L:GPL-1.0-or-later OR Artistic-1.0-Perl o:perl-hash-merge-simple m:Francesco Colista <fcolista@alpinelinux.org> t:1626299249 c:f60261a8b40d10ebedd83f0319bb8924565c67f2 i:docs perl-hash-merge-simple=0.051-r3

C:Q1no5rwqGtky4wfekLOLuSA2/vNng= P:perl-hash-moreutils V:0.06-r1 A:x86\_64 S:5535 I:69632 T:Provide the stuff missing in Hash::Util U:https://metacpan.org/release/Hash-MoreUtils/ L:GPL-1.0-or-later OR Artistic-1.0-Perl o:perl-hash-moreutils m:Timothy Legge <timlegge@gmail.com> t:1626299249 c:f60261a8b40d10ebedd83f0319bb8924565c67f2 D:perl

C:Q1GCAtD3DV1s8zBeXZmyr69gfspe4= P:perl-hash-moreutils-doc V:0.06-r1 A:x86\_64 S:5778

#### I:24576

T:Provide the stuff missing in Hash::Util (documentation) U:https://metacpan.org/release/Hash-MoreUtils/ L:GPL-1.0-or-later OR Artistic-1.0-Perl o:perl-hash-moreutils m:Timothy Legge <timlegge@gmail.com> t:1626299249 c:f60261a8b40d10ebedd83f0319bb8924565c67f2 i:docs perl-hash-moreutils=0.06-r1

C:Q1yk5Iu4Awn2Gq2UelQ1RWcxd/sCc= P:perl-hash-mostutils V:1.07-r3 A:x86\_64 S:10276 I:98304 T:Pairwise list manipulators U:https://metacpan.org/release/Hash-MostUtils/ L:GPL-1.0-or-later OR Artistic-1.0-Perl o:perl-hash-mostutils m:Francesco Colista <fcolista@alpinelinux.org> t:1626299249 c:f60261a8b40d10ebedd83f0319bb8924565c67f2 D:perl perl-provide

C:Q1/8qw9sEAJT7IlMYDPPSotBqr31U= P:perl-hash-mostutils-doc V:1.07-r3 A:x86\_64 S:10591 I:32768 T:Pairwise list manipulators (documentation) U:https://metacpan.org/release/Hash-MostUtils/ L:GPL-1.0-or-later OR Artistic-1.0-Perl o:perl-hash-mostutils m:Francesco Colista <fcolista@alpinelinux.org> t:1626299249 c:f60261a8b40d10ebedd83f0319bb8924565c67f2 i:docs perl-hash-mostutils=1.07-r3

C:Q1Se8dqs+hqRCRJVKca9iHYVEyFLM= P:perl-html-form V:6.11-r0 A:x86\_64 S:15769 I:131072

T:Class that represents an HTML form element U:https://metacpan.org/release/HTML-Form/ L:GPL-1.0-or-later OR Artistic-1.0-Perl o:perl-html-form m:Timothy Legge <timlegge@gmail.com> t:1676763405 c:71b65f9857f03b25499141386dd5d351e1cc4447 D:perl perl-uri perl-html-parser perl-http-message

C:Q1zxUKt1F4huyrJwA0KjgqoEXYvCQ= P:perl-html-form-doc V:6.11-r0 A:x86\_64 S:19348 I:61440 T:Class that represents an HTML form element (documentation) U:https://metacpan.org/release/HTML-Form/ L:GPL-1.0-or-later OR Artistic-1.0-Perl o:perl-html-form m:Timothy Legge <timlegge@gmail.com> t:1676763405 c:71b65f9857f03b25499141386dd5d351e1cc4447 i:docs perl-html-form=6.11-r0

C:Q1e2NMzBqGj4Qu2Cd+BeniTGUM198= P:perl-html-mason-psgihandler V:0.53-r2 A:x86\_64 S:4344 I:77824 T:PSGI handler for HTML::Mason U:https://metacpan.org/release/HTML-Mason-PSGIHandler/ L:GPL-1.0-or-later OR Artistic-1.0-Perl o:perl-html-mason-psgihandler m:Timo Teräs <timo.teras@iki.fi> t:1626299249 c:f60261a8b40d10ebedd83f0319bb8924565c67f2 D:perl perl-cgi-psgi perl-html-mason

C:Q1QQB7VSwXdbhiBMyAMdmI4ft5DK0= P:perl-html-mason-psgihandler-doc V:0.53-r2 A:x86\_64 S:3803 I:24576 T:PSGI handler for HTML::Mason (documentation) U:https://metacpan.org/release/HTML-Mason-PSGIHandler/ L:GPL-1.0-or-later OR Artistic-1.0-Perl o:perl-html-mason-psgihandler m:Timo Teräs <timo.teras@iki.fi> t:1626299249 c:f60261a8b40d10ebedd83f0319bb8924565c67f2 i:docs perl-html-mason-psgihandler=0.53-r2

C:Q1rs+/xodWW3y3IipFWlxBKc4kkCw= P:perl-html-template V:2.97-r2 A:x86\_64 S:38221 I:200704 T:Perl module to use HTML-like templating language U:https://metacpan.org/release/HTML-Template/ L:GPL-1.0-or-later OR Artistic-1.0-Perl o:perl-html-template m:Francesco Colista <fcolista@alpinelinux.org> t:1626299249 c:f60261a8b40d10ebedd83f0319bb8924565c67f2 D:perl

C:Q1hejhjI72zDEsFzFkRXl1kD6We7c= P:perl-html-template-doc V:2.97-r2 A:x86\_64 S:23096 I:45056 T:Perl module to use HTML-like templating language (documentation) U:https://metacpan.org/release/HTML-Template/ L:GPL-1.0-or-later OR Artistic-1.0-Perl o:perl-html-template m:Francesco Colista <fcolista@alpinelinux.org> t:1626299249 c:f60261a8b40d10ebedd83f0319bb8924565c67f2 i:docs perl-html-template=2.97-r2

C:Q1FOpVsMsaplYaFn6fEwbZSm6OZZc= P:perl-html-tidy5 V:1.06-r4 A:x86\_64 S:13604 I:98304 T:HTML validation in a Perl object U:https://metacpan.org/release/HTML-Tidy5/ L:Artistic-2.0 o:perl-html-tidy5

m:Timothy Legge <timlegge@gmail.com> t:1654671538 c:d150f81adf1eb349dcd0db0021da641ffa3057aa D:perl so:libc.musl-x86\_64.so.1 so:libtidy.so.58 p:cmd:webtidy5=1.06-r4

# C:Q1Q4+mzjEW2Olhl7/WcF6MsAO5Zms= P:perl-html-tidy5-doc V:1.06-r4 A:x86\_64 S:9566 I:32768 T:HTML validation in a Perl object (documentation) U:https://metacpan.org/release/HTML-Tidy5/ L:Artistic-2.0 o:perl-html-tidy5 m:Timothy Legge <timlegge@gmail.com> t:1654671538 c:d150f81adf1eb349dcd0db0021da641ffa3057aa i:docs perl-html-tidy5=1.06-r4

C:Q1JEBXa5G8npYOyVVmk1RJ2tSKpLg= P:perl-http-anyua V:0.904-r0 A:x86\_64 S:22573 I:200704 T:An HTTP user agent programming interface unification layer U:https://metacpan.org/release/HTTP-AnyUA/ L:GPL-1.0-or-later OR Artistic-1.0-Perl o:perl-http-anyua m:Timothy Legge <timlegge@gmail.com> t:1626299249 c:f60261a8b40d10ebedd83f0319bb8924565c67f2 D:perl perl-future perl-module-loader

# C:Q1EIJMlW16MwbONnGrZ7tnknhMS5E= P:perl-http-anyua-doc V:0.904-r0 A:x86\_64 S:35635 I:86016 T:An HTTP user agent programming interface unification layer (documentation) U:https://metacpan.org/release/HTTP-AnyUA/ L:GPL-1.0-or-later OR Artistic-1.0-Perl o:perl-http-anyua m:Timothy Legge <timlegge@gmail.com>

t:1626299249 c:f60261a8b40d10ebedd83f0319bb8924565c67f2 i:docs perl-http-anyua=0.904-r0

C:Q1vDgEALSUwKvXJWWePOaXNNaNaNY=

P:perl-http-cookiejar V:0.014-r0 A:x86\_64 S:8539 I:81920 T:minimalist HTTP user agent cookie jar U:https://metacpan.org/release/HTTP-CookieJar/ L:Apache-2.0 o:perl-http-cookiejar m:Francesco Colista <fcolista@alpinelinux.org> t:1660549608 c:42a93042d1961d3b3a9da371c0fe0419e772a205 D:perl perl-http-date

C:Q1/arYVrVL10t/LLFkO2h8/aWOgKg= P:perl-http-cookiejar-doc V:0.014-r0 A:x86\_64 S:7307 I:28672 T:minimalist HTTP user agent cookie jar (documentation) U:https://metacpan.org/release/HTTP-CookieJar/ L:Apache-2.0 o:perl-http-cookiejar m:Francesco Colista <fcolista@alpinelinux.org> t:1660549608 c:42a93042d1961d3b3a9da371c0fe0419e772a205 i:docs perl-http-cookiejar=0.014-r0

C:Q1KxYQRPL62I0hV/6VzkZLDsLM+8s= P:perl-http-entity-parser V:0.25-r0 A:x86\_64 S:7151 I:90112 T:PSGI compliant HTTP Entity Parser U:https://metacpan.org/release/HTTP-Entity-Parser/ L:GPL-1.0-or-later OR Artistic-1.0-Perl o:perl-http-entity-parser m:Axel Ulrich <ulrich.axel@gmail.com> t:1626299249 c:f60261a8b40d10ebedd83f0319bb8924565c67f2

D:perl perl-hash-multivalue perl-www-form-urlencoded perl-json-maybexs perl-stream-buffered perl-http-multipartparser

C:Q1afz/AIELNPK3LAup6ge7jtg/KW0= P:perl-http-entity-parser-doc V:0.25-r0 A:x86\_64 S:14052 I:40960 T:PSGI compliant HTTP Entity Parser (documentation) U:https://metacpan.org/release/HTTP-Entity-Parser/ L:GPL-1.0-or-later OR Artistic-1.0-Perl o:perl-http-entity-parser m:Axel Ulrich <ulrich.axel@gmail.com> t:1626299249 c:f60261a8b40d10ebedd83f0319bb8924565c67f2 i:docs perl-http-entity-parser=0.25-r0

C:Q1owgkZOjVayPXMotHUfnkXCYNxOg=

P:perl-http-headers-fast V:0.22-r1 A:x86\_64 S:7508 I:77824 T:faster implementation of HTTP::Headers U:https://metacpan.org/release/HTTP-Headers-Fast/ L:GPL-1.0-or-later OR Artistic-1.0-Perl o:perl-http-headers-fast m:Timothy Legge <timlegge@gmail.com> t:1600709939 c:28334ec3dd8ad3a92e0b672f92ca94fde1f6687c D:perl-http-date

C:Q1WEMpRPCa82XcE8ov4RHH8r6eyuA= P:perl-http-headers-fast-doc V:0.22-r1 A:x86\_64 S:4632 I:24576 T:faster implementation of HTTP::Headers (documentation) U:https://metacpan.org/release/HTTP-Headers-Fast/ L:GPL-1.0-or-later OR Artistic-1.0-Perl o:perl-http-headers-fast m:Timothy Legge <timlegge@gmail.com> t:1600709939 c:28334ec3dd8ad3a92e0b672f92ca94fde1f6687c i:docs perl-http-headers-fast=0.22-r1

C:Q1naA5ycunRgOxQesthjT67Qo4MZo= P:perl-http-lite V:2.44-r2 A:x86\_64 S:10355 I:81920 T:Lightweight HTTP implementation U:https://metacpan.org/release/HTTP-Lite/ L:GPL PerlArtistic o:perl-http-lite m:Timo Teräs <timo.teras@iki.fi> t:1645042515 c:c564fba61fa40875a65d6a328f18a7fe93d09968 D:perl

C:Q18Ywo9Reyn61t3xE6/JCB5tfOEfU= P:perl-http-lite-doc V:2.44-r2 A:x86\_64 S:6967 I:28672 T:Lightweight HTTP implementation (documentation) U:https://metacpan.org/release/HTTP-Lite/ L:GPL PerlArtistic o:perl-http-lite m:Timo Teräs <timo.teras@iki.fi> t:1645042515 c:c564fba61fa40875a65d6a328f18a7fe93d09968 i:docs perl-http-lite=2.44-r2

C:Q1O1LuKwxYraj6pMmfbRN3b52uKxU= P:perl-http-multipartparser V:0.02-r1 A:x86\_64 S:5743 I:69632 T:HTTP MultiPart Parser U:https://metacpan.org/release/HTTP-MultiPartParser/ L:GPL-1.0-or-later OR Artistic-1.0-Perl o:perl-http-multipartparser m:Axel Ulrich <ulrich.axel@gmail.com> t:1626299249 c:f60261a8b40d10ebedd83f0319bb8924565c67f2 D:perl

C:Q1Fm6QKUV603yVwkAEClOZcU6T2jo=

P:perl-http-multipartparser-doc V:0.02-r1 A:x86\_64 S:4684 I:24576 T:HTTP MultiPart Parser (documentation) U:https://metacpan.org/release/HTTP-MultiPartParser/ L:GPL-1.0-or-later OR Artistic-1.0-Perl o:perl-http-multipartparser m:Axel Ulrich <ulrich.axel@gmail.com> t:1626299249 c:f60261a8b40d10ebedd83f0319bb8924565c67f2 i:docs perl-http-multipartparser=0.02-r1

C:Q1lVVy23LipgZd32FIoCBBa+T/KmE=

P:perl-http-parser-xs V:0.17-r6 A:x86\_64 S:14554 I:94208 T:a fast, primitive HTTP request parser U:https://metacpan.org/release/HTTP-Parser-XS/ L:GPL-1.0-or-later OR Artistic-1.0-Perl o:perl-http-parser-xs m:Timo Teräs <timo.teras@iki.fi> t:1654671538 c:08b86d1f355191451e0fd5d8e3e781ace90f765b D:perl so:libc.musl-x86\_64.so.1

C:Q1j+D+fNI3nA6j9Ul/Z3CyhBzplNQ= P:perl-http-parser-xs-doc V:0.17-r6 A:x86\_64 S:5299 I:24576 T:a fast, primitive HTTP request parser (documentation) U:https://metacpan.org/release/HTTP-Parser-XS/ L:GPL-1.0-or-later OR Artistic-1.0-Perl o:perl-http-parser-xs m:Timo Teräs <timo.teras@iki.fi> t:1654671538 c:08b86d1f355191451e0fd5d8e3e781ace90f765b i:docs perl-http-parser-xs=0.17-r6

C:Q1vOm58C1h3IGnHXXuj1AIvLnAMzM= P:perl-http-server-simple V:0.52-r2

A:x86\_64 S:12135 I:102400 T:Lightweight HTTP server U:https://metacpan.org/pod/HTTP::Server::Simple L:GPL-1.0-or-later OR Artistic-1.0-Perl o:perl-http-server-simple m:Francesco Colista <fcolista@alpinelinux.org> t:1626299249 c:f60261a8b40d10ebedd83f0319bb8924565c67f2 D:perl perl-cgi

C:Q1mzIWGfWwAySCYqmzvbSa1V/j8AU= P:perl-http-server-simple-doc V:0.52-r2 A:x86\_64 S:11026 I:36864 T:Lightweight HTTP server (documentation) U:https://metacpan.org/pod/HTTP::Server::Simple L:GPL-1.0-or-later OR Artistic-1.0-Perl o:perl-http-server-simple m:Francesco Colista <fcolista@alpinelinux.org> t:1626299249 c:f60261a8b40d10ebedd83f0319bb8924565c67f2 i:docs perl-http-server-simple=0.52-r2

C:Q1lY+Fd0gWJoyNMgA9/li9DxIEDRo= P:perl-http-server-simple-psgi V:0.16-r3 A:x86\_64 S:4843 I:98304 T:PSGI handler for HTTP::Server::Simple U:https://metacpan.org/release/HTTP-Server-Simple-PSGI/ L:GPL-1.0-or-later OR Artistic-1.0-Perl o:perl-http-server-simple-psgi m:Francesco Colista <fcolista@alpinelinux.org> t:1626299249 c:f60261a8b40d10ebedd83f0319bb8924565c67f2 D:perl perl-http-server-simple

C:Q1bqe445eui5vuvpgxr2BqXAVmfvw= P:perl-http-server-simple-psgi-doc V:0.16-r3 A:x86\_64 S:4680

#### I:28672

T:PSGI handler for HTTP::Server::Simple (documentation) U:https://metacpan.org/release/HTTP-Server-Simple-PSGI/ L:GPL-1.0-or-later OR Artistic-1.0-Perl o:perl-http-server-simple-psgi m:Francesco Colista <fcolista@alpinelinux.org> t:1626299249 c:f60261a8b40d10ebedd83f0319bb8924565c67f2 i:docs perl-http-server-simple-psgi=0.16-r3

### C:Q1+j4F9V3qd28i1qXPayvB/GOLCgg=

P:perl-http-tiny-mech V:1.001002-r1 A:x86\_64 S:3618 I:65536 T:Wrap a WWW::Mechanize instance in an HTTP::Tiny compatible interface. U:https://metacpan.org/release/HTTP-Tiny-Mech/ L:GPL-1.0-or-later OR Artistic-1.0-Perl o:perl-http-tiny-mech m:Timothy Legge <timlegge@gmail.com> t:1626299249 c:f60261a8b40d10ebedd83f0319bb8924565c67f2 D:perl perl-http-message perl-www-mechanize

C:Q1+48oKBVtn+ctWIKOLKp//hg3ZIo= P:perl-http-tiny-mech-doc V:1.001002-r1 A:x86\_64 S:3832 I:24576 T:Wrap a WWW::Mechanize instance in an HTTP::Tiny compatible interface. (documentation) U:https://metacpan.org/release/HTTP-Tiny-Mech/ L:GPL-1.0-or-later OR Artistic-1.0-Perl o:perl-http-tiny-mech m:Timothy Legge <timlegge@gmail.com> t:1626299249 c:f60261a8b40d10ebedd83f0319bb8924565c67f2 i:docs perl-http-tiny-mech=1.001002-r1

C:Q1pMw99WsrH+skdzgX7SnNt+IMDh4= P:perl-ima-dbi V:0.35-r4 A:x86\_64 S:10562 I:77824 T:Database connection caching and organization U:https://metacpan.org/pod/Ima::DBI L:GPL-1.0-or-later OR Artistic-1.0-Perl o:perl-ima-dbi m:Francesco Colista <fcolista@alpinelinux.org> t:1626299249 c:f60261a8b40d10ebedd83f0319bb8924565c67f2 D:perl perl-dbi perl-class-data-inheritable perl-dbix-contextualfetch

#### C:Q1qFANhs94GYiz6VT/GbNqTbW8KuY=

P:perl-ima-dbi-doc V:0.35-r4 A:x86\_64 S:10421 I:32768 T:Database connection caching and organization (documentation) U:https://metacpan.org/pod/Ima::DBI L:GPL-1.0-or-later OR Artistic-1.0-Perl o:perl-ima-dbi m:Francesco Colista <fcolista@alpinelinux.org> t:1626299249 c:f60261a8b40d10ebedd83f0319bb8924565c67f2 i:docs perl-ima-dbi=0.35-r4

C:Q1kGF8vBrA0io0ov5r+KiPxElPXb0= P:perl-image-exiftool V:12.60-r0 A:x86\_64 S:3164607 I:15572992 T:Perl module for editing exif metadata in files U:https://exiftool.org/ L:Artistic-1.0-Perl GPL-1.0-or-later o:perl-image-exiftool m:Natanael Copa <ncopa@alpinelinux.org> t:1680752353 c:3793d1ba9027c2d7cc7cd75b2f1b63c2d4b2ba2b D:perl

C:Q1qY9J3cuvCtxqUFwe/gOLlvh4fVc= P:perl-image-exiftool-doc V:12.60-r0 A:x86\_64 S:718001 I:1228800 T:Perl module for editing exif metadata in files (documentation) U:https://exiftool.org/

L:Artistic-1.0-Perl GPL-1.0-or-later o:perl-image-exiftool m:Natanael Copa <ncopa@alpinelinux.org> t:1680752353 c:3793d1ba9027c2d7cc7cd75b2f1b63c2d4b2ba2b i:docs perl-image-exiftool=12.60-r0

C:Q1ldY2wah6gKrVuEVJMdtl7J8+mXI= P:perl-image-info V:1.43-r0 A:x86\_64 S:38663 I:241664 T:Extract meta information from image files U:https://metacpan.org/release/Image-Info/ L:GPL-1.0-or-later OR Artistic-1.0-Perl o:perl-image-info m:Timothy Legge <timlegge@gmail.com> t:1664845758 c:bdcf4130687bcb02cd6bcc81dcb563f10c1b6934 D:perl

C:Q1aVMbMf497Knyme8Le9DavYS7mYE= P:perl-image-info-doc V:1.43-r0 A:x86\_64 S:32144 I:86016 T:Extract meta information from image files (documentation) U:https://metacpan.org/release/Image-Info/ L:GPL-1.0-or-later OR Artistic-1.0-Perl o:perl-image-info m:Timothy Legge <timlegge@gmail.com> t:1664845758 c:bdcf4130687bcb02cd6bcc81dcb563f10c1b6934 i:docs perl-image-info=1.43-r0

C:Q1pjhaX1YMBxH0YU5zJzSYeiztaEY= P:perl-import-into V:1.002005-r3 A:x86\_64 S:5444 I:65536 T:Import packages into other packages U:https://metacpan.org/pod/Import::Into L:GPL-1.0-or-later OR Artistic-1.0-Perl o:perl-import-into

m:Francesco Colista <fcolista@alpinelinux.org> t:1626299249 c:f60261a8b40d10ebedd83f0319bb8924565c67f2 D:perl perl-module-runtime

C:Q1pmpmS9RQ2OD/OWAS/ZBkBFOJzRk= P:perl-import-into-doc V:1.002005-r3 A:x86\_64 S:5984 I:28672 T:Import packages into other packages (documentation) U:https://metacpan.org/pod/Import::Into L:GPL-1.0-or-later OR Artistic-1.0-Perl o:perl-import-into m:Francesco Colista <fcolista@alpinelinux.org> t:1626299249 c:f60261a8b40d10ebedd83f0319bb8924565c67f2 i:docs perl-import-into=1.002005-r3 C:Q1AaXJLBHt4vovmiMo1S7vMdxhchU=

P:perl-io-gzip V:0.20-r8 A:x86\_64 S:10331 I:69632 T:Perl extension to provide a PerlIO layer to gzip/gunzip U:https://metacpan.org/release/PerlIO-gzip/ L:GPL-1.0-or-later OR Artistic-1.0-Perl o:perl-io-gzip m:Francesco Colista <fcolista@alpinelinux.org> t:1654671538 c:ada5b65d39c4d46ac0416b72ff5c4a31bb7049ab D:perl so:libc.musl-x86\_64.so.1 so:libz.so.1

C:Q12OmJMaf1cmdNwVTVy3TXmkuZiGs= P:perl-io-gzip-doc V:0.20-r8 A:x86\_64 S:4367 I:24576 T:Perl extension to provide a PerlIO layer to gzip/gunzip (documentation) U:https://metacpan.org/release/PerlIO-gzip/ L:GPL-1.0-or-later OR Artistic-1.0-Perl o:perl-io-gzip m:Francesco Colista <fcolista@alpinelinux.org> t:1654671538

c:ada5b65d39c4d46ac0416b72ff5c4a31bb7049ab i:docs perl-io-gzip=0.20-r8

C:Q1KjBrfroJhDweCrEb796op+1fw80= P:perl-io-prompt-tiny V:0.003-r2 A:x86\_64 S:4003 I:69632 T:Prompt for user input with a default option U:https://metacpan.org/pod/IO::Prompt::Tiny L:Apache-2.0 o:perl-io-prompt-tiny m:Francesco Colista <fcolista@alpinelinux.org> t:1626299249 c:f60261a8b40d10ebedd83f0319bb8924565c67f2 D:perl

C:Q1EiXvOCF/PTjpr7W9zQDdfygVUlY= P:perl-io-prompt-tiny-doc V:0.003-r2 A:x86\_64 S:4187 I:24576 T:Prompt for user input with a default option (documentation) U:https://metacpan.org/pod/IO::Prompt::Tiny L:Apache-2.0 o:perl-io-prompt-tiny m:Francesco Colista <fcolista@alpinelinux.org> t:1626299249 c:f60261a8b40d10ebedd83f0319bb8924565c67f2 i:docs perl-io-prompt-tiny=0.003-r2

C:Q1xldgcxlmLxyG+LvkzRhxEda985c= P:perl-io-string V:1.08-r2 A:x86\_64 S:6038 I:65536 T:emulate file interface for in-core strings U:https://metacpan.org/release/IO-String L:GPL-1.0-or-later OR Artistic-1.0-Perl o:perl-io-string m:Milan P. Stani <mps@arvanta.net> t:1626299249 c:f60261a8b40d10ebedd83f0319bb8924565c67f2 D:perl

C:Q125z8M6aI6WKdIBvGoh+MeSdrcrE= P:perl-io-string-doc V:1.08-r2 A:x86\_64 S:4731 I:24576 T:emulate file interface for in-core strings (documentation) U:https://metacpan.org/release/IO-String L:GPL-1.0-or-later OR Artistic-1.0-Perl o:perl-io-string m:Milan P. Stani <mps@arvanta.net> t:1626299249 c:f60261a8b40d10ebedd83f0319bb8924565c67f2 i:docs perl-io-string=1.08-r2

C:Q11SQ/KlytPlc2uSwTkLHLEm6N21E= P:perl-io-tee V:0.66-r1 A:x86\_64 S:4750 I:65536 T:Multiplex output to multiple output handles U:https://metacpan.org/pod/IO::Tee L:GPL-1.0-or-later OR Artistic-1.0-Perl o:perl-io-tee m:Stuart Cardall <developer@it-offshore.co.uk> t:1626299249 c:f60261a8b40d10ebedd83f0319bb8924565c67f2 D:perl

C:Q19nqBIZ/m/Ab/VZex4T5zNNuLeYo= P:perl-io-tee-doc V:0.66-r1 A:x86\_64 S:4602 I:24576 T:Multiplex output to multiple output handles (documentation) U:https://metacpan.org/pod/IO::Tee L:GPL-1.0-or-later OR Artistic-1.0-Perl o:perl-io-tee m:Stuart Cardall <developer@it-offshore.co.uk> t:1626299249 c:f60261a8b40d10ebedd83f0319bb8924565c67f2 i:docs perl-io-tee=0.66-r1

C:Q1FPyd9FNUP7fr+wGQyT9cwxooz1k=

P:perl-ipc-signal V:1.00-r4 A:x86\_64 S:3270 I:45056 T:Perl module provides utility functions dealing with signals U:https://metacpan.org/pod/IPC::Signal L:GPL-1.0-or-later OR Artistic-1.0-Perl o:perl-ipc-signal m:Stuart Cardall <developer@it-offshore.co.uk> t:1626299249 c:f60261a8b40d10ebedd83f0319bb8924565c67f2 D:perl

C:Q1MrTpik4FzRVOdmrOrV1PxQowafg=

P:perl-ipc-signal-doc V:1.00-r4 A:x86\_64 S:3558 I:24576 T:Perl module provides utility functions dealing with signals (documentation) U:https://metacpan.org/pod/IPC::Signal L:GPL-1.0-or-later OR Artistic-1.0-Perl o:perl-ipc-signal m:Stuart Cardall <developer@it-offshore.co.uk> t:1626299249 c:f60261a8b40d10ebedd83f0319bb8924565c67f2 i:docs perl-ipc-signal=1.00-r4

C:Q1Ok2urfX0bea5Zsb2qU5bBvD5nLM= P:perl-iptables-chainmgr V:1.6-r3 A:x86\_64 S:10630 I:94208 T:Perl extension for manipulating iptables and ip6tables policies U:https://metacpan.org/release/IPTables-ChainMgr/ L:Artistic-1.0 o:perl-iptables-chainmgr m:Stuart Cardall <developer@it-offshore.co.uk> t:1626299249 c:f60261a8b40d10ebedd83f0319bb8924565c67f2 D:perl perl-netaddr-ip perl-iptables-parse

C:Q1NNTN9/hPk2R1f6w1XI4STF+oVfg= P:perl-iptables-chainmgr-doc V:1.6-r3

A:x86\_64 S:7672 I:28672 T:Perl extension for manipulating iptables and ip6tables policies (documentation) U:https://metacpan.org/release/IPTables-ChainMgr/ L:Artistic-1.0 o:perl-iptables-chainmgr m:Stuart Cardall <developer@it-offshore.co.uk> t:1626299249 c:f60261a8b40d10ebedd83f0319bb8924565c67f2 i:docs perl-iptables-chainmgr=1.6-r3

C:Q14NVdB7E5xFyrnhdJenmzvzYwQm4=

P:perl-iptables-parse V:1.6.1-r3 A:x86\_64 S:11904 I:98304 T:Perl extension for parsing iptables and ip6tables firewall rulesets U:https://metacpan.org/release/IPTables-Parse/ L:Artistic-1.0 o:perl-iptables-parse m:Stuart Cardall <developer@it-offshore.co.uk> t:1626299249 c:f60261a8b40d10ebedd83f0319bb8924565c67f2 D:perl

C:Q12M1qRNsf3d/rDsIobNLfYSmxtlY= P:perl-iptables-parse-doc V:1.6.1-r3 A:x86\_64 S:6461 I:28672 T:Perl extension for parsing iptables and ip6tables firewall rulesets (documentation) U:https://metacpan.org/release/IPTables-Parse/ L:Artistic-1.0 o:perl-iptables-parse m:Stuart Cardall <developer@it-offshore.co.uk> t:1626299249 c:f60261a8b40d10ebedd83f0319bb8924565c67f2 i:docs perl-iptables-parse=1.6.1-r3

C:Q1UknGIPEtR3NxJgqzB5zs7bO7Fqw= P:perl-json-webtoken V:0.10-r4 A:x86\_64 S:6868

I:90112

T:JSON Web Token (JWT) implementation for Perl U:https://github.com/xaicron/p5-JSON-WebToken L:GPL-1.0-or-later OR Artistic-1.0-Perl o:perl-json-webtoken m:Stuart Cardall <developer@it-offshore.co.uk> t:1629067768 c:34128381cffac73b795dea8b31b5625330732cd7 D:perl perl-json perl-module-runtime perl-mime-base64 perl-carp

C:Q1Hrc4aKHyIpDgvvPkh8/UO86dADM= P:perl-json-webtoken-doc V:0.10-r4 A:x86\_64 S:5471 I:24576 T:JSON Web Token (JWT) implementation for Perl (documentation) U:https://github.com/xaicron/p5-JSON-WebToken L:GPL-1.0-or-later OR Artistic-1.0-Perl o:perl-json-webtoken m:Stuart Cardall <developer@it-offshore.co.uk> t:1629067768 c:34128381cffac73b795dea8b31b5625330732cd7 i:docs perl-json-webtoken=0.10-r4

C:Q1BdZn3PrgeK139skAcV4flwKPa5I= P:perl-json-xs V:4.03-r2 A:x86\_64 S:49831 I:188416 T:Perl module for JSON-XS U:https://metacpan.org/release/JSON-XS/ L:GPL-1.0-or-later OR Artistic-1.0-Perl o:perl-json-xs m:Valery Kartel <valery.kartel@gmail.com> t:1654671538 c:7b4fdfd83c4b744c35a457b4ca09514129bfc06e D:perl perl-types-serialiser perl-common-sense so:libc.musl-x86\_64.so.1 p:cmd:json\_xs=4.03-r2

C:Q11BV8bGKkQthyG11HyTHDXexD0kM= P:perl-json-xs-doc V:4.03-r2 A:x86\_64 S:34334

#### I:61440

T:Perl module for JSON-XS (documentation) U:https://metacpan.org/release/JSON-XS/ L:GPL-1.0-or-later OR Artistic-1.0-Perl o:perl-json-xs m:Valery Kartel <valery.kartel@gmail.com> t:1654671538 c:7b4fdfd83c4b744c35a457b4ca09514129bfc06e i:docs perl-json-xs=4.03-r2

# C:Q18MMIhcaU9jnCsstdlNvrlSUZlho= P:perl-libxml-perl V:0.08-r2 A:x86\_64 S:32162 I:208896 T:Perl module for libxml-perl U:https://metacpan.org/release/libxml-perl/ L:GPL-1.0-or-later OR Artistic-1.0-Perl o:perl-libxml-perl m:Timothy Legge <timlegge@gmail.com> t:1653521744 c:ecfba0505f1415183656d3a35c8f2fc686d651cf D:perl perl-xml-parser

C:Q1aSZSDXUKLb+xszsooW6KS1Q9Bo0= P:perl-libxml-perl-doc V:0.08-r2 A:x86\_64 S:41625 I:90112 T:Perl module for libxml-perl (documentation) U:https://metacpan.org/release/libxml-perl/ L:GPL-1.0-or-later OR Artistic-1.0-Perl o:perl-libxml-perl m:Timothy Legge <timlegge@gmail.com> t:1653521744 c:ecfba0505f1415183656d3a35c8f2fc686d651cf i:docs perl-libxml-perl=0.08-r2

## C:Q1fW5ThXHu4X0LRcqtIIoInsWS4sA= P:perl-lingua-en-numbers-ordinate

V:1.05-r0 A:x86\_64 S:3916 I:73728 T:Go from cardinal (53) to ordinal (53rd) U:https://metacpan.org/release/Lingua-EN-Numbers-Ordinate L:GPL o:perl-lingua-en-numbers-ordinate m:Francesco Colista <fcolista@alpinelinux.org> t:1626299249 c:f60261a8b40d10ebedd83f0319bb8924565c67f2 D:perl

C:Q1aPI0IGBFRq9KaRm9Hj8TYL0iuNw= P:perl-lingua-en-numbers-ordinate-doc V:1.05-r0 A:x86\_64 S:4376 I:24576 T:Go from cardinal (53) to ordinal (53rd) (documentation) U:https://metacpan.org/release/Lingua-EN-Numbers-Ordinate L:GPL o:perl-lingua-en-numbers-ordinate m:Francesco Colista <fcolista@alpinelinux.org> t:1626299249 c:f60261a8b40d10ebedd83f0319bb8924565c67f2 i:docs perl-lingua-en-numbers-ordinate=1.05-r0

C:Q1t8XIIkZTvIe1nVpk4vvqRxGb9FM=

P:perl-lingua-preferred V:0.2.4-r4 A:x86\_64 S:5183 I:77824 T:Pick a language based on user's preferences U:https://metacpan.org/release/Lingua-Preferred L:GPL o:perl-lingua-preferred m:Francesco Colista <fcolista@alpinelinux.org> t:1626299249 c:f60261a8b40d10ebedd83f0319bb8924565c67f2 D:perl

C:Q1WoH595LL76gDMOxhZumKBJ2fSYQ= P:perl-lingua-preferred-doc V:0.2.4-r4 A:x86\_64 S:4536 I:24576 T:Pick a language based on user's preferences (documentation) U:https://metacpan.org/release/Lingua-Preferred L:GPL

o:perl-lingua-preferred m:Francesco Colista <fcolista@alpinelinux.org> t:1626299249 c:f60261a8b40d10ebedd83f0319bb8924565c67f2 i:docs perl-lingua-preferred=0.2.4-r4

C:Q1/JfLYo/W4qe06dAfU8iM2E5/3Zo= P:perl-lingua-translit V:0.29-r0 A:x86\_64 S:18057 I:233472 T:transliterates text between writing systems U:https://metacpan.org/release/Lingua-Translit/ L:GPL-1.0-or-later OR Artistic-1.0-Perl o:perl-lingua-translit m:Francesco Colista <fcolista@alpinelinux.org> t:1655468407 c:9cfc43f6f507fc500f9da96010b00ac212882855 D:perl p:cmd:translit=0.29-r0

C:Q1g4Uqcv+jrPGjRWyj2mOCOTFmKxo= P:perl-lingua-translit-doc V:0.29-r0 A:x86\_64 S:11269 I:36864 T:transliterates text between writing systems (documentation) U:https://metacpan.org/release/Lingua-Translit/ L:GPL-1.0-or-later OR Artistic-1.0-Perl o:perl-lingua-translit m:Francesco Colista <fcolista@alpinelinux.org> t:1655468407 c:9cfc43f6f507fc500f9da96010b00ac212882855 i:docs perl-lingua-translit=0.29-r0

C:Q1ltaZzP7ZeqSWCBdxx+Mhc03dT2I= P:perl-linux-inotify2 V:2.3-r1 A:x86\_64 S:11419 I:73728 T:scalable directory/file change notification U:https://metacpan.org/release/Linux-Inotify2/ L:GPL-1.0-or-later OR Artistic-1.0-Perl o:perl-linux-inotify2

m:Timothy Legge <timlegge@gmail.com> t:1654671539 c:6bb664972c4c7c2140b04dc008a515a0c227f381 D:perl perl-common-sense so:libc.musl-x86\_64.so.1

C:Q1YiJ9W0Hd0fUXkDZC4m3vyhON1bw= P:perl-linux-inotify2-doc V:2.3-r1 A:x86\_64 S:7189 I:28672 T:scalable directory/file change notification (documentation) U:https://metacpan.org/release/Linux-Inotify2/ L:GPL-1.0-or-later OR Artistic-1.0-Perl o:perl-linux-inotify2 m:Timothy Legge <timlegge@gmail.com> t:1654671539 c:6bb664972c4c7c2140b04dc008a515a0c227f381 i:docs perl-linux-inotify2=2.3-r1

C:Q1uD4EO/1BjBQztIyzpMdr+Eum1hQ= P:perl-locale-codes V:3.73-r0 A:x86\_64 S:355473 I:2457600 T:a distribution of modules to handle locale codes U:https://metacpan.org/release/Locale-Codes/ L:GPL-1.0-or-later OR Artistic-1.0-Perl o:perl-locale-codes m:Timothy Legge <timlegge@gmail.com> t:1679270473 c:f29267ab5319cddd1ac9288e435ee55b0f8c8913 D:perl

C:Q1GOj2HRrfx2782K+OfbKZGEThqB0= P:perl-locale-codes-doc V:3.73-r0 A:x86\_64 S:53045 I:98304 T:a distribution of modules to handle locale codes (documentation) U:https://metacpan.org/release/Locale-Codes/ L:GPL-1.0-or-later OR Artistic-1.0-Perl o:perl-locale-codes m:Timothy Legge <timlegge@gmail.com> t:1679270473

c:f29267ab5319cddd1ac9288e435ee55b0f8c8913 i:docs perl-locale-codes=3.73-r0

C:Q1J2czXDdJG9s54S0BZkTFZsVPEzQ=

P:perl-locale-msgfmt V:0.15-r1 A:x86\_64 S:5633 I:90112 T:Compile .po files to .mo files U:https://metacpan.org/release/Locale-Msgfmt/ L:GPL-1.0-or-later OR Artistic-1.0-Perl o:perl-locale-msgfmt m:Timothy Legge <timlegge@gmail.com> t:1626299249 c:f60261a8b40d10ebedd83f0319bb8924565c67f2 D:perl

C:Q1a8tYRB4lphw5OELqym7esRzfNbk= P:perl-locale-msgfmt-doc V:0.15-r1 A:x86\_64 S:6018 I:36864 T:Compile .po files to .mo files (documentation) U:https://metacpan.org/release/Locale-Msgfmt/ L:GPL-1.0-or-later OR Artistic-1.0-Perl o:perl-locale-msgfmt m:Timothy Legge <timlegge@gmail.com> t:1626299249 c:f60261a8b40d10ebedd83f0319bb8924565c67f2 i:docs perl-locale-msgfmt=0.15-r1

C:Q1htvkJXsiGnsI4kQOrAcpe0QkXKs= P:perl-log-dispatch-config V:1.04-r4 A:x86\_64 S:8173 I:90112 T:Perl module for Log-Dispatch-Config U:https://metacpan.org/release/Log-Dispatch-Config/ L:GPL-1.0-or-later OR Artistic-1.0-Perl o:perl-log-dispatch-config m:Francesco Colista <fcolista@alpinelinux.org> t:1626299249 c:f60261a8b40d10ebedd83f0319bb8924565c67f2 D:perl perl-log-dispatch

perl-io-stringy perl-appconfig

#### C:Q1ML1pSGop/7Y5R+zmsweav8hCMUU=

P:perl-log-dispatch-config-doc V:1.04-r4 A:x86\_64 S:9910 I:36864 T:Perl module for Log-Dispatch-Config (documentation) U:https://metacpan.org/release/Log-Dispatch-Config/ L:GPL-1.0-or-later OR Artistic-1.0-Perl o:perl-log-dispatch-config m:Francesco Colista <fcolista@alpinelinux.org> t:1626299249 c:f60261a8b40d10ebedd83f0319bb8924565c67f2 i:docs perl-log-dispatch-config=1.04-r4

C:Q1Gnh1KWDJaMg2+ipMB9bXL0iAKb0= P:perl-log-dispatch-configurator-any V:1.122640-r3 A:x86\_64 S:4560 I:77824 T:Configurator implementation with Config::Any U:https://metacpan.org/release/Log-Dispatch-Configurator-Any/ L:GPL-1.0-or-later OR Artistic-1.0-Perl o:perl-log-dispatch-configurator-any m:Francesco Colista <fcolista@alpinelinux.org> t:1645042515 c:c564fba61fa40875a65d6a328f18a7fe93d09968 D:perl perl-log-dispatch perl-config-any perl-log-dispatch-config perl-test-pod-coverage perl-config-tiny perlmodule-pluggable

C:Q17WvJ//aj+mUdP2ut0sXAxIAhPT8= P:perl-log-dispatch-configurator-any-doc V:1.122640-r3 A:x86\_64 S:4770 I:24576 T:Configurator implementation with Config::Any (documentation) U:https://metacpan.org/release/Log-Dispatch-Configurator-Any/ L:GPL-1.0-or-later OR Artistic-1.0-Perl o:perl-log-dispatch-configurator-any m:Francesco Colista <fcolista@alpinelinux.org> t:1645042515 c:c564fba61fa40875a65d6a328f18a7fe93d09968 i:docs perl-log-dispatch-configurator-any=1.122640-r3

C:Q13vJJ5P58LqGLAKhh0NIU2S76FUw= P:perl-log-log4perl V:1.57-r0 A:x86\_64 S:169024 I:798720 T:Log4j implementation for Perl U:https://metacpan.org/release/Log-Log4perl/ L:GPL-1.0-or-later OR Artistic-1.0-Perl o:perl-log-log4perl m:Francesco Colista <fcolista@alpinelinux.org> t:1668353165 c:016584c6c257a45718486b369295ac6b466e7953 D:perl p:cmd:l4p-tmpl=1.57-r0 C:Q1WXdEqxwNpAhsz1xxAunYxdDKog0= P:perl-log-log4perl-doc

V:1.57-r0 A:x86\_64 S:214031 I:327680 T:Log4j implementation for Perl (documentation) U:https://metacpan.org/release/Log-Log4perl/ L:GPL-1.0-or-later OR Artistic-1.0-Perl o:perl-log-log4perl m:Francesco Colista <fcolista@alpinelinux.org> t:1668353165 c:016584c6c257a45718486b369295ac6b466e7953 i:docs perl-log-log4perl=1.57-r0

C:Q1c7SLVgrR+wmWKoaB0ylCqLFBQQs= P:perl-mail-sendmail V:0.80-r4 A:x86\_64 S:13368 I:90112 T:Simple platform independent mailer U:https://metacpan.org/release/Mail-Sendmail/ L:GPL-1.0-or-later OR Artistic-1.0-Perl o:perl-mail-sendmail m:Valery Kartel <valery.kartel@gmail.com> t:1626299249 c:f60261a8b40d10ebedd83f0319bb8924565c67f2 D:perl

C:Q1lmn8lYXIASwyffNfP3MMZmrzeRo= P:perl-mail-sendmail-doc V:0.80-r4 A:x86\_64 S:9040 I:28672 T:Simple platform independent mailer (documentation) U:https://metacpan.org/release/Mail-Sendmail/ L:GPL-1.0-or-later OR Artistic-1.0-Perl o:perl-mail-sendmail m:Valery Kartel <valery.kartel@gmail.com> t:1626299249 c:f60261a8b40d10ebedd83f0319bb8924565c67f2 i:docs perl-mail-sendmail=0.80-r4

C:Q1uDYerfrZhu0wKk1wGgY/dy0J0Ts=

P:perl-math-basecnv V:1.14-r3 A:x86\_64 S:9899 I:86016 T:Math::BaseCnv perl module U:https://metacpan.org/release/Math-BaseCnv/ L:GPL-3.0-only o:perl-math-basecnv m:Sergey Safarov <s.safarov@gmail.com> t:1666619692 c:6d3f459f1e2a47230cb5fb845d196b48fbbe1ae5 D:perl p:cmd:cnv=1.14-r3

C:Q1hf8MGt8mpHGBWDZ7VgV5F0zzcHs=

P:perl-math-basecnv-doc V:1.14-r3 A:x86\_64 S:8908 I:28672 T:Math::BaseCnv perl module (documentation) U:https://metacpan.org/release/Math-BaseCnv/ L:GPL-3.0-only o:perl-math-basecnv m:Sergey Safarov <s.safarov@gmail.com> t:1666619692 c:6d3f459f1e2a47230cb5fb845d196b48fbbe1ae5 i:docs perl-math-basecnv=1.14-r3

C:Q1ibWQ5HtBPgE68yl5OzZ7MxfqOpU=

P:perl-math-pari V:2.030523-r0 A:x86\_64 S:1341902 I:3391488 T:Perl interface to PARI. U:https://metacpan.org/release/Math-Pari/ L:GPL-1.0-or-later OR Artistic-1.0-Perl OR GPL-2.0-only o:perl-math-pari m:Timothy Legge <timlegge@gmail.com> t:1662335740 c:f3d9beea332997dc69eba08ab222cfc3b7d883c5 D:perl so:libc.musl-x86\_64.so.1

C:Q1N9yhnn9SW7ZQg3T3qSSih8sPeFo= P:perl-math-pari-doc V:2.030523-r0 A:x86\_64 S:297479 I:323584 T:Perl interface to PARI. (documentation) U:https://metacpan.org/release/Math-Pari/ L:GPL-1.0-or-later OR Artistic-1.0-Perl OR GPL-2.0-only o:perl-math-pari m:Timothy Legge <timlegge@gmail.com> t:1662335740 c:f3d9beea332997dc69eba08ab222cfc3b7d883c5 i:docs perl-math-pari=2.030523-r0

C:Q1GLcwhjG1KcRclwVL59FRPj9Cvr0= P:perl-math-random-mt-auto V:6.23-r7 A:x86\_64 S:31900 I:159744 T:Auto-seeded Mersenne Twister PRNGs U:https://metacpan.org/release/Math-Random-MT-Auto/ L:BSD-3-Clause o:perl-math-random-mt-auto m:Sheila Aman <sheila@vulpine.house> t:1654671539 c:7e9ce5be8c3ab60f975d2f2f9c1c791b5bedccc8 D:perl-exception-class perl-object-insideout so:libc.musl-x86\_64.so.1

C:Q1EKBeS1e2elYLV0ukMA3WFworWXg= P:perl-math-random-mt-auto-doc V:6.23-r7

A:x86\_64 S:19048 I:40960 T:Auto-seeded Mersenne Twister PRNGs (documentation) U:https://metacpan.org/release/Math-Random-MT-Auto/ L:BSD-3-Clause o:perl-math-random-mt-auto m:Sheila Aman <sheila@vulpine.house> t:1654671539 c:7e9ce5be8c3ab60f975d2f2f9c1c791b5bedccc8 i:docs perl-math-random-mt-auto=6.23-r7

C:Q1WdeksJXwvdskVxuz3HUovHWBLKg= P:perl-metacpan-client V:2.030000-r0 A:x86\_64 S:23498 I:184320 T:A comprehensive, DWIM-featured client to the MetaCPAN API U:https://metacpan.org/release/MetaCPAN-Client/ L:GPL-1.0-or-later OR Artistic-1.0-Perl o:perl-metacpan-client m:Timothy Legge <timlegge@gmail.com> t:1661204433 c:f693dee2f1116a713595df0e28bdfc1063236635 D:perl perl-net-ssleay perl-type-tiny perl-moo perl-json-maybexs perl-safe-isa perl-io-socket-ssl perl-ref-util perl-uri

C:Q1jRt9qNm3SZ/XbBP3s/0nrV0fMyE= P:perl-metacpan-client-doc V:2.030000-r0 A:x86\_64 S:45257 I:106496 T:A comprehensive, DWIM-featured client to the MetaCPAN API (documentation) U:https://metacpan.org/release/MetaCPAN-Client/ L:GPL-1.0-or-later OR Artistic-1.0-Perl o:perl-metacpan-client m:Timothy Legge <timlegge@gmail.com> t:1661204433 c:f693dee2f1116a713595df0e28bdfc1063236635 i:docs perl-metacpan-client=2.030000-r0

C:Q1tuaq3IwhC1Z34AvbHaDsgTRm7rA= P:perl-mime-base32 V:1.303-r2 A:x86\_64 S:3874

I:61440 T:Perl module for MIME-Base32 U:https://metacpan.org/release/MIME-Base32/ L:GPL-1.0-or-later OR Artistic-1.0-Perl o:perl-mime-base32 m:Francesco Colista <fcolista@alpinelinux.org> t:1626299249 c:f60261a8b40d10ebedd83f0319bb8924565c67f2 D:perl

C:Q1zJoObcGNtZ8g76LOHRK7r6CtBYM= P:perl-mime-base32-doc V:1.303-r2 A:x86\_64 S:4396 I:24576 T:Perl module for MIME-Base32 (documentation) U:https://metacpan.org/release/MIME-Base32/ L:GPL-1.0-or-later OR Artistic-1.0-Perl o:perl-mime-base32 m:Francesco Colista <fcolista@alpinelinux.org> t:1626299249 c:f60261a8b40d10ebedd83f0319bb8924565c67f2 i:docs perl-mime-base32=1.303-r2

C:Q1mBhlfhkTUgcgYOFUbAsVhV+3pI8= P:perl-mime-charset V:1.013.1-r0 A:x86\_64 S:19564 I:143360 T:Charset Information for MIME U:https://metacpan.org/release/MIME-Charset/ L:GPL-1.0-or-later OR Artistic-1.0-Perl o:perl-mime-charset m:Francesco Colista <fcolista@alpinelinux.org> t:1660547627 c:3def07fd2b458e4ae1affb66fc70c2dc6139f856 D:perl

C:Q1rs3m+e7exj1otYNhTRNZxO0/WdE= P:perl-mime-charset-doc V:1.013.1-r0 A:x86\_64 S:14665 I:36864 T:Charset

 Information for MIME (documentation) U:https://metacpan.org/release/MIME-Charset/ L:GPL-1.0-or-later OR Artistic-1.0-Perl o:perl-mime-charset m:Francesco Colista <fcolista@alpinelinux.org> t:1660547627 c:3def07fd2b458e4ae1affb66fc70c2dc6139f856 i:docs perl-mime-charset=1.013.1-r0

C:Q1nq/54iOz/m1X7Qci8Tv2AOJ3lAI= P:perl-mime-construct V:1.11-r8 A:x86\_64 S:12060 I:65536 T:Construct and optionally mail MIME messages U:https://search.cpan.org/~rosch/mime-construct/mime-construct L:GPL-1.0-or-later OR Artistic-1.0-Perl o:perl-mime-construct m:Stuart Cardall <developer@it-offshore.co.uk> t:1683252659 c:b266b8cf011a08e93a61983d2dfbe1691d5d2ee8 D:perl perl-proc-waitstat perl-mime-types perl-mime-base64 p:cmd:mime-construct=1.11-r8

C:Q1HothqDfR5nSp+5HwW4BlAzgyj2M= P:perl-mime-construct-doc V:1.11-r8 A:x86\_64 S:7157 I:28672 T:Construct and optionally mail MIME messages (documentation) U:https://search.cpan.org/~rosch/mime-construct/mime-construct L:GPL-1.0-or-later OR Artistic-1.0-Perl o:perl-mime-construct m:Stuart Cardall <developer@it-offshore.co.uk> t:1683252659 c:b266b8cf011a08e93a61983d2dfbe1691d5d2ee8 i:docs perl-mime-construct=1.11-r8

C:Q1u7JMAgPBMaijHXzl1PX8Uibms8M= P:perl-module-build-xsutil V:0.19-r0 A:x86\_64 S:6224 I:73728 T:A Module::Build class for building XS modules U:https://metacpan.org/release/Module-Build-XSUtil/ L:GPL-1.0-or-later OR Artistic-1.0-Perl o:perl-module-build-xsutil m:Timothy Legge <timlegge@gmail.com> t:1607645189 c:9f81105bb9324fe455d544a454c1515684e08b0a D:perl perl-devel-checkcompiler

C:Q1MH98jQzfK/XXgm9VKwgvfRa6FYo= P:perl-module-build-xsutil-doc V:0.19-r0 A:x86\_64 S:4605 I:24576 T:A Module::Build class for building XS modules (documentation) U:https://metacpan.org/release/Module-Build-XSUtil/ L:GPL-1.0-or-later OR Artistic-1.0-Perl o:perl-module-build-xsutil m:Timothy Legge <timlegge@gmail.com> t:1607645189 c:9f81105bb9324fe455d544a454c1515684e08b0a i:docs perl-module-build-xsutil=0.19-r0

C:Q1nzcuPbJT4NuqxrR2bRRFB6rjjeE= P:perl-module-install-authorrequires V:0.02-r1 A:x86\_64 S:3457 I:73728 T:declare author-only dependencies U:https://metacpan.org/release/Module-Install-AuthorRequires/ L:GPL-1.0-or-later OR Artistic-1.0-Perl o:perl-module-install-authorrequires m:Timothy Legge <timlegge@gmail.com> t:1626299249 c:f60261a8b40d10ebedd83f0319bb8924565c67f2 D:perl perl-module-install

C:Q1ISiIZiINaZGBvlRPyf3CMDj9txw= P:perl-module-install-authorrequires-doc V:0.02-r1 A:x86\_64 S:3814 I:24576 T:declare author-only dependencies (documentation) U:https://metacpan.org/release/Module-Install-AuthorRequires/ L:GPL-1.0-or-later OR Artistic-1.0-Perl

o:perl-module-install-authorrequires m:Timothy Legge <timlegge@gmail.com> t:1626299249 c:f60261a8b40d10ebedd83f0319bb8924565c67f2 i:docs perl-module-install-authorrequires=0.02-r1

C:Q1pkmEN18bGebrkdkWT0+w2CKl+OA= P:perl-module-install-authortests V:0.002-r1 A:x86\_64 S:3368 I:65536 T:designate tests only run by module authors U:https://metacpan.org/release/Module-Install-AuthorTests/ L:GPL-1.0-or-later OR Artistic-1.0-Perl o:perl-module-install-authortests m:Timothy Legge <timlegge@gmail.com> t:1626299249 c:f60261a8b40d10ebedd83f0319bb8924565c67f2 D:perl perl-module-install

C:Q1qc+gdMUlAmve/OLkAO2Ajbyevhc= P:perl-module-install-authortests-doc V:0.002-r1 A:x86\_64 S:3765 I:24576 T:designate tests only run by module authors (documentation) U:https://metacpan.org/release/Module-Install-AuthorTests/ L:GPL-1.0-or-later OR Artistic-1.0-Perl o:perl-module-install-authortests m:Timothy Legge <timlegge@gmail.com> t:1626299249 c:f60261a8b40d10ebedd83f0319bb8924565c67f2 i:docs perl-module-install-authortests=0.002-r1

C:Q1tuWOHVEkw+f9up/Yhwe1mcoHSBY= P:perl-module-loader V:0.04-r0 A:x86\_64 S:4475 I:61440 T:finding and loading modules in a given namespace U:https://metacpan.org/release/Module-Loader/ L:GPL-1.0-or-later OR Artistic-1.0-Perl o:perl-module-loader
m:Timothy Legge <timlegge@gmail.com> t:1626299249 c:f60261a8b40d10ebedd83f0319bb8924565c67f2 D:perl perl-module-runtime perl-path-iterator-rule

C:Q1JjdLE8NsKWtFZRmmJvUix0FjbgE= P:perl-module-loader-doc V:0.04-r0 A:x86\_64 S:4816 I:24576 T:finding and loading modules in a given namespace (documentation) U:https://metacpan.org/release/Module-Loader/ L:GPL-1.0-or-later OR Artistic-1.0-Perl o:perl-module-loader m:Timothy Legge <timlegge@gmail.com> t:1626299249 c:f60261a8b40d10ebedd83f0319bb8924565c67f2 i:docs perl-module-loader=0.04-r0

C:Q1JF0shXP6c41qZyIt8GR2hO9IVkg= P:perl-module-runtime-conflicts V:0.003-r3 A:x86\_64 S:3190 I:65536 T:Provide information on conflicts for Module::Runtime U:https://metacpan.org/release/Module-Runtime-Conflicts/ L:GPL-1.0-or-later OR Artistic-1.0-Perl o:perl-module-runtime-conflicts m:Natanael Copa <ncopa@alpinelinux.org> t:1626299249 c:f60261a8b40d10ebedd83f0319bb8924565c67f2 D:perl perl-module-runtime perl-dist-checkconflicts

C:Q1o3ynuWvGxxEpx+gvA01I5RLXxsk= P:perl-module-runtime-conflicts-doc V:0.003-r3 A:x86\_64 S:3673 I:24576 T:Provide information on conflicts for Module::Runtime (documentation) U:https://metacpan.org/release/Module-Runtime-Conflicts/ L:GPL-1.0-or-later OR Artistic-1.0-Perl o:perl-module-runtime-conflicts m:Natanael Copa <ncopa@alpinelinux.org> t:1626299249

c:f60261a8b40d10ebedd83f0319bb8924565c67f2 i:docs perl-module-runtime-conflicts=0.003-r3

C:Q1B6b8uBvRAkHIkxj1MjXnopWIhls=

P:perl-mojolicious V:9.32-r0 A:x86\_64 S:581757 I:2260992 T:Real-time web framework U:https://metacpan.org/release/Mojolicious/ L:Artistic-2.0 o:perl-mojolicious m:Francesco Colista <fcolista@alpinelinux.org> t:1683622498 c:cd799b2806b4a76ce7f4a787349450a0bdf1c33f D:perl p:cmd:hypnotoad=9.32-r0 cmd:mojo=9.32-r0 cmd:morbo=9.32-r0

## C:Q1WtMoZ1s/PUjezhYe9b84rY22vms=

P:perl-mojolicious-doc V:9.32-r0 A:x86\_64 S:427006 I:679936 T:Real-time web framework (documentation) U:https://metacpan.org/release/Mojolicious/ L:Artistic-2.0 o:perl-mojolicious m:Francesco Colista <fcolista@alpinelinux.org> t:1683622498 c:cd799b2806b4a76ce7f4a787349450a0bdf1c33f i:docs perl-mojolicious=9.32-r0

C:Q1rrB5l6Wvwll2RJCbSCg9mlQmiDA= P:perl-mojolicious-plugin-i18n V:1.6-r0 A:x86\_64 S:5283 I:69632 T:Internationalization Plugin for Mojolicious U:https://metacpan.org/release/Mojolicious-Plugin-I18N/ L:GPL-1.0-or-later OR Artistic-1.0-Perl o:perl-mojolicious-plugin-i18n m:Milan P. Stani <mps@arvanta.net> t:1629067768 c:cc3777c1001040cd9839bc2e30dcf0c57dbe0376

D:perl perl-mojolicious

C:Q1TDmlXooaFigZgFAgsrWBZFaZ/Qc= P:perl-mojolicious-plugin-i18n-doc  $V:1.6-r0$ A:x86\_64 S:5119 I:24576 T:Internationalization Plugin for Mojolicious (documentation) U:https://metacpan.org/release/Mojolicious-Plugin-I18N/ L:GPL-1.0-or-later OR Artistic-1.0-Perl o:perl-mojolicious-plugin-i18n m:Milan P. Stani <mps@arvanta.net> t:1629067768 c:cc3777c1001040cd9839bc2e30dcf0c57dbe0376 i:docs perl-mojolicious-plugin-i18n=1.6-r0

C:Q1nTcup2YotT+WU16dPuQIA1CiMxk= P:perl-moose V:2.2203-r0 A:x86\_64 S:385234 I:3063808 T:A postmodern object system for Perl 5 U:https://metacpan.org/release/Moose/ L:GPL-1.0-or-later OR Artistic-1.0-Perl o:perl-moose m:Francesco Colista <fcolista@alpinelinux.org> t:1674439566 c:08ca53f2e285537cf91be404c0d3c355ae78630c D:perl perl-module-runtime perl-data-optlist perl-params-util perl-module-runtime-conflicts perl-packagedeprecationmanager perl-dist-checkconflicts perl-try-tiny perl-class-load perl-devel-globaldestruction perl-packagestash perl-eval-closure perl-devel-overloadinfo perl-sub-exporter perl-package-stash-xs perl-class-load-xs perl-mrocompat perl-devel-stacktrace so:libc.musl-x86\_64.so.1 p:cmd:moose-outdated=2.2203-r0

C:Q14xxzSsPeIw1o5fqYX6ab/i/76mo= P:perl-moose-doc V:2.2203-r0 A:x86\_64 S:457666 I:749568 T:A postmodern object system for Perl 5 (documentation) U:https://metacpan.org/release/Moose/ L:GPL-1.0-or-later OR Artistic-1.0-Perl o:perl-moose m:Francesco Colista <fcolista@alpinelinux.org>

t:1674439566 c:08ca53f2e285537cf91be404c0d3c355ae78630c i:docs perl-moose=2.2203-r0

C:Q1qOY/1Ovcx6HKqHUDXVJ4Ub7vC4E= P:perl-moosex V:0.002-r2 A:x86\_64 S:2895 I:49152 T:Document the MooseX namespace U:https://metacpan.org/release/MooseX/ L:GPL-1.0-or-later Artistic-1.0-Perl o:perl-moosex m:Timothy Legge <timlegge@gmail.com> t:1626299249 c:f60261a8b40d10ebedd83f0319bb8924565c67f2 D:perl

C:Q1YmrUZI7XeJvU18fhjXVXtQWKArk= P:perl-moosex-doc V:0.002-r2 A:x86\_64 S:3682 I:24576 T:Document the MooseX namespace (documentation) U:https://metacpan.org/release/MooseX/ L:GPL-1.0-or-later Artistic-1.0-Perl o:perl-moosex m:Timothy Legge <timlegge@gmail.com> t:1626299249 c:f60261a8b40d10ebedd83f0319bb8924565c67f2 i:docs perl-moosex=0.002-r2

C:Q1Fn2Km7Jeu2FSo4W44dZcit++Mbw= P:perl-moosex-types V:0.50-r3 A:x86\_64 S:19236 I:143360 T:Organise your Moose types in libraries U:https://metacpan.org/release/MooseX-Types/ L:GPL-1.0-or-later OR Artistic-1.0-Perl o:perl-moosex-types m:Timothy Legge <timlegge@gmail.com> t:1626299249 c:f60261a8b40d10ebedd83f0319bb8924565c67f2

## D:perl

 perl-carp-clan perl-sub-install perl-moose perl-sub-exporter-formethods perl-namespace-autoclean perl-moduleruntime perl-sub-name perl-sub-exporter

C:Q12ycYzyBhusw9zfegHTTuXtvG6mw= P:perl-moosex-types-common V:0.001014-r2 A:x86\_64 S:5149 I:81920 T:A library of commonly used type constraints U:https://metacpan.org/release/MooseX-Types-Common/ L:GPL-1.0-or-later OR Artistic-1.0-Perl o:perl-moosex-types-common m:Timothy Legge <timlegge@gmail.com> t:1626299249 c:f60261a8b40d10ebedd83f0319bb8924565c67f2 D:perl perl-moosex-types

C:Q1a7rxUISwSF1av26Z39dlkxyXEwA= P:perl-moosex-types-common-doc V:0.001014-r2 A:x86\_64 S:10418 I:32768 T:A library of commonly used type constraints (documentation) U:https://metacpan.org/release/MooseX-Types-Common/ L:GPL-1.0-or-later OR Artistic-1.0-Perl o:perl-moosex-types-common m:Timothy Legge <timlegge@gmail.com> t:1626299249 c:f60261a8b40d10ebedd83f0319bb8924565c67f2 i:docs perl-moosex-types-common=0.001014-r2

### C:Q1h27IB0sZ705UHOa7yo4UYWY5Gf4=

P:perl-moosex-types-datetime V:0.13-r2 A:x86\_64 S:4304 I:65536 T:L<DateTime> related constraints and coercions for Moose U:https://metacpan.org/release/MooseX-Types-DateTime/ L:GPL-1.0-or-later OR Artistic-1.0-Perl o:perl-moosex-types-datetime m:Timothy Legge <timlegge@gmail.com> t:1600709942 c:4be937e006229b64f077f5c8fae2de179cdbcbc6

D:perl-namespace-clean perl-datetime perl-moosex-types perl-datetime-timezone perl-moose perl-datetime-locale

C:Q1Tkao19aIB1ioYlyMD+KNQ84OZkc= P:perl-moosex-types-datetime-doc V:0.13-r2 A:x86\_64 S:5175 I:24576 T:L<DateTime> related constraints and coercions for Moose (documentation) U:https://metacpan.org/release/MooseX-Types-DateTime/ L:GPL-1.0-or-later OR Artistic-1.0-Perl o:perl-moosex-types-datetime m:Timothy Legge <timlegge@gmail.com> t:1600709942 c:4be937e006229b64f077f5c8fae2de179cdbcbc6 i:docs perl-moosex-types-datetime=0.13-r2 C:Q1FJQ+mey0p2QvO6MDqrIgrH+nWbQ=

P:perl-moosex-types-doc V:0.50-r3 A:x86\_64 S:32021 I:61440 T:Organise your Moose types in libraries (documentation) U:https://metacpan.org/release/MooseX-Types/ L:GPL-1.0-or-later OR Artistic-1.0-Perl o:perl-moosex-types m:Timothy Legge <timlegge@gmail.com> t:1626299249 c:f60261a8b40d10ebedd83f0319bb8924565c67f2 i:docs perl-moosex-types=0.50-r3

C:Q1w7PqMvb77GNZ384WPTFf2FLJ8v8= P:perl-moosex-types-path-class V:0.09-r2 A:x86\_64 S:3800 I:73728 T:A Path::Class type library for Moose U:https://metacpan.org/release/MooseX-Types-Path-Class/ L:GPL-1.0-or-later OR Artistic-1.0-Perl o:perl-moosex-types-path-class m:Timothy Legge <timlegge@gmail.com> t:1626299249 c:f60261a8b40d10ebedd83f0319bb8924565c67f2 D:perl perl-path-class perl-moosex-types

# C:Q1EQy9oFPrTRXoMxGMALMYQTxBL04=

P:perl-moosex-types-path-class-doc V:0.09-r2 A:x86\_64 S:4976 I:24576 T:A Path::Class type library for Moose (documentation) U:https://metacpan.org/release/MooseX-Types-Path-Class/ L:GPL-1.0-or-later OR Artistic-1.0-Perl o:perl-moosex-types-path-class m:Timothy Legge <timlegge@gmail.com> t:1626299249 c:f60261a8b40d10ebedd83f0319bb8924565c67f2 i:docs perl-moosex-types-path-class=0.09-r2

# C:Q1kR6NuHPX6ImhbweA5tD2wiRJ9cI=

P:perl-moosex-types-uri V:0.09-r0 A:x86\_64 S:4022 I:65536 T:URI related types and coercions for Moose U:https://metacpan.org/release/MooseX-Types-URI/ L:GPL-1.0-or-later OR Artistic-1.0-Perl o:perl-moosex-types-uri m:Timothy Legge <timlegge@gmail.com> t:1626299249 c:f60261a8b40d10ebedd83f0319bb8924565c67f2 D:perl perl-namespace-autoclean perl-uri-fromhash perl-moosex-types perl-uri

C:Q12vQ0KpfxbsWe6WpC1wJcULzwKRI= P:perl-moosex-types-uri-doc V:0.09-r0 A:x86\_64 S:4835 I:24576 T:URI related types and coercions for Moose (documentation) U:https://metacpan.org/release/MooseX-Types-URI/ L:GPL-1.0-or-later OR Artistic-1.0-Perl o:perl-moosex-types-uri m:Timothy Legge <timlegge@gmail.com> t:1626299249 c:f60261a8b40d10ebedd83f0319bb8924565c67f2 i:docs perl-moosex-types-uri=0.09-r0

C:Q1gy8unabsOe7M59jXzuD0fr4BgBQ= P:perl-moox-types-mooselike

V:0.29-r3 A:x86\_64 S:9098 I:98304 T:Some Moosish types and a type builder U:https://metacpan.org/release/MooX-Types-MooseLike/ L:GPL-1.0-or-later OR Artistic-1.0-Perl o:perl-moox-types-mooselike m:Francesco Colista <fcolista@alpinelinux.org> t:1626299249 c:f60261a8b40d10ebedd83f0319bb8924565c67f2 D:perl perl-module-runtime

#### C:Q1S6UyL8fDfjHlUTCLdKqyKLKKhIY=

P:perl-moox-types-mooselike-doc V:0.29-r3 A:x86\_64 S:7856 I:28672 T:Some Moosish types and a type builder (documentation) U:https://metacpan.org/release/MooX-Types-MooseLike/ L:GPL-1.0-or-later OR Artistic-1.0-Perl o:perl-moox-types-mooselike m:Francesco Colista <fcolista@alpinelinux.org> t:1626299249 c:f60261a8b40d10ebedd83f0319bb8924565c67f2 i:docs perl-moox-types-mooselike=0.29-r3

### C:Q1fYwE/un8YGCRJEp1GHTapBf88ig=

P:perl-moox-types-mooselike-numeric V:1.03-r1 A:x86\_64 S:3115 I:73728 T:Moo types for numbers U:https://metacpan.org/release/MooX-Types-MooseLike-Numeric/ L:GPL-1.0-or-later OR Artistic-1.0-Perl o:perl-moox-types-mooselike-numeric m:Timothy Legge  $\langle$ timlegge@gmail.com $\rangle$ t:1626299249 c:f60261a8b40d10ebedd83f0319bb8924565c67f2 D:perl perl-moox-types-mooselike

C:Q1eQOMABepc+g9L3TYux7NfZFvuwY= P:perl-moox-types-mooselike-numeric-doc V:1.03-r1

A:x86\_64 S:3550 I:24576 T:Moo types for numbers (documentation) U:https://metacpan.org/release/MooX-Types-MooseLike-Numeric/ L:GPL-1.0-or-later OR Artistic-1.0-Perl o:perl-moox-types-mooselike-numeric m:Timothy Legge <timlegge@gmail.com> t:1626299249 c:f60261a8b40d10ebedd83f0319bb8924565c67f2 i:docs perl-moox-types-mooselike-numeric=1.03-r1

C:Q18G4TEPHHXtAeq3qDDtssiMi5b1Q=

P:perl-mouse V:2.5.10-r2 A:x86\_64 S:115107 I:507904 T:Perl module for Mouse U:https://metacpan.org/release/Mouse/ L:GPL-1.0-or-later OR Artistic-1.0-Perl o:perl-mouse m:Timothy Legge <timlegge@gmail.com> t:1682074222 c:02b379eea7cd6c4f17738ca046e87ca4a3fd6e2d D:perl perl-module-build perl-module-build-xsutil so:libc.musl-x86\_64.so.1

C:Q1wzEfteD0iHw7e8gZzyvOA2f461w= P:perl-mouse-doc V:2.5.10-r2 A:x86\_64 S:76526 I:147456 T:Perl module for Mouse (documentation) U:https://metacpan.org/release/Mouse/ L:GPL-1.0-or-later OR Artistic-1.0-Perl o:perl-mouse m:Timothy Legge <timlegge@gmail.com> t:1682074222 c:02b379eea7cd6c4f17738ca046e87ca4a3fd6e2d i:docs perl-mouse=2.5.10-r2

C:Q13l7BdG1O0Tg58giQA9RTbSEeM0c= P:perl-net-appliance-session V:4.300005-r3 A:x86\_64 S:15883

### I:122880

T:Run command-line sessions to network appliances U:https://metacpan.org/release/Net-Appliance-Session/ L:GPL PerlArtistic o:perl-net-appliance-session m:Francesco Colista <fcolista@alpinelinux.org> t:1666619692 c:6d3f459f1e2a47230cb5fb845d196b48fbbe1ae5 D:perl-moose perl-net-cli-interact perl-file-sharedir perl-text-glob perl-io perl-term-readpassword perl-io-prompttiny p:cmd:nas=4.300005-r3

C:Q1eweks+DLJ9ctcxHpNKR/zhSiXOE= P:perl-net-appliance-session-doc V:4.300005-r3 A:x86\_64 S:12881 I:36864 T:Run command-line sessions to network appliances (documentation) U:https://metacpan.org/release/Net-Appliance-Session/ L:GPL PerlArtistic o:perl-net-appliance-session m:Francesco Colista <fcolista@alpinelinux.org> t:1666619692 c:6d3f459f1e2a47230cb5fb845d196b48fbbe1ae5 i:docs perl-net-appliance-session=4.300005-r3

## C:Q1492OW+UoYQjQgJRXUP5anbjnP8E=

P:perl-net-cli-interact V:2.300004-r0 A:x86\_64 S:48497 I:516096 T:Toolkit for CLI Automation U:https://metacpan.org/release/Net-CLI-Interact/ L:GPL-1.0-or-later OR Artistic-1.0-Perl o:perl-net-cli-interact m:Francesco Colista <fcolista@alpinelinux.org> t:1679623748 c:5c8e2f646eacb5fc581a8591822c5358e2aa399a

D:perl perl-moo perl-log-dispatch-configurator-any perl-path-class perl-log-dispatch-config perl-ipc-run perl-mooxtypes-mooselike perl-io-tty perl-class-load perl-net-telnet perl-class-mix perl-file-sharedir perl-config-any perl-subquote

C:Q1HkkOzH3DBC/tv46AgNHuI6w7FzM= P:perl-net-cli-interact-doc V:2.300004-r0

A:x86\_64 S:65811 I:110592 T:Toolkit for CLI Automation (documentation) U:https://metacpan.org/release/Net-CLI-Interact/ L:GPL-1.0-or-later OR Artistic-1.0-Perl o:perl-net-cli-interact m:Francesco Colista <fcolista@alpinelinux.org> t:1679623748 c:5c8e2f646eacb5fc581a8591822c5358e2aa399a i:docs perl-net-cli-interact=2.300004-r0

### C:Q1PUK1GsDdMECbFbyAxfp5W662bA0=

P:perl-net-dns-sec V:1.20-r0 A:x86\_64 S:19009 I:143360 T:DNSSEC extensions to Net::DNS U:https://metacpan.org/pod/Net::DNS::SEC L:MIT o:perl-net-dns-sec m:Francesco Colista <fcolista@alpinelinux.org> t:1673055727 c:cdd3ce01ff79a74ae2e87c50ecdc5bbb358d4df6 D:perl perl-net-dns so:libc.musl-x86\_64.so.1 so:libcrypto.so.3

## C:Q1vLG38VcwVr6fTVE8rOrwNwHw4zQ=

P:perl-net-dns-sec-doc V:1.20-r0 A:x86\_64 S:22948 I:57344 T:DNSSEC extensions to Net::DNS (documentation) U:https://metacpan.org/pod/Net::DNS::SEC L:MIT o:perl-net-dns-sec m:Francesco Colista <fcolista@alpinelinux.org> t:1673055727 c:cdd3ce01ff79a74ae2e87c50ecdc5bbb358d4df6 i:docs perl-net-dns-sec=1.20-r0

C:Q1IAyaDsSCJk3qFNjgYdFdw6/eedc= P:perl-net-iptrie V:0.7-r4 A:x86\_64 S:6552

I:69632 T:Perl module for building IPv4 and IPv6 address space hierarchies U:https://metacpan.org/release/Net-IPTrie/ L:GPL-1.0-or-later OR Artistic-1.0-Perl o:perl-net-iptrie m:Francesco Colista <fcolista@alpinelinux.org> t:1629067768 c:45b96d9bd2c1f33ccb89d784531893b0b58f814f D:perl perl-netaddr-ip perl-module-build

C:Q1sL2E47a06lA83fCmLo8yMncuTe8= P:perl-net-iptrie-doc V:0.7-r4 A:x86\_64 S:9119 I:28672 T:Perl module for building IPv4 and IPv6 address space hierarchies (documentation) U:https://metacpan.org/release/Net-IPTrie/ L:GPL-1.0-or-later OR Artistic-1.0-Perl o:perl-net-iptrie m:Francesco Colista <fcolista@alpinelinux.org> t:1629067768 c:45b96d9bd2c1f33ccb89d784531893b0b58f814f i:docs perl-net-iptrie=0.7-r4

### C:Q11FXKaiBuTrrEFoVSP7sFtygfakw=

P:perl-net-ipv4addr V:0.10-r6 A:x86\_64 S:6249 I:90112 T:Perl extension for manipulating IPv4 addresses U:https://metacpan.org/dist/Net-IPv4Addr L:PerlArtistic o:perl-net-ipv4addr m:Stuart Cardall <developer@it-offshore.co.uk> t:1683252659 c:b266b8cf011a08e93a61983d2dfbe1691d5d2ee8 D:perl p:cmd:ipv4calc=0.10-r6

C:Q1T6q8N/+NPm9GdJeYI66mXHsn3ec= P:perl-net-ipv4addr-doc V:0.10-r6 A:x86\_64 S:6418 I:32768

## T:Perl

 extension for manipulating IPv4 addresses (documentation) U:https://metacpan.org/dist/Net-IPv4Addr L:PerlArtistic o:perl-net-ipv4addr m:Stuart Cardall <developer@it-offshore.co.uk> t:1683252659 c:b266b8cf011a08e93a61983d2dfbe1691d5d2ee8 i:docs perl-net-ipv4addr=0.10-r6

## C:Q147gA5UkWFdFqsJbiUvwmwUN6IeI=

P:perl-net-ntp V:1.5-r0 A:x86\_64 S:6520 I:69632 T:Perl extension for decoding NTP server responses U:https://metacpan.org/release/Net-NTP/ L:GPL-1.0-or-later OR Artistic-1.0-Perl o:perl-net-ntp m:Jakub Jirutka <jakub@jirutka.cz> t:1682112545 c:8df02b8e13e981597d4428c20838462628b076d0 D:perl

C:Q1aPopZ6xnHtK9IoNcg+R6/7avU68= P:perl-net-ntp-doc V:1.5-r0 A:x86\_64 S:4926 I:24576 T:Perl extension for decoding NTP server responses (documentation) U:https://metacpan.org/release/Net-NTP/ L:GPL-1.0-or-later OR Artistic-1.0-Perl o:perl-net-ntp m:Jakub Jirutka <jakub@jirutka.cz> t:1682112545 c:8df02b8e13e981597d4428c20838462628b076d0 i:docs perl-net-ntp=1.5-r0

C:Q1Y5CCkDfIt00mO+YBtYI4ygjE8YY= P:perl-net-saml2 V:0.69-r0 A:x86\_64 S:26694 I:212992 T:SAML bindings and protocol implementation U:https://metacpan.org/release/Net-SAML2/ L:GPL-1.0-or-later OR Artistic-1.0-Perl o:perl-net-saml2 m:Timothy Legge <timlegge@gmail.com> t:1682865731 c:c0c5f3ace8509d85428c192e40bd8a665013a1e9

D:perl perl-crypt-openssl-x509 perl-crypt-openssl-random perl-moosex-types-common perl-xml-generator perl-uri perl-xml-writer perl-http-message perl-datetime-format-xsd perl-crypt-openssl-rsa perl-moosex-types-datetime perllibwww perl-moosex-types-uri perl-crypt-openssl-bignum perl-namespace-autoclean perl-xml-libxml perl-cryptopenssl-verify perl-datetime perl-moose perl-datetime-hires perl-lwp-protocol-https perl-uri-encode perl-xml-sig perl-file-slurper perl-xml-enc perl-urn-oasis-saml2 perl-types-serialiser perl-moosex-types perl-try-tiny

C:Q1mnIlg84y+wdSVKOGz/6Av77tvWc= P:perl-net-saml2-doc V:0.69-r0 A:x86\_64 S:40654 I:94208 T:SAML bindings and protocol implementation (documentation) U:https://metacpan.org/release/Net-SAML2/ L:GPL-1.0-or-later OR Artistic-1.0-Perl o:perl-net-saml2 m:Timothy Legge <timlegge@gmail.com> t:1682865731 c:c0c5f3ace8509d85428c192e40bd8a665013a1e9 i:docs perl-net-saml2=0.69-r0

C:Q1g7HXK9S6QN+nhgbAIa/CBWEwfvM= P:perl-ntlm V:1.09-r5 A:x86\_64 S:10032 I:86016 T:Perl module for NTLM U:https://metacpan.org/release/NTLM/ L:GPL-1.0-or-later OR Artistic-1.0-Perl o:perl-ntlm m:Stuart Cardall <developer@it-offshore.co.uk> t:1659786479 c:aa4ed94f9f41999cfcf704f0f90e6ef7e34b8aea D:perl perl-digest-hmac p:perl-authen-ntlm=1.09-r5

C:Q1W0D39dGdZsazYvxAT30fZk7DMvg= P:perl-ntlm-doc V:1.09-r5 A:x86\_64

S:4806 I:24576 T:Perl module for NTLM (documentation) U:https://metacpan.org/release/NTLM/ L:GPL-1.0-or-later OR Artistic-1.0-Perl o:perl-ntlm m:Stuart Cardall <developer@it-offshore.co.uk> t:1659786479 c:aa4ed94f9f41999cfcf704f0f90e6ef7e34b8aea i:docs perl-ntlm=1.09-r5

C:Q1qXehEw5AU9Gl28IrIb6Rrw1n74I= P:perl-number-bytes-human V:0.11-r1 A:x86\_64 S:8723 I:81920 T:Convert byte count to human readable format U:https://metacpan.org/release/Number-Bytes-Human/ L:GPL-1.0-or-later OR Artistic-1.0-Perl o:perl-number-bytes-human m:Timothy Legge <timlegge@gmail.com> t:1626299249 c:f60261a8b40d10ebedd83f0319bb8924565c67f2 D:perl

C:Q1RqpJLhD/0FFV3hdqhN0YMTDsZQo= P:perl-number-bytes-human-doc V:0.11-r1 A:x86\_64 S:6677 I:28672 T:Convert byte count to human readable format (documentation) U:https://metacpan.org/release/Number-Bytes-Human/ L:GPL-1.0-or-later OR Artistic-1.0-Perl o:perl-number-bytes-human m:Timothy Legge <timlegge@gmail.com> t:1626299249 c:f60261a8b40d10ebedd83f0319bb8924565c67f2 i:docs perl-number-bytes-human=0.11-r1

C:Q1I+Fq4gaxhKaSeMQAcpCfNRpqRGo= P:perl-number-compare V:0.03-r4 A:x86\_64 S:3098 I:57344

T:Perl module for numeric comparisons U:https://metacpan.org/release/Number-Compare/ L:GPL-1.0-or-later OR Artistic-1.0-Perl o:perl-number-compare m:Francesco Colista <fcolista@alpinelinux.org> t:1683378253 c:eb2338b08cd4613387725e43c73a556e4d04429e D:perl

# C:Q1Vro8qHVCqbH3pgiTyRMgQ16XWJc=

P:perl-number-compare-doc V:0.03-r4 A:x86\_64 S:3708 I:24576 T:Perl module for numeric comparisons (documentation) U:https://metacpan.org/release/Number-Compare/ L:GPL-1.0-or-later OR Artistic-1.0-Perl o:perl-number-compare m:Francesco Colista <fcolista@alpinelinux.org> t:1683378253 c:eb2338b08cd4613387725e43c73a556e4d04429e i:docs perl-number-compare=0.03-r4

# C:Q1TRDELn0cvcpd4JAEqg2HMBKySA8=

P:perl-object-insideout V:4.05-r6 A:x86\_64 S:83701 I:425984 T:Comprehensive inside-out object support module U:https://metacpan.org/dist/Object-InsideOut L:GPL-2.0-or-later OR Artistic-2.0 o:perl-object-insideout m:Sheila Aman <sheila@vulpine.house> t:1645729636 c:fa7727a88c612fe0a3fac2ef132a3df032a10236 D:perl perl-exception-class perl-module-build

# C:Q1Zs7BlFmgwHJZmYSdMF0ZqFBJ8KE=

P:perl-object-insideout-doc V:4.05-r6 A:x86\_64 S:51681 I:73728 T:Comprehensive

 inside-out object support module (documentation) U:https://metacpan.org/dist/Object-InsideOut L:GPL-2.0-or-later OR Artistic-2.0 o:perl-object-insideout m:Sheila Aman <sheila@vulpine.house> t:1645729636 c:fa7727a88c612fe0a3fac2ef132a3df032a10236 i:docs perl-object-insideout=4.05-r6

C:Q1KvFR9guNdxO9iRSXqBnvqbwknvg= P:perl-ole-storage\_lite V:0.22-r0 A:x86\_64 S:12837 I:110592 T:Read and write OLE storage files. U:https://metacpan.org/release/OLE-Storage\_Lite L:GPL-1.0-or-later OR Artistic-1.0-Perl o:perl-ole-storage\_lite m:Francesco Colista <fcolista@alpinelinux.org> t:1676893469 c:cb863c93b3ba7c7c6f3ae86a2cbf37f4de7cb537 D:perl

C:Q1pqltdBzNrI6QYVQBb3vS2fe8kAc= P:perl-ole-storage\_lite-doc V:0.22-r0 A:x86\_64 S:5570 I:24576 T:Read and write OLE storage files. (documentation) U:https://metacpan.org/release/OLE-Storage\_Lite L:GPL-1.0-or-later OR Artistic-1.0-Perl o:perl-ole-storage\_lite m:Francesco Colista <fcolista@alpinelinux.org> t:1676893469 c:cb863c93b3ba7c7c6f3ae86a2cbf37f4de7cb537 i:docs perl-ole-storage\_lite=0.22-r0

# C:Q1gGDKIJU5G8yd3GlQ0WMqXGTthSU= P:perl-package-variant V:1.003002-r3 A:x86\_64 S:6876 I:69632 T:Parameterizable packages U:https://metacpan.org/release/Package-Variant/

L:GPL-1.0-or-later OR Artistic-1.0-Perl o:perl-package-variant m:Francesco Colista <fcolista@alpinelinux.org> t:1626299249 c:f60261a8b40d10ebedd83f0319bb8924565c67f2 D:perl perl-import-into perl-module-runtime perl-strictures perl-moo

# C:Q1YZwgRyOZzUuXN0GLt4Gz2wz0Kfo= P:perl-package-variant-doc V:1.003002-r3 A:x86\_64 S:6851 I:28672 T:Parameterizable packages (documentation) U:https://metacpan.org/release/Package-Variant/ L:GPL-1.0-or-later OR Artistic-1.0-Perl o:perl-package-variant m:Francesco Colista <fcolista@alpinelinux.org> t:1626299249 c:f60261a8b40d10ebedd83f0319bb8924565c67f2 i:docs perl-package-variant=1.003002-r3

C:Q1cNZoxd/2bqAiZD7ERAfDgVW1IQI=

P:perl-padwalker V:2.5-r2 A:x86\_64 S:10799 I:65536 T:play with other peoples' lexical variables U:https://metacpan.org/release/PadWalker/ L:GPL-1.0-or-later OR Artistic-1.0-Perl o:perl-padwalker m:Timothy Legge <timlegge@gmail.com> t:1673055727 c:cdd3ce01ff79a74ae2e87c50ecdc5bbb358d4df6 D:perl so:libc.musl-x86\_64.so.1

# C:Q1BI/lNM/nEucaFAGyCzwE+XM6Au0= P:perl-padwalker-doc V:2.5-r2 A:x86\_64 S:4781 I:24576 T:play with other peoples' lexical variables (documentation) U:https://metacpan.org/release/PadWalker/ L:GPL-1.0-or-later OR Artistic-1.0-Perl o:perl-padwalker

m:Timothy Legge <timlegge@gmail.com> t:1673055727 c:cdd3ce01ff79a74ae2e87c50ecdc5bbb358d4df6 i:docs perl-padwalker=2.5-r2

C:Q1xdJBLiiKw1+Qnmv3Sx91BmguIV4= P:perl-par V:1.018-r0 A:x86\_64 S:37900 I:172032 T:Perl Archive Toolkit U:https://metacpan.org/release/PAR/ L:GPL-1.0-or-later OR Artistic-1.0-Perl o:perl-par m:Stuart Cardall <developer@it-offshore.co.uk> t:1664571804 c:884dfd199687e3322a0890ced7299f1eef6e43e6 D:perl perl-archive-zip perl-par-dist

C:Q1LyihnBfPiVh5odb+Yp9MV2HXC70= P:perl-par-dist V:0.52-r0 A:x86\_64 S:15112 I:98304 T:Create and manipulate PAR distributions U:https://metacpan.org/release/PAR-Dist/ L:GPL-1.0-or-later OR Artistic-1.0-Perl o:perl-par-dist m:Stuart Cardall <developer@it-offshore.co.uk> t:1684255061 c:a2947929ca9954279866a16d38141f14f82b7006 D:perl

C:Q1FUE+68zE+UKareXn9bnm5oNs0og= P:perl-par-dist-doc V:0.52-r0 A:x86\_64 S:7848 I:28672 T:Create and manipulate PAR distributions (documentation) U:https://metacpan.org/release/PAR-Dist/ L:GPL-1.0-or-later OR Artistic-1.0-Perl o:perl-par-dist m:Stuart Cardall <developer@it-offshore.co.uk> t:1684255061

c:a2947929ca9954279866a16d38141f14f82b7006 i:docs perl-par-dist=0.52-r0

C:Q13H8Uw42sUPapzUS8p/om+9LBz9M= P:perl-par-doc V:1.018-r0 A:x86\_64 S:38023 I:73728 T:Perl Archive Toolkit (documentation) U:https://metacpan.org/release/PAR/ L:GPL-1.0-or-later OR Artistic-1.0-Perl o:perl-par m:Stuart Cardall <developer@it-offshore.co.uk> t:1664571804 c:884dfd199687e3322a0890ced7299f1eef6e43e6 i:docs perl-par=1.018-r0

C:Q1Gh3wH4bO6YD60l9ky2Bn6POy+/c= P:perl-par-packer V:1.057-r0 A:x86\_64 S:2991627 I:8740864 T:App::Packer::Backend interface, for generating stand-alone executables, perl scripts and PAR files U:https://metacpan.org/release/PAR-Packer/ L:GPL-1.0-or-later OR Artistic-1.0-Perl o:perl-par-packer m:Stuart Cardall <developer@it-offshore.co.uk> t:1669889214 c:d45ecef483d9325b300955630c0a8aa88e51b0c4 D:perl-archive-zip perl-par perl-module-scandeps perl-getopt-argvfile perl-par-dist so:libc.musl-x86\_64.so.1 so:libperl.so p:cmd:par.pl=1.057-r0 cmd:parl=1.057-r0 cmd:parldyn=1.057-r0 cmd:pp=1.057-r0 cmd:tkpp=1.057-r0 C:Q1PmJp/yCMimWtCwJD6aBOoKNQHJg= P:perl-par-packer-doc V:1.057-r0 A:x86\_64 S:36778 I:90112

T:App::Packer::Backend interface, for generating stand-alone executables, perl scripts and PAR files

(documentation)

o:perl-par-packer

U:https://metacpan.org/release/PAR-Packer/ L:GPL-1.0-or-later OR Artistic-1.0-Perl

m:Stuart Cardall <developer@it-offshore.co.uk>

t:1669889214 c:d45ecef483d9325b300955630c0a8aa88e51b0c4 i:docs perl-par-packer=1.057-r0

C:Q1OMDt558pZXdxU00+6Aa8VAkKwl4= P:perl-parallel-prefork V:0.18-r2 A:x86\_64 S:8166 I:86016 T:A simple prefork server framework U:https://metacpan.org/release/Parallel-Prefork/ L:GPL-1.0-or-later OR Artistic-1.0-Perl o:perl-parallel-prefork m:Timo Teräs <timo.teras@iki.fi> t:1626299249 c:f60261a8b40d10ebedd83f0319bb8924565c67f2 D:perl perl-signal-mask perl-class-accessor-lite perl-scope-guard perl-proc-wait3 perl-list-moreutils

C:Q19uk4F/lM4HDfvHg2WyM/rdfqT50= P:perl-parallel-prefork-doc V:0.18-r2 A:x86\_64 S:6793 I:28672 T:A simple prefork server framework (documentation) U:https://metacpan.org/release/Parallel-Prefork/ L:GPL-1.0-or-later OR Artistic-1.0-Perl o:perl-parallel-prefork m:Timo Teräs <timo.teras@iki.fi> t:1626299249 c:f60261a8b40d10ebedd83f0319bb8924565c67f2 i:docs perl-parallel-prefork=0.18-r2

C:Q1MNanwQE91G4xf3KtaZX3mncRkoY= P:perl-path-iterator-rule V:1.015-r0 A:x86\_64 S:26054 I:143360 T:iterative, recursive file finder U:https://metacpan.org/release/Path-Iterator-Rule/ L:Apache-2.0 o:perl-path-iterator-rule m:Timothy Legge <timlegge@gmail.com> t:1631240856

c:9b9207355443df2fdad9b8780e6537d41c515ad7 D:perl perl-number-compare perl-try-tiny perl-text-glob

C:Q1pr2AcYJnOwqbAqyOoKN7bmxQzXs= P:perl-path-iterator-rule-doc V:1.015-r0 A:x86\_64 S:23257 I:45056 T:iterative, recursive file finder (documentation) U:https://metacpan.org/release/Path-Iterator-Rule/ L:Apache-2.0 o:perl-path-iterator-rule m:Timothy Legge <timlegge@gmail.com> t:1631240856 c:9b9207355443df2fdad9b8780e6537d41c515ad7 i:docs perl-path-iterator-rule=1.015-r0

C:Q1+0MHoitlLMiPYKM5HI+z9j0d6VI= P:perl-pdf-api2 V:2.044-r0 A:x86\_64 S:3428912 I:20099072 T:Facilitates the creation and modification of PDF files U:https://metacpan.org/release/PDF-API2/  $L:lgpl_2_1$ o:perl-pdf-api2 m:Milan P. Stani <mps@arvanta.net> t:1668679649 c:f45aff44d30000b226b0fdeb6ced177db043ef15 D:perl perl-font-ttf

C:Q1Cg7Pk987kRihEofyqjJcP5M7hcg= P:perl-pdf-api2-doc V:2.044-r0 A:x86\_64 S:100258 I:204800 T:Facilitates the creation and modification of PDF files (documentation) U:https://metacpan.org/release/PDF-API2/ L:lgpl $21$ o:perl-pdf-api2 m:Milan P. Stani <mps@arvanta.net> t:1668679649 c:f45aff44d30000b226b0fdeb6ced177db043ef15 i:docs perl-pdf-api2=2.044-r0

C:Q1F5qPumAU9NbH6aXwNmw2kiQ5hoQ= P:perl-perlio-utf8\_strict V:0.010-r0 A:x86\_64 S:7457 I:65536 T:Fast and correct UTF-8 IO U:https://metacpan.org/release/PerlIO-utf8\_strict/ L:GPL-1.0-or-later OR Artistic-1.0-Perl o:perl-perlio-utf8\_strict m:Francesco Colista <fcolista@alpinelinux.org> t:1668590904 c:5a3a90f81804ef9d4d14e971b136c326423de30b D:perl so:libc.musl-x86\_64.so.1

C:Q1sh9b2iT4/W6ULdK3G6MaH0fISZM= P:perl-perlio-utf8\_strict-doc V:0.010-r0 A:x86\_64 S:3693 I:24576 T:Fast and correct UTF-8 IO (documentation) U:https://metacpan.org/release/PerlIO-utf8\_strict/ L:GPL-1.0-or-later OR Artistic-1.0-Perl o:perl-perlio-utf8\_strict m:Francesco Colista <fcolista@alpinelinux.org> t:1668590904 c:5a3a90f81804ef9d4d14e971b136c326423de30b i:docs perl-perlio-utf8\_strict=0.010-r0

C:Q1Hy2qK6LHNCpjqPWqKPs2PeC2jlM= P:perl-plack V:1.0050-r0 A:x86\_64 S:115406 I:602112 T:Perl Superglue for Web frameworks and Web Servers (PSGI toolkit) U:https://metacpan.org/release/Plack/ L:GPL-1.0-or-later OR Artistic-1.0-Perl o:perl-plack m:Timothy Legge <timlegge@gmail.com> t:1662495496 c:9eef438dc4ba4eb42d9342b8833e712fad2bcf6b D:perl perl-file-sharedir perl-filesys-notify-simple perl-stream-buffered perl-uri perl-devel-stacktrace-ashtml perltest-tcp perl-try-tiny perl-apache-logformat-compiler perl-hash-multivalue perl-http-message perl-cookie-baker perl-

www-form-urlencoded perl-http-entity-parser perl-http-headers-fast perl-devel-stacktrace

C:Q1HhutXUOeCyti18APfViM99ljsE4= P:perl-plack-doc V:1.0050-r0 A:x86\_64 S:145822 I:323584 T:Perl Superglue for Web frameworks and Web Servers (PSGI toolkit) (documentation) U:https://metacpan.org/release/Plack/ L:GPL-1.0-or-later OR Artistic-1.0-Perl o:perl-plack m:Timothy Legge <timlegge@gmail.com> t:1662495496 c:9eef438dc4ba4eb42d9342b8833e712fad2bcf6b i:docs perl-plack=1.0050-r0 C:Q1lniiL8YnBz+j15SC8/vqQaxM6qk= P:perl-proc-processtable V:0.634-r0 A:x86\_64 S:19613 I:110592 T:Perl extension to access the unix process table U:https://metacpan.org/release/Proc-ProcessTable/ L:Artistic-2.0 o:perl-proc-processtable m:Nicolas Lorin <androw95220@gmail.com> t:1681067933 c:caeae4051e6306cf9984f4afcd0ea0c54b232118 D:perl so:libc.musl-x86\_64.so.1 so:libobstack.so.1 C:Q14hsNbAxZ15/w82bukuf6lGFO5UM= P:perl-proc-processtable-doc V:0.634-r0 A:x86\_64 S:9875 I:36864 T:Perl extension to access the unix process table (documentation) U:https://metacpan.org/release/Proc-ProcessTable/ L:Artistic-2.0 o:perl-proc-processtable m:Nicolas Lorin <androw95220@gmail.com>

t:1681067933

c:caeae4051e6306cf9984f4afcd0ea0c54b232118

i:docs perl-proc-processtable=0.634-r0

C:Q1aKK0EnYNQs5aCDqtKwTKpg/Jbtk= P:perl-proc-waitstat V:1.00-r4 A:x86\_64 S:3614 I:45056 T:Perl module interpret and act on wait() status values U:https://metacpan.org/release/Proc-WaitStat/ L:GPL-1.0-or-later OR Artistic-1.0-Perl o:perl-proc-waitstat m:Stuart Cardall <developer@it-offshore.co.uk> t:1645042515 c:c564fba61fa40875a65d6a328f18a7fe93d09968 D:perl perl-ipc-signal

C:Q1DDd5yxzNx7yQ5wXX4Ugctz40wMs= P:perl-proc-waitstat-doc V:1.00-r4 A:x86\_64 S:3996 I:24576 T:Perl module interpret and act on wait() status values (documentation) U:https://metacpan.org/release/Proc-WaitStat/ L:GPL-1.0-or-later OR Artistic-1.0-Perl o:perl-proc-waitstat m:Stuart Cardall <developer@it-offshore.co.uk> t:1645042515 c:c564fba61fa40875a65d6a328f18a7fe93d09968 i:docs perl-proc-waitstat=1.00-r4

C:Q1Ur0wHPz/jDihhlptUbRLaFXvabM= P:perl-protocol-http2 V:1.10-r1 A:x86\_64 S:29861 I:221184 T:HTTP/2 protocol implementation (RFC 7540) U:https://metacpan.org/release/Protocol-HTTP2/ L:GPL-1.0-or-later OR Artistic-1.0-Perl o:perl-protocol-http2 m:Axel Ulrich <ulrich.axel@gmail.com> t:1682077817 c:cdd6435dd3cc34033e49adb9adc5cd8853ea8c14 D:perl

C:Q1nb9nZSUEwAsYSUad2COo0cngO44= P:perl-protocol-http2-doc

V:1.10-r1 A:x86\_64 S:15819 I:40960 T:HTTP/2 protocol implementation (RFC 7540) (documentation) U:https://metacpan.org/release/Protocol-HTTP2/ L:GPL-1.0-or-later OR Artistic-1.0-Perl o:perl-protocol-http2 m:Axel Ulrich <ulrich.axel@gmail.com> t:1682077817 c:cdd6435dd3cc34033e49adb9adc5cd8853ea8c14 i:docs perl-protocol-http2=1.10-r1 C:Q1B1XlNJZ8g5tYjbPoe1KXcDJL+BI= P:perl-provide V:0.03-r3 A:x86\_64 S:6104 I:57344 T:easily choose between different version-specific implementations U:https://metacpan.org/release/provide/ L:GPL-1.0-or-later OR Artistic-1.0-Perl

o:perl-provide

m:Francesco Colista <fcolista@alpinelinux.org>

t:1626299249

c:f60261a8b40d10ebedd83f0319bb8924565c67f2

D:perl

C:Q1i+5gb3srptbnkw3MtI+Z4KuUWWE= P:perl-provide-doc V:0.03-r3 A:x86\_64 S:6456 I:28672 T:easily choose between different version-specific implementations (documentation) U:https://metacpan.org/release/provide/ L:GPL-1.0-or-later OR Artistic-1.0-Perl o:perl-provide m:Francesco Colista <fcolista@alpinelinux.org> t:1626299249 c:f60261a8b40d10ebedd83f0319bb8924565c67f2 i:docs perl-provide=0.03-r3

C:Q1RxpSbI+bmUpvWXzC3fGIkLQSVCM= P:perl-readonly V:2.05-r2

A:x86\_64 S:10475 I:69632 T:Facility for creating read-only scalars, arrays, hashes U:https://github.com/sanko/readonly L:PerlArtistic o:perl-readonly m:Stuart Cardall <developer@it-offshore.co.uk> t:1626299249 c:f60261a8b40d10ebedd83f0319bb8924565c67f2 D:perl

C:Q1X0MdZDRYGqKtI7Arn3y9Y+NqW68= P:perl-readonly-doc V:2.05-r2 A:x86\_64 S:9537 I:28672 T:Facility for creating read-only scalars, arrays, hashes (documentation) U:https://github.com/sanko/readonly L:PerlArtistic o:perl-readonly m:Stuart Cardall <developer@it-offshore.co.uk> t:1626299249 c:f60261a8b40d10ebedd83f0319bb8924565c67f2 i:docs perl-readonly=2.05-r2

C:Q16VKCBoRl/HC0DDdWopO+6h5PVsc= P:perl-ref-util V:0.204-r2 A:x86\_64 S:7514 I:77824 T:Utility functions for checking references U:https://metacpan.org/release/Ref-Util/ L:MIT o:perl-ref-util m:Sergey Safarov <s.safarov@gmail.com> t:1626299249 c:f60261a8b40d10ebedd83f0319bb8924565c67f2 D:perl

C:Q1v3Sb0heaaUNp2jn/WjQP9UWwIJ0= P:perl-ref-util-doc V:0.204-r2 A:x86\_64 S:8679

I:32768 T:Utility functions for checking references (documentation) U:https://metacpan.org/release/Ref-Util/ L:MIT o:perl-ref-util m:Sergey Safarov <s.safarov@gmail.com> t:1626299249 c:f60261a8b40d10ebedd83f0319bb8924565c67f2 i:docs perl-ref-util=0.204-r2

# C:Q127gXNLzJiI8om8iXZmzadrwgkh4=

P:perl-regexp-common-net-cidr V:0.03-r2 A:x86\_64 S:2705 I:73728 T:Regexp::Common::net::CIDR perl module U:https://metacpan.org/release/Regexp-Common-net-CIDR/ L:GPL-2.0 or Artistic o:perl-regexp-common-net-cidr m:Natanael Copa <ncopa@alpinelinux.org> t:1626299249 c:f60261a8b40d10ebedd83f0319bb8924565c67f2 D:perl perl-regexp-common

# C:Q17vmJYF++hk+Sc4YHBuMjAW830lo=

P:perl-regexp-common-net-cidr-doc V:0.03-r2 A:x86\_64 S:3324 I:24576 T:Regexp::Common::net::CIDR perl module (documentation) U:https://metacpan.org/release/Regexp-Common-net-CIDR/ L:GPL-2.0 or Artistic o:perl-regexp-common-net-cidr m:Natanael Copa <ncopa@alpinelinux.org> t:1626299249 c:f60261a8b40d10ebedd83f0319bb8924565c67f2 i:docs perl-regexp-common-net-cidr=0.03-r2

C:Q1orXAxGQn0/A8tFCTINFNFWm9b98= P:perl-regexp-tr V:0.05-r3 A:x86\_64 S:4525 I:61440 T:Run-time-compiled tr/// objects.

U:https://metacpan.org/release/Regexp-Tr/ L:GPL-1.0-or-later OR Artistic-1.0-Perl o:perl-regexp-tr m:Francesco Colista <fcolista@alpinelinux.org> t:1626299249 c:f60261a8b40d10ebedd83f0319bb8924565c67f2 D:perl

C:Q1PBKd+bXzG/DLx8yFet/aLW5ylv0= P:perl-regexp-tr-doc V:0.05-r3 A:x86\_64 S:4497 I:24576 T:Run-time-compiled tr/// objects. (documentation) U:https://metacpan.org/release/Regexp-Tr/ L:GPL-1.0-or-later OR Artistic-1.0-Perl o:perl-regexp-tr m:Francesco Colista <fcolista@alpinelinux.org> t:1626299249 c:f60261a8b40d10ebedd83f0319bb8924565c67f2 i:docs perl-regexp-tr=0.05-r3

C:Q1E8gIFInbCuMdjaFl6iGTk+6L1x0= P:perl-rt-extension-commandbymail V:3.01-r0 A:x86\_64 S:13225 I:114688 T:RT4 extension to change metadata of a ticket via email U:https://metacpan.org/release/RT-Extension-CommandByMail/ L:GPL-2.0-only o:perl-rt-extension-commandbymail m:Timo Teräs <timo.teras@iki.fi> t:1626299249 c:f60261a8b40d10ebedd83f0319bb8924565c67f2 D:perl

C:Q1I1zbzYlMicKPyOC/O4DI0OFm4HQ= P:perl-rt-extension-commandbymail-doc V:3.01-r0 A:x86\_64 S:9547 I:53248 T:RT4 extension to change metadata of a ticket via email (documentation) U:https://metacpan.org/release/RT-Extension-CommandByMail/ L:GPL-2.0-only

o:perl-rt-extension-commandbymail m:Timo Teräs <timo.teras@iki.fi> t:1626299249 c:f60261a8b40d10ebedd83f0319bb8924565c67f2 i:docs perl-rt-extension-commandbymail=3.01-r0

C:Q1+sI9Wv2FS2dyiNX8+3It4x45jQ0= P:perl-safe-isa V:1.000010-r2 A:x86\_64 S:4068 I:61440 T:Call isa, can, does and DOES safely on things that may not be objects U:https://metacpan.org/release/Safe-Isa/ L:GPL-1.0-or-later OR Artistic-1.0-Perl o:perl-safe-isa m:Timo Teräs <timo.teras@iki.fi> t:1626299249 c:f60261a8b40d10ebedd83f0319bb8924565c67f2 D:perl

C:Q1yK5gKrsCvuhwlibIwZZ0DbsU/qo= P:perl-safe-isa-doc V:1.000010-r2 A:x86\_64 S:4739 I:24576 T:Call isa, can, does and DOES safely on things that may not be objects (documentation) U:https://metacpan.org/release/Safe-Isa/ L:GPL-1.0-or-later OR Artistic-1.0-Perl o:perl-safe-isa m:Timo Teräs <timo.teras@iki.fi> t:1626299249 c:f60261a8b40d10ebedd83f0319bb8924565c67f2 i:docs perl-safe-isa=1.000010-r2

C:Q1k/aw8iuJWSVsPqtDeBllx9sTFMk= P:perl-sereal V:5.004-r0 A:x86\_64 S:4487 I:53248 T:Fast, compact, powerful binary (de-)serialization U:https://metacpan.org/release/Sereal L:GPL-1.0-or-later OR Artistic-1.0-Perl o:perl-sereal m:Timo Teräs <timo.teras@iki.fi>

t:1683507146 c:377ad4940d6fe36d8ed53a12aa0facc9195376af D:perl perl-sereal-decoder perl-sereal-encoder

C:Q1qts+9SgTOyGgJT5bnAvDzOf+nYw= P:perl-sereal-decoder V:5.004-r0 A:x86\_64 S:109429 I:331776 T:Fast, compact, powerful binary deserialization U:https://metacpan.org/release/Sereal-Decoder/ L:GPL-1.0-or-later OR Artistic-1.0-Perl o:perl-sereal-decoder m:Timo Teräs <timo.teras@iki.fi> t:1683507146 c:e98bfdba133e29306af895a8899e66dd85f5b4c5 D:perl so:libc.musl-x86\_64.so.1 so:libzstd.so.1

C:Q1VNtKCSwwBIEBN2JWx0A1yzb6Yzg= P:perl-sereal-decoder-doc V:5.004-r0 A:x86\_64 S:18076 I:40960 T:Fast, compact, powerful binary deserialization (documentation) U:https://metacpan.org/release/Sereal-Decoder/ L:GPL-1.0-or-later OR Artistic-1.0-Perl o:perl-sereal-decoder m:Timo Teräs <timo.teras@iki.fi> t:1683507146 c:e98bfdba133e29306af895a8899e66dd85f5b4c5 i:docs perl-sereal-decoder=5.004-r0

C:Q1wthleMiyjsqIV9Ji0u/xwcxb96c= P:perl-sereal-doc V:5.004-r0 A:x86\_64 S:4948 I:24576 T:Fast, compact, powerful binary (de-)serialization (documentation) U:https://metacpan.org/release/Sereal L:GPL-1.0-or-later OR Artistic-1.0-Perl o:perl-sereal m:Timo Teräs <timo.teras@iki.fi> t:1683507146 c:377ad4940d6fe36d8ed53a12aa0facc9195376af

i:docs perl-sereal=5.004-r0

## C:Q1zoselT5jpSS5CTg0TFpEYlHnckk=

P:perl-sereal-encoder V:5.004-r0 A:x86\_64 S:103498 I:315392 T:Fast, compact, powerful binary serialization U:https://metacpan.org/release/Sereal-Encoder/ L:GPL-1.0-or-later OR Artistic-1.0-Perl o:perl-sereal-encoder m:Timo Teräs <timo.teras@iki.fi> t:1683507146 c:8502f8f81616ba68f02eb44be19ab3956f75fb3d D:perl so:libc.musl-x86\_64.so.1 so:libzstd.so.1

### C:Q1VS/LTMKZq6s3AITiTKxFmAQNTPI=

P:perl-sereal-encoder-doc V:5.004-r0 A:x86\_64 S:16621 I:36864 T:Fast, compact, powerful binary serialization (documentation) U:https://metacpan.org/release/Sereal-Encoder/ L:GPL-1.0-or-later OR Artistic-1.0-Perl o:perl-sereal-encoder m:Timo Teräs <timo.teras@iki.fi> t:1683507146 c:8502f8f81616ba68f02eb44be19ab3956f75fb3d i:docs perl-sereal-encoder=5.004-r0

# C:Q1PL5s+W9KdmF1t6/R/VzUTyH+p6w= P:perl-set-object V:1.42-r1 A:x86\_64 S:24253 I:118784 T:Unordered collections (sets) of Perl Objects U:https://metacpan.org/release/Set-Object/ L:Artistic-2.0 o:perl-set-object m:Francesco Colista <fcolista@alpinelinux.org> t:1673055727 c:cdd3ce01ff79a74ae2e87c50ecdc5bbb358d4df6 D:perl so:libc.musl-x86\_64.so.1

C:Q1KB3m6VzoVDfufTQI/G+pA9MbNU0= P:perl-set-object-doc V:1.42-r1 A:x86\_64 S:17010 I:40960 T:Unordered collections (sets) of Perl Objects (documentation) U:https://metacpan.org/release/Set-Object/ L:Artistic-2.0 o:perl-set-object m:Francesco Colista <fcolista@alpinelinux.org> t:1673055727 c:cdd3ce01ff79a74ae2e87c50ecdc5bbb358d4df6 i:docs perl-set-object=1.42-r1

C:Q1wNxnmFu4DfP7uMCgqMSBTZlR0GY= P:perl-signal-mask V:0.008-r2 A:x86\_64 S:3653 I:61440 T:Signal masks made easy U:https://metacpan.org/release/Signal-Mask/ L:GPL-1.0-or-later OR Artistic-1.0-Perl o:perl-signal-mask m:Timo Teräs <timo.teras@iki.fi> t:1626299249 c:f60261a8b40d10ebedd83f0319bb8924565c67f2 D:perl perl-ipc-signal

C:Q1qvclsoMZ5RlbClX3wpkZFzY1FRU= P:perl-signal-mask-doc V:0.008-r2 A:x86\_64 S:4992 I:28672 T:Signal masks made easy (documentation) U:https://metacpan.org/release/Signal-Mask/ L:GPL-1.0-or-later OR Artistic-1.0-Perl o:perl-signal-mask m:Timo Teräs <timo.teras@iki.fi> t:1626299249 c:f60261a8b40d10ebedd83f0319bb8924565c67f2 i:docs perl-signal-mask=0.008-r2

C:Q1GIxISRQCIrAjKTJGCeDjR/OHF3c=

P:perl-sort-key V:1.33-r8 A:x86\_64 S:20298 I:118784 T:the fastest way to sort anything in Perl U:https://metacpan.org/release/Sort-Key/ L:GPL PerlArtistic o:perl-sort-key m:Francesco Colista <fcolista@alpinelinux.org> t:1654671540 c:f3a9b5677a0581238606a9d32fc0ca58f9e3515a D:so:libc.musl-x86\_64.so.1

C:Q1DZV9ZEF/4zZGeTnl7Eot2DzCKI8=

P:perl-sort-key-doc V:1.33-r8 A:x86\_64 S:17791 I:45056 T:the fastest way to sort anything in Perl (documentation) U:https://metacpan.org/release/Sort-Key/ L:GPL PerlArtistic o:perl-sort-key m:Francesco Colista <fcolista@alpinelinux.org> t:1654671540 c:f3a9b5677a0581238606a9d32fc0ca58f9e3515a i:docs perl-sort-key=1.33-r8

C:Q1rOWkR89jMUyrVSrW0RoPZbgpjDk=

P:perl-spiffy V:0.46-r3 A:x86\_64 S:13654 I:90112 T:Spiffy Perl Interface Framework For You U:https://metacpan.org/release/Spiffy/ L:GPL-1.0-or-later OR Artistic-1.0-Perl o:perl-spiffy m:Francesco Colista <fcolista@alpinelinux.org> t:1645042515 c:c564fba61fa40875a65d6a328f18a7fe93d09968 D:perl

C:Q1SZITa7MS0G6vJYWH5k6eLI+tvxE= P:perl-spiffy-doc V:0.46-r3

A:x86\_64 S:10171 I:32768 T:Spiffy Perl Interface Framework For You (documentation) U:https://metacpan.org/release/Spiffy/ L:GPL-1.0-or-later OR Artistic-1.0-Perl o:perl-spiffy m:Francesco Colista <fcolista@alpinelinux.org> t:1645042515 c:c564fba61fa40875a65d6a328f18a7fe93d09968 i:docs perl-spiffy=0.46-r3

C:Q1kPU5NCv6IatBb6C8qFgjYxrcAwA= P:perl-spreadsheet-parseexcel V:0.65-r3 A:x86\_64 S:58867 I:352256 T:Read information from an Excel file. U:https://metacpan.org/release/Spreadsheet-ParseExcel/ L:GPL-1.0-or-later OR Artistic-1.0-Perl o:perl-spreadsheet-parseexcel m:Francesco Colista <fcolista@alpinelinux.org> t:1626299249 c:f60261a8b40d10ebedd83f0319bb8924565c67f2 D:perl perl-digest-perl-md5 perl-ole-storage\_lite perl-io-stringy perl-crypt-rc4

#### C:Q1YZTFaNY59WQxS7WXVkL3DVTM71Q=

P:perl-spreadsheet-parseexcel-doc V:0.65-r3 A:x86\_64 S:40842 I:94208 T:Read information from an Excel file. (documentation) U:https://metacpan.org/release/Spreadsheet-ParseExcel/ L:GPL-1.0-or-later OR Artistic-1.0-Perl o:perl-spreadsheet-parseexcel m:Francesco Colista <fcolista@alpinelinux.org> t:1626299249 c:f60261a8b40d10ebedd83f0319bb8924565c67f2 i:docs perl-spreadsheet-parseexcel=0.65-r3

C:Q1dixxyHMSSqTL7y7Lg4QM3VeiMcs= P:perl-spreadsheet-xlsx V:0.17-r0 A:x86\_64 S:14915

## I:114688

T:Perl extension for reading MS Excel 2007 files; U:https://metacpan.org/release/Spreadsheet-XLSX/ L:GPL-1.0-or-later OR Artistic-1.0-Perl o:perl-spreadsheet-xlsx m:Timothy Legge <timlegge@gmail.com> t:1635993759 c:8aba16ccd97cbeb0278370c563070cd966bf1c8c D:perl perl-spreadsheet-parseexcel perl-archive-zip

# C:Q1XU32H+KOYidVaRxYcW9PMSh3VTA=

P:perl-spreadsheet-xlsx-doc V:0.17-r0 A:x86\_64 S:8623 I:32768 T:Perl extension for reading MS Excel 2007 files; (documentation) U:https://metacpan.org/release/Spreadsheet-XLSX/ L:GPL-1.0-or-later OR Artistic-1.0-Perl o:perl-spreadsheet-xlsx m:Timothy Legge <timlegge@gmail.com> t:1635993759 c:8aba16ccd97cbeb0278370c563070cd966bf1c8c i:docs perl-spreadsheet-xlsx=0.17-r0

# C:Q1wZ/Cb0rR5zkZmOGPD64Wv8q4fQY= P:perl-sql-statement V:1.414-r0 A:x86\_64 S:101712 I:487424 T:SQL parsing and processing engine U:https://metacpan.org/release/SQL-Statement/ L:GPL-1.0-or-later OR Artistic-1.0-Perl o:perl-sql-statement m:Milan P. Stani <mps@arvanta.net> t:1626299249 c:f60261a8b40d10ebedd83f0319bb8924565c67f2 D:perl perl-module-runtime perl-params-util perl-clone

C:O1vJF2FuO1vDIpt3OF5PnWx5715mY= P:perl-sql-statement-doc V:1.414-r0 A:x86\_64 S:80107 I:143360 T:SQL parsing and processing engine (documentation)
U:https://metacpan.org/release/SQL-Statement/ L:GPL-1.0-or-later OR Artistic-1.0-Perl o:perl-sql-statement m:Milan P. Stani <mps@arvanta.net> t:1626299249 c:f60261a8b40d10ebedd83f0319bb8924565c67f2 i:docs perl-sql-statement=1.414-r0

C:Q1bXT1djcQNHsihcZ28Q9xyZOa4Dc= P:perl-sql-translator V:1.63-r0 A:x86\_64 S:288875 I:3682304 T:SQL DDL transformations and more U:https://metacpan.org/release/SQL-Translator/ L:GPL-1.0-or-later OR Artistic-1.0-Perl o:perl-sql-translator m:Francesco Colista <fcolista@alpinelinux.org> t:1681589399 c:35cb84360e9d07c340f79e925ac198d48f24e096 D:perl perl-try-tiny perl-parse-recdescent perl-package-variant perl-carp-clan perl-sub-quote perl-dbi perl-filesharedir perl-moo perl-list-moreutils perl-yaml p:cmd:sqlt-diagram=1.63-r0 cmd:sqlt-diff-old=1.63-r0 cmd:sqlt-diff=1.63-r0 cmd:sqlt-dumper=1.63-r0 cmd:sqltgraph=1.63-r0 cmd:sqlt=1.63-r0

C:Q1pdDkn83XFT6HJqOIQsLQkMtC+SM= P:perl-sql-translator-doc V:1.63-r0 A:x86\_64 S:179835 I:380928 T:SQL DDL transformations and more (documentation) U:https://metacpan.org/release/SQL-Translator/ L:GPL-1.0-or-later OR Artistic-1.0-Perl o:perl-sql-translator m:Francesco Colista <fcolista@alpinelinux.org> t:1681589399 c:35cb84360e9d07c340f79e925ac198d48f24e096 i:docs perl-sql-translator=1.63-r0

C:Q151F4T/dH4YZbQmkXQYg8IcmViNk= P:perl-starlet V:0.31-r2 A:x86\_64 S:9824

#### I:86016

T:a simple, high-performance PSGI/Plack HTTP server U:https://metacpan.org/release/Starlet/ L:GPL-1.0-or-later OR Artistic-1.0-Perl o:perl-starlet m:Timo Teräs <timo.teras@iki.fi> t:1626299249 c:f60261a8b40d10ebedd83f0319bb8924565c67f2 D:perl perl-server-starter perl-plack perl-parallel-prefork

C:Q1BxiK/f+EPcnZyn+SPcsZal0eWNY= P:perl-starlet-doc V:0.31-r2 A:x86\_64 S:4462 I:24576 T:a simple, high-performance PSGI/Plack HTTP server (documentation) U:https://metacpan.org/release/Starlet/ L:GPL-1.0-or-later OR Artistic-1.0-Perl o:perl-starlet m:Timo Teräs <timo.teras@iki.fi> t:1626299249 c:f60261a8b40d10ebedd83f0319bb8924565c67f2 i:docs perl-starlet=0.31-r2

### C:Q1jP/cbcLSWI+KVWdUEYfl6UKCCfg=

P:perl-statistics-chisquare V:1.0000-r1 A:x86\_64 S:19265 I:98304 T:Perl module for Statistics-ChiSquare U:https://metacpan.org/release/Statistics-ChiSquare/ L:GPL-2.0-or-later OR Artistic-1.0-Perl o:perl-statistics-chisquare m:Timothy Legge <timlegge@gmail.com> t:1626299249 c:f60261a8b40d10ebedd83f0319bb8924565c67f2 D:perl

### C:Q1Kc0LP9gTc/K3INcuPcd7zV6YvWE= P:perl-statistics-chisquare-doc V:1.0000-r1 A:x86\_64 S:5194 I:24576 T:Perl module for Statistics-ChiSquare (documentation)

U:https://metacpan.org/release/Statistics-ChiSquare/ L:GPL-2.0-or-later OR Artistic-1.0-Perl o:perl-statistics-chisquare m:Timothy Legge <timlegge@gmail.com> t:1626299249 c:f60261a8b40d10ebedd83f0319bb8924565c67f2 i:docs perl-statistics-chisquare=1.0000-r1

C:Q13C3tr91fn5E2wWPMlwwopF0xv3g= P:perl-strictures V:2.000006-r3 A:x86\_64 S:8173 I:69632 T:Turn on strict and make most warnings fatal U:https://metacpan.org/dist/strictures L:GPL-1.0-or-later OR Artistic-1.0-Perl o:perl-strictures m:Sheila Aman <sheila@vulpine.house> t:1683252659 c:b266b8cf011a08e93a61983d2dfbe1691d5d2ee8 D:perl

C:Q1Ezd5W78Y6bk5VzX+NGp3jSGq3iM= P:perl-strictures-doc V:2.000006-r3 A:x86\_64 S:8524 I:32768 T:Turn on strict and make most warnings fatal (documentation) U:https://metacpan.org/dist/strictures L:GPL-1.0-or-later OR Artistic-1.0-Perl o:perl-strictures m:Sheila Aman <sheila@vulpine.house> t:1683252659 c:b266b8cf011a08e93a61983d2dfbe1691d5d2ee8 i:docs perl-strictures=2.000006-r3

C:Q1CTairgeKDRNQyXwFPX9lJ+4JRFk= P:perl-string-rewriteprefix V:0.009-r0 A:x86\_64 S:3820 I:61440 T:rewrite strings based on a set of known prefixes U:https://metacpan.org/release/String-RewritePrefix/ L:GPL-1.0-or-later OR Artistic-1.0-Perl

o:perl-string-rewriteprefix m:Timothy Legge <timlegge@gmail.com> t:1672607468 c:da8a6f54f2f0a6b587ed64a877f36939271439cf D:perl perl-sub-exporter

## C:Q1R9H3gKD1ix8Fk3A7f4qWaqGZwSU= P:perl-string-rewriteprefix-doc V:0.009-r0 A:x86\_64 S:3974 I:24576 T:rewrite strings based on a set of known prefixes (documentation) U:https://metacpan.org/release/String-RewritePrefix/ L:GPL-1.0-or-later OR Artistic-1.0-Perl o:perl-string-rewriteprefix m:Timothy Legge <timlegge@gmail.com> t:1672607468 c:da8a6f54f2f0a6b587ed64a877f36939271439cf i:docs perl-string-rewriteprefix=0.009-r0

C:Q1ODHE9sEZ0mj6tyhckmt1ILaAmFU= P:perl-sub-exporter-formethods V:0.100055-r0 A:x86\_64 S:4250 I:69632 T:helper routines for using Sub::Exporter to build methods U:https://metacpan.org/release/Sub-Exporter-ForMethods/ L:GPL-1.0-or-later OR Artistic-1.0-Perl o:perl-sub-exporter-formethods m:Timothy Legge <timlegge@gmail.com> t:1672607445 c:6807b271efd18a492d2c61a2a4f7872f08312b6c D:perl perl-sub-exporter

## C:Q1iuCMRSg+pw6/dlbvtrwl9rXLSXo= P:perl-sub-exporter-formethods-doc V:0.100055-r0 A:x86\_64 S:4433 I:24576 T:helper routines for using Sub::Exporter to build methods (documentation) U:https://metacpan.org/release/Sub-Exporter-ForMethods/ L:GPL-1.0-or-later OR Artistic-1.0-Perl o:perl-sub-exporter-formethods m:Timothy Legge <timlegge@gmail.com>

t:1672607445 c:6807b271efd18a492d2c61a2a4f7872f08312b6c i:docs perl-sub-exporter-formethods=0.100055-r0

C:Q12HGw7DW1H2MPQ4HqpXepBjv+5vI=

P:perl-sub-override V:0.09-r1 A:x86\_64 S:4992 I:65536 T:easily override subroutines U:https://metacpan.org/release/Sub-Override/ L:GPL-1.0-or-later OR Artistic-1.0-Perl o:perl-sub-override m:Timothy Legge <timlegge@gmail.com> t:1626299249 c:f60261a8b40d10ebedd83f0319bb8924565c67f2 D:perl perl-test-fatal

C:Q1hfqeLwXX3XlYzqODsEE+eOY0r1o= P:perl-sub-override-doc V:0.09-r1 A:x86\_64 S:5139 I:24576 T:easily override subroutines (documentation) U:https://metacpan.org/release/Sub-Override/ L:GPL-1.0-or-later OR Artistic-1.0-Perl o:perl-sub-override m:Timothy Legge <timlegge@gmail.com> t:1626299249 c:f60261a8b40d10ebedd83f0319bb8924565c67f2 i:docs perl-sub-override=0.09-r1

C:Q1YXUgboIR0EZXZ8pL8zoIkE19sK0= P:perl-sys-cpu V:0.61-r0 A:x86\_64 S:5871 I:61440 T:Perl extension for getting CPU information U:https://metacpan.org/release/HTTP-Message/ L:GPL-1.0-or-later OR Artistic-1.0-Perl o:perl-sys-cpu m:psykose <alice@ayaya.dev> t:1667928689 c:4a1bf80486c17e3e5f9b3b284dbbcbfa228d6309 D:perl so:libc.musl-x86\_64.so.1

#### C:Q1IWRycgjsBTDmwLXM4K1TFJCosAQ=

P:perl-sys-cpu-doc V:0.61-r0 A:x86\_64 S:3451 I:24576 T:Perl extension for getting CPU information (documentation) U:https://metacpan.org/release/HTTP-Message/ L:GPL-1.0-or-later OR Artistic-1.0-Perl o:perl-sys-cpu m:psykose <alice@ayaya.dev> t:1667928689 c:4a1bf80486c17e3e5f9b3b284dbbcbfa228d6309 i:docs perl-sys-cpu=0.61-r0

#### C:Q1bL4d2xbz9Yq6YNuF1rFtUACiIYc=

P:perl-sys-meminfo V:0.99-r7 A:x86\_64 S:6210 I:61440 T:Query the total free and used physical memory U:https://metacpan.org/dist/Sys-MemInfo L:Perl o:perl-sys-meminfo m:Stuart Cardall <developer@it-offshore.co.uk> t:1683252659 c:b266b8cf011a08e93a61983d2dfbe1691d5d2ee8 D:perl so:libc.musl-x86\_64.so.1

C:Q1otqR8YrCkcSmLNFBXotcmC2qWrQ= P:perl-sys-meminfo-doc V:0.99-r7 A:x86\_64 S:3739 I:24576 T:Query the total free and used physical memory (documentation) U:https://metacpan.org/dist/Sys-MemInfo L:Perl o:perl-sys-meminfo m:Stuart Cardall <developer@it-offshore.co.uk> t:1683252659 c:b266b8cf011a08e93a61983d2dfbe1691d5d2ee8 i:docs

perl-sys-meminfo=0.99-r7

C:Q117k6NJr0OxuqmwEyKvooF2odyhM= P:perl-sys-syslog V:0.36-r3 A:x86\_64 S:23301 I:114688 T:Perl interface to the UNIX syslog(3) calls U:https://metacpan.org/pod/Sys::Syslog L:GPL-1.0-or-later OR Artistic-1.0-Perl o:perl-sys-syslog m:Francesco Colista <fcolista@alpinelinux.org> t:1654671540 c:7c0414355c63205d601fe57ddd4bf752bce20284 D:perl so:libc.musl-x86\_64.so.1

C:Q1RuFTw49i25t+IQg5pHDqdJsIeDk= P:perl-sys-syslog-doc V:0.36-r3 A:x86\_64 S:10849 I:32768 T:Perl interface to the UNIX syslog(3) calls (documentation) U:https://metacpan.org/pod/Sys::Syslog L:GPL-1.0-or-later OR Artistic-1.0-Perl o:perl-sys-syslog m:Francesco Colista <fcolista@alpinelinux.org> t:1654671540 c:7c0414355c63205d601fe57ddd4bf752bce20284 i:docs perl-sys-syslog=0.36-r3

C:Q1T06wsCdeYmgAFC6k9kR3VWvzrFQ= P:perl-task-weaken V:1.06-r2 A:x86\_64 S:3417 I:57344 T:Ensure that a platform has weaken support U:https://metacpan.org/release/Task-Weaken/ L:GPL-1.0-or-later OR Artistic-1.0-Perl o:perl-task-weaken m:Francesco Colista <fcolista@alpinelinux.org> t:1645042515 c:c564fba61fa40875a65d6a328f18a7fe93d09968 D:perl

C:Q1ESNshLOS9nRF93NuQra0VnfHzYg= P:perl-task-weaken-doc V:1.06-r2 A:x86\_64 S:4241 I:24576 T:Ensure that a platform has weaken support (documentation) U:https://metacpan.org/release/Task-Weaken/ L:GPL-1.0-or-later OR Artistic-1.0-Perl o:perl-task-weaken m:Francesco Colista <fcolista@alpinelinux.org> t:1645042515 c:c564fba61fa40875a65d6a328f18a7fe93d09968 i:docs perl-task-weaken=1.06-r2

C:Q1nI34YOGaadulK+MaqFyKZG0d2jY=

P:perl-template-toolkit V:3.101-r0 A:x86\_64 S:292701 I:1314816 T:comprehensive template processing system U:https://metacpan.org/release/Template-Toolkit L:GPL-1.0-or-later OR Artistic-1.0-Perl o:perl-template-toolkit m:Francesco Colista <fcolista@alpinelinux.org> t:1668353212 c:513ad2836ba94a6ec1050dea5ef9ad6dbc977d55 D:perl perl-appconfig so:libc.musl-x86\_64.so.1 p:cmd:tpage=3.101-r0 cmd:ttree=3.101-r0

C:Q1WyGtZjFRy88BCnRalOHdixA4qdw= P:perl-template-toolkit-doc V:3.101-r0 A:x86\_64 S:281120 I:425984 T:comprehensive template processing system (documentation) U:https://metacpan.org/release/Template-Toolkit L:GPL-1.0-or-later OR Artistic-1.0-Perl o:perl-template-toolkit m:Francesco Colista <fcolista@alpinelinux.org> t:1668353212 c:513ad2836ba94a6ec1050dea5ef9ad6dbc977d55 i:docs perl-template-toolkit=3.101-r0

C:Q1nAaPPPwHybmlE5T0brfzU6MHS1U=

P:perl-term-animation V:2.6-r1 A:x86\_64 S:16489 I:110592 T:ASCII sprite animation framework U:https://metacpan.org/release/Term-Animation/ L:GPL-1.0-or-later OR Artistic-1.0-Perl o:perl-term-animation m:alpterry <alpterry@protonmail.com> t:1626299249 c:f60261a8b40d10ebedd83f0319bb8924565c67f2 D:perl perl-curses

C:Q1Nl0pb5OfpoNJr6ok5TpVWm5KroU= P:perl-term-animation-doc V:2.6-r1 A:x86\_64 S:12020 I:36864 T:ASCII sprite animation framework (documentation) U:https://metacpan.org/release/Term-Animation/ L:GPL-1.0-or-later OR Artistic-1.0-Perl o:perl-term-animation m:alpterry <alpterry@protonmail.com> t:1626299249 c:f60261a8b40d10ebedd83f0319bb8924565c67f2 i:docs perl-term-animation=2.6-r1

C:Q1SEU43FmeRgJCMcjfHyuQZ/r/LL0= P:perl-term-progressbar V:2.23-r0 A:x86\_64 S:13071 I:94208 T:Perl/CPAN Module Term::ProgressBar : Progress bar in just ASCII using Term U:https://metacpan.org/release/Term-ProgressBar L:GPL o:perl-term-progressbar m:Francesco Colista <fcolista@alpinelinux.org> t:1665666011 c:2b6abb5cc4dbf43f0b97342ad7e512fb59021bdc D:perl perl-class-methodmaker perl-term-readkey perl-capture-tiny perl-test-exception

C:Q1woFERzePSZVkx7lxJC1LhKVgFTA= P:perl-term-progressbar-doc V:2.23-r0

A:x86\_64 S:10541 I:32768 T:Perl/CPAN Module Term::ProgressBar : Progress bar in just ASCII using Term (documentation) U:https://metacpan.org/release/Term-ProgressBar L:GPL o:perl-term-progressbar m:Francesco Colista <fcolista@alpinelinux.org> t:1665666011 c:2b6abb5cc4dbf43f0b97342ad7e512fb59021bdc i:docs perl-term-progressbar=2.23-r0

C:Q1K1JC9HqGYdchBHf5E05Y/uL7yA0=

P:perl-term-readpassword V:0.11-r3 A:x86\_64 S:6485 I:65536 T:Perl module to ask the user for a password U:https://metacpan.org/release/Term-ReadPassword/ L:GPL-1.0-or-later OR Artistic-1.0-Perl o:perl-term-readpassword m:Francesco Colista <fcolista@alpinelinux.org> t:1683378253 c:eb2338b08cd4613387725e43c73a556e4d04429e D:perl

### C:Q1BDCrYD/8Nb7NHVaD6sb3TnShVwk=

P:perl-term-readpassword-doc V:0.11-r3 A:x86\_64 S:5309 I:24576 T:Perl module to ask the user for a password (documentation) U:https://metacpan.org/release/Term-ReadPassword/ L:GPL-1.0-or-later OR Artistic-1.0-Perl o:perl-term-readpassword m:Francesco Colista <fcolista@alpinelinux.org> t:1683378253 c:eb2338b08cd4613387725e43c73a556e4d04429e i:docs perl-term-readpassword=0.11-r3

C:Q1cRLNOwZaP4rE6cifutRjcc23ehI= P:perl-test-allmodules V:0.18-r0 A:x86\_64 S:4842

#### I:61440

T:do some tests for modules in search path U:https://metacpan.org/release/Test-AllModules/ L:GPL-1.0-or-later OR Artistic-1.0-Perl o:perl-test-allmodules m:Timothy Legge <timlegge@gmail.com> t:1629067768 c:cdeb2dcb316e9a184ed2cb42fe8277e26096c805 D:perl perl-module-pluggable perl-test-sharedfork

C:Q1AEDKlc88urbQrk67rlwhaZtde2w= P:perl-test-allmodules-doc V:0.18-r0 A:x86\_64 S:5029 I:24576 T:do some tests for modules in search path (documentation) U:https://metacpan.org/release/Test-AllModules/ L:GPL-1.0-or-later OR Artistic-1.0-Perl o:perl-test-allmodules m:Timothy Legge <timlegge@gmail.com> t:1629067768 c:cdeb2dcb316e9a184ed2cb42fe8277e26096c805 i:docs perl-test-allmodules=0.18-r0

C:Q1E8vKdco5KVPNi9wsE2SeTGg+2Ek= P:perl-test-base V:0.89-r2 A:x86\_64 S:17816 I:118784 T:A Data Driven Testing Framework U:https://metacpan.org/release/Test-Base/ L:GPL-1.0-or-later OR Artistic-1.0-Perl o:perl-test-base m:Francesco Colista <fcolista@alpinelinux.org> t:1626299249 c:f60261a8b40d10ebedd83f0319bb8924565c67f2 D:perl perl-spiffy

C:Q1ypIz5LeSejia9A+yjKrgnFO4r7M= P:perl-test-base-doc V:0.89-r2 A:x86\_64 S:14526 I:36864 T:A Data

 Driven Testing Framework (documentation) U:https://metacpan.org/release/Test-Base/ L:GPL-1.0-or-later OR Artistic-1.0-Perl o:perl-test-base m:Francesco Colista <fcolista@alpinelinux.org> t:1626299249 c:f60261a8b40d10ebedd83f0319bb8924565c67f2 i:docs perl-test-base=0.89-r2

C:Q1Xgo3hbl41ZFFa85ETg6mzzrThZY= P:perl-test-class V:0.52-r0 A:x86\_64 S:24628 I:135168 T:Easily create test classes in an xUnit/JUnit style U:https://metacpan.org/release/Test-Class/ L:GPL-1.0-or-later OR Artistic-1.0-Perl o:perl-test-class m:Nathan Johnson <nathan@nathanjohnson.info> t:1626299249 c:f60261a8b40d10ebedd83f0319bb8924565c67f2 D:perl perl-module-runtime perl-mro-compat perl-try-tiny

C:Q1o8yGdOg7UGR+nLxRCg4ArHb3EK8= P:perl-test-class-doc V:0.52-r0 A:x86\_64 S:24477 I:49152 T:Easily create test classes in an xUnit/JUnit style (documentation) U:https://metacpan.org/release/Test-Class/ L:GPL-1.0-or-later OR Artistic-1.0-Perl o:perl-test-class m:Nathan Johnson <nathan@nathanjohnson.info> t:1626299249 c:f60261a8b40d10ebedd83f0319bb8924565c67f2 i:docs perl-test-class=0.52-r0

C:Q1e0eRmSTNqAJWtfVv/w4AUef3T2k= P:perl-test-command V:0.11-r0 A:x86\_64 S:7978 I:81920 T:Perl module for testing external commands U:https://metacpan.org/release/Test-Command L:Artistic-Perl OR GPL-1.0-or-later o:perl-test-command t:1620512131 c:d80f9c358994e79047ddb588d5ec80c1742beba0 D:perl

## C:Q15/Eb2S5UrQ+mmdTZ8wSx7WGVsrA= P:perl-test-command-doc V:0.11-r0 A:x86\_64 S:6779 I:28672 T:Perl module for testing external commands (documentation) U:https://metacpan.org/release/Test-Command L:Artistic-Perl OR GPL-1.0-or-later o:perl-test-command t:1620512131 c:d80f9c358994e79047ddb588d5ec80c1742beba0 i:docs perl-test-command=0.11-r0

C:Q1/4hv8dKIRCewp7r6fHVJT8UQpGA= P:perl-test-deep-fuzzy V:0.01-r0 A:x86\_64 S:3217 I:69632 T:fuzzy number comparison with Test::Deep U:https://metacpan.org/release/Test-Deep-Fuzzy/ L:GPL-1.0-or-later OR Artistic-1.0-Perl o:perl-test-deep-fuzzy m:Timothy Legge <timlegge@gmail.com> t:1626299249 c:f60261a8b40d10ebedd83f0319bb8924565c67f2 D:perl perl-test-deep perl-math-round

C:Q1t1kxzNR9KeL0niJ4jcTsnMgubAM= P:perl-test-deep-fuzzy-doc V:0.01-r0 A:x86\_64 S:4073 I:24576 T:fuzzy number comparison with Test::Deep (documentation) U:https://metacpan.org/release/Test-Deep-Fuzzy/ L:GPL-1.0-or-later OR Artistic-1.0-Perl o:perl-test-deep-fuzzy m:Timothy Legge <timlegge@gmail.com> t:1626299249

c:f60261a8b40d10ebedd83f0319bb8924565c67f2 i:docs perl-test-deep-fuzzy=0.01-r0

C:Q1gG2/GmLePjDeSrJjx1PiCdY7Tcc= P:perl-test-differences V:0.69-r0 A:x86\_64 S:8582 I:73728 T:Test strings and data structures and show differences if not ok U:https://metacpan.org/release/Test-Differences/ L:GPL-1.0-or-later OR Artistic-1.0-Perl o:perl-test-differences m:Francesco Colista <fcolista@alpinelinux.org> t:1645042515 c:c564fba61fa40875a65d6a328f18a7fe93d09968 D:perl perl-text-diff C:Q1Hn8UmAzLVq3BaqKU02nidNnJ9Lk= P:perl-test-differences-doc V:0.69-r0 A:x86\_64 S:7577 I:28672 T:Test strings and data structures and show differences if not ok (documentation) U:https://metacpan.org/release/Test-Differences/ L:GPL-1.0-or-later OR Artistic-1.0-Perl o:perl-test-differences m:Francesco Colista <fcolista@alpinelinux.org> t:1645042515 c:c564fba61fa40875a65d6a328f18a7fe93d09968 i:docs perl-test-differences=0.69-r0 C:Q13mgfzEARJky9wH2GKY+5J/H6vWo=

P:perl-test-easy V:1.11-r2 A:x86\_64 S:15077 I:106496 T:facilitates easy testing patterns U:https://metacpan.org/release/Test-Easy/ L:GPL-1.0-or-later OR Artistic-1.0-Perl o:perl-test-easy m:Francesco Colista <fcolista@alpinelinux.org> t:1645042515 c:c564fba61fa40875a65d6a328f18a7fe93d09968 D:perl perl-functional-utility perl-data-denter perl-hash-mostutils perl-test-resub perl-data-difflet C:Q1YjQF9ikwctN9NsVozBxKCBqbMnw= P:perl-test-easy-doc V:1.11-r2 A:x86\_64 S:14564 I:36864 T:facilitates easy testing patterns (documentation) U:https://metacpan.org/release/Test-Easy/ L:GPL-1.0-or-later OR Artistic-1.0-Perl o:perl-test-easy m:Francesco Colista <fcolista@alpinelinux.org> t:1645042515 c:c564fba61fa40875a65d6a328f18a7fe93d09968 i:docs perl-test-easy=1.11-r2

C:Q1lIRjYVXtcvjPMXoKceeIe1hgu5k= P:perl-test-filename V:0.03-r1 A:x86\_64 S:3690 I:57344 T:Portable filename comparison U:https://metacpan.org/release/Test-Filename/ L:Apache-2.0 o:perl-test-filename m:Timothy Legge <timlegge@gmail.com> t:1626299249 c:f60261a8b40d10ebedd83f0319bb8924565c67f2 D:perl perl-path-tiny

C:Q1pZCV5RmdIWYWZcK3Iu4P23vjUXg= P:perl-test-filename-doc V:0.03-r1 A:x86\_64 S:4285 I:24576 T:Portable filename comparison (documentation) U:https://metacpan.org/release/Test-Filename/ L:Apache-2.0 o:perl-test-filename m:Timothy Legge <timlegge@gmail.com> t:1626299249 c:f60261a8b40d10ebedd83f0319bb8924565c67f2 i:docs perl-test-filename=0.03-r1

C:Q1AzVHxfQz0W56ySTWtwsBqxR3deY=

P:perl-test-inter V:1.10-r0 A:x86\_64 S:25684 I:139264 T:framework for more readable interactive test scripts U:https://metacpan.org/release/Test-Inter/ L:GPL-1.0-or-later OR Artistic-1.0-Perl o:perl-test-inter m:Natanael Copa <ncopa@alpinelinux.org> t:1678241221 c:502a2f24eb17f01af675074dcfdc442e9f0497fc D:perl C:Q1+/MDTShZ2HFuIBvYAZ3c2dikjJM= P:perl-test-inter-doc V:1.10-r0 A:x86\_64 S:16997 I:36864 T:framework for more readable interactive test scripts (documentation) U:https://metacpan.org/release/Test-Inter/ L:GPL-1.0-or-later OR Artistic-1.0-Perl o:perl-test-inter m:Natanael Copa <ncopa@alpinelinux.org> t:1678241221 c:502a2f24eb17f01af675074dcfdc442e9f0497fc i:docs perl-test-inter=1.10-r0 C:Q13x+H5022XsExx9eduAA40EAeXZA= P:perl-test-lib V:0.003-r0 A:x86\_64 S:2828 I:57344 T:use libraries from a t/lib directory U:https://metacpan.org/release/Test-Lib/ L:GPL-1.0-or-later OR Artistic-1.0-Perl o:perl-test-lib m:Timothy Legge <timlegge@gmail.com> t:1653435294 c:77a640ddb3239b46702ca8a1a2441ba3f14e971c D:perl

C:Q1BgLcUY6XnZ+vs2uCprJAhk1wXNM= P:perl-test-lib-doc V:0.003-r0

A:x86\_64 S:3352 I:24576 T:use libraries from a t/lib directory (documentation) U:https://metacpan.org/release/Test-Lib/ L:GPL-1.0-or-later OR Artistic-1.0-Perl o:perl-test-lib m:Timothy Legge <timlegge@gmail.com> t:1653435294 c:77a640ddb3239b46702ca8a1a2441ba3f14e971c i:docs perl-test-lib=0.003-r0

#### C:Q1NbHhNHT0OwIbmisjibzIBnKb5Ak=

P:perl-test-memory-cycle V:1.06-r1 A:x86\_64 S:4216 I:69632 T:verifies code hasn't left circular references U:https://metacpan.org/release/Test-Memory-Cycle/ L:GPL-1.0-or-later OR Artistic-1.0-Perl o:perl-test-memory-cycle m:Timothy Legge <timlegge@gmail.com> t:1626299249 c:f60261a8b40d10ebedd83f0319bb8924565c67f2 D:perl perl-devel-cycle perl-padwalker

#### C:Q1j2EJjEX2wa0ebCuU29KUdOqutp8=

P:perl-test-memory-cycle-doc V:1.06-r1 A:x86\_64 S:4244 I:24576 T:verifies code hasn't left circular references (documentation) U:https://metacpan.org/release/Test-Memory-Cycle/ L:GPL-1.0-or-later OR Artistic-1.0-Perl o:perl-test-memory-cycle m:Timothy Legge <timlegge@gmail.com> t:1626299249 c:f60261a8b40d10ebedd83f0319bb8924565c67f2 i:docs perl-test-memory-cycle=1.06-r1

C:Q1fgpObKZUPCGMbGSSTvBzpjgU1DY= P:perl-test-mock-furl V:0.05-r0 A:x86\_64 S:4275

### I:81920 T:Mocks Furl for testing U:https://metacpan.org/release/Test-Mock-Furl/ L:GPL-1.0-or-later OR Artistic-1.0-Perl o:perl-test-mock-furl m:Timothy Legge <timlegge@gmail.com> t:1629067768 c:da46bd68986a47708205a88fab4047e95cce4cca D:perl perl-furl perl-test-mockobject

C:Q1w93pioTGAOii9WbusnwzMWzQCSA= P:perl-test-mock-furl-doc V:0.05-r0 A:x86\_64 S:12779 I:40960 T:Mocks Furl for testing (documentation) U:https://metacpan.org/release/Test-Mock-Furl/ L:GPL-1.0-or-later OR Artistic-1.0-Perl o:perl-test-mock-furl m:Timothy Legge <timlegge@gmail.com> t:1629067768 c:da46bd68986a47708205a88fab4047e95cce4cca i:docs perl-test-mock-furl=0.05-r0

## C:Q1Kv/hcmARqgfOC/YlDfLMD6ztRQ4= P:perl-test-mock-guard V:0.10-r4 A:x86\_64 S:4676 I:69632 T:Simple mock test library using RAII U:https://github.com/zigorou/p5-test-mock-guard L:PerlArtistic o:perl-test-mock-guard m:Stuart Cardall <developer@it-offshore.co.uk> t:1629067768 c:e43169b6954d6b6b3e137fd31d552c39321e4e0b D:perl perl-class-load perl-exporter

C:Q1Ix5tWPjcUonx4ccFHol0Mb8IXPw= P:perl-test-mock-guard-doc V:0.10-r4 A:x86\_64 S:4599 I:24576

T:Simple mock test library using RAII (documentation) U:https://github.com/zigorou/p5-test-mock-guard L:PerlArtistic o:perl-test-mock-guard m:Stuart Cardall <developer@it-offshore.co.uk> t:1629067768 c:e43169b6954d6b6b3e137fd31d552c39321e4e0b i:docs perl-test-mock-guard=0.10-r4

C:Q1R3MYqlnyK3Gs4iAqMiT9lIl0W2k=

P:perl-test-mock-one V:0.011-r0 A:x86\_64 S:5962 I:73728 T:Mock the world with one object U:https://metacpan.org/release/Test-Mock-One/ L:bsd o:perl-test-mock-one m:Timothy Legge <timlegge@gmail.com> t:1661581496 c:d09984b3732ad2fa67ce9b2216d89e949a9a5a49 D:perl

C:Q1BGDEIqrG7J7AhsZ+wU2l9l54Bvo= P:perl-test-mock-one-doc V:0.011-r0 A:x86\_64 S:7029 I:28672 T:Mock the world with one object (documentation) U:https://metacpan.org/release/Test-Mock-One/ L:bsd o:perl-test-mock-one m:Timothy Legge <timlegge@gmail.com> t:1661581496 c:d09984b3732ad2fa67ce9b2216d89e949a9a5a49 i:docs perl-test-mock-one=0.011-r0

C:Q1o9Y46s/ILlz+Vu88SgVZv1Ub/Wo= P:perl-test-mocktime-hires V:0.08-r0 A:x86\_64 S:3394 I:61440 T:Replaces actual time with simulated high resolution time U:https://metacpan.org/release/Test-MockTime-HiRes/

L:GPL-1.0-or-later OR Artistic-1.0-Perl o:perl-test-mocktime-hires m:psykose <alice@ayaya.dev> t:1672484463 c:e81a83b236198ea8b15c4f55eadcd73e8d72834c D:perl perl-test-mocktime

## C:Q13HqPD0fZeJGGpjXfhCy8AoPcm70= P:perl-test-mocktime-hires-doc V:0.08-r0 A:x86\_64 S:4077 I:24576 T:Replaces actual time with simulated high resolution time (documentation) U:https://metacpan.org/release/Test-MockTime-HiRes/ L:GPL-1.0-or-later OR Artistic-1.0-Perl o:perl-test-mocktime-hires m:psykose <alice@ayaya.dev> t:1672484463 c:e81a83b236198ea8b15c4f55eadcd73e8d72834c i:docs perl-test-mocktime-hires=0.08-r0

C:Q1QD8ePXa4l4Bg4m7NDiK21ZJ6odg=

P:perl-test-most V:0.38-r0 A:x86\_64 S:11063 I:86016 T:Most commonly needed test functions and features U:https://metacpan.org/release/Test-Most/ L:GPL-1.0-or-later OR Artistic-1.0-Perl o:perl-test-most m:Francesco Colista <fcolista@alpinelinux.org> t:1664191852 c:a87858defff6be4740c7a23776a38afa6a074f57 D:perl perl-exception-class perl-test-differences perl-test-warn perl-test-exception perl-test-deep

C:Q1yD8zloNGfJ+Ji8pQs+bPSLguypU= P:perl-test-most-doc V:0.38-r0 A:x86\_64 S:11735 I:32768 T:Most commonly needed test functions and features (documentation) U:https://metacpan.org/release/Test-Most/ L:GPL-1.0-or-later OR Artistic-1.0-Perl o:perl-test-most

m:Francesco Colista <fcolista@alpinelinux.org> t:1664191852 c:a87858defff6be4740c7a23776a38afa6a074f57 i:docs perl-test-most=0.38-r0

C:Q1OhuO6FgKNoQn2jXlejDIpssMBDI= P:perl-test-nginx V:0.30-r0 A:x86\_64 S:80910 I:450560 T:Data-driven test scaffold for Nginx C module U:https://metacpan.org/release/Test-Nginx/ L:BSD-3-Clause o:perl-test-nginx m:Jakub Jirutka <jakub@jirutka.cz> t:1673055727 c:cdd3ce01ff79a74ae2e87c50ecdc5bbb358d4df6 D:perl perl-libwww perl-ipc-run perl-text-diff perl-http-message perl-test-longstring perl-list-moreutils perl-test-base perluri

C:Q1Yq8+I1PJsA4s/98IZIGJvSjJlfM= P:perl-test-nginx-doc V:0.30-r0 A:x86\_64 S:42550 I:65536 T:Data-driven test scaffold for Nginx C module (documentation) U:https://metacpan.org/release/Test-Nginx/ L:BSD-3-Clause o:perl-test-nginx m:Jakub Jirutka <jakub@jirutka.cz> t:1673055727 c:cdd3ce01ff79a74ae2e87c50ecdc5bbb358d4df6 i:docs perl-test-nginx=0.30-r0

C:Q1u8h8GlV4MV4PPGWADc94e0lLDWI= P:perl-test-postgresql V:1.29-r0 A:x86\_64 S:11640 I:81920 T:PostgreSQL runner for tests U:https://metacpan.org/release/Test-PostgreSQL/ L:Artistic-2.0 o:perl-test-postgresql m:Francesco Colista <fcolista@alpinelinux.org>

t:1645179318 c:adfa08a5c25179aef5c56a58ea7d89725560ff2a D:perl perl-class-accessor-lite

C:Q1bY0l5CE15YednxC7VG79Ho5YBE0= P:perl-test-postgresql-doc V:1.29-r0 A:x86\_64 S:7288 I:28672 T:PostgreSQL runner for tests (documentation) U:https://metacpan.org/release/Test-PostgreSQL/ L:Artistic-2.0 o:perl-test-postgresql m:Francesco Colista <fcolista@alpinelinux.org> t:1645179318 c:adfa08a5c25179aef5c56a58ea7d89725560ff2a i:docs perl-test-postgresql=1.29-r0 C:Q1Z51K7f6+Yl6yge7umaewRp/ClkI= P:perl-test-resub V:2.03-r3 A:x86\_64 S:8059 I:73728 T:Lexically scoped monkey patching for testing U:https://metacpan.org/release/Test-Resub/ L:GPL-1.0-or-later OR Artistic-1.0-Perl o:perl-test-resub t:1626299249 c:f60261a8b40d10ebedd83f0319bb8924565c67f2 D:perl C:Q1y4qlBh5uz8CogGADfTuee0hYBpY= P:perl-test-resub-doc V:2.03-r3 A:x86\_64 S:6078 I:28672 T:Lexically scoped monkey patching for testing (documentation) U:https://metacpan.org/release/Test-Resub/ L:GPL-1.0-or-later OR Artistic-1.0-Perl o:perl-test-resub t:1626299249 c:f60261a8b40d10ebedd83f0319bb8924565c67f2 i:docs perl-test-resub=2.03-r3

C:Q1b9RlzJsBfJd6yhZfXzFMxdRr51w= P:perl-test-time V:0.092-r0 A:x86\_64 S:2867 I:57344 T:Overrides the time() and sleep() core functions for testing U:https://metacpan.org/release/Test-Time/ L:GPL-1.0-or-later OR Artistic-1.0-Perl o:perl-test-time m:Timothy Legge <timlegge@gmail.com> t:1654824371 c:2625ccc8f83e101a09663e1d1c8ab246cac431a3 D:perl C:Q1o7o+zBvinkl/yW5OkfZc89TcaIs= P:perl-test-time-doc V:0.092-r0 A:x86\_64 S:3416 I:24576 T:Overrides the time() and sleep() core functions for testing (documentation) U:https://metacpan.org/release/Test-Time/ L:GPL-1.0-or-later OR Artistic-1.0-Perl o:perl-test-time m:Timothy Legge <timlegge@gmail.com> t:1654824371 c:2625ccc8f83e101a09663e1d1c8ab246cac431a3 i:docs perl-test-time=0.092-r0

C:Q1ElH/hLycS3uaOU+bCH9XXHnf6Lw= P:perl-test-weaken V:3.022000-r3 A:x86\_64 S:20911 I:122880 T:Test that freed memory objects were, indeed, freed U:https://metacpan.org/release/Test-Weaken L:GPL-1.0-or-later OR Artistic-1.0-Perl o:perl-test-weaken m:Francesco Colista <fcolista@alpinelinux.org> t:1626299249 c:f60261a8b40d10ebedd83f0319bb8924565c67f2 D:perl

C:Q1BoAKfQtk9K9/9M19zwAmkB/a+Js= P:perl-test-weaken-doc

V:3.022000-r3 A:x86\_64 S:15584 I:36864 T:Test that freed memory objects were, indeed, freed (documentation) U:https://metacpan.org/release/Test-Weaken L:GPL-1.0-or-later OR Artistic-1.0-Perl o:perl-test-weaken m:Francesco Colista <fcolista@alpinelinux.org> t:1626299249 c:f60261a8b40d10ebedd83f0319bb8924565c67f2 i:docs perl-test-weaken=3.022000-r3

C:Q1d/kIfqMFzQn4dvoj3hQXLXUAKuI=

P:perl-test-yaml V:1.07-r3 A:x86\_64 S:4615 I:73728 T:Testing Module for YAML Implementations U:https://metacpan.org/release/Test-YAML L:GPL-1.0-or-later OR Artistic-1.0-Perl o:perl-test-yaml m:Francesco Colista <fcolista@alpinelinux.org> t:1666619692 c:6d3f459f1e2a47230cb5fb845d196b48fbbe1ae5 D:perl perl-test-base p:cmd:test-yaml=1.07-r3

C:Q1zJmbJhb43z2mw9FQhxb7M4SNs8o= P:perl-test-yaml-doc V:1.07-r3 A:x86\_64 S:3217 I:24576 T:Testing Module for YAML Implementations (documentation) U:https://metacpan.org/release/Test-YAML L:GPL-1.0-or-later OR Artistic-1.0-Perl o:perl-test-yaml m:Francesco Colista <fcolista@alpinelinux.org> t:1666619692 c:6d3f459f1e2a47230cb5fb845d196b48fbbe1ae5 i:docs perl-test-yaml=1.07-r3

C:Q1cMAgT2Cv+9v3UOQaYbOJ6bL86tY= P:perl-text-aspell

V:0.09-r7 A:x86\_64 S:14910 I:90112 T:Perl interface to the GNU Aspell library U:https://metacpan.org/release/Text-Aspell L:GPL-1.0-or-later OR Artistic-1.0-Perl o:perl-text-aspell m:Milan P. Stani <mps@arvanta.net> t:1654671540 c:c67ee28c33c6e23a2866a9db0ca43be14acc4284 D:so:libaspell.so.15 so:libc.musl-x86\_64.so.1

### C:Q1GARo6/Az6BVXN+agZ1VgIvktgrE=

P:perl-text-aspell-doc V:0.09-r7 A:x86\_64 S:7106 I:28672 T:Perl interface to the GNU Aspell library (documentation) U:https://metacpan.org/release/Text-Aspell L:GPL-1.0-or-later OR Artistic-1.0-Perl o:perl-text-aspell m:Milan P. Stani <mps@arvanta.net> t:1654671540 c:c67ee28c33c6e23a2866a9db0ca43be14acc4284 i:docs perl-text-aspell=0.09-r7

### C:Q1DHHHWcH38R1b30GPlMCgHCFbCLM=

P:perl-text-bibtex V:0.89-r1 A:x86\_64 S:119393 I:438272 T:interface to read and parse BibTeX files U:https://metacpan.org/release/Text-BibTeX/ L:GPL-1.0-or-later OR Artistic-1.0-Perl o:perl-text-bibtex m:Francesco Colista <fcolista@alpinelinux.org> t:1683146478 c:acc4fd2d73fc3aaf8ef7651a7f5ef84980d9ce5f D:perl so:libc.musl-x86\_64.so.1 p:so:libbtparse.so=0 cmd:biblex=0.89-r1 cmd:bibparse=0.89-r1 cmd:dumpnames=0.89-r1

C:Q1MYQmYU0muZnAm370NZP9mYSG20M= P:perl-text-bibtex-doc V:0.89-r1

A:x86\_64 S:130583 I:196608 T:interface to read and parse BibTeX files (documentation) U:https://metacpan.org/release/Text-BibTeX/ L:GPL-1.0-or-later OR Artistic-1.0-Perl o:perl-text-bibtex m:Francesco Colista <fcolista@alpinelinux.org> t:1683146478 c:acc4fd2d73fc3aaf8ef7651a7f5ef84980d9ce5f i:docs perl-text-bibtex=0.89-r1

C:Q1W0hv3q4WZqYiuwZfqUHJ8PApbVY= P:perl-text-charwidth V:0.04-r5 A:x86\_64 S:5758 I:61440 T:Text:CharWidth perl module U:https://metacpan.org/pod/Text::CharWidth L:GPL-1.0-or-later OR Artistic-1.0-Perl o:perl-text-charwidth m:Keith Maxwell <keith.maxwell@gmail.com> t:1654671541 c:32f370efee179cbd8855762d6330f5046994aedc D:so:libc.musl-x86\_64.so.1

C:Q1nX27gsR7vlkfz4G7ePJwSpYoRJI= P:perl-text-charwidth-doc V:0.04-r5 A:x86\_64 S:3720 I:24576 T:Text:CharWidth perl module (documentation) U:https://metacpan.org/pod/Text::CharWidth L:GPL-1.0-or-later OR Artistic-1.0-Perl o:perl-text-charwidth m:Keith Maxwell <keith.maxwell@gmail.com> t:1654671541 c:32f370efee179cbd8855762d6330f5046994aedc i:docs perl-text-charwidth=0.04-r5

C:Q1Y+s2PLYTxJu+zKHLHN+gwtQ/XtQ= P:perl-text-csv\_xs V:1.50-r0 A:x86\_64 S:68198

#### I:245760

T:Perl module for Text-CSV\_XS U:https://metacpan.org/release/Text-CSV\_XS L:GPL-1.0-or-later OR Artistic-1.0-Perl o:perl-text-csv\_xs m:Francesco Colista <fcolista@alpinelinux.org> t:1680162281 c:16f449b45be0ac91a8ed7a119abb2f40538607f6 D:perl so:libc.musl-x86\_64.so.1

### C:Q1EUYG5TDn+nm8WBbO0mxst7TAb1I=

P:perl-text-csv\_xs-doc V:1.50-r0 A:x86\_64 S:38911 I:61440 T:Perl module for Text-CSV\_XS (documentation) U:https://metacpan.org/release/Text-CSV\_XS L:GPL-1.0-or-later OR Artistic-1.0-Perl o:perl-text-csv\_xs m:Francesco Colista <fcolista@alpinelinux.org> t:1680162281 c:16f449b45be0ac91a8ed7a119abb2f40538607f6 i:docs perl-text-csv\_xs=1.50-r0

C:Q1f/i6/+K0BIikN5o4/nELwHdlwYY= P:perl-text-diff V:1.45-r3 A:x86\_64 S:14141 I:102400 T:Perform diffs on files and record sets U:https://metacpan.org/release/Text-Diff L:GPL-1.0-or-later OR Artistic-1.0-Perl o:perl-text-diff m:Francesco Colista <fcolista@alpinelinux.org> t:1626299249 c:f60261a8b40d10ebedd83f0319bb8924565c67f2 D:perl perl-algorithm-diff

C:Q1qNKFs9HBUbWOrfRKgPL7vVM87sI= P:perl-text-diff-doc V:1.45-r3 A:x86\_64 S:12386 I:36864 T:Perform diffs on files and record sets (documentation) U:https://metacpan.org/release/Text-Diff L:GPL-1.0-or-later OR Artistic-1.0-Perl o:perl-text-diff m:Francesco Colista <fcolista@alpinelinux.org> t:1626299249 c:f60261a8b40d10ebedd83f0319bb8924565c67f2 i:docs perl-text-diff=1.45-r3

C:Q1Xgq4HKUn7CBVpGADm/UqZ03uNQo= P:perl-text-glob V:0.11-r3 A:x86\_64 S:3750 I:61440 T:match globbing patterns against text U:https://metacpan.org/release/Text-Glob L:GPL-1.0-or-later OR Artistic-1.0-Perl o:perl-text-glob m:Francesco Colista <fcolista@alpinelinux.org> t:1626299249 c:f60261a8b40d10ebedd83f0319bb8924565c67f2 D:perl

C:Q1ZW27Rtm1Dkdl97lCLOlM2C6OEow= P:perl-text-glob-doc V:0.11-r3 A:x86\_64 S:4168 I:24576 T:match globbing patterns against text (documentation) U:https://metacpan.org/release/Text-Glob L:GPL-1.0-or-later OR Artistic-1.0-Perl o:perl-text-glob m:Francesco Colista <fcolista@alpinelinux.org> t:1626299249 c:f60261a8b40d10ebedd83f0319bb8924565c67f2 i:docs perl-text-glob=0.11-r3

C:Q1mcIhtKuBZrVAD6QFFriZMlY/Phk= P:perl-text-quoted V:2.10-r1 A:x86\_64 S:5130 I:61440 T:Text::Quoted perl module U:https://metacpan.org/release/Text-Quoted L:GPL-2.0 or Artistic

o:perl-text-quoted m:Natanael Copa <ncopa@alpinelinux.org> t:1626299249 c:f60261a8b40d10ebedd83f0319bb8924565c67f2 D:perl perl-text-autoformat

C:Q1Ckap0d9HgtxuCcyOZQod2RaRr28= P:perl-text-quoted-doc V:2.10-r1 A:x86\_64 S:4156 I:24576 T:Text::Quoted perl module (documentation) U:https://metacpan.org/release/Text-Quoted L:GPL-2.0 or Artistic o:perl-text-quoted m:Natanael Copa <ncopa@alpinelinux.org> t:1626299249 c:f60261a8b40d10ebedd83f0319bb8924565c67f2 i:docs perl-text-quoted=2.10-r1

C:Q1wELm02cIxGRWetNoH5DipTa7e8Q= P:perl-text-roman V:3.5-r3 A:x86\_64 S:5116 I:61440 T:Allows conversion between Roman and Arabic algarisms. U:https://metacpan.org/release/Text-Roman/ L:GPL-1.0-or-later OR Artistic-1.0-Perl o:perl-text-roman m:Francesco Colista <fcolista@alpinelinux.org> t:1645042515 c:c564fba61fa40875a65d6a328f18a7fe93d09968 D:perl

C:Q1E+0ipx6wcWTBcw/ijMtwxHaU3zo= P:perl-text-roman-doc  $V:3.5-r3$ A:x86\_64 S:5010 I:24576 T:Allows conversion between Roman and Arabic algarisms. (documentation) U:https://metacpan.org/release/Text-Roman/ L:GPL-1.0-or-later OR Artistic-1.0-Perl o:perl-text-roman m:Francesco Colista <fcolista@alpinelinux.org>

t:1645042515 c:c564fba61fa40875a65d6a328f18a7fe93d09968 i:docs perl-text-roman=3.5-r3

C:Q1UHQ/dx4+GqwZq0e0vQY9iatAGL8= P:perl-text-template V:1.61-r0 A:x86\_64 S:25516 I:135168 T:Text::Template perl module U:https://metacpan.org/release/Text-Template L:GPL-1.0-or-later OR Artistic-1.0-Perl o:perl-text-template m:Natanael Copa <ncopa@alpinelinux.org> t:1652194769 c:89672b3230b90fdcbeac2dac036aa8d9da73e6cc D:perl

C:Q12THilqKSHzeMIH3/zAOyT47Sn0E=

P:perl-text-template-doc V:1.61-r0 A:x86\_64 S:24860 I:45056 T:Text::Template perl module (documentation) U:https://metacpan.org/release/Text-Template L:GPL-1.0-or-later OR Artistic-1.0-Perl o:perl-text-template m:Natanael Copa <ncopa@alpinelinux.org> t:1652194769 c:89672b3230b90fdcbeac2dac036aa8d9da73e6cc i:docs perl-text-template=1.61-r0

C:Q1xGXc/rmWT1Se+CdT++ZVyRZkQIE= P:perl-text-unidecode V:1.30-r1 A:x86\_64 S:126291 I:1142784 T:Provide plain ASCII transliterations of Unicode text U:https://metacpan.org/release/Text-Unidecode/ L:GPL-1.0-or-later OR Artistic-1.0-Perl o:perl-text-unidecode m:Timothy Legge <timlegge@gmail.com> t:1626299249 c:f60261a8b40d10ebedd83f0319bb8924565c67f2

### D:perl

C:Q1gGs2vGCFuSp+Qw5kiErxmQtfy2U= P:perl-text-unidecode-doc V:1.30-r1 A:x86\_64 S:12314 I:32768 T:Provide plain ASCII transliterations of Unicode text (documentation) U:https://metacpan.org/release/Text-Unidecode/ L:GPL-1.0-or-later OR Artistic-1.0-Perl o:perl-text-unidecode m:Timothy Legge <timlegge@gmail.com> t:1626299249 c:f60261a8b40d10ebedd83f0319bb8924565c67f2 i:docs perl-text-unidecode=1.30-r1

C:Q1JfMvpBDgZX2p/zQH3SM7LzZJ2+o= P:perl-tie-cycle

V:1.227-r0 A:x86\_64 S:3443 I:57344 T:Cycle through a list of values via a scalar. U:https://metacpan.org/release/Tie-Cycle/ L:GPL-1.0-or-later OR Artistic-1.0-Perl o:perl-tie-cycle m:Francesco Colista <fcolista@alpinelinux.org> t:1641731222 c:c98df27561e5c970ec3a85261daa6ac4d71ff478 D:perl

C:Q10Bs2n+C0R8BvvqH40MN92v6r9/c= P:perl-tie-cycle-doc V:1.227-r0 A:x86\_64 S:3907 I:24576 T:Cycle through a list of values via a scalar. (documentation) U:https://metacpan.org/release/Tie-Cycle/ L:GPL-1.0-or-later OR Artistic-1.0-Perl o:perl-tie-cycle m:Francesco Colista <fcolista@alpinelinux.org> t:1641731222 c:c98df27561e5c970ec3a85261daa6ac4d71ff478 i:docs perl-tie-cycle=1.227-r0

C:Q1vy7WzMRTCMddsyi3v2rBH/TDdgg= P:perl-tie-hash-method V:0.02-r3 A:x86\_64 S:4734 I:69632 T:Tied hash with specific methods overriden by callbacks U:https://metacpan.org/release/Tie-Hash-Method/ L:GPL-1.0-or-later OR Artistic-1.0-Perl o:perl-tie-hash-method m:Francesco Colista <fcolista@alpinelinux.org> t:1626299249 c:f60261a8b40d10ebedd83f0319bb8924565c67f2 D:perl C:Q1FB5uCvUIBfw4GGwgMeCzd/mJHU8=

P:perl-tie-hash-method-doc V:0.02-r3 A:x86\_64 S:5068 I:24576 T:Tied hash with specific methods overriden by callbacks (documentation) U:https://metacpan.org/release/Tie-Hash-Method/ L:GPL-1.0-or-later OR Artistic-1.0-Perl o:perl-tie-hash-method m:Francesco Colista <fcolista@alpinelinux.org> t:1626299249 c:f60261a8b40d10ebedd83f0319bb8924565c67f2 i:docs perl-tie-hash-method=0.02-r3

C:Q1y04mVSHyOi3HKlebIoxtW60hftM= P:perl-time-duration V:1.21-r2 A:x86\_64 S:7251 I:69632 T:rounded or exact English expression of durations U:https://metacpan.org/release/Time-Duration/ L:GPL-1.0-or-later OR Artistic-1.0-Perl o:perl-time-duration m:Timo Teräs <timo.teras@iki.fi> t:1626299249 c:f60261a8b40d10ebedd83f0319bb8924565c67f2 D:perl

C:Q1vMiroNEmIbQ66Os4p4NwPA5hinU=

P:perl-time-duration-doc V:1.21-r2 A:x86\_64 S:6193 I:28672 T:rounded or exact English expression of durations (documentation) U:https://metacpan.org/release/Time-Duration/ L:GPL-1.0-or-later OR Artistic-1.0-Perl o:perl-time-duration m:Timo Teräs <timo.teras@iki.fi> t:1626299249 c:f60261a8b40d10ebedd83f0319bb8924565c67f2 i:docs perl-time-duration=1.21-r2

C:Q1TlWPccZa0ooI1hIB56wICPEbOyQ=

P:perl-time-duration-parse V:0.16-r0 A:x86\_64 S:3713 I:65536 T:Parse string that represents time duration U:https://metacpan.org/release/Time-Duration-Parse/ L:GPL-1.0-or-later OR Artistic-1.0-Perl o:perl-time-duration-parse m:Timo Teräs <timo.teras@iki.fi> t:1629905362 c:ff14da8e53d8cc3c704ceddec016549d4127ea28 D:perl

C:Q1OBPaYuLKq+7TTYio+drjRlNvGFY= P:perl-time-duration-parse-doc V:0.16-r0 A:x86\_64 S:3863 I:24576 T:Parse string that represents time duration (documentation) U:https://metacpan.org/release/Time-Duration-Parse/ L:GPL-1.0-or-later OR Artistic-1.0-Perl o:perl-time-duration-parse m:Timo Teräs <timo.teras@iki.fi> t:1629905362 c:ff14da8e53d8cc3c704ceddec016549d4127ea28 i:docs perl-time-duration-parse=0.16-r0

C:Q1XmjO5ExKbISaaiNSrpAvkpgn9k4= P:perl-time-local V:1.35-r0

A:x86\_64 S:8476 I:73728 T:Efficiently compute time from local and GMT time U:https://metacpan.org/release/Time-Local/ L:GPL-1.0-or-later OR Artistic-1.0-Perl o:perl-time-local m:Francesco Colista <fcolista@alpinelinux.org> t:1683507550 c:e00697462659d469e409ac8d89bb4b2239f7d6c4 D:perl

C:Q1FOtSyzqrLaN5/DUh3uiRgcsjVfM= P:perl-time-local-doc V:1.35-r0 A:x86\_64 S:7336 I:28672 T:Efficiently compute time from local and GMT time (documentation) U:https://metacpan.org/release/Time-Local/ L:GPL-1.0-or-later OR Artistic-1.0-Perl o:perl-time-local m:Francesco Colista <fcolista@alpinelinux.org> t:1683507550 c:e00697462659d469e409ac8d89bb4b2239f7d6c4 i:docs perl-time-local=1.35-r0

C:Q13AAnnCmcuQBQ/7E3qocsv5PwOIw= P:perl-toml V:0.97-r0 A:x86\_64 S:4124 I:49152 T:Parser for Tom's Obvious, Minimal Language. U:https://metacpan.org/release/TOML/ L:GPL-2.0-only o:perl-toml m:Timothy Legge <timlegge@gmail.com> t:1626299249 c:f60261a8b40d10ebedd83f0319bb8924565c67f2 D:perl perl-toml-parser

C:Q14mSCA9nnxd3WTOOpSbxU/c6V6bM= P:perl-toml-doc V:0.97-r0 A:x86\_64 S:4879

#### I:24576

T:Parser for Tom's Obvious, Minimal Language. (documentation) U:https://metacpan.org/release/TOML/ L:GPL-2.0-only o:perl-toml m:Timothy Legge <timlegge@gmail.com> t:1626299249 c:f60261a8b40d10ebedd83f0319bb8924565c67f2 i:docs perl-toml=0.97-r0

# C:Q1uJuNKsogJx8lHNO87SSSgp2hqOg=

P:perl-toml-parser V:0.91-r0 A:x86\_64 S:6950 I:86016 T:simple toml parser U:https://metacpan.org/release/TOML-Parser/ L:GPL-1.0-or-later OR Artistic-1.0-Perl o:perl-toml-parser m:Timothy Legge <timlegge@gmail.com> t:1626299249 c:f60261a8b40d10ebedd83f0319bb8924565c67f2 D:perl perl-types-serialiser

### C:Q1z7L8Zrcad5J+jKwNYBYeDCdv/kM= P:perl-toml-parser-doc V:0.91-r0 A:x86\_64 S:4622 I:24576 T:simple toml parser (documentation) U:https://metacpan.org/release/TOML-Parser/ L:GPL-1.0-or-later OR Artistic-1.0-Perl

o:perl-toml-parser m:Timothy Legge <timlegge@gmail.com> t:1626299249 c:f60261a8b40d10ebedd83f0319bb8924565c67f2 i:docs perl-toml-parser=0.91-r0

C:Q1j8u2v4R6OqFIuj3TG7OX/Hnq7OE= P:perl-tree-simple V:1.34-r0 A:x86\_64 S:19525 I:118784 T:A simple tree object

U:https://metacpan.org/release/Tree-Simple/ L:GPL-1.0-or-later OR Artistic-1.0-Perl o:perl-tree-simple m:Natanael Copa <ncopa@alpinelinux.org> t:1626299249 c:f60261a8b40d10ebedd83f0319bb8924565c67f2 D:perl

C:Q1TLSal30Gb7h/cKZIcbB+2bbKz/k= P:perl-tree-simple-doc V:1.34-r0 A:x86\_64 S:17842 I:36864 T:A simple tree object (documentation) U:https://metacpan.org/release/Tree-Simple/ L:GPL-1.0-or-later OR Artistic-1.0-Perl o:perl-tree-simple m:Natanael Copa <ncopa@alpinelinux.org> t:1626299249 c:f60261a8b40d10ebedd83f0319bb8924565c67f2 i:docs perl-tree-simple=1.34-r0

C:Q19n11zmHec1fk6qHCIlnrcdhDDq8= P:perl-types-serialiser V:1.01-r0 A:x86\_64 S:5641 I:73728 T:Perl module for Types-Serialiser U:https://metacpan.org/release/Types-Serialiser/ L:GPL-1.0-or-later OR Artistic-1.0-Perl o:perl-types-serialiser m:Kevin Daudt <kdaudt@alpinelinux.org> t:1626299249 c:f60261a8b40d10ebedd83f0319bb8924565c67f2 D:perl perl-common-sense

### C:Q1FMy8qBAM8HJFgNdtzW/YaTnykec= P:perl-types-serialiser-doc V:1.01-r0 A:x86\_64 S:7390 I:32768 T:Perl module for Types-Serialiser (documentation) U:https://metacpan.org/release/Types-Serialiser/ L:GPL-1.0-or-later OR Artistic-1.0-Perl
o:perl-types-serialiser m:Kevin Daudt <kdaudt@alpinelinux.org> t:1626299249 c:f60261a8b40d10ebedd83f0319bb8924565c67f2 i:docs perl-types-serialiser=1.01-r0

C:Q17Jt00PH/6yH0R0VwqZst9VTa79U= P:perl-unicode-collate V:1.31-r1 A:x86\_64 S:1022301 I:5398528 T:Unicode Collation Algorithm U:https://metacpan.org/release/Unicode-Collate/ L:GPL-1.0-or-later OR Artistic-1.0-Perl o:perl-unicode-collate m:Francesco Colista <fcolista@alpinelinux.org> t:1673055727 c:cdd3ce01ff79a74ae2e87c50ecdc5bbb358d4df6 D:perl so:libc.musl-x86\_64.so.1

C:Q1zN5Zz+BOAm/bJukLuPhSECnEwRk= P:perl-unicode-collate-doc V:1.31-r1 A:x86\_64 S:33052 I:73728 T:Unicode Collation Algorithm (documentation) U:https://metacpan.org/release/Unicode-Collate/ L:GPL-1.0-or-later OR Artistic-1.0-Perl o:perl-unicode-collate m:Francesco Colista <fcolista@alpinelinux.org> t:1673055727 c:cdd3ce01ff79a74ae2e87c50ecdc5bbb358d4df6 i:docs perl-unicode-collate=1.31-r1

C:Q1SEyQTn/P61RIv8yGKru9Iot2WpE= P:perl-unicode-linebreak V:2019.001-r6 A:x86\_64 S:77447 I:348160 T:UAX #14 Unicode Line Breaking Algorithm U:https://metacpan.org/release/Unicode-LineBreak/ L:GPL PerlArtistic o:perl-unicode-linebreak m:Francesco Colista <fcolista@alpinelinux.org>

t:1654671541 c:cc9a50d497f86e942e2652e5cb677483aad2a134 D:perl-mime-charset so:libc.musl-x86\_64.so.1

C:Q1reRysc5fZK6Q2Uyk4Th3sKdEeLg= P:perl-unicode-linebreak-doc V:2019.001-r6 A:x86\_64 S:39269 I:61440 T:UAX #14 Unicode Line Breaking Algorithm (documentation) U:https://metacpan.org/release/Unicode-LineBreak/ L:GPL PerlArtistic o:perl-unicode-linebreak m:Francesco Colista <fcolista@alpinelinux.org> t:1654671541 c:cc9a50d497f86e942e2652e5cb677483aad2a134 i:docs perl-unicode-linebreak=2019.001-r6

C:Q12lO5JBzoC17OnItUsV6AgcIfdUA= P:perl-unicode-string V:2.10-r4 A:x86\_64 S:120696 I:634880 T:String of Unicode characters for perl (UCS2/UTF16) U:https://metacpan.org/release/Unicode-String L:GPL-1.0-or-later OR Artistic-1.0-Perl o:perl-unicode-string m:Natanael Copa <ncopa@alpinelinux.org> t:1654671541 c:4f367ca768c650d44e208f41353d6de9386548a0 D:perl so:libc.musl-x86\_64.so.1

C:Q1ATtekFBexc7oWzyasfPQWX7BEv4= P:perl-unicode-string-doc V:2.10-r4 A:x86\_64 S:9036 I:32768 T:String of Unicode characters for perl (UCS2/UTF16) (documentation) U:https://metacpan.org/release/Unicode-String L:GPL-1.0-or-later OR Artistic-1.0-Perl o:perl-unicode-string m:Natanael Copa <ncopa@alpinelinux.org> t:1654671541

c:4f367ca768c650d44e208f41353d6de9386548a0 i:docs perl-unicode-string=2.10-r4

C:Q1j/rlsxmOdyHi4caY4Svj31U51wI=

P:perl-universal-moniker V:0.08-r4 A:x86\_64 S:2924 I:57344 T:Perl module to generate speakable class names U:https://metacpan.org/release/UNIVERSAL-moniker/ L:GPL-1.0-or-later OR Artistic-1.0-Perl o:perl-universal-moniker m:Francesco Colista <fcolista@alpinelinux.org> t:1683378253 c:eb2338b08cd4613387725e43c73a556e4d04429e D:perl C:Q1VhtCnlGb+WcH8LSxKEPBqzbY2Z0= P:perl-universal-moniker-doc V:0.08-r4 A:x86\_64 S:3741 I:24576 T:Perl module to generate speakable class names (documentation) U:https://metacpan.org/release/UNIVERSAL-moniker/ L:GPL-1.0-or-later OR Artistic-1.0-Perl o:perl-universal-moniker m:Francesco Colista <fcolista@alpinelinux.org> t:1683378253 c:eb2338b08cd4613387725e43c73a556e4d04429e i:docs perl-universal-moniker=0.08-r4

C:Q1FK2ugQlWMp8/9Z+pBlo0OpEVxls= P:perl-universal-require V:0.19-r0 A:x86\_64 S:4408 I:61440 T:require() modules from a variable [deprecated] U:https://metacpan.org/release/UNIVERSAL-require/ L:GPL-1.0-or-later OR Artistic-1.0-Perl o:perl-universal-require m:Natanael Copa <ncopa@alpinelinux.org> t:1626299249 c:f60261a8b40d10ebedd83f0319bb8924565c67f2 D:perl

C:Q1AUcoSNbihVk5yjVmRl8cvW2kRKk= P:perl-universal-require-doc V:0.19-r0 A:x86\_64 S:4635 I:24576 T:require() modules from a variable [deprecated] (documentation) U:https://metacpan.org/release/UNIVERSAL-require/ L:GPL-1.0-or-later OR Artistic-1.0-Perl o:perl-universal-require m:Natanael Copa <ncopa@alpinelinux.org> t:1626299249 c:f60261a8b40d10ebedd83f0319bb8924565c67f2 i:docs perl-universal-require=0.19-r0

C:Q1ok2gOhZgupUDhx9UlnTAFYv0S20= P:perl-uri-encode V:1.1.1-r0 A:x86\_64 S:4926 I:61440 T:Simple percent Encoding/Decoding U:https://metacpan.org/release/URI-Encode/ L:GPL-1.0-or-later OR Artistic-1.0-Perl o:perl-uri-encode m:Timothy Legge <timlegge@gmail.com> t:1652093822 c:ff9f9972ceb2b1945629face0f88d234abaf6be9 D:perl

C:Q1/aRFJG89X9sLAQvjRu/bp3DFlcY= P:perl-uri-encode-doc V:1.1.1-r0 A:x86\_64 S:5426 I:24576 T:Simple percent Encoding/Decoding (documentation) U:https://metacpan.org/release/URI-Encode/ L:GPL-1.0-or-later OR Artistic-1.0-Perl o:perl-uri-encode m:Timothy Legge <timlegge@gmail.com> t:1652093822 c:ff9f9972ceb2b1945629face0f88d234abaf6be9 i:docs perl-uri-encode=1.1.1-r0

C:Q135bxUIICOlJjX1pcMCvV05k1YJQ=

P:perl-uri-fromhash V:0.05-r2 A:x86\_64 S:4360 I:61440 T:Build a URI from a set of named parameters U:https://metacpan.org/release/URI-FromHash/ L:Artistic-2.0 o:perl-uri-fromhash m:Timothy Legge <timlegge@gmail.com> t:1626299249 c:f60261a8b40d10ebedd83f0319bb8924565c67f2 D:perl perl-params-validate perl-uri

C:Q1d+ArMwARBFeJ/AinfAfMB7TwM0c=

P:perl-uri-fromhash-doc V:0.05-r2 A:x86\_64 S:4421 I:24576 T:Build a URI from a set of named parameters (documentation) U:https://metacpan.org/release/URI-FromHash/ L:Artistic-2.0 o:perl-uri-fromhash m:Timothy Legge <timlegge@gmail.com> t:1626299249 c:f60261a8b40d10ebedd83f0319bb8924565c67f2 i:docs perl-uri-fromhash=0.05-r2

C:Q1EtgSTtxQfKPBCXiY6tFiGR3ERmI= P:perl-urn-oasis-saml2 V:0.003-r0 A:x86\_64 S:3656 I:69632 T:Constants for urn:oasis SAML2 implementations U:https://metacpan.org/release/URN-OASIS-SAML2/ L:BSD-3-Clause o:perl-urn-oasis-saml2 m:Timothy Legge <timlegge@gmail.com> t:1659884477 c:db448360825d9406c1cdba8c955dcbb7a9caa900 D:perl

C:Q1kQITxQSzN8loOv6+fnVL8QDsPXY= P:perl-urn-oasis-saml2-doc V:0.003-r0

A:x86\_64 S:3643 I:24576 T:Constants for urn:oasis SAML2 implementations (documentation) U:https://metacpan.org/release/URN-OASIS-SAML2/ L:BSD-3-Clause o:perl-urn-oasis-saml2 m:Timothy Legge <timlegge@gmail.com> t:1659884477 c:db448360825d9406c1cdba8c955dcbb7a9caa900 i:docs perl-urn-oasis-saml2=0.003-r0

C:Q1IUW/tAPZYlalFha7E3FesrFweLY= P:perl-webservice-musicbrainz V:1.0.6-r0 A:x86\_64 S:5751 I:69632 T:Perl module for WebService-MusicBrainz U:https://metacpan.org/release/WebService-MusicBrainz/ L:GPL-1.0-or-later OR Artistic-1.0-Perl o:perl-webservice-musicbrainz m:Maxim Karasev <br/>begs@disroot.org> t:1659037814 c:8ceff3d2e42904c05dc9a9ee6bf27062f3e1a88b D:perl perl-io-socket-ssl

#### C:Q1QE+vEu2HPV9YVAi2t//k2JN/VO4=

P:perl-webservice-musicbrainz-doc V:1.0.6-r0 A:x86\_64 S:7351 I:28672 T:Perl module for WebService-MusicBrainz (documentation) U:https://metacpan.org/release/WebService-MusicBrainz/ L:GPL-1.0-or-later OR Artistic-1.0-Perl o:perl-webservice-musicbrainz m:Maxim Karasev <br/>begs@disroot.org> t:1659037814 c:8ceff3d2e42904c05dc9a9ee6bf27062f3e1a88b i:docs perl-webservice-musicbrainz=1.0.6-r0

C:Q1u094qc3MkclVffmGFFTM1DeMTO8= P:perl-webservice-slack-webapi V:0.18-r0 A:x86\_64 S:10937

#### I:188416

T:a simple wrapper for Slack Web API U:https://metacpan.org/release/WebService-Slack-WebApi/ L:MIT o:perl-webservice-slack-webapi m:Timothy Legge <timlegge@gmail.com> t:1626299249 c:f60261a8b40d10ebedd83f0319bb8924565c67f2 D:perl perl-data-validator perl-class-accessor-lite-lazy perl-class-load perl-exception-tiny perl-io-socket-ssl perl-json perlhttp-anyua perl-class-accessor-lite

C:Q1AeApKJUZaerg99LcJa+8ACk4o9E= P:perl-webservice-slack-webapi-doc V:0.18-r0 A:x86\_64 S:5267 I:24576 T:a simple wrapper for Slack Web API (documentation) U:https://metacpan.org/release/WebService-Slack-WebApi/ L:MIT o:perl-webservice-slack-webapi m:Timothy Legge <timlegge@gmail.com> t:1626299249 c:f60261a8b40d10ebedd83f0319bb8924565c67f2 i:docs perl-webservice-slack-webapi=0.18-r0

## C:Q1fBWMIS5jibFvJIRKZmhQTtYuMlY=

P:perl-www-form-urlencoded V:0.26-r1 A:x86\_64 S:4942 I:69632 T:parser and builder for application/x-www-form-urlencoded U:https://metacpan.org/release/WWW-Form-UrlEncoded/ L:GPL-1.0-or-later OR Artistic-1.0-Perl o:perl-www-form-urlencoded m:Axel Ulrich <ulrich.axel@gmail.com> t:1629067768 c:59463848425eab0a81db488bb8c3feb267f90384 D:perl

C:Q1ukN/j1n3wh0zOEj/PDphDvm2mKk= P:perl-www-form-urlencoded-doc V:0.26-r1 A:x86\_64 S:7796 I:28672

#### T:parser

 and builder for application/x-www-form-urlencoded (documentation) U:https://metacpan.org/release/WWW-Form-UrlEncoded/ L:GPL-1.0-or-later OR Artistic-1.0-Perl o:perl-www-form-urlencoded m:Axel Ulrich <ulrich.axel@gmail.com> t:1629067768 c:59463848425eab0a81db488bb8c3feb267f90384 i:docs perl-www-form-urlencoded=0.26-r1

### C:Q14US5sSlLYfbVQsODk/QRu+6VLTY=

P:perl-www-mechanize V:2.17-r0 A:x86\_64 S:50735 I:241664 T:Handy web browsing in a Perl object U:https://metacpan.org/release/WWW-Mechanize/ L:GPL-1.0-or-later OR Artistic-1.0-Perl o:perl-www-mechanize m:Timothy Legge <timlegge@gmail.com> t:1682869544 c:bd8067e61ed04b8b31736e508804260db3e588b5 D:perl perl-libwww perl-html-tree perl-uri perl-html-parser perl-http-cookies perl-http-message perl-html-form p:cmd:mech-dump=2.17-r0

#### C:Q1ADlr9JnKy9OJ/9ss6UHDJfChK6Y=

P:perl-www-mechanize-cached V:1.56-r0 A:x86\_64 S:6951 I:77824 T:Cache response to be polite U:https://metacpan.org/release/WWW-Mechanize-Cached/ L:GPL-1.0-or-later OR Artistic-1.0-Perl o:perl-www-mechanize-cached m:Timothy Legge <timlegge@gmail.com> t:1653515426 c:06092d82138f1400415179af4cfa655556757318 D:perl perl-www-mechanize perl-cache-cache perl-data-dump perl-moo perl-moox-types-mooselike perlnamespace-clean perl-module-runtime perl-libwww

C:Q1WO5pZnAbqIF6FGIJoqGU9KcSeTg= P:perl-www-mechanize-cached-doc V:1.56-r0 A:x86\_64 S:5784

### I:24576

T:Cache response to be polite (documentation) U:https://metacpan.org/release/WWW-Mechanize-Cached/ L:GPL-1.0-or-later OR Artistic-1.0-Perl o:perl-www-mechanize-cached m:Timothy Legge <timlegge@gmail.com> t:1653515426 c:06092d82138f1400415179af4cfa655556757318 i:docs perl-www-mechanize-cached=1.56-r0

## C:Q1eHHKyjuOm6gKEb+omMe6UGdzAoo=

P:perl-www-mechanize-doc V:2.17-r0 A:x86\_64 S:49661 I:86016 T:Handy web browsing in a Perl object (documentation) U:https://metacpan.org/release/WWW-Mechanize/ L:GPL-1.0-or-later OR Artistic-1.0-Perl o:perl-www-mechanize m:Timothy Legge <timlegge@gmail.com> t:1682869544 c:bd8067e61ed04b8b31736e508804260db3e588b5 i:docs perl-www-mechanize=2.17-r0

#### C:Q1L8uYjs12k401M7dqVFloXn9Rupk=

P:perl-xml-canonicalizexml V:0.10-r8 A:x86\_64 S:8035 I:69632 T:Perl extension for inclusive (1.0 and 1.1) and exclusive canonicalization of XML using libxml2 U:https://metacpan.org/release/XML-CanonicalizeXML/ L:GPL-1.0-or-later OR Artistic-1.0-Perl o:perl-xml-canonicalizexml m:Timothy Legge <timlegge@gmail.com> t:1682716390 c:c76155ebfb111fbafa5d9b235025319eaa4d6859 D:so:libc.musl-x86\_64.so.1 so:libxml2.so.2

C:Q1ZPAI/9OhvyzLn2aU7Bv7G/qxHEY= P:perl-xml-canonicalizexml-doc V:0.10-r8 A:x86\_64 S:3629 I:24576 T:Perl extension for inclusive (1.0 and 1.1) and exclusive canonicalization of XML using libxml2 (documentation) U:https://metacpan.org/release/XML-CanonicalizeXML/ L:GPL-1.0-or-later OR Artistic-1.0-Perl o:perl-xml-canonicalizexml m:Timothy Legge <timlegge@gmail.com> t:1682716390 c:c76155ebfb111fbafa5d9b235025319eaa4d6859 i:docs perl-xml-canonicalizexml=0.10-r8

C:Q1TCiVlFNqkdud8taqUJk5ykJFFMo= P:perl-xml-dom V:1.46-r1 A:x86\_64 S:51496 I:319488 T:Perl module for XML-DOM U:https://metacpan.org/release/XML-DOM/ L:GPL-1.0-or-later OR Artistic-1.0-Perl o:perl-xml-dom m:Timothy Legge <timlegge@gmail.com> t:1653521744 c:4bec3f4bb7db80955a3a18eb6bebdea36ae4092a D:perl perl-xml-regexp perl-xml-parser perl-libwww perl-libxml-perl

C:Q1KFp7PCWBJ3mtZWtxM9KGm8G3DGg= P:perl-xml-dom-doc V:1.46-r1 A:x86\_64 S:61221 I:131072 T:Perl module for XML-DOM (documentation) U:https://metacpan.org/release/XML-DOM/ L:GPL-1.0-or-later OR Artistic-1.0-Perl o:perl-xml-dom m:Timothy Legge <timlegge@gmail.com> t:1653521744 c:4bec3f4bb7db80955a3a18eb6bebdea36ae4092a i:docs perl-xml-dom=1.46-r1

C:Q1RmlTQlbrp44uRZ3z6en4xnt7rTY= P:perl-xml-easy V:0.011-r6 A:x86\_64 S:38795 I:188416 T:XML processing with a clean interface U:https://metacpan.org/release/XML-Easy/ L:GPL-1.0-or-later OR Artistic-1.0-Perl

o:perl-xml-easy m:Timothy Legge <timlegge@gmail.com> t:1654671541 c:0e843fdacc0eee190cdf1918ff4fcfe84dcea376 D:perl-params-classify so:libc.musl-x86\_64.so.1

# C:Q1CPeDrA05eeMlxBg8VO+/P+dDMNU= P:perl-xml-easy-doc V:0.011-r6 A:x86\_64 S:35280 I:65536 T:XML processing with a clean interface (documentation) U:https://metacpan.org/release/XML-Easy/ L:GPL-1.0-or-later OR Artistic-1.0-Perl o:perl-xml-easy m:Timothy Legge <timlegge@gmail.com>

t:1654671541 c:0e843fdacc0eee190cdf1918ff4fcfe84dcea376

i:docs perl-xml-easy=0.011-r6

## C:Q1Iwwbep+YBzJSsn5sn9BOqDOuNfU= P:perl-xml-enc V:0.11-r0 A:x86\_64 S:8073 I:86016 T:Toolkit to help encrypt and decrypt XML Digital Signatures. U:https://metacpan.org/release/XML-Enc/ L:GPL-1.0-or-later OR Artistic-1.0-Perl o:perl-xml-enc m:Timothy Legge <timlegge@gmail.com> t:1679257279 c:0bd9d88b15e1bb38c97d282ef9a17c27231d2681 D:perl perl-crypt-openssl-x509 perl-cryptx perl-xml-libxml

C:Q1MtdstomlBKZZ3F4/m7N38dB5dbo= P:perl-xml-enc-doc V:0.11-r0 A:x86\_64 S:4048 I:24576 T:Toolkit to help encrypt and decrypt XML Digital Signatures. (documentation) U:https://metacpan.org/release/XML-Enc/ L:GPL-1.0-or-later OR Artistic-1.0-Perl o:perl-xml-enc

m:Timothy Legge <timlegge@gmail.com> t:1679257279 c:0bd9d88b15e1bb38c97d282ef9a17c27231d2681 i:docs perl-xml-enc=0.11-r0

C:Q1PjXHJnWL9EVLgnl9q338iXEacUc= P:perl-xml-generator V:1.13-r0 A:x86\_64 S:19493 I:114688 T:Perl extension for generating XML U:https://metacpan.org/release/XML-Generator/ L:GPL-1.0-or-later OR Artistic-1.0-Perl o:perl-xml-generator m:Timothy Legge <timlegge@gmail.com> t:1682869555 c:d99f9d98955f7ebb8dc199b49aaaccf2cb02e4ad D:perl

C:Q11uavsqyrPqrmmIZRWUcxKlQ/UaY= P:perl-xml-generator-doc V:1.13-r0 A:x86\_64 S:14763 I:36864 T:Perl extension for generating XML (documentation) U:https://metacpan.org/release/XML-Generator/ L:GPL-1.0-or-later OR Artistic-1.0-Perl o:perl-xml-generator m:Timothy Legge <timlegge@gmail.com> t:1682869555 c:d99f9d98955f7ebb8dc199b49aaaccf2cb02e4ad i:docs perl-xml-generator=1.13-r0

C:Q1KF9CsksBL9H0MkHj6Lf3yJ5SDdY= P:perl-xml-libxml V:2.0208-r1 A:x86\_64 S:206266 I:827392 T:Interface to Gnome libxml2 xml parsing and DOM library U:https://metacpan.org/release/XML-LibXML/ L:GPL-1.0-or-later OR Artistic-1.0-Perl o:perl-xml-libxml m:Natanael Copa <ncopa@alpinelinux.org> t:1682731154

#### c:11e9fefba107652f31d3c68f193b80e5c2ebb2a5

D:perl perl-xml-sax perl-xml-sax-base perl-xml-namespacesupport so:libc.musl-x86\_64.so.1 so:libxml2.so.2

C:Q1nTNWPBNbqMAtuCSVRWAMXPvQmEY= P:perl-xml-libxml-doc V:2.0208-r1 A:x86\_64 S:118198 I:200704 T:Interface to Gnome libxml2 xml parsing and DOM library (documentation) U:https://metacpan.org/release/XML-LibXML/ L:GPL-1.0-or-later OR Artistic-1.0-Perl o:perl-xml-libxml m:Natanael Copa <ncopa@alpinelinux.org> t:1682731154 c:11e9fefba107652f31d3c68f193b80e5c2ebb2a5 i:docs perl-xml-libxml=2.0208-r1

C:Q1zGf+FgpPO6LxToIb22ym9hvlYWc= P:perl-xml-libxml-simple V:1.01-r1 A:x86\_64 S:14688 I:102400 T:XML::LibXML based XML::Simple clone U:https://metacpan.org/release/XML-LibXML-Simple L:GPL-1.0-or-later OR Artistic-1.0-Perl o:perl-xml-libxml-simple m:Francesco Colista <fcolista@alpinelinux.org> t:1626299249 c:f60261a8b40d10ebedd83f0319bb8924565c67f2 D:perl perl-file-slurp-tiny perl-xml-libxml

#### C:Q1WOFB9PEtEF4NeyJwcBbNKTKtTeY=

P:perl-xml-libxml-simple-doc V:1.01-r1 A:x86\_64 S:11446 I:32768 T:XML::LibXML based XML::Simple clone (documentation) U:https://metacpan.org/release/XML-LibXML-Simple L:GPL-1.0-or-later OR Artistic-1.0-Perl o:perl-xml-libxml-simple m:Francesco Colista <fcolista@alpinelinux.org> t:1626299249 c:f60261a8b40d10ebedd83f0319bb8924565c67f2 i:docs perl-xml-libxml-simple=1.01-r1

C:Q1AaNg8Y+VmbtkzmA6om/GqPY5WSg= P:perl-xml-libxslt V:2.002001-r1 A:x86\_64 S:32091 I:139264 T:Interface to GNOME libxslt library U:https://metacpan.org/release/XML-LibXSLT/ L:GPL-1.0-or-later OR Artistic-1.0-Perl o:perl-xml-libxslt m:Valery Kartel <valery.kartel@gmail.com> t:1682716390 c:c76155ebfb111fbafa5d9b235025319eaa4d6859 D:perl perl-xml-libxml so:libc.musl-x86\_64.so.1 so:libexslt.so.0 so:libxml2.so.2 so:libxslt.so.1

C:Q1uLamVxWVBNlSOXJXNuQyeRhlQik= P:perl-xml-libxslt-doc V:2.002001-r1 A:x86\_64 S:12086 I:32768 T:Interface to GNOME libxslt library (documentation) U:https://metacpan.org/release/XML-LibXSLT/ L:GPL-1.0-or-later OR Artistic-1.0-Perl o:perl-xml-libxslt m:Valery Kartel <valery.kartel@gmail.com> t:1682716390 c:c76155ebfb111fbafa5d9b235025319eaa4d6859 i:docs perl-xml-libxslt=2.002001-r1

C:Q1vrdygfRhyz0STnBAGBziH5W2hsk= P:perl-xml-regexp V:0.04-r0 A:x86\_64  $S:4052$ I:61440 T:Perl module for XML-RegExp U:https://metacpan.org/release/XML-RegExp/ L:GPL-1.0-or-later OR Artistic-1.0-Perl o:perl-xml-regexp m:Timothy Legge  $\langle$  timlegge@gmail.com $\rangle$ t:1653521744 c:0f408803c40c858cb7662e6fd69344ba9904bc05 D:perl

C:Q1Xui9sLLRHC6569gEmrOQCVhiZ4k=

P:perl-xml-regexp-doc V:0.04-r0 A:x86\_64 S:3406 I:24576 T:Perl module for XML-RegExp (documentation) U:https://metacpan.org/release/XML-RegExp/ L:GPL-1.0-or-later OR Artistic-1.0-Perl o:perl-xml-regexp m:Timothy Legge <timlegge@gmail.com> t:1653521744 c:0f408803c40c858cb7662e6fd69344ba9904bc05 i:docs perl-xml-regexp=0.04-r0

C:Q1vT1VjRKONWv1V/lqGY6ZyCKiPaw=

P:perl-xml-sig V:0.63-r0 A:x86\_64 S:17003 I:118784 T:A toolkit to help sign and verify XML Digital Signatures. U:https://metacpan.org/release/XML-Sig/ L:GPL-1.0-or-later OR Artistic-1.0-Perl o:perl-xml-sig m:Timothy Legge <timlegge@gmail.com> t:1679264790 c:850d87e76f89bab4e43f2957151a1362d66cddbe D:perl perl-crypt-openssl-bignum perl-crypt-openssl-dsa perl-class-accessor perl-crypt-openssl-x509 perl-cryptopenssl-rsa perl-xml-libxml perl-cryptx perl-uri

C:Q1BcC+Tqx1+sMVMt+ijhFzYlnqQTE= P:perl-xml-sig-doc V:0.63-r0 A:x86\_64 S:7744 I:28672 T:A toolkit to help sign and verify XML Digital Signatures. (documentation) U:https://metacpan.org/release/XML-Sig/ L:GPL-1.0-or-later OR Artistic-1.0-Perl o:perl-xml-sig m:Timothy Legge <timlegge@gmail.com> t:1679264790 c:850d87e76f89bab4e43f2957151a1362d66cddbe i:docs perl-xml-sig=0.63-r0

C:Q1U935YFZq6bbD6PAxNEzLqt4hXug= P:perl-xml-simpleobject-libxml

V:0.60-r1 A:x86\_64 S:7456 I:86016 T:a simple object representation of an XML-LibXML DOM object U:https://metacpan.org/release/XML-SimpleObject-LibXML/ L:GPL-1.0-or-later OR Artistic-1.0-Perl o:perl-xml-simpleobject-libxml m:Timothy Legge <timlegge@gmail.com> t:1626299249 c:f60261a8b40d10ebedd83f0319bb8924565c67f2 D:perl perl-xml-libxml

C:Q18r2ZwkdjOP6ic31pssuZnsjs+gI= P:perl-xml-simpleobject-libxml-doc V:0.60-r1 A:x86\_64 S:6025 I:28672 T:a simple object representation of an XML-LibXML DOM object (documentation) U:https://metacpan.org/release/XML-SimpleObject-LibXML/ L:GPL-1.0-or-later OR Artistic-1.0-Perl o:perl-xml-simpleobject-libxml m:Timothy Legge <timlegge@gmail.com> t:1626299249 c:f60261a8b40d10ebedd83f0319bb8924565c67f2 i:docs perl-xml-simpleobject-libxml=0.60-r1

C:Q1jfjL+ADUaa580g7EoYu9LtNouvg= P:perl-xml-tidy V:1.20-r3 A:x86\_64 S:16547 I:110592 T:tidy indenting of XML documents U:https://metacpan.org/release/XML-Tidy/ L:GPL-3.0-only o:perl-xml-tidy m:Timothy Legge  $\langle$ timlegge@gmail.com $\rangle$ t:1666619692 c:6d3f459f1e2a47230cb5fb845d196b48fbbe1ae5 D:perl perl-xml-xpath perl-math-basecnv p:cmd:xmltidy=1.20-r3

C:Q1b77QqBWuUJXC8+v/gjhIlFDYAcM= P:perl-xml-tidy-doc

V:1.20-r3 A:x86\_64 S:10507 I:32768 T:tidy indenting of XML documents (documentation) U:https://metacpan.org/release/XML-Tidy/ L:GPL-3.0-only o:perl-xml-tidy m:Timothy Legge <timlegge@gmail.com> t:1666619692 c:6d3f459f1e2a47230cb5fb845d196b48fbbe1ae5 i:docs perl-xml-tidy=1.20-r3

C:Q18REz0qU9HQlVDA+1UHXBS+3KtOg=

P:perl-xml-treepp V:0.43-r3 A:x86\_64 S:12312 I:94208 T:Pure Perl implementation for parsing/writing XML documents U:https://metacpan.org/release/XML-TreePP/ L:GPL-1.0-or-later OR Artistic-1.0-Perl o:perl-xml-treepp m:Francesco Colista <fcolista@alpinelinux.org> t:1626299249 c:f60261a8b40d10ebedd83f0319bb8924565c67f2 D:perl perl-libwww

C:Q1mi22wjL6plHfhbehxCf78zHfsaM= P:perl-xml-treepp-doc V:0.43-r3 A:x86\_64 S:7341 I:28672 T:Pure Perl implementation for parsing/writing XML documents (documentation) U:https://metacpan.org/release/XML-TreePP/ L:GPL-1.0-or-later OR Artistic-1.0-Perl o:perl-xml-treepp m:Francesco Colista <fcolista@alpinelinux.org> t:1626299249 c:f60261a8b40d10ebedd83f0319bb8924565c67f2 i:docs perl-xml-treepp=0.43-r3

C:O13xhO2kO1UWRka9kCEl8NKOu3nz0= P:perl-xml-twig V:3.52-r4 A:x86\_64

S:140087 I:622592 T:XML, The Perl Way U:https://metacpan.org/release/XML-Twig/ L:GPL-1.0-or-later OR Artistic-1.0-Perl o:perl-xml-twig m:Francesco Colista <fcolista@alpinelinux.org> t:1666619692 c:6d3f459f1e2a47230cb5fb845d196b48fbbe1ae5 D:perl perl-xml-parser p:cmd:xml\_grep=3.52-r4 cmd:xml\_merge=3.52-r4 cmd:xml\_pp=3.52-r4 cmd:xml\_spellcheck=3.52-r4 cmd:xml\_split=3.52-r4

C:Q14JrVSAawxkTnJMcctM9wuMQt0kw=

P:perl-xml-twig-doc V:3.52-r4 A:x86\_64 S:64274 I:98304 T:XML, The Perl Way (documentation) U:https://metacpan.org/release/XML-Twig/ L:GPL-1.0-or-later OR Artistic-1.0-Perl o:perl-xml-twig m:Francesco Colista <fcolista@alpinelinux.org> t:1666619692 c:6d3f459f1e2a47230cb5fb845d196b48fbbe1ae5 i:docs perl-xml-twig=3.52-r4

C:Q1XMwZPE52x9PcsnMroVtYZ/I2VKw=

P:perl-xml-writer V:0.900-r1 A:x86\_64 S:14137 I:98304 T:Perl extension for writing XML documents U:https://metacpan.org/dist/XML-Writer L:PerlArtistic o:perl-xml-writer m:Francesco Colista <fcolista@alpinelinux.org> t:1683252659 c:b266b8cf011a08e93a61983d2dfbe1691d5d2ee8 D:perl

C:Q1P8pbeHvTIjaXEENEb74NnUcEwyM= P:perl-xml-writer-doc V:0.900-r1 A:x86\_64

S:8408 I:28672 T:Perl extension for writing XML documents (documentation) U:https://metacpan.org/dist/XML-Writer L:PerlArtistic o:perl-xml-writer m:Francesco Colista <fcolista@alpinelinux.org> t:1683252659 c:b266b8cf011a08e93a61983d2dfbe1691d5d2ee8 i:docs perl-xml-writer=0.900-r1

C:Q1tP+YUDtzSUIqEPdB6QyHj8D5v5c=

P:peruse V:1.80-r1 A:x86\_64 S:617648 I:1855488 T:A comic book viewer based on Frameworks 5, for use on multiple form factors U:https://invent.kde.org/graphics/peruse L:LGPL-2.1-or-later AND LicenseRef-KDE-Accepted-LGPL o:peruse m:Bart Ribbers <bribbers@disroot.org> t:1651386389 c:bea3328d1d353730dc6746a27275cd7342ae5f1a D:kirigami2 okular-common-qml qt5-qtbase-sqlite qt5-qtimageformats qt5-qtquickcontrols so:libKF5Archive.so.5 so:libKF5ConfigCore.so.5 so:libKF5CoreAddons.so.5 so:libKF5Crash.so.5 so:libKF5Declarative.so.5 so:libKF5FileMetaData.so.3 so:libKF5GuiAddons.so.5 so:libKF5I18n.so.5 so:libKF5KIOCore.so.5 so:libKF5KIOWidgets.so.5 so:libKF5NewStuffCore.so.5 so:libQt5Core.so.5 so:libQt5Gui.so.5 so:libQt5Qml.so.5 so:libQt5Quick.so.5 so:libQt5Sql.so.5 so:libQt5Widgets.so.5 so:libc.musl-x86\_64.so.1 so:libgcc\_s.so.1 so:libstdc++.so.6 p:so:libacbf.so.1=1.80.0 cmd:peruse=1.80-r1

C:Q1eROrA8l45wYhBvO9pAe2uzWM9m4= P:peruse-creator V:1.80-r1 A:x86\_64 S:58006 I:163840 T:Creation tool for comic books U:https://invent.kde.org/graphics/peruse L:LGPL-2.1-or-later AND LicenseRef-KDE-Accepted-LGPL o:peruse m:Bart Ribbers <bribbers@disroot.org> t:1651386389 c:bea3328d1d353730dc6746a27275cd7342ae5f1a D:kirigami2

 okular-common-qml qt5-qtbase-sqlite qt5-qtimageformats qt5-qtquickcontrols so:libKF5CoreAddons.so.5 so:libKF5Crash.so.5 so:libKF5Declarative.so.5 so:libKF5I18n.so.5 so:libQt5Core.so.5 so:libQt5Gui.so.5 so:libQt5Qml.so.5 so:libQt5Quick.so.5 so:libQt5Widgets.so.5 so:libc.musl-x86\_64.so.1 so:libgcc\_s.so.1 so:libstdc++.so.6 p:cmd:perusecreator=1.80-r1

C:Q1QIvNz9l1X2OnRVP/uT+V1X4WUOo= P:peruse-lang V:1.80-r1 A:x86\_64 S:220104 I:913408 T:Languages for package peruse U:https://invent.kde.org/graphics/peruse L:LGPL-2.1-or-later AND LicenseRef-KDE-Accepted-LGPL o:peruse m:Bart Ribbers <bribbers@disroot.org> t:1651386389 c:bea3328d1d353730dc6746a27275cd7342ae5f1a D:kirigami2 okular-common-qml qt5-qtbase-sqlite qt5-qtimageformats qt5-qtquickcontrols i:peruse=1.80-r1 lang

C:Q14pusq1ZsVBP69eYyEROrB7REpwY= P:pev V:0.82-r0 A:x86\_64 S:219910 I:1245184 T:PE file analysis toolkit U:https://github.com/mentebinaria/readpe L:GPL-2.0-or-later AND MIT AND BSD-2-Clause o:pev m:TBK <alpine@jjtc.eu> t:1699605338 c:09250340b71d47f038bf83c8d962372913f34b03 D:so:libc.musl-x86\_64.so.1 so:libcrypto.so.3 p:so:libpe.so.1=0.82 cmd:ofs2rva=0.82-r0 cmd:pedis=0.82-r0 cmd:pehash=0.82-r0 cmd:peldd=0.82-r0 cmd:pepack=0.82-r0 cmd:peres=0.82-r0 cmd:pescan=0.82-r0 cmd:pesec=0.82-r0 cmd:pestr=0.82-r0 cmd:readpe=0.82-r0 cmd:rva2ofs=0.82-r0

C:Q1UmNtJ+LnyjIvZePewArSVgxSwL0= P:pev-doc V:0.82-r0 A:x86\_64 S:11370 I:65536 T:PE file analysis toolkit (documentation)

U:https://github.com/mentebinaria/readpe L:GPL-2.0-or-later AND MIT AND BSD-2-Clause o:pev m:TBK <alpine@jjtc.eu> t:1699605338 c:09250340b71d47f038bf83c8d962372913f34b03 i:docs pev=0.82-r0

C:Q1HTWgsfbJtM+iGgee1Y3GCwsf2vk= P:pflogsumm V:1.1.5-r2 A:x86\_64 S:19423 I:73728 T:Pflogsumm is a log analyzer for Postfix logs U:http://jimsun.linxnet.com/postfix\_contrib.html L:GPL-2.0-or-later o:pflogsumm m:Leonardo Arena <rnalrd@alpinelinux.org> t:1666619692 c:6d3f459f1e2a47230cb5fb845d196b48fbbe1ae5 D:perl perl-date-calc p:cmd:pflogsumm=1.1.5-r2

C:Q1PhVD0c5CI5vPTyYi2BU1fVXowCA=

P:pflogsumm-doc V:1.1.5-r2 A:x86\_64 S:9094 I:28672 T:Pflogsumm is a log analyzer for Postfix logs (documentation) U:http://jimsun.linxnet.com/postfix\_contrib.html L:GPL-2.0-or-later o:pflogsumm m:Leonardo Arena <rnalrd@alpinelinux.org> t:1666619692 c:6d3f459f1e2a47230cb5fb845d196b48fbbe1ae5 i:docs pflogsumm=1.1.5-r2

C:Q1dRrexQpn68peWFBm2pT27oyIT9E= P:pg-gvm V:22.4.0-r1 A:x86\_64 S:10171 I:65536 T:Greenbone Library for helper functions in PostgreSQL U:https://github.com/greenbone/pg-gvm

L:GPL-3.0 o:pg-gvm m:Francesco Colista <fcolista@alpinelinux.org> t:1675366342 c:bd2ba9c8bab53258ef2b07dbc66acd3cf85022ce D:so:libc.musl-x86\_64.so.1 so:libgvm\_base.so.22 so:libical.so.3

C:Q1AhaHpSv0U9nL3TDsfC5Se0lnYPU= P:pg\_activity V:3.3.0-r1 A:x86\_64 S:51979 I:401408 T:Top like application for PostgreSQL server activity monitoring U:https://github.com/dalibo/pg\_activity L:PostgreSQL o:pg\_activity m:Francesco Colista <fcolista@alpinelinux.org> t:1682180958 c:6b33280b1d73c00c3150d1a5995b707248281982 D:py3-attrs py3-blessed py3-humanize py3-psutil py3-psycopg2 python3 python3~3.11 p:py3-pg\_activity=3.3.0-r1 cmd:pg\_activity=3.3.0-r1 py3.11:pgactivity=3.3.0-r1

C:Q1jDqSRFQeDWUv+eAmsdNk4qpk2XA= P:pg\_activity-doc V:3.3.0-r1 A:x86\_64 S:8965 I:28672 T:Top like application for PostgreSQL server activity monitoring (documentation) U:https://github.com/dalibo/pg\_activity L:PostgreSQL o:pg\_activity m:Francesco Colista <fcolista@alpinelinux.org> t:1682180958 c:6b33280b1d73c00c3150d1a5995b707248281982 i:docs pg\_activity=3.3.0-r1

### C:Q18Dp3GqmDQpVvlXMoYbvyDg4uE18=

P:pg\_activity-pyc V:3.3.0-r1 A:x86\_64 S:79235 I:274432 T:Precompiled Python bytecode for pg\_activity U:https://github.com/dalibo/pg\_activity L:PostgreSQL

o:pg\_activity m:Francesco Colista <fcolista@alpinelinux.org> t:1682180958 c:6b33280b1d73c00c3150d1a5995b707248281982 D:py3-attrs py3-blessed py3-humanize py3-psutil py3-psycopg2 python3 python3~3.11 i:pg\_activity=3.3.0-r1 pyc

C:Q1rE7WLD6nQ/Dkpp4qCHEmHVj4Erw= P:pg\_probackup V:2.5.11-r0 A:x86\_64 S:204491 I:458752 T:Backup and recovery manager for PostgreSQL U:https://github.com/postgrespro/pg\_probackup L:PostgreSQL o:pg\_probackup m:Leonardo Arena <rnalrd@alpinelinux.org> t:1678967578 c:f8e4190198cda6cf0182382d44f76f5e0185cad7 D:so:libc.musl-x86\_64.so.1 so:libpq.so.5 so:libz.so.1 p:cmd:pg\_probackup15=2.5.11-r0

C:Q1L4eCLPBAaRUovxLMWyUhS28WxAw= P:pgbackrest V:2.45-r1 A:x86\_64 S:399167 I:913408 T:Reliable PostgreSQL backup & restore U:https://www.pgbackrest.org/ L:MIT o:pgbackrest m:Milan P. Stani <mps@arvanta.net> t:1682716390 c:c76155ebfb111fbafa5d9b235025319eaa4d6859 D:postgresql so:libbz2.so.1 so:libc.musl-x86\_64.so.1 so:libcrypto.so.3 so:libpq.so.5 so:libssl.so.3 so:libxml2.so.2 so:libz.so.1 p:cmd:pgbackrest=2.45-r1

C:Q1lhBx9jIp4bP5uEMNpLFRjQrmfOQ= P:pgbadger V:12.0-r0 A:x86\_64 S:366234 I:1617920 T:A fast PostgreSQL Log Analyzer

U:https://github.com/darold/pgbadger L:Custom o:pgbadger m:Leonardo Arena <rnalrd@alpinelinux.org> t:1663853632 c:80f8e11b1b9d603ebe7a1ce82bd82480ab774530 p:cmd:pgbadger=12.0-r0 C:Q1XAuLc/bjwFBxXnk9emuq/wz/324= P:pgbadger-doc V:12.0-r0 A:x86\_64 S:14973 I:36864 T:A fast PostgreSQL Log Analyzer (documentation) U:https://github.com/darold/pgbadger L:Custom o:pgbadger m:Leonardo Arena <rnalrd@alpinelinux.org> t:1663853632 c:80f8e11b1b9d603ebe7a1ce82bd82480ab774530 i:docs pgbadger=12.0-r0 C:Q18d/aBM+zZvQaQmhIBUrYf3gPLis= P:pgbouncer V:1.19.0-r0 A:x86\_64 S:176680 I:421888 T:A lightweight connection pooler for PostgreSQL U:https://www.pgbouncer.org/ L:ISC o:pgbouncer m:Francesco Colista <fcolista@alpinelinux.org> t:1683449025 c:a5c54d383f4aebf68dc39615c92f4b6e3847a321 D:/bin/sh so:libc.musl-x86\_64.so.1 so:libcares.so.2 so:libcrypto.so.3 so:libevent-2.1.so.7 so:libssl.so.3 p:cmd:pgbouncer=1.19.0-r0

C:Q1fgGNF3a5/96SwQHoHD5KQHMXLd8= P:pgbouncer-doc V:1.19.0-r0 A:x86\_64 S:52166 I:155648 T:A lightweight connection pooler for PostgreSQL (documentation) U:https://www.pgbouncer.org/

L:ISC o:pgbouncer m:Francesco Colista <fcolista@alpinelinux.org> t:1683449025 c:a5c54d383f4aebf68dc39615c92f4b6e3847a321 i:docs pgbouncer=1.19.0-r0

C:Q1tvdtsCeq0tDUiRrl/TFisFJKCng= P:pgbouncer-openrc V:1.19.0-r0 A:x86\_64 S:2907 I:24576 T:A lightweight connection pooler for PostgreSQL (OpenRC init scripts) U:https://www.pgbouncer.org/ L:ISC o:pgbouncer m:Francesco Colista <fcolista@alpinelinux.org> t:1683449025 c:a5c54d383f4aebf68dc39615c92f4b6e3847a321 i:openrc pgbouncer=1.19.0-r0

C:Q1YurUMZKkhvMe4ANqzFErvXRKtDM= P:pgcli V:3.5.0-r3 A:x86\_64 S:75622 I:409600 T:Postgres CLI with autocompletion and syntax highlighting U:https://www.pgcli.com L:BSD-3-Clause o:pgcli m:omni <omni+alpine@hack.org> t:1698228490 c:c8c31198da0f96dbd1c4fb4abf0351bd7f85079c D:python3 py3-cli\_helpers>1.0.0 py3-click py3-configobj py3-humanize py3-pendulum py3-pgspecial py3prompt\_toolkit>2.0.0 py3-psycopg-c py3-pygments py3-setproctitle py3-setuptools py3-sqlparse<0.5.0 py3 wcwidth python3~3.11 p:cmd:pgcli=3.5.0-r3 py3.11:pgcli=3.5.0-r3

C:Q162PF3sZHWvKU/692M/6F2ksaLhA= P:pgcli-pyc V:3.5.0-r3 A:x86\_64 S:130538 I:425984 T:Precompiled

 Python bytecode for pgcli U:https://www.pgcli.com L:BSD-3-Clause o:pgcli m:omni <omni+alpine@hack.org> t:1698228490 c:c8c31198da0f96dbd1c4fb4abf0351bd7f85079c D:python3 py3-cli\_helpers>1.0.0 py3-click py3-configobj py3-humanize py3-pendulum py3-pgspecial py3prompt\_toolkit>2.0.0 py3-psycopg-c py3-pygments py3-setproctitle py3-setuptools py3-sqlparse<0.5.0 py3 wcwidth python3~3.11 i:pgcli=3.5.0-r3 pyc

C:Q1o9YEOr5nwRCVAiq6/lnMo0CR+nc= P:pgexportdoc V:0.1.4-r3 A:x86\_64 S:19060 I:61440 T:CLI tool for export XML, TEXT and BYTEA documents from PostgreSQL U:https://github.com/okbob/pgexportdoc L:BSD-2-Clause o:pgexportdoc m:Jakub Jirutka <jakub@jirutka.cz> t:1682716390 c:c76155ebfb111fbafa5d9b235025319eaa4d6859 D:so:libc.musl-x86\_64.so.1 so:libpq.so.5

C:Q1YL+3x26BbgWuno+zkQ8PhnCLFP0= P:pgimportdoc V:0.1.3-r4 A:x86\_64 S:19301 I:61440 T:CLI tool for import XML, TEXT and BYTEA documents to PostgreSQL U:https://github.com/okbob/pgimportdoc L:BSD-2-Clause o:pgimportdoc m:Jakub Jirutka <jakub@jirutka.cz> t:1682716390 c:c76155ebfb111fbafa5d9b235025319eaa4d6859 D:so:libc.musl-x86\_64.so.1 so:libpq.so.5

C:Q17b/VyRZ/JnTUu8YOGZuWOcxd4EU= P:pgloader V:3.6.9-r2 A:x86\_64 S:23246141

I:24059904 T:Migrate to PostgreSQL in a single command U:https://pgloader.io/ L:PostgreSQL AND MIT AND BSD AND Unlicense AND LGPL-2.1 AND GPL-2.0 o:pgloader m:Jakub Jirutka <jakub@jirutka.cz> t:1683341300 c:f33024248b63746a377a979967b6be570446a6f4 D:so:libcrypto.so.3 so:libsqlite3.so.0 so:libz.so.1 so:libc.musl-x86\_64.so.1 so:libzstd.so.1 p:cmd:pgloader=3.6.9-r2

C:Q1TPjBajVeEXD0fu9uqu+wyMSfOpk= P:pgsanity V:0.2.9-r5 A:x86\_64 S:6215 I:69632 T:Check the syntax of Postgresql SQL files U:https://github.com/markdrago/pgsanity L:MIT o:pgsanity m:Jakub Jirutka <jakub@jirutka.cz> t:1682180958 c:6b33280b1d73c00c3150d1a5995b707248281982 D:python3 cmd:ecpg python3~3.11 p:cmd:pgsanity=0.2.9-r5 py3.11:pgsanity=0.2.9-r5

C:Q1uJ0pJV93Yn11J/wkxoWLnmRpLq8= P:pgsanity-pyc V:0.2.9-r5 A:x86\_64 S:7022 I:45056 T:Precompiled Python bytecode for pgsanity U:https://github.com/markdrago/pgsanity L:MIT o:pgsanity m:Jakub Jirutka <jakub@jirutka.cz> t:1682180958 c:6b33280b1d73c00c3150d1a5995b707248281982 D:python3 cmd:ecpg python3~3.11 i:pgsanity=0.2.9-r5 pyc

C:Q1CsAtTjN+suvuvtHiIbGju/XCIz8= P:phoc V:0.27.0-r1 A:x86\_64

S:362789 I:913408 T:wlroots based Phone compositor for the Phosh shell U:https://gitlab.gnome.org/World/Phosh/phoc L:GPL-3.0-only o:phoc m:Newbyte <newbie13xd@gmail.com> t:1683251886 c:ad8bb1b5ad75f48984f4e9d6c640b5aac5891c14 D:dbus mutter-schemas gsettings-desktop-schemas so:libEGL.so.1 so:libGLESv2.so.2 so:libc.musl-x86\_64.so.1 so:libcairo.so.2 so:libdrm.so.2 so:libgbm.so.1 so:libgio-2.0.so.0 so:libglib-2.0.so.0 so:libgnome-desktop-3.so.20 so:libgobject-2.0.so.0 so:libinput.so.10 so:libintl.so.8 so:libjson-glib-1.0.so.0 so:libpixman-1.so.0 so:libseat.so.1 so:libudev.so.1 so:libwayland-client.so.0 so:libwayland-server.so.0 so:libxcb-composite.so.0 so:libxcb-dri3.so.0 so:libxcb-icccm.so.4 so:libxcb-present.so.0 so:libxcb-render-util.so.0 so:libxcb-render.so.0 so:libxcb-res.so.0 so:libxcb-shm.so.0 so:libxcb-xfixes.so.0 so:libxcb-

xinput.so.0 so:libxcb.so.1 so:libxkbcommon.so.0

p:cmd:phoc=0.27.0-r1 cmd:scale-to-fit=0.27.0-r1

C:Q13rByIeT6ZeBbRfxaDNZ/SKcbYDs=

P:phoc-dbg V:0.27.0-r1 A:x86\_64 S:1850446 I:4075520 T:wlroots based Phone compositor for the Phosh shell (debug symbols) U:https://gitlab.gnome.org/World/Phosh/phoc L:GPL-3.0-only o:phoc m:Newbyte <newbie13xd@gmail.com> t:1683251886 c:ad8bb1b5ad75f48984f4e9d6c640b5aac5891c14 D:dbus mutter-schemas gsettings-desktop-schemas

C:Q1a/gU6UaDWW5rsr5oJZozO2GkfyU= P:phodav V:3.0-r2 A:x86\_64 S:27955 I:86016 T:WebDAV server using libsoup U:https://wiki.gnome.org/phodav L:LGPL-2.0-or-later o:phodav m:Natanael Copa <ncopa@alpinelinux.org> t:1683371174 c:505b31156e557ed5341ebc1a71ed028695ba0cb7 D:avahi so:libc.musl-x86\_64.so.1

 so:libgio-2.0.so.0 so:libglib-2.0.so.0 so:libgobject-2.0.so.0 so:libsoup-3.0.so.0 so:libxml2.so.2 p:so:libphodav-3.0.so.0=0.0.0

C:Q1AEF+9yvyEwiQoaOuTwgGE5uBnaU= P:phodav-dev V:3.0-r2 A:x86\_64 S:3522 I:45056 T:WebDAV server using libsoup (development files) U:https://wiki.gnome.org/phodav L:LGPL-2.0-or-later o:phodav m:Natanael Copa <ncopa@alpinelinux.org> t:1683371174 c:505b31156e557ed5341ebc1a71ed028695ba0cb7 D:pc:gio-unix-2.0>=2.44 pc:libsoup-3.0>=3.0.0 pc:libxml-2.0 phodav=3.0-r2 pkgconfig p:pc:libphodav-3.0=3.0

C:Q1IZBB5jF6L9H8maP8G6NzvO2BpeU= P:phodav-doc V:3.0-r2 A:x86\_64 S:14784 I:147456 T:WebDAV server using libsoup (documentation) U:https://wiki.gnome.org/phodav L:LGPL-2.0-or-later o:phodav m:Natanael Copa <ncopa@alpinelinux.org> t:1683371174 c:505b31156e557ed5341ebc1a71ed028695ba0cb7 i:docs phodav=3.0-r2

C:Q13Otxxj8vBS7Em3E+EbZfamuIWCE= P:phodav-lang V:3.0-r2 A:x86\_64 S:17335 I:311296 T:Languages for package phodav U:https://wiki.gnome.org/phodav L:LGPL-2.0-or-later o:phodav m:Natanael  $Copa <sub>acopa</sub> @alpinelinux.org>$ t:1683371174 c:505b31156e557ed5341ebc1a71ed028695ba0cb7 D:avahi i:phodav=3.0-r2 lang

C:Q1Iip3OUZR25D06xegkMDoDaul2Ls= P:phonon V:4.11.1-r3 A:x86\_64 S:225024 I:688128 T:KDE multimedia backend U:https://userbase.kde.org/Phonon L:LGPL-2.1-or-later o:phonon m:Francesco Colista <fcolista@alpinelinux.org> t:1666619692 c:6d3f459f1e2a47230cb5fb845d196b48fbbe1ae5 D:so:libQt5Core.so.5 so:libQt5Designer.so.5 so:libQt5Gui.so.5 so:libQt5Widgets.so.5 so:libc.musl-x86\_64.so.1 so:libstdc++.so.6 p:so:libphonon4qt5.so.4=4.11.1 so:libphonon4qt5experimental.so.4=4.11.1 cmd:phononsettings=4.11.1-r3

C:Q1i0wrek5CX25WCY1yJBi2mbvctpk= P:phonon-backend-gstreamer V:4.10.0-r5 A:x86\_64 S:147159 I:475136 T:Phonon gstreamer backend for Qt5 U:https://userbase.kde.org/Phonon L:LGPL-2.1-only OR LGPL-3.0-only o:phonon-backend-gstreamer m:Francesco Colista <fcolista@alpinelinux.org> t:1682716390 c:c76155ebfb111fbafa5d9b235025319eaa4d6859 D:so:libGL.so.1 so:libQt5Core.so.5 so:libQt5Gui.so.5 so:libQt5OpenGL.so.5 so:libQt5Widgets.so.5 so:libQt5X11Extras.so.5 so:libc.musl-x86\_64.so.1 so:libglib-2.0.so.0 so:libgobject-2.0.so.0 so:libgstapp-1.0.so.0 so:libgstpbutils-1.0.so.0 so:libgstreamer-1.0.so.0 so:libgstvideo-1.0.so.0 so:libphonon4qt5.so.4 so:libstdc++.so.6 C:Q1qrVoNtAfSxGfVux/iS4nP/p9uG8=

P:phonon-backend-gstreamer-lang V:4.10.0-r5 A:x86\_64 S:26864 I:729088 T:Languages for package phonon-backend-gstreamer U:https://userbase.kde.org/Phonon L:LGPL-2.1-only OR LGPL-3.0-only o:phonon-backend-gstreamer

m:Francesco Colista <fcolista@alpinelinux.org> t:1682716390 c:c76155ebfb111fbafa5d9b235025319eaa4d6859 i:phonon-backend-gstreamer=4.10.0-r5 lang

C:Q1WOGHkg5eqvOy3nSrxzJ9wGpshP4= P:phonon-dev V:4.11.1-r3 A:x86\_64 S:84218 I:974848 T:KDE multimedia backend (development files) U:https://userbase.kde.org/Phonon L:LGPL-2.1-or-later o:phonon m:Francesco Colista <fcolista@alpinelinux.org> t:1666619692 c:6d3f459f1e2a47230cb5fb845d196b48fbbe1ae5 D:qt5-qtdeclarative-dev glib-dev phonon=4.11.1-r3 pkgconfig p:pc:phonon4qt5=4.11.1

C:Q15v50DWJ8wKv48kOtcphAB9bHElw=

P:phonon-lang V:4.11.1-r3 A:x86\_64 S:40943 I:471040 T:Languages for package phonon U:https://userbase.kde.org/Phonon L:LGPL-2.1-or-later o:phonon m:Francesco Colista <fcolista@alpinelinux.org> t:1666619692 c:6d3f459f1e2a47230cb5fb845d196b48fbbe1ae5 i:phonon=4.11.1-r3 lang

C:Q1Nc5sr1p+Z4AA02/1k5NFLICPLF0= P:phosh V:0.27.0-r2 A:x86\_64 S:616736 I:1994752 T:Shell PoC for the Librem5 U:https://gitlab.gnome.org/World/Phosh/phosh L:GPL-3.0-only o:phosh m:Ralf Rachinger <alpine@ralfrachinger.de>

t:1688368535

## c:d57ff2eaefe27e38c32031223452bc611f64c27a

D:bash dbus-x11 dbus:org.freedesktop.Secrets desktop-file-utils font-adobe-source-code-pro font-cantarell gnomecontrol-center gnome-session gnome-settings-daemon gnome-shell-schemas adwaita-icon-theme gsettings-desktopschemas phoc squeekboard xwayland /bin/sh so:libadwaita-1.so.0 so:libc.musl-x86\_64.so.1 so:libcairo.so.2 so:libcallaudio-0.1.so.0 so:libecal-2.0.so.2

 so:libedataserver-1.2.so.27 so:libelogind.so.0 so:libevdocument3.so.4 so:libevview3.so.3 so:libfeedback-0.0.so.0 so:libfribidi.so.0 so:libgcr-base-3.so.1 so:libgcr-ui-3.so.1 so:libgdk-3.so.0 so:libgdk\_pixbuf-2.0.so.0 so:libgio-2.0.so.0 so:libglib-2.0.so.0 so:libgmodule-2.0.so.0 so:libgnome-desktop-3.so.20 so:libgobject-2.0.so.0 so:libgtk-3.so.0 so:libgtk-4.so.1 so:libgudev-1.0.so.0 so:libhandy-1.so.0 so:libical-glib.so.3 so:libintl.so.8 so:libnm.so.0 so:libpam.so.0 so:libpango-1.0.so.0 so:libpolkit-agent-1.so.0 so:libpolkit-gobject-1.so.0 so:libpulse-mainloopglib.so.0 so:libpulse.so.0 so:libsecret-1.so.0 so:libupower-glib.so.3 so:libwayland-client.so.0 p:cmd:phosh-session=0.27.0-r2

C:Q1Lli50/NdxsuCBYvOVw8OvtOAlOw=

P:phosh-antispam V:3.2.0-r0 A:x86\_64 S:46946 I:237568 T:monitors Gnome Calls and manages phone calls from unidentified/unknown callers U:https://gitlab.com/kop316/phosh-antispam L:GPL-3.0-or-later o:phosh-antispam m:Clayton Craft <clayton@craftyguy.net> t:1678968831 c:f0771a8d6eb125268d69d21e7bb8509ddd8dbbe2 D:calls>=41\_beta so:libadwaita-1.so.0 so:libc.musl-x86\_64.so.1 so:libgio-2.0.so.0 so:libglib-2.0.so.0 so:libgobject-2.0.so.0 so:libgtk-4.so.1 so:libintl.so.8 p:cmd:phosh-antispam=3.2.0-r0

C:Q1x6yQGXK3TJU/v8qnRU1yfeZq/fw= P:phosh-dbg V:0.27.0-r2 A:x86\_64 S:2563282 I:6709248 T:Shell PoC for the Librem5 (debug symbols) U:https://gitlab.gnome.org/World/Phosh/phosh L:GPL-3.0-only o:phosh m:Ralf Rachinger <alpine@ralfrachinger.de> t:1688368535 c:d57ff2eaefe27e38c32031223452bc611f64c27a

D:bash dbus-x11 dbus:org.freedesktop.Secrets desktop-file-utils font-adobe-source-code-pro font-cantarell gnomecontrol-center gnome-session gnome-settings-daemon gnome-shell-schemas adwaita-icon-theme gsettings-desktopschemas phoc squeekboard xwayland

C:Q12WrVNiB0qd75n3Y1bcDwq447u0Y= P:phosh-dev V:0.27.0-r2 A:x86\_64 S:2181 I:32768 T:Shell PoC for the Librem5 (development files) U:https://gitlab.gnome.org/World/Phosh/phosh L:GPL-3.0-only o:phosh m:Ralf Rachinger <alpine@ralfrachinger.de> t:1688368535 c:d57ff2eaefe27e38c32031223452bc611f64c27a D:pkgconfig p:pc:phosh-plugins=0.27.0

C:Q1MmK0V/JIlG7VoTBOPWtnibYHM/Q= P:phosh-doc V:0.27.0-r2 A:x86\_64 S:3738 I:28672 T:Shell PoC for the Librem5 (documentation) U:https://gitlab.gnome.org/World/Phosh/phosh L:GPL-3.0-only o:phosh m:Ralf Rachinger <alpine@ralfrachinger.de> t:1688368535 c:d57ff2eaefe27e38c32031223452bc611f64c27a i:docs phosh=0.27.0-r2

C:Q1DgpnBp1L5QfwA9AaiKQ7VFM/E/k= P:phosh-lang V:0.27.0-r2 A:x86\_64 S:105882 I:815104 T:Languages for package phosh U:https://gitlab.gnome.org/World/Phosh/phosh L:GPL-3.0-only o:phosh m:Ralf Rachinger <alpine@ralfrachinger.de> t:1688368535 c:d57ff2eaefe27e38c32031223452bc611f64c27a D:bash dbus-x11 dbus:org.freedesktop.Secrets desktop-file-utils font-adobe-source-code-pro font-cantarell gnomecontrol-center gnome-session gnome-settings-daemon gnome-shell-schemas adwaita-icon-theme gsettings-desktopschemas phoc squeekboard xwayland i:phosh=0.27.0-r2 lang

C:Q1Y0m9b6XAsi9VegbHDsKlzunSkck= P:phosh-mobile-settings V:0.27.0-r0 A:x86\_64 S:59176 I:278528 T:Settings app for mobile specific things U:https://gitlab.gnome.org/guidog/phosh-mobile-settings L:GPL-3.0-or-later o:phosh-mobile-settings m:Newbyte <newbie13xd@gmail.com> t:1683073934 c:45aad0f61ffcf696995a6846229e5df8571d712c D:so:libadwaita-1.so.0 so:libc.musl-x86\_64.so.1 so:libgio-2.0.so.0 so:libglib-2.0.so.0 so:libgmodule-2.0.so.0 so:libgobject-2.0.so.0 so:libgsound.so.0 so:libgtk-4.so.1 so:libintl.so.8 so:libsensors.so.5 so:libwayland-client.so.0 p:cmd:phosh-mobile-settings=0.27.0-r0

C:Q1HmuJBobT9AjB6bAw9+S+J9GwL1c= P:phosh-mobile-settings-lang V:0.27.0-r0 A:x86\_64 S:2722 I:28672 T:Languages for package phosh-mobile-settings U:https://gitlab.gnome.org/guidog/phosh-mobile-settings L:GPL-3.0-or-later o:phosh-mobile-settings m:Newbyte <newbie13xd@gmail.com> t:1683073934 c:45aad0f61ffcf696995a6846229e5df8571d712c i:phosh-mobile-settings=0.27.0-r0 lang

C:Q1oPikvbMloFs+vAQFDJu0nDfbzI4= P:php-brotli V:1-r0 A:x86\_64 S:1459 I:4096 T:pull php-brotli for every php version U:https://gitlab.alpinelinux.org L:metapackage o:php-brotli m:psykose <alice@ayaya.dev>

t:1680852043 c:7ed84dd7a4c85140b613933c5f5f518cfea230c8

C:Q1cOkwciBYWSYYAtLVr5aCrZkBwb4= P:php-pecl-amqp V:1-r0 A:x86\_64 S:1459 I:4096 T:pull php-pecl-amqp for every php version U:https://gitlab.alpinelinux.org L:metapackage o:php-pecl-amqp m:psykose <alice@ayaya.dev> t:1680852043 c:07ec1e98b22e860af144b1e4a1512d301bc5572e C:Q1xVC6A9aDnM4s07AK+1QgM48pFjk= P:php81

V:8.1.26-r0 A:x86\_64 S:2029746 I:8413184 T:The PHP81 language runtime engine U:https://www.php.net/ L:PHP-3.01 BSD-3-Clause LGPL-2.0-or-later MIT Zend-2.0 o:php81 m:Andy Postnikov <apostnikov@gmail.com> t:1700792601 c:f5f00e753b3c7093f1eaff2b9907a8e32f0cab0c k:100 D:php81-common so:libargon2.so.1 so:libc.musl-x86\_64.so.1 so:libedit.so.0 so:libpcre2-8.so.0 so:libxml2.so.2 so:libz.so.1 p:php81-cli php-cli php cmd:php81=8.1.26-r0 cmd:php=8.1.26-r0

C:Q1W667qqb/zgigIigkWiRT/eA3RoY= P:php81-apache2 V:8.1.26-r0 A:x86\_64 S:2005831 I:4984832 T:PHP81 Module for Apache2 U:https://www.php.net/ L:PHP-3.01 BSD-3-Clause LGPL-2.0-or-later MIT Zend-2.0 o:php81 m:Andy Postnikov <apostnikov@gmail.com> t:1700792601

c:f5f00e753b3c7093f1eaff2b9907a8e32f0cab0c k:100 D:php81-common apache2 so:libargon2.so.1 so:libc.musl-x86\_64.so.1 so:libedit.so.0 so:libpcre2-8.so.0 so:libxml2.so.2 so:libz.so.1 p:php-apache2

C:Q1BY3YHPIZQNTIFmt7d1iy62I5h8s= P:php81-bcmath V:8.1.26-r0 A:x86\_64 S:16214 I:73728 T:PHP81 extension: BC Math U:https://www.php.net/ L:PHP-3.01 BSD-3-Clause LGPL-2.0-or-later MIT Zend-2.0 o:php81 m:Andy Postnikov <apostnikov@gmail.com> t:1700792601 c:f5f00e753b3c7093f1eaff2b9907a8e32f0cab0c k:100 D:php81-common so:libc.musl-x86\_64.so.1 p:php-bcmath C:Q1oHnOVqeLL0wzIEZPYptmLdXbh30= P:php81-brotli V:0.13.1-r1 A:x86\_64 S:11808 I:69632 T:Brotli Extension for PHP 8.1 U:https://github.com/kjdev/php-ext-brotli

L:MIT o:php81-brotli m:Andy Postnikov <apostnikov@gmail.com> t:1680852043 c:9af093f83e78fd76e2ab873735631cbfe412790a D:php81-common so:libbrotlidec.so.1 so:libbrotlienc.so.1 so:libc.musl-x86\_64.so.1 i:php-brotli php81

C:Q16N34fXYu6GI6WCl/7iO+0xXeAVw= P:php81-bz2 V:8.1.26-r0 A:x86\_64 S:11270 I:69632 T:PHP81 extension: Bzip2 U:https://www.php.net/
L:PHP-3.01 BSD-3-Clause LGPL-2.0-or-later MIT Zend-2.0 o:php81 m:Andy Postnikov <apostnikov@gmail.com> t:1700792601 c:f5f00e753b3c7093f1eaff2b9907a8e32f0cab0c k:100 D:php81-common so:libbz2.so.1 so:libc.musl-x86\_64.so.1 p:php-bz2

C:Q1f3a4whJjMvHAY4/Nfz+tpiOxRV8= P:php81-calendar V:8.1.26-r0 A:x86\_64 S:12910 I:65536 T:PHP81 extension: Calendar U:https://www.php.net/ L:PHP-3.01 BSD-3-Clause LGPL-2.0-or-later MIT Zend-2.0 o:php81 m:Andy Postnikov <apostnikov@gmail.com> t:1700792601 c:f5f00e753b3c7093f1eaff2b9907a8e32f0cab0c k:100 D:php81-common so:libc.musl-x86\_64.so.1 p:php-calendar

C:Q1UPH/Y3NbJ+tKeZuqUhGK4sbi+dM= P:php81-cgi V:8.1.26-r0 A:x86\_64 S:2006214 I:8413184 T:PHP81 Common Gateway Interface U:https://www.php.net/ L:PHP-3.01 BSD-3-Clause LGPL-2.0-or-later MIT Zend-2.0 o:php81 m:Andy Postnikov <apostnikov@gmail.com> t:1700792601 c:f5f00e753b3c7093f1eaff2b9907a8e32f0cab0c k:100 D:php81-common so:libargon2.so.1 so:libc.musl-x86\_64.so.1 so:libedit.so.0 so:libpcre2-8.so.0 so:libxml2.so.2 so:libz.so.1 p:php-cgi cmd:php-cgi81=8.1.26-r0 cmd:php-cgi=8.1.26-r0 C:Q1C9TvN6T8akq3aP8wwaH3h9CJFcw=

P:php81-common V:8.1.26-r0

A:x86\_64 S:25799 I:106496 T:The PHP81 language runtime engine (common config) U:https://www.php.net/ L:PHP-3.01 BSD-3-Clause LGPL-2.0-or-later MIT Zend-2.0 o:php81 m:Andy Postnikov <apostnikov@gmail.com> t:1700792601 c:f5f00e753b3c7093f1eaff2b9907a8e32f0cab0c k:100 p:php-common php81-zlib php-zlib php81-json php-json

### C:Q1XHWuMjKPcyr0NowL53SUHHg5CdU=

P:php81-ctype V:8.1.26-r0 A:x86\_64 S:5128 I:53248 T:PHP81 extension: ctype U:https://www.php.net/ L:PHP-3.01 BSD-3-Clause LGPL-2.0-or-later MIT Zend-2.0 o:php81 m:Andy Postnikov <apostnikov@gmail.com> t:1700792601 c:f5f00e753b3c7093f1eaff2b9907a8e32f0cab0c k:100 D:php81-common so:libc.musl-x86\_64.so.1 p:php-ctype

C:Q1M7drtJRBBvdaK4G0HlNEZzfj5XI= P:php81-curl V:8.1.26-r0 A:x86\_64 S:41071 I:147456 T:PHP81 extension: cURL U:https://www.php.net/ L:PHP-3.01 BSD-3-Clause LGPL-2.0-or-later MIT Zend-2.0 o:php81 m:Andy Postnikov <apostnikov@gmail.com> t:1700792601 c:f5f00e753b3c7093f1eaff2b9907a8e32f0cab0c k:100 D:php81-common so:libc.musl-x86\_64.so.1 so:libcurl.so.4 p:php-curl

C:Q1BaL2oVNeKN0RrZDDk4i8d5CGgoI= P:php81-dba V:8.1.26-r0 A:x86\_64 S:24991 I:98304 T:PHP81 extension: DBA U:https://www.php.net/ L:PHP-3.01 BSD-3-Clause LGPL-2.0-or-later MIT Zend-2.0 o:php81 m:Andy Postnikov <apostnikov@gmail.com> t:1700792601 c:f5f00e753b3c7093f1eaff2b9907a8e32f0cab0c k:100 D:php81-common so:libc.musl-x86\_64.so.1 so:libgdbm.so.6 so:liblmdb.so.0 p:php-dba C:Q19lrJ2Flix6fJz08rYZoxgHwtDL0= P:php81-dev V:8.1.26-r0 A:x86\_64 S:973327 I:6717440 T:The PHP81 language runtime engine (development files) U:https://www.php.net/ L:PHP-3.01 BSD-3-Clause LGPL-2.0-or-later MIT Zend-2.0 o:php81 m:Andy Postnikov <apostnikov@gmail.com> t:1700792601 c:f5f00e753b3c7093f1eaff2b9907a8e32f0cab0c k:100 D:php81=8.1.26-r0 autoconf pcre2-dev re2c p:cmd:php-config81=8.1.26-r0 cmd:php-config=8.1.26-r0 cmd:phpize81=8.1.26-r0 cmd:phpize=8.1.26-r0

C:Q1F3nIEjhpYfZulh4kcTqwDP6ngPk= P:php81-doc V:8.1.26-r0 A:x86\_64 S:68081 I:249856 T:The PHP81 language runtime engine (documentation) U:https://www.php.net/ L:PHP-3.01 BSD-3-Clause LGPL-2.0-or-later MIT Zend-2.0 o:php81 m:Andy Postnikov <apostnikov@gmail.com> t:1700792601 c:f5f00e753b3c7093f1eaff2b9907a8e32f0cab0c

k:100 i:docs php81=8.1.26-r0

C:Q1FVjtHoCxs00zQt4fJoZW63alxIQ= P:php81-dom V:8.1.26-r0 A:x86\_64 S:72669 I:225280 T:PHP81 extension: DOM U:https://www.php.net/ L:PHP-3.01 BSD-3-Clause LGPL-2.0-or-later MIT Zend-2.0 o:php81 m:Andy Postnikov <apostnikov@gmail.com> t:1700792601 c:f5f00e753b3c7093f1eaff2b9907a8e32f0cab0c k:100 D:php81-common so:libc.musl-x86\_64.so.1 so:libxml2.so.2 p:php-dom C:Q15ifBDxYbKZ2EkVMrZyjsDrKuX9E= P:php81-embed V:8.1.26-r0 A:x86\_64 S:1995873 I:5005312 T:PHP81 Embedded Library U:https://www.php.net/ L:PHP-3.01 BSD-3-Clause LGPL-2.0-or-later MIT Zend-2.0 o:php81 m:Andy Postnikov <apostnikov@gmail.com>

t:1700792601

c:f5f00e753b3c7093f1eaff2b9907a8e32f0cab0c

k:100

D:php81-common so:libargon2.so.1 so:libc.musl-x86\_64.so.1 so:libedit.so.0 so:libpcre2-8.so.0 so:libxml2.so.2 so:libz.so.1

p:php-embed so:libphp81.so=0

C:Q1NEtkCKUGgL8Wxlhu55b+isiJ7R0= P:php81-enchant V:8.1.26-r0 A:x86\_64 S:9654 I:65536 T:PHP81 extension: enchant U:https://www.php.net/ L:PHP-3.01 BSD-3-Clause LGPL-2.0-or-later MIT Zend-2.0 o:php81 m:Andy Postnikov <apostnikov@gmail.com> t:1700792601 c:f5f00e753b3c7093f1eaff2b9907a8e32f0cab0c k:100 D:php81-common so:libc.musl-x86\_64.so.1 so:libenchant-2.so.2 p:php-enchant

C:Q1K5k2imw74Moy/XkvRPwbt1+zUrQ= P:php81-exif V:8.1.26-r0 A:x86\_64 S:31512 I:114688 T:PHP81 extension: EXIF U:https://www.php.net/ L:PHP-3.01 BSD-3-Clause LGPL-2.0-or-later MIT Zend-2.0 o:php81 m:Andy Postnikov <apostnikov@gmail.com> t:1700792601 c:f5f00e753b3c7093f1eaff2b9907a8e32f0cab0c k:100 D:php81-common php81-mbstring so:libc.musl-x86\_64.so.1 p:php-exif

C:Q1TFCzBNWde6/Cj3Tcu7NdDte2WvY= P:php81-ffi V:8.1.26-r0 A:x86\_64 S:71352 I:200704 T:PHP81 extension: FFI U:https://www.php.net/ L:PHP-3.01 BSD-3-Clause LGPL-2.0-or-later MIT Zend-2.0 o:php81 m:Andy Postnikov <apostnikov@gmail.com> t:1700792601 c:f5f00e753b3c7093f1eaff2b9907a8e32f0cab0c k:100 D:php81-common so:libc.musl-x86\_64.so.1 so:libffi.so.8 p:php-ffi

C:Q1Ljb6AqRKdWeIZx0b3ZrsVMYyGXg= P:php81-fileinfo V:8.1.26-r0 A:x86\_64 S:389001

I:7184384 T:PHP81 extension: fileinfo U:https://www.php.net/ L:PHP-3.01 BSD-3-Clause LGPL-2.0-or-later MIT Zend-2.0 o:php81 m:Andy Postnikov <apostnikov@gmail.com> t:1700792601 c:f5f00e753b3c7093f1eaff2b9907a8e32f0cab0c k:100 D:php81-common so:libc.musl-x86\_64.so.1 p:php-fileinfo

C:Q1E5jK+9Yn5NCetqOKGUubxStsXhc= P:php81-fpm V:8.1.26-r0 A:x86\_64 S:2083680 I:8523776 T:PHP81 FastCGI Process Manager U:https://www.php.net/ L:PHP-3.01 BSD-3-Clause LGPL-2.0-or-later MIT Zend-2.0 o:php81 m:Andy Postnikov <apostnikov@gmail.com> t:1700792601 c:f5f00e753b3c7093f1eaff2b9907a8e32f0cab0c k:100 D:php81-common so:libacl.so.1 so:libargon2.so.1 so:libc.musl-x86\_64.so.1 so:libedit.so.0 so:libpcre2-8.so.0 so:libxml2.so.2 so:libz.so.1 p:php-fpm cmd:php-fpm81=8.1.26-r0

C:Q1hgHlKjqMxq33eOMBMfhsQhDIan8= P:php81-ftp V:8.1.26-r0 A:x86\_64 S:24407 I:102400 T:PHP81 extension: FTP U:https://www.php.net/ L:PHP-3.01 BSD-3-Clause LGPL-2.0-or-later MIT Zend-2.0 o:php81 m:Andy Postnikov <apostnikov@gmail.com> t:1700792601 c:f5f00e753b3c7093f1eaff2b9907a8e32f0cab0c k:100 D:php81-common so:libc.musl-x86\_64.so.1 so:libcrypto.so.3 so:libssl.so.3 p:php-ftp

C:Q1vhdGRjFZrUZppiLLc6fncTVWSMo= P:php81-gd V:8.1.26-r0 A:x86\_64 S:128205 I:421888 T:PHP81 extension: GD imaging U:https://www.php.net/ L:PHP-3.01 BSD-3-Clause LGPL-2.0-or-later MIT Zend-2.0 o:php81 m:Andy Postnikov <apostnikov@gmail.com> t:1700792601 c:f5f00e753b3c7093f1eaff2b9907a8e32f0cab0c k:100 D:php81-common so:libXpm.so.4 so:libavif.so.15 so:libc.musl-x86\_64.so.1 so:libfreetype.so.6 so:libjpeg.so.8 so:libpng16.so.16 so:libwebp.so.7 so:libz.so.1 p:php-gd

C:Q1CipPrIjbzjRZBtMMAZXjTLeLIiU= P:php81-gettext V:8.1.26-r0 A:x86\_64 S:6552 I:57344 T:PHP81 extension: GetText U:https://www.php.net/ L:PHP-3.01 BSD-3-Clause LGPL-2.0-or-later MIT Zend-2.0 o:php81 m:Andy Postnikov <apostnikov@gmail.com> t:1700792601 c:f5f00e753b3c7093f1eaff2b9907a8e32f0cab0c k:100 D:php81-common so:libc.musl-x86\_64.so.1 so:libintl.so.8 p:php-gettext

C:Q1546RBal9k3PCELQ9Pk9Hv1yirpA= P:php81-gmp V:8.1.26-r0 A:x86\_64 S:24335 I:106496 T:PHP81 extension: GNU GMP support U:https://www.php.net/ L:PHP-3.01 BSD-3-Clause LGPL-2.0-or-later MIT Zend-2.0 o:php81 m:Andy Postnikov <apostnikov@gmail.com> t:1700792601

c:f5f00e753b3c7093f1eaff2b9907a8e32f0cab0c k:100 D:php81-common so:libc.musl-x86\_64.so.1 so:libgmp.so.10 p:php-gmp

C:Q17g7J6DOJOjljZfLuJlMuRoH19ws= P:php81-iconv V:8.1.26-r0 A:x86\_64 S:20425 I:86016 T:PHP81 extension: Iconv U:https://www.php.net/ L:PHP-3.01 BSD-3-Clause LGPL-2.0-or-later MIT Zend-2.0 o:php81 m:Andy Postnikov <apostnikov@gmail.com> t:1700792601 c:f5f00e753b3c7093f1eaff2b9907a8e32f0cab0c k:100 D:php81-common so:libc.musl-x86\_64.so.1 p:php-iconv C:Q1xIGtFzYrRJjpbiKlQwPWkVWrrvM= P:php81-imap V:8.1.26-r0 A:x86\_64 S:37603 I:135168 T:PHP81 extension: IMAP U:https://www.php.net/ L:PHP-3.01 BSD-3-Clause LGPL-2.0-or-later MIT Zend-2.0 o:php81 m:Andy Postnikov <apostnikov@gmail.com> t:1700792601 c:f5f00e753b3c7093f1eaff2b9907a8e32f0cab0c  $k:100$ D:php81-common so:libc-client.so.1 so:libc.musl-x86\_64.so.1

p:php-imap

C:Q1bi0d9QtdLssKh+f9XDJ7+tfMp68= P:php81-intl V:8.1.26-r0 A:x86\_64 S:154052 I:466944 T:PHP81 extension: Internationalization U:https://www.php.net/

L:PHP-3.01 BSD-3-Clause LGPL-2.0-or-later MIT Zend-2.0 o:php81 m:Andy Postnikov <apostnikov@gmail.com> t:1700792601 c:f5f00e753b3c7093f1eaff2b9907a8e32f0cab0c k:100 D:php81-common so:libc.musl-x86\_64.so.1 so:libgcc\_s.so.1 so:libicui18n.so.73 so:libicuio.so.73 so:libicuuc.so.73 p:php-intl C:Q1pe8sbFnTRLAtp1KlwcT/pkxcSag= P:php81-ldap V:8.1.26-r0 A:x86\_64 S:35160 I:131072 T:PHP81 extension: LDAP U:https://www.php.net/ L:PHP-3.01 BSD-3-Clause LGPL-2.0-or-later MIT Zend-2.0 o:php81 m:Andy Postnikov <apostnikov@gmail.com> t:1700792601 c:f5f00e753b3c7093f1eaff2b9907a8e32f0cab0c k:100 D:php81-common so:libc.musl-x86\_64.so.1 so:liblber.so.2 so:libldap.so.2 p:php-ldap C:Q1Fvoktc7C5mvomBPA8Pz85ngvMaM= P:php81-litespeed V:8.1.26-r0 A:x86\_64 S:2016333 I:8417280 T:PHP81 LiteSpeed SAPI U:https://www.php.net/ L:PHP-3.01 BSD-3-Clause LGPL-2.0-or-later MIT Zend-2.0 o:php81 m:Andy Postnikov <apostnikov@gmail.com> t:1700792601 c:f5f00e753b3c7093f1eaff2b9907a8e32f0cab0c k:100 D:php81-common so:libargon2.so.1 so:libc.musl-x86\_64.so.1 so:libedit.so.0 so:libpcre2-8.so.0 so:libxml2.so.2 so:libz.so.1 p:php-lightspeed cmd:lsphp81=8.1.26-r0 cmd:lsphp=8.1.26-r0 C:Q1pFH5h9uGqrJGqAaJ35j4gCZUhOQ=

P:php81-mbstring

V:8.1.26-r0 A:x86\_64 S:585092 I:1069056 T:PHP81 extension: Multibyte String Functions U:https://www.php.net/ L:PHP-3.01 BSD-3-Clause LGPL-2.0-or-later MIT Zend-2.0 o:php81 m:Andy Postnikov <apostnikov@gmail.com> t:1700792601 c:f5f00e753b3c7093f1eaff2b9907a8e32f0cab0c k:100 D:php81-common so:libc.musl-x86\_64.so.1 so:libonig.so.5 p:php-mbstring

C:Q1e7LyT0q8kzdxQr2bR33ZeCmJXFU= P:php81-mysqli V:8.1.26-r0 A:x86\_64 S:47685 I:176128 T:PHP81 extension: MySQLi U:https://www.php.net/ L:PHP-3.01 BSD-3-Clause LGPL-2.0-or-later MIT Zend-2.0 o:php81 m:Andy Postnikov <apostnikov@gmail.com> t:1700792601 c:f5f00e753b3c7093f1eaff2b9907a8e32f0cab0c k:100 D:php81-common php81-mysqlnd php81-openssl so:libc.musl-x86\_64.so.1 p:php-mysqli

C:Q1HFsHoBZ0VNWntk577p9T9sUD/b4=

P:php81-mysqlnd V:8.1.26-r0 A:x86\_64 S:82760 I:237568 T:PHP81 extension: MySQLnd U:https://www.php.net/ L:PHP-3.01 BSD-3-Clause LGPL-2.0-or-later MIT Zend-2.0 o:php81 m:Andy Postnikov <apostnikov@gmail.com> t:1700792601 c:f5f00e753b3c7093f1eaff2b9907a8e32f0cab0c k:100 D:php81-common php81-openssl so:libc.musl-x86\_64.so.1

### p:php-mysqlnd

# C:Q1boP8EjwW+zPUzwDgLiIVz81ofoA= P:php81-odbc V:8.1.26-r0 A:x86\_64 S:26088 I:106496 T:PHP81 extension: ODBC U:https://www.php.net/ L:PHP-3.01 BSD-3-Clause LGPL-2.0-or-later MIT Zend-2.0 o:php81 m:Andy Postnikov <apostnikov@gmail.com> t:1700792601 c:f5f00e753b3c7093f1eaff2b9907a8e32f0cab0c k:100 D:php81-common so:libc.musl-x86\_64.so.1 so:libodbc.so.2 p:php-odbc

## C:Q1O9/E7YJ/lzV+wqmv2Pa29igXdJQ= P:php81-opcache V:8.1.26-r0 A:x86\_64 S:414869 I:1007616 T:PHP81 extension: Opcache U:https://www.php.net/ L:PHP-3.01 BSD-3-Clause LGPL-2.0-or-later MIT Zend-2.0 o:php81 m:Andy Postnikov <apostnikov@gmail.com> t:1700792601 c:f5f00e753b3c7093f1eaff2b9907a8e32f0cab0c k:100 D:php81-common so:libc.musl-x86\_64.so.1 so:libgcc\_s.so.1 p:php-opcache

C:Q1sYzE/cg5paf4o3Bh27wkMiXZUOc= P:php81-openssl V:8.1.26-r0 A:x86\_64 S:75420 I:229376 T:PHP81 extension: OpenSSL U:https://www.php.net/ L:PHP-3.01 BSD-3-Clause LGPL-2.0-or-later MIT Zend-2.0 o:php81 m:Andy Postnikov <apostnikov@gmail.com>

t:1700792601 c:f5f00e753b3c7093f1eaff2b9907a8e32f0cab0c k:100 D:php81-common so:libc.musl-x86\_64.so.1 so:libcrypto.so.3 so:libssl.so.3 p:php-openssl

C:Q1w4e5P37fIaXBKDMg9j26lYg1eSc= P:php81-pcntl V:8.1.26-r0 A:x86\_64 S:14375 I:77824 T:PHP81 extension: pcntl U:https://www.php.net/ L:PHP-3.01 BSD-3-Clause LGPL-2.0-or-later MIT Zend-2.0 o:php81 m:Andy Postnikov <apostnikov@gmail.com> t:1700792601 c:f5f00e753b3c7093f1eaff2b9907a8e32f0cab0c k:100 D:php81-common so:libc.musl-x86\_64.so.1 p:php-pcntl C:Q1W/FK2t2CXn22ngPGsV2EtXiGLXg= P:php81-pdo V:8.1.26-r0 A:x86\_64 S:46056 I:147456 T:PHP81 extension: PHP Data Objects U:https://www.php.net/ L:PHP-3.01 BSD-3-Clause LGPL-2.0-or-later MIT Zend-2.0

o:php81 m:Andy Postnikov <apostnikov@gmail.com> t:1700792601 c:f5f00e753b3c7093f1eaff2b9907a8e32f0cab0c k:100 D:php81-common so:libc.musl-x86\_64.so.1 p:php-pdo

C:Q1KK2Yxt2soqqwZKN689eRIjwHryk= P:php81-pdo\_dblib V:8.1.26-r0 A:x86\_64 S:13624 I:73728 T:PHP81

 extension: DB-LIB (MS SQL, Sybase) U:https://www.php.net/ L:PHP-3.01 BSD-3-Clause LGPL-2.0-or-later MIT Zend-2.0 o:php81 m:Andy Postnikov <apostnikov@gmail.com> t:1700792601 c:f5f00e753b3c7093f1eaff2b9907a8e32f0cab0c k:100 D:php81-common php81-pdo so:libc.musl-x86\_64.so.1 so:libsybdb.so.5 p:php-pdo\_dblib

C:Q1thmX3jy0ucMnqXGgLlNp8Vm/RxY= P:php81-pdo\_mysql V:8.1.26-r0 A:x86\_64 S:14565 I:73728 T:PHP81 extension: MySQL driver for PDO U:https://www.php.net/ L:PHP-3.01 BSD-3-Clause LGPL-2.0-or-later MIT Zend-2.0 o:php81 m:Andy Postnikov <apostnikov@gmail.com> t:1700792601 c:f5f00e753b3c7093f1eaff2b9907a8e32f0cab0c k:100 D:php81-common php81-pdo php81-mysqlnd so:libc.musl-x86\_64.so.1 p:php-pdo\_mysql

C:Q1puqHvGJs1QKIXGXTKvQ9mINjmD0= P:php81-pdo\_odbc V:8.1.26-r0 A:x86\_64 S:14178 I:73728 T:PHP81 extension: ODBC driver for PDO U:https://www.php.net/ L:PHP-3.01 BSD-3-Clause LGPL-2.0-or-later MIT Zend-2.0 o:php81 m:Andy Postnikov <apostnikov@gmail.com> t:1700792601 c:f5f00e753b3c7093f1eaff2b9907a8e32f0cab0c k:100 D:php81-common php81-pdo so:libc.musl-x86\_64.so.1 so:libodbc.so.2 p:php-pdo\_odbc

C:Q1PCkMhwi7u+/qo0gIL4YzsyVa+rQ= P:php81-pdo\_pgsql

V:8.1.26-r0 A:x86\_64 S:21604 I:90112 T:PHP81 extension: PostgreSQL driver for PDO U:https://www.php.net/ L:PHP-3.01 BSD-3-Clause LGPL-2.0-or-later MIT Zend-2.0 o:php81 m:Andy Postnikov <apostnikov@gmail.com> t:1700792601 c:f5f00e753b3c7093f1eaff2b9907a8e32f0cab0c k:100 D:php81-common php81-pdo so:libc.musl-x86\_64.so.1 so:libpq.so.5 p:php-pdo\_pgsql

C:Q1l+SZLeRwMKelsLG6ZVgrhZKm50A= P:php81-pdo\_sqlite V:8.1.26-r0 A:x86\_64 S:14554 I:77824 T:PHP81 extension: SQLite 3.x driver for PDO U:https://www.php.net/ L:PHP-3.01 BSD-3-Clause LGPL-2.0-or-later MIT Zend-2.0 o:php81 m:Andy Postnikov <apostnikov@gmail.com> t:1700792601 c:f5f00e753b3c7093f1eaff2b9907a8e32f0cab0c k:100 D:php81-common php81-pdo so:libc.musl-x86\_64.so.1 so:libsqlite3.so.0 p:php-pdo\_sqlite

C:Q14usVXd1giYCrHs2O7Jn6+m+niZg= P:php81-pear V:8.1.26-r0 A:x86\_64 S:352163 I:2490368 T:PHP81 Extension and Application Repository U:https://www.php.net/ L:PHP-3.01 BSD-3-Clause LGPL-2.0-or-later MIT Zend-2.0 o:php81 m:Andy Postnikov <apostnikov@gmail.com> t:1700792601 c:f5f00e753b3c7093f1eaff2b9907a8e32f0cab0c k:100 D:php81 php81-xml

p:php-pear cmd:pear81=8.1.26-r0 cmd:pear=8.1.26-r0 cmd:peardev81=8.1.26-r0 cmd:peardev=8.1.26-r0 cmd:pecl81=8.1.26-r0 cmd:pecl=8.1.26-r0

C:Q1Lc+dm/uUdi+OeH8b0DEQXd9ZVp0= P:php81-pecl-amqp V:1.11.0-r1 A:x86\_64 S:48013 I:184320 T:PHP 8.1 extension to communicate with any AMQP spec 0-9-1 compatible server - PECL U:https://pecl.php.net/package/amqp L:PHP-3.01 o:php81-pecl-amqp m:Andy Postnikov <apostnikov@gmail.com> t:1680852043 c:9bf01031b09c19e259be0f33cdbc744761a163eb D:php81-common so:libc.musl-x86\_64.so.1 so:librabbitmq.so.4 i:php-amqp php81

C:Q17fldHTg5I1SN1vNuY7P9au5e7Bw= P:php81-pecl-apcu V:5.1.22-r0 A:x86\_64 S:55845 I:262144 T:PHP 8.1 extension APC User Cache - PECL U:https://pecl.php.net/package/apcu L:PHP-3.01 o:php81-pecl-apcu m:Andy Postnikov <apostnikov@gmail.com> t:1663585439 c:ba4d0658d9017bfd477608fdfa157089caeb8f84 D:php81-common so:libc.musl-x86\_64.so.1 p:php81-apcu=5.1.22-r0

C:Q1GfzEBLAY0Q5198q5YPk+5fS29IU= P:php81-pecl-ast V:1.1.0-r0 A:x86\_64 S:19524 I:90112 T:PHP extension exposing PHP 8.1 abstract syntax tree - PECL U:https://pecl.php.net/package/ast L:BSD-3-Clause o:php81-pecl-ast m:Andy Postnikov <apostnikov@gmail.com> t:1660087939

c:7723735180eef237d95f74a0aadc2b4e315cdf3d D:php81-common so:libc.musl-x86\_64.so.1

C:Q1ykm5Z2mIAJQNirm6OB9pz3Mew18= P:php81-pecl-couchbase V:4.1.5-r0 A:x86\_64 S:3533219 I:11059200 T:PHP 8.1 extension for Couchbase - PECL U:https://pecl.php.net/package/couchbase L:Apache-2.0 o:php81-pecl-couchbase m:Andy Postnikov <apostnikov@gmail.com> t:1692649589 c:14a35eee66219cd24bbb24e78d1d0cb30ec04e3e D:php81-pecl-igbinary so:libc.musl-x86\_64.so.1 so:libcrypto.so.3 so:libgcc\_s.so.1 so:libssl.so.3 so:libstdc++.so.6 p:so:couchbase.so=0 so:libcouchbase\_php\_wrapper.so=0

C:Q1S4HMd2Ma7hmdmZWol5MqwYSevyI=

P:php81-pecl-event V:3.0.8-r1 A:x86\_64 S:51071 I:192512 T:PHP 8.1 extension that provides interface to libevent library - PECL U:https://pecl.php.net/package/event L:PHP-3.01 o:php81-pecl-event m:Andy Postnikov <apostnikov@gmail.com> t:1659429324 c:69b6ff0273d814cb01f9d7a718508c7ac0d9225a D:php81-sockets so:libc.musl-x86\_64.so.1 so:libcrypto.so.3 so:libevent\_core-2.1.so.7 so:libevent\_extra-2.1.so.7 so:libevent\_openssl-2.1.so.7 so:libssl.so.3

C:Q1nb+BIwSir6CSbZQVJ34izYisfGw= P:php81-pecl-igbinary V:3.2.14-r0 A:x86\_64 S:33958 I:151552 T:Igbinary is a drop in replacement for the standard PHP 8.1 serializer - PECL U:https://pecl.php.net/package/igbinary L:BSD-3-Clause o:php81-pecl-igbinary m:Andy Postnikov <apostnikov@gmail.com> t:1677434473

c:f098ebbfcb6d87d65738c9a33b5b7af646399e10 D:php81-common so:libc.musl-x86\_64.so.1

C:Q18amboHQOsurFIckkxvqmFeKKVm0= P:php81-pecl-imagick V:3.7.0-r4 A:x86\_64 S:109854 I:434176 T:PHP 8.1 extension provides a wrapper to the ImageMagick library - PECL U:https://pecl.php.net/package/imagick L:PHP-3.01 o:php81-pecl-imagick m:Andy Postnikov <apostnikov@gmail.com> t:1684965339 c:f0d51024e27c585c0ee9222417db2f77d1eadea9 D:php81-common imagemagick so:libMagickCore-7.Q16HDRI.so.10 so:libMagickWand-7.Q16HDRI.so.10 so:libc.musl-x86\_64.so.1 so:libgomp.so.1

C:Q1ruBm1kL25HEB5/QLlDje3lVatpw= P:php81-pecl-imagick-dev V:3.7.0-r4 A:x86\_64 S:2368 I:28672 T:PHP 8.1 extension provides a wrapper to the ImageMagick library - PECL (development files) U:https://pecl.php.net/package/imagick L:PHP-3.01 o:php81-pecl-imagick m:Andy Postnikov <apostnikov@gmail.com> t:1684965339 c:f0d51024e27c585c0ee9222417db2f77d1eadea9

C:Q1i9gvFhNoCEOnXN51ZOrCK2/RQ+0= P:php81-pecl-lzf V:1.7.0-r0 A:x86\_64 S:7603 I:57344 T:PHP 8.1 extension handles LZF de/compression - PECL U:https://pecl.php.net/package/LZF L:PHP-3.01 o:php81-pecl-lzf m:Andy Postnikov <apostnikov@gmail.com> t:1652215921 c:6ccbac9f7ea6747fce7d936b7705c7c30122f5f4 D:php81-common

so:libc.musl-x86\_64.so.1

C:Q1s91IgkLX1Yfn48QPJ8fmOdlrpfM= P:php81-pecl-mailparse V:3.1.6-r0 A:x86\_64 S:24497 I:94208 T:PHP 8.1 extension for parsing and working with email messages - PECL U:https://pecl.php.net/package/mailparse L:PHP-3.01 o:php81-pecl-mailparse m:Andy Postnikov <apostnikov@gmail.com> t:1692733989 c:5d6ac0a2673e945581a3dc79f8743d36c4d7747a D:php81-mbstring so:libc.musl-x86\_64.so.1 C:Q1vBNAaxw8HfCl4uxV6sljMHaRaGM= P:php81-pecl-maxminddb V:1.11.0-r0 A:x86\_64 S:8504 I:61440 T:PHP 8.1 MaxMind DB Reader extension - PECL U:https://pecl.php.net/package/maxminddb L:Apache-2.0 o:php81-pecl-maxminddb m:Andy Postnikov <apostnikov@gmail.com> t:1670854663 c:f36ab9dfc9452613c198d473c29ed36c7a1c221e D:php81-bcmath so:libc.musl-x86\_64.so.1 so:libmaxminddb.so.0 C:Q1kBlgWbk5Cl6vsWiA3EbNO88EJ80= P:php81-pecl-memcache V:8.2-r0

A:x86\_64 S:43520 I:139264 T:PHP 8.1 memcache extension, provides handy OO and procedural interfaces, can be used as session handler - PECL U:https://pecl.php.net/package/memcache L:PHP-3.0 o:php81-pecl-memcache m:Andy Postnikov <apostnikov@gmail.com> t:1682856738 c:8b0f76c5578edecbd40435e1784f6ecd94e244a1 D:php81-session so:libc.musl-x86\_64.so.1 so:libz.so.1

C:Q1QM627TLWu2Zu/7d5hawH8aiOlzU= P:php81-pecl-memcached V:3.2.0-r2 A:x86\_64 S:47205 I:155648 T:PHP 8.1 extension for interfacing with memcached via libmemcached library - PECL U:https://pecl.php.net/package/memcached L:PHP-3.01 o:php81-pecl-memcached m:Andy Postnikov <apostnikov@gmail.com> t:1676016189 c:a590283cd7c47f5f155321eb05822ac635fbb654 D:php81-session php81-pecl-igbinary php81-pecl-msgpack so:libc.musl-x86\_64.so.1 so:libevent-2.1.so.7 so:libmemcached.so.11 so:libmemcachedprotocol.so.0 so:libsasl2.so.3 so:libz.so.1

C:Q1RJjSJSZn6ad9JyXfW4EBOygrnmc= P:php81-pecl-mongodb V:1.15.3-r0 A:x86\_64 S:611761 I:1564672 T:PHP 8.1 MongoDB driver - PECL U:https://pecl.php.net/package/mongodb L:Apache-2.0 o:php81-pecl-mongodb m:Andy Postnikov <apostnikov@gmail.com> t:1683892508 c:22f651a894229860613e68ac6cd997462d919360 D:php81-common so:libc.musl-x86\_64.so.1 so:libcrypto.so.3 so:libicuuc.so.73 so:libsasl2.so.3 so:libsnappy.so.1 so:libssl.so.3 so:libz.so.1 so:libzstd.so.1 p:php81-mongodb=1.15.3-r0 C:Q1ciblYDdGuWsnVQQQETZfH9+YiqU= P:php81-pecl-msgpack V:2.2.0-r0 A:x86\_64 S:27094 I:118784 T:PHP 8.1 extension provides API for communicating with MessagePack serialization - PECL U:https://pecl.php.net/package/msgpack L:BSD-3-Clause o:php81-pecl-msgpack m:Andy Postnikov <apostnikov@gmail.com> t:1685701760 c:6862504112fa9b38acad6e0437e7f35545d64935 D:php81-session php81-sockets so:libc.musl-x86\_64.so.1

C:Q1Ohg7EtDGdbhwnvyenkvdz2LrMrk= P:php81-pecl-protobuf V:3.23.3-r0 A:x86\_64 S:124818 I:360448 T:PHP 8.1 extension: Google's language-neutral, platform-neutral, extensible mechanism for serializing structured data - PECL U:https://pecl.php.net/package/protobuf L:BSD-3-Clause o:php81-pecl-protobuf m:TBK <alpine@jjtc.eu> t:1686799724 c:fde83d51adea12a85745e5540fc6be01d37056ac D:php81-common so:libc.musl-x86\_64.so.1 C:Q1zxX0FQpY5gvzkNiZRp3j8xsfiw4=

P:php81-pecl-psr V:1.2.0-r0 A:x86\_64 S:17457 I:155648 T:PHP 8.1 extension provides the accepted PSR interfaces, so they can be used in an extension - PECL U:https://pecl.php.net/package/psr L:BSD-2-Clause o:php81-pecl-psr m:Andy Postnikov <apostnikov@gmail.com> t:1652215921 c:e4a6d3e96beaa46393b934ae3eb0352785f9e9b3 D:php81-common so:libc.musl-x86\_64.so.1

## C:Q1RQESUJfB9iXRCzCm9rBKUwBu5pY=

P:php81-pecl-rdkafka V:6.0.3-r1 A:x86\_64 S:35931 I:143360 T:A librdkafka bindings for PHP 8.1 providing a working client for Kafka - PECL U:https://pecl.php.net/package/rdkafka L:MIT o:php81-pecl-rdkafka m:Andy Postnikov <apostnikov@gmail.com> t:1674043607 c:17c620fd4afe37777602daa1a69e30dfa788dd93 D:php81-common so:libc.musl-x86\_64.so.1 so:librdkafka.so.1

C:Q1mNvmUYg5gJjzdqAy1YIIiEm+15k= P:php81-pecl-redis V:6.0.2-r0 A:x86\_64 S:194967 I:737280 T:PHP 8.1 extension for interfacing with Redis - PECL U:https://pecl.php.net/package/redis L:PHP-3.01 o:php81-pecl-redis m:Andy Postnikov <apostnikov@gmail.com> t:1698001487 c:b7bfef8ef658cce3e53f98dce4d486431afb1e11 D:php81-pecl-igbinary php81-pecl-msgpack php81-session so:libc.musl-x86\_64.so.1 so:liblz4.so.1 so:libzstd.so.1 p:php81-redis=6.0.2-r0 C:Q1FqtbsZjCOqWE2lHR/G8KagAlzEk= P:php81-pecl-smbclient V:1.1.1-r0 A:x86\_64 S:21794 I:102400 T:PHP 8.1 extension that uses Samba's libsmbclient library to provide Samba related functions and 'smb' streams to

PHP programs.

U:https://pecl.php.net/package/smbclient

L:BSD-2-Clause

o:php81-pecl-smbclient

m:Andy Postnikov <apostnikov@gmail.com>

t:1681731617

c:512d38d0d2b78cbe51e0a3cd983bdc476f4f91f7

D:php81-common so:libc.musl-x86\_64.so.1 so:libsmbclient.so.0

C:Q1H1enyGAjIQBVSyZasnImyS5gxc4= P:php81-pecl-ssh2  $V·1.4-r0$ A:x86\_64 S:28757 I:118784 T:PHP 8.1 extension provide bindings for the libssh2 library - PECL U:https://pecl.php.net/package/ssh2 L:PHP-3.01 o:php81-pecl-ssh2 m:Andy Postnikov <apostnikov@gmail.com> t:1682032320 c:f880c994e315287d3b582690d9a2d2762bfdd5f7

D:php81-common so:libc.musl-x86\_64.so.1 so:libssh2.so.1

C:Q1vxXJkkZ0D9/Pr6uovX+T6TQrnIY= P:php81-pecl-swoole V:5.0.3-r0 A:x86\_64 S:849839 I:2330624 T:Event-driven asynchronous and concurrent networking engine with high performance for PHP 8.1 - PECL U:https://pecl.php.net/package/swoole L:Apache-2.0 o:php81-pecl-swoole m:Andy Postnikov <apostnikov@gmail.com> t:1683841019 c:bbcebde2c3ff31ef319b187a4fc8e729b4a2857e D:php81-curl php81-mysqlnd php81-openssl php81-sockets so:libbrotlidec.so.1 so:libbrotlienc.so.1 so:libc.muslx86\_64.so.1 so:libcares.so.2 so:libcrypto.so.3 so:libgcc\_s.so.1 so:libnghttp2.so.14 so:libssl.so.3 so:libstdc++.so.6 so:libz.so.1 C:Q1Lm/vluxDK371D6rkAcv2H20vxqA= P:php81-pecl-swoole-dev V:5.0.3-r0 A:x86\_64 S:185075 I:1179648 T:Event-driven asynchronous and concurrent networking engine with high performance for PHP 8.1 - PECL (development files) U:https://pecl.php.net/package/swoole L:Apache-2.0 o:php81-pecl-swoole m:Andy Postnikov <apostnikov@gmail.com> t:1683841019 c:bbcebde2c3ff31ef319b187a4fc8e729b4a2857e C:Q1f6esoNaMZA082QOSP3gEsO8h6Zs= P:php81-pecl-uploadprogress V:2.0.2-r0 A:x86\_64 S:6969 I:57344

T:PHP 8.1 extension to track progress of a file upload - PECL

U:https://pecl.php.net/package/uploadprogress

L:PHP-3.01

o:php81-pecl-uploadprogress

m:Andy Postnikov <apostnikov@gmail.com>

t:1652215921

c:a2e97df993b6efc47670abe1ed003ee3b883b4ab

D:php81-common so:libc.musl-x86\_64.so.1

C:Q1EbbndVknZfO8q0SMdWqjQfryG/M= P:php81-pecl-uploadprogress-doc V:2.0.2-r0 A:x86\_64 S:10172 I:81920 T:PHP 8.1 extension to track progress of a file upload - PECL (documentation) U:https://pecl.php.net/package/uploadprogress L:PHP-3.01 o:php81-pecl-uploadprogress m:Andy Postnikov <apostnikov@gmail.com> t:1652215921 c:a2e97df993b6efc47670abe1ed003ee3b883b4ab i:docs php81-pecl-uploadprogress=2.0.2-r0

C:Q1vwmDfvpgMmU1KlFhYWITQ3YMklI= P:php81-pecl-uuid V:1.2.0-r0 A:x86\_64 S:6615 I:53248 T:PHP 8.1 wrapper around libuuid from the ext2utils project - PECL U:https://pecl.php.net/package/uuid L:LGPL-2.1-or-later o:php81-pecl-uuid m:Andy Postnikov <apostnikov@gmail.com> t:1652215921 c:1446bc680f60203bb876d97571cd9d0bb886658e D:php81-common so:libc.musl-x86\_64.so.1 so:libuuid.so.1

C:Q1rv9gHUsOlNN3/bOe1AXpJa20w+w= P:php81-pecl-vips V:1.0.13-r0 A:x86\_64 S:17249 I:86016 T:PHP 8.1 extension for interfacing with vips - PECL U:https://pecl.php.net/package/vips L:MIT o:php81-pecl-vips m:TBK <alpine@jjtc.eu> t:1652215921 c:17bdc0fe7ce7a19fc8c40f5f0da435339f0bdf83 D:php81-common so:libc.musl-x86\_64.so.1 so:libglib-2.0.so.0 so:libgobject-2.0.so.0 so:libvips.so.42

C:Q1vb9sSpahnJ5+WC45ZTCrsOeD9cI=

P:php81-pecl-xdebug V:3.2.2-r0 A:x86\_64 S:144796 I:397312 T:PHP 8.1 extension that provides functions for function traces and profiling - PECL U:https://pecl.php.net/package/xdebug L:PHP-3.0 o:php81-pecl-xdebug m:Andy Postnikov <apostnikov@gmail.com> t:1689345267 c:abfaa0b163d3ff58baaf88fa3a8962c803415ecf D:php81-common so:libc.musl-x86\_64.so.1 so:libz.so.1 p:php81-xdebug=3.2.2-r0

C:Q1WCoTZiTsoAZgJQoXVxIcFu8ENOc= P:php81-pecl-xhprof V:2.3.9-r0 A:x86\_64 S:13221 I:73728 T:A Hierarchical Profiler for PHP 8.1 - PECL U:https://pecl.php.net/package/xhprof L:Apache-2.0 o:php81-pecl-xhprof m:Andy Postnikov <apostnikov@gmail.com> t:1671028468 c:a43a593b6d64c2b5547cf2b136fcaaa8bff00558 D:php81-common so:libc.musl-x86\_64.so.1 p:php81-xhprof=2.3.9-r0

#### C:Q1rO2BTOXCHQLXXxZkJaZ8kRF3PCA=

P:php81-pecl-xhprof-assets V:2.3.9-r0 A:x86\_64 S:819848 I:1220608 T:A Hierarchical Profiler for PHP (UI assets) U:https://pecl.php.net/package/xhprof L:Apache-2.0 o:php81-pecl-xhprof m:Andy Postnikov <apostnikov@gmail.com> t:1671028468 c:a43a593b6d64c2b5547cf2b136fcaaa8bff00558 D:php81-ctype graphviz ghostscript-fonts p:php81-xhprof-assets=2.3.9-r0

C:Q1IrzmAYsGfa7lA6Ny0oUBDWfrpIU= P:php81-pecl-yaml V:2.2.3-r0 A:x86\_64 S:19247 I:81920 T:YAML syntax bindings for PHP 8.1 - PECL U:https://pecl.php.net/package/yaml L:MIT o:php81-pecl-yaml m:Andy Postnikov <apostnikov@gmail.com> t:1678048789 c:41340199f1f2f1b092ed38ecf50c2c707cf2c460 D:php81-common so:libc.musl-x86\_64.so.1 so:libyaml-0.so.2

C:Q1vV09wg8Tatkm3gBaVKxdLmj+I/k= P:php81-pecl-zstd V:0.12.3-r0 A:x86\_64 S:11480 I:81920 T:PHP 8.1 Zstandard extension - PECL U:https://pecl.php.net/package/zstd L:MIT o:php81-pecl-zstd m:Andy Postnikov <apostnikov@gmail.com> t:1682740187 c:7b9e7913243b66d7939f31b42980eb5bea7f59cc D:php81-common so:libc.musl-x86\_64.so.1 so:libzstd.so.1

C:Q1n/xSy/Ew06dLtH2GbiwEahqLhhI= P:php81-pgsql V:8.1.26-r0 A:x86\_64 S:52374 I:167936 T:PHP81 extension: PostgreSQL U:https://www.php.net/ L:PHP-3.01 BSD-3-Clause LGPL-2.0-or-later MIT Zend-2.0 o:php81 m:Andy Postnikov <apostnikov@gmail.com> t:1700792601 c:f5f00e753b3c7093f1eaff2b9907a8e32f0cab0c k:100 D:php81-common so:libc.musl-x86\_64.so.1 so:libpq.so.5 p:php-pgsql

C:Q16LgROmI52pYFGFQ+2cmdEBVfPYA= P:php81-phar V:8.1.26-r0 A:x86\_64 S:135437 I:335872 T:PHP81 extension: PHP Archive U:https://www.php.net/ L:PHP-3.01 BSD-3-Clause LGPL-2.0-or-later MIT Zend-2.0 o:php81 m:Andy Postnikov <apostnikov@gmail.com> t:1700792601 c:f5f00e753b3c7093f1eaff2b9907a8e32f0cab0c k:100 D:php81-common php81 so:libc.musl-x86\_64.so.1 p:php-phar cmd:phar.phar81=8.1.26-r0 cmd:phar.phar=8.1.26-r0 cmd:phar81=8.1.26-r0 cmd:phar=8.1.26-r0

C:Q1IzLRGgCPwn8yevsVC/EKE8kQ8j4= P:php81-phpdbg V:8.1.26-r0 A:x86\_64 S:2083680 I:8413184 T:Interactive PHP81 debugger U:https://www.php.net/ L:PHP-3.01 BSD-3-Clause LGPL-2.0-or-later MIT Zend-2.0 o:php81 m:Andy Postnikov <apostnikov@gmail.com> t:1700792601 c:f5f00e753b3c7093f1eaff2b9907a8e32f0cab0c k:100 D:php81-common so:libargon2.so.1 so:libc.musl-x86\_64.so.1 so:libedit.so.0 so:libpcre2-8.so.0 so:libxml2.so.2 so:libz.so.1 p:php-phpdbg cmd:phpdbg81=8.1.26-r0 cmd:phpdbg=8.1.26-r0

C:Q1HVZkace6BSULsSwBxvqKH/Nnk1Q= P:php81-posix V:8.1.26-r0 A:x86\_64 S:13013 I:77824 T:PHP81 extension: Posix U:https://www.php.net/ L:PHP-3.01 BSD-3-Clause LGPL-2.0-or-later MIT Zend-2.0 o:php81 m:Andy Postnikov <apostnikov@gmail.com>

t:1700792601 c:f5f00e753b3c7093f1eaff2b9907a8e32f0cab0c k:100 D:php81-common so:libc.musl-x86\_64.so.1 p:php-posix

### C:Q1RBH0/V8WN+PiP90m1usePVELHrk=

P:php81-pspell V:8.1.26-r0 A:x86\_64 S:8807 I:65536 T:PHP81 extension: Pspell U:https://www.php.net/ L:PHP-3.01 BSD-3-Clause LGPL-2.0-or-later MIT Zend-2.0 o:php81 m:Andy Postnikov <apostnikov@gmail.com> t:1700792601 c:f5f00e753b3c7093f1eaff2b9907a8e32f0cab0c k:100 D:php81-common so:libaspell.so.15 so:libc.musl-x86\_64.so.1 p:php-pspell

C:Q1/TBIi+otlN5kr/X4a50874eeJUs= P:php81-session V:8.1.26-r0 A:x86\_64 S:40702 I:139264 T:PHP81 extension: Sessions U:https://www.php.net/ L:PHP-3.01 BSD-3-Clause LGPL-2.0-or-later MIT Zend-2.0 o:php81 m:Andy Postnikov <apostnikov@gmail.com> t:1700792601 c:f5f00e753b3c7093f1eaff2b9907a8e32f0cab0c k:100 D:php81-common so:libc.musl-x86\_64.so.1 p:php-session

C:Q1K0G7Ap9IARCEl90/kvjao1CbX5A= P:php81-shmop V:8.1.26-r0 A:x86\_64 S:6581 I:53248 T:PHP81

 extension: Shared Memory Operations U:https://www.php.net/ L:PHP-3.01 BSD-3-Clause LGPL-2.0-or-later MIT Zend-2.0 o:php81 m:Andy Postnikov <apostnikov@gmail.com> t:1700792601 c:f5f00e753b3c7093f1eaff2b9907a8e32f0cab0c k:100 D:php81-common so:libc.musl-x86\_64.so.1 p:php-shmop

#### C:Q1uR8NCUxCFYNsFBpnhg6VhSmEydQ=

P:php81-simplexml V:8.1.26-r0 A:x86\_64 S:25270 I:98304 T:PHP81 extension: SimpleXML U:https://www.php.net/ L:PHP-3.01 BSD-3-Clause LGPL-2.0-or-later MIT Zend-2.0 o:php81 m:Andy Postnikov <apostnikov@gmail.com> t:1700792601 c:f5f00e753b3c7093f1eaff2b9907a8e32f0cab0c k:100 D:php81-common so:libc.musl-x86\_64.so.1 so:libxml2.so.2 p:php-simplexml

## C:Q1dbKlCNZOfZ5REk8PKX2QCg9ySZc= P:php81-snmp V:8.1.26-r0 A:x86\_64 S:23686 I:98304 T:PHP81 extension: SNMP U:https://www.php.net/ L:PHP-3.01 BSD-3-Clause LGPL-2.0-or-later MIT Zend-2.0 o:php81 m:Andy Postnikov <apostnikov@gmail.com> t:1700792601 c:f5f00e753b3c7093f1eaff2b9907a8e32f0cab0c k:100 D:php81-common so:libc.musl-x86\_64.so.1 so:libnetsnmp.so.40 p:php-snmp

C:Q11wXjrTz3TFvFQMikZ8sLswIb4t0= P:php81-soap

V:8.1.26-r0 A:x86\_64 S:155763 I:380928 T:PHP81 extension: SOAP U:https://www.php.net/ L:PHP-3.01 BSD-3-Clause LGPL-2.0-or-later MIT Zend-2.0 o:php81 m:Andy Postnikov <apostnikov@gmail.com> t:1700792601 c:f5f00e753b3c7093f1eaff2b9907a8e32f0cab0c k:100 D:php81-common so:libc.musl-x86\_64.so.1 so:libxml2.so.2 p:php-soap C:Q19Z3g9RH+/ALP+tnX6B3O21NESK8=

P:php81-sockets V:8.1.26-r0 A:x86\_64 S:40167 I:135168 T:PHP81 extension: Sockets U:https://www.php.net/ L:PHP-3.01 BSD-3-Clause LGPL-2.0-or-later MIT Zend-2.0 o:php81 m:Andy Postnikov <apostnikov@gmail.com> t:1700792601 c:f5f00e753b3c7093f1eaff2b9907a8e32f0cab0c k:100 D:php81-common so:libc.musl-x86\_64.so.1

p:php-sockets

C:Q1msfQXr3POJlOvSSGFHVryLllCRE= P:php81-sodium V:8.1.26-r0 A:x86\_64 S:30186 I:131072 T:PHP81 extension: Sodium U:https://www.php.net/ L:PHP-3.01 BSD-3-Clause LGPL-2.0-or-later MIT Zend-2.0 o:php81 m:Andy Postnikov <apostnikov@gmail.com> t:1700792601 c:f5f00e753b3c7093f1eaff2b9907a8e32f0cab0c k:100 D:php81-common so:libc.musl-x86\_64.so.1 so:libsodium.so.23

### p:php-sodium

# C:Q1xYFHjNxlQeFmv+dQiHS7K0px9So= P:php81-sqlite3 V:8.1.26-r0 A:x86\_64 S:24416 I:98304 T:PHP81 extension: SQLite3 U:https://www.php.net/ L:PHP-3.01 BSD-3-Clause LGPL-2.0-or-later MIT Zend-2.0 o:php81 m:Andy Postnikov <apostnikov@gmail.com> t:1700792601 c:f5f00e753b3c7093f1eaff2b9907a8e32f0cab0c k:100 D:php81-common so:libc.musl-x86\_64.so.1 so:libsqlite3.so.0 p:php-sqlite3

C:Q16AAZRculIFezAbuj2KOTPui2Was= P:php81-sysvmsg V:8.1.26-r0 A:x86\_64 S:8245 I:61440 T:PHP81 extension: System V Message based IPC U:https://www.php.net/ L:PHP-3.01 BSD-3-Clause LGPL-2.0-or-later MIT Zend-2.0 o:php81 m:Andy Postnikov <apostnikov@gmail.com> t:1700792601 c:f5f00e753b3c7093f1eaff2b9907a8e32f0cab0c k:100 D:php81-common so:libc.musl-x86\_64.so.1 p:php-sysvmsg C:Q1p2fJTgy5vaghsBI/7DWBh0Ex+mc=

P:php81-sysvsem V:8.1.26-r0 A:x86\_64 S:6162 I:53248 T:PHP81 extension: System V Semaphores U:https://www.php.net/ L:PHP-3.01 BSD-3-Clause LGPL-2.0-or-later MIT Zend-2.0 o:php81 m:Andy Postnikov <apostnikov@gmail.com>

t:1700792601 c:f5f00e753b3c7093f1eaff2b9907a8e32f0cab0c k:100 D:php81-common so:libc.musl-x86\_64.so.1 p:php-sysvsem

## C:Q1WxY6AwZHIAuVhgbjQ2jjNJJT/Ow= P:php81-sysvshm V:8.1.26-r0 A:x86\_64 S:7307 I:53248 T:PHP81 extension: System V Shared Memory U:https://www.php.net/ L:PHP-3.01 BSD-3-Clause LGPL-2.0-or-later MIT Zend-2.0 o:php81 m:Andy Postnikov <apostnikov@gmail.com> t:1700792601 c:f5f00e753b3c7093f1eaff2b9907a8e32f0cab0c k:100 D:php81-common so:libc.musl-x86\_64.so.1 p:php-sysvshm

C:Q1/Rga/3iT5AA/XOtxyedAzAl01m0= P:php81-tidy V:8.1.26-r0 A:x86\_64 S:21111 I:98304 T:PHP81 extension: tidy U:https://www.php.net/ L:PHP-3.01 BSD-3-Clause LGPL-2.0-or-later MIT Zend-2.0 o:php81 m:Andy Postnikov <apostnikov@gmail.com> t:1700792601 c:f5f00e753b3c7093f1eaff2b9907a8e32f0cab0c  $k:100$ D:php81-common so:libc.musl-x86\_64.so.1 so:libtidy.so.58 p:php-tidy

C:Q1okuTrp7VW5LFKuG2zooQnUL2lR4= P:php81-tokenizer V:8.1.26-r0 A:x86\_64 S:12995 I:73728 T:PHP81 extension: tokenizer

U:https://www.php.net/ L:PHP-3.01 BSD-3-Clause LGPL-2.0-or-later MIT Zend-2.0 o:php81 m:Andy Postnikov <apostnikov@gmail.com> t:1700792601 c:f5f00e753b3c7093f1eaff2b9907a8e32f0cab0c k:100 D:php81-common so:libc.musl-x86\_64.so.1 p:php-tokenizer

C:Q1N8PdjE2FBOCiMEjXKEa0uiaA0aI= P:php81-xml V:8.1.26-r0 A:x86\_64 S:21009 I:90112 T:PHP81 extension: XML U:https://www.php.net/ L:PHP-3.01 BSD-3-Clause LGPL-2.0-or-later MIT Zend-2.0 o:php81 m:Andy Postnikov <apostnikov@gmail.com> t:1700792601 c:f5f00e753b3c7093f1eaff2b9907a8e32f0cab0c k:100 D:php81-common so:libc.musl-x86\_64.so.1 so:libxml2.so.2 p:php-xml

C:Q1FAt1ULyhEQO16Fyv8tfjdreXDyI= P:php81-xmlreader V:8.1.26-r0 A:x86\_64 S:15113 I:81920 T:PHP81 extension: XMLReader U:https://www.php.net/ L:PHP-3.01 BSD-3-Clause LGPL-2.0-or-later MIT Zend-2.0 o:php81 m:Andy Postnikov <apostnikov@gmail.com> t:1700792601 c:f5f00e753b3c7093f1eaff2b9907a8e32f0cab0c k:100 D:php81-common php81-dom so:libc.musl-x86\_64.so.1 so:libxml2.so.2 p:php-xmlreader

C:Q1U1kXRBzN0sf3qEA2AGBpxekLZgY= P:php81-xmlwriter V:8.1.26-r0

A:x86\_64 S:11958 I:77824 T:PHP81 extension: XMLWriter U:https://www.php.net/ L:PHP-3.01 BSD-3-Clause LGPL-2.0-or-later MIT Zend-2.0 o:php81 m:Andy Postnikov <apostnikov@gmail.com> t:1700792601 c:f5f00e753b3c7093f1eaff2b9907a8e32f0cab0c k:100 D:php81-common so:libc.musl-x86\_64.so.1 so:libxml2.so.2 p:php-xmlwriter

C:Q1+YhbfGItBpySR+gSNtQFRTr4k68= P:php81-xsl V:8.1.26-r0 A:x86\_64 S:14669 I:73728 T:PHP81 extension: XSL U:https://www.php.net/ L:PHP-3.01 BSD-3-Clause LGPL-2.0-or-later MIT Zend-2.0 o:php81 m:Andy Postnikov <apostnikov@gmail.com> t:1700792601 c:f5f00e753b3c7093f1eaff2b9907a8e32f0cab0c k:100 D:php81-common php81-dom so:libc.musl-x86\_64.so.1 so:libexslt.so.0 so:libxml2.so.2 so:libxslt.so.1 p:php-xsl

C:Q1wvvUHHob9IbSpale2JF9Avx76sg= P:php81-zip V:8.1.26-r0 A:x86\_64 S:28260 I:114688 T:PHP81 extension: Zip U:https://www.php.net/ L:PHP-3.01 BSD-3-Clause LGPL-2.0-or-later MIT Zend-2.0 o:php81 m:Andy Postnikov <apostnikov@gmail.com> t:1700792601 c:f5f00e753b3c7093f1eaff2b9907a8e32f0cab0c k:100 D:php81-common so:libc.musl-x86\_64.so.1 so:libzip.so.5 p:php-zip

C:Q12w6u+rPWJZO47LqxfNn4c9GQJJc= P:php82 V:8.2.13-r0 A:x86\_64 S:1889343 I:8409088 T:The PHP82 language runtime engine U:https://www.php.net/ L:PHP-3.01 BSD-3-Clause LGPL-2.0-or-later MIT Zend-2.0 o:php82 m:Andy Postnikov <apostnikov@gmail.com> t:1700598248 c:af8691b860b7149c20c9af6019ae55a91403768d k:60 D:php82-common so:libargon2.so.1 so:libc.musl-x86\_64.so.1 so:libedit.so.0 so:libpcre2-8.so.0 so:libxml2.so.2 so:libz.so.1 p:php82-cli php-cli php cmd:php82=8.2.13-r0 C:Q1YRDxzD6kWnfOjqNYomxc6eEZAiE=

P:php82-apache2 V:8.2.13-r0 A:x86\_64 S:1863107 I:4759552 T:PHP82 Module for Apache2 U:https://www.php.net/ L:PHP-3.01 BSD-3-Clause LGPL-2.0-or-later MIT Zend-2.0 o:php82 m:Andy Postnikov <apostnikov@gmail.com> t:1700598248 c:af8691b860b7149c20c9af6019ae55a91403768d k:60 D:php82-common apache2 so:libargon2.so.1 so:libc.musl-x86\_64.so.1 so:libedit.so.0 so:libpcre2-8.so.0 so:libxml2.so.2 so:libz.so.1 p:php-apache2

C:Q1+7XsEsr6sMXTseSGG0gZszAaQ0A= P:php82-bcmath V:8.2.13-r0 A:x86\_64 S:17776 I:77824 T:PHP82 extension: BC Math U:https://www.php.net/ L:PHP-3.01 BSD-3-Clause LGPL-2.0-or-later MIT Zend-2.0 o:php82 m:Andy Postnikov <apostnikov@gmail.com>

t:1700598248 c:af8691b860b7149c20c9af6019ae55a91403768d k:60 D:php82-common so:libc.musl-x86\_64.so.1 p:php-bcmath

C:Q1OXRWZiQQ/sco2C4qXPBKydYrkbs= P:php82-brotli V:0.13.1-r0 A:x86\_64 S:11799 I:69632 T:Brotli Extension for PHP 8.2 U:https://github.com/kjdev/php-ext-brotli L:MIT o:php82-brotli m:Andy Postnikov <apostnikov@gmail.com> t:1682857052 c:4dac4c11290b7b1ff4daeaee35ff1d194772958d D:php82-common so:libbrotlidec.so.1 so:libbrotlienc.so.1 so:libc.musl-x86\_64.so.1

C:Q1g0HNZwVEW39SdUD5mvdHR6rB6DE=

P:php82-bz2 V:8.2.13-r0 A:x86\_64 S:10445 I:65536 T:PHP82 extension: Bzip2 U:https://www.php.net/ L:PHP-3.01 BSD-3-Clause LGPL-2.0-or-later MIT Zend-2.0 o:php82 m:Andy Postnikov <apostnikov@gmail.com> t:1700598248 c:af8691b860b7149c20c9af6019ae55a91403768d k:60 D:php82-common so:libbz2.so.1 so:libc.musl-x86\_64.so.1 p:php-bz2

C:Q1Wo1cC7LoP/jjHFxKiB7FpOgEdwA= P:php82-calendar V:8.2.13-r0 A:x86\_64 S:12748 I:65536 T:PHP82 extension: Calendar U:https://www.php.net/ L:PHP-3.01 BSD-3-Clause LGPL-2.0-or-later MIT Zend-2.0 o:php82 m:Andy Postnikov <apostnikov@gmail.com> t:1700598248 c:af8691b860b7149c20c9af6019ae55a91403768d k:60 D:php82-common so:libc.musl-x86\_64.so.1 p:php-calendar

C:Q1f2D9TGD3SeaiEsgsOkDE7MwOsJg= P:php82-cgi V:8.2.13-r0 A:x86\_64 S:1866998 I:8409088 T:PHP82 Common Gateway Interface U:https://www.php.net/ L:PHP-3.01 BSD-3-Clause LGPL-2.0-or-later MIT Zend-2.0 o:php82 m:Andy Postnikov <apostnikov@gmail.com> t:1700598248 c:af8691b860b7149c20c9af6019ae55a91403768d k:60 D:php82-common so:libargon2.so.1 so:libc.musl-x86\_64.so.1 so:libedit.so.0 so:libpcre2-8.so.0 so:libxml2.so.2 so:libz.so.1 p:php-cgi cmd:php-cgi82=8.2.13-r0

C:Q1yqJG11A2s9PXyuAqTEyXgMt0ZHs= P:php82-common V:8.2.13-r0 A:x86\_64 S:25903 I:110592 T:The PHP82 language runtime engine (common config) U:https://www.php.net/ L:PHP-3.01 BSD-3-Clause LGPL-2.0-or-later MIT Zend-2.0 o:php82 m:Andy Postnikov <apostnikov@gmail.com> t:1700598248 c:af8691b860b7149c20c9af6019ae55a91403768d k:60 p:php-common php82-zlib php-zlib php82-json php-json

C:Q1tZoevmhfJmD1kPIcO/2Qswk7XrE= P:php82-ctype V:8.2.13-r0 A:x86\_64 S:5170 I:53248
T:PHP82 extension: ctype U:https://www.php.net/ L:PHP-3.01 BSD-3-Clause LGPL-2.0-or-later MIT Zend-2.0 o:php82 m:Andy Postnikov <apostnikov@gmail.com> t:1700598248 c:af8691b860b7149c20c9af6019ae55a91403768d k:60 D:php82-common so:libc.musl-x86\_64.so.1 p:php-ctype C:Q1MJVqU9lw9Sg8jC+4hsQ/EruOj2Y= P:php82-curl V:8.2.13-r0 A:x86\_64 S:38691 I:147456 T:PHP82 extension: cURL U:https://www.php.net/ L:PHP-3.01 BSD-3-Clause LGPL-2.0-or-later MIT Zend-2.0 o:php82 m:Andy Postnikov <apostnikov@gmail.com> t:1700598248 c:af8691b860b7149c20c9af6019ae55a91403768d k:60 D:php82-common so:libc.musl-x86\_64.so.1 so:libcurl.so.4 p:php-curl C:Q1VGA8PGwYgnRQ83Ay52g3SEtDrdA= P:php82-dba V:8.2.13-r0 A:x86\_64 S:23753 I:94208 T:PHP82 extension: DBA U:https://www.php.net/ L:PHP-3.01 BSD-3-Clause LGPL-2.0-or-later MIT Zend-2.0 o:php82 m:Andy Postnikov <apostnikov@gmail.com> t:1700598248 c:af8691b860b7149c20c9af6019ae55a91403768d k:60 D:php82-common so:libc.musl-x86\_64.so.1 so:libgdbm.so.6 so:liblmdb.so.0 p:php-dba

C:Q1c5Xqh4LoLwcEmScWYQLAuI9XFsE= P:php82-dbg

V:8.2.13-r0 A:x86\_64 S:44328910 I:101683200 T:The PHP82 language runtime engine (debug symbols) U:https://www.php.net/ L:PHP-3.01 BSD-3-Clause LGPL-2.0-or-later MIT Zend-2.0 o:php82 m:Andy Postnikov <apostnikov@gmail.com> t:1700598248 c:af8691b860b7149c20c9af6019ae55a91403768d k:60 D:php82-common

C:Q1/CKls9fkJocXy6O/QHHCkKEQBAs= P:php82-dev V:8.2.13-r0 A:x86\_64 S:1002441 I:6909952 T:The PHP82 language runtime engine (development files) U:https://www.php.net/ L:PHP-3.01 BSD-3-Clause LGPL-2.0-or-later MIT Zend-2.0 o:php82 m:Andy Postnikov <apostnikov@gmail.com> t:1700598248 c:af8691b860b7149c20c9af6019ae55a91403768d k:60 D:php82=8.2.13-r0 autoconf pcre2-dev re2c p:cmd:php-config82=8.2.13-r0 cmd:phpize82=8.2.13-r0

C:Q1ZvcxmNp+NTuDajfbGJWfEip0nlA= P:php82-doc V:8.2.13-r0 A:x86\_64 S:63106 I:233472 T:The PHP82 language runtime engine (documentation) U:https://www.php.net/ L:PHP-3.01 BSD-3-Clause LGPL-2.0-or-later MIT Zend-2.0 o:php82 m:Andy Postnikov <apostnikov@gmail.com> t:1700598248 c:af8691b860b7149c20c9af6019ae55a91403768d k:60 i:docs php82=8.2.13-r0

C:Q1KiF0H6Nk3fq7+tBEaTDABl+SPB8= P:php82-dom V:8.2.13-r0 A:x86\_64 S:61822 I:208896 T:PHP82 extension: DOM U:https://www.php.net/ L:PHP-3.01 BSD-3-Clause LGPL-2.0-or-later MIT Zend-2.0 o:php82 m:Andy Postnikov <apostnikov@gmail.com> t:1700598248 c:af8691b860b7149c20c9af6019ae55a91403768d k:60 D:php82-common so:libc.musl-x86\_64.so.1 so:libxml2.so.2 p:php-dom C:Q1DuUJZaqNf0U/9vr+GGtS8cKRbEY= P:php82-embed V:8.2.13-r0 A:x86\_64 S:1855522 I:4788224 T:PHP82 Embedded Library U:https://www.php.net/ L:PHP-3.01 BSD-3-Clause LGPL-2.0-or-later MIT Zend-2.0 o:php82 m:Andy Postnikov <apostnikov@gmail.com> t:1700598248 c:af8691b860b7149c20c9af6019ae55a91403768d k:60 D:php82-common so:libargon2.so.1 so:libc.musl-x86\_64.so.1 so:libedit.so.0 so:libpcre2-8.so.0 so:libxml2.so.2 so:libz.so.1 p:php-embed so:libphp82.so=0 C:Q1s3nc3IrM8r1tgn3jijlDSo9pXmc= P:php82-enchant V:8.2.13-r0 A:x86\_64 S:8935 I:65536 T:PHP82 extension: enchant U:https://www.php.net/ L:PHP-3.01 BSD-3-Clause LGPL-2.0-or-later MIT Zend-2.0 o:php82

m:Andy Postnikov <apostnikov@gmail.com>

t:1700598248

c:af8691b860b7149c20c9af6019ae55a91403768d k:60 D:php82-common so:libc.musl-x86\_64.so.1 so:libenchant-2.so.2 p:php-enchant

C:Q1zYH+D75ezmmyIFUDMh9K3aNoipk= P:php82-exif V:8.2.13-r0 A:x86\_64 S:31298 I:114688 T:PHP82 extension: EXIF U:https://www.php.net/ L:PHP-3.01 BSD-3-Clause LGPL-2.0-or-later MIT Zend-2.0 o:php82 m:Andy Postnikov <apostnikov@gmail.com> t:1700598248 c:af8691b860b7149c20c9af6019ae55a91403768d k:60 D:php82-common php82-mbstring so:libc.musl-x86\_64.so.1 p:php-exif C:Q1TD0RqwBn7BkrlFYyZcVclWy5dlE= P:php82-ffi V:8.2.13-r0 A:x86\_64 S:68354 I:204800 T:PHP82 extension: FFI U:https://www.php.net/ L:PHP-3.01 BSD-3-Clause LGPL-2.0-or-later MIT Zend-2.0 o:php82 m:Andy Postnikov <apostnikov@gmail.com> t:1700598248

c:af8691b860b7149c20c9af6019ae55a91403768d

k:60

D:php82-common so:libc.musl-x86\_64.so.1 so:libffi.so.8 p:php-ffi

C:Q1NeT/2Vq3XUL6seMTlp/YfaT5VE0= P:php82-fileinfo V:8.2.13-r0 A:x86\_64 S:387016 I:7180288 T:PHP82 extension: fileinfo U:https://www.php.net/

L:PHP-3.01 BSD-3-Clause LGPL-2.0-or-later MIT Zend-2.0 o:php82 m:Andy Postnikov <apostnikov@gmail.com> t:1700598248 c:af8691b860b7149c20c9af6019ae55a91403768d k:60 D:php82-common so:libc.musl-x86\_64.so.1 p:php-fileinfo

C:Q1uBROzxilgHny5J/YJXbS0IT+Wxk= P:php82-fpm V:8.2.13-r0 A:x86\_64 S:1940032 I:8515584 T:PHP82 FastCGI Process Manager U:https://www.php.net/ L:PHP-3.01 BSD-3-Clause LGPL-2.0-or-later MIT Zend-2.0 o:php82 m:Andy Postnikov <apostnikov@gmail.com> t:1700598248 c:af8691b860b7149c20c9af6019ae55a91403768d k:60 D:php82-common so:libacl.so.1 so:libargon2.so.1 so:libc.musl-x86\_64.so.1 so:libedit.so.0 so:libpcre2-8.so.0 so:libxml2.so.2 so:libz.so.1 p:php-fpm cmd:php-fpm82=8.2.13-r0

C:Q12f6WmxD1gRfO0MDfujWwsMfpqw4= P:php82-ftp V:8.2.13-r0 A:x86\_64 S:24010 I:106496 T:PHP82 extension: FTP U:https://www.php.net/ L:PHP-3.01 BSD-3-Clause LGPL-2.0-or-later MIT Zend-2.0 o:php82 m:Andy Postnikov <apostnikov@gmail.com> t:1700598248 c:af8691b860b7149c20c9af6019ae55a91403768d k:60 D:php82-common so:libc.musl-x86\_64.so.1 so:libcrypto.so.3 so:libssl.so.3 p:php-ftp C:Q1s6ZzqsBj0X8LxBayZsDBIT5nOUM=

P:php82-gd V:8.2.13-r0 A:x86\_64 S:128615 I:425984 T:PHP82 extension: GD imaging U:https://www.php.net/ L:PHP-3.01 BSD-3-Clause LGPL-2.0-or-later MIT Zend-2.0 o:php82 m:Andy Postnikov <apostnikov@gmail.com> t:1700598248 c:af8691b860b7149c20c9af6019ae55a91403768d k:60 D:php82-common so:libXpm.so.4 so:libavif.so.15 so:libc.musl-x86\_64.so.1 so:libfreetype.so.6 so:libjpeg.so.8 so:libpng16.so.16 so:libwebp.so.7 so:libz.so.1 p:php-gd

C:Q1lFj8JKSR1aI7stVXOD1rbD8CKPQ= P:php82-gettext V:8.2.13-r0 A:x86\_64 S:5964 I:53248 T:PHP82 extension: GetText U:https://www.php.net/ L:PHP-3.01 BSD-3-Clause LGPL-2.0-or-later MIT Zend-2.0 o:php82 m:Andy Postnikov <apostnikov@gmail.com> t:1700598248 c:af8691b860b7149c20c9af6019ae55a91403768d k:60 D:php82-common so:libc.musl-x86\_64.so.1 so:libintl.so.8 p:php-gettext

C:Q18wS2LMk7+iQ5tgGaIqhUsHuDCSo= P:php82-gmp V:8.2.13-r0 A:x86\_64 S:21710 I:102400 T:PHP82 extension: GNU GMP support U:https://www.php.net/ L:PHP-3.01 BSD-3-Clause LGPL-2.0-or-later MIT Zend-2.0 o:php82 m:Andy Postnikov <apostnikov@gmail.com> t:1700598248 c:af8691b860b7149c20c9af6019ae55a91403768d k:60 D:php82-common so:libc.musl-x86\_64.so.1 so:libgmp.so.10

## p:php-gmp

C:Q1w7jWZs6bhcR1FPQAfMSUQhZ/GnY= P:php82-iconv V:8.2.13-r0 A:x86\_64 S:18399 I:86016 T:PHP82 extension: Iconv U:https://www.php.net/ L:PHP-3.01 BSD-3-Clause LGPL-2.0-or-later MIT Zend-2.0 o:php82 m:Andy Postnikov <apostnikov@gmail.com> t:1700598248 c:af8691b860b7149c20c9af6019ae55a91403768d k:60 D:php82-common so:libc.musl-x86\_64.so.1 p:php-iconv C:Q1NqfWIUchmuXRzK+7RmcqVmRjAJI= P:php82-imap V:8.2.13-r0 A:x86\_64 S:34382 I:131072 T:PHP82 extension: IMAP U:https://www.php.net/ L:PHP-3.01 BSD-3-Clause LGPL-2.0-or-later MIT Zend-2.0 o:php82 m:Andy Postnikov <apostnikov@gmail.com> t:1700598248 c:af8691b860b7149c20c9af6019ae55a91403768d k:60 D:php82-common so:libc-client.so.1 so:libc.musl-x86\_64.so.1 p:php-imap C:Q11kTUlcVRdMU2LL06NC9mHxtyV0w= P:php82-intl V:8.2.13-r0 A:x86\_64 S:156637 I:516096 T:PHP82 extension: Internationalization U:https://www.php.net/ L:PHP-3.01 BSD-3-Clause LGPL-2.0-or-later MIT Zend-2.0 o:php82 m:Andy Postnikov <apostnikov@gmail.com>

t:1700598248 c:af8691b860b7149c20c9af6019ae55a91403768d k:60 D:php82-common so:libc.musl-x86\_64.so.1 so:libgcc\_s.so.1 so:libicui18n.so.73 so:libicuio.so.73 so:libicuuc.so.73 p:php-intl

# C:Q1D5yUdYPVDkcAL5ycZpOH1YMMhyY= P:php82-ldap V:8.2.13-r0 A:x86\_64 S:32328 I:126976 T:PHP82 extension: LDAP U:https://www.php.net/ L:PHP-3.01 BSD-3-Clause LGPL-2.0-or-later MIT Zend-2.0 o:php82 m:Andy Postnikov <apostnikov@gmail.com> t:1700598248 c:af8691b860b7149c20c9af6019ae55a91403768d k:60 D:php82-common so:libc.musl-x86\_64.so.1 so:liblber.so.2 so:libldap.so.2 p:php-ldap C:Q165uGHFvOtthuqfTRhXnHQyLhY10= P:php82-litespeed V:8.2.13-r0 A:x86\_64 S:1877258 I:8413184

T:PHP82 LiteSpeed SAPI U:https://www.php.net/ L:PHP-3.01 BSD-3-Clause LGPL-2.0-or-later MIT Zend-2.0 o:php82 m:Andy Postnikov <apostnikov@gmail.com> t:1700598248 c:af8691b860b7149c20c9af6019ae55a91403768d k:60 D:php82-common so:libargon2.so.1 so:libc.musl-x86\_64.so.1 so:libedit.so.0 so:libpcre2-8.so.0 so:libxml2.so.2 so:libz.so.1 p:php-lightspeed cmd:lsphp82=8.2.13-r0

C:Q1vhA9CnX1FZPvm71q+cokR+m+v5g= P:php82-mbstring V:8.2.13-r0 A:x86\_64 S:642028 I:1187840

## T:PHP82

 extension: Multibyte String Functions U:https://www.php.net/ L:PHP-3.01 BSD-3-Clause LGPL-2.0-or-later MIT Zend-2.0 o:php82 m:Andy Postnikov <apostnikov@gmail.com> t:1700598248 c:af8691b860b7149c20c9af6019ae55a91403768d k:60 D:php82-common so:libc.musl-x86\_64.so.1 so:libonig.so.5 p:php-mbstring

C:Q16Ru+xjGcJjWnt+4r/jCiKDx54+o= P:php82-mysqli V:8.2.13-r0 A:x86\_64 S:42367 I:167936 T:PHP82 extension: MySQLi U:https://www.php.net/ L:PHP-3.01 BSD-3-Clause LGPL-2.0-or-later MIT Zend-2.0 o:php82 m:Andy Postnikov <apostnikov@gmail.com> t:1700598248 c:af8691b860b7149c20c9af6019ae55a91403768d k:60 D:php82-common php82-mysqlnd php82-openssl so:libc.musl-x86\_64.so.1 p:php-mysqli

C:Q1Ti352ZEAqYLCgGK8ZZ6u9PdATK8= P:php82-mysqlnd V:8.2.13-r0

A:x86\_64 S:77109 I:229376 T:PHP82 extension: MySQLnd U:https://www.php.net/ L:PHP-3.01 BSD-3-Clause LGPL-2.0-or-later MIT Zend-2.0 o:php82 m:Andy Postnikov <apostnikov@gmail.com> t:1700598248 c:af8691b860b7149c20c9af6019ae55a91403768d k:60 D:php82-common php82-openssl so:libc.musl-x86\_64.so.1 p:php-mysqlnd

C:Q1mNsEvDhqiiO6z+ff3SPym2q/u60=

P:php82-odbc V:8.2.13-r0 A:x86\_64 S:25165 I:106496 T:PHP82 extension: ODBC U:https://www.php.net/ L:PHP-3.01 BSD-3-Clause LGPL-2.0-or-later MIT Zend-2.0 o:php82 m:Andy Postnikov <apostnikov@gmail.com> t:1700598248 c:af8691b860b7149c20c9af6019ae55a91403768d k:60 D:php82-common so:libc.musl-x86\_64.so.1 so:libodbc.so.2 p:php-odbc

C:Q1PkH0O5OH+Heg7Oi3M5v6zLWM8xc= P:php82-opcache V:8.2.13-r0 A:x86\_64 S:381246 I:966656 T:PHP82 extension: Opcache U:https://www.php.net/ L:PHP-3.01 BSD-3-Clause LGPL-2.0-or-later MIT Zend-2.0 o:php82 m:Andy Postnikov <apostnikov@gmail.com> t:1700598248 c:af8691b860b7149c20c9af6019ae55a91403768d k:60 D:php82-common so:libc.musl-x86\_64.so.1 so:libgcc\_s.so.1 p:php-opcache

C:Q11Pn4TLXMFzmTYuk5G8a+adt0uSI= P:php82-openssl V:8.2.13-r0 A:x86\_64 S:75837 I:241664 T:PHP82 extension: OpenSSL U:https://www.php.net/ L:PHP-3.01 BSD-3-Clause LGPL-2.0-or-later MIT Zend-2.0 o:php82 m:Andy Postnikov <apostnikov@gmail.com> t:1700598248 c:af8691b860b7149c20c9af6019ae55a91403768d k:60

D:php82-common so:libc.musl-x86\_64.so.1 so:libcrypto.so.3 so:libssl.so.3 p:php-openssl

C:Q1e06lnoPUB8C4G0LK6GVfRr/xBOE= P:php82-pcntl V:8.2.13-r0 A:x86\_64 S:15374 I:81920 T:PHP82 extension: pcntl U:https://www.php.net/ L:PHP-3.01 BSD-3-Clause LGPL-2.0-or-later MIT Zend-2.0 o:php82 m:Andy Postnikov <apostnikov@gmail.com> t:1700598248 c:af8691b860b7149c20c9af6019ae55a91403768d k:60 D:php82-common so:libc.musl-x86\_64.so.1 p:php-pcntl C:Q1JJn350V04u2xDB3W7AWrOhqe2rk= P:php82-pdo V:8.2.13-r0 A:x86\_64 S:43399 I:147456 T:PHP82 extension: PHP Data Objects U:https://www.php.net/ L:PHP-3.01 BSD-3-Clause LGPL-2.0-or-later MIT Zend-2.0 o:php82 m:Andy Postnikov <apostnikov@gmail.com> t:1700598248 c:af8691b860b7149c20c9af6019ae55a91403768d k:60 D:php82-common so:libc.musl-x86\_64.so.1 p:php-pdo C:Q14GVoeWnoar61eQswmd6bnlbghcE= P:php82-pdo\_dblib V:8.2.13-r0 A:x86\_64 S:12547 I:69632 T:PHP82 extension: DB-LIB (MS SQL, Sybase) U:https://www.php.net/ L:PHP-3.01 BSD-3-Clause LGPL-2.0-or-later MIT Zend-2.0 o:php82

m:Andy Postnikov <apostnikov@gmail.com> t:1700598248 c:af8691b860b7149c20c9af6019ae55a91403768d k:60 D:php82-common php82-pdo so:libc.musl-x86\_64.so.1 so:libsybdb.so.5 p:php-pdo\_dblib

C:Q112fmKuqOSLIWsiHNNhdl25uHgGA= P:php82-pdo\_mysql V:8.2.13-r0 A:x86\_64 S:13604 I:73728 T:PHP82 extension: MySQL driver for PDO U:https://www.php.net/ L:PHP-3.01 BSD-3-Clause LGPL-2.0-or-later MIT Zend-2.0 o:php82 m:Andy Postnikov <apostnikov@gmail.com> t:1700598248 c:af8691b860b7149c20c9af6019ae55a91403768d k:60 D:php82-common php82-pdo php82-mysqlnd so:libc.musl-x86\_64.so.1 p:php-pdo\_mysql

C:Q1QtNFPLo40VpRUrXFDK+k+5QyApU= P:php82-pdo\_odbc V:8.2.13-r0 A:x86\_64 S:13467 I:69632 T:PHP82 extension: ODBC driver for PDO U:https://www.php.net/ L:PHP-3.01 BSD-3-Clause LGPL-2.0-or-later MIT Zend-2.0 o:php82 m:Andy Postnikov <apostnikov@gmail.com> t:1700598248 c:af8691b860b7149c20c9af6019ae55a91403768d k:60 D:php82-common php82-pdo so:libc.musl-x86\_64.so.1 so:libodbc.so.2 p:php-pdo\_odbc

C:Q1us0dnBsqARS5MA1HXseLvLNnzDU= P:php82-pdo\_pgsql V:8.2.13-r0 A:x86\_64 S:20041 I:90112

T:PHP82 extension: PostgreSQL driver for PDO U:https://www.php.net/ L:PHP-3.01 BSD-3-Clause LGPL-2.0-or-later MIT Zend-2.0 o:php82 m:Andy Postnikov <apostnikov@gmail.com> t:1700598248 c:af8691b860b7149c20c9af6019ae55a91403768d k:60 D:php82-common php82-pdo so:libc.musl-x86\_64.so.1 so:libpq.so.5 p:php-pdo\_pgsql

C:Q11bZ8f1AcsqdXTvoqQxTJYoKpBtU= P:php82-pdo\_sqlite V:8.2.13-r0 A:x86\_64 S:13280 I:73728 T:PHP82 extension: SQLite 3.x driver for PDO U:https://www.php.net/ L:PHP-3.01 BSD-3-Clause LGPL-2.0-or-later MIT Zend-2.0 o:php82 m:Andy Postnikov <apostnikov@gmail.com> t:1700598248 c:af8691b860b7149c20c9af6019ae55a91403768d k:60 D:php82-common php82-pdo so:libc.musl-x86\_64.so.1 so:libsqlite3.so.0 p:php-pdo\_sqlite

C:Q1uT3v6EFZLWaf1ZsygcQapM/d8h4= P:php82-pear V:8.2.13-r0 A:x86\_64 S:351952 I:2490368 T:PHP82 Extension and Application Repository U:https://www.php.net/ L:PHP-3.01 BSD-3-Clause LGPL-2.0-or-later MIT Zend-2.0 o:php82 m:Andy Postnikov <apostnikov@gmail.com> t:1700598248 c:af8691b860b7149c20c9af6019ae55a91403768d k:60 D:php82 php82-xml p:php-pear cmd:pear82=8.2.13-r0 cmd:peardev82=8.2.13-r0 cmd:pecl82=8.2.13-r0

C:Q1OPeMre0woVBqyKI36AaLOhzFmcE= P:php82-pecl-amqp

V:1.11.0-r0 A:x86\_64 S:48088 I:184320 T:PHP 8.2 extension to communicate with any AMQP spec 0-9-1 compatible server - PECL U:https://pecl.php.net/package/amqp L:PHP-3.01 o:php82-pecl-amqp m:Andy Postnikov <apostnikov@gmail.com> t:1682857534 c:3280bd85ea44412805ecad7d539f0b7e15890bcf D:php82-common so:libc.musl-x86\_64.so.1 so:librabbitmq.so.4

C:Q1Xvt9kDltTFCtNE8AuXnmT95cc38= P:php82-pecl-apcu V:5.1.22-r0 A:x86\_64 S:56089 I:262144 T:PHP 8.2 extension APC User Cache - PECL U:https://pecl.php.net/package/apcu L:PHP-3.01 o:php82-pecl-apcu m:Andy Postnikov <apostnikov@gmail.com> t:1670701083 c:10ec3b039e2e471a13dd0cac2dd5cfcbcf95b079 D:php82-common so:libc.musl-x86\_64.so.1 p:php82-apcu=5.1.22-r0

C:Q113AV5N9GCWubzN8j/NeirXaJoPI= P:php82-pecl-ast V:1.1.0-r1 A:x86\_64 S:19679 I:90112 T:PHP extension exposing PHP 8.2 abstract syntax tree - PECL U:https://pecl.php.net/package/ast L:BSD-3-Clause o:php82-pecl-ast m:Andy Postnikov <apostnikov@gmail.com> t:1670701083 c:e509c66b52d3fe5cbd62862427ad8a704fa4ab12 D:php82-common so:libc.musl-x86\_64.so.1

C:Q1lzHU7EWES4GtLloROwCn3lI0vRU= P:php82-pecl-couchbase V:4.1.5-r0

A:x86\_64 S:3533666 I:11059200 T:PHP 8.2 extension for Couchbase - PECL U:https://pecl.php.net/package/couchbase L:Apache-2.0 o:php82-pecl-couchbase m:Andy Postnikov <apostnikov@gmail.com> t:1692649557 c:49e4003fe8787054a15e637106d15036c1c51e7c D:php82-pecl-igbinary so:libc.musl-x86\_64.so.1 so:libcrypto.so.3 so:libgcc\_s.so.1 so:libssl.so.3 so:libstdc++.so.6 p:so:couchbase.so=0 so:libcouchbase\_php\_wrapper.so=0

C:Q1nSCgJkNiDrmy/Ftm77AI4X3VyBQ= P:php82-pecl-igbinary V:3.2.14-r0 A:x86\_64 S:34489 I:151552 T:Igbinary is a drop in replacement for the standard PHP 8.2 serializer - PECL U:https://pecl.php.net/package/igbinary L:BSD-3-Clause o:php82-pecl-igbinary m:Andy Postnikov <apostnikov@gmail.com> t:1677434501 c:7ab9e11931ed79dcfeeea343cac89d36e2048623 D:php82-common so:libc.musl-x86\_64.so.1

C:Q144GXBdryw7f5lV0/YdliXStbDv0=

P:php82-pecl-imagick V:3.7.0-r5 A:x86\_64 S:109926 I:434176 T:PHP 8.2 extension provides a wrapper to the ImageMagick library - PECL U:https://pecl.php.net/package/imagick L:PHP-3.01 o:php82-pecl-imagick m:Andy Postnikov <apostnikov@gmail.com> t:1684965339 c:7c7f4cecc6650312f316c8e524d3320fd291731e D:php82-common imagemagick so:libMagickCore-7.Q16HDRI.so.10 so:libMagickWand-7.Q16HDRI.so.10 so:libc.musl-x86\_64.so.1 so:libgomp.so.1

C:Q1pqc2F5GYuZJO3YgVPbq603JIw4w= P:php82-pecl-imagick-dev V:3.7.0-r5

A:x86\_64 S:2369 I:28672 T:PHP 8.2 extension provides a wrapper to the ImageMagick library - PECL (development files) U:https://pecl.php.net/package/imagick L:PHP-3.01 o:php82-pecl-imagick m:Andy Postnikov <apostnikov@gmail.com> t:1684965339 c:7c7f4cecc6650312f316c8e524d3320fd291731e

C:Q19GM9/0WSKbx1SJhZVg6Nnzv97rk= P:php82-pecl-lzf V:1.7.0-r0 A:x86\_64 S:7595 I:57344 T:PHP 8.2 extension handles LZF de/compression - PECL U:https://pecl.php.net/package/LZF L:PHP-3.01 o:php82-pecl-lzf m:Andy Postnikov <apostnikov@gmail.com> t:1682857643 c:31db9033f826b4b2330c82c2ec99f6f2cbc24c08 D:php82-common so:libc.musl-x86\_64.so.1

C:Q1QbsStYLGc55CgO0cHWz+uYT/X/U= P:php82-pecl-maxminddb V:1.11.0-r0 A:x86\_64 S:8501 I:61440 T:PHP 8.2 MaxMind DB Reader extension - PECL U:https://pecl.php.net/package/maxminddb L:Apache-2.0 o:php82-pecl-maxminddb m:Andy Postnikov <apostnikov@gmail.com> t:1682857644 c:1bd10e7d38d773cb372ea47a880ec04c6985bc3c D:php82-bcmath so:libc.musl-x86\_64.so.1 so:libmaxminddb.so.0

C:Q1at05fexdVFcS9Nt1KOABcMDFMZY= P:php82-pecl-memcache V:8.2-r0 A:x86\_64 S:43680 I:139264

T:PHP 8.2 memcache

 extension, provides handy OO and procedural interfaces, can be used as session handler - PECL U:https://pecl.php.net/package/memcache L:PHP-3.0 o:php82-pecl-memcache m:Andy Postnikov <apostnikov@gmail.com> t:1682856738 c:e2d40861e1cfdf76e76f885ed03797ab2976aa95 D:php82-session so:libc.musl-x86\_64.so.1 so:libz.so.1

# C:Q1OstMj67IRkjgkPt0Vps1Vv2splc=

P:php82-pecl-memcached V:3.2.0-r1 A:x86\_64 S:47424 I:155648 T:PHP 8.2 extension for interfacing with memcached via libmemcached library - PECL U:https://pecl.php.net/package/memcached L:PHP-3.01 o:php82-pecl-memcached m:Andy Postnikov <apostnikov@gmail.com> t:1676016189 c:804a3ed1230043cfde06c0c2b3c24eb002c2ae22 D:php82-session php82-pecl-igbinary php82-pecl-msgpack so:libc.musl-x86\_64.so.1 so:libevent-2.1.so.7 so:libmemcached.so.11 so:libmemcachedprotocol.so.0 so:libsasl2.so.3 so:libz.so.1

C:Q1cHgtDyAvecI0Qwn/MAXb2rDYBBo= P:php82-pecl-mongodb V:1.15.3-r0 A:x86\_64 S:611934 I:1564672 T:PHP 8.2 MongoDB driver - PECL U:https://pecl.php.net/package/mongodb L:Apache-2.0 o:php82-pecl-mongodb m:Andy Postnikov <apostnikov@gmail.com> t:1683892508 c:b4edcad623b085733ff235f83f431d9aa91b484b D:php82-common so:libc.musl-x86\_64.so.1 so:libcrypto.so.3 so:libicuuc.so.73 so:libsasl2.so.3 so:libsnappy.so.1 so:libssl.so.3 so:libz.so.1 so:libzstd.so.1 p:php82-mongodb=1.15.3-r0

C:Q1w16P4YsiEBeV03DfaviXdbcPXUc= P:php82-pecl-msgpack V:2.2.0-r0 A:x86\_64

## S:27352

### I:118784

T:PHP 8.2 extension provides API for communicating with MessagePack serialization - PECL U:https://pecl.php.net/package/msgpack L:BSD-3-Clause o:php82-pecl-msgpack m:Andy Postnikov <apostnikov@gmail.com> t:1685701976 c:d2fa6adb4354aec50c3a41cc11ca26c3d2c41d5e D:php82-session php82-sockets so:libc.musl-x86\_64.so.1 p:php-msgpack=2.2.0-r0

C:Q1tZOvrKBHr9ESac8hA7AuocIdqno= P:php82-pecl-protobuf V:3.23.3-r0 A:x86\_64 S:124830 I:360448 T:PHP 8.2 extension: Google's language-neutral, platform-neutral, extensible mechanism for serializing structured data. U:https://pecl.php.net/package/protobuf L:BSD-3-Clause o:php82-pecl-protobuf m:TBK <alpine@jjtc.eu> t:1686799724 c:8c56d91bf4e7b765e6fb061d641df226623b4852 D:php82-common so:libc.musl-x86\_64.so.1 p:php7-protobuf=3.23.3-r0

C:Q1aAOXP2sTTS9/VCrPuHCgb3XeURI= P:php82-pecl-psr V:1.2.0-r1 A:x86\_64 S:17454 I:155648 T:PHP 8.2 extension provides the accepted PSR interfaces, so they can be used in an extension - PECL U:https://pecl.php.net/package/psr L:BSD-2-Clause o:php82-pecl-psr m:Andy Postnikov <apostnikov@gmail.com> t:1682857643 c:5e67cb524bfe726aa4f8001aee77e72b15dfd468 D:php82-common so:libc.musl-x86\_64.so.1

C:Q1cGIxqDT8Ueu3/NntuWICBdSOr/I= P:php82-pecl-redis V:6.0.2-r0

A:x86\_64 S:195925 I:745472 T:PHP 8.1 extension for interfacing with Redis - PECL U:https://pecl.php.net/package/redis L:PHP-3.01 o:php82-pecl-redis m:Andy Postnikov <apostnikov@gmail.com> t:1698001487 c:8d155c1ebf4ae338c5f269cf96459030601fb177 D:php82-pecl-igbinary php82-pecl-msgpack php82-session so:libc.musl-x86\_64.so.1 so:liblz4.so.1 so:libzstd.so.1 p:php82-redis=6.0.2-r0

C:Q1dvRqPJJg2r2hRGXYP1BBSfQMCIE=

P:php82-pecl-smbclient V:1.1.1-r0 A:x86\_64 S:21796 I:102400 T:PHP 8.2 extension that uses Samba's libsmbclient library to provide Samba related functions and 'smb' streams to PHP programs. U:https://pecl.php.net/package/smbclient L:BSD-2-Clause o:php82-pecl-smbclient m:Andy Postnikov <apostnikov@gmail.com> t:1681731638 c:3c6895ff68dddd65b63125b069d1d8ea317a89ea D:php82-common so:libc.musl-x86\_64.so.1 so:libsmbclient.so.0

C:Q1A+TYnhzH1xBeMAG4SNY2NT85dUg= P:php82-pecl-ssh2 V:1.4-r0 A:x86\_64 S:28654 I:118784 T:PHP 8.2 extension provide bindings for the libssh2 library - PECL U:https://pecl.php.net/package/ssh2 L:PHP-3.01 o:php82-pecl-ssh2 m:Andy Postnikov <apostnikov@gmail.com> t:1682077308 c:43a42a81b4adbcd49312ef8bb0de7d1fa5e6c1ba D:php82-common so:libc.musl-x86\_64.so.1 so:libssh2.so.1

C:Q15v8c2L0yZxNBQNyDw8L8rAnmtME= P:php82-pecl-swoole  $V:5.0.3-r0$ 

A:x86\_64 S:852171 I:2330624 T:Event-driven asynchronous and concurrent networking engine with high performance for PHP 8.2 - PECL U:https://pecl.php.net/package/swoole L:Apache-2.0 o:php82-pecl-swoole m:Andy Postnikov <apostnikov@gmail.com> t:1683841019 c:51a12a0f251abb3a5ff93e8fdf39de772c82a16e D:php82-curl php82-mysqlnd php82-openssl php82-sockets so:libbrotlidec.so.1 so:libbrotlienc.so.1 so:libc.muslx86\_64.so.1 so:libcares.so.2 so:libcrypto.so.3 so:libgcc\_s.so.1 so:libnghttp2.so.14 so:libssl.so.3 so:libstdc++.so.6 so:libz.so.1 C:Q1sLaC6LAzGxSPGaparopXc1Jw+bM= P:php82-pecl-swoole-dev V:5.0.3-r0 A:x86\_64 S:185068 I:1179648 T:Event-driven asynchronous and concurrent networking engine with high performance for PHP 8.2 - PECL (development files) U:https://pecl.php.net/package/swoole

L:Apache-2.0

o:php82-pecl-swoole

m:Andy Postnikov <apostnikov@gmail.com>

t:1683841019

c:51a12a0f251abb3a5ff93e8fdf39de772c82a16e

C:Q1s6XnFP/uHsYQ1S97Vw6IDIzcWjo= P:php82-pecl-uploadprogress V:2.0.2-r1 A:x86\_64 S:6974 I:57344 T:PHP 8.2 extension to track progress of a file upload - **PECL** U:https://pecl.php.net/package/uploadprogress L:PHP-3.01 o:php82-pecl-uploadprogress m:Andy Postnikov <apostnikov@gmail.com> t:1670701083 c:c744096a176a96d196971a17da59d8d9546daa53 D:php82-common so:libc.musl-x86\_64.so.1

C:Q1yrmQTp/wUMEXyoiPwCKVEtq5fQE= P:php82-pecl-uploadprogress-doc

V:2.0.2-r1 A:x86\_64 S:10174 I:81920 T:PHP 8.2 extension to track progress of a file upload - PECL (documentation) U:https://pecl.php.net/package/uploadprogress L:PHP-3.01 o:php82-pecl-uploadprogress m:Andy Postnikov <apostnikov@gmail.com> t:1670701083 c:c744096a176a96d196971a17da59d8d9546daa53 i:docs php82-pecl-uploadprogress=2.0.2-r1

C:Q1KcCerbyVRakqLdFu3ZzcaILDwxk= P:php82-pecl-uuid V:1.2.0-r0 A:x86\_64 S:6613 I:53248 T:PHP 8.2 wrapper around libuuid from the ext2utils project - PECL U:https://pecl.php.net/package/uuid L:LGPL-2.1-or-later o:php82-pecl-uuid m:Andy Postnikov <apostnikov@gmail.com> t:1682856918 c:7b7d8eac6711ecef5a01c5419ac8e4b32b38f948 D:php82-common so:libc.musl-x86\_64.so.1 so:libuuid.so.1

C:Q1HC9l1M94T4tWfIbom+vmjtGjO2g= P:php82-pecl-xdebug V:3.2.2-r0 A:x86\_64 S:144914 I:397312 T:PHP 8.2 extension that provides functions for function traces and profiling - PECL U:https://pecl.php.net/package/xdebug L:PHP-3.0 o:php82-pecl-xdebug m:Andy Postnikov <apostnikov@gmail.com> t:1689345294 c:e4a72c755e673b15727fe727bbe00426441e2beb D:php82-common so:libc.musl-x86\_64.so.1 so:libz.so.1 p:php82-xdebug=3.2.2-r0

C:Q1cBrcfCtk+KdU9ePydggfXZtsYyY= P:php82-pecl-xhprof V:2.3.9-r0

A:x86\_64 S:13328 I:73728 T:A Hierarchical Profiler for PHP 8.2 - PECL U:https://pecl.php.net/package/xhprof L:Apache-2.0 o:php82-pecl-xhprof m:Andy Postnikov <apostnikov@gmail.com> t:1671028586 c:73aa39423325b20a3c27999f9aa9b9fd0e294ff4 D:php82-common so:libc.musl-x86\_64.so.1 p:php82-xhprof=2.3.9-r0

C:Q1C1FEXksVDOjl8xs1V5CGISvuih0= P:php82-pecl-xhprof-assets V:2.3.9-r0 A:x86\_64 S:819861 I:1220608 T:A Hierarchical Profiler for PHP (UI assets) U:https://pecl.php.net/package/xhprof L:Apache-2.0 o:php82-pecl-xhprof m:Andy Postnikov <apostnikov@gmail.com> t:1671028586 c:73aa39423325b20a3c27999f9aa9b9fd0e294ff4 D:php82-ctype graphviz ghostscript-fonts p:php82-xhprof-assets=2.3.9-r0

C:Q1Se/SBWT3akSPPvs3oG2OQttZVNI= P:php82-pecl-yaml V:2.2.3-r0 A:x86\_64 S:19406 I:86016 T:YAML syntax bindings for PHP 8.1 - PECL U:https://pecl.php.net/package/yaml L:MIT o:php82-pecl-yaml m:Andy Postnikov <apostnikov@gmail.com> t:1678048789 c:e54bcee8541696805cf41977e827937eec2c1004 D:php82-common so:libc.musl-x86\_64.so.1 so:libyaml-0.so.2

C:Q1rw5LLaWfy31F5uuxvC9Vx/SxDY0= P:php82-pecl-zstd V:0.12.3-r0

A:x86\_64 S:11483 I:81920 T:PHP 8.2 Zstandard extension - PECL U:https://pecl.php.net/package/zstd L:MIT o:php82-pecl-zstd m:Andy Postnikov <apostnikov@gmail.com> t:1682740208 c:73f41016036441bba12709a966584221805a0aac D:php82-common so:libc.musl-x86\_64.so.1 so:libzstd.so.1

C:Q1phKUUEpEui7VWE6dcCKl96+liec= P:php82-pgsql V:8.2.13-r0 A:x86\_64 S:44951 I:151552 T:PHP82 extension: PostgreSQL U:https://www.php.net/ L:PHP-3.01 BSD-3-Clause LGPL-2.0-or-later MIT Zend-2.0 o:php82 m:Andy Postnikov <apostnikov@gmail.com> t:1700598248 c:af8691b860b7149c20c9af6019ae55a91403768d k:60 D:php82-common so:libc.musl-x86\_64.so.1 so:libpq.so.5 p:php-pgsql C:Q1Fjio3wu+AMPVFKvaclWw25+wxdM= P:php82-phar V:8.2.13-r0 A:x86\_64 S:122911 I:319488 T:PHP82 extension: PHP Archive U:https://www.php.net/ L:PHP-3.01 BSD-3-Clause LGPL-2.0-or-later MIT Zend-2.0 o:php82 m:Andy Postnikov <apostnikov@gmail.com> t:1700598248 c:af8691b860b7149c20c9af6019ae55a91403768d k:60 D:php82-common php82 so:libc.musl-x86\_64.so.1 p:php-phar cmd:phar.phar82=8.2.13-r0 cmd:phar82=8.2.13-r0

C:Q1t6Dwv3gMZ5nxpVUaAzXYg/D9AV8=

P:php82-phpdbg V:8.2.13-r0 A:x86\_64 S:1938586 I:8409088 T:Interactive PHP82 debugger U:https://www.php.net/ L:PHP-3.01 BSD-3-Clause LGPL-2.0-or-later MIT Zend-2.0 o:php82 m:Andy Postnikov <apostnikov@gmail.com> t:1700598248 c:af8691b860b7149c20c9af6019ae55a91403768d k:60 D:php82-common so:libargon2.so.1 so:libc.musl-x86\_64.so.1 so:libedit.so.0 so:libpcre2-8.so.0 so:libxml2.so.2 so:libz.so.1 p:php-phpdbg cmd:phpdbg82=8.2.13-r0 C:Q1/EYW3vfT0d3rg0dQK4c5ZHnWSH0= P:php82-posix V:8.2.13-r0 A:x86\_64 S:11563 I:73728 T:PHP82 extension: Posix U:https://www.php.net/ L:PHP-3.01 BSD-3-Clause LGPL-2.0-or-later MIT Zend-2.0 o:php82 m:Andy Postnikov <apostnikov@gmail.com> t:1700598248 c:af8691b860b7149c20c9af6019ae55a91403768d k:60 D:php82-common so:libc.musl-x86\_64.so.1 p:php-posix C:Q1p+3RfiFl658yMZ0J1plti4kujDQ= P:php82-pspell V:8.2.13-r0 A:x86\_64 S:8363 I:65536 T:PHP82 extension: Pspell U:https://www.php.net/ L:PHP-3.01 BSD-3-Clause LGPL-2.0-or-later MIT Zend-2.0 o:php82 m:Andy Postnikov <apostnikov@gmail.com> t:1700598248 c:af8691b860b7149c20c9af6019ae55a91403768d k:60

D:php82-common so:libaspell.so.15 so:libc.musl-x86\_64.so.1 p:php-pspell

C:Q1A1Oi9pl6OkypaJ//odLJQWQH0WI= P:php82-session V:8.2.13-r0 A:x86\_64 S:37434 I:131072 T:PHP82 extension: Sessions U:https://www.php.net/ L:PHP-3.01 BSD-3-Clause LGPL-2.0-or-later MIT Zend-2.0 o:php82 m:Andy Postnikov <apostnikov@gmail.com> t:1700598248 c:af8691b860b7149c20c9af6019ae55a91403768d k:60 D:php82-common so:libc.musl-x86\_64.so.1 p:php-session

C:Q1vN2tGZ3UddaQuRzsoBkq+KY5wuo= P:php82-shmop V:8.2.13-r0 A:x86\_64 S:6266 I:53248 T:PHP82 extension: Shared Memory Operations U:https://www.php.net/ L:PHP-3.01 BSD-3-Clause LGPL-2.0-or-later MIT Zend-2.0 o:php82 m:Andy Postnikov <apostnikov@gmail.com> t:1700598248 c:af8691b860b7149c20c9af6019ae55a91403768d k:60 D:php82-common so:libc.musl-x86\_64.so.1 p:php-shmop

C:Q1llZi2Mv06BN2sVWWh9GdtGa25/E= P:php82-simplexml V:8.2.13-r0 A:x86\_64 S:23041 I:94208 T:PHP82 extension: SimpleXML U:https://www.php.net/ L:PHP-3.01 BSD-3-Clause LGPL-2.0-or-later MIT Zend-2.0 o:php82

m:Andy Postnikov <apostnikov@gmail.com> t:1700598248 c:af8691b860b7149c20c9af6019ae55a91403768d k:60 D:php82-common so:libc.musl-x86\_64.so.1 so:libxml2.so.2 p:php-simplexml

C:Q1sRI8g5XMaaaGvCxvANh/jVFypAE= P:php82-snmp V:8.2.13-r0 A:x86\_64 S:22040 I:98304 T:PHP82 extension: SNMP U:https://www.php.net/ L:PHP-3.01 BSD-3-Clause LGPL-2.0-or-later MIT Zend-2.0 o:php82 m:Andy Postnikov <apostnikov@gmail.com> t:1700598248 c:af8691b860b7149c20c9af6019ae55a91403768d k:60 D:php82-common so:libc.musl-x86\_64.so.1 so:libnetsnmp.so.40 p:php-snmp

C:Q1n8lH/sUIo0XUS0Az5d3RClhaw+k= P:php82-soap V:8.2.13-r0 A:x86\_64 S:134891 I:348160 T:PHP82 extension: SOAP U:https://www.php.net/ L:PHP-3.01 BSD-3-Clause LGPL-2.0-or-later MIT Zend-2.0 o:php82 m:Andy Postnikov <apostnikov@gmail.com> t:1700598248 c:af8691b860b7149c20c9af6019ae55a91403768d k:60 D:php82-common so:libc.musl-x86\_64.so.1 so:libxml2.so.2 p:php-soap

C:Q1UZ7uA8aywaHGfoQrhksqQr/E8Os= P:php82-sockets V:8.2.13-r0 A:x86\_64 S:36942 I:135168

T:PHP82 extension: Sockets U:https://www.php.net/ L:PHP-3.01 BSD-3-Clause LGPL-2.0-or-later MIT Zend-2.0 o:php82 m:Andy Postnikov <apostnikov@gmail.com> t:1700598248 c:af8691b860b7149c20c9af6019ae55a91403768d k:60 D:php82-common so:libc.musl-x86\_64.so.1 p:php-sockets

C:Q1e1dve85UcPMyYyKHBZWqAeBydHE= P:php82-sodium V:8.2.13-r0 A:x86\_64 S:28401 I:135168 T:PHP82 extension: Sodium U:https://www.php.net/ L:PHP-3.01 BSD-3-Clause LGPL-2.0-or-later MIT Zend-2.0 o:php82 m:Andy Postnikov <apostnikov@gmail.com> t:1700598248 c:af8691b860b7149c20c9af6019ae55a91403768d k:60 D:php82-common so:libc.musl-x86\_64.so.1 so:libsodium.so.23 p:php-sodium C:Q106sr6zneiquvcfRGGT4EzwHfrRg= P:php82-sqlite3 V:8.2.13-r0 A:x86\_64 S:22820 I:98304 T:PHP82 extension: SQLite3 U:https://www.php.net/ L:PHP-3.01 BSD-3-Clause LGPL-2.0-or-later MIT Zend-2.0 o:php82

m:Andy Postnikov <apostnikov@gmail.com> t:1700598248 c:af8691b860b7149c20c9af6019ae55a91403768d k:60 D:php82-common so:libc.musl-x86\_64.so.1 so:libsqlite3.so.0 p:php-sqlite3

C:Q1RfYuHWelKA/G72Nq1krDn/MBoOg= P:php82-sysvmsg

V:8.2.13-r0 A:x86\_64 S:7979 I:61440 T:PHP82 extension: System V Message based IPC U:https://www.php.net/ L:PHP-3.01 BSD-3-Clause LGPL-2.0-or-later MIT Zend-2.0 o:php82 m:Andy Postnikov <apostnikov@gmail.com> t:1700598248 c:af8691b860b7149c20c9af6019ae55a91403768d k:60 D:php82-common so:libc.musl-x86\_64.so.1 p:php-sysvmsg

C:Q10S2WVtr3AnKCHgd5SG9Ew08rvfY= P:php82-sysvsem V:8.2.13-r0 A:x86\_64 S:5880 I:53248 T:PHP82 extension: System V Semaphores U:https://www.php.net/ L:PHP-3.01 BSD-3-Clause LGPL-2.0-or-later MIT Zend-2.0 o:php82 m:Andy Postnikov <apostnikov@gmail.com> t:1700598248 c:af8691b860b7149c20c9af6019ae55a91403768d k:60 D:php82-common so:libc.musl-x86\_64.so.1 p:php-sysvsem

C:Q1m6yzd1OzJOiX0Sfm/7/Wqe+htF0= P:php82-sysvshm V:8.2.13-r0 A:x86\_64 S:6919 I:53248 T:PHP82 extension: System V Shared Memory U:https://www.php.net/ L:PHP-3.01 BSD-3-Clause LGPL-2.0-or-later MIT Zend-2.0 o:php82 m:Andy Postnikov <apostnikov@gmail.com> t:1700598248 c:af8691b860b7149c20c9af6019ae55a91403768d k:60 D:php82-common so:libc.musl-x86\_64.so.1

### p:php-sysvshm

C:Q1B6DeYnriELESmVG9jn1YPKcnE4Q= P:php82-tidy V:8.2.13-r0 A:x86\_64 S:20300 I:98304 T:PHP82 extension: tidy U:https://www.php.net/ L:PHP-3.01 BSD-3-Clause LGPL-2.0-or-later MIT Zend-2.0 o:php82 m:Andy Postnikov <apostnikov@gmail.com> t:1700598248 c:af8691b860b7149c20c9af6019ae55a91403768d k:60 D:php82-common so:libc.musl-x86\_64.so.1 so:libtidy.so.58 p:php-tidy C:Q1feB+Ma3yeycIvnvsBTaD0kZJubs= P:php82-tokenizer V:8.2.13-r0 A:x86\_64 S:11893 I:69632 T:PHP82 extension: tokenizer U:https://www.php.net/ L:PHP-3.01 BSD-3-Clause LGPL-2.0-or-later MIT Zend-2.0 o:php82 m:Andy Postnikov <apostnikov@gmail.com> t:1700598248 c:af8691b860b7149c20c9af6019ae55a91403768d k:60 D:php82-common so:libc.musl-x86\_64.so.1 p:php-tokenizer C:Q1ae1a/fbiKVtB3K0XWDWIo0TzYQQ= P:php82-xml V:8.2.13-r0 A:x86\_64 S:19370 I:86016 T:PHP82 extension: XML U:https://www.php.net/ L:PHP-3.01 BSD-3-Clause LGPL-2.0-or-later MIT Zend-2.0 o:php82 m:Andy Postnikov <apostnikov@gmail.com>

t:1700598248 c:af8691b860b7149c20c9af6019ae55a91403768d k:60 D:php82-common so:libc.musl-x86\_64.so.1 so:libxml2.so.2 p:php-xml

C:Q1Sxvh692Rz0HOOK3PXMmdh4vXCeQ= P:php82-xmlreader V:8.2.13-r0 A:x86\_64 S:14217 I:77824 T:PHP82 extension: XMLReader U:https://www.php.net/ L:PHP-3.01 BSD-3-Clause LGPL-2.0-or-later MIT Zend-2.0 o:php82 m:Andy Postnikov <apostnikov@gmail.com> t:1700598248 c:af8691b860b7149c20c9af6019ae55a91403768d k:60 D:php82-common php82-dom so:libc.musl-x86\_64.so.1 so:libxml2.so.2 p:php-xmlreader

C:Q1R2pFng9haIpXRCpm2c5Ls+cKTWg= P:php82-xmlwriter V:8.2.13-r0 A:x86\_64 S:12159 I:77824 T:PHP82 extension: XMLWriter U:https://www.php.net/ L:PHP-3.01 BSD-3-Clause LGPL-2.0-or-later MIT Zend-2.0 o:php82 m:Andy Postnikov <apostnikov@gmail.com> t:1700598248 c:af8691b860b7149c20c9af6019ae55a91403768d k:60 D:php82-common so:libc.musl-x86\_64.so.1 so:libxml2.so.2 p:php-xmlwriter

C:Q1+kfes1KY2ji0mYcaqhk0ja7C+jY= P:php82-xsl V:8.2.13-r0 A:x86\_64 S:13735 I:73728 T:PHP82 extension: XSL

U:https://www.php.net/ L:PHP-3.01 BSD-3-Clause LGPL-2.0-or-later MIT Zend-2.0 o:php82 m:Andy Postnikov <apostnikov@gmail.com> t:1700598248 c:af8691b860b7149c20c9af6019ae55a91403768d k:60 D:php82-common php82-dom so:libc.musl-x86\_64.so.1 so:libexslt.so.0 so:libxml2.so.2 so:libxslt.so.1 p:php-xsl

C:Q1r+MakjRFk/muMoyPYhrKOz5yvVU= P:php82-zip V:8.2.13-r0 A:x86\_64 S:28217 I:114688 T:PHP82 extension: Zip U:https://www.php.net/ L:PHP-3.01 BSD-3-Clause LGPL-2.0-or-later MIT Zend-2.0 o:php82 m:Andy Postnikov <apostnikov@gmail.com> t:1700598248 c:af8691b860b7149c20c9af6019ae55a91403768d k:60 D:php82-common so:libc.musl-x86\_64.so.1 so:libzip.so.5 p:php-zip

C:Q116rlkNFg0QiEFwt9k2UCkuWhmgk= P:phpldapadmin V:1.2.6.6-r0 A:x86\_64 S:1188734 I:4960256 T:Web front-end for managing OpenLDAP U:https://phpldapadmin.sourceforge.net/ L:GPL-2.0-or-later o:phpldapadmin m:Leonardo Arena <rnalrd@alpinelinux.org> t:1681576947 c:9924ff54c134cd52748a552d5feca7d5aa128d28 D:php81 php81-ldap php81-gettext php81-mbstring php81-opcache php81-openssl php81-session php81-xml

C:Q14cFuE6oJbzdgeuqiY+Jf8x/9Cts= P:phpmyadmin V:5.2.1-r1 A:x86\_64 S:13405951

I:65351680 T:A Web-based PHP tool for administering MySQL U:https://www.phpmyadmin.net/ L:GPL-2.0-only AND MIT AND BSD-2-Clause o:phpmyadmin m:Andy Postnikov <apostnikov@gmail.com> t:1681576579 c:e88e4b080298e6c6b6103cf5e12df7b0498615d7 D:php82 php82-mysqli php82-bz2 php82-ctype php82-curl php82-gd php82-mbstring php82-openssl php82-session php82-zip php82-xmlwriter php82-iconv /bin/sh

C:Q1HjmJcDQOKiN3G2cj/jkEKwsM6iQ= P:phpmyadmin-doc V:5.2.1-r1 A:x86\_64 S:33375 I:122880 T:A Web-based PHP tool for administering MySQL U:https://www.phpmyadmin.net/ L:GPL-2.0-only AND MIT AND BSD-2-Clause o:phpmyadmin m:Andy Postnikov <apostnikov@gmail.com> t:1681576579 c:e88e4b080298e6c6b6103cf5e12df7b0498615d7 D:php82 php82-mysqli php82-bz2 php82-ctype php82-curl php82-gd php82-mbstring php82-openssl php82-session php82-zip php82-xmlwriter php82-iconv

C:Q1F7Fy4/47XgOO69JcFMS7vvWlN9M= P:phpunit V:9.6.7-r0 A:x86\_64 S:692769 I:4636672 T:The PHP Unit Testing framework U:https://phpunit.de/ L:BSD-3-Clause o:phpunit m:Andy Postnikov <apostnikov@gmail.com> t:1681731955 c:4f6f5e85a63d1a4918e68c290052803f9b967dd8 D:php81 php81-phar php81-dom php81-mbstring php81-tokenizer php81-xml php81-xmlwriter p:cmd:phpunit=9.6.7-r0

C:Q1sBPno9hW7H9jNKu19hBLKxJsfmk= P:physfs V:3.2.0-r0

A:x86\_64 S:66314 I:147456 T:Library providing access to various archives, for use in video games U:https://icculus.org/physfs/ L:Zlib o:physfs t:1676434195 c:86bee7c6226f7d49a7bf7474ea22c6d7e3224aad D:so:libc.musl-x86\_64.so.1 p:so:libphysfs.so.1=3.2.0

C:Q13cwl9cmynEgyubivOGzAJb/wT+k= P:physfs-dev V:3.2.0-r0 A:x86\_64 S:42212 I:212992 T:Library providing access to various archives, for use in video games (development files) U:https://icculus.org/physfs/ L:Zlib o:physfs t:1676434195 c:86bee7c6226f7d49a7bf7474ea22c6d7e3224aad D:physfs=3.2.0-r0 pkgconfig p:pc:physfs=3.2.0

C:Q1vOPeiXvPbDcKdHvQBQtl6Ak6hao= P:physfs-static V:3.2.0-r0 A:x86\_64 S:83800 I:262144 T:Library providing access to various archives, for use in video games (static library) U:https://icculus.org/physfs/ L:Zlib o:physfs t:1676434195 c:86bee7c6226f7d49a7bf7474ea22c6d7e3224aad

C:Q13cX5A1TdSTlybxPa2BlazIOCNIc= P:physlock V:13\_git20200116-r2 A:x86\_64 S:8756 I:49152 T:Lightweight

 linux console locking tool U:https://github.com/muennich/physlock L:GPL-2.0-or-later o:physlock m:Jakub Jirutka <jakub@jirutka.cz> t:1666619692 c:6d3f459f1e2a47230cb5fb845d196b48fbbe1ae5 D:so:libc.musl-x86\_64.so.1 so:libpam.so.0 so:libpam\_misc.so.0 p:cmd:physlock=13\_git20200116-r2

C:Q1mZi9bcQqVk2RWbuMI7uJUv1cv5o= P:physlock-doc V:13\_git20200116-r2 A:x86\_64 S:2591 I:24576 T:Lightweight linux console locking tool (documentation) U:https://github.com/muennich/physlock L:GPL-2.0-or-later o:physlock m:Jakub Jirutka <jakub@jirutka.cz> t:1666619692 c:6d3f459f1e2a47230cb5fb845d196b48fbbe1ae5 i:docs physlock=13\_git20200116-r2

C:Q12LCe/nLqVCy4WJ2t0Nfgo9khQDs= P:physlock-elogind V:13\_git20200116-r2 A:x86\_64 S:9115 I:49152 T:Lightweight linux console locking tool (with elogind support) U:https://github.com/muennich/physlock L:GPL-2.0-or-later o:physlock m:Jakub Jirutka <jakub@jirutka.cz> t:1666619692 c:6d3f459f1e2a47230cb5fb845d196b48fbbe1ae5 D:so:libc.musl-x86\_64.so.1 so:libelogind.so.0 so:libpam.so.0 so:libpam\_misc.so.0 p:cmd:physlock=13\_git20200116-r2 i:physlock=13\_git20200116-r2 elogind

C:Q1uV/SUUcxfOMIOgNlfWitGvu2WPU= P:pianobar V:2022.04.01-r1 A:x86\_64 S:38151

I:98304 T:Commandline player for pandora webradio U:https://github.com/PromyLOPh/pianobar L:MIT o:pianobar m:Mike Crute <mike@crute.us> t:1677537962 c:aa18c72763031204300517328e6dbab4a2e8b4ca D:so:libao.so.4 so:libavcodec.so.60 so:libavfilter.so.9 so:libavformat.so.60 so:libavutil.so.58 so:libc.muslx86\_64.so.1 so:libcurl.so.4 so:libgcrypt.so.20 so:libjson-c.so.5 p:cmd:pianobar=2022.04.01-r1

C:Q1einElnNt2ARNwl77i/Z+LMlbMM4= P:pianobar-doc V:2022.04.01-r1 A:x86\_64 S:5660 I:24576 T:Commandline player for pandora webradio (documentation) U:https://github.com/PromyLOPh/pianobar L:MIT o:pianobar m:Mike Crute <mike@crute.us> t:1677537962 c:aa18c72763031204300517328e6dbab4a2e8b4ca i:docs pianobar=2022.04.01-r1

C:Q1IGcGRArfgEFMgKYdwfzobaWUyRU= P:picard V:2.8.5-r2 A:x86\_64 S:844615 I:3874816 T:Official MusicBrainz tagger U:https://picard.musicbrainz.org/ L:GPL-2.0-or-later o:picard m:Bart Ribbers <bribbers@disroot.org> t:1682180958 c:6b33280b1d73c00c3150d1a5995b707248281982 D:chromaprint py3-dateutil py3-fasteners py3-mutagen py3-qt5 py3-yaml python3~3.11 so:libc.musl-x86\_64.so.1 p:cmd:picard=2.8.5-r2 py3.11:picard=2.8.5-r2

C:Q16z5GKdWCNTs6F1dEigqk6MmJSm0= P:picard-lang V:2.8.5-r2 A:x86\_64

S:1873748 I:6012928 T:Languages for package picard U:https://picard.musicbrainz.org/ L:GPL-2.0-or-later o:picard m:Bart Ribbers <bribbers@disroot.org> t:1682180958 c:6b33280b1d73c00c3150d1a5995b707248281982 D:chromaprint py3-dateutil py3-fasteners py3-mutagen py3-qt5 py3-yaml i:picard=2.8.5-r2 lang

C:Q1KKxNOyejI+UmIG7MGpAXCU0AI/8= P:picard-pyc V:2.8.5-r2 A:x86\_64 S:1238740 I:3620864 T:Precompiled Python bytecode for picard U:https://picard.musicbrainz.org/ L:GPL-2.0-or-later o:picard m:Bart Ribbers <bribbers@disroot.org> t:1682180958 c:6b33280b1d73c00c3150d1a5995b707248281982 D:chromaprint py3-dateutil py3-fasteners py3-mutagen py3-qt5 py3-yaml python3~3.11 i:picard=2.8.5-r2 pyc

C:Q1JFyyDme5OAp6mZJR8WLx8Cthmtw= P:picocom V:3.1-r1 A:x86\_64 S:25054 I:69632 T:Minimal dumb-terminal emulation program U:https://github.com/npat-efault/picocom L:GPL-2.0 o:picocom m:Sören Tempel <soeren+alpine@soeren-tempel.net> t:1666619692 c:6d3f459f1e2a47230cb5fb845d196b48fbbe1ae5 D:so:libc.musl-x86\_64.so.1 p:cmd:picocom=3.1-r1

C:Q1YVg91o3MGi2kJwg8vLuByd9t/2I= P:picocom-doc V:3.1-r1
A:x86\_64 S:20506 I:69632 T:Minimal dumb-terminal emulation program (documentation) U:https://github.com/npat-efault/picocom L:GPL-2.0 o:picocom m:Sören Tempel <soeren+alpine@soeren-tempel.net> t:1666619692 c:6d3f459f1e2a47230cb5fb845d196b48fbbe1ae5 i:docs picocom=3.1-r1

C:Q1Jl9moY+c+An9gXu3Sx2439V7+co= P:picolibc V:1.8.1-r0 A:x86\_64 S:1564 I:4096 T:A C standard library based on newlib with focus on compact size U:https://github.com/picolibc/picolibc L:GPL-2.0-only AND LGPL-2.1-only AND 0BSD AND BSD-3-Clause AND GPL-3.0-only AND LGPL-3.0-only o:picolibc m:Marian Buschsieweke <marian.buschsieweke@ovgu.de> t:1681110735 c:54a78fb761cdca2fa9ab9f71ae8448d6eb7a7276 D:picolibc-arm-none-eabi picolibc-riscv-none-elf

#### C:Q1zVR4Rd+ZU9vwJHs6dPbpBXu488w=

P:picolibc-arm-none-eabi V:1.8.1-r0 A:x86\_64 S:35075479 I:125394944 T:A C standard library based on newlib with focus on compact size for arm-none-eabi U:https://github.com/picolibc/picolibc L:GPL-2.0-only AND LGPL-2.1-only AND 0BSD AND BSD-3-Clause AND GPL-3.0-only AND LGPL-3.0-only o:picolibc m:Marian Buschsieweke <marian.buschsieweke@ovgu.de> t:1681110735 c:54a78fb761cdca2fa9ab9f71ae8448d6eb7a7276 D:binutils-arm-none-eabi gcc-arm-none-eabi C:Q1yv2dSmZVadjtZj3PzgZkL6RXtFU=

P:picolibc-riscv-none-elf V:1.8.1-r0 A:x86\_64 S:83054864

## I:388263936

T:A C standard library based on newlib with focus on compact size for riscv-none-elf U:https://github.com/picolibc/picolibc L:GPL-2.0-only AND LGPL-2.1-only AND 0BSD AND BSD-3-Clause AND GPL-3.0-only AND LGPL-3.0-only o:picolibc m:Marian Buschsieweke <marian.buschsieweke@ovgu.de> t:1681110735 c:54a78fb761cdca2fa9ab9f71ae8448d6eb7a7276 D:binutils-riscv-none-elf gcc-riscv-none-elf

C:Q1GFjNoomkUQnh0qBCVwzKjvUF4ck= P:picom V:10.2-r0 A:x86\_64 S:168654 I:446464 T:X Compositor (a fork of compton) U:https://github.com/yshui/picom L:MIT AND MPL-2.0 o:picom m:Francesco Colista <fcolista@alpinelinux.org> t:1671349594 c:88fb2074abeff5706b9daccd5f06838a2f2fa098 D:so:libEGL.so.1 so:libGL.so.1 so:libX11-xcb.so.1 so:libX11.so.6 so:libc.musl-x86\_64.so.1 so:libconfig.so.11 so:libdbus-1.so.3 so:libev.so.4 so:libpcre.so.1 so:libpixman-1.so.0 so:libxcb-composite.so.0 so:libxcb-damage.so.0 so:libxcb-glx.so.0 so:libxcb-image.so.0 so:libxcb-present.so.0 so:libxcb-randr.so.0 so:libxcb-render-util.so.0 so:libxcb-render.so.0 so:libxcb-shape.so.0 so:libxcb-sync.so.1 so:libxcb-xfixes.so.0

```
 so:libxcb-xinerama.so.0 so:libxcb.so.1
```

```
p:compton=10.2-r0 cmd:compton-trans=10.2-r0 cmd:compton=10.2-r0 cmd:picom-trans=10.2-r0 cmd:picom=10.2-
r0
```
C:Q11wqBhoyvunfiJDmR+0HqPhNbkd0= P:picom-doc V:10.2-r0 A:x86\_64 S:16403 I:49152 T:X Compositor (a fork of compton) (documentation) U:https://github.com/yshui/picom L:MIT AND MPL-2.0 o:picom m:Francesco Colista <fcolista@alpinelinux.org> t:1671349594 c:88fb2074abeff5706b9daccd5f06838a2f2fa098 i:docs picom=10.2-r0

C:Q1gllAwkoWPQw6ozrVK4rWJ1zEEhE=

P:pidgin V:2.14.12-r3 A:x86\_64 S:1221436 I:4349952 T:Graphical, multi-protocol instant messaging client U:https://pidgin.im/ L:GPL-2.0-or-later o:pidgin m:Natanael Copa <ncopa@alpinelinux.org> t:1682716390 c:c76155ebfb111fbafa5d9b235025319eaa4d6859 D:so:libICE.so.6 so:libSM.so.6 so:libatk-1.0.so.0 so:libc.musl-x86\_64.so.1 so:libcairo.so.2 so:libgdk-x11-2.0.so.0 so:libgdk\_pixbuf-2.0.so.0 so:libgio-2.0.so.0 so:libglib-2.0.so.0 so:libgobject-2.0.so.0 so:libgtk-x11-2.0.so.0 so:libgtkspell.so.0 so:libintl.so.8 so:libpango-1.0.so.0 so:libpurple.so.0 p:cmd:pidgin=2.14.12-r3 C:Q1X06E01asWduKkgYQaiDyYbf0fM4= P:pidgin-dev V:2.14.12-r3 A:x86\_64 S:246589 I:1581056 T:Graphical, multi-protocol instant messaging client (development files) U:https://pidgin.im/ L:GPL-2.0-or-later o:pidgin m:Natanael Copa <ncopa@alpinelinux.org> t:1682716390 c:c76155ebfb111fbafa5d9b235025319eaa4d6859 D:libpurple=2.14.12-r3 pc:glib-2.0 pc:gnt pc:gtk+-2.0 pkgconfig p:pc:finch=2.14.12 pc:pidgin=2.14.12 pc:purple=2.14.12 C:Q19Uc8WSo5wI9pmFHT8zL+K+os00I= P:pidgin-doc V:2.14.12-r3

A:x86\_64 S:16401 I:40960 T:Graphical, multi-protocol instant messaging client (documentation) U:https://pidgin.im/ L:GPL-2.0-or-later o:pidgin m:Natanael Copa <ncopa@alpinelinux.org> t:1682716390 c:c76155ebfb111fbafa5d9b235025319eaa4d6859 i:docs pidgin=2.14.12-r3

C:Q1VbZiri37qZt2ZTPF5o4raH1HtVE= P:pidgin-lang V:2.14.12-r3 A:x86\_64 S:6847509 I:22208512 T:Languages for package pidgin U:https://pidgin.im/ L:GPL-2.0-or-later o:pidgin m:Natanael Copa <ncopa@alpinelinux.org> t:1682716390 c:c76155ebfb111fbafa5d9b235025319eaa4d6859 i:pidgin=2.14.12-r3 lang

C:Q1IqYc3YyHRi2F/rJNRb9sIULSF5U= P:pidgin-otr V:4.0.2-r1 A:x86\_64 S:46016 I:135168 T:Off The Record Messaging, an encryption plugin for pidgin to provide secure IM conversations U:http://otr.cypherpunks.ca/ L:GPL-2.0-only o:pidgin-otr m:Natanael Copa <ncopa@alpinelinux.org> t:1655280922 c:0333c30a094ce8f9a84eb86d3f8fb495b7e526b3 D:pidgin so:libc.musl-x86\_64.so.1 so:libgcrypt.so.20 so:libotr.so.5

C:Q1CPCD+P6ASttSdDhIk0TUquIx3dI=

P:pidgin-otr-lang V:4.0.2-r1 A:x86\_64 S:100750 I:630784 T:Languages for package pidgin-otr U:http://otr.cypherpunks.ca/ L:GPL-2.0-only o:pidgin-otr m:Natanael Copa <ncopa@alpinelinux.org> t:1655280922 c:0333c30a094ce8f9a84eb86d3f8fb495b7e526b3 D:pidgin i:pidgin-otr=4.0.2-r1 lang

C:Q1qvWSM3pqmfttjVNMx6FqW/5QOqY= P:pidgin-sipe V:1.25.0-r1 A:x86\_64 S:218857 I:630784 T:Pidgin protocol plugin to connect to MS Office Communicator U:https://sipe.sourceforge.net/ L:GPL-2.0-or-later o:pidgin-sipe m:Natanael Copa <ncopa@alpinelinux.org> t:1682716390 c:c76155ebfb111fbafa5d9b235025319eaa4d6859 D:so:libc.musl-x86\_64.so.1 so:libglib-2.0.so.0 so:libgmime-3.0.so.0 so:libgobject-2.0.so.0 so:libgssapi.so.3 so:libintl.so.8 so:libnspr4.so so:libnss3.so so:libpurple.so.0 so:libsmime3.so so:libxml2.so.2

C:Q1sPJ5ezFbDNfH94arWb5E2/VybYs= P:pidgin-sipe-lang V:1.25.0-r1 A:x86\_64 S:136133 I:737280 T:Languages for package pidgin-sipe U:https://sipe.sourceforge.net/ L:GPL-2.0-or-later o:pidgin-sipe m:Natanael Copa <ncopa@alpinelinux.org> t:1682716390 c:c76155ebfb111fbafa5d9b235025319eaa4d6859 i:pidgin-sipe=1.25.0-r1 lang

C:Q1LuNb6btdYiC9Sc8a0wEcI4qtPkI= P:piknik V:0.10.1-r20 A:x86\_64 S:1191275 I:2916352 T:Copy/paste anything over the network U:https://github.com/jedisct1/piknik L:BSD-2-Clause o:piknik m:Kevin Daudt <kdaudt@alpinelinux.org> t:1700254797 c:5d9cbaefb04d010ef92a918b71679dfeee90904c D:so:libc.musl-x86\_64.so.1 p:cmd:piknik=0.10.1-r20

C:Q1PmjVrkFLYZ0A4ow4I/PEQYZq9mU= P:pil-squasher V:0\_git20210529-r0 A:x86\_64 S:4383 I:28672 T:Convert split .mdt + .bXX files into a .mbn file U:https://github.com/andersson/pil-squasher L:BSD-3-Clause o:pil-squasher m:Luca Weiss <luca@z3ntu.xyz> t:1667988895 c:5f9093fea715c12f77d97d9040ceb0b2941cfc18 D:so:libc.musl-x86\_64.so.1 p:cmd:pil-squasher=0\_git20210529-r0

C:Q1lIDOhSmYS2O4+NmVHuoUv4TZGYU=

P:pimcommon V:23.04.3-r0 A:x86\_64 S:400425 I:1277952 T:Common lib for KDEPim U:https://community.kde.org/KDE\_PIM L:GPL-2.0-or-later o:pimcommon m:Bart Ribbers <bribbers@disroot.org> t:1698090267 c:67b1438cd2137f367f15c8ef1027d7eddc3fe886 D:so:libKF5Codecs.so.5 so:libKF5Completion.so.5 so:libKF5ConfigCore.so.5 so:libKF5ConfigGui.so.5 so:libKF5ConfigWidgets.so.5 so:libKF5Contacts.so.5 so:libKF5CoreAddons.so.5 so:libKF5I18n.so.5 so:libKF5ItemModels.so.5 so:libKF5ItemViews.so.5 so:libKF5JobWidgets.so.5 so:libKF5KCMUtils.so.5 so:libKF5KIOCore.so.5 so:libKF5KIOWidgets.so.5 so:libKF5NewStuffWidgets.so.5 so:libKF5Purpose.so.5 so:libKF5PurposeWidgets.so.5 so:libKF5TextAutoCorrection.so.1 so:libKF5WidgetsAddons.so.5 so:libKF5XmlGui.so.5 so:libKPim5AkonadiContact.so.5 so:libKPim5AkonadiCore.so.5 so:libKPim5AkonadiSearchPIM.so.5 so:libKPim5AkonadiWidgets.so.5 so:libKPim5IMAP.so.5 so:libKPim5Ldap.so.5 so:libKPim5Libkdepim.so.5 so:libKPim5TextEdit.so.5 so:libQt5Core.so.5 so:libQt5DBus.so.5 so:libQt5Gui.so.5 so:libQt5Network.so.5 so:libQt5Widgets.so.5 so:libc.musl-x86\_64.so.1 so:libgcc\_s.so.1 so:libstdc++.so.6 p:so:libKF5PimCommon.so.5=5.23.3 so:libKF5PimCommonAkonadi.so.5=5.23.3

C:Q1XCVHFF8yG+MHom6ltITz8/KxibM=

P:pimcommon-dev V:23.04.3-r0 A:x86\_64 S:36303 I:585728

T:Common lib for KDEPim (development files) U:https://community.kde.org/KDE\_PIM L:GPL-2.0-or-later o:pimcommon m:Bart Ribbers <bribbers@disroot.org> t:1698090267 c:67b1438cd2137f367f15c8ef1027d7eddc3fe886 D:akonadi-contacts-dev akonadi-dev karchive-dev kcodecs-dev kcompletion-dev kconfig-dev kconfigwidgets-dev kcontacts-dev kcoreaddons-dev kdbusaddons-dev ki18n-dev kiconthemes-dev kimap-dev kio-dev kitemmodels-dev kjobwidgets-dev kmime-dev

knewstuff-dev kpimtextedit-dev kservice-dev ktextaddons-dev<1.3 kwidgetsaddons-dev kxmlgui-dev libkdepimdev purpose-dev qt5-qtbase-dev pimcommon=23.04.3-r0

C:Q1SWhX2NFbOx2mkOSbliKEgmkkNxM= P:pimcommon-lang V:23.04.3-r0 A:x86\_64 S:162968 I:1122304 T:Languages for package pimcommon U:https://community.kde.org/KDE\_PIM L:GPL-2.0-or-later o:pimcommon m:Bart Ribbers <bribbers@disroot.org> t:1698090267 c:67b1438cd2137f367f15c8ef1027d7eddc3fe886 i:pimcommon=23.04.3-r0 lang

## C:Q1SR/OJA0rCG2Wqn6wITCgQ3J1cEA=

P:pinentry-gnome V:1.2.1-r0 A:x86\_64 S:26722 I:73728 T:Graphical UI's for Pinentry U:https://www.gnupg.org/aegypten2/ L:GPL-2.0-or-later o:pinentry-ui m:Natanael Copa <ncopa@alpinelinux.org> t:1671591359 c:4660f902930f4e2045d2e7039e878ee4b074d788 D:gcr /bin/sh so:libassuan.so.0 so:libc.musl-x86\_64.so.1 so:libgcr-base-3.so.1 so:libglib-2.0.so.0 so:libgobject-2.0.so.0 so:libgpg-error.so.0 so:libsecret-1.so.0 p:cmd:pinentry-gnome3=1.2.1-r0

C:Q1kBmAD4ipz24atSIeq8EWhX+OJHQ= P:pinentry-gtk

V:1.2.1-r0 A:x86\_64 S:30726 I:81920 T:Graphical UI's for Pinentry U:https://www.gnupg.org/aegypten2/ L:GPL-2.0-or-later o:pinentry-ui m:Natanael Copa <ncopa@alpinelinux.org> t:1671591359 c:4660f902930f4e2045d2e7039e878ee4b074d788 D:/bin/sh so:libassuan.so.0 so:libc.musl-x86\_64.so.1 so:libgdk-x11-2.0.so.0 so:libglib-2.0.so.0 so:libgobject-2.0.so.0 so:libgpg-error.so.0 so:libgtk-x11-2.0.so.0 so:libsecret-1.so.0 p:cmd:pinentry-gtk-2=1.2.1-r0

C:Q1z3qPMWejMyM4+OUxZ6QBXxBb8sQ=

P:pinentry-qt V:1.2.1-r0 A:x86\_64 S:59084 I:159744 T:Graphical UI's for Pinentry U:https://www.gnupg.org/aegypten2/ L:GPL-2.0-or-later o:pinentry-ui m:Natanael Copa <ncopa@alpinelinux.org> t:1671591359 c:4660f902930f4e2045d2e7039e878ee4b074d788 D:/bin/sh so:libQt5Core.so.5 so:libQt5Gui.so.5 so:libQt5Widgets.so.5 so:libassuan.so.0 so:libc.musl-x86\_64.so.1 so:libgcc\_s.so.1 so:libglib-2.0.so.0 so:libgpg-error.so.0 so:libsecret-1.so.0 so:libstdc++.so.6 p:cmd:pinentry-qt=1.2.1-r0

C:Q18mKmIcl3qfUWQlapT354PHX1OVY= P:pinentry-ui V:1.2.1-r0 A:x86\_64 S:17994 I:65536 T:Graphical UI's for Pinentry U:https://www.gnupg.org/aegypten2/ L:GPL-2.0-or-later o:pinentry-ui m:Natanael Copa <ncopa@alpinelinux.org> t:1671591359 c:4660f902930f4e2045d2e7039e878ee4b074d788

C:Q1qjRMBFYqBBUAGByYtXCldo/e0kw=

P:pinta V:2.1.1-r2 A:x86\_64 S:2171694 I:7933952 T:Simple GTK# paint program U:https://www.pinta-project.com/ L:MIT o:pinta m:knuxify <knuxify@gmail.com> t:1683697322 c:9e3ff90dd7551d5b4522712f46836b5b12d99483 D:dotnet7-runtime gtk+3.0 p:cmd:pinta=2.1.1-r2 C:Q1kqu4qvZc1F88ouuUhIJ7JBLGueE=

P:pinta-dev V:2.1.1-r2 A:x86\_64 S:1753 I:20480 T:Simple GTK# paint program (development files) U:https://www.pinta-project.com/ L:MIT o:pinta m:knuxify <knuxify@gmail.com> t:1683697322 c:9e3ff90dd7551d5b4522712f46836b5b12d99483 D:pkgconfig p:pc:pinta=2.1.1

C:Q1X0TZ12l2sRa9+hTEa/HyCC6y/H8= P:pinta-doc V:2.1.1-r2 A:x86\_64 S:2279 I:24576 T:Simple GTK# paint program (documentation) U:https://www.pinta-project.com/ L:MIT o:pinta m:knuxify <knuxify@gmail.com> t:1683697322 c:9e3ff90dd7551d5b4522712f46836b5b12d99483 i:docs pinta=2.1.1-r2

C:Q1X2ijMuTymDak22TUJDsVXEz2TMM=

P:pinta-lang V:2.1.1-r2 A:x86\_64 S:633808 I:2338816 T:Languages for package pinta U:https://www.pinta-project.com/ L:MIT o:pinta m:knuxify <knuxify@gmail.com> t:1683697322 c:9e3ff90dd7551d5b4522712f46836b5b12d99483 D:dotnet7-runtime gtk+3.0 i:pinta=2.1.1-r2 lang

C:Q1XitEodwyIX84Pf1Sp9QTwCrp+aQ= P:piow V:0.4.1-r0 A:x86\_64 S:672377 I:1617920 T:Put Icons On your sway Workspaces U:https://github.com/KuabeM/piow L:MIT OR Apache-2.0 o:piow m:Jakub Jirutka <jakub@jirutka.cz> t:1681671239 c:9c20beb04c57447fe79b45443fab268f6b3fba62 D:sway-virtual so:libc.musl-x86\_64.so.1 so:libgcc\_s.so.1 p:cmd:piow=0.4.1-r0

C:Q1DQKuURAmV67oHZzGqyV9cFbH8zE= P:pipewire V:0.3.70-r1 A:x86\_64 S:1749381 I:5197824 T:Multimedia processing graphs U:https://pipewire.org/ L:LGPL-2.1-or-later o:pipewire m:Bart Ribbers <bribbers@disroot.org> t:1683039310 c:74cf65a3c10f114da7b1b8bf45d5f095b1e098a3 D:/bin/sh so:libasound.so.2 so:libavahi-client.so.3 so:libavahi-common.so.3 so:libc.musl-x86\_64.so.1 so:libcamerabase.so.0.0.5 so:libcamera.so.0.0.5 so:libdbus-1.so.3 so:libgcc\_s.so.1 so:libglib-2.0.so.0 so:libopus.so.0 so:libpipewire-0.3.so.0 so:libroc.so.0.2 so:libsndfile.so.1 so:libstdc++.so.6 so:libudev.so.1

so:libwebrtc\_audio\_processing.so.1

p:so:libpipewire-module-access.so=0 so:libpipewire-module-adapter.so=0 so:libpipewire-module-avb.so=0 so:libpipewire-module-client-device.so=0 so:libpipewire-module-client-node.so=0 so:libpipewire-module-combinestream.so=0 so:libpipewire-module-fallback-sink.so=0 so:libpipewire-module-filter-chain.so=0 so:libpipewiremodule-link-factory.so=0 so:libpipewire-module-loopback.so=0 so:libpipewire-module-metadata.so=0 so:libpipewire-module-pipe-tunnel.so=0 so:libpipewire-module-portal.so=0 so:libpipewire-module-profiler.so=0 so:libpipewire-module-protocol-native.so=0

 so:libpipewire-module-protocol-simple.so=0 so:libpipewire-module-roc-sink.so=0 so:libpipewire-module-rocsource.so=0 so:libpipewire-module-rt.so=0 so:libpipewire-module-rtkit.so=0 so:libpipewire-module-rtp-sap.so=0 so:libpipewire-module-rtp-session.so=0 so:libpipewire-module-rtp-sink.so=0 so:libpipewire-module-rtp-source.so=0 so:libpipewire-module-session-manager.so=0 so:libpipewire-module-spa-device-factory.so=0 so:libpipewiremodule-spa-device.so=0 so:libpipewire-module-spa-node-factory.so=0 so:libpipewire-module-spa-node.so=0 so:libpw-v4l2.so=0 cmd:pipewire-aes67=0.3.70-r1 cmd:pipewire-avb=0.3.70-r1 cmd:pipewire=0.3.70-r1

C:Q1HGhkviCVljvxfRbWP8TYD36lG9k=

P:pipewire-alsa V:0.3.70-r1 A:x86\_64 S:57897 I:208896 T:ALSA support for pipewire U:https://pipewire.org/ L:LGPL-2.1-or-later o:pipewire m:Bart Ribbers <bribbers@disroot.org> t:1683039310 c:74cf65a3c10f114da7b1b8bf45d5f095b1e098a3 D:so:libasound.so.2 so:libc.musl-x86\_64.so.1 so:libpipewire-0.3.so.0

C:Q1qKS/PND0eG2TRN5o9Qe/Zm+4+gs=

P:pipewire-dbg V:0.3.70-r1 A:x86\_64 S:11914816 I:30834688 T:Multimedia processing graphs (debug symbols) U:https://pipewire.org/ L:LGPL-2.1-or-later o:pipewire m:Bart Ribbers <bribbers@disroot.org> t:1683039310 c:74cf65a3c10f114da7b1b8bf45d5f095b1e098a3

C:Q1fPXtfFalzv7GZ/1FwxbjcHzGffM= P:pipewire-dev V:0.3.70-r1 A:x86\_64

S:182587 I:1392640 T:Multimedia processing graphs (development files) U:https://pipewire.org/ L:LGPL-2.1-or-later o:pipewire m:Bart Ribbers <bribbers@disroot.org> t:1683039310 c:74cf65a3c10f114da7b1b8bf45d5f095b1e098a3 D:pipewire-libs=0.3.70-r1 pkgconfig so:libc.musl-x86\_64.so.1 so:libpipewire-0.3.so.0 p:pc:libpipewire-0.3=0.3.70 pc:libspa-0.2=0.2 cmd:pw-config=0.3.70-r1

C:Q1LBTh9PNjAIMgSwm2v/v0mGn+7+c= P:pipewire-doc V:0.3.70-r1 A:x86\_64 S:21342 I:81920 T:Multimedia processing graphs (documentation) U:https://pipewire.org/ L:LGPL-2.1-or-later o:pipewire m:Bart Ribbers <bribbers@disroot.org> t:1683039310 c:74cf65a3c10f114da7b1b8bf45d5f095b1e098a3 i:docs pipewire=0.3.70-r1

C:Q139yyYBaOvK3eMaZHvQEZ4ePUX0k= P:pipewire-echo-cancel V:0.3.70-r1 A:x86\_64 S:33806 I:98304 T:WebRTC-based echo canceller module for PipeWire U:https://pipewire.org/ L:LGPL-2.1-or-later o:pipewire m:Bart Ribbers <bribbers@disroot.org> t:1683039310 c:74cf65a3c10f114da7b1b8bf45d5f095b1e098a3 D:pipewire=0.3.70-r1 so:libc.musl-x86\_64.so.1 so:libpipewire-0.3.so.0 p:so:libpipewire-module-echo-cancel.so=0

C:Q1pMXfGq9Euc7YvxZvkcNn96t2vkI= P:pipewire-jack V:0.3.70-r1 A:x86\_64

S:246588 I:663552 T:JACK support for pipewire U:https://pipewire.org/ L:LGPL-2.1-or-later o:pipewire m:Bart Ribbers <bribbers@disroot.org> t:1683039310 c:74cf65a3c10f114da7b1b8bf45d5f095b1e098a3 D:pipewire-session-manager so:libc.musl-x86\_64.so.1 so:libpipewire-0.3.so.0 p:jack=0.3.70-r1 so:libjack.so.0=0.370.0 so:libjacknet.so.0=0.370.0 so:libjackserver.so.0=0.370.0 cmd:pwjack=0.3.70-r1

C:Q1maglHR8N4f9P2782pQ5IHDC2TR8= P:pipewire-jack-dev V:0.3.70-r1 A:x86\_64 S:46281 I:253952 T:JACK development files (from pipewire) U:https://pipewire.org/ L:LGPL-2.1-or-later o:pipewire m:Bart Ribbers <bribbers@disroot.org> t:1683039310 c:74cf65a3c10f114da7b1b8bf45d5f095b1e098a3 D:pipewire-jack=0.3.70-r1 pkgconfig p:jack-dev=0.3.70-r1 pc:jack=1.9.17

C:Q1q73CFTvn30IBQ2Umh1tryLXJHBQ=

P:pipewire-lang V:0.3.70-r1 A:x86\_64 S:111535 I:1040384 T:Languages for package pipewire U:https://pipewire.org/ L:LGPL-2.1-or-later o:pipewire m:Bart Ribbers <bribbers@disroot.org> t:1683039310 c:74cf65a3c10f114da7b1b8bf45d5f095b1e098a3 i:pipewire=0.3.70-r1 lang

C:Q1JqPICHyeWFrQoKYU2KsILUmUgOA= P:pipewire-libs V:0.3.70-r1

A:x86\_64 S:270649 I:753664 T:Multimedia processing graphs (libraries) U:https://pipewire.org/ L:LGPL-2.1-or-later o:pipewire m:Bart Ribbers <bribbers@disroot.org> t:1683039310 c:74cf65a3c10f114da7b1b8bf45d5f095b1e098a3 D:so:libc.musl-x86\_64.so.1 so:libintl.so.8 p:so:libpipewire-0.3.so.0=0.370.0

C:Q1DjnbjVVUtLgMkd5efXZbQXLMl6s=

P:pipewire-pulse V:0.3.70-r1 A:x86\_64 S:193782 I:491520 T:Pulseaudio support for pipewire U:https://pipewire.org/ L:LGPL-2.1-or-later o:pipewire m:Bart Ribbers <bribbers@disroot.org> t:1683039310 c:74cf65a3c10f114da7b1b8bf45d5f095b1e098a3 k:1 D:pipewire-session-manager pulseaudio-utils pipewire=0.3.70-r1 so:libavahi-client.so.3 so:libavahi-common.so.3 so:libc.musl-x86\_64.so.1 so:libdbus-1.so.3 so:libgio-2.0.so.0 so:libglib-2.0.so.0 so:libgobject-2.0.so.0 so:libpipewire-0.3.so.0 so:libpulse.so.0 p:pulseaudio=0.3.70-r1 pulseaudio-bluez=0.3.70-r1 so:libpipewire-module-protocol-pulse.so=0 so:libpipewiremodule-pulse-tunnel.so=0

C:Q1u1PaT5aG3Py2ZZYQ8DuIAmUtKNI= P:pipewire-spa-bluez V:0.3.70-r1 A:x86\_64 S:457401 I:1142784 T:PipeWire BlueZ5 SPA plugin (Bluetooth) U:https://pipewire.org/ L:LGPL-2.1-or-later o:pipewire m:Bart Ribbers <bribbers@disroot.org> t:1683039310 c:74cf65a3c10f114da7b1b8bf45d5f095b1e098a3 D:so:libbluetooth.so.3 so:libc.musl-x86\_64.so.1 so:libdbus-1.so.3 so:libfdk-aac.so.2 so:libfreeaptx.so.0 so:libgio2.0.so.0 so:libglib-2.0.so.0 so:libgobject-2.0.so.0 so:liblc3.so.1 so:libldacBT\_abr.so.2 so:libldacBT\_enc.so.2 so:libopus.so.0 so:libsbc.so.1 so:libusb-1.0.so.0

C:Q1xcsbKBI0bykxb6J6lES7ZkZ1hPY= P:pipewire-spa-tools V:0.3.70-r1 A:x86\_64 S:159115 I:409600 T:PipeWire SPA tools U:https://pipewire.org/ L:LGPL-2.1-or-later o:pipewire m:Bart Ribbers <bribbers@disroot.org> t:1683039310 c:74cf65a3c10f114da7b1b8bf45d5f095b1e098a3 D:so:libasound.so.2 so:libc.musl-x86\_64.so.1 so:libsndfile.so.1 p:cmd:spa-acp-tool=0.3.70-r1 cmd:spa-inspect=0.3.70-r1 cmd:spa-json-dump=0.3.70-r1 cmd:spa-monitor=0.3.70-r1 cmd:spa-resample=0.3.70-r1

C:Q1z5rFTAhF4lDef60m+KoVCpm5Ym4= P:pipewire-spa-vulkan V:0.3.70-r1 A:x86\_64 S:46324 I:126976 T:PipeWire Vulkan SPA plugin U:https://pipewire.org/ L:LGPL-2.1-or-later o:pipewire m:Bart Ribbers <bribbers@disroot.org> t:1683039310 c:74cf65a3c10f114da7b1b8bf45d5f095b1e098a3 D:so:libc.musl-x86\_64.so.1 so:libvulkan.so.1

C:Q1DXnQ0o6Zc+CicoQ16CEHTEtL8as= P:pipewire-tools V:0.3.70-r1 A:x86\_64 S:198727 I:667648 T:PipeWire tools U:https://pipewire.org/ L:LGPL-2.1-or-later o:pipewire m:Bart Ribbers <bribbers@disroot.org>

t:1683039310

c:74cf65a3c10f114da7b1b8bf45d5f095b1e098a3

D:pipewire=0.3.70-r1 so:libc.musl-x86\_64.so.1 so:libdbus-1.so.3 so:libncursesw.so.6 so:libpipewire-0.3.so.0 so:libreadline.so.8 so:libsndfile.so.1

p:cmd:pw-cat=0.3.70-r1 cmd:pw-cli=0.3.70-r1 cmd:pw-dot=0.3.70-r1 cmd:pw-dsdplay=0.3.70-r1 cmd:pwdump=0.3.70-r1 cmd:pw-encplay=0.3.70-r1 cmd:pw-link=0.3.70-r1 cmd:pw-loopback=0.3.70-r1 cmd:pwmetadata=0.3.70-r1 cmd:pw-mididump=0.3.70-r1 cmd:pw-midiplay=0.3.70-r1 cmd:pw-midirecord=0.3.70-r1 cmd:pw-mon=0.3.70-r1 cmd:pw-play=0.3.70-r1 cmd:pw-profiler=0.3.70-r1 cmd:pw-record=0.3.70-r1 cmd:pwreserve=0.3.70-r1 cmd:pw-top=0.3.70-r1 cmd:pw-v4l2=0.3.70-r1

C:Q1wVanRV2uwzXa4/dc2m7oCLk4+vA=

P:pipewire-zeroconf V:0.3.70-r1 A:x86\_64 S:57352 I:176128 T:Multimedia processing graphs - Zeroconf support U:https://pipewire.org/ L:LGPL-2.1-or-later o:pipewire m:Bart Ribbers <bribbers@disroot.org> t:1683039310 c:74cf65a3c10f114da7b1b8bf45d5f095b1e098a3 k:1 D:so:libavahi-client.so.3 so:libavahi-common.so.3 so:libc.musl-x86\_64.so.1 so:libcrypto.so.3 so:libpipewire-0.3.so.0 p:pulseaudio-zeroconf=0.3.70-r1 so:libpipewire-module-raop-discover.so=0 so:libpipewire-module-raop-sink.so=0 so:libpipewire-module-zeroconf-discover.so=0

C:Q1CJfLg/twwQ00B/M58KMR65ICFug=

P:pipexec V:2.6.1-r0 A:x86\_64 S:18576 I:77824 T:Handling pipe of commands like a single command U:https://github.com/flonatel/pipexec L:GPL-2.0-or-later o:pipexec m:Jakub Jirutka <jakub@jirutka.cz> t:1658514677 c:ece46da4b562022da5a0ad8dab80a8809763f884 D:so:libc.musl-x86\_64.so.1 p:cmd:peet=2.6.1-r0 cmd:pipexec=2.6.1-r0 cmd:ptee=2.6.1-r0

C:Q1DsNsA/9JHUnOVIFU07oTzPipM/U= P:pipexec-doc  $V:2.6.1-r0$ 

A:x86\_64 S:6926 I:32768 T:Handling pipe of commands like a single command (documentation) U:https://github.com/flonatel/pipexec L:GPL-2.0-or-later o:pipexec m:Jakub Jirutka <jakub@jirutka.cz> t:1658514677 c:ece46da4b562022da5a0ad8dab80a8809763f884 i:docs pipexec=2.6.1-r0

C:Q1juB/TCwLBdDl7M/tqGLq5gnb1qM= P:pipr V:0.0.16-r0 A:x86\_64 S:977838 I:1728512 T:A tool to interactively write shell pipelines U:https://github.com/elkowar/pipr L:MIT o:pipr m:Jakub Jirutka <jakub@jirutka.cz> t:1678404953 c:fbcf4c4f1151f850017e5623c5236c3d4361ba4f D:bubblewrap so:libc.musl-x86\_64.so.1 so:libgcc\_s.so.1 so:libonig.so.5 p:cmd:pipr=0.0.16-r0

C:Q1HfZA+snZ/4YmMalitDc+MLN0Ruc= P:pix V:2.2.1-r0 A:x86\_64 S:306597 I:1282048 T:Image gallery manager built with MauiKit U:https://invent.kde.org/maui/pix L:GPL-3.0-or-later o:pix m:Bart Ribbers <bribbers@disroot.org> t:1670226242 c:bacdf7cb4cae05e04f918b4ab153b55c3f9b84f3 D:kquickimageeditor qt5-qtbase-sqlite mauikit-filebrowsing so:libKF5CoreAddons.so.5 so:libKF5I18n.so.5 so:libMauiKit.so so:libMauiKitImageTools.so.2 so:libQt5Core.so.5 so:libQt5Gui.so.5 so:libQt5Qml.so.5 so:libQt5Widgets.so.5 so:libc.musl-x86\_64.so.1 so:libgcc\_s.so.1 so:libstdc++.so.6

p:cmd:pix=2.2.1-r0

C:Q18NlPKXWjHv3c+O8zCfV2BSAvGNE=

P:plan9port V:0\_git20220912-r1 A:x86\_64 S:38595532 I:99000320 T:Port of many Plan 9 libraries and programs to Unix U:https://9fans.github.io/plan9port/ L:LPL-1.02 o:plan9port m:Sören Tempel <soeren+alpine@soeren-tempel.net> t:1688494861 c:4da29e815bd698f3ab70fbe2e89baa009dca8cb0 D:so:libX11.so.6 so:libXext.so.6 so:libc.musl-x86\_64.so.1 so:libfontconfig.so.1 so:libfreetype.so.6

#### C:Q1V/lm4mOYv/EFhV/mWBT3bRDzQ5M=

P:plan9port-doc V:0\_git20220912-r1 A:x86\_64 S:622002 I:3395584 T:Port of many Plan 9 libraries and programs to Unix (documentation) U:https://9fans.github.io/plan9port/ L:LPL-1.02 o:plan9port m:Sören Tempel <soeren+alpine@soeren-tempel.net> t:1688494861 c:4da29e815bd698f3ab70fbe2e89baa009dca8cb0 i:docs plan9port=0\_git20220912-r1

#### C:Q1nZ5LMOl5GuFR9CC+5KCMcWfxAFk=

P:plank-player V:5.27.8-r0 A:x86\_64 S:161934 I:561152 T:Multimedia Player for playing local files on Plasma Bigscreen U:https://invent.kde.org/plasma-bigscreen/plank-player L:GPL-2.0-or-later o:plank-player m:Bart Ribbers <bribbers@disroot.org> t:1695912252 c:6f10b067b9057eaa6f36efc0ff0ed8932bdd5a26 D:kirigami2 qt5-qtgraphicaleffects qt5-qtmultimedia so:libKF5I18n.so.5 so:libQt5Core.so.5 so:libQt5Gui.so.5 so:libQt5Qml.so.5 so:libQt5QuickControls2.so.5 so:libc.musl-x86\_64.so.1 so:libstdc++.so.6 p:cmd:plank-player=5.27.8-r0

C:Q1eooF3vfcqlgy2tR8XUU8DPmIDHY= P:plantuml V:1.2023.6-r0 A:x86\_64 S:10744080 I:11517952 T:Draw UML diagrams, using a simple and human readable text description U:https://plantuml.com/ L:GPL-3.0-or-later o:plantuml m:Krystian Chachua <krystian@krystianch.com> t:1681842297 c:dab9d073eb34c780f36f3a1130884d447052b539 D:busybox java-common java-jre p:cmd:plantuml=1.2023.6-r0

C:Q1zqBzMHExcmOyad5A9yhJA3ZMI9c= P:plasma V:5.27.8-r0 A:x86\_64 S:1748 I:4096 T:Plasma (Base) meta package U:https://kde.org/plasma-desktop L:GPL-3.0-or-later o:plasma m:Bart Ribbers <bribbers@disroot.org> t:1695912252 c:6f10b067b9057eaa6f36efc0ff0ed8932bdd5a26 D:bluedevil breeze breeze-gtk breeze-icons discover drkonqi font-noto kde-cli-tools kde-gtk-config kdeplasma-addons kgamma5 khotkeys kinfocenter kio-fuse

kmenuedit kscreen ksshaskpass kwallet-pam kwayland-integration pinentry-qt plasma-browser-integration plasmadesktop plasma-disks plasma-nm plasma-pa plasma-systemmonitor plasma-vault plasma-workspace-wallpapers polkit-kde-agent-1 powerdevil sddm-breeze sddm-kcm systemsettings udisks2 xdg-desktop-portal-kde xdg-user-dirs

C:Q15XUfEcdVlxZfQmmvf3cumUp/7vA= P:plasma-applet-weather-widget V:2.3.4-r0 A:x86\_64 S:3213472 I:9220096 T:Plasmoid for showing weather information from met.no and Open Weather Map servers U:https://github.com/blackadderkate/weather-widget-2 L:GPL-2.0-only o:plasma-applet-weather-widget m:Bart Ribbers <bribbers@disroot.org> t:1666601958 c:9f29eaac457f33694f76ed171b39fb31be9b567d

D:qt5-qtxmlpatterns so:libQt5Core.so.5 so:libQt5Qml.so.5 so:libc.musl-x86\_64.so.1 so:libstdc++.so.6

C:Q1mPP4y2v7NGJJqHl9C4hRDAVym18= P:plasma-applet-weather-widget-lang V:2.3.4-r0 A:x86\_64 S:27078 I:253952 T:Languages for package plasma-applet-weather-widget U:https://github.com/blackadderkate/weather-widget-2 L:GPL-2.0-only o:plasma-applet-weather-widget m:Bart Ribbers <bribbers@disroot.org> t:1666601958 c:9f29eaac457f33694f76ed171b39fb31be9b567d D:qt5-qtxmlpatterns i:plasma-applet-weather-widget=2.3.4-r0 lang

C:Q1UM5tDQfrmt+a9Lnp9v7Gy/3kQkU=

P:plasma-bigscreen V:5.27.8-r0 A:x86\_64 S:980007 I:2203648 T:A 10-feet interface made for TVs U:https://invent.kde.org/plasma/plasma-bigscreen/ L:LGPL-2.1-only OR LGPL-3.0-only OR LicenseRef-KDE-Accepted-LGPL o:plasma-bigscreen m:Bart Ribbers <bribbers@disroot.org> t:1695912252 c:6f10b067b9057eaa6f36efc0ff0ed8932bdd5a26 D:kdeconnect kirigami2 plasma-nano plasma-nm plasma-pa plasma-remotecontrollers plasma-settings plasmaworkspace so:libKF5Activities.so.5 so:libKF5ConfigCore.so.5 so:libKF5ConfigWidgets.so.5 so:libKF5CoreAddons.so.5 so:libKF5I18n.so.5 so:libKF5KIOGui.so.5 so:libKF5Notifications.so.5 so:libKF5Plasma.so.5 so:libKF5QuickAddons.so.5 so:libKF5Service.so.5 so:libQt5Core.so.5 so:libQt5DBus.so.5 so:libQt5Gui.so.5 so:libQt5Qml.so.5 so:libc.musl-x86\_64.so.1 so:libgcc\_s.so.1 so:libkworkspace5.so.5 so:libstdc++.so.6 p:cmd:plasma-bigscreen-wayland=5.27.8-r0 cmd:plasma-bigscreen-x11=5.27.8-r0 C:Q1FIDokh9ypB/fBgE5jAPVoPoEZ3E=

P:plasma-bigscreen-lang V:5.27.8-r0 A:x86\_64 S:88588 I:1368064 T:Languages for package plasma-bigscreen U:https://invent.kde.org/plasma/plasma-bigscreen/ L:LGPL-2.1-only OR LGPL-3.0-only OR LicenseRef-KDE-Accepted-LGPL o:plasma-bigscreen m:Bart Ribbers <bribbers@disroot.org> t:1695912252 c:6f10b067b9057eaa6f36efc0ff0ed8932bdd5a26 D:kdeconnect kirigami2 plasma-nano plasma-nm plasma-pa plasma-remotecontrollers plasma-settings plasmaworkspace i:plasma-bigscreen=5.27.8-r0 lang

#### C:Q1IL7XV/CZqn/EUx1780lvNsoK2Eg=

P:plasma-browser-integration V:5.27.8-r0 A:x86\_64 S:126285 I:471040 T:Components necessary to integrate browsers into the Plasma Desktop U:https://community.kde.org/Plasma/Browser\_Integration L:GPL-3.0-or-later o:plasma-browser-integration m:Bart Ribbers <bribbers@disroot.org> t:1695912252 c:6f10b067b9057eaa6f36efc0ff0ed8932bdd5a26 D:so:libKF5Activities.so.5 so:libKF5ConfigCore.so.5 so:libKF5CoreAddons.so.5 so:libKF5Crash.so.5 so:libKF5DBusAddons.so.5 so:libKF5FileMetaData.so.3 so:libKF5I18n.so.5 so:libKF5JobWidgets.so.5 so:libKF5KIOCore.so.5 so:libKF5KIOGui.so.5 so:libKF5Notifications.so.5 so:libKF5Purpose.so.5 so:libKF5PurposeWidgets.so.5 so:libKF5Service.so.5 so:libQt5Core.so.5 so:libQt5DBus.so.5 so:libQt5Gui.so.5 so:libQt5Widgets.so.5 so:libc.musl-x86\_64.so.1 so:libstdc++.so.6 so:libtaskmanager.so.6

```
p:cmd:plasma-browser-integration-host=5.27.8-r0
```
C:Q1HTAB6Nw4sD+Ulb3uV7f6vgGeHhQ=

P:plasma-browser-integration-lang V:5.27.8-r0 A:x86\_64 S:40390 I:696320 T:Languages for package plasma-browser-integration U:https://community.kde.org/Plasma/Browser\_Integration L:GPL-3.0-or-later o:plasma-browser-integration m:Bart Ribbers <bribbers@disroot.org> t:1695912252 c:6f10b067b9057eaa6f36efc0ff0ed8932bdd5a26 i:plasma-browser-integration=5.27.8-r0 lang

C:Q1p/OF7A7qVuPrEF86rfmkiVtJSWA= P:plasma-camera

V:1.0\_git20230430-r0 A:x86\_64 S:66103 I:892928 T:Camera application for Plasma Mobile U:https://invent.kde.org/plasma-mobile/plasma-camera L:GPL-3.0-or-later AND BSD-3-Clause o:plasma-camera m:Bart Ribbers <bribbers@disroot.org> t:1683211995 c:aed752700d0aaf8e48b064fc82a989c874daea73 D:gst-plugins-bad gst-plugins-good kirigami2 qt5-qtmultimedia so:libKF5ConfigCore.so.5 so:libKF5ConfigGui.so.5 so:libKF5CoreAddons.so.5 so:libKF5I18n.so.5 so:libQt5Core.so.5 so:libQt5Gui.so.5 so:libQt5Qml.so.5 so:libQt5Widgets.so.5 so:libc.musl-x86\_64.so.1 so:libstdc++.so.6 p:cmd:plasma-camera=1.0\_git20230430-r0

C:Q1Isq6qx90jnTAyqPwHYrePbswNR8= P:plasma-desktop V:5.27.8-r0 A:x86\_64 S:10247276 I:17874944 T:KDE Plasma Desktop U:https://kde.org/plasma-desktop/ L:GPL-2.0-only AND LGPL-2.1-only o:plasma-desktop m:Bart Ribbers <bribbers@disroot.org> t:1695912252 c:6f10b067b9057eaa6f36efc0ff0ed8932bdd5a26 D:accountsservice

 font-noto-emoji ibus-emoji kirigami2 plasma-workspace qqc2-desktop-style setxkbmap xdg-user-dirs so:libKF5Activities.so.5 so:libKF5ActivitiesStats.so.1 so:libKF5AuthCore.so.5 so:libKF5Baloo.so.5 so:libKF5Bookmarks.so.5 so:libKF5Completion.so.5 so:libKF5ConfigCore.so.5 so:libKF5ConfigGui.so.5 so:libKF5ConfigWidgets.so.5 so:libKF5CoreAddons.so.5 so:libKF5Crash.so.5 so:libKF5DBusAddons.so.5 so:libKF5GlobalAccel.so.5 so:libKF5GuiAddons.so.5 so:libKF5I18n.so.5 so:libKF5IconThemes.so.5 so:libKF5ItemViews.so.5 so:libKF5KCMUtils.so.5 so:libKF5KCMUtilsCore.so.5 so:libKF5KDELibs4Support.so.5 so:libKF5KIOCore.so.5 so:libKF5KIOFileWidgets.so.5 so:libKF5KIOGui.so.5 so:libKF5KIOWidgets.so.5 so:libKF5NewStuffCore.so.5 so:libKF5Notifications.so.5 so:libKF5NotifyConfig.so.5 so:libKF5Package.so.5 so:libKF5Plasma.so.5 so:libKF5PlasmaQuick.so.5 so:libKF5QuickAddons.so.5 so:libKF5Runner.so.5 so:libKF5Service.so.5 so:libKF5Solid.so.5 so:libKF5SonnetCore.so.5

 so:libKF5SonnetUi.so.5 so:libKF5WidgetsAddons.so.5 so:libKF5WindowSystem.so.5 so:libKF5XmlGui.so.5 so:libQt5Concurrent.so.5 so:libQt5Core.so.5 so:libQt5DBus.so.5 so:libQt5Gui.so.5 so:libQt5Network.so.5 so:libQt5Qml.so.5 so:libQt5Quick.so.5 so:libQt5QuickWidgets.so.5 so:libQt5Sql.so.5 so:libQt5WaylandClient.so.5 so:libQt5Widgets.so.5 so:libQt5X11Extras.so.5 so:libQt5Xml.so.5 so:libX11-xcb.so.1 so:libX11.so.6 so:libXcursor.so.1 so:libXi.so.6 so:libaccounts-qt5.so.1 so:libc.musl-x86\_64.so.1 so:libgio-2.0.so.0 so:libglib-2.0.so.0 so:libgobject-2.0.so.0 so:libibus-1.0.so.5 so:libkaccounts.so.2 so:libkworkspace5.so.5 so:libnotificationmanager.so.1 so:libphonon4qt5.so.4 so:libprocesscore.so.9 so:libstdc++.so.6 so:libtaskmanager.so.6 so:libwayland-client.so.0 so:libxcb-keysyms.so.1 so:libxcb-record.so.0 so:libxcb-xkb.so.1

so:libxcb.so.1 so:libxkbcommon.so.0 so:libxkbfile.so.1 p:cmd:kaccess=5.27.8-r0 cmd:kapplymousetheme=5.27.8-r0 cmd:kcm-touchpad-list-devices=5.27.8-r0 cmd:krunner-plugininstaller=5.27.8-r0 cmd:plasma-emojier=5.27.8-r0 cmd:solid-action-desktop-gen=5.27.8-r0 cmd:tastenbrett=5.27.8-r0

C:Q1EJfXkvabwr9zO4yd7fc52OJRb68= P:plasma-desktop-dbg V:5.27.8-r0 A:x86\_64 S:66096392 I:166486016 T:KDE Plasma Desktop (debug symbols) U:https://kde.org/plasma-desktop/ L:GPL-2.0-only AND LGPL-2.1-only o:plasma-desktop m:Bart Ribbers <bribbers@disroot.org> t:1695912252 c:6f10b067b9057eaa6f36efc0ff0ed8932bdd5a26 D:accountsservice font-noto-emoji ibus-emoji kirigami2 plasma-workspace qqc2-desktop-style setxkbmap xdg-userdirs

C:Q17vgjulFMjrdlfCLdUHd/9O1WQ3s= P:plasma-desktop-doc V:5.27.8-r0 A:x86\_64 S:5190280 I:9150464 T:KDE Plasma Desktop (documentation) U:https://kde.org/plasma-desktop/ L:GPL-2.0-only AND LGPL-2.1-only o:plasma-desktop m:Bart Ribbers <bribbers@disroot.org> t:1695912252 c:6f10b067b9057eaa6f36efc0ff0ed8932bdd5a26 i:docs plasma-desktop=5.27.8-r0

C:Q1ntKyszWbvEvlL3BxKuMCd9dXWtQ= P:plasma-desktop-lang V:5.27.8-r0 A:x86\_64 S:3720548 I:18903040 T:Languages for package plasma-desktop U:https://kde.org/plasma-desktop/ L:GPL-2.0-only AND LGPL-2.1-only o:plasma-desktop m:Bart Ribbers <bribbers@disroot.org>

t:1695912252

c:6f10b067b9057eaa6f36efc0ff0ed8932bdd5a26

D:accountsservice font-noto-emoji ibus-emoji kirigami2 plasma-workspace qqc2-desktop-style setxkbmap xdg-userdirs

i:plasma-desktop=5.27.8-r0 lang

C:Q1379TN9MVqxPExwP0Zop+4BkHCaA= P:plasma-dialer V:23.01.0-r2 A:x86\_64 S:448964 I:1343488 T:A dialer for Plasma Mobile U:https://invent.kde.org/plasma-mobile/plasma-dialer L:GPL-2.0-or-later o:plasma-dialer m:Bart Ribbers <bribbers@disroot.org> t:1682341300 c:ca33138340fc19a4d95366aa7b4ada8279d0a5ec D:kirigami-addons kirigami2 oxygen so:libKF5ConfigCore.so.5 so:libKF5ConfigGui.so.5 so:libKF5Contacts.so.5 so:libKF5CoreAddons.so.5 so:libKF5DBusAddons.so.5 so:libKF5I18n.so.5 so:libKF5KIOGui.so.5 so:libKF5ModemManagerQt.so.6 so:libKF5Notifications.so.5 so:libKF5People.so.5 so:libKF5PeopleBackend.so.5 so:libKF5Service.so.5 so:libKF5WindowSystem.so.5 so:libQt5Core.so.5 so:libQt5DBus.so.5 so:libQt5Feedback.so.0 so:libQt5Gui.so.5 so:libQt5Qml.so.5 so:libQt5QuickControls2.so.5 so:libQt5Sql.so.5 so:libQt5WaylandClient.so.5 so:libc.musl-x86\_64.so.1 so:libcallaudio-0.1.so.0 so:libphonenumber.so.8 so:libstdc++.so.6 so:libwayland-client.so.0 p:cmd:plasmaphonedialer=23.01.0-r2

C:Q1J5rCvebOKrvuoXX37GSToRjb1ek=

P:plasma-dialer-lang V:23.01.0-r2 A:x86\_64 S:37956 I:536576 T:Languages for package plasma-dialer U:https://invent.kde.org/plasma-mobile/plasma-dialer L:GPL-2.0-or-later o:plasma-dialer m:Bart Ribbers <bribbers@disroot.org> t:1682341300 c:ca33138340fc19a4d95366aa7b4ada8279d0a5ec D:kirigami-addons kirigami2 oxygen i:plasma-dialer=23.01.0-r2 lang

C:Q1bwYbcAc0KcVc/9oPUsPLYoxXChU= P:plasma-disks V:5.27.8-r0 A:x86\_64

S:153624 I:561152 T:Monitors S.M.A.R.T. capable devices for imminent failure U:https://kde.org/plasma-desktop/ L:GPL-2.0-or-later o:plasma-disks m:Bart Ribbers <bribbers@disroot.org> t:1695912252 c:6f10b067b9057eaa6f36efc0ff0ed8932bdd5a26 D:kirigami2 smartmontools so:libKF5AuthCore.so.5 so:libKF5ConfigCore.so.5 so:libKF5CoreAddons.so.5 so:libKF5DBusAddons.so.5 so:libKF5I18n.so.5 so:libKF5KIOGui.so.5 so:libKF5Notifications.so.5 so:libKF5QuickAddons.so.5 so:libKF5Service.so.5 so:libKF5Solid.so.5 so:libQt5Core.so.5 so:libQt5DBus.so.5 so:libQt5Qml.so.5 so:libc.musl-x86\_64.so.1 so:libstdc++.so.6

C:Q1/v1ysx187WZjrKuaYNOKJ1nbwNY= P:plasma-disks-lang V:5.27.8-r0 A:x86\_64 S:41322 I:614400 T:Languages for package plasma-disks U:https://kde.org/plasma-desktop/ L:GPL-2.0-or-later o:plasma-disks m:Bart Ribbers <bribbers@disroot.org> t:1695912252 c:6f10b067b9057eaa6f36efc0ff0ed8932bdd5a26 D:kirigami2 smartmontools i:plasma-disks=5.27.8-r0 lang

C:Q1gVjhw61qYbv16gKxK7r/zMCps58= P:plasma-extras V:5.27.8-r0 A:x86\_64 S:1530 I:4096 T:Additional Plasma apps meta package U:https://kde.org/plasma-desktop L:GPL-3.0-or-later o:plasma m:Bart Ribbers <bribbers@disroot.org> t:1695912252 c:6f10b067b9057eaa6f36efc0ff0ed8932bdd5a26 D:breeze-grub breeze-plymouth oxygen plasma-sdk plasma-thunderbolt plymouth-kcm

C:Q197CIREQHtnMi7xNBJhdzwpUUpdE=

P:plasma-firewall V:5.27.8-r0 A:x86\_64 S:463548 I:1097728 T:Control Panel for your system firewall U:https://kde.org/plasma-desktop/ L:GPL-2.0-or-later o:plasma-firewall m:Bart Ribbers <bribbers@disroot.org> t:1695912252 c:6f10b067b9057eaa6f36efc0ff0ed8932bdd5a26 D:python3 kirigami2 so:libKF5AuthCore.so.5 so:libKF5ConfigCore.so.5 so:libKF5CoreAddons.so.5 so:libKF5I18n.so.5 so:libKF5QuickAddons.so.5 so:libQt5Core.so.5 so:libQt5DBus.so.5 so:libQt5Gui.so.5 so:libQt5Network.so.5 so:libQt5Qml.so.5 so:libc.musl-x86\_64.so.1 so:libstdc++.so.6 p:so:libkcm\_firewall\_core.so=0 C:Q1LFCt8sN4xWbwrzvVGjHUjvXvJ4Q=

P:plasma-firewall-lang V:5.27.8-r0 A:x86\_64 S:78383 I:733184 T:Languages for package plasma-firewall U:https://kde.org/plasma-desktop/ L:GPL-2.0-or-later o:plasma-firewall m:Bart Ribbers <bribbers@disroot.org> t:1695912252 c:6f10b067b9057eaa6f36efc0ff0ed8932bdd5a26 D:python3 kirigami2 i:plasma-firewall=5.27.8-r0 lang C:Q1K6c+gE8KmuKhPE6X++USDFII1kc= P:plasma-framework V:5.105.0-r0 A:x86\_64 S:5091174 I:8835072 T:Plasma library and runtime components based upon KF5 and Qt5 U:https://community.kde.org/Frameworks L:LGPL-2.1-or-later AND GPL-2.0-or-later o:plasma-framework m:Bart Ribbers <bribbers@disroot.org> t:1680957487 c:30a9e3dbdc0b07edbbfd5ac556fddfdb2f8e9817 D:so:libKF5Activities.so.5 so:libKF5Archive.so.5 so:libKF5CalendarEvents.so.5 so:libKF5ConfigCore.so.5

so:libKF5ConfigGui.so.5 so:libKF5ConfigWidgets.so.5 so:libKF5CoreAddons.so.5 so:libKF5Declarative.so.5 so:libKF5GlobalAccel.so.5 so:libKF5GuiAddons.so.5 so:libKF5I18n.so.5 so:libKF5IconThemes.so.5 so:libKF5KIOCore.so.5 so:libKF5KIOGui.so.5 so:libKF5KIOWidgets.so.5 so:libKF5Kirigami2.so.5 so:libKF5Notifications.so.5 so:libKF5Package.so.5 so:libKF5QuickAddons.so.5 so:libKF5Service.so.5 so:libKF5WaylandClient.so.5 so:libKF5WidgetsAddons.so.5 so:libKF5WindowSystem.so.5 so:libKF5XmlGui.so.5 so:libQt5Core.so.5

 so:libQt5DBus.so.5 so:libQt5Gui.so.5 so:libQt5Qml.so.5 so:libQt5Quick.so.5 so:libQt5Sql.so.5 so:libQt5Svg.so.5 so:libQt5Widgets.so.5 so:libQt5X11Extras.so.5 so:libc.musl-x86\_64.so.1 so:libstdc++.so.6 so:libxcb-composite.so.0 so:libxcb-damage.so.0 so:libxcb-shape.so.0 so:libxcb.so.1

p:so:libKF5Plasma.so.5=5.105.0 so:libKF5PlasmaQuick.so.5=5.105.0 cmd:plasmapkg2=5.105.0-r0

# C:Q1QyMe3joErWLWTPpVVCgHJGLDwa4=

P:plasma-framework-dev V:5.105.0-r0 A:x86\_64 S:69705 I:507904 T:Plasma library and runtime components based upon KF5 and Qt5 (development files) U:https://community.kde.org/Frameworks L:LGPL-2.1-or-later AND GPL-2.0-or-later o:plasma-framework m:Bart Ribbers <bribbers@disroot.org> t:1680957487 c:30a9e3dbdc0b07edbbfd5ac556fddfdb2f8e9817 D:kactivities-dev karchive-dev kconfig-dev kconfigwidgets-dev kcoreaddons-dev kdbusaddons-dev kdeclarativedev kglobalaccel-dev kguiaddons-dev ki18n-dev kiconthemes-dev kio-dev kirigami2-dev knotifications-dev kpackage-dev kservice-dev kwayland-dev kwindowsystem-dev kxmlgui-dev mesa-dev qt5-qtbase-dev qt5-qtdeclarative-dev qt5-qtquickcontrols2-dev plasma-framework=5.105.0 r0

C:Q1GOh58FUkEYVvj5svNOSr8WtLtvI=

P:plasma-framework-doc V:5.105.0-r0 A:x86\_64 S:658369 I:1388544 T:Plasma library and runtime components based upon KF5 and Qt5 (documentation) U:https://community.kde.org/Frameworks L:LGPL-2.1-or-later AND GPL-2.0-or-later o:plasma-framework m:Bart Ribbers <bribbers@disroot.org> t:1680957487 c:30a9e3dbdc0b07edbbfd5ac556fddfdb2f8e9817 i:docs plasma-framework=5.105.0-r0

C:Q1+jPxihDKqNVd+LHehfn7ZLWFSBI= P:plasma-framework-lang V:5.105.0-r0

A:x86\_64 S:125433 I:1114112 T:Languages for package plasma-framework U:https://community.kde.org/Frameworks L:LGPL-2.1-or-later AND GPL-2.0-or-later o:plasma-framework m:Bart Ribbers <bribbers@disroot.org> t:1680957487 c:30a9e3dbdc0b07edbbfd5ac556fddfdb2f8e9817 i:plasma-framework=5.105.0-r0 lang

C:Q15uLLeuI76aQ8SWBbuQGG3xhLgcE=

P:plasma-integration V:5.27.8-r0 A:x86\_64 S:157973 I:532480 T:Qt Platform Theme integration plugins for the Plasma workspaces U:https://kde.org/plasma-desktop/ L:(LGPL-2.1-only OR LGPL-3.0-only) AND LGPL-2.1-only AND ((LGPL-2.1-only WITH Nokia-Qt-exception-1.1) OR (GPL-3.0-only WITH Nokia-Qt-exception-1.1)) o:plasma-integration m:Bart Ribbers <bribbers@disroot.org> t:1695912252 c:6f10b067b9057eaa6f36efc0ff0ed8932bdd5a26 D:font-hack font-noto qqc2-desktop-style pkgconfig so:libKF5Completion.so.5 so:libKF5ConfigCore.so.5 so:libKF5ConfigGui.so.5 so:libKF5ConfigWidgets.so.5 so:libKF5CoreAddons.so.5 so:libKF5I18n.so.5 so:libKF5IconThemes.so.5 so:libKF5JobWidgets.so.5 so:libKF5KIOCore.so.5 so:libKF5KIOFileWidgets.so.5 so:libKF5KIOWidgets.so.5 so:libKF5Notifications.so.5 so:libKF5WidgetsAddons.so.5 so:libKF5WindowSystem.so.5 so:libKF5XmlGui.so.5 so:libQt5Core.so.5 so:libQt5DBus.so.5 so:libQt5Gui.so.5 so:libQt5Quick.so.5 so:libQt5QuickControls2.so.5 so:libQt5WaylandClient.so.5 so:libQt5Widgets.so.5 so:libQt5X11Extras.so.5 so:libXcursor.so.1 so:libc.musl-x86\_64.so.1 so:libstdc++.so.6 so:libwayland-client.so.0 so:libxcb.so.1 p:pc:plasma-key-data=1.0

C:Q1yuMvFf+AO8sIXPK10mo2uTYDMtw= P:plasma-integration-lang V:5.27.8-r0 A:x86\_64 S:29106 I:618496 T:Languages for package plasma-integration U:https://kde.org/plasma-desktop/ L:(LGPL-2.1-only OR LGPL-3.0-only) AND LGPL-2.1-only AND ((LGPL-2.1-only WITH Nokia-Qt-exception-1.1) OR (GPL-3.0-only WITH Nokia-Qt-exception-1.1)) o:plasma-integration

m:Bart Ribbers <bribbers@disroot.org> t:1695912252 c:6f10b067b9057eaa6f36efc0ff0ed8932bdd5a26 D:font-hack font-noto qqc2-desktop-style i:plasma-integration=5.27.8-r0 lang

C:Q18xsUeTpjaTBbkVb4Ky4T7ugJ98k= P:plasma-mobile V:5.27.8-r0 A:x86\_64 S:621415 I:3166208 T:Modules providing phone functionality for Plasma U:https://www.plasma-mobile.org/ L:GPL-2.0-or-later AND LGPL-2.1-or-later o:plasma-mobile m:Bart Ribbers <bribbers@disroot.org> t:1695912252 c:6f10b067b9057eaa6f36efc0ff0ed8932bdd5a26 D:breeze-icons dbus-x11 kactivities kpipewire maliit-keyboard plasma-nano plasma-nm-mobile plasma-pa plasma-settings plasma-workspace qqc2-breeze-style qt5-qtquickcontrols2 so:libKF5ConfigCore.so.5 so:libKF5ConfigGui.so.5 so:libKF5ConfigWidgets.so.5 so:libKF5CoreAddons.so.5 so:libKF5I18n.so.5 so:libKF5KIOCore.so.5 so:libKF5KIOGui.so.5 so:libKF5KIOWidgets.so.5 so:libKF5ModemManagerQt.so.6 so:libKF5NetworkManagerQt.so.6 so:libKF5Notifications.so.5 so:libKF5Package.so.5 so:libKF5Plasma.so.5 so:libKF5QuickAddons.so.5 so:libKF5Service.so.5 so:libKF5WaylandClient.so.5 so:libKF5WindowSystem.so.5 so:libQt5Core.so.5 so:libQt5DBus.so.5 so:libQt5Gui.so.5 so:libQt5Qml.so.5 so:libQt5Quick.so.5 so:libQt5Widgets.so.5 so:libc.musl-x86\_64.so.1 so:libkworkspace5.so.5 so:libstdc++.so.6 p:plasma-phone-components=5.27.8-r0 cmd:startplasmamobile=5.27.8-r0

C:Q1Lgnc8KAkKwprY/e6e47FVFwpH6U= P:plasma-mobile-lang V:5.27.8-r0 A:x86\_64 S:194991 I:2641920 T:Languages for package plasma-mobile U:https://www.plasma-mobile.org/ L:GPL-2.0-or-later AND LGPL-2.1-or-later o:plasma-mobile m:Bart Ribbers <bribbers@disroot.org> t:1695912252 c:6f10b067b9057eaa6f36efc0ff0ed8932bdd5a26 D:breeze-icons dbus-x11 kactivities kpipewire maliit-keyboard plasma-nano plasma-nm-mobile plasma-pa plasmasettings plasma-workspace qqc2-breeze-style qt5-qtquickcontrols2 i:plasma-mobile=5.27.8-r0 lang

C:Q19MMs3K7zDR/WgxzisH1MliAMybg= P:plasma-mobile-sounds V:0.1-r1 A:x86\_64 S:10050382 I:10305536 T:Sounds for Plasma Mobile devices U:https://invent.kde.org/plasma-mobile/plasma-mobile-sounds L:CC-BY-4.0 AND CC-BY-SA-4.0 AND CC0-1.0 o:plasma-mobile-sounds m:Bart Ribbers <bribbers@disroot.org> t:1649555500 c:5b1b8bc9d3d1e2418d9005b392f28d3f45eac880

C:Q194Na4CBtMNGk1iYFEMehSnaXlrA=

P:plasma-nano V:5.27.8-r0 A:x86\_64 S:62032 I:946176 T:A minimal Plasma shell package intended for embedded devices U:https://invent.kde.org/kde/plasma-nano L:GPL-2.0-or-later AND LGPL-2.1-or-later o:plasma-nano m:Bart Ribbers <bribbers@disroot.org> t:1695912252 c:6f10b067b9057eaa6f36efc0ff0ed8932bdd5a26 D:qt5-qtvirtualkeyboard so:libKF5Service.so.5 so:libKF5WaylandClient.so.5 so:libKF5WindowSystem.so.5 so:libQt5Core.so.5 so:libQt5Gui.so.5 so:libQt5Qml.so.5 so:libQt5Quick.so.5 so:libc.musl-x86\_64.so.1 so:libstdc++.so.6

C:Q1UeD3nYQQ61jxxU6NSmb3geGNrGo=

P:plasma-nm V:5.27.8-r0 A:x86\_64 S:1030835 I:3358720 T:Plasma applet written in QML for managing network connections U:https://kde.org/plasma-desktop/ L:(LGPL-2.1-only OR LGPL-3.0-only) AND LGPL-2.0-or-later o:plasma-nm m:Bart Ribbers <bribbers@disroot.org> t:1695912252 c:6f10b067b9057eaa6f36efc0ff0ed8932bdd5a26 D:kirigami2 networkmanager so:libKF5Completion.so.5 so:libKF5ConfigCore.so.5 so:libKF5ConfigWidgets.so.5 so:libKF5CoreAddons.so.5 so:libKF5DBusAddons.so.5 so:libKF5I18n.so.5 so:libKF5KIOGui.so.5 so:libKF5KIOWidgets.so.5 so:libKF5ModemManagerQt.so.6 so:libKF5NetworkManagerQt.so.6 so:libKF5Notifications.so.5 so:libKF5Solid.so.5 so:libKF5Wallet.so.5 so:libKF5WidgetsAddons.so.5

so:libKF5WindowSystem.so.5 so:libQt5Core.so.5 so:libQt5DBus.so.5 so:libQt5Gui.so.5 so:libQt5Network.so.5 so:libQt5Qml.so.5 so:libQt5QuickWidgets.so.5 so:libQt5Widgets.so.5 so:libQt5Xml.so.5 so:libc.musl-x86\_64.so.1 so:libglib-2.0.so.0 so:libgobject-2.0.so.0 so:libnm.so.0 so:libqca-qt5.so.2 so:libstdc++.so.6 p:so:libplasmanm\_editor.so=0 so:libplasmanm\_internal.so=0

C:Q1EGfJsTrj8TERPdmL3Cv1qCztazs=

P:plasma-nm-lang V:5.27.8-r0 A:x86\_64 S:1926392 I:7716864 T:Languages for package plasma-nm U:https://kde.org/plasma-desktop/ L:(LGPL-2.1-only OR LGPL-3.0-only) AND LGPL-2.0-or-later o:plasma-nm m:Bart Ribbers <bribbers@disroot.org> t:1695912252 c:6f10b067b9057eaa6f36efc0ff0ed8932bdd5a26 D:kirigami2 networkmanager i:plasma-nm=5.27.8-r0 lang

C:Q1qsFFAvovhuypWAUXC0PosApiItA= P:plasma-nm-mobile V:5.27.8-r0 A:x86\_64 S:43208 I:208896 T:Plasma applet written in QML for managing network connections (mobile KCM's) U:https://kde.org/plasma-desktop/ L:(LGPL-2.1-only OR LGPL-3.0-only) AND LGPL-2.0-or-later o:plasma-nm m:Bart Ribbers <bribbers@disroot.org> t:1695912252 c:6f10b067b9057eaa6f36efc0ff0ed8932bdd5a26 D:kirigami2 networkmanager plasma-nm so:libKF5CoreAddons.so.5 so:libKF5I18n.so.5 so:libKF5NetworkManagerQt.so.6 so:libKF5QuickAddons.so.5 so:libQt5Core.so.5 so:libQt5DBus.so.5 so:libQt5Network.so.5 so:libc.muslx86\_64.so.1 so:libstdc++.so.6

C:Q1wKGSKfKHMUdHN0/PqOTTMyGayVs=

P:plasma-pa V:5.27.8-r0 A:x86\_64 S:182321 I:831488 T:Plasma applet for audio volume management using PulseAudio U:https://kde.org/plasma-desktop/ L:LGPL-2.1-only OR LGPL-3.0-only AND GPL-2.0-only

o:plasma-pa m:Bart Ribbers <bribbers@disroot.org> t:1695912252 c:6f10b067b9057eaa6f36efc0ff0ed8932bdd5a26 D:pulseaudio kirigami2 so:libKF5ConfigCore.so.5 so:libKF5ConfigGui.so.5 so:libKF5CoreAddons.so.5 so:libKF5GlobalAccel.so.5 so:libKF5I18n.so.5 so:libKF5Notifications.so.5 so:libKF5QuickAddons.so.5 so:libQt5Core.so.5 so:libQt5DBus.so.5 so:libQt5Gui.so.5 so:libQt5Qml.so.5 so:libQt5Quick.so.5 so:libQt5Widgets.so.5 so:libc.musl-x86\_64.so.1 so:libcanberra.so.0 so:libgio-2.0.so.0 so:libglib-2.0.so.0 so:libgobject-2.0.so.0 so:libpulse-mainloop-glib.so.0 so:libpulse.so.0 so:libstdc++.so.6

C:Q15R/0Ao/fbtoS5VyA+NFip8+m1ws= P:plasma-pa-doc V:5.27.8-r0 A:x86\_64 S:50941 I:303104 T:Plasma applet for audio volume management using PulseAudio (documentation) U:https://kde.org/plasma-desktop/ L:LGPL-2.1-only OR LGPL-3.0-only AND GPL-2.0-only o:plasma-pa m:Bart Ribbers <bribbers@disroot.org> t:1695912252 c:6f10b067b9057eaa6f36efc0ff0ed8932bdd5a26 i:docs plasma-pa=5.27.8-r0

C:Q1oYAXoZ4Dz9Z64eZfsS31y7yFLkM=

P:plasma-pa-lang V:5.27.8-r0 A:x86\_64 S:84508 I:966656 T:Languages for package plasma-pa U:https://kde.org/plasma-desktop/ L:LGPL-2.1-only OR LGPL-3.0-only AND GPL-2.0-only o:plasma-pa m:Bart Ribbers <bribbers@disroot.org> t:1695912252 c:6f10b067b9057eaa6f36efc0ff0ed8932bdd5a26 D:pulseaudio kirigami2 i:plasma-pa=5.27.8-r0 lang

C:Q1B4UJweV9C0s3PPQwOtGjVec3BGI= P:plasma-pass V:1.2.1-r0 A:x86\_64 S:61565 I:286720 T:Plasma applet for the Pass password manager U:https://kde.org/plasma-desktop/ L:LGPL-2.1-or-later o:plasma-pass m:Bart Ribbers <bribbers@disroot.org> t:1683113376 c:011f4e7ee580d67393081cd7c1b47a5e87b2a6b2 D:so:libKF5CoreAddons.so.5 so:libKF5I18n.so.5 so:libKF5ItemModels.so.5 so:libKF5Plasma.so.5 so:libQt5Concurrent.so.5 so:libQt5Core.so.5 so:libQt5DBus.so.5 so:libQt5Gui.so.5 so:libQt5Qml.so.5 so:libc.muslx86\_64.so.1 so:libgpgmepp.so.6 so:liboath.so.0 so:libqgpgme.so.15 so:libstdc++.so.6

C:Q1k3foMfuBvCCvrezs+d3Lqz9Oy84= P:plasma-pass-lang

V:1.2.1-r0 A:x86\_64 S:15750 I:520192 T:Languages for package plasma-pass U:https://kde.org/plasma-desktop/ L:LGPL-2.1-or-later o:plasma-pass m:Bart Ribbers <bribbers@disroot.org> t:1683113376 c:011f4e7ee580d67393081cd7c1b47a5e87b2a6b2 i:plasma-pass=1.2.1-r0 lang

# C:Q1CEaESzqi9RuNY935Y2tXU1Fw428=

P:plasma-phonebook V:23.01.0-r0 A:x86\_64 S:181369 I:356352 T:Contacts application which allows adding, modifying and removing contacts U:https://invent.kde.org/kde/plasma-phonebook L:LicenseRef-KDE-Accepted-GPL o:plasma-phonebook m:Bart Ribbers <bribbers@disroot.org> t:1675109835 c:4bd63c44d19151501864e89a2a0861a4bb761ad8 D:kirigami-addons kirigami2 kpeoplevcard qt5-qtbase-sqlite qt5-qtquickcontrols so:libKF5ConfigCore.so.5 so:libKF5ConfigGui.so.5 so:libKF5Contacts.so.5 so:libKF5CoreAddons.so.5 so:libKF5I18n.so.5 so:libKF5People.so.5 so:libKF5PeopleBackend.so.5 so:libQt5Core.so.5 so:libQt5Gui.so.5 so:libQt5Qml.so.5 so:libQt5Quick.so.5 so:libQt5Widgets.so.5 so:libc.musl-x86\_64.so.1 so:libstdc++.so.6 p:cmd:plasma-phonebook=23.01.0-r0

C:Q1tb0rHheWlKm+E5vLuh1ykJy4vaI= P:plasma-phonebook-lang

V:23.01.0-r0 A:x86\_64 S:22440 I:434176 T:Languages for package plasma-phonebook U:https://invent.kde.org/kde/plasma-phonebook L:LicenseRef-KDE-Accepted-GPL o:plasma-phonebook m:Bart Ribbers <bribbers@disroot.org> t:1675109835 c:4bd63c44d19151501864e89a2a0861a4bb761ad8 D:kirigami-addons kirigami2 kpeoplevcard qt5-qtbase-sqlite qt5-qtquickcontrols i:plasma-phonebook=23.01.0-r0 lang

C:Q1AKz3j4ii+gBv1U/iOeV3VjSlVpA=

P:plasma-remotecontrollers V:5.27.8-r0 A:x86\_64 S:102881 I:507904 T:Translate various input device events into keyboard and pointer events U:https://invent.kde.org/plasma-bigscreen/plasma-remotecontrollers L:BSD-2-Clause AND (GPL-2.0-only OR GPL-3.0-only) AND CC0-1.0 o:plasma-remotecontrollers m:Bart Ribbers <bribbers@disroot.org> t:1695912252 c:6f10b067b9057eaa6f36efc0ff0ed8932bdd5a26 D:libcec so:libKF5ConfigCore.so.5 so:libKF5CoreAddons.so.5 so:libKF5DBusAddons.so.5 so:libKF5I18n.so.5 so:libKF5Notifications.so.5 so:libKF5QuickAddons.so.5 so:libKF5Solid.so.5 so:libKF5WindowSystem.so.5 so:libQt5Core.so.5 so:libQt5DBus.so.5 so:libQt5Qml.so.5 so:libQt5WaylandClient.so.5 so:libQt5Widgets.so.5 so:libc.musl-x86\_64.so.1 so:libevdev.so.2 so:libstdc++.so.6 so:libtaskmanager.so.6 so:libwayland-client.so.0 so:libxwiimote.so.2

p:cmd:plasma-remotecontrollers=5.27.8-r0

C:Q1UoNjkLiqtF2hwV0YQ4hjysJS7vg= P:plasma-remotecontrollers-lang V:5.27.8-r0 A:x86\_64 S:38873 I:569344 T:Languages for package plasma-remotecontrollers U:https://invent.kde.org/plasma-bigscreen/plasma-remotecontrollers L:BSD-2-Clause AND (GPL-2.0-only OR GPL-3.0-only) AND CC0-1.0 o:plasma-remotecontrollers m:Bart Ribbers <bribbers@disroot.org> t:1695912252

c:6f10b067b9057eaa6f36efc0ff0ed8932bdd5a26 D:libcec i:plasma-remotecontrollers=5.27.8-r0 lang

C:Q1G5/zc7njZ3TvXLdYiHAWuTlMCbM=

P:plasma-sdk V:5.27.8-r0 A:x86\_64 S:285078 I:1257472 T:Applications useful for Plasma Development U:https://kde.org/plasma-desktop/ L:GPL-2.0-or-later o:plasma-sdk m:Bart Ribbers <bribbers@disroot.org> t:1695912252 c:6f10b067b9057eaa6f36efc0ff0ed8932bdd5a26 D:kirigami2 qt5-qtquickcontrols so:libKF5Archive.so.5 so:libKF5Completion.so.5 so:libKF5ConfigCore.so.5 so:libKF5ConfigWidgets.so.5 so:libKF5CoreAddons.so.5 so:libKF5DBusAddons.so.5 so:libKF5Declarative.so.5 so:libKF5I18n.so.5 so:libKF5IconThemes.so.5 so:libKF5KIOCore.so.5 so:libKF5KIOWidgets.so.5 so:libKF5Package.so.5 so:libKF5Plasma.so.5 so:libKF5PlasmaQuick.so.5 so:libKF5QuickAddons.so.5 so:libKF5TextEditor.so.5 so:libKF5WidgetsAddons.so.5 so:libQt5Core.so.5 so:libQt5DBus.so.5 so:libQt5Gui.so.5 so:libQt5Qml.so.5 so:libQt5Quick.so.5 so:libQt5Widgets.so.5 so:libQt5Xml.so.5 so:libc.musl-x86\_64.so.1 so:libstdc++.so.6 p:cmd:cuttlefish=5.27.8-r0 cmd:lookandfeelexplorer=5.27.8-r0 cmd:plasmaengineexplorer=5.27.8-r0

cmd:plasmathemeexplorer=5.27.8-r0 cmd:plasmoidviewer=5.27.8-r0

C:Q19lrze291xoBgrMnECvzNR7F0q5s= P:plasma-sdk-doc V:5.27.8-r0 A:x86\_64 S:57369 I:258048 T:Applications useful for Plasma Development (documentation) U:https://kde.org/plasma-desktop/ L:GPL-2.0-or-later o:plasma-sdk m:Bart Ribbers <bribbers@disroot.org> t:1695912252 c:6f10b067b9057eaa6f36efc0ff0ed8932bdd5a26 i:docs plasma-sdk=5.27.8-r0

C:Q1AjpsEmvG6r7bKtzSk/yrtSo+Jnw= P:plasma-sdk-lang V:5.27.8-r0 A:x86\_64 S:426926 I:2646016

T:Languages for package plasma-sdk U:https://kde.org/plasma-desktop/ L:GPL-2.0-or-later o:plasma-sdk m:Bart Ribbers <bribbers@disroot.org> t:1695912252 c:6f10b067b9057eaa6f36efc0ff0ed8932bdd5a26 D:kirigami2 qt5-qtquickcontrols i:plasma-sdk=5.27.8-r0 lang

C:Q1OmNlB02qljOpOGtOOEl8jDiNnKo= P:plasma-settings V:23.01.0-r0 A:x86\_64 S:298036 I:1081344 T:Settings application for Plasma Mobile U:https://community.kde.org/Plasma/Mobile L:GPL-2.0-or-later AND LGPL-2.1-or-later o:plasma-settings m:Bart Ribbers <bribbers@disroot.org> t:1675109835 c:4bd63c44d19151501864e89a2a0861a4bb761ad8 D:kded kirigami-addons kirigami2 openrc-settingsd qt5-qtquickcontrols2 so:libKF5ConfigCore.so.5 so:libKF5CoreAddons.so.5 so:libKF5DBusAddons.so.5 so:libKF5I18n.so.5 so:libKF5ModemManagerQt.so.6 so:libKF5NetworkManagerQt.so.6 so:libKF5Package.so.5 so:libKF5QuickAddons.so.5 so:libKF5Solid.so.5 so:libQt5Core.so.5 so:libQt5DBus.so.5 so:libQt5Gui.so.5 so:libQt5Qml.so.5 so:libQt5Widgets.so.5 so:libQt5Xml.so.5 so:libc.musl-x86\_64.so.1 so:libgio-2.0.so.0 so:libglib-2.0.so.0 so:libgobject-2.0.so.0 so:libstdc++.so.6

p:cmd:plasma-settings=23.01.0-r0

C:Q1QvAmIIykFI6E6PpUsgwFc0iWzvo=

P:plasma-settings-lang V:23.01.0-r0 A:x86\_64 S:606293 I:2899968 T:Languages for package plasma-settings U:https://community.kde.org/Plasma/Mobile L:GPL-2.0-or-later AND LGPL-2.1-or-later o:plasma-settings m:Bart Ribbers <bribbers@disroot.org> t:1675109835 c:4bd63c44d19151501864e89a2a0861a4bb761ad8 D:kded kirigami-addons kirigami2 openrc-settingsd qt5-qtquickcontrols2 i:plasma-settings=23.01.0-r0 lang
C:Q1Mtvwo1WCSUSxc1VjYtE/63KILXw= P:plasma-systemmonitor V:5.27.8-r0 A:x86\_64 S:191592 I:888832 T:An application for monitoring system resources U:https://kde.org/plasma-desktop/ L:LicenseRef-KDE-Accepted-GPL AND LicenseRef-KDE-Accepted-LGPL AND CC0-1.0 o:plasma-systemmonitor m:Bart Ribbers <bribbers@disroot.org> t:1695912252 c:6f10b067b9057eaa6f36efc0ff0ed8932bdd5a26 D:kirigami2 ksystemstats so:libKF5ConfigCore.so.5 so:libKF5ConfigGui.so.5 so:libKF5CoreAddons.so.5 so:libKF5DBusAddons.so.5 so:libKF5GlobalAccel.so.5 so:libKF5I18n.so.5 so:libKF5ItemModels.so.5 so:libKF5KIOGui.so.5 so:libKF5NewStuffCore.so.5 so:libKF5Service.so.5 so:libKF5WindowSystem.so.5 so:libKSysGuardSensorFaces.so.1 so:libQt5Core.so.5 so:libQt5DBus.so.5 so:libQt5Gui.so.5 so:libQt5Qml.so.5 so:libQt5Widgets.so.5 so:libc.musl-x86\_64.so.1 so:libstdc++.so.6

p:cmd:plasma-systemmonitor=5.27.8-r0

C:Q1WCVSTxCIDrnl8gF6BZzBBQAm2KY=

P:plasma-systemmonitor-lang V:5.27.8-r0 A:x86\_64 S:133076 I:1155072 T:Languages for package plasma-systemmonitor U:https://kde.org/plasma-desktop/ L:LicenseRef-KDE-Accepted-GPL AND LicenseRef-KDE-Accepted-LGPL AND CC0-1.0 o:plasma-systemmonitor m:Bart Ribbers <bribbers@disroot.org> t:1695912252 c:6f10b067b9057eaa6f36efc0ff0ed8932bdd5a26 D:kirigami2 ksystemstats i:plasma-systemmonitor=5.27.8-r0 lang

C:Q1vle+cvapo48Fr/PE/dZfJC3RJXY= P:plasma-thunderbolt V:5.27.8-r0 A:x86\_64 S:103588 I:385024 T:Plasma integration for controlling Thunderbolt devices U:https://kde.org/plasma-desktop/ L:GPL-2.0-only OR GPL-3.0-only o:plasma-thunderbolt

m:Bart Ribbers <bribbers@disroot.org> t:1695912252 c:6f10b067b9057eaa6f36efc0ff0ed8932bdd5a26 D:bolt so:libKF5CoreAddons.so.5 so:libKF5DBusAddons.so.5 so:libKF5I18n.so.5 so:libKF5Notifications.so.5 so:libKF5QuickAddons.so.5 so:libQt5Core.so.5 so:libQt5DBus.so.5 so:libQt5Gui.so.5 so:libQt5Qml.so.5 so:libc.musl-x86\_64.so.1 so:libgcc\_s.so.1 so:libstdc++.so.6 p:so:libkbolt.so=0

## C:Q1T+8PdsTjrs1vQQ66XRYy2WcKCB0=

P:plasma-thunderbolt-lang V:5.27.8-r0 A:x86\_64 S:44219 I:659456 T:Languages for package plasma-thunderbolt U:https://kde.org/plasma-desktop/ L:GPL-2.0-only OR GPL-3.0-only o:plasma-thunderbolt m:Bart Ribbers <bribbers@disroot.org> t:1695912252 c:6f10b067b9057eaa6f36efc0ff0ed8932bdd5a26 D:bolt i:plasma-thunderbolt=5.27.8-r0 lang

C:Q1oinFQImf9befZSCw3hMfsEGfRws= P:plasma-vault V:5.27.8-r0 A:x86\_64 S:274224 I:835584 T:Plasma applet and services for creating encrypted vaults U:https://kde.org/plasma-desktop/ L:(GPL-2.0-only OR GPL-3.0-only) AND (LGPL-2.1-only AND LGPL-3.0-only) o:plasma-vault m:Bart Ribbers <bribbers@disroot.org> t:1695912252 c:6f10b067b9057eaa6f36efc0ff0ed8932bdd5a26 D:so:libKF5Activities.so.5 so:libKF5ConfigCore.so.5 so:libKF5CoreAddons.so.5 so:libKF5DBusAddons.so.5 so:libKF5I18n.so.5 so:libKF5KIOCore.so.5 so:libKF5KIOGui.so.5 so:libKF5KIOWidgets.so.5 so:libKF5NetworkManagerQt.so.6 so:libKF5Plasma.so.5 so:libKF5Service.so.5 so:libKF5WidgetsAddons.so.5 so:libQt5Core.so.5 so:libQt5DBus.so.5 so:libQt5Gui.so.5 so:libQt5Widgets.so.5 so:libc.musl-x86\_64.so.1 so:libgcc\_s.so.1 so:libprocesscore.so.9 so:libstdc++.so.6

C:Q1wKcepFq4BIjSOjPw0N5qDT5FnxA= P:plasma-vault-lang V:5.27.8-r0

A:x86\_64 S:137559 I:1216512 T:Languages for package plasma-vault U:https://kde.org/plasma-desktop/ L:(GPL-2.0-only OR GPL-3.0-only) AND (LGPL-2.1-only AND LGPL-3.0-only) o:plasma-vault m:Bart Ribbers <bribbers@disroot.org> t:1695912252 c:6f10b067b9057eaa6f36efc0ff0ed8932bdd5a26 i:plasma-vault=5.27.8-r0 lang

C:Q1McKlKlhOlDmjvcvfq8Bdk17pta4= P:plasma-videoplayer V:0.3\_git20200223-r2 A:x86\_64 S:16077 I:98304 T:Video Player for Plasma Mobile U:https://invent.kde.org/jbbgameich/videoplayer L:LGPL-2.1-or-later o:plasma-videoplayer m:Bart Ribbers <bribbers@disroot.org> t:1660565235 c:567673cab58f4aacb07c724b49a641972e9afc5b D:kirigami2 qt5-qtbase-sqlite qt5-qtmultimedia qt5-qtquickcontrols2 qtmpris so:libQt5Core.so.5 so:libQt5Gui.so.5 so:libQt5Qml.so.5 so:libQt5Widgets.so.5 so:libc.musl-x86\_64.so.1 p:cmd:vplayer=0.3\_git20200223-r2

C:Q19rSyff3FPDvPL8Woe0a70/ufGt0= P:plasma-wayland-protocols V:1.10.0-r0 A:x86\_64 S:40479 I:282624 T:Plasma Specific Protocols for Wayland U:https://www.kde.org/plasma-desktop/ L:GPL-2.0-or-later AND (GPL-2.0-only OR GPL-3.0-only) AND LGPL-2.1-only o:plasma-wayland-protocols m:Bart Ribbers <bribbers@disroot.org> t:1676406116 c:75ac353798b7a47653a33cf7a6aa77a4cf8889d5

C:Q1nKsyc9k/aUQMqlV4gFITZZZDjVc= P:plasma-welcome V:5.27.8-r0 A:x86\_64

S:739356 I:901120 T:A friendly onboarding wizard for Plasma U:https://kde.org/plasma-desktop/ L:GPL-2.0-or-later o:plasma-welcome m:Bart Ribbers <bribbers@disroot.org> t:1695912252 c:6f10b067b9057eaa6f36efc0ff0ed8932bdd5a26 D:kirigami2 so:libKF5ConfigCore.so.5 so:libKF5ConfigGui.so.5 so:libKF5CoreAddons.so.5 so:libKF5DBusAddons.so.5 so:libKF5I18n.so.5 so:libKF5KIOGui.so.5 so:libKF5Notifications.so.5 so:libKF5QuickAddons.so.5 so:libKF5Service.so.5 so:libKF5WindowSystem.so.5 so:libQt5Core.so.5 so:libQt5Gui.so.5 so:libQt5Network.so.5 so:libQt5Qml.so.5 so:libQt5Quick.so.5 so:libQt5Widgets.so.5 so:libc.musl-x86\_64.so.1 so:libstdc++.so.6 p:cmd:plasma-welcome=5.27.8-r0

C:Q1zljiysrB6/NaYz83AX08srKTMOk= P:plasma-welcome-lang V:5.27.8-r0 A:x86\_64 S:131346 I:937984 T:Languages for package plasma-welcome U:https://kde.org/plasma-desktop/ L:GPL-2.0-or-later o:plasma-welcome m:Bart Ribbers <bribbers@disroot.org> t:1695912252 c:6f10b067b9057eaa6f36efc0ff0ed8932bdd5a26 D:kirigami2 i:plasma-welcome=5.27.8-r0 lang

C:Q1QIo6ub+msyvQkIAmMomMymQa05I= P:plasma-workspace V:5.27.8-r0 A:x86\_64 S:16832877 I:31338496 T:KDE Plasma Workspace U:https://kde.org/plasma-desktop/ L:(GPL-2.0-only OR GPL-3.0-only) AND LGPL-2.1-or-later AND GPL-2.0-or-later AND MIT AND LGPL-2.1-only AND LGPL-2.0-or-later AND (LGPL-2.1-only OR LGPL-3.0-only) AND LGPL-2.0-only o:plasma-workspace m:Bart Ribbers <bribbers@disroot.org> t:1695912252 c:6f10b067b9057eaa6f36efc0ff0ed8932bdd5a26 D:accountsservice fprintd kactivitymanagerd kded kinit kio-extras kirigami2 kquickcharts kwin milou pipewire-

session-manager plasma-integration qt5-qtquickcontrols qt5-qttools tzdata plasma-workspace-libs=5.27.8-r0 so:libAppStreamQt.so.2 so:libICE.so.6 so:libKF5Activities.so.5 so:libKF5ActivitiesStats.so.1 so:libKF5Archive.so.5 so:libKF5AuthCore.so.5 so:libKF5Baloo.so.5 so:libKF5Bookmarks.so.5 so:libKF5CalendarEvents.so.5 so:libKF5Completion.so.5 so:libKF5ConfigCore.so.5 so:libKF5ConfigGui.so.5 so:libKF5ConfigWidgets.so.5 so:libKF5CoreAddons.so.5 so:libKF5Crash.so.5 so:libKF5DBusAddons.so.5 so:libKF5Declarative.so.5 so:libKF5GlobalAccel.so.5 so:libKF5GuiAddons.so.5 so:libKF5Holidays.so.5 so:libKF5I18n.so.5

 so:libKF5IconThemes.so.5 so:libKF5IdleTime.so.5 so:libKF5JobWidgets.so.5 so:libKF5KCMUtils.so.5 so:libKF5KExiv2.so.15.0.0 so:libKF5KIOCore.so.5 so:libKF5KIOFileWidgets.so.5 so:libKF5KIOGui.so.5 so:libKF5KIOWidgets.so.5 so:libKF5NetworkManagerQt.so.6 so:libKF5NewStuff.so.5 so:libKF5NewStuffCore.so.5 so:libKF5NewStuffWidgets.so.5 so:libKF5Notifications.so.5 so:libKF5NotifyConfig.so.5 so:libKF5Package.so.5 so:libKF5Parts.so.5 so:libKF5People.so.5 so:libKF5PeopleWidgets.so.5 so:libKF5Plasma.so.5 so:libKF5PlasmaQuick.so.5 so:libKF5Prison.so.5 so:libKF5QuickAddons.so.5 so:libKF5Runner.so.5 so:libKF5Service.so.5 so:libKF5Solid.so.5 so:libKF5TextEditor.so.5 so:libKF5TextWidgets.so.5 so:libKF5Wallet.so.5 so:libKF5WaylandClient.so.5 so:libKF5WidgetsAddons.so.5 so:libKF5WindowSystem.so.5 so:libKF5XmlGui.so.5 so:libKScreenLocker.so.5 so:libKSysGuardSensorFaces.so.1 so:libKUserFeedbackCore.so.1 so:libLayerShellQtInterface.so.5 so:libQt5Core.so.5 so:libQt5DBus.so.5 so:libQt5Gui.so.5 so:libQt5Network.so.5 so:libQt5PrintSupport.so.5 so:libQt5Qml.so.5 so:libQt5Quick.so.5 so:libQt5Sql.so.5 so:libQt5Svg.so.5 so:libQt5WaylandClient.so.5 so:libQt5Widgets.so.5 so:libQt5X11Extras.so.5 so:libQt5Xml.so.5 so:libSM.so.6 so:libX11.so.6 so:libXcursor.so.1 so:libXfixes.so.3 so:libXft.so.2 so:libXrender.so.1 so:libXtst.so.6 so:libc.muslx86\_64.so.1 so:libcolorcorrect.so.5 so:libfontconfig.so.1 so:libfreetype.so.6 so:libgcc\_s.so.1 so:libgps.so.30 so:libicui18n.so.73 so:libicuuc.so.73 so:libkfontinst.so.5 so:libkfontinstui.so.5 so:libksgrd.so.9 so:libkworkspace5.so.5 so:libnotificationmanager.so.1 so:libphonon4qt5.so.4 so:libplasma-geolocationinterface.so.5 so:libpolkit-qt5-core-1.so.1 so:libprocesscore.so.9 so:libprocessui.so.9 so:libqalculate.so.22 so:libstdc++.so.6 so:libtaskmanager.so.6 so:libwayland-client.so.0 so:libweather\_ion.so.7 so:libxcb-composite.so.0 so:libxcb-damage.so.0 so:libxcb-image.so.0 so:libxcb-randr.so.0 so:libxcb-shape.so.0 so:libxcb-util.so.1 so:libxcb.so.1 so:libz.so.1

p:so:libkrdb.so=0

cmd:gmenudbusmenuproxy=5.27.8-r0 cmd:kcminit=5.27.8-r0 cmd:kcminit\_startup=5.27.8-r0 cmd:kcolorschemeeditor=5.27.8-r0 cmd:kde-systemd-start-condition=5.27.8-r0 cmd:kfontinst=5.27.8-r0 cmd:kfontview=5.27.8-r0 cmd:klipper=5.27.8-r0 cmd:krunner=5.27.8-r0 cmd:ksmserver=5.27.8-r0 cmd:ksplashqml=5.27.8-r0 cmd:plasma-apply-colorscheme=5.27.8-r0 cmd:plasma-apply-cursortheme=5.27.8-r0 cmd:plasma-apply-desktoptheme=5.27.8-r0 cmd:plasma-apply-lookandfeel=5.27.8-r0 cmd:plasma-applywallpaperimage=5.27.8-r0 cmd:plasma-interactiveconsole=5.27.8-r0 cmd:plasma-localegen-helper=5.27.8-r0 cmd:plasma-shutdown=5.27.8-r0 cmd:plasma\_session=5.27.8-r0 cmd:plasma\_waitforname=5.27.8-r0 cmd:plasmashell=5.27.8-r0 cmd:plasmawindowed=5.27.8-r0 cmd:startplasma-wayland=5.27.8-r0 cmd:startplasma $x11=5.27.8-r0$  cmd:systemmonitor=5.27.8-r0 cmd:xembedsniproxy=5.27.8-r0

C:Q12Zw6pXrvn94C/nBqXp6UnSzets4= P:plasma-workspace-dbg V:5.27.8-r0 A:x86\_64 S:168118577 I:426012672 T:KDE Plasma Workspace (debug symbols) U:https://kde.org/plasma-desktop/

L:(GPL-2.0-only OR GPL-3.0-only) AND LGPL-2.1-or-later AND GPL-2.0-or-later AND MIT AND LGPL-2.1 only AND LGPL-2.0-or-later AND (LGPL-2.1-only OR LGPL-3.0-only) AND LGPL-2.0-only o:plasma-workspace m:Bart Ribbers <bribbers@disroot.org> t:1695912252 c:6f10b067b9057eaa6f36efc0ff0ed8932bdd5a26 D:accountsservice fprintd kactivitymanagerd kded kinit kio-extras kirigami2 kquickcharts kwin milou pipewiresession-manager plasma-integration qt5-qtquickcontrols qt5-qttools tzdata C:Q1OxhW7TZRhyYuh/lqh3H+9mArYrE= P:plasma-workspace-dev V:5.27.8-r0 A:x86\_64 S:56746 I:512000 T:KDE Plasma Workspace (development files) U:https://kde.org/plasma-desktop/ L:(GPL-2.0-only OR GPL-3.0-only) AND LGPL-2.1-or-later AND GPL-2.0-or-later AND MIT AND LGPL-2.1 only AND LGPL-2.0-or-later AND (LGPL-2.1-only OR LGPL-3.0-only) AND LGPL-2.0-only o:plasma-workspace m:Bart Ribbers <bribbers@disroot.org> t:1695912252 c:6f10b067b9057eaa6f36efc0ff0ed8932bdd5a26 D:appstream-dev baloo-dev gpsd-dev iso-codes-dev kactivities-stats-dev kcmutils-dev kcoreaddons-dev kcrash-dev kdbusaddons-dev kdeclarative-dev kded-dev kdelibs4support-dev kdesu-dev kglobalaccel-dev kholidays-dev ki18n-dev kidletime-dev kitemmodels-dev kjsembed-dev knewstuff-dev knotifyconfig-dev kpackage-dev kpeople-dev krunner-dev kscreenlocker-dev ktexteditor-dev ktextwidgets-dev kuserfeedback-dev kwallet-dev kwayland-dev kwin-dev layershell-qt-dev libkexiv2-dev libkscreen-dev libksysguard-dev libqalculate-dev networkmanager-qt-dev phonon-dev plasma-framework-dev prison-dev wayland-protocols zlib-dev plasma-workspace-libs=5.27.8-r0 plasmaworkspace=5.27.8-r0 C:Q1PG9PtIbQliKaPmNG88Birt7eyqs= P:plasma-workspace-doc V:5.27.8-r0 A:x86\_64 S:3394287 I:6037504 T:KDE Plasma Workspace (documentation) U:https://kde.org/plasma-desktop/ L:(GPL-2.0-only OR GPL-3.0-only) AND LGPL-2.1-or-later AND GPL-2.0-or-later AND MIT AND LGPL-2.1 only AND LGPL-2.0-or-later AND (LGPL-2.1-only OR LGPL-3.0-only) AND LGPL-2.0-only o:plasma-workspace

m:Bart

Ribbers <bribbers@disroot.org>

t:1695912252

c:6f10b067b9057eaa6f36efc0ff0ed8932bdd5a26

i:docs plasma-workspace=5.27.8-r0

C:Q14PmMgO2yNRqWDhrKtVV2Lmx5UX4= P:plasma-workspace-lang V:5.27.8-r0 A:x86\_64 S:6230639 I:34672640 T:Languages for package plasma-workspace U:https://kde.org/plasma-desktop/ L:(GPL-2.0-only OR GPL-3.0-only) AND LGPL-2.1-or-later AND GPL-2.0-or-later AND MIT AND LGPL-2.1 only AND LGPL-2.0-or-later AND (LGPL-2.1-only OR LGPL-3.0-only) AND LGPL-2.0-only o:plasma-workspace m:Bart Ribbers <bribbers@disroot.org> t:1695912252 c:6f10b067b9057eaa6f36efc0ff0ed8932bdd5a26 D:accountsservice fprintd kactivitymanagerd kded kinit kio-extras kirigami2 kquickcharts kwin milou pipewiresession-manager plasma-integration qt5-qtquickcontrols qt5-qttools tzdata i:plasma-workspace=5.27.8-r0 lang C:Q1KQrX+u7cRvGv3Zedx4Mg7/1BduM= P:plasma-workspace-libs

V:5.27.8-r0 A:x86\_64 S:581180 I:1769472 T:KDE Plasma Workspace (libraries) U:https://kde.org/plasma-desktop/ L:(GPL-2.0-only OR GPL-3.0-only) AND LGPL-2.1-or-later AND GPL-2.0-or-later AND MIT AND LGPL-2.1-only AND LGPL-2.0-or-later AND (LGPL-2.1-only OR LGPL-3.0-only) AND LGPL-2.0-only o:plasma-workspace m:Bart Ribbers <bribbers@disroot.org> t:1695912252 c:6f10b067b9057eaa6f36efc0ff0ed8932bdd5a26 D:so:libKF5Activities.so.5 so:libKF5ConfigCore.so.5 so:libKF5ConfigGui.so.5 so:libKF5CoreAddons.so.5 so:libKF5I18n.so.5 so:libKF5ItemModels.so.5 so:libKF5KIOFileWidgets.so.5 so:libKF5KIOGui.so.5 so:libKF5Notifications.so.5 so:libKF5Plasma.so.5 so:libKF5Screen.so.8 so:libKF5Service.so.5 so:libKF5WaylandClient.so.5 so:libKF5WindowSystem.so.5 so:libQt5Core.so.5 so:libQt5DBus.so.5 so:libQt5Gui.so.5 so:libQt5Qml.so.5 so:libQt5Quick.so.5 so:libQt5X11Extras.so.5 so:libQt5Xml.so.5 so:libX11.so.6 so:libXau.so.6 so:libXft.so.2 so:libc.musl-x86\_64.so.1 so:libfontconfig.so.1 so:libfreetype.so.6 so:libstdc++.so.6 so:libxcb-image.so.0 p:so:libcolorcorrect.so.5=5.27.8 so:libkfontinst.so.5=5.27.8 so:libkfontinstui.so.5=5.27.8 so:libkworkspace5.so.5=5.27.8 so:libnotificationmanager.so.1=5.27.8 so:libplasma-geolocationinterface.so.5=5.27.8 so:libtaskmanager.so.6=5.27.8 so:libweather\_ion.so.7=7.0.0

C:Q1PCr8ehJgdrs0ZDFJeNTGYAMOtx8= P:plasma-workspace-wallpapers V:5.27.8-r0

A:x86\_64 S:94315297 I:95723520 T:Wallpapers for the Plasma Workspace U:https://kde.org/plasma-desktop/ L:GPL-2.0-or-later o:plasma-workspace-wallpapers m:Bart Ribbers <bribbers@disroot.org> t:1695912252 c:6f10b067b9057eaa6f36efc0ff0ed8932bdd5a26

C:Q18Hq3wr+fhFogGmCvaG6hJloJbNE= P:plasma-workspace-zsh-completion V:5.27.8-r0 A:x86\_64 S:3131 I:24576 T:Zsh completions for plasma-workspace U:https://kde.org/plasma-desktop/ L:(GPL-2.0-only OR GPL-3.0-only) AND LGPL-2.1-or-later AND GPL-2.0-or-later AND MIT AND LGPL-2.1 only AND LGPL-2.0-or-later AND (LGPL-2.1-only OR LGPL-3.0-only) AND LGPL-2.0-only o:plasma-workspace m:Bart Ribbers <bribbers@disroot.org> t:1695912252 c:6f10b067b9057eaa6f36efc0ff0ed8932bdd5a26 i:plasma-workspace=5.27.8-r0 zsh

C:Q1so/bHQuUbDdaKMfiC81yCG9OJos= P:plasmatube V:23.04.3-r0 A:x86\_64 S:143714 I:417792 T:Kirigami YouTube video player based on Invidious U:https://invent.kde.org/plasma-mobile/plasmatube L:GPL-3.0-or-later AND CC0-1.0 o:plasmatube m:Bart Ribbers <bribbers@disroot.org> t:1698090267 c:67b1438cd2137f367f15c8ef1027d7eddc3fe886 D:gst-libav gst-plugins-good gst-plugins-good-qt kcoreaddons kdeclarative kirigami2 qt5-qtquickcontrols2 yt-dlp so:libKF5ConfigCore.so.5 so:libKF5ConfigGui.so.5 so:libKF5CoreAddons.so.5 so:libKF5I18n.so.5 so:libQt5Core.so.5 so:libQt5Gui.so.5 so:libQt5Network.so.5 so:libQt5Qml.so.5 so:libQt5Quick.so.5 so:libQt5QuickControls2.so.5 so:libQt5Widgets.so.5 so:libc.musl-x86\_64.so.1 so:libgcc\_s.so.1 so:libmpv.so.2 so:libstdc++.so.6

p:cmd:plasmatube=23.04.3-r0

C:Q1P4rUU2iLRBq6Yms+ZkzNtSnVQT8= P:plasmatube-lang V:23.04.3-r0 A:x86\_64 S:32336 I:471040 T:Languages for package plasmatube U:https://invent.kde.org/plasma-mobile/plasmatube L:GPL-3.0-or-later AND CC0-1.0 o:plasmatube m:Bart Ribbers <bribbers@disroot.org> t:1698090267 c:67b1438cd2137f367f15c8ef1027d7eddc3fe886 D:gst-libav gst-plugins-good gst-plugins-good-qt kcoreaddons kdeclarative kirigami2 qt5-qtquickcontrols2 yt-dlp i:plasmatube=23.04.3-r0 lang

C:Q16aUmL5krN+HynrtX9YJMynu3Zpg= P:playerctl V:2.4.1-r1 A:x86\_64 S:86025 I:303104 T:MPRIS command-line controller for music players U:https://github.com/altdesktop/playerctl L:LGPL-3.0-or-later o:playerctl t:1666619692 c:6d3f459f1e2a47230cb5fb845d196b48fbbe1ae5 D:so:libc.musl-x86\_64.so.1 so:libgio-2.0.so.0 so:libglib-2.0.so.0 so:libgobject-2.0.so.0 p:so:libplayerctl.so.2=2.4.1 cmd:playerctl=2.4.1-r1 cmd:playerctld=2.4.1-r1

C:Q1GNy+3PVPD80AcmvX1wwhhzqu4bk= P:playerctl-dev V:2.4.1-r1 A:x86\_64 S:13986 I:135168 T:MPRIS command-line controller for music players (development files) U:https://github.com/altdesktop/playerctl L:LGPL-3.0-or-later o:playerctl t:1666619692 c:6d3f459f1e2a47230cb5fb845d196b48fbbe1ae5 D:pc:gio-2.0 pc:gio-unix-2.0 pc:gobject-2.0>=2.38 pkgconfig playerctl=2.4.1-r1 p:pc:playerctl=2.4.1

C:Q13G+Z9sM+sgde0JEood2zIQ8jmqc= P:playerctl-doc V:2.4.1-r1 A:x86\_64 S:4633 I:24576 T:MPRIS command-line controller for music players (documentation) U:https://github.com/altdesktop/playerctl L:LGPL-3.0-or-later o:playerctl t:1666619692 c:6d3f459f1e2a47230cb5fb845d196b48fbbe1ae5 i:docs playerctl=2.4.1-r1

C:Q165+25cAWTXRlXkEvE0umhnlt5Dk= P:plocate V:1.1.19-r1 A:x86\_64 S:121343 I:352256 T:posting-list based locate(1) for finding files U:https://plocate.sesse.net/ L:GPL-2.0-or-later o:plocate m:psykose <alice@ayaya.dev> t:1688330877 c:a1667c32b68d679c1f80c510d916f2020b776a4a D:!mlocate /bin/sh so:libc.musl-x86\_64.so.1 so:libgcc\_s.so.1 so:libstdc++.so.6 so:liburing.so.2 so:libzstd.so.1 p:cmd:plocate-build=1.1.19-r1 cmd:plocate=1.1.19-r1 cmd:updatedb=1.1.19-r1

C:Q1Vf1nHw2ZhEffQRZnPhhTwnQrokA= P:plocate-doc V:1.1.19-r1 A:x86\_64 S:9763 I:45056 T:posting-list based locate(1) for finding files (documentation) U:https://plocate.sesse.net/ L:GPL-2.0-or-later o:plocate m:psykose <alice@ayaya.dev> t:1688330877 c:a1667c32b68d679c1f80c510d916f2020b776a4a i:docs plocate=1.1.19-r1

C:Q1YdVhmE/JHIHSeqLIjnDP38k+X0Q= P:pluma

V:1.26.0-r4 A:x86\_64 S:582434 I:2297856 T:A small and lightweight UTF-8 text editor for the MATE U:https://github.com/mate-desktop/pluma L:GPL-2.0-or-later o:pluma m:Alan Lacerda <alacerda@alpinelinux.org> t:1682730875 c:774ecdf84b3a861dd2b89a036adfcdf157363f68 D:mate-desktop so:libICE.so.6 so:libSM.so.6 so:libX11.so.6 so:libatk-1.0.so.0 so:libc.musl-x86\_64.so.1 so:libcairo.so.2 so:libenchant-2.so.2 so:libgdk-3.so.0 so:libgdk\_pixbuf-2.0.so.0 so:libgio-2.0.so.0 so:libgirepository-1.0.so.1 so:libglib-2.0.so.0 so:libgobject-2.0.so.0 so:libgtk-3.so.0 so:libgtksourceview-4.so.0 so:libintl.so.8 so:libpango-1.0.so.0 so:libpeas-1.0.so.0 so:libpeas-gtk-1.0.so.0 so:libxml2.so.2 p:cmd:pluma=1.26.0-r4 C:Q1hfGbBbkkZ5q0gCOIOO2EsCJVk1Y=

P:pluma-dev V:1.26.0-r4 A:x86\_64 S:46789 I:528384 T:A small and lightweight UTF-8 text editor for the MATE (development files) U:https://github.com/mate-desktop/pluma L:GPL-2.0-or-later o:pluma m:Alan Lacerda <alacerda@alpinelinux.org> t:1682730875 c:774ecdf84b3a861dd2b89a036adfcdf157363f68 D:pc:gtksourceview-4 pc:libpeas-1.0 pc:libpeas-gtk-1.0 pkgconfig p:pc:pluma=1.26.0 C:Q1v5Zk4S/iCsYLBmWJ2IFfLpzTcrA=

P:pluma-doc V:1.26.0-r4 A:x86\_64 S:2738821 I:19005440 T:A small and lightweight UTF-8 text editor for the MATE (documentation) U:https://github.com/mate-desktop/pluma L:GPL-2.0-or-later o:pluma m:Alan Lacerda <alacerda@alpinelinux.org> t:1682730875 c:774ecdf84b3a861dd2b89a036adfcdf157363f68 i:docs pluma=1.26.0-r4

C:Q1ufNOxE/0rCufqjFiFVyxAz6XvJg= P:pluma-lang V:1.26.0-r4 A:x86\_64 S:2895248 I:9637888 T:Languages for package pluma U:https://github.com/mate-desktop/pluma L:GPL-2.0-or-later o:pluma m:Alan Lacerda <alacerda@alpinelinux.org> t:1682730875 c:774ecdf84b3a861dd2b89a036adfcdf157363f68 D:mate-desktop i:pluma=1.26.0-r4 lang

C:Q1NajokrkCO6v6w0vPHipCzX5PQXc= P:pluma-pyc V:1.26.0-r4 A:x86\_64 S:281720 I:1216512 T:Precompiled Python bytecode for pluma U:https://github.com/mate-desktop/pluma L:GPL-2.0-or-later o:pluma m:Alan Lacerda <alacerda@alpinelinux.org> t:1682730875 c:774ecdf84b3a861dd2b89a036adfcdf157363f68 D:mate-desktop i:pluma=1.26.0-r4 pyc

C:Q1AEWjsf8q7BrwhX66kYM3rDDiGbo= P:ply V:2.3.0-r0 A:x86\_64 S:150280 I:548864 T:A light-weight, dynamic tracer based on BPF U:https://wkz.github.io/ply L:GPL-2.0-only o:ply m:Adam Jensen <acjensen@gmail.com> t:1680297525 c:b6b5861354b7348a59062e1596b85fcdd99606ab D:so:libc.musl-x86\_64.so.1

# p:so:libply.so.0=0.0.0 cmd:ply=2.3.0-r0

C:Q1yA5oR/j24g0bNjkk01dJ5BzNUac= P:ply-doc V:2.3.0-r0 A:x86\_64 S:16685 I:61440 T:A light-weight, dynamic tracer based on BPF (documentation) U:https://wkz.github.io/ply L:GPL-2.0-only o:ply m:Adam Jensen <acjensen@gmail.com> t:1680297525 c:b6b5861354b7348a59062e1596b85fcdd99606ab i:docs ply=2.3.0-r0

C:Q12W+WF5hbk+NFhxtUyhzNUaOVDEI= P:plymouth V:22.02.122-r1 A:x86\_64 S:280134 I:1359872 T:graphical bootsplash on linux U:https://www.freedesktop.org/wiki/Software/Plymouth L:GPL-2.0-or-later o:plymouth m:Timo Teräs <timo.teras@iki.fi> t:1683252048 c:1c8874eacceeaf02712129a30a1bbdab7be04528 D:so:libc.musl-x86\_64.so.1 so:libcairo.so.2 so:libgobject-2.0.so.0 so:libintl.so.8 so:libpango-1.0.so.0 so:libpangocairo-1.0.so.0 so:libpng16.so.16 so:libudev.so.1 p:so:libply-boot-client.so.5=5.0.0 so:libply-splash-core.so.5=5.0.0 so:libply-splash-graphics.so.5=5.0.0 so:libply.so.5=5.0.0 cmd:plymouth-set-default-theme=22.02.122-r1 cmd:plymouth=22.02.122-r1 cmd:plymouthd=22.02.122-r1

C:Q1QYz0NXhdaJMDc5L0TDLbKiXJF3g= P:plymouth-dev V:22.02.122-r1 A:x86\_64 S:24788 I:286720 T:graphical bootsplash on linux (development files) U:https://www.freedesktop.org/wiki/Software/Plymouth L:GPL-2.0-or-later o:plymouth m:Timo Teräs <timo.teras@iki.fi>

t:1683252048

c:1c8874eacceeaf02712129a30a1bbdab7be04528 D:eudev-dev gtk+3.0-dev libdrm-dev libpng-dev pango-dev pkgconfig plymouth=22.02.122-r1 p:pc:ply-boot-client=22.02.122 pc:ply-splash-core=22.02.122 pc:ply-splash-graphics=22.02.122

# C:Q1S3Z88BR8B4r3e8lWrKwBiOr19z4=

P:plymouth-doc V:22.02.122-r1 A:x86\_64 S:7250 I:40960 T:graphical bootsplash on linux (documentation) U:https://www.freedesktop.org/wiki/Software/Plymouth L:GPL-2.0-or-later o:plymouth m:Timo Teräs <timo.teras@iki.fi> t:1683252048 c:1c8874eacceeaf02712129a30a1bbdab7be04528 i:docs plymouth=22.02.122-r1

C:Q1CoTB4NzhpP+215GcNqcjLuPArAg=

P:plymouth-drm V:22.02.122-r1 A:x86\_64 S:18313 I:69632 T:graphical bootsplash on linux U:https://www.freedesktop.org/wiki/Software/Plymouth L:GPL-2.0-or-later o:plymouth m:Timo Teräs <timo.teras@iki.fi> t:1683252048 c:1c8874eacceeaf02712129a30a1bbdab7be04528 D:so:libc.musl-x86\_64.so.1 so:libdrm.so.2 so:libply-splash-core.so.5 so:libply.so.5

C:Q15BubYJ3g1lbveEutJvCrr/t9XCg= P:plymouth-kcm V:5.27.8-r0 A:x86\_64 S:58411 I:299008 T:KCM to manage the Plymouth (Boot) theme U:https://invent.kde.org/plasma/plymouth-kcm L:GPL-2.0-or-later o:plymouth-kcm m:Bart

 Ribbers <bribbers@disroot.org> t:1695912252 c:6f10b067b9057eaa6f36efc0ff0ed8932bdd5a26 D:plymouth so:libKF5Archive.so.5 so:libKF5AuthCore.so.5 so:libKF5ConfigCore.so.5 so:libKF5CoreAddons.so.5 so:libKF5I18n.so.5 so:libKF5KIOCore.so.5 so:libKF5NewStuffCore.so.5 so:libKF5QuickAddons.so.5 so:libQt5Core.so.5 so:libQt5Gui.so.5 so:libQt5Qml.so.5 so:libc.musl-x86\_64.so.1 so:libstdc++.so.6 p:cmd:kplymouththemeinstaller=5.27.8-r0

# C:Q1+Kfw6PF1fHIZ+st6YKuaHRKdHQ0=

P:plymouth-kcm-lang V:5.27.8-r0 A:x86\_64 S:33568 I:557056 T:Languages for package plymouth-kcm U:https://invent.kde.org/plasma/plymouth-kcm L:GPL-2.0-or-later o:plymouth-kcm m:Bart Ribbers <bribbers@disroot.org> t:1695912252 c:6f10b067b9057eaa6f36efc0ff0ed8932bdd5a26 D:plymouth i:plymouth-kcm=5.27.8-r0 lang

C:Q1u/GT9SvHofbxKDsuy2IuSxoHRyc= P:plymouth-themes V:22.02.122-r1 A:x86\_64 S:752079 I:1425408 T:graphical bootsplash on linux U:https://www.freedesktop.org/wiki/Software/Plymouth L:GPL-2.0-or-later o:plymouth m:Timo Teräs <timo.teras@iki.fi> t:1683252048 c:1c8874eacceeaf02712129a30a1bbdab7be04528 D:plymouth=22.02.122-r1

C:Q1xhV/LwOiCVjTQPX8jp8eZSyiZfs= P:plymouth-x11 V:22.02.122-r1 A:x86\_64 S:7415 I:40960 T:graphical bootsplash on linux U:https://www.freedesktop.org/wiki/Software/Plymouth L:GPL-2.0-or-later o:plymouth m:Timo Teräs <timo.teras@iki.fi> t:1683252048 c:1c8874eacceeaf02712129a30a1bbdab7be04528 D:so:libc.musl-x86\_64.so.1 so:libcairo.so.2 so:libgdk-3.so.0 so:libglib-2.0.so.0 so:libgobject-2.0.so.0 so:libgtk-3.so.0 so:libply-splash-core.so.5 so:libply.so.5

C:Q1zuo2AxXK4SSlZcz1skbc5dQ1b+o= P:pmbootstrap V:2.0.0-r0 A:x86\_64 S:194910 I:1073152 T:Sophisticated chroot/build/flash tool to develop and install postmarketOS U:https://sr.ht/~postmarketos/pmbootstrap/ L:GPL-3.0-or-later o:pmbootstrap m:Oliver Smith <ollieparanoid@postmarketos.org> t:1690961930 c:f6a7d23303f1e15e2662dce89d2090e2af7ab34d D:git openssl python3 /bin/sh python3~3.11 p:cmd:pmbootstrap=2.0.0-r0 py3.11:pmb=2.0.0-r0

C:Q1BY6bAREiTkgsz6OMuf7Ea6bZEfc= P:pmbootstrap-pyc V:2.0.0-r0 A:x86\_64 S:328095 I:1110016 T:Precompiled Python bytecode for pmbootstrap U:https://sr.ht/~postmarketos/pmbootstrap/ L:GPL-3.0-or-later o:pmbootstrap m:Oliver Smith <ollieparanoid@postmarketos.org> t:1690961930 c:f6a7d23303f1e15e2662dce89d2090e2af7ab34d D:git openssl python3 python3~3.11 i:pmbootstrap=2.0.0-r0 pyc

C:Q1L91zJMgp+F9gB+0U/5zH+Ez8IH4= P:pn V:0.9.0-r6 A:x86\_64 S:10216 I:45056 T:libphonenumber command-line wrapper

U:https://github.com/Orange-OpenSource/pn L:Apache-2.0 o:pn m:Anjandev Momi <anjan@momi.ca> t:1681983816 c:a54f5c21876672e8ace5080f979f640ee59aa59c D:so:libc.musl-x86\_64.so.1 so:libgcc\_s.so.1 so:libgeocoding.so.8 so:libicuuc.so.73 so:libphonenumber.so.8 so:libstdc++.so.6 p:cmd:pn=0.9.0-r6

# C:Q13SrfulVpJkZFO2BRLCYBH/M5zKE=

P:pn-doc V:0.9.0-r6 A:x86\_64 S:2955 I:24576 T:libphonenumber command-line wrapper (documentation) U:https://github.com/Orange-OpenSource/pn L:Apache-2.0 o:pn m:Anjandev Momi <anjan@momi.ca> t:1681983816 c:a54f5c21876672e8ace5080f979f640ee59aa59c i:docs pn=0.9.0-r6

C:Q14H+n3oz7kE6BIlVNRKbI2D6tQ3g= P:pn-gawk V:0.9.0-r6 A:x86\_64 S:10047 I:45056 T:libphonenumber command-line wrapper U:https://github.com/Orange-OpenSource/pn L:Apache-2.0 o:pn m:Anjandev Momi <anjan@momi.ca> t:1681983816 c:a54f5c21876672e8ace5080f979f640ee59aa59c D:so:libc.musl-x86\_64.so.1 so:libgcc\_s.so.1 so:libgeocoding.so.8 so:libicuuc.so.73 so:libphonenumber.so.8 so:libstdc++.so.6 C:Q132Mfr4uxnGnsAWz2kfigteeNqiw=

P:pnc V:0.9.4-r1 A:x86\_64 S:10222 I:45056

T:libphonenumber command-line wrapper - Sxmo extended U:https://git.sr.ht/~anjan/pnc/ L:GPL-3.0-only o:pnc m:Anjandev Momi <anjan@momi.ca> t:1681983816 c:a54f5c21876672e8ace5080f979f640ee59aa59c D:so:libc.musl-x86\_64.so.1 so:libgcc\_s.so.1 so:libgeocoding.so.8 so:libicuuc.so.73 so:libphonenumber.so.8 so:libstdc++.so.6 p:cmd:pnc=0.9.4-r1

C:Q13tNVyVJaw/Myub3eDAKpgJ90uGI= P:pnc-doc V:0.9.4-r1 A:x86\_64 S:3464 I:24576 T:libphonenumber command-line wrapper - Sxmo extended (documentation) U:https://git.sr.ht/~anjan/pnc/ L:GPL-3.0-only o:pnc m:Anjandev Momi <anjan@momi.ca> t:1681983816 c:a54f5c21876672e8ace5080f979f640ee59aa59c i:docs pnc=0.9.4-r1

C:Q1cvoTpim1XQPh1/DrDmd0fd60xCE= P:pnc-gawk V:0.9.4-r1 A:x86\_64 S:10061 I:45056 T:libphonenumber command-line wrapper - Sxmo extended U:https://git.sr.ht/~anjan/pnc/ L:GPL-3.0-only o:pnc m:Anjandev Momi <anjan@momi.ca> t:1681983816 c:a54f5c21876672e8ace5080f979f640ee59aa59c D:so:libc.musl-x86\_64.so.1 so:libgcc\_s.so.1 so:libgeocoding.so.8 so:libicuuc.so.73 so:libphonenumber.so.8 so:libstdc++.so.6

C:Q195Bk0wNW0CLFUbaO4Oj6LdyPffQ= P:pngcrush V:1.8.13-r2 A:x86\_64 S:42464

I:106496 T:PNG recompression utility U:https://pmt.sourceforge.net/pngcrush/ L:Zlib o:pngcrush m:Fabian Affolter <fabian@affolter-engineering.ch> t:1665753996 c:ddc5ff891a9c7c0a4cc279527f2343026c3d5ab6 D:so:libc.musl-x86\_64.so.1 so:libpng16.so.16 so:libz.so.1 p:cmd:pngcrush=1.8.13-r2

C:Q15rxF4wPgneFjPZk7xNyYHeXbqEE=

P:pngquant V:3.0.1-r1 A:x86\_64 S:281444 I:573440 T:Lossy PNG compressor U:https://pngquant.org/ L:GPL-3.0-or-later o:pngquant m:André Klitzing <aklitzing@gmail.com> t:1685228545 c:1f569ef9268d3ccdf0aec4c49b215ec30d0c2284 D:so:libc.musl-x86\_64.so.1 so:libgcc\_s.so.1 so:liblcms2.so.2 so:libpng16.so.16 p:cmd:pngquant=3.0.1-r1

C:Q1aEaxLAkEhWo+o7Qt5U7cA/qALKo=

P:pngquant-doc V:3.0.1-r1 A:x86\_64 S:3475 I:24576 T:Lossy PNG compressor (documentation) U:https://pngquant.org/ L:GPL-3.0-or-later o:pngquant m:André Klitzing <aklitzing@gmail.com> t:1685228545 c:1f569ef9268d3ccdf0aec4c49b215ec30d0c2284 i:docs pngquant=3.0.1-r1

C:Q1ehldx0YAI1BXcN1sntgGJyI8f7Q= P:poco V:1.12.4-r0 A:x86\_64 S:4282775

## I:12533760

T:C++ class libraries for building network- and internet-based applications U:https://pocoproject.org/ L:BSL-1.0 o:poco m:Bart Ribbers <bribbers@disroot.org> t:1673151390 c:358042828071b24d9fef6d65577ddbb1b83086f7

D:so:libc.musl-x86\_64.so.1 so:libcrypto.so.3 so:libexpat.so.1 so:libgcc\_s.so.1 so:libmariadb.so.3 so:libodbc.so.2 so:libpcre2-8.so.0 so:libpq.so.5 so:libsqlite3.so.0 so:libssl.so.3 so:libstdc++.so.6 so:libz.so.1 p:so:libPocoActiveRecord.so.94=94 so:libPocoCrypto.so.94=94 so:libPocoData.so.94=94 so:libPocoDataMySQL.so.94=94 so:libPocoDataODBC.so.94=94 so:libPocoDataPostgreSQL.so.94=94 so:libPocoDataSQLite.so.94=94 so:libPocoEncodings.so.94=94 so:libPocoFoundation.so.94=94 so:libPocoJSON.so.94=94 so:libPocoJWT.so.94=94 so:libPocoMongoDB.so.94=94 so:libPocoNet.so.94=94 so:libPocoNetSSL.so.94=94 so:libPocoPrometheus.so.94=94 so:libPocoRedis.so.94=94 so:libPocoUtil.so.94=94 so:libPocoXML.so.94=94 so:libPocoZip.so.94=94 cmd:arc=1.12.4-r0 cmd:cpspc=1.12.4-r0 cmd:f2cpsp=1.12.4-r0

C:Q1KdUQUJIrvVuy7EVNNPjWE4tSNMY=

P:poco-dev V:1.12.4-r0 A:x86\_64 S:867844 I:7081984 T:C++ class libraries for building network- and internet-based applications (development files) U:https://pocoproject.org/ L:BSL-1.0 o:poco m:Bart Ribbers <bribbers@disroot.org> t:1673151390 c:358042828071b24d9fef6d65577ddbb1b83086f7 D:expat-dev libpq-dev mariadb-connector-c-dev openssl-dev pcre2-dev sqlite-dev unixodbc-dev zlib-dev poco=1.12.4-r0

C:Q1O4eEbf6o+rxqD7prsvAoKwuwI5s= P:podman V:4.5.1-r6 A:x86\_64 S:17249219 I:48140288 T:Simple management tool for pods, containers and images U:https://podman.io/ L:Apache-2.0 o:podman m:Micha Polaski <michal@polanski.me> t:1700254797 c:5d9cbaefb04d010ef92a918b71679dfeee90904c D:conmon oci-runtime iptables ip6tables slirp4netns shadow-subids containers-common netavark aardvark-dns catatonit so:libc.musl-x86\_64.so.1 so:libgpgme.so.11 so:libseccomp.so.2

p:cmd:podman=4.5.1-r6

#### C:Q1SK3JEseadR0FN56cKq7SQce7fAg=

P:podman-bash-completion V:4.5.1-r6 A:x86\_64 S:5775 I:45056 T:Bash completions for podman U:https://podman.io/ L:Apache-2.0 o:podman m:Micha Polaski <michal@polanski.me> t:1700254797 c:5d9cbaefb04d010ef92a918b71679dfeee90904c i:podman=4.5.1-r6 bash-completion

C:Q1VsTglcgS6AqMUGuBlMsiJLEPAgw= P:podman-doc V:4.5.1-r6 A:x86\_64 S:343607 I:1015808 T:Simple management tool for pods, containers and images (documentation) U:https://podman.io/ L:Apache-2.0 o:podman m:Micha Polaski <michal@polanski.me> t:1700254797 c:5d9cbaefb04d010ef92a918b71679dfeee90904c i:docs podman=4.5.1-r6

C:Q1jfR/I9sejdSyLjy9YsGixxhlBro= P:podman-docker V:4.5.1-r6 A:x86\_64 S:1689 I:16384 T:Emulate Docker CLI using Podman U:https://podman.io/ L:Apache-2.0 o:podman m:Micha Polaski <michal@polanski.me> t:1700254797 c:5d9cbaefb04d010ef92a918b71679dfeee90904c D:podman p:docker cmd:docker=4.5.1-r6

C:Q1QQOGdcRXJBkygK5Lm03JmWF3tMU= P:podman-docker-doc V:4.5.1-r6 A:x86\_64 S:10854 I:28672 T:Emulate Docker CLI using Podman (documentation) U:https://podman.io/ L:Apache-2.0 o:podman m:Micha Polaski <michal@polanski.me> t:1700254797 c:5d9cbaefb04d010ef92a918b71679dfeee90904c D:podman-doc podman-doc=4.5.1-r6 i:docs podman-docker=4.5.1-r6

C:Q1+Lfdi+8Jpp7gfG+/0sY6FpH3c2Y= P:podman-fish-completion V:4.5.1-r6 A:x86\_64 S:5006 I:45056 T:Fish completions for podman U:https://podman.io/ L:Apache-2.0 o:podman m:Micha Polaski <michal@polanski.me> t:1700254797 c:5d9cbaefb04d010ef92a918b71679dfeee90904c i:podman=4.5.1-r6 fish

C:Q1bdNVMLOPCnHWr1cN39mev8JEO4Y= P:podman-openrc V:4.5.1-r6 A:x86\_64 S:2313 I:24576 T:Simple management tool for pods, containers and images (OpenRC init scripts) U:https://podman.io/ L:Apache-2.0 o:podman m:Micha Polaski <michal@polanski.me> t:1700254797 c:5d9cbaefb04d010ef92a918b71679dfeee90904c i:openrc podman=4.5.1-r6

C:Q19nOl3kS9XeP4756k1l1Mg6iXI+I= P:podman-remote V:4.5.1-r6 A:x86\_64 S:11750559 I:33644544 T:Remote CLI for Podman U:https://podman.io/ L:Apache-2.0 o:podman m:Micha Polaski <michal@polanski.me> t:1700254797 c:5d9cbaefb04d010ef92a918b71679dfeee90904c D:conmon oci-runtime iptables ip6tables slirp4netns shadow-subids containers-common netavark aardvark-dns catatonit so:libc.musl-x86\_64.so.1 p:cmd:podman-remote=4.5.1-r6

C:Q1lvVkCYJGXtWMTa37eFWghoK+eco=

P:podman-zsh-completion V:4.5.1-r6 A:x86\_64 S:4587 I:36864 T:Zsh completions for podman U:https://podman.io/ L:Apache-2.0 o:podman m:Micha Polaski <michal@polanski.me> t:1700254797 c:5d9cbaefb04d010ef92a918b71679dfeee90904c i:podman=4.5.1-r6 zsh

C:Q1UCfL/YtYfcx/BjBt5CTrcYzTJFk= P:podofo V:0.9.8-r3 A:x86\_64 S:802005 I:2936832 T:A C++ library to work with the PDF file format U:https://podofo.sourceforge.net/ L:GPL-2.0-only o:podofo m:Francesco Colista <fcolista@alpinelinux.org> t:1671158951 c:cfbe3d80e177226a69003d564ab24982d0ae54ec D:so:libc.musl-x86\_64.so.1 so:libcrypto.so.3 so:libfontconfig.so.1 so:libfreetype.so.6 so:libgcc\_s.so.1 so:libidn.so.12 so:libjpeg.so.8 so:liblua.so.5 so:libpng16.so.16 so:libstdc++.so.6 so:libtiff.so.6 so:libz.so.1 p:so:libpodofo.so.0.9.8=0.9.8 cmd:podofobox=0.9.8-r3 cmd:podofocolor=0.9.8-r3 cmd:podofocountpages=0.9.8-r3 cmd:podofocrop=0.9.8-r3 cmd:podofoencrypt=0.9.8-r3 cmd:podofogc=0.9.8-r3 cmd:podofoimg2pdf=0.9.8-r3 cmd:podofoimgextract=0.9.8-r3 cmd:podofoimpose=0.9.8-r3 cmd:podofoincrementalupdates=0.9.8-r3 cmd:podofomerge=0.9.8-r3 cmd:podofonooc=0.9.8-r3 cmd:podofopages=0.9.8-r3 cmd:podofopdfinfo=0.9.8-r3 cmd:podofosign=0.9.8-r3 cmd:podofotxt2pdf=0.9.8-r3 cmd:podofotxtextract=0.9.8-r3 cmd:podofouncompress=0.9.8-r3 cmd:podofoxmp=0.9.8-r3

C:Q1o1AQTD8HjsQTmuZaXT5yE8EliQo=

P:podofo-dev V:0.9.8-r3 A:x86\_64 S:203055 I:1560576 T:A C++ library to work with the PDF file format (development files) U:https://podofo.sourceforge.net/ L:GPL-2.0-only o:podofo m:Francesco Colista <fcolista@alpinelinux.org> t:1671158951 c:cfbe3d80e177226a69003d564ab24982d0ae54ec D:pkgconfig podofo=0.9.8-r3 p:pc:libpodofo=0

C:Q18jUz3Ygr0iYVvnildgE+/P0+pYU= P:podofo-doc V:0.9.8-r3 A:x86\_64 S:14058 I:90112 T:A C++ library to work with the PDF file format (documentation) U:https://podofo.sourceforge.net/ L:GPL-2.0-only o:podofo m:Francesco Colista <fcolista@alpinelinux.org> t:1671158951 c:cfbe3d80e177226a69003d564ab24982d0ae54ec i:docs podofo=0.9.8-r3

C:Q1FqKLLmQ4euC+V77sVRJdVacX9gs= P:poedit V:3.3.1-r0 A:x86\_64 S:911254 I:2904064 T:cross-platform translations editor U:https://www.poedit.net

# L:MIT

o:poedit m:Rasmus Thomsen <oss@cogitri.dev> t:1686691281 c:1ac3b4aff97ec56833733ae7b094bff0f35a963b D:gettext so:libboost\_thread.so.1.82.0 so:libc.musl-x86\_64.so.1 so:libgcc\_s.so.1 so:libglib-2.0.so.0 so:libgobject-2.0.so.0 so:libgtk-3.so.0 so:libgtkspell3-3.so.0 so:libicui18n.so.73 so:libicuuc.so.73 so:liblucene++.so.0 so:libpugixml.so.1 so:libstdc++.so.6 so:libwx\_baseu-3.2.so.0 so:libwx\_baseu\_net-3.2.so.0 so:libwx\_gtk3u\_core-3.2.so.0 so:libwx\_gtk3u\_webview-3.2.so.0 so:libwx\_gtk3u\_xrc-3.2.so.0 p:cmd:poedit=3.3.1-r0

C:Q10sf4OiO6vP1mM8hn2zx3tvik52s= P:poedit-doc V:3.3.1-r0 A:x86\_64 S:2626 I:24576 T:cross-platform translations editor (documentation) U:https://www.poedit.net L:MIT o:poedit m:Rasmus Thomsen <oss@cogitri.dev> t:1686691281 c:1ac3b4aff97ec56833733ae7b094bff0f35a963b i:docs poedit=3.3.1-r0

C:Q17UyHKctteDZ7kpNl+yAxzNyjFAc= P:poedit-lang V:3.3.1-r0 A:x86\_64 S:1248667 I:4050944 T:Languages for package poedit U:https://www.poedit.net L:MIT o:poedit m:Rasmus Thomsen  $<$ oss@cogitri.dev> t:1686691281 c:1ac3b4aff97ec56833733ae7b094bff0f35a963b D:gettext i:poedit=3.3.1-r0 lang

C:Q1tgjLrGIDbvrColKvH+3z72SRnkg= P:poetry V:1.4.2-r1 A:x86\_64 S:185921

I:1302528 T:Python3 dependency management and packaging system U:https://python-poetry.org L:MIT o:poetry m:Micha Polaski <michal@polanski.me> t:1682180958 c:6b33280b1d73c00c3150d1a5995b707248281982

D:python3 py3-poetry-core py3-poetry-plugin-export py3-build py3-cachecontrol py3-cleo py3-crashtest py3 dulwich py3-filelock py3-html5lib py3-installer py3-jsonschema py3-keyring py3-lockfile py3-packaging py3 pexpect py3-pkginfo py3-platformdirs py3-pyproject-hooks py3-requests py3-requests-toolbelt py3-shellingham py3-tomlkit py3-trove-classifiers py3-virtualenv py3-urllib3 python3~3.11 p:cmd:poetry=1.4.2-r1

C:Q1oQhjA7lw6W8hEzsdSZkVmoWv5Nk= P:poetry-pyc V:1.4.2-r1 A:x86\_64 S:416068 I:1753088 T:Precompiled Python bytecode for poetry U:https://python-poetry.org L:MIT o:poetry m:Micha Polaski <michal@polanski.me> t:1682180958 c:6b33280b1d73c00c3150d1a5995b707248281982 D:python3 py3-poetry-core py3-poetry-plugin-export py3-build py3-cachecontrol py3-cleo py3-crashtest py3 dulwich py3-filelock py3-html5lib py3-installer py3-jsonschema py3-keyring py3-lockfile py3-packaging py3 pexpect py3-pkginfo py3-platformdirs py3-pyproject-hooks py3-requests py3-requests-toolbelt py3-shellingham py3-tomlkit py3-trove-classifiers py3-virtualenv py3-urllib3 python3~3.11 i:poetry=1.4.2-r1 pyc C:Q1xGShYot084zDO9fgSszHssfsmvE= P:polari V:43.0-r1 A:x86\_64 S:123438 I:659456 T:Polari is a simple IRC Client that is designed to integrate seamlessly with GNOME 3 U:https://wiki.gnome.org/Apps/Polari

L:GPL-2.0-or-later o:polari m:Rasmus Thomsen <oss@cogitri.dev> t:1683395502 c:d5f3dfe787f3635959b044dceaf3ee927c780081 D:telepathy-logger telepathy-idle telepathy-mission-control libadwaita libsecret libsoup3 so:libc.musl-x86\_64.so.1 so:libgio-2.0.so.0 so:libgirepository-1.0.so.1 so:libgjs.so.0 so:libglib-2.0.so.0 so:libgobject-2.0.so.0 so:libtelepathy-glib.so.0 p:cmd:polari=43.0-r1

C:Q1NzykGbcXCUoz+CqysyRwfSUKP/E= P:polari-doc V:43.0-r1 A:x86\_64 S:142177 I:1089536 T:Polari is a simple IRC Client that is designed to integrate seamlessly with GNOME 3 (documentation) U:https://wiki.gnome.org/Apps/Polari L:GPL-2.0-or-later o:polari m:Rasmus Thomsen <oss@cogitri.dev> t:1683395502 c:d5f3dfe787f3635959b044dceaf3ee927c780081 i:docs polari=43.0-r1

C:Q14jFDRKKyL/Vb2YuchyQL5UmFEDI= P:polari-lang V:43.0-r1 A:x86\_64 S:250298 I:1568768 T:Languages for package polari U:https://wiki.gnome.org/Apps/Polari L:GPL-2.0-or-later o:polari m:Rasmus Thomsen <oss@cogitri.dev> t:1683395502 c:d5f3dfe787f3635959b044dceaf3ee927c780081 D:telepathy-logger telepathy-idle telepathy-mission-control libadwaita libsecret libsoup3 i:polari=43.0-r1 lang

C:Q1pQ3I4hcyiesCLVQ+CBvztp2eU6A= P:polkit V:122-r5 A:x86\_64 S:42102 I:122880 T:Application development toolkit for controlling system-wide privileges U:https://www.freedesktop.org/wiki/Software/polkit/ L:GPL-2.0-or-later o:polkit m:Natanael Copa <ncopa@alpinelinux.org> t:1683371174

# c:b3bf74cad2324477546907724fb748307a2c1562

k:100

D:polkit-common=122-r5 polkit-noelogind-libs=122-r5 so:libc.musl-x86\_64.so.1 so:libduktape.so.207 so:libexpat.so.1 so:libgio-2.0.so.0 so:libglib-2.0.so.0 so:libgobject-2.0.so.0 so:libpolkit-gobject-1.so.0

C:Q1WZSTH3fgBSWCIcKW8YbkyHJbDxg=

P:polkit-common V:122-r5 A:x86\_64 S:37622 I:237568 T:Common files for polkit and polkit-elogind U:https://www.freedesktop.org/wiki/Software/polkit/ L:GPL-2.0-or-later o:polkit m:Natanael Copa <ncopa@alpinelinux.org> t:1683371174 c:b3bf74cad2324477546907724fb748307a2c1562 D:/bin/sh so:libc.musl-x86\_64.so.1 so:libglib-2.0.so.0 so:libgobject-2.0.so.0 so:libintl.so.8 so:libpam.so.0 so:libpolkit-agent-1.so.0 so:libpolkit-gobject-1.so.0 p:cmd:pkaction=122-r5 cmd:pkcheck=122-r5 cmd:pkexec=122-r5 cmd:pkttyagent=122-r5

C:Q1BB3UnR61jjkEVcW+T8gTIcnZS8s=

P:polkit-dev V:122-r5 A:x86\_64 S:39647 I:516096 T:Application development toolkit for controlling system-wide privileges (development files) U:https://www.freedesktop.org/wiki/Software/polkit/ L:GPL-2.0-or-later o:polkit m:Natanael Copa <ncopa@alpinelinux.org> t:1683371174 c:b3bf74cad2324477546907724fb748307a2c1562 D:polkit-common=122-r5 polkit-libs dbus-glib-dev pc:gio-2.0>=2.18 pc:glib-2.0>=2.18 pkgconfig p:pc:polkit-agent-1=122 pc:polkit-gobject-1=122

C:Q11TLpZZRGFYTZ53P9hYlf10aH34g= P:polkit-doc V:122-r5 A:x86\_64 S:19152 I:53248 T:Application development toolkit for controlling system-wide privileges (documentation) U:https://www.freedesktop.org/wiki/Software/polkit/ L:GPL-2.0-or-later

o:polkit m:Natanael Copa <ncopa@alpinelinux.org> t:1683371174 c:b3bf74cad2324477546907724fb748307a2c1562 i:docs polkit=122-r5

C:Q1ifWlUbqHggFI6brP2p4nUBwc65g= P:polkit-elogind V:122-r5 A:x86\_64 S:41936 I:122880 T:Polkit with elogind session tracking U:https://www.freedesktop.org/wiki/Software/polkit/ L:GPL-2.0-or-later o:polkit m:Natanael Copa <ncopa@alpinelinux.org> t:1683371174 c:b3bf74cad2324477546907724fb748307a2c1562 k:10 D:polkit-elogind-libs=122-r5 polkit-common=122-r5 so:libc.musl-x86\_64.so.1 so:libduktape.so.207 so:libelogind.so.0 so:libexpat.so.1 so:libgio-2.0.so.0 so:libglib-2.0.so.0 so:libgobject-2.0.so.0 so:libpolkit-gobject-1.so.0 p:polkit=122-r5

C:Q14XeTQfNjylpotF/RU51WQmUcVfw= P:polkit-elogind-dev V:122-r5 A:x86\_64 S:26105 I:327680 T:Polkit with elogind session tracking (development files) U:https://www.freedesktop.org/wiki/Software/polkit/ L:GPL-2.0-or-later o:polkit m:Natanael Copa <ncopa@alpinelinux.org> t:1683371174 c:b3bf74cad2324477546907724fb748307a2c1562 D:polkit-dev=122-r5 polkit-elogind-libs=122-r5

C:Q1V6+jffCCOEvmX/aaNqDnEne+nVQ= P:polkit-elogind-libs V:122-r5 A:x86\_64 S:53531 I:172032 T:Polkit with elogind session tracking (libraries) U:https://www.freedesktop.org/wiki/Software/polkit/ L:GPL-2.0-or-later o:polkit m:Natanael Copa <ncopa@alpinelinux.org> t:1683371174 c:b3bf74cad2324477546907724fb748307a2c1562 k:10 D:so:libc.musl-x86\_64.so.1 so:libelogind.so.0 so:libgio-2.0.so.0 so:libglib-2.0.so.0 so:libgobject-2.0.so.0 p:polkit-libs so:libpolkit-agent-1.so.0=0.0.0 so:libpolkit-gobject-1.so.0=0.0.0

C:Q1bX0hZEkUB5gQ+5FlnGGnkgad8YU= P:polkit-gnome V:0.105-r2 A:x86\_64 S:16877 I:81920 T:PolicyKit integration for the GNOME desktop U:https://www.freedesktop.org/wiki/Software/PolicyKit L:LGPL-2.0-or-later o:polkit-gnome m:Natanael Copa <ncopa@alpinelinux.org> t:1683252048 c:1c8874eacceeaf02712129a30a1bbdab7be04528 D:so:libc.musl-x86\_64.so.1 so:libgdk\_pixbuf-2.0.so.0 so:libgio-2.0.so.0 so:libglib-2.0.so.0 so:libgobject-2.0.so.0 so:libgtk-3.so.0 so:libintl.so.8 so:libpolkit-agent-1.so.0 so:libpolkit-gobject-1.so.0

C:Q1/lj1ybKrXnsue8/hmnSYNN6mElk= P:polkit-gnome-lang V:0.105-r2 A:x86\_64 S:63850 I:835584 T:Languages for package polkit-gnome U:https://www.freedesktop.org/wiki/Software/PolicyKit L:LGPL-2.0-or-later o:polkit-gnome m:Natanael Copa <ncopa@alpinelinux.org> t:1683252048 c:1c8874eacceeaf02712129a30a1bbdab7be04528 i:polkit-gnome=0.105-r2 lang

C:Q1ZAPVIvv73uH7u33XL2dsnSPGz1M= P:polkit-kde-agent-1 V:5.27.8-r0 A:x86\_64 S:37359

# I:155648

T:Daemon providing a polkit authentication UI for KDE U:https://kde.org/plasma-desktop/ L:GPL-2.0-or-later o:polkit-kde-agent-1 m:Bart Ribbers <bribbers@disroot.org> t:1695912252 c:6f10b067b9057eaa6f36efc0ff0ed8932bdd5a26

D:polkit-elogind so:libKF5CoreAddons.so.5 so:libKF5Crash.so.5 so:libKF5DBusAddons.so.5 so:libKF5I18n.so.5 so:libKF5IconThemes.so.5 so:libKF5WidgetsAddons.so.5 so:libKF5WindowSystem.so.5 so:libQt5Core.so.5 so:libQt5DBus.so.5 so:libQt5Gui.so.5 so:libQt5Widgets.so.5 so:libc.musl-x86\_64.so.1 so:libpolkit-qt5-agent-1.so.1 so:libpolkit-qt5-core-1.so.1 so:libstdc++.so.6

C:Q1uQ9q6eA+XnrwNiUBUbPSRg7ZcaA= P:polkit-kde-agent-1-lang V:5.27.8-r0 A:x86\_64 S:47215 I:790528 T:Languages for package polkit-kde-agent-1 U:https://kde.org/plasma-desktop/ L:GPL-2.0-or-later o:polkit-kde-agent-1 m:Bart Ribbers <bribbers@disroot.org> t:1695912252 c:6f10b067b9057eaa6f36efc0ff0ed8932bdd5a26 D:polkit-elogind i:polkit-kde-agent-1=5.27.8-r0 lang

C:Q1tBu6uH8MF+TX7GHi0AV8WKzfvJ4= P:polkit-lang V:122-r5 A:x86\_64 S:24177 I:344064 T:Languages for package polkit U:https://www.freedesktop.org/wiki/Software/polkit/ L:GPL-2.0-or-later o:polkit m:Natanael Copa <ncopa@alpinelinux.org> t:1683371174 c:b3bf74cad2324477546907724fb748307a2c1562 i:polkit=122-r5 lang

C:Q1n092ba9aEB2SPq8MkTWZIfrsGLo= P:polkit-noelogind-libs V:122-r5

A:x86\_64 S:53429 I:172032 T:Application development toolkit for controlling system-wide privileges (libraries) U:https://www.freedesktop.org/wiki/Software/polkit/ L:GPL-2.0-or-later o:polkit m:Natanael Copa <ncopa@alpinelinux.org> t:1683371174 c:b3bf74cad2324477546907724fb748307a2c1562 k:100 D:so:libc.musl-x86\_64.so.1 so:libgio-2.0.so.0 so:libglib-2.0.so.0 so:libgobject-2.0.so.0 p:polkit-libs so:libpolkit-agent-1.so.0=0.0.0 so:libpolkit-gobject-1.so.0=0.0.0

C:Q1x05rd0c7FOf40gTh6Tbg/UQOj0g= P:polkit-openrc V:122-r5 A:x86\_64 S:1819 I:16384 T:Application development toolkit for controlling system-wide privileges (OpenRC init scripts) U:https://www.freedesktop.org/wiki/Software/polkit/ L:GPL-2.0-or-later o:polkit m:Natanael Copa <ncopa@alpinelinux.org> t:1683371174 c:b3bf74cad2324477546907724fb748307a2c1562 i:polkit-common=122-r5 openrc C:Q1nVsR5hxwX1/6neq3cSZsj2lBcMY= P:polkit-qt-1 V:0.114.0-r1

A:x86\_64 S:74870 I:245760 T:Qt wrapper around polkit-1 client libraries U:https://www.kde.org L:LGPL-2.1-only o:polkit-qt-1 m:Bart Ribbers <bribbers@disroot.org> t:1660475064 c:fba4a53ac974e14f6cefc11e6dbddaca0a56a69d D:so:libQt5Core.so.5 so:libQt5DBus.so.5 so:libQt5Gui.so.5 so:libQt5Widgets.so.5 so:libc.musl-x86\_64.so.1 so:libgcc\_s.so.1 so:libgio-2.0.so.0 so:libglib-2.0.so.0 so:libgobject-2.0.so.0 so:libpolkit-agent-1.so.0 so:libpolkitgobject-1.so.0 so:libstdc++.so.6

p:so:libpolkit-qt5-agent-1.so.1=1.114.0 so:libpolkit-qt5-core-1.so.1=1.114.0 so:libpolkit-qt5-gui-1.so.1=1.114.0

C:Q1KcC/4HIA8jTTSbkfFZs2to6nx0w= P:polkit-qt-1-dev V:0.114.0-r1 A:x86\_64 S:22955 I:237568 T:Qt wrapper around polkit-1 client libraries (development files) U:https://www.kde.org L:LGPL-2.1-only o:polkit-qt-1 m:Bart Ribbers <bribbers@disroot.org> t:1660475064 c:fba4a53ac974e14f6cefc11e6dbddaca0a56a69d D:polkit-elogind-dev pc:Qt5Core pc:Qt5Gui pkgconfig polkit-qt-1=0.114.0-r1 p:pc:polkit-qt5-1=0.114.0 pc:polkit-qt5-agent-1=0.114.0 pc:polkit-qt5-core-1=0.114.0 pc:polkit-qt5-gui-1=0.114.0

C:Q1bIKrFsU2uh7/SNed8qGASZIJfGA= P:polybar V:3.6.3-r0 A:x86\_64 S:643176 I:1724416 T:fast and easy-to-use tool for creating status bars U:https://polybar.github.io/ L:MIT o:polybar m:Taner Tas <taner76@gmail.com> t:1668551454 c:a037c885138c541b3fc3ca6dea1359b7baf1b9ec D:/bin/sh so:libasound.so.2 so:libc.musl-x86\_64.so.1 so:libcairo.so.2 so:libcurl.so.4 so:libfontconfig.so.1 so:libfreetype.so.6 so:libgcc\_s.so.1 so:libjsoncpp.so.25 so:libmpdclient.so.2 so:libnl-3.so.200 so:libnl-genl-3.so.200 so:libpulse.so.0 so:libstdc++.so.6 so:libuv.so.1 so:libxcb-composite.so.0 so:libxcb-cursor.so.0 so:libxcb-ewmh.so.2 so:libxcb-icccm.so.4 so:libxcb-randr.so.0 so:libxcb-xkb.so.1 so:libxcb-xrm.so.0 so:libxcb.so.1 p:cmd:polybar-msg=3.6.3-r0 cmd:polybar=3.6.3-r0

C:Q1e8qYZLMkE6c6enYzDLTIyCj0sEo= P:polybar-bash-completion V:3.6.3-r0 A:x86\_64 S:2430 I:24576 T:Bash completions for polybar U:https://polybar.github.io/ L:MIT o:polybar m:Taner Tas <taner76@gmail.com> t:1668551454

c:a037c885138c541b3fc3ca6dea1359b7baf1b9ec i:polybar=3.6.3-r0 bash-completion

# C:Q1FKxQBDZFv2fK/iVQIdVkUZWAN7o=

P:polybar-doc V:3.6.3-r0 A:x86\_64 S:96725 I:487424 T:fast and easy-to-use tool for creating status bars (documentation) U:https://polybar.github.io/ L:MIT o:polybar m:Taner Tas <taner76@gmail.com> t:1668551454 c:a037c885138c541b3fc3ca6dea1359b7baf1b9ec i:docs polybar=3.6.3-r0

## C:Q1VTW6nY2UklZAdBcoidnCwlQyFf4=

P:polybar-zsh-completion V:3.6.3-r0 A:x86\_64 S:3053 I:28672 T:Zsh completions for polybar U:https://polybar.github.io/ L:MIT o:polybar m:Taner Tas <taner76@gmail.com> t:1668551454 c:a037c885138c541b3fc3ca6dea1359b7baf1b9ec i:polybar=3.6.3-r0 zsh

C:Q1+WKMpTnFHAYtnoSvjq1YaJKzvdU= P:polyml V:5.9-r0 A:x86\_64 S:2847827 I:15032320 T:ML97 compatible Standard ML implementation U:https://www.polyml.org/ L:LGPL-2.1-only o:polyml m:Sören Tempel <soeren+alpine@soeren-tempel.net> t:1673513318 c:4a8d50fed5f175eef804a8770a0286d2bea88a22 D:so:libc.musl-x86\_64.so.1 so:libgcc\_s.so.1 so:libgmp.so.10 so:libstdc++.so.6 p:so:libpolyml.so.13=13.0.0 cmd:poly=5.9-r0 cmd:polyc=5.9-r0 cmd:polyimport=5.9-r0

C:Q1LDuXqZigULgBpHo6L86qHUVPglU= P:polyml-dev V:5.9-r0 A:x86\_64 S:299256 I:1159168 T:ML97 compatible Standard ML implementation (development files) U:https://www.polyml.org/ L:LGPL-2.1-only o:polyml m:Sören Tempel <soeren+alpine@soeren-tempel.net> t:1673513318 c:4a8d50fed5f175eef804a8770a0286d2bea88a22 D:pkgconfig polyml=5.9-r0 p:pc:polyml=5.9

C:Q1/zky32X9wK9AJHsT6O7w+KwkJxM= P:polyml-doc V:5.9-r0 A:x86\_64 S:4453 I:32768 T:ML97 compatible Standard ML implementation (documentation) U:https://www.polyml.org/ L:LGPL-2.1-only o:polyml m:Sören Tempel <soeren+alpine@soeren-tempel.net> t:1673513318 c:4a8d50fed5f175eef804a8770a0286d2bea88a22 i:docs polyml=5.9-r0

C:Q1Mz7xKEqYD7Dz3F302IlL4vgzDH8= P:popl V:1.3.0-r0 A:x86\_64 S:9214 I:53248 T:Header-only C++ program options parser library U:https://github.com/badaix/popl L:MIT o:popl m:Roberto Oliveira <robertoguimaraes8@gmail.com> t:1630740844 c:44740faca791dcdebf55f5d1d9f121b02d4b8187

C:Q1mMt6ODF+ssKUy6SiHSzl7jnG5ng= P:poppler-data V:0.4.12-r0 A:x86\_64 S:4433153 I:13475840 T:encoding data for the poppler PDF rendering library U:https://poppler.freedesktop.org/ L:GPL-2.0-or-later AND BSD-3-Clause AND MIT o:poppler-data m:Sascha Paunovic <azarus@posteo.net> t:1675470673 c:1543d6c40b88eb15671cfcfd07acc40f12f16b48 D:pkgconfig p:pc:poppler-data=0.4.12

C:Q1Can40lTVlmyzNTKojJfSATcZYYI= P:poppler-qt5 V:23.05.0-r0 A:x86\_64 S:165284 I:491520 T:PDF rendering library based on xpdf 3.0 U:https://poppler.freedesktop.org/ L:GPL-2.0-only o:poppler-qt5 m:Natanael Copa <ncopa@alpinelinux.org> t:1683084470 c:3c6ec007be1ff794181e432821fa3f6fe2e66f13 D:so:libQt5Core.so.5 so:libQt5Gui.so.5 so:libQt5Xml.so.5 so:libc.musl-x86\_64.so.1 so:libfreetype.so.6 so:liblcms2.so.2 so:libpoppler.so.128 so:libstdc++.so.6 p:poppler-qt4=23.05.0-r0 so:libpoppler-qt5.so.1=1.31.0

C:Q1o/yHIdx+w1P8SpK4lurbwM3mFKI= P:poppler-qt5-dev V:23.05.0-r0 A:x86\_64 S:77196 I:405504 T:PDF rendering library based on xpdf 3.0 (development files) U:https://poppler.freedesktop.org/ L:GPL-2.0-only o:poppler-qt5 m:Natanael Copa <ncopa@alpinelinux.org> t:1683084470 c:3c6ec007be1ff794181e432821fa3f6fe2e66f13 D:boost-dev cairo-dev fontconfig-dev jpeg-dev lcms2-dev libjpeg-turbo-dev libpng-dev libxml2-dev openjpeg-dev
poppler-dev>=23.05.0 tiff-dev zlib-dev pkgconfig poppler-qt5=23.05.0-r0 poppler-qt6=23.05.0-r0 p:pc:poppler-qt5=23.05.0 pc:poppler-qt6=23.05.0

C:Q12oKhIzKTBlTQb6EQ5IEWKJ2qPtE= P:poppler-qt6 V:23.05.0-r0 A:x86\_64 S:158536 I:475136 T:PDF rendering library based on xpdf 3.0 (qt6 component) U:https://poppler.freedesktop.org/ L:GPL-2.0-only o:poppler-qt5 m:Natanael Copa <ncopa@alpinelinux.org> t:1683084470 c:3c6ec007be1ff794181e432821fa3f6fe2e66f13 D:so:libQt6Core.so.6 so:libQt6Gui.so.6 so:libc.musl-x86\_64.so.1 so:libfreetype.so.6 so:liblcms2.so.2 so:libpoppler.so.128 so:libstdc++.so.6 p:so:libpoppler-qt6.so.3=3.2.0

C:Q1iUzTl0B8rv/AbRFdEt4jYa1V81o= P:portablexdr V:4.9.1-r2 A:x86\_64 S:8826 I:32768 T:external data representation (XDR) library U:https://people.redhat.com/~rjones/portablexdr/ L:GPL-2.0-or-later o:portablexdr m:Natanael Copa <ncopa@alpinelinux.org> t:1652523342 c:cc1ed773bd2ce1480b3a27db18b7a6d2dfb805eb D:so:libc.musl-x86\_64.so.1 p:so:libportablexdr.so.0=0.0.0

C:Q18HvZh3ffOZzcRHErZcXqJ0tT2aY= P:portablexdr-dev V:4.9.1-r2 A:x86\_64 S:13563 I:69632 T:external data representation (XDR) library (development files) U:https://people.redhat.com/~rjones/portablexdr/ L:GPL-2.0-or-later o:portablexdr m:Natanael

 Copa <ncopa@alpinelinux.org> t:1652523342 c:cc1ed773bd2ce1480b3a27db18b7a6d2dfb805eb D:portablexdr=4.9.1-r2

C:Q1ra9c+bIASvF1hLwcGxrn/c0cT+I= P:portablexdr-rpcgen V:4.9.1-r2 A:x86\_64 S:17269 I:53248 T:Portable rpcgen U:https://people.redhat.com/~rjones/portablexdr/ L:GPL-2.0-or-later o:portablexdr m:Natanael Copa <ncopa@alpinelinux.org> t:1652523342 c:cc1ed773bd2ce1480b3a27db18b7a6d2dfb805eb D:so:libc.musl-x86\_64.so.1 p:cmd:portable-rpcgen=4.9.1-r2 cmd:rpcgen=4.9.1-r2

C:Q1iEKsAEdVnMU1lcQg55n8sc+tu6M= P:portfolio V:0.9.15-r0 A:x86\_64 S:39729 I:462848 T:Minimalist file manager for those who want to use Linux mobile devices U:https://github.com/tchx84/Portfolio L:GPL-3.0-or-later o:portfolio m:Clayton Craft <clayton@craftyguy.net> t:1681065599 c:a097c38c68e9bdfb377630244714e4e002d16959 D:gtk+3.0 libhandy1 py3-gettext py3-gobject3 python3~3.11 p:cmd:dev.tchx84.Portfolio=0.9.15-r0 py3.11:portfolio=0.9.15-r0

C:Q1bJ9P22ZtpmYAvttdYGCuc8/Yrnk= P:portfolio-lang V:0.9.15-r0 A:x86\_64 S:13897 I:147456 T:Languages for package portfolio U:https://github.com/tchx84/Portfolio L:GPL-3.0-or-later o:portfolio

m:Clayton Craft <clayton@craftyguy.net> t:1681065599 c:a097c38c68e9bdfb377630244714e4e002d16959 D:gtk+3.0 libhandy1 py3-gettext py3-gobject3 i:portfolio=0.9.15-r0 lang

C:Q1BukcFi30RiYzAOvzUSxx+limaFQ= P:portmidi V:2.0.4-r0 A:x86\_64 S:18550 I:57344 T:PortMidi is a platform independent library for MIDI input/output. U:https://portmedia.sourceforge.net/ L:MIT o:portmidi m:Taner Tas <taner76@gmail.com> t:1666475386 c:8574d927bcf66380f4bcb789f59e73bea04c0f56 D:so:libasound.so.2 so:libc.musl-x86\_64.so.1 p:so:libportmidi.so.2=2.0.3

C:Q1flyVV9enysw5oylvHVa7UhAkVAc= P:portmidi-dev V:2.0.4-r0 A:x86\_64 S:22771 I:106496 T:PortMidi is a platform independent library for MIDI input/output. (development files) U:https://portmedia.sourceforge.net/ L:MIT o:portmidi m:Taner Tas <taner76@gmail.com> t:1666475386 c:8574d927bcf66380f4bcb789f59e73bea04c0f56 D:pc:alsa pkgconfig portmidi=2.0.4-r0 p:pc:portmidi=2.0.3

C:Q1TMQR/yV0LteurApQXl+FYgoKTpc= P:postfix-stats V:1.6-r1 A:x86\_64 S:4576 I:32768 T:Retrieve stats from postfix U:https://github.com/fcolista/postfix-stats L:MIT GPL-2.0

o:postfix-stats m:Francesco Colista <fcolista@alpinelinux.org> t:1663082426 c:b5ee24db9b5fe914e85ae77db1b2dfc9f8d89032 D:perl so:libc.musl-x86\_64.so.1 so:libdb-5.3.so p:cmd:postfix-stats-get=1.6-r1 cmd:update-mailstats.pl=1.6-r1

C:Q1Ig8A0xBZQWrDNUTuecm63nc/N2Q= P:postfix-stats-doc V:1.6-r1 A:x86\_64 S:1744 I:24576 T:Retrieve stats from postfix (documentation) U:https://github.com/fcolista/postfix-stats L:MIT GPL-2.0 o:postfix-stats m:Francesco Colista <fcolista@alpinelinux.org> t:1663082426 c:b5ee24db9b5fe914e85ae77db1b2dfc9f8d89032 i:docs postfix-stats=1.6-r1

C:Q1AbCD2wiDfkWokY39aatAEgfLKmo= P:postfixadmin V:3.3.11-r1 A:x86\_64 S:1914742 I:7868416 T:Web Based Management tool for Postfix U:https://postfixadmin.sourceforge.net/ L:GPL-2.0-or-later o:postfixadmin m:Natanael Copa <ncopa@alpinelinux.org> t:1665753996 c:ddc5ff891a9c7c0a4cc279527f2343026c3d5ab6 D:php81

C:Q1rzk51HIsgiLWLHnHoB9b7qyK7yM= P:postfixadmin-contrib V:3.3.11-r1 A:x86\_64 S:89309 I:651264 T:Web Based Management tool for Postfix U:https://postfixadmin.sourceforge.net/ L:GPL-2.0-or-later o:postfixadmin

m:Natanael Copa <ncopa@alpinelinux.org> t:1665753996 c:ddc5ff891a9c7c0a4cc279527f2343026c3d5ab6 D:php81

C:Q1xZ6KvIOlNuSt1+rqC0/qbxHU1KQ= P:postfixadmin-doc V:3.3.11-r1 A:x86\_64 S:735123 I:1052672 T:Web Based Management tool for Postfix U:https://postfixadmin.sourceforge.net/ L:GPL-2.0-or-later o:postfixadmin m:Natanael Copa <ncopa@alpinelinux.org> t:1665753996 c:ddc5ff891a9c7c0a4cc279527f2343026c3d5ab6 D:php81 C:Q1cCFFASg06VAXl9rvDQ2EGfXbKQI= P:postfwd V:2.03-r1 A:x86\_64 S:63901 I:274432 T:Combines complex postfix restrictions in a ruleset similar to those of the most firewalls U:https://postfwd.org/ L:BSD-3-Clause o:postfwd m:Simon Frankenberger <simon-alpine@fraho.eu> t:1666619692 c:6d3f459f1e2a47230cb5fb845d196b48fbbe1ae5 D:perl-net-server perl-net-dns perl-io-multiplex /bin/sh p:postfwd2=2.03-r1 cmd:postfwd2=2.03-r1 cmd:postfwd3=2.03-r1 cmd:postfwd=2.03-r1

C:Q1It067seHv6zNJN7H5f/OMThtTZI= P:postfwd-doc V:2.03-r1 A:x86\_64 S:135491 I:462848 T:Combines complex postfix restrictions in a ruleset similar to those of the most firewalls (documentation) U:https://postfwd.org/ L:BSD-3-Clause o:postfwd m:Simon Frankenberger <simon-alpine@fraho.eu>

t:1666619692 c:6d3f459f1e2a47230cb5fb845d196b48fbbe1ae5 i:docs postfwd=2.03-r1

C:Q15epX1+LCGTFNrTs/4zW37jq3uOU= P:postfwd-openrc V:2.03-r1 A:x86\_64 S:2202 I:24576 T:Combines complex postfix restrictions in a ruleset similar to those of the most firewalls (OpenRC init scripts) U:https://postfwd.org/ L:BSD-3-Clause o:postfwd m:Simon Frankenberger <simon-alpine@fraho.eu> t:1666619692 c:6d3f459f1e2a47230cb5fb845d196b48fbbe1ae5 i:openrc postfwd=2.03-r1

# C:Q1OvC6H9dDDjRW0bWpw4ZCEUMNVTc=

P:postgis V:3.3.2-r6 A:x86\_64 S:6286809 I:46616576 T:spatial database extender for PostgreSQL object-relational database U:https://postgis.net/ L:GPL-2.0-or-later o:postgis m:Bjoern Schilberg <bjoern@intevation.de> t:1682716390 c:c76155ebfb111fbafa5d9b235025319eaa4d6859 D:perl postgresql15 so:libSFCGAL.so.1 so:libc.musl-x86\_64.so.1 so:libgcc\_s.so.1 so:libgdal.so.32 so:libgeos\_c.so.1 so:libjson-c.so.5 so:libpcre2-8.so.0 so:libpq.so.5 so:libproj.so.25 so:libprotobuf-c.so.1 so:libstdc++.so.6 so:libxml2.so.2

C:Q1JmQvkv66Sfj/xpiCH5z/+sBI5YM= P:postgis-doc V:3.3.2-r6 A:x86\_64 S:4474 I:32768 T:spatial database extender for PostgreSQL object-relational database (documentation) U:https://postgis.net/ L:GPL-2.0-or-later o:postgis m:Bjoern Schilberg <bjoern@intevation.de>

t:1682716390 c:c76155ebfb111fbafa5d9b235025319eaa4d6859 i:docs postgis=3.3.2-r6

C:Q1wWRhwDuuAvpwaShvcrBKIdsYTj0= P:postgresql-bdr V:9.4.14\_p1-r15 A:x86\_64 S:4580030 I:12746752 T:A sophisticated object-relational DBMS with bidirectional replication support (BDR) U:https://www.enterprisedb.com/products/bidirectional-replication-bdr-postgresql-database L:PostgreSQL o:postgresql-bdr m:Leonardo Arena <rnalrd@alpinelinux.org> t:1682716390 c:c76155ebfb111fbafa5d9b235025319eaa4d6859 D:bash /bin/sh so:libc.musl-x86\_64.so.1 so:libcrypto.so.3 so:libpq.so.5 so:libssl.so.3 p:postgresql=9.4.14\_p1-r15 cmd:createlang=9.4.14\_p1-r15 cmd:droplang=9.4.14\_p1-r15 cmd:initdb=9.4.14\_p1-r15 cmd:pg\_controldata=9.4.14\_p1-r15 cmd:pg\_ctl=9.4.14\_p1-r15 cmd:pg\_receivexlog=9.4.14\_p1-r15 cmd:pg\_resetxlog=9.4.14\_p1-r15 cmd:postgres=9.4.14\_p1-r15 cmd:postmaster=9.4.14\_p1-r15

C:Q1AyX3NvMdtvJbL5WBKXZ16GkZBR8=

P:postgresql-bdr-client V:9.4.14\_p1-r15 A:x86\_64 S:547947 I:1429504 T:PostgreSQL Client Utilities U:https://www.enterprisedb.com/products/bidirectional-replication-bdr-postgresql-database L:PostgreSQL o:postgresql-bdr m:Leonardo Arena <rnalrd@alpinelinux.org> t:1682716390 c:c76155ebfb111fbafa5d9b235025319eaa4d6859 D:bash so:libc.musl-x86\_64.so.1 so:libpq.so.5 so:libreadline.so.8 so:libssl.so.3 so:libz.so.1 p:postgresql-client=9.4.14\_p1-r15 cmd:clusterdb=9.4.14\_p1-r15 cmd:createdb=9.4.14\_p1-r15 cmd:createuser=9.4.14\_p1-r15 cmd:dropdb=9.4.14\_p1-r15 cmd:dropuser=9.4.14\_p1-r15 cmd:pg\_basebackup=9.4.14\_p1-r15 cmd:pg\_dump=9.4.14\_p1-r15 cmd:pg\_dumpall=9.4.14\_p1-r15 cmd:pg\_isready=9.4.14\_p1-r15 cmd:pg\_recvlogical=9.4.14\_p1-r15 cmd:pg\_restore=9.4.14\_p1-r15 cmd:psql=9.4.14\_p1-r15 cmd:reindexdb=9.4.14\_p1-r15 cmd:vacuumdb=9.4.14\_p1-r15

C:Q1RwjPpaKmmwE2neEjhtSP+D7VbVk= P:postgresql-bdr-contrib V:9.4.14\_p1-r15 A:x86\_64

#### S:574106

# I:2670592

T:Extension modules distributed with PostgreSQL

U:https://www.enterprisedb.com/products/bidirectional-replication-bdr-postgresql-database

L:PostgreSQL

o:postgresql-bdr

m:Leonardo Arena <rnalrd@alpinelinux.org>

t:1682716390

c:c76155ebfb111fbafa5d9b235025319eaa4d6859

D:bash so:libc.musl-x86\_64.so.1 so:libcrypto.so.3 so:libpq.so.5 so:libssl.so.3 so:libz.so.1

p:postgresql-contrib=9.4.14\_p1-r15 cmd:oid2name=9.4.14\_p1-r15

cmd:pg\_archivecleanup=9.4.14\_p1-r15 cmd:pg\_standby=9.4.14\_p1-r15 cmd:pg\_test\_fsync=9.4.14\_p1-r15 cmd:pg\_test\_timing=9.4.14\_p1-r15 cmd:pg\_upgrade=9.4.14\_p1-r15 cmd:pg\_xlogdump=9.4.14\_p1-r15 cmd:pgbench=9.4.14\_p1-r15 cmd:vacuumlo=9.4.14\_p1-r15

C:Q1WW6D/23MsyXdnF4AGTHDorDOOQ8=

P:postgresql-bdr-dev V:9.4.14\_p1-r15 A:x86\_64 S:1297149 I:6639616 T:A sophisticated object-relational DBMS with bidirectional replication support (BDR) (development files) U:https://www.enterprisedb.com/products/bidirectional-replication-bdr-postgresql-database L:PostgreSQL o:postgresql-bdr m:Leonardo Arena <rnalrd@alpinelinux.org> t:1682716390 c:c76155ebfb111fbafa5d9b235025319eaa4d6859 D:readline-dev openssl-dev>3 zlib-dev libxml2-dev pkgconfig postgresql-bdr-libs=9.4.14\_p1-r15 so:libc.muslx86\_64.so.1 so:libpq.so.5 p:pc:libecpg=9.4.14 pc:libecpg\_compat=9.4.14 pc:libpgtypes=9.4.14 pc:libpq=9.4.14 cmd:ecpg=9.4.14\_p1-r15 cmd:pg\_config=9.4.14\_p1-r15 C:Q1eFrWIQWe/tYkGQ9KGBF1FtL4V48=

P:postgresql-bdr-extension V:1.0.3-r1 A:x86\_64 S:877244 I:3629056 T:PostgreSQL bidirectional replication (BDR) extension U:https://wiki.postgresql.org/wiki/BDR\_Administration L:PostgreSQL o:postgresql-bdr-extension m:Leonardo Arena <rnalrd@alpinelinux.org> t:1659429325 c:cc632a8140de008a07c9021450878572ca9ffee6 D:so:libc.musl-x86\_64.so.1 so:libcrypto.so.3 so:libssl.so.3 so:libz.so.1

C:Q1BrU7p5EdvD1OLucDhQRc9cZf3u4= P:postgresql-bdr-extension-doc V:1.0.3-r1 A:x86\_64 S:2990 I:32768 T:PostgreSQL bidirectional replication (BDR) extension (documentation) U:https://wiki.postgresql.org/wiki/BDR\_Administration L:PostgreSQL o:postgresql-bdr-extension m:Leonardo Arena <rnalrd@alpinelinux.org> t:1659429325 c:cc632a8140de008a07c9021450878572ca9ffee6 i:docs postgresql-bdr-extension=1.0.3-r1 C:Q1Xfs5MJHu9BBHfOn3/BE6BVmJ2fA= P:postgresql-bdr-extension0.9 V:0.9.0-r1 A:x86\_64

S:490476 I:1531904 T:PostgreSQL bidirectional replication (BDR) extension U:https://wiki.postgresql.org/wiki/BDR\_Administration L:GPL o:postgresql-bdr-extension0.9 m:Leonardo Arena <rnalrd@alpinelinux.org> t:1661253571 c:85d55071b598103c5ec7665f785fa0ec2f0c5aec D:so:libc.musl-x86\_64.so.1 so:libcrypto.so.3 so:libssl.so.3 so:libz.so.1 p:cmd:bdr\_dump=0.9.0-r1 cmd:bdr\_init\_copy=0.9.0-r1 cmd:bdr\_initial\_load=0.9.0-r1 cmd:bdr\_resetxlog=0.9.0-r1

C:Q1wdKviSypN+8Oce1nvTkthfAVNRs= P:postgresql-bdr-extension0.9-doc V:0.9.0-r1 A:x86\_64 S:2833 I:32768 T:PostgreSQL bidirectional replication (BDR) extension (documentation) U:https://wiki.postgresql.org/wiki/BDR\_Administration L:GPL o:postgresql-bdr-extension0.9 m:Leonardo Arena <rnalrd@alpinelinux.org> t:1661253571 c:85d55071b598103c5ec7665f785fa0ec2f0c5aec i:docs postgresql-bdr-extension0.9=0.9.0-r1

C:Q1qP+jyd+EDsRIsiuRRCpXM1ohu44= P:postgresql-bdr-libs V:9.4.14\_p1-r15 A:x86\_64 S:65628 I:172032 T:A sophisticated object-relational DBMS with bidirectional replication support (BDR) (libraries) U:https://www.enterprisedb.com/products/bidirectional-replication-bdr-postgresql-database L:PostgreSQL o:postgresql-bdr m:Leonardo Arena  $\langle$ malrd@alpinelinux.org $>$ t:1682716390 c:c76155ebfb111fbafa5d9b235025319eaa4d6859 D:so:libc.musl-x86\_64.so.1 so:libpq.so.5 p:postgresql-libs=9.4.14\_p1-r15 so:libecpg.so.6=6.6 so:libecpg\_compat.so.3=3.6 so:libpgtypes.so.3=3.5 C:Q16rKfcuu1LRo3t8h7IwYZa/GFCbA= P:postgresql-bdr-openrc

V:9.4.14\_p1-r15 A:x86\_64 S:5001 I:32768 T:A sophisticated object-relational DBMS with bidirectional replication support (BDR) (OpenRC init scripts) U:https://www.enterprisedb.com/products/bidirectional-replication-bdr-postgresql-database L:PostgreSQL o:postgresql-bdr m:Leonardo Arena <rnalrd@alpinelinux.org> t:1682716390 c:c76155ebfb111fbafa5d9b235025319eaa4d6859 i:openrc postgresql-bdr=9.4.14\_p1-r15

C:Q1nAvSavfQQl7ttk3syx5zmMPxxbc= P:postgresql-citus V:11.3.0-r0 A:x86\_64 S:894601 I:2818048 T:Scalable PostgreSQL for multi-tenant and real-time analytics workloads U:https://github.com/citusdata/citus L:AGPL-3.0-only o:postgresql-citus m:Michael Pirogov <vbnet.ru@gmail.com> t:1683105192 c:027dab3f797c68e3d0aec14f23a1f45e3025140b D:postgresql15 /bin/sh so:libc.musl-x86\_64.so.1 so:libcrypto.so.3 so:liblz4.so.1 so:libpq.so.5 so:libssl.so.3 so:libzstd.so.1

C:Q1lPH6MMynhG8pGrZoO/GR7DC8odA= P:postgresql-citus-bitcode V:11.3.0-r0 A:x86\_64 S:3105303 I:6348800 T:Scalable PostgreSQL for multi-tenant and real-time analytics workloads (bitcode for JIT) U:https://github.com/citusdata/citus L:AGPL-3.0-only o:postgresql-citus m:Michael Pirogov <vbnet.ru@gmail.com> t:1683105192 c:027dab3f797c68e3d0aec14f23a1f45e3025140b D:postgresql-citus=11.3.0-r0 i:postgresql15-jit postgresql-citus=11.3.0-r0 C:Q11qINFbp2BILlUL03ZxDFcw3I1AQ=

P:postgresql-citus-dev V:11.3.0-r0 A:x86\_64 S:105239 I:741376 T:Scalable PostgreSQL for multi-tenant and real-time analytics workloads (development files) U:https://github.com/citusdata/citus L:AGPL-3.0-only o:postgresql-citus m:Michael Pirogov <vbnet.ru@gmail.com> t:1683105192 c:027dab3f797c68e3d0aec14f23a1f45e3025140b

C:Q1U7RgEIHflGnoDvhlG2x2gmWuCOo=

P:postgresql-hypopg V:1.3.1-r2 A:x86\_64 S:74491 I:192512 T:An extension adding hypothetical indexes in PostgreSQL U:https://github.com/HypoPG/hypopg L:PostgreSQL o:postgresql-hypopg m:Jakub Jirutka <jakub@jirutka.cz> t:1669071778 c:9424973b1fd7ef8d7c66062adb87dd0c9653f08b D:postgresql15 so:libc.musl-x86\_64.so.1

C:Q1AsDMJSOorQy15xh1RvvB0MDr8As= P:postgresql-mysql\_fdw V:2.9.0-r0 A:x86\_64 S:164663 I:356352 T:PostgreSQL foreign data wrapper for MySQL/MariaDB U:https://github.com/EnterpriseDB/mysql\_fdw L:PostgreSQL o:postgresql-mysql\_fdw m:Jakub Jirutka <jakub@jirutka.cz> t:1681589342 c:0890d0754590bc4b4b65f974a71756f21f068976 D:postgresql15 so:libc.musl-x86\_64.so.1

C:Q1Jb8AFUrXYO9g7KpC3hE93IShltc=

P:postgresql-orafce V:4.2.6-r0 A:x86\_64 S:139499 I:589824 T:Oracle's compatibility functions and packages for PostgreSQL U:https://github.com/orafce/orafce L:0BSD o:postgresql-orafce m:Jakub Jirutka <jakub@jirutka.cz> t:1683401370 c:ec26a8adfc3dc7a19e0424f8bb4b6dbc8e43d774 D:postgresql15 so:libc.musl-x86\_64.so.1

C:Q1yuyGTUj2bVYtN3rcwrCYtor4Qg4= P:postgresql-orafce-bitcode V:4.2.6-r0 A:x86\_64 S:340622 I:675840 T:Oracle's compatibility functions and packages for PostgreSQL (bitcode for JIT) U:https://github.com/orafce/orafce L:0BSD o:postgresql-orafce m:Jakub Jirutka <jakub@jirutka.cz> t:1683401370 c:ec26a8adfc3dc7a19e0424f8bb4b6dbc8e43d774 D:postgresql-orafce=4.2.6-r0 i:postgresql15-jit postgresql-orafce=4.2.6-r0

C:Q17JNoU8iIic/fVD/2IsHtx/C3Sa8=

P:postgresql-orafce-doc V:4.2.6-r0 A:x86\_64 S:14473 I:69632 T:Oracle's compatibility functions and packages for PostgreSQL (documentation) U:https://github.com/orafce/orafce L:0BSD o:postgresql-orafce m:Jakub Jirutka <jakub@jirutka.cz> t:1683401370 c:ec26a8adfc3dc7a19e0424f8bb4b6dbc8e43d774 i:docs postgresql-orafce=4.2.6-r0

C:Q1YBVaOj8EKtnb5OaBRzrzF1wTc/4=

P:postgresql-pg\_cron V:1.5.2-r0 A:x86\_64 S:116517 I:303104 T:Cron-based scheduler for PostgreSQL  $9.5+$ U:https://github.com/citusdata/pg\_cron L:PostgreSQL o:postgresql-pg\_cron m:G.J.R. Timmer <gjr.timmer@gmail.com> t:1681388192 c:24a6c1dc7779cdf8e27c654818545eccfef815da D:postgresql15 /bin/sh so:libc.musl-x86\_64.so.1 so:libpq.so.5 p:pg\_cron=1.5.2-r0

C:Q1WG+MYdGx7YaVy+z4V9jE6yvPBfg= P:postgresql-pllua V:2.0.11-r0 A:x86\_64 S:459259 I:921600 T:Procedural language for PostgreSQL using Lua U:https://github.com/RhodiumToad/pllua-ng L:MIT o:postgresql-pllua m:Michael Mason <ms13sp@gmail.com> t:1682566342 c:85d29992aa5e5daa46016bad83f4179bb5875763 D:postgresql15 so:libc.musl-x86\_64.so.1 so:libluajit-5.1.so.2 p:pllua=2.0.11-r0

C:Q1u/TadeCRHoUrAvYTYO9a8PgJfVY=

P:postgresql-pllua-dev V:2.0.11-r0 A:x86\_64 S:12640 I:77824 T:Procedural language for PostgreSQL using Lua (development files) U:https://github.com/RhodiumToad/pllua-ng L:MIT o:postgresql-pllua m:Michael Mason <ms13sp@gmail.com> t:1682566342 c:85d29992aa5e5daa46016bad83f4179bb5875763

C:Q19jXAVK8qRxchbl2lMJ8353qxm60=

P:postgresql-plpgsql\_check V:2.3.4-r0 A:x86\_64 S:399805 I:753664 T:Additional tools for plpgsql functions validation U:https://github.com/okbob/plpgsql\_check L:MIT o:postgresql-plpgsql\_check m:Jakub Jirutka <jakub@jirutka.cz> t:1682189344 c:7d4038a2487cd4af1f429db6c1202e06457bced6 D:postgresql15 so:libc.musl-x86\_64.so.1

C:Q1I35hPwh2lE7uqk1A1PZwn8h3poM=

P:postgresql-plpgsql\_check-doc V:2.3.4-r0 A:x86\_64 S:2441 I:20480 T:Additional tools for plpgsql functions validation (documentation) U:https://github.com/okbob/plpgsql\_check L:MIT o:postgresql-plpgsql\_check m:Jakub Jirutka <jakub@jirutka.cz> t:1682189344 c:7d4038a2487cd4af1f429db6c1202e06457bced6 i:docs postgresql-plpgsql\_check=2.3.4-r0

C:Q1k8BwMfebGIOE03JcVaWktVzhyR8= P:postgresql-rum V:1.3.13-r1 A:x86\_64

# S:114193

# I:385024

T:PostgreSQL extension providing access method to work with RUM index U:https://github.com/postgrespro/rum L:PostgreSQL o:postgresql-rum m:Jakub Jirutka <jakub@jirutka.cz> t:1669071778 c:9424973b1fd7ef8d7c66062adb87dd0c9653f08b D:postgresql15 so:libc.musl-x86\_64.so.1

C:Q1fbAHCNr3/O/IbH19MwWBvRtsjLE= P:postgresql-rum-bitcode V:1.3.13-r1 A:x86\_64 S:279835 I:520192 T:PostgreSQL extension providing access method to work with RUM index (bitcode for JIT) U:https://github.com/postgrespro/rum L:PostgreSQL o:postgresql-rum m:Jakub Jirutka <jakub@jirutka.cz> t:1669071778 c:9424973b1fd7ef8d7c66062adb87dd0c9653f08b D:postgresql-rum=1.3.13-r1 i:postgresql15-jit postgresql-rum=1.3.13-r1

# C:Q1nTN7tYb5LCYYG/xBZINOk7IDgPQ=

P:postgresql-rum-dev V:1.3.13-r1 A:x86\_64 S:12721 I:65536 T:PostgreSQL extension providing access method to work with RUM index (development files) U:https://github.com/postgrespro/rum L:PostgreSQL o:postgresql-rum m:Jakub Jirutka <jakub@jirutka.cz> t:1669071778 c:9424973b1fd7ef8d7c66062adb87dd0c9653f08b D:postgresql-rum=1.3.13-r1

C:Q1LRWZZA2gRk8AAOqOg0jI6Vr9m8M= P:postgresql-sequential-uuids V:1.0.2-r0 A:x86\_64 S:11122

#### I:73728

T:Generator of sequential UUIDs for PostgreSQL U:https://github.com/tvondra/sequential-uuids L:MIT o:postgresql-sequential-uuids m:Jakub Jirutka <jakub@jirutka.cz> t:1681588890 c:1744e1835232c60c7b44994ce74ddf4004327345 D:postgresql15 so:libc.musl-x86\_64.so.1

# C:Q1py+BpLfjIl6m3NM5RlfUw/vR8TI= P:postgresql-shared\_ispell V:1.1.0\_git20221118-r0 A:x86\_64 S:30806 I:106496 T:PostgreSQL shared ispell dictionary extension U:https://github.com/postgrespro/shared\_ispell L:PostgreSQL o:postgresql-shared\_ispell m:Jakub Jirutka <jakub@jirutka.cz> t:1681588790 c:8d49d6acb5edc1aae6f70f2423f6bc53d05853e2 D:postgresql15 /bin/sh so:libc.musl-x86\_64.so.1

#### C:Q1sOI/fxQFWB1AmpFdkGbz8Mcxbu8=

P:postgresql-temporal\_tables V:1.2.1-r0 A:x86\_64 S:33801 I:118784 T:Temporal Tables PostgreSQL Extension U:https://github.com/arkhipov/temporal\_tables L:BSD-2-Clause o:postgresql-temporal\_tables m:Jakub Jirutka <jakub@jirutka.cz> t:1681588598 c:ddb2cce0b694d24104006c1ecedebf8a954d6b49 D:postgresql15 so:libc.musl-x86\_64.so.1

C:Q1kpLG3XpFjTxR5VmE06rya2LBYVI= P:postgresql-timescaledb V:2.10.3-r0 A:x86\_64 S:1918411 I:9998336 T:PostgreSQL

 extension for timeseries data U:https://github.com/timescale/timescaledb L:Apache-2.0 o:postgresql-timescaledb m:wener <wenermail@gmail.com> t:1682617244 c:7e19328947f3ea6a516e5910e4d438d3adb99dd5 D:postgresql15 /bin/sh so:libc.musl-x86\_64.so.1 so:libcrypto.so.3 so:libssl.so.3 p:timescaledb=2.10.3-r0

C:Q1fzgGu3PtKUPP2+BH/nYXa0ggM4I=

P:postgresql-tsearch-czech V:0\_git20120119-r7 A:x86\_64 S:1028556 I:4321280 T:Czech ispell dictionary (UTF-8) for fulltext search in PostgreSQL U:https://github.com/tvondra/ispell\_czech L:GPL-3.0 o:postgresql-tsearch-czech m:Jakub Jirutka <jakub@jirutka.cz> t:1669071778 c:9424973b1fd7ef8d7c66062adb87dd0c9653f08b D:postgresql15 /bin/sh

C:Q1SacFGf8M633OCrhDL45RNybNsNk= P:postgresql-uint V:1.20220601-r0 A:x86\_64 S:76887 I:446464 T:Unsigned and other extra integer types for PostgreSQL U:https://github.com/petere/pguint L:PostgreSQL o:postgresql-uint m:Patrick Gansterer <paroga@paroga.com> t:1672267054 c:e6f33b4f3bfc4cbb315e336d54b136963eab0dc0 D:postgresql15 so:libc.musl-x86\_64.so.1

C:Q1y7gPFLnDMZr2pGk445NYnvjf+zk= P:postgresql-uint-bitcode V:1.20220601-r0 A:x86\_64 S:152884 I:475136 T:Unsigned and other extra integer types for PostgreSQL (bitcode for JIT)

U:https://github.com/petere/pguint L:PostgreSQL o:postgresql-uint m:Patrick Gansterer <paroga@paroga.com> t:1672267054 c:e6f33b4f3bfc4cbb315e336d54b136963eab0dc0 D:postgresql-uint=1.20220601-r0 i:postgresql15-jit postgresql-uint=1.20220601-r0

C:Q1Mqt8V2SAU73ci/8yLWHFDQtmp98= P:postgresql-url\_encode V:1.2.4\_pre20170817-r3 A:x86\_64 S:13892 I:86016 T:url\_encode, url\_decode functions for PostgreSQL U:https://github.com/okbob/url\_encode L:PostgreSQL o:postgresql-url\_encode m:Jakub Jirutka <jakub@jirutka.cz> t:1669071778 c:9424973b1fd7ef8d7c66062adb87dd0c9653f08b D:postgresql15 so:libc.musl-x86\_64.so.1

C:Q19hXpyR4tz9pUeeRRqh6WhB8jJzA= P:postgresql12 V:12.17-r0 A:x86\_64 S:5074533 I:13004800 T:A sophisticated object-relational DBMS, version 12 U:https://www.postgresql.org/ L:PostgreSQL o:postgresql12 m:Jakub Jirutka <jakub@jirutka.cz> t:1700079470 c:25e2f912bfd818593da2767a65300d60ed1520ed k:12 D:postgresql12-client postgresql-common tzdata /bin/sh so:libc.musl-x86\_64.so.1 so:libcrypto.so.3

so:libicui18n.so.73 so:libicuuc.so.73 so:libldap.so.2 so:libpq.so.5 so:libssl.so.3 so:libxml2.so.2 p:postgresql cmd:pg\_test\_fsync cmd:pg\_resetwal cmd:pg\_rewind cmd:pg\_ctl cmd:pg\_archivecleanup cmd:pg\_controldata cmd:initdb cmd:pg\_upgrade cmd:pg\_test\_timing cmd:postmaster cmd:pg\_waldump cmd:pg\_checksums cmd:postgres

C:Q1sryZipgmlhjBQMmCxrc416Cjxv0= P:postgresql12-client V:12.17-r0

A:x86\_64 S:942272 I:2306048 T:PostgreSQL client U:https://www.postgresql.org/ L:PostgreSQL o:postgresql12 m:Jakub Jirutka <jakub@jirutka.cz> t:1700079470 c:25e2f912bfd818593da2767a65300d60ed1520ed k:12 D:postgresql-common so:libc.musl-x86\_64.so.1 so:libcrypto.so.3 so:libpq.so.5 so:libreadline.so.8 so:libz.so.1 p:postgresql-client cmd:clusterdb cmd:createdb cmd:createuser cmd:dropdb

cmd:dropuser cmd:pg\_basebackup cmd:pg\_dump cmd:pg\_dumpall cmd:pg\_isready cmd:pg\_receivewal cmd:pg\_recvlogical cmd:pg\_restore cmd:pgbench cmd:psql cmd:reindexdb cmd:vacuumdb

C:Q1ptMDgHS2/z7YMiwSssw/4SOhgqA= P:postgresql12-contrib V:12.17-r0 A:x86\_64 S:641302 I:2957312 T:Extension modules distributed with PostgreSQL U:https://www.postgresql.org/ L:PostgreSQL o:postgresql12 m:Jakub Jirutka <jakub@jirutka.cz> t:1700079470 c:25e2f912bfd818593da2767a65300d60ed1520ed k:12 D:postgresql12=12.17-r0 so:libc.musl-x86\_64.so.1 so:libcrypto.so.3 so:libpq.so.5 so:libssl.so.3 so:libuuid.so.1 so:libxml2.so.2 so:libz.so.1 p:postgresql-contrib cmd:oid2name cmd:pg\_standby cmd:vacuumlo

C:Q1wo1TYfg4nDd1niEy2xNnDbw3+e4= P:postgresql12-contrib-jit V:12.17-r0 A:x86\_64 S:1459425 I:3162112 T:Extension modules distributed with PostgreSQL (JIT support) U:https://www.postgresql.org/ L:PostgreSQL o:postgresql12 m:Jakub Jirutka <jakub@jirutka.cz> t:1700079470 c:25e2f912bfd818593da2767a65300d60ed1520ed k:12

D:postgresql12-contrib=12.17-r0 p:postgresql-contrib-jit i:postgresql12-jit postgresql12-contrib=12.17-r0

C:Q1iMnWeAJdu6Ig1UiCTmKQS2acdiU= P:postgresql12-dev V:12.17-r0 A:x86\_64 S:1538623 I:7659520 T:A sophisticated object-relational DBMS, version 12 (development files) U:https://www.postgresql.org/ L:PostgreSQL o:postgresql12 m:Jakub Jirutka <jakub@jirutka.cz> t:1700079470 c:25e2f912bfd818593da2767a65300d60ed1520ed k:12 D:libpq-dev libecpg-dev clang14 icu-dev llvm14 openssl-dev>3 so:libc.musl-x86\_64.so.1 p:postgresql-dev

C:Q1Z1kE+LVGhI4ReQXZCUsFu0imlnA=

P:postgresql12-doc V:12.17-r0 A:x86\_64 S:467577 I:2551808 T:A sophisticated object-relational DBMS, version 12 (documentation) U:https://www.postgresql.org/ L:PostgreSQL o:postgresql12 m:Jakub Jirutka <jakub@jirutka.cz> t:1700079470 c:25e2f912bfd818593da2767a65300d60ed1520ed k:12 p:postgresql-doc i:docs postgresql12=12.17-r0

C:Q1FpbIf6rwg3A2QPvmERevWFvTjHo= P:postgresql12-jit V:12.17-r0 A:x86\_64 S:11007457 I:19931136 T:Just-in-time compilation support for PostgreSQL U:https://www.postgresql.org/

L:PostgreSQL o:postgresql12 m:Jakub Jirutka <jakub@jirutka.cz> t:1700079470 c:25e2f912bfd818593da2767a65300d60ed1520ed k:12 D:postgresql12=12.17-r0 so:libLLVM-14.so so:libc.musl-x86\_64.so.1 so:libgcc\_s.so.1 so:libstdc++.so.6 p:postgresql-jit

C:O1chNOsYwdumatgVcerOtCNTZboBg= P:postgresql12-openrc V:12.17-r0 A:x86\_64 S:1560 I:4096 T:A sophisticated object-relational DBMS, version 12 (OpenRC init scripts) U:https://www.postgresql.org/ L:PostgreSQL o:postgresql12 m:Jakub Jirutka <jakub@jirutka.cz> t:1700079470 c:25e2f912bfd818593da2767a65300d60ed1520ed k:12 D:postgresql-common-openrc i:openrc postgresql12=12.17-r0

# C:Q1kxQhAgQmAV8YscH1FS+POLsJ6Io=

P:postgresql12-plperl V:12.17-r0 A:x86\_64 S:39338 I:143360 T:PL/Perl procedural language for PostgreSQL U:https://www.postgresql.org/ L:PostgreSQL o:postgresql12 m:Jakub Jirutka <jakub@jirutka.cz> t:1700079470 c:25e2f912bfd818593da2767a65300d60ed1520ed k:12 D:postgresql12=12.17-r0 so:libc.musl-x86\_64.so.1 so:libperl.so p:postgresql-plperl

C:Q12eZcIlR6ok1Kijko4kU8OmKLhno= P:postgresql12-plperl-contrib V:12.17-r0 A:x86\_64

S:6580 I:61440 T:PL/Perl extension modules distributed with PostgreSQL U:https://www.postgresql.org/ L:PostgreSQL o:postgresql12 m:Jakub Jirutka <jakub@jirutka.cz> t:1700079470 c:25e2f912bfd818593da2767a65300d60ed1520ed k:12 D:postgresql12-plperl=12.17-r0 so:libc.musl-x86\_64.so.1 so:libperl.so p:postgresql-plperl-contrib i:postgresql12-plperl=12.17-r0 postgresql12-contrib=12.17-r0

C:Q1MeOAVp2ZIhOcE5Xq8+M3OD4eXEU=

P:postgresql12-plpython3 V:12.17-r0 A:x86\_64 S:47790 I:163840 T:PL/Python3 procedural language for PostgreSQL U:https://www.postgresql.org/ L:PostgreSQL o:postgresql12 m:Jakub Jirutka <jakub@jirutka.cz> t:1700079470 c:25e2f912bfd818593da2767a65300d60ed1520ed k:12 D:postgresql12=12.17-r0 python3 so:libc.musl-x86\_64.so.1 so:libpython3.11.so.1.0 p:postgresql-plpython3

C:Q1OAxZVHMeC++ImXL/mzSVc2iflz8= P:postgresql12-plpython3-contrib V:12.17-r0 A:x86\_64 S:7327 I:77824 T:PL/Python 3 extension modules distributed with PostgreSQL U:https://www.postgresql.org/ L:PostgreSQL o:postgresql12 m:Jakub Jirutka <jakub@jirutka.cz> t:1700079470 c:25e2f912bfd818593da2767a65300d60ed1520ed k:12 D:postgresql12-plpython3=12.17-r0 so:libc.musl-x86\_64.so.1 so:libpython3.11.so.1.0 p:postgresql-plpython3-contrib

C:Q1HCAgPDOkarjZqLff6rgcuTVyZAI= P:postgresql12-pltcl V:12.17-r0 A:x86\_64 S:25749 I:118784 T:PL/Tcl procedural language for PostgreSQL U:https://www.postgresql.org/ L:PostgreSQL o:postgresql12 m:Jakub Jirutka <jakub@jirutka.cz> t:1700079470 c:25e2f912bfd818593da2767a65300d60ed1520ed k:12 D:postgresql12=12.17-r0 pgtcl so:libc.musl-x86\_64.so.1 so:libtcl8.6.so p:postgresql-pltcl

C:Q1S45Qz2Hib2YZix54Zso2JXCdq6o= P:postgresql13 V:13.13-r0 A:x86\_64 S:5241542 I:13242368 T:A sophisticated object-relational DBMS, version 13 U:https://www.postgresql.org/ L:PostgreSQL o:postgresql13 m:Jakub Jirutka <jakub@jirutka.cz> t:1700079373 c:e8fb77e607b390abcafa29865856070bce53656d k:13 D:postgresql13-client postgresql-common tzdata /bin/sh so:libc.musl-x86\_64.so.1 so:libcrypto.so.3 so:libicui18n.so.73 so:libicuuc.so.73 so:libldap.so.2 so:libpq.so.5 so:libssl.so.3 so:libxml2.so.2 p:postgresql cmd:pg\_resetwal cmd:postmaster cmd:pg\_test\_timing cmd:pg\_upgrade cmd:postgres cmd:pg\_test\_fsync cmd:pg\_archivecleanup cmd:pg\_checksums cmd:pg\_controldata cmd:pg\_waldump cmd:initdb cmd:pg\_ctl cmd:pg\_rewind

C:Q1KtHJLLysP0XZHAaA0HEsH/GoO8c= P:postgresql13-client V:13.13-r0 A:x86\_64 S:1018493 I:2441216 T:PostgreSQL client

U:https://www.postgresql.org/

L:PostgreSQL o:postgresql13 m:Jakub Jirutka <jakub@jirutka.cz> t:1700079373 c:e8fb77e607b390abcafa29865856070bce53656d k:13

D:postgresql-common so:libc.musl-x86\_64.so.1 so:libcrypto.so.3 so:libpq.so.5 so:libreadline.so.8 so:libz.so.1 p:postgresql-client cmd:clusterdb cmd:createdb cmd:createuser cmd:dropdb cmd:dropuser cmd:pg\_basebackup cmd:pg\_dump

cmd:pg\_dumpall cmd:pg\_isready cmd:pg\_receivewal cmd:pg\_recvlogical cmd:pg\_restore cmd:pg\_verifybackup cmd:pgbench cmd:psql cmd:reindexdb cmd:vacuumdb

C:Q1j3OuXnkQlY9wvQgL3khGOoTkZ1o= P:postgresql13-contrib V:13.13-r0 A:x86\_64 S:644524 I:2809856 T:Extension modules distributed with PostgreSQL U:https://www.postgresql.org/ L:PostgreSQL o:postgresql13 m:Jakub Jirutka <jakub@jirutka.cz> t:1700079373 c:e8fb77e607b390abcafa29865856070bce53656d k:13 D:postgresql13=13.13-r0 so:libc.musl-x86\_64.so.1 so:libcrypto.so.3 so:libpq.so.5 so:libssl.so.3 so:libuuid.so.1 so:libxml2.so.2 so:libz.so.1 p:postgresql-contrib cmd:oid2name cmd:pg\_standby cmd:vacuumlo

C:Q1rAX4wTwh6LD8wblgZCXnyLZbH18= P:postgresql13-contrib-jit V:13.13-r0 A:x86\_64 S:1477697 I:3203072 T:Extension modules distributed with PostgreSQL (JIT support) U:https://www.postgresql.org/ L:PostgreSQL o:postgresql13 m:Jakub Jirutka <jakub@jirutka.cz> t:1700079373 c:e8fb77e607b390abcafa29865856070bce53656d k:13 D:postgresql13-contrib=13.13-r0 p:postgresql-contrib-jit i:postgresql13-jit

postgresql13-contrib=13.13-r0

C:Q1jfmo6upb/ECs1N/YJl6T7OX7wBA= P:postgresql13-dev V:13.13-r0 A:x86\_64 S:1638132 I:8220672 T:A sophisticated object-relational DBMS, version 13 (development files) U:https://www.postgresql.org/ L:PostgreSQL o:postgresql13 m:Jakub Jirutka <jakub@jirutka.cz> t:1700079373 c:e8fb77e607b390abcafa29865856070bce53656d k:13 D:libpq-dev libecpg-dev clang14 icu-dev llvm14 openssl-dev>3 so:libc.musl-x86\_64.so.1 p:postgresql-dev C:Q1bPFStFOJpmpCO6doq2/4+XFL4Q0= P:postgresql13-doc V:13.13-r0 A:x86\_64 S:476530 I:2592768 T:A sophisticated object-relational DBMS, version 13 (documentation) U:https://www.postgresql.org/ L:PostgreSQL o:postgresql13 m:Jakub Jirutka <jakub@jirutka.cz> t:1700079373 c:e8fb77e607b390abcafa29865856070bce53656d k:13 p:postgresql-doc i:docs postgresql13=13.13-r0 C:Q1rRwghjEhKavZP83vGCqE3ceI07Q= P:postgresql13-jit V:13.13-r0 A:x86\_64 S:11257409 I:20357120 T:Just-in-time compilation support for PostgreSQL U:https://www.postgresql.org/ L:PostgreSQL

o:postgresql13

m:Jakub Jirutka <jakub@jirutka.cz>

t:1700079373 c:e8fb77e607b390abcafa29865856070bce53656d k:13 D:postgresql13=13.13-r0 so:libLLVM-14.so so:libc.musl-x86\_64.so.1 so:libgcc\_s.so.1 so:libstdc++.so.6 p:postgresql-jit

C:Q1q3vuKQgn3kEvZmegBaEFO6kWWNM= P:postgresql13-openrc V:13.13-r0 A:x86\_64 S:1562 I:4096 T:A sophisticated object-relational DBMS, version 13 (OpenRC init scripts) U:https://www.postgresql.org/ L:PostgreSQL o:postgresql13 m:Jakub Jirutka <jakub@jirutka.cz> t:1700079373 c:e8fb77e607b390abcafa29865856070bce53656d k:13 D:postgresql-common-openrc i:openrc postgresql13=13.13-r0

C:Q12MMvd/qRaBHlSpAfDlXZAFytxWk=

P:postgresql13-plperl V:13.13-r0 A:x86\_64 S:39504 I:139264 T:PL/Perl procedural language for PostgreSQL U:https://www.postgresql.org/ L:PostgreSQL o:postgresql13 m:Jakub Jirutka <jakub@jirutka.cz> t:1700079373 c:e8fb77e607b390abcafa29865856070bce53656d k:13 D:postgresql13=13.13-r0 so:libc.musl-x86\_64.so.1 so:libperl.so p:postgresql-plperl

C:Q17dedNKVlfseu1XiHyEGwJ+BK5wQ= P:postgresql13-plperl-contrib V:13.13-r0 A:x86\_64 S:6571 I:61440 T:PL/Perl extension modules distributed with PostgreSQL

U:https://www.postgresql.org/ L:PostgreSQL o:postgresql13 m:Jakub Jirutka <jakub@jirutka.cz> t:1700079373 c:e8fb77e607b390abcafa29865856070bce53656d k:13 D:postgresql13-plperl=13.13-r0 so:libc.musl-x86\_64.so.1 so:libperl.so p:postgresql-plperl-contrib i:postgresql13-plperl=13.13-r0 postgresql13-contrib=13.13-r0

C:Q1yxJapbqwdtWDL4lQJYcnISd4nDQ= P:postgresql13-plpython3 V:13.13-r0 A:x86\_64 S:47823 I:159744 T:PL/Python3 procedural language for PostgreSQL U:https://www.postgresql.org/ L:PostgreSQL o:postgresql13 m:Jakub Jirutka <jakub@jirutka.cz> t:1700079373 c:e8fb77e607b390abcafa29865856070bce53656d k:13 D:postgresql13=13.13-r0 python3 so:libc.musl-x86\_64.so.1 so:libpython3.11.so.1.0 p:postgresql-plpython3

C:Q1JWdYJ9pBDAOxAvVLpqi1IglmZKA= P:postgresql13-plpython3-contrib V:13.13-r0 A:x86\_64 S:7346 I:77824 T:PL/Python 3 extension modules distributed with PostgreSQL U:https://www.postgresql.org/ L:PostgreSQL o:postgresql13 m:Jakub Jirutka <jakub@jirutka.cz> t:1700079373 c:e8fb77e607b390abcafa29865856070bce53656d k:13 D:postgresql13-plpython3=13.13-r0 so:libc.musl-x86\_64.so.1 so:libpython3.11.so.1.0 p:postgresql-plpython3-contrib i:postgresql13-plpython3=13.13-r0 postgresql13-contrib=13.13-r0

C:Q11Rqv0ZrenfJgLSmMKp1HoADw4c8=

P:postgresql13-pltcl V:13.13-r0 A:x86\_64 S:25636 I:110592 T:PL/Tcl procedural language for PostgreSQL U:https://www.postgresql.org/ L:PostgreSQL o:postgresql13 m:Jakub Jirutka <jakub@jirutka.cz> t:1700079373 c:e8fb77e607b390abcafa29865856070bce53656d k:13 D:postgresql13=13.13-r0 pgtcl so:libc.musl-x86\_64.so.1 so:libtcl8.6.so p:postgresql-pltcl

C:Q1jhwH4GOs4Ud9jiTRqD14cqmYtP0= P:postprocessd V:0.3.0-r0 A:x86\_64 S:27266 I:90112 T:Queueing megapixels post-processor U:https://git.sr.ht/~martijnbraam/postprocessd L:GPL-3.0-only o:postprocessd m:Martijn Braam <martijn@brixit.nl> t:1678226054 c:b313b18800795ad92672a32843cc139bfed1c052 D:so:libc.musl-x86\_64.so.1 so:libexif.so.12 so:libgcc\_s.so.1 so:libjpeg.so.8 so:libopencv\_core.so.407 so:libopencv\_imgproc.so.407 so:libopencv\_video.so.407 so:libopencv\_videostab.so.407 so:libraw.so.23 so:libstdc++.so.6 so:libtiff.so.6 p:cmd:postprocess-single=0.3.0-r0 cmd:postprocessd=0.3.0-r0

C:Q181k7nUZxOjfYV5V2A8cpvWIXfkw= P:postprocessd-doc V:0.3.0-r0 A:x86\_64 S:2303 I:24576 T:Queueing megapixels post-processor (documentation) U:https://git.sr.ht/~martijnbraam/postprocessd L:GPL-3.0-only o:postprocessd m:Martijn Braam <martijn@brixit.nl> t:1678226054 c:b313b18800795ad92672a32843cc139bfed1c052 i:docs postprocessd=0.3.0-r0

C:Q1ElG1IsXRc9aqQCLWws0dJTR18N0= P:postprocessd-megapixels V:0.3.0-r0 A:x86\_64 S:1861 I:28672 T:Queueing megapixels post-processor U:https://git.sr.ht/~martijnbraam/postprocessd L:GPL-3.0-only o:postprocessd m:Martijn Braam <martijn@brixit.nl> t:1678226054 c:b313b18800795ad92672a32843cc139bfed1c052 i:postprocessd=0.3.0-r0 megapixels

C:Q1Db5cOApv90y/Fw4GrqhQ9P+0wqE= P:postsrsd V:2.0.4-r1 A:x86\_64 S:30458 I:106496 T:Postfix Sender Rewriting Scheme daemon U:https://github.com/roehling/postsrsd L:GPL-3.0-only AND BSD-3-Clause AND FSFUL o:postsrsd m:Kevin Daudt <kdaudt@alpinelinux.org> t:1684129470 c:5da516da08bb15f6cb0d38ce8a1db5dcd05d9d16 D:/bin/sh so:libc.musl-x86\_64.so.1 so:libconfuse.so.2 so:libsqlite3.so.0 p:cmd:postsrsd=2.0.4-r1

C:Q1HzKW6uBW9YU80jjxiW5OZjNURvQ= P:postsrsd-doc V:2.0.4-r1 A:x86\_64 S:4298 I:28672 T:Postfix Sender Rewriting Scheme daemon (documentation) U:https://github.com/roehling/postsrsd L:GPL-3.0-only AND BSD-3-Clause AND FSFUL o:postsrsd m:Kevin Daudt <kdaudt@alpinelinux.org> t:1684129470 c:5da516da08bb15f6cb0d38ce8a1db5dcd05d9d16 i:docs postsrsd=2.0.4-r1

C:Q1IoWk7UvZKfDdqyx6oQzufbrhkHc= P:postsrsd-openrc V:2.0.4-r1 A:x86\_64 S:1898 I:16384 T:Postfix Sender Rewriting Scheme daemon (OpenRC init scripts) U:https://github.com/roehling/postsrsd L:GPL-3.0-only AND BSD-3-Clause AND FSFUL o:postsrsd m:Kevin Daudt <kdaudt@alpinelinux.org> t:1684129470 c:5da516da08bb15f6cb0d38ce8a1db5dcd05d9d16 i:openrc postsrsd=2.0.4-r1

C:Q14IJbmRPbkMoYjB4gi21hDiw2aSA= P:potrace V:1.16-r2 A:x86\_64 S:72513 I:184320 T:Utility for tracing a bitmaps U:https://potrace.sourceforge.net/ L:GPL-2.0-or-later o:potrace m:Francesco Colista <fcolista@alpinelinux.org> t:1665753996 c:ddc5ff891a9c7c0a4cc279527f2343026c3d5ab6 D:so:libc.musl-x86\_64.so.1 so:libz.so.1 p:so:libpotrace.so.0=0.0.6 cmd:mkbitmap=1.16-r2 cmd:potrace=1.16-r2

C:Q1vpcJaM2pK+hNApiInrEj3Abw3sk= P:potrace-dev V:1.16-r2 A:x86\_64 S:17466 I:57344 T:Utility for tracing a bitmaps (development files) U:https://potrace.sourceforge.net/ L:GPL-2.0-or-later o:potrace m:Francesco Colista <fcolista@alpinelinux.org> t:1665753996 c:ddc5ff891a9c7c0a4cc279527f2343026c3d5ab6 D:zlib-dev potrace=1.16-r2

C:Q1LPuZsUvnW2Ja3LOhpgZrJJ7jPb8=

P:potrace-doc V:1.16-r2 A:x86\_64 S:21572 I:53248 T:Utility for tracing a bitmaps (documentation) U:https://potrace.sourceforge.net/ L:GPL-2.0-or-later o:potrace m:Francesco Colista <fcolista@alpinelinux.org> t:1665753996 c:ddc5ff891a9c7c0a4cc279527f2343026c3d5ab6 i:docs potrace=1.16-r2

C:Q1EvY62+1h9yOKDYl6MxqvmyBuin4=

P:pound V:4.7-r0 A:x86\_64 S:93006 I:249856 T:A reverse proxy, load balancer, and SSL wrapper U:https://github.com/graygnuorg/pound L:GPL-3.0-or-later o:pound m:Natanael Copa <ncopa@alpinelinux.org> t:1682350207 c:060d9f817f60ed6c1fef35c82cad8fcef20e8b96 D:so:libc.musl-x86\_64.so.1 so:libcrypto.so.3 so:libpcreposix.so.0 so:libssl.so.3 p:cmd:pound=4.7-r0 cmd:poundctl=4.7-r0

C:Q1Um0jzUyuZbwFIhvk0rHT4j7akMI= P:pound-doc V:4.7-r0 A:x86\_64 S:32079 I:61440 T:A reverse proxy, load balancer, and SSL wrapper (documentation) U:https://github.com/graygnuorg/pound L:GPL-3.0-or-later o:pound m:Natanael Copa <ncopa@alpinelinux.org> t:1682350207 c:060d9f817f60ed6c1fef35c82cad8fcef20e8b96 i:docs pound=4.7-r0

C:Q1QG8McANy2hLBxje0sKglapOYsU4= P:pound-openrc

V:4.7-r0 A:x86\_64 S:1988 I:24576 T:A reverse proxy, load balancer, and SSL wrapper (OpenRC init scripts) U:https://github.com/graygnuorg/pound L:GPL-3.0-or-later o:pound m:Natanael Copa <ncopa@alpinelinux.org> t:1682350207 c:060d9f817f60ed6c1fef35c82cad8fcef20e8b96 i:openrc pound=4.7-r0

#### C:Q1oMF6H3H8d4XjKpQ8C5RdXCVM5H8=

P:poweralertd V:0.2.0-r3 A:x86\_64 S:8081 I:36864 T:UPower-powered power alerter U:https://git.sr.ht/~kennylevinsen/poweralertd L:GPL-3.0 o:poweralertd m:Micha Polaski <michal@polanski.me> t:1666619692 c:6d3f459f1e2a47230cb5fb845d196b48fbbe1ae5 D:upower so:libbasu.so.0 so:libc.musl-x86\_64.so.1 p:cmd:poweralertd=0.2.0-r3

C:Q1KHysLp5W0INmPKXW552ceccnmCg= P:poweralertd-doc V:0.2.0-r3 A:x86\_64 S:2200 I:24576 T:UPower-powered power alerter (documentation) U:https://git.sr.ht/~kennylevinsen/poweralertd L:GPL-3.0 o:poweralertd m:Micha Polaski <michal@polanski.me> t:1666619692 c:6d3f459f1e2a47230cb5fb845d196b48fbbe1ae5 i:docs poweralertd=0.2.0-r3

C:Q1xG+uoUfGu4S6DnBCUjamqzfv25Q= P:powerdevil V:5.27.8-r0

A:x86\_64 S:458297 I:1654784 T:Manages the power consumption settings of a Plasma Shell U:https://kde.org/plasma-desktop/ L:GPL-2.0-or-later AND LGPL-2.0-or-later AND (LGPL-2.1-only OR LGPL-3.0-only) o:powerdevil m:Bart Ribbers <bribbers@disroot.org> t:1695912252 c:6f10b067b9057eaa6f36efc0ff0ed8932bdd5a26 D:upower so:libKF5Activities.so.5 so:libKF5AuthCore.so.5 so:libKF5BluezQt.so.6 so:libKF5Completion.so.5 so:libKF5ConfigCore.so.5 so:libKF5ConfigGui.so.5 so:libKF5ConfigWidgets.so.5 so:libKF5CoreAddons.so.5 so:libKF5Crash.so.5 so:libKF5DBusAddons.so.5 so:libKF5GlobalAccel.so.5 so:libKF5I18n.so.5 so:libKF5IdleTime.so.5 so:libKF5KIOWidgets.so.5 so:libKF5Kirigami2.so.5 so:libKF5NetworkManagerQt.so.6 so:libKF5NotifyConfig.so.5 so:libKF5Screen.so.8 so:libKF5ScreenDpms.so.8 so:libKF5Solid.so.5 so:libKF5WidgetsAddons.so.5 so:libKF5XmlGui.so.5 so:libQt5Core.so.5 so:libQt5DBus.so.5 so:libQt5Gui.so.5 so:libQt5Widgets.so.5 so:libQt5X11Extras.so.5 so:libc.musl-x86\_64.so.1 so:libddcutil.so.4 so:libkworkspace5.so.5 so:libpowerdevilconfigcommonprivate.so.5 so:libpowerdevilcore.so.2 so:libpowerdevilui.so.5 so:libstdc++.so.6 so:libudev.so.1

C:Q1Th7q28Yoy2VJ2HTIIOCMpq9Ff1Y= P:powerdevil-dev V:5.27.8-r0 A:x86\_64 S:1900 I:12288 T:Manages the power consumption settings of a Plasma Shell (development files) U:https://kde.org/plasma-desktop/ L:GPL-2.0-or-later AND LGPL-2.0-or-later AND (LGPL-2.1-only OR LGPL-3.0-only) o:powerdevil m:Bart Ribbers <bribbers@disroot.org> t:1695912252 c:6f10b067b9057eaa6f36efc0ff0ed8932bdd5a26 D:bluez-qt-dev ddcutil-dev eudev-dev kactivities-dev kauth-dev kconfig-dev kcrash-dev kdbusaddons-dev kglobalaccel-dev ki18n-dev kidletime-dev kio-dev knotifications-dev knotifyconfig-dev kwayland-dev libkscreendev networkmanager-qt-dev plasma-workspace-dev qt5-qtbase-dev qt5-qtx11extras-dev solid-dev powerdevillibs=5.27.8-r0

C:Q1iYg5pYxXQojDAVEfpsl1ZUHM4WA= P:powerdevil-doc V:5.27.8-r0 A:x86\_64 S:441626 I:823296 T:Manages the power consumption settings of a Plasma Shell (documentation) U:https://kde.org/plasma-desktop/

L:GPL-2.0-or-later AND LGPL-2.0-or-later AND (LGPL-2.1-only OR LGPL-3.0-only) o:powerdevil m:Bart Ribbers <bribbers@disroot.org> t:1695912252 c:6f10b067b9057eaa6f36efc0ff0ed8932bdd5a26 i:docs powerdevil=5.27.8-r0

C:Q1qh10645vYysQ1LErPJNzD0DeK/A= P:powerdevil-lang V:5.27.8-r0 A:x86\_64 S:246454 I:2265088 T:Languages for package powerdevil U:https://kde.org/plasma-desktop/ L:GPL-2.0-or-later AND LGPL-2.0-or-later AND (LGPL-2.1-only OR LGPL-3.0-only) o:powerdevil m:Bart Ribbers <bribbers@disroot.org> t:1695912252 c:6f10b067b9057eaa6f36efc0ff0ed8932bdd5a26 D:upower

i:powerdevil=5.27.8-r0 lang C:Q1hvu5OInLeBtF2vskmtH5o5HHUEo= P:powerdevil-libs V:5.27.8-r0 A:x86\_64 S:134303 I:401408 T:Manages the power consumption settings of a Plasma Shell (libraries) U:https://kde.org/plasma-desktop/ L:GPL-2.0-or-later AND LGPL-2.0-or-later AND (LGPL-2.1-only OR LGPL-3.0-only) o:powerdevil m:Bart Ribbers <bribbers@disroot.org> t:1695912252 c:6f10b067b9057eaa6f36efc0ff0ed8932bdd5a26 D:so:libKF5Activities.so.5 so:libKF5AuthCore.so.5 so:libKF5ConfigCore.so.5 so:libKF5ConfigGui.so.5 so:libKF5CoreAddons.so.5 so:libKF5I18n.so.5 so:libKF5IdleTime.so.5 so:libKF5Kirigami2.so.5 so:libKF5Notifications.so.5 so:libKF5Solid.so.5 so:libQt5Core.so.5 so:libQt5DBus.so.5 so:libQt5Gui.so.5 so:libQt5Widgets.so.5 so:libQt5X11Extras.so.5 so:libc.musl-x86\_64.so.1 so:libstdc++.so.6 so:libxcb.so.1 p:so:libpowerdevilconfigcommonprivate.so.5=5.27.8 so:libpowerdevilcore.so.2=5.27.8 so:libpowerdevilui.so.5=5.27.8 C:Q1t6+KBNZWWen0vI/1dcBnTNJt2oo= P:powershell

V:7.3.4-r1 A:x86\_64

S:14788631 I:51195904 T:A cross-platform automation and configuration tool/framework U:https://github.com/PowerShell/PowerShell L:MIT o:powershell m:Antoine Martin (ayakael) <dev@ayakael.net> t:1683611667 c:15ff3acaf0f8d4b76c985031b02dd93416d0f890 D:dotnet7-runtime libpsl-native so:libc.musl-x86\_64.so.1 so:libgcc\_s.so.1 so:libstdc++.so.6

C:Q11EobLTU+PVDeKe5tCFT/2SWAs+c= P:poxml V:23.04.3-r0 A:x86\_64 S:118620 I:327680 T:Translates DocBook XML files using gettext po files U:https://www.kde.org/applications/development/ L:GPL-2.0-or-later AND GFDL-1.2-only o:poxml m:Bart Ribbers <bribbers@disroot.org> t:1698090267 c:67b1438cd2137f367f15c8ef1027d7eddc3fe886 D:so:libQt5Core.so.5 so:libc.musl-x86\_64.so.1 so:libgettextpo.so.0 so:libstdc++.so.6 p:cmd:po2xml=23.04.3-r0 cmd:split2po=23.04.3-r0 cmd:swappo=23.04.3-r0 cmd:xml2pot=23.04.3-r0

C:Q1teLh2YRNFZufFUO9o3hBvKfs9hg= P:poxml-doc V:23.04.3-r0 A:x86\_64 S:62905 I:368640 T:Translates DocBook XML files using gettext po files (documentation) U:https://www.kde.org/applications/development/ L:GPL-2.0-or-later AND GFDL-1.2-only o:poxml m:Bart Ribbers <bribbers@disroot.org> t:1698090267 c:67b1438cd2137f367f15c8ef1027d7eddc3fe886 i:docs poxml=23.04.3-r0

C:Q13gzXEIJiodpHb0GrYkO7Xd58nM0= P:pps-tools V:1.0.3-r0 A:x86\_64 S:11240

I:81920 T:User-space tools for LinuxPPS U:https://github.com/redlab-i/pps-tools L:GPL-2.0-or-later o:pps-tools m:Sodface <sod@sodface.com> t:1650127783 c:7b73f5a6ed0a443c3713f5916a0e4bd29068e158 D:so:libc.musl-x86\_64.so.1 p:cmd:ppsctl=1.0.3-r0 cmd:ppsfind=1.0.3-r0 cmd:ppsldisc=1.0.3-r0 cmd:ppstest=1.0.3-r0 cmd:ppswatch=1.0.3-r0

C:Q1fJnS5iJWbokG/3hvlTy7hXv+o4E= P:pps-tools-dev V:1.0.3-r0 A:x86\_64 S:3513 I:24576 T:User-space tools for LinuxPPS (development files) U:https://github.com/redlab-i/pps-tools L:GPL-2.0-or-later o:pps-tools m:Sodface <sod@sodface.com> t:1650127783 c:7b73f5a6ed0a443c3713f5916a0e4bd29068e158

C:Q1iQAoBF9v3IeI89/EjEYf6leNE60= P:presage V:0.9.1-r2 A:x86\_64 S:22790278 I:63533056 T:An intelligent predictive text entry system U:https://presage.sourceforge.io/ L:GPL-3.0-or-later o:presage m:Bart Ribbers <bribbers@disroot.org> t:1638291219 c:e2505001b626fe69cc53b02336fc4be78ff1fa73 D:so:libc.musl-x86\_64.so.1 so:libgcc\_s.so.1 so:libsqlite3.so.0 so:libstdc++.so.6 so:libtinyxml.so.0 p:so:libpresage.so.1=1.1.1 cmd:presage\_demo\_text=0.9.1-r2 cmd:presage\_simulator=0.9.1-r2 cmd:text2ngram=0.9.1-r2 C:Q1rALKT0OfkVW05zas8fwTa6pIvXA=

P:presage-dev V:0.9.1-r2 A:x86\_64 S:6941
I:36864 T:An intelligent predictive text entry system (development files) U:https://presage.sourceforge.io/ L:GPL-3.0-or-later o:presage m:Bart Ribbers <bribbers@disroot.org> t:1638291219 c:e2505001b626fe69cc53b02336fc4be78ff1fa73 D:sqlite-dev tinyxml-dev presage=0.9.1-r2

### C:Q1+TWfuSO35UOnl8ug3KPBHFq2vzQ=

P:presage-doc V:0.9.1-r2 A:x86\_64 S:3824 I:32768 T:An intelligent predictive text entry system (documentation) U:https://presage.sourceforge.io/ L:GPL-3.0-or-later o:presage m:Bart Ribbers <bribbers@disroot.org> t:1638291219 c:e2505001b626fe69cc53b02336fc4be78ff1fa73 i:docs presage=0.9.1-r2

## C:Q14oHdjA68t7ZkrsR1QWuM3fCKvnU=

P:presage-static V:0.9.1-r2 A:x86\_64 S:199085 I:884736 T:An intelligent predictive text entry system (static library) U:https://presage.sourceforge.io/ L:GPL-3.0-or-later o:presage m:Bart Ribbers <bribbers@disroot.org> t:1638291219 c:e2505001b626fe69cc53b02336fc4be78ff1fa73

## C:Q1LsN21NMRp0hfSh+mkRHr9cR9Zag=

P:prime\_server V:0.7.0-r2 A:x86\_64 S:223899 I:749568 T:Non-blocking (web)server API for distributed computing and SOA based on zeromq U:https://github.com/kevinkreiser/prime\_server

L:BSD-2-Clause o:prime\_server m:Bart Ribbers <bribbers@disroot.org> t:1666676313 c:30e241c1fa621e6e3cdf99730e40c24d83222545 D:so:libc.musl-x86\_64.so.1 so:libcurl.so.4 so:libczmq.so.4 so:libgcc\_s.so.1 so:libstdc++.so.6 so:libzmq.so.5 p:so:libprime\_server.so.0=0.6.7 cmd:prime\_echod=0.7.0-r2 cmd:prime\_filed=0.7.0-r2 cmd:prime\_httpd=0.7.0-r2 cmd:prime\_proxyd=0.7.0-r2 cmd:prime\_serverd=0.7.0-r2 cmd:prime\_workerd=0.7.0-r2

C:Q1HqoL2H1m3EOvn2M6z4ZU6SndhCU= P:prime\_server-dev V:0.7.0-r2 A:x86\_64 S:8862 I:61440 T:Non-blocking (web)server API for distributed computing and SOA based on zeromq (development files) U:https://github.com/kevinkreiser/prime\_server L:BSD-2-Clause o:prime\_server m:Bart Ribbers <bribbers@disroot.org> t:1666676313 c:30e241c1fa621e6e3cdf99730e40c24d83222545 D:pkgconfig prime\_server=0.7.0-r2 p:pc:libprime\_server=0.7.0

C:Q1pUShT3GjAyHr0EdNlD3ybJbNJ0A= P:print-manager V:23.04.3-r0 A:x86\_64 S:413145 I:1368064 T:A tool for managing print jobs and printers U:https://www.kde.org/applications/utilities/ L:GPL-2.0-or-later o:print-manager m:Bart Ribbers <bribbers@disroot.org> t:1698090267 c:67b1438cd2137f367f15c8ef1027d7eddc3fe886 D:so:libKF5ConfigCore.so.5 so:libKF5ConfigGui.so.5 so:libKF5ConfigWidgets.so.5 so:libKF5CoreAddons.so.5 so:libKF5DBusAddons.so.5 so:libKF5I18n.so.5 so:libKF5IconThemes.so.5 so:libKF5KIOCore.so.5 so:libKF5KIOGui.so.5 so:libKF5KIOWidgets.so.5 so:libKF5Notifications.so.5 so:libKF5WidgetsAddons.so.5 so:libKF5WindowSystem.so.5 so:libQt5Core.so.5 so:libQt5DBus.so.5 so:libQt5Gui.so.5 so:libQt5Network.so.5 so:libQt5Qml.so.5 so:libQt5Widgets.so.5 so:libc.musl-x86\_64.so.1 so:libcups.so.2 so:libstdc++.so.6 p:so:libkcupslib.so=0 cmd:configure-printer=23.04.3-r0 cmd:kde-add-printer=23.04.3-r0 cmd:kde-print-

C:Q1SxpLl+VCuSBLfQPymiWn0VPends=

queue=23.04.3-r0

P:print-manager-lang V:23.04.3-r0 A:x86\_64 S:353736 I:2060288 T:Languages for package print-manager U:https://www.kde.org/applications/utilities/ L:GPL-2.0-or-later o:print-manager m:Bart Ribbers <bribbers@disroot.org> t:1698090267 c:67b1438cd2137f367f15c8ef1027d7eddc3fe886 i:print-manager=23.04.3-r0 lang

C:Q10cOExlYq7dwkM8x5NI16ooSqOqs=

P:prismlauncher V:6.3-r1 A:x86\_64 S:3957955 I:7970816 T:A custom launcher for Minecraft that allows you to easily manage multiple installations of Minecraft at once U:https://prismlauncher.org/ L:GPL-3.0-only AND Apache-2.0 o:prismlauncher m:knuxify <knuxify@gmail.com> t:1681588280 c:7563e338453c16a876c0d9938357271e4dc5d249 D:openjdk8-jre qt6-qtimageformats qt6-qtsvg openjdk17-jre /bin/sh so:libQt6Core.so.6 so:libQt6Core5Compat.so.6 so:libQt6Gui.so.6 so:libQt6Network.so.6 so:libQt6Widgets.so.6 so:libQt6Xml.so.6 so:libc.musl-x86\_64.so.1 so:libgcc\_s.so.1 so:libquazip1-qt6.so.1.4.0 so:libstdc++.so.6 so:libz.so.1 p:cmd:prismlauncher=6.3-r1

C:Q1SqJnBZmsXS0eJviFHvhOzW0/2Kk= P:prismlauncher-doc V:6.3-r1 A:x86\_64 S:2914 I:24576  $T'A$  custom launcher for Minecraft that allows you to easily manage multiple installations of Minecraft at once (documentation) U:https://prismlauncher.org/ L:GPL-3.0-only AND Apache-2.0 o:prismlauncher m:knuxify <knuxify@gmail.com> t:1681588280 c:7563e338453c16a876c0d9938357271e4dc5d249

i:docs prismlauncher=6.3-r1

C:Q1jnF0VNsht/J+jklHkK2Gm3pp3t0= P:prison V:5.105.0-r0 A:x86\_64 S:63509 I:249856 T:A barcode API to produce QRCode barcodes and DataMatrix barcodes U:https://community.kde.org/Frameworks L:MIT o:prison m:Bart Ribbers <bribbers@disroot.org> t:1680957487 c:30a9e3dbdc0b07edbbfd5ac556fddfdb2f8e9817 D:so:libQt5Core.so.5 so:libQt5Gui.so.5 so:libQt5Multimedia.so.5 so:libQt5Qml.so.5 so:libQt5Quick.so.5 so:libZXing.so.3 so:libc.musl-x86\_64.so.1 so:libdmtx.so.0 so:libgcc\_s.so.1 so:libqrencode.so.4 so:libstdc++.so.6 p:so:libKF5Prison.so.5=5.105.0 so:libKF5PrisonScanner.so.5=5.105.0 C:Q1UDggiK1ZnJK/8OarL6GV8lCEpx8= P:prison-dev V:5.105.0-r0 A:x86\_64 S:13143 I:188416 T:A barcode API to produce QRCode barcodes and DataMatrix barcodes (development files) U:https://community.kde.org/Frameworks L:MIT o:prison m:Bart Ribbers <bribbers@disroot.org> t:1680957487 c:30a9e3dbdc0b07edbbfd5ac556fddfdb2f8e9817 D:libdmtx-dev qt5-qtbase-dev qt5-qtdeclarative-dev qt5-qtmultimedia-dev zxing-cpp-dev prison=5.105.0-r0

C:Q1veujVuhB6XAEMR8w23y983pSAso= P:prison-doc V:5.105.0-r0 A:x86\_64 S:243726 I:446464 T:A barcode API to produce QRCode barcodes and DataMatrix barcodes (documentation) U:https://community.kde.org/Frameworks L:MIT o:prison m:Bart Ribbers <bribbers@disroot.org> t:1680957487 c:30a9e3dbdc0b07edbbfd5ac556fddfdb2f8e9817

i:docs prison=5.105.0-r0

C:Q1ovZu+VUpdt2JDNMa/0hQue61kB8= P:process-cpp V:3.0.1-r8 A:x86\_64 S:34865 I:106496 T:A simple convenience library for handling processes in C++11 U:https://gitlab.com/ubports/core/lib-cpp/process-cpp L:LGPL-3.0-only o:process-cpp m:Luca Weiss <luca@z3ntu.xyz> t:1681450581 c:af84312d7cbcc17cb581418edcb360febf5a18af D:so:libboost\_iostreams.so.1.82.0 so:libc.musl-x86\_64.so.1 so:libgcc\_s.so.1 so:libstdc++.so.6 p:so:libprocess-cpp.so.2=2.0.0

C:Q1myfEOhVnwRkmPUJiftkzoJmxazE=

P:process-cpp-dev V:3.0.1-r8 A:x86\_64 S:15709 I:147456 T:A simple convenience library for handling processes in C++11 (development files) U:https://gitlab.com/ubports/core/lib-cpp/process-cpp L:LGPL-3.0-only o:process-cpp m:Luca Weiss <luca@z3ntu.xyz> t:1681450581 c:af84312d7cbcc17cb581418edcb360febf5a18af D:properties-cpp-dev pkgconfig process-cpp=3.0.1-r8 p:pc:process-cpp=2.0.0

C:Q1MwUn3FLbJxf9Lo8gRB+//vAYxxk= P:procps-compat V:3.3.17-r3 A:x86\_64 S:1519 I:8192 T:Utilities for monitoring your system and processes on your system (compat old library) U:https://gitlab.com/procps-ng/procps L:GPL-2.0-or-later AND LGPL-2.1-or-later o:procps-compat m:Natanael Copa <ncopa@alpinelinux.org> t:1677340212 c:be040d5ea6c2283ffb38b7863b5579e3dd73a13a

C:Q1uqifGG5zxdB73zj/tqJzPg2FSX0= P:procps-compat-dev V:3.3.17-r3 A:x86\_64 S:13441 I:102400 T:Utilities for monitoring your system and processes on your system (compat old library) (development files) U:https://gitlab.com/procps-ng/procps L:GPL-2.0-or-later AND LGPL-2.1-or-later o:procps-compat m:Natanael Copa <ncopa@alpinelinux.org> t:1677340212 c:be040d5ea6c2283ffb38b7863b5579e3dd73a13a D:libproc=3.3.17-r3 pkgconfig p:pc:libprocps=3.3.17

C:Q1Amo6mhPdF2hCUhMLT2K+uX0GXFA= P:procs V:0.14.0-r0 A:x86\_64 S:1042308 I:2478080 T:Modern replacement for ps written in Rust U:https://github.com/dalance/procs L:MIT o:procs t:1681661293 c:832d85fec5e3c3373377a12e0e65fe7a5f93ddef D:so:libc.musl-x86\_64.so.1 so:libgcc\_s.so.1 p:cmd:procs=0.14.0-r0

C:Q1hQfoYyAHYKD+A9pRrl9XX11FlAM= P:procs-bash-completion V:0.14.0-r0 A:x86\_64 S:2278 I:24576 T:Bash completions for procs U:https://github.com/dalance/procs L:MIT o:procs t:1681661293 c:832d85fec5e3c3373377a12e0e65fe7a5f93ddef i:procs=0.14.0-r0 bash-completion

C:Q1V82k/6VrOxjmeIR5y22ks8yUglI=

P:procs-fish-completion V:0.14.0-r0 A:x86\_64 S:2229 I:24576 T:Fish completions for procs U:https://github.com/dalance/procs L:MIT o:procs t:1681661293 c:832d85fec5e3c3373377a12e0e65fe7a5f93ddef i:procs=0.14.0-r0 fish

#### C:Q1PPAe/SyrdoKhOKULyH8xWsC6TTo=

P:procs-zsh-completion V:0.14.0-r0 A:x86\_64 S:2573 I:24576 T:Zsh completions for procs U:https://github.com/dalance/procs L:MIT o:procs t:1681661293 c:832d85fec5e3c3373377a12e0e65fe7a5f93ddef i:procs=0.14.0-r0 zsh

## C:Q1tQpnW1S8KKR1DZvi5gj7wx0nLv0= P:profanity

V:0.13.1-r0 A:x86\_64 S:383763 I:1388544 T:Ncurses based XMPP client U:https://github.com/profanity-im/profanity L:GPL-3.0-or-later o:profanity m:Galen Abell <galen@galenabell.com> t:1666011913 c:3b803029ac92f469f0a2897613b90291a522edf0 D:so:libc.musl-x86\_64.so.1 so:libcurl.so.4 so:libgcrypt.so.20 so:libgio-2.0.so.0 so:libglib-2.0.so.0 so:libgobject-2.0.so.0 so:libncursesw.so.6 so:libotr.so.5 so:libreadline.so.8 so:libsignal-protocol-c.so.2 so:libsqlite3.so.0 so:libstrophe.so.0 p:cmd:profanity=0.13.1-r0

C:Q1Rabd3lkgwCm7f7n/S2nzO1NZ4Ps= P:profanity-doc

V:0.13.1-r0 A:x86\_64 S:54947 I:446464 T:Ncurses based XMPP client (documentation) U:https://github.com/profanity-im/profanity L:GPL-3.0-or-later o:profanity m:Galen Abell <galen@galenabell.com> t:1666011913 c:3b803029ac92f469f0a2897613b90291a522edf0 i:docs profanity=0.13.1-r0

C:Q1z/rg6PoQYpefSO/RgiXQN92JETA= P:profiled V:1.0.13-r0 A:x86\_64 S:45402 I:184320 T:Gets default set of settings from profile data packages that are installed on the device U:https://github.com/sailfishos/profiled L:BSD-2-Clause o:profiled m:Bart Ribbers <bribbers@disroot.org> t:1656001936 c:de577d709a9a7bbc016e63f1f956ea997fe8ff92 D:so:libc.musl-x86\_64.so.1 so:libdbus-1.so.3 so:libglib-2.0.so.0 p:so:libprofile.so.0=0 cmd:profileclient=1.0.13-r0 cmd:profiled=1.0.13-r0

C:Q13SXITHSuI4Q2BUQjk7USvipRE1c=

P:profiled-dev V:1.0.13-r0 A:x86\_64 S:6794 I:57344 T:Gets default set of settings from profile data packages that are installed on the device (development files) U:https://github.com/sailfishos/profiled L:BSD-2-Clause o:profiled m:Bart Ribbers <bribbers@disroot.org> t:1656001936 c:de577d709a9a7bbc016e63f1f956ea997fe8ff92 D:pc:dbus-1 pc:glib-2.0 pkgconfig profiled=1.0.13-r0 p:pc:profile=1.0.12

C:Q1/bgDRwdXxxvtua8wPfWdPpGQF3E= P:profiled-doc

V:1.0.13-r0 A:x86\_64 S:93823 I:450560 T:Gets default set of settings from profile data packages that are installed on the device (documentation) U:https://github.com/sailfishos/profiled L:BSD-2-Clause o:profiled m:Bart Ribbers <bribbers@disroot.org> t:1656001936 c:de577d709a9a7bbc016e63f1f956ea997fe8ff92 i:docs profiled=1.0.13-r0 C:Q1449dooVOfEZZaHjt7luK0mMabVc=

P:profiled-static V:1.0.13-r0 A:x86\_64 S:58067 I:155648 T:Gets default set of settings from profile data packages that are installed on the device (static library) U:https://github.com/sailfishos/profiled L:BSD-2-Clause o:profiled m:Bart Ribbers <bribbers@disroot.org> t:1656001936 c:de577d709a9a7bbc016e63f1f956ea997fe8ff92

C:Q1OHGQ7xMv82wje53YvojQdWcvsHc= P:proftpd V:1.3.8a-r0 A:x86\_64 S:399567 I:958464 T:Highly configurable FTP server software U:https://github.com/proftpd/proftpd L:GPL-2.0-or-later o:proftpd m:Simon Frankenberger <simon-alpine@fraho.eu> t:1696827301 c:313b5666b2e0839d9cac434c24826792aa35bede D:/bin/sh so:libc.musl-x86\_64.so.1 so:libcrypto.so.3 so:libpcre2-8.so.0 so:libpcre2-posix.so.3 p:cmd:auth-otp=1.3.8a-r0 cmd:proftpd=1.3.8a-r0

C:Q1J/euXinADPoWeKbKuQGeckBpjKg= P:proftpd-doc V:1.3.8a-r0 A:x86\_64

S:774465 I:3317760 T:Highly configurable FTP server software (documentation) U:https://github.com/proftpd/proftpd L:GPL-2.0-or-later o:proftpd m:Simon Frankenberger <simon-alpine@fraho.eu> t:1696827301 c:313b5666b2e0839d9cac434c24826792aa35bede i:docs proftpd=1.3.8a-r0

#### C:Q1RH7tmfKDDqLB2H5MqrtABunixJ4=

P:proftpd-mod\_auth\_otp V:1.3.8a-r0 A:x86\_64 S:14611 I:65536 T:ProFTPd module: mod\_auth\_otp U:https://github.com/proftpd/proftpd L:GPL-2.0-or-later o:proftpd m:Simon Frankenberger <simon-alpine@fraho.eu> t:1696827301 c:313b5666b2e0839d9cac434c24826792aa35bede D:proftpd so:libc.musl-x86\_64.so.1 so:libcrypto.so.3

C:Q1w1SmGQkavpRocoKW8E14NAyVs80= P:proftpd-mod\_ban V:1.3.8a-r0 A:x86\_64 S:20352 I:81920 T:ProFTPd module: mod\_ban U:https://github.com/proftpd/proftpd L:GPL-2.0-or-later o:proftpd m:Simon Frankenberger <simon-alpine@fraho.eu> t:1696827301 c:313b5666b2e0839d9cac434c24826792aa35bede D:proftpd so:libc.musl-x86\_64.so.1

C:Q1BdR/SWE0Wc75zxLFerRxSL8sZaM= P:proftpd-mod\_copy V:1.3.8a-r0 A:x86\_64 S:9735 I:57344

T:ProFTPd module: mod\_copy U:https://github.com/proftpd/proftpd L:GPL-2.0-or-later o:proftpd m:Simon Frankenberger <simon-alpine@fraho.eu> t:1696827301 c:313b5666b2e0839d9cac434c24826792aa35bede D:proftpd so:libc.musl-x86\_64.so.1

C:Q1kLsKetadU+KBZlUubnvqUg2NkLg= P:proftpd-mod\_ctrls\_admin V:1.3.8a-r0 A:x86\_64 S:13425 I:65536 T:ProFTPd module: mod\_ctrls\_admin U:https://github.com/proftpd/proftpd L:GPL-2.0-or-later o:proftpd m:Simon Frankenberger <simon-alpine@fraho.eu> t:1696827301 c:313b5666b2e0839d9cac434c24826792aa35bede D:proftpd so:libc.musl-x86\_64.so.1

C:Q1ZAAA+1/oCEcFxJzhjVeAx7eBqWk= P:proftpd-mod\_deflate V:1.3.8a-r0 A:x86\_64 S:10403 I:61440 T:ProFTPd module: mod\_deflate U:https://github.com/proftpd/proftpd L:GPL-2.0-or-later o:proftpd m:Simon Frankenberger <simon-alpine@fraho.eu> t:1696827301 c:313b5666b2e0839d9cac434c24826792aa35bede D:proftpd so:libc.musl-x86\_64.so.1 so:libz.so.1

C:Q1/DgnGvIKKUyOKQz/SpxjygpWzac= P:proftpd-mod\_dynmasq V:1.3.8a-r0 A:x86\_64 S:5947 I:49152 T:ProFTPd module: mod\_dynmasq U:https://github.com/proftpd/proftpd

L:GPL-2.0-or-later o:proftpd m:Simon Frankenberger <simon-alpine@fraho.eu> t:1696827301 c:313b5666b2e0839d9cac434c24826792aa35bede D:proftpd so:libc.musl-x86\_64.so.1

# C:Q1LSOt19MP8XeYLSiXOXgv3OfxrHE= P:proftpd-mod\_exec V:1.3.8a-r0 A:x86\_64 S:14813 I:69632 T:ProFTPd module: mod\_exec U:https://github.com/proftpd/proftpd L:GPL-2.0-or-later o:proftpd m:Simon Frankenberger <simon-alpine@fraho.eu> t:1696827301 c:313b5666b2e0839d9cac434c24826792aa35bede D:proftpd

so:libc.musl-x86\_64.so.1

#### C:Q1OpDGUEyX8dJ2wcM0pRRN44AhdRw=

P:proftpd-mod\_facl V:1.3.8a-r0 A:x86\_64 S:4093 I:49152 T:ProFTPd module: mod\_facl U:https://github.com/proftpd/proftpd L:GPL-2.0-or-later o:proftpd m:Simon Frankenberger <simon-alpine@fraho.eu> t:1696827301 c:313b5666b2e0839d9cac434c24826792aa35bede D:proftpd so:libc.musl-x86\_64.so.1

# C:Q1R5KlOv3c8rl2a+12iFa5A+/b6dE= P:proftpd-mod\_geoip V:1.3.8a-r0 A:x86\_64 S:12706 I:65536 T:ProFTPd module: mod\_geoip U:https://github.com/proftpd/proftpd L:GPL-2.0-or-later o:proftpd

m:Simon Frankenberger <simon-alpine@fraho.eu> t:1696827301 c:313b5666b2e0839d9cac434c24826792aa35bede D:proftpd so:libGeoIP.so.1 so:libc.musl-x86\_64.so.1

## C:Q1xfEmyCHbuKmDKeKJsBKnDs30KKw=

P:proftpd-mod\_ifsession V:1.3.8a-r0 A:x86\_64 S:10312 I:57344 T:ProFTPd module: mod\_ifsession U:https://github.com/proftpd/proftpd L:GPL-2.0-or-later o:proftpd m:Simon Frankenberger <simon-alpine@fraho.eu> t:1696827301 c:313b5666b2e0839d9cac434c24826792aa35bede D:proftpd so:libc.musl-x86\_64.so.1

C:Q1Cqhfw6drdCa2/MFLVo8SFTQorCc= P:proftpd-mod\_ifversion V:1.3.8a-r0 A:x86\_64 S:5640 I:49152 T:ProFTPd module: mod\_ifversion U:https://github.com/proftpd/proftpd L:GPL-2.0-or-later o:proftpd m:Simon Frankenberger <simon-alpine@fraho.eu> t:1696827301 c:313b5666b2e0839d9cac434c24826792aa35bede D:proftpd so:libc.musl-x86\_64.so.1

C:Q1mnHKH5NK8M6nIKA/5AHqFx5wOcU= P:proftpd-mod\_ldap V:1.3.8a-r0 A:x86\_64 S:23099 I:98304 T:ProFTPd module: mod\_ldap U:https://github.com/proftpd/proftpd L:GPL-2.0-or-later o:proftpd m:Simon Frankenberger <simon-alpine@fraho.eu> t:1696827301

c:313b5666b2e0839d9cac434c24826792aa35bede D:proftpd so:libc.musl-x86\_64.so.1 so:liblber.so.2 so:libldap.so.2

C:Q1U82oqM4YaSfT7TOmgamkrECbgUg=

P:proftpd-mod\_load V:1.3.8a-r0 A:x86\_64 S:4999 I:49152 T:ProFTPd module: mod\_load U:https://github.com/proftpd/proftpd L:GPL-2.0-or-later o:proftpd m:Simon Frankenberger <simon-alpine@fraho.eu> t:1696827301 c:313b5666b2e0839d9cac434c24826792aa35bede D:proftpd so:libc.musl-x86\_64.so.1

C:Q1DD3eHZzeVbm55dUI3S7x55+ys98=

P:proftpd-mod\_memcache V:1.3.8a-r0 A:x86\_64 S:7394 I:57344 T:ProFTPd module: mod\_memcache U:https://github.com/proftpd/proftpd L:GPL-2.0-or-later o:proftpd m:Simon Frankenberger <simon-alpine@fraho.eu> t:1696827301 c:313b5666b2e0839d9cac434c24826792aa35bede D:proftpd so:libc.musl-x86\_64.so.1 so:libmemcached.so.11

C:Q1HalIu8KqFbp4mki2EhSis/GbkxA= P:proftpd-mod\_quotatab V:1.3.8a-r0 A:x86\_64 S:24295 I:90112 T:ProFTPd module: mod\_quotatab U:https://github.com/proftpd/proftpd L:GPL-2.0-or-later o:proftpd m:Simon Frankenberger <simon-alpine@fraho.eu> t:1696827301 c:313b5666b2e0839d9cac434c24826792aa35bede D:proftpd so:libc.musl-x86\_64.so.1

C:Q1R8BCuvOAVBknsShl7pw4TVKYmvI= P:proftpd-mod\_quotatab\_file V:1.3.8a-r0 A:x86\_64 S:5588 I:49152 T:ProFTPd module: mod\_quotatab\_file U:https://github.com/proftpd/proftpd L:GPL-2.0-or-later o:proftpd m:Simon Frankenberger <simon-alpine@fraho.eu> t:1696827301 c:313b5666b2e0839d9cac434c24826792aa35bede D:proftpd proftpd-mod\_quotatab so:libc.musl-x86\_64.so.1

C:Q1RKAnFQyL41sOikX+Oo0xB19T+PM= P:proftpd-mod\_quotatab\_ldap V:1.3.8a-r0 A:x86\_64 S:4546 I:49152 T:ProFTPd module: mod\_quotatab\_ldap U:https://github.com/proftpd/proftpd L:GPL-2.0-or-later o:proftpd m:Simon Frankenberger <simon-alpine@fraho.eu> t:1696827301 c:313b5666b2e0839d9cac434c24826792aa35bede D:proftpd proftpd-mod\_quotatab so:libc.musl-x86\_64.so.1

C:Q13+IMuIF3e32S8dVVQD5Lu1RjmR8=

P:proftpd-mod\_quotatab\_radius V:1.3.8a-r0 A:x86\_64 S:4559 I:49152 T:ProFTPd module: mod\_quotatab\_radius U:https://github.com/proftpd/proftpd L:GPL-2.0-or-later o:proftpd m:Simon Frankenberger <simon-alpine@fraho.eu> t:1696827301 c:313b5666b2e0839d9cac434c24826792aa35bede D:proftpd proftpd-mod\_quotatab so:libc.musl-x86\_64.so.1

C:Q18yyGFRidQVrNMjoooSxY5YfxB9A=

P:proftpd-mod\_quotatab\_sql V:1.3.8a-r0 A:x86\_64 S:7085 I:53248 T:ProFTPd module: mod\_quotatab\_sql U:https://github.com/proftpd/proftpd L:GPL-2.0-or-later o:proftpd m:Simon Frankenberger <simon-alpine@fraho.eu> t:1696827301 c:313b5666b2e0839d9cac434c24826792aa35bede D:proftpd proftpd-mod\_quotatab so:libc.musl-x86\_64.so.1

C:Q15E9GvNz7cUkcAlAWA6vlWFDqXmU=

P:proftpd-mod\_radius V:1.3.8a-r0 A:x86\_64 S:22590 I:90112 T:ProFTPd module: mod\_radius U:https://github.com/proftpd/proftpd L:GPL-2.0-or-later o:proftpd m:Simon Frankenberger <simon-alpine@fraho.eu> t:1696827301 c:313b5666b2e0839d9cac434c24826792aa35bede D:proftpd so:libc.musl-x86\_64.so.1

C:Q1d0jtkLGQXVLvXJu6zxRyrFUrq4A= P:proftpd-mod\_ratio V:1.3.8a-r0 A:x86\_64 S:10604 I:61440 T:ProFTPd module: mod\_ratio U:https://github.com/proftpd/proftpd L:GPL-2.0-or-later o:proftpd m:Simon Frankenberger <simon-alpine@fraho.eu> t:1696827301 c:313b5666b2e0839d9cac434c24826792aa35bede D:proftpd so:libc.musl-x86\_64.so.1

C:Q10sOaSbW8mmgnPKLr6lojWy0mER4= P:proftpd-mod\_readme V:1.3.8a-r0

A:x86\_64 S:5058 I:49152 T:ProFTPd module: mod\_readme U:https://github.com/proftpd/proftpd L:GPL-2.0-or-later o:proftpd m:Simon Frankenberger <simon-alpine@fraho.eu> t:1696827301 c:313b5666b2e0839d9cac434c24826792aa35bede D:proftpd so:libc.musl-x86\_64.so.1

C:Q1+hGGrkrqqkZ7ySafOkxT6v2SbMQ= P:proftpd-mod\_redis V:1.3.8a-r0 A:x86\_64 S:12503 I:65536 T:ProFTPd module: mod\_redis U:https://github.com/proftpd/proftpd L:GPL-2.0-or-later o:proftpd m:Simon Frankenberger <simon-alpine@fraho.eu> t:1696827301 c:313b5666b2e0839d9cac434c24826792aa35bede D:proftpd so:libc.musl-x86\_64.so.1

C:Q1OFbQ7OPsYYs8xAQMcaj4B0mbRt0= P:proftpd-mod\_rewrite V:1.3.8a-r0 A:x86\_64 S:19492 I:81920 T:ProFTPd module: mod\_rewrite U:https://github.com/proftpd/proftpd L:GPL-2.0-or-later o:proftpd m:Simon Frankenberger <simon-alpine@fraho.eu> t:1696827301 c:313b5666b2e0839d9cac434c24826792aa35bede D:proftpd so:libc.musl-x86\_64.so.1

C:Q18jOcbZ3ESw5fYoj9CqA0DXKfjCs= P:proftpd-mod\_sftp V:1.3.8a-r0 A:x86\_64 S:1451141

I:1847296 T:ProFTPd module: mod\_sftp U:https://github.com/proftpd/proftpd L:GPL-2.0-or-later o:proftpd m:Simon Frankenberger <simon-alpine@fraho.eu> t:1696827301 c:313b5666b2e0839d9cac434c24826792aa35bede D:proftpd so:libc.musl-x86\_64.so.1 so:libcrypto.so.3 so:libsodium.so.23 so:libz.so.1

C:Q1qSLg6zrc2dWjqv0SP5SLX1ZaKW4= P:proftpd-mod\_sftp\_sql V:1.3.8a-r0 A:x86\_64 S:8229 I:53248 T:ProFTPd module: mod\_sftp\_sql U:https://github.com/proftpd/proftpd L:GPL-2.0-or-later o:proftpd m:Simon Frankenberger <simon-alpine@fraho.eu> t:1696827301 c:313b5666b2e0839d9cac434c24826792aa35bede D:proftpd proftpd-mod\_sftp so:libc.musl-x86\_64.so.1

C:Q1w2TEWfthPM+bA0Myge6iDGQjZyo=

P:proftpd-mod\_shaper V:1.3.8a-r0 A:x86\_64 S:16268 I:69632 T:ProFTPd module: mod\_shaper U:https://github.com/proftpd/proftpd L:GPL-2.0-or-later o:proftpd m:Simon Frankenberger <simon-alpine@fraho.eu> t:1696827301 c:313b5666b2e0839d9cac434c24826792aa35bede D:proftpd so:libc.musl-x86\_64.so.1

C:Q1F+QhN3ut0b1lQzTbBcBWQbWRiTE= P:proftpd-mod\_site\_misc V:1.3.8a-r0 A:x86\_64 S:10986 I:61440 T:ProFTPd module: mod\_site\_misc

U:https://github.com/proftpd/proftpd L:GPL-2.0-or-later o:proftpd m:Simon Frankenberger <simon-alpine@fraho.eu> t:1696827301 c:313b5666b2e0839d9cac434c24826792aa35bede D:proftpd so:libc.musl-x86\_64.so.1

C:Q1/20ek/7TXFDueGcGO/oq60jaFx0= P:proftpd-mod\_snmp V:1.3.8a-r0 A:x86\_64 S:49347 I:221184 T:ProFTPd module: mod\_snmp U:https://github.com/proftpd/proftpd L:GPL-2.0-or-later o:proftpd m:Simon Frankenberger <simon-alpine@fraho.eu> t:1696827301 c:313b5666b2e0839d9cac434c24826792aa35bede D:proftpd so:libc.musl-x86\_64.so.1

C:Q1v+ITYTr07QUWbrdSLzkVNw/eiHs= P:proftpd-mod\_sql V:1.3.8a-r0 A:x86\_64 S:35393 I:118784 T:ProFTPd module: mod\_sql U:https://github.com/proftpd/proftpd L:GPL-2.0-or-later o:proftpd m:Simon Frankenberger <simon-alpine@fraho.eu> t:1696827301 c:313b5666b2e0839d9cac434c24826792aa35bede D:proftpd so:libc.musl-x86\_64.so.1

#### C:Q16TmDCiICI6RKtDbOeiI4msMEqF4=

P:proftpd-mod\_sql\_mysql V:1.3.8a-r0 A:x86\_64 S:11099 I:65536 T:ProFTPd module: mod\_sql\_mysql U:https://github.com/proftpd/proftpd L:GPL-2.0-or-later

o:proftpd m:Simon Frankenberger <simon-alpine@fraho.eu> t:1696827301 c:313b5666b2e0839d9cac434c24826792aa35bede D:proftpd proftpd-mod\_sql so:libc.musl-x86\_64.so.1 so:libmariadb.so.3

# C:Q1Hy25acgq/ztD04g4qAMMbkfUGL0= P:proftpd-mod\_sql\_odbc V:1.3.8a-r0 A:x86\_64 S:12453 I:65536 T:ProFTPd module: mod\_sql\_odbc U:https://github.com/proftpd/proftpd L:GPL-2.0-or-later o:proftpd m:Simon Frankenberger <simon-alpine@fraho.eu> t:1696827301 c:313b5666b2e0839d9cac434c24826792aa35bede D:proftpd proftpd-mod\_sql so:libc.musl-x86\_64.so.1

C:Q1Usb4lEwYswfYuRlWikIc1EgpXes= P:proftpd-mod\_sql\_passwd V:1.3.8a-r0 A:x86\_64 S:14047 I:69632 T:ProFTPd module: mod\_sql\_passwd U:https://github.com/proftpd/proftpd L:GPL-2.0-or-later o:proftpd m:Simon Frankenberger <simon-alpine@fraho.eu> t:1696827301 c:313b5666b2e0839d9cac434c24826792aa35bede D:proftpd proftpd-mod\_sql so:libc.musl-x86\_64.so.1 so:libcrypto.so.3 so:libsodium.so.23

C:Q1DeDjQZdYi+FW6nTV+qVrZeZKYMM= P:proftpd-mod\_sql\_postgres V:1.3.8a-r0 A:x86\_64 S:10480 I:65536 T:ProFTPd module: mod\_sql\_postgres U:https://github.com/proftpd/proftpd L:GPL-2.0-or-later o:proftpd

m:Simon Frankenberger <simon-alpine@fraho.eu> t:1696827301 c:313b5666b2e0839d9cac434c24826792aa35bede D:proftpd proftpd-mod\_sql so:libc.musl-x86\_64.so.1 so:libpq.so.5

C:Q1VmmB79WLa3lKyBAqM5gBX71oVTY=

P:proftpd-mod\_sql\_sqlite V:1.3.8a-r0 A:x86\_64 S:10498 I:65536 T:ProFTPd module: mod\_sql\_sqlite U:https://github.com/proftpd/proftpd L:GPL-2.0-or-later o:proftpd m:Simon Frankenberger <simon-alpine@fraho.eu> t:1696827301 c:313b5666b2e0839d9cac434c24826792aa35bede D:proftpd proftpd-mod\_sql so:libc.musl-x86\_64.so.1 so:libsqlite3.so.0

C:Q1Nkgofj/hIla2luBa2iyM/LJ2iWg= P:proftpd-mod\_tls V:1.3.8a-r0 A:x86\_64 S:87610 I:249856 T:ProFTPd module: mod\_tls U:https://github.com/proftpd/proftpd L:GPL-2.0-or-later o:proftpd m:Simon Frankenberger <simon-alpine@fraho.eu> t:1696827301 c:313b5666b2e0839d9cac434c24826792aa35bede D:proftpd so:libc.musl-x86\_64.so.1 so:libcrypto.so.3 so:libssl.so.3

C:Q17G/I8bw8S0ioJ0HNMhYgVroi2ys= P:proftpd-mod\_tls\_memcache V:1.3.8a-r0 A:x86\_64 S:13271 I:69632 T:ProFTPd module: mod\_tls\_memcache U:https://github.com/proftpd/proftpd L:GPL-2.0-or-later o:proftpd m:Simon Frankenberger <simon-alpine@fraho.eu> t:1696827301

c:313b5666b2e0839d9cac434c24826792aa35bede D:proftpd proftpd-mod\_tls so:libc.musl-x86\_64.so.1

#### C:Q1Q9fIwzVdWX6zbE9ijtO5y20DvUg=

P:proftpd-mod\_tls\_redis V:1.3.8a-r0 A:x86\_64 S:12369 I:65536 T:ProFTPd module: mod\_tls\_redis U:https://github.com/proftpd/proftpd L:GPL-2.0-or-later o:proftpd m:Simon Frankenberger <simon-alpine@fraho.eu> t:1696827301 c:313b5666b2e0839d9cac434c24826792aa35bede D:proftpd proftpd-mod\_tls so:libc.musl-x86\_64.so.1

#### C:Q18v8FSCIbeNfnBXXVIjNT+0+QCvM=

P:proftpd-mod\_tls\_shmcache V:1.3.8a-r0 A:x86\_64 S:15754 I:81920 T:ProFTPd module: mod\_tls\_shmcache U:https://github.com/proftpd/proftpd L:GPL-2.0-or-later o:proftpd m:Simon Frankenberger <simon-alpine@fraho.eu> t:1696827301 c:313b5666b2e0839d9cac434c24826792aa35bede D:proftpd proftpd-mod\_tls so:libc.musl-x86\_64.so.1

C:Q1PPLvTZWjmuKfdY1mRrbAeleCKb8= P:proftpd-mod\_unique\_id V:1.3.8a-r0 A:x86\_64 S:5501 I:49152 T:ProFTPd module: mod\_unique\_id U:https://github.com/proftpd/proftpd L:GPL-2.0-or-later o:proftpd m:Simon Frankenberger <simon-alpine@fraho.eu> t:1696827301 c:313b5666b2e0839d9cac434c24826792aa35bede D:proftpd so:libc.musl-x86\_64.so.1

C:Q1lCZ1fC2uh61mngo1QjIITBL11O4= P:proftpd-mod\_wrap2 V:1.3.8a-r0 A:x86\_64 S:13494 I:65536 T:ProFTPd module: mod\_wrap2 U:https://github.com/proftpd/proftpd L:GPL-2.0-or-later o:proftpd m:Simon Frankenberger <simon-alpine@fraho.eu> t:1696827301 c:313b5666b2e0839d9cac434c24826792aa35bede D:proftpd so:libc.musl-x86\_64.so.1

C:Q1Agsemx0BYMF803v0Z/MTTCQn8+w= P:proftpd-mod\_wrap2\_file V:1.3.8a-r0 A:x86\_64 S:5876 I:49152 T:ProFTPd module: mod\_wrap2\_file U:https://github.com/proftpd/proftpd L:GPL-2.0-or-later o:proftpd m:Simon Frankenberger <simon-alpine@fraho.eu> t:1696827301 c:313b5666b2e0839d9cac434c24826792aa35bede D:proftpd proftpd-mod\_wrap2 so:libc.musl-x86\_64.so.1

#### C:Q1MHeQ3X0TmnhYsWgyN/qH0WHTA8Y=

P:proftpd-mod\_wrap2\_redis V:1.3.8a-r0 A:x86\_64 S:6254 I:49152 T:ProFTPd module: mod\_wrap2\_redis U:https://github.com/proftpd/proftpd L:GPL-2.0-or-later o:proftpd m:Simon Frankenberger <simon-alpine@fraho.eu> t:1696827301 c:313b5666b2e0839d9cac434c24826792aa35bede D:proftpd proftpd-mod\_wrap2 so:libc.musl-x86\_64.so.1

C:Q1upVOlRmDyexEJQQMOkvIdY1yjEw=

P:proftpd-mod\_wrap2\_sql V:1.3.8a-r0 A:x86\_64 S:5700 I:49152 T:ProFTPd module: mod\_wrap2\_sql U:https://github.com/proftpd/proftpd L:GPL-2.0-or-later o:proftpd m:Simon Frankenberger <simon-alpine@fraho.eu> t:1696827301 c:313b5666b2e0839d9cac434c24826792aa35bede D:proftpd proftpd-mod\_wrap2 so:libc.musl-x86\_64.so.1

C:Q1cbiVZGe7a2GePSd6OKor/M3E/EI=

P:proftpd-openrc V:1.3.8a-r0 A:x86\_64 S:1993 I:16384 T:Highly configurable FTP server software (OpenRC init scripts) U:https://github.com/proftpd/proftpd L:GPL-2.0-or-later o:proftpd m:Simon Frankenberger <simon-alpine@fraho.eu> t:1696827301 c:313b5666b2e0839d9cac434c24826792aa35bede i:openrc proftpd=1.3.8a-r0

C:Q1koXc5ZLmjEuvxv/vnck35/dHvqs= P:proftpd-utils V:1.3.8a-r0 A:x86\_64 S:100904 I:335872 T:Highly configurable FTP server software (utilities) U:https://github.com/proftpd/proftpd L:GPL-2.0-or-later o:proftpd m:Simon Frankenberger <simon-alpine@fraho.eu> t:1696827301 c:313b5666b2e0839d9cac434c24826792aa35bede D:proftpd perl-mail-sendmail so:libc.musl-x86\_64.so.1 so:libncursesw.so.6 p:cmd:ftpasswd=1.3.8a-r0 cmd:ftpcount=1.3.8a-r0 cmd:ftpdctl=1.3.8a-r0 cmd:ftpmail=1.3.8a-r0 cmd:ftpquota=1.3.8a-r0 cmd:ftpscrub=1.3.8a-r0 cmd:ftpshut=1.3.8a-r0 cmd:ftptop=1.3.8a-r0 cmd:ftpwho=1.3.8a-r0 cmd:prxs=1.3.8a-r0

C:Q1jz+KDbxj0yP5L1vTkFLVGhQc/aQ= P:progress V:0.16-r0 A:x86\_64 S:11217 I:40960 T:Coreutils Progress Viewer U:https://github.com/Xfennec/progress L:GPL-3.0-only o:progress m:Ralf Rachinger <alpine@ralfrachinger.de> t:1657361654 c:ab38451244247ac1980d6a426ef45d96232f45f3 D:so:libc.musl-x86\_64.so.1 so:libncursesw.so.6 p:cmd:progress=0.16-r0

C:Q1PcqbiaFBR8W4popXSoU0Ce96Z1M= P:progress-doc V:0.16-r0 A:x86\_64 S:3144 I:24576 T:Coreutils Progress Viewer (documentation) U:https://github.com/Xfennec/progress L:GPL-3.0-only o:progress m:Ralf Rachinger <alpine@ralfrachinger.de> t:1657361654 c:ab38451244247ac1980d6a426ef45d96232f45f3 i:docs progress=0.16-r0

C:Q1W0XKI3vfHUIOn6EWI8EfEDISX/w= P:proj V:9.2.1-r0 A:x86\_64 S:2835772 I:11571200 T:PROJ coordinate transformation software library U:https://proj.org/ L:MIT o:proj m:Natanael Copa <ncopa@alpinelinux.org> t:1685736894 c:bc8a667e66db0d699fde681b7280b9cf5c81db3f D:so:libc.musl-x86\_64.so.1 so:libcurl.so.4 so:libgcc\_s.so.1 so:libsqlite3.so.0 so:libstdc++.so.6 so:libtiff.so.6 p:so:libproj.so.25=25.9.2.1

C:Q17UJ6PiW+ZfAjoBxZqKkzXM0Dqyk= P:proj-data V:1.13-r0 A:x86\_64 S:709784593 I:717787136 T:Resource files for Cartographic Projections and Coordinate Transformations Library PROJ U:https://proj.org/ L:custom o:proj-data m:Holger Jaekel <holger.jaekel@gmx.de> t:1677874571 c:dae968151235df6f49acbf30514dc3e2af38c8b7 C:Q1AxDMKCW2vrds4zcLCWwK17J8yxg= P:proj-dev V:9.2.1-r0 A:x86\_64 S:94849 I:663552 T:PROJ coordinate transformation software library (development files) U:https://proj.org/

C:Q1xqppT9hVREzZi0qh7tr4sz/pkZ8= P:proj-doc V:9.2.1-r0 A:x86\_64 S:66342 I:167936 T:PROJ coordinate transformation software library (documentation) U:https://proj.org/ L:MIT o:proj m:Natanael Copa <ncopa@alpinelinux.org> t:1685736894 c:bc8a667e66db0d699fde681b7280b9cf5c81db3f i:docs proj=9.2.1-r0

C:Q1oMrsss6lTh5PpmPJvFTdWWapZA0= P:proj-util

m:Natanael Copa <ncopa@alpinelinux.org>

c:bc8a667e66db0d699fde681b7280b9cf5c81db3f

D:pc:libcurl pc:libtiff-4 pc:sqlite3 pkgconfig proj=9.2.1-r0

L:MIT o:proj

t:1685736894

p:pc:proj=9.2.1

V:9.2.1-r0 A:x86\_64 S:125225 I:356352 T:Cartographic projection library (utilities) U:https://proj.org/ L:MIT o:proj m:Natanael Copa <ncopa@alpinelinux.org> t:1685736894 c:bc8a667e66db0d699fde681b7280b9cf5c81db3f D:so:libc.musl-x86\_64.so.1 so:libgcc\_s.so.1 so:libproj.so.25 so:libstdc++.so.6 p:cmd:cct=9.2.1-r0 cmd:cs2cs=9.2.1-r0 cmd:geod=9.2.1-r0 cmd:gie=9.2.1-r0 cmd:invgeod=9.2.1-r0 cmd:invproj=9.2.1-r0 cmd:proj=9.2.1-r0 cmd:projinfo=9.2.1-r0 cmd:projsync=9.2.1-r0

C:Q1rcSLbibS1hGKfHdeUGZLPwY4Ga4=

P:prometheus V:2.42.0-r9 A:x86\_64 S:51811035 I:186781696 T:The Prometheus monitoring system and time series database U:https://github.com/prometheus/prometheus L:Apache-2.0 o:prometheus m:Drew DeVault <sir@cmpwn.com> t:1700254797 c:5d9cbaefb04d010ef92a918b71679dfeee90904c D:/bin/sh so:libc.musl-x86\_64.so.1 p:cmd:prometheus=2.42.0-r9 cmd:promtool=2.42.0-r9

C:Q1jsgHsRD0C51vd4c1YKv2Y7R8wIM=

P:prometheus-blackbox-exporter V:0.23.0-r8 A:x86\_64 S:6022364 I:16404480 T:Prometheus Blackbox Exporter U:https://github.com/prometheus/blackbox\_exporter L:Apache-2.0 o:prometheus-blackbox-exporter m:ungleich <alpinelinux@ungleich.ch> t:1700254797 c:5d9cbaefb04d010ef92a918b71679dfeee90904c D:/bin/sh so:libc.musl-x86\_64.so.1 p:blackbox\_exporter=0.23.0-r8

C:Q11SkV2EoB9rwL4A5PA3Ia60v+v2I= P:prometheus-blackbox-exporter-openrc V:0.23.0-r8 A:x86\_64 S:2032 I:24576 T:Prometheus Blackbox Exporter (OpenRC init scripts) U:https://github.com/prometheus/blackbox\_exporter L:Apache-2.0 o:prometheus-blackbox-exporter m:ungleich <alpinelinux@ungleich.ch> t:1700254797 c:5d9cbaefb04d010ef92a918b71679dfeee90904c i:openrc prometheus-blackbox-exporter=0.23.0-r8 C:Q1Xpszol8u0rkhDIOKuS7f+sHbD6k= P:prometheus-json-exporter V:0.5.0-r9 A:x86\_64 S:4769003 I:12935168 T:Prometheus exporter which scrapes remote JSON by JSONPath U:https://github.com/prometheus-community/json\_exporter L:Apache-2.0 o:prometheus-json-exporter m:Alex Denes <caskd@redxen.eu> t:1700254797 c:5d9cbaefb04d010ef92a918b71679dfeee90904c

D:/bin/sh

p:cmd:json\_exporter=0.5.0-r9

C:Q1DXCn30wxW4Vn+wRKpZdLyy2P5k0= P:prometheus-json-exporter-openrc V:0.5.0-r9 A:x86\_64 S:2079 I:24576 T:Prometheus exporter which scrapes remote JSON by JSONPath (OpenRC init scripts) U:https://github.com/prometheus-community/json\_exporter L:Apache-2.0 o:prometheus-json-exporter m:Alex Denes <caskd@redxen.eu> t:1700254797 c:5d9cbaefb04d010ef92a918b71679dfeee90904c i:openrc prometheus-json-exporter=0.5.0-r9

C:Q1NG7YttJLM7ZKWtAG6/E9hGzzH9I= P:prometheus-nextcloud-exporter V:0.6.0-r6 A:x86\_64 S:3950540 I:10518528 T:Prometheus nextcloud exporter U:https://github.com/xperimental/nextcloud-exporter L:MIT o:prometheus-nextcloud-exporter m:Guy Godfroy <guy.godfroy@gugod.fr> t:1700254797 c:5d9cbaefb04d010ef92a918b71679dfeee90904c D:/bin/sh p:cmd:nextcloud-exporter=0.6.0-r6 C:Q19ijGr+s4hCFXO6J/6xacSVEO3Go= P:prometheus-nextcloud-exporter-openrc V:0.6.0-r6 A:x86\_64 S:1976 I:24576 T:Prometheus nextcloud exporter (OpenRC init scripts) U:https://github.com/xperimental/nextcloud-exporter L:MIT o:prometheus-nextcloud-exporter m:Guy Godfroy <guy.godfroy@gugod.fr> t:1700254797 c:5d9cbaefb04d010ef92a918b71679dfeee90904c i:openrc prometheus-nextcloud-exporter=0.6.0-r6

#### C:Q1iTzWaHMHGYa/SFygZk/cAgLPSI8=

P:prometheus-node-exporter V:1.5.0-r10 A:x86\_64 S:5643262 I:15503360 T:Prometheus exporter for machine metrics U:https://github.com/prometheus/node\_exporter L:Apache-2.0 o:prometheus-node-exporter m:Tiago Ilieve <tiago.myhro@gmail.com> t:1700254797 c:5d9cbaefb04d010ef92a918b71679dfeee90904c D:/bin/sh so:libc.musl-x86\_64.so.1 p:cmd:node\_exporter=1.5.0-r10

C:Q1lzlnUAs01DSHuqpirzjmTEjMxVA= P:prometheus-node-exporter-openrc V:1.5.0-r10 A:x86\_64 S:2079 I:24576 T:Prometheus exporter for machine metrics (OpenRC init scripts) U:https://github.com/prometheus/node\_exporter L:Apache-2.0 o:prometheus-node-exporter m:Tiago Ilieve <tiago.myhro@gmail.com> t:1700254797 c:5d9cbaefb04d010ef92a918b71679dfeee90904c i:openrc prometheus-node-exporter=1.5.0-r10

C:Q1iwCUE+bz5uEP8cdTmNpZFc8FDNM= P:prometheus-openrc V:2.42.0-r9 A:x86\_64 S:2196 I:24576 T:The Prometheus monitoring system and time series database (OpenRC init scripts) U:https://github.com/prometheus/prometheus L:Apache-2.0 o:prometheus m:Drew DeVault <sir@cmpwn.com> t:1700254797 c:5d9cbaefb04d010ef92a918b71679dfeee90904c i:openrc prometheus=2.42.0-r9

C:Q1v2WFSL+dyp6md26ezaF8Ce+jreA= P:prometheus-postgres-exporter V:0.12.1-r4 A:x86\_64 S:4583860 I:12435456 T:Prometheus exporter for PostgreSQL database U:https://github.com/prometheus-community/postgres\_exporter L:Apache-2.0 o:prometheus-postgres-exporter m:Alex Denes <caskd@redxen.eu> t:1700254797 c:5d9cbaefb04d010ef92a918b71679dfeee90904c D:/bin/sh p:cmd:postgres\_exporter=0.12.1-r4

C:Q100ortr3fpIzKiek7ymXI5QvOPR8= P:prometheus-postgres-exporter-doc V:0.12.1-r4 A:x86\_64 S:2319 I:24576 T:Prometheus exporter for PostgreSQL database (documentation) U:https://github.com/prometheus-community/postgres\_exporter L:Apache-2.0 o:prometheus-postgres-exporter m:Alex Denes <caskd@redxen.eu> t:1700254797 c:5d9cbaefb04d010ef92a918b71679dfeee90904c i:docs prometheus-postgres-exporter=0.12.1-r4

#### C:Q1Jn96GYJtTCd5KPMx67A4Rt7+kLI=

P:prometheus-postgres-exporter-openrc V:0.12.1-r4 A:x86\_64 S:2533 I:24576 T:Prometheus exporter for PostgreSQL database (OpenRC init scripts) U:https://github.com/prometheus-community/postgres\_exporter L:Apache-2.0 o:prometheus-postgres-exporter m:Alex Denes <caskd@redxen.eu> t:1700254797 c:5d9cbaefb04d010ef92a918b71679dfeee90904c i:openrc prometheus-postgres-exporter=0.12.1-r4

#### C:Q1Mi5A0QMZRB+uHihm53L8RoJ0g/E=

P:prometheus-snmp-exporter V:0.21.0-r8 A:x86\_64 S:6811761 I:19046400 T:SNMP Exporter for Prometheus U:https://github.com/prometheus/snmp\_exporter L:Apache-2.0 o:prometheus-snmp-exporter m:nixfloyd <nixfloyd@gmail.com> t:1700254797 c:5d9cbaefb04d010ef92a918b71679dfeee90904c D:/bin/sh so:libc.musl-x86\_64.so.1 so:libnetsnmp.so.40 p:cmd:snmp\_exporter-generator=0.21.0-r8 cmd:snmp\_exporter=0.21.0-r8

#### C:Q139yDdTqlzjFKs3ifI2bBas1YlkU=

P:prometheus-snmp-exporter-doc V:0.21.0-r8 A:x86\_64 S:12454 I:73728 T:SNMP Exporter for Prometheus (documentation) U:https://github.com/prometheus/snmp\_exporter L:Apache-2.0 o:prometheus-snmp-exporter m:nixfloyd <nixfloyd@gmail.com> t:1700254797 c:5d9cbaefb04d010ef92a918b71679dfeee90904c i:docs prometheus-snmp-exporter=0.21.0-r8

C:Q14XPUdIyJcUHh8a8qOv64lhh6YMI= P:prometheus-snmp-exporter-openrc V:0.21.0-r8 A:x86\_64

S:1914 I:24576 T:SNMP Exporter for Prometheus (OpenRC init scripts) U:https://github.com/prometheus/snmp\_exporter L:Apache-2.0 o:prometheus-snmp-exporter m:nixfloyd <nixfloyd@gmail.com> t:1700254797 c:5d9cbaefb04d010ef92a918b71679dfeee90904c i:openrc prometheus-snmp-exporter=0.21.0-r8

C:Q1ULkn3N0kHrlye3U4YAeW8DZws9A= P:prometheus-wireguard-exporter V:3.6.6-r0 A:x86\_64 S:734082 I:1712128 T:A Prometheus exporter for WireGuard, written in Rust U:https://github.com/MindFlavor/prometheus\_wireguard\_exporter L:MIT o:prometheus-wireguard-exporter m:psykose <alice@ayaya.dev> t:1678404953 c:fbcf4c4f1151f850017e5623c5236c3d4361ba4f D:so:libc.musl-x86\_64.so.1 so:libgcc\_s.so.1 p:cmd:prometheus\_wireguard\_exporter=3.6.6-r0

C:Q1iP89lnNKXfNgldngQL8FDS7YqHE=

P:prometheus-wireguard-exporter-openrc

V:3.6.6-r0 A:x86\_64 S:2081 I:24576 T:A Prometheus exporter for WireGuard, written in Rust (OpenRC init scripts) U:https://github.com/MindFlavor/prometheus\_wireguard\_exporter L:MIT o:prometheus-wireguard-exporter m:psykose <alice@ayaya.dev> t:1678404953 c:fbcf4c4f1151f850017e5623c5236c3d4361ba4f i:openrc prometheus-wireguard-exporter=3.6.6-r0

C:Q1QOVpDiCN5UP9/Fg7JCLZG6XPUM0=

P:properties-cpp V:0.0.2-r0 A:x86\_64 S:1519 I:8192 T:A very simple convenience library for handling properties and signals in C++11 U:https://gitlab.com/ubports/core/lib-cpp/properties-cpp L:LGPL-3.0-only o:properties-cpp m:Luca Weiss <luca@z3ntu.xyz> t:1682078375 c:4b2ec477754eab22206ca9afa82b809c29e81f6b

C:Q1UealKjL5oxJuEZCwd7PkqbbMVEs=

P:properties-cpp-dev V:0.0.2-r0 A:x86\_64 S:6499 I:57344 T:A very simple convenience library for handling properties and signals in C++11 (development files) U:https://gitlab.com/ubports/core/lib-cpp/properties-cpp L:LGPL-3.0-only o:properties-cpp m:Luca Weiss <luca@z3ntu.xyz> t:1682078375 c:4b2ec477754eab22206ca9afa82b809c29e81f6b D:pkgconfig p:pc:properties-cpp=0.0.1

C:Q1MMHqJ4JZXDLZkjOawMesaSDJRA8= P:prosody V:0.12.3-r1

A:x86\_64 S:492164 I:2576384 T:Lua based Jabber/XMPP server U:https://prosody.im/ L:MIT o:prosody m:Francesco Colista <fcolista@alpinelinux.org> t:1681983816 c:a54f5c21876672e8ace5080f979f640ee59aa59c D:icu-data-full lua5.4 lua5.4-busted lua5.4-expat lua5.4-filesystem lua5.4-sec lua5.4-socket /bin/sh so:libc.muslx86\_64.so.1 so:libcrypto.so.3 so:libicui18n.so.73 so:libicuuc.so.73 p:cmd:prosody=0.12.3-r1 cmd:prosodyctl=0.12.3-r1

C:Q1BX39uE+/K8rQg6F21cU1DgS/big=

P:prosody-doc V:0.12.3-r1 A:x86\_64 S:3728 I:24576 T:Lua based Jabber/XMPP server (documentation) U:https://prosody.im/ L:MIT o:prosody m:Francesco Colista <fcolista@alpinelinux.org> t:1681983816 c:a54f5c21876672e8ace5080f979f640ee59aa59c i:docs prosody=0.12.3-r1

#### C:Q1rw3hCizlEBCzPCXEApHTjPtYD8U=

P:prosody-filer V:1.0.2-r21 A:x86\_64 S:2175783 I:5353472 T:Golang mod\_http\_upload\_external server for Prosody and Ejabberd U:https://github.com/ThomasLeister/prosody-filer L:MIT o:prosody-filer m:Galen Abell <galen@galenabell.com> t:1700254797 c:5d9cbaefb04d010ef92a918b71679dfeee90904c D:/bin/sh so:libc.musl-x86\_64.so.1 p:cmd:prosody-filer=1.0.2-r21

C:Q1zNgQjzYqS7CeaRXJAK4HFGyH2oU= P:prosody-filer-openrc

V:1.0.2-r21 A:x86\_64 S:2097 I:24576 T:Golang mod\_http\_upload\_external server for Prosody and Ejabberd (OpenRC init scripts) U:https://github.com/ThomasLeister/prosody-filer L:MIT o:prosody-filer m:Galen Abell <galen@galenabell.com> t:1700254797 c:5d9cbaefb04d010ef92a918b71679dfeee90904c i:openrc prosody-filer=1.0.2-r21

C:Q1JbM76cWjI9J/GJp1CWQVNUbasQk=

P:prosody-openrc V:0.12.3-r1 A:x86\_64 S:2086 I:16384 T:Lua based Jabber/XMPP server (OpenRC init scripts) U:https://prosody.im/ L:MIT o:prosody m:Francesco Colista <fcolista@alpinelinux.org> t:1681983816 c:a54f5c21876672e8ace5080f979f640ee59aa59c i:openrc prosody=0.12.3-r1

### C:Q1Wr3O69vlw9xWxg9t1RjB2zMk3J4=

P:protozero V:1.7.1-r1 A:x86\_64 S:1505 I:4096 T:Minimalist protocol buffer decoder and encoder in C++ U:https://github.com/mapbox/protozero L:BSD-2-Clause AND Apache-2.0 o:protozero m:Sascha Brawer <sascha@brawer.ch> t:1659707769 c:b4655cac3290b63a9e63c79909431aa4aec43aeb

C:Q1SIXqVaSqWefRqgvyr5HfKe5iRc4= P:protozero-dev V:1.7.1-r1 A:x86\_64 S:24959

#### I:192512

T:Minimalist protocol buffer decoder and encoder in C++ (development files) U:https://github.com/mapbox/protozero L:BSD-2-Clause AND Apache-2.0 o:protozero m:Sascha Brawer <sascha@brawer.ch> t:1659707769 c:b4655cac3290b63a9e63c79909431aa4aec43aeb

### C:Q1LjeB6OXNSvGn2zHfHWOSG5msea4=

P:protozero-doc V:1.7.1-r1 A:x86\_64 S:6053 I:36864 T:Minimalist protocol buffer decoder and encoder in C++ (documentation) U:https://github.com/mapbox/protozero L:BSD-2-Clause AND Apache-2.0 o:protozero m:Sascha Brawer <sascha@brawer.ch> t:1659707769 c:b4655cac3290b63a9e63c79909431aa4aec43aeb i:docs protozero=1.7.1-r1

C:Q1m99MU07mpccr3PoVLqIzayViZ2Y= P:ps\_mem V:3.14-r0 A:x86\_64 S:8864 I:36864 T:A utility to report core memory usage per program U:https://github.com/pixelb/ps\_mem L:LGPL-2.1-or-later o:ps\_mem m:Micha Polaski <michal@polanski.me> t:1653914931 c:37585a260810006bb5853b62df75f3c243a890ac D:python3 p:cmd:ps  $m$ em=3.14-r0

C:Q1N+zem0gC3re7JzUoat/pX/ilRog= P:ps\_mem-doc V:3.14-r0 A:x86\_64 S:2474 I:24576 T:A utility to report core memory usage per program (documentation)
U:https://github.com/pixelb/ps\_mem L:LGPL-2.1-or-later o:ps\_mem m:Micha Polaski <michal@polanski.me> t:1653914931 c:37585a260810006bb5853b62df75f3c243a890ac i:docs ps\_mem=3.14-r0 C:Q1P4jA00IeSlBSpnDw6AGXiz92Ark= P:psad V:2.4.6-r2 A:x86\_64 S:152154 I:733184 T:3 lightweight system daemons that analyze iptables log messages to detect port scans and other suspicious traffic U:https://cipherdyne.org/psad/ L:GPL o:psad m:Stuart Cardall <developer@it-offshore.co.uk> t:1645729662 c:476ad8a53aea817049d223b8507b11b36b314da1 D:perl iptables ip6tables ssmtp mailx psmisc perl-bit-vector perl-date-calc perl-iptables-chainmgr perl-iptables-parse perl-net-ipv4addr perlunix-syslog net-tools whois so:libc.musl-x86\_64.so.1 p:cmd:fwcheck\_psad=2.4.6-r2 cmd:kmsgsd=2.4.6-r2 cmd:nf2csv=2.4.6-r2 cmd:psad=2.4.6-r2 cmd:psadwatchd=2.4.6-r2 C:Q1y6/ThqakQl0PItQqRXJ4ZKDfHiY= P:psad-doc V:2.4.6-r2 A:x86\_64 S:17700

I:49152

T:3 lightweight system daemons that analyze iptables log messages to detect port scans and other suspicious traffic (documentation)

U:https://cipherdyne.org/psad/

L:GPL

o:psad

m:Stuart Cardall <developer@it-offshore.co.uk>

t:1645729662

c:476ad8a53aea817049d223b8507b11b36b314da1

i:docs psad=2.4.6-r2

C:Q10skqOPO3T8UDk4oaELDs32dFgmQ= P:psad-openrc V:2.4.6-r2 A:x86\_64 S:2503

## I:24576

T:3 lightweight system daemons that analyze iptables log messages to detect port scans and other suspicious traffic (OpenRC init scripts) U:https://cipherdyne.org/psad/ L:GPL o:psad m:Stuart Cardall <developer@it-offshore.co.uk> t:1645729662 c:476ad8a53aea817049d223b8507b11b36b314da1 i:openrc psad=2.4.6-r2

C:Q1nIqRCX/PZCfqa/2oMosw2V+TAbU= P:psautohint V:2.4.0-r2 A:x86\_64 S:120306 I:401408 T:standalone version of AFDKO's autohinter U:https://github.com/adobe-type-tools/psautohint L:Apache-2.0 o:psautohint m:Rasmus Thomsen <oss@cogitri.dev> t:1682180958 c:6b33280b1d73c00c3150d1a5995b707248281982 D:py3-fonttools py3-fs py3-lxml python3 python3~3.11 so:libc.musl-x86\_64.so.1 p:cmd:psautohint=2.4.0-r2 cmd:psstemhist=2.4.0-r2 py3.11:psautohint=2.4.0-r2

C:Q1thI6HxaVloSLKsZ5uTvpfRIwEaY= P:psautohint-pyc V:2.4.0-r2 A:x86\_64 S:91883 I:262144 T:Precompiled Python bytecode for psautohint U:https://github.com/adobe-type-tools/psautohint L:Apache-2.0 o:psautohint m:Rasmus Thomsen <oss@cogitri.dev> t:1682180958 c:6b33280b1d73c00c3150d1a5995b707248281982 D:py3-fonttools py3-fs py3-lxml python3 python3~3.11 i:psautohint=2.4.0-r2 pyc

C:Q1zt+eGPxO+KFCXsPjA2BbFw6xjzE= P:psutils V:1.17-r4 A:x86\_64

S:41237 I:212992 T:A set of postscript utilities U:http://knackered.org/angus/psutils L:custom o:psutils m:Francesco Colista <fcolista@alpinelinux.org> t:1666619692 c:6d3f459f1e2a47230cb5fb845d196b48fbbe1ae5 D:perl so:libc.musl-x86\_64.so.1 p:cmd:epsffit=1.17-r4 cmd:extractres=1.17-r4 cmd:fixdlsrps=1.17-r4 cmd:fixfmps=1.17-r4 cmd:fixmacps=1.17-r4 cmd:fixpsditps=1.17-r4 cmd:fixpspps=1.17-r4 cmd:fixscribeps=1.17-r4 cmd:fixtpps=1.17-r4 cmd:fixwfwps=1.17-r4 cmd:fixwpps=1.17-r4 cmd:fixwwps=1.17-r4 cmd:getafm=1.17-r4 cmd:includeres=1.17-r4 cmd:psbook=1.17-r4 cmd:psmerge=1.17-r4 cmd:psnup=1.17-r4 cmd:psresize=1.17-r4 cmd:psselect=1.17-r4 cmd:pstops=1.17-r4 cmd:showchar=1.17-r4

C:Q1M9TGEB97dCk20j5KKpEKQiqMd8A=

P:psutils-dev V:1.17-r4 A:x86\_64 S:27603 I:86016 T:A set of postscript utilities (development files) U:http://knackered.org/angus/psutils L:custom o:psutils m:Francesco Colista <fcolista@alpinelinux.org> t:1666619692 c:6d3f459f1e2a47230cb5fb845d196b48fbbe1ae5 D:perl-dev

C:Q1LGS5bCm2TeDk0a4Ux8RKzn5l0aI= P:psutils-doc V:1.17-r4 A:x86\_64 S:19288 I:114688 T:A set of postscript utilities (documentation) U:http://knackered.org/angus/psutils L:custom o:psutils m:Francesco Colista <fcolista@alpinelinux.org> t:1666619692 c:6d3f459f1e2a47230cb5fb845d196b48fbbe1ae5 i:docs psutils=1.17-r4

C:Q18ZsD7Jj0VpGWNIEMJ3MWyuz7BPo= P:ptex V:2.4.2-r0 A:x86\_64 S:144806 I:454656 T:texture mapping system by Walt Disney Animation Studios U:https://ptex.us/ L:BSD-3-Clause o:ptex m:Leon Marz <main@lmarz.org> t:1682074814 c:a404271c10262cbcbf9d741785f9102addaf9041 D:so:libc.musl-x86\_64.so.1 so:libgcc\_s.so.1 so:libstdc++.so.6 so:libz.so.1 p:so:libPtex.so.2=2.4

C:Q1J3tQHvMkw/DI+iKxEpx2f4HQDds= P:ptex-dev V:2.4.2-r0 A:x86\_64 S:21881 I:131072 T:texture mapping system by Walt Disney Animation Studios (development files) U:https://ptex.us/ L:BSD-3-Clause o:ptex m:Leon Marz <main@lmarz.org> t:1682074814 c:a404271c10262cbcbf9d741785f9102addaf9041 D:ptex=2.4.2-r0

C:Q1kkp4CJS3UhvU/WaBa1t9VN6K6ew= P:ptex-doc V:2.4.2-r0 A:x86\_64 S:1189155 I:9838592 T:texture mapping system by Walt Disney Animation Studios (documentation) U:https://ptex.us/ L:BSD-3-Clause o:ptex m:Leon Marz <main@lmarz.org> t:1682074814 c:a404271c10262cbcbf9d741785f9102addaf9041 i:docs ptex=2.4.2-r0

C:Q18lRViUtp14GhTC7M1jaQc9OP9FI=

P:ptex-static V:2.4.2-r0 A:x86\_64 S:191333 I:761856 T:texture mapping system by Walt Disney Animation Studios (static library) U:https://ptex.us/ L:BSD-3-Clause o:ptex m:Leon Marz <main@lmarz.org> t:1682074814 c:a404271c10262cbcbf9d741785f9102addaf9041

C:Q1g8EdSY+4OC2dEtEfbE4sZhSQRkw=

P:ptex-tools V:2.4.2-r0 A:x86\_64 S:103278 I:356352 T:texture mapping system by Walt Disney Animation Studios (tools) U:https://ptex.us/ L:BSD-3-Clause o:ptex m:Leon Marz <main@lmarz.org> t:1682074814 c:a404271c10262cbcbf9d741785f9102addaf9041 D:so:libc.musl-x86\_64.so.1 so:libgcc\_s.so.1 so:libstdc++.so.6 so:libz.so.1 p:cmd:ptxinfo=2.4.2-r0

C:Q1+6IWwGG0skmOaC5A4YNlEq5evX4=

P:pueue V:3.1.2-r0 A:x86\_64 S:2581868 I:5660672 T:Manage your shell commands U:https://github.com/nukesor/pueue L:MIT o:pueue m:Jakub Jirutka <jakub@jirutka.cz> t:1682303150 c:ec6a90f31d1182a52a76be4a2016c57f09b0e288 D:so:libc.musl-x86\_64.so.1 so:libgcc\_s.so.1 p:cmd:pueue=3.1.2-r0 cmd:pueued=3.1.2-r0

C:Q1MiEkouEXRpoe8MMlpQfHYLhZpNQ= P:pueue-bash-completion

V:3.1.2-r0 A:x86\_64 S:3676 I:61440 T:Bash completions for pueue U:https://github.com/nukesor/pueue L:MIT o:pueue m:Jakub Jirutka <jakub@jirutka.cz> t:1682303150 c:ec6a90f31d1182a52a76be4a2016c57f09b0e288 i:pueue=3.1.2-r0 bash-completion

C:Q1bJwQuoysecD4lb19IOu+HqMjI0Y= P:pueue-fish-completion V:3.1.2-r0 A:x86\_64 S:5806 I:65536 T:Fish completions for pueue U:https://github.com/nukesor/pueue L:MIT o:pueue m:Jakub Jirutka <jakub@jirutka.cz> t:1682303150 c:ec6a90f31d1182a52a76be4a2016c57f09b0e288 i:pueue=3.1.2-r0 fish

# C:Q1GAXSARX8ldQ4nQhce2WHCK3czl8= P:pueue-zsh-completion V:3.1.2-r0 A:x86\_64 S:6890 I:57344 T:Zsh completions for pueue U:https://github.com/nukesor/pueue L:MIT o:pueue m:Jakub Jirutka <jakub@jirutka.cz> t:1682303150 c:ec6a90f31d1182a52a76be4a2016c57f09b0e288 i:pueue=3.1.2-r0 zsh

C:Q1AMc9UctcJ7cPqz+P70gwxLm9vUA= P:pugixml V:1.13-r0 A:x86\_64

S:70885 I:180224 T:Light-weight, simple and fast XML parser for C++ with XPath support U:https://pugixml.org L:MIT o:pugixml m:Kevin Daudt <kdaudt@alpinelinux.org> t:1667644259 c:129a0dad59257f65988488eaaf3c37c3c60b28c3 D:so:libc.musl-x86\_64.so.1 so:libgcc\_s.so.1 so:libstdc++.so.6 p:so:libpugixml.so.1=1.13

C:Q1gZByeTWsWO0AxVbud2k4rNSq3YE= P:pugixml-dev V:1.13-r0 A:x86\_64 S:18298 I:114688 T:Light-weight, simple and fast XML parser for C++ with XPath support (development files) U:https://pugixml.org L:MIT o:pugixml m:Kevin Daudt <kdaudt@alpinelinux.org> t:1667644259 c:129a0dad59257f65988488eaaf3c37c3c60b28c3 D:pkgconfig pugixml=1.13-r0 p:pc:pugixml=1.13

### C:Q1uMpGB/J2wVcMY/garGZR7RIHhDY=

P:pulseaudio V:16.1-r10 A:x86\_64 S:694191 I:2908160 T:featureful, general-purpose sound server U:https://www.freedesktop.org/wiki/Software/PulseAudio/ L:LGPL-2.1-or-later o:pulseaudio t:1680774457 c:fb8efbf26d25554136b7879216c5da55f02f1f06 k:10 D:/bin/sh so:libICE.so.6 so:libSM.so.6 so:libX11.so.6 so:libXtst.so.6 so:libc.musl-x86\_64.so.1 so:libcap.so.2 so:libdbus-1.so.3 so:libfftw3f.so.3 so:libgcc\_s.so.1 so:libgio-2.0.so.0 so:libglib-2.0.so.0 so:libgobject-2.0.so.0 so:libgstapp-1.0.so.0 so:libgstbase-1.0.so.0 so:libgstreamer-1.0.so.0 so:libintl.so.8 so:libltdl.so.7 so:liborc-0.4.so.0

so:libpulse.so.0 so:libpulsecommon-16.1.so so:libpulsecore-16.1.so so:libspeexdsp.so.1 so:libstdc++.so.6 so:libudev.so.1 so:libwebrtc\_audio\_processing.so.1 so:libxcb.so.1

p:so:libcli.so=0 so:liboss-util.so=0 so:libprotocol-cli.so=0 so:libprotocol-http.so=0 so:libprotocol-native.so=0

so:libprotocol-simple.so=0 so:librtp.so=0 so:libwebrtc-util.so=0 so:module-allow-passthrough.so=0 so:modulealways-sink.so=0 so:module-always-source.so=0 so:module-augment-properties.so=0 so:module-card-restore.so=0 so:module-cli-protocol-tcp.so=0 so:module-cli-protocol-unix.so=0 so:module-cli.so=0 so:module-combinesink.so=0

 so:module-combine.so=0 so:module-console-kit.so=0 so:module-dbus-protocol.so=0 so:module-default-devicerestore.so=0 so:module-detect.so=0 so:module-device-manager.so=0 so:module-device-restore.so=0 so:moduleecho-cancel.so=0 so:module-filter-apply.so=0 so:module-filter-heuristics.so=0 so:module-gsettings.so=0 so:modulehttp-protocol-tcp.so=0 so:module-http-protocol-unix.so=0 so:module-intended-roles.so=0 so:module-ladspasink.so=0 so:module-loopback.so=0 so:module-match.so=0 so:module-mmkbd-evdev.so=0 so:module-nativeprotocol-fd.so=0 so:module-native-protocol-tcp.so=0 so:module-native-protocol-unix.so=0 so:module-nullsink.so=0 so:module-null-source.so=0 so:module-oss.so=0 so:module-pipe-sink.so=0 so:module-pipe-source.so=0 so:module-position-event-sounds.so=0 so:module-remap-sink.so=0 so:module-remap-source.so=0 so:modulerescue-streams.so=0 so:module-role-cork.so=0 so:module-role-ducking.so=0 so:module-rtp-recv.so=0 so:modulertp-send.so=0 so:module-rygel-media-server.so=0

 so:module-simple-protocol-tcp.so=0 so:module-simple-protocol-unix.so=0 so:module-sine-source.so=0 so:modulesine.so=0 so:module-stream-restore.so=0 so:module-suspend-on-idle.so=0 so:module-switch-on-connect.so=0 so:module-switch-on-port-available.so=0 so:module-tunnel-sink-new.so=0 so:module-tunnel-sink.so=0 so:moduletunnel-source-new.so=0 so:module-tunnel-source.so=0 so:module-udev-detect.so=0 so:module-virtual-sink.so=0 so:module-virtual-source.so=0 so:module-virtual-surround-sink.so=0 so:module-volume-restore.so=0 so:modulex11-bell.so=0 so:module-x11-cork-request.so=0 so:module-x11-publish.so=0 so:module-x11-xsmp.so=0 cmd:pulseaudio=16.1-r10

C:Q1a+1TP2+4l3xJe755if6NKftyCZ8=

P:pulseaudio-alsa V:16.1-r10 A:x86\_64 S:139423 I:389120 T:Pulseaudio ALSA support U:https://www.freedesktop.org/wiki/Software/PulseAudio/ L:LGPL-2.1-or-later o:pulseaudio t:1680774457 c:fb8efbf26d25554136b7879216c5da55f02f1f06 k:10 D:so:libasound.so.2 so:libc.musl-x86\_64.so.1 so:libdbus-1.so.3 so:libintl.so.8 so:libpulse.so.0 so:libpulsecommon-16.1.so so:libpulsecore-16.1.so so:libudev.so.1 p:so:libalsa-util.so=0 so:module-alsa-card.so=0 so:module-alsa-sink.so=0 so:module-alsa-source.so=0 i:pulseaudio=16.1-r10 alsa-lib

C:Q1HNfKoqlWnBuJ6W5Lhh25dlUeYoo= P:pulseaudio-bash-completion V:16.1-r10 A:x86\_64 S:4486 I:36864 T:Bash completions for pulseaudio U:https://www.freedesktop.org/wiki/Software/PulseAudio/ L:LGPL-2.1-or-later o:pulseaudio t:1680774457 c:fb8efbf26d25554136b7879216c5da55f02f1f06 k:10 i:pulseaudio=16.1-r10 bash-completion

C:Q1vH4VCSgdb99VvKZcOu1ZZjJ0Kag= P:pulseaudio-bluez V:16.1-r10 A:x86\_64 S:102791 I:311296 T:Pulseaudio Bluetooth support U:https://www.freedesktop.org/wiki/Software/PulseAudio/ L:LGPL-2.1-or-later o:pulseaudio t:1680774457 c:fb8efbf26d25554136b7879216c5da55f02f1f06 k:10 D:so:libc.musl-x86\_64.so.1 so:libdbus-1.so.3 so:libglib-2.0.so.0 so:libgobject-2.0.so.0 so:libgstapp-1.0.so.0 so:libgstreamer-1.0.so.0 so:libintl.so.8 so:libpulse.so.0 so:libpulsecommon-16.1.so so:libpulsecore-16.1.so so:libsbc.so.1 p:so:libbluez5-util.so=0 so:module-bluetooth-discover.so=0 so:module-bluetooth-policy.so=0 so:module-bluez5 device.so=0 so:module-bluez5-discover.so=0 i:pulseaudio=16.1-r10 bluez

C:Q1jaZwzlS+dmAZmPazHQ6jsSbb4Bc= P:pulseaudio-ctl V:1.70-r1 A:x86\_64 S:5323 I:36864 T:Control pulseaudio volume from the shell or mapped to keyboard shortcuts U:https://github.com/graysky2/pulseaudio-ctl L:MIT o:pulseaudio-ctl t:1666619692 c:6d3f459f1e2a47230cb5fb845d196b48fbbe1ae5 D:bash pulseaudio-utils p:cmd:pulseaudio-ctl=1.70-r1

C:Q1tM2TrsrOeASm5udqsy66SkliKxk= P:pulseaudio-ctl-doc V:1.70-r1 A:x86\_64 S:2820 I:24576

T:Control pulseaudio volume from the shell or mapped to keyboard shortcuts (documentation) U:https://github.com/graysky2/pulseaudio-ctl L:MIT o:pulseaudio-ctl t:1666619692 c:6d3f459f1e2a47230cb5fb845d196b48fbbe1ae5 i:docs pulseaudio-ctl=1.70-r1

### C:Q1haGsYQeVHASLPODehdaaJ5766pY=

P:pulseaudio-ctl-zsh-completion V:1.70-r1 A:x86\_64 S:1860 I:24576 T:Zsh completions for pulseaudio-ctl U:https://github.com/graysky2/pulseaudio-ctl L:MIT o:pulseaudio-ctl t:1666619692 c:6d3f459f1e2a47230cb5fb845d196b48fbbe1ae5 i:pulseaudio-ctl=1.70-r1 zsh

#### C:Q1rYOXqp0Pe15AjskbTBE7JTBWkwk=

P:pulseaudio-dev V:16.1-r10 A:x86\_64 S:89111 I:557056 T:featureful, general-purpose sound server (development files) U:https://www.freedesktop.org/wiki/Software/PulseAudio/ L:LGPL-2.1-or-later o:pulseaudio t:1680774457 c:fb8efbf26d25554136b7879216c5da55f02f1f06 k:10 D:libpulse-mainloop-glib=16.1-r10 libpulse=16.1-r10 pc:glib-2.0 pkgconfig p:pc:libpulse-mainloop-glib=16.1 pc:libpulse-simple=16.1 pc:libpulse=16.1

C:Q1KZs5tPyIsOmP7lEWSPBUCkxldpI= P:pulseaudio-doc V:16.1-r10 A:x86\_64 S:28326 I:81920 T:featureful, general-purpose sound server (documentation) U:https://www.freedesktop.org/wiki/Software/PulseAudio/ L:LGPL-2.1-or-later

o:pulseaudio t:1680774457 c:fb8efbf26d25554136b7879216c5da55f02f1f06 k:10 i:docs pulseaudio=16.1-r10

C:Q1bptJKfKsU1anc1V/UYPnMylxRCM= P:pulseaudio-equalizer V:16.1-r10 A:x86\_64 S:33332 I:118784 T:Equalizer for pulseaudio U:https://www.freedesktop.org/wiki/Software/PulseAudio/ L:LGPL-2.1-or-later o:pulseaudio t:1680774457 c:fb8efbf26d25554136b7879216c5da55f02f1f06 k:10 D:pulseaudio=16.1-r10 py3-qt5 py3-dbus so:libc.musl-x86\_64.so.1 so:libdbus-1.so.3 so:libfftw3f.so.3 so:libintl.so.8 so:libpulsecommon-16.1.so so:libpulsecore-16.1.so p:so:module-equalizer-sink.so=0 cmd:qpaeq=16.1-r10

C:Q1EnCDTHl0Uyq1P2bJ9qyIEGkedvU= P:pulseaudio-jack V:16.1-r10 A:x86\_64 S:20016 I:106496 T:Pulseaudio JACK support U:https://www.freedesktop.org/wiki/Software/PulseAudio/ L:LGPL-2.1-or-later o:pulseaudio t:1680774457 c:fb8efbf26d25554136b7879216c5da55f02f1f06 k:10 D:so:libc.musl-x86\_64.so.1 so:libdbus-1.so.3 so:libjack.so.0 so:libpulsecommon-16.1.so so:libpulsecore-16.1.so p:so:module-jack-sink.so=0 so:module-jack-source.so=0 so:module-jackdbus-detect.so=0

C:Q1ygqzhn+WkY/7dBtyy1EaTzJEBKQ= P:pulseaudio-lang V:16.1-r10 A:x86\_64 S:734525 I:2932736 T:Languages

 for package pulseaudio U:https://www.freedesktop.org/wiki/Software/PulseAudio/ L:LGPL-2.1-or-later o:pulseaudio t:1680774457 c:fb8efbf26d25554136b7879216c5da55f02f1f06 k:10 i:pulseaudio=16.1-r10 lang

C:Q1YJUtCV/+wumq5F4qSwWW580WRJE= P:pulseaudio-openrc V:16.1-r10 A:x86\_64 S:3008 I:24576 T:featureful, general-purpose sound server (OpenRC init scripts) U:https://www.freedesktop.org/wiki/Software/PulseAudio/ L:LGPL-2.1-or-later o:pulseaudio t:1680774457 c:fb8efbf26d25554136b7879216c5da55f02f1f06 k:10 D:alsa-utils alsa-utils-openrc i:openrc pulseaudio=16.1-r10

C:Q1egReZIt7I9p0Z3HJ1XnRsLKhB8U= P:pulseaudio-qt V:1.3-r2 A:x86\_64 S:97670 I:348160 T:Pulseaudio bindings for Qt U:https://invent.kde.org/libraries/pulseaudio-qt L:LGPL-2.1-only OR LGPL-3.0-only o:pulseaudio-qt m:Bart Ribbers <bribbers@disroot.org> t:1651386389 c:bea3328d1d353730dc6746a27275cd7342ae5f1a D:so:libQt5Core.so.5 so:libQt5DBus.so.5 so:libQt5Gui.so.5 so:libc.musl-x86\_64.so.1 so:libpulse-mainloopglib.so.0 so:libpulse.so.0 so:libstdc++.so.6 p:so:libKF5PulseAudioQt.so.3=1.3.0

C:Q1y1e2RJIQ2mAcTKzSMW1wEQQbSbg= P:pulseaudio-qt-dev V:1.3-r2 A:x86\_64 S:15976

# I:233472

T:Pulseaudio bindings for Qt (development files) U:https://invent.kde.org/libraries/pulseaudio-qt L:LGPL-2.1-only OR LGPL-3.0-only o:pulseaudio-qt m:Bart Ribbers <bribbers@disroot.org> t:1651386389 c:bea3328d1d353730dc6746a27275cd7342ae5f1a D:glib-dev pulseaudio-dev qt5-qtbase-dev qt5-qtdeclarative-dev pulseaudio-qt=1.3-r2

# C:Q1/AHQ8luzerCLim1zmAkuf1e0WQk=

P:pulseaudio-qt-doc V:1.3-r2 A:x86\_64 S:170621 I:290816 T:Pulseaudio bindings for Qt (documentation) U:https://invent.kde.org/libraries/pulseaudio-qt L:LGPL-2.1-only OR LGPL-3.0-only o:pulseaudio-qt m:Bart Ribbers <bribbers@disroot.org> t:1651386389 c:bea3328d1d353730dc6746a27275cd7342ae5f1a i:docs pulseaudio-qt=1.3-r2

C:Q17Ec57jThRcBsHnyLuMuH0/DOiCY=

P:pulseaudio-utils V:16.1-r10 A:x86\_64 S:67390 I:212992 T:Pulseaudio utilities U:https://www.freedesktop.org/wiki/Software/PulseAudio/ L:LGPL-2.1-or-later o:pulseaudio t:1680774457 c:fb8efbf26d25554136b7879216c5da55f02f1f06 k:10 D:so:libc.musl-x86\_64.so.1 so:libintl.so.8 so:libpulse.so.0 so:libpulsecommon-16.1.so so:libsndfile.so.1 so:libxcb.so.1 p:cmd:pa-info=16.1-r10 cmd:pacat=16.1-r10 cmd:pacmd=16.1-r10 cmd:pactl=16.1-r10 cmd:padsp=16.1-r10 cmd:pamon=16.1-r10 cmd:paplay=16.1-r10 cmd:parec=16.1-r10 cmd:parecord=16.1-r10 cmd:pasuspender=16.1 r10 cmd:pax11publish=16.1-r10 cmd:start-pulseaudio-x11=16.1-r10

C:Q1ulc0bDF+5AeEQDq1zkqZ5JiX+tQ= P:pulseaudio-zeroconf V:16.1-r10 A:x86\_64

S:56208 I:208896 T:Pulseaudio Zeroconf support U:https://www.freedesktop.org/wiki/Software/PulseAudio/ L:LGPL-2.1-or-later o:pulseaudio t:1680774457 c:fb8efbf26d25554136b7879216c5da55f02f1f06 k:10 D:avahi so:libavahi-client.so.3 so:libavahi-common.so.3 so:libc.musl-x86\_64.so.1 so:libcrypto.so.3 so:libdbus-1.so.3 so:libintl.so.8 so:libprotocol-native.so so:libpulse.so.0 so:libpulsecommon-16.1.so so:libpulsecore-16.1.so so:librtp.so p:so:libavahi-wrap.so=0 so:libraop.so=0 so:module-raop-discover.so=0 so:module-raop-sink.so=0 so:module-zeroconf-discover.so=0 so:module-zeroconf-publish.so=0

# C:Q1EnGUzQ34VWXOQJ8bfwfPdeyEMfc=

P:pulseaudio-zsh-completion V:16.1-r10 A:x86\_64 S:7652 I:53248 T:Zsh completions for pulseaudio U:https://www.freedesktop.org/wiki/Software/PulseAudio/ L:LGPL-2.1-or-later o:pulseaudio t:1680774457 c:fb8efbf26d25554136b7879216c5da55f02f1f06 k:10 i:pulseaudio=16.1-r10 zsh

C:Q1RzFN4zQiG5jGJyLtgjE7S82A81s= P:pulsemixer V:1.5.1-r4 A:x86\_64 S:21731 I:139264 T:CLI and curses mixer for PulseAudio U:https://github.com/GeorgeFilipkin/pulsemixer L:MIT o:pulsemixer m:Minecrell <minecrell@minecrell.net> t:1673320771 c:deb62258ecabff34513a2067f2ba756f74113bf0 D:python3 libpulse python3~3.11 p:cmd:pulsemixer=1.5.1-r4

C:Q1QjT8QRzi+IYZJIFAy5eSVdK6mNM=

P:pup V:0.4.0-r21 A:x86\_64 S:1281500 I:3043328 T:HTML parser for the command line U:https://github.com/ericchiang/pup L:MIT o:pup m:Erwan Rouchet <lucidiot@brainshit.fr> t:1700254797 c:5d9cbaefb04d010ef92a918b71679dfeee90904c p:cmd:pup=0.4.0-r21

C:Q11cu9KAWk9F/y9hGgj8dnuxPRIlQ= P:pup-doc V:0.4.0-r21 A:x86\_64 S:4370 I:28672 T:HTML parser for the command line (documentation) U:https://github.com/ericchiang/pup L:MIT o:pup m:Erwan Rouchet <lucidiot@brainshit.fr> t:1700254797 c:5d9cbaefb04d010ef92a918b71679dfeee90904c i:docs pup=0.4.0-r21

C:Q1CrA85jO5SSQ37hvwIVKnQptLuDY= P:pure-ftpd V:1.0.51-r1 A:x86\_64 S:89562 I:323584 T:Pure FTPD FTP daemon U:https://pureftpd.org/ L:ISC o:pure-ftpd m:Natanael Copa <ncopa@alpinelinux.org> t:1659429324 c:69b6ff0273d814cb01f9d7a718508c7ac0d9225a D:so:libc.musl-x86\_64.so.1 so:libcrypto.so.3 so:libssl.so.3 p:cmd:pure-authd=1.0.51-r1 cmd:pure-certd=1.0.51-r1 cmd:pure-ftpd=1.0.51-r1 cmd:pure-ftpwho=1.0.51-r1 cmd:pure-mrtginfo=1.0.51-r1 cmd:pure-pw=1.0.51-r1 cmd:pure-pwconvert=1.0.51-r1 cmd:pure-quotacheck=1.0.51 r1 cmd:pure-statsdecode=1.0.51-r1 cmd:pure-uploadscript=1.0.51-r1

C:Q1nbrgPB/RNHVYAM5TlPeEnzVDtIg= P:pure-ftpd-doc V:1.0.51-r1 A:x86\_64 S:64408 I:217088 T:Pure FTPD FTP daemon (documentation) U:https://pureftpd.org/ L:ISC o:pure-ftpd m:Natanael Copa <ncopa@alpinelinux.org> t:1659429324 c:69b6ff0273d814cb01f9d7a718508c7ac0d9225a i:docs pure-ftpd=1.0.51-r1

C:Q1el7TtOCbSiHXCJeeWUZBbTOqzTc= P:pure-ftpd-openrc V:1.0.51-r1 A:x86\_64 S:4463 I:24576 T:Pure FTPD FTP daemon (OpenRC init scripts) U:https://pureftpd.org/ L:ISC o:pure-ftpd m:Natanael Copa <ncopa@alpinelinux.org> t:1659429324 c:69b6ff0273d814cb01f9d7a718508c7ac0d9225a i:openrc pure-ftpd=1.0.51-r1

C:Q1PZW2J80YY1qiXkrNZqmfw+4FPec= P:pure-maps V:3.2.0-r2 A:x86\_64 S:1208241 I:4816896 T:Maps and navigation U:https://github.com/rinigus/pure-maps L:GPL-3.0-or-later o:pure-maps m:Bart Ribbers <bribbers@disroot.org> t:1681645070 c:2f91dd3769f125aa47bd7a5d3228b964e750d6ec D:geoclue kirigami2 mapbox-gl-qml mimic1 nemo-qml-plugin-dbus osmscout-server py3-gpxpy py3-pyotherside qml-module-clipboard qmlrunner qt5-qtbase-sqlite qt5-qtmultimedia qt5-qtquickcontrols qt5-qtsensors so:libQt5Core.so.5 so:libQt5DBus.so.5 so:libQt5Gui.so.5 so:libQt5Network.so.5 so:libQt5Positioning.so.5 so:libQt5Qml.so.5 so:libQt5Quick.so.5 so:libQt5Widgets.so.5 so:libc.musl-x86\_64.so.1

so:libgcc\_s.so.1 so:libs2.so.0 so:libstdc++.so.6 p:cmd:pure-maps=3.2.0-r2

## C:Q1JHMVbmvSZWzFjKE+o6DQ87Uad34=

P:pure-maps-lang V:3.2.0-r2 A:x86\_64 S:763417 I:2310144 T:Languages for package pure-maps U:https://github.com/rinigus/pure-maps L:GPL-3.0-or-later o:pure-maps m:Bart Ribbers <bribbers@disroot.org> t:1681645070 c:2f91dd3769f125aa47bd7a5d3228b964e750d6ec

D:geoclue kirigami2 mapbox-gl-qml mimic1 nemo-qml-plugin-dbus osmscout-server py3-gpxpy py3-pyotherside qml-module-clipboard qmlrunner qt5-qtbase-sqlite qt5-qtmultimedia qt5-qtquickcontrols qt5-qtsensors i:pure-maps=3.2.0-r2 lang

C:Q1r5NTisjewnMVP568TCSEfVmxIQg= P:purism-ectool V:1.12-r0 A:x86\_64 S:312386 I:647168 T:EC firmware tool for Purism systems U:https://source.puri.sm/firmware/librem-ec L:MIT o:purism-ectool m:Clayton Craft <clayton@craftyguy.net> t:1682321242 c:1f2b911b14c95726871314684d7b8e48dfc8e613 D:so:libc.musl-x86\_64.so.1 so:libgcc\_s.so.1 so:libudev.so.1 p:cmd:purism\_ectool=1.12-r0

C:Q1gHBsYH2izmlxPT0rdra5xipvU9A= P:purple-bonjour V:2.14.12-r3 A:x86\_64 S:33610 I:106496 T:bonjour plugin for libpurple U:https://pidgin.im/ L:GPL-2.0-or-later o:pidgin m:Natanael Copa <ncopa@alpinelinux.org> t:1682716390

c:c76155ebfb111fbafa5d9b235025319eaa4d6859 D:so:libavahi-client.so.3 so:libavahi-common.so.3 so:libavahi-glib.so.1 so:libc.musl-x86\_64.so.1 so:libglib-2.0.so.0 so:libintl.so.8 so:libxml2.so.2 p:lib=2.14.12-r3 so:libbonjour.so=0

C:Q1YbX684W5trISOadp2bSColpwIx4= P:purple-carbons V:0.2.2-r1 A:x86\_64 S:6697 I:40960 T:XMPP Message Carbons plugin for libpurple U:https://github.com/gkdr/carbons L:GPL-3.0-or-later o:purple-carbons m:Clayton Craft <clayton@craftyguy.net> t:1681543956 c:26e6534dabb63c75a12e4696c5a108b444bfbd1f D:so:libc.musl-x86\_64.so.1 so:libglib-2.0.so.0 so:libjabber.so.0

C:Q18b5DBtoURnD0iksf5gjCTPHiXrc= P:purple-lurch V:0.7.0-r1 A:x86\_64 S:27392 I:90112 T:OMEMO encryption support for libpurple U:https://github.com/gkdr/lurch L:GPL-3.0-or-later o:purple-lurch m:Clayton Craft <clayton@craftyguy.net> t:1681543957 c:67f86e5ec8267f7f425bb84f2b6d38029ee6721d D:so:libaxc.so.0 so:libc.musl-x86\_64.so.1 so:libglib-2.0.so.0 so:libjabber.so.0 so:libomemo.so.0 so:libsignalprotocol-c.so.2 p:so:lurch.so=0

C:Q1c1D6ZeIP910gje8Md/Er5yCRL18= P:purple-mm-sms V:0.1.7-r0 A:x86\_64 S:20357 I:98304 T:A libpurple plugin for sending and receiving SMS via Modemmanager U:https://source.puri.sm/Librem5/purple-mm-sms L:GPL-2.0-or-later

o:purple-mm-sms m:Rasmus Thomsen <oss@cogitri.dev> t:1660657057 c:fe3de7e31eb9bdd3ef92d8ca12e265fb17f6d930 D:modemmanager so:libc.musl-x86\_64.so.1 so:libgio-2.0.so.0 so:libglib-2.0.so.0 so:libgobject-2.0.so.0 so:libintl.so.8 so:libmm-glib.so.0 so:libpurple.so.0

C:Q1PsyZcUn9C17pELC3HqtflmVQSOc= P:purple-xmpp V:2.14.12-r3 A:x86\_64 S:161144 I:413696 T:Jabber/XMPP plugins for libpurple U:https://pidgin.im/ L:GPL-2.0-or-later o:pidgin m:Natanael Copa <ncopa@alpinelinux.org> t:1682716390 c:c76155ebfb111fbafa5d9b235025319eaa4d6859 D:so:libc.musl-x86\_64.so.1 so:libglib-2.0.so.0 so:libgobject-2.0.so.0 so:libidn.so.12 so:libintl.so.8 so:libsasl2.so.3 so:libxml2.so.2 p:lib=2.14.12-r3 so:libjabber.so.0=0.0.0 so:libxmpp.so=0

C:Q1wCUgyAhQOCVrIPq7+9foScTfCkk= P:purple-xmpp-http-upload V:0.2.4-r1 A:x86\_64 S:10527 I:49152 T:XMPP HTTP File Upload plugin for libpurple U:https://github.com/Junker/purple-xmpp-http-upload L:GPL-3.0-or-later o:purple-xmpp-http-upload m:Clayton Craft <clayton@craftyguy.net> t:1681543957 c:3340b9b1d54b7d93eb004f6f1800375802e66ec8 D:so:libc.musl-x86\_64.so.1 so:libgio-2.0.so.0 so:libglib-2.0.so.0 so:libintl.so.8 so:libjabber.so.0 so:libpurple.so.0

C:Q103RpVW74zgN0xs+CtMbYOUWBakM= P:purpose V:5.105.0-r0 A:x86\_64 S:375605 I:1417216 T:Framework for providing abstractions to get the developer's purposes fulfilled U:https://community.kde.org/Frameworks

L:LGPL-2.1-or-later o:purpose m:Bart Ribbers <bribbers@disroot.org> t:1680957487 c:30a9e3dbdc0b07edbbfd5ac556fddfdb2f8e9817 D:so:libKF5ConfigCore.so.5 so:libKF5CoreAddons.so.5 so:libKF5I18n.so.5 so:libKF5KIOCore.so.5 so:libKF5KIOGui.so.5 so:libKF5KIOWidgets.so.5 so:libKF5Notifications.so.5 so:libKF5Service.so.5 so:libQt5Core.so.5 so:libQt5DBus.so.5 so:libQt5Gui.so.5 so:libQt5Network.so.5 so:libQt5Qml.so.5 so:libQt5Widgets.so.5 so:libaccounts-qt5.so.1 so:libc.musl-x86\_64.so.1 so:libkaccounts.so.2 so:libstdc++.so.6 p:so:libKF5Purpose.so.5=5.105.0 so:libKF5PurposeWidgets.so.5=5.105.0 so:libPhabricatorHelpers.so.5=5.105.0 so:libReviewboardHelpers.so.5=5.105.0

C:Q1zvdm9bG/DFM6UucRu9Yci0glZmo= P:purpose-dev V:5.105.0-r0 A:x86\_64 S:11761 I:155648 T:Framework for providing abstractions to get the developer's purposes fulfilled (development files) U:https://community.kde.org/Frameworks L:LGPL-2.1-or-later o:purpose m:Bart Ribbers <bribbers@disroot.org> t:1680957487 c:30a9e3dbdc0b07edbbfd5ac556fddfdb2f8e9817 D:kaccounts-integration-dev kconfig-dev kcoreaddons-dev ki18n-dev kio-dev kirigami2-dev qt5-qtbase-dev qt5-qtdeclarative-dev purpose=5.105.0-r0

C:Q1R38Dd1xcHxMe0KaZIphq7mZLbBs= P:purpose-lang V:5.105.0-r0 A:x86\_64 S:188052 I:2826240 T:Languages for package purpose U:https://community.kde.org/Frameworks L:LGPL-2.1-or-later o:purpose m:Bart Ribbers <bribbers@disroot.org> t:1680957487 c:30a9e3dbdc0b07edbbfd5ac556fddfdb2f8e9817 i:purpose=5.105.0-r0 lang

C:Q1Yc3OY0EmFMh+e/vxiCdiPyk7aAs= P:pushgateway V:1.5.1-r7

A:x86\_64 S:6322250 I:14282752 T:Prometheus push acceptor for ephemeral and batch jobs U:https://github.com/prometheus/pushgateway L:Apache-2.0 o:pushgateway m:Drew DeVault <sir@cmpwn.com> t:1700254797 c:5d9cbaefb04d010ef92a918b71679dfeee90904c D:/bin/sh so:libc.musl-x86\_64.so.1 p:cmd:pushgateway=1.5.1-r7

C:Q1kVeLdo7iVgG9/Hv2Hr8wNXpYWKM=

P:pushgateway-openrc V:1.5.1-r7 A:x86\_64 S:2007 I:24576 T:Prometheus push acceptor for ephemeral and batch jobs (OpenRC init scripts) U:https://github.com/prometheus/pushgateway L:Apache-2.0 o:pushgateway m:Drew DeVault <sir@cmpwn.com> t:1700254797 c:5d9cbaefb04d010ef92a918b71679dfeee90904c i:openrc pushgateway=1.5.1-r7

C:Q1N2s/clSMcgDB+0K36PD6M/GeE6c= P:pv V:1.6.20-r1 A:x86\_64 S:25799 I:69632 T:CLI tool for monitoring the progress of data through a pipeline U:http://www.ivarch.com/programs/pv.shtml L:Artistic-2.0 o:pv m:Natanael Copa <ncopa@alpinelinux.org> t:1666619692 c:6d3f459f1e2a47230cb5fb845d196b48fbbe1ae5 D:so:libc.musl-x86\_64.so.1 p:cmd:pv=1.6.20-r1

C:Q1hiTrYf5C3aaswjMSNDY3ff/Qkp0= P:pv-doc V:1.6.20-r1

A:x86\_64 S:7448 I:28672 T:CLI tool for monitoring the progress of data through a pipeline (documentation) U:http://www.ivarch.com/programs/pv.shtml L:Artistic-2.0 o:pv m:Natanael Copa <ncopa@alpinelinux.org> t:1666619692 c:6d3f459f1e2a47230cb5fb845d196b48fbbe1ae5 i:docs pv=1.6.20-r1

C:Q1/7LDMia6OpwMoaJj5nAdux5cbCk= P:pwclient V:1.3.0-r5 A:x86\_64 S:12382 I:114688 T:The command-line client for the patchwork patch tracking tool U:https://github.com/getpatchwork/pwclient L:GPL-2.0-or-later o:pwclient m:Francesco Colista <fcolista@alpinelinux.org> t:1682180958 c:6b33280b1d73c00c3150d1a5995b707248281982 D:python3 python3~3.11 p:cmd:pwclient=1.3.0-r5 py3.11:pwclient=1.3.0-r5

C:Q1T5DSPHbfCoCmKYlAdwQ5RZqukbU= P:pwclient-doc V:1.3.0-r5 A:x86\_64 S:3184 I:24576 T:The command-line client for the patchwork patch tracking tool (documentation) U:https://github.com/getpatchwork/pwclient L:GPL-2.0-or-later o:pwclient m:Francesco Colista <fcolista@alpinelinux.org> t:1682180958 c:6b33280b1d73c00c3150d1a5995b707248281982 i:docs pwclient=1.3.0-r5

C:Q1C0LAFPYY4SNofcmKCDDZZy8kayk= P:pwclient-pyc V:1.3.0-r5 A:x86\_64

S:21484 I:98304 T:Precompiled Python bytecode for pwclient U:https://github.com/getpatchwork/pwclient L:GPL-2.0-or-later o:pwclient m:Francesco Colista <fcolista@alpinelinux.org> t:1682180958 c:6b33280b1d73c00c3150d1a5995b707248281982 D:python3 python3~3.11 i:pwclient=1.3.0-r5 pyc

C:Q1XxBRJ9tL8nJbeOqV0NJ09XnFrTY= P:pwsafe V:0.2.0\_git20210320-r2 A:x86\_64 S:37549 I:90112 T:Password database U:https://github.com/nsd20463/pwsafe L:GPL-2.0 o:pwsafe m:Kaarle Ritvanen <kunkku@alpinelinux.org> t:1659429324 c:69b6ff0273d814cb01f9d7a718508c7ac0d9225a D:so:libX11.so.6 so:libXmu.so.6 so:libc.musl-x86\_64.so.1 so:libcrypto.so.3 so:libgcc\_s.so.1 so:libstdc++.so.6 p:cmd:pwsafe=0.2.0\_git20210320-r2

C:Q1HiqgBbYl+0Cff2XO81bq2nKvh9I= P:pwsafe-doc V:0.2.0\_git20210320-r2 A:x86\_64 S:4389 I:24576 T:Password database (documentation) U:https://github.com/nsd20463/pwsafe L:GPL-2.0 o:pwsafe m:Kaarle Ritvanen <kunkku@alpinelinux.org> t:1659429324 c:69b6ff0273d814cb01f9d7a718508c7ac0d9225a i:docs pwsafe=0.2.0\_git20210320-r2

C:Q1OI05NJv3+URoPvbRglzD3Ftb7vM= P:py-libbytesize V:2.8-r0 A:x86\_64

S:5676 I:53248 T:Python bindings for libbytesize U:https://github.com/storaged-project/libbytesize L:LGPL-2.1-or-later o:libbytesize m:André Klitzing <aklitzing@gmail.com> t:1680749330 c:684392e775fa03f7f1b1dfdfdd372c0f1f5892ac D:python3 py3-six python3~3.11 p:py3.11:bytesize=2.8-r0

C:Q1jcaa+OPbBRQRtx3nschSILYel7A= P:py3-about-time V:4.2.1-r1 A:x86\_64 S:10929 I:86016 T:Easily measure timing and throughput of code blocks, with beautiful human friendly representations U:https://github.com/rsalmei/about-time L:MIT o:py3-about-time m:Iztok Fister, Jr. <iztok@iztok-jr-fister.eu> t:1681953652 c:fd60b5706b9808f3f384a99e9873068fa4e64cff D:python3 python3~3.11 p:py3.11:about\_time=4.2.1-r1

C:Q1Q5kolgJ7+IZTegUx5Nr1z9ITGtY= P:py3-about-time-pyc V:4.2.1-r1 A:x86\_64 S:11067 I:73728 T:Precompiled Python bytecode for py3-about-time U:https://github.com/rsalmei/about-time L:MIT o:py3-about-time m:Iztok Fister, Jr. <iztok@iztok-jr-fister.eu> t:1681953652 c:fd60b5706b9808f3f384a99e9873068fa4e64cff D:python3 python3~3.11 i:py3-about-time=4.2.1-r1 pyc

C:Q150SFAaBFFfB3G0ZenfyLU2rrIcs= P:py3-acme V:2.6.0-r0

A:x86\_64 S:87064 I:483328 T:ACME protocol implementation in Python U:https://github.com/certbot/certbot L:Apache-2.0 o:py3-acme m:Francesco Colista <fcolista@alpinelinux.org> t:1683752356 c:223410b3d9ebedc9ea55f0343b8b703afa9d0efc D:py3-cryptography py3-josepy py3-openssl py3-pyrfc3339 py3-requests py3-setuptools py3-tz python3~3.11 p:py3.11:acme=2.6.0-r0

C:Q1PdG3o6ls+y/jf1CoO7QhrwNdEls= P:py3-acme-pyc V:2.6.0-r0 A:x86\_64 S:137852 I:483328 T:Precompiled Python bytecode for py3-acme U:https://github.com/certbot/certbot L:Apache-2.0 o:py3-acme m:Francesco Colista <fcolista@alpinelinux.org> t:1683752356 c:223410b3d9ebedc9ea55f0343b8b703afa9d0efc D:py3-cryptography py3-josepy py3-openssl py3-pyrfc3339 py3-requests py3-setuptools py3-tz python3~3.11 i:py3-acme=2.6.0-r0 pyc

C:Q1umieQUEzy9dAwZLBPIj3JGzhpR4= P:py3-adapt-parser V:1.0.0-r3 A:x86\_64 S:22511 I:167936 T:A text-to-intent parsing framework U:https://github.com/MycroftAI/adapt L:Apache-2.0 o:py3-adapt-parser m:Bart Ribbers <bribbers@disroot.org> t:1681953652 c:fd60b5706b9808f3f384a99e9873068fa4e64cff D:py3-pyee python3 python3~3.11 p:py3.11:adapt=1.0.0-r3

C:Q1CY/erAXe6rOpHIzMbS18DRQNImg=

P:py3-adapt-parser-pyc V:1.0.0-r3 A:x86\_64 S:37273 I:176128 T:Precompiled Python bytecode for py3-adapt-parser U:https://github.com/MycroftAI/adapt L:Apache-2.0 o:py3-adapt-parser m:Bart Ribbers <bribbers@disroot.org> t:1681953652 c:fd60b5706b9808f3f384a99e9873068fa4e64cff D:py3-pyee python3 python3~3.11 i:py3-adapt-parser=1.0.0-r3 pyc

C:Q1wyzpHJHDPrGyKz0CUqnV1tG9mgg= P:py3-adblock V:0.6.0-r4 A:x86\_64 S:2155355 I:5308416 T:Python wrapper for Brave's adblocking library U:https://github.com/ArniDagur/python-adblock L:Apache-2.0 MIT o:py3-adblock m:omni <omni+alpine@hack.org> t:1681953652 c:fd60b5706b9808f3f384a99e9873068fa4e64cff D:python3~3.11 so:libc.musl-x86\_64.so.1 so:libgcc\_s.so.1 p:so:libadblock.so=0 py3.11:adblock=0.6.0-r4

C:Q1meWMQKnPS+oK4nv6lV80TlJBkbg= P:py3-adblock-doc V:0.6.0-r4 A:x86\_64 S:6329 I:36864 T:Python wrapper for Brave's adblocking library (documentation) U:https://github.com/ArniDagur/python-adblock L:Apache-2.0 MIT o:py3-adblock m:omni <omni+alpine@hack.org> t:1681953652 c:fd60b5706b9808f3f384a99e9873068fa4e64cff i:docs py3-adblock=0.6.0-r4

C:Q1aiT5NjUfZJJmwNTPTD5JhotdE80=

P:py3-adblock-pyc V:0.6.0-r4 A:x86\_64 S:2204 I:32768 T:Precompiled Python bytecode for py3-adblock U:https://github.com/ArniDagur/python-adblock L:Apache-2.0 MIT o:py3-adblock m:omni <omni+alpine@hack.org> t:1681953652 c:fd60b5706b9808f3f384a99e9873068fa4e64cff D:python3~3.11 i:py3-adblock=0.6.0-r4 pyc

C:Q1D6mPyLa/v3cJALbVQw9vMNID7cc=

P:py3-affine V:2.4.0-r1 A:x86\_64 S:10602 I:65536 T:Affine transformation matrices U:https://pypi.org/project/affine/ L:BSD-3-Clause o:py3-affine m:Holger Jaekel <holger.jaekel@gmx.de> t:1681953652 c:fd60b5706b9808f3f384a99e9873068fa4e64cff D:python3 python3~3.11 p:py3.11:affine=2.4.0-r1

C:Q1Yq3uJ/tb5qOpHfN+k9pMSKrgc3M= P:py3-affine-pyc V:2.4.0-r1 A:x86\_64 S:12640 I:57344 T:Precompiled Python bytecode for py3-affine U:https://pypi.org/project/affine/ L:BSD-3-Clause o:py3-affine m:Holger Jaekel <holger.jaekel@gmx.de> t:1681953652 c:fd60b5706b9808f3f384a99e9873068fa4e64cff D:python3 python3~3.11 i:py3-affine=2.4.0-r1 pyc

C:Q1CBnXnI9xNR/NiJix1FuLLlFWWus= P:py3-aiofiles V:23.1.0-r1 A:x86\_64 S:14941 I:114688 T:File support for asyncio U:https://github.com/Tinche/aiofiles L:Apache-2.0 o:py3-aiofiles m:Francesco Colista <fcolista@alpinelinux.org> t:1681953652 c:fd60b5706b9808f3f384a99e9873068fa4e64cff D:python3 python3~3.11 p:py3.11:aiofiles=23.1.0-r1

C:Q1Lo0M9vQZoX/bcCTF1dVL7ORJfiQ= P:py3-aiofiles-pyc V:23.1.0-r1 A:x86\_64 S:14547 I:102400 T:Precompiled Python bytecode for py3-aiofiles U:https://github.com/Tinche/aiofiles L:Apache-2.0 o:py3-aiofiles m:Francesco Colista <fcolista@alpinelinux.org> t:1681953652 c:fd60b5706b9808f3f384a99e9873068fa4e64cff D:python3 python3~3.11 i:py3-aiofiles=23.1.0-r1 pyc

C:Q1AeEpGKMrdxNu6ffvhyz01qP5pmw= P:py3-aiohttp V:3.8.5-r0 A:x86\_64 S:293253 I:1335296 T:HTTP client/server for asyncio U:https://pypi.org/project/aiohttp L:Apache-2.0 o:py3-aiohttp m:Francesco Colista <fcolista@alpinelinux.org> t:1689819341 c:86f6d3d339a29ba15ae41b22e8a3832f65791d30 D:py3-aiosignal py3-async-timeout py3-attrs py3-brotli py3-charset-normalizer py3-idna-ssl py3-multidict py3 typing-extensions py3-yarl python3 python3~3.11 so:libc.musl-x86\_64.so.1

p:py3.11:aiohttp=3.8.5-r0

C:Q1xv4iNrwf5by4DfH/zrqFcigimpo= P:py3-aiohttp-cors V:0.7.0-r5 A:x86\_64 S:17796 I:126976 T:CORS support for aiohttp U:https://github.com/aio-libs/aiohttp-cors L:Apache-2.0 o:py3-aiohttp-cors m:Fabian Affolter <fabian@affolter-engineering.ch> t:1681953652 c:fd60b5706b9808f3f384a99e9873068fa4e64cff D:py3-aiohttp python3~3.11 p:py3.11:aiohttp\_cors=0.7.0-r5

C:Q1LELmLyPWn8+tl9nhOnMTCwTkJYs=

P:py3-aiohttp-cors-pyc V:0.7.0-r5 A:x86\_64 S:18662 I:90112 T:Precompiled Python bytecode for py3-aiohttp-cors U:https://github.com/aio-libs/aiohttp-cors L:Apache-2.0 o:py3-aiohttp-cors m:Fabian Affolter <fabian@affolter-engineering.ch> t:1681953652 c:fd60b5706b9808f3f384a99e9873068fa4e64cff D:py3-aiohttp python3~3.11 i:py3-aiohttp-cors=0.7.0-r5 pyc

C:Q12oJvulvcL9it61ka8hhF4KwYtrA= P:py3-aiohttp-pyc V:3.8.5-r0 A:x86\_64 S:390615 I:1134592 T:Precompiled Python bytecode for py3-aiohttp U:https://pypi.org/project/aiohttp L:Apache-2.0 o:py3-aiohttp m:Francesco Colista <fcolista@alpinelinux.org> t:1689819341 c:86f6d3d339a29ba15ae41b22e8a3832f65791d30 D:py3-aiosignal py3-async-timeout py3-attrs py3-brotli py3-charset-normalizer py3-idna-ssl py3-multidict py3 typing-extensions py3-yarl python3 python3~3.11 i:py3-aiohttp=3.8.5-r0 pyc

C:Q1hkdyarjBY849uDJvhVuS/OvsmE4= P:py3-aiohttp-socks V:0.8.0-r0 A:x86\_64 S:5813 I:69632 T:Proxy connector for aiohttp U:https://github.com/romis2012/aiohttp-socks L:Apache-2.0 o:py3-aiohttp-socks m:Micha Adamski <michal@ert.pl> t:1682629491 c:d19773c83ae13a8e3385cd11ae41627db6bb6071 D:python3 py3-aiohttp py3-attrs py3-python-socks python3~3.11 p:py3.11:aiohttp\_socks=0.8.0-r0

C:Q10VtxyA56zmzGspQIJGxw6A/urH4= P:py3-aiohttp-socks-pyc V:0.8.0-r0 A:x86\_64 S:7263 I:49152 T:Precompiled Python bytecode for py3-aiohttp-socks U:https://github.com/romis2012/aiohttp-socks L:Apache-2.0 o:py3-aiohttp-socks m:Micha Adamski <michal@ert.pl> t:1682629491 c:d19773c83ae13a8e3385cd11ae41627db6bb6071 D:python3 py3-aiohttp py3-attrs py3-python-socks python3~3.11 i:py3-aiohttp-socks=0.8.0-r0 pyc

C:Q1AxC2FJFdsZt2NDhzmc9reGNphfA= P:py3-aiohttp1 V:1.3.5-r8 A:x86\_64 S:110296 I:565248 T:HTTP client/server for asyncio - 1.x version U:https://pypi.org/project/aiohttp L:Apache-2.0 o:py3-aiohttp1 m:Francesco Colista <fcolista@alpinelinux.org> t:1681953652 c:fd60b5706b9808f3f384a99e9873068fa4e64cff D:python3 py3-async-timeout py3-chardet py3-multidict py3-yarl !py3-aiohttp python3~3.11 p:py3.11:aiohttp=1.3.5-r8

C:Q19iPlfO52UjnxO9Fe2RXuEZD4lUc= P:py3-aiohttp1-cors V:0.7.0-r1 A:x86\_64 S:17812 I:126976 T:CORS support for aiohttp - 1.x version U:https://github.com/aio-libs/aiohttp-cors L:Apache-2.0 o:py3-aiohttp1-cors m:Fabian Affolter <fabian@affolter-engineering.ch> t:1681953652 c:fd60b5706b9808f3f384a99e9873068fa4e64cff D:py3-aiohttp1 !py3-aiohttp-cors python3~3.11 p:py3.11:aiohttp\_cors=0.7.0-r1

C:Q1OenDwnacEUGeqyZawIFP0U5qPag= P:py3-aiohttp1-cors-pyc V:0.7.0-r1 A:x86\_64 S:18674 I:90112 T:Precompiled Python bytecode for py3-aiohttp1-cors U:https://github.com/aio-libs/aiohttp-cors L:Apache-2.0 o:py3-aiohttp1-cors m:Fabian Affolter <fabian@affolter-engineering.ch> t:1681953652 c:fd60b5706b9808f3f384a99e9873068fa4e64cff D:py3-aiohttp1 !py3-aiohttp-cors python3~3.11 i:py3-aiohttp1-cors=0.7.0-r1 pyc

C:Q1/jI8WXixDO1fdS/k/KzrWDalw+I= P:py3-aiohttp1-pyc V:1.3.5-r8 A:x86\_64 S:240445 I:716800 T:Precompiled Python bytecode for py3-aiohttp1 U:https://pypi.org/project/aiohttp L:Apache-2.0 o:py3-aiohttp1

m:Francesco Colista <fcolista@alpinelinux.org> t:1681953652 c:fd60b5706b9808f3f384a99e9873068fa4e64cff D:python3 py3-async-timeout py3-chardet py3-multidict py3-yarl !py3-aiohttp python3~3.11 i:py3-aiohttp1=1.3.5-r8 pyc

C:Q14v4auCIrBZVUtpxcm1EKyGImu9o= P:py3-aioresponses V:0.7.4-r1 A:x86\_64 S:10425 I:90112 T:Helper to mock/fake web requests in the aiohttp package U:https://github.com/pnuckowski/aioresponses L:MIT o:py3-aioresponses t:1681953652 c:fd60b5706b9808f3f384a99e9873068fa4e64cff D:python3 py3-pbr python3~3.11 p:py3.11:aioresponses=0.7.4-r1

C:Q1uCny8inZl3B1BEIIJuYT+LSNpJM=

P:py3-aioresponses-pyc V:0.7.4-r1 A:x86\_64 S:15498 I:65536 T:Precompiled Python bytecode for py3-aioresponses U:https://github.com/pnuckowski/aioresponses L:MIT o:py3-aioresponses t:1681953652 c:fd60b5706b9808f3f384a99e9873068fa4e64cff D:python3 py3-pbr python3~3.11 i:py3-aioresponses=0.7.4-r1 pyc

C:Q16f9v2pFY6W2m3I95I7ql8DHT4DE= P:py3-aiorpcx V:0.22.1-r3 A:x86\_64 S:30310 I:184320 T:Generic async RPC implementation, including JSON-RPC U:https://github.com/kyuupichan/aiorpcX L:MIT o:py3-aiorpcx m:Micha Adamski <michal@ert.pl>

t:1681953652 c:fd60b5706b9808f3f384a99e9873068fa4e64cff D:python3 py3-websockets python3~3.11 p:py3.11:aiorpcx=0.22.1-r3

C:Q1Rb3sQ3EXB79uvcbaOofFh20eAcg= P:py3-aiorpcx-pyc V:0.22.1-r3 A:x86\_64 S:65948 I:217088 T:Precompiled Python bytecode for py3-aiorpcx U:https://github.com/kyuupichan/aiorpcX L:MIT o:py3-aiorpcx m:Micha Adamski <michal@ert.pl> t:1681953652 c:fd60b5706b9808f3f384a99e9873068fa4e64cff D:python3 py3-websockets python3~3.11 i:py3-aiorpcx=0.22.1-r3 pyc

C:Q1zA9hwI2nztU9SYbP7soQuEDS8+o= P:py3-aiosignal V:1.3.1-r2 A:x86\_64 S:4689 I:57344 T:A list of registered asynchronous callbacks U:https://github.com/aio-libs/aiosignal L:Apache-2.0 o:py3-aiosignal m:Donboan <donoban@riseup.net> t:1681953652 c:fd60b5706b9808f3f384a99e9873068fa4e64cff D:python3 py3-frozenlist python3~3.11 p:py3.11:aiosignal=1.3.1-r2

C:Q1kKVWdN9ZqJ7Cl/1s9i05BuucinI= P:py3-aiosignal-pyc V:1.3.1-r2 A:x86\_64 S:2874 I:32768 T:Precompiled Python bytecode for py3-aiosignal U:https://github.com/aio-libs/aiosignal L:Apache-2.0 o:py3-aiosignal

m:Donboan <donoban@riseup.net> t:1681953652 c:fd60b5706b9808f3f384a99e9873068fa4e64cff D:python3 py3-frozenlist python3~3.11 i:py3-aiosignal=1.3.1-r2 pyc

C:Q1Af+7Qh79uph9BwnaIR3ucn/JreA= P:py3-aiostream V:0.4.5-r1 A:x86\_64 S:20079 I:155648 T:Generator-based operators for asynchronous iteration U:https://github.com/vxgmichel/aiostream L:GPL-3.0-only o:py3-aiostream m:Galen Abell <galen@galenabell.com> t:1682351186 c:ff51f4687992c8b10c85ed855e092dea2756b339 D:python3 python3~3.11 p:py3.11:aiostream=0.4.5-r1

#### C:Q1H0nKyCwHIpmWcAwNKrkqG87V648=

P:py3-aiostream-pyc V:0.4.5-r1 A:x86\_64 S:37020 I:167936 T:Precompiled Python bytecode for py3-aiostream U:https://github.com/vxgmichel/aiostream L:GPL-3.0-only o:py3-aiostream m:Galen Abell <galen@galenabell.com> t:1682351186 c:ff51f4687992c8b10c85ed855e092dea2756b339 D:python3 python3~3.11 i:py3-aiostream=0.4.5-r1 pyc

C:Q106gU8GPzLee35l4mzy/uQqWoCH0= P:py3-airium V:0.2.5-r2 A:x86\_64 S:13537 I:98304 T:Bidirectional HTML to Python Translator U:https://gitlab.com/kamichal/airium L:MIT

o:py3-airium m:Aiden Grossman <agrossman154@yahoo.com> t:1681953652 c:fd60b5706b9808f3f384a99e9873068fa4e64cff D:python3 python3~3.11 p:cmd:airium=0.2.5-r2 py3.11:airium=0.2.5-r2

C:Q1dZfqZzUI1W7O554u1MhSl7Uqedg= P:py3-airium-pyc V:0.2.5-r2 A:x86\_64 S:15485 I:69632 T:Precompiled Python bytecode for py3-airium U:https://gitlab.com/kamichal/airium L:MIT o:py3-airium m:Aiden Grossman <agrossman154@yahoo.com> t:1681953652 c:fd60b5706b9808f3f384a99e9873068fa4e64cff D:python3 python3~3.11 i:py3-airium=0.2.5-r2 pyc

C:Q1jfAkBOUoVB2qqmFwa4Wn+Gg39cA= P:py3-alembic V:1.10.3-r0 A:x86\_64 S:189800 I:1171456 T:A database migration tool for SQLAlchemy. U:https://pypi.org/project/alembic/ L:MIT o:py3-alembic m:Philipp Glaum <p@pglaum.de> t:1682165562 c:652b770c9a381dfe91c572f7b391fa32185ef15f D:py3-dateutil py3-mako py3-python-editor py3-sqlalchemy py3-typing-extensions python3 python3~3.11 p:cmd:alembic=1.10.3-r0 py3.11:alembic=1.10.3-r0

C:Q1mo2rLEC50pKr+fC2yvxhPPVCSYg= P:py3-alembic-pyc V:1.10.3-r0 A:x86\_64 S:358257 I:1306624 T:Precompiled

 Python bytecode for py3-alembic U:https://pypi.org/project/alembic/ L:MIT o:py3-alembic m:Philipp Glaum <p@pglaum.de> t:1682165562 c:652b770c9a381dfe91c572f7b391fa32185ef15f D:py3-dateutil py3-mako py3-python-editor py3-sqlalchemy py3-typing-extensions python3 python3~3.11 i:py3-alembic=1.10.3-r0 pyc

C:Q1G9uvqa5daikq37xIYZpY2VW3TzE= P:py3-alive-progress V:3.1.1-r2 A:x86\_64 S:67885 I:344064 T:A new kind of Progress Bar, with real-time throughput U:https://github.com/rsalmei/alive-progress L:MIT o:py3-alive-progress m:Iztok Fister, Jr. <iztok@iztok-jr-fister.eu> t:1683697322 c:9e3ff90dd7551d5b4522712f46836b5b12d99483 D:python3 py3-about-time py3-grapheme python3~3.11 p:py3.11:alive\_progress=3.1.1-r2

C:Q14sDGbtj93nVSg2taZthJrz476yg= P:py3-alive-progress-pyc V:3.1.1-r2 A:x86\_64 S:96710 I:376832 T:Precompiled Python bytecode for py3-alive-progress U:https://github.com/rsalmei/alive-progress L:MIT o:py3-alive-progress m:Iztok Fister, Jr. <iztok@iztok-jr-fister.eu> t:1683697322 c:9e3ff90dd7551d5b4522712f46836b5b12d99483 D:python3 py3-about-time py3-grapheme python3~3.11 i:py3-alive-progress=3.1.1-r2 pyc

C:Q1uc5g3w9oNRoKRLlb/WQb8WTM+ew= P:py3-amply V:0.1.5-r2 A:x86\_64 S:13362
### I:90112

T:A Python package for AMPL/GMPL datafile parsing U:https://github.com/willu47/amply L:EPL-1.0 o:py3-amply m:Iztok Fister, Jr. <iztok@iztok-jr-fister.eu> t:1681953652 c:fd60b5706b9808f3f384a99e9873068fa4e64cff D:python3 py3-parsing python3~3.11 p:py3.11:amply=0.1.5-r2

C:Q1zKeOuf9IJgJLHPvxIukZr7exc7o= P:py3-amply-pyc V:0.1.5-r2 A:x86\_64 S:18128 I:73728 T:Precompiled Python bytecode for py3-amply U:https://github.com/willu47/amply L:EPL-1.0 o:py3-amply m:Iztok Fister, Jr. <iztok@iztok-jr-fister.eu> t:1681953652 c:fd60b5706b9808f3f384a99e9873068fa4e64cff D:python3 py3-parsing python3~3.11 i:py3-amply=0.1.5-r2 pyc

C:Q192eId/LeQqCHZuzGqQ71GND3/KE= P:py3-aniso8601 V:9.0.1-r2 A:x86\_64 S:43256 I:471040 T:A library for parsing ISO 8601 strings U:https://bitbucket.org/nielsenb/aniso8601 L:BSD-3-Clause o:py3-aniso8601 m:Anjandev Momi <anjan@momi.ca> t:1681953652 c:fd60b5706b9808f3f384a99e9873068fa4e64cff D:python3 python3~3.11 p:py3.11:aniso8601=9.0.1-r2

C:Q1e2CVCaoYlG5u4IfFQYQz43075Jw= P:py3-aniso8601-pyc V:9.0.1-r2 A:x86\_64

### S:84101

#### I:442368

T:Precompiled Python bytecode for py3-aniso8601 U:https://bitbucket.org/nielsenb/aniso8601 L:BSD-3-Clause o:py3-aniso8601 m:Anjandev Momi <anjan@momi.ca> t:1681953652 c:fd60b5706b9808f3f384a99e9873068fa4e64cff D:python3 python3~3.11 i:py3-aniso8601=9.0.1-r2 pyc

C:Q1lVZKtDQdQ7sRDib6rfLjonQp8LA= P:py3-ansible-compat V:4.0.4-r0 A:x86\_64 S:54154 I:233472 T:functions that help interacting with various versions of Ansible U:https://github.com/ansible/ansible-compat L:MIT o:py3-ansible-compat m:Sean McAvoy <seanmcavoy@gmail.com> t:1684289481 c:b5f137a1df7835be7576aa7ebae244ead484d9f2 D:python3 py3-jsonschema py3-packaging py3-subprocess-tee py3-yaml python3~3.11 p:py3.11:ansible\_compat=4.0.4-r0

# C:Q1hM2h43YaAvdeV19NA0ISUpMJXjc=

P:py3-ansicolor V:0.3.2-r3 A:x86\_64 S:7751 I:77824 T:A library to produce ansi color output, highlighting and diffing U:https://github.com/numerodix/ansicolor L:Apache-2.0 o:py3-ansicolor m:Keith Maxwell <keith.maxwell@gmail.com> t:1681953652 c:fd60b5706b9808f3f384a99e9873068fa4e64cff D:python3 python3~3.11 p:py3.11:ansicolor=0.3.2-r3

C:Q1LVx5HqfrFQPiTn0lo7Qf/5hWG4E= P:py3-ansicolor-pyc V:0.3.2-r3

A:x86\_64 S:14207 I:65536 T:Precompiled Python bytecode for py3-ansicolor U:https://github.com/numerodix/ansicolor L:Apache-2.0 o:py3-ansicolor m:Keith Maxwell <keith.maxwell@gmail.com> t:1681953652 c:fd60b5706b9808f3f384a99e9873068fa4e64cff D:python3 python3~3.11 i:py3-ansicolor=0.3.2-r3 pyc

C:Q1n1NI67vzmKLUJxfuVBEpohgcXRM=

P:py3-ansicolors V:1.1.8-r8 A:x86\_64 S:10678 I:81920 T:ANSI colors for Python U:https://github.com/jonathaneunice/colors L:ISC o:py3-ansicolors m:Fabian Affolter <fabian@affolter-engineering.ch> t:1681953652 c:fd60b5706b9808f3f384a99e9873068fa4e64cff D:python3 python3~3.11 p:py-ansicolors=1.1.8-r8 py3.11:colors=1.1.8-r8

C:Q1yYnK658KWH6HuFM2wj3ddgPWsL8= P:py3-ansicolors-pyc V:1.1.8-r8 A:x86\_64 S:10104 I:57344 T:Precompiled Python bytecode for py3-ansicolors U:https://github.com/jonathaneunice/colors L:ISC o:py3-ansicolors m:Fabian Affolter <fabian@affolter-engineering.ch> t:1681953652 c:fd60b5706b9808f3f384a99e9873068fa4e64cff D:python3 python3~3.11 i:py3-ansicolors=1.1.8-r8 pyc

C:Q1UmXOdo+wi7TEqhZ64LayzSdNmpg= P:py3-anyio

V:3.6.2-r3 A:x86\_64 S:69455 I:446464 T:High level compatibility layer for multiple asynchronous event loop implementations U:https://github.com/agronholm/anyio L:MIT o:py3-anyio m:Micha Polaski <michal@polanski.me> t:1681956401 c:47c2848f4914a90e869e4be4701798bc8d04f010 D:python3 py3-idna py3-sniffio python3~3.11 p:py3.11:anyio=3.6.2-r3

C:Q15FkzMFr+UHAGi9mJrmT5xA4jsD4=

P:py3-anyio-pyc V:3.6.2-r3 A:x86\_64 S:178894 I:634880 T:Precompiled Python bytecode for py3-anyio U:https://github.com/agronholm/anyio L:MIT o:py3-anyio m:Micha Polaski <michal@polanski.me> t:1681956401 c:47c2848f4914a90e869e4be4701798bc8d04f010 D:python3 py3-idna py3-sniffio python3~3.11 i:py3-anyio=3.6.2-r3 pyc

C:Q13FJ08OPOzLm30PQkdWigI3VAVsg= P:py3-anytree V:2.8.0-r4 A:x86\_64 S:26771 I:237568 T:Simple, lightweight and extensible Tree data structure U:https://github.com/c0fec0de/anytree L:Apache-2.0 o:py3-anytree m:Clayton Craft <clayton@craftyguy.net> t:1681953652 c:fd60b5706b9808f3f384a99e9873068fa4e64cff D:py3-six python3~3.11 p:py3.11:anytree=2.8.0-r4 C:Q1e8QQw2A9kvXpQu1ZqLwUV61M/BM=

P:py3-anytree-pyc V:2.8.0-r4 A:x86\_64 S:46293 I:266240 T:Precompiled Python bytecode for py3-anytree U:https://github.com/c0fec0de/anytree L:Apache-2.0 o:py3-anytree m:Clayton Craft <clayton@craftyguy.net> t:1681953652 c:fd60b5706b9808f3f384a99e9873068fa4e64cff D:py3-six python3~3.11 i:py3-anytree=2.8.0-r4 pyc

C:Q1Ai7GXPEMHpcJZe9OnFgmnS28K2c=

P:py3-apache-libcloud V:3.7.0-r1 A:x86\_64 S:2719978 I:30064640 T:Python3 library for interacting with many popular cloud service providers using a unified API U:https://libcloud.apache.org/ L:Apache-2.0 o:py3-apache-libcloud m:Francesco Colista <fcolista@alpinelinux.org> t:1681953652 c:fd60b5706b9808f3f384a99e9873068fa4e64cff D:python3 python3~3.11 p:py-libcloud=3.7.0-r1 py3.11:libcloud=3.7.0-r1

C:Q1F0Ri9FNkYXlyMbzNnjS/LEFI3eY=

P:py3-apache-libcloud-pyc V:3.7.0-r1 A:x86\_64 S:3113591 I:12316672 T:Precompiled Python bytecode for py3-apache-libcloud U:https://libcloud.apache.org/ L:Apache-2.0 o:py3-apache-libcloud m:Francesco Colista <fcolista@alpinelinux.org> t:1681953652 c:fd60b5706b9808f3f384a99e9873068fa4e64cff D:python3 python3~3.11 i:py3-apache-libcloud=3.7.0-r1 pyc

C:Q1Vu3cNmiDJ3oBCUdxzqBtREoK7i0= P:py3-apds9960 V:0.2-r2 A:x86\_64 S:10550 I:102400 T:python APDS-9960 library U:https://github.com/liske/python-apds9960/ L:GPL-3.0-or-later o:py3-apds9960 m:Thomas Liske <thomas@fiasko-nw.net> t:1681953652 c:fd60b5706b9808f3f384a99e9873068fa4e64cff D:python3 python3~3.11 p:py3.11:apds9960=0.2-r2

C:Q1WdozB/UYKWvZCHdYZ53A+H2dGUc= P:py3-apds9960-pyc V:0.2-r2 A:x86\_64 S:15388 I:90112 T:Precompiled Python bytecode for py3-apds9960 U:https://github.com/liske/python-apds9960/ L:GPL-3.0-or-later o:py3-apds9960 m:Thomas Liske <thomas@fiasko-nw.net> t:1681953652 c:fd60b5706b9808f3f384a99e9873068fa4e64cff D:python3 python3~3.11 i:py3-apds9960=0.2-r2 pyc

C:Q1bMyngTGBPsdqUKWasALDoyOtUAw= P:py3-apipkg V:2.1.0-r2 A:x86\_64 S:7545 I:65536 T:apipkg: namespace control and lazy-import mechanism U:https://github.com/pytest-dev/apipkg L:MIT o:py3-apipkg m:Dmitry Romanenko <dmitry@romanenko.in> t:1681953652 c:fd60b5706b9808f3f384a99e9873068fa4e64cff D:python3 python3~3.11 p:py-apipkg=2.1.0-r2 py3.11:apipkg=2.1.0-r2

C:Q1pCAPa/T2yEq9hdBYiFTz0/xrdw8= P:py3-apipkg-pyc V:2.1.0-r2 A:x86\_64 S:9297 I:49152 T:Precompiled Python bytecode for py3-apipkg U:https://github.com/pytest-dev/apipkg L:MIT o:py3-apipkg m:Dmitry Romanenko <dmitry@romanenko.in> t:1681953652 c:fd60b5706b9808f3f384a99e9873068fa4e64cff D:python3 python3~3.11 i:py3-apipkg=2.1.0-r2 pyc

C:Q1qNo4sCq1P2O3hK/EvEb5mZ4sSyo= P:py3-apscheduler V:3.10.1-r1 A:x86\_64 S:45891 I:335872 T:In-process task scheduler with Cron-like capabilities U:https://pypi.org/project/APScheduler/ L:MIT o:py3-apscheduler m:Anjandev Momi <anjan@momi.ca> t:1681953652 c:fd60b5706b9808f3f384a99e9873068fa4e64cff D:python3 py3-tz py3-six py3-tzlocal python3~3.11 p:py3.11:apscheduler=3.10.1-r1

C:Q1WeEJkF/Q00CIXleBTYJQIIyHglk= P:py3-apscheduler-pyc V:3.10.1-r1 A:x86\_64 S:101925 I:425984 T:Precompiled Python bytecode for py3-apscheduler U:https://pypi.org/project/APScheduler/ L:MIT o:py3-apscheduler m:Anjandev Momi <anjan@momi.ca> t:1681953652 c:fd60b5706b9808f3f384a99e9873068fa4e64cff D:python3 py3-tz py3-six py3-tzlocal python3~3.11

i:py3-apscheduler=3.10.1-r1 pyc

C:Q1JLitugIaJlynb99C8JOOvt3TwTM= P:py3-argcomplete V:3.0.8-r0 A:x86\_64 S:33057 I:200704 T:Easy, extensible command line tab completion of arguments for your Python script U:https://github.com/kislyuk/argcomplete L:Apache-2.0 o:py3-argcomplete m:Patrycja Rosa <alpine@ptrcnull.me> t:1683403973 c:5901a5284ef7bd9adbc38b835cc39861a921516f D:python3 python3~3.11 p:py-argcomplete=3.0.8-r0 cmd:activate-global-python-argcomplete=3.0.8-r0 cmd:python-argcomplete-check-easyinstall-script=3.0.8-r0 cmd:register-python-argcomplete=3.0.8-r0 py3.11:argcomplete=3.0.8-r0

C:Q1hsoNs8UzuZTjppAaSYf+zuqpnxE= P:py3-argcomplete-pyc V:3.0.8-r0 A:x86\_64 S:40219 I:147456 T:Precompiled Python bytecode for py3-argcomplete U:https://github.com/kislyuk/argcomplete L:Apache-2.0 o:py3-argcomplete m:Patrycja Rosa <alpine@ptrcnull.me> t:1683403973 c:5901a5284ef7bd9adbc38b835cc39861a921516f D:python3 python3~3.11 i:py3-argcomplete=3.0.8-r0 pyc

C:Q1plvk3lW9gT+nSvuecKQSmLjXML4= P:py3-argh V:0.28.1-r1 A:x86\_64 S:36423 I:172032 T:Python3 argparse wrapper U:https://github.com/neithere/argh L:LGPL-3.0-or-later o:py3-argh m:Fabian Affolter <fabian@affolter-engineering.ch> t:1681953652

c:fd60b5706b9808f3f384a99e9873068fa4e64cff D:python3 python3~3.11 p:py-argh=0.28.1-r1 py3.11:argh=0.28.1-r1

C:Q1DZE1ywcg3x91BQxGrbCGU9Wp4jg= P:py3-argh-pyc V:0.28.1-r1 A:x86\_64 S:27078 I:106496 T:Precompiled Python bytecode for py3-argh U:https://github.com/neithere/argh L:LGPL-3.0-or-later o:py3-argh m:Fabian Affolter <fabian@affolter-engineering.ch> t:1681953652 c:fd60b5706b9808f3f384a99e9873068fa4e64cff D:python3 python3~3.11 i:py3-argh=0.28.1-r1 pyc

C:Q1qcYAta+BvIDKdG1M5M4aZFgst4s= P:py3-argon2-cffi V:21.3.0-r1 A:x86\_64 S:13997 I:94208 T:The secure Argon2 password hashing algorithm U:https://argon2-cffi.readthedocs.io/en/stable/ L:MIT o:py3-argon2-cffi m:Rasmus Thomsen <oss@cogitri.dev> t:1681953652 c:fd60b5706b9808f3f384a99e9873068fa4e64cff D:python3 py3-argon2-cffi-bindings py3-cffi python3~3.11 p:py3.11:argon2=21.3.0-r1

C:Q17oeMCdAXRVEie23i11JZsLsSSeU= P:py3-argon2-cffi-bindings V:21.2.0-r1 A:x86\_64 S:14604 I:90112 T:Low-level Python CFFI Bindings for Argon2 U:https://github.com/hynek/argon2-cffi-bindings L:MIT o:py3-argon2-cffi-bindings m:psykose

 <alice@ayaya.dev> t:1681953652 c:fd60b5706b9808f3f384a99e9873068fa4e64cff D:python3 py3-cffi python3~3.11 so:libargon2.so.1 so:libc.musl-x86\_64.so.1 p:py3.11:\_argon2\_cffi\_bindings=21.2.0-r1

# C:Q1UKTy1ZUGvpV8fjL8+32SC27zoLY=

P:py3-argon2-cffi-bindings-pyc V:21.2.0-r1 A:x86\_64 S:4944 I:40960 T:Precompiled Python bytecode for py3-argon2-cffi-bindings U:https://github.com/hynek/argon2-cffi-bindings L:MIT o:py3-argon2-cffi-bindings m:psykose <alice@ayaya.dev> t:1681953652 c:fd60b5706b9808f3f384a99e9873068fa4e64cff D:python3 py3-cffi python3~3.11 i:py3-argon2-cffi-bindings=21.2.0-r1 pyc

C:Q1UZ0YkW1zshu7QA41jzmv1QjriT8=

P:py3-argon2-cffi-pyc V:21.3.0-r1 A:x86\_64 S:16379 I:81920 T:Precompiled Python bytecode for py3-argon2-cffi U:https://argon2-cffi.readthedocs.io/en/stable/ L:MIT o:py3-argon2-cffi m:Rasmus Thomsen <oss@cogitri.dev> t:1681953652 c:fd60b5706b9808f3f384a99e9873068fa4e64cff D:python3 py3-argon2-cffi-bindings py3-cffi python3~3.11 i:py3-argon2-cffi=21.3.0-r1 pyc

C:Q1Ek7yWP71Hgej+rGU0Qg8r5HnMBI= P:py3-arrow V:1.2.3-r2 A:x86\_64 S:61435 I:352256 T:Python3 library to create and manipulate dates, times, and timestamps U:https://arrow.readthedocs.io/ L:Apache-2.0

o:py3-arrow m:Fabian Affolter <fabian@affolter-engineering.ch> t:1681953652 c:fd60b5706b9808f3f384a99e9873068fa4e64cff D:py3-dateutil python3~3.11 p:py-arrow=1.2.3-r2 py3.11:arrow=1.2.3-r2

# C:Q1Y/UR5c562YV+dTEGGIvmc72QCgQ= P:py3-arrow-pyc V:1.2.3-r2 A:x86\_64 S:101387 I:323584 T:Precompiled Python bytecode for py3-arrow U:https://arrow.readthedocs.io/ L:Apache-2.0 o:py3-arrow m:Fabian Affolter <fabian@affolter-engineering.ch> t:1681953652 c:fd60b5706b9808f3f384a99e9873068fa4e64cff D:py3-dateutil python3~3.11 i:py3-arrow=1.2.3-r2 pyc

#### C:Q1J18/RIUl5gFZiI+Dyzgmv+9KyMk=

P:py3-arxiv V:1.4.7-r1 A:x86\_64 S:12066 I:86016 T:Python wrapper for the arXiv API U:https://github.com/lukasschwab/arxiv.py L:MIT o:py3-arxiv m:Iztok Fister, Jr. <iztok@iztok-jr-fister.eu> t:1682525754 c:f74e8b19482873efbb994df4df47447721b4e5f0 D:python3 py3-feedparser python3~3.11 p:py3.11:arxiv=1.4.7-r1

C:Q17a3hRx80HKbKJW3+ZHi1wsxfNqE= P:py3-arxiv-pyc V:1.4.7-r1 A:x86\_64 S:15014 I:69632 T:Precompiled Python bytecode for py3-arxiv U:https://github.com/lukasschwab/arxiv.py

L:MIT o:py3-arxiv m:Iztok Fister, Jr. <iztok@iztok-jr-fister.eu> t:1682525754 c:f74e8b19482873efbb994df4df47447721b4e5f0 D:python3 py3-feedparser python3~3.11 i:py3-arxiv=1.4.7-r1 pyc

C:Q1X1MqwTlE6Tqz+gUzqJlFGuUGCH4= P:py3-arxivloader V:1.0.2-r3 A:x86\_64 S:8696 I:86016 T:Wrapper for the arXiv API U:https://github.com/stammler/arxivloader L:BSD-3-Clause o:py3-arxivloader m:Iztok Fister, Jr. <iztok@iztok-jr-fister.eu> t:1681953652 c:fd60b5706b9808f3f384a99e9873068fa4e64cff D:python3 py3-beautifulsoup4 py3-lxml py3-numpy py3-pandas py3-requests py3-tqdm python3~3.11 p:py3.11:arxivloader=1.0.2-r3

C:Q1cxGzpesfqw2qgNmpDG9pbM6ed/M= P:py3-arxivloader-pyc V:1.0.2-r3 A:x86\_64 S:7044 I:61440 T:Precompiled Python bytecode for py3-arxivloader U:https://github.com/stammler/arxivloader L:BSD-3-Clause o:py3-arxivloader m:Iztok Fister, Jr. <iztok@iztok-jr-fister.eu> t:1681953652 c:fd60b5706b9808f3f384a99e9873068fa4e64cff D:python3 py3-beautifulsoup4 py3-lxml py3-numpy py3-pandas py3-requests py3-tqdm python3~3.11 i:py3-arxivloader=1.0.2-r3 pyc

C:Q1ndOxam4i2fTAB+NP30MxiITMLYw= P:py3-asgiref V:3.6.0-r1 A:x86\_64 S:21247 I:139264 T:ASGI specs, helper code, and adapters

U:https://github.com/django/asgiref/ L:BSD-3-Clause o:py3-asgiref m:Kaarle Ritvanen <kunkku@alpinelinux.org> t:1681953652 c:fd60b5706b9808f3f384a99e9873068fa4e64cff D:python3~3.11 p:py3.11:asgiref=3.6.0-r1

# C:Q12ZrQb3TEoRbx2Jgm6WxhVgs2ICM= P:py3-asgiref-pyc V:3.6.0-r1 A:x86\_64 S:31853

I:126976 T:Precompiled Python bytecode for py3-asgiref U:https://github.com/django/asgiref/ L:BSD-3-Clause o:py3-asgiref m:Kaarle Ritvanen <kunkku@alpinelinux.org> t:1681953652 c:fd60b5706b9808f3f384a99e9873068fa4e64cff D:python3~3.11 i:py3-asgiref=3.6.0-r1 pyc

# C:Q1x3Mx2LtfW6Qa8ca1ST7K3VtWXgA= P:py3-asn1-modules V:0.3.0-r0 A:x86\_64 S:120319 I:1093632 T:A collection of ASN.1-based protocols modules U:https://pypi.org/project/pyasn1-modules L:BSD-2-Clause o:py3-asn1-modules m:Fabian Affolter <fabian@affolter-engineering.ch> t:1682079019 c:88b3d9a02a826825e04a0c00fe887ae0e680e341 D:py3-asn1<0.5.0 python3~3.11 p:py-asn1-modules=0.3.0-r0 py3.11:pyasn1\_modules=0.3.0-r0

C:Q1Bmt7TwqJ8gr3v47QPXMEwLjftY0= P:py3-asn1-modules-pyc V:0.3.0-r0 A:x86\_64 S:311135 I:1462272

T:Precompiled Python bytecode for py3-asn1-modules U:https://pypi.org/project/pyasn1-modules L:BSD-2-Clause o:py3-asn1-modules m:Fabian Affolter <fabian@affolter-engineering.ch> t:1682079019 c:88b3d9a02a826825e04a0c00fe887ae0e680e341 D:py3-asn1<0.5.0 python3~3.11 i:py3-asn1-modules=0.3.0-r0 pyc

C:Q1vikicwX3Pe5lZF0lizfZzzkQBvk= P:py3-asn1crypto V:1.5.1-r2 A:x86\_64 S:98403 I:598016 T:Python3 ASN.1 library with a focus on performance and a pythonic API U:https://github.com/wbond/asn1crypto L:MIT o:py3-asn1crypto m:André Klitzing <aklitzing@gmail.com> t:1681953652 c:fd60b5706b9808f3f384a99e9873068fa4e64cff D:python3 python3~3.11 p:py-asn1crypto=1.5.1-r2 py3.11:asn1crypto=1.5.1-r2

C:Q1LFDsmVwPbijZoeRqMJuBFtr9PI8= P:py3-asn1crypto-pyc V:1.5.1-r2 A:x86\_64 S:197797 I:659456 T:Precompiled Python bytecode for py3-asn1crypto U:https://github.com/wbond/asn1crypto L:MIT o:py3-asn1crypto m:André Klitzing <aklitzing@gmail.com> t:1681953652 c:fd60b5706b9808f3f384a99e9873068fa4e64cff D:python3 python3~3.11 i:py3-asn1crypto=1.5.1-r2 pyc

C:Q1lsZ/9E9FCzhBSS74EfewxvoT/3k= P:py3-aspectlib V:2.0.0-r2 A:x86\_64 S:24061

#### I:147456

T:aspect-oriented programming, monkey-patch and decorators library U:https://github.com/ionelmc/python-aspectlib L:BSD-2-Clause o:py3-aspectlib t:1681953652 c:fd60b5706b9808f3f384a99e9873068fa4e64cff D:python3 python3~3.11 p:py3.11:aspectlib=2.0.0-r2

# C:Q1eB1pXngTW9o0Ev25n/rA72IFV9A=

P:py3-aspectlib-pyc V:2.0.0-r2 A:x86\_64 S:44581 I:143360 T:Precompiled Python bytecode for py3-aspectlib U:https://github.com/ionelmc/python-aspectlib L:BSD-2-Clause o:py3-aspectlib t:1681953652 c:fd60b5706b9808f3f384a99e9873068fa4e64cff D:python3 python3~3.11 i:py3-aspectlib=2.0.0-r2 pyc

C:Q1F/y+QsKzLllJ8EZrNTLTLdBljsE= P:py3-ast-monitor V:0.3.2-r1 A:x86\_64 S:37952 I:282624 T:A wearable Raspberry Pi computer for cyclists U:https://github.com/firefly-cpp/AST-Monitor L:MIT o:py3-ast-monitor m:Iztok Fister, Jr. <iztok@iztok-jr-fister.eu> t:1681953652 c:fd60b5706b9808f3f384a99e9873068fa4e64cff D:python3 py3-geopy py3-matplotlib py3-pyqt-feedback-flow py3-qt5 py3-qtwebengine py3-sport-activitiesfeatures py3-tcxreader python3~3.11 p:py3.11:ast\_monitor=0.3.2-r1

C:Q14lZafQydiSzfycnL8PmgDjN4WPU= P:py3-ast-monitor-doc V:0.3.2-r1 A:x86\_64 S:3165804

#### I:3235840

T:A wearable Raspberry Pi computer for cyclists (documentation) U:https://github.com/firefly-cpp/AST-Monitor L:MIT o:py3-ast-monitor m:Iztok Fister, Jr. <iztok@iztok-jr-fister.eu> t:1681953652 c:fd60b5706b9808f3f384a99e9873068fa4e64cff i:docs py3-ast-monitor=0.3.2-r1

### C:Q1C6CQLQlFSARQpVrpytOEQF5ilio=

P:py3-ast-monitor-pyc V:0.3.2-r1 A:x86\_64 S:41030 I:208896 T:Precompiled Python bytecode for py3-ast-monitor U:https://github.com/firefly-cpp/AST-Monitor L:MIT o:py3-ast-monitor m:Iztok Fister, Jr. <iztok@iztok-jr-fister.eu> t:1681953652 c:fd60b5706b9808f3f384a99e9873068fa4e64cff D:python3 py3-geopy py3-matplotlib py3-pyqt-feedback-flow py3-qt5 py3-qtwebengine py3-sport-activitiesfeatures py3-tcxreader python3~3.11 i:py3-ast-monitor=0.3.2-r1 pyc

# C:Q1PcEJcqudpr4SNVMFcOl2k93jdy8=

P:py3-astor V:0.8.1-r4 A:x86\_64 S:24643 I:143360 T:Easy manipulation of Python source via the AST U:https://github.com/berkerpeksag/astor L:BSD-3-Clause-Clear o:py3-astor m:Bart Ribbers <bribbers@disroot.org> t:1681953652 c:fd60b5706b9808f3f384a99e9873068fa4e64cff D:python3 python3~3.11 p:py3.11:astor=0.8.1-r4

C:Q1LUln++aptwk7+uhEWkXaEEEKK7w= P:py3-astor-pyc V:0.8.1-r4 A:x86\_64

S:49491 I:172032 T:Precompiled Python bytecode for py3-astor U:https://github.com/berkerpeksag/astor L:BSD-3-Clause-Clear o:py3-astor m:Bart Ribbers <bribbers@disroot.org> t:1681953652 c:fd60b5706b9808f3f384a99e9873068fa4e64cff D:python3 python3~3.11 i:py3-astor=0.8.1-r4 pyc

C:Q1QLnTTCsO7XY7bXPogNhY2Xz80Jo= P:py3-astroid V:2.15.4-r0 A:x86\_64 S:240380 I:1380352 T:A new abstract syntax tree from Python's ast U:https://pylint.pycqa.org/projects/astroid/en/latest/ L:LGPL-2.1-or-later o:py3-astroid m:Fabian Affolter <fabian@affolter-engineering.ch> t:1682326744 c:94fe7bfec6d5299290a41924c3ea68129f070185 D:python3 py3-lazy-object-proxy py3-wrapt python3~3.11 p:py3.11:astroid=2.15.4-r0

C:Q1sp//uykYwbqZ8hCsmWduayYRQb4= P:py3-astroid-pyc V:2.15.4-r0 A:x86\_64 S:455094 I:1556480 T:Precompiled Python bytecode for py3-astroid U:https://pylint.pycqa.org/projects/astroid/en/latest/ L:LGPL-2.1-or-later o:py3-astroid m:Fabian Affolter <fabian@affolter-engineering.ch> t:1682326744 c:94fe7bfec6d5299290a41924c3ea68129f070185 D:python3 py3-lazy-object-proxy py3-wrapt python3~3.11 i:py3-astroid=2.15.4-r0 pyc

C:Q1DW5UUS1/vzijwRcccKQfkylI28s= P:py3-asttokens

V:2.2.1-r1 A:x86\_64 S:21358 I:135168 T:Annotate AST trees with source code positions U:https://github.com/gristlabs/asttokens L:Apache-2.0 o:py3-asttokens m:Justin Berthault <justin.berthault@zaclys.net> t:1681953652 c:fd60b5706b9808f3f384a99e9873068fa4e64cff D:python3 py3-six python3~3.11 p:py3.11:asttokens=2.2.1-r1

C:Q1D8RF+oBAik2kg9U3Dvu8eKLMI9c=

P:py3-asttokens-pyc V:2.2.1-r1 A:x86\_64 S:29715 I:114688 T:Precompiled Python bytecode for py3-asttokens U:https://github.com/gristlabs/asttokens L:Apache-2.0 o:py3-asttokens m:Justin Berthault <justin.berthault@zaclys.net> t:1681953652 c:fd60b5706b9808f3f384a99e9873068fa4e64cff D:python3 py3-six python3~3.11 i:py3-asttokens=2.2.1-r1 pyc

C:Q1R4JFlFgyiQqcjqfUy0qtAQ3kq5g= P:py3-async-timeout V:4.0.2-r3 A:x86\_64 S:6179 I:69632 T:Timeout context manager for asyncio programs U:https://pypi.org/project/async\_timeout L:Apache-2.0 o:py3-async-timeout m:Fabian Affolter <fabian@affolter-engineering.ch> t:1681953652 c:fd60b5706b9808f3f384a99e9873068fa4e64cff D:python3 py3-typing-extensions python3~3.11 p:py3.11:async\_timeout=4.0.2-r3

C:Q1j0z75VdtxhAy4zQPJ3Dn4q6qTa8=

P:py3-async-timeout-pyc V:4.0.2-r3 A:x86\_64 S:6185 I:40960 T:Precompiled Python bytecode for py3-async-timeout U:https://pypi.org/project/async\_timeout L:Apache-2.0 o:py3-async-timeout m:Fabian Affolter <fabian@affolter-engineering.ch> t:1681953652 c:fd60b5706b9808f3f384a99e9873068fa4e64cff D:python3 py3-typing-extensions python3~3.11 i:py3-async-timeout=4.0.2-r3 pyc

C:Q1NrTnrBCFC/s20StDKqkeeCT9/4E=

P:py3-async\_generator V:1.10-r5 A:x86\_64 S:18307 I:126976 T:Async generators and context managers for Python 3.5+ U:https://pypi.org/project/async\_generator/ L:Apache-2.0 o:py3-async\_generator m:Francesco Colista <fcolista@alpinelinux.org> t:1681953652 c:fd60b5706b9808f3f384a99e9873068fa4e64cff D:python3 python3~3.11 p:py3.11:async\_generator=1.10-r5

C:Q1yiaVVwEIZkx8K4oq2DbWDXxg3GE= P:py3-async\_generator-pyc V:1.10-r5 A:x86\_64 S:32575 I:155648 T:Precompiled Python bytecode for py3-async\_generator U:https://pypi.org/project/async\_generator/ L:Apache-2.0 o:py3-async\_generator m:Francesco Colista <fcolista@alpinelinux.org> t:1681953652 c:fd60b5706b9808f3f384a99e9873068fa4e64cff D:python3 python3~3.11 i:py3-async\_generator=1.10-r5 pyc

C:Q1LRzEbMdZPw+371HdzhM1fOqXjFw= P:py3-atspi V:2.46.0-r2 A:x86\_64 S:40608 I:262144 T:Python client bindings for D-Bus AT-SPI U:https://www.freedesktop.org/wiki/Accessibility/AT-SPI2/ L:GPL-2.0-or-later o:py3-atspi m:Rasmus Thomsen <oss@cogitri.dev> t:1681953652 c:fd60b5706b9808f3f384a99e9873068fa4e64cff D:python3 py3-gobject3 python3~3.11 p:py3.11:pyatspi=2.46.0-r2

C:Q1kRJkQRmFi8obQfaTsDyLADZpL84= P:py3-atspi-pyc V:2.46.0-r2 A:x86\_64 S:82026 I:561152 T:Precompiled Python bytecode for py3-atspi U:https://www.freedesktop.org/wiki/Accessibility/AT-SPI2/ L:GPL-2.0-or-later o:py3-atspi m:Rasmus Thomsen <oss@cogitri.dev> t:1681953652 c:fd60b5706b9808f3f384a99e9873068fa4e64cff D:python3 py3-gobject3 python3~3.11 i:py3-atspi=2.46.0-r2 pyc

C:Q1z8Z+CBttcSJPKnPR0oSixRgZPfs= P:py3-attrs V:23.1.0-r1 A:x86\_64 S:55002 I:331776 T:Python classes without boilerplate U:http://www.attrs.org L:MIT o:py3-attrs m:Jean-Louis Fuchs <jean-louis.fuchs@adfinis-sygroup.ch> t:1681953652 c:fd60b5706b9808f3f384a99e9873068fa4e64cff D:python3 python3~3.11 p:py-attrs=23.1.0-r1 py3.11:attr=23.1.0-r1 py3.11:attrs=23.1.0-r1 C:Q11xpWoVJLTnT+cjDiepjgtglSrkA= P:py3-attrs-pyc V:23.1.0-r1 A:x86\_64 S:79239 I:278528 T:Precompiled Python bytecode for py3-attrs U:http://www.attrs.org L:MIT o:py3-attrs m:Jean-Louis Fuchs <jean-louis.fuchs@adfinis-sygroup.ch> t:1681953652 c:fd60b5706b9808f3f384a99e9873068fa4e64cff D:python3 python3~3.11 i:py3-attrs=23.1.0-r1 pyc

C:Q1Ycqpeg25EsCRwbwUIRDeCwHDW+Y= P:py3-augeas V:1.1.0-r5 A:x86\_64 S:11217 I:90112 T:Pure python bindings for augeas U:https://pypi.org/project/python-augeas L:LGPL-2.1-or-later o:py3-augeas m:Francesco Colista <fcolista@alpinelinux.org> t:1681953652 c:fd60b5706b9808f3f384a99e9873068fa4e64cff D:augeas-libs py3-cffi python3 python3~3.11 p:py-augeas=1.1.0-r5 py3.11:augeas=1.1.0-r5

C:Q16pmdeQp4/c9ET+XPfXqN9C3/678= P:py3-augeas-pyc V:1.1.0-r5 A:x86\_64 S:14409 I:77824 T:Precompiled Python bytecode for py3-augeas U:https://pypi.org/project/python-augeas L:LGPL-2.1-or-later o:py3-augeas m:Francesco Colista <fcolista@alpinelinux.org> t:1681953652 c:fd60b5706b9808f3f384a99e9873068fa4e64cff D:augeas-libs py3-cffi python3 python3~3.11

i:py3-augeas=1.1.0-r5 pyc

C:Q19SA2rOVtY/SexD62r9vLWQsT9z4= P:py3-augmentor V:0.2.12-r1 A:x86\_64 S:38534 I:241664 T:Image augmentation library in Python for machine learning U:https://github.com/mdbloice/Augmentor L:MIT o:py3-augmentor m:Iztok Fister, Jr. <iztok@iztok-jr-fister.eu> t:1681953652 c:fd60b5706b9808f3f384a99e9873068fa4e64cff D:py3-numpy py3-pillow py3-tqdm python3 python3~3.11 p:py3.11:Augmentor=0.2.12-r1

C:Q17xIzbpIFy8SQQRp7KZ+SbSOxvoY= P:py3-augmentor-pyc V:0.2.12-r1 A:x86\_64 S:63979 I:253952 T:Precompiled Python bytecode for py3-augmentor U:https://github.com/mdbloice/Augmentor L:MIT o:py3-augmentor m:Iztok Fister, Jr. <iztok@iztok-jr-fister.eu> t:1681953652 c:fd60b5706b9808f3f384a99e9873068fa4e64cff D:py3-numpy py3-pillow py3-tqdm python3 python3~3.11 i:py3-augmentor=0.2.12-r1 pyc

C:Q1ukozJb8g2FFfMjDaXQut8SxvGbg= P:py3-authlib V:1.2.0-r1 A:x86\_64 S:162843 I:1314816 T:The ultimate Python library in building OAuth and OpenID Connect servers U:https://github.com/lepture/authlib L:BSD-3-Clause o:py3-authlib m:psykose <alice@ayaya.dev> t:1681953652 c:fd60b5706b9808f3f384a99e9873068fa4e64cff

D:python3 py3-cryptography python3~3.11 p:py3.11:authlib=1.2.0-r1

C:Q1sHsfgROiRjxIgdMmru9BbPwwGsI= P:py3-authlib-pyc V:1.2.0-r1 A:x86\_64 S:326055 I:1728512 T:Precompiled Python bytecode for py3-authlib U:https://github.com/lepture/authlib L:BSD-3-Clause o:py3-authlib m:psykose <alice@ayaya.dev> t:1681953652 c:fd60b5706b9808f3f384a99e9873068fa4e64cff D:python3 py3-cryptography python3~3.11 i:py3-authlib=1.2.0-r1 pyc

C:Q1FZTunKWeZFLOlGijPJ58Cp6K40k= P:py3-autobahn V:22.12.1-r1 A:x86\_64 S:396095 I:2662400 T:WebSocket client & server library, WAMP real-time framework U:https://crossbar.io/autobahn/ L:MIT o:py3-autobahn m:Bart Ribbers <bribbers@disroot.org> t:1681953652 c:fd60b5706b9808f3f384a99e9873068fa4e64cff D:py3-txaio py3-twisted py3-sphinxcontrib-images py3-pynacl python3 python3~3.11 p:cmd:wamp=22.12.1-r1 cmd:xbrnetwork-ui=22.12.1-r1 cmd:xbrnetwork=22.12.1-r1 py3.11:autobahn=22.12.1-r1

C:Q1U1bI/o6ZWiYqQO2hkRoyvPzRH7Y= P:py3-autobahn-pyc V:22.12.1-r1 A:x86\_64 S:715917 I:2818048 T:Precompiled Python bytecode for py3-autobahn U:https://crossbar.io/autobahn/ L:MIT o:py3-autobahn m:Bart Ribbers <bribbers@disroot.org> t:1681953652

c:fd60b5706b9808f3f384a99e9873068fa4e64cff D:py3-txaio py3-twisted py3-sphinxcontrib-images py3-pynacl python3 python3~3.11 i:py3-autobahn=22.12.1-r1 pyc

C:Q1ScpQfG1cng/VX7bENO7ZDB3a+gg= P:py3-autocommand V:2.2.2-r2 A:x86\_64 S:17624 I:102400 T:turns a python function into a CLI program U:https://github.com/Lucretiel/autocommand L:LGPL-3.0-only o:py3-autocommand m:Duncan Bellamy <dunk@denkimushi.com> t:1681953652 c:fd60b5706b9808f3f384a99e9873068fa4e64cff D:python3 python3~3.11 p:py3.11:autocommand=2.2.2-r2

C:Q11EmIgxgam7EvhuZSIOJAFgQCQfQ= P:py3-autocommand-pyc V:2.2.2-r2 A:x86\_64 S:12273 I:65536 T:Precompiled Python bytecode for py3-autocommand U:https://github.com/Lucretiel/autocommand L:LGPL-3.0-only o:py3-autocommand m:Duncan Bellamy <dunk@denkimushi.com> t:1681953652 c:fd60b5706b9808f3f384a99e9873068fa4e64cff D:python3 python3~3.11 i:py3-autocommand=2.2.2-r2 pyc

C:Q1C1XIppqjGHNDGnPV3k+q7jaP1I4= P:py3-autograd V:1.5-r3 A:x86\_64 S:42660 I:303104 T:Efficiently computes derivatives of numpy code U:https://github.com/HIPS/autograd L:MIT o:py3-autograd m:Iztok Fister, Jr. <iztok@iztok-jr-fister.eu>

t:1681953652 c:fd60b5706b9808f3f384a99e9873068fa4e64cff D:python3 py3-future py3-numpy py3-scipy python3~3.11 p:py3.11:autograd=1.5-r3

# C:Q1vwXutNi4cYkjD5lbQRjpSTJh6XA= P:py3-autograd-pyc V:1.5-r3 A:x86\_64 S:125155 I:503808 T:Precompiled Python bytecode for py3-autograd U:https://github.com/HIPS/autograd L:MIT o:py3-autograd m:Iztok Fister, Jr. <iztok@iztok-jr-fister.eu> t:1681953652 c:fd60b5706b9808f3f384a99e9873068fa4e64cff D:python3 py3-future py3-numpy py3-scipy python3~3.11 i:py3-autograd=1.5-r3 pyc

C:Q1jjIDnP9CsBgHGVoosA+JuVRJhns= P:py3-automat V:22.10.0-r2 A:x86\_64 S:25123 I:184320 T:Self-service finite-state machines for the programmer on the go U:https://automat.readthedocs.io/ L:MIT o:py3-automat m:Tiago Ilieve <tiago.myhro@gmail.com> t:1681953652 c:fd60b5706b9808f3f384a99e9873068fa4e64cff D:py3-attrs py3-six python3~3.11 p:py-automat=22.10.0-r2 cmd:automat-visualize=22.10.0-r2 py3.11:automat=22.10.0-r2

C:Q1giInB5oESoDisltKGqrDgYJo6cI= P:py3-automat-pyc V:22.10.0-r2 A:x86\_64 S:56064 I:233472 T:Precompiled Python bytecode for py3-automat U:https://automat.readthedocs.io/ L:MIT o:py3-automat

m:Tiago Ilieve <tiago.myhro@gmail.com> t:1681953652 c:fd60b5706b9808f3f384a99e9873068fa4e64cff D:py3-attrs py3-six python3~3.11 i:py3-automat=22.10.0-r2 pyc

C:Q1VeAH368ViHNA1RZcA3S40WLyKBk= P:py3-autopep8 V:2.0.2-r1 A:x86\_64 S:44837 I:233472 T:automatically format your Python code to conform to the PEP 8 style guide U:https://pypi.org/project/autopep8/ L:MIT o:py3-autopep8 m:Bart Ribbers <bribbers@disroot.org> t:1681953652 c:fd60b5706b9808f3f384a99e9873068fa4e64cff D:py3-pycodestyle py3-tomli python3 python3~3.11 p:cmd:autopep8=2.0.2-r1

C:Q1EaZ5RksyMy8JPTosFtWJbovy6j8= P:py3-autopep8-pyc V:2.0.2-r1 A:x86\_64 S:82321 I:221184 T:Precompiled Python bytecode for py3-autopep8 U:https://pypi.org/project/autopep8/ L:MIT o:py3-autopep8 m:Bart Ribbers <bribbers@disroot.org> t:1681953652 c:fd60b5706b9808f3f384a99e9873068fa4e64cff D:py3-pycodestyle py3-tomli python3 python3~3.11 i:py3-autopep8=2.0.2-r1 pyc

C:Q1QRgf9+6bf0rYlftl61GhMv0MBuk= P:py3-awake V:1.0-r9 A:x86\_64 S:7979 I:57344 T:Python library for awake U:https://github.com/cyraxjoe/awake

L:GPL-3.0 o:awake m:Fabian Affolter <fabian@affolter-engineering.ch> t:1682173534 c:7955365745d053b4432c016252398a77c2fae53e D:python3 python3~3.11 p:py3.11:awake=1.0-r9

C:Q15Mz3IXsILvrh3psCPq65/vvxagg= P:py3-awake-pyc V:1.0-r9 A:x86\_64 S:8989 I:57344 T:Precompiled Python bytecode for py3-awake U:https://github.com/cyraxjoe/awake L:GPL-3.0 o:awake m:Fabian Affolter <fabian@affolter-engineering.ch> t:1682173534 c:7955365745d053b4432c016252398a77c2fae53e D:py3-awake python3~3.11 i:py3-awake=1.0-r9 pyc

C:Q1Dvj/ga6rm6fJI1MhMH90m41ybIE= P:py3-awesomeversion V:22.9.0-r3 A:x86\_64 S:11763 I:118784 T:Python module to deal with versions U:https://github.com/ludeeus/awesomeversion L:MIT o:py3-awesomeversion m:Micha Polaski <michal@polanski.me> t:1681953652 c:fd60b5706b9808f3f384a99e9873068fa4e64cff D:python3 python3~3.11 p:py3.11:awesomeversion=22.9.0-r3

C:Q1Cwx2YkVpzTxVZpvdF6PG3UvovLQ= P:py3-awesomeversion-pyc V:22.9.0-r3 A:x86\_64 S:17664 I:114688 T:Precompiled

 Python bytecode for py3-awesomeversion U:https://github.com/ludeeus/awesomeversion L:MIT o:py3-awesomeversion m:Micha Polaski <michal@polanski.me> t:1681953652 c:fd60b5706b9808f3f384a99e9873068fa4e64cff D:python3 python3~3.11 i:py3-awesomeversion=22.9.0-r3 pyc

# C:Q1N51N4MYmzEn0cbys8ZBwjcCMtMU=

P:py3-awscrt V:0.17.0-r0 A:x86\_64 S:125025 I:528384 T:Python bindings for the AWS Common Runtime U:https://github.com/awslabs/aws-crt-python L:Apache-2.0 o:py3-awscrt m:psykose <alice@ayaya.dev> t:1690611136 c:7d71e50e7a72691b59c45c7fb57b91d1cc89ec73 D:python3~3.11 so:libaws-c-auth.so.1.0.0 so:libaws-c-cal.so.1.0.0 so:libaws-c-common.so.1 so:libaws-c-eventstream.so.1.0.0 so:libaws-c-http.so.1.0.0 so:libaws-c-io.so.1.0.0 so:libaws-c-mqtt.so.1.0.0 so:libaws-cs3.so.0unstable so:libaws-checksums.so.1.0.0 so:libc.musl-x86\_64.so.1 p:py3.11:awscrt=0.17.0-r0

# C:Q1DRqnXa7EJl4GmXO5NrL8Nn0Y1yg=

P:py3-awscrt-pyc V:0.17.0-r0 A:x86\_64 S:104136 I:389120 T:Precompiled Python bytecode for py3-awscrt U:https://github.com/awslabs/aws-crt-python L:Apache-2.0 o:py3-awscrt m:psykose <alice@ayaya.dev> t:1690611136 c:7d71e50e7a72691b59c45c7fb57b91d1cc89ec73 D:python3~3.11 i:py3-awscrt=0.17.0-r0 pyc

C:Q1m3ObHj7054g6Ca+Zeo4y/utc1Vg= P:py3-babelfish V:0.6.0-r2

A:x86\_64 S:89265 I:344064 T:Work with countries and languages U:https://pypi.org/project/babelfish/ L:BSD-3-Clause o:py3-babelfish m:Philipp Glaum <p@pglaum.de> t:1681848729 c:1da6d4b6a7d3b704b7f5b7ade2435e6a7f042acd D:python3 py3-sphinx python3~3.11 p:py3.11:babelfish=0.6.0-r2

C:Q1oCdVoFFpuzYpUDFcqFP0KICd9R4=

P:py3-babelfish-pyc V:0.6.0-r2 A:x86\_64 S:19352 I:122880 T:Precompiled Python bytecode for py3-babelfish U:https://pypi.org/project/babelfish/ L:BSD-3-Clause o:py3-babelfish m:Philipp Glaum <p@pglaum.de> t:1681848729 c:1da6d4b6a7d3b704b7f5b7ade2435e6a7f042acd D:python3 py3-sphinx python3~3.11 i:py3-babelfish=0.6.0-r2 pyc

### C:Q1GNrLYMuKzYfsWcvhU1xKswIVUN4=

P:py3-babeltrace V:2.0.4-r4 A:x86\_64 S:199889 I:1130496 T:Trace converter and read/write library U:https://www.efficios.com/babeltrace L:MIT o:babeltrace m:Michael Jeanson <mjeanson@efficios.com> t:1682278280 c:c545a322fff31add49dd0c9b3b4c896c335fb0e9 D:python3~3.11 so:libbabeltrace2.so.0 so:libc.musl-x86\_64.so.1 so:libglib-2.0.so.0 so:libgmodule-2.0.so.0 so:libintl.so.8 p:py3.11:bt2=2.0.4-r4

C:Q1R4C8dVjnBuFxXCEiUDCt52vu+iU=

P:py3-babeltrace-pyc V:2.0.4-r4 A:x86\_64 S:173330 I:724992 T:Precompiled Python bytecode for py3-babeltrace U:https://www.efficios.com/babeltrace L:MIT o:babeltrace m:Michael Jeanson <mjeanson@efficios.com> t:1682278280 c:c545a322fff31add49dd0c9b3b4c896c335fb0e9 D:python3~3.11 i:py3-babeltrace=2.0.4-r4 pyc

C:Q1uybPtEbMjD62BHrbrH0vM6TiWZ8=

P:py3-backcall V:0.2.0-r4 A:x86\_64 S:10570 I:86016 T:Backwards compatible callback APIs U:https://github.com/takluyver/backcall L:BSD-3-Clause o:py3-backcall m:Kevin Daudt <kdaudt@alpinelinux.org> t:1681848729 c:1da6d4b6a7d3b704b7f5b7ade2435e6a7f042acd D:python3~3.11 p:py-backcall=0.2.0-r4 py3.11:backcall=0.2.0-r4

C:Q1hEgv+CMjdEZqDIXEv5vQHh2RdzI= P:py3-backcall-pyc V:0.2.0-r4 A:x86\_64 S:17735 I:73728 T:Precompiled Python bytecode for py3-backcall U:https://github.com/takluyver/backcall L:BSD-3-Clause o:py3-backcall m:Kevin Daudt <kdaudt@alpinelinux.org> t:1681848729 c:1da6d4b6a7d3b704b7f5b7ade2435e6a7f042acd D:python3~3.11 i:py3-backcall=0.2.0-r4 pyc

C:Q1BGi2p7yXVDWa/me55miAmacIR7w= P:py3-baron V:0.10.1-r1 A:x86\_64 S:41107 I:294912 T:Full Syntax Tree for Python to make writing refactoring code a realist task U:https://github.com/PyCQA/baron L:LGPL-3.0-or-later o:py3-baron m:Newbyte <newbyte@disroot.org> t:1681848729 c:1da6d4b6a7d3b704b7f5b7ade2435e6a7f042acd D:python3 py3-rply python3~3.11 p:py3.11:baron=0.10.1-r1

C:Q1OhUCDQbbpzIYThSy87ZFXOZ1T3Y= P:py3-baron-pyc V:0.10.1-r1 A:x86\_64 S:74231 I:294912 T:Precompiled Python bytecode for py3-baron U:https://github.com/PyCQA/baron L:LGPL-3.0-or-later o:py3-baron m:Newbyte <newbyte@disroot.org> t:1681848729 c:1da6d4b6a7d3b704b7f5b7ade2435e6a7f042acd D:python3 py3-rply python3~3.11 i:py3-baron=0.10.1-r1 pyc

C:Q11u5zy81BEngalOZVnDxR6xVy+Os= P:py3-batalgorithm V:0.3.1-r4 A:x86\_64 S:4217 I:45056 T:Implementation of bat-inspired metaheuristic algorithm U:https://github.com/buma/BatAlgorithm L:MIT o:py3-batalgorithm m:Iztok Fister, Jr. <iztok@iztok-jr-fister.eu> t:1681848729 c:1da6d4b6a7d3b704b7f5b7ade2435e6a7f042acd D:python3 py3-numpy python3~3.11

C:Q1JZTEr3F80zJvsyEDgQl3spAErtg= P:py3-batalgorithm-pyc V:0.3.1-r4 A:x86\_64 S:4585 I:32768 T:Precompiled Python bytecode for py3-batalgorithm U:https://github.com/buma/BatAlgorithm L:MIT o:py3-batalgorithm m:Iztok Fister, Jr. <iztok@iztok-jr-fister.eu> t:1681848729 c:1da6d4b6a7d3b704b7f5b7ade2435e6a7f042acd D:python3 py3-numpy python3~3.11 i:py3-batalgorithm=0.3.1-r4 pyc

C:Q1KP2VfrKX+e9I8BJ0059Uxbeunjo= P:py3-batinfo V:0.4.2-r8 A:x86\_64 S:4505 I:61440 T:Simple Python3 lib to retreive battery information U:https://github.com/nicolargo/batinfo L:LGPL-3.0-or-later o:py3-batinfo m:Fabian Affolter <fabian@affolter-engineering.ch> t:1681848729 c:1da6d4b6a7d3b704b7f5b7ade2435e6a7f042acd D:python3 python3~3.11 p:py-batinfo=0.4.2-r8 py3.11:batinfo=0.4.2-r8

C:Q1UkRzpFocEcVpq/BnqrxAyrTXP+g= P:py3-batinfo-pyc V:0.4.2-r8 A:x86\_64 S:5199 I:40960 T:Precompiled Python bytecode for py3-batinfo U:https://github.com/nicolargo/batinfo L:LGPL-3.0-or-later o:py3-batinfo m:Fabian Affolter <fabian@affolter-engineering.ch> t:1681848729 c:1da6d4b6a7d3b704b7f5b7ade2435e6a7f042acd D:python3 python3~3.11 i:py3-batinfo=0.4.2-r8 pyc

C:Q1FmODh3HClm8CiVosuqCw6NbGo4Y= P:py3-bayesian-optimization V:1.4.3-r0 A:x86\_64 S:16400 I:122880 T:A Python implementation of global optimization with gaussian processes U:https://github.com/fmfn/BayesianOptimization L:MIT o:py3-bayesian-optimization m:Iztok Fister, Jr. <iztok@iztok-jr-fister.eu> t:1682539750 c:516c0a4b99a722fc050fda06244646604d13e96d D:python3 py3-colorama py3-numpy py3-scipy py3-scikit-learn python3~3.11 p:py3.11:bayes\_opt=1.4.3-r0

C:Q1wIgHk+3iWWOheQ9Q8j8I4DXmbDs=

P:py3-bayesian-optimization-pyc V:1.4.3-r0 A:x86\_64 S:33345 I:135168 T:Precompiled Python bytecode for py3-bayesian-optimization U:https://github.com/fmfn/BayesianOptimization L:MIT o:py3-bayesian-optimization m:Iztok Fister, Jr. <iztok@iztok-jr-fister.eu> t:1682539750 c:516c0a4b99a722fc050fda06244646604d13e96d D:python3 py3-colorama py3-numpy py3-scipy py3-scikit-learn python3~3.11 i:py3-bayesian-optimization=1.4.3-r0 pyc

```
C:Q1nmbAaSnpsXooYrETR/Hn/4amcDA=
P:py3-bbopt
V:1.4.2-r2
A:x86_64
S:79627
I:643072
T:Black box hyperparameter optimization made easy
U:https://github.com/evhub/bbopt
L:Apache-2.0
o:py3-bbopt
m:Bart Ribbers <bribbers@disroot.org>
t:1681848729
c:1da6d4b6a7d3b704b7f5b7ade2435e6a7f042acd
D:py3-matplotlib py3-numpy py3-portalocker py3-scikit-optimize python3 python3~3.11
```
p:cmd:bbopt=1.4.2-r2 py3.11:bbopt=1.4.2-r2

C:Q1yLtL4+JRzx+Qb+z7vNSvFaDnpx4= P:py3-bbopt-pyc V:1.4.2-r2 A:x86\_64 S:175271 I:667648 T:Precompiled Python bytecode for py3-bbopt U:https://github.com/evhub/bbopt L:Apache-2.0 o:py3-bbopt m:Bart Ribbers <bribbers@disroot.org> t:1681848729 c:1da6d4b6a7d3b704b7f5b7ade2435e6a7f042acd D:py3-matplotlib py3-numpy py3-portalocker py3-scikit-optimize python3 python3~3.11 i:py3-bbopt=1.4.2-r2 pyc

C:Q1dEHodQmQMBvF9jMwYRGf+iFpKFs=

P:py3-bcc V:0.27.0-r3 A:x86\_64 S:45784 I:262144 T:Python3 bindings for BPF Compiler Collection (BCC) U:https://github.com/iovisor/bcc/ L:Apache-2.0 o:bcc m:Adam Jensen <adam@acj.sh> t:1683369463 c:9a92e7bae66774ae264ad3cf3ba4e6f6500b3095 D:bcc=0.27.0-r3 python3 python3~3.11 p:py3.11:bcc=0.27.0-r3

C:Q1kkadhmD4Q8en7OJ3Hwz23eWWFsg= P:py3-bcc-pyc V:0.27.0-r3 A:x86\_64 S:99571 I:307200 T:Precompiled Python bytecode for py3-bcc U:https://github.com/iovisor/bcc/ L:Apache-2.0 o:bcc m:Adam Jensen <adam@acj.sh> t:1683369463 c:9a92e7bae66774ae264ad3cf3ba4e6f6500b3095 D:python3~3.11 i:py3-bcc=0.27.0-r3 pyc

C:Q1Iq86qSWayAkIk02K2HVfcV2DFZc= P:py3-bcrypt V:4.0.1-r2 A:x86\_64 S:182906 I:425984 T:Modern password hashing for your software and your servers U:https://github.com/pyca/bcrypt L:Apache-2.0 o:py3-bcrypt m:Francesco Colista <fcolista@alpinelinux.org> t:1681848729 c:1da6d4b6a7d3b704b7f5b7ade2435e6a7f042acd D:py3-cffi python3~3.11 so:libc.musl-x86\_64.so.1 so:libgcc\_s.so.1 p:py3.11:bcrypt=4.0.1-r2

C:Q1bglrqgy3VDnCAc3WyutstS+6uGE= P:py3-bcrypt-pyc V:4.0.1-r2 A:x86\_64 S:4313 I:36864 T:Precompiled Python bytecode for py3-bcrypt U:https://github.com/pyca/bcrypt L:Apache-2.0 o:py3-bcrypt m:Francesco Colista <fcolista@alpinelinux.org> t:1681848729 c:1da6d4b6a7d3b704b7f5b7ade2435e6a7f042acd D:py3-cffi python3~3.11 i:py3-bcrypt=4.0.1-r2 pyc

C:Q15b8d72+BhO5ye9NEywBdpxNDm5g= P:py3-beautifulsoup4 V:4.12.2-r1 A:x86\_64 S:74822 I:344064 T:A Python HTML/XML parser U:https://www.crummy.com/software/BeautifulSoup/index.html L:MIT o:py3-beautifulsoup4 m:Fabian Affolter <fabian@affolter-engineering.ch> t:1681848729

c:1da6d4b6a7d3b704b7f5b7ade2435e6a7f042acd D:python3 py3-soupsieve python3~3.11 p:py-beautifulsoup4=4.12.2-r1 py3.11:bs4=4.12.2-r1

C:Q1gl3coYqZklORGRwjGG23RGD3OKE= P:py3-beautifulsoup4-pyc V:4.12.2-r1 A:x86\_64 S:112354 I:344064 T:Precompiled Python bytecode for py3-beautifulsoup4 U:https://www.crummy.com/software/BeautifulSoup/index.html L:MIT o:py3-beautifulsoup4 m:Fabian Affolter <fabian@affolter-engineering.ch> t:1681848729 c:1da6d4b6a7d3b704b7f5b7ade2435e6a7f042acd D:python3 py3-soupsieve python3~3.11 i:py3-beautifulsoup4=4.12.2-r1 pyc

C:Q1r/c8ORs2Ab6l+AKwcDpM/7BXQkI= P:py3-beniget V:0.4.1-r2 A:x86\_64 S:9733 I:90112 T:Extract semantic information about static Python code U:https://github.com/serge-sans-paille/beniget L:BSD-3-Clause o:py3-beniget m:psykose <alice@ayaya.dev> t:1681848729 c:1da6d4b6a7d3b704b7f5b7ade2435e6a7f042acd D:python3 py3-gast python3~3.11 p:py3.11:beniget=0.4.1-r2

C:Q1Y9c1hMpPK+9CMJPU1GCy0o0BCHE= P:py3-beniget-pyc V:0.4.1-r2 A:x86\_64 S:22728 I:102400 T:Precompiled Python bytecode for py3-beniget U:https://github.com/serge-sans-paille/beniget L:BSD-3-Clause o:py3-beniget m:psykose
<alice@ayaya.dev> t:1681848729 c:1da6d4b6a7d3b704b7f5b7ade2435e6a7f042acd D:python3 py3-gast python3~3.11 i:py3-beniget=0.4.1-r2 pyc

# C:Q1QMv848Arr+iteLRdEl9Ijhg9vac= P:py3-betamax V:0.8.1-r5 A:x86\_64 S:30459 I:225280 T:VCR imitation designed only for python-requests U:https://github.com/betamaxpy/betamax L:Apache-2.0 o:py3-betamax m:Kevin Daudt <kdaudt@alpinelinux.org> t:1681848729 c:1da6d4b6a7d3b704b7f5b7ade2435e6a7f042acd D:python3 py3-requests python3~3.11 p:py3.11:betamax=0.8.1-r5

C:Q1GmlBwBNPOIeTjOf2eRPrnKRaNbg=

P:py3-betamax-pyc V:0.8.1-r5 A:x86\_64 S:48749 I:249856 T:Precompiled Python bytecode for py3-betamax U:https://github.com/betamaxpy/betamax L:Apache-2.0 o:py3-betamax m:Kevin Daudt <kdaudt@alpinelinux.org> t:1681848729 c:1da6d4b6a7d3b704b7f5b7ade2435e6a7f042acd D:python3 py3-requests python3~3.11 i:py3-betamax=0.8.1-r5 pyc

# C:Q19zBZ0fwkB/j5awsDJcJsf1AcnAM= P:py3-betamax\_matchers V:0.4.0-r4 A:x86\_64 S:5591 I:69632  $T:A$  group of experimental matchers for Betamax U:https://github.com/betamaxpy/betamax\_matchers L:Apache-2.0

o:py3-betamax\_matchers m:Kevin Daudt <kdaudt@alpinelinux.org> t:1681848729 c:1da6d4b6a7d3b704b7f5b7ade2435e6a7f042acd D:python3 py3-betamax py3-requests-toolbelt python3~3.11 p:py3.11:betamax\_matchers=0.4.0-r4

C:Q1zjt90MKvQE165efo3IFQmbhj4/c= P:py3-betamax\_matchers-pyc V:0.4.0-r4 A:x86\_64 S:6107 I:49152 T:Precompiled Python bytecode for py3-betamax\_matchers U:https://github.com/betamaxpy/betamax\_matchers L:Apache-2.0 o:py3-betamax\_matchers m:Kevin Daudt <kdaudt@alpinelinux.org> t:1681848729 c:1da6d4b6a7d3b704b7f5b7ade2435e6a7f042acd D:python3 py3-betamax py3-requests-toolbelt python3~3.11

i:py3-betamax\_matchers=0.4.0-r4 pyc C:Q1UdRk+BGZdXaI48VtTvqunhUGsjI= P:py3-betamax\_serializers V:0.2.1-r5 A:x86\_64 S:4452 I:61440 T:A collection of serializers that may eventually be included in betamax U:https://gitlab.com/betamax/serializers L:Apache-2.0 o:py3-betamax\_serializers m:Kevin Daudt <kdaudt@alpinelinux.org> t:1681848729 c:1da6d4b6a7d3b704b7f5b7ade2435e6a7f042acd D:python3 py3-yaml py3-betamax python3~3.11 p:py3.11:betamax\_serializers=0.2.1-r5

C:Q1zTjj6K8f7JPwEXKFViqSFFVHdS0= P:py3-betamax\_serializers-pyc V:0.2.1-r5 A:x86\_64 S:3760 I:40960 T:Precompiled Python bytecode for py3-betamax\_serializers U:https://gitlab.com/betamax/serializers

L:Apache-2.0 o:py3-betamax\_serializers m:Kevin Daudt <kdaudt@alpinelinux.org> t:1681848729 c:1da6d4b6a7d3b704b7f5b7ade2435e6a7f042acd D:python3 py3-yaml py3-betamax python3~3.11 i:py3-betamax\_serializers=0.2.1-r5 pyc

C:Q1zj8izzijA31akMUu7gOyOe/Zdx8= P:py3-binaryornot V:0.4.4-r3 A:x86\_64 S:7440 I:73728 T:Python package to check if a file is binary or text U:https://github.com/audreyr/binaryornot L:BSD-3-Clause o:py3-binaryornot m:Patrycja Rosa <alpine@ptrcnull.me> t:1681848729 c:1da6d4b6a7d3b704b7f5b7ade2435e6a7f042acd D:python3 py3-chardet python3~3.11 p:py3.11:binaryornot=0.4.4-r3

C:Q1PqT/FuEE0MxP/sD2w+LTUZLjkNc= P:py3-binaryornot-pyc V:0.4.4-r3 A:x86\_64 S:5450 I:45056 T:Precompiled Python bytecode for py3-binaryornot U:https://github.com/audreyr/binaryornot L:BSD-3-Clause o:py3-binaryornot m:Patrycja Rosa <alpine@ptrcnull.me> t:1681848729 c:1da6d4b6a7d3b704b7f5b7ade2435e6a7f042acd D:python3 py3-chardet python3~3.11 i:py3-binaryornot=0.4.4-r3 pyc

C:Q1YCddAjD+xM4GXgOSC4Or9iWeUWE= P:py3-biopython V:1.81-r1 A:x86\_64 S:2257275 I:13041664 T:Python tools for computational molecular biology.

U:https://biopython.org/ L:BSD-3-Clause o:py3-biopython m:Charles Pritchard <chuck@jumis.com> t:1681848729 c:1da6d4b6a7d3b704b7f5b7ade2435e6a7f042acd D:py3-numpy python3 python3~3.11 so:libc.musl-x86\_64.so.1 p:py3.11:Bio=1.81-r1 py3.11:BioSQL=1.81-r1

C:Q1IRSIIzCWaX33IGbfLJNKNUN84cw= P:py3-biopython-pyc V:1.81-r1 A:x86\_64 S:2391788 I:8187904 T:Precompiled Python bytecode for py3-biopython U:https://biopython.org/ L:BSD-3-Clause o:py3-biopython m:Charles Pritchard <chuck@jumis.com> t:1681848729 c:1da6d4b6a7d3b704b7f5b7ade2435e6a7f042acd D:py3-numpy python3 python3~3.11 i:py3-biopython=1.81-r1 pyc

# C:Q1jgLFFmKtG/+zXVyc/MXDfro6kvE= P:py3-bitstring V:4.0.2-r1 A:x86\_64 S:46494 I:253952 T:Simple construction, analysis and modification of binary data U:https://github.com/scott-griffiths/bitstring L:MIT o:py3-bitstring m:Micha Adamski <michal@ert.pl> t:1681848729 c:1da6d4b6a7d3b704b7f5b7ade2435e6a7f042acd D:python3 python3~3.11 p:py3.11:bitstring=4.0.2-r1

C:Q1NIhhQXIUFK3Vcclt6K3mfhuSe0g= P:py3-bitstring-pyc V:4.0.2-r1 A:x86\_64 S:86946 I:274432

T:Precompiled Python bytecode for py3-bitstring U:https://github.com/scott-griffiths/bitstring L:MIT o:py3-bitstring m:Micha Adamski <michal@ert.pl> t:1681848729 c:1da6d4b6a7d3b704b7f5b7ade2435e6a7f042acd D:python3 python3~3.11 i:py3-bitstring=4.0.2-r1 pyc

#### C:Q12N6feVuUtik2DknukMnrDQnAnHs=

P:py3-bleach V:5.0.1-r1 A:x86\_64 S:30846 I:163840 T:whitelist-based HTML sanitizing library U:https://github.com/mozilla/bleach L:Apache-2.0 o:py3-bleach t:1681848729 c:1da6d4b6a7d3b704b7f5b7ade2435e6a7f042acd D:python3 py3-html5lib python3~3.11 p:py3.11:bleach=5.0.1-r1

## C:Q1SmTLM/RLjJKVKINryLuqqwvZOkk=

P:py3-bleach-allowlist V:1.0.3-r3 A:x86\_64 S:9229 I:77824 T:Curated list of tags and attributes for sanitizing html U:https://github.com/yourcelf/bleach-allowlist L:BSD-2-Clause o:py3-bleach-allowlist m:Bart Ribbers <bribbers@disroot.org> t:1683121546 c:96f43da98a7b69be5dea47dce7cb76a044229364 D:python3 python3~3.11 p:py3.11:bleach\_allowlist=1.0.3-r3

## C:Q1U8FEb7WJ/6MiOCdNVZ7psuuqxnw= P:py3-bleach-allowlist-pyc V:1.0.3-r3 A:x86\_64 S:8534 I:53248

T:Precompiled Python bytecode for py3-bleach-allowlist U:https://github.com/yourcelf/bleach-allowlist L:BSD-2-Clause o:py3-bleach-allowlist m:Bart Ribbers <bribbers@disroot.org> t:1683121546 c:96f43da98a7b69be5dea47dce7cb76a044229364 D:python3 python3~3.11 i:py3-bleach-allowlist=1.0.3-r3 pyc

## C:Q1T/WyhD8pBaMn0woKIDOTOl0P6NI=

P:py3-bleach-pyc V:5.0.1-r1 A:x86\_64 S:30434 I:106496 T:Precompiled Python bytecode for py3-bleach U:https://github.com/mozilla/bleach L:Apache-2.0 o:py3-bleach t:1681848729 c:1da6d4b6a7d3b704b7f5b7ade2435e6a7f042acd D:python3 py3-html5lib python3~3.11 i:py3-bleach=5.0.1-r1 pyc

C:Q1qFQVmC/vBddm1qGyYz1mRGLHOyg= P:py3-blender V:3.5.1-r0 A:x86\_64 S:28617858 I:75218944 T:Blender modules for Python 3 U:https://www.blender.org/ L:GPL-2.0-or-later o:blender m:Leon Marz <main@lmarz.org> t:1682853445 c:a0129e3566bef04572a3833a9dfd54c19bb7a65c

D:blender-shared=3.5.1-r0 blender-shared=3.5.1-r0 python3~3.11 so:libAlembic.so.1.8 so:libIex-3\_1.so.30 so:libImath-3\_1.so.30 so:libOpenColorIO.so.2.2 so:libOpenEXR-3\_1.so.30 so:libOpenImageDenoise.so.1 so:libOpenImageIO.so.2.4 so:libOpenImageIO\_Util.so.2.4 so:libX11.so.6 so:libXfixes.so.3 so:libXi.so.6 so:libXxf86vm.so.1 so:libavcodec.so.60 so:libavdevice.so.60 so:libavformat.so.60 so:libavutil.so.58 so:libc.muslx86\_64.so.1 so:libembree3.so.3 so:libepoxy.so.0 so:libfftw3.so.3 so:libfreetype.so.6 so:libgcc\_s.so.1 so:libgmp.so.10

 so:libgomp.so.1 so:libhpdf.so.2.4.3 so:libjpeg.so.8 so:liblzo2.so.2 so:libopenjp2.so.7 so:libopenvdb.so.10.0 so:libopenxr\_loader.so.1 so:libosdCPU.so.3.5.0 so:libosdGPU.so.3.5.0 so:liboslcomp.so.1.12 so:liboslexec.so.1.12 so:liboslquery.so.1.12 so:libpng16.so.16 so:libpotrace.so.0 so:libpugixml.so.1 so:libstdc++.so.6 so:libswscale.so.7

C:Q1YNa2VtsO4SUfqmuKhQPzrc1MRdo= P:py3-blessed V:1.20.0-r1 A:x86\_64 S:55682 I:303104 T:Easy, practical library for making terminal apps U:https://pypi.org/project/blessed/ L:MIT o:py3-blessed t:1681848729 c:1da6d4b6a7d3b704b7f5b7ade2435e6a7f042acd D:python3 py3-wcwidth py3-six python3~3.11 p:py3.11:blessed=1.20.0-r1

C:Q1197HRp0M59WZB2sHUDPcDkMuPZE= P:py3-blessed-pyc V:1.20.0-r1 A:x86\_64 S:76043 I:258048 T:Precompiled Python bytecode for py3-blessed U:https://pypi.org/project/blessed/ L:MIT o:py3-blessed t:1681848729 c:1da6d4b6a7d3b704b7f5b7ade2435e6a7f042acd D:python3 py3-wcwidth py3-six python3~3.11 i:py3-blessed=1.20.0-r1 pyc

C:Q1oDcmtEQqTypynzoxvP/mlBlkCKE= P:py3-blessings V:1.7-r9 A:x86\_64 S:18931 I:102400 T:Python library for terminal coloring, styling and positioning U:https://github.com/erikrose/blessings L:MIT o:py3-blessings m:Fabian Affolter <fabian@affolter-engineering.ch> t:1681848729 c:1da6d4b6a7d3b704b7f5b7ade2435e6a7f042acd D:py3-six python3~3.11 p:py3.11:blessings=1.7-r9

C:Q1cVRQpSJ+etet+GaaBoQqfHtlvLs= P:py3-blessings-pyc V:1.7-r9 A:x86\_64 S:17905 I:77824 T:Precompiled Python bytecode for py3-blessings U:https://github.com/erikrose/blessings L:MIT o:py3-blessings m:Fabian Affolter <fabian@affolter-engineering.ch> t:1681848729 c:1da6d4b6a7d3b704b7f5b7ade2435e6a7f042acd D:py3-six python3~3.11 i:py3-blessings=1.7-r9 pyc

C:Q1ufUxeRiz2DMuG2NrhFYt/aScTfo= P:py3-blinker V:1.6.2-r1 A:x86\_64 S:14346 I:94208 T:Fast, simple object-to-object and broadcast signalling U:https://pypi.org/project/blinker L:MIT o:py3-blinker m:prspkt <prspkt@protonmail.com> t:1681848729 c:1da6d4b6a7d3b704b7f5b7ade2435e6a7f042acd D:python3 python3~3.11 p:py3.11:blinker=1.6.2-r1

C:Q1epD5ZkC4wTiMAC/89i+5t9VStXM= P:py3-blinker-pyc V:1.6.2-r1 A:x86\_64 S:19252 I:81920 T:Precompiled Python bytecode for py3-blinker U:https://pypi.org/project/blinker L:MIT o:py3-blinker m:prspkt <prspkt@protonmail.com> t:1681848729 c:1da6d4b6a7d3b704b7f5b7ade2435e6a7f042acd D:python3 python3~3.11

i:py3-blinker=1.6.2-r1 pyc

C:Q1Q/L/LgyR/LtlKUwqAcn6ZT2MdqI= P:py3-blinkstick V:1.2.0-r3 A:x86\_64 S:15663 I:131072 T:Python interface to control BlinkStick devices connected to the computer U:https://www.blinkstick.com/ L:BSD-3-Clause o:py3-blinkstick m:Bart Ribbers <bribbers@disroot.org> t:1681848729 c:1da6d4b6a7d3b704b7f5b7ade2435e6a7f042acd D:py3-usb python3 python3~3.11 p:py3.11:blinkstick=1.2.0-r3

C:Q1vRo0kVf+GemcVxDiCZNYvA9jWng= P:py3-blinkstick-pyc V:1.2.0-r3 A:x86\_64 S:27071 I:114688 T:Precompiled Python bytecode for py3-blinkstick U:https://www.blinkstick.com/ L:BSD-3-Clause o:py3-blinkstick m:Bart Ribbers <bribbers@disroot.org> t:1681848729 c:1da6d4b6a7d3b704b7f5b7ade2435e6a7f042acd D:py3-usb python3 python3~3.11 i:py3-blinkstick=1.2.0-r3 pyc

C:Q1OZarVLJjEpvyZ0Sd0ApCEmKHVKw= P:py3-blist V:1.3.6-r8 A:x86\_64 S:39679 I:151552 T:A list-like type with better asymptotic performance and similar performance on small lists U:https://github.com/DanielStutzbach/blist L:BSD-3-Clause o:py3-blist m:Sebastian Hugentobler <sebastian@vanwa.ch> t:1681848729 c:1da6d4b6a7d3b704b7f5b7ade2435e6a7f042acd

D:python3 python3~3.11 so:libc.musl-x86\_64.so.1 p:py-blist=1.3.6-r8 py3.11:blist=1.3.6-r8

C:Q1BxDw/4wcwj7f9vnAS3XaMPD4poo= P:py3-blist-pyc V:1.3.6-r8 A:x86\_64 S:19736 I:90112 T:Precompiled Python bytecode for py3-blist U:https://github.com/DanielStutzbach/blist L:BSD-3-Clause o:py3-blist m:Sebastian Hugentobler <sebastian@vanwa.ch> t:1681848729 c:1da6d4b6a7d3b704b7f5b7ade2435e6a7f042acd D:python3 python3~3.11 i:py3-blist=1.3.6-r8 pyc

C:Q1KyRcgD8nIGztGgo4TFaSizpVB2A= P:py3-bluez V:0.23-r6 A:x86\_64 S:53338 I:253952 T:Python API for the BlueZ bluetooth stack U:https://github.com/pybluez/pybluez L:GPL-2.0-or-later o:py3-bluez m:Natanael Copa <ncopa@alpinelinux.org> t:1681848729 c:1da6d4b6a7d3b704b7f5b7ade2435e6a7f042acd D:python3~3.11 so:libbluetooth.so.3 so:libc.musl-x86\_64.so.1 p:py3.11:bluetooth=0.23-r6

C:Q1q2eECI6GelXElxJHaRZv/kaE0cs= P:py3-bluez-pyc V:0.23-r6 A:x86\_64 S:49273 I:172032 T:Precompiled Python bytecode for py3-bluez U:https://github.com/pybluez/pybluez L:GPL-2.0-or-later o:py3-bluez m:Natanael Copa <ncopa@alpinelinux.org> t:1681848729

c:1da6d4b6a7d3b704b7f5b7ade2435e6a7f042acd D:python3~3.11 i:py3-bluez=0.23-r6 pyc

C:Q1R/0UETXYnPfslYvS2GQsaAAaWes= P:py3-boltons V:23.0.0-r1 A:x86\_64 S:167962 I:720896 T:Bolted-on functionality for python3 U:https://github.com/mahmoud/boltons L:BSD-3-Clause o:py3-boltons t:1681848729 c:1da6d4b6a7d3b704b7f5b7ade2435e6a7f042acd D:python3 python3~3.11 p:py3.11:boltons=23.0.0-r1

C:Q1uahbvTYSUXqd3XSlPuIMnbv+R/8= P:py3-boltons-pyc V:23.0.0-r1 A:x86\_64 S:312552 I:880640 T:Precompiled Python bytecode for py3-boltons U:https://github.com/mahmoud/boltons L:BSD-3-Clause o:py3-boltons t:1681848729 c:1da6d4b6a7d3b704b7f5b7ade2435e6a7f042acd D:python3 python3~3.11 i:py3-boltons=23.0.0-r1 pyc

C:Q1ma1iMxjJVl9rsHeRpO09s1rcYrs= P:py3-boolean.py V:4.0-r3 A:x86\_64 S:22823 I:159744 T:Define boolean algebras, create and parse boolean expressions and DSL U:https://github.com/bastikr/boolean.py L:BSD-2-Clause o:py3-boolean.py m:Patrycja Rosa <alpine@ptrcnull.me> t:1681848729 c:1da6d4b6a7d3b704b7f5b7ade2435e6a7f042acd

D:python3 python3~3.11 p:py3.11:boolean=4.0-r3

C:Q1VgSuFiRw1DAxoKrViyEjYNYW2Sw= P:py3-boolean.py-pyc V:4.0-r3 A:x86\_64 S:49288 I:192512 T:Precompiled Python bytecode for py3-boolean.py U:https://github.com/bastikr/boolean.py L:BSD-2-Clause o:py3-boolean.py m:Patrycja Rosa <alpine@ptrcnull.me> t:1681848729 c:1da6d4b6a7d3b704b7f5b7ade2435e6a7f042acd D:python3 python3~3.11 i:py3-boolean.py=4.0-r3 pyc

C:Q1rtYP6g3sp4hVhquCJKWKLPj1llY= P:py3-booleanoperations V:0.9.0-r4 A:x86\_64 S:18201 I:135168 T:Boolean operations on paths U:https://github.com/typemytype/booleanOperations L:MIT o:py3-booleanoperations m:Rasmus Thomsen <oss@cogitri.dev> t:1681848729 c:1da6d4b6a7d3b704b7f5b7ade2435e6a7f042acd D:python3 py3-pyclipper py3-fonttools python3~3.11 p:py3.11:booleanOperations=0.9.0-r4

C:Q1mjFyS3JwCIOMUKQc2fw2HxHBSMs= P:py3-booleanoperations-pyc V:0.9.0-r4 A:x86\_64 S:30210 I:114688 T:Precompiled Python bytecode for py3-booleanoperations U:https://github.com/typemytype/booleanOperations L:MIT o:py3-booleanoperations m:Rasmus Thomsen <oss@cogitri.dev> t:1681848729

c:1da6d4b6a7d3b704b7f5b7ade2435e6a7f042acd D:python3 py3-pyclipper py3-fonttools python3~3.11 i:py3-booleanoperations=0.9.0-r4 pyc

C:Q1+LBj9B8vy5Qnnmghi9mBdVG+dT0= P:py3-boto3 V:1.26.132-r0 A:x86\_64 S:110057 I:1257472 T:AWS SDK for Python (Boto3) U:https://aws.amazon.com/sdk-for-python/ L:Apache-2.0 o:py3-boto3 m:Valery Kartel <valery.kartel@gmail.com> t:1683780516 c:ecc081811ac1b7148c2a164cef7d5739c1398542 D:py3-botocore py3-jmespath py3-s3transfer python3 python3~3.11 p:py-boto3=1.26.132-r0 py3.11:boto3=1.26.132-r0

C:Q11VgwyVseFYUpq4rNLF/eBlOUnHo= P:py3-boto3-pyc V:1.26.132-r0 A:x86\_64 S:110752 I:475136 T:Precompiled Python bytecode for py3-boto3 U:https://aws.amazon.com/sdk-for-python/ L:Apache-2.0 o:py3-boto3 m:Valery Kartel <valery.kartel@gmail.com> t:1683780516 c:ecc081811ac1b7148c2a164cef7d5739c1398542 D:py3-botocore py3-jmespath py3-s3transfer python3 python3~3.11 i:py3-boto3=1.26.132-r0 pyc

C:Q15vEwg55pD+QX6Z8H2pwYeOU0SWU= P:py3-botocore V:1.29.132-r0 A:x86\_64 S:10420377 I:91635712 T:The low-level, core functionality of Boto3 U:https://github.com/boto/botocore L:Apache-2.0 o:py3-botocore m:Valery Kartel <valery.kartel@gmail.com>

t:1683780517 c:7c7943966f45236789ca17b00a4d7687bd463c17 D:py3-certifi py3-dateutil py3-jmespath py3-urllib3 python3 python3~3.11 p:py-botocore=1.29.132-r0 py3.11:botocore=1.29.132-r0

C:Q10XYqt3i+LzhhwABQGwdeLpH6jfA= P:py3-botocore-pyc V:1.29.132-r0 A:x86\_64 S:549484 I:1712128 T:Precompiled Python bytecode for py3-botocore U:https://github.com/boto/botocore L:Apache-2.0 o:py3-botocore m:Valery Kartel <valery.kartel@gmail.com> t:1683780517 c:7c7943966f45236789ca17b00a4d7687bd463c17 D:py3-certifi py3-dateutil py3-jmespath py3-urllib3 python3 python3~3.11 i:py3-botocore=1.29.132-r0 pyc

C:Q1ne+tQK9huvYuckhYv8XrhDI+3Ng= P:py3-bottle V:0.12.25-r1 A:x86\_64 S:91012 I:364544 T:fast, simple and lightweight WSGI micro web-framework U:https://bottlepy.org/docs/dev L:MIT o:py3-bottle m:Paul Kilar <pkilar@gmail.com> t:1681848729 c:1da6d4b6a7d3b704b7f5b7ade2435e6a7f042acd D:python3 python3~3.11 p:py-bottle=0.12.25-r1 cmd:bottle.py=0.12.25-r1

C:Q1RM92ns+zPHddZ415PBMwOv94KAg= P:py3-bottle-pyc V:0.12.25-r1 A:x86\_64 S:100883 I:270336 T:Precompiled Python bytecode for py3-bottle U:https://bottlepy.org/docs/dev L:MIT o:py3-bottle

m:Paul Kilar <pkilar@gmail.com> t:1681848729 c:1da6d4b6a7d3b704b7f5b7ade2435e6a7f042acd D:python3 python3~3.11 i:py3-bottle=0.12.25-r1 pyc

C:Q1POthtaiUEaijeH5oWZeQ356LwSc= P:py3-braceexpand V:0.1.7-r3 A:x86\_64 S:5654 I:57344 T:Bash-style brace expansion for Python U:https://github.com/trendels/braceexpand L:MIT o:py3-braceexpand m:Andy Hawkins <andy@gently.org.uk> t:1681848729 c:1da6d4b6a7d3b704b7f5b7ade2435e6a7f042acd D:python3 py3-pytest python3~3.11 p:py3.11:braceexpand=0.1.7-r3

C:Q1wXGJwGCLaaRVMdPcy4lkPl97YCk= P:py3-braceexpand-pyc V:0.1.7-r3 A:x86\_64 S:6486 I:40960 T:Precompiled Python bytecode for py3-braceexpand U:https://github.com/trendels/braceexpand L:MIT o:py3-braceexpand m:Andy Hawkins <andy@gently.org.uk> t:1681848729 c:1da6d4b6a7d3b704b7f5b7ade2435e6a7f042acd D:python3 py3-pytest python3~3.11 i:py3-braceexpand=0.1.7-r3 pyc

C:Q12yot4S/lVrM+wx9QOJXUrEPQy0w= P:py3-bracex V:2.2.1-r2 A:x86\_64 S:11433 I:77824 T:brace expanding library (à la Bash) for Python U:https://facelessuser.github.io/bracex/ L:MIT

o:py3-bracex m:Andy Postnikov <apostnikov@gmail.com> t:1681848729 c:1da6d4b6a7d3b704b7f5b7ade2435e6a7f042acd D:python3 python3~3.11 p:py3.11:bracex=2.2.1-r2

C:Q1voNPBpuh7VA/WeuA4kxpVrWuI/0= P:py3-bracex-pyc V:2.2.1-r2 A:x86\_64 S:16243 I:65536 T:Precompiled Python bytecode for py3-bracex U:https://facelessuser.github.io/bracex/ L:MIT o:py3-bracex m:Andy Postnikov <apostnikov@gmail.com> t:1681848729 c:1da6d4b6a7d3b704b7f5b7ade2435e6a7f042acd D:python3 python3~3.11 i:py3-bracex=2.2.1-r2 pyc

C:Q13Cy85/a/1nxV5Nv6Nc60FZpINKA= P:py3-branca V:0.6.0-r3 A:x86\_64 S:25657 I:172032 T:Generate complex HTML+JS pages with Python U:https://github.com/python-visualization/branca L:MIT o:py3-branca m:Iztok Fister, Jr. <iztok@iztok-jr-fister.eu> t:1681848729 c:1da6d4b6a7d3b704b7f5b7ade2435e6a7f042acd D:python3 py3-jinja2 python3~3.11 p:py3.11:branca=0.6.0-r3

C:Q1+xjuyaJR8JZ8jZPzMdDWZi2fbK8= P:py3-branca-pyc V:0.6.0-r3 A:x86\_64 S:35035 I:143360 T:Precompiled Python bytecode for py3-branca U:https://github.com/python-visualization/branca L:MIT o:py3-branca m:Iztok Fister, Jr. <iztok@iztok-jr-fister.eu> t:1681848729 c:1da6d4b6a7d3b704b7f5b7ade2435e6a7f042acd D:python3 py3-jinja2 python3~3.11 i:py3-branca=0.6.0-r3 pyc

#### C:Q1dlBW9V3EWb2AnmfeqNJi+ZAng2Q=

P:py3-breathe V:4.35.0-r1 A:x86\_64 S:86164 I:659456 T:ReStructuredText and Sphinx bridge to Doxygen U:https://breathe.readthedocs.org/ L:BSD-3-Clause-Clear o:py3-breathe m:Duncan Bellamy <dunk@denkimushi.com> t:1681848729 c:1da6d4b6a7d3b704b7f5b7ade2435e6a7f042acd D:python3 py3-sphinx doxygen python3~3.11 p:cmd:breathe-apidoc=4.35.0-r1 py3.11:breathe=4.35.0-r1

# C:Q1m5rHQLCUBRrA93F1zkOPkMHz7No= P:py3-breathe-pyc V:4.35.0-r1 A:x86\_64 S:201351 I:901120 T:Precompiled Python bytecode for py3-breathe U:https://breathe.readthedocs.org/ L:BSD-3-Clause-Clear o:py3-breathe m:Duncan Bellamy <dunk@denkimushi.com>

t:1681848729 c:1da6d4b6a7d3b704b7f5b7ade2435e6a7f042acd D:python3 py3-sphinx doxygen python3~3.11 i:py3-breathe=4.35.0-r1 pyc

C:Q1CYgRJQZKqaDqoctrt4oRaF45HnY= P:py3-brotlipy V:0.7.0-r5 A:x86\_64 S:334038 I:819200 T:Python

 bindings for the Brotli compression library U:https://github.com/python-hyper/brotlicffi L:MIT o:py3-brotlipy m:arx <thinkabit.ukim@gmail.com> t:1681848729 c:1da6d4b6a7d3b704b7f5b7ade2435e6a7f042acd D:python3 python3~3.11 so:libc.musl-x86\_64.so.1 p:py3.11:brotli=0.7.0-r5

C:Q1oq9cE48I2kGF1OuLs9lsPAQd/OU= P:py3-brotlipy-pyc V:0.7.0-r5 A:x86\_64 S:12030 I:65536 T:Precompiled Python bytecode for py3-brotlipy U:https://github.com/python-hyper/brotlicffi L:MIT o:py3-brotlipy m:arx <thinkabit.ukim@gmail.com> t:1681848729 c:1da6d4b6a7d3b704b7f5b7ade2435e6a7f042acd D:python3 python3~3.11 i:py3-brotlipy=0.7.0-r5 pyc

C:Q1+WZDcs5sQRAupODDxitQBcG1ft0= P:py3-build V:0.10.0-r1 A:x86\_64 S:17744 I:110592 T:Correct PEP517 package builder U:https://github.com/pypa/build L:MIT o:py3-build m:Fabian Affolter <fabian@affolter-engineering.ch> t:1681848729 c:1da6d4b6a7d3b704b7f5b7ade2435e6a7f042acd D:python3 py3-packaging py3-pyproject-hooks python3~3.11 p:py-build=0.10.0-r1 cmd:pyproject-build=0.10.0-r1 py3.11:build=0.10.0-r1

C:Q1YpfVw6qMOG0e6Ory/1B1xjRpTpY= P:py3-build-pyc V:0.10.0-r1 A:x86\_64 S:29649

I:102400 T:Precompiled Python bytecode for py3-build U:https://github.com/pypa/build L:MIT o:py3-build m:Fabian Affolter <fabian@affolter-engineering.ch> t:1681848729 c:1da6d4b6a7d3b704b7f5b7ade2435e6a7f042acd D:python3 py3-packaging py3-pyproject-hooks python3~3.11 i:py3-build=0.10.0-r1 pyc

C:Q1DgPL1I+Gpi/3FePGMlwKX7kQ6js= P:py3-bullet V:3.25-r1 A:x86\_64 S:83963 I:249856 T:A 3D Collision Detection and Rigid Body Dynamics Library for games and animation (python module) U:https://pybullet.org/Bullet/phpBB3/ L:Zlib o:bullet m:Danct12 <danct12@disroot.org> t:1681263464 c:dcf926d126ee921df71282780cae6c160fe30783 D:python3~3.11 so:libBulletRobotics.so.3.25 so:libBulletRoboticsGUI.so.3.25 so:libc.musl-x86\_64.so.1

#### C:Q1ULnnbuYzwYfRBPnVUuHCAAL3EEo=

P:py3-cachecontrol V:0.12.11-r2 A:x86\_64 S:18840 I:151552 T:httplib2 caching for requests U:https://github.com/ionrock/cachecontrol L:Apache-2.0 o:py3-cachecontrol t:1681850210 c:f2be940131fa7c66d33b7e6b281aef99a6ed36b4 D:python3 py3-requests py3-msgpack py3-lockfile python3~3.11 p:cmd:doesitcache=0.12.11-r2 py3.11:cachecontrol=0.12.11-r2

C:Q1mGnyPH0xfwFIiBWbnkYqqiEysxw= P:py3-cachecontrol-pyc V:0.12.11-r2 A:x86\_64 S:28891 I:135168

T:Precompiled Python bytecode for py3-cachecontrol U:https://github.com/ionrock/cachecontrol L:Apache-2.0 o:py3-cachecontrol t:1681850210 c:f2be940131fa7c66d33b7e6b281aef99a6ed36b4 D:python3 py3-requests py3-msgpack py3-lockfile python3~3.11 i:py3-cachecontrol=0.12.11-r2 pyc

## C:Q1kMRK6m5yZXKZbZytFLeEE0G5qHw=

P:py3-cached-property V:1.5.2-r4 A:x86\_64 S:6770 I:45056 T:Decorator for caching properties in classes U:https://github.com/pydanny/cached-property L:BSD-3-Clause o:py3-cached-property m:Natanael Copa <ncopa@alpinelinux.org> t:1681850210 c:f2be940131fa7c66d33b7e6b281aef99a6ed36b4 D:python3 python3~3.11

C:Q1PatvIsZ7RM/XH3DQZCTj64ROL34= P:py3-cached-property-pyc V:1.5.2-r4 A:x86\_64 S:5158 I:32768 T:Precompiled Python bytecode for py3-cached-property U:https://github.com/pydanny/cached-property L:BSD-3-Clause o:py3-cached-property m:Natanael Copa <ncopa@alpinelinux.org> t:1681850210 c:f2be940131fa7c66d33b7e6b281aef99a6ed36b4 D:python3 python3~3.11 i:py3-cached-property=1.5.2-r4 pyc

C:Q1P4YEb96nRwmxInyF8jG54/8esbs= P:py3-cachelib V:0.10.2-r1 A:x86\_64 S:16987 I:114688 T:Extract from werkzeug.cache

U:https://cachelib.readthedocs.io/ L:BSD-3-Clause o:py3-cachelib m:Simon Rupf <simon@rupf.net> t:1681850210 c:f2be940131fa7c66d33b7e6b281aef99a6ed36b4 D:python3 python3~3.11 p:py3.11:cachelib=0.10.2-r1

C:Q1p2pP3RnOR/C/nhRU4lzVQgfpr2k= P:py3-cachelib-pyc V:0.10.2-r1 A:x86\_64 S:33600 I:126976 T:Precompiled Python bytecode for py3-cachelib U:https://cachelib.readthedocs.io/ L:BSD-3-Clause o:py3-cachelib m:Simon Rupf <simon@rupf.net> t:1681850210 c:f2be940131fa7c66d33b7e6b281aef99a6ed36b4 D:python3 python3~3.11 i:py3-cachelib=0.10.2-r1 pyc

C:Q1ActQliCKcnLmVNmOlCRqoEmwVPg= P:py3-cachetools V:5.3.0-r1 A:x86\_64 S:10350 I:90112 T:Extensible memoizing collections and decorators U:https://github.com/tkem/cachetools L:MIT o:py3-cachetools m:Jakub Jirutka <jakub@jirutka.cz> t:1681850210 c:f2be940131fa7c66d33b7e6b281aef99a6ed36b4 D:python3 python3~3.11 p:py3.11:cachetools=5.3.0-r1

C:Q19PateCdBVjUci15VK1KdDH50+Hk= P:py3-cachetools-pyc V:5.3.0-r1 A:x86\_64 S:19932 I:90112

T:Precompiled Python bytecode for py3-cachetools U:https://github.com/tkem/cachetools L:MIT o:py3-cachetools m:Jakub Jirutka <jakub@jirutka.cz> t:1681850210 c:f2be940131fa7c66d33b7e6b281aef99a6ed36b4 D:python3 python3~3.11 i:py3-cachetools=5.3.0-r1 pyc

## C:Q1GltpqIlEPGMfC2pLfvU+6O1Mzlo=

P:py3-cachy V:0.3.0-r8 A:x86\_64 S:16488 I:180224 T:Simple yet effective caching library U:https://github.com/sdispater/cachy L:MIT o:py3-cachy m:Duncan Bellamy <dunk@denkimushi.com> t:1681850210 c:f2be940131fa7c66d33b7e6b281aef99a6ed36b4 D:python3 python3~3.11 p:py3.11:cachy=0.3.0-r8

C:Q1M0zbgWGpm/NSZGCBibEVeDOvDeI= P:py3-cachy-pyc V:0.3.0-r8 A:x86\_64 S:29745 I:204800 T:Precompiled Python bytecode for py3-cachy U:https://github.com/sdispater/cachy L:MIT o:py3-cachy m:Duncan Bellamy <dunk@denkimushi.com> t:1681850210 c:f2be940131fa7c66d33b7e6b281aef99a6ed36b4 D:python3 python3~3.11 i:py3-cachy=0.3.0-r8 pyc

C:Q1awV7CrxvQSsGRDOllqCxZn4kq34= P:py3-cairocffi V:1.5.1-r1 A:x86\_64 S:84855

I:491520

T:Python CFFI-based binding to Cairo and GDK-PixBuf U:https://github.com/Kozea/cairocffi L:BSD-3-Clause o:py3-cairocffi m:Newbyte <newbytee@protonmail.com> t:1681850210 c:f2be940131fa7c66d33b7e6b281aef99a6ed36b4 D:python3 py3-cffi cairo gdk-pixbuf py3-xcffib python3~3.11 p:py-cairocffi=1.5.1-r1 py3.11:cairocffi=1.5.1-r1

C:Q1QXiwOBSg7+cFzhCvpFgK8ZLqqgU=

P:py3-cairocffi-pyc V:1.5.1-r1 A:x86\_64 S:136770 I:565248 T:Precompiled Python bytecode for py3-cairocffi U:https://github.com/Kozea/cairocffi L:BSD-3-Clause o:py3-cairocffi m:Newbyte <newbytee@protonmail.com> t:1681850210 c:f2be940131fa7c66d33b7e6b281aef99a6ed36b4 D:python3 py3-cffi cairo gdk-pixbuf py3-xcffib python3~3.11 i:py3-cairocffi=1.5.1-r1 pyc

C:Q1HsoDEninNHUNOzf3tYoa9UQ7OxY=

P:py3-cairosvg V:2.7.0-r1 A:x86\_64 S:46773 I:311296 T:Cairo-based SVG renderer for python U:https://cairosvg.org/ L:LGPL-3.0-or-later o:py3-cairosvg m:Drew DeVault <sir@cmpwn.com> t:1681850210 c:f2be940131fa7c66d33b7e6b281aef99a6ed36b4 D:python3 py3-tinycss2 py3-cssselect2 py3-defusedxml py3-cairocffi py3-pillow python3~3.11 p:py-cairosvg=2.7.0-r1 cmd:cairosvg=2.7.0-r1 py3.11:cairosvg=2.7.0-r1

C:Q1ADM1yNKA0V5SUgi/0DwM9pw0Y7s= P:py3-cairosvg-pyc V:2.7.0-r1 A:x86\_64

S:85370 I:262144 T:Precompiled Python bytecode for py3-cairosvg U:https://cairosvg.org/ L:LGPL-3.0-or-later o:py3-cairosvg m:Drew DeVault <sir@cmpwn.com> t:1681850210 c:f2be940131fa7c66d33b7e6b281aef99a6ed36b4 D:python3 py3-tinycss2 py3-cssselect2 py3-defusedxml py3-cairocffi py3-pillow python3~3.11 i:py3-cairosvg=2.7.0-r1 pyc

C:Q1kqErIScvOZagy6dpQWotgEcV9kc= P:py3-calver V:2022.06.26-r1 A:x86\_64 S:8345 I:65536 T:Setuptools extension for CalVer package versions U:https://github.com/di/calver L:Apache-2.0 o:py3-calver m:Micha Polaski <michal@polanski.me> t:1681850210 c:f2be940131fa7c66d33b7e6b281aef99a6ed36b4 D:python3 python3~3.11 p:py3.11:calver=2022.06.26-r1

C:Q16N2j9kdkSSTTsK99ABu65Y/HUf4= P:py3-calver-pyc V:2022.06.26-r1 A:x86\_64 S:3509 I:36864 T:Precompiled Python bytecode for py3-calver U:https://github.com/di/calver L:Apache-2.0 o:py3-calver m:Micha Polaski <michal@polanski.me> t:1681850210 c:f2be940131fa7c66d33b7e6b281aef99a6ed36b4 D:python3 python3~3.11 i:py3-calver=2022.06.26-r1 pyc

C:Q1fIWVtwKu/BXMEN8PNx/L64ucf0g= P:py3-canonicaljson V:2.0.0-r1

A:x86\_64 S:9022 I:65536 T:Canonical JSON U:https://github.com/matrix-org/python-canonicaljson L:Apache-2.0 o:py3-canonicaljson m:6543 <6543@obermui.de> t:1681850210 c:f2be940131fa7c66d33b7e6b281aef99a6ed36b4 D:python3 python3~3.11 p:py3.11:canonicaljson=2.0.0-r1

C:Q1PnJ7C0A7qHphPEyNzq8sTIRmJkc= P:py3-canonicaljson-pyc V:2.0.0-r1 A:x86\_64 S:3934 I:36864 T:Precompiled Python bytecode for py3-canonicaljson U:https://github.com/matrix-org/python-canonicaljson L:Apache-2.0

o:py3-canonicaljson m:6543 <6543@obermui.de> t:1681850210 c:f2be940131fa7c66d33b7e6b281aef99a6ed36b4 D:python3 python3~3.11 i:py3-canonicaljson=2.0.0-r1 pyc

C:Q1ZuMVtTivkYIjlM3s97BoyJBwkfk= P:py3-capstone V:4.0.2-r7 A:x86\_64 S:760263 I:2605056 T:The Ultimate Disassembler (for python3) U:https://www.capstone-engine.org L:BSD-3-Clause-Clear o:capstone m:Valery Kartel <valery.kartel@gmail.com> t:1682173534 c:7955365745d053b4432c016252398a77c2fae53e D:python3~3.11 so:libc.musl-x86\_64.so.1 so:libcapstone.so.4 p:py3.11:capstone=4.0.2-r7 i:capstone=4.0.2-r7 python3

C:Q1S2MUX4uuXIdT0s/TWAywXrF1QhU=

P:py3-capstone-pyc V:4.0.2-r7 A:x86\_64 S:18870 I:77824 T:Precompiled Python bytecode for py3-capstone U:https://www.capstone-engine.org L:BSD-3-Clause-Clear o:capstone m:Valery Kartel <valery.kartel@gmail.com> t:1682173534 c:7955365745d053b4432c016252398a77c2fae53e D:python3~3.11 i:py3-capstone=4.0.2-r7 pyc

C:Q1xTbo+zEeI07l1VQpdug95SmeDws= P:py3-capturer V:3.0-r3 A:x86\_64 S:13911 I:90112 T:Easily capture stdout/stderr of the current process and subprocesses U:https://capturer.readthedocs.io/en/latest/ L:MIT o:py3-capturer m:Duncan Bellamy <dunk@denkimushi.com> t:1681850210 c:f2be940131fa7c66d33b7e6b281aef99a6ed36b4 D:python3 python3~3.11 p:py3.11:capturer=3.0-r3

C:Q11uGeLrYJ+BTS19GX8zH3MQD0XxA= P:py3-capturer-pyc V:3.0-r3 A:x86\_64 S:13982 I:65536 T:Precompiled Python bytecode for py3-capturer U:https://capturer.readthedocs.io/en/latest/ L:MIT o:py3-capturer m:Duncan Bellamy <dunk@denkimushi.com> t:1681850210 c:f2be940131fa7c66d33b7e6b281aef99a6ed36b4 D:python3 python3~3.11 i:py3-capturer=3.0-r3 pyc

C:Q1gRchBxXglhR8p1mPb0jGXV1LXF4= P:py3-casttube V:0.2.1-r5 A:x86\_64 S:6182 I:69632 T:YouTube Chromecast API U:https://github.com/ur1katz/casttube L:MIT o:py3-casttube m:Bart Ribbers <bribbers@disroot.org> t:1681850210 c:f2be940131fa7c66d33b7e6b281aef99a6ed36b4 D:python3 py3-requests python3~3.11 p:py3.11:casttube=0.2.1-r5

C:Q1/g136s4grZWkn14rVWU2Rad0Z2g= P:py3-casttube-pyc V:0.2.1-r5 A:x86\_64 S:8695 I:49152 T:Precompiled Python bytecode for py3-casttube U:https://github.com/ur1katz/casttube L:MIT o:py3-casttube m:Bart Ribbers <bribbers@disroot.org> t:1681850210 c:f2be940131fa7c66d33b7e6b281aef99a6ed36b4 D:python3 py3-requests python3~3.11 i:py3-casttube=0.2.1-r5 pyc

C:Q1NAKeqo0rwpQLy0SozEWindA0yRc= P:py3-cattrs V:22.2.0-r1 A:x86\_64 S:31569 I:262144 T:Complex custom class converters for attrs U:https://github.com/python-attrs/cattrs L:MIT o:py3-cattrs m:Rasmus Thomsen <oss@cogitri.dev> t:1681850210 c:f2be940131fa7c66d33b7e6b281aef99a6ed36b4 D:python3 py3-attrs python3~3.11 p:py3.11:cattr=22.2.0-r1 py3.11:cattrs=22.2.0-r1

C:Q1Jt4C6XvmfoAapjiS/kP4aaROFX4= P:py3-cattrs-pyc V:22.2.0-r1 A:x86\_64 S:60195 I:294912 T:Precompiled Python bytecode for py3-cattrs U:https://github.com/python-attrs/cattrs L:MIT o:py3-cattrs m:Rasmus Thomsen <oss@cogitri.dev> t:1681850210 c:f2be940131fa7c66d33b7e6b281aef99a6ed36b4 D:python3 py3-attrs python3~3.11 i:py3-cattrs=22.2.0-r1 pyc

C:Q1B0U7ZCDbutXiRi6Huukz/7B7EnM= P:py3-cdsapi V:0.6.1-r1 A:x86\_64 S:8862 I:77824 T:Python API to access the Copernicus Climate Data Store U:https://github.com/ecmwf/cdsapi L:Apache-2.0 license o:py3-cdsapi m:Iztok Fister, Jr. <iztok@iztok-jr-fister.eu> t:1681850210 c:f2be940131fa7c66d33b7e6b281aef99a6ed36b4 D:python3 py3-requests py3-tqdm python3~3.11 p:py3.11:cdsapi=0.6.1-r1

C:Q14cxczofZG34IcNHdbQcO6pdj+Qc= P:py3-cdsapi-pyc V:0.6.1-r1 A:x86\_64 S:15130 I:61440 T:Precompiled Python bytecode for py3-cdsapi U:https://github.com/ecmwf/cdsapi L:Apache-2.0 license o:py3-cdsapi m:Iztok Fister, Jr. <iztok@iztok-jr-fister.eu> t:1681850210 c:f2be940131fa7c66d33b7e6b281aef99a6ed36b4 D:python3 py3-requests py3-tqdm python3~3.11

i:py3-cdsapi=0.6.1-r1 pyc

C:Q14NNMQUg7O4bvnjg3j57wn7zJwUI= P:py3-ceph16-common V:16.2.14-r0 A:x86\_64 S:136289 I:618496 T:Python dependencies for Ceph distributed file system U:https://ceph.io/en/ L:LGPL-2.1-only AND LGPL-2.0-or-later AND GPL-2.0-only AND GPL-3.0-only AND CC-BY-SA-1.0 AND BSL-1.0 AND GPL-2.0-or-later WITH Autoconf-exception-2.0 AND BSD-3-Clause AND MIT AND custom o:ceph16 m:Duncan Bellamy <dunk@denkimushi.com> t:1693929798 c:a1b47ff46d86197cbcd3ded4d6ec27d005704fbb D:py3-setuptools py3-yaml python3~3.11 p:py3.11:ceph=16.2.14-r0 C:Q1PAEaxF3/eyBJEdpN3f761ai0OO4= P:py3-ceph17-common V:17.2.7-r0 A:x86\_64 S:178393 I:798720 T:Python dependencies for ceph17 distributed file system U:https://ceph.io/en/ L:LGPL-2.1-only AND LGPL-2.0-or-later AND GPL-2.0-only AND GPL-3.0-only AND CC-BY-SA-1.0 AND BSL-1.0 AND GPL-2.0-or-later WITH Autoconf-exception-2.0 AND BSD-3-Clause AND MIT AND custom o:ceph17 m:Duncan Bellamy <dunk@denkimushi.com> t:1698687310 c:b3c90f5b1ef79888a7d408193071ff5f83ae95a1 D:py3-setuptools py3-yaml python3~3.11 p:py3-ceph-common=17.2.7-r0 py3.11:ceph=17.2.7-r0 C:Q19S2kZlU06yHcnkoB/2kFbXoJytw= P:py3-cephfs16 V:16.2.14-r0 A:x86\_64 S:224353 I:659456 T:Python libraries for Ceph distributed file system U:https://ceph.io/en/ L:LGPL-2.1-only AND LGPL-2.0-or-later AND GPL-2.0-only AND GPL-3.0-only AND CC-BY-SA-1.0 AND BSL-1.0 AND GPL-2.0-or-later WITH Autoconf-exception-2.0 AND BSD-3-Clause AND MIT AND custom

o:ceph16 m:Duncan Bellamy <dunk@denkimushi.com> t:1693929798 c:a1b47ff46d86197cbcd3ded4d6ec27d005704fbb D:py3-rados16=16.2.14-r0 python3~3.11 so:ceph16:so:libcephfs.so.2 so:libc.musl-x86\_64.so.1

C:Q1Oyu4Ex3rAlztXcNQVWdHxSOol6w=

P:py3-cephfs17 V:17.2.7-r0 A:x86\_64 S:209820 I:573440 T:Python libraries for Ceph distributed file system U:https://ceph.io/en/ L:LGPL-2.1-only AND LGPL-2.0-or-later AND GPL-2.0-only AND GPL-3.0-only AND CC-BY-SA-1.0 AND BSL-1.0 AND GPL-2.0-or-later WITH Autoconf-exception-2.0 AND BSD-3-Clause AND MIT AND custom o:ceph17 m:Duncan Bellamy <dunk@denkimushi.com> t:1698687310 c:b3c90f5b1ef79888a7d408193071ff5f83ae95a1 D:py3-rados17=17.2.7-r0 python3~3.11 so:ceph17:so:libcephfs.so.2 so:libc.musl-x86\_64.so.1 p:py3-cephfs=17.2.7-r0

C:Q1ZESsIxItLCsPNoDVbFvJ7XaSxnA= P:py3-cerberus V:1.3.4-r3 A:x86\_64 S:28510 I:176128 T:Lightweight, extensible data validation library for Python U:http://python-cerberus.org/ L:ISC o:py3-cerberus m:Noel Kuntze <noel.kuntze@thermi.consulting> t:1681850210 c:f2be940131fa7c66d33b7e6b281aef99a6ed36b4 D:python3 py3-setuptools python3~3.11 p:py3.11:cerberus=1.3.4-r3

C:Q15G87bxj9PX5eLIGgO5dsR2H/JlI= P:py3-cerberus-pyc V:1.3.4-r3 A:x86\_64 S:60906 I:200704 T:Precompiled Python bytecode for py3-cerberus U:http://python-cerberus.org/

#### L:ISC

o:py3-cerberus m:Noel Kuntze <noel.kuntze@thermi.consulting> t:1681850210 c:f2be940131fa7c66d33b7e6b281aef99a6ed36b4 D:python3 py3-setuptools python3~3.11 i:py3-cerberus=1.3.4-r3 pyc

## C:Q1VIBtB515YXALC2olc3r74dBigsM=

P:py3-cffsubr V:0.2.9-r3 A:x86\_64 S:388807 I:1740800 T:Standalone CFF subroutinizer based on AFDKO tx U:https://github.com/adobe-type-tools/cffsubr L:Apache-2.0 o:py3-cffsubr m:Natanael Copa <ncopa@alpinelinux.org> t:1681850210 c:f2be940131fa7c66d33b7e6b281aef99a6ed36b4 D:py3-fonttools python3~3.11 so:libc.musl-x86\_64.so.1 p:cmd:cffsubr=0.2.9-r3 py3.11:cffsubr=0.2.9-r3

C:Q1C5zBLTCNBBogiCJNTL/xp6Eolmo= P:py3-cffsubr-pyc V:0.2.9-r3 A:x86\_64 S:9425 I:53248 T:Precompiled Python bytecode for py3-cffsubr U:https://github.com/adobe-type-tools/cffsubr L:Apache-2.0 o:py3-cffsubr m:Natanael Copa <ncopa@alpinelinux.org> t:1681850210 c:f2be940131fa7c66d33b7e6b281aef99a6ed36b4 D:py3-fonttools python3~3.11 i:py3-cffsubr=0.2.9-r3 pyc

C:Q1ZsdLUs1dT/GDwrF39qZ8mCyZagY= P:py3-chaospy V:4.3.12-r1 A:x86\_64 S:184603 I:1421312 T:Numerical tool for performing uncertainty quantification U:https://github.com/jonathf/chaospy L:MIT o:py3-chaospy m:Iztok Fister, Jr. <iztok@iztok-jr-fister.eu> t:1681870792 c:89e802fabd47106b0ef62a02196a55050405c463 D:python3 py3-matplotlib py3-numpoly py3-numpy py3-scipy py3-scikit-learn python3~3.11 p:py3.11:chaospy=4.3.12-r1

## C:Q1iWVIywQhcP2eHG2bxz9dTDTczfc=

P:py3-chaospy-pyc V:4.3.12-r1 A:x86\_64 S:318068 I:1474560 T:Precompiled Python bytecode for py3-chaospy U:https://github.com/jonathf/chaospy L:MIT o:py3-chaospy m:Iztok Fister, Jr. <iztok@iztok-jr-fister.eu> t:1681870792 c:89e802fabd47106b0ef62a02196a55050405c463 D:python3 py3-matplotlib py3-numpoly py3-numpy py3-scipy py3-scikit-learn python3~3.11 i:py3-chaospy=4.3.12-r1 pyc

C:Q1wU6SISGXcEk2LjvNtXmRTWFawww= P:py3-characteristic V:14.3.0-r10 A:x86\_64 S:13477 I:90112 T:Service identity verification for pyOpenSSL U:https://characteristic.readthedocs.io/en/stable/ L:MIT o:py3-characteristic m:Francesco Colista <fcolista@alpinelinux.org> t:1681850210 c:f2be940131fa7c66d33b7e6b281aef99a6ed36b4 D:python3 python3~3.11 p:py-characteristic=14.3.0-r10

C:Q1mQNCS8qjJ+vN1We9yf5rxhOcKME= P:py3-characteristic-pyc V:14.3.0-r10 A:x86\_64 S:26097 I:110592

T:Precompiled Python bytecode for py3-characteristic U:https://characteristic.readthedocs.io/en/stable/ L:MIT o:py3-characteristic m:Francesco Colista <fcolista@alpinelinux.org> t:1681850210 c:f2be940131fa7c66d33b7e6b281aef99a6ed36b4 D:python3 python3~3.11 i:py3-characteristic=14.3.0-r10 pyc

#### C:Q1ibHGzpB0Vm+9vZ6P5N8cf8SRiVU=

P:py3-cheetah V:3.3.1-r1 A:x86\_64 S:181034 I:1097728 T:Cheetah is a template engine and code generation tool U:http://www.cheetahtemplate.org/ L:MIT o:py3-cheetah m:TBK <alpine@jjtc.eu> t:1681850210 c:f2be940131fa7c66d33b7e6b281aef99a6ed36b4 D:python3 python3~3.11 so:libc.musl-x86\_64.so.1 p:py-cheetah=3.3.1-r1 cmd:cheetah-analyze=3.3.1-r1 cmd:cheetah-compile=3.3.1-r1 cmd:cheetah=3.3.1-r1 py3.11:Cheetah=3.3.1-r1

#### C:Q1yQZH48NED0BNKn1K+4JCERtaQbQ=

P:py3-cheetah-pyc V:3.3.1-r1 A:x86\_64 S:334395 I:1167360 T:Precompiled Python bytecode for py3-cheetah U:http://www.cheetahtemplate.org/ L:MIT o:py3-cheetah m:TBK <alpine@jjtc.eu> t:1681850210 c:f2be940131fa7c66d33b7e6b281aef99a6ed36b4 D:python3 python3~3.11 i:py3-cheetah=3.3.1-r1 pyc

C:Q1nULgMAiW6GYyZGNyO0Yx0XDGs3g= P:py3-cheroot V:9.0.0-r2

A:x86\_64 S:57187 I:339968 T:High-performance, pure-Python HTTP server used by CherryPy U:https://cheroot.cherrypy.dev/ L:BSD-3-Clause o:py3-cheroot m:Duncan Bellamy <dunk@denkimushi.com> t:1681850210 c:f2be940131fa7c66d33b7e6b281aef99a6ed36b4 D:python3 py3-more-itertools py3-six py3-jaraco.functools python3~3.11 p:cmd:cheroot=9.0.0-r2 py3.11:cheroot=9.0.0-r2

C:Q1bpfkkOxCUfrWVc+krGz2752/wyE= P:py3-cheroot-pyc V:9.0.0-r2 A:x86\_64 S:85487 I:274432 T:Precompiled Python bytecode for py3-cheroot U:https://cheroot.cherrypy.dev/ L:BSD-3-Clause o:py3-cheroot m:Duncan Bellamy <dunk@denkimushi.com> t:1681850210 c:f2be940131fa7c66d33b7e6b281aef99a6ed36b4 D:python3 py3-more-itertools py3-six py3-jaraco.functools python3~3.11 i:py3-cheroot=9.0.0-r2 pyc

C:Q15y8tt208i3apwbs8rKj88oMv1Ns= P:py3-cheroot-tests V:9.0.0-r2 A:x86\_64 S:106136 I:417792 T:High-performance, pure-Python HTTP server used by CherryPy U:https://cheroot.cherrypy.dev/ L:BSD-3-Clause o:py3-cheroot m:Duncan Bellamy <dunk@denkimushi.com> t:1681850210 c:f2be940131fa7c66d33b7e6b281aef99a6ed36b4 D:py3-cheroot python3~3.11

C:Q14PlsHlOqCO0K9UUIRniI8qKwvHI= P:py3-cherrypy V:18.8.0-r3

A:x86\_64 S:178437 I:765952 T:A pythonic, object-oriented web development framework U:https://cherrypy.dev/ L:BSD-3-Clause o:py3-cherrypy m:Duncan Bellamy <dunk@denkimushi.com> t:1681850210 c:f2be940131fa7c66d33b7e6b281aef99a6ed36b4 D:py3-cheroot py3-jaraco.collections py3-portend py3-zc.lockfile python3~3.11 p:py-cherrypy=18.8.0-r3 cmd:cherryd=18.8.0-r3 py3.11:cherrypy=18.8.0-r3

C:Q1Xn2neaAuL50L/+pAGhkOogGFiUs= P:py3-cherrypy-pyc V:18.8.0-r3 A:x86\_64 S:289158 I:843776 T:Precompiled Python bytecode for py3-cherrypy U:https://cherrypy.dev/ L:BSD-3-Clause o:py3-cherrypy m:Duncan Bellamy <dunk@denkimushi.com> t:1681850210 c:f2be940131fa7c66d33b7e6b281aef99a6ed36b4 D:py3-cheroot py3-jaraco.collections py3-portend py3-zc.lockfile python3~3.11 i:py3-cherrypy=18.8.0-r3 pyc

C:Q1oRDyLmDABhJnjt/vfxU1a29Kzmc= P:py3-cherrypy-tutorial V:18.8.0-r3 A:x86\_64 S:31464 I:151552 T:files for cherrypy tutorial U:https://cherrypy.dev/ L:BSD-3-Clause o:py3-cherrypy m:Duncan Bellamy <dunk@denkimushi.com> t:1681850210 c:f2be940131fa7c66d33b7e6b281aef99a6ed36b4 D:py3-cheroot py3-jaraco.collections py3-portend py3-zc.lockfile python3~3.11

C:Q1w10sjaeboyxXhuAx7uqhdvwAVrE= P:py3-circuitbreaker V:1.4.0-r2

A:x86\_64 S:7686 I:65536 T:Python Circuit Breaker pattern implementation U:https://github.com/fabfuel/circuitbreaker L:BSD-3-Clause o:py3-circuitbreaker m:Duncan Bellamy <dunk@denkimushi.com> t:1681850210 c:f2be940131fa7c66d33b7e6b281aef99a6ed36b4 D:python3 python3~3.11

C:Q1JaSDNogUMh2TowFJhYytJ9fACpk= P:py3-circuitbreaker-pyc V:1.4.0-r2 A:x86\_64 S:8033 I:40960 T:Precompiled Python bytecode for py3-circuitbreaker U:https://github.com/fabfuel/circuitbreaker L:BSD-3-Clause o:py3-circuitbreaker m:Duncan Bellamy <dunk@denkimushi.com> t:1681850210 c:f2be940131fa7c66d33b7e6b281aef99a6ed36b4 D:python3 python3~3.11 i:py3-circuitbreaker=1.4.0-r2 pyc

C:Q1H80wyNBJEoYb/cqQUsUibOxYXvk= P:py3-cleo V:2.0.1-r1 A:x86\_64 S:65145 I:499712 T:Python3 library to create beautiful and testable command-line interfaces U:https://github.com/python-poetry/cleo L:MIT o:py3-cleo m:Duncan Bellamy <dunk@denkimushi.com> t:1681850210 c:f2be940131fa7c66d33b7e6b281aef99a6ed36b4 D:python3 py3-crashtest py3-rapidfuzz python3~3.11 p:py3.11:cleo=2.0.1-r1 C:Q11/tHN9xqonf+GEJulrSor8988no=

P:py3-cleo-pyc V:2.0.1-r1
A:x86\_64 S:148953 I:688128 T:Precompiled Python bytecode for py3-cleo U:https://github.com/python-poetry/cleo L:MIT o:py3-cleo m:Duncan Bellamy <dunk@denkimushi.com> t:1681850210 c:f2be940131fa7c66d33b7e6b281aef99a6ed36b4 D:python3 py3-crashtest py3-rapidfuzz python3~3.11 i:py3-cleo=2.0.1-r1 pyc

C:Q11Z2qE0NYb/MPlWj60SkuRV+GWag= P:py3-cli\_helpers V:2.3.0-r3 A:x86\_64 S:16163 I:122880 T:A helper library for command-line interfaces U:https://pypi.org/project/cli-helpers L:BSD-3-Clause o:py3-cli\_helpers m:omni <omni+alpine@hack.org> t:1681850210 c:f2be940131fa7c66d33b7e6b281aef99a6ed36b4 D:py3-tabulate py3-configobj python3~3.11 p:py-cli\_helpers=2.3.0-r3 py3.11:cli\_helpers=2.3.0-r3

C:Q1bxgW2LRbSDbvTsePt4bFmveb3rs= P:py3-cli\_helpers-pyc V:2.3.0-r3 A:x86\_64 S:30009 I:135168 T:Precompiled Python bytecode for py3-cli\_helpers U:https://pypi.org/project/cli-helpers L:BSD-3-Clause o:py3-cli\_helpers m:omni <omni+alpine@hack.org> t:1681850210 c:f2be940131fa7c66d33b7e6b281aef99a6ed36b4 D:py3-tabulate py3-configobj python3~3.11 i:py3-cli\_helpers=2.3.0-r3 pyc

C:Q15xvj0Fax+3qwGFgtMXGTa7msX5s= P:py3-click

V:8.1.3-r2 A:x86\_64 S:91056 I:413696 T:Simple wrapper around optparse for powerful command line utilities U:https://click.palletsprojects.com L:BSD-3-Clause o:py3-click m:Fabian Affolter <fabian@affolter-engineering.ch> t:1681850419 c:f6f60ee51a94f7efde653613a2863c8b03f87178 D:python3 python3~3.11 p:py-click=8.1.3-r2 py3.11:click=8.1.3-r2

C:Q1vhUkr1xs0ZRax1K8Dk5yZ9RLaGM=

P:py3-click-log V:0.4.0-r2 A:x86\_64 S:4510 I:61440 T:Integrates logging with click U:https://github.com/click-contrib/click-log L:MIT o:py3-click-log m:Galen Abell <galen@galenabell.com> t:1681850210 c:f2be940131fa7c66d33b7e6b281aef99a6ed36b4 D:python3 py3-click python3~3.11 p:py3.11:click\_log=0.4.0-r2

C:Q16rDwFOyeNQXrDmSOMu4WipZtnsA= P:py3-click-log-pyc V:0.4.0-r2 A:x86\_64 S:5603 I:40960 T:Precompiled Python bytecode for py3-click-log U:https://github.com/click-contrib/click-log L:MIT o:py3-click-log m:Galen Abell <galen@galenabell.com> t:1681850210 c:f2be940131fa7c66d33b7e6b281aef99a6ed36b4 D:python3 py3-click python3~3.11 i:py3-click-log=0.4.0-r2 pyc

C:Q1qWzO/CSko95UUsZcGvUy2gsBno8=

P:py3-click-plugins V:1.1.1-r5 A:x86\_64 S:7118 I:65536 T:An extension module for click to enable registering CLI commands via setuptools entry-points U:https://pypi.org/project/click-plugins/ L:BSD-3-Clause o:py3-click-plugins m:Holger Jaekel <holger.jaekel@gmx.de> t:1681850210 c:f2be940131fa7c66d33b7e6b281aef99a6ed36b4 D:python3 py3-click python3~3.11 p:py3.11:click\_plugins=1.1.1-r5

### C:Q1oCT0zMATkjYJxV3JaUSGFy1PY+4=

P:py3-click-plugins-pyc V:1.1.1-r5 A:x86\_64 S:5313 I:36864 T:Precompiled Python bytecode for py3-click-plugins U:https://pypi.org/project/click-plugins/ L:BSD-3-Clause o:py3-click-plugins m:Holger Jaekel <holger.jaekel@gmx.de> t:1681850210 c:f2be940131fa7c66d33b7e6b281aef99a6ed36b4 D:python3 py3-click python3~3.11 i:py3-click-plugins=1.1.1-r5 pyc

C:Q1Ee4RL+Sa37GmVliNcBjyt/bNJ2Y= P:py3-click-pyc V:8.1.3-r2 A:x86\_64 S:185245 I:516096 T:Precompiled Python bytecode for py3-click U:https://click.palletsprojects.com L:BSD-3-Clause o:py3-click m:Fabian Affolter <fabian@affolter-engineering.ch> t:1681850419 c:f6f60ee51a94f7efde653613a2863c8b03f87178 D:python3 python3~3.11 i:py3-click=8.1.3-r2 pyc

C:Q1J2Dl9OK4W9zCsmifOGqqhVYUaHc= P:py3-cliff V:4.2.0-r1 A:x86\_64 S:52446 I:393216 T:Command Line Interface Formulation Framework U:https://docs.openstack.org/cliff/latest/ L:Apache-2.0 o:py3-cliff m:Bart Ribbers <bribbers@disroot.org> t:1681850210 c:f2be940131fa7c66d33b7e6b281aef99a6ed36b4 D:py3-yaml python3 python3~3.11 p:py3.11:cliff=4.2.0-r1 C:Q1ci06U+2p5jRu/oQdgXJ/ilp0pNs= P:py3-cliff-pyc V:4.2.0-r1 A:x86\_64 S:114962 I:495616 T:Precompiled Python bytecode for py3-cliff U:https://docs.openstack.org/cliff/latest/ L:Apache-2.0 o:py3-cliff m:Bart Ribbers <bribbers@disroot.org> t:1681850210 c:f2be940131fa7c66d33b7e6b281aef99a6ed36b4 D:py3-yaml python3 python3~3.11 i:py3-cliff=4.2.0-r1 pyc C:Q1AmSYaOYRAbT5twVbdCAl1aN93KU=

P:py3-cligj V:0.7.2-r4 A:x86\_64 S:7251 I:69632 T:Common arguments and options for GeoJSON processing commands, using Click U:https://pypi.org/project/cligj/ L:BSD-3-Clause o:py3-cligj m:Holger Jaekel <holger.jaekel@gmx.de> t:1681850210 c:f2be940131fa7c66d33b7e6b281aef99a6ed36b4 D:python3 py3-click python3~3.11 p:py3.11:cligj=0.7.2-r4

C:Q1xC4vPZBvSMWU2zAWARwM76roapM= P:py3-cligj-pyc V:0.7.2-r4 A:x86\_64 S:7745 I:45056 T:Precompiled Python bytecode for py3-cligj U:https://pypi.org/project/cligj/ L:BSD-3-Clause o:py3-cligj m:Holger Jaekel <holger.jaekel@gmx.de> t:1681850210 c:f2be940131fa7c66d33b7e6b281aef99a6ed36b4 D:python3 py3-click python3~3.11 i:py3-cligj=0.7.2-r4 pyc

C:Q1YodzO1Yr6ApWw8ND2IeDDFf29dM= P:py3-clikit V:0.6.2-r7 A:x86\_64 S:72179 I:790528 T:Python3 library to create beautiful and testable command-line interfaces U:https://github.com/sdispater/clikit L:MIT o:py3-clikit m:Micha Polaski <michal@polanski.me> t:1681850210 c:f2be940131fa7c66d33b7e6b281aef99a6ed36b4 D:python3 py3-crashtest py3-pastel py3-pylev python3~3.11 p:py3.11:clikit=0.6.2-r7

C:Q16lKxKOGf41q/ZhQy5NsH6TurjRw= P:py3-clikit-pyc V:0.6.2-r7 A:x86\_64 S:159798 I:1007616 T:Precompiled Python bytecode for py3-clikit U:https://github.com/sdispater/clikit L:MIT o:py3-clikit m:Micha Polaski <michal@polanski.me> t:1681850210 c:f2be940131fa7c66d33b7e6b281aef99a6ed36b4 D:python3 py3-crashtest py3-pastel py3-pylev python3~3.11 i:py3-clikit=0.6.2-r7 pyc

C:Q11jDoIcb/hbfY4p2J8hyfSFy4X4w= P:py3-clingo V:5.6.2-r2 A:x86\_64 S:124594 I:602112 T:Python bindings for clingo U:https://potassco.org/clingo/ L:MIT o:clingo t:1681263464 c:dcf926d126ee921df71282780cae6c160fe30783 D:python3 python3~3.11 so:libc.musl-x86\_64.so.1 so:libclingo.so.4 p:py3.11:clingo=5.6.2-r2

C:Q1Es2dsCQz/VKUrCMe8b9t69rFRxE= P:py3-cloudpickle V:2.2.1-r1 A:x86\_64 S:25032 I:131072 T:Extended pickling support for Python objects U:https://pypi.org/project/cloudpickle/ L:BSD-3-Clause o:py3-cloudpickle m:Patrycja Rosa <alpine@ptrcnull.me> t:1681850210 c:f2be940131fa7c66d33b7e6b281aef99a6ed36b4 D:python3 python3~3.11 p:py3.11:cloudpickle=2.2.1-r1

C:Q1qIIKfDJS3q7q6FCamRZ9mG3GEx4= P:py3-cloudpickle-pyc V:2.2.1-r1 A:x86\_64 S:33144 I:114688 T:Precompiled Python bytecode for py3-cloudpickle U:https://pypi.org/project/cloudpickle/ L:BSD-3-Clause o:py3-cloudpickle m:Patrycja Rosa <alpine@ptrcnull.me> t:1681850210 c:f2be940131fa7c66d33b7e6b281aef99a6ed36b4 D:python3 python3~3.11

i:py3-cloudpickle=2.2.1-r1 pyc

C:Q1oh23yNTRgeY31B/jtEYnZoUeUZQ= P:py3-cma V:3.3.0-r1 A:x86\_64 S:250307 I:1036288 T:Python implementation of CMA-ES U:https://github.com/CMA-ES/pycma L:BSD-3-Clause o:py3-cma m:Iztok Fister, Jr. <iztok@iztok-jr-fister.eu> t:1681850210 c:f2be940131fa7c66d33b7e6b281aef99a6ed36b4 D:python3 py3-matplotlib py3-numpy python3~3.11 p:py3.11:cma=3.3.0-r1

C:Q1yiGsuJl0koQX72Y1c1Q9/sGsio8= P:py3-cma-pyc V:3.3.0-r1 A:x86\_64 S:467680 I:1282048 T:Precompiled Python bytecode for py3-cma U:https://github.com/CMA-ES/pycma L:BSD-3-Clause o:py3-cma m:Iztok Fister, Jr. <iztok@iztok-jr-fister.eu> t:1681850210 c:f2be940131fa7c66d33b7e6b281aef99a6ed36b4 D:python3 py3-matplotlib py3-numpy python3~3.11 i:py3-cma=3.3.0-r1 pyc

C:Q1jM/UV+gtHsU6yKOge5C3mKcMcDU= P:py3-cmaes V:0.9.1-r1 A:x86\_64 S:17825 I:126976 T:Python library for CMA Evolution Strategy U:https://github.com/CyberAgentAILab/cmaes L:MIT o:py3-cmaes m:Iztok Fister, Jr. <iztok@iztok-jr-fister.eu> t:1681850210 c:f2be940131fa7c66d33b7e6b281aef99a6ed36b4 D:python3 py3-numpy py3-scipy python3~3.11 p:py3.11:cmaes=0.9.1-r1

C:Q1Uea58Kt52gOmWINeqXl7cYQQYVw= P:py3-cmaes-pyc V:0.9.1-r1 A:x86\_64 S:27866 I:110592 T:Precompiled Python bytecode for py3-cmaes U:https://github.com/CyberAgentAILab/cmaes L:MIT o:py3-cmaes m:Iztok Fister, Jr. <iztok@iztok-jr-fister.eu> t:1681850210 c:f2be940131fa7c66d33b7e6b281aef99a6ed36b4 D:python3 py3-numpy py3-scipy python3~3.11 i:py3-cmaes=0.9.1-r1 pyc

C:Q19hlQd9kxX92mK5akLhZ9lQCwQAY= P:py3-cmake-build-extension V:0.5.1-r3 A:x86\_64 S:13800 I:90112 T:Setuptools extension to build and package CMake projects U:https://github.com/diegoferigo/cmake-build-extension L:MIT o:py3-cmake-build-extension m:psykose <alice@ayaya.dev> t:1681850210 c:f2be940131fa7c66d33b7e6b281aef99a6ed36b4 D:python3 python3~3.11 p:py3.11:cmake\_build\_extension=0.5.1-r3

C:Q1CCAXFgtQ4tXPqP2JmD58lUK9PY8= P:py3-cmake-build-extension-pyc V:0.5.1-r3 A:x86\_64 S:14171 I:65536 T:Precompiled Python bytecode for py3-cmake-build-extension U:https://github.com/diegoferigo/cmake-build-extension L:MIT o:py3-cmake-build-extension m:psykose

 <alice@ayaya.dev> t:1681850210 c:f2be940131fa7c66d33b7e6b281aef99a6ed36b4 D:python3 python3~3.11 i:py3-cmake-build-extension=0.5.1-r3 pyc

C:Q1UcPlqAn2nZUg2G78qQuQS9K4laU= P:py3-cmudict V:1.0.13-r1 A:x86\_64 S:938124 I:3735552 T:A versioned Python wrapper package for The CMU Pronouncing Dictionary data files U:https://github.com/prosegrinder/python-cmudict L:GPL-3.0-only o:py3-cmudict m:Bart Ribbers <bribbers@disroot.org> t:1681850210 c:f2be940131fa7c66d33b7e6b281aef99a6ed36b4 D:python3 python3~3.11 p:py3.11:cmudict=1.0.13-r1

C:Q11UcMwqN7+eioiS+HIISYfz1nL+Q= P:py3-cmudict-pyc V:1.0.13-r1 A:x86\_64 S:4772 I:36864 T:Precompiled Python bytecode for py3-cmudict U:https://github.com/prosegrinder/python-cmudict L:GPL-3.0-only o:py3-cmudict m:Bart Ribbers <bribbers@disroot.org> t:1681850210 c:f2be940131fa7c66d33b7e6b281aef99a6ed36b4 D:python3 python3~3.11 i:py3-cmudict=1.0.13-r1 pyc

C:Q1qVN28V+K3mZk+prLma0/gDeGFG8= P:py3-colorama V:0.4.6-r3 A:x86\_64 S:18325 I:106496 T:Simple cross-platform colored terminal text U:https://pypi.org/project/colorama L:BSD-3-Clause

o:py3-colorama m:Fabian Affolter <fabian@affolter-engineering.ch> t:1681850210 c:f2be940131fa7c66d33b7e6b281aef99a6ed36b4 D:python3 python3~3.11 p:py-colorama=0.4.6-r3 py3.11:colorama=0.4.6-r3

# C:Q1FhIBApx3b2MoTY9Ha0q/OzzEouc= P:py3-colorama-pyc

V:0.4.6-r3 A:x86\_64 S:18630 I:81920 T:Precompiled Python bytecode for py3-colorama U:https://pypi.org/project/colorama L:BSD-3-Clause o:py3-colorama m:Fabian Affolter <fabian@affolter-engineering.ch> t:1681850210 c:f2be940131fa7c66d33b7e6b281aef99a6ed36b4 D:python3 python3~3.11 i:py3-colorama=0.4.6-r3 pyc

## C:Q1j+aCoJozIY6LpPfFvYSlIxdzwpE= P:py3-colorclass V:2.2.2-r3 A:x86\_64 S:17142 I:118784 T:Colorful worry-free console applications U:https://github.com/matthewdeanmartin/colorclass L:MIT o:py3-colorclass m:Duncan Bellamy <dunk@denkimushi.com> t:1681850210 c:f2be940131fa7c66d33b7e6b281aef99a6ed36b4 D:python3 python3~3.11 p:py3.11:colorclass=2.2.2-r3

C:Q1JEHRo7bEsosfAarUETQA8cSODII= P:py3-colorclass-pyc V:2.2.2-r3 A:x86\_64 S:30039 I:122880 T:Precompiled Python bytecode for py3-colorclass U:https://github.com/matthewdeanmartin/colorclass

### L:MIT

o:py3-colorclass m:Duncan Bellamy <dunk@denkimushi.com> t:1681850210 c:f2be940131fa7c66d33b7e6b281aef99a6ed36b4 D:python3 python3~3.11 i:py3-colorclass=2.2.2-r3 pyc

C:Q10jhTRdUvLInBpoKb6+mUZ7dybFk= P:py3-colored-logs V:0.2.10-r4 A:x86\_64 S:10494 I:110592 T:colored logs package based on 'colored' U:https://github.com/kopensource/colored\_logs L:MIT o:py3-colored-logs m:Duncan Bellamy <dunk@denkimushi.com> t:1681850210 c:f2be940131fa7c66d33b7e6b281aef99a6ed36b4 D:python3 python3~3.11 p:py3.11:colored\_logs=0.2.10-r4

C:Q1SK5j0PmnoeVop4SNkRPcIqIiIxI= P:py3-colored-logs-pyc V:0.2.10-r4 A:x86\_64 S:19487 I:118784 T:Precompiled Python bytecode for py3-colored-logs U:https://github.com/kopensource/colored\_logs L:MIT o:py3-colored-logs m:Duncan Bellamy <dunk@denkimushi.com> t:1681850210 c:f2be940131fa7c66d33b7e6b281aef99a6ed36b4 D:python3 python3~3.11 i:py3-colored-logs=0.2.10-r4 pyc

C:Q1ofdEYb5S961oTDb26ikMe32muaA= P:py3-coloredlogs V:15.0.1-r3 A:x86\_64 S:36729 I:196608 T:Colored terminal output for Python's logging module

U:https://coloredlogs.readthedocs.io/en/latest/ L:MIT o:py3-coloredlogs m:Duncan Bellamy <dunk@denkimushi.com> t:1681850210 c:f2be940131fa7c66d33b7e6b281aef99a6ed36b4 D:python3 py3-humanfriendly python3~3.11 p:cmd:coloredlogs=15.0.1-r3 py3.11:coloredlogs=15.0.1-r3

C:Q1slnCLWYokM19jwb28Ea8iqLnumw= P:py3-coloredlogs-pyc V:15.0.1-r3 A:x86\_64 S:42699 I:159744 T:Precompiled Python bytecode for py3-coloredlogs U:https://coloredlogs.readthedocs.io/en/latest/ L:MIT o:py3-coloredlogs m:Duncan Bellamy <dunk@denkimushi.com> t:1681850210 c:f2be940131fa7c66d33b7e6b281aef99a6ed36b4 D:python3 py3-humanfriendly python3~3.11 i:py3-coloredlogs=15.0.1-r3 pyc

C:Q14EW3Hrh8kCy9k8G9YFEt0Y5dKu0= P:py3-colorful V:0.5.5-r1 A:x86\_64 S:197701 I:831488 T:Terminal string styling done right, in Python U:https://github.com/timofurrer/colorful L:MIT o:py3-colorful m:Francesco Colista <fcolista@alpinelinux.org> t:1681850210 c:f2be940131fa7c66d33b7e6b281aef99a6ed36b4 D:python3 python3~3.11 p:py3.11:colorful=0.5.5-r1

C:Q1TRpWIecWhwK5ThKgAgxfvPOmlhY= P:py3-colorful-pyc V:0.5.5-r1 A:x86\_64 S:19578 I:90112

T:Precompiled Python bytecode for py3-colorful U:https://github.com/timofurrer/colorful L:MIT o:py3-colorful m:Francesco Colista <fcolista@alpinelinux.org> t:1681850210 c:f2be940131fa7c66d33b7e6b281aef99a6ed36b4 D:python3 python3~3.11 i:py3-colorful=0.5.5-r1 pyc

### C:Q1r6M+qlUNdBtQ32/CmT0yPpbPT1M=

P:py3-colorlog V:6.7.0-r2 A:x86\_64 S:10926 I:77824 T:formatter for use with Python's logging module U:https://github.com/borntyping/python-colorlog L:MIT o:py3-colorlog m:psykose <alice@ayaya.dev> t:1681850210 c:f2be940131fa7c66d33b7e6b281aef99a6ed36b4 D:python3 python3~3.11 p:py-colorlog=6.7.0-r2 py3.11:colorlog=6.7.0-r2

### C:Q1rAQqk+hDGrACwIndHOwUWVsP4p8=

P:py3-colorlog-pyc V:6.7.0-r2 A:x86\_64 S:10938 I:53248 T:Precompiled Python bytecode for py3-colorlog U:https://github.com/borntyping/python-colorlog L:MIT o:py3-colorlog m:psykose <alice@ayaya.dev> t:1681850210 c:f2be940131fa7c66d33b7e6b281aef99a6ed36b4 D:python3 python3~3.11 i:py3-colorlog=6.7.0-r2 pyc

C:Q1rjam/6WAjjl8R2XIRZhpx9hKt50= P:py3-colorzero V:2.0-r2 A:x86\_64 S:24524

I:155648

T:Another color manipulation library for Python U:https://colorzero.readthedocs.io/ L:BSD-3-Clause o:py3-colorzero m:Patrycja Rosa <alpine@ptrcnull.me> t:1681850210 c:f2be940131fa7c66d33b7e6b281aef99a6ed36b4 D:python3 python3~3.11 p:py3.11:colorzero=2.0-r2

### C:Q1a4iJgOFj6QlFNu5XuHaKf0QVG8M=

P:py3-colorzero-pyc V:2.0-r2 A:x86\_64 S:43025 I:167936 T:Precompiled Python bytecode for py3-colorzero U:https://colorzero.readthedocs.io/ L:BSD-3-Clause o:py3-colorzero m:Patrycja Rosa <alpine@ptrcnull.me> t:1681850210 c:f2be940131fa7c66d33b7e6b281aef99a6ed36b4 D:python3 python3~3.11 i:py3-colorzero=2.0-r2 pyc

### C:Q1ezXCmHdQLCzAkuwCWS0YxR0krDw=

P:py3-colour V:0.1.5-r5 A:x86\_64 S:11155 I:77824 T:Python module to convert and manipulate color representations U:https://github.com/vaab/colour L:BSD-2-Clause o:py3-colour m:Fabian Affolter <fabian@affolter-engineering.ch> t:1681850210 c:f2be940131fa7c66d33b7e6b281aef99a6ed36b4 D:python3 python3~3.11

C:Q1II8P+YV0x9J79NEBpoKSRw30tas= P:py3-colour-pyc V:0.1.5-r5 A:x86\_64 S:18524

I:69632 T:Precompiled Python bytecode for py3-colour U:https://github.com/vaab/colour L:BSD-2-Clause o:py3-colour m:Fabian Affolter <fabian@affolter-engineering.ch> t:1681850210 c:f2be940131fa7c66d33b7e6b281aef99a6ed36b4 D:python3 python3~3.11 i:py3-colour=0.1.5-r5 pyc

### C:Q1VYxSsuM34/hBm5XfKE0xlF3w+gM=

P:py3-combo-lock V:0.2.5-r1 A:x86\_64 S:9214 I:69632 T:Python combination of a process lock and a thread lock U:https://github.com/forslund/combo-lock L:Apache-2.0 o:py3-combo-lock m:psykose <alice@ayaya.dev> t:1681850210 c:f2be940131fa7c66d33b7e6b281aef99a6ed36b4 D:py3-filelock py3-memory-tempfile python3 python3~3.11 p:py3.11:combo\_lock=0.2.5-r1

### C:Q1pZ8V76LIFHowck7Nh/s7asE/SEs=

P:py3-combo-lock-pyc V:0.2.5-r1 A:x86\_64 S:5296 I:45056 T:Precompiled Python bytecode for py3-combo-lock U:https://github.com/forslund/combo-lock L:Apache-2.0 o:py3-combo-lock m:psykose <alice@ayaya.dev> t:1681850210 c:f2be940131fa7c66d33b7e6b281aef99a6ed36b4 D:py3-filelock py3-memory-tempfile python3 python3~3.11 i:py3-combo-lock=0.2.5-r1 pyc

C:Q1VMfPOUhwJJ5yvcx7IiDzHIvWu+c= P:py3-comm V:0.1.3-r1 A:x86\_64

S:7104 I:69632 T:Python comm implementation for the Jupyter kernel protocol U:https://github.com/ipython/comm L:BSD-3-Clause o:py3-comm m:Aiden Grossman <agrossman154@yahoo.com> t:1681850210 c:f2be940131fa7c66d33b7e6b281aef99a6ed36b4 D:py3-traitlets python3~3.11 p:py3.11:comm=0.1.3-r1

C:Q1R8CNb0a4IXwonKbrYDuaajPYsFs= P:py3-comm-pyc V:0.1.3-r1 A:x86\_64 S:7927 I:45056 T:Precompiled Python bytecode for py3-comm U:https://github.com/ipython/comm L:BSD-3-Clause o:py3-comm m:Aiden Grossman <agrossman154@yahoo.com> t:1681850210 c:f2be940131fa7c66d33b7e6b281aef99a6ed36b4 D:py3-traitlets python3~3.11 i:py3-comm=0.1.3-r1 pyc

C:Q1HAAdGfmQfAti1saoEcY8wqNEfNY= P:py3-commonmark V:0.9.1-r4 A:x86\_64 S:45261 I:253952 T:Python3 parser for the CommonMark Markdown specification U:https://pypi.org/project/commonmark/ L:BSD-3-Clause o:py3-commonmark m:Robert Sacks <robert@sacks.email> t:1681850210 c:f2be940131fa7c66d33b7e6b281aef99a6ed36b4 D:python3 python3~3.11 p:cmd:cmark=0.9.1-r4 py3.11:commonmark=0.9.1-r4

C:Q1bs3Avoav62EbG+zYbg0UgA6NC2U= P:py3-commonmark-pyc V:0.9.1-r4

A:x86\_64 S:93058 I:294912 T:Precompiled Python bytecode for py3-commonmark U:https://pypi.org/project/commonmark/ L:BSD-3-Clause o:py3-commonmark m:Robert Sacks <robert@sacks.email> t:1681850210 c:f2be940131fa7c66d33b7e6b281aef99a6ed36b4 D:python3 python3~3.11 i:py3-commonmark=0.9.1-r4 pyc

C:Q1cGhHTS770h5srZ5lV880S0vLu8o= P:py3-complexheatmap

V:1.3.1-r2 A:x86\_64 S:43612 I:249856 T:A Python package to plot complex heatmap (clustermap) U:https://github.com/DingWB/PyComplexHeatmap L:MIT o:py3-complexheatmap m:Iztok Fister, Jr. <iztok@iztok-jr-fister.eu> t:1681850210 c:f2be940131fa7c66d33b7e6b281aef99a6ed36b4 D:python3 py3-matplotlib py3-numpy py3-pandas py3-seaborn python3~3.11 p:py3.11:PyComplexHeatmap=1.3.1-r2

C:Q1aHsvUwLgPAB0s7MmIE5s+zDj5QY= P:py3-complexheatmap-pyc V:1.3.1-r2 A:x86\_64 S:91700 I:286720 T:Precompiled Python bytecode for py3-complexheatmap U:https://github.com/DingWB/PyComplexHeatmap L:MIT o:py3-complexheatmap m:Iztok Fister, Jr. <iztok@iztok-jr-fister.eu> t:1681850210 c:f2be940131fa7c66d33b7e6b281aef99a6ed36b4 D:python3 py3-matplotlib py3-numpy py3-pandas py3-seaborn python3~3.11 i:py3-complexheatmap=1.3.1-r2 pyc

C:Q1mfJysDKiW7IhVj149IUhGwHkjCg= P:py3-compreffor

V:0.5.3-r1 A:x86\_64 S:55323 I:225280 T:CFF table subroutinizer for FontTools U:https://github.com/googlefonts/compreffor L:Apache-2.0 o:py3-compreffor m:Rasmus Thomsen <oss@cogitri.dev> t:1681850210 c:f2be940131fa7c66d33b7e6b281aef99a6ed36b4 D:py3-fonttools python3 python3~3.11 so:libc.musl-x86\_64.so.1 so:libgcc\_s.so.1 so:libstdc++.so.6 p:cmd:compreffor=0.5.3-r1 py3.11:compreffor=0.5.3-r1

C:Q1EmFGcuOpjBfG/aj2Hp1GyoaOIIA=

P:py3-compreffor-pyc V:0.5.3-r1 A:x86\_64 S:37838 I:126976 T:Precompiled Python bytecode for py3-compreffor U:https://github.com/googlefonts/compreffor L:Apache-2.0 o:py3-compreffor m:Rasmus Thomsen <oss@cogitri.dev> t:1681850210 c:f2be940131fa7c66d33b7e6b281aef99a6ed36b4 D:py3-fonttools python3 python3~3.11 i:py3-compreffor=0.5.3-r1 pyc

C:Q1iyJxySVQsZdYLoBtVg7CSUtcsJI= P:py3-configargparse V:1.5.3-r3 A:x86\_64 S:20090 I:114688 T:drop-in replacement for argparse U:https://github.com/bw2/ConfigArgParse L:MIT o:py3-configargparse m:Stuart Cardall <developer@it-offshore.co.uk> t:1681850210 c:f2be940131fa7c66d33b7e6b281aef99a6ed36b4 D:python3 python3~3.11 p:py-configargparse=1.5.3-r3

C:Q1IEx+bxSO/4BeGjYFlmMu4+erfak=

P:py3-configargparse-pyc V:1.5.3-r3 A:x86\_64 S:25790 I:81920 T:Precompiled Python bytecode for py3-configargparse U:https://github.com/bw2/ConfigArgParse L:MIT o:py3-configargparse m:Stuart Cardall <developer@it-offshore.co.uk> t:1681850210 c:f2be940131fa7c66d33b7e6b281aef99a6ed36b4 D:python3 python3~3.11 i:py3-configargparse=1.5.3-r3 pyc

C:Q1ReBwUALwtS1JTR1BaN39DNi2ujM= P:py3-configobj V:5.0.8-r1 A:x86\_64 S:36815 I:200704 T:Python3 library for reading and writing of configuration files (ini) U:https://github.com/DiffSK/configobj L:BSD-3-Clause o:py3-configobj m:Leonardo Arena <rnalrd@alpinelinux.org> t:1681850210 c:f2be940131fa7c66d33b7e6b281aef99a6ed36b4 D:python3 py3-six python3~3.11 p:py-configobj=5.0.8-r1 py3.11:configobj=5.0.8-r1 py3.11:validate=5.0.8-r1

C:Q1FBklsqtzxsUPKF5Lh8/33KH2IqI= P:py3-configobj-pyc V:5.0.8-r1 A:x86\_64 S:57003 I:200704 T:Precompiled Python bytecode for py3-configobj U:https://github.com/DiffSK/configobj L:BSD-3-Clause o:py3-configobj m:Leonardo Arena <rnalrd@alpinelinux.org> t:1681850210 c:f2be940131fa7c66d33b7e6b281aef99a6ed36b4 D:python3 py3-six python3~3.11 i:py3-configobj=5.0.8-r1 pyc

C:Q1XZCdB/LL0JQtBZBDkRfxn/pO2DE= P:py3-configshell V:1.1.29-r2 A:x86\_64 S:56442 I:331776 T:Python library that provides a framework for building simple but nice CLI-based applications U:https://github.com/open-iscsi/configshell-fb L:Apache-2.0 o:py3-configshell m:Leonardo Arena <rnalrd@alpinelinux.org> t:1681850210 c:f2be940131fa7c66d33b7e6b281aef99a6ed36b4 D:python3 py3-six py3-urwid py3-parsing python3~3.11 p:py3.11:configshell=1.1.29-r2 py3.11:configshell\_fb=1.1.29-r2 C:Q1qJLccJsAH9D5hWvwdk3JoxPkc+c= P:py3-configshell-pyc V:1.1.29-r2 A:x86\_64 S:118099 I:372736 T:Precompiled Python bytecode for py3-configshell U:https://github.com/open-iscsi/configshell-fb L:Apache-2.0 o:py3-configshell m:Leonardo Arena <rnalrd@alpinelinux.org> t:1681850210 c:f2be940131fa7c66d33b7e6b281aef99a6ed36b4 D:python3 py3-six py3-urwid py3-parsing python3~3.11 i:py3-configshell=1.1.29-r2 pyc C:Q1ivGbJCTfoyrPqpJnaqwHRntWk1Y= P:py3-confuse V:2.0.1-r0

A:x86\_64 S:24104 I:131072 T:Painless YAML config files for Python U:https://github.com/beetbox/confuse L:MIT o:py3-confuse m:Marvin Preuss <marvin@xsteadfastx.org> t:1682629464 c:8fb88492194532d233f03d8cb0fa5252fa8a679e D:python3 py3-yaml python3~3.11

#### p:py3.11:confuse=2.0.1-r0

C:Q1iG83hX7Li0Q/sBH8QMRONsgq5sI= P:py3-confuse-pyc V:2.0.1-r0 A:x86\_64 S:42218 I:151552 T:Precompiled Python bytecode for py3-confuse U:https://github.com/beetbox/confuse L:MIT o:py3-confuse m:Marvin Preuss <marvin@xsteadfastx.org> t:1682629464 c:8fb88492194532d233f03d8cb0fa5252fa8a679e D:python3 py3-yaml python3~3.11 i:py3-confuse=2.0.1-r0 pyc

C:Q1nz/cVCatxvYV/DkkBtQQz/6T2tA= P:py3-constantly V:15.1.0-r7 A:x86\_64 S:7640 I:73728 T:Library that provides symbolic constant support U:https://github.com/twisted/constantly L:MIT o:py3-constantly m:prspkt <prspkt@protonmail.com> t:1681850210 c:f2be940131fa7c66d33b7e6b281aef99a6ed36b4 D:python3 python3~3.11 p:py-constantly=15.1.0-r7 py3.11:constantly=15.1.0-r7

C:Q1UQL0G1jeSFQc1Vt1aJ2FpIqZsb0= P:py3-constantly-pyc V:15.1.0-r7 A:x86\_64 S:10009 I:61440 T:Precompiled Python bytecode for py3-constantly U:https://github.com/twisted/constantly L:MIT o:py3-constantly m:prspkt <prspkt@protonmail.com> t:1681850210 c:f2be940131fa7c66d33b7e6b281aef99a6ed36b4

D:python3 python3~3.11 i:py3-constantly=15.1.0-r7 pyc

### C:Q1ULOtAM7V8HOUE/J09Xkngp9CMAs=

P:py3-construct V:2.10.68-r2 A:x86\_64 S:57478 I:364544 T:A powerful declarative symmetric parser/builder for binary data U:https://construct.readthedocs.io/en/latest/ L:MIT o:py3-construct m:Rasmus Thomsen <oss@cogitri.dev> t:1681850210 c:f2be940131fa7c66d33b7e6b281aef99a6ed36b4 D:python3 python3~3.11 p:py3.11:construct=2.10.68-r2

### C:Q1CAU22fI3aCE55laBm9zsjWUS39Q=

P:py3-construct-pyc V:2.10.68-r2 A:x86\_64 S:133304 I:491520 T:Precompiled Python bytecode for py3-construct U:https://construct.readthedocs.io/en/latest/ L:MIT o:py3-construct m:Rasmus Thomsen <oss@cogitri.dev> t:1681850210 c:f2be940131fa7c66d33b7e6b281aef99a6ed36b4 D:python3 python3~3.11 i:py3-construct=2.10.68-r2 pyc

C:Q187wNsjVl7yOmDMfg2tNrlHsqfP8= P:py3-contourpy V:1.0.7-r1 A:x86\_64 S:175082 I:561152 T:Python library for calculating contours in 2D quadrilateral grids Resources U:https://github.com/contourpy/contourpy L:BSD-3-Clause o:py3-contourpy m:Aiden Grossman <agrossman154@yahoo.com> t:1681850210

c:f2be940131fa7c66d33b7e6b281aef99a6ed36b4 D:python3 py3-numpy python3~3.11 so:libc.musl-x86\_64.so.1 so:libgcc\_s.so.1 so:libstdc++.so.6 p:py3.11:contourpy=1.0.7-r1

C:Q1gcCPCt0sXvin4hAHcemglWe+rNc= P:py3-contourpy-pyc V:1.0.7-r1 A:x86\_64 S:34216 I:159744 T:Precompiled Python bytecode for py3-contourpy U:https://github.com/contourpy/contourpy L:BSD-3-Clause o:py3-contourpy m:Aiden Grossman <agrossman154@yahoo.com> t:1681850210 c:f2be940131fa7c66d33b7e6b281aef99a6ed36b4 D:python3 py3-numpy python3~3.11 i:py3-contourpy=1.0.7-r1 pyc

C:Q1atwBZ5a2Ff+gUNCmljK7sGmnxdU= P:py3-convertdate V:2.4.0-r2 A:x86\_64 S:39792 I:225280 T:Converts between Gregorian dates and other calendar systems U:https://github.com/fitnr/convertdate L:MIT o:py3-convertdate m:Bart Ribbers <bribbers@disroot.org> t:1681850210 c:f2be940131fa7c66d33b7e6b281aef99a6ed36b4 D:py3-pymeeus py3-tz python3 python3~3.11 p:cmd:censusgeocode=2.4.0-r2 py3.11:convertdate=2.4.0-r2

C:Q1MnPoJXahRp4nRjUsbE1ozmKb88c= P:py3-convertdate-pyc V:2.4.0-r2 A:x86\_64 S:67075 I:237568 T:Precompiled Python bytecode for py3-convertdate U:https://github.com/fitnr/convertdate L:MIT o:py3-convertdate m:Bart Ribbers <bribbers@disroot.org>

t:1681850210 c:f2be940131fa7c66d33b7e6b281aef99a6ed36b4 D:py3-pymeeus py3-tz python3 python3~3.11 i:py3-convertdate=2.4.0-r2 pyc

C:Q1scMMlmIfWFOhglsxu3oLlR4p2FU= P:py3-core-api V:2.3.3-r10 A:x86\_64 S:21817 I:184320 T:Python client library for Core API U:https://github.com/core-api/python-client L:BSD-2-Clause o:py3-core-api t:1681850210 c:f2be940131fa7c66d33b7e6b281aef99a6ed36b4 D:py3-coreschema py3-itypes py3-requests py3-uritemplate python3~3.11 p:py3.11:coreapi=2.3.3-r10

C:Q1iR16FSUtu8iCbiJrMCiTHL9fQpI= P:py3-core-api-pyc V:2.3.3-r10 A:x86\_64 S:47406 I:200704 T:Precompiled Python bytecode for py3-core-api U:https://github.com/core-api/python-client L:BSD-2-Clause o:py3-core-api t:1681850210 c:f2be940131fa7c66d33b7e6b281aef99a6ed36b4 D:py3-coreschema py3-itypes py3-requests py3-uritemplate python3~3.11 i:py3-core-api=2.3.3-r10 pyc

C:Q1HECSv49wFNlPaNd44N3uaPRcKTE= P:py3-coreschema V:0.0.4-r8 A:x86\_64 S:13788 I:151552 T:No description or topics provided U:https://github.com/core-api/python-coreschema L:BSD o:py3-coreschema t:1681850210 c:f2be940131fa7c66d33b7e6b281aef99a6ed36b4

D:py3-jinja2 python3~3.11 p:py3.11:coreschema=0.0.4-r8

### C:Q1DOt1QF0D08nrQPHQsYnVMmu8qSY=

P:py3-coreschema-pyc V:0.0.4-r8 A:x86\_64 S:19554 I:106496 T:Precompiled Python bytecode for py3-coreschema U:https://github.com/core-api/python-coreschema L:BSD o:py3-coreschema t:1681850210 c:f2be940131fa7c66d33b7e6b281aef99a6ed36b4 D:py3-jinja2 python3~3.11 i:py3-coreschema=0.0.4-r8 pyc

### C:Q1HMxcF5yuMxrjH8wuBIpRWjVgCY4=

P:py3-coveralls V:2.2.0-r5 A:x86\_64 S:13283 I:114688 T:Show coverage stats online via coveralls.io U:https://github.com/TheKevJames/coveralls-python L:MIT o:py3-coveralls t:1681850210 c:f2be940131fa7c66d33b7e6b281aef99a6ed36b4 D:py3-coverage py3-docopt py3-requests python3~3.11 p:py-coveralls=2.2.0-r5 cmd:coveralls=2.2.0-r5 py3.11:coveralls=2.2.0-r5

C:Q1a2CUmfHQYcxeZ/a39JoHI/4B9DU= P:py3-coveralls-pyc V:2.2.0-r5 A:x86\_64 S:19792 I:94208 T:Precompiled Python bytecode for py3-coveralls U:https://github.com/TheKevJames/coveralls-python L:MIT o:py3-coveralls t:1681850210 c:f2be940131fa7c66d33b7e6b281aef99a6ed36b4 D:py3-coverage py3-docopt py3-requests python3~3.11 i:py3-coveralls=2.2.0-r5 pyc

C:Q1wUCQ/YHrhsX6He/kXSpWt/fwY10= P:py3-cppy V:1.2.1-r2 A:x86\_64 S:8131 I:86016 T:Collection of C++ headers for writing Python C extensions U:https://github.com/nucleic/cppy L:BSD-3-Clause o:py3-cppy t:1681850210 c:f2be940131fa7c66d33b7e6b281aef99a6ed36b4 D:python3~3.11 p:py3.11:cppy=1.2.1-r2

C:Q1FR9oddVcFUSI0OUkkniGrCSdShk= P:py3-cppy-pyc V:1.2.1-r2 A:x86\_64 S:3683 I:36864 T:Precompiled Python bytecode for py3-cppy U:https://github.com/nucleic/cppy L:BSD-3-Clause o:py3-cppy t:1681850210 c:f2be940131fa7c66d33b7e6b281aef99a6ed36b4 D:python3~3.11 i:py3-cppy=1.2.1-r2 pyc

C:Q1dZDjL6oN0fGugNZTosvwcME5z5U= P:py3-crashtest V:0.4.1-r2 A:x86\_64 S:5906 I:94208 T:Manage Python errors with ease U:https://github.com/sdispater/crashtest L:MIT o:py3-crashtest m:Justin Berthault <justin.berthault@zaclys.net> t:1681850210 c:f2be940131fa7c66d33b7e6b281aef99a6ed36b4 D:python3 python3~3.11 p:py3.11:crashtest=0.4.1-r2

C:Q13NPxcmamOu01VZn8SIljOv3sxf8= P:py3-crashtest-pyc V:0.4.1-r2 A:x86\_64 S:10239 I:98304 T:Precompiled Python bytecode for py3-crashtest U:https://github.com/sdispater/crashtest L:MIT o:py3-crashtest m:Justin Berthault <justin.berthault@zaclys.net> t:1681850210 c:f2be940131fa7c66d33b7e6b281aef99a6ed36b4 D:python3 python3~3.11 i:py3-crashtest=0.4.1-r2 pyc C:Q1nOc8ILwnRKlgtnMcBlLlhUB8Ha4= P:py3-crcmod V:1.7-r10 A:x86\_64 S:20440 I:126976 T:Cyclic Redundancy Check (CRC) implementation in Python U:https://pypi.org/project/crcmod/ L:MIT o:py3-crcmod m:Stuart Cardall <developer@it-offshore.co.uk> t:1681850210 c:f2be940131fa7c66d33b7e6b281aef99a6ed36b4 D:python3 python3~3.11 so:libc.musl-x86\_64.so.1 p:py-crcmod=1.7-r10 py3.11:crcmod=1.7-r10 C:Q1WD2t3mhK+MUXrjGn8ACaMJ11x8I=

P:py3-crcmod-pyc V:1.7-r10 A:x86\_64 S:22463 I:90112 T:Precompiled Python bytecode for py3-crcmod U:https://pypi.org/project/crcmod/ L:MIT o:py3-crcmod m:Stuart Cardall <developer@it-offshore.co.uk> t:1681850210 c:f2be940131fa7c66d33b7e6b281aef99a6ed36b4 D:python3 python3~3.11 i:py3-crcmod=1.7-r10 pyc

C:Q1pDGc0Eps7Qnhbh1P4La3aQNnm2E= P:py3-cro V:0.0.5.1-r2 A:x86\_64 S:11398 I:90112 T:Implementation of Coral Reef Optimization (CRO) Algorithm U:https://github.com/VictorPelaez/coral-reef-optimization-algorithm L:MIT o:py3-cro m:Iztok Fister, Jr. <iztok@iztok-jr-fister.eu> t:1681850210 c:f2be940131fa7c66d33b7e6b281aef99a6ed36b4 D:python3 py3-matplotlib py3-scipy py3-numpy py3-scikit-learn py3-pandas python3~3.11 p:py3.11:cro=0.0.5.1-r2

C:Q11bpDTq1DlKD06Ft85FEfyQDwf+c= P:py3-cro-pyc V:0.0.5.1-r2 A:x86\_64 S:18343 I:86016 T:Precompiled Python bytecode for py3-cro U:https://github.com/VictorPelaez/coral-reef-optimization-algorithm L:MIT o:py3-cro m:Iztok Fister, Jr. <iztok@iztok-jr-fister.eu> t:1681850210 c:f2be940131fa7c66d33b7e6b281aef99a6ed36b4 D:python3 py3-matplotlib py3-scipy py3-numpy py3-scikit-learn py3-pandas python3~3.11 i:py3-cro=0.0.5.1-r2 pyc

C:Q1dpWBol/m7vg5CaAax5tEM9fFPTw= P:py3-cryptography V:41.0.3-r0 A:x86\_64 S:751574 I:2600960 T:Cryptographic recipes and primitives for Python U:https://cryptography.io/ L:Apache-2.0 OR BSD-3-Clause o:py3-cryptography m:Duncan Bellamy <dunk@denkimushi.com> t:1694090980 c:0152ad397a81364867c774595814bf91a34180d8 D:python3 py3-cffi python3~3.11

 so:libc.musl-x86\_64.so.1 so:libcrypto.so.3 so:libgcc\_s.so.1 so:libssl.so.3 p:py-cryptography=41.0.3-r0 py3.11:cryptography=41.0.3-r0

C:Q18Xf8B0VZpro8Tt+23o7Z4IqIfQQ= P:py3-cryptography-pyc V:41.0.3-r0 A:x86\_64 S:256031 I:1114112 T:Precompiled Python bytecode for py3-cryptography U:https://cryptography.io/ L:Apache-2.0 OR BSD-3-Clause o:py3-cryptography m:Duncan Bellamy <dunk@denkimushi.com> t:1694090980 c:0152ad397a81364867c774595814bf91a34180d8 D:python3 py3-cffi python3~3.11 i:py3-cryptography=41.0.3-r0 pyc

C:Q1kd1gs4I71XteRXqtkkhqVqCFH1s= P:py3-css-parser V:1.0.8-r3 A:x86\_64 S:152552 I:872448 T:CSS related utilities (parsing, serialization, etc) for python U:https://github.com/ebook-utils/css-parser L:LGPL-3.0-or-later o:py3-css-parser m:Peter Shkenev <santurysim@gmail.com> t:1683697322 c:9e3ff90dd7551d5b4522712f46836b5b12d99483 D:python3 py3-chardet python3~3.11 p:py3.11:css\_parser=1.0.8-r3

C:Q1SjojoQol/n94shyvLSjfSc6kp2U= P:py3-css-parser-pyc V:1.0.8-r3 A:x86\_64 S:307646 I:1007616 T:Precompiled Python bytecode for py3-css-parser U:https://github.com/ebook-utils/css-parser L:LGPL-3.0-or-later o:py3-css-parser m:Peter Shkenev <santurysim@gmail.com> t:1683697322

c:9e3ff90dd7551d5b4522712f46836b5b12d99483 D:python3 py3-chardet python3~3.11 i:py3-css-parser=1.0.8-r3 pyc

C:Q19vdtKWuS2jIgGeWeYe7Iii7Q8VM= P:py3-csscompressor V:0.9.5-r4 A:x86\_64 S:9793 I:73728 T:Python port of YUI CSS Compressor U:https://github.com/sprymix/csscompressor L:BSD-3-Clause o:py3-csscompressor m:Alex Denes <caskd@redxen.eu> t:1681850210 c:f2be940131fa7c66d33b7e6b281aef99a6ed36b4 D:python3~3.11 p:py3.11:csscompressor=0.9.5-r4 C:Q17p7UKSnqwqckGk1PJn/jSRQDXqY= P:py3-csscompressor-pyc V:0.9.5-r4 A:x86\_64 S:14196 I:61440 T:Precompiled Python bytecode for py3-csscompressor U:https://github.com/sprymix/csscompressor L:BSD-3-Clause o:py3-csscompressor m:Alex Denes <caskd@redxen.eu> t:1681850210

c:f2be940131fa7c66d33b7e6b281aef99a6ed36b4

D:python3~3.11

i:py3-csscompressor=0.9.5-r4 pyc

C:Q1IVJRAk5cuAlu5Z7Euk6S9z5m2fM= P:py3-cssselect V:1.2.0-r2 A:x86\_64 S:18075 I:122880 T:Library for parsing CSS3 selectors and translating them to XPath 1.0 U:https://github.com/scrapy/cssselect L:BSD-3-Clause o:py3-cssselect m:prspkt <prspkt@protonmail.com>

t:1681850210 c:f2be940131fa7c66d33b7e6b281aef99a6ed36b4 D:python3 python3~3.11 p:py3.11:cssselect=1.2.0-r2

C:Q1eMn55nRWe6PsrvcqdIKdfiQn1Zo= P:py3-cssselect-pyc V:1.2.0-r2 A:x86\_64 S:35577 I:131072 T:Precompiled Python bytecode for py3-cssselect U:https://github.com/scrapy/cssselect L:BSD-3-Clause o:py3-cssselect m:prspkt <prspkt@protonmail.com> t:1681850210 c:f2be940131fa7c66d33b7e6b281aef99a6ed36b4 D:python3 python3~3.11 i:py3-cssselect=1.2.0-r2 pyc

C:Q1gzDQUgUYvtLEHqpXpKBUgdtNCrU=

P:py3-cssselect2 V:0.7.0-r3 A:x86\_64 S:16196 I:106496 T:CSS selectors for Python ElementTree U:https://pypi.org/project/cssselect2/ L:BSD-3-Clause o:py3-cssselect2 m:Drew DeVault <sir@cmpwn.com> t:1681850210 c:f2be940131fa7c66d33b7e6b281aef99a6ed36b4 D:py3-tinycss2 python3~3.11 p:py3.11:cssselect2=0.7.0-r3

### C:Q1HjKV6Y5PASUl5emSJrxhQb0U+qg=

P:py3-cssselect2-pyc V:0.7.0-r3 A:x86\_64 S:28749 I:106496 T:Precompiled Python bytecode for py3-cssselect2 U:https://pypi.org/project/cssselect2/ L:BSD-3-Clause o:py3-cssselect2

m:Drew DeVault <sir@cmpwn.com> t:1681850210 c:f2be940131fa7c66d33b7e6b281aef99a6ed36b4 D:py3-tinycss2 python3~3.11 i:py3-cssselect2=0.7.0-r3 pyc

## C:Q1fZEdV/5brv2LC4oXatO8KfX09sc= P:py3-cu2qu V:1.6.7-r6 A:x86\_64 S:147157 I:839680 T:Cubic-to-quadratic bezier curve conversion U:https://github.com/googlefonts/cu2qu L:Apache-2.0 o:py3-cu2qu m:Rasmus Thomsen <oss@cogitri.dev> t:1681850210 c:f2be940131fa7c66d33b7e6b281aef99a6ed36b4 D:python3 py3-fonttools py3-fs python3~3.11 so:libc.musl-x86\_64.so.1 p:cmd:cu2qu=1.6.7-r6 py3.11:cu2qu=1.6.7-r6

C:Q1XbrD9DW3p+YYkjWRDnGK17gd4kw=

P:py3-cu2qu-pyc V:1.6.7-r6 A:x86\_64 S:39076 I:143360 T:Precompiled Python bytecode for py3-cu2qu U:https://github.com/googlefonts/cu2qu L:Apache-2.0 o:py3-cu2qu m:Rasmus Thomsen  $<$ oss@cogitri.dev> t:1681850210 c:f2be940131fa7c66d33b7e6b281aef99a6ed36b4 D:python3 py3-fonttools py3-fs python3~3.11 i:py3-cu2qu=1.6.7-r6 pyc

C:Q1e7qJazB0R/hhnkKCT2tFeDtpawE= P:py3-curio V:1.6-r1 A:x86\_64 S:57453 I:303104 T:Curio is a coroutine-based library for concurrent systems programming U:https://github.com/dabeaz/curio L:BSD-3-Clause

o:py3-curio m:Bart Ribbers <bribbers@disroot.org> t:1681850210 c:f2be940131fa7c66d33b7e6b281aef99a6ed36b4 D:python3 python3~3.11 p:py3.11:curio=1.6-r1

C:Q1wPuSji2apjMa54/bTXVZpcAYE3Q= P:py3-curio-pyc V:1.6-r1 A:x86\_64 S:108320 I:364544 T:Precompiled Python bytecode for py3-curio U:https://github.com/dabeaz/curio L:BSD-3-Clause o:py3-curio m:Bart Ribbers <bribbers@disroot.org> t:1681850210 c:f2be940131fa7c66d33b7e6b281aef99a6ed36b4 D:python3 python3~3.11 i:py3-curio=1.6-r1 pyc

C:Q1LSYRb1f7Cf1vj+iaNQNS4/5mgqc= P:py3-curl V:7.45.2-r1 A:x86\_64 S:57323 I:208896 T:Python3 interface to libcurl U:http://pycurl.io/ L:LGPL-2.0-or-later MIT o:py3-curl m:Natanael Copa <ncopa@alpinelinux.org> t:1681850210 c:f2be940131fa7c66d33b7e6b281aef99a6ed36b4 D:python3~3.11 so:libc.musl-x86\_64.so.1 so:libcrypto.so.3 so:libcurl.so.4 so:libssl.so.3 p:py-curl=7.45.2-r1 py3.11:curl=7.45.2-r1

C:Q1qRjcTfIBgYEz6iyIIaAUyLF/jiw= P:py3-curl-pyc V:7.45.2-r1 A:x86\_64 S:6758 I:45056 T:Precompiled Python bytecode for py3-curl U:http://pycurl.io/

L:LGPL-2.0-or-later MIT o:py3-curl m:Natanael Copa <ncopa@alpinelinux.org> t:1681850210 c:f2be940131fa7c66d33b7e6b281aef99a6ed36b4 D:python3~3.11 i:py3-curl=7.45.2-r1 pyc

C:Q182fC6Ob4U+GXa4B0YuSFD1k9ZWg= P:py3-cx\_freeze V:6.14.9-r1 A:x86\_64 S:1907020 I:6045696 T:Set of utilities for freezing Python scripts into executables U:https://github.com/marcelotduarte/cx\_Freeze L:PSF-2.0 o:py3-cx\_freeze m:Francesco Colista <fcolista@alpinelinux.org> t:1681850210 c:f2be940131fa7c66d33b7e6b281aef99a6ed36b4 D:patchelf python3~3.11 so:libc.musl-x86\_64.so.1 p:cmd:cxfreeze-quickstart=6.14.9-r1 cmd:cxfreeze=6.14.9-r1 py3.11:cx\_Freeze=6.14.9-r1

C:Q1OTqHg12GykGd1ISr9PYQYG6cfF8= P:py3-cx\_freeze-pyc V:6.14.9-r1 A:x86\_64 S:307922 I:1392640 T:Precompiled Python bytecode for py3-cx\_freeze U:https://github.com/marcelotduarte/cx\_Freeze L:PSF-2.0 o:py3-cx\_freeze m:Francesco Colista <fcolista@alpinelinux.org> t:1681850210 c:f2be940131fa7c66d33b7e6b281aef99a6ed36b4 D:patchelf python3~3.11 i: $py3$ -cx freeze=6.14.9-r1 pyc

C:Q1bpOTw0qSd12qYkYiW7XG1iRgA0g= P:py3-cycler V:0.11.0-r2 A:x86\_64 S:6800 I:57344 T:Composable style cycles in Python

U:https://matplotlib.org/cycler/ L:BSD-3-Clause o:py3-cycler t:1681850210 c:f2be940131fa7c66d33b7e6b281aef99a6ed36b4 D:python3 python3~3.11 p:py-cycler=0.11.0-r2

C:Q1JTwZA5V+NhMCNmeCKAtsJVgY2w4=

P:py3-cycler-pyc V:0.11.0-r2 A:x86\_64 S:10367 I:49152 T:Precompiled Python bytecode for py3-cycler U:https://matplotlib.org/cycler/ L:BSD-3-Clause o:py3-cycler t:1681850210 c:f2be940131fa7c66d33b7e6b281aef99a6ed36b4 D:python3 python3~3.11 i:py3-cycler=0.11.0-r2 pyc

### C:Q14fi452IfYBKLlsnAyMbMyUbggPw=

P:py3-cytoolz V:0.12.1-r1 A:x86\_64 S:256350 I:884736 T:Cython implementation of Toolz: High performance functional utilities U:https://github.com/pytoolz/cytoolz L:BSD-3-Clause o:py3-cytoolz m:Iztok Fister, Jr. <iztok@iztok-jr-fister.eu> t:1681850210 c:f2be940131fa7c66d33b7e6b281aef99a6ed36b4 D:python3 cython py3-toolz python3~3.11 so:libc.musl-x86\_64.so.1 p:py3.11:cytoolz=0.12.1-r1

C:Q1agCFDgLxJ7j/uN6rZ7SE+6eu8O8= P:py3-cytoolz-pyc V:0.12.1-r1 A:x86\_64 S:9732 I:77824 T:Precompiled Python bytecode for py3-cytoolz U:https://github.com/pytoolz/cytoolz

L:BSD-3-Clause o:py3-cytoolz m:Iztok Fister, Jr. <iztok@iztok-jr-fister.eu> t:1681850210 c:f2be940131fa7c66d33b7e6b281aef99a6ed36b4 D:python3 cython py3-toolz python3~3.11 i:py3-cytoolz=0.12.1-r1 pyc

C:Q1akCcBKn9zkyAk9+qR/GYnfK1kO0= P:py3-daemonize V:2.5.0-r6 A:x86\_64 S:5624 I:53248 T:Library for writing system daemons in Python U:https://github.com/thesharp/daemonize L:MIT o:py3-daemonize m:Luca Weiss <luca@z3ntu.xyz> t:1681942220 c:674e941c35423651d5b349568880da5104178486 D:python3 python3~3.11 p:py-daemonize=2.5.0-r6

C:Q1YLj62iaXp4eNP3Frjq5Ce9y9r1Y= P:py3-daemonize-pyc V:2.5.0-r6 A:x86\_64 S:6708 I:36864 T:Precompiled Python bytecode for py3-daemonize U:https://github.com/thesharp/daemonize L:MIT o:py3-daemonize m:Luca Weiss <luca@z3ntu.xyz> t:1681942220 c:674e941c35423651d5b349568880da5104178486 D:python3 python3~3.11 i:py3-daemonize=2.5.0-r6 pyc

C:Q1BRCSjFq3azRMWr+QJvCWh/z7ARE= P:py3-daphne V:4.0.0-r1 A:x86\_64 S:27749 I:196608 T:HTTP, HTTP2 and WebSocket protocol server for ASGI and ASGI-HTTP
U:https://github.com/django/daphne L:BSD-3-Clause o:py3-daphne m:Alex Denes <caskd@redxen.eu> t:1681942220 c:674e941c35423651d5b349568880da5104178486 D:py3-twisted py3-autobahn py3-asgiref python3~3.11 p:cmd:daphne=4.0.0-r1 py3.11:daphne=4.0.0-r1

C:Q1ghWIXR36gBA1d/mBvY7HdWzQ1+Q=

P:py3-daphne-pyc V:4.0.0-r1 A:x86\_64 S:45660 I:200704 T:Precompiled Python bytecode for py3-daphne U:https://github.com/django/daphne L:BSD-3-Clause o:py3-daphne m:Alex Denes <caskd@redxen.eu> t:1681942220 c:674e941c35423651d5b349568880da5104178486 D:py3-twisted py3-autobahn py3-asgiref python3~3.11 i:py3-daphne=4.0.0-r1 pyc

C:Q1s3yZeGxCWL2iSJZUY9jRHSd0acc= P:py3-dasbus V:1.7-r2 A:x86\_64 S:38732 I:282624 T:DBus library in Python 3 U:https://dasbus.readthedocs.io L:LGPL-2.1-or-later o:py3-dasbus m:Luca Weiss <luca@z3ntu.xyz> t:1681942220 c:674e941c35423651d5b349568880da5104178486 D:python3 py3-gobject3 dbus python3~3.11 p:py3.11:dasbus=1.7-r2

C:Q1HpiJJnkPUWrF5BA4CyqR11Pb198= P:py3-dasbus-pyc V:1.7-r2 A:x86\_64 S:76124 I:311296

T:Precompiled Python bytecode for py3-dasbus U:https://dasbus.readthedocs.io L:LGPL-2.1-or-later o:py3-dasbus m:Luca Weiss <luca@z3ntu.xyz> t:1681942220 c:674e941c35423651d5b349568880da5104178486 D:python3 py3-gobject3 dbus python3~3.11 i:py3-dasbus=1.7-r2 pyc

C:Q1pAhCy4UhDSZUZ2VVDs2Aew0VOUg= P:py3-dask V:2023.4.1-r0 A:x86\_64 S:1091438 I:5423104 T:Parallel computing with task scheduling U:https://dask.org/ L:BSD-3-Clause o:py3-dask m:Bart Ribbers <bribbers@disroot.org> t:1683506118 c:d0547043ced89913839803f396e8a176c8c4ba17 D:py3-click py3-cloudpickle py3-fsspec py3-numpy py3-packaging py3-pandas py3-partd py3-toolz py3-yaml python3 python3~3.11 p:cmd:dask=2023.4.1-r0 py3.11:dask=2023.4.1-r0

# C:Q1HLb8xmE/yU2OTmhXebDv9YH2WOY= P:py3-dask-pyc V:2023.4.1-r0 A:x86\_64 S:4357879 I:17661952 T:Precompiled Python bytecode for py3-dask U:https://dask.org/ L:BSD-3-Clause o:py3-dask m:Bart Ribbers <bribbers@disroot.org> t:1683506118 c:d0547043ced89913839803f396e8a176c8c4ba17 D:py3-click py3-cloudpickle py3-fsspec py3-numpy py3-packaging py3-pandas py3-partd py3-toolz py3-yaml python3 python3~3.11 i:py3-dask=2023.4.1-r0 pyc

C:Q15kGJLgbIcQ/lsi/LuUTM89yOhAc= P:py3-dateutil V:2.8.2-r3

A:x86\_64 S:244913 I:569344 T:Python3 extensions for datetime module U:https://dateutil.readthedocs.io L:Apache-2.0 AND BSD-3-Clause o:py3-dateutil t:1681942220 c:674e941c35423651d5b349568880da5104178486 D:python3 py3-six python3~3.11 p:py-dateutil=2.8.2-r3 py3.11:dateutil=2.8.2-r3

C:Q1JjoglOgUSIRxBuK5P7arqM8QJR4= P:py3-dateutil-pyc V:2.8.2-r3 A:x86\_64 S:133160 I:425984 T:Precompiled Python bytecode for py3-dateutil U:https://dateutil.readthedocs.io L:Apache-2.0 AND BSD-3-Clause o:py3-dateutil t:1681942220 c:674e941c35423651d5b349568880da5104178486 D:python3 py3-six python3~3.11 i:py3-dateutil=2.8.2-r3 pyc

## C:Q1wGOBP74GejNhkxJL2ob70nvNPuM= P:py3-dbus-next V:0.2.3-r2 A:x86\_64 S:51400 I:327680 T:Python Dbus library with asyncio support U:https://github.com/altdesktop/python-dbus-next L:MIT o:py3-dbus-next m:psykose <alice@ayaya.dev> t:1681942220 c:674e941c35423651d5b349568880da5104178486 D:python3 python3~3.11 p:py3.11:dbus\_next=0.2.3-r2

C:Q16DzdXHn2UhtVL32a63CBs6KEYxQ= P:py3-dbus-next-pyc V:0.2.3-r2 A:x86\_64

S:110842 I:417792 T:Precompiled Python bytecode for py3-dbus-next U:https://github.com/altdesktop/python-dbus-next L:MIT o:py3-dbus-next m:psykose <alice@ayaya.dev> t:1681942220 c:674e941c35423651d5b349568880da5104178486 D:python3 python3~3.11 i:py3-dbus-next=0.2.3-r2 pyc

C:Q1N7vlWVHuidRe7gJ+MuYT5tBnWlk=

P:py3-dbusmock V:0.29.0-r0 A:x86\_64 S:52953 I:311296 T:Mock D-Bus objects for tests U:https://github.com/martinpitt/python-dbusmock L:LGPL-3.0-or-later o:py3-dbusmock m:Luca Weiss <luca@z3ntu.xyz> t:1682115094 c:38654e5ae06671f24aa1080b1c6c08a003ee44b7 D:dbus py3-dbus py3-gobject3 python3~3.11 p:py3.11:dbusmock=0.29.0-r0

C:Q1hUOxlIh+LMocSesULbzR1383RMY= P:py3-dbusmock-pyc V:0.29.0-r0 A:x86\_64 S:88847 I:315392 T:Precompiled Python bytecode for py3-dbusmock U:https://github.com/martinpitt/python-dbusmock L:LGPL-3.0-or-later o:py3-dbusmock m:Luca Weiss <luca@z3ntu.xyz> t:1682115094 c:38654e5ae06671f24aa1080b1c6c08a003ee44b7 D:dbus py3-dbus py3-gobject3 python3~3.11 i:py3-dbusmock=0.29.0-r0 pyc

C:Q157eaNURVb0lQDtYk0AyK9Zj+xrI= P:py3-deap V:1.3.3-r2

A:x86\_64 S:84054 I:438272 T:Distributed Evolutionary Algorithms in Python U:https://github.com/DEAP/deap L:LGPL-3.0-or-later o:py3-deap m:Iztok Fister, Jr. <iztok@iztok-jr-fister.eu> t:1681942220 c:674e941c35423651d5b349568880da5104178486 D:python3 py3-numpy py3-matplotlib python3~3.11 p:py3.11:deap=1.3.3-r2

C:Q1f++xnHs/6H4RXRsBywQ3W+iDsBE= P:py3-deap-pyc V:1.3.3-r2 A:x86\_64 S:153611 I:532480 T:Precompiled Python bytecode for py3-deap U:https://github.com/DEAP/deap L:LGPL-3.0-or-later o:py3-deap m:Iztok Fister, Jr. <iztok@iztok-jr-fister.eu> t:1681942220 c:674e941c35423651d5b349568880da5104178486 D:python3 py3-numpy py3-matplotlib python3~3.11 i:py3-deap=1.3.3-r2 pyc

C:Q1WI+bWsSWVRPxAlpZ3B/gQlMfPY0= P:py3-debian V:0.1.49-r1 A:x86\_64 S:123810 I:602112 T:Debian package related python modules U:https://salsa.debian.org/python-debian-team/python-debian L:GPL-3.0-or-later o:py3-debian m:Dhruvin Gandhi <contact@dhruvin.dev> t:1681942220 c:674e941c35423651d5b349568880da5104178486 D:python3 python3~3.11 p:py3.11:debian=0.1.49-r1 py3.11:debian\_bundle=0.1.49-r1

C:Q1LvXk8kQdBUE2XN6hXDyyjzcLbS8= P:py3-debian-pyc

V:0.1.49-r1 A:x86\_64 S:213736 I:659456 T:Precompiled Python bytecode for py3-debian U:https://salsa.debian.org/python-debian-team/python-debian L:GPL-3.0-or-later o:py3-debian m:Dhruvin Gandhi <contact@dhruvin.dev> t:1681942220 c:674e941c35423651d5b349568880da5104178486 D:python3 python3~3.11 i:py3-debian=0.1.49-r1 pyc

C:Q1OyJhskr97l6oc0VtG05IRiCFPKo=

P:py3-decopatch V:1.4.10-r3 A:x86\_64 S:16530 I:122880 T:Python decorators made easy U:https://github.com/smarie/python-decopatch L:BSD-3-Clause o:py3-decopatch m:Andy Hawkins <andy@gently.org.uk> t:1681942220 c:674e941c35423651d5b349568880da5104178486 D:py3-makefun python3~3.11 p:py3.11:decopatch=1.4.10-r3

C:Q1UIe3sWTim7MaSBmRj0fre9ET7J8= P:py3-decopatch-pyc V:1.4.10-r3 A:x86\_64 S:19137 I:86016 T:Precompiled Python bytecode for py3-decopatch U:https://github.com/smarie/python-decopatch L:BSD-3-Clause o:py3-decopatch m:Andy Hawkins <andy@gently.org.uk> t:1681942220 c:674e941c35423651d5b349568880da5104178486 D:py3-makefun python3~3.11 i:py3-decopatch=1.4.10-r3 pyc

C:Q1Hq8Ry0zclgjLaUB1DTSY51p6CpE= P:py3-decorator V:5.1.1-r3 A:x86\_64 S:9172 I:65536 T:Python3 Decorator module U:https://github.com/micheles/decorator L:BSD-2-Clause o:py3-decorator m:Francesco Colista <fcolista@alpinelinux.org> t:1681942220 c:674e941c35423651d5b349568880da5104178486 D:python3 python3~3.11 p:py-decorator=5.1.1-r3

C:Q1dyPsYCGvxiSpKXSMpYa+wiXjjPA= P:py3-decorator-pyc V:5.1.1-r3 A:x86\_64 S:12667 I:49152 T:Precompiled Python bytecode for py3-decorator U:https://github.com/micheles/decorator L:BSD-2-Clause o:py3-decorator m:Francesco Colista <fcolista@alpinelinux.org> t:1681942220 c:674e941c35423651d5b349568880da5104178486 D:python3 python3~3.11 i:py3-decorator=5.1.1-r3 pyc

C:Q16hkQhL4P9ZmVRGcJSTLm5hTdww0= P:py3-deepdiff V:6.3.0-r1 A:x86\_64 S:64057 I:356352 T:Deep Difference and Search of any Python object/data U:https://github.com/seperman/deepdiff L:MIT o:py3-deepdiff m:Patrycja Rosa <alpine@ptrcnull.me> t:1681942220 c:674e941c35423651d5b349568880da5104178486 D:python3 py3-ordered-set py3-orjson py3-click python3~3.11 p:cmd:deep=6.3.0-r1 py3.11:deepdiff=6.3.0-r1

C:Q10lLWpwO+LJdbBsKXyMGuhYZmY3E= P:py3-deepdiff-pyc V:6.3.0-r1 A:x86\_64 S:126613 I:360448 T:Precompiled Python bytecode for py3-deepdiff U:https://github.com/seperman/deepdiff L:MIT o:py3-deepdiff m:Patrycja Rosa <alpine@ptrcnull.me> t:1681942220 c:674e941c35423651d5b349568880da5104178486 D:python3 py3-ordered-set py3-orjson py3-click python3~3.11 i:py3-deepdiff=6.3.0-r1 pyc

C:Q1I3U5wqGWkcPQJ50GbcaYWo4NJ2Q= P:py3-defcon V:0.10.2-r2 A:x86\_64 S:96061 I:602112 T:Flexible objects for represnting UFO data U:https://github.com/robotools/defcon L:MIT o:py3-defcon m:Rasmus Thomsen <oss@cogitri.dev> t:1681942220 c:674e941c35423651d5b349568880da5104178486 D:python3 py3-fonttools py3-fs py3-unicodedata2 python3~3.11 p:py3.11:defcon=0.10.2-r2

C:Q1Bd3Op7s/glyIHkZYoO0Co0o0Vas= P:py3-defcon-pyc V:0.10.2-r2 A:x86\_64 S:196721 I:704512 T:Precompiled Python bytecode for py3-defcon U:https://github.com/robotools/defcon L:MIT o:py3-defcon m:Rasmus Thomsen  $<$ oss@cogitri.dev> t:1681942220 c:674e941c35423651d5b349568880da5104178486 D:python3 py3-fonttools py3-fs py3-unicodedata2 python3~3.11 i:py3-defcon=0.10.2-r2 pyc

C:Q1omL4X05C4W8R1ZARnvtj/vN9BOE= P:py3-defusedxml V:0.7.1-r4 A:x86\_64 S:20940 I:131072 T:XML bomb protection for Python stdlib modules U:https://github.com/tiran/defusedxml L:Python-2.0 o:py3-defusedxml m:Roberto Oliveira <robertoguimaraes8@gmail.com> t:1681942220 c:674e941c35423651d5b349568880da5104178486 D:python3 python3~3.11 p:py-defusedxml=0.7.1-r4 py3.11:defusedxml=0.7.1-r4

C:Q1JgmESPNiPRO/HZKwKintzkN4jjM= P:py3-defusedxml-pyc V:0.7.1-r4 A:x86\_64 S:18632 I:94208 T:Precompiled Python bytecode for py3-defusedxml U:https://github.com/tiran/defusedxml L:Python-2.0 o:py3-defusedxml m:Roberto Oliveira <robertoguimaraes8@gmail.com> t:1681942220 c:674e941c35423651d5b349568880da5104178486 D:python3 python3~3.11 i:py3-defusedxml=0.7.1-r4 pyc

C:Q1LOTcKgQ1BGlW9uKVmxhgFbj00u0= P:py3-delegator V:0.1.1-r5 A:x86\_64 S:6286 I:57344 T:Subprocesses for Humans 2.0 U:https://github.com/amitt001/delegator.py L:MIT o:py3-delegator m:Bart Ribbers <bribbers@disroot.org> t:1681942220 c:674e941c35423651d5b349568880da5104178486

### D:python3 py3-pexpect python3~3.11

C:Q1pVFEsyQwBn2ImVwiISCnwFw77aY= P:py3-delegator-pyc V:0.1.1-r5 A:x86\_64 S:7360 I:40960 T:Precompiled Python bytecode for py3-delegator U:https://github.com/amitt001/delegator.py L:MIT o:py3-delegator m:Bart Ribbers <bribbers@disroot.org> t:1681942220 c:674e941c35423651d5b349568880da5104178486 D:python3 py3-pexpect python3~3.11 i:py3-delegator=0.1.1-r5 pyc

C:Q1/KuJIEzrozAj2s7Nfm7XbmmYjB8= P:py3-deprecated V:1.2.13-r3 A:x86\_64 S:9339 I:86016 T:@deprecated decorator to deprecate old python classes, functions or methods. U:https://github.com/tantale/deprecated L:MIT o:py3-deprecated t:1681942220 c:674e941c35423651d5b349568880da5104178486 D:python3 py3-wrapt<2 python3~3.11 p:py3.11:deprecated=1.2.13-r3

C:Q1juaNNAJ+vOvEplQDSVTfW7S6qVA= P:py3-deprecated-pyc V:1.2.13-r3 A:x86\_64 S:10075 I:57344 T:Precompiled Python bytecode for py3-deprecated U:https://github.com/tantale/deprecated L:MIT o:py3-deprecated t:1681942220 c:674e941c35423651d5b349568880da5104178486 D:python3 py3-wrapt<2 python3~3.11 i:py3-deprecated=1.2.13-r3 pyc

C:Q1vzIQ5iXVnl3Vz9+u0L5DQqNOmRk= P:py3-deprecation V:2.1.0-r5 A:x86\_64 S:8223 I:65536 T:Library to handle automated deprecations U:https://deprecation.readthedocs.io/en/latest/ L:Apache-2.0 o:py3-deprecation t:1681942220 c:674e941c35423651d5b349568880da5104178486 D:python3 py3-packaging python3~3.11

C:Q1+mH/bUmhzaAoDasAAaha9uajFO4= P:py3-deprecation-pyc V:2.1.0-r5 A:x86\_64 S:6904 I:36864 T:Precompiled Python bytecode for py3-deprecation U:https://deprecation.readthedocs.io/en/latest/ L:Apache-2.0 o:py3-deprecation t:1681942220 c:674e941c35423651d5b349568880da5104178486 D:python3 py3-packaging python3~3.11 i:py3-deprecation=2.1.0-r5 pyc

C:Q1g8FBg2y0McU/LN0tyCToaQ9raW4= P:py3-dialog V:3.5.3-r4 A:x86\_64 S:44074 I:208896  $T A$  Python3 interface to the UNIX dialog utility and mostly-compatible programs U:https://pythondialog.sourceforge.net/ L:LGPL-2.1-only o:py3-dialog m:Francesco Colista <fcolista@alpinelinux.org> t:1681942220 c:674e941c35423651d5b349568880da5104178486 D:dialog python3~3.11

C:Q15zDKglFeAnKj354nIPmKmCtCdr0= P:py3-dialog-pyc

V:3.5.3-r4 A:x86\_64 S:59322 I:204800 T:Precompiled Python bytecode for py3-dialog U:https://pythondialog.sourceforge.net/ L:LGPL-2.1-only o:py3-dialog m:Francesco Colista <fcolista@alpinelinux.org> t:1681942220 c:674e941c35423651d5b349568880da5104178486 D:dialog python3~3.11 i:py3-dialog=3.5.3-r4 pyc

#### C:Q1tlP9EWBwqPugHtKP1BqybuBBBmM=

P:py3-dicttoxml V:1.7.16-r1 A:x86\_64 S:13797 I:77824 T:Converts a Python dictionary or other native data type into a valid XML string U:https://github.com/quandyfactory/dicttoxml L:GPL-2.0-only o:py3-dicttoxml m:Francesco Colista <fcolista@alpinelinux.org> t:1681942220 c:674e941c35423651d5b349568880da5104178486 D:python3 python3~3.11 p:py-dicttoxml=1.7.16-r1

C:Q1wQHk6O/NpEEzDsXs9rHvFm/A3Pg= P:py3-dicttoxml-pyc V:1.7.16-r1 A:x86\_64 S:10448 I:49152 T:Precompiled Python bytecode for py3-dicttoxml U:https://github.com/quandyfactory/dicttoxml L:GPL-2.0-only o:py3-dicttoxml m:Francesco Colista <fcolista@alpinelinux.org> t:1681942220 c:674e941c35423651d5b349568880da5104178486 D:python3 python3~3.11 i:py3-dicttoxml=1.7.16-r1 pyc

C:Q1G/oejSK0NvRKrsYczx13skwlKW8=

P:py3-dill V:0.3.6-r2 A:x86\_64 S:68338 I:335872 T:Python serializer supporting a broader range of types than pickle U:https://pypi.org/project/dill/ L:BSD-3-Clause o:py3-dill m:Drew DeVault <sir@cmpwn.com> t:1681942220 c:674e941c35423651d5b349568880da5104178486 D:python3~3.11 p:cmd:get\_objgraph=0.3.6-r2 cmd:undill=0.3.6-r2 py3.11:dill=0.3.6-r2

C:Q1mNd5fDVyislfYWnFWfskYELP+44=

P:py3-dill-pyc V:0.3.6-r2 A:x86\_64 S:120300 I:344064 T:Precompiled Python bytecode for py3-dill U:https://pypi.org/project/dill/ L:BSD-3-Clause o:py3-dill m:Drew DeVault <sir@cmpwn.com> t:1681942220 c:674e941c35423651d5b349568880da5104178486 D:python3~3.11 i:py3-dill=0.3.6-r2 pyc

C:Q1nR9us3kyNxcjpMFP5as9o3lslt0= P:py3-dirty-equals V:0.5.0-r2 A:x86\_64 S:22370 I:151552 T:Doing dirty (but extremely useful) things with equals. U:https://github.com/samuelcolvin/dirty-equals L:MIT o:py3-dirty-equals m:Jacek Pruciak <alpine@juniorjpdj.pl> t:1681942220 c:674e941c35423651d5b349568880da5104178486 D:python3 py3-tz py3-typing-extensions python3~3.11 p:py3.11:dirty\_equals=0.5.0-r2

C:Q1cijh1G8X+OepBdeuxLCF1clQrus= P:py3-dirty-equals-pyc V:0.5.0-r2 A:x86\_64 S:37946 I:155648 T:Precompiled Python bytecode for py3-dirty-equals U:https://github.com/samuelcolvin/dirty-equals L:MIT o:py3-dirty-equals m:Jacek Pruciak <alpine@juniorjpdj.pl> t:1681942220 c:674e941c35423651d5b349568880da5104178486 D:python3 py3-tz py3-typing-extensions python3~3.11 i:py3-dirty-equals=0.5.0-r2 pyc

C:Q1CkJLGnxYI9GimLjO4lmWr79FpQc= P:py3-distributed V:2023.4.1-r0 A:x86\_64 S:895280 I:3805184 T:A library for distributed computation U:https://distributed.dask.org/ L:BSD-3-Clause o:py3-distributed m:Bart Ribbers <bribbers@disroot.org> t:1683506101 c:18517c9ff9f40851eec278fa8878050c3a7fc0cb D:py3-click py3-cloudpickle py3-dask py3-jinja2 py3-locket py3-msgpack py3-psutil py3-sortedcontainers py3 tblib py3-toolz py3-tornado py3-urllib3 py3-yaml py3-zict python3~3.11 p:cmd:dask-scheduler=2023.4.1-r0 cmd:dask-ssh=2023.4.1-r0 cmd:dask-worker=2023.4.1-r0 py3.11:distributed=2023.4.1-r0

C:Q1NoBwJERfQbkyslGM0WiyyW1wFcI= P:py3-distributed-pyc V:2023.4.1-r0 A:x86\_64 S:1184692 I:3506176 T:Precompiled Python bytecode for py3-distributed U:https://distributed.dask.org/ L:BSD-3-Clause o:py3-distributed m:Bart Ribbers <bribbers@disroot.org> t:1683506101 c:18517c9ff9f40851eec278fa8878050c3a7fc0cb

D:py3-click py3-cloudpickle py3-dask py3-jinja2 py3-locket py3-msgpack py3-psutil py3-sortedcontainers py3 tblib py3-toolz py3-tornado py3-urllib3 py3-yaml py3-zict python3~3.11 i:py3-distributed=2023.4.1-r0 pyc

C:Q1AdwtGt0cq5I0sF97FT+9Os/xF6Q= P:py3-distro V:1.8.0-r2 A:x86\_64 S:21438 I:135168 T:A Linux OS platform information API U:https://github.com/python-distro/distro L:Apache-2.0 o:py3-distro m:Fabian Affolter <fabian@affolter-engineering.ch> t:1681942220 c:674e941c35423651d5b349568880da5104178486 D:python3 python3~3.11 p:py-distro=1.8.0-r2 cmd:distro=1.8.0-r2 py3.11:distro=1.8.0-r2

C:Q1Vi34Vehl7hNHdi2avB8Jf39dyh8= P:py3-distro-pyc V:1.8.0-r2 A:x86\_64 S:21612 I:98304 T:Precompiled Python bytecode for py3-distro U:https://github.com/python-distro/distro L:Apache-2.0 o:py3-distro m:Fabian Affolter <fabian@affolter-engineering.ch> t:1681942220 c:674e941c35423651d5b349568880da5104178486 D:python3 python3~3.11 i:py3-distro=1.8.0-r2 pyc

C:Q1Du6B5k2tMFNtSJ4P1LD+xNSfxJ0= P:py3-distutils-extra V:2.47-r2 A:x86\_64 S:14400 I:118784 T:Enhanced distutils package for python U:https://launchpad.net/python-distutils-extra L:GPL-2.0-or-later o:py3-distutils-extra m:Drew

 DeVault <sir@cmpwn.com> t:1681942220 c:674e941c35423651d5b349568880da5104178486 D:python3 python3~3.11 p:py-distutils-extra=2.47-r2 py3.11:DistUtilsExtra=2.47-r2

# C:Q1MeU/JdrbshgY5KggBiy6ej7VsgA=

P:py3-distutils-extra-pyc V:2.47-r2 A:x86\_64 S:29084 I:126976 T:Precompiled Python bytecode for py3-distutils-extra U:https://launchpad.net/python-distutils-extra L:GPL-2.0-or-later o:py3-distutils-extra m:Drew DeVault <sir@cmpwn.com> t:1681942220 c:674e941c35423651d5b349568880da5104178486 D:python3 python3~3.11 i:py3-distutils-extra=2.47-r2 pyc

C:Q1vf0oSe0kEbFE8uZ0AHbOStLInew=

P:py3-django V:4.2.6-r0 A:x86\_64 S:5437815 I:40693760 T:High-level Python3 Web framework U:https://djangoproject.com/ L:BSD-3-Clause o:py3-django m:Natanael Copa <ncopa@alpinelinux.org> t:1696494840 c:2e53d802ddfc70f380268d5a4b1dc84583484665 D:python3 py3-asgiref py3-sqlparse tzdata python3~3.11 p:py-django=4.2.6-r0 cmd:django-admin-3=4.2.6-r0 cmd:django-admin=4.2.6-r0 py3.11:django=4.2.6-r0

C:Q1rgcUJ4uvuiVFkIFowSd60NqUVGY= P:py3-django-appconf V:1.0.5-r5 A:x86\_64 S:6359 I:69632 T:Packaged application configuation helper for Django U:https://django-appconf.readthedocs.io/en/latest/ L:BSD-3-Clause

o:py3-django-appconf m:Kaarle Ritvanen <kunkku@alpinelinux.org> t:1681942220 c:674e941c35423651d5b349568880da5104178486 D:python3 py3-django python3~3.11 p:py-django-appconf=1.0.5-r5 py3.11:appconf=1.0.5-r5

# C:Q1XIKIUzQjRbdZwu5jiHDvMdvaJoM= P:py3-django-appconf-pyc V:1.0.5-r5 A:x86\_64 S:6857 I:49152 T:Precompiled Python bytecode for py3-django-appconf U:https://django-appconf.readthedocs.io/en/latest/ L:BSD-3-Clause o:py3-django-appconf m:Kaarle Ritvanen <kunkku@alpinelinux.org> t:1681942220 c:674e941c35423651d5b349568880da5104178486 D:python3 py3-django python3~3.11 i:py3-django-appconf=1.0.5-r5 pyc

#### C:Q1zIzHDkhjjGO7MWKvVoW+S1IXbqc=

P:py3-django-contact-form V:2.0.1-r0 A:x86\_64 S:12099 I:212992 T:Generic contact-form application for Django U:https://github.com/ubernostrum/django-contact-form L:BSD-3-Clause o:py3-django-contact-form m:Kaarle Ritvanen <kunkku@alpinelinux.org> t:1681959549 c:35f2534c4dd70ad624fc210daaaefcc094e6f0ca D:py3-django python3~3.11 p:py3.11:django\_contact\_form=2.0.1-r0

## C:Q10ZOVdmxCm9MKKwADE+yJd7mXWrw= P:py3-django-contact-form-pyc V:2.0.1-r0 A:x86\_64 S:7434 I:53248 T:Precompiled Python bytecode for py3-django-contact-form U:https://github.com/ubernostrum/django-contact-form

L:BSD-3-Clause o:py3-django-contact-form m:Kaarle Ritvanen <kunkku@alpinelinux.org> t:1681959549 c:35f2534c4dd70ad624fc210daaaefcc094e6f0ca D:py3-django python3~3.11 i:py3-django-contact-form=2.0.1-r0 pyc

C:Q1LsN6DMkRAIEqPnQ3nhdfk4s9rpI= P:py3-django-cors-headers V:3.14.0-r0 A:x86\_64 S:13485 I:98304 T:Django App that adds Cross-Origin Resource Sharing (CORS) headers to responses U:https://github.com/adamchainz/django-cors-headers L:MIT o:py3-django-cors-headers m:Alex Denes <caskd@redxen.eu> t:1681959633 c:fa2ef3ed62f9bbf5379f9b7e20e78f98f633f040 D:py3-django python3~3.11 p:py3.11:corsheaders=3.14.0-r0

C:Q1y4c0Sz2CBv2MZEFtxGfx2qtPQbQ= P:py3-django-cors-headers-pyc V:3.14.0-r0 A:x86\_64 S:11237 I:73728 T:Precompiled Python bytecode for py3-django-cors-headers U:https://github.com/adamchainz/django-cors-headers L:MIT o:py3-django-cors-headers m:Alex Denes <caskd@redxen.eu> t:1681959633 c:fa2ef3ed62f9bbf5379f9b7e20e78f98f633f040 D:py3-django python3~3.11 i:py3-django-cors-headers=3.14.0-r0 pyc

C:Q13bTsDbvoWPo5DVWUSzjYr1YkRmo= P:py3-django-crispy-forms V:2.0-r0 A:x86\_64 S:29900 I:217088 T:Dry Django forms

U:https://github.com/django-crispy-forms/django-crispy-forms L:MIT o:py3-django-crispy-forms t:1681959710 c:e3be8b1f2b6e49670735d09bab06131bab0af1db D:py3-django python3~3.11 p:py-django-crispy-forms=2.0-r0 py3.11:crispy\_forms=2.0-r0

C:Q1OfuWOR2tRaSTl4915R2JAzeVjK8=

P:py3-django-crispy-forms-pyc V:2.0-r0 A:x86\_64 S:50365 I:229376 T:Precompiled Python bytecode for py3-django-crispy-forms U:https://github.com/django-crispy-forms/django-crispy-forms L:MIT o:py3-django-crispy-forms t:1681959710 c:e3be8b1f2b6e49670735d09bab06131bab0af1db D:py3-django python3~3.11 i:py3-django-crispy-forms=2.0-r0 pyc

C:Q1US+liOdw+51Y9M32GxWNObprZSM= P:py3-django-djblets V:0.6.31-r5 A:x86\_64 S:187066 I:1150976 T:set of utilty classes and functions for web applications written using Django U:https://github.com/djblets/djblets/ L:MIT o:py3-django-djblets m:Natanael Copa <ncopa@alpinelinux.org> t:1681942220 c:674e941c35423651d5b349568880da5104178486 D:python3 py3-django-pipeline python3~3.11 p:py3.11:djblets=0.6.31-r5

C:Q1np5ru6ZEn5nuoDZJumLQGOaGqhI= P:py3-django-djblets-pyc V:0.6.31-r5 A:x86\_64 S:116746 I:602112 T:Precompiled Python bytecode for py3-django-djblets U:https://github.com/djblets/djblets/

L:MIT o:py3-django-djblets m:Natanael Copa <ncopa@alpinelinux.org> t:1681942220 c:674e941c35423651d5b349568880da5104178486 D:python3 py3-django-pipeline python3~3.11 i:py3-django-djblets=0.6.31-r5 pyc

### C:Q1BP0yfLu2nr4vKAoZHUZbs2D7opg=

P:py3-django-extra-views V:0.14.0-r3 A:x86\_64 S:13287 I:110592 T:Extra class-based views for Django U:https://github.com/AndrewIngram/django-extra-views L:MIT o:py3-django-extra-views m:Kaarle Ritvanen <kunkku@alpinelinux.org> t:1681942220 c:674e941c35423651d5b349568880da5104178486 D:py3-django python3 python3~3.11 p:py-django-extra-views=0.14.0-r3 py3.11:extra\_views=0.14.0-r3

C:Q1wyj9WYruuyYbyO07LabNCntll0s= P:py3-django-extra-views-pyc V:0.14.0-r3 A:x86\_64 S:22728 I:114688 T:Precompiled Python bytecode for py3-django-extra-views U:https://github.com/AndrewIngram/django-extra-views L:MIT o:py3-django-extra-views m:Kaarle Ritvanen <kunkku@alpinelinux.org> t:1681942220 c:674e941c35423651d5b349568880da5104178486 D:py3-django python3 python3~3.11 i:py3-django-extra-views=0.14.0-r3 pyc

C:Q1vp5BfALlCAPZ7hSsZz0lMPMkAtY= P:py3-django-filter V:22.1-r2 A:x86\_64 S:51712 I:499712 T:Generic system for filtering Django QuerySets based on user selections U:https://github.com/carltongibson/django-filter L:BSD-3-Clause o:py3-django-filter m:Kaarle Ritvanen <kunkku@alpinelinux.org> t:1681942220 c:674e941c35423651d5b349568880da5104178486 D:py3-django python3~3.11 p:py3.11:django\_filters=22.1-r2

C:Q1Sjf4fzzkGMb+SnGEKgd/HH2Ca2g= P:py3-django-filter-pyc

V:22.1-r2 A:x86\_64 S:58225 I:221184 T:Precompiled Python bytecode for py3-django-filter U:https://github.com/carltongibson/django-filter L:BSD-3-Clause o:py3-django-filter m:Kaarle Ritvanen <kunkku@alpinelinux.org> t:1681942220 c:674e941c35423651d5b349568880da5104178486 D:py3-django python3~3.11 i:py3-django-filter=22.1-r2 pyc

C:Q1TRfOkVxNrx9skmjCxMvL7q79L7Q=

P:py3-django-haystack V:3.2.1-r1 A:x86\_64 S:117472 I:684032 T:Modular search for Django U:https://github.com/django-haystack/django-haystack L:BSD-3-Clause o:py3-django-haystack m:Kaarle Ritvanen <kunkku@alpinelinux.org> t:1681942220 c:674e941c35423651d5b349568880da5104178486 D:py3-django py3-setuptools python3~3.11 p:py-django-haystack=3.2.1-r1 py3.11:haystack=3.2.1-r1

C:Q1WiMpQ7KOLOCbbSpZwZsrSCyxVoI= P:py3-django-haystack-pyc V:3.2.1-r1 A:x86\_64 S:183220

I:626688

T:Precompiled Python bytecode for py3-django-haystack U:https://github.com/django-haystack/django-haystack L:BSD-3-Clause o:py3-django-haystack m:Kaarle Ritvanen <kunkku@alpinelinux.org> t:1681942220 c:674e941c35423651d5b349568880da5104178486 D:py3-django py3-setuptools python3~3.11 i:py3-django-haystack=3.2.1-r1 pyc

C:Q1FpNfVY05Vctq0uqhE6XKuLkIPcQ=

P:py3-django-model-utils V:4.3.1-r1 A:x86\_64 S:28790 I:253952 T:Django model mixins and utilities U:https://github.com/jazzband/django-model-utils L:BSD-3-Clause o:py3-django-model-utils m:Alex Denes <caskd@redxen.eu> t:1681942220 c:674e941c35423651d5b349568880da5104178486 D:py3-django python3~3.11 p:py3.11:model\_utils=4.3.1-r1

C:Q1z6nnltc2LCdgisq1Qou2JeGE7vo= P:py3-django-model-utils-pyc V:4.3.1-r1 A:x86\_64 S:36805 I:135168 T:Precompiled Python bytecode for py3-django-model-utils U:https://github.com/jazzband/django-model-utils L:BSD-3-Clause o:py3-django-model-utils m:Alex Denes <caskd@redxen.eu> t:1681942220 c:674e941c35423651d5b349568880da5104178486 D:py3-django python3~3.11 i:py3-django-model-utils=4.3.1-r1 pyc

C:Q1UMqDzOD20MX6Dk5BvOF+H30C2XM= P:py3-django-oscar V:3.2-r3 A:x86\_64

S:8013334 I:43859968 T:Domain-driven e-commerce for Django U:http://oscarcommerce.com/ L:BSD-3-Clause o:py3-django-oscar m:Kaarle Ritvanen <kunkku@alpinelinux.org> t:1692182465 c:b3b1d4282866c408ea90f93c080ab38e97958cbb D:py3-babel py3-django py3-django-extra-views py3-django-haystack py3-django-phonenumber-field py3-djangosorl-thumbnail py3-django-tables2 py3-django-treebeard py3-django-widget-tweaks py3-factory-boy py3-pillow py3-purl python3~3.11 p:py-django-oscar=3.2-r3 py3.11:oscar=3.2-r3

C:Q1gW/asbmEpam3Ndq3gUhD5ZVZQE0= P:py3-django-oscar-promotions V:1.0.0b1-r5 A:x86\_64 S:20626 I:245760 T:Promotions for Django Oscar U:http://oscarcommerce.com/ L:BSD-3-Clause o:py3-django-oscar-promotions m:Kaarle Ritvanen <kunkku@alpinelinux.org> t:1685370518 c:58c5431079a6029b5045aa6e8746551069bfa8c0 D:py3-django-oscar python3~3.11 p:py3.11:oscar\_promotions=1.0.0b1-r5

C:Q1J3QnCCsOd3e/ACl+J5n+Pps6DPo= P:py3-django-oscar-promotions-pyc V:1.0.0b1-r5 A:x86\_64 S:31417 I:184320 T:Precompiled Python bytecode for py3-django-oscar-promotions U:http://oscarcommerce.com/ L:BSD-3-Clause o:py3-django-oscar-promotions m:Kaarle Ritvanen <kunkku@alpinelinux.org> t:1685370518 c:58c5431079a6029b5045aa6e8746551069bfa8c0 D:py3-django-oscar python3~3.11 i:py3-django-oscar-promotions=1.0.0b1-r5 pyc

C:Q1tFQDTaNBB8EtDZVxE+qtanxcDFU=

P:py3-django-oscar-pyc V:3.2-r3 A:x86\_64 S:804001 I:3743744 T:Precompiled Python bytecode for py3-django-oscar U:http://oscarcommerce.com/ L:BSD-3-Clause o:py3-django-oscar m:Kaarle Ritvanen <kunkku@alpinelinux.org> t:1692182465 c:b3b1d4282866c408ea90f93c080ab38e97958cbb D:py3-babel py3-django py3-django-extra-views py3-django-haystack py3-django-phonenumber-field py3-djangosorl-thumbnail py3-django-tables2 py3-django-treebeard py3-django-widget-tweaks py3-factory-boy py3-pillow py3-purl python3~3.11 i:py3-django-oscar=3.2-r3 pyc C:Q1ojsk0k1l4EL8WZ4sTyUQ/57izW8= P:py3-django-phonenumber-field V:7.1.0-r0 A:x86\_64 S:33416 I:626688 T:An international phone number field for django models U:https://github.com/stefanfoulis/django-phonenumber-field L:MIT o:py3-django-phonenumber-field m:Kaarle Ritvanen <kunkku@alpinelinux.org> t:1683506807

c:8453d020dcb565fd224bcaea8393366494fb3af2

D:py3-babel py3-django py3-phonenumbers python3~3.11

p:py3.11:phonenumber\_field=7.1.0-r0

C:Q11mdE7LYOEFAzvbhGQEh1lh+Q4a0= P:py3-django-phonenumber-field-pyc V:7.1.0-r0 A:x86\_64 S:15603 I:81920 T:Precompiled Python bytecode for py3-django-phonenumber-field U:https://github.com/stefanfoulis/django-phonenumber-field L:MIT o:py3-django-phonenumber-field m:Kaarle Ritvanen <kunkku@alpinelinux.org> t:1683506807 c:8453d020dcb565fd224bcaea8393366494fb3af2 D:py3-babel py3-django py3-phonenumbers python3~3.11 i:py3-django-phonenumber-field=7.1.0-r0 pyc

C:Q1NQJWnKg1gyhkcsDPRi4SKAPDmuI= P:py3-django-pipeline V:2.1.0-r0 A:x86\_64 S:33452 I:299008 T:an asset packaging library for Django U:https://github.com/jazzband/django-pipeline L:JSON o:py3-django-pipeline m:Natanael Copa <ncopa@alpinelinux.org> t:1681960023 c:0d266d094669e06e24d3236a17ed8513c783efaa D:python3 python3~3.11 p:py3.11:pipeline=2.1.0-r0

## C:Q1aB0ckzd1Pb/BhnN+/9cDvJ6X52g= P:py3-django-pipeline-pyc V:2.1.0-r0 A:x86\_64 S:50287 I:274432 T:Precompiled Python bytecode for py3-django-pipeline U:https://github.com/jazzband/django-pipeline L:JSON o:py3-django-pipeline

m:Natanael Copa <ncopa@alpinelinux.org> t:1681960023 c:0d266d094669e06e24d3236a17ed8513c783efaa D:python3 python3~3.11 i:py3-django-pipeline=2.1.0-r0 pyc

### C:Q1Q6iaQ5jzT+fGU0KItGSlOzDLyHA=

P:py3-django-pyc V:4.2.6-r0 A:x86\_64 S:2846954 I:11018240 T:Precompiled Python bytecode for py3-django U:https://djangoproject.com/ L:BSD-3-Clause o:py3-django m:Natanael Copa <ncopa@alpinelinux.org> t:1696494840 c:2e53d802ddfc70f380268d5a4b1dc84583484665 D:python3

 py3-asgiref py3-sqlparse tzdata python3~3.11 i:py3-django=4.2.6-r0 pyc

### C:Q1jDbgCVMBEmLdiMBBMy0jDSnZKFM=

P:py3-django-registration V:3.3-r2 A:x86\_64 S:44399 I:634880 T:simple user-registration application for Django U:https://github.com/ubernostrum/django-registration L:BSD-3-Clause o:py3-django-registration m:Natanael Copa <ncopa@alpinelinux.org> t:1681942220 c:674e941c35423651d5b349568880da5104178486 D:python3 python3~3.11 p:py3.11:django\_registration=3.3-r2

### C:Q1Y1paNBQ4Me+elEIS3nu4l4AQOR4= P:py3-django-registration-pyc

V:3.3-r2 A:x86\_64 S:18825 I:139264 T:Precompiled Python bytecode for py3-django-registration U:https://github.com/ubernostrum/django-registration L:BSD-3-Clause o:py3-django-registration m:Natanael Copa <ncopa@alpinelinux.org> t:1681942220 c:674e941c35423651d5b349568880da5104178486 D:python3 python3~3.11 i:py3-django-registration=3.3-r2 pyc

## C:Q14XPESMSQ+kG4e7AJ3gT6ue4nBpA= P:py3-django-rest-framework V:3.14.0-r1 A:x86\_64 S:936656 I:4390912 T:Web APIs for Django U:https://github.com/encode/django-rest-framework L:Custom o:py3-django-rest-framework t:1681942220 c:674e941c35423651d5b349568880da5104178486

D:py3-django python3~3.11 p:py3.11:rest\_framework=3.14.0-r1

C:Q1VRYuzV7QTsuK2pk/xqqY7S7Kwxs= P:py3-django-rest-framework-pyc V:3.14.0-r1 A:x86\_64 S:303503 I:1028096 T:Precompiled Python bytecode for py3-django-rest-framework U:https://github.com/encode/django-rest-framework L:Custom o:py3-django-rest-framework t:1681942220 c:674e941c35423651d5b349568880da5104178486 D:py3-django python3~3.11 i:py3-django-rest-framework=3.14.0-r1 pyc

C:Q13Ac6rusZOMuQh7NPJeUOWgb+Ua0= P:py3-django-reversion V:4.0.0-r3 A:x86\_64 S:46512 I:536576 T:Extension to the Django web framework that provides version control for model instances U:https://github.com/etianen/django-reversion L:BSD-3-Clause o:py3-django-reversion m:Alex Denes <caskd@redxen.eu> t:1681942220 c:674e941c35423651d5b349568880da5104178486 D:py3-django python3~3.11 p:py3.11:reversion=4.0.0-r3

C:Q1jJprBMOSVR2IA2H90MwYAW1ftuY= P:py3-django-reversion-pyc V:4.0.0-r3 A:x86\_64 S:40377 I:180224 T:Precompiled Python bytecode for py3-django-reversion U:https://github.com/etianen/django-reversion L:BSD-3-Clause o:py3-django-reversion m:Alex Denes <caskd@redxen.eu> t:1681942220 c:674e941c35423651d5b349568880da5104178486 D:py3-django python3~3.11 i:py3-django-reversion=4.0.0-r3 pyc

C:Q1fYlrJPBZ6fispOb/fAx2zU/NVM8= P:py3-django-simple-captcha V:0.5.17-r3 A:x86\_64 S:72966 I:618496 T:simple, yet highly customizable Django application to add captcha images to any Django U:https://github.com/mbi/django-simple-captcha L:MIT o:py3-django-simple-captcha m:Natanael Copa <ncopa@alpinelinux.org> t:1681942220 c:674e941c35423651d5b349568880da5104178486 D:python3 py3-django py3-pillow python3~3.11 p:py3.11:captcha=0.5.17-r3 C:Q1hRuIYlbEbIDZYTvx9FPh10zkoF0=

P:py3-django-simple-captcha-pyc V:0.5.17-r3 A:x86\_64 S:40555 I:221184 T:Precompiled Python bytecode for py3-django-simple-captcha U:https://github.com/mbi/django-simple-captcha L:MIT o:py3-django-simple-captcha m:Natanael Copa <ncopa@alpinelinux.org> t:1681942220 c:674e941c35423651d5b349568880da5104178486 D:python3 py3-django py3-pillow python3~3.11 i:py3-django-simple-captcha=0.5.17-r3 pyc

C:Q1KTjWZ9E3IobRHAndXio++uRNj58= P:py3-django-sorl-thumbnail V:12.9.0-r1 A:x86\_64 S:33756 I:266240 T:Thumbnails for Django U:https://github.com/jazzband/sorl-thumbnail L:BSD-3-Clause o:py3-django-sorl-thumbnail m:Kaarle Ritvanen <kunkku@alpinelinux.org> t:1681942220

c:674e941c35423651d5b349568880da5104178486 D:py3-django py3-pillow python3~3.11 p:py-django-sorl-thumbnail=12.9.0-r1 py3.11:sorl=12.9.0-r1

C:Q142YVkd0/WGi4xg2mPnMB097xwlo= P:py3-django-sorl-thumbnail-pyc V:12.9.0-r1 A:x86\_64 S:68685 I:348160 T:Precompiled Python bytecode for py3-django-sorl-thumbnail U:https://github.com/jazzband/sorl-thumbnail L:BSD-3-Clause o:py3-django-sorl-thumbnail m:Kaarle Ritvanen <kunkku@alpinelinux.org> t:1681942220 c:674e941c35423651d5b349568880da5104178486 D:py3-django py3-pillow python3~3.11 i:py3-django-sorl-thumbnail=12.9.0-r1 pyc

C:Q1YRfJvf5U+3KlTvAl8kI2j/r0wQw= P:py3-django-sorted-m2m V:2.0.0-r3 A:x86\_64 S:30805 I:212992 T:Drop-in replacement for django's own ManyToManyField U:https://github.com/Ponytech/django-sorted-m2m L:BSD-3-Clause o:py3-django-sorted-m2m m:Alex Denes <caskd@redxen.eu> t:1681942220 c:674e941c35423651d5b349568880da5104178486 D:py3-django python3~3.11 p:py3.11:sortedm2m=2.0.0-r3

### C:Q1LH/9Sm9id9CPGm5H67QNDsI0e/0=

P:py3-django-sorted-m2m-pyc V:2.0.0-r3 A:x86\_64 S:15494 I:77824 T:Precompiled Python bytecode for py3-django-sorted-m2m U:https://github.com/Ponytech/django-sorted-m2m L:BSD-3-Clause o:py3-django-sorted-m2m m:Alex Denes <caskd@redxen.eu>

t:1681942220 c:674e941c35423651d5b349568880da5104178486 D:py3-django python3~3.11 i:py3-django-sorted-m2m=2.0.0-r3 pyc

C:Q1Xui8OsrWXobD5U/HOMCWrM031xk= P:py3-django-tables2 V:2.5.3-r1 A:x86\_64 S:66762 I:724992 T:Table/data-grid framework for Django U:https://github.com/jieter/django-tables2 L:BSD-2-Clause o:py3-django-tables2 m:Kaarle Ritvanen <kunkku@alpinelinux.org> t:1681942220 c:674e941c35423651d5b349568880da5104178486 D:python3 py3-django python3~3.11 p:py3.11:django\_tables2=2.5.3-r1

C:Q12MIww3aJV0JdJjaX7HTl/uIyAgg= P:py3-django-tables2-pyc V:2.5.3-r1 A:x86\_64 S:87000 I:327680 T:Precompiled Python bytecode for py3-django-tables2 U:https://github.com/jieter/django-tables2 L:BSD-2-Clause o:py3-django-tables2 m:Kaarle Ritvanen <kunkku@alpinelinux.org> t:1681942220 c:674e941c35423651d5b349568880da5104178486 D:python3 py3-django python3~3.11 i:py3-django-tables2=2.5.3-r1 pyc

### C:Q1cATUA1BXCzVWg3AEk5k/HuAaI1o=

P:py3-django-treebeard V:4.7-r0 A:x86\_64 S:59745 I:454656 T:Efficient tree implementations for Django U:https://github.com/django-treebeard/django-treebeard L:Apache-2.0 o:py3-django-treebeard

m:Kaarle Ritvanen <kunkku@alpinelinux.org> t:1681960185 c:37f5ce7c7e9aab586dc7e90be3dec470a5e2ab06 D:py3-django python3~3.11 p:py-django-treebeard=4.7-r0 py3.11:treebeard=4.7-r0

C:Q1ECiGOQRdCu2yA8azkOjSfPtRV5U= P:py3-django-treebeard-pyc V:4.7-r0 A:x86\_64 S:70230 I:233472 T:Precompiled Python bytecode for py3-django-treebeard U:https://github.com/django-treebeard/django-treebeard L:Apache-2.0 o:py3-django-treebeard m:Kaarle Ritvanen <kunkku@alpinelinux.org> t:1681960185 c:37f5ce7c7e9aab586dc7e90be3dec470a5e2ab06 D:py3-django python3~3.11 i:py3-django-treebeard=4.7-r0 pyc

C:Q1+vViSoXZoX3cLc4XrdzQUd7q6YQ= P:py3-django-widget-tweaks V:1.4.12-r1 A:x86\_64 S:9020 I:73728 T:Tweak the form field rendering in templates, not in python-level form definitions U:https://github.com/jazzband/django-widget-tweaks L:MIT o:py3-django-widget-tweaks m:Kaarle Ritvanen <kunkku@alpinelinux.org> t:1681942220 c:674e941c35423651d5b349568880da5104178486 D:py3-django python3~3.11 p:py-django-widget-tweaks=1.4.12-r1 py3.11:widget\_tweaks=1.4.12-r1

### C:Q1A5YpFqRAVPz2oTDUOziWbNEWFCA=

P:py3-django-widget-tweaks-pyc V:1.4.12-r1 A:x86\_64 S:7407 I:61440 T:Precompiled Python bytecode for py3-django-widget-tweaks U:https://github.com/jazzband/django-widget-tweaks L:MIT o:py3-django-widget-tweaks m:Kaarle Ritvanen <kunkku@alpinelinux.org> t:1681942220 c:674e941c35423651d5b349568880da5104178486 D:py3-django python3~3.11 i:py3-django-widget-tweaks=1.4.12-r1 pyc

C:Q1B4ZlkuFj/oDUm7qcBr+HB5aknqE= P:py3-dns-lexicon V:3.11.7-r3 A:x86\_64 S:159483 I:1032192 T:Manipulate DNS records on various DNS providers in a standardized/agnostic way U:https://github.com/AnalogJ/lexicon L:MIT o:py3-dns-lexicon m:Duncan Bellamy <dunk@denkimushi.com> t:1682186728 c:5bfc9d83f5ac1160017a7e79ac565c8314c4d24e D:py3-beautifulsoup4 py3-cryptography py3-future py3-requests py3-tldextract py3-yaml python3~3.11 p:cmd:lexicon=3.11.7-r3 py3.11:lexicon=3.11.7-r3

C:Q1/+0PajynHYdCuU5aNszq1Fwakto= P:py3-dns-lexicon-pyc V:3.11.7-r3 A:x86\_64 S:365836 I:1208320 T:Precompiled Python bytecode for py3-dns-lexicon U:https://github.com/AnalogJ/lexicon L:MIT o:py3-dns-lexicon m:Duncan Bellamy <dunk@denkimushi.com> t:1682186728 c:5bfc9d83f5ac1160017a7e79ac565c8314c4d24e D:py3-beautifulsoup4 py3-cryptography py3-future py3-requests py3-tldextract py3-yaml python3~3.11 i:py3-dns-lexicon=3.11.7-r3 pyc

C:Q16Mr3/ROwzv6sAEptLZDSnA80grI= P:py3-dnsrobocert V:3.22.1-r2 A:x86\_64 S:20612 I:139264 T:A tool to manage your DNS-challenged TLS certificates U:https://dnsrobocert.readthedocs.io/en/latest/ L:MIT o:py3-dnsrobocert m:Duncan Bellamy <dunk@denkimushi.com> t:1681942220 c:674e941c35423651d5b349568880da5104178486 D:certbot py3-acme py3-boto3 py3-cffi py3-cryptography py3-colorama py3-coloredlogs py3-dnspython py3-dnslexicon py3-jsonschema py3-localzone py3-lxml py3-openssl py3-pem py3-schedule py3-softlayer py3-softlayerzeep py3-tldextract py3-xmltodict py3-yaml python3~3.11 p:cmd:dnsrobocert=3.22.1-r2 py3.11:dnsrobocert=3.22.1-r2

C:Q1JK8gRu4kprKowEBRqvfri3ifUlY=

P:py3-dnsrobocert-pyc V:3.22.1-r2 A:x86\_64 S:35517 I:135168 T:Precompiled Python bytecode for py3-dnsrobocert U:https://dnsrobocert.readthedocs.io/en/latest/ L:MIT o:py3-dnsrobocert m:Duncan Bellamy <dunk@denkimushi.com> t:1681942220 c:674e941c35423651d5b349568880da5104178486 D:certbot py3-acme py3-boto3 py3-cffi py3-cryptography py3-colorama py3-coloredlogs py3-dnspython py3-dnslexicon py3-jsonschema py3-localzone py3-lxml py3-openssl py3-pem py3-schedule py3-softlayer py3-softlayerzeep py3-tldextract py3-xmltodict py3-yaml python3~3.11 i:py3-dnsrobocert=3.22.1-r2 pyc C:Q1ogOuXnQqS9rkomFDtyZ7d2G5zWw=

P:py3-docker-py V:6.0.1-r2 A:x86\_64 S:130525 I:733184 T:Python library for the Docker Engine API U:https://github.com/docker/docker-py L:Apache-2.0 o:py3-docker-py m:Francesco Colista <fcolista@alpinelinux.org> t:1681942220 c:674e941c35423651d5b349568880da5104178486 D:py3-packaging py3-requests py3-urllib3 py3-websocket-client python3~3.11 p:docker-py=6.0.1-r2 py3.11:docker=6.0.1-r2

C:Q1zCyjcpEwy8c0FrDCaPQiiQN370w= P:py3-docker-py-pyc

V:6.0.1-r2 A:x86\_64 S:228899 I:884736 T:Precompiled Python bytecode for py3-docker-py U:https://github.com/docker/docker-py L:Apache-2.0 o:py3-docker-py m:Francesco Colista <fcolista@alpinelinux.org> t:1681942220 c:674e941c35423651d5b349568880da5104178486 D:py3-packaging py3-requests py3-urllib3 py3-websocket-client python3~3.11 i:py3-docker-py=6.0.1-r2 pyc

C:Q1pMjbCy/F8R+y6iYL+ik2PyAIj+E= P:py3-dockerpty V:0.4.1-r7 A:x86\_64 S:11707 I:86016 T:Python library to use the pseudo-tty of a docker container U:https://github.com/d11wtq/dockerpty L:Apache-2.0 o:py3-dockerpty t:1681942220 c:674e941c35423651d5b349568880da5104178486 D:python3 py3-docker-py python3~3.11 p:py3.11:dockerpty=0.4.1-r7

C:Q1RXzYFciv4plhH6QIjSI2P3i52N0= P:py3-dockerpty-pyc V:0.4.1-r7 A:x86\_64 S:17480 I:77824 T:Precompiled Python bytecode for py3-dockerpty U:https://github.com/d11wtq/dockerpty L:Apache-2.0 o:py3-dockerpty t:1681942220 c:674e941c35423651d5b349568880da5104178486 D:python3 py3-docker-py python3~3.11 i:py3-dockerpty=0.4.1-r7 pyc

C:Q1YRR0o3EulwC62kv+cMrGC+8DPno= P:py3-docopt V:0.6.2-r10

A:x86\_64 S:15024 I:81920 T:A Python argument parser U:https://github.com/docopt/docopt L:MIT o:py3-docopt m:Fabian Affolter <fabian@affolter-engineering.ch> t:1681942220 c:674e941c35423651d5b349568880da5104178486 D:python3 python3~3.11 p:py-docopt=0.6.2-r10

C:Q1Lqn05dhoLitdRsoTd9VCcvQOqkQ= P:py3-docopt-ng V:0.8.1-r2 A:x86\_64 S:18271 I:98304 T:Humane command line arguments parser U:https://github.com/jazzband/docopt-ng L:MIT o:py3-docopt-ng m:psykose <alice@ayaya.dev> t:1681942220 c:674e941c35423651d5b349568880da5104178486 D:python3 python3~3.11 p:py3.11:docopt=0.8.1-r2

C:Q1aDJYOFLRD6Gh3gIfR4XZguvdi0Y= P:py3-docopt-ng-pyc V:0.8.1-r2 A:x86\_64 S:25467 I:86016 T:Precompiled Python bytecode for py3-docopt-ng U:https://github.com/jazzband/docopt-ng L:MIT o:py3-docopt-ng m:psykose <alice@ayaya.dev> t:1681942220 c:674e941c35423651d5b349568880da5104178486 D:python3 python3~3.11 i:py3-docopt-ng=0.8.1-r2 pyc

C:Q1+jb4fF96m7uqRnGEHSowDMI8348= P:py3-docopt-pyc

V:0.6.2-r10 A:x86\_64 S:17169 I:65536 T:Precompiled Python bytecode for py3-docopt U:https://github.com/docopt/docopt L:MIT o:py3-docopt m:Fabian Affolter <fabian@affolter-engineering.ch> t:1681942220 c:674e941c35423651d5b349568880da5104178486 D:python3 python3~3.11 i:py3-docopt=0.6.2-r10 pyc

C:Q1o2JEYgn+e7nmWGIVUvsk3IfdoBM= P:py3-docstring-to-markdown V:0.12-r1 A:x86\_64 S:9546 I:77824 T:On the fly conversion of Python docstrings to markdown U:https://github.com/python-lsp/docstring-to-markdown L:LGPL-2.1-only o:py3-docstring-to-markdown m:Galen Abell <galen@galenabell.com> t:1681942220 c:674e941c35423651d5b349568880da5104178486 D:python3 python3~3.11 p:py3.11:docstring\_to\_markdown=0.12-r1

C:Q1OawJSd+PwvQJIef+ulmB1ddZbNo= P:py3-docstring-to-markdown-pyc V:0.12-r1 A:x86\_64 S:17792 I:73728 T:Precompiled Python bytecode for py3-docstring-to-markdown U:https://github.com/python-lsp/docstring-to-markdown L:LGPL-2.1-only o:py3-docstring-to-markdown m:Galen Abell <galen@galenabell.com> t:1681942220 c:674e941c35423651d5b349568880da5104178486 D:python3 python3~3.11 i:py3-docstring-to-markdown=0.12-r1 pyc
C:Q1ZEk2fMiFKkrH8/I64g4Oh5HBsa0= P:py3-doctest-ignore-unicode V:0.1.2-r4 A:x86\_64 S:3725 I:57344 T:Nose plugin to ignore unicode literal prefixes in doctests U:https://github.com/gnublade/doctest-ignore-unicode L:Apache-2.0 o:py3-doctest-ignore-unicode m:Luca Weiss <luca@z3ntu.xyz> t:1681942220 c:674e941c35423651d5b349568880da5104178486 D:py3-nose python3~3.11 C:Q1/afz/kqcYXYzoeNanAiv2WdLv+U= P:py3-doctest-ignore-unicode-pyc V:0.1.2-r4

A:x86\_64 S:3250 I:28672 T:Precompiled Python bytecode for py3-doctest-ignore-unicode U:https://github.com/gnublade/doctest-ignore-unicode L:Apache-2.0 o:py3-doctest-ignore-unicode m:Luca Weiss <luca@z3ntu.xyz> t:1681942220 c:674e941c35423651d5b349568880da5104178486 D:py3-nose python3~3.11 i:py3-doctest-ignore-unicode=0.1.2-r4 pyc

C:Q1IjXC4owF7ARZZtgtuXVNGZSoYjs= P:py3-dotenv V:1.0.0-r1 A:x86\_64 S:19196 I:135168 T:Reads the key-value pair from .env file and adds them to environment variable. U:https://github.com/theskumar/python-dotenv L:BSD-3-Clause o:py3-dotenv m:Simon Frankenberger <simon-alpine@fraho.eu> t:1681942220 c:674e941c35423651d5b349568880da5104178486 D:python3 python3~3.11 p:cmd:dotenv=1.0.0-r1 py3.11:dotenv=1.0.0-r1

C:Q1LjzewoatRUMk4d2o8HkAcRu52zc= P:py3-dotenv-pyc V:1.0.0-r1 A:x86\_64 S:23684 I:98304 T:Precompiled Python bytecode for py3-dotenv U:https://github.com/theskumar/python-dotenv L:BSD-3-Clause o:py3-dotenv m:Simon Frankenberger <simon-alpine@fraho.eu> t:1681942220 c:674e941c35423651d5b349568880da5104178486 D:python3 python3~3.11 i:py3-dotenv=1.0.0-r1 pyc

C:Q1dz31gFOqQ1C/Xa/dBN3npQ8k3Uk= P:py3-dotmap V:1.3.30-r2 A:x86\_64 S:11434 I:86016 T:Dot access dictionary with dynamic hierarchy creation and ordered iteration U:https://github.com/drgrib/dotmap L:MIT o:py3-dotmap m:Iztok Fister, Jr. <iztok@iztok-jr-fister.eu> t:1681942220 c:674e941c35423651d5b349568880da5104178486 D:python3 python3~3.11 p:py3.11:dotmap=1.3.30-r2

C:Q1tQ1NIHFxWP6WUrULFCWUliouSSc=

P:py3-dotmap-pyc V:1.3.30-r2 A:x86\_64 S:26099 I:102400 T:Precompiled Python bytecode for py3-dotmap U:https://github.com/drgrib/dotmap L:MIT o:py3-dotmap m:Iztok Fister, Jr. <iztok@iztok-jr-fister.eu> t:1681942220 c:674e941c35423651d5b349568880da5104178486 D:python3 python3~3.11 i:py3-dotmap=1.3.30-r2 pyc

C:Q1rUVqZujZ4XdLT7x4Vn2+Tu0M40E= P:py3-ducc0 V:0.30.0-r0 A:x86\_64 S:2651027 I:8572928 T:Efficient algorithms for Fast Fourier transforms and more U:https://gitlab.mpcdf.mpg.de/mtr/ducc L:GPL-2.0-or-later o:py3-ducc0 m:Martin Reinecke <martin@mpa-garching.mpg.de> t:1681993309 c:e893a4829abc48ed92f49c75ab6546bf22c936b7 D:python3 python3~3.11 so:libc.musl-x86\_64.so.1 so:libgcc\_s.so.1 so:libstdc++.so.6

C:Q1JCFpWjNJXdyTLEl/1io71ui2nUU= P:py3-dulwich V:0.21.5-r0 A:x86\_64 S:262135 I:1236992 T:python implementation of the Git file formats and protocols U:https://www.dulwich.io/ L:GPL-2.0-or-later OR Apache-2.0 o:py3-dulwich m:Fabian Affolter <fabian@affolter-engineering.ch> t:1683253986 c:6fad75cfb96f7de6dd954d36f77a15a404c1408d D:py3-certifi py3-urllib3 python3~3.11 so:libc.musl-x86\_64.so.1 p:py-dulwich=0.21.5-r0 cmd:dul-receive-pack=0.21.5-r0 cmd:dul-upload-pack=0.21.5-r0 cmd:dulwich=0.21.5-r0 py3.11:dulwich=0.21.5-r0

C:Q1deds2lGsZYFuv18BYj91ezlD2Jo= P:py3-dulwich-pyc V:0.21.5-r0 A:x86\_64 S:494480 I:1409024 T:Precompiled Python bytecode for py3-dulwich U:https://www.dulwich.io/ L:GPL-2.0-or-later OR Apache-2.0 o:py3-dulwich m:Fabian Affolter <fabian@affolter-engineering.ch> t:1683253986 c:6fad75cfb96f7de6dd954d36f77a15a404c1408d D:py3-certifi py3-urllib3 python3~3.11

i:py3-dulwich=0.21.5-r0 pyc

C:Q1Urqc60njOb/G0QLASQKQC/Sym/s= P:py3-dython V:0.7.3.1-r1 A:x86\_64 S:23909 I:147456 T:A set of data tools in Python U:https://github.com/shakedzy/dython L:MIT o:py3-dython m:Iztok Fister, Jr. <iztok@iztok-jr-fister.eu> t:1681942220 c:674e941c35423651d5b349568880da5104178486 D:py3-matplotlib py3-numpy py3-pandas py3-psutil py3-scikit-learn py3-scikit-plot py3-scipy py3-seaborn python3 python3~3.11 p:py3.11:dython=0.7.3.1-r1

C:Q16YOk8bm++stuby+RlDGhOs1XIPs= P:py3-dython-pyc V:0.7.3.1-r1 A:x86\_64 S:38270 I:139264 T:Precompiled Python bytecode for py3-dython U:https://github.com/shakedzy/dython L:MIT o:py3-dython m:Iztok Fister, Jr. <iztok@iztok-jr-fister.eu> t:1681942220 c:674e941c35423651d5b349568880da5104178486 D:py3-matplotlib py3-numpy py3-pandas py3-psutil py3-scikit-learn py3-scikit-plot py3-scipy py3-seaborn python3 python3~3.11 i:py3-dython=0.7.3.1-r1 pyc

C:Q1b+hjA6TUhUjPYfvROQ/KIV1Gsog= P:py3-easygui V:0.98.3-r2 A:x86\_64 S:83008 I:303104 T:easy GUI programming in Python U:https://github.com/robertlugg/easygui L:BSD-3-Clause o:py3-easygui m:Duncan Bellamy <dunk@denkimushi.com> t:1681909684

c:667cfad2e159f05c78bb60aa1467b13e5da650b3 D:python3 python3~3.11 p:py3.11:easygui=0.98.3-r2

C:Q1Jam0I4vw2AZTyJNv7DQfQPb/nqs= P:py3-easygui-pyc V:0.98.3-r2 A:x86\_64 S:74424 I:278528 T:Precompiled Python bytecode for py3-easygui U:https://github.com/robertlugg/easygui L:BSD-3-Clause o:py3-easygui m:Duncan Bellamy <dunk@denkimushi.com> t:1681909684 c:667cfad2e159f05c78bb60aa1467b13e5da650b3 D:python3 python3~3.11 i:py3-easygui=0.98.3-r2 pyc

C:Q1J7tvEnWbs4J8F7917wvaffn+6eQ= P:py3-ecdsa V:0.18.0-r2 A:x86\_64 S:137754 I:651264 T:Python3 cryptographic signature library U:https://github.com/warner/python-ecdsa L:MIT o:py3-ecdsa m:Fabian Affolter <fabian@affolter-engineering.ch> t:1681909684 c:667cfad2e159f05c78bb60aa1467b13e5da650b3 D:python3 py3-six python3~3.11 p:py-ecdsa=0.18.0-r2 py3.11:ecdsa=0.18.0-r2

C:Q1/MTD3qAvpVjnfWXRKAjuu/yaTXc= P:py3-ecdsa-pyc V:0.18.0-r2 A:x86\_64 S:246493 I:835584 T:Precompiled Python bytecode for py3-ecdsa U:https://github.com/warner/python-ecdsa L:MIT o:py3-ecdsa m:Fabian Affolter <fabian@affolter-engineering.ch> t:1681909684 c:667cfad2e159f05c78bb60aa1467b13e5da650b3 D:python3 py3-six python3~3.11 i:py3-ecdsa=0.18.0-r2 pyc

C:Q1v57FzVnK/NdBXm32Qpr+uhr7ezA= P:py3-editables V:0.3-r3 A:x86\_64 S:6007 I:57344 T:library for creating editable wheels U:https://github.com/pfmoore/editables L:MIT o:py3-editables m:Duncan Bellamy <dunk@denkimushi.com> t:1681909684 c:667cfad2e159f05c78bb60aa1467b13e5da650b3 D:python3 python3~3.11 p:py3.11:editables=0.3-r3

C:Q1yuaN7QiyuzO7kd1oe4nKmteBTwU= P:py3-editables-pyc V:0.3-r3 A:x86\_64 S:4956 I:40960 T:Precompiled Python bytecode for py3-editables U:https://github.com/pfmoore/editables L:MIT o:py3-editables m:Duncan Bellamy <dunk@denkimushi.com> t:1681909684 c:667cfad2e159f05c78bb60aa1467b13e5da650b3 D:python3 python3~3.11 i:py3-editables=0.3-r3 pyc

C:Q1U8/hqC3J0eWtCIeiy6A2offsI0Q= P:py3-efficient-apriori V:2.0.3-r1 A:x86\_64 S:14010 I:94208 T:An efficient Python implementation of the Apriori algorithm U:https://github.com/tommyod/Efficient-Apriori L:MIT o:py3-efficient-apriori

m:Iztok Fister, Jr. <iztok@iztok-jr-fister.eu> t:1681909684 c:667cfad2e159f05c78bb60aa1467b13e5da650b3 D:python3 python3~3.11 p:py3.11:efficient\_apriori=2.0.3-r1

# C:Q1bIaohgqvdWsBHDiHJihTG1BEOdE= P:py3-efficient-apriori-pyc V:2.0.3-r1 A:x86\_64 S:17175 I:73728 T:Precompiled Python bytecode for py3-efficient-apriori U:https://github.com/tommyod/Efficient-Apriori L:MIT o:py3-efficient-apriori m:Iztok Fister, Jr. <iztok@iztok-jr-fister.eu> t:1681909684 c:667cfad2e159f05c78bb60aa1467b13e5da650b3 D:python3 python3~3.11 i:py3-efficient-apriori=2.0.3-r1 pyc

#### C:Q1KcsWqRBNRMRwoGmbkle/undJApk=

P:py3-elasticsearch V:7.11.0-r3 A:x86\_64 S:198284 I:2101248 T:Official Python low-level client for Elasticsearch U:https://elasticsearch-py.readthedocs.io/ L:Apache-2.0 o:py3-elasticsearch m:Stuart Cardall <developer@it-offshore.co.uk> t:1681909684 c:667cfad2e159f05c78bb60aa1467b13e5da650b3 D:python3 py3-urllib3 python3~3.11 p:py-elasticsearch=7.11.0-r3 py3.11:elasticsearch=7.11.0-r3

C:Q1hqvU6rnLTZxh9ZCq86JC6eudaDo= P:py3-elasticsearch-pyc V:7.11.0-r3 A:x86\_64 S:245107 I:1347584 T:Precompiled Python bytecode for py3-elasticsearch U:https://elasticsearch-py.readthedocs.io/ L:Apache-2.0

o:py3-elasticsearch m:Stuart Cardall <developer@it-offshore.co.uk> t:1681909684 c:667cfad2e159f05c78bb60aa1467b13e5da650b3 D:python3 py3-urllib3 python3~3.11 i:py3-elasticsearch=7.11.0-r3 pyc

C:Q1e6K8zrrOQ/l8VLSrWHTo/wcUzPQ= P:py3-eliot V:1.14.0-r4 A:x86\_64 S:99011 I:585728 T:Logging system that tells you why it happened U:https://github.com/itamarst/eliot L:Apache-2.0 o:py3-eliot t:1681909684 c:667cfad2e159f05c78bb60aa1467b13e5da650b3 D:python3 py3-six py3-zope-interface py3-pyrsistent py3-boltons py3-twisted python3~3.11 p:cmd:eliot-prettyprint=1.14.0-r4 py3.11:eliot=1.14.0-r4

C:Q1r3Gmpws7HQA3M9FkGpSWPDXe9Vo=

P:py3-eliot-pyc V:1.14.0-r4 A:x86\_64 S:225179 I:823296 T:Precompiled Python bytecode for py3-eliot U:https://github.com/itamarst/eliot L:Apache-2.0 o:py3-eliot t:1681909684 c:667cfad2e159f05c78bb60aa1467b13e5da650b3 D:python3 py3-six py3-zope-interface py3-pyrsistent py3-boltons py3-twisted python3~3.11 i:py3-eliot=1.14.0-r4 pyc

C:Q1satHDUD4OQT1vZyXVmtl0Xid4Hw= P:py3-elsapy V:0.5.1-r2 A:x86\_64 S:10093 I:98304  $T:A$  Python module for use with Elsevier's APIs U:https://github.com/ElsevierDev/elsapy L:BSD-3-Clause

o:py3-elsapy m:Iztok Fister, Jr. <iztok@iztok-jr-fister.eu> t:1681909684 c:667cfad2e159f05c78bb60aa1467b13e5da650b3 D:python3 py3-requests python3~3.11 p:py3.11:elsapy=0.5.1-r2

C:Q1aRZHS3WxlGLb3YxiQ5qaUiFJd+s= P:py3-elsapy-pyc V:0.5.1-r2 A:x86\_64 S:17588 I:90112 T:Precompiled Python bytecode for py3-elsapy U:https://github.com/ElsevierDev/elsapy L:BSD-3-Clause o:py3-elsapy m:Iztok Fister, Jr. <iztok@iztok-jr-fister.eu> t:1681909684 c:667cfad2e159f05c78bb60aa1467b13e5da650b3 D:python3 py3-requests python3~3.11 i:py3-elsapy=0.5.1-r2 pyc

C:Q1cv2T/TObs050IkweIhw/W9MRq8w= P:py3-email-validator V:1.3.1-r1 A:x86\_64 S:20837 I:118784 T:A robust email syntax and deliverability validation library U:https://github.com/JoshData/python-email-validator L:CC0-1.0 o:py3-email-validator m:Drew DeVault <sir@cmpwn.com> t:1681909684 c:667cfad2e159f05c78bb60aa1467b13e5da650b3 D:py3-dnspython py3-idna python3~3.11 p:py-email-validator=1.3.1-r1 cmd:email\_validator=1.3.1-r1 py3.11:email\_validator=1.3.1-r1

C:Q12pZbHi9NVfI3cjSFA35TlQBN9BQ= P:py3-email-validator-pyc V:1.3.1-r1 A:x86\_64 S:12918 I:53248 T:Precompiled Python bytecode for py3-email-validator U:https://github.com/JoshData/python-email-validator

L:CC0-1.0

o:py3-email-validator m:Drew DeVault <sir@cmpwn.com> t:1681909684 c:667cfad2e159f05c78bb60aa1467b13e5da650b3 D:py3-dnspython py3-idna python3~3.11 i:py3-email-validator=1.3.1-r1 pyc

C:Q13DMxjTjXYdlttWQJ5flIhMv2yYc= P:py3-emoji V:2.4.0-r0 A:x86\_64 S:343290 I:3063808 T:Emoji terminal output for Python U:https://github.com/carpedm20/emoji L:BSD o:py3-emoji m:Iztok Fister, Jr. <iztok@iztok-jr-fister.eu> t:1683506849 c:2b892a87bd8d73fc9daaa672a56e059164ab0042 D:python3 python3~3.11 p:py3.11:emoji=2.4.0-r0

C:Q1aARqPhe/osHZrn9jSNilRmbIHWs= P:py3-emoji-pyc V:2.4.0-r0 A:x86\_64 S:512274 I:2011136 T:Precompiled Python bytecode for py3-emoji U:https://github.com/carpedm20/emoji L:BSD o:py3-emoji m:Iztok Fister, Jr. <iztok@iztok-jr-fister.eu> t:1683506849 c:2b892a87bd8d73fc9daaa672a56e059164ab0042 D:python3 python3~3.11 i:py3-emoji=2.4.0-r0 pyc

C:Q1W+XmLwDhbwLoJuSTyCuDd18Kwo0= P:py3-enchant V:3.2.2-r2 A:x86\_64 S:37651 I:212992 T:Spellchecking library for Python

U:https://github.com/pyenchant/pyenchant L:LGPL-2.0-or-later o:py3-enchant m:Fabian Affolter <fabian@affolter-engineering.ch> t:1681911280 c:215597b5262357398897f888bd451505d3b4cc0b D:enchant2 python3 python3~3.11 p:py-enchant=3.2.2-r2 py3.11:enchant=3.2.2-r2

C:Q1iIVStS1JcyJXkpprgU0/56BWFvY= P:py3-enchant-pyc V:3.2.2-r2 A:x86\_64 S:67091 I:241664 T:Precompiled Python bytecode for py3-enchant U:https://github.com/pyenchant/pyenchant L:LGPL-2.0-or-later o:py3-enchant m:Fabian Affolter <fabian@affolter-engineering.ch> t:1681911280 c:215597b5262357398897f888bd451505d3b4cc0b D:enchant2 python3 python3~3.11 i:py3-enchant=3.2.2-r2 pyc

# C:Q1HRW09Wsr9oTmkdpED48y/SQe51Y=

P:py3-enrich V:1.2.7-r3 A:x86\_64 S:8658 I:73728 T:adds few missing features to the wonderful rich library U:https://github.com/pycontribs/enrich L:MIT o:py3-enrich m:Andy Postnikov <apostnikov@gmail.com> t:1681909684 c:667cfad2e159f05c78bb60aa1467b13e5da650b3 D:py3-rich python3~3.11 p:py3.11:enrich=1.2.7-r3

### C:Q1W5QMCkfvZ/Dt/iWOSsTj6lP0mDs=

P:py3-enrich-pyc V:1.2.7-r3 A:x86\_64 S:10541 I:69632

T:Precompiled Python bytecode for py3-enrich U:https://github.com/pycontribs/enrich L:MIT o:py3-enrich m:Andy Postnikov <apostnikov@gmail.com> t:1681909684 c:667cfad2e159f05c78bb60aa1467b13e5da650b3 D:py3-rich python3~3.11 i:py3-enrich=1.2.7-r3 pyc

# C:Q1G1jHyyWJWJ7P4C7yjnKZO/krQso=

P:py3-entrypoints V:0.4-r2 A:x86\_64 S:6674 I:53248 T:Discover and load entry points from installed packages. U:https://github.com/takluyver/entrypoints L:MIT o:py3-entrypoints m:Keith Maxwell <keith.maxwell@gmail.com> t:1681909684 c:667cfad2e159f05c78bb60aa1467b13e5da650b3 D:python3 python3~3.11 p:py-entrypoints=0.4-r2

### C:Q132jmmNEYU+G9EHTLFCvr0TI/9Xc=

P:py3-entrypoints-pyc V:0.4-r2 A:x86\_64 S:7823 I:40960 T:Precompiled Python bytecode for py3-entrypoints U:https://github.com/takluyver/entrypoints L:MIT o:py3-entrypoints m:Keith Maxwell <keith.maxwell@gmail.com> t:1681909684 c:667cfad2e159f05c78bb60aa1467b13e5da650b3 D:python3 python3~3.11 i:py3-entrypoints=0.4-r2 pyc

C:Q10sBC313rSRvX35ps5pIZCympMik= P:py3-ethtool V:0.15-r1 A:x86\_64 S:21811

I:110592

T:Python3 library for the ethtool kernel interface U:https://github.com/fedora-python/python-ethtool L:GPL-2.0-only o:py3-ethtool m:Leonardo Arena <rnalrd@alpinelinux.org> t:1673320771 c:deb62258ecabff34513a2067f2ba756f74113bf0 D:python3 python3~3.11 so:libc.musl-x86\_64.so.1 so:libnl-3.so.200 so:libnl-route-3.so.200 p:py-ethtool=0.15-r1 cmd:pethtool-3=0.15-r1 cmd:pethtool=0.15-r1 cmd:pifconfig-3=0.15-r1 cmd:pifconfig=0.15 r1

C:Q1AWmVq01AxxxfWs9XOPeJm4Rreis= P:py3-ethtool-doc V:0.15-r1 A:x86\_64 S:3773 I:28672 T:Python3 library for the ethtool kernel interface (documentation) U:https://github.com/fedora-python/python-ethtool L:GPL-2.0-only o:py3-ethtool m:Leonardo Arena <rnalrd@alpinelinux.org> t:1673320771 c:deb62258ecabff34513a2067f2ba756f74113bf0 i:docs py3-ethtool=0.15-r1

C:Q1UVCbo7Mwag4bkQe3BZw74ccip/Y= P:py3-evdev V:1.6.1-r1 A:x86\_64 S:39581 I:208896 T:Python bindings to the kernel's generic input event interface (evdev) and to uinput U:https://github.com/gvalkov/python-evdev L:BSD-3-Clause o:py3-evdev m:Clayton Craft <clayton@craftyguy.net> t:1681909684 c:667cfad2e159f05c78bb60aa1467b13e5da650b3 D:libevdev python3 python3~3.11 so:libc.musl-x86\_64.so.1 p:py3.11:evdev=1.6.1-r1

C:Q1w3jr85Wc6a8V5uQnt/vROdOR5Yk= P:py3-evdev-pyc V:1.6.1-r1 A:x86\_64

S:35732 I:135168 T:Precompiled Python bytecode for py3-evdev U:https://github.com/gvalkov/python-evdev L:BSD-3-Clause o:py3-evdev m:Clayton Craft <clayton@craftyguy.net> t:1681909684 c:667cfad2e159f05c78bb60aa1467b13e5da650b3 D:libevdev python3 python3~3.11 i:py3-evdev=1.6.1-r1 pyc

C:Q1NRgOl9Xi8ZVT6L80lKfGWp4sktQ= P:py3-evoopt V:0.14-r1 A:x86\_64 S:14639 I:135168 T:Python implementation of meta-heuristic and evolutionary optimisation algorithms U:https://github.com/tsyet12/EvoOpt L:BSD-2-Clause o:py3-evoopt m:Iztok Fister, Jr. <iztok@iztok-jr-fister.eu> t:1681909684 c:667cfad2e159f05c78bb60aa1467b13e5da650b3 D:python3 py3-numpy py3-matplotlib python3~3.11 p:py3.11:EvoOpt=0.14-r1

C:Q16wdMRUBDWVK/ZQFqNBnrBQzaZHk=

P:py3-evoopt-pyc V:0.14-r1 A:x86\_64 S:32467 I:184320 T:Precompiled Python bytecode for py3-evoopt U:https://github.com/tsyet12/EvoOpt L:BSD-2-Clause o:py3-evoopt m:Iztok Fister, Jr. <iztok@iztok-jr-fister.eu> t:1681909684 c:667cfad2e159f05c78bb60aa1467b13e5da650b3 D:python3 py3-numpy py3-matplotlib python3~3.11 i:py3-evoopt=0.14-r1 pyc

C:Q1Tz5HjK9Ft0o1tct/mOwfOAsmoQA= P:py3-evopreprocess V:0.5.0-r1

A:x86\_64 S:11939 I:139264 T:Data Preprocessing with Evolutionary and Nature Inspired Algorithms U:https://github.com/karakatic/EvoPreprocess L:GPL-3.0-or-later o:py3-evopreprocess m:Iztok Fister, Jr. <iztok@iztok-jr-fister.eu> t:1681909684 c:667cfad2e159f05c78bb60aa1467b13e5da650b3 D:python3 py3-imbalanced-learn py3-niapy py3-numpy py3-scipy py3-scikit-learn python3~3.11 p:py3.11:evopreprocess=0.5.0-r1

C:Q1RFpvWCtnDTPHJ/EOGbzYCuVOcfU=

P:py3-evopreprocess-pyc V:0.5.0-r1 A:x86\_64 S:17690 I:143360 T:Precompiled Python bytecode for py3-evopreprocess U:https://github.com/karakatic/EvoPreprocess L:GPL-3.0-or-later o:py3-evopreprocess m:Iztok Fister, Jr. <iztok@iztok-jr-fister.eu> t:1681909684 c:667cfad2e159f05c78bb60aa1467b13e5da650b3 D:python3 py3-imbalanced-learn py3-niapy py3-numpy py3-scipy py3-scikit-learn python3~3.11 i:py3-evopreprocess=0.5.0-r1 pyc

C:Q1r7mgtCNFac5hhMOJYauotRaLqBI= P:py3-evtx V:0.7.4-r5 A:x86\_64 S:24780 I:208896 T:Pure Python3 parser for recent Windows Event Log files (.evtx) U:https://github.com/williballenthin/python-evtx L:Apache-2.0 o:py3-evtx m:Francesco Colista <fcolista@alpinelinux.org> t:1681909684 c:667cfad2e159f05c78bb60aa1467b13e5da650b3 D:python3 python3~3.11 p:py-evtx=0.7.4-r5 cmd:evtx\_dump.py=0.7.4-r5 cmd:evtx\_dump\_chunk\_slack.py=0.7.4-r5 cmd:evtx\_eid\_record\_numbers.py=0.7.4-r5 cmd:evtx\_extract\_record.py=0.7.4-r5 cmd:evtx\_filter\_records.py=0.7.4r5 cmd:evtx\_info.py=0.7.4-r5 cmd:evtx\_record\_structure.py=0.7.4-r5 cmd:evtx\_structure.py=0.7.4-r5

C:Q1XSfNJdSyIewgufnXujwrrsKArCc= P:py3-evtx-pyc V:0.7.4-r5 A:x86\_64 S:46775 I:212992 T:Precompiled Python bytecode for py3-evtx U:https://github.com/williballenthin/python-evtx L:Apache-2.0 o:py3-evtx m:Francesco Colista <fcolista@alpinelinux.org> t:1681909684 c:667cfad2e159f05c78bb60aa1467b13e5da650b3 D:python3 python3~3.11 i:py3-evtx=0.7.4-r5 pyc C:Q1wGCrSvAmC/M946Q1k4dvBdKrxTY= P:py3-ewmh V:0.1.6-r4 A:x86\_64 S:7037 I:73728 T:Python implementation of Extended Window Manager Hints, based on Xlib U:https://github.com/parkouss/pyewmh L:LGPL-3.0-or-later o:py3-ewmh m:Antoni Aloy <aaloytorrens@gmail.com> t:1681909684 c:667cfad2e159f05c78bb60aa1467b13e5da650b3 D:py3-xlib python3~3.11 p:py3.11:ewmh=0.1.6-r4 C:Q1e9Dvm/6fnrtFBUjrlUrh/H3oPyM=

P:py3-ewmh-pyc V:0.1.6-r4 A:x86\_64 S:9538 I:57344 T:Precompiled Python bytecode for py3-ewmh U:https://github.com/parkouss/pyewmh L:LGPL-3.0-or-later o:py3-ewmh m:Antoni Aloy <aaloytorrens@gmail.com> t:1681909684 c:667cfad2e159f05c78bb60aa1467b13e5da650b3 D:py3-xlib python3~3.11 i:py3-ewmh=0.1.6-r4 pyc

# C:Q1b3IBBCZ2JALKgcAsvulwdP25gbc= P:py3-execnet

V:1.9.0-r2 A:x86\_64 S:35424 I:200704 T:execnet: rapid multi-Python deployment U:https://github.com/pytest-dev/execnet L:MIT o:py3-execnet m:Dmitry Romanenko <dmitry@romanenko.in> t:1681909684 c:667cfad2e159f05c78bb60aa1467b13e5da650b3 D:py3-apipkg python3~3.11 p:py-execnet=1.9.0-r2 py3.11:execnet=1.9.0-r2

# C:Q1jnrJe5kQIN7StEOOhLL+BD4HPTw=

P:py3-execnet-pyc V:1.9.0-r2 A:x86\_64 S:77672 I:270336 T:Precompiled Python bytecode for py3-execnet U:https://github.com/pytest-dev/execnet L:MIT o:py3-execnet m:Dmitry Romanenko <dmitry@romanenko.in> t:1681909684 c:667cfad2e159f05c78bb60aa1467b13e5da650b3 D:py3-apipkg python3~3.11 i:py3-execnet=1.9.0-r2 pyc

C:Q1H206zFUsXkvp9CHi5DLhwuFQNNs= P:py3-executing V:1.2.0-r2 A:x86\_64 S:24785 I:139264 T:Get information about what a Python frame is currently doing U:https://github.com/alexmojaki/executing L:MIT o:py3-executing m:Kevin Daudt <kdaudt@alpinelinux.org> t:1681909684

c:667cfad2e159f05c78bb60aa1467b13e5da650b3 D:python3 python3~3.11 p:py3.11:executing=1.2.0-r2

C:Q1widcxbHCbmVoNjwlRCUsxSAGW2Y= P:py3-executing-pyc V:1.2.0-r2 A:x86\_64 S:38766 I:131072 T:Precompiled Python bytecode for py3-executing U:https://github.com/alexmojaki/executing L:MIT o:py3-executing m:Kevin Daudt <kdaudt@alpinelinux.org> t:1681909684 c:667cfad2e159f05c78bb60aa1467b13e5da650b3 D:python3 python3~3.11 i:py3-executing=1.2.0-r2 pyc

# C:Q1F0KXbT5GS+l2UR4sDMSamk9cuwY=

P:py3-exifread V:3.0.0-r1 A:x86\_64 S:36848 I:217088 T:Read Exif metadata from tiff and jpeg files U:https://github.com/ianare/exif-py L:BSD-3-Clause o:py3-exifread t:1681909684 c:667cfad2e159f05c78bb60aa1467b13e5da650b3 D:python3 python3~3.11 p:py-exifread=3.0.0-r1 cmd:EXIF.py=3.0.0-r1 py3.11:exifread=3.0.0-r1

C:Q1S6K9pzheY6GaSqiGgbEjJofRAvw= P:py3-exifread-pyc V:3.0.0-r1 A:x86\_64 S:62221 I:225280 T:Precompiled Python bytecode for py3-exifread U:https://github.com/ianare/exif-py L:BSD-3-Clause o:py3-exifread t:1681909684 c:667cfad2e159f05c78bb60aa1467b13e5da650b3 D:python3 python3~3.11 i:py3-exifread=3.0.0-r1 pyc

C:Q1dK/FuHmvrq0oC0gAg0ZYeHfpx4U= P:py3-factory-boy V:2.12.0-r8 A:x86\_64 S:32964 I:204800 T:A verstile test fixtures replacement based on thoughtbot's factory\_girl for Ruby U:https://github.com/FactoryBoy/factory\_boy L:MIT o:py3-factory-boy m:Drew DeVault <sir@cmpwn.com> t:1681909697 c:aaa7059281a70763b68d1b3f6d70eb85aa9e47a6 D:python3 py3-faker python3~3.11 p:py-factory-boy=2.12.0-r8 py3.11:factory=2.12.0-r8

C:Q1k0aMxQj6TEeH3zYiYGu4zSJtqFA= P:py3-factory-boy-pyc V:2.12.0-r8 A:x86\_64 S:64612 I:221184 T:Precompiled Python bytecode for py3-factory-boy U:https://github.com/FactoryBoy/factory\_boy L:MIT o:py3-factory-boy m:Drew DeVault <sir@cmpwn.com> t:1681909697 c:aaa7059281a70763b68d1b3f6d70eb85aa9e47a6 D:python3 py3-faker python3~3.11 i:py3-factory-boy=2.12.0-r8 pyc

C:Q1wUeNwdyfzeT955Rpv2OuJNQEERc= P:py3-faker V:18.6.2-r0 A:x86\_64 S:1593442 I:11640832 T:Python package that generates fake data for you U:https://faker.readthedocs.io/en/master L:MIT o:py3-faker m:Micha Polaski <michal@polanski.me> t:1683244915

c:04d545b9e2e4c36542334175a51fb2763e43c6e3 D:py3-dateutil python3~3.11 p:py-faker=18.6.2-r0 cmd:faker=18.6.2-r0 py3.11:faker=18.6.2-r0

C:Q1YcibQLxZm5orlZmigKZPOeL5tSk=

P:py3-faker-pyc V:18.6.2-r0 A:x86\_64 S:2098048 I:12070912 T:Precompiled Python bytecode for py3-faker U:https://faker.readthedocs.io/en/master L:MIT o:py3-faker m:Micha Polaski <michal@polanski.me> t:1683244915 c:04d545b9e2e4c36542334175a51fb2763e43c6e3 D:py3-dateutil python3~3.11 i:py3-faker=18.6.2-r0 pyc

C:Q1Rt7TvqWYpQlmd+Pnx4jvvNduIgA= P:py3-fakeredis V:2.12.0-r0 A:x86\_64 S:51991 I:303104 T:Fake implementation of redis API for testing purposes U:https://pypi.org/project/fakeredis/ L:BSD-3-Clause o:py3-fakeredis m:Leonardo Arena <rnalrd@alpinelinux.org> t:1683511478 c:6e59b2e10f8f55eac54b4ad81e79ff08c3748e89 D:python3 py3-redis py3-sortedcontainers python3~3.11 p:py3.11:fakeredis=2.12.0-r0

C:Q1RzSfl+fj7ywi0FguJWFOvVl/XSY= P:py3-fakeredis-pyc V:2.12.0-r0 A:x86\_64 S:125974 I:442368 T:Precompiled Python bytecode for py3-fakeredis U:https://pypi.org/project/fakeredis/ L:BSD-3-Clause o:py3-fakeredis m:Leonardo Arena <rnalrd@alpinelinux.org>

t:1683511478 c:6e59b2e10f8f55eac54b4ad81e79ff08c3748e89 D:python3 py3-redis py3-sortedcontainers python3~3.11 i:py3-fakeredis=2.12.0-r0 pyc

C:Q17XFvXmZjUiV6KvM3lF3D3cCSOKc= P:py3-fann2 V:1.2.0-r5 A:x86\_64 S:99866 I:671744 T:Python bindings for Fast Artificial Neural Networks 2.2.0 U:https://github.com/FutureLinkCorporation/fann2 L:LGPL-2.1-only o:py3-fann2 m:Bart Ribbers <bribbers@disroot.org> t:1681909697 c:aaa7059281a70763b68d1b3f6d70eb85aa9e47a6 D:python3 python3~3.11 so:libc.musl-x86\_64.so.1 so:libdoublefann.so.2 so:libgcc\_s.so.1 so:libstdc++.so.6 p:py3.11:fann2=1.2.0-r5

C:Q1COEaLGWU6xROCgTO2nrzDMmyXhg=

P:py3-fann2-dev V:1.2.0-r5 A:x86\_64 S:4960 I:45056 T:Python bindings for Fast Artificial Neural Networks 2.2.0 (development files) U:https://github.com/FutureLinkCorporation/fann2 L:LGPL-2.1-only o:py3-fann2 m:Bart Ribbers <bribbers@disroot.org> t:1681909697 c:aaa7059281a70763b68d1b3f6d70eb85aa9e47a6 D:python3~3.11

C:Q1B+xCLvClGwA0/2MiAOHihvvdZ7w= P:py3-fann2-pyc V:1.2.0-r5 A:x86\_64 S:14070 I:90112 T:Precompiled Python bytecode for py3-fann2 U:https://github.com/FutureLinkCorporation/fann2 L:LGPL-2.1-only o:py3-fann2 m:Bart Ribbers <bribbers@disroot.org>

t:1681909697 c:aaa7059281a70763b68d1b3f6d70eb85aa9e47a6 D:python3 python3~3.11 i:py3-fann2=1.2.0-r5 pyc

C:Q1GLMpvJKlafrlcegpvacQ2Ugw1Mg= P:py3-fasteners V:0.18-r2 A:x86\_64 S:17341 I:131072 T:A python package that provides useful locks U:https://github.com/harlowja/fasteners/ L:Apache-2.0 o:py3-fasteners m:Jean-Louis Fuchs <jean-louis.fuchs@adfinis-sygroup.ch> t:1681909697 c:aaa7059281a70763b68d1b3f6d70eb85aa9e47a6 D:python3 python3~3.11 p:py3.11:fasteners=0.18-r2

C:Q1FrNO/kpk6dujlKWbU1+jvGJd8dQ=

P:py3-fasteners-pyc V:0.18-r2 A:x86\_64 S:21844 I:122880 T:Precompiled Python bytecode for py3-fasteners U:https://github.com/harlowja/fasteners/ L:Apache-2.0 o:py3-fasteners m:Jean-Louis Fuchs <jean-louis.fuchs@adfinis-sygroup.ch> t:1681909697 c:aaa7059281a70763b68d1b3f6d70eb85aa9e47a6 D:python3 python3~3.11 i:py3-fasteners=0.18-r2 pyc

C:Q12szeeEVNYAWWr/A8tLNQ8kYrVbU= P:py3-fastimport V:0.9.14-r1 A:x86\_64 S:27746 I:172032 T:VCS fastimport/fastexport parser U:https://github.com/jelmer/python-fastimport L:GPL-2.0-only o:py3-fastimport

m:Pedro Filipe <xpecex@outlook.com> t:1681909697 c:aaa7059281a70763b68d1b3f6d70eb85aa9e47a6 D:python3 python3~3.11 p:cmd:fast-import-filter=0.9.14-r1 cmd:fast-import-info=0.9.14-r1 cmd:fast-import-query=0.9.14-r1 py3.11:fastimport=0.9.14-r1

C:Q17hn/y94HGWCoSfcdwWT8pJds8zQ= P:py3-fastimport-pyc V:0.9.14-r1 A:x86\_64 S:48197 I:188416 T:Precompiled Python bytecode for py3-fastimport U:https://github.com/jelmer/python-fastimport L:GPL-2.0-only o:py3-fastimport m:Pedro Filipe <xpecex@outlook.com> t:1681909697 c:aaa7059281a70763b68d1b3f6d70eb85aa9e47a6 D:python3 python3~3.11 i:py3-fastimport=0.9.14-r1 pyc

C:Q1/2Tu8744pHG0obxVhpztWIor13o= P:py3-fastjsonschema V:2.16.3-r1 A:x86\_64 S:21853 I:155648 T:Fast JSON schema validator U:https://horejsek.github.io/python-fastjsonschema/ L:BSD-3-Clause o:py3-fastjsonschema m:Aiden Grossman <agrossman154@yahoo.com> t:1681909697 c:aaa7059281a70763b68d1b3f6d70eb85aa9e47a6 D:python3 python3~3.11 p:py3.11:fastjsonschema=2.16.3-r1

C:Q163iX5jZGjr6maBDaM1gCEoNamJU= P:py3-fastjsonschema-pyc V:2.16.3-r1 A:x86\_64 S:41700 I:163840 T:Precompiled Python bytecode for py3-fastjsonschema U:https://horejsek.github.io/python-fastjsonschema/ L:BSD-3-Clause

o:py3-fastjsonschema m:Aiden Grossman <agrossman154@yahoo.com> t:1681909697 c:aaa7059281a70763b68d1b3f6d70eb85aa9e47a6 D:python3 python3~3.11 i:py3-fastjsonschema=2.16.3-r1 pyc

# C:Q1UAKbVe5MjafAMlp06MKiwUz0qj8=

P:py3-feedparser V:6.0.10-r2 A:x86\_64 S:64740 I:438272 T:Python3 feed parser for RSS and Atom U:https://github.com/kurtmckee/feedparser L:BSD-2-Clause o:py3-feedparser m:Fabian Affolter <fabian@affolter-engineering.ch> t:1681909697 c:aaa7059281a70763b68d1b3f6d70eb85aa9e47a6 D:python3 py3-sgmllib3k python3~3.11 p:py-feedparser=6.0.10-r2 py3.11:feedparser=6.0.10-r2

### C:Q1RMAeIIYPK6rqkqLS46tutZRCl9Q=

P:py3-feedparser-pyc V:6.0.10-r2 A:x86\_64 S:91931 I:344064 T:Precompiled Python bytecode for py3-feedparser U:https://github.com/kurtmckee/feedparser L:BSD-2-Clause o:py3-feedparser m:Fabian Affolter <fabian@affolter-engineering.ch> t:1681909697 c:aaa7059281a70763b68d1b3f6d70eb85aa9e47a6 D:python3 py3-sgmllib3k python3~3.11 i:py3-feedparser=6.0.10-r2 pyc

C:Q1akQCWYYHQW/c1W7UWzJUtAewKbg= P:py3-fido2 V:1.1.1-r1 A:x86\_64 S:169971 I:802816 T:Provides library functionality for FIDO 2.0, including communication with a device over USB U:https://developers.yubico.com/python-fido2/ L:BSD-2-Clause AND Apache-2.0 AND MPL-2.0 o:py3-fido2 m:Daniel Everett <deverett@gmail.com> t:1681909697 c:aaa7059281a70763b68d1b3f6d70eb85aa9e47a6 D:python3 py3-cryptography python3~3.11 p:py3.11:fido2=1.1.1-r1

C:Q1KMQopUMFRO2937x7ne04Fe9Pi/w=

P:py3-fido2-pyc V:1.1.1-r1 A:x86\_64 S:182384 I:618496 T:Precompiled Python bytecode for py3-fido2 U:https://developers.yubico.com/python-fido2/ L:BSD-2-Clause AND Apache-2.0 AND MPL-2.0 o:py3-fido2 m:Daniel Everett <deverett@gmail.com> t:1681909697 c:aaa7059281a70763b68d1b3f6d70eb85aa9e47a6 D:python3 py3-cryptography python3~3.11 i:py3-fido2=1.1.1-r1 pyc

C:Q17Y3Nn1ePPqknooIi2fmzC6RHPsE= P:py3-filelock V:3.11.0-r2 A:x86\_64 S:10133 I:90112 T:A platform independent file lock for Python3 U:https://github.com/tox-dev/py-filelock L:Unlicense o:py3-filelock m:Dmitry Romanenko <dmitry@romanenko.in> t:1683697322 c:9e3ff90dd7551d5b4522712f46836b5b12d99483 D:python3 python3~3.11 p:py-filelock=3.11.0-r2 py3.11:filelock=3.11.0-r2

C:Q1NFhUhZ6f9AaTEzkoud/QwaschAk= P:py3-filelock-pyc V:3.11.0-r2 A:x86\_64 S:11909 I:69632

T:Precompiled Python bytecode for py3-filelock U:https://github.com/tox-dev/py-filelock L:Unlicense o:py3-filelock m:Dmitry Romanenko <dmitry@romanenko.in> t:1683697322 c:9e3ff90dd7551d5b4522712f46836b5b12d99483 D:python3 python3~3.11 i:py3-filelock=3.11.0-r2 pyc

C:Q1raYfNFFBcMgkatzEAy2MFJmOus8= P:py3-filetype V:1.2.0-r2 A:x86\_64 S:17242 I:172032 T:infer file type and MIME from any file/buffer U:https://github.com/h2non/filetype.py L:MIT o:py3-filetype t:1681909697 c:aaa7059281a70763b68d1b3f6d70eb85aa9e47a6 D:python3 python3~3.11 p:cmd:filetype=1.2.0-r2 py3.11:filetype=1.2.0-r2

C:Q1ppMTDjDyi+MiIvrzXj5vf96dwrE= P:py3-filetype-pyc V:1.2.0-r2 A:x86\_64 S:29490 I:184320 T:Precompiled Python bytecode for py3-filetype U:https://github.com/h2non/filetype.py L:MIT o:py3-filetype t:1681909697 c:aaa7059281a70763b68d1b3f6d70eb85aa9e47a6 D:python3 python3~3.11 i:py3-filetype=1.2.0-r2 pyc

C:Q1BVj95DMr2N8hC5YNJj8bwOEhR9g= P:py3-fiona V:1.9.3-r1 A:x86\_64 S:503319 I:1560576 T:Fiona reads and writes geographical data files

U:https://github.com/Toblerity/Fiona L:BSD o:py3-fiona m:Iztok Fister, Jr. <iztok@iztok-jr-fister.eu> t:1681909697 c:aaa7059281a70763b68d1b3f6d70eb85aa9e47a6 D:cython gdal gdal-dev python3 python3-dev py3-attrs py3-click-plugins py3-cligj py3-certifi py3-munch py3 setuptools py3-six py3-tz python3~3.11 so:libc.musl-x86\_64.so.1 so:libgcc\_s.so.1 so:libgdal.so.32 so:libstdc++.so.6 p:cmd:fiona-fio=1.9.3-r1 py3.11:fiona=1.9.3-r1

C:Q1lfS1cPZ0Nwcv7pxSgTOvoU2ZJjQ=

P:py3-fiona-pyc V:1.9.3-r1 A:x86\_64 S:103371 I:368640 T:Precompiled Python bytecode for py3-fiona U:https://github.com/Toblerity/Fiona L:BSD o:py3-fiona m:Iztok Fister, Jr. <iztok@iztok-jr-fister.eu> t:1681909697 c:aaa7059281a70763b68d1b3f6d70eb85aa9e47a6 D:cython gdal gdal-dev python3 python3-dev py3-attrs py3-click-plugins py3-cligj py3-certifi py3-munch py3-setuptools py3-six py3-tz python3~3.11 i:py3-fiona=1.9.3-r1 pyc

C:Q1omO7F8rSTkpm2AUtNgmvVHd4HxQ=

P:py3-fireflyalgorithm V:0.3.4-r1 A:x86\_64 S:5274 I:53248 T:An implementation of the stochastic nature-inspired algorithm for optimization U:https://github.com/firefly-cpp/FireflyAlgorithm L:MIT o:py3-fireflyalgorithm m:Iztok Fister, Jr. <iztok@iztok-jr-fister.eu> t:1681909697 c:aaa7059281a70763b68d1b3f6d70eb85aa9e47a6 D:python3 py3-numpy python3~3.11 p:py3.11:fireflyalgorithm=0.3.4-r1

C:Q1zgav7vAKY7mJVyiJBRlqsp+ra/Y= P:py3-fireflyalgorithm-pyc V:0.3.4-r1 A:x86\_64

S:3515 I:36864 T:Precompiled Python bytecode for py3-fireflyalgorithm U:https://github.com/firefly-cpp/FireflyAlgorithm L:MIT o:py3-fireflyalgorithm m:Iztok Fister, Jr. <iztok@iztok-jr-fister.eu> t:1681909697 c:aaa7059281a70763b68d1b3f6d70eb85aa9e47a6 D:python3 py3-numpy python3~3.11 i:py3-fireflyalgorithm=0.3.4-r1 pyc

C:Q13U/9sswrSPiahdQvuc/3h8ZYL48= P:py3-fitfile V:1.1.3-r3 A:x86\_64 S:56979 I:360448 T:Decode/parse Garmin's FIT format files U:https://github.com/tcgoetz/Fit L:GPL-2.0-or-later o:py3-fitfile m:Iztok Fister, Jr. <iztok@iztok-jr-fister.eu> t:1681909697 c:aaa7059281a70763b68d1b3f6d70eb85aa9e47a6 D:python3 python3~3.11 p:py3.11:fitfile=1.1.3-r3

C:Q1s6oPdPAxaTa/QIW/D6boSDHLH5A= P:py3-fitfile-pyc V:1.1.3-r3 A:x86\_64 S:105107 I:425984 T:Precompiled Python bytecode for py3-fitfile U:https://github.com/tcgoetz/Fit L:GPL-2.0-or-later o:py3-fitfile m:Iztok Fister, Jr. <iztok@iztok-jr-fister.eu> t:1681909697 c:aaa7059281a70763b68d1b3f6d70eb85aa9e47a6 D:python3 python3~3.11 i:py3-fitfile=1.1.3-r3 pyc

C:Q1pFjRrzMWGQyXJ30bbEi8a38nJ2Y= P:py3-fitipy V:1.0.0-r4

A:x86\_64 S:3447 I:49152 T:A simple filesystem interface U:https://github.com/MatthewScholefield/fitipy L:MIT o:py3-fitipy m:Bart Ribbers <bribbers@disroot.org> t:1681909697 c:aaa7059281a70763b68d1b3f6d70eb85aa9e47a6 D:python3 python3~3.11

C:Q12xLuRWlkDdLi/vAq9SYl0N4NjN4= P:py3-fitipy-pyc V:1.0.0-r4 A:x86\_64 S:5336 I:36864 T:Precompiled Python bytecode for py3-fitipy U:https://github.com/MatthewScholefield/fitipy L:MIT o:py3-fitipy m:Bart Ribbers <bribbers@disroot.org> t:1681909697 c:aaa7059281a70763b68d1b3f6d70eb85aa9e47a6 D:python3 python3~3.11 i:py3-fitipy=1.0.0-r4 pyc

C:Q1Q/7q/yuNdPPYUqosKy95jWLIfrk= P:py3-fitparse V:1.2.0-r2 A:x86\_64 S:66052 I:532480 T:Python library to parse ANT/Garmin .FIT files U:https://github.com/dtcooper/python-fitparse L:MIT o:py3-fitparse m:Iztok Fister, Jr. <iztok@iztok-jr-fister.eu> t:1681909697 c:aaa7059281a70763b68d1b3f6d70eb85aa9e47a6 D:python3 python3~3.11 p:cmd:fitdump=1.2.0-r2 py3.11:fitparse=1.2.0-r2

C:Q19FMR4btE/w500Xb2IdNagoBrt2s= P:py3-fitparse-pyc V:1.2.0-r2

A:x86\_64 S:99418 I:360448 T:Precompiled Python bytecode for py3-fitparse U:https://github.com/dtcooper/python-fitparse L:MIT o:py3-fitparse m:Iztok Fister, Jr. <iztok@iztok-jr-fister.eu> t:1681909697 c:aaa7059281a70763b68d1b3f6d70eb85aa9e47a6 D:python3 python3~3.11 i:py3-fitparse=1.2.0-r2 pyc

C:Q1Z2bl1CAi68pQBJedToDHXAZd450=

P:py3-flake8 V:6.0.0-r1 A:x86\_64 S:50936 I:319488 T:modular source code checker U:https://github.com/PyCQA/flake8 L:MIT o:py3-flake8 m:Fabian Affolter <fabian@affolter-engineering.ch> t:1681909697 c:aaa7059281a70763b68d1b3f6d70eb85aa9e47a6 D:py3-pyflakes py3-pycodestyle py3-mccabe python3~3.11 p:py-flake8=6.0.0-r1 cmd:flake8=6.0.0-r1 py3.11:flake8=6.0.0-r1

C:Q1+V5WrgfQfGP6caIYZK13Nlujdqw= P:py3-flake8-pyc V:6.0.0-r1 A:x86\_64 S:91835 I:364544 T:Precompiled Python bytecode for py3-flake8 U:https://github.com/PyCQA/flake8 L:MIT o:py3-flake8 m:Fabian Affolter <fabian@affolter-engineering.ch> t:1681909697 c:aaa7059281a70763b68d1b3f6d70eb85aa9e47a6 D:py3-pyflakes py3-pycodestyle py3-mccabe python3~3.11 i:py3-flake8=6.0.0-r1 pyc

C:Q1lPKV0mt142pb55NROlBULlEtLQ8= P:py3-flaky

V:3.7.0-r4 A:x86\_64 S:16483 I:135168 T:Plugin for nose or pytest that automatically reruns flaky tests U:https://github.com/box/flaky L:Apache-2.0 o:py3-flaky m:Bart Ribbers <bribbers@disroot.org> t:1681909697 c:aaa7059281a70763b68d1b3f6d70eb85aa9e47a6 D:python3 python3~3.11 p:py3.11:flaky=3.7.0-r4

C:Q1eNFFvgyl69w4P9NjYAXBH8tDbMc= P:py3-flaky-pyc V:3.7.0-r4 A:x86\_64 S:25057 I:118784 T:Precompiled Python bytecode for py3-flaky U:https://github.com/box/flaky L:Apache-2.0 o:py3-flaky m:Bart Ribbers <bribbers@disroot.org> t:1681909697 c:aaa7059281a70763b68d1b3f6d70eb85aa9e47a6 D:python3 python3~3.11 i:py3-flaky=3.7.0-r4 pyc

C:Q1FUCkJFDKjmjbfgs7L9ovCdurr8Q= P:py3-flask V:2.2.5-r0 A:x86\_64 S:95686 I:454656 T:web development microframework U:https://flask.palletsprojects.com/ L:MIT o:py3-flask m:Drew DeVault <sir@cmpwn.com> t:1692295876 c:4a3b0382caaa1e468786f7004f255894403667e2 D:py3-blinker py3-click py3-itsdangerous py3-jinja2 py3-werkzeug python3 python3~3.11 p:py-flask=2.2.5-r0 cmd:flask=2.2.5-r0 py3.11:flask=2.2.5-r0

C:Q1IweQguCtT6/hg7T7kXFBe7e0QKc=

P:py3-flask-assets V:2.0-r6 A:x86\_64 S:8965 I:73728 T:Flask asset management U:https://pypi.org/project/Flask-Assets L:BSD-2-Clause o:py3-flask-assets t:1681909697 c:aaa7059281a70763b68d1b3f6d70eb85aa9e47a6 D:py3-flask py3-webassets python3~3.11 p:py-flask-assets=2.0-r6

C:Q1ac1xvBRfgMWz0zTRnyMiFMhRFt0= P:py3-flask-assets-pyc V:2.0-r6 A:x86\_64 S:12776 I:53248 T:Precompiled Python bytecode for py3-flask-assets U:https://pypi.org/project/Flask-Assets L:BSD-2-Clause o:py3-flask-assets t:1681909697 c:aaa7059281a70763b68d1b3f6d70eb85aa9e47a6 D:py3-flask py3-webassets python3~3.11

i:py3-flask-assets=2.0-r6 pyc

C:Q1bjqj7ANYTrWtKC3nbbtmpuD5MQM= P:py3-flask-babel V:3.1.0-r1 A:x86\_64 S:11071 I:77824 T:Flask i18n/l10n support U:https://github.com/python-babel/flask-babel L:BSD-3-Clause o:py3-flask-babel m:Fabian Affolter <fabian@affolter-engineering.ch> t:1681909697 c:aaa7059281a70763b68d1b3f6d70eb85aa9e47a6 D:python3 py3-flask py3-jinja2 py3-babel python3~3.11 p:py-flask-babel=3.1.0-r1 py3.11:flask\_babel=3.1.0-r1

C:Q1CnWIDln+PLsEg2v21vGGzcx+L8c=

P:py3-flask-babel-pyc V:3.1.0-r1 A:x86\_64 S:16470 I:73728 T:Precompiled Python bytecode for py3-flask-babel U:https://github.com/python-babel/flask-babel L:BSD-3-Clause o:py3-flask-babel m:Fabian Affolter <fabian@affolter-engineering.ch> t:1681909697 c:aaa7059281a70763b68d1b3f6d70eb85aa9e47a6 D:python3 py3-flask py3-jinja2 py3-babel python3~3.11 i:py3-flask-babel=3.1.0-r1 pyc

C:Q1zjDwy6R1k89UvPEW5X3G/09itjM=

P:py3-flask-caching V:2.0.2-r1 A:x86\_64 S:25936 I:167936 T:Flask caching support U:https://flask-caching.readthedocs.io/ L:BSD-3-Clause o:py3-flask-caching m:Simon Rupf <simon@rupf.net> t:1681909697 c:aaa7059281a70763b68d1b3f6d70eb85aa9e47a6 D:python3 py3-cachelib py3-flask python3~3.11 p:py3.11:flask\_caching=2.0.2-r1

C:Q1eOzi/05Phk+v7JaM40MbHp9cwWU= P:py3-flask-caching-pyc V:2.0.2-r1 A:x86\_64 S:43325 I:180224 T:Precompiled Python bytecode for py3-flask-caching U:https://flask-caching.readthedocs.io/ L:BSD-3-Clause o:py3-flask-caching m:Simon Rupf <simon@rupf.net> t:1681909697 c:aaa7059281a70763b68d1b3f6d70eb85aa9e47a6 D:python3 py3-cachelib py3-flask python3~3.11 i:py3-flask-caching=2.0.2-r1 pyc

C:Q1Vyld6f/OFcVTjPNVop82Jby1pDw= P:py3-flask-compress V:1.13-r3 A:x86\_64 S:9036 I:73728 T:Compress responses of your Flask application U:https://github.com/colour-science/flask-compress L:MIT o:py3-flask-compress m:Iztok Fister, Jr. <iztok@iztok-jr-fister.eu> t:1681909697 c:aaa7059281a70763b68d1b3f6d70eb85aa9e47a6 D:python3 py3-brotli py3-flask python3~3.11 p:py3.11:flask\_compress=1.13-r3

C:Q1g7GGH1h+ME/NVBj4/8/n2T0Wc8g= P:py3-flask-compress-pyc V:1.13-r3 A:x86\_64 S:7969 I:49152 T:Precompiled Python bytecode for py3-flask-compress U:https://github.com/colour-science/flask-compress L:MIT o:py3-flask-compress m:Iztok Fister, Jr. <iztok@iztok-jr-fister.eu> t:1681909697 c:aaa7059281a70763b68d1b3f6d70eb85aa9e47a6 D:python3 py3-brotli py3-flask python3~3.11 i:py3-flask-compress=1.13-r3 pyc

C:Q1kcyhFzPbiVeakSGp2HTKf3vog9U= P:py3-flask-cors V:3.0.10-r4 A:x86\_64 S:12775 I:98304 T:Cross Origin Resource Sharing (CORS) support for Flask U:https://github.com/corydolphin/flask-cors L:MIT o:py3-flask-cors m:Anjandev Momi <anjan@momi.ca> t:1681909697 c:aaa7059281a70763b68d1b3f6d70eb85aa9e47a6 D:python3 py3-six python3~3.11 p:py3.11:flask\_cors=3.0.10-r4

C:Q1Ydy/bOQpQUyp43wDgh22ZiKJHGY= P:py3-flask-cors-pyc V:3.0.10-r4 A:x86\_64 S:15563 I:77824 T:Precompiled Python bytecode for py3-flask-cors U:https://github.com/corydolphin/flask-cors L:MIT o:py3-flask-cors m:Anjandev Momi <anjan@momi.ca> t:1681909697 c:aaa7059281a70763b68d1b3f6d70eb85aa9e47a6 D:python3 py3-six python3~3.11 i:py3-flask-cors=3.0.10-r4 pyc

C:Q1H2pek2Sfc35wNnxjsLhHyXhEBEw= P:py3-flask-login V:0.6.2-r2 A:x86\_64 S:15900 I:114688 T:Flask user session management U:https://github.com/maxcountryman/flask-login L:MIT o:py3-flask-login m:Drew DeVault <sir@cmpwn.com> t:1681909697 c:aaa7059281a70763b68d1b3f6d70eb85aa9e47a6 D:py3-flask python3~3.11 p:py-flask-login=0.6.2-r2 py3.11:flask\_login=0.6.2-r2

C:Q12pkMMpVbtGxrF7yylISMvTYrYV4= P:py3-flask-login-pyc V:0.6.2-r2 A:x86\_64 S:22879 I:102400 T:Precompiled Python bytecode for py3-flask-login U:https://github.com/maxcountryman/flask-login L:MIT o:py3-flask-login m:Drew DeVault <sir@cmpwn.com> t:1681909697 c:aaa7059281a70763b68d1b3f6d70eb85aa9e47a6 D:py3-flask python3~3.11

i:py3-flask-login=0.6.2-r2 pyc

C:Q1AXDq8/QQ9TadQ8F/a5xIYrS8mPI= P:py3-flask-pyc V:2.2.5-r0 A:x86\_64 S:161458 I:499712 T:Precompiled Python bytecode for py3-flask U:https://flask.palletsprojects.com/ L:MIT o:py3-flask m:Drew DeVault <sir@cmpwn.com> t:1692295876 c:4a3b0382caaa1e468786f7004f255894403667e2 D:py3-blinker py3-click py3-itsdangerous py3-jinja2 py3-werkzeug python3 python3~3.11 i:py3-flask=2.2.5-r0 pyc

C:Q1vWpxpMO/Eyf1l1R9fAFc4bJfxjU= P:py3-flask-restful V:0.3.9-r4 A:x86\_64 S:23406 I:159744 T:Flask RESTful API extension U:https://pypi.org/project/Flask-RESTful L:BSD-3-Clause o:py3-flask-restful m:Fabian Affolter <fabian@affolter-engineering.ch> t:1681909697 c:aaa7059281a70763b68d1b3f6d70eb85aa9e47a6 D:python3 py3-flask python3~3.11 p:py-flask-restful=0.3.9-r4 py3.11:flask\_restful=0.3.9-r4

C:Q1hUTKW1JOxRJExmsu1lTmlvFOBvM= P:py3-flask-restful-pyc V:0.3.9-r4 A:x86\_64 S:42364 I:167936 T:Precompiled Python bytecode for py3-flask-restful U:https://pypi.org/project/Flask-RESTful L:BSD-3-Clause o:py3-flask-restful m:Fabian Affolter <fabian@affolter-engineering.ch> t:1681909697 c:aaa7059281a70763b68d1b3f6d70eb85aa9e47a6
D:python3 py3-flask python3~3.11 i:py3-flask-restful=0.3.9-r4 pyc

C:Q1q/D3XSewxBtIEf2q52yavBXSUHk= P:py3-flask-restx V:1.1.0-r0 A:x86\_64 S:62602 I:360448 T:Fully featured framework for fast, easy and documented API development with Flask U:https://flask-restx.readthedocs.io/en/latest/ L:BSD-3-Clause o:py3-flask-restx m:Anjandev Momi <anjan@momi.ca> t:1682629410 c:a844c4d1be039bde90302c406a5ecc3d3cca40d0 D:python3 py3-flask py3-aniso8601 py3-jsonschema py3-tz py3-werkzeug python3~3.11 p:py3.11:flask\_restx=1.1.0-r0 C:Q1r1q3wtmbOxMqVg8XZ+k8z7te2pc= P:py3-flask-restx-pyc V:1.1.0-r0 A:x86\_64 S:116380 I:364544 T:Precompiled Python bytecode for py3-flask-restx U:https://flask-restx.readthedocs.io/en/latest/

L:BSD-3-Clause o:py3-flask-restx m:Anjandev Momi <anjan@momi.ca> t:1682629410 c:a844c4d1be039bde90302c406a5ecc3d3cca40d0 D:python3 py3-flask py3-aniso8601 py3-jsonschema py3-tz py3-werkzeug python3~3.11 i:py3-flask-restx=1.1.0-r0 pyc

C:Q1U5N48gXnRewa0beBW0YB4JS+dZw= P:py3-flask-script V:2.0.6-r7 A:x86\_64 S:13690 I:102400 T:Flask scripting support U:https://pypi.org/project/Flask-Script L:BSD-3-Clause o:py3-flask-script t:1681909697 c:aaa7059281a70763b68d1b3f6d70eb85aa9e47a6 D:python3 py3-flask python3~3.11 p:py-flask-script=2.0.6-r7 py3.11:flask\_script=2.0.6-r7

C:Q1MvqQPBCt/sA+o/aUBeKrk0u9/R0= P:py3-flask-script-pyc V:2.0.6-r7 A:x86\_64 S:24163 I:90112 T:Precompiled Python bytecode for py3-flask-script U:https://pypi.org/project/Flask-Script L:BSD-3-Clause o:py3-flask-script t:1681909697 c:aaa7059281a70763b68d1b3f6d70eb85aa9e47a6 D:python3 py3-flask python3~3.11 i:py3-flask-script=2.0.6-r7 pyc

## C:Q1Zx0KDSWNR5tPQIAD15k+YE6Wf+A=

P:py3-flask-wtf V:1.1.2-r0 A:x86\_64 S:12129 I:102400 T:Flask WTForms extension U:https://pypi.org/project/Flask-WTF L:BSD-3-Clause o:py3-flask-wtf t:1698974492 c:0efa7f3c74c35363f6dcc28b330253a310d7a801 D:python3 py3-flask py3-wtforms python3~3.11 p:py-flask-wtf=1.1.2-r0 py3.11:flask\_wtf=1.1.2-r0

C:Q1yiSP85tlx3aIh3FA+yB3kLtJo00= P:py3-flask-wtf-pyc V:1.1.2-r0 A:x86\_64 S:18944 I:98304 T:Precompiled Python bytecode for py3-flask-wtf U:https://pypi.org/project/Flask-WTF L:BSD-3-Clause o:py3-flask-wtf t:1698974492 c:0efa7f3c74c35363f6dcc28b330253a310d7a801 D:python3 py3-flask py3-wtforms python3~3.11 i:py3-flask-wtf=1.1.2-r0 pyc

C:Q1HxPl33EYyl79OV3EkSwlcq4mrFE= P:py3-flatbuffers V:23.3.3-r5 A:x86\_64 S:24606 I:155648 T:Memory Efficient Serialization Library (python bindings) U:https://google.github.io/flatbuffers/ L:Apache-2.0 o:flatbuffers m:Natanael Copa <ncopa@alpinelinux.org> t:1683774130 c:6c48c2f347be92385a248a343e9a32dd5f867c45 D:python3~3.11 p:py3.11:flatbuffers=23.3.3-r5

#### C:Q1QSACVvmvqgxRLslHqWKA4T3VIoQ=

P:py3-flatbuffers-pyc V:23.3.3-r5 A:x86\_64 S:50389 I:196608 T:Precompiled Python bytecode for py3-flatbuffers U:https://google.github.io/flatbuffers/ L:Apache-2.0 o:flatbuffers m:Natanael Copa <ncopa@alpinelinux.org> t:1683774130 c:6c48c2f347be92385a248a343e9a32dd5f867c45 D:python3~3.11 i:py3-flatbuffers=23.3.3-r5 pyc

C:Q1i+7MkJFDGgLHNUyukAZ2FSCxxGw= P:py3-flexmock V:0.11.3-r2 A:x86\_64 S:20079 I:126976 T:Testing library for creating mocks, stubs and fakes U:https://github.com/flexmock/flexmock L:BSD-2-Clause o:py3-flexmock m:Micha Polaski <michal@polanski.me> t:1681909697 c:aaa7059281a70763b68d1b3f6d70eb85aa9e47a6 D:python3 python3~3.11

#### p:py3.11:flexmock=0.11.3-r2

## C:Q1utVkPzMUH4bXs/4vVQDDOEmrSsA=

P:py3-flexmock-pyc V:0.11.3-r2 A:x86\_64 S:37135 I:131072 T:Precompiled Python bytecode for py3-flexmock U:https://github.com/flexmock/flexmock L:BSD-2-Clause o:py3-flexmock m:Micha Polaski <michal@polanski.me> t:1681909697 c:aaa7059281a70763b68d1b3f6d70eb85aa9e47a6 D:python3 python3~3.11 i:py3-flexmock=0.11.3-r2 pyc

C:Q1+Hs2HQOvr87WLbhXbIxQjZDjWtw= P:py3-flit V:3.8.0-r2 A:x86\_64 S:47958 I:262144 T:simple packaging tool for simple packages U:https://flit.readthedocs.io/ L:BSD-3-Clause o:py3-flit m:Kevin Daudt <kdaudt@alpinelinux.org> t:1681909697 c:aaa7059281a70763b68d1b3f6d70eb85aa9e47a6 D:py3-docutils py3-flit-core py3-requests py3-tomli-w python3~3.11 p:cmd:flit=3.8.0-r2 py3.11:flit=3.8.0-r2

C:Q1hHla5eoyeaE85pzb9gyKFl2H50A= P:py3-flit-pyc V:3.8.0-r2 A:x86\_64 S:58525 I:237568 T:Precompiled Python bytecode for py3-flit U:https://flit.readthedocs.io/ L:BSD-3-Clause o:py3-flit m:Kevin Daudt <kdaudt@alpinelinux.org> t:1681909697 c:aaa7059281a70763b68d1b3f6d70eb85aa9e47a6 D:py3-docutils py3-flit-core py3-requests py3-tomli-w python3~3.11 i:py3-flit=3.8.0-r2 pyc

C:Q1C0AAQ3xgkRDik1SJCpQxlZyEToQ= P:py3-flup V:1.0.3-r6 A:x86\_64 S:51134 I:311296 T:WSGI modules for Python U:https://www.saddi.com/software/flup/ L:BSD-2-Clause o:py3-flup m:Natanael Copa <ncopa@alpinelinux.org> t:1681909697 c:aaa7059281a70763b68d1b3f6d70eb85aa9e47a6 D:python3 python3~3.11 p:py-flup=1.0.3-r6 py3.11:flup=1.0.3-r6

C:Q1rlYEz5zy9qC6k63/N2tLQe5NrJQ= P:py3-flup-pyc V:1.0.3-r6 A:x86\_64 S:106708 I:364544 T:Precompiled Python bytecode for py3-flup U:https://www.saddi.com/software/flup/ L:BSD-2-Clause o:py3-flup m:Natanael Copa <ncopa@alpinelinux.org> t:1681909697 c:aaa7059281a70763b68d1b3f6d70eb85aa9e47a6 D:python3 python3~3.11 i:py3-flup=1.0.3-r6 pyc

C:Q12pXxBTW2CVFza+QVTzYfE2sR01U= P:py3-fontforge V:20230101-r3 A:x86\_64 S:4045 I:69632 T:Python 3 bindings for fontforge U:https://fontforge.org/ L:GPL-3.0-or-later o:fontforge m:Ed Robinson <ed@reevoo.com> t:1682716390

c:c76155ebfb111fbafa5d9b235025319eaa4d6859 D:python3~3.11 so:libfontforge.so.4

C:Q13CzOpoawl8AePaxe5Xz8BBSZxjw= P:py3-fontmath V:0.9.3-r1 A:x86\_64 S:31333 I:253952 T:set of objects for performing math operations on font data U:https://github.com/robotools/fontMath L:MIT o:py3-fontmath m:Rasmus Thomsen <oss@cogitri.dev> t:1681909697 c:aaa7059281a70763b68d1b3f6d70eb85aa9e47a6 D:py3-fonttools python3 python3~3.11 p:py3.11:fontMath=0.9.3-r1 C:Q1v8Cfr8fjnhxfzPmitPGzscTwbg4= P:py3-fontmath-pyc V:0.9.3-r1 A:x86\_64 S:69695 I:286720 T:Precompiled Python bytecode for py3-fontmath U:https://github.com/robotools/fontMath L:MIT o:py3-fontmath m:Rasmus Thomsen <oss@cogitri.dev> t:1681909697 c:aaa7059281a70763b68d1b3f6d70eb85aa9e47a6 D:py3-fonttools python3 python3~3.11 i:py3-fontmath=0.9.3-r1 pyc

C:Q1AuT07q6vJJJHfISlqhHghAFTeg0= P:py3-fonttools V:4.39.4-r0 A:x86\_64 S:1801278 I:9850880 T:Converts OpenType and TrueType fonts to and from XML U:https://github.com/fonttools/fonttools L:MIT AND OFL-1.1 o:py3-fonttools t:1683749530 c:d45008394b21bee29d54b952b4d537e9738e0bce

D:python3 python3~3.11 so:libc.musl-x86\_64.so.1 p:py-fonttools=4.39.4-r0 cmd:fonttools=4.39.4-r0 cmd:pyftmerge=4.39.4-r0 cmd:pyftsubset=4.39.4-r0 cmd:ttx=4.39.4-r0 py3.11:fontTools=4.39.4-r0

C:Q1wjBZbGBJiZMibLz+GQasONrIirE= P:py3-fonttools-doc V:4.39.4-r0 A:x86\_64 S:4082 I:24576 T:Converts OpenType and TrueType fonts to and from XML (documentation) U:https://github.com/fonttools/fonttools L:MIT AND OFL-1.1 o:py3-fonttools t:1683749530 c:d45008394b21bee29d54b952b4d537e9738e0bce p:py-fonttools-doc=4.39.4-r0 i:docs py3-fonttools=4.39.4-r0

C:Q1xzPJsusN/nS1ITdBzeJsTxJz8Ww= P:py3-fonttools-pyc V:4.39.4-r0 A:x86\_64 S:1806015 I:5693440 T:Precompiled Python bytecode for py3-fonttools U:https://github.com/fonttools/fonttools L:MIT AND OFL-1.1 o:py3-fonttools t:1683749530 c:d45008394b21bee29d54b952b4d537e9738e0bce D:python3 python3~3.11 i:py3-fonttools=4.39.4-r0 pyc

C:Q1mi81YRf2URLIYpxj1SRzwMre4Cc= P:py3-freecell-solver V:0.4.0-r2 A:x86\_64 S:5930 I:69632 T:Freecell Solver bindings U:https://fc-solve.shlomifish.org/ L:MIT o:py3-freecell-solver m:Bart Ribbers <bribbers@disroot.org> t:1681909697

c:aaa7059281a70763b68d1b3f6d70eb85aa9e47a6 D:py3-cffi python3 python3~3.11 p:py3.11:freecell\_solver=0.4.0-r2

C:Q1flDHCbJ4Zgdk/ICa8XV2psXQ43E= P:py3-freecell-solver-pyc V:0.4.0-r2 A:x86\_64 S:5636 I:45056 T:Precompiled Python bytecode for py3-freecell-solver U:https://fc-solve.shlomifish.org/ L:MIT o:py3-freecell-solver m:Bart Ribbers <bribbers@disroot.org> t:1681909697 c:aaa7059281a70763b68d1b3f6d70eb85aa9e47a6 D:py3-cffi python3 python3~3.11 i:py3-freecell-solver=0.4.0-r2 pyc

C:Q1tCg4+qRXbXkubIGEjQBv6eI91Kc= P:py3-freezegun V:1.2.2-r2 A:x86\_64 S:17956 I:118784 T:Let your Python tests travel through time U:https://github.com/spulec/freezegun L:Apache-2.0 o:py3-freezegun m:Robert Sacks <robert@sacks.email> t:1681909697 c:aaa7059281a70763b68d1b3f6d70eb85aa9e47a6 D:python3 py3-dateutil python3~3.11 p:py3.11:freezegun=1.2.2-r2

C:Q1GVVMXupCkvdZ1Y3GuC/G6bL99kE= P:py3-freezegun-pyc V:1.2.2-r2 A:x86\_64 S:20936 I:86016 T:Precompiled Python bytecode for py3-freezegun U:https://github.com/spulec/freezegun L:Apache-2.0 o:py3-freezegun m:Robert Sacks <robert@sacks.email>

t:1681909697 c:aaa7059281a70763b68d1b3f6d70eb85aa9e47a6 D:python3 py3-dateutil python3~3.11 i:py3-freezegun=1.2.2-r2 pyc

C:Q1/pDilCQ9oRpOzY5Vgo2P3+P1UsQ= P:py3-frozendict V:2.3.8-r0 A:x86\_64 S:14876 I:110592 T:immutable dictionary U:https://github.com/Marco-Sulla/python-frozendict L:LGPL-3.0-or-later o:py3-frozendict m:Daiki Maekawa <daikimaekawa29@gmail.com> t:1682821137 c:559fc2af465d7ad1621f8ed672705dba91409641 D:python3~3.11 p:py-frozendict=2.3.8-r0 py3.11:frozendict=2.3.8-r0

C:Q1ML+QKYKAdExg8mSRWvAtZFhlULo= P:py3-frozendict-pyc V:2.3.8-r0 A:x86\_64 S:13754 I:65536 T:Precompiled Python bytecode for py3-frozendict U:https://github.com/Marco-Sulla/python-frozendict L:LGPL-3.0-or-later o:py3-frozendict m:Daiki Maekawa <daikimaekawa29@gmail.com> t:1682821137 c:559fc2af465d7ad1621f8ed672705dba91409641 D:python3~3.11 i:py3-frozendict=2.3.8-r0 pyc

C:Q1LGZmhp2mP8gyH2kR0jvRro3iMOo= P:py3-frozenlist V:1.3.3-r2 A:x86\_64 S:26185 I:126976 T:immutable list U:https://github.com/aio-libs/frozenlist L:Apache-2.0 o:py3-frozenlist

m:Donoban <donoban@riseup.net> t:1681909697 c:aaa7059281a70763b68d1b3f6d70eb85aa9e47a6 D:python3~3.11 so:libc.musl-x86\_64.so.1 p:py3.11:frozenlist=1.3.3-r2

# C:Q1a/GnN0wRsVasSep1ZtIvG+HnDU0= P:py3-frozenlist-pyc V:1.3.3-r2 A:x86\_64 S:3963 I:36864 T:Precompiled Python bytecode for py3-frozenlist U:https://github.com/aio-libs/frozenlist L:Apache-2.0 o:py3-frozenlist m:Donoban <donoban@riseup.net> t:1681909697 c:aaa7059281a70763b68d1b3f6d70eb85aa9e47a6 D:python3~3.11 i:py3-frozenlist=1.3.3-r2 pyc

C:Q1Vjo9nUXMyetGapORabqAUnP3b1s= P:py3-fs V:2.4.16-r3 A:x86\_64 S:117072 I:716800 T:Python's filesystem abstraction layer U:https://pypi.org/project/fs/ L:MIT o:py3-fs m:Fabian Affolter <fabian@affolter-engineering.ch> t:1682075253 c:207cd6ef6e2fb34ff87ea52a3b6706408141c9dc D:python3 py3-appdirs py3-six py3-setuptools py3-tz python3~3.11 p:py-fs=2.4.16-r3 py3.11:fs=2.4.16-r3

# C:Q1ODHuK9BslF5b8xadXcAo1t6hnoM= P:py3-fs-pyc V:2.4.16-r3 A:x86\_64 S:252910 I:913408 T:Precompiled Python bytecode for py3-fs U:https://pypi.org/project/fs/ L:MIT

o:py3-fs m:Fabian Affolter <fabian@affolter-engineering.ch> t:1682075253 c:207cd6ef6e2fb34ff87ea52a3b6706408141c9dc D:python3 py3-appdirs py3-six py3-setuptools py3-tz python3~3.11 i:py3-fs=2.4.16-r3 pyc

C:Q1u3Srp3xO/bqJ4pnROk7HW8/fIZY= P:py3-fsspec V:2023.5.0-r1 A:x86\_64 S:135069 I:675840 T:A specification for pythonic filesystems U:https://github.com/intake/filesystem\_spec L:BSD-3-Clause o:py3-fsspec m:Bart Ribbers <bribbers@disroot.org> t:1683550539 c:ca624305365ced1ce7ed12012a4e6ca3bfdc468c D:python3 python3~3.11 p:py3.11:fsspec=2023.5.0-r1

C:Q1jTctsSqgWcSKUpVSZTxN2YEZZBY=

P:py3-fsspec-pyc V:2023.5.0-r1 A:x86\_64 S:304112 I:905216 T:Precompiled Python bytecode for py3-fsspec U:https://github.com/intake/filesystem\_spec L:BSD-3-Clause o:py3-fsspec m:Bart Ribbers <bribbers@disroot.org> t:1683550539 c:ca624305365ced1ce7ed12012a4e6ca3bfdc468c D:python3 python3~3.11 i:py3-fsspec=2023.5.0-r1 pyc

C:Q10DXN1pZGYeRcsRDlJMf8AMhT2HY= P:py3-func-timeout V:4.3.6-r1 A:x86\_64 S:11293 I:86016 T:Python module which allows you to specify timeouts when calling any existing function U:https://github.com/kata198/func\_timeout

L:LGPL-3.0-only o:py3-func-timeout m:Bart Ribbers <bribbers@disroot.org> t:1681909697 c:aaa7059281a70763b68d1b3f6d70eb85aa9e47a6 D:python3 python3~3.11 p:py3.11:func\_timeout=4.3.6-r1

## C:Q1HelAFDav9+06OB+3MKNRWvIc6HA=

P:py3-func-timeout-pyc V:4.3.6-r1 A:x86\_64 S:11537 I:65536 T:Precompiled Python bytecode for py3-func-timeout U:https://github.com/kata198/func\_timeout L:LGPL-3.0-only o:py3-func-timeout m:Bart Ribbers <bribbers@disroot.org> t:1681909697 c:aaa7059281a70763b68d1b3f6d70eb85aa9e47a6 D:python3 python3~3.11 i:py3-func-timeout=4.3.6-r1 pyc

C:Q1jfiAPmfPFWR0YsMwwM9u/uGTlCg= P:py3-funcy V:2.0-r0 A:x86\_64 S:26103 I:159744 T:A fancy and practical functional tools U:https://github.com/Suor/funcy L:BSD-3-Clause o:py3-funcy m:Jakub Jirutka <jakub@jirutka.cz> t:1682207098 c:189f015b11a466ed612fafc21cfc3a76fadb5b9f D:python3 python3~3.11 p:py3.11:funcy=2.0-r0

C:Q1ngO6qd27WJFYD0bb1RB65fWwed8= P:py3-funcy-pyc V:2.0-r0 A:x86\_64 S:54798 I:196608 T:Precompiled Python bytecode for py3-funcy

U:https://github.com/Suor/funcy L:BSD-3-Clause o:py3-funcy m:Jakub Jirutka <jakub@jirutka.cz> t:1682207098 c:189f015b11a466ed612fafc21cfc3a76fadb5b9f D:python3 python3~3.11 i:py3-funcy=2.0-r0 pyc

C:Q1rcE3l/eA+AFG70f4B6zwNUxDuRw= P:py3-fuzzyfinder V:2.1.0-r4 A:x86\_64 S:4337 I:57344 T:Fuzzy Finder implemented in Python U:https://github.com/amjith/fuzzyfinder/ L:BSD-3-Clause o:py3-fuzzyfinder m:Anjandev Momi <anjan@momi.ca> t:1681909697 c:aaa7059281a70763b68d1b3f6d70eb85aa9e47a6 D:python3 python3~3.11 p:py3.11:fuzzyfinder=2.1.0-r4

C:Q1pRCVqJ3SOMR7z8q7C3uXnSceu/s= P:py3-fuzzyfinder-pyc V:2.1.0-r4 A:x86\_64 S:3680 I:36864 T:Precompiled Python bytecode for py3-fuzzyfinder U:https://github.com/amjith/fuzzyfinder/ L:BSD-3-Clause o:py3-fuzzyfinder m:Anjandev Momi <anjan@momi.ca> t:1681909697 c:aaa7059281a70763b68d1b3f6d70eb85aa9e47a6 D:python3 python3~3.11 i:py3-fuzzyfinder=2.1.0-r4 pyc

C:Q1hZZ3E8rw8nPxVijZ+3DvLqwzhHY= P:py3-fuzzylogic V:1.2.0-r2 A:x86\_64 S:17550 I:114688

T:Fuzzy Logic and Fuzzy Inference implementations U:https://github.com/amogorkon/fuzzylogic/ L:MIT o:py3-fuzzylogic m:Iztok Fister, Jr. <iztok@iztok-jr-fister.eu> t:1681909697 c:aaa7059281a70763b68d1b3f6d70eb85aa9e47a6 D:python3 py3-matplotlib py3-numpy py3-pandas python3~3.11 p:py3.11:fuzzylogic=1.2.0-r2

C:Q14WPmO2SexHohbiHMiIeqEX442ME=

P:py3-fuzzylogic-pyc V:1.2.0-r2 A:x86\_64 S:28549 I:110592 T:Precompiled Python bytecode for py3-fuzzylogic U:https://github.com/amogorkon/fuzzylogic/ L:MIT o:py3-fuzzylogic m:Iztok Fister, Jr. <iztok@iztok-jr-fister.eu> t:1681909697 c:aaa7059281a70763b68d1b3f6d70eb85aa9e47a6 D:python3 py3-matplotlib py3-numpy py3-pandas python3~3.11 i:py3-fuzzylogic=1.2.0-r2 pyc

C:Q1yAUnfCxtkuoRfoh3jfvluwT3DBU= P:py3-gast V:0.5.4-r1 A:x86\_64 S:20234 I:155648 T:Python AST that abstracts the underlying Python version U:https://github.com/serge-sans-paille/gast L:BSD-3-Clause o:py3-gast m:psykose <alice@ayaya.dev> t:1683039749 c:6c2f3af6e216723688989528b7670da8242cbfc0 D:python3 python3~3.11 p:py3.11:gast=0.5.4-r1

C:Q1m+uRIJy7HAILwh+9cxgtetwz9B8= P:py3-gast-pyc V:0.5.4-r1 A:x86\_64 S:43444

I:188416

T:Precompiled Python bytecode for py3-gast U:https://github.com/serge-sans-paille/gast L:BSD-3-Clause o:py3-gast m:psykose <alice@ayaya.dev> t:1683039749 c:6c2f3af6e216723688989528b7670da8242cbfc0 D:python3 python3~3.11 i:py3-gast=0.5.4-r1 pyc

C:Q1iEBC87JuFWDrxyJ4NYD2fSqacmk= P:py3-gatt V:0.2.6-r4 A:x86\_64 S:9944 I:106496 T:Python 2 and 3 compatibility library U:https://pypi.org/project/gatt L:MIT o:py3-gatt m:Martijn Braam <martijn@brixit.nl> t:1681982113 c:67f16f0c38c480e14ca5aa9cd63c6099e36a7d01 D:python3 python3~3.11 p:cmd:gattctl=0.2.6-r4 py3.11:gatt=0.2.6-r4

C:Q1zBksDmAmug42fuFRQawZy3Gwfo0= P:py3-gatt-pyc V:0.2.6-r4 A:x86\_64 S:19146 I:94208 T:Precompiled Python bytecode for py3-gatt U:https://pypi.org/project/gatt L:MIT o:py3-gatt m:Martijn Braam <martijn@brixit.nl> t:1681982113 c:67f16f0c38c480e14ca5aa9cd63c6099e36a7d01 D:python3 python3~3.11 i:py3-gatt=0.2.6-r4 pyc

C:Q18reVsN+2x4kGsJXueP3aYFZ7mDY= P:py3-gdal V:3.6.4-r4 A:x86\_64

S:801813 I:3538944 T:A translator library for raster and vector geospatial data formats (Python3 bindings) U:https://gdal.org/ L:MIT o:gdal m:Holger Jaekel <holger.jaekel@gmx.de> t:1683084520 c:2dfbd8e72e9e45d444f6a71cc62a40ee71200252 D:py3-numpy python3~3.11 so:libc.musl-x86\_64.so.1 so:libgcc\_s.so.1 so:libgdal.so.32 so:libstdc++.so.6 p:py3.11:osgeo=3.6.4-r4 py3.11:osgeo\_utils=3.6.4-r4

C:Q1Flbqd1XIuGe7r6svQHbKe8OoJZU= P:py3-gdal-pyc V:3.6.4-r4 A:x86\_64 S:646109 I:2183168 T:Precompiled Python bytecode for py3-gdal U:https://gdal.org/ L:MIT o:gdal m:Holger Jaekel <holger.jaekel@gmx.de> t:1683084520 c:2dfbd8e72e9e45d444f6a71cc62a40ee71200252 D:python3~3.11 i:py3-gdal=3.6.4-r4 pyc

C:Q195wH/QEboIjgqgoAfui9lSziqXE= P:py3-genshi V:0.7.7-r2 A:x86\_64 S:160877 I:1089536 T:Python toolkit for stream-based generation of output for the web U:http://genshi.edgewall.org/ L:MIT o:py3-genshi t:1681982113 c:67f16f0c38c480e14ca5aa9cd63c6099e36a7d01 D:python3 python3 $\sim$ 3.11 so:libc.musl-x86 64.so.1 p:py3.11:genshi=0.7.7-r2

C:Q1uiS0v062QPJHjHwhMWsxCDxiVHk= P:py3-genshi-pyc V:0.7.7-r2 A:x86\_64

S:345300 I:1425408 T:Precompiled Python bytecode for py3-genshi U:http://genshi.edgewall.org/ L:MIT o:py3-genshi t:1681982113 c:67f16f0c38c480e14ca5aa9cd63c6099e36a7d01 D:python3 python3~3.11 i:py3-genshi=0.7.7-r2 pyc C:Q1eFK+5Uo0yKuR/Tafql0Ce7BsISw= P:py3-genty V:1.3.2-r4 A:x86\_64 S:12202 I:106496 T:Allows you to run a test with multiple data sets U:https://github.com/box/genty

L:Apache-2.0 o:py3-genty m:Bart Ribbers <bribbers@disroot.org> t:1681982113 c:67f16f0c38c480e14ca5aa9cd63c6099e36a7d01 D:python3 python3~3.11 p:py3.11:genty=1.3.2-r4

## C:Q1gXLbX5sPRVPPoYR2iafbxfsV02M=

P:py3-genty-pyc V:1.3.2-r4 A:x86\_64 S:13730 I:86016 T:Precompiled Python bytecode for py3-genty U:https://github.com/box/genty L:Apache-2.0 o:py3-genty m:Bart Ribbers <bribbers@disroot.org> t:1681982113 c:67f16f0c38c480e14ca5aa9cd63c6099e36a7d01 D:python3 python3~3.11 i:py3-genty=1.3.2-r4 pyc

C:Q1N3+B3NJfHjFF50WjG27lASwlK60= P:py3-geocoder V:1.38.1-r4 A:x86\_64

S:61984 I:458752 T:A simple and consistent geocoding library U:https://github.com/DenisCarriere/geocoder L:MIT o:py3-geocoder m:Bart Ribbers <bribbers@disroot.org> t:1681982113 c:67f16f0c38c480e14ca5aa9cd63c6099e36a7d01 D:python3 py3-requests py3-ratelim py3-click python3~3.11 p:cmd:geocode=1.38.1-r4 py3.11:geocoder=1.38.1-r4

C:Q1u1Xk6PHY4wb6UPdti7qTYVCCIo4= P:py3-geocoder-pyc V:1.38.1-r4 A:x86\_64 S:132739 I:598016 T:Precompiled Python bytecode for py3-geocoder U:https://github.com/DenisCarriere/geocoder L:MIT o:py3-geocoder m:Bart Ribbers <bribbers@disroot.org> t:1681982113 c:67f16f0c38c480e14ca5aa9cd63c6099e36a7d01 D:python3 py3-requests py3-ratelim py3-click python3~3.11 i:py3-geocoder=1.38.1-r4 pyc

C:Q1UbCNfCVQCkglSO7zYdEVLTwfVHw= P:py3-geographiclib V:2.0-r2 A:x86\_64 S:36913 I:221184 T:Geodesic routines from GeographicLib U:https://geographiclib.sourceforge.io/ L:MIT o:py3-geographiclib m:Alex Denes <caskd@redxen.eu> t:1681982113 c:67f16f0c38c480e14ca5aa9cd63c6099e36a7d01 D:python3 python3~3.11 p:py3.11:geographiclib=2.0-r2

C:Q1nc6MRhjg+GVKdLfIYYpX4XmHbQI= P:py3-geographiclib-pyc V:2.0-r2

A:x86\_64 S:59459 I:258048 T:Precompiled Python bytecode for py3-geographiclib U:https://geographiclib.sourceforge.io/ L:MIT o:py3-geographiclib m:Alex Denes <caskd@redxen.eu> t:1681982113 c:67f16f0c38c480e14ca5aa9cd63c6099e36a7d01 D:python3 python3~3.11 i:py3-geographiclib=2.0-r2 pyc

C:Q1APyLJidzU5SOqchMouHEgUy2TOg= P:py3-geoip2 V:4.6.0-r2 A:x86\_64 S:21383 I:163840 T:API for the GeoIP2 web services and databases U:https://www.maxmind.com/en/home L:Apache-2.0 o:py3-geoip2 m:Kevin Daudt <kdaudt@alpinelinux.org> t:1681982113 c:67f16f0c38c480e14ca5aa9cd63c6099e36a7d01 D:py3-requests py3-maxminddb py3-aiohttp py3-urllib3 python3~3.11 p:py3.11:geoip2=4.6.0-r2

C:Q1UmGAHTvNseiVJD0JsyOy44EMxo8= P:py3-geoip2-pyc V:4.6.0-r2 A:x86\_64 S:32084 I:147456 T:Precompiled Python bytecode for py3-geoip2 U:https://www.maxmind.com/en/home L:Apache-2.0 o:py3-geoip2 m:Kevin Daudt <kdaudt@alpinelinux.org> t:1681982113 c:67f16f0c38c480e14ca5aa9cd63c6099e36a7d01 D:py3-requests py3-maxminddb py3-aiohttp py3-urllib3 python3~3.11 i:py3-geoip2=4.6.0-r2 pyc

C:Q1jGRgGCz+v8ofAvLLyDFEmk5SunQ= P:py3-geojson

V:3.0.1-r1 A:x86\_64 S:13618 I:114688 T:Python bindings and utilities for GeoJSON U:https://github.com/jazzband/geojson L:BSD-3-Clause o:py3-geojson m:Bart Ribbers <bribbers@disroot.org> t:1681982113 c:67f16f0c38c480e14ca5aa9cd63c6099e36a7d01 D:python3 python3~3.11 p:py3.11:geojson=3.0.1-r1

## C:Q1BeMWEJaVGJBPd9sxuVBSLC5Pfqc=

P:py3-geojson-pyc V:3.0.1-r1 A:x86\_64 S:18529 I:94208 T:Precompiled Python bytecode for py3-geojson U:https://github.com/jazzband/geojson L:BSD-3-Clause o:py3-geojson m:Bart Ribbers <bribbers@disroot.org> t:1681982113 c:67f16f0c38c480e14ca5aa9cd63c6099e36a7d01 D:python3 python3~3.11 i:py3-geojson=3.0.1-r1 pyc

C:Q16Ca1xq0km55lpxzidsp8POmE9XE= P:py3-geopy V:2.3.0-r1 A:x86\_64 S:76152 I:524288 T:Geocoding library U:https://geopy.readthedocs.io/ L:MIT o:py3-geopy m:Alex Denes <caskd@redxen.eu> t:1681982652 c:a328ef8a191535f77b5f070796ecd00c42f8b5b4 D:py3-geographiclib python3~3.11 p:py3.11:geopy=2.3.0-r1

C:Q16EAXLprinNgFQaf4yRSWtLkEYok=

P:py3-geopy-pyc V:2.3.0-r1 A:x86\_64 S:142071 I:577536 T:Precompiled Python bytecode for py3-geopy U:https://geopy.readthedocs.io/ L:MIT o:py3-geopy m:Alex Denes <caskd@redxen.eu> t:1681982652 c:a328ef8a191535f77b5f070796ecd00c42f8b5b4 D:py3-geographiclib python3~3.11 i:py3-geopy=2.3.0-r1 pyc

## C:Q16LlVNl9Nbj1AlaV0MPKJlCukKak=

P:py3-geotiler V:0.14.7-r1 A:x86\_64 S:33386 I:217088 T:GeoTiler is a library to create map using tiles from a map provider U:https://github.com/wrobell/geotiler L:GPL-3.0-or-later o:py3-geotiler m:Iztok Fister, Jr. <iztok@iztok-jr-fister.eu> t:1681982113 c:67f16f0c38c480e14ca5aa9cd63c6099e36a7d01 D:python3 py3-aiohttp py3-cytoolz py3-pillow py3-setuptools python3~3.11 p:cmd:geotiler-fetch=0.14.7-r1 cmd:geotiler-lint=0.14.7-r1 cmd:geotiler-route=0.14.7-r1 py3.11:geotiler=0.14.7-r1

### C:Q1Y4QbRPvF1ANSVmdW6QwS2eT2RBw=

P:py3-geotiler-pyc V:0.14.7-r1 A:x86\_64 S:24467 I:122880 T:Precompiled Python bytecode for py3-geotiler U:https://github.com/wrobell/geotiler L:GPL-3.0-or-later o:py3-geotiler m:Iztok Fister, Jr. <iztok@iztok-jr-fister.eu> t:1681982113 c:67f16f0c38c480e14ca5aa9cd63c6099e36a7d01 D:python3 py3-aiohttp py3-cytoolz py3-pillow py3-setuptools python3~3.11 i:py3-geotiler=0.14.7-r1 pyc

C:Q17s8dICtgTW2j8PaeXXYQDc/67sY= P:py3-gettext V:4.1-r2 A:x86\_64 S:10153 I:114688 T:Python implementation of Gettext U:https://github.com/hannosch/python-gettext L:GPL-3.0-or-later o:py3-gettext m:Francesco Colista <fcolista@alpinelinux.org> t:1681982113 c:67f16f0c38c480e14ca5aa9cd63c6099e36a7d01 D:python3~3.11 p:py-gettext=4.1-r2 py3.11:pythongettext=4.1-r2 C:Q1J/nfGul/rDwvHHeZYPJMCMEcoHY= P:py3-gettext-pyc V:4.1-r2 A:x86\_64 S:10075 I:69632 T:Precompiled Python bytecode for py3-gettext U:https://github.com/hannosch/python-gettext L:GPL-3.0-or-later o:py3-gettext m:Francesco Colista <fcolista@alpinelinux.org> t:1681982113 c:67f16f0c38c480e14ca5aa9cd63c6099e36a7d01 D:python3~3.11

i:py3-gettext=4.1-r2 pyc

C:Q13Ve0W3gIoBVOt4rY/xj/sTzVews= P:py3-gevent V:22.10.2-r4 A:x86\_64 S:1012601 I:3362816 T:Python3 library for seamless coroutine-based concurrency U:http://gevent.org/ L:MIT o:py3-gevent m:Michael Zhou <zhoumichaely@gmail.com> t:1681982113 c:67f16f0c38c480e14ca5aa9cd63c6099e36a7d01 D:py3-cffi py3-greenlet py3-setuptools py3-zope-event py3-zope-interface python3~3.11 so:libc.musl-x86\_64.so.1 so:libcares.so.2 so:libev.so.4 so:libuv.so.1

p:py-gevent=22.10.2-r4 py3.11:gevent=22.10.2-r4

#### C:Q1pbrNDBYLf/O2xddbUFgjPrLO7Vg=

P:py3-gevent-pyc V:22.10.2-r4 A:x86\_64 S:609308 I:1830912 T:Precompiled Python bytecode for py3-gevent U:http://gevent.org/ L:MIT o:py3-gevent m:Michael Zhou <zhoumichaely@gmail.com> t:1681982113 c:67f16f0c38c480e14ca5aa9cd63c6099e36a7d01 D:py3-cffi py3-greenlet py3-setuptools py3-zope-event py3-zope-interface python3~3.11 i:py3-gevent=22.10.2-r4 pyc

## C:Q1DFQEK3sDXwENOWbQtxiYG/4oQ9w=

P:py3-gexiv2 V:0.14.2-r0 A:x86\_64 S:3100 I:32768 T:GObject-based wrapper around the Exiv2 library U:https://wiki.gnome.org/Projects/gexiv2 L:GPL-2.0-or-later o:gexiv2 m:Rasmus Thomsen <oss@cogitri.dev> t:1690250249 c:b76a07f710e34d18da9c895bada927422a04dba9 D:python3~3.11

C:Q1ooDIPxFrA1cgNWUu2bDTcK5HI24= P:py3-gexiv2-pyc V:0.14.2-r0 A:x86\_64 S:4526 I:40960 T:Precompiled Python bytecode for py3-gexiv2 U:https://wiki.gnome.org/Projects/gexiv2 L:GPL-2.0-or-later o:gexiv2 m:Rasmus Thomsen <oss@cogitri.dev> t:1690250249 c:b76a07f710e34d18da9c895bada927422a04dba9 D:python3~3.11

i:py3-gexiv2=0.14.2-r0 pyc

C:Q1h+9uZgSAwQBdUCzlqc/c2cOCneo= P:py3-gitdb2 V:4.0.10-r1 A:x86\_64 S:52867 I:294912 T:Git Object Database U:https://github.com/gitpython-developers/gitdb L:BSD-3-Clause o:py3-gitdb2 t:1681982113 c:67f16f0c38c480e14ca5aa9cd63c6099e36a7d01 D:python3 py3-smmap2 python3~3.11 p:py3.11:gitdb=4.0.10-r1

C:Q1j0vsD+WFkXv/9SmR2sXhJv/5gfs= P:py3-gitdb2-pyc V:4.0.10-r1 A:x86\_64 S:91841 I:339968 T:Precompiled Python bytecode for py3-gitdb2 U:https://github.com/gitpython-developers/gitdb L:BSD-3-Clause o:py3-gitdb2 t:1681982113 c:67f16f0c38c480e14ca5aa9cd63c6099e36a7d01 D:python3 py3-smmap2 python3~3.11 i:py3-gitdb2=4.0.10-r1 pyc

C:Q1zPpTxefUj7Qw+BIfRHv2E0FvZgI= P:py3-gitpython V:3.1.31-r1 A:x86\_64 S:166773 I:761856 T:Python3 Git Library U:https://github.com/gitpython-developers/GitPython L:BSD-3-Clause o:py3-gitpython m:Bart Ribbers <bribbers@disroot.org> t:1681982113 c:67f16f0c38c480e14ca5aa9cd63c6099e36a7d01 D:git py3-gitdb2

 py3-typing-extensions python3 python3~3.11 p:py3.11:git=3.1.31-r1

C:Q1yHtt5NWvg16XY4kqh4MVLA5OmxA= P:py3-gitpython-pyc V:3.1.31-r1 A:x86\_64 S:305020 I:868352 T:Precompiled Python bytecode for py3-gitpython U:https://github.com/gitpython-developers/GitPython L:BSD-3-Clause o:py3-gitpython m:Bart Ribbers <bribbers@disroot.org> t:1681982113 c:67f16f0c38c480e14ca5aa9cd63c6099e36a7d01 D:git py3-gitdb2 py3-typing-extensions python3 python3~3.11 i:py3-gitpython=3.1.31-r1 pyc

C:Q11jLVft7dvACfMlRN/uSnNwyImUU= P:py3-glad V:2.0.4-r1 A:x86\_64 S:547754 I:5906432 T:Multi-Language Vulkan/GL/GLES/EGL/GLX/WGL Loader-Generator based on the official specs U:https://github.com/Dav1dde/glad L:MIT AND Apache-2.0 o:py3-glad m:psykose <alice@ayaya.dev> t:1681982113 c:67f16f0c38c480e14ca5aa9cd63c6099e36a7d01 D:py3-jinja2 python3 python3~3.11 p:cmd:glad=2.0.4-r1 py3.11:glad=2.0.4-r1

C:Q1Qf+ZSNxgblG+msfavEhLQ4JgDpE= P:py3-glad-pyc V:2.0.4-r1 A:x86\_64 S:83112 I:294912 T:Precompiled Python bytecode for py3-glad U:https://github.com/Dav1dde/glad L:MIT AND Apache-2.0 o:py3-glad m:psykose <alice@ayaya.dev> t:1681982113

c:67f16f0c38c480e14ca5aa9cd63c6099e36a7d01 D:py3-jinja2 python3 python3~3.11 i:py3-glad=2.0.4-r1 pyc

C:Q18kcrYdepgWWs81IekTb/YsfR0FM= P:py3-gnupg V:0.5.0-r3 A:x86\_64 S:20178 I:114688 T:Python3 wrapper for the Gnu Privacy Guard (GPG or GnuPG) U:https://gnupg.readthedocs.io/en/latest/ L:BSD-3-Clause o:py3-gnupg m:Rasmus Thomsen <oss@cogitri.dev> t:1681982113 c:67f16f0c38c480e14ca5aa9cd63c6099e36a7d01 D:python3 gnupg python3~3.11

C:Q1S5Qqzxcgi/s4VE3MJgtI1B0d4QQ= P:py3-gnupg-pyc V:0.5.0-r3 A:x86\_64 S:34582 I:110592 T:Precompiled Python bytecode for py3-gnupg U:https://gnupg.readthedocs.io/en/latest/ L:BSD-3-Clause o:py3-gnupg m:Rasmus Thomsen <oss@cogitri.dev> t:1681982113 c:67f16f0c38c480e14ca5aa9cd63c6099e36a7d01 D:python3 gnupg python3~3.11 i:py3-gnupg=0.5.0-r3 pyc

C:Q11yet309oUbO0haspAEefTHMGhog= P:py3-google-api-core V:2.11.0-r1 A:x86\_64 S:85856 I:565248 T:Google API client core library U:https://github.com/googleapis/python-api-core L:Apache-2.0 o:py3-google-api-core m:Keith Maxwell <keith.maxwell@gmail.com> t:1681982113

c:67f16f0c38c480e14ca5aa9cd63c6099e36a7d01 D:py3-google-auth py3-googleapis-common-protos py3-protobuf py3-requests python3 python3~3.11

C:Q18GRFgX1HxYcsz/F2WeM+Ue2UL5g=

P:py3-google-api-core-pyc V:2.11.0-r1 A:x86\_64 S:135224 I:585728 T:Precompiled Python bytecode for py3-google-api-core U:https://github.com/googleapis/python-api-core L:Apache-2.0 o:py3-google-api-core m:Keith Maxwell <keith.maxwell@gmail.com> t:1681982113 c:67f16f0c38c480e14ca5aa9cd63c6099e36a7d01 D:py3-google-auth py3-googleapis-common-protos py3-protobuf py3-requests python3 python3~3.11 i:py3-google-api-core=2.11.0-r1 pyc

C:Q1E9uR8ge81A75w0PnY2WySgznxBM= P:py3-google-api-python-client V:2.86.0-r0 A:x86\_64 S:10757118 I:82243584 T:Google API Client Library for Python U:https://github.com/googleapis/google-api-python-client L:Apache-2.0 o:py3-google-api-python-client m:Roberto Oliveira <robertoguimaraes8@gmail.com> t:1681920317 c:13d600c25e891878d207222b168143821bba1adf D:py3-google-api-core py3-google-auth py3-google-auth-httplib2 py3-httplib2 py3-oauth2client py3-uritemplate python3~3.11 p:py-google-api-python-client=2.86.0-r0 py3.11:apiclient=2.86.0-r0 py3.11:googleapiclient=2.86.0-r0

C:Q1r5Q/7qFq7sEAMkHgVifipIHSB78= P:py3-google-api-python-client-pyc V:2.86.0-r0 A:x86\_64 S:92368 I:319488 T:Precompiled Python bytecode for py3-google-api-python-client U:https://github.com/googleapis/google-api-python-client L:Apache-2.0 o:py3-google-api-python-client m:Roberto Oliveira <robertoguimaraes8@gmail.com>

t:1681920317

c:13d600c25e891878d207222b168143821bba1adf D:py3-google-api-core py3-google-auth py3-google-auth-httplib2 py3-httplib2 py3-oauth2client py3-uritemplate python3~3.11 i:py3-google-api-python-client=2.86.0-r0 pyc

C:Q1VpvFkjKb4eqBvLJY9oROdyud+4c= P:py3-google-auth V:2.17.3-r1 A:x86\_64 S:129950 I:794624 T:Google authentication library for Python. U:https://google-auth.readthedocs.io/en/latest/ L:Apache-2.0 o:py3-google-auth m:Keith Maxwell <keith.maxwell@gmail.com> t:1681982113 c:67f16f0c38c480e14ca5aa9cd63c6099e36a7d01 D:python3 py3-cachetools py3-asn1-modules py3-rsa py3-six python3~3.11

C:Q1rXVNpZVX7OTmEIx8GHKty6vgHC8=

P:py3-google-auth-httplib2 V:0.1.0-r3 A:x86\_64 S:10240 I:65536 T:Google Authentication Library: httplib2 transport U:https://github.com/googleapis/google-auth-library-python-httplib2 L:Apache-2.0 o:py3-google-auth-httplib2 m:Keith Maxwell <keith.maxwell@gmail.com> t:1681982363 c:c5e41003d45444533c86e5c0ac4644319bcd1983 D:py3-google-auth py3-httplib2 py3-six python3 python3~3.11

C:Q180AxViPFOSpiyovRjT3D4oygKjM= P:py3-google-auth-httplib2-pyc V:0.1.0-r3 A:x86\_64 S:6695 I:36864 T:Precompiled Python bytecode for py3-google-auth-httplib2 U:https://github.com/googleapis/google-auth-library-python-httplib2 L:Apache-2.0 o:py3-google-auth-httplib2 m:Keith Maxwell <keith.maxwell@gmail.com>

t:1681982363 c:c5e41003d45444533c86e5c0ac4644319bcd1983 D:py3-google-auth py3-httplib2 py3-six python3 python3~3.11 i:py3-google-auth-httplib2=0.1.0-r3 pyc

# C:Q1Xp1NuDRb8KuDGVCqznvxxZ2YebE= P:py3-google-auth-pyc V:2.17.3-r1 A:x86\_64 S:213446 I:839680 T:Precompiled Python bytecode for py3-google-auth U:https://google-auth.readthedocs.io/en/latest/ L:Apache-2.0 o:py3-google-auth m:Keith Maxwell <keith.maxwell@gmail.com> t:1681982113 c:67f16f0c38c480e14ca5aa9cd63c6099e36a7d01 D:python3 py3-cachetools py3-asn1-modules py3-rsa py3-six python3~3.11 i:py3-google-auth=2.17.3-r1 pyc

C:Q1ZZiqPVzO18Hz2OaO/mwWD0arFjI=

P:py3-googleapis-common-protos V:1.59.0-r1 A:x86\_64 S:134377 I:905216 T:Common protobufs used in Google APIs for Python U:https://pypi.org/project/googleapis-common-protos/ L:Apache-2.0 o:py3-googleapis-common-protos m:Keith Maxwell <keith.maxwell@gmail.com> t:1681982113 c:67f16f0c38c480e14ca5aa9cd63c6099e36a7d01 D:python3 py3-protobuf python3~3.11

C:Q1ybAaxGEmgUGFF56wNfp7huNbpig= P:py3-googleapis-common-protos-pyc V:1.59.0-r1 A:x86\_64 S:55413 I:454656 T:Precompiled Python bytecode for py3-googleapis-common-protos U:https://pypi.org/project/googleapis-common-protos/ L:Apache-2.0 o:py3-googleapis-common-protos

m:Keith Maxwell <keith.maxwell@gmail.com> t:1681982113 c:67f16f0c38c480e14ca5aa9cd63c6099e36a7d01 D:python3 py3-protobuf python3~3.11 i:py3-googleapis-common-protos=1.59.0-r1 pyc

C:Q1DX4/i0FOFNrDc0rlI4fDnnoFfYc= P:py3-gpgme V:1.20.0-r1 A:x86\_64 S:201016 I:1048576 T:Python 3 bindings for gpgme U:https://www.gnupg.org/related\_software/gpgme/ L:LGPL-2.1-or-later GPL-3.0-or-later o:gpgme m:Natanael Copa <ncopa@alpinelinux.org> t:1682177126 c:224a7b0d10c6981192805068ab6e7b149f684e24 D:gpg gpg-agent gpgsm gpgme=1.20.0-r1 python3 python3~3.11 so:libc.musl-x86\_64.so.1 so:libgpgme.so.11 p:py3.11:gpg=1.20.0-r1

C:Q1ShXzYTeVRneSQOKW9bsEHIr8ugQ=

P:py3-gpgme-pyc V:1.20.0-r1 A:x86\_64 S:93696 I:479232 T:Precompiled Python bytecode for py3-gpgme U:https://www.gnupg.org/related\_software/gpgme/ L:LGPL-2.1-or-later GPL-3.0-or-later o:gpgme m:Natanael Copa <ncopa@alpinelinux.org> t:1682177126 c:224a7b0d10c6981192805068ab6e7b149f684e24 D:gpg gpg-agent gpgsm python3~3.11 i:py3-gpgme=1.20.0-r1 pyc

C:Q1gt4EhT+TmHAun62ySlIEno0mZ1c= P:py3-gplearn V:0.4.2-r1 A:x86\_64 S:24201 I:180224 T:Genetic Programming in Python, with a scikit-learn inspired API U:https://github.com/trevorstephens/gplearn L:BSD-3-Clause

o:py3-gplearn m:Iztok Fister, Jr. <iztok@iztok-jr-fister.eu> t:1681982113 c:67f16f0c38c480e14ca5aa9cd63c6099e36a7d01 D:python3 py3-joblib py3-scikit-learn python3~3.11 p:py3.11:gplearn=0.4.2-r1

C:Q1G6VD5/BzT9C55TXu/q9V8Lpq8cg= P:py3-gplearn-pyc V:0.4.2-r1 A:x86\_64 S:39840 I:159744 T:Precompiled Python bytecode for py3-gplearn U:https://github.com/trevorstephens/gplearn L:BSD-3-Clause o:py3-gplearn m:Iztok Fister, Jr. <iztok@iztok-jr-fister.eu> t:1681982113 c:67f16f0c38c480e14ca5aa9cd63c6099e36a7d01 D:python3 py3-joblib py3-scikit-learn python3~3.11 i:py3-gplearn=0.4.2-r1 pyc

C:Q1mQEOTlUnWJxCh7W9IyReAF9rfq0=

P:py3-gpxpy V:1.5.0-r2 A:x86\_64 S:36378 I:229376 T:Python3 GPX parser U:https://github.com/tkrajina/gpxpy L:Apache-2.0 o:py3-gpxpy m:Bart Ribbers <bribbers@disroot.org> t:1681982113 c:67f16f0c38c480e14ca5aa9cd63c6099e36a7d01 D:python3 python3~3.11 p:cmd:gpxinfo=1.5.0-r2 py3.11:gpxpy=1.5.0-r2

C:Q1kmFv3aIjqYgaer97rL9syaS7Cws= P:py3-gpxpy-pyc V:1.5.0-r2 A:x86\_64 S:71487 I:229376 T:Precompiled Python bytecode for py3-gpxpy U:https://github.com/tkrajina/gpxpy

L:Apache-2.0 o:py3-gpxpy m:Bart Ribbers <bribbers@disroot.org> t:1681982113 c:67f16f0c38c480e14ca5aa9cd63c6099e36a7d01 D:python3 python3~3.11 i:py3-gpxpy=1.5.0-r2 pyc

C:Q1i2wj/9SApOjpybzPVYSglYZk2To= P:py3-grapheme V:0.6.0-r2 A:x86\_64 S:206719 I:1589248 T:Unicode grapheme helpers U:https://github.com/alvinlindstam/grapheme L:MIT o:py3-grapheme m:Iztok Fister, Jr. <iztok@iztok-jr-fister.eu> t:1681982113 c:67f16f0c38c480e14ca5aa9cd63c6099e36a7d01 D:python3 python3~3.11 p:py3.11:grapheme=0.6.0-r2

C:Q13sAVc0hYUuFamCXPncpgrrW+LTk= P:py3-grapheme-pyc V:0.6.0-r2 A:x86\_64 S:12815 I:65536 T:Precompiled Python bytecode for py3-grapheme U:https://github.com/alvinlindstam/grapheme L:MIT o:py3-grapheme m:Iztok Fister, Jr. <iztok@iztok-jr-fister.eu> t:1681982113 c:67f16f0c38c480e14ca5aa9cd63c6099e36a7d01 D:python3 python3~3.11 i:py3-grapheme=0.6.0-r2 pyc

C:Q1iKp0PwKhlEoPACR89X0XStwfjIM= P:py3-graphviz V:0.20.1-r2 A:x86\_64 S:36494 I:262144 T:Simple interface for Graphviz

U:https://github.com/xflr6/graphviz L:MIT o:py3-graphviz m:Bart Ribbers <bribbers@disroot.org> t:1681982113 c:67f16f0c38c480e14ca5aa9cd63c6099e36a7d01 D:graphviz python3 python3~3.11 p:py-graphviz=0.20.1-r2 py3.11:graphviz=0.20.1-r2

C:Q1gA0/dFrF5qCsTJ6CLuo1wAlUz3I= P:py3-graphviz-pyc V:0.20.1-r2 A:x86\_64 S:62864 I:274432 T:Precompiled Python bytecode for py3-graphviz U:https://github.com/xflr6/graphviz L:MIT o:py3-graphviz m:Bart Ribbers <bribbers@disroot.org> t:1681982113 c:67f16f0c38c480e14ca5aa9cd63c6099e36a7d01 D:graphviz python3 python3~3.11 i:py3-graphviz=0.20.1-r2 pyc

C:Q14CvztLGkG/Aa/693uFEf+p4kDf4= P:py3-greenlet V:2.0.2-r2 A:x86\_64 S:128623 I:581632 T:Lightweight in-process concurrent programming U:https://pypi.org/project/greenlet L:MIT o:py3-greenlet m:psykose <alice@ayaya.dev> t:1681982113 c:67f16f0c38c480e14ca5aa9cd63c6099e36a7d01 D:python $3 \sim 3.11$  so:libc.musl-x86\_64.so.1 so:libgcc\_s.so.1 so:libstdc++.so.6 p:py-greenlet=2.0.2-r2 py3.11:greenlet=2.0.2-r2

C:Q1ii9J2hA3XhInsDPNNwG2j37/1Pc= P:py3-greenlet-pyc V:2.0.2-r2 A:x86\_64 S:2747 I:45056

T:Precompiled Python bytecode for py3-greenlet U:https://pypi.org/project/greenlet L:MIT o:py3-greenlet m:psykose <alice@ayaya.dev> t:1681982113 c:67f16f0c38c480e14ca5aa9cd63c6099e36a7d01 D:python3~3.11 i:py3-greenlet=2.0.2-r2 pyc

C:Q1UaINtWyKMEN5TUYBz9T7u0A+hjI= P:py3-grpcio

V:1.54.2-r0 A:x86\_64 S:2719890 I:8499200 T:gRPC Python HTTP/2-based RPC framework U:https://grpc.io/ L:Apache-2.0 AND BSD-3-Clause AND MIT o:grpc m:wener <wenermail@gmail.com> t:1683771827 c:bbdcba170d660866092d28b2c9a9f360d8fbdaf9

D:py3-six

 python3~3.11 so:libabsl\_cord.so.2301.0.0 so:libabsl\_cordz\_info.so.2301.0.0 so:libabsl\_flags\_internal.so.2301.0.0 so:libabsl\_flags\_marshalling.so.2301.0.0 so:libabsl\_flags\_reflection.so.2301.0.0 so:libabsl\_hash.so.2301.0.0 so:libabsl\_random\_internal\_pool\_urbg.so.2301.0.0 so:libabsl\_random\_internal\_randen.so.2301.0.0 so:libabsl\_random\_internal\_randen\_hwaes\_impl.so.2301.0.0 so:libabsl\_random\_internal\_randen\_slow.so.2301.0.0 so:libabsl\_raw\_hash\_set.so.2301.0.0 so:libabsl\_spinlock\_wait.so.2301.0.0 so:libabsl\_status.so.2301.0.0 so:libabsl\_statusor.so.2301.0.0 so:libabsl\_str\_format\_internal.so.2301.0.0 so:libabsl\_strings.so.2301.0.0 so:libabsl\_synchronization.so.2301.0.0 so:libabsl\_time.so.2301.0.0 so:libabsl\_time\_zone.so.2301.0.0 so:libc.muslx86\_64.so.1 so:libcares.so.2 so:libcrypto.so.3 so:libre2.so.10 so:libssl.so.3 so:libstdc++.so.6 so:libz.so.1 p:py3.11:grpc=1.54.2-r0

C:Q1R7PQx+xOO0aUGJxF3XayP0j9Gn4=

P:py3-gst V:1.22.7-r0 A:x86\_64 S:25464 I:131072 T:GStreamer Python3 bindings U:https://cgit.freedesktop.org/gstreamer/gst-python/ L:LGPL-2.1-or-later o:py3-gst m:psykose <alice@ayaya.dev> t:1700167753 c:11709da65e1f7577613a645069f5fc24279eb684

D:py3-gobject3 gst-plugins-base python3~3.11 so:libc.musl-x86\_64.so.1 so:libglib-2.0.so.0 so:libgmodule-2.0.so.0 so:libgobject-2.0.so.0 so:libgstreamer-1.0.so.0 so:libpython3.11.so.1.0

C:Q1UnmTuvNXmSnLfTdIbaEwJ+PuAF4= P:py3-gtts V:2.3.1-r2 A:x86\_64 S:21222 I:147456 T:A Python library and CLI tool to interface with Google Translate text-to-speech API U:https://github.com/pndurette/gTTS L:MIT o:py3-gtts m:Bart Ribbers <bribbers@disroot.org> t:1681982113 c:67f16f0c38c480e14ca5aa9cd63c6099e36a7d01 D:py3-click py3-requests python3 python3~3.11 p:cmd:gtts-cli=2.3.1-r2 py3.11:gtts=2.3.1-r2

C:Q1hXsKcMG6ReRQZGB2FML7/AbYu+U= P:py3-gtts-pyc V:2.3.1-r2 A:x86\_64 S:27639 I:122880 T:Precompiled Python bytecode for py3-gtts U:https://github.com/pndurette/gTTS L:MIT o:py3-gtts m:Bart Ribbers <bribbers@disroot.org> t:1681982113 c:67f16f0c38c480e14ca5aa9cd63c6099e36a7d01 D:py3-click py3-requests python3 python3~3.11 i:py3-gtts=2.3.1-r2 pyc

C:Q15CcE0lDmIvFJwfIwGzBlH2RL+WY= P:py3-guessit V:3.7.1-r1 A:x86\_64 S:82436 I:540672 T:Library for guessing information from video filenames U:https://pypi.org/project/guessit/ L:LGPL-3.0-only o:py3-guessit m:Philipp Glaum <p@pglaum.de> t:1681982113

c:67f16f0c38c480e14ca5aa9cd63c6099e36a7d01 D:python3 py3-rebulk py3-babelfish py3-dateutil py3-six python3~3.11 p:cmd:guessit=3.7.1-r1 py3.11:guessit=3.7.1-r1

C:Q1f+Kzr1WtaLRzXl4bS4OUmf1rU0I= P:py3-guessit-pyc V:3.7.1-r1 A:x86\_64 S:147813 I:585728 T:Precompiled Python bytecode for py3-guessit U:https://pypi.org/project/guessit/ L:LGPL-3.0-only o:py3-guessit m:Philipp Glaum <p@pglaum.de> t:1681982113 c:67f16f0c38c480e14ca5aa9cd63c6099e36a7d01 D:python3 py3-rebulk py3-babelfish py3-dateutil py3-six python3~3.11 i:py3-guessit=3.7.1-r1 pyc

C:Q1N2uwaCa0OQyxiCiUZXbmlm0MZ78= P:py3-gunicorn V:20.1.0-r2 A:x86\_64 S:68059 I:405504 T:WSGI HTTP Server for UNIX U:https://gunicorn.org/ L:MIT o:py3-gunicorn m:Natanael Copa <ncopa@alpinelinux.org> t:1681982113 c:67f16f0c38c480e14ca5aa9cd63c6099e36a7d01 D:py3-setuptools python3~3.11 p:py-gunicorn=20.1.0-r2 cmd:gunicorn=20.1.0-r2 py3.11:gunicorn=20.1.0-r2

C:Q1FrnVReTJBVZMfVMH1Gu/JJHPqts= P:py3-gunicorn-pyc V:20.1.0-r2 A:x86\_64 S:148554 I:516096 T:Precompiled Python bytecode for py3-gunicorn U:https://gunicorn.org/ L:MIT o:py3-gunicorn m:Natanael Copa <ncopa@alpinelinux.org>
t:1681982113 c:67f16f0c38c480e14ca5aa9cd63c6099e36a7d01 D:py3-setuptools python3~3.11 i:py3-gunicorn=20.1.0-r2 pyc

C:Q148N+U27nCtmaulbQlpveE5UWsFs= P:py3-gvm V:23.4.0-r1 A:x86\_64 S:86226 I:745472 T:Greenbone Vulnerability Management Python Library U:https://github.com/greenbone/python-gvm L:GPL-3.0-or-later o:py3-gvm m:Francesco Colista <fcolista@alpinelinux.org> t:1681982113 c:67f16f0c38c480e14ca5aa9cd63c6099e36a7d01 D:python3 py3-paramiko py3-lxml py3-defusedxml python3~3.11 p:py3.11:gvm=23.4.0-r1

C:Q1+KSsy/AP43zOOrN4iHu9oJ8PiJo=

P:py3-gvm-pyc V:23.4.0-r1 A:x86\_64 S:151029 I:782336 T:Precompiled Python bytecode for py3-gvm U:https://github.com/greenbone/python-gvm L:GPL-3.0-or-later o:py3-gvm m:Francesco Colista <fcolista@alpinelinux.org> t:1681982113 c:67f16f0c38c480e14ca5aa9cd63c6099e36a7d01 D:python3 py3-paramiko py3-lxml py3-defusedxml python3~3.11 i:py3-gvm=23.4.0-r1 pyc

C:Q1ZSOoF2sq306yHYM/RnyKtQSl+Us= P:py3-h11 V:0.14.0-r2 A:x86\_64 S:34302 I:180224 T:pure-python, bring-your-own-I/O implementation of HTTP/1.1 U:https://github.com/python-hyper/h11 L:MIT o:py3-h11

t:1681914343 c:063c313d6e030f9f071e02ca0375f73b3d990693 D:python3 python3~3.11 p:py3.11:h11=0.14.0-r2

C:Q1tBOOytIfGzrMKKXge5PB2fVd9IE= P:py3-h11-pyc V:0.14.0-r2 A:x86\_64 S:37551 I:143360 T:Precompiled Python bytecode for py3-h11 U:https://github.com/python-hyper/h11 L:MIT o:py3-h11 t:1681914343 c:063c313d6e030f9f071e02ca0375f73b3d990693 D:python3 python3~3.11 i:py3-h11=0.14.0-r2 pyc C:Q19eXdZJllk9nJlJUmgUHz9zcgv7k= P:py3-h2 V:4.1.0-r2 A:x86\_64 S:54554 I:294912 T:HTTP/2 State-Machine based protocol implementation U:https://github.com/python-hyper/h2 L:MIT o:py3-h2 m:André Klitzing <aklitzing@gmail.com> t:1681914343 c:063c313d6e030f9f071e02ca0375f73b3d990693

D:python3 py3-hyperframe py3-hpack python3~3.11 p:py-h2=4.1.0-r2 py3.11:h2=4.1.0-r2

C:Q1a3nDnnPRuIGdFEUMKn3dajUPClg= P:py3-h2-pyc V:4.1.0-r2 A:x86\_64 S:80641 I:282624 T:Precompiled Python bytecode for py3-h2 U:https://github.com/python-hyper/h2 L:MIT o:py3-h2 m:André Klitzing <aklitzing@gmail.com>

t:1681914343 c:063c313d6e030f9f071e02ca0375f73b3d990693 D:python3 py3-hyperframe py3-hpack python3~3.11 i:py3-h2=4.1.0-r2 pyc

C:Q1+qo5sz1sZ72zpbhvtlu7oAX78+Q= P:py3-h5py V:3.8.0-r2 A:x86\_64 S:923082 I:2646016 T:Read and write HDF5 files from Python U:https://www.h5py.org L:BSD-3-Clause o:py3-h5py m:James White <stegoxorus@gmail.com> t:1682958758 c:173071f74b7ad22860b684516197a8e7476604f0 D:python3 py3-numpy python3~3.11 so:libc.musl-x86\_64.so.1 so:libhdf5.so.310 so:libhdf5\_hl.so.310 so:liblzf.so.1 p:py-h5py=3.8.0-r2 py3.11:h5py=3.8.0-r2

C:Q15i/75NN36NNequwY0gzDalHuhfc=

P:py3-h5py-pyc V:3.8.0-r2 A:x86\_64 S:103143 I:319488 T:Precompiled Python bytecode for py3-h5py U:https://www.h5py.org L:BSD-3-Clause o:py3-h5py m:James White <stegoxorus@gmail.com> t:1682958758 c:173071f74b7ad22860b684516197a8e7476604f0 D:python3 py3-numpy python3~3.11 i:py3-h5py=3.8.0-r2 pyc

C:Q1bUf5XJuiE8rMvOTx/I0XOps0W5k= P:py3-habanero V:1.2.3-r1 A:x86\_64 S:28120 I:229376 T:A low level client for working with Crossref's search API U:https://github.com/sckott/habanero L:MIT o:py3-habanero

m:Iztok Fister, Jr. <iztok@iztok-jr-fister.eu> t:1681914343 c:063c313d6e030f9f071e02ca0375f73b3d990693 D:python3 py3-requests py3-tqdm python3~3.11 p:py3.11:habanero=1.2.3-r1

C:Q13iDIwCperQRfNR4KLZlcE8EM+cg= P:py3-habanero-pyc V:1.2.3-r1 A:x86\_64 S:37496 I:212992 T:Precompiled Python bytecode for py3-habanero U:https://github.com/sckott/habanero L:MIT o:py3-habanero m:Iztok Fister, Jr. <iztok@iztok-jr-fister.eu> t:1681914343 c:063c313d6e030f9f071e02ca0375f73b3d990693 D:python3 py3-requests py3-tqdm python3~3.11 i:py3-habanero=1.2.3-r1 pyc

C:Q16rvnGOJD2WtUrmbsR2sh6u/nejc= P:py3-hatch-jupyter-builder V:0.8.3-r1 A:x86\_64 S:16671 I:139264 T:A hatch plugin to help build Jupyter packages U:https://github.com/jupyterlab/hatch-jupyter-builder L:BSD-3-Clause o:py3-hatch-jupyter-builder m:Aiden Grossman <agrossman154@yahoo.com> t:1681914343 c:063c313d6e030f9f071e02ca0375f73b3d990693 D:py3-hatchling python3~3.11 p:cmd:hatch-jupyter-builder=0.8.3-r1 py3.11:hatch\_jupyter\_builder=0.8.3-r1

C:Q1kLsL6EuuTPIy7KKZ1U63GDOH+zk= P:py3-hatch-jupyter-builder-pyc V:0.8.3-r1 A:x86\_64 S:25465 I:135168 T:Precompiled Python bytecode for py3-hatch-jupyter-builder U:https://github.com/jupyterlab/hatch-jupyter-builder L:BSD-3-Clause

o:py3-hatch-jupyter-builder m:Aiden Grossman <agrossman154@yahoo.com> t:1681914343 c:063c313d6e030f9f071e02ca0375f73b3d990693 D:py3-hatchling python3~3.11 i:py3-hatch-jupyter-builder=0.8.3-r1 pyc

C:Q18sKCLXy03jWcSSPQFmWpayH7t8w= P:py3-hatch-nodejs-version V:0.3.1-r2 A:x86\_64 S:8591 I:86016 T:Hatch plugin for versioning from a Node.js package.json U:https://github.com/agoose77/hatch-nodejs-version L:MIT o:py3-hatch-nodejs-version m:Aiden Grossman <agrossman154@yahoo.com> t:1681914343 c:063c313d6e030f9f071e02ca0375f73b3d990693 D:py3-hatchling python3~3.11 p:py3.11:hatch\_nodejs\_version=0.3.1-r2

C:Q1DmcawKYLLhSUMUL9Q7U0PkracHE= P:py3-hatch-nodejs-version-pyc V:0.3.1-r2 A:x86\_64 S:9608 I:65536 T:Precompiled Python bytecode for py3-hatch-nodejs-version U:https://github.com/agoose77/hatch-nodejs-version L:MIT o:py3-hatch-nodejs-version m:Aiden Grossman <agrossman154@yahoo.com> t:1681914343 c:063c313d6e030f9f071e02ca0375f73b3d990693 D:py3-hatchling python3~3.11 i:py3-hatch-nodejs-version=0.3.1-r2 pyc

C:Q1IjlRLZjCTQ5G6iY1kqrnva8T/hM= P:py3-hatch-vcs V:0.3.0-r2 A:x86\_64 S:8263 I:86016 T:Hatch plugin for

 versioning with your preferred VCS U:https://github.com/ofek/hatch-vcs L:MIT o:py3-hatch-vcs m:Duncan Bellamy <dunk@denkimushi.com> t:1681914343 c:063c313d6e030f9f071e02ca0375f73b3d990693 D:python3 py3-hatchling py3-setuptools\_scm python3~3.11 p:py3.11:hatch\_vcs=0.3.0-r2

C:Q17hIOpo7C1UamqCcIZ+/kk+5a+M0= P:py3-hatch-vcs-pyc V:0.3.0-r2 A:x86\_64 S:6776 I:57344 T:Precompiled Python bytecode for py3-hatch-vcs U:https://github.com/ofek/hatch-vcs L:MIT o:py3-hatch-vcs m:Duncan Bellamy <dunk@denkimushi.com> t:1681914343 c:063c313d6e030f9f071e02ca0375f73b3d990693 D:python3 py3-hatchling py3-setuptools\_scm python3~3.11 i:py3-hatch-vcs=0.3.0-r2 pyc

C:Q1OM96/Njx7zCV352sxmW9WpXSgYc= P:py3-hatchling V:1.14.1-r1 A:x86\_64 S:63825 I:548864 T:Modern, extensible Python build backend U:https://hatch.pypa.io/latest/ L:MIT o:py3-hatchling m:Duncan Bellamy <dunk@denkimushi.com> t:1683697322 c:9e3ff90dd7551d5b4522712f46836b5b12d99483 D:python3 py3-editables py3-packaging py3-pathspec py3-pluggy py3-trove-classifiers python3~3.11 p:cmd:hatchling=1.14.1-r1 py3.11:hatchling=1.14.1-r1

C:Q1ejTjBcvTwUesY2Wa9SERNTdKqcg= P:py3-hatchling-pyc V:1.14.1-r1 A:x86\_64 S:139615

I:737280

T:Precompiled Python bytecode for py3-hatchling U:https://hatch.pypa.io/latest/ L:MIT o:py3-hatchling m:Duncan Bellamy <dunk@denkimushi.com> t:1683697322 c:9e3ff90dd7551d5b4522712f46836b5b12d99483 D:python3 py3-editables py3-packaging py3-pathspec py3-pluggy py3-trove-classifiers python3~3.11 i:py3-hatchling=1.14.1-r1 pyc

C:Q1qC0RR7PhAz0BWmNA1CBs6b0+MrY= P:py3-hcloud V:1.19.0-r0 A:x86\_64 S:165674 I:1171456 T:Official Hetzner Cloud Python library U:https://github.com/hetznercloud/hcloud-python L:MIT o:py3-hcloud m:Micha Polaski <michal@polanski.me> t:1681435053 c:1b12b2fb530002babdd0338d05d9b8c5c0980571 D:python3 py3-requests py3-dateutil python3~3.11 p:py3.11:hcloud=1.19.0-r0

C:Q1wGxe6jvUUJBLBoO8OrZdNcB+VBI= P:py3-heapdict V:1.0.1-r4 A:x86\_64 S:4031 I:49152 T:A heap with decrease-key and increase-key operations U:https://stutzbachenterprises.com L:BSD-3-Clause o:py3-heapdict m:Bart Ribbers <bribbers@disroot.org> t:1681914343 c:063c313d6e030f9f071e02ca0375f73b3d990693 D:python3 python3~3.11

C:Q1TPcCfGoMbJGu3ZPpcKi8ODPG8Bk= P:py3-heapdict-pyc V:1.0.1-r4 A:x86\_64 S:4524

I:32768

T:Precompiled Python bytecode for py3-heapdict U:https://stutzbachenterprises.com L:BSD-3-Clause o:py3-heapdict m:Bart Ribbers <bribbers@disroot.org> t:1681914343 c:063c313d6e030f9f071e02ca0375f73b3d990693 D:python3 python3~3.11 i:py3-heapdict=1.0.1-r4 pyc

C:Q1EBTZdd+uHfvDwzA2Om4pWj2dIRo=

P:py3-herbstluftwm V:0.9.5-r1 A:x86\_64 S:13581 I:90112 T:Python bindings for herbstluftwm U:https://herbstluftwm.org L:BSD-2-Clause o:herbstluftwm m:prspkt <prspkt@protonmail.com> t:1673320771 c:deb62258ecabff34513a2067f2ba756f74113bf0 D:python3 python3~3.11 p:py3.11:herbstluftwm=0.9.5-r1

C:Q1+lmyu7QoCSeoy6iXXfrj5MOZgPc= P:py3-hglib V:2.6.2-r5 A:x86\_64 S:23553 I:147456 T:fast and convenient interface to Mercurial's command server U:https://pypi.org/project/python-hglib L:MIT o:py3-hglib m:André Klitzing <aklitzing@gmail.com> t:1681914343 c:063c313d6e030f9f071e02ca0375f73b3d990693 D:python3 python3~3.11 p:py-hglib=2.6.2-r5 py3.11:hglib=2.6.2-r5

C:Q1t4kFUCz8fxQjrCIebLFJTJGmE9Y= P:py3-hglib-pyc V:2.6.2-r5 A:x86\_64

S:45183 I:163840 T:Precompiled Python bytecode for py3-hglib U:https://pypi.org/project/python-hglib L:MIT o:py3-hglib m:André Klitzing <aklitzing@gmail.com> t:1681914343 c:063c313d6e030f9f071e02ca0375f73b3d990693 D:python3 python3~3.11 i:py3-hglib=2.6.2-r5 pyc

C:Q1MV3ckcicAOODtxaU+lOPWl30z7k= P:py3-hid-parser V:0.0.3-r1 A:x86\_64 S:22471 I:135168 T:Typed pure Python library to parse HID report descriptors U:https://github.com/usb-tools/python-hid-parser L:MIT o:py3-hid-parser m:Jakub Jirutka <jakub@jirutka.cz> t:1681914343 c:063c313d6e030f9f071e02ca0375f73b3d990693 D:python3 python3~3.11 p:py3.11:hid\_parser=0.0.3-r1

C:Q1j3SBUuERkMT3a52n7dte+p3iIpM= P:py3-hid-parser-pyc V:0.0.3-r1 A:x86\_64 S:40801 I:139264 T:Precompiled Python bytecode for py3-hid-parser U:https://github.com/usb-tools/python-hid-parser L:MIT o:py3-hid-parser m:Jakub Jirutka <jakub@jirutka.cz> t:1681914343 c:063c313d6e030f9f071e02ca0375f73b3d990693 D:python3 python3~3.11 i:py3-hid-parser=0.0.3-r1 pyc

C:Q1P0bRwIZ/km7vz3c+rQddJZCSUmI= P:py3-hidapi V:0.13.1-r0

A:x86\_64 S:54669 I:176128 T:Cython interface for hidapi U:https://github.com/trezor/cython-hidapi L:GPL-3.0-or-later o:py3-hidapi t:1674181817 c:121903dd619720d038ee0a0d3edd8e451edc01a6 D:python3 python3~3.11 so:libc.musl-x86\_64.so.1 so:libhidapi-hidraw.so.0 so:libhidapi-libusb.so.0

C:Q1OFrH0YQHqYBUFvrzKjddm4yca60= P:py3-hijridate V:2.3.0-r0 A:x86\_64 S:14331 I:98304 T:Accurate Hijri-Gregorian date converter based on the Umm al-Qura calendar U:https://github.com/dralshehri/hijridate L:MIT o:py3-hijridate m:Bart Ribbers <bribbers@disroot.org> t:1682716096 c:e8258bb28328fea4f30a799d20856dc85e711e99 D:python3 python3~3.11 p:py3-hijri-converter=2.3.0-r0 py3.11:hijridate=2.3.0-r0

C:Q1ZLu/Ut6w3eksLUdjclDOJPupBvg= P:py3-hijridate-pyc V:2.3.0-r0 A:x86\_64 S:15958 I:77824 T:Precompiled Python bytecode for py3-hijridate U:https://github.com/dralshehri/hijridate L:MIT o:py3-hijridate m:Bart Ribbers <bribbers@disroot.org> t:1682716096 c:e8258bb28328fea4f30a799d20856dc85e711e99 D:python3 python3~3.11 i:py3-hijridate=2.3.0-r0 pyc

C:Q1tG7tCG7SOIYh1xJEQlk7xLxy5T0= P:py3-hiredis V:2.2.3-r0 A:x86\_64

S:37184 I:135168 T:Python extension that wraps hiredis U:https://github.com/redis/hiredis-py L:BSD-3-Clause o:py3-hiredis m:Eivind Uggedal <eu@eju.no> t:1683253843 c:1c37e894dac697c3c2c45e64559bd4aee7c34694 D:python3~3.11 so:libc.musl-x86\_64.so.1 p:py3.11:hiredis=2.2.3-r0

C:Q1SK7mTdJ/wix1R2ySp+SVa8xnrz8= P:py3-hiredis-pyc V:2.2.3-r0 A:x86\_64 S:2202 I:36864 T:Precompiled Python bytecode for py3-hiredis U:https://github.com/redis/hiredis-py L:BSD-3-Clause o:py3-hiredis m:Eivind Uggedal <eu@eju.no> t:1683253843 c:1c37e894dac697c3c2c45e64559bd4aee7c34694 D:python3~3.11 i:py3-hiredis=2.2.3-r0 pyc

C:Q1awN8SX8ClaL9BHkA6bCP0uZBX3k= P:py3-hjson V:3.1.0-r2 A:x86\_64 S:22651 I:167936 T:Hjson for Python U:https://github.com/hjson/hjson-py L:MIT o:py3-hjson m:Galen Abell <galen@galenabell.com> t:1681914343 c:063c313d6e030f9f071e02ca0375f73b3d990693 D:python3 python3~3.11 p:cmd:hjson=3.1.0-r2 py3.11:hjson=3.1.0-r2

C:Q1ZWgzPq+gfnV1gEhyqJ/T9EFJJaw= P:py3-hjson-pyc V:3.1.0-r2

A:x86\_64 S:38625 I:147456 T:Precompiled Python bytecode for py3-hjson U:https://github.com/hjson/hjson-py L:MIT o:py3-hjson m:Galen Abell <galen@galenabell.com> t:1681914343 c:063c313d6e030f9f071e02ca0375f73b3d990693 D:python3 python3~3.11 i:py3-hjson=3.1.0-r2 pyc

C:Q10Cm4cgfX3HzbWCaYcxo5zVHJycM= P:py3-holidays V:0.24-r0 A:x86\_64 S:175462 I:1126400 T:Generate and work with holidays in Python U:https://github.com/dr-prodigy/python-holidays L:MIT o:py3-holidays m:Bart Ribbers <bribbers@disroot.org> t:1683243524 c:7e2f6202f9323d6e54009a610fa6c82d2f566730 D:py3-convertdate py3-dateutil py3-hijri-converter py3-korean-lunar-calendar python3 python3~3.11 p:py3.11:holidays=0.24-r0

C:Q1FM9rYAtID3wxJ73LNNWes8Txzdc= P:py3-holidays-lang V:0.24-r0 A:x86\_64 S:109423 I:1286144 T:Languages for package py3-holidays U:https://github.com/dr-prodigy/python-holidays L:MIT o:py3-holidays m:Bart Ribbers <bribbers@disroot.org> t:1683243524 c:7e2f6202f9323d6e54009a610fa6c82d2f566730 D:py3-convertdate py3-dateutil py3-hijri-converter py3-korean-lunar-calendar python3 python3~3.11 i:py3-holidays=0.24-r0 lang

C:Q1+MXfVDpqN2yNhe8VKmhEGqWYMfE= P:py3-holidays-pyc

V:0.24-r0 A:x86\_64 S:313176 I:1355776 T:Precompiled Python bytecode for py3-holidays U:https://github.com/dr-prodigy/python-holidays L:MIT o:py3-holidays m:Bart Ribbers <bribbers@disroot.org> t:1683243524 c:7e2f6202f9323d6e54009a610fa6c82d2f566730 D:py3-convertdate py3-dateutil py3-hijri-converter py3-korean-lunar-calendar python3 python3~3.11 i:py3-holidays=0.24-r0 pyc

C:Q1K/Of/LqrhuI/oymfwffuJHAGJYs= P:py3-hpack V:4.0.0-r6 A:x86\_64 S:32411 I:278528 T:HTTP/2 framing layer for Python U:https://python-hyper.org/projects/hpack/en/latest/ L:MIT o:py3-hpack t:1681914343 c:063c313d6e030f9f071e02ca0375f73b3d990693 D:python3 python3~3.11 p:py3.11:hpack=4.0.0-r6

C:Q1SjxOJjktQaKl4und/XeiyFDahtQ= P:py3-hpack-pyc V:4.0.0-r6 A:x86\_64 S:56648 I:245760 T:Precompiled Python bytecode for py3-hpack U:https://python-hyper.org/projects/hpack/en/latest/ L:MIT o:py3-hpack t:1681914343 c:063c313d6e030f9f071e02ca0375f73b3d990693 D:python3 python3~3.11 i:py3-hpack=4.0.0-r6 pyc

C:Q1AlRpMIDAsMfbm2aEDjPBdb5wNf8= P:py3-hsluv V:5.0.3-r2

A:x86\_64 S:5584 I:49152 T:Python implementation of HSLuv (revision 4) U:https://www.hsluv.org/ L:MIT o:py3-hsluv m:Newbyte <newbyte@disroot.org> t:1681914343 c:063c313d6e030f9f071e02ca0375f73b3d990693 D:python3 python3~3.11

C:Q118emhzmFzEe4kryWT89hoOkmFag= P:py3-hsluv-pyc V:5.0.3-r2 A:x86\_64 S:7558 I:40960 T:Precompiled Python bytecode for py3-hsluv U:https://www.hsluv.org/ L:MIT o:py3-hsluv m:Newbyte <newbyte@disroot.org> t:1681914343 c:063c313d6e030f9f071e02ca0375f73b3d990693 D:python3 python3~3.11 i:py3-hsluv=5.0.3-r2 pyc

### C:Q1f34mGVUMdbkDN5rOi6tAQh93+gY=

P:py3-html-sanitizer V:1.9.3-r2 A:x86\_64 S:14062 I:106496 T:Allowlist-based and opinionated HTML sanitizer U:https://github.com/matthiask/html-sanitizer L:BSD-3-Clause o:py3-html-sanitizer m:Newbyte <newbie13xd@gmail.com> t:1681914343 c:063c313d6e030f9f071e02ca0375f73b3d990693 D:py3-lxml python3 python3~3.11 p:py3.11:html\_sanitizer=1.9.3-r2

C:Q14er7zIeg3N00l62no+eU7+lH2jw= P:py3-html-sanitizer-pyc V:1.9.3-r2

A:x86\_64 S:17440 I:77824 T:Precompiled Python bytecode for py3-html-sanitizer U:https://github.com/matthiask/html-sanitizer L:BSD-3-Clause o:py3-html-sanitizer m:Newbyte <newbie13xd@gmail.com> t:1681914343 c:063c313d6e030f9f071e02ca0375f73b3d990693 D:py3-lxml python3 python3~3.11 i:py3-html-sanitizer=1.9.3-r2 pyc

C:Q18RyXSPBvGHoKmUsheHIhSGFZT8M=

P:py3-html2markdown V:0.1.7-r3 A:x86\_64 S:6500 I:57344 T:Conservatively convert html to markdown U:https://github.com/dlon/html2markdown L:MIT o:py3-html2markdown m:Bart Ribbers <bribbers@disroot.org> t:1683121546 c:ecd8892b7cb40ef93899903f6a380abd995a87bd D:py3-beautifulsoup4 python3 python3~3.11

C:Q1QESQLYcwieOhv2TbM9ID+nKh4AU=

P:py3-html2markdown-pyc V:0.1.7-r3 A:x86\_64 S:7258 I:40960 T:Precompiled Python bytecode for py3-html2markdown U:https://github.com/dlon/html2markdown L:MIT o:py3-html2markdown m:Bart Ribbers <bribbers@disroot.org> t:1683121546 c:ecd8892b7cb40ef93899903f6a380abd995a87bd D:py3-beautifulsoup4 python3 python3~3.11 i:py3-html2markdown=0.1.7-r3 pyc

C:Q142BeG9W+XzBQ2YrVlgObnOmnYQw= P:py3-html2text V:2020.1.16-r4

A:x86\_64 S:20150 I:139264 T:Convert HTML to Markdown-formatted text U:https://github.com/Alir3z4/html2text L:GPL-3.0-only o:py3-html2text m:Galen Abell <galen@galenabell.com> t:1681914343 c:063c313d6e030f9f071e02ca0375f73b3d990693 D:python3 python3~3.11 p:cmd:html2text=2020.1.16-r4 py3.11:html2text=2020.1.16-r4

C:Q1WWAFB46WtGxwABNXBoWU6oKrwuM=

P:py3-html2text-doc V:2020.1.16-r4 A:x86\_64 S:6905 I:53248 T:Convert HTML to Markdown-formatted text U:https://github.com/Alir3z4/html2text L:GPL-3.0-only o:py3-html2text m:Galen Abell <galen@galenabell.com> t:1681914343 c:063c313d6e030f9f071e02ca0375f73b3d990693 D:python3

C:Q1usn0TgW/yU59F85aMJDsPFFOHgk= P:py3-html2text-pyc V:2020.1.16-r4 A:x86\_64 S:30978 I:110592 T:Precompiled Python bytecode for py3-html2text U:https://github.com/Alir3z4/html2text L:GPL-3.0-only o:py3-html2text m:Galen Abell <galen@galenabell.com> t:1681914343 c:063c313d6e030f9f071e02ca0375f73b3d990693 D:python3 python3~3.11 i:py3-html2text=2020.1.16-r4 pyc

C:Q1b+nEC7851c4XcZrLXVk+qBJ6WX8= P:py3-html5lib V:1.1-r4

A:x86\_64 S:103406 I:643072 T:A Python HTML parser U:https://github.com/html5lib/html5lib-python L:MIT o:py3-html5lib m:Fabian Affolter <fabian@affolter-engineering.ch> t:1681914343 c:063c313d6e030f9f071e02ca0375f73b3d990693 D:py3-six py3-webencodings python3~3.11 p:py-html5lib=1.1-r4 py3.11:html5lib=1.1-r4

C:Q1N9fXqUrKYh1eSyMC0VG4Qz9MC+c= P:py3-html5lib-pyc V:1.1-r4 A:x86\_64 S:219840 I:778240 T:Precompiled Python bytecode for py3-html5lib U:https://github.com/html5lib/html5lib-python L:MIT o:py3-html5lib m:Fabian Affolter <fabian@affolter-engineering.ch> t:1681914343 c:063c313d6e030f9f071e02ca0375f73b3d990693 D:py3-six py3-webencodings python3~3.11 i:py3-html5lib=1.1-r4 pyc

C:Q1cOPWOewnSrhTuypCaZL2LW8gqww= P:py3-httpbin V:0.7.0-r6 A:x86\_64 S:87592 I:237568 T:HTTP Request and Response Service U:https://github.com/postmanlabs/httpbin L:ISC o:py3-httpbin m:Luca Weiss <luca@z3ntu.xyz> t:1681914343 c:063c313d6e030f9f071e02ca0375f73b3d990693 D:py3-flask py3-six py3-raven py3-blinker py3-brotli py3-decorator python3~3.11 p:py3.11:httpbin=0.7.0-r6

C:Q1qdy5RCUNFFAOG9hXknW5oGVhG2w= P:py3-httpbin-pyc

V:0.7.0-r6 A:x86\_64 S:30899 I:110592 T:Precompiled Python bytecode for py3-httpbin U:https://github.com/postmanlabs/httpbin L:ISC o:py3-httpbin m:Luca Weiss <luca@z3ntu.xyz> t:1681914343 c:063c313d6e030f9f071e02ca0375f73b3d990693 D:py3-flask py3-six py3-raven py3-blinker py3-brotli py3-decorator python3~3.11 i:py3-httpbin=0.7.0-r6 pyc

C:Q1wDWiVEwYRsQd6RpftaFddOjsQmM=

P:py3-httpcore V:0.17.0-r1 A:x86\_64 S:56121 I:372736 T:Minimal HTTP client U:https://www.encode.io/httpcore/ L:BSD-3-Clause o:py3-httpcore m:Micha Polaski <michal@polanski.me> t:1681914343 c:063c313d6e030f9f071e02ca0375f73b3d990693 D:python3 py3-anyio py3-certifi py3-h11 py3-sniffio python3~3.11 p:py3.11:httpcore=0.17.0-r1

C:Q1E/F6PdAaq+idHjzwfjPx4ljMn8g= P:py3-httpcore-pyc V:0.17.0-r1 A:x86\_64 S:116568 I:458752 T:Precompiled Python bytecode for py3-httpcore U:https://www.encode.io/httpcore/ L:BSD-3-Clause o:py3-httpcore m:Micha Polaski <michal@polanski.me> t:1681914343 c:063c313d6e030f9f071e02ca0375f73b3d990693 D:python3 py3-anyio py3-certifi py3-h11 py3-sniffio python3~3.11 i:py3-httpcore=0.17.0-r1 pyc

C:Q1s5cvwSGc5KO1VwdJnSe/dKPjKsE=

P:py3-httplib2 V:0.22.0-r1 A:x86\_64 S:98473 I:299008 T:Python3 HTTP client library U:https://github.com/httplib2/httplib2 L:MIT o:py3-httplib2 m:Fabian Affolter <fabian@affolter-engineering.ch> t:1681914343 c:063c313d6e030f9f071e02ca0375f73b3d990693 D:py3-parsing python3 python3~3.11 p:py-httplib2=0.22.0-r1 py3.11:httplib2=0.22.0-r1

C:Q1eiVbUvOEO7hYeUGHpEDrG76EogQ= P:py3-httplib2-pyc V:0.22.0-r1 A:x86\_64 S:52607 I:163840 T:Precompiled Python bytecode for py3-httplib2 U:https://github.com/httplib2/httplib2 L:MIT o:py3-httplib2 m:Fabian Affolter <fabian@affolter-engineering.ch> t:1681914343 c:063c313d6e030f9f071e02ca0375f73b3d990693 D:py3-parsing python3 python3~3.11 i:py3-httplib2=0.22.0-r1 pyc

C:Q13KcUC+th9K2VJWnUMUQdpnXmvHk= P:py3-httpretty V:1.1.4-r2 A:x86\_64 S:25750 I:151552 T:HTTP client mocking tool for Python U:https://github.com/gabrielfalcao/HTTPretty L:MIT o:py3-httpretty m:Valery Kartel <valery.kartel@gmail.com> t:1681914343 c:063c313d6e030f9f071e02ca0375f73b3d990693 D:python3 python3~3.11 p:py-httpretty=1.1.4-r2 py3.11:httpretty=1.1.4-r2

C:Q1D6dDeBH46iZIC8RvD/2k5pD2uFs= P:py3-httpretty-pyc V:1.1.4-r2 A:x86\_64 S:45023 I:151552 T:Precompiled Python bytecode for py3-httpretty U:https://github.com/gabrielfalcao/HTTPretty L:MIT o:py3-httpretty m:Valery Kartel <valery.kartel@gmail.com> t:1681914343 c:063c313d6e030f9f071e02ca0375f73b3d990693 D:python3 python3~3.11 i:py3-httpretty=1.1.4-r2 pyc

C:Q1hasRPr7qHwGdGF8yIYWoNN1j0xQ= P:py3-httpx V:0.24.0-r2 A:x86\_64 S:68120 I:405504 T:Next generation HTTP client for Python U:https://www.python-httpx.org/ L:BSD-3-Clause o:py3-httpx m:Micha Polaski <michal@polanski.me> t:1681914343 c:063c313d6e030f9f071e02ca0375f73b3d990693 D:python3 py3-certifi py3-httpcore py3-idna py3-sniffio python3~3.11 p:cmd:httpx=0.24.0-r2 py3.11:httpx=0.24.0-r2

C:Q1Rc6/zaXjA3OeNUkt1uWj6yuRZHg= P:py3-httpx-doc V:0.24.0-r2 A:x86\_64 S:2496 I:24576 T:Next generation HTTP client for Python (documentation) U:https://www.python-httpx.org/ L:BSD-3-Clause o:py3-httpx m:Micha Polaski <michal@polanski.me> t:1681914343 c:063c313d6e030f9f071e02ca0375f73b3d990693 i:docs

### py3-httpx=0.24.0-r2

C:Q1IrqX96mbuWLqDldkaGKnLnC0Gzo= P:py3-httpx-pyc V:0.24.0-r2 A:x86\_64 S:145797 I:487424 T:Precompiled Python bytecode for py3-httpx U:https://www.python-httpx.org/ L:BSD-3-Clause o:py3-httpx m:Micha Polaski <michal@polanski.me> t:1681914343 c:063c313d6e030f9f071e02ca0375f73b3d990693 D:python3 py3-certifi py3-httpcore py3-idna py3-sniffio python3~3.11 i:py3-httpx=0.24.0-r2 pyc C:Q16vdJuj/3ZuukRAaB79abwdsWhN8= P:py3-humanfriendly V:10.0-r4 A:x86\_64 S:64970 I:315392 T:Human friendly output for text interfaces using Python U:https://humanfriendly.readthedocs.io/en/latest/ L:MIT o:py3-humanfriendly m:Duncan Bellamy <dunk@denkimushi.com> t:1681914343 c:063c313d6e030f9f071e02ca0375f73b3d990693 D:python3 python3~3.11

p:cmd:humanfriendly=10.0-r4 py3.11:humanfriendly=10.0-r4

C:Q1lCDQl36N+kQmsQnrXtDLAmYcg+0= P:py3-humanfriendly-pyc V:10.0-r4 A:x86\_64 S:99388 I:327680 T:Precompiled Python bytecode for py3-humanfriendly U:https://humanfriendly.readthedocs.io/en/latest/ L:MIT o:py3-humanfriendly m:Duncan Bellamy <dunk@denkimushi.com> t:1681914343 c:063c313d6e030f9f071e02ca0375f73b3d990693

D:python3 python3~3.11 i:py3-humanfriendly=10.0-r4 pyc

C:Q1nACUpHwgAthizjnqg/0crRudrV4= P:py3-humanhash3 V:0.0.6-r5 A:x86\_64 S:6795 I:53248 T:Human-readable representations of digests U:https://github.com/blag/humanhash L:Unlicense o:py3-humanhash3 m:Bart Ribbers <bribbers@disroot.org> t:1681914343 c:063c313d6e030f9f071e02ca0375f73b3d990693 D:python3 python3~3.11

# C:Q10WKFuw9RxYt/mSAoutwYOk+gewU= P:py3-humanhash3-pyc V:0.0.6-r5 A:x86\_64

S:6417 I:36864 T:Precompiled Python bytecode for py3-humanhash3 U:https://github.com/blag/humanhash L:Unlicense o:py3-humanhash3 m:Bart Ribbers <bribbers@disroot.org> t:1681914343 c:063c313d6e030f9f071e02ca0375f73b3d990693 D:python3 python3~3.11 i:py3-humanhash3=0.0.6-r5 pyc

C:Q17TqEopmXFyQANVub7pM+diNwTP8= P:py3-humanize V:4.6.0-r2 A:x86\_64 S:43274 I:573440 T:Python humanize functions U:https://pypi.org/project/humanize L:MIT o:py3-humanize m:Thomas Boerger <thomas@webhippie.de> t:1681914343 c:063c313d6e030f9f071e02ca0375f73b3d990693 D:python3 python3~3.11 p:py-humanize=4.6.0-r2 py3.11:humanize=4.6.0-r2

C:Q1cVt6tZliuL1tqy+rrx/f+TtoiB0= P:py3-humanize-pyc V:4.6.0-r2 A:x86\_64 S:23434 I:94208 T:Precompiled Python bytecode for py3-humanize U:https://pypi.org/project/humanize L:MIT o:py3-humanize m:Thomas Boerger <thomas@webhippie.de> t:1681914343 c:063c313d6e030f9f071e02ca0375f73b3d990693 D:python3 python3~3.11 i:py3-humanize=4.6.0-r2 pyc

C:Q1Ecf5xhG7+DSjBwtVLpUSvFiplF4= P:py3-hyperframe V:6.0.1-r2 A:x86\_64 S:12360 I:90112 T:HTTP/2 framing layer for Python U:https://python-hyper.org/projects/hyperframe/en/stable/ L:MIT o:py3-hyperframe t:1681914343 c:063c313d6e030f9f071e02ca0375f73b3d990693 D:python3 python3~3.11 p:py3.11:hyperframe=6.0.1-r2

C:Q1aPx9zZ6jqBcOaf0N5E5inf72160= P:py3-hyperframe-pyc V:6.0.1-r2 A:x86\_64 S:20871 I:90112 T:Precompiled Python bytecode for py3-hyperframe U:https://python-hyper.org/projects/hyperframe/en/stable/ L:MIT o:py3-hyperframe t:1681914343 c:063c313d6e030f9f071e02ca0375f73b3d990693 D:python3

 python3~3.11 i:py3-hyperframe=6.0.1-r2 pyc

C:Q1ycsU44FIyQCuA3mJd+1T/eY8NXA= P:py3-hyperlink V:21.0.0-r4 A:x86\_64 S:73600 I:294912 T:Python implementation of immutable URLs U:https://github.com/python-hyper/hyperlink L:MIT o:py3-hyperlink m:prspkt <prspkt@protonmail.com> t:1681914343 c:063c313d6e030f9f071e02ca0375f73b3d990693 D:py3-idna python3~3.11 p:py3.11:hyperlink=21.0.0-r4

C:Q17fzJxpZEf8Uthiq4hc+exofJAwA= P:py3-hyperlink-pyc V:21.0.0-r4 A:x86\_64 S:85009 I:294912 T:Precompiled Python bytecode for py3-hyperlink U:https://github.com/python-hyper/hyperlink L:MIT o:py3-hyperlink m:prspkt <prspkt@protonmail.com> t:1681914343 c:063c313d6e030f9f071e02ca0375f73b3d990693 D:py3-idna python3~3.11 i:py3-hyperlink=21.0.0-r4 pyc

C:Q1qhnvkWgSdqsibfKmQgcaRTQxky0= P:py3-hyperopt V:0.2.7-r2 A:x86\_64 S:938386 I:3022848 T:Distributed Asynchronous Hyperparameter Optimization in Python U:https://hyperopt.github.io/hyperopt/ L:BSD-3-Clause o:py3-hyperopt m:Bart Ribbers <bribbers@disroot.org> t:1681914343

c:063c313d6e030f9f071e02ca0375f73b3d990693

D:python3 py3-future py3-numpy py3-networkx py3-tqdm py3-scipy py3-cloudpickle py3-decorator py3-nose py3 matplotlib python3~3.11 p:cmd:hyperopt-mongo-worker=0.2.7-r2 py3.11:hyperopt=0.2.7-r2

C:Q1ewIvd0kujzhOal3wbzwqX/S+zIA= P:py3-hyperopt-pyc V:0.2.7-r2 A:x86\_64 S:297761 I:974848 T:Precompiled Python bytecode for py3-hyperopt U:https://hyperopt.github.io/hyperopt/ L:BSD-3-Clause o:py3-hyperopt m:Bart Ribbers <bribbers@disroot.org> t:1681914343 c:063c313d6e030f9f071e02ca0375f73b3d990693 D:python3 py3-future py3-numpy py3-networkx py3-tqdm py3-scipy py3-cloudpickle py3-decorator py3-nose py3 matplotlib python3~3.11 i:py3-hyperopt=0.2.7-r2 pyc

C:Q1MTt+BEhVmdcwJZM1miMpG4yes9k=

P:py3-hypothesis V:6.75.2-r0 A:x86\_64 S:355073 I:1593344 T:Advanced property-based (QuickCheck-like) testing for Python U:https://hypothesis.works/ L:MPL-2.0 o:py3-hypothesis m:Micha Polaski <michal@polanski.me> t:1683460324 c:1ebacff70bde86a8749d7c6c7ab33a37e25c9b3f D:py3-attrs py3-sortedcontainers python3~3.11 p:py-hypothesis=6.75.2-r0 cmd:hypothesis=6.75.2-r0 py3.11:hypothesis=6.75.2-r0

C:Q1MGQ6thw1F3uAbKQ/cIs564guo1c= P:py3-hypothesis-pyc V:6.75.2-r0 A:x86\_64 S:659309 I:1925120 T:Precompiled Python bytecode for py3-hypothesis U:https://hypothesis.works/ L:MPL-2.0

o:py3-hypothesis m:Micha Polaski <michal@polanski.me> t:1683460324 c:1ebacff70bde86a8749d7c6c7ab33a37e25c9b3f D:py3-attrs py3-sortedcontainers python3~3.11 i:py3-hypothesis=6.75.2-r0 pyc

C:Q1ewZDjDhD9UdEENjXddH6rSBBqJw= P:py3-icalendar V:5.0.5-r1 A:x86\_64 S:38362 I:204800 T:icalendar parser library for Python U:https://github.com/collective/icalendar L:BSD-2-Clause o:py3-icalendar m:Galen Abell <galen@galenabell.com> t:1681914370 c:a0da92927941e43e2d01da798b3cac9d58064482 D:python3 py3-dateutil py3-tz python3~3.11 p:cmd:icalendar=5.0.5-r1 py3.11:icalendar=5.0.5-r1

C:Q17zUhictkJD7ramUi5zLFyzrz26g= P:py3-icalendar-pyc V:5.0.5-r1 A:x86\_64 S:54429 I:180224 T:Precompiled Python bytecode for py3-icalendar U:https://github.com/collective/icalendar L:BSD-2-Clause o:py3-icalendar m:Galen Abell <galen@galenabell.com> t:1681914370 c:a0da92927941e43e2d01da798b3cac9d58064482 D:python3 py3-dateutil py3-tz python3~3.11 i:py3-icalendar=5.0.5-r1 pyc

C:Q1+Z2kJDs8AfUr4QHf7yfFw+T/yxU= P:py3-icu V:2.11-r2 A:x86\_64 S:333837 I:1159168 T:Python3 binding for ICU U:https://pypi.org/project/PyICU/

L:MIT o:py3-icu m:Natanael Copa <ncopa@alpinelinux.org> t:1681983816 c:a54f5c21876672e8ace5080f979f640ee59aa59c D:python3~3.11 so:libc.musl-x86\_64.so.1 so:libgcc\_s.so.1 so:libicui18n.so.73 so:libicuuc.so.73 so:libstdc++.so.6 p:py-icu=2.11-r2 py3.11:icu=2.11-r2

C:Q1vfo0K6IqCFolJ0tQpLZGegr8eTI= P:py3-icu-pyc V:2.11-r2 A:x86\_64 S:2361 I:32768 T:Precompiled Python bytecode for py3-icu U:https://pypi.org/project/PyICU/ L:MIT o:py3-icu m:Natanael Copa <ncopa@alpinelinux.org> t:1681983816 c:a54f5c21876672e8ace5080f979f640ee59aa59c D:python3~3.11 i:py3-icu=2.11-r2 pyc

C:Q1kvlLnN4+EVX97e2jbONfrPHo7Fw= P:py3-idna-ssl V:1.1.0-r8 A:x86\_64 S:3662 I:53248 T:Patch ssl.match\_hostname for Unicode(idna) domains support U:https://github.com/aio-libs/idna-ssl L:MIT o:py3-idna-ssl m:Francesco Colista <fcolista@alpinelinux.org> t:1681914370 c:a0da92927941e43e2d01da798b3cac9d58064482 D:py3-idna python3~3.11 p:py-idna-ssl=1.1.0-r8

C:Q1UaMtD/yidksXTm8JlNbPKkEJMpE= P:py3-idna-ssl-pyc V:1.1.0-r8 A:x86\_64 S:2598 I:28672 T:Precompiled Python bytecode for py3-idna-ssl

U:https://github.com/aio-libs/idna-ssl L:MIT o:py3-idna-ssl m:Francesco Colista <fcolista@alpinelinux.org> t:1681914370 c:a0da92927941e43e2d01da798b3cac9d58064482 D:py3-idna python3~3.11 i:py3-idna-ssl=1.1.0-r8 pyc

# C:Q1wkNg6mwbC1eVdR4n0IO3S+DxTUc= P:py3-ifaddr V:0.2.0-r3 A:x86\_64 S:9950 I:81920 T:Enumerates all IP addresses on all network adapters of the system U:https://github.com/pydron/ifaddr L:MIT o:py3-ifaddr m:David Florness <david@florness.com> t:1681914370 c:a0da92927941e43e2d01da798b3cac9d58064482 D:python3 python3~3.11 p:py3.11:ifaddr=0.2.0-r3

# C:Q1brGS4QK+uYjNL9hql3gPIZM4/CY= P:py3-ifaddr-pyc V:0.2.0-r3 A:x86\_64 S:11847 I:65536 T:Precompiled Python bytecode for py3-ifaddr U:https://github.com/pydron/ifaddr L:MIT o:py3-ifaddr m:David Florness <david@florness.com> t:1681914370 c:a0da92927941e43e2d01da798b3cac9d58064482 D:python3 python3~3.11 i:py3-ifaddr=0.2.0-r3 pyc

C:Q1/LagQBJO25CuSmuDbm+ekBcKKgs= P:py3-ijson V:3.2.0-r1 A:x86\_64 S:36259 I:192512

T:Iterative JSON parser with standard Python iterator interfaces U:https://github.com/ICRAR/ijson L:BSD-3-Clause o:py3-ijson t:1681914370 c:a0da92927941e43e2d01da798b3cac9d58064482 D:python3 python3~3.11 so:libc.musl-x86\_64.so.1 so:libyajl.so.2 p:py3.11:ijson=3.2.0-r1

C:Q198BAJF7Y1bQ5pjMEvJG/5az8HtQ=

P:py3-ijson-pyc V:3.2.0-r1 A:x86\_64 S:34230 I:143360 T:Precompiled Python bytecode for py3-ijson U:https://github.com/ICRAR/ijson L:BSD-3-Clause o:py3-ijson t:1681914370 c:a0da92927941e43e2d01da798b3cac9d58064482 D:python3 python3~3.11 i:py3-ijson=3.2.0-r1 pyc

C:Q1xbhizIqgaXLAexEc39gWqcoTwWI= P:py3-imath V:3.1.7-r1 A:x86\_64 S:876875 I:4550656 T:Imath Python library U:https://github.com/AcademySoftwareFoundation/Imath L:BSD-3-Clause o:imath m:psykose <alice@ayaya.dev> t:1681447270 c:b2fed42bb973f379dfd5c6eb41986939aab58112 D:python3 imath=3.1.7-r1 python3~3.11 so:libImath-3\_1.so.30 so:libPyImath\_Python3\_11-3\_1.so.30 so:libboost\_python311.so.1.82.0 so:libc.musl-x86\_64.so.1 so:libgcc\_s.so.1 so:libpython3.11.so.1.0 so:libstdc++.so.6

C:Q1sv5+hXQmSyrJ4Yif7h9IVWG1bBQ= P:py3-imbalanced-learn V:0.10.1-r2 A:x86\_64 S:106776 I:757760 T:Toolbox for imbalanced dataset in machine learning U:https://imbalanced-learn.org L:MIT o:py3-imbalanced-learn m:Iztok Fister, Jr. <iztok@iztok-jr-fister.eu> t:1681914370 c:a0da92927941e43e2d01da798b3cac9d58064482 D:python3 py3-numpy py3-pandas py3-scikit-learn py3-scipy python3~3.11 p:py3.11:imblearn=0.10.1-r2

## C:Q14oYnFlm0XbY5/2Wx1OSs+NocJ7Q=

P:py3-imbalanced-learn-pyc V:0.10.1-r2 A:x86\_64 S:190830 I:839680 T:Precompiled Python bytecode for py3-imbalanced-learn U:https://imbalanced-learn.org L:MIT o:py3-imbalanced-learn m:Iztok Fister, Jr. <iztok@iztok-jr-fister.eu> t:1681914370 c:a0da92927941e43e2d01da798b3cac9d58064482 D:python3 py3-numpy py3-pandas py3-scikit-learn py3-scipy python3~3.11 i:py3-imbalanced-learn=0.10.1-r2 pyc

## C:Q1edwOGUVHTQNPo72Nr1YPcdd6KFU=

P:py3-img2pdf V:0.4.4-r3 A:x86\_64 S:43580 I:241664 T:Convert images to PDF via direct JPEG inclusion U:https://gitlab.mister-muffin.de/josch/img2pdf L:LGPL-3.0-or-later o:py3-img2pdf m:Carlo Landmeter <clandmeter@alpinelinux.org> t:1682716390 c:c76155ebfb111fbafa5d9b235025319eaa4d6859 D:python3 py3-pillow py3-pikepdf python3~3.11 p:py-img2pdf=0.4.4-r3 cmd:img2pdf-gui=0.4.4-r3 cmd:img2pdf=0.4.4-r3

C:Q1CIeIbWsMAVvUel7sDwc7nH7H30k= P:py3-img2pdf-pyc V:0.4.4-r3 A:x86\_64 S:65010 I:196608

T:Precompiled Python bytecode for py3-img2pdf U:https://gitlab.mister-muffin.de/josch/img2pdf L:LGPL-3.0-or-later o:py3-img2pdf m:Carlo Landmeter <clandmeter@alpinelinux.org> t:1682716390 c:c76155ebfb111fbafa5d9b235025319eaa4d6859 D:python3 py3-pillow py3-pikepdf python3~3.11 i:py3-img2pdf=0.4.4-r3 pyc

C:Q1Cy+pj7ltXqNAvrfZFxZ1MQOxliI= P:py3-immutabledict V:2.2.4-r1 A:x86\_64 S:5470 I:49152 T:Fork of frozendict, an immutable wrapper around dictionaries for Python3 U:https://github.com/corenting/immutabledict L:MIT o:py3-immutabledict m:6543 <6543@obermui.de> t:1681914370 c:a0da92927941e43e2d01da798b3cac9d58064482 D:python3 python3~3.11 p:py3.11:immutabledict=2.2.4-r1

## C:Q12TFHjIjvlYrEYRTqrsYyvm2Cekk=

P:py3-immutabledict-pyc V:2.2.4-r1 A:x86\_64 S:4266 I:36864 T:Precompiled Python bytecode for py3-immutabledict U:https://github.com/corenting/immutabledict L:MIT o:py3-immutabledict m:6543 <6543@obermui.de> t:1681914370 c:a0da92927941e43e2d01da798b3cac9d58064482 D:python3 python3~3.11 i:py3-immutabledict=2.2.4-r1 pyc

C:Q1sai3iq13f0alzddQ6aS1r1kFTnc= P:py3-impacket V:0.10.0-r2 A:x86\_64

S:1306800

### I:7049216

T:Collection of Python3 classes providing access to network packets

U:https://github.com/SecureAuthCorp/impacket

L:Apache-2.0

o:py3-impacket

m:Fabian Affolter <fabian@affolter-engineering.ch>

t:1681914370

c:a0da92927941e43e2d01da798b3cac9d58064482

D:python3 python3~3.11

p:py-impacket=0.10.0-r2 cmd:Get-GPPPassword.py=0.10.0-r2 cmd:GetADUsers.py=0.10.0-r2 cmd:GetNPUsers.py=0.10.0-r2 cmd:GetUserSPNs.py=0.10.0-r2 cmd:addcomputer.py=0.10.0-r2 cmd:atexec.py=0.10.0-r2 cmd:dcomexec.py=0.10.0-r2 cmd:dpapi.py=0.10.0-r2 cmd:esentutl.py=0.10.0-r2 cmd:exchanger.py=0.10.0-r2 cmd:findDelegation.py=0.10.0-r2 cmd:getArch.py=0.10.0-r2 cmd:getPac.py=0.10.0-r2 cmd:getST.py=0.10.0-r2 cmd:getTGT.py=0.10.0-r2 cmd:goldenPac.py=0.10.0-r2 cmd:karmaSMB.py=0.10.0-r2 cmd:keylistattack.py=0.10.0-r2 cmd:kintercept.py=0.10.0-r2 cmd:lookupsid.py=0.10.0-r2 cmd:machine\_role.py=0.10.0-r2 cmd:mimikatz.py=0.10.0-r2 cmd:mqtt\_check.py=0.10.0-r2 cmd:mssqlclient.py=0.10.0-r2 cmd:mssqlinstance.py=0.10.0-r2 cmd:netview.py=0.10.0-r2 cmd:nmapAnswerMachine.py=0.10.0-r2 cmd:ntfs-read.py=0.10.0-r2 cmd:ntlmrelayx.py=0.10.0-r2 cmd:ping.py=0.10.0-r2 cmd:ping6.py=0.10.0-r2 cmd:psexec.py=0.10.0-r2 cmd:raiseChild.py=0.10.0-r2 cmd:rbcd.py=0.10.0-r2 cmd:rdp check.py=0.10.0-r2 cmd:reg.py=0.10.0-r2 cmd:registry-read.py=0.10.0-r2 cmd:rpcdump.py=0.10.0-r2 cmd:rpcmap.py=0.10.0-r2 cmd:sambaPipe.py=0.10.0-r2 cmd:samrdump.py=0.10.0-r2 cmd:secretsdump.py=0.10.0-r2 cmd:services.py=0.10.0-r2 cmd:smbclient.py=0.10.0-r2 cmd:smbexec.py=0.10.0-r2 cmd:smbpasswd.py=0.10.0-r2 cmd:smbrelayx.py=0.10.0-r2 cmd:smbserver.py=0.10.0-r2 cmd:sniff.py=0.10.0-r2 cmd:sniffer.py=0.10.0-r2 cmd:split.py=0.10.0-r2 cmd:ticketConverter.py=0.10.0-r2 cmd:ticketer.py=0.10.0-r2 cmd:wmiexec.py=0.10.0-r2 cmd:wmipersist.py=0.10.0-r2 cmd:wmiquery.py=0.10.0-r2 py3.11:impacket=0.10.0-r2

C:Q16fQmuqrtyWfhNWaF52cGe80TXqM= P:py3-impacket-pyc V:0.10.0-r2 A:x86\_64 S:1967575 I:6406144 T:Precompiled Python bytecode for py3-impacket U:https://github.com/SecureAuthCorp/impacket L:Apache-2.0 o:py3-impacket m:Fabian Affolter <fabian@affolter-engineering.ch> t:1681914370 c:a0da92927941e43e2d01da798b3cac9d58064482 D:python3 python3~3.11 i:py3-impacket=0.10.0-r2 pyc

C:Q1qFx4b1RMQQraH2NJImC2GULxoNo= P:py3-importlib-metadata V:5.2.0-r1 A:x86\_64

#### S:21441

I:122880

T:Read metadata from Python packages U:https://github.com/python/importlib\_metadata L:Apache-2.0 o:py3-importlib-metadata m:Bart Ribbers <bribbers@disroot.org> t:1681914370 c:a0da92927941e43e2d01da798b3cac9d58064482 D:py3-zipp python3~3.11 p:py3.11:importlib\_metadata=5.2.0-r1

C:Q1uQTBF3oRc85wXPpaEo89f+tF6yM= P:py3-importlib-metadata-pyc V:5.2.0-r1 A:x86\_64 S:31125 I:122880 T:Precompiled Python bytecode for py3-importlib-metadata U:https://github.com/python/importlib\_metadata L:Apache-2.0 o:py3-importlib-metadata m:Bart Ribbers <bribbers@disroot.org> t:1681914370 c:a0da92927941e43e2d01da798b3cac9d58064482 D:py3-zipp python3~3.11 i:py3-importlib-metadata=5.2.0-r1 pyc

C:Q1nmf2MB+AGlajhjUPW/+Q6/+qqLE= P:py3-imucal V:2.3.1-r2 A:x86\_64 S:23050 I:131072 T:A Python library to calibrate 6 DOF IMUs U:https://github.com/mad-lab-fau/imucal L:MIT o:py3-imucal m:Iztok Fister, Jr. <iztok@iztok-jr-fister.eu> t:1681914370 c:a0da92927941e43e2d01da798b3cac9d58064482 D:python3 py3-h5py py3-matplotlib py3-numpy py3-pandas py3-packaging py3-typing-extensions python3~3.11 p:py3.11:imucal=2.3.1-r2

C:Q14Hiyt38DuxXz7DZfsKhYlsmFq50= P:py3-imucal-pyc V:2.3.1-r2

A:x86\_64 S:33743 I:122880 T:Precompiled Python bytecode for py3-imucal U:https://github.com/mad-lab-fau/imucal L:MIT o:py3-imucal m:Iztok Fister, Jr. <iztok@iztok-jr-fister.eu> t:1681914370 c:a0da92927941e43e2d01da798b3cac9d58064482 D:python3 py3-h5py py3-matplotlib py3-numpy py3-pandas py3-packaging py3-typing-extensions python3~3.11 i:py3-imucal=2.3.1-r2 pyc

C:Q1R0Ri4IuubdbVnS7SGB0Sa+VXCkc= P:py3-incremental V:22.10.0-r2 A:x86\_64 S:16674 I:147456 T:Library that versions your Python3 projects U:https://github.com/twisted/incremental L:MIT o:py3-incremental m:prspkt <prspkt@protonmail.com> t:1681914370 c:a0da92927941e43e2d01da798b3cac9d58064482 D:python3 python3~3.11 p:py-incremental=22.10.0-r2 py3.11:incremental=22.10.0-r2

C:Q1FKPgYc8l5UovMWFxyGgPXXteip0= P:py3-incremental-pyc V:22.10.0-r2 A:x86\_64 S:26079 I:151552 T:Precompiled Python bytecode for py3-incremental U:https://github.com/twisted/incremental L:MIT o:py3-incremental m:prspkt <prspkt@protonmail.com> t:1681914370 c:a0da92927941e43e2d01da798b3cac9d58064482 D:python3 python3~3.11 i:py3-incremental=22.10.0-r2 pyc

C:Q1hn7kUGgoGErUPRGYo/+coRdOReQ= P:py3-inflect

V:6.0.2-r1 A:x86\_64 S:35551 I:176128 T:Correctly generate plurals, singular nouns, ordinals, indefinite articles; convert numbers to words U:https://github.com/jaraco/inflect L:MIT o:py3-inflect m:Bart Ribbers <bribbers@disroot.org> t:1681914370 c:a0da92927941e43e2d01da798b3cac9d58064482 D:py3-pydantic python3 python3~3.11 p:py3.11:inflect=6.0.2-r1

C:Q1vkfj/MtoDxK/qUkPFWsjwbDdvlo= P:py3-inflect-pyc V:6.0.2-r1 A:x86\_64 S:50726 I:155648 T:Precompiled Python bytecode for py3-inflect U:https://github.com/jaraco/inflect L:MIT o:py3-inflect m:Bart Ribbers <bribbers@disroot.org> t:1681914370 c:a0da92927941e43e2d01da798b3cac9d58064482 D:py3-pydantic python3 python3~3.11 i:py3-inflect=6.0.2-r1 pyc

C:Q14lsvTPan/G8cN0QgfmPgZan0Re4= P:py3-inflection V:0.5.1-r5 A:x86\_64 S:6513 I:61440 T:Port of Ruby on Rails' inflector to Python U:https://github.com/jpvanhal/inflection L:MIT o:py3-inflection m:Bart Ribbers <bribbers@disroot.org> t:1681914370 c:a0da92927941e43e2d01da798b3cac9d58064482 D:python3 python3~3.11 p:py-inflection=0.5.1-r5 py3.11:inflection=0.5.1-r5

C:Q1Fh4HUNU6V7hdKqA+2HrOzwhagXk=

P:py3-inflection-pyc V:0.5.1-r5 A:x86\_64 S:8076 I:49152 T:Precompiled Python bytecode for py3-inflection U:https://github.com/jpvanhal/inflection L:MIT o:py3-inflection m:Bart Ribbers <bribbers@disroot.org> t:1681914370 c:a0da92927941e43e2d01da798b3cac9d58064482 D:python3 python3~3.11 i:py3-inflection=0.5.1-r5 pyc

C:Q1MMLGiuzrt4fIeur0/z0uPiFPkIk= P:py3-influxdb V:5.3.1-r2 A:x86\_64 S:69633 I:516096 T:Python bindings for InfluxDB U:https://github.com/influxdata/influxdb-python L:MIT o:py3-influxdb m:Fabian Affolter <fabian@affolter-engineering.ch> t:1681914370 c:a0da92927941e43e2d01da798b3cac9d58064482 D:python3 py3-tz py3-six py3-requests py3-dateutil python3~3.11 p:py-influxdb=5.3.1-r2 py3.11:influxdb=5.3.1-r2

C:Q1k940hcUuAvvlz+iYy1hfEwDC+RM= P:py3-influxdb-pyc V:5.3.1-r2 A:x86\_64 S:156988 I:630784 T:Precompiled Python bytecode for py3-influxdb U:https://github.com/influxdata/influxdb-python L:MIT o:py3-influxdb m:Fabian Affolter <fabian@affolter-engineering.ch> t:1681914370 c:a0da92927941e43e2d01da798b3cac9d58064482 D:python3 py3-tz py3-six py3-requests py3-dateutil python3~3.11 i:py3-influxdb=5.3.1-r2 pyc
C:Q1rX/LCn8huXbHzABnFLLtA0+H0No= P:py3-inform V:1.28-r1 A:x86\_64 S:41068 I:188416 T:Print & Logging Utilities U:https://inform.readthedocs.io/ L:GPL-3.0-or-later o:py3-inform m:Andy Hawkins <andy@gently.org.uk> t:1681914370 c:a0da92927941e43e2d01da798b3cac9d58064482 D:python3 py3-arrow py3-six python3~3.11 p:py3.11:inform=1.28-r1

C:Q12fWf2tNPjyrdpEOVphZrpJaOCIw= P:py3-inform-pyc V:1.28-r1 A:x86\_64 S:52586 I:172032 T:Precompiled Python bytecode for py3-inform U:https://inform.readthedocs.io/ L:GPL-3.0-or-later o:py3-inform m:Andy Hawkins <andy@gently.org.uk> t:1681914370 c:a0da92927941e43e2d01da798b3cac9d58064482 D:python3 py3-arrow py3-six python3~3.11 i:py3-inform=1.28-r1 pyc

C:Q1hymIA8ulVhV7Y7fFycRfXHGdiQY= P:py3-iniherit V:0.3.9-r6 A:x86\_64 S:15349 I:135168 T:ConfigParser subclass with file-specified inheritance U:https://github.com/cadithealth/iniherit L:MIT o:py3-iniherit m:Rasmus Thomsen <oss@cogitri.dev> t:1681914370 c:a0da92927941e43e2d01da798b3cac9d58064482 D:py3-six python3~3.11 p:cmd:iniherit=0.3.9-r6 py3.11:iniherit=0.3.9-r6

C:Q17Ut5/HG7xmT/8rI6du1rG5arIfE= P:py3-iniherit-pyc V:0.3.9-r6 A:x86\_64 S:23532 I:110592 T:Precompiled Python bytecode for py3-iniherit U:https://github.com/cadithealth/iniherit L:MIT o:py3-iniherit m:Rasmus Thomsen <oss@cogitri.dev> t:1681914370 c:a0da92927941e43e2d01da798b3cac9d58064482 D:py3-six python3~3.11 i:py3-iniherit=0.3.9-r6 pyc

#### C:Q1RRL+UlKdSfduNAWrDu85viiMjAM=

P:py3-injector V:0.20.1-r2 A:x86\_64 S:20146 I:110592 T:Python dependency injection framework, inspired by Guice U:https://github.com/alecthomas/injector L:BSD-3-Clause o:py3-injector m:Rasmus Thomsen <oss@cogitri.dev> t:1681914370 c:a0da92927941e43e2d01da798b3cac9d58064482 D:python3 py3-typing-extensions python3~3.11 p:py3.11:injector=0.20.1-r2

C:Q1WbjCwwk97XXdPhl8xvMDbMVXlDk= P:py3-injector-pyc V:0.20.1-r2 A:x86\_64 S:31400 I:106496 T:Precompiled Python bytecode for py3-injector U:https://github.com/alecthomas/injector L:BSD-3-Clause o:py3-injector m:Rasmus Thomsen <oss@cogitri.dev> t:1681914370 c:a0da92927941e43e2d01da798b3cac9d58064482 D:python3

 py3-typing-extensions python3~3.11 i:py3-injector=0.20.1-r2 pyc

C:Q1z2mQu6cXXngEyPI7jg69d5hqz6g= P:py3-inotify V:0.9.6-r12 A:x86\_64 S:28272 I:147456 T:Linux filesystem events monitoring U:https://pypi.org/project/pyinotify L:MIT o:py3-inotify m:Natanael Copa <ncopa@alpinelinux.org> t:1681914370 c:a0da92927941e43e2d01da798b3cac9d58064482 D:python3~3.11 so:libc.musl-x86\_64.so.1 p:py-inotify=0.9.6-r12

C:Q1gMEppRhBsAgWt/feyGd8mOL7O10= P:py3-inotify-pyc V:0.9.6-r12 A:x86\_64 S:43800 I:139264 T:Precompiled Python bytecode for py3-inotify U:https://pypi.org/project/pyinotify L:MIT o:py3-inotify m:Natanael Copa <ncopa@alpinelinux.org> t:1681914370 c:a0da92927941e43e2d01da798b3cac9d58064482 D:python3~3.11 i:py3-inotify=0.9.6-r12 pyc

C:Q1aNN4z2XFip8knIF98TJY/rb2ifs= P:py3-inquirer V:3.1.3-r1 A:x86\_64 S:16337 I:151552 T:collection of common interactive command line user interfaces U:https://github.com/magmax/python-inquirer L:MIT o:py3-inquirer m:Rasmus Thomsen <oss@cogitri.dev> t:1681914370 c:a0da92927941e43e2d01da798b3cac9d58064482

D:python3 py3-blessed py3-readchar py3-python-editor python3~3.11 p:py3.11:inquirer=3.1.3-r1

C:Q1UdwdPdkLfncYqmXHBY86YNbw0cg= P:py3-inquirer-pyc V:3.1.3-r1 A:x86\_64 S:29315 I:159744 T:Precompiled Python bytecode for py3-inquirer U:https://github.com/magmax/python-inquirer L:MIT o:py3-inquirer m:Rasmus Thomsen <oss@cogitri.dev> t:1681914370 c:a0da92927941e43e2d01da798b3cac9d58064482 D:python3 py3-blessed py3-readchar py3-python-editor python3~3.11 i:py3-inquirer=3.1.3-r1 pyc C:Q1HPn3OTJaXmqp9Nbum3xjzlqPtXc= P:py3-inspyred V:1.0.1-r3 A:x86\_64 S:13818 I:131072 T:A framework for creating bio-inspired computational intelligence algorithms in Python U:https://github.com/aarongarrett/inspyred L:MIT o:py3-inspyred m:Iztok Fister, Jr. <iztok@iztok-jr-fister.eu> t:1681914370 c:a0da92927941e43e2d01da798b3cac9d58064482 D:python3 py3-numpy py3-matplotlib py3-click python3~3.11 p:cmd:inspyred=1.0.1-r3 py3.11:inspyred=1.0.1-r3

C:Q1yBSIY1eZJ3jq1b9zwKeqrKrQBSA= P:py3-inspyred-pyc V:1.0.1-r3 A:x86\_64 S:23499 I:122880 T:Precompiled Python bytecode for py3-inspyred U:https://github.com/aarongarrett/inspyred L:MIT o:py3-inspyred m:Iztok Fister, Jr. <iztok@iztok-jr-fister.eu> t:1681914370 c:a0da92927941e43e2d01da798b3cac9d58064482 D:python3 py3-numpy py3-matplotlib py3-click python3~3.11 i:py3-inspyred=1.0.1-r3 pyc

C:Q1lmiHp/yPeTBwyhAysdWqR8XLxiE= P:py3-intelhex V:2.3.0-r4 A:x86\_64 S:40246 I:245760 T:Python library for Intel HEX files manipulations U:https://github.com/python-intelhex/intelhex L:MIT o:py3-intelhex m:Clayton Craft <clayton@craftyguy.net> t:1681914370 c:a0da92927941e43e2d01da798b3cac9d58064482 D:python3 python3~3.11 p:cmd:bin2hex.py=2.3.0-r4 cmd:hex2bin.py=2.3.0-r4 cmd:hex2dump.py=2.3.0-r4 cmd:hexdiff.py=2.3.0-r4 cmd:hexinfo.py=2.3.0-r4 cmd:hexmerge.py=2.3.0-r4 py3.11:intelhex=2.3.0-r4

C:Q19WFZiutqrH1YcZtsVNFllIOD7Y0=

P:py3-intelhex-pyc V:2.3.0-r4 A:x86\_64 S:66369 I:245760 T:Precompiled Python bytecode for py3-intelhex U:https://github.com/python-intelhex/intelhex L:MIT o:py3-intelhex m:Clayton Craft <clayton@craftyguy.net> t:1681914370 c:a0da92927941e43e2d01da798b3cac9d58064482 D:python3 python3~3.11 i:py3-intelhex=2.3.0-r4 pyc

C:Q1vHNXLa7xAaFSmIcEhvzUNQ3vFh8= P:py3-ipaddr V:2.2.0-r9 A:x86\_64 S:15243 I:106496 T:Python3 IP address manipulation library U:https://github.com/google/ipaddr-py L:Apache-2.0 PSF

o:py3-ipaddr m:Leonardo Arena <rnalrd@alpinelinux.org> t:1681914370 c:a0da92927941e43e2d01da798b3cac9d58064482 D:python3 python3~3.11 p:py-ipaddr=2.2.0-r9

C:Q1d5TZx93ODmbOKSVGlmb7PiGngik= P:py3-ipaddr-pyc V:2.2.0-r9 A:x86\_64 S:26735 I:102400 T:Precompiled Python bytecode for py3-ipaddr U:https://github.com/google/ipaddr-py L:Apache-2.0 PSF o:py3-ipaddr m:Leonardo Arena <rnalrd@alpinelinux.org> t:1681914370 c:a0da92927941e43e2d01da798b3cac9d58064482 D:python3 python3~3.11 i:py3-ipaddr=2.2.0-r9 pyc

#### C:Q1i7bh0XYNqF8sKIRdS7g9FVHG7A8=

P:py3-ipaddress V:1.0.23-r5 A:x86\_64 S:17665 I:122880 T:IPv4/IPv6 manipulation library U:https://github.com/phihag/ipaddress L:Python-2.0 o:py3-ipaddress m:Francesco Colista <fcolista@alpinelinux.org> t:1681914370 c:a0da92927941e43e2d01da798b3cac9d58064482 D:python3 python3~3.11 p:py-ipaddress=1.0.23-r5

C:Q12Rco1Tz1lHqhJf8OEZEsrUNGGnY= P:py3-ipaddress-pyc V:1.0.23-r5 A:x86\_64 S:33279 I:126976 T:Precompiled Python bytecode for py3-ipaddress U:https://github.com/phihag/ipaddress

L:Python-2.0 o:py3-ipaddress m:Francesco Colista <fcolista@alpinelinux.org> t:1681914370 c:a0da92927941e43e2d01da798b3cac9d58064482 D:python3 python3~3.11 i:py3-ipaddress=1.0.23-r5 pyc

C:Q1AoZtRnRalWrzybe/h1WB0jy8xWk= P:py3-ipdb V:0.13.13-r1 A:x86\_64 S:13022 I:114688 T:IPython debugger U:https://github.com/gotcha/ipdb L:BSD o:py3-ipdb m:Clayton Craft <clayton@craftyguy.net> t:1681914370 c:a0da92927941e43e2d01da798b3cac9d58064482 D:ipython python3~3.11 p:cmd:ipdb3=0.13.13-r1 cmd:ipdb=0.13.13-r1 py3.11:ipdb=0.13.13-r1

C:Q1Ijg/J8T36/zSRmfsVpQxhXJfLNU= P:py3-ipdb-pyc V:0.13.13-r1 A:x86\_64 S:10381 I:53248 T:Precompiled Python bytecode for py3-ipdb U:https://github.com/gotcha/ipdb L:BSD o:py3-ipdb m:Clayton Craft <clayton@craftyguy.net> t:1681914370 c:a0da92927941e43e2d01da798b3cac9d58064482 D:ipython python3~3.11 i:py3-ipdb=0.13.13-r1 pyc

C:Q1slup4X4RYZR1XJqMozlEBWYqQtU= P:py3-ipykernel V:6.22.0-r1 A:x86\_64 S:134027 I:708608 T:IPython kernel for jupyter

U:https://github.com/ipython/ipykernel L:BSD-3-Clause o:py3-ipykernel m:Aiden Grossman <agrossman154@yahoo.com> t:1681914370 c:a0da92927941e43e2d01da798b3cac9d58064482 D:ipython py3-jupyter\_client py3-matplotlib-inline py3-nest\_asyncio py3-packaging py3-psutil py3-tornado py3 traitlets py3-comm python3 python3~3.11 p:py3.11:ipykernel=6.22.0-r1

## C:Q13vJRel24XYwdCOaLu1oYtJfo8bE=

P:py3-ipykernel-pyc V:6.22.0-r1 A:x86\_64 S:249905 I:884736 T:Precompiled Python bytecode for py3-ipykernel U:https://github.com/ipython/ipykernel L:BSD-3-Clause o:py3-ipykernel m:Aiden Grossman <agrossman154@yahoo.com> t:1681914370 c:a0da92927941e43e2d01da798b3cac9d58064482 D:ipython py3-jupyter\_client py3-matplotlib-inline py3-nest\_asyncio py3-packaging py3-psutil py3-tornado py3-traitlets py3 comm python3 python3~3.11 i:py3-ipykernel=6.22.0-r1 pyc

# C:Q1Dg2uKX42ALi81JsrjIBNiYyox6s=

P:py3-ipyparallel V:8.6.1-r0 A:x86\_64 S:235797 I:1286144 T:Interactive parallel python computing U:https://github.com/ipython/ipyparallel L:BSD-3-Clause o:py3-ipyparallel m:Aiden Grossman <agrossman154@yahoo.com> t:1682751624 c:62a9037eeddcfdeb587544f2dedda011f9f85408 D:py3-traitlets py3-pyzmq py3-decorator ipython py3-tornado py3-jupyter\_client py3-entrypoints py3-psutil py3 tqdm py3-jedi py3-matplotlib-inline py3-ipykernel python3~3.11 p:cmd:ipcluster=8.6.1-r0 cmd:ipcontroller=8.6.1-r0 cmd:ipengine=8.6.1-r0 py3.11:ipyparallel=8.6.1-r0

C:Q11OuQ3rYoy8qEs0xsqm6SRH6HtZk= P:py3-ipyparallel-pyc V:8.6.1-r0

A:x86\_64 S:529169 I:1679360 T:Precompiled Python bytecode for py3-ipyparallel U:https://github.com/ipython/ipyparallel L:BSD-3-Clause o:py3-ipyparallel m:Aiden Grossman  $\langle$ agrossman154@yahoo.com $>$ t:1682751624 c:62a9037eeddcfdeb587544f2dedda011f9f85408 D:py3-traitlets py3-pyzmq py3-decorator ipython py3-tornado py3-jupyter\_client py3-entrypoints py3-psutil py3 tqdm py3-jedi py3-matplotlib-inline py3-ipykernel python3~3.11 i:py3-ipyparallel=8.6.1-r0 pyc

C:Q1lPHmXl905i53+lEacIjQ6Usu3fE= P:py3-ipython\_genutils V:0.2.0-r8 A:x86\_64 S:22612 I:131072 T:Vestigial IPython utilities U:https://github.com/ipython/ipython\_genutils L:BSD-3-Clause o:py3-ipython\_genutils m:Kevin Daudt <kdaudt@alpinelinux.org> t:1681914370 c:a0da92927941e43e2d01da798b3cac9d58064482 D:python3 python3~3.11 p:py-ipython\_genutils=0.2.0-r8 py3.11:ipython\_genutils=0.2.0-r8

C:Q1QTn/lcrAhearZAR1db4uu0ZEl4k= P:py3-ipython\_genutils-pyc V:0.2.0-r8 A:x86\_64 S:38794 I:176128 T:Precompiled Python bytecode for py3-ipython\_genutils U:https://github.com/ipython/ipython\_genutils L:BSD-3-Clause o:py3-ipython\_genutils m:Kevin Daudt <kdaudt@alpinelinux.org> t:1681914370 c:a0da92927941e43e2d01da798b3cac9d58064482 D:python3 python3~3.11 i:py3-ipython\_genutils=0.2.0-r8 pyc

C:Q1KEYixu244Iu69ngKLe4GS5mLg1I= P:py3-iso8601 V:1.1.0-r2 A:x86\_64 S:9770 I:77824 T:Simple module to parse ISO 8601 dates U:https://github.com/micktwomey/pyiso8601 L:MIT o:py3-iso8601 m:Micha Polaski <michal@polanski.me> t:1681914370 c:a0da92927941e43e2d01da798b3cac9d58064482 D:python3 python3~3.11 p:py3.11:iso8601=1.1.0-r2

C:Q1UuaG9jtAvrw7WsnL0HpdSB7M7wg= P:py3-iso8601-pyc V:1.1.0-r2 A:x86\_64 S:9377 I:53248 T:Precompiled Python bytecode for py3-iso8601 U:https://github.com/micktwomey/pyiso8601 L:MIT o:py3-iso8601 m:Micha Polaski <michal@polanski.me> t:1681914370 c:a0da92927941e43e2d01da798b3cac9d58064482 D:python3 python3~3.11 i:py3-iso8601=1.1.0-r2 pyc

C:Q1eyRp4M8xusG/FGu0pdiJcvsPjlY= P:py3-isodate V:0.6.1-r4 A:x86\_64 S:27332 I:212992 T:An ISO 8601 date/time/duration parser and formatter U:https://pypi.org/project/isodate L:BSD-3-Clause o:py3-isodate m:Luca Weiss <luca@z3ntu.xyz> t:1681914370 c:a0da92927941e43e2d01da798b3cac9d58064482 D:py3-six python3~3.11 p:py3.11:isodate=0.6.1-r4

C:Q1GIGiJuI+YcGFJFsSoSp/MTw4sdE= P:py3-isodate-pyc V:0.6.1-r4 A:x86\_64 S:44676 I:192512 T:Precompiled Python bytecode for py3-isodate U:https://pypi.org/project/isodate L:BSD-3-Clause o:py3-isodate m:Luca Weiss <luca@z3ntu.xyz> t:1681914370 c:a0da92927941e43e2d01da798b3cac9d58064482 D:py3-six python3~3.11 i:py3-isodate=0.6.1-r4 pyc

C:Q1ModoA8smKsvOGx1Gn/pYV3aX5uM= P:py3-isort V:5.12.0-r1 A:x86\_64 S:82130 I:520192 T:Python library to sort Python imports U:https://github.com/PyCQA/isort L:MIT o:py3-isort m:Fabian Affolter <fabian@affolter-engineering.ch> t:1681914370 c:a0da92927941e43e2d01da798b3cac9d58064482 D:python3 python3~3.11 p:py-isort=5.12.0-r1 cmd:isort-identify-imports=5.12.0-r1 cmd:isort=5.12.0-r1 py3.11:isort=5.12.0-r1

C:Q1u85iXkbpGPGkn2yCDe3F9mOLa24= P:py3-isort-pyc V:5.12.0-r1 A:x86\_64 S:166122 I:561152 T:Precompiled Python bytecode for py3-isort U:https://github.com/PyCQA/isort L:MIT o:py3-isort m:Fabian Affolter <fabian@affolter-engineering.ch> t:1681914370 c:a0da92927941e43e2d01da798b3cac9d58064482 D:python3 python3~3.11

i:py3-isort=5.12.0-r1 pyc

C:Q1JJgsNBZcLHcQ7WwcH3uiXhgqpos= P:py3-itsdangerous V:2.1.2-r2 A:x86\_64 S:13519 I:98304 T:Python3 helper to pass trusted data to untrusted environments U:https://github.com/pallets/itsdangerous L:BSD-3-Clause o:py3-itsdangerous t:1681914370 c:a0da92927941e43e2d01da798b3cac9d58064482 D:python3 python3~3.11 p:py-itsdangerous=2.1.2-r2 py3.11:itsdangerous=2.1.2-r2 C:Q1tRHbyy/bH6v+KLfKteqD+bVPUdg= P:py3-itsdangerous-pyc

V:2.1.2-r2 A:x86\_64 S:22232 I:98304 T:Precompiled Python bytecode for py3-itsdangerous U:https://github.com/pallets/itsdangerous L:BSD-3-Clause o:py3-itsdangerous t:1681914370 c:a0da92927941e43e2d01da798b3cac9d58064482 D:python3 python3~3.11 i:py3-itsdangerous=2.1.2-r2 pyc

C:Q1ZJl9NSKSKoTsZcDb1/Zlki78EvY= P:py3-itypes V:1.2.0-r5 A:x86\_64 S:4897 I:53248 T:Basic immutable container types for Python U:https://github.com/PavanTatikonda/itypes L:BSD-3-Clause o:py3-itypes t:1681914370 c:a0da92927941e43e2d01da798b3cac9d58064482 D:python3~3.11 p:py-itypes=1.2.0-r5

C:Q1LHx0ei71Y65u5LOgtAhGe1rGvug=

P:py3-itypes-pyc V:1.2.0-r5 A:x86\_64 S:5822 I:36864 T:Precompiled Python bytecode for py3-itypes U:https://github.com/PavanTatikonda/itypes L:BSD-3-Clause o:py3-itypes t:1681914370 c:a0da92927941e43e2d01da798b3cac9d58064482 D:python3~3.11 i:py3-itypes=1.2.0-r5 pyc

#### C:Q1zY68RT9nZSJ08NaEFBP0OmTdw2s=

P:py3-jaraco.classes V:3.2.3-r3 A:x86\_64 S:7139 I:65536 T:Utility functions for Python class constructs U:https://github.com/jaraco/jaraco.classes L:MIT o:py3-jaraco.classes m:Bart Ribbers <bribbers@disroot.org> t:1681914359 c:dd4af725ad12ee35cb969f8eedd1ad12c621df2f D:python3 py3-more-itertools python3~3.11 p:py3-jaraco-classes=3.2.3-r3

# C:Q17bM7cHQR1dVgHD6lVdJ9t5WLL4g=

P:py3-jaraco.classes-pyc V:3.2.3-r3 A:x86\_64 S:6694 I:53248 T:Precompiled Python bytecode for py3-jaraco.classes U:https://github.com/jaraco/jaraco.classes L:MIT o:py3-jaraco.classes m:Bart Ribbers <bribbers@disroot.org> t:1681914359 c:dd4af725ad12ee35cb969f8eedd1ad12c621df2f D:python3 py3-more-itertools python3~3.11 i:py3-jaraco.classes=3.2.3-r3 pyc

C:Q1kjicJdshQTRu44DSkh7BDAdPNSE= P:py3-jaraco.collections V:4.1.0-r1 A:x86\_64 S:12442 I:81920 T:jaraco - Module for text manipulation U:https://github.com/jaraco/jaraco.collections L:MIT o:py3-jaraco.collections m:Duncan Bellamy <dunk@denkimushi.com> t:1681914359 c:dd4af725ad12ee35cb969f8eedd1ad12c621df2f D:py3-jaraco.classes py3-jaraco.text python3~3.11

C:Q1bxBGB8PaodNBlawXnRsIIxKmU5M= P:py3-jaraco.collections-pyc V:4.1.0-r1 A:x86\_64 S:17323 I:73728 T:Precompiled Python bytecode for py3-jaraco.collections U:https://github.com/jaraco/jaraco.collections L:MIT o:py3-jaraco.collections m:Duncan Bellamy <dunk@denkimushi.com> t:1681914359 c:dd4af725ad12ee35cb969f8eedd1ad12c621df2f D:py3-jaraco.classes py3-jaraco.text python3~3.11 i:py3-jaraco.collections=4.1.0-r1 pyc

C:Q1ZKlDpWsWj6K5GXVSb72Inq2ZEKw= P:py3-jaraco.context V:4.3.0-r1 A:x86\_64 S:6742 I:57344 T:Context managers by jaraco U:https://github.com/jaraco/jaraco.context L:MIT o:py3-jaraco.context m:Bart Ribbers <bribbers@disroot.org> t:1681914359 c:dd4af725ad12ee35cb969f8eedd1ad12c621df2f D:python3 python3~3.11 p:py3-jaraco-context=4.3.0-r1

C:Q19rlDFdpSpq6TnERpNB1wFSyQljI= P:py3-jaraco.context-pyc V:4.3.0-r1 A:x86\_64 S:6880 I:40960 T:Precompiled Python bytecode for py3-jaraco.context U:https://github.com/jaraco/jaraco.context L:MIT o:py3-jaraco.context m:Bart Ribbers <bribbers@disroot.org> t:1681914359 c:dd4af725ad12ee35cb969f8eedd1ad12c621df2f D:python3 python3~3.11 i:py3-jaraco.context=4.3.0-r1 pyc

C:Q1oyWzr7j7PaSEpDJyd9Fk6IOivbc= P:py3-jaraco.envs V:2.4.0-r3 A:x86\_64 S:4678 I:53248 T:Classes for orchestrating Python (virtual) environments U:https://github.com/jaraco/jaraco.envs L:MIT o:py3-jaraco.envs m:Bart Ribbers <bribbers@disroot.org> t:1681914359 c:dd4af725ad12ee35cb969f8eedd1ad12c621df2f D:py3-path python3 python3~3.11

C:Q1/w2ozRYPTEs6bM7yZrAmixhItWs= P:py3-jaraco.envs-pyc V:2.4.0-r3 A:x86\_64 S:4097 I:36864 T:Precompiled Python bytecode for py3-jaraco.envs U:https://github.com/jaraco/jaraco.envs L:MIT o:py3-jaraco.envs m:Bart Ribbers <bribbers@disroot.org> t:1681914359 c:dd4af725ad12ee35cb969f8eedd1ad12c621df2f D:py3-path python3 python3~3.11 i:py3-jaraco.envs=2.4.0-r3 pyc

C:Q18M5MSQufXIR6r5Hm36PmjIQD5z8= P:py3-jaraco.functools V:3.6.0-r1 A:x86\_64 S:9404 I:65536 T:Functools like those found in stdlib U:https://github.com/jaraco/jaraco.functools L:MIT o:py3-jaraco.functools m:Bart Ribbers <bribbers@disroot.org> t:1681914359 c:dd4af725ad12ee35cb969f8eedd1ad12c621df2f D:py3-jaraco.classes py3-more-itertools python3 python3~3.11 p:py3-jaraco-functools=3.6.0-r1

C:Q1gBJKQx1qLfXbYOE957MvJHA9RQM= P:py3-jaraco.functools-pyc V:3.6.0-r1 A:x86\_64 S:11046 I:53248 T:Precompiled Python bytecode for py3-jaraco.functools U:https://github.com/jaraco/jaraco.functools L:MIT o:py3-jaraco.functools m:Bart Ribbers <bribbers@disroot.org> t:1681914359 c:dd4af725ad12ee35cb969f8eedd1ad12c621df2f D:py3-jaraco.classes py3-more-itertools python3 python3~3.11 i:py3-jaraco.functools=3.6.0-r1 pyc

C:Q1Ghagw5sNHQhkdHXq6N7kVsrm+/w= P:py3-jaraco.itertools V:6.2.1-r2 A:x86\_64 S:13140 I:81920 T:jaraco.itertools U:https://github.com/jaraco/jaraco.itertools L:MIT o:py3-jaraco.itertools m:Bart Ribbers <bribbers@disroot.org> t:1681914359 c:dd4af725ad12ee35cb969f8eedd1ad12c621df2f D:py3-inflect py3-more-itertools python3 python3~3.11 p:py3-jaraco-itertools=6.2.1-r2

C:Q1sCGkYi5rMZEmZod0lypbUoE0+sw= P:py3-jaraco.itertools-pyc V:6.2.1-r2 A:x86\_64 S:19918 I:77824 T:Precompiled Python bytecode for py3-jaraco.itertools U:https://github.com/jaraco/jaraco.itertools L:MIT o:py3-jaraco.itertools m:Bart Ribbers <bribbers@disroot.org> t:1681914359 c:dd4af725ad12ee35cb969f8eedd1ad12c621df2f D:py3-inflect py3-more-itertools python3 python3~3.11 i:py3-jaraco.itertools=6.2.1-r2 pyc

C:Q1dQ0g821sRRmivpd+kqF0C+ez6aU= P:py3-jaraco.text V:3.11.1-r2 A:x86\_64 S:11906 I:94208 T:Module for text manipulation U:https://github.com/jaraco/jaraco.text L:MIT o:py3-jaraco.text m:Duncan Bellamy <dunk@denkimushi.com> t:1683594640 c:6a86be23d28d77cdce31ad92c40a56b2da104538 D:py3-autocommand py3-inflect py3-jaraco.context py3-jaraco.functools py3-more-itertools python3~3.11

C:Q1RPvEPWHWhm2kuQAUgvfIjAQ4GIs= P:py3-jaraco.text-pyc V:3.11.1-r2 A:x86\_64 S:14793 I:81920 T:Precompiled Python bytecode for py3-jaraco.text U:https://github.com/jaraco/jaraco.text L:MIT o:py3-jaraco.text m:Duncan Bellamy <dunk@denkimushi.com> t:1683594640 c:6a86be23d28d77cdce31ad92c40a56b2da104538 D:py3-autocommand py3-inflect py3-jaraco.context py3-jaraco.functools py3-more-itertools python3~3.11 i:py3-jaraco.text=3.11.1-r2 pyc

C:Q1uCtSy/OQCL1rKDgljji8GfSKA/M= P:py3-jarbas-hive-mind V:0.10.7-r4 A:x86\_64 S:27673 I:237568 T:Mesh Networking utilities for MyCroft core U:https://github.com/JarbasHiveMind/HiveMind-core L:Apache-2.0 o:py3-jarbas-hive-mind m:Bart Ribbers <bribbers@disroot.org> t:1681914359 c:dd4af725ad12ee35cb969f8eedd1ad12c621df2f D:py3-autobahn py3-ovos-utils py3-json-database py3-openssl py3-pycryptodome py3-service\_identity py3-twisted py3-upnpclient py3-zeroconf python3 python3~3.11 p:py3.11:jarbas\_hive\_mind=0.10.7-r4

C:Q1l7Ht+AyB/qdQmi+4ZfPxD5B0eB8= P:py3-jarbas-hive-mind-pyc V:0.10.7-r4 A:x86\_64 S:63432 I:299008 T:Precompiled Python bytecode for py3-jarbas-hive-mind U:https://github.com/JarbasHiveMind/HiveMind-core L:Apache-2.0 o:py3-jarbas-hive-mind m:Bart Ribbers <bribbers@disroot.org> t:1681914359 c:dd4af725ad12ee35cb969f8eedd1ad12c621df2f D:py3-autobahn py3-ovos-utils py3-json-database py3-openssl py3-pycryptodome py3-service\_identity py3-twisted py3-upnpclient py3-zeroconf python3 python3~3.11 i:py3-jarbas-hive-mind=0.10.7-r4 pyc

C:Q1pXzNYd9nt1Djl+aAQ33SFqioJ3E= P:py3-jedi V:0.18.2-r1 A:x86\_64 S:1082350 I:10686464 T:Awesome autocompletion and static analysis library for Python U:https://jedi.readthedocs.io L:MIT o:py3-jedi m:Bart

 Ribbers <bribbers@disroot.org> t:1681914359 c:dd4af725ad12ee35cb969f8eedd1ad12c621df2f D:python3 py3-parso python3~3.11 p:py3.11:jedi=0.18.2-r1

C:Q14y+dQxhkqY0B/y1syYp4h0WgDS0= P:py3-jedi-pyc V:0.18.2-r1 A:x86\_64 S:470692 I:1437696 T:Precompiled Python bytecode for py3-jedi U:https://jedi.readthedocs.io L:MIT o:py3-jedi m:Bart Ribbers <bribbers@disroot.org> t:1681914359 c:dd4af725ad12ee35cb969f8eedd1ad12c621df2f D:python3 py3-parso python3~3.11 i:py3-jedi=0.18.2-r1 pyc

C:Q1MGt1FViIMNxQlHpvkc/2tRtMuJw=

P:py3-jeepney V:0.8.0-r2 A:x86\_64 S:31593 I:180224 T:Low-level, pure Python DBus protocol wrapper U:https://gitlab.com/takluyver/jeepney L:MIT o:py3-jeepney t:1681914359 c:dd4af725ad12ee35cb969f8eedd1ad12c621df2f D:python3 python3~3.11 p:py3.11:jeepney=0.8.0-r2

C:Q1SKGqOyzhttnPhG3sDbjnDaw2ndY= P:py3-jeepney-pyc V:0.8.0-r2 A:x86\_64 S:69006 I:245760 T:Precompiled Python bytecode for py3-jeepney U:https://gitlab.com/takluyver/jeepney L:MIT o:py3-jeepney t:1681914359

c:dd4af725ad12ee35cb969f8eedd1ad12c621df2f D:python3 python3~3.11 i:py3-jeepney=0.8.0-r2 pyc

C:Q1NcAgRjtDNdt3mv9LoyLDFyaKfcA= P:py3-jellyfin-apiclient-python V:1.9.2-r3 A:x86\_64 S:19742 I:139264 T:Python API client for Jellyfin U:https://github.com/jellyfin/jellyfin-apiclient-python L:GPL-3.0-only o:py3-jellyfin-apiclient-python m:Bart Ribbers <bribbers@disroot.org> t:1681914359 c:dd4af725ad12ee35cb969f8eedd1ad12c621df2f D:py3-requests py3-urllib3 py3-websocket-client python3 python3~3.11 p:py3.11:jellyfin\_apiclient\_python=1.9.2-r3

C:Q1Zikv1cjiKCTOvmn35PpFV/k7wH0= P:py3-jellyfin-apiclient-python-pyc V:1.9.2-r3 A:x86\_64 S:43726 I:163840 T:Precompiled Python bytecode for py3-jellyfin-apiclient-python U:https://github.com/jellyfin/jellyfin-apiclient-python L:GPL-3.0-only o:py3-jellyfin-apiclient-python m:Bart Ribbers <bribbers@disroot.org> t:1681914359 c:dd4af725ad12ee35cb969f8eedd1ad12c621df2f D:py3-requests py3-urllib3 py3-websocket-client python3 python3~3.11 i:py3-jellyfin-apiclient-python=1.9.2-r3 pyc C:Q111eaZnGzDd+hytcnFxqIi4GCRzI= P:py3-jellyfish V:0.11.2-r1 A:x86\_64 S:243698 I:573440

T:Python library for approximate and phonetic string matching

U:https://github.com/jamesturk/jellyfish

L:BSD-2-Clause

o:py3-jellyfish

m:Carlo Landmeter <clandmeter@alpinelinux.org> t:1681914359 c:dd4af725ad12ee35cb969f8eedd1ad12c621df2f D:python3~3.11 so:libc.musl-x86\_64.so.1 so:libgcc\_s.so.1 p:py-jellyfish=0.11.2-r1 py3.11:jellyfish=0.11.2-r1

C:Q1px21Sr5K+aYGVFzWzYSH1FlQJbM= P:py3-jellyfish-pyc V:0.11.2-r1 A:x86\_64 S:10164 I:53248 T:Precompiled Python bytecode for py3-jellyfish U:https://github.com/jamesturk/jellyfish L:BSD-2-Clause o:py3-jellyfish m:Carlo Landmeter <clandmeter@alpinelinux.org> t:1681914359 c:dd4af725ad12ee35cb969f8eedd1ad12c621df2f D:python3~3.11 i:py3-jellyfish=0.11.2-r1 pyc

C:Q1X20OXugMV5ucLaFLUbWq4Q3oZwU=

P:py3-jmespath V:1.0.1-r1 A:x86\_64 S:19176 I:139264 T:JMESPath is a query language for JSON U:https://jmespath.org L:MIT o:py3-jmespath m:Valery Kartel <valery.kartel@gmail.com> t:1681914359 c:dd4af725ad12ee35cb969f8eedd1ad12c621df2f D:python3 python3~3.11 p:py-jmespath=1.0.1-r1 cmd:jp.py=1.0.1-r1 py3.11:jmespath=1.0.1-r1

C:Q1APsSDkcl2kk+MfWCFaW4d0G+0Jo= P:py3-jmespath-pyc V:1.0.1-r1 A:x86\_64 S:33281 I:131072 T:Precompiled Python bytecode for py3-jmespath U:https://jmespath.org L:MIT

o:py3-jmespath m:Valery Kartel <valery.kartel@gmail.com> t:1681914359 c:dd4af725ad12ee35cb969f8eedd1ad12c621df2f D:python3 python3~3.11 i:py3-jmespath=1.0.1-r1 pyc

C:Q13+kIzRPYZrW/2SI4FuueXsH+Hyo= P:py3-joblib V:1.2.0-r2 A:x86\_64 S:95413 I:442368 T:Computing with Python functions U:https://joblib.readthedocs.org/en/latest/ L:BSD-3-Clause o:py3-joblib m:Bart Ribbers <bribbers@disroot.org> t:1681914359 c:dd4af725ad12ee35cb969f8eedd1ad12c621df2f D:py3-cloudpickle py3-distributed py3-loky python3 python3~3.11 p:py3.11:joblib=1.2.0-r2

C:Q1AJGVqnreba1DZlzK/iHzQX+XZFg= P:py3-joblib-pyc V:1.2.0-r2 A:x86\_64 S:153901 I:446464 T:Precompiled Python bytecode for py3-joblib U:https://joblib.readthedocs.org/en/latest/ L:BSD-3-Clause o:py3-joblib m:Bart Ribbers <bribbers@disroot.org> t:1681914359 c:dd4af725ad12ee35cb969f8eedd1ad12c621df2f D:py3-cloudpickle py3-distributed py3-loky python3 python3~3.11 i:py3-joblib=1.2.0-r2 pyc

C:Q1IQc8xDWT0tuxNu/9ZdEwBo2wieQ= P:py3-josepy V:1.13.0-r4 A:x86\_64 S:24314 I:159744 T:JOSE protocol implementation in Python U:https://github.com/certbot/josepy

L:Apache-2.0 o:py3-josepy m:Francesco Colista <fcolista@alpinelinux.org> t:1681914359 c:dd4af725ad12ee35cb969f8eedd1ad12c621df2f D:py3-cryptography py3-openssl py3-setuptools python3~3.11 p:py-josepy=1.13.0-r4 cmd:jws=1.13.0-r4 py3.11:josepy=1.13.0-r4

C:Q1zdYMAagN6vz6Cd0O+UaXolThl5o= P:py3-josepy-pyc V:1.13.0-r4 A:x86\_64 S:52132 I:176128 T:Precompiled Python bytecode for py3-josepy U:https://github.com/certbot/josepy L:Apache-2.0 o:py3-josepy m:Francesco Colista <fcolista@alpinelinux.org> t:1681914359 c:dd4af725ad12ee35cb969f8eedd1ad12c621df2f D:py3-cryptography py3-openssl py3-setuptools python3~3.11 i:py3-josepy=1.13.0-r4 pyc

C:Q1vtiB+d8nDcam5knTQ7hW5Ih89WM= P:py3-json-database V:0.7.0-r3 A:x86\_64 S:10238 I:94208 T:Searchable json database with persistence U:https://github.com/OpenJarbas/json\_database L:MIT o:py3-json-database m:Bart Ribbers <bribbers@disroot.org> t:1681914359 c:dd4af725ad12ee35cb969f8eedd1ad12c621df2f D:py3-combo-lock python3 python3~3.11 p:py3.11:json\_database=0.7.0-r3

C:Q1mZXw2ghZ20tCWEGqTCQxXJXnT9s= P:py3-json-database-pyc V:0.7.0-r3 A:x86\_64 S:21464 I:94208 T:Precompiled Python bytecode for py3-json-database

U:https://github.com/OpenJarbas/json\_database L:MIT o:py3-json-database m:Bart Ribbers <bribbers@disroot.org> t:1681914359 c:dd4af725ad12ee35cb969f8eedd1ad12c621df2f D:py3-combo-lock python3 python3~3.11 i:py3-json-database=0.7.0-r3 pyc

C:Q1uTB+fCV4qCUEj+AZCnZ9FtRMlH4= P:py3-json-logger V:2.0.7-r1 A:x86\_64 S:9255 I:69632

T:A python library adding a json log formatter U:https://github.com/madzak/python-json-logger L:BSD-2-Clause o:py3-json-logger m:Justin Berthault <justin.berthault@zaclys.net> t:1681914359 c:dd4af725ad12ee35cb969f8eedd1ad12c621df2f D:python3~3.11 p:py3.11:pythonjsonlogger=2.0.7-r1

## C:Q1W7d7/08y7CnJU4xNH5E0/G1Nw+U=

P:py3-json-logger-pyc V:2.0.7-r1 A:x86\_64 S:8230 I:49152 T:Precompiled Python bytecode for py3-json-logger U:https://github.com/madzak/python-json-logger L:BSD-2-Clause o:py3-json-logger m:Justin Berthault <justin.berthault@zaclys.net> t:1681914359 c:dd4af725ad12ee35cb969f8eedd1ad12c621df2f D:python3~3.11 i:py3-json-logger=2.0.7-r1 pyc

C:Q11F62z8x+XoTIMdaxOF7QGITVhg0= P:py3-jsonfield V:3.1.0-r3 A:x86\_64 S:7910 I:73728

T:Reusable Django field that allows you to store validated JSON in your model U:https://github.com/rpkilby/jsonfield/ L:MIT o:py3-jsonfield m:Alex Denes <caskd@redxen.eu> t:1681914359 c:dd4af725ad12ee35cb969f8eedd1ad12c621df2f D:py3-django python3~3.11 p:py3.11:jsonfield=3.1.0-r3

C:Q1nL08Slt4eyGASua9Uefa2wzW5mo= P:py3-jsonfield-pyc V:3.1.0-r3 A:x86\_64 S:8463 I:53248 T:Precompiled Python bytecode for py3-jsonfield U:https://github.com/rpkilby/jsonfield/ L:MIT o:py3-jsonfield m:Alex Denes <caskd@redxen.eu> t:1681914359 c:dd4af725ad12ee35cb969f8eedd1ad12c621df2f D:py3-django python3~3.11 i:py3-jsonfield=3.1.0-r3 pyc

C:Q1ii5bODyGoRTQi8VCVA+Jdun9mdU= P:py3-jsonpatch V:1.32-r4 A:x86\_64 S:12028 I:90112 T:Apply JSON-Patches (RFC 6902) U:https://github.com/stefankoegl/python-json-patch L:BSD-3-Clause o:py3-jsonpatch m:Dermot Bradley <dermot\_bradley@yahoo.com> t:1681914359 c:dd4af725ad12ee35cb969f8eedd1ad12c621df2f D:py3-jsonpointer python3~3.11 p:py-jsonpatch=1.32-r4 cmd:jsondiff=1.32-r4 cmd:jsonpatch=1.32-r4

C:Q1R131/wYQiz35lWHA0OOrcIHmQGE= P:py3-jsonpatch-pyc V:1.32-r4 A:x86\_64 S:16336

## I:65536

T:Precompiled Python bytecode for py3-jsonpatch U:https://github.com/stefankoegl/python-json-patch L:BSD-3-Clause o:py3-jsonpatch m:Dermot Bradley <dermot\_bradley@yahoo.com> t:1681914359 c:dd4af725ad12ee35cb969f8eedd1ad12c621df2f D:py3-jsonpointer python3~3.11 i:py3-jsonpatch=1.32-r4 pyc

C:Q1i7UWKUrNAw7UWpezIf39Z/bLjK4= P:py3-jsonpickle V:3.0.1-r2 A:x86\_64 S:38232 I:212992 T:Serializing any arbitrary object graph into JSON U:https://pypi.org/project/jsonpickle/ L:BSD-3-Clause o:py3-jsonpickle m:psykose <alice@ayaya.dev> t:1681914359 c:dd4af725ad12ee35cb969f8eedd1ad12c621df2f D:python3 python3~3.11 p:py-jsonpickle=3.0.1-r2 py3.11:jsonpickle=3.0.1-r2

C:Q1c5+DOlTyt481e1YWFmjIJFUlcC0= P:py3-jsonpickle-pyc V:3.0.1-r2 A:x86\_64 S:66860 I:229376 T:Precompiled Python bytecode for py3-jsonpickle U:https://pypi.org/project/jsonpickle/ L:BSD-3-Clause o:py3-jsonpickle m:psykose <alice@ayaya.dev> t:1681914359 c:dd4af725ad12ee35cb969f8eedd1ad12c621df2f D:python3 python3~3.11 i:py3-jsonpickle=3.0.1-r2 pyc

C:Q15tegLgKP3P/qsPlAGz+xbKzgCAQ= P:py3-jsonpointer V:2.3-r1 A:x86\_64

S:7546 I:61440 T:Identify specific nodes in a JSON document (RFC 6901) U:https://github.com/stefankoegl/python-json-pointer L:BSD-3-Clause o:py3-jsonpointer m:Dermot Bradley <dermot\_bradley@yahoo.com> t:1681914359 c:dd4af725ad12ee35cb969f8eedd1ad12c621df2f D:python3~3.11 p:py-jsonpointer=2.3-r1 cmd:jsonpointer=2.3-r1

C:Q11UDygxcKBmgJWUdV8fv23TFEr5I=

P:py3-jsonpointer-pyc V:2.3-r1 A:x86\_64 S:8413 I:40960 T:Precompiled Python bytecode for py3-jsonpointer U:https://github.com/stefankoegl/python-json-pointer L:BSD-3-Clause o:py3-jsonpointer m:Dermot Bradley <dermot\_bradley@yahoo.com> t:1681914359 c:dd4af725ad12ee35cb969f8eedd1ad12c621df2f D:python3~3.11 i:py3-jsonpointer=2.3-r1 pyc

C:Q10J/Ez/8w/drkFDEhbsSKsbWM0W8= P:py3-jsonrpc-server V:0.4.0-r4 A:x86\_64 S:8282 I:81920 T:A asynchronous JSON RPC server U:https://github.com/palantir/python-jsonrpc-server L:MIT o:py3-jsonrpc-server m:Bart Ribbers <bribbers@disroot.org> t:1681914359 c:dd4af725ad12ee35cb969f8eedd1ad12c621df2f D:python3 py3-ujson python3~3.11 p:py3.11:pyls\_jsonrpc=0.4.0-r4

C:Q1usi6UVkHG5l6L39jJH42S7uY7Gk= P:py3-jsonrpc-server-pyc V:0.4.0-r4

A:x86\_64 S:13867 I:73728 T:Precompiled Python bytecode for py3-jsonrpc-server U:https://github.com/palantir/python-jsonrpc-server L:MIT o:py3-jsonrpc-server m:Bart Ribbers <bribbers@disroot.org> t:1681914359 c:dd4af725ad12ee35cb969f8eedd1ad12c621df2f D:python3 py3-ujson python3~3.11 i:py3-jsonrpc-server=0.4.0-r4 pyc

C:Q1hpbnnp4Kcm7sRXkSpHb/Yo7XoHQ= P:py3-jsonrpclib V:0.4.3.2-r2 A:x86\_64 S:33560 I:188416 T:Python JSON-RPC over HTTP that mirrors xmlrpclib syntax U:https://github.com/tcalmant/jsonrpclib L:Apache-2.0 o:py3-jsonrpclib m:Francesco Colista <fcolista@alpinelinux.org> t:1681914359 c:dd4af725ad12ee35cb969f8eedd1ad12c621df2f D:python3 python3~3.11 p:py-jsonrpclib=0.4.3.2-r2 py3.11:jsonrpclib=0.4.3.2-r2

C:Q17BuV/lxODHijV0MueiLQDaTPfrE= P:py3-jsonrpclib-pyc V:0.4.3.2-r2 A:x86\_64 S:50334 I:176128 T:Precompiled Python bytecode for py3-jsonrpclib U:https://github.com/tcalmant/jsonrpclib L:Apache-2.0 o:py3-jsonrpclib m:Francesco Colista <fcolista@alpinelinux.org> t:1681914359 c:dd4af725ad12ee35cb969f8eedd1ad12c621df2f D:python3 python3~3.11 i:py3-jsonrpclib=0.4.3.2-r2 pyc

C:Q1qV/1KreZUZkZNdFu0Bnj4o+CvPU=

P:py3-jsonschema V:4.7.2-r4 A:x86\_64 S:75902 I:593920 T:An implementation of JSON Schema validation for Python U:https://github.com/python-jsonschema/jsonschema L:MIT o:py3-jsonschema m:Francesco Colista <fcolista@alpinelinux.org> t:1681914359 c:dd4af725ad12ee35cb969f8eedd1ad12c621df2f D:python3 py3-pyrsistent py3-attrs python3~3.11 p:py-jsonschema=4.7.2-r4 cmd:jsonschema-3=4.7.2-r4 cmd:jsonschema=4.7.2-r4 py3.11:jsonschema=4.7.2-r4

C:Q1WiRN4COdGStJgXqoFH+F3v+/W6E=

P:py3-jsonschema-pyc V:4.7.2-r4 A:x86\_64 S:141953 I:548864 T:Precompiled Python bytecode for py3-jsonschema U:https://github.com/python-jsonschema/jsonschema L:MIT o:py3-jsonschema m:Francesco Colista <fcolista@alpinelinux.org> t:1681914359 c:dd4af725ad12ee35cb969f8eedd1ad12c621df2f D:python3 py3-pyrsistent py3-attrs python3~3.11 i:py3-jsonschema=4.7.2-r4 pyc

C:Q1k10IaFobz/llLt/vWTgRK1Hr5Ic= P:py3-jupyter-events V:0.6.3-r1 A:x86\_64 S:17452 I:139264 T:Configurable event system for Jupyter applications and extensions. U:https://github.com/jupyter/jupyter\_events L:BSD-3-Clause o:py3-jupyter-events m:Aiden Grossman <agrossman154@yahoo.com> t:1681914359 c:dd4af725ad12ee35cb969f8eedd1ad12c621df2f D:py3-jsonschema py3-traitlets py3-json-logger py3-yaml python3~3.11 p:cmd:jupyter-events=0.6.3-r1 py3.11:jupyter\_events=0.6.3-r1

C:Q1hdLNPTUX9HXQtrJNvxyLQSkKVgI= P:py3-jupyter-events-pyc V:0.6.3-r1 A:x86\_64 S:22354 I:98304 T:Precompiled Python bytecode for py3-jupyter-events U:https://github.com/jupyter/jupyter\_events L:BSD-3-Clause o:py3-jupyter-events m:Aiden Grossman <agrossman154@yahoo.com> t:1681914359 c:dd4af725ad12ee35cb969f8eedd1ad12c621df2f D:py3-jsonschema py3-traitlets py3-json-logger py3-yaml python3~3.11 i:py3-jupyter-events=0.6.3-r1 pyc

C:Q1D7dRj24P+MZELTIPOuSzYHAWmXI= P:py3-jupyter-packaging V:0.12.3-r2 A:x86\_64 S:15540 I:98304 T:Tools to help build and install Jupyter Python packages U:https://github.com/jupyter/jupyter-packaging L:BSD-3-Clause o:py3-jupyter-packaging m:Aiden Grossman  $\langle$ agrossman154@yahoo.com> t:1681914359 c:dd4af725ad12ee35cb969f8eedd1ad12c621df2f D:py3-packaging py3-setuptools py3-tomlkit py3-wheel py3-deprecation python3~3.11 p:py3.11:jupyter\_packaging=0.12.3-r2

C:Q1mqqYcB8vvTA/aBOiSF3QI7Jn5Hs= P:py3-jupyter-packaging-pyc V:0.12.3-r2 A:x86\_64 S:24554 I:94208 T:Precompiled Python bytecode for py3-jupyter-packaging U:https://github.com/jupyter/jupyter-packaging L:BSD-3-Clause o:py3-jupyter-packaging m:Aiden Grossman <agrossman154@yahoo.com> t:1681914359 c:dd4af725ad12ee35cb969f8eedd1ad12c621df2f D:py3-packaging py3-setuptools py3-tomlkit py3-wheel py3-deprecation python3~3.11 i:py3-jupyter-packaging=0.12.3-r2 pyc

C:Q11UmWxUzfWyij7IAEbVrPcR3lM14= P:py3-jupyter\_client V:8.2.0-r0 A:x86\_64 S:91658 I:507904 T:Jupyter protocol client APIs U:https://github.com/jupyter/jupyter\_client L:BSD-3-Clause o:py3-jupyter\_client m:Aiden Grossman <agrossman154@yahoo.com> t:1682749079 c:07f381ff3890765c46a935590b9b2fb47719b03e D:py3-traitlets py3-pyzmq py3-jupyter\_core py3-entrypoints py3-tornado py3-nest\_asyncio py3-dateutil python3~3.11 p:cmd:jupyter-kernel=8.2.0-r0 cmd:jupyter-kernelspec=8.2.0-r0 cmd:jupyter-run=8.2.0-r0 py3.11:jupyter\_client=8.2.0-r0

C:Q1HKdwT68d+64rWASVfpcTA3W43qg= P:py3-jupyter\_client-pyc V:8.2.0-r0 A:x86\_64 S:175574 I:585728 T:Precompiled Python bytecode for py3-jupyter\_client U:https://github.com/jupyter/jupyter\_client L:BSD-3-Clause o:py3-jupyter\_client m:Aiden Grossman <agrossman154@yahoo.com> t:1682749079 c:07f381ff3890765c46a935590b9b2fb47719b03e D:py3-traitlets py3-pyzmq py3-jupyter\_core py3-entrypoints py3-tornado py3-nest\_asyncio py3-dateutil python3~3.11 i:py3-jupyter\_client=8.2.0-r0 pyc

C:Q18o97vmKDTvkMPSt8Jva3tUcVewY= P:py3-jupyter\_core V:5.3.0-r1 A:x86\_64 S:71910 I:491520 T:Core Jupyter functionality U:https://github.com/jupyter/jupyter\_core L:BSD-3-Clause o:py3-jupyter\_core m:Aiden Grossman <agrossman154@yahoo.com> t:1681914359

c:dd4af725ad12ee35cb969f8eedd1ad12c621df2f D:py3-traitlets py3-platformdirs python3~3.11 p:cmd:jupyter-migrate=5.3.0-r1 cmd:jupyter-troubleshoot=5.3.0-r1 cmd:jupyter=5.3.0-r1 py3.11:jupyter\_core=5.3.0-r1

# C:Q1rlhM9XrQvTDCzWO41oCLusFD1gY=

P:py3-jupyter\_core-pyc V:5.3.0-r1 A:x86\_64 S:73322 I:344064 T:Precompiled Python bytecode for py3-jupyter\_core U:https://github.com/jupyter/jupyter\_core L:BSD-3-Clause o:py3-jupyter\_core m:Aiden Grossman <agrossman154@yahoo.com> t:1681914359 c:dd4af725ad12ee35cb969f8eedd1ad12c621df2f D:py3-traitlets py3-platformdirs python3~3.11 i:py3-jupyter\_core=5.3.0-r1 pyc

C:Q1dH78dDXEETZ+OxLlcDf5JwVH0/0=

P:py3-jupyterlab\_pygments V:0.2.2-r2 A:x86\_64 S:5471 I:90112 T:Pygments theme using JupyterLab CSS variables U:https://github.com/jupyterlab/jupyterlab\_pygments L:BSD-3-Clause o:py3-jupyterlab\_pygments m:Aiden Grossman <agrossman154@yahoo.com> t:1681914359 c:dd4af725ad12ee35cb969f8eedd1ad12c621df2f D:python3~3.11 p:py3.11:jupyterlab\_pygments=0.2.2-r2

# C:Q1IkYEXJ6RIf/di8Aaql3suXy5QUI=

P:py3-jupyterlab\_pygments-pyc V:0.2.2-r2 A:x86\_64 S:3582 I:40960 T:Precompiled Python bytecode for py3-jupyterlab\_pygments U:https://github.com/jupyterlab/jupyterlab\_pygments L:BSD-3-Clause

o:py3-jupyterlab\_pygments m:Aiden Grossman <agrossman154@yahoo.com> t:1681914359 c:dd4af725ad12ee35cb969f8eedd1ad12c621df2f D:python3~3.11 i:py3-jupyterlab\_pygments=0.2.2-r2 pyc

C:Q1UxfTKPivssbrdQT0Qq8pcDmMZqo= P:py3-jwt V:2.6.0-r3 A:x86\_64 S:19705 I:135168 T:Python3 JSON Web Token implementation U:https://github.com/jpadilla/pyjwt L:MIT o:py3-jwt m:Micha Polaski <michal@polanski.me> t:1681914359 c:dd4af725ad12ee35cb969f8eedd1ad12c621df2f D:python3 python3~3.11 p:py-jwt=2.6.0-r3 py3.11:jwt=2.6.0-r3

C:Q1dd054z8brds724mfvvbaUtoMMNo= P:py3-jwt-pyc V:2.6.0-r3 A:x86\_64 S:35564 I:135168 T:Precompiled Python bytecode for py3-jwt U:https://github.com/jpadilla/pyjwt L:MIT o:py3-jwt m:Micha Polaski <michal@polanski.me> t:1681914359 c:dd4af725ad12ee35cb969f8eedd1ad12c621df2f D:python3 python3~3.11 i:py3-jwt=2.6.0-r3 pyc

C:Q1aV4/T60UUk5Ox1iEpGdRiyLoaOw= P:py3-k5test V:0.10.1-r4 A:x86\_64 S:11541 I:90112 T:A library for testing Python applications in self-contained Kerberos 5 environments U:https://github.com/pythongssapi/k5test

L:MIT o:py3-k5test m:Dmitry Romanenko <dmitry@romanenko.in> t:1683697322 c:9e3ff90dd7551d5b4522712f46836b5b12d99483 D:python3 krb5-dev krb5 krb5-server python3~3.11 p:py3.11:k5test=0.10.1-r4

C:Q1ME0mardsIIwjCRKGJQRbYGfMA7o= P:py3-k5test-pyc V:0.10.1-r4 A:x86\_64 S:20735 I:86016 T:Precompiled Python bytecode for py3-k5test U:https://github.com/pythongssapi/k5test L:MIT o:py3-k5test m:Dmitry Romanenko <dmitry@romanenko.in> t:1683697322 c:9e3ff90dd7551d5b4522712f46836b5b12d99483 D:python3 krb5-dev krb5 krb5-server python3~3.11 i:py3-k5test=0.10.1-r4 pyc

C:Q1UbXeSCAZoCyLXt2PfFDy23UoqRI= P:py3-kaitaistruct V:0.10-r3 A:x86\_64 S:8316 I:69632 T:Kaitai Struct API for Python U:https://kaitai.io/ L:MIT o:py3-kaitaistruct m:Micha Polaski <michal@polanski.me> t:1681934524 c:ce1073350aca42b9412adad557851ccc3b32268f D:python3 python3~3.11

C:Q1BDQn75jSCjP8c60TYYCPY07UPDw= P:py3-kaitaistruct-pyc V:0.10-r3 A:x86\_64 S:10323 I:53248 T:Precompiled Python bytecode for py3-kaitaistruct U:https://kaitai.io/

L:MIT o:py3-kaitaistruct m:Micha Polaski <michal@polanski.me> t:1681934524 c:ce1073350aca42b9412adad557851ccc3b32268f D:python3 python3~3.11 i:py3-kaitaistruct=0.10-r3 pyc

C:Q1YzHptV9lJi5LayOqSyLoWnmJPCg= P:py3-kallisto V:1.0.9-r1 A:x86\_64 S:105740 I:512000 T:Efficiently calculate 3D-atomic/molecular features for quantitative structure-activity relationship approaches U:https://github.com/AstraZeneca/kallisto L:Apache-2.0 o:py3-kallisto m:Iztok Fister, Jr. <iztok@iztok-jr-fister.eu> t:1681934524 c:ce1073350aca42b9412adad557851ccc3b32268f D:python3 py3-click py3-numpy py3-scipy python3~3.11 p:cmd:kallisto=1.0.9-r1 py3.11:kallisto=1.0.9-r1

C:Q18+89hG9X5ns+YIAtMM839uYolwk= P:py3-kallisto-pyc V:1.0.9-r1 A:x86\_64 S:151510 I:724992 T:Precompiled Python bytecode for py3-kallisto U:https://github.com/AstraZeneca/kallisto L:Apache-2.0 o:py3-kallisto m:Iztok Fister, Jr. <iztok@iztok-jr-fister.eu> t:1681934524 c:ce1073350aca42b9412adad557851ccc3b32268f D:python3 py3-click py3-numpy py3-scipy python3~3.11 i:py3-kallisto=1.0.9-r1 pyc

C:Q1tU42MvqFBeIcJVx2/3IpC/fRx/0= P:py3-keepass V:4.0.5-r0 A:x86\_64 S:38296 I:233472 T:Python3 library to interact with keepass databases U:https://github.com/libkeepass/pykeepass L:GPL-3.0-only o:py3-keepass m:Rasmus Thomsen <oss@cogitri.dev> t:1686092898 c:d43ace450b231b1632b44a74cafaf7c2f0838c0f D:py3-argon2-cffi py3-cffi py3-construct py3-dateutil py3-future py3-lxml py3-pycryptodomex python3 python3~3.11 p:py3.11:pykeepass=4.0.5-r0

# C:Q1EjUVMNzqp4Lo39QJElMVKIhM8eE=

P:py3-keepass-pyc V:4.0.5-r0 A:x86\_64 S:64503 I:249856 T:Precompiled Python bytecode for py3-keepass U:https://github.com/libkeepass/pykeepass L:GPL-3.0-only o:py3-keepass m:Rasmus Thomsen <oss@cogitri.dev> t:1686092898 c:d43ace450b231b1632b44a74cafaf7c2f0838c0f D:py3-argon2-cffi py3-cffi py3-construct py3-dateutil py3-future py3-lxml py3-pycryptodomex python3 python3~3.11 i:py3-keepass=4.0.5-r0 pyc

C:Q1ZwciwwPzwuX9tMRq2rmUhc2JUxA= P:py3-keyring V:23.13.1-r1 A:x86\_64 S:34769 I:249856 T:Access the system keyring service from Python U:https://github.com/jaraco/keyring L:MIT o:py3-keyring m:opal hart <opal@wowana.me> t:1681934524 c:ce1073350aca42b9412adad557851ccc3b32268f D:py3-importlib-metadata py3-jaraco.classes py3-jeepney py3-secretstorage python3 python3~3.11 p:cmd:keyring=23.13.1-r1 py3.11:keyring=23.13.1-r1

C:Q1Oc7ne4cgD+77vyQvjp9/K8kGOks= P:py3-keyring-pyc V:23.13.1-r1 A:x86\_64 S:53811
I:266240 T:Precompiled Python bytecode for py3-keyring U:https://github.com/jaraco/keyring L:MIT o:py3-keyring m:opal hart <opal@wowana.me> t:1681934524 c:ce1073350aca42b9412adad557851ccc3b32268f D:py3-importlib-metadata py3-jaraco.classes py3-jeepney py3-secretstorage python3 python3~3.11 i:py3-keyring=23.13.1-r1 pyc

C:Q1qS6m6o8K490IDlCJdC6YYIWKSCs= P:py3-keyutils V:0.6-r4 A:x86\_64 S:22304 I:102400 T:python bindings for keyutils U:https://github.com/sassoftware/python-keyutils L:Apache-2.0 o:py3-keyutils m:Clayton Craft <clayton@craftyguy.net> t:1681934524 c:ce1073350aca42b9412adad557851ccc3b32268f D:python3 keyutils python3~3.11 so:libc.musl-x86\_64.so.1 so:libkeyutils.so.1 p:py3.11:keyutils=0.6-r4

C:Q1KsA7C7fAKLMu2jkZtha6ugs2ozE= P:py3-keyutils-pyc V:0.6-r4 A:x86\_64 S:3390 I:32768 T:Precompiled Python bytecode for py3-keyutils U:https://github.com/sassoftware/python-keyutils L:Apache-2.0 o:py3-keyutils m:Clayton Craft <clayton@craftyguy.net> t:1681934524 c:ce1073350aca42b9412adad557851ccc3b32268f D:python3 keyutils python3~3.11 i:py3-keyutils=0.6-r4 pyc

C:Q1AAtRSy8sb69PRoXORVbClJhLOJ8= P:py3-kgb V:7.1.1-r1 A:x86\_64

S:38594 I:241664 T:Python function spy support for unit tests U:https://github.com/beanbaginc/kgb L:MIT o:py3-kgb m:psykose <alice@ayaya.dev> t:1681934524 c:ce1073350aca42b9412adad557851ccc3b32268f D:python3~3.11 p:py3.11:kgb=7.1.1-r1

C:Q1F5cihJo7VcPAEJ2+igNFibF89XQ= P:py3-kgb-pyc V:7.1.1-r1 A:x86\_64 S:48016 I:196608 T:Precompiled Python bytecode for py3-kgb U:https://github.com/beanbaginc/kgb L:MIT o:py3-kgb m:psykose <alice@ayaya.dev> t:1681934524 c:ce1073350aca42b9412adad557851ccc3b32268f D:python3~3.11 i:py3-kgb=7.1.1-r1 pyc

C:Q1Q1nPAc1s5bN5wkMYya4PW+o/jnY=

P:py3-kitchen V:1.2.6-r4 A:x86\_64 S:47766 I:315392 T:Useful snippets of python code U:https://github.com/fedora-infra/kitchen L:LGPL-2.1-only o:py3-kitchen m:Galen Abell <galen@galenabell.com> t:1681934524 c:ce1073350aca42b9412adad557851ccc3b32268f D:python3 python3~3.11 p:py3.11:kitchen=1.2.6-r4

C:Q1/xFzLo6zZIqxHlBymis9YIa1YeE= P:py3-kitchen-pyc V:1.2.6-r4

A:x86\_64 S:57147 I:339968 T:Precompiled Python bytecode for py3-kitchen U:https://github.com/fedora-infra/kitchen L:LGPL-2.1-only o:py3-kitchen m:Galen Abell <galen@galenabell.com> t:1681934524 c:ce1073350aca42b9412adad557851ccc3b32268f D:python3 python3~3.11 i:py3-kitchen=1.2.6-r4 pyc

C:Q1EoyB2BZmGesKgw0gfmSK/JiBWGE= P:py3-kiwisolver V:1.4.4-r1 A:x86\_64 S:47999 I:188416 T:Efficient implementation of the Cassowary constraint solving algorithm U:https://github.com/nucleic/kiwi L:BSD-3-Clause-Attribution o:py3-kiwisolver m:Marian Buschsieweke <marian.buschsieweke@ovgu.de> t:1681934524 c:ce1073350aca42b9412adad557851ccc3b32268f D:python3 python3~3.11 so:libc.musl-x86\_64.so.1 so:libgcc\_s.so.1 so:libstdc++.so.6 p:py-kiwisolver=1.4.4-r1 py3.11:kiwisolver=1.4.4-r1

C:Q1hFLscxk2xgN2EFJAYBopC+TaezI= P:py3-kiwisolver-pyc V:1.4.4-r1 A:x86\_64 S:2255 I:32768 T:Precompiled Python bytecode for py3-kiwisolver U:https://github.com/nucleic/kiwi L:BSD-3-Clause-Attribution o:py3-kiwisolver m:Marian Buschsieweke <marian.buschsieweke@ovgu.de> t:1681934524 c:ce1073350aca42b9412adad557851ccc3b32268f D:python3 python3~3.11 i:py3-kiwisolver=1.4.4-r1 pyc

C:Q1Na3q20aSlseabFLQTAIl2BJeYug= P:py3-kodi

V:20.1-r7 A:x86\_64 S:17753 I:122880 T:kodi python module U:https://kodi.tv/ L:GPL-2.0-only o:kodi m:Natanael Copa <ncopa@alpinelinux.org> t:1683697322 c:9e3ff90dd7551d5b4522712f46836b5b12d99483 D:glib py3-avahi py3-dbus py3-gobject3 py3-udev python3 python3~3.11 p:py3.11:kodi=20.1-r7 C:Q17YpJJHDvlTWe/devungYYJQqWnw= P:py3-korean-lunar-calendar V:0.3.1-r2 A:x86\_64 S:8964 I:77824 T:Libraries to convert Korean lunar-calendar to Gregorian calendar U:https://github.com/usingsky/korean\_lunar\_calendar\_py L:MIT o:py3-korean-lunar-calendar m:Bart Ribbers <bribbers@disroot.org> t:1681934524 c:ce1073350aca42b9412adad557851ccc3b32268f D:python3 python3~3.11 p:py3.11:korean\_lunar\_calendar=0.3.1-r2 C:Q1pLqqH+/w37NQxFsKGFaL7dgIyHw= P:py3-korean-lunar-calendar-pyc V:0.3.1-r2 A:x86\_64 S:11936 I:61440 T:Precompiled Python bytecode for py3-korean-lunar-calendar U:https://github.com/usingsky/korean\_lunar\_calendar\_py L:MIT o:py3-korean-lunar-calendar m:Bart Ribbers <bribbers@disroot.org> t:1681934524 c:ce1073350aca42b9412adad557851ccc3b32268f D:python3 python3~3.11 i:py3-korean-lunar-calendar=0.3.1-r2 pyc

C:Q1VU2mKoedmUNhwt+I2sTHlOFfPB8= P:py3-kthread V:0.2.3-r2 A:x86\_64 S:4285 I:49152 T:Killable threads in Python! U:https://github.com/munshigroup/kthread L:MIT o:py3-kthread m:Bart Ribbers <bribbers@disroot.org> t:1681934524 c:ce1073350aca42b9412adad557851ccc3b32268f D:python3 python3~3.11 p:py3.11:kthread=0.2.3-r2

C:Q1dUu/zcBa875DVPgIFkR6IaA0Gxw= P:py3-kthread-pyc V:0.2.3-r2 A:x86\_64 S:3487 I:32768 T:Precompiled Python bytecode for py3-kthread U:https://github.com/munshigroup/kthread L:MIT o:py3-kthread m:Bart Ribbers <bribbers@disroot.org> t:1681934524 c:ce1073350aca42b9412adad557851ccc3b32268f D:python3 python3~3.11 i:py3-kthread=0.2.3-r2 pyc

C:Q13F7u/xxHb8sbGPMEdp/pwClOb2s= P:py3-kubernetes V:26.1.0-r1 A:x86\_64 S:756642 I:13438976 T:Official Python client library for kubernetes U:https://github.com/kubernetes-client/python L:Apache-2.0 o:py3-kubernetes m:Duncan Bellamy <dunk@denkimushi.com> t:1681934524 c:ce1073350aca42b9412adad557851ccc3b32268f D:py3-certifi py3-dateutil py3-google-auth py3-requests py3-requests-oauthlib py3-six py3-urllib3 py3-websocket-client py3 yaml python3~3.11

C:Q1cyl33EIKH39VJkWqk2B6DB/H3Gg= P:py3-kubernetes-pyc V:26.1.0-r1 A:x86\_64 S:1374772 I:13721600 T:Precompiled Python bytecode for py3-kubernetes U:https://github.com/kubernetes-client/python L:Apache-2.0 o:py3-kubernetes m:Duncan Bellamy <dunk@denkimushi.com> t:1681934524 c:ce1073350aca42b9412adad557851ccc3b32268f D:py3-certifi py3-dateutil py3-google-auth py3-requests py3-requests-oauthlib py3-six py3-urllib3 py3-websocketclient py3-yaml python3~3.11 i:py3-kubernetes=26.1.0-r1 pyc C:Q1vjfM6OorJ6WME3gctWivp4cG/SY=

P:py3-landscapes V:0.0.12-r2 A:x86\_64 S:15803 I:98304 T:A dependency free library of standardized optimization test functions written in pure Python U:https://github.com/nathanrooy/landscapes L:MIT o:py3-landscapes m:Iztok Fister, Jr. <iztok@iztok-jr-fister.eu> t:1681986139 c:85cea39a655c7a4addc32545f4111489835755a8 D:python3 python3~3.11

C:Q1XA4zOtRLUWTAH3I94GgrGIqyCqY= P:py3-landscapes-pyc V:0.0.12-r2 A:x86\_64 S:20532 I:98304 T:Precompiled Python bytecode for py3-landscapes U:https://github.com/nathanrooy/landscapes L:MIT o:py3-landscapes m:Iztok Fister, Jr. <iztok@iztok-jr-fister.eu> t:1681986139 c:85cea39a655c7a4addc32545f4111489835755a8

D:python3 python3~3.11 i:py3-landscapes=0.0.12-r2 pyc

C:Q1cHykOTvVH6nAZ/qzhznN+ixKc+0= P:py3-lark-parser V:0.11.3-r3 A:x86\_64 S:88683 I:495616 T:modern parsing library for Python, implementing Earley & LALR(1) and an easy interface U:https://github.com/lark-parser/lark L:MIT o:py3-lark-parser m:Russ Webber <russ@rw.id.au> t:1681986139 c:85cea39a655c7a4addc32545f4111489835755a8 D:python3 python3~3.11 p:py3.11:lark=0.11.3-r3

#### C:Q1FhIMA+LqXPsODqjLTCl6pDDTCTA=

P:py3-lark-parser-pyc V:0.11.3-r3 A:x86\_64 S:192824 I:589824 T:Precompiled Python bytecode for py3-lark-parser U:https://github.com/lark-parser/lark L:MIT o:py3-lark-parser m:Russ Webber <russ@rw.id.au> t:1681986139 c:85cea39a655c7a4addc32545f4111489835755a8 D:python3 python3~3.11 i:py3-lark-parser=0.11.3-r3 pyc

C:Q1vn4idE8r6bD+2C3cHqZqya1bRT8= P:py3-lazy V:1.5.1-r1 A:x86\_64 S:5332 I:69632 T:Lazy attributes for Python objects U:https://github.com/stefanholek/lazy L:BSD-2-Clause o:py3-lazy m:Bart Ribbers <bribbers@disroot.org> t:1681986139

c:85cea39a655c7a4addc32545f4111489835755a8 D:python3 python3~3.11 p:py3.11:lazy=1.5.1-r1

C:Q19UXExs+o8+MLoEZdWvSbS5AH94I= P:py3-lazy-object-proxy V:1.9.0-r1 A:x86\_64 S:19480 I:126976 T:Fast and thorough lazy object proxy U:https://github.com/ionelmc/python-lazy-object-proxy L:BSD-2-Clause o:py3-lazy-object-proxy m:prspkt <prspkt@protonmail.com> t:1681986139 c:85cea39a655c7a4addc32545f4111489835755a8 D:python3 python3~3.11 so:libc.musl-x86\_64.so.1 p:py3.11:lazy\_object\_proxy=1.9.0-r1

C:Q1lYA9NGZe/1jLGt0iAfWUIB4oXXc= P:py3-lazy-object-proxy-pyc V:1.9.0-r1 A:x86\_64 S:13985 I:86016 T:Precompiled Python bytecode for py3-lazy-object-proxy U:https://github.com/ionelmc/python-lazy-object-proxy L:BSD-2-Clause o:py3-lazy-object-proxy m:prspkt <prspkt@protonmail.com> t:1681986139 c:85cea39a655c7a4addc32545f4111489835755a8 D:python3 python3~3.11 i:py3-lazy-object-proxy=1.9.0-r1 pyc

C:Q1z4ZKc/WJiePjwsieyhAlrph7GeU= P:py3-lazy-pyc V:1.5.1-r1 A:x86\_64 S:3672 I:36864 T:Precompiled Python bytecode for py3-lazy U:https://github.com/stefanholek/lazy L:BSD-2-Clause o:py3-lazy m:Bart Ribbers <bribbers@disroot.org>

t:1681986139 c:85cea39a655c7a4addc32545f4111489835755a8 D:python3 python3~3.11 i:py3-lazy=1.5.1-r1 pyc

C:Q1rm5l3us/jgouC3TB2q+n62rd2hE= P:py3-ldap3 V:2.9.1-r2 A:x86\_64 S:345640 I:2531328 T:A strictly RFC 4510 conforming LDAP V3 pure Python3 client U:https://github.com/cannatag/ldap3 L:LGPL-3.0-or-later o:py3-ldap3 m:Jakub Jirutka <jakub@jirutka.cz> t:1681986139 c:85cea39a655c7a4addc32545f4111489835755a8 D:python3 py3-asn1 python3~3.11 p:py-ldap3=2.9.1-r2 py3.11:ldap3=2.9.1-r2

C:Q1raDyQw9ca5F8Szc9fr0MdXKJUAw= P:py3-ldap3-pyc V:2.9.1-r2 A:x86\_64 S:572881 I:2678784 T:Precompiled Python bytecode for py3-ldap3 U:https://github.com/cannatag/ldap3 L:LGPL-3.0-or-later o:py3-ldap3 m:Jakub Jirutka <jakub@jirutka.cz> t:1681986139 c:85cea39a655c7a4addc32545f4111489835755a8 D:python3 py3-asn1 python3~3.11 i:py3-ldap3=2.9.1-r2 pyc

C:Q14VzpF00JkFlKKwZhxMnRun/1tbI= P:py3-lensfun V:0.3.3-r3 A:x86\_64 S:3215 I:32768 T:Image manipulation library to rectify lens defects (python bindings) U:https://lensfun.github.io/ L:LGPL-3.0-or-later o:lensfun

m:ScrumpyJack <scrumpyjack@st.ilet.to> t:1682177126 c:224a7b0d10c6981192805068ab6e7b149f684e24 D:python3 python3~3.11 p:py3.11:lensfun=0.3.3-r3

# C:Q1Kpv9YznwJKzZZqE27aLJnOS04h4= P:py3-lensfun-pyc V:0.3.3-r3 A:x86\_64 S:4083 I:36864 T:Precompiled Python bytecode for py3-lensfun U:https://lensfun.github.io/ L:LGPL-3.0-or-later o:lensfun m:ScrumpyJack <scrumpyjack@st.ilet.to> t:1682177126 c:224a7b0d10c6981192805068ab6e7b149f684e24 D:python3~3.11 i:py3-lensfun=0.3.3-r3 pyc

C:Q1tmNl9IIVekhVDxU+sk0p1MXYR/w= P:py3-lhafile V:0.3.0-r2 A:x86\_64 S:14215 I:86016 T:LHA archive support for Python U:https://github.com/FrodeSolheim/python-lhafile L:BSD-3-Clause o:py3-lhafile m:psykose <alice@ayaya.dev> t:1681986139 c:85cea39a655c7a4addc32545f4111489835755a8 D:python3 python3~3.11 so:libc.musl-x86\_64.so.1 p:py3.11:lhafile=0.3.0-r2

C:Q16476QImEW+9BfhmSm8ePomG4iX4= P:py3-lhafile-pyc V:0.3.0-r2 A:x86\_64 S:9277 I:49152 T:Precompiled Python bytecode for py3-lhafile U:https://github.com/FrodeSolheim/python-lhafile L:BSD-3-Clause

o:py3-lhafile m:psykose <alice@ayaya.dev> t:1681986139 c:85cea39a655c7a4addc32545f4111489835755a8 D:python3 python3~3.11 i:py3-lhafile=0.3.0-r2 pyc

C:Q1zAre1qGYYFpEHiOAaNs4oQR+cNg= P:py3-liac-arff V:2.5.0-r2 A:x86\_64 S:13196 I:81920 T:A library for read and write ARFF files in Python U:https://github.com/renatopp/liac-arff L:MIT o:py3-liac-arff m:Iztok Fister, Jr. <iztok@iztok-jr-fister.eu> t:1681986139 c:85cea39a655c7a4addc32545f4111489835755a8 D:python3 python3~3.11

C:Q1Dm/Sa9EfSpZLgQzfpO126q924Lo= P:py3-liac-arff-pyc V:2.5.0-r2 A:x86\_64 S:21932 I:77824 T:Precompiled Python bytecode for py3-liac-arff U:https://github.com/renatopp/liac-arff L:MIT o:py3-liac-arff m:Iztok Fister, Jr. <iztok@iztok-jr-fister.eu> t:1681986139 c:85cea39a655c7a4addc32545f4111489835755a8 D:python3 python3~3.11 i:py3-liac-arff=2.5.0-r2 pyc

C:Q1Om4TRpNsqIJzv3U8Vz0jdDGWhNk= P:py3-libarchive-c V:4.0-r2 A:x86\_64 S:14247 I:114688 T:Python interface to libarchive U:https://github.com/Changaco/python-libarchive-c L:CC0-1.0

o:py3-libarchive-c m:Natanael Copa <ncopa@alpinelinux.org> t:1681986139 c:85cea39a655c7a4addc32545f4111489835755a8 D:libarchive python3 python3~3.11 p:py3.11:libarchive=4.0-r2

C:Q1yLv/cOSufuj5v8g/xbr619v9cbM= P:py3-libarchive-c-pyc V:4.0-r2 A:x86\_64 S:26133 I:118784 T:Precompiled Python bytecode for py3-libarchive-c U:https://github.com/Changaco/python-libarchive-c L:CC0-1.0 o:py3-libarchive-c m:Natanael Copa <ncopa@alpinelinux.org> t:1681986139 c:85cea39a655c7a4addc32545f4111489835755a8 D:libarchive python3 python3~3.11 i:py3-libarchive-c=4.0-r2 pyc

C:Q1jdE5YU5nr+itwumJ1cOTcRkYOPI= P:py3-libblockdev V:2.28-r1 A:x86\_64 S:10339 I:77824 T:Library for manipulating block devices - python3-bindings U:https://github.com/storaged-project/libblockdev L:LGPL-2.1-or-later o:libblockdev m:Rasmus Thomsen <oss@cogitri.dev> t:1669145615 c:35e2ff0a503551f8b781616dbb53289c00f21e5f D:python3~3.11

C:Q1kf60Sn0kGilGjUPNvhp8nED0UgY= P:py3-libcec V:6.0.2-r8 A:x86\_64 S:103088 I:417792 T:libcec for the Pulse-Eight USB-CEC adapter U:https://github.com/Pulse-Eight/libcec L:GPL-2.0-or-later

o:libcec m:Natanael Copa <ncopa@alpinelinux.org> t:1669145615 c:35e2ff0a503551f8b781616dbb53289c00f21e5f D:python3~3.11 so:libc.musl-x86\_64.so.1 so:libcec.so.6 so:libgcc\_s.so.1 so:libp8-platform.so.2 so:libpython3.11.so.1.0 so:libstdc++.so.6

C:Q1rhX+AWfhHuiTH2SWJjq3UXAjMVY= P:py3-libcec4 V:4.0.7-r2 A:x86\_64 S:103106 I:417792 T:libcec for the Pulse-Eight USB-CEC adapter - 4.0.x U:https://github.com/Pulse-Eight/libcec L:GPL-2.0-or-later o:libcec4 m:Natanael Copa <ncopa@alpinelinux.org> t:1669145615 c:35e2ff0a503551f8b781616dbb53289c00f21e5f D:python3~3.11 so:libc.musl-x86\_64.so.1 so:libcec.so.4 so:libgcc\_s.so.1 so:libp8-platform.so.2 so:libpython3.11.so.1.0 so:libstdc++.so.6

C:Q1FspVlq20mhRrWkxczr7nxErzEKE= P:py3-libevdev V:0.11-r2 A:x86\_64 S:21105 I:143360 T:Python3 wrapper around the evdev library U:https://python-libevdev.readthedocs.io/en/latest L:MIT o:py3-libevdev m:Justin Berthault <justin.berthault@zaclys.net> t:1681986139 c:85cea39a655c7a4addc32545f4111489835755a8 D:libevdev python3 python3~3.11 p:py3.11:libevdev=0.11-r2

C:Q17Wiv5zwsIxHbkkfhsINa2y4fSGM= P:py3-libevdev-pyc V:0.11-r2 A:x86\_64 S:34075 I:139264 T:Precompiled Python bytecode for py3-libevdev U:https://python-libevdev.readthedocs.io/en/latest L:MIT o:py3-libevdev m:Justin Berthault <justin.berthault@zaclys.net> t:1681986139 c:85cea39a655c7a4addc32545f4111489835755a8 D:libevdev python3 python3~3.11 i:py3-libevdev=0.11-r2 pyc

## C:Q1CmWwX4qwPV29p56fCoauSnC6vrQ=

P:py3-libgpiod V:1.6.4-r0 A:x86\_64 S:16747 I:77824 T:Python bindings for libgpiod U:https://git.kernel.org/pub/scm/libs/libgpiod/libgpiod.git/ L:LGPL-2.1-or-later o:libgpiod m:Luca Weiss <luca@z3ntu.xyz> t:1675908894 c:1c6700a7a3f27b160b0455e6b91e253cb9f2d7dc D:python3 python3~3.11 so:libc.musl-x86\_64.so.1 so:libgpiod.so.2

C:Q1x1GqjO/9bMER18PSbX3Wk9KoYXI= P:py3-libkml V:1.3.0-r7 A:x86\_64 S:299649 I:1449984 T:Python 3 bindings for libkml U:https://github.com/libkml/libkml L:BSD-3-Clause o:libkml m:Holger Jaekel <holger.jaekel@gmx.de> t:1681447270 c:b2fed42bb973f379dfd5c6eb41986939aab58112 D:python3~3.11 so:libc.musl-x86\_64.so.1 so:libgcc\_s.so.1 so:libkmlbase.so.1 so:libkmldom.so.1 so:libkmlengine.so.1 so:libpython3.11.so.1.0 so:libstdc++.so.6

C:Q1dRFkAGfhpwMc6JVFS2Q9q9aLG1A= P:py3-libplist V:2.2.0-r3 A:x86\_64 S:58193 I:172032 T:Python bindings for libplist U:https://libimobiledevice.org/

L:GPL-2.0-or-later AND LGPL-2.1-or-later o:libplist m:Natanael Copa <ncopa@alpinelinux.org> t:1669145615 c:35e2ff0a503551f8b781616dbb53289c00f21e5f D:python3~3.11 so:libc.musl-x86\_64.so.1 so:libplist-2.0.so.3 so:libpython3.11.so.1.0

C:Q1Sek69plunWbh9BRNRSrL2AMFhk0= P:py3-libproxy V:0.4.18-r2 A:x86\_64 S:4068 I:28672 T:Binding for libproxy and python 3 U:https://github.com/libproxy/libproxy L:LGPL-2.0-or-later o:libproxy m:Natanael Copa <ncopa@alpinelinux.org> t:1669145615 c:35e2ff0a503551f8b781616dbb53289c00f21e5f D:python3~3.11

C:Q1DbFfm4pt6BkFGzPOs5hWPLYE1yk=

P:py3-libpwquality V:1.4.5-r0 A:x86\_64 S:7631 I:45056 T:Password quality checking library - Python3 bindings U:https://github.com/libpwquality/libpwquality L:BSD-3-Clause o:libpwquality m:Rasmus Thomsen <oss@cogitri.dev> t:1669335508 c:e0d6108b49732d338b407e6e6e58aad86119768c D:libpwquality=1.4.5-r0 python3 python3~3.11 so:libc.musl-x86\_64.so.1 so:libpwquality.so.1

C:Q1XdojPTbEWD/9hffX+38mvtBKFJM= P:py3-librelingo-audios V:1.3.0-r4 A:x86\_64 S:5189 I:69632 T:Tools to help getting audios for LibreLingo courses U:https://github.com/LibreLingo/LibreLingo L:AGPL-3.0-only

o:py3-librelingo-audios m:Bart Ribbers <bribbers@disroot.org> t:1683121546 c:94d27bf276b8f2ec986ba41c2cde4453dbf6e5be D:py3-librelingo-utils py3-librelingo-yaml-loader python3 python3~3.11 p:py3.11:librelingo\_audios=1.3.0-r4

C:Q1Nnbewslc4WsX3HjMDLhYCeFL+PM= P:py3-librelingo-audios-pyc V:1.3.0-r4 A:x86\_64 S:7746 I:53248 T:Precompiled Python bytecode for py3-librelingo-audios U:https://github.com/LibreLingo/LibreLingo L:AGPL-3.0-only o:py3-librelingo-audios m:Bart Ribbers <bribbers@disroot.org> t:1683121546 c:94d27bf276b8f2ec986ba41c2cde4453dbf6e5be D:py3-librelingo-utils py3-librelingo-yaml-loader python3 python3~3.11 i:py3-librelingo-audios=1.3.0-r4 pyc

C:Q1qW78pHXEq2IBfb38kcvUOxrfxu4= P:py3-librelingo-types V:3.3.0-r2 A:x86\_64 S:5147 I:65536 T:Data types to be used in Python packages for LibreLingo U:https://github.com/LibreLingo/LibreLingo L:AGPL-3.0-only o:py3-librelingo-types m:Bart Ribbers <bribbers@disroot.org> t:1683121546 c:c74d9a2531e62af4b21dd4ecab0c00b751e43c07 D:python3 python3~3.11 p:py3.11:librelingo\_types=3.3.0-r2

C:Q191zhTeBpJPcf5132k1oJw8c7G44= P:py3-librelingo-types-pyc V:3.3.0-r2 A:x86\_64 S:5056 I:45056 T:Precompiled Python bytecode for py3-librelingo-types U:https://github.com/LibreLingo/LibreLingo

L:AGPL-3.0-only o:py3-librelingo-types m:Bart Ribbers <bribbers@disroot.org> t:1683121546 c:c74d9a2531e62af4b21dd4ecab0c00b751e43c07 D:python3 python3~3.11 i:py3-librelingo-types=3.3.0-r2 pyc

C:Q1e/wJW+w8z+dmfBtBLicmQcme6/s= P:py3-librelingo-utils V:2.6.2-r1 A:x86\_64 S:4420 I:57344 T:Utilities to be used in LibreLingo-related-packages U:https://github.com/LibreLingo/LibreLingo L:AGPL-3.0-only o:py3-librelingo-utils m:Bart Ribbers <bribbers@disroot.org> t:1683121546 c:c0044c0ca96ecc5005aebd46caf28a1390b89b98 D:py3-librelingo-types py3-regex python3 python3~3.11 p:py3.11:librelingo\_utils=2.6.2-r1

C:Q1MBM/igtADfu+MT356Go11Xk1BD8= P:py3-librelingo-utils-pyc V:2.6.2-r1 A:x86\_64 S:5029 I:40960 T:Precompiled Python bytecode for py3-librelingo-utils U:https://github.com/LibreLingo/LibreLingo L:AGPL-3.0-only o:py3-librelingo-utils m:Bart Ribbers <bribbers@disroot.org> t:1683121546 c:c0044c0ca96ecc5005aebd46caf28a1390b89b98 D:py3-librelingo-types py3-regex python3 python3~3.11 i:py3-librelingo-utils=2.6.2-r1 pyc

C:O1F+qiLeo9T3xnVlR5Oima22i6WEo= P:py3-librelingo-yaml-loader V:1.8.0-r4 A:x86\_64 S:6720 I:69632 T:Load YAML-based LibreLingo courses in your Python project U:https://github.com/LibreLingo/LibreLingo L:AGPL-3.0-only o:py3-librelingo-yaml-loader m:Bart Ribbers <bribbers@disroot.org> t:1683121546 c:3c93be047c368dcd5e99087d4474cb3c2bc09556 D:py3-bleach py3-bleach-allowlist py3-click py3-html2markdown py3-librelingo-types py3-markdown py3 pyfakefs py3-slugify py3-yaml python3 python3~3.11 p:py3.11:librelingo\_yaml\_loader=1.8.0-r4

#### C:Q1QxqJ7HqpeML5OUGDwrA1Ejmz/PU=

P:py3-librelingo-yaml-loader-pyc V:1.8.0-r4 A:x86\_64 S:11377 I:57344 T:Precompiled Python bytecode for py3-librelingo-yaml-loader U:https://github.com/LibreLingo/LibreLingo L:AGPL-3.0-only o:py3-librelingo-yaml-loader m:Bart Ribbers <bribbers@disroot.org> t:1683121546 c:3c93be047c368dcd5e99087d4474cb3c2bc09556 D:py3-bleach py3-bleach-allowlist py3-click py3-html2markdown py3-librelingo-types py3-markdown py3 pyfakefs py3-slugify py3-yaml python3 python3~3.11 i:py3-librelingo-yaml-loader=1.8.0-r4 pyc

C:Q1Z3gdcug5rvnAEGL9GpjOMn3v4pE= P:py3-libteam V:1.31-r4 A:x86\_64 S:34422 I:167936 T:Python Bindings for libteam U:http://libteam.org L:LGPL-2.1-or-later o:libteam m:Stuart Cardall <developer@it-offshore.co.uk> t:1682177126 c:224a7b0d10c6981192805068ab6e7b149f684e24 D:python3~3.11 so:libc.musl-x86\_64.so.1 so:libteam.so.5 p:py3.11:team=1.31-r4

C:Q1rUO8Vrwn8a8unZ3hmm83tmQYmwU= P:py3-libteam-pyc V:1.31-r4 A:x86\_64

S:16523 I:118784 T:Precompiled Python bytecode for py3-libteam U:http://libteam.org L:LGPL-2.1-or-later o:libteam m:Stuart Cardall <developer@it-offshore.co.uk> t:1682177126 c:224a7b0d10c6981192805068ab6e7b149f684e24 D:python3~3.11 i:py3-libteam=1.31-r4 pyc

C:Q1D7zvGZ7gCzxpNJdIXeuWnV7JvcA= P:py3-libtorrent-rasterbar V:2.0.9-r0 A:x86\_64 S:736483 I:3428352 T:Feature complete C++ bittorrent implementation (python bindings) U:https://www.rasterbar.com/products/libtorrent L:BSD-3-Clause o:libtorrent-rasterbar m:psykose <alice@ayaya.dev> t:1686082975 c:928cd4fd44100bc92049736922642987e66dd7ec D:python3~3.11 so:libboost\_python311.so.1.82.0 so:libc.musl-x86\_64.so.1 so:libcrypto.so.3 so:libgcc\_s.so.1 so:libstdc++.so.6 so:libtorrent-rasterbar.so.2.0

C:Q1k6iezpQSLJsrMk/DWD2ifQdlyOQ= P:py3-libuser V:0.64-r0 A:x86\_64 S:18093 I:73728 T:Python3 bindings for libuser U:https://pagure.io/libuser L:LGPL-2.0-or-later o:libuser m:Francesco Colista <fcolista@alpinelinux.org> t:1682014767 c:70ea428eeede9037bb9d9ea57236fcb573ecb1a4 D:python3 python3~3.11 so:libc.musl-x86\_64.so.1 so:libglib-2.0.so.0 so:libgobject-2.0.so.0 so:libintl.so.8 so:libuser.so.1

C:Q1wBXbMILd0grN0hugKLlqYWmzo/U= P:py3-libvirt V:9.3.0-r0

A:x86\_64 S:196492 I:851968 T:The libvirt virtualization API python binding U:https://libvirt.org/ L:LGPL-2.0-or-later o:py3-libvirt m:Francesco Colista <fcolista@alpinelinux.org> t:1683084329 c:60a03fea9107c4bbe0f3ec8ff01e522a0ddf69e3 D:python3~3.11 so:libc.musl-x86\_64.so.1 so:libvirt-lxc.so.0 so:libvirt-qemu.so.0 so:libvirt.so.0 p:py-libvirt=9.3.0

C:Q1wbn4NPcsrVcPvmgAonARU+RXHvs= P:py3-libvirt-pyc V:9.3.0-r0 A:x86\_64 S:129160 I:520192 T:Precompiled Python bytecode for py3-libvirt U:https://libvirt.org/ L:LGPL-2.0-or-later o:py3-libvirt m:Francesco Colista <fcolista@alpinelinux.org> t:1683084329 c:60a03fea9107c4bbe0f3ec8ff01e522a0ddf69e3 D:python3~3.11 i:py3-libvirt=9.3.0-r0 pyc

C:Q16gd6+A8PMdYG72RqzfcAJdE3ZRc= P:py3-license-expression V:30.1.0-r1 A:x86\_64 S:98682 I:974848 T:Library to parse, compare, simplify and normalize license expressions U:https://github.com/nexB/license-expression L:Apache-2.0 o:py3-license-expression m:Patrycja Rosa <alpine@ptrcnull.me> t:1681986139 c:85cea39a655c7a4addc32545f4111489835755a8 D:python3 py3-boolean.py python3~3.11 p:py3.11:license\_expression=30.1.0-r1

C:Q16SrpTWhmfztWJz99et5OERICVnY= P:py3-license-expression-pyc

V:30.1.0-r1 A:x86\_64 S:40088 I:135168 T:Precompiled Python bytecode for py3-license-expression U:https://github.com/nexB/license-expression L:Apache-2.0 o:py3-license-expression m:Patrycja Rosa <alpine@ptrcnull.me> t:1681986139 c:85cea39a655c7a4addc32545f4111489835755a8 D:python3 py3-boolean.py python3~3.11 i:py3-license-expression=30.1.0-r1 pyc

C:Q1Zt4HVPWsjWj59dRac6/gFEfcR74= P:py3-lingua-franca V:0.4.2-r3 A:x86\_64 S:220700 I:1896448 T:Mycroft's multilingual text parsing and formatting library U:https://github.com/MycroftAI/lingua-franca L:Apache-2.0 o:py3-lingua-franca m:Bart Ribbers <bribbers@disroot.org> t:1681986299 c:1923aa1765bf5264e6df0da1186c8d886142d4cf D:py3-dateutil python3 python3~3.11 p:py3.11:lingua\_franca=0.4.2-r3

C:Q1fZvvVIa8PJA1kRJZvqUi/isQEyg= P:py3-lingua-franca-pyc V:0.4.2-r3 A:x86\_64 S:331068 I:987136 T:Precompiled Python bytecode for py3-lingua-franca U:https://github.com/MycroftAI/lingua-franca L:Apache-2.0 o:py3-lingua-franca m:Bart Ribbers <bribbers@disroot.org> t:1681986299 c:1923aa1765bf5264e6df0da1186c8d886142d4cf D:py3-dateutil python3 python3~3.11 i:py3-lingua-franca=0.4.2-r3 pyc

C:Q1oAJ3lYIX9LnBcFUuhyGZ+akjezc=

P:py3-listparser V:0.19-r2 A:x86\_64 S:10437 I:94208 T:Parse OPML, FOAF, and iGoogle subscription lists U:https://github.com/kurtmckee/listparser L:GPL-3.0-or-later o:py3-listparser m:Rasmus Thomsen <oss@cogitri.dev> t:1681986139 c:85cea39a655c7a4addc32545f4111489835755a8 D:python3 py3-requests python3~3.11 p:py3.11:listparser=0.19-r2

C:Q11Q7Yvei4PvLbuVOotWX8faInfGQ= P:py3-listparser-pyc V:0.19-r2

A:x86\_64 S:18191 I:86016 T:Precompiled Python bytecode for py3-listparser U:https://github.com/kurtmckee/listparser L:GPL-3.0-or-later o:py3-listparser m:Rasmus Thomsen <oss@cogitri.dev> t:1681986139 c:85cea39a655c7a4addc32545f4111489835755a8 D:python3 py3-requests python3~3.11 i:py3-listparser=0.19-r2 pyc

C:Q12VcxyEKRtxteNnn+4gbfYe6pFbU= P:py3-livereload V:2.6.3-r4 A:x86\_64 S:24226 I:163840 T:livereload server in python U:https://github.com/lepture/python-livereload L:BSD-3-Clause o:py3-livereload m:Francesco Colista <fcolista@alpinelinux.org> t:1681986139 c:85cea39a655c7a4addc32545f4111489835755a8 D:py3-six py3-tornado python3 python3~3.11 p:py-livereload=2.6.3-r4 cmd:livereload=2.6.3-r4 py3.11:livereload=2.6.3-r4 C:Q1XomUbU5Kxk/URE4fS+nIk1XST9A= P:py3-livereload-pyc V:2.6.3-r4 A:x86\_64 S:23701 I:106496 T:Precompiled Python bytecode for py3-livereload U:https://github.com/lepture/python-livereload L:BSD-3-Clause o:py3-livereload m:Francesco Colista <fcolista@alpinelinux.org> t:1681986139 c:85cea39a655c7a4addc32545f4111489835755a8 D:py3-six py3-tornado python3 python3~3.11 i:py3-livereload=2.6.3-r4 pyc

C:Q1wDvQQFcnoQ9TsvUlbWg+rCkUtQ4= P:py3-lldb V:16.0.6-r0 A:x86\_64 S:130387 I:827392 T:Python3 module for LLDB U:https://llvm.org/ L:Apache-2.0 o:lldb m:psykose <alice@ayaya.dev> t:1686760883 c:f1e68a4fdf53dd4118dac8cb404a44015ababd3f D:lldb=16.0.6-r0 python3 lldb=16.0.6-r0 python3~3.11 p:py3.11:lldb=16.0.6-r0

C:Q18fTfrU5nn7wuJitZF7mPNXDJ5bE= P:py3-lldb-pyc V:16.0.6-r0 A:x86\_64 S:261648 I:1159168 T:Precompiled Python bytecode for py3-lldb U:https://llvm.org/ L:Apache-2.0 o:lldb m:psykose <alice@ayaya.dev> t:1686760883 c:f1e68a4fdf53dd4118dac8cb404a44015ababd3f D:python3~3.11 i:py3-lldb=16.0.6-r0 pyc

C:Q1cXGC6XAqDJRS5/q89bX1WE1++Sc= P:py3-llfuse V:1.4.2-r0 A:x86\_64 S:138584 I:405504 T:Python-LLFUSE is a set of Python bindings for the low level FUSE API U:https://github.com/python-llfuse/python-llfuse/ L:GPL-2.0-or-later o:py3-llfuse m:Sean McAvoy <seanmcavoy@gmail.com> t:1673982328 c:cdb908ea4d6c4acd140314103856f1031757c1c7 D:python3 python3~3.11 so:libc.musl-x86\_64.so.1 so:libfuse.so.2

C:Q1HHRxXFjGBCikgIZDKqQe3lJ+tBU=

P:py3-lmdb V:1.2.1-r4 A:x86\_64 S:50293 I:225280 T:Universal Python binding for the LMDB 'Lightning' Database U:https://github.com/jnwatson/py-lmdb/ L:OLDAP-2.8 o:py3-lmdb m:Bart Ribbers <bribbers@disroot.org> t:1681986139 c:85cea39a655c7a4addc32545f4111489835755a8 D:python3 python3~3.11 so:libc.musl-x86\_64.so.1 so:liblmdb.so.0 p:py3.11:lmdb=1.2.1-r4

C:Q1nhBEcSDQ7miS81yHRkPt049zoVI= P:py3-lmdb-pyc V:1.2.1-r4 A:x86\_64 S:55626 I:200704 T:Precompiled Python bytecode for py3-lmdb U:https://github.com/jnwatson/py-lmdb/ L:OLDAP-2.8 o:py3-lmdb m:Bart Ribbers <bribbers@disroot.org> t:1681986139 c:85cea39a655c7a4addc32545f4111489835755a8 D:python3 python3~3.11 i:py3-lmdb=1.2.1-r4 pyc

C:Q1Rx55ynCn2X6DhUTfxtChDnWA9Ww= P:py3-localzone V:0.9.8-r4 A:x86\_64 S:9126 I:77824 T:simple library for managing DNS zones U:https://localzone.iomaestro.com L:BSD-3-Clause o:py3-localzone m:Duncan Bellamy <dunk@denkimushi.com> t:1681986139 c:85cea39a655c7a4addc32545f4111489835755a8 D:py3-dnspython python3~3.11 p:py3.11:localzone=0.9.8-r4

C:Q1SBcTNpmiAYFO/zAzq7lWhuwsAe4= P:py3-localzone-pyc V:0.9.8-r4 A:x86\_64 S:12059 I:61440 T:Precompiled Python bytecode for py3-localzone U:https://localzone.iomaestro.com L:BSD-3-Clause o:py3-localzone m:Duncan Bellamy <dunk@denkimushi.com> t:1681986139 c:85cea39a655c7a4addc32545f4111489835755a8 D:py3-dnspython python3~3.11 i:py3-localzone=0.9.8-r4 pyc

C:Q1hxsGYW6CFUzmfF4Ghp4gmPr0I5s= P:py3-locket V:1.0.0-r2 A:x86\_64 S:4750 I:53248 T:File-based locks for Python U:https://github.com/mwilliamson/locket.py L:BSD-2-Clause o:py3-locket m:Bart Ribbers <bribbers@disroot.org> t:1681986139 c:85cea39a655c7a4addc32545f4111489835755a8 D:python3 python3~3.11

#### p:py3.11:locket=1.0.0-r2

C:Q1wHQd0LLa01+Wrt0I895gd7a8dqg= P:py3-locket-pyc V:1.0.0-r2 A:x86\_64 S:6433 I:40960 T:Precompiled Python bytecode for py3-locket U:https://github.com/mwilliamson/locket.py L:BSD-2-Clause o:py3-locket m:Bart Ribbers <bribbers@disroot.org> t:1681986139 c:85cea39a655c7a4addc32545f4111489835755a8 D:python3 python3~3.11 i:py3-locket=1.0.0-r2 pyc

C:Q1zlxQ2s+xXHR/kA3MhypEpIS5Org= P:py3-lockfile V:0.12.2-r8 A:x86\_64 S:10570 I:94208 T:A Python file locking module U:https://github.com/openstack-archive/pylockfile L:MIT o:py3-lockfile m:Fabian Affolter <fabian@affolter-engineering.ch> t:1681986139 c:85cea39a655c7a4addc32545f4111489835755a8 D:python3 python3~3.11 p:py-lockfile=0.12.2-r8 py3.11:lockfile=0.12.2-r8

C:Q1NyYJ3bxr5vnpWTQ9qTUdugKLjL0= P:py3-lockfile-pyc V:0.12.2-r8 A:x86\_64 S:15700 I:81920 T:Precompiled Python bytecode for py3-lockfile U:https://github.com/openstack-archive/pylockfile L:MIT o:py3-lockfile m:Fabian Affolter <fabian@affolter-engineering.ch> t:1681986139 c:85cea39a655c7a4addc32545f4111489835755a8

D:python3 python3~3.11 i:py3-lockfile=0.12.2-r8 pyc

C:Q1YaD5S6+YMDTX8I1RnynVnqK1Znk= P:py3-logbook V:1.5.3-r5 A:x86\_64 S:99144 I:417792 T:Logging replacement for Python U:https://logbook.readthedocs.io/en/stable/ L:BSD-3-Clause o:py3-logbook m:Natanael Copa <ncopa@alpinelinux.org> t:1681986139 c:85cea39a655c7a4addc32545f4111489835755a8 D:python3 python3~3.11 so:libc.musl-x86\_64.so.1 p:py3.11:logbook=1.5.3-r5

C:Q1+kSSnRZIY4Nw0BZgCYln+Rkl66o= P:py3-logbook-pyc V:1.5.3-r5 A:x86\_64 S:126802 I:397312 T:Precompiled Python bytecode for py3-logbook U:https://logbook.readthedocs.io/en/stable/ L:BSD-3-Clause o:py3-logbook m:Natanael Copa <ncopa@alpinelinux.org> t:1681986139 c:85cea39a655c7a4addc32545f4111489835755a8 D:python3 python3~3.11 i:py3-logbook=1.5.3-r5 pyc

C:Q1i7Loomlkd4X7ZhaKJ4UXD/zmvIg= P:py3-loguru V:0.6.0-r3 A:x86\_64 S:57047 I:311296 T:Python logging made (stupidly) simple U:https://pypi.org/project/loguru L:MIT o:py3-loguru m:Anjandev Momi <anjan@momi.ca> t:1681986139

c:85cea39a655c7a4addc32545f4111489835755a8 D:python3 py3-colorama python3~3.11 p:py3.11:loguru=0.6.0-r3

C:Q16VG2kKY7ZdEhxIuLmAaSxbtKuCg= P:py3-loguru-pyc V:0.6.0-r3 A:x86\_64 S:89811 I:299008 T:Precompiled Python bytecode for py3-loguru U:https://pypi.org/project/loguru L:MIT o:py3-loguru m:Anjandev Momi <anjan@momi.ca> t:1681986139 c:85cea39a655c7a4addc32545f4111489835755a8 D:python3 py3-colorama python3~3.11 i:py3-loguru=0.6.0-r3 pyc

C:Q1ieOcUOs9zes5nSLp24eixPOPX8o= P:py3-logutils V:0.3.5-r2 A:x86\_64 S:17800 I:114688 T:Logging utilities U:https://bitbucket.org/vinay.sajip/logutils/src/master/ L:BSD-3-Clause o:py3-logutils m:Duncan Bellamy <dunk@denkimushi.com> t:1681986139 c:85cea39a655c7a4addc32545f4111489835755a8 D:python3 python3~3.11 p:py3.11:logutils=0.3.5-r2

C:Q1gfV06TTIOFT756+ajpqin4iuqbM= P:py3-logutils-pyc V:0.3.5-r2 A:x86\_64 S:31754 I:118784 T:Precompiled Python bytecode for py3-logutils U:https://bitbucket.org/vinay.sajip/logutils/src/master/ L:BSD-3-Clause o:py3-logutils m:Duncan Bellamy <dunk@denkimushi.com>

t:1681986139 c:85cea39a655c7a4addc32545f4111489835755a8 D:python3 python3~3.11 i:py3-logutils=0.3.5-r2 pyc

C:Q1f2ufzpogv+6dDhSXBUigP7plugU= P:py3-loky V:3.3.0-r2 A:x86\_64 S:47445 I:253952 T:Robust implementation of concurrent.futures.ProcessPoolExecutor U:https://loky.readthedocs.io/en/stable/ L:BSD-3-Clause o:py3-loky t:1681986139 c:85cea39a655c7a4addc32545f4111489835755a8 D:python3 py3-cloudpickle python3~3.11 p:py3.11:loky=3.3.0-r2

C:Q1yM0bTR80/H7gK3KWJUxkKLmhZIo=

P:py3-loky-pyc V:3.3.0-r2 A:x86\_64 S:80482 I:262144 T:Precompiled Python bytecode for py3-loky U:https://loky.readthedocs.io/en/stable/ L:BSD-3-Clause o:py3-loky t:1681986139 c:85cea39a655c7a4addc32545f4111489835755a8 D:python3 py3-cloudpickle python3~3.11 i:py3-loky=3.3.0-r2 pyc

C:Q15Mxm19OLTTI3jEi6wHdb/6toLgc= P:py3-looseversion V:1.1.2-r0 A:x86\_64 S:8333 I:69632 T:Version numbering for anarchists and software realists U:https://github.com/effigies/looseversion L:PSF-2.0 o:py3-looseversion m:psykose <alice@ayaya.dev> t:1682431812

c:a7f7a5714ac3e91d1436e2e403a3d594611bb34b D:python3~3.11 p:py3.11:looseversion=1.1.2-r0

C:Q19LE17+kqC374b9rWtdu8tkSHx5k= P:py3-looseversion-pyc V:1.1.2-r0 A:x86\_64 S:4782 I:36864 T:Precompiled Python bytecode for py3-looseversion U:https://github.com/effigies/looseversion L:PSF-2.0 o:py3-looseversion m:psykose <alice@ayaya.dev> t:1682431812 c:a7f7a5714ac3e91d1436e2e403a3d594611bb34b D:python3~3.11 i:py3-looseversion=1.1.2-r0 pyc

C:Q19jC/pqPuv0+Fo9ithrj61SUGmy0= P:py3-louvain V:0.16-r2 A:x86\_64 S:9106 I:86016 T:Louvain community detection method U:https://github.com/taynaud/python-louvain L:BSD-3-Clause o:py3-louvain m:Iztok Fister, Jr. <iztok@iztok-jr-fister.eu> t:1681986139 c:85cea39a655c7a4addc32545f4111489835755a8 D:python3 py3-networkx py3-numpy python3~3.11 p:cmd:community=0.16-r2 py3.11:community=0.16-r2

C:Q1Pq9Va47KQcPklprY/ylHVt8OVQY= P:py3-louvain-pyc V:0.16-r2 A:x86\_64 S:13463 I:65536 T:Precompiled Python bytecode for py3-louvain U:https://github.com/taynaud/python-louvain L:BSD-3-Clause o:py3-louvain m:Iztok Fister, Jr. <iztok@iztok-jr-fister.eu>

t:1681986139 c:85cea39a655c7a4addc32545f4111489835755a8 D:python3 py3-networkx py3-numpy python3~3.11 i:py3-louvain=0.16-r2 pyc

C:Q10bh2O8IdzdZIKEfiTOOfj9q/oho= P:py3-lsp-jsonrpc V:1.0.0-r3 A:x86\_64 S:7720 I:81920 T:asynchronous JSON RPC server, fork of python-jsonrpc-server U:https://github.com/python-lsp/python-lsp-jsonrpc L:MIT o:py3-lsp-jsonrpc m:Clayton Craft <clayton@craftyguy.net> t:1681986139 c:85cea39a655c7a4addc32545f4111489835755a8 D:py3-ujson python3~3.11 p:py3.11:pylsp\_jsonrpc=1.0.0-r3

C:Q1KQWAT/a1kjMq0EMy70U8HuoqiiM=

P:py3-lsp-jsonrpc-pyc V:1.0.0-r3 A:x86\_64 S:13765 I:73728 T:Precompiled Python bytecode for py3-lsp-jsonrpc U:https://github.com/python-lsp/python-lsp-jsonrpc L:MIT o:py3-lsp-jsonrpc m:Clayton Craft <clayton@craftyguy.net> t:1681986139 c:85cea39a655c7a4addc32545f4111489835755a8 D:py3-ujson python3~3.11 i:py3-lsp-jsonrpc=1.0.0-r3 pyc

C:Q1Remh0Za2xX3fO75YAUHx0nwo55E= P:py3-lsp-server V:1.7.2-r1 A:x86\_64 S:59245 I:335872 T:python implementation of the language server protocol, fork of python-language-server U:https://github.com/python-lsp/python-lsp-server L:MIT o:py3-lsp-server

m:Clayton Craft <clayton@craftyguy.net> t:1681986139 c:85cea39a655c7a4addc32545f4111489835755a8 D:py3-docstring-to-markdown py3-jedi py3-lsp-jsonrpc py3-pluggy py3-setuptools py3-ujson python3 python3~3.11 p:cmd:pylsp=1.7.2-r1 py3.11:pylsp=1.7.2-r1

C:Q15RuWyN1rHMjpKDGoSPIT92oqnas= P:py3-lsp-server-pyc V:1.7.2-r1 A:x86\_64 S:110059 I:389120 T:Precompiled Python bytecode for py3-lsp-server U:https://github.com/python-lsp/python-lsp-server L:MIT o:py3-lsp-server m:Clayton Craft <clayton@craftyguy.net> t:1681986139 c:85cea39a655c7a4addc32545f4111489835755a8 D:py3-docstring-to-markdown py3-jedi py3-lsp-jsonrpc py3-pluggy py3-setuptools py3-ujson python3 python3~3.11 i:py3-lsp-server=1.7.2-r1 pyc

C:Q1oj9zesFfjSJcqogecRtJyeFPjlI= P:py3-lupa V:1.14.1-r1 A:x86\_64 S:186331 I:475136 T:Python wrapper around Lua and LuaJIT U:https://pypi.org/project/lupa/ L:MIT o:py3-lupa m:Leonardo Arena <rnalrd@alpinelinux.org> t:1681986139 c:85cea39a655c7a4addc32545f4111489835755a8 D:python3 python3~3.11 so:libc.musl-x86\_64.so.1 p:py3.11:lupa=1.14.1-r1

C:Q12fPMAMnzPKFEUTUsaTFN/pItzAo= P:py3-lupa-pyc V:1.14.1-r1 A:x86\_64 S:2702 I:36864 T:Precompiled

 Python bytecode for py3-lupa U:https://pypi.org/project/lupa/ L:MIT o:py3-lupa m:Leonardo Arena <rnalrd@alpinelinux.org> t:1681986139 c:85cea39a655c7a4addc32545f4111489835755a8 D:python3 python3~3.11 i:py3-lupa=1.14.1-r1 pyc

### C:Q1QYum8TJ2LO/QbYoYPL0FjV9Eo5E=

P:py3-lz4 V:4.3.2-r3 A:x86\_64 S:28833 I:172032 T:LZ4 Bindings for Python U:https://pypi.org/project/lz4 L:BSD-3-Clause o:py3-lz4 m:Stuart Cardall <developer@it-offshore.co.uk> t:1681986139 c:85cea39a655c7a4addc32545f4111489835755a8 D:python3~3.11 so:libc.musl-x86\_64.so.1 so:liblz4.so.1 p:py-lz4=4.3.2-r3 py3.11:lz4=4.3.2-r3

C:Q1/fnKRLyK6MezX5E6mRCk+q0ookE= P:py3-lz4-pyc V:4.3.2-r3 A:x86\_64 S:13967 I:94208 T:Precompiled Python bytecode for py3-lz4 U:https://pypi.org/project/lz4 L:BSD-3-Clause o:py3-lz4 m:Stuart Cardall <developer@it-offshore.co.uk> t:1681986139 c:85cea39a655c7a4addc32545f4111489835755a8 D:python3~3.11 i:py3-lz4=4.3.2-r3 pyc

C:Q1VA+SaYCLi7P0Rq+tBL7hjQqE1iQ= P:py3-magic V:0.4.27-r2 A:x86\_64 S:12482

I:86016 T:Python3 wrapper for libmagic U:https://pypi.org/project/python-magic/ L:MIT o:py3-magic m:Stuart Cardall <developer@it-offshore.co.uk> t:1681986150 c:b9da1ec5921fdb86161b267ef27365c21e782490 D:python3 libmagic python3~3.11 p:py-magic=0.4.27-r2 py3.11:magic=0.4.27-r2

C:Q14BjOzAP0+mlxUUSvUdHgEOPA5Ns=

P:py3-magic-pyc V:0.4.27-r2 A:x86\_64 S:14691 I:69632 T:Precompiled Python bytecode for py3-magic U:https://pypi.org/project/python-magic/ L:MIT o:py3-magic m:Stuart Cardall <developer@it-offshore.co.uk> t:1681986150 c:b9da1ec5921fdb86161b267ef27365c21e782490 D:python3 libmagic python3~3.11 i:py3-magic=0.4.27-r2 pyc

C:Q1PWwPDH4tTrs/867NjsAS0UkVvq0= P:py3-makefun V:1.15.1-r1 A:x86\_64 S:22066 I:147456 T:Small library to dynamically create python functions U:https://github.com/smarie/python-makefun L:BSD-3-Clause o:py3-makefun m:Andy Hawkins <andy@gently.org.uk> t:1681986150 c:b9da1ec5921fdb86161b267ef27365c21e782490 D:python3 python3~3.11 p:py3.11:makefun=1.15.1-r1

C:Q1lajlVTXepBZzoDFG2CGiipzU7K0= P:py3-makefun-pyc V:1.15.1-r1 A:x86\_64

S:29254 I:114688 T:Precompiled Python bytecode for py3-makefun U:https://github.com/smarie/python-makefun L:BSD-3-Clause o:py3-makefun m:Andy Hawkins <andy@gently.org.uk> t:1681986150 c:b9da1ec5921fdb86161b267ef27365c21e782490 D:python3 python3~3.11 i:py3-makefun=1.15.1-r1 pyc

C:Q1Ng257O8atOeuI00inr09F5b0pWQ= P:py3-marisa V:0.2.6-r3 A:x86\_64 S:30706 I:118784 T:MARISA: Matching Algorithm with Recursively Implemented StorAge (python module) U:https://github.com/s-yata/marisa-trie L:BSD-2-Clause OR LGPL-2.1-or-later o:libmarisa m:Eric Tian <thxdaemon+gitlab.alpine@gmail.com> t:1682177126 c:224a7b0d10c6981192805068ab6e7b149f684e24 D:python3~3.11 so:libc.musl-x86\_64.so.1 so:libgcc\_s.so.1 so:libmarisa.so.0 so:libstdc++.so.6

C:Q1QpzBCQCZhmomYJe6IVXbAPIP08I= P:py3-marisa-pyc V:0.2.6-r3 A:x86\_64 S:6939 I:45056 T:Precompiled Python bytecode for py3-marisa U:https://github.com/s-yata/marisa-trie L:BSD-2-Clause OR LGPL-2.1-or-later o:libmarisa m:Eric Tian <thxdaemon+gitlab.alpine@gmail.com> t:1682177126 c:224a7b0d10c6981192805068ab6e7b149f684e24 D:python3~3.11 i:py3-marisa=0.2.6-r3 pyc

C:Q1loVc4I/p83KrpU02+GAon479B7A= P:py3-markdown-it-py V:2.2.0-r1 A:x86\_64

S:68664 I:458752 T:Markdown parser, done right U:https://markdown-it-py.readthedocs.io/ L:MIT o:py3-markdown-it-py m:Patrycja Rosa <alpine@ptrcnull.me> t:1681986150 c:b9da1ec5921fdb86161b267ef27365c21e782490 D:python3 py3-attrs py3-mdurl python3~3.11 p:cmd:markdown-it=2.2.0-r1 py3.11:markdown\_it=2.2.0-r1

C:Q1jOITMM/2HqXgGuYVaUV1ByBW5rA= P:py3-markdown-it-py-pyc V:2.2.0-r1 A:x86\_64 S:105628 I:483328 T:Precompiled Python bytecode for py3-markdown-it-py U:https://markdown-it-py.readthedocs.io/ L:MIT o:py3-markdown-it-py m:Patrycja Rosa <alpine@ptrcnull.me> t:1681986150 c:b9da1ec5921fdb86161b267ef27365c21e782490 D:python3 py3-attrs py3-mdurl python3~3.11 i:py3-markdown-it-py=2.2.0-r1 pyc

C:Q1p9eH5qzhoWpAtRE9mgpYqbUqy2k= P:py3-matplotlib V:3.7.1-r0 A:x86\_64 S:6212573 I:16355328 T:Python3 library for plots U:https://matplotlib.org L:Python-2.0 o:py3-matplotlib m:Aiden Grossman <agrossman154@yahoo.com> t:1682756155 c:93e13db8508541103c99794d3d96263230b32c4a D:py3-cairo py3-certifi py3-contourpy py3-cycler py3-dateutil py3-fonttools py3-kiwisolver py3-numpy py3 packaging py3-parsing py3-pillow py3-tz python3-tkinter python3~3.11 so:libc.musl-x86\_64.so.1 so:libfreetype.so.6 so:libgcc\_s.so.1 so:libqhull\_r.so.8.0 so:libstdc++.so.6 p:py-matplotlib= $3.7.1$ -r0 py $3.11$ :matplotlib= $3.7.1$ -r0

C:Q1fH/1tKj05TgLOevuWkbChDUiL5Q=
P:py3-matplotlib-inline V:0.1.6-r2 A:x86\_64 S:9137 I:69632 T:Inline matplotlib backend for jupyter U:https://github.com/ipython/matplotlib-inline L:BSD-3-Clause o:py3-matplotlib-inline m:Aiden Grossman <agrossman154@yahoo.com> t:1681986150 c:b9da1ec5921fdb86161b267ef27365c21e782490 D:py3-traitlets python3~3.11 p:py3.11:matplotlib\_inline=0.1.6-r2

C:Q1CxWsSLAJDpwEONIDu1uhp0eeCY4= P:py3-matplotlib-inline-pyc V:0.1.6-r2 A:x86\_64 S:10683 I:57344 T:Precompiled Python bytecode for py3-matplotlib-inline U:https://github.com/ipython/matplotlib-inline L:BSD-3-Clause o:py3-matplotlib-inline m:Aiden Grossman <agrossman154@yahoo.com> t:1681986150 c:b9da1ec5921fdb86161b267ef27365c21e782490 D:py3-traitlets python3~3.11 i:py3-matplotlib-inline=0.1.6-r2 pyc

C:Q14RRNvl3aZS3LNVB8EYYTz/nte6k= P:py3-matplotlib-pyc V:3.7.1-r0 A:x86\_64 S:2452501 I:7065600 T:Precompiled Python bytecode for py3-matplotlib U:https://matplotlib.org L:Python-2.0 o:py3-matplotlib m:Aiden Grossman <agrossman154@yahoo.com> t:1682756155 c:93e13db8508541103c99794d3d96263230b32c4a D:py3-cairo py3-certifi py3-contourpy py3-cycler py3-dateutil py3-fonttools py3-kiwisolver py3-numpy py3 packaging py3-parsing py3-pillow py3-tz python3-tkinter python3~3.11 i:py3-matplotlib=3.7.1-r0 pyc

C:Q1wkN2zSFmUOe/BKQsDCKGumfkM8Y= P:py3-matplotlib-venn V:0.11.9-r1 A:x86\_64 S:27640 I:163840 T:Functions for plotting area-proportional two- and three-way Venn diagrams in matplotlib U:https://github.com/konstantint/matplotlib-venn L:MIT o:py3-matplotlib-venn m:Iztok Fister, Jr. <iztok@iztok-jr-fister.eu> t:1681986150 c:b9da1ec5921fdb86161b267ef27365c21e782490 D:python3 py3-matplotlib py3-scipy py3-numpy python3~3.11 p:py3.11:matplotlib\_venn=0.11.9-r1 C:Q17YfhDQehvtisJzyNEONCBt5yWoI= P:py3-matplotlib-venn-pyc V:0.11.9-r1

A:x86\_64 S:43794 I:163840 T:Precompiled Python bytecode for py3-matplotlib-venn U:https://github.com/konstantint/matplotlib-venn L:MIT o:py3-matplotlib-venn m:Iztok Fister, Jr. <iztok@iztok-jr-fister.eu> t:1681986150 c:b9da1ec5921fdb86161b267ef27365c21e782490 D:python3 py3-matplotlib py3-scipy py3-numpy python3~3.11 i:py3-matplotlib-venn=0.11.9-r1 pyc

C:Q1gxP52XpDYdJZEOeSLftMqewyq08= P:py3-matrix-common V:1.3.0-r2 A:x86\_64 S:11492 I:77824 T:Common utilities for Synapse, Sydent and Sygnal U:https://github.com/matrix-org/matrix-python-common L:Apache-2.0 o:py3-matrix-common m:6543  $< 6543@\text{obermui.de}\rangle$ t:1681986150 c:b9da1ec5921fdb86161b267ef27365c21e782490

D:python3 py3-attrs python3~3.11 p:py3.11:matrix\_common=1.3.0-r2

C:Q1+9WB7VXp92y5l5cRJRk7G/Z8jqQ=

P:py3-matrix-common-pyc V:1.3.0-r2 A:x86\_64 S:7900 I:61440 T:Precompiled Python bytecode for py3-matrix-common U:https://github.com/matrix-org/matrix-python-common L:Apache-2.0 o:py3-matrix-common m:6543 <6543@obermui.de> t:1681986150 c:b9da1ec5921fdb86161b267ef27365c21e782490 D:python3 py3-attrs python3~3.11 i:py3-matrix-common=1.3.0-r2 pyc

# C:Q1YhNab9lDbiMYVUhMqS0i3YOWQNc=

P:py3-matrix-nio V:0.20.2-r1 A:x86\_64 S:153546 I:950272 T:Python Matrix client library U:https://github.com/poljar/matrix-nio L:ISC o:py3-matrix-nio t:1681986150 c:b9da1ec5921fdb86161b267ef27365c21e782490 D:python3 py3-aiofiles py3-aiohttp py3-aiohttp-socks py3-future py3-h11 py3-h2 py3-jsonschema py3-logbook py3-pycryptodome py3-unpaddedbase64 python3~3.11 p:py3.11:nio=0.20.2-r1

C:Q1JPODpo/V+Dva7lcLBLBZzhR5yR8= P:py3-matrix-nio-pyc V:0.20.2-r1 A:x86\_64 S:312335 I:1101824 T:Precompiled Python bytecode for py3-matrix-nio U:https://github.com/poljar/matrix-nio L:ISC o:py3-matrix-nio t:1681986150 c:b9da1ec5921fdb86161b267ef27365c21e782490 D:python3 py3-aiofiles py3-aiohttp py3-aiohttp-socks py3-future py3-h11 py3-h2 py3-jsonschema py3-logbook py3-pycryptodome py3-unpaddedbase64 python3~3.11 i:py3-matrix-nio=0.20.2-r1 pyc

C:Q1ndNnI/ur8c2BW9Hs+VU1OSqsS9I= P:py3-maturin V:0.14.17-r1 A:x86\_64 S:21421 I:114688 T:Build and publish crates with pyo3, rust-cpython and cffi bindings (python module) U:https://github.com/PyO3/maturin L:Apache-2.0 OR MIT o:maturin m:messense <messense@icloud.com> t:1683697322 c:9e3ff90dd7551d5b4522712f46836b5b12d99483 D:maturin=0.14.17-r1 python3~3.11 p:py3.11:maturin=0.14.17-r1

C:Q1krCNedAKTsJu/fRs58wb4SA2tNM= P:py3-maxminddb V:2.2.0-r3 A:x86\_64 S:19181 I:118784 T:Python MaxMind DB reader extension U:https://maxminddb.readthedocs.io/en/latest/ L:Apache-2.0 o:py3-maxminddb m:Kevin Daudt <kdaudt@alpinelinux.org> t:1681986150 c:b9da1ec5921fdb86161b267ef27365c21e782490 D:python3 python3~3.11 so:libc.musl-x86\_64.so.1 so:libmaxminddb.so.0 p:py3.11:maxminddb=2.2.0-r3

C:Q1LhHCWcvfhHfCg50AMeRjcNO5SU0= P:py3-maxminddb-pyc V:2.2.0-r3 A:x86\_64 S:16839 I:81920 T:Precompiled Python bytecode for py3-maxminddb U:https://maxminddb.readthedocs.io/en/latest/ L:Apache-2.0 o:py3-maxminddb m:Kevin Daudt <kdaudt@alpinelinux.org>

t:1681986150 c:b9da1ec5921fdb86161b267ef27365c21e782490 D:python3 python3~3.11 i:py3-maxminddb=2.2.0-r3 pyc

C:Q1roVXaVubAG7p5bNTqB387ORg0Nw= P:py3-mccabe V:0.7.0-r2 A:x86\_64 S:7557 I:65536 T:A McCabe complexity checker plugin for Flake8 U:https://github.com/PyCQA/mccabe L:MIT o:py3-mccabe m:Fabian Affolter <fabian@affolter-engineering.ch> t:1681986150 c:b9da1ec5921fdb86161b267ef27365c21e782490 D:python3~3.11 p:py-mccabe=0.7.0-r2

C:Q1jhurovUhUT4PkEVD8v90Btg/iao= P:py3-mccabe-pyc V:0.7.0-r2 A:x86\_64 S:10373 I:49152 T:Precompiled Python bytecode for py3-mccabe U:https://github.com/PyCQA/mccabe L:MIT o:py3-mccabe m:Fabian Affolter <fabian@affolter-engineering.ch> t:1681986150 c:b9da1ec5921fdb86161b267ef27365c21e782490 D:python3~3.11 i:py3-mccabe=0.7.0-r2 pyc

C:Q1sNG4M6d26aFAbqSIL8i9bCC6aZU= P:py3-mdit-py-plugins V:0.3.5-r1 A:x86\_64 S:44047 I:380928 T:Collection of core plugins for markdown-it-py U:https://mdit-py-plugins.readthedocs.io/ L:MIT o:py3-mdit-py-plugins

m:Patrycja Rosa <alpine@ptrcnull.me> t:1681986150 c:b9da1ec5921fdb86161b267ef27365c21e782490 D:python3 py3-markdown-it-py python3~3.11 p:py3.11:mdit\_py\_plugins=0.3.5-r1

C:Q1EXu7/ut4vJPnS6TKt0nRXFjWBjE= P:py3-mdit-py-plugins-pyc V:0.3.5-r1 A:x86\_64 S:62533 I:372736 T:Precompiled Python bytecode for py3-mdit-py-plugins U:https://mdit-py-plugins.readthedocs.io/ L:MIT o:py3-mdit-py-plugins m:Patrycja Rosa <alpine@ptrcnull.me> t:1681986150 c:b9da1ec5921fdb86161b267ef27365c21e782490 D:python3 py3-markdown-it-py python3~3.11 i:py3-mdit-py-plugins=0.3.5-r1 pyc

C:Q1CPbLqYakgy82u3nGYTzck98RLuE=

P:py3-mdurl V:0.1.2-r2 A:x86\_64 S:10348 I:81920 T:URL utilities for markdown-it (a Python port) U:https://github.com/executablebooks/mdurl L:MIT o:py3-mdurl m:Patrycja Rosa <alpine@ptrcnull.me> t:1681986150 c:b9da1ec5921fdb86161b267ef27365c21e782490 D:python3 python3~3.11 p:py3.11:mdurl=0.1.2-r2

C:Q1QMTBt/PfJo2aupVjHlf9YKgpozg= P:py3-mdurl-pyc V:0.1.2-r2 A:x86\_64 S:10773 I:65536 T:Precompiled Python bytecode for py3-mdurl U:https://github.com/executablebooks/mdurl L:MIT

o:py3-mdurl m:Patrycja Rosa <alpine@ptrcnull.me> t:1681986150 c:b9da1ec5921fdb86161b267ef27365c21e782490 D:python3 python3~3.11 i:py3-mdurl=0.1.2-r2 pyc

C:Q1tUIxWC05QAVUBR6L9OiGLOihcXc= P:py3-mealpy V:2.5.3-r0 A:x86\_64 S:218408 I:1777664 T:Meta-Heuristic Algorithms using Python U:https://github.com/thieu1995/mealpy L:GPL-3.0-or-later o:py3-mealpy m:Iztok Fister, Jr. <iztok@iztok-jr-fister.eu> t:1682700763 c:60e2c9a08b041cb1cd933c8f4795cf629f0e4bdf D:python3 py3-numpy py3-matplotlib py3-opfunu py3-scipy python3~3.11 p:py3.11:mealpy=2.5.3-r0

C:Q1G0qTmaqDSI66jf/cFKiCITyo2e8= P:py3-mealpy-pyc V:2.5.3-r0 A:x86\_64 S:488894 I:2232320 T:Precompiled Python bytecode for py3-mealpy U:https://github.com/thieu1995/mealpy L:GPL-3.0-or-later o:py3-mealpy m:Iztok Fister, Jr. <iztok@iztok-jr-fister.eu> t:1682700763 c:60e2c9a08b041cb1cd933c8f4795cf629f0e4bdf D:python3 py3-numpy py3-matplotlib py3-opfunu py3-scipy python3~3.11 i:py3-mealpy=2.5.3-r0 pyc

C:Q1yLcc5ZKSUZAKmQrd8DkGuRMbOiM= P:py3-mechanize V:0.4.8-r4 A:x86\_64 S:103596 I:483328 T:Stateful programmatic web browsing in Python U:https://github.com/python-mechanize/mechanize L:BSD-3-Clause o:py3-mechanize m:Fabian Affolter <fabian@affolter-engineering.ch> t:1681986150 c:b9da1ec5921fdb86161b267ef27365c21e782490 D:py3-html5lib python3 python3~3.11 p:py3.11:mechanize=0.4.8-r4

C:Q1ASydrCHiqvINufeGrQSC7fAYj1A= P:py3-mechanize-pyc V:0.4.8-r4 A:x86\_64 S:205766 I:585728 T:Precompiled Python bytecode for py3-mechanize U:https://github.com/python-mechanize/mechanize L:BSD-3-Clause o:py3-mechanize m:Fabian Affolter <fabian@affolter-engineering.ch> t:1681986150 c:b9da1ec5921fdb86161b267ef27365c21e782490 D:py3-html5lib python3 python3~3.11 i:py3-mechanize=0.4.8-r4 pyc

C:Q1tyG5hBqwlxNI/mbriLavfQ5if/w= P:py3-mediafile V:0.11.0-r3 A:x86\_64 S:23027 I:126976 T:Simple interface to the metadata tags for many audio file formats U:https://github.com/beetbox/mediafile L:MIT o:py3-mediafile m:Sören Tempel <soeren+alpine@soeren-tempel.net> t:1681986150 c:b9da1ec5921fdb86161b267ef27365c21e782490 D:python3 py3-mutagen py3-six python3~3.11

C:Q1uyyvg03Qn+4fSe0lTOTWuPaR3jo= P:py3-mediafile-pyc V:0.11.0-r3 A:x86\_64 S:43634 I:143360 T:Precompiled Python bytecode for py3-mediafile U:https://github.com/beetbox/mediafile

L:MIT o:py3-mediafile m:Sören Tempel <soeren+alpine@soeren-tempel.net> t:1681986150 c:b9da1ec5921fdb86161b267ef27365c21e782490 D:python3 py3-mutagen py3-six python3~3.11 i:py3-mediafile=0.11.0-r3 pyc

C:Q1oK1Gtfuc7hZh7KO/R69x8safWQg= P:py3-memory-tempfile V:2.2.3-r2 A:x86\_64 S:6979 I:61440 T:Create temporary files and temporary dirs in memory-based filesystems on Linux U:https://github.com/mbello/memory-tempfile L:MIT o:py3-memory-tempfile m:psykose <alice@ayaya.dev> t:1681986150 c:b9da1ec5921fdb86161b267ef27365c21e782490 D:python3 python3~3.11 p:py3.11:memory\_tempfile=2.2.3-r2

C:Q1UbSrApfQazfhWCtZP5Xf8vM+q+4= P:py3-memory-tempfile-pyc V:2.2.3-r2 A:x86\_64 S:5822 I:45056 T:Precompiled Python bytecode for py3-memory-tempfile U:https://github.com/mbello/memory-tempfile L:MIT o:py3-memory-tempfile m:psykose <alice@ayaya.dev> t:1681986150 c:b9da1ec5921fdb86161b267ef27365c21e782490 D:python3 python3~3.11 i:py3-memory-tempfile=2.2.3-r2 pyc

C:Q1pgmwODBPmYztX/h6XYMGI01wnOU= P:py3-meson-python V:0.13.1-r0 A:x86\_64 S:22270 I:110592 T:Meson PEP 517 Python build backend

U:https://github.com/mesonbuild/meson-python L:MIT o:py3-meson-python m:psykose <alice@ayaya.dev> t:1682703988 c:403f88b32eb8af9643b7b68ab775f9c7db90df48 D:meson py3-pyproject-metadata python3 python3~3.11 p:py3.11:mesonpy=0.13.1-r0

### C:Q1VJ8ISEsE6ca7BB4HqNWItX8zJuE=

P:py3-meson-python-pyc V:0.13.1-r0 A:x86\_64 S:50136 I:159744 T:Precompiled Python bytecode for py3-meson-python U:https://github.com/mesonbuild/meson-python L:MIT o:py3-meson-python m:psykose <alice@ayaya.dev> t:1682703988 c:403f88b32eb8af9643b7b68ab775f9c7db90df48 D:meson py3-pyproject-metadata python3 python3~3.11 i:py3-meson-python=0.13.1-r0 pyc

C:Q1xOk3gSmjQ28WFmojjYOr2nOFcyY= P:py3-metric-learn V:0.6.2-r1 A:x86\_64 S:52280 I:286720 T:Metric learning algorithms in Python U:https://github.com/scikit-learn-contrib/metric-learn L:MIT o:py3-metric-learn m:Iztok Fister, Jr. <iztok@iztok-jr-fister.eu> t:1681986150 c:b9da1ec5921fdb86161b267ef27365c21e782490 D:python3 py3-numpy py3-scipy py3-scikit-learn python3~3.11 p:py3.11:metric\_learn=0.6.2-r1

C:Q1yNQtAlthfAIaNaJ5/KLSTW1s8Mw= P:py3-metric-learn-pyc V:0.6.2-r1 A:x86\_64 S:90557 I:303104

T:Precompiled Python bytecode for py3-metric-learn U:https://github.com/scikit-learn-contrib/metric-learn L:MIT o:py3-metric-learn m:Iztok Fister, Jr. <iztok@iztok-jr-fister.eu> t:1681986150 c:b9da1ec5921fdb86161b267ef27365c21e782490 D:python3 py3-numpy py3-scipy py3-scikit-learn python3~3.11 i:py3-metric-learn=0.6.2-r1 pyc

C:Q1sI67s8nBGbQJhBYd577MaWndZ0E= P:py3-miniflux V:0.0.15-r2 A:x86\_64 S:6166 I:65536 T:Python client for Miniflux API U:https://miniflux.app/ L:MIT o:py3-miniflux m:Micha Polaski <michal@polanski.me> t:1681986150 c:b9da1ec5921fdb86161b267ef27365c21e782490 D:python3 py3-requests python3~3.11

C:Q16vfGVnol6bDGyVaLMPBjQiWmTDY= P:py3-miniflux-pyc V:0.0.15-r2 A:x86\_64 S:7280 I:49152 T:Precompiled Python bytecode for py3-miniflux U:https://miniflux.app/ L:MIT o:py3-miniflux m:Micha Polaski <michal@polanski.me> t:1681986150 c:b9da1ec5921fdb86161b267ef27365c21e782490 D:python3 py3-requests python3~3.11 i:py3-miniflux=0.0.15-r2 pyc

C:Q1+yIa0wiSDFk45KbcVkBDXNZXHOw= P:py3-minimock V:1.2.8-r4 A:x86\_64 S:10473 I:73728

T:Simple mock library U:https://pypi.org/project/MiniMock/ L:MIT o:py3-minimock m:Oliver Smith <ollieparanoid@postmarketos.org> t:1681986150 c:b9da1ec5921fdb86161b267ef27365c21e782490 D:python3 python3~3.11

C:Q156RcD9UF6u68nMgVDaujrG5iATo= P:py3-minimock-pyc V:1.2.8-r4 A:x86\_64 S:12251 I:53248 T:Precompiled Python bytecode for py3-minimock U:https://pypi.org/project/MiniMock/ L:MIT o:py3-minimock m:Oliver Smith <ollieparanoid@postmarketos.org> t:1681986150 c:b9da1ec5921fdb86161b267ef27365c21e782490 D:python3 python3~3.11 i:py3-minimock=1.2.8-r4 pyc

C:Q1KoV3fqSzj7+adlHssbVVEWQ8x1U= P:py3-miniupnpc V:2.2.4-r0 A:x86\_64 S:30044 I:106496 T:Python bindings for miniupnpc U:http://miniupnp.free.fr L:BSD-3-Clause o:miniupnpc m:Francesco Colista <fcolista@alpinelinux.org> t:1673317797 c:22f876169c3e718792d0969fd7aa04a7edd2248b D:python3 python3 $\sim$ 3.11 so:libc.musl-x86 64.so.1

C:Q178psMEMOMATcdM6qLALVLefTW7o= P:py3-mistune V:2.0.5-r1 A:x86\_64 S:22720 I:163840 T:Python Markdown parser module

U:https://github.com/lepture/mistune L:BSD-3-Clause o:py3-mistune m:Newbyte <newbie13xd@gmail.com> t:1681986150 c:b9da1ec5921fdb86161b267ef27365c21e782490 D:python3 python3~3.11 p:py3.11:mistune=2.0.5-r1

C:Q1Svnvn00jyjt0yncT7yRkg5GLgBk= P:py3-mistune-pyc V:2.0.5-r1 A:x86\_64 S:46299 I:184320 T:Precompiled Python bytecode for py3-mistune U:https://github.com/lepture/mistune L:BSD-3-Clause o:py3-mistune m:Newbyte <newbie13xd@gmail.com> t:1681986150 c:b9da1ec5921fdb86161b267ef27365c21e782490 D:python3 python3~3.11 i:py3-mistune=2.0.5-r1 pyc

C:Q1qdUbg0sdIgts3CbRuB6XmQY+09s= P:py3-mistune1 V:0.8.4-r2 A:x86\_64 S:14424 I:94208 T:Python Markdown parser module U:https://github.com/lepture/mistune L:BSD-3-Clause o:py3-mistune1 m:Aiden Grossman <agrossman154@yahoo.com> t:1681986150 c:b9da1ec5921fdb86161b267ef27365c21e782490 D:python3 python3~3.11

C:Q1GgIEgbNOM8ogFuF/TOgWfrs7ZIc= P:py3-mistune1-pyc V:0.8.4-r2 A:x86\_64 S:23330 I:86016 T:Precompiled Python bytecode for py3-mistune1 U:https://github.com/lepture/mistune L:BSD-3-Clause o:py3-mistune1 m:Aiden Grossman  $\langle$ agrossman154@yahoo.com> t:1681986150 c:b9da1ec5921fdb86161b267ef27365c21e782490 D:python3 python3~3.11 i:py3-mistune1=0.8.4-r2 pyc

C:Q1Wvv9lrX4odEzO4YDm4g3A8jkII0= P:py3-mizani

V:0.9.0-r1 A:x86\_64 S:59364 I:323584 T:A scales package for python U:https://github.com/has2k1/mizani L:MIT o:py3-mizani m:Iztok Fister, Jr. <iztok@iztok-jr-fister.eu> t:1681986150 c:b9da1ec5921fdb86161b267ef27365c21e782490 D:python3 py3-numpy py3-scipy py3-pandas py3-matplotlib py3-palettable py3-tzdata python3~3.11 p:py3.11:mizani=0.9.0-r1

C:Q1sHJGf4H/Udzml9hjJaJVzQ/j9Io= P:py3-mizani-pyc V:0.9.0-r1 A:x86\_64 S:107514 I:368640 T:Precompiled Python bytecode for py3-mizani U:https://github.com/has2k1/mizani L:MIT o:py3-mizani m:Iztok Fister, Jr. <iztok@iztok-jr-fister.eu> t:1681986150 c:b9da1ec5921fdb86161b267ef27365c21e782490 D:python3 py3-numpy py3-scipy py3-pandas py3-matplotlib py3-palettable py3-tzdata python3~3.11 i:py3-mizani=0.9.0-r1 pyc

C:Q1iu1oHl5zChAdcH+CX8JClYbAE5Y= P:py3-mlt V:7.14.0-r2 A:x86\_64 S:117883 I:503808

### T:MLT

 Multimedia Framework (Python bindings) U:https://www.mltframework.org/ L:GPL-2.0-or-later AND LGPL-2.1-or-later AND GPL-3.0-or-later o:mlt m:Kevin Daudt <kdaudt@alpinelinux.org> t:1682716390 c:c76155ebfb111fbafa5d9b235025319eaa4d6859 D:python3 python3~3.11 so:libc.musl-x86\_64.so.1 so:libgcc\_s.so.1 so:libmlt++-7.so.7 so:libmlt-7.so.7 so:libstdc++.so.6

### C:Q1WRI7Y+xDQLmxZtBtdpgWkz3nOH0=

P:py3-mongo V:4.3.3-r0 A:x86\_64 S:337537 I:1638400 T:Python3 driver for MongoDB U:https://github.com/mongodb/mongo-python-driver L:Apache-2.0 o:py3-mongo m:Fabian Affolter <fabian@affolter-engineering.ch> t:1681990051 c:4c5945687f217faf8d08e840a0fb02709acebdf9 D:py3-dnspython python3~3.11 so:libc.musl-x86\_64.so.1 p:py-mongo=4.3.3-r0 py3.11:bson=4.3.3-r0 py3.11:gridfs=4.3.3-r0 py3.11:pymongo=4.3.3-r0

C:Q1fhP4Wn7PgwoIo0XsvJTAqjfgBoA= P:py3-mongo-pyc V:4.3.3-r0 A:x86\_64 S:562287 I:1757184 T:Precompiled Python bytecode for py3-mongo U:https://github.com/mongodb/mongo-python-driver L:Apache-2.0 o:py3-mongo m:Fabian Affolter <fabian@affolter-engineering.ch> t:1681990051 c:4c5945687f217faf8d08e840a0fb02709acebdf9 D:py3-dnspython python3~3.11 i:py3-mongo=4.3.3-r0 pyc

C:Q1OUmGgS2ZJUiJuKFGN2sN4ZxvNH0= P:py3-mopidy-youtube V:3.6.1-r3 A:x86\_64

S:34001 I:229376 T:Mopidy extension for playing music from YouTube U:https://github.com/natumbri/mopidy-youtube L:Apache-2.0 o:py3-mopidy-youtube m:Bart Ribbers <bribbers@disroot.org> t:1681986150 c:b9da1ec5921fdb86161b267ef27365c21e782490 D:mopidy py3-beautifulsoup4 py3-cachetools py3-pykka py3-requests python3 yt-dlp python3~3.11 p:py3.11:mopidy\_youtube=3.6.1-r3

C:Q19lyOqfQ3MzQXZEL9jTZb2sWpNPo= P:py3-mopidy-youtube-pyc V:3.6.1-r3 A:x86\_64 S:64339 I:221184 T:Precompiled Python bytecode for py3-mopidy-youtube U:https://github.com/natumbri/mopidy-youtube L:Apache-2.0 o:py3-mopidy-youtube m:Bart Ribbers <bribbers@disroot.org> t:1681986150 c:b9da1ec5921fdb86161b267ef27365c21e782490 D:mopidy py3-beautifulsoup4 py3-cachetools py3-pykka py3-requests python3 yt-dlp python3~3.11 i:py3-mopidy-youtube=3.6.1-r3 pyc

C:Q1kW2dLd1tdGqxrsgkaqoAUAKBOtg= P:py3-mpi4py V:3.1.4-r2 A:x86\_64 S:412774 I:1536000 T:Python bindings for MPI U:https://github.com/mpi4py/mpi4py L:BSD-2-Clause o:py3-mpi4py m:Bart Ribbers <bribbers@disroot.org> t:1681986150 c:b9da1ec5921fdb86161b267ef27365c21e782490 D:python3 python $3 \sim 3.11$  so:libc.musl-x86 64.so.1 so:libmpi.so.40 p:py3.11:mpi4py=3.1.4-r2

C:Q1F5pStFZULGjV+2K4nlRgawmP+NE= P:py3-mpi4py-pyc V:3.1.4-r2

A:x86\_64 S:80312 I:282624 T:Precompiled Python bytecode for py3-mpi4py U:https://github.com/mpi4py/mpi4py L:BSD-2-Clause o:py3-mpi4py m:Bart Ribbers <bribbers@disroot.org> t:1681986150 c:b9da1ec5921fdb86161b267ef27365c21e782490 D:python3 python3~3.11 i:py3-mpi4py=3.1.4-r2 pyc

C:Q1QIdxcdX5B7u1su3Kr2tPL46YgY8= P:py3-mpmath V:1.2.1-r3 A:x86\_64 S:398026 I:1658880 T:A Python library for arbitrary-precision floating-point arithmetic U:https://mpmath.org/ L:BSD-3-Clause o:py3-mpmath m:Iztok Fister, Jr. <iztok@iztok-jr-fister.eu> t:1681986150 c:b9da1ec5921fdb86161b267ef27365c21e782490 D:python3 python3~3.11 p:py3.11:mpmath=1.2.1-r3

C:Q1BrsgpGD+zIYS07AXzl9pdYzns7w= P:py3-mpmath-pyc V:1.2.1-r3 A:x86\_64 S:723957 I:2174976 T:Precompiled Python bytecode for py3-mpmath U:https://mpmath.org/ L:BSD-3-Clause o:py3-mpmath m:Iztok Fister, Jr. <iztok@iztok-jr-fister.eu> t:1681986150 c:b9da1ec5921fdb86161b267ef27365c21e782490 D:python3 python3~3.11 i:py3-mpmath=1.2.1-r3 pyc

C:Q1GqW6xFxdj3Klcy1dIz2bXV9rYRQ= P:py3-mpv

V:1.0.3-r2 A:x86\_64 S:40721 I:192512 T:Python interface to the mpv media player U:https://github.com/jaseg/python-mpv L:MIT o:py3-mpv m:Alex McGrath <amk@amk.ie> t:1681986150 c:b9da1ec5921fdb86161b267ef27365c21e782490 D:python3 mpv-libs python3~3.11

C:Q1gexwRPKXgjDLBXnfhLDWtG7+IPA= P:py3-mpv-pyc V:1.0.3-r2 A:x86\_64 S:52710 I:167936 T:Precompiled Python bytecode for py3-mpv U:https://github.com/jaseg/python-mpv L:MIT o:py3-mpv m:Alex McGrath <amk@amk.ie> t:1681986150 c:b9da1ec5921fdb86161b267ef27365c21e782490 D:python3 mpv-libs python3~3.11 i:py3-mpv=1.0.3-r2 pyc

C:Q12Bv2WMYWj6F3h+WxYwFKs0P4FP8= P:py3-msgpack V:1.0.5-r1 A:x86\_64 S:57037 I:204800 T:Python3 module for MessagePack serialization/deserialization U:https://msgpack.org/ L:Apache-2.0 o:py3-msgpack m:Fabian Affolter <fabian@affolter-engineering.ch> t:1681986150 c:b9da1ec5921fdb86161b267ef27365c21e782490 D:python3 python3~3.11 so:libc.musl-x86\_64.so.1 p:py-msgpack=1.0.5-r1 py3.11:msgpack=1.0.5-r1

C:Q1meqx1knWEHhbED4cS7U3plW7TrY= P:py3-msgpack-pyc

V:1.0.5-r1 A:x86\_64 S:23900 I:98304 T:Precompiled Python bytecode for py3-msgpack U:https://msgpack.org/ L:Apache-2.0 o:py3-msgpack m:Fabian Affolter <fabian@affolter-engineering.ch> t:1681986150 c:b9da1ec5921fdb86161b267ef27365c21e782490 D:python3 python3~3.11 i:py3-msgpack=1.0.5-r1 pyc

C:Q1kTRpUkD76rY0H+9HaaDO1zxqVGk=

P:py3-msoffcrypto-tool V:5.0.1-r1 A:x86\_64 S:29619 I:192512 T:tool and library for decrypting MS Office files with passwords or other keys U:https://github.com/nolze/msoffcrypto-tool L:MIT o:py3-msoffcrypto-tool m:Duncan Bellamy <dunk@denkimushi.com> t:1681986150 c:b9da1ec5921fdb86161b267ef27365c21e782490 D:python3 py3-cryptography py3-olefile py3-setuptools python3~3.11 p:cmd:msoffcrypto-tool=5.0.1-r1 py3.11:msoffcrypto=5.0.1-r1

C:Q1nqrJ/7rWZF0QzyWobtnsFk4qdgQ= P:py3-msoffcrypto-tool-pyc V:5.0.1-r1 A:x86\_64 S:52204 I:221184 T:Precompiled Python bytecode for py3-msoffcrypto-tool U:https://github.com/nolze/msoffcrypto-tool L:MIT o:py3-msoffcrypto-tool m:Duncan Bellamy <dunk@denkimushi.com> t:1681986150 c:b9da1ec5921fdb86161b267ef27365c21e782490 D:python3 py3-cryptography py3-olefile py3-setuptools python3~3.11 i:py3-msoffcrypto-tool=5.0.1-r1 pyc

C:Q12Krid/JgB62Gh+uLJXFFl5Dozkw=

P:py3-mtranslate V:1.8-r4 A:x86\_64 S:5086 I:69632 T:Google translate console script with easy to use API U:https://github.com/mouuff/mtranslate L:MIT o:py3-mtranslate m:Bart Ribbers <bribbers@disroot.org> t:1681986150 c:b9da1ec5921fdb86161b267ef27365c21e782490 D:python3 python3~3.11 p:cmd:mtranslate=1.8-r4 py3.11:mtranslate=1.8-r4

C:Q1JRY32ofBOZDYrIRvQQLrU08ZZ5A=

P:py3-mtranslate-pyc V:1.8-r4 A:x86\_64 S:4877 I:40960 T:Precompiled Python bytecode for py3-mtranslate U:https://github.com/mouuff/mtranslate L:MIT o:py3-mtranslate m:Bart Ribbers <bribbers@disroot.org> t:1681986150 c:b9da1ec5921fdb86161b267ef27365c21e782490 D:python3 python3~3.11 i:py3-mtranslate=1.8-r4 pyc

C:Q13tKF3I0ow2D4sLOxfjh7SVH+a2Q= P:py3-multi-key-dict V:2.0.3-r5 A:x86\_64 S:10098 I:69632 T:Multi key dictionary implementation U:https://github.com/formiaczek/multi\_key\_dict L:MIT o:py3-multi-key-dict m:Bart Ribbers <bribbers@disroot.org> t:1681986150 c:b9da1ec5921fdb86161b267ef27365c21e782490 D:python3 python3~3.11

C:Q1kFegN1oox5980MReKcQnk3u70jQ=

P:py3-multi-key-dict-pyc V:2.0.3-r5 A:x86\_64 S:16581 I:65536 T:Precompiled Python bytecode for py3-multi-key-dict U:https://github.com/formiaczek/multi\_key\_dict L:MIT o:py3-multi-key-dict m:Bart Ribbers <bribbers@disroot.org> t:1681986150 c:b9da1ec5921fdb86161b267ef27365c21e782490 D:python3 python3~3.11 i:py3-multi-key-dict=2.0.3-r5 pyc

C:Q1gljC9cFhUhURj7aqrKqDP+wT9Is= P:py3-multidict V:6.0.4-r1 A:x86\_64 S:116272 I:372736 T:multidict implementation U:https://github.com/aio-libs/multidict/ L:Apache-2.0 o:py3-multidict t:1681986150 c:b9da1ec5921fdb86161b267ef27365c21e782490 D:python3 python $3 \sim 3.11$  so:libc.musl-x86\_64.so.1 p:py3.11:multidict=6.0.4-r1

C:Q1zDq15tV+lmkm0pxO/Av/b1QjgZs= P:py3-multidict-pyc V:6.0.4-r1 A:x86\_64 S:15729 I:81920 T:Precompiled Python bytecode for py3-multidict U:https://github.com/aio-libs/multidict/ L:Apache-2.0 o:py3-multidict t:1681986150 c:b9da1ec5921fdb86161b267ef27365c21e782490 D:python3 python3~3.11 i:py3-multidict=6.0.4-r1 pyc

C:Q1gY2HnZ1qHngGK6G0vta1g+QwzXw= P:py3-munch

V:2.5.0-r4 A:x86\_64 S:10024 I:90112 T:A dot-accessible dictionary (a la JavaScript objects) U:https://github.com/Infinidat/munch L:MIT o:py3-munch m:Bart Ribbers <bribbers@disroot.org> t:1681986150 c:b9da1ec5921fdb86161b267ef27365c21e782490 D:py3-pbr py3-six python3 python3~3.11 p:py3.11:munch=2.5.0-r4

C:Q1XacwwidIiy7KGEgb9YBOVFA6ufI= P:py3-munch-pyc V:2.5.0-r4 A:x86\_64 S:13155 I:65536 T:Precompiled Python bytecode for py3-munch U:https://github.com/Infinidat/munch L:MIT o:py3-munch m:Bart Ribbers <bribbers@disroot.org> t:1681986150 c:b9da1ec5921fdb86161b267ef27365c21e782490 D:py3-pbr py3-six python3 python3~3.11 i:py3-munch=2.5.0-r4 pyc

C:Q1L84juDb+J+dIEeGkJLbI1mCz2IQ= P:py3-munkres V:1.1.4-r4 A:x86\_64 S:7559 I:61440 T:Munkres algorithm for the assignment problem U:http://software.clapper.org/munkres/ L:Apache-2.0 o:py3-munkres m:Fabian Affolter <fabian@affolter-engineering.ch> t:1681986150 c:b9da1ec5921fdb86161b267ef27365c21e782490 D:python3~3.11 p:py-munkres=1.1.4-r4

C:Q1gHb97adIH/qS9bOtc4n5a7g+XL8=

P:py3-munkres-pyc V:1.1.4-r4 A:x86\_64 S:12369 I:53248 T:Precompiled Python bytecode for py3-munkres U:http://software.clapper.org/munkres/ L:Apache-2.0 o:py3-munkres m:Fabian Affolter <fabian@affolter-engineering.ch> t:1681986150 c:b9da1ec5921fdb86161b267ef27365c21e782490 D:python3~3.11 i:py3-munkres=1.1.4-r4 pyc

C:Q16Fh0CYf5XCtYuNK63AkQmlgCOf4= P:py3-musicbrainzngs V:0.7.1-r4 A:x86\_64 S:26138 I:147456 T:Bindings for the MusicBrainz NGS service U:https://github.com/alastair/python-musicbrainzngs L:BSD-2-Clause AND ISC o:py3-musicbrainzngs t:1681986150 c:b9da1ec5921fdb86161b267ef27365c21e782490 D:python3 python3~3.11 p:py-musicbrainzngs=0.7.1-r4 py3.11:musicbrainzngs=0.7.1-r4

C:Q18WsIcnVB9+vWongJ2SKOrhYNdMA= P:py3-musicbrainzngs-pyc V:0.7.1-r4 A:x86\_64 S:43362 I:151552 T:Precompiled Python bytecode for py3-musicbrainzngs U:https://github.com/alastair/python-musicbrainzngs L:BSD-2-Clause AND ISC o:py3-musicbrainzngs t:1681986150 c:b9da1ec5921fdb86161b267ef27365c21e782490 D:python3 python3~3.11 i:py3-musicbrainzngs=0.7.1-r4 pyc

C:Q1ySe8mppRgOYlOhwnVgtAS/WzvHE= P:py3-mutagen

V:1.46.0-r2 A:x86\_64 S:157387 I:802816 T:Python3 library for mutagen U:https://github.com/quodlibet/mutagen L:GPL-2.0-or-later o:mutagen m:Natanael Copa <ncopa@alpinelinux.org> t:1682180958 c:6b33280b1d73c00c3150d1a5995b707248281982 D:python3 python3~3.11 p:py-mutagen=1.46.0-r2 py3.11:mutagen=1.46.0-r2

C:Q107yg+mURG5RvsZBdy5VMKnnPbs4=

P:py3-mutagen-pyc V:1.46.0-r2 A:x86\_64 S:350645 I:1118208 T:Precompiled Python bytecode for py3-mutagen U:https://github.com/quodlibet/mutagen L:GPL-2.0-or-later o:mutagen m:Natanael Copa <ncopa@alpinelinux.org> t:1682180958 c:6b33280b1d73c00c3150d1a5995b707248281982 D:python3~3.11 i:py3-mutagen=1.46.0-r2 pyc

C:Q1okUmt3N5Tr+CgaWcSNNnq1C79V0= P:py3-mycroft-messagebus-client V:0.10.1-r2 A:x86\_64 S:15021 I:131072 T:A simple interface for the MyCroft messagebus U:https://github.com/MycroftAI/mycroft-messagebus-client L:Apache-2.0 o:py3-mycroft-messagebus-client m:Bart Ribbers <bribbers@disroot.org> t:1681986150 c:b9da1ec5921fdb86161b267ef27365c21e782490 D:py3-pyee py3-websocket-client python3 python3~3.11 p:py3.11:mycroft\_bus\_client=0.10.1-r2

C:Q1cqNF9gxxSfGgEM/7KEjRa9eWNeY=

P:py3-mycroft-messagebus-client-pyc V:0.10.1-r2 A:x86\_64 S:25363 I:131072 T:Precompiled Python bytecode for py3-mycroft-messagebus-client U:https://github.com/MycroftAI/mycroft-messagebus-client L:Apache-2.0 o:py3-mycroft-messagebus-client m:Bart Ribbers <bribbers@disroot.org> t:1681986150 c:b9da1ec5921fdb86161b267ef27365c21e782490 D:py3-pyee py3-websocket-client python3 python3~3.11 i:py3-mycroft-messagebus-client=0.10.1-r2 pyc

C:Q1jw86OjUKJULW+wTlFeTvQyUSZyU= P:py3-mygpoclient V:1.9-r2 A:x86\_64 S:26952 I:217088 T:Python Client Library for gpodder.net U:https://github.com/gpodder/mygpoclient L:GPL-3.0-or-later o:py3-mygpoclient m:Oliver Smith <ollieparanoid@postmarketos.org> t:1681986150 c:b9da1ec5921fdb86161b267ef27365c21e782490 D:python3 python3~3.11 p:cmd:mygpo-bpsync=1.9-r2 cmd:mygpo-list-devices=1.9-r2 cmd:mygpo-simple-client=1.9-r2 py3.11:mygpoclient=1.9-r2

C:Q1dGlJ7Iv5CpeI3on90yMFD4LlZ9Y= P:py3-mygpoclient-doc V:1.9-r2 A:x86\_64 S:2578 I:24576 T:Python Client Library for gpodder.net (documentation) U:https://github.com/gpodder/mygpoclient L:GPL-3.0-or-later o:py3-mygpoclient m:Oliver Smith <ollieparanoid@postmarketos.org> t:1681986150 c:b9da1ec5921fdb86161b267ef27365c21e782490 i:docs py3-mygpoclient=1.9-r2

C:Q15XthgpxEf379OdJn5UIFfL5ZMrE= P:py3-mygpoclient-pyc V:1.9-r2 A:x86\_64 S:53482 I:225280 T:Precompiled Python bytecode for py3-mygpoclient U:https://github.com/gpodder/mygpoclient L:GPL-3.0-or-later o:py3-mygpoclient m:Oliver Smith <ollieparanoid@postmarketos.org> t:1681986150 c:b9da1ec5921fdb86161b267ef27365c21e782490 D:python3 python3~3.11 i:py3-mygpoclient=1.9-r2 pyc

C:Q1XeDdyUPd9g4ScWSQRrhUeZAHfxQ= P:py3-mypy V:1.2.0-r1 A:x86\_64 S:2140226 I:12107776 T:Optional static typing for Python (PEP484) U:https://mypy-lang.org/ L:MIT o:py3-mypy m:Justin Berthault <justin.berthault@zaclys.net> t:1681986150 c:b9da1ec5921fdb86161b267ef27365c21e782490 D:py3-mypy-extensions py3-typing-extensions python3~3.11 p:cmd:dmypy=1.2.0-r1 cmd:mypy=1.2.0-r1 cmd:mypyc=1.2.0-r1 cmd:stubgen=1.2.0-r1 cmd:stubtest=1.2.0-r1 py3.11:mypy=1.2.0-r1 py3.11:mypyc=1.2.0-r1

C:Q1lxrDcrCPIkKu1Cjk8i6/xi3UIa4= P:py3-mypy-extensions V:1.0.0-r2 A:x86\_64 S:5954 I:53248 T:Experimental type system extensions for mypy typechecker U:https://www.mypy-lang.org/ L:MIT o:py3-mypy-extensions m:Justin Berthault <justin.berthault@zaclys.net> t:1683203896 c:10fa97c47f6afeab8ece46c78960cf8fed26aeaf

D:python3 python3~3.11

#### C:Q1nBY55TV1fDOQmifBc7yLbTKNBXg=

P:py3-mypy-extensions-pyc V:1.0.0-r2 A:x86\_64 S:6038 I:36864 T:Precompiled Python bytecode for py3-mypy-extensions U:https://www.mypy-lang.org/ L:MIT o:py3-mypy-extensions m:Justin Berthault <justin.berthault@zaclys.net> t:1683203896 c:10fa97c47f6afeab8ece46c78960cf8fed26aeaf D:python3 python3~3.11 i:py3-mypy-extensions=1.0.0-r2 pyc

### C:Q1GJJ/fSgq+JORXgl6FJTOsBHPqPI=

P:py3-mypy-pyc V:1.2.0-r1 A:x86\_64 S:2437262 I:7368704 T:Precompiled Python bytecode for py3-mypy U:https://mypy-lang.org/ L:MIT o:py3-mypy m:Justin Berthault <justin.berthault@zaclys.net> t:1681986150 c:b9da1ec5921fdb86161b267ef27365c21e782490 D:py3-mypy-extensions py3-typing-extensions python3~3.11 i:py3-mypy=1.2.0-r1 pyc

# C:Q1RjUIXCwfhNj60er57ZajDJ2CqHE=

P:py3-mysqlclient V:2.1.1-r2 A:x86\_64 S:46157 I:208896 T:MySQL database connector for Python (with py3 support) U:https://mysqlclient.readthedocs.io/ L:GPL-2.0-or-later o:py3-mysqlclient m:Carlo Landmeter <clandmeter@alpinelinux.org> t:1681986150 c:b9da1ec5921fdb86161b267ef27365c21e782490

D:python3~3.11 so:libc.musl-x86\_64.so.1 so:libmariadb.so.3 p:py-mysqlclient=2.1.1-r2 py3.11:MySQLdb=2.1.1-r2

C:Q1LqamNetJxDK1/KYFLFkwJGAFKzw= P:py3-mysqlclient-pyc V:2.1.1-r2 A:x86\_64 S:45175 I:176128 T:Precompiled Python bytecode for py3-mysqlclient U:https://mysqlclient.readthedocs.io/ L:GPL-2.0-or-later o:py3-mysqlclient m:Carlo Landmeter <clandmeter@alpinelinux.org> t:1681986150 c:b9da1ec5921fdb86161b267ef27365c21e782490 D:python3~3.11 i:py3-mysqlclient=2.1.1-r2 pyc C:Q1moPTXEM9e8S+0yP9iXry1+DwgnI= P:py3-myst-parser V:1.0.0-r1 A:x86\_64 S:73572 I:438272 T:Extended commonmark compliant parser U:https://myst-parser.readthedocs.io/ L:MIT o:py3-myst-parser m:Patrycja Rosa <alpine@ptrcnull.me> t:1681986150 c:b9da1ec5921fdb86161b267ef27365c21e782490 D:py3-docutils py3-jinja2 py3-markdown-it-py py3-mdit-py-plugins py3-sphinx py3-typing-extensions py3-yaml python3 python3~3.11 p:cmd:myst-anchors=1.0.0-r1 cmd:myst-docutils-demo=1.0.0-r1 cmd:myst-docutils-html5=1.0.0-r1 cmd:mystdocutils-html=1.0.0-r1 cmd:myst-docutils-latex=1.0.0-r1 cmd:myst-docutils-pseudoxml=1.0.0-r1 cmd:mystdocutils-xml=1.0.0-r1 cmd:myst-inv=1.0.0-r1 py3.11:myst\_parser=1.0.0-r1 C:Q117jkroYGei+D8qMiKUydEhuOTWc=

P:py3-myst-parser-pyc V:1.0.0-r1 A:x86\_64 S:148910 I:479232 T:Precompiled Python bytecode for py3-myst-parser U:https://myst-parser.readthedocs.io/ L:MIT

o:py3-myst-parser m:Patrycja Rosa <alpine@ptrcnull.me> t:1681986150 c:b9da1ec5921fdb86161b267ef27365c21e782490 D:py3-docutils py3-jinja2 py3-markdown-it-py py3-mdit-py-plugins py3-sphinx py3-typing-extensions py3-yaml python3 python3~3.11 i:py3-myst-parser=1.0.0-r1 pyc

C:Q12AKVV7bmXh0fBevttQRzFoOR8LI= P:py3-nashpy V:0.0.37-r1 A:x86\_64 S:22706 I:184320 T:A library for the computation of Nash equilibria in two player games U:https://github.com/drvinceknight/Nashpy L:MIT o:py3-nashpy m:Iztok Fister, Jr. <iztok@iztok-jr-fister.eu> t:1681986944 c:6b33f4d92d7daa1dcc1e05c9d57480d79967e73c D:python3 py3-scipy py3-networkx py3-numpy python3~3.11 p:py3.11:nashpy=0.0.37-r1

C:Q1Vfqh3QBS8vpswy3OEWT6X/MDMe4= P:py3-nashpy-pyc V:0.0.37-r1 A:x86\_64 S:36917 I:237568 T:Precompiled Python bytecode for py3-nashpy U:https://github.com/drvinceknight/Nashpy L:MIT o:py3-nashpy m:Iztok Fister, Jr. <iztok@iztok-jr-fister.eu> t:1681986944 c:6b33f4d92d7daa1dcc1e05c9d57480d79967e73c D:python3 py3-scipy py3-networkx py3-numpy python3~3.11 i:py3-nashpy=0.0.37-r1 pyc

C:Q1ilOAt/Z8XvwlLacJ+62Ou0Ev+d4= P:py3-nats V:2.2.0-r2 A:x86\_64 S:56802 I:339968 T:Python3

 client for NATS U:https://github.com/nats-io/nats.py L:Apache-2.0 o:py3-nats m:Henrik Riomar <henrik.riomar@gmail.com> t:1681987237 c:626838a35aa90cf12a88fb9f6a6ef5aa6a4a7dc8 D:py3-aiohttp python3 python3~3.11 p:py3.11:nats=2.2.0-r2

### C:Q1l+ORRb2IQWq3fL22XRBHxbLdtNU=

P:py3-nats-pyc V:2.2.0-r2 A:x86\_64 S:109220 I:372736 T:Precompiled Python bytecode for py3-nats U:https://github.com/nats-io/nats.py L:Apache-2.0 o:py3-nats m:Henrik Riomar <henrik.riomar@gmail.com> t:1681987237 c:626838a35aa90cf12a88fb9f6a6ef5aa6a4a7dc8 D:py3-aiohttp python3 python3~3.11 i:py3-nats=2.2.0-r2 pyc

C:Q1Rg2KLq3cjHSF6e9SbdXZbD10300= P:py3-natsort V:8.3.1-r1 A:x86\_64 S:38197 I:212992 T:module for natural sorting U:https://github.com/SethMMorton/natsort L:MIT o:py3-natsort m:Fabian Affolter <fabian@affolter-engineering.ch> t:1681986944 c:6b33f4d92d7daa1dcc1e05c9d57480d79967e73c D:python3 python3~3.11 p:py-natsort=8.3.1-r1 cmd:natsort=8.3.1-r1 py3.11:natsort=8.3.1-r1

C:Q1mJlo6AtY4ml3MLsTJD4jQ/0Cfw4= P:py3-natsort-pyc V:8.3.1-r1 A:x86\_64 S:46223 I:176128

T:Precompiled Python bytecode for py3-natsort U:https://github.com/SethMMorton/natsort L:MIT o:py3-natsort m:Fabian Affolter <fabian@affolter-engineering.ch> t:1681986944 c:6b33f4d92d7daa1dcc1e05c9d57480d79967e73c D:python3 python3~3.11 i:py3-natsort=8.3.1-r1 pyc

#### C:Q1H86u4zn4jgDdyrrwk/wbRqGFiEQ=

P:py3-nbxmpp V:4.2.2-r1 A:x86\_64 S:164580 I:999424 T:A non-blocking XMPP implementation for python U:https://dev.gajim.org/gajim/python-nbxmpp/ L:GPL-3.0-or-later o:py3-nbxmpp m:Peter Shkenev <santurysim@gmail.com> t:1681986944 c:6b33f4d92d7daa1dcc1e05c9d57480d79967e73c D:python3 py3-idna py3-precis-i18n py3-packaging libsoup3 python3~3.11 p:py-nbxmpp=4.2.2-r1 py3.11:nbxmpp=4.2.2-r1

# C:Q1Lbs88L76VVg8M7ZQnuCb2dxH2Oc= P:py3-nbxmpp-pyc V:4.2.2-r1 A:x86\_64 S:369641 I:1302528 T:Precompiled Python bytecode for py3-nbxmpp U:https://dev.gajim.org/gajim/python-nbxmpp/ L:GPL-3.0-or-later o:py3-nbxmpp m:Peter Shkenev <santurysim@gmail.com> t:1681986944 c:6b33f4d92d7daa1dcc1e05c9d57480d79967e73c D:python3 py3-idna py3-precis-i18n py3-packaging libsoup3 python3~3.11 i:py3-nbxmpp=4.2.2-r1 pyc

C:Q1aWwJJH5r/8vpu+T7NrK3URdzieg= P:py3-ndg\_httpsclient V:0.5.1-r5 A:x86\_64

#### S:27421

I:208896

T:HTTPS client implementation for httplib and urllib2 based on PyOpenSSL U:https://github.com/cedadev/ndg\_httpsclient L:BSD-2-Clause o:py3-ndg\_httpsclient m:prspkt <prspkt@protonmail.com> t:1681986944 c:6b33f4d92d7daa1dcc1e05c9d57480d79967e73c D:py3-openssl py3-asn1 python3~3.11 p:py-ndg\_httpsclient=0.5.1-r5 cmd:ndg\_httpclient=0.5.1-r5 py3.11:ndg=0.5.1-r5

C:Q1uH3RHoZ+8IIL4ULGzRMbxwKU6Sw= P:py3-ndg\_httpsclient-pyc V:0.5.1-r5 A:x86\_64 S:34376 I:159744 T:Precompiled Python bytecode for py3-ndg\_httpsclient U:https://github.com/cedadev/ndg\_httpsclient L:BSD-2-Clause o:py3-ndg\_httpsclient m:prspkt <prspkt@protonmail.com> t:1681986944 c:6b33f4d92d7daa1dcc1e05c9d57480d79967e73c D:py3-openssl py3-asn1 python3~3.11 i:py3-ndg\_httpsclient=0.5.1-r5 pyc

#### C:Q1hWLWdA5ljkTKwzox0iwqC/Eac1E=

P:py3-nest\_asyncio V:1.5.6-r2 A:x86\_64 S:5499 I:49152 T:Asyncio patch to allow nested event loops U:https://github.com/erdewit/nest\_asyncio L:BSD-2-Clause o:py3-nest\_asyncio m:Aiden Grossman <agrossman154@yahoo.com> t:1681986944 c:6b33f4d92d7daa1dcc1e05c9d57480d79967e73c D:python3~3.11

C:Q1QB3095Rg4dnZ9n2lUlihDQB/TLs= P:py3-nest\_asyncio-pyc V:1.5.6-r2 A:x86\_64

S:7647 I:40960 T:Precompiled Python bytecode for py3-nest\_asyncio U:https://github.com/erdewit/nest\_asyncio L:BSD-2-Clause o:py3-nest\_asyncio m:Aiden Grossman <agrossman154@yahoo.com> t:1681986944 c:6b33f4d92d7daa1dcc1e05c9d57480d79967e73c D:python3~3.11 i:py3-nest\_asyncio=1.5.6-r2 pyc

C:Q1r1tp7MVUJqgCiTi9wmhcHtJHpYA= P:py3-nestedtext V:3.5-r2 A:x86\_64 S:23840 I:131072 T:A Human Friendly Data Format U:https://nestedtext.org/ L:MIT o:py3-nestedtext m:Andy Hawkins <andy@gently.org.uk> t:1681986944 c:6b33f4d92d7daa1dcc1e05c9d57480d79967e73c D:py3-inform>=1.25 python3~3.11 p:py3.11:nestedtext=3.5-r2

# C:Q1hQVYKvkFmxi688nn73ImQzhvK9w=

P:py3-nestedtext-pyc V:3.5-r2 A:x86\_64 S:34573 I:122880 T:Precompiled Python bytecode for py3-nestedtext U:https://nestedtext.org/ L:MIT o:py3-nestedtext m:Andy Hawkins  $\langle \text{andy} \omega \rangle$  gently.org.uk t:1681986944 c:6b33f4d92d7daa1dcc1e05c9d57480d79967e73c D:py3-inform>=1.25 python3~3.11 i:py3-nestedtext=3.5-r2 pyc

C:Q1QfrtXg0VFwplyoKsZNdd3n54JbQ= P:py3-netaddr V:0.8.0-r5

A:x86\_64 S:1848424 I:8142848 T:A network address manipulation library for Python U:https://github.com/netaddr/netaddr L:BSD-3-Clause o:py3-netaddr m:Fabian Affolter <fabian@affolter-engineering.ch> t:1681986944 c:6b33f4d92d7daa1dcc1e05c9d57480d79967e73c D:python3 python3~3.11 p:py-netaddr=0.8.0-r5 cmd:netaddr=0.8.0-r5 py3.11:netaddr=0.8.0-r5

C:Q1ZTwFtqQYlxiEvInAQWzH5qiNhQ8=

P:py3-netaddr-pyc V:0.8.0-r5 A:x86\_64 S:104684 I:393216 T:Precompiled Python bytecode for py3-netaddr U:https://github.com/netaddr/netaddr L:BSD-3-Clause o:py3-netaddr m:Fabian Affolter <fabian@affolter-engineering.ch> t:1681986944 c:6b33f4d92d7daa1dcc1e05c9d57480d79967e73c D:python3 python3~3.11 i:py3-netaddr=0.8.0-r5 pyc

C:Q1jeECFZbAkSw8ub+KEBZ0ZHvOWJQ= P:py3-netifaces V:0.11.0-r2 A:x86\_64 S:12793 I:77824 T:Portable module to access network interface information in Python3 U:http://alastairs-place.net/netifaces/ L:MIT o:py3-netifaces m:Francesco Colista <fcolista@alpinelinux.org> t:1673320771 c:deb62258ecabff34513a2067f2ba756f74113bf0 D:python3~3.11 so:libc.musl-x86\_64.so.1 p:py-netifaces=0.11.0-r2

C:Q1GGoGxzw5QQ+azoTFcP72qnk7es0= P:py3-netjsonconfig

V:1.0.2-r1 A:x86\_64 S:70097 I:552960 T:Python library that converts NetJSON DeviceConfiguration objects into real router configurations U:http://netjsonconfig.openwisp.org/ L:GPL-3.0-only o:py3-netjsonconfig m:Alex Denes <caskd@redxen.eu> t:1681986944 c:6b33f4d92d7daa1dcc1e05c9d57480d79967e73c D:py3-jinja2 py3-jsonschema python3~3.11 p:cmd:netjsonconfig=1.0.2-r1 py3.11:netjsonconfig=1.0.2-r1

C:Q16zaLeJ+Yy6gqSNOc2r7gxtWlxZc= P:py3-netjsonconfig-pyc V:1.0.2-r1 A:x86\_64 S:110024 I:466944 T:Precompiled Python bytecode for py3-netjsonconfig U:http://netjsonconfig.openwisp.org/ L:GPL-3.0-only o:py3-netjsonconfig m:Alex Denes <caskd@redxen.eu> t:1681986944 c:6b33f4d92d7daa1dcc1e05c9d57480d79967e73c D:py3-jinja2 py3-jsonschema python3~3.11 i:py3-netjsonconfig=1.0.2-r1 pyc

C:Q104FDjKsdE90qzG+XyGdeTAKZnC8= P:py3-networkx V:2.8.8-r2 A:x86\_64 S:1345298 I:6983680 T:Software for complex networks U:https://networkx.github.io/ L:BSD-3-Clause o:py3-networkx m:Bart Ribbers <bribbers@disroot.org> t:1681986944 c:6b33f4d92d7daa1dcc1e05c9d57480d79967e73c D:python3 python3~3.11 p:py3.11:networkx=2.8.8-r2

C:Q1ToInkczoOvixaHVRP1ZiOoPCd3I=

P:py3-networkx-doc V:2.8.8-r2 A:x86\_64 S:461340 I:1863680 T:Software for complex networks (documentation) U:https://networkx.github.io/ L:BSD-3-Clause o:py3-networkx m:Bart Ribbers <bribbers@disroot.org> t:1681986944 c:6b33f4d92d7daa1dcc1e05c9d57480d79967e73c i:docs py3-networkx=2.8.8-r2

C:Q1tw6fqhKUK9/+Nh2KXPn+di/p9k4= P:py3-networkx-pyc V:2.8.8-r2 A:x86\_64 S:2329431 I:9465856 T:Precompiled Python bytecode for py3-networkx U:https://networkx.github.io/ L:BSD-3-Clause o:py3-networkx m:Bart Ribbers <bribbers@disroot.org> t:1681986944 c:6b33f4d92d7daa1dcc1e05c9d57480d79967e73c D:python3 python3~3.11 i:py3-networkx=2.8.8-r2 pyc

C:Q1rZlerGGWhj1A639wJLAdTmadgNk= P:py3-nevergrad V:0.6.0-r1 A:x86\_64 S:360700 I:2019328 T:A Python toolbox for performing gradient-free optimization U:https://github.com/facebookresearch/nevergrad L:MIT o:py3-nevergrad m:Iztok Fister, Jr. <iztok@iztok-jr-fister.eu> t:1681986944 c:6b33f4d92d7daa1dcc1e05c9d57480d79967e73c D:python3 py3-bayesian-optimization py3-cma py3-numpy py3-pandas py3-typing-extensions python3~3.11 p:py3.11:nevergrad=0.6.0-r1

C:Q14VvGKRYi7JjrNseROjVYUUO5kzE=
P:py3-nevergrad-pyc V:0.6.0-r1 A:x86\_64 S:864011 I:2867200 T:Precompiled Python bytecode for py3-nevergrad U:https://github.com/facebookresearch/nevergrad L:MIT o:py3-nevergrad m:Iztok Fister, Jr. <iztok@iztok-jr-fister.eu> t:1681986944 c:6b33f4d92d7daa1dcc1e05c9d57480d79967e73c D:python3 py3-bayesian-optimization py3-cma py3-numpy py3-pandas py3-typing-extensions python3~3.11 i:py3-nevergrad=0.6.0-r1 pyc

C:Q1KbRlhTbzlRb+/rVezo+NKsS/cbs= P:py3-niaaml V:1.1.12-r0 A:x86\_64 S:34873 I:380928 T:Python automated machine learning framework U:https://github.com/lukapecnik/NiaAML L:MIT o:py3-niaaml m:Iztok Fister, Jr. <iztok@iztok-jr-fister.eu> t:1682884034 c:c4391b6a4855c5ce1d4317bf106ab5d28244f1d2 D:python3 py3-numpy py3-pandas py3-niapy py3-scikit-learn python3~3.11 p:py3.11:niaaml=1.1.12-r0

C:Q11LqLvXIRm/Bq+ePcATSL3QFfsEU= P:py3-niaaml-doc V:1.1.12-r0 A:x86\_64 S:147371 I:172032 T:Python automated machine learning framework (documentation) U:https://github.com/lukapecnik/NiaAML L:MIT o:py3-niaaml m:Iztok Fister, Jr. <iztok@iztok-jr-fister.eu> t:1682884034 c:c4391b6a4855c5ce1d4317bf106ab5d28244f1d2 i:docs py3-niaaml=1.1.12-r0

C:Q1Vv8KAUICKd0/aEem/vwRFMXSgyc=

P:py3-niaaml-pyc V:1.1.12-r0 A:x86\_64 S:59207 I:462848 T:Precompiled Python bytecode for py3-niaaml U:https://github.com/lukapecnik/NiaAML L:MIT o:py3-niaaml m:Iztok Fister, Jr. <iztok@iztok-jr-fister.eu> t:1682884034 c:c4391b6a4855c5ce1d4317bf106ab5d28244f1d2 D:python3 py3-numpy py3-pandas py3-niapy py3-scikit-learn python3~3.11 i:py3-niaaml=1.1.12-r0 pyc

C:Q1OMwhx31rw4FahAlIkDr/fdoa/G4= P:py3-niaarm V:0.3.1-r1 A:x86\_64 S:24698 I:151552 T:A minimalistic framework for numerical association rule mining U:https://github.com/firefly-cpp/NiaARM L:MIT o:py3-niaarm m:Iztok Fister, Jr. <iztok@iztok-jr-fister.eu> t:1681986944 c:6b33f4d92d7daa1dcc1e05c9d57480d79967e73c D:python3 py3-numpy py3-pandas py3-niapy py3-nltk python3~3.11 p:cmd:niaarm=0.3.1-r1 py3.11:niaarm=0.3.1-r1

C:Q1pqJUdrzo9Jf4GSPj1bkdLprr6DM= P:py3-niaarm-doc V:0.3.1-r1 A:x86\_64 S:194275 I:294912 T:A minimalistic framework for numerical association rule mining (documentation) U:https://github.com/firefly-cpp/NiaARM L:MIT o:py3-niaarm m:Iztok Fister, Jr. <iztok@iztok-jr-fister.eu> t:1681986944 c:6b33f4d92d7daa1dcc1e05c9d57480d79967e73c i:docs py3-niaarm=0.3.1-r1

C:Q1r0p4J3kIynKH6Dsj+2o0JR7gono= P:py3-niaarm-pyc V:0.3.1-r1 A:x86\_64 S:37865 I:143360 T:Precompiled Python bytecode for py3-niaarm U:https://github.com/firefly-cpp/NiaARM L:MIT o:py3-niaarm m:Iztok Fister, Jr. <iztok@iztok-jr-fister.eu> t:1681986944 c:6b33f4d92d7daa1dcc1e05c9d57480d79967e73c D:python3 py3-numpy py3-pandas py3-niapy py3-nltk python3~3.11 i:py3-niaarm=0.3.1-r1 pyc

C:Q1Y7w8kmss9bTckgnwB0Gux0wc7vY= P:py3-niaclass V:0.1.4-r1 A:x86\_64 S:9639 I:81920 T:Framework for solving classification tasks using nature-inspired algorithms U:https://github.com/lukapecnik/NiaClass L:MIT o:py3-niaclass m:Iztok Fister, Jr. <iztok@iztok-jr-fister.eu> t:1681986944 c:6b33f4d92d7daa1dcc1e05c9d57480d79967e73c D:python3 py3-numpy py3-pandas py3-niapy py3-scikit-learn python3~3.11 p:py3.11:niaclass=0.1.4-r1

#### C:Q1fAYnHyvKmrMVQZuFtAlDv2xwD9s=

P:py3-niaclass-pyc V:0.1.4-r1 A:x86\_64 S:10757 I:61440 T:Precompiled Python bytecode for py3-niaclass U:https://github.com/lukapecnik/NiaClass L:MIT o:py3-niaclass m:Iztok Fister, Jr. <iztok@iztok-jr-fister.eu> t:1681986944 c:6b33f4d92d7daa1dcc1e05c9d57480d79967e73c D:python3 py3-numpy py3-pandas py3-niapy py3-scikit-learn python3~3.11 i:py3-niaclass=0.1.4-r1 pyc

C:Q1U9b1p7XwEed0OCeMmmZFq71rs5U= P:py3-niapy V:2.0.5-r1 A:x86\_64 S:117707 I:1032192 T:Python micro framework for building nature-inspired algorithms. U:https://niapy.org L:MIT o:py3-niapy m:Iztok Fister, Jr. <iztok@iztok-jr-fister.eu> t:1681986944 c:6b33f4d92d7daa1dcc1e05c9d57480d79967e73c D:python3 py3-numpy py3-pandas py3-openpyxl py3-matplotlib python3~3.11 p:py3.11:niapy=2.0.5-r1

#### C:Q1ETaZSPxH+5HnCpZhUtWVMzTLSNM=

P:py3-niapy-pyc V:2.0.5-r1 A:x86\_64 S:260412 I:1224704 T:Precompiled Python bytecode for py3-niapy U:https://niapy.org L:MIT o:py3-niapy m:Iztok Fister, Jr. <iztok@iztok-jr-fister.eu> t:1681986944 c:6b33f4d92d7daa1dcc1e05c9d57480d79967e73c D:python3 py3-numpy py3-pandas py3-openpyxl py3-matplotlib python3~3.11 i:py3-niapy=2.0.5-r1 pyc

C:Q1VOG8b6gUw1wKaVcK2aZdU/jjdfU= P:py3-nimfa V:1.4.0-r1 A:x86\_64 S:4559873 I:7745536 T:Nonnegative matrix factorization in Python U:https://github.com/mims-harvard/nimfa L:BSD-3-Clause o:py3-nimfa m:Iztok Fister, Jr. <iztok@iztok-jr-fister.eu> t:1682342364 c:841acae9135c419ab720dde5de8f1409fc43d35b D:python3 py3-numpy py3-scipy python3~3.11

#### p:py3.11:nimfa=1.4.0-r1

C:Q18nisqGDB2UArNFxfD1my1dV6JGY= P:py3-nimfa-pyc V:1.4.0-r1 A:x86\_64 S:174187 I:770048 T:Precompiled Python bytecode for py3-nimfa U:https://github.com/mims-harvard/nimfa L:BSD-3-Clause o:py3-nimfa m:Iztok Fister, Jr. <iztok@iztok-jr-fister.eu> t:1682342364 c:841acae9135c419ab720dde5de8f1409fc43d35b D:python3 py3-numpy py3-scipy python3~3.11 i:py3-nimfa=1.4.0-r1 pyc

C:Q1g5LIN0e3VXEZhdII11GrhSt8zKw= P:py3-nltk V:3.8.1-r1 A:x86\_64 S:1076594 I:5341184 T:Natural Language Toolkit U:https://github.com/nltk/nltk L:Apache-2.0 o:py3-nltk m:Iztok Fister, Jr. <iztok@iztok-jr-fister.eu> t:1681986944 c:6b33f4d92d7daa1dcc1e05c9d57480d79967e73c D:python3 py3-yaml py3-click py3-regex python3~3.11 p:cmd:nltk=3.8.1-r1 py3.11:nltk=3.8.1-r1

C:Q1WTUc+0z53Wugbu+fHNIJ1m737ao= P:py3-nltk-pyc V:3.8.1-r1 A:x86\_64 S:2130535 I:6664192 T:Precompiled Python bytecode for py3-nltk U:https://github.com/nltk/nltk L:Apache-2.0 o:py3-nltk m:Iztok Fister, Jr. <iztok@iztok-jr-fister.eu> t:1681986944 c:6b33f4d92d7daa1dcc1e05c9d57480d79967e73c D:python3 py3-yaml py3-click py3-regex python3~3.11 i:py3-nltk=3.8.1-r1 pyc

C:Q1jCvfliOgtlXgjOW8k4Tj8Ct37Oo= P:py3-nmea2 V:1.18.0-r2 A:x86\_64 S:25341 I:188416 T:Python library for the NMEA 0183 protocol U:https://github.com/Knio/pynmea2 L:MIT o:py3-nmea2 m:Clayton Craft <clayton@craftyguy.net> t:1681986944 c:6b33f4d92d7daa1dcc1e05c9d57480d79967e73c D:python3 python3~3.11 p:py3.11:pynmea2=1.18.0-r2

C:Q1sT2RqDF95Uf3OwF1S/lNTZk6BzA= P:py3-nmea2-pyc

V:1.18.0-r2 A:x86\_64 S:41906 I:204800 T:Precompiled Python bytecode for py3-nmea2 U:https://github.com/Knio/pynmea2 L:MIT o:py3-nmea2 m:Clayton Craft <clayton@craftyguy.net> t:1681986944 c:6b33f4d92d7daa1dcc1e05c9d57480d79967e73c D:python3 python3~3.11 i:py3-nmea2=1.18.0-r2 pyc

C:Q1mMQx3yBbwErqdP9KdX+WgQnlJWY= P:py3-nodeenv V:1.7.0-r2 A:x86\_64 S:21614 I:131072 T:Node.js virtual environment builder U:https://ekalinin.github.io/nodeenv/ L:BSD-3-Clause o:py3-nodeenv m:Duncan Bellamy <dunk@denkimushi.com> t:1681986944

c:6b33f4d92d7daa1dcc1e05c9d57480d79967e73c D:bash python3 python3~3.11 p:cmd:nodeenv=1.7.0-r2

C:Q1DZ/t7+1p6iLTf4+seLvDA7ncBio= P:py3-nodeenv-pyc V:1.7.0-r2 A:x86\_64 S:28079 I:90112 T:Precompiled Python bytecode for py3-nodeenv U:https://ekalinin.github.io/nodeenv/ L:BSD-3-Clause o:py3-nodeenv m:Duncan Bellamy <dunk@denkimushi.com> t:1681986944 c:6b33f4d92d7daa1dcc1e05c9d57480d79967e73c D:bash python3 python3~3.11 i:py3-nodeenv=1.7.0-r2 pyc

#### C:Q1UhCvTO/y7NWJammMfAMtPhQrx+o=

P:py3-nose V:1.3.7-r11 A:x86\_64 S:136513 I:688128 T:Python3 unittest module U:https://nose.readthedocs.io/en/latest/ L:LGPL-2.0-or-later o:py3-nose t:1681986944 c:6b33f4d92d7daa1dcc1e05c9d57480d79967e73c D:python3 python3~3.11 p:py-nose=1.3.7-r11 cmd:nosetests=1.3.7-r11 py3.11:nose=1.3.7-r11

C:Q100MP3WdeDg3ISMcXMAGlo5iPsW4= P:py3-nose-doc V:1.3.7-r11 A:x86\_64 S:7755 I:28672 T:Python3 unittest module (documentation) U:https://nose.readthedocs.io/en/latest/ L:LGPL-2.0-or-later o:py3-nose t:1681986944 c:6b33f4d92d7daa1dcc1e05c9d57480d79967e73c i:docs py3-nose=1.3.7-r11

C:Q1gX4v3PV+LJTL7ZqOYT9bBqbPBlo= P:py3-nose-pyc V:1.3.7-r11 A:x86\_64 S:256427 I:794624 T:Precompiled Python bytecode for py3-nose U:https://nose.readthedocs.io/en/latest/ L:LGPL-2.0-or-later o:py3-nose t:1681986944 c:6b33f4d92d7daa1dcc1e05c9d57480d79967e73c D:python3 python3~3.11 i:py3-nose=1.3.7-r11 pyc

C:Q1SIgwB5OGUgzxns6BzywWQj3CLKg= P:py3-nose2 V:0.13.0-r0 A:x86\_64 S:86883 I:491520 T:Successor to nose, based on unittest U:https://docs.nose2.io/en/latest/ L:LGPL-2.0-or-later o:py3-nose2 m:psykose <alice@ayaya.dev> t:1682818682 c:f80369bf2bc6d20d33063218a2a5a72e4aae2c3e D:python3~3.11 p:cmd:nose2=0.13.0-r0 py3.11:nose2=0.13.0-r0

C:Q1TicG8LYpdIqZbOckyM+PTmxj/88= P:py3-nose2-pyc V:0.13.0-r0 A:x86\_64 S:149333 I:544768 T:Precompiled Python bytecode for py3-nose2 U:https://docs.nose2.io/en/latest/ L:LGPL-2.0-or-later o:py3-nose2 m:psykose <alice@ayaya.dev> t:1682818682 c:f80369bf2bc6d20d33063218a2a5a72e4aae2c3e D:python3~3.11

i:py3-nose2=0.13.0-r0 pyc

C:Q12PVoPwBNNsZn2KZX2zejz9E9554= P:py3-nosexcover V:1.0.11-r7 A:x86\_64 S:4676 I:69632 T:Extends nose.plugins.cover to add Cobertura-style XML reports U:https://github.com/cmheisel/nose-xcover L:MIT o:py3-nosexcover m:Stuart Cardall <developer@it-offshore.co.uk> t:1681986944 c:6b33f4d92d7daa1dcc1e05c9d57480d79967e73c D:py3-nose py3-coverage python3~3.11 p:py-nosexcover=1.0.11-r7 py3.11:nosexcover=1.0.11-r7

#### C:Q1fXqudl7TT1GU5vGl+t03OIbmm/Y=

P:py3-nosexcover-pyc V:1.0.11-r7 A:x86\_64 S:4887 I:45056 T:Precompiled Python bytecode for py3-nosexcover U:https://github.com/cmheisel/nose-xcover L:MIT o:py3-nosexcover m:Stuart Cardall <developer@it-offshore.co.uk> t:1681986944 c:6b33f4d92d7daa1dcc1e05c9d57480d79967e73c D:py3-nose py3-coverage python3~3.11 i:py3-nosexcover=1.0.11-r7 pyc

C:Q1XmUBeMNFs4XaTR3kR5sJWzQeJqU= P:py3-notify2 V:0.3.1-r5 A:x86\_64 S:6897 I:57344 T:Python interface to DBus notifications U:https://pypi.org/project/notify2/ L:BSD-2-Clause o:py3-notify2 t:1681986944 c:6b33f4d92d7daa1dcc1e05c9d57480d79967e73c D:python3 py3-dbus py3-gobject3 python3~3.11

C:Q1RnZBpeoTASve8F0DV7jNjKdsaeM= P:py3-notify2-pyc V:0.3.1-r5 A:x86\_64 S:9344 I:45056 T:Precompiled Python bytecode for py3-notify2 U:https://pypi.org/project/notify2/ L:BSD-2-Clause o:py3-notify2 t:1681986944 c:6b33f4d92d7daa1dcc1e05c9d57480d79967e73c D:python3 py3-dbus py3-gobject3 python3~3.11 i:py3-notify2=0.3.1-r5 pyc

C:Q1EuJu8eWxvzH4csawRNxdDgEJxAU= P:py3-notmuch V:0.37-r2 A:x86\_64 S:75055 I:360448 T:E-Mail index, search and tagging (for python3) U:https://notmuchmail.org/ L:GPL-3.0-or-later o:notmuch m:Stefan Wagner <stw@bit-strickerei.de> t:1669145615 c:35e2ff0a503551f8b781616dbb53289c00f21e5f D:python3 py3-cffi python3~3.11 p:py3.11:notmuch=0.37-r2

C:Q1P+iRm09zA6pBYKOZK177xduYD34= P:py3-nox V:2023.04.22-r0 A:x86\_64 S:46242 I:262144 T:Flexible test automation for Python U:https://nox.thea.codes/ L:Apache-2.0 o:py3-nox m:Patrycja Rosa <alpine@ptrcnull.me> t:1683252004 c:6a0159b882fe7be422111db27091b94bb627e97c D:py3-argcomplete py3-colorlog py3-packaging py3-py py3-setuptools py3-virtualenv py3-wheel python3 python3~3.11

C:Q1YeVhzbtJm7IYzg4oIMfh10+H26Q= P:py3-nox-pyc V:2023.04.22-r0 A:x86\_64 S:71941 I:237568 T:Precompiled Python bytecode for py3-nox U:https://nox.thea.codes/ L:Apache-2.0 o:py3-nox m:Patrycja Rosa <alpine@ptrcnull.me> t:1683252004 c:6a0159b882fe7be422111db27091b94bb627e97c D:py3-argcomplete py3-colorlog py3-packaging py3-py py3-setuptools py3-virtualenv py3-wheel python3 python3~3.11 i:py3-nox=2023.04.22-r0 pyc

C:Q1WXsEHhQji39n63fUmFuD3g2oIBo= P:py3-num2words V:0.5.12-r2 A:x86\_64 S:79145 I:544768 T:Modules to convert numbers to words U:https://github.com/savoirfairelinux/num2words L:LGPL-2.1-or-later o:py3-num2words m:Bart Ribbers <bribbers@disroot.org> t:1681986944 c:6b33f4d92d7daa1dcc1e05c9d57480d79967e73c D:python3 py3-docopt py3-delegator python3~3.11 p:cmd:num2words=0.5.12-r2 py3.11:num2words=0.5.12-r2

C:Q1zTXl7B8gBLwf3gTgJFITlAfHh1M= P:py3-num2words-pyc V:0.5.12-r2 A:x86\_64 S:147369 I:512000 T:Precompiled Python bytecode for py3-num2words U:https://github.com/savoirfairelinux/num2words L:LGPL-2.1-or-later o:py3-num2words m:Bart Ribbers <bribbers@disroot.org> t:1681986944 c:6b33f4d92d7daa1dcc1e05c9d57480d79967e73c

D:python3 py3-docopt py3-delegator python3~3.11 i:py3-num2words=0.5.12-r2 pyc

C:Q146ve5nH1YhjZoSlKxOvagPJELDI= P:py3-numpoly V:1.2.7-r2 A:x86\_64 S:94496 I:675840 T:Numpy compatible polynomial representation U:https://github.com/jonathf/numpoly L:BSD-2-Clause o:py3-numpoly m:Iztok Fister, Jr. <iztok@iztok-jr-fister.eu> t:1681986944 c:6b33f4d92d7daa1dcc1e05c9d57480d79967e73c D:python3 py3-numpy python3~3.11 p:py3.11:numpoly=1.2.7-r2

C:Q1LR/EpY77TZfRu4BFB8epIlDrnUg= P:py3-numpoly-pyc V:1.2.7-r2 A:x86\_64 S:149779 I:729088 T:Precompiled Python bytecode for py3-numpoly U:https://github.com/jonathf/numpoly L:BSD-2-Clause o:py3-numpoly m:Iztok Fister, Jr. <iztok@iztok-jr-fister.eu> t:1681986944 c:6b33f4d92d7daa1dcc1e05c9d57480d79967e73c D:python3 py3-numpy python3~3.11 i:py3-numpoly=1.2.7-r2 pyc

C:Q1kceaYO12nLhDlQUqTCs6u748S9E= P:py3-numpy V:1.24.4-r0 A:x86\_64 S:5840176 I:23449600 T:Scientific tools for Python U:https://www.numpy.org/ L:BSD-3-Clause o:py3-numpy m:Francesco Colista <fcolista@alpinelinux.org> t:1688927710

c:b565151fab54668b140269095c1335be30e08215 D:openblas python3~3.11 so:libc.musl-x86\_64.so.1 p:py3.11:numpy=1.24.4-r0

C:Q1i9DZcWAONGRcbeWl4NM3G+JEiCc= P:py3-numpy-dev V:1.24.4-r0 A:x86\_64 S:497331 I:1347584 T:Scientific tools for Python (development files) U:https://www.numpy.org/ L:BSD-3-Clause o:py3-numpy m:Francesco Colista <fcolista@alpinelinux.org> t:1688927710 c:b565151fab54668b140269095c1335be30e08215 D:py3-numpy=1.24.4-r0 python3~3.11

C:Q1qbOKhLlVZEXufNXrCeZQadM222k= P:py3-numpy-f2py V:1.24.4-r0 A:x86\_64 S:1821 I:24576 T:f2py for numpy (for python3) U:https://www.numpy.org/ L:BSD-3-Clause o:py3-numpy m:Francesco Colista <fcolista@alpinelinux.org> t:1688927710 c:b565151fab54668b140269095c1335be30e08215 D:py3-numpy=1.24.4-r0 python3-dev p:cmd:f2py3.11=1.24.4-r0 cmd:f2py3=1.24.4-r0 cmd:f2py=1.24.4-r0 i:py3-numpy-f2py=1.24.4-r0 python3

C:Q19hfZipcrOXsqMyfe2dy6Ksxs/lI= P:py3-numpy-pyc V:1.24.4-r0 A:x86\_64 S:4158264 I:14708736 T:Precompiled Python bytecode for py3-numpy U:https://www.numpy.org/ L:BSD-3-Clause o:py3-numpy m:Francesco Colista <fcolista@alpinelinux.org> t:1688927710 c:b565151fab54668b140269095c1335be30e08215 D:python3~3.11 i:py3-numpy=1.24.4-r0 pyc

### C:Q1LKk1GvAi7CVOnz7+0Wm3XteoN94= P:py3-oauth2 V:1.9.0-r7 A:x86\_64 S:13038 I:106496 T:Python3 library for OAuth U:https://github.com/joestump/python-oauth2 L:MIT o:py3-oauth2 m:Fabian Affolter <fabian@affolter-engineering.ch> t:1681986598 c:b28d1e384945e55c748c7e2b6f5fcab67c3e187c D:python3 py3-httplib2 python3~3.11 p:py-oauth2=1.9.0-r7 py3.11:oauth2=1.9.0-r7

C:Q1K9yGC6T/lnSQkcq6jQFVs4X70yQ= P:py3-oauth2-pyc V:1.9.0-r7 A:x86\_64 S:24239 I:102400 T:Precompiled Python bytecode for py3-oauth2 U:https://github.com/joestump/python-oauth2 L:MIT o:py3-oauth2 m:Fabian Affolter <fabian@affolter-engineering.ch> t:1681986598 c:b28d1e384945e55c748c7e2b6f5fcab67c3e187c D:python3 py3-httplib2 python3~3.11 i:py3-oauth2=1.9.0-r7 pyc

### C:Q1T7ruKMs8++kDiyL7Eo1zDRlINp0= P:py3-oauth2client V:4.1.3-r7 A:x86\_64 S:78045 I:450560 T:A client library for OAuth 2.0 U:https://github.com/googleapis/oauth2client L:Apache-2.0 o:py3-oauth2client

t:1681986598 c:b28d1e384945e55c748c7e2b6f5fcab67c3e187c D:python3 py3-asn1 py3-httplib2 py3-asn1-modules py3-rsa py3-six python3~3.11 p:py-oauth2client=4.1.3-r7 py3.11:oauth2client=4.1.3-r7

C:Q10Yh7E1op8Yn037IqrTsNYBCnahA=

P:py3-oauth2client-pyc V:4.1.3-r7 A:x86\_64 S:138631 I:483328 T:Precompiled Python bytecode for py3-oauth2client U:https://github.com/googleapis/oauth2client L:Apache-2.0 o:py3-oauth2client t:1681986598 c:b28d1e384945e55c748c7e2b6f5fcab67c3e187c D:python3 py3-asn1 py3-httplib2 py3-asn1-modules py3-rsa py3-six python3~3.11 i:py3-oauth2client=4.1.3-r7 pyc

C:Q1mDLYCSemhRLynhxueLQLhC3YnZU= P:py3-oauthlib V:3.2.2-r1 A:x86\_64 S:116843 I:761856 T:Python3 implementation of the OAuth request-signing logic U:https://github.com/oauthlib/oauthlib L:BSD-3-Clause o:py3-oauthlib t:1681986598 c:b28d1e384945e55c748c7e2b6f5fcab67c3e187c D:python3 python3~3.11 p:py-oauthlib=3.2.2-r1 py3.11:oauthlib=3.2.2-r1

C:Q1p20qT6NksaUxKjX0lsQS4KIwQ0M= P:py3-oauthlib-pyc V:3.2.2-r1 A:x86\_64 S:186240 I:868352 T:Precompiled Python bytecode for py3-oauthlib U:https://github.com/oauthlib/oauthlib L:BSD-3-Clause o:py3-oauthlib t:1681986598

c:b28d1e384945e55c748c7e2b6f5fcab67c3e187c D:python3 python3~3.11 i:py3-oauthlib=3.2.2-r1 pyc

C:Q18G9iXfanpt92JHMc7oZ+op2Wa68= P:py3-objgraph V:3.5.0-r2 A:x86\_64 S:18022 I:102400 T:Visually explore Python object graphs U:https://github.com/mgedmin/objgraph L:MIT o:py3-objgraph m:psykose <alice@ayaya.dev> t:1681986598 c:b28d1e384945e55c748c7e2b6f5fcab67c3e187c D:python3 python3~3.11

C:Q19P2OL8NGUi0oW4Cn529/CGOo7nc= P:py3-objgraph-pyc V:3.5.0-r2 A:x86\_64 S:22298 I:81920 T:Precompiled Python bytecode for py3-objgraph U:https://github.com/mgedmin/objgraph L:MIT o:py3-objgraph m:psykose <alice@ayaya.dev> t:1681986598 c:b28d1e384945e55c748c7e2b6f5fcab67c3e187c D:python3 python3~3.11 i:py3-objgraph=3.5.0-r2 pyc

C:Q1PE/zUCBk5AiqaH1LiNy5WO8K0Pg= P:py3-oci V:2.100.0-r1 A:x86\_64 S:10326942 I:138428416 T:Oracle Cloud Infrastructure Python SDK U:https://docs.oracle.com/en-us/iaas/tools/python/2.53.1/index.html L:Apache-2.0 o:py3-oci m:Duncan Bellamy <dunk@denkimushi.com> t:1683697322

c:9e3ff90dd7551d5b4522712f46836b5b12d99483 D:py3-certifi py3-circuitbreaker py3-cryptography py3-dateutil py3-openssl py3-tz python3~3.11 p:py3.11:oci=2.100.0-r1

C:Q1f4l3m/WCv/9OYBB2IkAIx71XrLE= P:py3-oci-pyc V:2.100.0-r1 A:x86\_64 S:18547583 I:147222528 T:Precompiled Python bytecode for py3-oci U:https://docs.oracle.com/en-us/iaas/tools/python/2.53.1/index.html L:Apache-2.0 o:py3-oci m:Duncan Bellamy <dunk@denkimushi.com> t:1683697322 c:9e3ff90dd7551d5b4522712f46836b5b12d99483 D:py3-certifi py3-circuitbreaker py3-cryptography py3-dateutil py3-openssl py3-tz python3~3.11 i:py3-oci=2.100.0-r1 pyc

C:Q1DnreiAmkH0BmpORZ2vzzsVez7iw= P:py3-oletools V:0.60.1-r2 A:x86\_64 S:831161 I:2048000 T:tools to analyze security characteristics of MS Office and OLE files U:https://www.decalage.info/python/oletools L:BSD-2-Clause AND MIT o:py3-oletools m:Duncan Bellamy <dunk@denkimushi.com> t:1681986598 c:b28d1e384945e55c748c7e2b6f5fcab67c3e187c D:python3 py3-colorclass py3-easygui py3-msoffcrypto-tool py3-olefile py3-parsing py3-pcodedmp py3-prettytable py3 xxxswf python3~3.11 p:cmd:ezhexviewer=0.60.1-r2 cmd:ftguess=0.60.1-r2 cmd:mraptor=0.60.1-r2 cmd:msodde=0.60.1-r2 cmd:olebrowse=0.60.1-r2 cmd:oledir=0.60.1-r2 cmd:olefile=0.60.1-r2 cmd:oleid=0.60.1-r2 cmd:olemap=0.60.1-r2 cmd:olemeta=0.60.1-r2 cmd:oleobj=0.60.1-r2 cmd:oletimes=0.60.1-r2 cmd:olevba=0.60.1-r2 cmd:pyxswf=0.60.1 r2 cmd:rtfobj=0.60.1-r2 py3.11:oletools=0.60.1-r2 C:Q1YfcyNlB2QsB91/MywCDGHVrxsyo=

P:py3-oletools-pyc V:0.60.1-r2 A:x86\_64 S:375721 I:1081344 T:Precompiled Python bytecode for py3-oletools U:https://www.decalage.info/python/oletools L:BSD-2-Clause AND MIT o:py3-oletools m:Duncan Bellamy <dunk@denkimushi.com> t:1681986598 c:b28d1e384945e55c748c7e2b6f5fcab67c3e187c D:python3 py3-colorclass py3-easygui py3-msoffcrypto-tool py3-olefile py3-parsing py3-pcodedmp py3-prettytable py3-xxxswf python3~3.11 i:py3-oletools=0.60.1-r2 pyc

C:Q1lx2zkuDim1xGY7kIfkkX7g4AUrA= P:py3-olm V:3.2.15-r0 A:x86\_64 S:45905 I:270336 T:Implementation of the olm and megolm cryptographic ratchets U:https://gitlab.matrix.org/matrix-org/olm L:Apache-2.0 o:olm m:Bart Ribbers <bribbers@disroot.org> t:1683112502 c:2c732fb31a85f8b6516b2deac2943450db7107c4 D:py3-cffi py3-future python3 python3~3.11 so:libc.musl-x86\_64.so.1 so:libolm.so.3 p:py3.11:olm=3.2.15-r0

C:Q1ITX/VjZZwZzWVJwKcUnCbEzYJD0= P:py3-olm-pyc V:3.2.15-r0 A:x86\_64 S:35153 I:274432 T:Precompiled Python bytecode for py3-olm U:https://gitlab.matrix.org/matrix-org/olm L:Apache-2.0 o:olm m:Bart Ribbers <bribbers@disroot.org> t:1683112502 c:2c732fb31a85f8b6516b2deac2943450db7107c4 D:python3~3.11 i:py3-olm=3.2.15-r0 pyc

C:Q1gVhfukwy373wex2OL5ftK727YWk= P:py3-openant V:1.2.1-r1 A:x86\_64 S:96340

I:663552

T:Python library to communicate with ANT-FS compliant devices U:https://github.com/Tigge/openant L:MIT o:py3-openant m:Iztok Fister, Jr. <iztok@iztok-jr-fister.eu> t:1681986598 c:b28d1e384945e55c748c7e2b6f5fcab67c3e187c D:python3 py3-pyserial py3-usb python3~3.11 p:cmd:openant=1.2.1-r1 py3.11:ant=1.2.1-r1 py3.11:openant=1.2.1-r1

C:Q1UmSHlUF15h/GVvyt5HsLufJjDVo= P:py3-openant-pyc V:1.2.1-r1 A:x86\_64 S:227540 I:897024 T:Precompiled Python bytecode for py3-openant U:https://github.com/Tigge/openant L:MIT o:py3-openant m:Iztok Fister, Jr. <iztok@iztok-jr-fister.eu> t:1681986598 c:b28d1e384945e55c748c7e2b6f5fcab67c3e187c D:python3 py3-pyserial py3-usb python3~3.11 i:py3-openant=1.2.1-r1 pyc

C:Q1GVy+/pV0cuC9lNNDL2na2htut9Q= P:py3-opencl V:2022.3.1-r2 A:x86\_64 S:529856 I:1937408 T:Python3 wrapper for OpenCL U:https://pypi.org/project/pyopencl L:MIT o:py3-opencl m:Stuart Cardall <developer@it-offshore.co.uk> t:1681986598 c:b28d1e384945e55c748c7e2b6f5fcab67c3e187c D:py3-platformdirs py3-numpy py3-mako py3-pytools python3~3.11 so:libOpenCL.so.1 so:libc.musl-x86\_64.so.1 so:libgcc\_s.so.1 so:libstdc++.so.6 p:py-opencl=2022.3.1-r2 py3.11:pyopencl=2022.3.1-r2

C:Q1jjX9MybUrtZmSV+I9HuqR1vHN3M= P:py3-opencl-pyc V:2022.3.1-r2

A:x86\_64 S:335528 I:1036288 T:Precompiled Python bytecode for py3-opencl U:https://pypi.org/project/pyopencl L:MIT o:py3-opencl m:Stuart Cardall <developer@it-offshore.co.uk> t:1681986598 c:b28d1e384945e55c748c7e2b6f5fcab67c3e187c D:py3-platformdirs py3-numpy py3-mako py3-pytools python3~3.11 i:py3-opencl=2022.3.1-r2 pyc

C:Q1mz5dyAqFqx635D0D+D2GP7jQtxY= P:py3-opencolorio V:2.2.1-r1 A:x86\_64 S:1055878 I:3203072 T:Python3 bindings for OpenColorIO color management framework U:https://opencolorio.org/ L:BSD-3-Clause AND GPL-2.0-or-later o:opencolorio m:Leon Marz <main@lmarz.org> t:1677777021 c:89f164359538747d26549bacc81cd2fe25faa497 D:python3 python3~3.11 so:libOpenColorIO.so.2.2 so:libc.musl-x86\_64.so.1 so:libgcc\_s.so.1 so:libstdc++.so.6

C:Q1IsZLmzcb0snu2vsQFvRquip192E= P:py3-opencv V:4.7.0-r6 A:x86\_64 S:2007018 I:6225920 T:An open source computer vision and machine learning library (python modules) U:https://opencv.org/ L:BSD-3-Clause o:opencv m:Bart Ribbers <bribbers@disroot.org> t:1688476462 c:a247d9b4e32a9845db0eff0532e03bf4dfbb169a D:py3-numpy python3~3.11 so:libc.musl-x86\_64.so.1 so:libgcc\_s.so.1 so:libopency\_aruco.so.407 so:libopencv\_calib3d.so.407 so:libopencv\_core.so.407 so:libopencv\_dnn.so.407 so:libopencv\_face.so.407 so:libopency features2d.so.407 so:libopency flann.so.407 so:libopency highgui.so.407 so:libopency imgcodecs.so.407 so:libopency imgproc.so.407 so:libopency ml.so.407 so:libopency\_objdetect.so.407 so:libopency\_optflow.so.407 so:libopency\_photo.so.407 so:libopency\_plot.so.407 so:libopencv\_shape.so.407 so:libopencv\_stitching.so.407 so:libopencv\_tracking.so.407 so:libopencv\_video.so.407 so:libopencv\_videoio.so.407 so:libopencv\_ximgproc.so.407 so:libstdc++.so.6 p:py3.11:cv2=4.7.0-r6

C:Q1ujRSVSHLbN6B/qsd/jbD9f5I6qg= P:py3-opencv-pyc V:4.7.0-r6 A:x86\_64 S:10535 I:98304 T:Precompiled Python bytecode for py3-opencv U:https://opencv.org/ L:BSD-3-Clause o:opencv m:Bart Ribbers <bribbers@disroot.org> t:1688476462 c:a247d9b4e32a9845db0eff0532e03bf4dfbb169a D:python3~3.11 i:py3-opencv=4.7.0-r6 pyc

C:Q1j3/YXVNx9ni9FMMzzM76oSTvkPM= P:py3-opengl V:3.1.6-r3 A:x86\_64 S:1298565 I:14929920 T:Standard OpenGL bindings U:https://pyopengl.sourceforge.net/ L:BSD-3-Clause o:py3-opengl m:Francesco Colista <fcolista@alpinelinux.org> t:1681986598 c:b28d1e384945e55c748c7e2b6f5fcab67c3e187c D:python3 python3~3.11 p:py-opengl=3.1.6-r3 py3.11:OpenGL=3.1.6-r3

C:Q1xuOw+No4WvXhXJ+IJC2L3JloxvA= P:py3-opengl-pyc V:3.1.6-r3 A:x86\_64 S:1995893 I:16904192 T:Precompiled Python bytecode for py3-opengl U:https://pyopengl.sourceforge.net/ L:BSD-3-Clause o:py3-opengl m:Francesco Colista <fcolista@alpinelinux.org> t:1681986598 c:b28d1e384945e55c748c7e2b6f5fcab67c3e187c D:python3 python3~3.11 i:py3-opengl=3.1.6-r3 pyc

C:Q1BGq5NNmN/l2Is7/BnLapQUWjRkw= P:py3-openimageio V:2.4.11.0-r1 A:x86\_64 S:623208 I:1667072 T:Python 3 bindings for OpenImageIO image I/O library U:https://sites.google.com/site/openimageio/ L:BSD-3-Clause o:openimageio m:Leon Marz <main@lmarz.org> t:1689420591 c:f4de053de25c3e089e0f7b4918449665f9e0659e D:python3 python3~3.11 so:libImath-3\_1.so.30 so:libOpenImageIO.so.2.4 so:libOpenImageIO\_Util.so.2.4 so:libc.musl-x86\_64.so.1 so:libgcc\_s.so.1 so:libstdc++.so.6 p:py3.11:OpenImageIO=2.4.11.0-r1

C:Q1xPel8IXAPFYjV/3rH2WHcpc0yic= P:py3-openpyxl V:3.1.2-r1 A:x86\_64 S:198743 I:1445888 T:A Python library to read/write Excel 2010 xlsx/xlsm files U:https://foss.heptapod.net/openpyxl/openpyxl L:MIT o:py3-openpyxl m:Iztok Fister, Jr. <iztok@iztok-jr-fister.eu> t:1681986598 c:b28d1e384945e55c748c7e2b6f5fcab67c3e187c D:python3 py3-lxml py3-pandas py3-pillow python3~3.11 p:py3.11:openpyxl=3.1.2-r1

C:Q1NEYos69s65LwCw5OV1fOs6snAF8= P:py3-openpyxl-pyc V:3.1.2-r1 A:x86\_64 S:448734 I:1810432 T:Precompiled Python bytecode for py3-openpyxl U:https://foss.heptapod.net/openpyxl/openpyxl L:MIT

o:py3-openpyxl m:Iztok Fister, Jr. <iztok@iztok-jr-fister.eu> t:1681986598 c:b28d1e384945e55c748c7e2b6f5fcab67c3e187c D:python3 py3-lxml py3-pandas py3-pillow python3~3.11 i:py3-openpyxl=3.1.2-r1 pyc

C:Q17dGAcy965kysWma7kQvVA6R7k+w= P:py3-openrazer V:3.6.1-r0 A:x86\_64 S:60441 I:356352 T:Open source driver and user-space daemon to control Razer lighting and other features on GNU/Linux U:https://openrazer.github.io/ L:GPL-2.0-only o:openrazer m:Luca Weiss <luca@z3ntu.xyz> t:1683993995 c:769c6a2527da9e77875f2fe5baba2c0c79a479dd D:py3-numpy python3~3.11 p:py3.11:openrazer=3.6.1-r0 C:Q1p8jktW5H/Brbiv+4ecgoD8sNJJM=

P:py3-openrazer-pyc V:3.6.1-r0 A:x86\_64 S:155511 I:700416 T:Precompiled Python bytecode for py3-openrazer U:https://openrazer.github.io/ L:GPL-2.0-only o:openrazer m:Luca Weiss <luca@z3ntu.xyz> t:1683993995 c:769c6a2527da9e77875f2fe5baba2c0c79a479dd D:py3-daemonize py3-dbus py3-gobject3 py3-setproctitle py3-udev python3~3.11 i:py3-openrazer=3.6.1-r0 pyc

C:Q1O3TRewAOZLvG+hy3u6N61MPm1W4= P:py3-openssl V:23.2.0-r0 A:x86\_64 S:59155 I:299008 T:Python3 wrapper module around the OpenSSL library U:https://github.com/pyca/pyopenssl

L:Apache-2.0 o:py3-openssl m:Natanael Copa <ncopa@alpinelinux.org> t:1694744938 c:e53f1fdb2fff9a8385ff325bf01c3864e112b9d1 D:python3 py3-cryptography python3~3.11 p:py-openssl=23.2.0-r0 py3.11:OpenSSL=23.2.0-r0

C:Q1rcjAPyRP0GpAaIfkp1R1sMfYpSI= P:py3-openssl-pyc V:23.2.0-r0 A:x86\_64 S:98254 I:335872 T:Precompiled Python bytecode for py3-openssl U:https://github.com/pyca/pyopenssl L:Apache-2.0 o:py3-openssl m:Natanael Copa <ncopa@alpinelinux.org> t:1694744938 c:e53f1fdb2fff9a8385ff325bf01c3864e112b9d1 D:python3 py3-cryptography python3~3.11 i:py3-openssl=23.2.0-r0 pyc

C:Q1vTvH1qyghQVEXjVmxgOnEdU1Gjc= P:py3-openvdb V:10.0.1-r2 A:x86\_64 S:1215979 I:7352320 T:Sparse volume data structure and tools (Python bindings) U:https://www.openvdb.org/ L:MPL-2.0 o:openvdb m:Leon Marz <main@lmarz.org> t:1681447270 c:b2fed42bb973f379dfd5c6eb41986939aab58112 D:python3~3.11 so:libboost\_python311.so.1.82.0 so:libc.musl-x86\_64.so.1 so:libgcc\_s.so.1 so:libopenvdb.so.10.0 so:libstdc++.so.6 so:libtbb.so.12

C:Q1BMIxV+9Bp+abRn1Y0xl9pqogdz8= P:py3-openvswitch V:2.17.8-r0 A:x86\_64 S:107235 I:593920

T:Python modules for Open vSwitch U:https://www.openvswitch.org/ L:Apache-2.0 o:openvswitch m:Stuart Cardall <developer@it-offshore.co.uk> t:1699516890 c:311d9c3859dcf7c401e26f69968fa342c8990be9 D:python3 py3-six python3~3.11 p:py3.11:ovs=2.17.8-r0

#### C:Q1DWtG/wd98tUAVi2aEU36ybdbFAI=

P:py3-opfunu V:1.0.0-r3 A:x86\_64 S:19565064 I:168984576 T:A collection of Benchmark functions for numerical optimization problems U:https://github.com/thieu1995/opfunu L:MIT o:py3-opfunu m:Iztok Fister, Jr. <iztok@iztok-jr-fister.eu> t:1681986917 c:70640051ad26c159f352fe30e1c5fbb29cab6442 D:python3 py3-matplotlib py3-numpy py3-pandas py3-pillow py3-requests py3-scipy python3~3.11 p:py3.11:opfunu=1.0.0-r3

C:Q1GpsLTcVcL/5nhgIp0ZrTUYC8MOU= P:py3-opfunu-pyc V:1.0.0-r3 A:x86\_64 S:274153 I:1589248 T:Precompiled Python bytecode for py3-opfunu U:https://github.com/thieu1995/opfunu L:MIT o:py3-opfunu m:Iztok Fister, Jr. <iztok@iztok-jr-fister.eu> t:1681986917 c:70640051ad26c159f352fe30e1c5fbb29cab6442 D:python3 py3-matplotlib py3-numpy py3-pandas py3-pillow py3-requests py3-scipy python3~3.11 i:py3-opfunu=1.0.0-r3 pyc

C:Q1laH3g3x2WkdwWw6Bky4ZP+AmZRA= P:py3-opytimark V:1.0.8-r2 A:x86\_64 S:44465

#### I:671744

T:Opytimark is a Python library consisting of optimization benchmarking functions U:https://github.com/gugarosa/opytimark L:Apache-2.0 o:py3-opytimark m:Iztok Fister, Jr. <iztok@iztok-jr-fister.eu> t:1681986598 c:b28d1e384945e55c748c7e2b6f5fcab67c3e187c D:python3 py3-numpy python3~3.11 p:py3.11:opytimark=1.0.8-r2

#### C:Q1Vk1LNd2pD9dkDGBD6YWMJt89gnw=

P:py3-opytimark-pyc V:1.0.8-r2 A:x86\_64 S:94424 I:622592 T:Precompiled Python bytecode for py3-opytimark U:https://github.com/gugarosa/opytimark L:Apache-2.0 o:py3-opytimark m:Iztok Fister, Jr. <iztok@iztok-jr-fister.eu> t:1681986598 c:b28d1e384945e55c748c7e2b6f5fcab67c3e187c D:python3 py3-numpy python3~3.11 i:py3-opytimark=1.0.8-r2 pyc

#### C:Q1y6xAlUjtO1g+OwPAxHZYVWOD8gk=

P:py3-opytimizer V:3.1.2-r3 A:x86\_64 S:135951 I:1142784 T:A Python library consisting of nature-inspired meta-heuristic optimization algorithms U:https://github.com/gugarosa/opytimizer L:Apache-2.0 o:py3-opytimizer m:Iztok Fister, Jr. <iztok@iztok-jr-fister.eu> t:1681986598 c:b28d1e384945e55c748c7e2b6f5fcab67c3e187c D:python3 py3-dill py3-matplotlib py3-networkx py3-numpy py3-opytimark py3-tqdm python3~3.11 p:py3.11:opytimizer=3.1.2-r3

C:Q1kh1tewUdoE33DQnFaIAxOFDvSt8= P:py3-opytimizer-pyc V:3.1.2-r3 A:x86\_64

S:296041 I:1449984 T:Precompiled Python bytecode for py3-opytimizer U:https://github.com/gugarosa/opytimizer L:Apache-2.0 o:py3-opytimizer m:Iztok Fister, Jr. <iztok@iztok-jr-fister.eu> t:1681986598 c:b28d1e384945e55c748c7e2b6f5fcab67c3e187c D:python3 py3-dill py3-matplotlib py3-networkx py3-numpy py3-opytimark py3-tqdm python3~3.11 i:py3-opytimizer=3.1.2-r3 pyc

C:Q1IFlcinFmriYqI1UBjwXPvaS2jCU= P:py3-orcid V:1.0.3-r3 A:x86\_64 S:10537 I:94208 T:Python wrapper around ORCID API U:https://github.com/ORCID/python-orcid L:BSD-3-Clause o:py3-orcid m:Iztok Fister, Jr. <iztok@iztok-jr-fister.eu> t:1681986598 c:b28d1e384945e55c748c7e2b6f5fcab67c3e187c D:python3 py3-beautifulsoup4 py3-html5lib py3-lxml py3-requests py3-simplejson python3~3.11 p:py3.11:orcid=1.0.3-r3

C:Q118Qa1//R9h9xDvw1UR11MV7WD5U= P:py3-orcid-pyc V:1.0.3-r3 A:x86\_64 S:11949 I:65536 T:Precompiled Python bytecode for py3-orcid U:https://github.com/ORCID/python-orcid L:BSD-3-Clause o:py3-orcid m:Iztok Fister, Jr. <iztok@iztok-jr-fister.eu> t:1681986598 c:b28d1e384945e55c748c7e2b6f5fcab67c3e187c D:python3 py3-beautifulsoup4 py3-html5lib py3-lxml py3-requests py3-simplejson python3~3.11 i:py3-orcid=1.0.3-r3 pyc

C:Q119EAkwALuJqdAwCyN/dV8BkdbGs= P:py3-ordpy V:1.1.2-r1

A:x86\_64 S:22806 I:159744 T:A Python package for data analysis with permutation entropy and ordinal network methods U:https://github.com/arthurpessa/ordpy L:MIT o:py3-ordpy m:Iztok Fister, Jr. <iztok@iztok-jr-fister.eu> t:1682539736 c:ad312e41ddda0130037e7f816f8e92fe5442c0bb D:python3 py3-numpy python3~3.11 p:py3.11:ordpy=1.1.2-r1

C:Q1Pe5gdGDYUV5xEJuPhjP8oBhtDgc= P:py3-ordpy-pyc V:1.1.2-r1 A:x86\_64 S:36228 I:147456 T:Precompiled Python bytecode for py3-ordpy U:https://github.com/arthurpessa/ordpy L:MIT o:py3-ordpy m:Iztok Fister, Jr. <iztok@iztok-jr-fister.eu> t:1682539736 c:ad312e41ddda0130037e7f816f8e92fe5442c0bb D:python3 py3-numpy python3~3.11 i:py3-ordpy=1.1.2-r1 pyc

# C:Q1Byz98FHqSEGXAoDIblnQcaEMi9o= P:py3-orjson V:3.8.14-r0 A:x86\_64 S:239624 I:552960 T:Fast, correct Python JSON library supporting dataclasses, datetimes, and numpy U:https://github.com/ijl/orjson L:Apache-2.0 AND MIT o:py3-orjson m:psykose <alice@ayaya.dev> t:1685060336 c:1a6adcc38217a14641bcf4e860f2d56498b639e6 D:python3~3.11 so:libc.musl-x86\_64.so.1 so:libgcc\_s.so.1 p:py3.11:orjson=3.8.14-r0

C:Q1oIedoQ+W4uvqbeg4qnW/VIP3rOA= P:py3-orjson-pyc

V:3.8.14-r0 A:x86\_64 S:2162 I:32768 T:Precompiled Python bytecode for py3-orjson U:https://github.com/ijl/orjson L:Apache-2.0 AND MIT o:py3-orjson m:psykose <alice@ayaya.dev> t:1685060336 c:1a6adcc38217a14641bcf4e860f2d56498b639e6 D:python3~3.11 i:py3-orjson=3.8.14-r0 pyc

C:Q1yHodUJFwLrVl4gi5prO5+mKBUB0=

P:py3-oscrypto V:1.3.0-r5 A:x86\_64 S:167901 I:1122304 T:Python crypto library backed by the OS U:https://github.com/wbond/oscrypto L:MIT o:py3-oscrypto m:Sören Tempel <soeren+alpine@soeren-tempel.net> t:1681986598 c:b28d1e384945e55c748c7e2b6f5fcab67c3e187c D:python3 py3-asn1crypto>=1.5.1 libssl3 libcrypto3 python3~3.11 p:py3.11:oscrypto=1.3.0-r5

C:Q1uNqAdkqpirfhwCxLi9AHfAx61ck= P:py3-oscrypto-doc V:1.3.0-r5 A:x86\_64 S:13458 I:102400 T:Python crypto library backed by the OS (documentation) U:https://github.com/wbond/oscrypto L:MIT o:py3-oscrypto m:Sören Tempel <soeren+alpine@soeren-tempel.net> t:1681986598 c:b28d1e384945e55c748c7e2b6f5fcab67c3e187c i:docs py3-oscrypto=1.3.0-r5

C:Q1MyAMK10I/nYh4Y6DypylMc3Vahs= P:py3-oscrypto-pyc

V:1.3.0-r5 A:x86\_64 S:316720 I:1208320 T:Precompiled Python bytecode for py3-oscrypto U:https://github.com/wbond/oscrypto L:MIT o:py3-oscrypto m:Sören Tempel <soeren+alpine@soeren-tempel.net> t:1681986598 c:b28d1e384945e55c748c7e2b6f5fcab67c3e187c D:python3 py3-asn1crypto>=1.5.1 libssl3 libcrypto3 python3~3.11 i:py3-oscrypto=1.3.0-r5 pyc

C:Q1lSy5TsYwkuYzGtRFuNcJwmUUbyw= P:py3-oslotest V:4.5.0-r3 A:x86\_64 S:21049 I:180224 T:Oslo test framework U:https://docs.openstack.org/oslotest/latest/ L:Apache-2.0 o:py3-oslotest m:Bart Ribbers <bribbers@disroot.org> t:1681986598 c:b28d1e384945e55c748c7e2b6f5fcab67c3e187c D:python3 python3~3.11 p:cmd:oslo\_debug\_helper=4.5.0-r3 cmd:oslo\_run\_cross\_tests=4.5.0-r3 cmd:oslo\_run\_pre\_release\_tests=4.5.0-r3 py3.11:oslotest=4.5.0-r3

C:Q1pFlloiFkRZCZDZ5HjP4sIomCVzc= P:py3-oslotest-pyc V:4.5.0-r3 A:x86\_64 S:28473 I:176128 T:Precompiled Python bytecode for py3-oslotest U:https://docs.openstack.org/oslotest/latest/ L:Apache-2.0 o:py3-oslotest m:Bart Ribbers <bribbers@disroot.org> t:1681986598 c:b28d1e384945e55c748c7e2b6f5fcab67c3e187c D:python3 python3~3.11 i:py3-oslotest=4.5.0-r3 pyc

C:Q1gtfCxXpeq3uFWkEzpyNniWfu8+8= P:py3-otp V:2.8.0-r1 A:x86\_64 S:11246 I:94208 T:Python One Time Password Library U:https://github.com/pyauth/pyotp L:MIT o:py3-otp m:Rasmus Thomsen <oss@cogitri.dev> t:1681986598 c:b28d1e384945e55c748c7e2b6f5fcab67c3e187c D:python3 python3~3.11 p:py3.11:pyotp=2.8.0-r1

C:Q1v+1l4Ph7GeWm+IrZMC+qMsKDPfs= P:py3-otp-pyc V:2.8.0-r1 A:x86\_64 S:13356 I:77824 T:Precompiled Python bytecode for py3-otp U:https://github.com/pyauth/pyotp L:MIT o:py3-otp m:Rasmus Thomsen <oss@cogitri.dev> t:1681986598 c:b28d1e384945e55c748c7e2b6f5fcab67c3e187c D:python3 python3~3.11 i:py3-otp=2.8.0-r1 pyc

C:Q1GiBpHmPhropior1S1EAJYix5O1Q= P:py3-outcome V:1.2.0-r2 A:x86\_64 S:5690 I:69632 T:Capture the outcome of Python function calls U:https://github.com/python-trio/outcome L:MIT OR Apache-2.0 o:py3-outcome m:Bart Ribbers <bribbers@disroot.org> t:1681986598 c:b28d1e384945e55c748c7e2b6f5fcab67c3e187c D:py3-async\_generator

 py3-attrs python3 python3~3.11 p:py3.11:outcome=1.2.0-r2

C:Q1/L+HNTaUwt+I9gzypT87XF6zlpU= P:py3-outcome-pyc V:1.2.0-r2 A:x86\_64 S:6020 I:49152 T:Precompiled Python bytecode for py3-outcome U:https://github.com/python-trio/outcome L:MIT OR Apache-2.0 o:py3-outcome m:Bart Ribbers <bribbers@disroot.org> t:1681986598 c:b28d1e384945e55c748c7e2b6f5fcab67c3e187c D:py3-async\_generator py3-attrs python3 python3~3.11 i:py3-outcome=1.2.0-r2 pyc

C:Q1/m2haj/+OFt0qtjTLlvdVZlbxV4= P:py3-overpy V:0.6-r3 A:x86\_64 S:14449 I:118784 T:Python Wrapper to access the Overpass API U:https://github.com/DinoTools/python-overpy L:MIT o:py3-overpy m:Iztok Fister, Jr. <iztok@iztok-jr-fister.eu> t:1681986598 c:b28d1e384945e55c748c7e2b6f5fcab67c3e187c D:python3 python3~3.11 p:py3.11:overpy=0.6-r3

C:Q1gkIlGRFTWvNWp2WhgNrN2jYyIiY= P:py3-overpy-pyc V:0.6-r3 A:x86\_64 S:26720 I:118784 T:Precompiled Python bytecode for py3-overpy U:https://github.com/DinoTools/python-overpy L:MIT o:py3-overpy m:Iztok Fister, Jr. <iztok@iztok-jr-fister.eu> t:1681986598

c:b28d1e384945e55c748c7e2b6f5fcab67c3e187c D:python3 python3~3.11 i:py3-overpy=0.6-r3 pyc

C:Q1A9eLio40gjeb6+jlOdMaLLidczA= P:py3-ovos-utils V:0.0.12-r2 A:x86\_64 S:79379 I:507904 T:Collection of simple utilities for use across the MyCroft ecosystem U:https://github.com/OpenVoiceOS/ovos\_utils L:Apache-2.0 o:py3-ovos-utils m:Bart Ribbers <bribbers@disroot.org> t:1682006217 c:4bedca7d432ee4dfd71f3e195590f895d1cd499d D:py3-colour py3-inflection py3-json-database py3-kthread py3-mycroft-messagebus-client py3-pexpect py3 phoneme-guesser py3-pronouncing py3-requests python3 python3~3.11 p:py3.11:ovos\_utils=0.0.12-r2

C:Q1JYw9PNU8qt+gWwrYmLJcCf6cCpo= P:py3-ovos-utils-pyc V:0.0.12-r2 A:x86\_64 S:173834 I:692224 T:Precompiled Python bytecode for py3-ovos-utils U:https://github.com/OpenVoiceOS/ovos\_utils L:Apache-2.0 o:py3-ovos-utils m:Bart Ribbers <bribbers@disroot.org> t:1682006217 c:4bedca7d432ee4dfd71f3e195590f895d1cd499d D:py3-colour py3-inflection py3-json-database py3-kthread py3-mycroft-messagebus-client py3-pexpect py3-phoneme-guesser py3-pronouncing py3-requests python3 python3~3.11 i:py3-ovos-utils=0.0.12-r2 pyc

C:Q1dYisrTWIKibgL1J9qXpgqjiXdU8= P:py3-padaos V:0.1.10-r5 A:x86\_64 S:4232 I:53248 T:A rigid, lightweight, dead-simple intent parser U:https://github.com/MycroftAI/padaos L:MIT

o:py3-padaos m:Bart Ribbers <bribbers@disroot.org> t:1682406046 c:599c27b872e8e17598eaf31936690663e75da231 D:python3 python3~3.11

### C:Q1v2jpQ/c0J+Y0PxzEXC3wWsNNaaI= P:py3-padaos-pyc V:0.1.10-r5 A:x86\_64 S:6527 I:36864 T:Precompiled Python bytecode for py3-padaos U:https://github.com/MycroftAI/padaos L:MIT o:py3-padaos m:Bart Ribbers <bribbers@disroot.org> t:1682406046 c:599c27b872e8e17598eaf31936690663e75da231 D:python3 python3~3.11 i:py3-padaos=0.1.10-r5 pyc

C:Q1voCn9SBHIZPg2IHLVgS6jSP2POA=

P:py3-padatious V:0.4.8-r5 A:x86\_64 S:17912 I:159744 T:A neural network intent parser U:http://padatious.readthedocs.io/ L:Apache-2.0 o:py3-padatious m:Bart Ribbers <bribbers@disroot.org> t:1682406046 c:599c27b872e8e17598eaf31936690663e75da231 D:python3 py3-padaos py3-xxhash py3-fann2 python3~3.11 p:cmd:padatious=0.4.8-r5 py3.11:padatious=0.4.8-r5

### C:Q1LAQTixrF4d7OXwXWdKPjL4/IEpU=

P:py3-padatious-pyc V:0.4.8-r5 A:x86\_64 S:38145 I:151552 T:Precompiled Python bytecode for py3-padatious U:http://padatious.readthedocs.io/ L:Apache-2.0

o:py3-padatious m:Bart Ribbers <bribbers@disroot.org> t:1682406046 c:599c27b872e8e17598eaf31936690663e75da231 D:python3 py3-padaos py3-xxhash py3-fann2 python3~3.11 i:py3-padatious=0.4.8-r5 pyc

## C:Q1iYF3BHPGLnS4wDElmz3q4UGr5vE= P:py3-paho-mqtt V:1.6.1-r2 A:x86\_64 S:58706 I:335872 T:Python3 MQTT version 3.1/3.1.1 client class U:https://www.eclipse.org/paho/ L:EPL-1.0 o:py3-paho-mqtt m:Fabian Affolter <fabian@affolter-engineering.ch> t:1682406046 c:599c27b872e8e17598eaf31936690663e75da231 D:python3 python3~3.11 p:py-paho-mqtt=1.6.1-r2 py3.11:paho=1.6.1-r2

C:Q18wjpux5mC9hjQado2+kc9x68m48= P:py3-paho-mqtt-pyc V:1.6.1-r2 A:x86\_64 S:90639 I:311296 T:Precompiled Python bytecode for py3-paho-mqtt U:https://www.eclipse.org/paho/ L:EPL-1.0 o:py3-paho-mqtt m:Fabian Affolter <fabian@affolter-engineering.ch> t:1682406046 c:599c27b872e8e17598eaf31936690663e75da231 D:python3 python3~3.11 i:py3-paho-mqtt=1.6.1-r2 pyc

C:Q1d8PvKWrV8GTDbh+9A6s2kjHdvKE= P:py3-pako V:0.3.1-r5 A:x86\_64 S:12208 I:110592 T:The universal package manager librar U:https://github.com/MycroftAI/pako

L:Apache-2.0 o:py3-pako m:Bart Ribbers <bribbers@disroot.org> t:1682406046 c:599c27b872e8e17598eaf31936690663e75da231 D:python3 py3-appdirs python3~3.11 p:cmd:pako=0.3.1-r5 py3.11:pako=0.3.1-r5

C:Q1XxpBsYxOJQzBtaf9jJVe2ygz0dg= P:py3-pako-pyc V:0.3.1-r5 A:x86\_64 S:10961 I:57344 T:Precompiled Python bytecode for py3-pako U:https://github.com/MycroftAI/pako L:Apache-2.0 o:py3-pako m:Bart Ribbers <bribbers@disroot.org> t:1682406046 c:599c27b872e8e17598eaf31936690663e75da231 D:python3 py3-appdirs python3~3.11 i:py3-pako=0.3.1-r5 pyc

C:Q1gRcTHGlPfe0ilih2fxT19av1R9U= P:py3-palettable V:3.3.3-r1 A:x86\_64 S:105087 I:716800 T:Color palettes for Python U:https://github.com/jiffyclub/palettable L:MIT o:py3-palettable m:Iztok Fister, Jr. <iztok@iztok-jr-fister.eu> t:1682406046 c:599c27b872e8e17598eaf31936690663e75da231 D:python3 python3~3.11 p:py3.11:palettable=3.3.3-r1

C:Q1nNH6yVTh+NLKhDZREiGqCTk47hY= P:py3-palettable-pyc V:3.3.3-r1 A:x86\_64 S:167999 I:860160 T:Precompiled Python bytecode for py3-palettable
U:https://github.com/jiffyclub/palettable L:MIT o:py3-palettable m:Iztok Fister, Jr. <iztok@iztok-jr-fister.eu> t:1682406046 c:599c27b872e8e17598eaf31936690663e75da231 D:python3 python3~3.11 i:py3-palettable=3.3.3-r1 pyc

## C:Q1Z1tLhIhyj9Rv3dktDIORsfx4yqU=

P:py3-pandas V:1.5.3-r1 A:x86\_64 S:8425046 I:35246080 T:Powerful data structures for data analysis, time series, and statistics U:https://pandas.pydata.org/ L:BSD-3-Clause o:py3-pandas m:Carlos Giraldo <cgiraldo@gradiant.org> t:1682406046 c:599c27b872e8e17598eaf31936690663e75da231 D:py3-dateutil py3-numpy py3-tz python3~3.11 so:libc.musl-x86\_64.so.1 so:libgcc\_s.so.1 so:libstdc++.so.6 p:py-pandas=1.5.3-r1 py3.11:pandas=1.5.3-r1

### C:Q1mtMXmXRy8sQ2s1Cc2f74/NwkyWA=

P:py3-pandas-pyc V:1.5.3-r1 A:x86\_64 S:9382806 I:32649216 T:Precompiled Python bytecode for py3-pandas U:https://pandas.pydata.org/ L:BSD-3-Clause o:py3-pandas m:Carlos Giraldo <cgiraldo@gradiant.org> t:1682406046 c:599c27b872e8e17598eaf31936690663e75da231 D:py3-dateutil py3-numpy py3-tz python3~3.11 i:py3-pandas=1.5.3-r1 pyc

C:Q1umzx7Rh/OxytzxYtd4VdEF/HvcM= P:py3-pandocfilters V:1.5.0-r2 A:x86\_64 S:8260 I:61440

T:Python module for writing pandoc filters U:https://github.com/jgm/pandocfilters/tree/1.5.0 L:BSD-3-Clause o:py3-pandocfilters m:Aiden Grossman <agrossman154@yahoo.com> t:1682406046 c:599c27b872e8e17598eaf31936690663e75da231 D:python3~3.11

C:Q1Gw9/TbMoNkeRpTpJpl8edjbKPqc= P:py3-pandocfilters-pyc V:1.5.0-r2 A:x86\_64 S:8270 I:40960 T:Precompiled Python bytecode for py3-pandocfilters U:https://github.com/jgm/pandocfilters/tree/1.5.0 L:BSD-3-Clause o:py3-pandocfilters m:Aiden Grossman <agrossman154@yahoo.com> t:1682406046 c:599c27b872e8e17598eaf31936690663e75da231 D:python3~3.11 i:py3-pandocfilters=1.5.0-r2 pyc

C:Q1cOnWghdYoysuPOnmMDrF0X5bVnw= P:py3-param V:1.13.0-r1 A:x86\_64 S:85502 I:389120 T:Make your Python code clearer and more reliable by declaring Parameters U:https://github.com/holoviz/param L:BSD-3-Clause o:py3-param m:Iztok Fister, Jr. <iztok@iztok-jr-fister.eu> t:1682406046 c:599c27b872e8e17598eaf31936690663e75da231 D:python3 python3~3.11 p:py3.11:numbergen=1.13.0-r1 py3.11:param=1.13.0-r1

C:Q16y8w1Y7h+VhXOQ/SoMQ6U+neWQU= P:py3-param-pyc V:1.13.0-r1 A:x86\_64 S:163933 I:466944

T:Precompiled Python bytecode for py3-param U:https://github.com/holoviz/param L:BSD-3-Clause o:py3-param m:Iztok Fister, Jr. <iztok@iztok-jr-fister.eu> t:1682406046 c:599c27b872e8e17598eaf31936690663e75da231 D:python3 python3~3.11 i:py3-param=1.13.0-r1 pyc

### C:Q13/kTONvi5NrBl3Xgn/2Asttbe00=

P:py3-parameterized V:0.9.0-r1 A:x86\_64 S:21079 I:122880 T:Parameterized testing with any Python test framework U:https://github.com/wolever/parameterized L:BSD-2-Clause o:py3-parameterized m:Stuart Cardall <developer@it-offshore.co.uk> t:1682406046 c:599c27b872e8e17598eaf31936690663e75da231 D:python3 python3~3.11 p:py-parameterized=0.9.0-r1 py3.11:parameterized=0.9.0-r1

# C:Q1gruB6QtYY+JIO5tIXwLq/727XF8=

P:py3-parameterized-pyc V:0.9.0-r1 A:x86\_64 S:31230 I:114688 T:Precompiled Python bytecode for py3-parameterized U:https://github.com/wolever/parameterized L:BSD-2-Clause o:py3-parameterized m:Stuart Cardall <developer@it-offshore.co.uk> t:1682406046 c:599c27b872e8e17598eaf31936690663e75da231 D:python3 python3~3.11 i:py3-parameterized=0.9.0-r1 pyc

C:Q1jBhJaDfIWCgLi8pSxKytK+gZ0e4= P:py3-parametrize-from-file V:0.17.0-r4 A:x86\_64 S:20552

I:118784

T:Parametrize From File U:https://parametrize-from-file.readthedocs.io/en/latest/ L:MIT o:py3-parametrize-from-file m:Andy Hawkins  $\langle \text{andy} \mathcal{Q} \rangle$  gently.org.uk t:1682406046 c:599c27b872e8e17598eaf31936690663e75da231 D:python3>=3.6 py3-toml py3-yaml py3-nestedtext py3-tidyexc py3-more-itertools>=8.10 py3-decopatch python3~3.11 p:py3.11:parametrize\_from\_file=0.17.0-r4

C:Q15n6kIJeBlptYHHKvZmOdlk49kXI=

P:py3-parametrize-from-file-pyc V:0.17.0-r4 A:x86\_64 S:28716 I:114688 T:Precompiled Python bytecode for py3-parametrize-from-file U:https://parametrize-from-file.readthedocs.io/en/latest/ L:MIT o:py3-parametrize-from-file m:Andy Hawkins <andy@gently.org.uk> t:1682406046 c:599c27b872e8e17598eaf31936690663e75da231 D:python3>=3.6 py3-toml py3-yaml py3-nestedtext py3-tidyexc py3-more-itertools>=8.10 py3-decopatch python3~3.11 i:py3-parametrize-from-file=0.17.0-r4 pyc

C:Q1/+124XJfXNMLM9H/hdgW7zd2mjQ= P:py3-paramiko V:3.1.0-r1 A:x86\_64 S:180267 I:880640 T:An SSH2 protocol library for Python3 U:https://www.paramiko.org/ L:LGPL-2.0-or-later o:py3-paramiko m:Fabian Affolter <fabian@affolter-engineering.ch> t:1682406046 c:599c27b872e8e17598eaf31936690663e75da231 D:py3-bcrypt py3-cryptography py3-pynacl python3 python3~3.11 p:py-paramiko=3.1.0-r1 py3.11:paramiko=3.1.0-r1

C:Q1N9tOuLCFTZbNbpOYxkBjDxkaaPg=

P:py3-paramiko-doc V:3.1.0-r1 A:x86\_64 S:12896 I:90112 T:An SSH2 protocol library for Python3 (documentation) U:https://www.paramiko.org/ L:LGPL-2.0-or-later o:py3-paramiko m:Fabian Affolter <fabian@affolter-engineering.ch> t:1682406046 c:599c27b872e8e17598eaf31936690663e75da231 p:py3-paramiko-demos=3.1.0-r1 i:docs py3-paramiko=3.1.0-r1

C:Q1Wha9Tx/eCINhviHD/IoRJJr8qL0=

P:py3-paramiko-pyc V:3.1.0-r1 A:x86\_64 S:310003 I:1003520 T:Precompiled Python bytecode for py3-paramiko U:https://www.paramiko.org/ L:LGPL-2.0-or-later o:py3-paramiko m:Fabian Affolter <fabian@affolter-engineering.ch> t:1682406046 c:599c27b872e8e17598eaf31936690663e75da231 D:py3-bcrypt py3-cryptography py3-pynacl python3 python3~3.11 i:py3-paramiko=3.1.0-r1 pyc

C:Q1NkLS/oy2YfVhd/8s85TqeOtok8A= P:py3-parsedatetime V:2.6-r5 A:x86\_64 S:34492 I:237568 T:Parse human-readable date/time strings U:https://github.com/bear/parsedatetime L:Apache-2.0 o:py3-parsedatetime m:Roberto Oliveira <robertoguimaraes8@gmail.com> t:1682406046 c:599c27b872e8e17598eaf31936690663e75da231 D:py3-future python3~3.11 p:py-parsedatetime=2.6-r5 py3.11:parsedatetime=2.6-r5 C:Q1DT5fNNNjnc13Y/ZOSRx45wczHZc= P:py3-parsedatetime-pyc V:2.6-r5 A:x86\_64 S:57246 I:229376 T:Precompiled Python bytecode for py3-parsedatetime U:https://github.com/bear/parsedatetime L:Apache-2.0 o:py3-parsedatetime m:Roberto Oliveira <robertoguimaraes8@gmail.com> t:1682406046 c:599c27b872e8e17598eaf31936690663e75da231 D:py3-future python3~3.11 i:py3-parsedatetime=2.6-r5 pyc

C:Q1sDo0mr0vZfrF3+K0dzQ9L8kLbmg= P:py3-parso V:0.8.3-r2 A:x86\_64 S:77224 I:434176 T:parser that supports error recovery and round-trip parsing for different Python versions U:https://github.com/davidhalter/parso L:MIT o:py3-parso m:Kevin Daudt <kdaudt@alpinelinux.org> t:1682406046 c:599c27b872e8e17598eaf31936690663e75da231 D:python3 python3~3.11 p:py-parso=0.8.3-r2 py3.11:parso=0.8.3-r2

C:Q1OGq4FRen34/PdVxNwVQ6gbAefr0= P:py3-parso-pyc V:0.8.3-r2 A:x86\_64 S:150774 I:450560 T:Precompiled Python bytecode for py3-parso U:https://github.com/davidhalter/parso L:MIT o:py3-parso m:Kevin Daudt <kdaudt@alpinelinux.org> t:1682406046 c:599c27b872e8e17598eaf31936690663e75da231 D:python3 python3~3.11 i:py3-parso=0.8.3-r2 pyc

C:Q1dkx9ni6TBJlAAPfHrQZtqxOjrT4= P:py3-partd V:1.4.0-r1 A:x86\_64 S:15823 I:131072 T:Concurrent appendable key-value storage U:https://github.com/dask/partd/ L:BSD-3-Clause o:py3-partd m:Bart Ribbers <bribbers@disroot.org> t:1682406046 c:599c27b872e8e17598eaf31936690663e75da231 D:py3-locket py3-numpy py3-pandas py3-pyzmq py3-toolz python3 python3~3.11 p:py3.11:partd=1.4.0-r1

C:Q1dyPfD/5vR4ouo2eNML83AqdT0/I= P:py3-partd-pyc V:1.4.0-r1 A:x86\_64 S:36278 I:151552 T:Precompiled Python bytecode for py3-partd U:https://github.com/dask/partd/ L:BSD-3-Clause o:py3-partd m:Bart Ribbers <bribbers@disroot.org> t:1682406046 c:599c27b872e8e17598eaf31936690663e75da231 D:py3-locket py3-numpy py3-pandas py3-pyzmq py3-toolz python3 python3~3.11 i:py3-partd=1.4.0-r1 pyc

C:Q1ZOjGrdZ3ore+RS3pBVvoBcFPbZo= P:py3-passlib V:1.7.4-r4 A:x86\_64 S:483616 I:2342912 T:Password hashing library supporting over 30 schemes U:https://foss.heptapod.net/python-libs/passlib/wikis/home L:BSD-3-Clause o:py3-passlib m:Micha Polaski <michal@polanski.me> t:1682406046 c:599c27b872e8e17598eaf31936690663e75da231 D:python3 python3~3.11

p:py-passlib=1.7.4-r4 py3.11:passlib=1.7.4-r4

C:Q1Qo0oHR+x0gsaFwHLLy6hxAnFKls= P:py3-passlib-pyc V:1.7.4-r4 A:x86\_64 S:695088 I:2277376 T:Precompiled Python bytecode for py3-passlib U:https://foss.heptapod.net/python-libs/passlib/wikis/home L:BSD-3-Clause o:py3-passlib m:Micha Polaski <michal@polanski.me> t:1682406046 c:599c27b872e8e17598eaf31936690663e75da231 D:python3 python3~3.11 i:py3-passlib=1.7.4-r4 pyc

C:Q1WkXtcbZ4fwWs0Y/w2X29z8BYpwM=

P:py3-paste V:3.5.3-r0 A:x86\_64 S:568341 I:1650688 T:Tools for using a Web Server Gateway Interface stack U:https://pythonpaste.readthedocs.io/en/latest/ L:MIT o:py3-paste m:Duncan Bellamy <dunk@denkimushi.com> t:1682958507 c:54ab01ff5526f44a8e886532066df8707b43f86f D:py3-setuptools py3-six python3~3.11

C:Q12EKtlcHHaAxazLMFB45dGHP5yP0= P:py3-paste-pyc V:3.5.3-r0 A:x86\_64 S:493180 I:1462272 T:Precompiled Python bytecode for py3-paste U:https://pythonpaste.readthedocs.io/en/latest/ L:MIT o:py3-paste m:Duncan Bellamy <dunk@denkimushi.com> t:1682958507 c:54ab01ff5526f44a8e886532066df8707b43f86f D:py3-setuptools py3-six python3~3.11

i:py3-paste=3.5.3-r0 pyc

C:Q1YoVzhtUV4PLr3MCWYAhtX7lZyA8= P:py3-pastedeploy V:3.0.1-r2 A:x86\_64 S:16738 I:147456 T:Load, configure, and compose WSGI applications and servers U:https://pylonsproject.org L:MIT o:py3-pastedeploy m:Duncan Bellamy <dunk@denkimushi.com> t:1682406046 c:599c27b872e8e17598eaf31936690663e75da231 D:python3 py3-gpep517 py3-installer py3-setuptools py3-wheel python3~3.11 C:Q1sZINGBuL8EG/BDfX0moidxwcXcc= P:py3-pastedeploy-pyc V:3.0.1-r2 A:x86\_64 S:26068 I:102400 T:Precompiled Python bytecode for py3-pastedeploy U:https://pylonsproject.org L:MIT o:py3-pastedeploy m:Duncan Bellamy <dunk@denkimushi.com> t:1682406046 c:599c27b872e8e17598eaf31936690663e75da231 D:python3 py3-gpep517 py3-installer py3-setuptools py3-wheel python3~3.11 i:py3-pastedeploy=3.0.1-r2 pyc C:Q135VzpwJh8aKC5DUHkncZAD4jvAE= P:py3-pastel V:0.2.1-r4 A:x86\_64 S:6095 I:65536 T:Python3 library to bring colors to your terminal U:https://github.com/sdispater/pastel L:MIT o:py3-pastel m:Duncan Bellamy <dunk@denkimushi.com> t:1682406046 c:599c27b872e8e17598eaf31936690663e75da231

D:python3 python3~3.11

p:py3.11:pastel=0.2.1-r4

C:Q1oV7Y/K2V6BxhxPXbFAIpAJAzvfk= P:py3-pastel-pyc V:0.2.1-r4 A:x86\_64 S:9856 I:53248 T:Precompiled Python bytecode for py3-pastel U:https://github.com/sdispater/pastel L:MIT o:py3-pastel m:Duncan Bellamy <dunk@denkimushi.com> t:1682406046 c:599c27b872e8e17598eaf31936690663e75da231 D:python3 python3~3.11 i:py3-pastel=0.2.1-r4 pyc C:Q1/onU9coPz6v65G5eKXzpdqZFQig= P:py3-patchworklib V:0.5.2-r1 A:x86\_64 S:32830 I:233472 T:A subplot manager for intuitive layouts in matplotlib, seaborn, and plotnine U:https://github.com/ponnhide/patchworklib L:GPL-3.0-or-later o:py3-patchworklib m:Iztok Fister, Jr. <iztok@iztok-jr-fister.eu> t:1682406315 c:ed3422e28516773b9f463098a1aba4e6f36d1db3 D:python3 py3-dill py3-matplotlib py3-numpy py3-pandas py3-seaborn python3~3.11 p:py3.11:patchworklib=0.5.2-r1

C:Q1BVBMpnv5fNHAfX+0ZC76aLwsyaI= P:py3-patchworklib-pyc V:0.5.2-r1 A:x86\_64 S:60356 I:233472 T:Precompiled Python bytecode for py3-patchworklib U:https://github.com/ponnhide/patchworklib L:GPL-3.0-or-later o:py3-patchworklib m:Iztok Fister, Jr. <iztok@iztok-jr-fister.eu> t:1682406315 c:ed3422e28516773b9f463098a1aba4e6f36d1db3

D:python3 py3-dill py3-matplotlib py3-numpy py3-pandas py3-seaborn python3~3.11 i:py3-patchworklib=0.5.2-r1 pyc

C:Q1XkKhR9mR8nnGw4QRfmJyd1h/xSU= P:py3-path V:16.6.0-r1 A:x86\_64 S:23186 I:126976 T:Module wrapper for os.path U:https://github.com/jaraco/path L:MIT o:py3-path m:Bart Ribbers <bribbers@disroot.org> t:1682406046 c:599c27b872e8e17598eaf31936690663e75da231 D:python3 python3~3.11 p:py3.11:path=16.6.0-r1 C:Q1sUYkefY9NNBhm/AnwxvC3a0jAlY= P:py3-path-pyc

V:16.6.0-r1 A:x86\_64 S:35937 I:135168 T:Precompiled Python bytecode for py3-path U:https://github.com/jaraco/path L:MIT o:py3-path m:Bart Ribbers <bribbers@disroot.org> t:1682406046 c:599c27b872e8e17598eaf31936690663e75da231 D:python3 python3~3.11 i:py3-path=16.6.0-r1 pyc

C:Q1b5euchd8Q4X+HWpMM845K8x0oIM= P:py3-pathlib2 V:2.3.7-r2 A:x86\_64 S:18272 I:114688 T:Fork of pathlib aiming to support the full stdlib Python API U:https://github.com/jazzband/pathlib2 L:MIT o:py3-pathlib2 m:Carlo Landmeter <clandmeter@alpinelinux.org> t:1682406046

c:599c27b872e8e17598eaf31936690663e75da231 D:python3 py3-six python3~3.11 p:py-pathlib2=2.3.7-r2 py3.11:pathlib2=2.3.7-r2

C:Q1X4hn0a4uxIiYaMqEMssqlS+dnuA= P:py3-pathlib2-pyc V:2.3.7-r2 A:x86\_64 S:34372 I:114688 T:Precompiled Python bytecode for py3-pathlib2 U:https://github.com/jazzband/pathlib2 L:MIT o:py3-pathlib2 m:Carlo Landmeter <clandmeter@alpinelinux.org> t:1682406046 c:599c27b872e8e17598eaf31936690663e75da231 D:python3 py3-six python3~3.11 i:py3-pathlib2=2.3.7-r2 pyc

C:Q1PYTwMs/g/YZ/EJGVmXkzu1ZRrrw= P:py3-pathspec V:0.11.1-r1 A:x86\_64 S:27792 I:155648 T:Utility library for gitignore style pattern matching of file paths U:https://github.com/cpburnz/python-path-specification L:MPL-2.0 o:py3-pathspec m:Micha Polaski <michal@polanski.me> t:1682406046 c:599c27b872e8e17598eaf31936690663e75da231 D:python3 python3~3.11 p:py3.11:pathspec=0.11.1-r1

C:Q1NwH0UNajFkpV5pBxyeYdOxS8qeM= P:py3-pathspec-pyc V:0.11.1-r1 A:x86\_64 S:26646 I:118784 T:Precompiled Python bytecode for py3-pathspec U:https://github.com/cpburnz/python-path-specification L:MPL-2.0 o:py3-pathspec m:Micha Polaski <michal@polanski.me>

t:1682406046 c:599c27b872e8e17598eaf31936690663e75da231 D:python3 python3~3.11 i:py3-pathspec=0.11.1-r1 pyc

# C:Q17vEW37NVXs6Ai5mQhlC6WY2WXhY= P:py3-pathtools V:0.1.2-r10 A:x86\_64 S:6594 I:73728 T:Path utilities U:https://github.com/gorakhargosh/pathtools L:MIT o:py3-pathtools m:Francesco Colista <fcolista@alpinelinux.org> t:1682406046 c:599c27b872e8e17598eaf31936690663e75da231 D:python3 python3~3.11 p:py-pathtools=0.1.2-r10 py3.11:pathtools=0.1.2-r10

C:Q1RYQSouSErH37vssP2uzaY/Gz71o= P:py3-pathtools-pyc V:0.1.2-r10 A:x86\_64 S:7011 I:57344 T:Precompiled Python bytecode for py3-pathtools U:https://github.com/gorakhargosh/pathtools L:MIT o:py3-pathtools m:Francesco Colista <fcolista@alpinelinux.org> t:1682406046 c:599c27b872e8e17598eaf31936690663e75da231 D:python3 python3~3.11 i:py3-pathtools=0.1.2-r10 pyc

C:Q1aCcdqNsne1lwP1lQ5/Lc3jdnJcE= P:py3-patiencediff V:0.2.13-r1 A:x86\_64 S:28497 I:155648 T:Patiencediff Python and C implementations U:https://www.breezy-vcs.org/ L:GPL-2.0-or-later o:py3-patiencediff

m:Pedro Filipe <xpecex@outlook.com> t:1682406046 c:599c27b872e8e17598eaf31936690663e75da231 D:python3 python3~3.11 so:libc.musl-x86\_64.so.1 p:cmd:patiencediff=0.2.13-r1 py3.11:patiencediff=0.2.13-r1

# C:Q1SK/G3jzYXrVMMaWWF3hfznLpaKk= P:py3-patiencediff-pyc V:0.2.13-r1 A:x86\_64 S:18829 I:81920 T:Precompiled Python bytecode for py3-patiencediff U:https://www.breezy-vcs.org/ L:GPL-2.0-or-later o:py3-patiencediff m:Pedro Filipe <xpecex@outlook.com> t:1682406046 c:599c27b872e8e17598eaf31936690663e75da231 D:python3 python3~3.11 i:py3-patiencediff=0.2.13-r1 pyc

C:Q1bPvRYVn45tLVFro2i/Ro58lZQ6U=

P:py3-patsy V:0.5.3-r2 A:x86\_64 S:222481 I:860160 T:Describing statistical models in Python using symbolic formulas U:https://github.com/pydata/patsy L:BSD-2-Clause o:py3-patsy m:Iztok Fister, Jr. <iztok@iztok-jr-fister.eu> t:1682406046 c:599c27b872e8e17598eaf31936690663e75da231 D:python3 py3-numpy py3-scipy py3-six python3~3.11 p:py3.11:patsy=0.5.3-r2

C:Q1vlQ/Q7uKyjCZUqTtkj4f7Pms1gg= P:py3-patsy-pyc V:0.5.3-r2 A:x86\_64 S:335552 I:983040 T:Precompiled Python bytecode for py3-patsy U:https://github.com/pydata/patsy

L:BSD-2-Clause o:py3-patsy m:Iztok Fister, Jr. <iztok@iztok-jr-fister.eu> t:1682406046 c:599c27b872e8e17598eaf31936690663e75da231 D:python3 py3-numpy py3-scipy py3-six python3~3.11 i:py3-patsy=0.5.3-r2 pyc

C:Q1Lr6v4o2FiDzpXzvkwDskKUFtYvM= P:py3-pcodedmp V:1.2.6-r3 A:x86\_64 S:20193 I:139264 T:VBA p-code disassembler U:https://github.com/bontchev/pcodedmp L:GPL-3.0-only o:py3-pcodedmp m:Duncan Bellamy <dunk@denkimushi.com> t:1682406046 c:599c27b872e8e17598eaf31936690663e75da231 D:python3 python3~3.11 p:cmd:pcodedmp=1.2.6-r3 py3.11:pcodedmp=1.2.6-r3

C:Q13chjPqr9FNdGX1cuNSyYA78B8ok= P:py3-pcodedmp-pyc V:1.2.6-r3 A:x86\_64 S:29379 I:98304 T:Precompiled Python bytecode for py3-pcodedmp U:https://github.com/bontchev/pcodedmp L:GPL-3.0-only o:py3-pcodedmp m:Duncan Bellamy <dunk@denkimushi.com> t:1682406046 c:599c27b872e8e17598eaf31936690663e75da231 D:python3 python3~3.11 i:py3-pcodedmp=1.2.6-r3 pyc

C:Q1hAgLEefP3lqi2yK1FGPmSX1QkcM= P:py3-pdf2image V:1.16.3-r1 A:x86\_64 S:11369 I:94208 T:A python module that wraps the pdftoppm utility to convert PDF to PIL Image object

U:https://github.com/Belval/pdf2image L:MIT o:py3-pdf2image m:Iztok Fister, Jr. <iztok@iztok-jr-fister.eu> t:1682406046 c:599c27b872e8e17598eaf31936690663e75da231 D:python3 py3-pillow poppler-utils python3~3.11 p:py3.11:pdf2image=1.16.3-r1

C:Q1T5i43cdDCRw2Zr7ydiZJCcoY+mE= P:py3-pdf2image-pyc V:1.16.3-r1 A:x86\_64 S:16350 I:77824 T:Precompiled Python bytecode for py3-pdf2image U:https://github.com/Belval/pdf2image L:MIT o:py3-pdf2image m:Iztok Fister, Jr. <iztok@iztok-jr-fister.eu> t:1682406046 c:599c27b872e8e17598eaf31936690663e75da231 D:python3 py3-pillow poppler-utils python3~3.11 i:py3-pdf2image=1.16.3-r1 pyc

C:Q1PIDMF3GOR6UsGyV33310+FcFvDk= P:py3-pdfminer V:20221105-r1 A:x86\_64 S:5486873 I:7614464 T:Python PDF Parser U:https://github.com/pdfminer/pdfminer.six L:MIT o:py3-pdfminer m:Carlo Landmeter <clandmeter@alpinelinux.org> t:1682406046 c:599c27b872e8e17598eaf31936690663e75da231 D:python3 py3-charset-normalizer py3-cryptography python3~3.11 p:cmd:dumppdf.py=20221105-r1 cmd:pdf2txt.py=20221105-r1 py3.11:pdfminer=20221105-r1

C:Q16MqswN41oyN19XuNlncYrXL21hs= P:py3-pdfminer-pyc V:20221105-r1 A:x86\_64 S:293991 I:946176

T:Precompiled Python bytecode for py3-pdfminer U:https://github.com/pdfminer/pdfminer.six L:MIT o:py3-pdfminer m:Carlo Landmeter <clandmeter@alpinelinux.org> t:1682406046 c:599c27b872e8e17598eaf31936690663e75da231 D:python3 py3-charset-normalizer py3-cryptography python3~3.11 i:py3-pdfminer=20221105-r1 pyc

C:Q1dqf0Ip/kSo82t/+Bmp8tFl1r108= P:py3-pdfrw V:0.4-r7 A:x86\_64 S:52155 I:274432 T:Python library that reads and writes PDFs U:https://github.com/pmaupin/pdfrw L:MIT o:py3-pdfrw m:Roberto Oliveira <robertoguimaraes8@gmail.com> t:1682406046 c:599c27b872e8e17598eaf31936690663e75da231 D:python3 python3~3.11 p:py-pdfrw=0.4-r7 py3.11:pdfrw=0.4-r7

C:Q1JN0/nwRNOOaqBmavh3L8Sot+eWE= P:py3-pdfrw-pyc V:0.4-r7 A:x86\_64 S:78429 I:266240 T:Precompiled Python bytecode for py3-pdfrw U:https://github.com/pmaupin/pdfrw L:MIT o:py3-pdfrw m:Roberto Oliveira <robertoguimaraes8@gmail.com> t:1682406046 c:599c27b872e8e17598eaf31936690663e75da231 D:python3 python3~3.11 i:py3-pdfrw=0.4-r7 pyc

C:Q1+fCPAIYPaIwCqdb6QWxt1Vd5xv8= P:py3-pdm-backend V:2.0.6-r0 A:x86\_64 S:34628

### I:192512

T:Build backend used by PDM that supports latest packaging standards U:https://pdm-backend.fming.dev/ L:MIT o:py3-pdm-backend m:Patrycja Rosa <alpine@ptrcnull.me> t:1682903828 c:16fd3bffa9b3689435398400aaf41c3e0a1d854f D:py3-cerberus py3-editables py3-license-expression py3-packaging py3-pyproject-metadata py3-tomli py3-tomli-w py3-validate-pyproject python3 python3~3.11

C:Q1360soP4g2wZ20y3h6y61ouDXyo8= P:py3-pdm-backend-pyc V:2.0.6-r0 A:x86\_64 S:66155 I:229376 T:Precompiled Python bytecode for py3-pdm-backend U:https://pdm-backend.fming.dev/ L:MIT o:py3-pdm-backend m:Patrycja Rosa <alpine@ptrcnull.me> t:1682903828 c:16fd3bffa9b3689435398400aaf41c3e0a1d854f D:py3-cerberus py3-editables py3-license-expression py3-packaging py3-pyproject-metadata py3-tomli py3-tomli-w py3-validate-pyproject python3 python3~3.11 i:py3-pdm-backend=2.0.6-r0 pyc

#### C:Q1vkbCnGEWilr+wTbeQ1wUKCkFu8I=

P:py3-pecan V:1.4.2-r2 A:x86\_64 S:130720 I:1028096 T:A WSGI object-dispatching web framework, designed to be lean and fast, with few dependencies U:https://github.com/pecan/pecan L:BSD-3-Clause o:py3-pecan m:Duncan Bellamy <dunk@denkimushi.com> t:1682406046 c:599c27b872e8e17598eaf31936690663e75da231 D:python3 py3-logutils py3-mako py3-six py3-webob python3~3.11 p:cmd:gunicorn\_pecan=1.4.2-r2 cmd:pecan=1.4.2-r2 py3.11:pecan=1.4.2-r2

C:Q1zHyvG7zdXmLsLT3nPfRhId05Hi0= P:py3-pecan-pyc V:1.4.2-r2

A:x86\_64 S:440649 I:3166208 T:Precompiled Python bytecode for py3-pecan U:https://github.com/pecan/pecan L:BSD-3-Clause o:py3-pecan m:Duncan Bellamy <dunk@denkimushi.com> t:1682406046 c:599c27b872e8e17598eaf31936690663e75da231 D:python3 py3-logutils py3-mako py3-six py3-webob python3~3.11 i:py3-pecan=1.4.2-r2 pyc

### C:Q1QoQCvgOSG0KiDBYBHIAF3BRB5JA=

P:py3-peewee V:3.16.2-r0 A:x86\_64 S:215214 I:851968 T:Small, expressive ORM U:https://github.com/coleifer/peewee L:MIT o:py3-peewee m:Fabian Affolter <fabian@affolter-engineering.ch> t:1682130277 c:08040b0f6f85593983f5be6e65eee4207d7fb07a D:python3 python3~3.11 so:libc.musl-x86\_64.so.1 so:libsqlite3.so.0 p:cmd:pwiz.py=3.16.2-r0 py3.11:playhouse=3.16.2-r0

C:Q19u5mKk+JmLCIe78HcXAzQ1uscnA= P:py3-peewee-pyc V:3.16.2-r0 A:x86\_64 S:334128 I:970752 T:Precompiled Python bytecode for py3-peewee U:https://github.com/coleifer/peewee L:MIT o:py3-peewee m:Fabian Affolter <fabian@affolter-engineering.ch> t:1682130277 c:08040b0f6f85593983f5be6e65eee4207d7fb07a D:python3 python3~3.11 i:py3-peewee=3.16.2-r0 pyc

C:Q1epNAzPppuK3PYdN81+YGTtPq0jk= P:py3-pefile

V:2023.2.7-r1 A:x86\_64 S:72022 I:385024 T:Python PE parsing module U:https://github.com/erocarrera/pefile L:MIT o:py3-pefile m:Francesco Colista <fcolista@alpinelinux.org> t:1683697322 c:9e3ff90dd7551d5b4522712f46836b5b12d99483 D:py3-future python3 python3~3.11 p:py-pefile=2023.2.7-r1 py3.11:ordlookup=2023.2.7-r1

C:Q10j0EuxWaGgFnM0iy7LgkQNvPSWM= P:py3-pefile-pyc V:2023.2.7-r1 A:x86\_64 S:128731 I:372736 T:Precompiled Python bytecode for py3-pefile U:https://github.com/erocarrera/pefile L:MIT o:py3-pefile m:Francesco Colista <fcolista@alpinelinux.org> t:1683697322 c:9e3ff90dd7551d5b4522712f46836b5b12d99483 D:py3-future python3 python3~3.11 i:py3-pefile=2023.2.7-r1 pyc

C:Q1dVk1UUSA6e1UuKA1wmNo7I6sPvc= P:py3-pem V:21.2.0-r4 A:x86\_64 S:8361 I:77824 T:Easy PEM file parsing U:https://pem.readthedocs.io/en/stable/ L:MIT o:py3-pem t:1682406046 c:599c27b872e8e17598eaf31936690663e75da231 D:python3 py3-twisted python3~3.11 p:py3.11:pem=21.2.0-r4

C:Q1fk17L6SJfVKB6XYeuOn+fr5ZprA= P:py3-pem-pyc

V:21.2.0-r4 A:x86\_64 S:9384 I:57344 T:Precompiled Python bytecode for py3-pem U:https://pem.readthedocs.io/en/stable/ L:MIT o:py3-pem t:1682406046 c:599c27b872e8e17598eaf31936690663e75da231 D:python3 py3-twisted python3~3.11 i:py3-pem=21.2.0-r4 pyc

C:Q1mQNj/+A3HLGmh+Un79lEuAnlRxQ= P:py3-pendulum V:2.1.2-r3 A:x86\_64 S:91422 I:790528 T:Python datetimes made easy U:https://pendulum.eustace.io L:MIT o:py3-pendulum m:Dmitry Zakharchenko <dmitz@disroot.org> t:1682406046 c:599c27b872e8e17598eaf31936690663e75da231 D:python3 py3-dateutil py3-pytzdata python3~3.11 p:py3.11:pendulum=2.1.2-r3

C:Q1QXM/cXKmFavI5ncwd/s4ecJaYCM= P:py3-pendulum-pyc V:2.1.2-r3 A:x86\_64 S:152969 I:913408 T:Precompiled Python bytecode for py3-pendulum U:https://pendulum.eustace.io L:MIT o:py3-pendulum m:Dmitry Zakharchenko <dmitz@disroot.org> t:1682406046 c:599c27b872e8e17598eaf31936690663e75da231 D:python3 py3-dateutil py3-pytzdata python3~3.11 i:py3-pendulum=2.1.2-r3 pyc

C:Q1JkHoszC6yMf+xUGWkHbbYVSBUvo= P:py3-pep440

V:0.1.2-r2 A:x86\_64 S:5534 I:69632 T:Checks whether version numbers are PEP440 compliant U:https://github.com/Carreau/pep440 L:MIT o:py3-pep440 m:Aiden Grossman  $\langle$ agrossman154@yahoo.com> t:1682406046 c:599c27b872e8e17598eaf31936690663e75da231 D:python3 python3~3.11 p:cmd:pep440=0.1.2-r2 py3.11:pep440=0.1.2-r2

C:Q1YwsqhJMIeRk4dORvCZqjLdGLQ+I= P:py3-pep440-pyc V:0.1.2-r2 A:x86\_64 S:3774 I:40960 T:Precompiled Python bytecode for py3-pep440 U:https://github.com/Carreau/pep440 L:MIT o:py3-pep440 m:Aiden Grossman <agrossman154@yahoo.com> t:1682406046 c:599c27b872e8e17598eaf31936690663e75da231 D:python3 python3~3.11 i:py3-pep440=0.1.2-r2 pyc

C:Q1o6FW/rIw3vrksstkeZ1F+Bg5VoU= P:py3-permetrics V:1.3.3-r1 A:x86\_64 S:31466 I:290816 T:Artificial intelligence (AI, ML, DL) performance metrics implemented in Python U:https://github.com/thieu1995/permetrics L:Apache-2.0 license o:py3-permetrics m:Iztok Fister, Jr. <iztok@iztok-jr-fister.eu> t:1682406046 c:599c27b872e8e17598eaf31936690663e75da231 D:python3 py3-numpy python3~3.11 p:py3.11:assets=1.3.3-r1 py3.11:permetrics=1.3.3-r1

C:Q1dTQ7m7Lb8TQq7O5Zx4El/NB4hsE=

P:py3-permetrics-pyc V:1.3.3-r1 A:x86\_64 S:52629 I:311296 T:Precompiled Python bytecode for py3-permetrics U:https://github.com/thieu1995/permetrics L:Apache-2.0 license o:py3-permetrics m:Iztok Fister, Jr. <iztok@iztok-jr-fister.eu> t:1682406046 c:599c27b872e8e17598eaf31936690663e75da231 D:python3 py3-numpy python3~3.11 i:py3-permetrics=1.3.3-r1 pyc

C:Q1ADJI5Rqzd80KKdFHoSzWPxUf2BI= P:py3-petact V:0.1.2-r4 A:x86\_64 S:4977 I:69632 T:A package extraction tool for Python U:https://github.com/matthewscholefield/petact L:MIT o:py3-petact m:Bart Ribbers <bribbers@disroot.org> t:1682406046 c:599c27b872e8e17598eaf31936690663e75da231 D:python3 python3~3.11 p:cmd:petact=0.1.2-r4 py3.11:petact=0.1.2-r4

C:Q1/dm1AOjePDc2g/McJryudxpUT/s= P:py3-petact-pyc V:0.1.2-r4 A:x86\_64 S:5853 I:40960 T:Precompiled Python bytecode for py3-petact U:https://github.com/matthewscholefield/petact L:MIT o:py3-petact m:Bart Ribbers <bribbers@disroot.org> t:1682406046 c:599c27b872e8e17598eaf31936690663e75da231 D:python3 python3~3.11  $i:py3-petact=0.1.2-r4 pyc$ 

C:Q1kcPCVb6MDy4v92qwZ5oPEDkRiPs= P:py3-pgspecial V:2.1.0-r1 A:x86\_64 S:36541 I:245760 T:Meta-commands handler for Postgres Database U:https://pypi.org/project/pgspecial L:BSD-3-Clause o:py3-pgspecial m:omni <omni+alpine@hack.org> t:1682406046 c:599c27b872e8e17598eaf31936690663e75da231 D:py3-click py3-psycopg py3-sqlparse python3~3.11 p:py-pgspecial=2.1.0-r1 py3.11:pgspecial=2.1.0-r1

C:Q1PKFB9bWhvB/9PcixtU1CT0U/1N0= P:py3-pgspecial-pyc V:2.1.0-r1 A:x86\_64 S:58042 I:237568 T:Precompiled Python bytecode for py3-pgspecial U:https://pypi.org/project/pgspecial L:BSD-3-Clause o:py3-pgspecial m:omni <omni+alpine@hack.org> t:1682406046 c:599c27b872e8e17598eaf31936690663e75da231 D:py3-click py3-psycopg py3-sqlparse python3~3.11 i:py3-pgspecial=2.1.0-r1 pyc

C:Q1QlaNfIgf2pxFAWqZdnUX8YMmKNM= P:py3-phoneme-guesser V:0.1.1-r1 A:x86\_64 S:16303312 I:71389184 T:Utility to retrieve phonemes from text U:https://github.com/OpenJarbas/phoneme\_guesser L:Apache-2.0 o:py3-phoneme-guesser m:Bart Ribbers <bribbers@disroot.org> t:1682406046 c:599c27b872e8e17598eaf31936690663e75da231 D:py3-unidecode python3 python3~3.11

#### p:py3.11:phoneme\_guesser=0.1.1-r1

### C:Q1nsOHajJYEsfAvoanBYUYMe7Dd/M=

P:py3-phoneme-guesser-pyc V:0.1.1-r1 A:x86\_64 S:7082 I:49152 T:Precompiled Python bytecode for py3-phoneme-guesser U:https://github.com/OpenJarbas/phoneme\_guesser L:Apache-2.0 o:py3-phoneme-guesser m:Bart Ribbers <bribbers@disroot.org> t:1682406046 c:599c27b872e8e17598eaf31936690663e75da231 D:py3-unidecode python3 python3~3.11 i:py3-phoneme-guesser=0.1.1-r1 pyc

#### C:Q1Ve5UTeGWwKq1uiiO0Gu1VwCwJcw=

P:py3-phonenumbers V:8.13.17-r0 A:x86\_64 S:2282388 I:23519232 T:International phone number library for Python U:https://github.com/daviddrysdale/python-phonenumbers L:Apache-2.0 o:py3-phonenumbers m:Kaarle Ritvanen <kunkku@alpinelinux.org> t:1689994012 c:adbe7991f7221f01844c5228b146105ed5d7e09c D:python3 python3~3.11 p:py-phonenumbers=8.13.17-r0 py3.11:phonenumbers=8.13.17-r0

#### C:Q1MSWd0mCrZ68H06pydJBME/3CBGQ=

P:py3-phonenumbers-pyc V:8.13.17-r0 A:x86\_64 S:5052930 I:26238976 T:Precompiled Python bytecode for py3-phonenumbers U:https://github.com/daviddrysdale/python-phonenumbers L:Apache-2.0 o:py3-phonenumbers m:Kaarle Ritvanen <kunkku@alpinelinux.org> t:1689994012 c:adbe7991f7221f01844c5228b146105ed5d7e09c

D:python3 python3~3.11 i:py3-phonenumbers=8.13.17-r0 pyc

C:Q1Fww4DeDkruxNj2ZlZ6U2rWDFU4A= P:py3-pickleshare V:0.7.5-r7 A:x86\_64 S:6319 I:57344 T:File system based database that uses python pickles U:https://github.com/pickleshare/pickleshare L:MIT o:py3-pickleshare m:Kevin Daudt <kdaudt@alpinelinux.org> t:1682406046 c:599c27b872e8e17598eaf31936690663e75da231 D:python3 python3~3.11 p:py-pickleshare=0.7.5-r7

C:Q1gaHHg+9GBxaox4udqfFPVRPuNy4= P:py3-pickleshare-pyc V:0.7.5-r7 A:x86\_64 S:9731 I:45056 T:Precompiled Python bytecode for py3-pickleshare U:https://github.com/pickleshare/pickleshare L:MIT o:py3-pickleshare m:Kevin Daudt <kdaudt@alpinelinux.org> t:1682406046 c:599c27b872e8e17598eaf31936690663e75da231 D:python3 python3~3.11 i:py3-pickleshare=0.7.5-r7 pyc

C:Q1tfiBb44216iDXVv/kkhctZtdVT4= P:py3-pikepdf V:7.2.0-r0 A:x86\_64 S:643670 I:2056192 T:Python library for reading and writing PDF U:https://github.com/pikepdf/pikepdf L:MPL-2.0 o:py3-pikepdf m:Carlo Landmeter <clandmeter@alpinelinux.org> t:1681438314

c:a6d78ef9f472f4a0dec8e3550114c7ad247a1f9d D:py3-deprecation py3-lxml py3-packaging py3-pillow python3 python3~3.11 so:libc.musl-x86\_64.so.1 so:libgcc\_s.so.1 so:libqpdf.so.29 so:libstdc++.so.6 p:py3.11:pikepdf=7.2.0-r0

C:Q1zuQwFSdJsZvECqXe3gHLs5TTkyY= P:py3-pillow V:9.5.0-r1 A:x86\_64 S:486587 I:1798144 T:Python Imaging Library U:https://python-pillow.org/ L:custom:PIL o:py3-pillow m:Fabian Affolter <fabian@affolter-engineering.ch> t:1682406046 c:599c27b872e8e17598eaf31936690663e75da231 D:python3 python3~3.11 so:libc.musl-x86\_64.so.1 so:libfreetype.so.6 so:libimagequant.so.0 so:libjpeg.so.8 so:liblcms2.so.2 so:libopenjp2.so.7 so:libtiff.so.6 so:libwebp.so.7 so:libwebpdemux.so.2 so:libwebpmux.so.3 so:libxcb.so.1 so:libz.so.1 p:py-pillow=9.5.0-r1 py3.11:PIL=9.5.0-r1

C:Q1DKtihYP9sWdz+975JukCFbhgvR8= P:py3-pillow-pyc V:9.5.0-r1 A:x86\_64 S:524988 I:1515520 T:Precompiled Python bytecode for py3-pillow U:https://python-pillow.org/ L:custom:PIL o:py3-pillow m:Fabian Affolter <fabian@affolter-engineering.ch> t:1682406046 c:599c27b872e8e17598eaf31936690663e75da231 D:python3 python3~3.11 i:py3-pillow=9.5.0-r1 pyc

C:Q1QiyQrie2+lzsQ1slA6KyIsFMkL8= P:py3-pip V:23.1.2-r0 A:x86\_64 S:1891559 I:8355840 T:Tool for installing and managing Python packages U:https://pip.pypa.io L:MIT

o:py3-pip m:Fabian Affolter <fabian@affolter-engineering.ch> t:1682566185 c:a5bc050d38d14f0ff679e3d77ef4dcfb03da845e D:py3-setuptools python3 python3~3.11 p:py-pip=23.1.2-r0 cmd:pip3.11=23.1.2-r0 cmd:pip3=23.1.2-r0 cmd:pip=23.1.2-r0 py3.11:pip=23.1.2-r0

C:Q1vnbXOc9bY/5uYYKv73OO0zxx1eg= P:py3-pip-bash-completion V:23.1.2-r0 A:x86\_64 S:1799 I:24576 T:Bash completions for py3-pip U:https://pip.pypa.io L:MIT o:py3-pip m:Fabian Affolter <fabian@affolter-engineering.ch> t:1682566185 c:a5bc050d38d14f0ff679e3d77ef4dcfb03da845e i:py3-pip=23.1.2-r0 bash-completion

C:Q1hJmdo/4Qh7JsHhQSpk0yxHwFE8E= P:py3-pip-doc V:23.1.2-r0 A:x86\_64 S:22523 I:81920 T:Tool for installing and managing Python packages (documentation) U:https://pip.pypa.io L:MIT o:py3-pip m:Fabian Affolter <fabian@affolter-engineering.ch> t:1682566185 c:a5bc050d38d14f0ff679e3d77ef4dcfb03da845e i:docs py3-pip=23.1.2-r0

C:Q1O4Mr3L6Jnmi+zi3JxVGGt+kMm+c= P:py3-pip-pyc V:23.1.2-r0 A:x86\_64 S:2646903 I:8708096 T:Precompiled Python bytecode for py3-pip U:https://pip.pypa.io L:MIT o:py3-pip

m:Fabian Affolter <fabian@affolter-engineering.ch> t:1682566185 c:a5bc050d38d14f0ff679e3d77ef4dcfb03da845e D:py3-setuptools python3 python3~3.11 i:py3-pip=23.1.2-r0 pyc

# C:Q1+kWmC8pugJSqhgEHBFw5TxothKk= P:py3-pip-zsh-completion V:23.1.2-r0 A:x86\_64 S:1831 I:24576 T:Zsh completions for py3-pip U:https://pip.pypa.io L:MIT o:py3-pip m:Fabian Affolter <fabian@affolter-engineering.ch> t:1682566185 c:a5bc050d38d14f0ff679e3d77ef4dcfb03da845e i:py3-pip=23.1.2-r0 zsh

C:Q1e/oMIKimJ5vGCkaGHowBHZRrURw= P:py3-pkcs11 V:0.7.0-r4 A:x86\_64 S:201348 I:643072 T:PKCS#11/Cryptoki support for Python U:https://github.com/danni/python-pkcs11 L:MIT o:py3-pkcs11 m:Henrik Riomar <henrik.riomar@gmail.com> t:1682406046 c:599c27b872e8e17598eaf31936690663e75da231 D:py3-asn1crypto py3-cached-property py3-cryptography python3 python3~3.11 so:libc.musl-x86\_64.so.1 p:py3.11:pkcs11=0.7.0-r4

C:Q1U67q1G25AMWwlw85O0TfKPjWGQU= P:py3-pkcs11-pyc V:0.7.0-r4 A:x86\_64 S:42376 I:184320 T:Precompiled Python bytecode for py3-pkcs11 U:https://github.com/danni/python-pkcs11 L:MIT o:py3-pkcs11

m:Henrik Riomar <henrik.riomar@gmail.com> t:1682406046 c:599c27b872e8e17598eaf31936690663e75da231 D:py3-asn1crypto py3-cached-property py3-cryptography python3 python3~3.11 i:py3-pkcs11=0.7.0-r4 pyc

C:Q1l+LdWNHF1wGiJG4VO/fuI8d21UU= P:py3-pkgconfig V:1.5.5-r3 A:x86\_64 S:6991 I:61440 T:Python interface for the pkg-config command line tool U:https://github.com/matze/pkgconfig L:MIT o:py3-pkgconfig m:Bart Ribbers <bribbers@disroot.org> t:1682406046 c:599c27b872e8e17598eaf31936690663e75da231 D:pkgconf python3 python3~3.11 p:py3.11:pkgconfig=1.5.5-r3

C:Q1G6OERL/96nthu43UpceOOD6lvw0= P:py3-pkgconfig-pyc V:1.5.5-r3 A:x86\_64 S:8449 I:49152 T:Precompiled Python bytecode for py3-pkgconfig U:https://github.com/matze/pkgconfig L:MIT o:py3-pkgconfig m:Bart Ribbers <bribbers@disroot.org> t:1682406046 c:599c27b872e8e17598eaf31936690663e75da231 D:pkgconf python3 python3~3.11 i:py3-pkgconfig=1.5.5-r3 pyc

C:Q1sxWM27VStYMYMAczoJAbNfFitHs= P:py3-pkginfo V:1.9.6-r1 A:x86\_64 S:14239 I:131072 T:Parses metadata stored by distutils in PKG-INFO U:https://code.launchpad.net/~tseaver/pkginfo L:MIT

o:py3-pkginfo m:Jakub Jirutka <jakub@jirutka.cz> t:1682406046 c:599c27b872e8e17598eaf31936690663e75da231 D:python3 python3~3.11 p:py3.11:pkginfo=1.9.6-r1

C:Q1JaQYfEzTasEg2zJn/1z6GjzdiVk= P:py3-pkginfo-pyc V:1.9.6-r1 A:x86\_64 S:19625 I:90112 T:Precompiled Python bytecode for py3-pkginfo U:https://code.launchpad.net/~tseaver/pkginfo L:MIT o:py3-pkginfo m:Jakub Jirutka <jakub@jirutka.cz> t:1682406046 c:599c27b872e8e17598eaf31936690663e75da231 D:python3 python3~3.11 i:py3-pkginfo=1.9.6-r1 pyc

C:Q1rDawLUdIl0eUZE2xTo3UlTjPTb0= P:py3-platformdirs V:3.5.0-r0 A:x86\_64 S:14923 I:126976 T:Module for determining appropriate platform-specific dirs U:https://github.com/platformdirs/platformdirs L:MIT o:py3-platformdirs m:Duncan Bellamy <dunk@denkimushi.com> t:1682620321 c:c90b43fe04cde2c5c5029062266917b6263c6db6 D:python3 python3~3.11 p:py3.11:platformdirs=3.5.0-r0

C:Q1PiwSBelajKf2g1u0d0yxPq2S4Wo= P:py3-platformdirs-pyc V:3.5.0-r0 A:x86\_64 S:19854 I:122880 T:Precompiled Python bytecode for py3-platformdirs U:https://github.com/platformdirs/platformdirs

L:MIT o:py3-platformdirs m:Duncan Bellamy <dunk@denkimushi.com> t:1682620321 c:c90b43fe04cde2c5c5029062266917b6263c6db6 D:python3 python3~3.11 i:py3-platformdirs=3.5.0-r0 pyc

#### C:Q16RtqnHNHQMo1eQk9sNAB6+Vrf7E=

P:py3-platypus V:1.1.0-r1 A:x86\_64 S:75469 I:401408 T:A Free and Open Source Python Library for Multiobjective Optimization U:https://github.com/Project-Platypus/Platypus L:GPL-3.0-or-later o:py3-platypus m:Iztok Fister, Jr. <iztok@iztok-jr-fister.eu> t:1682406046 c:599c27b872e8e17598eaf31936690663e75da231 D:python3 py3-numpy python3~3.11 p:py3.11:platypus=1.1.0-r1

C:Q1f0YEP6QNJial88KHmnSok01fMBw=

P:py3-platypus-pyc V:1.1.0-r1 A:x86\_64 S:142604 I:495616 T:Precompiled Python bytecode for py3-platypus U:https://github.com/Project-Platypus/Platypus L:GPL-3.0-or-later o:py3-platypus m:Iztok Fister, Jr. <iztok@iztok-jr-fister.eu> t:1682406046 c:599c27b872e8e17598eaf31936690663e75da231 D:python3 py3-numpy python3~3.11 i:py3-platypus=1.1.0-r1 pyc

C:Q1SqP6CBGKHCmyfe9Am7Kn4tKFz90= P:py3-plotnine V:0.10.1-r1 A:x86\_64 S:1158102 I:5337088 T:A grammar of graphics for Python

U:https://github.com/has2k1/plotnine L:MIT o:py3-plotnine m:Iztok Fister, Jr. <iztok@iztok-jr-fister.eu> t:1682406046 c:599c27b872e8e17598eaf31936690663e75da231 D:python3 py3-matplotlib py3-mizani py3-numpy py3-pandas py3-patsy py3-scipy py3-statsmodels python3~3.11 p:py3.11:plotnine=0.10.1-r1

### C:Q1h/VDXP6NVcKwAK+t/4qnFiRSUFQ=

P:py3-plotnine-pyc V:0.10.1-r1 A:x86\_64 S:417630 I:1548288 T:Precompiled Python bytecode for py3-plotnine U:https://github.com/has2k1/plotnine L:MIT o:py3-plotnine m:Iztok Fister, Jr. <iztok@iztok-jr-fister.eu> t:1682406046 c:599c27b872e8e17598eaf31936690663e75da231 D:python3 py3-matplotlib py3-mizani py3-numpy py3-pandas py3-patsy py3-scipy py3-statsmodels python3~3.11 i:py3-plotnine=0.10.1-r1 pyc

C:Q1x/REdJRRi9dYWWNSq0czkzNTefM= P:py3-plumbum V:1.8.2-r0 A:x86\_64 S:108363 I:618496 T:Plumbum: shell combinators library U:https://pypi.org/project/plumbum L:MIT o:py3-plumbum m:Anjandev Momi <anjan@momi.ca> t:1685501769 c:97647ecadf9a1c0f6fbb4957758426f646fc30e3 D:python3 python3~3.11 p:py3.11:plumbum=1.8.2-r0

C:Q1BZYWCqfoXX73FjMkmWBS0h44c8w= P:py3-plumbum-pyc V:1.8.2-r0 A:x86\_64 S:217122

I:729088 T:Precompiled Python bytecode for py3-plumbum U:https://pypi.org/project/plumbum L:MIT o:py3-plumbum m:Anjandev Momi <anjan@momi.ca> t:1685501769 c:97647ecadf9a1c0f6fbb4957758426f646fc30e3 D:python3 python3~3.11 i:py3-plumbum=1.8.2-r0 pyc C:Q1JmPEFrXwSMsUPf10jXbwqH5TZSQ=

P:py3-plyer V:2.1.0-r1 A:x86\_64 S:106369 I:823296 T:Platform-independent wrapper for platform-dependent APIs U:https://plyer.readthedocs.io/en/latest L:MIT o:py3-plyer m:Newbyte <newbyte@disroot.org> t:1682406046 c:599c27b872e8e17598eaf31936690663e75da231 D:python3 python3~3.11 p:py3.11:plyer=2.1.0-r1

C:Q1ZSBvh3BknK6JCivMByR/3maDfco= P:py3-plyer-pyc V:2.1.0-r1 A:x86\_64 S:190510 I:962560 T:Precompiled Python bytecode for py3-plyer U:https://plyer.readthedocs.io/en/latest L:MIT o:py3-plyer m:Newbyte <newbyte@disroot.org> t:1682406046 c:599c27b872e8e17598eaf31936690663e75da231 D:python3 python3~3.11 i:py3-plyer=2.1.0-r1 pyc

C:Q1LiDDW8VDr/aqrgrXrb9jGCQutQQ= P:py3-pocketsphinx V:0.1.15-r5 A:x86\_64

S:29033562

I:38191104 T:Python interface to CMU Sphinxbase and Pocketsphinx libraries U:https://github.com/bambocher/pocketsphinx-python L:BSD-2-Clause o:py3-pocketsphinx m:Bart Ribbers <bribbers@disroot.org> t:1682406046 c:599c27b872e8e17598eaf31936690663e75da231 D:python3 python3~3.11 so:libasound.so.2 so:libc.musl-x86\_64.so.1 so:libpulse-simple.so.0 so:libpulse.so.0 p:py3.11:pocketsphinx=0.1.15-r5 py3.11:sphinxbase=0.1.15-r5

C:Q1GMeEniC8+PyR+0ulLFIuzBtG+mI= P:py3-pocketsphinx-pyc V:0.1.15-r5 A:x86\_64 S:23556 I:135168 T:Precompiled Python bytecode for py3-pocketsphinx U:https://github.com/bambocher/pocketsphinx-python L:BSD-2-Clause o:py3-pocketsphinx m:Bart Ribbers <bribbers@disroot.org> t:1682406046 c:599c27b872e8e17598eaf31936690663e75da231 D:python3 python3~3.11 i:py3-pocketsphinx=0.1.15-r5 pyc

C:Q1llsl4fAC8GbOZSgoYAQoYnEPCBU= P:py3-podcastparser V:0.6.9-r1 A:x86\_64 S:12479 I:81920 T:Simplified, fast RSS parsing library in Python U:https://github.com/gpodder/podcastparser L:ISC o:py3-podcastparser m:Oliver Smith <ollieparanoid@postmarketos.org> t:1682406046 c:599c27b872e8e17598eaf31936690663e75da231 D:python3 python3~3.11

C:Q14OqMI0sK/c5J5PH60/LaeDJHnys= P:py3-podcastparser-pyc V:0.6.9-r1 A:x86\_64

S:21628 I:81920 T:Precompiled Python bytecode for py3-podcastparser U:https://github.com/gpodder/podcastparser L:ISC o:py3-podcastparser m:Oliver Smith <ollieparanoid@postmarketos.org> t:1682406046 c:599c27b872e8e17598eaf31936690663e75da231 D:python3 python3~3.11 i:py3-podcastparser=0.6.9-r1 pyc

C:Q1pdv4kMGNgGAihgGLNmcZWAFM+gs= P:py3-podman V:4.5.0-r0 A:x86\_64 S:80196 I:446464 T:Python bindings for Podman's RESTful API U:https://github.com/containers/podman-py L:Apache-2.0 o:py3-podman m:Micha Polaski <michal@polanski.me> t:1682954550 c:982dbe95c133a234ae3da213323090c4e0818d72 D:python3 py3-requests py3-urllib3 py3-xdg python3~3.11 p:py3.11:podman=4.5.0-r0

C:Q1J7lmkADU6za5Qpe7TsMpESqrSYs= P:py3-podman-pyc V:4.5.0-r0 A:x86\_64 S:154275 I:561152 T:Precompiled Python bytecode for py3-podman U:https://github.com/containers/podman-py L:Apache-2.0 o:py3-podman m:Micha Polaski <michal@polanski.me> t:1682954550 c:982dbe95c133a234ae3da213323090c4e0818d72 D:python3 py3-requests py3-urllib3 py3-xdg python3~3.11 i:py3-podman=4.5.0-r0 pyc

C:Q1P8EzY3oZlwUPR48lDgicUyRtSR8= P:py3-poetry-core V:1.5.2-r1
A:x86\_64 S:98554 I:778240 T:PEP 517 build backend implementation for Poetry U:https://github.com/python-poetry/poetry-core L:MIT o:py3-poetry-core m:Micha Polaski <michal@polanski.me> t:1682429261 c:cb09552e024f8548726e817f44ecd2e38e678515 D:py3-jsonschema py3-lark-parser py3-packaging py3-tomlkit python3 python3~3.11

C:Q1qqeb6qiJFDFSUD10crrh6R2uzXA= P:py3-poetry-core-pyc V:1.5.2-r1 A:x86\_64 S:187458 I:909312 T:Precompiled Python bytecode for py3-poetry-core U:https://github.com/python-poetry/poetry-core L:MIT o:py3-poetry-core m:Micha Polaski <michal@polanski.me> t:1682429261 c:cb09552e024f8548726e817f44ecd2e38e678515 D:py3-jsonschema py3-lark-parser py3-packaging py3-tomlkit python3 python3~3.11 i:py3-poetry-core=1.5.2-r1 pyc

C:Q1Mgr8q7ouuxVtyg9WNaCa+ZV9pno= P:py3-poetry-plugin-export V:1.3.1-r1 A:x86\_64 S:10776 I:81920 T:Poetry plugin to export the dependencies to various formats U:https://github.com/python-poetry/poetry-plugin-export L:MIT o:py3-poetry-plugin-export m:Micha Polaski <michal@polanski.me> t:1682406046 c:599c27b872e8e17598eaf31936690663e75da231 D:python3 python3~3.11 p:py3.11:poetry\_plugin\_export=1.3.1-r1

C:Q1IaA8ukcd24KQZONjO/wJcJKTG/U= P:py3-poetry-plugin-export-pyc V:1.3.1-r1

A:x86\_64 S:15106 I:69632 T:Precompiled Python bytecode for py3-poetry-plugin-export U:https://github.com/python-poetry/poetry-plugin-export L:MIT o:py3-poetry-plugin-export m:Micha Polaski <michal@polanski.me> t:1682406046 c:599c27b872e8e17598eaf31936690663e75da231 D:python3 python3~3.11 i:py3-poetry-plugin-export=1.3.1-r1

pyc

C:Q1fJe654K2KNMtUUgB5BUHJWvZFAI=

P:py3-pokebase V:1.3.0-r5 A:x86\_64 S:11118 I:98304 T:A Python wrapper for the friendly PokeAPI database U:https://github.com/PokeAPI/pokebase L:BSD-3-Clause o:py3-pokebase m:Bart Ribbers <bribbers@disroot.org> t:1682406046 c:599c27b872e8e17598eaf31936690663e75da231 D:py3-certifi py3-chardet py3-idna py3-requests py3-urllib3 python3 python3~3.11 p:py3.11:pokebase=1.3.0-r5

C:Q1q0myXh1J+XDx72ty/+jgVatD938= P:py3-pokebase-pyc V:1.3.0-r5 A:x86\_64 S:16919 I:90112 T:Precompiled Python bytecode for py3-pokebase U:https://github.com/PokeAPI/pokebase L:BSD-3-Clause o:py3-pokebase m:Bart Ribbers <bribbers@disroot.org> t:1682406046 c:599c27b872e8e17598eaf31936690663e75da231 D:py3-certifi py3-chardet py3-idna py3-requests py3-urllib3 python3 python3~3.11 i:py3-pokebase=1.3.0-r5 pyc

C:Q1fgqh4k5kSTtkJa/X6VPo8+z9jg0= P:py3-polib

V:1.2.0-r1 A:x86\_64 S:20984 I:118784 T:library to manipulate gettext files U:https://polib.readthedocs.org/en/latest/index.html L:MIT o:py3-polib m:Fabian Affolter <fabian@affolter-engineering.ch> t:1682406046 c:599c27b872e8e17598eaf31936690663e75da231 D:python3 python3~3.11 p:py-polib=1.2.0-r1

C:Q1bPOf3NEWTNkdltI2vgGVscRjOl0=

P:py3-polib-pyc V:1.2.0-r1 A:x86\_64 S:30353 I:106496 T:Precompiled Python bytecode for py3-polib U:https://polib.readthedocs.org/en/latest/index.html L:MIT o:py3-polib m:Fabian Affolter <fabian@affolter-engineering.ch> t:1682406046 c:599c27b872e8e17598eaf31936690663e75da231 D:python3 python3~3.11 i:py3-polib=1.2.0-r1 pyc

C:Q1rz8Sv5ctZCSSAFGmw6nX1SVHU14= P:py3-pontos V:23.5.3-r0 A:x86\_64 S:134407 I:1228800 T:Common utilities and tools maintained by Greenbone Networks U:https://github.com/greenbone/pontos/ L:Apache-2.0 o:py3-pontos m:Francesco Colista <fcolista@alpinelinux.org> t:1684849490 c:15a41011793c441e675c7feb6441281ed1353262 D:py3-colorful py3-dateutil py3-h2 py3-httpx py3-packaging py3-rich py3-semver py3-tomlkit python3 python3~3.11 p:cmd:pontos-changelog=23.5.3-r0 cmd:pontos-github-actions=23.5.3-r0

 cmd:pontos-github-script=23.5.3-r0 cmd:pontos-github=23.5.3-r0 cmd:pontos-nvd-cpe=23.5.3-r0 cmd:pontos-nvdcpes=23.5.3-r0 cmd:pontos-nvd-cve=23.5.3-r0 cmd:pontos-nvd-cves=23.5.3-r0 cmd:pontos-release=23.5.3-r0 cmd:pontos-update-header=23.5.3-r0 cmd:pontos-version=23.5.3-r0 cmd:pontos=23.5.3-r0 py3.11:pontos=23.5.3-r0

C:Q138vLZXkiylm+R46iSEyn2pyK3YM= P:py3-pontos-pyc V:23.5.3-r0 A:x86\_64 S:232364 I:1155072 T:Precompiled Python bytecode for py3-pontos U:https://github.com/greenbone/pontos/ L:Apache-2.0 o:py3-pontos m:Francesco Colista <fcolista@alpinelinux.org> t:1684849490 c:15a41011793c441e675c7feb6441281ed1353262 D:py3-colorful py3-dateutil py3-h2 py3-httpx py3-packaging py3-rich py3-semver py3-tomlkit python3 python3~3.11 i:py3-pontos=23.5.3-r0 pyc

C:Q16mACisjbhKFbx+moV4llYeRzxi0= P:py3-pooch V:1.7.0-r1 A:x86\_64 S:34291 I:180224 T:Friend to fetch data files U:https://github.com/fatiando/pooch L:BSD-3-Clause o:py3-pooch m:psykose <alice@ayaya.dev> t:1682406046 c:599c27b872e8e17598eaf31936690663e75da231 D:py3-packaging py3-platformdirs py3-requests python3 python3~3.11 p:py3.11:pooch=1.7.0-r1

C:Q18FDodki2uLkrMzxDrlw9gLf+/jY= P:py3-pooch-pyc V:1.7.0-r1 A:x86\_64 S:43230 I:163840 T:Precompiled Python bytecode for py3-pooch U:https://github.com/fatiando/pooch L:BSD-3-Clause o:py3-pooch

m:psykose <alice@ayaya.dev> t:1682406046 c:599c27b872e8e17598eaf31936690663e75da231 D:py3-packaging py3-platformdirs py3-requests python3 python3~3.11 i:py3-pooch=1.7.0-r1 pyc

C:Q129Czs3tM/2+JrNnqT1JqsbhpBEo= P:py3-port-for V:0.6.3-r1 A:x86\_64 S:22094 I:139264 T:Utility and library that helps with local TCP ports management U:https://github.com/kmike/port-for L:MIT o:py3-port-for m:prspkt <prspkt@protonmail.com> t:1682406046 c:599c27b872e8e17598eaf31936690663e75da231 D:python3 python3~3.11 p:cmd:port-for=0.6.3-r1 py3.11:port\_for=0.6.3-r1

C:Q1Pl2OMp7xQ1XamKY5u4OghbauZgE= P:py3-port-for-pyc V:0.6.3-r1 A:x86\_64 S:33784 I:126976 T:Precompiled Python bytecode for py3-port-for U:https://github.com/kmike/port-for L:MIT o:py3-port-for m:prspkt <prspkt@protonmail.com> t:1682406046 c:599c27b872e8e17598eaf31936690663e75da231 D:python3 python3~3.11 i:py3-port-for=0.6.3-r1 pyc

C:Q1JvJ5IifNiYYN4ALvcSWAgmfkR90= P:py3-portalocker V:2.7.0-r1 A:x86\_64 S:14308 I:98304 T:An extended version of portalocker to lock files in Python using the with statement U:http://portalocker.readthedocs.io/en/latest/ L:PSF-2.0

o:py3-portalocker m:Bart Ribbers <bribbers@disroot.org> t:1682406046 c:599c27b872e8e17598eaf31936690663e75da231 D:py3-babel py3-imagesize py3-requests py3-snowballstemmer python3 python3~3.11 p:py3.11:portalocker=2.7.0-r1

C:Q1CvJxwkISKxWlcEdoBf/D2rviyUU= P:py3-portalocker-pyc V:2.7.0-r1 A:x86\_64 S:20634 I:90112 T:Precompiled Python bytecode for py3-portalocker U:http://portalocker.readthedocs.io/en/latest/ L:PSF-2.0 o:py3-portalocker m:Bart Ribbers <bribbers@disroot.org> t:1682406046 c:599c27b872e8e17598eaf31936690663e75da231 D:py3-babel py3-imagesize py3-requests py3-snowballstemmer python3 python3~3.11 i:py3-portalocker=2.7.0-r1 pyc

C:Q1es45JkK5WCb/svgIw1J80EKNo30= P:py3-portend V:3.1.0-r4 A:x86\_64 S:5837 I:53248 T:TCP port monitoring and discovery U:https://github.com/jaraco/portend L:MIT o:py3-portend m:Bart Ribbers <bribbers@disroot.org> t:1682406046 c:599c27b872e8e17598eaf31936690663e75da231 D:py3-tempora python3 python3~3.11

C:Q1BQ61w25lC5LxpkubiSDgflcLuD4= P:py3-portend-pyc V:3.1.0-r4 A:x86\_64 S:6604 I:36864 T:Precompiled Python bytecode for py3-portend U:https://github.com/jaraco/portend L:MIT

o:py3-portend m:Bart Ribbers <bribbers@disroot.org> t:1682406046 c:599c27b872e8e17598eaf31936690663e75da231 D:py3-tempora python3 python3~3.11 i:py3-portend=3.1.0-r4 pyc

C:Q1Yjf/D97AzTCN2P+PZnvg3P5XNB4= P:py3-praw V:7.7.0-r1 A:x86\_64 S:163232 I:995328 T:Python module to access to reddit's API U:https://github.com/praw-dev/praw L:GPL-3.0-or-later o:py3-praw m:Fabian Affolter <fabian@affolter-engineering.ch> t:1682406046 c:599c27b872e8e17598eaf31936690663e75da231 D:py3-prawcore py3-update-checker py3-requests py3-websocket-client python3~3.11 p:py-praw=7.7.0-r1 py3.11:praw=7.7.0-r1

C:Q1b13ko66425g95JxgtV8Z6vBiJjI= P:py3-praw-pyc V:7.7.0-r1 A:x86\_64 S:291045 I:1183744 T:Precompiled Python bytecode for py3-praw U:https://github.com/praw-dev/praw L:GPL-3.0-or-later o:py3-praw m:Fabian Affolter <fabian@affolter-engineering.ch> t:1682406046 c:599c27b872e8e17598eaf31936690663e75da231 D:py3-prawcore py3-update-checker py3-requests py3-websocket-client python3~3.11 i:py3-praw=7.7.0-r1 pyc

C:Q1KNYBk0ldOBKmGPJFxjGlDzp5+G4= P:py3-prawcore V:2.3.0-r3 A:x86\_64 S:14835 I:114688 T:Low-level communication layer for PRAW 4+ U:https://github.com/praw-dev/prawcore

L:BSD-2-Clause o:py3-prawcore m:Kevin Daudt <kdaudt@alpinelinux.org> t:1682406046 c:599c27b872e8e17598eaf31936690663e75da231 D:py3-requests python3~3.11 p:py3.11:prawcore=2.3.0-r3

C:Q1Op/jy+uIgJCSEVtLcZAnnXCRaxA= P:py3-prawcore-pyc V:2.3.0-r3 A:x86\_64 S:23293 I:102400 T:Precompiled Python bytecode for py3-prawcore U:https://github.com/praw-dev/prawcore L:BSD-2-Clause o:py3-prawcore m:Kevin Daudt <kdaudt@alpinelinux.org> t:1682406046 c:599c27b872e8e17598eaf31936690663e75da231 D:py3-requests python3~3.11 i:py3-prawcore=2.3.0-r3 pyc

C:Q12K0f0vs5lDNyHLwLAiWvCkfve5E= P:py3-precis-i18n V:1.0.5-r1 A:x86\_64 S:23814 I:176128 T:Internationalized Usernames and Passwords U:https://github.com/byllyfish/precis\_i18n L:MIT o:py3-precis-i18n m:Marian Buschsieweke <marian.buschsieweke@ovgu.de> t:1682406046 c:599c27b872e8e17598eaf31936690663e75da231 D:python3 python3~3.11 p:py3.11:precis\_i18n=1.0.5-r1

C:Q1OeHjPHuxlrys/a6p1BzV3jZVb8w= P:py3-precis-i18n-pyc V:1.0.5-r1 A:x86\_64 S:28280 I:126976 T:Precompiled Python bytecode for py3-precis-i18n U:https://github.com/byllyfish/precis\_i18n L:MIT o:py3-precis-i18n m:Marian Buschsieweke <marian.buschsieweke@ovgu.de> t:1682406046 c:599c27b872e8e17598eaf31936690663e75da231 D:python3 python3~3.11 i:py3-precis-i18n=1.0.5-r1 pyc

### C:Q1BvVHPZ3di93/aGpJYbcXapd4vYk=

P:py3-precise-runner V:0.3.1-r4 A:x86\_64 S:5710 I:65536  $T:A$  lightweight, simple-to-use, RNN wake word listener U:https://github.com/MycroftAI/mycroft-precise L:Apache-2.0 o:py3-precise-runner m:Bart Ribbers <bribbers@disroot.org> t:1682406046 c:599c27b872e8e17598eaf31936690663e75da231 D:python3 py3-bbopt py3-fitipy py3-pyaudio python3~3.11 p:py3.11:precise\_runner=0.3.1-r4

C:Q1Ty+aAimwZwxajgajdZLPFx9VV3s= P:py3-precise-runner-pyc V:0.3.1-r4 A:x86\_64 S:7928 I:53248 T:Precompiled Python bytecode for py3-precise-runner U:https://github.com/MycroftAI/mycroft-precise L:Apache-2.0 o:py3-precise-runner m:Bart Ribbers <bribbers@disroot.org> t:1682406046 c:599c27b872e8e17598eaf31936690663e75da231 D:python3 py3-bbopt py3-fitipy py3-pyaudio python3~3.11 i:py3-precise-runner=0.3.1-r4 pyc

C:Q1qXnPY+D3FY7swVK6N8LJNb92RNU= P:py3-prettytable V:0.7.2-r11 A:x86\_64 S:13925 I:98304

T:Python library for easily displaying tabular data U:https://github.com/jazzband/prettytable L:BSD-3-Clause o:py3-prettytable m:Roberto Oliveira <robertoguimaraes8@gmail.com> t:1683252775 c:c73f488a218486ca6d64a78ca2401ec42e55de7f D:python3 !py3-prettytable3 python3~3.11 p:py-prettytable=0.7.2-r11

C:Q1/N0mxfe3g9SqvU+8xv5plVPKPy8= P:py3-prettytable-pyc V:0.7.2-r11 A:x86\_64 S:27216 I:102400 T:Precompiled Python bytecode for py3-prettytable U:https://github.com/jazzband/prettytable L:BSD-3-Clause o:py3-prettytable m:Roberto Oliveira <robertoguimaraes8@gmail.com> t:1683252775 c:c73f488a218486ca6d64a78ca2401ec42e55de7f D:python3 !py3-prettytable3 python3~3.11 i:py3-prettytable=0.7.2-r11 pyc

C:Q1Rlub2LsPkjWjCA2sFFEAJ7BLzJ8= P:py3-prettytable3 V:3.7.0-r1 A:x86\_64 S:27736 I:172032 T:Display tabular data in a visually appealing ASCII table format U:https://github.com/jazzband/prettytable L:BSD-3-Clause o:py3-prettytable3 m:Duncan Bellamy <dunk@denkimushi.com> t:1682406046 c:599c27b872e8e17598eaf31936690663e75da231 D:python3 py3-wcwidth !py3-prettytable python3~3.11 p:py3.11:prettytable=3.7.0-r1

C:Q1NdFpjd2w5YdCzAtFCNOyt3cwJK8= P:py3-prettytable3-pyc V:3.7.0-r1 A:x86\_64 S:41859

I:163840

T:Precompiled Python bytecode for py3-prettytable3 U:https://github.com/jazzband/prettytable L:BSD-3-Clause o:py3-prettytable3 m:Duncan Bellamy <dunk@denkimushi.com> t:1682406046 c:599c27b872e8e17598eaf31936690663e75da231 D:python3 py3-wcwidth !py3-prettytable python3~3.11 i:py3-prettytable3=3.7.0-r1 pyc

C:Q1eCJyLJJTQK22HCzJ+6xkPlTOdAk= P:py3-progress V:1.6-r3 A:x86\_64 S:7572 I:69632 T:Easy to use progress bars for Python3 U:https://github.com/verigak/progress L:ISC o:py3-progress t:1682406046 c:599c27b872e8e17598eaf31936690663e75da231 D:python3 python3~3.11 p:py3.11:progress=1.6-r3

C:Q1zt/+e4EjhiboohclkARVj2BzXr0= P:py3-progress-pyc V:1.6-r3 A:x86\_64 S:10749 I:61440 T:Precompiled Python bytecode for py3-progress U:https://github.com/verigak/progress L:ISC o:py3-progress t:1682406046 c:599c27b872e8e17598eaf31936690663e75da231 D:python3 python3~3.11 i:py3-progress=1.6-r3 pyc

C:Q15qcji9EYXKT7M8ADoOP3WbfsuBs= P:py3-prometheus-client V:0.16.0-r1 A:x86\_64 S:50105 I:286720

T:Python3

 client for the Prometheus monitoring system U:https://github.com/prometheus/client\_python L:Apache-2.0 o:py3-prometheus-client m:Rasmus Thomsen <oss@cogitri.dev> t:1682406046 c:599c27b872e8e17598eaf31936690663e75da231 D:python3 py3-twisted python3~3.11 p:py3.11:prometheus\_client=0.16.0-r1

### C:Q1kVkSnImy/ZaJEYyuHl1aqrATNZQ=

P:py3-prometheus-client-pyc V:0.16.0-r1 A:x86\_64 S:96869 I:344064 T:Precompiled Python bytecode for py3-prometheus-client U:https://github.com/prometheus/client\_python L:Apache-2.0 o:py3-prometheus-client m:Rasmus Thomsen <oss@cogitri.dev> t:1682406046 c:599c27b872e8e17598eaf31936690663e75da231 D:python3 py3-twisted python3~3.11 i:py3-prometheus-client=0.16.0-r1 pyc

# C:Q1jLhlV0Blv9pD7WfHxqdEl66dM+o=

P:py3-prompt\_toolkit V:3.0.38-r1 A:x86\_64 S:341550 I:1818624 T:Library for building powerful interactive command lines in Python U:https://github.com/prompt-toolkit/python-prompt-toolkit L:BSD-3-Clause o:py3-prompt\_toolkit m:Thomas Boerger <thomas@webhippie.de> t:1682406046 c:599c27b872e8e17598eaf31936690663e75da231 D:python3 py3-wcwidth python3~3.11 p:py-prompt\_toolkit=3.0.38-r1 py3.11:prompt\_toolkit=3.0.38-r1

C:Q1uDNn44Rs7lfj2W8nZ2JMjobsSL4= P:py3-prompt\_toolkit-pyc V:3.0.38-r1 A:x86\_64

### S:663038

I:2285568 T:Precompiled Python bytecode for py3-prompt\_toolkit U:https://github.com/prompt-toolkit/python-prompt-toolkit L:BSD-3-Clause o:py3-prompt\_toolkit m:Thomas Boerger <thomas@webhippie.de> t:1682406046 c:599c27b872e8e17598eaf31936690663e75da231 D:python3 py3-wcwidth python3~3.11 i:py3-prompt\_toolkit=3.0.38-r1 pyc

C:Q1e/ciayFSv4KJaqHqOmOSuuioZvE= P:py3-pronouncing V:0.2.0-r4 A:x86\_64 S:6155 I:61440 T:A simple interface for the CMU pronouncing dictionary U:https://github.com/aparrish/pronouncingpy L:BSD-3-Clause o:py3-pronouncing m:Bart Ribbers <bribbers@disroot.org> t:1682406046 c:599c27b872e8e17598eaf31936690663e75da231 D:py3-cmudict python3 python3~3.11 p:py3.11:pronouncing=0.2.0-r4

## C:Q1Y4KCERJGBabFi84DUpzsjkcczjA=

P:py3-pronouncing-pyc V:0.2.0-r4 A:x86\_64 S:5889 I:40960 T:Precompiled Python bytecode for py3-pronouncing U:https://github.com/aparrish/pronouncingpy L:BSD-3-Clause o:py3-pronouncing m:Bart Ribbers <bribbers@disroot.org> t:1682406046 c:599c27b872e8e17598eaf31936690663e75da231 D:py3-cmudict python3 python3~3.11 i:py3-pronouncing=0.2.0-r4 pyc

C:Q1i4Jm4wx0gsKD9ezyjFqE/k7W1Q8= P:py3-protobuf V:4.21.12-r1

A:x86\_64 S:134409 I:823296 T:Google's data interchange format U:https://github.com/protocolbuffers/protobuf L:BSD-3-Clause o:py3-protobuf m:Patrycja Rosa <alpine@ptrcnull.me> t:1682406046 c:599c27b872e8e17598eaf31936690663e75da231 D:python3 tzdata python3~3.11 p:py-protobuf=4.21.12-r1

C:Q14sOiMJEdGj2dwmnMx5ZXLZ1alt4= P:py3-protobuf-pyc V:4.21.12-r1 A:x86\_64 S:239011 I:876544 T:Precompiled Python bytecode for py3-protobuf U:https://github.com/protocolbuffers/protobuf L:BSD-3-Clause o:py3-protobuf m:Patrycja Rosa <alpine@ptrcnull.me> t:1682406046 c:599c27b872e8e17598eaf31936690663e75da231 D:python3 tzdata python3~3.11 i:py3-protobuf=4.21.12-r1 pyc

C:Q1goUat0onPIM/xnEg/WuLDPCHZhY= P:py3-psutil V:5.9.5-r1 A:x86\_64 S:110778 I:479232 T:A cross-platform process and system utilities module for Python U:https://github.com/giampaolo/psutil L:BSD-3-Clause o:py3-psutil m:Francesco Colista <fcolista@alpinelinux.org> t:1682406046 c:599c27b872e8e17598eaf31936690663e75da231 D:python3~3.11 so:libc.musl-x86\_64.so.1 p:py-psutil=5.9.5-r1 py3.11:psutil=5.9.5-r1

C:Q1YWRBiasGdXaG1yJMLddSq/Bsppc= P:py3-psutil-pyc

V:5.9.5-r1 A:x86\_64 S:184134 I:491520 T:Precompiled Python bytecode for py3-psutil U:https://github.com/giampaolo/psutil L:BSD-3-Clause o:py3-psutil m:Francesco Colista <fcolista@alpinelinux.org> t:1682406046 c:599c27b872e8e17598eaf31936690663e75da231 D:python3~3.11 i:py3-psutil=5.9.5-r1 pyc

C:Q1V7i7ezXelODOlmrGNWevOqF/kdE= P:py3-psycopg V:3.1.9-r3 A:x86\_64 S:147011 I:774144 T:PostgreSQL adapter for python U:https://www.psycopg.org/ L:LGPL-2.0-or-later o:py3-psycopg m:omni <omni+alpine@hack.org> t:1698237576 c:fea193c34351abdaf3886f0a7a31bc6a59e71d45 D:python3~3.11 p:py3.11:psycopg=3.1.9-r3

C:Q1Pryby04SSazfrAm/17XBpZq/3xM= P:py3-psycopg-c V:3.1.9-r3 A:x86\_64 S:235495 I:708608 T:PostgreSQL adapter for python - C optimisation distribution U:https://www.psycopg.org/ L:LGPL-2.0-or-later o:py3-psycopg m:omni <omni+alpine@hack.org> t:1698237576 c:fea193c34351abdaf3886f0a7a31bc6a59e71d45 D:py3-psycopg=3.1.9-r3 python3~3.11 so:libc.musl-x86\_64.so.1 so:libpq.so.5 p:py3.11:psycopg\_c=3.1.9-r3

C:Q1Oj8nA3MCroTzjDDedWEvnxuwEC4=

P:py3-psycopg-c-pyc V:3.1.9-r3 A:x86\_64 S:2311 I:36864 T:Precompiled Python bytecode for py3-psycopg-c U:https://www.psycopg.org/ L:LGPL-2.0-or-later o:py3-psycopg m:omni <omni+alpine@hack.org> t:1698237576 c:fea193c34351abdaf3886f0a7a31bc6a59e71d45 D:python3~3.11 i:py3-psycopg-c=3.1.9-r3 pyc

### C:Q1zQa3jJJuO1Nr+XqfUYOiJn0VjYc=

P:py3-psycopg-pyc V:3.1.9-r3 A:x86\_64 S:341855 I:1150976 T:Precompiled Python bytecode for py3-psycopg U:https://www.psycopg.org/ L:LGPL-2.0-or-later o:py3-psycopg m:omni <omni+alpine@hack.org> t:1698237576 c:fea193c34351abdaf3886f0a7a31bc6a59e71d45 D:python3~3.11 i:py3-psycopg=3.1.9-r3 pyc

C:Q18tcwQ849hKBLqX5uOnsG/zsqMm8= P:py3-psycopg2 V:2.9.6-r1 A:x86\_64 S:128125 I:425984 T:PostgreSQL adapter for python U:http://initd.org/psycopg L:LGPL-2.0-or-later o:py3-psycopg2 m:Fabian Affolter <fabian@affolter-engineering.ch> t:1682406046 c:599c27b872e8e17598eaf31936690663e75da231 D:python $3~3.11$  so:libc.musl-x86 64.so.1 so:libpq.so.5 p:py3.11:psycopg2=2.9.6-r1

C:Q1p8zWmD3uaIgiAZgKXnQh8OaqCy4= P:py3-psycopg2-pyc V:2.9.6-r1 A:x86\_64 S:66602 I:217088 T:Precompiled Python bytecode for py3-psycopg2 U:http://initd.org/psycopg L:LGPL-2.0-or-later o:py3-psycopg2 m:Fabian Affolter <fabian@affolter-engineering.ch> t:1682406046 c:599c27b872e8e17598eaf31936690663e75da231 D:python3~3.11 i:py3-psycopg2=2.9.6-r1 pyc

C:Q1V6iIAgoxwGBq3e712XCpmqpWnYw= P:py3-pulsectl V:23.5.1-r0 A:x86\_64 S:34081 I:176128 T:Python high-level interface and ctypes-based bindings for PulseAudio (libpulse) U:https://pypi.org/project/pulsectl/ L:MIT o:py3-pulsectl m:Magnus Sandin <magnus.sandin@gmail.com> t:1683530251 c:0d20a517eecdebaa301fedda5987dec6fa205c5f D:python3 libpulse python3~3.11 p:py3.11:pulsectl=23.5.1-r0

C:Q1Fn8C6RCv4OrEea5iBGsT2Cuy518= P:py3-pulsectl-pyc V:23.5.1-r0 A:x86\_64 S:72286 I:241664 T:Precompiled Python bytecode for py3-pulsectl U:https://pypi.org/project/pulsectl/ L:MIT o:py3-pulsectl m:Magnus Sandin <magnus.sandin@gmail.com> t:1683530251 c:0d20a517eecdebaa301fedda5987dec6fa205c5f D:python3 libpulse python3~3.11 i:py3-pulsectl=23.5.1-r0 pyc

C:Q16yuCEYgwJDI57CfV98UVShn9Nnc= P:py3-pure\_eval V:0.2.2-r2 A:x86\_64 S:12393 I:94208 T:safely evaluate AST nodes without side effects U:https://github.com/alexmojaki/pure\_eval L:MIT o:py3-pure\_eval m:Kevin Daudt <kdaudt@alpinelinux.org> t:1682406046 c:599c27b872e8e17598eaf31936690663e75da231 D:python3 python3~3.11 p:py3.11:pure\_eval=0.2.2-r2

C:Q1kCc+Opqm7nJ1Pea1on2Tnhb4a9A= P:py3-pure\_eval-pyc V:0.2.2-r2 A:x86\_64 S:18513 I:81920 T:Precompiled Python bytecode for py3-pure\_eval U:https://github.com/alexmojaki/pure\_eval L:MIT o:py3-pure\_eval m:Kevin Daudt <kdaudt@alpinelinux.org> t:1682406046 c:599c27b872e8e17598eaf31936690663e75da231 D:python3 python3~3.11 i:py3-pure\_eval=0.2.2-r2 pyc

C:Q1IyZspjCW7aEOwjj+LdEN8lf0LUY= P:py3-purl V:1.6-r3 A:x86\_64 S:10386 I:81920 T:immutable Python3 URL class for easy URL-building and manipulation U:https://github.com/codeinthehole/purl L:MIT o:py3-purl m:Fabian Affolter <fabian@affolter-engineering.ch> t:1682406046 c:599c27b872e8e17598eaf31936690663e75da231 D:python3 python3~3.11

### p:py-purl=1.6-r3 py3.11:purl=1.6-r3

C:Q14xqG1TH26GDQkjNNCJ99jfFLWtA= P:py3-purl-pyc V:1.6-r3 A:x86\_64 S:14221 I:69632 T:Precompiled Python bytecode for py3-purl U:https://github.com/codeinthehole/purl L:MIT o:py3-purl m:Fabian Affolter <fabian@affolter-engineering.ch> t:1682406046 c:599c27b872e8e17598eaf31936690663e75da231 D:python3 python3~3.11 i:py3-purl=1.6-r3 pyc

### C:Q1heHS/zqSE8MhrDTMxxcQTVupXPs=

P:py3-py-cpuinfo V:9.0.0-r2 A:x86\_64 S:24082 I:155648 T:Pure-Python module for getting CPU info U:https://github.com/workhorsy/py-cpuinfo L:MIT o:py3-py-cpuinfo m:Fabian Affolter <fabian@affolter-engineering.ch> t:1682406046 c:599c27b872e8e17598eaf31936690663e75da231 D:python3 python3~3.11 p:py-cpuinfo=9.0.0-r2 cmd:cpuinfo=9.0.0-r2 py3.11:cpuinfo=9.0.0-r2

#### C:Q1xUYaGHCdFMHE5XBSJiPidFeT8lE=

P:py3-py-cpuinfo-pyc V:9.0.0-r2 A:x86\_64 S:47480 I:167936 T:Precompiled Python bytecode for py3-py-cpuinfo U:https://github.com/workhorsy/py-cpuinfo L:MIT o:py3-py-cpuinfo m:Fabian Affolter <fabian@affolter-engineering.ch> t:1682406046 c:599c27b872e8e17598eaf31936690663e75da231

D:python3 python3~3.11 i:py3-py-cpuinfo=9.0.0-r2 pyc

### C:Q1EtUGP8GlWFHC3CNbh+y3gnJwQsg=

P:py3-pyache V:0.2.0-r4 A:x86\_64 S:4750 I:53248 T:Python numpy caching library U:https://github.com/MycroftAI/pyache L:Apache-2.0 o:py3-pyache m:Bart Ribbers <bribbers@disroot.org> t:1682406046 c:599c27b872e8e17598eaf31936690663e75da231 D:py3-numpy python3 python3~3.11

C:Q1YQ1DSbF0qp2EsP35h3V2zZVhCU8= P:py3-pyache-pyc V:0.2.0-r4 A:x86\_64 S:5235

I:32768 T:Precompiled Python bytecode for py3-pyache U:https://github.com/MycroftAI/pyache L:Apache-2.0 o:py3-pyache m:Bart Ribbers <bribbers@disroot.org> t:1682406046 c:599c27b872e8e17598eaf31936690663e75da231 D:py3-numpy python3 python3~3.11 i:py3-pyache=0.2.0-r4 pyc

C:Q19CfBXjKtF7m2IHnSOE0gh2oNbZM= P:py3-pyaes V:1.6.1-r5 A:x86\_64 S:24581 I:122880 T:Pure-Python Implementation of the AES block-cipher and common modes of operation U:https://github.com/ricmoo/pyaes L:MIT o:py3-pyaes m:Bart Ribbers <bribbers@disroot.org> t:1682406046 c:599c27b872e8e17598eaf31936690663e75da231

D:python3 python3~3.11 p:py3.11:pyaes=1.6.1-r5

# C:Q1uVpUxs0z2VUodLYmd/34DYOxebY=

P:py3-pyaes-pyc V:1.6.1-r5 A:x86\_64 S:31529 I:106496 T:Precompiled Python bytecode for py3-pyaes U:https://github.com/ricmoo/pyaes L:MIT o:py3-pyaes m:Bart Ribbers <bribbers@disroot.org> t:1682406046 c:599c27b872e8e17598eaf31936690663e75da231 D:python3 python3~3.11 i:py3-pyaes=1.6.1-r5 pyc

### C:Q1AMk1VORhDriVBF41kp1PE0xQb2Y=

P:py3-pyalsaaudio V:0.10.0-r0 A:x86\_64 S:22922 I:102400 T:ALSA bindings U:https://larsimmisch.github.io/pyalsaaudio/ L:PSF-2.0 o:py3-pyalsaaudio m:Bart Ribbers <bribbers@disroot.org> t:1682630320 c:e1bc9a0b360eef22897f67f04e44aa0871be47d8 D:python3 python3~3.11 so:libasound.so.2 so:libc.musl-x86\_64.so.1

C:Q1ZPxRPLqoEqim41XmTW1cYTQYTWA= P:py3-pyarrow V:12.0.0-r0 A:x86\_64 S:2855065 I:10158080 T:multi-language toolbox for accelerated data interchange and in-memory processing (python module) U:https://arrow.apache.org/ L:Apache-2.0 o:apache-arrow m:Duncan Bellamy <dunk@denkimushi.com> t:1683105585 c:e8876b8118cfe19dfe9606b638ea4d2b48618383

D:python3 py3-cffi py3-numpy python3~3.11 so:libarrow.so.1200 so:libc.musl-x86\_64.so.1 so:libgcc\_s.so.1 so:libstdc++.so.6 p:py3-apache-arrow=12.0.0-r0 py3.11:pyarrow=12.0.0-r0

C:Q1tkMIW8Z8bXkIHG+lWbAOjIW8dNk= P:py3-pyaudio V:0.2.13-r1 A:x86\_64 S:24732 I:131072 T:Bindings for PortAudio v19, the cross-platform audio input/output stream library U:https://people.csail.mit.edu/hubert/pyaudio/ L:MIT o:py3-pyaudio m:Bart Ribbers <bribbers@disroot.org> t:1682406046 c:599c27b872e8e17598eaf31936690663e75da231 D:python3 python3~3.11 so:libc.musl-x86\_64.so.1 so:libportaudio.so.2 p:py3.11:pyaudio=0.2.13-r1

C:Q17DmmVV2U1ewQXPrKo9wajd9Rn5A= P:py3-pyaudio-pyc V:0.2.13-r1 A:x86\_64 S:14319 I:69632 T:Precompiled Python bytecode for py3-pyaudio U:https://people.csail.mit.edu/hubert/pyaudio/ L:MIT o:py3-pyaudio m:Bart Ribbers <bribbers@disroot.org> t:1682406046 c:599c27b872e8e17598eaf31936690663e75da231 D:python3 python3~3.11 i:py3-pyaudio=0.2.13-r1 pyc

C:Q1aT9UEJrsmwJP0zhWI7T93L+X6NY= P:py3-pybind11 V:2.10.4-r1 A:x86\_64 S:43073 I:241664 T:Seamless operability between C++11 and Python U:https://github.com/pybind/pybind11 L:MPL-2.0 o:py3-pybind11 m:Carlo

 Landmeter <clandmeter@alpinelinux.org> t:1681447270 c:b2fed42bb973f379dfd5c6eb41986939aab58112 D:python3~3.11 p:py-pybind11=2.10.4-r1 py3.11:pybind11=2.10.4-r1

## C:Q1E5VEAc8pDBKNI7WZTIaabNWID4k= P:py3-pybind11-dev V:2.10.4-r1 A:x86\_64 S:360124 I:1781760 T:Seamless operability between C++11 and Python (development files) U:https://github.com/pybind/pybind11 L:MPL-2.0 o:py3-pybind11 m:Carlo Landmeter <clandmeter@alpinelinux.org> t:1681447270 c:b2fed42bb973f379dfd5c6eb41986939aab58112 D:py3-pybind11=2.10.4-r1 pkgconfig python3~3.11 p:pc:pybind11=2.10.4 cmd:pybind11-config=2.10.4-r1

C:Q1fT3eFC/PmzT06pBP+YbKSatRzsI= P:py3-pychromecast V:13.0.7-r0 A:x86\_64 S:155874 I:655360 T:Python module to talk to Google Chromecast U:https://github.com/home-assistant-libs/pychromecast L:MIT o:py3-pychromecast m: Magnus Sandin  $\langle$  magnus.sandin @gmail.com> t:1680724017 c:3f5f0b83deb7e3cce633038a785524db400fec87 D:py3-casttube py3-protobuf py3-zeroconf python3 python3~3.11

C:Q1ut0lY6EXhUhquMyGhpAldfP3chY= P:py3-pycircos V:0.3.0-r0 A:x86\_64 S:45134 I:233472 T:Circular genome visualization package U:https://github.com/ponnhide/pyCircos L:GPL-3.0-or-later

p:py3-chromecast=13.0.7-r0 py3.11:pychromecast=13.0.7-r0 o:py3-pycircos m:Iztok Fister, Jr. <iztok@iztok-jr-fister.eu> t:1680376721 c:55f9d86b942b2b97e58b3375eed6eeb4602a5b49 D:python3 py3-biopython py3-matplotlib python3~3.11 p:py3.11:pycircos=0.3.0-r0

C:Q1WX4GFsA32+L5HtC+GRC41n6ZwpI= P:py3-pyclip V:0.7.0-r0 A:x86\_64 S:26963 I:188416 T:Cross-platform clipboard utilities supporting both binary and text data U:https://github.com/spyoungtech/pyclip L:Apache-2.0 o:py3-pyclip m:Bart Ribbers <bribbers@disroot.org> t:1674400252 c:d2c388600af4aa9f5a3e2cad290e7f1c993cd07b D:cmd:xclip python3 python3~3.11 p:cmd:pyclip=0.7.0-r0 py3.11:pyclip=0.7.0-r0

C:Q1MqxrmLATvBgG2AThWd02MqCXYxo= P:py3-pyclipper V:1.3.0-r1 A:x86\_64 S:52237 I:200704 T:Cython wrapper for clipper U:https://github.com/fonttools/pyclipper L:MIT o:py3-pyclipper m:Rasmus Thomsen  $<$ oss@cogitri.dev> t:1682034574 c:b05276c4dd75459cd0ae7d7561fcb00f92102ad5 D:python3 python3~3.11 so:libc.musl-x86\_64.so.1 so:libgcc\_s.so.1 so:libpolyclipping.so.22 so:libstdc++.so.6 p:py3.11:pyclipper=1.3.0-r1

C:Q1IopLKnNPb6Y975DopbSnHnenas8= P:py3-pyclipper-pyc V:1.3.0-r1 A:x86\_64 S:2243 I:36864 T:Precompiled Python bytecode for py3-pyclipper U:https://github.com/fonttools/pyclipper

L:MIT o:py3-pyclipper m:Rasmus Thomsen <oss@cogitri.dev> t:1682034574 c:b05276c4dd75459cd0ae7d7561fcb00f92102ad5 D:python3 python3~3.11 i:py3-pyclipper=1.3.0-r1 pyc

C:Q1mYPaln+KH1xlo0COUh178yonZMQ= P:py3-pycodestyle V:2.10.0-r1 A:x86\_64 S:95045 I:315392 T:Check your Python code against some of the style conventions in PEP 8 U:https://pypi.org/project/pycodestyle/ L:MIT o:py3-pycodestyle m:Keith Maxwell <keith.maxwell@gmail.com> t:1677713871 c:47205d09b1c9d5dee84d348ca52975fbf868be1e D:python3 python3~3.11 p:py-pycodestyle=2.10.0-r1 cmd:pycodestyle-3=2.10.0-r1 cmd:pycodestyle=2.10.0-r1

C:Q1kvvlDIWddGG0li1E99vNx2JpMV8= P:py3-pycountry V:22.3.5-r1 A:x86\_64 S:10194528 I:30699520 T:ISO country, subdivision, language, currency and script definitions and their translations U:https://pypi.org/project/pycountry L:LGPL-2.1-only o:py3-pycountry m:Fabian Affolter <fabian@affolter-engineering.ch> t:1673320771 c:deb62258ecabff34513a2067f2ba756f74113bf0 D:python3 python3~3.11 p:py-country=22.3.5-r1 py-pycountry=22.3.5-r1 py3.11:pycountry=22.3.5-r1

C:Q1Zw3thAqpCNJi9BYcxyZvLnzer+A= P:py3-pycryptodome V:3.17.0-r0 A:x86\_64 S:2130652 I:7700480 T:Self-contained cryptographic library

U:https://www.pycryptodome.org L:BSD-2-Clause Unlicense o:py3-pycryptodome m:Kevin Daudt <kdaudt@alpinelinux.org> t:1674992822 c:a63d7240c7e1ae35957232504ba318f758a742d5 D:gmp python3~3.11 so:libc.musl-x86\_64.so.1 p:py-pycryptodome=3.17.0-r0 py3-crypto=3.17.0-r0 py3.11:Crypto=3.17.0-r0

C:Q1ty6cyMOCpsng4t11D16pZ1OmtLQ= P:py3-pycryptodomex V:3.17.0-r0 A:x86\_64 S:2132572 I:7700480 T:Self-contained cryptographic library U:https://www.pycryptodome.org L:BSD-2-Clause Unlicense o:py3-pycryptodome m:Kevin Daudt <kdaudt@alpinelinux.org> t:1674992822 c:a63d7240c7e1ae35957232504ba318f758a742d5 D:gmp python3~3.11 so:libc.musl-x86\_64.so.1 p:py3.11:Cryptodome=3.17.0-r0

C:Q1iWekQtz67iXJO0s/xkJGT7Zcp1A= P:py3-pycups V:2.0.1-r4 A:x86\_64 S:61688 I:212992 T:Python bindings for libcups U:https://github.com/OpenPrinting/pycups L:GPL-2.0-or-later o:py3-pycups m:Bart Ribbers <bribbers@disroot.org> t:1673320771 c:deb62258ecabff34513a2067f2ba756f74113bf0 D:python3 python $3 \sim 3.11$  so:libc.musl-x86 64.so.1 so:libcups.so.2

C:Q1isq4Vv/GEyeEDiXb+xsIru2Hvyo= P:py3-pydantic V:1.10.7-r1 A:x86\_64 S:149091 I:716800 T:Data parsing and validation using Python type hints

U:https://github.com/samuelcolvin/pydantic L:MIT o:py3-pydantic m:Newbyte <newbyte@disroot.org> t:1682406046 c:599c27b872e8e17598eaf31936690663e75da231 D:python3 py3-typing-extensions python3~3.11 p:py3.11:pydantic=1.10.7-r1

C:Q1L7FdSwgBrn9lxT+H4aNlS1CZNGk= P:py3-pydantic-pyc V:1.10.7-r1 A:x86\_64 S:262929 I:729088 T:Precompiled Python bytecode for py3-pydantic U:https://github.com/samuelcolvin/pydantic L:MIT o:py3-pydantic m:Newbyte <newbyte@disroot.org> t:1682406046 c:599c27b872e8e17598eaf31936690663e75da231 D:python3 py3-typing-extensions python3~3.11 i:py3-pydantic=1.10.7-r1 pyc

C:Q1h25/in+z2dgp83+cU/RL5UiTxLE= P:py3-pydbus V:0.6.0-r4 A:x86\_64 S:14616 I:131072 T:Pythonic DBus library U:https://github.com/LEW21/pydbus L:LGPL-2.1-or-later o:py3-pydbus m:Luca Weiss <luca@z3ntu.xyz> t:1682406046 c:599c27b872e8e17598eaf31936690663e75da231 D:python3 py3-gobject3 python3~3.11 p:py3.11:pydbus=0.6.0-r4

C:Q1xpcz1WuHCAzgGkoLKEWODnVLKks= P:py3-pydbus-pyc V:0.6.0-r4 A:x86\_64 S:31431 I:139264

T:Precompiled Python bytecode for py3-pydbus U:https://github.com/LEW21/pydbus L:LGPL-2.1-or-later o:py3-pydbus m:Luca Weiss <luca@z3ntu.xyz> t:1682406046 c:599c27b872e8e17598eaf31936690663e75da231 D:python3 py3-gobject3 python3~3.11 i:py3-pydbus=0.6.0-r4 pyc

C:Q1oa1CAVrdbot5p32hBqTw3zP48M0= P:py3-pydispatcher V:2.0.7-r1 A:x86\_64 S:12104 I:94208 T:Loosely-coupled message passing between Python objects (signal senders and receivers) U:https://github.com/mcfletch/pydispatcher L:BSD-3-Clause o:py3-pydispatcher m:Natanael Copa <ncopa@alpinelinux.org> t:1682406046 c:599c27b872e8e17598eaf31936690663e75da231 D:python3~3.11 p:py3.11:pydispatch=2.0.7-r1

C:Q19PD5zeyGJ5eYWxu54Na0RHnyV5c=

P:py3-pydispatcher-pyc V:2.0.7-r1 A:x86\_64 S:16631 I:77824 T:Precompiled Python bytecode for py3-pydispatcher U:https://github.com/mcfletch/pydispatcher L:BSD-3-Clause o:py3-pydispatcher m:Natanael Copa <ncopa@alpinelinux.org> t:1682406046 c:599c27b872e8e17598eaf31936690663e75da231 D:python3~3.11 i:py3-pydispatcher=2.0.7-r1 pyc

C:Q1QVNzAW/p5e/5iCCWrBvEid2jceY= P:py3-pydocstyle V:6.3.0-r1 A:x86\_64 S:38340

### I:217088

T:Static analysis tool for checking compliance with Python docstring conventions U:https://www.pydocstyle.org/ L:MIT o:py3-pydocstyle m:Russ Webber <russ@rw.id.au> t:1682406046 c:599c27b872e8e17598eaf31936690663e75da231 D:python3 py3-snowballstemmer python3~3.11 p:cmd:pydocstyle=6.3.0-r1 py3.11:pydocstyle=6.3.0-r1

C:Q1aEH72DvtsEQf/8c20LLXMQkzEBg= P:py3-pydocstyle-pyc V:6.3.0-r1 A:x86\_64 S:69064 I:221184 T:Precompiled Python bytecode for py3-pydocstyle U:https://www.pydocstyle.org/ L:MIT o:py3-pydocstyle m:Russ Webber <russ@rw.id.au> t:1682406046 c:599c27b872e8e17598eaf31936690663e75da231 D:python3 py3-snowballstemmer python3~3.11 i:py3-pydocstyle=6.3.0-r1 pyc

C:Q16jGNVDuxmlbI/TKZo2W5K7sVN3M= P:py3-pydot V:1.4.2-r3 A:x86\_64 S:23059 I:126976 T:Python interface to Graphviz's Dot language U:https://github.com/pydot/pydot L:MIT o:py3-pydot m:Russ Webber <russ@rw.id.au> t:1682406046 c:599c27b872e8e17598eaf31936690663e75da231 D:python3 py3-parsing python3~3.11

C:Q1XXnOFbNCMFLV3w4pLHLDLgsDXrw= P:py3-pydot-pyc V:1.4.2-r3 A:x86\_64 S:38894

I:126976 T:Precompiled Python bytecode for py3-pydot U:https://github.com/pydot/pydot L:MIT o:py3-pydot m:Russ Webber <russ@rw.id.au> t:1682406046 c:599c27b872e8e17598eaf31936690663e75da231 D:python3 py3-parsing python3~3.11 i:py3-pydot=1.4.2-r3 pyc

C:Q1OggeTcFZ5vqH6fElO8CFwhXsDK4= P:py3-pydyf V:0.6.0-r1 A:x86\_64 S:9039 I:69632 T:A low-level PDF generator U:https://pypi.org/project/pydyf/ L:BSD-3-Clause o:py3-pydyf m:Drew DeVault <sir@cmpwn.com> t:1682406046 c:599c27b872e8e17598eaf31936690663e75da231 D:python3 python3~3.11 p:py3.11:pydyf=0.6.0-r1

### C:Q1BINQCkXX1OfBvisfsZDjQF/9vj0= P:py3-pydyf-pyc

V:0.6.0-r1 A:x86\_64 S:13782 I:65536 T:Precompiled Python bytecode for py3-pydyf U:https://pypi.org/project/pydyf/ L:BSD-3-Clause o:py3-pydyf m:Drew DeVault <sir@cmpwn.com> t:1682406046 c:599c27b872e8e17598eaf31936690663e75da231 D:python3 python3~3.11 i:py3-pydyf=0.6.0-r1 pyc

C:Q1/giIJfKUXxcdPxNDIQAekFtBVrQ= P:py3-pyee V:8.2.2-r3 A:x86\_64

S:10616 I:86016 T:A port of node.js's EventEmitter to Python U:https://github.com/jfhbrook/pyee L:MIT o:py3-pyee m:Bart Ribbers <bribbers@disroot.org> t:1682406046 c:599c27b872e8e17598eaf31936690663e75da231 D:py3-async\_generator py3-trio py3-twisted py3-vcversioner python3 python3~3.11 p:py3.11:pyee=8.2.2-r3

C:Q1u8lrnHI7Fon7CQHeHzndYzqnn20= P:py3-pyee-pyc V:8.2.2-r3 A:x86\_64 S:16354 I:77824 T:Precompiled Python bytecode for py3-pyee U:https://github.com/jfhbrook/pyee L:MIT o:py3-pyee m:Bart Ribbers <bribbers@disroot.org> t:1682406046 c:599c27b872e8e17598eaf31936690663e75da231 D:py3-async\_generator py3-trio py3-twisted py3-vcversioner python3 python3~3.11 i:py3-pyee=8.2.2-r3 pyc

C:Q1NmdoK1UI4Ob1KLWOpgDacIgAdpQ=

P:py3-pyfakefs V:5.2.2-r0 A:x86\_64 S:182863 I:1228800 T:fake file system that mocks the Python file system modules U:https://github.com/jmcgeheeiv/pyfakefs/ L:Apache-2.0 o:py3-pyfakefs m:Natanael Copa <ncopa@alpinelinux.org> t:1683373981 c:2720c6855da4a0c0dfc7bfae72219a840197352e D:python3 python3~3.11 p:py3.11:pyfakefs=5.2.2-r0

C:Q15F2wnvCsufZrfWmcVt7jES9JZ4U= P:py3-pyfakefs-pyc V:5.2.2-r0

A:x86\_64 S:465304 I:2011136 T:Precompiled Python bytecode for py3-pyfakefs U:https://github.com/jmcgeheeiv/pyfakefs/ L:Apache-2.0 o:py3-pyfakefs m:Natanael Copa <ncopa@alpinelinux.org> t:1683373981 c:2720c6855da4a0c0dfc7bfae72219a840197352e D:python3 python3~3.11 i:py3-pyfakefs=5.2.2-r0 pyc

C:Q1Hhz39jPHWq+wX+qQe7qFV6N/9LI= P:py3-pyfavicon V:0.1.1-r6 A:x86\_64 S:6228 I:61440 T:Async favicon fetcher for Python3 U:https://github.com/bilelmoussaoui/pyfavicon L:MIT o:py3-pyfavicon m:Rasmus Thomsen <oss@cogitri.dev> t:1682406046 c:599c27b872e8e17598eaf31936690663e75da231 D:py3-aiohttp py3-pillow py3-beautifulsoup4 py3-idna python3~3.11 p:py3.11:pyfavicon=0.1.1-r6

C:Q19OVSsiE86ZfY/vNBJOxIlycaDwc= P:py3-pyfavicon-pyc V:0.1.1-r6 A:x86\_64 S:9444 I:49152 T:Precompiled Python bytecode for py3-pyfavicon U:https://github.com/bilelmoussaoui/pyfavicon L:MIT o:py3-pyfavicon m:Rasmus Thomsen <oss@cogitri.dev> t:1682406046 c:599c27b872e8e17598eaf31936690663e75da231 D:py3-aiohttp py3-pillow py3-beautifulsoup4 py3-idna python3~3.11 i:py3-pyfavicon=0.1.1-r6 pyc

C:Q1e3NFjECEecq6Xvga26eMnZjaADY=

P:py3-pyflakes V:3.0.1-r1 A:x86\_64 S:59669 I:397312 T:passive checker of Python programs U:https://github.com/PyCQA/pyflakes L:MIT o:py3-pyflakes m:Fabian Affolter <fabian@affolter-engineering.ch> t:1682406046 c:599c27b872e8e17598eaf31936690663e75da231 D:python3 python3~3.11 p:py-pyflakes=3.0.1-r1 cmd:pyflakes-3=3.0.1-r1 cmd:pyflakes=3.0.1-r1 py3.11:pyflakes=3.0.1-r1

C:Q1M2ofkeW0sRT4ANoBXWChDgtVikQ=

P:py3-pyflakes-pyc V:3.0.1-r1 A:x86\_64 S:125764 I:552960 T:Precompiled Python bytecode for py3-pyflakes U:https://github.com/PyCQA/pyflakes L:MIT o:py3-pyflakes m:Fabian Affolter <fabian@affolter-engineering.ch> t:1682406046 c:599c27b872e8e17598eaf31936690663e75da231 D:python3 python3~3.11 i:py3-pyflakes=3.0.1-r1 pyc

C:Q1e3tm7ecCBVpmHjiQYM4kMgKSc2Y= P:py3-pyftpdlib V:1.5.7-r2 A:x86\_64 S:118227 I:626688 T:Extremely fast and scalable Python FTP server library. U:https://pypi.org/project/pyftpdlib/ L:MIT o:py3-pyftpdlib t:1682406046 c:599c27b872e8e17598eaf31936690663e75da231 D:py3-openssl py3-pysendfile python3~3.11 p:cmd:ftpbench=1.5.7-r2 py3.11:pyftpdlib=1.5.7-r2

C:Q1+xA0gTI7sT59vFD+3SOE1P9N/VY=

P:py3-pyftpdlib-pyc V:1.5.7-r2 A:x86\_64 S:238959 I:794624 T:Precompiled Python bytecode for py3-pyftpdlib U:https://pypi.org/project/pyftpdlib/ L:MIT o:py3-pyftpdlib t:1682406046 c:599c27b872e8e17598eaf31936690663e75da231 D:py3-openssl py3-pysendfile python3~3.11 i:py3-pyftpdlib=1.5.7-r2 pyc

### C:Q1t1vBzYhfCpVFHcluiYTxdHHoUtY=

P:py3-pyfuse3 V:3.2.2-r1 A:x86\_64 S:135288 I:430080 T:Python 3 bindings for libfuse 3 with asynchronous API U:https://github.com/libfuse/pyfuse3 L:LGPL-2.0-or-later o:py3-pyfuse3 m:Jakub Jirutka <jakub@jirutka.cz> t:1682406046 c:599c27b872e8e17598eaf31936690663e75da231 D:py3-trio python3 python3~3.11 so:libc.musl-x86\_64.so.1 so:libfuse3.so.3

### C:Q14Q1dYfYOxIdsFQDOqwiknnuy5Vk=

P:py3-pyfuse3-pyc V:3.2.2-r1 A:x86\_64 S:13250 I:65536 T:Precompiled Python bytecode for py3-pyfuse3 U:https://github.com/libfuse/pyfuse3 L:LGPL-2.0-or-later o:py3-pyfuse3 m:Jakub Jirutka <jakub@jirutka.cz> t:1682406046 c:599c27b872e8e17598eaf31936690663e75da231 D:py3-trio python3 python3~3.11 i:py3-pyfuse3=3.2.2-r1 pyc

C:Q1aYZWosEihRv2vDWCA8XbrBiAd1k= P:py3-pygal

V:3.0.0-r3 A:x86\_64 S:83318 I:614400 T:dynamic SVG charting library written in Python U:https://www.pygal.org/en/stable/ L:LGPL-3.0-or-later o:py3-pygal m:Marian Buschsieweke <marian.buschsieweke@ovgu.de> t:1682406046 c:599c27b872e8e17598eaf31936690663e75da231 D:python3 python3~3.11 p:py-pygal=3.0.0-r3 cmd:pygal\_gen.py=3.0.0-r3 py3.11:pygal=3.0.0-r3

### C:Q1C27EHfBn9jUX0YTHocFMU8XYaAY=

P:py3-pygal-pyc V:3.0.0-r3 A:x86\_64 S:200279 I:761856 T:Precompiled Python bytecode for py3-pygal U:https://www.pygal.org/en/stable/ L:LGPL-3.0-or-later o:py3-pygal m:Marian Buschsieweke <marian.buschsieweke@ovgu.de> t:1682406046 c:599c27b872e8e17598eaf31936690663e75da231 D:python3 python3~3.11 i:py3-pygal=3.0.0-r3 pyc

## C:Q1vDNtkhOXcqXnWmU469LzxO2+JHU=

P:py3-pygaljs V:1.0.2-r2 A:x86\_64 S:89052 I:393216 T:pygal.js python assets U:https://github.com/ionelmc/python-pygaljs L:LGPL-3.0-or-later o:py3-pygaljs m:psykose <alice@ayaya.dev> t:1682406046 c:599c27b872e8e17598eaf31936690663e75da231 D:python3 python3~3.11 p:py3.11:pygaljs=1.0.2-r2

C:Q1lsoykK3GuiZJkP1uC+dYgXPF2co=

P:py3-pygaljs-pyc V:1.0.2-r2 A:x86\_64 S:2242 I:32768 T:Precompiled Python bytecode for py3-pygaljs U:https://github.com/ionelmc/python-pygaljs L:LGPL-3.0-or-later o:py3-pygaljs m:psykose <alice@ayaya.dev> t:1682406046 c:599c27b872e8e17598eaf31936690663e75da231 D:python3 python3~3.11 i:py3-pygaljs=1.0.2-r2 pyc C:Q1maz/OdzWQNq8luxkWNXX8SsybJc= P:py3-pygame V:2.4.0-r0 A:x86\_64 S:1268928 I:3555328 T:Python library for making applications and games based on SDL U:https://pygame.org L:LGPL-2.1-or-later o:py3-pygame m:knuxify <knuxify@gmail.com> t:1683040382 c:3b76055a9bbc91920f60305531f419e7a6aaafe0 D:python3 py3-numpy python3~3.11 so:libSDL2-2.0.so.0 so:libSDL2\_image-2.0.so.0 so:libSDL2\_mixer-2.0.so.0 so:libSDL2\_ttf-2.0.so.0 so:libc.musl-x86\_64.so.1 so:libfreetype.so.6 so:libpng16.so.16 so:libportmidi.so.2 p:py3.11:pygame=2.4.0-r0 C:Q1YOLWNz0FkrTOD7TSBcSt2hXQ384=

P:py3-pygame-dev V:2.4.0-r0 A:x86\_64 S:65265 I:442368 T:Python library for making applications and games based on SDL (development files) U:https://pygame.org L:LGPL-2.1-or-later o:py3-pygame m:knuxify <knuxify@gmail.com> t:1683040382 c:3b76055a9bbc91920f60305531f419e7a6aaafe0 D:freetype-dev libjpeg-turbo-dev libpng-dev portmidi-dev<=200 python3-dev sdl2-dev sdl2\_gfx-dev sdl2\_imagedev sdl2\_mixer-dev sdl2\_ttf-dev
C:Q1k0o2r6UkUVJSv0SUZ4DIJttXbjs= P:py3-pygame-doc V:2.4.0-r0 A:x86\_64 S:4412943 I:8704000 T:Python library for making applications and games based on SDL (documentation) U:https://pygame.org L:LGPL-2.1-or-later o:py3-pygame m:knuxify <knuxify@gmail.com> t:1683040382 c:3b76055a9bbc91920f60305531f419e7a6aaafe0 D:python3~3.11 i:docs py3-pygame=2.4.0-r0 C:Q1XkZkyUZ5zWgS6hoRydoCnRMPkeU= P:py3-pygame-examples V:2.4.0-r0 A:x86\_64 S:706235 I:1519616 T:Python library for making applications and games based on SDL (examples)

U:https://pygame.org L:LGPL-2.1-or-later o:py3-pygame m:knuxify <knuxify@gmail.com> t:1683040382 c:3b76055a9bbc91920f60305531f419e7a6aaafe0 D:python3 py3-numpy python3~3.11

C:Q1Bq6/IvPkhcXCbyL7T/KPzG74/FI= P:py3-pygame-pyc V:2.4.0-r0 A:x86\_64 S:110464 I:389120 T:Precompiled Python bytecode for py3-pygame U:https://pygame.org L:LGPL-2.1-or-later o:py3-pygame m:knuxify <knuxify@gmail.com> t:1683040382 c:3b76055a9bbc91920f60305531f419e7a6aaafe0 D:python3 py3-numpy python3~3.11 i:py3-pygame=2.4.0-r0 pyc

C:Q1MBtvO23llIQFmN3fsdEUn2BXYIk= P:py3-pygit2 V:1.11.1-r3 A:x86\_64 S:184994 I:811008 T:Python bindings for libgit2 U:https://github.com/libgit2/pygit2 L:GPL-2.0-only WITH GCC-exception-2.0 o:py3-pygit2 m:Drew DeVault <sir@cmpwn.com> t:1682406046 c:599c27b872e8e17598eaf31936690663e75da231 D:py3-cffi py3-cached-property python3~3.11 so:libc.musl-x86\_64.so.1 so:libgit2.so.1.5 p:py-pygit=1.11.1-r3 py3.11:pygit2=1.11.1-r3

C:Q1SlG1qHmxikV40yoyKyZOayueJnk= P:py3-pygit2-pyc V:1.11.1-r3 A:x86\_64 S:80325 I:286720 T:Precompiled Python bytecode for py3-pygit2 U:https://github.com/libgit2/pygit2 L:GPL-2.0-only WITH GCC-exception-2.0 o:py3-pygit2 m:Drew DeVault <sir@cmpwn.com> t:1682406046 c:599c27b872e8e17598eaf31936690663e75da231 D:py3-cffi py3-cached-property python3~3.11 i:py3-pygit2=1.11.1-r3 pyc

C:Q1RCswrDRknxP22zgp2APvJrcy7GM= P:py3-pygithub V:1.58.1-r1 A:x86\_64 S:196108 I:1998848 T:Typed interactions with the GitHub API v3 U:https://github.com/PyGithub/PyGithub L:LGPL-3.0-or-later o:py3-pygithub m:Jakub Jirutka <jakub@jirutka.cz> t:1682406046 c:599c27b872e8e17598eaf31936690663e75da231 D:py3-cryptography py3-deprecated py3-jwt py3-pynacl py3-requests python3 python3~3.11 p:py3.11:github=1.58.1-r1

C:Q100Uv/NSCUGTV/6t9QsEmoyyt+I4= P:py3-pygithub-pyc V:1.58.1-r1 A:x86\_64 S:279463 I:1478656 T:Precompiled Python bytecode for py3-pygithub U:https://github.com/PyGithub/PyGithub L:LGPL-3.0-or-later o:py3-pygithub m:Jakub Jirutka <jakub@jirutka.cz> t:1682406046 c:599c27b872e8e17598eaf31936690663e75da231 D:py3-cryptography py3-deprecated py3-jwt py3-pynacl py3-requests python3 python3~3.11 i:py3-pygithub=1.58.1-r1 pyc

C:Q1PbQc4SSCh6wlCh+HD85gaeum48o= P:py3-pygraphviz V:1.10-r1 A:x86\_64 S:86696 I:495616 T:Python interface to Graphviz U:https://pygraphviz.github.io/ L:BSD-3-Clause o:py3-pygraphviz m:Stuart Cardall <developer@it-offshore.co.uk> t:1682406046 c:599c27b872e8e17598eaf31936690663e75da231 D:python3 python3~3.11 so:libc.musl-x86\_64.so.1 so:libcgraph.so.6 so:libgvc.so.6 p:py-pygraphviz=1.10-r1 py3.11:pygraphviz=1.10-r1

C:Q1m3j0Q+0RG0eM8vH0J20KT5XRkGQ= P:py3-pygraphviz-doc V:1.10-r1 A:x86\_64 S:7052 I:61440 T:Python interface to Graphviz (documentation) U:https://pygraphviz.github.io/ L:BSD-3-Clause o:py3-pygraphviz m:Stuart Cardall <developer@it-offshore.co.uk> t:1682406046 c:599c27b872e8e17598eaf31936690663e75da231 C:Q1aoOATw7y1VnJG1wd21OvE4CTqh4= P:py3-pygraphviz-pyc V:1.10-r1 A:x86\_64 S:65410 I:290816 T:Precompiled Python bytecode for py3-pygraphviz U:https://pygraphviz.github.io/ L:BSD-3-Clause o:py3-pygraphviz m:Stuart Cardall <developer@it-offshore.co.uk> t:1682406046 c:599c27b872e8e17598eaf31936690663e75da231 D:python3 python3~3.11 i:py3-pygraphviz=1.10-r1 pyc

#### C:Q1jp19doZ2IT6rFMLD8VSjHIo7ImI=

P:py3-pyhamcrest V:2.0.4-r2 A:x86\_64 S:34894 I:348160 T:Hamcrest framework for matcher objects U:https://github.com/hamcrest/PyHamcrest L:BSD-3-Clause o:py3-pyhamcrest m:prspkt <prspkt@protonmail.com> t:1682406046 c:599c27b872e8e17598eaf31936690663e75da231 D:python3 python3~3.11 p:py-hamcrest=2.0.4-r2 py3.11:hamcrest=2.0.4-r2

C:Q1O2ydQSne+ebHjnQHxUbQj4oho6I= P:py3-pyhamcrest-pyc V:2.0.4-r2 A:x86\_64 S:60503 I:393216 T:Precompiled Python bytecode for py3-pyhamcrest U:https://github.com/hamcrest/PyHamcrest L:BSD-3-Clause o:py3-pyhamcrest m:prspkt <prspkt@protonmail.com> t:1682406046 c:599c27b872e8e17598eaf31936690663e75da231

D:python3 python3~3.11 i:py3-pyhamcrest=2.0.4-r2 pyc

C:Q1PSaSEWXgDJYQAQxdI4DEqQctGVM=

P:py3-pyjokes V:0.6.0-r5 A:x86\_64 S:25849 I:151552 T:One line jokes for programmers (jokes as a service) U:https://pyjok.es/ L:BSD-3-Clause o:py3-pyjokes m:Bart Ribbers <bribbers@disroot.org> t:1682406046 c:599c27b872e8e17598eaf31936690663e75da231 D:python3 python3~3.11 p:cmd:pyjoke=0.6.0-r5 cmd:pyjokes=0.6.0-r5 py3.11:pyjokes=0.6.0-r5 py3.11:pyjokescli=0.6.0-r5

C:Q1QFPa6GKHqxdv07tXLFbq1afyriU= P:py3-pyjokes-pyc V:0.6.0-r5 A:x86\_64 S:26154 I:118784 T:Precompiled Python bytecode for py3-pyjokes U:https://pyjok.es/ L:BSD-3-Clause o:py3-pyjokes m:Bart Ribbers <bribbers@disroot.org> t:1682406046 c:599c27b872e8e17598eaf31936690663e75da231 D:python3 python3~3.11 i:py3-pyjokes=0.6.0-r5 pyc

C:Q1q+ehrHbXjiZGhjXNUPl3QkDVP98= P:py3-pykka V:3.1.1-r3 A:x86\_64 S:25872 I:167936 T:Concurrency abstractions for Python3 using the actor model U:https://pykka.readthedocs.org/ L:Apache-2.0 o:py3-pykka m:Bart

 Ribbers <bribbers@disroot.org> t:1682406046 c:599c27b872e8e17598eaf31936690663e75da231 D:python3 python3~3.11 p:py-pykka=3.1.1-r3 py3.11:pykka=3.1.1-r3

# C:Q13fIbptGkrPBoyfBCPdLmtdw1fkA= P:py3-pykka-pyc V:3.1.1-r3 A:x86\_64 S:29764 I:126976 T:Precompiled Python bytecode for py3-pykka U:https://pykka.readthedocs.org/ L:Apache-2.0 o:py3-pykka m:Bart Ribbers <bribbers@disroot.org> t:1682406046 c:599c27b872e8e17598eaf31936690663e75da231 D:python3 python3~3.11 i:py3-pykka=3.1.1-r3 pyc

C:Q1W0MBt9H5weISaxgrBs7Q40/o6yY=

P:py3-pykwalify V:1.8.0-r5 A:x86\_64 S:25378 I:184320 T:Python YAML/JSON schema validation library U:https://github.com/Grokzen/pykwalify L:MIT o:py3-pykwalify m:Micha Polaski <michal@polanski.me> t:1682406046 c:599c27b872e8e17598eaf31936690663e75da231 D:python3 py3-docopt py3-ruamel.yaml py3-dateutil python3~3.11 p:cmd:pykwalify=1.8.0-r5 py3.11:pykwalify=1.8.0-r5

# C:Q133V4tO7bEYQB8MX+FnXXWCAsF6s= P:py3-pykwalify-pyc V:1.8.0-r5 A:x86\_64 S:45684 I:167936 T:Precompiled Python bytecode for py3-pykwalify U:https://github.com/Grokzen/pykwalify L:MIT

o:py3-pykwalify m:Micha Polaski <michal@polanski.me> t:1682406046 c:599c27b872e8e17598eaf31936690663e75da231 D:python3 py3-docopt py3-ruamel.yaml py3-dateutil python3~3.11 i:py3-pykwalify=1.8.0-r5 pyc

C:Q1v2JzDJ56HKsvITu4bYK7wPF5FaI= P:py3-pylast V:5.1.0-r2 A:x86\_64 S:27073 I:163840 T:A Python interface to the last.fm API U:https://github.com/pylast/pylast L:Apache-2.0 o:py3-pylast m:Fabian Affolter <fabian@affolter-engineering.ch> t:1682406046 c:599c27b872e8e17598eaf31936690663e75da231 D:python3 py3-httpx python3~3.11 p:py3.11:pylast=5.1.0-r2

C:Q1uB0UWTvDddesV/D/M7vceuVdn9c=

P:py3-pylast-pyc V:5.1.0-r2 A:x86\_64 S:45860 I:159744 T:Precompiled Python bytecode for py3-pylast U:https://github.com/pylast/pylast L:Apache-2.0 o:py3-pylast m:Fabian Affolter <fabian@affolter-engineering.ch> t:1682406046 c:599c27b872e8e17598eaf31936690663e75da231 D:python3 py3-httpx python3~3.11 i:py3-pylast=5.1.0-r2 pyc

 $C:Q1N70j9+w+fV+1gHHhQuOe0ah3p4I=$ P:py3-pyldap V:3.4.3-r2 A:x86\_64 S:104760 I:532480 T:Python modules for implementing LDAP clients U:https://github.com/python-ldap/python-ldap L:Python-2.0 AND MIT o:py3-pyldap m:Jakub Jirutka <jakub@jirutka.cz> t:1682406046 c:599c27b872e8e17598eaf31936690663e75da231 D:py3-asn1 py3-asn1-modules python3~3.11 so:libc.musl-x86\_64.so.1 so:liblber.so.2 so:libldap.so.2 p:py-pyldap=3.4.3-r2 py3.11:ldap=3.4.3-r2 py3.11:slapdtest=3.4.3-r2

C:Q1DAYMzQjBAyYSvIlUoRM6eGN1jCo= P:py3-pyldap-pyc V:3.4.3-r2 A:x86\_64 S:180051 I:1007616 T:Precompiled Python bytecode for py3-pyldap U:https://github.com/python-ldap/python-ldap L:Python-2.0 AND MIT o:py3-pyldap m:Jakub Jirutka <jakub@jirutka.cz> t:1682406046 c:599c27b872e8e17598eaf31936690663e75da231 D:py3-asn1 py3-asn1-modules python3~3.11 i:py3-pyldap=3.4.3-r2 pyc

C:Q16pGL0eBas1gWHu7UXEJi1V6Qlbg= P:py3-pylev V:1.4.0-r3 A:x86\_64 S:5324 I:69632 T:Pure Python3 Levenshtein implementation U:https://github.com/toastdriven/pylev L:BSD-3-Clause o:py3-pylev m:Duncan Bellamy <dunk@denkimushi.com> t:1682406046 c:599c27b872e8e17598eaf31936690663e75da231 D:python3 python3~3.11 p:py3.11:pylev=1.4.0-r3

C:Q1JVwcs1OI+fCYx9B4SbCREKWqmoo= P:py3-pylev-pyc V:1.4.0-r3 A:x86\_64 S:6058 I:49152 T:Precompiled Python bytecode for py3-pylev

U:https://github.com/toastdriven/pylev L:BSD-3-Clause o:py3-pylev m:Duncan Bellamy <dunk@denkimushi.com> t:1682406046 c:599c27b872e8e17598eaf31936690663e75da231 D:python3 python3~3.11 i:py3-pylev=1.4.0-r3 pyc

C:Q1mfexfICgkmbuACPaVxghvwprxGs= P:py3-pyliblo V:0.10.0-r0 A:x86\_64 S:68586 I:221184 T:Python wrapper for the liblo OSC library U:https://das.nasophon.de/pyliblo/ L:LGPL-2.1-or-later o:py3-pyliblo m:psykose <alice@ayaya.dev> t:1684120561 c:5ef2cbc189cd0e2c31c50049e2602c91746faf9c D:python3~3.11 so:libc.musl-x86\_64.so.1 so:liblo.so.7 p:cmd:dump\_osc=0.10.0-r0 cmd:send\_osc=0.10.0-r0

C:Q1WkEFY+QtUZpkcQfirG5T5Sj5tUk= P:py3-pyliblo-doc V:0.10.0-r0 A:x86\_64 S:2520 I:28672 T:Python wrapper for the liblo OSC library (documentation) U:https://das.nasophon.de/pyliblo/ L:LGPL-2.1-or-later o:py3-pyliblo m:psykose <alice@ayaya.dev> t:1684120561 c:5ef2cbc189cd0e2c31c50049e2602c91746faf9c i:docs py3-pyliblo=0.10.0-r0

C:Q1uME+wVznCHQ0CEk7UJUbZna4PcU= P:py3-pylint V:2.17.4-r0 A:x86\_64 S:455620 I:2396160 T:Analyzes Python code looking for bugs and signs of poor quality U:https://github.com/PyCQA/pylint L:GPL-2.0-or-later o:py3-pylint m:Fabian Affolter <fabian@affolter-engineering.ch> t:1683392143 c:c3191f3979ea8993fd7eadeecef1dc33838eea77 D:py3-astroid py3-dill py3-isort py3-mccabe py3-platformdirs py3-tomlkit python3~3.11 p:cmd:epylint=2.17.4-r0 cmd:pylint-config=2.17.4-r0 cmd:pylint=2.17.4-r0 cmd:pyreverse=2.17.4-r0 cmd:symilar=2.17.4-r0 py3.11:pylint=2.17.4-r0

### C:Q1pk4l4PG5K6rM9m4sfG92XID/AFc=

P:py3-pylint-pyc V:2.17.4-r0 A:x86\_64 S:883378 I:2740224 T:Precompiled Python bytecode for py3-pylint U:https://github.com/PyCQA/pylint L:GPL-2.0-or-later o:py3-pylint m:Fabian Affolter <fabian@affolter-engineering.ch> t:1683392143 c:c3191f3979ea8993fd7eadeecef1dc33838eea77 D:py3-astroid py3-dill py3-isort py3-mccabe py3-platformdirs py3-tomlkit python3~3.11 i:py3-pylint=2.17.4-r0 pyc

C:Q1iizZTCq9d8zQ1CjDqnUjEVOx1yc= P:py3-pylspci V:0.4.3-r2 A:x86\_64 S:15302 I:139264 T:Python wrapper for lspci U:https://lucidiot.tildepages.org/pylspci L:GPL-3.0-only o:py3-pylspci m:Erwan Rouchet <lucidiot@brainshit.fr> t:1682406046 c:599c27b872e8e17598eaf31936690663e75da231 D:py3-cached-property>=1.5.1 pciutils python3~3.11 p:cmd:pylspci=0.4.3-r2 py3.11:pylspci=0.4.3-r2

C:Q1An9PwXHsd1EHlvE4S1lghCT463I= P:py3-pylspci-pyc V:0.4.3-r2 A:x86\_64 S:26168

#### I:126976

T:Precompiled Python bytecode for py3-pylspci U:https://lucidiot.tildepages.org/pylspci L:GPL-3.0-only o:py3-pylspci m:Erwan Rouchet <lucidiot@brainshit.fr> t:1682406046 c:599c27b872e8e17598eaf31936690663e75da231 D:py3-cached-property>=1.5.1 pciutils python3~3.11 i:py3-pylspci=0.4.3-r2 pyc

C:Q10WYaxO44EtbNvoetUsCSCEEq/QA=

P:py3-pymacaroons V:0.13.0-r5 A:x86\_64 S:14739 I:180224 T:Macaroon library for Python3 U:https://github.com/ecordell/pymacaroons L:MIT o:py3-pymacaroons m:Rasmus Thomsen <oss@cogitri.dev> t:1682406046 c:599c27b872e8e17598eaf31936690663e75da231 D:python3 py3-six py3-pynacl python3~3.11 p:py3.11:pymacaroons=0.13.0-r5

### C:Q1oNPeG/pgB7dW+QbMciL1cPWpFaY=

P:py3-pymacaroons-pyc V:0.13.0-r5 A:x86\_64 S:31704 I:196608 T:Precompiled Python bytecode for py3-pymacaroons U:https://github.com/ecordell/pymacaroons L:MIT o:py3-pymacaroons m:Rasmus Thomsen <oss@cogitri.dev> t:1682406046 c:599c27b872e8e17598eaf31936690663e75da231 D:python3 py3-six py3-pynacl python3~3.11 i:py3-pymacaroons=0.13.0-r5 pyc

C:Q1BShGdbjHqieWrhegHSTA79ClN+0= P:py3-pymediainfo V:5.1.0-r3 A:x86\_64

S:9272 I:81920 T:Python wrapper for the MediaInfo library U:https://pypi.org/project/pymediainfo/ L:MIT o:py3-pymediainfo m:Philipp Glaum <p@pglaum.de> t:1682406225 c:6747c21a362a2c478c23da6ee5f8bee152ca7402 D:python3 libmediainfo python3~3.11 p:py3.11:pymediainfo=5.1.0-r3

C:Q1T7E3Jj1KwgL1H5CNTBTRql1iJrk= P:py3-pymediainfo-pyc V:5.1.0-r3 A:x86\_64 S:12637 I:57344 T:Precompiled Python bytecode for py3-pymediainfo U:https://pypi.org/project/pymediainfo/ L:MIT o:py3-pymediainfo m:Philipp Glaum <p@pglaum.de> t:1682406225 c:6747c21a362a2c478c23da6ee5f8bee152ca7402 D:python3 libmediainfo python3~3.11 i:py3-pymediainfo=5.1.0-r3 pyc

#### C:Q1ljEJ5cZZH9CtEvpZ5gxZOricHVM=

P:py3-pymeeus V:0.5.12-r1 A:x86\_64 S:705405 I:2449408 T:Python implementation of Jean Meeus astronomical routines U:https://github.com/architest/pymeeus L:LGPL-3.0-or-later o:py3-pymeeus m:Bart Ribbers <bribbers@disroot.org> t:1682406046 c:599c27b872e8e17598eaf31936690663e75da231 D:py3-atomicwrites py3-attrs py3-funcsigs py3-more-itertools py3-pathlib2 py3-pluggy py3-py python3 python3~3.11 p:py3.11:pymeeus=0.5.12-r1

C:Q1gfCZL7cAwmdAKYd2Wq+R4B7knfo= P:py3-pymeeus-pyc

V:0.5.12-r1 A:x86\_64 S:1004656 I:2678784 T:Precompiled Python bytecode for py3-pymeeus U:https://github.com/architest/pymeeus L:LGPL-3.0-or-later o:py3-pymeeus m:Bart Ribbers <bribbers@disroot.org> t:1682406046 c:599c27b872e8e17598eaf31936690663e75da231 D:py3-atomicwrites py3-attrs py3-funcsigs py3-more-itertools py3-pathlib2 py3-pluggy py3-py python3 python3~3.11 i:py3-pymeeus=0.5.12-r1 pyc

C:Q1w1d6dLY+7Hl0E9c71JDvSR5qAak= P:py3-pymoo V:0.6.0.1-r2 A:x86\_64 S:511296 I:2404352 T:Multi-objective Optimization in Python U:https://pymoo.org/ L:Apache-2.0 o:py3-pymoo m:Iztok Fister, Jr. <iztok@iztok-jr-fister.eu> t:1682406046 c:599c27b872e8e17598eaf31936690663e75da231 D:python3 py3-alive-progress py3-autograd py3-cma py3-dill py3-matplotlib py3-numpy py3-scipy python3~3.11 so:libc.musl-x86\_64.so.1 so:libgcc\_s.so.1 so:libstdc++.so.6 p:py3.11:pymoo=0.6.0.1-r2

C:Q1Z6yK68K0IPR99zmY85hBcEK82kI= P:py3-pymoo-pyc V:0.6.0.1-r2 A:x86\_64 S:572805 I:2564096 T:Precompiled Python bytecode for py3-pymoo U:https://pymoo.org/ L:Apache-2.0 o:py3-pymoo m:Iztok Fister, Jr. <iztok@iztok-jr-fister.eu> t:1682406046 c:599c27b872e8e17598eaf31936690663e75da231 D:python3

 py3-alive-progress py3-autograd py3-cma py3-dill py3-matplotlib py3-numpy py3-scipy python3~3.11 i:py3-pymoo=0.6.0.1-r2 pyc

C:Q1mWI9I/KpsEgakZ0LCiGIhcXthE8= P:py3-pymysql V:1.0.2-r3 A:x86\_64 S:42192 I:233472 T:Pure Python MySQL Client U:https://pypi.org/project/PyMySQL L:MIT o:py3-pymysql m:omni <omni+alpine@hack.org> t:1682406046 c:599c27b872e8e17598eaf31936690663e75da231 D:python3~3.11 p:py-pymysql=1.0.2-r3 py3.11:pymysql=1.0.2-r3

C:Q152g4W6/0J3hnEmeXiKs9+wOEgpA= P:py3-pymysql-pyc V:1.0.2-r3 A:x86\_64 S:78439 I:270336 T:Precompiled Python bytecode for py3-pymysql U:https://pypi.org/project/PyMySQL L:MIT o:py3-pymysql m:omni <omni+alpine@hack.org> t:1682406046 c:599c27b872e8e17598eaf31936690663e75da231 D:python3~3.11 i:py3-pymysql=1.0.2-r3 pyc

C:Q1dQY0TAG+DsuQ904uYQviz0KUU1w= P:py3-pynacl V:1.5.0-r4 A:x86\_64 S:213835 I:765952 T:Python3 binding to the Networking and Cryptography (NaCl) library U:https://github.com/pyca/pynacl L:Apache-2.0 o:py3-pynacl m:Francesco Colista <fcolista@alpinelinux.org> t:1682406046

c:599c27b872e8e17598eaf31936690663e75da231 D:py3-cffi python3~3.11 so:libc.musl-x86\_64.so.1 p:py-pynacl=1.5.0-r4 py3.11:nacl=1.5.0-r4

C:Q10q3B71n6+4OGsSXph9vMOJrHEDI= P:py3-pynacl-pyc V:1.5.0-r4 A:x86\_64 S:70581 I:352256 T:Precompiled Python bytecode for py3-pynacl U:https://github.com/pyca/pynacl L:Apache-2.0 o:py3-pynacl m:Francesco Colista <fcolista@alpinelinux.org> t:1682406046 c:599c27b872e8e17598eaf31936690663e75da231 D:py3-cffi python3~3.11 i:py3-pynacl=1.5.0-r4 pyc

C:Q1ZoFV47ELNMfWkPrWCu1D0TC3quE=

P:py3-pynamecheap V:0.0.3-r4 A:x86\_64 S:7376 I:65536 T:Namecheap API client in Python U:https://github.com/Bemmu/PyNamecheap L:MIT o:py3-pynamecheap m:Duncan Bellamy <dunk@denkimushi.com> t:1682406046 c:599c27b872e8e17598eaf31936690663e75da231 D:py3-requests python3~3.11

C:Q1S+OdO90ePYwb5Q6qAUk3bYEMfrc= P:py3-pynamecheap-pyc V:0.0.3-r4 A:x86\_64 S:10672 I:49152 T:Precompiled Python bytecode for py3-pynamecheap U:https://github.com/Bemmu/PyNamecheap L:MIT o:py3-pynamecheap m:Duncan Bellamy <dunk@denkimushi.com> t:1682406046

c:599c27b872e8e17598eaf31936690663e75da231 D:py3-requests python3~3.11 i:py3-pynamecheap=0.0.3-r4 pyc

C:Q108vijBtsRsl7rkBX5+KWADQLK6w= P:py3-pynvim V:0.4.3-r6 A:x86\_64 S:32550 I:241664 T:python client and plugin host for Nvim U:https://github.com/neovim/pynvim L:Apache-2.0 o:py3-pynvim m:Galen Abell <galen@galenabell.com> t:1682406046 c:599c27b872e8e17598eaf31936690663e75da231 D:neovim python3 py3-msgpack py3-greenlet python3~3.11 p:py3.11:neovim=0.4.3-r6 py3.11:pynvim=0.4.3-r6

C:Q1Wz3F1vsFv/HLLnw3V0pFJtX7DvU= P:py3-pynvim-pyc V:0.4.3-r6 A:x86\_64 S:68308 I:290816 T:Precompiled Python bytecode for py3-pynvim U:https://github.com/neovim/pynvim L:Apache-2.0 o:py3-pynvim m:Galen Abell <galen@galenabell.com> t:1682406046 c:599c27b872e8e17598eaf31936690663e75da231 D:neovim python3 py3-msgpack py3-greenlet python3~3.11 i:py3-pynvim=0.4.3-r6 pyc

C:Q1ya/KCTEHzl3oM6Vt5y6WeAqqakw= P:py3-pynzb V:0.1.0-r3 A:x86\_64 S:6850 I:81920 T:pynzb is a unified API for parsing NZB files, with several concrete implementations included U:https://pypi.org/project/pynzb L:BSD-3-Clause o:py3-pynzb m:Anjandev Momi <anjan@momi.ca>

t:1682406046 c:599c27b872e8e17598eaf31936690663e75da231 D:python3 expat python3~3.11 p:py3.11:pynzb=0.1.0-r3

C:Q1R+Sljz+k1M/FeZQ9X2xbHEthcgY= P:py3-pynzb-pyc V:0.1.0-r3 A:x86\_64 S:7824 I:57344 T:Precompiled Python bytecode for py3-pynzb U:https://pypi.org/project/pynzb L:BSD-3-Clause o:py3-pynzb m:Anjandev Momi <anjan@momi.ca> t:1682406046 c:599c27b872e8e17598eaf31936690663e75da231 D:python3 expat python3~3.11 i:py3-pynzb=0.1.0-r3 pyc

C:Q12peqGodfuiE2Em4xgGMuEUyk4Zo= P:py3-pyo V:1.0.5-r1 A:x86\_64 S:5657615 I:15409152 T:dedicated Python module for digital signal processing U:http://ajaxsoundstudio.com/software/pyo/ L:LGPL-3.0-or-later o:py3-pyo m:Jean-Louis Fuchs <jean-louis.fuchs@adfinis-sygroup.ch> t:1682406046 c:599c27b872e8e17598eaf31936690663e75da231 D:python3 python3-tkinter python3~3.11 so:libc.musl-x86\_64.so.1 so:libjack.so.0 so:libportaudio.so.2 so:libsndfile.so.1 p:cmd:epyo=1.0.5-r1 py3.11:pyo=1.0.5-r1 C:Q1VvbGSbkEUVRZJ9HPPUozIdug/1Y=

P:py3-pyo-pyc V:1.0.5-r1 A:x86\_64 S:1199055 I:4993024 T:Precompiled Python bytecode for py3-pyo U:http://ajaxsoundstudio.com/software/pyo/ L:LGPL-3.0-or-later o:py3-pyo

m:Jean-Louis Fuchs <jean-louis.fuchs@adfinis-sygroup.ch> t:1682406046 c:599c27b872e8e17598eaf31936690663e75da231 D:python3 python3-tkinter python3~3.11 i:py3-pyo=1.0.5-r1 pyc

C:Q1riIOe4Sw5jyCLQyN+siRwn/GCJc= P:py3-pyotherside V:1.6.0-r1 A:x86\_64 S:79060 I:278528 T:Asynchronous Python 3 Bindings for Qt5 U:https://thp.io/2011/pyotherside L:ISC o:py3-pyotherside m:Rasmus Thomsen <oss@cogitri.dev> t:1669145615 c:35e2ff0a503551f8b781616dbb53289c00f21e5f D:so:libQt5Core.so.5 so:libQt5Gui.so.5 so:libQt5Qml.so.5 so:libQt5Quick.so.5 so:libQt5Svg.so.5 so:libc.muslx86\_64.so.1 so:libgcc\_s.so.1 so:libpython3.11.so.1.0 so:libstdc++.so.6

C:Q1hj8MeOgrmDXcWKIXMRKO8xCiqwQ=

P:py3-pyowm V:3.3.0-r1 A:x86\_64 S:4519957 I:5091328 T:A Python wrapper around OpenWeatherMap web APIs U:https://github.com/csparpa/pyowm L:MIT o:py3-pyowm m:Bart Ribbers <bribbers@disroot.org> t:1682406046 c:599c27b872e8e17598eaf31936690663e75da231 D:py3-geojson py3-requests python3 python3~3.11 p:py3.11:pyowm=3.3.0-r1

C:Q10NoFaueHxt4ELhBX38eYLqIiJJE= P:py3-pyowm-pyc V:3.3.0-r1 A:x86\_64 S:151517 I:782336 T:Precompiled Python bytecode for py3-pyowm U:https://github.com/csparpa/pyowm L:MIT

o:py3-pyowm m:Bart Ribbers <bribbers@disroot.org> t:1682406046 c:599c27b872e8e17598eaf31936690663e75da231 D:py3-geojson py3-requests python3 python3~3.11 i:py3-pyowm=3.3.0-r1 pyc

C:Q1py0zoDlPM/7zyJJKvJj1FBKsjV0= P:py3-pypdf V:3.8.1-r0 A:x86\_64 S:238928 I:1220608 T:Pure-Python library built as a PDF toolkit U:https://github.com/py-pdf/pypdf L:BSD-3-Clause o:py3-pypdf m:Francesco Colista <fcolista@alpinelinux.org> t:1682407174 c:110554ea7a9fd5c8f87f35f34d32a8e0ffe6c0ee D:python3 python3~3.11 p:py3-pypdf2=3.8.1-r0 py3.11:pypdf=3.8.1-r0

C:Q1h8ZlNax8hbhg6jw11pqw2LFnjzQ= P:py3-pypdf-pyc V:3.8.1-r0 A:x86\_64 S:516664 I:1597440 T:Precompiled Python bytecode for py3-pypdf U:https://github.com/py-pdf/pypdf L:BSD-3-Clause o:py3-pypdf m:Francesco Colista <fcolista@alpinelinux.org> t:1682407174 c:110554ea7a9fd5c8f87f35f34d32a8e0ffe6c0ee D:python3 python3~3.11 i:py3-pypdf=3.8.1-r0 pyc

C:Q1JR5nhSqlKhbY0kzxCBMthgrT6kA= P:py3-pypeg2 V:2.15.2-r9 A:x86\_64 S:16227 I:131072 T:An intrinsic PEG Parser-Interpreter for Python U:https://fdik.org/pyPEG2/

L:GPL-2.0-only o:py3-pypeg2 m:Orson Teodoro <orsonteodoro@hotmail.com> t:1682406046 c:599c27b872e8e17598eaf31936690663e75da231 D:python3 py3-lxml python3~3.11 p:py-pypeg2=2.15.2-r9 py3.11:pypeg2=2.15.2-r9

C:Q1qRE9YrwNxfQpUJs7QE9FET8SpIk= P:py3-pypeg2-pyc V:2.15.2-r9 A:x86\_64 S:43156 I:172032 T:Precompiled Python bytecode for py3-pypeg2 U:https://fdik.org/pyPEG2/ L:GPL-2.0-only o:py3-pypeg2 m:Orson Teodoro <orsonteodoro@hotmail.com> t:1682406046 c:599c27b872e8e17598eaf31936690663e75da231 D:python3 py3-lxml python3~3.11 i:py3-pypeg2=2.15.2-r9 pyc

C:Q1mjIHmgOqHCyPFaEKbfCLC8GcKn0= P:py3-pyperclip V:1.8.2-r2 A:x86\_64 S:10082 I:77824 T:Python module for copy and paste clipboard functions U:https://github.com/asweigart/pyperclip L:BSD-3-Clause o:py3-pyperclip m:Marian Buschsieweke <marian.buschsieweke@ovgu.de> t:1682406046 c:599c27b872e8e17598eaf31936690663e75da231 D:python3 python3~3.11 p:py3.11:pyperclip=1.8.2-r2

C:Q1uhXEOPWAD66e4bhnR0NhtuTkrIg= P:py3-pyperclip-pyc V:1.8.2-r2 A:x86\_64 S:16292 I:69632 T:Precompiled Python bytecode for py3-pyperclip

U:https://github.com/asweigart/pyperclip L:BSD-3-Clause o:py3-pyperclip m:Marian Buschsieweke <marian.buschsieweke@ovgu.de> t:1682406046 c:599c27b872e8e17598eaf31936690663e75da231 D:python3 python3~3.11 i:py3-pyperclip=1.8.2-r2 pyc

# C:Q1Z/mIUlQHlmenzv6FCdDyVCEab6g= P:py3-pyphen V:0.13.2-r1 A:x86\_64 S:1990250 I:6160384 T:python-based dictionary hyphenator library U:https://www.pyphen.org L:GPL-2.0-or-later AND LGPL-2.1-or-later AND MPL-1.1 o:py3-pyphen m:Drew DeVault <sir@cmpwn.com> t:1682406046 c:599c27b872e8e17598eaf31936690663e75da231 D:python3 python3~3.11 p:py-pyphen=0.13.2-r1 py3.11:pyphen=0.13.2-r1

#### C:Q1NTJIKsYt0npgeLFMdbMULyzIhbk=

P:py3-pyphen-pyc V:0.13.2-r1 A:x86\_64 S:9093 I:45056 T:Precompiled Python bytecode for py3-pyphen U:https://www.pyphen.org L:GPL-2.0-or-later AND LGPL-2.1-or-later AND MPL-1.1 o:py3-pyphen m:Drew DeVault <sir@cmpwn.com> t:1682406046 c:599c27b872e8e17598eaf31936690663e75da231 D:python3 python3~3.11 i:py3-pyphen=0.13.2-r1 pyc

C:Q12n5bZk9u+eE7jCTEdcqcfHgAzu8= P:py3-pypng V:0.0.20-r4 A:x86\_64 S:64685 I:258048

T:Pure Python PNG image encoder/decoder U:https://github.com/drj11/pypng L:MIT o:py3-pypng m:Marian Buschsieweke <marian.buschsieweke@ovgu.de> t:1682406046 c:599c27b872e8e17598eaf31936690663e75da231 D:python3 python3~3.11 p:cmd:prichunkpng=0.0.20-r4 cmd:priforgepng=0.0.20-r4 cmd:prigreypng=0.0.20-r4 cmd:pripalpng=0.0.20-r4 cmd:pripamtopng=0.0.20-r4 cmd:pripnglsch=0.0.20-r4 cmd:pripngtopam=0.0.20-r4 cmd:priweavepng=0.0.20-r4

C:Q1R0x4z9zghxtCGR9toN7XZO2SZbc= P:py3-pypng-pyc V:0.0.20-r4 A:x86\_64 S:83310 I:241664 T:Precompiled Python bytecode for py3-pypng U:https://github.com/drj11/pypng L:MIT o:py3-pypng m:Marian Buschsieweke <marian.buschsieweke@ovgu.de> t:1682406046 c:599c27b872e8e17598eaf31936690663e75da231 D:python3 python3~3.11 i:py3-pypng=0.0.20-r4 pyc

C:Q1A8XlE1FU+EsPnnjLkiZQjigsa4E= P:py3-pyproject-api V:1.5.1-r1 A:x86\_64 S:12814 I:106496 T:Python API to interact with the python pyproject.toml based projects U:https://github.com/tox-dev/pyproject-api L:MIT o:py3-pyproject-api m:psykose <alice@ayaya.dev> t:1682406046 c:599c27b872e8e17598eaf31936690663e75da231 D:python3 py3-packaging python3~3.11 p:py3.11:pyproject\_api=1.5.1-r1

C:Q1Ojf8/RyrPo30se/w5D7y+383I1Q= P:py3-pyproject-api-pyc V:1.5.1-r1 A:x86\_64 S:20653

I:94208 T:Precompiled Python bytecode for py3-pyproject-api U:https://github.com/tox-dev/pyproject-api L:MIT o:py3-pyproject-api m:psykose <alice@ayaya.dev> t:1682406046 c:599c27b872e8e17598eaf31936690663e75da231 D:python3 py3-packaging python3~3.11 i:py3-pyproject-api=1.5.1-r1 pyc

C:Q1746N/xtI60s76XKFH9/yK8BAcUs= P:py3-pyproject-hooks V:1.0.0-r1 A:x86\_64 S:9908 I:86016 T:Low-level library for calling build-backends in 'pyproject.toml'-based project U:https://pyproject-hooks.readthedocs.io/ L:MIT o:py3-pyproject-hooks m:Patrycja Rosa <alpine@ptrcnull.me> t:1682406046 c:599c27b872e8e17598eaf31936690663e75da231 D:python3 python3~3.11 p:py3.11:pyproject\_hooks=1.0.0-r1

## C:Q1HsYRJ3ZrWjbHbCCplJq11IXA+Io=

P:py3-pyproject-hooks-pyc V:1.0.0-r1 A:x86\_64 S:15021 I:90112 T:Precompiled Python bytecode for py3-pyproject-hooks U:https://pyproject-hooks.readthedocs.io/ L:MIT o:py3-pyproject-hooks m:Patrycja Rosa <alpine@ptrcnull.me> t:1682406046 c:599c27b872e8e17598eaf31936690663e75da231 D:python3 python3~3.11 i:py3-pyproject-hooks=1.0.0-r1 pyc

C:Q1OXh4HugtELKWqK9YPR3N6VraiXw= P:py3-pyproject-metadata V:0.7.1-r1 A:x86\_64

S:8572 I:69632 T:PEP 621 metadata parsing U:https://github.com/FFY00/python-pyproject-metadata L:MIT o:py3-pyproject-metadata m:psykose <alice@ayaya.dev> t:1682406046 c:599c27b872e8e17598eaf31936690663e75da231 D:python3 py3-packaging python3~3.11 p:py3.11:pyproject\_metadata=0.7.1-r1

C:Q1h9dt9zN5a9ipSyF0VLdUViQUCg4=

P:py3-pyproject-metadata-pyc V:0.7.1-r1 A:x86\_64 S:13379 I:61440 T:Precompiled Python bytecode for py3-pyproject-metadata U:https://github.com/FFY00/python-pyproject-metadata L:MIT o:py3-pyproject-metadata m:psykose <alice@ayaya.dev> t:1682406046 c:599c27b872e8e17598eaf31936690663e75da231 D:python3 py3-packaging python3~3.11 i:py3-pyproject-metadata=0.7.1-r1 pyc

#### C:Q1w0emHsETTPENLguk+IKt4HR9ilw=

P:py3-pyqt-builder V:1.15.0-r1 A:x86\_64 S:3694617 I:9629696 T:The PEP 517 compliant PyQt build system U:https://www.riverbankcomputing.com/software/pyqt-builder/ L:custom:sip o:py3-pyqt-builder m:Bart Ribbers <bribbers@disroot.org> t:1682406046 c:599c27b872e8e17598eaf31936690663e75da231 D:python3 python3~3.11 p:cmd:pyqt-bundle=1.15.0-r1 cmd:pyqt-qt-wheel=1.15.0-r1 py3.11:pyqtbuild=1.15.0-r1

C:Q1iQ8LYCNoUpWxF7liXaYIX6UfIxo= P:py3-pyqt-builder-pyc

V:1.15.0-r1 A:x86\_64 S:55180 I:249856 T:Precompiled Python bytecode for py3-pyqt-builder U:https://www.riverbankcomputing.com/software/pyqt-builder/ L:custom:sip o:py3-pyqt-builder m:Bart Ribbers <bribbers@disroot.org> t:1682406046 c:599c27b872e8e17598eaf31936690663e75da231 D:python3 python3~3.11 i:py3-pyqt-builder=1.15.0-r1 pyc

C:Q1z5KEjUPDwPAjgE8E80f/p5Nx6VQ= P:py3-pyqt-feedback-flow V:0.2.0-r1 A:x86\_64 S:6684 I:61440 T:Show feedback in toast-like notifications U:https://github.com/firefly-cpp/pyqt-feedback-flow L:MIT o:py3-pyqt-feedback-flow m:Iztok Fister, Jr. <iztok@iztok-jr-fister.eu> t:1682406046 c:599c27b872e8e17598eaf31936690663e75da231 D:python3 py3-emoji py3-qt5 python3~3.11 p:py3.11:pyqt\_feedback\_flow=0.2.0-r1

C:Q1enkwqQDNaLEqU8Sv+0oIwTCjZiM= P:py3-pyqt-feedback-flow-pyc V:0.2.0-r1 A:x86\_64 S:6535 I:49152 T:Precompiled Python bytecode for py3-pyqt-feedback-flow U:https://github.com/firefly-cpp/pyqt-feedback-flow L:MIT o:py3-pyqt-feedback-flow m:Iztok Fister, Jr. <iztok@iztok-jr-fister.eu> t:1682406046 c:599c27b872e8e17598eaf31936690663e75da231 D:python3 py3-emoji py3-qt5 python3~3.11 i:py3-pyqt-feedback-flow=0.2.0-r1 pyc

C:Q1Q+o988IxpM16VB9njZWonJFkSbU=

P:py3-pyqt5-sip V:12.12.1-r0 A:x86\_64 S:72397 I:233472 T:The sip module support for PyQt5 U:https://riverbankcomputing.com/software/sip L:custom:sip o:py3-pyqt5-sip m:Bart Ribbers <bribbers@disroot.org> t:1682058530 c:68bbca32e0ec5180ceb689b24309f17909b48815 D:python3 python3~3.11 so:libc.musl-x86\_64.so.1

C:Q1ddQYWJxlaYZ/R95RTLmXsSdsXSA= P:py3-pyrfc3339 V:1.1-r8 A:x86\_64 S:6138 I:65536 T:Generate and parse RFC 3339 timestamps U:https://pypi.org/project/pyRFC3339 L:MIT o:py3-pyrfc3339 m:Roberto Oliveira <robertoguimaraes8@gmail.com> t:1682406046 c:599c27b872e8e17598eaf31936690663e75da231 D:py3-tz python3~3.11 p:py-rfc3339=1.1-r8 py3.11:pyrfc3339=1.1-r8

C:Q1YYgy+GB4DhRYVHNgsm5GEPrb+2o= P:py3-pyrfc3339-pyc V:1.1-r8 A:x86\_64 S:7496 I:53248 T:Precompiled Python bytecode for py3-pyrfc3339 U:https://pypi.org/project/pyRFC3339 L:MIT o:py3-pyrfc3339 m:Roberto Oliveira <robertoguimaraes8@gmail.com> t:1682406046 c:599c27b872e8e17598eaf31936690663e75da231 D:py3-tz python3~3.11 i:py3-pyrfc3339=1.1-r8 pyc

C:Q1yXrhx6gSe7vSQh+sP1WsvLx2doM=

P:py3-pyroute2 V:0.7.8-r0 A:x86\_64 S:407312 I:2322432 T:Python Netlink library: full installation U:https://github.com/svinota/pyroute2 L:GPL-2.0-or-later OR Apache-2.0 o:py3-pyroute2 m:Thomas Liske <thomas@fiasko-nw.net> t:1683506831 c:728b491098a17ba052df7515289875fc1c0638c2 D:python3~3.11 p:py3-pyroute2-minimal=0.7.8-r0 py3-pyroute2.core=0.7.8-r0 py3-pyroute2.ethtool=0.7.8-r0 py3 pyroute2.ipdb=0.7.8-r0 py3-pyroute2.ipset=0.7.8-r0 py3-pyroute2.ndb=0.7.8-r0 py3-pyroute2.nftables=0.7.8-r0 py3-pyroute2.nslink=0.7.8-r0 py3-pyroute2.protocols=0.7.8-r0 py3.11:pr2modules=0.7.8-r0 py3.11:pyroute2=0.7.8-r0

- C:Q10F0EUesOS0XTkkvGIw9Shgot5YI= P:py3-pyroute2-pyc V:0.7.8-r0 A:x86\_64 S:825725 I:2940928 T:Precompiled Python bytecode for py3-pyroute2 U:https://github.com/svinota/pyroute2 L:GPL-2.0-or-later OR Apache-2.0 o:py3-pyroute2 m:Thomas Liske <thomas@fiasko-nw.net> t:1683506831 c:728b491098a17ba052df7515289875fc1c0638c2 D:python3~3.11 i:py3-pyroute2=0.7.8-r0 pyc
- C:Q17XOVlZiwpQoCcu+ImmUJVrY8sJ8= P:py3-pyrsistent V:0.19.3-r1 A:x86\_64 S:62895 I:290816 T:Persistent/Functional/Immutable data structures U:https://github.com/tobgu/pyrsistent L:MIT o:py3-pyrsistent t:1681975735 c:2444e77aba32d2f567e17719c9a0f18b575f9c82 D:python3 python3 $\sim$ 3.11 so:libc.musl-x86 64.so.1 p:py-pyrsistent=0.19.3-r1 py3.11:pyrsistent=0.19.3-r1

C:Q1N/6nAu+J8FRdFXr/YAhau2fQidk= P:py3-pyrsistent-pyc V:0.19.3-r1 A:x86\_64 S:85291 I:290816 T:Precompiled Python bytecode for py3-pyrsistent U:https://github.com/tobgu/pyrsistent L:MIT o:py3-pyrsistent t:1681975735 c:2444e77aba32d2f567e17719c9a0f18b575f9c82 D:python3 python3~3.11 i:py3-pyrsistent=0.19.3-r1 pyc C:Q168L5leHS9kE3+jIuDpPFzjL/0uQ=

P:py3-pyrss2gen V:1.1-r7 A:x86\_64 S:6206 I:57344 T:RSS2 generator U:http://dalkescientific.com/Python/PyRSS2Gen.html L:BSD-2-Clause o:py3-pyrss2gen m:Fabian Affolter <fabian@affolter-engineering.ch> t:1682406046 c:599c27b872e8e17598eaf31936690663e75da231 D:python3 python3~3.11 p:py-pyrss2gen=1.1-r7

C:Q1A3U57+mJD5/z5NYb81UWbi4Qhd0= P:py3-pyrss2gen-pyc V:1.1-r7 A:x86\_64 S:9177 I:49152 T:Precompiled Python bytecode for py3-pyrss2gen U:http://dalkescientific.com/Python/PyRSS2Gen.html L:BSD-2-Clause o:py3-pyrss2gen m:Fabian Affolter <fabian@affolter-engineering.ch> t:1682406046 c:599c27b872e8e17598eaf31936690663e75da231 D:python3 python3~3.11 i:py3-pyrss2gen=1.1-r7 pyc

C:Q1Xt8iPrg8b0RalgjCHn2ZdNoe5Go= P:py3-pyscard V:2.0.7-r1 A:x86\_64 S:89054 I:626688 T:pyscard smartcard library for python U:https://github.com/LudovicRousseau/pyscard L:LGPL-2.1-only o:py3-pyscard m:Daniel Everett <deverett@gmail.com> t:1682406046 c:599c27b872e8e17598eaf31936690663e75da231 D:pcsc-lite python3~3.11 so:libc.musl-x86\_64.so.1 p:py3.11:smartcard=2.0.7-r1

C:Q1CicoD2InrlAnNYgTghiCra2JimU= P:py3-pyscard-pyc V:2.0.7-r1 A:x86\_64 S:118936 I:593920 T:Precompiled Python bytecode for py3-pyscard U:https://github.com/LudovicRousseau/pyscard L:LGPL-2.1-only o:py3-pyscard m:Daniel Everett <deverett@gmail.com> t:1682406046 c:599c27b872e8e17598eaf31936690663e75da231 D:pcsc-lite python3~3.11 i:py3-pyscard=2.0.7-r1 pyc

C:Q1l6fabhx7t6xegiQTmSqIJVY8jqo= P:py3-pyscss V:1.4.0-r1 A:x86\_64 S:126191 I:634880 T:A Scss compiler for Python U:https://github.com/Kronuz/pyScss L:MIT o:py3-pyscss m:Bart Ribbers <bribbers@disroot.org> t:1682406046 c:599c27b872e8e17598eaf31936690663e75da231 D:py3-six python3 python3~3.11 so:libc.musl-x86\_64.so.1 so:libpcre.so.1

#### C:Q1RUFGclFdKWPWLtNwp7E7qPDkezA=

P:py3-pyscss-pyc V:1.4.0-r1 A:x86\_64 S:248997 I:753664 T:Precompiled Python bytecode for py3-pyscss U:https://github.com/Kronuz/pyScss L:MIT o:py3-pyscss m:Bart Ribbers <bribbers@disroot.org> t:1682406046 c:599c27b872e8e17598eaf31936690663e75da231 D:py3-six python3 python3~3.11 i:py3-pyscss=1.4.0-r1 pyc

## C:Q1NprBEGt2dYk8V+6gi+SDiEtL+Zg= P:py3-pysendfile

V:2.0.1-r6 A:x86\_64 S:8415 I:65536 T:Python interface to the sendfile(2) system call U:https://pypi.org/project/pysendfile L:MIT o:py3-pysendfile m:Fabian Affolter <fabian@affolter-engineering.ch> t:1673320771 c:deb62258ecabff34513a2067f2ba756f74113bf0 D:python3 python3~3.11 so:libc.musl-x86\_64.so.1 p:py-sendfile=2.0.1-r6

# C:Q1cnhc0BvGjZuyKwoI6BOMcyfPneg= P:py3-pyserial V:3.5-r6 A:x86\_64 S:75519 I:417792 T:Multiplatform Serial Port Module for Python U:https://github.com/pyserial/pyserial L:BSD-3-Clause o:py3-pyserial m:Justin Berthault <justin.berthault@zaclys.net> t:1682406046 c:599c27b872e8e17598eaf31936690663e75da231

D:python3 python3~3.11 p:py3.11:serial=3.5-r6

C:Q1kdbdkK5wk1Cx9+LpVrpW5Sgyi5M=

P:py3-pyserial-pyc V:3.5-r6 A:x86\_64 S:150770 I:520192 T:Precompiled Python bytecode for py3-pyserial U:https://github.com/pyserial/pyserial L:BSD-3-Clause o:py3-pyserial m:Justin Berthault <justin.berthault@zaclys.net> t:1682406046 c:599c27b872e8e17598eaf31936690663e75da231 D:python3 python3~3.11 i:py3-pyserial=3.5-r6 pyc

C:Q1BBFoEQuWpPqrlFNMujMXYkNOQI0= P:py3-pyside2 V:5.15.9-r0 A:x86\_64 S:12250847 I:44384256 T:Enables the use of Qt5 APIs in Python applications U:https://doc.qt.io/qtforpython-5/

L:LGPL-3.0-only AND GPL-2.0-only o:py3-pyside2 m:Luca Weiss <luca@z3ntu.xyz> t:1682194362 c:c349eff04c753f78011fa0208c74e2b5f2c07e32 D:py3-shiboken2 python3~3.11 so:libQt53DAnimation.so.5 so:libQt53DCore.so.5 so:libQt53DExtras.so.5 so:libQt53DInput.so.5 so:libQt53DLogic.so.5 so:libQt53DRender.so.5 so:libQt5Charts.so.5 so:libQt5Core.so.5 so:libQt5DataVisualization.so.5 so:libQt5Gui.so.5 so:libQt5Help.so.5 so:libQt5Location.so.5 so:libQt5Multimedia.so.5 so:libQt5MultimediaWidgets.so.5 so:libQt5Network.so.5 so:libQt5OpenGL.so.5 so:libQt5Positioning.so.5 so:libQt5PrintSupport.so.5 so:libQt5Qml.so.5 so:libQt5Quick.so.5 so:libQt5QuickControls2.so.5 so:libQt5QuickWidgets.so.5 so:libQt5RemoteObjects.so.5 so:libQt5Script.so.5 so:libQt5ScriptTools.so.5 so:libQt5Scxml.so.5 so:libQt5Sensors.so.5 so:libQt5SerialPort.so.5 so:libQt5Sql.so.5 so:libQt5Svg.so.5 so:libQt5Test.so.5 so:libQt5TextToSpeech.so.5 so:libQt5WebChannel.so.5 so:libQt5WebEngine.so.5 so:libQt5WebEngineCore.so.5 so:libQt5WebEngineWidgets.so.5 so:libQt5WebSockets.so.5 so:libQt5Widgets.so.5 so:libQt5X11Extras.so.5 so:libQt5Xml.so.5 so:libQt5XmlPatterns.so.5 so:libc.musl-x86\_64.so.1 so:libgcc\_s.so.1 so:libshiboken2.cpython-

 $311-x86$  64-linux-musl.so.5.15 so:libstdc++.so.6

p:so:libpyside2.cpython-311-x86\_64-linux-musl.so.5.15=5.15.9 py3.11:PySide2=5.15.9-r0

C:Q1emny5WdpiZW5UiDc92cN7cV+9jQ=

P:py3-pyside2-dev V:5.15.9-r0 A:x86\_64 S:115912 I:1282048 T:Enables the use of Qt5 APIs in Python applications (development files) U:https://doc.qt.io/qtforpython-5/ L:LGPL-3.0-only AND GPL-2.0-only o:py3-pyside2 m:Luca Weiss <luca@z3ntu.xyz> t:1682194362 c:c349eff04c753f78011fa0208c74e2b5f2c07e32 D:pc:shiboken2 pkgconfig py3-pyside2=5.15.9-r0 p:pc:pyside2=5.15.9

C:Q1RhpfRlwXQW048Tpc7q8rWh2F7uQ= P:py3-pyside6 V:6.5.1.1-r0 A:x86\_64 S:12849797 I:47370240 T:qt pyside6 python module U:https://doc.qt.io/qtforpython-6/ L:LGPL-3.0-only AND GPL-2.0-only o:pyside6 m:psykose <alice@ayaya.dev> t:1686102257 c:70eb435f9dea2bae3c02596fce6eff941f7ec6bf D:python3~3.11 so:libQt63DAnimation.so.6 so:libQt63DCore.so.6 so:libQt63DExtras.so.6 so:libQt63DInput.so.6 so:libQt63DLogic.so.6 so:libQt63DRender.so.6 so:libQt6Bluetooth.so.6 so:libQt6Charts.so.6 so:libQt6Core.so.6 so:libQt6DBus.so.6 so:libQt6DataVisualization.so.6 so:libQt6Designer.so.6 so:libQt6Gui.so.6 so:libQt6Help.so.6 so:libQt6HttpServer.so.6 so:libQt6Multimedia.so.6 so:libQt6MultimediaWidgets.so.6 so:libQt6Network.so.6 so:libQt6NetworkAuth.so.6 so:libQt6Nfc.so.6 so:libQt6OpenGL.so.6 so:libQt6OpenGLWidgets.so.6 so:libQt6Positioning.so.6 so:libQt6PrintSupport.so.6

so:libQt6Qml.so.6 so:libQt6Quick.so.6 so:libQt6Quick3D.so.6 so:libQt6QuickControls2.so.6 so:libQt6QuickWidgets.so.6 so:libQt6RemoteObjects.so.6 so:libQt6Scxml.so.6 so:libQt6Sensors.so.6 so:libQt6SerialPort.so.6 so:libQt6SpatialAudio.so.6 so:libQt6Sql.so.6 so:libQt6StateMachine.so.6 so:libQt6Svg.so.6 so:libQt6SvgWidgets.so.6 so:libQt6Test.so.6 so:libQt6TextToSpeech.so.6 so:libQt6UiTools.so.6 so:libQt6WebChannel.so.6 so:libQt6WebSockets.so.6 so:libQt6Widgets.so.6 so:libQt6Xml.so.6 so:libc.musl $x86$  64.so.1 so:libgcc s.so.1 so:libshiboken6.abi3.so.6.5 so:libstdc++.so.6 p:so:libpyside6.abi3.so.6.5=6.5.1.1 so:libpyside6qml.abi3.so.6.5=6.5.1.1 py3.11:PySide6=6.5.1.1-r0

C:Q1LghNiqogi2A6NJJkiMBYIecJyEk=

P:py3-pysocks V:1.7.1-r5 A:x86\_64 S:16171

I:90112 T:Python Socks module U:https://github.com/Anorov/PySocks L:BSD-3-Clause o:py3-pysocks t:1682406046 c:599c27b872e8e17598eaf31936690663e75da231 D:python3 python3~3.11

### C:Q1UOD7gBTjWmtZVmEwoXyUvHJKg8w=

P:py3-pysocks-pyc V:1.7.1-r5 A:x86\_64 S:21597 I:73728 T:Precompiled Python bytecode for py3-pysocks U:https://github.com/Anorov/PySocks L:BSD-3-Clause o:py3-pysocks t:1682406046 c:599c27b872e8e17598eaf31936690663e75da231 D:python3 python3~3.11 i:py3-pysocks=1.7.1-r5 pyc

C:Q1GJnqoy3wxw2YSk3LFxNiXkH/gFM= P:py3-pysol-cards V:0.14.3-r1 A:x86\_64 S:11754 I:114688 T:Deal PySol FC Cards U:https://fc-solve.shlomifish.org/ L:MIT o:py3-pysol-cards m:Bart Ribbers <bribbers@disroot.org> t:1682406046 c:599c27b872e8e17598eaf31936690663e75da231 D:py3-pbr py3-random2 python3 python3~3.11 p:cmd:pysol\_cards=0.14.3-r1 py3.11:pysol\_cards=0.14.3-r1

C:Q1CPuyrVV6IWxVgNbmeaeUyUtGMlM= P:py3-pysol-cards-pyc V:0.14.3-r1 A:x86\_64 S:20652 I:102400 T:Precompiled Python bytecode for py3-pysol-cards

U:https://fc-solve.shlomifish.org/ L:MIT o:py3-pysol-cards m:Bart Ribbers <bribbers@disroot.org> t:1682406046 c:599c27b872e8e17598eaf31936690663e75da231 D:py3-pbr py3-random2 python3 python3~3.11 i:py3-pysol-cards=0.14.3-r1 pyc

### C:Q1FYZ4CORRHKK+6Kic/HvxQC3Rh2k=

P:py3-pyswarms V:1.3.0-r4 A:x86\_64 S:70262 I:610304 T:A research toolkit for particle swarm optimization in Python U:https://github.com/ljvmiranda921/pyswarms L:MIT o:py3-pyswarms m:Iztok Fister, Jr. <iztok@iztok-jr-fister.eu> t:1682406046 c:599c27b872e8e17598eaf31936690663e75da231 D:python3 py3-attrs py3-cycler py3-future py3-kiwisolver py3-matplotlib py3-numpy py3-parsing py3-dateutil py3 scipy py3-tqdm py3-yaml python3~3.11 p:py3.11:pyswarms=1.3.0-r4

C:Q1xdNbYF9gpiqiV6yHzCOXMpeDLLk= P:py3-pyswarms-pyc V:1.3.0-r4 A:x86\_64 S:120472 I:757760 T:Precompiled Python bytecode for py3-pyswarms U:https://github.com/ljvmiranda921/pyswarms L:MIT o:py3-pyswarms m:Iztok Fister, Jr. <iztok@iztok-jr-fister.eu> t:1682406046 c:599c27b872e8e17598eaf31936690663e75da231 D:python3 py3-attrs py3-cycler py3-future py3-kiwisolver py3-matplotlib py3-numpy py3-parsing py3-dateutil py3 scipy py3-tqdm py3-yaml python3~3.11 i:py3-pyswarms=1.3.0-r4 pyc

C:Q1CaPUC3zQzP5hVDdilYIxPHAE2Gw= P:py3-pytest-aiohttp V:1.0.4-r2

A:x86\_64 S:5439 I:69632 T:pytest plugin for aiohttp support U:https://github.com/aio-libs/pytest-aiohttp/ L:Apache-2.0 o:py3-pytest-aiohttp m:Patrycja Rosa <alpine@ptrcnull.me> t:1682406046 c:599c27b872e8e17598eaf31936690663e75da231 D:python3 python3~3.11 p:py3.11:pytest\_aiohttp=1.0.4-r2

C:Q1CelF3yh9IpzHi3aoWjer56b5FvA= P:py3-pytest-aiohttp-pyc V:1.0.4-r2 A:x86\_64 S:5581 I:45056 T:Precompiled Python bytecode for py3-pytest-aiohttp U:https://github.com/aio-libs/pytest-aiohttp/ L:Apache-2.0 o:py3-pytest-aiohttp m:Patrycja Rosa <alpine@ptrcnull.me> t:1682406046 c:599c27b872e8e17598eaf31936690663e75da231 D:python3 python3~3.11 i:py3-pytest-aiohttp=1.0.4-r2 pyc

C:Q1aOFCftjfdVnTmEOGuVY4gqBkqT0= P:py3-pytest-asyncio V:0.21.0-r1 A:x86\_64 S:14054 I:90112 T:Pytest support for asyncio U:https://github.com/pytest-dev/pytest-asyncio L:Apache-2.0 o:py3-pytest-asyncio m:Rasmus Thomsen <oss@cogitri.dev> t:1682406046 c:599c27b872e8e17598eaf31936690663e75da231 D:python3 py3-pytest python3~3.11 p:py3.11:pytest\_asyncio=0.21.0-r1

C:Q1rk3WnzSKVTB6IOJS5lyEVEs3Kzo= P:py3-pytest-asyncio-pyc

V:0.21.0-r1 A:x86\_64 S:14384 I:65536 T:Precompiled Python bytecode for py3-pytest-asyncio U:https://github.com/pytest-dev/pytest-asyncio L:Apache-2.0 o:py3-pytest-asyncio m:Rasmus Thomsen <oss@cogitri.dev> t:1682406046 c:599c27b872e8e17598eaf31936690663e75da231 D:python3 py3-pytest python3~3.11 i:py3-pytest-asyncio=0.21.0-r1 pyc

C:Q1kaM/CQSng678pWXeUlOSCELGoL0=

P:py3-pytest-benchmark V:4.0.0-r3 A:x86\_64 S:42201 I:245760 T:pytest fixture for benchmarking code U:https://github.com/ionelmc/pytest-benchmark L:BSD-2-Clause o:py3-pytest-benchmark m:Micha Polaski <michal@polanski.me> t:1682406046 c:599c27b872e8e17598eaf31936690663e75da231 D:python3 py3-pytest py3-py-cpuinfo python3~3.11 p:cmd:py.test-benchmark=4.0.0-r3 cmd:pytest-benchmark=4.0.0-r3 py3.11:pytest\_benchmark=4.0.0-r3

C:Q1vd0e/8/AC7Iv+PdJ91JkVhwMbkI= P:py3-pytest-benchmark-pyc V:4.0.0-r3 A:x86\_64 S:75798 I:249856 T:Precompiled Python bytecode for py3-pytest-benchmark U:https://github.com/ionelmc/pytest-benchmark L:BSD-2-Clause o:py3-pytest-benchmark m:Micha Polaski <michal@polanski.me> t:1682406046 c:599c27b872e8e17598eaf31936690663e75da231 D:python3 py3-pytest py3-py-cpuinfo python3~3.11 i:py3-pytest-benchmark=4.0.0-r3 pyc

C:Q11gJJQqhET/yYtYBhi9WbVFGUZHA=
P:py3-pytest-black V:0.3.12-r4 A:x86\_64 S:4988 I:53248 T:pytest plugin to enable format checking with black U:https://github.com/shopkeep/pytest-black L:MIT o:py3-pytest-black m:Bart Ribbers <bribbers@disroot.org> t:1682406046 c:599c27b872e8e17598eaf31936690663e75da231 D:python3 py3-pytest black py3-toml python3~3.11

C:Q17ilz1n6HlQRZla0ltIYK3eJdSkc= P:py3-pytest-black-pyc V:0.3.12-r4 A:x86\_64 S:5334 I:32768 T:Precompiled Python bytecode for py3-pytest-black U:https://github.com/shopkeep/pytest-black L:MIT o:py3-pytest-black m:Bart Ribbers <bribbers@disroot.org> t:1682406046 c:599c27b872e8e17598eaf31936690663e75da231 D:python3 py3-pytest black py3-toml python3~3.11 i:py3-pytest-black=0.3.12-r4 pyc

C:Q1w8VQ+phfl9vNTDHtu7XBG73oBc8= P:py3-pytest-console-scripts V:1.3.1-r1 A:x86\_64 S:9217 I:69632 T:Pytest plugin for testing console scripts U:https://github.com/kvas-it/pytest-console-scripts L:MIT o:py3-pytest-console-scripts m:Aiden Grossman <agrossman154@yahoo.com> t:1682406046 c:599c27b872e8e17598eaf31936690663e75da231 D:py3-pytest python3~3.11

C:Q1Hx4puDbud9nEtFdv8avmqI1zzM0= P:py3-pytest-console-scripts-pyc

V:1.3.1-r1 A:x86\_64 S:8902 I:40960 T:Precompiled Python bytecode for py3-pytest-console-scripts U:https://github.com/kvas-it/pytest-console-scripts L:MIT o:py3-pytest-console-scripts m:Aiden Grossman <agrossman154@yahoo.com> t:1682406046 c:599c27b872e8e17598eaf31936690663e75da231 D:py3-pytest python3~3.11 i:py3-pytest-console-scripts=1.3.1-r1 pyc

C:Q1POcQCQ6a6gXv90hgAyAvetT0F5w=

P:py3-pytest-cov V:4.0.0-r2 A:x86\_64 S:19971 I:131072 T:Pytest plugin for measuring coverage U:https://github.com/pytest-dev/pytest-cov L:MIT o:py3-pytest-cov m:TBK <alpine@jjtc.eu> t:1682406046 c:599c27b872e8e17598eaf31936690663e75da231 D:py3-pytest py3-coverage python3~3.11 p:pytest-cov=4.0.0-r2 py3.11:pytest\_cov=4.0.0-r2

C:Q1rM53b4VEfSwc5MNQeBh9kd6g3Fc= P:py3-pytest-cov-pyc V:4.0.0-r2 A:x86\_64 S:22833 I:94208 T:Precompiled Python bytecode for py3-pytest-cov U:https://github.com/pytest-dev/pytest-cov L:MIT o:py3-pytest-cov m:TBK <alpine@jjtc.eu> t:1682406046 c:599c27b872e8e17598eaf31936690663e75da231 D:py3-pytest py3-coverage python3~3.11 i:py3-pytest-cov=4.0.0-r2 pyc

C:Q1jhWzCcu9dkMRHOAiRevcTKiC8XY=

P:py3-pytest-django V:4.5.2-r1 A:x86\_64 S:19229 I:135168 T:Django plugin for pytest U:https://pytest-django.readthedocs.io/ L:BSD-3-Clause o:py3-pytest-django m:Patrycja Rosa <alpine@ptrcnull.me> t:1682406046 c:599c27b872e8e17598eaf31936690663e75da231 D:python3 py3-pytest python3~3.11 p:py3.11:pytest\_django=4.5.2-r1

C:Q1/qXmPMAhksgTqcrgjXkKQTns7sg= P:py3-pytest-django-pyc V:4.5.2-r1 A:x86\_64 S:34341 I:126976 T:Precompiled Python bytecode for py3-pytest-django U:https://pytest-django.readthedocs.io/ L:BSD-3-Clause o:py3-pytest-django m:Patrycja Rosa <alpine@ptrcnull.me> t:1682406046 c:599c27b872e8e17598eaf31936690663e75da231 D:python3 py3-pytest python3~3.11 i:py3-pytest-django=4.5.2-r1 pyc

C:Q1wzzvIWGtup1N7D1tna0YUEJnimM= P:py3-pytest-env V:0.8.1-r2 A:x86\_64 S:5983 I:69632 T:Pytest plugin for adding environment variables U:https://github.com/MobileDynasty/pytest-env L:MIT o:py3-pytest-env m:Galen Abell <galen@galenabell.com> t:1682406046 c:599c27b872e8e17598eaf31936690663e75da231 D:python3 py3-pytest python3~3.11 p:py3.11:pytest\_env=0.8.1-r2

C:Q1Zs0eP+tfzC8vu/2O5/SmYwrJ9TA= P:py3-pytest-env-pyc V:0.8.1-r2 A:x86\_64 S:3556 I:40960 T:Precompiled Python bytecode for py3-pytest-env U:https://github.com/MobileDynasty/pytest-env L:MIT o:py3-pytest-env m:Galen Abell <galen@galenabell.com> t:1682406046 c:599c27b872e8e17598eaf31936690663e75da231 D:python3 py3-pytest python3~3.11 i:py3-pytest-env=0.8.1-r2 pyc

C:Q1JIn1JH+c84IU1TFRmx1Zo3AXvDU= P:py3-pytest-flake8 V:1.1.1-r2 A:x86\_64 S:6856 I:65536 T:pytest plugin for efficiently checking PEP8 compliance U:https://pypi.org/project/pytest-flake8/ L:BSD-3-Clause o:py3-pytest-flake8 m:Drew DeVault <sir@cmpwn.com> t:1682406046 c:599c27b872e8e17598eaf31936690663e75da231 D:py3-pytest py3-flake8 python3~3.11

C:Q1J3YxabDulSGmLnnrKWM0phdt0z0= P:py3-pytest-flake8-pyc V:1.1.1-r2 A:x86\_64 S:8152 I:40960 T:Precompiled Python bytecode for py3-pytest-flake8 U:https://pypi.org/project/pytest-flake8/ L:BSD-3-Clause o:py3-pytest-flake8 m:Drew DeVault <sir@cmpwn.com> t:1682406046 c:599c27b872e8e17598eaf31936690663e75da231 D:py3-pytest py3-flake8 python3~3.11 i:py3-pytest-flake8=1.1.1-r2 pyc

C:Q1f26evppS2xMOAt93DmPUpDlpZZY= P:py3-pytest-forked V:1.6.0-r1 A:x86\_64 S:5506 I:61440 T:extracted --boxed from pytest-xdist to ensure backward compat U:https://github.com/pytest-dev/pytest-forked L:MIT o:py3-pytest-forked m:Dmitry Romanenko <dmitry@romanenko.in> t:1682406046 c:599c27b872e8e17598eaf31936690663e75da231 D:py3-pytest python3~3.11 p:pytest-forked=1.6.0-r1 py3.11:pytest\_forked=1.6.0-r1 C:Q1IDUigkfxFoTzeVChMPrqjcTxWEw= P:py3-pytest-forked-pyc V:1.6.0-r1 A:x86\_64 S:5210

I:36864 T:Precompiled Python bytecode for py3-pytest-forked U:https://github.com/pytest-dev/pytest-forked L:MIT o:py3-pytest-forked m:Dmitry Romanenko <dmitry@romanenko.in> t:1682406046 c:599c27b872e8e17598eaf31936690663e75da231 D:py3-pytest python3~3.11 i:py3-pytest-forked=1.6.0-r1 pyc

C:Q1+uHAEnON+uBrt65casgbUGK+Dfg= P:py3-pytest-freezegun V:0.4.2-r2 A:x86\_64 S:4694 I:61440 T:Wrap tests with fixtures in freeze\_time U:https://github.com/ktosiek/pytest-freezegun L:MIT o:py3-pytest-freezegun m:Duncan Bellamy <dunk@denkimushi.com> t:1682406046 c:599c27b872e8e17598eaf31936690663e75da231 D:python3 py3-freezegun py3-pytest python3~3.11 C:Q14WgOgd9GIZf11Sw17ZG53BwRVOk= P:py3-pytest-freezegun-pyc V:0.4.2-r2 A:x86\_64 S:3228 I:28672 T:Precompiled Python bytecode for py3-pytest-freezegun U:https://github.com/ktosiek/pytest-freezegun L:MIT o:py3-pytest-freezegun m:Duncan Bellamy <dunk@denkimushi.com> t:1682406046 c:599c27b872e8e17598eaf31936690663e75da231 D:python3 py3-freezegun py3-pytest python3~3.11 i:py3-pytest-freezegun=0.4.2-r2 pyc C:Q1qJl+NMQ97T8M+jIWli/DwJeFjAc= P:py3-pytest-httpbin V:2.0.0-r0

A:x86\_64 S:10853 I:90112 T:Easily test your HTTP library against a local copy of httpbin U:https://github.com/kevin1024/pytest-httpbin L:MIT o:py3-pytest-httpbin m:Duncan Bellamy <dunk@denkimushi.com> t:1683609462 c:b682b1ee25d4a5eed13cde914492a26c5d14f59c D:py3-httpbin python3~3.11 p:py3.11:pytest\_httpbin=2.0.0-r0

C:Q1THp5ombq1Qa2HzMiEZZAFet9ad0= P:py3-pytest-httpbin-pyc V:2.0.0-r0 A:x86\_64 S:8296 I:57344 T:Precompiled Python bytecode for py3-pytest-httpbin U:https://github.com/kevin1024/pytest-httpbin L:MIT o:py3-pytest-httpbin m:Duncan Bellamy <dunk@denkimushi.com> t:1683609462 c:b682b1ee25d4a5eed13cde914492a26c5d14f59c D:py3-httpbin

 python3~3.11 i:py3-pytest-httpbin=2.0.0-r0 pyc

C:Q1gn7nQP1vhSsrA+v7wlw+/a2Ez+Y= P:py3-pytest-httpserver V:1.0.6-r2 A:x86\_64 S:18023 I:118784 T:Http server for pytest to test http clients U:https://github.com/csernazs/pytest-httpserver L:MIT o:py3-pytest-httpserver m:Oliver Smith <ollieparanoid@postmarketos.org> t:1682406046 c:599c27b872e8e17598eaf31936690663e75da231 D:python3 py3-werkzeug python3~3.11 p:py3.11:pytest\_httpserver=1.0.6-r2

# C:Q14BN64UNwr5VBCOQR0Yq7m+z//8I=

P:py3-pytest-httpserver-pyc V:1.0.6-r2 A:x86\_64 S:28302 I:114688 T:Precompiled Python bytecode for py3-pytest-httpserver U:https://github.com/csernazs/pytest-httpserver L:MIT o:py3-pytest-httpserver m:Oliver Smith <ollieparanoid@postmarketos.org> t:1682406046 c:599c27b872e8e17598eaf31936690663e75da231 D:python3 py3-werkzeug python3~3.11 i:py3-pytest-httpserver=1.0.6-r2 pyc

C:Q1/szDbueQOfjXUtGIRBxhERM1Qiw= P:py3-pytest-httpx V:0.22.0-r1 A:x86\_64 S:13129 I:102400 T:send responses to httpx U:https://colin-b.github.io/pytest\_httpx/ L:MIT o:py3-pytest-httpx m:Duncan Bellamy <dunk@denkimushi.com> t:1682406046

c:599c27b872e8e17598eaf31936690663e75da231 D:py3-httpx py3-pytest python3~3.11 p:py3.11:pytest\_httpx=0.22.0-r1

C:Q1KqnpapCDptqM5qI6c1BDgC8xynk= P:py3-pytest-httpx-pyc V:0.22.0-r1 A:x86\_64 S:11909 I:61440 T:Precompiled Python bytecode for py3-pytest-httpx U:https://colin-b.github.io/pytest\_httpx/ L:MIT o:py3-pytest-httpx m:Duncan Bellamy <dunk@denkimushi.com> t:1682406046 c:599c27b872e8e17598eaf31936690663e75da231 D:py3-httpx py3-pytest python3~3.11 i:py3-pytest-httpx=0.22.0-r1 pyc

C:Q18phWAY4yOZLAETHux+uxy8l8IjI= P:py3-pytest-isort V:3.1.0-r2 A:x86\_64 S:7486 I:61440 T:pytest plugin to check import ordering using isort U:https://pypi.org/project/pytest-isort/ L:BSD-3-Clause o:py3-pytest-isort m:Drew DeVault <sir@cmpwn.com> t:1682406046 c:599c27b872e8e17598eaf31936690663e75da231 D:py3-pytest py3-isort python3~3.11 p:py3.11:pytest\_isort=3.1.0-r2

C:Q1ANjeWfyHUQWB9am5MkzRuaKNtfM= P:py3-pytest-isort-pyc V:3.1.0-r2 A:x86\_64 S:7636 I:40960 T:Precompiled Python bytecode for py3-pytest-isort U:https://pypi.org/project/pytest-isort/ L:BSD-3-Clause o:py3-pytest-isort m:Drew DeVault <sir@cmpwn.com>

t:1682406046 c:599c27b872e8e17598eaf31936690663e75da231 D:py3-pytest py3-isort python3~3.11 i:py3-pytest-isort=3.1.0-r2 pyc

C:Q1rsxYD8Tp8n7LdL2ElR+Adpp0x/4= P:py3-pytest-jupyter V:0.7.0-r0 A:x86\_64 S:15368 I:110592 T:A pytest plugin for testing Jupyter core libraries and extensions. U:https://github.com/jupyter-server/pytest-jupyter L:BSD-3-Clause o:py3-pytest-jupyter m:Aiden Grossman <agrossman154@yahoo.com> t:1682733892 c:d1be64d0ae5b51b6f6a8b2840dc4a38eb0f47061 D:py3-pytest py3-jupyter\_core python3~3.11 p:py3.11:pytest\_jupyter=0.7.0-r0

C:Q1nDD5YG93IdA6eyX0CFg+xajexWY= P:py3-pytest-jupyter-pyc V:0.7.0-r0 A:x86\_64 S:20199 I:90112 T:Precompiled Python bytecode for py3-pytest-jupyter U:https://github.com/jupyter-server/pytest-jupyter L:BSD-3-Clause o:py3-pytest-jupyter m:Aiden Grossman <agrossman154@yahoo.com> t:1682733892 c:d1be64d0ae5b51b6f6a8b2840dc4a38eb0f47061 D:py3-pytest py3-jupyter\_core python3~3.11 i:py3-pytest-jupyter=0.7.0-r0 pyc

C:Q1c+lX0fzLOvE5gTLdIdrx99b3HHE= P:py3-pytest-lazy-fixture V:0.6.3-r2 A:x86\_64 S:5224 I:57344 T:help to use fixtures in pytest.mark.parametrize U:https://github.com/tvorog/pytest-lazy-fixture L:MIT o:py3-pytest-lazy-fixture

m:Duncan Bellamy <dunk@denkimushi.com> t:1682406046 c:599c27b872e8e17598eaf31936690663e75da231 D:python3 py3-pytest python3~3.11

C:Q1oED/TXmY22/Zt3cnXNV5AMp+u+c= P:py3-pytest-lazy-fixture-pyc V:0.6.3-r2 A:x86\_64 S:6741 I:36864 T:Precompiled Python bytecode for py3-pytest-lazy-fixture U:https://github.com/tvorog/pytest-lazy-fixture L:MIT o:py3-pytest-lazy-fixture m:Duncan Bellamy <dunk@denkimushi.com> t:1682406046 c:599c27b872e8e17598eaf31936690663e75da231 D:python3 py3-pytest python3~3.11 i:py3-pytest-lazy-fixture=0.6.3-r2 pyc

C:Q1SoNQM2uRhjD/z6quY63FmQ439mA= P:py3-pytest-localserver V:0.7.1-r1 A:x86\_64 S:19990 I:110592 T:a pytest plugin to test server connections locally U:https://github.com/pytest-dev/pytest-localserver L:MIT o:py3-pytest-localserver m:Keith Maxwell <keith.maxwell@gmail.com> t:1682406046 c:599c27b872e8e17598eaf31936690663e75da231 D:python3 python3~3.11 p:py3.11:pytest\_localserver=0.7.1-r1

C:Q1JsdYzW+nGhifuFVjJ+s9hiC6Lqo= P:py3-pytest-localserver-pyc V:0.7.1-r1 A:x86\_64 S:13358 I:69632 T:Precompiled Python bytecode for py3-pytest-localserver U:https://github.com/pytest-dev/pytest-localserver L:MIT o:py3-pytest-localserver

m:Keith Maxwell <keith.maxwell@gmail.com> t:1682406046 c:599c27b872e8e17598eaf31936690663e75da231 D:python3 python3~3.11 i:py3-pytest-localserver=0.7.1-r1 pyc

C:Q1rALrK8mVFKP+7uM9w7AIdnNrAmM= P:py3-pytest-mock V:3.10.0-r2 A:x86\_64 S:9363 I:90112 T:Thin-wrapper around the mock package for easier use with py.test U:https://github.com/pytest-dev/pytest-mock L:MIT o:py3-pytest-mock m:Andy Postnikov <apostnikov@gmail.com> t:1682406046 c:599c27b872e8e17598eaf31936690663e75da231 D:py3-mock py3-pytest python3~3.11 p:pytest-mock=3.10.0-r2 py3.11:pytest\_mock=3.10.0-r2

C:Q1E89BnwWbyZ7uwqGxWkeN2tpNJI4= P:py3-pytest-mock-pyc V:3.10.0-r2 A:x86\_64 S:13918 I:69632 T:Precompiled Python bytecode for py3-pytest-mock U:https://github.com/pytest-dev/pytest-mock L:MIT o:py3-pytest-mock m:Andy Postnikov <apostnikov@gmail.com> t:1682406046 c:599c27b872e8e17598eaf31936690663e75da231 D:py3-mock py3-pytest python3~3.11 i:py3-pytest-mock=3.10.0-r2 pyc

C:Q1tQyLe1Nvt4glj2c7lJ8ieXS3cGE= P:py3-pytest-mpi V:0.6-r2 A:x86\_64 S:6094 I:69632 T:pytest plugin to collect information from tests U:https://pytest-mpi.readthedocs.io/en/latest/ L:BSD-3-Clause

o:py3-pytest-mpi m:Bart Ribbers <bribbers@disroot.org> t:1682406046 c:599c27b872e8e17598eaf31936690663e75da231 D:py3-mpi4py python3 python3~3.11 p:py3.11:pytest\_mpi=0.6-r2

C:Q1RfLEe3ZBPV8X83T3rvYT+Bv1euw= P:py3-pytest-mpi-pyc V:0.6-r2 A:x86\_64 S:7657 I:53248 T:Precompiled Python bytecode for py3-pytest-mpi U:https://pytest-mpi.readthedocs.io/en/latest/ L:BSD-3-Clause o:py3-pytest-mpi m:Bart Ribbers <bribbers@disroot.org> t:1682406046 c:599c27b872e8e17598eaf31936690663e75da231 D:py3-mpi4py python3 python3~3.11 i:py3-pytest-mpi=0.6-r2 pyc

C:Q1s26UanOZ25V+1mqaPCZH4i46Omg= P:py3-pytest-qt V:4.2.0-r2 A:x86\_64 S:34078 I:200704 T:pytest plugin for Qt (PyQt5/PyQt6 and PySide2/PySide6) application testing U:https://github.com/pytest-dev/pytest-qt L:MIT o:py3-pytest-qt m:Iztok Fister, Jr. <iztok@iztok-jr-fister.eu> t:1682406046 c:599c27b872e8e17598eaf31936690663e75da231 D:python3 python3~3.11 p:py3.11:pytestqt=4.2.0-r2

C:Q1B0HBuqQY/oGsNH+LhSXujBfFYFA= P:py3-pytest-qt-pyc V:4.2.0-r2 A:x86\_64 S:59653 I:217088 T:Precompiled Python bytecode for py3-pytest-qt U:https://github.com/pytest-dev/pytest-qt

L:MIT

o:py3-pytest-qt m:Iztok Fister, Jr. <iztok@iztok-jr-fister.eu> t:1682406046 c:599c27b872e8e17598eaf31936690663e75da231 D:python3 python3~3.11 i:py3-pytest-qt=4.2.0-r2 pyc

C:Q1DB7rGcn7odekhCkocHTtUxZautw= P:py3-pytest-runner V:6.0.0-r2 A:x86\_64 S:8480 I:65536 T:Invoke py.test as distutils command U:https://github.com/pytest-dev/pytest-runner L:MIT o:py3-pytest-runner t:1682406046 c:599c27b872e8e17598eaf31936690663e75da231 D:python3 py3-pytest py3-setuptools python3~3.11 p:py3.11:ptr=6.0.0-r2

C:Q1dSj0WUtDC7iM+JPwFNYyGdFfjGM= P:py3-pytest-runner-pyc V:6.0.0-r2 A:x86\_64 S:6969 I:40960 T:Precompiled Python bytecode for py3-pytest-runner U:https://github.com/pytest-dev/pytest-runner L:MIT o:py3-pytest-runner t:1682406046 c:599c27b872e8e17598eaf31936690663e75da231 D:python3 py3-pytest py3-setuptools python3~3.11 i:py3-pytest-runner=6.0.0-r2 pyc

C:Q1g8we+EzriM0SazFtN2O3CFZOhyQ= P:py3-pytest-socket V:0.5.1-r2 A:x86\_64 S:6439 I:61440 T:Pytest Plugin to disable socket calls during tests U:https://pypi.org/project/pytest-socket/ L:MIT

o:py3-pytest-socket m:Bart Ribbers <bribbers@disroot.org> t:1682406046 c:599c27b872e8e17598eaf31936690663e75da231 D:py3-pytest python3 python3~3.11

# C:Q199rAREe0NckZhq13lySO015GzdI= P:py3-pytest-socket-pyc V:0.5.1-r2 A:x86\_64 S:5963 I:36864 T:Precompiled Python bytecode for py3-pytest-socket U:https://pypi.org/project/pytest-socket/ L:MIT o:py3-pytest-socket m:Bart Ribbers <bribbers@disroot.org> t:1682406046 c:599c27b872e8e17598eaf31936690663e75da231 D:py3-pytest python3 python3~3.11 i:py3-pytest-socket=0.5.1-r2 pyc

#### C:Q1OF2BzbBXn+m8VuEnCdO2mY4rUQA=

P:py3-pytest-subtests V:0.10.0-r1 A:x86\_64 S:6524 I:61440 T:pytest plugin for subTest() support and subtests fixture U:https://github.com/pytest-dev/pytest-subtests/ L:MIT o:py3-pytest-subtests m:Jacek Pruciak <alpine@juniorjpdj.pl> t:1681988171 c:9c9e58da340b57f15a415cfb5d31b7035e97c94c D:python3 py3-attrs py3-pytest python3~3.11

## C:Q1EK1TPy1x/jGTTfRbh4/8qM1ibSA=

P:py3-pytest-subtests-pyc V:0.10.0-r1 A:x86\_64 S:8969 I:57344 T:Precompiled Python bytecode for py3-pytest-subtests U:https://github.com/pytest-dev/pytest-subtests/ L:MIT o:py3-pytest-subtests

m:Jacek Pruciak <alpine@juniorjpdj.pl> t:1681988171 c:9c9e58da340b57f15a415cfb5d31b7035e97c94c D:python3 py3-attrs py3-pytest python3~3.11 i:py3-pytest-subtests=0.10.0-r1 pyc

C:Q1tQL9Grkx6STmktqpcEj/CMrOYZI= P:py3-pytest-sugar V:0.9.7-r0 A:x86\_64 S:10303 I:77824 T:A plugin for pytest that changes the default look and feel of pytest (e.g. progressbar, show tests that fail instantly) U:https://github.com/Teemu/pytest-sugar/ L:BSD-3-Clause o:py3-pytest-sugar m:Bart Ribbers <bribbers@disroot.org> t:1682630227 c:0ed3c759ee665899a5801b3f2c1d4c29a0247007 D:py3-packaging py3-pytest py3-termcolor python3 python3~3.11

C:Q12PbtKeFGv5+2o5zv4N7PFZsxB2s=

P:py3-pytest-sugar-pyc V:0.9.7-r0 A:x86\_64 S:16532 I:61440 T:Precompiled Python bytecode for py3-pytest-sugar U:https://github.com/Teemu/pytest-sugar/ L:BSD-3-Clause o:py3-pytest-sugar m:Bart Ribbers <bribbers@disroot.org> t:1682630227 c:0ed3c759ee665899a5801b3f2c1d4c29a0247007 D:py3-packaging py3-pytest py3-termcolor python3 python3~3.11 i:py3-pytest-sugar=0.9.7-r0 pyc

C:Q1feENU5tiR/FsB9dOh7fqqF81xCo= P:py3-pytest-toolbox V:0.4-r3 A:x86\_64 S:6936 I:77824 T:Numerous useful plugins for pytest U:https://github.com/samuelcolvin/pytest-toolbox L:MIT

o:py3-pytest-toolbox m:Newbyte <newbyte@disroot.org> t:1682406046 c:599c27b872e8e17598eaf31936690663e75da231 D:python3 py3-pytest-isort python3~3.11 p:py3.11:pytest\_toolbox=0.4-r3

# C:Q1Pm0gmgrG40sBUDKDTnStwIkQJQQ= P:py3-pytest-toolbox-pyc V:0.4-r3 A:x86\_64 S:9924 I:61440 T:Precompiled Python bytecode for py3-pytest-toolbox U:https://github.com/samuelcolvin/pytest-toolbox L:MIT o:py3-pytest-toolbox m:Newbyte <newbyte@disroot.org> t:1682406046 c:599c27b872e8e17598eaf31936690663e75da231 D:python3 py3-pytest-isort python3~3.11 i:py3-pytest-toolbox=0.4-r3 pyc

## C:Q1G6ADjAZu3qMVv1NRz1oX7NIXGjQ=

P:py3-pytest-tornasync V:0.5.0\_git20220715-r3 A:x86\_64 S:5805 I:65536 T:Pytest plugin for testing tornado U:https://github.com/eukaryote/pytest-tornasync L:MIT o:py3-pytest-tornasync m:Aiden Grossman <agrossman154@yahoo.com> t:1682406046 c:599c27b872e8e17598eaf31936690663e75da231 D:py3-tornado python3~3.11 p:py3.11:pytest\_tornasync=0.5.0\_git20220715-r3

C:Q1TMXqs5VTYz/V7dETraabT5cUPsk= P:py3-pytest-tornasync-pyc V:0.5.0\_git20220715-r3 A:x86\_64 S:6050 I:45056 T:Precompiled Python bytecode for py3-pytest-tornasync U:https://github.com/eukaryote/pytest-tornasync

## L:MIT

o:py3-pytest-tornasync m:Aiden Grossman <agrossman154@yahoo.com> t:1682406046 c:599c27b872e8e17598eaf31936690663e75da231 D:py3-tornado python3~3.11 i:py3-pytest-tornasync=0.5.0\_git20220715-r3 pyc

C:Q1zounuHayeSpatMduX/KiIZIfPTQ= P:py3-pytest-trio V:0.8.0-r2 A:x86\_64 S:19526 I:167936 T:pytest plugin for trio U:https://github.com/python-trio/pytest-trio L:MIT OR Apache-2.0 o:py3-pytest-trio m:Bart Ribbers <bribbers@disroot.org> t:1682406046 c:599c27b872e8e17598eaf31936690663e75da231 D:python3 py3-pytest py3-trio py3-outcome py3-async\_generator python3~3.11 p:py3.11:pytest\_trio=0.8.0-r2

C:Q1KOEexXnTqkj7VxN6yfN3qbo0pio= P:py3-pytest-trio-pyc V:0.8.0-r2 A:x86\_64 S:26371 I:163840 T:Precompiled Python bytecode for py3-pytest-trio U:https://github.com/python-trio/pytest-trio L:MIT OR Apache-2.0 o:py3-pytest-trio m:Bart Ribbers <bribbers@disroot.org> t:1682406046 c:599c27b872e8e17598eaf31936690663e75da231 D:python3 py3-pytest py3-trio py3-outcome py3-async\_generator python3~3.11 i:py3-pytest-trio=0.8.0-r2 pyc

C:Q1o6ctywYukUXGB/08eJTZu2+Vx8Q= P:py3-pytest-vcr V:1.0.2-r3 A:x86\_64 S:4480 I:53248 T:py.test integration with vcr.py

U:https://github.com/ktosiek/pytest-vcr L:MIT o:py3-pytest-vcr m:Kevin Daudt <kdaudt@alpinelinux.org> t:1682406046 c:599c27b872e8e17598eaf31936690663e75da231 D:python3 py3-vcrpy python3~3.11

## C:Q1Qd1UIf6i01aFCJkk43MHMGipaU4=

P:py3-pytest-vcr-pyc V:1.0.2-r3 A:x86\_64 S:4234 I:32768 T:Precompiled Python bytecode for py3-pytest-vcr U:https://github.com/ktosiek/pytest-vcr L:MIT o:py3-pytest-vcr m:Kevin Daudt <kdaudt@alpinelinux.org> t:1682406046 c:599c27b872e8e17598eaf31936690663e75da231 D:python3 py3-vcrpy python3~3.11 i:py3-pytest-vcr=1.0.2-r3 pyc

## C:Q1fqHEjYD0g4nIKinr8Zsp1nzTpys=

P:py3-pytest-xdist V:3.2.1-r1 A:x86\_64 S:35037 I:217088 T:pytest xdist plugin for distributed testing and loop-on-failing modes U:https://github.com/pytest-dev/pytest-xdist L:MIT o:py3-pytest-xdist m:Dmitry Romanenko <dmitry@romanenko.in> t:1682406046 c:599c27b872e8e17598eaf31936690663e75da231 D:py3-execnet py3-pytest python3~3.11 p:pytest-xdist=3.2.1-r1 py3.11:xdist=3.2.1-r1

# C:Q1fEkry2DbyH8wnKd3LobiCisnB3M= P:py3-pytest-xdist-pyc V:3.2.1-r1 A:x86\_64 S:66785 I:249856 T:Precompiled Python bytecode for py3-pytest-xdist

U:https://github.com/pytest-dev/pytest-xdist L:MIT o:py3-pytest-xdist m:Dmitry Romanenko <dmitry@romanenko.in> t:1682406046 c:599c27b872e8e17598eaf31936690663e75da231 D:py3-execnet py3-pytest python3~3.11 i:py3-pytest-xdist=3.2.1-r1 pyc

## C:Q1Q0oVfYmiAJ1ur7hvOSGkcjrrwlE=

P:py3-pytest-xprocess V:0.22.2-r1 A:x86\_64 S:10947 I:77824 T:pytest external process plugin U:https://github.com/pytest-dev/pytest-xprocess L:MIT o:py3-pytest-xprocess m:psykose <alice@ayaya.dev> t:1682406046 c:599c27b872e8e17598eaf31936690663e75da231 D:python3 py3-psutil py3-pytest py3-py python3~3.11 p:py3.11:xprocess=0.22.2-r1

# C:Q155rvwZryxQcwlQEpyIieyFgIfmQ= P:py3-pytest-xprocess-pyc

V:0.22.2-r1 A:x86\_64 S:15323 I:65536 T:Precompiled Python bytecode for py3-pytest-xprocess U:https://github.com/pytest-dev/pytest-xprocess L:MIT o:py3-pytest-xprocess m:psykose <alice@ayaya.dev> t:1682406046 c:599c27b872e8e17598eaf31936690663e75da231 D:python3 py3-psutil py3-pytest py3-py python3~3.11 i:py3-pytest-xprocess=0.22.2-r1 pyc

C:Q1EV42RcmgBL0K0uH63/NUUEb//9w= P:py3-python-editor V:1.0.4-r5 A:x86\_64 S:4473 I:45056

T:Programmatically open an editor, capture the result U:https://github.com/fmoo/python-editor L:Apache-2.0 o:py3-python-editor m:Rasmus Thomsen <oss@cogitri.dev> t:1682406046 c:599c27b872e8e17598eaf31936690663e75da231 D:python3 python3~3.11

C:Q125rXMPwBMyseJKVW+kFDdgEfY1w= P:py3-python-editor-pyc V:1.0.4-r5 A:x86\_64 S:4613 I:32768 T:Precompiled Python bytecode for py3-python-editor U:https://github.com/fmoo/python-editor L:Apache-2.0 o:py3-python-editor m:Rasmus Thomsen <oss@cogitri.dev> t:1682406046 c:599c27b872e8e17598eaf31936690663e75da231 D:python3 python3~3.11 i:py3-python-editor=1.0.4-r5 pyc

C:Q14MdAx5o5ylZucZIjxu3SVqY1b5E= P:py3-python-gssapi V:1.8.2-r1 A:x86\_64 S:569462 I:1875968 T:A Python interface to RFC 2743/2744 (plus common extensions) U:https://github.com/pythongssapi/python-gssapi L:ISC o:py3-python-gssapi m:Dmitry Romanenko <dmitry@romanenko.in> t:1682406046 c:599c27b872e8e17598eaf31936690663e75da231 D:python3 krb5-dev py3-decorator python3~3.11 so:libc.musl-x86\_64.so.1 so:libgssapi\_krb5.so.2 p:py3.11:gssapi=1.8.2-r1

C:Q1LUzjdZO+83WwEO1vzuJtVeAPX2I= P:py3-python-gssapi-pyc V:1.8.2-r1 A:x86\_64 S:87947 I:368640

T:Precompiled Python bytecode for py3-python-gssapi U:https://github.com/pythongssapi/python-gssapi L:ISC o:py3-python-gssapi m:Dmitry Romanenko <dmitry@romanenko.in> t:1682406046 c:599c27b872e8e17598eaf31936690663e75da231 D:python3 krb5-dev py3-decorator python3~3.11 i:py3-python-gssapi=1.8.2-r1 pyc

#### C:Q1JVVaJ58Bl9P1XMWsI8EaZpDcpUs=

P:py3-python-mpv-jsonipc V:1.2.0-r1 A:x86\_64 S:8999 I:65536 T:Python API to MPV using JSON IPC U:https://github.com/iwalton3/python-mpv-jsonipc L:Apache-2.0 o:py3-python-mpv-jsonipc m:Bart Ribbers <bribbers@disroot.org> t:1682406046 c:599c27b872e8e17598eaf31936690663e75da231 D:python3 python3~3.11

#### C:Q11ufurFNHHh76AXs+i4U5ebwqNtI=

P:py3-python-mpv-jsonipc-pyc V:1.2.0-r1 A:x86\_64 S:16273 I:65536 T:Precompiled Python bytecode for py3-python-mpv-jsonipc U:https://github.com/iwalton3/python-mpv-jsonipc L:Apache-2.0 o:py3-python-mpv-jsonipc m:Bart Ribbers <bribbers@disroot.org> t:1682406046 c:599c27b872e8e17598eaf31936690663e75da231 D:python3 python3~3.11 i:py3-python-mpv-jsonipc=1.2.0-r1 pyc

C:Q10BgpQUdPjd4wdV3v+DXckiBLK7M= P:py3-python-osc V:1.8.1-r0 A:x86\_64 S:49649 I:249856

T:Open Sound Control server and client implementations in pure python U:https://github.com/attwad/python-osc L:Unlicense o:py3-python-osc m:Magnus Sandin <magnus.sandin@gmail.com> t:1682075102 c:8444ad05637b0dc13e01b96067ff93af8dad7a0e D:python3 python3~3.11 p:py3.11:pythonosc=1.8.1-r0

C:Q156ndFZe2uWt1HlQVYatUJbHhLew= P:py3-python-socks V:2.2.0-r1 A:x86\_64 S:29457 I:421888 T:Core proxy client (SOCKS4, SOCKS5, HTTP) functionality for Python U:https://github.com/romis2012/python-socks L:Apache-2.0 o:py3-python-socks m:Micha Adamski <michal@ert.pl> t:1682406046 c:599c27b872e8e17598eaf31936690663e75da231 D:python3 py3-async-timeout python3~3.11 p:py3.11:python\_socks=2.2.0-r1

C:Q1KUWJSYuPwnVXGXi0USY3zLdl8kg= P:py3-python-socks-pyc V:2.2.0-r1 A:x86\_64 S:70789 I:499712 T:Precompiled Python bytecode for py3-python-socks U:https://github.com/romis2012/python-socks L:Apache-2.0 o:py3-python-socks m:Micha Adamski <michal@ert.pl> t:1682406046 c:599c27b872e8e17598eaf31936690663e75da231 D:python3 py3-async-timeout python3~3.11 i:py3-python-socks=2.2.0-r1 pyc

C:Q1gLP5Y8zE/DmZC0/InZQOyqDy72E= P:py3-python-versioneer V:0.28-r1 A:x86\_64

### S:46731

## I:188416

T:Version-string management for VCS-controlled trees U:https://github.com/python-versioneer/python-versioneer L:Unlicense o:py3-python-versioneer m:Bart Ribbers <bribbers@disroot.org> t:1682406046 c:599c27b872e8e17598eaf31936690663e75da231 D:python3 python3~3.11 p:cmd:versioneer=0.28-r1

# C:Q1KWRJKYL9kzArvQUWTbw4L1tb3Lg=

P:py3-python-versioneer-pyc V:0.28-r1 A:x86\_64 S:39834 I:143360 T:Precompiled Python bytecode for py3-python-versioneer U:https://github.com/python-versioneer/python-versioneer L:Unlicense o:py3-python-versioneer m:Bart Ribbers <bribbers@disroot.org> t:1682406046 c:599c27b872e8e17598eaf31936690663e75da231 D:python3 python3~3.11 i:py3-python-versioneer=0.28-r1 pyc

# C:Q1oU97LGSKXBoUoO0V8saWiOfsHqc=

P:py3-pytoml V:0.1.21-r5 A:x86\_64 S:8344 I:77824 T:TOML-0.4.0 parse/writer for Python3 U:https://github.com/avakar/pytoml L:MIT o:py3-pytoml t:1682406046 c:599c27b872e8e17598eaf31936690663e75da231 D:python3 python3~3.11 p:py3.11:pytoml=0.1.21-r5

C:Q1BBAAbbKaE8tw6RsbK6NKn5Ut5fs= P:py3-pytoml-pyc V:0.1.21-r5 A:x86\_64

S:17451 I:77824 T:Precompiled Python bytecode for py3-pytoml U:https://github.com/avakar/pytoml L:MIT o:py3-pytoml t:1682406046 c:599c27b872e8e17598eaf31936690663e75da231 D:python3 python3~3.11 i:py3-pytoml=0.1.21-r5 pyc

#### C:Q1WnGMskyxZzrvwP7WNUjf9YeBORU=

P:py3-pytoolconfig V:1.2.5-r2 A:x86\_64 S:15323 I:122880 T:Python tool configuration U:https://github.com/bageljrkhanofemus/pytoolconfig L:LGPL-3.0-or-later o:py3-pytoolconfig m:Patrycja Rosa <alpine@ptrcnull.me> t:1682406046 c:599c27b872e8e17598eaf31936690663e75da231 D:py3-docutils py3-packaging py3-platformdirs py3-sphinx py3-tabulate python3 python3~3.11 p:py3.11:pytoolconfig=1.2.5-r2

C:Q19qvFY1G7rXHFz3+8Kow0AVisOp8= P:py3-pytoolconfig-pyc V:1.2.5-r2 A:x86\_64 S:21293 I:114688 T:Precompiled Python bytecode for py3-pytoolconfig U:https://github.com/bageljrkhanofemus/pytoolconfig L:LGPL-3.0-or-later o:py3-pytoolconfig m:Patrycja Rosa <alpine@ptrcnull.me> t:1682406046 c:599c27b872e8e17598eaf31936690663e75da231 D:py3-docutils py3-packaging py3-platformdirs py3-sphinx py3-tabulate python3 python3~3.11 i:py3-pytoolconfig=1.2.5-r2 pyc

C:Q1QGs1jNO/b/VjQcXsh2oEuMGt39Y= P:py3-pytools V:2022.1.14-r1 A:x86\_64

S:63016 I:319488 T:Collection of tools for Python3 U:https://github.com/inducer/pytools L:MIT o:py3-pytools t:1682406046 c:599c27b872e8e17598eaf31936690663e75da231 D:python3 py3-decorator py3-appdirs py3-numpy py3-typing-extensions python3~3.11 p:py3.11:pytools=2022.1.14-r1

C:Q1lSjNq6I4iISgOAQybSvmxdkeHGA= P:py3-pytools-pyc V:2022.1.14-r1 A:x86\_64 S:139685 I:425984 T:Precompiled Python bytecode for py3-pytools U:https://github.com/inducer/pytools L:MIT o:py3-pytools t:1682406046 c:599c27b872e8e17598eaf31936690663e75da231 D:python3 py3-decorator py3-appdirs py3-numpy py3-typing-extensions python3~3.11 i:py3-pytools=2022.1.14-r1 pyc

C:Q1sypnu671L3vF+khnt93fK6VfAYM= P:py3-pytz-deprecation-shim V:0.1.0\_p0-r2 A:x86\_64 S:15218 I:106496 T:Shims to help you safely remove pytz U:https://github.com/pganssle/pytz-deprecation-shim L:Apache-2.0 o:py3-pytz-deprecation-shim m:psykose <alice@ayaya.dev> t:1682406046 c:599c27b872e8e17598eaf31936690663e75da231 D:python3 py3-tzdata python3~3.11 p:py3.11:pytz\_deprecation\_shim=0.1.0\_p0-r2

C:Q1CfYJ8j1MPFMi5h+QBmt00JCxHfc= P:py3-pytz-deprecation-shim-pyc V:0.1.0\_p0-r2 A:x86\_64 S:12899

## I:69632

T:Precompiled Python bytecode for py3-pytz-deprecation-shim U:https://github.com/pganssle/pytz-deprecation-shim L:Apache-2.0 o:py3-pytz-deprecation-shim m:psykose <alice@ayaya.dev> t:1682406046 c:599c27b872e8e17598eaf31936690663e75da231 D:python3 py3-tzdata python3~3.11 i:py3-pytz-deprecation-shim=0.1.0\_p0-r2 pyc

C:Q1inTQaUang454G96wHDf8H3dUubo= P:py3-pytzdata V:2020.1-r3 A:x86\_64 S:340913 I:2846720 T:Olson timezone database for Python U:https://github.com/sdispater/pytzdata L:MIT o:py3-pytzdata m:Dmitry Zakharchenko <dmitz@disroot.org> t:1682406046 c:599c27b872e8e17598eaf31936690663e75da231 D:python3 tzdata python3~3.11 p:py3.11:pytzdata=2020.1-r3

C:Q1qOa76TvuftiWvJgrb1GFLcLXwF8= P:py3-pytzdata-pyc V:2020.1-r3 A:x86\_64 S:15085 I:94208 T:Precompiled Python bytecode for py3-pytzdata U:https://github.com/sdispater/pytzdata L:MIT o:py3-pytzdata m:Dmitry Zakharchenko <dmitz@disroot.org> t:1682406046 c:599c27b872e8e17598eaf31936690663e75da231 D:python3 tzdata python3~3.11 i:py3-pytzdata=2020.1-r3 pyc

C:Q1omFZc4XDTGmeuIP+5/SGwHVSHL8= P:py3-pyu2f V:0.1.5a-r1 A:x86\_64

S:26302 I:188416 T:Python based U2F host library U:https://github.com/google/pyu2f L:Apache-2.0 o:py3-pyu2f m:Patrycja Rosa <alpine@ptrcnull.me> t:1682406046 c:599c27b872e8e17598eaf31936690663e75da231 D:python3 py3-six python3~3.11 p:py3.11:pyu2f=0.1.5a-r1

C:Q1iCRRJxxhXo41lbrPKTlIYF6w3mE= P:py3-pyu2f-pyc V:0.1.5a-r1 A:x86\_64 S:47921 I:196608 T:Precompiled Python bytecode for py3-pyu2f U:https://github.com/google/pyu2f L:Apache-2.0 o:py3-pyu2f m:Patrycja Rosa <alpine@ptrcnull.me> t:1682406046 c:599c27b872e8e17598eaf31936690663e75da231 D:python3 py3-six python3~3.11 i:py3-pyu2f=0.1.5a-r1 pyc

C:Q13eyY6qqEUj5WJVZdVWbETYv2Wgk=

P:py3-pyutilib V:5.7.2-r4 A:x86\_64 S:200173 I:1605632 T:A collection of Python utilities U:https://pypi.org/project/PyUtilib/ L:BSD-3-Clause o:py3-pyutilib m:André Klitzing <aklitzing@gmail.com> t:1682406046 c:599c27b872e8e17598eaf31936690663e75da231 D:py3-nose py3-six python3~3.11 p:py-pyutilib=5.7.2-r4 cmd:checkCopyright=5.7.2-r4 cmd:dispatch\_srvr=5.7.2-r4 cmd:lbin=5.7.2-r4 cmd:lpython=5.7.2-r4 cmd:pypi\_downloads=5.7.2-r4 cmd:pyutilib\_test\_driver=5.7.2-r4 cmd:replaceCopyright=5.7.2-r4 cmd:test.pyutilib=5.7.2-r4

C:Q17HqdzW/Vu9vp+Soe9MV6x6mjp+A=

P:py3-pyutilib-pyc V:5.7.2-r4 A:x86\_64 S:453011 I:2097152 T:Precompiled Python bytecode for py3-pyutilib U:https://pypi.org/project/PyUtilib/ L:BSD-3-Clause o:py3-pyutilib m:André Klitzing <aklitzing@gmail.com> t:1682406046 c:599c27b872e8e17598eaf31936690663e75da231 D:py3-nose py3-six python3~3.11 i:py3-pyutilib=5.7.2-r4 pyc

C:Q1DRH5Dj2Yd5qoeY2ZURG4uZ1lOY8= P:py3-pyvmomi V:8.0.0.1.2-r1 A:x86\_64 S:251147 I:2039808 T:VMware vSphere Python SDK U:https://github.com/vmware/pyvmomi L:Apache-2.0 o:py3-pyvmomi m:Patrycja Rosa <alpine@ptrcnull.me> t:1682406046 c:599c27b872e8e17598eaf31936690663e75da231 D:python3 py3-requests python3~3.11 p:py3.11:pyVim=8.0.0.1.2-r1 py3.11:pyVmomi=8.0.0.1.2-r1

C:Q1X4u9I/FaxTv6ekUnheuffVy8VKQ= P:py3-pyvmomi-pyc V:8.0.0.1.2-r1 A:x86\_64 S:539658 I:1748992 T:Precompiled Python bytecode for py3-pyvmomi U:https://github.com/vmware/pyvmomi L:Apache-2.0 o:py3-pyvmomi m:Patrycja Rosa <alpine@ptrcnull.me> t:1682406046 c:599c27b872e8e17598eaf31936690663e75da231 D:python3 py3-requests python3~3.11 i:py3-pyvmomi=8.0.0.1.2-r1 pyc

C:Q1P/AOcfXhgJIp4ns282a45eERbJY= P:py3-pywal V:3.3.0-r6 A:x86\_64 S:73505 I:1339392 T:Generate and change colorschemes on the fly U:https://github.com/dylanaraps/pywal/ L:MIT o:py3-pywal m:Justin Berthault <justin.berthault@zaclys.net> t:1682406046 c:599c27b872e8e17598eaf31936690663e75da231 D:imagemagick python3 python3~3.11 p:cmd:wal=3.3.0-r6 py3.11:pywal=3.3.0-r6

C:Q1JSdrWbZi0LFLdFVI2fLNAYrcB7Q= P:py3-pywal-pyc V:3.3.0-r6 A:x86\_64 S:34121 I:167936 T:Precompiled Python bytecode for py3-pywal U:https://github.com/dylanaraps/pywal/ L:MIT o:py3-pywal m:Justin Berthault <justin.berthault@zaclys.net> t:1682406046 c:599c27b872e8e17598eaf31936690663e75da231 D:imagemagick python3 python3~3.11 i:py3-pywal=3.3.0-r6 pyc

C:Q1KHHmaAljJiWKcMXWt898EJjzuJc= P:py3-pyzabbix V:1.3.0-r0 A:x86\_64 S:8082 I:73728 T:Library to interact with the Zabbix API U:https://github.com/lukecyca/pyzabbix L:LGPL-2.1-or-later o:py3-pyzabbix m:Kevin Daudt <kdaudt@alpinelinux.org> t:1682656386 c:e91f9f8db98220eb9908b07cbcc55a82b54fb594 D:python3 py3-requests py3-semantic-version python3~3.11 p:py3.11:pyzabbix=1.3.0-r0

C:Q1+PqYJApMELQ4Wwp6zSV4D3YQNE0= P:py3-pyzabbix-pyc V:1.3.0-r0 A:x86\_64 S:8210 I:49152 T:Precompiled Python bytecode for py3-pyzabbix U:https://github.com/lukecyca/pyzabbix L:LGPL-2.1-or-later o:py3-pyzabbix m:Kevin Daudt <kdaudt@alpinelinux.org> t:1682656386 c:e91f9f8db98220eb9908b07cbcc55a82b54fb594 D:python3 py3-requests py3-semantic-version python3~3.11 i:py3-pyzabbix=1.3.0-r0 pyc

C:Q18esVvJYLdS6OXdPdKFm0+ZiTQZs= P:py3-pyzbar V:0.1.9-r1 A:x86\_64 S:17159 I:147456 T:Read one-dimensional barcodes and QR codes from Python 3 U:https://github.com/NaturalHistoryMuseum/pyzbar/ L:MIT o:py3-pyzbar m:Rasmus Thomsen <oss@cogitri.dev> t:1682406046 c:599c27b872e8e17598eaf31936690663e75da231 D:python3 zbar python3~3.11 p:cmd:read\_zbar.py=0.1.9-r1 cmd:read\_zbar=0.1.9-r1 py3.11:pyzbar=0.1.9-r1

C:Q1+vy9SKJ52wBsMLk8swYAvFV9JDo= P:py3-pyzbar-pyc V:0.1.9-r1 A:x86\_64 S:24015 I:126976 T:Precompiled Python bytecode for py3-pyzbar U:https://github.com/NaturalHistoryMuseum/pyzbar/ L:MIT o:py3-pyzbar m:Rasmus Thomsen <oss@cogitri.dev> t:1682406046 c:599c27b872e8e17598eaf31936690663e75da231 D:python3 zbar

 python3~3.11 i:py3-pyzbar=0.1.9-r1 pyc

## C:Q1/Dk87T83OX1ZkmrS/kpFOGvKpz0=

P:py3-pyzmq V:23.2.1-r3 A:x86\_64 S:361537 I:1609728 T:Python bindings for ZeroMQ U:https://pypi.org/project/pyzmq L:LGPL-3.0-or-later AND BSD-3-Clause o:py3-pyzmq m:Fabian Affolter <fabian@affolter-engineering.ch> t:1682406046 c:599c27b872e8e17598eaf31936690663e75da231 D:python3 python3~3.11 so:libc.musl-x86\_64.so.1 so:libzmq.so.5 p:py-zmq=23.2.1-r3 py3.11:zmq=23.2.1-r3

## C:Q1M/S8itG7ms3QM03BO3YAqX/0Tk8=

P:py3-pyzmq-pyc V:23.2.1-r3 A:x86\_64 S:335497 I:1331200 T:Precompiled Python bytecode for py3-pyzmq U:https://pypi.org/project/pyzmq L:LGPL-3.0-or-later AND BSD-3-Clause o:py3-pyzmq m:Fabian Affolter <fabian@affolter-engineering.ch> t:1682406046 c:599c27b872e8e17598eaf31936690663e75da231 D:python3 python3~3.11 i:py3-pyzmq=23.2.1-r3 pyc

C:Q1asHXN27poQDA6kdtPrnTqSPffcc= P:py3-qrcode V:7.4.2-r1 A:x86\_64 S:40291 I:294912 T:QR code image generator U:https://github.com/lincolnloop/python-qrcode L:BSD-3-Clause o:py3-qrcode m:Fabian Affolter <fabian@affolter-engineering.ch> t:1681987946

c:c2da02558738fdee3cf3d2cc29306f2238ab238e D:python3 py3-pillow py3-setuptools py3-pypng python3~3.11 p:py-qrcode=7.4.2-r1 cmd:qr=7.4.2-r1 py3.11:qrcode=7.4.2-r1

C:Q1xneFDTziGnzl3Bm5EOVvtnOJhPg= P:py3-qrcode-doc V:7.4.2-r1 A:x86\_64 S:2474 I:24576 T:QR code image generator (documentation) U:https://github.com/lincolnloop/python-qrcode L:BSD-3-Clause o:py3-qrcode m:Fabian Affolter <fabian@affolter-engineering.ch> t:1681987946 c:c2da02558738fdee3cf3d2cc29306f2238ab238e i:docs py3-qrcode=7.4.2-r1

C:Q1z0gNsmPvPLlnyKwU/0gV28UuQzk= P:py3-qrcode-pyc V:7.4.2-r1 A:x86\_64 S:78959 I:364544 T:Precompiled Python bytecode for py3-qrcode U:https://github.com/lincolnloop/python-qrcode L:BSD-3-Clause o:py3-qrcode m:Fabian Affolter <fabian@affolter-engineering.ch> t:1681987946 c:c2da02558738fdee3cf3d2cc29306f2238ab238e D:python3 py3-pillow py3-setuptools py3-pypng python3~3.11 i:py3-qrcode=7.4.2-r1 pyc

C:Q1HSk43gYCbnQmBOEcDiUJNX3SWn0= P:py3-qscintilla V:2.14.0-r0 A:x86\_64 S:339231 I:1777664 T:qscintilla (Python3 bindings) U:https://www.riverbankcomputing.com/software/qscintilla L:GPL-3.0-only o:qscintilla m:Marian Buschsiewke <marian.buschsieweke@ovgu.de> t:1683040552

### c:d94ff147c75d9b5083b50a90a959842b691d84c7

D:py3-qt5 python3~3.11 so:libQt5Core.so.5 so:libQt5Gui.so.5 so:libQt5PrintSupport.so.5 so:libQt5Widgets.so.5 so:libc.musl-x86\_64.so.1 so:libqscintilla2\_qt5.so.15 so:libstdc++.so.6

C:Q19msgoc+prM3ZWMeV8uCMcQC3GKw= P:py3-qt5 V:5.15.9-r2 A:x86\_64 S:5651811 I:26337280 T:A set of Python 3 bindings for the Qt toolkit U:https://www.riverbankcomputing.com/software/pyqt/ L:GPL-3.0-only o:py3-qt5 m:Francesco Colista <fcolista@alpinelinux.org> t:1682194902 c:853bd19d43725a70f1432b9c9d6f1b694f2781e3 D:py3-pyqt5-sip python3 python3~3.11 so:libQt5Bluetooth.so.5 so:libQt5Core.so.5 so:libQt5DBus.so.5 so:libQt5Designer.so.5 so:libQt5Gui.so.5 so:libQt5Help.so.5 so:libQt5Multimedia.so.5 so:libQt5MultimediaWidgets.so.5 so:libQt5Network.so.5 so:libQt5Nfc.so.5 so:libQt5OpenGL.so.5 so:libQt5PrintSupport.so.5 so:libQt5Qml.so.5 so:libQt5Quick.so.5 so:libQt5QuickWidgets.so.5 so:libQt5SerialPort.so.5 so:libQt5Sql.so.5 so:libQt5Svg.so.5 so:libQt5Test.so.5 so:libQt5WebChannel.so.5 so:libQt5WebSockets.so.5 so:libQt5Widgets.so.5 so:libQt5X11Extras.so.5 so:libQt5Xml.so.5 so:libc.musl-x86\_64.so.1 so:libdbus-1.so.3 so:libgcc\_s.so.1 so:libpython3.11.so.1.0 so:libstdc++.so.6 p:cmd:pylupdate5=5.15.9-r2 cmd:pyrcc5=5.15.9-r2 cmd:pyuic5=5.15.9-r2 py3.11:PyQt5=5.15.9-r2

C:Q1uW4A7SCh/Rp9x7P6IS3XKnMGJZ8= P:py3-qt5-pyc V:5.15.9-r2 A:x86\_64 S:79036 I:393216 T:Precompiled Python bytecode for py3-qt5 U:https://www.riverbankcomputing.com/software/pyqt/ L:GPL-3.0-only o:py3-qt5 m:Francesco Colista <fcolista@alpinelinux.org> t:1682194902 c:853bd19d43725a70f1432b9c9d6f1b694f2781e3 D:py3-pyqt5-sip python3 python3~3.11 i:py3-qt5=5.15.9-r2 pyc

C:Q1uLve+26P8lhFTUczuFV/ZKdNRso= P:py3-qtawesome V:1.2.3-r1 A:x86\_64 S:2263194

#### I:5517312

T:Iconic fonts in PyQt and PySide applications U:https://github.com/spyder-ide/qtawesome L:MIT o:py3-qtawesome m:Iztok Fister, Jr. <iztok@iztok-jr-fister.eu> t:1681987946 c:c2da02558738fdee3cf3d2cc29306f2238ab238e D:python3 py3-qtpy python3~3.11 p:cmd:qta-browser=1.2.3-r1 py3.11:qtawesome=1.2.3-r1

C:Q1JpburB4vfkygTjxkwRdzI5WoMN8= P:py3-qtawesome-pyc V:1.2.3-r1 A:x86\_64 S:32324 I:118784 T:Precompiled Python bytecode for py3-qtawesome U:https://github.com/spyder-ide/qtawesome L:MIT o:py3-qtawesome m:Iztok Fister, Jr. <iztok@iztok-jr-fister.eu> t:1681987946 c:c2da02558738fdee3cf3d2cc29306f2238ab238e D:python3 py3-qtpy python3~3.11 i:py3-qtawesome=1.2.3-r1 pyc

C:Q16Rt57gy/G0qUdbAwQeXjmaHcMF0= P:py3-qtpy V:2.3.1-r1 A:x86\_64 S:29425 I:372736 T:QtPy: Abstraction layer for PyQt5/PySide2/PyQt6/PySide6 U:https://github.com/spyder-ide/qtpy L:MIT o:py3-qtpy m:Iztok Fister, Jr. <iztok@iztok-jr-fister.eu> t:1681987946 c:c2da02558738fdee3cf3d2cc29306f2238ab238e D:python3 py3-packaging python3~3.11 p:cmd:qtpy=2.3.1-r1 py3.11:qtpy=2.3.1-r1

C:Q15TbEI7bOqHDNUfgRnb3/L8ee5Ms= P:py3-qtpy-pyc V:2.3.1-r1

A:x86\_64 S:38073 I:344064 T:Precompiled Python bytecode for py3-qtpy U:https://github.com/spyder-ide/qtpy L:MIT o:py3-qtpy m:Iztok Fister, Jr. <iztok@iztok-jr-fister.eu> t:1681987946 c:c2da02558738fdee3cf3d2cc29306f2238ab238e D:python3 py3-packaging python3~3.11 i:py3-qtpy=2.3.1-r1 pyc

C:Q1Ae1PaojWTY4SYtI1HgJ1qOSJ0So= P:py3-qtwebengine V:5.15.6-r3 A:x86\_64 S:144202 I:737280 T:Python 3 bindings for QtWebEngine U:https://www.riverbankcomputing.com/software/pyqtwebengine/intro L:GPL-2.0-or-later o:py3-qtwebengine m:Drew DeVault <sir@cmpwn.com> t:1682345606 c:a82ffe21ac82bef91020f9353194a0ac70a08176 D:python3 python3~3.11 so:libQt5Core.so.5 so:libQt5Gui.so.5 so:libQt5Network.so.5 so:libQt5WebEngine.so.5 so:libQt5WebEngineCore.so.5 so:libQt5WebEngineWidgets.so.5 so:libQt5Widgets.so.5 so:libc.musl-x86\_64.so.1 so:libstdc++.so.6

C:Q1MCtvE+17Q9U0S+HWSOvEJz7ISAw= P:py3-quantiphy V:2.19-r1 A:x86\_64 S:41982 I:212992 T:Physical **Quantities** U:https://quantiphy.readthedocs.io/ L:MIT o:py3-quantiphy m:Andy Hawkins <andy@gently.org.uk> t:1681987946 c:c2da02558738fdee3cf3d2cc29306f2238ab238e D:python3 python3~3.11 p:py3.11:quantiphy=2.19-r1

C:Q1nLR2HIwRlByZC9cs+CR6rEeHxz0=

P:py3-quantiphy-eval  $V:0.5-r2$ A:x86\_64 S:9010 I:57344 T:Computations with Physical Quantities U:https://github.com/kenkundert/quantiphy\_eval L:GPL-3.0-or-later o:py3-quantiphy-eval m:Andy Hawkins <andy@gently.org.uk> t:1681987946 c:c2da02558738fdee3cf3d2cc29306f2238ab238e D:python3 py3-quantiphy py3-inform py3-sly python3~3.11

C:Q1G9evMuVHOzSe1faTEtJKKn7wvho=

P:py3-quantiphy-eval-pyc V:0.5-r2 A:x86\_64 S:8194 I:40960 T:Precompiled Python bytecode for py3-quantiphy-eval U:https://github.com/kenkundert/quantiphy\_eval L:GPL-3.0-or-later o:py3-quantiphy-eval m:Andy Hawkins <andy@gently.org.uk> t:1681987946 c:c2da02558738fdee3cf3d2cc29306f2238ab238e D:python3 py3-quantiphy py3-inform py3-sly python3~3.11 i:py3-quantiphy-eval=0.5-r2 pyc

C:Q1e6Og/l3raLzDBHvOPhNkKpP8KRY= P:py3-quantiphy-pyc V:2.19-r1 A:x86\_64 S:53599 I:184320 T:Precompiled Python bytecode for py3-quantiphy U:https://quantiphy.readthedocs.io/ L:MIT o:py3-quantiphy m:Andy Hawkins <andy@gently.org.uk> t:1681987946 c:c2da02558738fdee3cf3d2cc29306f2238ab238e D:python3 python3~3.11 i:py3-quantiphy=2.19-r1 pyc

C:Q1prV/iysEUpUD7N47T4uRJf+CVLg=
P:py3-rados16 V:16.2.14-r0 A:x86\_64 S:435729 I:1200128 T:Python libraries for the RADOS object store U:https://ceph.io/en/ L:LGPL-2.1-only AND LGPL-2.0-or-later AND GPL-2.0-only AND GPL-3.0-only AND CC-BY-SA-1.0 AND BSL-1.0 AND GPL-2.0-or-later WITH Autoconf-exception-2.0 AND BSD-3-Clause AND MIT AND custom o:ceph16 m:Duncan Bellamy <dunk@denkimushi.com> t:1693929798 c:a1b47ff46d86197cbcd3ded4d6ec27d005704fbb D:py3-ceph16-common=16.2.14-r0 python3~3.11 so:ceph16:so:librados.so.2 so:libc.musl-x86\_64.so.1

C:Q19W7VYEg3Cc4PmKjHbyccOA2HbEg=

P:py3-rados17 V:17.2.7-r0 A:x86\_64 S:433710 I:1196032 T:Python libraries for the RADOS object store U:https://ceph.io/en/ L:LGPL-2.1-only AND LGPL-2.0-or-later AND GPL-2.0-only AND GPL-3.0-only AND CC-BY-SA-1.0 AND BSL-1.0 AND GPL-2.0-or-later WITH Autoconf-exception-2.0 AND BSD-3-Clause AND MIT AND custom o:ceph17 m:Duncan Bellamy <dunk@denkimushi.com> t:1698687310 c:b3c90f5b1ef79888a7d408193071ff5f83ae95a1 D:py3-ceph17-common=17.2.7-r0 python3~3.11 so:ceph17:so:librados.so.2 so:libc.musl-x86\_64.so.1 p:py3-rados=17.2.7-r0

C:Q13Jg27GNuMrY+21kraCV/Pw+c2Ow= P:py3-random2 V:1.0.1-r4 A:x86\_64 S:13136 I:77824 T:Python 3 compatible Python 2 random Module U:https://pypi.org/project/random2/ L:PSF-2.0 o:py3-random2 m:Bart Ribbers <bribbers@disroot.org> t:1681989104 c:3bdc304fadfb2db7b5713d02ee8a0b0b24a842b5 D:python3 python3~3.11

C:Q1QYjJEAT8g+JlMAxQguyNRinl7BU= P:py3-random2-pyc V:1.0.1-r4 A:x86\_64 S:17210 I:61440 T:Precompiled Python bytecode for py3-random2 U:https://pypi.org/project/random2/ L:PSF-2.0 o:py3-random2 m:Bart Ribbers <bribbers@disroot.org> t:1681989104 c:3bdc304fadfb2db7b5713d02ee8a0b0b24a842b5 D:python3 python3~3.11 i:py3-random2=1.0.1-r4 pyc C:Q1EKX0Vfw6YQSfAwLgPtSfmKJNF5U= P:py3-rapidfuzz V:3.0.0-r1 A:x86\_64 S:2699256 I:9527296 T:Rapid fuzzy string matching in Python using various string metrics U:https://github.com/maxbachmann/RapidFuzz L:MIT o:py3-rapidfuzz m:psykose <alice@ayaya.dev> t:1681989104 c:3bdc304fadfb2db7b5713d02ee8a0b0b24a842b5 D:python3~3.11 so:libc.musl-x86\_64.so.1 so:libgcc\_s.so.1 so:libstdc++.so.6 p:py3.11:rapidfuzz=3.0.0-r1 C:Q10jwXqWH821QgoSka15gnkAj/qEs= P:py3-rapidfuzz-capi

V:1.0.5-r2 A:x86\_64 S:6762 I:69632 T:C-API of RapidFuzz, which can be used to extend RapidFuzz from separate packages U:https://github.com/maxbachmann/rapidfuzz\_capi L:MIT o:py3-rapidfuzz-capi m:psykose <alice@ayaya.dev> t:1681989104 c:3bdc304fadfb2db7b5713d02ee8a0b0b24a842b5 D:python3 python3~3.11 p:py3.11:rapidfuzz\_capi=1.0.5-r2

C:Q1BV+bUja5Ro44759YybFp9XwdhTk= P:py3-rapidfuzz-capi-pyc V:1.0.5-r2 A:x86\_64 S:2360 I:32768 T:Precompiled Python bytecode for py3-rapidfuzz-capi U:https://github.com/maxbachmann/rapidfuzz\_capi L:MIT o:py3-rapidfuzz-capi m:psykose <alice@ayaya.dev> t:1681989104 c:3bdc304fadfb2db7b5713d02ee8a0b0b24a842b5 D:python3 python3~3.11 i:py3-rapidfuzz-capi=1.0.5-r2 pyc

C:Q1vO/CD8fHxqay4/L4A3Wne0FiS4U= P:py3-rapidfuzz-pyc V:3.0.0-r1 A:x86\_64 S:60529 I:372736 T:Precompiled Python bytecode for py3-rapidfuzz U:https://github.com/maxbachmann/RapidFuzz L:MIT o:py3-rapidfuzz m:psykose <alice@ayaya.dev> t:1681989104 c:3bdc304fadfb2db7b5713d02ee8a0b0b24a842b5 D:python3~3.11 i:py3-rapidfuzz=3.0.0-r1 pyc

C:Q1ojgmthBZ3SRw2D4dc1vAzJqVpBY= P:py3-rapidyaml V:0.5.0-r1 A:x86\_64 S:179560 I:557056 T:Library to parse and emit YAML, and do it fast (python bindings) U:https://github.com/biojppm/rapidyaml/ L:MIT o:rapidyaml m:psykose <alice@ayaya.dev> t:1682180958 c:6b33280b1d73c00c3150d1a5995b707248281982 D:python3 py3-deprecation python3~3.11 so:libc.musl-x86\_64.so.1 so:libgcc\_s.so.1 so:libstdc++.so.6 p:py3.11:ryml=0.5.0-r1

C:Q1YvYNLnFmZQcEby5vMNqbZ2dWad4= P:py3-rapidyaml-pyc V:0.5.0-r1 A:x86\_64 S:12544 I:77824 T:Precompiled Python bytecode for py3-rapidyaml U:https://github.com/biojppm/rapidyaml/ L:MIT o:rapidyaml m:psykose <alice@ayaya.dev> t:1682180958 c:6b33280b1d73c00c3150d1a5995b707248281982 D:python3~3.11 i:py3-rapidyaml=0.5.0-r1 pyc

C:Q1flN6Lg9R0wFXdIldvDojBwTMbsE= P:py3-rarfile V:4.0-r5 A:x86\_64 S:28469 I:143360 T:RAR archive reader U:https://github.com/markokr/rarfile L:ISC o:py3-rarfile m:Fabian Affolter <fabian@affolter-engineering.ch> t:1681989104 c:3bdc304fadfb2db7b5713d02ee8a0b0b24a842b5 D:python3 python3~3.11 p:py-rarfile=4.0-r5

C:Q1Kt2Da1o7Of6w1qbYv5qagFOFhPA= P:py3-rarfile-pyc V:4.0-r5 A:x86\_64 S:59802 I:176128 T:Precompiled Python bytecode for py3-rarfile U:https://github.com/markokr/rarfile L:ISC o:py3-rarfile m:Fabian Affolter <fabian@affolter-engineering.ch> t:1681989104 c:3bdc304fadfb2db7b5713d02ee8a0b0b24a842b5

D:python3 python3~3.11 i:py3-rarfile=4.0-r5 pyc

C:Q1Fp9YE3EercLg8t+I25HpxQPToVA= P:py3-rasterio V:1.3.6-r2 A:x86\_64 S:831117 I:2387968 T:Fast and direct raster I/O for use with Numpy and SciPy U:https://pypi.org/project/rasterio L:BSD-3-Clause o:py3-rasterio m:Holger Jaekel <holger.jaekel@gmx.de> t:1681989104 c:3bdc304fadfb2db7b5713d02ee8a0b0b24a842b5 D:py3-affine py3-attrs py3-boto3 py3-click py3-click-plugins py3-cligj py3-matplotlib py3-numpy py3-snuggs python3~3.11 so:libc.musl-x86\_64.so.1 so:libgcc\_s.so.1 so:libgdal.so.32 so:libstdc++.so.6 p:cmd:rio=1.3.6-r2 py3.11:rasterio=1.3.6-r2

C:Q1TS1yMkDysDtiUAw83VdyDdeqSWg=

P:py3-rasterio-pyc V:1.3.6-r2 A:x86\_64 S:188480 I:606208 T:Precompiled Python bytecode for py3-rasterio U:https://pypi.org/project/rasterio L:BSD-3-Clause o:py3-rasterio m:Holger Jaekel <holger.jaekel@gmx.de> t:1681989104 c:3bdc304fadfb2db7b5713d02ee8a0b0b24a842b5 D:py3-affine py3-attrs py3-boto3 py3-click py3-click-plugins py3-cligj py3-matplotlib py3-numpy py3-snuggs python3~3.11 i:py3-rasterio=1.3.6-r2 pyc

C:Q1MDLfTpgeMOs6rWH9FkItb0SGmjc=

P:py3-ratelim V:0.1.6-r4 A:x86\_64 S:4001 I:53248 T:Makes it easy to respect rate limits U:https://github.com/themiurgo/ratelim L:MIT

o:py3-ratelim m:Bart Ribbers <bribbers@disroot.org> t:1681989104 c:3bdc304fadfb2db7b5713d02ee8a0b0b24a842b5 D:python3 py3-decorator python3~3.11 p:py3.11:ratelim=0.1.6-r4

# C:Q1HPVUIfO9JzztD6ejoOsxrDImmuI= P:py3-ratelim-pyc V:0.1.6-r4 A:x86\_64 S:4077 I:36864 T:Precompiled Python bytecode for py3-ratelim U:https://github.com/themiurgo/ratelim L:MIT o:py3-ratelim m:Bart Ribbers <bribbers@disroot.org> t:1681989104 c:3bdc304fadfb2db7b5713d02ee8a0b0b24a842b5 D:python3 py3-decorator python3~3.11 i:py3-ratelim=0.1.6-r4 pyc

C:Q1KPvt+TxJcLrXluObJdAO7JQX26k=

P:py3-raven V:6.10.0-r6 A:x86\_64 S:258786 I:1028096 T:Python client for Sentry U:https://github.com/getsentry/raven-python L:BSD-3-Clause o:py3-raven m:Francesco Colista <fcolista@alpinelinux.org> t:1681989104 c:3bdc304fadfb2db7b5713d02ee8a0b0b24a842b5 D:python3 python3~3.11 p:py-raven=6.10.0-r6 py2-raven=6.10.0-r6 cmd:raven=6.10.0-r6 py3.11:raven=6.10.0-r6

C:Q1Ev7qQ/d6XNE9zs6i4km+vK9kMd8= P:py3-raven-pyc V:6.10.0-r6 A:x86\_64 S:171477 I:888832 T:Precompiled Python bytecode for py3-raven U:https://github.com/getsentry/raven-python

L:BSD-3-Clause o:py3-raven m:Francesco Colista <fcolista@alpinelinux.org> t:1681989104 c:3bdc304fadfb2db7b5713d02ee8a0b0b24a842b5 D:python3 python3~3.11 i:py3-raven=6.10.0-r6 pyc

C:Q152YJmXCrGWH+z2qfzzRFe+s/PaM= P:py3-rbd16 V:16.2.14-r0 A:x86\_64 S:427064 I:1228800 T:Python libraries for the RADOS block device U:https://ceph.io/en/ L:LGPL-2.1-only AND LGPL-2.0-or-later AND GPL-2.0-only AND GPL-3.0-only AND CC-BY-SA-1.0 AND BSL-1.0 AND GPL-2.0-or-later WITH Autoconf-exception-2.0 AND BSD-3-Clause AND MIT AND custom o:ceph16 m:Duncan Bellamy <dunk@denkimushi.com> t:1693929798 c:a1b47ff46d86197cbcd3ded4d6ec27d005704fbb D:py3-rados16=16.2.14-r0 python3~3.11 so:ceph16:so:librbd.so.1 so:libc.musl-x86\_64.so.1

C:Q1hbdVLFCJOBrKnnwVkGPsLYLPWLA= P:py3-rbd17 V:17.2.7-r0 A:x86\_64 S:427061 I:1228800 T:Python libraries for the RADOS block device U:https://ceph.io/en/ L:LGPL-2.1-only AND LGPL-2.0-or-later AND GPL-2.0-only AND GPL-3.0-only AND CC-BY-SA-1.0 AND BSL-1.0 AND GPL-2.0-or-later WITH Autoconf-exception-2.0 AND BSD-3-Clause AND MIT AND custom o:ceph17 m:Duncan Bellamy <dunk@denkimushi.com> t:1698687310 c:b3c90f5b1ef79888a7d408193071ff5f83ae95a1 D:py3-rados17=17.2.7-r0 python3~3.11 so:ceph17:so:librbd.so.1 so:libc.musl-x86\_64.so.1 p:py3-rbd=17.2.7-r0 C:Q1kCRHJ9qrcNt0Hs08UP1nJRw43pM= P:py3-rdflib

V:6.3.2-r1 A:x86\_64 S:490749 I:2314240 T:A Python library for working with RDF, a simple yet powerful language for representing information U:https://rdflib.readthedocs.org/ L:BSD-3-Clause o:py3-rdflib m:Luca Weiss <luca@z3ntu.xyz> t:1681989104 c:3bdc304fadfb2db7b5713d02ee8a0b0b24a842b5 D:py3-isodate py3-parsing python3~3.11 p:cmd:csv2rdf=6.3.2-r1 cmd:rdf2dot=6.3.2-r1 cmd:rdfgraphisomorphism=6.3.2-r1 cmd:rdfpipe=6.3.2-r1 cmd:rdfs2dot=6.3.2-r1 py3.11:rdflib=6.3.2-r1

C:Q1/bVhFNHtYHZH/N3yLrjXW53xvV0= P:py3-rdflib-pyc V:6.3.2-r1 A:x86\_64 S:660316 I:2170880 T:Precompiled Python bytecode for py3-rdflib U:https://rdflib.readthedocs.org/ L:BSD-3-Clause o:py3-rdflib m:Luca Weiss <luca@z3ntu.xyz> t:1681989104 c:3bdc304fadfb2db7b5713d02ee8a0b0b24a842b5 D:py3-isodate py3-parsing python3~3.11 i:py3-rdflib=6.3.2-r1 pyc

C:Q1U7pQWSj+9CIP/79rBTHeN8ZekMM= P:py3-readability-lxml V:0.8.1-r4 A:x86\_64 S:16276 I:118784 T:fast python port of arc90's readability tool, updated to match latest readability.js! U:https://github.com/buriy/python-readability L:Apache-2.0 o:py3-readability-lxml t:1681989104 c:3bdc304fadfb2db7b5713d02ee8a0b0b24a842b5 D:python3 py3-chardet py3-lxml py3-cssselect python3~3.11 p:py3.11:readability=0.8.1-r4

C:Q1WvZEIC4j7P8RpXUoe6VJakMrTGE= P:py3-readability-lxml-pyc V:0.8.1-r4 A:x86\_64 S:25242

I:106496

T:Precompiled Python bytecode for py3-readability-lxml U:https://github.com/buriy/python-readability L:Apache-2.0 o:py3-readability-lxml t:1681989104 c:3bdc304fadfb2db7b5713d02ee8a0b0b24a842b5 D:python3 py3-chardet py3-lxml py3-cssselect python3~3.11 i:py3-readability-lxml=0.8.1-r4 pyc

C:Q1GCRP9hurOGL3rj0dNnx9BaeX36I= P:py3-readchar V:4.0.5-r1 A:x86\_64 S:7887 I:90112 T: Python library to read characters and key strokes U:https://github.com/magmax/python-readchar L:MIT o:py3-readchar m:Rasmus Thomsen <oss@cogitri.dev> t:1681989104 c:3bdc304fadfb2db7b5713d02ee8a0b0b24a842b5 D:python3 python3~3.11 p:py3.11:readchar=4.0.5-r1

C:Q1LRM3dOkKPL80XRg4afobcr9tYmo= P:py3-readchar-pyc V:4.0.5-r1 A:x86\_64 S:6238 I:61440 T:Precompiled Python bytecode for py3-readchar U:https://github.com/magmax/python-readchar L:MIT o:py3-readchar m:Rasmus Thomsen <oss@cogitri.dev> t:1681989104 c:3bdc304fadfb2db7b5713d02ee8a0b0b24a842b5 D:python3 python3~3.11 i:py3-readchar=4.0.5-r1 pyc

C:Q1pcWeMd6iXLJnw+8si7VPgMvIT0A= P:py3-readme\_renderer V:37.3-r1 A:x86\_64 S:9587

#### I:90112

T:readme\_renderer is a library for rendering README descriptions for Warehouse U:https://github.com/pypa/readme\_renderer L:Apache-2.0 o:py3-readme\_renderer m:Bart Ribbers <bribbers@disroot.org> t:1681989212 c:387bb4d172003f2b089b0b8180119141a174e6fa D:py3-bleach py3-docutils py3-pygments python3 python3~3.11 p:py3.11:readme\_renderer=37.3-r1

C:Q1pm1qDJSr8CWpi80GnkTMf0be4Ow= P:py3-readme\_renderer-pyc V:37.3-r1 A:x86\_64 S:10191 I:65536 T:Precompiled Python bytecode for py3-readme\_renderer U:https://github.com/pypa/readme\_renderer L:Apache-2.0 o:py3-readme\_renderer m:Bart Ribbers <bribbers@disroot.org> t:1681989212 c:387bb4d172003f2b089b0b8180119141a174e6fa D:py3-bleach py3-docutils py3-pygments python3 python3~3.11 i:py3-readme\_renderer=37.3-r1 pyc

### C:Q18V1EHU0pM4rGrna21C5n4Zkh7K0=

P:py3-rebulk V:3.2.0-r1 A:x86\_64 S:32934 I:212992 T:Define simple search patterns in bulk to perform advanced matching on any string U:https://pypi.org/project/rebulk/ L:MIT o:py3-rebulk m:Philipp Glaum <p@pglaum.de> t:1681989104 c:3bdc304fadfb2db7b5713d02ee8a0b0b24a842b5 D:python3 py3-regex python3~3.11 p:py3.11:rebulk=3.2.0-r1

C:Q1oD6o/cquoi007nspyAbQ/fRdTOc= P:py3-rebulk-pyc V:3.2.0-r1

A:x86\_64 S:58630 I:225280 T:Precompiled Python bytecode for py3-rebulk U:https://pypi.org/project/rebulk/ L:MIT o:py3-rebulk m:Philipp Glaum <p@pglaum.de> t:1681989104 c:3bdc304fadfb2db7b5713d02ee8a0b0b24a842b5 D:python3 py3-regex python3~3.11 i:py3-rebulk=3.2.0-r1 pyc

# C:Q1ABS4tiC4pepjvZUZzCYyL0jJBsg= P:py3-redbaron V:0.9.2-r3 A:x86\_64 S:30002 I:217088 T:Abstraction of top of baron, a FST for Python to make writing refactoring code a realistic task U:https://github.com/PyCQA/redbaron L:LGPL-3.0-or-later o:py3-redbaron m:Newbyte <newbyte@disroot.org> t:1681989104 c:3bdc304fadfb2db7b5713d02ee8a0b0b24a842b5 D:python3 py3-baron python3~3.11 p:py3.11:redbaron=0.9.2-r3

#### C:Q1DBQFmuMOBywgfZGS+Hoi7VO1hwY=

P:py3-redbaron-pyc V:0.9.2-r3 A:x86\_64 S:70196 I:258048 T:Precompiled Python bytecode for py3-redbaron U:https://github.com/PyCQA/redbaron L:LGPL-3.0-or-later o:py3-redbaron m:Newbyte <newbyte@disroot.org> t:1681989104 c:3bdc304fadfb2db7b5713d02ee8a0b0b24a842b5 D:python3 py3-baron python3~3.11 i:py3-redbaron=0.9.2-r3 pyc

C:Q1aSj/0XC7oHjKODg63Bseu/bkQzU= P:py3-redis

V:4.5.5-r0 A:x86\_64 S:229149 I:1224704 T:Python3 client for Redis key-value store U:https://github.com/andymccurdy/redis-py L:MIT o:py3-redis m:Eivind Uggedal <eu@eju.no> t:1683929831 c:37cf3ba67f8bf1c597fef88613b3eaaabcb47c0a D:python3 py3-async-timeout py3-hiredis python3~3.11 p:py-redis=4.5.5-r0 py3.11:redis=4.5.5-r0

C:Q19XlcFoRqzwTw3KS0PuvyncJ4e8A= P:py3-redis-pyc V:4.5.5-r0 A:x86\_64 S:462602 I:1503232 T:Precompiled Python bytecode for py3-redis U:https://github.com/andymccurdy/redis-py L:MIT o:py3-redis m:Eivind Uggedal <eu@eju.no> t:1683929831 c:37cf3ba67f8bf1c597fef88613b3eaaabcb47c0a D:python3 py3-async-timeout py3-hiredis python3~3.11 i:py3-redis=4.5.5-r0 pyc

C:Q1Kdr75Zi0HIG15bAAEvcnzdyckJs= P:py3-reedsolo V:1.7.0-r1 A:x86\_64 S:150064 I:409600 T:Pure-Python implementation of a Reed–Solomon codec U:https://pypi.org/project/reedsolo/ L:Unlicense OR MIT-0 o:py3-reedsolo m:Micha Polaski <michal@polanski.me> t:1681989104 c:3bdc304fadfb2db7b5713d02ee8a0b0b24a842b5 D:python3 python3 $\sim$ 3.11 so:libc.musl-x86 64.so.1

C:Q1drW7lIIULPTnVJ7biDwbneWCsd4= P:py3-reedsolo-pyc

V:1.7.0-r1 A:x86\_64 S:22503 I:73728 T:Precompiled Python bytecode for py3-reedsolo U:https://pypi.org/project/reedsolo/ L:Unlicense OR MIT-0 o:py3-reedsolo m:Micha Polaski <michal@polanski.me> t:1681989104 c:3bdc304fadfb2db7b5713d02ee8a0b0b24a842b5 D:python3 python3~3.11 i:py3-reedsolo=1.7.0-r1 pyc

C:Q1yu3nEx0WqoFHZJBsnL3o7hKAQlU= P:py3-regex V:2023.5.5-r0 A:x86\_64 S:212406 I:917504 T:More featureful implementation of the 're' module U:https://github.com/mrabarnett/mrab-regex L:Apache-2.0 o:py3-regex m:Rasmus Thomsen <oss@cogitri.dev> t:1683176371 c:978c777dc652ee78711c43fda4094e85c31a1103 D:python3 python3~3.11 so:libc.musl-x86\_64.so.1 p:py3.11:regex=2023.5.5-r0

C:Q15PzC86hTRXSYI5TuqDEUD0BxUyw= P:py3-regex-pyc V:2023.5.5-r0 A:x86\_64 S:170553 I:663552 T:Precompiled Python bytecode for py3-regex U:https://github.com/mrabarnett/mrab-regex L:Apache-2.0 o:py3-regex m:Rasmus Thomsen <oss@cogitri.dev> t:1683176371 c:978c777dc652ee78711c43fda4094e85c31a1103 D:python3 python3~3.11 i:py3-regex=2023.5.5-r0 pyc

C:Q1Q/7V00/Dmxpp5c/ja7PFY+RXfi4=

P:py3-rencode V:1.0.6-r10 A:x86\_64 S:45052 I:159744 T:The rencode module is similar to bencode from the BitTorrent project. U:https://pypi.org/project/rencode L:GPL-3.0-or-later o:py3-rencode m:Francesco Colista <fcolista@alpinelinux.org> t:1681989104 c:3bdc304fadfb2db7b5713d02ee8a0b0b24a842b5 D:python3~3.11 so:libc.musl-x86\_64.so.1 p:py-rencode=1.0.6-r10 py3.11:rencode=1.0.6-r10

C:Q1MgFezKbsKsVupeeD7pUqgs6JJYY= P:py3-rencode-pyc V:1.0.6-r10 A:x86\_64 S:10830 I:61440 T:Precompiled Python bytecode for py3-rencode U:https://pypi.org/project/rencode L:GPL-3.0-or-later o:py3-rencode m:Francesco Colista <fcolista@alpinelinux.org> t:1681989104 c:3bdc304fadfb2db7b5713d02ee8a0b0b24a842b5 D:python3~3.11 i:py3-rencode=1.0.6-r10 pyc

C:Q1zIljvZHdYM1b72BR+b7zbDcCiZA= P:py3-reportlab V:3.6.13-r0 A:x86\_64 S:1900821 I:5177344 T:Python library for generating PDFs and graphics U:https://www.reportlab.com/opensource L:BSD-3-Clause o:py3-reportlab m:Carlo Landmeter <clandmeter@alpinelinux.org> t:1682648516 c:d745a2e1a3768947ea46c3b20e3c22c1c26b5dcf D:py3-pillow python3 font-dejavu python3~3.11 so:libart\_lgpl\_2.so.2 so:libc.musl-x86\_64.so.1 so:libfreetype.so.6 p:py-reportlab=3.6.13-r0 py3.11:reportlab=3.6.13-r0

C:Q14W6gMoDxm+TsQ1zWI1c6OEKUKDg= P:py3-reportlab-pyc V:3.6.13-r0 A:x86\_64 S:1519222 I:4280320 T:Precompiled Python bytecode for py3-reportlab U:https://www.reportlab.com/opensource L:BSD-3-Clause o:py3-reportlab m:Carlo Landmeter <clandmeter@alpinelinux.org> t:1682648516 c:d745a2e1a3768947ea46c3b20e3c22c1c26b5dcf D:py3-pillow python3 font-dejavu python3~3.11 i:py3-reportlab=3.6.13-r0 pyc

C:Q1JJrOvLcPrpdO1G7EJeZ2OjD8CuY= P:py3-repoze-lru V:0.7-r5 A:x86\_64 S:10793 I:110592 T:A tiny LRU cache implementation and decorator U:https://repoze.readthedocs.io/en/latest/ L:custom o:py3-repoze-lru m:Duncan Bellamy <dunk@denkimushi.com> t:1681989104 c:3bdc304fadfb2db7b5713d02ee8a0b0b24a842b5 D:python3 python3~3.11

C:Q1Zt14qzDglmdR4l3pFTjRdgNPTg8= P:py3-repoze-lru-doc V:0.7-r5 A:x86\_64 S:2612 I:24576 T:A tiny LRU cache implementation and decorator (documentation) U:https://repoze.readthedocs.io/en/latest/ L:custom o:py3-repoze-lru m:Duncan Bellamy <dunk@denkimushi.com> t:1681989104 c:3bdc304fadfb2db7b5713d02ee8a0b0b24a842b5 i:docs py3-repoze-lru=0.7-r5

C:Q1qtlXq3oyTKy79aim76DAvWPuiS0=

P:py3-repoze-lru-pyc V:0.7-r5 A:x86\_64 S:20148 I:110592 T:Precompiled Python bytecode for py3-repoze-lru U:https://repoze.readthedocs.io/en/latest/ L:custom o:py3-repoze-lru m:Duncan Bellamy <dunk@denkimushi.com> t:1681989104 c:3bdc304fadfb2db7b5713d02ee8a0b0b24a842b5 D:python3 python3~3.11 i:py3-repoze-lru=0.7-r5 pyc

C:Q1hppWZddXlLZc++X3WrirSABF6j8= P:py3-requests-cache V:0.9.1-r4 A:x86\_64 S:39596 I:225280 T:Persistent cache for requests library U:https://github.com/requests-cache/requests-cache L:BSD-3-Clause o:py3-requests-cache m:Bart Ribbers <bribbers@disroot.org> t:1681990101 c:d7bd29b9f32410c88952859fd8f4fa1818cf864a D:py3-appdirs py3-attrs py3-cattrs py3-requests py3-responses py3-url-normalize py3-urllib3 python3 python3~3.11 p:py3.11:requests\_cache=0.9.1-r4 C:Q1URNrx7+Q5O8/XmmLIg2OI1BLsQE=

P:py3-requests-cache-pyc V:0.9.1-r4 A:x86\_64 S:74603 I:282624 T:Precompiled Python bytecode for py3-requests-cache U:https://github.com/requests-cache/requests-cache L:BSD-3-Clause o:py3-requests-cache m:Bart Ribbers <bribbers@disroot.org> t:1681990101 c:d7bd29b9f32410c88952859fd8f4fa1818cf864a D:py3-appdirs py3-attrs py3-cattrs py3-requests py3-responses py3-url-normalize py3-urllib3 python3 python3~3.11 i:py3-requests-cache=0.9.1-r4 pyc

C:Q1cqF0DJAM3P2ZQ188QCk4kNxOhOo= P:py3-requests-file V:1.5.1-r5 A:x86\_64 S:4429 I:53248 T:Transport adapter for fetching file:// URLs with the requests python library U:https://github.com/dashea/requests-file L:Apache-2.0 o:py3-requests-file m:Galen Abell <galen@galenabell.com> t:1681989104 c:3bdc304fadfb2db7b5713d02ee8a0b0b24a842b5 D:python3 py3-six python3~3.11

C:Q1aHerMrKRVNdA/S6350fPNSpp1zc= P:py3-requests-file-pyc V:1.5.1-r5 A:x86\_64 S:4521 I:32768 T:Precompiled Python bytecode for py3-requests-file U:https://github.com/dashea/requests-file L:Apache-2.0 o:py3-requests-file m:Galen Abell <galen@galenabell.com> t:1681989104 c:3bdc304fadfb2db7b5713d02ee8a0b0b24a842b5 D:python3 py3-six python3~3.11 i:py3-requests-file=1.5.1-r5 pyc

C:Q1Lo5e1oSbMkg8Gz5KHqEWpSRgmY8= P:py3-requests-futures V:1.0.0-r4 A:x86\_64 S:7288 I:73728 T:Asynchronous Python HTTP for Humans U:https://github.com/ross/requests-futures L:Apache-2.0 o:py3-requests-futures m:Bart Ribbers <bribbers@disroot.org> t:1681989104 c:3bdc304fadfb2db7b5713d02ee8a0b0b24a842b5 D:python3 py3-requests python3~3.11 p:py3.11:requests\_futures=1.0.0-r4

C:Q1HecKPoL3aVJ3ca4fVLx89rbO+qA= P:py3-requests-futures-pyc V:1.0.0-r4 A:x86\_64 S:6067 I:45056 T:Precompiled Python bytecode for py3-requests-futures U:https://github.com/ross/requests-futures L:Apache-2.0 o:py3-requests-futures m:Bart Ribbers <bribbers@disroot.org> t:1681989104 c:3bdc304fadfb2db7b5713d02ee8a0b0b24a842b5 D:python3 py3-requests python3~3.11 i:py3-requests-futures=1.0.0-r4 pyc

C:Q18YlySxKVKH/Mx7Bjz50cmKDenVs= P:py3-requests-mock V:1.10.0-r2 A:x86\_64 S:21127 I:167936 T:Mock out responses from the requests package U:https://pypi.org/project/requests-mock/ L:Apache-2.0 o:py3-requests-mock m:Robert Sacks <robert@sacks.email> t:1681989104 c:3bdc304fadfb2db7b5713d02ee8a0b0b24a842b5 D:python3 py3-requests py3-six python3~3.11 p:py3.11:requests\_mock=1.10.0-r2

C:Q12OK92b7DJ0144wISx0ZSJaUUTF4= P:py3-requests-mock-pyc V:1.10.0-r2 A:x86\_64 S:26131 I:118784 T:Precompiled Python bytecode for py3-requests-mock U:https://pypi.org/project/requests-mock/ L:Apache-2.0 o:py3-requests-mock m:Robert Sacks <robert@sacks.email> t:1681989104 c:3bdc304fadfb2db7b5713d02ee8a0b0b24a842b5 D:python3 py3-requests py3-six python3~3.11

C:Q1g1XbkHc9oBfKiH3+jpMlI7KfJjs= P:py3-requests-oauthlib V:1.3.1-r3 A:x86\_64 S:20037 I:163840 T:First-class OAuth library support for Requests U:https://pypi.org/project/requests-oauthlib L:ISC o:py3-requests-oauthlib m:Justin Berthault <justin.berthault@zaclys.net> t:1681989104 c:3bdc304fadfb2db7b5713d02ee8a0b0b24a842b5 D:python3 py3-oauthlib py3-requests python3~3.11 p:py-requests-oauthlib=1.3.1-r3 py3.11:requests\_oauthlib=1.3.1-r3

C:Q18IoXLMwZYnR7Q0IlySgc476Wq9w=

P:py3-requests-oauthlib-pyc V:1.3.1-r3 A:x86\_64 S:25939 I:143360 T:Precompiled Python bytecode for py3-requests-oauthlib U:https://pypi.org/project/requests-oauthlib L:ISC o:py3-requests-oauthlib m:Justin Berthault <justin.berthault@zaclys.net> t:1681989104 c:3bdc304fadfb2db7b5713d02ee8a0b0b24a842b5 D:python3 py3-oauthlib py3-requests python3~3.11 i:py3-requests-oauthlib=1.3.1-r3 pyc

C:Q14EeI1Svhe81BzDnZJLBuROMvJZk= P:py3-requests-toolbelt V:1.0.0-r0 A:x86\_64 S:42476 I:278528 T:Useful classes and functions to be used with python-requests U:https://github.com/requests/toolbelt L:Apache-2.0 o:py3-requests-toolbelt m:Roberto Oliveira <robertoguimaraes8@gmail.com> t:1683252154 c:a34d490b27560f718a0ee1436d919ec75b7ed281

D:py3-requests python3~3.11 p:py3.11:requests\_toolbelt=1.0.0-r0

#### C:Q1v1hLJmuUcHuNpfpM5vyNu2Pn9pY=

P:py3-requests-toolbelt-pyc V:1.0.0-r0 A:x86\_64 S:70143 I:335872 T:Precompiled Python bytecode for py3-requests-toolbelt U:https://github.com/requests/toolbelt L:Apache-2.0 o:py3-requests-toolbelt m:Roberto Oliveira <robertoguimaraes8@gmail.com> t:1683252154 c:a34d490b27560f718a0ee1436d919ec75b7ed281 D:py3-requests python3~3.11 i:py3-requests-toolbelt=1.0.0-r0 pyc

### C:Q19YYPKHdL/4REByh7lGemmV2NtHU=

P:py3-requests-unixsocket V:0.3.0-r2 A:x86\_64 S:5644 I:65536 T:Use requests to talk HTTP via a UNIX domain socket U:https://github.com/msabramo/requests-unixsocket L:Apache-2.0 o:py3-requests-unixsocket m:Duncan Bellamy <dunk@denkimushi.com> t:1681989104 c:3bdc304fadfb2db7b5713d02ee8a0b0b24a842b5 D:py3-requests python3~3.11 p:py3.11:requests\_unixsocket=0.3.0-r2

C:Q1NN08B235qd2KVvvTrSWLD7staYg= P:py3-requests-unixsocket-pyc V:0.3.0-r2 A:x86\_64 S:6344 I:45056 T:Precompiled Python bytecode for py3-requests-unixsocket U:https://github.com/msabramo/requests-unixsocket L:Apache-2.0 o:py3-requests-unixsocket m:Duncan Bellamy <dunk@denkimushi.com> t:1681989104

c:3bdc304fadfb2db7b5713d02ee8a0b0b24a842b5 D:py3-requests python3~3.11 i:py3-requests-unixsocket=0.3.0-r2 pyc

C:Q1hKByjHZbSXfkJf8qkyF0vrxy3sc= P:py3-resolvelib V:1.0.1-r0 A:x86\_64 S:15502 I:135168 T:Resolve abstract dependencies into concrete ones U:https://github.com/sarugaku/resolvelib L:ISC o:py3-resolvelib m:Sean McAvoy <seanmcavoy@gmail.com> t:1683242987 c:be4c2124e344f41e7e207ef20e83a159cb351f89 D:python3 python3~3.11 p:py3.11:resolvelib=1.0.1-r0

C:Q1e7M8XmkS2BBAetYM3iy2RSe9ryo=

P:py3-resolvelib-pyc V:1.0.1-r0 A:x86\_64 S:21835 I:106496 T:Precompiled Python bytecode for py3-resolvelib U:https://github.com/sarugaku/resolvelib L:ISC o:py3-resolvelib m:Sean McAvoy <seanmcavoy@gmail.com> t:1683242987 c:be4c2124e344f41e7e207ef20e83a159cb351f89 D:python3 python3~3.11 i:py3-resolvelib=1.0.1-r0 pyc

C:Q18rUxLUTcqP8awTJr6gJbEw6fzPQ= P:py3-responses V:0.22.0-r3 A:x86\_64 S:45255 I:294912 T:Utility library for mocking out the requests Python library U:https://pypi.org/project/responses/ L:Apache-2.0 o:py3-responses m:Keith Maxwell <keith.maxwell@gmail.com>

t:1681989104 c:3bdc304fadfb2db7b5713d02ee8a0b0b24a842b5 D:py3-requests py3-toml py3-urllib3 python3~3.11 p:py-responses=0.22.0-r3 py3.11:responses=0.22.0-r3

C:Q19bVCCwYRxpR8ETPl5rX/8x9a+nI= P:py3-responses-pyc V:0.22.0-r3 A:x86\_64 S:89790 I:335872 T:Precompiled Python bytecode for py3-responses U:https://pypi.org/project/responses/ L:Apache-2.0 o:py3-responses m:Keith Maxwell <keith.maxwell@gmail.com> t:1681989104 c:3bdc304fadfb2db7b5713d02ee8a0b0b24a842b5 D:py3-requests py3-toml py3-urllib3 python3~3.11 i:py3-responses=0.22.0-r3 pyc

C:Q1d9Q6tjMLzVGhOFspID7gUSB3vjI= P:py3-responsivevoice V:0.5.3-r4 A:x86\_64 S:12841 I:200704 T:Unofficial Python wrapper for responsive voice U:https://github.com/HelloChatterbox/py\_responsivevoice L:Apache-2.0 o:py3-responsivevoice m:Bart Ribbers <bribbers@disroot.org> t:1681989104 c:3bdc304fadfb2db7b5713d02ee8a0b0b24a842b5 D:py3-requests python3 python3~3.11 p:py3.11:responsive\_voice=0.5.3-r4

C:Q1GQPKr1x8KDsHXuvejob+8KpNX6g= P:py3-responsivevoice-pyc V:0.5.3-r4 A:x86\_64 S:29450 I:245760 T:Precompiled Python bytecode for py3-responsivevoice U:https://github.com/HelloChatterbox/py\_responsivevoice L:Apache-2.0 o:py3-responsivevoice

m:Bart Ribbers <bribbers@disroot.org> t:1681989104 c:3bdc304fadfb2db7b5713d02ee8a0b0b24a842b5 D:py3-requests python3 python3~3.11 i:py3-responsivevoice=0.5.3-r4 pyc

## C:Q1ktDAJVqrmE3k6behlivs/8F8BsI= P:py3-retrying V:1.3.3-r5 A:x86\_64 S:7386 I:61440 T:General purpose Python3 retrying library U:https://github.com/rholder/retrying/releases L:Apache-2.0 o:py3-retrying t:1681989104 c:3bdc304fadfb2db7b5713d02ee8a0b0b24a842b5 D:python3 py3-six python3~3.11

C:Q15SJKMvtlyUYv03/PWhL5n8GhtO4= P:py3-retrying-pyc V:1.3.3-r5 A:x86\_64 S:7041 I:40960 T:Precompiled Python bytecode for py3-retrying U:https://github.com/rholder/retrying/releases L:Apache-2.0 o:py3-retrying t:1681989104 c:3bdc304fadfb2db7b5713d02ee8a0b0b24a842b5 D:python3 py3-six python3~3.11 i:py3-retrying=1.3.3-r5 pyc

C:Q1RHxnZz/q9xi0M6XtW3q7Jae6FgA= P:py3-rexmex V:0.1.3-r2 A:x86\_64 S:17606 I:135168 T:A general purpose recommender metrics library for fair evaluation U:https://github.com/AstraZeneca/rexmex L:Apache-2.0 o:py3-rexmex m:Iztok Fister, Jr. <iztok@iztok-jr-fister.eu> t:1681989104

c:3bdc304fadfb2db7b5713d02ee8a0b0b24a842b5 D:python3 py3-numpy py3-pandas py3-scipy py3-scikit-learn python3~3.11 p:py3.11:rexmex=0.1.3-r2

C:Q1vUb4Rx8yQjnD9y+XiACe8akLOdM= P:py3-rexmex-pyc V:0.1.3-r2 A:x86\_64 S:22788 I:135168 T:Precompiled Python bytecode for py3-rexmex U:https://github.com/AstraZeneca/rexmex L:Apache-2.0 o:py3-rexmex m:Iztok Fister, Jr. <iztok@iztok-jr-fister.eu> t:1681989104 c:3bdc304fadfb2db7b5713d02ee8a0b0b24a842b5 D:python3 py3-numpy py3-pandas py3-scipy py3-scikit-learn python3~3.11 i:py3-rexmex=0.1.3-r2 pyc

C:Q1zUzDioct3xtEP2Th0EK33t61wTc= P:py3-rfc3986 V:2.0.0-r1 A:x86\_64 S:25456 I:180224 T:implementation of RFC 3986 including validation & authority parsing U:https://rfc3986.readthedocs.io/en/latest/ L:Apache-2.0 o:py3-rfc3986 m:omni <omni+alpine@hack.org> t:1673320771 c:deb62258ecabff34513a2067f2ba756f74113bf0 D:python3 python3~3.11 p:py3.11:rfc3986=2.0.0-r1

C:Q1P1SuK5dG3rsF4kCpJJHy3K8cuQs= P:py3-rich V:13.3.5-r0 A:x86\_64 S:224510 I:1155072 T:Python library for rich text formatting and terminal formatting U:https://rich.readthedocs.io/en/latest/ L:MIT o:py3-rich m:psykose <alice@ayaya.dev>

t:1682619435 c:6518ddddbc4a125d2d41ac8e5de27bdb74800a7c D:py3-markdown-it-py py3-pygments python3 python3~3.11 p:py3.11:rich=13.3.5-r0

C:Q1hd129jkuyhGOhHf8xDYSDWmMPGY= P:py3-rich-pyc V:13.3.5-r0 A:x86\_64 S:493767 I:1429504 T:Precompiled Python bytecode for py3-rich U:https://rich.readthedocs.io/en/latest/ L:MIT o:py3-rich m:psykose <alice@ayaya.dev> t:1682619435 c:6518ddddbc4a125d2d41ac8e5de27bdb74800a7c D:py3-markdown-it-py py3-pygments python3 python3~3.11 i:py3-rich=13.3.5-r0 pyc

C:Q1f+4MbOeUfKq1DkN7h14NeIbGqtw=

P:py3-rjsmin V:1.2.1-r2 A:x86\_64 S:13759 I:94208 T:Fast javascript minifier for Python U:https://github.com/ndparker/rjsmin/tags L:Apache-2.0 o:py3-rjsmin m:psykose <alice@ayaya.dev> t:1681989104 c:3bdc304fadfb2db7b5713d02ee8a0b0b24a842b5 D:python3 python3~3.11 so:libc.musl-x86\_64.so.1

C:Q1HOup2BOSt2zTWVzykrXkHZPvKEU= P:py3-rjsmin-pyc V:1.2.1-r2 A:x86\_64 S:10695 I:53248 T:Precompiled Python bytecode for py3-rjsmin U:https://github.com/ndparker/rjsmin/tags L:Apache-2.0 o:py3-rjsmin m:psykose

 <alice@ayaya.dev> t:1681989104 c:3bdc304fadfb2db7b5713d02ee8a0b0b24a842b5 D:python3 python3~3.11 i:py3-rjsmin=1.2.1-r2 pyc

C:Q1MaBmQ9RWCTkWcI43xGUDAu90i14= P:py3-rkm-codes V:0.6-r1 A:x86\_64 S:22728 I:110592 T:Number format for compact robust labels U:https://nurdletech.com/linux-utilities/rkm\_codes/ L:GPL-3.0-or-later o:py3-rkm-codes m:Andy Hawkins <andy@gently.org.uk> t:1681989104 c:3bdc304fadfb2db7b5713d02ee8a0b0b24a842b5 D:python3 py3-quantiphy python3~3.11 p:py3.11:rkm\_codes=0.6-r1

C:Q1Ywg5ZoI+CAe6ih+81dbybVfTWOc= P:py3-rkm-codes-pyc V:0.6-r1 A:x86\_64 S:7847 I:45056 T:Precompiled Python bytecode for py3-rkm-codes U:https://nurdletech.com/linux-utilities/rkm\_codes/ L:GPL-3.0-or-later o:py3-rkm-codes m:Andy Hawkins <andy@gently.org.uk> t:1681989104 c:3bdc304fadfb2db7b5713d02ee8a0b0b24a842b5 D:python3 py3-quantiphy python3~3.11 i:py3-rkm-codes=0.6-r1 pyc

C:Q1UdSaPMx+BU4BMiDsz8r1DsSBX4E= P:py3-roman V:4.0-r1 A:x86\_64 S:5535 I:61440 T:Integer to Roman numerals converter U:https://pypi.org/project/roman L:Python-2.0 o:py3-roman

m:Matt Smith <mcs@darkregion.net> t:1681989104 c:3bdc304fadfb2db7b5713d02ee8a0b0b24a842b5 D:python3 python3~3.11 p:py-roman=4.0-r1 cmd:roman=4.0-r1

C:Q10P2G4Pycg+ZpWUVm4UOjjyG3gvg= P:py3-roman-pyc V:4.0-r1 A:x86\_64 S:4426 I:32768 T:Precompiled Python bytecode for py3-roman U:https://pypi.org/project/roman L:Python-2.0 o:py3-roman m:Matt Smith <mcs@darkregion.net> t:1681989104 c:3bdc304fadfb2db7b5713d02ee8a0b0b24a842b5 D:python3 python3~3.11 i:py3-roman=4.0-r1 pyc

C:Q1VingqOK+biFdfjceiSVD8UvJ55c= P:py3-rope V:1.8.0-r0 A:x86\_64 S:171083 I:1064960 T:Python refactoring library U:https://github.com/python-rope/rope L:LGPL-3.0-only o:py3-rope m:Bart Ribbers <bribbers@disroot.org> t:1683582571 c:eb9a7c263c28af55e974869902c9f84a02b894e7 D:python3 py3-pytoolconfig python3~3.11 p:py3.11:rope=1.8.0-r0

C:Q1ydTLUZmhoTRimmblRTJ3zX+f1uc= P:py3-rope-pyc V:1.8.0-r0 A:x86\_64 S:480045 I:1605632 T:Precompiled Python bytecode for py3-rope U:https://github.com/python-rope/rope L:LGPL-3.0-only

o:py3-rope m:Bart Ribbers <bribbers@disroot.org> t:1683582571 c:eb9a7c263c28af55e974869902c9f84a02b894e7 D:python3 py3-pytoolconfig python3~3.11 i:py3-rope=1.8.0-r0 pyc

C:Q1WKuLLRyYnxX7bmwfZej/0xHUObQ= P:py3-routes V:2.5.1-r3 A:x86\_64 S:38919 I:204800 T:Routing Recognition and Generation Tools U:https://routes.readthedocs.io/en/latest/ L:MIT o:py3-routes m:Duncan Bellamy <dunk@denkimushi.com> t:1681989104 c:3bdc304fadfb2db7b5713d02ee8a0b0b24a842b5 D:py3-repoze-lru py3-six python3~3.11 p:py3.11:routes=2.5.1-r3

C:Q1gTEPE+nXcyw3tz38h51QZ4eeIjc= P:py3-routes-pyc V:2.5.1-r3 A:x86\_64 S:53330 I:159744 T:Precompiled Python bytecode for py3-routes U:https://routes.readthedocs.io/en/latest/ L:MIT o:py3-routes m:Duncan Bellamy <dunk@denkimushi.com> t:1681989104 c:3bdc304fadfb2db7b5713d02ee8a0b0b24a842b5 D:py3-repoze-lru py3-six python3~3.11 i:py3-routes=2.5.1-r3 pyc

C:Q1BH5cPgeb6nDr3Gg34hZJN4/9sUM= P:py3-rply V:0.7.8-r4 A:x86\_64 S:14980 I:114688 T:Python

 parser generator, that also works with RPython U:https://github.com/alex/rply L:BSD-3-Clause-Clear o:py3-rply m:Newbyte <newbyte@disroot.org> t:1681989104 c:3bdc304fadfb2db7b5713d02ee8a0b0b24a842b5 D:py3-appdirs python3~3.11 p:py3.11:rply=0.7.8-r4

C:Q1zmXDwEXFVXIuImJ/L5q0dl5f6ps= P:py3-rply-pyc V:0.7.8-r4 A:x86\_64 S:29895 I:106496 T:Precompiled Python bytecode for py3-rply U:https://github.com/alex/rply L:BSD-3-Clause-Clear o:py3-rply m:Newbyte <newbyte@disroot.org> t:1681989104 c:3bdc304fadfb2db7b5713d02ee8a0b0b24a842b5 D:py3-appdirs python3~3.11 i:py3-rply=0.7.8-r4 pyc

C:Q1EwzSqRJWj3Ih3vbCp9pLCMk5Wsk= P:py3-rpm V:4.18.1-r0 A:x86\_64 S:51834 I:184320 T:Python3 bindings for RPM U:https://rpm.org/ L:GPL-2.0-or-later LGPL-2.0-or-later o:rpm t:1678760392 c:d1b2a496783cfec14c9cf61732f3d2ea0185d2ce D:python3~3.11 so:libc.musl-x86\_64.so.1 so:librpm.so.9 so:librpmbuild.so.9 so:librpmio.so.9 so:librpmsign.so.9 p:py-rpm=4.18.1-r0 py3.11:rpm=4.18.1-r0

C:Q1RRPKnWqlIQP9dm7Ji+hoc9pL4pc= P:py3-rpyc V:5.3.1-r2 A:x86\_64 S:69351 I:389120 T:Remote

 Python Call (RPyC) is a transparent and symmetric distributed computing library U:https://pypi.org/project/rpyc/ L:MIT o:py3-rpyc m:Anjandev Momi <anjan@momi.ca> t:1681989104 c:3bdc304fadfb2db7b5713d02ee8a0b0b24a842b5 D:python3 py3-plumbum python3~3.11 p:cmd:rpyc\_classic.py=5.3.1-r2 cmd:rpyc\_classic=5.3.1-r2 cmd:rpyc\_registry.py=5.3.1-r2 cmd:rpyc\_registry=5.3.1 r2 py3.11:rpyc=5.3.1-r2

C:Q1CgI60+T+8eBuWxhwZgF9pheY+3w= P:py3-rpyc-pyc V:5.3.1-r2 A:x86\_64 S:137801 I:479232 T:Precompiled Python bytecode for py3-rpyc U:https://pypi.org/project/rpyc/ L:MIT o:py3-rpyc m:Anjandev Momi <anjan@momi.ca> t:1681989104 c:3bdc304fadfb2db7b5713d02ee8a0b0b24a842b5 D:python3 py3-plumbum python3~3.11 i:py3-rpyc=5.3.1-r2 pyc

C:Q1OYFcreDZmHQqrwUm3XwZLWm9/BI= P:py3-rsa V:4.9-r2 A:x86\_64 S:28304 I:204800 T:Pure-Python3 RSA implementation U:https://stuvel.eu/rsa L:Apache-2.0 o:py3-rsa m:Keith Maxwell <keith.maxwell@gmail.com> t:1681989104 c:3bdc304fadfb2db7b5713d02ee8a0b0b24a842b5 D:python3 py3-asn1 python3~3.11 p:py-rsa=4.9-r2 cmd:pyrsa-decrypt=4.9-r2 cmd:pyrsa-encrypt=4.9-r2 cmd:pyrsa-keygen=4.9-r2 cmd:pyrsapriv2pub=4.9-r2 cmd:pyrsa-sign=4.9-r2 cmd:pyrsa-verify=4.9-r2 py3.11:rsa=4.9-r2

C:Q1InRWNBsv2Plh5MpvwNUvZSxIYbk= P:py3-rsa-pyc V:4.9-r2

A:x86\_64 S:45022 I:163840 T:Precompiled Python bytecode for py3-rsa U:https://stuvel.eu/rsa L:Apache-2.0 o:py3-rsa m:Keith Maxwell <keith.maxwell@gmail.com> t:1681989104 c:3bdc304fadfb2db7b5713d02ee8a0b0b24a842b5 D:python3 py3-asn1 python3~3.11 i:py3-rsa=4.9-r2 pyc

C:Q1UrgRpUrvHC1eWwMGi06ElPnmj/c= P:py3-rtslib V:2.1\_p75-r2 A:x86\_64 S:76994 I:446464 T:Python library that provides an object API to RisingTide Systems generic SCSI Target U:https://github.com/open-iscsi/rtslib-fb L:Apache-2.0 o:py3-rtslib m:Natanael Copa <ncopa@alpinelinux.org> t:1681989104 c:3bdc304fadfb2db7b5713d02ee8a0b0b24a842b5 D:py3-udev python3 py3-six python3~3.11 p:cmd:targetctl=2.1\_p75-r2 py3.11:rtslib=2.1\_p75-r2 py3.11:rtslib\_fb=2.1\_p75-r2

C:Q1QI1MnJyVjg9cO4tRddws9ov/ALU= P:py3-rtslib-pyc V:2.1\_p75-r2 A:x86\_64 S:182057 I:602112 T:Precompiled Python bytecode for py3-rtslib U:https://github.com/open-iscsi/rtslib-fb L:Apache-2.0 o:py3-rtslib m:Natanael Copa <ncopa@alpinelinux.org> t:1681989104 c:3bdc304fadfb2db7b5713d02ee8a0b0b24a842b5 D:py3-udev python3 py3-six python3~3.11  $i:py3-rtslib=2.1$   $p75-r2 pyc$ 

C:Q1WSQsIagCCrVF+RjyNmuumPyPhAA= P:py3-ruamel.std.pathlib

V:0.12.0-r1 A:x86\_64 S:13850 I:102400 T:improvements over the standard pathlib module and pathlib2 package U:https://sourceforge.net/projects/ruamel-std-pathlib/ L:MIT o:py3-ruamel.std.pathlib m:Keith Maxwell <keith.maxwell@gmail.com> t:1681989104 c:3bdc304fadfb2db7b5713d02ee8a0b0b24a842b5 D:python3 python3~3.11

C:Q1EEvBVyXZp+gpxVkjfDLPXWqB9sc= P:py3-ruamel.std.pathlib-pyc V:0.12.0-r1 A:x86\_64 S:15331 I:77824 T:Precompiled Python bytecode for py3-ruamel.std.pathlib U:https://sourceforge.net/projects/ruamel-std-pathlib/ L:MIT o:py3-ruamel.std.pathlib m:Keith Maxwell <keith.maxwell@gmail.com> t:1681989104 c:3bdc304fadfb2db7b5713d02ee8a0b0b24a842b5 D:python3 python3~3.11 i:py3-ruamel.std.pathlib=0.12.0-r1 pyc

# C:Q1rIN7BIHGG3RzuP+SGXkgMPrGqfE= P:py3-ruamel.yaml V:0.17.28-r0 A:x86\_64 S:104015 I:651264 T:Python YAML parser/emitter U:https://sourceforge.net/projects/ruamel-yaml/ L:MIT o:py3-ruamel.yaml m:Keith Maxwell <keith.maxwell@gmail.com> t:1690188647 c:fd99ad5ff77c469239f094d000549ba3284c90fb D:py3-ruamel.yaml.clib python3~3.11 p:py-ruamel=0.17.28-r0 py3-ruamel=0.17.28-r0

C:Q1CnWo0nYNAjXmnth+RjaPddUuWIM= P:py3-ruamel.yaml-pyc

V:0.17.28-r0 A:x86\_64 S:229511 I:753664 T:Precompiled Python bytecode for py3-ruamel.yaml U:https://sourceforge.net/projects/ruamel-yaml/ L:MIT o:py3-ruamel.yaml m:Keith Maxwell <keith.maxwell@gmail.com> t:1690188647 c:fd99ad5ff77c469239f094d000549ba3284c90fb D:py3-ruamel.yaml.clib python3~3.11 i:py3-ruamel.yaml=0.17.28-r0 pyc C:Q1vf0kHTJFpyww0JU2yEDQKctx3GU=

P:py3-ruamel.yaml.clib V:0.2.7-r1 A:x86\_64 S:102474 I:303104 T:C version of reader, parser and emitter for ruamel.yaml U:https://sourceforge.net/projects/ruamel-yaml-clib/ L:MIT o:py3-ruamel.yaml.clib m:Keith Maxwell <keith.maxwell@gmail.com> t:1673320771 c:deb62258ecabff34513a2067f2ba756f74113bf0 D:python3 python3~3.11 so:libc.musl-x86\_64.so.1

C:Q1lyia9wCqVHnFIzhQzo7Vr6jK3Cs= P:py3-ruffus V:2.8.4-r4 A:x86\_64 S:198278 I:1355776 T:Python library for computational pipelines U:http://www.ruffus.org.uk/ L:MIT o:py3-ruffus m:Carlo Landmeter <clandmeter@alpinelinux.org> t:1681989104 c:3bdc304fadfb2db7b5713d02ee8a0b0b24a842b5 D:python3 python3~3.11 p:py-ruffus=2.8.4-r4 py3.11:ruffus=2.8.4-r4

C:Q1tCSwh5fhyOy/J0bvWvCsB1iVajw= P:py3-ruffus-pyc

V:2.8.4-r4 A:x86\_64 S:393409 I:1392640 T:Precompiled Python bytecode for py3-ruffus U:http://www.ruffus.org.uk/ L:MIT o:py3-ruffus m:Carlo Landmeter <clandmeter@alpinelinux.org> t:1681989104 c:3bdc304fadfb2db7b5713d02ee8a0b0b24a842b5 D:python3 python3~3.11 i:py3-ruffus=2.8.4-r4 pyc

C:Q1kMVkFnlu1npvRuV5ob6001m9Sac= P:py3-rx V:4.0.4-r3 A:x86\_64 S:145822 I:1298432 T:Reactive Extensions (Rx) for Python U:https://reactivex.io/ L:MIT o:py3-rx m:Rasmus Thomsen <oss@cogitri.dev> t:1683203882 c:dbe32c69774fb3d30aa28b08f0c52c19d20cef78 D:python3 python3~3.11 p:py3.11:reactivex=4.0.4-r3

C:Q1j8fhQtCeAiiBHuarq7YxfwndeVw= P:py3-rx-pyc V:4.0.4-r3 A:x86\_64 S:329552 I:1654784 T:Precompiled Python bytecode for py3-rx U:https://reactivex.io/ L:MIT o:py3-rx m:Rasmus Thomsen <oss@cogitri.dev> t:1683203882 c:dbe32c69774fb3d30aa28b08f0c52c19d20cef78 D:python3 python3~3.11 i:py3-rx=4.0.4-r3 pyc

C:Q1eYp0ZO5ktpkHclLvAm3wN2+1YjE=

P:py3-s2geometry V:0.10.0-r4 A:x86\_64 S:105926 I:430080 T:Computational geometry and spatial indexing on the sphere (Python) U:https://s2geometry.io/ L:Apache-2.0 o:s2geometry m:Bart Ribbers <bribbers@disroot.org> t:1674897080 c:5e811228541c645521b1d65ce2ba3d8d98c87efe D:python3 python3~3.11 so:libabsl\_hash.so.2301.0.0 so:libc.musl-x86\_64.so.1 so:libgcc\_s.so.1 so:libpython3.11.so.1.0 so:libs2.so.0 so:libstdc++.so.6

## C:Q1WFPXzCNMckolObcmaSx4vlJAHTA= P:py3-s3transfer V:0.6.0-r2 A:x86\_64 S:65232 I:356352 T:Amazon S3 Transfer Manager for Python U:https://github.com/boto/s3transfer L:Apache-2.0 o:py3-s3transfer m:Valery Kartel <valery.kartel@gmail.com> t:1683697322 c:9e3ff90dd7551d5b4522712f46836b5b12d99483 D:py3-botocore python3~3.11 p:py-s3transfer=0.6.0-r2 py3.11:s3transfer=0.6.0-r2

C:Q1466yKkgX/NC5DgF/fU0oVRSPu24= P:py3-s3transfer-pyc V:0.6.0-r2 A:x86\_64 S:120557 I:389120 T:Precompiled Python bytecode for py3-s3transfer U:https://github.com/boto/s3transfer L:Apache-2.0 o:py3-s3transfer m:Valery Kartel <valery.kartel@gmail.com> t:1683697322 c:9e3ff90dd7551d5b4522712f46836b5b12d99483 D:py3-botocore python3~3.11 i:py3-s3transfer=0.6.0-r2 pyc

C:Q1BjJ3OzjIL+guLuuoFzUiZBFATuM= P:py3-saml2 V:7.4.1-r1 A:x86\_64 S:363315 I:2842624 T:Pure python implementation of SAML2 U:https://github.com/IdentityPython/pysaml2 L:Apache-2.0 o:py3-saml2 t:1682725529 c:a768e4bbdf5af8dadf39629f39b61090b41b05cb D:python3 py3-cryptography py3-defusedxml py3-openssl py3-dateutil py3-tz py3-requests py3-xmlschema xmlsec python3~3.11 p:cmd:make\_metadata=7.4.1-r1 cmd:mdexport=7.4.1-r1 cmd:merge\_metadata=7.4.1-r1 cmd:parse\_xsd2=7.4.1-r1 py3.11:saml2=7.4.1-r1 py3.11:saml2test=7.4.1-r1 py3.11:utility=7.4.1-r1

C:Q17eHo54jtNWdQqjKS7RfCpjNQIL0= P:py3-saml2-pyc V:7.4.1-r1 A:x86\_64 S:742148 I:3002368 T:Precompiled Python bytecode for py3-saml2 U:https://github.com/IdentityPython/pysaml2 L:Apache-2.0 o:py3-saml2 t:1682725529 c:a768e4bbdf5af8dadf39629f39b61090b41b05cb D:python3 py3-cryptography py3-defusedxml py3-openssl py3-dateutil py3-tz py3-requests py3-xmlschema xmlsec python3~3.11 i:py3-saml2=7.4.1-r1 pyc

C:Q17bAKvNtS05CVedD3/O1mqiQolg4= P:py3-schedule V:1.2.0-r1 A:x86\_64 S:10663 I:77824 T:Job scheduling for humans U:https://github.com/dbader/schedule L:MIT o:py3-schedule m:Duncan Bellamy <dunk@denkimushi.com> t:1682725529 c:a768e4bbdf5af8dadf39629f39b61090b41b05cb D:python3
python3~3.11 p:py3.11:schedule=1.2.0-r1

C:Q1gQyiWcQ3KqhEANh55s20XCA/34k= P:py3-schedule-pyc V:1.2.0-r1 A:x86\_64 S:16382 I:69632 T:Precompiled Python bytecode for py3-schedule U:https://github.com/dbader/schedule L:MIT o:py3-schedule m:Duncan Bellamy <dunk@denkimushi.com> t:1682725529 c:a768e4bbdf5af8dadf39629f39b61090b41b05cb D:python3 python3~3.11 i:py3-schedule=1.2.0-r1 pyc

C:Q1khvckG9NHqy6VC+of8E+MsX44Fk= P:py3-scikit-build V:0.17.5-r0 A:x86\_64 S:66798 I:417792 T:Improved build system generator for CPython C/C++/Fortran/Cython extensions. U:https://pypi.org/project/scikit-build/ L:MIT o:py3-scikit-build m:Brian Vuyk <br/> <br/> <br/> <br/> <br/>m<br/>a.com> t:1684254858 c:d32096c20ef4a3c02920f765b91249e3b216807c D:py3-distro py3-packaging py3-setuptools py3-wheel python3 python3~3.11 p:py3.11:skbuild=0.17.5-r0

C:Q1QXyPb6QlZm6BQP58YlXFeUJoapQ= P:py3-scikit-build-pyc V:0.17.5-r0 A:x86\_64 S:82497 I:335872 T:Precompiled Python bytecode for py3-scikit-build U:https://pypi.org/project/scikit-build/ L:MIT o:py3-scikit-build m:Brian Vuyk <bvuyk@sama.com> t:1684254858

c:d32096c20ef4a3c02920f765b91249e3b216807c D:py3-distro py3-packaging py3-setuptools py3-wheel python3 python3~3.11 i:py3-scikit-build=0.17.5-r0 pyc

C:Q1Gkzs1VXyKKiKNWD9qLpZW5N0ruI= P:py3-scikit-datasets V:0.2.2-r1 A:x86\_64 S:31433 I:217088 T:Scikit-learn-compatible datasets U:https://github.com/daviddiazvico/scikit-datasets L:MIT o:py3-scikit-datasets m:Iztok Fister, Jr. <iztok@iztok-jr-fister.eu> t:1682725529 c:a768e4bbdf5af8dadf39629f39b61090b41b05cb D:python3 py3-numpy py3-scipy py3-scikit-learn python3~3.11 p:py3.11:skdatasets=0.2.2-r1 C:Q1ihg+aoeGCCcZT6Cu1n0NsCJLbBM= P:py3-scikit-datasets-pyc V:0.2.2-r1 A:x86\_64 S:65299 I:241664 T:Precompiled Python bytecode for py3-scikit-datasets U:https://github.com/daviddiazvico/scikit-datasets L:MIT o:py3-scikit-datasets m:Iztok Fister, Jr. <iztok@iztok-jr-fister.eu> t:1682725529 c:a768e4bbdf5af8dadf39629f39b61090b41b05cb D:python3 py3-numpy py3-scipy py3-scikit-learn python3~3.11 i:py3-scikit-datasets=0.2.2-r1 pyc C:Q1RNdOFo10XmrCaFnhWoVJ10ufEJc= P:py3-scikit-learn V:1.2.2-r1 A:x86\_64 S:7232343 I:22044672 T:a Python module for machine learning built on top of SciPy U:https://scikit-learn.org/

L:BSD-3-Clause

o:py3-scikit-learn

m:Carlos Giraldo <cgiraldo@gradiant.org>

t:1682725529

c:a768e4bbdf5af8dadf39629f39b61090b41b05cb D:py3-joblib py3-numpy py3-scipy py3-threadpoolctl python3 python3~3.11 so:libc.musl-x86\_64.so.1 so:libgcc\_s.so.1 so:libgomp.so.1 so:libstdc++.so.6 p:py3.11:sklearn=1.2.2-r1

C:Q1mbCcSgizbzusVkphH8UiAqk8y9Y= P:py3-scikit-learn-pyc V:1.2.2-r1 A:x86\_64 S:2211909 I:7589888 T:Precompiled Python bytecode for py3-scikit-learn U:https://scikit-learn.org/ L:BSD-3-Clause o:py3-scikit-learn m:Carlos Giraldo <cgiraldo@gradiant.org> t:1682725529 c:a768e4bbdf5af8dadf39629f39b61090b41b05cb D:py3-joblib py3-numpy py3-scipy py3-threadpoolctl python3 python3~3.11 i:py3-scikit-learn=1.2.2-r1 pyc

C:Q1HYza6rvxIb4u4SozaCRmBhb3HCo=

P:py3-scikit-opt V:0.6.6-r2 A:x86\_64 S:28860 I:200704 T:Swarm Intelligence in Python U:https://github.com/guofei9987/scikit-opt L:MIT o:py3-scikit-opt m:Iztok Fister, Jr. <iztok@iztok-jr-fister.eu> t:1682725529 c:a768e4bbdf5af8dadf39629f39b61090b41b05cb D:python3 py3-numpy py3-scipy python3~3.11 p:py3.11:sko=0.6.6-r2

C:Q1PqGekEdqRxU5ZQkHFBYM/3FsD4k= P:py3-scikit-opt-pyc V:0.6.6-r2 A:x86\_64 S:46054 I:221184 T:Precompiled Python bytecode for py3-scikit-opt U:https://github.com/guofei9987/scikit-opt L:MIT

o:py3-scikit-opt m:Iztok Fister, Jr. <iztok@iztok-jr-fister.eu> t:1682725529 c:a768e4bbdf5af8dadf39629f39b61090b41b05cb D:python3 py3-numpy py3-scipy python3~3.11 i:py3-scikit-opt=0.6.6-r2 pyc

C:Q18gkYTqX2KP5wC4G0q9AXbMtDbl0= P:py3-scikit-optimize V:0.9.0-r2 A:x86\_64 S:81962 I:483328 T:Sequential model-based optimization with a 'scipy.optimize' interface U:https://scikit-optimize.github.io/ L:BSD-3-Clause o:py3-scikit-optimize m:Bart Ribbers <bribbers@disroot.org> t:1682725529 c:a768e4bbdf5af8dadf39629f39b61090b41b05cb D:py3-joblib py3-matplotlib py3-numpy py3-pillow py3-scikit-learn py3-scipy python3 python3~3.11 p:py3.11:skopt=0.9.0-r2

C:Q1UwA77+vCW40gF1cpS6n++2u40Uc= P:py3-scikit-optimize-pyc V:0.9.0-r2 A:x86\_64 S:141396 I:552960 T:Precompiled Python bytecode for py3-scikit-optimize U:https://scikit-optimize.github.io/ L:BSD-3-Clause o:py3-scikit-optimize m:Bart Ribbers <bribbers@disroot.org> t:1682725529 c:a768e4bbdf5af8dadf39629f39b61090b41b05cb D:py3-joblib py3-matplotlib py3-numpy py3-pillow py3-scikit-learn py3-scipy python3 python3~3.11 i:py3-scikit-optimize=0.9.0-r2 pyc

C:Q1d7khm8q5CYW732x7N+nHzvq8Cik= P:py3-scikit-plot V:0.3.7-r1 A:x86\_64 S:28346 I:221184 T:An intuitive library to add plotting functionality to scikit-learn objects U:https://github.com/reiinakano/scikit-plot

L:MIT o:py3-scikit-plot m:Iztok Fister, Jr. <iztok@iztok-jr-fister.eu> t:1682725529 c:a768e4bbdf5af8dadf39629f39b61090b41b05cb D:python3 py3-joblib py3-matplotlib py3-scipy py3-scikit-learn python3~3.11 p:py3.11:scikitplot=0.3.7-r1

# C:Q1tR5kmsBHi/oHubhofbqXttuGj7Q=

P:py3-scikit-plot-pyc V:0.3.7-r1 A:x86\_64 S:49879 I:221184 T:Precompiled Python bytecode for py3-scikit-plot U:https://github.com/reiinakano/scikit-plot L:MIT o:py3-scikit-plot m:Iztok Fister, Jr. <iztok@iztok-jr-fister.eu> t:1682725529 c:a768e4bbdf5af8dadf39629f39b61090b41b05cb D:python3 py3-joblib py3-matplotlib py3-scipy py3-scikit-learn python3~3.11 i:py3-scikit-plot=0.3.7-r1 pyc

# C:Q1h/TQRdKatETODjXH3OMDwsGXRRY=

P:py3-scikit-uplift V:0.5.1-r2 A:x86\_64 S:38006 I:307200 T:Classic approaches of Uplift modelling in scikit-learn style in python U:https://www.uplift-modeling.com L:MIT o:py3-scikit-uplift m:Iztok Fister, Jr. <iztok@iztok-jr-fister.eu> t:1682725529 c:a768e4bbdf5af8dadf39629f39b61090b41b05cb D:python3 py3-scikit-learn py3-numpy py3-pandas py3-matplotlib py3-requests py3-tqdm python3~3.11 p:py3.11:sklift=0.5.1-r2

C:Q15uLpFx9MF+RSIRHY4aj4jcdiSTg= P:py3-scikit-uplift-pyc V:0.5.1-r2 A:x86\_64 S:63221 I:323584 T:Precompiled

 Python bytecode for py3-scikit-uplift U:https://www.uplift-modeling.com L:MIT o:py3-scikit-uplift m:Iztok Fister, Jr. <iztok@iztok-jr-fister.eu> t:1682725529 c:a768e4bbdf5af8dadf39629f39b61090b41b05cb D:python3 py3-scikit-learn py3-numpy py3-pandas py3-matplotlib py3-requests py3-tqdm python3~3.11 i:py3-scikit-uplift=0.5.1-r2 pyc

C:Q17khFCalvYPo8tW+b79bogDiWm8Y= P:py3-scipy V:1.10.1-r2 A:x86\_64 S:21075167 I:62885888 T:Python library for scientific computing U:https://www.scipy.org/ L:BSD-3-Clause o:py3-scipy t:1683039749 c:71c7a2e4ebc48666fcad0ca45858d3c9d2f3453c D:py3-pooch py3-numpy-f2py openblas python3~3.11 so:libc.musl-x86\_64.so.1 so:libgcc\_s.so.1 so:libgfortran.so.5 so:libstdc++.so.6 p:py-scipy=1.10.1-r2 py3.11:scipy=1.10.1-r2

C:Q122lHXFHgiPvT4oXgkatlZOLM2B8= P:py3-scipy-pyc V:1.10.1-r2 A:x86\_64 S:6519439 I:22925312 T:Precompiled Python bytecode for py3-scipy U:https://www.scipy.org/ L:BSD-3-Clause o:py3-scipy t:1683039749

c:71c7a2e4ebc48666fcad0ca45858d3c9d2f3453c D:py3-pooch py3-numpy-f2py python3~3.11 i:py3-scipy=1.10.1-r2 pyc

C:Q1HVAHGlHSz0YPagi8K25qMi3ypUo= P:py3-scp V:0.14.5-r1 A:x86\_64 S:9350 I:73728

T:scp module for paramiko U:https://github.com/jbardin/scp.py L:LGPL-2.1-or-later o:py3-scp m:Francesco Colista <fcolista@alpinelinux.org> t:1682725529 c:a768e4bbdf5af8dadf39629f39b61090b41b05cb D:python3 py3-paramiko py3-cffi py3-idna py3-cparser python3~3.11 p:py-scp=0.14.5-r1

C:Q1+zgtNQZm/gXuu9ur8zXZbdWNQ8Q= P:py3-scp-pyc V:0.14.5-r1 A:x86\_64 S:14123 I:57344 T:Precompiled Python bytecode for py3-scp U:https://github.com/jbardin/scp.py L:LGPL-2.1-or-later o:py3-scp m:Francesco Colista <fcolista@alpinelinux.org> t:1682725529 c:a768e4bbdf5af8dadf39629f39b61090b41b05cb D:python3 py3-paramiko py3-cffi py3-idna py3-cparser python3~3.11 i:py3-scp=0.14.5-r1 pyc

C:Q13ID5+Nwr3xmo0ujX++71KVJ7KJI= P:py3-scripttest V:1.3.0-r5 A:x86\_64 S:8874 I:69632 T:Helper to test command-line scripts U:https://pypi.org/project/scripttest/ L:MIT o:py3-scripttest t:1682725529 c:a768e4bbdf5af8dadf39629f39b61090b41b05cb D:python3 python3~3.11

C:Q1c1myKf5L+hIMuX9wWLVQOnHrDl4= P:py3-scripttest-pyc V:1.3.0-r5 A:x86\_64 S:15279 I:57344 T:Precompiled Python bytecode for py3-scripttest

U:https://pypi.org/project/scripttest/ L:MIT o:py3-scripttest t:1682725529 c:a768e4bbdf5af8dadf39629f39b61090b41b05cb D:python3 python3~3.11 i:py3-scripttest=1.3.0-r5 pyc

# C:Q1REVzH4EpiuQWRBtG3OTsSIrMvTA=

P:py3-scrypt V:0.8.20-r4 A:x86\_64 S:29591 I:122880 T:Python bindings for the scrypt key derivation function U:https://pypi.org/project/scrypt/ L:BSD-2-Clause o:py3-scrypt m:Micha Polaski <michal@polanski.me> t:1682725529 c:a768e4bbdf5af8dadf39629f39b61090b41b05cb D:python3 python3~3.11 so:libc.musl-x86\_64.so.1 so:libcrypto.so.3 p:py3.11:scrypt=0.8.20-r4

C:Q1eVhGiW00VyH4AVj6P743NjGiwH4= P:py3-scrypt-pyc V:0.8.20-r4 A:x86\_64 S:5874 I:45056 T:Precompiled Python bytecode for py3-scrypt U:https://pypi.org/project/scrypt/ L:BSD-2-Clause o:py3-scrypt m:Micha Polaski <michal@polanski.me> t:1682725529 c:a768e4bbdf5af8dadf39629f39b61090b41b05cb D:python3 python3~3.11 i:py3-scrypt=0.8.20-r4 pyc

C:Q1Tsq8YPVywkjiO1ickIxaAVTrhMc= P:py3-seaborn V:0.12.2-r1 A:x86\_64 S:279279 I:1220608 T:Statistical data visualization in Python

U:https://github.com/mwaskom/seaborn L:BSD-3-Clause o:py3-seaborn m:Iztok Fister, Jr. <iztok@iztok-jr-fister.eu> t:1682725529 c:a768e4bbdf5af8dadf39629f39b61090b41b05cb D:python3 py3-numpy py3-pandas py3-matplotlib py3-scipy python3~3.11 p:py3.11:seaborn=0.12.2-r1

C:Q11WXZWmKZ+fZ0yUB/BzgaLtKJZvI=

P:py3-seaborn-pyc V:0.12.2-r1 A:x86\_64 S:518257 I:1449984 T:Precompiled Python bytecode for py3-seaborn U:https://github.com/mwaskom/seaborn L:BSD-3-Clause o:py3-seaborn m:Iztok Fister, Jr. <iztok@iztok-jr-fister.eu> t:1682725529 c:a768e4bbdf5af8dadf39629f39b61090b41b05cb D:python3 py3-numpy py3-pandas py3-matplotlib py3-scipy python3~3.11 i:py3-seaborn=0.12.2-r1 pyc

C:Q1W9u7U1xfNsAlettxWNvJnM1cyjU= P:py3-secretstorage V:3.3.3-r2 A:x86\_64 S:12602 I:94208 T:Python bindings to Freedesktop.org Secret Service API U:https://github.com/mitya57/secretstorage L:BSD-3-Clause o:py3-secretstorage m:Marian Buschsieweke <marian.buschsieweke@ovgu.de>

t:1682725529

c:a768e4bbdf5af8dadf39629f39b61090b41b05cb

D:python3 py3-cryptography py3-jeepney python3~3.11

p:py3.11:secretstorage=3.3.3-r2

C:Q1xsKaZSLD4m94l3ZzZ1HLVmtg2H4= P:py3-secretstorage-pyc V:3.3.3-r2 A:x86\_64 S:19743 I:86016

T:Precompiled Python bytecode for py3-secretstorage U:https://github.com/mitya57/secretstorage L:BSD-3-Clause o:py3-secretstorage m:Marian Buschsieweke <marian.buschsieweke@ovgu.de> t:1682725529 c:a768e4bbdf5af8dadf39629f39b61090b41b05cb D:python3 py3-cryptography py3-jeepney python3~3.11 i:py3-secretstorage=3.3.3-r2 pyc

# C:Q1CN7Nr/98btdlTMKlFFi/w7FpXqw=

P:py3-secure-cookie V:0.2.0-r5 A:x86\_64 S:11125 I:81920 T:Secure cookies and sessions for WSGI U:https://github.com/pallets-eco/secure-cookie L:BSD-3-Clause o:py3-secure-cookie m:Micha Polaski <michal@polanski.me> t:1682725529 c:a768e4bbdf5af8dadf39629f39b61090b41b05cb D:python3 py3-werkzeug python3~3.11 p:py3.11:secure\_cookie=0.2.0-r5

# C:Q1FYtiFE+Hf6w0NxbYIHTqzTsrnF8=

P:py3-secure-cookie-pyc V:0.2.0-r5 A:x86\_64 S:17172 I:73728 T:Precompiled Python bytecode for py3-secure-cookie U:https://github.com/pallets-eco/secure-cookie L:BSD-3-Clause o:py3-secure-cookie m:Micha Polaski <michal@polanski.me> t:1682725529 c:a768e4bbdf5af8dadf39629f39b61090b41b05cb D:python3 py3-werkzeug python3~3.11 i:py3-secure-cookie=0.2.0-r5 pyc

C:Q1w1wb0inBddbARW4DcyeSWZU5XMk= P:py3-seedir V:0.4.2-r1 A:x86\_64 S:109925

#### I:389120

T:Python package for creating, editing, and reading folder tree diagrams U:https://github.com/earnestt1234/seedir L:MIT o:py3-seedir m:Patrycja Rosa <alpine@ptrcnull.me> t:1682725529 c:a768e4bbdf5af8dadf39629f39b61090b41b05cb D:python3 py3-natsort python3~3.11 p:cmd:seedir=0.4.2-r1 py3.11:seedir=0.4.2-r1

C:Q1yKc7a4PJehFqEimicdrWObFDQR0= P:py3-seedir-pyc

V:0.4.2-r1 A:x86\_64 S:40358 I:155648 T:Precompiled Python bytecode for py3-seedir U:https://github.com/earnestt1234/seedir L:MIT o:py3-seedir m:Patrycja Rosa <alpine@ptrcnull.me> t:1682725529 c:a768e4bbdf5af8dadf39629f39b61090b41b05cb D:python3 py3-natsort python3~3.11 i:py3-seedir=0.4.2-r1 pyc

# C:Q1sYfsu3G2vwXpFauxT0xp45kgFsk=

P:py3-semantic-version V:2.10.0-r2 A:x86\_64 S:15569 I:118784 T:A library implementing the 'SemVer' scheme U:https://github.com/rbarrois/python-semanticversion L:BSD-2-Clause o:py3-semantic-version m:Kevin Daudt <kdaudt@alpinelinux.org> t:1682725529 c:a768e4bbdf5af8dadf39629f39b61090b41b05cb D:python3 python3~3.11 p:py-semanticversion=2.10.0-r2 py3.11:semantic\_version=2.10.0-r2

C:Q1tay7MFc/2M8B6/vmz4SY+ttYaQo= P:py3-semantic-version-pyc V:2.10.0-r2 A:x86\_64

#### S:27557

#### I:110592

T:Precompiled Python bytecode for py3-semantic-version U:https://github.com/rbarrois/python-semanticversion L:BSD-2-Clause o:py3-semantic-version m:Kevin Daudt <kdaudt@alpinelinux.org> t:1682725529 c:a768e4bbdf5af8dadf39629f39b61090b41b05cb D:python3 python3~3.11 i:py3-semantic-version=2.10.0-r2 pyc

C:Q1cs9gWJEyyJ+7aW3/DbflZ4pkggM= P:py3-semver V:3.0.0-r1 A:x86\_64 S:17887 I:126976 T:Python package to work with Semantic Versioning U:https://github.com/python-semver/python-semver L:BSD-3-Clause o:py3-semver m:Alex McGrath <amk@amk.ie> t:1682725529 c:a768e4bbdf5af8dadf39629f39b61090b41b05cb D:python3 python3~3.11 p:cmd:pysemver=3.0.0-r1 py3.11:semver=3.0.0-r1

C:Q19IR71mHuZuRpGaK5jOEG/yss+gc= P:py3-semver-pyc V:3.0.0-r1 A:x86\_64 S:24203 I:106496 T:Precompiled Python bytecode for py3-semver U:https://github.com/python-semver/python-semver L:BSD-3-Clause o:py3-semver m:Alex McGrath <amk@amk.ie> t:1682725529 c:a768e4bbdf5af8dadf39629f39b61090b41b05cb D:python3 python3~3.11 i:py3-semver=3.0.0-r1 pyc

C:Q13N/lDI7G7GbGu0FAdobSRPc56tA= P:py3-send2trash V:1.8.2-r0

A:x86\_64 S:15824 I:135168 T:Send file to trash natively U:https://github.com/arsenetar/send2trash L:BSD-3-Clause o:py3-send2trash m:Justin Berthault <justin.berthault@zaclys.net> t:1683403954 c:a869719f7dfa4db596ee9398f2730d7bca11c122 D:python3~3.11 p:cmd:send2trash=1.8.2-r0 py3.11:send2trash=1.8.2-r0

#### C:Q1Mzuc4DyXvsBwHEOPXWFCJpyZc1M=

P:py3-send2trash-pyc V:1.8.2-r0 A:x86\_64 S:18298 I:114688 T:Precompiled Python bytecode for py3-send2trash U:https://github.com/arsenetar/send2trash L:BSD-3-Clause o:py3-send2trash m:Justin Berthault <justin.berthault@zaclys.net> t:1683403954 c:a869719f7dfa4db596ee9398f2730d7bca11c122 D:python3~3.11 i:py3-send2trash=1.8.2-r0 pyc

C:Q1e31byLRepyqKGOlOs8l5+eBAcVc= P:py3-sentry-sdk V:1.24.0-r0 A:x86\_64 S:163894 I:950272 T:The new Python SDK for Sentry.io U:https://sentry.io/for/python/ L:BSD-2-Clause o:py3-sentry-sdk m:Francesco Colista <fcolista@alpinelinux.org> t:1693208473 c:fea2e93244e3dd7d7dd47c2a02184de38eaf8545 D:python3 py3-certifi py3-urllib3 python3~3.11 p:py3.11:sentry\_sdk=1.24.0-r0

C:Q1CBsrNE0C/JMG1AQiwiBy/Hy6rio= P:py3-sentry-sdk-pyc

V:1.24.0-r0 A:x86\_64 S:340041 I:1118208 T:Precompiled Python bytecode for py3-sentry-sdk U:https://sentry.io/for/python/ L:BSD-2-Clause o:py3-sentry-sdk m:Francesco Colista <fcolista@alpinelinux.org> t:1693208473 c:fea2e93244e3dd7d7dd47c2a02184de38eaf8545 D:python3 py3-certifi py3-urllib3 python3~3.11 i:py3-sentry-sdk=1.24.0-r0 pyc

# C:Q19Q5Y1AhnIpfngEpuVXG3kHFPBTI=

P:py3-service\_identity V:21.1.0-r4 A:x86\_64 S:10741 I:98304 T:Service identity verification for pyOpenSSL & cryptography. U:https://pypi.org/project/service-identity/ L:MIT o:py3-service\_identity m:Francesco Colista <fcolista@alpinelinux.org> t:1682725529 c:a768e4bbdf5af8dadf39629f39b61090b41b05cb D:py3-asn1 py3-six py3-asn1-modules py3-attrs py3-characteristic py3-cryptography python3~3.11 p:py3.11:service\_identity=21.1.0-r4

# C:Q1H+2CDslWwxVH30IDohBaSPBtGGA=

P:py3-service\_identity-pyc V:21.1.0-r4 A:x86\_64 S:15383 I:77824 T:Precompiled Python bytecode for py3-service\_identity U:https://pypi.org/project/service-identity/ L:MIT o:py3-service\_identity m:Francesco Colista <fcolista@alpinelinux.org> t:1682725529 c:a768e4bbdf5af8dadf39629f39b61090b41b05cb D:py3-asn1 py3-six py3-asn1-modules py3-attrs py3-characteristic py3-cryptography python3~3.11 i:py3-service\_identity=21.1.0-r4 pyc

C:Q17OwPqD0Z+2ofx3f9lg1xYN6xQDk= P:py3-setproctitle V:1.3.2-r1 A:x86\_64 S:12632 I:81920 T:A Python module to customize the process title U:https://github.com/dvarrazzo/py-setproctitle L:BSD-3-Clause o:py3-setproctitle m:Jakub Jirutka <jakub@jirutka.cz> t:1682725529 c:a768e4bbdf5af8dadf39629f39b61090b41b05cb D:python3 python3~3.11 so:libc.musl-x86\_64.so.1 p:py-setproctitle=1.3.2-r1 py3.11:setproctitle=1.3.2-r1

C:Q1aYgdIofeIP4QPXI/HUouAw3Yxqk= P:py3-setproctitle-pyc V:1.3.2-r1 A:x86\_64 S:2935 I:32768 T:Precompiled Python bytecode for py3-setproctitle U:https://github.com/dvarrazzo/py-setproctitle L:BSD-3-Clause o:py3-setproctitle m:Jakub Jirutka <jakub@jirutka.cz> t:1682725529 c:a768e4bbdf5af8dadf39629f39b61090b41b05cb D:python3 python3~3.11 i:py3-setproctitle=1.3.2-r1 pyc

C:Q1EpiqwcsqSDh9okM968587lts2+A= P:py3-setuptools-gettext V:0.1.3-r1 A:x86\_64 S:11641 I:81920 T:setuptools plugin for building mo files U:https://github.com/breezy-team/setuptools-gettext L:GPL-2.0-or-later o:py3-setuptools-gettext m:psykose <alice@ayaya.dev> t:1682725529 c:a768e4bbdf5af8dadf39629f39b61090b41b05cb D:python3 gettext python3~3.11 p:py3.11:setuptools\_gettext=0.1.3-r1

C:Q1zcYnItyi9zp+AWtImx9OQCKDivk= P:py3-setuptools-gettext-pyc V:0.1.3-r1 A:x86\_64 S:4454 I:36864 T:Precompiled Python bytecode for py3-setuptools-gettext U:https://github.com/breezy-team/setuptools-gettext L:GPL-2.0-or-later o:py3-setuptools-gettext m:psykose <alice@ayaya.dev> t:1682725529 c:a768e4bbdf5af8dadf39629f39b61090b41b05cb D:python3 gettext python3~3.11 i:py3-setuptools-gettext=0.1.3-r1 pyc

C:Q1ON3AssSHR76vcFbQDbwn3rxYdNI= P:py3-setuptools-git V:1.2-r7 A:x86\_64 S:8559 I:81920 T:Setuptools plugin for Git U:https://github.com/msabramo/setuptools-git L:BSD-3-Clause o:py3-setuptools-git m:Fabian Affolter <fabian@affolter-engineering.ch> t:1682725529 c:a768e4bbdf5af8dadf39629f39b61090b41b05cb D:python3 git python3~3.11 p:py-setuptools-git=1.2-r7 py3.11:setuptools\_git=1.2-r7

## C:Q14Qv2KkLeOGc1N5c1XGMv18O6Qm4=

P:py3-setuptools-git-pyc V:1.2-r7 A:x86\_64 S:12588 I:69632 T:Precompiled Python bytecode for py3-setuptools-git U:https://github.com/msabramo/setuptools-git L:BSD-3-Clause o:py3-setuptools-git m:Fabian Affolter <fabian@affolter-engineering.ch> t:1682725529 c:a768e4bbdf5af8dadf39629f39b61090b41b05cb D:python3 git python3~3.11

i:py3-setuptools-git=1.2-r7 pyc

C:Q1PvvFW7l6k3V+oKS6abDB503XjEY= P:py3-setuptools-rust V:1.6.0-r0 A:x86\_64 S:22998 I:151552 T:Setuptools plugin for rust support U:https://github.com/PyO3/setuptools-rust L:MIT o:py3-setuptools-rust m:Aiden Grossman <agrossman154@yahoo.com> t:1682648450 c:9aa501867fb7a316b44de03ac78f1f27c6e1c4a3 D:cargo py3-semantic-version python3~3.11 p:py3.11:setuptools\_rust=1.6.0-r0

# C:Q19HBRR1buTZWmSdyViG7FaAUUDDU=

P:py3-setuptools-rust-pyc V:1.6.0-r0 A:x86\_64 S:37852 I:131072 T:Precompiled Python bytecode for py3-setuptools-rust U:https://github.com/PyO3/setuptools-rust L:MIT o:py3-setuptools-rust m:Aiden Grossman <agrossman154@yahoo.com> t:1682648450 c:9aa501867fb7a316b44de03ac78f1f27c6e1c4a3 D:cargo py3-semantic-version python3~3.11 i:py3-setuptools-rust=1.6.0-r0 pyc

C:Q1eLIODWGecgaIEDxocmbQs8UNRa0= P:py3-setuptools\_scm V:7.1.0-r1 A:x86\_64 S:36632 I:221184 T:The blessed package to manage your versions by scm tags U:https://github.com/pypa/setuptools\_scm L:MIT o:py3-setuptools\_scm m:Dmitry Romanenko <dmitry@romanenko.in> t:1682725529 c:a768e4bbdf5af8dadf39629f39b61090b41b05cb

D:py3-setuptools py3-packaging py3-typing-extensions python3~3.11 p:py-setuptools\_scm=7.1.0-r1 py3.11:setuptools\_scm=7.1.0-r1

C:Q1RC8w+tGVQOmH4QvRao3WAdxMe8A= P:py3-setuptools\_scm-pyc V:7.1.0-r1 A:x86\_64 S:59405 I:225280 T:Precompiled Python bytecode for py3-setuptools\_scm U:https://github.com/pypa/setuptools\_scm L:MIT o:py3-setuptools\_scm m:Dmitry Romanenko <dmitry@romanenko.in> t:1682725529 c:a768e4bbdf5af8dadf39629f39b61090b41b05cb D:py3-setuptools py3-packaging py3-typing-extensions python3~3.11 i:py3-setuptools\_scm=7.1.0-r1 pyc C:Q1gaGgHoVZ2xqjSePs1+MEexrpV2g= P:py3-sgmllib3k V:1.0.0-r9 A:x86\_64 S:7289 I:61440 T:Simple SGML parser U:https://pypi.org/project/sgmllib3k L:BSD o:py3-sgmllib3k m:Fabian Affolter <fabian@affolter-engineering.ch> t:1682725529 c:a768e4bbdf5af8dadf39629f39b61090b41b05cb D:python3~3.11 C:Q1Q7YP60PZB0+NBovXescdwPLzHbQ=

P:py3-sgmllib3k-pyc V:1.0.0-r9 A:x86\_64 S:11393 I:49152 T:Precompiled Python bytecode for py3-sgmllib3k U:https://pypi.org/project/sgmllib3k L:BSD o:py3-sgmllib3k m:Fabian Affolter <fabian@affolter-engineering.ch> t:1682725529 c:a768e4bbdf5af8dadf39629f39b61090b41b05cb

D:python3~3.11 i:py3-sgmllib3k=1.0.0-r9 pyc

C:Q137x9z1NwUYpVxV1NQ62k3k+rmdc= P:py3-shapely V:2.0.1-r3 A:x86\_64 S:209426 I:843776 T:Manipulation and analysis of geometric objects in the Cartesian plane U:https://pypi.org/project/Shapely L:BSD-3-Clause o:py3-shapely m:Holger Jaekel <holger.jaekel@gmx.de> t:1682725529 c:a768e4bbdf5af8dadf39629f39b61090b41b05cb D:py3-numpy python3~3.11 so:libc.musl-x86\_64.so.1 so:libgeos\_c.so.1 p:py3.11:shapely=2.0.1-r3

C:Q1ImA5WTXhDDRkqHD2KT78CeEWMwY=

P:py3-shapely-pyc V:2.0.1-r3 A:x86\_64 S:135259 I:585728 T:Precompiled Python bytecode for py3-shapely U:https://pypi.org/project/Shapely L:BSD-3-Clause o:py3-shapely m:Holger Jaekel <holger.jaekel@gmx.de> t:1682725529 c:a768e4bbdf5af8dadf39629f39b61090b41b05cb D:py3-numpy python3~3.11 i:py3-shapely=2.0.1-r3 pyc

C:Q1xhPJ+iaACMdrTBI1TM38RlfQGls= P:py3-shellingham V:1.5.0-r4 A:x86\_64 S:9870 I:90112 T:Python3 module to poke around and find out running shell U:https://github.com/sarugaku/shellingham L:MIT o:py3-shellingham m:Duncan Bellamy <dunk@denkimushi.com> t:1682725529

c:a768e4bbdf5af8dadf39629f39b61090b41b05cb D:python3 python3~3.11 p:py3.11:shellingham=1.5.0-r4

C:Q1RvLEx8xFzMsNNd3bKsXbIsutARs=

P:py3-shellingham-pyc V:1.5.0-r4 A:x86\_64 S:11893 I:73728 T:Precompiled Python bytecode for py3-shellingham U:https://github.com/sarugaku/shellingham L:MIT o:py3-shellingham m:Duncan Bellamy <dunk@denkimushi.com> t:1682725529 c:a768e4bbdf5af8dadf39629f39b61090b41b05cb D:python3 python3~3.11 i:py3-shellingham=1.5.0-r4 pyc

C:Q1tUxYHZgw+LAnSqj1RDyw63ShxUc= P:py3-shiboken2 V:5.15.9-r3 A:x86\_64 S:35228 I:241664 T:Python3 shiboken bindings U:https://wiki.qt.io/Qt\_for\_Python/Shiboken L:LGPL-2.1-or-later o:shiboken2 m:Drew DeVault <sir@cmpwn.com> t:1685927141 c:eebfeed6b976e64e39738442ddfacc2bc7ffcd55 D:python3~3.11 so:libc.musl-x86\_64.so.1 so:libgcc\_s.so.1 so:libshiboken2.cpython-311-x86\_64-linux-musl.so.5.15 so:libstdc++.so.6 p:py3-shiboken=5.15.9-r3 py3.11:shiboken2=5.15.9-r3 py3.11:shiboken2\_generator=5.15.9-r3

C:Q1TLFOvjrnL+/Nzs80QsJOGyX89/U= P:py3-shiboken6 V:6.5.1.1-r0 A:x86\_64 S:1181680 I:2760704 T:qt shiboken6 python module U:https://doc.qt.io/qtforpython-6/ L:LGPL-3.0-only AND GPL-2.0-only o:pyside6

m:psykose <alice@ayaya.dev> t:1686102257 c:70eb435f9dea2bae3c02596fce6eff941f7ec6bf D:python3~3.11 so:libQt6Core.so.6 so:libc.musl-x86\_64.so.1 so:libclang.so.16 so:libgcc\_s.so.1 so:libstdc++.so.6 p:so:libshiboken6.abi3.so.6.5=6.5.1.1 cmd:shiboken6=6.5.1.1-r0 cmd:shiboken\_tool.py=6.5.1.1-r0 py3.11:shiboken6=6.5.1.1-r0 py3.11:shiboken6\_generator=6.5.1.1-r0

C:Q1sPnKF+ZYaNTuIJ8SttfG/2XfVig= P:py3-shlib V:1.5-r2 A:x86\_64 S:19758 I:118784 T:Shell Library U:https://nurdletech.com/linux-utilities/shlib/ L:GPL-3.0-or-later o:py3-shlib m:Andy Hawkins <andy@gently.org.uk> t:1682725529 c:a768e4bbdf5af8dadf39629f39b61090b41b05cb D:python3 py3-braceexpand py3-inform python3~3.11 p:py3.11:shlib=1.5-r2

C:Q1w4/xfRzZFphTOmTeBY4SWdC9PRY= P:py3-shlib-pyc V:1.5-r2 A:x86\_64 S:21821 I:86016 T:Precompiled Python bytecode for py3-shlib U:https://nurdletech.com/linux-utilities/shlib/ L:GPL-3.0-or-later o:py3-shlib m:Andy Hawkins <andy@gently.org.uk> t:1682725529 c:a768e4bbdf5af8dadf39629f39b61090b41b05cb D:python3 py3-braceexpand py3-inform python3~3.11 i:py3-shlib=1.5-r2 pyc

C:Q1LQnZZy0epYqfm1l+pCI6H4HAQjQ= P:py3-signedjson V:1.1.4-r2 A:x86\_64 S:6739 I:73728 T:Sign JSON objects with ED25519 signatures

U:https://github.com/matrix-org/python-signedjson L:Apache-2.0 o:py3-signedjson t:1682725529 c:a768e4bbdf5af8dadf39629f39b61090b41b05cb D:python3 py3-pynacl py3-canonicaljson py3-unpaddedbase64 py3-typing-extensions python3~3.11 p:py3.11:signedjson=1.1.4-r2

C:Q1ygPEeqeUXirvwAwotpUehPxaCcU= P:py3-signedjson-pyc V:1.1.4-r2 A:x86\_64 S:7977 I:53248 T:Precompiled Python bytecode for py3-signedjson U:https://github.com/matrix-org/python-signedjson L:Apache-2.0 o:py3-signedjson t:1682725529 c:a768e4bbdf5af8dadf39629f39b61090b41b05cb D:python3 py3-pynacl py3-canonicaljson py3-unpaddedbase64 py3-typing-extensions python3~3.11 i:py3-signedjson=1.1.4-r2 pyc

C:Q1rBp4GgV75fvPjEIdRqnWjP/JphI= P:py3-simanneal V:0.5.0-r1 A:x86\_64 S:6063 I:61440 T:Python module for Simulated Annealing optimization algorithm U:https://github.com/perrygeo/simanneal L:ISC o:py3-simanneal m:Iztok Fister, Jr. <iztok@iztok-jr-fister.eu> t:1682725529 c:a768e4bbdf5af8dadf39629f39b61090b41b05cb D:python3 python3~3.11 p:py3.11:simanneal=0.5.0-r1

C:Q1KxewBzBC3ugqInomK1097p769RM= P:py3-simanneal-pyc V:0.5.0-r1 A:x86\_64 S:8736 I:49152 T:Precompiled Python bytecode for py3-simanneal U:https://github.com/perrygeo/simanneal

L:ISC o:py3-simanneal m:Iztok Fister, Jr. <iztok@iztok-jr-fister.eu> t:1682725529 c:a768e4bbdf5af8dadf39629f39b61090b41b05cb D:python3 python3~3.11 i:py3-simanneal=0.5.0-r1 pyc

C:Q1LWt81rkxq5c97/tbRsnLAaLXqKU= P:py3-simframe V:1.0.2-r3 A:x86\_64 S:35769 I:331776 T:Python framework for setting up and running scientific simulations U:https://github.com/stammler/simframe/ L:BSD o:py3-simframe m:Iztok Fister, Jr. <iztok@iztok-jr-fister.eu> t:1682725529 c:a768e4bbdf5af8dadf39629f39b61090b41b05cb D:python3 py3-dill py3-h5py py3-matplotlib py3-scipy py3-numpy python3~3.11 p:py3.11:simframe=1.0.2-r3

C:Q1AdCqHqProkOVkono5h6EIY9vAUw= P:py3-simframe-pyc V:1.0.2-r3 A:x86\_64 S:69003 I:389120 T:Precompiled Python bytecode for py3-simframe U:https://github.com/stammler/simframe/ L:BSD o:py3-simframe m:Iztok Fister, Jr. <iztok@iztok-jr-fister.eu> t:1682725529 c:a768e4bbdf5af8dadf39629f39b61090b41b05cb D:python3 py3-dill py3-h5py py3-matplotlib py3-scipy py3-numpy python3~3.11 i:py3-simframe=1.0.2-r3 pyc

C:O1Z3UE66zfX3NaHUMz6O0YV3GWs1w= P:py3-simpful V:2.10.0-r1 A:x86\_64 S:18765 I:131072 T:A friendly python library for fuzzy logic reasoning U:https://github.com/aresio/simpful L:GPL-3.0-or-later o:py3-simpful m:Iztok Fister, Jr. <iztok@iztok-jr-fister.eu> t:1682725529 c:a768e4bbdf5af8dadf39629f39b61090b41b05cb D:python3 py3-matplotlib py3-numpy py3-requests py3-scipy python3~3.11 p:py3.11:simpful=2.10.0-r1

C:Q1/m9k1PbDkTUIrsuhxp40rFvc2h8= P:py3-simpful-pyc V:2.10.0-r1 A:x86\_64 S:37564 I:139264 T:Precompiled Python bytecode for py3-simpful U:https://github.com/aresio/simpful L:GPL-3.0-or-later o:py3-simpful m:Iztok Fister, Jr. <iztok@iztok-jr-fister.eu> t:1682725529 c:a768e4bbdf5af8dadf39629f39b61090b41b05cb D:python3 py3-matplotlib py3-numpy py3-requests py3-scipy python3~3.11 i:py3-simpful=2.10.0-r1 pyc

C:Q1EWhTqgbUFzkoJl19bEinUaBT9lQ= P:py3-simpleaudio V:1.0.4-r3 A:x86\_64 S:2040925 I:2359296 T:Simple, asynchronous audio playback for Python 3 U:https://github.com/hamiltron/py-simple-audio L:MIT o:py3-simpleaudio m:Newbyte <newbyte@disroot.org> t:1682725529 c:a768e4bbdf5af8dadf39629f39b61090b41b05cb D:python3 python3~3.11 so:libasound.so.2 so:libc.musl-x86\_64.so.1 p:py3.11:simpleaudio=1.0.4-r3

C:Q1nsPNKln0Z/BpeaAgfbyjePBGwkA= P:py3-simpleaudio-pyc V:1.0.4-r3 A:x86\_64 S:6770 I:49152

T:Precompiled Python bytecode for py3-simpleaudio U:https://github.com/hamiltron/py-simple-audio L:MIT o:py3-simpleaudio m:Newbyte <newbyte@disroot.org> t:1682725529 c:a768e4bbdf5af8dadf39629f39b61090b41b05cb D:python3 python3~3.11 i:py3-simpleaudio=1.0.4-r3 pyc

# C:Q1LiBWtKF0vvSDIR+a5jE/97Jwyhk=

P:py3-simplegeneric V:0.8.1-r7 A:x86\_64 S:6175 I:53248 T:Simple generic functions U:https://pypi.org/project/simplegeneric/ L:ZPL-2.1 o:py3-simplegeneric m:Kevin Daudt <kdaudt@alpinelinux.org> t:1682725529 c:a768e4bbdf5af8dadf39629f39b61090b41b05cb D:python3~3.11 p:py-simplegeneric=0.8.1-r7

C:Q11Ue7+p4cdfCbVa/8FGaj6CiJL2Q= P:py3-simplegeneric-pyc V:0.8.1-r7 A:x86\_64 S:4274 I:32768 T:Precompiled Python bytecode for py3-simplegeneric U:https://pypi.org/project/simplegeneric/ L:ZPL-2.1 o:py3-simplegeneric m:Kevin Daudt <kdaudt@alpinelinux.org> t:1682725529 c:a768e4bbdf5af8dadf39629f39b61090b41b05cb D:python3~3.11 i:py3-simplegeneric=0.8.1-r7 pyc

C:Q11/YzHdjvV+PsoWx7nQIGnjBaUig= P:py3-simplejson V:3.19.1-r1 A:x86\_64 S:43655

I:196608 T:Simple, fast, extensible JSON encoder/decoder for Python U:https://github.com/simplejson/simplejson L:MIT o:py3-simplejson m:Natanael Copa <ncopa@alpinelinux.org> t:1682725529 c:a768e4bbdf5af8dadf39629f39b61090b41b05cb D:python3 python3~3.11 so:libc.musl-x86\_64.so.1 p:py-simplejson=3.19.1-r1 py3.11:simplejson=3.19.1-r1

C:Q1Alww59hvBim43LvDro1WZLeuw9Q= P:py3-simplejson-pyc V:3.19.1-r1 A:x86\_64 S:37379 I:139264 T:Precompiled Python bytecode for py3-simplejson U:https://github.com/simplejson/simplejson L:MIT o:py3-simplejson m:Natanael Copa <ncopa@alpinelinux.org> t:1682725529 c:a768e4bbdf5af8dadf39629f39b61090b41b05cb D:python3 python3~3.11 i:py3-simplejson=3.19.1-r1 pyc

C:Q14QzACSMq2/dl8TXdyE2gpSl0vZc= P:py3-simpleparse V:2.2.3-r1 A:x86\_64 S:195035 I:917504 T:Python library providing simple and fast parser generator U:https://github.com/mcfletch/simpleparse L:eGenix ISC o:py3-simpleparse m:Leonardo Arena <rnalrd@alpinelinux.org> t:1682725529 c:a768e4bbdf5af8dadf39629f39b61090b41b05cb D:python3 python3 $\approx$ 3.11 so:libc.musl-x86 64.so.1 p:py3.11:examples=2.2.3-r1 py3.11:simpleparse=2.2.3-r1

C:Q1lMIGd4DcaqVlHMSNEc572WiaJ9g= P:py3-simpleparse-pyc V:2.2.3-r1 A:x86\_64

S:95127 I:409600 T:Precompiled Python bytecode for py3-simpleparse U:https://github.com/mcfletch/simpleparse L:eGenix ISC o:py3-simpleparse m:Leonardo Arena <rnalrd@alpinelinux.org> t:1682725529 c:a768e4bbdf5af8dadf39629f39b61090b41b05cb D:python3 python3~3.11 i:py3-simpleparse=2.2.3-r1 pyc

C:Q1z0wNdXxk4bWxlGpX03Hzj9Vz8SY= P:py3-sip V:6.7.9-r1 A:x86\_64 S:516441 I:2686976 T:A tool that makes it easy to create Python bindings for C and C++ libraries U:http://www.riverbankcomputing.com/software/sip/ L:custom:sip o:py3-sip m:Francesco Colista <fcolista@alpinelinux.org> t:1682725529 c:a768e4bbdf5af8dadf39629f39b61090b41b05cb D:py3-packaging py3-ply py3-setuptools py3-toml python3~3.11 so:libc.musl-x86\_64.so.1 p:py-sip=6.7.9-r1 cmd:sip-build=6.7.9-r1 cmd:sip-distinfo=6.7.9-r1 cmd:sip-install=6.7.9-r1 cmd:sip-module=6.7.9 r1 cmd:sip-sdist=6.7.9-r1 cmd:sip-wheel=6.7.9-r1 py3.11:sipbuild=6.7.9-r1

C:Q1whKyfID1np5pSz2FjzJQmc0YCZQ= P:py3-sip-pyc V:6.7.9-r1 A:x86\_64 S:315076 I:1171456 T:Precompiled Python bytecode for py3-sip U:http://www.riverbankcomputing.com/software/sip/ L:custom:sip o:py3-sip m:Francesco Colista <fcolista@alpinelinux.org> t:1682725529 c:a768e4bbdf5af8dadf39629f39b61090b41b05cb D:py3-packaging py3-ply py3-setuptools py3-toml python3~3.11 i:py3-sip=6.7.9-r1 pyc

C:Q18hFWWjNlCO7BYdWxYtSPguNYx/0=

P:py3-skia-pathops V:0.7.4-r0 A:x86\_64 S:1964768 I:4472832 T:Python bindings for the Skia library's Path Ops U:https://github.com/fonttools/skia-pathops L:BSD-3-Clause o:py3-skia-pathops m:Rasmus Thomsen <oss@cogitri.dev> t:1682753176 c:3d41e84072ec1652d2a1caff2e0e9f188855cb68 D:python3 cython python3~3.11 so:libc.musl-x86\_64.so.1 so:libgcc\_s.so.1 so:libstdc++.so.6 p:py3.11:pathops=0.7.4-r0

C:Q1Weblh3nFUgHMkyYMwj97f/WOOZU= P:py3-skia-pathops-pyc V:0.7.4-r0 A:x86\_64 S:3726 I:40960 T:Precompiled Python bytecode for py3-skia-pathops U:https://github.com/fonttools/skia-pathops L:BSD-3-Clause o:py3-skia-pathops m:Rasmus Thomsen <oss@cogitri.dev> t:1682753176 c:3d41e84072ec1652d2a1caff2e0e9f188855cb68 D:python3 cython python3~3.11 i:py3-skia-pathops=0.7.4-r0 pyc

C:Q17VDBC6/Fn/T/lMm208FzrK8zNs0=

P:py3-sklearn-nature-inspired-algorithms V:0.11.0-r1 A:x86\_64 S:9756 I:94208 T:Nature-inspired algorithms for hyper-parameter tuning of Scikit-Learn models U:https://github.com/timzatko/Sklearn-Nature-Inspired-Algorithms L:MIT o:py3-sklearn-nature-inspired-algorithms m:Iztok Fister, Jr. <iztok@iztok-jr-fister.eu> t:1682725529 c:a768e4bbdf5af8dadf39629f39b61090b41b05cb D:py3-matplotlib py3-niapy py3-numpy py3-pandas py3-scikit-learn py3-seaborn python3 python3~3.11 p:py3.11:sklearn\_nature\_inspired\_algorithms=0.11.0-r1

C:Q15+lM91GA1IwK/GgHPdwUXW9dPTc= P:py3-sklearn-nature-inspired-algorithms-pyc V:0.11.0-r1 A:x86\_64 S:12244 I:86016 T:Precompiled Python bytecode for py3-sklearn-nature-inspired-algorithms U:https://github.com/timzatko/Sklearn-Nature-Inspired-Algorithms L:MIT o:py3-sklearn-nature-inspired-algorithms m:Iztok Fister, Jr. <iztok@iztok-jr-fister.eu> t:1682725529 c:a768e4bbdf5af8dadf39629f39b61090b41b05cb D:py3-matplotlib py3-niapy py3-numpy py3-pandas py3-scikit-learn py3-seaborn python3 python3~3.11 i:py3-sklearn-nature-inspired-algorithms=0.11.0-r1 pyc C:Q1aPmUrj0d98i1x7gld0TdnvZrw6s= P:py3-skywriter-hat V:0.0.8-r2 A:x86\_64

I:65536 T:Python libraries for the Pimoroni Skywriter board U:https://github.com/pimoroni/skywriter-hat L:MIT o:py3-skywriter-hat m:ScrumpyJack <scrumpyjack@st.ilet.to> t:1682725529 c:a768e4bbdf5af8dadf39629f39b61090b41b05cb D:python3 python3~3.11 p:py-skywriter-hat=0.0.8-r2 py3.11:skywriter=0.0.8-r2

S:7786

C:Q1ZiAXydhAOGWZcX3GUs9lJvdmKtY= P:py3-skywriter-hat-pyc V:0.0.8-r2 A:x86\_64 S:10949 I:53248 T:Precompiled Python bytecode for py3-skywriter-hat U:https://github.com/pimoroni/skywriter-hat L:MIT o:py3-skywriter-hat m:ScrumpyJack <scrumpyjack@st.ilet.to> t:1682725529 c:a768e4bbdf5af8dadf39629f39b61090b41b05cb D:python3 python3~3.11 i:py3-skywriter-hat=0.0.8-r2 pyc

C:Q16B0cjFCoMa4KRE3aapcy0VAv5nw= P:py3-slugify V:8.0.1-r1 A:x86\_64 S:10600 I:90112 T:Python module for creating slugs from unicode strings U:https://github.com/un33k/python-slugify L:MIT o:py3-slugify m:Micha Polaski <michal@polanski.me> t:1682725529 c:a768e4bbdf5af8dadf39629f39b61090b41b05cb D:python3 py3-unidecode python3~3.11 p:cmd:slugify=8.0.1-r1 py3.11:slugify=8.0.1-r1

C:Q1jERm2S52H2MZ98I9IarcS5qV2vo= P:py3-slugify-pyc V:8.0.1-r1 A:x86\_64 S:9479 I:57344 T:Precompiled Python bytecode for py3-slugify U:https://github.com/un33k/python-slugify L:MIT o:py3-slugify m:Micha Polaski <michal@polanski.me> t:1682725529 c:a768e4bbdf5af8dadf39629f39b61090b41b05cb D:python3 py3-unidecode python3~3.11 i:py3-slugify=8.0.1-r1 pyc

C:Q14H4v7hgcxHnmQeRVfFccuBfDSkU= P:py3-sly V:0.5-r2 A:x86\_64 S:28299 I:167936 T:Python implementation of lax and yacc U:https://github.com/dabeaz/sly L:BSD-3-Clause o:py3-sly m:Andy Hawkins <andy@gently.org.uk> t:1682725529 c:a768e4bbdf5af8dadf39629f39b61090b41b05cb D:python3 python3~3.11

#### p:py3.11:sly=0.5-r2

C:Q1Syzudpv6vnOPSE9G/16cAkGr0/U= P:py3-sly-pyc V:0.5-r2 A:x86\_64 S:45727 I:147456 T:Precompiled Python bytecode for py3-sly U:https://github.com/dabeaz/sly L:BSD-3-Clause o:py3-sly m:Andy Hawkins <andy@gently.org.uk> t:1682725529 c:a768e4bbdf5af8dadf39629f39b61090b41b05cb D:python3 python3~3.11 i:py3-sly=0.5-r2 pyc

C:Q1TEYunrb5/orQ3kmsZjgNNiqSCk0= P:py3-smbus V:4.3-r2 A:x86\_64 S:7305 I:45056 T:i2c-tools python bindings U:https://i2c.wiki.kernel.org/index.php/I2C\_Tools L:GPL-2.0-or-later AND LGPL-2.1-or-later o:i2c-tools m:Francesco Colista <fcolista@alpinelinux.org> t:1673320771 c:deb62258ecabff34513a2067f2ba756f74113bf0 D:python3~3.11 so:libc.musl-x86\_64.so.1 so:libi2c.so.0 p:py-smbus=4.3-r2

C:Q1w+Xv8ssciLHrXwN3VVQrqTPl8UI= P:py3-smmap2 V:5.0.0-r1 A:x86\_64 S:21475 I:135168 T:pure Python3 implementation of a sliding window memory map manager U:https://github.com/gitpython-developers/smmap L:BSD-3-Clause o:py3-smmap2 t:1682725529 c:a768e4bbdf5af8dadf39629f39b61090b41b05cb D:python3 python3~3.11

#### p:py3.11:smmap=5.0.0-r1

C:Q1vSOOU4e5pg/i3urSuEjxrc91ht8= P:py3-smmap2-pyc V:5.0.0-r1 A:x86\_64 S:32258 I:135168 T:Precompiled Python bytecode for py3-smmap2 U:https://github.com/gitpython-developers/smmap L:BSD-3-Clause o:py3-smmap2 t:1682725529 c:a768e4bbdf5af8dadf39629f39b61090b41b05cb D:python3 python3~3.11 i:py3-smmap2=5.0.0-r1 pyc

C:Q1ObewETDLA+40ALZNT9fYbUwlD9I= P:py3-snaptime

V:0.2.4-r2 A:x86\_64 S:4883 I:61440 T:Python package to modify timestamps U:https://github.com/zartstrom/snaptime L:MIT o:py3-snaptime m:Iztok Fister, Jr. <iztok@iztok-jr-fister.eu> t:1682725529 c:a768e4bbdf5af8dadf39629f39b61090b41b05cb D:python3 py3-tz py3-dateutil python3~3.11 p:py3.11:snaptime=0.2.4-r2

C:Q1Jxn70AnCHstysSMyFpuYF7xUc2k= P:py3-snaptime-pyc V:0.2.4-r2 A:x86\_64 S:6763 I:45056 T:Precompiled Python bytecode for py3-snaptime U:https://github.com/zartstrom/snaptime L:MIT o:py3-snaptime m:Iztok Fister, Jr. <iztok@iztok-jr-fister.eu> t:1682725529 c:a768e4bbdf5af8dadf39629f39b61090b41b05cb D:python3 py3-tz py3-dateutil python3~3.11

i:py3-snaptime=0.2.4-r2 pyc

C:Q1NISoay/+hEsfdJbSRUk8EnvyiUk= P:py3-sniffio V:1.3.0-r2 A:x86\_64 S:5829 I:65536 T:Sniff out which async library your code is running under U:https://github.com/python-trio/sniffio L:MIT OR Apache-2.0 o:py3-sniffio m:Bart Ribbers <bribbers@disroot.org> t:1682725529 c:a768e4bbdf5af8dadf39629f39b61090b41b05cb D:python3 py3-curio python3~3.11 p:py3.11:sniffio=1.3.0-r2

C:Q1wZbpKelmwQZC+pv3YcDZXVTolXE= P:py3-sniffio-pyc V:1.3.0-r2 A:x86\_64 S:5601 I:61440 T:Precompiled Python bytecode for py3-sniffio U:https://github.com/python-trio/sniffio L:MIT OR Apache-2.0 o:py3-sniffio m:Bart Ribbers <bribbers@disroot.org> t:1682725529 c:a768e4bbdf5af8dadf39629f39b61090b41b05cb D:python3 py3-curio python3~3.11 i:py3-sniffio=1.3.0-r2 pyc

C:Q1pRFGNeJ3DvO0ZJM3u0/fb8K1FFA= P:py3-snmp V:4.4.12-r4 A:x86\_64 S:222593 I:1863680 T:Python3 SNMP v1/v2c/v3 engine U:http://snmplabs.com/pysnmp/index.html L:BSD-2-Clause o:py3-snmp m:Fabian Affolter <fabian@affolter-engineering.ch> t:1682725529 c:a768e4bbdf5af8dadf39629f39b61090b41b05cb

D:python3 py3-asn1 py3-pycryptodome python3~3.11 p:py-snmp=4.4.12-r4 py3.11:pysnmp=4.4.12-r4

C:Q1K94bsbyEl3uJXqX+1fXSm24j6dc= P:py3-snmp-pyc V:4.4.12-r4 A:x86\_64 S:469871 I:2199552 T:Precompiled Python bytecode for py3-snmp U:http://snmplabs.com/pysnmp/index.html L:BSD-2-Clause o:py3-snmp m:Fabian Affolter <fabian@affolter-engineering.ch> t:1682725529 c:a768e4bbdf5af8dadf39629f39b61090b41b05cb D:python3 py3-asn1 py3-pycryptodome python3~3.11 i:py3-snmp=4.4.12-r4 pyc

C:Q1oW21+vL9cODJNU2rdMUXjK/dPeg= P:py3-snuggs V:1.4.7-r6 A:x86\_64 S:5692 I:61440 T:Snuggs are s-expressions for Numpy U:https://pypi.org/project/snuggs/ L:MIT o:py3-snuggs m:Holger Jaekel <holger.jaekel@gmx.de> t:1682725529 c:a768e4bbdf5af8dadf39629f39b61090b41b05cb D:python3 py3-numpy py3-parsing python3~3.11 p:py3.11:snuggs=1.4.7-r6

C:Q1/82jsBlRabJYYbndup28tazPpFE= P:py3-snuggs-pyc V:1.4.7-r6 A:x86\_64 S:7150 I:45056 T:Precompiled Python bytecode for py3-snuggs U:https://pypi.org/project/snuggs/ L:MIT o:py3-snuggs m:Holger Jaekel

 <holger.jaekel@gmx.de> t:1682725529 c:a768e4bbdf5af8dadf39629f39b61090b41b05cb D:python3 py3-numpy py3-parsing python3~3.11 i:py3-snuggs=1.4.7-r6 pyc

C:Q1DiNqikixFksFZPOZGv0B1d8Cids= P:py3-socksio V:1.0.0-r2 A:x86\_64 S:9223 I:86016 T:Sans-I/O implementation of SOCKS4, SOCKS4A, and SOCKS5 U:https://pypi.org/project/socksio/ L:MIT o:py3-socksio m:Micha Polaski <michal@polanski.me> t:1682725529 c:a768e4bbdf5af8dadf39629f39b61090b41b05cb D:python3 python3~3.11 p:py3.11:socksio=1.0.0-r2

C:Q12M7GUuBJr9qezd5TwkCJswGMBG0=

P:py3-socksio-doc V:1.0.0-r2 A:x86\_64 S:2342 I:24576 T:Sans-I/O implementation of SOCKS4, SOCKS4A, and SOCKS5 (documentation) U:https://pypi.org/project/socksio/ L:MIT o:py3-socksio m:Micha Polaski <michal@polanski.me> t:1682725529 c:a768e4bbdf5af8dadf39629f39b61090b41b05cb i:docs py3-socksio=1.0.0-r2

C:Q1qAyRIDv6GIzulzZNZ5Iqhb7EDLQ= P:py3-socksio-pyc V:1.0.0-r2 A:x86\_64 S:16839 I:90112 T:Precompiled Python bytecode for py3-socksio U:https://pypi.org/project/socksio/ L:MIT o:py3-socksio m:Micha

 Polaski <michal@polanski.me> t:1682725529 c:a768e4bbdf5af8dadf39629f39b61090b41b05cb D:python3 python3~3.11 i:py3-socksio=1.0.0-r2 pyc

C:Q1PfEvM98GH23paAwMJ3DP521SZHI= P:py3-softlayer V:6.1.7-r0 A:x86\_64 S:413027 I:3244032 T:library for SoftLayer's API U:https://github.com/softlayer/softlayer-python L:MIT o:py3-softlayer m:Duncan Bellamy <dunk@denkimushi.com> t:1683252111 c:85c7976d0bd8510eeda8f0004c3ab9d8a5df5705 D:py3-click py3-prompt\_toolkit py3-prettytable3 py3-pygments py3-requests py3-rich py3-urllib3 python3~3.11 p:cmd:sl=6.1.7-r0 cmd:slcli=6.1.7-r0 py3.11:SoftLayer=6.1.7-r0

C:Q1qvMUtoMdN2EwzSJ5u9zjBbI424Y= P:py3-softlayer-pyc V:6.1.7-r0 A:x86\_64 S:780818 I:3629056 T:Precompiled Python bytecode for py3-softlayer U:https://github.com/softlayer/softlayer-python L:MIT o:py3-softlayer m:Duncan Bellamy <dunk@denkimushi.com> t:1683252111 c:85c7976d0bd8510eeda8f0004c3ab9d8a5df5705 D:py3-click py3-prompt\_toolkit py3-prettytable3 py3-pygments py3-requests py3-rich py3-urllib3 python3~3.11 i:py3-softlayer=6.1.7-r0 pyc

C:Q1UhquzTZ4CA44xGNrR7P+hRG1yls= P:py3-softlayer-zeep V:5.0.0-r2 A:x86\_64 S:82407 I:561152 T:modern/fast Python SOAP client based on lxml / requests U:https://docs.python-zeep.org/en/master/ L:MIT
o:py3-softlayer-zeep m:Duncan Bellamy <dunk@denkimushi.com> t:1682725529 c:a768e4bbdf5af8dadf39629f39b61090b41b05cb D:py3-attrs py3-isodate py3-lxml py3-platformdirs py3-requests py3-requests-file py3-requests-toolbelt py3-tz python3~3.11 p:py3.11:zeep=5.0.0-r2

C:Q1np0PeSPJC5Ig7Y+LDTUJPoM5lJo= P:py3-softlayer-zeep-pyc V:5.0.0-r2 A:x86\_64 S:192002 I:712704 T:Precompiled Python bytecode for py3-softlayer-zeep U:https://docs.python-zeep.org/en/master/ L:MIT o:py3-softlayer-zeep m:Duncan Bellamy <dunk@denkimushi.com> t:1682725529 c:a768e4bbdf5af8dadf39629f39b61090b41b05cb D:py3-attrs py3-isodate py3-lxml py3-platformdirs py3-requests py3-requests-file py3-requests-toolbelt py3-tz python3~3.11 i:py3-softlayer-zeep=5.0.0-r2 pyc

C:Q17dSerbrrwt4gCrRpwCpFxtfTqRM= P:py3-solo1 V:0.1.1-r3 A:x86\_64 S:39793 I:262144 T:Python3 tool and library for SoloKeys U:https://github.com/solokeys/solo1-cli L:MIT o:py3-solo1 m:Clayton Craft <clayton@craftyguy.net> t:1682725529 c:a768e4bbdf5af8dadf39629f39b61090b41b05cb D:py3-click py3-cryptography py3-ecdsa py3-fido2 py3-intelhex py3-pyserial py3-requests py3-usb python3~3.11 p:cmd:solo1=0.1.1-r3 cmd:solo=0.1.1-r3 py3.11:solo=0.1.1-r3 C:Q1ACXknnZOY2ORBCqDxnlc1eDG0xI=

P:py3-solo1-pyc V:0.1.1-r3 A:x86\_64 S:64618 I:258048

T:Precompiled Python bytecode for py3-solo1 U:https://github.com/solokeys/solo1-cli L:MIT o:py3-solo1 m:Clayton Craft <clayton@craftyguy.net> t:1682725529 c:a768e4bbdf5af8dadf39629f39b61090b41b05cb D:py3-click py3-cryptography py3-ecdsa py3-fido2 py3-intelhex py3-pyserial py3-requests py3-usb python3~3.11 i:py3-solo1=0.1.1-r3 pyc

#### C:Q1RQFXLgORSxPXBIg4dH0hfiza9G0=

P:py3-soupsieve V:2.4-r1 A:x86\_64 S:36030 I:200704 T:modern CSS selector implementation for Beautiful Soup U:https://github.com/facelessuser/soupsieve L:MIT o:py3-soupsieve t:1682725529 c:a768e4bbdf5af8dadf39629f39b61090b41b05cb D:python3 python3~3.11 p:py3.11:soupsieve=2.4-r1

#### C:Q1J/3xgzCTy+kk/EUE5F2ZhBZq32s=

P:py3-soupsieve-pyc V:2.4-r1 A:x86\_64 S:69600 I:217088 T:Precompiled Python bytecode for py3-soupsieve U:https://github.com/facelessuser/soupsieve L:MIT o:py3-soupsieve t:1682725529 c:a768e4bbdf5af8dadf39629f39b61090b41b05cb D:python3 python3~3.11 i:py3-soupsieve=2.4-r1 pyc

#### C:Q1E50QrU+UEzTFRZhQoYDsHU1uYiY=

P:py3-sparqlwrapper V:2.0.0-r2 A:x86\_64 S:25395 I:163840 T:SPARQL Endpoint interface to Python

U:https://rdflib.github.io/sparqlwrapper/ L:W3C o:py3-sparqlwrapper m:Luca Weiss <luca@z3ntu.xyz> t:1682725529 c:a768e4bbdf5af8dadf39629f39b61090b41b05cb D:python3 python3~3.11 p:cmd:rqw=2.0.0-r2 py3.11:SPARQLWrapper=2.0.0-r2

C:Q1QjDoeZnPY94Z/2oPl39oc6t+XL8= P:py3-sparqlwrapper-pyc V:2.0.0-r2 A:x86\_64 S:39451 I:139264 T:Precompiled Python bytecode for py3-sparqlwrapper U:https://rdflib.github.io/sparqlwrapper/ L:W3C o:py3-sparqlwrapper m:Luca Weiss <luca@z3ntu.xyz> t:1682725529 c:a768e4bbdf5af8dadf39629f39b61090b41b05cb D:python3 python3~3.11 i:py3-sparqlwrapper=2.0.0-r2 pyc

C:Q1//QgyS/XeJDCkaG/gkiVtmJx1/o= P:py3-speech2text V:0.2.1-r6 A:x86\_64 S:10062 I:106496 T:Mycroft STT engine wrappers U:https://github.com/HelloChatterbox/speech2text L:Apache-2.0 o:py3-speech2text m:Bart Ribbers <bribbers@disroot.org> t:1682725529 c:a768e4bbdf5af8dadf39629f39b61090b41b05cb D:py3-requests py3-speechrecognition python3 python3~3.11 p:py3.11:speech2text=0.2.1-r6

C:Q16G84Fl+xicDcu4OdtiWFxllgcLo= P:py3-speech2text-pyc V:0.2.1-r6 A:x86\_64 S:18179 I:106496

T:Precompiled Python bytecode for py3-speech2text U:https://github.com/HelloChatterbox/speech2text L:Apache-2.0 o:py3-speech2text m:Bart Ribbers <bribbers@disroot.org> t:1682725529 c:a768e4bbdf5af8dadf39629f39b61090b41b05cb D:py3-requests py3-speechrecognition python3 python3~3.11 i:py3-speech2text=0.2.1-r6 pyc

C:Q1TNrFeukFH7sB/OvjdF4ppFdA7IU= P:py3-speechpy V:2.4-r4 A:x86\_64 S:8628 I:86016 T:A Library for Speech Processing and Recognition U:http://speechpy.readthedocs.io/en/latest/ L:Apache-2.0 o:py3-speechpy m:Bart Ribbers <bribbers@disroot.org> t:1682725529 c:a768e4bbdf5af8dadf39629f39b61090b41b05cb D:python3 py3-numpy py3-scipy python3~3.11 p:py3.11:speechpy=2.4-r4

C:Q1WpJSonF2XArAI04c1N2iqZ33WII= P:py3-speechpy-pyc V:2.4-r4 A:x86\_64 S:11832 I:61440 T:Precompiled Python bytecode for py3-speechpy U:http://speechpy.readthedocs.io/en/latest/ L:Apache-2.0 o:py3-speechpy m:Bart Ribbers <bribbers@disroot.org> t:1682725529 c:a768e4bbdf5af8dadf39629f39b61090b41b05cb D:python3 py3-numpy py3-scipy python3~3.11 i:py3-speechpy=2.4-r4 pyc

C:Q1FYuSm5iNrQGtqY4I+ZrDykQXdgc= P:py3-speechrecognition V:3.10.0-r1 A:x86\_64 S:30689249

#### I:39301120

T:Library for performing speech recognition, with support for several engines and APIs, online and offline U:https://github.com/Uberi/speech\_recognition/ L:BSD-3-Clause AND GPL-2.0-only o:py3-speechrecognition m:Bart Ribbers <bribbers@disroot.org> t:1682725529 c:a768e4bbdf5af8dadf39629f39b61090b41b05cb D:python3 py3-pyaudio flac python3~3.11 p:py3.11:speech\_recognition=3.10.0-r1

C:Q13C393cVDCAJKPyTNeTQq4kIG5oM= P:py3-speechrecognition-pyc V:3.10.0-r1 A:x86\_64 S:51603 I:176128 T:Precompiled Python bytecode for py3-speechrecognition U:https://github.com/Uberi/speech\_recognition/ L:BSD-3-Clause AND GPL-2.0-only o:py3-speechrecognition m:Bart Ribbers <bribbers@disroot.org> t:1682725529 c:a768e4bbdf5af8dadf39629f39b61090b41b05cb D:python3 py3-pyaudio flac python3~3.11 i:py3-speechrecognition=3.10.0-r1 pyc

## C:Q1yndjwQldQWDAAegkEmKuZQbExOE=

P:py3-sphinx-autobuild V:2021.03.14-r1 A:x86\_64 S:10656 I:94208 T:Watch a Sphinx directory and rebuild the documentation when a change is detected U:https://github.com/executablebooks/sphinx-autobuild L:MIT o:py3-sphinx-autobuild m:Francesco Colista <fcolista@alpinelinux.org> t:1682725529 c:a768e4bbdf5af8dadf39629f39b61090b41b05cb D:py3-colorama py3-livereload py3-sphinx py3-tornado python3~3.11 p:py-sphinx-autobuild=2021.03.14-r1 cmd:sphinx-autobuild=2021.03.14-r1 py3.11:sphinx\_autobuild=2021.03.14 r1

C:Q1KEkzo+93a60UzGdVl4Qp84lM0Oc= P:py3-sphinx-autobuild-pyc

V:2021.03.14-r1 A:x86\_64 S:10427 I:65536 T:Precompiled Python bytecode for py3-sphinx-autobuild U:https://github.com/executablebooks/sphinx-autobuild L:MIT o:py3-sphinx-autobuild m:Francesco Colista <fcolista@alpinelinux.org> t:1682725529 c:a768e4bbdf5af8dadf39629f39b61090b41b05cb D:py3-colorama py3-livereload py3-sphinx py3-tornado python3~3.11 i:py3-sphinx-autobuild=2021.03.14-r1 pyc

C:Q1oMxH2l0RzO/KvVhicgQ8+2Tc3FU= P:py3-sphinx-copybutton V:0.5.1-r1 A:x86\_64 S:12496 I:94208 T:Add a copy button to code blocks U:https://github.com/executablebooks/sphinx-copybutton L:MIT o:py3-sphinx-copybutton m:messense <messense@icloud.com> t:1682725529 c:a768e4bbdf5af8dadf39629f39b61090b41b05cb D:py3-sphinx python3 python3~3.11 p:py3.11:sphinx\_copybutton=0.5.1-r1

C:Q1icYYrQkFaGhOeN8bLBIJI2bpdNs= P:py3-sphinx-copybutton-pyc V:0.5.1-r1 A:x86\_64 S:3969 I:36864 T:Precompiled Python bytecode for py3-sphinx-copybutton U:https://github.com/executablebooks/sphinx-copybutton L:MIT o:py3-sphinx-copybutton m:messense <messense@icloud.com> t:1682725529 c:a768e4bbdf5af8dadf39629f39b61090b41b05cb D:py3-sphinx python3 python3~3.11 i:py3-sphinx-copybutton=0.5.1-r1 pyc

C:Q19K2+FcMq5auaof2IvISv6gBnnFI=

P:py3-sphinx-inline-tabs V:2020.10.19b4-r5 A:x86\_64 S:6053 I:73728 T:Add inline tabbed content to your Sphinx documentation U:https://github.com/pradyunsg/sphinx-inline-tabs L:MIT o:py3-sphinx-inline-tabs t:1682725529 c:a768e4bbdf5af8dadf39629f39b61090b41b05cb D:py3-sphinx python3 python3~3.11 p:py3.11:sphinx\_inline\_tabs=2020.10.19b4-r5

C:Q11XxOvb/9yNHV1HJyJnTx4hBufoE=

P:py3-sphinx-inline-tabs-pyc V:2020.10.19b4-r5 A:x86\_64 S:6400 I:45056 T:Precompiled Python bytecode for py3-sphinx-inline-tabs U:https://github.com/pradyunsg/sphinx-inline-tabs L:MIT o:py3-sphinx-inline-tabs t:1682725529 c:a768e4bbdf5af8dadf39629f39b61090b41b05cb D:py3-sphinx python3 python3~3.11 i:py3-sphinx-inline-tabs=2020.10.19b4-r5 pyc

C:Q1yDL2LbS32WOfx3rzM2yYZruanUk= P:py3-sphinx\_rtd\_theme V:1.2.1-r0 A:x86\_64 S:2781521 I:4005888 T:Sphinx theme for readthedocs.org U:https://github.com/readthedocs/sphinx\_rtd\_theme L:MIT o:py3-sphinx\_rtd\_theme m:Fabian Affolter <fabian@affolter-engineering.ch> t:1684895392 c:231af0214448d0738d9bc8d055ea7499d8bbb443 D:py3-docutils py3-sphinx py3-sphinxcontrib-jquery python3 python3~3.11 p:py-sphinx rtd theme=1.2.1-r0 py3.11:sphinx rtd theme=1.2.1-r0

C:Q1C7M6YlZ1X5lcv9JHxLE1VGaizZw= P:py3-sphinx\_rtd\_theme-pyc

V:1.2.1-r0 A:x86\_64 S:3808 I:32768 T:Precompiled Python bytecode for py3-sphinx\_rtd\_theme U:https://github.com/readthedocs/sphinx\_rtd\_theme L:MIT o:py3-sphinx\_rtd\_theme m:Fabian Affolter <fabian@affolter-engineering.ch> t:1684895392 c:231af0214448d0738d9bc8d055ea7499d8bbb443 D:py3-docutils py3-sphinx py3-sphinxcontrib-jquery python3 python3~3.11 i:py3-sphinx\_rtd\_theme=1.2.1-r0 pyc

C:Q1B1UywXLFSw9t0gf38fSZyMr6Y68=

P:py3-sphinxcontrib-images V:0.9.4-r2 A:x86\_64 S:115481 I:409600 T:Sphinx images extension U:https://github.com/sphinx-contrib/images L:Apache-2.0 o:py3-sphinxcontrib-images m:Fabian Affolter <fabian@affolter-engineering.ch> t:1682725529 c:a768e4bbdf5af8dadf39629f39b61090b41b05cb D:py3-requests py3-sphinx python3~3.11 p:py-sphinxcontrib-images=0.9.4-r2 cmd:sphinxcontrib-images=0.9.4-r2 py3.11:sphinxcontrib\_images\_lightbox2=0.9.4-r2

C:Q1ikOsivWkpCbHBT5Y5qngHK31m5E=

P:py3-sphinxcontrib-images-pyc V:0.9.4-r2 A:x86\_64 S:13343 I:73728 T:Precompiled Python bytecode for py3-sphinxcontrib-images U:https://github.com/sphinx-contrib/images L:Apache-2.0 o:py3-sphinxcontrib-images m:Fabian Affolter <fabian@affolter-engineering.ch> t:1682725529 c:a768e4bbdf5af8dadf39629f39b61090b41b05cb D:py3-requests py3-sphinx python3~3.11 i:py3-sphinxcontrib-images=0.9.4-r2 pyc

C:Q1UmZDjCDI85p/uSBOKExx6qs65L0= P:py3-sphinxcontrib-jquery V:4.1-r1 A:x86\_64 S:122101 I:438272 T:Sphinx jquery extension U:https://github.com/sphinx-contrib/jquery L:0BSD o:py3-sphinxcontrib-jquery m:Fabian Affolter <fabian@affolter-engineering.ch> t:1682725529 c:a768e4bbdf5af8dadf39629f39b61090b41b05cb D:py3-sphinx python3~3.11 p:py-sphinxcontrib-images=4.1-r1 C:Q1/QrPcmh8kWAQpliie5Hm7FjrIn4= P:py3-sphinxcontrib-jquery-pyc V:4.1-r1 A:x86\_64 S:3239 I:36864 T:Precompiled Python bytecode for py3-sphinxcontrib-jquery U:https://github.com/sphinx-contrib/jquery L:0BSD o:py3-sphinxcontrib-jquery m:Fabian Affolter <fabian@affolter-engineering.ch> t:1682725529 c:a768e4bbdf5af8dadf39629f39b61090b41b05cb D:py3-sphinx python3~3.11 i:py3-sphinxcontrib-jquery=4.1-r1 pyc

# C:Q147ZDbAR9YbTDJEspxDDCmbQbIDM=

P:py3-sphinxcontrib-newsfeed V:0.1.4-r4 A:x86\_64 S:8322 I:81920 T:News Feed extension for Sphinx U:https://github.com/prometheusresearch/sphinxcontrib-newsfeed L:BSD-2-Clause o:py3-sphinxcontrib-newsfeed m:Galen Abell <galen@galenabell.com> t:1682725529 c:a768e4bbdf5af8dadf39629f39b61090b41b05cb D:python3

py3-sphinx python3~3.11

C:Q1ttqUYKswlaHB3GTqX5SrsePU+P8= P:py3-sphinxcontrib-newsfeed-pyc V:0.1.4-r4 A:x86\_64 S:10640 I:49152 T:Precompiled Python bytecode for py3-sphinxcontrib-newsfeed U:https://github.com/prometheusresearch/sphinxcontrib-newsfeed L:BSD-2-Clause o:py3-sphinxcontrib-newsfeed m:Galen Abell <galen@galenabell.com> t:1682725529 c:a768e4bbdf5af8dadf39629f39b61090b41b05cb D:python3 py3-sphinx python3~3.11 i:py3-sphinxcontrib-newsfeed=0.1.4-r4 pyc

C:Q1f1W/X8W4A7fTD81d65drwynBisY=

P:py3-sport-activities-features V:0.3.12-r0 A:x86\_64 S:47787 I:303104 T:A minimalistic toolbox for extracting features from sport activity files U:https://github.com/firefly-cpp/sport-activities-features L:MIT o:py3-sport-activities-features m:Iztok Fister, Jr. <iztok@iztok-jr-fister.eu> t:1683392751 c:13cc5ee3b7768aa4cb7b45a1e7f0e1dbaa872b01 D:python3 py3-dotmap py3-geopy py3-geotiler py3-gpxpy py3-matplotlib py3-niaaml py3-overpy py3-requests py3-tcx2gpx py3-tcxreader python3~3.11 p:py3.11:sport\_activities\_features=0.3.12-r0

C:Q1prMsTaiIp1OyeygcEHCIhT/z2b0= P:py3-sport-activities-features-doc V:0.3.12-r0 A:x86\_64 S:1501003 I:1617920 T:A minimalistic toolbox for extracting features from sport activity files (documentation) U:https://github.com/firefly-cpp/sport-activities-features L:MIT o:py3-sport-activities-features m:Iztok Fister, Jr. <iztok@iztok-jr-fister.eu> t:1683392751 c:13cc5ee3b7768aa4cb7b45a1e7f0e1dbaa872b01

C:Q1mZgnd6rM+a0jA8tQBxYksHh98xI= P:py3-sport-activities-features-pyc V:0.3.12-r0 A:x86\_64 S:74843 I:315392 T:Precompiled Python bytecode for py3-sport-activities-features U:https://github.com/firefly-cpp/sport-activities-features L:MIT o:py3-sport-activities-features m:Iztok Fister, Jr. <iztok@iztok-jr-fister.eu> t:1683392751 c:13cc5ee3b7768aa4cb7b45a1e7f0e1dbaa872b01 D:python3 py3-dotmap py3-geopy py3-geotiler py3-gpxpy py3-matplotlib py3-niaaml py3-overpy py3-requests py3-tcx2gpx py3-tcxreader python3~3.11 i:py3-sport-activities-features=0.3.12-r0 pyc

C:Q170icD6tyxpTah0dHSlNAq5pmNpE= P:py3-sqlalchemy V:1.4.50-r0 A:x86\_64 S:1451788 I:7000064 T:object relational mapper for Python U:https://pypi.org/project/SQLAlchemy L:MIT o:py3-sqlalchemy m:Drew DeVault <sir@cmpwn.com> t:1698998624 c:faa6d290237cbfed5adbe8e36b918e4f753907af D:python3~3.11 so:libc.musl-x86\_64.so.1 p:py-sqlalchemy=1.4.50-r0 py3.11:sqlalchemy=1.4.50-r0

C:Q1P1wVsZ9zaied4z7VJUzbvtkTBQE= P:py3-sqlalchemy-migrate V:0.13.0-r4 A:x86\_64 S:58265 I:430080 T:SQLAlchemy Schema Migration Tools U:https://opendev.org/x/sqlalchemy-migrate L:MIT o:py3-sqlalchemy-migrate m:Francesco Colista <fcolista@alpinelinux.org> t:1682635328 c:7a7f84beb419dc195b650411e29f42678c1f08b5 D:python3 py3-pbr py3-sqlalchemy py3-decorator py3-six py3-sqlparse py3-tempita python3~3.11 p:py-sqlalchemy-migrate=0.13.0-r4 cmd:migrate-repository=0.13.0-r4 cmd:migrate=0.13.0-r4 py3.11:migrate=0.13.0-r4

C:Q1Bk/71hw5MtQM0alSET7uP0WOm7k= P:py3-sqlalchemy-migrate-pyc V:0.13.0-r4 A:x86\_64 S:106725 I:499712 T:Precompiled Python bytecode for py3-sqlalchemy-migrate U:https://opendev.org/x/sqlalchemy-migrate L:MIT o:py3-sqlalchemy-migrate m:Francesco Colista <fcolista@alpinelinux.org> t:1682635328 c:7a7f84beb419dc195b650411e29f42678c1f08b5 D:python3 py3-pbr py3-sqlalchemy py3-decorator py3-six py3-sqlparse py3-tempita python3~3.11 i:py3-sqlalchemy-migrate=0.13.0-r4 pyc

C:Q1NGudDDPkkHCBTAI0eiod70sR0K8= P:py3-sqlalchemy-pyc V:1.4.50-r0 A:x86\_64 S:2715427 I:8445952 T:Precompiled Python bytecode for py3-sqlalchemy U:https://pypi.org/project/SQLAlchemy L:MIT o:py3-sqlalchemy m:Drew DeVault <sir@cmpwn.com> t:1698998624 c:faa6d290237cbfed5adbe8e36b918e4f753907af D:python3~3.11 i:py3-sqlalchemy=1.4.50-r0 pyc

C:Q1yKQ5jfoPfMmsTtwzgHbw1hA9FsY= P:py3-sqlglot V:12.1.0-r1 A:x86\_64 S:224003 I:1273856 T:Python SQL Parser and Transpiler U:https://github.com/tobymao/sqlglot L:MIT o:py3-sqlglot m:omni <omni+alpine@hack.org>

t:1683697322 c:9e3ff90dd7551d5b4522712f46836b5b12d99483 D:python3 python3~3.11 p:py3.11:sqlglot=12.1.0-r1

### C:Q1w9ZMSG55BAn89mtE7ZIvYw1Fdso= P:py3-sqlglot-pyc V:12.1.0-r1 A:x86\_64 S:593606 I:1908736 T:Precompiled Python bytecode for py3-sqlglot U:https://github.com/tobymao/sqlglot L:MIT o:py3-sqlglot m:omni <omni+alpine@hack.org> t:1683697322 c:9e3ff90dd7551d5b4522712f46836b5b12d99483 D:python3 python3~3.11 i:py3-sqlglot=12.1.0-r1 pyc

C:Q1F3un1qhK+ANC3T3vcPzJg9cnPN8= P:py3-sqlparse V:0.4.4-r1 A:x86\_64 S:36549 I:237568 T:A non-validating SQL parser module for Python U:https://sqlparse.readthedocs.io/ L:BSD-3-Clause o:py3-sqlparse m:Thomas Boerger <thomas@webhippie.de> t:1682725529 c:a768e4bbdf5af8dadf39629f39b61090b41b05cb D:python3 python3~3.11 p:py-sqlparse=0.4.4-r1 cmd:sqlformat=0.4.4-r1 py3.11:sqlparse=0.4.4-r1

C:Q1oozSDC2VUtje6y1mC1gz+ll1Rew= P:py3-sqlparse-pyc V:0.4.4-r1 A:x86\_64 S:73522 I:282624 T:Precompiled Python bytecode for py3-sqlparse U:https://sqlparse.readthedocs.io/ L:BSD-3-Clause o:py3-sqlparse

m:Thomas Boerger <thomas@webhippie.de> t:1682725529 c:a768e4bbdf5af8dadf39629f39b61090b41b05cb D:python3 python3~3.11 i:py3-sqlparse=0.4.4-r1 pyc

C:Q1xiOygNhzPNbZb1xwZ/GmfRsCvGs= P:py3-ssdeep V:3.4.1-r2 A:x86\_64 S:12154 I:98304 T:Python wrapper for ssdeep fuzzy hashing library U:https://github.com/DinoTools/python-ssdeep L:LGPL-3.0-or-later o:py3-ssdeep m:Kevin Daudt <kdaudt@alpinelinux.org> t:1682725529 c:a768e4bbdf5af8dadf39629f39b61090b41b05cb D:python3 py3-cffi py3-six python3~3.11 so:libc.musl-x86\_64.so.1 so:libfuzzy.so.2 p:py3.11:ssdeep=3.4.1-r2

#### C:Q1SQMfKWwzNQgntYORMmHoeJi++/c=

P:py3-ssdeep-pyc V:3.4.1-r2 A:x86\_64 S:7937 I:53248 T:Precompiled Python bytecode for py3-ssdeep U:https://github.com/DinoTools/python-ssdeep L:LGPL-3.0-or-later o:py3-ssdeep m:Kevin Daudt <kdaudt@alpinelinux.org> t:1682725529 c:a768e4bbdf5af8dadf39629f39b61090b41b05cb D:python3 py3-cffi py3-six python3~3.11 i:py3-ssdeep=3.4.1-r2 pyc

#### C:Q1ZK+MHQbKa+BtjaFTP2aJjgB/NAk=

P:py3-stack\_data V:0.6.2-r1 A:x86\_64 S:24016 I:143360 T:library that extracts data from stack frames and tracebacks U:https://github.com/alexmojaki/stack\_data

L:MIT o:py3-stack\_data m:Kevin Daudt <kdaudt@alpinelinux.org> t:1682725529 c:a768e4bbdf5af8dadf39629f39b61090b41b05cb D:python3 py3-executing py3-asttokens py3-pure\_eval python3~3.11 p:py3.11:stack\_data=0.6.2-r1

C:Q1r1YgQXeX6v4FMz8m88NeVXlFOZU=

P:py3-stack\_data-pyc V:0.6.2-r1 A:x86\_64 S:36845 I:126976 T:Precompiled Python bytecode for py3-stack\_data U:https://github.com/alexmojaki/stack\_data L:MIT o:py3-stack\_data m:Kevin Daudt <kdaudt@alpinelinux.org> t:1682725529 c:a768e4bbdf5af8dadf39629f39b61090b41b05cb D:python3 py3-executing py3-asttokens py3-pure\_eval python3~3.11 i:py3-stack\_data=0.6.2-r1 pyc

C:Q1zyECoM/xCK6Po5WImZRMo390C3k= P:py3-statmake V:0.6.0-r1 A:x86\_64 S:12071 I:98304 T:Applies STAT information from a Stylespace to a variable font U:https://github.com/daltonmaag/statmake L:MIT o:py3-statmake m:Rasmus Thomsen <oss@cogitri.dev> t:1682725529 c:a768e4bbdf5af8dadf39629f39b61090b41b05cb D:python3 py3-attrs py3-cattrs py3-fonttools py3-fs python3~3.11 p:cmd:statmake=0.6.0-r1 py3.11:statmake=0.6.0-r1

C:Q1NQyNmWNjOj2WKLJurk2DtZaF5VM= P:py3-statmake-pyc V:0.6.0-r1 A:x86\_64 S:16720 I:77824 T:Precompiled Python bytecode for py3-statmake

U:https://github.com/daltonmaag/statmake L:MIT o:py3-statmake m:Rasmus Thomsen <oss@cogitri.dev> t:1682725529 c:a768e4bbdf5af8dadf39629f39b61090b41b05cb D:python3 py3-attrs py3-cattrs py3-fonttools py3-fs python3~3.11 i:py3-statmake=0.6.0-r1 pyc

C:Q1q5iGcuNFuE+qi85gUM+c/OA4riI= P:py3-statsmodels V:0.14.0-r0 A:x86\_64 S:4101621 I:16199680 T:Statistical modeling and econometrics in Python U:https://www.statsmodels.org/ L:BSD-3-Clause o:py3-statsmodels m:Iztok Fister, Jr. <iztok@iztok-jr-fister.eu> t:1683394484 c:020ac9f6bdf1288c868beb9eb839f55c92e6a55c D:python3 py3-numpy py3-packaging py3-pandas py3-patsy py3-scipy python3~3.11 so:libc.musl-x86\_64.so.1 p:py3.11:statsmodels=0.14.0-r0

C:Q1kfOIvG5Vwkh7KJkKQBaSs/9kQfQ= P:py3-statsmodels-pyc V:0.14.0-r0 A:x86\_64 S:3482391 I:11476992 T:Precompiled Python bytecode for py3-statsmodels U:https://www.statsmodels.org/ L:BSD-3-Clause o:py3-statsmodels m:Iztok Fister, Jr. <iztok@iztok-jr-fister.eu> t:1683394484 c:020ac9f6bdf1288c868beb9eb839f55c92e6a55c D:python3 py3-numpy py3-packaging py3-pandas py3-patsy py3-scipy python3~3.11 i:py3-statsmodels=0.14.0-r0 pyc C:Q17IHjJf4JCC9ykGC9Oxxmlxdh7QQ= P:py3-statys

V:1.0.1-r4 A:x86\_64 S:16748 I:155648

T:Statistical analyzers to provide more robust comparisons between Machine Learning techniques U:https://github.com/gugarosa/statys L:Apache-2.0 o:py3-statys m:Iztok Fister, Jr. <iztok@iztok-jr-fister.eu> t:1682725529 c:a768e4bbdf5af8dadf39629f39b61090b41b05cb D:python3 py3-matplotlib py3-numpy py3-scipy python3~3.11 p:py3.11:statys=1.0.1-r4

#### C:Q16FQegeUmpSJT2PbWCrBS2DJM1Rw=

P:py3-statys-pyc V:1.0.1-r4 A:x86\_64 S:24723 I:151552 T:Precompiled Python bytecode for py3-statys U:https://github.com/gugarosa/statys L:Apache-2.0 o:py3-statys m:Iztok Fister, Jr. <iztok@iztok-jr-fister.eu> t:1682725529 c:a768e4bbdf5af8dadf39629f39b61090b41b05cb D:python3 py3-matplotlib py3-numpy py3-scipy python3~3.11 i:py3-statys=1.0.1-r4 pyc

C:Q19cSYQptxIbFXTQ1ROb9uZe5RNKg= P:py3-stem V:1.8.1-r3 A:x86\_64 S:409075 I:1761280 T:Python controller library that allows applications to interact with Tor U:https://stem.torproject.org/ L:LGPL-3.0-or-later o:py3-stem m:Donoban <donoban@riseup.net> t:1681984970 c:f276c2d59f779571fa32e38735cd255019342f75 D:python3 python3~3.11 p:cmd:tor-prompt=1.8.1-r3 py3.11:stem=1.8.1-r3

C:Q1cqn+RK4Ypi8uMnifkDidVviXNoE= P:py3-stem-pyc V:1.8.1-r3 A:x86\_64 S:597757

I:1773568

T:Precompiled Python bytecode for py3-stem U:https://stem.torproject.org/ L:LGPL-3.0-or-later o:py3-stem m:Donoban <donoban@riseup.net> t:1681984970 c:f276c2d59f779571fa32e38735cd255019342f75 D:python3 python3~3.11 i:py3-stem=1.8.1-r3 pyc

C:Q17qrVkvZDXptXbKC6SU7Jt5Eq7Fg= P:py3-stestr V:3.2.1-r2 A:x86\_64 S:87125 I:651264 T:A parallel Python test runner built around subunit U:http://stestr.readthedocs.io/en/latest/ L:Apache-2.0 o:py3-stestr m:Bart Ribbers <bribbers@disroot.org> t:1682725529 c:a768e4bbdf5af8dadf39629f39b61090b41b05cb D:py3-subunit py3-voluptuous py3-yaml python3 python3~3.11 p:cmd:stestr=3.2.1-r2 py3.11:stestr=3.2.1-r2

C:Q1q/DtYQRhIh6xVe5DBxV54P+8qAA= P:py3-stestr-pyc V:3.2.1-r2

A:x86\_64 S:166374 I:712704 T:Precompiled Python bytecode for py3-stestr U:http://stestr.readthedocs.io/en/latest/ L:Apache-2.0 o:py3-stestr m:Bart Ribbers <bribbers@disroot.org> t:1682725529 c:a768e4bbdf5af8dadf39629f39b61090b41b05cb D:py3-subunit py3-voluptuous py3-yaml python3 python3~3.11 i:py3-stestr=3.2.1-r2 pyc

C:Q1VS37P3BfXiglKCG6tmg/WoPD1MA= P:py3-stochastic V:0.7.0-r3 A:x86\_64

#### S:31774

#### I:274432

T:Generate realizations of stochastic processes in python U:https://github.com/crflynn/stochastic L:MIT o:py3-stochastic m:Iztok Fister, Jr. <iztok@iztok-jr-fister.eu> t:1682725529 c:a768e4bbdf5af8dadf39629f39b61090b41b05cb D:python3 py3-numpy py3-scipy python3~3.11 p:py3.11:stochastic=0.7.0-r3

C:Q16qYAkJc+e/H6Nar6ymYCaA2RtvE= P:py3-stochastic-pyc V:0.7.0-r3 A:x86\_64 S:62353 I:364544 T:Precompiled Python bytecode for py3-stochastic U:https://github.com/crflynn/stochastic L:MIT o:py3-stochastic m:Iztok Fister, Jr. <iztok@iztok-jr-fister.eu> t:1682725529 c:a768e4bbdf5af8dadf39629f39b61090b41b05cb D:python3 py3-numpy py3-scipy python3~3.11 i:py3-stochastic=0.7.0-r3 pyc

C:Q1C+oQezWjekG79QpH9a3JCETEDTE= P:py3-striprtf V:0.0.22-r2 A:x86\_64 S:7050 I:73728 T:Stripping rtf to plain old text U:https://github.com/joshy/striprtf L:BSD-3 o:py3-striprtf m:Iztok Fister, Jr. <iztok@iztok-jr-fister.eu> t:1682725529 c:a768e4bbdf5af8dadf39629f39b61090b41b05cb D:python3 python3~3.11 p:cmd:striprtf=0.0.22-r2 py3.11:striprtf=0.0.22-r2

C:Q1ZWO1gJpQiXWTVSh597ky9lpPohk= P:py3-striprtf-pyc V:0.0.22-r2

A:x86\_64 S:6471 I:45056 T:Precompiled Python bytecode for py3-striprtf U:https://github.com/joshy/striprtf L:BSD-3 o:py3-striprtf m:Iztok Fister, Jr. <iztok@iztok-jr-fister.eu> t:1682725529 c:a768e4bbdf5af8dadf39629f39b61090b41b05cb D:python3 python3~3.11 i:py3-striprtf=0.0.22-r2 pyc

C:Q121vBdmcyXualHPmYtdCZ3I/+1LU= P:py3-subprocess-tee V:0.4.1-r1 A:x86\_64 S:6483 I:57344 T:subprocess.run drop-in replacement that supports a tee mode U:https://github.com/pycontribs/subprocess-tee L:MIT o:py3-subprocess-tee m:Sean McAvoy <seanmcavoy@gmail.com> t:1682725529 c:a768e4bbdf5af8dadf39629f39b61090b41b05cb D:python3 py3-enrich python3~3.11 p:py3.11:subprocess\_tee=0.4.1-r1

C:Q1J5kcr67VcXcjlKYN8PrRxA09osU= P:py3-subprocess-tee-pyc V:0.4.1-r1 A:x86\_64 S:5373 I:36864 T:Precompiled Python bytecode for py3-subprocess-tee U:https://github.com/pycontribs/subprocess-tee L:MIT o:py3-subprocess-tee m:Sean McAvoy <seanmcavoy@gmail.com> t:1682725529 c:a768e4bbdf5af8dadf39629f39b61090b41b05cb D:python3 py3-enrich python3~3.11 i:py3-subprocess-tee=0.4.1-r1 pyc

C:Q1xiEoxq318NPuHRhU0RfD8nfoPgA= P:py3-subtesthack

V:0.2.0-r1 A:x86\_64 S:3291 I:53248 T:Explicitly set up and tear down fixtures U:https://github.com/untitaker/pytest-subtesthack L:Unlicense o:py3-subtesthack m:Galen Abell <galen@galenabell.com> t:1682351398 c:7de99b6c6445a2dcc4a7cfc65fe31ac80a8c6daf D:python3 py3-pytest python3~3.11

#### C:Q1SUgYRHwCNFpgg67tcHwvn9MxJ+s=

P:py3-subtesthack-pyc V:0.2.0-r1 A:x86\_64 S:2635 I:28672 T:Precompiled Python bytecode for py3-subtesthack U:https://github.com/untitaker/pytest-subtesthack L:Unlicense o:py3-subtesthack m:Galen Abell <galen@galenabell.com> t:1682351398 c:7de99b6c6445a2dcc4a7cfc65fe31ac80a8c6daf D:python3 py3-pytest python3~3.11 i:py3-subtesthack=0.2.0-r1 pyc

C:Q15Udv2RmyiedqOLyif2asd++ry4M= P:py3-subunit V:1.4.2-r1 A:x86\_64 S:83730 I:585728 T:Python implementation of subunit test streaming protocol U:https://launchpad.net/subunit L:Apache-2.0 OR BSD-3-Clause o:py3-subunit m:Robert Sacks <robert@sacks.email> t:1682725529 c:a768e4bbdf5af8dadf39629f39b61090b41b05cb D:python3 py3-extras py3-testtools python3~3.11 p:cmd:subunit-1to2=1.4.2-r1 cmd:subunit-2to1=1.4.2-r1 cmd:subunit-filter=1.4.2-r1 cmd:subunit-ls=1.4.2-r1 cmd:subunit-notify=1.4.2-r1 cmd:subunit-output=1.4.2-r1 cmd:subunit-stats=1.4.2-r1 cmd:subunit-tags=1.4.2-r1 cmd:subunit2csv=1.4.2-r1 cmd:subunit2disk=1.4.2-r1 cmd:subunit2gtk=1.4.2-r1 cmd:subunit2junitxml=1.4.2-r1

C:Q1j8SMZiUXJk52ncNYCwE5hyNlU08= P:py3-subunit-pyc V:1.4.2-r1 A:x86\_64 S:165817 I:684032 T:Precompiled Python bytecode for py3-subunit U:https://launchpad.net/subunit L:Apache-2.0 OR BSD-3-Clause o:py3-subunit m:Robert Sacks <robert@sacks.email> t:1682725529 c:a768e4bbdf5af8dadf39629f39b61090b41b05cb D:python3 py3-extras py3-testtools python3~3.11 i:py3-subunit=1.4.2-r1 pyc

C:Q1MN7oi+yIOiBiVZAL5l8WcGfGqrs= P:py3-suds-jurko V:0.6-r4 A:x86\_64 S:96239 I:647168 T:Lightweight SOAP client (Jurko's fork) U:https://github.com/andersinno/suds-jurko/releases L:GPL-3.0-only o:py3-suds-jurko m:Duncan Bellamy <dunk@denkimushi.com> t:1682725529 c:a768e4bbdf5af8dadf39629f39b61090b41b05cb D:python3 python3~3.11 p:py3.11:suds=0.6-r4

C:Q1s9agnh1CdCZkDtykVFqCvvzfQNI= P:py3-suds-jurko-pyc V:0.6-r4 A:x86\_64 S:281707 I:1585152 T:Precompiled Python bytecode for py3-suds-jurko U:https://github.com/andersinno/suds-jurko/releases L:GPL-3.0-only o:py3-suds-jurko m:Duncan Bellamy <dunk@denkimushi.com> t:1682725529 c:a768e4bbdf5af8dadf39629f39b61090b41b05cb

D:python3 python3~3.11 i:py3-suds-jurko=0.6-r4 pyc

C:Q1rhQA3NMy993lHXWg3lSDEX387d4= P:py3-svgwrite V:1.4.3-r1 A:x86\_64 S:57802 I:389120 T:Python library to create SVG drawings U:https://github.com/mozman/svgwrite L:MIT o:py3-svgwrite m:Alex Denes <caskd@redxen.eu> t:1682725529 c:a768e4bbdf5af8dadf39629f39b61090b41b05cb D:py3-parsing python3~3.11 p:py3.11:svgwrite=1.4.3-r1

C:Q1/G/n2E1yrAdYWNzZFMnN3luS9QQ= P:py3-svgwrite-pyc V:1.4.3-r1 A:x86\_64 S:103421 I:405504 T:Precompiled Python bytecode for py3-svgwrite U:https://github.com/mozman/svgwrite L:MIT o:py3-svgwrite m:Alex Denes <caskd@redxen.eu> t:1682725529 c:a768e4bbdf5af8dadf39629f39b61090b41b05cb D:py3-parsing python3~3.11 i:py3-svgwrite=1.4.3-r1 pyc

C:Q1fuJ5uE1xoiM8UVQ0XLOnQedZ2Gg= P:py3-swapper V:1.3.0-r2 A:x86\_64 S:7464 I:61440 T:Django Swappable Models U:https://github.com/openwisp/django-swappable-models L:MIT o:py3-swapper m:Alex Denes <caskd@redxen.eu> t:1682725529

c:a768e4bbdf5af8dadf39629f39b61090b41b05cb D:py3-django python3~3.11 p:py3.11:swapper=1.3.0-r2

C:Q1SG7vwEMm+3205ux33fdoYVCD4BY= P:py3-swapper-pyc V:1.3.0-r2 A:x86\_64 S:4107 I:36864 T:Precompiled Python bytecode for py3-swapper U:https://github.com/openwisp/django-swappable-models L:MIT o:py3-swapper m:Alex Denes <caskd@redxen.eu> t:1682725529 c:a768e4bbdf5af8dadf39629f39b61090b41b05cb D:py3-django python3~3.11 i:py3-swapper=1.3.0-r2 pyc C:Q13mNsmRxGAgxZdGdS0QKCTdUji74= P:py3-sybil

V:4.0.1-r1 A:x86\_64 S:21089 I:221184 T:Automated testing for the examples in your documentation U:https://github.com/simplistix/sybil L:MIT o:py3-sybil m:Bart Ribbers <bribbers@disroot.org> t:1682725529 c:a768e4bbdf5af8dadf39629f39b61090b41b05cb D:python3 python3~3.11 p:py3.11:sybil=4.0.1-r1

C:Q15r9dR+x3Xa2vvQiVqSksAtlZvBE= P:py3-sybil-pyc V:4.0.1-r1 A:x86\_64 S:40484 I:266240 T:Precompiled Python bytecode for py3-sybil U:https://github.com/simplistix/sybil L:MIT o:py3-sybil m:Bart Ribbers <bribbers@disroot.org>

t:1682725529 c:a768e4bbdf5af8dadf39629f39b61090b41b05cb D:python3 python3~3.11 i:py3-sybil=4.0.1-r1 pyc

C:Q1ovNc/cfR3tPYdEDUnnwXtJyHXh0= P:py3-sympy V:1.11.1-r1 A:x86\_64 S:4013400 I:22224896 T:Computer algebra system written in pure Python U:https://www.sympy.org/ L:BSD-3-Clause o:py3-sympy m:Maxim Karasev <mxkrsv@disroot.org> t:1682725529 c:a768e4bbdf5af8dadf39629f39b61090b41b05cb D:python3 py3-mpmath python3~3.11 p:cmd:isympy=1.11.1-r1 py3.11:sympy=1.11.1-r1

C:Q10gErHlaIGPwd1I/jQh0W9vt3q84= P:py3-sympy-doc V:1.11.1-r1 A:x86\_64 S:4629 I:24576 T:Computer algebra system written in pure Python (documentation) U:https://www.sympy.org/ L:BSD-3-Clause o:py3-sympy m:Maxim Karasev <mxkrsv@disroot.org> t:1682725529 c:a768e4bbdf5af8dadf39629f39b61090b41b05cb i:docs py3-sympy=1.11.1-r1

C:Q1op0j7vxJH0Tfi6dlU8gi6fLDuW0= P:py3-sympy-pyc V:1.11.1-r1 A:x86\_64 S:10400024 I:42360832 T:Precompiled Python bytecode for py3-sympy U:https://www.sympy.org/ L:BSD-3-Clause o:py3-sympy m:Maxim Karasev <mxkrsv@disroot.org>

t:1682725529 c:a768e4bbdf5af8dadf39629f39b61090b41b05cb D:python3 py3-mpmath python3~3.11 i:py3-sympy=1.11.1-r1 pyc

C:Q1qXY/BiqrNLCVm/oTlGogvrbyx/Y= P:py3-syndom V:1.0\_git20230325-r0 A:x86\_64 S:98932 I:249856 T:Syndication Domination: Simple RSS/Atom parser library in C++ (python bindings) U:https://gitlab.com/gabmus/syndication-domination L:AGPL-3.0-or-later o:py3-syndom m:knuxify <knuxify@gmail.com> t:1679838613 c:ccc900e6fc6e8d81c21fc0103017c5fa6e170b3d D:python3 python3~3.11 so:libc.musl-x86\_64.so.1 so:libfmt.so.9 so:libgcc\_s.so.1 so:libpugixml.so.1 so:libstdc++.so.6 so:libtidy.so.58

C:Q1/yMK85enya3U0DTaVPKS0PKaiUg= P:py3-tabulate V:0.9.0-r2 A:x86\_64 S:36981 I:196608 T:Pretty-print tabular data U:https://github.com/astanin/python-tabulate L:MIT o:py3-tabulate m:Andy Postnikov <apostnikov@gmail.com> t:1681992190 c:0c83b22331c04fa973118a43a9a0d5fb4d9e9ab8 D:python3 py3-wcwidth python3~3.11 p:py-tabulate=0.9.0-r2 cmd:tabulate=0.9.0-r2 py3.11:tabulate=0.9.0-r2

C:Q1O6oulYeYwEFp0PYE7cRIUAIRJkU= P:py3-tabulate-pyc V:0.9.0-r2 A:x86\_64 S:43049 I:147456 T:Precompiled Python bytecode for py3-tabulate U:https://github.com/astanin/python-tabulate L:MIT o:py3-tabulate m:Andy Postnikov <apostnikov@gmail.com>

t:1681992190 c:0c83b22331c04fa973118a43a9a0d5fb4d9e9ab8 D:python3 py3-wcwidth python3~3.11 i:py3-tabulate=0.9.0-r2 pyc

C:Q1nKfilbIfearc8oNCgpUSyunbzTc= P:py3-tbb V:2021.9.0-r0 A:x86\_64 S:62316 I:258048 T:oneAPI Threading Building Blocks (python bindings) U:https://github.com/oneapi-src/oneTBB L:GPL-2.0-only o:libtbb m:psykose <alice@ayaya.dev> t:1681475143 c:f202acb24e6ebccc9e3be45956e39f846f8be201 D:python3~3.11 so:libc.musl-x86\_64.so.1 so:libgcc\_s.so.1 so:libstdc++.so.6 so:libtbb.so.12 p:py3.11:tbb=2021.9.0-r0

C:Q1qe7L5ggvH5ZTOFMGBaL7BP+JpTE= P:py3-tblib V:1.7.0-r5 A:x86\_64 S:12301 I:98304 T:Serialization library for Exceptions and Tracebacks U:https://github.com/ionelmc/python-tblib L:BSD-2-Clause o:py3-tblib m:Bart Ribbers <bribbers@disroot.org> t:1681992190 c:0c83b22331c04fa973118a43a9a0d5fb4d9e9ab8 D:python3 py3-six python3~3.11 p:py3.11:tblib=1.7.0-r5

C:Q1sQlsd8xoJVadkB/Gtk5mOq/oL6g= P:py3-tblib-pyc V:1.7.0-r5 A:x86\_64 S:12449 I:57344 T:Precompiled Python bytecode for py3-tblib U:https://github.com/ionelmc/python-tblib L:BSD-2-Clause o:py3-tblib

m:Bart Ribbers <bribbers@disroot.org> t:1681992190 c:0c83b22331c04fa973118a43a9a0d5fb4d9e9ab8 D:python3 py3-six python3~3.11 i:py3-tblib=1.7.0-r5 pyc

C:Q1YZfQ5OPuHfr0o9xLi/XWLyCE+zs= P:py3-tcx2gpx V:0.1.4-r3 A:x86\_64 S:17373 I:90112 T:Convert Garmin TCX GPS tracks to GPX U:https://gitlab.com/nshephard/tcx2gpx L:GPL-3.0-or-later o:py3-tcx2gpx m:Iztok Fister, Jr. <iztok@iztok-jr-fister.eu> t:1681992190 c:0c83b22331c04fa973118a43a9a0d5fb4d9e9ab8 D:python3 py3-dateutil py3-gpxpy py3-tcxparser py3-tqdm python3~3.11 p:py3.11:tcx2gpx=0.1.4-r3

#### C:Q11N1/0TYMebOFyJ14n4z+kCmGD0Y=

P:py3-tcx2gpx-pyc V:0.1.4-r3 A:x86\_64 S:5228 I:40960 T:Precompiled Python bytecode for py3-tcx2gpx U:https://gitlab.com/nshephard/tcx2gpx L:GPL-3.0-or-later o:py3-tcx2gpx m:Iztok Fister, Jr. <iztok@iztok-jr-fister.eu> t:1681992190 c:0c83b22331c04fa973118a43a9a0d5fb4d9e9ab8 D:python3 py3-dateutil py3-gpxpy py3-tcxparser py3-tqdm python3~3.11 i:py3-tcx2gpx=0.1.4-r3 pyc

C:Q1Feo64GM6ao1NVc/ikeVhuBICKp0= P:py3-tcxparser V:2.3.0-r2 A:x86\_64 S:6913 I:77824 T:Simple parser for Garmin TCX files U:https://github.com/vkurup/python-tcxparser L:BSD

o:py3-tcxparser m:Iztok Fister, Jr. <iztok@iztok-jr-fister.eu> t:1681992190 c:0c83b22331c04fa973118a43a9a0d5fb4d9e9ab8 D:python3 py3-lxml py3-dateutil python3~3.11 p:py3.11:tcxparser=2.3.0-r2

C:Q1MZUZc6yOZEq7rain4bhUG+5X3uU= P:py3-tcxparser-pyc V:2.3.0-r2 A:x86\_64 S:8763 I:57344 T:Precompiled Python bytecode for py3-tcxparser U:https://github.com/vkurup/python-tcxparser L:BSD o:py3-tcxparser m:Iztok Fister, Jr. <iztok@iztok-jr-fister.eu> t:1681992190 c:0c83b22331c04fa973118a43a9a0d5fb4d9e9ab8 D:python3 py3-lxml py3-dateutil python3~3.11 i:py3-tcxparser=2.3.0-r2 pyc

C:Q1xgcXQI18Lk7SXhF+o09svJWmcio= P:py3-tcxreader V:0.4.4-r1 A:x86\_64 S:10724 I:86016 T:tcxparser is a reader / parser for Garmin's TCX file format U:https://github.com/alenrajsp/tcxreader L:MIT o:py3-tcxreader m:Iztok Fister, Jr. <iztok@iztok-jr-fister.eu> t:1681992190 c:0c83b22331c04fa973118a43a9a0d5fb4d9e9ab8 D:python3 python3~3.11 p:py3.11:tcxreader=0.4.4-r1

C:Q1gHvhelh95lyEpX1M7yOfXb4OrKU= P:py3-tcxreader-pyc V:0.4.4-r1 A:x86\_64 S:12025 I:65536 T:Precompiled Python bytecode for py3-tcxreader U:https://github.com/alenrajsp/tcxreader

L:MIT o:py3-tcxreader m:Iztok Fister, Jr. <iztok@iztok-jr-fister.eu> t:1681992190 c:0c83b22331c04fa973118a43a9a0d5fb4d9e9ab8 D:python3 python3~3.11 i:py3-tcxreader=0.4.4-r1 pyc

C:Q1kFXE96jg5Ar2q88Pqap6Ko7uMsI= P:py3-telethon V:1.27.0-r1 A:x86\_64 S:539869 I:4165632 T:Full-featured Telegram client library U:https://docs.telethon.dev/ L:MIT o:py3-telethon t:1681992190 c:0c83b22331c04fa973118a43a9a0d5fb4d9e9ab8 D:py3-pyaes py3-rsa python3 python3~3.11 p:py3.11:telethon=1.27.0-r1

C:Q1LZes9CZJ9Utaw88b5iYr3FW1/h4= P:py3-telethon-pyc V:1.27.0-r1 A:x86\_64 S:1323856 I:5586944 T:Precompiled Python bytecode for py3-telethon U:https://docs.telethon.dev/ L:MIT o:py3-telethon t:1681992190 c:0c83b22331c04fa973118a43a9a0d5fb4d9e9ab8 D:py3-pyaes py3-rsa python3 python3~3.11 i:py3-telethon=1.27.0-r1 pyc

C:Q19fgF5GbDxjzZwYue01ngPCksLgo= P:py3-telethon-session-sqlalchemy V:0.2.16-r4 A:x86\_64 S:8749 I:90112 T:SQLAlchemy backend for Telethon session storage U:https://github.com/tulir/telethon-session-sqlalchemy L:MIT

o:py3-telethon-session-sqlalchemy m:Bart Ribbers <bribbers@disroot.org> t:1681992190 c:0c83b22331c04fa973118a43a9a0d5fb4d9e9ab8 D:python3 python3~3.11 p:py3.11:alchemysession=0.2.16-r4

C:Q1IgAQU03pVaHdaapAYOby7HpkwfM= P:py3-telethon-session-sqlalchemy-pyc V:0.2.16-r4 A:x86\_64 S:21289 I:106496 T:Precompiled Python bytecode for py3-telethon-session-sqlalchemy U:https://github.com/tulir/telethon-session-sqlalchemy L:MIT o:py3-telethon-session-sqlalchemy m:Bart Ribbers <bribbers@disroot.org> t:1681992190 c:0c83b22331c04fa973118a43a9a0d5fb4d9e9ab8 D:python3 python3~3.11 i:py3-telethon-session-sqlalchemy=0.2.16-r4 pyc

C:Q1ooV7ED9ON7+upmgpIiKKrn8W/Ps= P:py3-tempita V:0.5.2-r12 A:x86\_64 S:13700 I:106496 T:A small templating language U:https://pypi.org/project/Tempita L:MIT o:py3-tempita m:Fabian Affolter <fabian@affolter-engineering.ch> t:1681992190 c:0c83b22331c04fa973118a43a9a0d5fb4d9e9ab8 D:python3 python3~3.11 p:py-tempita=0.5.2-r12 py3.11:tempita=0.5.2-r12

C:Q14qki67ZmyTAOxZcMz1C6veKukfo= P:py3-tempita-pyc V:0.5.2-r12 A:x86\_64 S:30416 I:106496 T:Precompiled

 Python bytecode for py3-tempita U:https://pypi.org/project/Tempita L:MIT o:py3-tempita m:Fabian Affolter <fabian@affolter-engineering.ch> t:1681992190 c:0c83b22331c04fa973118a43a9a0d5fb4d9e9ab8 D:python3 python3~3.11 i:py3-tempita=0.5.2-r12 pyc

#### C:Q12GzoWvuZLVZJkUH/8DWNmyLP2jM=

P:py3-tempora V:5.2.2-r0 A:x86\_64 S:14593 I:102400 T:Objects and routines pertaining to date and time (tempora) U:https://github.com/jaraco/tempora L:MIT o:py3-tempora m:Bart Ribbers <bribbers@disroot.org> t:1682058371 c:d19a9b819d1924777b1ec4a699673729a5bd89d3 D:py3-jaraco.functools py3-tz python3 python3~3.11 p:cmd:calc-prorate=5.2.2-r0 py3.11:tempora=5.2.2-r0

### C:Q1LivxqISHDmY0j8Sp4T8kE2YWPkw=

P:py3-tempora-pyc V:5.2.2-r0 A:x86\_64 S:21226 I:86016 T:Precompiled Python bytecode for py3-tempora U:https://github.com/jaraco/tempora L:MIT o:py3-tempora m:Bart Ribbers <bribbers@disroot.org> t:1682058371 c:d19a9b819d1924777b1ec4a699673729a5bd89d3 D:py3-jaraco.functools py3-tz python3 python3~3.11 i:py3-tempora=5.2.2-r0 pyc

C:Q1vzFJjWq9ofRQEdGsI57tRhTNFgs= P:py3-tenacity V:8.2.2-r1 A:x86\_64 S:15740

I:122880

T:general-purpose retrying library U:https://tenacity.readthedocs.io/ L:Apache-2 o:py3-tenacity m:Andy Postnikov <apostnikov@gmail.com> t:1681992190 c:ee1eb3dfca7c7fccb1d22716d411f3854698d2ba D:python3 python3~3.11 p:py3.11:tenacity=8.2.2-r1

#### C:Q171Vi9rcbg3crBoy2WWHITHUe5Tw=

P:py3-tenacity-pyc V:8.2.2-r1 A:x86\_64 S:32080 I:135168 T:Precompiled Python bytecode for py3-tenacity U:https://tenacity.readthedocs.io/ L:Apache-2 o:py3-tenacity m:Andy Postnikov <apostnikov@gmail.com> t:1681992190 c:ee1eb3dfca7c7fccb1d22716d411f3854698d2ba D:python3 python3~3.11 i:py3-tenacity=8.2.2-r1 pyc

### C:Q1N9RdAYBM+9Ut06VNIVey97XFD04= P:py3-termcolor V:2.3.0-r0 A:x86\_64 S:7577 I:69632 T:ANSII Color formatting for output in terminal. U:https://pypi.org/project/termcolor/ L:MIT o:py3-termcolor m:Francesco Colista <fcolista@alpinelinux.org> t:1682314276 c:bc0e4a8df9748bf83ff91eef42653359faa3548a D:python3 python3~3.11 p:py-termcolor=2.3.0-r0 py3.11:termcolor=2.3.0-r0

C:Q1HDxrNr/nO31G2gfwJOxZ0+zru0o= P:py3-termcolor-pyc V:2.3.0-r0 A:x86\_64

S:6422 I:49152 T:Precompiled Python bytecode for py3-termcolor U:https://pypi.org/project/termcolor/ L:MIT o:py3-termcolor m:Francesco Colista <fcolista@alpinelinux.org> t:1682314276 c:bc0e4a8df9748bf83ff91eef42653359faa3548a D:python3 python3~3.11 i:py3-termcolor=2.3.0-r0 pyc

C:Q12hTy8AMfmjv1Awx3zdExn+Gan2c= P:py3-terminado V:0.17.1-r1 A:x86\_64 S:13264 I:102400 T:Tornado websocket backend for xterm.js U:https://github.com/jupyter/terminado L:BSD-2-Clause o:py3-terminado m:Aiden Grossman <agrossman154@yahoo.com> t:1681992190 c:0c83b22331c04fa973118a43a9a0d5fb4d9e9ab8 D:py3-ptyprocess py3-tornado python3~3.11 p:py3.11:terminado=0.17.1-r1

C:Q1tsT0DlYfyeKi7k64cnFu7KBdmdU= P:py3-terminado-pyc V:0.17.1-r1 A:x86\_64 S:16028 I:73728 T:Precompiled Python bytecode for py3-terminado U:https://github.com/jupyter/terminado L:BSD-2-Clause o:py3-terminado m:Aiden Grossman  $\langle$ agrossman $154@$ yahoo.com $>$ t:1681992190 c:0c83b22331c04fa973118a43a9a0d5fb4d9e9ab8 D:py3-ptyprocess py3-tornado python3~3.11 i:py3-terminado=0.17.1-r1 pyc

C:Q1T/BIJmTVXM30u6hhUYOTGE42wXc= P:py3-terminaltables V:3.1.10-r1

A:x86\_64 S:12199 I:102400 T:Generate simple tables in terminals from a nested list of strings U:https://pypi.org/project/terminaltables L:MIT o:py3-terminaltables m:Thomas Boerger <thomas@webhippie.de> t:1681992190 c:0c83b22331c04fa973118a43a9a0d5fb4d9e9ab8 D:python3 python3~3.11 p:py-terminaltables=3.1.10-r1 py3.11:terminaltables=3.1.10-r1

C:Q1l4RmNt3ikgn6AAHLWo5OpK04rYc= P:py3-terminaltables-pyc V:3.1.10-r1 A:x86\_64 S:20088 I:94208 T:Precompiled Python bytecode for py3-terminaltables U:https://pypi.org/project/terminaltables L:MIT o:py3-terminaltables m:Thomas Boerger <thomas@webhippie.de> t:1681992190 c:0c83b22331c04fa973118a43a9a0d5fb4d9e9ab8 D:python3 python3~3.11 i:py3-terminaltables=3.1.10-r1 pyc

#### C:Q16PFMDFZ4FTfHW1Om6J0JneaH5Ig=

P:py3-ternary V:1.0.8-r1 A:x86\_64 S:17054 I:126976 T:Make ternary plots in python with matplotlib U:https://github.com/marcharper/python-ternary L:MIT o:py3-ternary m:Iztok Fister, Jr. <iztok@iztok-jr-fister.eu> t:1681992190 c:0c83b22331c04fa973118a43a9a0d5fb4d9e9ab8 D:python3 py3-matplotlib python3~3.11 p:py3.11:ternary=1.0.8-r1

C:Q1eWN1wK8wbCazDGgMXLj50yAvPn4= P:py3-ternary-pyc

V:1.0.8-r1 A:x86\_64 S:30040 I:118784 T:Precompiled Python bytecode for py3-ternary U:https://github.com/marcharper/python-ternary L:MIT o:py3-ternary m:Iztok Fister, Jr. <iztok@iztok-jr-fister.eu> t:1681992190 c:0c83b22331c04fa973118a43a9a0d5fb4d9e9ab8 D:python3 py3-matplotlib python3~3.11 i:py3-ternary=1.0.8-r1 pyc

C:Q1kEfmMuurjwjcxjV9heZEDM96MCY= P:py3-testfixtures V:7.1.0-r1 A:x86\_64 S:43449 I:245760 T:Collection of helpers and mock objects for unit tests and doc tests U:https://github.com/Simplistix/testfixtures L:MIT o:py3-testfixtures m:Bart Ribbers <bribbers@disroot.org> t:1681992190 c:0c83b22331c04fa973118a43a9a0d5fb4d9e9ab8 D:python3 python3~3.11 p:py3.11:testfixtures=7.1.0-r1

C:Q1QnhrouEmc4CZsTqiba8LLIeG2fk= P:py3-testfixtures-pyc V:7.1.0-r1 A:x86\_64 S:83862 I:278528 T:Precompiled Python bytecode for py3-testfixtures U:https://github.com/Simplistix/testfixtures L:MIT o:py3-testfixtures m:Bart Ribbers <bribbers@disroot.org> t:1681992190 c:0c83b22331c04fa973118a43a9a0d5fb4d9e9ab8 D:python3 python3~3.11 i:py3-testfixtures=7.1.0-r1 pyc

C:Q16EMjPvbaeVocSrFN44hEAiD0y/0=
P:py3-testpath V:0.6.0-r2 A:x86\_64 S:85922 I:217088 T:test utilities for working with files and commands U:https://testpath.readthedocs.io/en/latest/ L:BSD-3-Clause o:py3-testpath m:Kevin Daudt <kdaudt@alpinelinux.org> t:1681992190 c:0c83b22331c04fa973118a43a9a0d5fb4d9e9ab8 D:python3 python3~3.11 p:py3.11:testpath=0.6.0-r2

C:Q1gE6MVhCrEdTpTipS88AtUgMrt1g=

P:py3-testpath-pyc V:0.6.0-r2 A:x86\_64 S:13091 I:73728 T:Precompiled Python bytecode for py3-testpath U:https://testpath.readthedocs.io/en/latest/ L:BSD-3-Clause o:py3-testpath m:Kevin Daudt <kdaudt@alpinelinux.org> t:1681992190 c:0c83b22331c04fa973118a43a9a0d5fb4d9e9ab8 D:python3 python3~3.11 i:py3-testpath=0.6.0-r2 pyc

C:Q1cRxmVgLp6Z1gczc6KpFaexsB01M= P:py3-testrepository V:0.0.20-r4 A:x86\_64 S:72418 I:585728 T:A repository of test results U:https://launchpad.net/testrepository L:Apache-2.0 OR BSD-3-Clause o:py3-testrepository m:Robert Sacks <robert@sacks.email> t:1681992190 c:0c83b22331c04fa973118a43a9a0d5fb4d9e9ab8 D:python3 py3-fixtures py3-subunit py3-testtools python3~3.11 p:cmd:testr=0.0.20-r4 py3.11:testrepository=0.0.20-r4

C:Q1/nYtHxGVbS6FWFlus8VvLEZXITc= P:py3-testrepository-pyc V:0.0.20-r4 A:x86\_64 S:170846 I:749568 T:Precompiled Python bytecode for py3-testrepository U:https://launchpad.net/testrepository L:Apache-2.0 OR BSD-3-Clause o:py3-testrepository m:Robert Sacks <robert@sacks.email> t:1681992190 c:0c83b22331c04fa973118a43a9a0d5fb4d9e9ab8 D:python3 py3-fixtures py3-subunit py3-testtools python3~3.11 i:py3-testrepository=0.0.20-r4 pyc

C:Q1kJoUllptaNnm6DskteGVGAOn8HA= P:py3-text-unidecode V:1.3-r5 A:x86\_64 S:72837 I:360448 T:The most basic Text::Unidecode port U:https://github.com/kmike/text-unidecode/ L:Artistic-1.0-cl8 o:py3-text-unidecode m:Drew DeVault <sir@cmpwn.com> t:1681992190 c:0c83b22331c04fa973118a43a9a0d5fb4d9e9ab8 D:python3 python3~3.11 p:py-text-unidecode=1.3-r5 py3.11:text\_unidecode=1.3-r5

C:Q1JNum0QdfpbfLZ1Jr9UfOBnjiQvk= P:py3-text-unidecode-pyc V:1.3-r5 A:x86\_64 S:2516 I:32768 T:Precompiled Python bytecode for py3-text-unidecode U:https://github.com/kmike/text-unidecode/ L:Artistic-1.0-cl8 o:py3-text-unidecode m:Drew DeVault <sir@cmpwn.com> t:1681992190 c:0c83b22331c04fa973118a43a9a0d5fb4d9e9ab8 D:python3 python3~3.11 i:py3-text-unidecode=1.3-r5 pyc

C:Q1wcOYcXRVs8PdJzy5OXwH0J36NGk= P:py3-text2speech V:0.1.10-r4 A:x86\_64 S:34801 I:229376 T:TTS engines U:https://github.com/HelloChatterbox/text2speech L:Apache-2.0 o:py3-text2speech m:Bart Ribbers <bribbers@disroot.org> t:1681992190 c:0c83b22331c04fa973118a43a9a0d5fb4d9e9ab8 D:py3-boto3 py3-gtts py3-ovos-utils py3-psutil py3-requests-futures py3-responsivevoice py3-voxpopuli python3 python3~3.11 p:py3.11:text2speech=0.1.10-r4

C:Q1e6P/f9liDzvDXhiYr3DXTrfprmg= P:py3-text2speech-pyc V:0.1.10-r4 A:x86\_64 S:74794 I:286720 T:Precompiled Python bytecode for py3-text2speech U:https://github.com/HelloChatterbox/text2speech L:Apache-2.0 o:py3-text2speech m:Bart Ribbers <bribbers@disroot.org> t:1681992190 c:0c83b22331c04fa973118a43a9a0d5fb4d9e9ab8 D:py3-boto3 py3-gtts py3-ovos-utils py3-psutil py3-requests-futures py3-responsivevoice py3-voxpopuli python3 python3~3.11 i:py3-text2speech=0.1.10-r4 pyc

C:Q189F2XDutfdhPeaz74pRurGJ4Oy0= P:py3-texttable V:1.6.7-r1 A:x86\_64 S:9768 I:73728 T:module for creating simple ASCII tables U:https://github.com/foutaise/texttable/ L:MIT o:py3-texttable m:Natanael Copa <ncopa@alpinelinux.org> t:1681992190 c:0c83b22331c04fa973118a43a9a0d5fb4d9e9ab8 D:python3 python3~3.11

C:Q17Fvgkn4cKvaq87wFrHJy0SM1Psw= P:py3-texttable-pyc V:1.6.7-r1 A:x86\_64 S:15157 I:61440 T:Precompiled Python bytecode for py3-texttable U:https://github.com/foutaise/texttable/ L:MIT o:py3-texttable m:Natanael Copa <ncopa@alpinelinux.org> t:1681992190 c:0c83b22331c04fa973118a43a9a0d5fb4d9e9ab8 D:python3 python3~3.11 i:py3-texttable=1.6.7-r1 pyc

C:Q10JnbjPpszSUNXRznj6+AZ9AezBo= P:py3-threadpoolctl V:3.1.0-r2 A:x86\_64 S:15866 I:94208 T:Python helpers to limit the number of threads used in native libraries U:https://github.com/joblib/threadpoolctl L:BSD-3-Clause o:py3-threadpoolctl m:Bart Ribbers <bribbers@disroot.org> t:1681992190 c:0c83b22331c04fa973118a43a9a0d5fb4d9e9ab8 D:python3 python3~3.11

C:Q1gzq5jB9G4Id/nEEGxpsAIVDMGnw= P:py3-threadpoolctl-pyc V:3.1.0-r2 A:x86\_64 S:21133 I:81920 T:Precompiled Python bytecode for py3-threadpoolctl U:https://github.com/joblib/threadpoolctl L:BSD-3-Clause o:py3-threadpoolctl m:Bart Ribbers <bribbers@disroot.org> t:1681992190 c:0c83b22331c04fa973118a43a9a0d5fb4d9e9ab8 D:python3

 python3~3.11 i:py3-threadpoolctl=3.1.0-r2 pyc

C:Q1X77BFj5Yo/SuFRQz7r+H3bVMERA=

P:py3-thumbnails-readme V:0.3.2-r1 A:x86\_64 S:7911 I:65536 T:Create thumbnails from Git folders U:https://github.com/firefly-cpp/thumbnails-readme L:BSD-3-Clause o:py3-thumbnails-readme m:Iztok Fister, Jr. <iztok@iztok-jr-fister.eu> t:1681992190 c:0c83b22331c04fa973118a43a9a0d5fb4d9e9ab8 D:python3 py3-cairosvg py3-pdf2image py3-pillow python3~3.11 p:py3.11:thumbnails\_readme=0.3.2-r1

C:Q1mr3wH6tneZkni0VfaDIb2tH6vfc= P:py3-thumbnails-readme-pyc V:0.3.2-r1 A:x86\_64 S:7094 I:45056 T:Precompiled Python bytecode for py3-thumbnails-readme U:https://github.com/firefly-cpp/thumbnails-readme L:BSD-3-Clause o:py3-thumbnails-readme m:Iztok Fister, Jr. <iztok@iztok-jr-fister.eu> t:1681992190 c:0c83b22331c04fa973118a43a9a0d5fb4d9e9ab8 D:python3 py3-cairosvg py3-pdf2image py3-pillow python3~3.11 i:py3-thumbnails-readme=0.3.2-r1 pyc

C:Q1jyz+ZjGw4g36OMBCeqngGQH1ZRs= P:py3-tidyexc V:0.10.0-r1 A:x86\_64 S:11504 I:77824 T:An exception class inspired by the tidyverse style guide. U:https://pypi.org/project/tidyexc/ L:MIT o:py3-tidyexc m:Andy Hawkins <andy@gently.org.uk> t:1681992190

c:0c83b22331c04fa973118a43a9a0d5fb4d9e9ab8 D:python3~3.11 p:py3.11:tidyexc=0.10.0-r1

C:Q19wPiN4mQCZLQ9/IS2dcuSRt0E30= P:py3-tidyexc-pyc V:0.10.0-r1 A:x86\_64 S:15199 I:73728 T:Precompiled Python bytecode for py3-tidyexc U:https://pypi.org/project/tidyexc/ L:MIT o:py3-tidyexc m:Andy Hawkins <andy@gently.org.uk> t:1681992190 c:0c83b22331c04fa973118a43a9a0d5fb4d9e9ab8 D:python3~3.11 i:py3-tidyexc=0.10.0-r1 pyc

C:Q1q5VCVYySPeXscTSbKZPOQtdkb+g= P:py3-timeout-decorator V:0.5.0-r3 A:x86\_64 S:5908 I:57344 T:Timeout decorator U:https://github.com/pnpnpn/timeout-decorator L:MIT o:py3-timeout-decorator m:Bart Ribbers <bribbers@disroot.org> t:1681992190 c:0c83b22331c04fa973118a43a9a0d5fb4d9e9ab8 D:python3 python3~3.11 p:py3.11:timeout\_decorator=0.5.0-r3

C:Q193N09IJv1UUR5A4w/fSA56mnAso= P:py3-timeout-decorator-pyc V:0.5.0-r3 A:x86\_64 S:6417 I:45056 T:Precompiled Python bytecode for py3-timeout-decorator U:https://github.com/pnpnpn/timeout-decorator L:MIT o:py3-timeout-decorator m:Bart Ribbers <bribbers@disroot.org>

t:1681992190 c:0c83b22331c04fa973118a43a9a0d5fb4d9e9ab8 D:python3 python3~3.11 i:py3-timeout-decorator=0.5.0-r3 pyc

C:Q1bZxykKIzH5dOw3L/0BCnd4JjDqM= P:py3-timezonefinder V:5.2.0-r3 A:x86\_64 S:43023915 I:54226944 T:Fast python package for finding the timezone of any point on earth (coordinates) offline U:https://github.com/jannikmi/timezonefinder L:MIT o:py3-timezonefinder m:Bart Ribbers <bribbers@disroot.org> t:1681992190 c:0c83b22331c04fa973118a43a9a0d5fb4d9e9ab8 D:py3-numpy python3 python3~3.11 p:cmd:timezonefinder=5.2.0-r3 py3.11:timezonefinder=5.2.0-r3

C:Q1M1Ka5oAVdM1SLNc32rG6saOx9xo= P:py3-timezonefinder-pyc V:5.2.0-r3 A:x86\_64 S:46200 I:172032 T:Precompiled Python bytecode for py3-timezonefinder U:https://github.com/jannikmi/timezonefinder L:MIT o:py3-timezonefinder m:Bart Ribbers <bribbers@disroot.org> t:1681992190 c:0c83b22331c04fa973118a43a9a0d5fb4d9e9ab8 D:py3-numpy python3 python3~3.11 i:py3-timezonefinder=5.2.0-r3 pyc

C:Q1trA+Jr2sZjOafgc959aIu6Kq3Xo= P:py3-tinycss2 V:1.2.1-r3 A:x86\_64 S:21304 I:139264 T:Low-level CSS parser for Python U:https://pypi.org/project/tinycss2 L:BSD-3-Clause o:py3-tinycss2

m:Drew DeVault <sir@cmpwn.com> t:1681992190 c:0c83b22331c04fa973118a43a9a0d5fb4d9e9ab8 D:py3-webencodings python3~3.11 p:py3.11:tinycss2=1.2.1-r3

## C:Q1BGGzNqiY35ZGpZ4qXVombB1ARH8= P:py3-tinycss2-pyc V:1.2.1-r3 A:x86\_64 S:35034 I:147456 T:Precompiled Python bytecode for py3-tinycss2 U:https://pypi.org/project/tinycss2 L:BSD-3-Clause o:py3-tinycss2 m:Drew DeVault <sir@cmpwn.com> t:1681992190 c:0c83b22331c04fa973118a43a9a0d5fb4d9e9ab8 D:py3-webencodings python3~3.11 i:py3-tinycss2=1.2.1-r3 pyc

C:Q19XalvPNBRFyJbtbeKZUSq2y/yUU=

P:py3-tinydb V:4.7.1-r0 A:x86\_64 S:32185 I:217088 T:a tiny, document oriented database U:https://github.com/msiemens/tinydb L:MIT o:py3-tinydb m:Marian Buschsieweke <marian.buschsieweke@ovgu.de> t:1682701098 c:9224d26203dd78d5dea1dbc0cf7629f5f6bb975b D:python3~3.11 p:py3.11:tests=4.7.1-r0 py3.11:tinydb=4.7.1-r0

C:Q1Fu2CvyyUxUx+WnqEo5rlPN7oxrs= P:py3-tinydb-pyc V:4.7.1-r0 A:x86\_64 S:67253 I:278528 T:Precompiled Python bytecode for py3-tinydb U:https://github.com/msiemens/tinydb L:MIT

o:py3-tinydb m:Marian Buschsieweke <marian.buschsieweke@ovgu.de> t:1682701098 c:9224d26203dd78d5dea1dbc0cf7629f5f6bb975b D:python3~3.11 i:py3-tinydb=4.7.1-r0 pyc

C:Q1In72q5EG79fZM8DnX3rbvXvqrYs= P:py3-tinynarm V:0.1.2-r2 A:x86\_64 S:8110 I:69632 T:Simplify numerical association rule mining U:https://gitlab.com/firefly-cpp/tinynarm L:MIT o:py3-tinynarm m:Iztok Fister, Jr. <iztok@iztok-jr-fister.eu> t:1681992190 c:0c83b22331c04fa973118a43a9a0d5fb4d9e9ab8 D:python3 py3-niaarm python3~3.11 p:py3.11:tinynarm=0.1.2-r2

C:Q1JfEEwXv8IepEVWj5fXFZ/95gYXI=

P:py3-tinynarm-pyc V:0.1.2-r2 A:x86\_64 S:9852 I:65536 T:Precompiled Python bytecode for py3-tinynarm U:https://gitlab.com/firefly-cpp/tinynarm L:MIT o:py3-tinynarm m:Iztok Fister, Jr. <iztok@iztok-jr-fister.eu> t:1681992190 c:0c83b22331c04fa973118a43a9a0d5fb4d9e9ab8 D:python3 py3-niaarm python3~3.11 i:py3-tinynarm=0.1.2-r2 pyc

C:Q1iY/sO0n+5yoYs75XLG9ZOYxF3Tw= P:py3-tld V:0.13-r1 A:x86\_64 S:251396 I:892928 T:Extracts the top level domain (TLD) from the URL given U:https://pypi.org/project/tld

L:MPL-1.1 OR GPL-2.0-only OR LGPL-2.1-or-later o:py3-tld m:Kevin Daudt <kdaudt@alpinelinux.org> t:1681992190 c:0c83b22331c04fa973118a43a9a0d5fb4d9e9ab8 D:python3 python3~3.11 p:cmd:update-tld-names=0.13-r1 py3.11:tld=0.13-r1

C:Q1z8LrgYKMnwTKxiaQmA9RnF53FHk= P:py3-tld-pyc V:0.13-r1 A:x86\_64 S:31529 I:147456 T:Precompiled Python bytecode for py3-tld U:https://pypi.org/project/tld L:MPL-1.1 OR GPL-2.0-only OR LGPL-2.1-or-later o:py3-tld m:Kevin Daudt <kdaudt@alpinelinux.org> t:1681992190 c:0c83b22331c04fa973118a43a9a0d5fb4d9e9ab8 D:python3 python3~3.11 i:py3-tld=0.13-r1 pyc

C:Q1tehY/1c23++nCt+BeQliB7SykLA= P:py3-tldextract V:3.4.1-r0 A:x86\_64 S:93107 I:356352 T:Accurately separate the TLD from the registered domain and subdomains of a URL U:https://github.com/john-kurkowski/tldextract L:BSD-3-Clause o:py3-tldextract m:Galen Abell <galen@galenabell.com> t:1682580278 c:86e597797045261886416a575333d016d2157ccd D:python3 py3-idna py3-requests py3-requests-file py3-filelock python3~3.11 p:cmd:tldextract=3.4.1-r0 py3.11:tldextract=3.4.1-r0

C:Q1G7xwgrhDwOWfk7QgPXCd6xW+Wq8= P:py3-tldextract-pyc V:3.4.1-r0 A:x86\_64 S:21660 I:94208 T:Precompiled Python bytecode for py3-tldextract U:https://github.com/john-kurkowski/tldextract L:BSD-3-Clause o:py3-tldextract m:Galen Abell <galen@galenabell.com> t:1682580278 c:86e597797045261886416a575333d016d2157ccd D:python3 py3-idna py3-requests py3-requests-file py3-filelock python3~3.11 i:py3-tldextract=3.4.1-r0 pyc

C:Q1ujxJgJfJeZuZzDa3LhCdWRxrR4Y= P:py3-tmdbv3api V:1.7.7-r2 A:x86\_64 S:14720 I:167936 T:A lightweight Python library for The Movie Database (TMDb) API U:https://github.com/AnthonyBloomer/tmdbv3api L:MIT o:py3-tmdbv3api m:Bart Ribbers <bribbers@disroot.org> t:1681992190 c:0c83b22331c04fa973118a43a9a0d5fb4d9e9ab8 D:python3 python3~3.11 p:py3.11:tmdbv3api=1.7.7-r2

## C:Q1fHBquyl5I98GDcvOWjsghnO0lF4=

P:py3-tmdbv3api-pyc V:1.7.7-r2 A:x86\_64 S:25787 I:184320 T:Precompiled Python bytecode for py3-tmdbv3api U:https://github.com/AnthonyBloomer/tmdbv3api L:MIT o:py3-tmdbv3api m:Bart Ribbers <bribbers@disroot.org> t:1681992190 c:0c83b22331c04fa973118a43a9a0d5fb4d9e9ab8 D:python3 python3~3.11 i:py3-tmdbv3api=1.7.7-r2 pyc

C:Q1Wf7wYAgyObUfX5+6FUViiWI6oyA= P:py3-toml V:0.10.2-r6 A:x86\_64 S:15787 I:102400

T:Python3 library for TOML U:https://github.com/uiri/toml L:MIT o:py3-toml m:Natanael Copa <ncopa@alpinelinux.org> t:1681992190 c:0c83b22331c04fa973118a43a9a0d5fb4d9e9ab8 D:python3 python3~3.11 p:py-toml=0.10.2-r6 py3.11:toml=0.10.2-r6

C:Q11g7Ko1JgwuzI2hIVSa8PBXCKucg= P:py3-toml-pyc V:0.10.2-r6 A:x86\_64 S:32851 I:110592 T:Precompiled Python bytecode for py3-toml U:https://github.com/uiri/toml L:MIT o:py3-toml m:Natanael Copa <ncopa@alpinelinux.org> t:1681992190 c:0c83b22331c04fa973118a43a9a0d5fb4d9e9ab8 D:python3 python3~3.11 i:py3-toml=0.10.2-r6 pyc

C:Q1K7sZXI48/ztSyweaSW/CwHqW/BY= P:py3-tomli V:2.0.1-r3 A:x86\_64 S:13752 I:94208 T:Lil' TOML parser U:https://github.com/hukkin/tomli L:MIT o:py3-tomli m:Micha Polaski <michal@polanski.me> t:1681992190 c:0c83b22331c04fa973118a43a9a0d5fb4d9e9ab8 D:python3 python3~3.11 p:py3.11:tomli=2.0.1-r3

C:Q1rprTsdOUFg8ZOUnfBEXEDOsF1Xs= P:py3-tomli-pyc V:2.0.1-r3 A:x86\_64 S:17748

I:77824 T:Precompiled Python bytecode for py3-tomli U:https://github.com/hukkin/tomli L:MIT o:py3-tomli m:Micha Polaski <michal@polanski.me> t:1681992190 c:0c83b22331c04fa973118a43a9a0d5fb4d9e9ab8 D:python3 python3~3.11 i:py3-tomli=2.0.1-r3 pyc

C:Q1VP9dzALU4A6O0d6tAqk1mp6/uTc=

P:py3-tomli-w V:1.0.0-r5 A:x86\_64 S:7487 I:65536 T:Lil' TOML writer U:https://github.com/hukkin/tomli-w L:MIT o:py3-tomli-w m:Micha Polaski <michal@polanski.me> t:1681992190 c:0c83b22331c04fa973118a43a9a0d5fb4d9e9ab8 D:python3 python3~3.11 p:py3.11:tomli\_w=1.0.0-r5

C:Q1ircc38/y2Jug/tEcS3JhwoTjdQ0= P:py3-tomli-w-pyc V:1.0.0-r5 A:x86\_64 S:7605 I:45056 T:Precompiled Python bytecode for py3-tomli-w U:https://github.com/hukkin/tomli-w L:MIT o:py3-tomli-w m:Micha Polaski <michal@polanski.me> t:1681992190 c:0c83b22331c04fa973118a43a9a0d5fb4d9e9ab8 D:python3 python3~3.11 i:py3-tomli-w=1.0.0-r5 pyc

C:Q1OblhoHXo2PEUM1L/1B63Bxg5KRQ= P:py3-tomlkit V:0.11.6-r2 A:x86\_64

S:34254 I:221184 T:Style-preserving TOML library for Python U:https://github.com/sdispater/tomlkit L:MIT o:py3-tomlkit m:Micha Polaski <michal@polanski.me> t:1681992190 c:0c83b22331c04fa973118a43a9a0d5fb4d9e9ab8 D:python3 python3~3.11 p:py3.11:tomlkit=0.11.6-r2

C:Q1UIhIve/bZ9XDlNUquSROyEv3xrY= P:py3-tomlkit-pyc V:0.11.6-r2 A:x86\_64 S:88231 I:290816 T:Precompiled Python bytecode for py3-tomlkit U:https://github.com/sdispater/tomlkit L:MIT o:py3-tomlkit m:Micha Polaski <michal@polanski.me> t:1681992190 c:0c83b22331c04fa973118a43a9a0d5fb4d9e9ab8 D:python3 python3~3.11 i:py3-tomlkit=0.11.6-r2 pyc

C:Q13tl6a8KS9TqnsHVXn3iGQqlfw1c= P:py3-tomso V:0.2.1-r2 A:x86\_64 S:29801 I:184320 T:Tools for Models of Stars and their Oscillations U:https://github.com/warrickball/tomso L:MIT o:py3-tomso m:Iztok Fister, Jr. <iztok@iztok-jr-fister.eu> t:1681992190 c:0c83b22331c04fa973118a43a9a0d5fb4d9e9ab8 D:python3 py3-numpy python3~3.11 p:cmd:tomso=0.2.1-r2 py3.11:tomso=0.2.1-r2

C:Q1kSid8kF3DdsEZm+luYu/7Qs91Vg= P:py3-tomso-pyc V:0.2.1-r2

A:x86\_64 S:63142 I:225280 T:Precompiled Python bytecode for py3-tomso U:https://github.com/warrickball/tomso L:MIT o:py3-tomso m:Iztok Fister, Jr. <iztok@iztok-jr-fister.eu> t:1681992190 c:0c83b22331c04fa973118a43a9a0d5fb4d9e9ab8 D:python3 py3-numpy python3~3.11 i:py3-tomso=0.2.1-r2 pyc

C:Q1m6p0rIFfIB/T1PW9XzeRPBE5mDM= P:py3-toolz V:0.12.0-r2 A:x86\_64 S:50317 I:331776 T:functional standard library for Python U:https://toolz.readthedocs.io/en/latest/ L:BSD-3-Clause o:py3-toolz m:Bart Ribbers <bribbers@disroot.org> t:1681992190 c:0c83b22331c04fa973118a43a9a0d5fb4d9e9ab8 D:python3 python3~3.11 p:py3.11:tlz=0.12.0-r2 py3.11:toolz=0.12.0-r2

C:Q1n9CTOlXqle9K9msqbpizd5iozlk= P:py3-toolz-pyc V:0.12.0-r2 A:x86\_64 S:119048 I:491520 T:Precompiled Python bytecode for py3-toolz U:https://toolz.readthedocs.io/en/latest/ L:BSD-3-Clause o:py3-toolz m:Bart Ribbers <bribbers@disroot.org> t:1681992190 c:0c83b22331c04fa973118a43a9a0d5fb4d9e9ab8 D:python3 python3~3.11 i:py3-toolz=0.12.0-r2 pyc

C:Q1/NfTHSOGf7z45600reV8fGT/szg= P:py3-tornado

V:6.3.2-r0 A:x86\_64 S:247259 I:1048576 T:Python3 web framework and asynchronous networking library U:http://www.tornadoweb.org/ L:Apache-2.0 o:py3-tornado t:1684122505 c:ff25086d8f2480ecdb525b6674db4aedb8127697 D:python3 python3~3.11 so:libc.musl-x86\_64.so.1 p:py-tornado=6.3.2-r0 py3.11:tornado=6.3.2-r0

C:Q1qerAukZovQ4z0V4DxpvgpiuW4qU= P:py3-tornado-pyc V:6.3.2-r0 A:x86\_64 S:445996 I:1241088 T:Precompiled Python bytecode for py3-tornado U:http://www.tornadoweb.org/ L:Apache-2.0 o:py3-tornado t:1684122505 c:ff25086d8f2480ecdb525b6674db4aedb8127697 D:python3 python3~3.11 i:py3-tornado=6.3.2-r0 pyc

C:Q1qbSSSmi5Td93D6ePFLU7OL9e8wY=

P:py3-tox V:4.5.1-r0 A:x86\_64 S:123422 I:794624 T:virtualenv management and test command line tool U:https://tox.readthedocs.org/ L:MIT o:py3-tox m:Stuart Cardall <developer@it-offshore.co.uk> t:1682566159 c:03988c8f1f4e62cc3c14c66acf8172768adb87be D:py3-cachetools py3-chardet py3-colorama py3-filelock py3-packaging py3-platformdirs py3-pluggy py3 pyproject-api py3-virtualenv python3 python3~3.11 p:py-tox=4.5.1-r0 cmd:tox=4.5.1-r0 py3.11:tox=4.5.1-r0

C:Q19DnUWu6frTQt+1qTHIpZW1jwgGk= P:py3-tox-pyc

V:4.5.1-r0 A:x86\_64 S:281770 I:1093632 T:Precompiled Python bytecode for py3-tox U:https://tox.readthedocs.org/ L:MIT o:py3-tox m:Stuart Cardall <developer@it-offshore.co.uk> t:1682566159 c:03988c8f1f4e62cc3c14c66acf8172768adb87be D:py3-cachetools py3-chardet py3-colorama py3-filelock py3-packaging py3-platformdirs py3-pluggy py3-pyproject-api py3 virtualenv python3 python3~3.11 i:py3-tox=4.5.1-r0 pyc

C:Q1/SQWZjXhMuJ4it/INMJyW3gqzDY= P:py3-tqdm V:4.64.1-r2 A:x86\_64 S:68450 I:372736 T:Fast, Extensible Progress Meter U:https://pypi.org/project/tqdm L:MIT o:py3-tqdm m:Drew DeVault <sir@cmpwn.com> t:1681992190 c:0c83b22331c04fa973118a43a9a0d5fb4d9e9ab8 D:python3 python3~3.11 p:py-tqdm=4.64.1-r2 cmd:tqdm-3=4.64.1-r2 cmd:tqdm=4.64.1-r2 py3.11:tqdm=4.64.1-r2

C:Q1qbK2Xhzyr3/ljmwgZrek3Akw+9I= P:py3-tqdm-pyc V:4.64.1-r2 A:x86\_64 S:97368 I:348160 T:Precompiled Python bytecode for py3-tqdm U:https://pypi.org/project/tqdm L:MIT o:py3-tqdm m:Drew DeVault <sir@cmpwn.com> t:1681992190 c:0c83b22331c04fa973118a43a9a0d5fb4d9e9ab8 D:python3 python3~3.11 i:py3-tqdm=4.64.1-r2 pyc

C:Q1wdERwWdeu8v/FBBCrhmMWQV2yQ8= P:py3-traitlets V:5.9.0-r1 A:x86\_64 S:110750 I:610304 T:lightweight Traits like module U:https://traitlets.readthedocs.io/ L:BSD-3-Clause o:py3-traitlets m:Kevin Daudt <kdaudt@alpinelinux.org> t:1681992190 c:0c83b22331c04fa973118a43a9a0d5fb4d9e9ab8 D:python3 python3~3.11 p:py-traitlets=5.9.0-r1 py3.11:traitlets=5.9.0-r1 C:Q1ZSOBFTQvXqQNxS+d9PM+8hJP37Y= P:py3-traitlets-pyc V:5.9.0-r1 A:x86\_64 S:252424 I:901120

T:Precompiled Python bytecode for py3-traitlets U:https://traitlets.readthedocs.io/ L:BSD-3-Clause o:py3-traitlets m:Kevin Daudt <kdaudt@alpinelinux.org> t:1681992190 c:0c83b22331c04fa973118a43a9a0d5fb4d9e9ab8 D:python3 python3~3.11 i:py3-traitlets=5.9.0-r1 pyc

C:Q1Zbity1MCRWlKtqY5sbzshrs8bgk= P:py3-transip V:2.1.2-r4 A:x86\_64 S:15128 I:143360 T:TransIP API Connector U:https://github.com/benkonrath/transip-api L:MIT o:py3-transip m:Duncan Bellamy <dunk@denkimushi.com> t:1681992190 c:0c83b22331c04fa973118a43a9a0d5fb4d9e9ab8 D:py3-cryptography py3-requests py3-suds-jurko python3~3.11 p:cmd:transip-api=2.1.2-r4 py3.11:transip=2.1.2-r4

C:Q13cSopiERkBgpi9bYfK11pkOh9UU= P:py3-transip-pyc V:2.1.2-r4 A:x86\_64 S:24244 I:135168 T:Precompiled Python bytecode for py3-transip U:https://github.com/benkonrath/transip-api L:MIT o:py3-transip m:Duncan Bellamy <dunk@denkimushi.com> t:1681992190 c:0c83b22331c04fa973118a43a9a0d5fb4d9e9ab8 D:py3-cryptography py3-requests py3-suds-jurko python3~3.11 i:py3-transip=2.1.2-r4 pyc C:Q1O5hY6hz2RdFx12Zj27cocLPiguM= P:py3-transmission-rpc V:3.4.0-r3 A:x86\_64 S:26663 I:167936 T:python module implementing the json-rpc client protocol for the BitTorrent client Transmission. U:https://transmission-rpc.readthedocs.io/en/v3.4.0/ L:MIT o:py3-transmission-rpc m:Anjandev Momi <anjan@momi.ca> t:1681992190 c:0c83b22331c04fa973118a43a9a0d5fb4d9e9ab8 D:python3 py3-requests py3-typing-extensions python3~3.11 p:py3.11:transmission\_rpc=3.4.0-r3 C:Q1/BzfDpdnnAP1MUIJwNrsepSf144= P:py3-transmission-rpc-pyc V:3.4.0-r3

A:x86\_64 S:53422 I:180224 T:Precompiled Python bytecode for py3-transmission-rpc U:https://transmission-rpc.readthedocs.io/en/v3.4.0/ L:MIT o:py3-transmission-rpc m:Anjandev Momi <anjan@momi.ca> t:1681992190 c:0c83b22331c04fa973118a43a9a0d5fb4d9e9ab8

D:python3 py3-requests py3-typing-extensions python3~3.11 i:py3-transmission-rpc=3.4.0-r3 pyc

C:Q1WhG9j7kw3W2nTClWsvi7t1xRL8o= P:py3-treq V:22.2.0-r3 A:x86\_64 S:56547 I:348160 T:py3-requests-like API build on top of Twisted's HTTP client U:https://github.com/twisted/treq L:MIT o:py3-treq t:1681992190 c:3fed8d8b913bb5db439ada061548b183e82dd305 D:python3 py3-incremental py3-requests py3-twisted py3-attrs python3~3.11 p:py3.11:treq=22.2.0-r3 C:Q1YgNSYUBMJo6ilYc+vXWUc3XwaU0= P:py3-treq-pyc V:22.2.0-r3 A:x86\_64 S:120344 I:487424 T:Precompiled Python bytecode for py3-treq U:https://github.com/twisted/treq L:MIT o:py3-treq t:1681992190 c:3fed8d8b913bb5db439ada061548b183e82dd305 D:python3 py3-incremental py3-requests py3-twisted py3-attrs python3~3.11 i:py3-treq=22.2.0-r3 pyc

C:Q145GbHEE3LRCp/uUcR7VwL/LGW1s= P:py3-trio V:0.21.0-r3 A:x86\_64 S:313864 I:1519616 T:A friendly Python library for async concurrency and I/O U:https://trio.readthedocs.io/ L:MIT OR Apache-2.0 o:py3-trio m:Bart Ribbers <bribbers@disroot.org> t:1681992190 c:2360e9d5b427c589803d09b6455f095c7b8a7abf D:py3-attrs py3-async\_generator py3-idna py3-cffi py3-openssl py3-outcome py3-sniffio py3-sortedcontainers python3 python3~3.11 p:py3.11:trio=0.21.0-r3

C:Q15n1kLH5/OpZVNDmB7SOQniKQtK8=

P:py3-trio-pyc V:0.21.0-r3 A:x86\_64 S:579515 I:2166784 T:Precompiled Python bytecode for py3-trio U:https://trio.readthedocs.io/ L:MIT OR Apache-2.0 o:py3-trio m:Bart Ribbers <bribbers@disroot.org> t:1681992190 c:2360e9d5b427c589803d09b6455f095c7b8a7abf D:py3-attrs py3-async\_generator py3-idna py3-cffi py3-openssl py3-outcome py3-sniffio py3-sortedcontainers python3 python3~3.11 i:py3-trio=0.21.0-r3 pyc

C:Q11vBiCPzYlAYl17TENxaDtsH5Xco=

P:py3-trove-classifiers V:2023.9.19-r0 A:x86\_64 S:14435 I:102400 T:Canonical source for classifiers on PyPI U:https://github.com/pypa/trove-classifiers L:Apache-2.0 o:py3-trove-classifiers m:Micha Polaski <michal@polanski.me> t:1695166194 c:b0f71bc071b3adb1741b646f176f113dba73d206 D:python3 python3~3.11 p:py3.11:trove\_classifiers=2023.9.19-r0

C:Q1xcZiVZuY5QCfdGW93HnCs0jVmCc= P:py3-trove-classifiers-pyc V:2023.9.19-r0 A:x86\_64 S:9953 I:69632 T:Precompiled Python bytecode for py3-trove-classifiers U:https://github.com/pypa/trove-classifiers L:Apache-2.0 o:py3-trove-classifiers m:Micha Polaski <michal@polanski.me>

t:1695166194 c:b0f71bc071b3adb1741b646f176f113dba73d206 D:python3 python3~3.11 i:py3-trove-classifiers=2023.9.19-r0 pyc

C:Q1A3b6tj+r99MaXupwOc1JD1MJoG4= P:py3-trustme V:0.9.0-r3 A:x86\_64 S:12455 I:90112 T:#1 quality TLS certs while you wait, for the discerning tester U:https://github.com/python-trio/trustme L:Apache-2.0 OR MIT o:py3-trustme m:Bart Ribbers <bribbers@disroot.org> t:1681992190 c:0c83b22331c04fa973118a43a9a0d5fb4d9e9ab8 D:py3-cryptography py3-idna py3-openssl py3-service\_identity python3 python3~3.11 p:py3.11:trustme=0.9.0-r3

C:Q1B9Jy51tim38MjPYGohpmhATcCQU= P:py3-trustme-pyc V:0.9.0-r3 A:x86\_64 S:14906 I:69632 T:Precompiled Python bytecode for py3-trustme U:https://github.com/python-trio/trustme L:Apache-2.0 OR MIT o:py3-trustme m:Bart Ribbers <bribbers@disroot.org> t:1681992190 c:0c83b22331c04fa973118a43a9a0d5fb4d9e9ab8 D:py3-cryptography py3-idna py3-openssl py3-service\_identity python3 python3~3.11 i:py3-trustme=0.9.0-r3 pyc

C:Q1WMzh/ZgeVPXI2YZdNqTza2vWRVE= P:py3-twisted V:22.10.0-r3 A:x86\_64 S:1462509 I:7114752 T:Asynchronous networking framework written in Python3 U:https://twistedmatrix.com/ L:MIT o:py3-twisted

m:Natanael Copa <ncopa@alpinelinux.org> t:1681992190 c:0c83b22331c04fa973118a43a9a0d5fb4d9e9ab8 D:py3-cryptography py3-zope-interface py3-constantly py3-incremental py3-automat py3-hyperlink py3-attrs py3 typing-extensions py3-pyhamcrest py3-service\_identity py3-idna py3-pyserial py3-h2 python3~3.11 p:py-twisted=22.10.0-r3 cmd:cftp=22.10.0-r3 cmd:ckeygen=22.10.0-r3 cmd:conch=22.10.0-r3 cmd:mailmail=22.10.0-r3 cmd:pyhtmlizer=22.10.0-r3 cmd:tkconch=22.10.0-r3 cmd:trial=22.10.0-r3 cmd:twist=22.10.0-r3 cmd:twistd=22.10.0-r3 py3.11:twisted=22.10.0-r3

C:Q1BWrcEUytaXaEw5pXqq39fFPaCgU=

P:py3-twisted-doc V:22.10.0-r3 A:x86\_64 S:8130 I:32768 T:Asynchronous networking framework written in Python3 (documentation) U:https://twistedmatrix.com/ L:MIT o:py3-twisted m:Natanael Copa <ncopa@alpinelinux.org> t:1681992190 c:0c83b22331c04fa973118a43a9a0d5fb4d9e9ab8 i:docs py3-twisted=22.10.0-r3

C:Q11Wehtn3nPFzXmlTfB1K6eVpMJAA= P:py3-twisted-pyc V:22.10.0-r3 A:x86\_64 S:2809152 I:9183232 T:Precompiled Python bytecode for py3-twisted U:https://twistedmatrix.com/ L:MIT o:py3-twisted m:Natanael Copa <ncopa@alpinelinux.org> t:1681992190 c:0c83b22331c04fa973118a43a9a0d5fb4d9e9ab8 D:py3-cryptography py3-zope-interface py3-constantly py3-incremental py3-automat py3-hyperlink py3-attrs py3 typing-extensions py3-pyhamcrest py3-service\_identity py3-idna py3-pyserial py3-h2 python3~3.11 i:py3-twisted=22.10.0-r3 pyc

C:Q1UdPonhIxG66R70SRZWmKie9Xdiw= P:py3-twisted-tests V:22.10.0-r3 A:x86\_64 S:4659541 I:20287488

T:Asynchronous networking framework written in Python3 U:https://twistedmatrix.com/ L:MIT o:py3-twisted m:Natanael Copa <ncopa@alpinelinux.org> t:1681992190 c:0c83b22331c04fa973118a43a9a0d5fb4d9e9ab8 D:py3-cryptography py3-zope-interface py3-constantly py3-incremental py3-automat py3-hyperlink py3-attrs py3 typing-extensions py3-pyhamcrest py3-service\_identity py3-idna py3-pyserial py3-h2 python3~3.11

C:Q1uL7QEucE5LzQlCgWETSSoS/T384= P:py3-twitter V:3.5-r8 A:x86\_64 S:60873 I:348160 T:Python3 wrapper around the Twitter API U:https://pypi.org/project/python-twitter L:Apache-2.0 o:py3-twitter m:prspkt <prspkt@protonmail.com> t:1681992190 c:0c83b22331c04fa973118a43a9a0d5fb4d9e9ab8 D:python3 py3-future py3-requests py3-requests-oauthlib python3~3.11 p:py-twitter=3.5-r8 py3.11:twitter=3.5-r8

C:Q1l3H8gsc/XHH4r57MuwM+aMEBFhg= P:py3-twitter-pyc V:3.5-r8 A:x86\_64 S:87692 I:319488 T:Precompiled Python bytecode for py3-twitter U:https://pypi.org/project/python-twitter L:Apache-2.0 o:py3-twitter m:prspkt <prspkt@protonmail.com> t:1681992190 c:0c83b22331c04fa973118a43a9a0d5fb4d9e9ab8 D:python3 py3-future py3-requests py3-requests-oauthlib python3~3.11 i:py3-twitter=3.5-r8 pyc

C:Q1ruPrxmHSyEsyTXFGgRc03+IuVTE= P:py3-txacme V:0.9.3-r6 A:x86\_64

S:53533 I:385024 T:ACME protocol implementation for Twisted U:https://github.com/twisted/txacme L:MIT o:py3-txacme t:1681992190 c:0c83b22331c04fa973118a43a9a0d5fb4d9e9ab8 D:python3 py3-acme py3-attrs py3-eliot py3-josepy py3-pem py3-treq py3-twisted py3-txsni py3-openssl python3~3.11 p:py3.11:integration=0.9.3-r6 py3.11:txacme=0.9.3-r6

C:Q1WGrZgvo5SI+rxjYd61Mk7899xS0= P:py3-txacme-pyc V:0.9.3-r6 A:x86\_64 S:132543 I:516096 T:Precompiled Python bytecode for py3-txacme U:https://github.com/twisted/txacme L:MIT o:py3-txacme t:1681992190 c:0c83b22331c04fa973118a43a9a0d5fb4d9e9ab8 D:python3 py3-acme py3-attrs py3-eliot py3-josepy py3-pem py3-treq py3-twisted py3-txsni py3-openssl python3~3.11 i:py3-txacme=0.9.3-r6 pyc

C:Q1rVi5vOfYLv5OKRvbXZudtuun3oM= P:py3-txaio V:23.1.1-r1 A:x86\_64 S:20468 I:151552 T:Compatibility API between asyncio/Twisted/Trollius U:https://github.com/crossbario/txaio L:MIT o:py3-txaio m:Bart Ribbers <bribbers@disroot.org> t:1681992190 c:0c83b22331c04fa973118a43a9a0d5fb4d9e9ab8 D:python3 python3~3.11 p:py3.11:txaio=23.1.1-r1

C:Q1K1FitJGMulZPiHwN/5agyhQTxOg= P:py3-txaio-pyc V:23.1.1-r1 A:x86\_64

S:30325 I:126976 T:Precompiled Python bytecode for py3-txaio U:https://github.com/crossbario/txaio L:MIT o:py3-txaio m:Bart Ribbers <bribbers@disroot.org> t:1681992190 c:0c83b22331c04fa973118a43a9a0d5fb4d9e9ab8 D:python3 python3~3.11 i:py3-txaio=23.1.1-r1 pyc

C:Q18B8HIML1QVRa1qOLpGvTsaysllc= P:py3-txredisapi V:1.4.9-r1 A:x86\_64 S:27897 I:163840 T:non-blocking redis client for python twisted U:https://github.com/IlyaSkriblovsky/txredisapi L:Apache-2.0 o:py3-txredisapi m:6543 <6543@obermui.de> t:1681992190 c:0c83b22331c04fa973118a43a9a0d5fb4d9e9ab8 D:python3 py3-twisted python3~3.11

C:Q1xhxQrre2kSsoIGR/9ixdHiriBdM= P:py3-txredisapi-pyc V:1.4.9-r1 A:x86\_64 S:51008 I:167936 T:Precompiled Python bytecode for py3-txredisapi U:https://github.com/IlyaSkriblovsky/txredisapi L:Apache-2.0 o:py3-txredisapi m:6543 <6543@obermui.de> t:1681992190 c:0c83b22331c04fa973118a43a9a0d5fb4d9e9ab8 D:python3 py3-twisted python3~3.11 i:py3-txredisapi=1.4.9-r1 pyc

C:Q1X6F2djw3wpNp6JGMBJlN42N3P7c= P:py3-txsni V:0.2.0-r5 A:x86\_64

S:10732 I:114688 T:Simple support for running a TLS server with Twisted U:https://github.com/glyph/txsni L:MIT o:py3-txsni t:1681992190 c:0c83b22331c04fa973118a43a9a0d5fb4d9e9ab8 D:python3 py3-openssl py3-twisted python3~3.11 p:py3.11:txsni=0.2.0-r5

C:Q18QLlw8gykNbebxOvbhNe0YPLH5Q= P:py3-txsni-pyc V:0.2.0-r5 A:x86\_64 S:20899 I:131072 T:Precompiled Python bytecode for py3-txsni U:https://github.com/glyph/txsni L:MIT o:py3-txsni t:1681992190 c:0c83b22331c04fa973118a43a9a0d5fb4d9e9ab8 D:python3 py3-openssl py3-twisted python3~3.11 i:py3-txsni=0.2.0-r5 pyc

C:Q16YB8u494o64VCK8AJPpOAWalU3g= P:py3-typed-ast V:1.5.4-r2 A:x86\_64 S:161090 I:507904 T:Fork of the Python ast module with type comment support U:https://github.com/python/typed\_ast L:Apache-2.0 o:py3-typed-ast m:prspkt <prspkt@protonmail.com> t:1681992190 c:0c83b22331c04fa973118a43a9a0d5fb4d9e9ab8 D:python3 python3 $\sim$ 3.11 so:libc.musl-x86 64.so.1 p:py3.11:typed\_ast=1.5.4-r2

C:Q1mmIoslkU2uBqhSKOv/qEzzJmxmc= P:py3-typed-ast-pyc V:1.5.4-r2 A:x86\_64 S:23450

I:114688

T:Precompiled Python bytecode for py3-typed-ast U:https://github.com/python/typed\_ast L:Apache-2.0 o:py3-typed-ast m:prspkt <prspkt@protonmail.com> t:1681992190 c:0c83b22331c04fa973118a43a9a0d5fb4d9e9ab8 D:python3 python3~3.11 i:py3-typed-ast=1.5.4-r2 pyc

C:Q1BvppkZuVlLOCO/e/B+Q5suSxlCE=

P:py3-typeguard V:3.0.2-r1 A:x86\_64 S:28955 I:180224 T:run-time type checker for Python U:https://typeguard.readthedocs.io/ L:MIT o:py3-typeguard m:Andy Postnikov <apostnikov@gmail.com> t:1681992190 c:0c83b22331c04fa973118a43a9a0d5fb4d9e9ab8 D:py3-bracex python3~3.11 p:py3.11:typeguard=3.0.2-r1

C:Q1u4cEmqLkuOty1z5ZMpikOStdb9A= P:py3-typeguard-pyc V:3.0.2-r1 A:x86\_64 S:57778 I:192512 T:Precompiled Python bytecode for py3-typeguard U:https://typeguard.readthedocs.io/ L:MIT o:py3-typeguard m:Andy Postnikov <apostnikov@gmail.com> t:1681992190 c:0c83b22331c04fa973118a43a9a0d5fb4d9e9ab8 D:py3-bracex python3~3.11 i:py3-typeguard=3.0.2-r1 pyc

C:Q1ICflekGps3KttBFRLg3N4odgV/w= P:py3-typing-extensions V:4.5.0-r1 A:x86\_64

S:28699 I:147456 T:Backported and Experimental Type Hints for Python 3.5+ U:https://github.com/python/typing\_extensions L:Python-2.0 o:py3-typing-extensions m:psykose <alice@ayaya.dev> t:1681992190 c:0c83b22331c04fa973118a43a9a0d5fb4d9e9ab8 D:python3 python3~3.11

C:Q1XUosf3m1flgshjqrD0L5WLrTvZw= P:py3-typing-extensions-pyc V:4.5.0-r1 A:x86\_64 S:39060 I:126976 T:Precompiled Python bytecode for py3-typing-extensions U:https://github.com/python/typing\_extensions L:Python-2.0 o:py3-typing-extensions m:psykose <alice@ayaya.dev> t:1681992190 c:0c83b22331c04fa973118a43a9a0d5fb4d9e9ab8 D:python3 python3~3.11 i:py3-typing-extensions=4.5.0-r1 pyc

C:Q17djkPEa3blxpE0rT0qb9GWvIguI= P:py3-typogrify V:2.0.7-r2 A:x86\_64 S:12666 I:106496 T:Filters to enhance web typography, including support for Django & Jinja templates U:https://github.com/mintchaos/typogrify L:BSD o:py3-typogrify m:Patrycja Rosa <alpine@ptrcnull.me> t:1681992190 c:0c83b22331c04fa973118a43a9a0d5fb4d9e9ab8 D:python3 smartypants python3~3.11 p:py3.11:typogrify=2.0.7-r2

C:Q1RsQCzYnrfa9shJQVhBPgwUukRpU= P:py3-typogrify-pyc V:2.0.7-r2 A:x86\_64

## S:17152

I:114688

T:Precompiled Python bytecode for py3-typogrify U:https://github.com/mintchaos/typogrify L:BSD o:py3-typogrify m:Patrycja Rosa <alpine@ptrcnull.me> t:1681992190 c:0c83b22331c04fa973118a43a9a0d5fb4d9e9ab8 D:python3 smartypants python3~3.11 i:py3-typogrify=2.0.7-r2 pyc

C:Q1gzPDrcA98G65eQKdRqOe2XhJbp0= P:py3-tzdata V:2023.3-r1 A:x86\_64 S:223666 I:2826240 T:Python package wrapping the IANA time zone database U:https://github.com/python/tzdata L:Apache-2.0 o:py3-tzdata m:psykose <alice@ayaya.dev> t:1681992190 c:a449b413702a5286050de2f81d72508e2efb3c9f D:python3 py3-attrs python3~3.11 p:py3.11:tzdata=2023.3-r1

## C:Q1CuPOm7JEsC3lTRuDvmB4dIJ0OB8=

P:py3-tzdata-pyc V:2023.3-r1 A:x86\_64 S:5377 I:290816 T:Precompiled Python bytecode for py3-tzdata U:https://github.com/python/tzdata L:Apache-2.0 o:py3-tzdata m:psykose <alice@ayaya.dev> t:1681992190 c:a449b413702a5286050de2f81d72508e2efb3c9f D:python3 py3-attrs python3~3.11 i:py3-tzdata=2023.3-r1 pyc

C:Q1o+PTVG7OZM63JzIbZjtlO0E376U= P:py3-tzlocal V:4.3-r1

A:x86\_64 S:20829 I:122880 T:Python tzinfo object for the local timezone U:https://github.com/regebro/tzlocal L:MIT o:py3-tzlocal m:prspkt <prspkt@protonmail.com> t:1681992190 c:0c83b22331c04fa973118a43a9a0d5fb4d9e9ab8 D:python3 py3-tz py3-pytz-deprecation-shim python3~3.11 p:py-tzlocal=4.3-r1 py3.11:tzlocal=4.3-r1

C:Q1LOidBv3f/lIHk2pmuG6us/tLhbw= P:py3-tzlocal-pyc V:4.3-r1 A:x86\_64 S:24296 I:94208 T:Precompiled Python bytecode for py3-tzlocal U:https://github.com/regebro/tzlocal L:MIT o:py3-tzlocal m:prspkt <prspkt@protonmail.com> t:1681992190 c:0c83b22331c04fa973118a43a9a0d5fb4d9e9ab8 D:python3 py3-tz py3-pytz-deprecation-shim python3~3.11 i:py3-tzlocal=4.3-r1 pyc

C:Q1DfYVOj1GIfovKITwvKX7FrZpAF8= P:py3-udev V:0.24.0-r2 A:x86\_64 S:38673 I:270336 T:Python bindings to libudev U:http://pyudev.readthedocs.org L:LGPL-2.1-or-later o:py3-udev m:Natanael Copa <ncopa@alpinelinux.org> t:1681991565 c:7a0949bbb4de8aed97231d488eb9faaae5f62d62 D:eudev python3 python3~3.11 p:py-udev=0.24.0-r2 py3.11:pyudev=0.24.0-r2

C:Q1C5fab3M6gOf8KmyKr15lqrVGQU0= P:py3-udev-pyc

V:0.24.0-r2 A:x86\_64 S:63155 I:290816 T:Precompiled Python bytecode for py3-udev U:http://pyudev.readthedocs.org L:LGPL-2.1-or-later o:py3-udev m:Natanael Copa <ncopa@alpinelinux.org> t:1681991565 c:7a0949bbb4de8aed97231d488eb9faaae5f62d62 D:eudev python3 python3~3.11 i:py3-udev=0.24.0-r2 pyc

C:Q10ex4kbMnisL3/yZzG5pPlGKJjno= P:py3-ufo2ft V:2.31.1-r0 A:x86\_64 S:105871 I:532480 T:bridge from UFOs to FontTools objects U:https://github.com/googlefonts/ufo2ft L:MIT o:py3-ufo2ft t:1682078729 c:2eb5937fd2156ec5aea4592af11ad2c5c26d7181 D:py3-booleanoperations py3-cffsubr py3-cu2qu py3-fonttools py3-fs py3-ufolib2 python3 python3~3.11 p:py3.11:ufo2ft=2.31.1-r0

C:Q1x6+KfbGMtMzOAm93FBVj1CGzT3o= P:py3-ufo2ft-pyc V:2.31.1-r0 A:x86\_64 S:195617 I:589824 T:Precompiled Python bytecode for py3-ufo2ft U:https://github.com/googlefonts/ufo2ft L:MIT o:py3-ufo2ft t:1682078729 c:2eb5937fd2156ec5aea4592af11ad2c5c26d7181 D:py3-booleanoperations py3-cffsubr py3-cu2qu py3-fonttools py3-fs py3-ufolib2 python3 python3~3.11 i:py3-ufo2ft=2.31.1-r0 pyc

C:Q1CazH15/p/iDTdCwcfisR45w22xI= P:py3-ufolib2 V:0.14.0-r2

A:x86\_64 S:44821 I:294912 T:UFO font library U:https://github.com/fonttools/ufoLib2 L:Apache-2.0 o:py3-ufolib2 m:Rasmus Thomsen <oss@cogitri.dev> t:1681991726 c:c94d3a02621b8f97e6246f5eda67db2576cfca6f D:python3 py3-attrs py3-fonttools py3-fs python3~3.11 p:py3.11:ufoLib2=0.14.0-r2

C:Q1M6j2DovFhkn9G7RPj3wPbYo0ftk= P:py3-ufolib2-pyc V:0.14.0-r2 A:x86\_64 S:82305 I:352256 T:Precompiled Python bytecode for py3-ufolib2 U:https://github.com/fonttools/ufoLib2 L:Apache-2.0 o:py3-ufolib2 m:Rasmus Thomsen <oss@cogitri.dev> t:1681991726 c:c94d3a02621b8f97e6246f5eda67db2576cfca6f D:python3 py3-attrs py3-fonttools py3-fs python3~3.11 i:py3-ufolib2=0.14.0-r2 pyc

C:Q1txfCiE+paSNbuiMzIpgaG6ge31M= P:py3-uinput V:0.11.2-r4 A:x86\_64 S:13782 I:90112 T:Pythonic API to Linux uinput module U:https://github.com/tuomasjjrasanen/python-uinput L:GPL-3.0-only AND GPL-3.0-or-later o:py3-uinput m:Bart Ribbers <bribbers@disroot.org> t:1681991565 c:7a0949bbb4de8aed97231d488eb9faaae5f62d62 D:python3 /bin/sh python3~3.11 so:libc.musl-x86\_64.so.1 so:libudev.so.1 p:py3.11:uinput=0.11.2-r4

C:Q1G3V9BkXoVw5dNjuVCO43wwyMnhk= P:py3-uinput-pyc

V:0.11.2-r4 A:x86\_64 S:15321 I:69632 T:Precompiled Python bytecode for py3-uinput U:https://github.com/tuomasjjrasanen/python-uinput L:GPL-3.0-only AND GPL-3.0-or-later o:py3-uinput m:Bart Ribbers <bribbers@disroot.org> t:1681991565 c:7a0949bbb4de8aed97231d488eb9faaae5f62d62 D:python3 python3~3.11 i:py3-uinput=0.11.2-r4 pyc

C:Q1eYK9aWK0yorhJtcIQdU+qGIiXEs= P:py3-ujson V:5.7.0-r0 A:x86\_64 S:43213 I:143360 T:Fast Python JSON encoder and decoder U:https://github.com/ultrajson/ultrajson L:BSD-3-Clause o:py3-ujson m:Fabian Affolter <fabian@affolter-engineering.ch> t:1675979720 c:b71032c35675413701b7c55ea43169e77077fe0f D:python3~3.11 so:libc.musl-x86\_64.so.1 so:libgcc\_s.so.1 so:libstdc++.so.6

C:Q1ytMkvBlbnyLv/YrL8ZfqoAtWtsE= P:py3-ukpostcodeparser V:1.1.2-r7 A:x86\_64 S:7024 I:98304 T:UK Postcode parser U:https://github.com/hamstah/ukpostcodeparser L:MIT o:py3-ukpostcodeparser m:Drew DeVault <sir@cmpwn.com> t:1681991565 c:7a0949bbb4de8aed97231d488eb9faaae5f62d62 D:python3 python3~3.11 p:py-ukpostcodeparser=1.1.2-r7 py3.11:ukpostcodeparser=1.1.2-r7

C:Q1+BSijtiVH5Pa4CBRqUc/1EWyu3o= P:py3-ukpostcodeparser-pyc

V:1.1.2-r7 A:x86\_64 S:11074 I:94208 T:Precompiled Python bytecode for py3-ukpostcodeparser U:https://github.com/hamstah/ukpostcodeparser L:MIT o:py3-ukpostcodeparser m:Drew DeVault <sir@cmpwn.com> t:1681991565 c:7a0949bbb4de8aed97231d488eb9faaae5f62d62 D:python3 python3~3.11 i:py3-ukpostcodeparser=1.1.2-r7 pyc

C:Q1tKvTPZg9l9RRQJeCcoA62zPH21o=

P:py3-unicodecsv V:0.14.1-r7 A:x86\_64 S:10971 I:98304 T:The unicodecsv is a csv module which supports unicode strings U:https://github.com/jdunck/python-unicodecsv L:custom o:py3-unicodecsv m:Francesco Colista <fcolista@alpinelinux.org> t:1681991565 c:7a0949bbb4de8aed97231d488eb9faaae5f62d62 D:python3 python3~3.11 p:py3.11:unicodecsv=0.14.1-r7

C:Q1RFxO9KGHeKhimzcKMJ7ay/jFXG0= P:py3-unicodecsv-doc V:0.14.1-r7 A:x86\_64 S:2512 I:24576 T:The unicodecsv is a csv module which supports unicode strings (documentation) U:https://github.com/jdunck/python-unicodecsv L:custom o:py3-unicodecsv m:Francesco Colista <fcolista@alpinelinux.org> t:1681991565 c:7a0949bbb4de8aed97231d488eb9faaae5f62d62 i:docs py3-unicodecsv=0.14.1-r7

C:Q1ZX9wCfRiC46Uo3puoQ0Bqj/NNIE=

P:py3-unicodecsv-pyc V:0.14.1-r7 A:x86\_64 S:26186 I:122880 T:Precompiled Python bytecode for py3-unicodecsv U:https://github.com/jdunck/python-unicodecsv L:custom o:py3-unicodecsv m:Francesco Colista <fcolista@alpinelinux.org> t:1681991565 c:7a0949bbb4de8aed97231d488eb9faaae5f62d62 D:python3 python3~3.11 i:py3-unicodecsv=0.14.1-r7 pyc

C:Q1jDrpWoUVtN9VUy/d1SD2btnJO4w=

P:py3-unicodedata2 V:15.0.0-r1 A:x86\_64 S:425172 I:1302528 T:python unicodedata backport/updates U:https://github.com/fonttools/unicodedata2 L:Apache-2.0 o:py3-unicodedata2 m:psykose <alice@ayaya.dev> t:1669145615 c:35e2ff0a503551f8b781616dbb53289c00f21e5f D:python3 python3~3.11 so:libc.musl-x86\_64.so.1

C:Q1UPhseLKCX07t8USQwUrGgY1bXsg= P:py3-unidecode V:1.3.6-r3 A:x86\_64 S:197248 I:1454080 T:Python3 ASCII transliterations of Unicode text U:https://pypi.org/project/Unidecode L:GPL-2.0-or-later o:py3-unidecode m:Fabian Affolter <fabian@affolter-engineering.ch> t:1681991565 c:7a0949bbb4de8aed97231d488eb9faaae5f62d62 D:python3 python3~3.11 p:cmd:unidecode=1.3.6-r3 py3.11:unidecode=1.3.6-r3

C:Q1TKq8jc9KDR3Ye/Jn/fWL4CzLFfY=
P:py3-unidecode-pyc V:1.3.6-r3 A:x86\_64 S:125842 I:831488 T:Precompiled Python bytecode for py3-unidecode U:https://pypi.org/project/Unidecode L:GPL-2.0-or-later o:py3-unidecode m:Fabian Affolter <fabian@affolter-engineering.ch> t:1681991565 c:7a0949bbb4de8aed97231d488eb9faaae5f62d62 D:python3 python3~3.11 i:py3-unidecode=1.3.6-r3 pyc

C:Q1S4OBpIaR48WjynrN4fboRITFIWM=

P:py3-unpaddedbase64 V:2.1.0-r5 A:x86\_64 S:7334 I:57344 T:Base64 Encoding and Decoding without = padding U:https://github.com/matrix-org/python-unpaddedbase64 L:Apache-2.0 o:py3-unpaddedbase64 t:1681991565 c:7a0949bbb4de8aed97231d488eb9faaae5f62d62 D:python3 python3~3.11 p:py3.11:unpaddedbase64=2.1.0-r5

C:Q1dTseyQw9Ag9fE6rIaR+snldiWhk= P:py3-unpaddedbase64-pyc V:2.1.0-r5 A:x86\_64 S:2564 I:32768 T:Precompiled Python bytecode for py3-unpaddedbase64 U:https://github.com/matrix-org/python-unpaddedbase64 L:Apache-2.0 o:py3-unpaddedbase64 t:1681991565 c:7a0949bbb4de8aed97231d488eb9faaae5f62d62 D:python3 python3~3.11 i:py3-unpaddedbase64=2.1.0-r5 pyc

C:Q11lXf5QUnQhQ0OWbbby4fJupRuFo= P:py3-update-checker

V:0.18.0-r4 A:x86\_64 S:7157 I:61440 T:A python module that will check for package updates U:https://github.com/bboe/update\_checker L:BSD-2-Clause o:py3-update-checker m:Fabian Affolter <fabian@affolter-engineering.ch> t:1681991565 c:7a0949bbb4de8aed97231d488eb9faaae5f62d62 D:python3 py3-requests python3~3.11 p:py-update-checker=0.18.0-r4

C:Q16P7amxP684MyEQIrgrm2QLpFd+k= P:py3-update-checker-pyc V:0.18.0-r4 A:x86\_64 S:9759 I:49152 T:Precompiled Python bytecode for py3-update-checker U:https://github.com/bboe/update\_checker L:BSD-2-Clause o:py3-update-checker m:Fabian Affolter <fabian@affolter-engineering.ch> t:1681991565 c:7a0949bbb4de8aed97231d488eb9faaae5f62d62 D:python3 py3-requests python3~3.11 i:py3-update-checker=0.18.0-r4 pyc

C:Q1WVd0KHd3c3ibf5fIgaw+UpcFJjk= P:py3-upnpclient V:1.0.3-r6 A:x86\_64 S:17129 I:114688 T:Library for accessing uPnP devices U:https://github.com/flyte/upnpclient L:MIT o:py3-upnpclient m:Bart Ribbers <bribbers@disroot.org> t:1681991565 c:7a0949bbb4de8aed97231d488eb9faaae5f62d62 D:py3-dateutil py3-ifaddr py3-lxml py3-requests py3-six python3 python3~3.11 p:py3.11:upnpclient=1.0.3-r6

C:Q1nJoPrtp3l7D6kuM+N9I3NAP1iyM=

P:py3-upnpclient-pyc V:1.0.3-r6 A:x86\_64 S:26872 I:106496 T:Precompiled Python bytecode for py3-upnpclient U:https://github.com/flyte/upnpclient L:MIT o:py3-upnpclient m:Bart Ribbers <bribbers@disroot.org> t:1681991565 c:7a0949bbb4de8aed97231d488eb9faaae5f62d62 D:py3-dateutil py3-ifaddr py3-lxml py3-requests py3-six python3 python3~3.11 i:py3-upnpclient=1.0.3-r6 pyc

C:Q1fMd0L2VcIVChoMlrV048rCdjFLM=

P:py3-uritemplate V:4.1.1-r2 A:x86\_64 S:10167 I:81920 T:Python3 module to use URO templates U:https://uritemplate.readthedocs.org L:BSD-3-Clause OR Apache-2.0 o:py3-uritemplate m:Fabian Affolter <fabian@affolter-engineering.ch> t:1681991565 c:7a0949bbb4de8aed97231d488eb9faaae5f62d62 D:python3 python3~3.11 p:py-uritemplate=4.1.1-r2 py3.11:uritemplate=4.1.1-r2

C:Q1hA4RovLcQftiid0wXWnzNg3c8pk= P:py3-uritemplate-pyc V:4.1.1-r2 A:x86\_64 S:16217 I:73728 T:Precompiled Python bytecode for py3-uritemplate U:https://uritemplate.readthedocs.org L:BSD-3-Clause OR Apache-2.0 o:py3-uritemplate m:Fabian Affolter <fabian@affolter-engineering.ch> t:1681991565 c:7a0949bbb4de8aed97231d488eb9faaae5f62d62 D:python3 python3~3.11 i:py3-uritemplate=4.1.1-r2 pyc

C:Q1ind+yJz5jCo3toA6A1uSsoVaVfk= P:py3-url-normalize V:1.4.3-r3 A:x86\_64 S:6518 I:65536 T:URL normalization for Python U:https://github.com/niksite/url-normalize L:MIT o:py3-url-normalize m:Bart Ribbers <bribbers@disroot.org> t:1681991565 c:7a0949bbb4de8aed97231d488eb9faaae5f62d62 D:python3 python3~3.11 p:py3.11:url\_normalize=1.4.3-r3

C:Q1aEprCIbXmkfiXo1DArXTwHv3ZpM= P:py3-url-normalize-pyc V:1.4.3-r3 A:x86\_64 S:7816 I:49152 T:Precompiled Python bytecode for py3-url-normalize U:https://github.com/niksite/url-normalize L:MIT o:py3-url-normalize m:Bart Ribbers <bribbers@disroot.org> t:1681991565 c:7a0949bbb4de8aed97231d488eb9faaae5f62d62 D:python3 python3~3.11 i:py3-url-normalize=1.4.3-r3 pyc

C:Q10dHd7keucdZMcRR61G+O6Hna+Mk= P:py3-urlgrabber V:4.1.0-r5 A:x86\_64 S:55131 I:262144 T:Python3 module for fetching files U:http://urlgrabber.baseurl.org/ L:LGPL-2.0-or-later o:py3-urlgrabber m:Natanael Copa <ncopa@alpinelinux.org> t:1681991565 c:7a0949bbb4de8aed97231d488eb9faaae5f62d62 D:python3 py3-curl py3-six python3~3.11 p:py-urlgrabber=4.1.0-r5 cmd:urlgrabber=4.1.0-r5 py3.11:urlgrabber=4.1.0-r5 C:Q1yC9xDhYxzX6ZJgBeg3jDkZ12Uxk= P:py3-urlgrabber-doc V:4.1.0-r5 A:x86\_64 S:15847 I:65536 T:Python3 module for fetching files (documentation) U:http://urlgrabber.baseurl.org/ L:LGPL-2.0-or-later o:py3-urlgrabber m:Natanael Copa <ncopa@alpinelinux.org> t:1681991565 c:7a0949bbb4de8aed97231d488eb9faaae5f62d62 i:docs py3-urlgrabber=4.1.0-r5

C:Q1MsEtbWY8EZZri79KxcDvSgT1r9Q= P:py3-urlgrabber-pyc V:4.1.0-r5 A:x86\_64 S:79741 I:225280 T:Precompiled Python bytecode for py3-urlgrabber U:http://urlgrabber.baseurl.org/ L:LGPL-2.0-or-later o:py3-urlgrabber m:Natanael Copa <ncopa@alpinelinux.org> t:1681991565 c:7a0949bbb4de8aed97231d488eb9faaae5f62d62 D:python3 py3-curl py3-six python3~3.11 i:py3-urlgrabber=4.1.0-r5 pyc

C:Q1lCCYMTHdx9vgDlILa5+fxCfatMQ= P:py3-urwid V:2.1.2-r4 A:x86\_64 S:214421 I:1077248 T:A console user interface library for Python3 U:http://urwid.org/ L:LGPL-2.0-or-later o:py3-urwid m:Matt Smith <mcs@darkregion.net> t:1681991565 c:7a0949bbb4de8aed97231d488eb9faaae5f62d62 D:python3 python3 $\sim$ 3.11 so:libc.musl-x86 64.so.1 p:py-urwid=2.1.2-r4 py3.11:urwid=2.1.2-r4

C:Q1cxHdTb8mnslL0xNwmQbj4dP7Hxc= P:py3-urwid-pyc V:2.1.2-r4 A:x86\_64 S:441318 I:1372160 T:Precompiled Python bytecode for py3-urwid U:http://urwid.org/ L:LGPL-2.0-or-later o:py3-urwid m:Matt Smith <mcs@darkregion.net> t:1681991565 c:7a0949bbb4de8aed97231d488eb9faaae5f62d62 D:python3 python3~3.11 i:py3-urwid=2.1.2-r4 pyc

C:Q1l2MdDuIPbGc7R8ArfZh6nAabMQk= P:py3-urwid\_readline V:0.13-r3 A:x86\_64 S:8482 I:94208 T:text input widget for urwid that supports readline shortcuts U:https://github.com/rr-/urwid\_readline L:MIT o:py3-urwid\_readline m:omni <omni+alpine@hack.org> t:1681991565 c:7a0949bbb4de8aed97231d488eb9faaae5f62d62 D:python3 py3-urwid python3~3.11 p:py3.11:urwid\_readline=0.13-r3

C:Q1HMywFD6aYOwgBZoiD9B/Tq175J4= P:py3-urwid\_readline-pyc V:0.13-r3 A:x86\_64 S:17252 I:81920 T:Precompiled Python bytecode for py3-urwid\_readline U:https://github.com/rr-/urwid\_readline L:MIT o:py3-urwid\_readline m:omni <omni+alpine@hack.org> t:1681991565 c:7a0949bbb4de8aed97231d488eb9faaae5f62d62 D:python3 py3-urwid python3~3.11

#### i:py3-urwid\_readline=0.13-r3 pyc

C:Q15iFxwF1ZHy5iVGoc4nKoR5hDc1w= P:py3-urwidtrees V:1.0.3-r3 A:x86\_64 S:15554 I:126976 T:tree widgets for urwid U:https://github.com/pazz/urwidtrees L:GPL-3.0-or-later o:py3-urwidtrees m:Anjandev Momi <anjan@momi.ca> t:1681991565 c:7a0949bbb4de8aed97231d488eb9faaae5f62d62 D:python3 python3~3.11 p:py3.11:urwidtrees=1.0.3-r3

C:Q1rJbZ3gcVufzxQneg87iuoDp68G4= P:py3-urwidtrees-pyc V:1.0.3-r3 A:x86\_64 S:29295 I:122880 T:Precompiled Python bytecode for py3-urwidtrees U:https://github.com/pazz/urwidtrees L:GPL-3.0-or-later o:py3-urwidtrees m:Anjandev Momi <anjan@momi.ca> t:1681991565 c:7a0949bbb4de8aed97231d488eb9faaae5f62d62 D:python3 python3~3.11 i:py3-urwidtrees=1.0.3-r3 pyc

C:Q1WcrNn6/fNbHaLMzwNXnMJLULm+s= P:py3-usb V:1.2.1-r2 A:x86\_64 S:46217 I:290816 T:easy USB devices communication in Python3 U:https://github.com/pyusb/pyusb L:BSD-3-Clause o:py3-usb m:Marian Buschsieweke <marian.buschsieweke@ovgu.de> t:1681991565 c:7a0949bbb4de8aed97231d488eb9faaae5f62d62

D:python3 libusb python3~3.11 p:py-usb=1.2.1-r2 py3.11:usb=1.2.1-r2

C:Q1xux3tuGwzXaNN50SH7SyTulpE1o= P:py3-usb-pyc V:1.2.1-r2 A:x86\_64 S:85086 I:307200 T:Precompiled Python bytecode for py3-usb U:https://github.com/pyusb/pyusb L:BSD-3-Clause o:py3-usb m:Marian Buschsieweke <marian.buschsieweke@ovgu.de> t:1681991565 c:7a0949bbb4de8aed97231d488eb9faaae5f62d62 D:python3 libusb python3~3.11 i:py3-usb=1.2.1-r2 pyc

C:Q1evdt3qqG32wj9ua/7F9WSkJlJyU= P:py3-uvloop V:0.17.0-r1 A:x86\_64 S:1316600 I:9211904 T:Ultra fast asyncio event loop U:https://github.com/MagicStack/uvloop L:MIT OR Apache-2.0 o:py3-uvloop m:Micha Polaski <michal@polanski.me> t:1681991565 c:7a0949bbb4de8aed97231d488eb9faaae5f62d62 D:python3 python3~3.11 so:libc.musl-x86\_64.so.1 so:libuv.so.1 p:py3.11:uvloop=0.17.0-r1

C:Q1pdpGhDWN3i41pGqkXp0hxC1n41g= P:py3-uvloop-pyc V:0.17.0-r1 A:x86\_64 S:16358 I:86016 T:Precompiled Python bytecode for py3-uvloop U:https://github.com/MagicStack/uvloop L:MIT OR Apache-2.0 o:py3-uvloop m:Micha Polaski <michal@polanski.me> t:1681991565

c:7a0949bbb4de8aed97231d488eb9faaae5f62d62 D:python3 python3~3.11 i:py3-uvloop=0.17.0-r1 pyc

C:Q1dKW/mHVu2LZTCvTZ7qX5u8TsSxI= P:py3-validate-pyproject V:0.12.2-r1 A:x86\_64 S:40292 I:258048 T:Validation library for simple check on pyproject.toml U:https://validate-pyproject.readthedocs.io L:MPL-2.0 o:py3-validate-pyproject m:psykose <alice@ayaya.dev> t:1681991539 c:b536cea59c612dd9382fc1f2c79bd29813b49fad D:py3-fastjsonschema python3 python3~3.11 p:cmd:validate-pyproject=0.12.2-r1 py3.11:validate\_pyproject=0.12.2-r1

C:Q1QH1ShkOG5WUJG+SF6ke8UQnObl4= P:py3-validate-pyproject-pyc V:0.12.2-r1 A:x86\_64 S:45541 I:184320 T:Precompiled Python bytecode for py3-validate-pyproject U:https://validate-pyproject.readthedocs.io L:MPL-2.0 o:py3-validate-pyproject m:psykose <alice@ayaya.dev> t:1681991539 c:b536cea59c612dd9382fc1f2c79bd29813b49fad D:py3-fastjsonschema python3 python3~3.11 i:py3-validate-pyproject=0.12.2-r1 pyc

C:Q1H4MBlhQloj73hVBorSAlY0sWIYg= P:py3-validators V:0.20.0-r2 A:x86\_64 S:15635 I:151552 T:Python3 Data Validation for Humans U:https://github.com/kvesteri/validators L:MIT o:py3-validators t:1682974114

c:152eb64041a9bbeff0962368584d9d32a1462d6e D:python3 py3-decorator python3~3.11 p:py3.11:validators=0.20.0-r2

C:Q1Cqxn97Svh3sZZOJlrROujEfQy7k= P:py3-validators-pyc V:0.20.0-r2 A:x86\_64 S:23206 I:135168 T:Precompiled Python bytecode for py3-validators U:https://github.com/kvesteri/validators L:MIT o:py3-validators t:1682974114 c:152eb64041a9bbeff0962368584d9d32a1462d6e D:python3 py3-decorator python3~3.11 i:py3-validators=0.20.0-r2 pyc

C:Q1sKXjlTcH4vjPnzfDw2WpBZdurTQ= P:py3-vcrpy V:4.2.1-r2 A:x86\_64 S:35595 I:249856 T:Automatically mock your HTTP interactions to simplify and speed up testing U:https://github.com/kevin1024/vcrpy L:MIT o:py3-vcrpy m:Duncan Bellamy <dunk@denkimushi.com> t:1681991459 c:6605cd55e93e09cef37fe16b0911ef6bc9556e6b D:py3-yarl py3-yaml py3-six py3-wrapt python3~3.11 p:py3.11:vcr=4.2.1-r2

C:Q1n8w6BywpW6O2vHMfR2FoZlh6bGU= P:py3-vcrpy-pyc V:4.2.1-r2 A:x86\_64 S:74024 I:299008 T:Precompiled Python bytecode for py3-vcrpy U:https://github.com/kevin1024/vcrpy L:MIT o:py3-vcrpy m:Duncan Bellamy <dunk@denkimushi.com> t:1681991459 c:6605cd55e93e09cef37fe16b0911ef6bc9556e6b D:py3-yarl py3-yaml py3-six py3-wrapt python3~3.11 i:py3-vcrpy=4.2.1-r2 pyc

C:Q1r2b+Lbh619jn7pfeWaKb3Zdp3K4= P:py3-vcversioner V:2.16.0.0-r7 A:x86\_64 S:9661 I:65536 T:Use version control tags to discover version numbers U:https://pypi.org/project/vcversioner L:ISC o:py3-vcversioner m:Francesco Colista <fcolista@alpinelinux.org> t:1681991459 c:6605cd55e93e09cef37fe16b0911ef6bc9556e6b D:python3 python3~3.11 p:py-vcversioner=2.16.0.0-r7

C:Q1uCIp3tnaxM2LQE+1/2k9fTSUk+4= P:py3-vcversioner-pyc V:2.16.0.0-r7 A:x86\_64 S:7246 I:36864 T:Precompiled Python bytecode for py3-vcversioner U:https://pypi.org/project/vcversioner L:ISC o:py3-vcversioner m:Francesco Colista <fcolista@alpinelinux.org> t:1681991459 c:6605cd55e93e09cef37fe16b0911ef6bc9556e6b D:python3 python3~3.11 i:py3-vcversioner=2.16.0.0-r7 pyc

C:Q1fY071Y+FYQlUhhIdtnui3aNxRmo= P:py3-verboselogs V:1.7-r4 A:x86\_64 S:7656 I:65536 T:Verbose logging level for Python's logging module U:https://verboselogs.readthedocs.io/en/latest/ L:MIT o:py3-verboselogs

m:Duncan Bellamy <dunk@denkimushi.com> t:1681991459 c:6605cd55e93e09cef37fe16b0911ef6bc9556e6b D:python3 python3~3.11 p:py3.11:verboselogs=1.7-r4

# C:Q1wB743BWkKLRz8hXK9z1TIZ0qUqA= P:py3-verboselogs-pyc V:1.7-r4 A:x86\_64 S:4799 I:40960 T:Precompiled Python bytecode for py3-verboselogs U:https://verboselogs.readthedocs.io/en/latest/ L:MIT o:py3-verboselogs m:Duncan Bellamy <dunk@denkimushi.com> t:1681991459 c:6605cd55e93e09cef37fe16b0911ef6bc9556e6b D:python3 python3~3.11 i:py3-verboselogs=1.7-r4 pyc

C:Q1czEw/X4asL2upiKm0xliKCSSP7Y= P:py3-verovio V:3.15.0-r0 A:x86\_64 S:3269530 I:9457664 T:Music notation engraving for MEI with MusicXML and Humdrum support (python module) U:https://www.verovio.org/index.xhtml L:LGPL-3.0-only o:verovio m:Zach DeCook <zachdecook@librem.one> t:1693957526 c:9739e1cc7d311a7bef61284ae39699bca7da6624 D:verovio-data python3~3.11 so:libc.musl-x86\_64.so.1 so:libgcc\_s.so.1 so:libstdc++.so.6 p:py3.11:verovio=3.15.0-r0

C:Q1U1s900tJ5rJMtBf+2vo8ZcLk3Cc= P:py3-verovio-pyc V:3.15.0-r0 A:x86\_64 S:12658 I:69632 T:Precompiled Python bytecode for py3-verovio U:https://www.verovio.org/index.xhtml L:LGPL-3.0-only

o:verovio m:Zach DeCook <zachdecook@librem.one> t:1693957526 c:9739e1cc7d311a7bef61284ae39699bca7da6624 D:python3~3.11 i:py3-verovio=3.15.0-r0 pyc

C:Q10Lv71tCcrshVSF+1cCZhhbzClI0= P:py3-virtualenv V:20.23.1-r0 A:x86\_64 S:3236942 I:3899392 T:Virtual Python3 Environment builder U:https://virtualenv.pypa.io/en/latest/ L:MIT o:py3-virtualenv m:Sam Dodrill <shadowh511@gmail.com> t:1686980148 c:fb5d6c720b0bf8eec3c4aa5ed08c782230b5d6ab D:py3-platformdirs py3-distlib py3-filelock python3~3.11 p:py-virtualenv=20.23.1-r0 cmd:virtualenv=20.23.1-r0 py3.11:virtualenv=20.23.1-r0

C:Q1GY6GsLOfvG2XAW1giT487eXcU9A=

P:py3-virtualenv-pyc V:20.23.1-r0 A:x86\_64 S:178366 I:913408 T:Precompiled Python bytecode for py3-virtualenv U:https://virtualenv.pypa.io/en/latest/ L:MIT o:py3-virtualenv m:Sam Dodrill <shadowh511@gmail.com> t:1686980148 c:fb5d6c720b0bf8eec3c4aa5ed08c782230b5d6ab D:py3-platformdirs py3-distlib py3-filelock python3~3.11 i:py3-virtualenv=20.23.1-r0 pyc

C:Q1LqHfvNx1Jfpc4NzB2em5dvwFLIk= P:py3-vlc V:3.0.18121-r1 A:x86\_64 S:70990 I:409600 T:VLC bindings for Python U:https://wiki.videolan.org/PythonBinding L:LGPL-2.1-or-later o:py3-vlc m:Bart Ribbers <bribbers@disroot.org> t:1681991459 c:6605cd55e93e09cef37fe16b0911ef6bc9556e6b D:python3 vlc python3~3.11

C:Q1TfnbcR2xwaKwOsYKLb5jHyyeKG8= P:py3-vlc-pyc V:3.0.18121-r1 A:x86\_64 S:117009 I:487424 T:Precompiled Python bytecode for py3-vlc U:https://wiki.videolan.org/PythonBinding L:LGPL-2.1-or-later o:py3-vlc m:Bart Ribbers <bribbers@disroot.org> t:1681991459 c:6605cd55e93e09cef37fe16b0911ef6bc9556e6b D:python3 vlc python3~3.11 i:py3-vlc=3.0.18121-r1 pyc

C:Q1ateWLka1r2yhb/qkqk7dkzw/vVk= P:py3-vobject V:0.9.6.1-r7 A:x86\_64 S:42933 I:241664 T:Module for parsing and generating vCard and vCalendar files U:http://eventable.github.io/vobject/ L:Apache-2.0 o:py3-vobject m:Natanael Copa <ncopa@alpinelinux.org> t:1681991459 c:6605cd55e93e09cef37fe16b0911ef6bc9556e6b D:python3 py3-dateutil python3~3.11 p:py-vobject=0.9.6.1-r7 cmd:change\_tz=0.9.6.1-r7 cmd:ics\_diff=0.9.6.1-r7 py3.11:vobject=0.9.6.1-r7

C:Q1I0052BhDGwuApyVRdEHUG6EGaOg= P:py3-vobject-pyc V:0.9.6.1-r7 A:x86\_64 S:88757 I:262144 T:Precompiled Python bytecode for py3-vobject U:http://eventable.github.io/vobject/

L:Apache-2.0 o:py3-vobject m:Natanael Copa <ncopa@alpinelinux.org> t:1681991459 c:6605cd55e93e09cef37fe16b0911ef6bc9556e6b D:python3 py3-dateutil python3~3.11 i:py3-vobject=0.9.6.1-r7 pyc

C:Q1eNOYAUf9c2YQLrzfaIQaZPDqt3Y= P:py3-volume\_key V:0.3.12-r5 A:x86\_64 S:21313 I:94208 T:Library for manipulating storage volume encryption keys (for python3) U:https://pagure.io/volume\_key L:GPL-2.0-or-later o:volume\_key m:Rasmus Thomsen <oss@cogitri.dev> t:1682183233 c:470b0efc701c2811c1a761c7400ef992fcf7b097 D:python3~3.11 so:libc.musl-x86\_64.so.1 so:libglib-2.0.so.0 so:libnss3.so so:libsmime3.so so:libvolume\_key.so.1

C:Q1+G0nhjOId4LRXe4a4tJjAFm5nPw= P:py3-volume\_key-pyc V:0.3.12-r5 A:x86\_64 S:8215 I:65536 T:Precompiled Python bytecode for py3-volume\_key U:https://pagure.io/volume\_key L:GPL-2.0-or-later o:volume\_key m:Rasmus Thomsen <oss@cogitri.dev> t:1682183233 c:470b0efc701c2811c1a761c7400ef992fcf7b097 D:python3~3.11 i:py3-volume\_key=0.3.12-r5 pyc

C:Q1zrUhovFZR9dLmYXa4FS5UIWVduE= P:py3-voluptuous V:0.13.1-r2 A:x86\_64 S:28536 I:159744 T:Python data validation library U:https://github.com/alecthomas/voluptuous

L:BSD-3-Clause o:py3-voluptuous m:Fabian Affolter <fabian@affolter-engineering.ch> t:1681991459 c:6605cd55e93e09cef37fe16b0911ef6bc9556e6b D:python3 python3~3.11 p:py-voluptuous=0.13.1-r2 py3.11:voluptuous=0.13.1-r2

C:Q1jwszcKAdvvIKIpGKdnw5NAEhlo4= P:py3-voluptuous-pyc V:0.13.1-r2 A:x86\_64 S:47981 I:167936 T:Precompiled Python bytecode for py3-voluptuous U:https://github.com/alecthomas/voluptuous L:BSD-3-Clause o:py3-voluptuous m:Fabian Affolter <fabian@affolter-engineering.ch> t:1681991459 c:6605cd55e93e09cef37fe16b0911ef6bc9556e6b D:python3 python3~3.11 i:py3-voluptuous=0.13.1-r2 pyc

C:Q1oR4ytIYOqmAlKoMd3cEzzwwKl30= P:py3-voxpopuli V:0.3.6-r4 A:x86\_64 S:12452 I:77824 T:A wrapper around Espeak and Mbrola, to do simple Text-To-Speech (TTS), with the possibility to tweak the phonemic form U:https://github.com/hadware/voxpopuli L:MIT o:py3-voxpopuli m:Bart Ribbers <bribbers@disroot.org> t:1681991459 c:6605cd55e93e09cef37fe16b0911ef6bc9556e6b D:python3 python3~3.11 p:py3.11:voxpopuli=0.3.6-r4 C:Q18K9osOjz8ua8nBAI7sZhyF8RJ2Q=

P:py3-voxpopuli-pyc V:0.3.6-r4 A:x86\_64 S:17038 I:73728

T:Precompiled Python bytecode for py3-voxpopuli U:https://github.com/hadware/voxpopuli L:MIT o:py3-voxpopuli m:Bart Ribbers <bribbers@disroot.org> t:1681991459 c:6605cd55e93e09cef37fe16b0911ef6bc9556e6b D:python3 python3~3.11 i:py3-voxpopuli=0.3.6-r4 pyc

C:Q1GA2vOG7v7hiSY1ci7W4rhKusrPU= P:py3-waitress V:2.1.2-r3 A:x86\_64 S:52523 I:270336 T:A Python3 WSGI server U:https://github.com/Pylons/waitress L:ZPL-2.1 o:py3-waitress m:Fabian Affolter <fabian@affolter-engineering.ch> t:1682086705 c:2fda037e1910f5da094a3504151526f9b41293fc D:python3 python3~3.11 p:py-waitress=2.1.2-r3 cmd:waitress-serve-3=2.1.2-r3 cmd:waitress-serve=2.1.2-r3 py3.11:waitress=2.1.2-r3

C:Q1u/lAhJbayq5ptTvKxPjqQEe+IMg= P:py3-waitress-openrc V:2.1.2-r3 A:x86\_64 S:3736 I:24576 T:A Python3 WSGI server (OpenRC init scripts) U:https://github.com/Pylons/waitress L:ZPL-2.1 o:py3-waitress m:Fabian Affolter <fabian@affolter-engineering.ch> t:1682086705 c:2fda037e1910f5da094a3504151526f9b41293fc i:openrc py3-waitress=2.1.2-r3

C:Q1lTWb0zf2RMPtp3PnSzliFhjnng4= P:py3-waitress-pyc V:2.1.2-r3 A:x86\_64 S:79778 I:241664

T:Precompiled Python bytecode for py3-waitress U:https://github.com/Pylons/waitress L:ZPL-2.1 o:py3-waitress m:Fabian Affolter <fabian@affolter-engineering.ch> t:1682086705 c:2fda037e1910f5da094a3504151526f9b41293fc D:python3 python3~3.11 i:py3-waitress=2.1.2-r3 pyc

C:Q13pw+/U03KGBc9y28NpE2tGZgMNk= P:py3-watchdog V:3.0.0-r0 A:x86\_64 S:62165 I:376832 T:Filesystem events monitoring U:https://github.com/gorakhargosh/watchdog L:Apache-2.0 o:py3-watchdog m:Francesco Colista <fcolista@alpinelinux.org> t:1682130375 c:19495d4e32c70ba01b53581e6aad057c1263c063 D:py3-yaml python3~3.11 p:py-watchdog=3.0.0-r0 cmd:watchmedo=3.0.0-r0 py3.11:watchdog=3.0.0-r0

C:Q13zbszanQtFCv5lxKkHS8iXRu75c= P:py3-watchdog-pyc V:3.0.0-r0 A:x86\_64 S:100608 I:385024 T:Precompiled Python bytecode for py3-watchdog U:https://github.com/gorakhargosh/watchdog L:Apache-2.0 o:py3-watchdog m:Francesco Colista <fcolista@alpinelinux.org> t:1682130375 c:19495d4e32c70ba01b53581e6aad057c1263c063 D:py3-yaml python3~3.11 i:py3-watchdog=3.0.0-r0 pyc

C:Q1Ddg8U9uPRR0JMjqKsrBftS5NvXw= P:py3-watchfiles V:0.18.1-r3 A:x86\_64 S:471932

I:1097728

T:Simple, modern file watching and code reload in Python U:https://github.com/samuelcolvin/watchfiles L:MIT o:py3-watchfiles m:JuniorJPDJ <alpine@juniorjpdj.pl> t:1682086705 c:2fda037e1910f5da094a3504151526f9b41293fc D:python3 py3-anyio python3~3.11 so:libc.musl-x86\_64.so.1 so:libgcc\_s.so.1 p:so:lib\_rust\_notify.so=0 cmd:watchfiles=0.18.1-r3 py3.11:watchfiles=0.18.1-r3

C:Q1TAxPmGw4Zyw1oPvJafs1u+SFMzE= P:py3-watchfiles-pyc V:0.18.1-r3 A:x86\_64 S:24948 I:102400 T:Precompiled Python bytecode for py3-watchfiles U:https://github.com/samuelcolvin/watchfiles L:MIT o:py3-watchfiles m:JuniorJPDJ <alpine@juniorjpdj.pl> t:1682086705 c:2fda037e1910f5da094a3504151526f9b41293fc D:python3 py3-anyio python3~3.11 i:py3-watchfiles=0.18.1-r3 pyc

## C:Q1TijDKTl9dcn21YVxTI7N6ZzVGFA=

P:py3-watchgod V:0.8.2-r2 A:x86\_64 S:12255 I:110592 T:Simple, modern file watching and code reload in Python U:https://github.com/samuelcolvin/watchfiles L:MIT o:py3-watchgod m:JuniorJPDJ <alpine@juniorjpdj.pl> t:1682086705 c:201abc288be92524e93dba2ca02cd7279f2a4f0d D:python3 py3-anyio python3~3.11 p:cmd:watchgod=0.8.2-r2 py3.11:watchgod=0.8.2-r2

C:Q1JHWolVKuJunOsukEBWMUPnTuGW0= P:py3-watchgod-pyc V:0.8.2-r2

A:x86\_64 S:16534 I:77824 T:Precompiled Python bytecode for py3-watchgod U:https://github.com/samuelcolvin/watchfiles L:MIT o:py3-watchgod m:JuniorJPDJ <alpine@juniorjpdj.pl> t:1682086705 c:201abc288be92524e93dba2ca02cd7279f2a4f0d D:python3 py3-anyio python3~3.11 i:py3-watchgod=0.8.2-r2 pyc

C:Q1h6rkpQMHZSB/Ta0GBSSohmEWt4E= P:py3-wcag-contrast-ratio V:0.9-r3 A:x86\_64 S:4444 I:57344 T:Library for computing contrast ratios, as required by WCAG 2.0 U:https://github.com/gsnedders/wcag-contrast-ratio L:MIT o:py3-wcag-contrast-ratio m:Micha Polaski <michal@polanski.me> t:1682086705 c:2fda037e1910f5da094a3504151526f9b41293fc D:python3 python3~3.11 p:py3.11:wcag\_contrast\_ratio=0.9-r3

C:Q1f8vOG8xBzpRyKum6z6wDeVfyFQA= P:py3-wcag-contrast-ratio-pyc V:0.9-r3 A:x86\_64 S:3017 I:36864 T:Precompiled Python bytecode for py3-wcag-contrast-ratio U:https://github.com/gsnedders/wcag-contrast-ratio L:MIT o:py3-wcag-contrast-ratio m:Micha Polaski <michal@polanski.me> t:1682086705 c:2fda037e1910f5da094a3504151526f9b41293fc D:python3 python3~3.11 i:py3-wcag-contrast-ratio=0.9-r3 pyc

C:Q13/aqDxT0UAfxsRYtagkWOjIo/hE= P:py3-wcmatch

V:8.4.1-r1 A:x86\_64 S:38163 I:208896 T:wilcard file name matching library U:https://facelessuser.github.io/wcmatch/ L:MIT o:py3-wcmatch m:Andy Postnikov <apostnikov@gmail.com> t:1682086705 c:2fda037e1910f5da094a3504151526f9b41293fc D:py3-bracex python3~3.11 p:py3.11:wcmatch=8.4.1-r1

C:Q1p2c85v1+QkIR9s4pRlOEVvwdWco= P:py3-wcmatch-pyc V:8.4.1-r1 A:x86\_64 S:78552 I:237568 T:Precompiled Python bytecode for py3-wcmatch U:https://facelessuser.github.io/wcmatch/ L:MIT o:py3-wcmatch m:Andy Postnikov <apostnikov@gmail.com> t:1682086705 c:2fda037e1910f5da094a3504151526f9b41293fc D:py3-bracex python3~3.11 i:py3-wcmatch=8.4.1-r1 pyc

C:Q1sN95MP9NFUWifkccDTmDjvi1qZI= P:py3-webassets V:2.0-r2 A:x86\_64 S:118709 I:593920 T:Asset management for web development U:https://pypi.org/project/webassets L:BSD-2-Clause o:py3-webassets t:1682086705 c:2fda037e1910f5da094a3504151526f9b41293fc D:python3 python3~3.11 p:py-webassets=2.0-r2 cmd:webassets=2.0-r2 py3.11:webassets=2.0-r2

C:Q1J9n1lh0wlNki5pGZTTORpUEnXHc= P:py3-webassets-pyc

V:2.0-r2 A:x86\_64 S:202145 I:688128 T:Precompiled Python bytecode for py3-webassets U:https://pypi.org/project/webassets L:BSD-2-Clause o:py3-webassets t:1682086705 c:2fda037e1910f5da094a3504151526f9b41293fc D:python3 python3~3.11 i:py3-webassets=2.0-r2 pyc

C:Q11je2SuM705CXP0HcL3v2JFrA1vU= P:py3-webcolors V:1.13-r1 A:x86\_64 S:14591 I:98304 T:A library for working with color names and color value formats U:https://github.com/ubernostrum/webcolors L:BSD-3-Clause o:py3-webcolors m:Fabian Affolter <fabian@affolter-engineering.ch> t:1682086705 c:2fda037e1910f5da094a3504151526f9b41293fc D:python3 python3~3.11 p:py-webcolors=1.13-r1 py3.11:webcolors=1.13-r1

C:Q1NCsDND7g6TsdS3630JsitJXcRUY= P:py3-webcolors-pyc V:1.13-r1 A:x86\_64 S:17311 I:81920 T:Precompiled Python bytecode for py3-webcolors U:https://github.com/ubernostrum/webcolors L:BSD-3-Clause o:py3-webcolors m:Fabian Affolter <fabian@affolter-engineering.ch> t:1682086705 c:2fda037e1910f5da094a3504151526f9b41293fc D:python3 python3~3.11 i:py3-webcolors=1.13-r1 pyc

C:Q1tq26H2856YWnEHnM/BW8G9u6JFk= P:py3-webencodings

V:0.5.1-r7 A:x86\_64 S:10493 I:90112 T:Character encoding for the web U:https://github.com/gsnedders/python-webencodings L:MIT o:py3-webencodings m:Stefan Wagner <stw@bit-strickerei.de> t:1682086705 c:2fda037e1910f5da094a3504151526f9b41293fc D:python3 python3~3.11 p:py3.11:webencodings=0.5.1-r7

C:Q1EqMpk88li5GNUBw6Q7Unk5cbwBg= P:py3-webencodings-pyc V:0.5.1-r7 A:x86\_64 S:16641 I:73728 T:Precompiled Python bytecode for py3-webencodings U:https://github.com/gsnedders/python-webencodings L:MIT o:py3-webencodings m:Stefan Wagner <stw@bit-strickerei.de> t:1682086705 c:2fda037e1910f5da094a3504151526f9b41293fc D:python3 python3~3.11 i:py3-webencodings=0.5.1-r7 pyc

C:Q18pKeE95JFfkm3DIAkMb6Sw+XOv0= P:py3-webob V:1.8.7-r3 A:x86\_64 S:110145 I:577536 T:A Python WSGI request and response objects U:https://webob.org/ L:MIT o:py3-webob m:Fabian Affolter <fabian@affolter-engineering.ch> t:1682086705 c:2fda037e1910f5da094a3504151526f9b41293fc D:python3~3.11 p:py-webob=1.8.7-r3 py3.11:webob=1.8.7-r3

C:Q1vo54IBqiFwIhLN/CzQaJxvi73qA=

P:py3-webob-pyc V:1.8.7-r3 A:x86\_64 S:205448 I:663552 T:Precompiled Python bytecode for py3-webob U:https://webob.org/ L:MIT o:py3-webob m:Fabian Affolter <fabian@affolter-engineering.ch> t:1682086705 c:2fda037e1910f5da094a3504151526f9b41293fc D:python3~3.11 i:py3-webob=1.8.7-r3 pyc

C:Q1P0k9aCscpiHkJPRQtaQRdOyph6c=

P:py3-webpy V:0.62-r2 A:x86\_64 S:76079 I:372736 T:A web framework for python that is as simple as it is powerful U:https://www.webpy.org L:Public Domain and BSD o:py3-webpy m:Iztok Fister, Jr. <iztok@iztok-jr-fister.eu> t:1682086705 c:2fda037e1910f5da094a3504151526f9b41293fc D:python3 py3-cheroot python3~3.11 p:py3.11:web=0.62-r2

C:Q1AtKz43DthTfrCuE07Z91YJBA6yw=

P:py3-webpy-pyc V:0.62-r2 A:x86\_64 S:170347 I:507904 T:Precompiled Python bytecode for py3-webpy U:https://www.webpy.org L:Public Domain and BSD o:py3-webpy m:Iztok Fister, Jr. <iztok@iztok-jr-fister.eu> t:1682086705 c:2fda037e1910f5da094a3504151526f9b41293fc D:python3 py3-cheroot python3~3.11 i:py3-webpy=0.62-r2 pyc

C:Q1RBkfPY07R1AIcAav9w7pZEV0jTU= P:py3-websocket-client V:1.5.1-r1 A:x86\_64 S:34200 I:200704 T:WebSocket client library for Python U:https://github.com/websocket-client/websocket-client L:Apache-2.0 o:py3-websocket-client m:Francesco Colista <fcolista@alpinelinux.org> t:1682086705 c:2fda037e1910f5da094a3504151526f9b41293fc D:python3 python3~3.11 p:cmd:wsdump=1.5.1-r1 py3.11:websocket=1.5.1-r1

C:Q1lC2qt0hOeIRsCWonxi0rty2CUkE= P:py3-websocket-client-pyc V:1.5.1-r1 A:x86\_64 S:56225 I:192512 T:Precompiled Python bytecode for py3-websocket-client U:https://github.com/websocket-client/websocket-client L:Apache-2.0 o:py3-websocket-client m:Francesco Colista <fcolista@alpinelinux.org> t:1682086705 c:2fda037e1910f5da094a3504151526f9b41293fc D:python3 python3~3.11 i:py3-websocket-client=1.5.1-r1 pyc

C:Q1hUAl78tcZGEC/x+aFtwnVuh/ItA= P:py3-websockets V:10.4-r3 A:x86\_64 S:87450 I:471040 T:An implementation of the WebSocket Protocol (RFC 6455) U:https://websockets.readthedocs.io/ L:BSD-3-Clause o:py3-websockets m:Fabian Affolter <fabian@affolter-engineering.ch> t:1682086705 c:2fda037e1910f5da094a3504151526f9b41293fc D:python3~3.11 so:libc.musl-x86\_64.so.1 p:py3.11:websockets=10.4-r3

C:Q13prIBZCEBsThKjOfy1oBmxATdE0= P:py3-websockets-pyc V:10.4-r3 A:x86\_64 S:141004 I:483328 T:Precompiled Python bytecode for py3-websockets U:https://websockets.readthedocs.io/ L:BSD-3-Clause o:py3-websockets m:Fabian Affolter <fabian@affolter-engineering.ch> t:1682086705 c:2fda037e1910f5da094a3504151526f9b41293fc D:python3~3.11 i:py3-websockets=10.4-r3 pyc C:Q179Eu5sM6ri9FoLWKi0hk2rYGGxU= P:py3-webtest V:3.0.0-r4 A:x86\_64 S:31145 I:196608 T:A Helper to test WSGI applications U:http://webtest.pythonpaste.org/ L:MIT o:py3-webtest m:Fabian Affolter <fabian@affolter-engineering.ch> t:1682086705 c:2fda037e1910f5da094a3504151526f9b41293fc D:python3 py3-beautifulsoup4 py3-waitress py3-webob python3~3.11 p:py-webtest=3.0.0-r4 py3.11:webtest=3.0.0-r4 C:Q14jdqOKOU84CNmQie90sFPel0QD8=

P:py3-webtest-pyc V:3.0.0-r4 A:x86\_64 S:62941 I:204800 T:Precompiled Python bytecode for py3-webtest U:http://webtest.pythonpaste.org/ L:MIT o:py3-webtest m:Fabian Affolter <fabian@affolter-engineering.ch> t:1682086705 c:2fda037e1910f5da094a3504151526f9b41293fc D:python3 py3-beautifulsoup4 py3-waitress py3-webob python3~3.11 i:py3-webtest=3.0.0-r4 pyc

C:Q15DgVKA53kQCSmTapntb31wLRHBg=

P:py3-werkzeug V:2.3.8-r0 A:x86\_64 S:220752 I:1052672 T:The WSGI swiss-army knife U:https://werkzeug.palletsprojects.com/ L:MIT o:py3-werkzeug m:prspkt <prspkt@protonmail.com> t:1699827153 c:e5e94e47c84eeb9ee03a4174933f7002ee750abc D:python3 py3-markupsafe python3~3.11 p:py-werkzeug=2.3.8-r0 py3.11:werkzeug=2.3.8-r0

C:Q1ng/uL5Cyy9v5B6N922WQQmOHRBs= P:py3-werkzeug-pyc V:2.3.8-r0 A:x86\_64 S:404143 I:1228800 T:Precompiled Python bytecode for py3-werkzeug U:https://werkzeug.palletsprojects.com/ L:MIT o:py3-werkzeug m:prspkt <prspkt@protonmail.com> t:1699827153 c:e5e94e47c84eeb9ee03a4174933f7002ee750abc D:python3 py3-markupsafe python3~3.11 i:py3-werkzeug=2.3.8-r0 pyc

C:Q1qq3ySzvWnLtgFIg1ncFLWfR1RWA= P:py3-wgnlpy V:0.1.5-r5 A:x86\_64 S:10386 I:131072 T:Python Netlink connector to WireGuard U:https://github.com/ArgosyLabs/wgnlpy L:MIT o:py3-wgnlpy m:Thomas Liske <thomas@fiasko-nw.net> t:1682086705 c:2fda037e1910f5da094a3504151526f9b41293fc D:py3-pyroute2 py3-cryptography python3~3.11 p:py3.11:wgnlpy=0.1.5-r5 i:ifstate wireguard-tools-wg

C:Q1l+5BNUXuBg1gXsjYc9f0Z2jHXpc= P:py3-wgnlpy-pyc V:0.1.5-r5 A:x86\_64 S:20516 I:126976 T:Precompiled Python bytecode for py3-wgnlpy U:https://github.com/ArgosyLabs/wgnlpy L:MIT o:py3-wgnlpy m:Thomas Liske <thomas@fiasko-nw.net> t:1682086705 c:2fda037e1910f5da094a3504151526f9b41293fc D:py3-pyroute2 py3-cryptography python3~3.11 i:py3-wgnlpy=0.1.5-r5 pyc

C:Q1iOLeJdsrFXY86BwUPb0EQNW4nrY= P:py3-whatever V:0.7-r1 A:x86\_64 S:5260 I:49152 T:Easy anonymous functions by partial application of operators U:https://github.com/Suor/whatever L:BSD-3-Clause o:py3-whatever m:Jakub Jirutka <jakub@jirutka.cz> t:1682086705 c:2fda037e1910f5da094a3504151526f9b41293fc D:python3 python3~3.11

C:Q1DPQVYY7aVaneIM2hCRZdyzpbTUo= P:py3-whatever-pyc V:0.7-r1 A:x86\_64 S:7024 I:36864 T:Precompiled Python bytecode for py3-whatever U:https://github.com/Suor/whatever L:BSD-3-Clause o:py3-whatever m:Jakub Jirutka <jakub@jirutka.cz> t:1682086705

c:2fda037e1910f5da094a3504151526f9b41293fc D:python3 python3~3.11 i:py3-whatever=0.7-r1 pyc

C:Q1p+RwdOO12ki1PPVWlIrIbcDWkz4=

P:py3-whatthepatch V:1.0.4-r1 A:x86\_64 S:12945 I:102400 T:library for parsing and applying patch files U:https://github.com/cscorley/whatthepatch L:MIT o:py3-whatthepatch m:Clayton Craft <clayton@craftyguy.net> t:1682086705 c:2fda037e1910f5da094a3504151526f9b41293fc D:python3 python3~3.11 p:py3.11:whatthepatch=1.0.4-r1

C:Q1jLOJckEXeC0O4XY3BxMRBU6dog8= P:py3-whatthepatch-pyc V:1.0.4-r1 A:x86\_64 S:18755 I:90112 T:Precompiled Python bytecode for py3-whatthepatch U:https://github.com/cscorley/whatthepatch L:MIT o:py3-whatthepatch m:Clayton Craft <clayton@craftyguy.net> t:1682086705 c:2fda037e1910f5da094a3504151526f9b41293fc D:python3 python3~3.11 i:py3-whatthepatch=1.0.4-r1 pyc

C:Q1OtyOf8iwNmjjZyZUlet4u531yyk= P:py3-whois V:0.9.27-r1 A:x86\_64 S:29490 I:200704 T:Python module/library for retrieving WHOIS information of domains U:https://github.com/DannyCork/python-whois L:WTFPL o:py3-whois m:Kevin Daudt <kdaudt@alpinelinux.org>

t:1682086705 c:2fda037e1910f5da094a3504151526f9b41293fc D:python3 whois python3~3.11 p:py3.11:whois=0.9.27-r1

C:Q1W3wGF5e/tG+EFSBShCnazgKmuPs= P:py3-whois-pyc V:0.9.27-r1 A:x86\_64 S:44075 I:167936 T:Precompiled Python bytecode for py3-whois U:https://github.com/DannyCork/python-whois L:WTFPL o:py3-whois m:Kevin Daudt <kdaudt@alpinelinux.org> t:1682086705 c:2fda037e1910f5da094a3504151526f9b41293fc D:python3 whois python3~3.11 i:py3-whois=0.9.27-r1 pyc

C:Q1DMskM0MH93XzNDetCoA+n0E1EdM=

P:py3-wikipedia V:1.4.5-r5 A:x86\_64 S:15461 I:114688 T:Wikipedia API for Python U:https://github.com/barrust/Wikipedia L:MIT o:py3-wikipedia m:Bart Ribbers <bribbers@disroot.org> t:1682086705 c:2fda037e1910f5da094a3504151526f9b41293fc D:python3 py3-beautifulsoup4 py-requests python3~3.11 p:py3.11:wikipedia=1.4.5-r5

#### C:Q1EXi7ZM+SSYDKuAeiDBkjHYDiwSA=

P:py3-wikipedia-pyc V:1.4.5-r5 A:x86\_64 S:26779 I:102400 T:Precompiled Python bytecode for py3-wikipedia U:https://github.com/barrust/Wikipedia L:MIT o:py3-wikipedia

m:Bart Ribbers <bribbers@disroot.org> t:1682086705 c:2fda037e1910f5da094a3504151526f9b41293fc D:python3 py3-beautifulsoup4 py-requests python3~3.11 i:py3-wikipedia=1.4.5-r5 pyc

C:Q11YQsvN2MuT+b3lh7AjpvXoV7spE= P:py3-wolframalpha V:5.0.0-r7 A:x86\_64 S:7563 I:73728 T:Wolfram|Alpha 2.0 API client U:https://github.com/jaraco/wolframalpha L:MIT o:py3-wolframalpha m:Bart Ribbers <bribbers@disroot.org> t:1682086705 c:2fda037e1910f5da094a3504151526f9b41293fc D:py3-jaraco.context py3-jaraco.itertools py3-xmltodict python3 python3~3.11 p:py3.11:wolframalpha=5.0.0-r7

C:Q1cshP37QpgJmvnXUfNx/dRNPUJ8I= P:py3-wolframalpha-pyc V:5.0.0-r7 A:x86\_64 S:12216 I:61440 T:Precompiled Python bytecode for py3-wolframalpha U:https://github.com/jaraco/wolframalpha L:MIT o:py3-wolframalpha m:Bart Ribbers <bribbers@disroot.org> t:1682086705 c:2fda037e1910f5da094a3504151526f9b41293fc D:py3-jaraco.context py3-jaraco.itertools py3-xmltodict python3 python3~3.11 i:py3-wolframalpha=5.0.0-r7 pyc

C:Q1QDHPUIPn0ayOlj6vdjrfv5gszOk= P:py3-wordcloud V:1.9.1.1-r0 A:x86\_64 S:141781 I:364544 T:A little word cloud generator in Python U:https://github.com/amueller/word\_cloud L:MIT

o:py3-wordcloud m:Iztok Fister, Jr. <iztok@iztok-jr-fister.eu> t:1682707877 c:9175efc0d54c5a4a50c6fe18b324aac76eabfd62 D:python3 py3-matplotlib py3-numpy py3-pillow python3~3.11 so:libc.musl-x86\_64.so.1 p:cmd:wordcloud\_cli=1.9.1.1-r0 py3.11:wordcloud=1.9.1.1-r0

C:Q1VpE+WKz1KCFuZ606NBIkDPH4mUw=

P:py3-wordcloud-pyc V:1.9.1.1-r0 A:x86\_64 S:32908 I:114688 T:Precompiled Python bytecode for py3-wordcloud U:https://github.com/amueller/word\_cloud L:MIT o:py3-wordcloud m:Iztok Fister, Jr. <iztok@iztok-jr-fister.eu> t:1682707877 c:9175efc0d54c5a4a50c6fe18b324aac76eabfd62 D:python3 py3-matplotlib py3-numpy py3-pillow python3~3.11 i:py3-wordcloud=1.9.1.1-r0 pyc

C:Q1uHP+xIh2nAQLT6+W0VgeoTVOWsQ= P:py3-wrapt V:1.15.0-r1 A:x86\_64 S:33961 I:176128 T:Module for decorators, wrappers and monkey patching U:https://github.com/GrahamDumpleton/wrapt L:BSD-2-Clause o:py3-wrapt m:prspkt <prspkt@protonmail.com> t:1682086705 c:2fda037e1910f5da094a3504151526f9b41293fc D:python3 python3~3.11 so:libc.musl-x86\_64.so.1 p:py3.11:wrapt=1.15.0-r1

C:Q1/Y0DRr3rRMI/9Z/FqryyjLDUmss= P:py3-wrapt-pyc V:1.15.0-r1 A:x86\_64 S:25801 I:110592 T:Precompiled

 Python bytecode for py3-wrapt U:https://github.com/GrahamDumpleton/wrapt L:BSD-2-Clause o:py3-wrapt m:prspkt <prspkt@protonmail.com> t:1682086705 c:2fda037e1910f5da094a3504151526f9b41293fc D:python3 python3~3.11 i:py3-wrapt=1.15.0-r1 pyc

### C:Q1WGR2/tQXt3vlQ9Oyoncz+F1vai4=

P:py3-ws4py V:0.5.1-r7 A:x86\_64 S:38024 I:221184 T:WebSocket client and server library for Python 2 and 3 as well as PyPy U:https://github.com/Lawouach/WebSocket-for-Python L:BSD-3-Clause o:py3-ws4py m:Francesco Colista <fcolista@alpinelinux.org> t:1682086705 c:2fda037e1910f5da094a3504151526f9b41293fc D:python3~3.11 p:py-ws4py=0.5.1-r7 py3.11:ws4py=0.5.1-r7

#### C:Q1tKa/N2mI1b2ZRN3XtPOnigGpSXY=

P:py3-ws4py-pyc V:0.5.1-r7 A:x86\_64 S:66221 I:245760 T:Precompiled Python bytecode for py3-ws4py U:https://github.com/Lawouach/WebSocket-for-Python L:BSD-3-Clause o:py3-ws4py m:Francesco Colista <fcolista@alpinelinux.org> t:1682086705 c:2fda037e1910f5da094a3504151526f9b41293fc D:python3~3.11 i:py3-ws4py=0.5.1-r7 pyc

C:Q1NuLdIzNzI0RtCAeWgXhGz2KEfdQ= P:py3-wsgiproxy2 V:0.5.1-r3 A:x86\_64 S:8529

I:86016 T:WSGI Proxy with various http client backends U:https://github.com/gawel/WSGIProxy2/ L:MIT o:py3-wsgiproxy2 m:Duncan Bellamy <dunk@denkimushi.com> t:1682086705 c:2fda037e1910f5da094a3504151526f9b41293fc D:python3 py3-webob python3~3.11 p:py3.11:wsgiproxy=0.5.1-r3

C:Q1jui9GLZIFqHLFOtQCyXj/HZ5UhQ= P:py3-wsgiproxy2-pyc V:0.5.1-r3 A:x86\_64 S:14620 I:69632 T:Precompiled Python bytecode for py3-wsgiproxy2 U:https://github.com/gawel/WSGIProxy2/ L:MIT o:py3-wsgiproxy2 m:Duncan Bellamy <dunk@denkimushi.com> t:1682086705 c:2fda037e1910f5da094a3504151526f9b41293fc D:python3 py3-webob python3~3.11 i:py3-wsgiproxy2=0.5.1-r3 pyc

C:Q10/mudYP8DUqfSRqcui1meFnltEQ= P:py3-wsproto V:1.2.0-r2 A:x86\_64 S:22587 I:143360 T:Sans-IO WebSocket protocol implementation U:https://github.com/python-hyper/wsproto L:MIT o:py3-wsproto m:Micha Polaski <michal@polanski.me> t:1682086705 c:2fda037e1910f5da094a3504151526f9b41293fc D:python3 py3-h11 python3~3.11 p:py3.11:wsproto=1.2.0-r2

C:Q18V2+sXIsygZ0rpOvF8qbMvgRyQg= P:py3-wsproto-pyc V:1.2.0-r2 A:x86\_64

S:40158 I:147456 T:Precompiled Python bytecode for py3-wsproto U:https://github.com/python-hyper/wsproto L:MIT o:py3-wsproto m:Micha Polaski <michal@polanski.me> t:1682086705 c:2fda037e1910f5da094a3504151526f9b41293fc D:python3 py3-h11 python3~3.11 i:py3-wsproto=1.2.0-r2 pyc

C:Q1hfPkaRGGo4rMAdjjvzxUuZaI5eM= P:py3-wtforms V:3.0.1-r2 A:x86\_64 S:70658 I:856064 T:A flexible forms validation and rendering Python library U:https://wtforms.readthedocs.io/ L:BSD-3-Clause o:py3-wtforms t:1682086705 c:2fda037e1910f5da094a3504151526f9b41293fc D:python3 python3~3.11 p:py-wtforms=3.0.1-r2 py3.11:wtforms=3.0.1-r2

C:Q1opF8FIrWHYu3ARbTGDw4XLBRddY= P:py3-wtforms-pyc V:3.0.1-r2 A:x86\_64 S:64214 I:266240 T:Precompiled Python bytecode for py3-wtforms U:https://wtforms.readthedocs.io/ L:BSD-3-Clause o:py3-wtforms t:1682086705 c:2fda037e1910f5da094a3504151526f9b41293fc D:python3 python3~3.11 i:py3-wtforms=3.0.1-r2 pyc

C:Q1oTiYpR3LhY0j2+BfNcArevWpm6Y= P:py3-xarray V:2023.4.2-r1 A:x86\_64 S:553451

I:2977792 T:N-D labeled arrays and datasets in Python U:https://xarray.dev L:Apache-2.0 o:py3-xarray m:Iztok Fister, Jr. <iztok@iztok-jr-fister.eu> t:1682086666 c:6ecafce05df0f871b7022141543929cb2ee0a109 D:python3 py3-numpy py3-packaging py3-pandas python3~3.11 p:py3.11:xarray=2023.4.2-r1

#### C:Q1BNYZQ49bZDOhzQJXoeT/oUQBjig=

P:py3-xarray-pyc V:2023.4.2-r1 A:x86\_64 S:1046981 I:3481600 T:Precompiled Python bytecode for py3-xarray U:https://xarray.dev L:Apache-2.0 o:py3-xarray m:Iztok Fister, Jr. <iztok@iztok-jr-fister.eu> t:1682086666 c:6ecafce05df0f871b7022141543929cb2ee0a109 D:python3 py3-numpy py3-packaging py3-pandas python3~3.11 i:py3-xarray=2023.4.2-r1 pyc

C:Q1UcbdbwFzGshLD7uUUNgaW/ACBgY= P:py3-xcffib V:1.3.0-r0 A:x86\_64 S:87157 I:892928 T:Drop-in replacement for xpyb based on cffi U:https://github.com/tych0/xcffib L:Apache-2.0 o:py3-xcffib m:Keith Toh <ktprograms@gmail.com> t:1682286622 c:78971eb7dcaf29388ae518418de6139ddfbd5360 D:py3-cffi libxcb python3~3.11 p:py3.11:xcffib=1.3.0-r0

C:Q1zRLCp7uRhHNc07tCgxL5YFUJfmI= P:py3-xcffib-pyc V:1.3.0-r0 A:x86\_64
S:267911 I:1556480 T:Precompiled Python bytecode for py3-xcffib U:https://github.com/tych0/xcffib L:Apache-2.0 o:py3-xcffib m:Keith Toh <ktprograms@gmail.com> t:1682286622 c:78971eb7dcaf29388ae518418de6139ddfbd5360 D:py3-cffi libxcb python3~3.11 i:py3-xcffib=1.3.0-r0 pyc

C:Q1Q0L8bdyjNcceGZY8CdyomKWUmOU= P:py3-xdg V:0.28-r2 A:x86\_64 S:38471 I:225280 T:A python library to access freedesktop.org standards U:https://freedesktop.org/wiki/Software/pyxdg L:LGPL-2.1-only o:py3-xdg m:August Klein <amatcoder@gmail.com> t:1682086666 c:6ecafce05df0f871b7022141543929cb2ee0a109 D:python3 python3~3.11 p:py-xdg=0.28-r2 py3.11:xdg=0.28-r2

C:Q18IDk93icfj+4zvSjwaSvlv9LDII= P:py3-xdg-pyc V:0.28-r2 A:x86\_64 S:90603 I:299008 T:Precompiled Python bytecode for py3-xdg U:https://freedesktop.org/wiki/Software/pyxdg L:LGPL-2.1-only o:py3-xdg m:August Klein <amatcoder@gmail.com> t:1682086666 c:6ecafce05df0f871b7022141543929cb2ee0a109 D:python3 python3~3.11 i:py3-xdg=0.28-r2 pyc

C:Q1LqBsxz/cZRBlchdTa7AU6G0Jazg= P:py3-xkcdpass V:1.19.3-r3

A:x86\_64 S:2565422 I:8798208 T:Python library for xkcdpass U:https://github.com/redacted/XKCD-password-generator L:BSD-3-Clause o:xkcdpass m:Fabian Affolter <fabian@affolter-engineering.ch> t:1682183233 c:470b0efc701c2811c1a761c7400ef992fcf7b097 D:python3 python3~3.11 p:py3.11:xkcdpass=1.19.3-r3

C:Q1KwJ0BDCxRrvzHHzhTVt78jjVV0s= P:py3-xkcdpass-pyc V:1.19.3-r3 A:x86\_64 S:13906 I:61440 T:Precompiled Python bytecode for py3-xkcdpass U:https://github.com/redacted/XKCD-password-generator L:BSD-3-Clause o:xkcdpass m:Fabian Affolter <fabian@affolter-engineering.ch> t:1682183233 c:470b0efc701c2811c1a761c7400ef992fcf7b097 D:py3-xkcdpass python3~3.11 i:py3-xkcdpass=1.19.3-r3 pyc

C:Q1K7qrORoWbMGYIHa5R0hrcKz0450= P:py3-xlib V:0.33-r1 A:x86\_64 S:148075 I:909312 T:fully functional X client library for Python programs U:https://github.com/python-xlib/python-xlib L:LGPL-2.1-or-later o:py3-xlib m:psykose <alice@ayaya.dev> t:1682086666 c:6ecafce05df0f871b7022141543929cb2ee0a109 D:python3 py3-six python3~3.11 p:py-xlib=0.33-r1 py3.11:Xlib=0.33-r1

C:Q18eoNS7G2DNKZnUts2IHp1+HLdJM= P:py3-xlib-pyc

V:0.33-r1 A:x86\_64 S:230025 I:970752 T:Precompiled Python bytecode for py3-xlib U:https://github.com/python-xlib/python-xlib L:LGPL-2.1-or-later o:py3-xlib m:psykose <alice@ayaya.dev> t:1682086666 c:6ecafce05df0f871b7022141543929cb2ee0a109 D:python3 py3-six python3~3.11 i:py3-xlib=0.33-r1 pyc

C:Q1jvYJ+U9cse5ax1gP4fPFyXY8MKE= P:py3-xlsxwriter V:3.1.0-r1 A:x86\_64 S:139942 I:868352 T:A Python module for creating Excel XLSX files U:https://github.com/jmcnamara/XlsxWriter L:BSD-2-Clause o:py3-xlsxwriter m:Francesco Colista <fcolista@alpinelinux.org> t:1682086666 c:6ecafce05df0f871b7022141543929cb2ee0a109 D:python3 python3~3.11 p:py-xlsxwriter=3.1.0-r1 cmd:vba\_extract.py=3.1.0-r1 py3.11:xlsxwriter=3.1.0-r1

C:Q13zxoyRFZupgbaeHO+2yi+6QBANc= P:py3-xlsxwriter-pyc V:3.1.0-r1 A:x86\_64 S:251072 I:872448 T:Precompiled Python bytecode for py3-xlsxwriter U:https://github.com/jmcnamara/XlsxWriter L:BSD-2-Clause o:py3-xlsxwriter m:Francesco Colista <fcolista@alpinelinux.org> t:1682086666 c:6ecafce05df0f871b7022141543929cb2ee0a109 D:python3 python3~3.11 i:py3-xlsxwriter=3.1.0-r1 pyc

C:Q1ydm7dpsssgWqKcIBOUH5VQinexA=

P:py3-xmltodict V:0.13.0-r3 A:x86\_64 S:10282 I:65536 T:an xmltodict implementation U:https://pypi.org/project/xmltodict/ L:MIT o:py3-xmltodict m:Bart Ribbers <bribbers@disroot.org> t:1682086666 c:6ecafce05df0f871b7022141543929cb2ee0a109 D:python3 python3~3.11 p:py-xmltodict=0.13.0-r3

C:Q1birHNpW6rmlmz0IfH3gDUDq1N28= P:py3-xmltodict-pyc V:0.13.0-r3 A:x86\_64 S:12595 I:49152 T:Precompiled Python bytecode for py3-xmltodict U:https://pypi.org/project/xmltodict/ L:MIT o:py3-xmltodict m:Bart Ribbers <bribbers@disroot.org> t:1682086666 c:6ecafce05df0f871b7022141543929cb2ee0a109 D:python3 python3~3.11 i:py3-xmltodict=0.13.0-r3 pyc

C:Q1dVmnBUgyptmwMms01qPQ4+TfrIA= P:py3-xxhash V:3.2.0-r2 A:x86\_64 S:16556 I:106496 T:Python Binding for xxHash U:https://github.com/ifduyue/python-xxhash L:BSD-2-Clause o:py3-xxhash m:psykose <alice@ayaya.dev> t:1682086666 c:6ecafce05df0f871b7022141543929cb2ee0a109 D:python3~3.11 so:libc.musl-x86\_64.so.1 so:libxxhash.so.0 p:py3.11:xxhash=3.2.0-r2

C:Q132ILjz4UqELBywgaH7z8gzy1/SU= P:py3-xxhash-pyc V:3.2.0-r2 A:x86\_64 S:2527 I:36864 T:Precompiled Python bytecode for py3-xxhash U:https://github.com/ifduyue/python-xxhash L:BSD-2-Clause o:py3-xxhash m:psykose <alice@ayaya.dev> t:1682086666 c:6ecafce05df0f871b7022141543929cb2ee0a109 D:python3~3.11 i:py3-xxhash=3.2.0-r2 pyc C:Q1op/V3Azm7Taczww5gr0X9YjH0xo= P:py3-xxxswf V:2.0.0-r3 A:x86\_64 S:9010 I:86016 T:script for carving, scanning, compressing, decompressing and analyzing Flash SWF files U:https://bitbucket.org/Alexander\_Hanel/xxxswf/src/master/ L:GPL-3.0-or-later o:py3-xxxswf m:Duncan Bellamy <dunk@denkimushi.com> t:1682086666 c:6ecafce05df0f871b7022141543929cb2ee0a109 D:python3 python3~3.11 p:cmd:xxxswf=2.0.0-r3 py3.11:xxxswf=2.0.0-r3

C:Q1UjkujIVtKVIG3GIAmJ2CGdY9YRg= P:py3-xxxswf-pyc V:2.0.0-r3 A:x86\_64 S:1904 I:32768 T:Precompiled Python bytecode for py3-xxxswf U:https://bitbucket.org/Alexander\_Hanel/xxxswf/src/master/ L:GPL-3.0-or-later o:py3-xxxswf m:Duncan Bellamy <dunk@denkimushi.com> t:1682086666 c:6ecafce05df0f871b7022141543929cb2ee0a109 D:python3 python3~3.11 i:py3-xxxswf=2.0.0-r3 pyc

C:Q1PcnTt2+zeu8ldhclfoF1XvFlsZ4= P:py3-yapf V:0.33.0-r0 A:x86\_64 S:164236 I:1040384 T:A formatter for Python files U:https://github.com/google/yapf L:Apache-2.0 o:py3-yapf m:Bart Ribbers <bribbers@disroot.org> t:1682922071 c:1167774e028f06ad15da265c96d8dd971ab46ca1 D:python3 python3~3.11 p:cmd:yapf-diff=0.33.0-r0 cmd:yapf=0.33.0-r0 py3.11:yapf=0.33.0-r0 py3.11:yapftests=0.33.0-r0

C:Q1Ihq8aC+v5xDcUbR6dk+rkxkLRXc= P:py3-yapf-pyc V:0.33.0-r0 A:x86\_64 S:289932 I:1261568 T:Precompiled Python bytecode for py3-yapf U:https://github.com/google/yapf L:Apache-2.0 o:py3-yapf m:Bart Ribbers <bribbers@disroot.org> t:1682922071 c:1167774e028f06ad15da265c96d8dd971ab46ca1 D:python3 python3~3.11 i:py3-yapf=0.33.0-r0 pyc

C:Q1DodOWTU4h2kJVxQFuKPsQpCuw7Y= P:py3-yarl V:1.9.2-r0 A:x86\_64 S:55802 I:225280 T:Yet another URL library U:https://yarl.readthedocs.io/ L:Apache-2.0 o:py3-yarl m:Fabian Affolter <fabian@affolter-engineering.ch> t:1682566139 c:d8be63f00e741b0c24ec8dbef7bd5568b8ea83de D:python3 py3-idna py3-multidict python3~3.11 so:libc.musl-x86\_64.so.1

#### p:py3.11:yarl=1.9.2-r0

# C:Q1mb3VZ7bwnlQ39hAZUO/yHIgTTIc= P:py3-yarl-pyc V:1.9.2-r0 A:x86\_64 S:26103 I:102400 T:Precompiled Python bytecode for py3-yarl U:https://yarl.readthedocs.io/ L:Apache-2.0 o:py3-yarl m:Fabian Affolter <fabian@affolter-engineering.ch> t:1682566139 c:d8be63f00e741b0c24ec8dbef7bd5568b8ea83de D:python3 py3-idna py3-multidict python3~3.11 i:py3-yarl=1.9.2-r0 pyc

C:Q1kXtVJ0psgXvrkIUXi2JCwvO5eIU= P:py3-ykman V:5.1.1-r0 A:x86\_64 S:128716 I:729088 T:Python library and command line tool for configuring any YubiKey over all USB interfaces U:https://developers.yubico.com/yubikey-manager/ L:BSD-2-Clause o:yubikey-manager m:Rasmus Thomsen <oss@cogitri.dev> t:1682735289 c:8e22bc21802752da126599e347564bde6cb08838 D:python3~3.11 p:py3.11:ykman=5.1.1-r0 py3.11:yubikit=5.1.1-r0

C:Q13sO9j1+wqgQPKO99EC8PLJdOAAY= P:py3-yoyo-migrations V:6.1.0-r5 A:x86\_64 S:27615 I:208896 T:Database migrations with SQL U:https://ollycope.com/software/yoyo/latest/ L:Apache-2.0 o:py3-yoyo-migrations m:Rasmus Thomsen <oss@cogitri.dev> t:1682086680 c:c437b4da302d6763e7a37379875c19c6ce32c44b D:py3-text-unidecode py3-iniherit py3-setuptools python3~3.11 p:cmd:yoyo-migrate=6.1.0-r5 cmd:yoyo=6.1.0-r5 py3.11:yoyo=6.1.0-r5

C:Q1AvgnV0t/qBxYu9jZBtWu6ghxEBM= P:py3-yoyo-migrations-pyc V:6.1.0-r5 A:x86\_64 S:60957 I:237568 T:Precompiled Python bytecode for py3-yoyo-migrations U:https://ollycope.com/software/yoyo/latest/ L:Apache-2.0 o:py3-yoyo-migrations m:Rasmus Thomsen <oss@cogitri.dev> t:1682086680 c:c437b4da302d6763e7a37379875c19c6ce32c44b D:py3-text-unidecode py3-iniherit py3-setuptools python3~3.11 i:py3-yoyo-migrations=6.1.0-r5 pyc

C:Q15HXZtcRuT46VuhKg8crYz0W6YUU= P:py3-ytmusicapi V:1.0.2-r0 A:x86\_64 S:55848 I:499712 T:Unofficial API for YouTube Music U:https://github.com/sigma67/ytmusicapi L:MIT o:py3-ytmusicapi m:Luca Weiss <luca@z3ntu.xyz> t:1682157039 c:cc36cce1fe3c7300e36688d3c0be02b7cc4a3d3f D:py3-setuptools py3-requests python3~3.11 p:cmd:ytmusicapi=1.0.2-r0 py3.11:ytmusicapi=1.0.2-r0

C:Q1mPl1t40IhIVOLFRzvbc78OuhHsg= P:py3-ytmusicapi-pyc V:1.0.2-r0 A:x86\_64 S:87032 I:331776 T:Precompiled Python bytecode for py3-ytmusicapi U:https://github.com/sigma67/ytmusicapi L:MIT o:py3-ytmusicapi m:Luca Weiss <luca@z3ntu.xyz> t:1682157039

c:cc36cce1fe3c7300e36688d3c0be02b7cc4a3d3f D:py3-setuptools py3-requests python3~3.11 i:py3-ytmusicapi=1.0.2-r0 pyc

C:Q1RzSPpuBpJju3trTqkBh+WeeFvcQ= P:py3-z3 V:4.12.1-r0 A:x86\_64 S:100051 I:667648 T:Python bindings for z3 U:https://github.com/Z3Prover/z3 L:MIT o:z3 m:Sören Tempel <soeren+alpine@soeren-tempel.net> t:1674259650 c:014ad24b393e82e7284439cf8c140ebe252dcccc D:python3 python3~3.11 p:py3.11:z3=4.12.1-r0

C:Q16OoSccSzhWVM+cfpzbRKZR932Ew= P:py3-zabbix V:0.5.5-r1 A:x86\_64 S:7026 I:61440 T:Python3 Zabbix API U:https://github.com/gescheit/scripts L:LGPL 2.1 o:py3-zabbix m:Francesco Colista <fcolista@alpinelinux.org> t:1682086717 c:0890836250afc1be7bc0441533eb587f5e3c459f D:python3~3.11

C:Q1Ol+cxfa7pGjUQbnpoEd1rzD6xbQ= P:py3-zabbix-pyc V:0.5.5-r1 A:x86\_64 S:10066 I:45056 T:Precompiled Python bytecode for py3-zabbix U:https://github.com/gescheit/scripts L:LGPL 2.1 o:py3-zabbix m:Francesco Colista <fcolista@alpinelinux.org> t:1682086717

c:0890836250afc1be7bc0441533eb587f5e3c459f D:python3~3.11 i:py3-zabbix=0.5.5-r1 pyc

C:Q1vub7b/hnK/5JF/kc4zVbdLo3l/4= P:py3-zbar V:0.23.92-r2 A:x86\_64 S:17518 I:77824 T:python3 bindings for ZBar U:https://zbar.sourceforge.net/ L:LGPL-2.0-or-later o:zbar m:Diego Queiroz <diego.queiroz@gmail.com> t:1669170417 c:0c136d220015b928bdc49e852c1f6f900bd2e556 D:python3~3.11 so:libc.musl-x86\_64.so.1 so:libzbar.so.0

C:Q1sGiQTfNiw+ofKDk/+p3eO7/TdFA= P:py3-zc.lockfile V:3.0-r1 A:x86\_64 S:9258 I:81920 T:Basic inter-process locks U:https://github.com/zopefoundation/zc.lockfile L:MIT o:py3-zc.lockfile m:Duncan Bellamy <dunk@denkimushi.com> t:1682086717 c:0890836250afc1be7bc0441533eb587f5e3c459f D:python3 python3~3.11

C:Q17WN1ifnoqxJ8we4+W7QxhrzRfwU= P:py3-zc.lockfile-pyc V:3.0-r1 A:x86\_64 S:8213 I:53248 T:Precompiled Python bytecode for py3-zc.lockfile U:https://github.com/zopefoundation/zc.lockfile L:MIT o:py3-zc.lockfile m:Duncan Bellamy <dunk@denkimushi.com> t:1682086717 c:0890836250afc1be7bc0441533eb587f5e3c459f

D:python3 python3~3.11 i:py3-zc.lockfile=3.0-r1 pyc

C:Q1Lw5JPmg+FSASM1BrRNRm1ZDR34w=

P:py3-zeitgeist V:1.0.4-r1 A:x86\_64 S:130541 I:512000 T:Python3 bindings for zeitgeist U:https://zeitgeist.freedesktop.org/ L:LGPL-2.1-or-later o:zeitgeist m:Luca Weiss <luca@z3ntu.xyz> t:1669145615 c:35e2ff0a503551f8b781616dbb53289c00f21e5f D:python3 libzeitgeist=1.0.4-r1 python3~3.11 p:py3.11:zeitgeist=1.0.4-r1

C:Q1cL5X+cHEFWQ1LPZ8Ftg0iXpFr2o= P:py3-zeroconf V:0.62.0-r0 A:x86\_64 S:718896 I:4628480 T:Python implementation of multicast DNS service discovery U:https://github.com/jstasiak/python-zeroconf L:LGPL-2.0-or-later o:py3-zeroconf m:Fabian Affolter <fabian@affolter-engineering.ch> t:1683176288 c:1ecfd0ee82e71554ed67cd626879f3c0f864cffe D:python3 py3-ifaddr python3~3.11 so:libc.musl-x86\_64.so.1 p:py-zeroconf=0.62.0-r0 py3.11:zeroconf=0.62.0-r0

C:Q1z0Rh7ZkConr/XGo+oxowaMcH428= P:py3-zeroconf-pyc V:0.62.0-r0 A:x86\_64 S:131687 I:450560 T:Precompiled Python bytecode for py3-zeroconf U:https://github.com/jstasiak/python-zeroconf L:LGPL-2.0-or-later o:py3-zeroconf m:Fabian Affolter

 <fabian@affolter-engineering.ch> t:1683176288 c:1ecfd0ee82e71554ed67cd626879f3c0f864cffe D:python3 py3-ifaddr python3~3.11 i:py3-zeroconf=0.62.0-r0 pyc

C:Q1k/dNWgKUk2WuOKv8cliJtA87sjU= P:py3-zict V:2.2.0-r2 A:x86\_64 S:18047 I:147456 T:Mutable mapping tools U:http://zict.readthedocs.io/en/latest/ L:BSD-3-Clause o:py3-zict m:Bart Ribbers <bribbers@disroot.org> t:1682086717 c:0890836250afc1be7bc0441533eb587f5e3c459f D:python3 py3-heapdict py3-lmdb python3~3.11 p:py3.11:zict=2.2.0-r2

C:Q1PqLtbQ0/d/MwcM2oeABYT7VG1qs= P:py3-zict-pyc V:2.2.0-r2 A:x86\_64 S:42620 I:184320 T:Precompiled Python bytecode for py3-zict U:http://zict.readthedocs.io/en/latest/ L:BSD-3-Clause o:py3-zict m:Bart Ribbers <bribbers@disroot.org> t:1682086717 c:0890836250afc1be7bc0441533eb587f5e3c459f D:python3 py3-heapdict py3-lmdb python3~3.11 i:py3-zict=2.2.0-r2 pyc

C:Q1cr6t5ANvH7idSKbiVa7wTtmBQpQ= P:py3-zipp V:3.15.0-r1 A:x86\_64 S:8223 I:65536 T:Pathlib-compatible object wrapper for zip files U:https://github.com/jaraco/zipp L:MIT o:py3-zipp

m:prspkt <prspkt@protonmail.com> t:1682086717 c:0890836250afc1be7bc0441533eb587f5e3c459f D:python3 python3~3.11 p:py-zipp=3.15.0-r1 py3.11:zipp=3.15.0-r1

C:Q1UfgFRPokjrGRR8sbi3P7ZtM7CWE= P:py3-zipp-pyc V:3.15.0-r1 A:x86\_64 S:10414 I:57344 T:Precompiled Python bytecode for py3-zipp U:https://github.com/jaraco/zipp L:MIT o:py3-zipp m:prspkt <prspkt@protonmail.com> t:1682086717 c:0890836250afc1be7bc0441533eb587f5e3c459f D:python3 python3~3.11 i:py3-zipp=3.15.0-r1 pyc

C:Q1aQxk6E3GptX34GfIE00JvuhG39A= P:py3-zipstream V:1.1.4-r8 A:x86\_64 S:7277 I:69632 T:Like Python's ZipFile module, except it works as a generator that provides the file in many small chunks. U:https://github.com/allanlei/python-zipstream L:GPL-3.0-only o:py3-zipstream m:Francesco Colista <fcolista@alpinelinux.org> t:1682086717 c:0890836250afc1be7bc0441533eb587f5e3c459f D:python3 python3~3.11 p:py-zipstream=1.1.4-r8 py3.11:zipstream=1.1.4-r8

C:Q1M//UbIwmlDziC/jDuNXfVouXETM= P:py3-zipstream-pyc V:1.1.4-r8 A:x86\_64 S:12281 I:57344 T:Precompiled Python bytecode for py3-zipstream U:https://github.com/allanlei/python-zipstream L:GPL-3.0-only o:py3-zipstream m:Francesco Colista <fcolista@alpinelinux.org> t:1682086717 c:0890836250afc1be7bc0441533eb587f5e3c459f D:python3 python3~3.11 i:py3-zipstream=1.1.4-r8 pyc

C:Q1iCzSHBmoMfz7uAaL+O3AXCFyGnI=

P:py3-zope-component V:6.0-r1 A:x86\_64 S:49279 I:466944 T:Zope Component Architecture U:https://pypi.org/project/zope.component L:ZPL-2.1 o:py3-zope-component m:Fabian Affolter <fabian@affolter-engineering.ch> t:1682086717 c:0890836250afc1be7bc0441533eb587f5e3c459f D:py3-setuptools py3-zope-deferredimport py3-zope-deprecation py3-zope-event py3-zope-hookable py3-zopeinterface python3~3.11 p:py-zope-component=6.0-r1

C:Q1k4I8FbHmlFwn8Q3RadYnx7kffPU= P:py3-zope-component-pyc V:6.0-r1 A:x86\_64 S:116854 I:614400 T:Precompiled Python bytecode for py3-zope-component U:https://pypi.org/project/zope.component L:ZPL-2.1 o:py3-zope-component m:Fabian Affolter <fabian@affolter-engineering.ch> t:1682086717 c:0890836250afc1be7bc0441533eb587f5e3c459f D:py3-setuptools py3-zope-deferredimport py3-zope-deprecation py3-zope-event py3-zope-hookable py3-zopeinterface python3~3.11 i:py3-zope-component=6.0-r1 pyc

C:Q13XGoTysWNMGYajpyWdFyzaMQ5Ik= P:py3-zope-deferredimport V:4.4-r2 A:x86\_64 S:8177

I:122880

T:Defer imports until used by code U:https://github.com/zopefoundation/zope.deferredimport L:ZPL-2.1 o:py3-zope-deferredimport m:Carlo Landmeter <clandmeter@alpinelinux.org> t:1682086717 c:0890836250afc1be7bc0441533eb587f5e3c459f D:py3-setuptools py3-zope-proxy python3~3.11 p:py-zope-deferredimport=4.4-r2

C:Q1Vo6Mnui6Zb4/p48rHFNXgB5X0mw= P:py3-zope-deferredimport-pyc V:4.4-r2 A:x86\_64 S:8824 I:94208 T:Precompiled Python bytecode for py3-zope-deferredimport U:https://github.com/zopefoundation/zope.deferredimport L:ZPL-2.1 o:py3-zope-deferredimport m:Carlo Landmeter <clandmeter@alpinelinux.org> t:1682086717 c:0890836250afc1be7bc0441533eb587f5e3c459f D:py3-setuptools py3-zope-proxy python3~3.11 i:py3-zope-deferredimport=4.4-r2 pyc

C:Q1tkyMhljo49z4OsWy/XvtaT5tpTY= P:py3-zope-deprecation V:5.0-r1 A:x86\_64 S:10412 I:102400 T:Zope Deprecation Infrastructure U:https://github.com/zopefoundation/zope.deprecation L:ZPL-2.1 o:py3-zope-deprecation m:Fabian Affolter <fabian@affolter-engineering.ch> t:1682086717 c:0890836250afc1be7bc0441533eb587f5e3c459f D:py3-setuptools python3~3.11 p:py-zope-deprecation=5.0-r1

C:Q1TTzLuRrUOfkP0us7xoFfe1ytDQQ= P:py3-zope-deprecation-pyc V:5.0-r1 A:x86\_64

#### S:16356

### I:102400

T:Precompiled Python bytecode for py3-zope-deprecation U:https://github.com/zopefoundation/zope.deprecation L:ZPL-2.1 o:py3-zope-deprecation m:Fabian Affolter <fabian@affolter-engineering.ch> t:1682086717 c:0890836250afc1be7bc0441533eb587f5e3c459f D:py3-setuptools python3~3.11 i:py3-zope-deprecation=5.0-r1 pyc

C:Q1D5epxjcJQJpPABxiVNQQVrYiAKI= P:py3-zope-event V:4.6-r1 A:x86\_64 S:6345 I:81920 T:Event publishing / dispatch, used by Zope Component Architecture U:https://github.com/zopefoundation/zope.event L:ZPL-2.1 o:py3-zope-event m:Carlo Landmeter <clandmeter@alpinelinux.org> t:1682086717 c:0890836250afc1be7bc0441533eb587f5e3c459f D:py3-setuptools python3~3.11 p:py-zope-event=4.6-r1

## C:Q1IxpIXQBaQXM8xIW/5v++F/Zj+20=

P:py3-zope-event-pyc V:4.6-r1 A:x86\_64 S:4702 I:45056 T:Precompiled Python bytecode for py3-zope-event U:https://github.com/zopefoundation/zope.event L:ZPL-2.1 o:py3-zope-event m:Carlo Landmeter <clandmeter@alpinelinux.org> t:1682086717 c:0890836250afc1be7bc0441533eb587f5e3c459f D:py3-setuptools python3~3.11 i:py3-zope-event=4.6-r1 pyc

C:Q1rgQYed82w8pchb5ro7tpg5wEFO0= P:py3-zope-exceptions V:4.6-r1

A:x86\_64 S:16969 I:147456 T:Zope Exceptions U:https://github.com/zopefoundation/zope.exceptions L:ZPL-2.1 o:py3-zope-exceptions m:Justin Berthault <justin.berthault@zaclys.net> t:1682086717 c:0890836250afc1be7bc0441533eb587f5e3c459f D:python3 py3-zope-interface py3-setuptools python3~3.11

C:Q1G2XDrPsa9EAWWyVD8KtFNX1EhLU=

P:py3-zope-exceptions-pyc V:4.6-r1 A:x86\_64 S:29293 I:151552 T:Precompiled Python bytecode for py3-zope-exceptions U:https://github.com/zopefoundation/zope.exceptions L:ZPL-2.1 o:py3-zope-exceptions m:Justin Berthault <justin.berthault@zaclys.net> t:1682086717 c:0890836250afc1be7bc0441533eb587f5e3c459f D:python3 py3-zope-interface py3-setuptools python3~3.11 i:py3-zope-exceptions=4.6-r1 pyc

C:Q1WZZRUe8dfwi6J6uCTj9f4o0VLTU= P:py3-zope-hookable V:5.4-r1 A:x86\_64 S:13036 I:118784 T:Represents the core of the Zope hookable Architecture U:https://github.com/zopefoundation/zope.hookable L:ZPL-2.1 o:py3-zope-hookable m:Carlo Landmeter <clandmeter@alpinelinux.org> t:1682086717 c:0890836250afc1be7bc0441533eb587f5e3c459f D:py3-setuptools python $3 \sim 3.11$  so:libc.musl-x86 64.so.1 p:py-zope-hookable=5.4-r1

C:Q1iTGCeNgXPdecf5uYxb7QubC04Jw= P:py3-zope-hookable-pyc V:5.4-r1

A:x86\_64 S:8104 I:69632 T:Precompiled Python bytecode for py3-zope-hookable U:https://github.com/zopefoundation/zope.hookable L:ZPL-2.1 o:py3-zope-hookable m:Carlo Landmeter <clandmeter@alpinelinux.org> t:1682086717 c:0890836250afc1be7bc0441533eb587f5e3c459f D:py3-setuptools python3~3.11 i:py3-zope-hookable=5.4-r1 pyc

C:Q12b5e23vzHFlsjv3cp0n78cSId7s= P:py3-zope-interface V:6.0-r0 A:x86\_64 S:176599 I:1118208 T:Separate distribution of the zope.interface package used in Zope U:https://zopeinterface.readthedocs.io L:ZPL-2.1 o:py3-zope-interface m:Natanael Copa <ncopa@alpinelinux.org> t:1682755879 c:f132972a3cc3a8695bce2fbbb36485f790e03fbf D:python3~3.11 so:libc.musl-x86\_64.so.1 p:py-zope-interface=6.0-r0

C:Q17d9nC9U5GHruZmL4Bjc1k6HvBdU= P:py3-zope-interface-pyc V:6.0-r0 A:x86\_64 S:327000 I:1499136 T:Precompiled Python bytecode for py3-zope-interface U:https://zopeinterface.readthedocs.io L:ZPL-2.1 o:py3-zope-interface m:Natanael Copa <ncopa@alpinelinux.org> t:1682755879 c:f132972a3cc3a8695bce2fbbb36485f790e03fbf D:python3~3.11 i:py3-zope-interface=6.0-r0 pyc

C:Q1rEh230CjKfvDQyShN43Qscc6fYM= P:py3-zope-proxy

V:5.0.0-r1 A:x86\_64 S:34744 I:245760 T:Generic transparent proxies via a C extension module U:https://github.com/zopefoundation/zope.proxy L:ZPL-2.1 o:py3-zope-proxy m:Carlo Landmeter <clandmeter@alpinelinux.org> t:1682086717 c:0890836250afc1be7bc0441533eb587f5e3c459f D:py3-setuptools py3-zope-interface python3~3.11 so:libc.musl-x86\_64.so.1 p:py-zope-proxy=5.0.0-r1

C:Q10arukiqCxNcrCmd8P0d3bXkIukA= P:py3-zope-proxy-pyc V:5.0.0-r1 A:x86\_64 S:38270 I:208896 T:Precompiled Python bytecode for py3-zope-proxy U:https://github.com/zopefoundation/zope.proxy L:ZPL-2.1 o:py3-zope-proxy m:Carlo Landmeter <clandmeter@alpinelinux.org> t:1682086717 c:0890836250afc1be7bc0441533eb587f5e3c459f D:py3-setuptools py3-zope-interface python3~3.11 i:py3-zope-proxy=5.0.0-r1 pyc

C:Q1dqb01L1GAil6GVwAC+zpmc7tOsg= P:py3-zope-testing V:5.0.1-r1 A:x86\_64 S:30568 I:204800 T:Zope testing helpers U:https://github.com/zopefoundation/zope.testing L:ZPL-2.1 o:py3-zope-testing t:1682086717 c:0890836250afc1be7bc0441533eb587f5e3c459f D:python3 py3-setuptools python3~3.11

C:Q1u/CnhdhuQEQAnHNtrKCKl7Xg6wc= P:py3-zope-testing-pyc

V:5.0.1-r1 A:x86\_64 S:21263 I:106496 T:Precompiled Python bytecode for py3-zope-testing U:https://github.com/zopefoundation/zope.testing L:ZPL-2.1 o:py3-zope-testing t:1682086717 c:0890836250afc1be7bc0441533eb587f5e3c459f D:python3 py3-setuptools python3~3.11 i:py3-zope-testing=5.0.1-r1 pyc

C:Q1smwb1jzdOn43CM4JgZ1pKaXwYdk= P:py3-zope-testrunner V:6.0-r2 A:x86\_64 S:149122 I:1454080 T:Zope testrunner script U:https://github.com/zopefoundation/zope.testrunner L:ZPL-2.1 o:py3-zope-testrunner m:Justin Berthault <justin.berthault@zaclys.net> t:1682974136 c:b76fb6fc36375a3f276f59f52980e3f84b2c112c D:python3 py3-setuptools py3-zope-exceptions py3-zope-interface python3~3.11 p:cmd:zope-testrunner=6.0-r2

C:Q1dhtfsxEoH0Oc9UWwWYYsCx1GGdw=

P:py3-zope-testrunner-pyc V:6.0-r2 A:x86\_64 S:164878 I:1204224 T:Precompiled Python bytecode for py3-zope-testrunner U:https://github.com/zopefoundation/zope.testrunner L:ZPL-2.1 o:py3-zope-testrunner m:Justin Berthault <justin.berthault@zaclys.net> t:1682974136 c:b76fb6fc36375a3f276f59f52980e3f84b2c112c D:python3 py3-setuptools py3-zope-exceptions py3-zope-interface python3~3.11 i:py3-zope-testrunner=6.0-r2 pyc

C:Q1mlb4i9XM8JekL283KKi31SpCJbQ= P:py3-zopfli

V:0.2.2-r2 A:x86\_64 S:11004 I:94208 T:Python bindings to zopfli U:https://github.com/fonttools/py-zopfli L:Apache-2.0 o:py3-zopfli m:Patrycja Rosa <alpine@ptrcnull.me> t:1682086717 c:0890836250afc1be7bc0441533eb587f5e3c459f D:python3 python3~3.11 so:libc.musl-x86\_64.so.1 so:libzopfli.so.1 so:libzopflipng.so.1 p:py3.11:zopfli=0.2.2-r2

C:Q16BkcaLMwzjjrKIXOsT6jZA6j4Xo=

P:py3-zopfli-pyc V:0.2.2-r2 A:x86\_64 S:6780 I:53248 T:Precompiled Python bytecode for py3-zopfli U:https://github.com/fonttools/py-zopfli L:Apache-2.0 o:py3-zopfli m:Patrycja Rosa <alpine@ptrcnull.me> t:1682086717 c:0890836250afc1be7bc0441533eb587f5e3c459f D:python3 python3~3.11 i:py3-zopfli=0.2.2-r2 pyc

C:Q1uhtwMBu5tBJ9aXurctrdZLcCemY= P:py3-zstandard V:0.21.0-r2 A:x86\_64 S:318964 I:925696 T:Python bindings to the Zstandard (zstd) compression library U:https://github.com/indygreg/python-zstandard L:BSD-3-Clause o:py3-zstandard m:Micha Polaski <michal@polanski.me> t:1682087124 c:beb2bdaae1b62efea37437d481a60dc8f12f916c D:python3 python3~3.11 so:libc.musl-x86\_64.so.1 so:libzstd.so.1 p:py3.11:zstandard=0.21.0-r2

C:Q1e6wWnvzGPjEziWrgYGfOG4eYVVs=

P:py3-zstandard-pyc V:0.21.0-r2 A:x86\_64 S:59836 I:217088 T:Precompiled Python bytecode for py3-zstandard U:https://github.com/indygreg/python-zstandard L:BSD-3-Clause o:py3-zstandard m:Micha Polaski <michal@polanski.me> t:1682087124 c:beb2bdaae1b62efea37437d481a60dc8f12f916c D:python3 python3~3.11 i:py3-zstandard=0.21.0-r2 pyc

C:Q1xCLMiafXbhahBC9qVFFfP/iui0I= P:py3-zulip V:0.8.2-r2 A:x86\_64 S:220731 I:1368064 T:Zulip API bindings U:https://github.com/zulip/python-zulip-api/ L:Apache-2.0 o:py3-zulip m:omni <omni+alpine@hack.org> t:1682086717 c:0890836250afc1be7bc0441533eb587f5e3c459f D:py3-requests py3-distro py3-openssl py3-typing-extensions python3~3.11 p:cmd:zulip-api-examples=0.8.2-r2 cmd:zulip-api=0.8.2-r2 cmd:zulip-send=0.8.2-r2 py3.11:integrations=0.8.2-r2 py3.11:zulip=0.8.2-r2

C:Q1UEDmdbh2X456l0SaDFr1RVql8VM= P:py3-zulip-doc V:0.8.2-r2 A:x86\_64 S:8186 I:40960 T:Zulip API bindings (documentation) U:https://github.com/zulip/python-zulip-api/ L:Apache-2.0 o:py3-zulip m:omni <omni+alpine@hack.org> t:1682086717 c:0890836250afc1be7bc0441533eb587f5e3c459f i:docs py3-zulip=0.8.2-r2

C:Q1QymL7AHEcXQM4d6U/Nb6+V+jcbQ= P:py3-zulip-pyc V:0.8.2-r2 A:x86\_64 S:158985 I:569344 T:Precompiled Python bytecode for py3-zulip U:https://github.com/zulip/python-zulip-api/ L:Apache-2.0 o:py3-zulip m:omni <omni+alpine@hack.org> t:1682086717 c:0890836250afc1be7bc0441533eb587f5e3c459f D:py3-requests py3-distro py3-openssl py3-typing-extensions python3~3.11 i:py3-zulip=0.8.2-r2 pyc

#### C:Q1l73SsLQY7ARHYDdP9rlNEsYD+Qc=

P:py3-zxcvbn V:4.4.28-r3 A:x86\_64 S:408955 I:929792 T:Python implementation of Dropbox's realistic password strength estimator U:https://pypi.org/project/zxcvbn L:MIT o:py3-zxcvbn m:Anjandev Momi <anjan@momi.ca> t:1682086717 c:0890836250afc1be7bc0441533eb587f5e3c459f D:python3 python3~3.11 p:cmd:zxcvbn=4.4.28-r3 py3.11:zxcvbn=4.4.28-r3

## C:Q1lqpzIL39zDabBQkBTn/Td8Wrv5I=

P:py3-zxcvbn-pyc V:4.4.28-r3 A:x86\_64 S:421607 I:901120 T:Precompiled Python bytecode for py3-zxcvbn U:https://pypi.org/project/zxcvbn L:MIT o:py3-zxcvbn m:Anjandev Momi <anjan@momi.ca> t:1682086717 c:0890836250afc1be7bc0441533eb587f5e3c459f D:python3 python3~3.11 i:py3-zxcvbn=4.4.28-r3 pyc

C:Q1VOTEDS5nRQPt6gMVGGlOc20Sbao= P:py3status V:3.50-r1 A:x86\_64 S:289643 I:1445888 T:Extensible i3status wrapper written in python U:https://py3status.readthedocs.io L:BSD-3-Clause o:py3status m:Guy Godfroy <guy.godfroy@gugod.fr> t:1682180958 c:6b33280b1d73c00c3150d1a5995b707248281982 D:python3 py3-setuptools python3~3.11 p:cmd:py3-cmd=3.50-r1 cmd:py3status=3.50-r1 py3.11:py3status=3.50-r1

C:Q1tvuv/cGDM85yH5N1J+j+yJNnw5A= P:py3status-doc V:3.50-r1 A:x86\_64 S:61476 I:237568 T:Extensible i3status wrapper written in python (documentation) U:https://py3status.readthedocs.io L:BSD-3-Clause o:py3status m:Guy Godfroy <guy.godfroy@gugod.fr> t:1682180958 c:6b33280b1d73c00c3150d1a5995b707248281982 i:docs py3status=3.50-r1

C:Q10crMuGPjcCxC32T/b7nmyFwJzNw= P:py3status-pyc V:3.50-r1 A:x86\_64 S:567990 I:1687552 T:Precompiled Python bytecode for py3status U:https://py3status.readthedocs.io L:BSD-3-Clause o:py3status m:Guy Godfroy <guy.godfroy@gugod.fr> t:1682180958 c:6b33280b1d73c00c3150d1a5995b707248281982 D:python3 py3-setuptools python3~3.11 i:py3status=3.50-r1 pyc

C:Q1hJlyLWEkNzEMX1SAnYhc88rtHBg= P:pydiffx V:1.1-r1 A:x86\_64 S:33930 I:233472 T:Python Reader/Writer for DiffX Files U:https://diffx.org/pydiffx/ L:MIT o:pydiffx m:André Klitzing <aklitzing@gmail.com> t:1682180958 c:6b33280b1d73c00c3150d1a5995b707248281982 D:python3 py3-six python3~3.11 p:py3.11:pydiffx=1.1-r1

C:Q1Bn/YYDxRehHX8LD/+Q+/T151Eho= P:pydiffx-pyc V:1.1-r1 A:x86\_64 S:47180 I:225280 T:Precompiled Python bytecode for pydiffx U:https://diffx.org/pydiffx/ L:MIT o:pydiffx m:André Klitzing <aklitzing@gmail.com> t:1682180958 c:6b33280b1d73c00c3150d1a5995b707248281982 D:python3 py3-six python3~3.11 i:pydiffx=1.1-r1 pyc

C:Q1IEmTY2xQ/3WAChU1djjF5OpE5t8= P:pyside6 V:6.5.1.1-r0 A:x86\_64 S:14196 I:57344 T:Enables the use of Qt6 APIs in Python applications U:https://doc.qt.io/qtforpython-6/ L:LGPL-3.0-only AND GPL-2.0-only o:pyside6 m:psykose <alice@ayaya.dev> t:1686102257 c:70eb435f9dea2bae3c02596fce6eff941f7ec6bf D:so:libQt6Core.so.6 so:libc.musl-x86\_64.so.1 so:libgcc\_s.so.1 so:libstdc++.so.6

C:Q1ugxAjQpJedGG7c2MYfPrd3QTDWE= P:pyside6-dev V:6.5.1.1-r0 A:x86\_64 S:164744 I:1646592 T:Enables the use of Qt6 APIs in Python applications (development files) U:https://doc.qt.io/qtforpython-6/ L:LGPL-3.0-only AND GPL-2.0-only o:pyside6 m:psykose <alice@ayaya.dev> t:1686102257 c:70eb435f9dea2bae3c02596fce6eff941f7ec6bf D:pkgconfig p:pc:pyside6=6.5.1.1 pc:shiboken6=6.5.1.1 C:Q10ks+xCy+AAPD18iwhYzPKpqpYa4= P:pystring V:1.1.4-r0 A:x86\_64 S:18521 I:65536 T:C++ functions matching the interface and behavior of python string methods with std::string U:https://github.com/imageworks/pystring L:BSD-3-Clause o:pystring m:Leon Marz <main@lmarz.org> t:1673034088 c:10f3a9dca425271c75c58adb2223d232e10151fb D:so:libc.musl-x86\_64.so.1 so:libgcc\_s.so.1 so:libstdc++.so.6 p:so:libpystring.so.1=1.1 C:Q1p2bOYUtorL6ivlN6fwyo/DeKUeM= P:pystring-dev V:1.1.4-r0 A:x86\_64 S:6391 I:49152 T:C++ functions matching the interface and behavior of python string methods with std::string (development files) U:https://github.com/imageworks/pystring L:BSD-3-Clause o:pystring m:Leon Marz <main@lmarz.org> t:1673034088 c:10f3a9dca425271c75c58adb2223d232e10151fb D:pkgconfig pystring=1.1.4-r0

p:pc:pystring=1.1.4

C:Q1NeHLR4cyYqvHDUNUEiDCzI0J6L0= P:python3-idle V:3.11.6-r0 A:x86\_64 S:1193647 I:4866048 T:IDE for Python3 using Tkinter U:https://wiki.python.org/moin/TkInter L:PSF-2.0 o:python3-tkinter t:1696400538 c:72cd72475d14dc64e009f12a09e6d2650619b3e0 D:python3-tkinter=3.11.6-r0 python3 python3-tests p:cmd:idle3.11=3.11.6-r0

C:Q17yOt8k0Owa2DExn6D1peCAfu1Os= P:python3-tkinter V:3.11.6-r0 A:x86\_64 S:111286 I:475136 T:A graphical user interface for the Python programming language U:https://wiki.python.org/moin/TkInter L:PSF-2.0 o:python3-tkinter t:1696400538 c:72cd72475d14dc64e009f12a09e6d2650619b3e0 D:so:libc.musl-x86\_64.so.1 so:libtcl8.6.so so:libtk8.6.so

C:Q1B/4V5XFRrzxxpl/YNZ130aFKRFM= P:python3-tkinter-pyc V:3.11.6-r0 A:x86\_64 S:431596 I:1630208 T:Precompiled Python bytecode for python3-tkinter U:https://wiki.python.org/moin/TkInter L:PSF-2.0 o:python3-tkinter t:1696400538 c:72cd72475d14dc64e009f12a09e6d2650619b3e0 i:python3-tkinter=3.11.6-r0 pyc

C:Q1fpgVb+0/H6FT2yIBF9EclF9pK8s= P:python3-tkinter-tests

V:3.11.6-r0 A:x86\_64 S:969637 I:5767168 T:The test modules from the main python package for tkinter U:https://wiki.python.org/moin/TkInter L:PSF-2.0 o:python3-tkinter t:1696400538 c:72cd72475d14dc64e009f12a09e6d2650619b3e0

C:Q1HL4NYzsSe24iGlC2VfQhZGOsxlw= P:pythran V:0.13.1-r0 A:x86\_64 S:2726041 I:37462016 T:Ahead of Time compiler for numeric kernels U:https://github.com/serge-sans-paille/pythran L:BSD-3-Clause o:pythran m:psykose <alice@ayaya.dev> t:1683056103 c:fd0af8ad940d44610888a4b072ca05d0871b9de3 D:py3-beniget py3-gast py3-numpy py3-ply python3 python3~3.11 p:cmd:pythran-config=0.13.1-r0 cmd:pythran=0.13.1-r0 py3.11:omp=0.13.1-r0 py3.11:pythran=0.13.1-r0

C:Q1A5+/F9vjO+rDGQ0wY8Szi8nHUrA= P:pythran-pyc V:0.13.1-r0 A:x86\_64 S:506065 I:1859584 T:Precompiled Python bytecode for pythran U:https://github.com/serge-sans-paille/pythran L:BSD-3-Clause o:pythran m:psykose <alice@ayaya.dev> t:1683056103 c:fd0af8ad940d44610888a4b072ca05d0871b9de3 D:py3-beniget py3-gast py3-numpy py3-ply python3 python3~3.11 i:pythran=0.13.1-r0 pyc

C:Q1DSSAd02pxx5eI0F5ZQRUiy+tOJE= P:qalc V:4.6.1-r2 A:x86\_64

S:221916 I:552960 T:Powerful and easy to use command line calculator U:https://qalculate.github.io/ L:GPL-2.0-or-later o:libqalculate m:lonjil <alpine@lonjil.xyz> t:1682716390 c:c76155ebfb111fbafa5d9b235025319eaa4d6859 D:so:libc.musl-x86\_64.so.1 so:libgcc\_s.so.1 so:libintl.so.8 so:libqalculate.so.22 so:libreadline.so.8 so:libstdc++.so.6 p:cmd:qalc=4.6.1-r2

C:Q1SBCfn09w4txTlIgIn9/MRGOm1Gs=

P:qalc-doc V:4.6.1-r2 A:x86\_64 S:13177 I:32768 T:Powerful and easy to use command line calculator (documentation) U:https://qalculate.github.io/ L:GPL-2.0-or-later o:libqalculate m:lonjil <alpine@lonjil.xyz> t:1682716390 c:c76155ebfb111fbafa5d9b235025319eaa4d6859 i:docs libqalculate=4.6.1-r2

C:Q1EVXcCumXNbP2efqfQdH/x/bRB9E=

P:qalculate-gtk V:4.6.1-r0 A:x86\_64 S:1053061 I:2945024 T:Multi-purpose desktop calculator - GTK+ version U:https://qalculate.github.io/ L:GPL-2.0-or-later o:qalculate-gtk m:lonjil <alpine@lonjil.xyz> t:1681765581 c:c8fbe5362fcaa96e3677078cee82b881d2da20f2 D:so:libc.musl-x86\_64.so.1 so:libcairo-gobject.so.2 so:libcairo.so.2 so:libgcc\_s.so.1 so:libgdk-3.so.0 so:libgdk\_pixbuf-2.0.so.0 so:libgio-2.0.so.0 so:libglib-2.0.so.0 so:libgobject-2.0.so.0 so:libgtk-3.so.0 so:libintl.so.8 so:libpango-1.0.so.0 so:libpangocairo-1.0.so.0 so:libqalculate.so.22 so:libstdc++.so.6 p:cmd:qalculate-gtk=4.6.1-r0

C:Q16MHMnLPCoQyN2K6aI/F82YKmK1k=

P:qalculate-gtk-doc V:4.6.1-r0 A:x86\_64 S:1244460 I:2015232 T:Multi-purpose desktop calculator - GTK+ version (documentation) U:https://qalculate.github.io/ L:GPL-2.0-or-later o:qalculate-gtk m:lonjil <alpine@lonjil.xyz> t:1681765581 c:c8fbe5362fcaa96e3677078cee82b881d2da20f2 i:docs qalculate-gtk=4.6.1-r0

### C:Q1ShZ26G5arTa4oOQJPQyoQYHMIWM=

P:qalculate-gtk-lang V:4.6.1-r0 A:x86\_64 S:318665 I:958464 T:Languages for package qalculate-gtk U:https://qalculate.github.io/ L:GPL-2.0-or-later o:qalculate-gtk m:lonjil <alpine@lonjil.xyz> t:1681765581 c:c8fbe5362fcaa96e3677078cee82b881d2da20f2 i:qalculate-gtk=4.6.1-r0 lang

# C:Q1B9Kl66W9VcnTLFHwAkXYLgtSNwg= P:qbe V:1.1-r1 A:x86\_64 S:81454 I:172032 T:A simple C compiler backend U:https://c9x.me/compile/ L:MIT o:qbe m:Drew DeVault <sir@cmpwn.com> t:1675248194 c:048bedcd202a48d08d539d505b429c1272e0b3fc D:so:libc.musl-x86\_64.so.1 p:cmd:qbe=1.1-r1

C:Q12mwBDQmogrUKa/37/Ghi1JijBwU= P:qbittorrent

V:4.5.4-r0 A:x86\_64 S:8188721 I:11505664 T:qBittorrent client U:https://www.qbittorrent.org/ L:GPL-2.0-or-later o:qbittorrent m:psykose <alice@ayaya.dev> t:1687119296 c:ad9a2521184d925173b9afa79d74c20b20f9d107 D:qt6-qtsvg so:libQt6Core.so.6 so:libQt6DBus.so.6 so:libQt6Gui.so.6 so:libQt6Network.so.6 so:libQt6Sql.so.6 so:libQt6Widgets.so.6 so:libQt6Xml.so.6 so:libc.musl-x86\_64.so.1 so:libcrypto.so.3 so:libgcc\_s.so.1 so:libstdc++.so.6 so:libtorrent-rasterbar.so.2.0 so:libz.so.1 p:cmd:qbittorrent=4.5.4-r0

C:Q1V//50e5vXKFOW1vrlP+1coAGNkM= P:qbittorrent-doc  $V:4.5.4-r0$ A:x86\_64 S:2371 I:24576 T:qBittorrent client (documentation) U:https://www.qbittorrent.org/ L:GPL-2.0-or-later o:qbittorrent m:psykose <alice@ayaya.dev> t:1687119296 c:ad9a2521184d925173b9afa79d74c20b20f9d107 i:docs qbittorrent=4.5.4-r0

#### C:Q1TPPR0r1GTSNWchoiiGtUmL3WMI4=

P:qbittorrent-nox V:4.5.4-r0 A:x86\_64 S:7225236 I:8814592 T:qBittorrent client (webui) U:https://www.qbittorrent.org/ L:GPL-2.0-or-later o:qbittorrent m:psykose <alice@ayaya.dev> t:1687119296 c:ad9a2521184d925173b9afa79d74c20b20f9d107 D:/bin/sh so:libQt6Core.so.6 so:libQt6Network.so.6 so:libQt6Sql.so.6 so:libQt6Xml.so.6 so:libc.musl-x86\_64.so.1 so:libcrypto.so.3 so:libgcc\_s.so.1 so:libstdc++.so.6 so:libtorrent-rasterbar.so.2.0 so:libz.so.1 p:cmd:qbittorrent-nox=4.5.4-r0

C:Q16KPmB9+4vuZoM9ViIqaRN5mouwk= P:qbittorrent-nox-doc V:4.5.4-r0 A:x86\_64 S:2514 I:24576 T:qBittorrent client (documentation) U:https://www.qbittorrent.org/ L:GPL-2.0-or-later o:qbittorrent m:psykose <alice@ayaya.dev> t:1687119296 c:ad9a2521184d925173b9afa79d74c20b20f9d107 i:docs qbittorrent=4.5.4-r0

C:Q1E9LMZaiUy0vvPXOEfWSAl7/iTJc=

P:qbittorrent-nox-openrc V:4.5.4-r0 A:x86\_64 S:2122 I:24576 T:qBittorrent client (OpenRC init scripts) (webui) (OpenRC init scripts) U:https://www.qbittorrent.org/ L:GPL-2.0-or-later o:qbittorrent m:psykose <alice@ayaya.dev> t:1687119296 c:ad9a2521184d925173b9afa79d74c20b20f9d107 i:openrc qbittorrent-nox=4.5.4-r0

C:Q1Kepz0WUWXSQMxk+iuceRKBmSaXY= P:qbootctl V:0.1.2-r0 A:x86\_64 S:16990 I:61440 T:Tool for interacting with Android A/B slots U:https://gitlab.com/sdm845-mainline/qbootctl L:GPL-3.0-or-later o:qbootctl m:Caleb Connolly <caleb@connolly.tech> t:1663789381 c:18d2d34a8fc9ebe6bbfa7b22a481a72647fa0a19 D:so:libc.musl-x86\_64.so.1 so:libgcc\_s.so.1 so:libstdc++.so.6 so:libz.so.1 p:cmd:qbootctl=0.1.2-r0

C:Q1BgYo0mdvYyUWdk8CGuDWIEiV4ds= P:qbootctl-openrc V:0.1.2-r0 A:x86\_64 S:1872 I:16384 T:Tool for interacting with Android A/B slots (OpenRC init scripts) U:https://gitlab.com/sdm845-mainline/qbootctl L:GPL-3.0-or-later o:qbootctl m:Caleb Connolly <caleb@connolly.tech> t:1663789381 c:18d2d34a8fc9ebe6bbfa7b22a481a72647fa0a19 i:openrc qbootctl=0.1.2-r0

C:Q1pjLsHnGM/7bbmWjipuzfW0KvOrU= P:qbs V:2.0.1-r0 A:x86\_64 S:3039852 I:10600448 T:Cross platform Qt build tool U:https://wiki.qt.io/Qbs L:LGPL-3.0-or-later AND GPL-2.0-or-later o:qbs m:psykose <alice@ayaya.dev> t:1683576705 c:0db4e986585b5b4c1d38a9b1a83052b1eb47104e D:so:libQt6Core.so.6 so:libQt6Core5Compat.so.6 so:libQt6Gui.so.6 so:libQt6Network.so.6 so:libQt6Widgets.so.6 so:libQt6Xml.so.6 so:libc.musl-x86\_64.so.1 so:libgcc\_s.so.1 so:libstdc++.so.6 p:so:libqbscore.so.2.0=2.0.1 cmd:qbs-config-ui=2.0.1-r0 cmd:qbs-config=2.0.1-r0 cmd:qbs-create-project=2.0.1-r0 cmd:qbs-setup-android=2.0.1-r0 cmd:qbs-setup-qt=2.0.1-r0 cmd:qbs-setup-toolchains=2.0.1-r0 cmd:qbs=2.0.1-r0

C:Q1dfFT6j01oE3a0ZV4So1gGqj7NGM= P:qca V:2.3.6-r0 A:x86\_64 S:113175 I:331776 T:Qt cryptographic architecture U:https://userbase.kde.org/QCA L:LGPL-2.1-or-later o:qca m:Bart Ribbers <bribbers@disroot.org> t:1683113720 c:318c596c2d0261cec784b5f6443eaf5b80e7b29d D:so:libQt5Core.so.5

 so:libc.musl-x86\_64.so.1 so:libgcc\_s.so.1 so:libqca-qt5.so.2 so:libstdc++.so.6 p:cmd:mozcerts-qt5=2.3.6-r0 cmd:qcatool-qt5=2.3.6-r0

C:Q1JpYP/6qXn6WF36568ZjQuCmDgeo= P:qca-dev V:2.3.6-r0 A:x86\_64 S:99851 I:557056 T:Qt cryptographic architecture (development files) U:https://userbase.kde.org/QCA L:LGPL-2.1-or-later o:qca m:Bart Ribbers <bribbers@disroot.org> t:1683113720 c:318c596c2d0261cec784b5f6443eaf5b80e7b29d D:cyrus-sasl-dev libqca=2.3.6-r0 pc:Qt5Core pkgconfig p:pc:qca2-qt5=2.3.6

C:Q1cIkcfcO0iaFNAvPKPliJDASZzj8= P:qca-doc V:2.3.6-r0 A:x86\_64 S:3758 I:24576 T:Qt cryptographic architecture (documentation) U:https://userbase.kde.org/QCA L:LGPL-2.1-or-later o:qca m:Bart Ribbers <bribbers@disroot.org> t:1683113720 c:318c596c2d0261cec784b5f6443eaf5b80e7b29d i:docs qca=2.3.6-r0

C:Q1eOF8RNJwTs9jgGx/MCoI/iYn4yQ= P:qcam V:0.0.5-r1 A:x86\_64 S:71509 I:212992 T:Linux camera framework U:https://libcamera.org/ L:LGPL-2.1-or-later AND GPL-2.0-or-later o:libcamera m:Luca Weiss <luca@z3ntu.xyz> t:1683253093 c:f19f41342fa4a1a92d77438894f9d605b170b753 D:so:libQt5Core.so.5

 so:libQt5Gui.so.5 so:libQt5Widgets.so.5 so:libc.musl-x86\_64.so.1 so:libcamera-base.so.0.0.5 so:libcamera.so.0.0.5 so:libgcc\_s.so.1 so:libstdc++.so.6 p:cmd:qcam=0.0.5-r1

C:Q1qT4V+PNkouwcRYmyxowzeq0IibI= P:qcoro V:0.9.0-r0 A:x86\_64 S:125680 I:430080 T:C++ Coroutines for Qt U:https://qcoro.dvratil.cz L:MIT o:qcoro m:Bart Ribbers <bribbers@disroot.org> t:1683113873 c:62ad94e0da8c5ae05fc23b4f429fa49a349e1f7d D:so:libQt5Core.so.5 so:libQt5DBus.so.5 so:libQt5Gui.so.5 so:libQt5Network.so.5 so:libQt5Qml.so.5 so:libQt5Quick.so.5 so:libQt5WebSockets.so.5 so:libc.musl-x86\_64.so.1 so:libgcc\_s.so.1 so:libstdc++.so.6 p:so:libQCoro5Core.so.0=0.9.0 so:libQCoro5DBus.so.0=0.9.0 so:libQCoro5Network.so.0=0.9.0 so:libQCoro5Qml.so.0=0.9.0 so:libQCoro5Quick.so.0=0.9.0 so:libQCoro5WebSockets.so.0=0.9.0

C:Q1p1QxpXZ+d2QvVzVI4HYQTW3Mz9I=

P:qcoro-dev V:0.9.0-r0 A:x86\_64 S:96454 I:1298432 T:C++ Coroutines for Qt (development files) U:https://qcoro.dvratil.cz L:MIT o:qcoro m:Bart Ribbers <bribbers@disroot.org> t:1683113873 c:62ad94e0da8c5ae05fc23b4f429fa49a349e1f7d D:qt5-qtbase-dev qt5-qtwebsockets-dev qt5-qtdeclarative-dev qt6-qtbase-dev qt6-qtwebsockets-dev qcoroqt6=0.9.0-r0 qcoro=0.9.0-r0

C:Q1YVIz5sN3pjKx3z+bLO/4+uVh8/8= P:qcoro-qt6 V:0.9.0-r0 A:x86\_64 S:133749 I:462848 T:C++ Coroutines for Qt U:https://qcoro.dvratil.cz L:MIT

o:qcoro m:Bart Ribbers <bribbers@disroot.org> t:1683113873 c:62ad94e0da8c5ae05fc23b4f429fa49a349e1f7d D:so:libQt6Core.so.6 so:libQt6DBus.so.6 so:libQt6Gui.so.6 so:libQt6Network.so.6 so:libQt6Qml.so.6 so:libQt6Quick.so.6 so:libQt6WebSockets.so.6 so:libc.musl-x86\_64.so.1 so:libgcc\_s.so.1 so:libstdc++.so.6 p:so:libQCoro6Core.so.0=0.9.0 so:libQCoro6DBus.so.0=0.9.0 so:libQCoro6Network.so.0=0.9.0 so:libQCoro6Qml.so.0=0.9.0 so:libQCoro6Quick.so.0=0.9.0 so:libQCoro6WebSockets.so.0=0.9.0

C:Q1Zy3DIkFBbZgeai958Z9tfLHTQIo= P:qemu V:8.0.5-r0 A:x86\_64 S:4781036 I:14487552 T:QEMU is a generic machine emulator and virtualizer U:https://qemu.org/ L:GPL-2.0-only AND LGPL-2.1-only o:qemu m:Natanael Copa <ncopa@alpinelinux.org> t:1695742873 c:3aaf0f58a9f829794ab2458d01a6126f9390d9c9 D:/bin/sh so:libc.musl-x86\_64.so.1 so:libcap-ng.so.0 so:libglib-2.0.so.0 so:libgmodule-2.0.so.0 so:libnuma.so.1

C:Q1Qf0iAkoquiO46tgeuJWXqlAeLiU= P:qemu-aarch64 V:8.0.5-r0 A:x86\_64 S:1600572 I:4882432 T:Qemu aarch64 emulator U:https://qemu.org/ L:GPL-2.0-only AND LGPL-2.1-only o:qemu m:Natanael Copa <ncopa@alpinelinux.org> t:1695742873 c:3aaf0f58a9f829794ab2458d01a6126f9390d9c9 p:cmd:qemu-aarch64=8.0.5-r0

C:Q1k8Dg68667E2c0ImOiT/o+YZc7LE= P:qemu-aarch64\_be V:8.0.5-r0 A:x86\_64 S:1606608 I:4890624 T:Qemu aarch64\_be emulator U:https://qemu.org/
L:GPL-2.0-only AND LGPL-2.1-only o:qemu m:Natanael Copa <ncopa@alpinelinux.org> t:1695742873 c:3aaf0f58a9f829794ab2458d01a6126f9390d9c9 p:cmd:qemu-aarch64\_be=8.0.5-r0

C:Q12z7OcbRXaynC6/yi2id3C8bSTNM= P:qemu-alpha V:8.0.5-r0 A:x86\_64 S:884884 I:2117632 T:Qemu alpha emulator U:https://qemu.org/ L:GPL-2.0-only AND LGPL-2.1-only o:qemu m:Natanael Copa <ncopa@alpinelinux.org> t:1695742873 c:3aaf0f58a9f829794ab2458d01a6126f9390d9c9 p:cmd:qemu-alpha=8.0.5-r0

C:Q1xSjHvDK7iPWbic7TuWL2KGvj/LQ=

P:qemu-arm V:8.0.5-r0 A:x86\_64 S:1247530 I:3276800 T:Qemu arm emulator U:https://qemu.org/ L:GPL-2.0-only AND LGPL-2.1-only o:qemu m:Natanael Copa <ncopa@alpinelinux.org> t:1695742873 c:3aaf0f58a9f829794ab2458d01a6126f9390d9c9 p:cmd:qemu-arm=8.0.5-r0

C:Q1j7Nx+A/RULfm/gfLWwRECJy/qQw= P:qemu-armeb V:8.0.5-r0 A:x86\_64 S:1253935 I:3284992 T:Qemu armeb emulator U:https://qemu.org/ L:GPL-2.0-only AND LGPL-2.1-only o:qemu

m:Natanael Copa <ncopa@alpinelinux.org> t:1695742873 c:3aaf0f58a9f829794ab2458d01a6126f9390d9c9 p:cmd:qemu-armeb=8.0.5-r0

## C:Q1SyYDTT8Mb5XT+5if5f8OiWMUFhY=

P:qemu-audio-alsa V:8.0.5-r0 A:x86\_64 S:11937 I:57344 T:Qemu alsa audio module U:https://qemu.org/ L:GPL-2.0-only AND LGPL-2.1-only o:qemu m:Natanael Copa <ncopa@alpinelinux.org> t:1695742873 c:3aaf0f58a9f829794ab2458d01a6126f9390d9c9 D:so:libasound.so.2 so:libc.musl-x86\_64.so.1

C:Q1We60HjjpAVWr8lr/9o4eOP7H1yE= P:qemu-audio-dbus V:8.0.5-r0 A:x86\_64 S:10864 I:49152 T:Qemu dbus audio module U:https://qemu.org/ L:GPL-2.0-only AND LGPL-2.1-only o:qemu m:Natanael Copa <ncopa@alpinelinux.org> t:1695742873 c:3aaf0f58a9f829794ab2458d01a6126f9390d9c9 D:so:libc.musl-x86\_64.so.1 so:libgio-2.0.so.0 so:libglib-2.0.so.0 so:libgobject-2.0.so.0

C:Q1/eJ4Unm/FrfH35RZon/snsvkxxk= P:qemu-audio-oss V:8.0.5-r0 A:x86\_64 S:9233 I:40960 T:Qemu oss audio module U:https://qemu.org/ L:GPL-2.0-only AND LGPL-2.1-only o:qemu m:Natanael Copa <ncopa@alpinelinux.org> t:1695742873

c:3aaf0f58a9f829794ab2458d01a6126f9390d9c9 D:so:libc.musl-x86\_64.so.1

#### C:Q1Q0HWlzJ5sNY3+i7mqQmaDbyR93k=

P:qemu-audio-pa V:8.0.5-r0 A:x86\_64 S:10932 I:49152 T:Qemu pa audio module U:https://qemu.org/ L:GPL-2.0-only AND LGPL-2.1-only o:qemu m:Natanael Copa <ncopa@alpinelinux.org> t:1695742873 c:3aaf0f58a9f829794ab2458d01a6126f9390d9c9 D:so:libc.musl-x86\_64.so.1 so:libpulse.so.0

C:Q1jcSQm5SAMmPDCvj2yh/s1i8lDoc=

P:qemu-audio-sdl V:8.0.5-r0 A:x86\_64 S:7974 I:40960 T:Qemu sdl audio module U:https://qemu.org/ L:GPL-2.0-only AND LGPL-2.1-only o:qemu m:Natanael Copa <ncopa@alpinelinux.org> t:1695742873 c:3aaf0f58a9f829794ab2458d01a6126f9390d9c9 D:so:libSDL2-2.0.so.0 so:libc.musl-x86\_64.so.1

C:Q1jvTYyusbIwjyaONZvlDN91FRKXA= P:qemu-audio-spice V:8.0.5-r0 A:x86\_64 S:6710 I:36864 T:Qemu spice audio module U:https://qemu.org/ L:GPL-2.0-only AND LGPL-2.1-only o:qemu m:Natanael Copa <ncopa@alpinelinux.org> t:1695742873 c:3aaf0f58a9f829794ab2458d01a6126f9390d9c9 D:so:libc.musl-x86\_64.so.1 so:libspice-server.so.1 C:Q1IhsGriZc12i0mew1NdCqQDx60Pk= P:qemu-block-curl V:8.0.5-r0 A:x86\_64 S:13976 I:61440 T:Qemu curl block module U:https://qemu.org/ L:GPL-2.0-only AND LGPL-2.1-only o:qemu m:Natanael Copa <ncopa@alpinelinux.org> t:1695742873 c:3aaf0f58a9f829794ab2458d01a6126f9390d9c9 D:so:libc.musl-x86\_64.so.1 so:libcurl.so.4

C:Q1YIMeu9YdRYOLeJrABygPRT4MuOs= P:qemu-block-dmg-bz2 V:8.0.5-r0 A:x86\_64 S:4446 I:36864 T:Qemu dmg-bz2 block module U:https://qemu.org/ L:GPL-2.0-only AND LGPL-2.1-only o:qemu m:Natanael Copa <ncopa@alpinelinux.org> t:1695742873 c:3aaf0f58a9f829794ab2458d01a6126f9390d9c9 D:so:libbz2.so.1 so:libc.musl-x86\_64.so.1

C:Q1q/Y8Qlb6YQLlgEM6r1XBPgX0jLw= P:qemu-block-nfs V:8.0.5-r0 A:x86\_64 S:13045 I:57344 T:Qemu nfs block module U:https://qemu.org/ L:GPL-2.0-only AND LGPL-2.1-only o:qemu m:Natanael Copa <ncopa@alpinelinux.org> t:1695742873 c:3aaf0f58a9f829794ab2458d01a6126f9390d9c9 D:so:libc.musl-x86\_64.so.1 so:libnfs.so.14

C:Q125mf8ri95tXa1svmUm67uAg7S9I=

P:qemu-block-rbd V:8.0.5-r0 A:x86\_64 S:17837 I:65536 T:Qemu rbd block module U:https://qemu.org/ L:GPL-2.0-only AND LGPL-2.1-only o:qemu m:Natanael Copa <ncopa@alpinelinux.org> t:1695742873 c:3aaf0f58a9f829794ab2458d01a6126f9390d9c9 D:librados17 librbd17 so:libc.musl-x86\_64.so.1

#### C:Q1ZDZfQauliyMMYJHQYTLruS7eF4U=

P:qemu-block-ssh V:8.0.5-r0 A:x86\_64 S:19159 I:73728 T:Qemu ssh block module U:https://qemu.org/ L:GPL-2.0-only AND LGPL-2.1-only o:qemu m:Natanael Copa <ncopa@alpinelinux.org> t:1695742873 c:3aaf0f58a9f829794ab2458d01a6126f9390d9c9 D:so:libc.musl-x86\_64.so.1 so:libssh.so.4

# C:Q191x2KP5eS9R83DQHnek2Qv3t2IU=

P:qemu-chardev-spice V:8.0.5-r0 A:x86\_64 S:9302 I:53248 T:Qemu spice chardev module U:https://qemu.org/ L:GPL-2.0-only AND LGPL-2.1-only o:qemu m:Natanael Copa <ncopa@alpinelinux.org> t:1695742873 c:3aaf0f58a9f829794ab2458d01a6126f9390d9c9 D:so:libc.musl-x86\_64.so.1 so:libspice-server.so.1

C:Q1VhwtnPzkIZebB+9qX0pC9nXD9dg= P:qemu-cris V:8.0.5-r0

A:x86\_64 S:890472 I:2113536 T:Qemu cris emulator U:https://qemu.org/ L:GPL-2.0-only AND LGPL-2.1-only o:qemu m:Natanael Copa <ncopa@alpinelinux.org> t:1695742873 c:3aaf0f58a9f829794ab2458d01a6126f9390d9c9 p:cmd:qemu-cris=8.0.5-r0

C:Q1hGnkcM19nVLc0qgS7+TqHa+g9NM= P:qemu-doc V:8.0.5-r0 A:x86\_64 S:325120 I:372736 T:QEMU is a generic machine emulator and virtualizer (documentation) U:https://qemu.org/ L:GPL-2.0-only AND LGPL-2.1-only o:qemu m:Natanael Copa <ncopa@alpinelinux.org> t:1695742873 c:3aaf0f58a9f829794ab2458d01a6126f9390d9c9 i:docs qemu=8.0.5-r0

#### C:Q1zORy28FQSJaXoXFJFfV1BUOCKeI=

P:qemu-guest-agent V:8.0.5-r0 A:x86\_64 S:330050 I:970752 T:QEMU guest agent U:https://qemu.org/ L:GPL-2.0-only AND LGPL-2.1-only o:qemu m:Natanael Copa <ncopa@alpinelinux.org> t:1695742873 c:3aaf0f58a9f829794ab2458d01a6126f9390d9c9 D:so:libc.musl-x86\_64.so.1 so:libglib-2.0.so.0 so:libgmodule-2.0.so.0 so:libnuma.so.1 so:liburing.so.2 p:cmd:qemu-ga=8.0.5-r0

C:Q1+N5iGy265D6MYAx+BHRo8HXWPk4= P:qemu-hexagon V:8.0.5-r0 A:x86\_64

S:1337602 I:4329472 T:Qemu hexagon emulator U:https://qemu.org/ L:GPL-2.0-only AND LGPL-2.1-only o:qemu m:Natanael Copa <ncopa@alpinelinux.org> t:1695742873 c:3aaf0f58a9f829794ab2458d01a6126f9390d9c9 p:cmd:qemu-hexagon=8.0.5-r0

C:Q1dxm84QTS6MiGPt27s4zTQVz1Vm8= P:qemu-hppa V:8.0.5-r0 A:x86\_64 S:906237 I:2166784 T:Qemu hppa emulator U:https://qemu.org/ L:GPL-2.0-only AND LGPL-2.1-only o:qemu m:Natanael Copa <ncopa@alpinelinux.org> t:1695742873 c:3aaf0f58a9f829794ab2458d01a6126f9390d9c9 p:cmd:qemu-hppa=8.0.5-r0

C:Q1igPXPxl+1JK1XBiNdhVus5Uj5UI= P:qemu-hppa-firmware V:8.0.5-r0 A:x86\_64 S:358666 I:737280 T:QEMU hppa firmware U:https://qemu.org/ L:GPL-2.0-only AND LGPL-2.1-only o:qemu m:Natanael Copa <ncopa@alpinelinux.org> t:1695742873 c:3aaf0f58a9f829794ab2458d01a6126f9390d9c9

C:Q1kNyo9wLlVAUgEGqpdm4FZLnoIeU= P:qemu-hw-display-qxl V:8.0.5-r0 A:x86\_64 S:41580 I:135168 T:Qemu display-qxl hw module

U:https://qemu.org/ L:GPL-2.0-only AND LGPL-2.1-only o:qemu m:Natanael Copa <ncopa@alpinelinux.org> t:1695742873 c:3aaf0f58a9f829794ab2458d01a6126f9390d9c9 D:qemu-ui-spice-core so:libc.musl-x86\_64.so.1 so:libpixman-1.so.0 so:libspice-server.so.1

C:Q1AqGwdei+lljXi7nmm25PS8IfmHQ= P:qemu-hw-display-virtio-gpu V:8.0.5-r0 A:x86\_64 S:30519 I:98304 T:Qemu display-virtio-gpu hw module U:https://qemu.org/ L:GPL-2.0-only AND LGPL-2.1-only o:qemu m:Natanael Copa <ncopa@alpinelinux.org> t:1695742873 c:3aaf0f58a9f829794ab2458d01a6126f9390d9c9 D:so:libc.musl-x86\_64.so.1 so:libpixman-1.so.0

C:Q1HRvx5ohDbncJ2LnR9Ew5nnNKio0= P:qemu-hw-display-virtio-gpu-gl V:8.0.5-r0 A:x86\_64 S:15887 I:61440 T:Qemu display-virtio-gpu-gl hw module U:https://qemu.org/ L:GPL-2.0-only AND LGPL-2.1-only o:qemu m:Natanael Copa <ncopa@alpinelinux.org> t:1695742873 c:3aaf0f58a9f829794ab2458d01a6126f9390d9c9 D:qemu-hw-display-virtio-gpu so:libc.musl-x86\_64.so.1 so:libvirglrenderer.so.1

C:Q1gdtvzLe/ck649EoUjUkNXCEV/6I= P:qemu-hw-display-virtio-gpu-pci V:8.0.5-r0 A:x86\_64 S:5690 I:36864 T:Qemu display-virtio-gpu-pci hw module U:https://qemu.org/ L:GPL-2.0-only AND LGPL-2.1-only

o:qemu m:Natanael Copa <ncopa@alpinelinux.org> t:1695742873 c:3aaf0f58a9f829794ab2458d01a6126f9390d9c9

# C:Q1O6yRODaHKiYIWuHzT0+3ulICXmg=

P:qemu-hw-display-virtio-gpu-pci-gl V:8.0.5-r0 A:x86\_64 S:4426 I:36864 T:Qemu display-virtio-gpu-pci-gl hw module U:https://qemu.org/ L:GPL-2.0-only AND LGPL-2.1-only o:qemu m:Natanael Copa <ncopa@alpinelinux.org> t:1695742873 c:3aaf0f58a9f829794ab2458d01a6126f9390d9c9

#### C:Q1QrnRNVoC7SOBC3lH1spn3i38JB8=

P:qemu-hw-display-virtio-vga V:8.0.5-r0 A:x86\_64 S:7565 I:36864 T:Qemu display-virtio-vga hw module U:https://qemu.org/ L:GPL-2.0-only AND LGPL-2.1-only o:qemu m:Natanael Copa <ncopa@alpinelinux.org> t:1695742873 c:3aaf0f58a9f829794ab2458d01a6126f9390d9c9 D:qemu-hw-display-virtio-gpu

C:Q13hHG0YEjAG6h1vvTYQYDTEhT838= P:qemu-hw-display-virtio-vga-gl V:8.0.5-r0 A:x86\_64 S:4828 I:36864 T:Qemu display-virtio-vga-gl hw module U:https://qemu.org/ L:GPL-2.0-only AND LGPL-2.1-only o:qemu m:Natanael Copa <ncopa@alpinelinux.org> t:1695742873 c:3aaf0f58a9f829794ab2458d01a6126f9390d9c9 C:Q1xPTLJkmN9wIezhE4Kjd9K3TNqfI= P:qemu-hw-s390x-virtio-gpu-ccw V:8.0.5-r0 A:x86\_64 S:4999 I:36864 T:Qemu s390x-virtio-gpu-ccw hw module U:https://qemu.org/ L:GPL-2.0-only AND LGPL-2.1-only o:qemu m:Natanael Copa <ncopa@alpinelinux.org> t:1695742873 c:3aaf0f58a9f829794ab2458d01a6126f9390d9c9

C:Q1RAFQYU/qTAPQRSoy2i8xKJG4Fyg=

P:qemu-hw-usb-host V:8.0.5-r0 A:x86\_64 S:25470 I:81920 T:Qemu usb-host hw module U:https://qemu.org/ L:GPL-2.0-only AND LGPL-2.1-only o:qemu m:Natanael Copa <ncopa@alpinelinux.org> t:1695742873 c:3aaf0f58a9f829794ab2458d01a6126f9390d9c9 D:so:libc.musl-x86\_64.so.1 so:libusb-1.0.so.0

C:Q1Qjwvb8FNGoGSSEIpwjEQovzsAzs= P:qemu-hw-usb-redirect V:8.0.5-r0 A:x86\_64 S:28127 I:98304 T:Qemu usb-redirect hw module U:https://qemu.org/ L:GPL-2.0-only AND LGPL-2.1-only o:qemu m:Natanael Copa <ncopa@alpinelinux.org> t:1695742873 c:3aaf0f58a9f829794ab2458d01a6126f9390d9c9 D:so:libc.musl-x86\_64.so.1 so:libusbredirparser.so.1

C:Q1xvA31YR+Xz7yMn74efOVP0d2qKA= P:qemu-i386

V:8.0.5-r0 A:x86\_64 S:1076610 I:2723840 T:Qemu i386 emulator U:https://qemu.org/ L:GPL-2.0-only AND LGPL-2.1-only o:qemu m:Natanael Copa <ncopa@alpinelinux.org> t:1695742873 c:3aaf0f58a9f829794ab2458d01a6126f9390d9c9 p:cmd:qemu-i386=8.0.5-r0

C:Q1Ioxnoidnji58f6QWy6NgPq/7vuw= P:qemu-img V:8.0.5-r0 A:x86\_64 S:3798728 I:9408512 T:QEMU command line tool for manipulating disk images U:https://qemu.org/ L:GPL-2.0-only AND LGPL-2.1-only o:qemu m:Natanael Copa <ncopa@alpinelinux.org> t:1695742873 c:3aaf0f58a9f829794ab2458d01a6126f9390d9c9 D:so:libaio.so.1 so:libc.musl-x86\_64.so.1 so:libglib-2.0.so.0 so:libgmodule-2.0.so.0 so:libgnutls.so.30 so:libnuma.so.1 so:liburing.so.2 so:libz.so.1 so:libzstd.so.1 p:cmd:qemu-img=8.0.5-r0 cmd:qemu-io=8.0.5-r0 cmd:qemu-nbd=8.0.5-r0 cmd:qemu-storage-daemon=8.0.5-r0

C:Q1CRkkmaf6CedKdZOtPVhJWr/RW9k= P:qemu-lang V:8.0.5-r0 A:x86\_64 S:6872 I:126976 T:Languages for package qemu U:https://qemu.org/ L:GPL-2.0-only AND LGPL-2.1-only o:qemu m:Natanael Copa <ncopa@alpinelinux.org> t:1695742873 c:3aaf0f58a9f829794ab2458d01a6126f9390d9c9 i:qemu=8.0.5-r0 lang

C:Q1vglKcKMQJYCanK3ot/1P//mQ3hU= P:qemu-loongarch64

V:8.0.5-r0 A:x86\_64 S:891836 I:2121728 T:Qemu loongarch64 emulator U:https://qemu.org/ L:GPL-2.0-only AND LGPL-2.1-only o:qemu m:Natanael Copa <ncopa@alpinelinux.org> t:1695742873 c:3aaf0f58a9f829794ab2458d01a6126f9390d9c9 p:cmd:qemu-loongarch64=8.0.5-r0

C:Q1wwSqJV/jzivR6VEZq+zSHQu+Wsk= P:qemu-m68k V:8.0.5-r0 A:x86\_64 S:966677 I:2347008 T:Qemu m68k emulator U:https://qemu.org/ L:GPL-2.0-only AND LGPL-2.1-only o:qemu m:Natanael Copa <ncopa@alpinelinux.org> t:1695742873 c:3aaf0f58a9f829794ab2458d01a6126f9390d9c9 p:cmd:qemu-m68k=8.0.5-r0

C:Q128rRTlrzbMxHOGsHN3jx8cO5ag8= P:qemu-microblaze V:8.0.5-r0 A:x86\_64 S:896212 I:2121728 T:Qemu microblaze emulator U:https://qemu.org/ L:GPL-2.0-only AND LGPL-2.1-only o:qemu m:Natanael Copa <ncopa@alpinelinux.org> t:1695742873 c:3aaf0f58a9f829794ab2458d01a6126f9390d9c9 p:cmd:qemu-microblaze=8.0.5-r0

C:Q1INOROGNIH1uMmewyzC6gO17fXrs= P:qemu-microblazeel V:8.0.5-r0 A:x86\_64

S:890731 I:2113536 T:Qemu microblazeel emulator U:https://qemu.org/ L:GPL-2.0-only AND LGPL-2.1-only o:qemu m:Natanael Copa <ncopa@alpinelinux.org> t:1695742873 c:3aaf0f58a9f829794ab2458d01a6126f9390d9c9 p:cmd:qemu-microblazeel=8.0.5-r0

## C:Q1CDfiMQIQvrvKYr1J4mavnDiLQbc=

P:qemu-mips V:8.0.5-r0 A:x86\_64 S:1121080 I:3072000 T:Qemu mips emulator U:https://qemu.org/ L:GPL-2.0-only AND LGPL-2.1-only o:qemu m:Natanael Copa <ncopa@alpinelinux.org> t:1695742873 c:3aaf0f58a9f829794ab2458d01a6126f9390d9c9 p:cmd:qemu-mips=8.0.5-r0

# C:Q1blM8RG797lWZHaQNssg+t3XYHXg=

P:qemu-mips64 V:8.0.5-r0 A:x86\_64 S:1133802 I:3121152 T:Qemu mips64 emulator U:https://qemu.org/ L:GPL-2.0-only AND LGPL-2.1-only o:qemu m:Natanael Copa <ncopa@alpinelinux.org> t:1695742873 c:3aaf0f58a9f829794ab2458d01a6126f9390d9c9 p:cmd:qemu-mips64=8.0.5-r0

C:Q12s+PAxq7GECTb6kv4bW5DO3nwgc= P:qemu-mips64el V:8.0.5-r0 A:x86\_64 S:1129141 I:3112960

T:Qemu mips64el emulator U:https://qemu.org/ L:GPL-2.0-only AND LGPL-2.1-only o:qemu m:Natanael Copa <ncopa@alpinelinux.org> t:1695742873 c:3aaf0f58a9f829794ab2458d01a6126f9390d9c9 p:cmd:qemu-mips64el=8.0.5-r0

C:Q1QVriynqrhePUiMgCEnLMAXlSIsY= P:qemu-mipsel V:8.0.5-r0 A:x86\_64 S:1116575 I:3059712 T:Qemu mipsel emulator U:https://qemu.org/ L:GPL-2.0-only AND LGPL-2.1-only o:qemu m:Natanael Copa <ncopa@alpinelinux.org> t:1695742873 c:3aaf0f58a9f829794ab2458d01a6126f9390d9c9 p:cmd:qemu-mipsel=8.0.5-r0

C:Q1Er4lCKLIqL5Sqr0B6CaitKp4wsI= P:qemu-mipsn32 V:8.0.5-r0 A:x86\_64 S:1136466 I:3129344 T:Qemu mipsn32 emulator U:https://qemu.org/ L:GPL-2.0-only AND LGPL-2.1-only o:qemu m:Natanael Copa <ncopa@alpinelinux.org> t:1695742873 c:3aaf0f58a9f829794ab2458d01a6126f9390d9c9 p:cmd:qemu-mipsn32=8.0.5-r0

C:Q1SlDf4OLBHLxoV4bP3/rXUtHGTMU= P:qemu-mipsn32el V:8.0.5-r0 A:x86\_64 S:1132197 I:3117056 T:Qemu mipsn32el emulator U:https://qemu.org/

L:GPL-2.0-only AND LGPL-2.1-only o:qemu m:Natanael Copa <ncopa@alpinelinux.org> t:1695742873 c:3aaf0f58a9f829794ab2458d01a6126f9390d9c9 p:cmd:qemu-mipsn32el=8.0.5-r0

C:Q1e+rLcV3V2vL/1ZK+G13BUSWDQQU= P:qemu-modules V:8.0.5-r0 A:x86\_64 S:1660 I:4096 T:Meta package for all qemu modules U:https://qemu.org/ L:GPL-2.0-only AND LGPL-2.1-only o:qemu m:Natanael Copa <ncopa@alpinelinux.org> t:1695742873 c:3aaf0f58a9f829794ab2458d01a6126f9390d9c9 D:qemu-audio-alsa

 qemu-audio-oss qemu-audio-pa qemu-audio-sdl qemu-audio-spice qemu-block-curl qemu-block-dmg-bz2 qemublock-nfs qemu-block-ssh qemu-chardev-spice qemu-hw-display-qxl qemu-hw-display-virtio-gpu qemu-hw-displayvirtio-gpu-gl qemu-hw-display-virtio-gpu-pci qemu-hw-display-virtio-gpu-pci-gl qemu-hw-display-virtio-vga qemu-hw-display-virtio-vga-gl qemu-hw-s390x-virtio-gpu-ccw qemu-hw-usb-host qemu-hw-usb-redirect qemu-uicurses qemu-ui-egl-headless qemu-ui-gtk qemu-ui-opengl qemu-ui-sdl qemu-ui-spice-app qemu-ui-spice-core qemu-audio-dbus qemu-ui-dbus qemu-block-rbd

C:Q19s5XxHuKlobCcz1wkgReFVHGfcc=

P:qemu-nios2 V:8.0.5-r0 A:x86\_64 S:865403 I:2060288 T:Qemu nios2 emulator U:https://qemu.org/ L:GPL-2.0-only AND LGPL-2.1-only o:qemu m:Natanael Copa <ncopa@alpinelinux.org> t:1695742873 c:3aaf0f58a9f829794ab2458d01a6126f9390d9c9 p:cmd:qemu-nios2=8.0.5-r0

C:Q1aQayw+Q5Mk5hh1VMQg/dS46gPmc= P:qemu-openrc V:0.11.1-r0 A:x86\_64 S:8356

I:53248 T:OpenRC init scripts for QEMU/KVM U:https://github.com/jirutka/qemu-openrc L:MIT o:qemu-openrc m:Jakub Jirutka <jakub@jirutka.cz> t:1692659831 c:e0f6f54a9f4870cea266b5226f4238dd94ad7023 D:qemu socat /bin/sh p:cmd:qemush=0.11.1-r0

C:Q18dkM+jc5fdVjozKFYj6q7KveeAg= P:qemu-or1k V:8.0.5-r0 A:x86\_64 S:874534 I:2068480 T:Qemu or1k emulator U:https://qemu.org/ L:GPL-2.0-only AND LGPL-2.1-only o:qemu m:Natanael Copa <ncopa@alpinelinux.org> t:1695742873 c:3aaf0f58a9f829794ab2458d01a6126f9390d9c9 p:cmd:qemu-or1k=8.0.5-r0

C:Q1SBU6H3EAEZE7x7sMn5SC8nElF/E= P:qemu-ppc V:8.0.5-r0 A:x86\_64 S:1161124 I:3022848 T:Qemu ppc emulator U:https://qemu.org/ L:GPL-2.0-only AND LGPL-2.1-only o:qemu m:Natanael Copa <ncopa@alpinelinux.org> t:1695742873 c:3aaf0f58a9f829794ab2458d01a6126f9390d9c9 p:cmd:qemu-ppc=8.0.5-r0

C:Q1tVCKp17WdlYdWM0Sc5gndpc45uQ= P:qemu-ppc-firmware V:8.0.5-r0 A:x86\_64 S:148569 I:696320

T:QEMU ppc firmware U:https://qemu.org/ L:GPL-2.0-only AND LGPL-2.1-only o:qemu m:Natanael Copa <ncopa@alpinelinux.org> t:1695742873 c:3aaf0f58a9f829794ab2458d01a6126f9390d9c9

# C:Q1KlZOsVRTQ9XE+299CxicVqu9YUM=

P:qemu-ppc64 V:8.0.5-r0 A:x86\_64 S:1181025 I:3092480 T:Qemu ppc64 emulator U:https://qemu.org/ L:GPL-2.0-only AND LGPL-2.1-only o:qemu m:Natanael Copa <ncopa@alpinelinux.org> t:1695742873 c:3aaf0f58a9f829794ab2458d01a6126f9390d9c9 p:cmd:qemu-ppc64=8.0.5-r0

C:Q1PjnfQz1yw3F/Xw+o8z+0mdHaRks= P:qemu-ppc64le V:8.0.5-r0 A:x86\_64 S:1175567 I:3084288 T:Qemu ppc64le emulator U:https://qemu.org/ L:GPL-2.0-only AND LGPL-2.1-only o:qemu m:Natanael Copa <ncopa@alpinelinux.org> t:1695742873 c:3aaf0f58a9f829794ab2458d01a6126f9390d9c9 p:cmd:qemu-ppc64le=8.0.5-r0

C:Q1dLwPopJeNfbCBMA2XJfxwUF7mSU= P:qemu-pr-helper V:8.0.5-r0 A:x86\_64 S:426437 I:1216512 T:QEMU pr helper utility U:https://qemu.org/ L:GPL-2.0-only AND LGPL-2.1-only

o:qemu m:Natanael Copa <ncopa@alpinelinux.org> t:1695742873 c:3aaf0f58a9f829794ab2458d01a6126f9390d9c9 D:so:libc.musl-x86\_64.so.1 so:libcap-ng.so.0 so:libglib-2.0.so.0 so:libgmodule-2.0.so.0 so:libgnutls.so.30 so:libnuma.so.1 so:liburing.so.2 p:cmd:qemu-pr-helper=8.0.5-r0

# C:Q1kZNplOnyxAnSNv9QvOqYtDFx9TI=

P:qemu-riscv32 V:8.0.5-r0 A:x86\_64 S:1085065 I:3244032 T:Qemu riscv32 emulator U:https://qemu.org/ L:GPL-2.0-only AND LGPL-2.1-only o:qemu m:Natanael Copa <ncopa@alpinelinux.org> t:1695742873 c:3aaf0f58a9f829794ab2458d01a6126f9390d9c9 p:cmd:qemu-riscv32=8.0.5-r0

C:Q18wzEHCk9nvJQ8P9jCf59OJtUMYw=

P:qemu-riscv64 V:8.0.5-r0 A:x86\_64 S:1092020 I:3276800 T:Qemu riscv64 emulator U:https://qemu.org/ L:GPL-2.0-only AND LGPL-2.1-only o:qemu m:Natanael Copa <ncopa@alpinelinux.org> t:1695742873 c:3aaf0f58a9f829794ab2458d01a6126f9390d9c9 p:cmd:qemu-riscv64=8.0.5-r0

C:Q1+8F/nPBgSNsbVA7ZFFAgxyTnn9Q= P:qemu-s390x V:8.0.5-r0 A:x86\_64 S:1006395 I:2502656 T:Qemu s390x emulator U:https://qemu.org/ L:GPL-2.0-only AND LGPL-2.1-only o:qemu

m:Natanael Copa <ncopa@alpinelinux.org> t:1695742873 c:3aaf0f58a9f829794ab2458d01a6126f9390d9c9 p:cmd:qemu-s390x=8.0.5-r0

# C:Q19mHQh6HvVkQfQeIKoOF8BPNYbU8=

P:qemu-s390x-firmware V:8.0.5-r0 A:x86\_64 S:47046 I:131072 T:QEMU s390x boot devices U:https://qemu.org/ L:GPL-2.0-only AND LGPL-2.1-only o:qemu m:Natanael Copa <ncopa@alpinelinux.org> t:1695742873 c:3aaf0f58a9f829794ab2458d01a6126f9390d9c9

#### C:Q1fUMwuD45HmpS1zEHV4+kIVwb+N4=

P:qemu-sh4 V:8.0.5-r0 A:x86\_64 S:894738 I:2134016 T:Qemu sh4 emulator U:https://qemu.org/ L:GPL-2.0-only AND LGPL-2.1-only o:qemu m:Natanael Copa <ncopa@alpinelinux.org> t:1695742873 c:3aaf0f58a9f829794ab2458d01a6126f9390d9c9 p:cmd:qemu-sh4=8.0.5-r0

C:Q1s4UCZPmtc5WnWQ7Z4R6+s/iqLgQ= P:qemu-sh4eb V:8.0.5-r0 A:x86\_64 S:899723 I:2146304 T:Qemu sh4eb emulator U:https://qemu.org/ L:GPL-2.0-only AND LGPL-2.1-only o:qemu m:Natanael Copa <ncopa@alpinelinux.org> t:1695742873 c:3aaf0f58a9f829794ab2458d01a6126f9390d9c9 p:cmd:qemu-sh4eb=8.0.5-r0

C:Q1vLWfjRFmX5mo8avo4/3CsHUNNpM= P:qemu-sparc V:8.0.5-r0 A:x86\_64 S:918660 I:2248704 T:Qemu sparc emulator U:https://qemu.org/ L:GPL-2.0-only AND LGPL-2.1-only o:qemu m:Natanael Copa <ncopa@alpinelinux.org> t:1695742873 c:3aaf0f58a9f829794ab2458d01a6126f9390d9c9 p:cmd:qemu-sparc=8.0.5-r0

C:Q1HZvnMMshFNQCfOL8YOoMsnLpYs8=

P:qemu-sparc32plus V:8.0.5-r0 A:x86\_64 S:939526 I:2306048 T:Qemu sparc32plus emulator U:https://qemu.org/ L:GPL-2.0-only AND LGPL-2.1-only o:qemu m:Natanael Copa <ncopa@alpinelinux.org> t:1695742873 c:3aaf0f58a9f829794ab2458d01a6126f9390d9c9 p:cmd:qemu-sparc32plus=8.0.5-r0

C:Q1SwW0Ef3iw4pkNNMvsQv53LPxB5A= P:qemu-sparc64 V:8.0.5-r0 A:x86\_64 S:936065 I:2297856 T:Qemu sparc64 emulator U:https://qemu.org/ L:GPL-2.0-only AND LGPL-2.1-only o:qemu m:Natanael Copa <ncopa@alpinelinux.org> t:1695742873 c:3aaf0f58a9f829794ab2458d01a6126f9390d9c9 p:cmd:qemu-sparc64=8.0.5-r0

C:Q1X5c/ghtnpB0Eltj/1DCoHCzKzO0= P:qemu-system-aarch64 V:8.0.5-r0 A:x86\_64 S:7281749 I:87646208 T:Qemu system aarch64 emulator U:https://qemu.org/ L:GPL-2.0-only AND LGPL-2.1-only o:qemu m:Natanael Copa <ncopa@alpinelinux.org> t:1695742873 c:3aaf0f58a9f829794ab2458d01a6126f9390d9c9 D:qemu so:libaio.so.1 so:libc.musl-x86\_64.so.1 so:libcapstone.so.4 so:libgcc\_s.so.1 so:libgio-2.0.so.0 so:libglib-2.0.so.0 so:libgmodule-2.0.so.0 so:libgnutls.so.30 so:libgobject-2.0.so.0 so:libjpeg.so.8 so:liblzo2.so.2 so:libnuma.so.1 so:libpixman-1.so.0 so:libpng16.so.16 so:libsasl2.so.3 so:libseccomp.so.2 so:libslirp.so.0 so:libsnappy.so.1 so:liburing.so.2 so:libvdeplug.so.3 so:libz.so.1 so:libzstd.so.1 p:cmd:qemu-system-aarch64=8.0.5-r0

C:Q1IKsBh8EEchV54Qy2it4S78Kl0EE=

P:qemu-system-alpha V:8.0.5-r0 A:x86\_64 S:3579520 I:10366976 T:Qemu system alpha emulator U:https://qemu.org/ L:GPL-2.0-only AND LGPL-2.1-only o:qemu m:Natanael Copa <ncopa@alpinelinux.org> t:1695742873 c:3aaf0f58a9f829794ab2458d01a6126f9390d9c9 D:qemu so:libaio.so.1 so:libc.musl-x86\_64.so.1 so:libcapstone.so.4 so:libgcc\_s.so.1 so:libgio-2.0.so.0 so:libglib-2.0.so.0 so:libgmodule-2.0.so.0 so:libgnutls.so.30 so:libgobject-2.0.so.0 so:libjpeg.so.8 so:liblzo2.so.2 so:libnuma.so.1 so:libpixman-1.so.0 so:libpng16.so.16 so:libsasl2.so.3 so:libseccomp.so.2 so:libslirp.so.0 so:libsnappy.so.1 so:liburing.so.2 so:libvdeplug.so.3 so:libz.so.1 so:libzstd.so.1 p:cmd:qemu-system-alpha=8.0.5-r0

C:Q1XMXRcj4h3QVU21dosQ1gfQz/G5E= P:qemu-system-arm V:8.0.5-r0 A:x86\_64 S:6798118 I:152612864 T:Qemu system arm emulator U:https://qemu.org/

L:GPL-2.0-only AND LGPL-2.1-only o:qemu m:Natanael Copa <ncopa@alpinelinux.org> t:1695742873 c:3aaf0f58a9f829794ab2458d01a6126f9390d9c9 D:qemu so:libaio.so.1 so:libc.musl-x86\_64.so.1 so:libcapstone.so.4 so:libgcc\_s.so.1 so:libgio-2.0.so.0 so:libglib-2.0.so.0 so:libgmodule-2.0.so.0 so:libgnutls.so.30 so:libgobject-2.0.so.0 so:libjpeg.so.8 so:liblzo2.so.2 so:libnuma.so.1 so:libpixman-1.so.0 so:libpng16.so.16 so:libsasl2.so.3 so:libseccomp.so.2 so:libslirp.so.0 so:libsnappy.so.1 so:liburing.so.2 so:libvdeplug.so.3 so:libz.so.1 so:libzstd.so.1 p:cmd:qemu-system-arm=8.0.5-r0

## C:Q1E3p0YGx2xmZJUA457DB0qnb2nHs=

P:qemu-system-avr V:8.0.5-r0 A:x86\_64 S:2405791 I:6725632 T:Qemu system avr emulator U:https://qemu.org/ L:GPL-2.0-only AND LGPL-2.1-only o:qemu m:Natanael Copa <ncopa@alpinelinux.org> t:1695742873 c:3aaf0f58a9f829794ab2458d01a6126f9390d9c9 D:gemu so:libaio.so.1 so:libc.musl-x86\_64.so.1 so:libcapstone.so.4 so:libgcc\_s.so.1 so:libgio-2.0.so.0 so:libglib-2.0.so.0 so:libgmodule-2.0.so.0 so:libgnutls.so.30 so:libgobject-2.0.so.0 so:libjpeg.so.8 so:liblzo2.so.2 so:libnuma.so.1 so:libpixman-1.so.0 so:libpng16.so.16 so:libsasl2.so.3 so:libseccomp.so.2 so:libslirp.so.0 so:libsnappy.so.1 so:liburing.so.2 so:libvdeplug.so.3 so:libz.so.1 so:libzstd.so.1 p:cmd:qemu-system-avr=8.0.5-r0

## C:Q1RHzpnRUF208Ue4vT1ImBLP05ZbE=

P:qemu-system-cris V:8.0.5-r0 A:x86\_64 S:2451392 I:6852608 T:Qemu system cris emulator U:https://qemu.org/ L:GPL-2.0-only AND LGPL-2.1-only o:qemu m:Natanael Copa <ncopa@alpinelinux.org> t:1695742873 c:3aaf0f58a9f829794ab2458d01a6126f9390d9c9 D:qemu so:libaio.so.1 so:libc.musl-x86\_64.so.1 so:libcapstone.so.4 so:libgcc\_s.so.1 so:libgio-2.0.so.0 so:libglib-2.0.so.0 so:libgmodule-2.0.so.0 so:libgnutls.so.30 so:libgobject-2.0.so.0 so:libjpeg.so.8 so:liblzo2.so.2 so:libnuma.so.1 so:libpixman-1.so.0 so:libpng16.so.16 so:libsasl2.so.3 so:libseccomp.so.2 so:libslirp.so.0 so:libsnappy.so.1 so:liburing.so.2 so:libvdeplug.so.3 so:libz.so.1 so:libzstd.so.1

C:Q15To35/KsWQX3aMSyQVlHRr6XH1Q= P:qemu-system-hppa V:8.0.5-r0 A:x86\_64 S:3599238 I:10424320 T:Qemu system hppa emulator U:https://qemu.org/ L:GPL-2.0-only AND LGPL-2.1-only o:qemu m:Natanael Copa <ncopa@alpinelinux.org> t:1695742873 c:3aaf0f58a9f829794ab2458d01a6126f9390d9c9 D:qemu-hppa-firmware so:libaio.so.1 so:libc.musl-x86\_64.so.1 so:libcapstone.so.4 so:libgcc\_s.so.1 so:libgio-2.0.so.0 so:libglib-2.0.so.0 so:libgmodule-2.0.so.0 so:libgnutls.so.30 so:libgobject-2.0.so.0 so:libjpeg.so.8 so:liblzo2.so.2 so:libnuma.so.1 so:libpixman-1.so.0 so:libpng16.so.16 so:libsasl2.so.3 so:libseccomp.so.2 so:libslirp.so.0 so:libsnappy.so.1 so:liburing.so.2 so:libvdeplug.so.3 so:libz.so.1 so:libzstd.so.1 p:cmd:qemu-system-hppa=8.0.5-r0

C:Q1PcPjQBVVfiYmlau9ilieilM+u34= P:qemu-system-i386 V:8.0.5-r0 A:x86\_64 S:8094311 I:23597056 T:Qemu system i386 emulator U:https://qemu.org/ L:GPL-2.0-only AND LGPL-2.1-only o:qemu m:Natanael Copa <ncopa@alpinelinux.org> t:1695742873 c:3aaf0f58a9f829794ab2458d01a6126f9390d9c9 D:qemu so:libaio.so.1 so:libc.musl-x86\_64.so.1 so:libcapstone.so.4 so:libgcc\_s.so.1 so:libgio-2.0.so.0 so:libglib-2.0.so.0 so:libgmodule-2.0.so.0 so:libgnutls.so.30 so:libgobject-2.0.so.0 so:libjpeg.so.8 so:liblzo2.so.2 so:libnuma.so.1 so:libpixman-1.so.0 so:libpng16.so.16 so:libsasl2.so.3 so:libseccomp.so.2 so:libslirp.so.0 so:libsnappy.so.1 so:liburing.so.2 so:libvdeplug.so.3 so:libz.so.1 so:libzstd.so.1 p:qemu-accel-tcg-i386 cmd:qemu-system-i386=8.0.5-r0

C:Q19n/wiSHNaBNVLcIK4bf3vFGVzZ4= P:qemu-system-loongarch64 V:8.0.5-r0 A:x86\_64 S:3748074 I:11751424 T:Qemu system loongarch64 emulator

U:https://qemu.org/ L:GPL-2.0-only AND LGPL-2.1-only o:qemu m:Natanael Copa <ncopa@alpinelinux.org> t:1695742873 c:3aaf0f58a9f829794ab2458d01a6126f9390d9c9 D:qemu so:libaio.so.1 so:libc.musl-x86\_64.so.1 so:libcapstone.so.4 so:libgcc\_s.so.1 so:libgio-2.0.so.0 so:libglib-2.0.so.0 so:libgmodule-2.0.so.0 so:libgnutls.so.30 so:libgobject-2.0.so.0 so:libjpeg.so.8 so:liblzo2.so.2 so:libnuma.so.1 so:libpixman-1.so.0 so:libpng16.so.16 so:libsasl2.so.3 so:libseccomp.so.2 so:libslirp.so.0 so:libsnappy.so.1 so:liburing.so.2 so:libvdeplug.so.3 so:libz.so.1 so:libzstd.so.1 p:cmd:qemu-system-loongarch64=8.0.5-r0

C:Q1aKUXBdhOWkykHfIeGwRpHg+32vY=

P:qemu-system-m68k V:8.0.5-r0 A:x86\_64 S:2931977 I:8097792 T:Qemu system m68k emulator U:https://qemu.org/ L:GPL-2.0-only AND LGPL-2.1-only o:qemu m:Natanael Copa <ncopa@alpinelinux.org> t:1695742873 c:3aaf0f58a9f829794ab2458d01a6126f9390d9c9 D:qemu so:libaio.so.1 so:libc.musl-x86\_64.so.1 so:libcapstone.so.4 so:libgcc\_s.so.1 so:libgio-2.0.so.0 so:libglib-2.0.so.0 so:libgmodule-2.0.so.0 so:libgnutls.so.30 so:libgobject-2.0.so.0 so:libjpeg.so.8 so:liblzo2.so.2 so:libnuma.so.1 so:libpixman-1.so.0 so:libpng16.so.16 so:libsasl2.so.3 so:libseccomp.so.2 so:libslirp.so.0 so:libsnappy.so.1 so:liburing.so.2 so:libvdeplug.so.3 so:libz.so.1 so:libzstd.so.1 p:cmd:qemu-system-m68k=8.0.5-r0

C:Q1Y+ly8XYg/aRRUqiWposwGb6dIHk= P:qemu-system-microblaze V:8.0.5-r0 A:x86\_64 S:2467866 I:6889472 T:Qemu system microblaze emulator U:https://qemu.org/ L:GPL-2.0-only AND LGPL-2.1-only o:qemu m:Natanael Copa <ncopa@alpinelinux.org> t:1695742873 c:3aaf0f58a9f829794ab2458d01a6126f9390d9c9 D:qemu so:libaio.so.1 so:libc.musl-x86\_64.so.1 so:libcapstone.so.4 so:libgcc\_s.so.1 so:libgio-2.0.so.0 so:libglib-2.0.so.0 so:libgmodule-2.0.so.0 so:libgnutls.so.30 so:libgobject-2.0.so.0 so:libjpeg.so.8 so:liblzo2.so.2

so:libnuma.so.1 so:libpixman-1.so.0 so:libpng16.so.16 so:libsasl2.so.3 so:libseccomp.so.2 so:libslirp.so.0 so:libsnappy.so.1 so:liburing.so.2 so:libvdeplug.so.3 so:libz.so.1 so:libzstd.so.1 p:cmd:qemu-system-microblaze=8.0.5-r0

C:Q1FNlsAsIykywHkO3P9x5Sn2K0OEQ=

P:qemu-system-microblazeel V:8.0.5-r0 A:x86\_64 S:2467769 I:6893568 T:Qemu system microblazeel emulator U:https://qemu.org/ L:GPL-2.0-only AND LGPL-2.1-only o:qemu m:Natanael Copa <ncopa@alpinelinux.org> t:1695742873 c:3aaf0f58a9f829794ab2458d01a6126f9390d9c9 D:qemu so:libaio.so.1 so:libc.musl-x86\_64.so.1 so:libcapstone.so.4 so:libgcc\_s.so.1 so:libgio-2.0.so.0 so:libglib-2.0.so.0 so:libgmodule-2.0.so.0 so:libgnutls.so.30 so:libgobject-2.0.so.0 so:libjpeg.so.8 so:liblzo2.so.2 so:libnuma.so.1 so:libpixman-1.so.0 so:libpng16.so.16 so:libsasl2.so.3 so:libseccomp.so.2 so:libslirp.so.0 so:libsnappy.so.1 so:liburing.so.2 so:libvdeplug.so.3 so:libz.so.1 so:libzstd.so.1 p:cmd:qemu-system-microblazeel=8.0.5-r0

C:Q17H6B6qBj2zJasdaRj0PUTjND7CY= P:qemu-system-mips V:8.0.5-r0 A:x86\_64 S:3963089 I:11710464 T:Qemu system mips emulator U:https://qemu.org/ L:GPL-2.0-only AND LGPL-2.1-only o:qemu m:Natanael Copa <ncopa@alpinelinux.org> t:1695742873 c:3aaf0f58a9f829794ab2458d01a6126f9390d9c9 D:qemu so:libaio.so.1 so:libc.musl-x86\_64.so.1 so:libcapstone.so.4 so:libgcc\_s.so.1 so:libgio-2.0.so.0 so:libglib-2.0.so.0 so:libgmodule-2.0.so.0 so:libgnutls.so.30 so:libgobject-2.0.so.0 so:libjpeg.so.8 so:liblzo2.so.2 so:libnuma.so.1 so:libpixman-1.so.0 so:libpng16.so.16 so:libsasl2.so.3 so:libseccomp.so.2 so:libslirp.so.0 so:libsnappy.so.1 so:liburing.so.2 so:libvdeplug.so.3 so:libz.so.1 so:libzstd.so.1 p:cmd:qemu-system-mips=8.0.5-r0

C:Q13Swobt9ezSMW5qnBBflVIM99h/o= P:qemu-system-mips64 V:8.0.5-r0 A:x86\_64

S:4015317 I:11857920 T:Qemu system mips64 emulator U:https://qemu.org/ L:GPL-2.0-only AND LGPL-2.1-only o:qemu m:Natanael Copa <ncopa@alpinelinux.org> t:1695742873 c:3aaf0f58a9f829794ab2458d01a6126f9390d9c9 D:gemu so:libaio.so.1 so:libc.musl-x86\_64.so.1 so:libcapstone.so.4 so:libgcc\_s.so.1 so:libgio-2.0.so.0 so:libglib-2.0.so.0 so:libgmodule-2.0.so.0 so:libgnutls.so.30 so:libgobject-2.0.so.0 so:libjpeg.so.8 so:liblzo2.so.2 so:libnuma.so.1 so:libpixman-1.so.0 so:libpng16.so.16 so:libsasl2.so.3 so:libseccomp.so.2 so:libslirp.so.0 so:libsnappy.so.1 so:liburing.so.2 so:libvdeplug.so.3 so:libz.so.1 so:libzstd.so.1 p:cmd:qemu-system-mips64=8.0.5-r0

C:Q1VgjqZu4jLttqQE6nz8Y1x/AyOoM= P:qemu-system-mips64el V:8.0.5-r0 A:x86\_64 S:4155660 I:13135872 T:Qemu system mips64el emulator U:https://qemu.org/ L:GPL-2.0-only AND LGPL-2.1-only o:qemu m:Natanael Copa <ncopa@alpinelinux.org> t:1695742873 c:3aaf0f58a9f829794ab2458d01a6126f9390d9c9 D:qemu so:libaio.so.1 so:libc.musl-x86\_64.so.1 so:libcapstone.so.4 so:libgcc\_s.so.1 so:libgio-2.0.so.0 so:libglib-2.0.so.0 so:libgmodule-2.0.so.0 so:libgnutls.so.30 so:libgobject-2.0.so.0 so:libjpeg.so.8 so:liblzo2.so.2 so:libnuma.so.1 so:libpixman-1.so.0 so:libpng16.so.16 so:libsasl2.so.3 so:libseccomp.so.2 so:libslirp.so.0 so:libsnappy.so.1 so:liburing.so.2 so:libvdeplug.so.3 so:libz.so.1 so:libzstd.so.1 p:cmd:qemu-system-mips64el=8.0.5-r0

C:Q1eLC9Jk/TKPEL4yUdndLebVwpyk8= P:qemu-system-mipsel V:8.0.5-r0 A:x86\_64 S:3959620 I:11702272 T:Qemu system mipsel emulator U:https://qemu.org/ L:GPL-2.0-only AND LGPL-2.1-only o:qemu m:Natanael Copa <ncopa@alpinelinux.org> t:1695742873

#### c:3aaf0f58a9f829794ab2458d01a6126f9390d9c9

D:qemu so:libaio.so.1 so:libc.musl-x86\_64.so.1 so:libcapstone.so.4 so:libgcc\_s.so.1 so:libgio-2.0.so.0 so:libglib-2.0.so.0 so:libgmodule-2.0.so.0 so:libgnutls.so.30 so:libgobject-2.0.so.0 so:libjpeg.so.8 so:liblzo2.so.2 so:libnuma.so.1 so:libpixman-1.so.0 so:libpng16.so.16 so:libsasl2.so.3 so:libseccomp.so.2 so:libslirp.so.0 so:libsnappy.so.1 so:liburing.so.2 so:libvdeplug.so.3 so:libz.so.1 so:libzstd.so.1 p:cmd:qemu-system-mipsel=8.0.5-r0

C:Q1nD0vFsa8tcVww2t80J0oKu4PPH8= P:qemu-system-nios2 V:8.0.5-r0 A:x86\_64 S:2410090 I:6742016 T:Qemu system nios2 emulator U:https://qemu.org/ L:GPL-2.0-only AND LGPL-2.1-only o:qemu m:Natanael Copa <ncopa@alpinelinux.org> t:1695742873 c:3aaf0f58a9f829794ab2458d01a6126f9390d9c9 D:qemu so:libaio.so.1 so:libc.musl-x86\_64.so.1 so:libcapstone.so.4 so:libgcc\_s.so.1 so:libgio-2.0.so.0 so:libglib-2.0.so.0 so:libgmodule-2.0.so.0 so:libgnutls.so.30 so:libgobject-2.0.so.0 so:libjpeg.so.8 so:liblzo2.so.2 so:libnuma.so.1 so:libpixman-1.so.0 so:libpng16.so.16 so:libsasl2.so.3 so:libseccomp.so.2 so:libslirp.so.0 so:libsnappy.so.1 so:liburing.so.2 so:libvdeplug.so.3 so:libz.so.1 so:libzstd.so.1 p:cmd:qemu-system-nios2=8.0.5-r0

# C:Q1FviHUqLSlzzEtilv/fizI6WYdu8= P:qemu-system-or1k V:8.0.5-r0 A:x86\_64 S:3503867 I:10162176 T:Qemu system or1k emulator U:https://qemu.org/ L:GPL-2.0-only AND LGPL-2.1-only o:qemu m:Natanael Copa <ncopa@alpinelinux.org> t:1695742873 c:3aaf0f58a9f829794ab2458d01a6126f9390d9c9 D:qemu so:libaio.so.1 so:libc.musl-x86\_64.so.1 so:libcapstone.so.4 so:libgcc\_s.so.1 so:libgio-2.0.so.0 so:libglib-2.0.so.0 so:libgmodule-2.0.so.0 so:libgnutls.so.30 so:libgobject-2.0.so.0 so:libjpeg.so.8 so:liblzo2.so.2 so:libnuma.so.1 so:libpixman-1.so.0 so:libpng16.so.16 so:libsasl2.so.3 so:libseccomp.so.2 so:libslirp.so.0 so:libsnappy.so.1 so:liburing.so.2 so:libvdeplug.so.3 so:libz.so.1 so:libzstd.so.1 p:cmd:qemu-system-or1k=8.0.5-r0

C:Q1Z6/8/SR0zvky8Z56gMQ6D4l7XfE= P:qemu-system-ppc

V:8.0.5-r0 A:x86\_64 S:4307817 I:13361152 T:Qemu system ppc emulator U:https://qemu.org/ L:GPL-2.0-only AND LGPL-2.1-only o:qemu m:Natanael Copa <ncopa@alpinelinux.org> t:1695742873 c:3aaf0f58a9f829794ab2458d01a6126f9390d9c9

D:qemu-ppc-firmware so:libaio.so.1 so:libc.musl-x86\_64.so.1 so:libcapstone.so.4 so:libgcc\_s.so.1 so:libgio-2.0.so.0 so:libglib-2.0.so.0 so:libgmodule-2.0.so.0 so:libgnutls.so.30 so:libgobject-2.0.so.0 so:libjpeg.so.8 so:liblzo2.so.2 so:libnuma.so.1 so:libpixman-1.so.0 so:libpng16.so.16 so:libsasl2.so.3 so:libseccomp.so.2 so:libslirp.so.0 so:libsnappy.so.1 so:liburing.so.2 so:libvdeplug.so.3 so:libz.so.1 so:libzstd.so.1 p:cmd:qemu-system-ppc=8.0.5-r0

# C:Q1Z1UP3rKP3o8L2yPq9c2grymJF/0=

P:qemu-system-ppc64 V:8.0.5-r0 A:x86\_64 S:4668960 I:14254080 T:Qemu system ppc64 emulator U:https://qemu.org/ L:GPL-2.0-only AND LGPL-2.1-only o:qemu m:Natanael Copa <ncopa@alpinelinux.org> t:1695742873 c:3aaf0f58a9f829794ab2458d01a6126f9390d9c9 D:qemu so:libaio.so.1 so:libc.musl-x86\_64.so.1 so:libcapstone.so.4 so:libgcc\_s.so.1 so:libgio-2.0.so.0 so:libglib-2.0.so.0 so:libgmodule-2.0.so.0 so:libgnutls.so.30 so:libgobject-2.0.so.0 so:libjpeg.so.8 so:liblzo2.so.2 so:libnuma.so.1 so:libpixman-1.so.0 so:libpng16.so.16 so:libsasl2.so.3 so:libseccomp.so.2 so:libslirp.so.0 so:libsnappy.so.1 so:liburing.so.2 so:libvdeplug.so.3 so:libz.so.1 so:libzstd.so.1 p:cmd:qemu-system-ppc64=8.0.5-r0

C:Q1Y05gTYxj8wi/JBkzgtIOjCYL/yc= P:qemu-system-riscv32 V:8.0.5-r0 A:x86\_64 S:4056488 I:13103104 T:Qemu system riscv32 emulator U:https://qemu.org/ L:GPL-2.0-only AND LGPL-2.1-only o:qemu m:Natanael Copa <ncopa@alpinelinux.org>

#### t:1695742873

c:3aaf0f58a9f829794ab2458d01a6126f9390d9c9 D:qemu so:libaio.so.1 so:libc.musl-x86\_64.so.1 so:libcapstone.so.4 so:libgcc\_s.so.1 so:libgio-2.0.so.0 so:libglib-2.0.so.0 so:libgmodule-2.0.so.0 so:libgnutls.so.30 so:libgobject-2.0.so.0 so:libjpeg.so.8 so:liblzo2.so.2 so:libnuma.so.1 so:libpixman-1.so.0 so:libpng16.so.16 so:libsasl2.so.3 so:libseccomp.so.2 so:libslirp.so.0 so:libsnappy.so.1 so:liburing.so.2 so:libvdeplug.so.3 so:libz.so.1 so:libzstd.so.1 p:cmd:qemu-system-riscv32=8.0.5-r0

#### C:Q1HYxUkjxcMaiLJhLqewEIT5G1kRs=

P:qemu-system-riscv64 V:8.0.5-r0 A:x86\_64 S:4067216 I:13139968 T:Qemu system riscv64 emulator U:https://qemu.org/ L:GPL-2.0-only AND LGPL-2.1-only o:qemu m:Natanael Copa <ncopa@alpinelinux.org> t:1695742873 c:3aaf0f58a9f829794ab2458d01a6126f9390d9c9 D:qemu so:libaio.so.1 so:libc.musl-x86\_64.so.1 so:libcapstone.so.4 so:libgcc\_s.so.1 so:libgio-2.0.so.0 so:libglib-2.0.so.0 so:libgmodule-2.0.so.0 so:libgnutls.so.30 so:libgobject-2.0.so.0 so:libjpeg.so.8 so:liblzo2.so.2 so:libnuma.so.1 so:libpixman-1.so.0 so:libpng16.so.16 so:libsasl2.so.3 so:libseccomp.so.2 so:libslirp.so.0 so:libsnappy.so.1 so:liburing.so.2 so:libvdeplug.so.3 so:libz.so.1 so:libzstd.so.1

p:cmd:qemu-system-riscv64=8.0.5-r0

#### C:Q17B/QCWXpz6wn6vjujpjYyH6Va5A=

P:qemu-system-rx V:8.0.5-r0 A:x86\_64 S:2410372 I:6721536 T:Qemu system rx emulator U:https://qemu.org/ L:GPL-2.0-only AND LGPL-2.1-only o:qemu m:Natanael Copa <ncopa@alpinelinux.org> t:1695742873 c:3aaf0f58a9f829794ab2458d01a6126f9390d9c9 D:qemu so:libaio.so.1 so:libc.musl-x86\_64.so.1 so:libcapstone.so.4 so:libgcc\_s.so.1 so:libgio-2.0.so.0 so:libglib-2.0.so.0 so:libgmodule-2.0.so.0 so:libgnutls.so.30 so:libgobject-2.0.so.0 so:libjpeg.so.8 so:liblzo2.so.2 so:libnuma.so.1 so:libpixman-1.so.0 so:libpng16.so.16 so:libsasl2.so.3 so:libseccomp.so.2 so:libslirp.so.0 so:libsnappy.so.1 so:liburing.so.2 so:libvdeplug.so.3 so:libz.so.1 so:libzstd.so.1

p:cmd:qemu-system-rx=8.0.5-r0

C:Q1qRe2Vf04b/OzelHGTqBMM8ZmQfU= P:qemu-system-s390x V:8.0.5-r0 A:x86\_64 S:3161010 I:8712192 T:Qemu system s390x emulator U:https://qemu.org/ L:GPL-2.0-only AND LGPL-2.1-only o:qemu m:Natanael Copa <ncopa@alpinelinux.org> t:1695742873 c:3aaf0f58a9f829794ab2458d01a6126f9390d9c9 D:qemu-s390x-firmware so:libaio.so.1 so:libc.musl-x86\_64.so.1 so:libcapstone.so.4 so:libgcc\_s.so.1 so:libgio-2.0.so.0 so:libglib-2.0.so.0 so:libgmodule-2.0.so.0 so:libgnutls.so.30 so:libgobject-2.0.so.0 so:libjpeg.so.8 so:liblzo2.so.2 so:libnuma.so.1 so:libpixman-1.so.0 so:libpng16.so.16 so:libsasl2.so.3 so:libseccomp.so.2 so:libslirp.so.0 so:libsnappy.so.1 so:liburing.so.2 so:libvdeplug.so.3 so:libz.so.1 so:libzstd.so.1 p:cmd:qemu-system-s390x=8.0.5-r0

C:Q1vSwFelLChzL8pGwfCgOiVaJzHPg= P:qemu-system-sh4 V:8.0.5-r0 A:x86\_64 S:3580398 I:10375168 T:Qemu system sh4 emulator U:https://qemu.org/ L:GPL-2.0-only AND LGPL-2.1-only o:qemu m:Natanael Copa <ncopa@alpinelinux.org> t:1695742873 c:3aaf0f58a9f829794ab2458d01a6126f9390d9c9 D:qemu so:libaio.so.1 so:libc.musl-x86\_64.so.1 so:libcapstone.so.4 so:libgcc\_s.so.1 so:libgio-2.0.so.0 so:libglib-2.0.so.0 so:libgmodule-2.0.so.0 so:libgnutls.so.30 so:libgobject-2.0.so.0 so:libjpeg.so.8 so:liblzo2.so.2 so:libnuma.so.1 so:libpixman-1.so.0 so:libpng16.so.16 so:libsasl2.so.3 so:libseccomp.so.2 so:libslirp.so.0 so:libsnappy.so.1 so:liburing.so.2 so:libvdeplug.so.3 so:libz.so.1 so:libzstd.so.1 p:cmd:qemu-system-sh4=8.0.5-r0

C:Q1s67coQWkac1S5TXh6DTQOJiPI0E= P:qemu-system-sh4eb V:8.0.5-r0 A:x86\_64 S:3583586 I:10383360 T:Qemu system sh4eb emulator U:https://qemu.org/

L:GPL-2.0-only AND LGPL-2.1-only o:qemu m:Natanael Copa <ncopa@alpinelinux.org> t:1695742873 c:3aaf0f58a9f829794ab2458d01a6126f9390d9c9 D:qemu so:libaio.so.1 so:libc.musl-x86\_64.so.1 so:libcapstone.so.4 so:libgcc\_s.so.1 so:libgio-2.0.so.0 so:libglib-2.0.so.0 so:libgmodule-2.0.so.0 so:libgnutls.so.30 so:libgobject-2.0.so.0 so:libjpeg.so.8 so:liblzo2.so.2 so:libnuma.so.1 so:libpixman-1.so.0 so:libpng16.so.16 so:libsasl2.so.3 so:libseccomp.so.2 so:libslirp.so.0 so:libsnappy.so.1 so:liburing.so.2 so:libvdeplug.so.3 so:libz.so.1 so:libzstd.so.1 p:cmd:qemu-system-sh4eb=8.0.5-r0

## C:Q1LgxBE4RHbtglkVMFHB2gWzjCWS4=

P:qemu-system-sparc V:8.0.5-r0 A:x86\_64 S:2617233 I:7380992 T:Qemu system sparc emulator U:https://qemu.org/ L:GPL-2.0-only AND LGPL-2.1-only o:qemu m:Natanael Copa <ncopa@alpinelinux.org> t:1695742873 c:3aaf0f58a9f829794ab2458d01a6126f9390d9c9 D:gemu so:libaio.so.1 so:libc.musl-x86\_64.so.1 so:libcapstone.so.4 so:libgcc\_s.so.1 so:libgio-2.0.so.0 so:libglib-2.0.so.0 so:libgmodule-2.0.so.0 so:libgnutls.so.30 so:libgobject-2.0.so.0 so:libjpeg.so.8 so:liblzo2.so.2 so:libnuma.so.1 so:libpixman-1.so.0 so:libpng16.so.16 so:libsasl2.so.3 so:libseccomp.so.2 so:libslirp.so.0 so:libsnappy.so.1 so:liburing.so.2 so:libvdeplug.so.3 so:libz.so.1 so:libzstd.so.1 p:cmd:qemu-system-sparc=8.0.5-r0

C:Q11aqJTUYwRsyzaqPzKsBcGAIMLc0= P:qemu-system-sparc64 V:8.0.5-r0 A:x86\_64 S:3643353 I:10608640 T:Qemu system sparc64 emulator U:https://qemu.org/ L:GPL-2.0-only AND LGPL-2.1-only o:qemu m:Natanael Copa <ncopa@alpinelinux.org> t:1695742873 c:3aaf0f58a9f829794ab2458d01a6126f9390d9c9 D:qemu so:libaio.so.1 so:libc.musl-x86\_64.so.1 so:libcapstone.so.4 so:libgcc\_s.so.1 so:libgio-2.0.so.0 so:libglib-2.0.so.0 so:libgmodule-2.0.so.0 so:libgnutls.so.30 so:libgobject-2.0.so.0 so:libjpeg.so.8 so:liblzo2.so.2 so:libnuma.so.1 so:libpixman-1.so.0 so:libpng16.so.16 so:libsasl2.so.3 so:libseccomp.so.2 so:libslirp.so.0 so:libsnappy.so.1 so:liburing.so.2 so:libvdeplug.so.3 so:libz.so.1 so:libzstd.so.1

#### p:cmd:qemu-system-sparc64=8.0.5-r0

C:Q1oUCp/xamc43ujOSEMObadzKyiz8= P:qemu-system-tricore V:8.0.5-r0 A:x86\_64 S:2443120 I:6832128 T:Qemu system tricore emulator U:https://qemu.org/ L:GPL-2.0-only AND LGPL-2.1-only o:qemu m:Natanael Copa <ncopa@alpinelinux.org> t:1695742873 c:3aaf0f58a9f829794ab2458d01a6126f9390d9c9 D:qemu so:libaio.so.1 so:libc.musl-x86\_64.so.1 so:libcapstone.so.4 so:libgcc\_s.so.1 so:libgio-2.0.so.0 so:libglib-2.0.so.0 so:libgmodule-2.0.so.0 so:libgnutls.so.30 so:libgobject-2.0.so.0 so:libjpeg.so.8 so:liblzo2.so.2 so:libnuma.so.1 so:libpixman-1.so.0 so:libpng16.so.16 so:libsasl2.so.3 so:libseccomp.so.2 so:libslirp.so.0 so:libsnappy.so.1 so:liburing.so.2 so:libvdeplug.so.3 so:libz.so.1 so:libzstd.so.1 p:cmd:qemu-system-tricore=8.0.5-r0

C:Q1rPiwmmS5z4Znuxcpub+2mQMN27Y= P:qemu-system-x86\_64 V:8.0.5-r0 A:x86\_64 S:8294859 I:23646208 T:Qemu system x86\_64 emulator U:https://qemu.org/ L:GPL-2.0-only AND LGPL-2.1-only o:qemu m:Natanael Copa <ncopa@alpinelinux.org> t:1695742873 c:3aaf0f58a9f829794ab2458d01a6126f9390d9c9 D:qemu so:libaio.so.1 so:libc.musl-x86\_64.so.1 so:libcapstone.so.4 so:libgcc\_s.so.1 so:libgio-2.0.so.0 so:libglib-2.0.so.0 so:libgmodule-2.0.so.0 so:libgnutls.so.30 so:libgobject-2.0.so.0 so:libjpeg.so.8 so:liblzo2.so.2 so:libnuma.so.1 so:libpixman-1.so.0 so:libpng16.so.16 so:libsasl2.so.3 so:libseccomp.so.2 so:libslirp.so.0 so:libsnappy.so.1 so:liburing.so.2 so:libvdeplug.so.3 so:libz.so.1 so:libzstd.so.1 p:qemu-accel-tcg-x86\_64 cmd:qemu-system-x86\_64=8.0.5-r0

C:Q1rgjU6QL2FptKRHuf73Wk7GAMI3g= P:qemu-system-xtensa V:8.0.5-r0 A:x86\_64 S:4006661 I:13467648 T:Qemu system xtensa emulator

U:https://qemu.org/ L:GPL-2.0-only AND LGPL-2.1-only o:qemu m:Natanael Copa <ncopa@alpinelinux.org> t:1695742873 c:3aaf0f58a9f829794ab2458d01a6126f9390d9c9 D:qemu so:libaio.so.1 so:libc.musl-x86\_64.so.1 so:libcapstone.so.4 so:libgcc\_s.so.1 so:libgio-2.0.so.0 so:libglib-2.0.so.0 so:libgmodule-2.0.so.0 so:libgnutls.so.30 so:libgobject-2.0.so.0 so:libjpeg.so.8 so:liblzo2.so.2 so:libnuma.so.1 so:libpixman-1.so.0 so:libpng16.so.16 so:libsasl2.so.3 so:libseccomp.so.2 so:libslirp.so.0 so:libsnappy.so.1 so:liburing.so.2 so:libvdeplug.so.3 so:libz.so.1 so:libzstd.so.1 p:cmd:qemu-system-xtensa=8.0.5-r0

C:Q19RQb6a5Q+VnKxDLMaemz9oqT7m4=

P:qemu-system-xtensaeb V:8.0.5-r0 A:x86\_64 S:3994250 I:13336576 T:Qemu system xtensaeb emulator U:https://qemu.org/ L:GPL-2.0-only AND LGPL-2.1-only o:qemu m:Natanael Copa <ncopa@alpinelinux.org> t:1695742873 c:3aaf0f58a9f829794ab2458d01a6126f9390d9c9 D:qemu so:libaio.so.1 so:libc.musl-x86\_64.so.1 so:libcapstone.so.4 so:libgcc\_s.so.1 so:libgio-2.0.so.0 so:libglib-2.0.so.0 so:libgmodule-2.0.so.0 so:libgnutls.so.30 so:libgobject-2.0.so.0 so:libjpeg.so.8 so:liblzo2.so.2 so:libnuma.so.1 so:libpixman-1.so.0 so:libpng16.so.16 so:libsasl2.so.3 so:libseccomp.so.2 so:libslirp.so.0 so:libsnappy.so.1 so:liburing.so.2 so:libvdeplug.so.3 so:libz.so.1 so:libzstd.so.1 p:cmd:qemu-system-xtensaeb=8.0.5-r0

C:Q17UEdFxfCISQel2ndBEQhVaNh0VU= P:qemu-tools V:8.0.5-r0 A:x86\_64 S:489507 I:1654784 T:QEMU support tools U:https://qemu.org/ L:GPL-2.0-only AND LGPL-2.1-only o:qemu m:Natanael Copa <ncopa@alpinelinux.org> t:1695742873 c:3aaf0f58a9f829794ab2458d01a6126f9390d9c9 D:so:libc.musl-x86\_64.so.1 so:libcurl.so.4 so:libglib-2.0.so.0 so:libgmodule-2.0.so.0 so:libnuma.so.1 so:libxkbcommon.so.0

C:Q1Sb6XC3oxsFVZRCIImEEIvYu5LcY= P:qemu-ui-curses V:8.0.5-r0 A:x86\_64 S:13981 I:65536 T:Qemu curses ui module U:https://qemu.org/ L:GPL-2.0-only AND LGPL-2.1-only o:qemu m:Natanael Copa <ncopa@alpinelinux.org> t:1695742873 c:3aaf0f58a9f829794ab2458d01a6126f9390d9c9 D:so:libc.musl-x86\_64.so.1 so:libglib-2.0.so.0 so:libncursesw.so.6

C:Q1TSfMSINrtCojEzSoov6uuaUdyqI= P:qemu-ui-dbus V:8.0.5-r0 A:x86\_64 S:82768 I:331776 T:Qemu dbus ui module U:https://qemu.org/ L:GPL-2.0-only AND LGPL-2.1-only o:qemu m:Natanael Copa <ncopa@alpinelinux.org> t:1695742873 c:3aaf0f58a9f829794ab2458d01a6126f9390d9c9 D:so:libc.musl-x86\_64.so.1 so:libepoxy.so.0 so:libgio-2.0.so.0 so:libglib-2.0.so.0 so:libgobject-2.0.so.0 so:libpixman-1.so.0

C:Q1H3zoZ+0GLU4iQmGwkD9GW9gguhs= P:qemu-ui-egl-headless V:8.0.5-r0 A:x86\_64 S:6413 I:36864 T:Qemu egl-headless ui module U:https://qemu.org/ L:GPL-2.0-only AND LGPL-2.1-only o:qemu m:Natanael Copa <ncopa@alpinelinux.org> t:1695742873 c:3aaf0f58a9f829794ab2458d01a6126f9390d9c9 D:qemu-ui-opengl so:libc.musl-x86\_64.so.1 so:libepoxy.so.0 C:Q1R20nqbMJ4tpVUzMrOziUyQP/fY4= P:qemu-ui-gtk V:8.0.5-r0 A:x86\_64 S:36216 I:114688 T:Qemu gtk ui module U:https://qemu.org/ L:GPL-2.0-only AND LGPL-2.1-only o:qemu m:Natanael Copa <ncopa@alpinelinux.org> t:1695742873 c:3aaf0f58a9f829794ab2458d01a6126f9390d9c9 D:qemu-ui-opengl so:libX11.so.6 so:libc.musl-x86\_64.so.1 so:libcairo.so.2 so:libepoxy.so.0 so:libgdk-3.so.0 so:libgdk\_pixbuf-2.0.so.0 so:libglib-2.0.so.0 so:libgobject-2.0.so.0 so:libgtk-3.so.0 so:libintl.so.8 so:libpixman-1.so.0 so:libvte-2.91.so.0

C:Q1apb7wHLyBsZ4RKIhU0oAFfCE14M= P:qemu-ui-opengl V:8.0.5-r0 A:x86\_64 S:13686 I:57344 T:Qemu opengl ui module U:https://qemu.org/ L:GPL-2.0-only AND LGPL-2.1-only o:qemu m:Natanael Copa <ncopa@alpinelinux.org> t:1695742873 c:3aaf0f58a9f829794ab2458d01a6126f9390d9c9 D:so:libc.musl-x86\_64.so.1 so:libepoxy.so.0 so:libgbm.so.1 so:libpixman-1.so.0

C:Q1oGUaCryP4PigQH8JSemrgXhM7rM= P:qemu-ui-sdl V:8.0.5-r0 A:x86\_64 S:20713 I:73728 T:Qemu sdl ui module U:https://qemu.org/ L:GPL-2.0-only AND LGPL-2.1-only o:qemu m:Natanael Copa <ncopa@alpinelinux.org> t:1695742873 c:3aaf0f58a9f829794ab2458d01a6126f9390d9c9 D:qemu-ui-opengl so:libSDL2-2.0.so.0 so:libX11.so.6 so:libc.musl-x86\_64.so.1

#### so:libglib-2.0.so.0 so:libpixman-1.so.0

C:Q17IBwB9qoKPD1uH6E2E8Ay9oVS68= P:qemu-ui-spice-app V:8.0.5-r0 A:x86\_64 S:7120 I:36864 T:Qemu spice-app ui module U:https://qemu.org/ L:GPL-2.0-only AND LGPL-2.1-only o:qemu m:Natanael Copa <ncopa@alpinelinux.org> t:1695742873 c:3aaf0f58a9f829794ab2458d01a6126f9390d9c9 D:so:libc.musl-x86\_64.so.1 so:libgio-2.0.so.0 so:libglib-2.0.so.0

C:Q1+Q2r+26JeDjCqILKjG3Cg+p34NQ= P:qemu-ui-spice-core V:8.0.5-r0 A:x86\_64 S:30152 I:102400 T:Qemu spice-core ui module U:https://qemu.org/ L:GPL-2.0-only AND LGPL-2.1-only o:qemu m:Natanael Copa <ncopa@alpinelinux.org> t:1695742873 c:3aaf0f58a9f829794ab2458d01a6126f9390d9c9 D:qemu-ui-opengl so:libc.musl-x86\_64.so.1 so:libpixman-1.so.0 so:libspice-server.so.1

C:Q1dPpnyoAy6yyRGDCmdd14zPBACX8= P:qemu-vhost-user-gpu V:8.0.5-r0 A:x86\_64 S:273405 I:782336 T:QEMU vhost user GPU device U:https://qemu.org/ L:GPL-2.0-only AND LGPL-2.1-only o:qemu m:Natanael Copa <ncopa@alpinelinux.org> t:1695742873 c:3aaf0f58a9f829794ab2458d01a6126f9390d9c9 D:so:libc.musl-x86\_64.so.1 so:libepoxy.so.0 so:libgbm.so.1 so:libglib-2.0.so.0 so:libgmodule-2.0.so.0 so:libnuma.so.1 so:libpixman-1.so.0 so:libvirglrenderer.so.1
C:Q1Rtqbv1HFVIiOgNvo1HPLA8HkvS4= P:qemu-x86\_64 V:8.0.5-r0 A:x86\_64 S:1069508 I:2711552 T:Qemu x86\_64 emulator U:https://qemu.org/ L:GPL-2.0-only AND LGPL-2.1-only o:qemu m:Natanael Copa <ncopa@alpinelinux.org> t:1695742873 c:3aaf0f58a9f829794ab2458d01a6126f9390d9c9 p:cmd:qemu-x86\_64=8.0.5-r0

C:Q165tcFL3XFhyWtH5qp7rE5qeNGWM= P:qemu-xtensa V:8.0.5-r0 A:x86\_64 S:1363765 I:5357568 T:Qemu xtensa emulator U:https://qemu.org/ L:GPL-2.0-only AND LGPL-2.1-only o:qemu m:Natanael Copa <ncopa@alpinelinux.org> t:1695742873 c:3aaf0f58a9f829794ab2458d01a6126f9390d9c9 p:cmd:qemu-xtensa=8.0.5-r0

C:Q17zlT6tosfK16OXR2NNsm3/kDzrw= P:qemu-xtensaeb V:8.0.5-r0 A:x86\_64 S:1350866 I:5230592 T:Qemu xtensaeb emulator U:https://qemu.org/ L:GPL-2.0-only AND LGPL-2.1-only o:qemu m:Natanael Copa <ncopa@alpinelinux.org> t:1695742873 c:3aaf0f58a9f829794ab2458d01a6126f9390d9c9 p:cmd:qemu-xtensaeb=8.0.5-r0

C:Q1Y0m4Sj66sb/L/La8yE83qcCDrQ8= P:qextserialport

V:1.2\_rc1-r2 A:x86\_64 S:23077 I:77824 T:Interface to serial ports for Qt application U:https://github.com/qextserialport/qextserialport L:MIT o:qextserialport m:Timo Teräs <timo.teras@iki.fi> t:1652620293 c:ef95ee585dffebc151284c37fe11e199d9f02d01 D:so:libQt5Core.so.5 so:libc.musl-x86\_64.so.1 so:libgcc\_s.so.1 so:libstdc++.so.6 p:so:libQt5ExtSerialPort.so.1=1.2.0

C:Q1zv8+Iwg+V6AgAMmariAYK4LMiUw= P:qextserialport-dev V:1.2 rc1-r2 A:x86\_64 S:6022 I:61440 T:Interface to serial ports for Qt application (development files) U:https://github.com/qextserialport/qextserialport L:MIT o:qextserialport m:Timo Teräs <timo.teras@iki.fi> t:1652620293 c:ef95ee585dffebc151284c37fe11e199d9f02d01 D:qt5-qtbase-dev qextserialport=1.2\_rc1-r2

C:Q1hOzrss5HtA1bKH9qWI/ayrrC3/c= P:qgpgme V:1.20.0-r1 A:x86\_64 S:243163 I:905216 T:Qt bindings for GPGME U:https://www.gnupg.org/related\_software/gpgme/ L:LGPL-2.1-or-later GPL-3.0-or-later o:gpgme m:Natanael Copa <ncopa@alpinelinux.org> t:1682177126 c:224a7b0d10c6981192805068ab6e7b149f684e24 D:gpg gpg-agent gpgsm /bin/sh so:libQt5Core.so.5 so:libc.musl-x86\_64.so.1 so:libgcc\_s.so.1 so:libgpg-error.so.0 so:libgpgmepp.so.6 so:libstdc++.so.6 p:so:libqgpgme.so.15=15.2.1

C:Q1tEqbBE+8eJYLqBJmXW0uYD5QYbg= P:qhull V:2020.2-r2 A:x86\_64 S:1229771 I:2723840 T:Calculate convex hulls and related structures U:https://www.qhull.org/ L:custom o:qhull m:Holger Jaekel <holger.jaekel@gmx.de> t:1666619692 c:6d3f459f1e2a47230cb5fb845d196b48fbbe1ae5 D:so:libc.musl-x86\_64.so.1 p:so:libqhull\_r.so.8.0=8.0.2 cmd:qconvex=2020.2-r2 cmd:qdelaunay=2020.2-r2 cmd:qhalf=2020.2-r2 cmd:qhull=2020.2-r2 cmd:qvoronoi=2020.2-r2 cmd:rbox=2020.2-r2

C:Q1xMF4r+FL7RQFoa3I7blKbAZWiqg= P:qhull-dev V:2020.2-r2 A:x86\_64 S:127669 I:704512 T:Calculate convex hulls and related structures (development files) U:https://www.qhull.org/ L:custom o:qhull m:Holger Jaekel <holger.jaekel@gmx.de> t:1666619692 c:6d3f459f1e2a47230cb5fb845d196b48fbbe1ae5 D:pkgconfig qhull-nonreentrant=2020.2-r2 qhull=2020.2-r2 p:pc:qhull\_r=8.0.2 pc:qhullcpp=8.0.2 pc:qhullstatic=8.0.2 pc:qhullstatic\_r=8.0.2

C:Q1gk82P0v2Pvzgl3gDRHLTluiMHjY= P:qhull-doc V:2020.2-r2 A:x86\_64 S:352911 I:1163264 T:Calculate convex hulls and related structures (documentation) U:https://www.qhull.org/ L:custom o:qhull m:Holger Jaekel <holger.jaekel@gmx.de> t:1666619692 c:6d3f459f1e2a47230cb5fb845d196b48fbbe1ae5 i:docs qhull=2020.2-r2

C:Q12guGqpNFfv6OFJT5jEyc0fG5tjk= P:qhull-nonreentrant V:2020.2-r2 A:x86\_64 S:180530 I:421888 T:Calculate convex hulls and related structures U:https://www.qhull.org/ L:custom o:qhull m:Holger Jaekel <holger.jaekel@gmx.de> t:1666619692 c:6d3f459f1e2a47230cb5fb845d196b48fbbe1ae5 D:so:libc.musl-x86\_64.so.1 p:so:libqhull.so.8.0=8.0.2

C:Q1Jb/Nh5pTAIzGyWd3cK7eUIk4hmc= P:qhull-static V:2020.2-r2 A:x86\_64 S:519328 I:1757184 T:Calculate convex hulls and related structures (static library) U:https://www.qhull.org/ L:custom o:qhull m:Holger Jaekel <holger.jaekel@gmx.de> t:1666619692 c:6d3f459f1e2a47230cb5fb845d196b48fbbe1ae5

C:Q1iuRtxHvEQpMgsVLtrEy05munJnw= P:qimgv V:1.0.2-r2 A:x86\_64 S:527936 I:1560576 T:Cross-platform image viewer with webm support U:https://github.com/easymodo/qimgv L:GPL-3.0-or-later o:qimgv t:1668262016 c:f4c00b5674829fa488180fbb1f0209c0f10b08c1 D:hicolor-icon-theme so:libQt5Core.so.5 so:libQt5Gui.so.5 so:libQt5PrintSupport.so.5 so:libQt5Svg.so.5 so:libQt5Widgets.so.5 so:libc.musl-x86\_64.so.1 so:libexiv2.so.27 so:libgcc\_s.so.1 so:libstdc++.so.6 p:cmd:qimgv=1.0.2-r2

C:Q1Z+Qak6qxFRpbUI7DXN3zHv3Vtzs= P:qimgv-mpv V:1.0.2-r2 A:x86\_64 S:23643 I:86016 T:Cross-platform image viewer with webm support (mpv support) U:https://github.com/easymodo/qimgv L:GPL-3.0-or-later o:qimgv t:1668262016 c:f4c00b5674829fa488180fbb1f0209c0f10b08c1 D:hicolor-icon-theme so:libQt5Core.so.5 so:libQt5Gui.so.5 so:libQt5Widgets.so.5 so:libc.musl-x86\_64.so.1 so:libgcc\_s.so.1 so:libmpv.so.2 so:libstdc++.so.6 i:qimgv=1.0.2-r2 mpv-libs C:Q1IkxeAjcWXxronLFfJHVALfEP5Qc= P:qjson V:0.9.0-r4 A:x86\_64 S:45709 I:172032 T:A qt-based library that maps JSON data to QVariant objects U:https://qjson.sourceforge.net/ L:LGPL-2.1-or-later o:qjson m:Francesco Colista <fcolista@alpinelinux.org> t:1665753996 c:ddc5ff891a9c7c0a4cc279527f2343026c3d5ab6 D:so:libQt5Core.so.5 so:libc.musl-x86\_64.so.1 so:libgcc\_s.so.1 so:libstdc++.so.6 p:so:libqjson-qt5.so.0=0.9.0 C:Q1regZiMaVD49aVmNyfF4tDEnDH00= P:qjson-dev V:0.9.0-r4 A:x86\_64 S:8908 I:86016 T:A qt-based library that maps JSON data to QVariant objects (development files) U:https://qjson.sourceforge.net/ L:LGPL-2.1-or-later o:qjson m:Francesco Colista <fcolista@alpinelinux.org>

t:1665753996

c:ddc5ff891a9c7c0a4cc279527f2343026c3d5ab6

D:pc:Qt5Core pkgconfig qjson=0.9.0-r4

p:pc:QJson-qt5=0.9.0

C:Q1A2/3GTqW0HKjL8BwPnKQN6kku7k= P:qmenumodel V:0.9.1-r0 A:x86\_64 S:114042 I:368640 T:Qt5 renderer for Ayatana Indicators U:https://github.com/AyatanaIndicators/qmenumodel L:LGPL-3.0-only o:qmenumodel m:Luca Weiss <luca@z3ntu.xyz> t:1652630854 c:91b1ce81cfe7400b717cc1f57ad56f3c6d86ec1a D:so:libQt5Core.so.5 so:libQt5Gui.so.5 so:libQt5Qml.so.5 so:libc.musl-x86\_64.so.1 so:libgcc\_s.so.1 so:libgio-2.0.so.0 so:libglib-2.0.so.0 so:libgobject-2.0.so.0 so:libstdc++.so.6 p:so:libqmenumodel.so.1=1.0.0

C:Q1NAo0EnyvwcWF05Enf4PCR6FLr6g= P:qmenumodel-dev V:0.9.1-r0 A:x86\_64 S:6518 I:65536 T:Qt5 renderer for Ayatana Indicators (development files) U:https://github.com/AyatanaIndicators/qmenumodel L:LGPL-3.0-only o:qmenumodel m:Luca Weiss <luca@z3ntu.xyz> t:1652630854 c:91b1ce81cfe7400b717cc1f57ad56f3c6d86ec1a D:qt5-qtdeclarative-dev pc:Qt5Core pc:Qt5Widgets pc:gio-2.0 pkgconfig qmenumodel=0.9.1-r0 p:pc:qmenumodel=0

C:Q1EhnaBcAVGEs0NZRR1A9II8b4NSo= P:qmi-utils V:1.32.4-r0 A:x86\_64 S:203291 I:679936 T:QMI modem protocol helper library (CLI utilities) U:https://www.freedesktop.org/wiki/Software/libqmi L:GPL-2.0-or-later AND LGPL-2.1-or-later o:libqmi m:Stuart Cardall <developer@it-offshore.co.uk> t:1677723171

c:7a026607d969dc189c7a7e665afe163d0fc56591 D:so:libc.musl-x86\_64.so.1 so:libgio-2.0.so.0 so:libglib-2.0.so.0 so:libgobject-2.0.so.0 so:libgudev-1.0.so.0 so:libmbim-glib.so.4 so:libqmi-glib.so.5 so:libqrtr-glib.so.0 p:cmd:qmi-firmware-update=1.32.4-r0 cmd:qmi-network=1.32.4-r0 cmd:qmicli=1.32.4-r0

C:Q1fM3zO1/H6grtiI6hHeDSJcPPnfg= P:qml-module-clipboard V:1.0.0-r0 A:x86\_64 S:11912 I:69632 T:QML Module for interacting with the clipboard U:https://github.com/rinigus/qml-module-clipboard L:MIT o:qml-module-clipboard m:Bart Ribbers <bribbers@disroot.org> t:1618571357 c:e4f52c518513affdaae1934150508d6fccf4f35d D:so:libQt5Core.so.5 so:libQt5Gui.so.5 so:libQt5Qml.so.5 so:libQt5Quick.so.5 so:libc.musl-x86\_64.so.1 so:libgcc\_s.so.1 so:libstdc++.so.6

C:Q1eZsb9YqIHGIMj54WqCNz32D3ZJ8= P:qmlkonsole V:23.04.3-r0 A:x86\_64 S:82155 I:626688 T:Terminal app for Plasma Mobile U:https://invent.kde.org/plasma-mobile/qmlkonsole L:GPL-3.0-or-later o:qmlkonsole m:Bart Ribbers <bribbers@disroot.org> t:1698090267 c:67b1438cd2137f367f15c8ef1027d7eddc3fe886 D:qmltermwidget kirigami-addons kirigami2 so:libKF5ConfigCore.so.5 so:libKF5ConfigGui.so.5 so:libKF5CoreAddons.so.5 so:libKF5I18n.so.5 so:libKF5WindowSystem.so.5 so:libQt5Core.so.5 so:libQt5Gui.so.5 so:libQt5Qml.so.5 so:libQt5Quick.so.5 so:libQt5Widgets.so.5 so:libc.musl-x86\_64.so.1 so:libstdc++.so.6 p:cmd:qmlkonsole=23.04.3-r0

C:Q1lWO4Ev1Oq0ojyYwYlcRd+t5dDv4= P:qmlrunner V:1.0.2-r1 A:x86\_64 S:8676 I:36864 T:Runner for QML-only apps U:https://github.com/rinigus/qmlrunner

L:GPL-3.0-or-later o:qmlrunner m:Bart Ribbers <bribbers@disroot.org> t:1666619692 c:6d3f459f1e2a47230cb5fb845d196b48fbbe1ae5 D:so:libQt5Core.so.5 so:libQt5Gui.so.5 so:libQt5Qml.so.5 so:libQt5Widgets.so.5 so:libc.musl-x86\_64.so.1 so:libgcc\_s.so.1 so:libstdc++.so.6 p:cmd:qmlrunner=1.0.2-r1

# C:Q1H23JWHGanBflPGORe0li9qJsDZY=

P:qmltermwidget V:0.2.0-r1 A:x86\_64 S:233377 I:819200 T:QML port of qtermwidget U:https://github.com/swordfish90/qmltermwidget L:GPL-2.0-or-later o:qmltermwidget m:Bart Ribbers <bribbers@disroot.org> t:1629483709 c:72f607cd32a594279da9638f34b06f474f7cd440 D:so:libQt5Core.so.5 so:libQt5Gui.so.5 so:libQt5Network.so.5 so:libQt5Qml.so.5 so:libQt5Quick.so.5 so:libQt5Widgets.so.5 so:libc.musl-x86\_64.so.1 so:libgcc\_s.so.1 so:libstdc++.so.6

C:Q1LrQ3hShZlQN2hgpHmr345TJWL9I=

P:qpage V:3.3-r2 A:x86\_64 S:40585 I:126976 T:Sends messages to an alphanumeric pager via TAP protocol. U:http://www.qpage.org/ L:Custom o:qpage m:Francesco Colista <fcolista@alpinelinux.org> t:1645498114 c:8cc09e5c026317c600ee6b02caa7902a173ff39f D:/bin/sh so:libc.musl-x86\_64.so.1 p:cmd:qpage=3.3-r2

C:Q1otiTBQ0XLsn0Rc9B/6LY7M9u+6Y= P:qpdf V:11.3.0-r0 A:x86\_64 S:8806 I:57344

T:Command-line tools and library for transforming PDF files U:https://github.com/qpdf/qpdf L:Apache-2.0 o:qpdf m:Natanael Copa <ncopa@alpinelinux.org> t:1677383295 c:0f62f4db331edc68c14cc17f74ca1616547e704b D:so:libc.musl-x86\_64.so.1 so:libgcc\_s.so.1 so:libqpdf.so.29 so:libstdc++.so.6 p:cmd:qpdf=11.3.0-r0 cmd:zlib-flate=11.3.0-r0 C:Q1b9lG3NmsGViati7uyrkeFxdCZJk= P:qpdf-dev V:11.3.0-r0 A:x86\_64 S:131189 I:716800 T:Command-line tools and library for transforming PDF files (development files) U:https://github.com/qpdf/qpdf L:Apache-2.0 o:qpdf m:Natanael Copa <ncopa@alpinelinux.org> t:1677383295 c:0f62f4db331edc68c14cc17f74ca1616547e704b D:pc:gnutls pc:libjpeg pc:openssl>=1.1.0 pc:zlib pkgconfig qpdf-libs=11.3.0-r0 p:pc:libqpdf=11.3.0 C:Q1Uv+n5Dz2xxXHLz0dwhVmBZBGuHg= P:qpdf-doc V:11.3.0-r0 A:x86\_64 S:3948 I:45056 T:Command-line tools and library for transforming PDF files (documentation) U:https://github.com/qpdf/qpdf L:Apache-2.0 o:qpdf m:Natanael Copa <ncopa@alpinelinux.org> t:1677383295 c:0f62f4db331edc68c14cc17f74ca1616547e704b i:docs qpdf=11.3.0-r0 C:Q1U5gJir2GifbmQpuGYmpAnjwixp0=

P:qpdf-fix-qdf V:11.3.0-r0 A:x86\_64 S:44278 I:122880

T:Repair PDF files in QDF form after editing U:https://github.com/qpdf/qpdf L:Apache-2.0 o:qpdf m:Natanael Copa <ncopa@alpinelinux.org> t:1677383295 c:0f62f4db331edc68c14cc17f74ca1616547e704b D:so:libc.musl-x86\_64.so.1 so:libgcc\_s.so.1 so:libqpdf.so.29 so:libstdc++.so.6 p:cmd:fix-qdf=11.3.0-r0

C:Q10VWuqABDiPm1hsEgGMWFc4dH2b8= P:qpdf-libs V:11.3.0-r0 A:x86\_64 S:622069 I:1572864 T:Command-line tools and library for transforming PDF files (libraries) U:https://github.com/qpdf/qpdf L:Apache-2.0 o:qpdf m:Natanael Copa <ncopa@alpinelinux.org> t:1677383295 c:0f62f4db331edc68c14cc17f74ca1616547e704b D:so:libc.musl-x86\_64.so.1 so:libcrypto.so.3 so:libgcc\_s.so.1 so:libgnutls.so.30 so:libjpeg.so.8 so:libstdc++.so.6 so:libz.so.1 p:so:libqpdf.so.29=29.3.0

C:Q1G/dCp59AmN/zj7f3M7IBTg+Rd94= P:qps V:2.6.0-r0 A:x86\_64 S:236116 I:692224 T:LXQt process manager U:https://github.com/lxqt/qps L:LGPL-2.0-or-later o:qps m:Antoni Aloy <aaloytorrens@gmail.com> t:1667654967 c:f909091fbbbb8d6a1d01c77797e794e86e9cc41a D:so:libQt5Core.so.5 so:libQt5Gui.so.5 so:libQt5Widgets.so.5 so:libc.musl-x86\_64.so.1 so:liblxqt.so.1 so:libstdc++.so.6 p:cmd:qps=2.6.0-r0

C:Q1m2QrYnwAU1LCCqW6o+BQTwmjm0k= P:qps-doc V:2.6.0-r0

A:x86\_64 S:6062 I:28672 T:LXQt process manager (documentation) U:https://github.com/lxqt/qps L:LGPL-2.0-or-later o:qps m:Antoni Aloy <aaloytorrens@gmail.com> t:1667654967 c:f909091fbbbb8d6a1d01c77797e794e86e9cc41a i:docs qps=2.6.0-r0

C:Q1jqkUYZI75E/czUqGExG3nCOkjzY= P:qps-lang V:2.6.0-r0 A:x86\_64 S:267934 I:921600 T:LXQt process manager U:https://github.com/lxqt/qps L:LGPL-2.0-or-later o:qps m:Antoni Aloy <aaloytorrens@gmail.com> t:1667654967 c:f909091fbbbb8d6a1d01c77797e794e86e9cc41a i:lang qps=2.6.0-r0

C:Q1mVBiJnGCmgMwvhlOiPr6/ADRAJ0= P:qpwgraph V:0.4.2-r0 A:x86\_64 S:238468 I:684032 T:Graph manager for PipeWire U:https://gitlab.freedesktop.org/rncbc/qpwgraph L:GPL-2.0-or-later o:qpwgraph m:Micha Polaski <michal@polanski.me> t:1681057968 c:c3e31d1a1aea5506648227fc8ebd891fba08d227 D:so:libQt6Core.so.6 so:libQt6Gui.so.6 so:libQt6Network.so.6 so:libQt6Widgets.so.6 so:libQt6Xml.so.6 so:libasound.so.2 so:libc.musl-x86\_64.so.1 so:libgcc\_s.so.1 so:libpipewire-0.3.so.0 so:libstdc++.so.6 p:cmd:qpwgraph=0.4.2-r0

C:Q1vS5w+gtuusue/f08VRsU734yWak= P:qpwgraph-doc V:0.4.2-r0 A:x86\_64

S:2279 I:24576 T:Graph manager for PipeWire (documentation) U:https://gitlab.freedesktop.org/rncbc/qpwgraph L:GPL-2.0-or-later o:qpwgraph m:Micha Polaski <michal@polanski.me> t:1681057968 c:c3e31d1a1aea5506648227fc8ebd891fba08d227 i:docs qpwgraph=0.4.2-r0

C:Q1PISGYZ9Y2//KLTIDCgmFCPdTS4I=

P:qqc2-breeze-style V:5.27.8-r0 A:x86\_64 S:127739 I:892928 T:Breeze inspired QQC2 style U:https://www.plasma-mobile.org/ L:LicenseRef-KDE-Accepted-LGPL AND LicenseRef-KFQF-Accepted-GPL o:qqc2-breeze-style m:Bart Ribbers <bribbers@disroot.org> t:1695912252 c:6f10b067b9057eaa6f36efc0ff0ed8932bdd5a26 D:kirigami2 so:libKF5ConfigCore.so.5 so:libKF5ConfigWidgets.so.5 so:libKF5GuiAddons.so.5 so:libKF5IconThemes.so.5 so:libKF5Kirigami2.so.5 so:libQt5Core.so.5 so:libQt5DBus.so.5 so:libQt5Gui.so.5 so:libQt5Qml.so.5 so:libQt5Quick.so.5 so:libc.musl-x86\_64.so.1 so:libstdc++.so.6

## C:Q1IpOmqJmVID6iFnm7flVLlmSopcw=

P:qqc2-breeze-style-dev V:5.27.8-r0 A:x86\_64 S:3098 I:28672 T:Breeze inspired QQC2 style (development files) U:https://www.plasma-mobile.org/ L:LicenseRef-KDE-Accepted-LGPL AND LicenseRef-KFQF-Accepted-GPL o:qqc2-breeze-style m:Bart Ribbers <bribbers@disroot.org> t:1695912252 c:6f10b067b9057eaa6f36efc0ff0ed8932bdd5a26

C:Q19R2ZysubQ7nfYTKZOy124HVFqDs= P:qqc2-desktop-style V:5.105.0-r0 A:x86\_64 S:102873

# I:536576

T:A style for Qt Quick Controls 2 to make it follow your desktop theme U:https://community.kde.org/Frameworks L:LGPL-3.0-only AND (GPL-2.0-only OR GPL-3.0-only) o:qqc2-desktop-style m:Bart Ribbers <bribbers@disroot.org> t:1680957487 c:30a9e3dbdc0b07edbbfd5ac556fddfdb2f8e9817 D:qt5-qtgraphicaleffects qt5-qtquickcontrols2 so:libKF5ConfigCore.so.5 so:libKF5ConfigWidgets.so.5 so:libKF5IconThemes.so.5 so:libKF5Kirigami2.so.5 so:libQt5Core.so.5 so:libQt5DBus.so.5 so:libQt5Gui.so.5 so:libQt5Qml.so.5 so:libQt5Quick.so.5 so:libQt5Widgets.so.5 so:libc.musl-x86\_64.so.1 so:libstdc++.so.6

C:Q1cUy7yBHNdEtuORiYuyWFuMEjsQQ= P:qqc2-desktop-style-dev V:5.105.0-r0 A:x86\_64 S:3445 I:40960 T:A style for Qt Quick Controls 2 to make it follow your desktop theme (development files) U:https://community.kde.org/Frameworks L:LGPL-3.0-only AND (GPL-2.0-only OR GPL-3.0-only) o:qqc2-desktop-style m:Bart Ribbers <bribbers@disroot.org> t:1680957487 c:30a9e3dbdc0b07edbbfd5ac556fddfdb2f8e9817 D:kconfigwidgets-dev kiconthemes-dev kirigami2-dev qt5-qtbase-dev qt5-qtdeclarative-dev qt5-qtx11extras-dev

C:Q14+VfsabfKvlnfpiNT+/qIWhGIAo= P:qqwing V:1.3.4-r0 A:x86\_64 S:24831 I:86016 T:Sudoku generating and solving software U:https://qqwing.com/ L:GPL-2.0-or-later o:qqwing m:Erwan Rouchet <lucidiot@brainshit.fr> t:1640633082 c:72858456c83c04b0c021da6ca990b2f242797121 D:so:libc.musl-x86\_64.so.1 so:libgcc\_s.so.1 so:libstdc++.so.6 p:so:libqqwing.so.2=2.1.0 cmd:qqwing=1.3.4-r0

C:Q1GGcuV4jzQ1csyBHOl1Nw5eUSl10= P:gqwing-dev V:1.3.4-r0 A:x86\_64 S:4591

I:32768 T:Sudoku generating and solving software (development files) U:https://qqwing.com/ L:GPL-2.0-or-later o:qqwing m:Erwan Rouchet <lucidiot@brainshit.fr> t:1640633082 c:72858456c83c04b0c021da6ca990b2f242797121 D:pkgconfig qqwing=1.3.4-r0 p:pc:qqwing=1.3.4

C:Q1KdYp6QWgqniQofZQ9XR9nLCmCRw= P:qqwing-doc V:1.3.4-r0 A:x86\_64 S:2757 I:24576 T:Sudoku generating and solving software (documentation) U:https://qqwing.com/ L:GPL-2.0-or-later o:qqwing m:Erwan Rouchet <lucidiot@brainshit.fr> t:1640633082 c:72858456c83c04b0c021da6ca990b2f242797121 i:docs qqwing=1.3.4-r0

C:Q1/0jMdSqzreqv7qX8cOVO/h26gUQ= P:qrca V:0\_git20230209-r0 A:x86\_64 S:43564 I:155648 T:QR-Code scanner for Plasma Mobile U:https://invent.kde.org/utilities/qrca L:GPL-3.0-or-later o:qrca m:Bart Ribbers <bribbers@disroot.org> t:1676206259 c:0c21616c3f66723e879f8f4d2628bea1339810ce D:kirigami2 purpose so:libKF5Contacts.so.5 so:libKF5CoreAddons.so.5 so:libKF5I18n.so.5 so:libKF5KIOGui.so.5 so:libKF5Notifications.so.5 so:libKF5PrisonScanner.so.5 so:libKF5Service.so.5 so:libQt5Core.so.5 so:libQt5Gui.so.5 so:libQt5Qml.so.5 so:libQt5Widgets.so.5 so:libc.musl-x86\_64.so.1 so:libgcc\_s.so.1 so:libstdc++.so.6 p:cmd:qrca=0\_git20230209-r0

C:Q1VxXahoEsQzQMtUFV6b0FlQ9wZcQ= P:qrca-lang

V:0\_git20230209-r0 A:x86\_64 S:24232 I:372736 T:Languages for package qrca U:https://invent.kde.org/utilities/qrca L:GPL-3.0-or-later o:qrca m:Bart Ribbers <bribbers@disroot.org> t:1676206259 c:0c21616c3f66723e879f8f4d2628bea1339810ce D:kirigami2 purpose i:qrca=0\_git20230209-r0 lang

C:Q1lVa/SG+v5yeylwri+WpeTAe0lP4= P:qrupdate V:1.1.5-r1 A:x86\_64 S:38034 I:102400 T:Fork of the qrupdate library for future maintenance U:https://gitlab.mpi-magdeburg.mpg.de/koehlerm/qrupdate-ng L:GPL-3.0-only o:qrupdate m:Duncan Bellamy <dunk@denkimushi.com> t:1673034762 c:debcb06743fd67e4f3dae9a2e3bcf35c754d140e D:openblas so:libc.musl-x86\_64.so.1 so:libgfortran.so.5 p:so:libqrupdate.so.1=1.1.5

C:Q1kzcLvPiWIAVjzi0sKJG9JDE8QgY= P:qrupdate-dev V:1.1.5-r1 A:x86\_64 S:4712 I:49152 T:Fork of the qrupdate library for future maintenance (development files) U:https://gitlab.mpi-magdeburg.mpg.de/koehlerm/qrupdate-ng L:GPL-3.0-only o:qrupdate m:Duncan Bellamy <dunk@denkimushi.com> t:1673034762 c:debcb06743fd67e4f3dae9a2e3bcf35c754d140e D:pkgconfig qrupdate=1.1.5-r1 p:pc:qrupdate=1.1.5

C:Q1I8Vo2t2dtu8oowajklH6hOwo8W0=

P:qscintilla V:2.14.0-r0 A:x86\_64 S:1555210 I:5292032 T:QScintilla is a port to Qt of Neil Hodgson's Scintilla C++ editor control U:https://www.riverbankcomputing.com/software/qscintilla L:GPL-3.0-only o:qscintilla m:Marian Buschsiewke <marian.buschsieweke@ovgu.de> t:1683040552 c:d94ff147c75d9b5083b50a90a959842b691d84c7 D:so:libQt5Core.so.5 so:libQt5Gui.so.5 so:libQt5PrintSupport.so.5 so:libQt5Widgets.so.5 so:libc.musl-x86\_64.so.1 so:libgcc\_s.so.1 so:libstdc++.so.6 p:so:libqscintilla2\_qt5.so.15=15.2.0

C:Q1f8sImH4OtlXUR44Q/o2yRAq4zrM= P:qscintilla-designer V:2.14.0-r0 A:x86\_64 S:8242 I:53248 T:qscintilla (Qt5 designer plugin) U:https://www.riverbankcomputing.com/software/qscintilla L:GPL-3.0-only o:qscintilla m:Marian Buschsiewke <marian.buschsieweke@ovgu.de> t:1683040552 c:d94ff147c75d9b5083b50a90a959842b691d84c7 D:qscintilla=2.14.0-r0 so:libQt5Core.so.5 so:libQt5Gui.so.5 so:libc.musl-x86\_64.so.1 so:libgcc\_s.so.1 so:libstdc++.so.6

C:Q1x1Ep+YH8PckdQgmxooGGyb8ymmc= P:qscintilla-dev V:2.14.0-r0 A:x86\_64 S:79435 I:643072 T:QScintilla is a port to Qt of Neil Hodgson's Scintilla C++ editor control (development files) U:https://www.riverbankcomputing.com/software/qscintilla L:GPL-3.0-only o:qscintilla m:Marian Buschsiewke <marian.buschsieweke@ovgu.de> t:1683040552 c:d94ff147c75d9b5083b50a90a959842b691d84c7 D:qscintilla=2.14.0-r0

C:Q1yF57qAYOpe74lkD7FIjB7VnXCM4= P:qscintilla-lang V:2.14.0-r0 A:x86\_64 S:62231 I:344064 T:QScintilla is a port to Qt of Neil Hodgson's Scintilla C++ editor control U:https://www.riverbankcomputing.com/software/qscintilla L:GPL-3.0-only o:qscintilla m:Marian Buschsiewke <marian.buschsieweke@ovgu.de> t:1683040552 c:d94ff147c75d9b5083b50a90a959842b691d84c7 i:lang qscintilla=2.14.0-r0

C:Q1tmqK7lUrXIDeZH3LXK+2/ObDSC4= P:qt5-assistant

V:5.15.9\_git20230407-r1 A:x86\_64 S:357589 I:847872 T:Documentation browser for Qt5 U:https://www.qt.io/developers/ L:( LGPL-2.0-or-later OR GPL-3.0-only OR GPL-2.0-or-later ) AND Qt-GPL-exception-1.0 AND GFDL-1.3-orlater o:qt5-qttools m:Bart Ribbers <bribbers@disroot.org> t:1682269228 c:98b4aa9403422dc622606dd3014f625c230ef23f D:so:libQt5Core.so.5 so:libQt5Gui.so.5 so:libQt5Help.so.5 so:libQt5Network.so.5 so:libQt5PrintSupport.so.5 so:libQt5Sql.so.5 so:libQt5Widgets.so.5 so:libc.musl-x86\_64.so.1 so:libstdc++.so.6 p:cmd:assistant-qt5=5.15.9\_git20230407-r1 cmd:assistant=5.15.9\_git20230407-r1

C:Q1ltOggDZopnhTFwGMJAB6XJNMmlg= P:qt5-qdbusviewer V:5.15.9\_git20230407-r1 A:x86\_64 S:51493 I:196608 T:D-Bus debugger and viewer U:https://www.qt.io/developers/ L:( LGPL-2.0-or-later OR GPL-3.0-only OR GPL-2.0-or-later ) AND Qt-GPL-exception-1.0 AND GFDL-1.3-or-later o:qt5-qttools m:Bart Ribbers <bribbers@disroot.org> t:1682269228 c:98b4aa9403422dc622606dd3014f625c230ef23f

D:so:libQt5Core.so.5 so:libQt5DBus.so.5 so:libQt5Gui.so.5 so:libQt5Widgets.so.5 so:libQt5Xml.so.5 so:libc.muslx86\_64.so.1 so:libstdc++.so.6

p:cmd:qdbusviewer-qt5=5.15.9\_git20230407-r1 cmd:qdbusviewer=5.15.9\_git20230407-r1

C:Q13nsguwH0b/zKVZtIvRWkFxNDPD4= P:qt5-qt3d V:5.15.9-r1 A:x86\_64 S:2301056 I:7798784 T:C++ and QML APIs for easy inclusion of 3D graphics U:https://www.qt.io/developers/ L:LGPL-2.1-only AND LGPL-3.0-only AND GPL-3.0-only AND Qt-GPL-exception-1.0 o:qt5-qt3d m:Bart Ribbers <bribbers@disroot.org> t:1682269228 c:98b4aa9403422dc622606dd3014f625c230ef23f D:so:libQt5Concurrent.so.5 so:libQt5Core.so.5 so:libQt5Gui.so.5 so:libQt5Network.so.5 so:libQt5Qml.so.5 so:libQt5QmlModels.so.5 so:libQt5Quick.so.5 so:libassimp.so.5 so:libc.musl-x86\_64.so.1 so:libgcc\_s.so.1 so:libstdc++.so.6 p:so:libQt53DAnimation.so.5=5.15.9 so:libQt53DCore.so.5=5.15.9 so:libQt53DExtras.so.5=5.15.9 so:libQt53DInput.so.5=5.15.9 so:libQt53DLogic.so.5=5.15.9 so:libQt53DQuick.so.5=5.15.9 so:libQt53DQuickAnimation.so.5=5.15.9 so:libQt53DQuickExtras.so.5=5.15.9 so:libQt53DQuickInput.so.5=5.15.9 so:libQt53DQuickRender.so.5=5.15.9 so:libQt53DQuickScene2D.so.5=5.15.9 so:libQt53DRender.so.5=5.15.9 C:Q1/j2mfgCHy/+EzDcxYdesyX11Aws= P:qt5-qt3d-dev V:5.15.9-r1 A:x86\_64 S:411738 I:6275072 T:C++ and QML APIs for easy inclusion of 3D graphics (development files) U:https://www.qt.io/developers/

L:LGPL-2.1-only AND LGPL-3.0-only AND GPL-3.0-only AND Qt-GPL-exception-1.0

o:qt5-qt3d

m:Bart Ribbers <bribbers@disroot.org>

t:1682269228

c:98b4aa9403422dc622606dd3014f625c230ef23f

D:pc:Qt5Core pc:Qt5Gui pc:Qt5Network pc:Qt5Qml pc:Qt5Quick pkgconfig qt5-qt3d=5.15.9-r1 p:pc:Qt53DAnimation=5.15.9 pc:Qt53DCore=5.15.9 pc:Qt53DExtras=5.15.9 pc:Qt53DInput=5.15.9 pc:Qt53DLogic=5.15.9 pc:Qt53DQuick=5.15.9 pc:Qt53DQuickAnimation=5.15.9 pc:Qt53DQuickExtras=5.15.9 pc:Qt53DQuickInput=5.15.9 pc:Qt53DQuickRender=5.15.9 pc:Qt53DQuickScene2D=5.15.9 pc:Qt53DRender=5.15.9

C:Q14joCqmsZeU94k8hp6y8nAXqEXdQ= P:qt5-qtbase V:5.15.9\_git20230505-r0

A:x86\_64 S:3103516 I:9023488 T:Qt5 - QtBase components U:https://qt.io/developers/ L:LGPL-2.1-only AND LGPL-3.0-only AND GPL-3.0-only AND Qt-GPL-exception-1.0 o:qt5-qtbase m:Bart Ribbers <bribbers@disroot.org> t:1684892680 c:910c4712d4215fd0431ef78cb973aee78451b446 D:icu-data-full so:libc.musl-x86\_64.so.1 so:libcrypto.so.3 so:libdbus-1.so.3 so:libgcc\_s.so.1 so:libglib-2.0.so.0 so:libicui18n.so.73 so:libicuuc.so.73 so:libpcre2-16.so.0 so:libssl.so.3 so:libstdc++.so.6 so:libz.so.1 so:libzstd.so.1 p:so:libQt5Concurrent.so.5=5.15.9 so:libQt5Core.so.5=5.15.9 so:libQt5DBus.so.5=5.15.9 so:libQt5Network.so.5=5.15.9 so:libQt5Sql.so.5=5.15.9 so:libQt5Test.so.5=5.15.9 so:libQt5Xml.so.5=5.15.9

C:Q1p2Ji+lRMC30CsF8EqZDDodFKf2o=

P:qt5-qtbase-dbg V:5.15.9\_git20230505-r0 A:x86\_64 S:98754663 I:243163136 T:Qt5 - QtBase components (debug symbols) U:https://qt.io/developers/ L:LGPL-2.1-only AND LGPL-3.0-only AND GPL-3.0-only AND Qt-GPL-exception-1.0 o:qt5-qtbase m:Bart Ribbers <bribbers@disroot.org> t:1684892680 c:910c4712d4215fd0431ef78cb973aee78451b446 D:icu-data-full

C:Q1d5fssr5m2qXQTK8eGXw6uPNoPQ0= P:qt5-qtbase-dev V:5.15.9\_git20230505-r0 A:x86\_64 S:10051818 I:51593216 T:Qt5 - QtBase components (development files) U:https://qt.io/developers/ L:LGPL-2.1-only AND LGPL-3.0-only AND GPL-3.0-only AND Qt-GPL-exception-1.0 o:qt5-qtbase m:Bart Ribbers <bribbers@disroot.org> t:1684892680 c:910c4712d4215fd0431ef78cb973aee78451b446 D:qt5-qtbase-sqlite qt5-qtbase-odbc qt5-qtbase-postgresql qt5-qtbase-mysql qt5-qtbase-tds qt5-qtbase-x11 dbus-dev fontconfig-dev freetype-dev glib-dev libice-dev libpng-dev libsm-dev libx11-dev libxext-dev mesa-dev openssldev>3 perl sqlite-dev zlib-dev pkgconfig qt5-qtbase-x11=5.15.9\_git20230505-r0 qt5-qtbase=5.15.9\_git20230505-r0

so:libQt5Core.so.5 so:libQt5DBus.so.5 so:libc.musl-x86\_64.so.1

 so:libgcc\_s.so.1 so:libstdc++.so.6 so:libz.so.1 so:libzstd.so.1 p:qtchooser=5.15.9\_git20230505-r0 pc:Qt5Concurrent=5.15.9 pc:Qt5Core=5.15.9 pc:Qt5DBus=5.15.9 pc:Qt5Gui=5.15.9 pc:Qt5Network=5.15.9 pc:Qt5OpenGL=5.15.9 pc:Qt5OpenGLExtensions=5.15.9 pc:Qt5PrintSupport=5.15.9 pc:Qt5Sql=5.15.9 pc:Qt5Test=5.15.9 pc:Qt5Widgets=5.15.9 pc:Qt5Xml=5.15.9 cmd:fixqt4headers-qt5.pl=5.15.9\_git20230505-r0 cmd:fixqt4headers.pl=5.15.9\_git20230505-r0 cmd:mocqt5=5.15.9\_git20230505-r0 cmd:moc=5.15.9\_git20230505-r0 cmd:qdbuscpp2xml-qt5=5.15.9\_git20230505-r0 cmd:qdbuscpp2xml=5.15.9\_git20230505-r0 cmd:qdbusxml2cpp-qt5=5.15.9\_git20230505-r0 cmd:qdbusxml2cpp=5.15.9\_git20230505-r0 cmd:qlalr-qt5=5.15.9\_git20230505-r0 cmd:qlalr=5.15.9\_git20230505 r0 cmd:qmake-qt5=5.15.9\_git20230505-r0 cmd:qmake=5.15.9\_git20230505-r0 cmd:qvkgenqt5=5.15.9\_git20230505-r0 cmd:qvkgen=5.15.9\_git20230505-r0 cmd:rcc-qt5=5.15.9\_git20230505-r0 cmd:rcc=5.15.9\_git20230505-r0 cmd:syncqt-qt5.pl=5.15.9\_git20230505-r0 cmd:syncqt.pl=5.15.9\_git20230505-r0 cmd:tracegen-qt5=5.15.9\_git20230505-r0 cmd:tracegen=5.15.9\_git20230505-r0 cmd:uic-qt5=5.15.9\_git20230505 r0 cmd:uic=5.15.9\_git20230505-r0

C:Q1nObjgBxUcDrigpeqlYXxGobiBnM= P:qt5-qtbase-doc V:5.15.9\_git20230505-r0 A:x86\_64 S:182533 I:786432 T:Qt5 - QtBase components (documentation) U:https://qt.io/developers/ L:LGPL-2.1-only AND LGPL-3.0-only AND GPL-3.0-only AND Qt-GPL-exception-1.0 o:qt5-qtbase m:Bart Ribbers <bribbers@disroot.org> t:1684892680 c:910c4712d4215fd0431ef78cb973aee78451b446 i:docs qt5-qtbase=5.15.9\_git20230505-r0

C:Q1j9fbdFZFy3+w4vjEhgTtWAXms+8= P:qt5-qtbase-mysql V:5.15.9\_git20230505-r0 A:x86\_64 S:25975 I:94208 T:MySQL driver for Qt5's SQL classes U:https://qt.io/developers/ L:LGPL-2.1-only AND LGPL-3.0-only AND GPL-3.0-only AND Qt-GPL-exception-1.0 o:qt5-qtbase m:Bart Ribbers <bribbers@disroot.org> t:1684892680 c:910c4712d4215fd0431ef78cb973aee78451b446 D:so:libQt5Core.so.5 so:libQt5Sql.so.5 so:libc.musl-x86\_64.so.1 so:libmariadb.so.3 so:libstdc++.so.6

C:Q1nQMYqzE0yjTHUdHcWbpUixweJeY= P:qt5-qtbase-odbc V:5.15.9\_git20230505-r0 A:x86\_64

S:33744 I:110592 T:ODBC driver for Qt5's SQL classes U:https://qt.io/developers/ L:LGPL-2.1-only AND LGPL-3.0-only AND GPL-3.0-only AND Qt-GPL-exception-1.0 o:qt5-qtbase m:Bart Ribbers <bribbers@disroot.org> t:1684892680 c:910c4712d4215fd0431ef78cb973aee78451b446 D:so:libQt5Core.so.5 so:libQt5Sql.so.5 so:libc.musl-x86\_64.so.1 so:libodbc.so.2 so:libstdc++.so.6

C:Q1AqVdujylZZOkOOeMSp4VZLLMug4= P:qt5-qtbase-postgresql V:5.15.9\_git20230505-r0 A:x86\_64 S:28614 I:102400 T:PostgreSQL driver for Qt5's SQL classes U:https://qt.io/developers/ L:LGPL-2.1-only AND LGPL-3.0-only AND GPL-3.0-only AND Qt-GPL-exception-1.0 o:qt5-qtbase m:Bart Ribbers <bribbers@disroot.org> t:1684892680 c:910c4712d4215fd0431ef78cb973aee78451b446 D:so:libQt5Core.so.5 so:libQt5Sql.so.5 so:libc.musl-x86\_64.so.1 so:libpq.so.5 so:libstdc++.so.6

C:Q1UreYKBSbtX2a2NUKbIM/sBJh1r8= P:qt5-qtbase-sqlite V:5.15.9\_git20230505-r0 A:x86\_64 S:25196 I:90112 T:SQLite driver for Qt5's SQL classes U:https://qt.io/developers/ L:LGPL-2.1-only AND LGPL-3.0-only AND GPL-3.0-only AND Qt-GPL-exception-1.0 o:qt5-qtbase m:Bart Ribbers <bribbers@disroot.org> t:1684892680 c:910c4712d4215fd0431ef78cb973aee78451b446 D:so:libQt5Core.so.5 so:libQt5Sql.so.5 so:libc.musl-x86\_64.so.1 so:libsqlite3.so.0 so:libstdc++.so.6

C:Q1iN0ghX+xWknwi7YiFBh/QwYnPEw= P:qt5-qtbase-tds V:5.15.9\_git20230505-r0 A:x86\_64 S:20116

I:81920 T:TDS driver for Qt5's SQL classes U:https://qt.io/developers/ L:LGPL-2.1-only AND LGPL-3.0-only AND GPL-3.0-only AND Qt-GPL-exception-1.0 o:qt5-qtbase m:Bart Ribbers <bribbers@disroot.org> t:1684892680 c:910c4712d4215fd0431ef78cb973aee78451b446 D:so:libQt5Core.so.5 so:libQt5Sql.so.5 so:libc.musl-x86\_64.so.1 so:libstdc++.so.6 so:libsybdb.so.5

C:Q1ja5YxtSHiw5Gs0ffNZKC5AqKxHs= P:qt5-qtbase-x11 V:5.15.9\_git20230505-r0 A:x86\_64 S:6182247 I:15814656 T:Qt5 GUI-related libraries U:https://qt.io/developers/ L:LGPL-2.1-only AND LGPL-3.0-only AND GPL-3.0-only AND Qt-GPL-exception-1.0 o:qt5-qtbase m:Bart Ribbers <bribbers@disroot.org> t:1684892680 c:910c4712d4215fd0431ef78cb973aee78451b446

D:hicolor-icon-theme xdg-utils so:libEGL.so.1 so:libGL.so.1 so:libICE.so.6 so:libQt5Core.so.5 so:libQt5DBus.so.5 so:libQt5Network.so.5 so:libSM.so.6 so:libX11-xcb.so.1 so:libX11.so.6 so:libc.musl-x86\_64.so.1 so:libcups.so.2 so:libdrm.so.2 so:libfontconfig.so.1 so:libfreetype.so.6 so:libgbm.so.1 so:libgcc\_s.so.1 so:libgdk-3.so.0 so:libglib-2.0.so.0 so:libgobject-2.0.so.0 so:libgtk-3.so.0 so:libharfbuzz.so.0 so:libinput.so.10 so:libjpeg.so.8 so:libmtdev.so.1 so:libpango-1.0.so.0 so:libpng16.so.16 so:libstdc++.so.6 so:libudev.so.1 so:libxcb-glx.so.0 so:libxcb-icccm.so.4 so:libxcb-image.so.0 so:libxcb-keysyms.so.1 so:libxcb-randr.so.0 so:libxcb-render-util.so.0 so:libxcb-render.so.0 so:libxcb-shape.so.0 so:libxcb-shm.so.0 so:libxcb-sync.so.1 so:libxcb-xfixes.so.0 so:libxcb-xinerama.so.0 so:libxcbxinput.so.0 so:libxcb-xkb.so.1 so:libxcb.so.1 so:libxkbcommon-x11.so.0 so:libxkbcommon.so.0 so:libz.so.1

p:so:libQt5EglFSDeviceIntegration.so.5=5.15.9 so:libQt5EglFsKmsSupport.so.5=5.15.9 so:libQt5Gui.so.5=5.15.9 so:libQt5OpenGL.so.5=5.15.9 so:libQt5PrintSupport.so.5=5.15.9 so:libQt5Widgets.so.5=5.15.9 so:libQt5XcbQpa.so.5=5.15.9

C:Q1cmXx2voe/ZIxVUfKTDYdhTduDoc= P:qt5-qtcharts V:5.15.9\_git20230323-r1 A:x86\_64 S:650483 I:2555904 T:Qt5 - Support for rendering and displaying SVG U:https://www.qt.io/developers/ L:( LGPL-2.0-or-later OR GPL-3.0-only OR GPL-2.0-or-later ) AND Qt-GPL-exception-1.0 o:qt5-qtcharts m:Bart Ribbers <bribbers@disroot.org>

t:1682269228 c:98b4aa9403422dc622606dd3014f625c230ef23f D:so:libQt5Core.so.5 so:libQt5Gui.so.5 so:libQt5Qml.so.5 so:libQt5Quick.so.5 so:libQt5Widgets.so.5 so:libc.muslx86\_64.so.1 so:libstdc++.so.6 p:so:libQt5Charts.so.5=5.15.9

C:Q1E6FpmHxIO1Xu6d4JN9nRd2NjY2M= P:qt5-qtcharts-dev V:5.15.9\_git20230323-r1 A:x86\_64 S:99464 I:1363968 T:Qt5 - Support for rendering and displaying SVG (development files) U:https://www.qt.io/developers/ L:( LGPL-2.0-or-later OR GPL-3.0-only OR GPL-2.0-or-later ) AND Qt-GPL-exception-1.0 o:qt5-qtcharts m:Bart Ribbers <bribbers@disroot.org> t:1682269228 c:98b4aa9403422dc622606dd3014f625c230ef23f D:qt5-qtdeclarative-dev zlib-dev pc:Qt5Core pc:Qt5Gui pc:Qt5Widgets pkgconfig qt5 qtcharts=5.15.9\_git20230323-r1 p:pc:Qt5Charts=5.15.9

C:Q1tv/KWLohC8rbO+FXJNi4hkdTIus= P:qt5-qtconnectivity V:5.15.9\_git20230412-r1 A:x86\_64 S:431880 I:1265664 T:QT5 Connectivity Compontents U:https://www.qt.io/developers/ L:( LGPL-2.0-or-later OR GPL-3.0-only OR GPL-2.0-or-later ) AND Qt-GPL-exception-1.0 o:qt5-qtconnectivity m:Bart Ribbers <bribbers@disroot.org> t:1682269348 c:84d40f0bfe5a83ce8def91bb98a721378bff1ba2 D:so:libQt5Core.so.5 so:libQt5DBus.so.5 so:libQt5Network.so.5 so:libQt5Qml.so.5 so:libbluetooth.so.3 so:libc.musl-x86\_64.so.1 so:libstdc++.so.6 p:so:libQt5Bluetooth.so.5=5.15.9 so:libQt5Nfc.so.5=5.15.9

C:O1oFiCu2JK5BUHh3IHCJk85fino0E= P:qt5-qtconnectivity-dev V:5.15.9\_git20230412-r1 A:x86\_64 S:115651 I:1343488 T:QT5

 Connectivity Compontents (development files) U:https://www.qt.io/developers/ L:( LGPL-2.0-or-later OR GPL-3.0-only OR GPL-2.0-or-later ) AND Qt-GPL-exception-1.0 o:qt5-qtconnectivity m:Bart Ribbers <bribbers@disroot.org> t:1682269348 c:84d40f0bfe5a83ce8def91bb98a721378bff1ba2 D:pc:Qt5Core pkgconfig qt5-qtconnectivity=5.15.9\_git20230412-r1 p:pc:Qt5Bluetooth=5.15.9 pc:Qt5Nfc=5.15.9

C:Q1uvKzw4lo/FvrvtzjKBzIWmLCoQQ= P:qt5-qtdatavis3d V:5.15.9\_git20230323-r1 A:x86\_64 S:508245 I:1712128 T:Qt Data Visualization module U:https://www.qt.io/developers/ L:LGPL-2.1-only AND LGPL-3.0-only AND GPL-3.0-only AND Qt-GPL-exception-1.0 o:qt5-qtdatavis3d m:Bart Ribbers <bribbers@disroot.org> t:1682269228 c:98b4aa9403422dc622606dd3014f625c230ef23f D:so:libQt5Core.so.5 so:libQt5Gui.so.5 so:libQt5Qml.so.5 so:libQt5Quick.so.5 so:libc.musl-x86\_64.so.1 so:libstdc++.so.6 p:so:libQt5DataVisualization.so.5=5.15.9

## C:Q1IMDBEHBME8Ppbh9mReL/iwRJ8S8=

P:qt5-qtdatavis3d-dev V:5.15.9\_git20230323-r1 A:x86\_64 S:74591 I:897024 T:Qt Data Visualization module (development files) U:https://www.qt.io/developers/ L:LGPL-2.1-only AND LGPL-3.0-only AND GPL-3.0-only AND Qt-GPL-exception-1.0 o:qt5-qtdatavis3d m:Bart Ribbers <bribbers@disroot.org> t:1682269228 c:98b4aa9403422dc622606dd3014f625c230ef23f D:pc:Qt5Core pc:Qt5Gui pkgconfig qt5-qtdatavis3d=5.15.9\_git20230323-r1 p:pc:Qt5DataVisualization=5.15.9

C:Q1fNdryMK88AxHQV7IdvFk9DY5/h0= P:qt5-qtdatavis3d-doc V:5.15.9\_git20230323-r1 A:x86\_64

S:1633 I:16384 T:Qt Data Visualization module (documentation) U:https://www.qt.io/developers/ L:LGPL-2.1-only AND LGPL-3.0-only AND GPL-3.0-only AND Qt-GPL-exception-1.0 o:qt5-qtdatavis3d m:Bart Ribbers <bribbers@disroot.org> t:1682269228 c:98b4aa9403422dc622606dd3014f625c230ef23f i:docs qt5-qtdatavis3d=5.15.9\_git20230323-r1

C:Q1u7zkDyF8nKOSGAtMUJEzdL/C4jc= P:qt5-qtdeclarative V:5.15.9\_git20230516-r0 A:x86\_64 S:5410314 I:16936960 T:Qt5 - QtDeclarative component U:https://www.qt.io/developers/ L:LGPL-2.1-only AND LGPL-3.0-only AND GPL-3.0-only AND Qt-GPL-exception-1.0 o:qt5-qtdeclarative m:Bart Ribbers <bribbers@disroot.org> t:1684892681 c:a5946c1c85215493c0a9fb0976aa4d090c6cdaf7 D:so:libGL.so.1 so:libQt5Core.so.5 so:libQt5Gui.so.5 so:libQt5Network.so.5 so:libQt5Sql.so.5 so:libQt5Test.so.5 so:libQt5Widgets.so.5 so:libc.musl-x86\_64.so.1 so:libgcc\_s.so.1 so:libstdc++.so.6 p:so:libQt5Qml.so.5=5.15.9 so:libQt5QmlModels.so.5=5.15.9 so:libQt5QmlWorkerScript.so.5=5.15.9 so:libQt5Quick.so.5=5.15.9 so:libQt5QuickParticles.so.5=5.15.9 so:libQt5QuickShapes.so.5=5.15.9 so:libQt5QuickTest.so.5=5.15.9 so:libQt5QuickWidgets.so.5=5.15.9 cmd:qmlscene-qt5=5.15.9\_git20230516-r0

C:Q1VgdrcfUfiHhLksWQlRvo741DHy0= P:qt5-qtdeclarative-dbg V:5.15.9\_git20230516-r0 A:x86\_64 S:16547312 I:54566912 T:Qt5 - QtDeclarative component (debug symbols) U:https://www.qt.io/developers/ L:LGPL-2.1-only AND LGPL-3.0-only AND GPL-3.0-only AND Qt-GPL-exception-1.0 o:qt5-qtdeclarative m:Bart Ribbers <bribbers@disroot.org> t:1684892681 c:a5946c1c85215493c0a9fb0976aa4d090c6cdaf7

C:Q14w944fB64/tUeeU6AcKr8s9t1Vc= P:qt5-qtdeclarative-dev

V:5.15.9\_git20230516-r0 A:x86\_64 S:3499846 I:15286272 T:Qt5 - QtDeclarative component (development files) U:https://www.qt.io/developers/ L:LGPL-2.1-only AND LGPL-3.0-only AND GPL-3.0-only AND Qt-GPL-exception-1.0 o:qt5-qtdeclarative m:Bart Ribbers <bribbers@disroot.org> t:1684892681 c:a5946c1c85215493c0a9fb0976aa4d090c6cdaf7 D:pc:Qt5Core pc:Qt5Gui pc:Qt5Network pc:Qt5Test pc:Qt5Widgets pkgconfig qt5 qtdeclarative=5.15.9\_git20230516-r0 so:libQt5Core.so.5 so:libQt5Gui.so.5 so:libQt5Network.so.5 so:libQt5Qml.so.5 so:libQt5Quick.so.5 so:libQt5QuickTest.so.5 so:libQt5Widgets.so.5 so:libc.musl-x86\_64.so.1 so:libstdc++.so.6 p:pc:Qt5Qml=5.15.9 pc:Qt5QmlModels=5.15.9 pc:Qt5QmlWorkerScript=5.15.9 pc:Qt5Quick=5.15.9 pc:Qt5QuickTest=5.15.9 pc:Qt5QuickWidgets=5.15.9 cmd:qml-qt5=5.15.9\_git20230516-r0 cmd:qmlcachegenqt5=5.15.9\_git20230516-r0 cmd:qmleasing-qt5=5.15.9\_git20230516-r0 cmd:qmlformat-qt5=5.15.9\_git20230516-r0 cmd:qmlimportscanner-qt5=5.15.9\_git20230516-r0 cmd:qmllintqt5=5.15.9\_git20230516-r0 cmd:qmlmin-qt5=5.15.9\_git20230516-r0 cmd:qmlplugindumpqt5=5.15.9\_git20230516-r0 cmd:qmlpreview-qt5=5.15.9\_git20230516-r0 cmd:qmlprofilerqt5=5.15.9\_git20230516-r0 cmd:qmltestrunner-qt5=5.15.9\_git20230516-r0 cmd:qmltime-qt5=5.15.9\_git20230516 r0 cmd:qmltyperegistrar-qt5=5.15.9\_git20230516-r0

C:Q1A+Huo29XRdJOoXlnla825FIF9SA= P:qt5-qtfeedback V:0\_git20180903-r1 A:x86\_64 S:36480 I:147456 T:Qt Tactile Feedback U:https://qt-project.org/ L:LGPL-2.1-only AND LGPL-3.0-only AND GPL-3.0-only AND Qt-GPL-exception-1.0 o:qt5-qtfeedback m:Bart Ribbers <bribbers@disroot.org> t:1683252601 c:938251acf0fc8af54887bb47199109a8a386a58e D:so:libQt5Core.so.5 so:libQt5Qml.so.5 so:libc.musl-x86\_64.so.1 so:libstdc++.so.6 p:so:libQt5Feedback.so.0=0.0.0

C:Q1x6dzJlZMdiOFhkzG1sXrySGNCfQ= P:qt5-qtfeedback-dev V:0\_git20180903-r1 A:x86\_64 S:12543 I:184320 T:Qt Tactile

 Feedback (development files) U:https://qt-project.org/ L:LGPL-2.1-only AND LGPL-3.0-only AND GPL-3.0-only AND Qt-GPL-exception-1.0 o:qt5-qtfeedback m:Bart Ribbers <bribbers@disroot.org> t:1683252601 c:938251acf0fc8af54887bb47199109a8a386a58e D:qt5-qtdeclarative-dev pc:Qt5Core pkgconfig qt5-qtfeedback=0\_git20180903-r1 p:pc:Qt5Feedback=0.0.0

C:Q1r1TIeBXz574dsFQWlhXp7+a3iPk= P:qt5-qtfeedback-doc V:0\_git20180903-r1 A:x86\_64 S:1620 I:16384 T:Qt Tactile Feedback (documentation) U:https://qt-project.org/ L:LGPL-2.1-only AND LGPL-3.0-only AND GPL-3.0-only AND Qt-GPL-exception-1.0 o:qt5-qtfeedback m:Bart Ribbers <bribbers@disroot.org> t:1683252601 c:938251acf0fc8af54887bb47199109a8a386a58e i:docs qt5-qtfeedback=0\_git20180903-r1

C:Q1Lr4aYi3ufiP3RheF3TA+1cGKDyg= P:qt5-qtgamepad V:5.15.9\_git20230323-r1 A:x86\_64 S:74706 I:307200 T:Adds support for getting events from gamepad devices U:https://doc.qt.io/qt-5/qtgamepad-index.html L:LGPL-2.1-only AND LGPL-3.0-only AND GPL-3.0-only AND Qt-GPL-exception-1.0 o:qt5-qtgamepad m:Bart Ribbers <bribbers@disroot.org> t:1682269228 c:98b4aa9403422dc622606dd3014f625c230ef23f D:so:libQt5Core.so.5 so:libQt5Gui.so.5 so:libQt5Qml.so.5 so:libQt5Quick.so.5 so:libSDL2-2.0.so.0 so:libc.muslx86\_64.so.1 so:libstdc++.so.6 so:libudev.so.1 p:so:libQt5Gamepad.so.5=5.15.9

C:Q1Iw/5URCFRmZSksdoV2s3GXRB5A0= P:qt5-qtgamepad-dev V:5.15.9\_git20230323-r1 A:x86\_64 S:12605

## I:180224

T:Adds support for getting events from gamepad devices (development files) U:https://doc.qt.io/qt-5/qtgamepad-index.html L:LGPL-2.1-only AND LGPL-3.0-only AND GPL-3.0-only AND Qt-GPL-exception-1.0 o:qt5-qtgamepad m:Bart Ribbers <bribbers@disroot.org> t:1682269228 c:98b4aa9403422dc622606dd3014f625c230ef23f D:eudev-dev qt5-qtdeclarative-dev sdl2-dev pc:Qt5Core pc:Qt5Gui pkgconfig qt5-qtgamepad=5.15.9\_git20230323 r1 p:pc:Qt5Gamepad=5.15.9

C:Q1YgRWKk1C62k5D8KXFZsyNw0obd0= P:qt5-qtgraphicaleffects V:5.15.9\_git20230323-r1 A:x86\_64 S:103125 I:655360 T:Qt5 - QtGraphicalEffects component U:https://www.qt.io/developers/ L:LGPL-2.1-only AND LGPL-3.0-only AND GPL-3.0-only AND Qt-GPL-exception-1.0 o:qt5-qtgraphicaleffects m:Bart Ribbers <bribbers@disroot.org> t:1682269228 c:98b4aa9403422dc622606dd3014f625c230ef23f D:so:libQt5Core.so.5 so:libQt5Gui.so.5 so:libQt5Qml.so.5 so:libQt5Quick.so.5 so:libc.musl-x86\_64.so.1 so:libstdc++.so.6

C:Q14xpMAE8cOCYUveJ7kBxlNCddNLk=

P:qt5-qtgraphicaleffects-doc V:5.15.9\_git20230323-r1 A:x86\_64 S:1648 I:16384 T:Qt5 - QtGraphicalEffects component (documentation) U:https://www.qt.io/developers/ L:LGPL-2.1-only AND LGPL-3.0-only AND GPL-3.0-only AND Qt-GPL-exception-1.0 o:qt5-qtgraphicaleffects m:Bart Ribbers <bribbers@disroot.org> t:1682269228 c:98b4aa9403422dc622606dd3014f625c230ef23f i:docs qt5-qtgraphicaleffects=5.15.9\_git20230323-r1

C:O1a8y+0V49GPVdeedBoMdSgO9Mbbo= P:qt5-qtimageformats V:5.15.9\_git20230407-r2 A:x86\_64

S:55923

I:258048 T:Qt5 - QtImageFormats component U:https://www.qt.io/developers/ L:( LGPL-2.0-or-later OR GPL-3.0-only OR GPL-2.0-or-later ) AND Qt-GPL-exception-1.0 o:qt5-qtimageformats m:Bart Ribbers <bribbers@disroot.org> t:1694683286 c:bf7b890e0433c073002965651d5d5483e717cedf D:so:libQt5Core.so.5 so:libQt5Gui.so.5 so:libc.musl-x86\_64.so.1 so:libmng.so.2 so:libstdc++.so.6 so:libtiff.so.6 so:libwebp.so.7 so:libwebpdemux.so.2 so:libwebpmux.so.3

C:Q1oIS9frM/cOmSASmuyTwv59gbAkg= P:qt5-qtkeychain V:0.13.2-r2 A:x86\_64 S:50724 I:172032 T:Qt API to store passwords and other secret data (Qt5) U:https://github.com/frankosterfeld/qtkeychain L:BSD-2-Clause o:qtkeychain m:Leonardo Arena <rnalrd@alpinelinux.org> t:1680644105 c:fa63f3b2c7b31671f17e1d98f2fd3d4ffeaa9b74 D:dbus:org.freedesktop.Secrets so:libQt5Core.so.5 so:libQt5DBus.so.5 so:libc.musl-x86\_64.so.1 so:libgcc\_s.so.1 so:libglib-2.0.so.0 so:libstdc++.so.6 p:so:libqt5keychain.so.1=0.13.2

C:Q1TfJ9AAdlTySJtYLQOZi1U65EC2Q= P:qt5-qtkeychain-lang V:0.13.2-r2 A:x86\_64 S:6314 I:53248 T:Qt API to store passwords and other secret data (Qt5 translations) U:https://github.com/frankosterfeld/qtkeychain L:BSD-2-Clause o:qtkeychain m:Leonardo Arena <rnalrd@alpinelinux.org> t:1680644105 c:fa63f3b2c7b31671f17e1d98f2fd3d4ffeaa9b74 D:dbus:org.freedesktop.Secrets i:qt5-qtkeychain=0.13.2-r2 lang

C:Q1HzsqGj43Fc6rKgKDHcBsLDezCNk=

P:qt5-qtlocation V:5.15.9\_git20230412-r1 A:x86\_64 S:1293733 I:4149248 T:Qt5 - Location component U:https://www.qt.io/developers/ L:LGPL-2.1-only AND LGPL-3.0-only AND GPL-3.0-only AND Qt-GPL-exception-1.0 o:qt5-qtlocation m:Bart Ribbers <bribbers@disroot.org> t:1682269228 c:98b4aa9403422dc622606dd3014f625c230ef23f D:so:libQt5Core.so.5 so:libQt5DBus.so.5 so:libQt5Gui.so.5 so:libQt5Network.so.5 so:libQt5Qml.so.5 so:libQt5QmlModels.so.5 so:libQt5Quick.so.5 so:libc.musl-x86\_64.so.1 so:libgcc\_s.so.1 so:libstdc++.so.6 p:so:libQt5Location.so.5=5.15.9 so:libQt5Positioning.so.5=5.15.9 so:libQt5PositioningQuick.so.5=5.15.9

C:Q1HG+z5Z3TXLrwnhhKO+QmDZu8Bsk= P:qt5-qtlocation-dev V:5.15.9\_git20230412-r1 A:x86\_64 S:162193 I:1949696 T:Qt5 - Location component (development files) U:https://www.qt.io/developers/ L:LGPL-2.1-only AND LGPL-3.0-only AND GPL-3.0-only AND Qt-GPL-exception-1.0 o:qt5-qtlocation m:Bart Ribbers <bribbers@disroot.org> t:1682269228 c:98b4aa9403422dc622606dd3014f625c230ef23f D:pc:Qt5Core pc:Qt5Gui pc:Qt5Network pc:Qt5Qml pc:Qt5Quick pkgconfig qt5-qtlocation=5.15.9\_git20230412-r1 p:pc:Qt5Location=5.15.9 pc:Qt5Positioning=5.15.9 pc:Qt5PositioningQuick=5.15.9

C:Q1o/kC5bw1ImLtEQQPaOTYdf9lJEo= P:qt5-qtlottie V:5.15.9\_git20230323-r1 A:x86\_64 S:99472 I:315392 T:A family of player software for a certain json-based file format for describing 2d vector graphics animations U:https://www.qt.io/developers/ L:LGPL-2.1-only AND LGPL-3.0-only AND GPL-3.0-only AND Qt-GPL-exception-1.0 o:qt5-qtlottie m:Bart Ribbers <bribbers@disroot.org> t:1682269228 c:98b4aa9403422dc622606dd3014f625c230ef23f D:so:libQt5Core.so.5 so:libQt5Gui.so.5 so:libQt5Qml.so.5 so:libQt5Quick.so.5 so:libc.musl-x86\_64.so.1 so:libstdc++.so.6

### p:so:libQt5Bodymovin.so.5=5.15.9

C:Q10h+bP7XSjRzr2oWBjAB2eiZWjBI= P:qt5-qtlottie-dev V:5.15.9\_git20230323-r1 A:x86\_64 S:18291 I:221184 T:A family of player software for a certain json-based file format for describing 2d vector graphics animations (development files) U:https://www.qt.io/developers/ L:LGPL-2.1-only AND LGPL-3.0-only AND GPL-3.0-only AND Qt-GPL-exception-1.0 o:qt5-qtlottie m:Bart Ribbers <bribbers@disroot.org> t:1682269228 c:98b4aa9403422dc622606dd3014f625c230ef23f D:qt5-qtlottie=5.15.9\_git20230323-r1 C:Q1yaegIkEYP5+ivDcikn2gHtWLAoQ= P:qt5-qtlottie-doc V:5.15.9\_git20230323-r1 A:x86\_64 S:1679 I:16384 T:A family of player software for a certain json-based file format for describing 2d vector graphics animations (documentation) U:https://www.qt.io/developers/ L:LGPL-2.1-only AND LGPL-3.0-only AND GPL-3.0-only AND Qt-GPL-exception-1.0 o:qt5-qtlottie m:Bart Ribbers <bribbers@disroot.org> t:1682269228 c:98b4aa9403422dc622606dd3014f625c230ef23f i:docs qt5-qtlottie=5.15.9\_git20230323-r1

C:Q1a629S9tlW4gkrpBP1FFoXjn7ur4= P:qt5-qtmultimedia V:5.15.9\_git20230407-r1 A:x86\_64 S:688993 I:2277376 T:Qt5 - Multimedia support U:https://www.qt.io/developers/ L:LGPL-2.1-only AND LGPL-3.0-only AND GPL-3.0-only AND Qt-GPL-exception-1.0 o:qt5-qtmultimedia m:Bart Ribbers <bribbers@disroot.org> t:1682269228

#### c:98b4aa9403422dc622606dd3014f625c230ef23f

D:so:libGL.so.1 so:libQt5Core.so.5 so:libQt5Gui.so.5 so:libQt5Network.so.5 so:libQt5Qml.so.5 so:libQt5Quick.so.5 so:libQt5Widgets.so.5 so:libasound.so.2 so:libc.musl-x86\_64.so.1 so:libglib-2.0.so.0 so:libgobject-2.0.so.0 so:libgstapp-1.0.so.0 so:libgstaudio-1.0.so.0 so:libgstbase-1.0.so.0 so:libgstgl-1.0.so.0 so:libgstpbutils-1.0.so.0 so:libgstreamer-1.0.so.0 so:libgstvideo-1.0.so.0 so:libstdc++.so.6 p:so:libQt5Multimedia.so.5=5.15.9 so:libQt5MultimediaGstTools.so.5=5.15.9 so:libQt5MultimediaQuick.so.5=5.15.9 so:libQt5MultimediaWidgets.so.5=5.15.9

C:Q1/uNtFiXTN6DPGGdTIFqv/pXqm3c= P:qt5-qtmultimedia-dev V:5.15.9\_git20230407-r1 A:x86\_64 S:106767 I:1634304 T:Qt5 - Multimedia support (development files) U:https://www.qt.io/developers/ L:LGPL-2.1-only AND LGPL-3.0-only AND GPL-3.0-only AND Qt-GPL-exception-1.0 o:qt5-qtmultimedia m:Bart Ribbers <bribbers@disroot.org> t:1682269228 c:98b4aa9403422dc622606dd3014f625c230ef23f D:pc:Qt5Core pc:Qt5Gui pc:Qt5Network pc:Qt5Widgets pkgconfig qt5-qtmultimedia=5.15.9\_git20230407-r1 p:pc:Qt5Multimedia=5.15.9 pc:Qt5MultimediaWidgets=5.15.9

C:Q1Ipp9HobD8iSZK38soZhgqqwCEQI= P:qt5-qtnetworkauth V:5.15.9\_git20230323-r1 A:x86\_64 S:55300 I:172032 T:Network authentication module U:https://www.qt.io/developers/ L:LGPL-2.1-only AND LGPL-3.0-only AND GPL-3.0-only AND Qt-GPL-exception-1.0 o:qt5-qtnetworkauth m:Bart Ribbers <bribbers@disroot.org> t:1682269228 c:98b4aa9403422dc622606dd3014f625c230ef23f D:so:libQt5Core.so.5 so:libQt5Network.so.5 so:libc.musl-x86\_64.so.1 so:libstdc++.so.6 p:so:libQt5NetworkAuth.so.5=5.15.9

C:Q16nDNMdQmxFRE011aRN9fuSJZ5S0= P:qt5-qtnetworkauth-dev V:5.15.9\_git20230323-r1 A:x86\_64 S:16501 I:225280 T:Network

 authentication module (development files) U:https://www.qt.io/developers/ L:LGPL-2.1-only AND LGPL-3.0-only AND GPL-3.0-only AND Qt-GPL-exception-1.0 o:qt5-qtnetworkauth m:Bart Ribbers <bribbers@disroot.org> t:1682269228 c:98b4aa9403422dc622606dd3014f625c230ef23f D:pc:Qt5Core pc:Qt5Network pkgconfig qt5-qtnetworkauth=5.15.9\_git20230323-r1 p:pc:Qt5NetworkAuth=5.15.9

C:Q1zDzXtdPgpLSDqRFL+IuINc3xXwg= P:qt5-qtnetworkauth-doc V:5.15.9\_git20230323-r1 A:x86\_64 S:1634 I:16384 T:Network authentication module (documentation) U:https://www.qt.io/developers/ L:LGPL-2.1-only AND LGPL-3.0-only AND GPL-3.0-only AND Qt-GPL-exception-1.0 o:qt5-qtnetworkauth m:Bart Ribbers <bribbers@disroot.org> t:1682269228 c:98b4aa9403422dc622606dd3014f625c230ef23f i:docs qt5-qtnetworkauth=5.15.9\_git20230323-r1

C:Q173ChuCv1IdqdesehFENKcLxaBsY= P:qt5-qtpim V:0\_git20201102-r1 A:x86\_64 S:770059 I:2641920 T:Qt Personal Information Management U:https://qt-project.org/ L:LGPL-2.1-only AND LGPL-3.0-only AND GPL-3.0-only AND Qt-GPL-exception-1.0 o:qt5-qtpim m:Bart Ribbers <bribbers@disroot.org> t:1683252613 c:8af19860f798690a1be501faa7818c49d8f619e7 D:so:libQt5Core.so.5 so:libQt5Gui.so.5 so:libQt5Qml.so.5 so:libc.musl-x86\_64.so.1 so:libstdc++.so.6 p:so:libQt5Contacts.so.5=5.0.0 so:libQt5Organizer.so.5=5.0.0 so:libQt5Versit.so.5=5.0.0 so:libQt5VersitOrganizer.so.5=5.0.0

C:Q195RddnBss+5sYor+AUHZorkUFdM= P:qt5-qtpim-dev V:0\_git20201102-r1 A:x86\_64 S:133860

# I:2187264

T:Qt Personal Information Management (development files) U:https://qt-project.org/ L:LGPL-2.1-only AND LGPL-3.0-only AND GPL-3.0-only AND Qt-GPL-exception-1.0 o:qt5-qtpim m:Bart Ribbers <bribbers@disroot.org> t:1683252613 c:8af19860f798690a1be501faa7818c49d8f619e7 D:qt5-qtdeclarative-dev pc:Qt5Core pkgconfig qt5-qtpim=0\_git20201102-r1 p:pc:Qt5Contacts=5.0.0 pc:Qt5Organizer=5.0.0 pc:Qt5Versit=5.0.0 pc:Qt5VersitOrganizer=5.0.0

C:Q1y+Mxys+3eZtAW8n05tb0DqxGFE4= P:qt5-qtpim-doc V:0\_git20201102-r1 A:x86\_64 S:1629 I:16384 T:Qt Personal Information Management (documentation) U:https://qt-project.org/ L:LGPL-2.1-only AND LGPL-3.0-only AND GPL-3.0-only AND Qt-GPL-exception-1.0 o:qt5-qtpim m:Bart Ribbers <bribbers@disroot.org> t:1683252613 c:8af19860f798690a1be501faa7818c49d8f619e7 i:docs qt5-qtpim=0\_git20201102-r1

C:Q1ovd4Wu/NDkSX8cWCoDKU0BKqQ90= P:qt5-qtpurchasing V:5.15.9\_git20230323-r1 A:x86\_64 S:29057 I:122880 T:Qt In-app purchasing API U:https://www.qt.io/developers/ L:LGPL-2.1-only AND LGPL-3.0-only AND GPL-3.0-only AND Qt-GPL-exception-1.0 o:qt5-qtpurchasing m:Bart Ribbers <bribbers@disroot.org> t:1682269228 c:98b4aa9403422dc622606dd3014f625c230ef23f D:so:libQt5Core.so.5 so:libQt5Qml.so.5 so:libc.musl-x86\_64.so.1 so:libstdc++.so.6 p:so:libQt5Purchasing.so.5=5.15.9

C:Q10yjRuZjEyr9ft7wqRfh1JLWhI64= P:qt5-qtpurchasing-dev V:5.15.9\_git20230323-r1 A:x86\_64 S:13373

I:192512

T:Qt In-app purchasing API (development files) U:https://www.qt.io/developers/ L:LGPL-2.1-only AND LGPL-3.0-only AND GPL-3.0-only AND Qt-GPL-exception-1.0 o:qt5-qtpurchasing m:Bart Ribbers <bribbers@disroot.org> t:1682269228 c:98b4aa9403422dc622606dd3014f625c230ef23f D:pc:Qt5Core pkgconfig qt5-qtpurchasing=5.15.9\_git20230323-r1 p:pc:Qt5Purchasing=5.15.9

C:Q1ktQoCvHy/pd1B0ge9A/mjWE0JtA= P:qt5-qtpurchasing-doc V:5.15.9\_git20230323-r1 A:x86\_64 S:1626 I:16384 T:Qt In-app purchasing API (documentation) U:https://www.qt.io/developers/ L:LGPL-2.1-only AND LGPL-3.0-only AND GPL-3.0-only AND Qt-GPL-exception-1.0 o:qt5-qtpurchasing m:Bart Ribbers <bribbers@disroot.org> t:1682269228 c:98b4aa9403422dc622606dd3014f625c230ef23f i:docs qt5-qtpurchasing=5.15.9\_git20230323-r1

C:Q14q+p7FVFDvs4MyaRMJOnn1skbjM= P:qt5-qtquick3d V:5.15.9\_git20230323-r1 A:x86\_64 S:3984067 I:7643136 T:Qt module and API for defining 3D content in Qt Quick U:https://www.qt.io/developers/ L:LGPL-2.1-only AND LGPL-3.0-only AND GPL-3.0-only AND Qt-GPL-exception-1.0 o:qt5-qtquick3d m:Bart Ribbers <bribbers@disroot.org> t:1682269228 c:98b4aa9403422dc622606dd3014f625c230ef23f D:so:libQt5Core.so.5 so:libQt5Gui.so.5 so:libQt5Qml.so.5 so:libQt5QmlModels.so.5 so:libQt5Quick.so.5 so:libassimp.so.5 so:libc.muslx86\_64.so.1 so:libstdc++.so.6 p:so:libQt5Quick3D.so.5=5.15.9 so:libQt5Quick3DAssetImport.so.5=5.15.9 so:libQt5Quick3DRender.so.5=5.15.9 so:libQt5Quick3DRuntimeRender.so.5=5.15.9 so:libQt5Quick3DUtils.so.5=5.15.9

C:Q1MAoOLxBASmElDNrHrJDs6XCmPTk= P:qt5-qtquick3d-dev

V:5.15.9\_git20230323-r1 A:x86\_64 S:196321 I:1806336 T:Qt module and API for defining 3D content in Qt Quick (development files) U:https://www.qt.io/developers/ L:LGPL-2.1-only AND LGPL-3.0-only AND GPL-3.0-only AND Qt-GPL-exception-1.0 o:qt5-qtquick3d m:Bart Ribbers <bribbers@disroot.org> t:1682269228 c:98b4aa9403422dc622606dd3014f625c230ef23f D:pc:Qt5Core pc:Qt5Gui pc:Qt5Qml pc:Qt5Quick pkgconfig qt5-qtquick3d=5.15.9\_git20230323-r1 p:pc:Qt5Quick3D=5.15.9 pc:Qt5Quick3DAssetImport=5.15.9 pc:Qt5Quick3DRender=5.15.9 pc:Qt5Quick3DRuntimeRender=5.15.9 pc:Qt5Quick3DUtils=5.15.9 C:Q1fxL4EShetAZMo7uvgZHBP9DqV/U= P:qt5-qtquick3d-doc V:5.15.9\_git20230323-r1 A:x86\_64 S:1653 I:16384 T:Qt module and API for defining 3D content in Qt Quick (documentation) U:https://www.qt.io/developers/ L:LGPL-2.1-only AND LGPL-3.0-only AND GPL-3.0-only AND Qt-GPL-exception-1.0 o:qt5-qtquick3d m:Bart Ribbers <bribbers@disroot.org> t:1682269228 c:98b4aa9403422dc622606dd3014f625c230ef23f

i:docs qt5-qtquick3d=5.15.9\_git20230323-r1

C:Q1GQYUOMpSNlFrWVCrC04d6C2Gf34= P:qt5-qtquickcontrols V:5.15.9\_git20230323-r1 A:x86\_64 S:1447905 I:5931008 T:Qt5 - module with set of QtQuick controls U:https://www.qt.io/developers/ L:LGPL-2.1-only AND LGPL-3.0-only AND GPL-3.0-only AND Qt-GPL-exception-1.0 o:qt5-qtquickcontrols m:Bart Ribbers <bribbers@disroot.org> t:1682269228 c:98b4aa9403422dc622606dd3014f625c230ef23f D:so:libQt5Core.so.5 so:libQt5Gui.so.5 so:libQt5Qml.so.5 so:libQt5Quick.so.5 so:libQt5Widgets.so.5 so:libc.muslx86\_64.so.1 so:libstdc++.so.6

C:Q1JokLkCsqPBmt430jnGUh55LND5E=
P:qt5-qtquickcontrols2 V:5.15.9\_git20230504-r0 A:x86\_64 S:2056232 I:8998912 T:Qt5 - module with set of QtQuick controls for embedded U:https://www.qt.io/developers/ L:LGPL-2.1-only AND LGPL-3.0-only AND GPL-3.0-only AND Qt-GPL-exception-1.0 o:qt5-qtquickcontrols2 m:Bart Ribbers <bribbers@disroot.org> t:1683270591 c:713122cacf806c4568bc6f66cf0d4420701ad7dd D:qt5-qtgraphicaleffects so:libQt5Core.so.5 so:libQt5Gui.so.5 so:libQt5Qml.so.5 so:libQt5QmlModels.so.5 so:libQt5Quick.so.5 so:libQt5Widgets.so.5 so:libc.musl-x86\_64.so.1 so:libstdc++.so.6 p:so:libQt5QuickControls2.so.5=5.15.9 so:libQt5QuickTemplates2.so.5=5.15.9 C:Q1VAhBNqrZ+y6VB7j2Dja10mYQ6Ts= P:qt5-qtquickcontrols2-dev V:5.15.9\_git20230504-r0 A:x86\_64 S:75100 I:946176 T:Qt5 - module with set of QtQuick controls for embedded (development files) U:https://www.qt.io/developers/ L:LGPL-2.1-only AND LGPL-3.0-only AND GPL-3.0-only AND Qt-GPL-exception-1.0 o:qt5-qtquickcontrols2 m:Bart Ribbers <bribbers@disroot.org> t:1683270591 c:713122cacf806c4568bc6f66cf0d4420701ad7dd D:pc:Qt5Core pc:Qt5Gui pc:Qt5QmlModels pc:Qt5Quick pkgconfig qt5-qtquickcontrols2=5.15.9\_git20230504-r0 p:pc:Qt5QuickControls2=5.15.9 pc:Qt5QuickTemplates2=5.15.9

C:Q1Nf2stEtZ7bWK16/PimohKkDcUbE= P:qt5-qtquicktimeline V:5.15.9\_git20230323-r1 A:x86\_64 S:23484 I:102400 T:Qt module that enables keyframe-based animations and parameterization U:https://www.qt.io/developers/ L:LGPL-2.1-only AND LGPL-3.0-only AND GPL-3.0-only AND Qt-GPL-exception-1.0 o:qt5-qtquicktimeline m:Bart Ribbers <bribbers@disroot.org> t:1682269228 c:98b4aa9403422dc622606dd3014f625c230ef23f D:so:libQt5Core.so.5 so:libQt5Qml.so.5 so:libQt5Quick.so.5 so:libc.musl-x86\_64.so.1 so:libstdc++.so.6

C:Q1k91eguSIFKR4IVmYlq3YUu0+UF0= P:qt5-qtquicktimeline-doc V:5.15.9\_git20230323-r1 A:x86\_64 S:1664 I:16384 T:Qt module that enables keyframe-based animations and parameterization (documentation) U:https://www.qt.io/developers/ L:LGPL-2.1-only AND LGPL-3.0-only AND GPL-3.0-only AND Qt-GPL-exception-1.0 o:qt5-qtquicktimeline m:Bart Ribbers <bribbers@disroot.org> t:1682269228 c:98b4aa9403422dc622606dd3014f625c230ef23f i:docs qt5-qtquicktimeline=5.15.9\_git20230323-r1 C:Q1VeXnLkP5+68ANyI9mVPiMzGiOSM= P:qt5-qtremoteobjects V:5.15.9\_git20230323-r1 A:x86\_64 S:290445 I:794624 T:Qt Remote Objects (QtRO) is an inter-process communication (IPC) module developed for Qt U:https://www.qt.io/developers/ L:( LGPL-2.0-or-later OR GPL-3.0-only OR GPL-2.0-or-later ) AND Qt-GPL-exception-1.0 o:qt5-qtremoteobjects m:Bart Ribbers <bribbers@disroot.org> t:1682269228 c:98b4aa9403422dc622606dd3014f625c230ef23f D:so:libQt5Core.so.5 so:libQt5Network.so.5 so:libc.musl-x86\_64.so.1 so:libstdc++.so.6 p:so:libQt5RemoteObjects.so.5=5.15.9 C:Q1CvE12dEJnHtLz6sy5moe0eiiOaI= P:qt5-qtremoteobjects-dev V:5.15.9\_git20230323-r1 A:x86\_64 S:54168 I:569344 U:https://www.qt.io/developers/

T:Qt Remote Objects (QtRO) is an inter-process communication (IPC) module developed for Qt (development files) L:( LGPL-2.0-or-later OR GPL-3.0-only OR GPL-2.0-or-later ) AND Qt-GPL-exception-1.0 o:qt5-qtremoteobjects m:Bart Ribbers <bribbers@disroot.org> t:1682269228 c:98b4aa9403422dc622606dd3014f625c230ef23f D:pc:Qt5Core pc:Qt5Network pkgconfig qt5-qtremoteobjects=5.15.9\_git20230323-r1

C:Q1C/V+tCnMrQMOO/20krtr9clMr5Y= P:qt5-qtscript V:5.15.9\_git20230323-r1 A:x86\_64 S:797470 I:2043904 T:Qt5 - QtScript component U:https://www.qt.io/developers/ L:( LGPL-2.0-or-later OR GPL-3.0-only OR GPL-2.0-or-later ) AND Qt-GPL-exception-1.0 o:qt5-qtscript m:Bart Ribbers <bribbers@disroot.org> t:1682269228 c:98b4aa9403422dc622606dd3014f625c230ef23f D:so:libQt5Core.so.5 so:libQt5Gui.so.5 so:libQt5Widgets.so.5 so:libc.musl-x86\_64.so.1 so:libstdc++.so.6 p:so:libQt5Script.so.5=5.15.9 so:libQt5ScriptTools.so.5=5.15.9

C:Q1UX0rpsEjq1XLIMAdvgUG5YFzUVA= P:qt5-qtscript-dev V:5.15.9\_git20230323-r1 A:x86\_64 S:78280 I:987136 T:Qt5 - QtScript component (development files) U:https://www.qt.io/developers/  $L:$  LGPL-2.0-or-later OR GPL-3.0-only OR GPL-2.0-or-later ) AND Qt-GPL-exception-1.0 o:qt5-qtscript

m:Bart Ribbers <bribbers@disroot.org> t:1682269228 c:98b4aa9403422dc622606dd3014f625c230ef23f D:pc:Qt5Core pkgconfig qt5-qtscript=5.15.9\_git20230323-r1 p:pc:Qt5Script=5.15.9 pc:Qt5ScriptTools=5.15.9

C:Q1ZWG8+xlcBk4SvjuemMDaD6aI6G4= P:qt5-qtscxml V:5.15.9\_git20230323-r1 A:x86\_64 S:244468 I:700416 T:Static and runtime integration of SCXML models into Qt code U:https://www.qt.io/developers/ L:LGPL-2.1-only AND LGPL-3.0-only AND GPL-3.0-only AND Qt-GPL-exception-1.0 o:qt5-qtscxml m:Bart Ribbers <bribbers@disroot.org> t:1682269228 c:98b4aa9403422dc622606dd3014f625c230ef23f

D:so:libQt5Core.so.5 so:libQt5Qml.so.5 so:libc.musl-x86\_64.so.1 so:libstdc++.so.6 p:so:libQt5Scxml.so.5=5.15.9

C:Q1OwdUsSh7NmEvI/pDYVlYCUSG7fQ= P:qt5-qtscxml-dev V:5.15.9\_git20230323-r1 A:x86\_64 S:30996 I:356352 T:Static and runtime integration of SCXML models into Qt code (development files) U:https://www.qt.io/developers/ L:LGPL-2.1-only AND LGPL-3.0-only AND GPL-3.0-only AND Qt-GPL-exception-1.0 o:qt5-qtscxml m:Bart Ribbers <bribbers@disroot.org> t:1682269228 c:98b4aa9403422dc622606dd3014f625c230ef23f D:pc:Qt5Core pc:Qt5Qml pkgconfig qt5-qtscxml=5.15.9\_git20230323-r1 p:pc:Qt5Scxml=5.15.9 C:Q1IMLGCFTdEr6Dkj+v3ncGAYTyZ5g= P:qt5-qtscxml-doc V:5.15.9\_git20230323-r1 A:x86\_64 S:1650 I:16384

T:Static and runtime integration of SCXML models into Qt code (documentation) U:https://www.qt.io/developers/ L:LGPL-2.1-only AND LGPL-3.0-only AND GPL-3.0-only AND Qt-GPL-exception-1.0 o:qt5-qtscxml m:Bart Ribbers <bribbers@disroot.org> t:1682269228 c:98b4aa9403422dc622606dd3014f625c230ef23f i:docs qt5-qtscxml=5.15.9\_git20230323-r1

C:Q1R+lD/qwrz3COThPDdU6kc8K1RW0= P:qt5-qtsensors V:5.15.9\_git20230323-r1 A:x86\_64 S:191667 I:745472 T:+The Qt Sensors API provides access to sensor hardware via QML and C++ U:https://www.qt.io/developers/ L:LGPL-2.1-only AND LGPL-3.0-only AND GPL-3.0-only AND Qt-GPL-exception-1.0 o:qt5-qtsensors m:Bart Ribbers <bribbers@disroot.org> t:1682269228

c:98b4aa9403422dc622606dd3014f625c230ef23f

D:so:libQt5Core.so.5 so:libQt5DBus.so.5 so:libQt5Qml.so.5 so:libc.musl-x86\_64.so.1 so:libstdc++.so.6 p:so:libQt5Sensors.so.5=5.15.9

C:Q1SESbgLOHWBO8VuLBtAVBaGsldjU= P:qt5-qtsensors-dev V:5.15.9\_git20230323-r1 A:x86\_64 S:30963 I:684032 T:+The Qt Sensors API provides access to sensor hardware via QML and C++ (development files) U:https://www.qt.io/developers/ L:LGPL-2.1-only AND LGPL-3.0-only AND GPL-3.0-only AND Qt-GPL-exception-1.0 o:qt5-qtsensors m:Bart Ribbers <bribbers@disroot.org> t:1682269228 c:98b4aa9403422dc622606dd3014f625c230ef23f D:pc:Qt5Core pkgconfig qt5-qtsensors=5.15.9\_git20230323-r1 p:pc:Qt5Sensors=5.15.9

C:Q1F7DslWoctq5kmVgNJvncKJn/zMU= P:qt5-qtserialbus V:5.15.9\_git20230323-r1 A:x86\_64 S:157268 I:471040 T:Qt module for general purpose serial bus access U:https://www.qt.io/developers/ L:LGPL-2.1-only AND LGPL-3.0-only AND GPL-3.0-only AND Qt-GPL-exception-1.0 o:qt5-qtserialbus m:Bart Ribbers <bribbers@disroot.org> t:1682269228 c:98b4aa9403422dc622606dd3014f625c230ef23f D:so:libQt5Core.so.5 so:libQt5Network.so.5 so:libc.musl-x86\_64.so.1 so:libstdc++.so.6 p:so:libQt5SerialBus.so.5=5.15.9

C:Q1Tt3UTFvdSfVDO6vnnU492C8AKRs= P:qt5-qtserialbus-dev V:5.15.9\_git20230323-r1 A:x86\_64 S:37195 I:438272 T:Qt module for general purpose serial bus access (development files) U:https://www.qt.io/developers/ L:LGPL-2.1-only AND LGPL-3.0-only AND GPL-3.0-only AND Qt-GPL-exception-1.0 o:qt5-qtserialbus m:Bart Ribbers <bribbers@disroot.org>

t:1682269228 c:98b4aa9403422dc622606dd3014f625c230ef23f D:pc:Qt5Core pkgconfig qt5-qtserialbus=5.15.9\_git20230323-r1 p:pc:Qt5SerialBus=5.15.9

C:Q1/WlLY8oqF0r4Inr8DY7Xbjo1lt4= P:qt5-qtserialbus-doc V:5.15.9\_git20230323-r1 A:x86\_64 S:1647 I:16384 T:Qt module for general purpose serial bus access (documentation) U:https://www.qt.io/developers/ L:LGPL-2.1-only AND LGPL-3.0-only AND GPL-3.0-only AND Qt-GPL-exception-1.0 o:qt5-qtserialbus m:Bart Ribbers <bribbers@disroot.org> t:1682269228 c:98b4aa9403422dc622606dd3014f625c230ef23f i:docs qt5-qtserialbus=5.15.9\_git20230323-r1 C:Q1Jpl8+qO6Gqg9ZsoPmH3cz/jEaXw= P:qt5-qtserialport V:5.15.9\_git20230323-r1 A:x86\_64

S:30955 I:110592 T:Qt5 - QtSerialPort module U:https://wiki.qt.io/QtSerialPort L:( LGPL-2.0-or-later OR GPL-3.0-only OR GPL-2.0-or-later ) AND Qt-GPL-exception-1.0 o:qt5-qtserialport m:Bart Ribbers <bribbers@disroot.org> t:1682269228 c:98b4aa9403422dc622606dd3014f625c230ef23f D:so:libQt5Core.so.5 so:libc.musl-x86\_64.so.1 so:libstdc++.so.6 so:libudev.so.1 p:so:libQt5SerialPort.so.5=5.15.9

C:Q15rbzV2ITc2cErlonJgwAo6NONxY= P:qt5-qtserialport-dev V:5.15.9\_git20230323-r1 A:x86\_64 S:15177 I:180224 T:Qt5 - QtSerialPort module (development files) U:https://wiki.qt.io/QtSerialPort L:( LGPL-2.0-or-later OR GPL-3.0-only OR GPL-2.0-or-later ) AND Qt-GPL-exception-1.0 o:qt5-qtserialport m:Bart Ribbers <bribbers@disroot.org>

t:1682269228 c:98b4aa9403422dc622606dd3014f625c230ef23f D:pc:Qt5Core pkgconfig qt5-qtserialport=5.15.9\_git20230323-r1 p:pc:Qt5SerialPort=5.15.9

C:Q1fgQ/brBQn6GjpayyIaXDNj5x4Vo= P:qt5-qtspeech V:5.15.9\_git20230407-r1 A:x86\_64 S:18105 I:73728 T:Qt module to make text to speech and speech recognition easy U:https://qt.io L:( LGPL-2.0-or-later OR GPL-3.0-only OR GPL-2.0-or-later ) AND Qt-GPL-exception-1.0 o:qt5-qtspeech m:Bart Ribbers <bribbers@disroot.org> t:1682269228 c:98b4aa9403422dc622606dd3014f625c230ef23f D:qt5-qtmultimedia so:libQt5Core.so.5 so:libc.musl-x86\_64.so.1 so:libstdc++.so.6 p:so:libQt5TextToSpeech.so.5=5.15.9

C:Q1PTm3ktb4nxerO6wVcIHG2QHkXm4= P:qt5-qtspeech-dev V:5.15.9\_git20230407-r1 A:x86\_64 S:11273 I:163840 T:Qt module to make text to speech and speech recognition easy (development files) U:https://qt.io L:( LGPL-2.0-or-later OR GPL-3.0-only OR GPL-2.0-or-later ) AND Qt-GPL-exception-1.0 o:qt5-qtspeech m:Bart Ribbers <bribbers@disroot.org> t:1682269228 c:98b4aa9403422dc622606dd3014f625c230ef23f D:pc:Qt5Core pkgconfig qt5-qtspeech=5.15.9\_git20230407-r1 p:pc:Qt5TextToSpeech=5.15.9

C:Q1qi7Q26YPP0+eeP31Vk4BEhb4wNM= P:qt5-qtsvg V:5.15.9\_git20230424-r0 A:x86\_64 S:137167 I:417792 T:Qt5 - Support for rendering and displaying SVG U:https://www.qt.io/developers/ L:( LGPL-2.0-or-later OR GPL-3.0-only OR GPL-2.0-or-later ) AND Qt-GPL-exception-1.0 o:qt5-qtsvg m:Bart Ribbers <bribbers@disroot.org> t:1683270591 c:6c8f47a04bf6a1e3f9a7d3f282da879bcefee8c2 D:so:libQt5Core.so.5 so:libQt5Gui.so.5 so:libQt5Widgets.so.5 so:libc.musl-x86\_64.so.1 so:libstdc++.so.6 so:libz.so.1 p:so:libQt5Svg.so.5=5.15.9

C:Q1jCrl8vGzw8OSPMqHBU/7wfku/Kk= P:qt5-qtsvg-dev V:5.15.9\_git20230424-r0 A:x86\_64 S:20383 I:237568 T:Qt5 - Support for rendering and displaying SVG (development files) U:https://www.qt.io/developers/ L:( LGPL-2.0-or-later OR GPL-3.0-only OR GPL-2.0-or-later ) AND Qt-GPL-exception-1.0 o:qt5-qtsvg m:Bart Ribbers <bribbers@disroot.org> t:1683270591 c:6c8f47a04bf6a1e3f9a7d3f282da879bcefee8c2 D:pc:Qt5Core pc:Qt5Gui pc:Qt5Widgets pkgconfig qt5-qtsvg=5.15.9\_git20230424-r0 p:pc:Qt5Svg=5.15.9

C:Q139OuIS5cqYGPTsCuY4/NsA3wrQs=

P:qt5-qtsystems V:0\_git20190103-r2 A:x86\_64 S:283418 I:901120 T:Qt Systems U:https://qt-project.org/ L:LGPL-2.1-only AND LGPL-3.0-only AND GPL-3.0-only AND Qt-GPL-exception-1.0 o:qt5-qtsystems m:Bart Ribbers <bribbers@disroot.org> t:1683252590 c:5869a5a5f27efb8f67869b4d3a90f69d1f23937c D:so:libQt5Core.so.5 so:libQt5DBus.so.5 so:libQt5Network.so.5 so:libQt5Qml.so.5 so:libQt5Sql.so.5 so:libX11.so.6 so:libc.musl-x86\_64.so.1 so:libstdc++.so.6 p:so:libQt5PublishSubscribe.so.5=5.4.0 so:libQt5ServiceFramework.so.5=5.4.0 so:libQt5SystemInfo.so.5=5.4.0

C:Q162Ctbx8sQIT9lBhWpSTulorN0xk= P:qt5-qtsystems-dev V:0\_git20190103-r2 A:x86\_64 S:52332 I:765952

T:Qt Systems (development files) U:https://qt-project.org/ L:LGPL-2.1-only AND LGPL-3.0-only AND GPL-3.0-only AND Qt-GPL-exception-1.0 o:qt5-qtsystems m:Bart Ribbers <bribbers@disroot.org> t:1683252590 c:5869a5a5f27efb8f67869b4d3a90f69d1f23937c D:qt5-qtdeclarative-dev pc:Qt5Core pc:Qt5DBus pc:Qt5Network pkgconfig qt5-qtsystems=0\_git20190103-r2 p:pc:Qt5PublishSubscribe=5.4.0 pc:Qt5ServiceFramework=5.4.0 pc:Qt5SystemInfo=5.4.0

C:Q1Q4TzZbxKyCBq9r2zlFT4cAPc5gU= P:qt5-qtsystems-doc V:0\_git20190103-r2 A:x86\_64 S:1619 I:16384 T:Qt Systems (documentation) U:https://qt-project.org/ L:LGPL-2.1-only AND LGPL-3.0-only AND GPL-3.0-only AND Qt-GPL-exception-1.0 o:qt5-qtsystems m:Bart Ribbers <bribbers@disroot.org> t:1683252590 c:5869a5a5f27efb8f67869b4d3a90f69d1f23937c i:docs qt5-qtsystems=0\_git20190103-r2

C:Q1EjrErynwqjSz0cmNBH6MMXFaRr4= P:qt5-qttools V:5.15.9\_git20230407-r1 A:x86\_64 S:167037 I:745472 T:Qt5 - QtTool components U:https://www.qt.io/developers/ L:( LGPL-2.0-or-later OR GPL-3.0-only OR GPL-2.0-or-later ) AND Qt-GPL-exception-1.0 AND GFDL-1.3-orlater o:qt5-qttools m:Bart Ribbers <bribbers@disroot.org> t:1682269228 c:98b4aa9403422dc622606dd3014f625c230ef23f D:so:libQt5Core.so.5 so:libQt5DBus.so.5 so:libQt5Gui.so.5 so:libQt5Network.so.5 so:libQt5Quick.so.5 so:libQt5QuickWidgets.so.5 so:libQt5Widgets.so.5 so:libQt5Xml.so.5 so:libc.musl $x86$  64.so.1 so:libstdc++.so.6 p:cmd:qdbus-qt5=5.15.9\_git20230407-r1 cmd:qdbus=5.15.9\_git20230407-r1 cmd:qdistancefieldgeneratorqt5=5.15.9\_git20230407-r1 cmd:qdistancefieldgenerator=5.15.9\_git20230407-r1 cmd:qtattributionsscannerqt5=5.15.9\_git20230407-r1 cmd:qtattributionsscanner=5.15.9\_git20230407-r1 cmd:qtdiagqt5=5.15.9\_git20230407-r1 cmd:qtdiag=5.15.9\_git20230407-r1 cmd:qtpaths-qt5=5.15.9\_git20230407-r1 cmd:qtpaths=5.15.9\_git20230407-r1 cmd:qtplugininfo-qt5=5.15.9\_git20230407-r1

### cmd:qtplugininfo=5.15.9\_git20230407-r1

```
C:Q1rGTdLKvCPtNS2/fkeze5ewmh/Ms=
P:qt5-qttools-dev
V:5.15.9_git20230407-r1
A:x86_64
S:2042532
I:7118848
T:Qt5 - QtTool components (development files)
U:https://www.qt.io/developers/
L:( LGPL-2.0-or-later OR GPL-3.0-only OR GPL-2.0-or-later ) AND Qt-GPL-exception-1.0 AND GFDL-1.3-or-
later
o:qt5-qttools
m:Bart Ribbers <bribbers@disroot.org>
t:1682269228
c:98b4aa9403422dc622606dd3014f625c230ef23f
D:qt5-qttools=5.15.9_git20230407-r1
libqt5designer=5.15.9_git20230407-r1 libqt5designercomponents=5.15.9_git20230407-r1
libqt5help=5.15.9_git20230407-r1 pc:Qt5Core pc:Qt5Gui pc:Qt5Sql pc:Qt5Widgets pc:Qt5Xml pkgconfig
so:libQt5Core.so.5 so:libQt5Designer.so.5 so:libQt5DesignerComponents.so.5 so:libQt5Gui.so.5 so:libQt5Help.so.5
so:libQt5Network.so.5 so:libQt5PrintSupport.so.5 so:libQt5Sql.so.5 so:libQt5Widgets.so.5 so:libQt5Xml.so.5
so:libc.musl-x86_64.so.1 so:libclang.so.16 so:libstdc++.so.6
p:pc:Qt5Designer=5.15.9 pc:Qt5Help=5.15.9 pc:Qt5UiPlugin=5.15.9 pc:Qt5UiTools=5.15.9 cmd:designer-
qt5=5.15.9_git20230407-r1 cmd:designer=5.15.9_git20230407-r1 cmd:lconvert-qt5=5.15.9_git20230407-r1
cmd:lconvert=5.15.9_git20230407-r1 cmd:linguist-qt5=5.15.9_git20230407-r1 cmd:linguist=5.15.9_git20230407-r1
cmd:lprodump-qt5=5.15.9_git20230407-r1 cmd:lprodump=5.15.9_git20230407-r1 cmd:lrelease-pro-
qt5=5.15.9_git20230407-r1 cmd:lrelease-pro=5.15.9_git20230407-r1 cmd:lrelease-qt5=5.15.9_git20230407-r1
 cmd:lrelease=5.15.9_git20230407-r1 cmd:lupdate-pro-qt5=5.15.9_git20230407-r1 cmd:lupdate-
pro=5.15.9_git20230407-r1 cmd:lupdate-qt5=5.15.9_git20230407-r1 cmd:lupdate=5.15.9_git20230407-r1
cmd:pixeltool-qt5=5.15.9_git20230407-r1 cmd:pixeltool=5.15.9_git20230407-r1 cmd:qcollectiongenerator-
qt5=5.15.9_git20230407-r1 cmd:qcollectiongenerator=5.15.9_git20230407-r1 cmd:qdoc-qt5=5.15.9_git20230407-
r1 cmd:qdoc=5.15.9_git20230407-r1 cmd:qhelpgenerator-qt5=5.15.9_git20230407-r1
cmd:qhelpgenerator=5.15.9_git20230407-r1
```

```
C:Q1jUdk7kkYlk/ZeWvXGSAMUoMLiIA=
```

```
P:qt5-qttranslations
V:5.15.9_git20230323-r1
A:x86_64
S:4018259
I:16343040
T:Qt5 - QtTranslations module
U:https://www.qt.io/developers/
L:GPL-3.0-only AND Qt-GPL-exception-1.0
o:qt5-qttranslations
m:Bart Ribbers <bribbers@disroot.org>
t:1682269228
c:98b4aa9403422dc622606dd3014f625c230ef23f
```
C:Q1QEd5OrEdlG6q/xKKLUlvGlfYJKI= P:qt5-qtusb V:0.7.0-r0 A:x86\_64 S:31118 I:98304 T:Qt5 - a cross-platform USB Module for Qt. U:https://github.com/fpoussin/QtUsb/ L:LGPL-3.0-only o:qt5-qtusb m:TBK <alpine@jjtc.eu> t:1668550851 c:32ac2388c6d497697af64ad43d99b2d1c92ceed5 D:so:libQt5Core.so.5 so:libc.musl-x86\_64.so.1 so:libhidapi-libusb.so.0 so:libstdc++.so.6 so:libusb-1.0.so.0 p:so:libQt5Usb.so.0=0.7.0

C:Q1BwBvX/Gxa4nZNkn1GHzayfXVWRk= P:qt5-qtusb-dev V:0.7.0-r0 A:x86\_64 S:6440 I:86016 T:Qt5 - a cross-platform USB Module for Qt. (development files) U:https://github.com/fpoussin/QtUsb/ L:LGPL-3.0-only o:qt5-qtusb m:TBK <alpine@jjtc.eu> t:1668550851 c:32ac2388c6d497697af64ad43d99b2d1c92ceed5 D:pc:Qt5Core pkgconfig qt5-qtusb=0.7.0-r0 p:pc:Qt5Usb=0.7.0

C:Q1I8Dc+Mx6nS6cjmt8Fov2Q7FY/gU= P:qt5-qtvirtualkeyboard V:5.15.9\_git20230323-r1 A:x86\_64 S:11421706 I:19099648 T:Virtual keyboard framework U:https://www.qt.io/developers/ L:LGPL-2.1-only AND LGPL-3.0-only AND GPL-3.0-only AND Qt-GPL-exception-1.0 o:qt5-qtvirtualkeyboard m:Bart Ribbers <bribbers@disroot.org> t:1682269228 c:98b4aa9403422dc622606dd3014f625c230ef23f D:so:libQt5Core.so.5

 so:libQt5Gui.so.5 so:libQt5Qml.so.5 so:libQt5Quick.so.5 so:libQt5Svg.so.5 so:libc.musl-x86\_64.so.1 so:libgcc\_s.so.1 so:libhunspell-1.7.so.0 so:libstdc++.so.6 so:libxcb-xfixes.so.0 so:libxcb.so.1 p:so:libQt5HunspellInputMethod.so.5=5.15.9 so:libQt5VirtualKeyboard.so.5=5.15.9

C:Q1tEE849zJ8MIqCZzTvvMJD0+lLYo= P:qt5-qtvirtualkeyboard-dev V:5.15.9\_git20230323-r1 A:x86\_64 S:28769 I:393216 T:Virtual keyboard framework (development files) U:https://www.qt.io/developers/ L:LGPL-2.1-only AND LGPL-3.0-only AND GPL-3.0-only AND Qt-GPL-exception-1.0 o:qt5-qtvirtualkeyboard m:Bart Ribbers <bribbers@disroot.org> t:1682269228 c:98b4aa9403422dc622606dd3014f625c230ef23f D:qt5-qtsvg-dev pc:Qt5Core pc:Qt5Gui pc:Qt5Qml pc:Qt5Quick pkgconfig qt5 qtvirtualkeyboard=5.15.9\_git20230323-r1 p:pc:Qt5VirtualKeyboard=5.15.9

C:Q1SmIB2nu69GHgH+2ZwIncFZIX36M= P:qt5-qtwayland V:5.15.9\_git20230407-r1 A:x86\_64 S:1241578 I:4419584 T:Provides APIs for Wayland U:https://www.qt.io/developers/ L:LGPL-2.1-only AND LGPL-3.0-only AND GPL-3.0-only AND Qt-GPL-exception-1.0 o:qt5-qtwayland m:Bart Ribbers <bribbers@disroot.org> t:1682269228 c:98b4aa9403422dc622606dd3014f625c230ef23f D:so:libEGL.so.1 so:libGL.so.1 so:libQt5Core.so.5 so:libQt5DBus.so.5 so:libQt5Gui.so.5 so:libQt5Qml.so.5 so:libQt5Quick.so.5 so:libX11.so.6 so:libXcomposite.so.1 so:libc.musl-x86\_64.so.1 so:libfontconfig.so.1 so:libfreetype.so.6 so:libgcc\_s.so.1 so:libglib-2.0.so.0 so:libstdc++.so.6 so:libwayland-client.so.0 so:libwaylandcursor.so.0 so:libwayland-egl.so.1 so:libwayland-server.so.0 so:libxkbcommon.so.0 p:so:libQt5WaylandClient.so.5=5.15.9 so:libQt5WaylandCompositor.so.5=5.15.9 i:wayland-libs-server qt5-qtbase-x11

C:Q1eZtgvOlKPUybC2xu6104vJ0gwN8= P:qt5-qtwayland-dev V:5.15.9\_git20230407-r1 A:x86\_64 S:288458 I:2641920

T:Provides APIs for Wayland (development files) U:https://www.qt.io/developers/ L:LGPL-2.1-only AND LGPL-3.0-only AND GPL-3.0-only AND Qt-GPL-exception-1.0 o:qt5-qtwayland m:Bart Ribbers <bribbers@disroot.org> t:1682269228 c:98b4aa9403422dc622606dd3014f625c230ef23f D:libxcomposite-dev libxkbcommon-dev qt5-qtquickcontrols2-dev wayland-dev pc:Qt5Core pc:Qt5Gui pc:Qt5Qml pc:Qt5Quick pkgconfig qt5-qtwayland=5.15.9\_git20230407-r1 p:pc:Qt5WaylandClient=5.15.9 pc:Qt5WaylandCompositor=5.15.9

C:Q1AizRXw5eZx29wtDRuMQFFt0Pdmg= P:qt5-qtwebchannel V:5.15.9\_git20230407-r1 A:x86\_64 S:62125 I:204800 T:Library for seamless integration of C++ +and QML applications with HTML/JavaScript clients. U:https://www.qt.io/developers/ L:LGPL-2.1-only AND LGPL-3.0-only AND GPL-3.0-only AND Qt-GPL-exception-1.0 o:qt5-qtwebchannel m:Bart Ribbers <bribbers@disroot.org> t:1682269228 c:98b4aa9403422dc622606dd3014f625c230ef23f D:so:libQt5Core.so.5 so:libQt5Qml.so.5 so:libc.musl-x86\_64.so.1 so:libstdc++.so.6 p:so:libQt5WebChannel.so.5=5.15.9

## C:Q1HX40KNVMkq21n1OThYY4wp7x4uM=

P:qt5-qtwebchannel-dev V:5.15.9\_git20230407-r1 A:x86\_64 S:16126 I:180224 T:Library for seamless integration of C++ +and QML applications with HTML/JavaScript clients. (development files) U:https://www.qt.io/developers/ L:LGPL-2.1-only AND LGPL-3.0-only AND GPL-3.0-only AND Qt-GPL-exception-1.0 o:qt5-qtwebchannel m:Bart Ribbers <bribbers@disroot.org> t:1682269228 c:98b4aa9403422dc622606dd3014f625c230ef23f D:pc:Qt5Core pc:Qt5Qml pkgconfig qt5-qtwebchannel=5.15.9\_git20230407-r1 p:pc:Qt5WebChannel=5.15.9

C:Q1PulGqkDCeKV0sEaHtjxLIJ5+dE4= P:qt5-qtwebengine V:5.15.13-r12

A:x86\_64 S:66635036 I:152551424 T:Qt5 - QtWebEngine components U:https://doc.qt.io/QT-5/qtwebengine-index.html L:LGPL-2.1-only AND LGPL-3.0-only AND GPL-3.0-only AND Qt-GPL-exception-1.0 o:qt5-qtwebengine m:Bart Ribbers <bribbers@disroot.org> t:1700574132 c:654b182018b74c32f46efce83cda9b5ee6ed3127 D:mesa-dri-gallium so:libQt5Core.so.5 so:libQt5Gui.so.5 so:libQt5Network.so.5 so:libQt5PrintSupport.so.5 so:libQt5Qml.so.5 so:libQt5Quick.so.5 so:libQt5QuickWidgets.so.5 so:libQt5WebChannel.so.5 so:libQt5Widgets.so.5 so:libX11-xcb.so.1 so:libX11.so.6 so:libXcomposite.so.1 so:libXdamage.so.1 so:libXext.so.6 so:libXfixes.so.3 so:libXrandr.so.2 so:libXtst.so.6 so:libasound.so.2 so:libavcodec.so.60 so:libavformat.so.60 so:libavutil.so.58 so:libc.musl-x86\_64.so.1 so:libdbus-1.so.3 so:libevent-2.1.so.7 so:libexpat.so.1 so:libfontconfig.so.1 so:libfreetype.so.6 so:libgcc\_s.so.1 so:libgio-2.0.so.0 so:libglib-2.0.so.0 so:libgobject-2.0.so.0 so:libharfbuzz-subset.so.0 so:libharfbuzz.so.0 so:libicui18n.so.73 so:libicuuc.so.73 so:libjpeg.so.8 so:liblcms2.so.2 so:libminizip.so.1 so:libnspr4.so so:libnss3.so so:libnssutil3.so so:libopus.so.0 so:libpng16.so.16 so:libre2.so.10 so:libsnappy.so.1 so:libstdc++.so.6 so:libvpx.so.8 so:libwebp.so.7 so:libwebpdemux.so.2 so:libwebpmux.so.3 so:libxcb.so.1 so:libz.so.1 p:so:libQt5Pdf.so.5=5.15.9 so:libQt5PdfWidgets.so.5=5.15.9 so:libQt5WebEngine.so.5=5.15.9 so:libQt5WebEngineCore.so.5=5.15.9 so:libQt5WebEngineWidgets.so.5=5.15.9

C:Q16lixA2OE/zQhAHksaTRMoiQzUwg=

P:qt5-qtwebengine-dbg V:5.15.13-r12 A:x86\_64 S:239210151 I:880824320 T:Qt5 - QtWebEngine components (debug symbols) U:https://doc.qt.io/QT-5/qtwebengine-index.html L:LGPL-2.1-only AND LGPL-3.0-only AND GPL-3.0-only AND Qt-GPL-exception-1.0 o:qt5-qtwebengine m:Bart Ribbers <bribbers@disroot.org> t:1700574132 c:654b182018b74c32f46efce83cda9b5ee6ed3127 D:mesa-dri-gallium

C:Q1hGNI1eTKeO95NdDPv7eJ3oG0jD8= P:qt5-qtwebengine-dev V:5.15.13-r12 A:x86\_64 S:81811 I:1101824 T:Qt5 - QtWebEngine components (development files) U:https://doc.qt.io/QT-5/qtwebengine-index.html L:LGPL-2.1-only AND LGPL-3.0-only AND GPL-3.0-only AND Qt-GPL-exception-1.0 o:qt5-qtwebengine

m:Bart Ribbers <bribbers@disroot.org>

t:1700574132

c:654b182018b74c32f46efce83cda9b5ee6ed3127

D:ffmpeg-dev glib-dev gst-plugins-base-dev gstreamer-dev icu-dev krb5-dev lcms2-dev libxcomposite-dev libxextdev libxkbcommon-dev libxkbfile-dev libxrender-dev libxslt-dev mesa-dev minizip-dev pc:Qt5Core pc:Qt5Gui pc:Qt5Network pc:Qt5PrintSupport pc:Qt5Qml pc:Qt5Quick pc:Qt5WebChannel pc:Qt5Widgets pkgconfig qt5 qtwebengine=5.15.13-r12 p:pc:Qt5Pdf=5.15.9 pc:Qt5PdfWidgets=5.15.9 pc:Qt5WebEngine=5.15.9 pc:Qt5WebEngineCore=5.15.9 pc:Qt5WebEngineWidgets=5.15.9

C:Q1Czh3rY6cZJ/7RkrAoJdvFPsipqc= P:qt5-qtwebglplugin V:5.15.9\_git20230323-r1 A:x86\_64 S:210203 I:618496 T:QPA plugin for running an application via a browser using streamed WebGL commands U:https://www.qt.io/developers/ L:LGPL-2.1-only AND LGPL-3.0-only AND GPL-3.0-only AND Qt-GPL-exception-1.0 o:qt5-qtwebglplugin m:Bart Ribbers <bribbers@disroot.org> t:1682269228 c:98b4aa9403422dc622606dd3014f625c230ef23f D:so:libQt5Core.so.5 so:libQt5DBus.so.5 so:libQt5Gui.so.5 so:libQt5Network.so.5 so:libQt5WebSockets.so.5 so:libc.musl-x86\_64.so.1 so:libfontconfig.so.1 so:libfreetype.so.6 so:libglib-2.0.so.0 so:libstdc++.so.6 C:Q1og7KA65mambl+tppJsBpn/mrFKk= P:qt5-qtwebglplugin-dev V:5.15.9\_git20230323-r1 A:x86\_64

S:1968 I:24576 T:QPA plugin for running an application via a browser using streamed WebGL commands (development files) U:https://www.qt.io/developers/ L:LGPL-2.1-only AND LGPL-3.0-only AND GPL-3.0-only AND Qt-GPL-exception-1.0 o:qt5-qtwebglplugin m:Bart Ribbers <bribbers@disroot.org>

t:1682269228 c:98b4aa9403422dc622606dd3014f625c230ef23f

D:qt5-qtwebglplugin qt5-qtwebsockets-dev

C:Q1UrDXDVo4GX85VN+dTYAzb5qDB+k= P:qt5-qtwebglplugin-doc V:5.15.9\_git20230323-r1 A:x86\_64

### S:1672

I:16384

T:QPA plugin for running an application via a browser using streamed WebGL commands (documentation) U:https://www.qt.io/developers/ L:LGPL-2.1-only AND LGPL-3.0-only AND GPL-3.0-only AND Qt-GPL-exception-1.0 o:qt5-qtwebglplugin m:Bart Ribbers <bribbers@disroot.org> t:1682269228 c:98b4aa9403422dc622606dd3014f625c230ef23f i:docs qt5-qtwebglplugin=5.15.9\_git20230323-r1

C:Q1URcJIhO/TYP20VCOikOyAY/uz0A=

P:qt5-qtwebsockets V:5.15.9\_git20230407-r1 A:x86\_64 S:73636 I:266240 T:Provides WebSocket communication compliant with RFC 6455 U:https://www.qt.io/developers/ L:( LGPL-3.0-or-later OR GPL-3.0-only OR GPL-2.0-or-later ) AND Qt-GPL-exception-1.0 o:qt5-qtwebsockets m:Bart Ribbers <bribbers@disroot.org> t:1682269228 c:98b4aa9403422dc622606dd3014f625c230ef23f D:so:libQt5Core.so.5 so:libQt5Network.so.5 so:libQt5Qml.so.5 so:libc.musl-x86\_64.so.1 so:libstdc++.so.6 p:so:libQt5WebSockets.so.5=5.15.9

# C:Q1RLoXNWGLYu9dIGvMeHP50GiLcvU=

P:qt5-qtwebsockets-dev V:5.15.9\_git20230407-r1 A:x86\_64 S:17862 I:229376 T:Provides WebSocket communication compliant with RFC 6455 (development files) U:https://www.qt.io/developers/ L:( LGPL-3.0-or-later OR GPL-3.0-only OR GPL-2.0-or-later ) AND Qt-GPL-exception-1.0 o:qt5-qtwebsockets m:Bart Ribbers <bribbers@disroot.org> t:1682269228 c:98b4aa9403422dc622606dd3014f625c230ef23f D:pc:Qt5Core pc:Qt5Network pkgconfig qt5-qtwebsockets=5.15.9\_git20230407-r1 p:pc:Qt5WebSockets=5.15.9

C:Q14V0xG4VwS9uJVit3PTxuAu1u110= P:qt5-qtwebview V:5.15.9\_git20230323-r1 A:x86\_64

### S:38879

I:163840 T:Provides a way to display web content in a QML application U:https://www.qt.io/developers/ L:LGPL-3.0-only AND GPL-2.0-only AND GPL-3.0-only AND Qt-GPL-exception-1.0 o:qt5-qtwebview m:Bart Ribbers <bribbers@disroot.org> t:1682269228 c:98b4aa9403422dc622606dd3014f625c230ef23f D:qt5-qtwebengine so:libQt5Core.so.5 so:libQt5Gui.so.5 so:libQt5Qml.so.5 so:libQt5Quick.so.5 so:libc.muslx86\_64.so.1 so:libstdc++.so.6 p:so:libQt5WebView.so.5=5.15.9

C:Q1PCb+GnVNsWldux7Y0541TAQ2mMY= P:qt5-qtwebview-dev V:5.15.9\_git20230323-r1 A:x86\_64 S:11727 I:167936 T:Provides a way to display web content in a QML application (development files) U:https://www.qt.io/developers/ L:LGPL-3.0-only AND GPL-2.0-only AND GPL-3.0-only AND Qt-GPL-exception-1.0 o:qt5-qtwebview m:Bart Ribbers <bribbers@disroot.org> t:1682269228 c:98b4aa9403422dc622606dd3014f625c230ef23f D:qt5-qtdeclarative-dev pc:Qt5Core pc:Qt5Gui pkgconfig qt5-qtwebview=5.15.9\_git20230323-r1 p:pc:Qt5WebView=5.15.9

C:Q1n2EdY5Py5tFlVDw3rP18piiDbWY= P:qt5-qtx11extras V:5.15.9\_git20230323-r1 A:x86\_64 S:7840 I:45056 T:Provides platform-specific APIs for X11 U:https://www.qt.io/developers/ L:( LGPL-3.0-or-later OR GPL-3.0-only OR GPL-2.0-or-later ) AND Qt-GPL-exception-1.0 o:qt5-qtx11extras m:Bart Ribbers <bribbers@disroot.org> t:1682269228 c:98b4aa9403422dc622606dd3014f625c230ef23f D:so:libQt5Core.so.5 so:libQt5Gui.so.5 so:libc.musl-x86\_64.so.1 p:so:libQt5X11Extras.so.5=5.15.9

C:Q10gQWpNs9Cn3GRuurmGjm7hzO3fg=

P:qt5-qtx11extras-dev V:5.15.9\_git20230323-r1 A:x86\_64 S:8588 I:110592 T:Provides platform-specific APIs for X11 (development files) U:https://www.qt.io/developers/ L:( LGPL-3.0-or-later OR GPL-3.0-only OR GPL-2.0-or-later ) AND Qt-GPL-exception-1.0 o:qt5-qtx11extras m:Bart Ribbers <bribbers@disroot.org> t:1682269228 c:98b4aa9403422dc622606dd3014f625c230ef23f D:pc:Qt5Core pc:Qt5Gui pkgconfig qt5-qtx11extras=5.15.9\_git20230323-r1 p:pc:Qt5X11Extras=5.15.9

C:Q1O6aswNRrRZn0VGRIZIgIiAsiWkc= P:qt5-qtxmlpatterns V:5.15.9\_git20230323-r1 A:x86\_64 S:975243 I:2760704 T:Qt5 - QtXmlPatterns component U:https://www.qt.io/developers/ L:LGPL-2.1-only AND LGPL-3.0-only AND GPL-3.0-only AND Qt-GPL-exception-1.0 o:qt5-qtxmlpatterns m:Bart Ribbers <bribbers@disroot.org> t:1682269228 c:98b4aa9403422dc622606dd3014f625c230ef23f D:so:libQt5Core.so.5 so:libQt5Network.so.5 so:libQt5Qml.so.5 so:libc.musl-x86\_64.so.1 so:libgcc\_s.so.1 so:libstdc++.so.6 p:so:libQt5XmlPatterns.so.5=5.15.9

C:Q17nv7Bgwuj9Qkmq5gdnA3iL9FKIo= P:qt5-qtxmlpatterns-dev V:5.15.9\_git20230323-r1 A:x86\_64 S:343625 I:3284992 T:Qt5 - QtXmlPatterns component (development files) U:https://www.qt.io/developers/ L:LGPL-2.1-only AND LGPL-3.0-only AND GPL-3.0-only AND Qt-GPL-exception-1.0 o:qt5-qtxmlpatterns m:Bart Ribbers <bribbers@disroot.org> t:1682269228 c:98b4aa9403422dc622606dd3014f625c230ef23f D:pc:Qt5Core pc:Qt5Network pkgconfig qt5-qtxmlpatterns=5.15.9\_git20230323-r1 p:pc:Qt5XmlPatterns=5.15.9

C:Q1sVc+Fj+L5AgWPChe6nqQuWqZ7lM= P:qt6-qt3d V:6.5.2-r0 A:x86\_64 S:3200944 I:11345920 T:C++ and QML APIs for easy inclusion of 3D graphics U:https://qt.io/ L:LGPL-2.1-only AND LGPL-3.0-only AND GPL-3.0-only AND Qt-GPL-exception-1.0 o:qt6-qt3d m:Bart Ribbers <bribbers@disroot.org> t:1689833530 c:e81459a1bc872cce88261f1e98dbe9745ecfe25d D:so:libQt6Concurrent.so.6 so:libQt6Core.so.6 so:libQt6Gui.so.6 so:libQt6Network.so.6 so:libQt6OpenGL.so.6 so:libQt6Qml.so.6 so:libQt6QmlModels.so.6 so:libQt6Quick.so.6 so:libQt6ShaderTools.so.6 so:libassimp.so.5 so:libc.musl-x86\_64.so.1 so:libgcc\_s.so.1 so:libstdc++.so.6 p:so:libQt63DAnimation.so.6=6.5.2 so:libQt63DCore.so.6=6.5.2 so:libQt63DExtras.so.6=6.5.2 so:libQt63DInput.so.6=6.5.2 so:libQt63DLogic.so.6=6.5.2 so:libQt63DQuick.so.6=6.5.2 so:libQt63DQuickAnimation.so.6=6.5.2 so:libQt63DQuickExtras.so.6=6.5.2 so:libQt63DQuickInput.so.6=6.5.2 so:libQt63DQuickRender.so.6=6.5.2 so:libQt63DQuickScene2D.so.6=6.5.2 so:libQt63DRender.so.6=6.5.2

C:Q1CELZP6RE+5TJEqMg40btfLkNQ6A=

P:qt6-qt3d-dev V:6.5.2-r0 A:x86\_64 S:437572 I:6221824 T:C++ and QML APIs for easy inclusion of 3D graphics (development files) U:https://qt.io/ L:LGPL-2.1-only AND LGPL-3.0-only AND GPL-3.0-only AND Qt-GPL-exception-1.0 o:qt6-qt3d m:Bart Ribbers <bribbers@disroot.org> t:1689833530 c:e81459a1bc872cce88261f1e98dbe9745ecfe25d D:qt6-qtbase-dev qt6-qtdeclarative-dev qt6-qtshadertools-dev pc:Qt6Concurrent pc:Qt6Core pc:Qt6Gui pc:Qt6Network pc:Qt6OpenGL pc:Qt6Qml pc:Qt6Quick pkgconfig qt6-qt3d=6.5.2-r0 p:pc:Qt63DAnimation=6.5.2 pc:Qt63DCore=6.5.2 pc:Qt63DExtras=6.5.2 pc:Qt63DInput=6.5.2 pc:Qt63DLogic=6.5.2 pc:Qt63DQuick=6.5.2 pc:Qt63DQuickAnimation=6.5.2 pc:Qt63DQuickExtras=6.5.2 pc:Qt63DQuickInput=6.5.2 pc:Qt63DQuickRender=6.5.2 pc:Qt63DQuickScene2D=6.5.2 pc:Qt63DRender=6.5.2

C:Q1zcbnG0B+P2NpD5QpIrZJqiOx9KY= P:qt6-qt5compat V:6.5.2-r0 A:x86\_64 S:521353

I:1646592

T:Module that contains unsupported Qt 5 APIs U:https://qt.io/ L:LGPL-2.1-only AND LGPL-3.0-only AND GPL-3.0-only AND Qt-GPL-exception-1.0 o:qt6-qt5compat m:Bart Ribbers <bribbers@disroot.org> t:1689833530 c:e81459a1bc872cce88261f1e98dbe9745ecfe25d D:icu-data-full so:libQt6Core.so.6 so:libQt6Gui.so.6 so:libQt6Qml.so.6 so:libQt6Quick.so.6 so:libQt6ShaderTools.so.6 so:libc.musl-x86\_64.so.1 so:libicuuc.so.73 so:libstdc++.so.6 p:so:libQt6Core5Compat.so.6=6.5.2

C:Q1EgmHK0gYUSkp0oAKng3Askn6yFo= P:qt6-qt5compat-dev V:6.5.2-r0 A:x86\_64 S:41727 I:503808 T:Module that contains unsupported Qt 5 APIs (development files) U:https://qt.io/ L:LGPL-2.1-only AND LGPL-3.0-only AND GPL-3.0-only AND Qt-GPL-exception-1.0 o:qt6-qt5compat m:Bart Ribbers <bribbers@disroot.org> t:1689833530 c:e81459a1bc872cce88261f1e98dbe9745ecfe25d D:qt6-qtbase-dev qt6-qtdeclarative-dev pc:Qt6Core pkgconfig qt6-qt5compat=6.5.2-r0 p:pc:Qt6Core5Compat=6.5.2

C:Q13dil6H13JWsWMk+I6pPJScBelMg= P:qt6-qtbase V:6.5.2-r0 A:x86\_64 S:5383672 I:15097856 T:A cross-platform application and UI framework U:https://qt.io/ L:LGPL-2.1-only AND LGPL-3.0-only AND GPL-3.0-only AND Qt-GPL-exception-1.0 o:qt6-qtbase m:Bart Ribbers <bribbers@disroot.org> t:1689833530 c:e81459a1bc872cce88261f1e98dbe9745ecfe25d D:so:libb2.so.1 so:libbrotlidec.so.1 so:libc.musl-x86\_64.so.1 so:libcrypto.so.3 so:libdbus-1.so.3 so:libdouble-conversion.so.3 so:libgcc\_s.so.1 so:libgio-2.0.so.0 so:libglib-2.0.so.0 so:libgobject-2.0.so.0 so:libicui18n.so.73 so:libicuuc.so.73 so:libpcre2-16.so.0 so:libssl.so.3 so:libstdc++.so.6 so:libz.so.1 so:libzstd.so.1 p:so:libQt6Concurrent.so.6=6.5.2 so:libQt6Core.so.6=6.5.2 so:libQt6DBus.so.6=6.5.2 so:libQt6Network.so.6=6.5.2 so:libQt6Sql.so.6=6.5.2 so:libQt6Test.so.6=6.5.2 so:libQt6Xml.so.6=6.5.2

C:Q1Amz9lG8eCn/ZL9h6S7BQ50gfqR0= P:qt6-qtbase-dbg V:6.5.2-r0 A:x86\_64 S:32218816 I:109928448 T:A cross-platform application and UI framework (debug symbols) U:https://qt.io/ L:LGPL-2.1-only AND LGPL-3.0-only AND GPL-3.0-only AND Qt-GPL-exception-1.0 o:qt6-qtbase m:Bart Ribbers <bribbers@disroot.org> t:1689833530 c:e81459a1bc872cce88261f1e98dbe9745ecfe25d

C:Q1ezvu1m3gFDZbnolEbfXhJ107d40=

P:qt6-qtbase-dev V:6.5.2-r0 A:x86\_64 S:8980357 I:38612992 T:A cross-platform application and UI framework (development files) U:https://qt.io/ L:LGPL-2.1-only AND LGPL-3.0-only AND GPL-3.0-only AND Qt-GPL-exception-1.0 o:qt6-qtbase m:Bart Ribbers <bribbers@disroot.org> t:1689833530 c:e81459a1bc872cce88261f1e98dbe9745ecfe25d D:qt6-qtbase-mysql qt6-qtbase-odbc qt6-qtbase-postgresql qt6-qtbase-sqlite qt6-qtbase-x11 cups-dev dbus-dev double-conversion-dev eudev-dev fontconfig-dev freetype-dev glib-dev gtk+3.0-dev harfbuzz-dev icu-dev libb2-dev libinput-dev libjpeg-turbo-dev libpng-dev libpq-dev libproxy-dev libxkbcommon-dev mariadb-dev mesa-dev openssl-dev>3 pcre2-dev sqlite-dev tslib-dev unixodbc-dev vulkan-headers vulkan-loader-dev wayland-dev xcbutil-cursor-dev xcb-util-dev xcb-util-image-dev xcb-util-keysyms-dev xcb-util-renderutil-dev xcb-util-wm-dev zlibdev pkgconfig qt6-qtbase-x11=6.5.2-r0 qt6-qtbase=6.5.2-r0 so:libQt6Core.so.6 so:libQt6DBus.so.6 so:libc.muslx86\_64.so.1 so:libstdc++.so.6 p:pc:Qt6Concurrent=6.5.2 pc:Qt6Core=6.5.2 pc:Qt6DBus=6.5.2 pc:Qt6Gui=6.5.2 pc:Qt6Network=6.5.2 pc:Qt6OpenGL=6.5.2 pc:Qt6OpenGLWidgets=6.5.2 pc:Qt6Platform=6.5.2 pc:Qt6PrintSupport=6.5.2 pc:Qt6Sql=6.5.2 pc:Qt6Test=6.5.2 pc:Qt6Widgets=6.5.2 pc:Qt6Xml=6.5.2 C:Q1uLrpZpDM9BHWeOuafNgOGYFuxFc= P:qt6-qtbase-doc

V:6.5.2-r0 A:x86\_64 S:190623 I:856064 T:A cross-platform application and UI framework (documentation) U:https://qt.io/ L:LGPL-2.1-only AND LGPL-3.0-only AND GPL-3.0-only AND Qt-GPL-exception-1.0 o:qt6-qtbase m:Bart Ribbers <bribbers@disroot.org> t:1689833530 c:e81459a1bc872cce88261f1e98dbe9745ecfe25d i:docs qt6-qtbase=6.5.2-r0

C:Q1HGUNe3SPxLVplJxIOTyCWKjfU00= P:qt6-qtbase-mysql V:6.5.2-r0 A:x86\_64 S:33984 I:110592 T:MySQL driver for Qt6's SQL classes U:https://qt.io/ L:LGPL-2.1-only AND LGPL-3.0-only AND GPL-3.0-only AND Qt-GPL-exception-1.0 o:qt6-qtbase m:Bart Ribbers <bribbers@disroot.org> t:1689833530 c:e81459a1bc872cce88261f1e98dbe9745ecfe25d D:so:libQt6Core.so.6 so:libQt6Sql.so.6 so:libc.musl-x86\_64.so.1 so:libmariadb.so.3 so:libstdc++.so.6

C:Q11aTLbvPGQIZ/NeUI6u/IZZqzhig= P:qt6-qtbase-odbc V:6.5.2-r0 A:x86\_64 S:43353 I:139264 T:ODBC driver for Qt6's SQL classes U:https://qt.io/ L:LGPL-2.1-only AND LGPL-3.0-only AND GPL-3.0-only AND Qt-GPL-exception-1.0 o:qt6-qtbase m:Bart Ribbers <bribbers@disroot.org> t:1689833530 c:e81459a1bc872cce88261f1e98dbe9745ecfe25d D:so:libQt6Core.so.6 so:libQt6Sql.so.6 so:libc.musl-x86\_64.so.1 so:libodbc.so.2 so:libstdc++.so.6

C:Q1HpVyB4ssjEDHrI6A3eplyAHgzdw= P:qt6-qtbase-postgresql V:6.5.2-r0 A:x86\_64 S:37585 I:118784 T:PostgreSQL driver for Qt6's SQL classes U:https://qt.io/ L:LGPL-2.1-only AND LGPL-3.0-only AND GPL-3.0-only AND Qt-GPL-exception-1.0 o:qt6-qtbase m:Bart Ribbers <bribbers@disroot.org>

t:1689833530 c:e81459a1bc872cce88261f1e98dbe9745ecfe25d D:so:libQt6Core.so.6 so:libQt6Sql.so.6 so:libc.musl-x86\_64.so.1 so:libpq.so.5 so:libstdc++.so.6

C:Q1MVRe6RAVk0deWp6+0CMRsgZwCmQ= P:qt6-qtbase-sqlite V:6.5.2-r0 A:x86\_64 S:36054 I:114688 T:SQLite driver for Qt6's SQL classes U:https://qt.io/ L:LGPL-2.1-only AND LGPL-3.0-only AND GPL-3.0-only AND Qt-GPL-exception-1.0 o:qt6-qtbase m:Bart Ribbers <bribbers@disroot.org> t:1689833530 c:e81459a1bc872cce88261f1e98dbe9745ecfe25d D:so:libQt6Core.so.6 so:libQt6Sql.so.6 so:libc.musl-x86\_64.so.1 so:libsqlite3.so.0 so:libstdc++.so.6

C:Q1LEm0UJifJXRKWY+vXhvzSsRky8I=

P:qt6-qtbase-x11 V:6.5.2-r0 A:x86\_64 S:8406717 I:20774912 T:Qt6 GUI-related libraries U:https://qt.io/ L:LGPL-2.1-only AND LGPL-3.0-only AND GPL-3.0-only AND Qt-GPL-exception-1.0 o:qt6-qtbase m:Bart Ribbers <bribbers@disroot.org> t:1689833530 c:e81459a1bc872cce88261f1e98dbe9745ecfe25d D:hicolor-icon-theme xdg-utils so:libEGL.so.1 so:libGL.so.1 so:libQt6Core.so.6 so:libQt6DBus.so.6 so:libQt6Network.so.6 so:libX11-xcb.so.1 so:libX11.so.6 so:libc.musl-x86\_64.so.1 so:libcups.so.2 so:libdrm.so.2 so:libfontconfig.so.1 so:libfreetype.so.6 so:libgbm.so.1 so:libgcc\_s.so.1 so:libgdk-3.so.0 so:libgdk\_pixbuf-2.0.so.0 so:libgio-2.0.so.0 so:libglib-2.0.so.0 so:libgobject-2.0.so.0 so:libgtk-3.so.0 so:libharfbuzz.so.0 so:libinput.so.10 so:libjpeg.so.8 so:libpango-1.0.so.0 so:libpng16.so.16 so:libstdc++.so.6 so:libts.so.0 so:libudev.so.1 so:libxcb-cursor.so.0 so:libxcb-glx.so.0 so:libxcbicccm.so.4 so:libxcb-image.so.0 so:libxcb-keysyms.so.1 so:libxcb-randr.so.0 so:libxcb-render-util.so.0 so:libxcbrender.so.0 so:libxcb-shape.so.0 so:libxcb-shm.so.0 so:libxcb-sync.so.1 so:libxcb-xfixes.so.0 so:libxcb-xinput.so.0 so:libxcb-xkb.so.1 so:libxcb.so.1 so:libxkbcommon-x11.so.0 so:libxkbcommon.so.0 so:libz.so.1 p:so:libQt6EglFSDeviceIntegration.so.6=6.5.2 so:libQt6EglFsKmsGbmSupport.so.6=6.5.2 so:libQt6EglFsKmsSupport.so.6=6.5.2 so:libQt6Gui.so.6=6.5.2 so:libQt6OpenGL.so.6=6.5.2 so:libQt6OpenGLWidgets.so.6=6.5.2 so:libQt6PrintSupport.so.6=6.5.2 so:libQt6Widgets.so.6=6.5.2 so:libQt6XcbQpa.so.6=6.5.2

C:Q1Ec7W450G+/nAF6QVRr738QGFo60=

P:qt6-qtcharts V:6.5.2-r0 A:x86\_64 S:933056 I:4071424 T:Provides a set of easy to use chart components U:https://qt.io/ L:LGPL-2.1-only AND LGPL-3.0-only AND GPL-3.0-only AND Qt-GPL-exception-1.0 o:qt6-qtcharts m:Bart Ribbers <bribbers@disroot.org> t:1689833530 c:e81459a1bc872cce88261f1e98dbe9745ecfe25d D:so:libQt6Core.so.6 so:libQt6Gui.so.6 so:libQt6OpenGL.so.6 so:libQt6OpenGLWidgets.so.6 so:libQt6Qml.so.6 so:libQt6Quick.so.6 so:libQt6Widgets.so.6 so:libc.musl-x86\_64.so.1 so:libstdc++.so.6 p:so:libQt6Charts.so.6=6.5.2 so:libQt6ChartsQml.so.6=6.5.2

C:Q10NQrkjSX1YNhM5iH0ri5WBx6OjA=

P:qt6-qtcharts-dev V:6.5.2-r0 A:x86\_64 S:114206 I:1523712 T:Provides a set of easy to use chart components (development files) U:https://qt.io/ L:LGPL-2.1-only AND LGPL-3.0-only AND GPL-3.0-only AND Qt-GPL-exception-1.0 o:qt6-qtcharts m:Bart Ribbers <bribbers@disroot.org> t:1689833530 c:e81459a1bc872cce88261f1e98dbe9745ecfe25d D:qt6-qtbase-dev qt6-qtdeclarative-dev pc:Qt6Core pc:Qt6Gui pc:Qt6OpenGL pc:Qt6OpenGLWidgets pc:Qt6Qml pc:Qt6Quick pc:Qt6Widgets pkgconfig qt6-qtcharts=6.5.2-r0 p:pc:Qt6Charts=6.5.2 pc:Qt6ChartsQml=6.5.2

C:Q125TrNHKIlRyuI8TZ1XPYHvE7JqQ= P:qt6-qtconnectivity V:6.5.2-r0 A:x86\_64 S:500946 I:1470464 T:Provides access to Bluetooth hardware U:https://qt.io/ L:LGPL-2.1-only AND LGPL-3.0-only AND GPL-3.0-only AND Qt-GPL-exception-1.0 o:qt6-qtconnectivity m:Bart Ribbers <bribbers@disroot.org> t:1689833530 c:e81459a1bc872cce88261f1e98dbe9745ecfe25d

D:so:libQt6Core.so.6 so:libQt6DBus.so.6 so:libQt6Network.so.6 so:libbluetooth.so.3 so:libc.musl-x86\_64.so.1 so:libstdc++.so.6

p:so:libQt6Bluetooth.so.6=6.5.2 so:libQt6Nfc.so.6=6.5.2

C:Q1StE1kKz6KVkiEZIGIVsuHQ1bzU4= P:qt6-qtconnectivity-dev V:6.5.2-r0 A:x86\_64 S:80419 I:856064 T:Provides access to Bluetooth hardware (development files) U:https://qt.io/ L:LGPL-2.1-only AND LGPL-3.0-only AND GPL-3.0-only AND Qt-GPL-exception-1.0 o:qt6-qtconnectivity m:Bart Ribbers <bribbers@disroot.org> t:1689833530 c:e81459a1bc872cce88261f1e98dbe9745ecfe25d D:bluez-dev qt6-qtbase-dev qt6-qtdeclarative-dev pc:Qt6Core pc:Qt6DBus pc:Qt6Network pkgconfig qt6 qtconnectivity=6.5.2-r0 p:pc:Qt6Bluetooth=6.5.2 pc:Qt6Nfc=6.5.2 C:Q1Vqk287Gq0Iza6kstfIM60W/RmNM= P:qt6-qtdatavis3d V:6.5.2-r0 A:x86\_64 S:716184 I:2822144 T:Qt6 Data Visualization module U:https://qt.io/ L:LGPL-2.1-only AND LGPL-3.0-only AND GPL-3.0-only AND Qt-GPL-exception-1.0 o:qt6-qtdatavis3d m:Bart Ribbers <bribbers@disroot.org> t:1689833530 c:e81459a1bc872cce88261f1e98dbe9745ecfe25d D:so:libQt6Core.so.6 so:libQt6Gui.so.6 so:libQt6OpenGL.so.6 so:libQt6Qml.so.6 so:libQt6Quick.so.6 so:libc.muslx86\_64.so.1 so:libstdc++.so.6

p:so:libQt6DataVisualization.so.6=6.5.2 so:libQt6DataVisualizationQml.so.6=6.5.2

C:Q14HV2/9nHF2ddNAdpxi3ZAVJ8moo= P:qt6-qtdatavis3d-dev V:6.5.2-r0 A:x86\_64 S:96342 I:1097728 T:Qt6 Data Visualization module (development files) U:https://qt.io/ L:LGPL-2.1-only AND LGPL-3.0-only AND GPL-3.0-only AND Qt-GPL-exception-1.0 o:qt6-qtdatavis3d m:Bart Ribbers <bribbers@disroot.org> t:1689833530 c:e81459a1bc872cce88261f1e98dbe9745ecfe25d D:qt6-qtbase-dev qt6-qtdeclarative-dev pc:Qt6Core pc:Qt6Gui pc:Qt6OpenGL pkgconfig qt6-qtdatavis3d=6.5.2-r0 p:pc:Qt6DataVisualization=6.5.2 pc:Qt6DataVisualizationQml=6.5.2

C:Q1gE4TRZR3+FQCAeng2QVaDxQx9QE= P:qt6-qtdeclarative  $V: 6.5.2-r0$ A:x86\_64 S:11566429 I:39936000 T:Classes for QML and JavaScript languages U:https://qt.io/ L:LGPL-2.1-only AND LGPL-3.0-only AND GPL-3.0-only AND Qt-GPL-exception-1.0 o:qt6-qtdeclarative m:Bart Ribbers <bribbers@disroot.org> t:1689833530 c:e81459a1bc872cce88261f1e98dbe9745ecfe25d D:so:libQt6Core.so.6 so:libQt6Gui.so.6 so:libQt6Network.so.6 so:libQt6OpenGL.so.6 so:libQt6Sql.so.6 so:libQt6Test.so.6 so:libQt6Widgets.so.6 so:libc.musl-x86\_64.so.1 so:libgcc\_s.so.1 so:libstdc++.so.6 p:so:libQt6LabsAnimation.so.6=6.5.2 so:libQt6LabsFolderListModel.so.6=6.5.2 so:libQt6LabsQmlModels.so.6=6.5.2 so:libQt6LabsSettings.so.6=6.5.2 so:libQt6LabsSharedImage.so.6=6.5.2 so:libQt6LabsWavefrontMesh.so.6=6.5.2 so:libQt6Qml.so.6=6.5.2 so:libQt6QmlCompiler.so.6=6.5.2 so:libQt6QmlCore.so.6=6.5.2 so:libQt6QmlLocalStorage.so.6=6.5.2 so:libQt6QmlModels.so.6=6.5.2 so:libQt6QmlWorkerScript.so.6=6.5.2 so:libQt6QmlXmlListModel.so.6=6.5.2 so:libQt6Quick.so.6=6.5.2 so:libQt6QuickControls2.so.6=6.5.2 so:libQt6QuickControls2Impl.so.6=6.5.2 so:libQt6QuickDialogs2.so.6=6.5.2 so:libQt6QuickDialogs2QuickImpl.so.6=6.5.2 so:libQt6QuickDialogs2Utils.so.6=6.5.2 so:libQt6QuickEffects.so.6=6.5.2 so:libQt6QuickLayouts.so.6=6.5.2 so:libQt6QuickParticles.so.6=6.5.2 so:libQt6QuickShapes.so.6=6.5.2 so:libQt6QuickTemplates2.so.6=6.5.2 so:libQt6QuickTest.so.6=6.5.2 so:libQt6QuickWidgets.so.6=6.5.2

C:Q1SDQYvDdwA0DgT45m9Ym2bJoq8/c= P:qt6-qtdeclarative-dev V:6.5.2-r0 A:x86\_64 S:126900480 I:218025984 T:Classes for QML and JavaScript languages (development files) U:https://qt.io/ L:LGPL-2.1-only AND LGPL-3.0-only AND GPL-3.0-only AND Qt-GPL-exception-1.0 o:qt6-qtdeclarative m:Bart Ribbers <bribbers@disroot.org> t:1689833530 c:e81459a1bc872cce88261f1e98dbe9745ecfe25d D:qt6-qtbase-dev qt6-qtshadertools-dev vulkan-headers pc:Qt6Core pc:Qt6Gui pc:Qt6Network pc:Qt6OpenGL pc:Qt6Sql pc:Qt6Test pc:Qt6Widgets pkgconfig qt6-qtdeclarative=6.5.2-r0 so:libQt6Core.so.6 so:libQt6Gui.so.6 so:libQt6Network.so.6 so:libQt6Qml.so.6 so:libQt6QmlCompiler.so.6 so:libQt6Quick.so.6 so:libQt6QuickTest.so.6 so:libQt6Widgets.so.6 so:libc.musl-x86\_64.so.1 so:libstdc++.so.6 p:pc:Qt6LabsAnimation=6.5.2 pc:Qt6LabsFolderListModel=6.5.2 pc:Qt6LabsQmlModels=6.5.2 pc:Qt6LabsSettings=6.5.2 pc:Qt6LabsSharedImage=6.5.2 pc:Qt6LabsWavefrontMesh=6.5.2 pc:Qt6Qml=6.5.2 pc:Qt6QmlCore=6.5.2 pc:Qt6QmlIntegration=6.5.2 pc:Qt6QmlLocalStorage=6.5.2 pc:Qt6QmlModels=6.5.2 pc:Qt6QmlWorkerScript=6.5.2 pc:Qt6QmlXmlListModel=6.5.2 pc:Qt6Quick=6.5.2 pc:Qt6QuickControls2=6.5.2 pc:Qt6QuickControls2Impl=6.5.2 pc:Qt6QuickDialogs2=6.5.2 pc:Qt6QuickDialogs2QuickImpl=6.5.2 pc:Qt6QuickDialogs2Utils=6.5.2 pc:Qt6QuickLayouts=6.5.2 pc:Qt6QuickTemplates2=6.5.2 pc:Qt6QuickTest=6.5.2 pc:Qt6QuickWidgets=6.5.2

C:Q1xyyMF9A6J6aEn3ohAtOz9UMwUOE= P:qt6-qthttpserver V:6.5.2-r0 A:x86\_64 S:58916 I:192512 T:Qt6 HTTP Server U:https://qt.io/ L:LGPL-2.1-only AND LGPL-3.0-only AND GPL-3.0-only AND Qt-GPL-exception-1.0 o:qt6-qthttpserver m:Bart Ribbers <bribbers@disroot.org> t:1689833530 c:e81459a1bc872cce88261f1e98dbe9745ecfe25d D:so:libQt6Core.so.6 so:libQt6Network.so.6 so:libQt6WebSockets.so.6 so:libc.musl-x86\_64.so.1 so:libstdc++.so.6 p:so:libQt6HttpServer.so.6=6.5.2

C:Q1e4EpNa4qypsSWH533058xZwWs1U= P:qt6-qthttpserver-dev V:6.5.2-r0 A:x86\_64 S:23459 I:286720 T:Qt6 HTTP Server (development files) U:https://qt.io/ L:LGPL-2.1-only AND LGPL-3.0-only AND GPL-3.0-only AND Qt-GPL-exception-1.0 o:qt6-qthttpserver m:Bart Ribbers <bribbers@disroot.org> t:1689833530 c:e81459a1bc872cce88261f1e98dbe9745ecfe25d D:qt6-qtbase-dev qt6-qtwebsockets-dev pc:Qt6Core pc:Qt6Network pc:Qt6WebSockets pkgconfig qt6 qthttpserver=6.5.2-r0 p:pc:Qt6HttpServer=6.5.2

C:Q1kxwI94uUmZ2c7TFAre4QRL1hiyE= P:qt6-qtimageformats V:6.5.2-r1

A:x86\_64 S:62003 I:229376 T:Plugins for additional image formats: TIFF, MNG, TGA, WBMP U:https://qt.io/ L:LGPL-2.1-only AND LGPL-3.0-only AND GPL-3.0-only AND Qt-GPL-exception-1.0 o:qt6-qtimageformats m:Bart Ribbers <bribbers@disroot.org> t:1694689756 c:3de67f729d88454389e2f7990dccd08c199167f2 D:so:libQt6Core.so.6 so:libQt6Gui.so.6 so:libc.musl-x86\_64.so.1 so:libmng.so.2 so:libstdc++.so.6 so:libtiff.so.6 so:libwebp.so.7 so:libwebpdemux.so.2 so:libwebpmux.so.3

C:Q19K8Lt37+qDXE07e2/E/Cct5DQDQ=

P:qt6-qtimageformats-dev V:6.5.2-r1 A:x86\_64 S:11609 I:208896 T:Plugins for additional image formats: TIFF, MNG, TGA, WBMP (development files) U:https://qt.io/ L:LGPL-2.1-only AND LGPL-3.0-only AND GPL-3.0-only AND Qt-GPL-exception-1.0 o:qt6-qtimageformats m:Bart Ribbers <bribbers@disroot.org> t:1694689756 c:3de67f729d88454389e2f7990dccd08c199167f2 D:libmng-dev qt6-qtbase-dev

### C:Q1WGI3JXTugDRsOsBuXTujXlUTHeQ=

P:qt6-qtkeychain V:0.13.2-r2 A:x86\_64 S:62797 I:217088 T:Qt API to store passwords and other secret data (Qt6) U:https://github.com/frankosterfeld/qtkeychain L:BSD-2-Clause o:qtkeychain m:Leonardo Arena <rnalrd@alpinelinux.org> t:1680644105 c:fa63f3b2c7b31671f17e1d98f2fd3d4ffeaa9b74 D:dbus:org.freedesktop.Secrets so:libQt6Core.so.6 so:libQt6DBus.so.6 so:libc.musl-x86\_64.so.1 so:libgcc\_s.so.1 so:libglib-2.0.so.0 so:libstdc++.so.6 p:so:libqt6keychain.so.1=0.13.2

C:Q1h38vxFCZ6QEESC48/k4fwyoPa7Q=

P:qt6-qtkeychain-lang V:0.13.2-r2 A:x86\_64 S:6319 I:53248 T:Qt API to store passwords and other secret data (Qt6 translations) U:https://github.com/frankosterfeld/qtkeychain L:BSD-2-Clause o:qtkeychain m:Leonardo Arena <rnalrd@alpinelinux.org> t:1680644105 c:fa63f3b2c7b31671f17e1d98f2fd3d4ffeaa9b74 D:dbus:org.freedesktop.Secrets i:qt6-qtkeychain=0.13.2-r2 lang

C:Q1jntIMD/Ezr0XzlNtH5bQaopiUpQ= P:qt6-qtlottie V:6.5.2-r0 A:x86\_64 S:143569 I:438272 T:A family of player software for a certain json-based file format for describing 2d vector graphics animations U:https://qt.io/ L:LGPL-2.1-only AND LGPL-3.0-only AND GPL-3.0-only AND Qt-GPL-exception-1.0 o:qt6-qtlottie m:Bart Ribbers <bribbers@disroot.org> t:1689833530 c:e81459a1bc872cce88261f1e98dbe9745ecfe25d D:so:libQt6Core.so.6 so:libQt6Gui.so.6 so:libQt6Qml.so.6 so:libQt6Quick.so.6 so:libc.musl-x86\_64.so.1 so:libstdc++.so.6 p:so:libQt6Bodymovin.so.6=6.5.2

C:Q1bca3WPyqTzDOj+rmQKcA6YGbS14= P:qt6-qtlottie-dev V:6.5.2-r0 A:x86\_64 S:25519 I:303104 T:A family of player software for a certain json-based file format for describing 2d vector graphics animations (development files) U:https://qt.io/ L:LGPL-2.1-only AND LGPL-3.0-only AND GPL-3.0-only AND Qt-GPL-exception-1.0 o:qt6-qtlottie m:Bart Ribbers <bribbers@disroot.org> t:1689833530 c:e81459a1bc872cce88261f1e98dbe9745ecfe25d D:qt6-qtbase-dev qt6-qtdeclarative-dev qt6-qtlottie=6.5.2-r0

C:Q1KQeDgKvVkGLoeEcHW2piEJ4I8c0= P:qt6-qtmultimedia V:6.5.2-r0 A:x86\_64 S:706043 I:2068480 T:Classes for audio, video, radio and camera functionality U:https://qt.io/ L:LGPL-2.1-only AND LGPL-3.0-only AND GPL-3.0-only AND Qt-GPL-exception-1.0 o:qt6-qtmultimedia m:Bart Ribbers <bribbers@disroot.org> t:1689833530 c:e81459a1bc872cce88261f1e98dbe9745ecfe25d D:so:libQt6Core.so.6 so:libQt6Gui.so.6 so:libQt6Network.so.6 so:libQt6Qml.so.6 so:libQt6Quick.so.6 so:libQt6Widgets.so.6 so:libc.musl-x86\_64.so.1 so:libgcc\_s.so.1 so:libpulse.so.0 so:libstdc++.so.6 p:so:libQt6Multimedia.so.6=6.5.2 so:libQt6MultimediaQuick.so.6=6.5.2 so:libQt6MultimediaWidgets.so.6=6.5.2 so:libQt6SpatialAudio.so.6=6.5.2 C:Q175cRySDJ38zbdaj/d9/OJbwq2/E= P:qt6-qtmultimedia-dev V:6.5.2-r0 A:x86\_64 S:26555980 I:46878720 T:Classes for audio, video, radio and camera functionality (development files) U:https://qt.io/ L:LGPL-2.1-only AND LGPL-3.0-only AND GPL-3.0-only AND Qt-GPL-exception-1.0 o:qt6-qtmultimedia m:Bart Ribbers <bribbers@disroot.org> t:1689833530 c:e81459a1bc872cce88261f1e98dbe9745ecfe25d D:qt6-qtmultimedia-ffmpeg=6.5.2-r0 qt6-qtmultimedia-gstreamer=6.5.2-r0 alsa-lib-dev ffmpeg-dev gst-pluginsbase-dev gstreamer-dev libva-glx-dev pulseaudio-dev qt6-qtbase-dev qt6-qtdeclarative-dev qt6-qtshadertools-dev qt6-qtsvg-dev pc:Qt6Core pc:Qt6Gui pc:Qt6Network pc:Qt6Widgets pkgconfig qt6-qtmultimedia=6.5.2-r0 p:pc:Qt6Multimedia=6.5.2 pc:Qt6MultimediaWidgets=6.5.2 pc:Qt6SpatialAudio=6.5.2 C:Q1rs4ficKwzD/ajb3LxQ8QzzPVxGg=

P:qt6-qtmultimedia-ffmpeg V:6.5.2-r0 A:x86\_64 S:172568 I:462848 T:Classes for audio, video, radio and camera functionality (ffmpeg plugin) U:https://qt.io/ L:LGPL-2.1-only AND LGPL-3.0-only AND GPL-3.0-only AND Qt-GPL-exception-1.0 o:qt6-qtmultimedia

m:Bart Ribbers <bribbers@disroot.org> t:1689833530 c:e81459a1bc872cce88261f1e98dbe9745ecfe25d D:so:libEGL.so.1 so:libGL.so.1 so:libQt6Core.so.6 so:libQt6Gui.so.6 so:libQt6Multimedia.so.6 so:libX11.so.6 so:libXext.so.6 so:libXrandr.so.2 so:libavcodec.so.60 so:libavformat.so.60 so:libavutil.so.58 so:libc.muslx86\_64.so.1 so:libstdc++.so.6 so:libswresample.so.5 so:libswscale.so.7 so:libva.so.2 i:qt6-qtmultimedia=6.5.2-r0 ffmpeg-libavcodec

C:Q1N2dtXKfC1zzQ1RT298OqIhr4bNk= P:qt6-qtmultimedia-gstreamer V:6.5.2-r0 A:x86\_64 S:147961 I:405504 T:Classes for audio, video, radio and camera functionality (gstreamer plugin) U:https://qt.io/ L:LGPL-2.1-only AND LGPL-3.0-only AND GPL-3.0-only AND Qt-GPL-exception-1.0 o:qt6-qtmultimedia m:Bart Ribbers <bribbers@disroot.org> t:1689833530 c:e81459a1bc872cce88261f1e98dbe9745ecfe25d D:so:libEGL.so.1 so:libQt6Core.so.6 so:libQt6Gui.so.6 so:libQt6Multimedia.so.6 so:libQt6Network.so.6 so:libc.musl-x86\_64.so.1 so:libglib-2.0.so.0 so:libgobject-2.0.so.0 so:libgstallocators-1.0.so.0 so:libgstapp-1.0.so.0 so:libgstbase-1.0.so.0 so:libgstgl-1.0.so.0 so:libgstpbutils-1.0.so.0 so:libgstreamer-1.0.so.0 so:libgstvideo-1.0.so.0 so:libstdc++.so.6 i:qt6-qtmultimedia=6.5.2-r0 gst-plugins-good

C:Q1FBau9Psw63jqRri4u90dy6HL+lI= P:qt6-qtnetworkauth V:6.5.2-r0 A:x86\_64 S:74227 I:274432 T:Network authentication module U:https://qt.io/ L:LGPL-2.1-only AND LGPL-3.0-only AND GPL-3.0-only AND Qt-GPL-exception-1.0 o:qt6-qtnetworkauth m:Bart Ribbers <bribbers@disroot.org> t:1689833530 c:e81459a1bc872cce88261f1e98dbe9745ecfe25d D:so:libQt6Core.so.6 so:libQt6Network.so.6 so:libc.musl-x86\_64.so.1 so:libstdc++.so.6 p:so:libQt6NetworkAuth.so.6=6.5.2

C:Q1tH3ZYYxrjre5TfmyVsqdzPF4f00= P:qt6-qtnetworkauth-dev  $V: 6.5.2-r0$ 

A:x86\_64 S:19523 I:262144 T:Network authentication module (development files) U:https://qt.io/ L:LGPL-2.1-only AND LGPL-3.0-only AND GPL-3.0-only AND Qt-GPL-exception-1.0 o:qt6-qtnetworkauth m:Bart Ribbers <bribbers@disroot.org> t:1689833530 c:e81459a1bc872cce88261f1e98dbe9745ecfe25d D:qt6-qtbase-dev pc:Qt6Core pc:Qt6Network pkgconfig qt6-qtnetworkauth=6.5.2-r0 p:pc:Qt6NetworkAuth=6.5.2

C:Q1sHzNpRyfOwh/tD6t5rrpW3HgPXg= P:qt6-qtpositioning V:6.5.2-r0 A:x86\_64 S:414567 I:1417216 T:Provides access to position, satellite and area monitoring classes U:https://qt.io/ L:LGPL-2.1-only AND LGPL-3.0-only AND GPL-3.0-only AND Qt-GPL-exception-1.0 o:qt6-qtpositioning m:Bart Ribbers <bribbers@disroot.org> t:1689833530 c:e81459a1bc872cce88261f1e98dbe9745ecfe25d D:xdg-utils so:libQt6Core.so.6 so:libQt6DBus.so.6 so:libQt6Network.so.6 so:libQt6Qml.so.6 so:libQt6Quick.so.6 so:libc.musl-x86\_64.so.1 so:libgcc\_s.so.1 so:libstdc++.so.6 p:qt6-qtlocation=6.5.2-r0 so:libQt6Positioning.so.6=6.5.2 so:libQt6PositioningQuick.so.6=6.5.2

C:Q1OO68+8PBBkyTjOKVEE+z1I99oT0=

P:qt6-qtpositioning-dev V:6.5.2-r0 A:x86\_64 S:62857 I:778240 T:Provides access to position, satellite and area monitoring classes (development files) U:https://qt.io/ L:LGPL-2.1-only AND LGPL-3.0-only AND GPL-3.0-only AND Qt-GPL-exception-1.0 o:qt6-qtpositioning m:Bart Ribbers <bribbers@disroot.org> t:1689833530 c:e81459a1bc872cce88261f1e98dbe9745ecfe25d D:qt6-qtbase-dev qt6-qtdeclarative-dev pc:Qt6Core pc:Qt6Qml pc:Qt6Quick pkgconfig qt6-qtpositioning=6.5.2-r0 p:pc:Qt6Positioning=6.5.2 pc:Qt6PositioningQuick=6.5.2

C:Q1In4OaYzjBTB8t7w+yCa4+C9suyE= P:qt6-qtquick3d

V:6.5.2-r0 A:x86\_64 S:5531669 I:14954496 T:Qt module and API for defining 3D content in Qt Quick U:https://qt.io/ L:LGPL-2.1-only AND LGPL-3.0-only AND GPL-3.0-only AND Qt-GPL-exception-1.0 o:qt6-qtquick3d m:Bart Ribbers <bribbers@disroot.org> t:1689833530 c:e81459a1bc872cce88261f1e98dbe9745ecfe25d D:so:libQt6Concurrent.so.6 so:libQt6Core.so.6 so:libQt6Gui.so.6 so:libQt6Qml.so.6 so:libQt6QmlModels.so.6 so:libQt6Quick.so.6 so:libQt6QuickTimeline.so.6 so:libQt6ShaderTools.so.6 so:libQt6Widgets.so.6 so:libassimp.so.5 so:libc.muslx86\_64.so.1 so:libgcc\_s.so.1 so:libstdc++.so.6 so:libz.so.1 p:so:libQt6Quick3D.so.6=6.5.2 so:libQt6Quick3DAssetImport.so.6=6.5.2 so:libQt6Quick3DAssetUtils.so.6=6.5.2 so:libQt6Quick3DEffects.so.6=6.5.2 so:libQt6Quick3DGlslParser.so.6=6.5.2 so:libQt6Quick3DHelpers.so.6=6.5.2 so:libQt6Quick3DHelpersImpl.so.6=6.5.2 so:libQt6Quick3DIblBaker.so.6=6.5.2 so:libQt6Quick3DParticleEffects.so.6=6.5.2 so:libQt6Quick3DParticles.so.6=6.5.2 so:libQt6Quick3DRuntimeRender.so.6=6.5.2 so:libQt6Quick3DUtils.so.6=6.5.2 C:Q1Hkpp3RR0wCXusG72ymQ2H03tkio= P:qt6-qtquick3d-dev V:6.5.2-r0 A:x86\_64 S:43098166

t:1689833530 c:e81459a1bc872cce88261f1e98dbe9745ecfe25d D:qt6-qtdeclarative-dev qt6-qtquicktimeline-dev qt6-qtshadertools-dev vulkan-headers pc:Qt6Concurrent pc:Qt6Core pc:Qt6Gui pc:Qt6Qml pc:Qt6Quick pc:Qt6ShaderTools pkgconfig qt6-qtquick3d=6.5.2-r0 p:pc:Qt6Quick3D=6.5.2 pc:Qt6Quick3DAssetImport=6.5.2 pc:Qt6Quick3DAssetUtils=6.5.2 pc:Qt6Quick3DEffects=6.5.2 pc:Qt6Quick3DHelpers=6.5.2 pc:Qt6Quick3DHelpersImpl=6.5.2 pc:Qt6Quick3DIblBaker=6.5.2 pc:Qt6Quick3DParticleEffects=6.5.2 pc:Qt6Quick3DParticles=6.5.2 pc:Qt6Quick3DRuntimeRender=6.5.2 pc:Qt6Quick3DUtils=6.5.2

T:Qt module and API for defining 3D content in Qt Quick (development files)

AND LGPL-3.0-only AND GPL-3.0-only AND Qt-GPL-exception-1.0

C:Q1puQV/gk6Et+I47Lgfo5jaELg7Rk= P:qt6-qtquicktimeline V:6.5.2-r0 A:x86\_64 S:40754 I:200704

m:Bart Ribbers <bribbers@disroot.org>

I:58499072

U:https://qt.io/ L:LGPL-2.1-only

o:qt6-qtquick3d

T:Qt module for keyframe-based timeline construction U:https://qt.io/ L:LGPL-2.1-only AND LGPL-3.0-only AND GPL-3.0-only AND Qt-GPL-exception-1.0 o:qt6-qtquicktimeline m:Bart Ribbers <bribbers@disroot.org> t:1689833530 c:e81459a1bc872cce88261f1e98dbe9745ecfe25d D:so:libQt6Core.so.6 so:libQt6Gui.so.6 so:libQt6Qml.so.6 so:libQt6Quick.so.6 so:libc.musl-x86\_64.so.1 so:libstdc++.so.6 p:so:libQt6QuickTimeline.so.6=6.5.2

C:Q1bhr4Cp4Rd3t4sxFrw7t1CgaBH3s= P:qt6-qtquicktimeline-dev V:6.5.2-r0 A:x86\_64 S:17406 I:225280 T:Qt module for keyframe-based timeline construction (development files) U:https://qt.io/ L:LGPL-2.1-only AND LGPL-3.0-only AND GPL-3.0-only AND Qt-GPL-exception-1.0 o:qt6-qtquicktimeline m:Bart Ribbers <bribbers@disroot.org> t:1689833530 c:e81459a1bc872cce88261f1e98dbe9745ecfe25d D:qt6-qtbase-dev qt6-qtdeclarative-dev vulkan-headers pc:Qt6Core pc:Qt6Qml pc:Qt6Quick pkgconfig qt6 qtquicktimeline=6.5.2-r0 p:pc:Qt6QuickTimeline=6.5.2

C:Q1CYH98L45PChvuRIWBuaESy6xnlQ= P:qt6-qtremoteobjects V:6.5.2-r0 A:x86\_64 S:500102 I:1413120 T:Inter-process communication (IPC) module developed for Qt U:https://qt.io/ L:LGPL-2.1-only AND LGPL-3.0-only AND GPL-3.0-only AND Qt-GPL-exception-1.0 o:qt6-qtremoteobjects m:Bart Ribbers <bribbers@disroot.org> t:1689833530 c:e81459a1bc872cce88261f1e98dbe9745ecfe25d D:so:libQt6Core.so.6 so:libQt6Network.so.6 so:libQt6Qml.so.6 so:libc.musl-x86\_64.so.1 so:libstdc++.so.6 p:so:libQt6RemoteObjects.so.6=6.5.2 so:libQt6RemoteObjectsQml.so.6=6.5.2

C:Q1ZsDlHaJRQfdrLBw1B+vISc1UNIU= P:qt6-qtremoteobjects-dev  $V: 6.5.2-r0$ 

A:x86\_64 S:70520 I:761856 T:Inter-process communication (IPC) module developed for Qt (development files) U:https://qt.io/ L:LGPL-2.1-only AND LGPL-3.0-only AND GPL-3.0-only AND Qt-GPL-exception-1.0 o:qt6-qtremoteobjects m:Bart Ribbers <bribbers@disroot.org> t:1689833530 c:e81459a1bc872cce88261f1e98dbe9745ecfe25d D:qt6-qtbase-dev qt6-qtdeclarative-dev pc:Qt6Core pc:Qt6Gui pc:Qt6Network pc:Qt6Qml pkgconfig qt6 qtremoteobjects=6.5.2-r0 p:pc:Qt6RemoteObjects=6.5.2 pc:Qt6RemoteObjectsQml=6.5.2 pc:Qt6RepParser=6.5.2

C:Q1qdb6xJvmS15f72PXsZR6z/nr80Q= P:qt6-qtscxml V:6.5.2-r0 A:x86\_64 S:629406 I:1896448 T:Static and runtime integration of SCXML models into Qt6 code U:https://qt.io/ L:LGPL-2.1-only AND LGPL-3.0-only AND GPL-3.0-only AND Qt-GPL-exception-1.0 o:qt6-qtscxml m:Bart Ribbers <bribbers@disroot.org> t:1689833530 c:e81459a1bc872cce88261f1e98dbe9745ecfe25d D:so:libQt6Core.so.6 so:libQt6Gui.so.6 so:libQt6Qml.so.6 so:libc.musl-x86\_64.so.1 so:libstdc++.so.6 p:so:libQt6Scxml.so.6=6.5.2 so:libQt6ScxmlQml.so.6=6.5.2 so:libQt6StateMachine.so.6=6.5.2 so:libQt6StateMachineQml.so.6=6.5.2

C:Q1J3je8EyO7WYyp9pd3lyHxk1Acpw= P:qt6-qtscxml-dev V:6.5.2-r0 A:x86\_64 S:83193 I:1040384 T:Static and runtime integration of SCXML models into Qt6 code (development files) U:https://qt.io/ L:LGPL-2.1-only AND LGPL-3.0-only AND GPL-3.0-only AND Qt-GPL-exception-1.0 o:qt6-qtscxml m:Bart Ribbers <bribbers@disroot.org> t:1689833530 c:e81459a1bc872cce88261f1e98dbe9745ecfe25d D:qt6-qtbase-dev qt6-qtdeclarative-dev pc:Qt6Core pc:Qt6Gui pc:Qt6Qml pkgconfig qt6-qtscxml=6.5.2-r0 p:pc:Qt6Scxml=6.5.2 pc:Qt6ScxmlQml=6.5.2 pc:Qt6StateMachine=6.5.2 pc:Qt6StateMachineQml=6.5.2

C:Q14plXsekPpu3sgTn4MOr+1DAf46A= P:qt6-qtsensors V:6.5.2-r0 A:x86\_64 S:210281 I:987136 T:Provides access to sensor hardware and motion gesture recognition U:https://qt.io/ L:LGPL-2.1-only AND LGPL-3.0-only AND GPL-3.0-only AND Qt-GPL-exception-1.0 o:qt6-qtsensors m:Bart Ribbers <bribbers@disroot.org> t:1689833530 c:e81459a1bc872cce88261f1e98dbe9745ecfe25d D:so:libQt6Core.so.6 so:libQt6DBus.so.6 so:libQt6Qml.so.6 so:libc.musl-x86\_64.so.1 so:libstdc++.so.6 p:so:libQt6Sensors.so.6=6.5.2 so:libQt6SensorsQuick.so.6=6.5.2 C:Q1tGPsGdAyJTNLarjTr4EfxvYuADc= P:qt6-qtsensors-dev V:6.5.2-r0 A:x86\_64 S:46331 I:856064 T:Provides access to sensor hardware and motion gesture recognition (development files) U:https://qt.io/ L:LGPL-2.1-only AND LGPL-3.0-only AND GPL-3.0-only AND Qt-GPL-exception-1.0 o:qt6-qtsensors m:Bart Ribbers <bribbers@disroot.org> t:1689833530 c:e81459a1bc872cce88261f1e98dbe9745ecfe25d D:qt6-qtbase-dev qt6-qtdeclarative-dev qt6-qtsvg-dev pc:Qt6Core pc:Qt6Qml pkgconfig qt6-qtsensors=6.5.2-r0 p:pc:Qt6Sensors=6.5.2 pc:Qt6SensorsQuick=6.5.2 C:Q1bRdH1gsmWNnniEmtQq1o0jmltiw= P:qt6-qtserialbus V:6.5.2-r0 A:x86\_64 S:297775 I:819200 T:Qt module for general purpose serial bus access U:https://qt.io/

L:LGPL-2.1-only AND LGPL-3.0-only AND GPL-3.0-only AND Qt-GPL-exception-1.0

o:qt6-qtserialbus

m:Bart Ribbers <bribbers@disroot.org>

t:1689833530

c:e81459a1bc872cce88261f1e98dbe9745ecfe25d

D:so:libQt6Core.so.6 so:libQt6Network.so.6 so:libQt6SerialPort.so.6 so:libc.musl-x86\_64.so.1 so:libstdc++.so.6
p:so:libQt6SerialBus.so.6=6.5.2

C:Q1n8PB2jAu2nUMA8w0xXSI7ZKplLg= P:qt6-qtserialbus-dev V:6.5.2-r0 A:x86\_64 S:52228 I:651264 T:Qt module for general purpose serial bus access (development files) U:https://qt.io/ L:LGPL-2.1-only AND LGPL-3.0-only AND GPL-3.0-only AND Qt-GPL-exception-1.0 o:qt6-qtserialbus m:Bart Ribbers <bribbers@disroot.org> t:1689833530 c:e81459a1bc872cce88261f1e98dbe9745ecfe25d D:qt6-qtbase-dev qt6-qtserialport-dev pc:Qt6Core pc:Qt6Network pc:Qt6SerialPort pkgconfig qt6-qtserialbus=6.5.2-r0 p:pc:Qt6SerialBus=6.5.2

C:Q1MxiNeSqKlnETsPWe+SoOScOgehc= P:qt6-qtserialport V:6.5.2-r0 A:x86\_64 S:45178 I:167936 T:Provides access to hardware and virtual serial ports U:https://qt.io/ L:LGPL-2.1-only AND LGPL-3.0-only AND GPL-3.0-only AND Qt-GPL-exception-1.0 o:qt6-qtserialport m:Bart Ribbers <bribbers@disroot.org>

t:1689833530

c:e81459a1bc872cce88261f1e98dbe9745ecfe25d

D:so:libQt6Core.so.6 so:libc.musl-x86\_64.so.1 so:libstdc++.so.6 so:libudev.so.1 p:so:libQt6SerialPort.so.6=6.5.2

C:Q1T3Rx5NdvidniVXaLUFJzT8tKUko= P:qt6-qtserialport-dev V:6.5.2-r0 A:x86\_64 S:16481 I:196608 T:Provides access to hardware and virtual serial ports (development files) U:https://qt.io/ L:LGPL-2.1-only AND LGPL-3.0-only AND GPL-3.0-only AND Qt-GPL-exception-1.0 o:qt6-qtserialport m:Bart Ribbers <bribbers@disroot.org> t:1689833530 c:e81459a1bc872cce88261f1e98dbe9745ecfe25d

D:qt6-qtbase-dev pc:Qt6Core pkgconfig qt6-qtserialport=6.5.2-r0 p:pc:Qt6SerialPort=6.5.2

C:Q11HXV0kdmdPo4Xh9+aWtikymtHUw= P:qt6-qtshadertools V:6.5.2-r0 A:x86\_64 S:1850639 I:4710400 T:Experimental module providing APIs and a host tool to host tool to perform graphics and compute shader conditioning U:https://qt.io/ L:LGPL-2.1-only AND LGPL-3.0-only AND GPL-3.0-only AND Qt-GPL-exception-1.0 o:qt6-qtshadertools m:Bart Ribbers <bribbers@disroot.org> t:1689833530 c:e81459a1bc872cce88261f1e98dbe9745ecfe25d D:so:libQt6Core.so.6 so:libQt6Gui.so.6 so:libc.musl-x86\_64.so.1 so:libgcc\_s.so.1 so:libstdc++.so.6 p:so:libQt6ShaderTools.so.6=6.5.2 C:Q1caK6gVHmGxODfCpn4Q/xWJpHJRs= P:qt6-qtshadertools-dev V:6.5.2-r0 A:x86\_64 S:21995 I:245760 T:Experimental module providing APIs and a host tool to host tool to perform graphics and compute shader conditioning (development files) U:https://qt.io/ L:LGPL-2.1-only AND LGPL-3.0-only AND GPL-3.0-only AND Qt-GPL-exception-1.0 o:qt6-qtshadertools m:Bart Ribbers <bribbers@disroot.org> t:1689833530 c:e81459a1bc872cce88261f1e98dbe9745ecfe25d D:qt6-qtbase-dev vulkan-headers pc:Qt6Core pc:Qt6Gui pkgconfig qt6-qtshadertools=6.5.2-r0 p:pc:Qt6ShaderTools=6.5.2 C:Q1kNj6NmDm0MjxZJKtaElW4VRfuio= P:qt6-qtspeech V:6.5.2-r0 A:x86\_64 S:97171 I:335872 T:Qt6 module to make text to speech and speech recognition easy U:https://qt.io/

L:LGPL-2.1-only AND LGPL-3.0-only AND GPL-3.0-only AND Qt-GPL-exception-1.0 o:qt6-qtspeech

m:Bart Ribbers <bribbers@disroot.org> t:1689833530 c:e81459a1bc872cce88261f1e98dbe9745ecfe25d D:so:libQt6Core.so.6 so:libQt6Multimedia.so.6 so:libQt6Qml.so.6 so:libc.musl-x86\_64.so.1 so:libflite.so.1 so:libstdc++.so.6 p:so:libQt6TextToSpeech.so.6=6.5.2

C:Q1OaaEVGl0rSBzSqwXsQPYpcjKItw= P:qt6-qtspeech-dev V:6.5.2-r0 A:x86\_64 S:20409 I:315392 T:Qt6 module to make text to speech and speech recognition easy (development files) U:https://qt.io/ L:LGPL-2.1-only AND LGPL-3.0-only AND GPL-3.0-only AND Qt-GPL-exception-1.0 o:qt6-qtspeech m:Bart Ribbers <bribbers@disroot.org> t:1689833530 c:e81459a1bc872cce88261f1e98dbe9745ecfe25d D:alsa-lib-dev flite-dev qt6-qtdeclarative-dev qt6-qtmultimedia-dev pc:Qt6Core pkgconfig qt6-qtspeech=6.5.2-r0 p:pc:Qt6TextToSpeech=6.5.2

C:Q1t0BQ0md3RUZHi1YE8+H46SPfUxI= P:qt6-qtsvg V:6.5.2-r0 A:x86\_64 S:196238 I:589824 T:Classes for displaying the contents of SVG files U:https://qt.io/ L:LGPL-2.1-only AND LGPL-3.0-only AND GPL-3.0-only AND Qt-GPL-exception-1.0 o:qt6-qtsvg m:Bart Ribbers <bribbers@disroot.org> t:1689833530 c:e81459a1bc872cce88261f1e98dbe9745ecfe25d D:so:libQt6Core.so.6 so:libQt6Gui.so.6 so:libQt6Widgets.so.6 so:libc.musl-x86\_64.so.1 so:libstdc++.so.6 so:libz.so.1 p:so:libQt6Svg.so.6=6.5.2 so:libQt6SvgWidgets.so.6=6.5.2 C:Q1m6TapaWhebdyeuGXOUlyQ9C7hz8= P:qt6-qtsvg-dev V:6.5.2-r0 A:x86\_64 S:33870 I:405504 T:Classes for displaying the contents of SVG files (development files)

U:https://qt.io/ L:LGPL-2.1-only AND LGPL-3.0-only AND GPL-3.0-only AND Qt-GPL-exception-1.0 o:qt6-qtsvg m:Bart Ribbers <bribbers@disroot.org> t:1689833530 c:e81459a1bc872cce88261f1e98dbe9745ecfe25d D:qt6-qtbase-dev vulkan-headers pc:Qt6Core pc:Qt6Gui pc:Qt6Widgets pkgconfig qt6-qtsvg=6.5.2-r0 p:pc:Qt6Svg=6.5.2 pc:Qt6SvgWidgets=6.5.2 C:Q1I+3HnFaC5xpKN9C3MlnvroZWrMI= P:qt6-qttools V:6.5.2-r0 A:x86\_64 S:7710148 I:17920000 T:A cross-platform application and UI framework (Development Tools, QtHelp) U:https://qt.io/ L:LGPL-2.1-only AND LGPL-3.0-only AND GPL-3.0-only AND Qt-GPL-exception-1.0 o:qt6-qttools m:Bart Ribbers <bribbers@disroot.org> t:1689833530 c:e81459a1bc872cce88261f1e98dbe9745ecfe25d D:so:libLLVM-16.so so:libQt6Core.so.6 so:libQt6DBus.so.6 so:libQt6Gui.so.6 so:libQt6Network.so.6 so:libQt6OpenGL.so.6 so:libQt6OpenGLWidgets.so.6 so:libQt6PrintSupport.so.6 so:libQt6Qml.so.6 so:libQt6Quick.so.6 so:libQt6QuickWidgets.so.6 so:libQt6Sql.so.6 so:libQt6Widgets.so.6 so:libQt6Xml.so.6 so:libc.musl-x86\_64.so.1 so:libclang-cpp.so.16 so:libclang.so.16 so:libgcc\_s.so.1 so:libstdc++.so.6 p:so:libQt6Designer.so.6=6.5.2 so:libQt6DesignerComponents.so.6=6.5.2 so:libQt6Help.so.6=6.5.2 so:libQt6UiTools.so.6=6.5.2 C:Q1sp9fZPNc4xqJ/90TpPzX+k+t8Pg= P:qt6-qttools-dev V:6.5.2-r0 A:x86\_64 S:178749 I:1912832  $T A$  cross-platform application and UI framework (Development Tools, QtHelp) (development files) U:https://qt.io/ L:LGPL-2.1-only AND LGPL-3.0-only AND GPL-3.0-only AND Qt-GPL-exception-1.0 o:qt6-qttools m:Bart Ribbers <bribbers@disroot.org> t:1689833530 c:e81459a1bc872cce88261f1e98dbe9745ecfe25d D:qt6-qtdeclarative-dev vulkan-headers pc:Qt6Core pc:Qt6Gui pc:Qt6OpenGLWidgets pc:Qt6Sql pc:Qt6Widgets pc:Qt6Xml pkgconfig qt6-qttools=6.5.2-r0 p:pc:Qt6Designer=6.5.2 pc:Qt6Help=6.5.2 pc:Qt6Linguist=6.5.2 pc:Qt6UiPlugin=6.5.2 pc:Qt6UiTools=6.5.2

C:Q1/Pb2kZ2EEZoiMrCvRkU7OoOMvco= P:qt6-qttranslations V:6.5.2-r0 A:x86\_64 S:3599195 I:14200832 T:A cross-platform application and UI framework (Translations) U:https://qt.io/ L:LGPL-2.1-only AND LGPL-3.0-only AND GPL-3.0-only AND Qt-GPL-exception-1.0 o:qt6-qttranslations m:Bart Ribbers <bribbers@disroot.org> t:1689833530 c:e81459a1bc872cce88261f1e98dbe9745ecfe25d

C:Q16MNuiG33bgZnPX4ac5zCrKr0QmM=

P:qt6-qtvirtualkeyboard V:6.5.2-r0 A:x86\_64 S:2777061 I:5636096 T:Virtual keyboard framework U:https://qt.io/ L:LGPL-2.1-only AND LGPL-3.0-only AND GPL-3.0-only AND Qt-GPL-exception-1.0 o:qt6-qtvirtualkeyboard m:Bart Ribbers <bribbers@disroot.org> t:1689833530 c:e81459a1bc872cce88261f1e98dbe9745ecfe25d D:so:libQt6Core.so.6 so:libQt6Gui.so.6 so:libQt6Qml.so.6 so:libQt6Quick.so.6 so:libQt6Svg.so.6 so:libc.muslx86\_64.so.1 so:libhunspell-1.7.so.0 so:libstdc++.so.6 p:so:libQt6HunspellInputMethod.so.6=6.5.2 so:libQt6VirtualKeyboard.so.6=6.5.2

C:Q18GWixQbaEbCbhVrELHsw8JFD1ys=

P:qt6-qtvirtualkeyboard-dev V:6.5.2-r0 A:x86\_64 S:58204 I:958464 T:Virtual keyboard framework (development files) U:https://qt.io/ L:LGPL-2.1-only AND LGPL-3.0-only AND GPL-3.0-only AND Qt-GPL-exception-1.0 o:qt6-qtvirtualkeyboard m:Bart Ribbers <bribbers@disroot.org> t:1689833530 c:e81459a1bc872cce88261f1e98dbe9745ecfe25d D:hunspell-dev qt6-qtbase-dev qt6-qtdeclarative-dev qt6-qtsvg-dev pc:Qt6Core pc:Qt6Gui pc:Qt6Qml pc:Qt6Quick pkgconfig qt6-qtvirtualkeyboard=6.5.2-r0 p:pc:Qt6HunspellInputMethod=6.5.2 pc:Qt6VirtualKeyboard=6.5.2

C:Q1JsOP4vBiOaoPT4HgB0Y6FnRHAGE= P:qt6-qtwayland V:6.5.2-r0 A:x86\_64 S:1238647 I:4714496 T:Provides APIs for Wayland U:https://qt.io/ L:LGPL-2.1-only AND LGPL-3.0-only AND GPL-3.0-only AND Qt-GPL-exception-1.0 o:qt6-qtwayland m:Bart Ribbers <bribbers@disroot.org> t:1689833530 c:e81459a1bc872cce88261f1e98dbe9745ecfe25d D:so:libEGL.so.1 so:libGL.so.1 so:libQt6Core.so.6 so:libQt6Gui.so.6 so:libQt6OpenGL.so.6 so:libQt6Qml.so.6 so:libQt6Quick.so.6 so:libc.musl-x86\_64.so.1 so:libstdc++.so.6 so:libwayland-client.so.0 so:libwayland-cursor.so.0 so:libwayland-egl.so.1 so:libwayland-server.so.0 so:libxkbcommon.so.0 p:so:libQt6WaylandClient.so.6=6.5.2 so:libQt6WaylandCompositor.so.6=6.5.2 so:libQt6WaylandEglClientHwIntegration.so.6=6.5.2 so:libQt6WaylandEglCompositorHwIntegration.so.6=6.5.2 so:libQt6WlShellIntegration.so.6=6.5.2 i:wayland-libs-server qt6-qtbase-x11 C:Q1yivS+Sy7H8HDzNb/+xoSQUqg7qo= P:qt6-qtwayland-dev V:6.5.2-r0 A:x86\_64 S:422657 I:4210688 T:Provides APIs for Wayland (development files) U:https://qt.io/ L:LGPL-2.1-only AND LGPL-3.0-only AND GPL-3.0-only AND Qt-GPL-exception-1.0 o:qt6-qtwayland m:Bart Ribbers <bribbers@disroot.org>

t:1689833530

c:e81459a1bc872cce88261f1e98dbe9745ecfe25d

D:qt6-qtbase-dev qt6-qtdeclarative-dev vulkan-headers pc:Qt6Core pc:Qt6Gui pc:Qt6OpenGL pc:Qt6Qml pc:Qt6Quick pkgconfig qt6-qtwayland=6.5.2-r0 p:pc:Qt6WaylandClient=6.5.2 pc:Qt6WaylandCompositor=6.5.2

C:Q1zbG5WoN6s7c/UuXMZe4OQCfidAQ= P:qt6-qtwebchannel V:6.5.2-r0 A:x86\_64 S:119668 I:348160 T:Provides access to QObject or QML objects from HTML clients U:https://qt.io/

L:LGPL-2.1-only AND LGPL-3.0-only AND GPL-3.0-only AND Qt-GPL-exception-1.0 o:qt6-qtwebchannel m:Bart Ribbers <bribbers@disroot.org> t:1689833530 c:e81459a1bc872cce88261f1e98dbe9745ecfe25d D:so:libQt6Core.so.6 so:libQt6Qml.so.6 so:libc.musl-x86\_64.so.1 so:libstdc++.so.6 p:so:libQt6WebChannel.so.6=6.5.2

C:Q1XlV8xC3K1hTsuNFQWQrfOKJ3gaA= P:qt6-qtwebchannel-dev V:6.5.2-r0 A:x86\_64 S:22620 I:258048 T:Provides access to QObject or QML objects from HTML clients (development files) U:https://qt.io/ L:LGPL-2.1-only AND LGPL-3.0-only AND GPL-3.0-only AND Qt-GPL-exception-1.0 o:qt6-qtwebchannel m:Bart Ribbers <bribbers@disroot.org> t:1689833530 c:e81459a1bc872cce88261f1e98dbe9745ecfe25d D:qt6-qtbase-dev qt6-qtdeclarative-dev qt6-qtwebsockets-dev pc:Qt6Core pc:Qt6Qml pkgconfig qt6 qtwebchannel=6.5.2-r0 p:pc:Qt6WebChannel=6.5.2

C:Q1iM/g6j4F4CVIe+RGXJNgs+Sml8A= P:qt6-qtwebsockets V:6.5.2-r0 A:x86\_64 S:93859 I:331776 T:Provides WebSocket communication compliant with RFC 6455 U:https://qt.io/ L:LGPL-2.1-only AND LGPL-3.0-only AND GPL-3.0-only AND Qt-GPL-exception-1.0 o:qt6-qtwebsockets m:Bart Ribbers <bribbers@disroot.org> t:1689833530 c:e81459a1bc872cce88261f1e98dbe9745ecfe25d D:so:libQt6Core.so.6 so:libQt6Network.so.6 so:libQt6Qml.so.6 so:libc.musl-x86\_64.so.1 so:libstdc++.so.6 p:so:libQt6WebSockets.so.6=6.5.2

C:Q1RJVryJUYZCBr9aD2eJL2sL+zKZk= P:qt6-qtwebsockets-dev V:6.5.2-r0 A:x86\_64 S:24134

### I:299008

T:Provides WebSocket communication compliant with RFC 6455 (development files) U:https://qt.io/ L:LGPL-2.1-only AND LGPL-3.0-only AND GPL-3.0-only AND Qt-GPL-exception-1.0 o:qt6-qtwebsockets m:Bart Ribbers <bribbers@disroot.org> t:1689833530 c:e81459a1bc872cce88261f1e98dbe9745ecfe25d D:qt6-qtbase-dev qt6-qtdeclarative-dev pc:Qt6Core pc:Qt6Network pkgconfig qt6-qtwebsockets=6.5.2-r0 p:pc:Qt6WebSockets=6.5.2

C:Q1CcD/zxaEDbCwBC3zfnVJdie1q1U= P:qtcontacts-sqlite V:0.2.39-r0 A:x86\_64 S:293352 I:831488 T:A backend for the QtContacts API U:https://git.sailfishos.org/mer-core/qtcontacts-sqlite L:BSD-3-Clause o:qtcontacts-sqlite m:Bart Ribbers <bribbers@disroot.org> t:1619623373 c:32fb9c1ebd1ed67f10ea4434bcf10e7bdf980d00 D:so:libQt5Contacts.so.5 so:libQt5Core.so.5 so:libQt5DBus.so.5 so:libQt5Sql.so.5 so:libc.musl-x86\_64.so.1 so:libgcc\_s.so.1 so:libmlite5.so.0 so:libstdc++.so.6

### C:Q1E9ER/3sBtFbguU8Bfbp85lxbTw4=

P:qtcontacts-sqlite-dev V:0.2.39-r0 A:x86\_64 S:28710 I:221184 T:A backend for the QtContacts API (development files) U:https://git.sailfishos.org/mer-core/qtcontacts-sqlite L:BSD-3-Clause o:qtcontacts-sqlite m:Bart Ribbers <bribbers@disroot.org> t:1619623373 c:32fb9c1ebd1ed67f10ea4434bcf10e7bdf980d00 D:pkgconfig p:pc:qtcontacts-sqlite-qt5-extensions=0.2.36

C:Q17EMQplPt9Unc32UYcP32mYNli/M= P:qterminal V:1.3.0-r0 A:x86\_64

S:183978 I:577536 T:Lightweight Qt-based terminal emulator U:https://github.com/lxqt/qterminal L:LGPL-2.0-or-later o:qterminal m:Antoni Aloy <aaloytorrens@gmail.com> t:1681584640 c:383b3368596bac11393a27aab17d52ace357e266 D:so:libQt5Core.so.5 so:libQt5DBus.so.5 so:libQt5Gui.so.5 so:libQt5Widgets.so.5 so:libQt5X11Extras.so.5 so:libX11.so.6 so:libc.musl-x86\_64.so.1 so:libqtermwidget5.so.1 so:libstdc++.so.6 p:cmd:qterminal=1.3.0-r0

C:Q15shBPAKqnLsnYgHDPNEQ1leRuWA=

P:qterminal-lang V:1.3.0-r0 A:x86\_64 S:150477 I:806912 T:Lightweight Qt-based terminal emulator U:https://github.com/lxqt/qterminal L:LGPL-2.0-or-later o:qterminal m:Antoni Aloy <aaloytorrens@gmail.com> t:1681584640 c:383b3368596bac11393a27aab17d52ace357e266 i:lang qterminal=1.3.0-r0

C:Q11AS5q1BC8etIdvg2zE98Q+ugvEQ=

P:qtermwidget V:1.3.0-r0 A:x86\_64 S:222405 I:712704 T:Terminal widget for QTerminal U:https://github.com/lxqt/qtermwidget L:LGPL-2.0-or-later o:qtermwidget m:Antoni Aloy <aaloytorrens@gmail.com> t:1681584640 c:73d6aade409d48e10e0527f99a3abc11751e1fcb D:so:libQt5Core.so.5 so:libQt5Gui.so.5 so:libQt5Widgets.so.5 so:libc.musl-x86\_64.so.1 so:libstdc++.so.6 p:so:libqtermwidget5.so.1=1.3.0

C:Q1GVQKNqMc6928ZrJrwZsNQcYBJzY= P:qtermwidget-dev V:1.3.0-r0

A:x86\_64 S:23382 I:143360 T:Terminal widget for QTerminal (development files) U:https://github.com/lxqt/qtermwidget L:LGPL-2.0-or-later o:qtermwidget m:Antoni Aloy <aaloytorrens@gmail.com> t:1681584640 c:73d6aade409d48e10e0527f99a3abc11751e1fcb D:pc:Qt5Widgets pkgconfig qtermwidget=1.3.0-r0 p:pc:qtermwidget5=1.3.0

C:Q1h7gfv7Q1tHg1yoGulYNheB9pSvE=

P:qtermwidget-lang V:1.3.0-r0 A:x86\_64 S:26606 I:163840 T:Terminal widget for QTerminal U:https://github.com/lxqt/qtermwidget L:LGPL-2.0-or-later o:qtermwidget m:Antoni Aloy <aaloytorrens@gmail.com> t:1681584640 c:73d6aade409d48e10e0527f99a3abc11751e1fcb i:lang qtermwidget=1.3.0-r0

C:Q1Uwp96DiqQZSjWARqwlD2DiZLNnY=

P:qtkeychain V:0.13.2-r2 A:x86\_64 S:1537 I:4096 T:Qt API to store passwords and other secret data U:https://github.com/frankosterfeld/qtkeychain L:BSD-2-Clause o:qtkeychain m:Leonardo Arena <rnalrd@alpinelinux.org> t:1680644105 c:fa63f3b2c7b31671f17e1d98f2fd3d4ffeaa9b74 D:dbus:org.freedesktop.Secrets

C:Q1ITVTaMJdRX1fn8sG6/2d6cdfqB0= P:qtkeychain-dev V:0.13.2-r2 A:x86\_64

S:9089 I:122880 T:Qt API to store passwords and other secret data (development files) U:https://github.com/frankosterfeld/qtkeychain L:BSD-2-Clause o:qtkeychain m:Leonardo Arena <rnalrd@alpinelinux.org> t:1680644105 c:fa63f3b2c7b31671f17e1d98f2fd3d4ffeaa9b74 D:qt5-qtkeychain=0.13.2-r2 qt6-qtkeychain=0.13.2-r2

C:Q1bbQjHgYfNBWkKeSZP3Hz3nN8Awo= P:qtmpris V:1.0.6-r1 A:x86\_64 S:113752 I:413696 T:Qt and QML MPRIS interface and adaptor U:https://github.com/sailfishos/qtmpris L:LGPL-2.1-or-later o:qtmpris m:Bart Ribbers <bribbers@disroot.org> t:1635782228 c:49cd86ecd3ab268388d6ea94967b40844fa2a70b D:so:libQt5Core.so.5 so:libQt5DBus.so.5 so:libQt5Qml.so.5 so:libc.musl-x86\_64.so.1 so:libgcc\_s.so.1 so:libstdc++.so.6 p:so:libmpris-qt5.so.1=1.0.0

C:Q1Ms6NmIdDDF1yhyibc0Na9v7v5+Y= P:qtmpris-dev V:1.0.6-r1 A:x86\_64 S:7067 I:102400 T:Qt and QML MPRIS interface and adaptor (development files) U:https://github.com/sailfishos/qtmpris L:LGPL-2.1-or-later o:qtmpris m:Bart Ribbers <bribbers@disroot.org> t:1635782228 c:49cd86ecd3ab268388d6ea94967b40844fa2a70b D:pc:Qt5Core pc:Qt5DBus pkgconfig qtmpris=1.0.6-r1 p:pc:mpris-qt5=1.0.0

C:Q1+suM/6wOyF0PeriWk89K+EGei44= P:qtposition\_gpsd V:0\_git20170922-r0

A:x86\_64 S:20832 I:86016 T:Qt Position plugin for gpsd U:https://github.com/jmechnich/qtposition\_gpsd L:MIT o:qtposition\_gpsd m:Luca Weiss <luca@z3ntu.xyz> t:1601839874 c:74cce4e8759672f21848fe862adc4028e74a5fad D:so:libQt5Core.so.5 so:libQt5Network.so.5 so:libQt5Positioning.so.5 so:libc.musl-x86\_64.so.1 so:libgcc\_s.so.1 so:libstdc++.so.6

C:Q19BjHUDx/Y4Ou52QhNcR6DA9WNcY=

P:qtvirtualkeyboard-plasma V:0\_git20200921-r0 A:x86\_64 S:12726 I:126976 T:Plasma qtvirtualkeyboard style U:https://invent.kde.org/bshah/qtvirtualkeyboard-plasma L:LicenseRef-KDE-Accepted-GPL o:qtvirtualkeyboard-plasma m:Oliver Smith <ollieparanoid@postmarketos.org> t:1614460535 c:cae31997d69ac898facc2cd8f498b9bec0ef9532 D:qt5-qtquickcontrols2 qt5-qtvirtualkeyboard

C:Q1cz6NK80tGZ1SxhdPAI9jKs2F+wg= P:qtxdg-tools V:3.11.0-r0 A:x86\_64 S:25247 I:98304 T:Qt implementation of freedesktop.org xdg specifications U:https://github.com/lxqt/qtxdg-tools L:LGPL-2.1-or-later o:qtxdg-tools m:Antoni Aloy <aaloytorrens@gmail.com> t:1681584638 c:3e0685eef923890876eb79855727f5f643235138 D:gtk+3.0 so:libQt5Core.so.5 so:libQt5Xdg.so.3 so:libc.musl-x86\_64.so.1 so:libstdc++.so.6 p:cmd:qtxdg-mat=3.11.0-r0

C:Q1naGkoO7956P+PWsMXOWVIqlHn2A= P:qtxdg-tools-dev

V:3.11.0-r0 A:x86\_64 S:4407 I:36864 T:Qt implementation of freedesktop.org xdg specifications (development files) U:https://github.com/lxqt/qtxdg-tools L:LGPL-2.1-or-later o:qtxdg-tools m:Antoni Aloy <aaloytorrens@gmail.com> t:1681584638 c:3e0685eef923890876eb79855727f5f643235138 D:qtxdg-tools=3.11.0-r0

C:Q1Mkj1Mo+jeUVRXw0hTVVlgFKfdqE=

P:quassel V:0.14.0-r14 A:x86\_64 S:1493 I:8192 T:Distributed IRC client - metapackage U:https://www.quassel-irc.org/ L:GPL-2.0-or-later o:quassel m:Ariadne Conill <ariadne@dereferenced.org> t:1681983816 c:a54f5c21876672e8ace5080f979f640ee59aa59c D:quassel-mono

C:Q1cuBwXvxQD0mUEvwR1HkV1b+C0Ho= P:quassel-client V:0.14.0-r14 A:x86\_64 S:10589 I:49152 T:Distributed IRC client - client U:https://www.quassel-irc.org/ L:GPL-2.0-or-later o:quassel m:Ariadne Conill <ariadne@dereferenced.org> t:1681983816 c:a54f5c21876672e8ace5080f979f640ee59aa59c D:quassel-common=0.14.0-r14 so:libQt5Core.so.5 so:libQt5Widgets.so.5 so:libc.musl-x86\_64.so.1 so:libgcc\_s.so.1 so:libquasselcommon.so.0.14.0 so:libquassel-qtui.so.0.14.0 so:libstdc++.so.6 p:cmd:quasselclient=0.14.0-r14

C:Q1dUtQmCBIoVCE/KekDaP/fQScfOA= P:quassel-common

V:0.14.0-r14 A:x86\_64 S:1471041 I:9318400 T:Distributed IRC client - common/shared files U:https://www.quassel-irc.org/ L:GPL-2.0-or-later o:quassel m:Ariadne Conill <ariadne@dereferenced.org> t:1681983816 c:a54f5c21876672e8ace5080f979f640ee59aa59c

C:Q1jfxy4fAE1RUKBRQ9TcDhC31o2yk= P:quassel-core V:0.14.0-r14 A:x86\_64 S:9273 I:36864 T:Distributed IRC client - server U:https://www.quassel-irc.org/ L:GPL-2.0-or-later o:quassel m:Ariadne Conill <ariadne@dereferenced.org> t:1681983816 c:a54f5c21876672e8ace5080f979f640ee59aa59c D:qt5-qtbase-postgresql qt5-qtbase-sqlite quassel-common=0.14.0-r14 /bin/sh so:libQt5Core.so.5 so:libc.muslx86\_64.so.1 so:libgcc\_s.so.1 so:libquassel-common.so.0.14.0 so:libquassel-core.so.0.14.0 so:libstdc++.so.6 p:cmd:quasselcore=0.14.0-r14

C:Q19lp21XxeQ1W524TlrPs5lvVs4Gs= P:quassel-core-openrc V:0.14.0-r14 A:x86\_64 S:2903 I:24576 T:Distributed IRC client - server (OpenRC init scripts) (OpenRC init scripts) U:https://www.quassel-irc.org/ L:GPL-2.0-or-later o:quassel m:Ariadne Conill <ariadne@dereferenced.org> t:1681983816 c:a54f5c21876672e8ace5080f979f640ee59aa59c i:openrc quassel-core=0.14.0-r14

C:Q1FQw+HrhwtqpJjkAb4it6hpe7GSQ= P:quassel-libs-client V:0.14.0-r14

A:x86\_64 S:352880 I:991232 T:Distributed IRC client - client libraries U:https://www.quassel-irc.org/ L:GPL-2.0-or-later o:quassel m:Ariadne Conill <ariadne@dereferenced.org> t:1681983816 c:a54f5c21876672e8ace5080f979f640ee59aa59c D:so:libQt5Core.so.5 so:libQt5Network.so.5 so:libQt5Widgets.so.5 so:libc.musl-x86\_64.so.1 so:libgcc\_s.so.1 so:libquassel-common.so.0.14.0 so:libstdc++.so.6 p:so:libquassel-client.so.0.14.0=0.14.0

C:Q1/rZFRAilvLQJSfPJmV5xp8sz3Rs=

P:quassel-libs-common V:0.14.0-r14 A:x86\_64 S:509884 I:1363968 T:Distributed IRC client - common libraries U:https://www.quassel-irc.org/ L:GPL-2.0-or-later o:quassel m:Ariadne Conill <ariadne@dereferenced.org> t:1681983816 c:a54f5c21876672e8ace5080f979f640ee59aa59c D:so:libQt5Core.so.5 so:libQt5Network.so.5 so:libc.musl-x86\_64.so.1 so:libgcc\_s.so.1 so:libstdc++.so.6 so:libz.so.1 p:so:libquassel-common.so.0.14.0=0.14.0

C:Q1xJsft3liZeJTC8+k3Mv4bG3PdFo= P:quassel-libs-core V:0.14.0-r14 A:x86\_64 S:668060 I:1781760 T:Distributed IRC client - server libraries U:https://www.quassel-irc.org/ L:GPL-2.0-or-later o:quassel m:Ariadne Conill <ariadne@dereferenced.org> t:1681983816 c:a54f5c21876672e8ace5080f979f640ee59aa59c D:so:libQt5Core.so.5 so:libQt5Network.so.5 so:libQt5Sql.so.5 so:libc.musl-x86\_64.so.1 so:libgcc\_s.so.1 so:libldap.so.2 so:libqca-qt5.so.2 so:libquassel-common.so.0.14.0 so:libstdc++.so.6 p:so:libquassel-core.so.0.14.0=0.14.0

C:Q1f9p/XoNYIpdV4W4x6ttmwSJWlBE= P:quassel-libs-qtui V:0.14.0-r14 A:x86\_64 S:975528 I:2682880 T:Distributed IRC client - qtui libraries U:https://www.quassel-irc.org/ L:GPL-2.0-or-later o:quassel m:Ariadne Conill <ariadne@dereferenced.org> t:1681983816 c:a54f5c21876672e8ace5080f979f640ee59aa59c D:so:libQt5Core.so.5 so:libQt5DBus.so.5 so:libQt5Gui.so.5 so:libQt5Multimedia.so.5 so:libQt5Network.so.5 so:libQt5Widgets.so.5 so:libc.musl-x86\_64.so.1 so:libgcc\_s.so.1 so:libquassel-client.so.0.14.0 so:libquasselcommon.so.0.14.0 so:libquassel-uisupport.so.0.14.0 so:libstdc++.so.6 p:so:libquassel-qtui.so.0.14.0=0.14.0

C:Q1xfXw1Ex0vebwOyXPmMaEnibPP84= P:quassel-libs-uisupport V:0.14.0-r14 A:x86\_64 S:424382 I:1093632 T:Distributed IRC client - uisupport libraries U:https://www.quassel-irc.org/ L:GPL-2.0-or-later o:quassel m:Ariadne Conill <ariadne@dereferenced.org> t:1681983816 c:a54f5c21876672e8ace5080f979f640ee59aa59c D:so:libQt5Core.so.5 so:libQt5Gui.so.5 so:libQt5Widgets.so.5 so:libc.musl-x86\_64.so.1 so:libgcc\_s.so.1 so:libquassel-client.so.0.14.0 so:libquassel-common.so.0.14.0 so:libstdc++.so.6 p:so:libquassel-uisupport.so.0.14.0=0.14.0

C:Q11kCulNBQCj2sbIJI52AhWJ8iJVc= P:quassel-mono V:0.14.0-r14 A:x86\_64 S:16811 I:69632 T:Distributed IRC client - monolithic all-in-one package U:https://www.quassel-irc.org/ L:GPL-2.0-or-later o:quassel m:Ariadne Conill <ariadne@dereferenced.org>

t:1681983816

c:a54f5c21876672e8ace5080f979f640ee59aa59c D:so:libQt5Core.so.5 so:libQt5Gui.so.5 so:libQt5Widgets.so.5 so:libc.musl-x86\_64.so.1 so:libgcc\_s.so.1 so:libquassel-client.so.0.14.0 so:libquassel-common.so.0.14.0 so:libquassel-core.so.0.14.0 so:libquasselqtui.so.0.14.0 so:libstdc++.so.6 p:cmd:quassel=0.14.0-r14

C:Q14A2e++cTNInw+MhSv2gQ9tbeb5A= P:quaternion V:0.0.95.1\_git20221221-r0 A:x86\_64 S:380458 I:1056768 T:Qt5-based IM client for Matrix U:https://github.com/quotient-im/Quaternion L:GPL-3.0-or-later o:quaternion m:Bart Ribbers <bribbers@disroot.org> t:1671869119 c:7d578330b59138dd1020ab2696b377c7fc730ddf D:qt5-qtquickcontrols so:libQt5Core.so.5 so:libQt5Gui.so.5 so:libQt5Network.so.5 so:libQt5Qml.so.5 so:libQt5Quick.so.5 so:libQt5QuickControls2.so.5 so:libQt5QuickWidgets.so.5 so:libQt5Widgets.so.5 so:libQuotient.so.0.7 so:libc.musl-x86\_64.so.1 so:libgcc\_s.so.1 so:libqt5keychain.so.1 so:libstdc++.so.6 p:cmd:quaternion=0.0.95.1\_git20221221-r0

C:Q169jRR+1eG3Rf27IBiHLYtifmL78=

P:quazip V:1.4-r1 A:x86\_64 S:1540 I:4096 T:C++ wrapper for the Gilles Vollant's ZIP/UNZIP C package U:https://github.com/stachenov/quazip L:LGPL-2.1-or-later WITH custom-static-linking-exception o:quazip m:Natanael Copa <ncopa@alpinelinux.org> t:1680644105 c:fa63f3b2c7b31671f17e1d98f2fd3d4ffeaa9b74

C:Q1yiXc7Mxz7KJwmIbLrVWgifQ4gvo= P:quazip-dev V:1.4-r1 A:x86\_64 S:77153 I:483328 T:C++ wrapper for the Gilles Vollant's ZIP/UNZIP C package (development files) U:https://github.com/stachenov/quazip

L:LGPL-2.1-or-later WITH custom-static-linking-exception o:quazip m:Natanael Copa <ncopa@alpinelinux.org> t:1680644105 c:fa63f3b2c7b31671f17e1d98f2fd3d4ffeaa9b74 D:libquazip1-qt5=1.4-r1 libquazip1-qt6=1.4-r1 pc:Qt5Core pc:Qt6Core pc:zlib pkgconfig p:pc:quazip1-qt5=1.4 pc:quazip1-qt6=1.4

C:Q1p/TkZ5t4rKkPjNu+BVGQStKncqg= P:quazip-doc V:1.4-r1 A:x86\_64 S:10964 I:49152 T:C++ wrapper for the Gilles Vollant's ZIP/UNZIP C package (documentation) U:https://github.com/stachenov/quazip L:LGPL-2.1-or-later WITH custom-static-linking-exception o:quazip m:Natanael Copa <ncopa@alpinelinux.org> t:1680644105 c:fa63f3b2c7b31671f17e1d98f2fd3d4ffeaa9b74 i:docs quazip=1.4-r1

C:Q1Zg/HSV5YJO8ejzqnB6XakcdfyQ4= P:quota-tools V:4.09-r0 A:x86\_64 S:282987 I:688128 T:linux disk quota system tools U:https://sourceforge.net/projects/linuxquota/ L:GPL-2.0-or-later o:quota-tools m:Milan P. Stani <mps@arvanta.net> t:1663833847 c:c19261891b238cae72c680d61600380e26fedfe8 D:so:libc.musl-x86\_64.so.1 so:libext2fs.so.2 p:cmd:convertquota=4.09-r0 cmd:edquota=4.09-r0 cmd:quota=4.09-r0 cmd:quotacheck=4.09-r0 cmd:quotaoff=4.09-r0 cmd:quotaon=4.09-r0 cmd:quotastats=4.09-r0 cmd:quotasync=4.09-r0 cmd:repquota=4.09-r0 cmd:setquota=4.09-r0 cmd:warnquota=4.09-r0 cmd:xqmstats=4.09 r0

C:Q157csm3v4eeSz0VPyMVczXsqX3/M= P:quota-tools-doc V:4.09-r0 A:x86\_64 S:28107

### I:122880

T:linux disk quota system tools (documentation) U:https://sourceforge.net/projects/linuxquota/ L:GPL-2.0-or-later o:quota-tools m:Milan P. Stani <mps@arvanta.net> t:1663833847 c:c19261891b238cae72c680d61600380e26fedfe8 i:docs quota-tools=4.09-r0

### C:Q1NKLAc9bc/WHwHOzudNdzkS1wtOk=

P:qutebrowser V:2.5.4-r1 A:x86\_64 S:1844097 I:5906432 T:Keyboard-driven, vim-like browser based on PyQT5 U:https://qutebrowser.org/ L:GPL-3.0-only o:qutebrowser m:omni <omni+alpine@hack.org> t:1682180958 c:6b33280b1d73c00c3150d1a5995b707248281982 D:py3-adblock py3-jinja2 py3-pygments py3-pyqt5-sip py3-qt5 py3-qtwebengine py3-yaml qt5-qtbase qt5-qtbasesqlite qt5-qtwebengine py3-tldextract python3~3.11 p:cmd:qutebrowser=2.5.4-r1 py3.11:qutebrowser=2.5.4-r1

C:Q1c+7DhxPNFxlTn9gkhkBUZXkxfIY= P:qutebrowser-doc V:2.5.4-r1 A:x86\_64 S:4783 I:24576 T:Keyboard-driven, vim-like browser based on PyQT5 (documentation) U:https://qutebrowser.org/ L:GPL-3.0-only o:qutebrowser m:omni <omni+alpine@hack.org> t:1682180958 c:6b33280b1d73c00c3150d1a5995b707248281982 i:docs qutebrowser=2.5.4-r1

C:Q1T6Wf8O1ctXiWlxs7Q7IBymFE3RE= P:qutebrowser-pyc V:2.5.4-r1 A:x86\_64 S:1218800

I:3612672 T:Precompiled Python bytecode for qutebrowser U:https://qutebrowser.org/ L:GPL-3.0-only o:qutebrowser m:omni <omni+alpine@hack.org> t:1682180958 c:6b33280b1d73c00c3150d1a5995b707248281982 D:py3-adblock py3-jinja2 py3-pygments py3-pyqt5-sip py3-qt5 py3-qtwebengine py3-yaml qt5-qtbase qt5-qtbasesqlite qt5-qtwebengine py3-tldextract python3~3.11 i:qutebrowser=2.5.4-r1 pyc

C:Q1HU0iXvj1DWVGd/sdI1dxPTfk+7Y= P:quvi V:0.9.5-r6 A:x86\_64 S:31990 I:90112 T:Command line tool for parsing video download links U:https://quvi.sourceforge.net/ L:LGPL-2.0-or-later o:quvi m:Natanael Copa <ncopa@alpinelinux.org> t:1665753996 c:ddc5ff891a9c7c0a4cc279527f2343026c3d5ab6 D:so:libc.musl-x86\_64.so.1 so:libcurl.so.4 so:libglib-2.0.so.0 so:libintl.so.8 so:libquvi-0.9-0.9.4.so p:cmd:quvi=0.9.5-r6

C:Q158WAQzsMQMIPso9rarH6C6Ve2JY= P:quvi-doc V:0.9.5-r6 A:x86\_64 S:17782 I:53248 T:Command line tool for parsing video download links (documentation) U:https://quvi.sourceforge.net/ L:LGPL-2.0-or-later o:quvi m:Natanael Copa <ncopa@alpinelinux.org>

t:1665753996 c:ddc5ff891a9c7c0a4cc279527f2343026c3d5ab6 i:docs quvi=0.9.5-r6

C:Q1iCWNIMtNxGhYlSw4Q4neX5GOT8E= P:qv4l2 V:1.24.1-r0 A:x86\_64

S:281317 I:839680 T:QT v4l2 test control and streaming test application U:https://linuxtv.org/ L:LGPL-2.0-or-later o:v4l-utils m:Francesco Colista <fcolista@alpinelinux.org> t:1677334664 c:ce8135d4433d9e7297f9234ed233477375ff0e47 D:so:libGL.so.1 so:libQt5Core.so.5 so:libQt5Gui.so.5 so:libQt5OpenGL.so.5 so:libQt5Widgets.so.5 so:libasound.so.2 so:libc.musl-x86\_64.so.1 so:libgcc\_s.so.1 so:libstdc++.so.6 so:libv4l2.so.0 so:libv4lconvert.so.0 p:cmd:qv4l2=1.24.1-r0

C:Q1OCPoPnmnknSi6TzIyxZhjYUtaRs=

P:qvidcap V:1.24.1-r0 A:x86\_64 S:110439 I:266240 T:v4l2 video capture viewer U:https://linuxtv.org/ L:LGPL-2.0-or-later o:v4l-utils m:Francesco Colista <fcolista@alpinelinux.org> t:1677334664 c:ce8135d4433d9e7297f9234ed233477375ff0e47 D:so:libGL.so.1 so:libQt5Core.so.5 so:libQt5Gui.so.5 so:libQt5Widgets.so.5 so:libc.musl-x86\_64.so.1 so:libgcc\_s.so.1 so:libstdc++.so.6 so:libv4l2.so.0 p:cmd:qvidcap=1.24.1-r0

C:Q16nDHRhYGZub+zCtEUDCDWCms3UY= P:qxmpp V:1.5.5-r0 A:x86\_64 S:774838 I:2310144 T:Cross-platform C++ XMPP client and server library U:https://github.com/qxmpp-project/qxmpp L:LGPL-2.1 o:qxmpp m:Bart Ribbers <bribbers@disroot.org> t:1683116433 c:3c949bc9795132864fee24f6b7349018c789a6c5 D:so:libQt5Core.so.5 so:libQt5Network.so.5 so:libQt5Xml.so.5 so:libc.musl-x86\_64.so.1 so:libgcc\_s.so.1 so:libstdc++.so.6 p:so:libQXmppQt5.so.4=1.5.5

C:Q1xzwEEc5IfnBXsQlBqoQDUUSVsfw= P:qxmpp-dev V:1.5.5-r0 A:x86\_64 S:94782 I:774144 T:Cross-platform C++ XMPP client and server library (development files) U:https://github.com/qxmpp-project/qxmpp L:LGPL-2.1 o:qxmpp m:Bart Ribbers <bribbers@disroot.org> t:1683116433 c:3c949bc9795132864fee24f6b7349018c789a6c5 D:pkgconfig qxmpp=1.5.5-r0 p:pc:QXmppQt5=1.5.5 pc:qxmpp=1.5.5 C:Q11n0zypsOO6U3eXNlko/0xwR31o4= P:R V:4.3.0-r0 A:x86\_64 S:23814375 I:37060608 T:Language and environment for statistical computing U:https://www.r-project.org/ L:(GPL-2.0-only OR GPL-3.0-only) AND LGPL-2.1-or-later o:R m:Jakub Jirutka <jakub@jirutka.cz> t:1682194693 c:657641cf313e0f50c5de379d533b49ae583ad94a D:R-mathlib /bin/sh openblas so:libX11.so.6 so:libXmu.so.6 so:libXt.so.6 so:libbz2.so.1 so:libc.musl-x86\_64.so.1 so:libcairo.so.2 so:libcurl.so.4 so:libgobject-2.0.so.0 so:libgomp.so.1 so:libicui18n.so.73 so:libicuuc.so.73 so:libjpeg.so.8 so:liblzma.so.5 so:libpango-1.0.so.0 so:libpangocairo-1.0.so.0 so:libpcre2-8.so.0 so:libpng16.so.16 so:libreadline.so.8 so:libtcl8.6.so so:libtiff.so.6 so:libtk8.6.so so:libz.so.1 p:so:libR.so=0 cmd:R=4.3.0-r0 cmd:Rscript=4.3.0-r0 C:Q13h7VqbzckBL4IQFwR3isyoQ6f00= P:R-dev  $V:4.3.0-r0$ A:x86\_64 S:248952 I:1134592 T:Language and environment for statistical computing (development files) U:https://www.r-project.org/ L:(GPL-2.0-only OR GPL-3.0-only) AND LGPL-2.1-or-later o:R m:Jakub Jirutka <jakub@jirutka.cz>

t:1682194693

c:657641cf313e0f50c5de379d533b49ae583ad94a D:bzip2-dev curl-dev>=7.28 gcc gfortran icu-dev libjpeg-turbo libpng-dev make musl-dev openblas-dev>=0.3.0 pcre2-dev readline-dev xz-dev zlib-dev pkgconfig p:pc:libR=4.3.0 pc:libRmath=4.3.0

C:Q1jZEqZ+JVDkG++uuycOLFSzeX4lM= P:R-doc V:4.3.0-r0 A:x86\_64 S:3555639 I:6459392 T:Language and environment for statistical computing (documentation) U:https://www.r-project.org/ L:(GPL-2.0-only OR GPL-3.0-only) AND LGPL-2.1-or-later o:R m:Jakub Jirutka <jakub@jirutka.cz> t:1682194693 c:657641cf313e0f50c5de379d533b49ae583ad94a i:docs R=4.3.0-r0

C:Q1LkrP52PND7BopxG580E+iO2DIGw= P:R-mathlib V:4.3.0-r0 A:x86\_64 S:114199 I:249856 T:Standalone math library from the R project U:https://www.r-project.org/ L:(GPL-2.0-only OR GPL-3.0-only) AND LGPL-2.1-or-later o:R m:Jakub Jirutka <jakub@jirutka.cz> t:1682194693 c:657641cf313e0f50c5de379d533b49ae583ad94a

D:so:libc.musl-x86\_64.so.1

p:so:libRmath.so=0 C:Q1O60X096ZrVL6vg5rusjavKhH0es= P:racket V:8.8-r0 A:x86\_64 S:38724551 I:171745280 T:Racket CS - general purpose programming language in the Lisp-Scheme family U:https://racket-lang.org/ L:Apache-2.0 OR MIT o:racket

m:Jakub Jirutka <jakub@jirutka.cz> t:1676150745 c:3461e73c580098f4285958c7dba3ab259483109a D:ca-certificates libcrypto3 libssl3 so:libc.musl-x86\_64.so.1 so:liblz4.so.1 so:libncursesw.so.6 so:libz.so.1 p:cmd:racket=8.8-r0 cmd:raco=8.8-r0

C:Q1LllCa7oAub74Q4coF9OL/CaGKzA= P:racket-dbg V:8.8-r0 A:x86\_64 S:17189373 I:95674368 T:Racket CS - general purpose programming language in the Lisp-Scheme family (debug symbols) U:https://racket-lang.org/ L:Apache-2.0 OR MIT o:racket m:Jakub Jirutka <jakub@jirutka.cz> t:1676150745 c:3461e73c580098f4285958c7dba3ab259483109a D:ca-certificates libcrypto3 libssl3

C:Q1LsI+oHgcwcM26YJuYc+gEeklqrM= P:racket-dev V:8.8-r0 A:x86\_64 S:2133031 I:5160960 T:Racket CS - general purpose programming language in the Lisp-Scheme family (development files) U:https://racket-lang.org/ L:Apache-2.0 OR MIT o:racket m:Jakub Jirutka <jakub@jirutka.cz> t:1676150745 c:3461e73c580098f4285958c7dba3ab259483109a

C:Q1PLzZROO3e//HNTBsCEmqMHa4wOk= P:racket-doc V:8.8-r0 A:x86\_64 S:2937 I:36864 T:Racket CS - general purpose programming language in the Lisp-Scheme family (documentation) U:https://racket-lang.org/ L:Apache-2.0 OR MIT o:racket m:Jakub Jirutka <jakub@jirutka.cz> t:1676150745

c:3461e73c580098f4285958c7dba3ab259483109a i:docs racket=8.8-r0

C:Q1MUOv8yBYM4hW+mbVNDZXHBWRADc=

P:racktables V:0.22.0-r1 A:x86\_64 S:969218 I:3915776 T:Server room asset management U:http://racktables.org L:GPL-2.0-only BSD-3-Clause MIT CC-BY-SA-3.0 Custom o:racktables m:Leonardo Arena <rnalrd@alpinelinux.org> t:1659358617 c:4c0d57367ef6c82fb5021e6e6c0bc2b1f5890f2f D:php81 php81-bcmath php81-gd php81-mysqli php81-pdo\_mysql php81-opcache php81-mbstring

## C:Q1ZiaOARpxDG7jImUxOcdnM1bMP1o=

P:racktables-doc V:0.22.0-r1 A:x86\_64 S:40127 I:135168 T:Server room asset management (documentation) U:http://racktables.org L:GPL-2.0-only BSD-3-Clause MIT CC-BY-SA-3.0 Custom o:racktables m:Leonardo Arena <rnalrd@alpinelinux.org> t:1659358617 c:4c0d57367ef6c82fb5021e6e6c0bc2b1f5890f2f i:docs racktables=0.22.0-r1

# C:Q1Rj8ZAJ6vdM3FXFHbVqz6TffMW3g= P:radare2  $V:5.8.6-r0$ A:x86\_64 S:4049164 I:12873728 T:An opensource, crossplatform reverse engineering framework U:https://www.radare.org/ L:GPL-3.0-or-later AND LGPL-2.0-or-later AND LGPL-2.1-or-later o:radare2 m:Valery Kartel <valery.kartel@gmail.com> t:1683378659 c:b34b6fe5d3d43ff753373163d6c9c4580419d705 D:so:libc.musl-x86\_64.so.1 so:libr\_cons.so.5.8.6 so:libr\_main.so.5.8.6 so:libr\_util.so.5.8.6

p:cmd:r2=5.8.6-r0 cmd:r2agent=5.8.6-r0 cmd:r2pm=5.8.6-r0 cmd:r2r=5.8.6-r0 cmd:rabin2=5.8.6-r0 cmd:radare2=5.8.6-r0 cmd:radiff2=5.8.6-r0 cmd:rafind2=5.8.6-r0 cmd:ragg2=5.8.6-r0 cmd:rahash2=5.8.6-r0 cmd:rarun2=5.8.6-r0 cmd:rasign2=5.8.6-r0 cmd:rasm2=5.8.6-r0 cmd:ravc2=5.8.6-r0 cmd:rax2=5.8.6-r0

C:Q1/xpAdmrH6x7psXFRrvuu7FEjtIg= P:radare2-dbg V:5.8.6-r0 A:x86\_64 S:22934585 I:52805632 T:An opensource, crossplatform reverse engineering framework (debug symbols) U:https://www.radare.org/ L:GPL-3.0-or-later AND LGPL-2.0-or-later AND LGPL-2.1-or-later o:radare2 m:Valery Kartel <valery.kartel@gmail.com> t:1683378659 c:b34b6fe5d3d43ff753373163d6c9c4580419d705

C:Q1uHSzEo/YhmJVKbjR9Z+yDzXjPp8=

P:radare2-dev V:5.8.6-r0 A:x86\_64 S:277534 I:1683456

T:An opensource, crossplatform reverse engineering framework (development files)

U:https://www.radare.org/

L:GPL-3.0-or-later AND LGPL-2.0-or-later AND LGPL-2.1-or-later

o:radare2

m:Valery Kartel <valery.kartel@gmail.com>

t:1683378659

c:b34b6fe5d3d43ff753373163d6c9c4580419d705

D:pc:capstone>=3.0.4 pc:liblz4 pc:libxxhash pc:libzip pc:zlib

pkgconfig radare2-libs=5.8.6-r0

```
p:pc:libr=0.1 pc:r_anal=5.8.6 pc:r_arch=5.8.6 pc:r_asm=5.8.6 pc:r_bin=5.8.6 pc:r_bp=5.8.6 pc:r_config=5.8.6
pc:r_cons=5.8.6 pc:r_core=5.8.6 pc:r_crypto=5.8.6 pc:r_debug=5.8.6 pc:r_egg=5.8.6 pc:r_esil=5.8.6 pc:r_flag=5.8.6
pc:r_fs=5.8.6 pc:r_io=5.8.6 pc:r_lang=5.8.6 pc:r_magic=5.8.6 pc:r_main=5.8.6 pc:r_reg=5.8.6 pc:r_search=5.8.6
pc:r_socket=5.8.6 pc:r_syscall=5.8.6 pc:r_util=5.8.6
```
C:Q1PKHVtk4IwtpfCb+BuWFolJ5w/Wc= P:radare2-doc V:5.8.6-r0 A:x86\_64 S:98741 I:458752 T:An opensource, crossplatform reverse engineering framework (documentation) U:https://www.radare.org/ L:GPL-3.0-or-later AND LGPL-2.0-or-later AND LGPL-2.1-or-later o:radare2

m:Valery Kartel <valery.kartel@gmail.com> t:1683378659 c:b34b6fe5d3d43ff753373163d6c9c4580419d705 i:docs radare2=5.8.6-r0

C:Q1bKsbdcOa3r5tysBtfFKfKTnVqAE= P:radare2-libs V:5.8.6-r0 A:x86\_64 S:5340371 I:14766080 T:An opensource, crossplatform reverse engineering framework (libraries) U:https://www.radare.org/ L:GPL-3.0-or-later AND LGPL-2.0-or-later AND LGPL-2.1-or-later o:radare2 m:Valery Kartel <valery.kartel@gmail.com> t:1683378659 c:b34b6fe5d3d43ff753373163d6c9c4580419d705 D:so:libc.musl-x86\_64.so.1 so:libcapstone.so.4 so:liblz4.so.1 so:libmagic.so.1 so:libxxhash.so.0 so:libz.so.1 so:libzip.so.5 p:so:libr\_anal.so.5.8.6=5.8.6 so:libr\_arch.so.5.8.6=5.8.6 so:libr\_asm.so.5.8.6=5.8.6 so:libr\_bin.so.5.8.6=5.8.6 so:libr\_bp.so.5.8.6=5.8.6 so:libr\_config.so.5.8.6=5.8.6 so:libr\_cons.so.5.8.6=5.8.6 so:libr\_core.so.5.8.6=5.8.6 so:libr\_crypto.so.5.8.6=5.8.6 so:libr\_debug.so.5.8.6=5.8.6 so:libr\_egg.so.5.8.6=5.8.6 so:libr\_esil.so.5.8.6=5.8.6 so:libr\_flag.so.5.8.6=5.8.6 so:libr\_fs.so.5.8.6=5.8.6 so:libr\_io.so.5.8.6=5.8.6 so:libr\_lang.so.5.8.6=5.8.6 so:libr\_magic.so.5.8.6=5.8.6 so:libr\_main.so.5.8.6=5.8.6 so:libr\_reg.so.5.8.6=5.8.6 so:libr\_search.so.5.8.6=5.8.6 so:libr\_socket.so.5.8.6=5.8.6 so:libr\_syscall.so.5.8.6=5.8.6 so:libr\_util.so.5.8.6=5.8.6

C:Q127MSE8NgKyuV+af3pvrVXI8jb2Y=

P:radare2-zsh-completion V:5.8.6-r0 A:x86\_64 S:7986 I:53248 T:Zsh completions for radare2 U:https://www.radare.org/ L:GPL-3.0-or-later AND LGPL-2.0-or-later AND LGPL-2.1-or-later o:radare2 m:Valery Kartel <valery.kartel@gmail.com> t:1683378659 c:b34b6fe5d3d43ff753373163d6c9c4580419d705 i:radare2=5.8.6-r0 zsh

C:Q1L7+RsRNU/jKl3BfgYAdDKj3iebo= P:radcli V:1.3.1-r0 A:x86\_64

S:44985 I:180224 T:A simple RADIUS client library U:https://github.com/radcli/radcli L:BSD-2-Clause AND MIT o:radcli m:Jakub Jirutka <jakub@jirutka.cz> t:1678573113 c:ae85d9104620ca3053a14d03bdddd924de59eb60 D:so:libc.musl-x86\_64.so.1 so:libgnutls.so.30 p:so:libradcli.so.5=5.3.0

C:Q1HX3g9EKJcf5qETbLaq/iEfIEYhg= P:radcli-compat-dev V:1.3.1-r0 A:x86\_64 S:1847 I:24576 T:Development filees for compatibility with radiusclient-ng and freeradius-client U:https://github.com/radcli/radcli L:BSD-2-Clause AND MIT o:radcli m:Jakub Jirutka <jakub@jirutka.cz> t:1678573113 c:ae85d9104620ca3053a14d03bdddd924de59eb60 D:radcli-dev=1.3.1-r0

C:Q1kpIXgbE7NgPBDcYXB7KWvO5aj2s= P:radcli-dev V:1.3.1-r0 A:x86\_64 S:44037 I:176128 T:A simple RADIUS client library (development files) U:https://github.com/radcli/radcli L:BSD-2-Clause AND MIT o:radcli m:Jakub Jirutka <jakub@jirutka.cz> t:1678573113 c:ae85d9104620ca3053a14d03bdddd924de59eb60 D:pc:gnutls pkgconfig radcli=1.3.1-r0 p:pc:radcli=1.3.1

C:Q1Srep8b5CKmNuSSNJs4gJf/wDCq4= P:radcli-doc V:1.3.1-r0 A:x86\_64

S:69350 I:282624 T:A simple RADIUS client library (documentation) U:https://github.com/radcli/radcli L:BSD-2-Clause AND MIT o:radcli m:Jakub Jirutka <jakub@jirutka.cz> t:1678573113 c:ae85d9104620ca3053a14d03bdddd924de59eb60 i:docs radcli=1.3.1-r0

### C:Q12WMNAkXFnr9ehNXRqtSmIljA0cY=

P:radeontop V:1.4-r1 A:x86\_64 S:17841 I:73728 T:amd gpu utilization monitor U:https://github.com/clbr/radeontop L:GPL-3.0-or-later o:radeontop m:guddaff <guddaff@protonmail.com> t:1669686595 c:7a36d81a042f86616cadd01e5e14ba91b55b4f4c D:so:libc.musl-x86\_64.so.1 so:libdrm.so.2 so:libdrm\_amdgpu.so.1 so:libncursesw.so.6 so:libpciaccess.so.0 so:libxcb-dri2.so.0 so:libxcb.so.1 p:so:libradeontop\_xcb.so=0 cmd:radeontop=1.4-r1

#### C:Q1hlzuEivWiRT/iHVIGIdeBCt+3VI=

P:radeontop-doc V:1.4-r1 A:x86\_64 S:3116 I:24576 T:amd gpu utilization monitor (documentation) U:https://github.com/clbr/radeontop L:GPL-3.0-or-later o:radeontop m:guddaff <guddaff@protonmail.com> t:1669686595 c:7a36d81a042f86616cadd01e5e14ba91b55b4f4c i:docs radeontop=1.4-r1

C:Q1FLJBfy4bIQXyI886uIih8GRmWGE= P:radeontop-lang V:1.4-r1 A:x86\_64 S:11357

I:147456 T:Languages for package radeontop U:https://github.com/clbr/radeontop L:GPL-3.0-or-later o:radeontop m:guddaff <guddaff@protonmail.com> t:1669686595 c:7a36d81a042f86616cadd01e5e14ba91b55b4f4c i:radeontop=1.4-r1 lang

C:Q1KswxfX4N/4JsRi2deepJH2s/0FM= P:radicale V:3.1.8-r2 A:x86\_64 S:85211 I:626688 T:Free and open-source CalDAV and CardDAV server U:https://radicale.org/3.0.html L:GPL-3.0-or-later o:radicale m:Natanael Copa <ncopa@alpinelinux.org> t:1682180958 c:6b33280b1d73c00c3150d1a5995b707248281982 D:python3 py3-passlib py3-vobject py3-defusedxml py3-dateutil py3-setuptools /bin/sh python3~3.11 p:cmd:radicale=3.1.8-r2 py3.11:radicale=3.1.8-r2

C:Q1nKB7pfRJB5d7QOsmfxPA0mGi1lI= P:radicale-openrc V:3.1.8-r2 A:x86\_64 S:2031 I:24576 T:Free and open-source CalDAV and CardDAV server (OpenRC init scripts) U:https://radicale.org/3.0.html L:GPL-3.0-or-later o:radicale m:Natanael Copa <ncopa@alpinelinux.org> t:1682180958 c:6b33280b1d73c00c3150d1a5995b707248281982 i:openrc radicale=3.1.8-r2

C:Q1QDNriwBR1kanjehlznJh2IGA69A= P:radicale-pyc V:3.1.8-r2 A:x86\_64 S:167555 I:598016

T:Precompiled Python bytecode for radicale U:https://radicale.org/3.0.html L:GPL-3.0-or-later o:radicale m:Natanael Copa <ncopa@alpinelinux.org> t:1682180958 c:6b33280b1d73c00c3150d1a5995b707248281982 D:python3 py3-passlib py3-vobject py3-defusedxml py3-dateutil py3-setuptools python3~3.11 i:radicale=3.1.8-r2 pyc

### C:Q1tjj0UNo/151drZbBWbMrMTNr3XY=

P:radsecproxy V:1.9.3-r0 A:x86\_64 S:80987 I:221184 T:Generic RADIUS proxy that supports both UDP and TLS (RadSec) RADIUS transports U:https://github.com/radsecproxy/radsecproxy L:BSD-3-Clause o:radsecproxy m:Josef Vybíhal <josef.vybihal@gmail.com> t:1683059800 c:8e0c1143b74e4ab4290f64555804affbc5e3bcee D:/bin/sh so:libc.musl-x86\_64.so.1 so:libcrypto.so.3 so:libnettle.so.8 so:libssl.so.3 p:cmd:radsecproxy-conf=1.9.3-r0 cmd:radsecproxy-hash=1.9.3-r0 cmd:radsecproxy=1.9.3-r0

C:Q1najbgxzy5LqzCgBeI0snKWb+KNo= P:radsecproxy-doc V:1.9.3-r0 A:x86\_64 S:20965 I:77824 T:Generic RADIUS proxy that supports both UDP and TLS (RadSec) RADIUS transports (documentation) U:https://github.com/radsecproxy/radsecproxy L:BSD-3-Clause o:radsecproxy m:Josef Vybíhal <josef.vybihal@gmail.com> t:1683059800 c:8e0c1143b74e4ab4290f64555804affbc5e3bcee i:docs radsecproxy=1.9.3-r0

C:Q1XeHijtlCN2V85vo4EsnVYlu6aLQ= P:radsecproxy-openrc V:1.9.3-r0 A:x86\_64 S:2362 I:24576

T:Generic RADIUS proxy that supports both UDP and TLS (RadSec) RADIUS transports (OpenRC init scripts) U:https://github.com/radsecproxy/radsecproxy L:BSD-3-Clause o:radsecproxy m:Josef Vybíhal <josef.vybihal@gmail.com> t:1683059800 c:8e0c1143b74e4ab4290f64555804affbc5e3bcee i:openrc radsecproxy=1.9.3-r0 C:Q1sO3jQQmDQ8fQzyg7Mp03SkQGDgE= P:raft V:0.17.1-r0 A:x86\_64 S:73109 I:172032 T:C implementation of the Raft consensus protocol U:https://github.com/canonical/raft L:LGPL-3.0-only WITH LGPL-3.0-linking-exception o:raft m:Francesco Colista <fcolista@alpinelinux.org> t:1674490103 c:f35b00e574686adb92fe917b51c17167d86c9f03 D:so:libc.musl-x86\_64.so.1 so:libuv.so.1 p:so:libraft.so.3=3.0.0 C:Q1zFbFSUdXvDkkhig9uNjqVxzjdT4= P:raft-dev V:0.17.1-r0 A:x86\_64 S:19517 I:102400 T:C implementation of the Raft consensus protocol (development files) U:https://github.com/canonical/raft L:LGPL-3.0-only WITH LGPL-3.0-linking-exception o:raft m:Francesco Colista <fcolista@alpinelinux.org> t:1674490103 c:f35b00e574686adb92fe917b51c17167d86c9f03

D:pkgconfig raft=0.17.1-r0 p:pc:raft=0.17.1

C:Q1MTr5fNrmGpt0Y1k3TuKaqoPPcJ4= P:raft-doc V:0.17.1-r0 A:x86\_64 S:4840 I:32768

## T:C

 implementation of the Raft consensus protocol (documentation) U:https://github.com/canonical/raft L:LGPL-3.0-only WITH LGPL-3.0-linking-exception o:raft m:Francesco Colista <fcolista@alpinelinux.org> t:1674490103 c:f35b00e574686adb92fe917b51c17167d86c9f03 i:docs raft=0.17.1-r0 C:Q1whhZm6yrkqXppOmDSMw6f6TD/Ko= P:raft-static V:0.17.1-r0 A:x86\_64 S:716003

I:1638400 T:C implementation of the Raft consensus protocol (static library) U:https://github.com/canonical/raft L:LGPL-3.0-only WITH LGPL-3.0-linking-exception o:raft m:Francesco Colista <fcolista@alpinelinux.org> t:1674490103

c:f35b00e574686adb92fe917b51c17167d86c9f03

C:Q1OVWX5asdAT4G+gYvmxZ+eLxwrio= P:ragel V:6.10-r1 A:x86\_64 S:424560 I:1253376 T:Finite state machine compiler U:https://www.colm.net/open-source/ragel/ L:GPL-2.0-or-later o:ragel m:Natanael Copa <ncopa@alpinelinux.org> t:1645729662 c:9a72fca3f6a85a76e0da99e9080367d5b8bf027a D:so:libc.musl-x86\_64.so.1 so:libgcc\_s.so.1 so:libstdc++.so.6 p:cmd:ragel=6.10-r1

C:Q1+6LMa/xwDXFnfHD0uW/0mySMzmc= P:ragel-doc V:6.10-r1 A:x86\_64 S:42867 I:135168 T:Finite

 state machine compiler (documentation) U:https://www.colm.net/open-source/ragel/ L:GPL-2.0-or-later o:ragel m:Natanael Copa <ncopa@alpinelinux.org> t:1645729662 c:9a72fca3f6a85a76e0da99e9080367d5b8bf027a i:docs ragel=6.10-r1

C:Q1dqCIUDKP3XZ+Ifyvv2lDnzkTurQ= P:rakudo V:2022.07-r0 A:x86\_64 S:9451493 I:40497152 T:A compiler for the Raku programming language U:https://rakudo.org/ L:Artistic-2.0 o:rakudo m:Curt Tilmes <Curt.Tilmes@nasa.gov> t:1668467395 c:a6da53306f9f592bf11d5be782a127f7091178ea D:nqp~2022.07 so:libc.musl-x86\_64.so.1 so:libmoar.so p:cmd:perl6-m=2022.07-r0 cmd:perl6=2022.07-r0 cmd:raku=2022.07-r0 cmd:rakudo-m=2022.07-r0 cmd:rakudo=2022.07-r0

C:Q13/909WDnoVeqDX9DbuVQn+1rSxo= P:rakudo-dev V:2022.07-r0 A:x86\_64 S:255158 I:1507328 T:A compiler for the Raku programming language (development files) U:https://rakudo.org/ L:Artistic-2.0 o:rakudo m:Curt Tilmes <Curt.Tilmes@nasa.gov> t:1668467395 c:a6da53306f9f592bf11d5be782a127f7091178ea D:so:libc.musl-x86\_64.so.1 so:libmoar.so p:cmd:perl6-debug-m=2022.07-r0 cmd:perl6-debug=2022.07-r0 cmd:perl6-gdb-m=2022.07-r0 cmd:perl6-lldbm=2022.07-r0 cmd:perl6-valgrind-m=2022.07-r0 cmd:raku-debug=2022.07-r0 cmd:rakudo-debug-m=2022.07-r0 cmd:rakudo-debug=2022.07-r0 cmd:rakudo-gdb-m=2022.07-r0 cmd:rakudo-lldb-m=2022.07-r0 cmd:rakudovalgrind-m=2022.07-r0

C:Q1cREKJ1YDmNFIcv8j8AQ0Bhfaux0= P:rakudo-doc

V:2022.07-r0 A:x86\_64 S:510999 I:1978368 T:A compiler for the Raku programming language (documentation) U:https://rakudo.org/ L:Artistic-2.0 o:rakudo m:Curt Tilmes <Curt.Tilmes@nasa.gov> t:1668467395 c:a6da53306f9f592bf11d5be782a127f7091178ea i:docs rakudo=2022.07-r0 C:Q1LI/+nZx4aOIBdbbAviIiIzTPbvY= P:rancid V:3.13-r1 A:x86\_64 S:430754 I:2236416 T:RANCID - Really Awesome New Cisco confIg Differ U:http://www.shrubbery.net/rancid/ L:BSD-3-Clause-No-Nuclear-License-2014 o:rancid m:Francesco Colista <fcolista@alpinelinux.org> t:1666619692 c:6d3f459f1e2a47230cb5fb845d196b48fbbe1ae5 D:expect perl logrotate iputils /bin/sh so:libc.musl-x86\_64.so.1 p:cmd:a10login=3.13-r1 cmd:agmrancid=3.13-r1 cmd:alogin=3.13-r1 cmd:anlogin=3.13-r1 cmd:arancid=3.13-r1 cmd:avologin=3.13-r1 cmd:blogin=3.13-r1 cmd:brancid=3.13-r1 cmd:brlogin=3.13-r1 cmd:cat5rancid=3.13-r1 cmd:clogin=3.13-r1 cmd:control\_rancid=3.13-r1 cmd:csblogin=3.13-r1 cmd:cssrancid=3.13-r1 cmd:dllogin=3.13-r1 cmd:elogin=3.13-r1 cmd:erancid=3.13-r1 cmd:f5rancid=3.13-r1 cmd:flogin=3.13-r1 cmd:fnlogin=3.13-r1 cmd:fxlogin=3.13-r1 cmd:hlogin=3.13-r1 cmd:hpuifilter=3.13-r1 cmd:hrancid=3.13-r1 cmd:htlogin=3.13-r1 cmd:htrancid=3.13-r1 cmd:jerancid=3.13-r1 cmd:jlogin=3.13-r1 cmd:lg.cgi=3.13-r1 cmd:lgform.cgi=3.13-r1 cmd:mrancid=3.13-r1 cmd:mrvlogin=3.13-r1 cmd:mtlogin=3.13-r1 cmd:nlogin=3.13-r1 cmd:noklogin=3.13-r1 cmd:nrancid=3.13-r1 cmd:nslogin=3.13-r1 cmd:nsrancid=3.13-r1 cmd:panlogin=3.13-r1 cmd:par=3.13-r1 cmd:plogin=3.13-r1 cmd:rancid-cvs=3.13-r1 cmd:rancid-fe=3.13-r1 cmd:rancid-run=3.13-r1 cmd:rancid=3.13-r1 cmd:rblogin=3.13-r1 cmd:rivlogin=3.13-r1 cmd:rivrancid=3.13-r1 cmd:rrancid=3.13-r1 cmd:rtftpcopy=3.13-r1 cmd:tlogin=3.13-r1 cmd:trancid=3.13-r1 cmd:ulogin=3.13-r1 cmd:wlogin=3.13-r1 cmd:xilogin=3.13-r1 cmd:xirancid=3.13-r1 cmd:xlogin=3.13-r1

C:Q1RjVTw8NYLg+FDrI/EN2VUN82ww8= P:rancid-doc V:3.13-r1 A:x86\_64 S:33293 I:282624 T:RANCID - Really Awesome New Cisco confIg Differ (documentation)

U:http://www.shrubbery.net/rancid/ L:BSD-3-Clause-No-Nuclear-License-2014 o:rancid m:Francesco Colista <fcolista@alpinelinux.org> t:1666619692 c:6d3f459f1e2a47230cb5fb845d196b48fbbe1ae5 i:docs rancid=3.13-r1

C:Q1mVG7K5h5Ai+iL8Clno7gbkV5V18= P:range-v3 V:0.12.0-r0 A:x86\_64 S:1457 I:8192 T:Experimental range library for C++11/14/17 U:https://github.com/ericniebler/range-v3 L:BSL-1.0 o:range-v3 t:1666536164 c:3b8580e38765c4cb456c722c6fa6d95d7628a41b

C:Q1av3kCzw75A8p2J8Tur6TSJZGIqw= P:range-v3-dev V:0.12.0-r0 A:x86\_64 S:309367 I:2834432 T:Experimental range library for C++11/14/17 (development files) U:https://github.com/ericniebler/range-v3 L:BSL-1.0 o:range-v3 t:1666536164 c:3b8580e38765c4cb456c722c6fa6d95d7628a41b

C:Q1tamKkUSdylddsObKG9s+fdJ4Ctc= P:ranger V:1.9.3-r6 A:x86\_64 S:176587 I:995328 T:VIM-inspired filemanager for the console U:https://ranger.github.io/ L:GPL-3.0-only o:ranger t:1682180958 c:6b33280b1d73c00c3150d1a5995b707248281982 D:python3 python3~3.11
C:Q1331cHe+Tx3SqxHV+73g2FyStzBw= P:ranger-doc V:1.9.3-r6 A:x86\_64 S:99201 I:380928 T:VIM-inspired filemanager for the console (documentation) U:https://ranger.github.io/ L:GPL-3.0-only o:ranger t:1682180958 c:6b33280b1d73c00c3150d1a5995b707248281982 i:docs ranger=1.9.3-r6

C:Q1VOF3EDmqxDfjEYThdW8nGYbOz3k= P:ranger-pyc V:1.9.3-r6 A:x86\_64 S:367576 I:1200128 T:Precompiled Python bytecode for ranger U:https://ranger.github.io/ L:GPL-3.0-only o:ranger t:1682180958 c:6b33280b1d73c00c3150d1a5995b707248281982 D:python3 python3~3.11 i:ranger=1.9.3-r6 pyc

C:Q1AwDP1YqiSNe4Qg8W5TVoBrtNuCA= P:rapidjson V:1.1.0-r5 A:x86\_64 S:1493 I:8192 T:Fast JSON parser/generator for C++ with both SAX/DOM style API U:http://rapidjson.org/ L:MIT o:rapidjson m:Jakub Jirutka <jakub@jirutka.cz> t:1682030067 c:1423427df6a634ab38b5631d3a776f5eeefc6c7f

C:Q1fnXRB3awy1YSMf+wSUpXH73DNkY= P:rapidjson-dev

V:1.1.0-r5 A:x86\_64 S:115937 I:708608 T:Fast JSON parser/generator for C++ with both SAX/DOM style API (development files) U:http://rapidjson.org/ L:MIT o:rapidjson m:Jakub Jirutka <jakub@jirutka.cz> t:1682030067 c:1423427df6a634ab38b5631d3a776f5eeefc6c7f D:pkgconfig p:pc:RapidJSON=1.1.0 C:Q1ylcg+MJcUobosrj2x0yZRONOW9Y= P:rapidyaml V:0.5.0-r1

A:x86\_64 S:109770 I:299008 T:Library to parse and emit YAML, and do it fast U:https://github.com/biojppm/rapidyaml/ L:MIT o:rapidyaml m:psykose <alice@ayaya.dev> t:1682180958 c:6b33280b1d73c00c3150d1a5995b707248281982 D:so:libc.musl-x86\_64.so.1 so:libgcc\_s.so.1 so:libstdc++.so.6 p:so:libryml.so.0.5.0=0.5.0

C:Q1WUJw5trmpl/nqpEWO7RJRAwOMoc= P:rapidyaml-dev V:0.5.0-r1 A:x86\_64 S:171999 I:1077248 T:Library to parse and emit YAML, and do it fast (development files) U:https://github.com/biojppm/rapidyaml/ L:MIT o:rapidyaml m:psykose <alice@ayaya.dev> t:1682180958 c:6b33280b1d73c00c3150d1a5995b707248281982 D:rapidyaml=0.5.0-r1

C:Q1rkNiw5ddP03RdQvWTaBxaRDv4HY= P:raptor2

V:2.0.16-r1 A:x86\_64 S:166991 I:405504 T:RDF parser toolkit for Redland U:https://librdf.org/raptor L:LGPL-2.1-or-later o:raptor2 m:Natanael Copa <ncopa@alpinelinux.org> t:1682727979 c:c9319703e85b9f6fd7cc86bc4061131fa371577b D:so:libc.musl-x86\_64.so.1 so:libcurl.so.4 so:libxml2.so.2 so:libxslt.so.1 so:libyajl.so.2 p:so:libraptor2.so.0=0.0.0 cmd:rapper=2.0.16-r1

C:Q1sG+dVH53YAPhaeJH1Y0Qeyq0ktI=

P:raptor2-dev V:2.0.16-r1 A:x86\_64 S:224838 I:847872 T:RDF parser toolkit for Redland (development files) U:https://librdf.org/raptor L:LGPL-2.1-or-later o:raptor2 m:Natanael Copa <ncopa@alpinelinux.org> t:1682727979 c:c9319703e85b9f6fd7cc86bc4061131fa371577b D:curl-dev libxml2-dev libxslt-dev yajl-dev pkgconfig raptor2=2.0.16-r1 p:pc:raptor2=2.0.16

C:Q1W5PcDYAPfp2+0e1d8LTtzGXvKzs= P:raptor2-doc V:2.0.16-r1 A:x86\_64 S:167676 I:1740800 T:RDF parser toolkit for Redland (documentation) U:https://librdf.org/raptor L:LGPL-2.1-or-later o:raptor2 m:Natanael Copa <ncopa@alpinelinux.org> t:1682727979 c:c9319703e85b9f6fd7cc86bc4061131fa371577b i:docs raptor2=2.0.16-r1

C:Q173xC89EXLuZrMFuzVOypZHUs/HQ= P:rasdaemon

V:0.8.0-r0 A:x86\_64 S:78864 I:270336 T:utility to receive RAS error tracings U:https://github.com/mchehab/rasdaemon L:GPL-2.0-or-later o:rasdaemon m:Henrik Riomar <henrik.riomar@gmail.com> t:1680622090 c:b41e27926c2e43b6d72eb04282887619e1ffa0f9 D:dmidecode perl perl-dbd-sqlite so:libc.musl-x86\_64.so.1 so:libsqlite3.so.0 so:libtraceevent.so.1 p:cmd:ras-mc-ctl=0.8.0-r0 cmd:rasdaemon=0.8.0-r0

C:Q1atS1iUPHIGnZ8SSErf7/M5LI9mc=

P:rasdaemon-dev V:0.8.0-r0 A:x86\_64 S:14036 I:114688 T:utility to receive RAS error tracings (development files) U:https://github.com/mchehab/rasdaemon L:GPL-2.0-or-later o:rasdaemon m:Henrik Riomar <henrik.riomar@gmail.com> t:1680622090 c:b41e27926c2e43b6d72eb04282887619e1ffa0f9

C:Q192vTvCecYfYTHLm90q4zxeynHwM=

P:rasdaemon-doc V:0.8.0-r0 A:x86\_64 S:5201 I:32768 T:utility to receive RAS error tracings (documentation) U:https://github.com/mchehab/rasdaemon L:GPL-2.0-or-later o:rasdaemon m:Henrik Riomar <henrik.riomar@gmail.com> t:1680622090 c:b41e27926c2e43b6d72eb04282887619e1ffa0f9 i:docs rasdaemon=0.8.0-r0

C:Q1TOg5xMQL5rtiaW9fOYaReKLNYfA= P:rasdaemon-openrc V:0.8.0-r0 A:x86\_64

S:1814 I:16384 T:utility to receive RAS error tracings (OpenRC init scripts) U:https://github.com/mchehab/rasdaemon L:GPL-2.0-or-later o:rasdaemon m:Henrik Riomar <henrik.riomar@gmail.com> t:1680622090 c:b41e27926c2e43b6d72eb04282887619e1ffa0f9 i:openrc rasdaemon=0.8.0-r0

C:Q1uvj/MetRtviim2rySunjOVACCEY= P:rasqal V:0.9.33-r3 A:x86\_64 S:199494 I:503808 T:RDF query library U:https://librdf.org/ L:LGPL-2.1-or-later o:rasqal m:Natanael Copa <ncopa@alpinelinux.org> t:1666619692 c:6d3f459f1e2a47230cb5fb845d196b48fbbe1ae5 D:so:libc.musl-x86\_64.so.1 so:libraptor2.so.0 p:so:librasqal.so.3=3.0.0 cmd:roqet=0.9.33-r3

# C:Q1bdQMqLJgpLr1dQHfbA9kEPAOA94= P:rasqal-dev V:0.9.33-r3 A:x86\_64 S:264218 I:1044480 T:RDF query library (development files) U:https://librdf.org/ L:LGPL-2.1-or-later o:rasqal m:Natanael Copa <ncopa@alpinelinux.org> t:1666619692 c:6d3f459f1e2a47230cb5fb845d196b48fbbe1ae5 D:raptor2-dev pc:raptor2>=2.0.7 pkgconfig rasqal=0.9.33-r3 p:pc:rasqal=0.9.33 cmd:rasqal-config=0.9.33-r3

C:Q1O9+Q8beur88a455QJfN5Jo+C+yw= P:rasqal-doc V:0.9.33-r3 A:x86\_64

S:109980 I:1249280 T:RDF query library (documentation) U:https://librdf.org/ L:LGPL-2.1-or-later o:rasqal m:Natanael Copa <ncopa@alpinelinux.org> t:1666619692 c:6d3f459f1e2a47230cb5fb845d196b48fbbe1ae5 i:docs rasqal=0.9.33-r3

C:Q1JsN8uIzfjzsipkkETt3Jg0ZmDuY= P:rattlesnake V:0\_git20201121-r1 A:x86\_64 S:92360 I:176128 T:A metronome app for mobile and desktop U:https://invent.kde.org/mbruchert/rattlesnake L:LicenseRef-KDE-Accepted-GPL o:rattlesnake m:Bart Ribbers <bribbers@disroot.org> t:1651386389 c:bea3328d1d353730dc6746a27275cd7342ae5f1a D:kirigami2 gst-plugins-good so:libQt5Core.so.5 so:libQt5Multimedia.so.5 so:libQt5Qml.so.5 so:libQt5Widgets.so.5 so:libc.musl-x86\_64.so.1 so:libstdc++.so.6 p:cmd:rattlesnake=0\_git20201121-r1

### C:Q1vlqlHYQQ24PGWDDpZGQOYUaxFS0=

P:rawtherapee V:5.9-r1 A:x86\_64 S:81353008 I:116850688 T:Powerful cross-platform raw image processing program U:https://rawtherapee.com L:GPL-3.0-or-later o:rawtherapee m:Natanael Copa <ncopa@alpinelinux.org> t:1671158951 c:cfbe3d80e177226a69003d564ab24982d0ae54ec D:so:libatkmm-1.6.so.1 so:libc.musl-x86\_64.so.1 so:libcairomm-1.0.so.1 so:libcanberra-gtk3.so.0 so:libcanberra.so.0 so:libexpat.so.1 so:libfftw3f.so.3 so:libgcc\_s.so.1 so:libgdk-3.so.0 so:libgdkmm-3.0.so.1 so:libgiomm-2.4.so.1 so:libglib-2.0.so.0 so:libglibmm-2.4.so.1 so:libgobject-2.0.so.0 so:libgomp.so.1 so:libgtk-3.so.0 so:libgtkmm-3.0.so.1 so:libiptcdata.so.0 so:libjpeg.so.8 so:liblcms2.so.2 so:liblensfun.so.1 so:libpangomm-1.4.so.1 so:libpng16.so.16 so:librsvg-2.so.2 so:libsigc-2.0.so.0 so:libstdc++.so.6

so:libtiff.so.6 so:libz.so.1

C:Q1nMNSsRwV4c+I+6YIG2g0xG71gxc= P:rawtherapee-dbg V:5.9-r1 A:x86\_64 S:57737037 I:150794240 T:Powerful cross-platform raw image processing program (debug symbols) U:https://rawtherapee.com L:GPL-3.0-or-later o:rawtherapee m:Natanael Copa <ncopa@alpinelinux.org> t:1671158951 c:cfbe3d80e177226a69003d564ab24982d0ae54ec

C:Q18i2GCixbYy/cpBxw40IXjoGhe5I= P:rawtherapee-doc V:5.9-r1 A:x86\_64 S:20934 I:86016 T:Powerful cross-platform raw image processing program (documentation) U:https://rawtherapee.com L:GPL-3.0-or-later o:rawtherapee m:Natanael Copa <ncopa@alpinelinux.org> t:1671158951 c:cfbe3d80e177226a69003d564ab24982d0ae54ec

i:docs rawtherapee=5.9-r1

C:Q1vktE1aEpxMUAfjV7Krmry20o51w= P:razergenie V:1.0.0-r0 A:x86\_64 S:107952 I:516096 T:Configure and control your Razer devices U:https://github.com/z3ntu/RazerGenie L:GPL-3.0-or-later o:razergenie m:Luca Weiss <luca@z3ntu.xyz> t:1682115078 c:b0dd96e2f0e75e9285b1be2d6d130048938f068b D:openrazer so:libQt5Core.so.5 so:libQt5DBus.so.5 so:libQt5Gui.so.5 so:libQt5Network.so.5 so:libQt5Widgets.so.5 so:libc.musl-x86\_64.so.1 so:libgcc\_s.so.1 so:libopenrazer.so.0 so:libstdc++.so.6 p:cmd:razergenie=1.0.0-r0

C:Q1tjEjhCLCvRgmvpG14oxK+y1RU64= P:rbd-fuse16 V:16.2.14-r0 A:x86\_64 S:72834 I:208896 T:FUSE based client to map Ceph rbd images to files. U:https://ceph.io/en/ L:LGPL-2.1-only AND LGPL-2.0-or-later AND GPL-2.0-only AND GPL-3.0-only AND CC-BY-SA-1.0 AND BSL-1.0 AND GPL-2.0-or-later WITH Autoconf-exception-2.0 AND BSD-3-Clause AND MIT AND custom o:ceph16 m:Duncan Bellamy <dunk@denkimushi.com> t:1693929798 c:a1b47ff46d86197cbcd3ded4d6ec27d005704fbb D:so:ceph16:so:libceph-common.so.2 so:ceph16:so:librados.so.2 so:ceph16:so:librbd.so.1 so:libc.musl-x86\_64.so.1 so:libfuse.so.2 so:libgcc\_s.so.1 so:libstdc++.so.6 p:cmd:rbd-fuse=16.2.14-r0 C:Q1nrb9r+/Wi14iQbGkuYJxZOQnJtU= P:rbd-fuse17 V:17.2.7-r0 A:x86\_64 S:73305 I:217088 T:FUSE based client to map Ceph rbd images to files. U:https://ceph.io/en/ L:LGPL-2.1-only AND LGPL-2.0-or-later AND GPL-2.0-only AND GPL-3.0-only AND CC-BY-SA-1.0 AND BSL-1.0 AND GPL-2.0-or-later WITH Autoconf-exception-2.0 AND BSD-3-Clause AND MIT AND custom o:ceph17 m:Duncan Bellamy <dunk@denkimushi.com> t:1698687310 c:b3c90f5b1ef79888a7d408193071ff5f83ae95a1 D:so:ceph17:so:libceph-common.so.2 so:ceph17:so:librados.so.2 so:ceph17:so:librbd.so.1 so:libc.musl-x86\_64.so.1 so:libfuse.so.2 so:libgcc\_s.so.1 so:libstdc++.so.6 p:rbd-fuse=17.2.7-r0 cmd:rbd-fuse=17.2.7-r0 C:Q1lBOOR9i6szmZ3yLyJZQY6Rjt5b8= P:rbd-mirror16  $V:16.2.14-r0$ A:x86\_64 S:3569798 I:12058624 T:Daemon for mirroring RBD images between Ceph clusters. U:https://ceph.io/en/ L:LGPL-2.1-only AND LGPL-2.0-or-later AND GPL-2.0-only AND GPL-3.0-only AND CC-BY-SA-1.0 AND BSL-1.0 AND GPL-2.0-or-later WITH Autoconf-exception-2.0 AND BSD-3-Clause AND MIT AND custom

o:ceph16

m:Duncan Bellamy <dunk@denkimushi.com> t:1693929798 c:a1b47ff46d86197cbcd3ded4d6ec27d005704fbb D:ceph16-common=16.2.14-r0 so:ceph16:so:libceph-common.so.2 so:ceph16:so:librados.so.2 so:libc.muslx86\_64.so.1 so:libcrypto.so.3 so:libcryptsetup.so.12 so:libgcc\_s.so.1 so:libssl.so.3 so:libstdc++.so.6 p:cmd:rbd-mirror=16.2.14-r0

C:Q11/bSM+bosx7/sTAbXPxl6P7M6nk= P:rbd-mirror17 V:17.2.7-r0 A:x86\_64 S:3579127 I:12091392 T:Daemon for mirroring RBD images between Ceph clusters. U:https://ceph.io/en/ L:LGPL-2.1-only AND LGPL-2.0-or-later AND GPL-2.0-only AND GPL-3.0-only AND CC-BY-SA-1.0 AND BSL-1.0 AND GPL-2.0-or-later WITH Autoconf-exception-2.0 AND BSD-3-Clause AND MIT AND custom o:ceph17 m:Duncan Bellamy <dunk@denkimushi.com> t:1698687310 c:b3c90f5b1ef79888a7d408193071ff5f83ae95a1 D:ceph17-common=17.2.7-r0 so:ceph17:so:libceph-common.so.2 so:ceph17:so:librados.so.2 so:libc.musl-x86\_64.so.1 so:libcrypto.so.3 so:libcryptsetup.so.12 so:libgcc\_s.so.1 so:libssl.so.3 so:libstdc++.so.6 p:rbd-mirror=17.2.7-r0 cmd:rbd-mirror=17.2.7-r0

C:Q103TgMDsf9fHfAQdlG0rPWCqRyxs=

P:rbd-nbd16 V:16.2.14-r0 A:x86\_64 S:146337 I:409600 T:NBD based client to map Ceph rbd images to local device. U:https://ceph.io/en/ L:LGPL-2.1-only AND LGPL-2.0-or-later AND GPL-2.0-only AND GPL-3.0-only AND CC-BY-SA-1.0 AND BSL-1.0 AND GPL-2.0-or-later WITH Autoconf-exception-2.0 AND BSD-3-Clause AND MIT AND custom o:ceph16 m:Duncan Bellamy <dunk@denkimushi.com> t:1693929798 c:a1b47ff46d86197cbcd3ded4d6ec27d005704fbb D:so:ceph16:so:libceph-common.so.2 so:ceph16:so:librados.so.2 so:ceph16:so:librbd.so.1 so:libc.musl-x86\_64.so.1 so:libgcc\_s.so.1 so:libnl-3.so.200 so:libnl-genl-3.so.200 so:libstdc++.so.6 p:cmd:rbd-nbd=16.2.14-r0 C:Q1I/toQwN/gOyg/MihEdLXxLowTS4=

P:rbd-nbd17 V:17.2.7-r0 A:x86\_64

S:147944 I:417792 T:NBD based client to map Ceph rbd images to local device. U:https://ceph.io/en/ L:LGPL-2.1-only AND LGPL-2.0-or-later AND GPL-2.0-only AND GPL-3.0-only AND CC-BY-SA-1.0 AND BSL-1.0 AND GPL-2.0-or-later WITH Autoconf-exception-2.0 AND BSD-3-Clause AND MIT AND custom o:ceph17 m:Duncan Bellamy <dunk@denkimushi.com> t:1698687310 c:b3c90f5b1ef79888a7d408193071ff5f83ae95a1 D:so:ceph17:so:libceph-common.so.2 so:ceph17:so:librados.so.2 so:ceph17:so:librbd.so.1 so:libc.musl-x86\_64.so.1 so:libgcc\_s.so.1 so:libnl-3.so.200 so:libnl-genl-3.so.200 so:libstdc++.so.6 p:rbd-nbd=17.2.7-r0 cmd:rbd-nbd=17.2.7-r0

C:Q1W8hI46Fnt647r4Bn9ciLONRB9yM=

P:rbspy V:0.17.0-r0 A:x86\_64 S:1043088 I:2908160 T:Sampling profiler for Ruby U:https://rbspy.github.io/ L:MIT o:rbspy m:Adam Jensen <adam@acj.sh> t:1680342287 c:c32b2af787bd1ece740f34dec663e988bacec60c D:so:libc.musl-x86\_64.so.1 so:libgcc\_s.so.1 p:cmd:rbspy=0.17.0-r0

C:Q1LCE05G8RnmtBvn3UHBr22RQsDnA=

P:rbtools V:4.1-r1 A:x86\_64 S:297446 I:1626112 T:Client tools for Review Board U:https://www.reviewboard.org/docs/releasenotes/rbtools/ L:MIT o:rbtools m:André Klitzing  $\ll$ aklitzing @gmail.com> t:1685441216 c:5edeb1a753cf3e5e558e8570d96ca7febbd6d64a D:py3-certifi py3-colorama py3-setuptools py3-six py3-texttable py3-tqdm py3-typing-extensions pydiffx python3 python3~3.11 p:cmd:rbt=4.1-r1 py3.11:rbtools=4.1-r1

C:Q1kKWuT8cbB3oSesPzkKgf2PIbalI= P:rbtools-pyc V:4.1-r1 A:x86\_64 S:502906 I:1654784 T:Precompiled Python bytecode for rbtools U:https://www.reviewboard.org/docs/releasenotes/rbtools/ L:MIT o:rbtools m:André Klitzing <aklitzing@gmail.com> t:1685441216 c:5edeb1a753cf3e5e558e8570d96ca7febbd6d64a D:py3-certifi py3-colorama py3-setuptools py3-six py3-texttable py3-tqdm py3-typing-extensions pydiffx python3 python3~3.11 i:rbtools=4.1-r1 pyc

C:Q1N8hvN1DNfP+0KzE1SQITWy/yslk= P:rclone V:1.62.2-r6 A:x86\_64 S:17473534 I:56401920 T:Rsync for cloud storage U:https://rclone.org/ L:MIT o:rclone m:Mike Crute <mike@crute.us> t:1700254797 c:5d9cbaefb04d010ef92a918b71679dfeee90904c p:cmd:rclone=1.62.2-r6

C:Q1wZj1pEnOg0/GAXe7921O4IivJg8= P:rclone-bash-completion V:1.62.2-r6 A:x86\_64 S:502309 I:4370432 T:Bash completions for rclone U:https://rclone.org/ L:MIT o:rclone m:Mike Crute <mike@crute.us> t:1700254797 c:5d9cbaefb04d010ef92a918b71679dfeee90904c i:rclone=1.62.2-r6 bash-completion

C:Q1RmvVjY6Uv6z6Pu59klG+aTh1MUY= P:rclone-doc V:1.62.2-r6 A:x86\_64 S:477202 I:499712 T:Rsync for cloud storage (documentation) U:https://rclone.org/ L:MIT o:rclone m:Mike Crute <mike@crute.us> t:1700254797 c:5d9cbaefb04d010ef92a918b71679dfeee90904c i:docs rclone=1.62.2-r6

C:Q1nFNustKMyEaVoNtbDAMN9hQfQFA= P:rclone-fish-completion V:1.62.2-r6 A:x86\_64 S:4005 I:28672 T:Fish completions for rclone U:https://rclone.org/ L:MIT o:rclone m:Mike Crute <mike@crute.us> t:1700254797 c:5d9cbaefb04d010ef92a918b71679dfeee90904c i:rclone=1.62.2-r6 fish

C:Q1OlcAzjiFn64WaViwKSo4AgPQNro= P:rclone-zsh-completion V:1.62.2-r6 A:x86\_64 S:4095 I:28672 T:Zsh completions for rclone U:https://rclone.org/ L:MIT o:rclone m:Mike Crute <mike@crute.us> t:1700254797 c:5d9cbaefb04d010ef92a918b71679dfeee90904c i:rclone=1.62.2-r6 zsh

C:Q17xRnoFZDPbGgSe9suHvzUaoenIs=

P:rcm V:1.3.6-r0 A:x86\_64 S:8748 I:53248 T:rc file (dotfile) management U:https://github.com/thoughtbot/rcm L:BSD-3-Clause o:rcm m:Hiroshi Kajisha <kajisha@gmail.com> t:1672600211 c:9a70560e20e598d518f20924f3cd4c008969dcfe p:cmd:lsrc=1.3.6-r0 cmd:mkrc=1.3.6-r0 cmd:rcdn=1.3.6-r0 cmd:rcup=1.3.6-r0

C:Q1EmvTaiMHPhA6bquCycSW6o4WDQ0=

P:rcm-doc V:1.3.6-r0 A:x86\_64 S:14481 I:57344 T:rc file (dotfile) management (documentation) U:https://github.com/thoughtbot/rcm L:BSD-3-Clause o:rcm m:Hiroshi Kajisha <kajisha@gmail.com> t:1672600211 c:9a70560e20e598d518f20924f3cd4c008969dcfe i:docs rcm=1.3.6-r0

### C:Q1BRz1xwv58t1WEPRrB1Pd6uTAYRQ=

P:rcon V:0.6-r1 A:x86\_64 S:9438 I:36864 T:Source RCON client for command line U:https://github.com/n0la/rcon L:BSD-2-Clause o:rcon m:TBK <alpine@jjtc.eu> t:1666619692 c:6d3f459f1e2a47230cb5fb845d196b48fbbe1ae5 D:so:libbsd.so.0 so:libc.musl-x86\_64.so.1 so:libglib-2.0.so.0 p:cmd:rcon=0.6-r1

C:Q1dgrvmKQkh/Vx6oB1zbJb0+S20tM= P:rcon-bash-completion V:0.6-r1

A:x86\_64 S:2031 I:24576 T:Bash completions for rcon U:https://github.com/n0la/rcon L:BSD-2-Clause o:rcon m:TBK <alpine@jjtc.eu> t:1666619692 c:6d3f459f1e2a47230cb5fb845d196b48fbbe1ae5 i:rcon=0.6-r1 bash-completion

C:Q18yszNLKAESvVp04/eS0HZSMjdqI=

P:rcon-doc V:0.6-r1 A:x86\_64 S:2913 I:24576 T:Source RCON client for command line (documentation) U:https://github.com/n0la/rcon L:BSD-2-Clause o:rcon m:TBK <alpine@jjtc.eu> t:1666619692 c:6d3f459f1e2a47230cb5fb845d196b48fbbe1ae5 i:docs rcon=0.6-r1

C:Q1yJoSrfUFN8vbkGXxRVnAln3b+kk=

P:rdesktop V:1.9.0-r3 A:x86\_64 S:195196 I:589824 T:rdesktop is used to connect to windows terminal servers U:https://www.rdesktop.org/ L:GPL-3.0-or-later o:rdesktop m:Natanael Copa <ncopa@alpinelinux.org> t:1666619692 c:6d3f459f1e2a47230cb5fb845d196b48fbbe1ae5 D:so:libX11.so.6 so:libXcursor.so.1 so:libXrandr.so.2 so:libao.so.4 so:libc.musl-x86\_64.so.1 so:libgmp.so.10 so:libgnutls.so.30 so:libhogweed.so.6 so:libnettle.so.8 so:libsamplerate.so.0 so:libtasn1.so.6 p:cmd:rdesktop=1.9.0-r3

C:Q1I9uTSv01cdxvj9PXaj1lbq9RDE0= P:rdesktop-doc

V:1.9.0-r3 A:x86\_64 S:7559 I:28672 T:rdesktop is used to connect to windows terminal servers (documentation) U:https://www.rdesktop.org/ L:GPL-3.0-or-later o:rdesktop m:Natanael Copa <ncopa@alpinelinux.org> t:1666619692 c:6d3f459f1e2a47230cb5fb845d196b48fbbe1ae5 i:docs rdesktop=1.9.0-r3

C:Q1Sro0dvveJZ1n8yQsgIxf9Pybuss= P:rdfind V:1.5.0-r1 A:x86\_64 S:25378 I:73728 T:Redundant data find - a program that finds duplicate files U:http://rdfind.pauldreik.se L:GPL-2.0 o:rdfind m:Francesco Colista <fcolista@alpinelinux.org> t:1666619692 c:6d3f459f1e2a47230cb5fb845d196b48fbbe1ae5 D:so:libc.musl-x86\_64.so.1 so:libgcc\_s.so.1 so:libnettle.so.8 so:libstdc++.so.6 p:cmd:rdfind=1.5.0-r1

C:Q1ChEcwh09hJj5G6tKNtems9mwN2A= P:rdfind-doc V:1.5.0-r1 A:x86\_64 S:4774 I:24576 T:Redundant data find - a program that finds duplicate files (documentation) U:http://rdfind.pauldreik.se L:GPL-2.0 o:rdfind m:Francesco Colista <fcolista@alpinelinux.org> t:1666619692 c:6d3f459f1e2a47230cb5fb845d196b48fbbe1ae5 i:docs rdfind=1.5.0-r1

C:Q1M4JyG49w94STvmzuLmc+6yiYkVE= P:re2 V:2023.03.01-r1

A:x86\_64 S:188717 I:430080 T:Efficient, principled regular expression library U:https://github.com/google/re2 L:BSD-3-Clause o:re2 m:Francesco Colista <fcolista@alpinelinux.org> t:1681983816 c:a54f5c21876672e8ace5080f979f640ee59aa59c D:so:libc.musl-x86\_64.so.1 so:libgcc\_s.so.1 so:libicuuc.so.73 so:libstdc++.so.6 p:libre2=2023.03.01-r1 so:libre2.so.10=10.0.0

C:Q1wSlhDpCTgLdDxR2LwNCZ0umH1SU= P:re2-dev V:2023.03.01-r1 A:x86\_64 S:22023 I:118784 T:Efficient, principled regular expression library (development files) U:https://github.com/google/re2 L:BSD-3-Clause o:re2 m:Francesco Colista <fcolista@alpinelinux.org> t:1681983816 c:a54f5c21876672e8ace5080f979f640ee59aa59c D:pc:icu-uc pkgconfig re2=2023.03.01-r1 p:pc:re2=10.0.0

C:Q19lYS7vM0qGD4J+e0hUNoKjAWb6k=

P:rebuilderd V:0.19.0-r0 A:x86\_64 S:2861164 I:6692864 T:Independent verification system of binary packages U:https://github.com/kpcyrd/rebuilderd L:GPL-3.0-or-later o:rebuilderd m:kpcyrd <git@rxv.cc> t:1678545610 c:a34f7fdf362085e51dfe60be667fde08a27d448f D:rebuilderd-tools shared-mime-info /bin/sh so:libc.musl-x86\_64.so.1 so:libcrypto.so.3 so:libgcc\_s.so.1 so:libsqlite3.so.0 so:libssl.so.3 so:libzstd.so.1 p:cmd:rebuilderd-worker=0.19.0-r0 cmd:rebuilderd=0.19.0-r0

C:Q1t0G3M1Mm1VOkcIvdtb46HzPVPbA=

P:rebuilderd-doc V:0.19.0-r0 A:x86\_64 S:15293 I:69632 T:Independent verification system of binary packages (documentation) U:https://github.com/kpcyrd/rebuilderd L:GPL-3.0-or-later o:rebuilderd m:kpcyrd <git@rxv.cc> t:1678545610 c:a34f7fdf362085e51dfe60be667fde08a27d448f i:docs rebuilderd=0.19.0-r0 C:Q1y0/MG8CX29SEvpBw+bbxqdoHegk= P:rebuilderd-openrc V:0.19.0-r0 A:x86\_64 S:2284 I:28672

T:Independent verification system of binary packages (OpenRC init scripts)

U:https://github.com/kpcyrd/rebuilderd

L:GPL-3.0-or-later o:rebuilderd m:kpcyrd <git@rxv.cc> t:1678545610 c:a34f7fdf362085e51dfe60be667fde08a27d448f i:openrc rebuilderd=0.19.0-r0

C:Q1/y9LzHkborzCWxdJhKjs+AjCp+w= P:rebuilderd-tools V:0.19.0-r0 A:x86\_64 S:1578613 I:3592192 T:Independent verification system of binary packages (tools) U:https://github.com/kpcyrd/rebuilderd L:GPL-3.0-or-later o:rebuilderd m:kpcyrd <git@rxv.cc> t:1678545610 c:a34f7fdf362085e51dfe60be667fde08a27d448f D:shared-mime-info so:libc.musl-x86\_64.so.1 so:libcrypto.so.3 so:libgcc\_s.so.1 so:liblzma.so.5 so:libssl.so.3 so:libzstd.so.1 p:cmd:rebuildctl=0.19.0-r0

C:Q1yTAYCcVXtxgCzhhnR2QGpyqYlG8=

P:recode V:3.7.14-r0 A:x86\_64 S:265568 I:794624 T:Charset converter tool and library U:https://github.com/rrthomas/recode L:GPL-2.0-or-later o:recode m:Nicolas Lorin <androw95220@gmail.com> t:1675385213 c:4c02b438671a8513f736c9da8bbb2abd399f2533 D:so:libc.musl-x86\_64.so.1 p:so:librecode.so.3=3.7.14 cmd:recode=3.7.14-r0

C:Q1DXo8ShG7huYIQuCfFkH4CfvtpYY=

P:recode-dev V:3.7.14-r0 A:x86\_64 S:10023 I:49152 T:Charset converter tool and library (development files) U:https://github.com/rrthomas/recode L:GPL-2.0-or-later o:recode m:Nicolas Lorin <androw95220@gmail.com> t:1675385213 c:4c02b438671a8513f736c9da8bbb2abd399f2533 D:recode=3.7.14-r0

C:Q1h4kM2IUac2EIzKXywG3ptj61FEk= P:recode-doc V:3.7.14-r0 A:x86\_64 S:82803 I:323584 T:Charset converter tool and library (documentation) U:https://github.com/rrthomas/recode L:GPL-2.0-or-later o:recode m:Nicolas Lorin <androw95220@gmail.com> t:1675385213 c:4c02b438671a8513f736c9da8bbb2abd399f2533 i:docs recode=3.7.14-r0

C:Q1yD9W/S2MiT202asPvp6VIQp/QYg= P:recon-ng

V:5.1.2-r1 A:x86\_64 S:75238 I:417792 T:Full-featured Web Reconnaissance framework written in Python U:https://github.com/lanmaster53/recon-ng L:GPL-3.0-only o:recon-ng m:Francesco Colista <fcolista@alpinelinux.org> t:1643414297 c:b4856527939ebff899ce7e3200df75a8b5a393dd D:py3-dicttoxml py3-dnspython py3-lxml py3-yaml py3-mechanize py3-requests py3-xlsxwriter py3-flask py3-unicodecsv

C:Q1az+PaIUatUTr1gARyCaRZJ+zEzQ= P:recordmydesktop V:0.4.0-r0 A:x86\_64 S:41270 I:102400 T:Produces a OGG encapsulated Theora/Vorbis recording of your desktop U:https://github.com/Enselic/recordmydesktop L:GPL-2.0-or-later o:recordmydesktop m:Natanael Copa <ncopa@alpinelinux.org> t:1676437998 c:47d51c6d6447a2f7ffeb48a6713b8ea8df0c69b1 D:so:libX11.so.6 so:libXdamage.so.1 so:libXext.so.6 so:libXfixes.so.3 so:libasound.so.2 so:libc.musl-x86\_64.so.1 so:libogg.so.0 so:libpopt.so.0 so:libtheora.so.0 so:libvorbis.so.0 so:libvorbisenc.so.2 so:libz.so.1 p:cmd:recordmydesktop=0.4.0-r0

C:Q1/OVbOKutc/OpyzqxxbiRGgKLCgI= P:recordmydesktop-doc V:0.4.0-r0 A:x86\_64 S:8147 I:28672 T:Produces a OGG encapsulated Theora/Vorbis recording of your desktop (documentation) U:https://github.com/Enselic/recordmydesktop L:GPL-2.0-or-later o:recordmydesktop m:Natanael Copa <ncopa@alpinelinux.org> t:1676437998 c:47d51c6d6447a2f7ffeb48a6713b8ea8df0c69b1 i:docs recordmydesktop=0.4.0-r0

C:Q1d58SYqsgnygDhnO+XnbN6CWeoBo= P:recutils

V:1.9-r1 A:x86\_64 S:650744 I:1388544 T:Set of tools and libraries to access plain text databases called recfiles U:https://www.gnu.org/software/recutils/ L:GPL-3.0-or-later o:recutils m:Will Sinatra <wpsinatra@gmail.com> t:1682106417 c:e737ec5b2b2cadf266c6ce078aae63ab4dba2b05 D:libgcrypt so:libc.musl-x86\_64.so.1 p:so:librec.so.1=1.0.0 cmd:csv2rec=1.9-r1 cmd:rec2csv=1.9-r1 cmd:recdel=1.9-r1 cmd:recfix=1.9-r1 cmd:recfmt=1.9-r1 cmd:recinf=1.9-r1 cmd:recins=1.9-r1 cmd:recsel=1.9-r1 cmd:recset=1.9-r1

C:Q12VXZelVLRkH6BFDJPNvjFTIMgKs=

P:recutils-dev V:1.9-r1 A:x86\_64 S:208783 I:782336 T:Set of tools and libraries to access plain text databases called recfiles (development files) U:https://www.gnu.org/software/recutils/ L:GPL-3.0-or-later o:recutils m:Will Sinatra <wpsinatra@gmail.com> t:1682106417 c:e737ec5b2b2cadf266c6ce078aae63ab4dba2b05

D:recutils=1.9-r1

C:Q1e6sP1SIER7VYwcsV34hLALJZnUY= P:recutils-doc V:1.9-r1 A:x86\_64 S:79512 I:299008 T:Set of tools and libraries to access plain text databases called recfiles (documentation) U:https://www.gnu.org/software/recutils/ L:GPL-3.0-or-later o:recutils m:Will Sinatra <wpsinatra@gmail.com> t:1682106417 c:e737ec5b2b2cadf266c6ce078aae63ab4dba2b05 i:docs recutils=1.9-r1

C:Q16nYVahDNZPUF99FVUZhFaR91pQw=

P:redland V:1.0.17-r2 A:x86\_64 S:131113 I:393216 T:high-level RDF library U:https://librdf.org/ L:LGPL-2.1-or-later o:redland m:Natanael Copa <ncopa@alpinelinux.org> t:1666619692 c:6d3f459f1e2a47230cb5fb845d196b48fbbe1ae5 D:so:libc.musl-x86\_64.so.1 so:libraptor2.so.0 so:librasqal.so.3 so:libsqlite3.so.0 p:so:librdf.so.0=0.0.0 cmd:rdfproc=1.0.17-r2 cmd:redland-db-upgrade=1.0.17-r2

C:Q1iJw9xqpBjiP09opJs8TWBGW2rDk= P:redland-dev V:1.0.17-r2 A:x86\_64 S:156463 I:712704 T:high-level RDF library (development files) U:https://librdf.org/ L:LGPL-2.1-or-later o:redland m:Natanael Copa <ncopa@alpinelinux.org> t:1666619692 c:6d3f459f1e2a47230cb5fb845d196b48fbbe1ae5 D:raptor2-dev rasqal-dev sqlite-dev pc:raptor2>=2.0.7 pc:rasqal<=0.9.99 pc:rasqal>=0.9.25 pkgconfig redland=1.0.17-r2 p:pc:redland=1.0.17 cmd:redland-config=1.0.17-r2

C:Q10+52dH1exvE2UOaUi5EcKlZrWfY= P:redland-doc V:1.0.17-r2 A:x86\_64 S:134463 I:1478656 T:high-level RDF library (documentation) U:https://librdf.org/ L:LGPL-2.1-or-later o:redland m:Natanael Copa <ncopa@alpinelinux.org> t:1666619692 c:6d3f459f1e2a47230cb5fb845d196b48fbbe1ae5 i:docs redland=1.0.17-r2

C:Q12A7sBnYVvB8XFE6uQKMIxqozN90=

P:redshift V:1.12-r2 A:x86\_64 S:109535 I:593920 T:Adjusts the color temperature of your screen according to your surroundings U:http://jonls.dk/redshift/ L:GPL-3.0 o:redshift t:1666619692 c:6d3f459f1e2a47230cb5fb845d196b48fbbe1ae5 D:python3~3.11 so:libX11.so.6 so:libXxf86vm.so.1 so:libc.musl-x86\_64.so.1 so:libdrm.so.2 so:libxcb-randr.so.0 so:libxcb.so.1 p:cmd:redshift-gtk=1.12-r2 cmd:redshift=1.12-r2 py3.11:redshift\_gtk=1.12-r2 C:Q1+g3ueiwnjn3+9tY0jbtj6AROAkM= P:redshift-doc V:1.12-r2 A:x86\_64 S:36453 I:176128 T:Adjusts the color temperature of your screen according to your surroundings (documentation) U:http://jonls.dk/redshift/ L:GPL-3.0 o:redshift t:1666619692 c:6d3f459f1e2a47230cb5fb845d196b48fbbe1ae5 i:docs redshift=1.12-r2 C:Q1H8YvOvx5L2wDP8nBqTvXrpRqWys= P:redsocks V:0.5-r3

A:x86\_64 S:48998 I:131072 T:Transparent redirector of any TCP connection to proxy using your firewall U:https://darkk.net.ru/redsocks/ L:Apache-2.0 o:redsocks m:Francesco Colista <fcolista@alpinelinux.org> t:1666619692 c:6d3f459f1e2a47230cb5fb845d196b48fbbe1ae5 D:so:libc.musl-x86\_64.so.1 so:libevent\_core-2.1.so.7 p:cmd:redsocks=0.5-r3

C:Q18AJPbctwsN7HYfzs9mKKiFbyvrI= P:redsocks-openrc

V:0.5-r3 A:x86\_64 S:1979 I:16384 T:Transparent redirector of any TCP connection to proxy using your firewall (OpenRC init scripts) U:https://darkk.net.ru/redsocks/ L:Apache-2.0 o:redsocks m:Francesco Colista <fcolista@alpinelinux.org> t:1666619692 c:6d3f459f1e2a47230cb5fb845d196b48fbbe1ae5 i:openrc redsocks=0.5-r3

C:Q1aw800/X2oQAb+wmJl/xDTdFiCfI= P:rekor V:1.2.1-r4 A:x86\_64 S:8102564 I:22392832 T:Signature transparency log U:https://github.com/sigstore/rekor L:Apache-2.0 o:rekor m:kpcyrd <git@rxv.cc> t:1700254797 c:5d9cbaefb04d010ef92a918b71679dfeee90904c D:so:libc.musl-x86\_64.so.1 p:cmd:rekor-cli=1.2.1-r4

C:Q1Z1lBNo5MBS62ZJ2TUhDSWPFuxDE=

P:rekor-bash-completion V:1.2.1-r4 A:x86\_64 S:5715 I:45056 T:Bash completions for rekor U:https://github.com/sigstore/rekor L:Apache-2.0 o:rekor m:kpcyrd <git@rxv.cc> t:1700254797 c:5d9cbaefb04d010ef92a918b71679dfeee90904c i:rekor=1.2.1-r4 bash-completion

C:Q1weIp7HfQzcOd0KZKqZBF1S/7rAQ= P:rekor-fish-completion V:1.2.1-r4

A:x86\_64 S:5104 I:45056 T:Fish completions for rekor U:https://github.com/sigstore/rekor L:Apache-2.0 o:rekor m:kpcyrd <git@rxv.cc> t:1700254797 c:5d9cbaefb04d010ef92a918b71679dfeee90904c i:rekor=1.2.1-r4 fish

C:Q1m1EeMTa/XxiTmAKC7CnM6XozL0o= P:rekor-server V:1.2.1-r4 A:x86\_64 S:12392764 I:37912576 T:Signature Transparency Log (server) U:https://github.com/sigstore/rekor L:Apache-2.0 o:rekor m:kpcyrd <git@rxv.cc> t:1700254797 c:5d9cbaefb04d010ef92a918b71679dfeee90904c D:so:libc.musl-x86\_64.so.1 p:cmd:rekor-server=1.2.1-r4

C:Q18oeGUbeFIUBY9ZFwOQS0qTjmZDg= P:rekor-zsh-completion V:1.2.1-r4 A:x86\_64 S:4536 I:36864 T:Zsh completions for rekor U:https://github.com/sigstore/rekor L:Apache-2.0 o:rekor m:kpcyrd <git@rxv.cc> t:1700254797 c:5d9cbaefb04d010ef92a918b71679dfeee90904c i:rekor=1.2.1-r4 zsh

C:Q1v4w5u9qvdL0ASPyAiX3mCv6FeIQ= P:remind V:04.02.05-r0 A:x86\_64

S:128321 I:368640 T:Sophisticated calendar and alarm program U:https://dianne.skoll.ca/projects/remind/ L:GPL-2.0-only o:remind m:Francesco Colista <fcolista@alpinelinux.org> t:1681265639 c:4b0043734b9c232a64e9d0213a032f679eb29087 D:so:libc.musl-x86\_64.so.1 p:cmd:rem2ps=04.02.05-r0 cmd:rem=04.02.05-r0 cmd:remind=04.02.05-r0

C:Q18KJ8Qw+OFePPoLoyiJmAEgFKymU= P:remind-doc V:04.02.05-r0 A:x86\_64 S:83277 I:110592 T:Sophisticated calendar and alarm program (documentation) U:https://dianne.skoll.ca/projects/remind/ L:GPL-2.0-only o:remind m:Francesco Colista <fcolista@alpinelinux.org> t:1681265639 c:4b0043734b9c232a64e9d0213a032f679eb29087 i:docs remind=04.02.05-r0

## C:Q1kLLEYRQf1ro8yZDcihF+T95Ssao=

P:remmina V:1.4.30-r1 A:x86\_64 S:533347 I:2908160 T:Remmina is a remote desktop client written in GTK+ U:https://www.remmina.org/ L:GPL-2.0-or-later o:remmina m:Natanael Copa <ncopa@alpinelinux.org> t:1683371174 c:39cf385dfc929e56e8c4bbb6fde1f9c0b1ab6fe4 D:so:libavahi-client.so.3 so:libavahi-common.so.3 so:libavahi-ui-gtk3.so.0 so:libayatana-appindicator3.so.1 so:libc.musl-x86\_64.so.1 so:libcairo.so.2 so:libfreerdp-client2.so.2 so:libfreerdp2.so.2 so:libgcrypt.so.20 so:libgdk-3.so.0 so:libgdk\_pixbuf-2.0.so.0 so:libgio-2.0.so.0 so:libglib-2.0.so.0 so:libgmodule-2.0.so.0 so:libgobject-2.0.so.0 so:libgtk-3.so.0 so:libintl.so.8 so:libjson-glib-1.0.so.0 so:libpango-1.0.so.0 so:libpython3.11.so.1.0 so:libsecret-1.so.0 so:libsodium.so.23 so:libssh.so.4 so:libvncclient.so.1 so:libvte-2.91.so.0 so:libwinpr2.so.2 p:cmd:remmina-file-wrapper=1.4.30-r1 cmd:remmina=1.4.30-r1

C:Q1PYDAkhkaAZmkI3NNM3SJq9p3mQk= P:remmina-dev V:1.4.30-r1 A:x86\_64 S:6626 I:61440 T:Remmina is a remote desktop client written in GTK+ (development files) U:https://www.remmina.org/ L:GPL-2.0-or-later o:remmina m:Natanael Copa <ncopa@alpinelinux.org> t:1683371174 c:39cf385dfc929e56e8c4bbb6fde1f9c0b1ab6fe4 D:pkgconfig p:pc:remmina=0 C:Q10ADmuha3d1qHiqOjVNUZpTpeOu0= P:remmina-doc V:1.4.30-r1 A:x86\_64 S:4287 I:28672 T:Remmina is a remote desktop client written in GTK+ (documentation) U:https://www.remmina.org/ L:GPL-2.0-or-later o:remmina m:Natanael Copa <ncopa@alpinelinux.org> t:1683371174 c:39cf385dfc929e56e8c4bbb6fde1f9c0b1ab6fe4 i:docs remmina=1.4.30-r1 C:Q1Oo6DOyjj3vmFDdB7D/Vf5Q7s/sw=

P:remmina-lang V:1.4.30-r1 A:x86\_64 S:1175608 I:3895296 T:Languages for package remmina U:https://www.remmina.org/ L:GPL-2.0-or-later o:remmina m:Natanael Copa <ncopa@alpinelinux.org> t:1683371174 c:39cf385dfc929e56e8c4bbb6fde1f9c0b1ab6fe4 i:remmina=1.4.30-r1 lang

C:Q1BOLsEzX7kuNNLgycYhYM5LpqjDM= P:repmgr V:5.4.1-r0 A:x86\_64 S:216114 I:798720 T:Replication Manager for PostgreSQL U:https://repmgr.org/ L:GPL-3.0 o:repmgr m:Jakub Jirutka <jakub@jirutka.cz> t:1688997146 c:c55b392547ec895b3aa90fa85c2864c4b7b3b9ba D:cmd:ssh doas postgresql-client postgresql15 so:libc.musl-x86\_64.so.1 so:libcurl.so.4 so:libjson-c.so.5 so:libpq.so.5 p:cmd:repmgr=5.4.1-r0

# C:Q1MCUFtW75HTGcj1NwmLWFZlpkIqY=

P:repmgr-daemon V:5.4.1-r0 A:x86\_64 S:110338 I:315392 T:A management and monitoring daemon for PostgreSQL Replication Manager U:https://repmgr.org/ L:GPL-3.0 o:repmgr m:Jakub Jirutka <jakub@jirutka.cz> t:1688997146 c:c55b392547ec895b3aa90fa85c2864c4b7b3b9ba D:repmgr=5.4.1-r0 so:libc.musl-x86\_64.so.1 so:libpq.so.5 p:cmd:repmgrd=5.4.1-r0

C:Q1XtTag8u0FzfHBJdFXlJTuuxJElw= P:repmgr-doc V:5.4.1-r0 A:x86\_64 S:8641 I:61440 T:Replication Manager for PostgreSQL (documentation) U:https://repmgr.org/ L:GPL-3.0 o:repmgr m:Jakub Jirutka <jakub@jirutka.cz> t:1688997146 c:c55b392547ec895b3aa90fa85c2864c4b7b3b9ba i:docs

#### repmgr=5.4.1-r0

C:Q1x6HxTHtELPdv69k60HSguLnc73E= P:reptyr V:0.9.0-r0 A:x86\_64 S:16202 I:53248 T:Reparent a running program to a new terminal U:https://github.com/nelhage/reptyr L:MIT o:reptyr m:André Klitzing <aklitzing@gmail.com> t:1656923130 c:0a9844bcc2046a29caee7465585aa0aff513ab75 D:so:libc.musl-x86\_64.so.1 p:cmd:reptyr=0.9.0-r0

#### C:Q1EIvH/g8F1iNWJsAGA9p3RdRehSw=

P:reptyr-bash-completion V:0.9.0-r0 A:x86\_64 S:1855 I:24576 T:Bash completions for reptyr U:https://github.com/nelhage/reptyr L:MIT o:reptyr m:André Klitzing <aklitzing@gmail.com> t:1656923130 c:0a9844bcc2046a29caee7465585aa0aff513ab75 i:reptyr=0.9.0-r0 bash-completion

C:Q1bklE/fYtrEiH+Y3WW7td8Z373QQ= P:reptyr-doc V:0.9.0-r0 A:x86\_64 S:6029 I:36864 T:Reparent a running program to a new terminal (documentation) U:https://github.com/nelhage/reptyr L:MIT o:reptyr m:André Klitzing <aklitzing@gmail.com> t:1656923130 c:0a9844bcc2046a29caee7465585aa0aff513ab75 i:docs

#### reptyr=0.9.0-r0

C:Q1ksMmKnnAdQ1vPyY+WQMxeUJuMyE= P:rest V:0.8.1-r3 A:x86\_64 S:53961 I:172032 T:Library for access to RESTful web services U:https://www.gnome.org/ L:LGPL-2.0-or-later o:rest m:Natanael Copa <ncopa@alpinelinux.org> t:1646318623 c:646050a503c1a34d6cb6ae3e577fe9ea56216e67 D:so:libc.musl-x86\_64.so.1 so:libgio-2.0.so.0 so:libglib-2.0.so.0 so:libgobject-2.0.so.0 so:libsoup-2.4.so.1 so:libxml2.so.2 p:so:librest-0.7.so.0=0.0.0 so:librest-extras-0.7.so.0=0.0.0

## C:Q1KauoXgHtWQDVlGLFNp1BKoFYWVc=

P:rest-dev V:0.8.1-r3 A:x86\_64 S:34856 I:385024 T:Library for access to RESTful web services (development files) U:https://www.gnome.org/ L:LGPL-2.0-or-later o:rest m:Natanael Copa <ncopa@alpinelinux.org> t:1646318623 c:646050a503c1a34d6cb6ae3e577fe9ea56216e67 D:pc:glib-2.0 pc:libsoup-2.4 pc:libxml-2.0 pkgconfig rest=0.8.1-r3 p:pc:rest-0.7=0.8.1 pc:rest-extras-0.7=0.8.1

C:Q1CYzxh5INNhVv0mdTRrhd99Epr/w= P:rest-doc V:0.8.1-r3 A:x86\_64 S:48092 I:524288 T:Library for access to RESTful web services (documentation) U:https://www.gnome.org/ L:LGPL-2.0-or-later o:rest m:Natanael Copa <ncopa@alpinelinux.org> t:1646318623

c:646050a503c1a34d6cb6ae3e577fe9ea56216e67 i:docs rest=0.8.1-r3

C:Q1xvtiFgOObE56Q8sselJcZCUqEDI= P:rest-server V:0.12.0-r6 A:x86\_64 S:3974359 I:10878976 T:A high performance HTTP server that implements restic's REST backend API U:https://github.com/restic/rest-server L:BSD-2-Clause o:rest-server m:Sören Tempel <soeren+alpine@soeren-tempel.net> t:1700254797 c:5d9cbaefb04d010ef92a918b71679dfeee90904c D:/bin/sh so:libc.musl-x86\_64.so.1 p:cmd:rest-server=0.12.0-r6

C:Q13c5WzVFzmRYCXVQb+a0o2jwyQeI=

P:rest-server-doc V:0.12.0-r6 A:x86\_64 S:5790 I:32768 T:A high performance HTTP server that implements restic's REST backend API (documentation) U:https://github.com/restic/rest-server L:BSD-2-Clause o:rest-server m:Sören Tempel <soeren+alpine@soeren-tempel.net> t:1700254797 c:5d9cbaefb04d010ef92a918b71679dfeee90904c i:docs rest-server=0.12.0-r6

C:Q1rFd6lBju04IXOS1suPMoyuS7r7Q= P:rest-server-openrc V:0.12.0-r6 A:x86\_64 S:2077 I:24576  $T:A$  high performance HTTP server that implements restic's REST backend API (OpenRC init scripts) U:https://github.com/restic/rest-server L:BSD-2-Clause o:rest-server m:Sören Tempel <soeren+alpine@soeren-tempel.net> t:1700254797 c:5d9cbaefb04d010ef92a918b71679dfeee90904c

i:openrc rest-server=0.12.0-r6

# C:Q16XvKhO4GGEE35whHyhuMZ29p/fk= P:rest1 V:0.9.1-r1 A:x86\_64 S:53831 I:176128 T:Library for access to RESTful web services U:https://www.gnome.org/ L:LGPL-2.0-or-later o:rest1 m:Natanael Copa <ncopa@alpinelinux.org> t:1682716390 c:c76155ebfb111fbafa5d9b235025319eaa4d6859 D:so:libc.musl-x86\_64.so.1 so:libgio-2.0.so.0 so:libglib-2.0.so.0 so:libgobject-2.0.so.0 so:libjson-glib-1.0.so.0 so:libsoup-3.0.so.0 so:libxml2.so.2 p:so:librest-1.0.so.0=0.0.0 so:librest-extras-1.0.so.0=0.0.0

## C:Q1WQKAp2qfyrQXxUVNonU6VgG79Tk=

P:rest1-dev V:0.9.1-r1 A:x86\_64 S:30922 I:348160 T:Library for access to RESTful web services (development files) U:https://www.gnome.org/ L:LGPL-2.0-or-later o:rest1 m:Natanael Copa <ncopa@alpinelinux.org> t:1682716390 c:c76155ebfb111fbafa5d9b235025319eaa4d6859 D:pc:glib-2.0>=2.44 pc:json-glib-1.0 pc:libsoup-3.0>=2.99.2 pc:libxml-2.0 pkgconfig rest1=0.9.1-r1 p:pc:rest-1.0=0.9.1 pc:rest-extras-1.0=0.9.1

C:Q1D6WlgkmXBRtmwNnMmnPIupZq4gQ= P:rest1-doc V:0.9.1-r1 A:x86\_64 S:1209905 I:2695168 T:Library for access to RESTful web services (documentation) U:https://www.gnome.org/ L:LGPL-2.0-or-later o:rest1 m:Natanael Copa <ncopa@alpinelinux.org> t:1682716390

c:c76155ebfb111fbafa5d9b235025319eaa4d6859 i: docs  $rest1=0.9.1-r1$ 

C:Q1eBISgeJGQSc/a35T+Ze7wUQNkfA= P:restic V:0.15.2-r5 A:x86\_64 S:8849337 I:25358336 T:Fast, secure, efficient backup program U:https://restic.net/ L:BSD-2-Clause o:restic m:Sören Tempel <soeren+alpine@soeren-tempel.net> t:1700254797 c:5d9cbaefb04d010ef92a918b71679dfeee90904c D:so:libc.musl-x86\_64.so.1 p:cmd:restic=0.15.2-r5

C:Q1YerqiWCi9nWAIwZ/pqyc7zOk/MU= P:restic-bash-completion V:0.15.2-r5 A:x86\_64 S:8157 I:106496 T:Bash completions for restic U:https://restic.net/ L:BSD-2-Clause o:restic m:Sören Tempel <soeren+alpine@soeren-tempel.net> t:1700254797 c:5d9cbaefb04d010ef92a918b71679dfeee90904c i:restic=0.15.2-r5 bash-completion

C:Q168DS6xkFBiCwGqzjCYvKXLnMD0Y= P:restic-doc V:0.15.2-r5 A:x86\_64 S:43720 I:135168 T:Fast, secure, efficient backup program (documentation) U:https://restic.net/ L:BSD-2-Clause o:restic m:Sören Tempel <soeren+alpine@soeren-tempel.net> t:1700254797 c:5d9cbaefb04d010ef92a918b71679dfeee90904c

i:docs restic=0.15.2-r5

#### C:Q1UKMER75VEXzatqOgZiBPQlH5XQI=

P:restic-zsh-completion V:0.15.2-r5 A:x86\_64 S:4115 I:28672 T:Zsh completions for restic U:https://restic.net/ L:BSD-2-Clause o:restic m:Sören Tempel <soeren+alpine@soeren-tempel.net> t:1700254797 c:5d9cbaefb04d010ef92a918b71679dfeee90904c i:restic=0.15.2-r5 zsh

C:Q1K3wz27YsnJZj2UekomE/6l8cgcw= P:retawq V:0.2.6c-r8 A:x86\_64 S:104355 I:208896 T:retawq is an interactive, multi-threaded network client for text terminals U:https://retawq.sourceforge.net/ L:GPL-2.0 o:retawq m:Francesco Colista <fcolista@alpinelinux.org> t:1665753996 c:ddc5ff891a9c7c0a4cc279527f2343026c3d5ab6 D:so:libc.musl-x86\_64.so.1 so:libcrypto.so.3 so:libncursesw.so.6 so:libssl.so.3 p:cmd:retawq=0.2.6c-r8

C:Q1io2zNRfKcltaLpJNPcneHtcrZ1A= P:retawq-doc V:0.2.6c-r8 A:x86\_64 S:63353 I:286720 T:retawq is an interactive, multi-threaded network client for text terminals (documentation) U:https://retawq.sourceforge.net/ L:GPL-2.0 o:retawq m:Francesco Colista <fcolista@alpinelinux.org> t:1665753996 c:ddc5ff891a9c7c0a4cc279527f2343026c3d5ab6 i:docs retawq=0.2.6c-r8

C:Q1tNViERDwG/mIT1rhT+Nczk/HdAI= P:retro-gtk V:1.0.2-r2 A:x86\_64 S:130976 I:397312 T:The GTK+ Libretro frontend framework U:https://gitlab.gnome.org/GNOME/retro-gtk L:GPL-3.0-or-later o:retro-gtk m:Rasmus Thomsen <oss@cogitri.dev> t:1666619692 c:6d3f459f1e2a47230cb5fb845d196b48fbbe1ae5 D:so:libc.musl-x86\_64.so.1 so:libepoxy.so.0 so:libgdk-3.so.0 so:libgdk\_pixbuf-2.0.so.0 so:libgio-2.0.so.0 so:libglib-2.0.so.0 so:libgmodule-2.0.so.0 so:libgobject-2.0.so.0 so:libgtk-3.so.0 so:libpulse-simple.so.0 so:libpulse.so.0 so:libsamplerate.so.0 p:so:libretro-gtk-1.so.0=0 cmd:retro-demo=1.0.2-r2

C:Q1hqEox7wp0xeL36d600R2hSlyaSc= P:retro-gtk-dev V:1.0.2-r2 A:x86\_64 S:29775 I:364544 T:The GTK+ Libretro frontend framework (development files) U:https://gitlab.gnome.org/GNOME/retro-gtk L:GPL-3.0-or-later o:retro-gtk m:Rasmus Thomsen <oss@cogitri.dev> t:1666619692 c:6d3f459f1e2a47230cb5fb845d196b48fbbe1ae5 D:pc:glib-2.0 pkgconfig retro-gtk=1.0.2-r2 p:pc:retro-gtk-1=1.0.2

C:Q1Ik2c5cK1v6xNXuiiVaNqkr86gfU= P:retroarch V:1.15.0-r1 A:x86\_64 S:4135104 I:11268096 T:Reference frontend for the libretro API U:https://retroarch.com L:GPL-2.0-only o:retroarch m:David Demelier <markand@malikania.fr> t:1679496267 c:b535803a1894987c79794dd79670254c8fcc16e9 D:retroarch-assets retroarch-joypad-autoconfig libretro-core-info libretro-database so:libEGL.so.1 so:libFLAC.so.12 so:libGL.so.1 so:libQt5Core.so.5 so:libQt5Gui.so.5 so:libQt5Network.so.5 so:libQt5Widgets.so.5 so:libSDL2-2.0.so.0 so:libX11-xcb.so.1 so:libX11.so.6 so:libXext.so.6 so:libXxf86vm.so.1 so:libasound.so.2 so:libavcodec.so.60 so:libavformat.so.60 so:libavutil.so.58 so:libc.musl-x86\_64.so.1 so:libdrm.so.2 so:libfontconfig.so.1 so:libfreetype.so.6 so:libgbm.so.1 so:libgcc\_s.so.1 so:libmbedcrypto.so.7 so:libmbedtls.so.14 so:libmbedx509.so.1 so:libpulse.so.0 so:libstdc++.so.6 so:libswresample.so.5 so:libswscale.so.7 so:libudev.so.1 so:libwayland-client.so.0 so:libwayland-cursor.so.0 so:libwayland-egl.so.1 so:libxkbcommon.so.0 so:libz.so.1

p:cmd:retroarch-cg2glsl=1.15.0-r1 cmd:retroarch=1.15.0-r1

C:Q18tlP0wQHGqBkSg5ZXrGDWC0AAfI= P:retroarch-assets V:0\_git20221024-r0 A:x86\_64 S:474785684 I:601686016 T:Assets needed for RetroArch - e.g. menu drivers, etc U:https://www.libretro.com L:CC-BY-4.0 o:retroarch-assets m:David Demelier <markand@malikania.fr> t:1674227284 c:ccafbf05aa09281d39cec60e22893d8b81f19bf1

C:Q1xeVt2I0zbSVQ9bVbZiM18PavYWQ= P:retroarch-doc V:1.15.0-r1 A:x86\_64 S:24052 I:90112 T:Reference frontend for the libretro API (documentation) U:https://retroarch.com L:GPL-2.0-only o:retroarch m:David Demelier <markand@malikania.fr> t:1679496267 c:b535803a1894987c79794dd79670254c8fcc16e9 i:docs retroarch=1.15.0-r1

C:Q1s4MB9mLt7W+3l8uiOitvEp0JBA0= P:retroarch-joypad-autoconfig V:0\_git20230319-r0 A:x86\_64 S:190941 I:3846144 T:RetroArch joypad autoconfig files U:https://github.com/libretro/retroarch-joypad-autoconfig L:MIT o:retroarch-joypad-autoconfig m:David Demelier <markand@malikania.fr> t:1679496267 c:3d31b4884f6ae8bf2435e9344022d3359135e1df

# C:Q1TGoVBb5ZEfD75oQOhiIB6TR7Kx8=

P:retroarch-joypad-autoconfig-doc V:0\_git20230319-r0 A:x86\_64 S:120053 I:155648 T:RetroArch joypad autoconfig files (documentation) U:https://github.com/libretro/retroarch-joypad-autoconfig L:MIT o:retroarch-joypad-autoconfig m:David Demelier <markand@malikania.fr> t:1679496267 c:3d31b4884f6ae8bf2435e9344022d3359135e1df i:docs retroarch-joypad-autoconfig=0\_git20230319-r0

C:Q1o5I00/6qQy6rCPON4CA4ffE2K98=

P:reuse V:1.1.2-r1 A:x86\_64 S:130387 I:847872 T:A tool for compliance with the REUSE recommendations U:https://reuse.software L:Apache-2.0 AND CC-BY-SA-4.0 AND CC0-1.0 AND GPL-3.0-or-later o:reuse m:psykose <alice@ayaya.dev> t:1682180958 c:6b33280b1d73c00c3150d1a5995b707248281982 D:py3-binaryornot py3-boolean.py py3-debian py3-jinja2 py3-license-expression py3-setuptools python3 python3~3.11 p:cmd:reuse=1.1.2-r1 py3.11:reuse=1.1.2-r1 C:Q1FGCaviomB2Q80McJo+x4sW1pUfA=

P:reuse-pyc V:1.1.2-r1 A:x86\_64 S:75899 I:253952 T:Precompiled Python bytecode for reuse U:https://reuse.software L:Apache-2.0 AND CC-BY-SA-4.0 AND CC0-1.0 AND GPL-3.0-or-later
o:reuse m:psykose <alice@ayaya.dev> t:1682180958 c:6b33280b1d73c00c3150d1a5995b707248281982 D:py3-binaryornot py3-boolean.py py3-debian py3-jinja2 py3-license-expression py3-setuptools python3 python3~3.11 i:reuse=1.1.2-r1 pyc

C:Q1bulikosYcYYV0IIALOAUKaVgIMg= P:rhythmbox V:3.4.7-r0 A:x86\_64 S:966121 I:3239936 T:GNOME audio player U:https://wiki.gnome.org/Apps/Rhythmbox L:GPL-2.0-or-later o:rhythmbox m:Rasmus Thomsen <oss@cogitri.dev> t:1684359986 c:afcb9372f5f861e4f0f4db622407c1fc26a5b05c

D:so:libX11.so.6 so:libatk-1.0.so.0 so:libc.musl-x86\_64.so.1 so:libcairo.so.2 so:libgdk-3.so.0 so:libgdk\_pixbuf-2.0.so.0 so:libgio-2.0.so.0 so:libgirepository-1.0.so.1 so:libglib-2.0.so.0 so:libgobject-2.0.so.0 so:libgrilo-0.3.so.0 so:libgstaudio-1.0.so.0 so:libgstbase-1.0.so.0 so:libgstcontroller-1.0.so.0 so:libgstpbutils-1.0.so.0 so:libgstreamer-1.0.so.0 so:libgsttag-1.0.so.0 so:libgtk-3.so.0 so:libintl.so.8 so:libjson-glib-1.0.so.0 so:libnotify.so.4 so:libpango-1.0.so.0 so:libpangocairo-1.0.so.0 so:libpeas-1.0.so.0 so:libpeas-gtk-1.0.so.0 so:libsoup-3.0.so.0 so:libtdb.so.1 so:libtotem-plparser.so.18 so:libxml2.so.2

p:so:librhythmbox-core.so.10=10.0.0 cmd:rhythmbox-client=3.4.7-r0 cmd:rhythmbox=3.4.7-r0

C:Q1cMYmphceXcexiXg7f7UQm8asbF8= P:rhythmbox-dev V:3.4.7-r0 A:x86\_64 S:209070 I:2269184 T:GNOME audio player (development files) U:https://wiki.gnome.org/Apps/Rhythmbox L:GPL-2.0-or-later o:rhythmbox m:Rasmus Thomsen <oss@cogitri.dev> t:1684359986 c:afcb9372f5f861e4f0f4db622407c1fc26a5b05c D:gnome-desktop-dev libpeas-dev pc:gio-2.0>=2.66.0 pc:glib-2.0>=2.66.0 pc:gobject-2.0>=2.66.0 pc:gstreamer-1.0>=1.4.0 pc:gtk+-3.0>=3.16.0 pc:libsoup-3.0>=3.0.7 pc:libxml-2.0>=2.7.8 pc:totem-plparser>=3.2.0 pkgconfig rhythmbox=3.4.7-r0 p:pc:rhythmbox=3.4.7

C:Q1O1EbfWCfLdelUPLTSuKjxEpgWxE= P:rhythmbox-doc V:3.4.7-r0 A:x86\_64 S:699068 I:2289664 T:GNOME audio player (documentation) U:https://wiki.gnome.org/Apps/Rhythmbox L:GPL-2.0-or-later o:rhythmbox m:Rasmus Thomsen <oss@cogitri.dev> t:1684359986 c:afcb9372f5f861e4f0f4db622407c1fc26a5b05c i:docs rhythmbox=3.4.7-r0

C:Q1XMcfR61+lK+35MopyxORDXoAwBQ= P:rhythmbox-lang V:3.4.7-r0 A:x86\_64 S:2148590 I:6823936 T:Languages for package rhythmbox U:https://wiki.gnome.org/Apps/Rhythmbox L:GPL-2.0-or-later o:rhythmbox m:Rasmus Thomsen  $<$ oss@cogitri.dev> t:1684359986 c:afcb9372f5f861e4f0f4db622407c1fc26a5b05c i:rhythmbox=3.4.7-r0 lang

C:Q1jiwpDGD5xi5PYYpdUQvVfBRv7Qw= P:rhythmbox-python V:3.4.7-r0 A:x86\_64 S:1532 I:4096 T:GNOME audio player (python plugin support) U:https://wiki.gnome.org/Apps/Rhythmbox L:GPL-2.0-or-later o:rhythmbox m:Rasmus Thomsen <oss@cogitri.dev> t:1684359986 c:afcb9372f5f861e4f0f4db622407c1fc26a5b05c D:py3-gobject3 libpeas-python3 python3

C:Q1Z9BIi1EzOnW6FI8ELs/ohXEhJLI=

P:riemann-c-client V:2.1.0-r0 A:x86\_64 S:9019 I:45056 T:A C client library for the Riemann monitoring system U:https://git.madhouse-project.org/algernon/riemann-c-client L:LGPL-3.0-or-later o:riemann-c-client m:Jakub Jirutka <jakub@jirutka.cz> t:1682117766 c:fc78e2fb45e6bcdf190ff81dd87b816d1353cbbb D:so:libc.musl-x86\_64.so.1 so:libjson-c.so.5 so:libriemann-client-openssl.so.11 p:cmd:riemann-client=2.1.0-r0

C:Q1LJXDgEwPwqYRYXpLPf1ZKbkuPHs=

P:riemann-c-client-dev V:2.1.0-r0 A:x86\_64 S:21722 I:147456 T:A C client library for the Riemann monitoring system (development files) U:https://git.madhouse-project.org/algernon/riemann-c-client L:LGPL-3.0-or-later o:riemann-c-client m:Jakub Jirutka <jakub@jirutka.cz> t:1682117766 c:fc78e2fb45e6bcdf190ff81dd87b816d1353cbbb D:protobuf-c-dev pkgconfig riemann-c-client-libs=2.1.0-r0 p:pc:riemann-client=2.1.0

C:Q1zo12X5kRAixwL/f6+4okx1hSqN4= P:riemann-c-client-doc V:2.1.0-r0 A:x86\_64 S:3674 I:24576 T:A C client library for the Riemann monitoring system (documentation) U:https://git.madhouse-project.org/algernon/riemann-c-client L:LGPL-3.0-or-later o:riemann-c-client m:Jakub Jirutka <jakub@jirutka.cz> t:1682117766 c:fc78e2fb45e6bcdf190ff81dd87b816d1353cbbb i:docs riemann-c-client=2.1.0-r0

C:Q1Kbe3ku7jApp6yXl9OwP7XfsjV9o=

P:riemann-c-client-libs V:2.1.0-r0 A:x86\_64 S:15371 I:57344 T:A C client library for the Riemann monitoring system (libraries) U:https://git.madhouse-project.org/algernon/riemann-c-client L:LGPL-3.0-or-later o:riemann-c-client m:Jakub Jirutka <jakub@jirutka.cz> t:1682117766 c:fc78e2fb45e6bcdf190ff81dd87b816d1353cbbb D:so:libc.musl-x86\_64.so.1 so:libcrypto.so.3 so:libprotobuf-c.so.1 so:libssl.so.3 p:so:libriemann-client-openssl.so.11=11.1.0

C:Q1b8LcDDyiuIMWM1R52ktmPxhSj9Y= P:rinutils V:0.10.2-r0 A:x86\_64 S:1485 I:8192 T:C11 / gnu11 utilities C library U:https://www.shlomifish.org/open-source/projects/ L:MIT o:rinutils m:Bart Ribbers <bribbers@disroot.org> t:1683116401 c:426edfedd7824d92a50c6c5c15dd76f9bb8f7229

C:Q1wVqKOrZ9ysh/Z1K9aMkUJTvzFfI= P:rinutils-dev V:0.10.2-r0 A:x86\_64 S:8365 I:102400 T:C11 / gnu11 utilities C library (development files) U:https://www.shlomifish.org/open-source/projects/ L:MIT o:rinutils m:Bart Ribbers <bribbers@disroot.org> t:1683116401 c:426edfedd7824d92a50c6c5c15dd76f9bb8f7229 D:pkgconfig p:pc:librinutils=0.10.2

C:Q1uYP07RfW53axMIBVc3mgiW5lPSM= P:ripgrep

V:13.0.0-r3 A:x86\_64 S:1202409 I:2818048 T:ripgrep combines the usability of The Silver Searcher with the raw speed of grep U:https://github.com/BurntSushi/ripgrep L:MIT OR Public-Domain o:ripgrep m:André Klitzing <aklitzing@gmail.com> t:1678404953 c:fbcf4c4f1151f850017e5623c5236c3d4361ba4f D:so:libc.musl-x86\_64.so.1 so:libgcc\_s.so.1 so:libpcre2-8.so.0 p:cmd:rg=13.0.0-r3

C:Q1iScVc+C80sVJgHGEfyxjxCZmhiw= P:ripgrep-bash-completion V:13.0.0-r3 A:x86\_64 S:3053 I:32768 T:Bash completions for ripgrep U:https://github.com/BurntSushi/ripgrep L:MIT OR Public-Domain o:ripgrep m:André Klitzing <aklitzing@gmail.com> t:1678404953 c:fbcf4c4f1151f850017e5623c5236c3d4361ba4f i:ripgrep=13.0.0-r3 bash-completion

C:Q1I/b2ezufUycfDvEIrp3dGCIudQQ= P:ripgrep-doc V:13.0.0-r3 A:x86\_64 S:21056 I:40960 T:ripgrep combines the usability of The Silver Searcher with the raw speed of grep (documentation) U:https://github.com/BurntSushi/ripgrep L:MIT OR Public-Domain o:ripgrep m:André Klitzing <aklitzing@gmail.com> t:1678404953 c:fbcf4c4f1151f850017e5623c5236c3d4361ba4f i:docs ripgrep=13.0.0-r3

C:Q14jjjY2vBN1EapHaJIxYJBNFGUAM= P:ripgrep-fish-completion V:13.0.0-r3

A:x86\_64 S:4170 I:36864 T:Fish completions for ripgrep U:https://github.com/BurntSushi/ripgrep L:MIT OR Public-Domain o:ripgrep m:André Klitzing <aklitzing@gmail.com> t:1678404953 c:fbcf4c4f1151f850017e5623c5236c3d4361ba4f i:ripgrep=13.0.0-r3 fish

C:Q1amdDLX9r+7KEkrdosnT3YNYdQcE= P:ripgrep-zsh-completion V:13.0.0-r3 A:x86\_64 S:11925 I:53248 T:Zsh completions for ripgrep U:https://github.com/BurntSushi/ripgrep L:MIT OR Public-Domain o:ripgrep m:André Klitzing <aklitzing@gmail.com> t:1678404953 c:fbcf4c4f1151f850017e5623c5236c3d4361ba4f i:ripgrep=13.0.0-r3 zsh

C:Q1rp7qs8ftFeP4oJ7P7qL3XMzdlMg= P:ripmime V:1.4.0.10-r3 A:x86\_64 S:64387 I:163840 T:Tool to extract the attached files out of a MIME package U:https://pldaniels.com/ripmime/ L:BSD-3-Clause o:ripmime m:Carlo Landmeter <clandmeter@alpinelinux.org> t:1666619692 c:6d3f459f1e2a47230cb5fb845d196b48fbbe1ae5 D:so:libc.musl-x86\_64.so.1 p:cmd:ripmime=1.4.0.10-r3

C:Q1b1vwEqeXyYf9KecDpFkWdAAV6cc= P:ripmime-doc V:1.4.0.10-r3 A:x86\_64

S:4040 I:24576 T:Tool to extract the attached files out of a MIME package (documentation) U:https://pldaniels.com/ripmime/ L:BSD-3-Clause o:ripmime m:Carlo Landmeter <clandmeter@alpinelinux.org> t:1666619692 c:6d3f459f1e2a47230cb5fb845d196b48fbbe1ae5 i:docs ripmime=1.4.0.10-r3

C:Q1BlbrWwKQiX+oWLfSkjq2zrj+vLk= P:rippled V:1.9.4-r12 A:x86\_64 S:7826141 I:23728128 T:Blockchain daemon implementing the Ripple Consensus Ledger U:https://ripple.com/ L:ISC o:rippled m:André Klitzing <aklitzing@gmail.com> t:1681633789 c:1f3db0704f4e8d4d412ed2ecd7fbcfb9b316a328 D:so:libabsl\_synchronization.so.2301.0.0 so:libarchive.so.13 so:libboost\_container.so.1.82.0 so:libboost\_coroutine.so.1.82.0 so:libboost\_filesystem.so.1.82.0 so:libboost\_program\_options.so.1.82.0 so:libboost\_thread.so.1.82.0 so:libc.musl-x86\_64.so.1 so:libcrypto.so.3 so:libgcc\_s.so.1 so:libgpr.so.31 so:libgrpc++\_unsecure.so.1.54 so:libgrpc\_unsecure.so.31 so:libprotobuf.so.32 so:librocksdb.so.7 so:libssl.so.3 so:libstdc++.so.6 p:cmd:rippled=1.9.4-r12

C:Q1b/xsVxLUcgZzkLfe9/nGLI7Vg/8= P:rippled-doc V:1.9.4-r12 A:x86\_64 S:2277 I:24576 T:Blockchain daemon implementing the Ripple Consensus Ledger (documentation) U:https://ripple.com/ L:ISC o:rippled m:André Klitzing <aklitzing@gmail.com> t:1681633789 c:1f3db0704f4e8d4d412ed2ecd7fbcfb9b316a328 i:docs rippled=1.9.4-r12

C:Q195WDKuIR+JD+SIYYN9SUZNqsoXY=

P:ristretto V:0.13.1-r0 A:x86\_64 S:122283 I:405504 T:Image viewer for Xfce U:https://docs.xfce.org/apps/ristretto/start L:GPL-2.0-or-later o:ristretto m:Natanael Copa <ncopa@alpinelinux.org> t:1683994200 c:a442839f1e3d82544a51e4f38add610d0c768ef1 D:desktop-file-utils hicolor-icon-theme so:libX11.so.6 so:libc.musl-x86\_64.so.1 so:libcairo.so.2 so:libexif.so.12 so:libgdk-3.so.0 so:libgdk\_pixbuf-2.0.so.0 so:libgio-2.0.so.0 so:libglib-2.0.so.0 so:libgobject-2.0.so.0 so:libgtk-3.so.0 so:libintl.so.8 so:libmagic.so.1 so:libpango-1.0.so.0 so:libpangocairo-1.0.so.0 so:libxfce4ui-2.so.0 so:libxfce4util.so.7 so:libxfconf-0.so.3 p:cmd:ristretto=0.13.1-r0

C:Q1m0/SvRCAPCvYth/cxrO263cVPOM= P:ristretto-lang V:0.13.1-r0 A:x86\_64 S:224101 I:1335296 T:Languages for package ristretto U:https://docs.xfce.org/apps/ristretto/start L:GPL-2.0-or-later o:ristretto m:Natanael Copa <ncopa@alpinelinux.org> t:1683994200 c:a442839f1e3d82544a51e4f38add610d0c768ef1 D:desktop-file-utils hicolor-icon-theme i:ristretto=0.13.1-r0 lang

C:Q1SuamkLaX3XGhN6QFriDi6oOdsOo= P:rkward  $V:0.7.5-r0$ A:x86\_64 S:4224246 I:14815232 T:Easy extensible and easy-to-use IDE/GUI for R U:https://rkward.kde.org/ L:GPL-2.0-or-later o:rkward m:Bart Ribbers <bribbers@disroot.org> t:1683116392 c:5db001d393bb44c9479e0d352c9132a955b9b3a9 D:R so:libKF5Archive.so.5 so:libKF5Completion.so.5 so:libKF5ConfigCore.so.5 so:libKF5ConfigWidgets.so.5

so:libKF5CoreAddons.so.5 so:libKF5Crash.so.5 so:libKF5I18n.so.5 so:libKF5JobWidgets.so.5 so:libKF5KIOCore.so.5 so:libKF5KIOFileWidgets.so.5 so:libKF5KIOGui.so.5 so:libKF5KIOWidgets.so.5 so:libKF5Parts.so.5 so:libKF5Service.so.5 so:libKF5TextEditor.so.5 so:libKF5WidgetsAddons.so.5 so:libKF5WindowSystem.so.5 so:libKF5XmlGui.so.5 so:libQt5Core.so.5 so:libQt5DBus.so.5 so:libQt5Gui.so.5 so:libQt5Network.so.5 so:libQt5PrintSupport.so.5 so:libQt5Qml.so.5 so:libQt5WebEngineCore.so.5 so:libQt5WebEngineWidgets.so.5 so:libQt5Widgets.so.5 so:libQt5Xml.so.5 so:libR.so so:libc.musl-x86\_64.so.1 so:libstdc++.so.6 p:cmd:rkward=0.7.5-r0

C:Q1Arak+PrnreJAj5mo4AUmRgrIX2g= P:rkward-doc V:0.7.5-r0 A:x86\_64 S:739711 I:1990656 T:Easy extensible and easy-to-use IDE/GUI for R (documentation) U:https://rkward.kde.org/ L:GPL-2.0-or-later o:rkward m:Bart Ribbers <bribbers@disroot.org> t:1683116392 c:5db001d393bb44c9479e0d352c9132a955b9b3a9 i:docs rkward=0.7.5-r0

C:Q1Je9gzHaUAnHQnSi9guoSakswT1Q= P:rkward-lang V:0.7.5-r0 A:x86\_64 S:1067648 I:3182592 T:Languages for package rkward U:https://rkward.kde.org/ L:GPL-2.0-or-later o:rkward m:Bart Ribbers <bribbers@disroot.org> t:1683116392 c:5db001d393bb44c9479e0d352c9132a955b9b3a9 D:R i:rkward=0.7.5-r0 lang

C:Q1yvzPITVTr8dUpbgreoXoNnkCAK8= P:rlwrap V:0.46.1-r0 A:x86\_64 S:98037 I:364544 T:readline wrapper

U:https://github.com/hanslub42/rlwrap L:GPL-2.0-or-later o:rlwrap m:Sören Tempel <soeren+alpine@soeren-tempel.net> t:1667821498 c:5a174c321d93abbe1b6732ca61c55649beb41408 D:so:libc.musl-x86\_64.so.1 so:libncursesw.so.6 so:libreadline.so.8 p:cmd:rlwrap=0.46.1-r0

C:Q1uywDC7yJxegIBDx9NGV49fi+/bE= P:rlwrap-doc V:0.46.1-r0 A:x86\_64 S:22708 I:49152 T:readline wrapper (documentation) U:https://github.com/hanslub42/rlwrap L:GPL-2.0-or-later o:rlwrap m:Sören Tempel <soeren+alpine@soeren-tempel.net> t:1667821498 c:5a174c321d93abbe1b6732ca61c55649beb41408 i:docs rlwrap=0.46.1-r0

C:Q1XMtvSUfFYUx4Raa0RVVeda80JHM= P:rmlmapper V:4.15.0-r0 A:x86\_64 S:75548949 I:85319680 T:Generate RDF from (semi-)structured data sources with RML rules. U:https://github.com/RMLio/rmlmapper-java L:MIT o:rmlmapper m:Dylan Van Assche <me@dylanvanassche.be> t:1644856195 c:f5095f0ce3f565f0425a42a817579c9a9989d561 D:java-jre-headless p:cmd:rmlmapper=4.15.0-r0

C:Q1s8VNu3fco82lQ2cIEaST7LTAljw= P:rnc2rng V:2.6.6-r2 A:x86\_64 S:12189 I:106496 T:RELAX

 NG Compact to regular syntax conversion library U:https://github.com/djc/rnc2rng L:MIT o:rnc2rng m:Iztok Fister, Jr. <iztok@iztok-jr-fister.eu> t:1683146562 c:34c8f54fd65d33d67d31674d020f4bcbb09d147c D:python3 py3-rply python3~3.11 p:cmd:rnc2rng=2.6.6-r2 py3.11:rnc2rng=2.6.6-r2

### C:Q1kHwciRUBQvcK4TEfJ6uXOeYNhJI=

P:rnc2rng-pyc V:2.6.6-r2 A:x86\_64 S:24238 I:114688 T:Precompiled Python bytecode for rnc2rng U:https://github.com/djc/rnc2rng L:MIT o:rnc2rng m:Iztok Fister, Jr. <iztok@iztok-jr-fister.eu> t:1683146562 c:34c8f54fd65d33d67d31674d020f4bcbb09d147c D:python3 py3-rply python3~3.11 i:rnc2rng=2.6.6-r2 pyc

C:Q1hcxCfYTNiMBBzxtYfMU/IYb/r8o= P:rnnoise V:0.0.0\_git20210122-r0 A:x86\_64 S:104468 I:159744 T:Recurrent neural network for audio noise reduction U:https://jmvalin.ca/demo/rnnoise/ L:BSD-3-Clause o:rnnoise t:1636379631 c:346b4cb8d5adb1d6a885ee4244159086df5994bf D:so:libc.musl-x86\_64.so.1 p:so:librnnoise.so.0=0.4.1

C:Q1zbiteEP2VrUTcFzVTuLoNgz6pFU= P:rnnoise-dev V:0.0.0\_git20210122-r0 A:x86\_64 S:108029 I:163840 T:Recurrent

 neural network for audio noise reduction (development files) U:https://jmvalin.ca/demo/rnnoise/ L:BSD-3-Clause o:rnnoise t:1636379631 c:346b4cb8d5adb1d6a885ee4244159086df5994bf D:pkgconfig rnnoise=0.0.0\_git20210122-r0 p:pc:rnnoise=0.0.0\_git20210122

C:Q1+ZMCGWiNgyRrEI0U4KxI2vGSKBA= P:rnp V:0.16.3-r0 A:x86\_64 S:137945 I:352256 T:High performance C++ OpenPGP library used by Mozilla Thunderbird (CLI tools) U:https://www.rnpgp.org/ L:BSD-2-Clause o:rnp m:Jakub Jirutka <jakub@jirutka.cz> t:1682798453 c:5b1096d5e9c0c62fffa491708bfc490b14ff0d43 D:so:libc.musl-x86\_64.so.1 so:libgcc\_s.so.1 so:libjson-c.so.5 so:librnp.so.0 so:libstdc++.so.6 p:cmd:rnp=0.16.3-r0 cmd:rnpkeys=0.16.3-r0

C:Q1xdNnu2hUrNpwnw+gBIIfsYLjgEI= P:rnp-dev V:0.16.3-r0 A:x86\_64 S:34310 I:212992 T:High performance C++ OpenPGP library used by Mozilla Thunderbird (development files) U:https://www.rnpgp.org/ L:BSD-2-Clause o:rnp m:Jakub Jirutka <jakub@jirutka.cz> t:1682798453 c:5b1096d5e9c0c62fffa491708bfc490b14ff0d43 D:librnp=0.16.3-r0 pkgconfig p:pc:librnp=0.16.3

C:Q1yxVDjTglg2mhzV+InopDa0BG+vU= P:rnp-doc V:0.16.3-r0 A:x86\_64 S:14415 I:45056

T:High performance C++ OpenPGP library used by Mozilla Thunderbird (documentation) U:https://www.rnpgp.org/ L:BSD-2-Clause o:rnp m:Jakub Jirutka <jakub@jirutka.cz> t:1682798453 c:5b1096d5e9c0c62fffa491708bfc490b14ff0d43 i:docs rnp=0.16.3-r0

C:Q1HyPx4pMjHptR/Qn+i6Z39G0kiHY= P:robin-map V:1.2.1-r0 A:x86\_64 S:24940 I:163840 T:C++ implementation of a fast hash map U:https://github.com/Tessil/robin-map L:MIT o:robin-map m:Leon Marz <main@lmarz.org> t:1673013818 c:5cce3fedadcaea3a963680e6a4a2a66c3a83c78f

C:Q1fyRhL/uyNQveMWPSdmvWUhFOzVQ= P:roc-toolkit V:0.2.4-r0 A:x86\_64 S:364935 I:1474560 T:Real-time audio streaming over the network U:https://roc-streaming.org/ L:MPL-2.0 o:roc-toolkit m:Bart Ribbers <bribbers@disroot.org> t:1684060026 c:774de6696dacd4e39b062b0675ae84d7fae4d63f D:so:libc.musl-x86\_64.so.1 so:libspeexdsp.so.1 so:libstdc++.so.6 so:libunwind.so.8 so:libuv.so.1 p:cmd:roc-conv=0.2.4-r0 cmd:roc-recv=0.2.4-r0 cmd:roc-send=0.2.4-r0

C:Q1jAneVnhtOGLLjB8aDL4W9oE9+r8= P:roc-toolkit-dev V:0.2.4-r0 A:x86\_64 S:16786 I:114688 T:Real-time audio streaming over the network (development files) U:https://roc-streaming.org/

L:MPL-2.0 o:roc-toolkit m:Bart Ribbers <bribbers@disroot.org> t:1684060026 c:774de6696dacd4e39b062b0675ae84d7fae4d63f D:libunwind-dev libuv-dev openssl-dev speexdsp-dev pc:libssl pc:libunwind pc:libuv pc:speexdsp pkgconfig roctoolkit-libs=0.2.4-r0 p:pc:roc=0.2.4

C:Q13t/wRhU3xxTaEJUTmOPX6pygM64=

P:roc-toolkit-doc V:0.2.4-r0 A:x86\_64 S:11123 I:32768 T:Real-time audio streaming over the network (documentation) U:https://roc-streaming.org/ L:MPL-2.0 o:roc-toolkit m:Bart Ribbers <bribbers@disroot.org> t:1684060026 c:774de6696dacd4e39b062b0675ae84d7fae4d63f i:docs roc-toolkit=0.2.4-r0

C:Q14I2qFhuNAO1sCaU0/R+eog+qtdE= P:roc-toolkit-libs V:0.2.4-r0 A:x86\_64 S:189015 I:757760 T:Real-time audio streaming over the network (libraries) U:https://roc-streaming.org/ L:MPL-2.0 o:roc-toolkit m:Bart Ribbers <bribbers@disroot.org> t:1684060026 c:774de6696dacd4e39b062b0675ae84d7fae4d63f D:so:libc.musl-x86\_64.so.1 so:libspeexdsp.so.1 so:libstdc++.so.6 so:libunwind.so.8 so:libuv.so.1 p:so:libroc.so.0.2=0.2

C:Q1zLpMJ9uxUaUVSysWzAeQ3Uf+D8o= P:rocksdb V:7.9.2-r0 A:x86\_64 S:2829985 I:7962624 T:persistent key-value store for fast storage environments U:https://rocksdb.org L:Apache-2.0 OR GPL-2.0-only o:rocksdb m:Duncan Bellamy <dunk@denkimushi.com> t:1681633789 c:0053bf28cef4fcfddb32fd74e94b560f4aa441b9 D:so:libbz2.so.1 so:libc.musl-x86\_64.so.1 so:libgcc\_s.so.1 so:libgflags.so.2.2 so:liblz4.so.1 so:libsnappy.so.1 so:libstdc++.so.6 so:liburing.so.2 so:libzstd.so.1 p:so:librocksdb.so.7=7.9.2

C:Q16cNJonv6cBqEexjepHgz+GzbGt4=

P:rocksdb-dev V:7.9.2-r0 A:x86\_64 S:325815 I:1642496 T:persistent key-value store for fast storage environments (development files) U:https://rocksdb.org L:Apache-2.0 OR GPL-2.0-only o:rocksdb m:Duncan Bellamy <dunk@denkimushi.com> t:1681633789 c:0053bf28cef4fcfddb32fd74e94b560f4aa441b9 D:bzip2-dev gflags-dev liburing-dev lz4-dev snappy-dev zlib-dev zstd-dev pkgconfig rocksdb=7.9.2-r0

p:pc:rocksdb=7.9.2

C:Q116Oms00IiXEytwAmBBWYS0qk+7k= P:rocksdb-doc V:7.9.2-r0 A:x86\_64 S:7045503 I:10031104 T:persistent key-value store for fast storage environments (documentation) U:https://rocksdb.org L:Apache-2.0 OR GPL-2.0-only o:rocksdb m:Duncan Bellamy <dunk@denkimushi.com> t:1681633789 c:0053bf28cef4fcfddb32fd74e94b560f4aa441b9 i:docs rocksdb=7.9.2-r0

C:Q1FYF8hl7rzt1t6bjBGRDe09BPlNY= P:rocs V:23.04.3-r0 A:x86\_64 S:745615 I:2195456

T:Graph Theory IDE U:https://kde.org/applications/education/org.kde.rocs L:GPL-2.0-or-later AND (LGPL-2.1-only OR LGPL-3.0-only) AND GFDL-1.2-only o:rocs m:Bart Ribbers <bribbers@disroot.org> t:1698090267 c:67b1438cd2137f367f15c8ef1027d7eddc3fe886 D:so:libGrantlee\_Templates.so.5 so:libKF5Archive.so.5 so:libKF5Completion.so.5 so:libKF5ConfigCore.so.5 so:libKF5ConfigGui.so.5 so:libKF5ConfigWidgets.so.5 so:libKF5CoreAddons.so.5 so:libKF5Crash.so.5 so:libKF5I18n.so.5 so:libKF5ItemViews.so.5 so:libKF5Parts.so.5 so:libKF5TextEditor.so.5 so:libKF5TextWidgets.so.5 so:libKF5WidgetsAddons.so.5 so:libKF5XmlGui.so.5 so:libQt5Core.so.5 so:libQt5Gui.so.5 so:libQt5Qml.so.5 so:libQt5Quick.so.5 so:libQt5QuickWidgets.so.5 so:libQt5Script.so.5

so:libQt5ScriptTools.so.5 so:libQt5Widgets.so.5 so:libQt5Xml.so.5 so:libQt5XmlPatterns.so.5 so:libc.muslx86\_64.so.1 so:libgcc\_s.so.1 so:libstdc++.so.6

p:so:librocsgraphtheory.so.0=0 cmd:rocs=23.04.3-r0

C:Q1XyH3mGvuKJkRTSv20O72mGb4KZU= P:rocs-dev V:23.04.3-r0 A:x86\_64 S:5586 I:45056 T:Graph Theory IDE (development files) U:https://kde.org/applications/education/org.kde.rocs L:GPL-2.0-or-later AND (LGPL-2.1-only OR LGPL-3.0-only) AND GFDL-1.2-only o:rocs m:Bart Ribbers <bribbers@disroot.org> t:1698090267 c:67b1438cd2137f367f15c8ef1027d7eddc3fe886 D:rocs=23.04.3-r0

```
C:Q18VARSrNvsGsqvFqpPtcXNZqA+LI=
P:rocs-doc
V:23.04.3-r0
A:x86_64
S:968147
I:1544192
T:Graph Theory IDE (documentation)
U:https://kde.org/applications/education/org.kde.rocs
L:GPL-2.0-or-later AND (LGPL-2.1-only OR LGPL-3.0-only) AND GFDL-1.2-only
o:rocs
m:Bart Ribbers <bribbers@disroot.org>
t:1698090267
c:67b1438cd2137f367f15c8ef1027d7eddc3fe886
i:docs rocs=23.04.3-r0
```
C:Q1M1PBJi1/8oaWN4cUY5W1bsde9no= P:rocs-lang V:23.04.3-r0 A:x86\_64 S:290110 I:1474560 T:Languages for package rocs U:https://kde.org/applications/education/org.kde.rocs L:GPL-2.0-or-later AND (LGPL-2.1-only OR LGPL-3.0-only) AND GFDL-1.2-only o:rocs m:Bart Ribbers <bribbers@disroot.org> t:1698090267 c:67b1438cd2137f367f15c8ef1027d7eddc3fe886 i:rocs=23.04.3-r0 lang C:Q14ZCzsvjs23Kb/JGolctuQKblpCo= P:rofi V:1.7.5-r1 A:x86\_64 S:183747 I:466944 T:Window switcher, application launcher and dmenu replacement U:https://github.com/davatorium/rofi L:MIT o:rofi m:Marvin Preuss <marvin@xsteadfastx.org> t:1680034413 c:33ddc7b33137bf7e056431468da01f7150dbde68 k:100 D:rofi-themes>=1.7.5 so:libc.musl-x86\_64.so.1 so:libcairo.so.2 so:libgdk\_pixbuf-2.0.so.0 so:libgio-2.0.so.0 so:libglib-2.0.so.0 so:libgmodule-2.0.so.0 so:libgobject-2.0.so.0 so:libpango-1.0.so.0 so:libpangocairo-1.0.so.0 so:libstartup-notification-1.so.0 so:libxcb-cursor.so.0 so:libxcb-ewmh.so.2 so:libxcb-icccm.so.4 so:libxcb-randr.so.0 so:libxcb-util.so.1 so:libxcb-xinerama.so.0 so:libxcb-xkb.so.1 so:libxcb.so.1 so:libxkbcommon-x11.so.0 so:libxkbcommon.so.0 p:cmd:rofi-sensible-terminal=1.7.5-r1 cmd:rofi-theme-selector=1.7.5-r1 cmd:rofi=1.7.5-r1 C:Q1bMhYkP06VXtW6hiiEbSJzswZYPo=

P:rofi-calc  $V:2.2.0-r0$ A:x86\_64 S:7659 I:40960 T:Rofi plugin that uses qalc to parse natural language input and provide results U:https://github.com/svenstaro/rofi-calc L:MIT o:rofi-calc m:Patrycja Rosa <alpine@ptrcnull.me>

t:1682647941 c:6e1a576f3d2b5267be9f87c52f2dbb0bb8512243 D:cmd:rofi qalc so:libc.musl-x86\_64.so.1 so:libgio-2.0.so.0 so:libglib-2.0.so.0

C:Q18TdJm0xTrMzyKtOdm3AvpQmjDzY= P:rofi-dev V:1.7.5-r1 A:x86\_64 S:11852 I:73728 T:Window switcher, application launcher and dmenu replacement (development files) U:https://github.com/davatorium/rofi L:MIT o:rofi m:Marvin Preuss <marvin@xsteadfastx.org> t:1680034413 c:33ddc7b33137bf7e056431468da01f7150dbde68 k:100 D:pc:cairo pc:glib-2.0>=2.40 pc:gmodule-2.0 pkgconfig p:pc:rofi=1.7.5 C:Q1j9Sf6zUUbXcHEP7rBGXV/Ke8d+Y= P:rofi-doc V:1.7.5-r1 A:x86\_64

S:37320 I:77824 T:Window switcher, application launcher and dmenu replacement (documentation) U:https://github.com/davatorium/rofi L:MIT o:rofi m:Marvin Preuss <marvin@xsteadfastx.org> t:1680034413 c:33ddc7b33137bf7e056431468da01f7150dbde68 k:100 i:docs rofi=1.7.5-r1

C:Q1tcZm5PbLeV4MtOz7cyxk1dNfr5I= P:rofi-emoji V:3.2.0-r0 A:x86\_64 S:75114 I:565248 T:Emoji selector plugin for Rofi U:https://github.com/Mange/rofi-emoji L:MIT o:rofi-emoji

m:Jakub Jirutka <jakub@jirutka.cz> t:1681958661 c:df6b92e5cd27501fb3feeb64d960615d68e49aca D:cmd:rofi so:libc.musl-x86\_64.so.1 so:libglib-2.0.so.0

C:Q12J9aL7R/pvnGmurcm/4KxOvTfgA= P:rofi-emoji-wayland V:3.2.0-r0 A:x86\_64 S:1550 I:4096 T:Emoji selector plugin for Rofi - dependencies for clipboard adapter on Wayland U:https://github.com/Mange/rofi-emoji L:MIT o:rofi-emoji m:Jakub Jirutka <jakub@jirutka.cz> t:1681958661 c:df6b92e5cd27501fb3feeb64d960615d68e49aca D:cmd:wl-copy i:wayland-libs-server rofi-emoji=3.2.0-r0 C:Q1np3iX0Oqj7GLO102N45szEGhAcY= P:rofi-emoji-x11 V:3.2.0-r0 A:x86\_64 S:1538 I:4096 T:Emoji selector plugin for Rofi - dependencies for clipboard adapter on X11 U:https://github.com/Mange/rofi-emoji L:MIT o:rofi-emoji m:Jakub Jirutka <jakub@jirutka.cz> t:1681958661 c:df6b92e5cd27501fb3feeb64d960615d68e49aca D:cmd:xsel i:xorg-server rofi-emoji=3.2.0-r0 C:Q1fIQkftHRiP7dKIH3iFn+gr8rr6U= P:rofi-file-browser-extended V:1.3.1-r0 A:x86\_64

S:14744 I:53248 T:Use rofi to quickly open files U:https://github.com/marvinkreis/rofi-file-browser-extended L:MIT

o:rofi-file-browser-extended m:Jakub Jirutka <jakub@jirutka.cz> t:1665855895 c:eac2ed7fb2041164e2556e5a1cc4cdd52a4835bf D:cmd:rofi so:libc.musl-x86\_64.so.1 so:libglib-2.0.so.0

# C:Q1BEnC04x4vXmzflxL08Pk0QznGN8= P:rofi-file-browser-extended-doc V:1.3.1-r0 A:x86\_64 S:5019 I:24576 T:Use rofi to quickly open files (documentation) U:https://github.com/marvinkreis/rofi-file-browser-extended L:MIT o:rofi-file-browser-extended m:Jakub Jirutka <jakub@jirutka.cz> t:1665855895 c:eac2ed7fb2041164e2556e5a1cc4cdd52a4835bf i:docs rofi-file-browser-extended=1.3.1-r0

C:Q1ocPYTGFRvKNVyh/i8BSfdy9kr9M= P:rofi-themes V:1.7.5-r1 A:x86\_64 S:14793 I:212992 T:Window switcher, application launcher and dmenu replacement (themes) U:https://github.com/davatorium/rofi L:MIT o:rofi m:Marvin Preuss <marvin@xsteadfastx.org> t:1680034413 c:33ddc7b33137bf7e056431468da01f7150dbde68 k:100 C:Q1WGH3k9b5Wa86JE9dJlVZzQTqYPE= P:rofi-top V:0\_git20171016-r1 A:x86\_64 S:6348 I:32768

T:Plugin for rofi that emulates top behaviour U:https://github.com/davatorium/rofi-top L:MIT o:rofi-top m:Jakub Jirutka <jakub@jirutka.cz>

t:1665855895 c:a5ba5dde6a45e66c458442e1e266c84d1ffb0747 D:cmd:rofi so:libc.musl-x86\_64.so.1 so:libglib-2.0.so.0 so:libgtop-2.0.so.11

C:Q13QsS+MI9Wl0zu45SMTKMoq9f4bo= P:rofi-wayland V:1.7.5\_p1-r0 A:x86\_64 S:172783 I:446464 T:Window switcher, run dialog and dmenu replacement - fork with wayland support U:https://github.com/lbonn/rofi L:MIT o:rofi-wayland m:Jakub Jirutka <jakub@jirutka.cz> t:1665855895 c:33524788d05255c9e9e39f68d9abc6754714bc71 k:10 D:!rofi rofi-themes>=1.7 so:libc.musl-x86\_64.so.1 so:libcairo.so.2 so:libgdk\_pixbuf-2.0.so.0 so:libgio-2.0.so.0 so:libglib-2.0.so.0 so:libgmodule-2.0.so.0 so:libgobject-2.0.so.0 so:libpango-1.0.so.0 so:libpangocairo-1.0.so.0 so:libwayland-client.so.0 so:libwayland-cursor.so.0 so:libxkbcommon.so.0 p:cmd:rofi-sensible-terminal=1.7.5\_p1-r0 cmd:rofi-theme-selector=1.7.5\_p1-r0 cmd:rofi=1.7.5\_p1-r0 C:Q1mtvqtAUNC2FAaLfXQ/eKXiCNvtQ= P:rofi-wayland-dev V:1.7.5\_p1-r0 A:x86\_64 S:11873 I:73728 T:Window switcher, run dialog and dmenu replacement - fork with wayland support (development files) U:https://github.com/lbonn/rofi L:MIT o:rofi-wayland m:Jakub Jirutka <jakub@jirutka.cz> t:1665855895

c:33524788d05255c9e9e39f68d9abc6754714bc71 k:10 D:pc:cairo pc:glib-2.0>=2.40 pc:gmodule-2.0 pkgconfig p:pc:rofi=1.7.5

C:Q1WUOVdiglCCyOVZkiRDMz7Q4SEK8= P:rofi-wayland-doc V:1.7.5\_p1-r0 A:x86\_64 S:37342 I:77824 T:Window switcher, run dialog and dmenu replacement - fork with wayland support (documentation)

U:https://github.com/lbonn/rofi L:MIT o:rofi-wayland m:Jakub Jirutka <jakub@jirutka.cz> t:1665855895 c:33524788d05255c9e9e39f68d9abc6754714bc71 k:10 i:docs rofi-wayland=1.7.5\_p1-r0

C:Q1SVLp5v4QT0Vm/jdvvhzSBMnuSrg= P:ronn V:0.9.1-r3 A:x86\_64 S:24705 I:192512 T:Convert Markdown files to manpages U:https://github.com/apjanke/ronn-ng L:MIT o:ronn m:Jakub Jirutka <jakub@jirutka.cz> t:1682196654 c:b1ed5478ba5c3b12a3bdf91e44d4dff8d0476a8d D:groff ruby ruby-kramdown ruby-mustache ruby-nokogiri p:cmd:ronn=0.9.1-r3

C:Q1uBIaTCcEhLFVKXx9oJ2uoPPCMS0= P:ronn-doc V:0.9.1-r3 A:x86\_64 S:8711 I:36864 T:Convert Markdown files to manpages (documentation) U:https://github.com/apjanke/ronn-ng L:MIT o:ronn m:Jakub Jirutka <jakub@jirutka.cz> t:1682196654 c:b1ed5478ba5c3b12a3bdf91e44d4dff8d0476a8d i:docs ronn=0.9.1-r3

C:Q19y3nLvMcNnnqKreNa0dsrvCcjzQ= P:rootlesskit V:1.1.0-r6 A:x86\_64 S:6515496 I:16596992 T:Linux-native fake root for implementing rootless containers U:https://github.com/rootless-containers/rootlesskit L:Apache-2.0 o:rootlesskit m:Hoang Nguyen <folliekazetani@protonmail.com> t:1700254797 c:5d9cbaefb04d010ef92a918b71679dfeee90904c D:shadow-subids iproute2-minimal so:libc.musl-x86\_64.so.1 p:cmd:rootlessctl=1.1.0-r6 cmd:rootlesskit=1.1.0-r6

C:Q1g0z/eLM41N7xxd2lY4mRZxqrG6k= P:rootlesskit-doc V:1.1.0-r6 A:x86\_64 S:7486 I:49152 T:Linux-native fake root for implementing rootless containers (documentation) U:https://github.com/rootless-containers/rootlesskit L:Apache-2.0 o:rootlesskit m:Hoang Nguyen <folliekazetani@protonmail.com> t:1700254797 c:5d9cbaefb04d010ef92a918b71679dfeee90904c i:docs rootlesskit=1.1.0-r6

#### C:Q1kuYnXkXCn7B4670vUxvj7w6KzPs=

P:rootlesskit-docker-proxy V:1.1.0-r6 A:x86\_64 S:2294134 I:5636096 T:Linux-native fake root for implementing rootless containers - Docker proxy U:https://github.com/rootless-containers/rootlesskit L:Apache-2.0 o:rootlesskit m:Hoang Nguyen <folliekazetani@protonmail.com> t:1700254797 c:5d9cbaefb04d010ef92a918b71679dfeee90904c D:shadow-subids iproute2-minimal so:libc.musl-x86\_64.so.1 p:cmd:rootlesskit-docker-proxy=1.1.0-r6 i:rootlesskit=1.1.0-r6 docker-engine

C:Q1F8EGybyTCW06O6RthfbubHi4ODs= P:rover V:1.0.1-r1 A:x86\_64 S:17083 I:53248

T:Rover is a small file browser that aims to be simple, fast and portable U:http://lecram.github.io/p/rover/ L:Public-Domain o:rover m:ScrumpyJack <scrumpyjack@st.ilet.to> t:1666619692 c:6d3f459f1e2a47230cb5fb845d196b48fbbe1ae5 D:so:libc.musl-x86\_64.so.1 so:libncursesw.so.6 p:cmd:rover=1.0.1-r1

#### C:Q18sMkNYKydPpORqNadM5zBvF1UPI=

P:rover-doc V:1.0.1-r1 A:x86\_64 S:4887 I:24576 T:Rover is a small file browser that aims to be simple, fast and portable (documentation) U:http://lecram.github.io/p/rover/ L:Public-Domain o:rover m:ScrumpyJack <scrumpyjack@st.ilet.to> t:1666619692 c:6d3f459f1e2a47230cb5fb845d196b48fbbe1ae5 i:docs rover=1.0.1-r1

## C:Q1BujCxVIgtAE8XSa2VmBoNrRGz2w= P:rpki-client V:8.4-r0 A:x86\_64 S:102663

I:278528 T:RPKI validator to support BGP Origin Validation U:https://www.rpki-client.org/ L:ISC o:rpki-client m:Ariadne Conill <ariadne@dereferenced.org> t:1683085110 c:dfe2ee28d61f375cf973dddbd6beff0cc17fd5aa D:rsync /bin/sh so:libc.musl-x86\_64.so.1 so:libcrypto.so.3 so:libexpat.so.1 so:libfts.so.0 so:libtls.so.8 p:cmd:rpki-client=8.4-r0

C:Q16pz1ENebG6bnxayXBIPNVuKUzns= P:rpki-client-doc V:8.4-r0 A:x86\_64 S:5703 I:24576

T:RPKI validator to support BGP Origin Validation (documentation) U:https://www.rpki-client.org/ L:ISC o:rpki-client m:Ariadne Conill <ariadne@dereferenced.org> t:1683085110 c:dfe2ee28d61f375cf973dddbd6beff0cc17fd5aa i:docs rpki-client=8.4-r0

C:Q1tSTDL3pxlLr18qOZjSIjsfVDtvg= P:rpm V:4.18.1-r0 A:x86\_64 S:443017 I:1880064 T:Redhat Package Management utilities (RPM) U:https://rpm.org/ L:GPL-2.0-or-later LGPL-2.0-or-later o:rpm t:1678760392 c:d1b2a496783cfec14c9cf61732f3d2ea0185d2ce D:so:libacl.so.1 so:libarchive.so.13 so:libbz2.so.1 so:libc.musl-x86\_64.so.1 so:libcap.so.2 so:libdw.so.1 so:libelf.so.1 so:libgcrypt.so.20 so:libgomp.so.1 so:libintl.so.8 so:liblua-5.4.so.0 so:liblzma.so.5 so:libmagic.so.1 so:libpopt.so.0 so:libsqlite3.so.0 so:libz.so.1 so:libzstd.so.1 p:so:librpm.so.9=9.4.0 so:librpmbuild.so.9=9.4.0 so:librpmio.so.9=9.4.0 so:librpmsign.so.9=9.4.0 cmd:gendiff=4.18.1-r0 cmd:rpm2archive=4.18.1-r0 cmd:rpm2cpio=4.18.1-r0 cmd:rpm=4.18.1-r0 cmd:rpmbuild=4.18.1-r0 cmd:rpmdb=4.18.1-r0 cmd:rpmgraph=4.18.1-r0 cmd:rpmkeys=4.18.1-r0 cmd:rpmlua=4.18.1-r0 cmd:rpmquery=4.18.1-r0 cmd:rpmsign=4.18.1-r0 cmd:rpmspec=4.18.1-r0 cmd:rpmverify=4.18.1-r0

C:Q1W5SLSBf14tMhJNN/mDatzHfkcdk=

P:rpm-dev V:4.18.1-r0 A:x86\_64 S:73382 I:401408 T:Redhat Package Management utilities (RPM) (development files) U:https://rpm.org/ L:GPL-2.0-or-later LGPL-2.0-or-later o:rpm t:1678760392 c:d1b2a496783cfec14c9cf61732f3d2ea0185d2ce D:acl-dev binutils-dev bzip2-dev file-dev libarchive-dev libcap-dev libgcrypt-dev lua5.4-dev popt-dev sqlite-dev xzdev zlib-dev pc:libzstd pc:popt pkgconfig rpm=4.18.1-r0 p:pc:rpm=4.18.1

C:Q1oTV4YVMw92uRYfCxBtDvusqSbkk=

P:rpm-lang V:4.18.1-r0 A:x86\_64 S:578140 I:2080768 T:Languages for package rpm U:https://rpm.org/ L:GPL-2.0-or-later LGPL-2.0-or-later o:rpm t:1678760392 c:d1b2a496783cfec14c9cf61732f3d2ea0185d2ce i:rpm=4.18.1-r0 lang

C:Q1qCp/IUnTQMmIsf7soLmeEG3QAA8=

P:rpm2cpio V:1.4-r2 A:x86\_64 S:1791 I:16384 T:Convert .rpm files to cpio format U:https://www.freshports.org/archivers/rpm2cpio/ L:BSD-2-Clause o:rpm2cpio m:TBK <alpine@jjtc.eu> t:1666619692 c:6d3f459f1e2a47230cb5fb845d196b48fbbe1ae5 D:libarchive-tools p:cmd:rpm2cpio=1.4-r2

C:Q1Q4UzocBNmuVv8yjoQlAliDO27aQ= P:rsgain V:3.3-r0 A:x86\_64 S:71084 I:204800 T:Simple, but powerful ReplayGain 2.0 tagging utility U:https://github.com/complexlogic/rsgain L:BSD-2-Clause o:rsgain m:psykose <alice@ayaya.dev> t:1682348633 c:0186fcc028589a7ad28150a27b38f859072cf0c8 D:so:libavcodec.so.60 so:libavformat.so.60 so:libavutil.so.58 so:libc.musl-x86\_64.so.1 so:libebur128.so.1 so:libfmt.so.9 so:libgcc\_s.so.1 so:libinih.so.0 so:libstdc++.so.6 so:libswresample.so.5 so:libtag.so.1 p:cmd:rsgain=3.3-r0

C:Q1rOtF1IwQIYXXLX8HT1aB9MyyXeI=

P:rsibreak V:0.12.15-r0 A:x86\_64 S:165394 I:561152 T:Takes care of your health and regularly breaks your work to avoid repetitive strain injury (RSI) U:https://apps.kde.org/rsibreak/ L:GPL-2.0-or-later o:rsibreak m:Bart Ribbers <bribbers@disroot.org> t:1660565235 c:85657f3b99cf1c65eb007d5c7874f1bb9f2bf756 D:frameworkintegration so:libKF5ConfigCore.so.5 so:libKF5ConfigGui.so.5 so:libKF5ConfigWidgets.so.5 so:libKF5CoreAddons.so.5 so:libKF5Crash.so.5 so:libKF5DBusAddons.so.5 so:libKF5I18n.so.5 so:libKF5IdleTime.so.5 so:libKF5Notifications.so.5 so:libKF5NotifyConfig.so.5 so:libKF5TextWidgets.so.5 so:libKF5WidgetsAddons.so.5 so:libKF5WindowSystem.so.5 so:libKF5XmlGui.so.5 so:libQt5Core.so.5 so:libQt5DBus.so.5 so:libQt5Gui.so.5 so:libQt5Widgets.so.5 so:libc.musl-x86\_64.so.1 so:libstdc++.so.6 p:cmd:rsibreak=0.12.15-r0

C:Q19HuryyuqvK41QVjop4MDWhFZ9b4= P:rsibreak-doc V:0.12.15-r0 A:x86\_64 S:312776 I:593920 T:Takes care of your health and regularly breaks your work to avoid repetitive strain injury (RSI) (documentation) U:https://apps.kde.org/rsibreak/ L:GPL-2.0-or-later o:rsibreak m:Bart Ribbers <bribbers@disroot.org> t:1660565235 c:85657f3b99cf1c65eb007d5c7874f1bb9f2bf756 i:docs rsibreak=0.12.15-r0

C:Q1Qaco4FBYDg92bXBaWq+c9XmSd0Y= P:rsibreak-lang V:0.12.15-r0 A:x86\_64 S:164347 I:1245184 T:Languages for package rsibreak U:https://apps.kde.org/rsibreak/ L:GPL-2.0-or-later o:rsibreak m:Bart Ribbers <bribbers@disroot.org> t:1660565235

c:85657f3b99cf1c65eb007d5c7874f1bb9f2bf756 D:frameworkintegration i:rsibreak=0.12.15-r0 lang

C:Q1pi9m2L/MbqzKMRud4nzzCjx34cQ= P:rspamd V:3.6-r1 A:x86\_64 S:2247693 I:7757824 T:Fast, free and open-source spam filtering system U:https://rspamd.com/ L:Apache-2.0 BSD-1-Clause BSD-2-Clause BSD-3-Clause CC0-1.0 LGPL-2.1-or-later LGPL-3.0-only MIT Zlib o:rspamd m:Duncan Bellamy <dunk@denkimushi.com> t:1691390081 c:7aa345329c8eb9140d04cea8d0fb6eaa393c129e D:icu-data-full /bin/sh so:libc.musl-x86\_64.so.1 so:libgcc\_s.so.1 so:libglib-2.0.so.0 so:libluajit-5.1.so.2 so:librspamd-ev.so so:librspamd-replxx.so so:librspamd-server.so so:libsodium.so.23 so:libsqlite3.so.0 so:libstdc++.so.6 so:libzstd.so.1 p:rspamd-controller=3.6-r1 rspamd-fuzzy=3.6-r1 rspamd-proxy=3.6-r1 cmd:rspamadm-3.6=3.6-r1 cmd:rspamadm=3.6-r1 cmd:rspamc-3.6=3.6-r1 cmd:rspamd-3.6=3.6-r1 cmd:rspamd=3.6-r1

C:Q1CMRezSD2ja0w6XYm0neFif0eVcM=

P:rspamd-client V:3.6-r1 A:x86\_64 S:1630 I:12288 T:Fast, free and open-source spam filtering system (console client) U:https://rspamd.com/ L:Apache-2.0 BSD-1-Clause BSD-2-Clause BSD-3-Clause CC0-1.0 LGPL-2.1-or-later LGPL-3.0-only MIT Zlib o:rspamd m:Duncan Bellamy <dunk@denkimushi.com> t:1691390081 c:7aa345329c8eb9140d04cea8d0fb6eaa393c129e D:icu-data-full rspamd=3.6-r1 C:Q1pL+ArhtwNSkgmCzOnZSxneuto7M= P:rspamd-dbg V:3.6-r1 A:x86\_64 S:11310192 I:31428608 T:Fast, free and open-source spam filtering system (debug symbols) U:https://rspamd.com/ L:Apache-2.0 BSD-1-Clause BSD-2-Clause BSD-3-Clause CC0-1.0 LGPL-2.1-or-later LGPL-3.0-only MIT Zlib o:rspamd m:Duncan Bellamy <dunk@denkimushi.com> t:1691390081 c:7aa345329c8eb9140d04cea8d0fb6eaa393c129e D:icu-data-full

C:Q1kkKeJaqBD06tPIBdhFbEDzvD9W4= P:rspamd-doc V:3.6-r1 A:x86\_64 S:7356 I:49152 T:Fast, free and open-source spam filtering system (documentation) U:https://rspamd.com/ L:Apache-2.0 BSD-1-Clause BSD-2-Clause BSD-3-Clause CC0-1.0 LGPL-2.1-or-later LGPL-3.0-only MIT Zlib o:rspamd m:Duncan Bellamy <dunk@denkimushi.com> t:1691390081 c:7aa345329c8eb9140d04cea8d0fb6eaa393c129e i:docs rspamd=3.6-r1

C:Q1sobyp9PQeOrqcHWS8Kg7ZiRYhfk= P:rspamd-libs V:3.6-r1 A:x86\_64 S:1546093 I:3649536 T:Fast, free and open-source spam filtering system (libraries) U:https://rspamd.com/ L:Apache-2.0 BSD-1-Clause BSD-2-Clause BSD-3-Clause CC0-1.0 LGPL-2.1-or-later LGPL-3.0-only MIT Zlib o:rspamd m:Duncan Bellamy <dunk@denkimushi.com> t:1691390081 c:7aa345329c8eb9140d04cea8d0fb6eaa393c129e D:icu-data-full so:libc.musl-x86\_64.so.1 so:libcrypto.so.3 so:libgcc\_s.so.1 so:libglib-2.0.so.0 so:libhs.so.5 so:libicui18n.so.73 so:libicuuc.so.73 so:libluajit-5.1.so.2 so:libpcre2-8.so.0 so:libsodium.so.23 so:libsqlite3.so.0 so:libssl.so.3 so:libstdc++.so.6 so:libstemmer.so.2 so:libz.so.1 so:libzstd.so.1 p:so:librspamd-actrie.so=0 so:librspamd-ev.so=0 so:librspamd-kann.so=0 so:librspamd-replxx.so=0 so:librspamdserver.so=0

C:Q1nLUKtPYT4LTynDqXMVJCdlNUHt0= P:rspamd-openrc V:3.6-r1 A:x86\_64 S:2640 I:24576 T:Fast,

 free and open-source spam filtering system (OpenRC init scripts) U:https://rspamd.com/ L:Apache-2.0 BSD-1-Clause BSD-2-Clause BSD-3-Clause CC0-1.0 LGPL-2.1-or-later LGPL-3.0-only MIT Zlib o:rspamd m:Duncan Bellamy <dunk@denkimushi.com> t:1691390081 c:7aa345329c8eb9140d04cea8d0fb6eaa393c129e i:openrc rspamd=3.6-r1 C:Q1iDkte9bDH5vY1vkOaXWsnou+ZHA= P:rspamd-utils V:3.6-r1 A:x86\_64 S:10082 I:45056 T:Fast, free and open-source spam filtering system (utilities) U:https://rspamd.com/ L:Apache-2.0 BSD-1-Clause BSD-2-Clause BSD-3-Clause CC0-1.0 LGPL-2.1-or-later LGPL-3.0-only MIT Zlib o:rspamd m:Duncan Bellamy <dunk@denkimushi.com> t:1691390081 c:7aa345329c8eb9140d04cea8d0fb6eaa393c129e D:perl p:cmd:rspamd\_stats=3.6-r1 C:Q1ilwSvDdjYrxLvdH8HRn01Urgy2o= P:rss2email V:3.13.1-r5 A:x86\_64 S:39004 I:217088 T:Forward RSS feeds to your email address, community maintained U:https://github.com/rss2email/rss2email L:GPL-2.0-only o:rss2email m:Galen Abell <galen@galenabell.com> t:1682180958 c:6b33280b1d73c00c3150d1a5995b707248281982 D:python3 py3-feedparser py3-html2text py3-beautifulsoup4 python3~3.11 p:py3-rss2email=3.13.1-r5 cmd:r2e=3.13.1-r5 py3.11:rss2email=3.13.1-r5 C:Q189ayvpDzyPJOn6+mN3ZlDP4/QKk=

P:rss2email-pyc V:3.13.1-r5 A:x86\_64 S:64096 I:217088

T:Precompiled Python bytecode for rss2email U:https://github.com/rss2email/rss2email L:GPL-2.0-only o:rss2email m:Galen Abell <galen@galenabell.com> t:1682180958 c:6b33280b1d73c00c3150d1a5995b707248281982 D:python3 py3-feedparser py3-html2text py3-beautifulsoup4 python3~3.11 i:rss2email=3.13.1-r5 pyc

C:Q1m483uwfrqGE6y9sO68egw5n8Pd0= P:rstcheck V:3.3.1-r9 A:x86\_64 S:14158 I:94208 T:Checks syntax of reStructuredText and code blocks nested within it U:https://github.com/rstcheck/rstcheck L:MIT o:rstcheck m:Keith Maxwell <keith.maxwell@gmail.com> t:1682180958 c:6b33280b1d73c00c3150d1a5995b707248281982 D:python3 py3-docutils python3~3.11 p:cmd:rstcheck=3.3.1-r9

C:Q1mr/dqef1ASt5lbHQtCs/FSBXVKA= P:rstcheck-pyc V:3.3.1-r9 A:x86\_64 S:20905 I:69632 T:Precompiled Python bytecode for rstcheck U:https://github.com/rstcheck/rstcheck L:MIT o:rstcheck m:Keith Maxwell <keith.maxwell@gmail.com> t:1682180958 c:6b33280b1d73c00c3150d1a5995b707248281982 D:python3 py3-docutils python3~3.11 i:rstcheck=3.3.1-r9 pyc

C:Q1D/FoVssz8KHKk/ObWmokZzM8vxo= P:rsvg-convert V:2.56.3-r0 A:x86\_64 S:1464117

I:3411968 T:CLI utility to convert SVG files to PNG format U:https://wiki.gnome.org/Projects/LibRsvg L:LGPL-2.1-or-later o:librsvg m:psykose <alice@ayaya.dev> t:1689901457 c:8a539b3867533b8eeccdb3208696a0edb09843f8 D:so:libc.musl-x86\_64.so.1 so:libcairo.so.2 so:libgcc\_s.so.1 so:libgdk\_pixbuf-2.0.so.0 so:libgio-2.0.so.0 so:libglib-2.0.so.0 so:libgobject-2.0.so.0 so:libpango-1.0.so.0 so:libpangocairo-1.0.so.0 so:libxml2.so.2 p:cmd:rsvg-convert=2.56.3-r0

C:Q1p4bh+4ChOyCiUBunquoNbhNkrXA= P:rsvg-convert-doc V:2.56.3-r0 A:x86\_64 S:8334 I:28672 T:CLI utility to convert SVG files to PNG format (documentation) U:https://wiki.gnome.org/Projects/LibRsvg L:LGPL-2.1-or-later o:librsvg m:psykose <alice@ayaya.dev> t:1689901457 c:8a539b3867533b8eeccdb3208696a0edb09843f8 i:docs rsvg-convert=2.56.3-r0

C:Q1NsqxWnk7+u/Hdksm9crohUCewG4= P:rt4 V:4.4.4-r4 A:x86\_64 S:7756447 I:31870976 T:Request Tracker - issue and bug tracker U:https://bestpractical.squarespace.com/request-tracker L:GPL-2.0-or-later o:rt4 m:Natanael Copa <ncopa@alpinelinux.org> t:1682077932 c:56d4535d628a94e94d8f4eac2b038b0aaef2ffa3 D:perl font-droid perl-term-readkey perl-cache-simple-timedexpiry perl-class-accessor perl-dbi perl-dbd-pg perl-

dbd-mysql perl-devel-globaldestruction perl-devel-stacktrace perl-digest-sha1 perl-email-address perl-getopt-long perl-locale-maketext-fuzzy perl-locale-maketext-lexicon perl-log-dispatch perl-mime-tools perl-net-cidr perlregexp-common-net-cidr perl-sub-exporter perl-text-password-pronounceable perl-text-template perl-text-wrapper perl-time-hires

 perl-time-parsedate perl-tree-simple perl-universal-require perl-xml-rss perl-text-wikiformat perl-convert-color perl-data-ical perl-mime-types perl-html-formatter perl-html-rewriteattributes>=0.05 perl-html-tree perl-html-mason perl-javascript-minifier perl-cgi perl-cgi-psgi perl-cgi-emulate-psgi perl-html-mason-psgihandler perl-apachesession perl-starlet perl-html-parser perl-file-sharedir perl-module-versions-report perl-list-moreutils perl-css-squish perl-regexp-ipv6 perl-html-scrubber perl-html-quoted perl-datetime-locale perl-fcgi perl-fcgi-procmanager perldatetime perl-json perl-ipc-run3 perl-plack perl-dbix-searchbuilder perl-mailtools perl-crypt-eksblowfish perldatetime-format-natural perl-data-guid perl-role-basic perl-module-refresh perl-date-extract perl-html-formattextwithlinks perl-email-address-list perl-text-quoted perl-date-manip perl-symbol-global-name perl-pod-parser perlmozilla-ca perl-crypt-ssleay perl-crypt-x509 perl-file-which perl-string-shellquote perl-lwp-protocol-https perl-data-page-pageset perl-business-hours perl-scope-upper perl-html-formattextwithlinks-andtables perl-css-minifier-xs perl-net-ip perl-javascript-minifier-xs /bin/sh p:cmd:rt-attributes-viewer=4.4.4-r4 cmd:rt-clean-sessions=4.4.4-r4 cmd:rt-crontool=4.4.4-r4 cmd:rt-dumpmetadata=4.4.4-r4 cmd:rt-email-dashboards=4.4.4-r4 cmd:rt-email-digest=4.4.4-r4 cmd:rt-email-groupadmin=4.4.4-r4 cmd:rt-externalize-attachments=4.4.4-r4 cmd:rt-fulltext-indexer=4.4.4-r4 cmd:rt-importer=4.4.4-r4 cmd:rt-ldapimport=4.4.4-r4 cmd:rt-mailgate=4.4.4-r4 cmd:rt-munge-attachments=4.4.4-r4 cmd:rt-passwd=4.4.4-r4 cmd:rt-preferences-viewer=4.4.4-r4 cmd:rt-search-attributes=4.4.4-r4 cmd:rt-serializer=4.4.4-r4 cmd:rtserver.fcgi=4.4.4-r4 cmd:rt-server=4.4.4-r4 cmd:rt-session-viewer=4.4.4-r4 cmd:rt-setup-database=4.4.4-r4 cmd:rtsetup-fulltext-index=4.4.4-r4 cmd:rt-shredder=4.4.4-r4 cmd:rt-test-dependencies=4.4.4-r4 cmd:rt-validatealiases=4.4.4-r4 cmd:rt-validator=4.4.4-r4 cmd:rt=4.4.4-r4 cmd:standalone\_httpd=4.4.4-r4

C:Q11GAYxFsachuflyE194Hl1coiqhI=

P:rtkit V:0.13-r3 A:x86\_64 S:27157 I:151552 T:D-Bus system service that enables real time scheduling on request U:https://github.com/heftig/rtkit L:GPL-3.0-only AND MIT o:rtkit m:Marian Buschsieweke <marian.buschsieweke@ovgu.de> t:1672484906 c:1d9024bf33b056b220b39b39ab1a8de325815087 D:dbus /bin/sh so:libc.musl-x86\_64.so.1 so:libcap.so.2 so:libdbus-1.so.3 p:cmd:rtkitctl=0.13-r3

C:Q1Ojw4zUQ/ZbswJ6xQm6FArX9YfbM= P:rtkit-doc V:0.13-r3 A:x86\_64  $S:2527$ I:24576 T:D-Bus system service that enables real time scheduling on request (documentation) U:https://github.com/heftig/rtkit L:GPL-3.0-only AND MIT o:rtkit m:Marian Buschsieweke <marian.buschsieweke@ovgu.de> t:1672484906 c:1d9024bf33b056b220b39b39ab1a8de325815087

i:docs rtkit=0.13-r3

C:Q1mAdTqUT1R7Ze3a/ZZy5kRbcZ9KA= P:rtkit-openrc V:0.13-r3 A:x86\_64 S:1981 I:24576 T:D-Bus system service that enables real time scheduling on request (OpenRC init scripts) U:https://github.com/heftig/rtkit L:GPL-3.0-only AND MIT o:rtkit m:Marian Buschsieweke <marian.buschsieweke@ovgu.de> t:1672484906 c:1d9024bf33b056b220b39b39ab1a8de325815087 i:openrc rtkit=0.13-r3 C:Q1MsvyK7aPitkHVA4hsJtFAre+RMQ= P:rtl\_433 V:22.11-r1 A:x86\_64 S:317984 I:806912 T:Program to decode transmissions on the ISM bands U:https://github.com/merbanan/rtl\_433 L:GPL-2.0-or-later o:rtl\_433 m:omni <omni+alpine@hack.org> t:1683099449 c:684a7c8fc058542a7b063c93f4d398a1b94b7942 D:so:libc.musl-x86\_64.so.1 so:libcrypto.so.3 so:librtlsdr.so.0 so:libssl.so.3 so:libusb-1.0.so.0 p:cmd:rtl\_433=22.11-r1 C:Q1qHG9jEeIjJKvf+ThPmXfr0pjIgo= P:rtl\_433-dev V:22.11-r1 A:x86\_64 S:4707 I:24576 T:Program to decode transmissions on the ISM bands (development files) U:https://github.com/merbanan/rtl\_433 L:GPL-2.0-or-later

o:rtl\_433

m:omni <omni+alpine@hack.org>

t:1683099449

c:684a7c8fc058542a7b063c93f4d398a1b94b7942

C:Q1nC1QFl/Sbu72dGtPtGL0Fl92pJw= P:rtl\_433-doc V:22.11-r1 A:x86\_64 S:7033 I:28672 T:Program to decode transmissions on the ISM bands (documentation) U:https://github.com/merbanan/rtl\_433 L:GPL-2.0-or-later o:rtl\_433 m:omni <omni+alpine@hack.org> t:1683099449 c:684a7c8fc058542a7b063c93f4d398a1b94b7942 i:docs rtl\_433=22.11-r1

C:Q1OFZi+jeGtBt9FlcqlIVsimueC3k= P:rtorrent V:0.9.8-r2 A:x86\_64 S:365593 I:958464 T:Ncurses BitTorrent client based on libTorrent U:https://rakshasa.github.io/rtorrent/ L:GPL-2.0-or-later o:rtorrent m:Jakub Jirutka <jakub@jirutka.cz> t:1635051561 c:e82b99a70b76e5b1bafb605c60ad262a530362f3 D:so:libc.musl-x86\_64.so.1 so:libcurl.so.4 so:libgcc\_s.so.1 so:libncursesw.so.6 so:libstdc++.so.6 so:libtorrent.so.21 so:libxmlrpc.so.3 so:libxmlrpc\_server.so.3 so:libxmlrpc\_util.so.4 p:cmd:rtorrent=0.9.8-r2

C:Q1ZiRkHfzu5mMxHWFCURtR9e8/XjU= P:rtorrent-doc V:0.9.8-r2 A:x86\_64 S:3528 I:28672 T:Ncurses BitTorrent client based on libTorrent (documentation) U:https://rakshasa.github.io/rtorrent/ L:GPL-2.0-or-later o:rtorrent m:Jakub Jirutka <jakub@jirutka.cz> t:1635051561 c:e82b99a70b76e5b1bafb605c60ad262a530362f3 i:docs

#### rtorrent=0.9.8-r2

C:Q1VfiEtvupC7hW9e0jf6aDBux3KQw= P:rtpengine V:10.5.4.3-r0 A:x86\_64 S:395281 I:966656 T:Proxy for RTP traffic and other UDP based media traffic U:https://github.com/sipwise/rtpengine L:GPL-3.0-only o:rtpengine m:Leonardo Arena <rnalrd@alpinelinux.org> t:1683288718 c:59653ca92e102d744bf519af48dc1a21d2bb98c2 D:/bin/sh so:libavcodec.so.60 so:libavformat.so.60 so:libavutil.so.58 so:libc.musl-x86\_64.so.1 so:libcrypto.so.3 so:libevent-2.1.so.7 so:libevent\_pthreads-2.1.so.7 so:libglib-2.0.so.0 so:libgobject-2.0.so.0 so:libhiredis.so.1.1.0 so:libip4tc.so.2 so:libip6tc.so.2 so:libjson-glib-1.0.so.0 so:libmariadb.so.3 so:libpcap.so.1 so:libpcre.so.1 so:libspandsp.so.2 so:libssl.so.3 so:libswresample.so.5 so:libwebsockets.so.19 so:libxmlrpc.so.3 so:libxmlrpc\_client.so.3 so:libxmlrpc\_util.so.4 so:libz.so.1 p:cmd:rtpengine=10.5.4.3-r0

C:Q1g+PRPRsjjerqDGCJPfE0+vfU0L0=

P:rtpengine-doc V:10.5.4.3-r0 A:x86\_64 S:42161 I:94208 T:Proxy for RTP traffic and other UDP based media traffic (documentation) U:https://github.com/sipwise/rtpengine L:GPL-3.0-only o:rtpengine m:Leonardo Arena <rnalrd@alpinelinux.org> t:1683288718 c:59653ca92e102d744bf519af48dc1a21d2bb98c2 i:docs rtpengine=10.5.4.3-r0

C:Q1sZdnG1/JGZ7b5SHCjJFRM4v2Jtk= P:rtpengine-lts V:6.1.63-r0 A:x86\_64 S:315398 I:1064960 T:Kernel module for rtpengine U:https://github.com/sipwise/rtpengine L:GPL-3.0-only o:rtpengine-lts
m:Leonardo Arena <rnalrd@alpinelinux.org> t:1701076044 c:236c34042b16a92f51e0532f09ea766c02782d84 i:rtpengine linux-lts=6.1.63-r0

C:Q18rTugFXEdXEZ1XU9j/Vb45XnnJI= P:rtpengine-openrc V:10.5.4.3-r0 A:x86\_64 S:1926 I:16384 T:Proxy for RTP traffic and other UDP based media traffic (OpenRC init scripts) U:https://github.com/sipwise/rtpengine L:GPL-3.0-only o:rtpengine m:Leonardo Arena <rnalrd@alpinelinux.org> t:1683288718 c:59653ca92e102d744bf519af48dc1a21d2bb98c2 i:openrc rtpengine=10.5.4.3-r0 C:Q11XizDCR5YEWkkEXn4Q3+K66j5l4= P:rtpengine-recording V:10.5.4.3-r0 A:x86\_64 S:74703 I:221184 T:Proxy for RTP traffic and other UDP based media traffic U:https://github.com/sipwise/rtpengine L:GPL-3.0-only o:rtpengine m:Leonardo Arena <rnalrd@alpinelinux.org> t:1683288718 c:59653ca92e102d744bf519af48dc1a21d2bb98c2 D:rtpengine so:libavcodec.so.60 so:libavfilter.so.9 so:libavformat.so.60 so:libavutil.so.58 so:libc.musl-x86\_64.so.1 so:libcrypto.so.3 so:libglib-2.0.so.0 so:libmariadb.so.3 so:libssl.so.3 so:libswresample.so.5 p:cmd:rtpengine-recording=10.5.4.3-r0

C:Q1orPEuvJ1UokRNtwdqDVqX59y4LU= P:rtpengine-virt V:6.1.63-r0 A:x86\_64 S:311284 I:1048576 T: kernel modules for rtpengine U:https://github.com/sipwise/rtpengine L:GPL-3.0-only o:rtpengine-lts

m:Leonardo Arena <rnalrd@alpinelinux.org> t:1701076044 c:236c34042b16a92f51e0532f09ea766c02782d84 D:linux-virt=6.1.63-r0 i:rtpengine linux-virt=6.1.63-r0

C:Q1uBaBGBfzR4FraH+O8hVGbpx9TIk= P:rtrlib V:0.8.0-r3 A:x86\_64 S:58362 I:167936 T:open-source C implementation of the RPKI/Router Protocol client U:https://github.com/rtrlib/rtrlib L:MIT o:rtrlib m:psykose <alice@ayaya.dev> t:1665760929 c:cdfaf618c825568e2f7f58c97d69d17b8c206a3e D:so:libc.musl-x86\_64.so.1 so:libssh.so.4 p:so:librtr.so.0=0.8.0 cmd:rpki-rov=0.8.0-r3 cmd:rtrclient=0.8.0-r3

C:Q17u0FABUMxwkWUOrRkn+PM3uiaDk= P:rtrlib-dev V:0.8.0-r3 A:x86\_64 S:12676 I:131072 T:open-source C implementation of the RPKI/Router Protocol client (development files) U:https://github.com/rtrlib/rtrlib L:MIT o:rtrlib m:psykose <alice@ayaya.dev> t:1665760929 c:cdfaf618c825568e2f7f58c97d69d17b8c206a3e D:pkgconfig rtrlib=0.8.0-r3 p:pc:rtrlib=0.8.0 C:Q1Sa5sR6oeqfvcVwkw92gFMCfFuMw= P:rtrlib-doc V:0.8.0-r3 A:x86\_64 S:3794 I:28672 T:open-source C implementation of the RPKI/Router Protocol client (documentation) U:https://github.com/rtrlib/rtrlib

L:MIT

o:rtrlib m:psykose <alice@ayaya.dev> t:1665760929 c:cdfaf618c825568e2f7f58c97d69d17b8c206a3e i:docs rtrlib=0.8.0-r3

C:Q1yaVsDxf4KJIecBL3fudOURrgEHg= P:rttr V:0.9.6-r4 A:x86\_64 S:161472 I:561152 T:C++ Reflection library U:https://www.rttr.org/ L:MIT o:rttr m:Bart Ribbers <bribbers@disroot.org> t:1672772231 c:8736218cd9e4b9f556671cf3c272b3de87eb9641 D:so:libc.musl-x86\_64.so.1 so:libgcc\_s.so.1 so:libstdc++.so.6 p:so:librttr\_core.so.0.9.6=0.9.6

C:Q1zAlfNvbJrvexbavp6YBovMKEFaI= P:rttr-dev V:0.9.6-r4 A:x86\_64

S:151384 I:1634304 T:C++ Reflection library (development files) U:https://www.rttr.org/ L:MIT o:rttr m:Bart Ribbers <bribbers@disroot.org> t:1672772231 c:8736218cd9e4b9f556671cf3c272b3de87eb9641 D:rttr=0.9.6-r4

C:Q1xp4gNdYIFxcbNS2+R5tNhmkUa7s= P:rttr-doc V:0.9.6-r4 A:x86\_64 S:824537 I:5107712 T:C++ Reflection library (documentation) U:https://www.rttr.org/ L:MIT o:rttr

m:Bart Ribbers <bribbers@disroot.org> t:1672772231 c:8736218cd9e4b9f556671cf3c272b3de87eb9641 i:docs rttr=0.9.6-r4

C:Q1HunGeMwKys/NS6M6Mb54R1yn+fg= P:rtx V:1.29.3-r0 A:x86\_64 S:2791044 I:6049792 T:Polyglot runtime and dev tool version manager U:https://rtx.pub L:MIT o:rtx m:Jeff Dickey <alpine@rtx.pub> t:1682958358 c:b85a5a5012bded1f852c5d5deaa8f5c0efd260de D:so:libc.musl-x86\_64.so.1 so:libgcc\_s.so.1 p:cmd:rtx=1.29.3-r0

C:Q1OZiSnqqDozWcpD/TwKHAvcf8x3g= P:rubberband V:3.2.1-r0 A:x86\_64 S:399745 I:925696 T:library for audio time-stretching and pitch-shifting U:https://www.breakfastquay.com/rubberband/ L:GPL-2.0-only o:rubberband m:David Demelier <markand@malikania.fr> t:1682415576 c:f781529316022533e62377d247d5edd466c4b8ad D:so:libc.musl-x86\_64.so.1 so:libfftw3.so.3 so:libgcc\_s.so.1 so:libsamplerate.so.0 so:libsndfile.so.1 so:libstdc++.so.6 so:libvamp-sdk.so.2 p:cmd:rubberband-r3=3.2.1-r0 cmd:rubberband=3.2.1-r0

C:Q17zq5jv+bWVUZt+R4GeMyA+lLyMY= P:rubberband-dev V:3.2.1-r0 A:x86\_64 S:16252 I:86016 T:library for audio time-stretching and pitch-shifting (development files) U:https://www.breakfastquay.com/rubberband/ L:GPL-2.0-only

o:rubberband m:David Demelier <markand@malikania.fr> t:1682415576 c:f781529316022533e62377d247d5edd466c4b8ad D:pc:fftw3>=3.0.0 pc:samplerate>=0.1.8 pkgconfig rubberband-libs=3.2.1-r0 p:pc:rubberband=3.2.1

C:Q1VcppDJ8LS5AvGde4qcHikwLVGek= P:rubberband-libs V:3.2.1-r0 A:x86\_64 S:96696 I:241664 T:library for audio time-stretching and pitch-shifting (libraries) U:https://www.breakfastquay.com/rubberband/ L:GPL-2.0-only o:rubberband m:David Demelier <markand@malikania.fr> t:1682415576 c:f781529316022533e62377d247d5edd466c4b8ad D:so:libc.musl-x86\_64.so.1 so:libfftw3.so.3 so:libgcc\_s.so.1 so:libsamplerate.so.0 so:libstdc++.so.6 p:so:librubberband.so.2=2.2.4

C:Q1ISsF4XKjs93L37+fo16mZQJLKzM= P:rubberband-static V:3.2.1-r0 A:x86\_64 S:2215254 I:3063808 T:library for audio time-stretching and pitch-shifting (static library) U:https://www.breakfastquay.com/rubberband/ L:GPL-2.0-only o:rubberband m:David Demelier <markand@malikania.fr> t:1682415576 c:f781529316022533e62377d247d5edd466c4b8ad

C:Q1qejFl1SCuWu22k+6gxvvUUGZbKY= P:ruby-activesupport V:7.0.4.3-r1 A:x86\_64 S:251769 I:1794048 T:Utility classes and Ruby extensions from Rails U:https://rubyonrails.org/ L:MIT o:ruby-activesupport

m:Jakub Jirutka <jakub@jirutka.cz> t:1682196654 c:b1ed5478ba5c3b12a3bdf91e44d4dff8d0476a8d D:ruby ruby-concurrent-ruby ruby-i18n ruby-minitest ruby-tzinfo

C:Q1GM36Dwk5qgS59wvaLXFB4IL4oqU= P:ruby-addressable V:2.8.4-r0 A:x86\_64 S:64935 I:339968 T:An alternative implementation to the URI implementation U:https://github.com/sporkmonger/addressable L:Apache-2.0 o:ruby-addressable m:Jakub Jirutka <jakub@jirutka.cz> t:1682196654 c:7f8faabc9f4a39c67e6b1848512033baeb9894a8 D:ruby ruby-public\_suffix

C:Q1YvKoV7qEhwrCCpw5d0vaR2bmvJY= P:ruby-ast-tdl V:0.2.2-r1 A:x86\_64 S:8525 I:94208 T:Training Description Language for Artificial Sport Trainer U:https://github.com/firefly-cpp/ast-tdl L:MIT o:ruby-ast-tdl m:Iztok Fister, Jr. <iztok@iztok-jr-fister.eu> t:1682196654 c:b1ed5478ba5c3b12a3bdf91e44d4dff8d0476a8d D:ruby ruby-enum

C:Q1IzWbD/AT/4doe+ByDO8OJKnKuH8= P:ruby-builder V:3.2.4-r4 A:x86\_64 S:13957 I:122880 T:Provide a simple way to create XML markup and data structures U:https://github.com/jimweirich/builder L:MIT o:ruby-builder m:Jakub

 Jirutka <jakub@jirutka.cz> t:1682196654 c:b1ed5478ba5c3b12a3bdf91e44d4dff8d0476a8d D:ruby

C:Q1UJEz4hjwlZVXmM0+9o/vV4MvKo4= P:ruby-cap2 V:0.2.2-r3 A:x86\_64 S:10287 I:110592 T:Ruby library for managing Linux process and file capabilities U:https://github.com/lmars/cap2 L:MIT o:ruby-cap2 m:Jakub Jirutka <jakub@jirutka.cz> t:1682196654 c:b1ed5478ba5c3b12a3bdf91e44d4dff8d0476a8d D:so:libc.musl-x86\_64.so.1 so:libcap.so.2 so:libruby.so.3.2

C:Q1PjV9ykpj6Y2vJGnaT1FMbm9wyug= P:ruby-charlock\_holmes V:0.7.7-r13 A:x86\_64 S:13475 I:114688 T:Character encoding detection, brought to you by ICU U:https://github.com/brianmario/charlock\_holmes L:MIT o:ruby-charlock\_holmes m:Jakub Jirutka <jakub@jirutka.cz> t:1682196654 c:b1ed5478ba5c3b12a3bdf91e44d4dff8d0476a8d D:so:libc.musl-x86\_64.so.1 so:libgcc\_s.so.1 so:libicui18n.so.73 so:libicuuc.so.73 so:libruby.so.3.2 so:libstdc++.so.6

C:Q1bCj8VvI5hs+AtdPS4W3MsQZHFvk= P:ruby-colorator V:1.1.0-r3 A:x86\_64 S:3431 I:61440 T:Colorize your text in the terminal U:https://github.com/octopress/colorator L:MIT o:ruby-colorator m:Jakub Jirutka <jakub@jirutka.cz> t:1682196654

c:b1ed5478ba5c3b12a3bdf91e44d4dff8d0476a8d D:ruby

C:Q1n8f1/Z63aQMaqg4vpzZIwdr/RZQ= P:ruby-concurrent-ruby V:1.2.2-r0 A:x86\_64 S:148260 I:942080 T:Modern concurrency tools for Ruby U:http://www.concurrent-ruby.com L:MIT o:ruby-concurrent-ruby m:Jakub Jirutka <jakub@jirutka.cz> t:1682196654 c:30262cb1b1b30c500ccc0c3fe0df9200ebd49853 D:ruby C:Q183D4PRy2zndwRz+Xc246AUxe9SQ= P:ruby-concurrent-ruby-ext

V:1.2.2-r0 A:x86\_64 S:8265 I:90112 T:Modern concurrency tools for Ruby (C extension) U:http://www.concurrent-ruby.com L:MIT o:ruby-concurrent-ruby m:Jakub Jirutka <jakub@jirutka.cz> t:1682196654 c:30262cb1b1b30c500ccc0c3fe0df9200ebd49853 D:ruby-concurrent-ruby=1.2.2-r0 so:libruby.so.3.2

C:Q10mZ6oQa90npdI13/K4alh8TuF0A= P:ruby-concurrent-ruby-java V:1.2.2-r0 A:x86\_64 S:117229 I:184320 T:Modern concurrency tools for Ruby (Java extension) U:http://www.concurrent-ruby.com L:MIT o:ruby-concurrent-ruby m:Jakub Jirutka <jakub@jirutka.cz> t:1682196654 c:30262cb1b1b30c500ccc0c3fe0df9200ebd49853 D:ruby-concurrent-ruby=1.2.2-r0

i:ruby-concurrent-ruby=1.2.2-r0 jruby

C:Q1HOjpj/TQNmP5aZYRU66JODsk2mo= P:ruby-diff-lcs V:1.5.0-r2 A:x86\_64 S:23182 I:184320 T:Generate difference sets between Ruby sequences U:http://halostatue.github.io/diff-lcs/ L:MIT o:ruby-diff-lcs m:Jakub Jirutka <jakub@jirutka.cz> t:1682196654 c:b1ed5478ba5c3b12a3bdf91e44d4dff8d0476a8d D:ruby C:Q1CFfsNMcpIkpMB/WeeJCQYCm7lxI= P:ruby-diff-lcs-tools V:1.5.0-r2 A:x86\_64 S:2058 I:20480 T:Generate difference sets between Ruby sequences (CLI tools) U:http://halostatue.github.io/diff-lcs/ L:MIT o:ruby-diff-lcs m:Jakub Jirutka <jakub@jirutka.cz> t:1682196654 c:b1ed5478ba5c3b12a3bdf91e44d4dff8d0476a8d D:ruby-diff-lcs=1.5.0-r2 p:cmd:htmldiff=1.5.0-r2 cmd:ldiff=1.5.0-r2

C:Q1KP35AcDln2+J0b7F33HB5bvwsFE= P:ruby-em-websocket V:0.5.3-r2 A:x86\_64 S:17004 I:200704 T:EventMachine based WebSocket server U:https://github.com/igrigorik/em-websocket L:MIT o:ruby-em-websocket m:Jakub Jirutka <jakub@jirutka.cz> t:1682196654 c:b1ed5478ba5c3b12a3bdf91e44d4dff8d0476a8d D:ruby ruby-eventmachine ruby-http\_parser.rb

C:Q1tuK6VE4NXvD+5BcGVdKXy+c2Ngk= P:ruby-enum V:0.9.0-r3 A:x86\_64 S:6359 I:122880 T:A handy way to define enums in Ruby U:https://github.com/dblock/ruby-enum L:MIT o:ruby-enum m:Jakub Jirutka <jakub@jirutka.cz> t:1682196654 c:b1ed5478ba5c3b12a3bdf91e44d4dff8d0476a8d D:ruby ruby-i18n

C:Q1T/Y+0IUTgm5xINgHaC1eusc69RU= P:ruby-erubi V:1.12.0-r1 A:x86\_64 S:11028 I:90112 T:small ERB implementation U:https://github.com/jeremyevans/erubi L:MIT o:ruby-erubi m:Kevin Daudt <kdaudt@alpinelinux.org> t:1682196654 c:b1ed5478ba5c3b12a3bdf91e44d4dff8d0476a8d D:ruby

C:Q1eZ8FNm5FDNHPka0tPW/7pQVO8JI= P:ruby-escape\_utils V:1.3.0-r1 A:x86\_64 S:23226 I:192512 T:Faster string escaping routines for your Ruby apps U:https://github.com/brianmario/escape\_utils L:MIT o:ruby-escape\_utils m:Jakub Jirutka <jakub@jirutka.cz> t:1682196654 c:b1ed5478ba5c3b12a3bdf91e44d4dff8d0476a8d D:so:libc.musl-x86\_64.so.1 so:libruby.so.3.2

C:Q1BFNJSytgyuBR3DGcLuuE5iqH7KU=

P:ruby-eventmachine V:1.2.7-r6 A:x86\_64 S:183453 I:757760 T:Fast, simple event-processing library for Ruby programs U:https://github.com/eventmachine/eventmachine L:Ruby OR GPL-2.0-or-later o:ruby-eventmachine m:Jakub Jirutka <jakub@jirutka.cz> t:1682196654 c:b1ed5478ba5c3b12a3bdf91e44d4dff8d0476a8d D:so:libc.musl-x86\_64.so.1 so:libcrypto.so.3 so:libgcc\_s.so.1 so:libruby.so.3.2 so:libssl.so.3 so:libstdc++.so.6

C:Q1k8M7cTFS72zELBmPaZD/DUhC8Xo=

P:ruby-ffi V:1.15.5-r2 A:x86\_64 S:94664 I:430080 T:Ruby FFI library U:https://github.com/ffi/ffi L:BSD-3-Clause o:ruby-ffi m:Jakub Jirutka <jakub@jirutka.cz> t:1682196654 c:b1ed5478ba5c3b12a3bdf91e44d4dff8d0476a8d D:/bin/sh so:libc.musl-x86\_64.so.1 so:libffi.so.8 so:libruby.so.3.2

# C:Q1hSH4dHiIvEX7M6r7L+pd3TvYrKs=

P:ruby-forwardable-extended V:2.6.0-r3 A:x86\_64 S:4035 I:69632 T:Extends forwardable with delegation to hashes and instance variables U:https://github.com/envygeeks/forwardable-extended L:MIT o:ruby-forwardable-extended m:Jakub Jirutka <jakub@jirutka.cz> t:1682196654 c:b1ed5478ba5c3b12a3bdf91e44d4dff8d0476a8d D:ruby

C:Q1SjLlJsHgjQ5IjzpHgRCiMce7fUw= P:ruby-grpc V:1.54.2-r0

A:x86\_64 S:63387 I:376832 T:Send RPCs from Ruby using GRPC U:https://grpc.io/ L:Apache-2.0 AND BSD-3-Clause AND MIT o:grpc m:wener <wenermail@gmail.com> t:1683771827 c:bbdcba170d660866092d28b2c9a9f360d8fbdaf9 D:grpc=1.54.2-r0 ruby-google-protobuf>=3.19 so:libc.musl-x86\_64.so.1 so:libgrpc.so.31 so:libruby.so.3.2

C:Q1RYp3OJb8LKF4I0VP/lrJbxPZle4= P:ruby-http\_parser.rb V:0.8.0-r2 A:x86\_64 S:11287 I:106496 T:A simple callback-based HTTP request/response parser U:https://github.com/tmm1/http\_parser.rb L:MIT o:ruby-http\_parser.rb m:Jakub Jirutka <jakub@jirutka.cz> t:1682196654 c:b1ed5478ba5c3b12a3bdf91e44d4dff8d0476a8d D:ruby so:libc.musl-x86\_64.so.1 so:libhttp\_parser.so.2.9 so:libruby.so.3.2

C:Q1GavY0iyS8Gxzp8p/F1/+NpYdmBc= P:ruby-i18n V:1.13.0-r0 A:x86\_64 S:38590 I:278528 T:New wave Internationalization support for Ruby U:https://github.com/ruby-i18n/i18n L:MIT o:ruby-i18n m:Jakub Jirutka <jakub@jirutka.cz> t:1682798453 c:de148cd5df43aab0c0017b48c694a6aec12f88fc D:ruby ruby-concurrent-ruby

C:Q1bJzKwGxokYBAwcbezFtkX86srac= P:ruby-ipaddress V:0.8.3-r1 A:x86\_64 S:17580

I:126976

T:Ruby library to handle IP addresses in a modern and productive way U:https://github.com/ipaddress-gem/ipaddress L:MIT o:ruby-ipaddress m:Jakub Jirutka <jakub@jirutka.cz> t:1682196654 c:66d4de76a388b3ee9d3c4aec0953696fe56d89d8 D:ruby

C:Q1uoLMblxs+gvEvxfIPiyPCGKDJsU= P:ruby-jekyll V:4.3.2-r0 A:x86\_64 S:131806 I:892928 T:A blog-aware static site generator in Ruby U:https://jekyllrb.com/ L:MIT o:jekyll m:Jakub Jirutka <jakub@jirutka.cz> t:1682196654 c:c69b58d343724d3a8e046896722a60c276c5f269 D:ruby ruby-webrick ruby-bundler ruby-addressable~2 ruby-colorator~1 ruby-em-websocket~0 ruby-i18n~1 rubyjekyll-sass-converter<=4 ruby-jekyll-watch~2 ruby-kramdown>=2.3.1 ruby-kramdown-parser-gfm~1 ruby-liquid~4 ruby-mercenary<=0.5 ruby-pathutil~0 ruby-rouge<=5.0 ruby-safe\_yaml~1 ruby-terminal-table<=4.0

#### C:Q1K8qOiWX4KBrpziOtnMORE/pZ/SM=

P:ruby-jekyll-sass-converter V:2.2.0-r1 A:x86\_64 S:6657 I:90112 T:A Sass converter for Jekyll U:https://github.com/jekyll/jekyll-sass-converter L:MIT o:ruby-jekyll-sass-converter m:Jakub Jirutka <jakub@jirutka.cz> t:1682196654 c:b1ed5478ba5c3b12a3bdf91e44d4dff8d0476a8d D:ruby ruby-sassc~2

C:Q1LhtBZ0eILi2GgK5tVpzv2bYzaSU= P:ruby-jekyll-watch V:2.2.1-r3 A:x86\_64 S:4643

#### I:77824

T:Rebuild your Jekyll site when a file changes with the --watch switch U:https://github.com/jekyll/jekyll-watch L:MIT o:ruby-jekyll-watch m:Jakub Jirutka <jakub@jirutka.cz> t:1682196654 c:b1ed5478ba5c3b12a3bdf91e44d4dff8d0476a8d D:ruby ruby-listen~3

# C:Q1NBCBJypLBv2mzAHcH4Px2ZDeYT4=

P:ruby-kramdown V:2.4.0-r1 A:x86\_64 S:75577 I:520192 T:A fast, pure Ruby Markdown superset converter U:https://kramdown.gettalong.org/ L:MIT o:ruby-kramdown m:Jakub Jirutka <jakub@jirutka.cz> t:1682196654 c:b1ed5478ba5c3b12a3bdf91e44d4dff8d0476a8d D:ruby ruby-rexml p:cmd:kramdown=2.4.0-r1

# C:Q1nJAu58hQ3jMOWQjD4EJOeAArXXI=

P:ruby-kramdown-parser-gfm V:1.1.0-r3 A:x86\_64 S:6039 I:77824 T:A kramdown parser for the GFM dialect of Markdown U:https://github.com/kramdown/parser-gfm L:MIT o:ruby-kramdown-parser-gfm m:Jakub Jirutka <jakub@jirutka.cz> t:1682196654 c:b1ed5478ba5c3b12a3bdf91e44d4dff8d0476a8d D:ruby ruby-kramdown~2

C:Q1Ga2cggdbWz+DHcOC8o7035x4N98= P:ruby-liquid V:4.0.4-r0 A:x86\_64 S:36034 I:299008

T:A secure, non-evaling end user template engine with aesthetic markup U:https://shopify.github.io/liquid/ L:MIT o:ruby-liquid m:Jakub Jirutka <jakub@jirutka.cz> t:1682196654 c:6dae67df97cda775b1521216fefd2b9f3bdf3940 D:ruby C:Q1PxCY+EfpbEQRglNwfjm5+JBgUPQ=

P:ruby-listen V:3.8.0-r1 A:x86\_64 S:24251 I:221184 T:Listens to file modifications and notifies you about the changes U:https://github.com/guard/listen L:MIT o:ruby-listen m:Jakub Jirutka <jakub@jirutka.cz> t:1682196654 c:b1ed5478ba5c3b12a3bdf91e44d4dff8d0476a8d D:ruby ruby-rb-inotify

#### C:Q1jKgLqtE0H66AFz+er4tJnT1QlVc=

P:ruby-mathematical V:1.6.14-r4 A:x86\_64 S:19834 I:147456 T:Convert mathematical equations to SVGs, PNGs, or MathML U:https://www.gjtorikian.com/mathematical/ L:MIT o:ruby-mathematical m:Jakub Jirutka <jakub@jirutka.cz> t:1682196654 c:c99f880b1801e149f5ff5a382467dbe1240beb04 D:ruby ruby-enum so:libX11.so.6 so:libXau.so.6 so:libXdmcp.so.6 so:libXext.so.6 so:libXft.so.2 so:libXrender.so.1 so:libblkid.so.1 so:libbrotlicommon.so.1 so:libbrotlidec.so.1 so:libbz2.so.1 so:libc.musl-x86\_64.so.1 so:libcairo.so.2 so:libexpat.so.1 so:libffi.so.8 so:libfontconfig.so.1 so:libfreetype.so.6 so:libfribidi.so.0 so:libgdk\_pixbuf-2.0.so.0 so:libgio-2.0.so.0 so:libglib-2.0.so.0 so:libgmodule-2.0.so.0 so:libgobject-2.0.so.0 so:libgraphite2.so.3 so:libharfbuzz.so.0 so:libintl.so.8 so:libjpeg.so.8 so:liblasem-0.6.so.5 so:libmount.so.1 so:libmtex2MML.so.1.3.1 so:libpango-1.0.so.0 so:libpcre2-8.so.0 so:libpixman-1.so.0 so:libpng16.so.16

so:libruby.so.3.2 so:libsharpyuv.so.0 so:libtiff.so.6 so:libwebp.so.7 so:libxcb-render.so.0 so:libxcb-shm.so.0 so:libxcb.so.1 so:libz.so.1 so:libzstd.so.1

C:Q1OpK3or+tpC+BFmJc2UjH94BcOHQ=

P:ruby-mercenary V:0.4.0-r3 A:x86\_64 S:7331 I:81920 T:An easier way to build your command-line scripts in Ruby U:https://github.com/jekyll/mercenary L:MIT o:ruby-mercenary m:Jakub Jirutka <jakub@jirutka.cz> t:1682196654 c:b1ed5478ba5c3b12a3bdf91e44d4dff8d0476a8d D:ruby C:Q1A+upNL3aHmqU1CUheWv/5WJDros= P:ruby-mini\_portile2 V:2.8.2-r0 A:x86\_64 S:9815 I:110592 T:Simplistic port-like solution for developers U:https://github.com/flavorjones/mini\_portile L:MIT o:ruby-mini\_portile2 m:Jakub Jirutka <jakub@jirutka.cz> t:1683407716 c:0c9b81c566865e100ba3699ba39adad8a94385b6 D:ruby C:Q1jhtlOt32Ld4vmRWJnElpexINr7w= P:ruby-minitest-around V:0.5.0-r3 A:x86\_64 S:3427 I:73728 T:Around block for minitest U:https://github.com/splattael/minitest-around L:MIT o:ruby-minitest-around m:Jakub Jirutka <jakub@jirutka.cz> t:1682196654 c:b1ed5478ba5c3b12a3bdf91e44d4dff8d0476a8d D:ruby ruby-minitest

C:Q12pw6ZZigQMy1NrPpH7RddrxUadE= P:ruby-multi\_json V:1.15.0-r3

A:x86\_64 S:13956 I:155648 T:A gem to provide easy switching between different JSON backends U:https://rubygems.org/gems/multi\_json L:MIT o:ruby-multi\_json m:Jakub Jirutka <jakub@jirutka.cz> t:1682196654 c:b1ed5478ba5c3b12a3bdf91e44d4dff8d0476a8d D:ruby

C:Q17jjYxGGoG7q4KZwHOdIIcC4hirI= P:ruby-mustache V:1.1.1-r6 A:x86\_64 S:18896 I:151552 T:Logic-less Ruby templates U:https://mustache.github.io/ L:MIT o:ruby-mustache m:Jakub Jirutka <jakub@jirutka.cz> t:1682196654 c:b1ed5478ba5c3b12a3bdf91e44d4dff8d0476a8d D:ruby

C:Q1LSKVky69EEfLIinAJ+qQgKjHxws= P:ruby-net-ldap V:0.18.0-r0 A:x86\_64 S:58785 I:319488 T:Pure Ruby LDAP library U:https://github.com/ruby-ldap/ruby-net-ldap L:MIT o:ruby-net-ldap m:Jakub Jirutka <jakub@jirutka.cz> t:1682196654 c:fb5e5ced87bc61175f0c5619ce24e694c93336ad D:ruby

C:Q1/xaounutqB/vqBQCb6Yh6WrvYuk= P:ruby-net-ping V:2.0.8-r3 A:x86\_64 S:11686 I:106496

T:Collection

 of classes that provide different ways to ping computers U:https://github.com/eitoball/net-ping L:Artistic-2.0 o:ruby-net-ping m:Jakub Jirutka <jakub@jirutka.cz> t:1682196654 c:b1ed5478ba5c3b12a3bdf91e44d4dff8d0476a8d D:ruby ruby-cap2

# C:Q10iLlvHsRmIdhTAUXgYGVW/E6GRU=

P:ruby-net-telnet V:0.2.0-r2 A:x86\_64 S:12273 I:94208 T:A telnet client functionality for Ruby U:https://github.com/ruby/net-telnet L:BSD-2-Clause o:ruby-net-telnet m:Jakub Jirutka <jakub@jirutka.cz> t:1682196654 c:b1ed5478ba5c3b12a3bdf91e44d4dff8d0476a8d D:ruby

## C:Q1KFIKA/tZGBiT5fJTDDomxc7uS8E=

P:ruby-net-telnet-doc V:0.2.0-r2 A:x86\_64 S:10722 I:122880 T:A telnet client functionality for Ruby (ri docs) U:https://github.com/ruby/net-telnet L:BSD-2-Clause o:ruby-net-telnet m:Jakub Jirutka <jakub@jirutka.cz> t:1682196654 c:b1ed5478ba5c3b12a3bdf91e44d4dff8d0476a8d D:ruby

C:Q1KSDkTAi6rKTVq96avUXiSh/eHwk= P:ruby-nokogiri V:1.14.3-r1 A:x86\_64 S:488470 I:2502656 T:An

 HTML, XML, SAX, and Reader parser U:https://nokogiri.org/ L:MIT o:ruby-nokogiri m:Jakub Jirutka <jakub@jirutka.cz> t:1682716390 c:c76155ebfb111fbafa5d9b235025319eaa4d6859 D:ruby so:libc.musl-x86\_64.so.1 so:libexslt.so.0 so:libruby.so.3.2 so:libxml2.so.2 so:libxslt.so.1

C:Q1Dke1il2ACjpFMa+Y2pSAtpD0Opo= P:ruby-opennebula V:6.4.0-r2 A:x86\_64 S:230329 I:1576960 T:Ruby libraries needed to talk to OpenNebula U:https://opennebula.io L:Apache-2.0 o:opennebula m:Jakub Jirutka <jakub@jirutka.cz> t:1698277119 c:88af012498c45314c1c5362d8f050535cc768ebd D:ruby ruby-ipaddress ruby-nokogiri ruby-parse-cron ruby-rbvmomi ruby-rexml ruby-treetop ruby-xmlrpc

C:Q1gE+7DilQ52azY8WHGsfKhP/CNu4= P:ruby-optimist V:3.0.1-r3 A:x86\_64 S:13403 I:94208 T:A commandline option parser for Ruby that just gets out of your way U:https://www.manageiq.org/optimist/ L:MIT o:ruby-optimist m:Jakub Jirutka <jakub@jirutka.cz> t:1682196654 c:b1ed5478ba5c3b12a3bdf91e44d4dff8d0476a8d D:ruby C:Q1++Abs8iTbmZbK48PsJD/050XnlQ= P:ruby-ox V:2.14.16-r0 A:x86\_64 S:103866 I:376832  $T:A$ fast XML parser and object serializer for Ruby

U:https://github.com/ohler55/ox

## L:MIT

o:ruby-ox m:Jakub Jirutka <jakub@jirutka.cz> t:1682196654 c:bdad6f45c58a70f113cdbc05ee9be2e7d1f23c7d D:so:libc.musl-x86\_64.so.1 so:libruby.so.3.2

C:Q1KjIFegPtijhnylXi1SOGabtmAdY= P:ruby-parse-cron V:0.1.4-r1 A:x86\_64 S:5024 I:65536 T:Parse crontab syntax to determine scheduled run times U:https://github.com/siebertm/parse-cron L:MIT o:ruby-parse-cron m:Jakub Jirutka <jakub@jirutka.cz> t:1682196654 c:b1ed5478ba5c3b12a3bdf91e44d4dff8d0476a8d D:ruby

C:Q1IY8L+O8Duwg+EhdFhVWCsg1fb08= P:ruby-pathutil V:0.16.2-r3 A:x86\_64 S:8959 I:86016 T:A faster pure Ruby implementation of Pathname with extra bits U:https://github.com/envygeeks/pathutil L:MIT o:ruby-pathutil m:Jakub Jirutka <jakub@jirutka.cz> t:1682201599 c:a62ad4065803a2aaf2554b234e8292e7a176c8d5 D:ruby ruby-forwardable-extended

C:Q1J/IxzOWxngpygbtAqI/ftUGZog8= P:ruby-pg V:1.5.3-r0 A:x86\_64 S:117576 I:466944 T:A PostgreSQL client library for Ruby U:https://github.com/ged/ruby-pg L:BSD-2-Clause PostgreSQL o:ruby-pg

m:Jakub Jirutka <jakub@jirutka.cz> t:1682798453 c:939db449ebdb4cf99f96cce657e3ff6d93ae8a20 D:so:libc.musl-x86\_64.so.1 so:libpq.so.5 so:libruby.so.3.2

C:Q1N3belYx9gtCsBFOwcx4uThPWamE= P:ruby-pg\_query V:4.2.1-r0 A:x86\_64 S:45210 I:360448 T:PostgreSQL query parsing and normalization library for Ruby U:https://github.com/pganalyze/pg\_query L:BSD-3-Clause o:ruby-pg\_query m:Jakub Jirutka <jakub@jirutka.cz> t:1688997564 c:521f11be8ac0ba5ef75e8836de469356bef40533 D:ruby ruby-google-protobuf>=3.15.5 so:libc.musl-x86\_64.so.1 so:libpg\_query.so.1504.2 so:libruby.so.3.2 so:libxxhash.so.0

C:Q1J6Rd52Yaqy54bAPlVISJ9GFtO8I= P:ruby-pkg-config V:1.5.5-r0 A:x86\_64 S:7589 I:81920 T:pkg-config implemented by pure Ruby U:https://github.com/ruby-gnome/pkg-config L:LGPL-2.0-or-later o:ruby-pkg-config m:Jakub Jirutka <jakub@jirutka.cz> t:1694967635 c:004e6cdb8c915944a7e7ad09d39096ece02b4c87 D:ruby

C:Q1z4L8pHEjk4xsrPhXFuuQe70uSUY= P:ruby-polyglot V:0.3.5-r1 A:x86\_64 S:3556 I:57344 T:Augment 'require' to load non-ruby file types U:https://github.com/cjheath/polyglot L:MIT o:ruby-polyglot m:Jakub Jirutka <jakub@jirutka.cz>

t:1682196654 c:b1ed5478ba5c3b12a3bdf91e44d4dff8d0476a8d D:ruby

C:Q1yHKud8NEpuiFb08SF/CZ8q7jp7Y= P:ruby-posix-spawn V:0.3.15-r2 A:x86\_64 S:31874 I:200704 T:Ruby process spawning library U:https://github.com/rtomayko/posix-spawn L:MIT o:ruby-posix-spawn m:Jakub Jirutka <jakub@jirutka.cz> t:1682196654 c:b1ed5478ba5c3b12a3bdf91e44d4dff8d0476a8d D:so:libc.musl-x86\_64.so.1 so:libruby.so.3.2

## C:Q1Wo718G9E4d6TkTU5NRMn1HgbSZM=

P:ruby-public\_suffix V:5.0.1-r1 A:x86\_64 S:91454 I:356352 T:Domain name parser for Ruby based on the Public Suffix List U:https://simonecarletti.com/code/publicsuffix/ L:MIT o:ruby-public\_suffix m:Jakub Jirutka <jakub@jirutka.cz> t:1682196654 c:b1ed5478ba5c3b12a3bdf91e44d4dff8d0476a8d D:ruby

C:Q1+Yok0A3+wj7GGP7SaRxftFkmUgw= P:ruby-rake-compiler V:1.2.1-r0 A:x86\_64 S:12576 I:118784 T:Provide a standard and simplified way to build and package Ruby extensions U:https://github.com/rake-compiler/rake-compiler L:MIT o:ruby-rake-compiler m:Jakub Jirutka <jakub@jirutka.cz> t:1682196654 c:b35ebd1fdd968e90ea0bed2239cc4fc23d1c9c9b

D:ruby ruby-rake p:cmd:rake-compiler=1.2.1-r0

C:Q1wWkzlwX9YQ/0hCYodmaFbLT8aI0= P:ruby-rb-inotify V:0.10.1-r3 A:x86\_64 S:11142 I:106496 T:A Ruby wrapper for Linux inotify, using FFI U:https://github.com/guard/rb-inotify L:MIT o:ruby-rb-inotify m:Jakub Jirutka <jakub@jirutka.cz> t:1682196654 c:b1ed5478ba5c3b12a3bdf91e44d4dff8d0476a8d D:ruby ruby-ffi C:Q1a3k90IZJl+GLGnp1orr74znyH5g= P:ruby-rbvmomi V:3.0.0-r4 A:x86\_64 S:267919 I:2134016 T:Ruby interface to the VMware vSphere API U:https://github.com/vmware-archive/rbvmomi L:MIT o:ruby-rbvmomi m:Jakub Jirutka <jakub@jirutka.cz> t:1682196654 c:e9ccfdebbd7f8b9c5d937f71785198647642177d D:ruby ruby-builder ruby-nokogiri ruby-optimist C:Q10lDEtRUaI0lTXq0CSs9RJdz4pe0= P:ruby-rdiscount V:2.2.7.1-r0 A:x86\_64 S:48181 I:184320 T:Fast Implementation of Gruber's Markdown in C U:https://dafoster.net/projects/rdiscount/ L:BSD-3-Clause o:ruby-rdiscount m:Jakub Jirutka <jakub@jirutka.cz> t:1688997279 c:ed51b0019021141097f07e84e29ac2d27fb03244

D:so:libc.musl-x86\_64.so.1 so:libruby.so.3.2

p:cmd:rdiscount=2.2.7.1-r0

#### C:Q17O0M32GdBTrGLfMMTNaZPHq4YzU=

P:ruby-rdiscount-doc V:2.2.7.1-r0 A:x86\_64 S:3309 I:36864 T:Fast Implementation of Gruber's Markdown in C (documentation) U:https://dafoster.net/projects/rdiscount/ L:BSD-3-Clause o:ruby-rdiscount m:Jakub Jirutka <jakub@jirutka.cz> t:1688997279 c:ed51b0019021141097f07e84e29ac2d27fb03244 i:docs ruby-rdiscount=2.2.7.1-r0

C:Q13Px0fAjTMVncsuHgy7LfpAsTJOg= P:ruby-rmagick V:5.2.0-r1 A:x86\_64 S:207564 I:716800 T:Ruby bindings for ImageMagick U:https://github.com/rmagick/rmagick L:MIT o:ruby-rmagick m:Jakub Jirutka <jakub@jirutka.cz> t:1683549191 c:2d730f315e5db23e3e26af23487d2c6e25aa2b12 D:ghostscript-fonts so:libMagickCore-7.Q16HDRI.so.10 so:libc.musl-x86\_64.so.1 so:libruby.so.3.2

C:Q1+nW09KA0GvdcuTAfeIIGe0p3L50= P:ruby-rouge V:4.1.2-r0 A:x86\_64 S:592640 I:3514368 T:A pure Ruby code highlighter that is compatible with Pygments U:https://github.com/rouge-ruby/rouge L:MIT AND BSD-2-Clause o:ruby-rouge m:Jakub Jirutka <jakub@jirutka.cz> t:1688997563 c:1fece683de7e5bfa0d44a9cf4324d82d5c1b2a9d D:ruby p:cmd:rougify=4.1.2-r0

C:Q1W4s2UiiDIfg2L7VnwGV+8z357cE= P:ruby-rspec V:3.12.0-r1 A:x86\_64 S:3621 I:69632 T:Behaviour Driven Development for Ruby U:http://rspec.info/ L:MIT o:ruby-rspec m:Jakub Jirutka <jakub@jirutka.cz> t:1682196654 c:b1ed5478ba5c3b12a3bdf91e44d4dff8d0476a8d D:ruby ruby-rspec-core~3.12 ruby-rspec-expectations~3.12 ruby-rspec-mocks~3.12

C:Q1or1bn/Ng224eO2wVd0HS5ZzdB2g= P:ruby-rspec-core V:3.12.2-r0 A:x86\_64 S:131274 I:753664 T:RSpec runner and formatters U:https://relishapp.com/rspec/rspec-core/docs L:MIT o:ruby-rspec-core m:Jakub Jirutka <jakub@jirutka.cz> t:1682196654 c:4f5630bd1980c879572288b0b7c8a939b6ae8e70 D:ruby ruby-rspec-support~3.12 p:cmd:rspec=3.12.2-r0

C:Q1NGnF20SVq/rChH0a6/M+tmlnlUo= P:ruby-rspec-expectations V:3.12.3-r0 A:x86\_64 S:67367 I:446464 T:Provides a readable API to express expected outcomes of a code example in RSpec U:https://relishapp.com/rspec/rspec-expectations/ L:MIT o:ruby-rspec-expectations m:Jakub Jirutka <jakub@jirutka.cz> t:1682196654 c:bf7974a545688c0709d42164473104f7324da547 D:ruby ruby-diff-lcs ruby-rspec-support~3.12

C:Q18PSBXtu+qb3+65sUA8fBKzYahyQ= P:ruby-rspec-mocks V:3.12.6-r0 A:x86\_64 S:58684 I:393216 T:RSpec's 'test double' framework, with support for stubbing and mocking U:https://relishapp.com/rspec/rspec-mocks/ L:MIT o:ruby-rspec-mocks m:Jakub Jirutka <jakub@jirutka.cz> t:1690413504 c:4101fefc8231c8e7d541b995ac509baf991f460b D:ruby ruby-diff-lcs ruby-rspec-support~3.12

C:Q1sYURZAWBwUiVliIUcLUfdUvXMf8=

P:ruby-rspec-support V:3.12.1-r0 A:x86\_64 S:31415 I:241664 T:Support utilities for RSpec gems U:https://github.com/rspec/rspec-support L:MIT o:ruby-rspec-support m:Jakub Jirutka <jakub@jirutka.cz> t:1688997266 c:d27bdd037a9bc4f40c72ad811ede6864b4f8c989 D:ruby

C:Q13S3WApi7IjtMlF5dzcrhlMzHwYE= P:ruby-rugged V:1.5.1-r0 A:x86\_64 S:98429 I:401408 T:Ruby bindings to libgit2 U:https://github.com/libgit2/rugged L:MIT o:ruby-rugged m:Jakub Jirutka <jakub@jirutka.cz> t:1682196654 c:d27feb3d05eefc2c5e8ffaddfeea46b5f7d9dc5c D:so:libc.musl-x86\_64.so.1 so:libgit2.so.1.5 so:libruby.so.3.2

C:Q1ywhX4gldnV1auELaJzoukQ0bzdw= P:ruby-safe\_yaml

V:1.0.5-r3 A:x86\_64 S:14714 I:172032 T:Parse YAML safely U:https://github.com/dtao/safe\_yaml L:MIT o:ruby-safe\_yaml m:Jakub Jirutka <jakub@jirutka.cz> t:1682196654 c:b1ed5478ba5c3b12a3bdf91e44d4dff8d0476a8d D:ruby

C:Q1lSnkdk8m7iGK+Zg/XVj4QUYgADg= P:ruby-sassc V:2.4.0-r3 A:x86\_64 S:26561 I:262144 T:Use libsass with Ruby! U:https://github.com/sass/sassc-ruby L:MIT o:ruby-sassc m:Jakub Jirutka <jakub@jirutka.cz> t:1682196654 c:b1ed5478ba5c3b12a3bdf91e44d4dff8d0476a8d D:libsass ruby ruby-ffi

#### C:Q1gOrEFLKIScmxj6t1HYwskY6AG5M=

P:ruby-sdbm V:1.0.0-r2 A:x86\_64 S:15829 I:102400 T:Simple file-based key-value store with String keys and values for Ruby U:https://github.com/ruby/sdbm L:BSD-2-Clause o:ruby-sdbm m:Jakub Jirutka <jakub@jirutka.cz> t:1682196654 c:b1ed5478ba5c3b12a3bdf91e44d4dff8d0476a8d D:so:libc.musl-x86\_64.so.1 so:libruby.so.3.2

C:Q1g8aHfkCjYj4IdSqx9RegDChxSao= P:ruby-sdbm-doc V:1.0.0-r2 A:x86\_64

S:14069 I:229376 T:Simple file-based key-value store with String keys and values for Ruby (ri docs) U:https://github.com/ruby/sdbm L:BSD-2-Clause o:ruby-sdbm m:Jakub Jirutka <jakub@jirutka.cz> t:1682196654 c:b1ed5478ba5c3b12a3bdf91e44d4dff8d0476a8d

C:Q1Hg+NRfi9F9Nk/8C77plmX4Ydc60= P:ruby-terminal-table V:3.0.2-r2 A:x86\_64 S:12294 I:110592 T:Ruby ASCII Table Generator, simple and feature rich U:https://github.com/tj/terminal-table L:MIT o:ruby-terminal-table m:Jakub Jirutka <jakub@jirutka.cz> t:1682196654 c:b1ed5478ba5c3b12a3bdf91e44d4dff8d0476a8d D:ruby ruby-unicode-display\_width

C:Q1Ja9TGuyuuIEnu9QSSoMNF7jUcXE= P:ruby-thor V:1.2.1-r1 A:x86\_64 S:56038 I:364544 T:toolkit for building powerfull command-line interfaces U:http://whatisthor.com/ L:MIT o:ruby-thor m:Kevin Daudt <kdaudt@alpinelinux.org> t:1682196654 c:b1ed5478ba5c3b12a3bdf91e44d4dff8d0476a8d D:ruby p:cmd:thor=1.2.1-r1

C:Q1Kk0eQpfIP+M5/N6OhMW5jmhsHBQ= P:ruby-timecop V:0.9.8-r0 A:x86\_64 S:7157 I:86016

T:A gem providing 'time travel' and 'time freezing' capabilities U:https://github.com/travisjeffery/timecop L:MIT o:ruby-timecop m:Jakub Jirutka <jakub@jirutka.cz> t:1694967664 c:5545372f994ca1073c53dc588594fca3a7ee82e8 D:ruby

#### C:Q1MMJWBghMvZH+hpNevMYYpV2bT8A=

P:ruby-treetop V:1.6.12-r1 A:x86\_64 S:31430 I:393216 T:A Parsing Expression Grammar (PEG) Parser generator DSL for Ruby U:https://github.com/cjheath/treetop L:MIT o:ruby-treetop m:Jakub Jirutka <jakub@jirutka.cz> t:1682196654 c:87231565a216f213953dabc8024820dc2794d4b1 D:ruby ruby-polyglot

# C:Q1JZAjVWBTCzVL9IlDaTkHMnHyqrM= P:ruby-tzinfo

V:2.0.6-r0 A:x86\_64 S:62992 I:458752 T:Ruby Timezone Library U:https://github.com/tzinfo/tzinfo L:MIT o:ruby-tzinfo m:Jakub Jirutka <jakub@jirutka.cz> t:1682196654 c:f9be2472d52814a4787715169c8473b61a5967b6 D:ruby ruby-concurrent-ruby tzdata

C:Q1ASjPpaOAbn69bPvYKlAiA6JYA8c= P:ruby-unf\_ext V:0.0.8.2-r1 A:x86\_64 S:206369 I:487424 T:Unicode Normalization Form support library for CRuby U:https://github.com/knu/ruby-unf\_ext/

L:MIT o:ruby-unf\_ext m:Keith Maxwell <keith.maxwell@gmail.com> t:1682196654 c:b1ed5478ba5c3b12a3bdf91e44d4dff8d0476a8d D:so:libc.musl-x86\_64.so.1 so:libruby.so.3.2 so:libstdc++.so.6

# C:Q1RUDq5XRE91S0V/T61dd8CH1PMrs= P:ruby-unicode-display\_width V:2.4.2-r0 A:x86\_64 S:6718 I:81920 T:Monospace Unicode character width in Ruby U:https://github.com/janlelis/unicode-display\_width L:MIT o:ruby-unicode-display\_width m:Jakub Jirutka <jakub@jirutka.cz> t:1682196654 c:ebdd4b0801035bf4510b78b6a0f1523339801cdf D:ruby

C:Q1nJ/ist4o+zEwT8jX+l0QSVSdvgI= P:ruby-webrick V:1.8.1-r0 A:x86\_64 S:59900 I:335872 T:HTTP server toolkit for Ruby U:https://github.com/ruby/webrick L:BSD-2-Clause o:ruby-webrick m:Jakub Jirutka <jakub@jirutka.cz> t:1682196654 c:11e26fb50082f20d1a078718aedf9c8d12aa7354 D:ruby

C:Q1ChdRrEurM4jym+sp30x9WZxA16w= P:ruby-webrick-doc V:1.8.1-r0 A:x86\_64 S:77238 I:1777664 T:HTTP server toolkit for Ruby (ri docs) U:https://github.com/ruby/webrick L:BSD-2-Clause o:ruby-webrick

m:Jakub Jirutka <jakub@jirutka.cz> t:1682196654 c:11e26fb50082f20d1a078718aedf9c8d12aa7354 D:ruby

C:Q1pgvloLW51rTuc107nnYL6lE9/+k= P:ruby-xdg V:6.6.2-r2 A:x86\_64 S:11976 I:131072 T:xdg base directory standard library for ruby U:https://www.alchemists.io/projects/xdg/ L:Hippocratic-2.1 o:ruby-xdg m:Kevin Daudt <kdaudt@alpinelinux.org> t:1682196654 c:b1ed5478ba5c3b12a3bdf91e44d4dff8d0476a8d D:ruby C:Q1R/L9/WsPbx39CmN3G1dJreVDvug= P:ruby-xmlrpc V:0.3.2-r2 A:x86\_64 S:25177 I:143360 T:XMLRPC library for Ruby U:https://github.com/ruby/xmlrpc L:BSD-2-Clause o:ruby-xmlrpc m:Jakub Jirutka <jakub@jirutka.cz> t:1682196654 c:b1ed5478ba5c3b12a3bdf91e44d4dff8d0476a8d D:ruby ruby-webrick

C:Q15Og9iE9Nsvjl6hWlqQMa8E8JUgA= P:ruby-xmlrpc-doc V:0.3.2-r2 A:x86\_64 S:50797 I:1122304 T:XMLRPC library for Ruby (ri docs) U:https://github.com/ruby/xmlrpc L:BSD-2-Clause o:ruby-xmlrpc m:Jakub Jirutka <jakub@jirutka.cz> t:1682196654

c:b1ed5478ba5c3b12a3bdf91e44d4dff8d0476a8d D:ruby ruby-webrick

C:Q1epq/QG0IWXYCu93ZCTiQZLv9p80= P:runc V:1.1.7-r5 A:x86\_64 S:3594254 I:9715712 T:CLI tool for spawning and running containers according to the OCI specification U:https://www.opencontainers.org L:Apache-2.0 o:runc m:Jake Buchholz Göktürk <tomalok@gmail.com> t:1700254797 c:5d9cbaefb04d010ef92a918b71679dfeee90904c k:90 D:so:libc.musl-x86\_64.so.1 so:libseccomp.so.2 p:oci-runtime cmd:runc=1.1.7-r5 C:Q1y5ltLZJp/m3zqG6Uuv92J8rA2C4= P:runc-doc V:1.1.7-r5 A:x86\_64 S:15822 I:90112 T:CLI tool for spawning and running containers according to the OCI specification (documentation) U:https://www.opencontainers.org L:Apache-2.0 o:runc m:Jake Buchholz Göktürk <tomalok@gmail.com> t:1700254797 c:5d9cbaefb04d010ef92a918b71679dfeee90904c k:90 i:docs runc=1.1.7-r5 C:Q1KQf4FkZAMZBsTWUiiY2CkyJQuFA= P:runit V:2.1.2-r7 A:x86\_64 S:81874 I:307200 T:UNIX init scheme with service supervision U:http://smarden.org/runit/ L:BSD o:runit

m:Stuart Cardall <developer@it-offshore.co.uk>

t:1675786117 c:fe6a070097bbaafe54f729f096a91033d301dda9 D:so:libc.musl-x86\_64.so.1 p:cmd:chpst=2.1.2-r7 cmd:runit-init=2.1.2-r7 cmd:runit=2.1.2-r7 cmd:runsv=2.1.2-r7 cmd:runsvchdir=2.1.2-r7 cmd:runsvdir=2.1.2-r7 cmd:sv=2.1.2-r7 cmd:svlogd=2.1.2-r7 cmd:utmpset=2.1.2-r7

C:Q1tAAbgqGfIRjhL2OiNLCaWeK+A6k= P:runit-doc V:2.1.2-r7 A:x86\_64 S:15564 I:69632 T:UNIX init scheme with service supervision (documentation) U:http://smarden.org/runit/

L:BSD o:runit m:Stuart Cardall <developer@it-offshore.co.uk> t:1675786117 c:fe6a070097bbaafe54f729f096a91033d301dda9 i:docs runit=2.1.2-r7

C:Q1qftX15mWfLaLRDR68ygIAWUzXmg= P:runit-openrc V:2.1.2-r7 A:x86\_64 S:1838 I:16384 T:UNIX init scheme with service supervision (OpenRC init scripts) U:http://smarden.org/runit/ L:BSD o:runit m:Stuart Cardall <developer@it-offshore.co.uk> t:1675786117 c:fe6a070097bbaafe54f729f096a91033d301dda9 i:openrc runit=2.1.2-r7

C:Q1jcGjDBxIgPWjq5wz7FJzBGPtcm4= P:runvimtests  $V:1.30-r2$ A:x86\_64 S:28165 I:135168 T:A testing framework for Vim U:https://github.com/inkarkat/runVimTests L:Vim o:runvimtests m:Keith Maxwell <keith.maxwell@gmail.com> t:1666619692 c:6d3f459f1e2a47230cb5fb845d196b48fbbe1ae5 D:vim bash /bin/sh p:cmd:runVimTests=1.30-r2

C:Q1ocT18y66yn68XMtXqYsukzHm9H0= P:ruqola V:1.8.1-r0 A:x86\_64 S:2639370 I:9199616 T:A Qt client for Rocket Chat U:https://invent.kde.org/network/ruqola L:GPL-2.0-only OR GPL-3.0-only o:ruqola m:Bart Ribbers <bribbers@disroot.org> t:1671869119 c:7d578330b59138dd1020ab2696b377c7fc730ddf D:so:libKF5ConfigCore.so.5 so:libKF5ConfigGui.so.5 so:libKF5ConfigWidgets.so.5 so:libKF5CoreAddons.so.5 so:libKF5Crash.so.5 so:libKF5DBusAddons.so.5 so:libKF5I18n.so.5 so:libKF5IdleTime.so.5 so:libKF5ItemViews.so.5 so:libKF5KIOCore.so.5 so:libKF5KIOFileWidgets.so.5 so:libKF5KIOGui.so.5 so:libKF5KIOWidgets.so.5 so:libKF5Notifications.so.5 so:libKF5NotifyConfig.so.5 so:libKF5Prison.so.5 so:libKF5Service.so.5 so:libKF5SonnetUi.so.5 so:libKF5SyntaxHighlighting.so.5 so:libKF5TextWidgets.so.5 so:libKF5WidgetsAddons.so.5 so:libKF5WindowSystem.so.5 so:libKF5XmlGui.so.5 so:libKUserFeedbackCore.so.1 so:libKUserFeedbackWidgets.so.1 so:libQt5Core.so.5 so:libQt5DBus.so.5 so:libQt5Gui.so.5 so:libQt5Multimedia.so.5 so:libQt5MultimediaWidgets.so.5 so:libQt5Network.so.5 so:libQt5Sql.so.5 so:libQt5TextToSpeech.so.5 so:libQt5WebSockets.so.5 so:libQt5Widgets.so.5 so:libc.musl-x86\_64.so.1 so:libqt5keychain.so.1 so:libstdc++.so.6 p:so:librocketchatrestapi-qt5.so.0=1.8.1 so:libruqolacore.so.0=1.8.1 so:libruqolawidgets.so.0=1.8.1 cmd:ruqola=1.8.1-r0

C:Q1zkO+R2uliEHc1VU5Ruf5S/Vao9c= P:rust V:1.71.1-r0 A:x86\_64 S:193361168 I:621809664 T:Rust Programming Language toolchain U:https://www.rust-lang.org/ L:Apache-2.0 AND MIT o:rust m:Jakub Panek <me@panekj.dev> t:1691847815 c:b5e5eb53694e6d337dd018b9f821c14894133eb7 D:gcc musl-dev so:libLLVM-16.so so:libc.musl-x86\_64.so.1 so:libgcc\_s.so.1 so:libstdc++.so.6 p:rust-bootstrap=1.71.1-r0 rust-stdlib=1.71.1-r0 so:libchalk\_derive-24fafa3f548468e6.so=0 so:libcstrb6c14cae298db5ae.so=0 so:libderive\_more-86b0c5c8eb70e1cc.so=0 so:libdisplaydoc-4ad13fd5cb8e8d3b.so=0 so:libicu\_provider\_macros-52309143c07d635d.so=0 so:libproc\_macro\_hack-e3813598611b9ef1.so=0 so:librustc\_driver-0d343dd5b18eff00.so=0 so:librustc\_fluent\_macro-4430911eb627bcbb.so=0 so:librustc\_macros-6a2a614b71072da7.so=0 so:libserde\_derive-32c1c4abd1be9b00.so=0 so:libstd-bb22d386c72efdbb.so=0 so:libtestec1cd7ef050325cf.so=0 so:libthiserror\_impl-015102f9a22b302c.so=0 so:libtracing\_attributes-5268a38aae4172f2.so=0 so:libunic\_langid\_macros\_impl-6cccfc474732dfbb.so=0 so:libyoke\_derive-e56aa8696f05b3d6.so=0 so:libzerofrom\_derive-c35b432fbb232135.so=0 so:libzerovec\_derivee26ee6754b7c3408.so=0 cmd:rustc=1.71.1-r0 cmd:rustdoc=1.71.1-r0

## C:Q1T7JTbUsmtO0bKn35JM7PI9ZWuEs=

P:rust-analyzer V:2023.09.18-r0 A:x86\_64 S:6506973 I:15060992 T:A Rust compiler front-end for IDEs U:https://github.com/rust-lang/rust-analyzer L:MIT OR Apache-2.0 o:rust-analyzer m:Jakub Panek <me@panekj.dev> t:1695079073 c:4ee3829d7fda71fb7b8e0c1322e7e1c7a738cf4f D:rust-src so:libc.musl-x86\_64.so.1 so:libgcc\_s.so.1 so:libmimalloc-secure.so.2 p:cmd:rust-analyzer=2023.09.18-r0

# C:Q1/UTQAuaDQvtcfRUkPs6VIF7J+vY=

P:rust-analyzer-doc V:2023.09.18-r0 A:x86\_64 S:15777 I:65536 T:A Rust compiler front-end for IDEs (documentation) U:https://github.com/rust-lang/rust-analyzer L:MIT OR Apache-2.0 o:rust-analyzer m:Jakub Panek <me@panekj.dev> t:1695079073 c:4ee3829d7fda71fb7b8e0c1322e7e1c7a738cf4f i:docs rust-analyzer=2023.09.18-r0

C:Q1aWBkdBXjHoT6WvWmcf9etOkpEKs= P:rust-clippy V:1.71.1-r0 A:x86\_64 S:2642709 I:7131136 T:Lints

 to catch common mistakes and improve your Rust code U:https://www.rust-lang.org/ L:Apache-2.0 AND MIT o:rust m:Jakub Panek <me@panekj.dev> t:1691847815 c:b5e5eb53694e6d337dd018b9f821c14894133eb7 D:rust=1.71.1-r0 so:libc.musl-x86\_64.so.1 so:libgcc\_s.so.1 so:librustc\_driver-0d343dd5b18eff00.so so:libstdbb22d386c72efdbb.so p:cmd:cargo-clippy=1.71.1-r0 cmd:clippy-driver=1.71.1-r0

C:Q12aUS/tt+DcLq1sYOZisQTzvapns= P:rust-dbg V:1.71.1-r0 A:x86\_64 S:28831638 I:97243136 T:Rust Programming Language toolchain (debug symbols) U:https://www.rust-lang.org/ L:Apache-2.0 AND MIT o:rust m:Jakub Panek <me@panekj.dev> t:1691847815 c:b5e5eb53694e6d337dd018b9f821c14894133eb7 D:gcc musl-dev

C:Q1ufYanqh1TcWv3VmJkvNhsTDYDbk= P:rust-doc V:1.71.1-r0 A:x86\_64 S:51604 I:450560 T:Rust Programming Language toolchain (documentation) U:https://www.rust-lang.org/ L:Apache-2.0 AND MIT o:rust m:Jakub Panek <me@panekj.dev> t:1691847815 c:b5e5eb53694e6d337dd018b9f821c14894133eb7 i:docs rust=1.71.1-r0

C:Q1DLhAcONP4de1Uao8dzPM7qHxWiA= P:rust-gdb V:1.71.1-r0 A:x86\_64 S:7051 I:57344
T:GDB pretty printers for Rust U:https://www.rust-lang.org/ L:Apache-2.0 AND MIT o:rust m:Jakub Panek <me@panekj.dev> t:1691847815 c:b5e5eb53694e6d337dd018b9f821c14894133eb7 D:rust=1.71.1-r0 gdb p:cmd:rust-gdb=1.71.1-r0 cmd:rust-gdbgui=1.71.1-r0

C:Q1VmJYNrtM/sFoPGbhu6PwYd5w0Dc= P:rust-lldb V:1.71.1-r0 A:x86\_64 S:7561 I:65536 T:LLDB pretty printers for Rust U:https://www.rust-lang.org/ L:Apache-2.0 AND MIT o:rust m:Jakub Panek <me@panekj.dev> t:1691847815 c:b5e5eb53694e6d337dd018b9f821c14894133eb7 D:rust=1.71.1-r0 lldb py3-lldb p:cmd:rust-lldb=1.71.1-r0

C:Q1tiTEGvin7h8IytXeWpAAyeGSdr8= P:rust-src V:1.71.1-r0 A:x86\_64 S:3623309 I:29446144 T:Rust Programming Language toolchain (source code) U:https://www.rust-lang.org/ L:Apache-2.0 AND MIT OFL-1.1 GPL-3.0-or-later GPL-3.0-with-GCC-exception CC-BY-SA-3.0 LGPL-3.0 o:rust m:Jakub Panek <me@panekj.dev> t:1691847815 c:b5e5eb53694e6d337dd018b9f821c14894133eb7 D:rust=1.71.1-r0 C:Q11qPpFFjxGtZeimUMgYMYfAFT6HE= P:rust-wasm

V:1.71.1-r0 A:x86\_64 S:46217994 I:159801344 T:WebAssembly

 targets for rust U:https://www.rust-lang.org/ L:Apache-2.0 AND MIT o:rust m:Jakub Panek <me@panekj.dev> t:1691847815 c:b5e5eb53694e6d337dd018b9f821c14894133eb7 D:rust=1.71.1-r0 lld wasi-sdk

C:Q1NjHoSHocpazlPYgzFHjthNvIq50= P:rustfmt V:1.71.1-r0 A:x86\_64 S:1829210 I:4411392 T:Rust Code Formatter U:https://www.rust-lang.org/ L:Apache-2.0 o:rust m:Jakub Panek <me@panekj.dev> t:1691847815 c:b5e5eb53694e6d337dd018b9f821c14894133eb7 D:cargo=1.71.1-r0 so:libc.musl-x86\_64.so.1 so:libgcc\_s.so.1 so:librustc\_driver-0d343dd5b18eff00.so so:libstdbb22d386c72efdbb.so p:cmd:cargo-fmt=1.71.1-r0 cmd:rustfmt=1.71.1-r0

C:Q1d5v3lV6tCcxIr/7NsWIIKjDZwMc= P:rustup V:1.25.2-r1 A:x86\_64 S:2011651 I:4620288 T:The Rust toolchain installer U:https://rustup.rs/ L:Apache-2.0 o:rustup m:Rasmus Thomsen <oss@cogitri.dev> t:1678404953 c:fbcf4c4f1151f850017e5623c5236c3d4361ba4f D:so:libc.musl-x86\_64.so.1 so:libcrypto.so.3 so:libcurl.so.4 so:libgcc\_s.so.1 so:libssl.so.3 so:libzstd.so.1 p:cmd:rustup-init=1.25.2-r1

C:Q1OZXMcRsDftWkEi0phU0mADLXAaI= P:rustup-bash-completion V:1.25.2-r1 A:x86\_64 S:3400

I:61440 T:Bash completions for rustup U:https://rustup.rs/ L:Apache-2.0 o:rustup m:Rasmus Thomsen <oss@cogitri.dev> t:1678404953 c:fbcf4c4f1151f850017e5623c5236c3d4361ba4f i:rustup=1.25.2-r1 bash-completion

C:Q18ghCustgvMfRxNehEToQCXsLdqE= P:rustup-fish-completion V:1.25.2-r1 A:x86\_64 S:3970 I:45056 T:Fish completions for rustup U:https://rustup.rs/ L:Apache-2.0 o:rustup m:Rasmus Thomsen <oss@cogitri.dev> t:1678404953 c:fbcf4c4f1151f850017e5623c5236c3d4361ba4f i:rustup=1.25.2-r1 fish

C:Q1q9Mb8fakQy5nfA1l8U/OkjI/vDk= P:rustup-zsh-completion V:1.25.2-r1 A:x86\_64 S:5455 I:61440 T:Zsh completions for rustup U:https://rustup.rs/ L:Apache-2.0 o:rustup m:Rasmus Thomsen <oss@cogitri.dev> t:1678404953 c:fbcf4c4f1151f850017e5623c5236c3d4361ba4f i:rustup=1.25.2-r1 zsh

C:Q1poqOvggDLCUfpyfFB9PdpFtLcCE= P:rutorrent V:4.0.4-r0 A:x86\_64 S:2429378 I:15953920 T:Yet

 another web front-end for rTorrent U:https://github.com/Novik/ruTorrent L:GPL o:rutorrent m:Francesco Colista <fcolista@alpinelinux.org> t:1681589242 c:35571d317a15df58b090695c9b3870066fcb58f5 D:php81 curl /bin/sh

C:Q1VgCvvVLtfOg11RqPT5OaqgEwcKg= P:rxvt-unicode V:9.31-r2 A:x86\_64 S:1196876 I:2994176 T:rxvt fork with improved unicode support U:http://software.schmorp.de/pkg/rxvt-unicode.html L:GPL-3.0-or-later o:rxvt-unicode t:1685048768 c:37e4fedb32f20dcccddcf6b6eb1369dba708c371 D:rxvt-unicode-terminfo so:libX11.so.6 so:libXext.so.6 so:libXft.so.2 so:libXrender.so.1 so:libc.musl-x86\_64.so.1 so:libfontconfig.so.1 so:libgcc\_s.so.1 so:libgdk\_pixbuf-2.0.so.0 so:libglib-2.0.so.0 so:libgobject-2.0.so.0 so:libperl.so so:libptytty.so.0 so:libstartup-notification-1.so.0 p:cmd:urclock=9.31-r2 cmd:urxvt=9.31-r2 cmd:urxvtc=9.31-r2 cmd:urxvtd=9.31-r2

C:Q1jeNhIvpQgG3jX+IMLnYBu6Wn7yU=

P:rxvt-unicode-doc V:9.31-r2 A:x86\_64 S:167350 I:249856 T:rxvt fork with improved unicode support (documentation) U:http://software.schmorp.de/pkg/rxvt-unicode.html L:GPL-3.0-or-later o:rxvt-unicode t:1685048768 c:37e4fedb32f20dcccddcf6b6eb1369dba708c371 i:docs rxvt-unicode=9.31-r2

C:Q1MV0KeSm2DVZp9AHapSN5/OQtYf8= P:rxvt-unicode-terminfo V:9.31-r2 A:x86\_64 S:3037 I:28672 T:rxvt fork with improved unicode support (terminfo data) U:http://software.schmorp.de/pkg/rxvt-unicode.html L:GPL-3.0-or-later o:rxvt-unicode t:1685048768 c:37e4fedb32f20dcccddcf6b6eb1369dba708c371

## C:Q1lzUULhagLKUnO7UT8E1CB3NGxE0=

P:ryzenadj V:0.13.0-r0 A:x86\_64 S:24074 I:86016 T:Adjust power management settings for Ryzen Mobile Processors U:https://github.com/FlyGoat/RyzenAdj L:LGPL-3.0-only o:ryzenadj m:Jakub Jirutka <jakub@jirutka.cz> t:1682189344 c:23cad0386820450352a6c9c87d0da7d8eb050e2c D:so:libc.musl-x86\_64.so.1 so:libpci.so.3 p:cmd:ryzenadj=0.13.0-r0

C:Q1rwseZ3qMD50iNOjWQZ7jiY2bp68= P:s-nail V:14.9.24-r1 A:x86\_64 S:435647 I:884736 T:SysV mail/BSD Mail/POSIX mailx: send and receive Internet mail U:https://www.sdaoden.eu/code.html#s-mailx L:BSD-3-Clause o:s-nail t:1659429324 c:69b6ff0273d814cb01f9d7a718508c7ac0d9225a D:so:libc.musl-x86\_64.so.1 so:libcrypto.so.3 so:libidn2.so.0 so:libncursesw.so.6 so:libssl.so.3 p:cmd:mail=14.9.24-r1

C:Q14X7r0JZrQRkiaIcSySsPB9CZunI= P:s-nail-doc V:14.9.24-r1 A:x86\_64 S:144377 I:180224 T:SysV mail/BSD Mail/POSIX mailx: send and receive Internet mail (documentation) U:https://www.sdaoden.eu/code.html#s-mailx L:BSD-3-Clause o:s-nail

t:1659429324 c:69b6ff0273d814cb01f9d7a718508c7ac0d9225a i:docs s-nail=14.9.24-r1

C:Q1+jYlGrlyetaiftKLpFKzC3Yzp/0= P:s-tui V:1.1.4-r2 A:x86\_64 S:34553 I:241664 T:Terminal-based CPU stress and monitoring utility U:https://github.com/amanusk/s-tui L:GPL-2.0-or-later o:s-tui m:Kay Thomas <kaythomas@pm.me> t:1682183233 c:470b0efc701c2811c1a761c7400ef992fcf7b097 D:python3 py3-urwid py3-psutil stress-ng python3~3.11 p:cmd:s-tui=1.1.4-r2 py3.11:s\_tui=1.1.4-r2

# C:Q1EFDGLf3pUdo9iD7GIxNDLwYVmaU=

P:s-tui-pyc V:1.1.4-r2 A:x86\_64 S:64985 I:241664 T:Precompiled Python bytecode for s-tui U:https://github.com/amanusk/s-tui L:GPL-2.0-or-later o:s-tui m:Kay Thomas <kaythomas@pm.me> t:1682183233 c:470b0efc701c2811c1a761c7400ef992fcf7b097 D:python3 py3-urwid py3-psutil stress-ng python3~3.11 i:s-tui=1.1.4-r2 pyc

# C:Q1eQkHymQaeM/LNxkoCCGMk/bstUo= P:s2geometry V:0.10.0-r4 A:x86\_64 S:546620 I:1437696 T:Computational geometry and spatial indexing on the sphere U:https://s2geometry.io/ L:Apache-2.0 o:s2geometry m:Bart Ribbers <bribbers@disroot.org>

#### t:1674897080

c:5e811228541c645521b1d65ce2ba3d8d98c87efe D:so:libabsl\_hash.so.2301.0.0 so:libabsl\_raw\_hash\_set.so.2301.0.0 so:libabsl\_spinlock\_wait.so.2301.0.0 so:libabsl\_str\_format\_internal.so.2301.0.0 so:libabsl\_strings.so.2301.0.0 so:libabsl\_synchronization.so.2301.0.0 so:libc.musl-x86\_64.so.1 so:libcrypto.so.3 so:libgcc\_s.so.1 so:libstdc++.so.6 p:so:libs2.so.0=0.10.0

# C:Q1axX+y4wgwdw0JhxvnJhHXECUNHs=

P:s2geometry-dev V:0.10.0-r4 A:x86\_64 S:416528 I:1982464 T:Computational geometry and spatial indexing on the sphere (development files) U:https://s2geometry.io/ L:Apache-2.0 o:s2geometry m:Bart Ribbers <bribbers@disroot.org> t:1674897080 c:5e811228541c645521b1d65ce2ba3d8d98c87efe D:abseil-cpp-dev openssl-dev>3 s2geometry=0.10.0-r4

#### C:Q19i8tQ9rNUgTTTQQ0u6hMO4ksmkM=

P:s2n-tls V:1.3.47-r0 A:x86\_64 S:314157 I:1220608 T:AWS C99 implementation of the TLS/SSL protocols U:https://github.com/aws/s2n-tls L:Apache-2.0 o:s2n-tls m:psykose <alice@ayaya.dev> t:1689375045 c:284e1f74406e8ffd15630e5b053f10d43e484e46 D:so:libc.musl-x86\_64.so.1 so:libcrypto.so.3 p:so:libs2n.so.1=1.0.0

C:Q1csH7c67ZnWAavE8SUA989TTjLsc= P:s2n-tls-dev V:1.3.47-r0 A:x86\_64 S:41095 I:237568 T:AWS C99 implementation of the TLS/SSL protocols (development files) U:https://github.com/aws/s2n-tls L:Apache-2.0

o:s2n-tls m:psykose <alice@ayaya.dev> t:1689375045 c:284e1f74406e8ffd15630e5b053f10d43e484e46 D:openssl-dev s2n-tls=1.3.47-r0

C:Q1Wqu252AQu+G8oih3LVu4kKXtJb4= P:s3cmd V:2.3.0-r3 A:x86\_64 S:117143 I:581632 T:Command-line tool for managing Amazon S3 and CloudFront services U:https://github.com/s3tools/s3cmd L:GPL-2.0-or-later o:s3cmd m:Micha Polaski <michal@polanski.me> t:1682183233 c:470b0efc701c2811c1a761c7400ef992fcf7b097 D:python3 py3-dateutil py3-magic python3~3.11 p:cmd:s3cmd=2.3.0-r3 py3.11:S3=2.3.0-r3

C:Q1UaILquAXXJAMb6xeNastjHjiJJI= P:s3cmd-doc V:2.3.0-r3 A:x86\_64 S:32473 I:102400 T:Command-line tool for managing Amazon S3 and CloudFront services (documentation) U:https://github.com/s3tools/s3cmd L:GPL-2.0-or-later o:s3cmd m:Micha Polaski <michal@polanski.me> t:1682183233 c:470b0efc701c2811c1a761c7400ef992fcf7b097 i:docs s3cmd=2.3.0-r3

C:Q13+ZddMIWhOqgkN5R+TXuLyYpldc= P:s3cmd-pyc V:2.3.0-r3 A:x86\_64 S:158693 I:454656 T:Precompiled Python bytecode for s3cmd U:https://github.com/s3tools/s3cmd L:GPL-2.0-or-later o:s3cmd

m:Micha Polaski <michal@polanski.me> t:1682183233 c:470b0efc701c2811c1a761c7400ef992fcf7b097 D:python3 py3-dateutil py3-magic python3~3.11 i:s3cmd=2.3.0-r3 pyc

C:Q1m9CaAnMOG1B0VxPWxUGwJmCv2M8= P:s3fs-fuse V:1.91-r3 A:x86\_64 S:180975 I:421888 T:FUSE-based file system backed by Amazon S3 U:https://github.com/s3fs-fuse/s3fs-fuse L:GPL-2.0-only o:s3fs-fuse m:Willow Barraco <contact@willowbarraco.fr> t:1682716390 c:c76155ebfb111fbafa5d9b235025319eaa4d6859 D:so:libc.musl-x86\_64.so.1 so:libcrypto.so.3 so:libcurl.so.4 so:libfuse.so.2 so:libstdc++.so.6 so:libxml2.so.2 p:cmd:s3fs=1.91-r3

C:Q1jzpbfTb8AkF9URpgon/Kkm/4ScE= P:s3fs-fuse-doc V:1.91-r3 A:x86\_64 S:11269 I:32768 T:FUSE-based file system backed by Amazon S3 (documentation) U:https://github.com/s3fs-fuse/s3fs-fuse L:GPL-2.0-only o:s3fs-fuse m:Willow Barraco <contact@willowbarraco.fr> t:1682716390 c:c76155ebfb111fbafa5d9b235025319eaa4d6859 i:docs s3fs-fuse=1.91-r3

C:Q14ZYmb89IHjS2xl1bqDO3eRYnsoc= P:s6-linux-init-man-pages V:1.1.1.0.1-r0 A:x86\_64 S:31370 I:86016 T:Unofficial mdoc versions of the s6-linux-init documentation U:https://git.sr.ht/~flexibeast/s6-linux-init-man-pages L:ISC o:s6-linux-init-man-pages

m:psykose <alice@ayaya.dev> t:1680836674 c:a1c21c419271d39fd96f37bd9944d40bbe4f2563

C:Q1pIFyiSp5VtQLf0Mz4k+llfALcmo= P:s6-man-pages V:2.11.3.2.4-r0 A:x86\_64 S:170214 I:401408 T:Unofficial mdoc versions of the s6 documentation U:https://git.sr.ht/~flexibeast/s6-man-pages L:ISC o:s6-man-pages m:psykose <alice@ayaya.dev> t:1681038146 c:53d76da5fe5e84d198d86ee2d8ea129f24f8bd6a

C:Q1zXwuXvu64EcKraG6K/k+1+1pZFA= P:s6-networking-man-pages V:2.5.1.3.3-r0 A:x86\_64 S:49808 I:126976 T:Unofficial mdoc versions of the s6-networking documentation U:https://github.com/flexibeast/s6-networking-man-pages L:ISC o:s6-networking-man-pages m:psykose <alice@ayaya.dev> t:1680589579 c:a4305fc07f44da07528de20510401c708376b508

C:Q1tgl/ZBsJGIl39VGvLpN9iQg6TbI= P:s6-overlay V:3.1.5.0-r0 A:x86\_64 S:12547 I:253952 T:s6 overlay for containers U:https://github.com/just-containers/s6-overlay/ L:ISC o:s6-overlay m:Laurent Bercot <ska-devel@skarnet.org> t:1683251807 c:25229cc3a1a2ccd20e80c79ad9376b7b63f3013a D:execline s6 s6-rc s6-linux-init s6-portable-utils s6-linux-utils s6-dns s6-networking s6-overlay-helpers p:cmd:logutil-newfifo=3.1.5.0-r0 cmd:logutil-service=3.1.5.0-r0 cmd:printcontenv=3.1.5.0-r0 cmd:with $contenv = 3.1.5.0-*r*0 cmd: with-retries =  $3.1.5.0-*r*0$$ 

C:Q1Oiy4B/9+quxXN+vUUlr8PolvNkw= P:s6-overlay-doc V:3.1.5.0-r0 A:x86\_64 S:24129 I:102400 T:s6 overlay for containers (documentation) U:https://github.com/just-containers/s6-overlay/ L:ISC o:s6-overlay m:Laurent Bercot <ska-devel@skarnet.org> t:1683251807 c:25229cc3a1a2ccd20e80c79ad9376b7b63f3013a i:docs s6-overlay=3.1.5.0-r0

#### C:Q1NH1omPBbEvJYAi2l4qa5/gSdvcU=

P:s6-overlay-helpers V:0.1.0.1-r0 A:x86\_64 S:5976 I:40960 T:Binary helpers for s6-overlay U:https://github.com/just-containers/s6-overlay-helpers L:ISC o:s6-overlay-helpers m:Laurent Bercot <ska-devel@skarnet.org> t:1674078572 c:d19a1e381469791d2001a8ce32f1f743be33ef77 D:so:libc.musl-x86\_64.so.1 so:libexecline.so.2.9 so:libskarnet.so.2.13 p:cmd:s6-overlay-suexec=0.1.0.1-r0

C:Q1mcwxJQWbjvjJdkBfafeKdijv2Qk= P:s6-overlay-syslogd V:3.1.5.0-r0 A:x86\_64 S:4389 I:135168 T:s6 overlay for containers U:https://github.com/just-containers/s6-overlay/ L:ISC o:s6-overlay m:Laurent Bercot <ska-devel@skarnet.org> t:1683251807 c:25229cc3a1a2ccd20e80c79ad9376b7b63f3013a D:execline s6 s6-rc s6-linux-init s6-portable-utils s6-linux-utils s6-dns s6-networking s6-overlay-helpers

C:Q1hp0VUZfONBs0mbJzksPFRhjv1w4= P:s6-portable-utils-man-pages V:2.3.0.2.2-r0 A:x86\_64 S:44711 I:196608 T:Unofficial mdoc versions of the s6-portable-utils documentation U:https://git.sr.ht/~flexibeast/s6-portable-utils-man-pages L:ISC o:s6-portable-utils-man-pages m:psykose <alice@ayaya.dev> t:1680589600 c:f470d08500aed4e9dd7d8df7004086983195a619

# C:Q1RE3AYBYQQeXyXsjTFGt32VqJ7BE=

P:s6-rc-man-pages V:0.5.4.1.2-r0 A:x86\_64 S:43625 I:94208 T:Unofficial mdoc versions of the s6-rc documentation U:https://git.sr.ht/~flexibeast/s6-rc-man-pages L:ISC o:s6-rc-man-pages m:psykose <alice@ayaya.dev> t:1680836360 c:ca4d025f7f522da1a403987e8eabe4e3a9706d24

C:Q1w7A6BOK1cmcBelgOpS0WjTcNP5I= P:sad V:0.4.22-r0 A:x86\_64 S:723481 I:1695744 T:CLI search and replace - a batch file edit tool U:https://github.com/ms-jpq/sad L:MIT o:sad m:Jakub Jirutka <jakub@jirutka.cz> t:1681671560 c:abc9d596528d4e12fc2103bec29c07236a3353f6 D:so:libc.musl-x86\_64.so.1 so:libgcc\_s.so.1 p:cmd:sad=0.4.22-r0

C:Q14BnRVsSjXzIBRN2YZwH8DwcYqL0=

P:safeeyes V:2.1.4-r2 A:x86\_64 S:315640 I:2048000 T:Protect your eyes from eye strain using this simple and beautiful, yet extensible break reminder U:http://slgobinath.github.io/SafeEyes/ L:GPL-3.0-only o:safeeyes m:Anjandev Momi <anjan@momi.ca> t:1682183233 c:470b0efc701c2811c1a761c7400ef992fcf7b097 D:libayatana-appindicator py3-babel py3-dbus py3-psutil py3-xlib python3 xprintidle python3~3.11 p:cmd:safeeyes=2.1.4-r2 py3.11:safeeyes=2.1.4-r2

C:Q12RloSd53oIHdMXQOsHde15KrRKo=

P:safeeyes-pyc V:2.1.4-r2 A:x86\_64 S:93395 I:401408 T:Precompiled Python bytecode for safeeyes U:http://slgobinath.github.io/SafeEyes/ L:GPL-3.0-only o:safeeyes m:Anjandev Momi <anjan@momi.ca> t:1682183233 c:470b0efc701c2811c1a761c7400ef992fcf7b097 D:libayatana-appindicator py3-babel py3-dbus py3-psutil py3-xlib python3 xprintidle python3~3.11 i:safeeyes=2.1.4-r2 pyc

C:Q15YFoy7a2S89C6E24AiLol0qcQa8= P:safekeep V:1.5.1-r2 A:x86\_64 S:22769 I:106496 T:SafeKeep backup system U:https://github.com/dimipaun/safekeep L:GPL-2.0-or-later o:safekeep m:Henrik Riomar <henrik.riomar@gmail.com> t:1659693614 c:1ee69994096e90629eacceabf38ec6198833de09 D:openssh-client python3 rdiff-backup util-linux-misc p:cmd:safekeep=1.5.1-r2

C:Q1aYXh4iE8TsQuFAMZOgiGQeBRjLQ= P:safekeep-client V:1.5.1-r2 A:x86\_64 S:1499 I:4096 T:SafeKeep backup system - client U:https://github.com/dimipaun/safekeep L:GPL-2.0-or-later o:safekeep m:Henrik Riomar <henrik.riomar@gmail.com> t:1659693614 c:1ee69994096e90629eacceabf38ec6198833de09 D:safekeep=1.5.1-r2

C:Q1KkGBCg9ox7expVVJ1kMJlP0ejfE=

P:safekeep-doc V:1.5.1-r2 A:x86\_64 S:16702 I:45056 T:SafeKeep backup system (documentation) U:https://github.com/dimipaun/safekeep L:GPL-2.0-or-later o:safekeep m:Henrik Riomar <henrik.riomar@gmail.com> t:1659693614 c:1ee69994096e90629eacceabf38ec6198833de09 i:docs safekeep=1.5.1-r2

C:Q1Izj2XyhMrUtO8ZWK4W3f5NjnlOI=

P:safekeep-server V:1.5.1-r2 A:x86\_64 S:2850 I:32768 T:SafeKeep backup system - server U:https://github.com/dimipaun/safekeep L:GPL-2.0-or-later o:safekeep m:Henrik Riomar <henrik.riomar@gmail.com> t:1659693614 c:1ee69994096e90629eacceabf38ec6198833de09 D:safekeep=1.5.1-r2 /bin/sh

C:Q1Qb2YfY5T/tPfwyq2Z6qU4CDTfiI= P:sailfish-access-control

V:0.0.5-r1 A:x86\_64 S:5550 I:49152 T:A thin wrapper library on top of the getuid, getpwuid, getgrouplist, and friends U:https://github.com/sailfishos/sailfish-access-control L:LGPL-2.1-or-later o:sailfish-access-control m:Bart Ribbers <bribbers@disroot.org> t:1635782228 c:ac5935c804fe622fea0a8d694d8b1cf454230a9d D:pc:glib-2.0 pkgconfig so:libc.musl-x86\_64.so.1 so:libglib-2.0.so.0 p:so:libsailfishaccesscontrol.so.0=0 pc:sailfishaccesscontrol=0

C:Q1aZJM5sBDN90aBvccGVWebUS3VxA=

P:sakura V:3.8.7-r0 A:x86\_64 S:35152 I:126976 T:Sakura Terminal Emulator U:https://launchpad.net/sakura L:GPL-2.0-only o:sakura m:Patrycja Rosa <alpine@ptrcnull.me> t:1682405973 c:46da76b4cac4af0675e89a6dc98ea53d75053da3 D:so:libc.musl-x86\_64.so.1 so:libgdk-3.so.0 so:libgio-2.0.so.0 so:libglib-2.0.so.0 so:libgobject-2.0.so.0 so:libgtk-3.so.0 so:libintl.so.8 so:libpango-1.0.so.0 so:libvte-2.91.so.0 p:cmd:sakura=3.8.7-r0

C:Q180jdYAkaSdsZtL1hpDAUnlGDjWk= P:sakura-doc V:3.8.7-r0 A:x86\_64 S:3557 I:28672 T:Sakura Terminal Emulator (documentation) U:https://launchpad.net/sakura L:GPL-2.0-only o:sakura m:Patrycja Rosa <alpine@ptrcnull.me> t:1682405973 c:46da76b4cac4af0675e89a6dc98ea53d75053da3 i:docs sakura=3.8.7-r0

C:Q1TeRL3zVyJuPp0hjhAJd0/oPDt8I=

P:sakura-lang V:3.8.7-r0 A:x86\_64 S:32414 I:335872 T:Languages for package sakura U:https://launchpad.net/sakura L:GPL-2.0-only o:sakura m:Patrycja Rosa <alpine@ptrcnull.me> t:1682405973 c:46da76b4cac4af0675e89a6dc98ea53d75053da3 i:sakura=3.8.7-r0 lang

#### C:Q1GOrORhQr6pnEBZhP8Qpk5AeqbH4=

P:salt V:3006.1-r0 A:x86\_64 S:5760056 I:32370688 T:parallel remote execution system U:https://github.com/saltstack/salt L:Apache-2.0 o:salt m:Kevin Daudt <kdaudt@alpinelinux.org> t:1683339839 c:6b8dc12e8e30770ac358f7208d5ba28cff3b337b D:procps py3-dateutil py3-distro py3-jinja2 py3-jmespath py3-looseversion py3-markupsafe py3-msgpack py3 packaging py3-psutil py3-pycryptodomex py3-pygit2 py3-pyzmq py3-requests py3-yaml python3~3.11 p:cmd:salt-cloud=3006.1-r0 cmd:salt-pip=3006.1-r0 cmd:salt-ssh=3006.1-r0 cmd:spm=3006.1-r0 py3.11:salt=3006.1-r0

C:Q1UYGOwqYPNBk7BD0dNBB8qdglQFI= P:salt-api V:3006.1-r0 A:x86\_64 S:2069 I:16384 T:REST API for Salt, a parallel remote execution system U:https://github.com/saltstack/salt L:Apache-2.0 o:salt m:Kevin Daudt <kdaudt@alpinelinux.org> t:1683339839 c:6b8dc12e8e30770ac358f7208d5ba28cff3b337b D:salt-master p:cmd:salt-api=3006.1-r0

C:Q1ukOd2zPW83k4twST8rh2g+W6A7w= P:salt-api-openrc V:3006.1-r0 A:x86\_64 S:2113 I:24576 T:REST API for Salt, a parallel remote execution system (OpenRC init scripts) U:https://github.com/saltstack/salt L:Apache-2.0 o:salt m:Kevin Daudt <kdaudt@alpinelinux.org> t:1683339839 c:6b8dc12e8e30770ac358f7208d5ba28cff3b337b D:openrc i:openrc salt-api=3006.1-r0 C:Q16OSJVkM7N0SOjMRerafu9fbRLGo= P:salt-doc V:3006.1-r0 A:x86\_64 S:3376936 I:3424256 T:parallel remote execution system (documentation) U:https://github.com/saltstack/salt L:Apache-2.0 o:salt m:Kevin Daudt <kdaudt@alpinelinux.org> t:1683339839 c:6b8dc12e8e30770ac358f7208d5ba28cff3b337b i:docs salt=3006.1-r0 C:Q1XZrLaJs0SNgvlcg+mqYnVG965w4= P:salt-master V:3006.1-r0 A:x86\_64 S:20712 I:98304 T:Management component for salt, a parallel remote execution system U:https://github.com/saltstack/salt

L:Apache-2.0 o:salt m:Kevin Daudt <kdaudt@alpinelinux.org> t:1683339839 c:6b8dc12e8e30770ac358f7208d5ba28cff3b337b D:salt p:cmd:salt-cp=3006.1-r0

C:Q1A9HoT7dyUs06ntcgVGTJ3iOZH+A= P:salt-master-openrc V:3006.1-r0 A:x86\_64 S:1953 I:24576 T:Management component for salt, a parallel remote execution system (OpenRC init scripts) U:https://github.com/saltstack/salt L:Apache-2.0 o:salt m:Kevin Daudt <kdaudt@alpinelinux.org> t:1683339839 c:6b8dc12e8e30770ac358f7208d5ba28cff3b337b D:openrc i:openrc salt-master=3006.1-r0 C:Q1Io+oCB++SKHzKh5AUa6fmYlZP4g= P:salt-minion V:3006.1-r0 A:x86\_64 S:23156 I:102400 T:Client component for Salt, a parallel remote execution system U:https://github.com/saltstack/salt L:Apache-2.0 o:salt m:Kevin Daudt <kdaudt@alpinelinux.org> t:1683339839 c:6b8dc12e8e30770ac358f7208d5ba28cff3b337b D:salt p:cmd:salt-call=3006.1-r0 cmd:salt-minion=3006.1-r0 cmd:salt-proxy=3006.1-r0 C:Q1Z3O8w3T5Rmu84vWe3LZsqR2eJ/E= P:salt-minion-openrc V:3006.1-r0 A:x86\_64 S:1940 I:24576 T:Client component for Salt, a parallel remote execution system (OpenRC init scripts) U:https://github.com/saltstack/salt L:Apache-2.0 o:salt m:Kevin Daudt <kdaudt@alpinelinux.org>

t:1683339839

c:6b8dc12e8e30770ac358f7208d5ba28cff3b337b

D:openrc i:openrc salt-minion=3006.1-r0

C:Q1ZrFee0OBi1YfeL/dV7lgRhmVfuU= P:salt-pyc V:3006.1-r0 A:x86\_64 S:11266941 I:36982784 T:Precompiled Python bytecode for salt U:https://github.com/saltstack/salt L:Apache-2.0 o:salt m:Kevin Daudt <kdaudt@alpinelinux.org> t:1683339839 c:6b8dc12e8e30770ac358f7208d5ba28cff3b337b D:procps py3-dateutil py3-distro py3-jinja2 py3-jmespath py3-looseversion py3-markupsafe py3-msgpack py3 packaging py3-psutil py3-pycryptodomex py3-pygit2 py3-pyzmq py3-requests py3-yaml python3~3.11 i:salt=3006.1-r0 pyc C:Q1prO6V6eHckHKuyHSpGRjvvDl+JI=

P:salt-syndic V:3006.1-r0 A:x86\_64 S:2084 I:16384 T:Master-of-master component for Salt, a parallel remote execution system U:https://github.com/saltstack/salt L:Apache-2.0 o:salt m:Kevin Daudt <kdaudt@alpinelinux.org> t:1683339839 c:6b8dc12e8e30770ac358f7208d5ba28cff3b337b D:salt-master p:cmd:salt-syndic=3006.1-r0

C:Q1OznzlWDDrym16OE6kc6vFFTBV0s= P:salt-syndic-openrc V:3006.1-r0 A:x86\_64 S:2143 I:24576 T:Master-of-master component for Salt, a parallel remote execution system (OpenRC init scripts) U:https://github.com/saltstack/salt L:Apache-2.0 o:salt m:Kevin Daudt <kdaudt@alpinelinux.org>

t:1683339839 c:6b8dc12e8e30770ac358f7208d5ba28cff3b337b D:openrc i:openrc salt-syndic=3006.1-r0

C:Q1hl+g2kV64LM/WXjTWtejRFlMjc0= P:sane V:1.1.1-r2 A:x86\_64 S:70031 I:221184 T:Scanner Access Now Easy - universal scanner interface U:http://www.sane-project.org/ L:GPL-2.0-or-later GPL-2.0-or-later-with-sane-exception Public-Domain o:sane m:Valery Kartel <valery.kartel@gmail.com> t:1682716390 c:c76155ebfb111fbafa5d9b235025319eaa4d6859 D:/bin/sh so:libc.musl-x86\_64.so.1 so:libusb-1.0.so.0 so:libxml2.so.2 p:so:libsane.so.1=1.1.1

C:Q1Uv4mjGsiVp3ioSM10ChJx5p5+L8= P:sane-backend-abaton V:1.1.1-r2 A:x86\_64 S:27931 I:102400 T:SANE backend for Abaton flatbed scanners U:http://www.sane-project.org/ L:GPL-2.0-or-later GPL-2.0-or-later-with-sane-exception Public-Domain o:sane m:Valery Kartel <valery.kartel@gmail.com> t:1682716390 c:c76155ebfb111fbafa5d9b235025319eaa4d6859 D:sane so:libc.musl-x86\_64.so.1

C:Q1WpyNXFz6fsl4GKAyxLcfttfy38A= P:sane-backend-agfafocus V:1.1.1-r2 A:x86\_64 S:31501 I:110592 T:SANE backend for AGFA Focus flatbed scanners U:http://www.sane-project.org/ L:GPL-2.0-or-later GPL-2.0-or-later-with-sane-exception Public-Domain o:sane m:Valery Kartel <valery.kartel@gmail.com>

t:1682716390 c:c76155ebfb111fbafa5d9b235025319eaa4d6859 D:sane so:libc.musl-x86\_64.so.1

C:Q1IKv8KOoWEsziZjSrgJgrYcxc1Oo=

P:sane-backend-apple V:1.1.1-r2 A:x86\_64 S:32676 I:114688 T:SANE backend for Apple flatbed scanners U:http://www.sane-project.org/ L:GPL-2.0-or-later GPL-2.0-or-later-with-sane-exception Public-Domain o:sane m:Valery Kartel <valery.kartel@gmail.com> t:1682716390 c:c76155ebfb111fbafa5d9b235025319eaa4d6859 D:sane so:libc.musl-x86\_64.so.1 C:Q1/2TS6stej/jveeEBu1Cv6TSr8sM=

P:sane-backend-artec V:1.1.1-r2 A:x86\_64 S:39023 I:126976 T:SANE backend for Artec flatbed scanners U:http://www.sane-project.org/ L:GPL-2.0-or-later GPL-2.0-or-later-with-sane-exception Public-Domain o:sane m:Valery Kartel <valery.kartel@gmail.com> t:1682716390 c:c76155ebfb111fbafa5d9b235025319eaa4d6859 D:sane so:libc.musl-x86\_64.so.1

C:Q1epsSUTWoVq/vu7ayy4vP9E8JZAU= P:sane-backend-artec\_eplus48u V:1.1.1-r2 A:x86\_64 S:52731 I:159744 T:SANE backend for the scanner Artec E+ 48U and re-badged models U:http://www.sane-project.org/ L:GPL-2.0-or-later GPL-2.0-or-later-with-sane-exception Public-Domain o:sane m:Valery Kartel <valery.kartel@gmail.com> t:1682716390 c:c76155ebfb111fbafa5d9b235025319eaa4d6859

C:Q1vG4F0t8u0Qy8KAipKnN0D8D5+3M= P:sane-backend-as6e V:1.1.1-r2 A:x86\_64 S:16862 I:73728 T:SANE backend for using the Artec AS6E parallel port interface scanner. U:http://www.sane-project.org/ L:GPL-2.0-or-later GPL-2.0-or-later-with-sane-exception Public-Domain o:sane m:Valery Kartel <valery.kartel@gmail.com> t:1682716390 c:c76155ebfb111fbafa5d9b235025319eaa4d6859 D:sane so:libc.musl-x86\_64.so.1 C:Q1xu8BpBuGGtQkFqeNko3GIFoT2mA= P:sane-backend-avision V:1.1.1-r2 A:x86\_64 S:84102 I:233472 T:SANE backend for Avision branded and Avision OEM (HP, Minolta, Mitsubishi, UMAX and possibly more) flatbed and film scanners. U:http://www.sane-project.org/ L:GPL-2.0-or-later GPL-2.0-or-later-with-sane-exception Public-Domain o:sane m:Valery Kartel <valery.kartel@gmail.com> t:1682716390 c:c76155ebfb111fbafa5d9b235025319eaa4d6859 D:sane so:libc.musl-x86\_64.so.1 so:libusb-1.0.so.0 so:libxml2.so.2 C:Q1DovpECmEi80arG4pS3j3l0foDic= P:sane-backend-bh  $V·1$  1 -  $r2$ A:x86\_64 S:40685 I:131072 T:SANE backend for Bell+Howell Copiscan II series document scanners U:http://www.sane-project.org/ L:GPL-2.0-or-later GPL-2.0-or-later-with-sane-exception Public-Domain o:sane m:Valery Kartel <valery.kartel@gmail.com> t:1682716390

c:c76155ebfb111fbafa5d9b235025319eaa4d6859

D:sane so:libc.musl-x86\_64.so.1

C:Q1iwFfDIqaVeNt0fAGb+BFTKD0Pz0= P:sane-backend-canon V:1.1.1-r2 A:x86\_64 S:43773 I:135168 T:SANE backend for Canon SCSI scanners U:http://www.sane-project.org/ L:GPL-2.0-or-later GPL-2.0-or-later-with-sane-exception Public-Domain o:sane m:Valery Kartel <valery.kartel@gmail.com> t:1682716390 c:c76155ebfb111fbafa5d9b235025319eaa4d6859 D:sane so:libc.musl-x86\_64.so.1 C:Q1j7W8z0zKQ80sATompi12qb/GkxI= P:sane-backend-canon630u V:1.1.1-r2 A:x86\_64 S:41676 I:139264 T:SANE backend for the Canon 630u USB flatbed scanner U:http://www.sane-project.org/ L:GPL-2.0-or-later GPL-2.0-or-later-with-sane-exception Public-Domain o:sane m:Valery Kartel <valery.kartel@gmail.com> t:1682716390 c:c76155ebfb111fbafa5d9b235025319eaa4d6859

D:sane so:libc.musl-x86\_64.so.1 so:libusb-1.0.so.0 so:libxml2.so.2 C:Q1JCeEClQ3l0Q2z1dFg6yiX7A8t+U= P:sane-backend-canon\_dr V:1.1.1-r2 A:x86\_64 S:82262 I:217088 T:SANE backend for Canon DR-series scanners U:http://www.sane-project.org/ L:GPL-2.0-or-later GPL-2.0-or-later-with-sane-exception Public-Domain o:sane m:Valery Kartel <valery.kartel@gmail.com> t:1682716390 c:c76155ebfb111fbafa5d9b235025319eaa4d6859 D:sane so:libc.musl-x86\_64.so.1 so:libusb-1.0.so.0 so:libxml2.so.2

C:Q1gPjh7VAno0BNwC3jAubmOZoWWKw= P:sane-backend-canon\_lide70 V:1.1.1-r2 A:x86\_64 S:51205 I:163840 T:SANE backend for the Canon LiDE 70 and 600(F) USB flatbed scanners U:http://www.sane-project.org/ L:GPL-2.0-or-later GPL-2.0-or-later-with-sane-exception Public-Domain o:sane m:Valery Kartel <valery.kartel@gmail.com> t:1682716390 c:c76155ebfb111fbafa5d9b235025319eaa4d6859 D:sane so:libc.musl-x86\_64.so.1 so:libusb-1.0.so.0 so:libxml2.so.2

C:Q1EZqGmwFVDcyFno60tSrIPxEzNwA=

P:sane-backend-canon\_pp V:1.1.1-r2 A:x86\_64 S:29457 I:106496 T:SANE backend for Canon CanoScan Parallel Port flatbed scanners U:http://www.sane-project.org/ L:GPL-2.0-or-later GPL-2.0-or-later-with-sane-exception Public-Domain o:sane m:Valery Kartel <valery.kartel@gmail.com> t:1682716390 c:c76155ebfb111fbafa5d9b235025319eaa4d6859 D:sane so:libc.musl-x86\_64.so.1 so:libieee1284.so.3

C:Q1Izt8G2sliJcBtSUQBRHid2Sc8tg= P:sane-backend-cardscan V:1.1.1-r2 A:x86\_64 S:37510 I:122880 T:SANE backend for Corex CardScan usb scanners U:http://www.sane-project.org/ L:GPL-2.0-or-later GPL-2.0-or-later-with-sane-exception Public-Domain o:sane m:Valery Kartel <valery.kartel@gmail.com> t:1682716390 c:c76155ebfb111fbafa5d9b235025319eaa4d6859 D:sane so:libc.musl-x86\_64.so.1 so:libusb-1.0.so.0 so:libxml2.so.2

C:Q1Wdaxlmj7TubciksQhgeYqNAIOnA= P:sane-backend-coolscan

V:1.1.1-r2 A:x86\_64 S:59117 I:167936 T:SANE backend for Nikon film-scanners U:http://www.sane-project.org/ L:GPL-2.0-or-later GPL-2.0-or-later-with-sane-exception Public-Domain o:sane m:Valery Kartel <valery.kartel@gmail.com> t:1682716390 c:c76155ebfb111fbafa5d9b235025319eaa4d6859 D:sane so:libc.musl-x86\_64.so.1 so:libusb-1.0.so.0 so:libxml2.so.2

#### C:Q1QRKUvqSPs0ItRy2X+uwAebo7xj4=

P:sane-backend-coolscan2 V:1.1.1-r2 A:x86\_64 S:53388 I:155648 T:SANE backend for Nikon Coolscan film scanners U:http://www.sane-project.org/ L:GPL-2.0-or-later GPL-2.0-or-later-with-sane-exception Public-Domain o:sane m:Valery Kartel <valery.kartel@gmail.com> t:1682716390 c:c76155ebfb111fbafa5d9b235025319eaa4d6859 D:sane so:libc.musl-x86\_64.so.1 so:libusb-1.0.so.0 so:libxml2.so.2

# C:Q1KGQkbemhgKYFc0QGoEk6s8fc144=

P:sane-backend-coolscan3 V:1.1.1-r2 A:x86\_64 S:54546 I:163840 T:SANE backend for Nikon Coolscan film scanners U:http://www.sane-project.org/ L:GPL-2.0-or-later GPL-2.0-or-later-with-sane-exception Public-Domain o:sane m:Valery Kartel <valery.kartel@gmail.com> t:1682716390 c:c76155ebfb111fbafa5d9b235025319eaa4d6859 D:sane so:libc.musl-x86\_64.so.1 so:libusb-1.0.so.0 so:libxml2.so.2

C:Q1zmIsP4ERfKrHwGTWjZcL4OLpr58= P:sane-backend-dc210 V:1.1.1-r2 A:x86\_64

S:19422 I:81920 T:SANE backend for Kodak DC210 Digital Camera U:http://www.sane-project.org/ L:GPL-2.0-or-later GPL-2.0-or-later-with-sane-exception Public-Domain o:sane m:Valery Kartel <valery.kartel@gmail.com> t:1682716390 c:c76155ebfb111fbafa5d9b235025319eaa4d6859 D:sane so:libc.musl-x86\_64.so.1 so:libjpeg.so.8

C:Q1ljqlV0hXilfTcy3Gm/2jKwAC3Zc= P:sane-backend-dc240 V:1.1.1-r2 A:x86\_64 S:22486 I:86016 T:SANE backend for Kodak DC240 Digital Camera U:http://www.sane-project.org/ L:GPL-2.0-or-later GPL-2.0-or-later-with-sane-exception Public-Domain o:sane m:Valery Kartel <valery.kartel@gmail.com> t:1682716390 c:c76155ebfb111fbafa5d9b235025319eaa4d6859 D:sane so:libc.musl-x86\_64.so.1 so:libjpeg.so.8

C:Q19PRZ0AsfTw6XYLrZpVjpXw/tCZU= P:sane-backend-dc25 V:1.1.1-r2 A:x86\_64 S:22190 I:86016 T:SANE backend for Kodak DC20/DC25 Digital Cameras U:http://www.sane-project.org/ L:GPL-2.0-or-later GPL-2.0-or-later-with-sane-exception Public-Domain o:sane m:Valery Kartel <valery.kartel@gmail.com> t:1682716390 c:c76155ebfb111fbafa5d9b235025319eaa4d6859 D:sane so:libc.musl-x86\_64.so.1

C:Q1xH+IcB+Cp2iD2RigjoreYg/BxZE= P:sane-backend-dell1600n\_net V:1.1.1-r2 A:x86\_64 S:21316

# I:90112

T:SANE backend for Dell 1600n that supports colour and monochrome scans over ethernet, usb not supported U:http://www.sane-project.org/ L:GPL-2.0-or-later GPL-2.0-or-later-with-sane-exception Public-Domain o:sane m:Valery Kartel <valery.kartel@gmail.com> t:1682716390 c:c76155ebfb111fbafa5d9b235025319eaa4d6859 D:sane so:libc.musl-x86\_64.so.1 so:libjpeg.so.8 so:libtiff.so.6

# C:Q1tjy4Br90MHmdq7QhzXH5I4NyDTA=

P:sane-backend-dmc V:1.1.1-r2 A:x86\_64 S:27172 I:102400 T:SANE backend for the Polaroid Digital Microscope Camera U:http://www.sane-project.org/ L:GPL-2.0-or-later GPL-2.0-or-later-with-sane-exception Public-Domain o:sane m:Valery Kartel <valery.kartel@gmail.com> t:1682716390 c:c76155ebfb111fbafa5d9b235025319eaa4d6859 D:sane so:libc.musl-x86\_64.so.1

## C:Q1rq+lG9rVviS81sTz9N8FVClUWGA=

P:sane-backend-epjitsu V:1.1.1-r2 A:x86\_64 S:52988 I:163840 T:SANE backend for Epson-based Fujitsu USB scanners. U:http://www.sane-project.org/ L:GPL-2.0-or-later GPL-2.0-or-later-with-sane-exception Public-Domain o:sane m:Valery Kartel <valery.kartel@gmail.com> t:1682716390 c:c76155ebfb111fbafa5d9b235025319eaa4d6859 D:sane so:libc.musl-x86\_64.so.1 so:libusb-1.0.so.0 so:libxml2.so.2

C:Q1Badq5ZH8XeyTCcQd/ot51mcz2IA= P:sane-backend-epson V:1.1.1-r2 A:x86\_64 S:64177 I:180224 T:SANE backend for EPSON scanners

U:http://www.sane-project.org/ L:GPL-2.0-or-later GPL-2.0-or-later-with-sane-exception Public-Domain o:sane m:Valery Kartel <valery.kartel@gmail.com> t:1682716390 c:c76155ebfb111fbafa5d9b235025319eaa4d6859 D:sane so:libc.musl-x86\_64.so.1 so:libusb-1.0.so.0 so:libxml2.so.2

C:Q1hx89qE21w1JTFdSjx/U3Pnfs7pg= P:sane-backend-epson2 V:1.1.1-r2 A:x86\_64 S:82263 I:237568 T:SANE backend for EPSON scanners U:http://www.sane-project.org/ L:GPL-2.0-or-later GPL-2.0-or-later-with-sane-exception Public-Domain o:sane m:Valery Kartel <valery.kartel@gmail.com> t:1682716390 c:c76155ebfb111fbafa5d9b235025319eaa4d6859 D:sane so:libc.musl-x86\_64.so.1 so:libusb-1.0.so.0 so:libxml2.so.2

C:Q1x5OAgvkup+wDKzFl/V0CmVdE7zs= P:sane-backend-epsonds V:1.1.1-r2 A:x86\_64 S:70783 I:204800 T:SANE backend for EPSON ESC/I-2 scanners U:http://www.sane-project.org/ L:GPL-2.0-or-later GPL-2.0-or-later-with-sane-exception Public-Domain o:sane m:Valery Kartel <valery.kartel@gmail.com> t:1682716390 c:c76155ebfb111fbafa5d9b235025319eaa4d6859 D:sane so:libavahi-client.so.3 so:libavahi-common.so.3 so:libc.musl-x86\_64.so.1 so:libjpeg.so.8 so:libusb-1.0.so.0 so:libxml2.so.2

C:Q1BOXWgyIEzq5sGzZBs2j2HzMCAOk= P:sane-backend-escl V:1.1.1-r2 A:x86\_64 S:36363 I:122880 T:SANE backend for eSCL scanners U:http://www.sane-project.org/

L:GPL-2.0-or-later GPL-2.0-or-later-with-sane-exception Public-Domain o:sane m:Valery Kartel <valery.kartel@gmail.com> t:1682716390 c:c76155ebfb111fbafa5d9b235025319eaa4d6859 D:sane so:libavahi-client.so.3 so:libavahi-common.so.3 so:libc.musl-x86\_64.so.1 so:libcairo.so.2 so:libcurl.so.4 so:libgobject-2.0.so.0 so:libjpeg.so.8 so:libpng16.so.16 so:libpoppler-glib.so.8 so:libtiff.so.6 so:libxml2.so.2

C:Q1NNtfur2mYadT2O+pQi0uFgtf2RM=

P:sane-backend-fujitsu V:1.1.1-r2 A:x86\_64 S:90748 I:241664 T:SANE backend for Fujitsu flatbed and ADF scanners U:http://www.sane-project.org/ L:GPL-2.0-or-later GPL-2.0-or-later-with-sane-exception Public-Domain o:sane m:Valery Kartel <valery.kartel@gmail.com> t:1682716390 c:c76155ebfb111fbafa5d9b235025319eaa4d6859 D:sane so:libc.musl-x86\_64.so.1 so:libusb-1.0.so.0 so:libxml2.so.2

# C:Q1D1Hlmg521JdM5tIXqBE5QW5k2x8=

P:sane-backend-genesys V:1.1.1-r2 A:x86\_64 S:358451 I:995328 T:SANE backend for GL646, GL841, GL843, GL847 and GL124 based USB flatbed scanners U:http://www.sane-project.org/ L:GPL-2.0-or-later GPL-2.0-or-later-with-sane-exception Public-Domain o:sane m:Valery Kartel <valery.kartel@gmail.com> t:1682716390 c:c76155ebfb111fbafa5d9b235025319eaa4d6859 D:sane so:libc.musl-x86\_64.so.1 so:libgcc\_s.so.1 so:libstdc++.so.6 so:libtiff.so.6 so:libusb-1.0.so.0 so:libxml2.so.2 C:Q1YogipnQB8+W1dcZYI0mIkHRc2uY= P:sane-backend-gphoto2 V:1.1.1-r2 A:x86\_64 S:21950

I:90112 T:SANE backend for gphoto2 supported cameras L:GPL-2.0-or-later GPL-2.0-or-later-with-sane-exception Public-Domain o:sane m:Valery Kartel <valery.kartel@gmail.com> t:1682716390 c:c76155ebfb111fbafa5d9b235025319eaa4d6859 D:sane so:libc.musl-x86\_64.so.1 so:libgphoto2.so.6 so:libgphoto2\_port.so.12 so:libjpeg.so.8

C:Q1oCerSEv0U4Ql/e7ylmhdWXK7O9g= P:sane-backend-gt68xx V:1.1.1-r2 A:x86\_64 S:72963 I:221184 T:SANE backend for GT-68XX based USB flatbed scanners U:http://www.sane-project.org/ L:GPL-2.0-or-later GPL-2.0-or-later-with-sane-exception Public-Domain o:sane m:Valery Kartel <valery.kartel@gmail.com> t:1682716390 c:c76155ebfb111fbafa5d9b235025319eaa4d6859 D:sane so:libc.musl-x86\_64.so.1 so:libusb-1.0.so.0 so:libxml2.so.2

C:Q1OzoLxWSDk3dCNCX3knMaXzf93qo=

P:sane-backend-hp V:1.1.1-r2 A:x86\_64 S:85370 I:229376 T:SANE backend for HP ScanJet scanners U:http://www.sane-project.org/ L:GPL-2.0-or-later GPL-2.0-or-later-with-sane-exception Public-Domain o:sane m:Valery Kartel <valery.kartel@gmail.com> t:1682716390 c:c76155ebfb111fbafa5d9b235025319eaa4d6859 D:sane so:libc.musl-x86\_64.so.1 so:libusb-1.0.so.0 so:libxml2.so.2

C:Q1TOU9jZ1N3fzhFnKSWV3h1bf2vIA= P:sane-backend-hp3500 V:1.1.1-r2 A:x86\_64 S:46291 I:139264 T:SANE backend for Hewlett-Packard ScanJet 3500 series scanners U:http://www.sane-project.org/ L:GPL-2.0-or-later GPL-2.0-or-later-with-sane-exception Public-Domain o:sane

m:Valery Kartel <valery.kartel@gmail.com> t:1682716390 c:c76155ebfb111fbafa5d9b235025319eaa4d6859 D:sane so:libc.musl-x86\_64.so.1 so:libusb-1.0.so.0 so:libxml2.so.2

C:Q1UTu6j/nrUSfmG0Rc2nDOeWGY+rQ= P:sane-backend-hp3900 V:1.1.1-r2 A:x86\_64 S:126103 I:458752 T:SANE backend for RTS8822 chipset based scanners U:http://www.sane-project.org/ L:GPL-2.0-or-later GPL-2.0-or-later-with-sane-exception Public-Domain o:sane m:Valery Kartel <valery.kartel@gmail.com> t:1682716390 c:c76155ebfb111fbafa5d9b235025319eaa4d6859 D:sane so:libc.musl-x86\_64.so.1 so:libtiff.so.6 so:libusb-1.0.so.0 so:libxml2.so.2

C:Q1ge7JrGv4poEclXBpkbn15zaHthM= P:sane-backend-hp4200 V:1.1.1-r2 A:x86\_64 S:42934 I:135168 T:SANE backend for Hewlett-Packard 4200 scanners U:http://www.sane-project.org/ L:GPL-2.0-or-later GPL-2.0-or-later-with-sane-exception Public-Domain o:sane m:Valery Kartel <valery.kartel@gmail.com> t:1682716390 c:c76155ebfb111fbafa5d9b235025319eaa4d6859 D:sane so:libc.musl-x86\_64.so.1 so:libusb-1.0.so.0 so:libxml2.so.2

C:Q1glYfcJfoT9EAtibZ0OG7LOPNbXA= P:sane-backend-hp5400 V:1.1.1-r2 A:x86\_64 S:42254 I:139264 T:SANE backend for Hewlett-Packard 54XX scanners U:http://www.sane-project.org/ L:GPL-2.0-or-later GPL-2.0-or-later-with-sane-exception Public-Domain o:sane m:Valery Kartel <valery.kartel@gmail.com> t:1682716390

c:c76155ebfb111fbafa5d9b235025319eaa4d6859 D:sane so:libc.musl-x86\_64.so.1 so:libusb-1.0.so.0 so:libxml2.so.2

#### C:Q1Q4kq9D+cshD3UQPWgOzWjHKNaPI=

P:sane-backend-hp5590 V:1.1.1-r2 A:x86\_64 S:51926 I:155648 T:SANE backend for Hewlett-Packard 4500C/4570C/5500C/5550C/5590/7650 Workgroup/Document scanners U:http://www.sane-project.org/ L:GPL-2.0-or-later GPL-2.0-or-later-with-sane-exception Public-Domain o:sane m:Valery Kartel <valery.kartel@gmail.com> t:1682716390 c:c76155ebfb111fbafa5d9b235025319eaa4d6859 D:sane so:libc.musl-x86\_64.so.1 so:libusb-1.0.so.0 so:libxml2.so.2

# C:Q1QbFJRcwjO854G3YopCH6i8rJgzg= P:sane-backend-hpljm1005 V:1.1.1-r2 A:x86\_64 S:35448 I:118784 T:SANE backend for Hewlett-Packard LaserJet M1005 MFP Scanner U:http://www.sane-project.org/ L:GPL-2.0-or-later GPL-2.0-or-later-with-sane-exception Public-Domain o:sane m:Valery Kartel <valery.kartel@gmail.com> t:1682716390 c:c76155ebfb111fbafa5d9b235025319eaa4d6859 D:sane so:libc.musl-x86\_64.so.1 so:libusb-1.0.so.0 so:libxml2.so.2

C:Q1xZ1zaX9oqgKmqGx6vEK4P69/Ufk= P:sane-backend-hpsj5s V:1.1.1-r2 A:x86\_64 S:17942 I:81920 T:SANE backend for HP ScanJet 5S sheet-fed scanner U:http://www.sane-project.org/ L:GPL-2.0-or-later GPL-2.0-or-later-with-sane-exception Public-Domain o:sane m:Valery Kartel <valery.kartel@gmail.com> t:1682716390 c:c76155ebfb111fbafa5d9b235025319eaa4d6859

D:sane so:libc.musl-x86\_64.so.1 so:libieee1284.so.3

C:Q1pnGyB3NbD6REjJS8C8oEwRAtdQM= P:sane-backend-hs2p V:1.1.1-r2 A:x86\_64 S:49117 I:151552 T:SANE backend for Ricoh SCSI flatbed/ADF scanners U:http://www.sane-project.org/ L:GPL-2.0-or-later GPL-2.0-or-later-with-sane-exception Public-Domain o:sane m:Valery Kartel <valery.kartel@gmail.com> t:1682716390 c:c76155ebfb111fbafa5d9b235025319eaa4d6859 D:sane so:libc.musl-x86\_64.so.1 C:Q1ARuDHAZDLgbJ++S9deuCGGHyWrE= P:sane-backend-ibm V:1.1.1-r2 A:x86\_64 S:28975 I:106496 T:SANE backend for IBM and Ricoh SCSI flatbed scanners U:http://www.sane-project.org/ L:GPL-2.0-or-later GPL-2.0-or-later-with-sane-exception Public-Domain o:sane m:Valery Kartel <valery.kartel@gmail.com> t:1682716390 c:c76155ebfb111fbafa5d9b235025319eaa4d6859 D:sane so:libc.musl-x86\_64.so.1 C:Q12OSyOmWi5/rRdqNuhbqb+vGpWlI= P:sane-backend-kodak V:1.1.1-r2 A:x86\_64 S:34464 I:118784 T:SANE backend for big Kodak flatbed and ADF scanners U:http://www.sane-project.org/ L:GPL-2.0-or-later GPL-2.0-or-later-with-sane-exception Public-Domain o:sane m:Valery Kartel <valery.kartel@gmail.com> t:1682716390 c:c76155ebfb111fbafa5d9b235025319eaa4d6859

D:sane so:libc.musl-x86\_64.so.1

C:Q1UxwRijUcVVfCxWtSOHyzQe/N/WU= P:sane-backend-kodakaio V:1.1.1-r2 A:x86\_64 S:60276 I:176128 T:SANE backend for Kodak aio printer / scanners U:http://www.sane-project.org/ L:GPL-2.0-or-later GPL-2.0-or-later-with-sane-exception Public-Domain o:sane m:Valery Kartel <valery.kartel@gmail.com> t:1682716390 c:c76155ebfb111fbafa5d9b235025319eaa4d6859 D:sane so:libavahi-client.so.3 so:libavahi-common.so.3 so:libc.musl-x86\_64.so.1 so:libusb-1.0.so.0 so:libxml2.so.2

C:Q1MHoTSZ6LooQJzajM8WESxgLjqyU= P:sane-backend-kvs1025 V:1.1.1-r2 A:x86\_64 S:57019 I:167936 T:SANE backend for Panasonic KV-S102xC USB ADF scanners. U:http://www.sane-project.org/ L:GPL-2.0-or-later GPL-2.0-or-later-with-sane-exception Public-Domain o:sane m:Valery Kartel <valery.kartel@gmail.com> t:1682716390 c:c76155ebfb111fbafa5d9b235025319eaa4d6859 D:sane so:libc.musl-x86\_64.so.1 so:libusb-1.0.so.0 so:libxml2.so.2

C:Q1leF8rtaSTmEndrzFvqiLuFTEP+U= P:sane-backend-kvs20xx V:1.1.1-r2 A:x86\_64 S:48529 I:143360 T:SANE backend for Panasonic KV-S20xxC USB/SCSI ADF scanners U:http://www.sane-project.org/ L:GPL-2.0-or-later GPL-2.0-or-later-with-sane-exception Public-Domain o:sane m:Valery Kartel <valery.kartel@gmail.com> t:1682716390 c:c76155ebfb111fbafa5d9b235025319eaa4d6859 D:sane so:libc.musl-x86\_64.so.1 so:libusb-1.0.so.0 so:libxml2.so.2

C:Q1rXW6X6IW7y7mTTKPEo+BFRSD13s= P:sane-backend-kvs40xx

V:1.1.1-r2 A:x86\_64 S:52903 I:151552 T:SANE backend for Panasonic KV-S40xxC USB/SCSI ADF scanners. U:http://www.sane-project.org/ L:GPL-2.0-or-later GPL-2.0-or-later-with-sane-exception Public-Domain o:sane m:Valery Kartel <valery.kartel@gmail.com> t:1682716390 c:c76155ebfb111fbafa5d9b235025319eaa4d6859 D:sane so:libc.musl-x86\_64.so.1 so:libusb-1.0.so.0 so:libxml2.so.2

C:Q1MVmSXY7yGbyvASeYPcGTiw9j3zg=

P:sane-backend-leo V:1.1.1-r2 A:x86\_64 S:31196 I:110592 T:SANE backend for LEO Technologies scanners U:http://www.sane-project.org/ L:GPL-2.0-or-later GPL-2.0-or-later-with-sane-exception Public-Domain o:sane m:Valery Kartel <valery.kartel@gmail.com> t:1682716390 c:c76155ebfb111fbafa5d9b235025319eaa4d6859 D:sane so:libc.musl-x86\_64.so.1

#### C:Q1GM4hefYC1yF940yPVBEPLrCZ1QQ=

P:sane-backend-lexmark V:1.1.1-r2 A:x86\_64 S:50978 I:155648 T:SANE backend for Lexmark X1100/X1200 Series scanners U:http://www.sane-project.org/ L:GPL-2.0-or-later GPL-2.0-or-later-with-sane-exception Public-Domain o:sane m:Valery Kartel <valery.kartel@gmail.com> t:1682716390 c:c76155ebfb111fbafa5d9b235025319eaa4d6859 D:sane so:libc.musl-x86\_64.so.1 so:libusb-1.0.so.0 so:libxml2.so.2

C:Q1ZAIRHcenAVBrXINpeQ2ej/X3DxE= P:sane-backend-ma1509 V:1.1.1-r2

A:x86\_64 S:41054 I:131072 T:SANE backend for Mustek BearPaw 1200F USB scanner U:http://www.sane-project.org/ L:GPL-2.0-or-later GPL-2.0-or-later-with-sane-exception Public-Domain o:sane m:Valery Kartel <valery.kartel@gmail.com> t:1682716390 c:c76155ebfb111fbafa5d9b235025319eaa4d6859 D:sane so:libc.musl-x86\_64.so.1 so:libusb-1.0.so.0 so:libxml2.so.2

C:Q1aaTacmQop5DEV4lb3+YzoIhJcEQ= P:sane-backend-magicolor V:1.1.1-r2 A:x86\_64 S:57648 I:167936 T:SANE backend for KONICA MINOLTA magicolor scanners U:http://www.sane-project.org/ L:GPL-2.0-or-later GPL-2.0-or-later-with-sane-exception Public-Domain o:sane m:Valery Kartel <valery.kartel@gmail.com> t:1682716390 c:c76155ebfb111fbafa5d9b235025319eaa4d6859 D:sane so:libc.musl-x86\_64.so.1 so:libnetsnmp.so.40 so:libusb-1.0.so.0 so:libxml2.so.2

# C:Q1q52IEdlGPBorX+y8y5qkUemf04Q=

P:sane-backend-matsushita V:1.1.1-r2 A:x86\_64 S:31546 I:110592 T:SANE backend for Panasonic KV-SS high speed scanners U:http://www.sane-project.org/ L:GPL-2.0-or-later GPL-2.0-or-later-with-sane-exception Public-Domain o:sane m:Valery Kartel <valery.kartel@gmail.com> t:1682716390 c:c76155ebfb111fbafa5d9b235025319eaa4d6859 D:sane so:libc.musl-x86\_64.so.1

C:Q1jKs4s+5y/z9DkvxPfuTrh9RSjr8= P:sane-backend-microtek V:1.1.1-r2 A:x86\_64 S:44003
## I:131072

T:SANE backend for Microtek scanners U:http://www.sane-project.org/ L:GPL-2.0-or-later GPL-2.0-or-later-with-sane-exception Public-Domain o:sane m:Valery Kartel <valery.kartel@gmail.com> t:1682716390 c:c76155ebfb111fbafa5d9b235025319eaa4d6859 D:sane so:libc.musl-x86\_64.so.1

C:Q1tp8py7VnfUK6Lwtw7KeLEF8xPYs= P:sane-backend-microtek2 V:1.1.1-r2 A:x86\_64 S:59417 I:172032 T:SANE backend for Microtek scanners with SCSI-2 command set U:http://www.sane-project.org/ L:GPL-2.0-or-later GPL-2.0-or-later-with-sane-exception Public-Domain o:sane m:Valery Kartel <valery.kartel@gmail.com> t:1682716390 c:c76155ebfb111fbafa5d9b235025319eaa4d6859 D:sane so:libc.musl-x86\_64.so.1

#### C:Q1Sdl9r6eSK+wFXle3q5MwGrxafyE=

P:sane-backend-mustek V:1.1.1-r2 A:x86\_64 S:66803 I:192512 T:SANE backend for Mustek SCSI flatbed scanners (and some other devices) U:http://www.sane-project.org/ L:GPL-2.0-or-later GPL-2.0-or-later-with-sane-exception Public-Domain o:sane m:Valery Kartel <valery.kartel@gmail.com> t:1682716390 c:c76155ebfb111fbafa5d9b235025319eaa4d6859 D:sane so:libc.musl-x86\_64.so.1 so:libieee1284.so.3

C:Q1sdmpWxD2t1c3CptlN+bBTVieig0= P:sane-backend-mustek\_pp V:1.1.1-r2 A:x86\_64 S:45595 I:143360 T:SANE backend for Mustek parallel port flatbed scanners U:http://www.sane-project.org/ L:GPL-2.0-or-later GPL-2.0-or-later-with-sane-exception Public-Domain o:sane m:Valery Kartel <valery.kartel@gmail.com> t:1682716390 c:c76155ebfb111fbafa5d9b235025319eaa4d6859 D:sane so:libc.musl-x86\_64.so.1 so:libieee1284.so.3

C:Q1GxXz8ay7gPS/BOxlftI/oNxag0A= P:sane-backend-mustek\_usb V:1.1.1-r2 A:x86\_64 S:69104 I:217088 T:SANE backend for Mustek USB flatbed scanners U:http://www.sane-project.org/ L:GPL-2.0-or-later GPL-2.0-or-later-with-sane-exception Public-Domain o:sane m:Valery Kartel <valery.kartel@gmail.com> t:1682716390 c:c76155ebfb111fbafa5d9b235025319eaa4d6859 D:sane so:libc.musl-x86\_64.so.1 so:libusb-1.0.so.0 so:libxml2.so.2

# C:Q1UBTSNfKgHBBDoQ2DXYWZuxRtBCo=

P:sane-backend-mustek\_usb2 V:1.1.1-r2 A:x86\_64 S:73494 I:204800 T:SANE backend for SQ113 based USB flatbed scanners U:http://www.sane-project.org/ L:GPL-2.0-or-later GPL-2.0-or-later-with-sane-exception Public-Domain o:sane m:Valery Kartel <valery.kartel@gmail.com> t:1682716390 c:c76155ebfb111fbafa5d9b235025319eaa4d6859 D:sane so:libc.musl-x86\_64.so.1 so:libusb-1.0.so.0 so:libxml2.so.2

C:Q19cLpdyDm0zCSTMZtLachyYiBAz8= P:sane-backend-nec V:1.1.1-r2 A:x86\_64 S:34878 I:118784 T:SANE backend for NEC scanners U:http://www.sane-project.org/ L:GPL-2.0-or-later GPL-2.0-or-later-with-sane-exception Public-Domain o:sane m:Valery Kartel <valery.kartel@gmail.com> t:1682716390 c:c76155ebfb111fbafa5d9b235025319eaa4d6859 D:sane so:libc.musl-x86\_64.so.1

C:Q1UUTEuBvdvXGkk+xpmVaAhDY1ztA= P:sane-backend-net V:1.1.1-r2 A:x86\_64 S:29183 I:106496 T:SANE network backend U:http://www.sane-project.org/ L:GPL-2.0-or-later GPL-2.0-or-later-with-sane-exception Public-Domain o:sane m:Valery Kartel <valery.kartel@gmail.com> t:1682716390 c:c76155ebfb111fbafa5d9b235025319eaa4d6859 D:sane so:libavahi-client.so.3 so:libavahi-common.so.3 so:libc.musl-x86\_64.so.1

C:Q16VVOcTDlOvu9vKwIkm9ECmsZpdg=

P:sane-backend-niash V:1.1.1-r2 A:x86\_64 S:42355 I:131072 T:SANE backend for scanners based on the NIASH chipset U:http://www.sane-project.org/ L:GPL-2.0-or-later GPL-2.0-or-later-with-sane-exception Public-Domain o:sane m:Valery Kartel <valery.kartel@gmail.com> t:1682716390 c:c76155ebfb111fbafa5d9b235025319eaa4d6859 D:sane so:libc.musl-x86\_64.so.1 so:libusb-1.0.so.0 so:libxml2.so.2

C:Q1hlgHeVFRfayimiDzxgcM9VRju1c= P:sane-backend-p5 V:1.1.1-r2 A:x86\_64 S:25772 I:98304 T:SANE backend for the Primax PagePartner U:http://www.sane-project.org/ L:GPL-2.0-or-later GPL-2.0-or-later-with-sane-exception Public-Domain o:sane

m:Valery Kartel <valery.kartel@gmail.com> t:1682716390 c:c76155ebfb111fbafa5d9b235025319eaa4d6859 D:sane so:libc.musl-x86\_64.so.1

C:Q1+BXo10nF6iDKmeNuW6Hh2IY1WiA=

P:sane-backend-pie V:1.1.1-r2 A:x86\_64 S:38516 I:122880 T:SANE backend for PIE, Devcom and AdLib SCSI flatbed scanners U:http://www.sane-project.org/ L:GPL-2.0-or-later GPL-2.0-or-later-with-sane-exception Public-Domain o:sane m:Valery Kartel <valery.kartel@gmail.com> t:1682716390 c:c76155ebfb111fbafa5d9b235025319eaa4d6859 D:sane so:libc.musl-x86\_64.so.1 C:Q1EJnus6PsiillZHpwbfoF3jMoYOI= P:sane-backend-pieusb V:1.1.1-r2 A:x86\_64 S:85469 I:225280 T:SANE backend for USB-connected PIE PowerSlide and Reflecta DigitDia/CrystalScan/ProScan slide scanners U:http://www.sane-project.org/ L:GPL-2.0-or-later GPL-2.0-or-later-with-sane-exception Public-Domain o:sane m:Valery Kartel <valery.kartel@gmail.com> t:1682716390 c:c76155ebfb111fbafa5d9b235025319eaa4d6859 D:sane so:libc.musl-x86\_64.so.1 so:libusb-1.0.so.0 so:libxml2.so.2 C:Q1bSDfyFXUdla+izc7how+DIlAddk= P:sane-backend-pixma V:1.1.1-r2 A:x86\_64 S:90357 I:253952 T:SANE backend for Canon Multi-Function Printers and CanoScan Scanners U:http://www.sane-project.org/ L:GPL-2.0-or-later GPL-2.0-or-later-with-sane-exception Public-Domain o:sane

m:Valery Kartel <valery.kartel@gmail.com> t:1682716390

c:c76155ebfb111fbafa5d9b235025319eaa4d6859 D:sane so:libc.musl-x86\_64.so.1 so:libjpeg.so.8 so:libusb-1.0.so.0 so:libxml2.so.2

C:Q1fLCiSo7yWp7O2z2If1mWIMN9COk=

P:sane-backend-plustek V:1.1.1-r2 A:x86\_64 S:102070 I:266240 T:SANE backend for LM983[1/2/3] based USB flatbed scanners U:http://www.sane-project.org/ L:GPL-2.0-or-later GPL-2.0-or-later-with-sane-exception Public-Domain o:sane m:Valery Kartel <valery.kartel@gmail.com> t:1682716390 c:c76155ebfb111fbafa5d9b235025319eaa4d6859 D:sane so:libc.musl-x86\_64.so.1 so:libusb-1.0.so.0 so:libxml2.so.2

C:Q16HLXEsVaGtndP1jwUpqJbcqXyNI= P:sane-backend-plustek\_pp V:1.1.1-r2 A:x86\_64 S:81197 I:204800 T:SANE backend for Plustek parallel port flatbed scanners U:http://www.sane-project.org/ L:GPL-2.0-or-later GPL-2.0-or-later-with-sane-exception Public-Domain o:sane m:Valery Kartel <valery.kartel@gmail.com> t:1682716390 c:c76155ebfb111fbafa5d9b235025319eaa4d6859 D:sane so:libc.musl-x86\_64.so.1 so:libieee1284.so.3

C:Q1bpN/WL3afODOd5AOUNH0hmWuj24= P:sane-backend-qcam V:1.1.1-r2 A:x86\_64 S:24222 I:90112 T:SANE backend for Connectix QuickCam cameras U:http://www.sane-project.org/ L:GPL-2.0-or-later GPL-2.0-or-later-with-sane-exception Public-Domain o:sane m:Valery Kartel <valery.kartel@gmail.com> t:1682716390 c:c76155ebfb111fbafa5d9b235025319eaa4d6859 D:sane so:libc.musl-x86\_64.so.1

C:Q1v4ONIqlXLHMVdecR38WobEvRu94= P:sane-backend-ricoh V:1.1.1-r2 A:x86\_64 S:28145 I:102400 T:SANE backend for Ricoh flatbed scanners U:http://www.sane-project.org/ L:GPL-2.0-or-later GPL-2.0-or-later-with-sane-exception Public-Domain o:sane m:Valery Kartel <valery.kartel@gmail.com> t:1682716390 c:c76155ebfb111fbafa5d9b235025319eaa4d6859 D:sane so:libc.musl-x86\_64.so.1 C:Q1nAy+/91FsbpQYkF3f+IDWPTTVJc=

P:sane-backend-ricoh2 V:1.1.1-r2 A:x86\_64 S:36195 I:118784 T:SANE backend for Ricoh flatbed scanners U:http://www.sane-project.org/ L:GPL-2.0-or-later GPL-2.0-or-later-with-sane-exception Public-Domain o:sane m:Valery Kartel <valery.kartel@gmail.com> t:1682716390 c:c76155ebfb111fbafa5d9b235025319eaa4d6859 D:sane so:libc.musl-x86\_64.so.1 so:libusb-1.0.so.0 so:libxml2.so.2

C:Q1oKvIgifecvvae8VFDRlobcufuKY= P:sane-backend-rts8891 V:1.1.1-r2 A:x86\_64 S:70280 I:204800 T:SANE backend for rts8891 based scanners U:http://www.sane-project.org/ L:GPL-2.0-or-later GPL-2.0-or-later-with-sane-exception Public-Domain o:sane m:Valery Kartel <valery.kartel@gmail.com> t:1682716390 c:c76155ebfb111fbafa5d9b235025319eaa4d6859 D:sane so:libc.musl-x86\_64.so.1 so:libusb-1.0.so.0 so:libxml2.so.2

C:Q10woYaAgQtW8bKhiJzmDCHDDHi7Y=

P:sane-backend-s9036 V:1.1.1-r2 A:x86\_64 S:27218 I:102400 T:SANE backend for Siemens 9036 flatbed scanners U:http://www.sane-project.org/ L:GPL-2.0-or-later GPL-2.0-or-later-with-sane-exception Public-Domain o:sane m:Valery Kartel <valery.kartel@gmail.com> t:1682716390 c:c76155ebfb111fbafa5d9b235025319eaa4d6859 D:sane so:libc.musl-x86\_64.so.1

C:Q1k3B7U+o+N/STdOLqzUCyzgctFgs=

P:sane-backend-sceptre V:1.1.1-r2 A:x86\_64 S:30368 I:110592 T:SANE backend for SCEPTRE scanners U:http://www.sane-project.org/ L:GPL-2.0-or-later GPL-2.0-or-later-with-sane-exception Public-Domain o:sane m:Valery Kartel <valery.kartel@gmail.com> t:1682716390 c:c76155ebfb111fbafa5d9b235025319eaa4d6859 D:sane so:libc.musl-x86\_64.so.1

C:Q1k5iUCaJ6KyJIl8Y64MIkegx+cqg= P:sane-backend-sharp V:1.1.1-r2 A:x86\_64 S:39298 I:122880 T:SANE backend for SHARP scanners U:http://www.sane-project.org/ L:GPL-2.0-or-later GPL-2.0-or-later-with-sane-exception Public-Domain o:sane m:Valery Kartel <valery.kartel@gmail.com> t:1682716390 c:c76155ebfb111fbafa5d9b235025319eaa4d6859 D:sane so:libc.musl-x86\_64.so.1

C:Q1O80oKM+CDnBl+g4URQPrHKNo3c8= P:sane-backend-sm3600

V:1.1.1-r2 A:x86\_64 S:40960 I:126976 T:SANE backend for Microtek scanners with M011 USB chip U:http://www.sane-project.org/ L:GPL-2.0-or-later GPL-2.0-or-later-with-sane-exception Public-Domain o:sane m:Valery Kartel <valery.kartel@gmail.com> t:1682716390 c:c76155ebfb111fbafa5d9b235025319eaa4d6859 D:sane so:libc.musl-x86\_64.so.1 so:libusb-1.0.so.0 so:libxml2.so.2

C:Q10XPENfytJpXG5GbwD/8jhnEZ+80=

P:sane-backend-sm3840 V:1.1.1-r2 A:x86\_64 S:44230 I:147456 T:SANE backend for Microtek scanners with SCAN08 USB chip U:http://www.sane-project.org/ L:GPL-2.0-or-later GPL-2.0-or-later-with-sane-exception Public-Domain o:sane m:Valery Kartel <valery.kartel@gmail.com> t:1682716390 c:c76155ebfb111fbafa5d9b235025319eaa4d6859 D:sane so:libc.musl-x86\_64.so.1 so:libusb-1.0.so.0 so:libxml2.so.2

C:Q15ZGNolaG1GnEeP5M8fvEaTWbBBM=

P:sane-backend-snapscan V:1.1.1-r2 A:x86\_64 S:106863 I:266240 T:SANE backend for AGFA SnapScan flatbed scanners U:http://www.sane-project.org/ L:GPL-2.0-or-later GPL-2.0-or-later-with-sane-exception Public-Domain o:sane m:Valery Kartel <valery.kartel@gmail.com> t:1682716390 c:c76155ebfb111fbafa5d9b235025319eaa4d6859 D:sane so:libc.musl-x86\_64.so.1 so:libusb-1.0.so.0 so:libxml2.so.2

C:Q1zH9kADkfpOU5jN/DeQbEkLzwIc0= P:sane-backend-sp15c V:1.1.1-r2 A:x86\_64

# S:31733

I:110592

T:SANE backend for Fujitsu ScanPartner 15C flatbed scanner U:http://www.sane-project.org/ L:GPL-2.0-or-later GPL-2.0-or-later-with-sane-exception Public-Domain o:sane m:Valery Kartel <valery.kartel@gmail.com> t:1682716390 c:c76155ebfb111fbafa5d9b235025319eaa4d6859 D:sane so:libc.musl-x86\_64.so.1

C:Q1QsSc392YffSzO9kGCqtEWr8Gxx4= P:sane-backend-st400 V:1.1.1-r2 A:x86\_64 S:29108 I:102400 T:SANE backend for Siemens ST/Highscan flatbed scanners U:http://www.sane-project.org/ L:GPL-2.0-or-later GPL-2.0-or-later-with-sane-exception Public-Domain o:sane m:Valery Kartel <valery.kartel@gmail.com> t:1682716390 c:c76155ebfb111fbafa5d9b235025319eaa4d6859 D:sane so:libc.musl-x86\_64.so.1

C:Q11i+bTQC1qmlc/L6I4jMGFJsw0Lk= P:sane-backend-stv680 V:1.1.1-r2 A:x86\_64 S:42322 I:139264 T:SANE backend for STV680 camera's U:http://www.sane-project.org/ L:GPL-2.0-or-later GPL-2.0-or-later-with-sane-exception Public-Domain o:sane m:Valery Kartel <valery.kartel@gmail.com> t:1682716390 c:c76155ebfb111fbafa5d9b235025319eaa4d6859 D:sane so:libc.musl-x86\_64.so.1 so:libusb-1.0.so.0 so:libxml2.so.2

C:Q1Kk8n4w+dtnWNoqt4Si/uhqR9m2Y= P:sane-backend-tamarack V:1.1.1-r2 A:x86\_64 S:28542 I:102400

T:SANE backend for Tamarack flatbed scanners U:http://www.sane-project.org/ L:GPL-2.0-or-later GPL-2.0-or-later-with-sane-exception Public-Domain o:sane m:Valery Kartel <valery.kartel@gmail.com> t:1682716390 c:c76155ebfb111fbafa5d9b235025319eaa4d6859 D:sane so:libc.musl-x86\_64.so.1

# C:Q1PtptT+OGu4BKq7XjZ6p7s3QFvCs=

P:sane-backend-teco1 V:1.1.1-r2 A:x86\_64 S:30731 I:106496 T:SANE backend for TECO / RELISYS scanners U:http://www.sane-project.org/ L:GPL-2.0-or-later GPL-2.0-or-later-with-sane-exception Public-Domain o:sane m:Valery Kartel <valery.kartel@gmail.com> t:1682716390 c:c76155ebfb111fbafa5d9b235025319eaa4d6859 D:sane so:libc.musl-x86\_64.so.1

C:Q16mGg+g/hJQ9Vm8nnsPlOjub6ocU= P:sane-backend-teco2 V:1.1.1-r2 A:x86\_64 S:33669 I:114688 T:SANE backend for TECO / RELISYS scanners U:http://www.sane-project.org/ L:GPL-2.0-or-later GPL-2.0-or-later-with-sane-exception Public-Domain o:sane m:Valery Kartel <valery.kartel@gmail.com> t:1682716390 c:c76155ebfb111fbafa5d9b235025319eaa4d6859 D:sane so:libc.musl-x86\_64.so.1

C:Q1PLQsFntaZyDBQ8KaJC2eb79wK7I= P:sane-backend-teco3 V:1.1.1-r2 A:x86\_64 S:30920 I:106496 T:SANE backend for TECO / RELISYS scanners U:http://www.sane-project.org/

L:GPL-2.0-or-later GPL-2.0-or-later-with-sane-exception Public-Domain o:sane m:Valery Kartel <valery.kartel@gmail.com> t:1682716390 c:c76155ebfb111fbafa5d9b235025319eaa4d6859 D:sane so:libc.musl-x86\_64.so.1

C:Q1C+5B7HdjOfQy4Q7jNN7aAUs1yvc=

P:sane-backend-test V:1.1.1-r2 A:x86\_64 S:31797 I:110592 T:SANE backend for testing frontends U:http://www.sane-project.org/ L:GPL-2.0-or-later GPL-2.0-or-later-with-sane-exception Public-Domain o:sane m:Valery Kartel <valery.kartel@gmail.com> t:1682716390 c:c76155ebfb111fbafa5d9b235025319eaa4d6859 D:sane so:libc.musl-x86\_64.so.1

C:Q1/omeX2YoOV29EDvaOSdSneT+jaM= P:sane-backend-u12 V:1.1.1-r2 A:x86\_64 S:62328 I:172032 T:SANE backend for Plustek USB flatbed scanners, based on older parport designs U:http://www.sane-project.org/ L:GPL-2.0-or-later GPL-2.0-or-later-with-sane-exception Public-Domain o:sane m:Valery Kartel <valery.kartel@gmail.com> t:1682716390 c:c76155ebfb111fbafa5d9b235025319eaa4d6859 D:sane so:libc.musl-x86\_64.so.1 so:libusb-1.0.so.0 so:libxml2.so.2

C:Q1yndFaQvKZM14vnDJeLxhMSpknKA= P:sane-backend-umax V:1.1.1-r2 A:x86\_64 S:80254 I:221184 T:SANE backend for UMAX scanners U:http://www.sane-project.org/ L:GPL-2.0-or-later

 GPL-2.0-or-later-with-sane-exception Public-Domain o:sane m:Valery Kartel <valery.kartel@gmail.com> t:1682716390 c:c76155ebfb111fbafa5d9b235025319eaa4d6859 D:sane so:libc.musl-x86\_64.so.1 so:libusb-1.0.so.0 so:libxml2.so.2

# C:Q1+M1ai8FBqQRpJfyPIapsrCRK+RA=

P:sane-backend-umax1220u V:1.1.1-r2 A:x86\_64 S:48005 I:147456 T:SANE backend for the UMAX Astra 1220U and similar scanners U:http://www.sane-project.org/ L:GPL-2.0-or-later GPL-2.0-or-later-with-sane-exception Public-Domain o:sane m:Valery Kartel <valery.kartel@gmail.com> t:1682716390 c:c76155ebfb111fbafa5d9b235025319eaa4d6859 D:sane so:libc.musl-x86\_64.so.1 so:libusb-1.0.so.0 so:libxml2.so.2

## C:Q1DiRPg1fzgDJ1X+jB+z/rnz0lhvk=

P:sane-backend-umax\_pp V:1.1.1-r2 A:x86\_64 S:156255 I:393216 T:SANE backend for Umax Astra parallel port flatbed scanners U:http://www.sane-project.org/ L:GPL-2.0-or-later GPL-2.0-or-later-with-sane-exception Public-Domain o:sane m:Valery Kartel <valery.kartel@gmail.com> t:1682716390 c:c76155ebfb111fbafa5d9b235025319eaa4d6859 D:sane so:libc.musl-x86\_64.so.1 p:cmd:umax\_pp=1.1.1-r2

## C:Q1UHVGQOIXJfinIHuw36ps/uotJsA=

P:sane-backend-v4l V:1.1.1-r2 A:x86\_64 S:18410 I:81920 T:SANE interface for Video for Linux API U:http://www.sane-project.org/ L:GPL-2.0-or-later GPL-2.0-or-later-with-sane-exception Public-Domain o:sane m:Valery Kartel <valery.kartel@gmail.com> t:1682716390 c:c76155ebfb111fbafa5d9b235025319eaa4d6859 D:sane so:libc.musl-x86\_64.so.1 so:libv4l1.so.0

# C:Q1VpDkgJSam7cevF1YMz6SO7ojOxI= P:sane-backend-xerox\_mfp V:1.1.1-r2 A:x86\_64 S:44252 I:135168 T:SANE backend for Xerox Phaser 3200MFP device et al. U:http://www.sane-project.org/ L:GPL-2.0-or-later GPL-2.0-or-later-with-sane-exception Public-Domain o:sane m:Valery Kartel <valery.kartel@gmail.com> t:1682716390 c:c76155ebfb111fbafa5d9b235025319eaa4d6859 D:sane so:libc.musl-x86\_64.so.1 so:libjpeg.so.8 so:libusb-1.0.so.0 so:libxml2.so.2

C:Q1jhpGyV4XzaJK85Fd5NrKufLiJpA=

P:sane-backends V:1.1.1-r2 A:x86\_64 S:1970 I:4096 T:Scanner Access Now Easy - universal scanner interface (metapackage) U:http://www.sane-project.org/ L:GPL-2.0-or-later GPL-2.0-or-later-with-sane-exception Public-Domain o:sane m:Valery Kartel <valery.kartel@gmail.com> t:1682716390 c:c76155ebfb111fbafa5d9b235025319eaa4d6859

D:sane-utils sane-saned sane-backend-abaton sane-backend-agfafocus sane-backend-apple sane-backend-artec sanebackend-artec\_eplus48u sane-backend-as6e sane-backend-avision sane-backend-bh sane-backend-canon sanebackend-canon630u sane-backend-canon\_dr sane-backend-canon\_pp sane-backend-cardscan sane-backend-coolscan sane-backend-coolscan2 sane-backend-coolscan3 sane-backend-dc25 sane-backend-dc210 sane-backend-dc240 sane-backend-dell1600n\_net sane-backend-dmc sane-backend-epjitsu sane-backend-epson sane-backend-epson2 sane-backend-epsonds sane-backend-escl sane-backend-fujitsu sane-backend-genesys sane-backend-gphoto2 sanebackend-gt68xx sane-backend-hp sane-backend-hp3500 sane-backend-hp3900 sane-backend-hp4200 sane-backend-hp5400 sane-backend-hp5590 sane-backend-hpsj5s sane-backend-hpljm1005 sane-backend-hs2p sane-backend-ibm sane-backend-kodak sane-backend-kodakaio sane-backend-kvs1025 sane-backend-kvs20xx sanebackend-kvs40xx sane-backend-leo sane-backend-lexmark sane-backend-ma1509 sane-backend-magicolor sanebackend-matsushita sane-backend-microtek sane-backend-microtek2 sane-backend-mustek sane-backendmustek\_pp sane-backend-mustek\_usb sane-backend-mustek\_usb2 sane-backend-nec sane-backend-net sanebackend-niash sane-backend-p5 sane-backend-pie sane-backend-pieusb sane-backend-pixma sane-backend-plustek

sane-backend-plustek\_pp sane-backend-ricoh sane-backend-ricoh2 sane-backend-rts8891 sane-backend-s9036 sanebackend-sceptre sane-backend-sharp sane-backend-sm3600 sane-backend-sm3840 sane-backend-snapscan sanebackend-sp15c sane-backend-st400 sane-backend-stv680 sane-backend-tamarack sane-backend-teco1 sane-backendteco2 sane-backend-teco3 sane-backend-u12 sane-backend-umax

 sane-backend-umax\_pp sane-backend-umax1220u sane-backend-v4l sane-backend-xerox\_mfp sane-backend-qcam sane-backend-canon\_lide70

#### C:Q1a51MFDMfyEaga4Io9Rh5li4NAeQ=

P:sane-dev V:1.1.1-r2 A:x86\_64 S:10980 I:65536 T:Scanner Access Now Easy - universal scanner interface (development files) U:http://www.sane-project.org/ L:GPL-2.0-or-later GPL-2.0-or-later-with-sane-exception Public-Domain o:sane m:Valery Kartel <valery.kartel@gmail.com> t:1682716390 c:c76155ebfb111fbafa5d9b235025319eaa4d6859 D:pkgconfig sane=1.1.1-r2 p:pc:sane-backends=1.1.1 cmd:sane-config=1.1.1-r2

C:Q11Blp3dqnMQFqC1AixMex2gKpfwI=

P:sane-doc V:1.1.1-r2 A:x86\_64 S:1195723 I:6320128 T:Scanner Access Now Easy - universal scanner interface (documentation) U:http://www.sane-project.org/ L:GPL-2.0-or-later GPL-2.0-or-later-with-sane-exception Public-Domain o:sane m:Valery Kartel <valery.kartel@gmail.com> t:1682716390 c:c76155ebfb111fbafa5d9b235025319eaa4d6859 i:docs sane=1.1.1-r2 C:Q1Jw+ybtakWIvmw8VwSJUlETLhxbE=

P:sane-saned V:1.1.1-r2 A:x86\_64 S:26508 I:98304 T:Scanner Access Now Easy - universal scanner interface (network scanner server) U:http://www.sane-project.org/ L:GPL-2.0-or-later GPL-2.0-or-later-with-sane-exception Public-Domain o:sane m:Valery Kartel <valery.kartel@gmail.com> t:1682716390 c:c76155ebfb111fbafa5d9b235025319eaa4d6859 D:/bin/sh so:libavahi-client.so.3 so:libavahi-common.so.3 so:libc.musl-x86\_64.so.1 so:libsane.so.1 p:cmd:saned=1.1.1-r2

C:Q15p4kltySeLlAi8hn6hO3b5s5jTU= P:sane-udev V:1.1.1-r2 A:x86\_64 S:18987 I:225280 T:Scanner Access Now Easy - universal scanner interface (udev rules) U:http://www.sane-project.org/ L:GPL-2.0-or-later GPL-2.0-or-later-with-sane-exception Public-Domain o:sane m:Valery Kartel <valery.kartel@gmail.com> t:1682716390 c:c76155ebfb111fbafa5d9b235025319eaa4d6859 i:sane=1.1.1-r2 udev

C:Q1eWEK7IhwbkoOQFyRZXVePDy8O5I=

P:sane-utils V:1.1.1-r2 A:x86\_64 S:77855 I:208896 T:Scanner Access Now Easy - universal scanner interface (utilities) U:http://www.sane-project.org/ L:GPL-2.0-or-later GPL-2.0-or-later-with-sane-exception Public-Domain o:sane m:Valery Kartel <valery.kartel@gmail.com> t:1682716390 c:c76155ebfb111fbafa5d9b235025319eaa4d6859 D:so:libc.musl-x86\_64.so.1 so:libieee1284.so.3 so:libjpeg.so.8 so:libpng16.so.16 so:libsane.so.1 so:libusb-1.0.so.0 so:libxml2.so.2 p:cmd:gamma4scanimage=1.1.1-r2 cmd:sane-find-scanner=1.1.1-r2 cmd:scanimage=1.1.1-r2 C:Q1luuOMBcj2jAWSK63ZB76QneEAgw= P:sanoid

V:2.1.0-r2 A:x86\_64 S:20336 I:110592 T:Policy-driven snapshot management and replication tools U:https://github.com/jimsalterjrs/sanoid

L:GPL-3.0-only o:sanoid m:Jordan Christiansen <xordspar0@gmail.com> t:1665083096 c:bc4fc6719721d9ab439ecc2d75287dd0aa610930 D:procps perl-config-inifiles perl-capture-tiny p:cmd:findoid=2.1.0-r2 cmd:sanoid=2.1.0-r2

C:Q1wIZsd/nXwE7hM1gizC/y/qDUKQM= P:sassc V:3.6.2-r1 A:x86\_64 S:7349 I:32768 T:Libsass command line driver U:https://github.com/sass/sassc L:MIT o:sassc m:Thomas Boerger <thomas@webhippie.de> t:1666619692 c:6d3f459f1e2a47230cb5fb845d196b48fbbe1ae5 D:so:libc.musl-x86\_64.so.1 so:libsass.so.1 p:cmd:sassc=3.6.2-r1

C:Q1RVQAlgq2gBmWUp10+PGou88tJyU=

P:savvycan V:208-r0 A:x86\_64 S:3373271 I:8597504 T:Qt-based CAN bus analysis tool U:https://github.com/collin80/SavvyCAN L:MIT o:savvycan m:Erwan Rouchet <lucidiot@brainshit.fr> t:1674947707 c:2accf87c04cd26ef4f4206efe0f6134b9690a075 D:so:libGL.so.1 so:libQt5Core.so.5 so:libQt5Gui.so.5 so:libQt5Network.so.5 so:libQt5PrintSupport.so.5 so:libQt5Qml.so.5 so:libQt5SerialBus.so.5 so:libQt5SerialPort.so.5 so:libQt5Widgets.so.5 so:libc.musl-x86\_64.so.1 so:libgcc\_s.so.1 so:libstdc++.so.6 p:cmd:SavvyCAN=208-r0 cmd:help=208-r0

C:Q1ARyILabUSvQJ51w2Mz2WOQnlcrM= P:sbc V:2.0-r0 A:x86\_64 S:20510

I:57344

T:Bluetooth Subband Codec (SBC) library U:http://www.bluez.org/ L:GPL-2.0-or-later AND LGPL-2.1-or-later o:sbc m:Mark Riedesel <mark@klowner.com> t:1661486022 c:ad369d79784e1fba17e4d4594250ddc147044fe4 D:so:libc.musl-x86\_64.so.1 p:so:libsbc.so.1=1.3.1

C:Q1FsaNjLUL/gdu2cFJi/lTAHIBoMs=

P:sbc-dev V:2.0-r0 A:x86\_64 S:3330 I:32768 T:Bluetooth Subband Codec (SBC) library (development files) U:http://www.bluez.org/ L:GPL-2.0-or-later AND LGPL-2.1-or-later o:sbc m:Mark Riedesel <mark@klowner.com> t:1661486022 c:ad369d79784e1fba17e4d4594250ddc147044fe4 D:libsndfile-dev pkgconfig sbc=2.0-r0 p:pc:sbc=2.0

# C:Q1nuJCwhwN3u3BA0F/gSOWYJ/wcOE= P:sbc-utils V:2.0-r0 A:x86\_64 S:46967 I:126976 T:Bluetooth Subband Codec (SBC) library (utilities) U:http://www.bluez.org/ L:GPL-2.0-or-later AND LGPL-2.1-or-later o:sbc m:Mark Riedesel <mark@klowner.com> t:1661486022 c:ad369d79784e1fba17e4d4594250ddc147044fe4 D:so:libc.musl-x86\_64.so.1 p:cmd:sbcdec=2.0-r0 cmd:sbcenc=2.0-r0 cmd:sbcinfo=2.0-r0

C:Q1E5UHBeNZshMJyI3OYgTqJBCGIjA= P:sbcl V:2.3.4-r0 A:x86\_64

S:13243995 I:48132096 T:Steel Bank Common Lisp U:http://www.sbcl.org/ L:custom o:sbcl m:Will Sinatra <wpsinatra@gmail.com> t:1683341259 c:c86da943d3fb266c3396798e582c4d5879a39627 D:so:libc.musl-x86\_64.so.1 so:libzstd.so.1 p:cmd:sbcl=2.3.4-r0

C:Q1nLs0L7auELqg2QbLQYJQ4zlda5A= P:sbcl-doc V:2.3.4-r0 A:x86\_64 S:205955 I:643072 T:Steel Bank Common Lisp (documentation) U:http://www.sbcl.org/ L:custom o:sbcl m:Will Sinatra <wpsinatra@gmail.com> t:1683341259 c:c86da943d3fb266c3396798e582c4d5879a39627 i:docs sbcl=2.3.4-r0

C:Q1SCY5iTa/AXENuRlurA+4JyjT1WU= P:sbctl V:0.11-r6 A:x86\_64 S:2586764 I:6594560 T:Secure Boot key manager U:https://github.com/Foxboron/sbctl/ L:MIT o:sbctl m:psykose <alice@ayaya.dev> t:1700254797 c:5d9cbaefb04d010ef92a918b71679dfeee90904c D:binutils lsblk so:libc.musl-x86\_64.so.1 p:cmd:sbctl=0.11-r6

C:Q1l+dpfeCw01Ug0bsCjvq/kX/s0LE= P:sbctl-bash-completion V:0.11-r6 A:x86\_64

S:6004 I:45056 T:Bash completions for sbctl U:https://github.com/Foxboron/sbctl/ L:MIT o:sbctl m:psykose <alice@ayaya.dev> t:1700254797 c:5d9cbaefb04d010ef92a918b71679dfeee90904c i:sbctl=0.11-r6 bash-completion

C:Q1TqqSZ5FY4W3UHYnt4A/87XJH6+Q= P:sbctl-doc V:0.11-r6 A:x86\_64 S:6791 I:28672 T:Secure Boot key manager (documentation) U:https://github.com/Foxboron/sbctl/ L:MIT o:sbctl m:psykose <alice@ayaya.dev> t:1700254797 c:5d9cbaefb04d010ef92a918b71679dfeee90904c i:docs sbctl=0.11-r6

C:Q1fX5gLCANGN3dFqolUGlLwIO8gWE= P:sbctl-fish-completion

V:0.11-r6 A:x86\_64 S:3639 I:28672 T:Fish completions for sbctl U:https://github.com/Foxboron/sbctl/ L:MIT o:sbctl m:psykose <alice@ayaya.dev> t:1700254797 c:5d9cbaefb04d010ef92a918b71679dfeee90904c i:sbctl=0.11-r6 fish

C:Q1+RHXF+1LtWS6odSKo4NyPIT9rGk= P:sbctl-zsh-completion V:0.11-r6 A:x86\_64 S:3588 I:28672

T:Zsh completions for sbctl U:https://github.com/Foxboron/sbctl/ L:MIT o:sbctl m:psykose <alice@ayaya.dev> t:1700254797 c:5d9cbaefb04d010ef92a918b71679dfeee90904c  $i:$ sbctl $=$ 0.11-r6 zsh

C:Q1zzmQuz+si5MO7rdkqJV/LoS6ZKo= P:scanssh V:2.1.3.1-r0 A:x86\_64 S:29124 I:73728 T:Fast SSH server and open proxy scanner U:https://github.com/ofalk/scanssh L:BSD o:scanssh m:Fabian Affolter <fabian@affolter-engineering.ch> t:1683506320 c:7fe0f036bb76fc8dfcebe867a96fb695dff49add D:so:libc.musl-x86\_64.so.1 so:libdnet.so.1 so:libevent-2.1.so.7 so:libpcap.so.1 p:cmd:scanssh=2.1.3.1-r0

C:Q18ETl4RBrxZxNMtDRBnGwrxaOdTY= P:scanssh-doc V:2.1.3.1-r0 A:x86\_64 S:4480 I:24576 T:Fast SSH server and open proxy scanner (documentation) U:https://github.com/ofalk/scanssh L:BSD o:scanssh m:Fabian Affolter <fabian@affolter-engineering.ch> t:1683506320 c:7fe0f036bb76fc8dfcebe867a96fb695dff49add i:docs scanssh=2.1.3.1-r0

C:Q16PZMs1D49p8ppVAzMGqEPUuOAIM= P:scapy V:2.5.0-r1 A:x86\_64 S:1296921 I:7450624 T:Powerful interactive packet manipulation

U:https://scapy.net/ L:GPL-2.0-only o:scapy m:Francesco Colista <fcolista@alpinelinux.org> t:1682183233 c:470b0efc701c2811c1a761c7400ef992fcf7b097 D:python3 /bin/sh python3~3.11 p:cmd:scapy=2.5.0-r1 py3.11:scapy=2.5.0-r1 py3.11:test=2.5.0-r1

C:Q1zF+1icWDUt9NViGilJq8INWMYUM=

P:scapy-doc V:2.5.0-r1 A:x86\_64 S:4199 I:24576 T:Powerful interactive packet manipulation (documentation) U:https://scapy.net/ L:GPL-2.0-only o:scapy m:Francesco Colista <fcolista@alpinelinux.org> t:1682183233 c:470b0efc701c2811c1a761c7400ef992fcf7b097 i:docs scapy=2.5.0-r1

C:Q1sk02cBhasiTQrfTXgB+Tre01xxo= P:scapy-pyc V:2.5.0-r1 A:x86\_64 S:2917256 I:9695232 T:Precompiled Python bytecode for scapy U:https://scapy.net/ L:GPL-2.0-only o:scapy m:Francesco Colista <fcolista@alpinelinux.org> t:1682183233 c:470b0efc701c2811c1a761c7400ef992fcf7b097 D:python3 python3~3.11 i:scapy=2.5.0-r1 pyc

C:Q1Jo0+UgktapmpFZpuXffVWBmsKRE= P:sccache V:0.4.2-r0 A:x86\_64 S:3892100 I:8896512 T:shared compilation cache for C/C++ and Rust U:https://github.com/mozilla/sccache/ L:Apache-2.0 o:sccache m:omni <omni+alpine@hack.org> t:1682468744 c:6e51ea41da3846ff052d46a80f79b3d9787e467f D:so:libc.musl-x86\_64.so.1 so:libcrypto.so.3 so:libgcc\_s.so.1 so:libssl.so.3 p:cmd:sccache=0.4.2-r0

### C:Q1CwYZDb0vT3hboh1JkM2wcyjHVVI=

P:sccache-dist V:0.4.2-r0 A:x86\_64 S:2580363 I:5607424 T:shared compilation cache for C/C++ and Rust (dist server) U:https://github.com/mozilla/sccache/ L:Apache-2.0 o:sccache m:omni <omni+alpine@hack.org> t:1682468744 c:6e51ea41da3846ff052d46a80f79b3d9787e467f D:so:libc.musl-x86\_64.so.1 so:libcrypto.so.3 so:libgcc\_s.so.1 so:libssl.so.3 p:cmd:sccache-dist=0.4.2-r0

#### C:Q13/Ml1AGobUG2xOYLvJ9k5aXHn/A=

P:sccache-doc V:0.4.2-r0 A:x86\_64 S:10728 I:53248 T:shared compilation cache for C/C++ and Rust (documentation) U:https://github.com/mozilla/sccache/ L:Apache-2.0 o:sccache m:omni <omni+alpine@hack.org> t:1682468744 c:6e51ea41da3846ff052d46a80f79b3d9787e467f i:docs sccache=0.4.2-r0

# C:Q1jYUMRnnP3IHyuMnBPId1mn0FcDg= P:sciplot V:0.2.2-r1 A:x86\_64 S:65099 I:401408 T:A modern C++ scientific plotting library powered by GNUplot

U:https://sciplot.github.io/ L:MIT o:sciplot m:Bart Ribbers <bribbers@disroot.org> t:1665760929 c:4ec223647840c13328496d7a8abffa21c07ffc6d

C:Q1D31VLk0OuGB4z4J5CGPaO71orrs= P:scrcpy V:2.0-r0 A:x86\_64 S:128725 I:262144 T:Display and control your Android device U:https://github.com/Genymobile/scrcpy L:Apache-2.0 o:scrcpy m:prspkt <prspkt@protonmail.com> t:1679409629 c:7bc087c508e1ad91b9d922c065c9307e65932f87 D:android-tools so:libSDL2-2.0.so.0 so:libavcodec.so.60 so:libavdevice.so.60 so:libavformat.so.60 so:libavutil.so.58 so:libc.muslx86\_64.so.1 so:libswresample.so.5 so:libusb-1.0.so.0 p:cmd:scrcpy=2.0-r0

# C:Q1+3B2eSWcGCVgtN4Th2ya1OTDiOI=

P:scrcpy-bash-completion V:2.0-r0 A:x86\_64 S:2780 I:24576 T:Bash completions for scrcpy U:https://github.com/Genymobile/scrcpy L:Apache-2.0 o:scrcpy m:prspkt <prspkt@protonmail.com> t:1679409629 c:7bc087c508e1ad91b9d922c065c9307e65932f87 i:scrcpy=2.0-r0 bash-completion

C:Q1f4YvGXvDC7tX+7XX3TVLof3UXEk= P:scrcpy-doc V:2.0-r0 A:x86\_64 S:7067 I:28672 T:Display and control your Android device (documentation) U:https://github.com/Genymobile/scrcpy

L:Apache-2.0 o:scrcpy m:prspkt <prspkt@protonmail.com> t:1679409629 c:7bc087c508e1ad91b9d922c065c9307e65932f87 i:docs scrcpy=2.0-r0

C:Q1/cLq4VyroSHw+YXiTbq2GZJV69w= P:scrcpy-zsh-completion V:2.0-r0 A:x86\_64 S:3794 I:28672 T:Zsh completions for scrcpy U:https://github.com/Genymobile/scrcpy L:Apache-2.0 o:scrcpy m:prspkt <prspkt@protonmail.com> t:1679409629 c:7bc087c508e1ad91b9d922c065c9307e65932f87 i:scrcpy=2.0-r0 zsh

C:Q1Otlwhvc3UkNlBve0TmLhRAoNHDk= P:scream V:4.0-r0 A:x86\_64 S:10384 I:40960 T:client for scream virtual network sound card for Microsoft Windows U:https://github.com/duncanthrax/scream L:MS-PL o:scream m:Patrick Gaskin <patrick@pgaskin.net> t:1665760929 c:68383e3e18b3de2f8d13652a3effce9de5fe8d2d D:so:libasound.so.2 so:libc.musl-x86\_64.so.1 so:libpulse-simple.so.0 so:libpulse.so.0 p:cmd:scream=4.0-r0

C:Q1TmTLucDporRlvDvm4o18Pm++rLk= P:screengrab V:2.6.0-r0 A:x86\_64 S:153480 I:471040 T:Crossplatform tool for fast making screenshots U:https://github.com/lxqt/screengrab L:GPL-2.0-or-later

o:screengrab m:Antoni Aloy <aaloytorrens@gmail.com> t:1681739752 c:5bde7c19a4c954bfab9149434f446fc5b935e4c9 D:so:libKF5WindowSystem.so.5 so:libQt5Core.so.5 so:libQt5DBus.so.5 so:libQt5Gui.so.5 so:libQt5Network.so.5 so:libQt5Widgets.so.5 so:libQt5X11Extras.so.5 so:libQt5Xdg.so.3 so:libX11-xcb.so.1 so:libc.musl-x86\_64.so.1 so:libgcc\_s.so.1 so:libstdc++.so.6 so:libxcb-xfixes.so.0 p:cmd:screengrab=2.6.0-r0

# C:Q1nc1obSbFHmKW2DgipSmsHyWPDNc=

P:screengrab-doc V:2.6.0-r0 A:x86\_64 S:19789 I:126976 T:Crossplatform tool for fast making screenshots (documentation) U:https://github.com/lxqt/screengrab L:GPL-2.0-or-later o:screengrab m:Antoni Aloy <aaloytorrens@gmail.com> t:1681739752 c:5bde7c19a4c954bfab9149434f446fc5b935e4c9 i:docs screengrab=2.6.0-r0

C:Q1ofD39PPdNFUk1YROnXDPCZarLAs=

P:screengrab-lang V:2.6.0-r0 A:x86\_64 S:95040 I:520192 T:Crossplatform tool for fast making screenshots U:https://github.com/lxqt/screengrab L:GPL-2.0-or-later o:screengrab m:Antoni Aloy <aaloytorrens@gmail.com> t:1681739752 c:5bde7c19a4c954bfab9149434f446fc5b935e4c9 i:lang screengrab=2.6.0-r0

C:Q1fosAJUyq+T4xBcQ7/SOAhxFw98g= P:scribus V:1.5.8-r21 A:x86\_64 S:27662675 I:56901632 T:libre desktop publishing U:https://www.scribus.net/

L:GPL-2.0-or-later o:scribus m:Milan P. Stani <mps@arvanta.net> t:1683084704 c:1dfbe2f12d0566333e39961b9d6bb4072293feb5 D:so:libQt5Core.so.5 so:libQt5Gui.so.5 so:libQt5Network.so.5 so:libQt5PrintSupport.so.5 so:libQt5Widgets.so.5 so:libQt5Xml.so.5 so:libc.musl-x86\_64.so.1 so:libcairo.so.2 so:libcdr-0.1.so.1 so:libcups.so.2 so:libfontconfig.so.1 so:libfreehand-0.1.so.1 so:libfreetype.so.6 so:libgcc\_s.so.1 so:libharfbuzz-icu.so.0 so:libharfbuzz-subset.so.0

so:libharfbuzz.so.0 so:libhunspell-1.7.so.0 so:libicuuc.so.73 so:libjpeg.so.8 so:liblcms2.so.2 so:libmspub-0.1.so.1 so:libpagemaker-0.0.so.0 so:libpng16.so.16 so:libpoppler.so.128 so:libpython3.11.so.1.0 so:libqxp-0.0.so.0 so:librevenge-0.0.so.0 so:librevenge-generators-0.0.so.0 so:librevenge-stream-0.0.so.0 so:libstdc++.so.6 so:libtiff.so.6 so:libvisio-0.1.so.1 so:libxml2.so.2 so:libz.so.1 so:libzmf-0.0.so.0 p:cmd:scribus=1.5.8-r21

## C:Q11xIbPE/oFNJT1ISxG+qnaT2DMsk=

P:scribus-doc V:1.5.8-r21 A:x86\_64 S:50188219 I:59019264 T:libre desktop publishing (documentation) U:https://www.scribus.net/ L:GPL-2.0-or-later o:scribus m:Milan P. Stani <mps@arvanta.net> t:1683084704 c:1dfbe2f12d0566333e39961b9d6bb4072293feb5 i:docs scribus=1.5.8-r21

C:Q1ETEBZhiBzQhz8Bxf4J7GfgQJu58= P:scribus-lang

V:1.5.8-r21 A:x86\_64 S:8814413 I:32071680 T:Languages for package scribus U:https://www.scribus.net/ L:GPL-2.0-or-later o:scribus m:Milan P. Stani <mps@arvanta.net> t:1683084704 c:1dfbe2f12d0566333e39961b9d6bb4072293feb5 i:scribus=1.5.8-r21 lang

C:Q1V8LzKQ8wN0jdirQ444U9pZxQ/YI= P:scrot

V:1.9-r0 A:x86\_64 S:20848 I:61440 T:Simple command-line screenshot utility for X U:https://github.com/resurrecting-open-source-projects/scrot L:MIT o:scrot m:Natanael Copa <ncopa@alpinelinux.org> t:1681369504 c:a710aa63c4884adab72b9ddc2537f0ac34b424c1 D:so:libImlib2.so.1 so:libX11.so.6 so:libXcomposite.so.1 so:libXext.so.6 so:libXfixes.so.3 so:libXinerama.so.1 so:libc.musl-x86\_64.so.1 p:cmd:scrot=1.9-r0

C:Q1p72jXuqk7DJFIh5VWssPEaPaqOA= P:scrot-doc V:1.9-r0 A:x86\_64 S:57004 I:118784 T:Simple command-line screenshot utility for X (documentation) U:https://github.com/resurrecting-open-source-projects/scrot L:MIT o:scrot m:Natanael Copa <ncopa@alpinelinux.org> t:1681369504 c:a710aa63c4884adab72b9ddc2537f0ac34b424c1 i:docs scrot=1.9-r0

C:Q1u+JDs+iHFCzBAXVZyUIMnRZNWC0= P:sdbus-cpp V:1.2.0-r0 A:x86\_64 S:63870 I:212992 T:unofficial, high-level C++ dbus bindings U:https://github.com/Kistler-Group/sdbus-cpp/ L:LGPL-2.1-or-later o:sdbus-cpp t:1673055727 c:cdd3ce01ff79a74ae2e87c50ecdc5bbb358d4df6 D:so:libc.musl-x86\_64.so.1 so:libelogind.so.0 so:libgcc\_s.so.1 so:libstdc++.so.6 p:so:libsdbus-c++.so.1=1.2.0

C:Q1lkT710ci9QdwIgHPLov/gxi1JA8= P:sdbus-cpp-dev

V:1.2.0-r0 A:x86\_64 S:96090 I:446464 T:unofficial, high-level C++ dbus bindings (development files) U:https://github.com/Kistler-Group/sdbus-cpp/ L:LGPL-2.1-or-later o:sdbus-cpp t:1673055727 c:cdd3ce01ff79a74ae2e87c50ecdc5bbb358d4df6 D:pc:libsystemd pkgconfig sdbus-cpp=1.2.0-r0 so:libc.musl-x86\_64.so.1 so:libexpat.so.1 so:libgcc\_s.so.1 so:libstdc++.so.6 p:pc:sdbus-c++-tools=1.2.0 pc:sdbus-c++=1.2.0 cmd:sdbus-c++-xml2cpp=1.2.0-r0

C:Q1yNfrkxRw/FXh+38ZVIMrVqZwqTE=

P:sdbus-cpp-doc V:1.2.0-r0 A:x86\_64 S:73923 I:200704 T:unofficial, high-level C++ dbus bindings (documentation) U:https://github.com/Kistler-Group/sdbus-cpp/ L:LGPL-2.1-or-later o:sdbus-cpp t:1673055727 c:cdd3ce01ff79a74ae2e87c50ecdc5bbb358d4df6 i:docs sdbus-cpp=1.2.0-r0

## C:Q1vRl46CF5RoXkTiBkmBVMQmPdedw=

P:sdcv V:0.5.5-r0 A:x86\_64 S:40948 I:102400 T:Console version of StarDict U:https://dushistov.github.io/sdcv/ L:GPL-2.0-or-later o:sdcv m:Sodface <sod@sodface.com> t:1682105540 c:0a9f9b5e405ddcf9fa878602a25bb658fc470bff D:so:libc.musl-x86\_64.so.1 so:libgcc\_s.so.1 so:libglib-2.0.so.0 so:libintl.so.8 so:libreadline.so.8 so:libstdc++.so.6 so:libz.so.1 p:cmd:sdcv=0.5.5-r0

C:Q1NSBKwYG4PuCQ0waHe+hrGuVtN30= P:sdcv-doc  $V: 0.5.5-r0$ 

A:x86\_64 S:5253 I:36864 T:Console version of StarDict (documentation) U:https://dushistov.github.io/sdcv/ L:GPL-2.0-or-later o:sdcv m:Sodface <sod@sodface.com> t:1682105540 c:0a9f9b5e405ddcf9fa878602a25bb658fc470bff i:docs sdcv=0.5.5-r0

C:Q1FVslv0SyBgK79hpSTUXW8pA/5vI=

P:sdcv-lang  $V: 0.5.5-r0$ A:x86\_64 S:1451 I:16384 T:Languages for package sdcv U:https://dushistov.github.io/sdcv/ L:GPL-2.0-or-later o:sdcv m:Sodface <sod@sodface.com> t:1682105540 c:0a9f9b5e405ddcf9fa878602a25bb658fc470bff i:sdcv=0.5.5-r0 lang

C:Q1g9QQp9aoKGPS9B9oO0FLPOQprGA= P:sddm V:0.19.0-r7 A:x86\_64 S:3728568 I:5304320 T:Simple Desktop Display Manager U:https://github.com/sddm/sddm/ L:GPL-2.0-only o:sddm m:Bart Ribbers <bribbers@disroot.org> t:1686332002 c:38fb72f0a0b478db9efb6f53c4b347c45e9a63ad D:dbus-x11 elogind linux-pam>=1.4 upower xorg-server /bin/sh so:libQt5Core.so.5 so:libQt5DBus.so.5 so:libQt5Gui.so.5 so:libQt5Network.so.5 so:libQt5Qml.so.5 so:libQt5Quick.so.5 so:libc.musl-x86\_64.so.1 so:libgcc\_s.so.1 so:libpam.so.0 so:libstdc++.so.6 so:libxcb-xkb.so.1 so:libxcb.so.1 p:cmd:sddm-greeter=0.19.0-r7 cmd:sddm=0.19.0-r7

C:Q1HoROSmrrzl7QroXtWZDuMYSzHdk= P:sddm-breeze

V:5.27.8-r0 A:x86\_64 S:1577 I:12288 T:Set Breeze theme for SDDM U:https://kde.org/plasma-desktop L:GPL-3.0-or-later o:plasma m:Bart Ribbers <bribbers@disroot.org> t:1695912252 c:6f10b067b9057eaa6f36efc0ff0ed8932bdd5a26 D:breeze sddm C:Q1NaoGFrgZHjd0j0Y/2GuW2x7ox78= P:sddm-doc V:0.19.0-r7 A:x86\_64 S:6936 I:40960 T:Simple Desktop Display Manager (documentation) U:https://github.com/sddm/sddm/ L:GPL-2.0-only o:sddm m:Bart Ribbers <bribbers@disroot.org> t:1686332002 c:38fb72f0a0b478db9efb6f53c4b347c45e9a63ad i:docs sddm=0.19.0-r7 C:Q1x3PxOjMsBVaRNAahfhYFTvelYvs= P:sddm-kcm V:5.27.8-r0 A:x86\_64 S:94424 I:421888 T:Config module for SDDM U:https://www.kde.org L:GPL-2.0-or-later AND (GPL-2.0-only OR GPL-3.0-only) AND LGPL-2.1-or-later AND GPL-2.0-only o:sddm-kcm m:Bart Ribbers <bribbers@disroot.org> t:1695912252 c:6f10b067b9057eaa6f36efc0ff0ed8932bdd5a26 D:sddm systemsettings so:libKF5Archive.so.5 so:libKF5AuthCore.so.5 so:libKF5ConfigCore.so.5 so:libKF5ConfigGui.so.5 so:libKF5CoreAddons.so.5 so:libKF5I18n.so.5 so:libKF5KCMUtils.so.5 so:libKF5KIOGui.so.5 so:libKF5QuickAddons.so.5 so:libKF5Service.so.5 so:libKF5WidgetsAddons.so.5 so:libQt5Core.so.5 so:libQt5Gui.so.5 so:libQt5Qml.so.5 so:libQt5Widgets.so.5 so:libc.musl-x86\_64.so.1 so:libstdc++.so.6 p:cmd:sddmthemeinstaller=5.27.8-r0

C:Q1BKazGgNrBkZIPA1fcdRCcoribZc= P:sddm-kcm-lang V:5.27.8-r0 A:x86\_64 S:55307 I:745472 T:Languages for package sddm-kcm U:https://www.kde.org L:GPL-2.0-or-later AND (GPL-2.0-only OR GPL-3.0-only) AND LGPL-2.1-or-later AND GPL-2.0-only o:sddm-kcm m:Bart Ribbers <bribbers@disroot.org> t:1695912252 c:6f10b067b9057eaa6f36efc0ff0ed8932bdd5a26 D:sddm systemsettings i:sddm-kcm=5.27.8-r0 lang C:Q145Lvbrj21/fxKX8c0Z74PFgJJww= P:sddm-lang V:0.19.0-r7 A:x86\_64 S:19190 I:188416 T:Languages for package sddm U:https://github.com/sddm/sddm/ L:GPL-2.0-only o:sddm m:Bart Ribbers <bribbers@disroot.org> t:1686332002 c:38fb72f0a0b478db9efb6f53c4b347c45e9a63ad D:dbus-x11 elogind linux-pam>=1.4 upower xorg-server i:sddm=0.19.0-r7 lang C:Q1tMSbEJgf7towMhhpwKHnqnS8k2o= P:sddm-openrc V:0.19.0-r7 A:x86\_64 S:1916 I:24576 T:Simple Desktop Display Manager (OpenRC init scripts) U:https://github.com/sddm/sddm/ L:GPL-2.0-only o:sddm m:Bart Ribbers <bribbers@disroot.org> t:1686332002 c:38fb72f0a0b478db9efb6f53c4b347c45e9a63ad

i:openrc sddm=0.19.0-r7

C:Q1QbUMrawqVXJv4Az+1TOtWC80k1Y= P:sdl12-compat V:1.2.64-r0 A:x86\_64 S:76513 I:184320 T:SDL-1.2 compat layer that uses SDL-2.0 U:https://github.com/libsdl-org/sdl12-compat L:BSD-3-Clause o:sdl12-compat m:psykose <alice@ayaya.dev> t:1685062936 c:58949d1945b2c446a81b1744a2bb83d53929a117 D:sdl2 so:libc.musl-x86\_64.so.1 p:so:libSDL-1.2.so.0=1.2.64

C:Q1A0odYsaPShCt6MEC1PBiGXbNqC4= P:sdl12-compat-dbg V:1.2.64-r0 A:x86\_64 S:215938 I:561152 T:SDL-1.2 compat layer that uses SDL-2.0 (debug symbols) U:https://github.com/libsdl-org/sdl12-compat L:BSD-3-Clause o:sdl12-compat m:psykose <alice@ayaya.dev> t:1685062936 c:58949d1945b2c446a81b1744a2bb83d53929a117 D:sdl2

C:Q198/Q2FuPYrB6Kf13cuD8MXTLQ8s= P:sdl12-compat-dev V:1.2.64-r0 A:x86\_64 S:78056 I:598016 T:SDL-1.2 compat layer that uses SDL-2.0 (development files) U:https://github.com/libsdl-org/sdl12-compat L:BSD-3-Clause o:sdl12-compat m:psykose <alice@ayaya.dev> t:1685062936 c:58949d1945b2c446a81b1744a2bb83d53929a117 D:pkgconfig sdl12-compat=1.2.64-r0 p:pc:sdl12\_compat=1.2.64 pc:sdl=1.2.64 cmd:sdl-config=1.2.64-r0

C:Q18HFo0jGDB+5grEPmVJUhdgNyEzE= P:sdl12-compat-static V:1.2.64-r0 A:x86\_64 S:2998 I:20480 T:SDL-1.2 compat layer that uses SDL-2.0 (static library) U:https://github.com/libsdl-org/sdl12-compat L:BSD-3-Clause o:sdl12-compat m:psykose <alice@ayaya.dev> t:1685062936 c:58949d1945b2c446a81b1744a2bb83d53929a117

C:Q1d6uFsFiRa6vMVUXseQP+XzfBaso= P:sdl2 V:2.26.5-r0 A:x86\_64 S:607594 I:1523712 T:development library designed to provide low level access to audio, keyboard, mouse, joystick and graphics U:https://www.libsdl.org L:Zlib o:sdl2 m:psykose <alice@ayaya.dev> t:1680728177 c:a43b377b1c3dc2c117ad433de20cdb884a996507 D:so:libc.musl-x86\_64.so.1 p:so:libSDL2-2.0.so.0=0.2600.5

C:Q13+ar3xQ/MBN4E3OuQRJma6xOQss= P:sdl2-dbg V:2.26.5-r0 A:x86\_64 S:3420465 I:8331264 T:development library designed to provide low level access to audio, keyboard, mouse, joystick and graphics (debug symbols) U:https://www.libsdl.org L:Zlib o:sdl2 m:psykose <alice@ayaya.dev> t:1680728177 c:a43b377b1c3dc2c117ad433de20cdb884a996507

C:Q1garuglqzpbttGjhVayxS0I0qFxs=

P:sdl2-dev V:2.26.5-r0 A:x86\_64 S:7293770 I:19116032 T:development library designed to provide low level access to audio, keyboard, mouse, joystick and graphics (development files) U:https://www.libsdl.org L:Zlib o:sdl2 m:psykose <alice@ayaya.dev> t:1680728177 c:a43b377b1c3dc2c117ad433de20cdb884a996507 D:sdl2 directfb-dev mesa-dev pkgconfig p:pc:sdl2=2.26.5 cmd:sdl2-config=2.26.5-r0

C:Q1pO4NlQZudvL6mfFxCW49nxX0kSI= P:sdl2-doc V:2.26.5-r0 A:x86\_64 S:2196 I:24576 T:development library designed to provide low level access to audio, keyboard, mouse, joystick and graphics (documentation) U:https://www.libsdl.org L:Zlib o:sdl2 m:psykose <alice@ayaya.dev> t:1680728177 c:a43b377b1c3dc2c117ad433de20cdb884a996507 i:docs sdl2=2.26.5-r0

C:Q11wkHae2WI5qFwmeJQoebxhYxci0= P:sdl2\_gfx V:1.0.4-r1 A:x86\_64 S:28926 I:77824 T:SDL2 graphics drawing primitives and other support functions U:https://www.ferzkopp.net/wordpress/2016/01/02/sdl\_gfx-sdl2\_gfx/ L:Zlib o:sdl2\_gfx m:Miles Alan <m@milesalan.com> t:1660980267 c:ea5ab766feb505eb4f6485a2c75d58874b380f46 D:so:libSDL2-2.0.so.0 so:libc.musl-x86\_64.so.1 p:so:libSDL2\_gfx-1.0.so.0=0.0.2

C:Q1Sdt8XlPEmHgoSgB0QAwG/dAgzCE= P:sdl2\_gfx-dev V:1.0.4-r1 A:x86\_64 S:32989 I:131072 T:SDL2 graphics drawing primitives and other support functions (development files) U:https://www.ferzkopp.net/wordpress/2016/01/02/sdl\_gfx-sdl2\_gfx/ L:Zlib o:sdl2\_gfx m:Miles Alan <m@milesalan.com> t:1660980267 c:ea5ab766feb505eb4f6485a2c75d58874b380f46 D:pc:sdl2>=2.0.0 pkgconfig sdl2\_gfx=1.0.4-r1 p:pc:SDL2\_gfx=1.0.2 C:Q1Bl6DTkE7NC3MuWefc5e3mx3gdE0= P:sdl2\_gfx-doc V:1.0.4-r1 A:x86\_64 S:370063 I:4096000 T:SDL2 graphics drawing primitives and other support functions (documentation) U:https://www.ferzkopp.net/wordpress/2016/01/02/sdl\_gfx-sdl2\_gfx/ L:Zlib o:sdl2\_gfx m:Miles Alan <m@milesalan.com> t:1660980267 c:ea5ab766feb505eb4f6485a2c75d58874b380f46 i:docs sdl2\_gfx=1.0.4-r1 C:Q1Tq/dMJ3xQ7STBWkraRz/qLIzYCU= P:sdl2\_image V:2.6.3-r0 A:x86\_64 S:72978 I:151552 T:A simple library to load images of various formats as SDL surfaces U:https://github.com/libsdl-org/SDL\_image L:Zlib o:sdl2\_image m:Francesco Colista <fcolista@alpinelinux.org> t:1675808390 c:fd004a3b2170dd3c88a3d5d82d5e320d3819ff1b D:so:libSDL2-2.0.so.0 so:libc.musl-x86\_64.so.1

p:so:libSDL2\_image-2.0.so.0=0.600.3

C:Q1zwdvGvIvajo42w8g8DUC9MRV7DY= P:sdl2\_image-dev V:2.6.3-r0 A:x86\_64 S:13883 I:139264 T:A simple library to load images of various formats as SDL surfaces (development files) U:https://github.com/libsdl-org/SDL\_image L:Zlib o:sdl2\_image m:Francesco Colista <fcolista@alpinelinux.org> t:1675808390 c:fd004a3b2170dd3c88a3d5d82d5e320d3819ff1b D:pc:sdl2>=2.0.9 pkgconfig sdl2\_image=2.6.3-r0 p:pc:SDL2\_image=2.6.3 C:Q1Dw4okVlSL2XV5pu45K5BrAcTqtA= P:sdl2\_image-doc V:2.6.3-r0 A:x86\_64 S:2202 I:24576 T:A simple library to load images of various formats as SDL surfaces (documentation) U:https://github.com/libsdl-org/SDL\_image L:Zlib o:sdl2\_image m:Francesco Colista <fcolista@alpinelinux.org> t:1675808390 c:fd004a3b2170dd3c88a3d5d82d5e320d3819ff1b i:docs sdl2\_image=2.6.3-r0 C:Q1wjo0TN1Gn/Q9TGCeEjk471oUeOY= P:sdl2\_mixer V:2.6.3-r0 A:x86\_64 S:132756 I:274432 T:A simple multi-channel audio mixer

U:https://github.com/libsdl-org/SDL\_mixer

L:Zlib

o:sdl2\_mixer

m:Francesco Colista <fcolista@alpinelinux.org>

t:1675801953

c:57dfa177c322fae8fa89ccbb2ebcc35a46402a94

D:so:libSDL2-2.0.so.0 so:libc.musl-x86\_64.so.1

p:so:libSDL2\_mixer-2.0.so.0=0.600.3
C:Q1zHjEaDblcyYe745P3qm1hjlstDo= P:sdl2\_mixer-dev V:2.6.3-r0 A:x86\_64 S:28316 I:167936 T:A simple multi-channel audio mixer (development files) U:https://github.com/libsdl-org/SDL\_mixer L:Zlib o:sdl2\_mixer m:Francesco Colista <fcolista@alpinelinux.org> t:1675801953 c:57dfa177c322fae8fa89ccbb2ebcc35a46402a94 D:pc:sdl2>=2.0.9 pkgconfig sdl2\_mixer=2.6.3-r0 p:pc:SDL2\_mixer=2.6.3 C:Q1a7cf6hEdGKclcno295lgiRTVABs= P:sdl2\_mixer-doc V:2.6.3-r0 A:x86\_64 S:2180 I:24576 T:A simple multi-channel audio mixer (documentation) U:https://github.com/libsdl-org/SDL\_mixer L:Zlib o:sdl2\_mixer m:Francesco Colista <fcolista@alpinelinux.org>

t:1675801953 c:57dfa177c322fae8fa89ccbb2ebcc35a46402a94 i:docs sdl2\_mixer=2.6.3-r0

C:Q1F/K1F8OotvR3mrktZ2LNk+6UC28= P:sdl2\_net V:2.2.0-r0 A:x86\_64 S:9518 I:36864 T:A small sample cross-platform networking library U:https://github.com/libsdl-org/SDL\_net L:Zlib o:sdl2\_net m:Clayton Craft <clayton@craftyguy.net> t:1661149715 c:fa7e44444e9acb8d7541a5e25de3ccf200a7baf4 D:so:libSDL2-2.0.so.0 so:libc.musl-x86\_64.so.1 p:so:libSDL2\_net-2.0.so.0=0.200.0

C:Q1+LWnaCHEtc+2B5cb7i+a7RJNB5Q= P:sdl2\_net-dev V:2.2.0-r0 A:x86\_64 S:14216 I:98304 T:A small sample cross-platform networking library (development files) U:https://github.com/libsdl-org/SDL\_net L:Zlib o:sdl2\_net m:Clayton Craft <clayton@craftyguy.net> t:1661149715 c:fa7e44444e9acb8d7541a5e25de3ccf200a7baf4 D:pc:sdl2>=2.0.4 pkgconfig sdl2\_net=2.2.0-r0 p:pc:SDL2\_net=2.2.0 C:Q1U2LCMmKbIi/5zyIsNFDnCy1S3LA= P:sdl2\_net-doc V:2.2.0-r0 A:x86\_64 S:2185 I:24576 T:A small sample cross-platform networking library (documentation) U:https://github.com/libsdl-org/SDL\_net L:Zlib o:sdl2\_net m:Clayton Craft <clayton@craftyguy.net> t:1661149715 c:fa7e44444e9acb8d7541a5e25de3ccf200a7baf4 i:docs sdl2\_net=2.2.0-r0 C:Q1GBouW3W4S8qm4VeeOp2GX1Jlqco= P:sdl2\_pango V:2.1.5-r1 A:x86\_64 S:8124 I:36864 T:Pango SDL binding U:https://github.com/markuskimius/SDL2\_Pango L:LGPL-2.1-or-later o:sdl2\_pango m:Thomas Kienlen <kommander@laposte.net> t:1678698778 c:f6cb163246bd1a9f81468c078ef26544a1e42d6a D:so:libSDL2-2.0.so.0 so:libc.musl-x86\_64.so.1 so:libglib-2.0.so.0 so:libgobject-2.0.so.0 so:libpango-1.0.so.0 so:libpangoft2-1.0.so.0

p:so:libSDL2\_Pango.so.4=4.1.0

C:Q1ehCsjEm0uwuAHLdPV1PcG9Tq2xY= P:sdl2\_pango-dev V:2.1.5-r1 A:x86\_64 S:3622 I:32768 T:Pango SDL binding (development files) U:https://github.com/markuskimius/SDL2\_Pango L:LGPL-2.1-or-later o:sdl2\_pango m:Thomas Kienlen <kommander@laposte.net> t:1678698778 c:f6cb163246bd1a9f81468c078ef26544a1e42d6a D:pango-dev pc:pango pkgconfig sdl2\_pango=2.1.5-r1 p:pc:SDL2\_Pango=2.1.5 C:Q1PtohFQ98B/poln41F3YYm/gDzbE= P:sdl2\_ttf V:2.20.2-r0 A:x86\_64 S:22397 I:65536 T:A library which allows you to use TrueType fonts in your SDL applications U:http://www.libsdl.org/projects/SDL\_ttf/ L:Zlib o:sdl2\_ttf m:August Klein <amatcoder@gmail.com> t:1675801906 c:eb182ed931d8b1b6b6fdef9a5955b7b947429730 D:so:libSDL2-2.0.so.0 so:libc.musl-x86\_64.so.1 so:libfreetype.so.6 so:libharfbuzz.so.0 p:so:libSDL2\_ttf-2.0.so.0=0.2000.2 C:Q1mV/DLG97wkfuCQSNaL2TTk/nQ5E= P:sdl2\_ttf-dev V:2.20.2-r0 A:x86\_64 S:15928 I:147456  $T'A$  library which allows you to use TrueType fonts in your SDL applications (development files) U:http://www.libsdl.org/projects/SDL\_ttf/ L:Zlib o:sdl2\_ttf m:August Klein <amatcoder@gmail.com>

t:1675801906

c:eb182ed931d8b1b6b6fdef9a5955b7b947429730

D:pc:freetype2 pc:harfbuzz pc:sdl2>=2.0.10 pkgconfig sdl2 ttf=2.20.2-r0

#### p:pc:SDL2\_ttf=2.20.2

C:Q12tHFjhXksLMjYE0ZrDxVjBD2kx0= P:sdl2\_ttf-doc V:2.20.2-r0 A:x86\_64 S:2205 I:24576 T:A library which allows you to use TrueType fonts in your SDL applications (documentation) U:http://www.libsdl.org/projects/SDL\_ttf/ L:Zlib o:sdl2\_ttf m:August Klein <amatcoder@gmail.com> t:1675801906 c:eb182ed931d8b1b6b6fdef9a5955b7b947429730 i:docs sdl2\_ttf=2.20.2-r0 C:Q1ydw/H1q90aPtXaDKYwcfRw2rcpM= P:sdl\_image V:1.2.12-r6 A:x86\_64 S:25139 I:65536 T:A simple library to load images of various formats as SDL surfaces U:http://www.libsdl.org/projects/SDL\_image/ L:Zlib o:sdl\_image m:Natanael Copa <ncopa@alpinelinux.org> t:1624314371 c:c1bd6b45c7c197044de71fe07e6a1408c45956f6 D:so:libSDL-1.2.so.0 so:libc.musl-x86\_64.so.1 p:so:libSDL\_image-1.2.so.0=0.8.4 C:Q1S+XrM+dThNohqG0Q0Bs3G3bd6n4= P:sdl\_image-dev V:1.2.12-r6 A:x86\_64 S:32370 I:131072 T:A simple library to load images of various formats as SDL surfaces (development files) U:http://www.libsdl.org/projects/SDL\_image/ L:Zlib o:sdl\_image m:Natanael Copa <ncopa@alpinelinux.org> t:1624314371 c:c1bd6b45c7c197044de71fe07e6a1408c45956f6 D:pc:sdl $>=1.2.10$  pkgconfig sdl image=1.2.12-r6

p:pc:SDL\_image=1.2.12

#### C:Q1Mlgl1I38Zc0iAFMBu0eexTm19nM=

P:sdl\_mixer V:1.2.12-r3 A:x86\_64 S:63970 I:159744 T:A simple multi-channel audio mixer U:http://www.libsdl.org/projects/SDL\_mixer/ L:BSD-3-Clause o:sdl\_mixer m:Natanael Copa <ncopa@alpinelinux.org> t:1624314371 c:502ed908f6d2225931ac21731cfcc35534a84b4d D:so:libSDL-1.2.so.0 so:libc.musl-x86\_64.so.1 p:so:libSDL\_mixer-1.2.so.0=0.12.0

C:Q1GCX72ZagatY21JEGuxvMniF7QiM= P:sdl\_mixer-dev V:1.2.12-r3 A:x86\_64 S:93781 I:339968  $T:A$  simple multi-channel audio mixer (development files) U:http://www.libsdl.org/projects/SDL\_mixer/ L:BSD-3-Clause o:sdl\_mixer m:Natanael Copa <ncopa@alpinelinux.org> t:1624314371 c:502ed908f6d2225931ac21731cfcc35534a84b4d D:pc:sdl>=1.2.10 pkgconfig sdl\_mixer=1.2.12-r3 p:pc:SDL\_mixer=1.2.12

C:Q1HsB0EiDRhxtgVJ/bCFoCY1pbPMQ= P:seahorse V:43.0-r2 A:x86\_64 S:391754 I:1277952 T:GNOME application for managing PGP keys. U:https://projects.gnome.org/seahorse/ L:GPL-2.0-or-later o:seahorse m:Francesco Colista <fcolista@alpinelinux.org> t:1683371174 c:59519ba1606e8d6a2d3b231bd68d9e40741c7610 D:openssh-client dconf gnome-keyring gnupg-dirmngr so:libc.musl-x86\_64.so.1 so:libgck-1.so.0 so:libgcr-base-3.so.1 so:libgcr-ui-3.so.1 so:libgdk-3.so.0 so:libgdk\_pixbuf-2.0.so.0 so:libgio-2.0.so.0 so:libglib-2.0.so.0 so:libgobject-2.0.so.0 so:libgpgme.so.11 so:libgtk-3.so.0 so:libhandy-1.so.0 so:libintl.so.8 so:libldap.so.2 so:libpwquality.so.1 so:libsecret-1.so.0 so:libsoup-3.0.so.0 p:cmd:seahorse=43.0-r2

C:Q1oPvPPLKSM9sLbXs/SiIg9aQFO7Y= P:seahorse-doc V:43.0-r2 A:x86\_64 S:425563 I:3534848 T:GNOME application for managing PGP keys. (documentation) U:https://projects.gnome.org/seahorse/ L:GPL-2.0-or-later o:seahorse m:Francesco Colista <fcolista@alpinelinux.org> t:1683371174 c:59519ba1606e8d6a2d3b231bd68d9e40741c7610 i:docs seahorse=43.0-r2

C:Q1Db65N5TfTD2DqUDeVLZLU3TbisQ=

P:seahorse-lang V:43.0-r2 A:x86\_64 S:1368433 I:4980736 T:Languages for package seahorse U:https://projects.gnome.org/seahorse/ L:GPL-2.0-or-later o:seahorse m:Francesco Colista <fcolista@alpinelinux.org> t:1683371174 c:59519ba1606e8d6a2d3b231bd68d9e40741c7610 D:openssh-client dconf gnome-keyring gnupg-dirmngr i:seahorse=43.0-r2 lang

C:Q1WBW5y6nsd4yHbfraG8zvL1oiHHI= P:seatd V:0.7.0-r1 A:x86\_64 S:19287 I:65536 T:Minimal seat management daemon U:https://sr.ht/~kennylevinsen/seatd/ L:MIT o:seatd

m:Micha Polaski <michal@polanski.me> t:1662215052 c:68cdd596d260be05b9df72c45725e5ce6e4f0e3b D:/bin/sh so:libc.musl-x86\_64.so.1 p:cmd:seatd=0.7.0-r1

C:Q1ZgFXeSjhUzvrRdzkDRgxcBS0/1M= P:seatd-doc V:0.7.0-r1 A:x86\_64 S:3835 I:28672 T:Minimal seat management daemon (documentation) U:https://sr.ht/~kennylevinsen/seatd/ L:MIT o:seatd m:Micha Polaski <michal@polanski.me> t:1662215052 c:68cdd596d260be05b9df72c45725e5ce6e4f0e3b i:docs seatd=0.7.0-r1

## C:Q1GMYR2Dm8VdYZkzfZkNVQQS3/oOM=

P:seatd-launch V:0.7.0-r1 A:x86\_64 S:5109 I:28672 T:Command to start a process with its own seatd instance (SUID binary) U:https://sr.ht/~kennylevinsen/seatd/ L:MIT o:seatd m:Micha Polaski <michal@polanski.me> t:1662215052 c:68cdd596d260be05b9df72c45725e5ce6e4f0e3b D:seatd so:libc.musl-x86\_64.so.1 p:cmd:seatd-launch=0.7.0-r1

# C:Q1LPUFPFTX/HAUXecjZIKC7Bh2ZlU=

P:seatd-openrc V:0.7.0-r1 A:x86\_64 S:2189 I:24576 T:Minimal seat management daemon (OpenRC init scripts) U:https://sr.ht/~kennylevinsen/seatd/ L:MIT o:seatd

m:Micha Polaski <michal@polanski.me> t:1662215052 c:68cdd596d260be05b9df72c45725e5ce6e4f0e3b i:openrc seatd=0.7.0-r1

C:Q1JOxIPcdDM9rQ1qfj9IbNP+gWGz8=

P:secpwgen V:1.3-r7 A:x86\_64 S:90660 I:405504 T:secure password generator U:http://zvrba.net/ L:MIT o:secpwgen m:Stuart Cardall <developer@it-offshore.co.uk> t:1659429324 c:69b6ff0273d814cb01f9d7a718508c7ac0d9225a D:so:libc.musl-x86\_64.so.1 so:libcrypto.so.3 p:cmd:secpwgen=1.3-r7

C:Q1xZaTywG4aZ3qnvGuFj9eFBD/Ep4=

P:secpwgen-doc V:1.3-r7 A:x86\_64 S:6780 I:40960 T:secure password generator (documentation) U:http://zvrba.net/ L:MIT o:secpwgen m:Stuart Cardall <developer@it-offshore.co.uk> t:1659429324 c:69b6ff0273d814cb01f9d7a718508c7ac0d9225a i:docs secpwgen=1.3-r7

C:Q1zddQgvLIhh7BAoux+b8z30K1iUM= P:semodule-utils  $V:3.5-r0$ A:x86\_64 S:11560 I:77824 T:SELinux semodule utilities U:https://github.com/SELinuxProject/ L:GPL-2.0-only o:semodule-utils m:Kevin Daudt <kdaudt@alpinelinux.org>

t:1677736481 c:93fdcfbbbc34b2f54b035052681b56cac13c73f9 D:so:libc.musl-x86\_64.so.1 so:libsepol.so.2 p:cmd:semodule\_expand=3.5-r0 cmd:semodule\_link=3.5-r0 cmd:semodule\_package=3.5-r0 cmd:semodule\_unpackage=3.5-r0

## C:Q10x3aD4lAhBiEcxbIpgQeJMcXj/4=

P:semodule-utils-doc  $V:3.5-r0$ A:x86\_64 S:8254 I:61440 T:SELinux semodule utilities (documentation) U:https://github.com/SELinuxProject/ L:GPL-2.0-only o:semodule-utils m:Kevin Daudt <kdaudt@alpinelinux.org> t:1677736481 c:93fdcfbbbc34b2f54b035052681b56cac13c73f9 i:docs semodule-utils=3.5-r0

C:Q1aiHwCt430dE21OOoAK7OKaKflgM= P:sensorfw V:0.12.6-r1 A:x86\_64 S:2387550 I:8642560 T:Sensorfw U:https://github.com/sailfishos/sensorfw L:LGPL-2.1-only o:sensorfw m:Bart Ribbers <bribbers@disroot.org> t:1659479015 c:c22cd40005ff002795fce6a9246a1b0e903a7b71 D:iio-sensor-proxy so:libQt5Core.so.5 so:libQt5DBus.so.5 so:libQt5Network.so.5 so:libQt5Test.so.5 so:libc.muslx86\_64.so.1 so:libelogind.so.0 so:libgcc\_s.so.1 so:libstdc++.so.6 so:libudev.so.1 p:so:libsensorclient-qt5.so.1=1.0.0 so:libsensordatatypes-qt5.so.1=1.0.0 so:libsensorfakeopen.so.1=1.0.0 so:libsensorfw-qt5.so.0=0.9.0 cmd:datafaker-qt5=0.12.6-r1 cmd:sensoradaptors-test=0.12.6-r1 cmd:sensorapi-test=0.12.6-r1 cmd:sensorbenchmark-test=0.12.6-r1 cmd:sensorchains-test=0.12.6-r1 cmd:sensorddeadclient=0.12.6-r1 cmd:sensordataflow-test=0.12.6-r1 cmd:sensordiverter.sh=0.12.6-r1 cmd:sensordummyclientqt5=0.12.6-r1 cmd:sensorfilters-test=0.12.6-r1 cmd:sensorfwd=0.12.6-r1 cmd:sensormetadata-test=0.12.6-r1 cmd:sensortestapp=0.12.6-r1

C:Q1T9r6aqIRo7SIrJt356zItyea8n8= P:sensorfw-dev V:0.12.6-r1 A:x86\_64 S:93515

I:913408 T:Sensorfw (development files) U:https://github.com/sailfishos/sensorfw L:LGPL-2.1-only o:sensorfw m:Bart Ribbers <bribbers@disroot.org> t:1659479015 c:c22cd40005ff002795fce6a9246a1b0e903a7b71 D:pkgconfig sensorfw=0.12.6-r1

## C:Q1CI1/PDDFx13yuhpb4SGv0F2xfL8=

P:sensorfw-doc V:0.12.6-r1 A:x86\_64 S:5897680 I:53923840 T:Sensorfw (documentation) U:https://github.com/sailfishos/sensorfw L:LGPL-2.1-only o:sensorfw m:Bart Ribbers <bribbers@disroot.org> t:1659479015 c:c22cd40005ff002795fce6a9246a1b0e903a7b71 i:docs sensorfw=0.12.6-r1

C:Q1GearxG48ijfIwrSI/HQX4a+CEB0= P:sensorfw-openrc V:0.12.6-r1 A:x86\_64 S:1882 I:24576 T:Sensorfw (OpenRC init scripts) U:https://github.com/sailfishos/sensorfw L:LGPL-2.1-only o:sensorfw m:Bart Ribbers <bribbers@disroot.org> t:1659479015 c:c22cd40005ff002795fce6a9246a1b0e903a7b71 i:openrc sensorfw=0.12.6-r1

C:Q1LfyJJN++dnivEMvR3+EwkWuc0Fs= P:sent V:1-r3 A:x86\_64 S:12969 I:45056 T:Simple plaintext presentation tool

U:https://tools.suckless.org/sent/ L:MIT o:sent m:Sören Tempel <soeren+alpine@soeren-tempel.net> t:1666619692 c:6d3f459f1e2a47230cb5fb845d196b48fbbe1ae5 D:farbfeld so:libX11.so.6 so:libXft.so.2 so:libc.musl-x86\_64.so.1 so:libfontconfig.so.1 p:cmd:sent=1-r3

C:Q1eFuayUdAggJLKke2FVrzCTUzr5w= P:sent-doc V:1-r3 A:x86\_64 S:5654 I:69632 T:Simple plaintext presentation tool (documentation) U:https://tools.suckless.org/sent/ L:MIT o:sent m:Sören Tempel <soeren+alpine@soeren-tempel.net> t:1666619692 c:6d3f459f1e2a47230cb5fb845d196b48fbbe1ae5 i:docs sent=1-r3

C:Q11KBxiAGT8TBE2db+E0FML67V6uU= P:serd V:0.30.16-r0 A:x86\_64 S:34207 I:98304 T:lightweight C library for RDF syntax U:https://drobilla.net/software/serd L:ISC o:serd m:David Demelier <markand@malikania.fr> t:1662968123 c:f93981ba0b0d98c21e212523a3d2a14896643a63 D:so:libc.musl-x86\_64.so.1 p:so:libserd-0.so.0=0.30.16 cmd:serdi=0.30.16-r0

C:Q1ge3SjxRtlPKqk7uoJbwJobbRQFY= P:serd-dev V:0.30.16-r0 A:x86\_64 S:10865 I:65536 T:lightweight C library for RDF syntax (development files)

U:https://drobilla.net/software/serd L:ISC o:serd m:David Demelier <markand@malikania.fr> t:1662968123 c:f93981ba0b0d98c21e212523a3d2a14896643a63 D:pkgconfig serd=0.30.16-r0 p:pc:serd-0=0.30.16

C:Q11ARMifseANniuqgigI9Fx+An6hw= P:serd-doc V:0.30.16-r0 A:x86\_64 S:3365 I:24576 T:lightweight C library for RDF syntax (documentation) U:https://drobilla.net/software/serd L:ISC o:serd m:David Demelier <markand@malikania.fr> t:1662968123 c:f93981ba0b0d98c21e212523a3d2a14896643a63 i:docs serd=0.30.16-r0

C:Q1d3ud/LXksqJyQKq78vj6hLo09rw= P:sessreg V:1.1.3-r0 A:x86\_64 S:5695 I:28672 T:manage utmp/wtmp entries for non-init clients U:https://wiki.freedesktop.org/xorg/ L:ICU o:sessreg m:Natanael Copa <ncopa@alpinelinux.org> t:1667092253 c:0db023da23011fc121fe6982e4c79171e6e2e3f5 D:so:libc.musl-x86\_64.so.1 p:cmd:sessreg=1.1.3-r0

C:Q1+v+1dU2t70HdsuCi4xzgNDqvYfg= P:sessreg-doc V:1.1.3-r0 A:x86\_64 S:3590 I:24576 T:manage utmp/wtmp entries for non-init clients (documentation)

U:https://wiki.freedesktop.org/xorg/ L:ICU o:sessreg m:Natanael Copa <ncopa@alpinelinux.org> t:1667092253 c:0db023da23011fc121fe6982e4c79171e6e2e3f5 i:docs sessreg=1.1.3-r0

C:Q1AJwSRg84+9svZUziwkUcz8FVzEw=

P:setconf V:0.7.7-r5 A:x86\_64 S:9886 I:86016 T:Utility for easily changing settings in configuration files U:https://setconf.roboticoverlords.org/ L:GPL-2.0 o:setconf m:Michael Koloberdin <koloberdin@gmail.com> t:1683252523 c:fd834e4fc9dd53fedffac81a8be56c7595ff40b8 D:python3 python3~3.11 p:cmd:setconf=0.7.7-r5

C:Q1GPxoLFH/BJpkaxb8Z9wVwa3GhmA= P:setconf-doc V:0.7.7-r5 A:x86\_64 S:3287 I:24576 T:Utility for easily changing settings in configuration files (documentation) U:https://setconf.roboticoverlords.org/ L:GPL-2.0 o:setconf m:Michael Koloberdin <koloberdin@gmail.com> t:1683252523 c:fd834e4fc9dd53fedffac81a8be56c7595ff40b8 i:docs setconf=0.7.7-r5

C:Q1xbUwZXk/9StHGuWqXjMMBgjeMUQ= P:setconf-pyc V:0.7.7-r5 A:x86\_64 S:17035 I:69632 T:Precompiled Python bytecode for setconf U:https://setconf.roboticoverlords.org/

L:GPL-2.0 o:setconf m:Michael Koloberdin <koloberdin@gmail.com> t:1683252523 c:fd834e4fc9dd53fedffac81a8be56c7595ff40b8 D:python3 python3~3.11 i:setconf=0.7.7-r5 pyc

## C:Q1aKKHwHKUQJFt5RmhotajdyrobrI=

P:setserial V:2.17-r1 A:x86\_64 S:9139 I:32768 T:tool for change various attributes of a serial device U:https://setserial.sourceforge.net/ L:GPL-2.0-only o:setserial m:Milan P. Stani <mps@arvanta.net> t:1665753996 c:ddc5ff891a9c7c0a4cc279527f2343026c3d5ab6 D:so:libc.musl-x86\_64.so.1 p:cmd:setserial=2.17-r1

C:Q1h3Kzf2eGG2A+f5/1W+k/O1S1JPI= P:setserial-doc V:2.17-r1 A:x86\_64 S:8287 I:28672 T:tool for change various attributes of a serial device (documentation) U:https://setserial.sourceforge.net/ L:GPL-2.0-only o:setserial m:Milan P. Stani <mps@arvanta.net> t:1665753996 c:ddc5ff891a9c7c0a4cc279527f2343026c3d5ab6

C:Q1cKTAvOGBYdoOahequBHEA5zAZis= P:setxkbmap V:1.3.3-r1 A:x86\_64 S:10160 I:36864 T:set the keyboard using the X Keyboard Extension U:https://xorg.freedesktop.org/

i:docs setserial=2.17-r1

### L:MIT

o:setxkbmap m:Natanael Copa <ncopa@alpinelinux.org> t:1683252048 c:1c8874eacceeaf02712129a30a1bbdab7be04528 D:so:libX11.so.6 so:libXrandr.so.2 so:libc.musl-x86\_64.so.1 so:libxkbfile.so.1 p:cmd:setxkbmap=1.3.3-r1

C:Q1nTI9i1coZM0eT8ee3bekBJDkPBk= P:setxkbmap-doc V:1.3.3-r1 A:x86\_64 S:3847 I:24576 T:set the keyboard using the X Keyboard Extension (documentation) U:https://xorg.freedesktop.org/ L:MIT o:setxkbmap m:Natanael Copa <ncopa@alpinelinux.org> t:1683252048 c:1c8874eacceeaf02712129a30a1bbdab7be04528 i:docs setxkbmap=1.3.3-r1

C:Q19VoDEwm6Dcw/hwc47flBvNsn32s= P:sexpect V:2.3.14-r0 A:x86\_64 S:27813 I:73728 T:expect designed for shell scripts U:https://github.com/clarkwang/sexpect L:GPL-3.0-only o:sexpect m:Jakub Jirutka <jakub@jirutka.cz> t:1667094261 c:971c9a37e0dc54fd6f33a6f115d98e3ee8a005ac D:so:libc.musl-x86\_64.so.1 p:cmd:sexpect=2.3.14-r0

C:Q1xJ2K6oigmGxfpBU+4k4rpCKJvoQ= P:sexpect-doc V:2.3.14-r0 A:x86\_64 S:7285 I:28672 T:expect designed for shell scripts (documentation) U:https://github.com/clarkwang/sexpect

L:GPL-3.0-only o:sexpect m:Jakub Jirutka <jakub@jirutka.cz> t:1667094261 c:971c9a37e0dc54fd6f33a6f115d98e3ee8a005ac i:docs sexpect=2.3.14-r0

C:Q1AgRibqknq4UHlUw41pbI64CwChc= P:sfcgal V:1.4.1-r3 A:x86\_64 S:2381654 I:9838592 T:Library for ISO 19107:2013 and OGC SFA 1.2 for 3D operations U:https://oslandia.gitlab.io/SFCGAL/index.html L:LGPL-2.0-or-later o:sfcgal m:Holger Jaekel <holger.jaekel@gmx.de> t:1681447270 c:b2fed42bb973f379dfd5c6eb41986939aab58112 D:so:libboost\_serialization.so.1.82.0 so:libc.musl-x86\_64.so.1 so:libgcc\_s.so.1 so:libgmp.so.10 so:libgmpxx.so.4 so:libmpfr.so.6 so:libstdc++.so.6 p:so:libSFCGAL.so.1=1.4.1

C:Q1fW8EKrNAMubbSWKkxgVUloh45vE= P:sfcgal-dev V:1.4.1-r3 A:x86\_64 S:69371 I:688128 T:Library for ISO 19107:2013 and OGC SFA 1.2 for 3D operations (development files) U:https://oslandia.gitlab.io/SFCGAL/index.html L:LGPL-2.0-or-later o:sfcgal m:Holger Jaekel <holger.jaekel@gmx.de> t:1681447270 c:b2fed42bb973f379dfd5c6eb41986939aab58112 D:pkgconfig sfcgal=1.4.1-r3 p:pc:sfcgal=1.4.1 cmd:sfcgal-config=1.4.1-r3

C:Q1IUCRTRXBqyFquVNU+Ue9sazEDKM= P:sfeed V:1.7-r0 A:x86\_64 S:68450 I:315392 T:RSS and Atom feed fetcher U:https://www.codemadness.org/sfeed.html

L:ISC o:sfeed m:Miles Alan <m@milesalan.com> t:1678113653 c:6f9d2140c4190b3350e209e27b7b25193d84e9b6 D:so:libc.musl-x86\_64.so.1 so:libncursesw.so.6 p:cmd:sfeed=1.7-r0 cmd:sfeed\_atom=1.7-r0 cmd:sfeed\_content=1.7-r0 cmd:sfeed\_curses=1.7-r0 cmd:sfeed\_frames=1.7-r0 cmd:sfeed\_gopher=1.7-r0 cmd:sfeed\_html=1.7-r0 cmd:sfeed\_markread=1.7-r0 cmd:sfeed\_mbox=1.7-r0 cmd:sfeed\_opml\_export=1.7-r0 cmd:sfeed\_opml\_import=1.7-r0 cmd:sfeed\_plain=1.7-r0 cmd:sfeed\_twtxt=1.7-r0 cmd:sfeed\_update=1.7-r0 cmd:sfeed\_web=1.7-r0 cmd:sfeed\_xmlenc=1.7-r0

C:Q1LXpzlhCR4fPEidwbk+2ilY0vHZE= P:sfeed-doc V:1.7-r0 A:x86\_64 S:35769 I:155648 T:RSS and Atom feed fetcher (documentation) U:https://www.codemadness.org/sfeed.html L:ISC o:sfeed m:Miles Alan <m@milesalan.com> t:1678113653 c:6f9d2140c4190b3350e209e27b7b25193d84e9b6 i:docs sfeed=1.7-r0 C:Q1df6yv+f6J2jSKtegKpTc1Ny7ndI= P:sfml V:2.5.1-r4 A:x86\_64 S:234786 I:606208 T:Simple and Fast Multimedia Library U:https://www.sfml-dev.org/ L:Zlib o:sfml m:Daniel Sabogal <dsabogalcc@gmail.com> t:1662929209 c:c1b964b7e7fafd18199230014e47e1b4bf9857d8 D:so:libFLAC.so.12 so:libGL.so.1 so:libX11.so.6 so:libXrandr.so.2 so:libc.musl-x86\_64.so.1 so:libfreetype.so.6 so:libgcc\_s.so.1 so:libogg.so.0 so:libopenal.so.1 so:libstdc++.so.6 so:libudev.so.1 so:libvorbis.so.0 so:libvorbisenc.so.2 so:libvorbisfile.so.3 p:so:libsfml-audio.so.2.5=2.5.1 so:libsfml-graphics.so.2.5=2.5.1 so:libsfml-network.so.2.5=2.5.1 so:libsfml-system.so.2.5=2.5.1 so:libsfmlwindow.so.2.5=2.5.1

C:Q13QX7V1fb4FE4yIctC35z98jwPWU=

P:sfml-dev V:2.5.1-r4 A:x86\_64 S:160346 I:1282048 T:Simple and Fast Multimedia Library (development files) U:https://www.sfml-dev.org/ L:Zlib o:sfml m:Daniel Sabogal <dsabogalcc@gmail.com> t:1662929209 c:c1b964b7e7fafd18199230014e47e1b4bf9857d8 D:pc:flac pc:freetype2 pc:ogg pc:openal pc:vorbis pc:vorbisenc pc:vorbisfile pkgconfig sfml=2.5.1-r4 p:pc:sfml-all=2.5.1 pc:sfml-audio=2.5.1 pc:sfml-graphics=2.5.1 pc:sfml-network=2.5.1 pc:sfml-system=2.5.1 pc:sfml-window=2.5.1

C:Q1Fb2xKQb+Vk1gk5G1jf8qC1bgdKE= P:sfml-doc V:2.5.1-r4 A:x86\_64 S:1046849 I:9363456 T:Simple and Fast Multimedia Library (documentation) U:https://www.sfml-dev.org/ L:Zlib o:sfml m:Daniel Sabogal <dsabogalcc@gmail.com> t:1662929209 c:c1b964b7e7fafd18199230014e47e1b4bf9857d8 i:docs sfml=2.5.1-r4

C:Q1kFm5h2EibKgfu/0Xh+gYtDXUjCE= P:sfml-static V:2.5.1-r4 A:x86\_64 S:346956 I:1368064 T:Simple and Fast Multimedia Library (static library) U:https://www.sfml-dev.org/ L:Zlib o:sfml m:Daniel Sabogal <dsabogalcc@gmail.com> t:1662929209 c:c1b964b7e7fafd18199230014e47e1b4bf9857d8

C:Q1ES99VGU+7s4PTeCx4RvPcbwUQ2s= P:sg3\_utils

V:1.47-r0 A:x86\_64 S:688311 I:2310144 T:Generic SCSI utilities U:http://sg.danny.cz/sg/sg3\_utils.html L:BSD-2-Clause AND GPL-2.0-or-later o:sg3\_utils m:Natanael Copa <ncopa@alpinelinux.org> t:1643383556 c:27240c4af8950fbecb9107b0dfae7b6b6ad31bbd D:so:libc.musl-x86\_64.so.1 p:so:libsgutils2-1.47.so.2=2.0.0 cmd:rescan-scsi-bus.sh=1.47-r0 cmd:scsi\_logging\_level=1.47-r0 cmd:scsi\_mandat=1.47-r0 cmd:scsi\_readcap=1.47-r0 cmd:scsi\_ready=1.47-r0 cmd:scsi\_satl=1.47-r0 cmd:scsi\_start=1.47-r0 cmd:scsi\_stop=1.47-r0 cmd:scsi\_temperature=1.47-r0 cmd:sg\_bg\_ctl=1.47-r0 cmd:sg\_compare\_and\_write=1.47-r0 cmd:sg\_copy\_results=1.47-r0 cmd:sg\_dd=1.47-r0 cmd:sg\_decode\_sense=1.47-r0 cmd:sg\_emc\_trespass=1.47-r0 cmd:sg\_format=1.47-r0 cmd:sg\_get\_config=1.47-r0 cmd:sg\_get\_elem\_status=1.47-r0 cmd:sg\_get\_lba\_status=1.47-r0 cmd:sg\_ident=1.47r0 cmd:sg\_inq=1.47-r0 cmd:sg\_logs=1.47-r0 cmd:sg\_luns=1.47-r0 cmd:sg\_map26=1.47-r0 cmd:sg\_map=1.47-r0 cmd:sg\_modes=1.47-r0 cmd:sg\_opcodes=1.47-r0 cmd:sg\_persist=1.47-r0 cmd:sg\_prevent=1.47-r0 cmd:sg\_raw=1.47-r0 cmd:sg\_rbuf=1.47-r0 cmd:sg\_rdac=1.47-r0 cmd:sg\_read=1.47-r0 cmd:sg\_read\_attr=1.47-r0 cmd:sg\_read\_block\_limits=1.47-r0 cmd:sg\_read\_buffer=1.47-r0 cmd:sg\_read\_long=1.47-r0 cmd:sg\_readcap=1.47 r0 cmd:sg\_reassign=1.47-r0 cmd:sg\_referrals=1.47-r0 cmd:sg\_rep\_pip=1.47-r0 cmd:sg\_rep\_zones=1.47-r0 cmd:sg\_requests=1.47-r0 cmd:sg\_reset=1.47-r0 cmd:sg\_reset\_wp=1.47-r0 cmd:sg\_rmsn=1.47-r0 cmd:sg\_rtpg=1.47-r0 cmd:sg\_safte=1.47-r0 cmd:sg\_sanitize=1.47-r0 cmd:sg\_sat\_identify=1.47-r0 cmd:sg\_sat\_phy\_event=1.47-r0 cmd:sg\_sat\_read\_gplog=1.47-r0 cmd:sg\_sat\_set\_features=1.47-r0 cmd:sg\_scan=1.47-r0 cmd:sg\_seek=1.47-r0 cmd:sg\_senddiag=1.47-r0 cmd:sg\_ses=1.47-r0 cmd:sg\_ses\_microcode=1.47-r0 cmd:sg\_start=1.47-r0 cmd:sg\_stpg=1.47-r0 cmd:sg\_stream\_ctl=1.47-r0 cmd:sg\_sync=1.47-r0 cmd:sg\_test\_rwbuf=1.47-r0 cmd:sg\_timestamp=1.47-r0 cmd:sg\_turs=1.47-r0 cmd:sg\_unmap=1.47-r0 cmd:sg\_verify=1.47-r0 cmd:sg\_vpd=1.47-r0 cmd:sg\_wr\_mode=1.47-r0 cmd:sg\_write\_buffer=1.47-r0 cmd:sg\_write\_long=1.47-r0 cmd:sg\_write\_same=1.47-r0 cmd:sg\_write\_verify=1.47-r0 cmd:sg\_write\_x=1.47-r0 cmd:sg\_xcopy=1.47-r0 cmd:sg\_zone=1.47-r0 cmd:sginfo=1.47-r0 cmd:sgm\_dd=1.47-r0 cmd:sgp\_dd=1.47-r0

C:Q1nIXxTtvSj5wgM/1pqBjM2KYw6DI= P:sg3\_utils-dev V:1.47-r0 A:x86\_64 S:38497 I:188416 T:Generic SCSI utilities (development files) U:http://sg.danny.cz/sg/sg3\_utils.html L:BSD-2-Clause AND GPL-2.0-or-later o:sg3\_utils m:Natanael Copa <ncopa@alpinelinux.org> t:1643383556 c:27240c4af8950fbecb9107b0dfae7b6b6ad31bbd D:sg3\_utils=1.47-r0

C:Q16FtU/Ed0poPEYfReySPRfPImYvQ= P:sg3\_utils-doc V:1.47-r0 A:x86\_64 S:296048 I:483328 T:Generic SCSI utilities (documentation) U:http://sg.danny.cz/sg/sg3\_utils.html L:BSD-2-Clause AND GPL-2.0-or-later o:sg3\_utils m:Natanael Copa <ncopa@alpinelinux.org> t:1643383556 c:27240c4af8950fbecb9107b0dfae7b6b6ad31bbd i:docs sg3\_utils=1.47-r0 C:Q1+wN6XetAfqEhvJyBSysPNt+v69Q= P:sget V:2.0.1-r6 A:x86\_64 S:18850193 I:59953152 T:secure container image fetching tool U:https://github.com/sigstore/cosign L:Apache-2.0 o:cosign m:Ariadne Conill <ariadne@dereferenced.org> t:1700254797 c:5d9cbaefb04d010ef92a918b71679dfeee90904c D:pcsc-lite-libs so:libc.musl-x86\_64.so.1 p:cmd:sget=2.0.1-r6

C:Q1KBqbN0VvcTaL6GlIIt+Hev8kKPQ= P:sget-bash-completion V:2.0.1-r6 A:x86\_64 S:5229 I:32768 T:container signing tool with support for ephemeral keys and Sigstore signing U:https://github.com/sigstore/cosign L:Apache-2.0 o:cosign m:Ariadne Conill <ariadne@dereferenced.org> t:1700254797 c:5d9cbaefb04d010ef92a918b71679dfeee90904c D:pcsc-lite-libs

C:Q1iR5kdosJodnL2DxCMPH2TuOV6cA= P:sget-fish-completion V:2.0.1-r6 A:x86\_64 S:4464 I:32768 T:container signing tool with support for ephemeral keys and Sigstore signing U:https://github.com/sigstore/cosign L:Apache-2.0 o:cosign m:Ariadne Conill <ariadne@dereferenced.org> t:1700254797 c:5d9cbaefb04d010ef92a918b71679dfeee90904c D:pcsc-lite-libs C:Q149oYFYpoTbqoUMkrH/xYy4+3Wdw= P:sget-zsh-completion V:2.0.1-r6 A:x86\_64 S:4187 I:28672 T:container signing tool with support for ephemeral keys and Sigstore signing U:https://github.com/sigstore/cosign L:Apache-2.0 o:cosign m:Ariadne Conill <ariadne@dereferenced.org> t:1700254797 c:5d9cbaefb04d010ef92a918b71679dfeee90904c D:pcsc-lite-libs C:Q1uys9isu0HDLuo5ZLX8bnc59HtEc= P:shaderc V:2023.3-r1 A:x86\_64 S:84341 I:217088 T:A collection of tools, libraries, and tests for Vulkan shader compilation U:https://github.com/google/shaderc L:Apache-2.0 o:shaderc m:Simon Zeni <simon@bl4ckb0ne.ca> t:1680317300 c:da60542a08f1f2837f735e38512806c097c74c53 D:so:libSPIRV-Tools-opt.so so:libSPIRV-Tools.so so:libSPIRV.so.12 so:libc.musl-x86\_64.so.1 so:libgcc\_s.so.1 so:libglslang.so.12 so:libstdc++.so.6 p:so:libshaderc\_shared.so.1=1

C:Q1FjPyp9cfrgKLfSxxc01jfDD5YWM= P:shaderc-dev V:2023.3-r1 A:x86\_64 S:14670 I:106496 T:A collection of tools, libraries, and tests for Vulkan shader compilation (development files) U:https://github.com/google/shaderc L:Apache-2.0 o:shaderc m:Simon Zeni <simon@bl4ckb0ne.ca> t:1680317300 c:da60542a08f1f2837f735e38512806c097c74c53 D:pkgconfig shaderc=2023.3-r1 p:pc:shaderc=2023.3.1 pc:shaderc\_combined=2023.3.1 pc:shaderc\_static=2023.3.1

## C:Q1SYnFuXC5BIWJza9UVl5C1WCktYM=

P:shaderc-static V:2023.3-r1 A:x86\_64 S:62961 I:258048 T:A collection of tools, libraries, and tests for Vulkan shader compilation (static library) U:https://github.com/google/shaderc L:Apache-2.0 o:shaderc m:Simon Zeni <simon@bl4ckb0ne.ca> t:1680317300 c:da60542a08f1f2837f735e38512806c097c74c53

#### C:Q1KEMDtspm4pkXIVIzbx+TPIFeoT4=

P:shadow V:4.13-r4 A:x86\_64 S:462310 I:1310720 T:PAM-using login and passwd utilities (usermod, useradd, ...) U:https://github.com/shadow-maint/shadow L:BSD-3-Clause o:shadow m:Stuart Cardall <developer@it-offshore.co.uk> t:1686783580 c:30b194792a5db4fb4453c7fcffb26d1f05990ab3 D:/bin/sh so:libc.musl-x86\_64.so.1 so:libpam.so.0 so:libpam\_misc.so.0 p:cmd:chage=4.13-r4 cmd:chfn=4.13-r4 cmd:chgpasswd=4.13-r4 cmd:chpasswd=4.13-r4 cmd:chsh=4.13-r4 cmd:expiry=4.13-r4 cmd:gpasswd=4.13-r4 cmd:groupadd=4.13-r4 cmd:groupdel=4.13-r4 cmd:groupmems=4.13-r4 cmd:groupmod=4.13-r4 cmd:groups=4.13-r4 cmd:grpck=4.13-r4 cmd:logoutd=4.13-r4 cmd:newusers=4.13-r4 cmd:passwd=4.13-r4 cmd:pwck=4.13-r4 cmd:useradd=4.13-r4 cmd:userdel=4.13-r4 cmd:usermod=4.13-r4 cmd:vigr=4.13-r4 cmd:vipw=4.13-r4

C:Q104Niq1JBVReJncEq8Cf25/5Y7Kw= P:shadow-conv V:4.13-r4 A:x86\_64 S:65136 I:200704 T:Utilities for converting to and from shadow passwords and groups U:https://github.com/shadow-maint/shadow L:BSD-3-Clause o:shadow m:Stuart Cardall <developer@it-offshore.co.uk> t:1686783580 c:30b194792a5db4fb4453c7fcffb26d1f05990ab3 D:so:libc.musl-x86\_64.so.1 p:cmd:grpconv=4.13-r4 cmd:grpunconv=4.13-r4 cmd:pwconv=4.13-r4 cmd:pwunconv=4.13-r4

C:Q1puhmgSeIdXgAEE5P2cF94DYPxds= P:shadow-dbg V:4.13-r4 A:x86\_64 S:1725209 I:4296704 T:PAM-using login and passwd utilities (usermod, useradd, ...) (debug symbols) U:https://github.com/shadow-maint/shadow L:BSD-3-Clause o:shadow m:Stuart Cardall <developer@it-offshore.co.uk> t:1686783580 c:30b194792a5db4fb4453c7fcffb26d1f05990ab3

C:Q1xmVoOTY026vz5a2nnJ0kQbDM8LA= P:shadow-dev V:4.13-r4 A:x86\_64 S:378316 I:1052672 T:PAM-using login and passwd utilities (usermod, useradd, ...) (development files) U:https://github.com/shadow-maint/shadow L:BSD-3-Clause o:shadow m:Stuart Cardall <developer@it-offshore.co.uk> t:1686783580

c:30b194792a5db4fb4453c7fcffb26d1f05990ab3 D:shadow-libs=4.13-r4

C:Q1CZVaj1WTXoBQztyhI3/bQzi81NU= P:shadow-doc V:4.13-r4 A:x86\_64 S:72490 I:188416 T:PAM-using login and passwd utilities (usermod, useradd, ...) (documentation) U:https://github.com/shadow-maint/shadow L:BSD-3-Clause o:shadow m:Stuart Cardall <developer@it-offshore.co.uk> t:1686783580 c:30b194792a5db4fb4453c7fcffb26d1f05990ab3 i:docs shadow=4.13-r4 C:Q109kduLbIl3U6VcsgptC7wOSmfDY= P:shadow-libs V:4.13-r4 A:x86\_64 S:51569 I:131072 T:PAM-using login and passwd utilities (usermod, useradd, ...) (libraries) U:https://github.com/shadow-maint/shadow L:BSD-3-Clause o:shadow m:Stuart Cardall <developer@it-offshore.co.uk> t:1686783580 c:30b194792a5db4fb4453c7fcffb26d1f05990ab3 D:so:libc.musl-x86\_64.so.1 so:libpam.so.0 so:libpam\_misc.so.0 p:so:libsubid.so.4=4.0.0 C:Q1tS2tbNYVxcpr+oHiKSeuk2jEtD0= P:shadow-login V:4.13-r4 A:x86\_64 S:57120 I:200704 T:Login utils from shadow package: faillog, lastlog, login, newgrp, nologin, sg, su U:https://github.com/shadow-maint/shadow L:BSD-3-Clause o:shadow

m:Stuart Cardall <developer@it-offshore.co.uk>

c:30b194792a5db4fb4453c7fcffb26d1f05990ab3

t:1686783580

## k:10

D:so:libc.musl-x86\_64.so.1 so:libpam.so.0 so:libpam\_misc.so.0 p:login-utils cmd:faillog=4.13-r4 cmd:lastlog=4.13-r4 cmd:login=4.13-r4 cmd:newgrp=4.13-r4 cmd:nologin=4.13-r4 cmd:sg=4.13-r4 cmd:su=4.13-r4

C:Q1Fk/xgy9Fe6Gze437ymN/OquLvkM= P:shadow-login-doc V:4.13-r4 A:x86\_64 S:26978 I:77824 T:Login utils from shadow package (documentation) U:https://github.com/shadow-maint/shadow L:BSD-3-Clause o:shadow m:Stuart Cardall <developer@it-offshore.co.uk> t:1686783580 c:30b194792a5db4fb4453c7fcffb26d1f05990ab3 D:!util-linux-login-doc i:docs shadow-login=4.13-r4

C:Q15dbiX39UmQ+rsDHdnlztKBXNB4M= P:shadow-subids V:4.13-r4 A:x86\_64 S:39078 I:135168 T:Utilities for using subordinate UIDs and GIDs U:https://github.com/shadow-maint/shadow L:BSD-3-Clause o:shadow m:Stuart Cardall <developer@it-offshore.co.uk> t:1686783580 c:30b194792a5db4fb4453c7fcffb26d1f05990ab3 D:so:libc.musl-x86\_64.so.1 so:libsubid.so.4 p:shadow-uidmap=4.13-r4 cmd:getsubids=4.13-r4 cmd:newgidmap=4.13-r4 cmd:newuidmap=4.13-r4

C:Q10gGYmTvMK/lDS++op3YmHLJDNAc= P:shards V:0.17.3-r0 A:x86\_64 S:1100304 I:3522560 T:Dependency manager for the Crystal language U:https://github.com/crystal-lang/shards L:Apache-2.0 o:shards m:Jakub

 Jirutka <jakub@jirutka.cz> t:1682189344 c:2b02f7f934ade67aaa885cdf23bf924f72c3d8cd D:crystal>=0.35.0 git so:libc.musl-x86\_64.so.1 so:libevent-2.1.so.7 so:libgc.so.1 so:libgcc\_s.so.1 so:libpcre2-8.so.0 so:libyaml-0.so.2 p:cmd:shards=0.17.3-r0

C:Q1bI1gU83FuKb4JZZO9qFIvnask2I= P:shards-doc V:0.17.3-r0 A:x86\_64 S:10159 I:36864 T:Dependency manager for the Crystal language (documentation) U:https://github.com/crystal-lang/shards L:Apache-2.0 o:shards m:Jakub Jirutka <jakub@jirutka.cz> t:1682189344 c:2b02f7f934ade67aaa885cdf23bf924f72c3d8cd i:docs shards=0.17.3-r0

C:Q1dyR1wgK95E5ebRDf4Vvn0O1S0wY= P:sheldon V:0.7.1-r0 A:x86\_64 S:1071333 I:2465792 T:Fast, configurable, shell plugin manager U:https://github.com/rossmacarthur/sheldon L:MIT OR Apache-2.0 o:sheldon m:Jakub Jirutka <jakub@jirutka.cz> t:1678404953 c:fbcf4c4f1151f850017e5623c5236c3d4361ba4f D:so:libc.musl-x86\_64.so.1 so:libcurl.so.4 so:libgcc\_s.so.1 so:libgit2.so.1.5 so:libssh2.so.1 so:libssl.so.3 p:cmd:sheldon=0.7.1-r0

C:Q1OnjJHE/pE6WxcBh22EovLHEMphw= P:sheldon-bash-completion V:0.7.1-r0 A:x86\_64 S:2451 I:28672 T:Bash completions for sheldon U:https://github.com/rossmacarthur/sheldon L:MIT OR Apache-2.0

o:sheldon m:Jakub Jirutka <jakub@jirutka.cz> t:1678404953 c:fbcf4c4f1151f850017e5623c5236c3d4361ba4f i:sheldon=0.7.1-r0 bash-completion

# C:Q1R7pzotW33skBwaSpmHeD8P+vrXQ= P:sheldon-zsh-completion V:0.7.1-r0 A:x86\_64 S:3054 I:28672 T:Zsh completions for sheldon U:https://github.com/rossmacarthur/sheldon L:MIT OR Apache-2.0 o:sheldon m:Jakub Jirutka <jakub@jirutka.cz> t:1678404953 c:fbcf4c4f1151f850017e5623c5236c3d4361ba4f i:sheldon=0.7.1-r0 zsh

C:Q1/L16YoioK2V15X5YSnbJ2iXZyD0= P:shelf V:2.2.1-r0 A:x86\_64 S:169421 I:811008 T:Document and EBook collection manager U:https://invent.kde.org/maui/shelf L:GPL-3.0-or-later o:shelf m:Bart Ribbers <bribbers@disroot.org> t:1670226288 c:7a3df7abee171a08a17425681982c607b5393e51 D:mauikit-texteditor mauikit-filebrowsing so:libKF5CoreAddons.so.5 so:libKF5I18n.so.5 so:libMauiKit.so so:libQt5Core.so.5 so:libQt5Gui.so.5 so:libQt5Qml.so.5 so:libQt5Widgets.so.5 so:libc.musl-x86\_64.so.1 so:libgcc\_s.so.1 so:libstdc++.so.6 p:cmd:shelf=2.2.1-r0

C:Q1xg9QB92tnOA2fihB7qa0t1e5UKE= P:shellcat V:1.2-r1 A:x86\_64 S:6804 I:32768 T:templating system with shell syntax U:https://github.com/jwilk/shellcat L:MIT

o:shellcat m:Jakub Jirutka <jakub@jirutka.cz> t:1666619692 c:6d3f459f1e2a47230cb5fb845d196b48fbbe1ae5 D:so:libc.musl-x86\_64.so.1 p:cmd:shellcat=1.2-r1

# C:Q1CS8En4kkQ4AfgJn6x5WjlTcN0KI= P:shellcat-doc V:1.2-r1 A:x86\_64 S:3835 I:24576 T:templating system with shell syntax (documentation) U:https://github.com/jwilk/shellcat L:MIT o:shellcat m:Jakub Jirutka <jakub@jirutka.cz> t:1666619692 c:6d3f459f1e2a47230cb5fb845d196b48fbbe1ae5 i:docs shellcat=1.2-r1

C:Q17Wc8R49Fp/lP63lrOnKhyEMbSx8=

P:shellcheck V:0.9.0-r1 A:x86\_64 S:6664826 I:30212096 T:a static analysis tool for shell scripts U:https://github.com/koalaman/shellcheck L:GPL-3.0 o:shellcheck m:Olliver Schinagl <oliver@schinagl.nl> t:1682107150 c:0ac9707aef94b10b19c811ff4da25e2a48d83ca1 D:so:libc.musl-x86\_64.so.1 so:libffi.so.8 so:libgmp.so.10 p:cmd:shellcheck=0.9.0-r1

C:Q1w1OIjWtSlA6brGkYGLQzI7kMRfQ= P:shellcheck-doc V:0.9.0-r1 A:x86\_64 S:13905 I:57344 T:a static analysis tool for shell scripts (documentation) U:https://github.com/koalaman/shellcheck L:GPL-3.0

o:shellcheck m:Olliver Schinagl <oliver@schinagl.nl> t:1682107150 c:0ac9707aef94b10b19c811ff4da25e2a48d83ca1 i:docs shellcheck=0.9.0-r1

C:Q1loucGeCCfbPOB1W35WxGwiWVOeo= P:shellspec V:0.28.1-r0 A:x86\_64 S:88996 I:712704 T:A full-featured BDD unit testing framework for bash, ksh, zsh, dash and all POSIX shells U:https://shellspec.info/ L:MIT o:shellspec m:Anjandev Momi <anjan@momi.ca> t:1662233415 c:71184e73490a472649e77b5e318795fbe46281cf p:cmd:shellspec=0.28.1-r0

C:Q1pYD26nUS90Cp6qUL1/pchXZ+mDc= P:shfmt V:3.6.0-r8 A:x86\_64 S:1297501 I:3194880 T:A shell parser, formatter, and interpreter (sh/bash/mksh) U:https://mvdan.cc/sh L:BSD-3-Clause o:shfmt m:Olliver Schinagl <oliver@schinagl.nl> t:1700254797 c:5d9cbaefb04d010ef92a918b71679dfeee90904c p:cmd:shfmt=3.6.0-r8

C:Q1k2/GUOyacM4yuUUpHVwv1BTSvoM= P:shfmt-doc V:3.6.0-r8 A:x86\_64 S:3931 I:24576 T:A shell parser, formatter, and interpreter (sh/bash/mksh) (documentation) U:https://mvdan.cc/sh L:BSD-3-Clause o:shfmt m: Olliver Schinagl < oliver@schinagl.nl>

t:1700254797 c:5d9cbaefb04d010ef92a918b71679dfeee90904c i:docs shfmt=3.6.0-r8

C:Q1ADq1q5tbU8As+mOJBmakU0e9xUI= P:shiboken2 V:5.15.9-r3 A:x86\_64 S:577755 I:1306624 T:CPython bindings generator for C++ libraries U:https://wiki.qt.io/Qt\_for\_Python/Shiboken L:GPL-2.0-or-later o:shiboken2 m:Drew DeVault <sir@cmpwn.com> t:1685927141 c:eebfeed6b976e64e39738442ddfacc2bc7ffcd55 D:so:libQt5Core.so.5 so:libc.musl-x86\_64.so.1 so:libclang.so.15 so:libgcc\_s.so.1 so:libstdc++.so.6 so:libxml2.so.2 so:libxslt.so.1 p:shiboken=5.15.9-r3 cmd:shiboken2=5.15.9-r3 cmd:shiboken\_tool.py=5.15.9-r3

C:Q14PHqK+6qzKnUAuKccpgrJEGGVwU=

P:shotcut V:22.12.21-r1 A:x86\_64 S:7014070 I:13434880 T:Cross-platform video editor U:https://www.shotcut.org L:GPL-3.0-or-later o:shotcut m:Kevin Daudt <kdaudt@alpinelinux.org> t:1677537963 c:665e1addf026b8ef47cd0e8bcf024517f7e7a9fb D:ffmpeg qt5-qtquickcontrols so:libQt5Core.so.5 so:libQt5Gui.so.5 so:libQt5Multimedia.so.5 so:libQt5Network.so.5 so:libQt5OpenGL.so.5 so:libQt5Qml.so.5 so:libQt5Quick.so.5 so:libQt5QuickControls2.so.5 so:libQt5QuickWidgets.so.5 so:libQt5Sql.so.5 so:libQt5WebSockets.so.5 so:libQt5Widgets.so.5 so:libQt5Xml.so.5 so:libc.musl-x86\_64.so.1 so:libfftw3.so.3 so:libgcc\_s.so.1 so:libmlt++-7.so.7 so:libmlt-7.so.7 so:libstdc++.so.6 p:so:libCuteLogger.so=0 cmd:shotcut=22.12.21-r1

C:Q1vcz/e7LnR/01UZ4R8V9pdFl5nCQ= P:shotcut-doc V:22.12.21-r1 A:x86\_64 S:2127 I:24576 T:Cross-platform video editor (documentation) U:https://www.shotcut.org L:GPL-3.0-or-later o:shotcut m:Kevin Daudt <kdaudt@alpinelinux.org> t:1677537963 c:665e1addf026b8ef47cd0e8bcf024517f7e7a9fb i:docs shotcut=22.12.21-r1

C:Q1D+PtzX/d9Pry7KNVfnRUzSqn5KE= P:shotcut-lang V:22.12.21-r1 A:x86\_64 S:2181534 I:7553024 T:Languages for package shotcut U:https://www.shotcut.org L:GPL-3.0-or-later o:shotcut m:Kevin Daudt <kdaudt@alpinelinux.org> t:1677537963 c:665e1addf026b8ef47cd0e8bcf024517f7e7a9fb D:ffmpeg qt5-qtquickcontrols i:shotcut=22.12.21-r1 lang

C:Q1yCOZ5PvIiv+OprSakwrmsQT37CM= P:shotwell V:0.32.2-r0 A:x86\_64 S:2119902 I:5828608 T:Digital photo organizer designed for the GNOME desktop environment U:https://wiki.gnome.org/Apps/Shotwell L:CC-BY-SA-3.0 AND LGPL-2.1-or-later o:shotwell m:Rasmus Thomsen <oss@cogitri.dev> t:1690160828 c:b1569413c76ba82591b49f36010e91273e7ef7c0 D:so:libc.musl-x86\_64.so.1 so:libcairo-gobject.so.2 so:libcairo.so.2 so:libexif.so.12 so:libgcr-base-3.so.1 so:libgcrui-3.so.1 so:libgdk-3.so.0 so:libgdk\_pixbuf-2.0.so.0 so:libgee-0.8.so.2 so:libgexiv2.so.2 so:libgio-2.0.so.0 so:libglib-2.0.so.0 so:libgmodule-2.0.so.0 so:libgobject-2.0.so.0 so:libgphoto2.so.6 so:libgphoto2\_port.so.12 so:libgstreamer-1.0.so.0 so:libgtk-3.so.0 so:libgudev-1.0.so.0 so:libintl.so.8 so:libisonglib-1.0.so.0 so:libpango-1.0.so.0 so:libpangocairo-1.0.so.0 so:libportal-gtk3.so.1 so:libportal.so.1 so:libraw.so.23 so:libsecret-1.so.0 so:libsoup-3.0.so.0 so:libsqlite3.so.0 so:libwebkit2gtk-4.1.so.0 so:libwebp.so.7

so:libwebpdemux.so.2 so:libxml2.so.2

p:so:libshotwell-authenticator.so.0=0.32.2 so:libshotwell-plugin-common.so.0=0.32.2 so:libshotwell-plugin-dev-1.0.so.0=0.32.2 cmd:shotwell=0.32.2-r0

C:Q1OKMU7j23AdhidayYH9wHs2/p6b8= P:shotwell-doc V:0.32.2-r0 A:x86\_64 S:441803 I:2768896 T:Digital photo organizer designed for the GNOME desktop environment (documentation) U:https://wiki.gnome.org/Apps/Shotwell L:CC-BY-SA-3.0 AND LGPL-2.1-or-later o:shotwell m:Rasmus Thomsen <oss@cogitri.dev> t:1690160828 c:b1569413c76ba82591b49f36010e91273e7ef7c0 i:docs shotwell=0.32.2-r0

C:Q1CxmYEfIECKO/9myso6hDze06CUw= P:shotwell-lang V:0.32.2-r0 A:x86\_64 S:2102009 I:7467008 T:Languages for package shotwell U:https://wiki.gnome.org/Apps/Shotwell L:CC-BY-SA-3.0 AND LGPL-2.1-or-later o:shotwell m:Rasmus Thomsen <oss@cogitri.dev> t:1690160828 c:b1569413c76ba82591b49f36010e91273e7ef7c0 i:shotwell=0.32.2-r0 lang

C:Q1IRQzJZMtCMskwK+K0Ni1wJemCGw= P:showmethekey V:1.8.0-r0 A:x86\_64 S:50341 I:225280 T:Show keys you typed on screen U:https://github.com/AlynxZhou/showmethekey L:Apache-2.0 o:showmethekey m:Jakub Jirutka <jakub@jirutka.cz> t:1676150608 c:6f7292627aabc388307fe160fd1d7bac649679a2 D:so:libX11.so.6 so:libc.musl-x86\_64.so.1 so:libcairo.so.2 so:libevdev.so.2 so:libgio-2.0.so.0 so:libglib-2.0.so.0 so:libgobject-2.0.so.0 so:libgtk-4.so.1 so:libinput.so.10 so:libintl.so.8 so:libjson-glib-1.0.so.0 so:libpango-1.0.so.0 so:libpangocairo-1.0.so.0 so:libudev.so.1 so:libxkbcommon.so.0

C:Q1dQeMSF8tA32Imx6P8lVY7fPayBs= P:showmethekey-doc V:1.8.0-r0 A:x86\_64 S:5666 I:32768 T:Show keys you typed on screen (documentation) U:https://github.com/AlynxZhou/showmethekey L:Apache-2.0 o:showmethekey m:Jakub Jirutka <jakub@jirutka.cz> t:1676150608 c:6f7292627aabc388307fe160fd1d7bac649679a2 i:docs showmethekey=1.8.0-r0

C:Q1NJHw3TTF9GP2JHCq/zqMAuIMVec= P:showmethekey-lang V:1.8.0-r0 A:x86\_64 S:4321 I:32768 T:Languages for package showmethekey U:https://github.com/AlynxZhou/showmethekey L:Apache-2.0 o:showmethekey m:Jakub Jirutka <jakub@jirutka.cz> t:1676150608 c:6f7292627aabc388307fe160fd1d7bac649679a2 i:showmethekey=1.8.0-r0 lang

#### C:Q1KtLDVEsFz21GVbDUnWvCHoGRXPs=

P:shunit2 V:2.1.8-r1 A:x86\_64 S:9824 I:53248 T:A xUnit based unit test framework for Bourne based shell scripts. U:https://github.com/kward/shunit2/ L:Apache-2.0 o:shunit2 m:Olliver Schinagl <oliver@schinagl.nl> t:1666619692 c:6d3f459f1e2a47230cb5fb845d196b48fbbe1ae5 p:cmd:shunit2=2.1.8-r1

C:Q1wLBdhrMmeXpOTcdec0PkkMNfmH4= P:shunit2-doc

V:2.1.8-r1 A:x86\_64 S:9618 I:45056 T:A xUnit based unit test framework for Bourne based shell scripts. (documentation) U:https://github.com/kward/shunit2/ L:Apache-2.0 o:shunit2 m:Olliver Schinagl <oliver@schinagl.nl> t:1666619692 c:6d3f459f1e2a47230cb5fb845d196b48fbbe1ae5 i:docs shunit2=2.1.8-r1

C:Q1fCczBiT/R2n22HJC19094WLSVGg= P:sic V:1.3-r0 A:x86\_64 S:6228 I:28672 T:an extremely simple IRC client U:https://tools.suckless.org/sic L:MIT o:sic m:Natanael Copa <ncopa@alpinelinux.org> t:1667087698 c:731718ddc04400f418a48bdf0c70aa413adb5119 D:so:libc.musl-x86\_64.so.1 p:cmd:sic=1.3-r0

C:Q1/hG3l5nn4ZiqLBn8apS8QkZRALE= P:sic-doc V:1.3-r0 A:x86\_64 S:2243 I:24576 T:an extremely simple IRC client (documentation) U:https://tools.suckless.org/sic L:MIT o:sic m:Natanael Copa <ncopa@alpinelinux.org> t:1667087698 c:731718ddc04400f418a48bdf0c70aa413adb5119 i:docs sic=1.3-r0

C:Q1GRRCXueqMSItXzDwKktqKpultnA= P:sierrabreezeenhanced V:0.9.5-r0

A:x86\_64 S:113143 I:368640 T:A fork of BreezeEnhanced to make it (arguably) more minimalistic and informative U:https://github.com/kupiqu/SierraBreezeEnhanced L:LicenseRef-KDE-Accepted-GPL o:sierrabreezeenhanced m:Bart Ribbers <bribbers@disroot.org> t:1644856195 c:f5095f0ce3f565f0425a42a817579c9a9989d561 D:so:libKF5ConfigCore.so.5 so:libKF5ConfigGui.so.5 so:libKF5ConfigWidgets.so.5 so:libKF5CoreAddons.so.5 so:libKF5GuiAddons.so.5 so:libKF5I18n.so.5 so:libKF5IconThemes.so.5 so:libKF5WidgetsAddons.so.5 so:libKF5WindowSystem.so.5 so:libQt5Core.so.5 so:libQt5DBus.so.5 so:libQt5Gui.so.5 so:libQt5Widgets.so.5 so:libQt5X11Extras.so.5 so:libc.musl-x86\_64.so.1 so:libkdecorations2.so.5 so:libstdc++.so.6 so:libxcb.so.1 p:so:libsierrabreezeenhancedcommon5.so.0=0.9.5 C:Q1sgsBo1Ynb6vbesx1xmC4DvqK4+A= P:sigar

V:1.6.4-r3 A:x86\_64 S:82877 I:233472 T:System Information Gatherer And Reporter U:http://sigar.hyperic.com/ L:Apache-2.0 o:sigar m:Natanael Copa <ncopa@alpinelinux.org> t:1650730239 c:a9400e172b92baa636d4011c0612e9f8c74955ec D:so:libc.musl-x86\_64.so.1 so:libtirpc.so.3 p:so:libsigar-amd64-linux.so=0

C:Q1U4Md7X3Ovmq2lL3aJ636Tcb9x/E= P:siglo V:0.9.9-r0 A:x86\_64 S:27285 I:278528 T:GTK app to sync InfiniTime watch with PinePhone U:https://github.com/theironrobin/siglo L:MPL-2.0 o:siglo m:Martijn Braam <martijn@brixit.nl> t:1661581738 c:b0eef84fd4028b1b658df0e012bd8d76021c3094 D:python3 py3-gobject3 gtk+3.0 bluez bluez-btmgmt py3-dbus py3-gatt py3-requests py3-xdg

#### p:cmd:siglo=0.9.9-r0

C:Q1sf8Za9BjbMuDjO3wMdr7T5d7aVA= P:signify V:31-r0 A:x86\_64 S:63267 I:184320 T:OpenBSD tool to sign and verify signatures on files U:https://github.com/aperezdc/signify L:ISC o:signify m:Micha Polaski <michal@polanski.me> t:1653913818 c:f31efdc471312c04d85698e3457b5554b2b22445 D:so:libbsd.so.0 so:libc.musl-x86\_64.so.1 p:cmd:signify=31-r0 C:Q16OSr2F3egPzsXbbDJFAEsevClrI= P:signify-doc V:31-r0 A:x86\_64 S:4099 I:24576 T:OpenBSD tool to sign and verify signatures on files (documentation) U:https://github.com/aperezdc/signify L:ISC o:signify m:Micha Polaski <michal@polanski.me> t:1653913818 c:f31efdc471312c04d85698e3457b5554b2b22445 i:docs signify=31-r0 C:Q1e6a6bSLoIk6oN6MQDmjpllU3IsI= P:signon-plugin-oauth2 V:0.25-r0 A:x86\_64 S:60204 I:184320 T:Signond OAuth 1.0 and 2.0 plugin

U:https://gitlab.com/accounts-sso/signon-plugin-oauth2

L:LGPL-2.1-only

o:signon-plugin-oauth2

m:Bart Ribbers <bribbers@disroot.org>

t:1607101339

c:fb1aa47ca7bdb79dd004c894dc6d9ab34dc41f4e

D:so:libQt5Core.so.5 so:libQt5Network.so.5 so:libc.musl-x86\_64.so.1 so:libsignon-plugins.so.1 so:libstdc++.so.6
C:Q1/WzUN5LTLIzI1pXuJoGxJOI8TEU= P:signon-plugin-oauth2-dev V:0.25-r0 A:x86\_64 S:3878 I:40960 T:Signond OAuth 1.0 and 2.0 plugin (development files) U:https://gitlab.com/accounts-sso/signon-plugin-oauth2 L:LGPL-2.1-only o:signon-plugin-oauth2 m:Bart Ribbers <bribbers@disroot.org> t:1607101339 c:fb1aa47ca7bdb79dd004c894dc6d9ab34dc41f4e D:pc:signon-plugins pkgconfig p:pc:signon-oauth2plugin=0.0.1

C:Q1LRWyIkhRlEqJipkWCfyEKFahklQ=

P:signon-ui V:0.17\_git20171023-r2 A:x86\_64 S:69465 I:225280 T:Signond Qt UI U:https://gitlab.com/accounts-sso/signon-ui L:GPL-3.0-only o:signon-ui m:Bart Ribbers <bribbers@disroot.org> t:1666619692 c:6d3f459f1e2a47230cb5fb845d196b48fbbe1ae5 D:so:libQt5Core.so.5 so:libQt5DBus.so.5 so:libQt5Gui.so.5 so:libQt5Network.so.5 so:libQt5Qml.so.5 so:libQt5Quick.so.5 so:libQt5WebEngine.so.5 so:libQt5Widgets.so.5 so:libaccounts-qt5.so.1 so:libc.musl-x86\_64.so.1 so:libglib-2.0.so.0 so:libgobject-2.0.so.0 so:libintl.so.8 so:libnotify.so.4 so:libproxy.so.1 so:libsignon-qt5.so.1 so:libstdc++.so.6 p:cmd:signon-ui=0.17\_git20171023-r2

C:Q1AfCTxxLgYyoP/huAzEA3TNeJHPU= P:signond V:8.61-r0 A:x86\_64 S:328935 I:950272 T:A D-Bus service which performs user authentication on behalf of its clients U:https://gitlab.com/accounts-sso/signond L:LGPL-2.1-only o:signond m:Bart Ribbers <bribbers@disroot.org>

#### t:1647513028

c:127d8cedf7e478df1025456ebc3f4bb773361840 D:so:libQt5Core.so.5 so:libQt5DBus.so.5 so:libQt5Gui.so.5 so:libQt5Sql.so.5 so:libc.musl-x86\_64.so.1 so:libstdc++.so.6 p:so:libsignon-extension.so.1=1.0.0 so:libsignon-plugins-common.so.1=1.0.0 so:libsignon-plugins.so.1=1.0.0 so:libsignon-qt5.so.1=1.0.0 cmd:signond=8.61-r0 cmd:signonpluginprocess=8.61-r0

C:Q11aboqEguN3c/zHeAQUygIwyXwek= P:signond-dev V:8.61-r0 A:x86\_64 S:55462 I:512000 T:A D-Bus service which performs user authentication on behalf of its clients (development files) U:https://gitlab.com/accounts-sso/signond L:LGPL-2.1-only o:signond m:Bart Ribbers <bribbers@disroot.org> t:1647513028 c:127d8cedf7e478df1025456ebc3f4bb773361840 D:pc:Qt5Core pkgconfig signond=8.61-r0 p:pc:SignOnExtension=8.61 pc:libsignon-qt5=8.61 pc:signon-plugins-common=8.61 pc:signon-plugins=8.61 pc:signond=8.61

C:Q1NeTz8RpjxkMFSVldWQaJ77T9FhA=

P:signond-doc V:8.61-r0 A:x86\_64 S:596908 I:3674112 T:A D-Bus service which performs user authentication on behalf of its clients (documentation) U:https://gitlab.com/accounts-sso/signond L:LGPL-2.1-only o:signond m:Bart Ribbers <bribbers@disroot.org> t:1647513028 c:127d8cedf7e478df1025456ebc3f4bb773361840 i:docs signond=8.61-r0

C:Q1wc6HImpPTPRnemUERh0H1wwAPCE= P:signond-static V:8.61-r0 A:x86\_64 S:145590 I:724992 T:A

 D-Bus service which performs user authentication on behalf of its clients (static library) U:https://gitlab.com/accounts-sso/signond L:LGPL-2.1-only o:signond m:Bart Ribbers <bribbers@disroot.org> t:1647513028 c:127d8cedf7e478df1025456ebc3f4bb773361840

#### C:Q1BMkg6ztVF8yVdzcMRbRBNZSNWTw=

P:simdjson V:3.1.7-r0 A:x86\_64 S:98231 I:241664 T:Parsing gigabytes of JSON per second U:https://simdjson.org L:Apache-2.0 o:simdjson m:Grigory Kirillov <txgk@bk.ru> t:1681839379 c:68c4736b7050d20fffaae4f9204fee657a3e1171 D:so:libc.musl-x86\_64.so.1 so:libgcc\_s.so.1 so:libstdc++.so.6 p:so:libsimdjson.so.15=15.0.0

C:Q1+AarELKdW/WoS1NTyc+LElW9rm8= P:simdjson-dev V:3.1.7-r0 A:x86\_64 S:252552 I:1343488 T:Parsing gigabytes of JSON per second (development files) U:https://simdjson.org L:Apache-2.0 o:simdjson m:Grigory Kirillov <txgk@bk.ru> t:1681839379 c:68c4736b7050d20fffaae4f9204fee657a3e1171 D:pkgconfig simdjson=3.1.7-r0 p:pc:simdjson=3.1.7

C:Q1f9AI426NXdi1BCX16utWTnWcVME= P:simdjson-static V:3.1.7-r0 A:x86\_64 S:102930 I:331776 T:Parsing

 gigabytes of JSON per second (static library) U:https://simdjson.org L:Apache-2.0 o:simdjson m:Grigory Kirillov <txgk@bk.ru> t:1681839379 c:68c4736b7050d20fffaae4f9204fee657a3e1171

C:Q15oPKTjNHBiQrMPrNnA0igkFM41g= P:simple-mtpfs V:0.4.0-r1 A:x86\_64 S:35982 I:98304 T:filesystem driver and CLI utility for MTP based devices U:https://github.com/phatina/simple-mtpfs L:GPL-2.0-only o:simple-mtpfs m:Milan P. Stani <mps@arvanta.net> t:1666619692 c:6d3f459f1e2a47230cb5fb845d196b48fbbe1ae5 D:so:libc.musl-x86\_64.so.1 so:libfuse.so.2 so:libgcc\_s.so.1 so:libmtp.so.9 so:libstdc++.so.6 so:libusb-1.0.so.0 p:cmd:simple-mtpfs=0.4.0-r1

C:Q1KB0e582qxlN4pAVrUpJe6vz80V8= P:simple-mtpfs-doc V:0.4.0-r1 A:x86\_64 S:3087 I:24576 T:filesystem driver and CLI utility for MTP based devices (documentation) U:https://github.com/phatina/simple-mtpfs L:GPL-2.0-only o:simple-mtpfs m:Milan P. Stani <mps@arvanta.net> t:1666619692 c:6d3f459f1e2a47230cb5fb845d196b48fbbe1ae5

C:Q1itNn3dnz8CEAZrXpwnzSUbqMvZc= P:simple-scan V:44.0-r0 A:x86\_64 S:157522 I:495616 T:Simple Scan allows you to get images from a scanner U:https://gitlab.gnome.org/GNOME/simple-scan

i:docs simple-mtpfs=0.4.0-r1

L:GPL-3.0-or-later o:simple-scan m:Rasmus Thomsen <oss@cogitri.dev> t:1679366715 c:b46f008d315cc039dc312272fdb301b75927621a D:so:libc.musl-x86\_64.so.1 so:libcairo.so.2 so:libcolord.so.2 so:libgdk-3.so.0 so:libgdk\_pixbuf-2.0.so.0 so:libgio-2.0.so.0 so:libglib-2.0.so.0 so:libgobject-2.0.so.0 so:libgtk-3.so.0 so:libgusb.so.2 so:libhandy-1.so.0 so:libintl.so.8 so:libsane.so.1 so:libwebp.so.7 so:libwebpmux.so.3 so:libz.so.1 p:cmd:simple-scan=44.0-r0

C:Q1lmLbT8fb7OySobdUjXjQDd5EZIM=

P:simple-scan-doc V:44.0-r0 A:x86\_64 S:2006719 I:4784128 T:Simple Scan allows you to get images from a scanner (documentation) U:https://gitlab.gnome.org/GNOME/simple-scan L:GPL-3.0-or-later o:simple-scan m:Rasmus Thomsen <oss@cogitri.dev> t:1679366715 c:b46f008d315cc039dc312272fdb301b75927621a i:docs simple-scan=44.0-r0

C:Q1jgzLLeALVU2MlpyFmpRZt9XqlzY=

P:simple-scan-lang V:44.0-r0 A:x86\_64 S:378495 I:2084864 T:Languages for package simple-scan U:https://gitlab.gnome.org/GNOME/simple-scan L:GPL-3.0-or-later o:simple-scan m:Rasmus Thomsen <oss@cogitri.dev> t:1679366715 c:b46f008d315cc039dc312272fdb301b75927621a i:simple-scan=44.0-r0 lang

C:Q1nlmjWT0v45jD6EUZ2p7wVSeGrcw= P:sioyek V:2.0.0-r4 A:x86\_64 S:710522 I:1605632 T:PDF viewer designed for reading research papers and technical books

U:https://sioyek.info L:GPL-3.0-only o:sioyek m:Jakub Jirutka <jakub@jirutka.cz> t:1686980148 c:6bfb7e8ed3f360673f2e6cee763ccc9c6a0c0036 D:so:libGL.so.1 so:libQt5Core.so.5 so:libQt5Gui.so.5 so:libQt5Network.so.5 so:libQt5Widgets.so.5 so:libc.muslx86\_64.so.1 so:libgcc\_s.so.1 so:libmupdf.so.1.22 so:libstdc++.so.6 so:libz.so.1 p:cmd:sioyek=2.0.0-r4

#### C:Q1AWHNlTUTTcW4GGufHD9Up6oc0ss=

P:sioyek-doc V:2.0.0-r4 A:x86\_64 S:19134 I:40960 T:PDF viewer designed for reading research papers and technical books (documentation) U:https://sioyek.info L:GPL-3.0-only o:sioyek m:Jakub Jirutka <jakub@jirutka.cz> t:1686980148 c:6bfb7e8ed3f360673f2e6cee763ccc9c6a0c0036 i:docs sioyek=2.0.0-r4

C:Q13Y6hZNikbEvdzlJwmduTH3/bW5w= P:skanlite V:23.04.3-r0 A:x86\_64 S:76324 I:274432 T:Lite image scanning application U:https://kde.org/applications/graphics/skanlite L:LicenseRef-KDE-Accepted-GPL o:skanlite m:Bart Ribbers <bribbers@disroot.org> t:1698090267 c:67b1438cd2137f367f15c8ef1027d7eddc3fe886 D:so:libKF5ConfigCore.so.5 so:libKF5ConfigWidgets.so.5 so:libKF5CoreAddons.so.5 so:libKF5I18n.so.5 so:libKF5JobWidgets.so.5 so:libKF5KIOCore.so.5 so:libKF5KIOWidgets.so.5 so:libKF5Sane.so.5 so:libKF5WidgetsAddons.so.5 so:libKF5XmlGui.so.5 so:libQt5Core.so.5 so:libQt5DBus.so.5 so:libQt5Gui.so.5 so:libQt5Widgets.so.5 so:libc.musl-x86\_64.so.1 so:libstdc++.so.6 p:cmd:skanlite=23.04.3-r0

C:Q1jtgz4mOUbNzHPSDFg+4BldBSuvY= P:skanlite-doc V:23.04.3-r0

A:x86\_64 S:2464329 I:2932736 T:Lite image scanning application (documentation) U:https://kde.org/applications/graphics/skanlite L:LicenseRef-KDE-Accepted-GPL o:skanlite m:Bart Ribbers <bribbers@disroot.org> t:1698090267 c:67b1438cd2137f367f15c8ef1027d7eddc3fe886 i:docs skanlite=23.04.3-r0

C:Q1g7U2aLOX26iL4UOn0dLCdt+uKYo=

P:skanlite-lang V:23.04.3-r0 A:x86\_64 S:65458 I:876544 T:Languages for package skanlite U:https://kde.org/applications/graphics/skanlite L:LicenseRef-KDE-Accepted-GPL o:skanlite m:Bart Ribbers <bribbers@disroot.org> t:1698090267 c:67b1438cd2137f367f15c8ef1027d7eddc3fe886 i:skanlite=23.04.3-r0 lang

C:Q133kQW5ff9Xpmh/Sp6TVh9FkAMU8= P:skim V:0.10.4-r0 A:x86\_64 S:889055 I:2097152 T:Fuzzy finder written in Rust U:https://github.com/lotabout/skim L:MIT o:skim m:psykose <alice@ayaya.dev> t:1678404953 c:fbcf4c4f1151f850017e5623c5236c3d4361ba4f D:/bin/sh so:libc.musl-x86\_64.so.1 so:libgcc\_s.so.1 p:cmd:sk=0.10.4-r0

C:Q1s3F+4c3FMDDzHkQUM92QkulABU8= P:skim-bash-plugin V:0.10.4-r0 A:x86\_64

S:6460 I:45056 T:Bash plugin for skim (completion and key bindings) U:https://github.com/lotabout/skim L:MIT o:skim m:psykose <alice@ayaya.dev> t:1678404953 c:fbcf4c4f1151f850017e5623c5236c3d4361ba4f i:skim=0.10.4-r0 bash

C:Q1Ndc7N0+NA72YyU6cFJD+NNVNXUg= P:skim-doc V:0.10.4-r0 A:x86\_64 S:10956 I:32768 T:Fuzzy finder written in Rust (documentation) U:https://github.com/lotabout/skim L:MIT o:skim m:psykose <alice@ayaya.dev> t:1678404953 c:fbcf4c4f1151f850017e5623c5236c3d4361ba4f i:docs skim=0.10.4-r0

C:Q1CkvZjzV46TP/rr+3xwsIQwYZpEk= P:skim-fish-plugin V:0.10.4-r0 A:x86\_64 S:3449 I:28672 T:Fish key bindings for skim U:https://github.com/lotabout/skim L:MIT o:skim m:psykose <alice@ayaya.dev> t:1678404953 c:fbcf4c4f1151f850017e5623c5236c3d4361ba4f i:skim=0.10.4-r0 fish

C:Q19g2tC1ad5d5bS+l8S0aX/W5nRro= P:skim-tmux V:0.10.4-r0 A:x86\_64 S:4443 I:20480

T:tmux launcher for skim U:https://github.com/lotabout/skim L:MIT o:skim m:psykose <alice@ayaya.dev> t:1678404953 c:fbcf4c4f1151f850017e5623c5236c3d4361ba4f D:bash p:cmd:sk-tmux=0.10.4-r0

C:Q1l+Fvwy+emg1syg4RwNtTICHPgEI= P:skim-vim-plugin V:0.10.4-r0 A:x86\_64 S:11336 I:57344 T:Vim plugin for skim U:https://github.com/lotabout/skim L:MIT o:skim m:psykose <alice@ayaya.dev> t:1678404953 c:fbcf4c4f1151f850017e5623c5236c3d4361ba4f i:skim=0.10.4-r0 vim

C:Q1TKfcKuU565qe1hD5UaMA5NjiDgY= P:skim-zsh-plugin V:0.10.4-r0 A:x86\_64 S:7414 I:49152 T:Zsh plugin for skim (completion and key bindings) U:https://github.com/lotabout/skim L:MIT o:skim m:psykose <alice@ayaya.dev> t:1678404953 c:fbcf4c4f1151f850017e5623c5236c3d4361ba4f i:skim=0.10.4-r0 zsh

C:Q134JBqfNP11R/ptqML+JrtXZrbOU= P:skopeo V:1.12.0-r5 A:x86\_64 S:9885118 I:28012544 T:Work with remote images registries - retrieving information, images, signing content

U:https://github.com/containers/skopeo L:Apache-2.0 o:skopeo m:Carlo Landmeter <clandmeter@alpinelinux.org> t:1700254797 c:5d9cbaefb04d010ef92a918b71679dfeee90904c D:containers-common so:libc.musl-x86\_64.so.1 so:libdevmapper.so.1.02 so:libgpgme.so.11 p:cmd:skopeo=1.12.0-r5

#### C:Q1V4tY3/Dos7c+bk3sXpZgDqXQTH8=

P:skopeo-bash-completion V:1.12.0-r5 A:x86\_64 S:5195 I:32768 T:Bash completions for skopeo U:https://github.com/containers/skopeo L:Apache-2.0 o:skopeo m:Carlo Landmeter <clandmeter@alpinelinux.org> t:1700254797 c:5d9cbaefb04d010ef92a918b71679dfeee90904c i:skopeo=1.12.0-r5 bash-completion

#### C:Q1YbvHLzHJyat3BipPjbONoSbP+Z8=

P:skopeo-doc V:1.12.0-r5 A:x86\_64 S:23597 I:69632 T:Work with remote images registries - retrieving information, images, signing content (documentation) U:https://github.com/containers/skopeo L:Apache-2.0 o:skopeo m:Carlo Landmeter <clandmeter@alpinelinux.org> t:1700254797 c:5d9cbaefb04d010ef92a918b71679dfeee90904c i:docs skopeo=1.12.0-r5

C:Q19x+dr4ex1YKxWFuUxt0x1kIaaVk= P:skopeo-fish-completion V:1.12.0-r5 A:x86\_64 S:4432 I:32768 T:Fish completions for skopeo U:https://github.com/containers/skopeo

L:Apache-2.0 o:skopeo m:Carlo Landmeter <clandmeter@alpinelinux.org> t:1700254797 c:5d9cbaefb04d010ef92a918b71679dfeee90904c i:skopeo=1.12.0-r5 fish

# C:Q1vEryyEIG08VqIOkX9cmavVcs+KU= P:skopeo-zsh-completion V:1.12.0-r5 A:x86\_64 S:4149 I:28672 T:Zsh completions for skopeo U:https://github.com/containers/skopeo L:Apache-2.0 o:skopeo m:Carlo Landmeter <clandmeter@alpinelinux.org> t:1700254797 c:5d9cbaefb04d010ef92a918b71679dfeee90904c i:skopeo=1.12.0-r5 zsh

C:Q1XFjgY3l0o8yGlt6wz0x9l92MoZg= P:sl V:5.02-r1 A:x86\_64 S:7344 I:40960 T:Cure your bad habit of mistyping U:https://github.com/mtoyoda/sl L:MIT o:sl m:Andrew Hills <ahills@ednos.net> t:1672163497 c:1f12bcb49a6fb0cdf9c9613e2a72969e3f2a4238 D:so:libc.musl-x86\_64.so.1 so:libncursesw.so.6 p:cmd:sl=5.02-r1

C:Q1NFL23aT4c2rt8kFk26VUcrlbZuk= P:sl-doc V:5.02-r1 A:x86\_64 S:2081 I:24576 T:Cure your bad habit of mistyping (documentation) U:https://github.com/mtoyoda/sl L:MIT

o:sl m:Andrew Hills <ahills@ednos.net> t:1672163497 c:1f12bcb49a6fb0cdf9c9613e2a72969e3f2a4238 i:docs sl=5.02-r1

# C:Q1hOiuU7aSuhIUmlBWxdMLMO1fZc8= P:sleep-inhibitor V:1.16-r2 A:x86\_64 S:15532 I:135168 T:Simple program to inhibit sleep/suspend when using elogind U:https://github.com/bulletmark/sleep-inhibitor L:GPL-3.0-or-later o:sleep-inhibitor m:Clayton Craft <clayton@craftyguy.net> t:1682183233 c:470b0efc701c2811c1a761c7400ef992fcf7b097 D:elogind py3-ruamel.yaml python3~3.11 p:cmd:sleep-inhibitor=1.16-r2

#### C:Q1MxVGU5MC6Taq5fmUia0k3crKHVw=

P:sleep-inhibitor-openrc V:1.16-r2 A:x86\_64 S:1931 I:24576 T:Simple program to inhibit sleep/suspend when using elogind (OpenRC init scripts) U:https://github.com/bulletmark/sleep-inhibitor L:GPL-3.0-or-later o:sleep-inhibitor m:Clayton Craft <clayton@craftyguy.net> t:1682183233 c:470b0efc701c2811c1a761c7400ef992fcf7b097 i:openrc sleep-inhibitor=1.16-r2

### C:Q1CqNO6l5NlKJFZRodxHub2OhGsPo= P:sleep-inhibitor-pyc V:1.16-r2

A:x86\_64 S:7373 I:36864 T:Precompiled Python bytecode for sleep-inhibitor U:https://github.com/bulletmark/sleep-inhibitor L:GPL-3.0-or-later o:sleep-inhibitor

m:Clayton Craft <clayton@craftyguy.net> t:1682183233 c:470b0efc701c2811c1a761c7400ef992fcf7b097 D:elogind py3-ruamel.yaml python3~3.11 i:sleep-inhibitor=1.16-r2 pyc

C:Q1a8gnkBK01wFW5fWxd+n3LNaEq5c= P:sleuthkit V:4.12.0-r0 A:x86\_64 S:206526 I:868352 T:File system and media management forensic analysis tools U:http://www.sleuthkit.org/sleuthkit L:custom o:sleuthkit m:Francesco Colista <fcolista@alpinelinux.org> t:1673537209 c:8966441958a9edb7889a682be0ebd2c45e740afb D:perl so:libc.musl-x86\_64.so.1 so:libgcc\_s.so.1 so:libstdc++.so.6 so:libtsk.so.19 p:cmd:blkcalc=4.12.0-r0 cmd:blkcat=4.12.0-r0 cmd:blkls=4.12.0-r0 cmd:blkstat=4.12.0-r0 cmd:fcat=4.12.0-r0 cmd:ffind=4.12.0-r0 cmd:fiwalk=4.12.0-r0 cmd:fls=4.12.0-r0 cmd:fsstat=4.12.0-r0 cmd:hfind=4.12.0-r0 cmd:icat=4.12.0-r0 cmd:ifind=4.12.0-r0 cmd:ils=4.12.0-r0 cmd:img\_cat=4.12.0-r0 cmd:img\_stat=4.12.0-r0 cmd:istat=4.12.0-r0 cmd:jcat=4.12.0-r0 cmd:jls=4.12.0-r0 cmd:jpeg\_extract=4.12.0-r0 cmd:mactime=4.12.0-r0 cmd:mmcat=4.12.0-r0 cmd:mmls=4.12.0-r0 cmd:mmstat=4.12.0-r0 cmd:pstat=4.12.0-r0 cmd:sigfind=4.12.0-r0 cmd:sorter=4.12.0-r0 cmd:srch\_strings=4.12.0-r0 cmd:tsk\_comparedir=4.12.0-r0 cmd:tsk\_gettimes=4.12.0-r0 cmd:tsk\_imageinfo=4.12.0-r0 cmd:tsk\_loaddb=4.12.0-

r0 cmd:tsk\_recover=4.12.0-r0 cmd:usnjls=4.12.0-r0

C:Q1t4BETfP1G46PTIZ9FlrJw9bmhQU= P:sleuthkit-dev V:4.12.0-r0

A:x86\_64 S:119240 I:651264 T:File system and media management forensic analysis tools (development files) U:http://www.sleuthkit.org/sleuthkit L:custom o:sleuthkit m:Francesco Colista <fcolista@alpinelinux.org> t:1673537209 c:8966441958a9edb7889a682be0ebd2c45e740afb D:pc:sqlite3 pkgconfig sleuthkit-libs=4.12.0-r0 p:pc:tsk=4.12.0

C:Q1bTDaQRb5GC92ZRzyVT/dGgH9M54= P:sleuthkit-doc

V:4.12.0-r0 A:x86\_64 S:67478 I:258048 T:File system and media management forensic analysis tools (documentation) U:http://www.sleuthkit.org/sleuthkit L:custom o:sleuthkit m:Francesco Colista <fcolista@alpinelinux.org> t:1673537209 c:8966441958a9edb7889a682be0ebd2c45e740afb i:docs sleuthkit=4.12.0-r0

C:Q1fUe2PXvzzPecXbXy0w1BdkTT9dE= P:sleuthkit-libs V:4.12.0-r0 A:x86\_64 S:338119 I:798720 T:File system and media management forensic analysis tools (libraries) U:http://www.sleuthkit.org/sleuthkit L:custom o:sleuthkit m:Francesco Colista <fcolista@alpinelinux.org> t:1673537209 c:8966441958a9edb7889a682be0ebd2c45e740afb D:so:libc.musl-x86\_64.so.1 so:libgcc\_s.so.1 so:libsqlite3.so.0 so:libstdc++.so.6 p:so:libtsk.so.19=19.2.0

C:Q1vklOt5syfZbpaofFDQSGe7/KhtQ= P:sleuthkit-static V:4.12.0-r0 A:x86\_64 S:511890 I:1896448 T:File system and media management forensic analysis tools (static library) U:http://www.sleuthkit.org/sleuthkit L:custom o:sleuthkit m:Francesco Colista <fcolista@alpinelinux.org> t:1673537209 c:8966441958a9edb7889a682be0ebd2c45e740afb

C:Q11yQTyIuvGfU91rSzTh2hvHbGo7A= P:slibtool V:0.5.34-r2 A:x86\_64

S:54653 I:135168 T:Surrogate libtool implementation written in C U:https://git.foss21.org/slibtool L:MIT o:slibtool m:Natanael Copa <ncopa@alpinelinux.org> t:1666619692 c:6d3f459f1e2a47230cb5fb845d196b48fbbe1ae5 D:so:libc.musl-x86\_64.so.1 p:cmd:clibtool-shared=0.5.34-r2 cmd:clibtool-static=0.5.34-r2 cmd:clibtool=0.5.34-r2 cmd:dlibtool-shared=0.5.34-r2 cmd:dlibtool-static=0.5.34-r2 cmd:dlibtool=0.5.34-r2 cmd:rclibtool=0.5.34-r2 cmd:rdclibtool=0.5.34-r2 cmd:rdlibtool=0.5.34-r2 cmd:rlibtool=0.5.34-r2 cmd:slibtool-shared=0.5.34-r2 cmd:slibtool-static=0.5.34-r2 cmd:slibtool=0.5.34-r2 C:Q1O5Yrab8oEhs9WClGubFR35jOXgs=

P:slim V:1.4.0-r0 A:x86\_64 S:1445970 I:1597440 T:Desktop-independent graphical login manager for X11 U:https://sourceforge.net/projects/slim-fork L:GPL-2.0-or-later o:slim m:Natanael Copa <ncopa@alpinelinux.org> t:1680608840 c:c3105aa2c6ccc48f4cf54b279677797cbc0a1f21 D:dbus so:libX11.so.6 so:libXft.so.2 so:libXmu.so.6 so:libXrandr.so.2 so:libc.musl-x86\_64.so.1 so:libgcc\_s.so.1 so:libjpeg.so.8 so:libpng16.so.16 so:libstdc++.so.6 p:so:libslim.so.1.4.0=1.4.0 cmd:slim=1.4.0-r0

#### C:Q19VS5Gw1HHYXF7Wf31fLcXPZgKMI=

P:slim-doc V:1.4.0-r0 A:x86\_64 S:3351 I:24576 T:Desktop-independent graphical login manager for X11 (documentation) U:https://sourceforge.net/projects/slim-fork L:GPL-2.0-or-later o:slim m:Natanael Copa <ncopa@alpinelinux.org> t:1680608840 c:c3105aa2c6ccc48f4cf54b279677797cbc0a1f21 i:docs slim=1.4.0-r0

C:Q14R0I/UlY68PNmIcmgNpRoMNmSl8= P:slim-openrc V:1.4.0-r0 A:x86\_64 S:1759 I:16384 T:Desktop-independent graphical login manager for X11 (OpenRC init scripts) U:https://sourceforge.net/projects/slim-fork L:GPL-2.0-or-later o:slim m:Natanael Copa <ncopa@alpinelinux.org> t:1680608840 c:c3105aa2c6ccc48f4cf54b279677797cbc0a1f21 i:openrc slim=1.4.0-r0 C:Q1A50hqZFsDS4RzOF/7Gm3ZgQCZY4= P:slim-themes V:1.2.3-r3 A:x86\_64 S:5189117 I:5742592 T:Themes Pack for Simple Login Manager U:http://slim.berlios.de L:GPL o:slim-themes m:Natanael Copa <ncopa@alpinelinux.org> t:1558709877 c:3e027bc404156894ad8388027f6d341db8d80d48 D:slim C:Q1m5e5eFX0+yAOInPlOL25C4oVDJA= P:slirp4netns V:1.2.0-r0 A:x86\_64 S:27309 I:90112 T:User-mode networking for unprivileged network namespaces U:https://github.com/rootless-containers/slirp4netns L:GPL-2.0-or-later o:slirp4netns m:Micha Polaski <michal@polanski.me> t:1651519515 c:021d120669d9999386ca9b7b50d4b0f3ce3d5be2 D:so:libc.musl-x86\_64.so.1 so:libglib-2.0.so.0 so:libseccomp.so.2 so:libslirp.so.0 p:cmd:slirp4netns=1.2.0-r0

C:Q1ckSDFV7defGFMIwwrj/gXVoF86M=

P:slirp4netns-doc V:1.2.0-r0 A:x86\_64 S:6650 I:28672 T:User-mode networking for unprivileged network namespaces (documentation) U:https://github.com/rootless-containers/slirp4netns L:GPL-2.0-or-later o:slirp4netns m:Micha Polaski <michal@polanski.me> t:1651519515 c:021d120669d9999386ca9b7b50d4b0f3ce3d5be2 i:docs slirp4netns=1.2.0-r0

#### C:Q1HWU8Jye4sDddrMQ3sxkwVXMlBb8=

P:sloci-image V:0.1.2-r1 A:x86\_64 S:5891 I:24576 T:Simple script for creating single-layer OCI images U:https://github.com/jirutka/sloci-image L:MIT o:sloci-image m:Jakub Jirutka <jakub@jirutka.cz> t:1666619692 c:6d3f459f1e2a47230cb5fb845d196b48fbbe1ae5 D:/bin/sh tar p:cmd:sloci-image=0.1.2-r1

# C:Q1b58tQM4pjSQfbOQLprUQzoz7RDg= P:slock V:1.5-r0

A:x86\_64 S:6973 I:32768  $T A$  simple screen locker for X U:https://tools.suckless.org/slock/ L:MIT o:slock m:Sören Tempel <soeren+alpine@soeren-tempel.net> t:1664974603 c:5c590ce7bf476f4f1ba090a2a82fefa772a75899 D:so:libX11.so.6 so:libXrandr.so.2 so:libc.musl-x86\_64.so.1 p:cmd:slock=1.5-r0

C:Q1bUBOHk91r89J7w5+aZ/hGwhlPwE=

P:slock-doc  $V:1.5-r0$ A:x86\_64 S:2262 I:24576 T:A simple screen locker for X (documentation) U:https://tools.suckless.org/slock/ L:MIT o:slock m:Sören Tempel <soeren+alpine@soeren-tempel.net> t:1664974603 c:5c590ce7bf476f4f1ba090a2a82fefa772a75899 i:docs slock=1.5-r0

C:Q1jrT6KdaZ4ntwscZA91jrtgf7bG8= P:slony1 V:2.2.11-r0 A:x86\_64 S:200008 I:688128 T:master to multiple slaves replication system for PostgreSQL U:http://slony.info/ L:PostgreSQL o:slony1 m:Natanael Copa <ncopa@alpinelinux.org> t:1669071778 c:d55347d31fbd516a6fee4cfcd1e6fbde81179249 D:so:libc.musl-x86\_64.so.1 so:libpq.so.5 p:cmd:slon=2.2.11-r0 cmd:slonik=2.2.11-r0 cmd:slony\_logshipper=2.2.11-r0

C:Q1Zx9xjvd6GTjI60QEZHSUc1a9cjM= P:slony1-openrc V:2.2.11-r0 A:x86\_64 S:2305 I:24576 T:master to multiple slaves replication system for PostgreSQL (OpenRC init scripts) U:http://slony.info/ L:PostgreSQL o:slony1 m:Natanael Copa <ncopa@alpinelinux.org> t:1669071778 c:d55347d31fbd516a6fee4cfcd1e6fbde81179249 i:openrc slony1=2.2.11-r0

C:Q1d+fDcaQHvU4w7JFX94sfgsuoAIQ= P:slop

V:7.6-r7 A:x86\_64 S:72784 I:233472 T:Application that queries for a selection from the user and prints the region to stdout U:https://github.com/naelstrof/slop L:MIT o:slop m:Anjandev Momi <anjan@momi.ca> t:1681983816 c:a54f5c21876672e8ace5080f979f640ee59aa59c D:so:libc.musl-x86\_64.so.1 so:libgcc\_s.so.1 so:libicuuc.so.73 so:libslopy.so.7.6 so:libstdc++.so.6 p:cmd:slop=7.6-r7 C:Q1DDDpoNmvKA0WvXo/gVs68esR06k= P:slop-dev V:7.6-r7 A:x86\_64 S:2711 I:20480 T:Application that queries for a selection from the user and prints the region to stdout (development files) U:https://github.com/naelstrof/slop L:MIT o:slop m:Anjandev Momi <anjan@momi.ca> t:1681983816 c:a54f5c21876672e8ace5080f979f640ee59aa59c D:slop-libs=7.6-r7 C:Q1s4/7M7HpNCr1AC0W4oNgxFuEmM4= P:slop-doc V:7.6-r7 A:x86\_64 S:3476 I:24576 T:Application that queries for a selection from the user and prints the region to stdout (documentation) U:https://github.com/naelstrof/slop L:MIT o:slop m:Anjandev Momi <anjan@momi.ca> t:1681983816

c:a54f5c21876672e8ace5080f979f640ee59aa59c

i:docs slop=7.6-r7

C:Q1he/rRrm6nUPFPSTfnenDe5IY9ug= P:slop-libs V:7.6-r7

A:x86\_64 S:35016 I:102400 T:Application that queries for a selection from the user and prints the region to stdout (libraries) U:https://github.com/naelstrof/slop L:MIT o:slop m:Anjandev Momi <anjan@momi.ca> t:1681983816 c:a54f5c21876672e8ace5080f979f640ee59aa59c D:so:libGL.so.1 so:libGLEW.so.2.2 so:libX11.so.6 so:libXext.so.6 so:libXrender.so.1 so:libc.musl-x86\_64.so.1 so:libgcc\_s.so.1 so:libstdc++.so.6 p:so:libslopy.so.7.6=7.6 C:Q1Z44NqteJlsERlbZN/s0YEo+4ilE=

P:slurp V:1.4.0-r0 A:x86\_64 S:14026 I:49152 T:Interaction screen selection on Wayland compositors U:https://wayland.emersion.fr/slurp/ L:MIT o:slurp m:Micha Polaski <michal@polanski.me> t:1670267478 c:9ac961ffbaaa3a6ee43bc2490f857cdeb797a5ba D:so:libc.musl-x86\_64.so.1 so:libcairo.so.2 so:libwayland-client.so.0 so:libwayland-cursor.so.0 so:libxkbcommon.so.0 p:cmd:slurp=1.4.0-r0

C:Q1yrF45vWp2uHhvSj+jL0dajPLTQQ= P:slurp-doc V:1.4.0-r0 A:x86\_64 S:3601 I:24576 T:Interaction screen selection on Wayland compositors (documentation) U:https://wayland.emersion.fr/slurp/ L:MIT o:slurp m:Micha Polaski <michal@polanski.me> t:1670267478 c:9ac961ffbaaa3a6ee43bc2490f857cdeb797a5ba i:docs slurp=1.4.0-r0

C:Q1xWcTOPGWydPu1mv55RbuVTYyDn8=

P:smartypants V:2.0.1-r2 A:x86\_64 S:9741 I:69632 T:Translate plain ASCII punctuation characters into "smart" typographic punctuation HTML entities U:https://github.com/leohemsted/smartypants.py L:BSD o:smartypants m:Patrycja Rosa <alpine@ptrcnull.me> t:1682183233 c:470b0efc701c2811c1a761c7400ef992fcf7b097 D:python3 python3~3.11 p:cmd:smartypants=2.0.1-r2 C:Q1uJJEa9o6wfKZwXksLF+pHfx2W8U= P:smartypants-doc V:2.0.1-r2 A:x86\_64 S:10724 I:32768 T:Translate plain ASCII punctuation characters into "smart" typographic punctuation HTML entities (documentation) U:https://github.com/leohemsted/smartypants.py L:BSD o:smartypants m:Patrycja Rosa <alpine@ptrcnull.me> t:1682183233 c:470b0efc701c2811c1a761c7400ef992fcf7b097 i:docs smartypants=2.0.1-r2 C:Q1ILraRt481JSnqV+vECRyoFAED9c= P:smartypants-pyc V:2.0.1-r2 A:x86\_64 S:8627 I:45056 T:Precompiled Python bytecode for smartypants U:https://github.com/leohemsted/smartypants.py L:BSD o:smartypants m:Patrycja Rosa <alpine@ptrcnull.me> t:1682183233 c:470b0efc701c2811c1a761c7400ef992fcf7b097 D:python3 python3~3.11 i:smartypants=2.0.1-r2 pyc

C:Q1umgcweWqQtUJ1/Jp74RpQW13x0I=

P:smbios-utils V:2.4.3-r2 A:x86\_64 S:11130 I:77824 T:library for interacting with Dell SMBIOS tables U:https://github.com/dell/libsmbios L:GPL-2.0-or-later AND OSL-2.1 o:libsmbios m:Timo Teräs <timo.teras@iki.fi> t:1682716390 c:c76155ebfb111fbafa5d9b235025319eaa4d6859 D:so:libc.musl-x86\_64.so.1 so:libintl.so.8 so:libsmbios\_c.so.2 p:cmd:smbios-get-ut-data=2.4.3-r2 cmd:smbios-state-byte-ctl=2.4.3-r2 cmd:smbios-sys-info-lite=2.4.3-r2 cmd:smbios-upflag-ctl=2.4.3-r2

C:Q1xGcs0KvcTj7Yt0xe78CO93qfU1I= P:smenu V:1.2.0-r0 A:x86\_64 S:76836 I:180224 T:A standard input word picker U:https://github.com/p-gen/smenu L:GPL-2.0-only o:smenu m:Jakub Jirutka <jakub@jirutka.cz> t:1674082212 c:132bc045cfd64ecf9eaa77a6c8f5d35dd2e1c9a1 D:so:libc.musl-x86\_64.so.1 so:libncursesw.so.6 p:cmd:smenu=1.2.0-r0

C:Q1MElOwAojlZhFDeeDYl/0MzHeCbw= P:smenu-doc V:1.2.0-r0 A:x86\_64 S:24901 I:45056 T:A standard input word picker (documentation) U:https://github.com/p-gen/smenu L:GPL-2.0-only o:smenu m:Jakub Jirutka <jakub@jirutka.cz> t:1674082212 c:132bc045cfd64ecf9eaa77a6c8f5d35dd2e1c9a1 i:docs smenu=1.2.0-r0

C:Q1V+pnti8H4JlGHpus6dHFI2DD8jg= P:smooth V:0.9.10-r0 A:x86\_64 S:542632 I:1527808 T:The smooth Class Library U:https://github.com/enzo1982/smooth L:Artistic-2.0 o:smooth m:Bart Ribbers <bribbers@disroot.org> t:1683101413 c:8e4dfafc08e2378d5dc5a2ded5e9b0695fb84968 D:so:libbz2.so.1 so:libc.musl-x86\_64.so.1 so:libcairo.so.2 so:libcurl.so.4 so:libfribidi.so.0 so:libgcc\_s.so.1 so:libgdk-3.so.0 so:libglib-2.0.so.0 so:libgobject-2.0.so.0 so:libgtk-3.so.0 so:libjpeg.so.8 so:libpango-1.0.so.0 so:libpangocairo-1.0.so.0 so:libpng16.so.16 so:libstdc++.so.6 so:libxml2.so.2 p:so:libsmooth-0.9.so.0=0 cmd:smooth-translator=0.9.10-r0

C:Q1pDYbntPhUXCpTU+vkLLhm2m8xX4=

P:smooth-dev V:0.9.10-r0 A:x86\_64 S:93818 I:1597440 T:The smooth Class Library (development files) U:https://github.com/enzo1982/smooth L:Artistic-2.0 o:smooth m:Bart Ribbers <bribbers@disroot.org> t:1683101413 c:8e4dfafc08e2378d5dc5a2ded5e9b0695fb84968 D:smooth=0.9.10-r0

C:Q1qHySvPTLnaf2Hs7zN6qmMrI7aes= P:smstools  $V:31.21-r3$ A:x86\_64 S:147646 I:438272 T:SMS Gateway software which can send and receive short messages through GSM modems and mobile phones U:http://smstools3.kekekasvi.com/ L:GPL-2.0-only o:smstools m:Leonardo Arena <rnalrd@alpinelinux.org> t:1666619692 c:6d3f459f1e2a47230cb5fb845d196b48fbbe1ae5

D:/bin/sh so:libc.musl-x86\_64.so.1 p:cmd:sendsms=3.1.21-r3 cmd:sms2html=3.1.21-r3 cmd:sms2unicode=3.1.21-r3 cmd:smsd=3.1.21-r3 cmd:unicode2sms=3.1.21-r3

C:Q1DHmCgnWEOPNlEsX0T5cOZDdwrNA= P:smstools-openrc V:3.1.21-r3 A:x86\_64 S:1872 I:16384 T:SMS Gateway software which can send and receive short messages through GSM modems and mobile phones (OpenRC init scripts) U:http://smstools3.kekekasvi.com/ L:GPL-2.0-only o:smstools m:Leonardo Arena <rnalrd@alpinelinux.org> t:1666619692 c:6d3f459f1e2a47230cb5fb845d196b48fbbe1ae5 i:openrc smstools=3.1.21-r3 C:Q109l66qkqMrfQVtgG5geoYG03qWM= P:sn0int V:0.25.0-r0 A:x86\_64 S:3658768 I:8617984 T:Semi-automatic OSINT framework and package manager U:https://github.com/kpcyrd/sn0int L:GPL-3.0-or-later o:sn0int m:kpcyrd <git@rxv.cc> t:1682261130 c:d5510e05990714b28f1bb2ed14610da43b81ed0d D:so:libc.musl-x86\_64.so.1 so:libgcc\_s.so.1 so:liblua-5.2.so.0 so:libseccomp.so.2 so:libsodium.so.23 so:libsqlite3.so.0 p:cmd:sn0int=0.25.0-r0

C:Q1qfuCdWKAKRYHh+SvqZeqGJ0GRhs= P:sn0int-bash-completion V:0.25.0-r0 A:x86\_64 S:4425 I:98304 T:Bash completions for sn0int U:https://github.com/kpcyrd/sn0int L:GPL-3.0-or-later o:sn0int m:kpcyrd <git@rxv.cc>

t:1682261130 c:d5510e05990714b28f1bb2ed14610da43b81ed0d i:sn0int=0.25.0-r0 bash-completion

C:Q1JFz3NE7X+vV3CamPwGOB6XEINZk= P:sn0int-doc V:0.25.0-r0 A:x86\_64 S:16507 I:36864 T:Semi-automatic OSINT framework and package manager (documentation) U:https://github.com/kpcyrd/sn0int L:GPL-3.0-or-later o:sn0int m:kpcyrd <git@rxv.cc> t:1682261130 c:d5510e05990714b28f1bb2ed14610da43b81ed0d i:docs sn0int=0.25.0-r0

C:Q1wdBFG5Zzs3eogYdMlzeSoqG2Zs0= P:sn0int-fish-completion V:0.25.0-r0 A:x86\_64 S:5136 I:69632 T:Fish completions for sn0int U:https://github.com/kpcyrd/sn0int L:GPL-3.0-or-later o:sn0int m:kpcyrd <git@rxv.cc> t:1682261130 c:d5510e05990714b28f1bb2ed14610da43b81ed0d i:sn0int=0.25.0-r0 fish

C:Q1vaK6rQdCetoj87+t7Q84KoUYb4c= P:sn0int-zsh-completion V:0.25.0-r0 A:x86\_64 S:7124 I:94208 T:Zsh completions for sn0int U:https://github.com/kpcyrd/sn0int L:GPL-3.0-or-later o:sn0int m:kpcyrd <git@rxv.cc> t:1682261130 c:d5510e05990714b28f1bb2ed14610da43b81ed0d i:sn0int=0.25.0-r0 zsh

S:312606 I:905216

o:snapcast

t:1681447270

T:snapcast client

L:GPL-3.0-or-later

U:https://github.com/badaix/snapcast

m:Bart Ribbers <bribbers@disroot.org>

C:Q1v2FpvZpYJBvlQxc+6Fiqy66NuL0= P:snapcast V:0.27.0-r3 A:x86\_64 S:1506 I:4096 T:Synchronous multi-room audio player U:https://github.com/badaix/snapcast L:GPL-3.0-or-later o:snapcast m:Bart Ribbers <bribbers@disroot.org> t:1681447270 c:b2fed42bb973f379dfd5c6eb41986939aab58112 D:snapcast-client snapcast-server C:Q1ziWzOcL4O0kYcPtIWwoanmBFaRM= P:snapcast-client V:0.27.0-r3 A:x86\_64

c:b2fed42bb973f379dfd5c6eb41986939aab58112 D:/bin/sh so:libFLAC.so.12 so:libasound.so.2 so:libavahi-client.so.3 so:libavahi-common.so.3 so:libc.muslx86\_64.so.1

 so:libgcc\_s.so.1 so:libogg.so.0 so:libopus.so.0 so:libsoxr.so.0 so:libstdc++.so.6 so:libvorbis.so.0 p:cmd:snapclient=0.27.0-r3

C:Q1xxePndEK2QfreTZjLB7c8hLiq6Y= P:snapcast-doc V:0.27.0-r3 A:x86\_64 S:4011 I:28672 T:Synchronous multi-room audio player (documentation) U:https://github.com/badaix/snapcast L:GPL-3.0-or-later o:snapcast m:Bart Ribbers <bribbers@disroot.org> t:1681447270 c:b2fed42bb973f379dfd5c6eb41986939aab58112

i:docs snapcast=0.27.0-r3

## C:Q1DcCQEVXfUaZen9eWAC7IUpgRb/s=

P:snapcast-server V:0.27.0-r3 A:x86\_64 S:1311621 I:4386816 T:snapcast server U:https://github.com/badaix/snapcast L:GPL-3.0-or-later o:snapcast m:Bart Ribbers <bribbers@disroot.org> t:1681447270 c:b2fed42bb973f379dfd5c6eb41986939aab58112 D:/bin/sh so:libFLAC.so.12 so:libasound.so.2 so:libavahi-client.so.3 so:libavahi-common.so.3 so:libc.muslx86\_64.so.1 so:libgcc\_s.so.1 so:libogg.so.0 so:libopus.so.0 so:libsoxr.so.0 so:libstdc++.so.6 so:libvorbis.so.0 so:libvorbisenc.so.2 p:cmd:snapserver=0.27.0-r3

#### C:Q1OfxQSJISpKQwkJPxL7LIw0u8OJM=

P:sndio V:1.9.0-r0 A:x86\_64 S:73071 I:188416 T:Small audio and MIDI framework part of the OpenBSD project U:https://sndio.org/ L:ISC o:sndio m:Natanael Copa <ncopa@alpinelinux.org> t:1659046993 c:f2ef31cc2385d7d0c1dcbe433ea07286e776edfd D:/bin/sh so:libc.musl-x86\_64.so.1 so:libsndio.so.7 p:cmd:aucat=1.9.0-r0 cmd:midicat=1.9.0-r0 cmd:sndioctl=1.9.0-r0 cmd:sndiod=1.9.0-r0

C:Q1W1Pds6oTl4k0Mv8G87JEiXMAtHc= P:sndio-dev V:1.9.0-r0 A:x86\_64 S:4333 I:32768 T:Small audio and MIDI framework part of the OpenBSD project (development files) U:https://sndio.org/ L:ISC o:sndio m:Natanael Copa <ncopa@alpinelinux.org>

t:1659046993 c:f2ef31cc2385d7d0c1dcbe433ea07286e776edfd D:pkgconfig sndio-libs=1.9.0-r0 p:pc:sndio=1.9.0

C:Q1CUMO4RdMtyeKWPvvHt3pxcI3V5g= P:sndio-doc V:1.9.0-r0 A:x86\_64 S:31306 I:73728 T:Small audio and MIDI framework part of the OpenBSD project (documentation) U:https://sndio.org/ L:ISC o:sndio m:Natanael Copa <ncopa@alpinelinux.org> t:1659046993 c:f2ef31cc2385d7d0c1dcbe433ea07286e776edfd i:docs sndio=1.9.0-r0 C:Q1MjZ3JgdGOobJJq33Hv+SdiiAs3w= P:sndio-libs V:1.9.0-r0 A:x86\_64 S:25881 I:73728 T:Small audio and MIDI framework part of the OpenBSD project (libraries) U:https://sndio.org/ L:ISC o:sndio m:Natanael Copa <ncopa@alpinelinux.org>

p:so:libsndio.so.7=7.2 C:Q1l3w1fSty3l+MyQbH1qv+BYgfOVU= P:sndio-openrc V:1.9.0-r0 A:x86\_64 S:1912 I:24576 T:Small audio and MIDI framework part of the OpenBSD project (OpenRC init scripts) U:https://sndio.org/ L:ISC o:sndio m:Natanael Copa <ncopa@alpinelinux.org>

t:1659046993

c:f2ef31cc2385d7d0c1dcbe433ea07286e776edfd D:so:libasound.so.2 so:libc.musl-x86\_64.so.1

t:1659046993 c:f2ef31cc2385d7d0c1dcbe433ea07286e776edfd i:openrc sndio=1.9.0-r0

C:Q1fMoBuvzq3ZWxuKbVJAk2KrwaYPc= P:sngrep V:1.7.0-r0 A:x86\_64 S:79824 I:249856 T:display SIP call message flows from a terminal U:https://github.com/irontec/sngrep L:GPL-3.0-or-later o:sngrep m:Francesco Colista <fcolista@alpinelinux.org> t:1681420890 c:72273f670b26773f6de8478c702245a2ae91d5af D:sed so:libc.musl-x86\_64.so.1 so:libcrypto.so.3 so:libformw.so.6 so:libmenuw.so.6 so:libncursesw.so.6 so:libpanelw.so.6 so:libpcap.so.1 so:libpcre2-8.so.0 so:libssl.so.3 p:cmd:sngrep=1.7.0-r0

C:Q1FkkuHS+IDQBdzfcCharbNcFfz6M= P:sngrep-doc V:1.7.0-r0 A:x86\_64 S:4105 I:24576 T:display SIP call message flows from a terminal (documentation) U:https://github.com/irontec/sngrep L:GPL-3.0-or-later o:sngrep m:Francesco Colista <fcolista@alpinelinux.org> t:1681420890 c:72273f670b26773f6de8478c702245a2ae91d5af i:docs sngrep=1.7.0-r0 C:Q1x1+mU8GRWxOkQMZQhigLzGt9S2w=

P:sniffglue V:0.15.0-r0 A:x86\_64 S:736010 I:1761280 T:Secure multithreaded packet sniffer U:https://github.com/kpcyrd/sniffglue L:GPL-3.0-or-later o:sniffglue m:kpcyrd <git@rxv.cc>

t:1678404953 c:fbcf4c4f1151f850017e5623c5236c3d4361ba4f D:/bin/sh so:libc.musl-x86\_64.so.1 so:libgcc\_s.so.1 so:libpcap.so.1 so:libseccomp.so.2 p:cmd:sniffglue=0.15.0-r0

C:Q17AWqkY30azwLB4VWOUupQRLPiqs= P:sniffglue-doc V:0.15.0-r0 A:x86\_64 S:3439 I:24576 T:Secure multithreaded packet sniffer (documentation) U:https://github.com/kpcyrd/sniffglue L:GPL-3.0-or-later o:sniffglue m:kpcyrd <git@rxv.cc> t:1678404953 c:fbcf4c4f1151f850017e5623c5236c3d4361ba4f i:docs sniffglue=0.15.0-r0

C:Q1/oQBTzENxIL3ug8OR0YX5+lJEA4= P:sniproxy V:0.6.1-r0 A:x86\_64 S:30999 I:118784 T:Proxies incoming HTTP and TLS connections based on the hostname U:https://github.com/dlundquist/sniproxy L:BSD-2-Clause o:sniproxy m:Leonardo Arena <rnalrd@alpinelinux.org> t:1679194508 c:439fc837589adb508d206e56105ea585a5528c25 D:/bin/sh so:libc.musl-x86\_64.so.1 so:libev.so.4 so:libpcre.so.1 so:libudns.so.0 p:cmd:sniproxy=0.6.1-r0

C:Q1UeTdQRVNs7bGuVTJyloAfmSFLl8= P:sniproxy-doc V:0.6.1-r0 A:x86\_64 S:5104 I:32768 T:Proxies incoming HTTP and TLS connections based on the hostname (documentation) U:https://github.com/dlundquist/sniproxy L:BSD-2-Clause o:sniproxy m:Leonardo Arena <rnalrd@alpinelinux.org>

t:1679194508 c:439fc837589adb508d206e56105ea585a5528c25 i:docs sniproxy=0.6.1-r0

C:Q1YtjSEUszYMfcDcutI2TajBuahCI= P:sniproxy-openrc V:0.6.1-r0 A:x86\_64 S:1844 I:16384 T:Proxies incoming HTTP and TLS connections based on the hostname (OpenRC init scripts) U:https://github.com/dlundquist/sniproxy L:BSD-2-Clause o:sniproxy m:Leonardo Arena <rnalrd@alpinelinux.org> t:1679194508 c:439fc837589adb508d206e56105ea585a5528c25 i:openrc sniproxy=0.6.1-r0 C:Q1N0CNQeGk2yJa0J5bgTleBHQWfVQ= P:snowball V:2.2.0-r0 A:x86\_64 S:229495 I:782336 T:Snowball rule-based stemming algorithms U:https://snowballstem.org/ L:BSD-3-Clause

o:snowball m:Francesco Colista <fcolista@alpinelinux.org> t:1636581398 c:a282e1f45fb9e175fce00ec3181ebe9cad24efa7 D:so:libc.musl-x86\_64.so.1 p:cmd:snowball=2.2.0-r0 cmd:stemwords=2.2.0-r0

C:Q1p4EhRNNKSFxmCeWDu4bHWbFlV4I= P:snowball-doc V:2.2.0-r0 A:x86\_64 S:2584 I:24576 T:Snowball rule-based stemming algorithms (documentation) U:https://snowballstem.org/ L:BSD-3-Clause o:snowball m:Francesco Colista <fcolista@alpinelinux.org> t:1636581398

c:a282e1f45fb9e175fce00ec3181ebe9cad24efa7 i:docs snowball=2.2.0-r0

C:Q154gebbcxWfkPVVdQ05cpjEWq2EM= P:socklog V:2.1.0-r3 A:x86\_64 S:32128 I:143360 T:System and kernel logging services for runit U:http://smarden.org/socklog/ L:BSD o:socklog m:Stuart Cardall <developer@it-offshore.co.uk> t:1645042515 c:c564fba61fa40875a65d6a328f18a7fe93d09968 D:/bin/sh so:libc.musl-x86\_64.so.1 p:cmd:setup-socklog=2.1.0-r3 cmd:socklog-check=2.1.0-r3 cmd:socklog-conf=2.1.0-r3 cmd:socklog=2.1.0-r3 cmd:tryto=2.1.0-r3 cmd:uncat=2.1.0-r3

C:Q1kJiM+UnxCEkVqO/BzHe0j4wlG4k= P:socklog-doc V:2.1.0-r3 A:x86\_64 S:7123 I:40960 T:System and kernel logging services for runit (documentation) U:http://smarden.org/socklog/ L:BSD o:socklog m:Stuart Cardall <developer@it-offshore.co.uk> t:1645042515 c:c564fba61fa40875a65d6a328f18a7fe93d09968 i:docs socklog=2.1.0-r3

C:Q18QDNca3trDHc3yfbzPq4yFsZMiI= P:sof-bin V:2.2.6-r0 A:x86\_64 S:1504 I:4096 T:Sound Open Firmware U:https://github.com/thesofproject/sof-bin L:BSD-3-Clause MIT ISC o:sof-bin m:Alex Xu (Hello71) <alex y\_xu@yahoo.ca> t:1688672160 c:9977dac2ead3922e31ccb715b2a0b532cb705ba6 D:sof-firmware

C:Q1gP2+6EpK1a8v5lxpZN2E7hGkSMI= P:sof-bin-doc V:2.2.6-r0 A:x86\_64 S:17242 I:126976 T:Sound Open Firmware (documentation) U:https://github.com/thesofproject/sof-bin L:BSD-3-Clause MIT ISC o:sof-bin m:Alex Xu (Hello71) <alex\_y\_xu@yahoo.ca> t:1688672160 c:9977dac2ead3922e31ccb715b2a0b532cb705ba6 i:docs sof-bin=2.2.6-r0

C:Q1TdelVhlQqjFt0v9qzdwSRKJkiWc= P:sof-firmware V:2.2.6-r0 A:x86\_64 S:4282079 I:18870272 T:Sound Open Firmware U:https://github.com/thesofproject/sof-bin L:BSD-3-Clause MIT ISC o:sof-bin m:Alex Xu (Hello71) <alex\_y\_xu@yahoo.ca> t:1688672160 c:9977dac2ead3922e31ccb715b2a0b532cb705ba6

C:Q1AMUWai6ddXjaWpG6zB6La1iy/sM= P:softflowd V:1.1.0-r0 A:x86\_64 S:29725 I:94208 T:A software NetFlow probe U:https://github.com/irino/softflowd L:BSD-2-Clause o:softflowd m:Valery Kartel <valery.kartel@gmail.com> t:1668436699 c:3a937d3fb6c03b16d4ddb8e479b6d3cbb2a7eb5a D:so:libc.musl-x86\_64.so.1

 so:libpcap.so.1 p:cmd:softflowctl=1.1.0-r0 cmd:softflowd=1.1.0-r0

C:Q1glFMZDELcgSmOImYnnEYhdG5Gio= P:softflowd-doc V:1.1.0-r0 A:x86\_64 S:8953 I:32768 T:A software NetFlow probe (documentation) U:https://github.com/irino/softflowd L:BSD-2-Clause o:softflowd m:Valery Kartel <valery.kartel@gmail.com> t:1668436699 c:3a937d3fb6c03b16d4ddb8e479b6d3cbb2a7eb5a i:docs softflowd=1.1.0-r0

C:Q165ePXni4bX3DIPYbm44LCWA8rEc= P:softflowd-openrc V:1.1.0-r0 A:x86\_64 S:2383 I:24576 T:A software NetFlow probe (OpenRC init scripts) U:https://github.com/irino/softflowd L:BSD-2-Clause o:softflowd m:Valery Kartel <valery.kartel@gmail.com> t:1668436699 c:3a937d3fb6c03b16d4ddb8e479b6d3cbb2a7eb5a i:openrc softflowd=1.1.0-r0

C:Q1wSGGLc9q7KsM/ADhnhQtIXMsUmw= P:solaar V:1.1.9-r1 A:x86\_64 S:149527 I:757760 T:Linux device manager for a wide range of Logitech devices U:https://pwr-solaar.github.io/Solaar/ L:GPL-2.0-or-later o:solaar m:Antoni Aloy <aaloytorrens@gmail.com> t:1682183233 c:470b0efc701c2811c1a761c7400ef992fcf7b097 D:py3-dbus

 py3-evdev py3-hid-parser py3-psutil py3-udev py3-xlib py3-yaml /bin/sh python3~3.11 p:cmd:solaar=1.1.9-r1 py3.11:hidapi=1.1.9-r1 py3.11:keysyms=1.1.9-r1 py3.11:logitech\_receiver=1.1.9-r1 py3.11:solaar=1.1.9-r1

C:Q1TLt5MQiTHOd2D5UOScyFQSAO4Ak=

P:solaar-gui V:1.1.9-r1 A:x86\_64 S:203031 I:761856 T:Linux device manager for a wide range of Logitech devices (Gtk GUI) U:https://pwr-solaar.github.io/Solaar/ L:GPL-2.0-or-later o:solaar m:Antoni Aloy <aaloytorrens@gmail.com> t:1682183233 c:470b0efc701c2811c1a761c7400ef992fcf7b097 D:gtk+3.0 hicolor-icon-theme libnotify py3-gobject3 python3~3.11 i:solaar=1.1.9-r1 gtk+3.0

C:Q1mqURn4R2rxwir/po0qgSrnqCbog= P:solaar-lang V:1.1.9-r1 A:x86\_64 S:205096 I:843776 T:Languages for package solaar U:https://pwr-solaar.github.io/Solaar/ L:GPL-2.0-or-later o:solaar m:Antoni Aloy <aaloytorrens@gmail.com> t:1682183233 c:470b0efc701c2811c1a761c7400ef992fcf7b097 D:py3-dbus py3-evdev py3-hid-parser py3-psutil py3-udev py3-xlib py3-yaml i:solaar=1.1.9-r1 lang

C:Q1sKZeS5MRFbstr3PaDJKusOyDNCI= P:solaar-pyc V:1.1.9-r1 A:x86\_64 S:330222 I:966656 T:Precompiled Python bytecode for solaar U:https://pwr-solaar.github.io/Solaar/ L:GPL-2.0-or-later o:solaar m:Antoni Aloy <aaloytorrens@gmail.com> t:1682183233 c:470b0efc701c2811c1a761c7400ef992fcf7b097 D:py3-dbus py3-evdev py3-hid-parser py3-psutil py3-udev py3-xlib py3-yaml python3~3.11 i:solaar=1.1.9-r1 pyc

C:Q1ZWLTKP5D9yz13LdfjPREPiRUFaA= P:solid V:5.105.0-r0 A:x86\_64 S:36354 I:159744 T:Hardware integration and detection U:https://community.kde.org/Frameworks L:LGPL-2.1-only OR LGPL-3.0-only o:solid m:Bart Ribbers <bribbers@disroot.org> t:1680957487 c:30a9e3dbdc0b07edbbfd5ac556fddfdb2f8e9817 D:so:libKF5Solid.so.5 so:libQt5Core.so.5 so:libQt5DBus.so.5 so:libQt5Qml.so.5 so:libc.musl-x86\_64.so.1 so:libstdc++.so.6 p:cmd:solid-hardware5=5.105.0-r0

C:Q1Z3b7t+EuInvgyccW+VARhjmw67g= P:solid-dev V:5.105.0-r0 A:x86\_64 S:26375 I:282624 T:Hardware integration and detection (development files) U:https://community.kde.org/Frameworks L:LGPL-2.1-only OR LGPL-3.0-only o:solid m:Bart Ribbers <bribbers@disroot.org> t:1680957487 c:30a9e3dbdc0b07edbbfd5ac556fddfdb2f8e9817 D:qt5-qtdeclarative-dev solid-libs=5.105.0-r0

C:Q1FJq3yu5aBpU7GEezNuxab3qiq2Y= P:solid-doc V:5.105.0-r0 A:x86\_64 S:330848 I:614400 T:Hardware integration and detection (documentation) U:https://community.kde.org/Frameworks L:LGPL-2.1-only OR LGPL-3.0-only o:solid
m:Bart Ribbers <bribbers@disroot.org> t:1680957487 c:30a9e3dbdc0b07edbbfd5ac556fddfdb2f8e9817 i:docs solid=5.105.0-r0

C:Q1k4HPWt6FW6xcDGN9NmXhbt8Zn+E= P:solid-lang V:5.105.0-r0 A:x86\_64 S:149244 I:1552384 T:Languages for package solid U:https://community.kde.org/Frameworks L:LGPL-2.1-only OR LGPL-3.0-only o:solid m:Bart Ribbers <bribbers@disroot.org> t:1680957487 c:30a9e3dbdc0b07edbbfd5ac556fddfdb2f8e9817 i:solid=5.105.0-r0 lang

C:Q15Fk+Zwj5o4tfpgnTt0ZlyP5Np0M= P:solid-libs V:5.105.0-r0 A:x86\_64 S:281733 I:847872 T:Hardware integration and detection (libraries) U:https://community.kde.org/Frameworks L:LGPL-2.1-only OR LGPL-3.0-only o:solid m:Bart Ribbers <bribbers@disroot.org> t:1680957487 c:30a9e3dbdc0b07edbbfd5ac556fddfdb2f8e9817 D:so:libQt5Core.so.5 so:libQt5DBus.so.5 so:libQt5Gui.so.5 so:libQt5Xml.so.5 so:libc.musl-x86\_64.so.1 so:libmount.so.1 so:libstdc++.so.6 so:libudev.so.1 p:so:libKF5Solid.so.5=5.105.0

C:Q1esFMT6T+RYtWbU93DuFBotmzq70= P:solvespace V:3.1-r0 A:x86\_64 S:4116688 I:7987200 T:A parametric 3D CAD program U:https://solvespace.com L:GPL-3.0-only o:solvespace

m:Drew DeVault <sir@cmpwn.com> t:1660510411 c:4f728982712a846520a01f1d98ebf76131e1f2ea D:so:libGL.so.1 so:libatkmm-1.6.so.1 so:libc.musl-x86\_64.so.1 so:libcairo.so.2 so:libfontconfig.so.1 so:libfreetype.so.6 so:libgcc\_s.so.1 so:libgdk-3.so.0 so:libgdkmm-3.0.so.1 so:libglib-2.0.so.0 so:libglibmm-2.4.so.1 so:libgtk-3.so.0 so:libgtkmm-3.0.so.1 so:libjson-c.so.5 so:libpangomm-1.4.so.1 so:libpng16.so.16 so:libsigc-2.0.so.0 so:libstdc++.so.6 so:libz.so.1 p:cmd:solvespace-cli=3.1-r0 cmd:solvespace=3.1-r0

C:Q13Ew1+R4NcRvQE/raxZ+ov5mkOoE=

P:solvespace-dev V:3.1-r0 A:x86\_64 S:4728 I:28672 T:A parametric 3D CAD program (development files) U:https://solvespace.com L:GPL-3.0-only o:solvespace m:Drew DeVault <sir@cmpwn.com> t:1660510411 c:4f728982712a846520a01f1d98ebf76131e1f2ea

C:Q14nNZrdjCRsynO90Wa1JFPFtV5mk=

P:songrec V:0.3.2-r0 A:x86\_64 S:1457287 I:3440640 T:An open-source Shazam client for Linux U:https://github.com/marin-m/SongRec L:GPL-3.0-only o:songrec m:Bart Ribbers <bribbers@disroot.org> t:1678404953 c:fbcf4c4f1151f850017e5623c5236c3d4361ba4f

D:so:libasound.so.2 so:libc.musl-x86\_64.so.1 so:libcrypto.so.3 so:libdbus-1.so.3 so:libgcc\_s.so.1 so:libgdk\_pixbuf-2.0.so.0 so:libgio-2.0.so.0 so:libglib-2.0.so.0 so:libgobject-2.0.so.0 so:libgtk-3.so.0 so:libintl.so.8 so:libssl.so.3 p:cmd:songrec=0.3.2-r0

C:Q1GS0ii4ISw45H7o8KwKxQsaS/9Pk= P:sonnet V:5.105.0-r0 A:x86\_64 S:278876 I:921600 T:Spelling

 framework for Qt5 U:https://community.kde.org/Frameworks L:LGPL-2.1-only o:sonnet m:Bart Ribbers <bribbers@disroot.org> t:1680957487 c:30a9e3dbdc0b07edbbfd5ac556fddfdb2f8e9817 D:hunspell so:libQt5Core.so.5 so:libQt5Gui.so.5 so:libQt5Qml.so.5 so:libQt5Quick.so.5 so:libQt5Widgets.so.5 so:libc.musl-x86\_64.so.1 so:libhunspell-1.7.so.0 so:libstdc++.so.6 p:so:libKF5SonnetCore.so.5=5.105.0 so:libKF5SonnetUi.so.5=5.105.0 cmd:gentrigrams=5.105.0-r0 cmd:parsetrigrams=5.105.0-r0

C:Q1S7JyY3Yr2Tf6iJgbxQQBIIpbYF8= P:sonnet-dev V:5.105.0-r0 A:x86\_64 S:19685 I:221184 T:Spelling framework for Qt5 (development files) U:https://community.kde.org/Frameworks L:LGPL-2.1-only o:sonnet m:Bart Ribbers <bribbers@disroot.org> t:1680957487 c:30a9e3dbdc0b07edbbfd5ac556fddfdb2f8e9817 D:qt5-qtbase-dev qt5-qtdeclarative-dev sonnet=5.105.0-r0

C:Q1fch0pPmcJJ4yEyR30uN9Lc3vEmw= P:sonnet-doc V:5.105.0-r0 A:x86\_64 S:287935 I:520192 T:Spelling framework for Qt5 (documentation) U:https://community.kde.org/Frameworks L:LGPL-2.1-only o:sonnet m:Bart Ribbers <bribbers@disroot.org> t:1680957487 c:30a9e3dbdc0b07edbbfd5ac556fddfdb2f8e9817 i:docs sonnet=5.105.0-r0

C:Q1VqGNKy6eSq4vvjtmfD0dT5cIz5s= P:sonnet-lang V:5.105.0-r0 A:x86\_64 S:143097

I:1912832

T:Languages for package sonnet U:https://community.kde.org/Frameworks L:LGPL-2.1-only o:sonnet m:Bart Ribbers <bribbers@disroot.org> t:1680957487 c:30a9e3dbdc0b07edbbfd5ac556fddfdb2f8e9817 D:hunspell i:sonnet=5.105.0-r0 lang

C:Q1vXSj0eiBbcNEkbJdJP+vW4Xcsr8= P:sopel V:7.1.9-r2 A:x86\_64 S:245331 I:1212416 T:easy-to-use and highly extensible IRC Bot framework U:https://sopel.chat/ L:EFL-2.0 o:sopel m:Kevin Daudt <kdaudt@alpinelinux.org> t:1682183233 c:470b0efc701c2811c1a761c7400ef992fcf7b097 D:python3 ipython py3-requests py3-geoip2 py3-enchant py3-dnspython py3-xmltodict py3-praw py3-tz py3 sqlalchemy /bin/sh python3~3.11 p:cmd:sopel-config=7.1.9-r2 cmd:sopel-plugins=7.1.9-r2 cmd:sopel=7.1.9-r2 py3.11:sopel=7.1.9-r2

## C:Q1AOrtc7JXAFC01CC0MQBwDWAngf0=

P:sopel-openrc V:7.1.9-r2 A:x86\_64 S:1862 I:24576 T:easy-to-use and highly extensible IRC Bot framework (OpenRC init scripts) U:https://sopel.chat/ L:EFL-2.0 o:sopel m:Kevin Daudt <kdaudt@alpinelinux.org> t:1682183233 c:470b0efc701c2811c1a761c7400ef992fcf7b097 i:openrc sopel=7.1.9-r2

C:Q1uMgwZPEcyaeHEM5nEhkArncgVrg= P:sopel-pyc V:7.1.9-r2 A:x86\_64

S:446677 I:1478656 T:Precompiled Python bytecode for sopel U:https://sopel.chat/ L:EFL-2.0 o:sopel m:Kevin Daudt <kdaudt@alpinelinux.org> t:1682183233 c:470b0efc701c2811c1a761c7400ef992fcf7b097 D:python3 ipython py3-requests py3-geoip2 py3-enchant py3-dnspython py3-xmltodict py3-praw py3-tz py3sqlalchemy python3~3.11 i:sopel=7.1.9-r2 pyc

C:Q1mhX+kJ9Hz7qXZt8p01agS08eAo8= P:sord V:0.16.14-r0 A:x86\_64 S:25656 I:98304 T:C library for storing RDF data in memory U:https://drobilla.net/software/sord L:ISC o:sord m:David Demelier <markand@malikania.fr> t:1662968134 c:b455479952b9a5d58fedd7dc76f3e7e1a2076dea D:so:libc.musl-x86\_64.so.1 so:libpcre.so.1 so:libserd-0.so.0 p:so:libsord-0.so.0=0.16.14 cmd:sord\_validate=0.16.14-r0 cmd:sordi=0.16.14-r0

C:Q1DPF9S+WqG5hslWeTIoFmbvLQ6qI= P:sord-dev V:0.16.14-r0 A:x86\_64 S:10023 I:69632 T:C library for storing RDF data in memory (development files) U:https://drobilla.net/software/sord L:ISC o:sord m:David Demelier <markand@malikania.fr> t:1662968134 c:b455479952b9a5d58fedd7dc76f3e7e1a2076dea D:pc:serd-0>=0.30.10 pkgconfig sord=0.16.14-r0 p:pc:sord-0=0.16.14

C:Q1CX5x9qVGg1ZcnvNWBDpy3e6V/SY= P:sord-doc

V:0.16.14-r0 A:x86\_64 S:3443 I:28672 T:C library for storing RDF data in memory (documentation) U:https://drobilla.net/software/sord L:ISC o:sord m:David Demelier <markand@malikania.fr> t:1662968134 c:b455479952b9a5d58fedd7dc76f3e7e1a2076dea i:docs sord=0.16.14-r0

C:Q1P2odGx0rSfUCvK4qIldaKkij9L8= P:sound-juicer V:3.38.0-r2 A:x86\_64 S:217421 I:589824 T:Sound Juicer is a CD ripping tool using GTK+ and GStreamer U:https://wiki.gnome.org/Apps/SoundJuicer L:GPL-2.0-or-later o:sound-juicer m:Rasmus Thomsen <oss@cogitri.dev> t:1664061383 c:abb46d318a82ed9f2750065aaf83a63fc6f11e9d D:iso-codes gsettings-desktop-schemas gst-plugins-good so:libbrasero-media3.so.1 so:libc.musl-x86\_64.so.1 so:libcanberragtk3.so.0 so:libdiscid.so.0 so:libgdk-3.so.0 so:libgio-2.0.so.0 so:libglib-2.0.so.0 so:libgobject-2.0.so.0 so:libgstpbutils-1.0.so.0 so:libgstreamer-1.0.so.0 so:libgtk-3.so.0 so:libintl.so.8 so:libmusicbrainz5.so.1 so:libpango-1.0.so.0 p:cmd:sound-juicer=3.38.0-r2 C:Q17O9He8UC95vJPx5SroemXrJc88o=

P:sound-juicer-doc V:3.38.0-r2 A:x86\_64 S:177961 I:851968 T:Sound Juicer is a CD ripping tool using GTK+ and GStreamer (documentation) U:https://wiki.gnome.org/Apps/SoundJuicer L:GPL-2.0-or-later o:sound-juicer m:Rasmus Thomsen <oss@cogitri.dev> t:1664061383 c:abb46d318a82ed9f2750065aaf83a63fc6f11e9d i:docs sound-juicer=3.38.0-r2

C:Q1/AsNQXKI4z5s3ulr70FsQ/iMX8A= P:sound-juicer-lang V:3.38.0-r2 A:x86\_64 S:506977 I:2592768 T:Languages for package sound-juicer U:https://wiki.gnome.org/Apps/SoundJuicer L:GPL-2.0-or-later o:sound-juicer m:Rasmus Thomsen  $<$ oss@cogitri.dev> t:1664061383 c:abb46d318a82ed9f2750065aaf83a63fc6f11e9d D:iso-codes gsettings-desktop-schemas gst-plugins-good i:sound-juicer=3.38.0-r2 lang

C:Q1T12ws53teUv2XBsqJeLoVh8rs3I= P:sound-theme-freedesktop V:0.8-r0 A:x86\_64 S:390818 I:561152 T:Desktop sound theme from Freedesktop U:https://www.freedesktop.org/wiki/Specifications/sound-theme-spec/ L:CC-BY-SA-3.0 AND GPL-2.0-or-later AND GPL-2.0-only AND CC-BY-3.0 o:sound-theme-freedesktop m:Rasmus Thomsen <oss@cogitri.dev> t:1586852318 c:f6d422e7ff1fae46b2ac1d4c3f6328bf2f904632

C:Q1QlRrzEFVJ6OKOKXruXQ4YcL7GBw= P:soundfont-timgm V:3412-r1 A:x86\_64 S:5559793 I:5992448 T:Tim General Midi 6MB soundfont from MuseScore U:https://sourceforge.net/p/mscore/code/ L:GPL-2.0-only o:soundfont-timgm m:Dominika Liberda <ja@sdomi.pl> t:1657089813 c:272b527585ea4deccdbceae3eac55fe99280106b

C:Q1E5CTJKVP+wyenmRMHnkyAr0VOZw= P:soundtouch V:2.3.2-r2

A:x86\_64 S:59959 I:163840 T:Audio Processing library for changing Tempo, Pitch and Playback Rates U:http://www.surina.net/soundtouch/ L:LGPL-2.0-or-later o:soundtouch m:Natanael Copa <ncopa@alpinelinux.org> t:1675831751 c:b1b9ca2e4e443f2914c48ffbc6844aa29a98528b D:so:libc.musl-x86\_64.so.1 so:libgcc\_s.so.1 so:libgomp.so.1 so:libstdc++.so.6 p:so:libSoundTouch.so.2=2.3.2 cmd:soundstretch=2.3.2-r2

C:Q1WJeHc8IfvkuQc9gLFmjIEO3Tr6w=

P:soundtouch-dev V:2.3.2-r2 A:x86\_64 S:17280 I:114688 T:Audio Processing library for changing Tempo, Pitch and Playback Rates (development files) U:http://www.surina.net/soundtouch/ L:LGPL-2.0-or-later o:soundtouch m:Natanael Copa <ncopa@alpinelinux.org> t:1675831751 c:b1b9ca2e4e443f2914c48ffbc6844aa29a98528b D:pkgconfig soundtouch=2.3.2-r2 p:pc:soundtouch=2.3.2 C:Q1uokTcZ+UcIS+uluFtGNHlX7lDUw= P:sox V:14.4.2-r11 A:x86\_64 S:294890 I:856064 T:The Swiss Army knife of sound processing tools U:https://sox.sourceforge.net/ L:GPL-2.0-or-later LGPL-2.1-or-later o:sox m:Natanael Copa <ncopa@alpinelinux.org> t:1678794645 c:d4d9d50d67556243b9c7524319ccbcb82444d639 D:so:libFLAC.so.12 so:libao.so.4 so:libasound.so.2 so:libc.musl-x86\_64.so.1 so:libgomp.so.1 so:libgsm.so.1 so:libid3tag.so.0.16.2 so:libltdl.so.7 so:libmad.so.0 so:libmagic.so.1 so:libmp3lame.so.0 so:libogg.so.0 so:libopusfile.so.0

so:libpng16.so.16 so:libsndfile.so.1 so:libvorbis.so.0 so:libvorbisenc.so.2 so:libvorbisfile.so.3 so:libz.so.1 p:so:libsox.so.3=3.0.0 cmd:play=14.4.2-r11 cmd:rec=14.4.2-r11 cmd:sox=14.4.2-r11 cmd:soxi=14.4.2-r11

C:Q136eLGIKdNkN4huyzjMLmjlnR5Ns= P:sox-dev V:14.4.2-r11 A:x86\_64 S:21563 I:118784 T:The Swiss Army knife of sound processing tools (development files) U:https://sox.sourceforge.net/ L:GPL-2.0-or-later LGPL-2.1-or-later o:sox m:Natanael Copa <ncopa@alpinelinux.org> t:1678794645 c:d4d9d50d67556243b9c7524319ccbcb82444d639 D:pkgconfig sox=14.4.2-r11 p:pc:sox=14.4.2 C:Q1Hd8L3na59l8coKo3+RwFZ3I5b20= P:sox-doc V:14.4.2-r11 A:x86\_64

S:70684 I:106496 T:The Swiss Army knife of sound processing tools (documentation) U:https://sox.sourceforge.net/ L:GPL-2.0-or-later LGPL-2.1-or-later o:sox m:Natanael Copa <ncopa@alpinelinux.org> t:1678794645 c:d4d9d50d67556243b9c7524319ccbcb82444d639 i:docs sox=14.4.2-r11

C:Q1TAMrCwCNjG/oROE8kKhp0rnFero= P:sox-static V:14.4.2-r11 A:x86\_64 S:316778 I:1142784 T:The Swiss Army knife of sound processing tools (static library) U:https://sox.sourceforge.net/ L:GPL-2.0-or-later LGPL-2.1-or-later o:sox m:Natanael Copa <ncopa@alpinelinux.org> t:1678794645 c:d4d9d50d67556243b9c7524319ccbcb82444d639

C:Q1pfJNaMaxsN8nsHF/WleqfY2R4T8=

P:soxr V:0.1.3-r5 A:x86\_64 S:78887 I:204800 T:High quality, one-dimensional sample-rate conversion library U:https://sourceforge.net/projects/soxr/ L:LGPL-2.1-or-later o:soxr m:Francesco Colista <fcolista@alpinelinux.org> t:1678482581 c:2477b2996cfc5d8908d04db97bf2cd876da39e22 D:so:libc.musl-x86\_64.so.1 so:libgomp.so.1 p:so:libsoxr-lsr.so.0=0.1.9 so:libsoxr.so.0=0.1.2

C:Q1R9Rkpo4Yq2DYEZCJ7P6nqG6j4cE=

P:soxr-dev V:0.1.3-r5 A:x86\_64 S:7596 I:49152 T:High quality, one-dimensional sample-rate conversion library (development files) U:https://sourceforge.net/projects/soxr/ L:LGPL-2.1-or-later o:soxr m:Francesco Colista <fcolista@alpinelinux.org> t:1678482581 c:2477b2996cfc5d8908d04db97bf2cd876da39e22 D:pkgconfig soxr=0.1.3-r5 p:pc:soxr-lsr=0.1.3 pc:soxr=0.1.3

C:Q15YIMsdR7NkJMK1Y/g8sPEbi33k0=

P:soxr-doc V:0.1.3-r5 A:x86\_64 S:12199 I:77824 T:High quality, one-dimensional sample-rate conversion library U:https://sourceforge.net/projects/soxr/ L:LGPL-2.1-or-later o:soxr m:Francesco Colista <fcolista@alpinelinux.org> t:1678482581 c:2477b2996cfc5d8908d04db97bf2cd876da39e22

C:Q1PhPIPFvOPYYrG905tZZxDM2+y18= P:soxr-static

V:0.1.3-r5 A:x86\_64 S:98583 I:282624 T:High quality, one-dimensional sample-rate conversion library (static library) U:https://sourceforge.net/projects/soxr/ L:LGPL-2.1-or-later o:soxr m:Francesco Colista <fcolista@alpinelinux.org> t:1678482581 c:2477b2996cfc5d8908d04db97bf2cd876da39e22

C:Q1yoDBF8ns/JmE0P2sd6ECcf5/aKg= P:spacebar V:23.01.0-r1 A:x86\_64 S:361148 I:1155072 T:Collection of stuff for running IM on Plasma Mobile U:https://invent.kde.org/plasma-mobile/spacebar L:GPL-2.0-or-later AND LicenseRef-KDE-Accepted-GPL o:spacebar m:Bart Ribbers <bribbers@disroot.org> t:1678374366 c:f27874b186b20a415f406dcdeafcaf305764f380 D:kirigami2 so:libKF5ConfigCore.so.5 so:libKF5ConfigGui.so.5 so:libKF5Contacts.so.5 so:libKF5CoreAddons.so.5 so:libKF5DBusAddons.so.5 so:libKF5I18n.so.5 so:libKF5KIOGui.so.5 so:libKF5ModemManagerQt.so.6 so:libKF5Notifications.so.5 so:libKF5People.so.5 so:libKF5PeopleBackend.so.5 so:libKF5Service.so.5 so:libQt5Core.so.5 so:libQt5DBus.so.5 so:libQt5Gui.so.5 so:libQt5Qml.so.5 so:libQt5Quick.so.5 so:libQt5QuickControls2.so.5 so:libQt5Sql.so.5 so:libQt5Widgets.so.5 so:libc.muslx86\_64.so.1 so:libcares.so.2 so:libcurl.so.4 so:libphonenumber.so.8 so:libstdc++.so.6 p:cmd:spacebar=23.01.0-r1

C:Q1/9g5NSCyppokqnZJWWtoYhDSsts= P:spacebar-lang V:23.01.0-r1 A:x86\_64 S:42827 I:442368 T:Languages for package spacebar U:https://invent.kde.org/plasma-mobile/spacebar L:GPL-2.0-or-later AND LicenseRef-KDE-Accepted-GPL o:spacebar m:Bart Ribbers <bribbers@disroot.org> t:1678374366 c:f27874b186b20a415f406dcdeafcaf305764f380

D:kirigami2 i:spacebar=23.01.0-r1 lang

C:Q1A1r+O7rlpeAFPxDx40vpIry/6Ok= P:spacefm V:1.0.6-r3 A:x86\_64 S:684054 I:1744896 T:Multi-panel tabbed file manager (GTK2 version) U:https://ignorantguru.github.io/spacefm/ L:GPL-3.0-or-later o:spacefm m:Stuart Cardall <developer@it-offshore.co.uk> t:1643414297 c:d0490989f21b43f0aef7de70a5c597fe9fa2566e D:bash so:libX11.so.6 so:libc.musl-x86\_64.so.1 so:libcairo.so.2 so:libffmpegthumbnailer.so.4 so:libgdk-3.so.0 so:libgdk\_pixbuf-2.0.so.0 so:libgio-2.0.so.0 so:libglib-2.0.so.0 so:libgobject-2.0.so.0 so:libgthread-2.0.so.0 so:libgtk-3.so.0 so:libintl.so.8 so:libpango-1.0.so.0 so:libpangocairo-1.0.so.0 so:libudev.so.1 p:cmd:spacefm-auth=1.0.6-r3 cmd:spacefm-installer=1.0.6-r3 cmd:spacefm=1.0.6-r3

C:Q1d8frEwypFZ2NVTmD0LHPkdiR+2M=

P:spacefm-doc V:1.0.6-r3 A:x86\_64 S:131535 I:569344 T:Multi-panel tabbed file manager (GTK2 version) (documentation) U:https://ignorantguru.github.io/spacefm/ L:GPL-3.0-or-later o:spacefm m:Stuart Cardall <developer@it-offshore.co.uk> t:1643414297 c:d0490989f21b43f0aef7de70a5c597fe9fa2566e i:docs spacefm=1.0.6-r3

C:Q1d2D6C5Zh1WKJop6Icidb+j8x7XE= P:spacefm-lang V:1.0.6-r3 A:x86\_64 S:784435 I:2699264 T:Languages for package spacefm U:https://ignorantguru.github.io/spacefm/ L:GPL-3.0-or-later o:spacefm m:Stuart Cardall <developer@it-offshore.co.uk> t:1643414297 c:d0490989f21b43f0aef7de70a5c597fe9fa2566e D:bash i:spacefm=1.0.6-r3 lang

C:Q1AGNI2rUO9MowfZYMvTNlUkn6Kfs= P:sparse V:0.6.4-r2 A:x86\_64 S:292625 I:696320 T:A semantic parser of source files U:http://sparse.wiki.kernel.org/ L:MIT o:sparse m:Sören Tempel <soeren+alpine@soeren-tempel.net> t:1682716390 c:c76155ebfb111fbafa5d9b235025319eaa4d6859 D:gcc so:libc.musl-x86\_64.so.1 so:libxml2.so.2 p:cmd:c2xml=0.6.4-r2 cmd:cgcc=0.6.4-r2 cmd:sparse=0.6.4-r2

C:Q1WjZIRyFhIJjQTe4gPgqhltTA2sM= P:sparse-doc V:0.6.4-r2 A:x86\_64 S:14880 I:57344 T:A semantic parser of source files (documentation) U:http://sparse.wiki.kernel.org/ L:MIT o:sparse m:Sören Tempel <soeren+alpine@soeren-tempel.net> t:1682716390 c:c76155ebfb111fbafa5d9b235025319eaa4d6859 i:docs sparse=0.6.4-r2

C:Q1Tmq6iqSDZoANI7zQKFDZHhefPqM= P:sparsehash V:2.0.4-r0 A:x86\_64 S:67818 I:397312 T:Library that contains several hash-map implementations U:https://github.com/sparsehash/sparsehash L:BSD-3-Clause o:sparsehash m:Natanael Copa <ncopa@alpinelinux.org>

t:1610489771 c:3240afd057eb29495d3355e238c5d5ec8145fd9b D:pkgconfig p:pc:libsparsehash=2.0.2

C:Q1D5JtGwYinoBABlQ50LmWig4ztJo= P:sparsehash-doc V:2.0.4-r0 A:x86\_64 S:68117 I:344064 T:Library that contains several hash-map implementations (documentation) U:https://github.com/sparsehash/sparsehash L:BSD-3-Clause o:sparsehash m:Natanael Copa <ncopa@alpinelinux.org> t:1610489771 c:3240afd057eb29495d3355e238c5d5ec8145fd9b i:docs sparsehash=2.0.4-r0

C:Q1ykyTjrcDvt9RmmC1Rd86vqXZmsc= P:spdlog V:1.11.0-r0 A:x86\_64 S:134141 I:475136 T:Fast C++ logging library U:https://github.com/gabime/spdlog L:MIT o:spdlog m:Bart Ribbers <bribbers@disroot.org> t:1667574093 c:52b8904a9603096c1ab1a2b1af3102aec31c7f02 D:so:libc.musl-x86\_64.so.1 so:libfmt.so.9 so:libgcc\_s.so.1 so:libstdc++.so.6 p:so:libspdlog.so.1.11=1.11.0

C:Q1f1+PSmEKLdH6anxrmE257vdccBU= P:spdlog-dev V:1.11.0-r0 A:x86\_64 S:76089 I:589824 T:Fast C++ logging library (development files) U:https://github.com/gabime/spdlog L:MIT o:spdlog m:Bart Ribbers <bribbers@disroot.org>

t:1667574093 c:52b8904a9603096c1ab1a2b1af3102aec31c7f02 D:pc:fmt pkgconfig spdlog=1.11.0-r0 p:pc:spdlog=1.11.0

#### C:Q1WMLZQE0HS1hwQBb8ExMy1yqe9J8=

P:spdx-licenses V:3.20-r0 A:x86\_64 S:1471 I:4096 T:Various data formats for the SPDX License List U:https://spdx.org/ L:CC-BY-3.0 o:spdx-licenses m:Kevin Daudt <kdaudt@alpinelinux.org> t:1677048074 c:21b241fbc8f95aab60a0f20e9927d0c4d6c0359d

C:Q19gv2INOUl07MPsGXFGQJl6R1/1o= P:spdx-licenses-html V:3.20-r0 A:x86\_64 S:1282788 I:7966720 T:Various data formats for the SPDX License List (html) U:https://spdx.org/ L:CC-BY-3.0 o:spdx-licenses m:Kevin Daudt <kdaudt@alpinelinux.org> t:1677048074 c:21b241fbc8f95aab60a0f20e9927d0c4d6c0359d i:spdx-licenses

C:Q1z8rl8ov7H5bwaggqeWwGT/dMuIk= P:spdx-licenses-json V:3.20-r0 A:x86\_64 S:2501622 I:20094976 T:Various data formats for the SPDX License List (json) U:https://spdx.org/ L:CC-BY-3.0 o:spdx-licenses m:Kevin Daudt <kdaudt@alpinelinux.org> t:1677048074 c:21b241fbc8f95aab60a0f20e9927d0c4d6c0359d

i:spdx-licenses

C:Q1TMQjqpXWfzqwP6dh6Hr+xxQcJtA= P:spdx-licenses-list V:3.20-r0 A:x86\_64 S:4567 I:24576 T:Various data formats for the SPDX License List (licence list) U:https://spdx.org/ L:CC-BY-3.0 o:spdx-licenses m:Kevin Daudt <kdaudt@alpinelinux.org> t:1677048074 c:21b241fbc8f95aab60a0f20e9927d0c4d6c0359d

C:Q1x1Ct+20qPeSip6JQKuBLWdYM1/Q= P:spdx-licenses-rdfa V:3.20-r0 A:x86\_64 S:2595934 I:17567744 T:Various data formats for the SPDX License List (rdfa) U:https://spdx.org/ L:CC-BY-3.0 o:spdx-licenses m:Kevin Daudt <kdaudt@alpinelinux.org> t:1677048074 c:21b241fbc8f95aab60a0f20e9927d0c4d6c0359d i:spdx-licenses

C:Q1Nd7RixeStpGExXbcXL3TxuqEKYY= P:spdx-licenses-rdfnt V:3.20-r0 A:x86\_64 S:5197980 I:38219776 T:Various data formats for the SPDX License List (rdfnt) U:https://spdx.org/ L:CC-BY-3.0 o:spdx-licenses m:Kevin Daudt <kdaudt@alpinelinux.org> t:1677048074 c:21b241fbc8f95aab60a0f20e9927d0c4d6c0359d i:spdx-licenses

C:Q1xZwgWyCWEyJz+9iyHnYCfZrcdVo=

P:spdx-licenses-rdfturtle V:3.20-r0 A:x86\_64 S:5188961 I:37036032 T:Various data formats for the SPDX License List (rdfturtle) U:https://spdx.org/ L:CC-BY-3.0 o:spdx-licenses m:Kevin Daudt <kdaudt@alpinelinux.org> t:1677048074 c:21b241fbc8f95aab60a0f20e9927d0c4d6c0359d i:spdx-licenses

C:Q1tgOM0Y4djwh0kYwkbQhxck7YegU= P:spdx-licenses-rdfxml V:3.20-r0 A:x86\_64 S:5130684 I:37826560 T:Various data formats for the SPDX License List (rdfxml) U:https://spdx.org/ L:CC-BY-3.0 o:spdx-licenses m:Kevin Daudt <kdaudt@alpinelinux.org> t:1677048074 c:21b241fbc8f95aab60a0f20e9927d0c4d6c0359d i:spdx-licenses

C:Q1HGtKVcazGMROupNtNf5635grabk= P:spdx-licenses-template V:3.20-r0 A:x86\_64 S:1036948 I:6565888 T:Various data formats for the SPDX License List (template) U:https://spdx.org/ L:CC-BY-3.0 o:spdx-licenses m:Kevin Daudt <kdaudt@alpinelinux.org> t:1677048074 c:21b241fbc8f95aab60a0f20e9927d0c4d6c0359d i:spdx-licenses

C:Q1imxcrZRg2CXTAKGGEvNbDpQ/cco= P:spdx-licenses-text V:3.20-r0

A:x86\_64 S:1011157 I:6086656 T:Various data formats for the SPDX License List (text) U:https://spdx.org/ L:CC-BY-3.0 o:spdx-licenses m:Kevin Daudt <kdaudt@alpinelinux.org> t:1677048074 c:21b241fbc8f95aab60a0f20e9927d0c4d6c0359d i:spdx-licenses C:Q1mg4yMIvZHq2on5k6/wrFp2qZtpk= P:spectacle V:23.04.3-r0 A:x86\_64 S:350652 I:1146880 T:Application for capturing desktop screenshots U:https://kde.org/applications/utilities/org.kde.spectacle L:GPL-2.0-only o:spectacle m:Bart Ribbers <bribbers@disroot.org> t:1698090267 c:67b1438cd2137f367f15c8ef1027d7eddc3fe886 D:so:libKF5ConfigCore.so.5 so:libKF5ConfigGui.so.5 so:libKF5ConfigWidgets.so.5 so:libKF5CoreAddons.so.5 so:libKF5DBusAddons.so.5 so:libKF5GlobalAccel.so.5 so:libKF5GuiAddons.so.5 so:libKF5I18n.so.5 so:libKF5KIOCore.so.5 so:libKF5KIOGui.so.5 so:libKF5KIOWidgets.so.5 so:libKF5Kirigami2.so.5 so:libKF5Notifications.so.5 so:libKF5Purpose.so.5 so:libKF5PurposeWidgets.so.5 so:libKF5Service.so.5 so:libKF5WidgetsAddons.so.5 so:libKF5WindowSystem.so.5 so:libKF5XmlGui.so.5 so:libKPipeWireRecord.so.5 so:libQt5Core.so.5 so:libQt5DBus.so.5 so:libQt5Gui.so.5 so:libQt5PrintSupport.so.5 so:libQt5Qml.so.5 so:libQt5Quick.so.5 so:libQt5WaylandClient.so.5 so:libQt5Widgets.so.5 so:libQt5X11Extras.so.5 so:libc.muslx86\_64.so.1 so:libstdc++.so.6 so:libwayland-client.so.0 so:libxcb-cursor.so.0 so:libxcb-image.so.0 so:libxcbutil.so.1 so:libxcb-xfixes.so.0 so:libxcb.so.1 p:cmd:spectacle=23.04.3-r0 C:Q1sfOP9OAiwOdUnKYna5fS89F4aW4=

P:spectacle-doc V:23.04.3-r0 A:x86\_64 S:1157362 I:1740800 T:Application for capturing desktop screenshots (documentation) U:https://kde.org/applications/utilities/org.kde.spectacle L:GPL-2.0-only o:spectacle

m:Bart Ribbers <bribbers@disroot.org> t:1698090267 c:67b1438cd2137f367f15c8ef1027d7eddc3fe886 i:docs spectacle=23.04.3-r0

C:Q1ew/1wTAi6mjsr/rp4sS9qrVrCFw= P:spectacle-lang V:23.04.3-r0 A:x86\_64 S:239427 I:1527808 T:Languages for package spectacle U:https://kde.org/applications/utilities/org.kde.spectacle L:GPL-2.0-only o:spectacle m:Bart Ribbers <bribbers@disroot.org> t:1698090267 c:67b1438cd2137f367f15c8ef1027d7eddc3fe886 i:spectacle=23.04.3-r0 lang

C:Q16cdsIfEdKlnDRG9OekWhwJ0+jXE= P:sphinx V:2.2.11-r7 A:x86\_64 S:3800764 I:10383360 T:Free open-source SQL full-text search engine U:http://www.sphinxsearch.com L:GPL-2.0-only o:sphinx m:Francesco Colista <fcolista@alpinelinux.org> t:1686771152 c:44c85fd3f6b3f2c56c7ad08702eb70d9153d5d4c D:so:libc.musl-x86\_64.so.1 so:libexpat.so.1 so:libgcc\_s.so.1 so:libmariadb.so.3 so:libodbc.so.2 so:libpq.so.5 so:libstdc++.so.6 so:libstemmer.so.2 so:libz.so.1 p:cmd:indexer=2.2.11-r7 cmd:indextool=2.2.11-r7 cmd:searchd=2.2.11-r7 cmd:spelldump=2.2.11-r7 cmd:wordbreaker=2.2.11-r7

C:Q143y3NUOxNDGNY4NRSCNKKU+8U5E= P:sphinx-doc V:2.2.11-r7 A:x86\_64 S:21205 I:90112 T:Free open-source SQL full-text search engine (documentation) U:http://www.sphinxsearch.com L:GPL-2.0-only

o:sphinx m:Francesco Colista <fcolista@alpinelinux.org> t:1686771152 c:44c85fd3f6b3f2c56c7ad08702eb70d9153d5d4c i:docs sphinx=2.2.11-r7

## C:Q1mms6wpD6UzVLMulMsU8m4iKwWRE=

P:sphinx-php V:2.2.11-r7 A:x86\_64 S:16886 I:90112 T:PHP api for sphinx search engine U:http://www.sphinxsearch.com L:GPL-2.0-only o:sphinx m:Francesco Colista <fcolista@alpinelinux.org> t:1686771152 c:44c85fd3f6b3f2c56c7ad08702eb70d9153d5d4c

## C:Q1TOIjH3yANALQBLnZNYnHoeQ5s6k=

P:spi-tools V:1.0.2-r0 A:x86\_64 S:8695 I:49152 T:simple command line tools to help using Linux spidev devices U:https://github.com/cpb-/spi-tools L:GPL-2.0-or-later o:spi-tools m:Milan P. Stani <mps@arvanta.net> t:1672152458 c:7ac96b666e7bf79fddb7ec3f99f48b667a7df6e6 D:so:libc.musl-x86\_64.so.1 p:cmd:spi-config=1.0.2-r0 cmd:spi-pipe=1.0.2-r0

## C:Q1Dk4BSvzIK4om9jQORZTd1nSMvb8=

P:spi-tools-doc V:1.0.2-r0 A:x86\_64 S:3916 I:28672 T:simple command line tools to help using Linux spidev devices (documentation) U:https://github.com/cpb-/spi-tools L:GPL-2.0-or-later o:spi-tools m:Milan P. Stani <mps@arvanta.net>

t:1672152458 c:7ac96b666e7bf79fddb7ec3f99f48b667a7df6e6 i:docs spi-tools=1.0.2-r0

C:Q1zuA/mcd2DeGDnMFO/PzUnFhJqZ4= P:spice-glib V:0.42-r0 A:x86\_64 S:325320 I:966656 T:GTK+ widget for SPICE clients (glib library) U:https://www.spice-space.org/spice-gtk.html L:LGPL-2.1-or-later o:spice-gtk m:Natanael Copa <ncopa@alpinelinux.org> t:1674969798 c:d24782cde1a01013fcc1e555b512ccd59b1b5199

D:libcap-ng so:libc.musl-x86\_64.so.1 so:libcrypto.so.3 so:libgio-2.0.so.0 so:libglib-2.0.so.0 so:libgobject-2.0.so.0 so:libgstapp-1.0.so.0 so:libgstaudio-1.0.so.0 so:libgstbase-1.0.so.0 so:libgstreamer-1.0.so.0 so:libgstvideo-1.0.so.0 so:libintl.so.8 so:libjpeg.so.8 so:libjson-glib-1.0.so.0 so:liblz4.so.1 so:libopus.so.0 so:libpixman-1.so.0 so:libsasl2.so.3 so:libssl.so.3 so:libusb-1.0.so.0 so:libusbredirhost.so.1 so:libusbredirparser.so.1 so:libz.so.1 p:so:libspice-client-glib-2.0.so.8=8.8.2

C:Q1slV3LlwuWlF3OVX309RrUU5C0Bo=

P:spice-gtk V:0.42-r0 A:x86\_64 S:60978 I:327680 T:GTK+ widget for SPICE clients U:https://www.spice-space.org/spice-gtk.html L:LGPL-2.1-or-later o:spice-gtk m:Natanael Copa <ncopa@alpinelinux.org> t:1674969798 c:d24782cde1a01013fcc1e555b512ccd59b1b5199 D:libcap-ng so:libX11.so.6 so:libacl.so.1 so:libc.musl-x86\_64.so.1 so:libcairo.so.2 so:libepoxy.so.0 so:libgdk-3.so.0 so:libgdk\_pixbuf-2.0.so.0 so:libgio-2.0.so.0 so:libglib-2.0.so.0 so:libgobject-2.0.so.0 so:libgstreamer-1.0.so.0 so:libgstvideo-1.0.so.0 so:libgtk-3.so.0 so:libpolkit-gobject-1.so.0 so:libspice-client-glib-2.0.so.8 so:libva-x11.so.2 so:libwayland-client.so.0 so:libwayland-server.so.0 p:so:libspice-client-gtk-3.0.so.5=5.1.1

C:Q177ExqDT020dxS6Xbet15yCf6uiE= P:spice-gtk-dev V:0.42-r0 A:x86\_64 S:70962 I:724992

T:GTK+ widget for SPICE clients (development files) U:https://www.spice-space.org/spice-gtk.html L:LGPL-2.1-or-later o:spice-gtk m:Natanael Copa <ncopa@alpinelinux.org> t:1674969798 c:d24782cde1a01013fcc1e555b512ccd59b1b5199 D:pc:epoxy pc:gio-2.0>=2.38 pc:gio-unix-2.0 pc:glib-2.0>=2.38 pc:gobject-2.0>=2.52 pc:gobject-introspection-1.0>=0.94 pc:gstreamer-1.0>=1.10 pc:gstreamer-app-1.0>=1.10 pc:gstreamer-audio-1.0>=1.10 pc:gstreamer-base- $1.0 \geq 1.10$  pc:gstreamer-video-1.0 $\geq 1.10$  pc:gtk+-3.0 $\geq 3.22$  pc:json-glib-1.0 pc:libjpeg pc:liblz4 pc:libsasl2 pc:libusb-1.0>=1.0.21 pc:libusbredirhost>=0.7.1 pc:libusbredirparser-0.5>=0.7.1 pc:libva-x11 pc:openssl>=1.0.0 pc:opus>=0.9.14 pc:pixman-1>=0.17.7 pc:spice-protocol>=0.14.3 pc:wayland-client>=1.17.0 pc:waylandcursor>=1.17.0 pc:wayland-server>=1.17.0 pc:x11 pc:zlib pkgconfig spice-glib=0.42-r0 spice-gtk=0.42-r0 p:pc:spice-client-glib-2.0=0.42 pc:spice-client-gtk-3.0=0.42

C:Q1szIfQ+Omsrq5rZ6rp1HK4wdk/IM= P:spice-gtk-doc V:0.42-r0 A:x86\_64 S:6443 I:28672 T:GTK+ widget for SPICE clients (documentation) U:https://www.spice-space.org/spice-gtk.html L:LGPL-2.1-or-later o:spice-gtk m:Natanael Copa <ncopa@alpinelinux.org> t:1674969798 c:d24782cde1a01013fcc1e555b512ccd59b1b5199 i:docs spice-gtk=0.42-r0

C:Q1adsixrFdFN8rskTwIYUeTCG/Vsg= P:spice-gtk-lang V:0.42-r0 A:x86\_64 S:13989 I:118784 T:Languages for package spice-gtk U:https://www.spice-space.org/spice-gtk.html L:LGPL-2.1-or-later o:spice-gtk m:Natanael Copa <ncopa@alpinelinux.org> t:1674969798 c:d24782cde1a01013fcc1e555b512ccd59b1b5199 D:libcap-ng i:spice-gtk=0.42-r0 lang

C:O1Fo65tCduJqkMOUFtBBM+Hq0ZqDE=

P:spice-gtk-tools V:0.42-r0 A:x86\_64 S:28794 I:110592 T:GTK+ widget for SPICE clients (tooling) U:https://www.spice-space.org/spice-gtk.html L:LGPL-2.1-or-later o:spice-gtk m:Natanael Copa <ncopa@alpinelinux.org> t:1674969798 c:d24782cde1a01013fcc1e555b512ccd59b1b5199 D:libcap-ng so:libc.musl-x86\_64.so.1 so:libgio-2.0.so.0 so:libglib-2.0.so.0 so:libgobject-2.0.so.0 so:libgstreamer-1.0.so.0 so:libgtk-3.so.0 so:libspice-client-glib-2.0.so.8 so:libspice-client-gtk-3.0.so.5 p:cmd:spicy-screenshot=0.42-r0 cmd:spicy-stats=0.42-r0 cmd:spicy=0.42-r0

C:Q1urOK5NGGyAtHM9CwHdIXgDboSNU=

P:spice-vdagent V:0.22.1-r2 A:x86\_64 S:59860 I:225280 T:Spice guest agent for Linux U:https://spice-space.org/ L:GPL-3.0-or-later o:spice-vdagent m:Kevin Daudt <kdaudt@alpinelinux.org> t:1675101635 c:fad413552ac08a2d3f1c634a85a46be01c333f69 D:so:libX11.so.6 so:libXfixes.so.3 so:libXinerama.so.1 so:libXrandr.so.2 so:libasound.so.2 so:libc.muslx86\_64.so.1 so:libdrm.so.2 so:libgio-2.0.so.0 so:libglib-2.0.so.0 so:libgobject-2.0.so.0 so:libpciaccess.so.0 p:cmd:spice-vdagent=0.22.1-r2 cmd:spice-vdagentd=0.22.1-r2

C:Q1dJb/zHpE6RTR/s8DUat2zK3CdA0= P:spice-vdagent-doc V:0.22.1-r2 A:x86\_64 S:4152 I:28672 T:Spice guest agent for Linux (documentation) U:https://spice-space.org/ L:GPL-3.0-or-later o:spice-vdagent m:Kevin Daudt <kdaudt@alpinelinux.org> t:1675101635 c:fad413552ac08a2d3f1c634a85a46be01c333f69 i:docs spice-vdagent=0.22.1-r2

# C:Q1XmN2nbL1AwruuImbNQACCsingsM= P:spice-vdagent-openrc V:0.22.1-r2 A:x86\_64 S:1736 I:16384 T:Spice guest agent for Linux (OpenRC init scripts) U:https://spice-space.org/ L:GPL-3.0-or-later o:spice-vdagent m:Kevin Daudt <kdaudt@alpinelinux.org> t:1675101635 c:fad413552ac08a2d3f1c634a85a46be01c333f69 i:openrc spice-vdagent=0.22.1-r2

C:Q1X+HLjTILMRJM6xk7ZTmN8ImzKqg= P:spice-webdavd V:3.0-r2 A:x86\_64 S:10255 I:57344 T:Spice daemon for the DAV channel U:https://wiki.gnome.org/phodav L:LGPL-2.0-or-later o:phodav m:Natanael Copa <ncopa@alpinelinux.org> t:1683371174 c:505b31156e557ed5341ebc1a71ed028695ba0cb7 D:avahi so:libavahi-gobject.so.0 so:libc.musl-x86\_64.so.1 so:libgio-2.0.so.0 so:libglib-2.0.so.0 so:libgobject-2.0.so.0 p:cmd:spice-webdavd=3.0-r2

C:Q19JTc+Uags7lIpR2og1x4u4r5pXE= P:spice-webdavd-openrc V:3.0-r2 A:x86\_64 S:1777 I:16384 T:Spice daemon for the DAV channel (OpenRC init scripts) U:https://wiki.gnome.org/phodav L:LGPL-2.0-or-later o:phodav m:Natanael Copa <ncopa@alpinelinux.org> t:1683371174 c:505b31156e557ed5341ebc1a71ed028695ba0cb7

D:avahi i:spice-webdavd openrc

C:Q1N4Qn5xIs8vNqiq/WFGGPXR0q7Oo= P:splix V:2.0.0-r2 A:x86\_64 S:142443 I:2347008 T:SPL driver for CUPS U:http://splix.ap2c.org/ L:GPL-2.0-only o:splix m:Er2 <er2@dismail.de> t:1674599525 c:7a03431e978f13ed34ee6178d90960838ee93c19 D:cups so:libc.musl-x86\_64.so.1 so:libcups.so.2 so:libgcc\_s.so.1 so:libstdc++.so.6 C:Q1PJxCAsj0lf/4f25+JD2HAFRCJqg= P:spot V:0.4.0-r0 A:x86\_64 S:2841105 I:6889472 T:Native Spotify client for the GNOME desktop U:https://github.com/xou816/spot L:MIT o:spot m:Jakub Jirutka <jakub@jirutka.cz> t:1678404953 c:fbcf4c4f1151f850017e5623c5236c3d4361ba4f D:so:libadwaita-1.so.0 so:libc.musl-x86\_64.so.1 so:libcrypto.so.3 so:libgcc\_s.so.1 so:libgdk\_pixbuf-2.0.so.0 so:libgio-2.0.so.0 so:libglib-2.0.so.0 so:libgobject-2.0.so.0 so:libgtk-4.so.1 so:libintl.so.8 so:libpulse-simple.so.0 so:libpulse.so.0 so:libssl.so.3 so:libz.so.1 p:cmd:spot=0.4.0-r0 C:Q1+uR/kmXwj6CoYwWaffYisZdrpIU= P:spot-lang V:0.4.0-r0 A:x86\_64 S:32186 I:372736

T:Languages for package spot

U:https://github.com/xou816/spot

L:MIT

o:spot

m:Jakub Jirutka <jakub@jirutka.cz>

t:1678404953

c:fbcf4c4f1151f850017e5623c5236c3d4361ba4f i:spot=0.4.0-r0 lang

C:Q16GoswFmPW5cVhTtfm/Cr+pImeIU= P:spotifyd V:0.3.5-r0 A:x86\_64 S:2831911 I:6377472 T:Open source Spotify client running as a UNIX daemon U:https://github.com/Spotifyd/spotifyd L:GPL-3.0-or-later o:spotifyd m:Thomas Kienlen <kommander@laposte.net> t:1683506526 c:372626054182e1f44930a5d0af51279e6a24963b D:/bin/sh so:libasound.so.2 so:libc.musl-x86\_64.so.1 so:libdbus-1.so.3 so:libgcc\_s.so.1 so:libpulse-simple.so.0 so:libpulse.so.0 p:cmd:spotifyd=0.3.5-r0 C:Q17gX3tW2V9JgnmwYbLBCCCgq6LIs= P:spotifyd-openrc V:0.3.5-r0 A:x86\_64 S:1834 I:16384 T:Open source Spotify client running as a UNIX daemon (OpenRC init scripts) U:https://github.com/Spotifyd/spotifyd L:GPL-3.0-or-later o:spotifyd m:Thomas Kienlen <kommander@laposte.net> t:1683506526 c:372626054182e1f44930a5d0af51279e6a24963b i:openrc spotifyd=0.3.5-r0 C:Q1NV2JDIYqS2m36kzQYr5rFMR/7OQ= P:spring-boot-openrc V:0.1.1-r0 A:x86\_64 S:3775 I:24576 T:OpenRC runscript for Java applications based on Spring Boot U:https://github.com/jirutka/spring-boot-openrc L:MIT o:spring-boot-openrc

m:Jakub Jirutka <jakub@jirutka.cz>

t:1645044730

c:8483267129989d93de7bb529dcc15f47bd2d1b8c D:socat

C:Q1RYGps3LB5+chy75nsiHXTyG/0B0= P:sqlint V:0.2.1-r2 A:x86\_64 S:4773 I:81920 T:Simple SQL linter supporting ANSI and PostgreSQL syntaxes U:https://github.com/purcell/sqlint L:MIT o:sqlint m:Jakub Jirutka <jakub@jirutka.cz> t:1682196654 c:b1ed5478ba5c3b12a3bdf91e44d4dff8d0476a8d D:ruby ruby-pg\_query p:cmd:sqlint=0.2.1-r2

C:Q1aZuIqIvHr1j8qVjepLjRDtkB8x0= P:sqlite3pp V:1.0.8-r0 A:x86\_64 S:8725 I:57344 T:SQLite3++ - C++ wrapper of SQLite3 API U:https://github.com/iwongu/sqlite3pp L:MIT o:sqlite3pp m:Bart Ribbers <bribbers@disroot.org> t:1618571356 c:167540141ddae2f77a03dd18bcb759164423f7c1 D:sqlite-dev

C:Q1UDAxvH8ouKPz5R3h2ODi/4/N5ng= P:sqlitebrowser V:3.12.2-r3 A:x86\_64 S:2365539 I:4980736 T:GUI editor for sqlite databases U:https://sqlitebrowser.org/ L:GPL-3.0-only o:sqlitebrowser m:Díaz Urbaneja Diego <sodomon2@gmail.com> t:1665760928 c:7294b508566935e6558d0967ed85bff2f0560435

D:so:libQt5Core.so.5 so:libQt5Gui.so.5 so:libQt5Network.so.5 so:libQt5PrintSupport.so.5 so:libQt5Widgets.so.5 so:libQt5Xml.so.5 so:libc.musl-x86\_64.so.1 so:libgcc\_s.so.1 so:libqscintilla2\_qt5.so.15 so:libsqlite3.so.0 so:libstdc++.so.6 p:cmd:sqlitebrowser=3.12.2-r3

C:Q1dKiLd4/wxSntwv3dFesYblkK+Fs= P:squeekboard V:1.22.0-r0 A:x86\_64 S:5712913 I:28991488 T:The final Phosh keyboard U:https://gitlab.gnome.org/World/Phosh/squeekboard L:GPL-3.0-or-later o:squeekboard m:Ralf Rachinger <alpine@ralfrachinger.de> t:1680461730 c:15e3cb2d59e4b06f572ca64b4547d27e98a79eb1 D:so:libbsd.so.0 so:libc.musl-x86\_64.so.1 so:libcairo-gobject.so.2 so:libcairo.so.2 so:libfeedback-0.0.so.0 so:libgcc\_s.so.1 so:libgdk-3.so.0 so:libgdk\_pixbuf-2.0.so.0 so:libgio-2.0.so.0 so:libglib-2.0.so.0 so:libgnome-desktop-3.so.20 so:libgobject-2.0.so.0 so:libgtk-3.so.0 so:libintl.so.8 so:libpango-1.0.so.0 so:libpangocairo-1.0.so.0 so:libwaylandclient.so.0 so:libxkbcommon.so.0 p:cmd:squeekboard-entry=1.22.0-r0 cmd:squeekboard-test-layout=1.22.0-r0 cmd:squeekboard=1.22.0-r0

## C:Q14B5YQ0BZmCHmakrqlay0KpMByHM=

P:squeekboard-lang V:1.22.0-r0 A:x86\_64 S:11577 I:397312 T:Languages for package squeekboard U:https://gitlab.gnome.org/World/Phosh/squeekboard L:GPL-3.0-or-later o:squeekboard m:Ralf Rachinger <alpine@ralfrachinger.de> t:1680461730 c:15e3cb2d59e4b06f572ca64b4547d27e98a79eb1 i:squeekboard=1.22.0-r0 lang

C:Q1Yypbr/09ktXjuA12QrhhmxNz8m8= P:sratom V:0.6.14-r0 A:x86\_64 S:12419 I:49152 T:library for serialising

 LV2 atoms to and from RDF U:https://drobilla.net/software/sratom L:ISC o:sratom m:David Demelier <markand@malikania.fr> t:1662968201 c:819bf3c616a1c4e167024290fe8436cfa908411b D:so:libc.musl-x86\_64.so.1 so:libserd-0.so.0 so:libsord-0.so.0 p:so:libsratom-0.so.0=0.6.14

C:Q1j8eLieCOWZaPo/xCJ28SmvXApE0= P:sratom-dev V:0.6.14-r0 A:x86\_64 S:3931 I:40960 T:library for serialising LV2 atoms to and from RDF (development files) U:https://drobilla.net/software/sratom L:ISC o:sratom m:David Demelier <markand@malikania.fr> t:1662968201 c:819bf3c616a1c4e167024290fe8436cfa908411b D:pc:lv2>=1.18.4 pc:serd-0>=0.30.10 pc:sord-0>=0.16.10 pkgconfig sratom=0.6.14-r0 p:pc:sratom-0=0.6.14

C:Q1mSGUQs/RTYNdbjSqybqEEs/qUmE= P:ssdeep V:2.14.1-r1 A:x86\_64 S:21264 I:65536 T:Fuzzy hashing API and toolk U:https://ssdeep-project.github.io/ssdeep/index.html L:GPL-2.0-or-later o:ssdeep m:Kevin Daudt <kdaudt@alpinelinux.org> t:1666619692 c:6d3f459f1e2a47230cb5fb845d196b48fbbe1ae5 D:so:libc.musl-x86\_64.so.1 so:libgcc\_s.so.1 so:libstdc++.so.6 p:cmd:ssdeep=2.14.1-r1

C:Q1IUwZsDm45bsbDn0oQHTOUh2YzGw= P:ssdeep-doc V:2.14.1-r1 A:x86\_64 S:3799

#### I:24576

T:Fuzzy hashing API and toolk (documentation) U:https://ssdeep-project.github.io/ssdeep/index.html L:GPL-2.0-or-later o:ssdeep m:Kevin Daudt <kdaudt@alpinelinux.org> t:1666619692 c:6d3f459f1e2a47230cb5fb845d196b48fbbe1ae5 i:docs ssdeep=2.14.1-r1

## C:Q1w1kjwHyyy5xhU4z9HK2UkiXt5Q0=

P:ssdeep-static V:2.14.1-r1 A:x86\_64 S:8326 I:32768 T:Fuzzy hashing API and toolk (static library) U:https://ssdeep-project.github.io/ssdeep/index.html L:GPL-2.0-or-later o:ssdeep m:Kevin Daudt <kdaudt@alpinelinux.org> t:1666619692 c:6d3f459f1e2a47230cb5fb845d196b48fbbe1ae5

C:Q12CjW0DvzhXQxSwCX9k+0C4iw2v0=

P:ssh-audit V:2.9.0-r0 A:x86\_64 S:74731 I:446464 T:SSH server and client configuration auditing U:https://github.com/jtesta/ssh-audit L:MIT o:ssh-audit m:Micha Polaski <michal@polanski.me> t:1682950186 c:1e52767ca3daa674891c31478247dacaba07cd18 D:python3 python3~3.11 p:cmd:ssh-audit=2.9.0-r0 py3.11:ssh\_audit=2.9.0-r0

C:Q1bB68zpxCZYDn+PSE+up3tdcAIfo= P:ssh-audit-doc V:2.9.0-r0 A:x86\_64 S:5103 I:24576 T:SSH server and client configuration auditing (documentation) U:https://github.com/jtesta/ssh-audit L:MIT o:ssh-audit m:Micha Polaski <michal@polanski.me> t:1682950186 c:1e52767ca3daa674891c31478247dacaba07cd18 i:docs ssh-audit=2.9.0-r0

C:Q1nQiYA4qCcroJzIejDuZXuGO3Q8Q= P:ssh-audit-pyc V:2.9.0-r0 A:x86\_64 S:132990 I:442368 T:Precompiled Python bytecode for ssh-audit U:https://github.com/jtesta/ssh-audit L:MIT o:ssh-audit m:Micha Polaski <michal@polanski.me> t:1682950186 c:1e52767ca3daa674891c31478247dacaba07cd18 D:python3 python3~3.11 i:ssh-audit=2.9.0-r0 pyc

C:Q1rXddpDOCvx0u+2w91yQjPbZr+y4= P:ssh-getkey-gitlab V:0.2.0-r1 A:x86\_64 S:3232 I:40960 T:A script to be used as AuthorizedKeysCommand in sshd to look up user's public keys in GitLab or GitHub U:https://github.com/jirutka/ssh-getkey-gitlab L:MIT o:ssh-getkey-gitlab m:Jakub Jirutka <jakub@jirutka.cz> t:1666619692 c:6d3f459f1e2a47230cb5fb845d196b48fbbe1ae5 D:ssl\_client p:cmd:ssh-getkey-gitlab=0.2.0-r1

C:Q1VTRm+KVlGy8l3o2h1bHWWQt+kUY= P:ssh-ldap-pubkey V:1.4.0-r2 A:x86\_64 S:13237 I:102400 T:Utility

 to manage SSH public keys stored in LDAP U:https://github.com/jirutka/ssh-ldap-pubkey L:MIT o:ssh-ldap-pubkey m:Jakub Jirutka <jakub@jirutka.cz> t:1682183233 c:470b0efc701c2811c1a761c7400ef992fcf7b097 D:python3 py3-pyldap py3-docopt /bin/sh python3~3.11 p:cmd:ssh-ldap-pubkey-wrapper=1.4.0-r2 cmd:ssh-ldap-pubkey=1.4.0-r2 py3.11:ssh\_ldap\_pubkey=1.4.0-r2

## C:Q1mEBmyzNL6dvSKBQqIuxGOHw7FL8=

P:ssh-ldap-pubkey-doc V:1.4.0-r2 A:x86\_64 S:5032 I:32768 T:Utility to manage SSH public keys stored in LDAP (documentation) U:https://github.com/jirutka/ssh-ldap-pubkey L:MIT o:ssh-ldap-pubkey m:Jakub Jirutka <jakub@jirutka.cz> t:1682183233 c:470b0efc701c2811c1a761c7400ef992fcf7b097 i:docs ssh-ldap-pubkey=1.4.0-r2

#### C:Q1PE5vKBDgprCvtMGi7vo1CZ+PrPM=

P:ssh-ldap-pubkey-pyc V:1.4.0-r2 A:x86\_64 S:12185 I:57344 T:Precompiled Python bytecode for ssh-ldap-pubkey U:https://github.com/jirutka/ssh-ldap-pubkey L:MIT o:ssh-ldap-pubkey m:Jakub Jirutka <jakub@jirutka.cz> t:1682183233 c:470b0efc701c2811c1a761c7400ef992fcf7b097 D:python3 py3-pyldap py3-docopt python3~3.11 i:ssh-ldap-pubkey=1.4.0-r2 pyc

C:Q1kRLbqrfA2Lc6ppg6e5jMTM0VuOY= P:sshign V:0.2.1-r20 A:x86\_64 S:1260115 I:2981888

T:Small program to sign & verify files with your SSH key U:https://git.sr.ht/~minus/sshign L:MIT o:sshign m:Drew DeVault <sir@cmpwn.com> t:1700254797 c:5d9cbaefb04d010ef92a918b71679dfeee90904c D:so:libc.musl-x86\_64.so.1 p:cmd:sshign=0.2.1-r20

#### C:Q1cQwSSw7CDiK7rTGS2KPCVdp0UQU=

P:sshign-doc V:0.2.1-r20 A:x86\_64 S:2470 I:24576 T:Small program to sign & verify files with your SSH key (documentation) U:https://git.sr.ht/~minus/sshign L:MIT o:sshign m:Drew DeVault <sir@cmpwn.com> t:1700254797 c:5d9cbaefb04d010ef92a918b71679dfeee90904c i:docs sshign=0.2.1-r20

C:Q1sLjNpGQocdZkNwlXIcO/RBmGspQ= P:sslscan V:2.0.16-r0 A:x86\_64 S:47441 I:155648 T:fast SSL/TLS configuration scanner U:https://github.com/rbsec/sslscan L:GPL-3.0-or-later OpenSSL o:sslscan m:psykose <alice@ayaya.dev> t:1681033542 c:0a335a54469b79c4f66468e7fe9fecc48d104078 D:so:libc.musl-x86\_64.so.1 so:libcrypto.so.3 so:libssl.so.3 p:cmd:sslscan=2.0.16-r0

C:Q1TEFaEGV3T2PdYyvbA8aS8ydp4eE= P:sslscan-doc V:2.0.16-r0 A:x86\_64 S:4007 I:24576

T:fast SSL/TLS configuration scanner (documentation) U:https://github.com/rbsec/sslscan L:GPL-3.0-or-later OpenSSL o:sslscan m:psykose <alice@ayaya.dev> t:1681033542 c:0a335a54469b79c4f66468e7fe9fecc48d104078 i:docs sslscan=2.0.16-r0

## C:Q1K9r08wOYsKtKS7LRgaPaO4dvtWY=

P:ssu-sysinfo V:1.4.0-r0 A:x86\_64 S:23922 I:90112 T:Mer's ssu-sysinfo U:https://github.com/sailfishos/ssu-sysinfo L:LGPL-2.1-or-later AND BSD-3-Clause o:ssu-sysinfo m:Bart Ribbers <bribbers@disroot.org> t:1653893472 c:cdf8b33cfae7126dfab6f1142ceba657f601d269 D:so:libc.musl-x86\_64.so.1 p:so:libssusysinfo.so.1=1.0.0 cmd:ssu-sysinfo=1.4.0-r0

#### C:Q1AS4NCSQobX/G97l06PCJkBO1KEI=

P:ssu-sysinfo-dev V:1.4.0-r0 A:x86\_64 S:6987 I:49152 T:Mer's ssu-sysinfo (development files) U:https://github.com/sailfishos/ssu-sysinfo L:LGPL-2.1-or-later AND BSD-3-Clause o:ssu-sysinfo m:Bart Ribbers <bribbers@disroot.org> t:1653893472 c:cdf8b33cfae7126dfab6f1142ceba657f601d269 D:pkgconfig ssu-sysinfo=1.4.0-r0 p:pc:ssu-sysinfo=1.4.0

C:Q1BbzZjKa8+mf+mZDo78Uni4D6U8c= P:st V:0.9-r1 A:x86\_64 S:34394 I:102400

T:Simple terminal emulator for X U:https://st.suckless.org L:MIT o:st m:Natanael Copa <ncopa@alpinelinux.org> t:1689853812 c:132af03099feb88882250a389e1f184423c6c034 k:100 D:ncurses-terminfo-base font-liberation so:libX11.so.6 so:libXft.so.2 so:libc.musl-x86\_64.so.1 so:libfontconfig.so.1 p:st-virtual cmd:st=0.9-r1

C:Q1VDjFmc03hDbc8+QIU/5GpwR5HNE= P:st-dbg V:0.9-r1 A:x86\_64 S:65986 I:159744 T:Simple terminal emulator for X (debug symbols) U:https://st.suckless.org L:MIT o:st m:Natanael Copa <ncopa@alpinelinux.org> t:1689853812 c:132af03099feb88882250a389e1f184423c6c034 k:100 D:ncurses-terminfo-base font-liberation

C:Q1OIkw18PDIi+Xa8gRPTYFLOOsi0E= P:st-doc V:0.9-r1 A:x86\_64 S:3251 I:24576 T:Simple terminal emulator for X (documentation) U:https://st.suckless.org L:MIT o:st m:Natanael Copa <ncopa@alpinelinux.org> t:1689853812 c:132af03099feb88882250a389e1f184423c6c034 k:100 i:docs st=0.9-r1

C:Q1aimRbBZpgIeYwK0lpzmkNUVhlko= P:stagit V:1.2-r1 A:x86\_64

S:19946 I:65536 T:static git page generator U:https://www.codemadness.org/stagit.html L:MIT o:stagit m:Justin Berthault <justin.berthault@zaclys.net> t:1662411773 c:a255d1f7dd9a6fdfe2ee749497cf6232df20e430 D:so:libc.musl-x86\_64.so.1 so:libgit2.so.1.5 p:cmd:stagit-index=1.2-r1 cmd:stagit=1.2-r1

C:Q1iwBkvOlCD2kCyXy1LiL3CMOtb+c= P:stagit-doc V:1.2-r1 A:x86\_64 S:8708 I:65536 T:static git page generator (documentation) U:https://www.codemadness.org/stagit.html L:MIT o:stagit m:Justin Berthault <justin.berthault@zaclys.net> t:1662411773 c:a255d1f7dd9a6fdfe2ee749497cf6232df20e430 i:docs stagit=1.2-r1

C:Q1JSB1Bno5w6/cY92gedZZbxQG7Yc= P:stalonetray V:0.8.5-r0 A:x86\_64 S:54193 I:139264 T:Stalonetray is a stand-alone freedesktop.org and KDE system tray U:https://stalonetray.sourceforge.net/ L:GPL-2.0-only o:stalonetray m:ScrumpyJack <scrumpyjack@st.ilet.to> t:1671591478 c:fe40a2eb198bf88d12f4a3ce9d7543e4d0428e6f D:so:libX11.so.6 so:libXpm.so.4 so:libc.musl-x86\_64.so.1 p:cmd:stalonetray=0.8.5-r0

C:Q1AAiqahP5yC08l9qdkKTnZisIkSk= P:stalonetray-doc V:0.8.5-r0 A:x86\_64
S:6343 I:28672 T:Stalonetray is a stand-alone freedesktop.org and KDE system tray (documentation) U:https://stalonetray.sourceforge.net/ L:GPL-2.0-only o:stalonetray m:ScrumpyJack <scrumpyjack@st.ilet.to> t:1671591478 c:fe40a2eb198bf88d12f4a3ce9d7543e4d0428e6f i:docs stalonetray=0.8.5-r0

## C:Q1WCs3N1UEDlBJpaQVf8ICoVSGaKQ=

P:stargazer-gmi V:1.0.5-r0 A:x86\_64 S:1176392 I:2670592 T:A fast and easy to use Gemini server U:https://sr.ht/~zethra/stargazer/ L:AGPL-3.0-or-later o:stargazer-gmi m:Sashanoraa <sasha@noraa.gay> t:1678404953 c:fbcf4c4f1151f850017e5623c5236c3d4361ba4f D:so:libc.musl-x86\_64.so.1 so:libgcc\_s.so.1 p:cmd:stargazer=1.0.5-r0

#### C:Q19ZsE0INnsLqFpx25komLxbxY680=

P:stargazer-gmi-bash-completion V:1.0.5-r0 A:x86\_64 S:1975 I:24576 T:Bash completions for stargazer-gmi U:https://sr.ht/~zethra/stargazer/ L:AGPL-3.0-or-later o:stargazer-gmi m:Sashanoraa <sasha@noraa.gay> t:1678404953 c:fbcf4c4f1151f850017e5623c5236c3d4361ba4f i:stargazer-gmi=1.0.5-r0 bash-completion

C:Q1rVTa2Vl0vIlAsI5a4CmljO3HftY=

P:stargazer-gmi-doc V:1.0.5-r0 A:x86\_64 S:8802

I:36864

T:A fast and easy to use Gemini server (documentation) U:https://sr.ht/~zethra/stargazer/ L:AGPL-3.0-or-later o:stargazer-gmi m:Sashanoraa <sasha@noraa.gay> t:1678404953 c:fbcf4c4f1151f850017e5623c5236c3d4361ba4f i:docs stargazer-gmi=1.0.5-r0

## C:Q1FmVTU/HkN1IGgLAkqhnlh2iiIEA=

P:stargazer-gmi-fish-completion V:1.0.5-r0 A:x86\_64 S:1845 I:24576 T:Fish completions for stargazer-gmi U:https://sr.ht/~zethra/stargazer/ L:AGPL-3.0-or-later o:stargazer-gmi m:Sashanoraa <sasha@noraa.gay> t:1678404953 c:fbcf4c4f1151f850017e5623c5236c3d4361ba4f i:stargazer-gmi=1.0.5-r0 fish

## C:Q1Iq8CfjXHYrG53qgRITs0NKIEbdA=

P:stargazer-gmi-openrc V:1.0.5-r0 A:x86\_64 S:1744 I:16384 T:A fast and easy to use Gemini server (OpenRC init scripts) U:https://sr.ht/~zethra/stargazer/ L:AGPL-3.0-or-later o:stargazer-gmi m:Sashanoraa <sasha@noraa.gay> t:1678404953 c:fbcf4c4f1151f850017e5623c5236c3d4361ba4f i:openrc stargazer-gmi=1.0.5-r0

# C:Q12htV8NYNpK1K91+SGTIp4G+a4o0= P:stargazer-gmi-zsh-completion V:1.0.5-r0 A:x86\_64 S:2061 I:24576 T:Zsh completions for stargazer-gmi

U:https://sr.ht/~zethra/stargazer/ L:AGPL-3.0-or-later o:stargazer-gmi m:Sashanoraa <sasha@noraa.gay> t:1678404953 c:fbcf4c4f1151f850017e5623c5236c3d4361ba4f i:stargazer-gmi=1.0.5-r0 zsh

C:Q1xumlfQOVzYXNtHyHkfX2MifCd9s= P:starship V:1.14.2-r0 A:x86\_64 S:1817344 I:4452352 T:Minimal, blazing-fast and infinitely customizable prompt for any shell U:https://starship.rs L:ISC o:starship m:Jakub Jirutka <jakub@jirutka.cz> t:1683566861 c:76b66da11a391618fd8045bba937cdcdb9b28d06 D:so:libc.musl-x86\_64.so.1 so:libdbus-1.so.3 so:libgcc\_s.so.1 so:libz-ng.so.2 p:cmd:starship=1.14.2-r0

C:Q1k9yaLYDrP7vnkzTruI8UaIBwMAw= P:starship-bash-completion V:1.14.2-r0 A:x86\_64 S:3030 I:49152 T:Bash completions for starship U:https://starship.rs L:ISC o:starship m:Jakub Jirutka <jakub@jirutka.cz> t:1683566861 c:76b66da11a391618fd8045bba937cdcdb9b28d06 i:starship=1.14.2-r0 bash-completion

C:Q1C3yQ69Jm5/kqUPknw59H13V7b88= P:starship-fish-completion V:1.14.2-r0 A:x86\_64 S:3010 I:40960 T:Fish completions for starship U:https://starship.rs

L:ISC o:starship m:Jakub Jirutka <jakub@jirutka.cz> t:1683566861 c:76b66da11a391618fd8045bba937cdcdb9b28d06 i:starship=1.14.2-r0 fish

C:Q1+pJMyfdWwYSr76Zb+fQwQ1y+ewk= P:starship-zsh-completion V:1.14.2-r0 A:x86\_64 S:3835 I:40960 T:Zsh completions for starship U:https://starship.rs L:ISC o:starship m:Jakub Jirutka <jakub@jirutka.cz> t:1683566861 c:76b66da11a391618fd8045bba937cdcdb9b28d06 i:starship=1.14.2-r0 zsh

C:Q1CVln2uxZXox+GhwhRc11Iigu4JQ= P:starship-zsh-plugin V:1.14.2-r0 A:x86\_64 S:1789 I:28672 T:Minimal, blazing-fast and infinitely customizable prompt for any shell (Zsh plugin) U:https://starship.rs L:ISC o:starship m:Jakub Jirutka <jakub@jirutka.cz> t:1683566861 c:76b66da11a391618fd8045bba937cdcdb9b28d06 D:starship=1.14.2-r0

C:Q17Xdwb6XVZyp64Ll8w19mkpXEAWc= P:startup-notification V:0.12-r6 A:x86\_64 S:16040 I:49152 T:Monitor and display application startup U:https://www.freedesktop.org/wiki/Software/startup-notification L:LGPL-2.0-or-later o:startup-notification

m:Natanael Copa <ncopa@alpinelinux.org> t:1699453778 c:7ce655cc14c639f50c71afb1be3440f96a44b833 D:so:libX11-xcb.so.1 so:libc.musl-x86\_64.so.1 so:libxcb-util.so.1 so:libxcb.so.1 p:so:libstartup-notification-1.so.0=0.0.0

C:Q1ayp6yUNfnuJxCg8KSyC0ZdWQaaE= P:startup-notification-dev V:0.12-r6 A:x86\_64 S:21180 I:122880 T:Monitor and display application startup (development files) U:https://www.freedesktop.org/wiki/Software/startup-notification L:LGPL-2.0-or-later o:startup-notification m:Natanael Copa <ncopa@alpinelinux.org> t:1699453778 c:7ce655cc14c639f50c71afb1be3440f96a44b833 D:libsm-dev xcb-util-dev pkgconfig startup-notification=0.12-r6 p:pc:libstartup-notification-1.0=0.12

C:Q1x9FUyGnuZcQVcWddaByQrUoJA/g= P:staticcheck V:2023.1.3-r6 A:x86\_64 S:17334439 I:43012096 T:advanced Go linter U:https://github.com/dominikh/go-tools L:MIT o:staticcheck m:Clayton Craft <clayton@craftyguy.net> t:1700254797 c:5d9cbaefb04d010ef92a918b71679dfeee90904c D:so:libc.musl-x86\_64.so.1 p:cmd:ast-to-pattern=2023.1.3-r6 cmd:gogrep=2023.1.3-r6 cmd:gosmith=2023.1.3-r6 cmd:irdump=2023.1.3-r6 cmd:keyify=2023.1.3-r6 cmd:staticcheck=2023.1.3-r6 cmd:structlayout-optimize=2023.1.3-r6 cmd:structlayoutpretty=2023.1.3-r6 cmd:structlayout=2023.1.3-r6 cmd:unused=2023.1.3-r6

C:Q1Otb9293gYzZDEI9UGuI9HL1QWEY= P:station V:2.2.1-r0 A:x86\_64 S:145066 I:589824 T:Convergent terminal emulator

U:https://invent.kde.org/maui/station L:GPL-3.0-or-later o:station m:Bart Ribbers <bribbers@disroot.org> t:1670226242 c:67f92ea9b0afe7b36760fdde27e50354f4530e7c D:qmltermwidget so:libKF5CoreAddons.so.5 so:libKF5I18n.so.5 so:libMauiKit.so so:libQt5Core.so.5 so:libQt5DBus.so.5 so:libQt5Gui.so.5 so:libQt5Qml.so.5 so:libQt5Quick.so.5 so:libQt5Widgets.so.5 so:libc.muslx86\_64.so.1 so:libgcc\_s.so.1 so:libstdc++.so.6 p:cmd:station=2.2.1-r0

C:Q1iOG4Y6wwLe8xj4/8DTx50Y0OIgk= P:stb V:0\_git20220908-r1 A:x86\_64 S:391221 I:1671168 T:Single-file public domain (or MIT licensed) libraries for C/C++ U:https://github.com/nothings/stb L:MIT o:stb m:Grigory Kirillov <txgk@bk.ru> t:1670639603 c:ec77e93c9ff589276575dfe0e5527eb73f56be78 D:pkgconfig p:pc:stb=0\_git20220908

C:Q1lP6giw1hZxT/iRHl5sPNlK6wVFc= P:stb-doc V:0\_git20220908-r1 A:x86\_64 S:9570 I:49152 T:Single-file public domain (or MIT licensed) libraries for C/C++ (documentation) U:https://github.com/nothings/stb L:MIT o:stb m:Grigory Kirillov <txgk@bk.ru> t:1670639603 c:ec77e93c9ff589276575dfe0e5527eb73f56be78 i:docs stb=0\_git20220908-r1

C:Q11QgGtOmV9GZ8gNt99jmYmYiTdaQ= P:steam-devices V:1.0.0.61-r1 A:x86\_64

S:2600 I:28672 T:Udev rules for use with for example the Steam flatpak U:https://github.com/ValveSoftware/steam-devices L:MIT o:steam-devices m:Bart Ribbers <bribbers@disroot.org> t:1631173052 c:b43ff91db1ca83371f94dc1ef936d52662065d24

## C:Q1k8Qp2RhO4YDgkDYNPD4gXxSdEC0=

P:stellarium V:23.1-r1 A:x86\_64 S:311124568 I:430936064 T:A stellarium with great graphics and a nice database of sky-objects U:https://stellarium.org/ L:GPL-2.0-or-later o:stellarium m:Drew DeVault <sir@cmpwn.com> t:1681447270 c:b2fed42bb973f379dfd5c6eb41986939aab58112 D:so:libQt5Charts.so.5 so:libQt5Core.so.5 so:libQt5Gui.so.5 so:libQt5Multimedia.so.5 so:libQt5MultimediaWidgets.so.5 so:libQt5Network.so.5 so:libQt5Positioning.so.5 so:libQt5Script.so.5 so:libQt5SerialPort.so.5 so:libQt5Widgets.so.5 so:libc.musl-x86\_64.so.1 so:libgcc\_s.so.1 so:libgps.so.30 so:libstdc++.so.6 so:libz.so.1 p:cmd:stellarium=23.1-r1

#### C:Q1Jvuozpq8ZK12Z5uoWGukzErmULM=

P:stellarium-doc V:23.1-r1 A:x86\_64 S:5957 I:28672 T:A stellarium with great graphics and a nice database of sky-objects (documentation) U:https://stellarium.org/ L:GPL-2.0-or-later o:stellarium m:Drew DeVault <sir@cmpwn.com> t:1681447270 c:b2fed42bb973f379dfd5c6eb41986939aab58112 i:docs stellarium=23.1-r1

C:Q1pQUL5Q5Gemfm2cNVF7ROpFWFx2A= P:step V:23.04.3-r0

A:x86\_64 S:1877753 I:12308480 T:Interactive Physics Simulator U:https://edu.kde.org/step/ L:GPL-2.0-or-later AND GFDL-1.2-only o:step m:Bart Ribbers <bribbers@disroot.org> t:1698090267 c:67b1438cd2137f367f15c8ef1027d7eddc3fe886 D:so:libKF5Completion.so.5 so:libKF5ConfigCore.so.5 so:libKF5ConfigGui.so.5 so:libKF5ConfigWidgets.so.5 so:libKF5CoreAddons.so.5 so:libKF5Crash.so.5 so:libKF5I18n.so.5 so:libKF5IconThemes.so.5 so:libKF5JobWidgets.so.5 so:libKF5KIOCore.so.5 so:libKF5NewStuffWidgets.so.5 so:libKF5Plotting.so.5 so:libKF5TextWidgets.so.5 so:libKF5WidgetsAddons.so.5 so:libKF5XmlGui.so.5 so:libQt5Core.so.5 so:libQt5Gui.so.5 so:libQt5Widgets.so.5 so:libQt5Xml.so.5 so:libc.musl-x86\_64.so.1 so:libstdc++.so.6 p:cmd:step=23.04.3-r0

C:Q1UfILOgHtS8+wz/MXypFbx0xQNYM=

P:step-cli V:0.24.3-r5 A:x86\_64 S:11992723 I:34762752 T:Zero trust swiss army knife that integrates with step-ca for automated certificate management U:https://github.com/smallstep/cli L:Apache-2.0 o:step-cli m:Dermot Bradley <dermot\_bradley@yahoo.com> t:1700254797 c:5d9cbaefb04d010ef92a918b71679dfeee90904c p:cmd:step=0.24.3-r5

C:Q1tt4wJt3XqmbUE9oSgM4yXrNn7Jo= P:step-cli-bash-completion V:0.24.3-r5 A:x86\_64 S:1888 I:24576 T:Bash completions for step-cli U:https://github.com/smallstep/cli L:Apache-2.0 o:step-cli m:Dermot Bradley <dermot\_bradley@yahoo.com> t:1700254797 c:5d9cbaefb04d010ef92a918b71679dfeee90904c i:step-cli=0.24.3-r5 bash-completion

C:Q1wVxyd6580Tj5QNYS2jA2ZHuya3Q= P:step-cli-zsh-completion V:0.24.3-r5 A:x86\_64 S:1884 I:24576 T:Zsh completions for step-cli U:https://github.com/smallstep/cli L:Apache-2.0 o:step-cli m:Dermot Bradley <dermot\_bradley@yahoo.com> t:1700254797 c:5d9cbaefb04d010ef92a918b71679dfeee90904c i:step-cli=0.24.3-r5 zsh

C:Q1F2l6gCS74vjKajpyl7GUq+CuF+U= P:step-doc V:23.04.3-r0 A:x86\_64 S:425692 I:909312 T:Interactive Physics Simulator (documentation) U:https://edu.kde.org/step/ L:GPL-2.0-or-later AND GFDL-1.2-only o:step m:Bart Ribbers <bribbers@disroot.org> t:1698090267 c:67b1438cd2137f367f15c8ef1027d7eddc3fe886 i:docs step=23.04.3-r0

C:Q1lzvFhSFdt9jYosOWnAg2Nn5N2D8= P:step-lang V:23.04.3-r0 A:x86\_64 S:802058 I:3604480 T:Languages for package step U:https://edu.kde.org/step/ L:GPL-2.0-or-later AND GFDL-1.2-only o:step m:Bart Ribbers <bribbers@disroot.org> t:1698090267 c:67b1438cd2137f367f15c8ef1027d7eddc3fe886 i:step=23.04.3-r0 lang

C:Q1bwqb/k1A7ihpAi6KZ10yTvAjED4= P:stfl

V:0.24-r4 A:x86\_64 S:30379 I:81920 T:The Structured Terminal Forms Language/Library U:http://bygone.clairexen.net/stfl/ L:LGPL-3.0-or-later o:stfl m:Natanael Copa <ncopa@alpinelinux.org> t:1678866087 c:77b1a17f498c8570f51b2d0fa6d0131efe3f88d6 D:so:libc.musl-x86\_64.so.1 p:so:libstfl.so.0=0.24

C:Q1t1Q8CqKxCXpa+LfkfCU0oX/3+Co= P:stfl-dev V:0.24-r4 A:x86\_64 S:160316 I:397312 T:The Structured Terminal Forms Language/Library (development files) U:http://bygone.clairexen.net/stfl/ L:LGPL-3.0-or-later o:stfl m:Natanael Copa <ncopa@alpinelinux.org> t:1678866087 c:77b1a17f498c8570f51b2d0fa6d0131efe3f88d6 D:pkgconfig stfl=0.24-r4 p:pc:stfl=0.24

C:Q1gtUto6NvUofnSW0J93c2kjOXYHU= P:stig V:0.12.3a0-r2 A:x86\_64 S:236680 I:1458176 T:TUI and CLI client for the BitTorrent client Transmission U:https://github.com/rndusr/stig L:GPL-3.0-or-later o:stig m:Anjandev Momi <anjan@momi.ca> t:1682183233 c:470b0efc701c2811c1a761c7400ef992fcf7b097 D:python3 py3-urwid py3-urwidtrees py3-aiohttp py3-async-timeout py3-xdg py3-blinker py3-natsort py3 setproctitle python3~3.11 p:cmd:stig=0.12.3a0-r2 py3.11:stig=0.12.3a0-r2

C:Q1PnaygXDoFtOo2FoA1MBpVGjAxx0= P:stig-pyc V:0.12.3a0-r2 A:x86\_64 S:541010 I:1818624 T:Precompiled Python bytecode for stig U:https://github.com/rndusr/stig L:GPL-3.0-or-later o:stig m:Anjandev Momi <anjan@momi.ca> t:1682183233 c:470b0efc701c2811c1a761c7400ef992fcf7b097 D:python3 py3-urwid py3-urwidtrees py3-aiohttp py3-async-timeout py3-xdg py3-blinker py3-natsort py3 setproctitle python3~3.11 i:stig=0.12.3a0-r2 pyc

C:Q1WMIU1ZBKlcAzLucWxYA2ox8Sneo= P:stlink V:1.7.0-r3 A:x86\_64 S:86905 I:299008 T:STM32 discovery line linux programmer U:https://github.com/stlink-org/stlink L:MIT o:stlink m:Sören Tempel <soeren+alpine@soeren-tempel.net> t:1665760928 c:0e1c0fabc125203e217e46f3559c6ce34d73125e D:so:libc.musl-x86\_64.so.1 so:libusb-1.0.so.0 p:so:libstlink.so.1=1.7.0 cmd:st-flash=1.7.0-r3 cmd:st-info=1.7.0-r3 cmd:st-trace=1.7.0-r3 cmd:st-util=1.7.0-r3

C:Q1yBKNu8QCJxJL52/e7mOUbdPhme0= P:stlink-dev V:1.7.0-r3 A:x86\_64 S:72724 I:286720 T:STM32 discovery line linux programmer (development files) U:https://github.com/stlink-org/stlink L:MIT o:stlink m:Sören Tempel <soeren+alpine@soeren-tempel.net> t:1665760928 c:0e1c0fabc125203e217e46f3559c6ce34d73125e

## D:stlink=1.7.0-r3

C:Q1m+5k4OzqJ+gVQNASOWl533Op13o= P:stlink-doc V:1.7.0-r3 A:x86\_64 S:26843 I:126976 T:STM32 discovery line linux programmer (documentation) U:https://github.com/stlink-org/stlink L:MIT o:stlink m:Sören Tempel <soeren+alpine@soeren-tempel.net> t:1665760928 c:0e1c0fabc125203e217e46f3559c6ce34d73125e i:docs stlink=1.7.0-r3 C:Q1+hEbJPrkeyQ+nRnmGtGBp8lFO5s= P:stm32flash V:0.7-r0 A:x86\_64 S:22470 I:65536 T:Flash STM32 ARM SoCs using built-in ST serial bootloader over UART or I2C U:https://sourceforge.net/p/stm32flash/wiki/Home/ L:GPL-2.0-or-later o:stm32flash m:Clayton Craft <clayton@craftyguy.net> t:1649493201 c:450573843555032e9ea9cbfce9a63a6ba08b56dc D:so:libc.musl-x86\_64.so.1 p:cmd:stm32flash=0.7-r0 C:Q1sUAeIiOUzkCtzfncR1UdHXpjIew= P:stm32flash-doc V:0.7-r0 A:x86\_64 S:5820 I:24576 T:Flash STM32 ARM SoCs using built-in ST serial bootloader over UART or I2C (documentation) U:https://sourceforge.net/p/stm32flash/wiki/Home/ L:GPL-2.0-or-later o:stm32flash m:Clayton Craft <clayton@craftyguy.net> t:1649493201 c:450573843555032e9ea9cbfce9a63a6ba08b56dc i:docs stm32flash=0.7-r0

C:Q1iBZHU1dkM8+lWOwMkbeZ0q+anWw= P:stoken V:0.92-r5 A:x86\_64 S:35021 I:102400 T:RSA SecurID-compatible software token for Linux/UNIX systems U:https://github.com/cernekee/stoken L:LGPL-2.1-or-later o:stoken m:Francesco Colista <fcolista@alpinelinux.org> t:1682716390 c:c76155ebfb111fbafa5d9b235025319eaa4d6859 D:so:libc.musl-x86\_64.so.1 so:libgmp.so.10 so:libhogweed.so.6 so:libnettle.so.8 so:libxml2.so.2 p:so:libstoken.so.1=1.3.0 cmd:stoken=0.92-r5 C:Q1vj1g9RQb0Jm8PnKJHtrjNa0fJwo= P:stoken-dev V:0.92-r5 A:x86\_64 S:4940 I:36864 T:RSA SecurID-compatible software token for Linux/UNIX systems (development files) U:https://github.com/cernekee/stoken L:LGPL-2.1-or-later o:stoken m:Francesco Colista <fcolista@alpinelinux.org> t:1682716390 c:c76155ebfb111fbafa5d9b235025319eaa4d6859 D:pc:hogweed pc:libxml-2.0 pc:nettle pkgconfig stoken=0.92-r5 p:pc:stoken=0.92 C:Q1qYWQ5024Jqp6ZU+EV25J27q9EMM= P:stoken-doc  $V:0.92-r5$ A:x86\_64 S:11355 I:49152 T:RSA SecurID-compatible software token for Linux/UNIX systems (documentation) U:https://github.com/cernekee/stoken L:LGPL-2.1-or-later o:stoken m:Francesco Colista <fcolista@alpinelinux.org> t:1682716390 c:c76155ebfb111fbafa5d9b235025319eaa4d6859 i:docs stoken=0.92-r5

C:Q1Rzr1qX4lpBnbr9fZvQkwP/8hRo4= P:stow V:2.3.1-r1 A:x86\_64 S:28229 I:147456 T:Manage installation of multiple softwares in the same directory tree U:https://www.gnu.org/software/stow/ L:GPL-3.0-or-later o:stow m:Stefan Wagner <stw@bit-strickerei.de> t:1666619692 c:6d3f459f1e2a47230cb5fb845d196b48fbbe1ae5 D:perl p:cmd:chkstow=2.3.1-r1 cmd:stow=2.3.1-r1 C:Q1Hgn5Xx8O1P2sAXRJihaXmQQCpqM= P:stow-doc V:2.3.1-r1 A:x86\_64 S:144008 I:696320 T:Manage installation of multiple softwares in the same directory tree (documentation) U:https://www.gnu.org/software/stow/ L:GPL-3.0-or-later o:stow m:Stefan Wagner <stw@bit-strickerei.de> t:1666619692 c:6d3f459f1e2a47230cb5fb845d196b48fbbe1ae5 i:docs stow=2.3.1-r1 C:Q1upLHOb3Z73dU0gbO5kC2CqA4R4s= P:strawberry V:1.0.17-r3 A:x86\_64 S:7198462 I:13275136 T:Strawberry Music Player

U:https://strawberrymusicplayer.org

L:GPL-3.0-or-later

o:strawberry m:knuxify <knuxify@gmail.com>

t:1681983816

c:a54f5c21876672e8ace5080f979f640ee59aa59c

D:gst-plugins-base gst-plugins-good qt6-qtbase-sqlite icu-data-full so:libQt6Concurrent.so.6 so:libQt6Core.so.6 so:libQt6DBus.so.6 so:libQt6Gui.so.6 so:libQt6Network.so.6 so:libQt6Sql.so.6 so:libQt6Widgets.so.6

so:libX11.so.6 so:libasound.so.2 so:libc.musl-x86\_64.so.1 so:libcdio.so.19 so:libchromaprint.so.1 so:libfftw3.so.3 so:libgcc\_s.so.1 so:libgdk\_pixbuf-2.0.so.0 so:libgio-2.0.so.0 so:libglib-2.0.so.0 so:libgnutls.so.30 so:libgobject-2.0.so.0 so:libgpod.so.4 so:libgstapp-1.0.so.0 so:libgstaudio-1.0.so.0 so:libgstpbutils-1.0.so.0 so:libgstreamer-1.0.so.0 so:libgsttag-1.0.so.0 so:libicui18n.so.73 so:libicuuc.so.73 so:libmtp.so.9 so:libprotobuf.so.32 so:libpulse.so.0 so:libsqlite3.so.0 so:libstdc++.so.6 so:libtag.so.1 p:cmd:strawberry-tagreader=1.0.17-r3 cmd:strawberry=1.0.17-r3

C:Q1Vj6GcjRLa1eB/8/iAJXXi7y8w/0= P:strawberry-doc V:1.0.17-r3 A:x86\_64 S:3586 I:28672 T:Strawberry Music Player (documentation) U:https://strawberrymusicplayer.org L:GPL-3.0-or-later o:strawberry m:knuxify <knuxify@gmail.com> t:1681983816 c:a54f5c21876672e8ace5080f979f640ee59aa59c i:docs strawberry=1.0.17-r3

C:Q1uoNrN5GUwp7a6LmIxzWYmlTEpQ0=

P:stress-ng V:0.14.00-r0 A:x86\_64 S:2616228 I:3858432 T:stress-ng will stress test a computer system in various selectable ways U:https://github.com/ColinIanKing/stress-ng L:GPL-2.0-or-later o:stress-ng m:Olliver Schinagl <oliver@schinagl.nl> t:1652209207 c:4316989519dd486163ff0f3f5ff42129ff285a7f D:so:libJudy.so.1 so:libbsd.so.0 so:libc.musl-x86\_64.so.1 so:libsctp.so.1 so:libz.so.1 p:cmd:stress-ng=0.14.00-r0

C:Q1BeGkxqVH3JnGbtdRwpNsKFU5O5k= P:stress-ng-bash-completion V:0.14.00-r0 A:x86\_64 S:3209 I:28672 T:Bash completions for stress-ng U:https://github.com/ColinIanKing/stress-ng L:GPL-2.0-or-later

o:stress-ng m:Olliver Schinagl <oliver@schinagl.nl> t:1652209207 c:4316989519dd486163ff0f3f5ff42129ff285a7f i:stress-ng=0.14.00-r0 bash-completion

C:Q1xeShIvjN7tQd+jEPYKxd+pHf1Qw= P:stress-ng-doc V:0.14.00-r0 A:x86\_64 S:87363 I:229376 T:stress-ng will stress test a computer system in various selectable ways (documentation) U:https://github.com/ColinIanKing/stress-ng L:GPL-2.0-or-later o:stress-ng m:Olliver Schinagl <oliver@schinagl.nl> t:1652209207 c:4316989519dd486163ff0f3f5ff42129ff285a7f i:docs stress-ng=0.14.00-r0

C:Q1RCKCmBaa70xrZ9IddJmRjwkBvVY=

P:stunnel V:5.71-r0 A:x86\_64 S:93332 I:266240 T:SSL encryption wrapper between network client and server U:https://www.stunnel.org L:GPL-2.0-or-later WITH OpenSSL-Exception o:stunnel m:Jakub Jirutka <jakub@jirutka.cz> t:1695411525 c:3fdb9216a7c8f451746a34f4e57533aee6224dc7 D:/bin/sh so:libc.musl-x86\_64.so.1 so:libcrypto.so.3 so:libssl.so.3 p:cmd:stunnel3=5.71-r0 cmd:stunnel=5.71-r0

C:Q1c/78eWdf6s/qWX6+idbC47o/ZCU= P:stunnel-doc V:5.71-r0 A:x86\_64 S:128290 I:425984 T:SSL encryption wrapper between network client and server (documentation) U:https://www.stunnel.org L:GPL-2.0-or-later WITH OpenSSL-Exception o:stunnel

m:Jakub Jirutka <jakub@jirutka.cz> t:1695411525 c:3fdb9216a7c8f451746a34f4e57533aee6224dc7 i:docs stunnel=5.71-r0

C:Q1cbqHz8OZ5aCCkXfkA0fUtYHL7+o= P:stunnel-openrc V:5.71-r0 A:x86\_64 S:2273 I:16384 T:SSL encryption wrapper between network client and server (OpenRC init scripts) U:https://www.stunnel.org L:GPL-2.0-or-later WITH OpenSSL-Exception o:stunnel m:Jakub Jirutka <jakub@jirutka.cz> t:1695411525 c:3fdb9216a7c8f451746a34f4e57533aee6224dc7 i:openrc stunnel=5.71-r0

C:Q1n7bEjTh5rBTRj099zOZS1qWGPeQ= P:stylua V:0.17.1-r0 A:x86\_64 S:1074896 I:2551808 T:Opinionated Lua code formatter U:https://github.com/JohnnyMorganz/StyLua L:MPL-2.0 o:stylua m:psykose <alice@ayaya.dev> t:1680193637 c:111d71f65fde733633dcf67f82484ceccfa9f1b5 D:so:libc.musl-x86\_64.so.1 so:libgcc\_s.so.1 p:cmd:stylua=0.17.1-r0

C:Q1bsVihgOdvfxMPDzFDz1Mon3piX8= P:subtitlecomposer V:0.7.1-r8 A:x86\_64 S:679071 I:1835008 T:The open source text-based subtitle editor U:https://subtitlecomposer.kde.org/ L:GPL-2.0-only o:subtitlecomposer m:Bart Ribbers <bribbers@disroot.org>

### t:1681983816

c:a54f5c21876672e8ace5080f979f640ee59aa59c

D:so:libKF5Codecs.so.5 so:libKF5Completion.so.5 so:libKF5ConfigCore.so.5 so:libKF5ConfigGui.so.5 so:libKF5ConfigWidgets.so.5 so:libKF5CoreAddons.so.5 so:libKF5I18n.so.5 so:libKF5KIOCore.so.5 so:libKF5KIOGui.so.5 so:libKF5KIOWidgets.so.5 so:libKF5SonnetCore.so.5 so:libKF5SonnetUi.so.5 so:libKF5TextWidgets.so.5 so:libKF5WidgetsAddons.so.5 so:libKF5XmlGui.so.5 so:libQt5Core.so.5 so:libQt5Gui.so.5 so:libQt5Qml.so.5 so:libQt5Widgets.so.5 so:libavcodec.so.60 so:libavformat.so.60 so:libavutil.so.58 so:libc.musl-x86\_64.so.1 so:libicui18n.so.73 so:libopenal.so.1 so:libstdc++.so.6 so:libswresample.so.5

p:cmd:subtitlecomposer=0.7.1-r8

C:Q1qKtPY8RRv2rmLCWhiB8y0n7DEFc=

P:subtitlecomposer-lang V:0.7.1-r8 A:x86\_64 S:428312 I:1511424 T:Languages for package subtitlecomposer U:https://subtitlecomposer.kde.org/ L:GPL-2.0-only o:subtitlecomposer m:Bart Ribbers <bribbers@disroot.org> t:1681983816 c:a54f5c21876672e8ace5080f979f640ee59aa59c i:subtitlecomposer=0.7.1-r8 lang

C:Q1G2F38u4m9QevshfFbY+oy3dNxfE= P:sudo V:1.9.13\_p3-r2 A:x86\_64 S:798970 I:1916928 T:Give certain users the ability to run some commands as root U:https://www.sudo.ws/sudo/ L:custom ISC o:sudo m:Natanael Copa <ncopa@alpinelinux.org> t:1678985096 c:4dfce8832b7e4e536dbc8613b29e378ff526b477 k:100 D:so:libc.musl-x86\_64.so.1 so:libz.so.1 p:sudo-virt so:audit\_json.so=0 so:group\_file.so=0 so:libsudo\_util.so.0=0.0.0 so:sudo\_intercept.so=0 so:sudo\_noexec.so=0 so:sudoers.so=0 so:system\_group.so=0 cmd:cvtsudoers=1.9.13\_p3-r2 cmd:sudo=1.9.13\_p3-r2 cmd:sudo  $logsrvd=1.9.13$  p3-r2 cmd:sudo sendlog=1.9.13 p3-r2 cmd:sudoedit=1.9.13 p3-r2 cmd:sudoreplay=1.9.13\_p3-r2 cmd:visudo=1.9.13\_p3-r2

C:Q1mMNmhNNCY0yAWxIeo5/Z+ERNfCs=

P:sudo-dev V:1.9.13\_p3-r2 A:x86\_64 S:4918 I:24576 T:Give certain users the ability to run some commands as root (development files) U:https://www.sudo.ws/sudo/ L:custom ISC o:sudo m:Natanael Copa <ncopa@alpinelinux.org> t:1678985096 c:4dfce8832b7e4e536dbc8613b29e378ff526b477 k:100 C:Q1GGt0AqH/0EGycx19ZJjLwJAzKKM= P:sudo-doc V:1.9.13\_p3-r2 A:x86\_64 S:887649 I:2785280 T:Give certain users the ability to run some commands as root (documentation)

U:https://www.sudo.ws/sudo/

L:custom ISC o:sudo m:Natanael Copa <ncopa@alpinelinux.org> t:1678985096 c:4dfce8832b7e4e536dbc8613b29e378ff526b477 k:100 i:docs sudo=1.9.13\_p3-r2

# C:Q1uyN9C9svKtLEATpBVbYsQffwMPg= P:suggpicker V:0.1.2-r0 A:x86\_64 S:12076 I:45056 T:Floating on-screen picker to complement your wayland virtual keyboard U:https://sr.ht/~earboxer/suggpicker L:GPL-3.0-only o:suggpicker m:Zach DeCook <zachdecook@librem.one> t:1657768048 c:7e4442e3ceee856147bd7d91b0273cad0dd126cf D:so:libc.musl-x86\_64.so.1 so:libcairo.so.2 so:libpango-1.0.so.0 so:libpangocairo-1.0.so.0 so:libwayland-client.so.0 p:cmd:suggpicker=0.1.2-r0

C:Q1TB495DAp7e0ERnOuScPXvGXuMRo=

P:suggpicker-doc V:0.1.2-r0 A:x86\_64 S:2308 I:24576 T:Floating on-screen picker to complement your wayland virtual keyboard (documentation) U:https://sr.ht/~earboxer/suggpicker L:GPL-3.0-only o:suggpicker m:Zach DeCook <zachdecook@librem.one> t:1657768048 c:7e4442e3ceee856147bd7d91b0273cad0dd126cf i:docs suggpicker=0.1.2-r0

C:Q13M5kUQSCR9FeFvxl81R5h6pvQDI= P:suil V:0.10.18-r0 A:x86\_64 S:25615 I:163840 T:C library for loading and wrapping LV2 plugin UIs U:https://drobilla.net/software/suil L:ISC o:suil m:David Demelier <markand@malikania.fr> t:1662968162 c:a8310f7477ec5ce5f73468dc7caee1bb69db562a D:so:libQt5Core.so.5 so:libQt5Gui.so.5 so:libQt5Widgets.so.5 so:libQt5X11Extras.so.5 so:libX11.so.6 so:libc.muslx86\_64.so.1 so:libgcc\_s.so.1 so:libgdk-3.so.0 so:libgdk-x11-2.0.so.0 so:libglib-2.0.so.0 so:libgobject-2.0.so.0 so:libgtk-3.so.0 so:libgtk-x11-2.0.so.0 so:libstdc++.so.6 p:so:libsuil-0.so.0=0.10.18

C:Q1MJcFnyCPHcNBfPA+fKjCLOsBXbw= P:suil-dev V:0.10.18-r0 A:x86\_64 S:4954 I:45056 T:C library for loading and wrapping LV2 plugin UIs (development files) U:https://drobilla.net/software/suil L:ISC o:suil m:David Demelier <markand@malikania.fr> t:1662968162 c:a8310f7477ec5ce5f73468dc7caee1bb69db562a D:pc:lv2>=1.18.3 pkgconfig suil=0.10.18-r0 p:pc:suil-0=0.10.18

C:Q10quZJdvc2sdHis2gx+yMcZyCeuk= P:suitesparse V:5.10.1-r1 A:x86\_64 S:1419082 I:3092480 T:A collection of sparse matrix libraries U:http://faculty.cse.tamu.edu/davis/suitesparse.html L:GPL-3.0-only o:suitesparse m:Jakub Jirutka <jakub@jirutka.cz> t:1673034763 c:12bb354142705d5b06f35be05f74090671b6044c D:openblas so:libc.musl-x86\_64.so.1 so:libgcc\_s.so.1 so:libgmp.so.10 so:libgomp.so.1 so:libmpfr.so.6 so:libstdc++.so.6 p:so:libamd.so.2=2.4.6 so:libbtf.so.1=1.2.6 so:libcamd.so.2=2.4.6 so:libccolamd.so.2=2.9.6 so:libcholmod.so.3=3.0.14 so:libcolamd.so.2=2.9.6 so:libcxsparse.so.3=3.2.0 so:libklu.so.1=1.3.8 so:libldl.so.2=2.2.6 so:libmongoose.so.2=2.0.4 so:librbio.so.2=2.2.6 so:libsliplu.so.1=1.0.2 so:libspqr.so.2=2.0.9 so:libsuitesparseconfig.so.5=5.10.1 so:libumfpack.so.5=5.7.9 cmd:mongoose=5.10.1-r1

C:Q1bk3W/gh2Z4UjHeJ90zfLmEMRmvo=

P:suitesparse-dev V:5.10.1-r1 A:x86\_64 S:245996 I:1433600 T:A collection of sparse matrix libraries (development files) U:http://faculty.cse.tamu.edu/davis/suitesparse.html L:GPL-3.0-only o:suitesparse m:Jakub Jirutka <jakub@jirutka.cz> t:1673034763 c:12bb354142705d5b06f35be05f74090671b6044c D:gmp-dev mpfr-dev openblas-dev suitesparse-graphblas=5.10.1-r1 suitesparse=5.10.1-r1

C:Q1OobFl9W+X708ovv5X4bCPSCC3NU= P:suitesparse-doc V:5.10.1-r1 A:x86\_64 S:2403071 I:2633728 T:A collection of sparse matrix libraries (documentation) U:http://faculty.cse.tamu.edu/davis/suitesparse.html L:GPL-3.0-only o:suitesparse m:Jakub Jirutka <jakub@jirutka.cz> t:1673034763 c:12bb354142705d5b06f35be05f74090671b6044c

i:docs suitesparse=5.10.1-r1

## C:Q1HQCxFtLjTKaepTCOLuVO1+ahWQs=

P:suitesparse-graphblas V:5.10.1-r1 A:x86\_64 S:52961748 I:142909440 T:Graph algorithms in the language of linear algebra U:http://faculty.cse.tamu.edu/davis/suitesparse.html L:Apache-2.0 o:suitesparse m:Jakub Jirutka <jakub@jirutka.cz> t:1673034763 c:12bb354142705d5b06f35be05f74090671b6044c D:so:libc.musl-x86\_64.so.1 so:libgomp.so.1 p:so:libgraphblas.so.5=5.0.5

C:Q1ylkAiaqIXHhY5i1KD3XmHBq+Hho= P:supercronic V:0.2.24-r4 A:x86\_64 S:4005515 I:10604544 T:Cron for containers U:https://github.com/aptible/supercronic L:MIT o:supercronic m:Thomas Kienlen <kommander@laposte.net> t:1700254797 c:5d9cbaefb04d010ef92a918b71679dfeee90904c D:so:libc.musl-x86\_64.so.1 p:cmd:supercronic=0.2.24-r4

C:Q1IZUmCoh7Xdg2o+DTzG5xcao+W08= P:superd V:0.7.1-r10 A:x86\_64 S:2912332 I:7442432 T:lightweight user service supervising daemon U:https://sr.ht/~craftyguy/superd L:GPL-3.0-or-later o:superd m:Clayton Craft <clayton@craftyguy.net> t:1700254797

c:5d9cbaefb04d010ef92a918b71679dfeee90904c D:so:libc.musl-x86\_64.so.1 p:cmd:superctl=0.7.1-r10 cmd:superd=0.7.1-r10

C:Q1V32ZXqZr16q6Cr5+bP/6thH+ZD4=

P:superd-bash-completion V:0.7.1-r10 A:x86\_64 S:2047 I:24576 T:Bash completions for superd U:https://sr.ht/~craftyguy/superd L:GPL-3.0-or-later o:superd m:Clayton Craft <clayton@craftyguy.net> t:1700254797 c:5d9cbaefb04d010ef92a918b71679dfeee90904c i:superd=0.7.1-r10 bash-completion

C:Q1JKiXhZb7BTN7azI46SIw3vbEams= P:superd-doc V:0.7.1-r10 A:x86\_64 S:6680 I:36864 T:lightweight user service supervising daemon (documentation) U:https://sr.ht/~craftyguy/superd

L:GPL-3.0-or-later o:superd m:Clayton Craft <clayton@craftyguy.net> t:1700254797 c:5d9cbaefb04d010ef92a918b71679dfeee90904c i:docs superd=0.7.1-r10

C:Q17UTBbb/Y+qJwQPxiQBPfpjgScqg= P:superd-services V:0.8.0-r0 A:x86\_64 S:6730 I:155648 T:A collection of service files for use by superd U:https://git.sr.ht/~whynothugo/superd-services L:ISC o:superd-services m:Hugo Osvaldo Barrera <hugo@whynothugo.nl> t:1699305774 c:51d6103b755bdc86a7561c825708f744e75da3ea

C:Q1CqCQh10Tez9TXNWHEMyBdLvkMEw= P:superd-zsh-completion V:0.7.1-r10 A:x86\_64 S:2223 I:24576 T:Zsh completions for superd U:https://sr.ht/~craftyguy/superd L:GPL-3.0-or-later o:superd m:Clayton Craft <clayton@craftyguy.net> t:1700254797 c:5d9cbaefb04d010ef92a918b71679dfeee90904c i:superd=0.7.1-r10 zsh

C:Q1H/FFT/8Cr+v7PTAesAWC8MnamAg= P:superlu V:6.0.0-r0 A:x86\_64 S:300065 I:581632 T:Sparse LU factorization library U:https://portal.nersc.gov/project/sparse/superlu/ L:BSD-3-Clause o:superlu m:Holger Jaekel <holger.jaekel@gmx.de> t:1682957758 c:e570063fec6f68cd79719f34f89e8f8a44d21d42 D:openblas so:libc.musl-x86\_64.so.1 p:so:libsuperlu.so.6=6.0.0

C:Q1K8dvtqJLdW6k1RrOJxBYjGWPaNM= P:superlu-dev V:6.0.0-r0 A:x86\_64 S:22365 I:180224 T:Sparse LU factorization library (development files) U:https://portal.nersc.gov/project/sparse/superlu/ L:BSD-3-Clause o:superlu m:Holger Jaekel <holger.jaekel@gmx.de> t:1682957758 c:e570063fec6f68cd79719f34f89e8f8a44d21d42 D:pkgconfig superlu=6.0.0-r0 p:pc:superlu=6.0.0

C:Q15//ZAw8hgoQ28BgO/kz+fBPHaHk= P:supertux V:0.6.3-r6 A:x86\_64 S:1663755 I:4431872 T:Open-source classic 2D jump'n run sidescroller game U:https://www.supertux.org/ L:GPL-3.0-or-later o:supertux m:alpterry <alpterry@protonmail.com> t:1681447270 c:b2fed42bb973f379dfd5c6eb41986939aab58112 D:supertux-data so:libGL.so.1 so:libGLEW.so.2.2 so:libSDL2-2.0.so.0 so:libSDL2\_image-2.0.so.0 so:libboost\_filesystem.so.1.82.0 so:libc.musl-x86\_64.so.1 so:libcurl.so.4 so:libfreetype.so.6 so:libgcc\_s.so.1 so:libopenal.so.1 so:libphysfs.so.1 so:libpng16.so.16 so:libstdc++.so.6 so:libvorbisfile.so.3 so:libz.so.1 p:cmd:supertux2=0.6.3-r6

C:Q1W+iCRQWuStYkgb19t0E6snZD7E4= P:supertux-data V:0.6.3-r6 A:x86\_64 S:172497835 I:256016384 T:Open-source classic 2D jump'n run sidescroller game (data files) U:https://www.supertux.org/ L:GPL-3.0-or-later o:supertux m:alpterry <alpterry@protonmail.com> t:1681447270 c:b2fed42bb973f379dfd5c6eb41986939aab58112

C:Q1tj76GyCs1H1gOGrom0r57LabgEA= P:supertux-doc V:0.6.3-r6 A:x86\_64 S:27689 I:98304 T:Open-source classic 2D jump'n run sidescroller game (documentation) U:https://www.supertux.org/ L:GPL-3.0-or-later o:supertux m:alpterry <alpterry@protonmail.com> t:1681447270 c:b2fed42bb973f379dfd5c6eb41986939aab58112 i:docs supertux=0.6.3-r6

C:Q1oi+tA62RkPBr+7WED70O/BlrnmU= P:supertuxkart V:1.4-r0 A:x86\_64 S:6599505 I:16236544 T:Kart racing game featuring Tux and his friends U:https://supertuxkart.net/ L:GPL-3.0-or-later o:supertuxkart m:Bart Ribbers <bribbers@disroot.org> t:1675351162 c:f6a1a2ea2c8b8ab577205174f3ab777a024d562a D:supertuxkart-data so:libSDL2-2.0.so.0 so:libbluetooth.so.3 so:libc.musl-x86\_64.so.1 so:libcrypto.so.3 so:libcurl.so.4 so:libfreetype.so.6 so:libgcc\_s.so.1 so:libharfbuzz.so.0 so:libjpeg.so.8 so:libopenal.so.1 so:libpng16.so.16 so:libsqlite3.so.0 so:libstdc++.so.6 so:libvorbisfile.so.3 so:libz.so.1 p:cmd:supertuxkart=1.4-r0

C:Q1lavYRYSnjjWV8zvdAa+5xQL5Yu8= P:supertuxkart-data V:1.4-r0 A:x86\_64 S:666607600 I:752189440 T:Kart racing game featuring Tux and his friends (data files) U:https://supertuxkart.net/ L:GPL-3.0-or-later o:supertuxkart m:Bart Ribbers <bribbers@disroot.org> t:1675351162 c:f6a1a2ea2c8b8ab577205174f3ab777a024d562a

C:Q1E2Avj/Ty1au3A3pxuvnGue+hWJQ= P:supertuxkart-server V:1.4-r0 A:x86\_64 S:3401803 I:8417280 T:Kart racing game featuring Tux and his friends U:https://supertuxkart.net/ L:GPL-3.0-or-later o:supertuxkart m:Bart Ribbers <bribbers@disroot.org> t:1675351162 c:f6a1a2ea2c8b8ab577205174f3ab777a024d562a D:supertuxkart-data so:libc.musl-x86\_64.so.1 so:libcrypto.so.3 so:libcurl.so.4 so:libgcc\_s.so.1 so:libsqlite3.so.0

so:libstdc++.so.6 so:libz.so.1 p:cmd:supertuxkart-server=1.4-r0

C:Q1vcVkJsynA+9Cy0eBdlLISW5swRk= P:suricata V:6.0.15-r0 A:x86\_64 S:2512158 I:6885376 T:High performance Network IDS, IPS and Network Security Monitoring engine U:https://suricata.io/ L:GPL-2.0-only o:suricata m:Steve McMaster <code@mcmaster.io> t:1697803755 c:5daffabb9193ac08b77292d7375f1a43bb0166d6 D:python3 py3-yaml /bin/sh so:libbpf.so.1 so:libc.musl-x86\_64.so.1 so:libcap-ng.so.0 so:libgcc\_s.so.1 so:libhiredis.so.1.1.0 so:libhs.so.5 so:libhtp.so.2 so:libjansson.so.4 so:libluajit-5.1.so.2 so:liblz4.so.1

so:libmagic.so.1 so:libmaxminddb.so.0 so:libnet.so.9 so:libnetfilter\_log.so.1 so:libnetfilter\_queue.so.1 so:libnfnetlink.so.0 so:libnspr4.so so:libnss3.so so:libpcap.so.1 so:libpcre.so.1 so:libyaml-0.so.2 so:libz.so.1 p:cmd:suricata-update=6.0.15-r0 cmd:suricata=6.0.15-r0 cmd:suricatactl=6.0.15-r0 cmd:suricatasc=6.0.15-r0

C:Q1ggcDyX6YcBNyOeY1MLqqrmnQY24= P:suricata-doc V:6.0.15-r0 A:x86\_64 S:16028 I:81920 T:High performance Network IDS, IPS and Network Security Monitoring engine (documentation) U:https://suricata.io/ L:GPL-2.0-only o:suricata m:Steve McMaster <code@mcmaster.io> t:1697803755 c:5daffabb9193ac08b77292d7375f1a43bb0166d6 i:docs suricata=6.0.15-r0 C:Q13gs6rzH6Z3mywcQiQEmwu5o/XXA=

P:suricata-openrc V:6.0.15-r0 A:x86\_64 S:3196 I:24576 T:High performance Network IDS, IPS and Network Security Monitoring engine (OpenRC init scripts) U:https://suricata.io/ L:GPL-2.0-only

o:suricata m:Steve McMaster <code@mcmaster.io> t:1697803755 c:5daffabb9193ac08b77292d7375f1a43bb0166d6 i:openrc suricata=6.0.15-r0

C:Q1ZEiyMnK9Z42NW/bMIO+FPc7pL+w= P:sushi V:44.2-r0 A:x86\_64 S:69761 I:352256 T:Quick preview for Nautilus U:https://gitlab.gnome.org/GNOME/sushi L:GPL-2.0-or-later o:sushi m:Rasmus Thomsen <oss@cogitri.dev> t:1685501761 c:bd556e3fc46ffbf4577fe8ac3c1125c3f8ed261e D:bubblewrap gjs webkit2gtk-4.1 so:libc.musl-x86\_64.so.1 so:libcairo.so.2 so:libepoxy.so.0 so:libevdocument3.so.4 so:libfreetype.so.6 so:libgdk-3.so.0 so:libgdk\_pixbuf-2.0.so.0 so:libgio-2.0.so.0 so:libglib-2.0.so.0 so:libgobject-2.0.so.0 so:libgstaudio-1.0.so.0 so:libgstreamer-1.0.so.0 so:libgstvideo-1.0.so.0 so:libgtk-3.so.0 so:libharfbuzz.so.0 so:libpango-1.0.so.0 so:libpangocairo-1.0.so.0

p:cmd:sushi=44.2-r0

## C:Q1ud1jHTp+JAnXNIQ1US9DIWMzVzw=

P:sushi-lang V:44.2-r0 A:x86\_64 S:41492 I:950272 T:Languages for package sushi U:https://gitlab.gnome.org/GNOME/sushi L:GPL-2.0-or-later o:sushi m:Rasmus Thomsen <oss@cogitri.dev> t:1685501761 c:bd556e3fc46ffbf4577fe8ac3c1125c3f8ed261e D:bubblewrap gjs webkit2gtk-4.1 i:sushi=44.2-r0 lang

C:Q1agO00cVplDGSlPKqQVdrk877NkE= P:svkbd V:0.4.1-r0 A:x86\_64 S:19826 I:90112

T:Simple virtual keyboard for X, ships with an international mobile-optimised layout U:https://tools.suckless.org/x/svkbd/ L:MIT o:svkbd m:Maarten van Gompel <proycon@anaproy.nl> t:1641557953 c:12f554d15e0e0dde55f2e003fc40e7aae8486561 D:so:libX11.so.6 so:libXft.so.2 so:libXinerama.so.1 so:libXtst.so.6 so:libc.musl-x86\_64.so.1 so:libfontconfig.so.1 p:cmd:svkbd-mobile-intl=0.4.1-r0

C:Q1dI6CLlWI0JMRhI4VWEsm92IGJHI= P:svkbd-doc V:0.4.1-r0 A:x86\_64 S:3202 I:24576 T:Simple virtual keyboard for X, ships with an international mobile-optimised layout (documentation) U:https://tools.suckless.org/x/svkbd/ L:MIT o:svkbd m:Maarten van Gompel <proycon@anaproy.nl> t:1641557953 c:12f554d15e0e0dde55f2e003fc40e7aae8486561  $i:$ docs svkbd=0.4.1-r0

C:Q1ISp3xtkMxtunPXIMSi+AYtuzlvE= P:svt-av1 V:1.6.0-r0 A:x86\_64 S:48923 I:135168 T:Scalable Vector Technology for AV1 encoder (SVT-AV1 Encoder) U:https://01.org/svt L:BSD-3-Clause-Clear o:svt-av1 m:Oleg Titov <oleg.titov@gmail.com> t:1687421344 c:935ccfde9188fb6229ef46d1432ba3393e737167 D:so:libSvtAv1Dec.so.0 so:libSvtAv1Enc.so.1 so:libc.musl-x86\_64.so.1 p:cmd:SvtAv1DecApp=1.6.0-r0 cmd:SvtAv1EncApp=1.6.0-r0

C:Q1Blo9WN+47Unf9kbVVKOzFQ7Eajs= P:svt-av1-dev V:1.6.0-r0 A:x86\_64 S:22393 I:118784

T:Scalable Vector Technology for AV1 encoder (SVT-AV1 Encoder) (development files) U:https://01.org/svt L:BSD-3-Clause-Clear o:svt-av1 m:Oleg Titov <oleg.titov@gmail.com> t:1687421344 c:935ccfde9188fb6229ef46d1432ba3393e737167 D:pkgconfig svt-av1-libs=1.6.0-r0 p:pc:SvtAv1Dec=0.8.7 pc:SvtAv1Enc=1.6.0

## C:Q1LRFOEHtYH4kdqFaMB6k3T5gg1W8=

P:svt-av1-libs V:1.6.0-r0 A:x86\_64 S:3918569 I:9605120 T:Scalable Vector Technology for AV1 encoder (SVT-AV1 Encoder) (libraries) U:https://01.org/svt L:BSD-3-Clause-Clear o:svt-av1 m:Oleg Titov <oleg.titov@gmail.com> t:1687421344 c:935ccfde9188fb6229ef46d1432ba3393e737167 D:so:libc.musl-x86\_64.so.1 p:so:libSvtAv1Dec.so.0=0.8.7 so:libSvtAv1Enc.so.1=1.6.0

 $C:Q13KjLG6kW1+1jKz8joWhV6Yjc3+Y=$ P:svxlink V:19.09.2-r1 A:x86\_64 S:2250673 I:6139904 T:advanced radio repeater controller and EchoLink U:http://www.svxlink.org L:GPL-2.0-or-later o:svxlink m:Milan P. Stani <mps@arvanta.net> t:1666619692 c:6d3f459f1e2a47230cb5fb845d196b48fbbe1ae5 D:/bin/sh so:libasound.so.2 so:libc.musl-x86\_64.so.1 so:libcurl.so.4 so:libgcc\_s.so.1 so:libgcrypt.so.20 so:libgsm.so.1 so:libpopt.so.0 so:libsigc-2.0.so.0 so:libspeex.so.1 so:libstdc++.so.6 so:libtcl8.6.so p:so:libasyncaudio.so.1.6=1.6.0 so:libasynccore.so.1.6=1.6.0 so:libasynccpp.so.1.6=1.6.0 so:libecholib.so.1.3=1.3.3 cmd:devcal=19.09.2-r1 cmd:remotetrx=19.09.2-r1 cmd:siglevdetcal=19.09.2-r1 cmd:svxlink=19.09.2-r1 cmd:svxlink\_gpio\_down=19.09.2-r1 cmd:svxlink\_gpio\_up=19.09.2-r1 cmd:svxreflector=19.09.2-r1

C:Q1nTb4NcjxWWiVR+miNDoydcUFWP4=

P:svxlink-dev V:19.09.2-r1 A:x86\_64 S:437830 I:2084864 T:advanced radio repeater controller and EchoLink (development files) U:http://www.svxlink.org L:GPL-2.0-or-later o:svxlink m:Milan P. Stani <mps@arvanta.net> t:1666619692 c:6d3f459f1e2a47230cb5fb845d196b48fbbe1ae5 D:svxlink=19.09.2-r1

C:Q1HLyD/B+8u5d3u7HySjg9e+eWFdQ= P:svxlink-doc V:19.09.2-r1 A:x86\_64 S:69075 I:135168 T:advanced radio repeater controller and EchoLink (documentation) U:http://www.svxlink.org L:GPL-2.0-or-later o:svxlink m:Milan P. Stani <mps@arvanta.net> t:1666619692 c:6d3f459f1e2a47230cb5fb845d196b48fbbe1ae5 i:docs svxlink=19.09.2-r1

#### C:Q12VbDq7ob0VfdX4qn6FVJ8RP4i+Q=

P:swatch V:3.2.4-r6 A:x86\_64 S:21741 I:151552 T:Logfile monitoring tool U:https://sourceforge.net/projects/swatch/ L:GPL-2.0-only o:swatch m:Francesco Colista <fcolista@alpinelinux.org> t:1666619692 c:6d3f459f1e2a47230cb5fb845d196b48fbbe1ae5 D:perl perl-date-calc perl-date-format perl-date-manip perl-file-tail perl-carp-clan p:cmd:swatchdog=3.2.4-r6

C:Q1Pf4CHmxorYph6W0w9of02TX+NB8= P:swatch-doc

V:3.2.4-r6 A:x86\_64 S:12244 I:45056 T:Logfile monitoring tool (documentation) U:https://sourceforge.net/projects/swatch/ L:GPL-2.0-only o:swatch m:Francesco Colista <fcolista@alpinelinux.org> t:1666619692 c:6d3f459f1e2a47230cb5fb845d196b48fbbe1ae5 i:docs swatch=3.2.4-r6

C:Q1qxFf7u+TA40/h4IXw47Uv9fzdrE= P:swatch-openrc V:3.2.4-r6 A:x86\_64 S:2527 I:24576 T:Logfile monitoring tool (OpenRC init scripts) U:https://sourceforge.net/projects/swatch/ L:GPL-2.0-only o:swatch m:Francesco Colista <fcolista@alpinelinux.org> t:1666619692 c:6d3f459f1e2a47230cb5fb845d196b48fbbe1ae5 i:openrc swatch=3.2.4-r6

C:Q1N2sjPT1XjHQnOlSPDszqezuyv9s= P:sway V:1.8.1-r1 A:x86\_64 S:305975 I:749568 T:i3-compatible window manager for Wayland U:https://swaywm.org/ L:MIT o:sway m:Micha Polaski <michal@polanski.me> t:1680869313 c:07f5badca50ef8d41bc170654a1cec10d2354ffe k:100 D:so:libGLESv2.so.2

 so:libc.musl-x86\_64.so.1 so:libcairo.so.2 so:libelogind.so.0 so:libevdev.so.2 so:libgdk\_pixbuf-2.0.so.0 so:libglib-2.0.so.0 so:libgobject-2.0.so.0 so:libinput.so.10 so:libjson-c.so.5 so:libpango-1.0.so.0 so:libpangocairo-1.0.so.0 so:libpcre2-8.so.0 so:libpixman-1.so.0 so:libudev.so.1 so:libwayland-client.so.0 so:libwayland-cursor.so.0 so:libwayland-server.so.0 so:libwlroots.so.11 so:libxcb-icccm.so.4 so:libxcb.so.1 so:libxkbcommon.so.0 p:sway-virtual cmd:sway=1.8.1-r1 cmd:swaybar=1.8.1-r1 cmd:swaymsg=1.8.1-r1 cmd:swaynag=1.8.1-r1

C:Q1651ddK1hI/3WgfNq74lCG1uiE2Y= P:sway-bash-completion V:1.8.1-r1 A:x86\_64 S:2476 I:32768 T:Bash completions for sway U:https://swaywm.org/ L:MIT o:sway m:Micha Polaski <michal@polanski.me> t:1680869313 c:07f5badca50ef8d41bc170654a1cec10d2354ffe k:100 i:sway=1.8.1-r1 bash-completion C:Q1e22ufBmkRbNvI4kKq04UmlYh4SU= P:sway-dbg V:1.8.1-r1 A:x86\_64 S:2335532 I:5373952 T:i3-compatible window manager for Wayland (debug symbols) U:https://swaywm.org/ L:MIT o:sway m:Micha Polaski <michal@polanski.me> t:1680869313 c:07f5badca50ef8d41bc170654a1cec10d2354ffe k:100 C:Q1xEhMVKiCu3htnmwLp3783MB2YZQ= P:sway-doc V:1.8.1-r1 A:x86\_64 S:47694 I:94208 T:i3-compatible window manager for Wayland (documentation) U:https://swaywm.org/ L:MIT o:sway m:Micha Polaski <michal@polanski.me> t:1680869313 c:07f5badca50ef8d41bc170654a1cec10d2354ffe k:100 i:docs sway=1.8.1-r1

C:Q1/PrwwwH47w3AEeVghOjPwBVkRac= P:sway-fish-completion V:1.8.1-r1 A:x86\_64 S:3466 I:32768 T:Fish completions for sway U:https://swaywm.org/ L:MIT o:sway m:Micha Polaski <michal@polanski.me> t:1680869313 c:07f5badca50ef8d41bc170654a1cec10d2354ffe k:100 i:sway=1.8.1-r1 fish

C:Q1v3a1bZihruWznUb//b39Iw6WSUg= P:sway-launcher-desktop V:1.6.0-r0 A:x86\_64 S:5685 I:24576 T:Text based launcher menu U:https://github.com/Biont/sway-launcher-desktop L:GPL-3.0-only o:sway-launcher-desktop m:Magnus Sandin <magnus.sandin@gmail.com> t:1654003511 c:1009b991cc217b01c3e78b641ab3eb9eec1ab865 D:bash gawk fzf p:cmd:sway-launcher-desktop=1.6.0-r0

### C:Q1zYoGwYOUJEx3OXlx9i3I+W+ffSM=

P:sway-launcher-desktop-doc V:1.6.0-r0 A:x86\_64 S:4746 I:28672 T:Text based launcher menu (documentation) U:https://github.com/Biont/sway-launcher-desktop L:GPL-3.0-only o:sway-launcher-desktop m:Magnus Sandin  $\langle$ magnus.sandin@gmail.com> t:1654003511 c:1009b991cc217b01c3e78b641ab3eb9eec1ab865 i:docs sway-launcher-desktop=1.6.0-r0

C:Q1Hah3p0TvRWVfY+V64JO84Ebqqt4= P:sway-wallpapers V:1.8.1-r1 A:x86\_64 S:4982607 I:5066752 T:Wallpapers for Sway U:https://swaywm.org/ L:CC0-1.0 o:sway m:Micha Polaski <michal@polanski.me> t:1680869313 c:07f5badca50ef8d41bc170654a1cec10d2354ffe k:100 i:sway=1.8.1-r1 C:Q1ab7/fhoPDDlwlG4OuK+1Y7d0oIA= P:sway-zsh-completion V:1.8.1-r1 A:x86\_64 S:2524 I:28672 T:Zsh completions for sway U:https://swaywm.org/ L:MIT o:sway m:Micha Polaski <michal@polanski.me> t:1680869313 c:07f5badca50ef8d41bc170654a1cec10d2354ffe k:100 i:sway=1.8.1-r1 zsh C:Q1Ct1wzvHcI3yOW0KGIg9ym72+Fgk= V:1.2.0-r0

P:swaybg A:x86\_64 S:13112 I:49152 T:Wallpaper daemon for Wayland U:https://swaywm.org/ L:MIT o:swaybg m:Micha Polaski <michal@polanski.me> t:1670181423 c:b5b14c85fe405ee6e40402aed5c9ecc9a8030a20 D:so:libc.musl-x86\_64.so.1 so:libcairo.so.2 so:libgdk\_pixbuf-2.0.so.0 so:libgobject-2.0.so.0 so:libwaylandclient.so.0 p:cmd:swaybg=1.2.0-r0

C:Q1fn2cDl4hylXAZFa3LcWIH9pLL60= P:swaybg-doc V:1.2.0-r0 A:x86\_64 S:2478 I:24576 T:Wallpaper daemon for Wayland (documentation) U:https://swaywm.org/ L:MIT o:swaybg m:Micha Polaski <michal@polanski.me> t:1670181423 c:b5b14c85fe405ee6e40402aed5c9ecc9a8030a20 i:docs swaybg=1.2.0-r0

C:Q122JO7b6aXcymdrVY9KqB9Sd95n0= P:swayidle V:1.8.0-r0 A:x86\_64 S:12985 I:49152 T:Idle management daemon for Wayland U:https://swaywm.org/ L:MIT o:swayidle m:Micha Polaski <michal@polanski.me> t:1670181693 c:0a261331b53f0fa00481c9f9ff1b3d3e9336417d D:so:libc.musl-x86\_64.so.1 so:libelogind.so.0 so:libwayland-client.so.0 so:libwayland-server.so.0 p:cmd:swayidle=1.8.0-r0

C:Q1ftglCIRukU3rullHSbGQQ4sMa9c= P:swayidle-bash-completion V:1.8.0-r0 A:x86\_64 S:2024 I:24576 T:Bash completions for swayidle U:https://swaywm.org/ L:MIT o:swayidle m:Micha Polaski <michal@polanski.me> t:1670181693 c:0a261331b53f0fa00481c9f9ff1b3d3e9336417d
#### i:swayidle=1.8.0-r0 bash-completion

#### C:Q1xTWsHFAuGywWzNVPxwtRoy2Fn64=

P:swayidle-doc V:1.8.0-r0 A:x86\_64 S:3453 I:24576 T:Idle management daemon for Wayland (documentation) U:https://swaywm.org/ L:MIT o:swayidle m:Micha Polaski <michal@polanski.me> t:1670181693 c:0a261331b53f0fa00481c9f9ff1b3d3e9336417d i:docs swayidle=1.8.0-r0

C:Q1DBm4bgkAxc/cB9fz7ulpCIYEGUo= P:swayidle-fish-completion V:1.8.0-r0 A:x86\_64 S:1868 I:24576 T:Fish completions for swayidle U:https://swaywm.org/ L:MIT o:swayidle m:Micha Polaski <michal@polanski.me> t:1670181693 c:0a261331b53f0fa00481c9f9ff1b3d3e9336417d i:swayidle=1.8.0-r0 fish

C:Q1eojBkppITAk2eHEvIq72KhtHlm4= P:swayidle-zsh-completion V:1.8.0-r0 A:x86\_64 S:2020 I:24576 T:Zsh completions for swayidle U:https://swaywm.org/ L:MIT o:swayidle m:Micha Polaski <michal@polanski.me> t:1670181693 c:0a261331b53f0fa00481c9f9ff1b3d3e9336417d i:swayidle=1.8.0-r0 zsh

C:Q18Vp67ofrr9fJsgwFb0mbCG5eizo= P:swayimg V:1.11-r0 A:x86\_64 S:40343 I:139264 T:Image viewer for Sway - with support for basic formats U:https://github.com/artemsen/swayimg L:MIT o:swayimg m:Jakub Jirutka <jakub@jirutka.cz> t:1682003198 c:cc530516c412379699525aa4e86ce69f7b25d7f0 k:100

D:so:libc.musl-x86\_64.so.1 so:libexif.so.12 so:libfontconfig.so.1 so:libfreetype.so.6 so:libgif.so.7 so:libjpeg.so.8 so:libjson-c.so.5 so:libjxl.so.0.8 so:libpng16.so.16 so:libtiff.so.6 so:libwayland-client.so.0 so:libxkbcommon.so.0 p:cmd:swayimg=1.11-r0

C:Q114UpvKP9aUlPvmve/6JVvT/Ofvw= P:swayimg-bash-completion V:1.11-r0 A:x86\_64 S:1978 I:24576 T:Bash completions for swayimg U:https://github.com/artemsen/swayimg L:MIT o:swayimg m:Jakub Jirutka <jakub@jirutka.cz> t:1682003198 c:cc530516c412379699525aa4e86ce69f7b25d7f0 i:swayimg=1.11-r0 bash-completion C:Q1oplqZHyiFncneYwnCpKpQtOdgYM=

P:swayimg-doc V:1.11-r0 A:x86\_64 S:5667 I:32768 T:Image viewer for Sway (documentation) U:https://github.com/artemsen/swayimg L:MIT o:swayimg m:Jakub Jirutka <jakub@jirutka.cz> t:1682003198 c:cc530516c412379699525aa4e86ce69f7b25d7f0 i:docs swayimg=1.11-r0

C:Q1YxGbDcdDgnC9Z7I3pdL8+6Zoolk= P:swayimg-full V:1.11-r0 A:x86\_64 S:43136 I:147456 T:Image viewer for Sway - with support for all formats U:https://github.com/artemsen/swayimg L:MIT o:swayimg m:Jakub Jirutka <jakub@jirutka.cz> t:1682003198 c:cc530516c412379699525aa4e86ce69f7b25d7f0 k:10 D:so:libc.musl-x86\_64.so.1 so:libcairo.so.2 so:libexif.so.12 so:libfontconfig.so.1 so:libfreetype.so.6 so:libgif.so.7 so:libgobject-2.0.so.0 so:libheif.so.1 so:libjpeg.so.8 so:libjson-c.so.5 so:libjxl.so.0.8 so:libpng16.so.16 so:librsvg-2.so.2 so:libtiff.so.6 so:libwayland-client.so.0 so:libwebp.so.7 so:libwebpdemux.so.2 so:libxkbcommon.so.0 p:swayimg=1.11-r0 cmd:swayimg=1.11-r0

C:Q1QX3ri2igoPxs1Rugg85uyh/qCwM= P:swaykbdd V:1.1-r0 A:x86\_64 S:6569 I:28672 T:Keyboard layout switcher for Sway U:https://github.com/artemsen/swaykbdd L:MIT o:swaykbdd m:Dmitry Zakharchenko <dmitz@disroot.org> t:1649596270 c:57aaaa828d73919d5d29f7b247fdaa8c1a296039 D:so:libc.musl-x86\_64.so.1 so:libjson-c.so.5 p:cmd:swaykbdd=1.1-r0

C:Q135T/KF9C+naDbQIdG+L5fxS1vW0= P:swaykbdd-doc  $V:1.1-r0$ A:x86\_64 S:2410 I:24576 T:Keyboard layout switcher for Sway (documentation) U:https://github.com/artemsen/swaykbdd L:MIT o:swaykbdd m:Dmitry Zakharchenko <dmitz@disroot.org>

t:1649596270 c:57aaaa828d73919d5d29f7b247fdaa8c1a296039 i:docs swaykbdd=1.1-r0

C:Q1b5JBo3/QCen5/PU8L/snVdnT8W4= P:swaylock V:1.7.2-r1 A:x86\_64 S:26467 I:94208 T:Screen locker for Wayland U:https://swaywm.org/ L:MIT o:swaylock m:Micha Polaski <michal@polanski.me> t:1675280797 c:d9882137f6288e83ff0f3a5a2e4b160515e03f62 k:100 D:so:libc.musl-x86\_64.so.1 so:libcairo.so.2 so:libgdk\_pixbuf-2.0.so.0 so:libgobject-2.0.so.0 so:libpam.so.0 so:libwayland-client.so.0 so:libxkbcommon.so.0 p:cmd:swaylock=1.7.2-r1

C:Q1DU7lweAfmQQ653tT67Ev0yvV9KI=

P:swaylock-bash-completion V:1.7.2-r1 A:x86\_64 S:2408 I:24576 T:Bash completions for swaylock U:https://swaywm.org/ L:MIT o:swaylock m:Micha Polaski <michal@polanski.me> t:1675280797 c:d9882137f6288e83ff0f3a5a2e4b160515e03f62 k:100 i:swaylock=1.7.2-r1 bash-completion

C:Q1GJLUPM+xQ1JuOSxzUny6z9oTqxs= P:swaylock-dbg V:1.7.2-r1 A:x86\_64 S:70083 I:184320 T:Screen locker for Wayland (debug symbols) U:https://swaywm.org/ L:MIT o:swaylock

m:Micha Polaski <michal@polanski.me> t:1675280797 c:d9882137f6288e83ff0f3a5a2e4b160515e03f62 k:100

C:Q1k7lST1wrTqD2SnOWCYpCJhbFvT4= P:swaylock-doc V:1.7.2-r1 A:x86\_64 S:3780 I:24576 T:Screen locker for Wayland (documentation) U:https://swaywm.org/ L:MIT o:swaylock m:Micha Polaski <michal@polanski.me> t:1675280797 c:d9882137f6288e83ff0f3a5a2e4b160515e03f62 k:100 i:docs swaylock=1.7.2-r1

C:Q170RTtV4VGG0dM3tYKFspLhiE4es= P:swaylock-effects V:1.6.11-r1 A:x86\_64 S:37396 I:114688 T:Screen locker for Wayland with fancy effects U:https://github.com/jirutka/swaylock-effects L:MIT o:swaylock-effects m:Jakub Jirutka <jakub@jirutka.cz> t:1675290463 c:6cf8094b7cf2056f8094cbc2380b3e866204cb2c k:10 D:so:libc.musl-x86\_64.so.1 so:libcairo.so.2 so:libgomp.so.1 so:libpam.so.0 so:libwayland-client.so.0 so:libxkbcommon.so.0 p:swaylock cmd:swaylock=1.6.11-r1

C:Q1548YBMrt6NFJSujt4mxV159pkkc= P:swaylock-effects-dbg V:1.6.11-r1 A:x86\_64 S:102168 I:253952 T:Screen locker for Wayland with fancy effects (debug symbols) U:https://github.com/jirutka/swaylock-effects

L:MIT o:swaylock-effects m:Jakub Jirutka <jakub@jirutka.cz> t:1675290463 c:6cf8094b7cf2056f8094cbc2380b3e866204cb2c k:10

D:!swaylock-dbg

## C:Q1v8AeOBcg6vxEn20uQmAaHfUWgss= P:swaylock-effects-doc

V:1.6.11-r1 A:x86\_64 S:4451 I:24576 T:Screen locker for Wayland with fancy effects (documentation) U:https://github.com/jirutka/swaylock-effects L:MIT o:swaylock-effects m:Jakub Jirutka <jakub@jirutka.cz> t:1675290463 c:6cf8094b7cf2056f8094cbc2380b3e866204cb2c k:10 p:swaylock-doc i:docs swaylock-effects=1.6.11-r1

# C:Q1DgKpLDu53fmF6xIrChWdPtRVVdw=

P:swaylock-fish-completion V:1.7.2-r1 A:x86\_64 S:2799 I:28672 T:Fish completions for swaylock U:https://swaywm.org/ L:MIT o:swaylock m:Micha Polaski <michal@polanski.me> t:1675280797 c:d9882137f6288e83ff0f3a5a2e4b160515e03f62 k:100 i:swaylock=1.7.2-r1 fish

# C:Q1ZIwIAiDD+CxF+YfXJkybfdlp4RM=

P:swaylock-zsh-completion V:1.7.2-r1 A:x86\_64 S:3018 I:28672

T:Zsh completions for swaylock U:https://swaywm.org/ L:MIT o:swaylock m:Micha Polaski <michal@polanski.me> t:1675280797 c:d9882137f6288e83ff0f3a5a2e4b160515e03f62 k:100 i:swaylock=1.7.2-r1 zsh

C:Q19NK4yxTfByBIuFAF+vczszVABEw= P:swaylockd V:0.1.0-r1 A:x86\_64 S:4619 I:28672 T:A dumb launcher to spawn swaylock and ensure it runs no matter what U:https://github.com/jirutka/swaylockd L:MIT o:swaylockd m:Jakub Jirutka <jakub@jirutka.cz> t:1666619692 c:6d3f459f1e2a47230cb5fb845d196b48fbbe1ae5 D:swaylock so:libc.musl-x86\_64.so.1 p:cmd:swaylockd=0.1.0-r1

C:Q1n+PEHHanCvyLFk3ZLDCXkrCO8/Y= P:swaylockd-doc V:0.1.0-r1 A:x86\_64 S:3016 I:24576 T:A dumb launcher to spawn swaylock and ensure it runs no matter what (documentation) U:https://github.com/jirutka/swaylockd L:MIT o:swaylockd m:Jakub Jirutka <jakub@jirutka.cz> t:1666619692 c:6d3f459f1e2a47230cb5fb845d196b48fbbe1ae5 i:docs swaylockd=0.1.0-r1 C:Q1bauuLdtIBSQVGCDo5xYpbZMtQzc=

P:swaync V:0.8.0-r0 A:x86\_64 S:170658 I:573440

T:Notification daemon with a GTK GUI for notifications and the control center U:https://github.com/ErikReider/SwayNotificationCenter L:GPL-3.0 o:swaync m:Jakub Jirutka <jakub@jirutka.cz> t:1677241407 c:f9f5db2a5f50140fd496c1d243fcddd9d61d3e9b D:dbus so:libc.musl-x86\_64.so.1 so:libcairo.so.2 so:libgdk-3.so.0 so:libgdk\_pixbuf-2.0.so.0 so:libgee-0.8.so.2 so:libgio-2.0.so.0 so:libglib-2.0.so.0 so:libgobject-2.0.so.0 so:libgtk-3.so.0 so:libgtk-layer-shell.so.0 so:libhandy-1.so.0 so:libjson-glib-1.0.so.0 so:libpango-1.0.so.0 so:libpulse-mainloop-glib.so.0 so:libpulse.so.0 p:cmd:swaync-client=0.8.0-r0 cmd:swaync=0.8.0-r0

C:Q1rUjFX9WOdIA62JKc0wlcdOYHUmc=

P:swaync-bash-completion V:0.8.0-r0 A:x86\_64 S:2286 I:28672 T:Bash completions for swaync U:https://github.com/ErikReider/SwayNotificationCenter L:GPL-3.0 o:swaync m:Jakub Jirutka <jakub@jirutka.cz> t:1677241407 c:f9f5db2a5f50140fd496c1d243fcddd9d61d3e9b i:swaync=0.8.0-r0 bash-completion

C:Q1boA9j9lc0F3mPlw0IKj/JgN2D6U= P:swaync-doc V:0.8.0-r0 A:x86\_64 S:8230 I:36864 T:Notification daemon with a GTK GUI for notifications and the control center (documentation) U:https://github.com/ErikReider/SwayNotificationCenter L:GPL-3.0 o:swaync m:Jakub Jirutka <jakub@jirutka.cz> t:1677241407 c:f9f5db2a5f50140fd496c1d243fcddd9d61d3e9b i:docs swaync=0.8.0-r0

C:Q1LKwBzvB6hXFu9Q3TOi46vZ29T64= P:swaync-fish-completion V:0.8.0-r0 A:x86\_64 S:2424 I:28672

T:Fish completions for swaync U:https://github.com/ErikReider/SwayNotificationCenter L:GPL-3.0 o:swaync m:Jakub Jirutka <jakub@jirutka.cz> t:1677241407 c:f9f5db2a5f50140fd496c1d243fcddd9d61d3e9b i:swaync=0.8.0-r0 fish

#### C:Q1bpOHN0VNExD75LBR+ns9f1y0goA=

P:swaync-zsh-completion V:0.8.0-r0 A:x86\_64 S:2561 I:28672 T:Zsh completions for swaync U:https://github.com/ErikReider/SwayNotificationCenter L:GPL-3.0 o:swaync m:Jakub Jirutka <jakub@jirutka.cz> t:1677241407 c:f9f5db2a5f50140fd496c1d243fcddd9d61d3e9b i:swaync=0.8.0-r0 zsh

C:Q1gtnIKQDZ01baXANUPL+t2kz9Amc= P:swayr V:0.26.1-r0 A:x86\_64 S:1114484 I:2592768 T:A window switcher (and more) for Sway U:https://sr.ht/~tsdh/swayr/ L:GPL-3.0-or-later o:swayr m:Jakub Jirutka <jakub@jirutka.cz> t:1683511611 c:23757282fae8eeda9117415fa6d65f959c930d6a D:so:libc.musl-x86\_64.so.1 so:libgcc\_s.so.1 p:cmd:swayr=0.26.1-r0 cmd:swayrd=0.26.1-r0

C:Q1SvPK2EjVIGHwlrsRCmZgZEcE074= P:swayrbar V:0.3.6-r0 A:x86\_64 S:877047 I:2072576 T:A status command for Sway's swaybar

U:https://sr.ht/~tsdh/swayr/ L:GPL-3.0-or-later o:swayrbar m:Jakub Jirutka <jakub@jirutka.cz> t:1683340197 c:0f6847e020f07eeb1e0d2aafa8f4cf2288f3ff59 D:so:libc.musl-x86\_64.so.1 so:libgcc\_s.so.1 p:cmd:swayrbar=0.3.6-r0

# C:Q1k8TAEOaocHw+cZxUeZE8eUguals=

P:sweeper V:23.04.3-r0 A:x86\_64 S:40264 I:188416 T:System cleaner to help clean unwanted traces the user leaves on the system U:https://kde.org/applications/utilities/org.kde.sweeper L:LGPL-2.1-or-later o:sweeper m:Bart Ribbers <bribbers@disroot.org> t:1698090267 c:67b1438cd2137f367f15c8ef1027d7eddc3fe886 D:so:libKF5ActivitiesStats.so.1 so:libKF5Bookmarks.so.5 so:libKF5ConfigCore.so.5 so:libKF5ConfigWidgets.so.5 so:libKF5CoreAddons.so.5 so:libKF5Crash.so.5 so:libKF5I18n.so.5 so:libKF5KIOCore.so.5 so:libKF5TextWidgets.so.5 so:libKF5WidgetsAddons.so.5 so:libKF5XmlGui.so.5 so:libQt5Core.so.5 so:libQt5DBus.so.5 so:libQt5Gui.so.5 so:libQt5Widgets.so.5 so:libQt5Xml.so.5 so:libc.musl-x86\_64.so.1 so:libstdc++.so.6 p:cmd:sweeper=23.04.3-r0

# C:Q1aQelrWy1Ovy5xCYUFKfRdeHusXQ=

P:sweeper-doc V:23.04.3-r0 A:x86\_64 S:373739 I:614400 T:System cleaner to help clean unwanted traces the user leaves on the system (documentation) U:https://kde.org/applications/utilities/org.kde.sweeper L:LGPL-2.1-or-later o:sweeper m:Bart Ribbers <bribbers@disroot.org> t:1698090267 c:67b1438cd2137f367f15c8ef1027d7eddc3fe886 i:docs sweeper=23.04.3-r0

C:Q1QV+0s2rflLeNZzU4JppK19XjPfI= P:sweeper-lang

V:23.04.3-r0 A:x86\_64 S:98765 I:1212416 T:Languages for package sweeper U:https://kde.org/applications/utilities/org.kde.sweeper L:LGPL-2.1-or-later o:sweeper m:Bart Ribbers <bribbers@disroot.org> t:1698090267 c:67b1438cd2137f367f15c8ef1027d7eddc3fe886 i:sweeper=23.04.3-r0 lang

C:Q1eZEB8OBRS/tTYCmQpc3yJJXH/PU=

P:swtpm V:0.8.0-r0 A:x86\_64 S:125565 I:413696 T:Libtpms-based TPM emulator with socket, character device, and Linux CUSE interface U:https://github.com/stefanberger/swtpm L:BSD-3-Clause o:swtpm m:Jonas <3426-spameier@users.gitlab.alpinelinux.org> t:1668119705 c:667da19074caa567104dcc0322e37cfbac764374 D:so:libc.musl-x86\_64.so.1 so:libcrypto.so.3 so:libglib-2.0.so.0 so:libgnutls.so.30 so:libgobject-2.0.so.0 so:libjson-glib-1.0.so.0 so:libseccomp.so.2 so:libtasn1.so.6 so:libtpms.so.0 p:so:libswtpm\_libtpms.so.0=0.0.0 cmd:swtpm=0.8.0-r0 cmd:swtpm\_bios=0.8.0-r0 cmd:swtpm\_cert=0.8.0-r0 cmd:swtpm\_ioctl=0.8.0-r0 cmd:swtpm\_localca=0.8.0-r0 cmd:swtpm\_setup=0.8.0-r0

C:Q1G7aF767+DhzYsCRSQ5gDVhxnoZk=

P:swtpm-dev V:0.8.0-r0 A:x86\_64 S:49959 I:200704 T:Libtpms-based TPM emulator with socket, character device, and Linux CUSE interface (development files) U:https://github.com/stefanberger/swtpm L:BSD-3-Clause o:swtpm m:Jonas <3426-spameier@users.gitlab.alpinelinux.org> t:1668119705 c:667da19074caa567104dcc0322e37cfbac764374

C:Q1iIxRcCrc1Vu8MCvURrVUZsSDcz8= P:swtpm-doc

V:0.8.0-r0 A:x86\_64 S:49705 I:98304 T:Libtpms-based TPM emulator with socket, character device, and Linux CUSE interface (documentation) U:https://github.com/stefanberger/swtpm L:BSD-3-Clause o:swtpm m:Jonas <3426-spameier@users.gitlab.alpinelinux.org> t:1668119705 c:667da19074caa567104dcc0322e37cfbac764374 i:docs swtpm=0.8.0-r0 C:Q1PnMcINO2mJxdWEXE2IB/q5jfvmA=

P:swuniq V:0.5-r1 A:x86\_64 S:8464 I:32768 T:Streaming sliding window uniq U:https://github.com/mterron/swuniq L:MIT o:swuniq m:Miguel Terron <miguel.a.terron@gmail.com> t:1666619692 c:6d3f459f1e2a47230cb5fb845d196b48fbbe1ae5 D:so:libc.musl-x86\_64.so.1 p:cmd:swuniq=0.5-r1

C:Q1Xomzu/3uqg1qXgwB9pI55m6CWd8= P:sx V:2.1.7-r1 A:x86\_64 S:2340 I:16384 T:A simple alternative to xinit and startx U:https://github.com/Earnestly/sx L:MIT o:sx m:Sam Stuewe <samuel.stuewe@gmail.com> t:1666619692 c:6d3f459f1e2a47230cb5fb845d196b48fbbe1ae5 D:xauth xorg-server p:cmd:sx=2.1.7-r1

C:Q12a8gqGTB5Nd3eVOXMWasl839TvQ= P:sx-doc

V:2.1.7-r1 A:x86\_64 S:2744 I:24576 T:A simple alternative to xinit and startx (documentation) U:https://github.com/Earnestly/sx L:MIT o:sx m:Sam Stuewe <samuel.stuewe@gmail.com> t:1666619692 c:6d3f459f1e2a47230cb5fb845d196b48fbbe1ae5 i:docs sx=2.1.7-r1

C:Q1spNgHetdgSuyjNIuDk3zs3G6KaI= P:sxhkd V:0.6.2-r1 A:x86\_64 S:28812 I:102400 T:Simple X hotkey daemon U:https://github.com/baskerville/sxhkd L:BSD-2-Clause o:sxhkd m:prspkt <prspkt@protonmail.com> t:1666619692 c:6d3f459f1e2a47230cb5fb845d196b48fbbe1ae5 D:so:libc.musl-x86\_64.so.1 so:libxcb-keysyms.so.1 so:libxcb.so.1 p:cmd:sxhkd=0.6.2-r1

C:Q1XDi42q2yEgLryn8s1fcuMnqLCUw= P:sxhkd-doc V:0.6.2-r1 A:x86\_64 S:5553 I:77824 T:Simple X hotkey daemon (documentation) U:https://github.com/baskerville/sxhkd L:BSD-2-Clause o:sxhkd m:prspkt <prspkt@protonmail.com> t:1666619692 c:6d3f459f1e2a47230cb5fb845d196b48fbbe1ae5 i:docs sxhkd=0.6.2-r1

C:Q1SergG8ncQ+iJltZtzVyJRcn6SO4= P:sxiv V:26-r1

A:x86\_64 S:33399 I:102400 T:Simple X Image Viewer U:https://github.com/muennich/sxiv L:GPL-2.0 o:sxiv m:Sören Tempel <soeren+alpine@soeren-tempel.net> t:1666619692 c:6d3f459f1e2a47230cb5fb845d196b48fbbe1ae5 D:so:libImlib2.so.1 so:libX11.so.6 so:libXft.so.2 so:libc.musl-x86\_64.so.1 so:libexif.so.12 so:libfontconfig.so.1 so:libgif.so.7 p:cmd:sxiv=26-r1

C:Q1bFS1bKHnFgRwSbkdf9RjP/bX2ZU= P:sxiv-doc V:26-r1 A:x86\_64 S:8610 I:40960 T:Simple X Image Viewer (documentation) U:https://github.com/muennich/sxiv L:GPL-2.0 o:sxiv m:Sören Tempel <soeren+alpine@soeren-tempel.net> t:1666619692 c:6d3f459f1e2a47230cb5fb845d196b48fbbe1ae5 i:docs sxiv=26-r1

C:Q14uzfsArM5q7ls3tDZglDvaZ+h7g= P:sxmo-dmenu V:5.0.14-r1 A:x86\_64 S:22437 I:77824 T:Dmenu fork for Sxmo UI; supports highlight, centering, volume-key navigation and more U:https://git.sr.ht/~mil/sxmo-dmenu L:MIT o:sxmo-dmenu m:Anjandev Momi <anjan@momi.ca> t:1659786479 c:6c6d103a53cf22256ada479fa53a283cccc9511a k:10 D:so:libX11.so.6 so:libXft.so.2 so:libXinerama.so.1 so:libc.musl-x86\_64.so.1 so:libfontconfig.so.1 p:dmenu-virtual cmd:dmenu=5.0.14-r1 cmd:dmenu\_path=5.0.14-r1 cmd:dmenu\_run=5.0.14-r1 cmd:stest=5.0.14-r1

C:Q1zSu8XmZoWwA0wH/esiTG5Vp5c60= P:sxmo-dmenu-doc

V:5.0.14-r1 A:x86\_64 S:4111 I:28672 T:Dmenu fork for Sxmo UI; supports highlight, centering, volume-key navigation and more (documentation) U:https://git.sr.ht/~mil/sxmo-dmenu L:MIT o:sxmo-dmenu m:Anjandev Momi <anjan@momi.ca> t:1659786479 c:6c6d103a53cf22256ada479fa53a283cccc9511a k:10 i:docs sxmo-dmenu=5.0.14-r1 C:Q10btamFQxUTa5uIzyoqnkKuPiNzc= P:sxmo-dwm V:6.3.0-r1 A:x86\_64 S:27335 I:73728 T:Dwm fork for Sxmo UI; supports volume-key hotkeys, swallow, keyboard, among other patches U:https://git.sr.ht/~mil/sxmo-dwm L:MIT o:sxmo-dwm m:Anjandev Momi <anjan@momi.ca> t:1680449490 c:75912b0be6a4d363ec854b4ced8cbb1506457a9e k:10 D:xorg-server so:libX11-xcb.so.1 so:libX11.so.6 so:libXft.so.2 so:libXinerama.so.1 so:libc.musl-x86\_64.so.1 so:libgobject-2.0.so.0 so:libpango-1.0.so.0 so:libpangoxft-1.0.so.0 so:libxcb-res.so.0 p:dwm cmd:dwm=6.3.0-r1 C:Q1kWaaR45dSYqblHgfAvXGWQQaMe8= P:sxmo-dwm-doc V:6.3.0-r1 A:x86\_64 S:3953 I:24576 T:Dwm fork for Sxmo UI; supports volume-key hotkeys, swallow, keyboard, among other patches (documentation) U:https://git.sr.ht/~mil/sxmo-dwm L:MIT o:sxmo-dwm m:Anjandev Momi <anjan@momi.ca> t:1680449490 c:75912b0be6a4d363ec854b4ced8cbb1506457a9e k:10

i:docs sxmo-dwm=6.3.0-r1

C:Q1xPlqjvucS1dqb+SNl6pW3Fq/k7s= P:sxmo-st V:0.8.4.1-r1 A:x86\_64 S:35473 I:106496 T:St fork for Sxmo UI; supports scrollback, invert, and other patches U:https://git.sr.ht/~mil/sxmo-st L:MIT o:sxmo-st m:Anjandev Momi <anjan@momi.ca> t:1659786480 c:570c9ebab2578b9e6040a3eaa865eff87ed242ed k:10 D:ncurses-terminfo so:libX11.so.6 so:libXft.so.2 so:libc.musl-x86\_64.so.1 so:libfontconfig.so.1 p:st-virtual cmd:st=0.8.4.1-r1 C:Q1Ekk7JpXO0uAY3GVtbAF8lJjNUxQ= P:sxmo-st-dbg V:0.8.4.1-r1 A:x86\_64 S:67842 I:163840 T:St fork for Sxmo UI; supports scrollback, invert, and other patches (debug symbols) U:https://git.sr.ht/~mil/sxmo-st L:MIT o:sxmo-st m:Anjandev Momi <anjan@momi.ca>

t:1659786480

c:570c9ebab2578b9e6040a3eaa865eff87ed242ed

k:10

D:ncurses-terminfo

C:Q16V1vgzUZcxt0fgqhg9tpQjRtk10= P:sxmo-st-doc V:0.8.4.1-r1 A:x86\_64 S:3302 I:24576 T:St fork for Sxmo UI; supports scrollback, invert, and other patches (documentation) U:https://git.sr.ht/~mil/sxmo-st L:MIT o:sxmo-st m:Anjandev Momi <anjan@momi.ca> t:1659786480

c:570c9ebab2578b9e6040a3eaa865eff87ed242ed k:10 i:docs sxmo-st=0.8.4.1-r1

C:Q1az8CbyvwZh/xOYAx/hnz85su5Tc= P:sxmo-surf V:2.0.3-r2 A:x86\_64 S:18579 I:61440 T:Surf fork for Sxmo UI; supports externalpipe, keyword searching, non-JS by default U:https://git.sr.ht/~mil/sxmo-surf L:MIT o:sxmo-surf m:Anjandev Momi <anjan@momi.ca> t:1677102055 c:4f50e9baa3f77e342d2504b40dba23372d5ac782 k:10 D:xprop libxml2-utils sxmo-dmenu so:libX11.so.6 so:libc.musl-x86\_64.so.1 so:libgdk-3.so.0 so:libglib-2.0.so.0 so:libgobject-2.0.so.0 so:libgtk-3.so.0 so:libjavascriptcoregtk-4.1.so.0 so:libwebkit2gtk-4.1.so.0

p:surf-virtual cmd:surf=2.0.3-r2

C:Q1bEzWtjD3tI+FcLQtQ1DbdidLM8U= P:sxmo-surf-doc V:2.0.3-r2 A:x86\_64 S:4931 I:40960 T:Surf fork for Sxmo UI; supports externalpipe, keyword searching, non-JS by default (documentation) U:https://git.sr.ht/~mil/sxmo-surf L:MIT o:sxmo-surf m:Anjandev Momi <anjan@momi.ca> t:1677102055 c:4f50e9baa3f77e342d2504b40dba23372d5ac782  $k:10$ i:docs sxmo-surf=2.0.3-r2 C:Q1sgLukjJ8mkxNf2hVwbpUHNkkEcE= P:sxmo-sway V:1.8.1-r0 A:x86\_64 S:306534 I:749568 T:i3-compatible window manager for Wayland - Sxmo version

U:https://swaywm.org/

L:MIT

o:sxmo-sway m:Willow Barraco <contact@willowbarraco.fr> t:1676624143 c:22fae1c8a9cc0a274c08527181f6bdb3e4e65b56  $k:10$ D:so:libGLESv2.so.2 so:libc.musl-x86\_64.so.1 so:libcairo.so.2 so:libelogind.so.0 so:libevdev.so.2 so:libgdk\_pixbuf-2.0.so.0 so:libglib-2.0.so.0 so:libgobject-2.0.so.0 so:libinput.so.10 so:libjson-c.so.5 so:libpango-1.0.so.0 so:libpangocairo-1.0.so.0 so:libpcre2-8.so.0 so:libpixman-1.so.0 so:libudev.so.1 so:libwayland-client.so.0 so:libwayland-cursor.so.0 so:libwayland-server.so.0 so:libwlroots.so.11 so:libxcb-icccm.so.4 so:libxcb.so.1 so:libxkbcommon.so.0

p:sway-virtual cmd:sway=1.8.1-r0 cmd:swaybar=1.8.1-r0 cmd:swaymsg=1.8.1-r0 cmd:swaynag=1.8.1-r0

C:Q1qG0VXjbINRR/mwuceQjP5A064WE=

P:sxmo-sway-bash-completion V:1.8.1-r0 A:x86\_64 S:2472 I:32768 T:Bash completions for sxmo-sway U:https://swaywm.org/ L:MIT o:sxmo-sway m:Willow Barraco <contact@willowbarraco.fr> t:1676624143 c:22fae1c8a9cc0a274c08527181f6bdb3e4e65b56 k:10 i:sxmo-sway=1.8.1-r0 bash-completion C:Q1etGDFbUg/LkK2g4mSebXeZqwbyw= P:sxmo-sway-dbg V:1.8.1-r0 A:x86\_64 S:2361055 I:5423104 T:i3-compatible window manager for Wayland - Sxmo version (debug symbols) U:https://swaywm.org/ L:MIT o:sxmo-sway m:Willow Barraco <contact@willowbarraco.fr> t:1676624143 c:22fae1c8a9cc0a274c08527181f6bdb3e4e65b56  $k:10$ 

C:Q1pABrsQ09zyv7n9Y+EKuE+eExVlg= P:sxmo-sway-doc V:1.8.1-r0 A:x86\_64

S:47705 I:94208 T:i3-compatible window manager for Wayland - Sxmo version (documentation) U:https://swaywm.org/ L:MIT o:sxmo-sway m:Willow Barraco <contact@willowbarraco.fr> t:1676624143 c:22fae1c8a9cc0a274c08527181f6bdb3e4e65b56 k:10 i:docs sxmo-sway=1.8.1-r0

#### C:Q1NKMJVpcAZO+zU3x6ThwFXRKshWM=

P:sxmo-sway-fish-completion V:1.8.1-r0 A:x86\_64 S:3461 I:32768 T:Fish completions for sxmo-sway U:https://swaywm.org/ L:MIT o:sxmo-sway m:Willow Barraco <contact@willowbarraco.fr> t:1676624143 c:22fae1c8a9cc0a274c08527181f6bdb3e4e65b56 k:10 i:sxmo-sway=1.8.1-r0 fish

#### C:Q1kKTi22AHgyMkc4903fB0gGYclD8=

P:sxmo-sway-wallpapers V:1.8.1-r0 A:x86\_64 S:4982604 I:5066752 T:Wallpapers for Sway U:https://swaywm.org/ L:CC0-1.0 o:sxmo-sway m:Willow Barraco <contact@willowbarraco.fr> t:1676624143 c:22fae1c8a9cc0a274c08527181f6bdb3e4e65b56 k:10 i:sxmo-sway=1.8.1-r0

C:Q1LnkWF3Id7agpkhpCGoot6GLkj5M= P:sxmo-sway-zsh-completion V:1.8.1-r0

A:x86\_64 S:2521 I:28672 T:Zsh completions for sxmo-sway U:https://swaywm.org/ L:MIT o:sxmo-sway m:Willow Barraco <contact@willowbarraco.fr> t:1676624143 c:22fae1c8a9cc0a274c08527181f6bdb3e4e65b56 k:10 i:sxmo-sway=1.8.1-r0 zsh

C:Q1bgAGBt88YftBi8MMqM4O2JxanAg=

P:sxmo-utils V:1.14.1-r1 A:x86\_64 S:849256

I:2424832

T:Utility scripts, programs, and configs that hold the Sxmo UI environment together

U:https://git.sr.ht/~mil/sxmo-utils

L:AGPL-3.0-only

o:sxmo-utils

m:Anjandev

Momi <anjan@momi.ca>

t:1690121355

c:a261ebbb0ce58bbdac3a2542c287e74f2a730cbd

D:coreutils gawk curl doas gojq so:libc.musl-x86\_64.so.1

p:cmd:sxmo\_aligned\_sleep=1.14.1-r1 cmd:sxmo\_appmenu.sh=1.14.1-r1 cmd:sxmo\_audio.sh=1.14.1-r1

cmd:sxmo\_autorotate.sh=1.14.1-r1 cmd:sxmo\_autosuspend.sh=1.14.1-r1 cmd:sxmo\_battery\_monitor.sh=1.14.1-r1

cmd:sxmo\_bluetoothmenu.sh=1.14.1-r1 cmd:sxmo\_bluetoothtoggle.sh=1.14.1-r1 cmd:sxmo\_brightness.sh=1.14.1-

r1 cmd:sxmo\_brun.sh=1.14.1-r1 cmd:sxmo\_common.sh=1.14.1-r1 cmd:sxmo\_contactmenu.sh=1.14.1-r1

cmd:sxmo\_contacts.sh=1.14.1-r1 cmd:sxmo\_daemons.sh=1.14.1-r1

cmd:sxmo\_deviceprofile\_lge,hammerhead.sh=1.14.1-r1 cmd:sxmo\_deviceprofile\_longcheer,l8150.sh=1.14.1-r1 cmd:sxmo\_deviceprofile\_oneplus,cheeseburger.sh=1.14.1-r1

cmd:sxmo\_deviceprofile\_oneplus,dumpling.sh=1.14.1-r1 cmd:sxmo\_deviceprofile\_oneplus,enchilada.sh=1.14.1-r1 cmd:sxmo\_deviceprofile\_oneplus,fajita.sh=1.14.1-r1 cmd:sxmo\_deviceprofile\_pine64,pinenote.sh=1.14.1-r1 cmd:sxmo\_deviceprofile\_pine64,pinephone-1.0.sh=1.14.1-r1 cmd:sxmo\_deviceprofile\_pine64,pinephone-

1.1.sh=1.14.1-r1 cmd:sxmo\_deviceprofile\_pine64,pinephone-1.2.sh=1.14.1-r1

cmd:sxmo\_deviceprofile\_pine64,pinephone-pro.sh=1.14.1-r1

cmd:sxmo\_deviceprofile\_purism,librem5r2.sh=1.14.1-r1 cmd:sxmo\_deviceprofile\_purism,librem5r3.sh=1.14.1-r1 cmd:sxmo\_deviceprofile\_purism.librem5r4.sh=1.14.1-r1 cmd:sxmo\_deviceprofile\_qcom.msm8226-mtp.sh=1.14.1r1 cmd:sxmo\_deviceprofile\_samsung,a3u-eur.sh=1.14.1-r1 cmd:sxmo\_deviceprofile\_samsung,a5u-eur.sh=1.14.1-r1 cmd:sxmo\_deviceprofile\_samsung,gt510.sh=1.14.1-r1 cmd:sxmo\_deviceprofile\_samsung,i9300.sh=1.14.1-r1 cmd:sxmo\_deviceprofile\_wingtech.wt88047.sh=1.14.1-r1 cmd:sxmo\_deviceprofile\_xiaomi.beryllium.sh=1.14.1-r1 cmd:sxmo\_deviceprofile\_xiaomi,polaris.sh=1.14.1-r1 cmd:sxmo\_dmenu.sh=1.14.1-r1 cmd:sxmo\_dmenu\_with\_kb.sh=1.14.1-r1 cmd:sxmo\_dtmf.sh=1.14.1-r1 cmd:sxmo\_edit\_screen.sh=1.14.1-r1 cmd:sxmo\_files.sh=1.14.1-r1 cmd:sxmo\_flashtoggle.sh=1.14.1-r1 cmd:sxmo\_hookmenu.sh=1.14.1-r1

 cmd:sxmo\_idle.sh=1.14.1-r1 cmd:sxmo\_keyboard.sh=1.14.1-r1 cmd:sxmo\_killwindow.sh=1.14.1-r1 cmd:sxmo\_led.sh=1.14.1-r1 cmd:sxmo\_menumode\_toggler.sh=1.14.1-r1 cmd:sxmo\_migrate.sh=1.14.1-r1 cmd:sxmo\_mms.sh=1.14.1-r1 cmd:sxmo\_mmsdconfig.sh=1.14.1-r1 cmd:sxmo\_modem.sh=1.14.1-r1 cmd:sxmo\_modemaudio.sh=1.14.1-r1 cmd:sxmo\_modemcall.sh=1.14.1-r1 cmd:sxmo\_modemdial.sh=1.14.1-r1 cmd:sxmo\_modeminfo.sh=1.14.1-r1 cmd:sxmo\_modemlog.sh=1.14.1-r1 cmd:sxmo\_modemmonitor.sh=1.14.1-r1 cmd:sxmo\_modemsendsms.sh=1.14.1-r1 cmd:sxmo\_modemtext.sh=1.14.1-r1 cmd:sxmo\_movement.sh=1.14.1-r1 cmd:sxmo\_multikey.sh=1.14.1-r1 cmd:sxmo\_networkmonitor.sh=1.14.1-r1 cmd:sxmo\_networks.sh=1.14.1-r1 cmd:sxmo\_notificationmonitor.sh=1.14.1-r1 cmd:sxmo\_notificationsmenu.sh=1.14.1-r1 cmd:sxmo\_notificationwrite.sh=1.14.1-r1 cmd:sxmo\_notify\_user.sh=1.14.1-r1 cmd:sxmo\_open.sh=1.14.1-r1 cmd:sxmo\_phonemenu.sh=1.14.1-r1 cmd:sxmo\_pipecomplete.sh=1.14.1-r1 cmd:sxmo\_playerctl.sh=1.14.1-r1 cmd:sxmo\_power.sh=1.14.1-r1 cmd:sxmo\_proximitylock.sh=1.14.1-r1 cmd:sxmo\_record.sh=1.14.1-r1 cmd:sxmo\_reddit.sh=1.14.1-r1 cmd:sxmo\_rotate.sh=1.14.1-r1 cmd:sxmo\_rss.sh=1.14.1-r1 cmd:sxmo\_rtcwake.sh=1.14.1-r1 cmd:sxmo\_run\_aligned.sh=1.14.1-r1 cmd:sxmo\_run\_periodically.sh=1.14.1-r1 cmd:sxmo\_screenshot.sh=1.14.1-r1 cmd:sxmo\_screenshot\_selection.sh=1.14.1-r1 cmd:sxmo\_setpermissions.sh=1.14.1-r1 cmd:sxmo\_soundmonitor.sh=1.14.1-r1 cmd:sxmo\_status.sh=1.14.1-r1 cmd:sxmo\_status\_watch.sh=1.14.1-r1 cmd:sxmo\_status\_xsetroot.sh=1.14.1-r1 cmd:sxmo\_surf\_linkselect.sh=1.14.1-r1 cmd:sxmo\_suspend.sh=1.14.1-r1 cmd:sxmo\_swayinitconf.sh=1.14.1-r1 cmd:sxmo\_terminal.sh=1.14.1-r1 cmd:sxmo\_timer.sh=1.14.1-r1 cmd:sxmo\_timezonechange.sh=1.14.1-r1 cmd:sxmo\_type.sh=1.14.1-r1 cmd:sxmo\_unlocksim.sh=1.14.1-r1 cmd:sxmo\_upgrade.sh=1.14.1-r1 cmd:sxmo\_urlhandler.sh=1.14.1-r1 cmd:sxmo\_validnumber.sh=1.14.1-r1 cmd:sxmo\_version.sh=1.14.1-r1 cmd:sxmo\_vibrate=1.14.1-r1 cmd:sxmo\_vvm.sh=1.14.1-r1 cmd:sxmo\_vvmdconfig.sh=1.14.1-r1 cmd:sxmo\_wakelock.sh=1.14.1-r1 cmd:sxmo\_weather.sh=1.14.1-r1 cmd:sxmo\_websearch.sh=1.14.1-r1 cmd:sxmo\_wifitoggle.sh=1.14.1-r1 cmd:sxmo\_winit.sh=1.14.1-r1 cmd:sxmo\_wm.sh=1.14.1-r1 cmd:sxmo\_wmmenu.sh=1.14.1-r1 cmd:sxmo\_wob.sh=1.14.1-r1 cmd:sxmo\_xinit.sh=1.14.1-r1 cmd:sxmo\_youtube.sh=1.14.1-r1 cmd:sxmo\_youtube\_audio.sh=1.14.1-r1

#### C:Q1UPFIybBNr9A/SDFpsKUjc+LV1Nw=

P:sxmo-utils-openrc V:1.14.1-r1 A:x86\_64 S:1745 I:16384 T:Utility scripts, programs, and configs that hold the Sxmo UI environment together (OpenRC init scripts) U:https://git.sr.ht/~mil/sxmo-utils L:AGPL-3.0-only o:sxmo-utils m:Anjandev Momi <anjan@momi.ca> t:1690121355 c:a261ebbb0ce58bbdac3a2542c287e74f2a730cbd i:openrc sxmo-utils=1.14.1-r1 C:Q1A5bjwEdc0KFs2wuErGugtLzDvkA=

P:sxmo-xdm-config V:0.3.2-r1 A:x86\_64 S:3531 I:61440

T:X Display Manager configuration for Sxmo; starts with virtual keyboard and launches Sxmo UI U:https://git.sr.ht/~mil/sxmo-xdm-config L:MIT o:sxmo-xdm-config m:Maarten van Gompel <proycon@anaproy.nl> t:1669622392 c:5b78309a76950244061c43cef4b9d762d2bfe61c D:sxmo-utils svkbd xdm C:Q1oPUPlb5t8EL7SKZrFswtCUpbweY= P:sxmo-xdm-config-openrc V:0.3.2-r1 A:x86\_64 S:1674 I:16384 T:X Display Manager configuration for Sxmo; starts with virtual keyboard and launches Sxmo UI (OpenRC init

scripts) U:https://git.sr.ht/~mil/sxmo-xdm-config L:MIT o:sxmo-xdm-config m:Maarten van Gompel <proycon@anaproy.nl> t:1669622392 c:5b78309a76950244061c43cef4b9d762d2bfe61c i:openrc sxmo-xdm-config=0.3.2-r1

C:Q1Bt1eUb0PdaJaNKMAogPsu0vdIao= P:sxmobar V:1.0.1-r2 A:x86\_64 S:72636 I:299008 T:A status bar component manager U:https://git.sr.ht/~stacyharper/sxmobar/ L:AGPL-3.0-or-later o:sxmobar m:Willow Barraco <contact@willowbarraco.fr> t:1683383468 c:63138591926514535b368b3482bae90efeec2ab4 p:cmd:sxmobar=1.0.1-r2

C:Q1scTggK3RDdZA2uX4evvsCkubS+o= P:sxmobar-doc V:1.0.1-r2 A:x86\_64 S:3241 I:24576 T:A status bar component manager (documentation)

U:https://git.sr.ht/~stacyharper/sxmobar/ L:AGPL-3.0-or-later o:sxmobar m:Willow Barraco <contact@willowbarraco.fr> t:1683383468 c:63138591926514535b368b3482bae90efeec2ab4 i:docs  $sxmobar=1.0.1-r2$ 

C:Q1NZu8Fw5Ug129jjl1kiNpLgMhJqo= P:syft V:0.84.1-r4 A:x86\_64 S:13684541 I:37507072 T:Generate a Software Bill of Materials (SBOM) from container images and filesystems U:https://github.com/anchore/syft L:Apache-2.0 o:syft m:Micha Polaski <michal@polanski.me> t:1700254797 c:5d9cbaefb04d010ef92a918b71679dfeee90904c p:cmd:syft=0.84.1-r4

C:Q1FN4MLPybHZW9KyHrwQzEKigyg6c= P:syft-bash-completion V:0.84.1-r4 A:x86\_64 S:5197 I:32768 T:Bash completions for syft U:https://github.com/anchore/syft L:Apache-2.0 o:syft m:Micha Polaski <michal@polanski.me> t:1700254797 c:5d9cbaefb04d010ef92a918b71679dfeee90904c i:syft=0.84.1-r4 bash-completion

#### C:Q1JeAzH6EASJf8MH6riGOuNiOTbEQ=

P:syft-fish-completion V:0.84.1-r4 A:x86\_64 S:4435 I:32768 T:Fish completions for syft U:https://github.com/anchore/syft L:Apache-2.0

o:syft m:Micha Polaski <michal@polanski.me> t:1700254797 c:5d9cbaefb04d010ef92a918b71679dfeee90904c i:syft=0.84.1-r4 fish

C:Q1ZlHK65+c08XBXFcEaw9Tx2uVBAA= P:syft-zsh-completion V:0.84.1-r4 A:x86\_64 S:4162 I:28672 T:Zsh completions for syft U:https://github.com/anchore/syft L:Apache-2.0 o:syft m:Micha Polaski <michal@polanski.me> t:1700254797 c:5d9cbaefb04d010ef92a918b71679dfeee90904c i:syft=0.84.1-r4 zsh

C:Q1NvbfVP+IL6I/xZssMRQ/wfQc8f0= P:sylpheed V:3.7.0-r6 A:x86\_64 S:891996 I:2592768 T:Lightweight and user-friendly e-mail client U:http://sylpheed.sraoss.jp/en/ L:GPL-3.0-only o:sylpheed m:Natanael Copa <ncopa@alpinelinux.org> t:1659429324 c:69b6ff0273d814cb01f9d7a718508c7ac0d9225a D:pinentry-gtk gnupg so:libc.musl-x86\_64.so.1 so:libcairo.so.2 so:libcrypto.so.3 so:libgdk-x11-2.0.so.0 so:libgdk\_pixbuf-2.0.so.0 so:libglib-2.0.so.0 so:libgmodule-2.0.so.0 so:libgobject-2.0.so.0 so:libgpgme.so.11 so:libgtk-x11-2.0.so.0 so:libintl.so.8 so:liblber.so.2 so:libldap.so.2 so:libpango-1.0.so.0 so:libpangocairo-1.0.so.0 so:libssl.so.3 p:so:libsylph-0.so.1=1.3.0 so:libsylpheed-plugin-0.so.1=1.3.0 cmd:sylpheed=3.7.0-r6 C:Q1uZE3JeDFTjkMf+CuvLPDA0iImbM=

P:sylpheed-dev V:3.7.0-r6 A:x86\_64 S:37410 I:274432

T:Lightweight and user-friendly e-mail client (development files) U:http://sylpheed.sraoss.jp/en/ L:GPL-3.0-only o:sylpheed m:Natanael Copa <ncopa@alpinelinux.org> t:1659429324 c:69b6ff0273d814cb01f9d7a718508c7ac0d9225a D:sylpheed=3.7.0-r6

C:Q14N0xOqiK/KsDnuDfiR6uoTlnzxQ= P:sylpheed-lang V:3.7.0-r6 A:x86\_64 S:1510820 I:4706304 T:Languages for package sylpheed U:http://sylpheed.sraoss.jp/en/ L:GPL-3.0-only o:sylpheed m:Natanael Copa <ncopa@alpinelinux.org> t:1659429324 c:69b6ff0273d814cb01f9d7a718508c7ac0d9225a D:pinentry-gtk gnupg i:sylpheed=3.7.0-r6 lang

C:Q1DI7EP3PSVNmrqBZutXzWOEYrdTQ= P:synapse V:1.95.1-r0 A:x86\_64 S:2587256 I:13217792 T:Matrix reference homeserver U:https://github.com/matrix-org/synapse L:Apache-2.0 o:synapse m:6543 <6543@obermui.de> t:1698767869 c:7257e689a561dba6724e00e6270f9a4cbc336807 D:python3 py3-asn1 py3-asn1-modules py3-attrs py3-authlib py3-bcrypt py3-bleach py3-canonicaljson py3-daemonize py3-eliot py3-icu py3-idna py3-ijson py3-immutabledict py3-jinja2 py3-jsonschema py3-jwt py3-lxml py3-matrix-common py3-msgpack py3-netaddr py3-openssl py3 phonenumbers py3-pillow py3-prometheus-client py3-psycopg2 py3-pydantic py3-pymacaroons py3-pynacl py3 saml2 py3-service identity py3-signedjson py3-sortedcontainers py3-treq py3-twisted py3-txacme py3-txredisapi py3-typing-extensions py3-yaml /bin/sh python3~3.11 so:libc.musl-x86\_64.so.1 so:libgcc\_s.so.1 p:cmd:export signing  $key=1.95.1\text{-}r0$  cmd:generate config=1.95.1-r0 cmd:generate log config=1.95.1-r0 cmd:generate\_signing\_key=1.95.1-r0 cmd:hash\_password=1.95.1-r0 cmd:register\_new\_matrix\_user=1.95.1-r0 cmd:synapse\_homeserver=1.95.1-r0 cmd:synapse\_port\_db=1.95.1-r0 cmd:synapse\_review\_recent\_signups=1.95.1r0 cmd:synapse\_worker=1.95.1-r0 cmd:synctl=1.95.1-r0 cmd:update\_synapse\_database=1.95.1-r0

## C:Q1frydT6azVcC9tB9MVXtxAKQvwFY=

P:synapse-openrc V:1.95.1-r0 A:x86\_64 S:2094 I:24576 T:Matrix reference homeserver (OpenRC init scripts) U:https://github.com/matrix-org/synapse L:Apache-2.0 o:synapse m:6543 <6543@obermui.de> t:1698767869 c:7257e689a561dba6724e00e6270f9a4cbc336807 i:openrc synapse=1.95.1-r0

#### C:Q1liRGYZk7L7OMLM6G02Rzhfs6zks=

P:synapse-pyc V:1.95.1-r0 A:x86\_64 S:3026567 I:9920512 T:Precompiled Python bytecode for synapse U:https://github.com/matrix-org/synapse L:Apache-2.0 o:synapse m:6543 <6543@obermui.de> t:1698767869 c:7257e689a561dba6724e00e6270f9a4cbc336807 D:python3 py3-asn1 py3-asn1-modules py3-attrs py3-authlib py3-bcrypt py3-bleach py3-canonicaljson py3 daemonize py3-eliot py3-icu py3-idna py3-ijson py3-immutabledict py3-jinja2 py3-jsonschema py3-jwt py3-lxml py3-matrix-common py3-msgpack py3-netaddr py3-openssl py3-phonenumbers py3-pillow py3-prometheus-client py3-psycopg2 py3-pydantic py3-pymacaroons py3-pynacl py3-saml2 py3-service\_identity py3-signedjson py3 sortedcontainers py3-treq py3-twisted py3-txacme py3-txredisapi py3-typing-extensions py3-yaml python3~3.11 i:synapse=1.95.1-r0 pyc

#### C:Q1PVvdWYH+DP20RXiT8Ohb/BWza+I=

P:syncoid V:2.1.0-r2 A:x86\_64 S:18242 I:86016 T:Policy-driven snapshot management and replication tools U:https://github.com/jimsalterjrs/sanoid L:GPL-3.0-only

o:sanoid m:Jordan Christiansen <xordspar0@gmail.com> t:1665083096 c:bc4fc6719721d9ab439ecc2d75287dd0aa610930 D:procps perl-capture-tiny pv gzip lzop mbuffer p:cmd:syncoid=2.1.0-r2

C:Q19ofC1Tbeic6QWbhOzuL4uuflAIY= P:syncplay V:1.7.0-r0 A:x86\_64 S:518600 I:1937408 T:Synchronize watching movies on mplayer2, vlc, mpv, and mpc-hc across many computers U:https://syncplay.pl/ L:Apache-2.0 o:syncplay m:Alex Denes <caskd@redxen.eu> t:1683252288 c:c4612178f2731c8db3be227a66df43fb008dd1ec D:python3 py3-twisted py3-pyside2 python3~3.11 p:cmd:syncplay-server=1.7.0-r0 cmd:syncplay=1.7.0-r0 py3.11:syncplay=1.7.0-r0

C:Q1aY3r9D0soK8WmDrBuLDNtTjSBIU=

P:syncplay-pyc V:1.7.0-r0 A:x86\_64 S:627559 I:1880064 T:Precompiled Python bytecode for syncplay U:https://syncplay.pl/ L:Apache-2.0 o:syncplay m:Alex Denes <caskd@redxen.eu> t:1683252288 c:c4612178f2731c8db3be227a66df43fb008dd1ec D:python3 py3-twisted py3-pyside2 python3~3.11 i:syncplay=1.7.0-r0 pyc

C:Q1FDItXUTf/XTwRARMEFmgaB9EwDs= P:syncthing V:1.23.4-r5 A:x86\_64 S:9990027 I:24375296 T:Open Source Continuous File Synchronization U:https://syncthing.net/

L:MPL-2.0 o:syncthing m:Natanael Copa <ncopa@alpinelinux.org> t:1700254797 c:5d9cbaefb04d010ef92a918b71679dfeee90904c D:/bin/sh p:cmd:syncthing=1.23.4-r5

C:Q17BV8prOVF2RrTiDS7d2Sut/Rgs0= P:syncthing-doc V:1.23.4-r5 A:x86\_64 S:103912 I:155648 T:Open Source Continuous File Synchronization (documentation) U:https://syncthing.net/ L:MPL-2.0 o:syncthing m:Natanael Copa <ncopa@alpinelinux.org> t:1700254797 c:5d9cbaefb04d010ef92a918b71679dfeee90904c

i:docs syncthing=1.23.4-r5

C:Q1N2bOj/LQ8x8L8iRSxqqCSezULuc=

P:syncthing-openrc V:1.23.4-r5 A:x86\_64 S:1879 I:16384 T:Open Source Continuous File Synchronization (OpenRC init scripts) U:https://syncthing.net/ L:MPL-2.0 o:syncthing m:Natanael Copa <ncopa@alpinelinux.org> t:1700254797 c:5d9cbaefb04d010ef92a918b71679dfeee90904c i:openrc syncthing=1.23.4-r5

#### C:Q1bNAI4Pe1B9DWbBE8aaEHqBGO6zc=

P:syncthing-utils V:1.23.4-r5 A:x86\_64 S:13921370 I:38367232 T:Syncthing server utilities U:https://syncthing.net/ L:MPL-2.0

o:syncthing m:Natanael Copa <ncopa@alpinelinux.org> t:1700254797 c:5d9cbaefb04d010ef92a918b71679dfeee90904c p:cmd:stdiscosrv=1.23.4-r5 cmd:strelaypoolsrv=1.23.4-r5 cmd:strelaysrv=1.23.4-r5

C:Q1oJnw/YskC+30sJ4NW8MFGS1shPg= P:syndication V:5.105.0-r0 A:x86\_64 S:210706 I:675840 T:An RSS/Atom parser library U:https://community.kde.org/Frameworks L:LGPL-2.0-or-later AND BSD-3-Clause o:syndication m:Bart Ribbers <bribbers@disroot.org> t:1680957487 c:30a9e3dbdc0b07edbbfd5ac556fddfdb2f8e9817 D:so:libKF5Codecs.so.5 so:libQt5Core.so.5 so:libQt5Xml.so.5 so:libc.musl-x86\_64.so.1 so:libgcc\_s.so.1 so:libstdc++.so.6 p:so:libKF5Syndication.so.5=5.105.0

C:Q1pzG6p4uURUgbc0hZlhPkmJX9GbY= P:syndication-dev V:5.105.0-r0 A:x86\_64 S:60665 I:708608 T:An RSS/Atom parser library (development files) U:https://community.kde.org/Frameworks L:LGPL-2.0-or-later AND BSD-3-Clause o:syndication m:Bart Ribbers <bribbers@disroot.org> t:1680957487 c:30a9e3dbdc0b07edbbfd5ac556fddfdb2f8e9817 D:qt5-qtbase-dev kcodecs-dev syndication=5.105.0-r0

C:Q194ZsXB+8WbcAlZh/rJKAm95KdOE= P:syndication-doc V:5.105.0-r0 A:x86\_64 S:853997 I:1568768 T:An RSS/Atom parser library (documentation) U:https://community.kde.org/Frameworks L:LGPL-2.0-or-later AND BSD-3-Clause

o:syndication m:Bart Ribbers <bribbers@disroot.org> t:1680957487 c:30a9e3dbdc0b07edbbfd5ac556fddfdb2f8e9817 i:docs syndication=5.105.0-r0

C:Q1BnnKJU1hYBXEPqDMxwf3E2oqh3g= P:syntax-highlighting V:5.105.0-r0 A:x86\_64 S:1662501 I:2043904 T:Syntax highlighting engine for structured text and code U:https://community.kde.org/Frameworks L:MIT o:syntax-highlighting m:Bart Ribbers <bribbers@disroot.org> t:1680957487 c:30a9e3dbdc0b07edbbfd5ac556fddfdb2f8e9817 D:so:libQt5Core.so.5 so:libQt5Gui.so.5 so:libQt5Network.so.5 so:libQt5Qml.so.5 so:libQt5Quick.so.5 so:libc.musl-x86\_64.so.1 so:libstdc++.so.6 p:so:libKF5SyntaxHighlighting.so.5=5.105.0 cmd:kate-syntax-highlighter=5.105.0-r0

C:Q1WAofRPkMj3JiXyWKEmF3VE1FSG8= P:syntax-highlighting-dev V:5.105.0-r0 A:x86\_64 S:24618 I:212992 T:Syntax highlighting engine for structured text and code (development files) U:https://community.kde.org/Frameworks L:MIT o:syntax-highlighting m:Bart Ribbers <bribbers@disroot.org> t:1680957487 c:30a9e3dbdc0b07edbbfd5ac556fddfdb2f8e9817 D:qt5-qtbase-dev qt5-qtdeclarative-dev qt5-qtxmlpatterns-dev syntax-highlighting=5.105.0-r0

C:Q10nK00s1eYErZ0JzDyUbLSi/T9tM= P:syntax-highlighting-doc V:5.105.0-r0 A:x86\_64 S:262638 I:544768 T:Syntax highlighting engine for structured text and code (documentation) U:https://community.kde.org/Frameworks L:MIT

o:syntax-highlighting m:Bart Ribbers <bribbers@disroot.org> t:1680957487 c:30a9e3dbdc0b07edbbfd5ac556fddfdb2f8e9817 i:docs syntax-highlighting=5.105.0-r0

C:Q1NVUj/7KIHhJEopsX1+PvVDB1Lwg= P:syntax-highlighting-lang V:5.105.0-r0 A:x86\_64 S:108683 I:1372160 T:Languages for package syntax-highlighting U:https://community.kde.org/Frameworks L:MIT o:syntax-highlighting m:Bart Ribbers <bribbers@disroot.org> t:1680957487 c:30a9e3dbdc0b07edbbfd5ac556fddfdb2f8e9817 i:syntax-highlighting=5.105.0-r0 lang

C:Q1QjPatEI638pU7nlGZeYFnQ1ogjk= P:sysbench V:1.0.20-r1 A:x86\_64 S:327991 I:1011712 T:Scriptable database and system performance benchmark U:https://github.com/akopytov/sysbench L:GPL-2.0 o:sysbench m:Dennis Krupenik <dennis@krupenik.com> t:1660576703 c:947c440d356555aef0e7c3044eaee40c3e890db6 D:so:libaio.so.1 so:libc.musl-x86\_64.so.1 so:libgcc\_s.so.1 so:libmariadb.so.3 p:cmd:sysbench=1.0.20-r1

C:Q1zgl25UecjcsnsustQxqLCy3/Dm8= P:sysbench-dev V:1.0.20-r1 A:x86\_64 S:14579 I:139264 T:Scriptable database and system performance benchmark (development files) U:https://github.com/akopytov/sysbench L:GPL-2.0 o:sysbench

m:Dennis Krupenik <dennis@krupenik.com> t:1660576703 c:947c440d356555aef0e7c3044eaee40c3e890db6 D:libaio-dev mariadb-dev

C:Q1vrBCtexvjLkN+ZN8IfxQRy69G+4= P:sysbench-doc V:1.0.20-r1 A:x86\_64 S:1670 I:20480 T:Scriptable database and system performance benchmark (documentation) U:https://github.com/akopytov/sysbench L:GPL-2.0 o:sysbench m:Dennis Krupenik <dennis@krupenik.com> t:1660576703 c:947c440d356555aef0e7c3044eaee40c3e890db6 i:docs sysbench=1.0.20-r1

C:Q1VLgwWBKfWp3anWxtfcHKLtOq0nI= P:sysprof V:3.46.0-r1 A:x86\_64 S:758663 I:2101248 T:System-wide profiler for Linux U:http://sysprof.com/ L:GPL-2.0-or-later o:sysprof m:Rasmus Thomsen <oss@cogitri.dev> t:1681671621 c:8c8fb78167caf6e44db721967f603e31573a58f5 D:so:libadwaita-1.so.0 so:libc.musl-x86\_64.so.1 so:libcairo.so.2 so:libgio-2.0.so.0 so:libglib-2.0.so.0 so:libgobject-2.0.so.0 so:libgraphene-1.0.so.0 so:libgtk-4.so.1 so:libintl.so.8 so:libjson-glib-1.0.so.0 so:libpango-1.0.so.0 so:libpangocairo-1.0.so.0 so:libpolkit-agent-1.so.0 so:libpolkit-gobject-1.so.0 so:libstdc++.so.6 so:libunwind.so.8 p:so:libsysprof-4.so=0 so:libsysprof-memory-4.so=0 so:libsysprof-speedtrack-4.so=0 so:libsysprof-ui-5.so=0 cmd:sysprof-agent=3.46.0-r1 cmd:sysprof-cli=3.46.0-r1 cmd:sysprof=3.46.0-r1

C:O1twYCZMSo8ClHOjNFsWABTvFV5vA= P:sysprof-dev V:3.46.0-r1 A:x86\_64 S:31225 I:364544 T:System-wide profiler for Linux (development files)

U:http://sysprof.com/ L:GPL-2.0-or-later o:sysprof m:Rasmus Thomsen <oss@cogitri.dev> t:1681671621 c:8c8fb78167caf6e44db721967f603e31573a58f5 D:sysprof=3.46.0-r1 pc:gio-2.0>=2.73.0 pc:gio-unix-2.0>=2.73.0 pc:gtk4>=4.6 pc:json-glib-1.0 pc:libadwaita-1 pc:polkit-gobject-1>=0.105 pkgconfig p:pc:sysprof-4=3.46.0 pc:sysprof-capture-4=3.46.0 pc:sysprof-ui-5=3.46.0

### C:Q1clFUXnltGMFk0214GXaoH7mLpcA=

P:sysprof-doc V:3.46.0-r1 A:x86\_64 S:44741 I:413696 T:System-wide profiler for Linux (documentation) U:http://sysprof.com/ L:GPL-2.0-or-later o:sysprof m:Rasmus Thomsen <oss@cogitri.dev> t:1681671621 c:8c8fb78167caf6e44db721967f603e31573a58f5 i:docs sysprof=3.46.0-r1

C:Q1LB+6pgsZiqoXnoboBASRgIh26Vc= P:sysprof-lang V:3.46.0-r1 A:x86\_64 S:119635 I:684032 T:Languages for package sysprof U:http://sysprof.com/ L:GPL-2.0-or-later o:sysprof m:Rasmus Thomsen <oss@cogitri.dev> t:1681671621 c:8c8fb78167caf6e44db721967f603e31573a58f5 i:sysprof=3.46.0-r1 lang

C:Q1iVzNn3ne7bYhkY4vEpLdSYT9sxQ= P:sysprof-static V:3.46.0-r1 A:x86\_64 S:36429 I:143360 T:System-wide profiler for Linux (static library) U:http://sysprof.com/ L:GPL-2.0-or-later o:sysprof m:Rasmus Thomsen <oss@cogitri.dev> t:1681671621 c:8c8fb78167caf6e44db721967f603e31573a58f5

C:Q1JUWptV9eCMPztA+EGt66YblKgLY= P:sysstat V:12.6.2-r0 A:x86\_64 S:306646 I:831488 T:Performance monitoring tools U:http://pagesperso-orange.fr/sebastien.godard/ L:GPL-2.0-or-later o:sysstat m:Natanael Copa <ncopa@alpinelinux.org> t:1675048218 c:8287bee6179e6e0039f348284b3d598ca59cc7fd D:so:libc.musl-x86\_64.so.1 p:cmd:cifsiostat=12.6.2-r0 cmd:iostat=12.6.2-r0 cmd:mpstat=12.6.2-r0 cmd:pidstat=12.6.2-r0 cmd:sadf=12.6.2-r0 cmd:sar=12.6.2-r0 cmd:tapestat=12.6.2-r0

C:Q1/TffVKHyPcZrBDl4TD5Oeio1p0Y= P:sysstat-doc V:12.6.2-r0 A:x86\_64 S:116954 I:331776 T:Performance monitoring tools (documentation) U:http://pagesperso-orange.fr/sebastien.godard/ L:GPL-2.0-or-later o:sysstat m:Natanael Copa <ncopa@alpinelinux.org> t:1675048218 c:8287bee6179e6e0039f348284b3d598ca59cc7fd

i:docs sysstat=12.6.2-r0

C:Q1pXTkt+8L0Xg+qTax25LQ2Te8Ubc= P:system-config-printer V:1.5.18-r3 A:x86\_64 S:279110 I:2068480 T:Graphical user interface for CUPS administration U:https://github.com/OpenPrinting/system-config-printer L:GPL-2.0-or-later

o:system-config-printer m:Bart Ribbers <bribbers@disroot.org> t:1682183233 c:470b0efc701c2811c1a761c7400ef992fcf7b097 D:gdk-pixbuf libnotify python3 py3-cairo py3-dbus py3-gobject3 py3-pycups py3-requests python3~3.11 p:cmd:install-printerdriver=1.5.18-r3 cmd:scp-dbus-service=1.5.18-r3 cmd:system-config-printer-applet=1.5.18-r3 cmd:system-config-printer=1.5.18-r3 py3.11:cupshelpers=1.5.18-r3

C:Q17IhpEgmaAgzx73IWrED+HlnBpRE= P:system-config-printer-doc V:1.5.18-r3

A:x86\_64 S:3772 I:28672 T:Graphical user interface for CUPS administration (documentation) U:https://github.com/OpenPrinting/system-config-printer L:GPL-2.0-or-later o:system-config-printer m:Bart Ribbers <bribbers@disroot.org> t:1682183233 c:470b0efc701c2811c1a761c7400ef992fcf7b097 i:docs system-config-printer=1.5.18-r3

C:Q1DOBg+3HLk4aKzM/P768fSTYgfpY= P:system-config-printer-lang V:1.5.18-r3 A:x86\_64 S:1435624 I:4747264 T:Languages for package system-config-printer U:https://github.com/OpenPrinting/system-config-printer L:GPL-2.0-or-later o:system-config-printer m:Bart Ribbers <bribbers@disroot.org> t:1682183233 c:470b0efc701c2811c1a761c7400ef992fcf7b097 D:gdk-pixbuf libnotify python3 py3-cairo py3-dbus py3-gobject3 py3-pycups py3-requests i:system-config-printer=1.5.18-r3 lang

C:Q1lRacEz+ioxANH4bVoMbQt+XppdI= P:system-config-printer-pyc V:1.5.18-r3 A:x86\_64 S:59422 I:180224 T:Precompiled

 Python bytecode for system-config-printer U:https://github.com/OpenPrinting/system-config-printer L:GPL-2.0-or-later o:system-config-printer m:Bart Ribbers <bribbers@disroot.org> t:1682183233 c:470b0efc701c2811c1a761c7400ef992fcf7b097 D:gdk-pixbuf libnotify python3 py3-cairo py3-dbus py3-gobject3 py3-pycups py3-requests python3~3.11 i:system-config-printer=1.5.18-r3 pyc

C:Q13E4fBa/tFlAc+OTHJvU5cS+4KR4=

P:systemc V:2.3.3-r3 A:x86\_64 S:408542 I:1421312 T:C++ library for modeling and describing complex hardware systems U:https://www.accellera.org/downloads/standards/systemc L:Apache-2.0 o:systemc m:Sören Tempel <soeren+alpine@soeren-tempel.net> t:1680844534 c:046335c9570a59694672af332c168e9e195fb05a D:so:libc.musl-x86\_64.so.1 so:libgcc\_s.so.1 so:libstdc++.so.6 p:so:libsystemc-2.3.3.so=0

C:Q1yYJnVuLIinG/n+/KLKH3Bap2AFQ= P:systemc-dev V:2.3.3-r3

A:x86\_64 S:355710 I:3125248 T:C++ library for modeling and describing complex hardware systems (development files) U:https://www.accellera.org/downloads/standards/systemc L:Apache-2.0 o:systemc m:Sören Tempel <soeren+alpine@soeren-tempel.net> t:1680844534 c:046335c9570a59694672af332c168e9e195fb05a D:pkgconfig systemc=2.3.3-r3 p:pc:systemc=2.3.3 pc:tlm=2.0.5

C:Q1MKDaQsN8NHYDi1y/k0ytiie3atM= P:systemc-doc V:2.3.3-r3 A:x86\_64 S:5980982
#### I:16695296

T:C++ library for modeling and describing complex hardware systems (documentation) U:https://www.accellera.org/downloads/standards/systemc L:Apache-2.0 o:systemc m:Sören Tempel <soeren+alpine@soeren-tempel.net> t:1680844534 c:046335c9570a59694672af332c168e9e195fb05a i:docs systemc=2.3.3-r3

#### C:Q1iX9cUeZ2AWGfZmG6rmLLW2i2rWc=

P:systemc-static V:2.3.3-r3 A:x86\_64 S:674968 I:3649536 T:C++ library for modeling and describing complex hardware systems (static library) U:https://www.accellera.org/downloads/standards/systemc L:Apache-2.0 o:systemc m:Sören Tempel <soeren+alpine@soeren-tempel.net> t:1680844534 c:046335c9570a59694672af332c168e9e195fb05a

C:Q169jLzzvRXFJOvUQLTKzqNU61hWs= P:systemsettings V:5.27.8-r0 A:x86\_64 S:233727 I:876544 T:Plasma system manager for hardware, software, and workspaces U:https://kde.org/plasma-desktop/ L:GPL-2.0-or-later o:systemsettings m:Bart Ribbers <bribbers@disroot.org> t:1695912252 c:6f10b067b9057eaa6f36efc0ff0ed8932bdd5a26 D:kirigami2 so:libKF5Activities.so.5 so:libKF5Auth.so.5 so:libKF5AuthCore.so.5 so:libKF5Completion.so.5 so:libKF5ConfigCore.so.5 so:libKF5ConfigGui.so.5 so:libKF5ConfigWidgets.so.5 so:libKF5CoreAddons.so.5 so:libKF5Crash.so.5 so:libKF5DBusAddons.so.5 so:libKF5I18n.so.5 so:libKF5IconThemes.so.5 so:libKF5ItemModels.so.5 so:libKF5ItemViews.so.5 so:libKF5KCMUtils.so.5 so:libKF5KIOCore.so.5 so:libKF5KIOGui.so.5 so:libKF5KIOWidgets.so.5 so:libKF5Kirigami2.so.5 so:libKF5Notifications.so.5 so:libKF5Package.so.5 so:libKF5Runner.so.5 so:libKF5Service.so.5 so:libKF5WidgetsAddons.so.5 so:libKF5WindowSystem.so.5 so:libKF5XmlGui.so.5 so:libQt5Core.so.5 so:libQt5Gui.so.5 so:libQt5Qml.so.5 so:libQt5Quick.so.5

 so:libQt5QuickWidgets.so.5 so:libQt5Widgets.so.5 so:libc.musl-x86\_64.so.1 so:libkworkspace5.so.5 so:libstdc++.so.6

C:Q1dFntRZ7WG3LsASk2PtUqzGufUTY= P:systemsettings-doc V:5.27.8-r0 A:x86\_64 S:141717 I:462848 T:Plasma system manager for hardware, software, and workspaces (documentation) U:https://kde.org/plasma-desktop/ L:GPL-2.0-or-later o:systemsettings m:Bart Ribbers <bribbers@disroot.org> t:1695912252 c:6f10b067b9057eaa6f36efc0ff0ed8932bdd5a26 i:docs systemsettings=5.27.8-r0

C:Q1Hlo3PuMV/C2HfvSbdox79mYMOpA=

P:systemsettings-lang V:5.27.8-r0 A:x86\_64 S:97512 I:1269760 T:Languages for package systemsettings U:https://kde.org/plasma-desktop/ L:GPL-2.0-or-later o:systemsettings m:Bart Ribbers <bribbers@disroot.org> t:1695912252 c:6f10b067b9057eaa6f36efc0ff0ed8932bdd5a26 D:kirigami2 i:systemsettings=5.27.8-r0 lang

C:Q1HbYnaA+8+LMEUvDR5nkEe9P1hzI=

P:systemsettings-zsh-completion V:5.27.8-r0 A:x86\_64 S:2624 I:24576 T:Zsh completions for systemsettings U:https://kde.org/plasma-desktop/ L:GPL-2.0-or-later o:systemsettings m:Bart Ribbers <bribbers@disroot.org> t:1695912252 c:6f10b067b9057eaa6f36efc0ff0ed8932bdd5a26 i:systemsettings=5.27.8-r0 zsh

C:Q1mV+hiIgQ/X8wW1cYalF3GKEO3lI= P:tacacs+ng V:0\_git20230214-r1 A:x86\_64 S:206155 I:626688 T:TACACS+ NG authentication daemon U:https://www.pro-bono-publico.de/projects/tac\_plus-ng.html L:MIT AND BSD-2-Clause o:tacacs+ng m:Jakub Jirutka <jakub@jirutka.cz> t:1682113455 c:5c2130384ae556fb490897af7c430d79078ab13c D:/bin/sh so:libc.musl-x86\_64.so.1 so:libcares.so.2 so:libcrypto.so.3 so:libpcre2-8.so.0 so:libtls.so.8 p:so:libmavis.so.0=0.1 cmd:mavistest=0\_git20230214-r1 cmd:tac\_plus-ng=0\_git20230214-r1

C:Q1gxrsVIV+U6hT0KTcPqwKliwDGyw= P:tacacs+ng-dev V:0\_git20230214-r1 A:x86\_64 S:1593 I:12288 T:TACACS+ NG authentication daemon (development files) U:https://www.pro-bono-publico.de/projects/tac\_plus-ng.html L:MIT AND BSD-2-Clause o:tacacs+ng m:Jakub Jirutka <jakub@jirutka.cz> t:1682113455 c:5c2130384ae556fb490897af7c430d79078ab13c D:tacacs+ng=0\_git20230214-r1

C:Q1Gb/7FVuthOc8rDyyLNuertopy1U= P:tacacs+ng-doc V:0\_git20230214-r1 A:x86\_64 S:125642 I:483328 T:TACACS+ NG authentication daemon (documentation) U:https://www.pro-bono-publico.de/projects/tac\_plus-ng.html L:MIT AND BSD-2-Clause o:tacacs+ng m:Jakub Jirutka <jakub@jirutka.cz> t:1682113455 c:5c2130384ae556fb490897af7c430d79078ab13c i:docs tacacs+ng=0\_git20230214-r1

C:Q1OH1m8/J59glw6S4F7glfhyHGJK0= P:tacacs+ng-openrc V:0\_git20230214-r1 A:x86\_64 S:2492 I:24576 T:TACACS+ NG authentication daemon (OpenRC init scripts) U:https://www.pro-bono-publico.de/projects/tac\_plus-ng.html L:MIT AND BSD-2-Clause o:tacacs+ng m:Jakub Jirutka <jakub@jirutka.cz> t:1682113455 c:5c2130384ae556fb490897af7c430d79078ab13c i:openrc tacacs+ng=0\_git20230214-r1

C:Q1sZvv0rRhVb45+JFmRqFR9mkfsuE=

P:tacacs+ng-perl V:0\_git20230214-r1 A:x86\_64 S:11201 I:69632 T:MAVIS backends written in Perl for TACACS+ NG U:https://www.pro-bono-publico.de/projects/tac\_plus-ng.html L:MIT AND BSD-2-Clause o:tacacs+ng m:Jakub Jirutka <jakub@jirutka.cz> t:1682113455 c:5c2130384ae556fb490897af7c430d79078ab13c D:tacacs+ng=0\_git20230214-r1 perl

C:Q1TsdDHZTUb999MGbJhAJ7Zq01L1s= P:tacacs+ng-perl-ldap V:0\_git20230214-r1 A:x86\_64 S:9783 I:65536 T:MAVIS LDAP backend for TACACS+ NG U:https://www.pro-bono-publico.de/projects/tac\_plus-ng.html L:MIT AND BSD-2-Clause o:tacacs+ng m:Jakub Jirutka <jakub@jirutka.cz> t:1682113455 c:5c2130384ae556fb490897af7c430d79078ab13c D:tacacs+ng-perl=0\_git20230214-r1 perl-ldap

C:Q1rusRBAo9C6KJ0xPqRbLPEjQiD+c= P:tacacs+ng-radius

V:0\_git20230214-r1 A:x86\_64 S:5176 I:28672 T:MAVIS RADIUS backend based on radcli for TACACS+ NG U:https://www.pro-bono-publico.de/projects/tac\_plus-ng.html L:MIT AND BSD-2-Clause o:tacacs+ng m:Jakub Jirutka <jakub@jirutka.cz> t:1682113455 c:5c2130384ae556fb490897af7c430d79078ab13c D:so:libc.musl-x86\_64.so.1 so:libradcli.so.5 p:cmd:radmavis=0\_git20230214-r1

C:Q1/mwI9OK/Y9I4WfI2uhqC3h0lLDk= P:taglib V:1.13.1-r0 A:x86\_64 S:321562 I:950272 T:Library for reading and editing metadata of several popular audio formats U:https://taglib.github.io/ L:LGPL-2.1-only OR MPL-1.1 o:taglib m:Natanael Copa <ncopa@alpinelinux.org> t:1688204131 c:d29773c927bc32c575366a8c33188fc3e2f5378a D:so:libc.musl-x86\_64.so.1 so:libgcc\_s.so.1 so:libstdc++.so.6 so:libz.so.1 p:so:libtag.so.1=1.19.1 so:libtag\_c.so.0=0.0.0 C:Q1UnoommeHt/W0J8DyxYxGhgG8f4c= P:taglib-dev V:1.13.1-r0 A:x86\_64

S:117635 I:925696 T:Library for reading and editing metadata of several popular audio formats (development files) U:https://taglib.github.io/ L:LGPL-2.1-only OR MPL-1.1 o:taglib m:Natanael Copa <ncopa@alpinelinux.org> t:1688204131 c:d29773c927bc32c575366a8c33188fc3e2f5378a D:pkgconfig taglib=1.13.1-r0 p:pc:taglib=1.13.1 pc:taglib  $c=1.13.1$  cmd:taglib-config=1.13.1-r0

C:Q1zPTiDMH11N/xExU3WPeT+Evom20=

P:tailscale V:1.44.2-r4 A:x86\_64 S:12754630 I:34037760 T:The easiest, most secure way to use WireGuard and 2FA U:https://tailscale.com/ L:BSD-3-Clause o:tailscale m:Robert Günzler <r@gnzler.io> t:1700254797 c:5d9cbaefb04d010ef92a918b71679dfeee90904c D:iptables ip6tables so:libc.musl-x86\_64.so.1 p:cmd:tailscale=1.44.2-r4 cmd:tailscaled=1.44.2-r4

C:Q1M4+CIBjg6nhJkBiU/rJH/xFDVsY= P:tailscale-doc V:1.44.2-r4 A:x86\_64 S:3026 I:24576 T:The easiest, most secure way to use WireGuard and 2FA (documentation) U:https://tailscale.com/ L:BSD-3-Clause o:tailscale m:Robert Günzler <r@gnzler.io> t:1700254797 c:5d9cbaefb04d010ef92a918b71679dfeee90904c i:docs tailscale=1.44.2-r4

C:Q1y9wa+L296cYPSl1gjfEIeX4KYoQ= P:tailscale-openrc V:1.44.2-r4 A:x86\_64 S:2072 I:24576 T:The easiest, most secure way to use WireGuard and 2FA (OpenRC init scripts) U:https://tailscale.com/ L:BSD-3-Clause o:tailscale m:Robert Günzler <r@gnzler.io> t:1700254797 c:5d9cbaefb04d010ef92a918b71679dfeee90904c i:openrc tailscale=1.44.2-r4

C:Q14BPp0Gj4Enj4JEMiEMaZ0dAtvuE= P:tango-icon-theme

V:0.8.90-r5 A:x86\_64 S:1968472 I:10752000 T:The Tango Desktop Project exists to create a consistent user experience U:http://tango.freedesktop.org L:CC-BY-SA-2.5 o:tango-icon-theme m:Natanael Copa <ncopa@alpinelinux.org> t:1645033337 c:6bc9fe80b5cf9fb82c877eb1fc4df5aea91a5820

C:Q1SOGR0pfdMvmJudnuQGQ5aH9Pq3o=

P:taplo V:0.8.0-r0 A:x86\_64 S:1775360 I:4149248 T:A TOML toolkit written in Rust U:https://taplo.tamasfe.dev/ L:MIT o:taplo m:Jakub Jirutka <jakub@jirutka.cz> t:1678404953 c:fbcf4c4f1151f850017e5623c5236c3d4361ba4f D:so:libc.musl-x86\_64.so.1 so:libcrypto.so.3 so:libgcc\_s.so.1 so:libssl.so.3 p:cmd:taplo=0.8.0-r0

C:Q1dpElXUWak0zo/zNKPoZ+3DWx8wY=

P:targetcli V:2.1.56-r0 A:x86\_64 S:30229 I:217088 T:Administration shell for storage targets U:https://github.com/open-iscsi/targetcli-fb L:AGPL-3.0-or-later o:targetcli m:Natanael Copa <ncopa@alpinelinux.org> t:1686085432 c:bc15337b9443713ed0a4fcf7fa47b0a539cd1c2e D:python3 py3-configobj py3-configshell py3-ethtool py3-ipaddr py3-parsing py3-rtslib py3-simpleparse py3-six py3-udev py3-dbus dbus py3-urwid py3-gobject3 python3~3.11 p:cmd:targetcli=2.1.56-r0 cmd:targetclid=2.1.56-r0 py3.11:targetcli=2.1.56-r0

C:Q1s6HMfXZRfkfQO01UqhDIOdWBURQ= P:targetcli-doc

V:2.1.56-r0 A:x86\_64 S:8116 I:28672 T:Administration shell for storage targets (documentation) U:https://github.com/open-iscsi/targetcli-fb L:AGPL-3.0-or-later o:targetcli m:Natanael Copa <ncopa@alpinelinux.org> t:1686085432 c:bc15337b9443713ed0a4fcf7fa47b0a539cd1c2e i:docs targetcli=2.1.56-r0

C:Q1xjPqOqKTcLrgggREcJNxIlgYTZU=

P:targetcli-openrc V:2.1.56-r0 A:x86\_64 S:2083 I:24576 T:Administration shell for storage targets (OpenRC init scripts) U:https://github.com/open-iscsi/targetcli-fb L:AGPL-3.0-or-later o:targetcli m:Natanael Copa <ncopa@alpinelinux.org> t:1686085432 c:bc15337b9443713ed0a4fcf7fa47b0a539cd1c2e i:openrc targetcli=2.1.56-r0

C:Q1mZ/ELAM9v7hriZsNoZeJ11Rd20M= P:targetcli-pyc V:2.1.56-r0 A:x86\_64 S:58336 I:192512 T:Precompiled Python bytecode for targetcli U:https://github.com/open-iscsi/targetcli-fb L:AGPL-3.0-or-later o:targetcli m:Natanael  $Copa <sub>acopa</sub> @alpinelinux.org>$ t:1686085432 c:bc15337b9443713ed0a4fcf7fa47b0a539cd1c2e D:python3 py3-configobj py3-configshell py3-ethtool py3-ipaddr py3-parsing py3-rtslib py3-simpleparse py3-six py3-udev py3-dbus dbus py3-urwid py3-gobject3 python3~3.11 i:targetcli=2.1.56-r0 pyc

C:Q1lzOsIMlKNY8dV28jeGxMw/pCn1s= P:task

V:2.6.2-r1 A:x86\_64 S:616172 I:1531904 T:command-line to-do list manager U:https://taskwarrior.org L:MIT o:task m:Natanael Copa <ncopa@alpinelinux.org> t:1665760928 c:91a34cecbd26b0437cdaeee3d95c80a02e98e1ba D:so:libc.musl-x86\_64.so.1 so:libgcc\_s.so.1 so:libgnutls.so.30 so:libstdc++.so.6 so:libuuid.so.1 p:cmd:task=2.6.2-r1

C:Q1m0hkR1sSe4IGNJMhHq3P94z8fq0= P:task-bash-completion V:2.6.2-r1 A:x86\_64 S:3635 I:28672 T:Bash completions for task U:https://taskwarrior.org L:MIT o:task m:Natanael Copa <ncopa@alpinelinux.org> t:1665760928 c:91a34cecbd26b0437cdaeee3d95c80a02e98e1ba i:task=2.6.2-r1 bash-completion

C:Q16XmacwQT2s7QDhfstvxt/4MEiPc= P:task-doc V:2.6.2-r1 A:x86\_64 S:253370 I:745472 T:command-line to-do list manager (documentation) U:https://taskwarrior.org L:MIT o:task m:Natanael Copa <ncopa@alpinelinux.org> t:1665760928 c:91a34cecbd26b0437cdaeee3d95c80a02e98e1ba i:docs task=2.6.2-r1

C:Q1ZMOFpb8dbH6QFFfT7DpFmn7N6+g= P:task-fish-completion V:2.6.2-r1

A:x86\_64 S:6138 I:36864 T:Fish completions for task U:https://taskwarrior.org L:MIT o:task m:Natanael Copa <ncopa@alpinelinux.org> t:1665760928 c:91a34cecbd26b0437cdaeee3d95c80a02e98e1ba  $i:task=2.6.2-r1$  fish

C:Q1vY8DXfWoDwJlaSzW+4xxBSiVUIE= P:task-zsh-completion V:2.6.2-r1 A:x86\_64 S:4875 I:32768 T:Zsh completions for task U:https://taskwarrior.org L:MIT o:task m:Natanael Copa <ncopa@alpinelinux.org> t:1665760928 c:91a34cecbd26b0437cdaeee3d95c80a02e98e1ba i:task=2.6.2-r1 zsh

C:Q1rZeQzJbezl0GKNFZO/YnU0B7TXI= P:taskd V:1.1.0-r8 A:x86\_64 S:145976 I:385024 T:Taskserver synchronises taskwarrior across multiple clients U:https://taskwarrior.org L:MIT o:taskd m:Natanael Copa <ncopa@alpinelinux.org> t:1665760928 c:95e6b1467f5f88d551675bcea75719f38bdd0313 D:bash /bin/sh so:libc.musl-x86\_64.so.1 so:libgcc\_s.so.1 so:libgnutls.so.30 so:libstdc++.so.6 so:libuuid.so.1 p:cmd:taskd=1.1.0-r8 cmd:taskdctl=1.1.0-r8

C:Q1Y1IioKhFWnJUC43Id2HjiyNlT8o= P:taskd-doc V:1.1.0-r8 A:x86\_64

S:14710 I:77824 T:Taskserver synchronises taskwarrior across multiple clients (documentation) U:https://taskwarrior.org L:MIT o:taskd m:Natanael Copa <ncopa@alpinelinux.org> t:1665760928 c:95e6b1467f5f88d551675bcea75719f38bdd0313 i:docs taskd=1.1.0-r8

C:Q1nYQPwzto2By6YHHi09a7hdP30vg= P:taskd-openrc V:1.1.0-r8 A:x86\_64 S:1775 I:16384 T:Taskserver synchronises taskwarrior across multiple clients (OpenRC init scripts) U:https://taskwarrior.org L:MIT o:taskd m:Natanael Copa <ncopa@alpinelinux.org> t:1665760928 c:95e6b1467f5f88d551675bcea75719f38bdd0313 i:openrc taskd=1.1.0-r8

C:Q1i0XiS3TbQBBhNNQNERUwsl/ldLw= P:taskd-pki V:1.1.0-r8 A:x86\_64 S:4103 I:49152 T:Tools for taskd PKI management U:https://taskwarrior.org L:MIT o:taskd m:Natanael Copa <ncopa@alpinelinux.org> t:1665760928 c:95e6b1467f5f88d551675bcea75719f38bdd0313 D:taskd=1.1.0-r8 gnutls-utils

C:Q1EzmB3vFiZHrG4Lbp9FrE/KZtCBc= P:tasksh V:1.2.0-r1 A:x86\_64 S:87776 I:233472

T:A shell command that wraps Taskwarrior commands U:https://taskwarrior.org/docs/review.html L:MIT o:tasksh m:Kevin Daudt <kdaudt@alpinelinux.org> t:1673055727 c:cdd3ce01ff79a74ae2e87c50ecdc5bbb358d4df6 D:task so:libc.musl-x86\_64.so.1 so:libgcc\_s.so.1 so:libstdc++.so.6 p:cmd:tasksh=1.2.0-r1

C:Q1nM2jW0wYAt2l30HK6gclB7a5184= P:tasksh-doc V:1.2.0-r1 A:x86\_64 S:8496 I:57344 T:A shell command that wraps Taskwarrior commands (documentation) U:https://taskwarrior.org/docs/review.html L:MIT o:tasksh m:Kevin Daudt <kdaudt@alpinelinux.org> t:1673055727 c:cdd3ce01ff79a74ae2e87c50ecdc5bbb358d4df6 i:docs tasksh=1.2.0-r1

C:Q1y9Q4XFH3lVOCHsaebDMsc4GSzJo= P:tau V:0.12.0-r0 A:x86\_64 S:2338886 I:5095424 T:GTK frontend for the Xi text editor, written in Rust U:https://gitlab.gnome.org/World/Tau L:MIT o:tau m:Rasmus Thomsen <oss@cogitri.dev> t:1678404953 c:fbcf4c4f1151f850017e5623c5236c3d4361ba4f D:so:libc.musl-x86\_64.so.1 so:libcairo.so.2 so:libgcc\_s.so.1 so:libgdk-3.so.0 so:libgdk\_pixbuf-2.0.so.0 so:libgio-2.0.so.0 so:libglib-2.0.so.0 so:libgobject-2.0.so.0 so:libgtk-3.so.0 so:libhandy-0.0.so.0 so:libintl.so.8 so:libpango-1.0.so.0 so:libpangocairo-1.0.so.0 so:libvte-2.91.so.0 p:cmd:tau=0.12.0-r0

C:Q1Mvbde4wEjjeeRtS50imKpqoxd3s= P:tau-lang V:0.12.0-r0 A:x86\_64

S:86467 I:565248 T:Languages for package tau U:https://gitlab.gnome.org/World/Tau L:MIT o:tau m:Rasmus Thomsen <oss@cogitri.dev> t:1678404953 c:fbcf4c4f1151f850017e5623c5236c3d4361ba4f i:tau=0.12.0-r0 lang C:Q1O9fYz6WVnTa8yQxw8H7g+etFYNQ= P:tcl-lib V:1.21-r1 A:x86\_64 S:2197386 I:12574720 T:Tcl standard library U:https://www.tcl-lang.org/software/tcllib/ L:BSD-2-Clause o:tcl-lib m:Galen Abell <galen@galenabell.com> t:1658066193 c:a4a50d0d3591434459562e04ebccb7320cb00962 D:tcl p:cmd:dtplite=1.21-r1 cmd:mkdoc=1.21-r1 cmd:nns=1.21-r1 cmd:nnsd=1.21-r1 cmd:nnslog=1.21-r1 cmd:page=1.21-r1 cmd:pt=1.21-r1 cmd:tcldocstrip=1.21-r1

C:Q1zQ+w7wMh/Cwbc+rbHm9Fj4/LPpo= P:tcl-lib-doc V:1.21-r1 A:x86\_64 S:2361028 I:3117056 T:Tcl standard library (documentation) U:https://www.tcl-lang.org/software/tcllib/ L:BSD-2-Clause o:tcl-lib m:Galen Abell <galen@galenabell.com> t:1658066193 c:a4a50d0d3591434459562e04ebccb7320cb00962 i:docs tcl-lib=1.21-r1

C:Q1iII4ADaWlzXKcglvxumBlcxRYGo= P:tclap V:1.2.5-r1 A:x86\_64

S:1478 I:8192 T:Templatized C++ Command Line Parser U:https://tclap.sourceforge.net/ L:MIT o:tclap m:Jakub Jirutka <jakub@jirutka.cz> t:1665753996 c:ddc5ff891a9c7c0a4cc279527f2343026c3d5ab6

# C:Q1P1753MKSnQIDxSkAn2e8+Z4ssLo=

P:tclap-dev V:1.2.5-r1 A:x86\_64 S:33127 I:237568 T:Templatized C++ Command Line Parser (development files) U:https://tclap.sourceforge.net/ L:MIT o:tclap m:Jakub Jirutka <jakub@jirutka.cz> t:1665753996 c:ddc5ff891a9c7c0a4cc279527f2343026c3d5ab6 D:pkgconfig p:pc:tclap=1.2.5

C:Q1opCTbFIVXRmzCW3PWPnYkm0uAy8= P:tclx V:8.4.4-r0 A:x86\_64 S:85244 I:278528 T:TclX extension to Tcl U:https://github.com/flightaware/tclx L:BSD o:tclx m:rubicon <rubicon@mailo.com> t:1658163579 c:109959c3fe400cd459a2adadfcc93f5adbc52fd0 D:tcl so:libc.musl-x86\_64.so.1

C:Q1Ej9DYlwDXpoCWpDJL0Usg7KpovE= P:tclx-dev V:8.4.4-r0 A:x86\_64 S:3526 I:20480

T:TclX extension to Tcl (development files) U:https://github.com/flightaware/tclx L:BSD o:tclx m:rubicon <rubicon@mailo.com> t:1658163579 c:109959c3fe400cd459a2adadfcc93f5adbc52fd0 D:tcl-dev

C:Q18oZ5s5m+LNRDDQpPEPezyMP/2iY= P:tclx-doc V:8.4.4-r0 A:x86\_64 S:30618 I:53248 T:TclX extension to Tcl (documentation) U:https://github.com/flightaware/tclx L:BSD o:tclx m:rubicon <rubicon@mailo.com> t:1658163579 c:109959c3fe400cd459a2adadfcc93f5adbc52fd0 i:docs tclx=8.4.4-r0

C:Q11yMo2rOuPhVAlzsVns3wrVRBS/A= P:tcptraceroute V:1.5b7-r4 A:x86\_64 S:16096 I:53248 T:Display route path using TCP probes U:https://github.com/mct/tcptraceroute L:GPL-2.0-only o:tcptraceroute m:Leonardo Arena <rnalrd@alpinelinux.org> t:1666619692 c:6d3f459f1e2a47230cb5fb845d196b48fbbe1ae5 D:so:libc.musl-x86\_64.so.1 so:libnet.so.9 so:libpcap.so.1 p:cmd:tcptraceroute=1.5b7-r4

C:Q1Vnsu3xIMbCRPSjh/bHq8XGZ73Pk= P:tcptraceroute-doc V:1.5b7-r4 A:x86\_64 S:22958 I:106496 T:Display route path using TCP probes (documentation)

U:https://github.com/mct/tcptraceroute L:GPL-2.0-only o:tcptraceroute m:Leonardo Arena <rnalrd@alpinelinux.org> t:1666619692 c:6d3f459f1e2a47230cb5fb845d196b48fbbe1ae5 i:docs tcptraceroute=1.5b7-r4

C:Q12gsQ2FLSYVFcSMt50Ezyr/gjt7A= P:tcsh V:6.24.10-r0 A:x86\_64 S:173713 I:348160 T:extended C-shell U:https://github.com/tcsh-org/tcsh L:BSD-3-Clause o:tcsh m:Dan Theisen <djt@hxx.in> t:1681630004 c:6d45965cc5907b7c57da85eefe22badd65d21556 D:/bin/sh so:libc.musl-x86\_64.so.1 so:libncursesw.so.6 p:cmd:csh=6.24.10-r0 cmd:tcsh=6.24.10-r0

C:Q1RfM71JJfWfVbwnmjYA5WUTRZZgQ= P:tcsh-doc V:6.24.10-r0 A:x86\_64 S:70749 I:90112 T:extended C-shell (documentation) U:https://github.com/tcsh-org/tcsh L:BSD-3-Clause o:tcsh m:Dan Theisen <djt@hxx.in> t:1681630004 c:6d45965cc5907b7c57da85eefe22badd65d21556 i:docs tcsh=6.24.10-r0

C:Q1UtB56B1v2Bz90gvyTFrFXQSzIbI= P:tea V:0.9.2-r5 A:x86\_64 S:7728574 I:23187456 T:A command line tool to interact with Gitea servers U:https://gitea.com/gitea/tea

L:MIT o:tea m:6543 <6543@obermui.de> t:1700254797 c:5d9cbaefb04d010ef92a918b71679dfeee90904c p:cmd:tea=0.9.2-r5

C:Q1PCvbyjCAjg3O4iv9+SbaabbtZiw= P:tea-bash-completion V:0.9.2-r5 A:x86\_64 S:1909 I:24576 T:Bash completions for tea U:https://gitea.com/gitea/tea L:MIT o:tea m:6543 <6543@obermui.de> t:1700254797 c:5d9cbaefb04d010ef92a918b71679dfeee90904c i:tea=0.9.2-r5 bash-completion

C:Q1mO4JnU6eprHn4fH0dqhKF9N0A4g= P:teal V:0.15.2-r0 A:x86\_64 S:133650 I:798720 T:The compiler for Teal, a typed dialect of Lua U:https://github.com/teal-language/tl L:MIT o:teal m:Jakub Jirutka <jakub@jirutka.cz> t:1682798453 c:18f64c0bd40fdf876c0e0aedf19e3dda301b6385 D:lua5.4 lua-filesystem lua-argparse p:lua-tl=0.15.2-r0 cmd:tl=0.15.2-r0 C:Q1Iionrc9dwkLfBolysJ26n6j6+40=

P:tectonic V:0.12.0-r1 A:x86\_64 S:2684801 I:7323648 T:Tectonic is a modernized, complete, self-contained TeX/LaTeX engine U:https://tectonic-typesetting.github.io L:MIT

o:tectonic

m:Rasmus Thomsen <oss@cogitri.dev> t:1681983816 c:a54f5c21876672e8ace5080f979f640ee59aa59c D:icu-data-full so:libc.musl-x86\_64.so.1 so:libcrypto.so.3 so:libfontconfig.so.1 so:libfreetype.so.6 so:libgcc\_s.so.1 so:libgraphite2.so.3 so:libharfbuzz.so.0 so:libicuuc.so.73 so:libpng16.so.16 so:libssl.so.3 so:libstdc++.so.6 so:libz.so.1 p:cmd:tectonic=0.12.0-r1

C:Q1zqfWgNjYGYDNCyt1RGUvVkBKEP8=

P:telegraf V:1.26.2-r6 A:x86\_64 S:49689582 I:186449920 T:A plugin-driven server agent for collecting & reporting metrics, part of the InfluxDB project U:https://www.influxdata.com/time-series-platform/telegraf/ L:MIT o:telegraf m:Konstantin Kulikov <k.kulikov2@gmail.com> t:1700254797 c:5d9cbaefb04d010ef92a918b71679dfeee90904c D:/bin/sh so:libc.musl-x86\_64.so.1 p:cmd:telegraf=1.26.2-r6

C:Q1wjZ/Z++q1L5TUDa+tA1tjWErBVY=

P:telegraf-openrc V:1.26.2-r6 A:x86\_64 S:2080 I:24576 T:A plugin-driven server agent for collecting & reporting metrics, part of the InfluxDB project (OpenRC init scripts) U:https://www.influxdata.com/time-series-platform/telegraf/ L:MIT o:telegraf m:Konstantin Kulikov <k.kulikov2@gmail.com> t:1700254797 c:5d9cbaefb04d010ef92a918b71679dfeee90904c i:openrc telegraf=1.26.2-r6 C:Q15zoSb0Ye7rNeAAznvHebnAZPdxw= P:telegram-desktop V:4.8.1-r2 A:x86\_64

S:32286033 I:66949120 T:Telegram Desktop messaging app U:https://desktop.telegram.org/

L:GPL-3.0-or-later WITH OpenSSL

o:telegram-desktop

m:Nulo <alpine@nulo.in>

t:1690096050

c:320c9e36dd532d1aa422ca3b8241ae349d943f10

D:qt6-qtimageformats font-opensans so:libQt6Core.so.6 so:libQt6Core5Compat.so.6 so:libQt6DBus.so.6 so:libQt6Gui.so.6 so:libQt6Network.so.6 so:libQt6OpenGL.so.6 so:libQt6OpenGLWidgets.so.6 so:libQt6Qml.so.6 so:libQt6Quick.so.6

 so:libQt6QuickWidgets.so.6 so:libQt6Svg.so.6 so:libQt6WaylandCompositor.so.6 so:libQt6Widgets.so.6 so:libX11.so.6 so:libXcomposite.so.1 so:libXdamage.so.1 so:libXext.so.6 so:libXfixes.so.3 so:libXrandr.so.2 so:libXtst.so.6 so:libabsl\_strings.so.2301.0.0 so:libabsl\_throw\_delegate.so.2301.0.0 so:libavcodec.so.60 so:libavfilter.so.9 so:libavformat.so.60 so:libavutil.so.58 so:libc.musl-x86\_64.so.1 so:libcrypto.so.3 so:libdispatch.so so:libgcc\_s.so.1 so:libgio-2.0.so.0 so:libgiomm-2.68.so.1 so:libglib-2.0.so.0 so:libglibmm-2.68.so.1 so:libgobject-2.0.so.0 so:libhunspell-1.7.so.0 so:libjpeg.so.8 so:liblz4.so.1 so:libminizip.so.1 so:libopenal.so.1 so:libopus.so.0 so:libpipewire-0.3.so.0 so:libprotobuf-lite.so.32 so:librnnoise.so.0 so:libsigc-3.0.so.0 so:libssl.so.3 so:libstdc++.so.6 so:libswresample.so.5 so:libswscale.so.7 so:libvpx.so.8 so:libwaylandclient.so.0 so:libxcb-keysyms.so.1 so:libxcb-record.so.0 so:libxcb-screensaver.so.0 so:libxcb.so.1 so:libxxhash.so.0 so:libz.so.1

p:cmd:telegram-desktop=4.8.1-r2

C:Q1KWG+DSp6yOF/XXDf4qN+FJeGBMo=

P:telepathy-farstream V:0.6.2\_git20190919-r0 A:x86\_64 S:62285 I:176128 T:Telepathy GLib-based client library that uses Farstream to handle Call channels U:https://telepathy.freedesktop.org/components/telepathy-farstream/ L:LGPL-2.1-or-later o:telepathy-farstream m:Bart Ribbers <bribbers@disroot.org> t:1580400601 c:560153519b4ef905309993a932672bded3052287 D:so:libc.musl-x86\_64.so.1 so:libdbus-glib-1.so.2 so:libfarstream-0.2.so.5 so:libgio-2.0.so.0 so:libglib-2.0.so.0 so:libgobject-2.0.so.0 so:libgstreamer-1.0.so.0 so:libtelepathy-glib.so.0 p:so:libtelepathy-farstream.so.3=3.0.1

C:Q17YCf4PSFP+dKRaL195Qrq1oyv1A= P:telepathy-farstream-dev V:0.6.2\_git20190919-r0 A:x86\_64 S:8125 I:86016 T:Telepathy GLib-based client library that uses Farstream to handle Call channels (development files) U:https://telepathy.freedesktop.org/components/telepathy-farstream/ L:LGPL-2.1-or-later

o:telepathy-farstream m:Bart Ribbers <bribbers@disroot.org> t:1580400601 c:560153519b4ef905309993a932672bded3052287 D:dbus-glib-dev telepathy-glib-dev gobject-introspection-dev pc:dbus-glib-1>=0.73 pc:farstream-0.2 pc:glib-2.0>=2.10 pc:gobject-2.0>=2.10 pc:gstreamer-1.0 pc:telepathy-glib>=0.7.23 pkgconfig telepathy-farstream=0.6.2\_git20190919-r0 p:pc:telepathy-farstream=0.6.2.1

C:Q1Zmij7lR2jA03aY5fC5IttKgHUaY= P:telepathy-farstream-doc V:0.6.2\_git20190919-r0 A:x86\_64 S:15274 I:147456 T:Telepathy GLib-based client library that uses Farstream to handle Call channels (documentation) U:https://telepathy.freedesktop.org/components/telepathy-farstream/ L:LGPL-2.1-or-later o:telepathy-farstream m:Bart Ribbers <bribbers@disroot.org> t:1580400601 c:560153519b4ef905309993a932672bded3052287 i:docs telepathy-farstream=0.6.2\_git20190919-r0

C:Q16RYtU6DUusjb1qQK0jY6aWyA8tE= P:telepathy-glib V:0.24.2-r1 A:x86\_64 S:749775 I:2293760 T:Library for GLib-based Telepathy components U:https://telepathy.freedesktop.org L:LGPL-2.1-or-later o:telepathy-glib m:Rasmus Thomsen  $<$ oss@cogitri.dev> t:1667004698 c:236c77ec53361a9f3442b9c0dc58f26c83660dec D:so:libc.musl-x86\_64.so.1 so:libdbus-1.so.3 so:libdbus-glib-1.so.2 so:libgio-2.0.so.0 so:libglib-2.0.so.0 so:libgobject-2.0.so.0 p:so:libtelepathy-glib.so.0=0.84.1

C:Q13QhM5rP4SF4VLSaTysJLYLBDiwk= P:telepathy-glib-dev V:0.24.2-r1 A:x86\_64 S:1521604 I:9281536

T:Library for GLib-based Telepathy components (development files) U:https://telepathy.freedesktop.org L:LGPL-2.1-or-later o:telepathy-glib m:Rasmus Thomsen <oss@cogitri.dev> t:1667004698 c:236c77ec53361a9f3442b9c0dc58f26c83660dec D:pc:dbus-1>=0.95 pc:dbus-glib-1>=0.90 pc:gio-2.0>=2.30 pc:glib-2.0>=2.30 pc:gobject-2.0>=2.30 pkgconfig telepathy-glib=0.24.2-r1 p:pc:telepathy-glib=0.24.2

C:Q11oK5uT37Tdx2X1VwGk9kbCW08Hk= P:telepathy-glib-doc V:0.24.2-r1 A:x86\_64 S:1203299 I:15208448 T:Library for GLib-based Telepathy components (documentation) U:https://telepathy.freedesktop.org L:LGPL-2.1-or-later o:telepathy-glib m:Rasmus Thomsen <oss@cogitri.dev> t:1667004698 c:236c77ec53361a9f3442b9c0dc58f26c83660dec i:docs telepathy-glib=0.24.2-r1

C:Q1iYLsqrRp1D35SCVlg+ZUiFhgxR0= P:telepathy-idle V:0.2.2-r1 A:x86\_64 S:61405 I:188416 T:connection manager for the IRC protocol U:https://telepathy.freedesktop.org/ L:LGPL-2.1-or-later o:telepathy-idle m:Rasmus Thomsen <oss@cogitri.dev> t:1683252239 c:ada42e8426812b31e638e37101ec7889dece8df4 D:so:libc.musl-x86\_64.so.1 so:libdbus-glib-1.so.2 so:libgio-2.0.so.0 so:libglib-2.0.so.0 so:libgobject-2.0.so.0 so:libtelepathy-glib.so.0

C:Q1pZjfGn/UwBnHnlFfOL3/NEQxeYY= P:telepathy-idle-doc V:0.2.2-r1 A:x86\_64 S:2527

### I:24576

T:connection manager for the IRC protocol (documentation) U:https://telepathy.freedesktop.org/ L:LGPL-2.1-or-later o:telepathy-idle m:Rasmus Thomsen <oss@cogitri.dev> t:1683252239 c:ada42e8426812b31e638e37101ec7889dece8df4 i:docs telepathy-idle=0.2.2-r1

# C:Q1MgDjrUV3bT5O8Q0sg4SNzR4YEuE=

P:telepathy-logger V:0.8.2-r4 A:x86\_64 S:81322 I:282624 T:Telepathy framework logging daemon U:https://telepathy.freedesktop.org/components/telepathy-logger/ L:LGPL-2.1-or-later o:telepathy-logger m:Rasmus Thomsen  $<$ oss@cogitri.dev> t:1682716390 c:c76155ebfb111fbafa5d9b235025319eaa4d6859 D:so:libc.musl-x86\_64.so.1 so:libdbus-glib-1.so.2 so:libgio-2.0.so.0 so:libglib-2.0.so.0 so:libgobject-2.0.so.0 so:libsqlite3.so.0 so:libtelepathy-glib.so.0 so:libxml2.so.2 p:so:libtelepathy-logger.so.3=3.3.0

## C:Q16f1zhbu7kaNYBWfQcXh7iiJrxpk=

P:telepathy-logger-dev V:0.8.2-r4 A:x86\_64 S:14590 I:163840 T:Telepathy framework logging daemon (development files) U:https://telepathy.freedesktop.org/components/telepathy-logger/ L:LGPL-2.1-or-later o:telepathy-logger m:Rasmus Thomsen <oss@cogitri.dev> t:1682716390 c:c76155ebfb111fbafa5d9b235025319eaa4d6859 D:pc:libxml-2.0 pc:telepathy-glib pkgconfig telepathy-logger=0.8.2-r4 p:pc:telepathy-logger-0.2=0.8.2

C:Q1YWCmRuCBNUWe3RE28SUW5pGOfcc= P:telepathy-logger-doc V:0.8.2-r4 A:x86\_64

S:27595 I:311296 T:Telepathy framework logging daemon (documentation) U:https://telepathy.freedesktop.org/components/telepathy-logger/ L:LGPL-2.1-or-later o:telepathy-logger m:Rasmus Thomsen  $<$ oss@cogitri.dev> t:1682716390 c:c76155ebfb111fbafa5d9b235025319eaa4d6859 i:docs telepathy-logger=0.8.2-r4

C:Q1FLvFSFivYoJjgVetyjXNjxUoSn8= P:telepathy-logger-static V:0.8.2-r4 A:x86\_64 S:102525 I:421888 T:Telepathy framework logging daemon (static library) U:https://telepathy.freedesktop.org/components/telepathy-logger/ L:LGPL-2.1-or-later o:telepathy-logger m:Rasmus Thomsen <oss@cogitri.dev> t:1682716390 c:c76155ebfb111fbafa5d9b235025319eaa4d6859

C:Q1/w6+wgr0CnS9mAEibjR8jKRrLlo= P:telepathy-mission-control V:5.16.6-r2 A:x86\_64 S:170299 I:503808 T:An account manager and channel dispatcher for the Telepathy framework U:https://telepathy.freedesktop.org L:LGPL-2.1-or-later o:telepathy-mission-control m:Rasmus Thomsen <oss@cogitri.dev> t:1675594163 c:79c87eea447170bdbb1b37a8313b6223c58d3a33 k:10 D:so:libc.musl-x86\_64.so.1 so:libdbus-1.so.3 so:libdbus-glib-1.so.2 so:libgio-2.0.so.0 so:libglib-2.0.so.0 so:libgmodule-2.0.so.0 so:libgobject-2.0.so.0 so:libnm.so.0 so:libtelepathy-glib.so.0 p:dbus:org.freedesktop.Telepathy.AccountManager so:libmission-control-plugins.so.0=0.5.1 cmd:mc-tool=5.16.6-r2 cmd:mc-wait-for-name=5.16.6-r2

C:Q1rjC+7Wx6ob6pDP6WbsIAmTktK1Q= P:telepathy-mission-control-dev V:5.16.6-r2

A:x86\_64 S:25988 I:172032 T:An account manager and channel dispatcher for the Telepathy framework (development files) U:https://telepathy.freedesktop.org L:LGPL-2.1-or-later o:telepathy-mission-control m:Rasmus Thomsen <oss@cogitri.dev> t:1675594163 c:79c87eea447170bdbb1b37a8313b6223c58d3a33 k:10 D:dbus-dev dbus-glib-dev glib-dev networkmanager-dev pc:telepathy-glib pkgconfig telepathy-mission $control = 5.16.6 - r2$ p:pc:mission-control-plugins=5.16.6 C:Q1p2IbO9IVOUzCGvOPWZOagncR/xY= P:telepathy-mission-control-doc V:5.16.6-r2 A:x86\_64 S:44829

I:409600

T:An account manager and channel dispatcher for the Telepathy framework (documentation)

U:https://telepathy.freedesktop.org L:LGPL-2.1-or-later o:telepathy-mission-control m:Rasmus Thomsen  $<$ oss@cogitri.dev> t:1675594163 c:79c87eea447170bdbb1b37a8313b6223c58d3a33 k:10

i:docs telepathy-mission-control=5.16.6-r2

C:Q1pUJF1Tn2bIZDmI4JceKfCrpcXIc= P:telepathy-ofono V:0\_git20210212-r2 A:x86\_64 S:191450 I:638976 T:Telepathy oFono connection manager U:https://github.com/TelepathyIM/telepathy-ofono L:LGPL-2.1-or-later o:telepathy-ofono m:Bart Ribbers <bribbers@disroot.org> t:1682259677 c:6499be506d79f278fddc79ba3f1db0efee921a04 D:ofono so:libQt5Core.so.5 so:libQt5DBus.so.5 so:libQt5Sql.so.5 so:libc.musl-x86\_64.so.1 so:libgcc\_s.so.1 so:libmission-control-plugins.so.0 so:libofono-qt.so.1 so:libphonenumber.so.8 so:libsqlite3.so.0 so:libstdc++.so.6 so:libtelepathy-qt5-service.so.1 so:libtelepathy-qt5.so.0

C:Q16HSyDW3pUbfUJgPppQPhjXyE/eY= P:telepathy-qt V:0.9.8-r2 A:x86\_64 S:1530278 I:4829184 T:A library for Qt-based Telepathy clients U:https://telepathy.freedesktop.org/wiki/ L:LGPL-2.1-or-later o:telepathy-qt m:Bart Ribbers <bribbers@disroot.org> t:1649910650 c:fd703b750c4cb59274e0ab0369ff05475540be65 D:so:libQt5Core.so.5 so:libQt5DBus.so.5 so:libQt5Network.so.5 so:libQt5Xml.so.5 so:libc.musl-x86\_64.so.1 so:libgcc\_s.so.1 so:libglib-2.0.so.0 so:libgobject-2.0.so.0 so:libstdc++.so.6 so:libtelepathy-farstream.so.3 so:libtelepathy-glib.so.0 p:so:libtelepathy-qt5-farstream.so.0=0.0.9.8 so:libtelepathy-qt5-service.so.1=0.0.9.8 so:libtelepathy-qt5.so.0=0.0.9.8

## C:Q1GN88oEKKJ0kYNinHwl9SRuvJt0Q=

P:telepathy-qt-dev V:0.9.8-r2 A:x86\_64 S:464685 I:4403200 T:A library for Qt-based Telepathy clients (development files) U:https://telepathy.freedesktop.org/wiki/ L:LGPL-2.1-or-later o:telepathy-qt m:Bart Ribbers <bribbers@disroot.org> t:1649910650 c:fd703b750c4cb59274e0ab0369ff05475540be65 D:telepathy-farstream-dev telepathy-glib-dev gstreamer-dev pc:Qt5Core<6.0.0 pc:Qt5Core>=5.6.0 pc:Qt5DBus<6.0.0 pc:Qt5DBus>=5.6.0 pc:Qt5Network<6.0.0 pc:Qt5Network>=5.6.0 pc:Qt5Xml<6.0.0 pc:Qt5Xml>=5.6.0 pc:telepathy-farstream>=0.6.0 pc:telepathy-glib>=0.18.0 pkgconfig telepathy-qt=0.9.8-r2 p:pc:TelepathyQt5=0.9.8 pc:TelepathyQt5Farstream=0.9.8 pc:TelepathyQt5Service=0.9.8

C:Q11Q8Jvz2PfIVo/o5lzX2JRTy/ac4= P:telepathy-qt-doc V:0.9.8-r2 A:x86\_64 S:4310714 I:39206912 T:A library for Qt-based Telepathy clients (documentation) U:https://telepathy.freedesktop.org/wiki/ L:LGPL-2.1-or-later

o:telepathy-qt m:Bart Ribbers <bribbers@disroot.org> t:1649910650 c:fd703b750c4cb59274e0ab0369ff05475540be65 i:docs telepathy-qt=0.9.8-r2

C:Q1PVCdhUOsnBWzlzkP7B1Qgd332Nw= P:telly-skout V:23.04.3-r0 A:x86\_64 S:141173 I:724992 T:Convergent TV guide based on Kirigami U:https://invent.kde.org/plasma-mobile/telly-skout L:GPL-2.0-or-later AND LicenseRef-KDE-Accepted-GPL o:telly-skout m:Bart Ribbers <bribbers@disroot.org> t:1698090267 c:67b1438cd2137f367f15c8ef1027d7eddc3fe886 D:kirigami2 so:libKF5ConfigCore.so.5 so:libKF5ConfigGui.so.5 so:libKF5CoreAddons.so.5 so:libKF5Crash.so.5 so:libKF5I18n.so.5 so:libQt5Core.so.5 so:libQt5Network.so.5 so:libQt5Qml.so.5 so:libQt5QuickControls2.so.5 so:libQt5Sql.so.5 so:libQt5Widgets.so.5 so:libQt5Xml.so.5 so:libc.musl-x86\_64.so.1 so:libstdc++.so.6 p:cmd:telly-skout=23.04.3-r0

# C:Q1EEc6RaPX1C1AGPkWz2UyrDvGGIo=

P:template-glib V:3.36.1-r0 A:x86\_64 S:58632 I:172032 T:library for template expansion which supports calling into GObject Introspection from templates U:https://gitlab.gnome.org/GNOME/template-glib L:GPL-3.0-or-later o:template-glib m:Rasmus Thomsen <oss@cogitri.dev> t:1677902135 c:b701930e9a12d5767aaac9c28aaeade3a211acf5 D:so:libc.musl-x86\_64.so.1 so:libgio-2.0.so.0 so:libgirepository-1.0.so.1 so:libglib-2.0.so.0 so:libgobject-2.0.so.0 so:libintl.so.8 p:so:libtemplate\_glib-1.0.so.0=0.3600.1

C:Q1FxlJejc/7SuTWsekoPvrKa5J9fA= P:template-glib-dev V:3.36.1-r0 A:x86\_64 S:19979 I:221184

T:library for template expansion which supports calling into GObject Introspection from templates (development files) U:https://gitlab.gnome.org/GNOME/template-glib L:GPL-3.0-or-later o:template-glib m:Rasmus Thomsen  $<$ oss@cogitri.dev> t:1677902135 c:b701930e9a12d5767aaac9c28aaeade3a211acf5 D:pc:gio-2.0 pc:gobject-introspection-1.0 pkgconfig template-glib=3.36.1-r0 p:pc:template-glib-1.0=3.36.1

C:Q15EoTT/3SuXacoiWoouJWTE0mHSQ= P:template-glib-lang V:3.36.1-r0 A:x86\_64 S:11882 I:348160 T:Languages for package template-glib U:https://gitlab.gnome.org/GNOME/template-glib L:GPL-3.0-or-later o:template-glib m:Rasmus Thomsen <oss@cogitri.dev> t:1677902135 c:b701930e9a12d5767aaac9c28aaeade3a211acf5 i:template-glib=3.36.1-r0 lang

C:Q1xRLf0d5aY1srgVntYEuq5ihkFn8= P:tepl V:6.4.0-r2 A:x86\_64 S:104340 I:307200 T:Text editor product line U:https://gitlab.gnome.org/swilmet/tepl L:GPL-3.0-or-later o:tepl m:Ralf Rachinger <alpine@ralfrachinger.de> t:1681983816 c:a54f5c21876672e8ace5080f979f640ee59aa59c D:so:libamtk-5.so.0 so:libc.musl-x86\_64.so.1 so:libcairo.so.2 so:libgdk-3.so.0 so:libgio-2.0.so.0 so:libglib-2.0.so.0 so:libgobject-2.0.so.0 so:libgtk-3.so.0 so:libgtksourceview-4.so.0 so:libicui18n.so.73 so:libicuuc.so.73 so:libintl.so.8 so:libpango-1.0.so.0 p:so:libtepl-6.so.2=2

C:Q1eMc4A5bV6DeWM3drqa1a4cSoe+Y= P:tepl-dev V:6.4.0-r2

A:x86\_64 S:73274 I:716800 T:Text editor product line (development files) U:https://gitlab.gnome.org/swilmet/tepl L:GPL-3.0-or-later o:tepl m:Ralf Rachinger <alpine@ralfrachinger.de> t:1681983816 c:a54f5c21876672e8ace5080f979f640ee59aa59c D:amtk-dev glib-dev gtk+3.0-dev pc:amtk-5>=5.0 pc:gio-2.0>=2.62 pc:gsettings-desktop-schemas pc:gtk+- 3.0>=3.22 pc:gtksourceview-4 pc:icu-i18n pc:icu-uc pkgconfig tepl=6.4.0-r2 p:pc:tepl-6=6.4.0

C:Q1xt/H7Nqxo0mQAG5oxltpiVkK2qA= P:tepl-doc V:6.4.0-r2 A:x86\_64 S:120801 I:1372160 T:Text editor product line (documentation) U:https://gitlab.gnome.org/swilmet/tepl L:GPL-3.0-or-later o:tepl m:Ralf Rachinger <alpine@ralfrachinger.de> t:1681983816 c:a54f5c21876672e8ace5080f979f640ee59aa59c i:docs tepl=6.4.0-r2

C:Q1sDqpMDdRm2d0oT4Squ578CvqXvo= P:tepl-lang V:6.4.0-r2 A:x86\_64 S:48305 I:417792 T:Languages for package tepl U:https://gitlab.gnome.org/swilmet/tepl L:GPL-3.0-or-later o:tepl m:Ralf Rachinger <alpine@ralfrachinger.de> t:1681983816 c:a54f5c21876672e8ace5080f979f640ee59aa59c i:tepl=6.4.0-r2 lang

C:Q1A6bf7kYnHX+f2nzc4LNvxsepQMY= P:terminator V:2.1.3-r1

A:x86\_64 S:224735 I:1638400 T:Terminal emulator that supports tabs and grids U:https://github.com/gnome-terminator/terminator L:GPL-2.0 o:terminator m:Francesco Colista <fcolista@alpinelinux.org> t:1682183233 c:470b0efc701c2811c1a761c7400ef992fcf7b097 D:dbus-glib gettext gsettings-desktop-schemas intltool keybinder3 py3-cairo py3-configobj py3-dbus py3-gobject3 py3-psutil python3 vte3 xdg-utils python3~3.11 p:cmd:remotinator=2.1.3-r1 cmd:terminator=2.1.3-r1 py3.11:terminatorlib=2.1.3-r1

C:Q1Eo+MC9cu8Dh0qCpBz3GKBTTEOns=

P:terminator-doc V:2.1.3-r1 A:x86\_64 S:11284 I:36864 T:Terminal emulator that supports tabs and grids (documentation) U:https://github.com/gnome-terminator/terminator L:GPL-2.0 o:terminator m:Francesco Colista <fcolista@alpinelinux.org> t:1682183233 c:470b0efc701c2811c1a761c7400ef992fcf7b097 i:docs terminator=2.1.3-r1

C:Q1AEmWRigeoL8ZXVYJ21yFHgncmx4= P:terminator-lang V:2.1.3-r1 A:x86\_64 S:319223 I:1748992 T:Languages for package terminator U:https://github.com/gnome-terminator/terminator L:GPL-2.0 o:terminator m:Francesco Colista <fcolista@alpinelinux.org> t:1682183233 c:470b0efc701c2811c1a761c7400ef992fcf7b097 D:dbus-glib gettext gsettings-desktop-schemas intltool keybinder3 py3-cairo py3-configobj py3-dbus py3-gobject3 py3-psutil python3 vte3 xdg-utils i:terminator=2.1.3-r1 lang

C:Q148rZNWuBw2asyJpW1Xz1cDa/B1U=

P:terminator-pyc V:2.1.3-r1 A:x86\_64 S:273512 I:868352 T:Precompiled Python bytecode for terminator U:https://github.com/gnome-terminator/terminator L:GPL-2.0 o:terminator m:Francesco Colista <fcolista@alpinelinux.org> t:1682183233 c:470b0efc701c2811c1a761c7400ef992fcf7b097 D:dbus-glib gettext gsettings-desktop-schemas intltool keybinder3 py3-cairo py3-configobj py3-dbus py3-gobject3 py3-psutil python3 vte3 xdg-utils python3~3.11 i:terminator=2.1.3-r1 pyc C:Q1vKgJiurg3UhJ9ugyMk2jd3SboQw= P:termshark V:2.4.0-r14 A:x86\_64 S:6570073 I:17522688 T:terminal UI for tshark, inspired by Wireshark U:https://termshark.io L:MIT o:termshark m:Patrycja Rosa <alpine@ptrcnull.me> t:1700254797 c:5d9cbaefb04d010ef92a918b71679dfeee90904c D:tshark so:libc.musl-x86\_64.so.1 p:cmd:termshark=2.4.0-r14 C:Q1rxp2UEoMkS7b0OseWvzmZ0/sZIM= P:terraform V:1.4.6-r5 A:x86\_64 S:21375437 I:70918144 T:Building, changing and combining infrastructure safely and efficiently U:https://www.terraform.io/ L:MPL-2.0 o:terraform m:Thomas Boerger <thomas@webhippie.de> t:1700254797 c:5d9cbaefb04d010ef92a918b71679dfeee90904c D:so:libc.musl-x86\_64.so.1 p:cmd:terraform=1.4.6-r5

C:Q1tTuEjo02zRu387P2P/SufDtGKVc= P:tesseract-ocr V:5.3.2-r0 A:x86\_64 S:1879397 I:4526080 T:open source OCR engine U:https://github.com/tesseract-ocr/tesseract/releases L:Apache-2.0 o:tesseract-ocr m:Francesco Colista <fcolista@alpinelinux.org> t:1689094136 c:807643f3fa4291a1b58823384d7f3768fd32b885 D:so:libc.musl-x86\_64.so.1 so:libcairo.so.2 so:libfontconfig.so.1 so:libgcc\_s.so.1 so:libglib-2.0.so.0 so:libgobject-2.0.so.0 so:libgomp.so.1 so:libharfbuzz.so.0 so:libicui18n.so.73 so:libicuuc.so.73 so:libleptonica.so.6 so:libpango-1.0.so.0 so:libpangocairo-1.0.so.0 so:libstdc++.so.6 p:so:libtesseract.so.5=5.0.3 cmd:ambiguous\_words=5.3.2-r0 cmd:classifier\_tester=5.3.2-r0 cmd:cntraining=5.3.2-r0 cmd:combine\_lang\_model=5.3.2-r0 cmd:combine\_tessdata=5.3.2-r0 cmd:dawg2wordlist=5.3.2-r0 cmd:lstmeval=5.3.2-r0 cmd:lstmtraining=5.3.2-r0 cmd:merge\_unicharsets=5.3.2-r0 cmd:mftraining=5.3.2-r0 cmd:set\_unicharset\_properties=5.3.2-r0 cmd:shapeclustering=5.3.2-r0 cmd:tesseract=5.3.2-r0 cmd:text2image=5.3.2-r0 cmd:unicharset\_extractor=5.3.2-r0 cmd:wordlist2dawg=5.3.2-r0

C:Q1Ih/jSCwSParLNuHACGb6UbchFWM=

P:tesseract-ocr-data-afr V:5.3.2-r0 A:x86\_64 S:3869789 I:7868416 T:Tesseract language data for afr U:https://github.com/tesseract-ocr/tesseract/releases L:Apache-2.0 o:tesseract-ocr m:Francesco Colista <fcolista@alpinelinux.org> t:1689094136 c:807643f3fa4291a1b58823384d7f3768fd32b885 D:tesseract-ocr=5.3.2-r0

C:Q1Ia1iFgcbMk3eb5V1qtWfnWjKR4E= P:tesseract-ocr-data-ara V:5.3.2-r0 A:x86\_64 S:1669178 I:2514944 T:Tesseract language data for ara U:https://github.com/tesseract-ocr/tesseract/releases L:Apache-2.0 o:tesseract-ocr m:Francesco Colista <fcolista@alpinelinux.org> t:1689094136 c:807643f3fa4291a1b58823384d7f3768fd32b885 D:tesseract-ocr=5.3.2-r0

# C:Q1xEIllbSa3m6hBW4vPrwv0lD2lnA= P:tesseract-ocr-data-aze V:5.3.2-r0 A:x86\_64 S:4320404 I:10158080 T:Tesseract language data for aze U:https://github.com/tesseract-ocr/tesseract/releases L:Apache-2.0 o:tesseract-ocr m:Francesco Colista <fcolista@alpinelinux.org> t:1689094136 c:807643f3fa4291a1b58823384d7f3768fd32b885 D:tesseract-ocr=5.3.2-r0

C:Q1Ao3SGbA214CQn3p+GLGPL+i+xkA=

P:tesseract-ocr-data-bel V:5.3.2-r0 A:x86\_64 S:4640217 I:11202560 T:Tesseract language data for bel U:https://github.com/tesseract-ocr/tesseract/releases L:Apache-2.0 o:tesseract-ocr m:Francesco Colista <fcolista@alpinelinux.org> t:1689094136 c:807643f3fa4291a1b58823384d7f3768fd32b885 D:tesseract-ocr=5.3.2-r0

# C:Q13G4vQjyGsemd5nIZK1KVDoOgjDE= P:tesseract-ocr-data-ben V:5.3.2-r0 A:x86\_64 S:1384391 I:1806336 T:Tesseract language data for ben U:https://github.com/tesseract-ocr/tesseract/releases L:Apache-2.0 o:tesseract-ocr

m:Francesco Colista <fcolista@alpinelinux.org> t:1689094136 c:807643f3fa4291a1b58823384d7f3768fd32b885 D:tesseract-ocr=5.3.2-r0

C:Q1213/3nTx8ntZuatMxkEDyd7bvT8= P:tesseract-ocr-data-bul V:5.3.2-r0 A:x86\_64 S:3726094 I:8388608 T:Tesseract language data for bul U:https://github.com/tesseract-ocr/tesseract/releases L:Apache-2.0 o:tesseract-ocr m:Francesco Colista <fcolista@alpinelinux.org> t:1689094136 c:807643f3fa4291a1b58823384d7f3768fd32b885 D:tesseract-ocr=5.3.2-r0

C:Q1g9qRc+2SmGFs9PCb3lUDZA9JzLY= P:tesseract-ocr-data-cat V:5.3.2-r0 A:x86\_64 S:2707876 I:6520832 T:Tesseract language data for cat U:https://github.com/tesseract-ocr/tesseract/releases L:Apache-2.0 o:tesseract-ocr m:Francesco Colista <fcolista@alpinelinux.org> t:1689094136 c:807643f3fa4291a1b58823384d7f3768fd32b885 D:tesseract-ocr=5.3.2-r0

C:Q11UZwwS4fxJqizEeS9cSAFA19WTg= P:tesseract-ocr-data-ces V:5.3.2-r0 A:x86\_64 S:7091638 I:16257024 T:Tesseract language data for ces U:https://github.com/tesseract-ocr/tesseract/releases L:Apache-2.0 o:tesseract-ocr m:Francesco Colista <fcolista@alpinelinux.org> t:1689094136

c:807643f3fa4291a1b58823384d7f3768fd32b885 D:tesseract-ocr=5.3.2-r0

### C:Q1N/dynmdybH0YR2UkGDfG0TKS6fw=

P:tesseract-ocr-data-chi\_sim V:5.3.2-r0 A:x86\_64 S:19905837 I:44384256 T:Tesseract language data for chi\_sim U:https://github.com/tesseract-ocr/tesseract/releases L:Apache-2.0 o:tesseract-ocr m:Francesco Colista <fcolista@alpinelinux.org> t:1689094136 c:807643f3fa4291a1b58823384d7f3768fd32b885 D:tesseract-ocr=5.3.2-r0

### C:Q1/T6OLGMy/4yu0AXQF/6xE6ZRZbE=

P:tesseract-ocr-data-chi\_tra V:5.3.2-r0 A:x86\_64 S:26758466 I:59043840 T:Tesseract language data for chi\_tra U:https://github.com/tesseract-ocr/tesseract/releases L:Apache-2.0 o:tesseract-ocr m:Francesco Colista <fcolista@alpinelinux.org> t:1689094136 c:807643f3fa4291a1b58823384d7f3768fd32b885 D:tesseract-ocr=5.3.2-r0

C:Q1ojdsXGHNSATamrUm7+x5Ro3NMrg= P:tesseract-ocr-data-chr V:5.3.2-r0 A:x86\_64 S:669863 I:1474560 T:Tesseract language data for chr U:https://github.com/tesseract-ocr/tesseract/releases L:Apache-2.0 o:tesseract-ocr m:Francesco Colista <fcolista@alpinelinux.org> t:1689094136 c:807643f3fa4291a1b58823384d7f3768fd32b885 D:tesseract-ocr=5.3.2-r0

C:Q1ztynIQd6sTrKbGUam6sz9+8SaxQ= P:tesseract-ocr-data-dan V:5.3.2-r0 A:x86\_64 S:4745796 I:10596352 T:Tesseract language data for dan U:https://github.com/tesseract-ocr/tesseract/releases L:Apache-2.0 o:tesseract-ocr m:Francesco Colista <fcolista@alpinelinux.org> t:1689094136 c:807643f3fa4291a1b58823384d7f3768fd32b885 D:tesseract-ocr=5.3.2-r0

C:Q1Op7Ex9SiNim2zrXGY1wlBZpkxXw= P:tesseract-ocr-data-deu V:5.3.2-r0 A:x86\_64 S:7092275 I:15454208 T:Tesseract language data for deu U:https://github.com/tesseract-ocr/tesseract/releases L:Apache-2.0 o:tesseract-ocr m:Francesco Colista <fcolista@alpinelinux.org> t:1689094136 c:807643f3fa4291a1b58823384d7f3768fd32b885 D:tesseract-ocr=5.3.2-r0

C:Q1TsBHh5EkpX/tGmlWGF3fPGhM5uE= P:tesseract-ocr-data-eng V:5.3.2-r0 A:x86\_64 S:10845904 I:23486464 T:Tesseract language data for eng U:https://github.com/tesseract-ocr/tesseract/releases L:Apache-2.0 o:tesseract-ocr m:Francesco Colista <fcolista@alpinelinux.org> t:1689094136 c:807643f3fa4291a1b58823384d7f3768fd32b885 D:tesseract-ocr=5.3.2-r0

C:Q14mBrXlhe4tAFG6s4iXjWv0p8oK4=

P:tesseract-ocr-data-enm V:5.3.2-r0 A:x86\_64 S:2801508 I:5226496 T:Tesseract language data for enm U:https://github.com/tesseract-ocr/tesseract/releases L:Apache-2.0 o:tesseract-ocr m:Francesco Colista <fcolista@alpinelinux.org> t:1689094136 c:807643f3fa4291a1b58823384d7f3768fd32b885 D:tesseract-ocr=5.3.2-r0

### C:Q1tqM2tBzqnNHRSeJ1H1WAfEUZin8=

P:tesseract-ocr-data-epo V:5.3.2-r0 A:x86\_64 S:4664405 I:11350016 T:Tesseract language data for epo U:https://github.com/tesseract-ocr/tesseract/releases L:Apache-2.0 o:tesseract-ocr m:Francesco Colista <fcolista@alpinelinux.org> t:1689094136 c:807643f3fa4291a1b58823384d7f3768fd32b885 D:tesseract-ocr=5.3.2-r0

C:Q1zQ7zQP3ydIEsvtBSZWPlc1Ohnlk= P:tesseract-ocr-data-equ V:5.3.2-r0 A:x86\_64 S:823603 I:2269184 T:Tesseract language data for equ U:https://github.com/tesseract-ocr/tesseract/releases L:Apache-2.0 o:tesseract-ocr m:Francesco Colista <fcolista@alpinelinux.org> t:1689094136 c:807643f3fa4291a1b58823384d7f3768fd32b885 D:tesseract-ocr=5.3.2-r0

C:Q1jH2f0tOOsR0Vy6T9rylxDEssp4E= P:tesseract-ocr-data-est V:5.3.2-r0
A:x86\_64 S:6900289 I:15319040 T:Tesseract language data for est U:https://github.com/tesseract-ocr/tesseract/releases L:Apache-2.0 o:tesseract-ocr m:Francesco Colista <fcolista@alpinelinux.org> t:1689094136 c:807643f3fa4291a1b58823384d7f3768fd32b885 D:tesseract-ocr=5.3.2-r0

### C:Q1QIZtztPhFuV2T2iaBPIE69wqkVU=

P:tesseract-ocr-data-eus V:5.3.2-r0 A:x86\_64 S:4127247 I:10162176 T:Tesseract language data for eus U:https://github.com/tesseract-ocr/tesseract/releases L:Apache-2.0 o:tesseract-ocr m:Francesco Colista <fcolista@alpinelinux.org> t:1689094136 c:807643f3fa4291a1b58823384d7f3768fd32b885 D:tesseract-ocr=5.3.2-r0

# C:Q1GtEuHFlMz0XrmpXswQGahW+9uvA=

P:tesseract-ocr-data-fin V:5.3.2-r0 A:x86\_64 S:9000789 I:21159936 T:Tesseract language data for fin U:https://github.com/tesseract-ocr/tesseract/releases L:Apache-2.0 o:tesseract-ocr m:Francesco Colista <fcolista@alpinelinux.org> t:1689094136 c:807643f3fa4291a1b58823384d7f3768fd32b885 D:tesseract-ocr=5.3.2-r0

C:Q16X9Tifwy+y8yPzr3Qt+liYNqq7U= P:tesseract-ocr-data-fra  $V:5.3.2-r0$ A:x86\_64 S:6227546

### I:14233600

T:Tesseract language data for fra U:https://github.com/tesseract-ocr/tesseract/releases L:Apache-2.0 o:tesseract-ocr m:Francesco Colista <fcolista@alpinelinux.org> t:1689094136 c:807643f3fa4291a1b58823384d7f3768fd32b885 D:tesseract-ocr=5.3.2-r0

## C:Q1fcBwZ5uXRTAaSc7Lp6+/esJVfHM=

P:tesseract-ocr-data-frk V:5.3.2-r0 A:x86\_64 S:10325153 I:22892544 T:Tesseract language data for frk U:https://github.com/tesseract-ocr/tesseract/releases L:Apache-2.0 o:tesseract-ocr m:Francesco Colista <fcolista@alpinelinux.org> t:1689094136 c:807643f3fa4291a1b58823384d7f3768fd32b885 D:tesseract-ocr=5.3.2-r0

### C:Q10yh2USlN5BG5Yb9klu7w5rDlKxA=

P:tesseract-ocr-data-frm V:5.3.2-r0 A:x86\_64 S:7648974 I:17874944 T:Tesseract language data for frm U:https://github.com/tesseract-ocr/tesseract/releases L:Apache-2.0 o:tesseract-ocr m:Francesco Colista <fcolista@alpinelinux.org> t:1689094136 c:807643f3fa4291a1b58823384d7f3768fd32b885 D:tesseract-ocr=5.3.2-r0

# C:Q1bLNIumDfL2sKkSKxob+FPbhKoHE= P:tesseract-ocr-data-glg V:5.3.2-r0 A:x86\_64 S:3895040 I:8093696 T:Tesseract language data for glg

U:https://github.com/tesseract-ocr/tesseract/releases L:Apache-2.0 o:tesseract-ocr m:Francesco Colista <fcolista@alpinelinux.org> t:1689094136 c:807643f3fa4291a1b58823384d7f3768fd32b885 D:tesseract-ocr=5.3.2-r0

C:Q1tb8wZoXscCmzSV9PvWPmTk5Q1TE= P:tesseract-ocr-data-grc V:5.3.2-r0 A:x86\_64 S:3063715 I:7446528 T:Tesseract language data for grc U:https://github.com/tesseract-ocr/tesseract/releases L:Apache-2.0 o:tesseract-ocr m:Francesco Colista <fcolista@alpinelinux.org> t:1689094136 c:807643f3fa4291a1b58823384d7f3768fd32b885 D:tesseract-ocr=5.3.2-r0

C:Q156zFfNbMWg4bDUdwXtfapgLPOgI= P:tesseract-ocr-data-heb V:5.3.2-r0 A:x86\_64 S:2162381 I:5431296 T:Tesseract language data for heb U:https://github.com/tesseract-ocr/tesseract/releases L:Apache-2.0 o:tesseract-ocr m:Francesco Colista <fcolista@alpinelinux.org> t:1689094136 c:807643f3fa4291a1b58823384d7f3768fd32b885 D:tesseract-ocr=5.3.2-r0

C:Q1NdAu5Vp242guSY9XNREjh6uMksk= P:tesseract-ocr-data-hin V:5.3.2-r0 A:x86\_64 S:1404340 I:1671168 T:Tesseract language data for hin U:https://github.com/tesseract-ocr/tesseract/releases L:Apache-2.0

o:tesseract-ocr m:Francesco Colista <fcolista@alpinelinux.org> t:1689094136 c:807643f3fa4291a1b58823384d7f3768fd32b885 D:tesseract-ocr=5.3.2-r0

# C:Q1xMxoG5WP5zzhClFwpI8ZxrxXtJQ= P:tesseract-ocr-data-hrv V:5.3.2-r0 A:x86\_64 S:5772055 I:13815808 T:Tesseract language data for hrv U:https://github.com/tesseract-ocr/tesseract/releases L:Apache-2.0 o:tesseract-ocr m:Francesco Colista <fcolista@alpinelinux.org> t:1689094136 c:807643f3fa4291a1b58823384d7f3768fd32b885 D:tesseract-ocr=5.3.2-r0

C:Q16dAc/CDtTudYhfvb6+K+lpMo1KQ=

P:tesseract-ocr-data-hun V:5.3.2-r0 A:x86\_64 S:7688692 I:18071552 T:Tesseract language data for hun U:https://github.com/tesseract-ocr/tesseract/releases L:Apache-2.0 o:tesseract-ocr m:Francesco Colista <fcolista@alpinelinux.org> t:1689094136 c:807643f3fa4291a1b58823384d7f3768fd32b885 D:tesseract-ocr=5.3.2-r0

# C:Q1XVrFd9vQICJh97gwlqILOx7ui5Y=

P:tesseract-ocr-data-ind  $V:5.3.2-r0$ A:x86\_64 S:3832669 I:8298496 T:Tesseract language data for ind U:https://github.com/tesseract-ocr/tesseract/releases L:Apache-2.0 o:tesseract-ocr m:Francesco

 Colista <fcolista@alpinelinux.org> t:1689094136 c:807643f3fa4291a1b58823384d7f3768fd32b885 D:tesseract-ocr=5.3.2-r0

## C:Q1FawvoVSIz/PHCA57lKs3lhHsKFM=

P:tesseract-ocr-data-isl V:5.3.2-r0 A:x86\_64 S:4097422 I:9056256 T:Tesseract language data for isl U:https://github.com/tesseract-ocr/tesseract/releases L:Apache-2.0 o:tesseract-ocr m:Francesco Colista <fcolista@alpinelinux.org> t:1689094136 c:807643f3fa4291a1b58823384d7f3768fd32b885 D:tesseract-ocr=5.3.2-r0

## C:Q1lWYcyJD6t1YyqtdymaY9tLKzn/0=

P:tesseract-ocr-data-ita V:5.3.2-r0 A:x86\_64 S:6878637 I:15970304 T:Tesseract language data for ita U:https://github.com/tesseract-ocr/tesseract/releases L:Apache-2.0 o:tesseract-ocr m:Francesco Colista <fcolista@alpinelinux.org> t:1689094136 c:807643f3fa4291a1b58823384d7f3768fd32b885 D:tesseract-ocr=5.3.2-r0

C:Q1ckYvQRgMWLuammkWeikrYJViB7Q= P:tesseract-ocr-data-ita\_old V:5.3.2-r0 A:x86\_64 S:7402832 I:17362944 T:Tesseract language data for ita\_old U:https://github.com/tesseract-ocr/tesseract/releases L:Apache-2.0 o:tesseract-ocr m:Francesco Colista <fcolista@alpinelinux.org> t:1689094136

c:807643f3fa4291a1b58823384d7f3768fd32b885 D:tesseract-ocr=5.3.2-r0

# C:Q1YkjnYK4nW9TQ2a/syt2GDiPNoQs=

P:tesseract-ocr-data-jpn V:5.3.2-r0 A:x86\_64 S:15960717 I:35680256 T:Tesseract language data for jpn U:https://github.com/tesseract-ocr/tesseract/releases L:Apache-2.0 o:tesseract-ocr m:Francesco Colista <fcolista@alpinelinux.org> t:1689094136 c:807643f3fa4291a1b58823384d7f3768fd32b885 D:tesseract-ocr=5.3.2-r0

### C:Q1QqA9uvBBBm+r/zpnZyF3pkU9aCs=

P:tesseract-ocr-data-kan V:5.3.2-r0 A:x86\_64 S:1903956 I:3624960 T:Tesseract language data for kan U:https://github.com/tesseract-ocr/tesseract/releases L:Apache-2.0 o:tesseract-ocr m:Francesco Colista <fcolista@alpinelinux.org> t:1689094136 c:807643f3fa4291a1b58823384d7f3768fd32b885 D:tesseract-ocr=5.3.2-r0

C:Q1AkhhcKxoNx0DOcVCLDdKB3LZErk= P:tesseract-ocr-data-kat V:5.3.2-r0 A:x86\_64 S:3415713 I:8761344 T:Tesseract language data for kat U:https://github.com/tesseract-ocr/tesseract/releases L:Apache-2.0 o:tesseract-ocr m:Francesco Colista <fcolista@alpinelinux.org> t:1689094136 c:807643f3fa4291a1b58823384d7f3768fd32b885 D:tesseract-ocr=5.3.2-r0

C:Q1JNyhdQcSt6qSZa7ERFLAZwRutzA= P:tesseract-ocr-data-khm V:5.3.2-r0 A:x86\_64 S:1078851 I:1466368 T:Tesseract language data for khm U:https://github.com/tesseract-ocr/tesseract/releases L:Apache-2.0 o:tesseract-ocr m:Francesco Colista <fcolista@alpinelinux.org> t:1689094136 c:807643f3fa4291a1b58823384d7f3768fd32b885 D:tesseract-ocr=5.3.2-r0

C:Q1zJgCkl6ETcs72cXSM0G6fImTld8= P:tesseract-ocr-data-kor V:5.3.2-r0 A:x86\_64 S:6879497 I:15335424 T:Tesseract language data for kor U:https://github.com/tesseract-ocr/tesseract/releases L:Apache-2.0 o:tesseract-ocr m:Francesco Colista <fcolista@alpinelinux.org> t:1689094136 c:807643f3fa4291a1b58823384d7f3768fd32b885 D:tesseract-ocr=5.3.2-r0

C:Q1c2UIGQjW8ipQ1viRQNYyce2CIBw= P:tesseract-ocr-data-lav V:5.3.2-r0 A:x86\_64 S:4368483 I:10653696 T:Tesseract language data for lav U:https://github.com/tesseract-ocr/tesseract/releases L:Apache-2.0 o:tesseract-ocr m:Francesco Colista <fcolista@alpinelinux.org> t:1689094136 c:807643f3fa4291a1b58823384d7f3768fd32b885 D:tesseract-ocr=5.3.2-r0

C:Q19ApE6YF/o6+SMzZk5Iz1lODqVEM=

P:tesseract-ocr-data-lit V:5.3.2-r0 A:x86\_64 S:5341459 I:12648448 T:Tesseract language data for lit U:https://github.com/tesseract-ocr/tesseract/releases L:Apache-2.0 o:tesseract-ocr m:Francesco Colista <fcolista@alpinelinux.org> t:1689094136 c:807643f3fa4291a1b58823384d7f3768fd32b885 D:tesseract-ocr=5.3.2-r0

C:Q1vBKhVla+rNIEyj0YLpjPChv6kpc=

P:tesseract-ocr-data-mal V:5.3.2-r0 A:x86\_64 S:2770814 I:5971968 T:Tesseract language data for mal U:https://github.com/tesseract-ocr/tesseract/releases L:Apache-2.0 o:tesseract-ocr m:Francesco Colista <fcolista@alpinelinux.org> t:1689094136 c:807643f3fa4291a1b58823384d7f3768fd32b885 D:tesseract-ocr=5.3.2-r0

C:Q1oBsWaKd8/x1vXJ1bkb4UtcG1VQs=

P:tesseract-ocr-data-mkd V:5.3.2-r0 A:x86\_64 S:2147352 I:5341184 T:Tesseract language data for mkd U:https://github.com/tesseract-ocr/tesseract/releases L:Apache-2.0 o:tesseract-ocr m:Francesco Colista <fcolista@alpinelinux.org> t:1689094136 c:807643f3fa4291a1b58823384d7f3768fd32b885 D:tesseract-ocr=5.3.2-r0

C:Q1fe7TKmil8Io5C/QyyzS9atAhwvM= P:tesseract-ocr-data-mlt  $V:5.3.2-r0$ 

A:x86\_64 S:3217485 I:7446528 T:Tesseract language data for mlt U:https://github.com/tesseract-ocr/tesseract/releases L:Apache-2.0 o:tesseract-ocr m:Francesco Colista <fcolista@alpinelinux.org> t:1689094136 c:807643f3fa4291a1b58823384d7f3768fd32b885 D:tesseract-ocr=5.3.2-r0

C:Q1g/+1UXntI1v8LJnFskzf4LZT8LY= P:tesseract-ocr-data-msa V:5.3.2-r0 A:x86\_64 S:3773088 I:8261632 T:Tesseract language data for msa U:https://github.com/tesseract-ocr/tesseract/releases L:Apache-2.0 o:tesseract-ocr m:Francesco Colista <fcolista@alpinelinux.org> t:1689094136 c:807643f3fa4291a1b58823384d7f3768fd32b885 D:tesseract-ocr=5.3.2-r0

C:Q1XEfruc8o+ZBS6DQ26m1WtibRdK4= P:tesseract-ocr-data-nld V:5.3.2-r0 A:x86\_64 S:10157451 I:23183360 T:Tesseract language data for nld U:https://github.com/tesseract-ocr/tesseract/releases L:Apache-2.0 o:tesseract-ocr m:Francesco Colista <fcolista@alpinelinux.org> t:1689094136 c:807643f3fa4291a1b58823384d7f3768fd32b885 D:tesseract-ocr=5.3.2-r0

C:Q1AAahn6dmUEif6nrFfhfkL/Ma/sY= P:tesseract-ocr-data-nor  $V:5.3.2-r0$ A:x86\_64 S:5799777

### I:12414976

T:Tesseract language data for nor U:https://github.com/tesseract-ocr/tesseract/releases L:Apache-2.0 o:tesseract-ocr m:Francesco Colista <fcolista@alpinelinux.org> t:1689094136 c:807643f3fa4291a1b58823384d7f3768fd32b885 D:tesseract-ocr=5.3.2-r0

## C:Q17X+y/MZ5blJCfcOnf0VvE+fFNPA=

P:tesseract-ocr-data-osd V:5.3.2-r0 A:x86\_64 S:4277798 I:10579968 T:Tesseract language data for osd U:https://github.com/tesseract-ocr/tesseract/releases L:Apache-2.0 o:tesseract-ocr m:Francesco Colista <fcolista@alpinelinux.org> t:1689094136 c:807643f3fa4291a1b58823384d7f3768fd32b885 D:tesseract-ocr=5.3.2-r0

# C:Q1enKx6Vqxk6FjxvjqYZdH2HUgCPM= P:tesseract-ocr-data-pol V:5.3.2-r0 A:x86\_64 S:8306349 I:19361792 T:Tesseract language data for pol U:https://github.com/tesseract-ocr/tesseract/releases L:Apache-2.0 o:tesseract-ocr m:Francesco Colista <fcolista@alpinelinux.org> t:1689094136 c:807643f3fa4291a1b58823384d7f3768fd32b885 D:tesseract-ocr=5.3.2-r0

C:Q1P6lb5gUNgz3y+dwRYUWhHwIjP9w= P:tesseract-ocr-data-por V:5.3.2-r0 A:x86\_64 S:6703213 I:15355904 T:Tesseract language data for por

U:https://github.com/tesseract-ocr/tesseract/releases L:Apache-2.0 o:tesseract-ocr m:Francesco Colista <fcolista@alpinelinux.org> t:1689094136 c:807643f3fa4291a1b58823384d7f3768fd32b885 D:tesseract-ocr=5.3.2-r0

C:Q1p6wK1MpNuHEFsJiSrLZeBYea4dQ= P:tesseract-ocr-data-ron V:5.3.2-r0 A:x86\_64 S:4830266 I:11026432 T:Tesseract language data for ron U:https://github.com/tesseract-ocr/tesseract/releases L:Apache-2.0 o:tesseract-ocr m:Francesco Colista <fcolista@alpinelinux.org> t:1689094136 c:807643f3fa4291a1b58823384d7f3768fd32b885 D:tesseract-ocr=5.3.2-r0

### C:Q1s63LKtMNzG12G7VBozuQ3OLUBkI=

P:tesseract-ocr-data-rus V:5.3.2-r0 A:x86\_64 S:8580950 I:19939328 T:Tesseract language data for rus U:https://github.com/tesseract-ocr/tesseract/releases L:Apache-2.0 o:tesseract-ocr m:Francesco Colista <fcolista@alpinelinux.org> t:1689094136 c:807643f3fa4291a1b58823384d7f3768fd32b885 D:tesseract-ocr=5.3.2-r0

# C:Q1CxMQXC1ZX+leLjeVKYEda4rJxXk=

P:tesseract-ocr-data-slk V:5.3.2-r0 A:x86\_64 S:5984503 I:14118912 T:Tesseract language data for slk U:https://github.com/tesseract-ocr/tesseract/releases L:Apache-2.0

o:tesseract-ocr m:Francesco Colista <fcolista@alpinelinux.org> t:1689094136 c:807643f3fa4291a1b58823384d7f3768fd32b885 D:tesseract-ocr=5.3.2-r0

# C:Q1f9l2mDZRbAZsqEU43wfbd2xJevA= P:tesseract-ocr-data-slv V:5.3.2-r0 A:x86\_64 S:3923048 I:9961472 T:Tesseract language data for slv U:https://github.com/tesseract-ocr/tesseract/releases L:Apache-2.0 o:tesseract-ocr m:Francesco Colista <fcolista@alpinelinux.org> t:1689094136 c:807643f3fa4291a1b58823384d7f3768fd32b885 D:tesseract-ocr=5.3.2-r0

## C:Q1ZRHqTq+gE1dZSIUMFwCRbxJenik=

P:tesseract-ocr-data-spa V:5.3.2-r0 A:x86\_64 S:8307598 I:18276352 T:Tesseract language data for spa U:https://github.com/tesseract-ocr/tesseract/releases L:Apache-2.0 o:tesseract-ocr m:Francesco Colista <fcolista@alpinelinux.org> t:1689094136 c:807643f3fa4291a1b58823384d7f3768fd32b885 D:tesseract-ocr=5.3.2-r0

# C:Q1qH8V4hYybB9XslwO81enWZdI4m8= P:tesseract-ocr-data-spa\_old V:5.3.2-r0 A:x86\_64 S:8551526 I:19648512 T:Tesseract language data for spa\_old U:https://github.com/tesseract-ocr/tesseract/releases

L:Apache-2.0

o:tesseract-ocr

m:Francesco Colista <fcolista@alpinelinux.org>

t:1689094136 c:807643f3fa4291a1b58823384d7f3768fd32b885 D:tesseract-ocr=5.3.2-r0

C:Q1s4XoNGffEl700ETTp2GVlDum+7E=

P:tesseract-ocr-data-sqi V:5.3.2-r0 A:x86\_64 S:3477005 I:8593408 T:Tesseract language data for sqi U:https://github.com/tesseract-ocr/tesseract/releases L:Apache-2.0 o:tesseract-ocr m:Francesco Colista <fcolista@alpinelinux.org> t:1689094136 c:807643f3fa4291a1b58823384d7f3768fd32b885 D:tesseract-ocr=5.3.2-r0

C:Q1z6I8AtBFy+sYNWZYWLBamw7rbao=

P:tesseract-ocr-data-srp V:5.3.2-r0 A:x86\_64 S:3169778 I:7454720 T:Tesseract language data for srp U:https://github.com/tesseract-ocr/tesseract/releases L:Apache-2.0 o:tesseract-ocr m:Francesco Colista <fcolista@alpinelinux.org> t:1689094136 c:807643f3fa4291a1b58823384d7f3768fd32b885 D:tesseract-ocr=5.3.2-r0

C:Q1rOo7eXb8f4bfRsptiZGY4ozqP0E= P:tesseract-ocr-data-swa V:5.3.2-r0 A:x86\_64 S:2589641 I:6049792 T:Tesseract language data for swa U:https://github.com/tesseract-ocr/tesseract/releases L:Apache-2.0 o:tesseract-ocr m:Francesco Colista <fcolista@alpinelinux.org> t:1689094136 c:807643f3fa4291a1b58823384d7f3768fd32b885

### C:Q1Rxx8MPQ0jFsESz7bj735iQLiQfs=

P:tesseract-ocr-data-swe V:5.3.2-r0 A:x86\_64 S:6333128 I:13643776 T:Tesseract language data for swe U:https://github.com/tesseract-ocr/tesseract/releases L:Apache-2.0 o:tesseract-ocr m:Francesco Colista <fcolista@alpinelinux.org> t:1689094136 c:807643f3fa4291a1b58823384d7f3768fd32b885 D:tesseract-ocr=5.3.2-r0

## C:Q1Xf9tnD5WMVn1S7S0u6kP8aVFTRk=

P:tesseract-ocr-data-tam V:5.3.2-r0 A:x86\_64 S:1432545 I:3371008 T:Tesseract language data for tam U:https://github.com/tesseract-ocr/tesseract/releases L:Apache-2.0 o:tesseract-ocr m:Francesco Colista <fcolista@alpinelinux.org> t:1689094136 c:807643f3fa4291a1b58823384d7f3768fd32b885 D:tesseract-ocr=5.3.2-r0

# C:Q12g4COLjXl4GTysASVeP9h77PZdo= P:tesseract-ocr-data-tel V:5.3.2-r0 A:x86\_64 S:1724290 I:3334144 T:Tesseract language data for tel U:https://github.com/tesseract-ocr/tesseract/releases L:Apache-2.0 o:tesseract-ocr m:Francesco Colista <fcolista@alpinelinux.org> t:1689094136 c:807643f3fa4291a1b58823384d7f3768fd32b885 D:tesseract-ocr=5.3.2-r0

C:Q1LerFhkpAzQfgkW3JbLKhNB0Vd5I= P:tesseract-ocr-data-tgl V:5.3.2-r0 A:x86\_64 S:3288863 I:7340032 T:Tesseract language data for tgl U:https://github.com/tesseract-ocr/tesseract/releases L:Apache-2.0 o:tesseract-ocr m:Francesco Colista <fcolista@alpinelinux.org> t:1689094136 c:807643f3fa4291a1b58823384d7f3768fd32b885 D:tesseract-ocr=5.3.2-r0

C:Q11jvXftRQRALhC7+159/2F+qyLwI=

P:tesseract-ocr-data-tha V:5.3.2-r0 A:x86\_64 S:907899 I:1089536 T:Tesseract language data for tha U:https://github.com/tesseract-ocr/tesseract/releases L:Apache-2.0 o:tesseract-ocr m:Francesco Colista <fcolista@alpinelinux.org> t:1689094136 c:807643f3fa4291a1b58823384d7f3768fd32b885 D:tesseract-ocr=5.3.2-r0

C:Q1iWSdEaicRhWb28cgtoXCh7Mi2Rs= P:tesseract-ocr-data-tur V:5.3.2-r0 A:x86\_64 S:8012753 I:18767872 T:Tesseract language data for tur U:https://github.com/tesseract-ocr/tesseract/releases L:Apache-2.0 o:tesseract-ocr m:Francesco Colista <fcolista@alpinelinux.org> t:1689094136 c:807643f3fa4291a1b58823384d7f3768fd32b885 D:tesseract-ocr=5.3.2-r0

C:Q1tuPaPK/hkrZ3HPZ/MHoawPU43HA= P:tesseract-ocr-data-ukr

V:5.3.2-r0 A:x86\_64 S:5171363 I:12427264 T:Tesseract language data for ukr U:https://github.com/tesseract-ocr/tesseract/releases L:Apache-2.0 o:tesseract-ocr m:Francesco Colista <fcolista@alpinelinux.org> t:1689094136 c:807643f3fa4291a1b58823384d7f3768fd32b885 D:tesseract-ocr=5.3.2-r0

C:Q1PgtjVWt+zgj5zYx/D/Vm/CJp7FA=

P:tesseract-ocr-data-vie V:5.3.2-r0 A:x86\_64 S:3818766 I:7782400 T:Tesseract language data for vie U:https://github.com/tesseract-ocr/tesseract/releases L:Apache-2.0 o:tesseract-ocr m:Francesco Colista <fcolista@alpinelinux.org> t:1689094136 c:807643f3fa4291a1b58823384d7f3768fd32b885 D:tesseract-ocr=5.3.2-r0

C:Q13bwVDmzL8CTFb2Hf4DHF+L6/84c=

P:tesseract-ocr-dev V:5.3.2-r0 A:x86\_64 S:37034 I:184320 T:open source OCR engine (development files) U:https://github.com/tesseract-ocr/tesseract/releases L:Apache-2.0 o:tesseract-ocr m:Francesco Colista <fcolista@alpinelinux.org> t:1689094136 c:807643f3fa4291a1b58823384d7f3768fd32b885 D:pc:lept pkgconfig tesseract-ocr=5.3.2-r0 p:pc:tesseract=5.3.2

C:Q1tNdF7JkTF6XnHJ3jRDLtgralvcU= P:texlive V:20230506.66984-r0

A:x86\_64 S:5808465 I:14708736 T:Comprehensive TeX document production system U:https://tug.org/texlive/ L:GPL-2.0-or-later AND GPL-3.0-or-later o:texlive m:Marian Buschsieweke <marian.buschsieweke@ovgu.de> t:1685173920 c:d1e4ac70de680d23466222d6883c4b73d156de9c D:ghostscript perl texmf-dist>=2021.61403 /bin/sh so:libX11.so.6 so:libc.musl-x86\_64.so.1 so:libcairo.so.2 so:libgcc\_s.so.1 so:libicui18n.so.73 so:libicuuc.so.73 so:libmpfr.so.6 so:libpaper.so.2 so:libpixman-1.so.0 so:libpng16.so.16 so:libstdc++.so.6 so:libsynctex.so.2 so:libz.so.1 p:so:libkpathsea.so.6=6.3.5 so:libptexenc.so.1=1.4.3 cmd:afm2pl=20230506.66984-r0 cmd:amstex=20230506.66984-r0 cmd:autosp=20230506.66984-r0 cmd:axohelp=20230506.66984-r0 cmd:bg5+latex=20230506.66984-r0 cmd:bg5+pdflatex=20230506.66984-r0 cmd:bg5conv=20230506.66984-r0 cmd:bg5latex=20230506.66984-r0 cmd:bg5pdflatex=20230506.66984-r0 cmd:bibtex8=20230506.66984-r0 cmd:bibtex=20230506.66984-r0 cmd:cef5conv=20230506.66984-r0 cmd:cef5latex=20230506.66984-r0 cmd:cef5pdflatex=20230506.66984-r0 cmd:cefconv=20230506.66984-r0 cmd:ceflatex=20230506.66984-r0 cmd:cefpdflatex=20230506.66984-r0 cmd:cefsconv=20230506.66984-r0 cmd:cefslatex=20230506.66984-r0 cmd:cefspdflatex=20230506.66984-r0 cmd:chkdvifont=20230506.66984-r0 cmd:chktex=20230506.66984-r0 cmd:cslatex=20230506.66984-r0 cmd:csplain=20230506.66984-r0 cmd:ctangle=20230506.66984-r0 cmd:ctie=20230506.66984-r0 cmd:ctwill-refsort=20230506.66984-r0 cmd:ctwilltwinx=20230506.66984-r0 cmd:ctwill=20230506.66984-r0 cmd:cweave=20230506.66984-r0 cmd:detex=20230506.66984-r0 cmd:devnag=20230506.66984-r0 cmd:dt2dv=20230506.66984-r0 cmd:dv2dt=20230506.66984-r0 cmd:dvibook=20230506.66984-r0 cmd:dviconcat=20230506.66984-r0 cmd:dvicopy=20230506.66984-r0 cmd:dvidvi=20230506.66984-r0 cmd:dvihp=20230506.66984-r0 cmd:dvilj2p=20230506.66984-r0 cmd:dvilj4=20230506.66984-r0 cmd:dvilj4l=20230506.66984-r0 cmd:dvilj6=20230506.66984-r0 cmd:dvilj=20230506.66984-r0 cmd:dvipdfm=20230506.66984-r0 cmd:dvipdfmx=20230506.66984-r0 cmd:dvipdft=20230506.66984-r0 cmd:dvipos=20230506.66984-r0 cmd:dviselect=20230506.66984-r0 cmd:dvispc=20230506.66984-r0 cmd:dvitodvi=20230506.66984-r0 cmd:dvitomp=20230506.66984-r0 cmd:dvitype=20230506.66984-r0 cmd:ebb=20230506.66984-r0 cmd:eplain=20230506.66984-r0 cmd:epsffit=20230506.66984-r0 cmd:eptex=20230506.66984-r0 cmd:etex=20230506.66984-r0 cmd:euptex=20230506.66984-r0 cmd:extconv=20230506.66984-r0 cmd:extractbb=20230506.66984-r0 cmd:gbklatex=20230506.66984-r0 cmd:gbkpdflatex=20230506.66984-r0 cmd:gftodvi=20230506.66984-r0 cmd:gftopk=20230506.66984-r0 cmd:gftype=20230506.66984-r0 cmd:gregorio=20230506.66984-r0 cmd:gsftopk=20230506.66984-r0 cmd:hbf2gf=20230506.66984-r0 cmd:hishrink=20230506.66984-r0 cmd:histretch=20230506.66984-r0 cmd:hitex=20230506.66984-r0 cmd:inimf=20230506.66984-r0 cmd:initex=20230506.66984-r0 cmd:jadetex=20230506.66984-r0 cmd:kpseaccess=20230506.66984-r0 cmd:kpsereadlink=20230506.66984-r0 cmd:kpsestat=20230506.66984-r0 cmd:kpsewhich=20230506.66984-r0 cmd:lacheck=20230506.66984-r0 cmd:latex=20230506.66984-r0 cmd:lollipop=20230506.66984-r0 cmd:mag=20230506.66984-r0 cmd:makeindex=20230506.66984-r0 cmd:makejvf=20230506.66984-r0 cmd:mendex=20230506.66984-r0 cmd:mex=20230506.66984-r0 cmd:mfnowin=20230506.66984-r0 cmd:mf=20230506.66984-r0 cmd:mfplain=20230506.66984-r0 cmd:mft=20230506.66984-r0 cmd:mkindex=20230506.66984-r0 cmd:mkocp=20230506.66984-r0 cmd:mkofm=20230506.66984-r0 cmd:mllatex=20230506.66984-r0 cmd:mltex=20230506.66984-r0 cmd:mpost=20230506.66984-r0 cmd:msxlint=20230506.66984-r0 cmd:odvicopy=20230506.66984-r0

cmd:odvitype=20230506.66984-r0 cmd:ofm2opl=20230506.66984-r0 cmd:omfonts=20230506.66984-r0 cmd:opl2ofm=20230506.66984-r0 cmd:otangle=20230506.66984-r0 cmd:otp2ocp=20230506.66984-r0 cmd:outocp=20230506.66984-r0 cmd:ovf2ovp=20230506.66984-r0 cmd:ovp2ovf=20230506.66984-r0 cmd:patgen=20230506.66984-r0 cmd:pbibtex=20230506.66984-r0 cmd:pdfcslatex=20230506.66984-r0 cmd:pdfcsplain=20230506.66984-r0

 cmd:pdfetex=20230506.66984-r0 cmd:pdfjadetex=20230506.66984-r0 cmd:pdflatex=20230506.66984-r0 cmd:pdfmex=20230506.66984-r0 cmd:pdftex=20230506.66984-r0 cmd:pdftosrc=20230506.66984-r0 cmd:pdfxmltex=20230506.66984-r0 cmd:pdvitomp=20230506.66984-r0 cmd:pdvitype=20230506.66984-r0 cmd:pfb2pfa=20230506.66984-r0 cmd:pk2bm=20230506.66984-r0 cmd:pktogf=20230506.66984-r0 cmd:pktype=20230506.66984-r0 cmd:platex=20230506.66984-r0 cmd:pltotf=20230506.66984-r0 cmd:pmpost=20230506.66984-r0 cmd:pmxab=20230506.66984-r0 cmd:pooltype=20230506.66984-r0 cmd:ppltotf=20230506.66984-r0 cmd:prepmx=20230506.66984-r0 cmd:ptex=20230506.66984-r0 cmd:ptftopl=20230506.66984-r0 cmd:r-mpost=20230506.66984-r0 cmd:r-pmpost=20230506.66984-r0 cmd:rupmpost=20230506.66984-r0 cmd:scor2prt=20230506.66984-r0 cmd:sjisconv=20230506.66984-r0 cmd:sjislatex=20230506.66984-r0 cmd:sjispdflatex=20230506.66984-r0 cmd:synctex=20230506.66984-r0 cmd:tangle=20230506.66984-r0 cmd:teckit\_compile=20230506.66984-r0 cmd:tex2aspc=20230506.66984-r0 cmd:tex=20230506.66984-r0 cmd:texsis=20230506.66984-r0 cmd:tftopl=20230506.66984-r0 cmd:tie=20230506.66984-r0 cmd:tpic2pdftex=20230506.66984-r0 cmd:ttf2afm=20230506.66984-r0 cmd:ttfdump=20230506.66984-r0 cmd:twill=20230506.66984-r0 cmd:upbibtex=20230506.66984-r0 cmd:updvitomp=20230506.66984-r0 cmd:updvitype=20230506.66984-r0 cmd:uplatex=20230506.66984-r0 cmd:upmendex=20230506.66984-r0 cmd:upmpost=20230506.66984-r0 cmd:uppltotf=20230506.66984-r0 cmd:uptex=20230506.66984-r0 cmd:uptftopl=20230506.66984-r0 cmd:utf8mex=20230506.66984-r0 cmd:vftovp=20230506.66984-r0 cmd:vlna=20230506.66984-r0 cmd:vptovf=20230506.66984-r0 cmd:weave=20230506.66984-r0 cmd:wofm2opl=20230506.66984-r0 cmd:wopl2ofm=20230506.66984-r0 cmd:wovf2ovp=20230506.66984-r0 cmd:wovp2ovf=20230506.66984-r0 cmd:xdvipdfmx=20230506.66984-r0 cmd:xml2pmx=20230506.66984-r0 cmd:xmltex=20230506.66984-r0

C:Q1r15+TKHlxeLcoEddTuUqM0b6vu0= P:texlive-dbg V:20230506.66984-r0 A:x86\_64 S:8624832 I:20463616 T:Comprehensive TeX document production system (debug symbols) U:https://tug.org/texlive/ L:GPL-2.0-or-later AND GPL-3.0-or-later o:texlive m:Marian Buschsieweke <marian.buschsieweke@ovgu.de> t:1685173920 c:d1e4ac70de680d23466222d6883c4b73d156de9c D:ghostscript perl texmf-dist>=2021.61403

C:Q1YhRrR4CowelOY1SYO541EAFgYkM= P:texlive-dev V:20230506.66984-r0 A:x86\_64 S:71226

# I:450560

T:Comprehensive TeX document production system (development files) U:https://tug.org/texlive/ L:GPL-2.0-or-later AND GPL-3.0-or-later o:texlive m:Marian Buschsieweke <marian.buschsieweke@ovgu.de> t:1685173920 c:d1e4ac70de680d23466222d6883c4b73d156de9c D:libsynctex=20230506.66984-r0 pc:zlib pkgconfig texlive-luatex=20230506.66984-r0 texlive=20230506.66984-r0 p:pc:kpathsea=6.3.5 pc:ptexenc=1.4.3 pc:synctex=2.0.0 pc:texlua53=5.3.6 pc:texluajit=2.1.0\_beta3

# C:Q1fA61dhFHH6d6MBYr0fis5VCxE0I=

P:texlive-doc V:20230506.66984-r0 A:x86\_64 S:588766 I:1912832 T:Comprehensive TeX document production system (documentation) U:https://tug.org/texlive/ L:GPL-2.0-or-later AND GPL-3.0-or-later o:texlive m:Marian Buschsieweke <marian.buschsieweke@ovgu.de> t:1685173920 c:d1e4ac70de680d23466222d6883c4b73d156de9c i:docs texlive=20230506.66984-r0

C:Q1d0tPMImztRHaQ1CrcrdKcL4RS4s= P:texlive-dvi V:20230506.66984-r0 A:x86\_64 S:243609 I:573440 T:Tools for dvi based workflow (e.g. dvips) U:https://tug.org/texlive/ L:GPL-2.0-or-later AND GPL-3.0-or-later o:texlive m:Marian Buschsieweke <marian.buschsieweke@ovgu.de> t:1685173920 c:d1e4ac70de680d23466222d6883c4b73d156de9c D:texlive so:libc.musl-x86\_64.so.1 so:libfreetype.so.6 so:libgd.so.3 so:libkpathsea.so.6 so:libpaper.so.2 p:cmd:afm2tfm=20230506.66984-r0 cmd:bbox=20230506.66984-r0 cmd:dvigif=20230506.66984-r0 cmd:dvipng=20230506.66984-r0 cmd:dvips=20230506.66984-r0 cmd:ps2pk=20230506.66984-r0 cmd:psbook=20230506.66984-r0 cmd:psnup=20230506.66984-r0 cmd:psresize=20230506.66984-r0 cmd:psselect=20230506.66984-r0 cmd:pstops=20230506.66984-r0

C:Q1805/BaBqTj4npsAhioeINrQ/VrQ= P:texlive-full

V:20230506.66984-r0 A:x86\_64 S:1534 I:4096  $T'A$  complete TeX distribution U:https://tug.org/texlive/ L:GPL-2.0-or-later AND GPL-3.0-or-later o:texlive m:Marian Buschsieweke <marian.buschsieweke@ovgu.de> t:1685173920 c:d1e4ac70de680d23466222d6883c4b73d156de9c D:texlive texlive-doc texlive-luatex texlive-xetex xdvik texlive-dvi texmf-dist-full

C:Q1vRMmVs0t8v9wzBJRDQmLgbKuwhY=

P:texlive-luatex V:20230506.66984-r0 A:x86\_64 S:9528933 I:24772608 T:LuaTeX is an extended version of pdfTeX, scriptable in Lua U:https://tug.org/texlive/ L:GPL-2.0-or-later AND GPL-3.0-or-later o:texlive m:Marian Buschsieweke <marian.buschsieweke@ovgu.de> t:1685173920 c:d1e4ac70de680d23466222d6883c4b73d156de9c D:bash texlive so:libX11.so.6 so:libc.musl-x86\_64.so.1 so:libgcc\_s.so.1 so:libharfbuzz.so.0 so:libkpathsea.so.6 so:libpng16.so.16 so:libpotrace.so.0 so:libz.so.1 so:libzzip.so.13 texlive=20230506.66984-r0 p:so:libtexlua53.so.5=5.3.6 so:libtexluajit.so.2=2.1.0 cmd:dvilualatex=20230506.66984-r0 cmd:dviluatex=20230506.66984-r0 cmd:luahbtex=20230506.66984-r0 cmd:luajithbtex=20230506.66984-r0 cmd:luajittex=20230506.66984-r0 cmd:lualatex=20230506.66984-r0 cmd:lualollipop=20230506.66984-r0 cmd:luatex=20230506.66984-r0 cmd:mfluanowin=20230506.66984-r0 cmd:mflua=20230506.66984-r0 cmd:mfluajit-nowin=20230506.66984-r0 cmd:mfluajit=20230506.66984-r0 cmd:texlua=20230506.66984-r0 cmd:texluac=20230506.66984-r0 cmd:texluajit=20230506.66984-r0 cmd:texluajitc=20230506.66984-r0 C:Q1PxuFjAlDuO8n/dBm+G7g0noZ5AA=

P:texlive-xetex V:20230506.66984-r0 A:x86\_64 S:353099 I:864256 T:TeX typesetting engine supporting modern typography and bidirectional text U:https://tug.org/texlive/ L:GPL-2.0-or-later AND GPL-3.0-or-later o:texlive m:Marian Buschsieweke <marian.buschsieweke@ovgu.de>

### t:1685173920

c:d1e4ac70de680d23466222d6883c4b73d156de9c D:texlive icu-data-full so:libc.musl-x86\_64.so.1 so:libfontconfig.so.1 so:libfreetype.so.6 so:libgcc\_s.so.1 so:libgraphite2.so.3 so:libharfbuzz.so.0 so:libicuuc.so.73 so:libkpathsea.so.6 so:libpng16.so.16 so:libstdc++.so.6 so:libz.so.1 p:cmd:xelatex=20230506.66984-r0 cmd:xelollipop=20230506.66984-r0 cmd:xetex=20230506.66984-r0

C:Q1Dan8mc/fOzpMTqMlkw/9NfzrlMo= P:texmf-dist V:2023.66587-r1 A:x86\_64 S:210475285 I:529117184 T:TeX Live texmf core distribution U:https://tug.org/texlive/ L:LPPL-1.0 LPPL-1.1 LPPL-1.2 LPPL-1.3a LPPL-1.3c GPL-2.0-only o:texmf-dist m:Marian Buschsieweke <marian.buschsieweke@ovgu.de> t:1681197731 c:f8a22c0cf03efc6f014e0aa63bb11784d95d286b

C:Q1tk1XKLnOHCZ604ZmLaqyhJ4gCbY= P:texmf-dist-bibtexextra V:2023.66587-r1 A:x86\_64 S:6882715 I:38506496 T:TeX Live texmf distribution: Additional BibTeX styles and bibliography DBs U:https://tug.org/texlive/ L:LPPL-1.0 LPPL-1.1 LPPL-1.2 LPPL-1.3a LPPL-1.3c GPL-2.0-only o:texmf-dist m:Marian Buschsieweke <marian.buschsieweke@ovgu.de> t:1681197731 c:f8a22c0cf03efc6f014e0aa63bb11784d95d286b

C:Q19VcbnHJjfvRjPQELvtpTOR/oiyA= P:texmf-dist-fontsextra V:2023.66587-r1 A:x86\_64 S:745765956 I:1733115904 T:TeX Live texmf distribution: Additional fonts U:https://tug.org/texlive/ L:LPPL-1.0 LPPL-1.1 LPPL-1.2 LPPL-1.3a LPPL-1.3c GPL-2.0-only o:texmf-dist m:Marian Buschsieweke <marian.buschsieweke@ovgu.de> t:1681197731

### c:f8a22c0cf03efc6f014e0aa63bb11784d95d286b

C:Q178GLi/3ckq+jGgaFVuhfEwQVSP4= P:texmf-dist-formatsextra V:2023.66587-r1 A:x86\_64 S:2256332 I:11124736 T:TeX Live texmf distribution: Additional TeX formats U:https://tug.org/texlive/ L:LPPL-1.0 LPPL-1.1 LPPL-1.2 LPPL-1.3a LPPL-1.3c GPL-2.0-only o:texmf-dist m:Marian Buschsieweke <marian.buschsieweke@ovgu.de> t:1681197731 c:f8a22c0cf03efc6f014e0aa63bb11784d95d286b

C:Q18dtAOKN4tFmVwmhXY+McKgJbop0= P:texmf-dist-full V:2023.66587-r1 A:x86\_64 S:1522 I:4096 T:Full TeX Live texmf distribution U:https://tug.org/texlive/ L:LPPL-1.0 LPPL-1.1 LPPL-1.2 LPPL-1.3a LPPL-1.3c GPL-2.0-only o:texmf-dist m:Marian Buschsieweke <marian.buschsieweke@ovgu.de> t:1681197731 c:f8a22c0cf03efc6f014e0aa63bb11784d95d286b D:texmf-dist-most texmf-dist-lang

C:Q1dpcuRyFJJHtGJi2KfvrfIelNrLc= P:texmf-dist-games V:2023.66587-r1 A:x86\_64 S:5941415 I:12369920 T:TeX Live texmf distribution: Typesetting board games including chess U:https://tug.org/texlive/ L:LPPL-1.0 LPPL-1.1 LPPL-1.2 LPPL-1.3a LPPL-1.3c GPL-2.0-only o:texmf-dist m:Marian Buschsieweke <marian.buschsieweke@ovgu.de> t:1681197731 c:f8a22c0cf03efc6f014e0aa63bb11784d95d286b

C:Q17zPsJ8x0DxUVxUmdZXvGz+ws1TI= P:texmf-dist-humanities

V:2023.66587-r1 A:x86\_64 S:630851 I:4063232 T:TeX Live texmf distribution: Packages for humanities, law, linguistics, ... U:https://tug.org/texlive/ L:LPPL-1.0 LPPL-1.1 LPPL-1.2 LPPL-1.3a LPPL-1.3c GPL-2.0-only o:texmf-dist m:Marian Buschsieweke <marian.buschsieweke@ovgu.de> t:1681197731 c:f8a22c0cf03efc6f014e0aa63bb11784d95d286b

C:Q1t2ZeTZBWptSP9R2PZBtMk5bEMh8= P:texmf-dist-lang V:2023.66587-r1 A:x86\_64 S:1565 I:4096 T:TeX Live texmf distribution: Additional languages U:https://tug.org/texlive/ L:LPPL-1.0 LPPL-1.1 LPPL-1.2 LPPL-1.3a LPPL-1.3c GPL-2.0-only o:texmf-dist m:Marian Buschsieweke <marian.buschsieweke@ovgu.de> t:1681197731 c:f8a22c0cf03efc6f014e0aa63bb11784d95d286b D:texmf-dist texmf-dist-langchinese texmf-dist-langcyrillic texmf-dist-langextra texmf-dist-langgreek texmf-distlangjapanese texmf-dist-langkorean

C:Q1GjXbuo4TNZS0maWxCWdLZ1Pap7w= P:texmf-dist-langchinese V:2023.66587-r1 A:x86\_64 S:80464678 I:148918272 T:TeX Live texmf distribution: Support for Chinese U:https://tug.org/texlive/ L:LPPL-1.0 LPPL-1.1 LPPL-1.2 LPPL-1.3a LPPL-1.3c GPL-2.0-only o:texmf-dist m:Marian Buschsieweke <marian.buschsieweke@ovgu.de> t:1681197731 c:f8a22c0cf03efc6f014e0aa63bb11784d95d286b

C:Q1o67a+kuTcrBGb6hw5sb8SlrygSI= P:texmf-dist-langcyrillic V:2023.66587-r1 A:x86\_64 S:3999842

I:15642624

T:TeX Live texmf distribution: Support for Cyrillic languages U:https://tug.org/texlive/ L:LPPL-1.0 LPPL-1.1 LPPL-1.2 LPPL-1.3a LPPL-1.3c GPL-2.0-only o:texmf-dist m:Marian Buschsieweke <marian.buschsieweke@ovgu.de> t:1681197731 c:f8a22c0cf03efc6f014e0aa63bb11784d95d286b

C:Q1TCiNQQywrbFkpmIsadQWD3wJ/nM= P:texmf-dist-langextra V:2023.66587-r1 A:x86\_64 S:37669139 I:97652736 T:TeX Live texmf distribution: Additional languages U:https://tug.org/texlive/ L:LPPL-1.0 LPPL-1.1 LPPL-1.2 LPPL-1.3a LPPL-1.3c GPL-2.0-only o:texmf-dist m:Marian Buschsieweke <marian.buschsieweke@ovgu.de> t:1681197731 c:f8a22c0cf03efc6f014e0aa63bb11784d95d286b

C:Q1jWrxSifZdm42n1rLxbt7gFv9lnU= P:texmf-dist-langgreek V:2023.66587-r1 A:x86\_64 S:72237511 I:91078656 T:TeX Live texmf distribution: Support for Greek U:https://tug.org/texlive/ L:LPPL-1.0 LPPL-1.1 LPPL-1.2 LPPL-1.3a LPPL-1.3c GPL-2.0-only o:texmf-dist m:Marian Buschsieweke <marian.buschsieweke@ovgu.de> t:1681197731 c:f8a22c0cf03efc6f014e0aa63bb11784d95d286b

C:Q1zYHbyelwSF8l+/ubpA8tKiipXIo= P:texmf-dist-langjapanese V:2023.66587-r1 A:x86\_64 S:179447661 I:397316096 T:TeX Live texmf distribution: Support for Japanese U:https://tug.org/texlive/ L:LPPL-1.0 LPPL-1.1 LPPL-1.2 LPPL-1.3a LPPL-1.3c GPL-2.0-only o:texmf-dist

m:Marian Buschsieweke <marian.buschsieweke@ovgu.de> t:1681197731 c:f8a22c0cf03efc6f014e0aa63bb11784d95d286b

C:Q1ChkjuUQZf+fagrabQcp8iuQVfRE= P:texmf-dist-langkorean V:2023.66587-r1 A:x86\_64 S:76958956 I:140574720 T:TeX Live texmf distribution: Support for Korean U:https://tug.org/texlive/ L:LPPL-1.0 LPPL-1.1 LPPL-1.2 LPPL-1.3a LPPL-1.3c GPL-2.0-only o:texmf-dist m:Marian Buschsieweke <marian.buschsieweke@ovgu.de> t:1681197731 c:f8a22c0cf03efc6f014e0aa63bb11784d95d286b

C:Q12QqTKNl68O3cPF2o7PWOdZmXJN4= P:texmf-dist-latexextra V:2023.66587-r1 A:x86\_64 S:30959147 I:106188800 T:TeX Live texmf distribution: Add-onpackages for LaTeX U:https://tug.org/texlive/ L:LPPL-1.0 LPPL-1.1 LPPL-1.2 LPPL-1.3a LPPL-1.3c GPL-2.0-only o:texmf-dist m:Marian Buschsieweke <marian.buschsieweke@ovgu.de> t:1681197731 c:f8a22c0cf03efc6f014e0aa63bb11784d95d286b

C:Q19LmK8LoGdiZcv281f+tazJElcVY= P:texmf-dist-most V:2023.66587-r1 A:x86\_64 S:1593 I:4096 T:TeX Live texmf distribution including most packages U:https://tug.org/texlive/ L:LPPL-1.0 LPPL-1.1 LPPL-1.2 LPPL-1.3a LPPL-1.3c GPL-2.0-only o:texmf-dist m:Marian Buschsieweke <marian.buschsieweke@ovgu.de> t:1681197731 c:f8a22c0cf03efc6f014e0aa63bb11784d95d286b D:texmf-dist texmf-dist-bibtexextra texmf-dist-fontsextra texmf-dist-formatsextra texmf-dist-games texmf-disthumanities texmf-dist-latexextra texmf-dist-music texmf-dist-pictures texmf-dist-pstricks texmf-dist-publishers texmf-dist-science

C:Q1UEW9Bcf8kuSBb+S8lZokw+v2rqU= P:texmf-dist-music V:2023.66587-r1 A:x86\_64 S:28499315 I:54779904 T:TeX Live texmf distribution: Music typesetting packages U:https://tug.org/texlive/ L:LPPL-1.0 LPPL-1.1 LPPL-1.2 LPPL-1.3a LPPL-1.3c GPL-2.0-only o:texmf-dist m:Marian Buschsieweke <marian.buschsieweke@ovgu.de> t:1681197731 c:f8a22c0cf03efc6f014e0aa63bb11784d95d286b

C:Q1aQvyx+iX133CiDoYjTudDDC4Khk= P:texmf-dist-pictures V:2023.66587-r1 A:x86\_64 S:19680336 I:81223680 T:TeX Live texmf distribution: Packages for drawing graphics U:https://tug.org/texlive/ L:LPPL-1.0 LPPL-1.1 LPPL-1.2 LPPL-1.3a LPPL-1.3c GPL-2.0-only o:texmf-dist m:Marian Buschsieweke <marian.buschsieweke@ovgu.de> t:1681197731 c:f8a22c0cf03efc6f014e0aa63bb11784d95d286b

### C:Q1bHx2zZGX5FrjG8YEUIQCeYYb1kU=

P:texmf-dist-pstricks V:2023.66587-r1 A:x86\_64 S:32226523 I:51392512 T:TeX Live texmf distribution: Additional PSTricks packages U:https://tug.org/texlive/ L:LPPL-1.0 LPPL-1.1 LPPL-1.2 LPPL-1.3a LPPL-1.3c GPL-2.0-only o:texmf-dist m:Marian Buschsieweke <marian.buschsieweke@ovgu.de> t:1681197731 c:f8a22c0cf03efc6f014e0aa63bb11784d95d286b

C:Q1q0f9RPqyEtaTeHdtRUD3OjKtOUo= P:texmf-dist-publishers

V:2023.66587-r1 A:x86\_64 S:28814075 I:66945024 T:TeX Live texmf distribution: LaTeX packages for specific publishers U:https://tug.org/texlive/ L:LPPL-1.0 LPPL-1.1 LPPL-1.2 LPPL-1.3a LPPL-1.3c GPL-2.0-only o:texmf-dist m:Marian Buschsieweke <marian.buschsieweke@ovgu.de> t:1681197731 c:f8a22c0cf03efc6f014e0aa63bb11784d95d286b

C:Q1fKUYtzvsHsAbfxnXJ6MNIMnv3Qo= P:texmf-dist-science V:2023.66587-r1 A:x86\_64 S:4854482 I:22523904 T:TeX Live texmf distribution: Typesetting for math and sciences U:https://tug.org/texlive/ L:LPPL-1.0 LPPL-1.1 LPPL-1.2 LPPL-1.3a LPPL-1.3c GPL-2.0-only o:texmf-dist m:Marian Buschsieweke <marian.buschsieweke@ovgu.de> t:1681197731 c:f8a22c0cf03efc6f014e0aa63bb11784d95d286b

C:Q119JrzvX29E55/uqtPBCoKEu2Iaw= P:tfblib V:0.1.1-r1 A:x86\_64 S:26935 I:139264 T:A Tiny Linux Framebuffer Library U:https://github.com/vvaltchev/tfblib L:BSD-2-Clause o:tfblib m:Caleb Connolly <caleb@connolly.tech> t:1684962718 c:d9f2f9908bf613841396923a607dd389f90a7391 D:pkgconfig p:pc:tfblib=0.1.1

C:Q1S8pKQ/1VNRxiFmj+wtU1u9iKtNs= P:tg\_owt V:20230314-r0 A:x86\_64 S:1487

I:8192

T:Telegram Desktop's fork of Google's WebRTC U:https://github.com/desktop-app/tg\_owt L:BSD-3-Clause o:tg\_owt m:Nulo <alpine@nulo.in> t:1679497492 c:d059376c9e3f46cb8ad23625bf651bb96e483b87

C:Q1r8BQlOH7cPYO4zd/azLGf6BebDg=

P:tg\_owt-dev V:20230314-r0 A:x86\_64 S:9963982 I:55799808 T:Telegram Desktop's fork of Google's WebRTC (development files) U:https://github.com/desktop-app/tg\_owt L:BSD-3-Clause o:tg\_owt m:Nulo <alpine@nulo.in> t:1679497492 c:d059376c9e3f46cb8ad23625bf651bb96e483b87

D:abseil-cpp-dev libdrm-dev libepoxy-dev ffmpeg-dev mesa-dev glib-dev jpeg-dev openssl-dev>3 opus-dev pipewire-dev libvpx-dev libx11-dev libxcomposite-dev libxdamage-dev libxext-dev libxfixes-dev libxrender-dev libxrandr-dev libxtst-dev

C:Q1Di9JiO0dlnBxNHrDqgCN+UKXf9Y= P:the\_silver\_searcher V:2.2.0-r1 A:x86\_64 S:32385 I:94208 T:A code searching tool similar to ack, with a focus on speed. U:https://geoff.greer.fm/ag/ L:Apache-2.0 o:the\_silver\_searcher m:Natanael Copa <ncopa@alpinelinux.org> t:1666619692 c:6d3f459f1e2a47230cb5fb845d196b48fbbe1ae5 D:so:libc.musl-x86\_64.so.1 so:liblzma.so.5 so:libpcre.so.1 so:libz.so.1 p:cmd:ag=2.2.0-r1

C:Q1mcESXEFCwdEBq1H4dEpAdg9YasI= P:the\_silver\_searcher-bash-completion V:2.2.0-r1 A:x86\_64 S:2633

I:24576 T:Bash completions for the\_silver\_searcher U:https://geoff.greer.fm/ag/ L:Apache-2.0 o:the\_silver\_searcher m:Natanael Copa <ncopa@alpinelinux.org> t:1666619692 c:6d3f459f1e2a47230cb5fb845d196b48fbbe1ae5 i:the\_silver\_searcher=2.2.0-r1 bash-completion

C:Q1t/WP0N2AoZockcOlNPqqOR6bcaI= P:the\_silver\_searcher-doc V:2.2.0-r1 A:x86\_64 S:5028 I:24576 T:A code searching tool similar to ack, with a focus on speed. (documentation) U:https://geoff.greer.fm/ag/ L:Apache-2.0 o:the\_silver\_searcher m:Natanael Copa <ncopa@alpinelinux.org> t:1666619692 c:6d3f459f1e2a47230cb5fb845d196b48fbbe1ae5 i:docs the\_silver\_searcher=2.2.0-r1

### C:Q1Y+1XnWfYUCc3Bk1mfJ9JyyrLXX0=

P:the\_silver\_searcher-zsh-completion V:2.2.0-r1 A:x86\_64 S:3613 I:28672 T:Zsh completions for the\_silver\_searcher U:https://geoff.greer.fm/ag/ L:Apache-2.0 o:the\_silver\_searcher m:Natanael Copa <ncopa@alpinelinux.org> t:1666619692 c:6d3f459f1e2a47230cb5fb845d196b48fbbe1ae5 i:the\_silver\_searcher=2.2.0-r1 zsh

C:Q17ZNVqGwTlESpcOVw+oEkqgKv2ss= P:thin-provisioning-tools V:1.0.4-r0 A:x86\_64 S:847122 I:1802240 T:suite

 of tools for manipulating the metadata of the dm-thin device-mapper target U:https://github.com/jthornber/thin-provisioning-tools L:GPL-3.0-or-later o:thin-provisioning-tools t:1682566095 c:3b9546a25d192edcb4bc1af19ad3095385cb1056 D:so:libc.musl-x86\_64.so.1 so:libgcc\_s.so.1 p:cmd:cache\_check=1.0.4-r0 cmd:cache\_dump=1.0.4-r0 cmd:cache\_metadata\_size=1.0.4-r0 cmd:cache\_repair=1.0.4-r0 cmd:cache\_restore=1.0.4-r0 cmd:cache\_writeback=1.0.4-r0 cmd:era\_check=1.0.4-r0 cmd:era\_dump=1.0.4-r0 cmd:era\_invalidate=1.0.4-r0 cmd:era\_restore=1.0.4-r0 cmd:pdata\_tools=1.0.4-r0 cmd:thin\_check=1.0.4-r0 cmd:thin\_delta=1.0.4-r0 cmd:thin\_dump=1.0.4-r0 cmd:thin\_ls=1.0.4-r0 cmd:thin\_metadata\_pack=1.0.4-r0 cmd:thin\_metadata\_size=1.0.4-r0 cmd:thin\_metadata\_unpack=1.0.4-r0 cmd:thin\_repair=1.0.4-r0 cmd:thin\_restore=1.0.4-r0 cmd:thin\_rmap=1.0.4-r0 cmd:thin\_trim=1.0.4-r0

C:Q1f1YZCKfPAt6N9wZgSQrnPboBysY= P:thin-provisioning-tools-doc V:1.0.4-r0 A:x86\_64 S:20651 I:106496 T:suite of tools for manipulating the metadata of the dm-thin device-mapper target (documentation) U:https://github.com/jthornber/thin-provisioning-tools L:GPL-3.0-or-later o:thin-provisioning-tools t:1682566095 c:3b9546a25d192edcb4bc1af19ad3095385cb1056 i:docs thin-provisioning-tools=1.0.4-r0

#### C:Q158zz28Fg9KSYGb8VWmkPE7IOxhg=

P:thinkfan V:1.3.1-r0 A:x86\_64 S:106562 I:319488 T:A simple, lightweight fan control program U:https://github.com/vmatare/thinkfan L:GPL-3.0-only o:thinkfan m:Magnus Sandin <magnus.sandin@gmail.com> t:1648272399 c:dfab05368c689257c38d346d8403f4da00cec69b D:so:libc.musl-x86\_64.so.1 so:libgcc\_s.so.1 so:libstdc++.so.6 so:libyaml-cpp.so.0.7 p:cmd:thinkfan=1.3.1-r0

C:Q1MiHKTXj7a1nXLXto5DaJPnw2LZU= P:thinkfan-doc  $V:1.3.1-r0$ 

A:x86\_64 S:30361 I:98304 T:A simple, lightweight fan control program (documentation) U:https://github.com/vmatare/thinkfan L:GPL-3.0-only o:thinkfan m:Magnus Sandin <magnus.sandin@gmail.com> t:1648272399 c:dfab05368c689257c38d346d8403f4da00cec69b i:docs thinkfan=1.3.1-r0

C:Q1IzimAkXu9wu+WLJ4NwKMnmTz+4I= P:thinkfan-openrc V:1.3.1-r0 A:x86\_64 S:1815 I:16384 T:A simple, lightweight fan control program (OpenRC init scripts) U:https://github.com/vmatare/thinkfan L:GPL-3.0-only o:thinkfan m:Magnus Sandin <magnus.sandin@gmail.com> t:1648272399 c:dfab05368c689257c38d346d8403f4da00cec69b i:openrc thinkfan=1.3.1-r0

C:Q1z8r2N6LHPDx/JnCT7V0ZeUdCLTs= P:thonny V:3.3.14-r4 A:x86\_64 S:1329939 I:6602752 T:Python IDE for beginners U:https://thonny.org L:MIT o:thonny m:Justin Berthault <justin.berthault@zaclys.net> t:1682183233 c:470b0efc701c2811c1a761c7400ef992fcf7b097 D:openssl py3-astroid py3-asttokens py3-docutils py3-jedi py3-mypy py3-pylint py3-pyperclip py3-pyserial py3 send2trash py3-setuptools py3-wheel python3-tkinter python3~3.11 p:cmd:thonny=3.3.14-r4 py3.11:thonny=3.3.14-r4

C:Q1aBj9ujuIjviAPo6aNYwW2DR3By8= P:thonny-pyc V:3.3.14-r4

A:x86\_64 S:1013080 I:3555328 T:Precompiled Python bytecode for thonny U:https://thonny.org L:MIT o:thonny m:Justin Berthault <justin.berthault@zaclys.net> t:1682183233 c:470b0efc701c2811c1a761c7400ef992fcf7b097 D:openssl py3-astroid py3-asttokens py3-docutils py3-jedi py3-mypy py3-pylint py3-pyperclip py3-pyserial py3-send2trash py3-setuptools py3-wheel python3-tkinter python3~3.11 i:thonny=3.3.14-r4 pyc

C:Q1i8FRrzzbboQFh/7+e0SGR8NRT3Y= P:threadweaver V:5.105.0-r0 A:x86\_64 S:56496 I:180224 T:High-level multithreading framework U:https://community.kde.org/Frameworks L:LGPL-2.1-only o:threadweaver m:Bart Ribbers <bribbers@disroot.org> t:1680957487 c:30a9e3dbdc0b07edbbfd5ac556fddfdb2f8e9817 D:so:libQt5Core.so.5 so:libc.musl-x86\_64.so.1 so:libgcc\_s.so.1 so:libstdc++.so.6 p:so:libKF5ThreadWeaver.so.5=5.105.0

C:Q1MT/Q3lDI8YX/I/yGd9GwAKGsMxU= P:threadweaver-dev V:5.105.0-r0 A:x86\_64 S:30460 I:380928 T:High-level multithreading framework (development files) U:https://community.kde.org/Frameworks L:LGPL-2.1-only o:threadweaver m:Bart Ribbers <bribbers@disroot.org> t:1680957487 c:30a9e3dbdc0b07edbbfd5ac556fddfdb2f8e9817 D:qt5-qtbase-dev qt5-qtdeclarative-dev threadweaver=5.105.0-r0

C:Q1Pld7ofwQjhPEA5etJakdl+rGZlA=

P:threadweaver-doc V:5.105.0-r0 A:x86\_64 S:377098 I:647168 T:High-level multithreading framework (documentation) U:https://community.kde.org/Frameworks L:LGPL-2.1-only o:threadweaver m:Bart Ribbers <bribbers@disroot.org> t:1680957487 c:30a9e3dbdc0b07edbbfd5ac556fddfdb2f8e9817 i:docs threadweaver=5.105.0-r0

C:Q1EurZGo6izwGth8utioTji5wsNdM= P:thrift V:0.18.1-r2 A:x86\_64 S:1165190 I:2809856 T:Language-independent software stack for RPC implementation U:https://thrift.apache.org/ L:Apache-2.0 o:thrift m:Patrick Gansterer <paroga@paroga.com> t:1681447270 c:b2fed42bb973f379dfd5c6eb41986939aab58112 D:so:libc.musl-x86\_64.so.1 so:libgcc\_s.so.1 so:libstdc++.so.6 p:cmd:thrift=0.18.1-r2

C:Q1Hjl9E4BbcG1bCfLILU0kekkK8as= P:thrift-dev V:0.18.1-r2 A:x86\_64 S:134028 I:1085440 T:Language-independent software stack for RPC implementation (development files) U:https://thrift.apache.org/ L:Apache-2.0 o:thrift m:Patrick Gansterer <paroga@paroga.com> t:1681447270 c:b2fed42bb973f379dfd5c6eb41986939aab58112 D:thrift=0.18.1-r2 libthrift-glib=0.18.1-r2 libthrift-qt=0.18.1-r2 libthrift=0.18.1-r2 libthriftnb=0.18.1-r2 libthriftz=0.18.1-r2 pkgconfig p:pc:thrift-nb=0.18.1 pc:thrift-qt5=0.18.1 pc:thrift-z=0.18.1 pc:thrift=0.18.1

C:Q1g5uFz61VfeyAUmmKGsF9cPpEjcw= P:thttpd V:2.29-r2 A:x86\_64 S:52276 I:184320 T:Simple, small, portable, fast, and secure HTTP server U:http://www.acme.com/software/thttpd L:custom:BSD o:thttpd m:Francesco Colista <fcolista@alpinelinux.org> t:1666619692 c:6d3f459f1e2a47230cb5fb845d196b48fbbe1ae5 D:/bin/sh so:libc.musl-x86\_64.so.1 p:cmd:htpasswd=2.29-r2 cmd:makeweb=2.29-r2 cmd:syslogtocern=2.29-r2 cmd:thttpd=2.29-r2

C:Q1b7xSL4MjyX7oWrgzUwZzfYymG0I= P:thttpd-doc V:2.29-r2 A:x86\_64 S:19897 I:81920 T:Simple, small, portable, fast, and secure HTTP server (documentation) U:http://www.acme.com/software/thttpd L:custom:BSD o:thttpd m:Francesco Colista <fcolista@alpinelinux.org> t:1666619692 c:6d3f459f1e2a47230cb5fb845d196b48fbbe1ae5 i:docs thttpd=2.29-r2

C:Q1IuQZERDRO2hVwvTacPabFQI53zc= P:thttpd-openrc V:2.29-r2 A:x86\_64 S:1993 I:24576 T:Simple, small, portable, fast, and secure HTTP server (OpenRC init scripts) U:http://www.acme.com/software/thttpd L:custom:BSD o:thttpd m:Francesco Colista <fcolista@alpinelinux.org> t:1666619692 c:6d3f459f1e2a47230cb5fb845d196b48fbbe1ae5 i:openrc thttpd=2.29-r2

C:Q1xCXlJmcwmEaHo64ycAdvSVXQxWk=

P:thunar V:4.18.6-r0 A:x86\_64 S:467758 I:1429504 T:File manager for Xfce U:https://docs.xfce.org/xfce/thunar/start L:GPL-2.0-or-later LGPL-2.0-only o:thunar m:Natanael Copa <ncopa@alpinelinux.org> t:1682853159 c:b3ed2501aa8332d9e99ce1bb8296a9bcc810d22e D:desktop-file-utils hicolor-icon-theme shared-mime-info /bin/sh so:libICE.so.6 so:libSM.so.6 so:libX11.so.6 so:libatk-1.0.so.0 so:libc.musl-x86\_64.so.1 so:libcairo.so.2 so:libexif.so.12 so:libexo-2.so.0 so:libgdk-3.so.0 so:libgdk\_pixbuf-2.0.so.0 so:libgio-2.0.so.0 so:libglib-2.0.so.0 so:libgmodule-2.0.so.0 so:libgobject-2.0.so.0 so:libgtk-3.so.0 so:libgudev-1.0.so.0 so:libintl.so.8 so:libnotify.so.4 so:libpango-1.0.so.0 so:libpcre2-8.so.0 so:libxfce4kbd-private-3.so.0 so:libxfce4panel-2.0.so.4 so:libxfce4ui-2.so.0 so:libxfce4util.so.7 so:libxfconf-0.so.3 p:so:libthunarx-3.so.0=0.0.0 cmd:Thunar=4.18.6-r0 cmd:thunar-settings=4.18.6-r0 cmd:thunar=4.18.6-r0

C:Q113j0T7tP/74Fw/E4o/qVQtRYCEM= P:thunar-archive-plugin

V:0.5.1-r0 A:x86\_64 S:14458 I:94208 T:Create and deflate archives in Thunar U:https://goodies.xfce.org/projects/thunar-plugins/thunar-archive-plugin L:GPL-2.0-only o:thunar-archive-plugin m:Natanael Copa <ncopa@alpinelinux.org> t:1680299478 c:4318ec20f992c134fb48c49fd1af5bebff6208a6 D:so:libc.musl-x86\_64.so.1 so:libgdk-3.so.0 so:libgio-2.0.so.0 so:libglib-2.0.so.0 so:libgobject-2.0.so.0 so:libgtk-3.so.0 so:libintl.so.8 so:libthunarx-3.so.0

C:Q1HbljrQ8OFU7UGl6r/2X4SGTshDc= P:thunar-archive-plugin-lang V:0.5.1-r0 A:x86\_64 S:36987 I:815104 T:Languages for package thunar-archive-plugin U:https://goodies.xfce.org/projects/thunar-plugins/thunar-archive-plugin L:GPL-2.0-only o:thunar-archive-plugin m:Natanael

 Copa <ncopa@alpinelinux.org> t:1680299478 c:4318ec20f992c134fb48c49fd1af5bebff6208a6 i:thunar-archive-plugin=0.5.1-r0 lang

C:Q1kiEew+E47yJRizUW/XJPjUyT5mI= P:thunar-dev V:4.18.6-r0 A:x86\_64 S:31331 I:360448 T:File manager for Xfce (development files) U:https://docs.xfce.org/xfce/thunar/start L:GPL-2.0-or-later LGPL-2.0-only o:thunar m:Natanael Copa <ncopa@alpinelinux.org> t:1682853159 c:b3ed2501aa8332d9e99ce1bb8296a9bcc810d22e D:exo-dev pc:gio-2.0 pc:gtk+-3.0 pkgconfig thunar=4.18.6-r0 p:pc:thunarx-3=4.18.6

C:Q1y/IYiWZhDwnA596clCV2YiAGRlE= P:thunar-doc V:4.18.6-r0 A:x86\_64 S:331292 I:2650112 T:File manager for Xfce (documentation) U:https://docs.xfce.org/xfce/thunar/start L:GPL-2.0-or-later LGPL-2.0-only o:thunar m:Natanael Copa <ncopa@alpinelinux.org> t:1682853159 c:b3ed2501aa8332d9e99ce1bb8296a9bcc810d22e i:docs thunar=4.18.6-r0

C:Q1mHqHs5+9XqmesYhnPCbGZraor4Y= P:thunar-lang V:4.18.6-r0 A:x86\_64 S:1814659 I:5783552 T:Languages for package thunar U:https://docs.xfce.org/xfce/thunar/start L:GPL-2.0-or-later LGPL-2.0-only o:thunar m:Natanael Copa <ncopa@alpinelinux.org>
t:1682853159 c:b3ed2501aa8332d9e99ce1bb8296a9bcc810d22e D:desktop-file-utils hicolor-icon-theme shared-mime-info i:thunar=4.18.6-r0 lang

C:Q1FgKK0xrfzrg8FN8KWek8dKSAnR0= P:thunar-media-tags-plugin V:0.4.0-r0 A:x86\_64 S:18389 I:69632 T:Edit audio tags in thunar U:https://goodies.xfce.org/projects/thunar-plugins/thunar-media-tags-plugin L:GPL-2.0-only o:thunar-media-tags-plugin m:psykose <alice@ayaya.dev> t:1677190302 c:1d1e982896d8834357410d2ba1b1152c4a864329 D:so:libatk-1.0.so.0 so:libc.musl-x86\_64.so.1 so:libgio-2.0.so.0 so:libglib-2.0.so.0 so:libgobject-2.0.so.0 so:libgtk-3.so.0 so:libintl.so.8 so:libtag\_c.so.0 so:libthunarx-3.so.0

C:Q1nZwjpxuIJ62133IbGEyEngVknqM= P:thunar-media-tags-plugin-lang V:0.4.0-r0 A:x86\_64 S:66164 I:970752 T:Languages for package thunar-media-tags-plugin U:https://goodies.xfce.org/projects/thunar-plugins/thunar-media-tags-plugin L:GPL-2.0-only o:thunar-media-tags-plugin m:psykose <alice@ayaya.dev> t:1677190302 c:1d1e982896d8834357410d2ba1b1152c4a864329 i:thunar-media-tags-plugin=0.4.0-r0 lang

C:Q1fhDmVPA8zhXakzE38f+Ii1Hr8xg= P:thunar-vcs-plugin V:0.2.0-r1 A:x86\_64 S:17392 I:94208 T:Version Contol System plugin for the Thunar filemanager U:https://goodies.xfce.org/projects/thunar-plugins/thunar-vcs-plugin L:GPL-2.0-or-later o:thunar-vcs-plugin m:Natanael Copa <ncopa@alpinelinux.org>

#### t:1632760782

c:d1ffb6c9ec6ae97e199028d9df50c43510010c69

D:so:libapr-1.so.0 so:libc.musl-x86\_64.so.1 so:libgdk-3.so.0 so:libglib-2.0.so.0 so:libgobject-2.0.so.0 so:libgtk-3.so.0 so:libintl.so.8 so:libpango-1.0.so.0 so:libsvn\_client-1.so.0 so:libsvn\_fs-1.so.0 so:libsvn\_subr-1.so.0 so:libsvn\_wc-1.so.0 so:libthunarx-3.so.0

C:Q15IuHOiLj3ZG2tvsflK6rfnMIi6Q= P:thunar-vcs-plugin-git V:0.2.0-r1 A:x86\_64 S:32867 I:131072 T:Git support for thunar-vcs-plugin U:https://goodies.xfce.org/projects/thunar-plugins/thunar-vcs-plugin L:GPL-2.0-or-later o:thunar-vcs-plugin m:Natanael Copa <ncopa@alpinelinux.org> t:1632760782 c:d1ffb6c9ec6ae97e199028d9df50c43510010c69 D:so:libc.musl-x86\_64.so.1 so:libcairo.so.2 so:libexo-2.so.0 so:libgdk-3.so.0 so:libglib-2.0.so.0 so:libgobject-2.0.so.0 so:libgtk-3.so.0 so:libxfce4util.so.7 i:thunar-vcs-plugin=0.2.0-r1 git

C:Q1L8icuaV+ioBZRXhxY8FqjXahLFA= P:thunar-vcs-plugin-lang V:0.2.0-r1 A:x86\_64 S:226350 I:1208320 T:Languages for package thunar-vcs-plugin U:https://goodies.xfce.org/projects/thunar-plugins/thunar-vcs-plugin L:GPL-2.0-or-later o:thunar-vcs-plugin m:Natanael Copa <ncopa@alpinelinux.org> t:1632760782 c:d1ffb6c9ec6ae97e199028d9df50c43510010c69 i:thunar-vcs-plugin=0.2.0-r1 lang

C:Q1/k5bgnq8amojC9GZUScXfliQUNc= P:thunar-vcs-plugin-svn V:0.2.0-r1 A:x86\_64 S:49101 I:172032 T:Subversion support for thunar-vcs-plugin U:https://goodies.xfce.org/projects/thunar-plugins/thunar-vcs-plugin L:GPL-2.0-or-later

o:thunar-vcs-plugin m:Natanael Copa <ncopa@alpinelinux.org> t:1632760782 c:d1ffb6c9ec6ae97e199028d9df50c43510010c69 D:so:libapr-1.so.0 so:libc.musl-x86\_64.so.1 so:libexo-2.so.0 so:libgdk-3.so.0 so:libglib-2.0.so.0 so:libgobject-2.0.so.0 so:libgtk-3.so.0 so:libsvn\_client-1.so.0 so:libsvn\_fs-1.so.0 so:libsvn\_subr-1.so.0 so:libsvn\_wc-1.so.0 so:libxfce4util.so.7 i:thunar-vcs-plugin=0.2.0-r1 subversion

C:Q1DyU89bvy9jvrp16mZIrMqt/xq6A= P:thunar-volman V:4.18.0-r0 A:x86\_64 S:41873 I:217088 T:Thunar extension for volumes management U:https://goodies.xfce.org/projects/thunar-plugins/thunar-volman L:GPL-2.0-or-later o:thunar-volman m:Natanael Copa <ncopa@alpinelinux.org> t:1671184409 c:5344fefca3acf9643559ae3d8bc2f1f03ff09419 D:thunar so:libc.musl-x86\_64.so.1 so:libgio-2.0.so.0 so:libglib-2.0.so.0 so:libgobject-2.0.so.0 so:libgtk-3.so.0 so:libgudev-1.0.so.0 so:libnotify.so.4 so:libpango-1.0.so.0 so:libxfce4ui-2.so.0 so:libxfce4util.so.7 so:libxfconf-0.so.3 p:cmd:thunar-volman-settings=4.18.0-r0 cmd:thunar-volman=4.18.0-r0 C:Q1OfWsQioDj89wPge7dGAz05Du/RA=

P:thunar-volman-lang V:4.18.0-r0 A:x86\_64 S:124536 I:1216512 T:Languages for package thunar-volman U:https://goodies.xfce.org/projects/thunar-plugins/thunar-volman L:GPL-2.0-or-later o:thunar-volman m:Natanael Copa <ncopa@alpinelinux.org> t:1671184409 c:5344fefca3acf9643559ae3d8bc2f1f03ff09419 D:thunar i:thunar-volman=4.18.0-r0 lang

C:Q1Zz1H+6+ApbcHcWOTYuZhpyI1jWU= P:thunderbird V:115.4.0-r0

A:x86\_64 S:78004564 I:225673216 T:Thunderbird email client U:https://www.thunderbird.net/ L:GPL-3.0-or-later AND LGPL-2.1-or-later AND MPL-2.0 o:thunderbird m:Patrycja Rosa <alpine@ptrcnull.me> t:1698678018 c:1234d726300acefbc0de83c49e3b5e5dcc03fa41 D:libotr so:libX11-xcb.so.1 so:libX11.so.6 so:libXcomposite.so.1 so:libXdamage.so.1 so:libXext.so.6 so:libXfixes.so.3 so:libXrandr.so.2 so:libasound.so.2 so:libatk-1.0.so.0 so:libbotan-2.so.19 so:libbz2.so.1 so:libc.musl-x86\_64.so.1 so:libcairo-gobject.so.2 so:libcairo.so.2 so:libdbus-1.so.3 so:libdbus-glib-1.so.2 so:libevent-2.1.so.7 so:libffi.so.8 so:libfontconfig.so.1 so:libfreetype.so.6 so:libgcc\_s.so.1 so:libgdk-3.so.0 so:libgdk\_pixbuf-2.0.so.0 so:libgio-2.0.so.0 so:libglib-2.0.so.0 so:libgobject-2.0.so.0 so:libgtk-3.so.0 so:libicui18n.so.73 so:libicuuc.so.73 so:libjson-c.so.5 so:libnspr4.so so:libnss3.so so:libnssutil3.so so:libpango-1.0.so.0 so:libpixman-1.so.0 so:libplc4.so so:libplds4.so so:libpng16.so.16 so:libsmime3.so so:libssl3.so so:libstdc++.so.6 so:libvpx.so.8 so:libwebp.so.7 so:libwebpdemux.so.2 so:libxcb-shm.so.0 so:libxcb.so.1 so:libz.so.1

p:so:thunderbird:liblgpllibs.so=0 so:thunderbird:libmozavcodec.so=0 so:thunderbird:libmozavutil.so=0 so:thunderbird:libmozgtk.so=0 so:thunderbird:libmozsandbox.so=0 so:thunderbird:libmozsqlite3.so=0 so:thunderbird:libmozwayland.so=0 so:thunderbird:librnp.so=0 so:thunderbird:libxul.so=0 cmd:thunderbird=115.4.0-r0

C:Q1aNad/ix7nN1MjSjoy7CUmvAXbxI= P:ticcutils V:0.32-r2 A:x86\_64 S:133042 I:385024 T:Common library with shared functions for Frog, ucto, libfolia, timbl U:https://github.com/LanguageMachines/ticcutils L:GPL-3.0-only o:ticcutils m:Maarten van Gompel <proycon@anaproy.nl> t:1682716390 c:c76155ebfb111fbafa5d9b235025319eaa4d6859 D:so:libbz2.so.1 so:libc.musl-x86\_64.so.1 so:libgcc\_s.so.1 so:libicui18n.so.73 so:libicuio.so.73 so:libicuuc.so.73 so:libstdc++.so.6 so:libxml2.so.2 so:libz.so.1 p:so:libticcutils.so.9=9.0.0

C:Q1ndOSCU/DiLyoxm2o6Av+vrJDGGg= P:ticcutils-dev V:0.32-r2 A:x86\_64 S:1972403 I:6238208

T:Common library with shared functions for Frog, ucto, libfolia, timbl (development files) U:https://github.com/LanguageMachines/ticcutils L:GPL-3.0-only o:ticcutils m:Maarten van Gompel <proycon@anaproy.nl> t:1682716390 c:c76155ebfb111fbafa5d9b235025319eaa4d6859 D:pkgconfig ticcutils=0.32-r2 p:pc:ticcutils=0.32

C:Q1z+mzzUjM48Bds91LVyiBLPfcbNI= P:ticcutils-doc V:0.32-r2 A:x86\_64 S:8277 I:53248 T:Common library with shared functions for Frog, ucto, libfolia, timbl (documentation) U:https://github.com/LanguageMachines/ticcutils L:GPL-3.0-only o:ticcutils m:Maarten van Gompel <proycon@anaproy.nl> t:1682716390 c:c76155ebfb111fbafa5d9b235025319eaa4d6859 i:docs ticcutils=0.32-r2

C:Q1nMmJdG733Jo3LAi3zoTE9oer+WU= P:tidyhtml V:5.8.0-r2 A:x86\_64 S:14876 I:53248 T:Tool to tidy down your HTML code to a clean style U:https://www.html-tidy.org L:W3C o:tidyhtml m:Valery Kartel <valery.kartel@gmail.com> t:1665760928 c:bd2da4fc992b132825d6116b312691cced87a0d8 D:so:libc.musl-x86\_64.so.1 so:libtidy.so.58 p:cmd:tidy=5.8.0-r2

C:Q1nj0Ya9rqZVdeU0x8kXuWSluhmLQ= P:tidyhtml-dev V:5.8.0-r2 A:x86\_64 S:43334 I:221184

T:Tool to tidy down your HTML code to a clean style (development files) U:https://www.html-tidy.org L:W3C o:tidyhtml m:Valery Kartel <valery.kartel@gmail.com> t:1665760928 c:bd2da4fc992b132825d6116b312691cced87a0d8 D:pkgconfig tidyhtml-libs=5.8.0-r2 p:pc:tidy=5.8.0

## C:Q1G4Nw5A4owNkyDx4xoYOTn1ST33Q= P:tidyhtml-doc

V:5.8.0-r2 A:x86\_64 S:14575 I:36864 T:Tool to tidy down your HTML code to a clean style (documentation) U:https://www.html-tidy.org L:W3C o:tidyhtml m:Valery Kartel <valery.kartel@gmail.com> t:1665760928 c:bd2da4fc992b132825d6116b312691cced87a0d8 i:docs tidyhtml=5.8.0-r2

C:Q1V1dyEK5Jc08eLkHmUjXffj5FMr4= P:tidyhtml-libs V:5.8.0-r2 A:x86\_64 S:165042 I:602112 T:Tool to tidy down your HTML code to a clean style (libraries) U:https://www.html-tidy.org L:W3C o:tidyhtml m:Valery Kartel <valery.kartel@gmail.com> t:1665760928 c:bd2da4fc992b132825d6116b312691cced87a0d8 D:so:libc.musl-x86\_64.so.1 p:so:libtidy.so.58=5.8.0

C:Q1hog6FI3uSa5rv8v7pBPY+UxlEBk= P:tidyhtml-static V:5.8.0-r2 A:x86\_64 S:226644 I:978944

T:Tool to tidy down your HTML code to a clean style (static library) U:https://www.html-tidy.org L:W3C o:tidyhtml m:Valery Kartel <valery.kartel@gmail.com> t:1665760928 c:bd2da4fc992b132825d6116b312691cced87a0d8 C:Q1Va0da5H5tdFao3IN62SjBM7ufQ4= P:tigervnc V:1.13.1-r0 A:x86\_64 S:1194504 I:2621440 T:High performance, multi-platform VNC client and server U:https://tigervnc.org/ L:GPL-2.0-or-later o:tigervnc m:Patrycja Rosa <alpine@ptrcnull.me> t:1677723453 c:8a1c3d0e28bf3f81dba88e11e88027df0a89e531 D:perl xinit xkbcomp xkeyboard-config so:libGL.so.1 so:libX11.so.6 so:libXau.so.6 so:libXdamage.so.1 so:libXdmcp.so.6 so:libXext.so.6 so:libXfixes.so.3 so:libXfont2.so.2 so:libXrandr.so.2 so:libXtst.so.6 so:libc.muslx86\_64.so.1 so:libgcc\_s.so.1 so:libgmp.so.10 so:libgnutls.so.30 so:libhogweed.so.6 so:libjpeg.so.8 so:libnettle.so.8 so:libpam.so.0 so:libpixman-1.so.0 so:libstdc++.so.6 so:libz.so.1 p:cmd:Xvnc=1.13.1-r0 cmd:vncconfig=1.13.1-r0 cmd:vncpasswd=1.13.1-r0 cmd:vncserver=1.13.1-r0 cmd:vncsession=1.13.1-r0 cmd:x0vncserver=1.13.1-r0 C:Q1y5UbUa7jTPlZrAaw6BL/gJ4K8mw=

P:tigervnc-client V:1.13.1-r0 A:x86\_64 S:217778 I:581632 T:High performance, multi-platform VNC client and server (client) U:https://tigervnc.org/ L:GPL-2.0-or-later o:tigervnc m:Patrycja Rosa <alpine@ptrcnull.me> t:1677723453 c:8a1c3d0e28bf3f81dba88e11e88027df0a89e531 D:so:libX11.so.6 so:libXext.so.6 so:libXi.so.6 so:libXrandr.so.2 so:libXrender.so.1 so:libc.musl-x86\_64.so.1 so:libfltk.so.1.3 so:libfltk\_images.so.1.3 so:libgcc\_s.so.1 so:libgmp.so.10 so:libgnutls.so.30 so:libhogweed.so.6 so:libintl.so.8 so:libjpeg.so.8 so:libnettle.so.8 so:libpixman-1.so.0 so:libstdc++.so.6 so:libz.so.1

p:cmd:vncviewer=1.13.1-r0

C:Q1n2TMMp09SqP2JcXfliGPj0b0+Us= P:tigervnc-doc V:1.13.1-r0 A:x86\_64 S:28528 I:102400 T:High performance, multi-platform VNC client and server (documentation) U:https://tigervnc.org/ L:GPL-2.0-or-later o:tigervnc m:Patrycja Rosa <alpine@ptrcnull.me> t:1677723453 c:8a1c3d0e28bf3f81dba88e11e88027df0a89e531 i:docs tigervnc=1.13.1-r0 C:Q1hn/Da2VD5OSulqZlHF8lL7U/i+I= P:tigervnc-lang V:1.13.1-r0 A:x86\_64 S:145823 I:786432 T:Languages for package tigervnc U:https://tigervnc.org/ L:GPL-2.0-or-later o:tigervnc m:Patrycja Rosa <alpine@ptrcnull.me> t:1677723453 c:8a1c3d0e28bf3f81dba88e11e88027df0a89e531 i:tigervnc=1.13.1-r0 lang C:Q1B8a7JaynaJ6I3RcR7j+bAgAq2aM= P:tikzit V:2.1.6-r0 A:x86\_64 S:321608 I:802816 T:Allows the creation and modification of TeX diagrams written using the pgf/TikZ macro library U:https://tikzit.github.io L:GPL-3.0-only o:tikzit m:Anjandev Momi <anjan@momi.ca> t:1653715667 c:79873b90fcdb5fdf304e7770b9de7e71fbc4cae5 D:hicolor-icon-theme so:libQt5Core.so.5 so:libQt5Gui.so.5 so:libQt5Network.so.5 so:libQt5Widgets.so.5 so:libc.musl-x86\_64.so.1 so:libgcc\_s.so.1 so:libpoppler-qt5.so.1 so:libstdc++.so.6

C:Q1su7a5bfMcSWc0Y9NOXPkNfe5vXI= P:tikzit-doc V:2.1.6-r0 A:x86\_64 S:2006 I:24576 T:Allows the creation and modification of TeX diagrams written using the pgf/TikZ macro library (documentation) U:https://tikzit.github.io L:GPL-3.0-only o:tikzit m:Anjandev Momi <anjan@momi.ca> t:1653715667 c:79873b90fcdb5fdf304e7770b9de7e71fbc4cae5 i:docs tikzit=2.1.6-r0 C:Q174pQneb4TEe2jr0ZlhWlPRUXk6E= P:tilda V:1.5.4-r2 A:x86\_64 S:61300 I:188416 T:A Gtk based drop down terminal for Linux and Unix U:https://github.com/lanoxx/tilda L:GPL-2.0-or-later o:tilda m:Francesco Colista <fcolista@alpinelinux.org> t:1680562442 c:58dfceae5533cca99f2f8d3e5d7f42beb09dc3a6 D:procps so:libX11.so.6 so:libc.musl-x86\_64.so.1 so:libconfuse.so.2 so:libgdk-3.so.0 so:libgdk\_pixbuf-2.0.so.0 so:libgio-2.0.so.0 so:libglib-2.0.so.0 so:libgobject-2.0.so.0 so:libgtk-3.so.0 so:libintl.so.8 so:libpango-1.0.so.0 so:libvte-2.91.so.0 p:cmd:tilda=1.5.4-r2 C:Q13+yHDwC262BGfOReP5mx3yExqTg= P:tilda-lang V:1.5.4-r2 A:x86\_64 S:51477 I:385024 T:Languages for package tilda U:https://github.com/lanoxx/tilda

L:GPL-2.0-or-later

o:tilda

m:Francesco Colista <fcolista@alpinelinux.org>

t:1680562442

c:58dfceae5533cca99f2f8d3e5d7f42beb09dc3a6

D:procps

#### i:tilda=1.5.4-r2 lang

C:Q1KXgHS4/ZvfnjEmy4VIgXfnSpYMM= P:tilix V:1.9.5-r4 A:x86\_64 S:960171 I:3817472 T:Tiling terminal emulator for Linux U:https://gnunn1.github.io/tilix-web/ L:MPL-2.0 o:tilix m:Rasmus Thomsen <oss@cogitri.dev> t:1681791775 c:8145e669821a2c528a63bdfb99e4bd24dbc2ef88 D:gsettings-desktop-schemas libsecret dbus:org.freedesktop.Secrets vte3 so:libX11.so.6 so:libc.musl-x86\_64.so.1 so:libdruntime-ldcshared.so.102 so:libgtkd-3.so.0 so:libphobos2-ldc-shared.so.102 so:libunwind.so.1 so:libvted-3.so.0 p:cmd:tilix=1.9.5-r4 C:Q1HOYrpm1Axo97dBxXlv76apr3CL0= P:tilix-doc

V:1.9.5-r4 A:x86\_64 S:41869 I:282624 T:Tiling terminal emulator for Linux (documentation) U:https://gnunn1.github.io/tilix-web/ L:MPL-2.0 o:tilix m:Rasmus Thomsen <oss@cogitri.dev> t:1681791775 c:8145e669821a2c528a63bdfb99e4bd24dbc2ef88 i: docs tilix= $1.9.5$ -r4

C:Q1AM57R68mGAz5hWft1RqYiEsF9lQ= P:tilix-lang V:1.9.5-r4 A:x86\_64 S:526682 I:1765376 T:Languages for package tilix U:https://gnunn1.github.io/tilix-web/ L:MPL-2.0 o:tilix m:Rasmus Thomsen <oss@cogitri.dev> t:1681791775 c:8145e669821a2c528a63bdfb99e4bd24dbc2ef88 D:gsettings-desktop-schemas libsecret dbus:org.freedesktop.Secrets vte3 i:tilix=1.9.5-r4 lang

C:Q1Ld0iE1OEqT5/hl/pUftponmqzOg= P:timbl V:6.8.1-r2 A:x86\_64 S:268871 I:786432 T:implementation of several memory-based learning algorithms like IB1-IG (kNN) and IGTree U:https://github.com/LanguageMachines/timbl L:GPL-3.0-only o:timbl m:Maarten van Gompel <proycon@anaproy.nl> t:1682716390 c:c76155ebfb111fbafa5d9b235025319eaa4d6859 D:so:libc.musl-x86\_64.so.1 so:libgcc\_s.so.1 so:libgomp.so.1 so:libicuio.so.73 so:libicuuc.so.73 so:libstdc++.so.6 so:libticcutils.so.9 so:libxml2.so.2 p:so:libtimbl.so.7=7.0.0 cmd:timbl=6.8.1-r2 C:Q1av5Ljt3yKbbbgaaFN7Losl4oio8= P:timbl-dev V:6.8.1-r2 A:x86\_64 S:4836867 I:13135872 T:implementation of several memory-based learning algorithms like IB1-IG (kNN) and IGTree (development files) U:https://github.com/LanguageMachines/timbl L:GPL-3.0-only o:timbl

m:Maarten van Gompel <proycon@anaproy.nl>

t:1682716390

c:c76155ebfb111fbafa5d9b235025319eaa4d6859

D:pc:libxml-2.0 pkgconfig timbl=6.8.1-r2

p:pc:timbl=6.8.1

C:Q1rP58q29y9j1kG9ncmUh4vylBLvo= P:timbl-doc V:6.8.1-r2 A:x86\_64 S:30824 I:176128 T:implementation of several memory-based learning algorithms like IB1-IG (kNN) and IGTree (documentation) U:https://github.com/LanguageMachines/timbl L:GPL-3.0-only o:timbl

m:Maarten van Gompel <proycon@anaproy.nl> t:1682716390 c:c76155ebfb111fbafa5d9b235025319eaa4d6859 i:docs timbl=6.8.1-r2

C:Q1D6CAF8TZ9UlR6NjSG21IKcaodL0= P:timblserver V:1.16-r2 A:x86\_64 S:97044 I:307200 T:Server part for TiMBL (memory-based learning) U:https://github.com/LanguageMachines/timblserver L:GPL-3.0-only o:timblserver m:Maarten van Gompel <proycon@anaproy.nl> t:1682730875 c:774ecdf84b3a861dd2b89a036adfcdf157363f68 D:so:libc.musl-x86\_64.so.1 so:libgcc\_s.so.1 so:libstdc++.so.6 so:libticcutils.so.9 so:libtimbl.so.7 so:libxml2.so.2 p:so:libtimblserver.so.5=5.0.0 cmd:timblclient=1.16-r2 cmd:timblserver=1.16-r2

C:Q1R19ctE3/8d9c6uTn73IoqzVFMnY= P:timblserver-dev V:1.16-r2 A:x86\_64 S:130532 I:663552 T:Server part for TiMBL (memory-based learning) (development files) U:https://github.com/LanguageMachines/timblserver L:GPL-3.0-only o:timblserver m:Maarten van Gompel <proycon@anaproy.nl> t:1682730875 c:774ecdf84b3a861dd2b89a036adfcdf157363f68 D:pc:libxml-2.0 pc:timbl>=6.4.0 pkgconfig timblserver=1.16-r2 p:pc:timblserver=1.16 C:Q1a/SCmLGsWBK8sH7NTGr+bOLiNPk=

P:timblserver-doc V:1.16-r2 A:x86\_64 S:3171 I:28672 T:Server part for TiMBL (memory-based learning) (documentation) U:https://github.com/LanguageMachines/timblserver L:GPL-3.0-only o:timblserver

m:Maarten van Gompel <proycon@anaproy.nl> t:1682730875 c:774ecdf84b3a861dd2b89a036adfcdf157363f68 i:docs timblserver=1.16-r2

C:Q1LU70HaRb2cQM7Ld+Ut3+h48y18g= P:timed V:3.6.14-r0 A:x86\_64 S:316722 I:929792 T:The time daemon manages system time, timezone and settings, executing actions at given time and managing the event queue U:https://github.com/sailfishos/timed L:LGPL-2.1-only o:timed m:Bart Ribbers <bribbers@disroot.org> t:1666878037 c:04fc53c69a93afe65df6870c7013327f636f928a D:tzdata-timed /bin/sh so:libQt5Core.so.5 so:libQt5DBus.so.5 so:libc.musl-x86\_64.so.1 so:libdsme\_dbus\_if.so.0 so:libelogind.so.0 so:libgcc\_s.so.1 so:libiodata-qt5.so.0 so:libpcrecpp.so.0 so:libsailfishaccesscontrol.so.0 so:libstdc++.so.6 p:so:libtimed-qt5.so.0=0..0 so:libtimed-voland-qt5.so.0=0..0 cmd:timed-qt5=3.6.14-r0 cmd:timedclient-qt5=3.6.14 r0

C:Q1h1ZtweWCrfoRKwltKhlS/FpjODE=

P:timed-dev V:3.6.14-r0 A:x86\_64 S:10322 I:143360 T:The time daemon manages system time, timezone and settings, executing actions at given time and managing the event queue (development files) U:https://github.com/sailfishos/timed L:LGPL-2.1-only o:timed m:Bart Ribbers <bribbers@disroot.org> t:1666878037 c:04fc53c69a93afe65df6870c7013327f636f928a

D:elogind-dev libdsme-dev libiodata-dev pcre-dev qt5-qtbase-dev sailfish-access-control pkgconfig timed=3.6.14-r0 p:pc:timed-qt5=3.6 pc:timed-voland-qt5=3.6

C:Q1NjqG+Lo4bwQR+DxE71D+cty0F2g= P:tinc-pre V:1.1.18-r2 A:x86\_64 S:245376 I:495616

T:Virtual Private Network (VPN) daemon (pre-release) U:https://tinc-vpn.org/ L:GPL-2.0-or-later o:tinc-pre m:wener <wenermail@gmail.com> t:1659429324 c:69b6ff0273d814cb01f9d7a718508c7ac0d9225a D:so:libc.musl-x86\_64.so.1 so:libcrypto.so.3 so:liblzo2.so.2 so:libncursesw.so.6 so:libreadline.so.8 so:libz.so.1 p:cmd:tinc=1.1.18-r2 cmd:tincd=1.1.18-r2

C:Q1LbaU1q6IZDO0OkCslyQ0xzPG9Ks= P:tinc-pre-doc V:1.1.18-r2 A:x86\_64 S:66537 I:217088 T:Virtual Private Network (VPN) daemon (pre-release) (documentation) U:https://tinc-vpn.org/ L:GPL-2.0-or-later o:tinc-pre m:wener <wenermail@gmail.com> t:1659429324 c:69b6ff0273d814cb01f9d7a718508c7ac0d9225a i:docs tinc-pre=1.1.18-r2

C:Q1HZ9ebchBaXLhLYEONM8xQxEUGxw= P:tini V:0.19.0-r1 A:x86\_64 S:10713 I:36864 T:A tiny but valid init for containers U:https://github.com/krallin/tini L:MIT o:tini m:Danilo Bürger <danilo@feastr.de> t:1665760928 c:2c3970b647ee72767edde32fd8df3ada34e567c4 D:so:libc.musl-x86\_64.so.1 p:cmd:tini=0.19.0-r1

C:Q1I1BtoJjEjbB8OcGtGq/XtTb0OZU= P:tini-static V:0.19.0-r1 A:x86\_64 S:26772 I:61440

T:Static build of tini U:https://github.com/krallin/tini L:MIT o:tini m:Danilo Bürger <danilo@feastr.de> t:1665760928 c:2c3970b647ee72767edde32fd8df3ada34e567c4 p:cmd:tini-static=0.19.0-r1

C:Q1ZCCFTcA3FyGtDBnIAMEhBVY/jq0= P:tint2 V:17.1.3-r1 A:x86\_64 S:316928 I:937984 T:tint2 is a simple unintrusive panel/taskbar U:https://gitlab.com/nick87720z/tint2/ L:GPL-2.0-only o:tint2 m:Francesco Colista <fcolista@alpinelinux.org> t:1682261419 c:8d4addd6089d8559a92402e6a37084565a2b3666 D:so:libImlib2.so.1 so:libX11.so.6 so:libXcomposite.so.1 so:libXdamage.so.1 so:libXext.so.6 so:libXinerama.so.1 so:libXrandr.so.2 so:libXrender.so.1 so:libc.musl-x86\_64.so.1 so:libcairo.so.2 so:libgdk-3.so.0 so:libgdk\_pixbuf-2.0.so.0 so:libgio-2.0.so.0 so:libglib-2.0.so.0 so:libgobject-2.0.so.0 so:libgtk-3.so.0 so:libintl.so.8 so:libpango-1.0.so.0 so:libpangocairo-1.0.so.0 so:librsvg-2.so.2 so:libstartup-notification-1.so.0

```
p:cmd:tint2-send=17.1.3-r1 cmd:tint2=17.1.3-r1 cmd:tint2conf=17.1.3-r1
```
C:Q1SVy0U7P/0hYb0IbbDZMlZE4dbBM=

P:tint2-doc V:17.1.3-r1 A:x86\_64 S:111662 I:278528 T:tint2 is a simple unintrusive panel/taskbar (documentation) U:https://gitlab.com/nick87720z/tint2/ L:GPL-2.0-only o:tint2 m:Francesco Colista <fcolista@alpinelinux.org> t:1682261419 c:8d4addd6089d8559a92402e6a37084565a2b3666 i:docs tint2=17.1.3-r1

C:Q1y5vqYd6PVqPH1oysCN1PnmLbfUY= P:tint2-lang V:17.1.3-r1

A:x86\_64 S:106519 I:495616 T:Languages for package tint2 U:https://gitlab.com/nick87720z/tint2/ L:GPL-2.0-only o:tint2 m:Francesco Colista <fcolista@alpinelinux.org> t:1682261419 c:8d4addd6089d8559a92402e6a37084565a2b3666 i:tint2=17.1.3-r1 lang

C:Q1O9BHeR499KnQUKxI0pGS7OuWJsk= P:tinyalsa V:2.0.0-r1 A:x86\_64 S:35083 I:131072 T:Tiny library to interface with ALSA in the Linux kernel U:https://github.com/tinyalsa/tinyalsa L:BSD-3-Clause o:tinyalsa m:Minecrell <minecrell@minecrell.net> t:1666619692 c:6d3f459f1e2a47230cb5fb845d196b48fbbe1ae5 D:so:libc.musl-x86\_64.so.1 p:cmd:tinycap=2.0.0-r1 cmd:tinymix=2.0.0-r1 cmd:tinypcminfo=2.0.0-r1 cmd:tinyplay=2.0.0-r1

C:Q1Tmc1IFYECyXibQsbHGa7BHyo1JM= P:tinyalsa-dev V:2.0.0-r1 A:x86\_64 S:9746 I:69632 T:Tiny library to interface with ALSA in the Linux kernel (development files) U:https://github.com/tinyalsa/tinyalsa L:BSD-3-Clause o:tinyalsa m:Minecrell <minecrell@minecrell.net> t:1666619692 c:6d3f459f1e2a47230cb5fb845d196b48fbbe1ae5 D:tinyalsa-libs=2.0.0-r1

C:Q1KrsAR2mGUVR/4RPfB8qevrvxjew= P:tinyalsa-doc V:2.0.0-r1 A:x86\_64

S:12377 I:53248 T:Tiny library to interface with ALSA in the Linux kernel (documentation) U:https://github.com/tinyalsa/tinyalsa L:BSD-3-Clause o:tinyalsa m:Minecrell <minecrell@minecrell.net> t:1666619692 c:6d3f459f1e2a47230cb5fb845d196b48fbbe1ae5 i:docs tinyalsa=2.0.0-r1

#### C:Q1QYpOvKVCZOokZxgoVeI8HTSFYcQ=

P:tinyalsa-libs V:2.0.0-r1 A:x86\_64 S:19722 I:61440 T:Tiny library to interface with ALSA in the Linux kernel (libraries) U:https://github.com/tinyalsa/tinyalsa L:BSD-3-Clause o:tinyalsa m:Minecrell <minecrell@minecrell.net> t:1666619692 c:6d3f459f1e2a47230cb5fb845d196b48fbbe1ae5 D:so:libc.musl-x86\_64.so.1 p:so:libtinyalsa.so.2=2.0.0

C:Q12xm7khMsIZ/jWylNx0+A853DBGY= P:tinyalsa-static V:2.0.0-r1 A:x86\_64 S:20674 I:77824 T:Tiny library to interface with ALSA in the Linux kernel (static library) U:https://github.com/tinyalsa/tinyalsa L:BSD-3-Clause o:tinyalsa m:Minecrell <minecrell@minecrell.net> t:1666619692 c:6d3f459f1e2a47230cb5fb845d196b48fbbe1ae5

C:Q1gJO4N01nKX2eLXNjfw7oPuqNbkM= P:tinycompress V:1.2.8-r1 A:x86\_64 S:18583 I:77824

T:Userspace library for ALSA compressed APIs U:https://alsa-project.org/ L:BSD-3-Clause OR LGPL-2.1-only o:tinycompress m:Minecrell <minecrell@minecrell.net> t:1677537963 c:3bcc2a06d3349da1cbf6cf6cf81a409d7c22a55b D:so:libc.musl-x86\_64.so.1 p:so:libtinycompress.so.0=0.0.0 cmd:cplay=1.2.8-r1 cmd:crecord=1.2.8-r1

### C:Q1lZRt/Ddbu/NEW2OFtZxV+jQ6KcY=

P:tinycompress-dev V:1.2.8-r1 A:x86\_64 S:5387 I:40960 T:Userspace library for ALSA compressed APIs (development files) U:https://alsa-project.org/ L:BSD-3-Clause OR LGPL-2.1-only o:tinycompress m:Minecrell <minecrell@minecrell.net> t:1677537963 c:3bcc2a06d3349da1cbf6cf6cf81a409d7c22a55b D:pkgconfig tinycompress=1.2.8-r1 p:pc:tinycompress=1.2.8

C:Q1sj5qklzOUT61v1JUsm7psSAbzTA= P:tinycompress-fcplay V:1.2.8-r1 A:x86\_64 S:6884 I:28672 T:Userspace library for ALSA compressed APIs (fcplay tool) U:https://alsa-project.org/ L:LGPL-2.1-only o:tinycompress m:Minecrell <minecrell@minecrell.net> t:1677537963 c:3bcc2a06d3349da1cbf6cf6cf81a409d7c22a55b D:so:libavformat.so.60 so:libavutil.so.58 so:libc.musl-x86\_64.so.1 so:libtinycompress.so.0 p:cmd:fcplay=1.2.8-r1

C:Q11NMtGMk7oDLrg6wpd0q2052QDZQ= P:tinydm V:1.1.3-r0 A:x86\_64 S:3567

I:40960 T:Wayland/X11 session starter for single user machines U:https://gitlab.com/postmarketOS/tinydm L:GPL-3.0-or-later o:tinydm m:Oliver Smith <ollieparaoid@postmarketos.org> t:1677334576 c:a923aec8c06a968cbfa80db1fe15289c873f81a5 D:autologin p:cmd:tinydm-run-session=1.1.3-r0 cmd:tinydm-set-session=1.1.3-r0 cmd:tinydm-unset-session=1.1.3-r0

C:Q1jENO9mYWNgzbhmp3yKafr/cOt90= P:tinydm-openrc V:1.1.3-r0 A:x86\_64 S:2272 I:24576 T:Wayland/X11 session starter for single user machines (OpenRC init scripts) U:https://gitlab.com/postmarketOS/tinydm L:GPL-3.0-or-later o:tinydm m:Oliver Smith <ollieparaoid@postmarketos.org> t:1677334576 c:a923aec8c06a968cbfa80db1fe15289c873f81a5 i:openrc tinydm=1.1.3-r0

C:Q1jko429YQN0aoFoigDMYSLcrIL+o= P:tinyfugue V:5.1.3-r3 A:x86\_64 S:409265 I:1294336 T:Powerful curses-based MUD client U:https://github.com/ingwarsw/tinyfugue L:GPL-2.0-or-later o:tinyfugue m:Síle Ekaterin Liszka <sheila@vulpine.house> t:1681983816 c:a54f5c21876672e8ace5080f979f640ee59aa59c D:so:libc.musl-x86\_64.so.1 so:libcrypto.so.3 so:libicuuc.so.73 so:libncursesw.so.6 so:libpcre.so.1 so:libpython3.11.so.1.0 so:libssl.so.3 p:cmd:tf=5.1.3-r3

C:Q1crTbysdWN9HnoG27C3EN197Kjcg= P:tinyssh V:20230101-r1 A:x86\_64

S:54279 I:143360 T:Small SSH server using NaCl / TweetNaCl (no dependency on OpenSSL) U:https://tinyssh.org/ L:CC0-1.0 o:tinyssh m:Stuart Cardall <developer@it-offshore.co.uk> t:1680024236 c:8af9caeae0ce3571c540b8e136328c37f63e166a D:so:libc.musl-x86\_64.so.1 so:libsodium.so.23 p:cmd:tinysshd-makekey=20230101-r1 cmd:tinysshd-printkey=20230101-r1 cmd:tinysshd=20230101-r1

C:Q1uVLwpaYIs1CbRe20yddioKaorn4= P:tinyssh-doc V:20230101-r1 A:x86\_64 S:5349 I:49152 T:Small SSH server using NaCl / TweetNaCl (no dependency on OpenSSL) (documentation) U:https://tinyssh.org/ L:CC0-1.0 o:tinyssh m:Stuart Cardall <developer@it-offshore.co.uk> t:1680024236 c:8af9caeae0ce3571c540b8e136328c37f63e166a i:docs tinyssh=20230101-r1

C:Q1zK6MY8dSYEhqkz9PieLUgnesF8g= P:tinyssh-openrc V:20230101-r1 A:x86\_64 S:2558 I:24576 T:Small SSH server using NaCl / TweetNaCl (no dependency on OpenSSL) (OpenRC init scripts) U:https://tinyssh.org/ L:CC0-1.0 o:tinyssh m:Stuart Cardall <developer@it-offshore.co.uk> t:1680024236 c:8af9caeae0ce3571c540b8e136328c37f63e166a D:s6-networking i:openrc tinyssh=20230101-r1

C:Q1QgdD6My0t3Gf8NUqXHNW6tBKPh8= P:tinyxml V:2.6.2-r2 A:x86\_64

S:30301 I:94208 T:A simple, small, C++ XML parser U:http://www.grinninglizard.com/tinyxml/ L:Zlib o:tinyxml t:1686771022 c:a45aa3401d41381dd55aa6024bc9d78440b4f86a D:so:libc.musl-x86\_64.so.1 so:libgcc\_s.so.1 so:libstdc++.so.6 p:so:libtinyxml.so.0=0.2.6.2

C:Q1sMNgLHVl2wlP8cFnXqvz+QzwDzs= P:tinyxml-dev V:2.6.2-r2 A:x86\_64 S:20533 I:94208 T:A simple, small, C++ XML parser (development files) U:http://www.grinninglizard.com/tinyxml/ L:Zlib o:tinyxml t:1686771022 c:a45aa3401d41381dd55aa6024bc9d78440b4f86a D:tinyxml=2.6.2-r2

C:Q1AcjajNOT3IdXWg5B2OYgaAhDlJM= P:tio V:2.5-r0 A:x86\_64 S:28501 I:81920 T:Simple TTY Terminal I/O Application U:https://github.com/tio/tio L:GPL-2.0-or-later o:tio m:Sodface <sod@sodface.com> t:1671337692 c:fd7ce076ae9bffcd4741bcf812cf606d1629b230 D:so:libc.musl-x86\_64.so.1 so:libinih.so.0 p:cmd:tio=2.5-r0

C:Q1kxnKtsMTgaYCj+lVs/eBiwjIkso= P:tio-bash-completion V:2.5-r0 A:x86\_64 S:2790 I:28672

T:Bash completions for tio U:https://github.com/tio/tio L:GPL-2.0-or-later o:tio m:Sodface <sod@sodface.com> t:1671337692 c:fd7ce076ae9bffcd4741bcf812cf606d1629b230 i:tio=2.5-r0 bash-completion

C:Q1kwsHQs+KjrXNglp6vv2OriJkfx4= P:tio-doc V:2.5-r0 A:x86\_64 S:6397 I:28672 T:Simple TTY Terminal I/O Application (documentation) U:https://github.com/tio/tio L:GPL-2.0-or-later o:tio m:Sodface <sod@sodface.com> t:1671337692 c:fd7ce076ae9bffcd4741bcf812cf606d1629b230 i:docs tio=2.5-r0

C:Q12mzpJDdB7ruQV/yUvKRvv3pNiGI= P:tiramisu V:2.0.20211107-r0 A:x86\_64 S:15784 I:65536 T:Desktop notifications, the UNIX way U:https://github.com/Sweets/tiramisu L:MIT o:tiramisu m:Jakub Jirutka <jakub@jirutka.cz> t:1640819621 c:628c4dae4da7d1e98444f5164ed19332776cb489 D:dbus so:libc.musl-x86\_64.so.1 so:libgio-2.0.so.0 so:libglib-2.0.so.0 so:libgobject-2.0.so.0 p:cmd:tiramisu=2.0.20211107-r0

C:Q1dbRwiWcWxTXU1C+PH6q9V2S//JM= P:tkremind V:04.02.05-r0 A:x86\_64 S:32161 I:147456 T:Sophisticated calendar and alarm program

U:https://dianne.skoll.ca/projects/remind/ L:GPL-2.0-only o:remind m:Francesco Colista <fcolista@alpinelinux.org> t:1681265639 c:4b0043734b9c232a64e9d0213a032f679eb29087 D:remind tk tcl-lib p:cmd:tkremind=04.02.05-r0

C:Q1rwe0n+4yTY4/Bqz29xjwhsnZT/M= P:tl-expected V:1.0.0-r4 A:x86\_64 S:15126 I:135168 T:C++11/14/17 std::expected with functional-style extensions U:https://github.com/TartanLlama/expected L:CC0-1.0 o:tl-expected t:1665760928 c:f09627b27240c9b7457b116b36608b62ea490aab

C:Q1C91O/uGRqTJ5ybwmlFprEOa1KK4= P:tllist V:1.1.0-r0 A:x86\_64 S:1486 I:4096 T:A C header file only implementation of a typed linked list U:https://codeberg.org/dnkl/tllist L:MIT o:tllist m:Alex McGrath <amk@amk.ie> t:1662215052 c:68cdd596d260be05b9df72c45725e5ce6e4f0e3b

C:Q1jFcGOs4/F8KFlcdlmCV0QKRfmPM= P:tllist-dev V:1.1.0-r0 A:x86\_64 S:4023 I:40960 T:A C header file only implementation of a typed linked list (development files) U:https://codeberg.org/dnkl/tllist L:MIT o:tllist m: Alex McGrath  $\langle$ amk@amk.ie $\rangle$ 

t:1662215052 c:68cdd596d260be05b9df72c45725e5ce6e4f0e3b D:pkgconfig p:pc:tllist=1.1.0

C:Q1jFbrRrVz1A/wKiMJ5rwCO13CMT8= P:tllist-doc V:1.1.0-r0 A:x86\_64 S:5719 I:36864 T:A C header file only implementation of a typed linked list (documentation) U:https://codeberg.org/dnkl/tllist L:MIT o:tllist m:Alex McGrath <amk@amk.ie> t:1662215052 c:68cdd596d260be05b9df72c45725e5ce6e4f0e3b i:docs tllist=1.1.0-r0

C:Q12FQIp1hMMgUuGDFg5oSyjPsiFN0= P:tlp V:1.5.0-r1 A:x86\_64 S:92645 I:626688 T:Linux Advanced Power Management U:https://linrunner.de/en/tlp/tlp.html L:GPL-2.0-or-later o:tlp m:Nero <nero@w1r3.net> t:1681185600 c:40415c0e72de57abdf0ed8c7ad2d7b574407eec5 D:perl usbutils flock p:cmd:bluetooth=1.5.0-r1 cmd:nfc=1.5.0-r1 cmd:run-on-ac=1.5.0-r1 cmd:run-on-bat=1.5.0-r1 cmd:tlp-stat=1.5.0-r1 cmd:tlp=1.5.0-r1 cmd:wifi=1.5.0-r1 cmd:wwan=1.5.0-r1

C:Q1uX6Anq37zCmXOMos0KodDrVX1Xw= P:tlp-bash-completion V:1.5.0-r1 A:x86\_64 S:2534 I:24576 T:Bash completions for tlp U:https://linrunner.de/en/tlp/tlp.html L:GPL-2.0-or-later o:tlp

m:Nero <nero@w1r3.net> t:1681185600 c:40415c0e72de57abdf0ed8c7ad2d7b574407eec5 i:tlp=1.5.0-r1 bash-completion

C:Q16rKkL67opaUFq1O9CoIhWY0Xtgw= P:tlp-doc V:1.5.0-r1 A:x86\_64 S:7651 I:61440 T:Linux Advanced Power Management (documentation) U:https://linrunner.de/en/tlp/tlp.html L:GPL-2.0-or-later o:tlp m:Nero <nero@w1r3.net> t:1681185600 c:40415c0e72de57abdf0ed8c7ad2d7b574407eec5 i:docs tlp=1.5.0-r1

C:Q1r+fj4/8NW7FazZpf9ncpEOXH/KE= P:tlp-openrc V:1.5.0-r1 A:x86\_64 S:1786 I:16384 T:Linux Advanced Power Management (OpenRC init scripts) U:https://linrunner.de/en/tlp/tlp.html L:GPL-2.0-or-later o:tlp m:Nero <nero@w1r3.net> t:1681185600 c:40415c0e72de57abdf0ed8c7ad2d7b574407eec5 i:openrc tlp=1.5.0-r1

C:Q1KY2H9JqY0lrUxifqGqmlQs1AniY= P:tlp-rdw V:1.5.0-r1 A:x86\_64 S:5503 I:73728 T:Linux Advanced Power Management - Radio Device Wizard U:https://linrunner.de/en/tlp/tlp.html L:GPL-2.0-or-later o:tlp m:Nero <nero@w1r3.net> t:1681185600

c:40415c0e72de57abdf0ed8c7ad2d7b574407eec5 D:tlp p:cmd:tlp-rdw=1.5.0-r1

C:Q1HIepedPph804UH0dHEXSIa7FHVQ=

P:tlstunnel V:0.2.0-r9 A:x86\_64 S:3141069 I:7974912 T:TLS reverse proxy U:https://sr.ht/~emersion/tlstunnel/ L:MIT o:tlstunnel m:Micha Polaski <michal@polanski.me> t:1700254797 c:5d9cbaefb04d010ef92a918b71679dfeee90904c D:ca-certificates /bin/sh so:libc.musl-x86\_64.so.1 p:cmd:tlstunnel=0.2.0-r9

C:Q1AbsV92trUVBtwYqYLVyNJyIfUMs= P:tlstunnel-doc V:0.2.0-r9 A:x86\_64 S:3796 I:24576 T:TLS reverse proxy (documentation) U:https://sr.ht/~emersion/tlstunnel/ L:MIT o:tlstunnel m:Micha Polaski <michal@polanski.me> t:1700254797 c:5d9cbaefb04d010ef92a918b71679dfeee90904c i:docs tlstunnel=0.2.0-r9

C:Q1l+3CGfiOQwPkIHZHWVt4Mrpv2mU= P:tlstunnel-openrc V:0.2.0-r9 A:x86\_64 S:1902 I:16384 T:TLS reverse proxy (OpenRC init scripts) U:https://sr.ht/~emersion/tlstunnel/ L:MIT o:tlstunnel m:Micha Polaski <michal@polanski.me> t:1700254797

c:5d9cbaefb04d010ef92a918b71679dfeee90904c i:openrc tlstunnel=0.2.0-r9

C:Q126OWfewJIu1mD9LrsPvNBQ3BaPI= P:tmatrix V:1.4-r0 A:x86\_64 S:45975 I:126976 T:Terminal based replica of the digital rain from The Matrix U:https://github.com/M4444/TMatrix L:GPL-2.0-only o:tmatrix m:Grigory Kirillov <txgk@bk.ru> t:1664567034 c:fc71031b18f0bf93b670bfbb75aeeeb182e0f01e D:so:libc.musl-x86\_64.so.1 so:libgcc\_s.so.1 so:libncursesw.so.6 so:libstdc++.so.6 p:cmd:tmatrix=1.4-r0

C:Q1Ttevj21WK2dDfnZzuDQCBo5XsGU= P:tmatrix-bash-completion V:1.4-r0 A:x86\_64 S:2094 I:24576 T:Bash completions for tmatrix U:https://github.com/M4444/TMatrix L:GPL-2.0-only o:tmatrix m:Grigory Kirillov <txgk@bk.ru> t:1664567034 c:fc71031b18f0bf93b670bfbb75aeeeb182e0f01e i:tmatrix=1.4-r0 bash-completion

C:Q18yv9v8s/5GJPORyB1ryX/VKAkUA= P:tmatrix-doc V:1.4-r0 A:x86\_64 S:2889 I:24576 T:Terminal based replica of the digital rain from The Matrix (documentation) U:https://github.com/M4444/TMatrix L:GPL-2.0-only o:tmatrix m:Grigory Kirillov <txgk@bk.ru> t:1664567034 c:fc71031b18f0bf93b670bfbb75aeeeb182e0f01e

i:docs tmatrix=1.4-r0

C:Q1z2H89AYmcB4sa+6IkrUKaorjdOM= P:tmatrix-zsh-completion  $V:1.4-r0$ A:x86\_64 S:1918 I:24576 T:Zsh completions for tmatrix U:https://github.com/M4444/TMatrix L:GPL-2.0-only o:tmatrix m:Grigory Kirillov <txgk@bk.ru> t:1664567034 c:fc71031b18f0bf93b670bfbb75aeeeb182e0f01e i:tmatrix=1.4-r0 zsh

C:Q195iO2v++Wm2t3aq5lBbSR2YMsnM= P:tmuxinator V:3.0.5-r3 A:x86\_64 S:18307 I:196608 T:manage complex tmux sessions easily U:https://github.com/tmuxinator/tmuxinator L:MIT o:tmuxinator m:Kevin Daudt <kdaudt@alpinelinux.org> t:1682196654 c:b1ed5478ba5c3b12a3bdf91e44d4dff8d0476a8d D:ruby ruby-erubi ruby-thor ruby-xdg p:cmd:tmuxinator=3.0.5-r3

C:Q1a9r373Yfj/4YKIN43RIzO5iqG98= P:tmuxinator-bash-completion V:3.0.5-r3 A:x86\_64 S:1921 I:24576 T:Bash completions for tmuxinator U:https://github.com/tmuxinator/tmuxinator L:MIT o:tmuxinator m:Kevin Daudt <kdaudt@alpinelinux.org> t:1682196654 c:b1ed5478ba5c3b12a3bdf91e44d4dff8d0476a8d i:tmuxinator=3.0.5-r3 bash-completion

C:Q1lRk8CyzNvY90pb7lGFOjMh23A9U= P:tmuxinator-fish-completion V:3.0.5-r3 A:x86\_64 S:1906 I:24576 T:Fish completions for tmuxinator U:https://github.com/tmuxinator/tmuxinator L:MIT o:tmuxinator m:Kevin Daudt <kdaudt@alpinelinux.org> t:1682196654 c:b1ed5478ba5c3b12a3bdf91e44d4dff8d0476a8d i:tmuxinator=3.0.5-r3 fish

C:Q1Tlbfm8AZB1KPZeQ0WMykmykgdfk= P:tmuxinator-zsh-completion V:3.0.5-r3 A:x86\_64 S:2016 I:24576 T:Zsh completions for tmuxinator U:https://github.com/tmuxinator/tmuxinator L:MIT o:tmuxinator m:Kevin Daudt <kdaudt@alpinelinux.org> t:1682196654 c:b1ed5478ba5c3b12a3bdf91e44d4dff8d0476a8d i:tmuxinator=3.0.5-r3 zsh

C:Q1AX96LQwtLlv6vUD9+LeZdjJE2Hg= P:todo.txt-cli V:2.12.0-r1 A:x86\_64 S:15520 I:69632 T:A simple and extensible shell script for managing your todo.txt file. U:https://github.com/todotxt/todo.txt-cli L:GPL-3.0-or-later o:todo.txt-cli m:Francesco Colista <fcolista@alpinelinux.org> t:1666619692 c:6d3f459f1e2a47230cb5fb845d196b48fbbe1ae5 D:bash p:cmd:todo.sh=2.12.0-r1

C:Q1m+fMW73SktY3Oo5/o7xSAd8hfEY= P:todo.txt-cli-bash-completion V:2.12.0-r1 A:x86\_64 S:3499 I:28672 T:Bash completions for todo.txt-cli U:https://github.com/todotxt/todo.txt-cli L:GPL-3.0-or-later o:todo.txt-cli m:Francesco Colista <fcolista@alpinelinux.org> t:1666619692 c:6d3f459f1e2a47230cb5fb845d196b48fbbe1ae5 i:todo.txt-cli=2.12.0-r1 bash-completion

C:Q1M8W/IkUcLQ/zpxGWEt2j0Wxe4ms= P:todo.txt-cli-doc V:2.12.0-r1 A:x86\_64 S:1818 I:24576 T:A simple and extensible shell script for managing your todo.txt file. (documentation) U:https://github.com/todotxt/todo.txt-cli L:GPL-3.0-or-later o:todo.txt-cli m:Francesco Colista <fcolista@alpinelinux.org> t:1666619692 c:6d3f459f1e2a47230cb5fb845d196b48fbbe1ae5 i:docs todo.txt-cli=2.12.0-r1

C:Q1kCnt/Vdk9c/F0bw+h+QrpGUr3cc= P:tofi V:0.9.1-r0 A:x86\_64 S:45570 I:139264 T:Tiny dynamic menu for Wayland U:https://github.com/philj56/tofi L:MIT o:tofi m:Jakub Jirutka <jakub@jirutka.cz> t:1682189344 c:7f29d110cee686c5368d88b07b8ddbbfa9d339c5 D:so:libc.musl-x86\_64.so.1 so:libcairo.so.2 so:libfreetype.so.6 so:libfts.so.0 so:libgio-2.0.so.0 so:libglib-2.0.so.0 so:libgobject-2.0.so.0 so:libharfbuzz.so.0 so:libpango-1.0.so.0 so:libpangocairo-1.0.so.0 so:libwayland-client.so.0 so:libxkbcommon.so.0 p:cmd:tofi-drun=0.9.1-r0 cmd:tofi-run=0.9.1-r0 cmd:tofi=0.9.1-r0

C:Q18p2kqYVO3hqHNx/UmxVsm2yJ8K8= P:tofi-bash-completion V:0.9.1-r0 A:x86\_64 S:2493 I:24576 T:Bash completions for tofi U:https://github.com/philj56/tofi L:MIT o:tofi m:Jakub Jirutka <jakub@jirutka.cz> t:1682189344 c:7f29d110cee686c5368d88b07b8ddbbfa9d339c5 i:tofi=0.9.1-r0 bash-completion

C:Q18TRM2XXWHuxh/Zycjq9NDIid74w= P:tofi-doc V:0.9.1-r0 A:x86\_64 S:7778 I:36864 T:Tiny dynamic menu for Wayland (documentation) U:https://github.com/philj56/tofi L:MIT o:tofi m:Jakub Jirutka <jakub@jirutka.cz> t:1682189344 c:7f29d110cee686c5368d88b07b8ddbbfa9d339c5 i:docs tofi=0.9.1-r0

C:Q1QyWTQ6bjg6stB3tlrBf7c1hNr/4= P:tokei V:12.1.2-r2 A:x86\_64 S:1092152 I:2420736 T:A blazingly fast CLOC (Count Lines Of Code) program U:https://github.com/XAMPPRocky/tokei L:MIT AND Apache-2.0 o:tokei m:Francesco Colista <fcolista@alpinelinux.org> t:1678404953 c:fbcf4c4f1151f850017e5623c5236c3d4361ba4f D:so:libc.musl-x86\_64.so.1 so:libgcc\_s.so.1 p:cmd:tokei=12.1.2-r2

C:Q1LW6NkHthSdd4dZ/g2kcvLBUXtR4= P:tokodon V:23.04.3-r0 A:x86\_64 S:276107 I:819200 T:A Mastodon client for Plasma and Plasma Mobile U:https://invent.kde.org/network/tokodon/ L:GPL-3.0-only AND CC0-1.0 o:tokodon m:Bart Ribbers <bribbers@disroot.org> t:1698090267 c:67b1438cd2137f367f15c8ef1027d7eddc3fe886 D:kirigami-addons kirigami2 so:libKF5ConfigCore.so.5 so:libKF5ConfigGui.so.5 so:libKF5ConfigWidgets.so.5 so:libKF5CoreAddons.so.5 so:libKF5DBusAddons.so.5 so:libKF5I18n.so.5 so:libKF5KIOCore.so.5 so:libKF5Kirigami2.so.5 so:libKF5Notifications.so.5 so:libKF5WindowSystem.so.5 so:libQt5Core.so.5 so:libQt5Gui.so.5 so:libQt5Network.so.5 so:libQt5Qml.so.5 so:libQt5Quick.so.5 so:libQt5QuickControls2.so.5 so:libQt5WebSockets.so.5 so:libQt5Widgets.so.5 so:libc.musl-x86\_64.so.1 so:libstdc++.so.6 p:cmd:tokodon=23.04.3-r0

C:Q1HEde0DP19jlEB2ZqkX9KXIMnv88=

P:tokodon-lang V:23.04.3-r0 A:x86\_64 S:99375 I:655360 T:Languages for package tokodon U:https://invent.kde.org/network/tokodon/ L:GPL-3.0-only AND CC0-1.0 o:tokodon m:Bart Ribbers <bribbers@disroot.org> t:1698090267 c:67b1438cd2137f367f15c8ef1027d7eddc3fe886 D:kirigami-addons kirigami2 i:tokodon=23.04.3-r0 lang

# C:Q1pQsEl9H8ebmFofuNmezwkKkvzKM= P:tomcat-native V:2.0.3-r0 A:x86\_64 S:34979 I:102400 T:Native resources optional component for Apache Tomcat U:https://tomcat.apache.org/native-doc/ L:Apache-2.0 o:tomcat-native m:Jakub Jirutka <jakub@jirutka.cz>

t:1680447793 c:ea3c141ab444ed1c51f3bf9d895198abdd4857b1 D:so:libapr-1.so.0 so:libc.musl-x86\_64.so.1 so:libcrypto.so.3 so:libssl.so.3 p:so:libtcnative-2.so.0=0.0.3

C:Q1OLqKM0la+MkeDTbXo+ViHh7MbkA= P:tomcat-native-dev

V:2.0.3-r0 A:x86\_64 S:36046 I:135168 T:Native resources optional component for Apache Tomcat (development files) U:https://tomcat.apache.org/native-doc/ L:Apache-2.0 o:tomcat-native m:Jakub Jirutka <jakub@jirutka.cz> t:1680447793 c:ea3c141ab444ed1c51f3bf9d895198abdd4857b1

C:Q1FZW63fop554hfDz90DiqHvu61q8= P:toml-adapt V:0.2.11-r1 A:x86\_64 S:11271 I:118784 T:A simple command-line interface (CLI) for manipulating toml files U:https://github.com/firefly-cpp/toml-adapt L:MIT o:toml-adapt m:Iztok Fister, Jr. <iztok@iztok-jr-fister.eu> t:1682183233 c:470b0efc701c2811c1a761c7400ef992fcf7b097 D:python3 py3-toml py3-click python3~3.11 p:cmd:toml-adapt=0.2.11-r1 py3.11:toml\_adapt=0.2.11-r1

C:Q185LU04AtKZFXYzl2VirinsfF8qA= P:toml-adapt-doc V:0.2.11-r1 A:x86\_64 S:2879 I:24576 T:A simple command-line interface (CLI) for manipulating toml files (documentation) U:https://github.com/firefly-cpp/toml-adapt L:MIT o:toml-adapt m:Iztok Fister, Jr. <iztok@iztok-jr-fister.eu> t:1682183233

c:470b0efc701c2811c1a761c7400ef992fcf7b097 i:docs toml-adapt=0.2.11-r1

C:Q16TitlZ1kjrMShKY769hVOGrODds= P:toml-adapt-pyc V:0.2.11-r1 A:x86\_64 S:12659 I:90112 T:Precompiled Python bytecode for toml-adapt U:https://github.com/firefly-cpp/toml-adapt L:MIT o:toml-adapt m:Iztok Fister, Jr. <iztok@iztok-jr-fister.eu> t:1682183233 c:470b0efc701c2811c1a761c7400ef992fcf7b097 D:python3 py3-toml py3-click python3~3.11 i:toml-adapt=0.2.11-r1 pyc

C:Q1B39F6ZIDcGlL+s7+3stDumPWW1I= P:toot V:0.36.0-r1 A:x86\_64 S:52076 I:303104 T:mastodon cli & tui U:https://github.com/ihabunek/toot L:GPL-3.0-only o:toot m:Galen Abell <galen@galenabell.com> t:1682183233 c:470b0efc701c2811c1a761c7400ef992fcf7b097 D:python3 py3-setuptools py3-requests py3-beautifulsoup4 py3-wcwidth py3-urwid python3~3.11 p:cmd:toot=0.36.0-r1 py3.11:toot=0.36.0-r1

C:Q1t/7P6pDXdEy8/f1x1Z6SZ72mRGs= P:toot-pyc V:0.36.0-r1 A:x86\_64 S:118817 I:389120 T:Precompiled Python bytecode for toot U:https://github.com/ihabunek/toot L:GPL-3.0-only o:toot m:Galen Abell <galen@galenabell.com> t:1682183233

c:470b0efc701c2811c1a761c7400ef992fcf7b097

D:python3 py3-setuptools py3-requests py3-beautifulsoup4 py3-wcwidth py3-urwid python3~3.11 i:toot=0.36.0-r1 pyc

C:Q1N9L28u3No/brd1wBkTy0lgEzR/w= P:tor V:0.4.8.9-r0 A:x86\_64 S:3870159 I:15130624 T:Anonymous network connectivity U:https://www.torproject.org/ L:BSD-3-Clause o:tor m:omni <omni+alpine@hack.org> t:1699550054 c:bb1cebd00ed1020e74fe4ddca975d3b8d18d8e57 D:/bin/sh so:libc.musl-x86\_64.so.1 so:libcap.so.2 so:libcrypto.so.3 so:libevent-2.1.so.7 so:liblzma.so.5 so:libseccomp.so.2 so:libssl.so.3 so:libz.so.1 so:libzstd.so.1 p:cmd:tor-gencert=0.4.8.9-r0 cmd:tor-print-ed-signing-cert=0.4.8.9-r0 cmd:tor-resolve=0.4.8.9-r0 cmd:tor=0.4.8.9 r0 cmd:torify=0.4.8.9-r0

C:Q1BPqaDj0mB11UX+DjZRGdi3dZboA= P:tor-doc V:0.4.8.9-r0 A:x86\_64 S:63188 I:94208 T:Anonymous network connectivity (documentation) U:https://www.torproject.org/ L:BSD-3-Clause o:tor m:omni <omni+alpine@hack.org> t:1699550054 c:bb1cebd00ed1020e74fe4ddca975d3b8d18d8e57 i:docs tor=0.4.8.9-r0

C:Q1M4zyYJmWv9PSIvvDMh50PfStf2s= P:tor-openrc V:0.4.8.9-r0 A:x86\_64 S:3021 I:24576 T:Anonymous network connectivity (OpenRC init scripts) U:https://www.torproject.org/ L:BSD-3-Clause o:tor

m:omni <omni+alpine@hack.org> t:1699550054 c:bb1cebd00ed1020e74fe4ddca975d3b8d18d8e57 i:openrc  $tor = 0.4.8.9-r0$ 

C:Q1fD9Fm7z1PpEyuNMrkBqi+ujtbfE= P:torsocks V:2.4.0-r0 A:x86\_64 S:76967 I:307200 T:Wrapper to safely torify applications U:https://gitlab.torproject.org/tpo/core/torsocks L:GPL-2.0 o:torsocks m:omni <omni+alpine@hack.org> t:1653521609 c:04586549d29a0e0706073d0fbc9c675e3b007ccb D:so:libc.musl-x86\_64.so.1 p:cmd:torsocks=2.4.0-r0

C:Q1Ch1w5GRxtBRMFw1K1E2J20vs0WU=

P:torsocks-doc V:2.4.0-r0 A:x86\_64 S:22518 I:98304 T:Wrapper to safely torify applications (documentation) U:https://gitlab.torproject.org/tpo/core/torsocks L:GPL-2.0 o:torsocks m:omni <omni+alpine@hack.org> t:1653521609 c:04586549d29a0e0706073d0fbc9c675e3b007ccb i:docs torsocks=2.4.0-r0

C:Q1AUisS+TxHUIqBnL82+NOlJe4/EY= P:totem V:43.0-r2 A:x86\_64 S:421185 I:1409024 T:Movie player for the GNOME desktop U:https://wiki.gnome.org/Apps/Videos L:GPL-2.0-or-later o:totem m:Rasmus Thomsen <oss@cogitri.dev>
#### t:1682716390

#### c:c76155ebfb111fbafa5d9b235025319eaa4d6859

D:grilo-plugins

 gsettings-desktop-schemas gst-libav gst-plugins-good gst-plugins-good-gtk so:libatk-1.0.so.0 so:libc.muslx86\_64.so.1 so:libcairo-gobject.so.2 so:libcairo.so.2 so:libgdk-3.so.0 so:libgdk\_pixbuf-2.0.so.0 so:libgio-2.0.so.0 so:libgirepository-1.0.so.1 so:libglib-2.0.so.0 so:libgmodule-2.0.so.0 so:libgnome-desktop-3.so.20 so:libgobject-2.0.so.0 so:libgrilo-0.3.so.0 so:libgrlpls-0.3.so.0 so:libgstaudio-1.0.so.0 so:libgstpbutils-1.0.so.0 so:libgstreamer-1.0.so.0 so:libgsttag-1.0.so.0 so:libgstvideo-1.0.so.0 so:libgtk-3.so.0 so:libhandy-1.so.0 so:libintl.so.8 so:libpango-1.0.so.0 so:libpangocairo-1.0.so.0 so:libpeas-1.0.so.0 so:libpeas-gtk-1.0.so.0 so:libtotem-plparser.so.18 p:so:libtotem.so.0=0.0.0 cmd:totem-video-thumbnailer=43.0-r2 cmd:totem=43.0-r2

C:Q1I24RLznNpi8qOXun4S4pkHL3Rhc=

P:totem-dev V:43.0-r2 A:x86\_64 S:14528 I:139264 T:Movie player for the GNOME desktop (development files) U:https://wiki.gnome.org/Apps/Videos L:GPL-2.0-or-later o:totem m:Rasmus Thomsen <oss@cogitri.dev> t:1682716390 c:c76155ebfb111fbafa5d9b235025319eaa4d6859 D:pc:gio-2.0>=2.72.0 pc:gtk+-3.0>=3.22.0 pc:totem-plparser>=3.26.5 pkgconfig totem=43.0-r2 p:pc:totem=43.0

C:Q1y6d9ohe5yarxBycuufv3V6Ol1ho=

P:totem-doc V:43.0-r2 A:x86\_64 S:404372 I:3444736 T:Movie player for the GNOME desktop (documentation) U:https://wiki.gnome.org/Apps/Videos L:GPL-2.0-or-later o:totem m:Rasmus Thomsen <oss@cogitri.dev> t:1682716390 c:c76155ebfb111fbafa5d9b235025319eaa4d6859 i:docs totem=43.0-r2

C:Q1WqhVaPLDmdfI5cfAKQdW5WHtaaM= P:totem-lang V:43.0-r2 A:x86\_64 S:1176699

I:4259840 T:Languages for package totem U:https://wiki.gnome.org/Apps/Videos L:GPL-2.0-or-later o:totem m:Rasmus Thomsen <oss@cogitri.dev> t:1682716390 c:c76155ebfb111fbafa5d9b235025319eaa4d6859 D:grilo-plugins gsettings-desktop-schemas gst-libav gst-plugins-good gst-plugins-good-gtk i:totem=43.0-r2 lang

C:Q1OMmzKgPztTTR0ZEYVyeFlUAfgGc=

P:totem-pl-parser V:3.26.6-r1 A:x86\_64 S:69127 I:204800 T:GNOME playlist parser library U:https://www.gnome.org/ L:LGPL-2.0-or-later o:totem-pl-parser m:Rasmus Thomsen  $<$ oss@cogitri.dev> t:1682716390 c:c76155ebfb111fbafa5d9b235025319eaa4d6859 D:so:libarchive.so.13 so:libc.musl-x86\_64.so.1 so:libgcrypt.so.20 so:libgio-2.0.so.0 so:libglib-2.0.so.0 so:libgobject-2.0.so.0 so:libintl.so.8 so:libxml2.so.2 p:so:libtotem-plparser-mini.so.18=18.3.5 so:libtotem-plparser.so.18=18.3.5

### C:Q1ETAGuV7+4YFByp61mrBDLrSr3jk=

P:totem-pl-parser-dev V:3.26.6-r1 A:x86\_64 S:18431 I:184320 T:GNOME playlist parser library (development files) U:https://www.gnome.org/ L:LGPL-2.0-or-later o:totem-pl-parser m:Rasmus Thomsen <oss@cogitri.dev> t:1682716390 c:c76155ebfb111fbafa5d9b235025319eaa4d6859 D:pc:gio-2.0 pc:glib-2.0 pc:gobject-2.0 pc:gthread-2.0 pc:libarchive pc:libxml-2.0 pkgconfig totem-plparser=3.26.6-r1 p:pc:totem-plparser-mini=3.26.6 pc:totem-plparser=3.26.6

C:Q18zduz5BYFR427bCjT6MzBK76Pj4= P:totem-pl-parser-lang

V:3.26.6-r1 A:x86\_64 S:42201 I:1208320 T:Languages for package totem-pl-parser U:https://www.gnome.org/ L:LGPL-2.0-or-later o:totem-pl-parser m:Rasmus Thomsen  $<$ oss@cogitri.dev> t:1682716390 c:c76155ebfb111fbafa5d9b235025319eaa4d6859 i:totem-pl-parser=3.26.6-r1 lang

C:Q1+un20pTyK2nJbV+n5aZCSgWJMxI= P:touchegg V:2.0.16-r0 A:x86\_64 S:115622 I:356352 T:Multitouch gesture recognizer U:https://github.com/JoseExposito/touchegg L:GPL-3.0-or-later o:touchegg m:Sodface <sod@sodface.com> t:1675729119 c:b163597a52ebbf4b3689de0904165cce39dcc576 D:so:libX11.so.6 so:libXi.so.6 so:libXrandr.so.2 so:libXtst.so.6 so:libc.musl-x86\_64.so.1 so:libcairo.so.2 so:libgcc\_s.so.1 so:libgdk-3.so.0 so:libgio-2.0.so.0 so:libglib-2.0.so.0 so:libgobject-2.0.so.0 so:libgtk-3.so.0 so:libinput.so.10 so:libpugixml.so.1 so:libstdc++.so.6 so:libudev.so.1 p:cmd:touchegg=2.0.16-r0

C:Q19CCaBqFZAHlUWWrJLK5IuvV+88Q= P:touchegg-openrc V:2.0.16-r0 A:x86\_64  $S:1815$ I:16384 T:Multitouch gesture recognizer (OpenRC init scripts) U:https://github.com/JoseExposito/touchegg L:GPL-3.0-or-later o:touchegg m:Sodface <sod@sodface.com> t:1675729119 c:b163597a52ebbf4b3689de0904165cce39dcc576 i:openrc touchegg=2.0.16-r0

C:Q14bkIcGNjnmQonM06ggTle6FXVKw= P:tpm V:1.3.3-r4 A:x86\_64 S:2686 I:16384 T:A tiny password manager U:https://github.com/nmeum/tpm L:GPL-3.0-or-later o:tpm m:Sören Tempel <soeren+alpine@soeren-tempel.net> t:1666619692 c:6d3f459f1e2a47230cb5fb845d196b48fbbe1ae5 D:gpg p:cmd:tpm=1.3.3-r4

C:Q1meKMX2g4lpiWvCBW67wBEjl+gwU= P:tpm-bash-completion V:1.3.3-r4 A:x86\_64 S:2394 I:24576 T:Bash completions for tpm U:https://github.com/nmeum/tpm L:GPL-3.0-or-later o:tpm m:Sören Tempel <soeren+alpine@soeren-tempel.net> t:1666619692 c:6d3f459f1e2a47230cb5fb845d196b48fbbe1ae5 i:tpm=1.3.3-r4 bash-completion

C:Q14oZe/7DSQHRqs73Qsag7SBd02F0= P:tpm-doc V:1.3.3-r4 A:x86\_64 S:4324 I:24576 T:A tiny password manager (documentation) U:https://github.com/nmeum/tpm L:GPL-3.0-or-later o:tpm m:Sören Tempel <soeren+alpine@soeren-tempel.net> t:1666619692 c:6d3f459f1e2a47230cb5fb845d196b48fbbe1ae5 i:docs tpm=1.3.3-r4

C:Q1wVjiET22n4mdw2rIIKsk2BTuOOM= P:tpm-zsh-completion

V:1.3.3-r4 A:x86\_64 S:2421 I:24576 T:Zsh completions for tpm U:https://github.com/nmeum/tpm L:GPL-3.0-or-later o:tpm m:Sören Tempel <soeren+alpine@soeren-tempel.net> t:1666619692 c:6d3f459f1e2a47230cb5fb845d196b48fbbe1ae5 i:tpm=1.3.3-r4 zsh

C:Q1hFDjwLpv31lNz5uRCsN79e+yAJQ=

P:tpm2-abrmd V:3.0.0-r0 A:x86\_64 S:52470 I:180224 T:TPM2 Access Broker & Resource Management Daemon implementing the TCG spec. U:https://github.com/tpm2-software/tpm2-abrmd L:BSD-2-Clause o:tpm2-abrmd m:Olliver Schinagl <oliver@schinagl.nl> t:1671590811 c:2e757df8f8644db57a70b4104c227cfc24824a0d D:dbus libtss2-tcti-armbd /bin/sh so:libc.musl-x86\_64.so.1 so:libgio-2.0.so.0 so:libglib-2.0.so.0 so:libgobject-2.0.so.0 so:libtss2-mu.so.0 so:libtss2-rc.so.0 so:libtss2-sys.so.1 so:libtss2-tctildr.so.0 p:cmd:tpm2-abrmd=3.0.0-r0

C:Q135gXz1QWPFs3Bh7bh9b/by9Jv4I= P:tpm2-abrmd-dev V:3.0.0-r0 A:x86\_64 S:110181 I:536576 T:TPM2 Access Broker & Resource Management Daemon implementing the TCG spec. (development files) U:https://github.com/tpm2-software/tpm2-abrmd L:BSD-2-Clause o:tpm2-abrmd m:Olliver Schinagl <oliver@schinagl.nl> t:1671590811 c:2e757df8f8644db57a70b4104c227cfc24824a0d D:libtss2-tcti-armbd=3.0.0-r0 pc:gio-2.0 pc:glib-2.0 pc:tss2-mu pc:tss2-sys pkgconfig p:pc:tss2-tcti-tabrmd=3.0.0

C:Q1IQhDMW1VQVDEAasBfc80rn2aaaE= P:tpm2-abrmd-doc V:3.0.0-r0 A:x86\_64 S:6493 I:40960 T:TPM2 Access Broker & Resource Management Daemon implementing the TCG spec. (documentation) U:https://github.com/tpm2-software/tpm2-abrmd L:BSD-2-Clause o:tpm2-abrmd m:Olliver Schinagl <oliver@schinagl.nl> t:1671590811 c:2e757df8f8644db57a70b4104c227cfc24824a0d i:docs tpm2-abrmd=3.0.0-r0 C:Q1S2vnBCmoD7+DB1zYKfZ2ihtSGAA= P:tpm2-abrmd-openrc V:3.0.0-r0 A:x86\_64 S:1979 I:24576 T:TPM2 Access Broker & Resource Management Daemon implementing the TCG spec. (OpenRC init scripts) U:https://github.com/tpm2-software/tpm2-abrmd L:BSD-2-Clause o:tpm2-abrmd m:Olliver Schinagl <oliver@schinagl.nl> t:1671590811 c:2e757df8f8644db57a70b4104c227cfc24824a0d i:openrc tpm2-abrmd=3.0.0-r0 C:Q1/FwvbDsFMTorp/xlwpJXpkHeHX4= P:tpm2-tss V:4.0.1-r0 A:x86\_64 S:1913 I:40960 T:TPM 2.0 TSS U:https://github.com/tpm2-software/tpm2-tss/ L:BSD-2-Clause o:tpm2-tss m:Alexander Sack <asac@pantacor.com> t:1674703719 c:a5449a7a6b085dd695f0a8456c8fbff7e3ef63cc C:Q1etX7LPjsD6n0nfUjNOZ+0abLHt4= P:tpm2-tss-dev

V:4.0.1-r0

A:x86\_64 S:65160 I:532480 T:TPM 2.0 TSS (development files) U:https://github.com/tpm2-software/tpm2-tss/ L:BSD-2-Clause o:tpm2-tss m:Alexander Sack <asac@pantacor.com> t:1674703719 c:a5449a7a6b085dd695f0a8456c8fbff7e3ef63cc D:pc:json-c pc:libcrypto pc:libcurl pc:uuid pkgconfig tpm2-tss-esys=4.0.1-r0 tpm2-tss-fapi=4.0.1-r0 tpm2-tssmu=4.0.1-r0 tpm2-tss-policy=4.0.1-r0 tpm2-tss-rc=4.0.1-r0 tpm2-tss-sys=4.0.1-r0 tpm2-tss-tcti-cmd=4.0.1-r0 tpm2 tss-tcti-device=4.0.1-r0 tpm2-tss-tcti-mssim=4.0.1-r0 tpm2-tss-tcti-pcap=4.0.1-r0 tpm2-tss-tcti-spi-helper=4.0.1-r0 tpm2-tss-tcti-swtpm=4.0.1-r0 tpm2-tss-tctildr=4.0.1-r0 p:pc:tss2-esys=4.0.1 pc:tss2-fapi=4.0.1 pc:tss2-mu=4.0.1 pc:tss2-policy=4.0.1 pc:tss2-rc=4.0.1 pc:tss2-sys=4.0.1 pc:tss2-tcti-cmd=4.0.1 pc:tss2-tcti-device=4.0.1 pc:tss2-tcti-mssim=4.0.1 pc:tss2-tcti-pcap=4.0.1 pc:tss2-tcti-spi-helper=4.0.1 pc:tss2-tctiswtpm=4.0.1 pc:tss2-tctildr=4.0.1

C:Q1yRQBvyDdUaQQ0vYToHGasoxEEDI=

P:tpm2-tss-doc V:4.0.1-r0 A:x86\_64 S:21585 I:86016 T:TPM 2.0 TSS (documentation) U:https://github.com/tpm2-software/tpm2-tss/ L:BSD-2-Clause o:tpm2-tss m:Alexander Sack <asac@pantacor.com> t:1674703719 c:a5449a7a6b085dd695f0a8456c8fbff7e3ef63cc i:docs tpm2-tss=4.0.1-r0

C:Q13fgpC42ufMzmgxwC1SbGMlJFDn8= P:tpm2-tss-engine V:1.2.0-r0 A:x86\_64 S:25595 I:98304 T:tpm2tss engine for openssl U:https://github.com/tpm2-software/tpm2-tss-engine/ L:BSD-2-Clause o:tpm2-tss-engine m:Alexander Sack <asac@pantacor.com> t:1673402969 c:d87e0451a6a5c9c635e92e419ff15167724e06e3 D:so:libc.musl-x86\_64.so.1 so:libcrypto.so.3 so:libtss2-esys.so.0 so:libtss2-mu.so.0 so:libtss2-tctildr.so.0 p:so:libtpm2tss.so=0 cmd:tpm2tss-genkey=1.2.0-r0

### C:Q1xYAQO+GQNAtcoA/uaLyu184zGD4=

P:tpm2-tss-engine-bash-completion V:1.2.0-r0 A:x86\_64 S:2024 I:24576 T:Bash completions for tpm2-tss-engine U:https://github.com/tpm2-software/tpm2-tss-engine/ L:BSD-2-Clause o:tpm2-tss-engine m:Alexander Sack <asac@pantacor.com> t:1673402969 c:d87e0451a6a5c9c635e92e419ff15167724e06e3 i:tpm2-tss-engine=1.2.0-r0 bash-completion

#### C:Q1RqXZi3ZQGZtcsy2aADi7AgAyF+0=

P:tpm2-tss-engine-dev V:1.2.0-r0 A:x86\_64 S:3022 I:16384 T:tpm2tss engine for openssl (development files) U:https://github.com/tpm2-software/tpm2-tss-engine/ L:BSD-2-Clause o:tpm2-tss-engine m:Alexander Sack <asac@pantacor.com> t:1673402969 c:d87e0451a6a5c9c635e92e419ff15167724e06e3

## C:Q1vaZuuuCvtJtvMCMuFCFlTronzZE= P:tpm2-tss-engine-doc V:1.2.0-r0 A:x86\_64 S:7141 I:61440 T:tpm2tss engine for openssl (documentation) U:https://github.com/tpm2-software/tpm2-tss-engine/ L:BSD-2-Clause o:tpm2-tss-engine m:Alexander Sack <asac@pantacor.com> t:1673402969 c:d87e0451a6a5c9c635e92e419ff15167724e06e3 i:docs tpm2-tss-engine=1.2.0-r0

C:Q1DsyiAvOKGX23sF99vnXQw5rFOXw= P:tpm2-tss-esys V:4.0.1-r0 A:x86\_64 S:184413 I:606208 T:TPM 2.0 Enhanced System API libraries U:https://github.com/tpm2-software/tpm2-tss/ L:BSD-2-Clause o:tpm2-tss m:Alexander Sack <asac@pantacor.com> t:1674703719 c:a5449a7a6b085dd695f0a8456c8fbff7e3ef63cc D:so:libc.musl-x86\_64.so.1 so:libcrypto.so.3 so:libtss2-mu.so.0 so:libtss2-sys.so.1 p:so:libtss2-esys.so.0=0.0.1

C:Q1I15le+6x3Q+gq80wqR6yyavAcCI= P:tpm2-tss-fapi V:4.0.1-r0 A:x86\_64 S:372986 I:1003520 T:TPM 2.0 FAPI libraries U:https://github.com/tpm2-software/tpm2-tss/ L:BSD-2-Clause o:tpm2-tss m:Alexander Sack <asac@pantacor.com> t:1674703719 c:a5449a7a6b085dd695f0a8456c8fbff7e3ef63cc D:acl /bin/sh so:libc.musl-x86\_64.so.1 so:libcrypto.so.3 so:libcurl.so.4 so:libjson-c.so.5 so:libtss2-esys.so.0 so:libtss2-mu.so.0 so:libtss2-tctildr.so.0 so:libuuid.so.1 p:so:libtss2-fapi.so.1=1.0.0

C:Q1Kr3ePzK7IoATA+n1O6/4XAspQU8= P:tpm2-tss-mu V:4.0.1-r0 A:x86\_64 S:69788 I:294912 T:TPM 2.0 Marshaling libraries U:https://github.com/tpm2-software/tpm2-tss/ L:BSD-2-Clause o:tpm2-tss m:Alexander Sack <asac@pantacor.com> t:1674703719 c:a5449a7a6b085dd695f0a8456c8fbff7e3ef63cc D:so:libc.musl-x86\_64.so.1

p:so:libtss2-mu.so.0=0.0.1

### C:Q1Xcf5EeFJWSLjh7sO2xy6J8AJFGc= P:tpm2-tss-policy V:4.0.1-r0 A:x86\_64 S:198259 I:544768 T:TPM 2.0 policy library U:https://github.com/tpm2-software/tpm2-tss/ L:BSD-2-Clause o:tpm2-tss m:Alexander Sack <asac@pantacor.com> t:1674703719 c:a5449a7a6b085dd695f0a8456c8fbff7e3ef63cc D:so:libc.musl-x86\_64.so.1 so:libjson-c.so.5 so:libtss2-esys.so.0 so:libtss2-mu.so.0 so:libuuid.so.1 p:so:libtss2-policy.so.0=0.0.0

### C:Q1YwyN+QYnE3zyTZe846KwZ3EAZkM=

P:tpm2-tss-rc V:4.0.1-r0 A:x86\_64 S:8004 I:45056 T:TPM 2.0 RC libraries U:https://github.com/tpm2-software/tpm2-tss/ L:BSD-2-Clause o:tpm2-tss m:Alexander Sack <asac@pantacor.com> t:1674703719 c:a5449a7a6b085dd695f0a8456c8fbff7e3ef63cc D:so:libc.musl-x86\_64.so.1 p:so:libtss2-rc.so.0=0.0.0

C:Q1sAE+p3qqegAF9UoXrW9uFj6YS0Y= P:tpm2-tss-static V:4.0.1-r0 A:x86\_64 S:1288799 I:6459392 T:TPM 2.0 TSS (static library) U:https://github.com/tpm2-software/tpm2-tss/ L:BSD-2-Clause o:tpm2-tss m:Alexander Sack <asac@pantacor.com> t:1674703719 c:a5449a7a6b085dd695f0a8456c8fbff7e3ef63cc C:Q1NcPVMzlJEA3zlqaQPNPSTQ95j9w= P:tpm2-tss-sys V:4.0.1-r0 A:x86\_64 S:41796 I:167936 T:TPM 2.0 System API libraries U:https://github.com/tpm2-software/tpm2-tss/ L:BSD-2-Clause o:tpm2-tss m:Alexander Sack <asac@pantacor.com> t:1674703719 c:a5449a7a6b085dd695f0a8456c8fbff7e3ef63cc D:so:libc.musl-x86\_64.so.1 so:libtss2-mu.so.0 p:so:libtss2-sys.so.1=1.0.1

C:Q1GbV7L8h8W+Nua7a39l1y3WCJcfQ= P:tpm2-tss-tcti-cmd V:4.0.1-r0 A:x86\_64 S:14968 I:53248 T:TPM 2.0 CMD TCTI U:https://github.com/tpm2-software/tpm2-tss/ L:BSD-2-Clause o:tpm2-tss m:Alexander Sack <asac@pantacor.com> t:1674703719 c:a5449a7a6b085dd695f0a8456c8fbff7e3ef63cc k:10 D:so:libc.musl-x86\_64.so.1 so:libtss2-mu.so.0 p:libtss2-tcti so:libtss2-tcti-cmd.so.0=0.0.0

C:Q1MB+yPjrzOCRjonCIxPgFk8XI7Xs= P:tpm2-tss-tcti-device V:4.0.1-r0 A:x86\_64 S:13206 I:40960 T:TPM 2.0 Device TCTI U:https://github.com/tpm2-software/tpm2-tss/ L:BSD-2-Clause o:tpm2-tss m:Alexander Sack <asac@pantacor.com> t:1674703719 c:a5449a7a6b085dd695f0a8456c8fbff7e3ef63cc k:100

D:so:libc.musl-x86\_64.so.1 so:libtss2-mu.so.0 p:libtss2-tcti so:libtss2-tcti-device.so.0=0.0.0

C:Q1DRuDYKGdYCv8DkboXJw18Say9pw=

P:tpm2-tss-tcti-mssim V:4.0.1-r0 A:x86\_64 S:13122 I:40960 T:TPM 2.0 Simulator TCTI U:https://github.com/tpm2-software/tpm2-tss/ L:BSD-2-Clause o:tpm2-tss m:Alexander Sack <asac@pantacor.com> t:1674703719 c:a5449a7a6b085dd695f0a8456c8fbff7e3ef63cc k:10 D:so:libc.musl-x86\_64.so.1 so:libtss2-mu.so.0 p:libtss2-tcti so:libtss2-tcti-mssim.so.0=0.0.0

C:Q1XXgjUKBhwr88mOO/wMSP64f6j3U= P:tpm2-tss-tcti-pcap V:4.0.1-r0 A:x86\_64 S:13359 I:45056 T:TPM 2.0 PCAP TCTI U:https://github.com/tpm2-software/tpm2-tss/ L:BSD-2-Clause o:tpm2-tss m:Alexander Sack <asac@pantacor.com> t:1674703719 c:a5449a7a6b085dd695f0a8456c8fbff7e3ef63cc k:10 D:so:libc.musl-x86\_64.so.1 so:libtss2-mu.so.0 so:libtss2-tctildr.so.0 p:libtss2-tcti so:libtss2-tcti-pcap.so.0=0.0.0

C:Q1vn4XVLqJZvK9AeE3k8LaHQtEMwY= P:tpm2-tss-tcti-spi-helper V:4.0.1-r0 A:x86\_64 S:14762 I:53248 T:TPM 2.0 spi helper TCTI U:https://github.com/tpm2-software/tpm2-tss/ L:BSD-2-Clause

o:tpm2-tss m:Alexander Sack <asac@pantacor.com> t:1674703719 c:a5449a7a6b085dd695f0a8456c8fbff7e3ef63cc k:10 D:so:libc.musl-x86\_64.so.1 so:libtss2-mu.so.0 p:libtss2-tcti so:libtss2-tcti-spi-helper.so.0=0.0.0

C:Q1AOI9L1S9iX8HSYTILWZ2E3U0WR0=

P:tpm2-tss-tcti-swtpm V:4.0.1-r0 A:x86\_64 S:13412 I:40960 T:TPM 2.0 SWTPM TCTI U:https://github.com/tpm2-software/tpm2-tss/ L:BSD-2-Clause o:tpm2-tss m:Alexander Sack <asac@pantacor.com> t:1674703719 c:a5449a7a6b085dd695f0a8456c8fbff7e3ef63cc k:10 D:so:libc.musl-x86\_64.so.1 so:libtss2-mu.so.0 p:libtss2-tcti so:libtss2-tcti-swtpm.so.0=0.0.0

C:Q1PL7rBuyQK2DZE9i/S8fuFNsPavY= P:tpm2-tss-tctildr V:4.0.1-r0 A:x86\_64 S:14142 I:49152 T:TPM 2.0 TCTI loader libraries U:https://github.com/tpm2-software/tpm2-tss/ L:BSD-2-Clause o:tpm2-tss m:Alexander Sack <asac@pantacor.com> t:1674703719 c:a5449a7a6b085dd695f0a8456c8fbff7e3ef63cc D:so:libc.musl-x86\_64.so.1 p:so:libtss2-tctildr.so.0=0.0.0

C:Q1yD5KclvXMLu50ZmwSmwbnY1+0uQ= P:traceroute V:2.1.3-r0 A:x86\_64 S:27542 I:73728

T:New modern implementation of traceroute(8) utility for Linux systems U:https://traceroute.sourceforge.net/ L:GPL-2.0-or-later o:traceroute m:psykose <alice@ayaya.dev> t:1700005986 c:e30e294545ce20b23b4161b5c92d2c7e44bb4715 D:so:libc.musl-x86\_64.so.1 p:cmd:traceroute=2.1.3-r0

### C:Q10+rkLeEj9T1imh/sxLW1lo+Ig2s=

P:traceroute-doc V:2.1.3-r0 A:x86\_64 S:9169 I:28672 T:New modern implementation of traceroute(8) utility for Linux systems (documentation) U:https://traceroute.sourceforge.net/ L:GPL-2.0-or-later o:traceroute m:psykose <alice@ayaya.dev> t:1700005986 c:e30e294545ce20b23b4161b5c92d2c7e44bb4715 i:docs traceroute=2.1.3-r0

C:Q1eqdjI5TJmgq4DmPKP2pJZzJK6fw= P:tracker V:3.5.3-r0 A:x86\_64 S:279375 I:970752 T:Personal search tool and storage system U:https://wiki.gnome.org/Projects/Tracker L:GPL-2.0-or-later o:tracker m:Rasmus Thomsen <oss@cogitri.dev> t:1685584944 c:a3c1bfa8dbd8f21831dca8d0527adbad0d6c61b2 D:so:libc.musl-x86\_64.so.1 so:libgio-2.0.so.0 so:libglib-2.0.so.0 so:libgmodule-2.0.so.0 so:libgobject-2.0.so.0 so:libicui18n.so.73 so:libicuuc.so.73 so:libintl.so.8 so:libjson-glib-1.0.so.0 so:libsoup-3.0.so.0 so:libsqlite3.so.0 so:libstemmer.so.2 so:libtracker-sparql-3.0.so.0 so:libxml2.so.2 p:so:libtracker-http-soup3.so=0 so:libtracker-parser-libicu.so=0 cmd:tracker3=3.5.3-r0

C:Q1uLxbERxHv3L654fg8OLWqVL69IM= P:tracker-bash-completion V:3.5.3-r0 A:x86\_64

S:2124 I:24576 T:Bash completions for tracker U:https://wiki.gnome.org/Projects/Tracker L:GPL-2.0-or-later o:tracker m:Rasmus Thomsen <oss@cogitri.dev> t:1685584944 c:a3c1bfa8dbd8f21831dca8d0527adbad0d6c61b2  $i:$ tracker= $3.5.3$ -r $0$ bash-completion

C:Q1MWMYh7QREt5rL94qbXuUb3Y8V70= P:tracker-dbg V:3.5.3-r0 A:x86\_64 S:1898772 I:4849664 T:Personal search tool and storage system (debug symbols) U:https://wiki.gnome.org/Projects/Tracker L:GPL-2.0-or-later o:tracker m:Rasmus Thomsen <oss@cogitri.dev> t:1685584944 c:a3c1bfa8dbd8f21831dca8d0527adbad0d6c61b2

C:Q1rFU3HztKx/9/bpDQ/lFE+Pd/Y5M= P:tracker-dev V:3.5.3-r0 A:x86\_64 S:49028 I:499712 T:Personal search tool and storage system (development files) U:https://wiki.gnome.org/Projects/Tracker L:GPL-2.0-or-later o:tracker m:Rasmus Thomsen <oss@cogitri.dev> t:1685584944 c:a3c1bfa8dbd8f21831dca8d0527adbad0d6c61b2 D:libtracker=3.5.3-r0 pc:gio-2.0>2.52.0 pc:gio-unix-2.0>2.52.0 pc:glib-2.0>2.52.0 pc:gmodule-2.0>2.52.0 pc:gobject-2.0>2.52.0 pc:json-glib-1.0>=1.4 pc:libxml-2.0>2.6 pc:sqlite3>3.20.0 pkgconfig p:pc:tracker-sparql-3.0=3.5.3 pc:tracker-testutils-3.0=3.5.3

C:Q1oYK8Nk/IOIBBVpzWqLfjxV40kWg= P:tracker-doc V:3.5.3-r0 A:x86\_64 S:11731

I:45056

T:Personal search tool and storage system (documentation) U:https://wiki.gnome.org/Projects/Tracker L:GPL-2.0-or-later o:tracker m:Rasmus Thomsen <oss@cogitri.dev> t:1685584944 c:a3c1bfa8dbd8f21831dca8d0527adbad0d6c61b2 i:docs tracker=3.5.3-r0

C:Q1Fn/exFyTxvzIDgjb9QNwE31kxN0= P:tracker-lang V:3.5.3-r0 A:x86\_64 S:324331 I:1601536 T:Languages for package tracker U:https://wiki.gnome.org/Projects/Tracker L:GPL-2.0-or-later o:tracker m:Rasmus Thomsen <oss@cogitri.dev> t:1685584944 c:a3c1bfa8dbd8f21831dca8d0527adbad0d6c61b2 i:tracker=3.5.3-r0 lang

C:Q1cdHcqsWChpG4Lx5KdzajLj76FbQ= P:tracker-miners V:3.5.2-r0 A:x86\_64 S:592447 I:2039808 T:Data miners for tracker U:https://gitlab.gnome.org/GNOME/tracker-miners L:GPL-2.0-or-later o:tracker-miners m:Rasmus Thomsen <oss@cogitri.dev> t:1683969287 c:1521a1a96f48189fe2bfa2910b5188e9428f6642 D:tracker so:libblkid.so.1 so:libc.musl-x86\_64.so.1 so:libexempi.so.8 so:libexif.so.12 so:libgexiv2.so.2 so:libgif.so.7 so:libgio-2.0.so.0 so:libglib-2.0.so.0 so:libgmodule-2.0.so.0 so:libgobject-2.0.so.0 so:libgsf-1.so.114 so:libgstpbutils-1.0.so.0 so:libgstreamer-1.0.so.0 so:libgsttag-1.0.so.0 so:libgxps.so.2 so:libicui18n.so.73 so:libintl.so.8 so:libiptcdata.so.0 so:libjpeg.so.8 so:libosinfo-1.0.so.0 so:libpng16.so.16 so:libpoppler-glib.so.8 so:libseccomp.so.2 so:libtiff.so.6 so:libtotem-plparser.so.18 so:libtrackersparql-3.0.so.0 so:libupower-glib.so.3 so:libxml2.so.2 p:so:libtracker-extract.so=0

C:Q1PjuY+FTBO5Wdq0aaphkxt2vgETY=

P:tracker-miners-dbg V:3.5.2-r0 A:x86\_64 S:1889584 I:4636672 T:Data miners for tracker (debug symbols) U:https://gitlab.gnome.org/GNOME/tracker-miners L:GPL-2.0-or-later o:tracker-miners m:Rasmus Thomsen <oss@cogitri.dev> t:1683969287 c:1521a1a96f48189fe2bfa2910b5188e9428f6642 D:tracker

C:Q1ILY8XjfEB27YiSP+sDvNstNUgRA= P:tracker-miners-doc V:3.5.2-r0 A:x86\_64 S:17235 I:61440 T:Data miners for tracker (documentation) U:https://gitlab.gnome.org/GNOME/tracker-miners L:GPL-2.0-or-later o:tracker-miners m:Rasmus Thomsen <oss@cogitri.dev> t:1683969287 c:1521a1a96f48189fe2bfa2910b5188e9428f6642 i:docs tracker-miners=3.5.2-r0

C:Q1B06EjZIEka7rvdpZGCehLoRNxyY= P:tracker-miners-lang V:3.5.2-r0 A:x86\_64 S:635695 I:2433024 T:Languages for package tracker-miners U:https://gitlab.gnome.org/GNOME/tracker-miners L:GPL-2.0-or-later o:tracker-miners m:Rasmus Thomsen <oss@cogitri.dev> t:1683969287 c:1521a1a96f48189fe2bfa2910b5188e9428f6642 D:tracker i:tracker-miners=3.5.2-r0 lang

C:Q1v/liWrmvSSZ3lnS3wbthgMdKOFA= P:tracker-testutils

V:3.5.3-r0 A:x86\_64 S:17819 I:102400 T:tracker (test utilities) U:https://wiki.gnome.org/Projects/Tracker L:GPL-2.0-or-later o:tracker m:Rasmus Thomsen <oss@cogitri.dev> t:1685584944 c:a3c1bfa8dbd8f21831dca8d0527adbad0d6c61b2 D:tracker=3.5.3-r0 py3-gobject3 bash

C:Q1Sbe7z3EjFP2sCBkqmW+rnLlQZQA= P:traefik V:2.10.4-r4 A:x86\_64 S:40124414 I:154439680 T:The Cloud Native Edge Router U:https://traefik.io/ L:MIT o:traefik m:Francesco Colista <fcolista@alpinelinux.org> t:1700254797 c:5d9cbaefb04d010ef92a918b71679dfeee90904c D:/bin/sh so:libc.musl-x86\_64.so.1 p:cmd:traefik=2.10.4-r4

### C:Q1NYbE8dinlH7KLB6SPuZ3gsVEWF4= P:traefik-openrc V:2.10.4-r4 A:x86\_64 S:2061 I:24576 T:The Cloud Native Edge Router (OpenRC init scripts) U:https://traefik.io/ L:MIT o:traefik m:Francesco Colista <fcolista@alpinelinux.org> t:1700254797 c:5d9cbaefb04d010ef92a918b71679dfeee90904c i:openrc traefik=2.10.4-r4

C:Q1MIM8Tmf6PUqLqFRDF4zksAD1Qb8= P:translate-shell V:0.9.7.1-r0

A:x86\_64 S:51988 I:262144 T:Command-line online translator U:https://www.soimort.org/translate-shell L:Unlicense o:translate-shell t:1682086222 c:e3a7342cc2d171436e1f86f6dd9ec40fa13e9522 D:gawk bash p:cmd:trans=0.9.7.1-r0

C:Q1ZRQ9/o28cxvlpTCMpFmPP08LtiA= P:translate-shell-doc V:0.9.7.1-r0 A:x86\_64 S:5208 I:24576 T:Command-line online translator (documentation) U:https://www.soimort.org/translate-shell L:Unlicense o:translate-shell t:1682086222 c:e3a7342cc2d171436e1f86f6dd9ec40fa13e9522 i:docs translate-shell=0.9.7.1-r0

C:Q1b3Zl97RhkvEGhjyBlFbjx9As2DQ= P:transmission V:4.0.4-r0 A:x86\_64 S:1499 I:8192 T:Lightweight GTK BitTorrent client U:https://transmissionbt.com/ L:GPL-2.0-or-later AND MIT o:transmission m:Alex McGrath <amk@amk.ie> t:1693413197 c:ef30a7f5123772b47a0bc179a3d7b858efd4d989 D:transmission-gtk=4.0.4-r0

C:Q1GOW+vNdzOH8g3WzRBy5K9RB9ZnM= P:transmission-base V:4.0.4-r0 A:x86\_64 S:9268 I:90112

T:Base icons/data for transmission U:https://transmissionbt.com/ L:GPL-2.0-or-later AND MIT o:transmission m:Alex McGrath  $\langle$ amk@amk.ie> t:1693413197 c:ef30a7f5123772b47a0bc179a3d7b858efd4d989

C:Q1YBRGMqxCfduRcRUXocqRKnaye5Q= P:transmission-cli V:4.0.4-r0 A:x86\_64 S:1130747 I:2539520 T:Lightweight BitTorrent client (cli and remote) U:https://transmissionbt.com/ L:GPL-2.0-or-later AND MIT o:transmission m:Alex McGrath  $\langle$ amk@amk.ie $\rangle$ t:1693413197 c:ef30a7f5123772b47a0bc179a3d7b858efd4d989 D:so:libc.musl-x86\_64.so.1 so:libcrypto.so.3 so:libcurl.so.4 so:libdeflate.so.0 so:libevent-2.1.so.7 so:libgcc\_s.so.1 so:libintl.so.8 so:libminiupnpc.so.17 so:libpsl.so.5 so:libstdc++.so.6 p:cmd:transmission-cli=4.0.4-r0 cmd:transmission-create=4.0.4-r0 cmd:transmission-edit=4.0.4-r0 cmd:transmission-remote=4.0.4-r0 cmd:transmission-show=4.0.4-r0

### C:Q1YN2R5cpOXwDrKrzTqiMW4mvAC38=

P:transmission-daemon V:4.0.4-r0 A:x86\_64 S:716844 I:1732608 T:Lightweight BitTorrent client (daemon and webinterface) U:https://transmissionbt.com/ L:GPL-2.0-or-later AND MIT o:transmission m:Alex McGrath <amk@amk.ie> t:1693413197 c:ef30a7f5123772b47a0bc179a3d7b858efd4d989 D:/bin/sh so:libc.musl-x86\_64.so.1 so:libcrypto.so.3 so:libcurl.so.4 so:libdeflate.so.0 so:libevent-2.1.so.7 so:libgcc\_s.so.1 so:libintl.so.8 so:libminiupnpc.so.17 so:libpsl.so.5 so:libstdc++.so.6 p:cmd:transmission-daemon=4.0.4-r0

C:Q1uXqcCwzpD6YYtEOCOOic6AHn4Nc= P:transmission-daemon-openrc V:4.0.4-r0 A:x86\_64

S:3010 I:24576 T:Lightweight GTK BitTorrent client (OpenRC init scripts) U:https://transmissionbt.com/ L:GPL-2.0-or-later AND MIT o:transmission m:Alex McGrath <amk@amk.ie> t:1693413197 c:ef30a7f5123772b47a0bc179a3d7b858efd4d989 i:openrc transmission-daemon=4.0.4-r0

C:Q1fOubPKSzIgOc8w8moOPSNJMIhb8= P:transmission-doc V:4.0.4-r0 A:x86\_64 S:90357 I:442368 T:Lightweight GTK BitTorrent client (documentation) U:https://transmissionbt.com/ L:GPL-2.0-or-later AND MIT o:transmission m:Alex McGrath <amk@amk.ie> t:1693413197 c:ef30a7f5123772b47a0bc179a3d7b858efd4d989 i:docs transmission=4.0.4-r0

C:Q1ZKjb5bDrZ+CqUO4vbripvvXTwpI= P:transmission-gtk V:4.0.4-r0 A:x86\_64 S:1052073 I:2740224 T:Lightweight BitTorrent client (GTK4 client) U:https://transmissionbt.com/ L:GPL-2.0-or-later AND MIT o:transmission m:Alex McGrath <amk@amk.ie> t:1693413197 c:ef30a7f5123772b47a0bc179a3d7b858efd4d989 D:transmission-base=4.0.4-r0 so:libc.musl-x86\_64.so.1 so:libcairomm-1.16.so.1 so:libcrypto.so.3 so:libcurl.so.4 so:libdeflate.so.0 so:libevent-2.1.so.7 so:libgcc\_s.so.1 so:libgio-2.0.so.0 so:libgiomm-2.68.so.1 so:libglib-2.0.so.0 so:libglibmm-2.68.so.1 so:libgobject-2.0.so.0 so:libgtk-4.so.1 so:libgtkmm-4.0.so.0 so:libintl.so.8 so:libminiupnpc.so.17 so:libpangomm-2.48.so.1 so:libpsl.so.5 so:libsigc-3.0.so.0 so:libstdc++.so.6 p:cmd:transmission-gtk=4.0.4-r0

C:Q1hkrWYmuldZdipi2N2F1Kjs9lUes=

P:transmission-lang-gtk V:4.0.4-r0 A:x86\_64 S:768185 I:3080192 T:Translations for Transmission GTK U:https://transmissionbt.com/ L:GPL-2.0-or-later AND MIT o:transmission m:Alex McGrath  $\langle$ amk $@$ amk.ie $>$ t:1693413197 c:ef30a7f5123772b47a0bc179a3d7b858efd4d989 i:transmission-gtk=4.0.4-r0 lang

C:Q1RQOLssSptwXbVSjvLkw+/0/xX+g=

P:transmission-lang-qt V:4.0.4-r0 A:x86\_64 S:414033 I:1462272 T:Translations for Transmission Qt U:https://transmissionbt.com/ L:GPL-2.0-or-later AND MIT o:transmission m:Alex McGrath  $\langle$ amk@amk.ie $\rangle$ t:1693413197 c:ef30a7f5123772b47a0bc179a3d7b858efd4d989 i:transmission-qt=4.0.4-r0 lang

C:Q1giqfRFRy+Ath+jnXayN5/QNEO2Q= P:transmission-qt

V:4.0.4-r0 A:x86\_64 S:1021740 I:2482176 T:Lightweight BitTorrent client (Qt6 client) U:https://transmissionbt.com/ L:GPL-2.0-or-later AND MIT o:transmission m:Alex McGrath <amk@amk.ie> t:1693413197 c:ef30a7f5123772b47a0bc179a3d7b858efd4d989 D:transmission-base=4.0.4-r0 qt6-qtsvg so:libQt6Core.so.6 so:libQt6DBus.so.6 so:libQt6Gui.so.6 so:libQt6Network.so.6 so:libQt6Widgets.so.6 so:libc.musl-x86\_64.so.1 so:libcrypto.so.3 so:libcurl.so.4 so:libdeflate.so.0 so:libevent-2.1.so.7 so:libgcc\_s.so.1 so:libintl.so.8 so:libminiupnpc.so.17 so:libpsl.so.5 so:libstdc++.so.6 p:cmd:transmission-qt=4.0.4-r0

C:Q1nVOrMoGPIH9RQvvdhhNMrZh+wv8= P:trash-cli V:0.23.2.13.2-r0 A:x86\_64 S:41373 I:450560 T:Command line interface to the freedesktop.org trashcan U:https://github.com/andreafrancia/trash-cli L:GPL-2.0-or-later o:trash-cli m:Anjandev Momi <anjan@momi.ca> t:1683109531 c:88b497e2b27b45d64d29877382f67c44e1b0dab5 D:python3 py3-psutil py3-six python3~3.11 p:cmd:trash-empty=0.23.2.13.2-r0 cmd:trash-list=0.23.2.13.2-r0 cmd:trash-put=0.23.2.13.2-r0 cmd:trashrestore=0.23.2.13.2-r0 cmd:trash-rm=0.23.2.13.2-r0 cmd:trash=0.23.2.13.2-r0 py3.11:trashcli=0.23.2.13.2-r0

C:Q1db4TXJabFuUuBqos2Uvsodn3bJ0= P:trash-cli-doc V:0.23.2.13.2-r0 A:x86\_64 S:8254 I:45056 T:Command line interface to the freedesktop.org trashcan (documentation) U:https://github.com/andreafrancia/trash-cli L:GPL-2.0-or-later o:trash-cli m:Anjandev Momi <anjan@momi.ca> t:1683109531 c:88b497e2b27b45d64d29877382f67c44e1b0dab5 i:docs trash-cli=0.23.2.13.2-r0

C:Q1qe91r06HKGyrLnFZX7kImc2e9z8= P:trash-cli-pyc V:0.23.2.13.2-r0 A:x86\_64 S:85707 I:487424 T:Precompiled Python bytecode for trash-cli U:https://github.com/andreafrancia/trash-cli L:GPL-2.0-or-later o:trash-cli m:Anjandev Momi <anjan@momi.ca> t:1683109531 c:88b497e2b27b45d64d29877382f67c44e1b0dab5 D:python3 py3-psutil py3-six python3~3.11

i:trash-cli=0.23.2.13.2-r0 pyc

C:Q1idnFi45kfcoq51IMRAa2IEoHpyc= P:tree-sitter V:0.20.8-r0 A:x86\_64 S:68568 I:151552 T:Incremental parsing system for programming tools U:https://tree-sitter.github.io/ L:MIT o:tree-sitter m:TBK <alpine@jjtc.eu> t:1680752187 c:5899878d0af84c35b7ec235a303ac332e49dae11 D:so:libc.musl-x86\_64.so.1 p:so:libtree-sitter.so.0=0.0

### C:Q1rWCZeHEmc348FfCubA5mUS0npnM=

P:tree-sitter-bash V:0.19.0\_git20221029-r0 A:x86\_64 S:79075 I:520192 T:Bash grammar for tree-sitter U:https://github.com/tree-sitter/tree-sitter-bash L:MIT o:tree-sitter-bash m:Jakub Jirutka <jakub@jirutka.cz> t:1669291567 c:66ecf82a1c779165b5c94b873a9d37d0633f61eb D:so:libc.musl-x86\_64.so.1 so:libstdc++.so.6 i:tree-sitter-grammars

C:Q1RlpDxJecSzBsDJWJ5fh9iUBDRBc= P:tree-sitter-c V:0.20.2-r0 A:x86\_64 S:50239 I:417792 T:C grammar for tree-sitter U:https://github.com/tree-sitter/tree-sitter-c L:MIT o:tree-sitter-c m:Jakub Jirutka <jakub@jirutka.cz> t:1659909080 c:c4a2fc6dd9692c863a1d40415b1fde0e7a768a66 i:tree-sitter-grammars

C:Q1O2uW6hlXt12jjFvfrc/P3ERFkHQ= P:tree-sitter-cli V:0.20.8-r0 A:x86\_64 S:3665063 I:10051584 T:Incremental parsing system for programming tools (Rust based CLI) U:https://tree-sitter.github.io/ L:MIT o:tree-sitter m:TBK <alpine@jjtc.eu> t:1680752187 c:5899878d0af84c35b7ec235a303ac332e49dae11 D:so:libc.musl-x86\_64.so.1 so:libgcc\_s.so.1 p:cmd:tree-sitter=0.20.8-r0

C:Q16bxqK3gaVdvqQ7tqqTB7dfDPcU4= P:tree-sitter-cpp V:0.20.0\_git20220314-r0 A:x86\_64 S:162275 I:1921024 T:C++ grammar for tree-sitter U:https://github.com/tree-sitter/tree-sitter-cpp L:MIT o:tree-sitter-cpp m:Jakub Jirutka <jakub@jirutka.cz> t:1649550991 c:919a0c71d8c5b9898af2ed3c4f09e2b6e9337053 D:so:libc.musl-x86\_64.so.1 so:libstdc++.so.6 i:tree-sitter-grammars

C:Q1KgZRststvnL9pfALvQhIulEvwpo= P:tree-sitter-css V:0.19.0-r3 A:x86\_64 S:19078 I:98304 T:CSS grammar for tree-sitter U:https://github.com/tree-sitter/tree-sitter-css L:MIT o:tree-sitter-css m:Jakub Jirutka <jakub@jirutka.cz> t:1644011788 c:7272fce5d30b90a2a1be99b2684a2124b1d3993d D:so:libc.musl-x86\_64.so.1 i:tree-sitter-grammars

### C:Q154OzsJXF0X5nEIpmjOTyqXazcH0=

P:tree-sitter-dev V:0.20.8-r0 A:x86\_64 S:13091 I:77824 T:Incremental parsing system for programming tools (development files) U:https://tree-sitter.github.io/ L:MIT o:tree-sitter m:TBK <alpine@jjtc.eu> t:1680752187 c:5899878d0af84c35b7ec235a303ac332e49dae11 D:jq pkgconfig tree-sitter=0.20.8-r0 p:pc:tree-sitter=0.20.9 cmd:abuild-tree-sitter=0.20.8-r0

### C:Q1ruikFr3UeDkmg15R8emsQXMWrHE=

P:tree-sitter-elm V:5.6.4-r0 A:x86\_64 S:64222 I:274432 T:Elm grammar for tree-sitter U:https://github.com/elm-tooling/tree-sitter-elm L:MIT o:tree-sitter-elm m:Jakub Jirutka <jakub@jirutka.cz> t:1682189344 c:f4f395b15f4e9abf5122cb55bc989c1c266bf5ca D:so:libc.musl-x86\_64.so.1 so:libstdc++.so.6 i:tree-sitter-grammars

C:Q1sgTMxLExrI0mYYA3wfRRx0UA5zI= P:tree-sitter-embedded-template V:0.20.0-r0 A:x86\_64 S:5348 I:65536 T:Tree-sitter grammar for embedded template languages like ERB, EJS U:https://github.com/tree-sitter/tree-sitter-embedded-template L:MIT o:tree-sitter-embedded-template m:Jakub Jirutka <jakub@jirutka.cz> t:1668817534

c:1e3f1a8b3b51a0688f40ab61779f33b82daca6c8 i:tree-sitter-grammars

C:Q1M0ca0Yy/mNJ09hy/pw5SLYZtkPQ=

P:tree-sitter-grammars V:0.20.8-r0 A:x86\_64 S:1475 I:4096 T:Meta package for pulling in all tree-sitter grammars U:https://tree-sitter.github.io/ L:MIT o:tree-sitter m:TBK <alpine@jjtc.eu> t:1680752187 c:5899878d0af84c35b7ec235a303ac332e49dae11

C:Q1fBtjPfAh5zNJS5M5BgGrtL2ursA=

P:tree-sitter-html V:0.19.0-r3 A:x86\_64 S:14497 I:73728 T:HTML grammar for tree-sitter U:https://github.com/tree-sitter/tree-sitter-html L:MIT o:tree-sitter-html m:Jakub Jirutka <jakub@jirutka.cz> t:1644011788 c:7272fce5d30b90a2a1be99b2684a2124b1d3993d D:so:libc.musl-x86\_64.so.1 so:libstdc++.so.6 i:tree-sitter-grammars

C:Q17jFDGlNF4DTYqbxsNUnPiFFlmX8= P:tree-sitter-java V:0.20.1-r0 A:x86\_64 S:49062 I:368640 T:Java grammar for tree-sitter U:https://github.com/tree-sitter/tree-sitter-java L:MIT o:tree-sitter-java m:Jakub Jirutka <jakub@jirutka.cz> t:1670708053 c:a43e041f72110063904c1f69ebd85e95088ac082 i:tree-sitter-grammars

C:Q1JMaqXuA9pAAAmCI7lIMbrg5WEeo= P:tree-sitter-javascript V:0.20.0-r3 A:x86\_64 S:44578 I:380928 T:JavaScript grammar for tree-sitter U:https://github.com/tree-sitter/tree-sitter-javascript L:MIT o:tree-sitter-javascript m:Jakub Jirutka <jakub@jirutka.cz> t:1644011788 c:7272fce5d30b90a2a1be99b2684a2124b1d3993d D:so:libc.musl-x86\_64.so.1 i:tree-sitter-grammars

#### C:Q1Jp3YiTsSykDe2LgYJuzMvT0gLEY=

P:tree-sitter-jsdoc V:0.19.0-r3 A:x86\_64 S:8362 I:65536 T:JSDoc grammar for tree-sitter U:https://github.com/tree-sitter/tree-sitter-jsdoc L:MIT o:tree-sitter-jsdoc m:Jakub Jirutka <jakub@jirutka.cz> t:1644011788 c:7272fce5d30b90a2a1be99b2684a2124b1d3993d i:tree-sitter-grammars

C:Q1lnYaQHvPMTv6lZQ3iLZJ7x6fLWo= P:tree-sitter-json V:0.19.0-r3 A:x86\_64 S:5283 I:53248 T:JSON grammar for tree-sitter U:https://github.com/tree-sitter/tree-sitter-json L:MIT o:tree-sitter-json m:Jakub Jirutka <jakub@jirutka.cz> t:1644011788 c:7272fce5d30b90a2a1be99b2684a2124b1d3993d i:tree-sitter-grammars

C:Q1g13FPDANYajV0sV2RQTpBpUAdZA= P:tree-sitter-julia V:0.19.0\_git20220531-r0 A:x86\_64 S:114683 I:999424 T:Julia grammar for tree-sitter U:https://github.com/tree-sitter/tree-sitter-julia L:MIT o:tree-sitter-julia m:Jakub Jirutka <jakub@jirutka.cz> t:1655763944 c:16196fd3f738213ee2bce5ccdf40f745b309f89e D:so:libc.musl-x86\_64.so.1 i:tree-sitter-grammars

C:Q1n6eyxwjZ1JHIXs3cqxi3D3ydQd0= P:tree-sitter-lua V:0.0.14-r0 A:x86\_64 S:14180 I:73728 T:Lua grammar for tree-sitter U:https://github.com/MunifTanjim/tree-sitter-lua L:MIT o:tree-sitter-lua m:Jakub Jirutka <jakub@jirutka.cz> t:1682189344 c:003568d3fd2d39337f20e56f27af86c845b630de D:so:libc.musl-x86\_64.so.1 i:tree-sitter-grammars

C:Q14BSYnRuChfXC/0VZvnjEreCR8p4= P:tree-sitter-python V:0.20.2-r0 A:x86\_64 S:61642 I:413696 T:Python grammar for tree-sitter U:https://github.com/tree-sitter/tree-sitter-python L:MIT o:tree-sitter-python m:Jakub Jirutka <jakub@jirutka.cz> t:1682957781 c:10cdf266f8a47ef8059747150b6b513e987e4415 D:so:libc.musl-x86\_64.so.1 so:libstdc++.so.6 i:tree-sitter-grammars

 **Open Source Used In Cyber Vision Center 4.4.0 9929**

C:Q16XIZyLlGPp0Ngcc4Ni7QVxHKAo0= P:tree-sitter-regex V:0.19.0-r3 A:x86\_64 S:7365 I:61440 T:Tree-sitter grammar for regular expressions U:https://github.com/tree-sitter/tree-sitter-regex L:MIT o:tree-sitter-regex m:Jakub Jirutka <jakub@jirutka.cz> t:1644011788 c:7272fce5d30b90a2a1be99b2684a2124b1d3993d i:tree-sitter-grammars

C:Q1oAjAt204OcUE7TlJNOCml6ijrXA= P:tree-sitter-ruby V:0.20.0-r0 A:x86\_64 S:159841 I:2113536 T:Ruby grammar for tree-sitter U:https://github.com/tree-sitter/tree-sitter-ruby L:MIT o:tree-sitter-ruby m:Jakub Jirutka <jakub@jirutka.cz> t:1687823436 c:c8c763d4ef688c5cbd03d33aca6b6ac0bde9d378 D:so:libc.musl-x86\_64.so.1 so:libstdc++.so.6 i:tree-sitter-grammars

C:Q1bLQ/fmPd4lLhzu1RNuE6/07fhlM= P:tree-sitter-rust V:0.20.3-r0 A:x86\_64 S:97345 I:815104 T:Rust grammar for tree-sitter U:https://github.com/tree-sitter/tree-sitter-rust L:MIT o:tree-sitter-rust m:Jakub Jirutka <jakub@jirutka.cz> t:1668342505 c:67f437c3c57f245d1a7a00c647464e1ec089a38a D:so:libc.musl-x86\_64.so.1 i:tree-sitter-grammars

C:Q11Kcyciom7mISHgI9t9L5HYPSHIE= P:tree-sitter-scala V:0.19.1-r0 A:x86\_64 S:383368 I:2580480 T:Scala grammar for tree-sitter U:https://github.com/tree-sitter/tree-sitter-scala L:MIT o:tree-sitter-scala m:Jakub Jirutka <jakub@jirutka.cz> t:1682189344 c:5623d9d8edec2d8b73647c1c1918af24490fa885 D:so:libc.musl-x86\_64.so.1 i:tree-sitter-grammars

### C:Q1bzzthQ1ZjOCPKJzufNiMbBYOVvA=

P:tree-sitter-static V:0.20.8-r0 A:x86\_64 S:76991 I:204800 T:Incremental parsing system for programming tools (static library) U:https://tree-sitter.github.io/ L:MIT o:tree-sitter m:TBK <alpine@jjtc.eu> t:1680752187 c:5899878d0af84c35b7ec235a303ac332e49dae11

# C:Q124+IY0E7YgfIKRsep83RCy/m7kw=

P:tree-sitter-toml V:0.5.1-r1 A:x86\_64 S:11745 I:73728 T:TOML grammar for tree-sitter U:https://github.com/ikatyang/tree-sitter-toml L:MIT o:tree-sitter-toml m:Jakub Jirutka <jakub@jirutka.cz> t:1644011788 c:7272fce5d30b90a2a1be99b2684a2124b1d3993d i:tree-sitter-grammars

C:Q1N2lZYa3pWB8DyFIb5bs0CiZyZew=

P:tree-sitter-tsq V:0.19.0-r1 A:x86\_64 S:5785 I:36864 T:Tree-sitter grammar for the tree-sitter query language U:https://github.com/tree-sitter/tree-sitter-tsq L:MIT o:tree-sitter-tsq m:Jakub Jirutka <jakub@jirutka.cz> t:1644011788 c:7272fce5d30b90a2a1be99b2684a2124b1d3993d i:tree-sitter-grammars

### C:Q1tZmO5DmrEqAH1zvQe41+WDYLbWU=

P:tree-sitter-typescript V:0.20.2-r0 A:x86\_64 S:227525 I:2347008 T:TypeScript grammar for tree-sitter U:https://github.com/tree-sitter/tree-sitter-typescript L:MIT o:tree-sitter-typescript m:Jakub Jirutka <jakub@jirutka.cz> t:1678029823 c:7f573453d5b365bbb54def83f8acb61ab3366a40 D:so:libc.musl-x86\_64.so.1 p:tree-sitter-tsx=0.20.2-r0 i:tree-sitter-grammars

C:Q1IPUh7G/Ekwaf7ryz8ua4QeNEIi0= P:treedude V:1.0.8-r0 A:x86\_64 S:17483 I:53248 T:Curses clone of the mini-game from Superhot U:https://gitlab.com/n-ivkovic/treedude L:GPL-3.0-or-later o:treedude m:Grigory Kirillov <txgk@bk.ru> t:1679496229 c:3ee8410f351a878c7cd87a2648d2f185d9d0599f D:so:libc.musl-x86\_64.so.1 so:libncursesw.so.6 p:cmd:treedude=1.0.8-r0

C:Q1mSOjTN62VhkKQibwXrRvqZXHyW8= P:treedude-doc V:1.0.8-r0 A:x86\_64 S:2690 I:24576 T:Curses clone of the mini-game from Superhot (documentation) U:https://gitlab.com/n-ivkovic/treedude L:GPL-3.0-or-later o:treedude m:Grigory Kirillov <txgk@bk.ru> t:1679496229 c:3ee8410f351a878c7cd87a2648d2f185d9d0599f i:docs treedude=1.0.8-r0

C:Q1I7F05MJFfM8yImrnVXJoSJwX3xg=

P:triehash V:0.3-r0 A:x86\_64 S:8798 I:40960 T:Generator for order-preserving minimal perfect hash functions in C U:https://github.com/julian-klode/triehash L:MIT o:triehash m:psykose <alice@ayaya.dev> t:1676442848 c:d929767d2a9d3dfff6de2dba0936d16cc0b28e92 D:perl p:cmd:triehash=0.3-r0

C:Q1bAalPyjF1LX/OYKC1PmxCG4TIXc= P:ts V:1.0.2-r0 A:x86\_64 S:26003 I:69632 T:Simple Unix batch system U:https://vicerveza.homeunix.net/~viric/soft/ts/ L:GPL-2.0-or-later o:ts m:Micha Polaski <michal@polanski.me> t:1650300854 c:566dfa5dc7ea70cb86cc3b73acd60ed6f49a1aea D:so:libc.musl-x86\_64.so.1 p:cmd:ts=1.0.2-r0

C:Q1nKVaXWKkqDNi5SdJBYPv6YeHSeA= P:ts-doc V:1.0.2-r0 A:x86\_64 S:5899 I:24576 T:Simple Unix batch system (documentation) U:https://vicerveza.homeunix.net/~viric/soft/ts/ L:GPL-2.0-or-later o:ts m:Micha Polaski <michal@polanski.me> t:1650300854 c:566dfa5dc7ea70cb86cc3b73acd60ed6f49a1aea i:docs ts=1.0.2-r0

C:Q1MYUbhzFOo1cBJnUrXs3LslKjYyY= P:tshark V:4.0.11-r0 A:x86\_64 S:137659 I:344064 T:Network protocol analyzer (Console version) U:https://www.wireshark.org/ L:GPL-2.0-or-later o:wireshark m:Natanael Copa <ncopa@alpinelinux.org> t:1700568358 c:7066c4d588e776a13254d992c27816ae6ea527df D:so:libc.musl-x86\_64.so.1 so:libglib-2.0.so.0 so:libgmodule-2.0.so.0 so:libpcap.so.1 so:libpcre2-8.so.0 so:libwireshark.so.16 so:libwiretap.so.13 so:libwsutil.so.14 so:libz.so.1 p:cmd:tshark=4.0.11-r0

C:Q1QDdnUzJni+8/tybHtDPJD87j6vA= P:tslib V:1.22-r1 A:x86\_64 S:91350 I:532480 T:Touchscreen Access Library U:https://github.com/libts/tslib L:LGPL-2.0-or-later o:tslib m:Clayton Craft <clayton@craftyguy.net> t:1658810585 c:a6964bcb494e0f0e8146e9f23ff0f298b2ea070f D:so:libc.musl-x86\_64.so.1 p:so:libts.so.0=0.10.4

 cmd:ts\_calibrate=1.22-r1 cmd:ts\_conf=1.22-r1 cmd:ts\_finddev=1.22-r1 cmd:ts\_harvest=1.22-r1 cmd:ts\_print=1.22 r1 cmd:ts\_print\_mt=1.22-r1 cmd:ts\_print\_raw=1.22-r1 cmd:ts\_test=1.22-r1 cmd:ts\_test\_mt=1.22-r1 cmd:ts\_uinput=1.22-r1 cmd:ts\_verify=1.22-r1

C:Q1UDea63gLiCQFvNCskA4pze2w1yg= P:tslib-dev V:1.22-r1 A:x86\_64 S:4152 I:32768 T:Touchscreen Access Library (development files) U:https://github.com/libts/tslib L:LGPL-2.0-or-later o:tslib m:Clayton Craft <clayton@craftyguy.net> t:1658810585 c:a6964bcb494e0f0e8146e9f23ff0f298b2ea070f D:pkgconfig tslib=1.22-r1 p:pc:tslib=1.22

C:Q1WEuUzXbfAFDj50jpmKWtFHSjJfM= P:tslib-doc V:1.22-r1 A:x86\_64 S:34311 I:151552 T:Touchscreen Access Library (documentation) U:https://github.com/libts/tslib L:LGPL-2.0-or-later o:tslib m:Clayton Craft <clayton@craftyguy.net> t:1658810585 c:a6964bcb494e0f0e8146e9f23ff0f298b2ea070f i:docs tslib=1.22-r1

C:Q1XZLLI60AUVZlKNLnyUan7RVrZD4= P:tsocks V:1.8\_beta5-r1 A:x86\_64 S:14485 I:57344 T:Transparent SOCKS proxying library U:https://tsocks.sourceforge.net/ L:GPL-2.0-or-later o:tsocks m:ScrumpyJack <scrumpyjack@st.ilet.to> t:1665753996

c:ddc5ff891a9c7c0a4cc279527f2343026c3d5ab6 D:so:libc.musl-x86\_64.so.1 p:so:libtsocks.so.1.8=1.8 cmd:tsocks=1.8\_beta5-r1

C:Q13ix5nR1FaFEp89TaCFfT/nkH1C4= P:tsocks-doc V:1.8\_beta5-r1 A:x86\_64 S:8531 I:40960 T:Transparent SOCKS proxying library (documentation) U:https://tsocks.sourceforge.net/ L:GPL-2.0-or-later o:tsocks m:ScrumpyJack <scrumpyjack@st.ilet.to> t:1665753996 c:ddc5ff891a9c7c0a4cc279527f2343026c3d5ab6 i:docs tsocks=1.8\_beta5-r1

C:Q1SPViHuG1qY/+NL2R0oyrGAUgOKc= P:ttaenc V:3.4.1-r1 A:x86\_64 S:24483 I:61440 T:TrueAudio lossless compressor U:https://sourceforge.net/projects/tta/ L:GPL-2.0-only o:ttaenc m:Rasmus Thomsen <oss@cogitri.dev> t:1666619692 c:6d3f459f1e2a47230cb5fb845d196b48fbbe1ae5 D:so:libc.musl-x86\_64.so.1 p:cmd:ttaenc=3.4.1-r1

C:Q1BRckCCs1TDPapMGQd4s8GSC95Ng= P:ttf2ufm V:3.4.4-r0 A:x86\_64 S:85350 I:196608 T:A True Type to PostScript Type 1 Converter U:https://acko.net/blog/ufpdf-unicode-utf-8-extension-for-fpdf/ L:MIT o:ttf2ufm t:1645044730 c:8483267129989d93de7bb529dcc15f47bd2d1b8c
D:so:libc.musl-x86\_64.so.1 p:cmd:ttf2ufm=3.4.4-r0

C:Q1qL34fkqJgO3j1eTEdGfGtvqhOHc= P:tty-copy V:0.2.2-r0 A:x86\_64 S:6703 I:28672 T:Copy content to system clipboard via TTY and terminal using ANSI OSC52 sequence U:https://github.com/jirutka/tty-copy L:MIT o:tty-copy m:Jakub Jirutka <jakub@jirutka.cz> t:1647950944 c:c222fd2abd4232452a8c9b9ae7fc34d8d567a7fa D:so:libc.musl-x86\_64.so.1 p:cmd:tty-copy=0.2.2-r0 C:Q1t/cGS1COu97ALM5VjL+GzoZlgQs= P:tty-copy-doc V:0.2.2-r0 A:x86\_64 S:3444 I:24576 T:Copy content to system clipboard via TTY and terminal using ANSI OSC52 sequence (documentation) U:https://github.com/jirutka/tty-copy L:MIT o:tty-copy m:Jakub Jirutka <jakub@jirutka.cz> t:1647950944 c:c222fd2abd4232452a8c9b9ae7fc34d8d567a7fa i:docs tty-copy=0.2.2-r0 C:Q1fXwnmlgWdawWkWyju4rQQoydPBU= P:tty-solitaire V:1.3.1-r1

A:x86\_64 S:11369 I:45056 T:ncurses-based klondike solitaire game U:https://github.com/mpereira/tty-solitaire L:MIT o:tty-solitaire m:Will Sinatra <wpsinatra@gmail.com> t:1682157150 c:f9cc77cfaaa378299cb7880cdcb01a8ab8ccbfb5 D:ncurses so:libc.musl-x86\_64.so.1 so:libncursesw.so.6 p:cmd:ttysolitaire=1.3.1-r1

C:Q1qy5BVheRF03VMuYE3Kp9hBxF1Ac= P:ttyd V:1.7.3-r0 A:x86\_64 S:192543 I:233472 T:Share your terminal over the web U:https://tsl0922.github.io/ttyd L:MIT o:ttyd m:Jakub Jirutka <jakub@jirutka.cz> t:1677358452 c:b989a727d9bc1424abba6bf04159d86cad93f796 D:libwebsockets-evlib\_uv so:libc.musl-x86\_64.so.1 so:libcrypto.so.3 so:libjson-c.so.5 so:libssl.so.3 so:libuv.so.1 so:libwebsockets.so.19 so:libz.so.1 p:cmd:ttyd=1.7.3-r0 C:Q1hxA+8NJ6itHtDaW7WmKtSLStpq4= P:ttyd-doc V:1.7.3-r0 A:x86\_64 S:5045 I:24576 T:Share your terminal over the web (documentation) U:https://tsl0922.github.io/ttyd L:MIT o:ttyd m:Jakub Jirutka <jakub@jirutka.cz> t:1677358452 c:b989a727d9bc1424abba6bf04159d86cad93f796 i:docs ttyd=1.7.3-r0 C:Q1Q6qRTkQq9DZSq27KQGQ2+oG9+L0= P:tuba V:0.4.0-r0 A:x86\_64 S:459700 I:1359872 T:Browse the Fediverse U:https://tuba.geopjr.dev/ L:GPL-3.0-or-later o:tuba

m:Willow Barraco <contact@willowbarraco.fr> t:1690121316

### c:3dcfe990a46953ba9e820dda34b4033b5871d431

D:so:libadwaita-1.so.0 so:libc.musl-x86\_64.so.1 so:libgdk\_pixbuf-2.0.so.0 so:libgee-0.8.so.2 so:libgio-2.0.so.0 so:libglib-2.0.so.0 so:libgobject-2.0.so.0 so:libgraphene-1.0.so.0 so:libgtk-4.so.1 so:libgtksourceview-5.so.0 so:libintl.so.8 so:libjson-glib-1.0.so.0 so:libpango-1.0.so.0 so:libsecret-1.so.0 so:libsoup-3.0.so.0 so:libxml2.so.2 p:cmd:dev.geopjr.Tuba=0.4.0-r0 cmd:tuba=0.4.0-r0

C:Q1liCcvMZ+Ei9LfVOSQKhf8c1vA7Y= P:tuba-lang V:0.4.0-r0 A:x86\_64 S:101435 I:540672 T:Languages for package tuba U:https://tuba.geopjr.dev/ L:GPL-3.0-or-later o:tuba m:Willow Barraco <contact@willowbarraco.fr> t:1690121316 c:3dcfe990a46953ba9e820dda34b4033b5871d431 i:tuba=0.4.0-r0 lang

C:Q1u6OTDBAfZrAbOmFkAPbNW99iQ+0= P:tuc V:1.0.0-r0 A:x86\_64 S:292539 I:720896 T:When cut doesn't cut it U:https://github.com/riquito/tuc L:GPL-3.0-or-later o:tuc m:Micha Polaski <michal@polanski.me> t:1681671262 c:451dfbbb7d42e7166effdc71123cd301dc3dba14 D:so:libc.musl-x86\_64.so.1 so:libgcc\_s.so.1 p:cmd:tuc=1.0.0-r0

C:Q1z5fpXhFl2UyrJvGzQXARAxza3Gw= P:tuir V:1.29.0-r4 A:x86\_64 S:150497 I:745472 T:Terminal UI for Reddit U:https://gitlab.com/ajak/tuir L:MIT o:tuir

m:Galen Abell <galen@galenabell.com> t:1682183233 c:470b0efc701c2811c1a761c7400ef992fcf7b097 D:python3 py3-decorator py3-beautifulsoup4 py3-kitchen py3-six py3-requests python3~3.11 p:cmd:tuir=1.29.0-r4 py3.11:tuir=1.29.0-r4

C:Q10C5eq0kKw4K9qe9lF7VE0nqd7xY= P:tuir-doc V:1.29.0-r4 A:x86\_64 S:3077 I:24576 T:Terminal UI for Reddit (documentation) U:https://gitlab.com/ajak/tuir L:MIT o:tuir m:Galen Abell <galen@galenabell.com> t:1682183233 c:470b0efc701c2811c1a761c7400ef992fcf7b097 i:docs tuir=1.29.0-r4 C:Q1YmExpZ17jKs89PKeHX6kr6nK1lM=

P:tuir-pyc V:1.29.0-r4 A:x86\_64 S:270454 I:835584 T:Precompiled Python bytecode for tuir U:https://gitlab.com/ajak/tuir L:MIT o:tuir m:Galen Abell <galen@galenabell.com> t:1682183233 c:470b0efc701c2811c1a761c7400ef992fcf7b097 D:python3 py3-decorator py3-beautifulsoup4 py3-kitchen py3-six py3-requests python3~3.11 i:tuir=1.29.0-r4 pyc

C:Q1ZyIZNS0pOnnOLN7ZjcO9gGK3bLA= P:tumbler V:4.18.1-r1 A:x86\_64 S:166776 I:921600 T:D-Bus thumbnail service U:https://gitlab.xfce.org/xfce/tumbler L:GPL-2.0-or-later o:tumbler

m:Natanael Copa <ncopa@alpinelinux.org> t:1683203077

c:09eb8225a7bfee854d878e47bfde0ad65c536d4e

D:so:libc.musl-x86\_64.so.1 so:libcairo.so.2 so:libcurl.so.4 so:libffmpegthumbnailer.so.4 so:libfreetype.so.6 so:libgdk\_pixbuf-2.0.so.0 so:libgepub-0.7.so.0 so:libgio-2.0.so.0 so:libglib-2.0.so.0 so:libgmodule-2.0.so.0 so:libgobject-2.0.so.0 so:libgsf-1.so.114 so:libgstreamer-1.0.so.0 so:libgsttag-1.0.so.0 so:libintl.so.8 so:libjpeg.so.8 so:libopenrawgnome.so.9 so:libpng16.so.16 so:libpoppler-glib.so.8 so:libxfce4util.so.7 p:so:libtumbler-1.so.0=0.0.0

C:Q1r/crIB49kUBQG1/wcSv7rxw4P4A=

P:tumbler-dev V:4.18.1-r1 A:x86\_64 S:9380 I:110592 T:D-Bus thumbnail service (development files) U:https://gitlab.xfce.org/xfce/tumbler L:GPL-2.0-or-later o:tumbler m:Natanael Copa <ncopa@alpinelinux.org> t:1683203077 c:09eb8225a7bfee854d878e47bfde0ad65c536d4e D:pc:gio-2.0 pc:glib-2.0 pc:gobject-2.0 pc:gthread-2.0 pkgconfig tumbler=4.18.1-r1 p:pc:tumbler-1=4.18.1

C:Q1HP1CTu+W2aZ0pmHswFqkpiZaqw4= P:tumbler-lang V:4.18.1-r1 A:x86\_64 S:50306 I:745472 T:Languages for package tumbler U:https://gitlab.xfce.org/xfce/tumbler L:GPL-2.0-or-later o:tumbler m:Natanael Copa <ncopa@alpinelinux.org> t:1683203077 c:09eb8225a7bfee854d878e47bfde0ad65c536d4e i:tumbler=4.18.1-r1 lang

C:Q10b5c7YnwPcV1AO4u2U9xgyLQFNA= P:tut V:2.0.1-r8 A:x86\_64 S:4286375 I:11591680 T:TUI for Mastodon

U:https://github.com/RasmusLindroth/tut L:MIT o:tut m:Alexey Yerin <yyp@disroot.org> t:1700254797 c:5d9cbaefb04d010ef92a918b71679dfeee90904c D:so:libc.musl-x86\_64.so.1 p:cmd:tut=2.0.1-r8

C:Q1PmuaLh3MkXREqSQAKS8Z+ucqxGk= P:tut-doc V:2.0.1-r8 A:x86\_64 S:23031 I:114688 T:TUI for Mastodon (documentation) U:https://github.com/RasmusLindroth/tut L:MIT o:tut m:Alexey Yerin <yyp@disroot.org> t:1700254797 c:5d9cbaefb04d010ef92a918b71679dfeee90904c i:docs tut=2.0.1-r8

C:Q1XBA+lcNkpx4q8omCea2iGdZNCKQ= P:tuxpaint V:0.9.29-r0 A:x86\_64 S:17585754 I:26890240 T:Drawing program designed for young children U:http://tuxpaint.org/ L:GPL-2.0-or-later o:tuxpaint m:Thomas Kienlen <kommander@laposte.net> t:1680903712 c:63898dc7108eec9887247cd1c15c9eda2085e0e1 D:hicolor-icon-theme xdg-utils so:libSDL2-2.0.so.0 so:libSDL2\_Pango.so.4 so:libSDL2\_gfx-1.0.so.0 so:libSDL2\_image-2.0.so.0 so:libSDL2\_mixer-2.0.so.0 so:libSDL2\_ttf-2.0.so.0 so:libc.musl-x86\_64.so.1 so:libcairo.so.2 so:libfribidi.so.0 so:libimagequant.so.0 so:libintl.so.8 so:libpaper.so.2 so:libpng16.so.16 so:librsvg-2.so.2 so:libz.so.1 p:cmd:tp-magic-config=0.9.29-r0 cmd:tuxpaint-import=0.9.29-r0 cmd:tuxpaint=0.9.29-r0

C:Q1i+8CABHvJ3WEmLSkScGvvd3GQVA= P:tuxpaint-doc V:0.9.29-r0 A:x86\_64

S:3238742 I:11583488 T:Drawing program designed for young children (documentation) U:http://tuxpaint.org/ L:GPL-2.0-or-later o:tuxpaint m:Thomas Kienlen <kommander@laposte.net> t:1680903712 c:63898dc7108eec9887247cd1c15c9eda2085e0e1 i:docs tuxpaint=0.9.29-r0

C:Q1oliCemUaMSKThqCgK0S/xz+c3gk= P:tuxpaint-lang V:0.9.29-r0 A:x86\_64 S:934000 I:4444160 T:Languages for package tuxpaint U:http://tuxpaint.org/ L:GPL-2.0-or-later o:tuxpaint m:Thomas Kienlen <kommander@laposte.net> t:1680903712 c:63898dc7108eec9887247cd1c15c9eda2085e0e1 D:hicolor-icon-theme xdg-utils i:tuxpaint=0.9.29-r0 lang

#### C:Q1A7yIH3JhjB831CDWSM+Bl482ots=

P:tvheadend V:4.2.8-r6 A:x86\_64 S:7359547 I:30478336 T:TV Streaming server for linux U:https://tvheadend.org/ L:GPL-3.0-only o:tvheadend m:Carlo Landmeter <clandmeter@alpinelinux.org> t:1668204918 c:8f4ae98b9f98a46093688efb0d012e60bcbe2fdd D:/bin/sh so:libavcodec.so.58 so:libavfilter.so.7 so:libavformat.so.58 so:libavresample.so.4 so:libavutil.so.56 so:libc.musl-x86\_64.so.1 so:libcrypto.so.3 so:libssl.so.3 so:liburiparser.so.1 so:libz.so.1 p:cmd:tvheadend=4.2.8-r6

C:Q1o9qJ5ytG9QJ6cPn/RWdVBP6htQI= P:tvheadend-doc

V:4.2.8-r6 A:x86\_64 S:4565 I:24576 T:TV Streaming server for linux (documentation) U:https://tvheadend.org/ L:GPL-3.0-only o:tvheadend m:Carlo Landmeter <clandmeter@alpinelinux.org> t:1668204918 c:8f4ae98b9f98a46093688efb0d012e60bcbe2fdd i:docs tvheadend=4.2.8-r6

C:Q1SeJS8/3vFIE/7Se3tPni8W6p2dU=

P:tvheadend-openrc V:4.2.8-r6 A:x86\_64 S:1930 I:16384 T:TV Streaming server for linux (OpenRC init scripts) U:https://tvheadend.org/ L:GPL-3.0-only o:tvheadend m:Carlo Landmeter <clandmeter@alpinelinux.org> t:1668204918 c:8f4ae98b9f98a46093688efb0d012e60bcbe2fdd i:openrc tvheadend=4.2.8-r6

# C:Q1jvotQEYYQ8VMrv2Bo+WFlxtMshg=

P:tweeny V:3.2.0-r1 A:x86\_64 S:19483 I:184320 T:Modern C++ tweening library U:https://mobius3.github.io/tweeny L:MIT o:tweeny m:Bart Ribbers <bribbers@disroot.org> t:1665760928 c:e79510176f20afca0bfff16c39d2189206e0bf18

C:Q1XjWHoyimnR8+FaJESXxTAiYqOB4= P:tweeny-doc V:3.2.0-r1 A:x86\_64 S:206912 I:2310144

T:Modern C++ tweening library (documentation) U:https://mobius3.github.io/tweeny L:MIT o:tweeny m:Bart Ribbers <bribbers@disroot.org> t:1665760928 c:e79510176f20afca0bfff16c39d2189206e0bf18 i:docs tweeny=3.2.0-r1

# C:Q1B6rnOPBdjYBxUGJS3ykAXQDuCug=

P:twine V:4.0.2-r3 A:x86\_64 S:30017 I:176128 T:Collection of utilities for publishing packages on PyPI U:https://twine.readthedocs.io/en/latest/ L:Apache-2.0 o:twine m:Bart Ribbers <bribbers@disroot.org> t:1688475198 c:b29c004afae731cf374f55ef7cb7e4067d3f2df2 D:py3-keyring py3-pkginfo py3-readme\_renderer py3-requests-toolbelt py3-requests>=2.20.0 py3-rfc3986 py3-rich py3-urllib3 python3 python3~3.11 p:py3-twine=4.0.2-r3 cmd:twine=4.0.2-r3 py3.11:twine=4.0.2-r3

C:Q1nd5Q6Rj6E5SQG+bU93kbuH60C70= P:twine-pyc V:4.0.2-r3 A:x86\_64 S:46918 I:176128 T:Precompiled Python bytecode for twine U:https://twine.readthedocs.io/en/latest/ L:Apache-2.0 o:twine m:Bart Ribbers <bribbers@disroot.org> t:1688475198 c:b29c004afae731cf374f55ef7cb7e4067d3f2df2 D:py3-keyring py3-pkginfo py3-readme\_renderer py3-requests-toolbelt py3-requests>=2.20.0 py3-rfc3986 py3-rich py3-urllib3 python3 python3~3.11 i:twine=4.0.2-r3 pyc

C:Q1r1r5LtdWN79YeRAKg1C28h8Uxcc= P:twm V:1.0.12-r1

A:x86\_64 S:80409 I:188416 T:Tom's or Tab Window Manager for the X Window System U:https://www.x.org/archive/X11R6.8.1/doc/twm.1.html L:MIT o:twm t:1670142704 c:3b06f6bce77426188476a022d51d596d804db4ff D:so:libICE.so.6 so:libSM.so.6 so:libX11.so.6 so:libXext.so.6 so:libXmu.so.6 so:libXt.so.6 so:libc.muslx86\_64.so.1 p:cmd:twm=1.0.12-r1

C:Q1zPmPm8hD+mqsGZ0Y249k9nXGc7I= P:twm-doc V:1.0.12-r1 A:x86\_64 S:19798 I:40960 T:Tom's or Tab Window Manager for the X Window System (documentation) U:https://www.x.org/archive/X11R6.8.1/doc/twm.1.html L:MIT o:twm t:1670142704 c:3b06f6bce77426188476a022d51d596d804db4ff i:docs twm=1.0.12-r1

C:Q1zrSfxIJA6qXIEzOY2UmJXMtVpXI= P:twtxt V:1.3.1-r1 A:x86\_64 S:18141 I:147456 T:Decentralised, minimalist microblogging service for hackers U:https://github.com/buckket/twtxt L:MIT o:twtxt m:Will Sinatra <wpsinatra@gmail.com> t:1682183233 c:470b0efc701c2811c1a761c7400ef992fcf7b097 D:py3-setuptools py3-dateutil py3-aiohttp py3-click py3-humanize python3~3.11 p:cmd:twtxt=1.3.1-r1 py3.11:twtxt=1.3.1-r1

C:Q1a/6q/5b9hGFKkON5g5k83huZQvM= P:twtxt-pyc V:1.3.1-r1 A:x86\_64

S:34876 I:139264 T:Precompiled Python bytecode for twtxt U:https://github.com/buckket/twtxt L:MIT o:twtxt m:Will Sinatra <wpsinatra@gmail.com> t:1682183233 c:470b0efc701c2811c1a761c7400ef992fcf7b097 D:py3-setuptools py3-dateutil py3-aiohttp py3-click py3-humanize python3~3.11 i:twtxt=1.3.1-r1 pyc

C:Q1fSHo2c+QD160S8szhsUxptCJsr8= P:txt2man V:1.7.1-r1 A:x86\_64 S:9668 I:40960 T:Convert flat ASCII text to man page format U:https://github.com/mvertes/txt2man L:GPL-2.0-or-later o:txt2man m:Natanael Copa <ncopa@alpinelinux.org> t:1666619692 c:6d3f459f1e2a47230cb5fb845d196b48fbbe1ae5 D:gawk p:cmd:bookman=1.7.1-r1 cmd:src2man=1.7.1-r1 cmd:txt2man=1.7.1-r1 C:Q1X6tULa7iCJuCowzz9hyrhIlQ/RQ=

P:txt2man-doc V:1.7.1-r1 A:x86\_64 S:6413 I:32768 T:Convert flat ASCII text to man page format (documentation) U:https://github.com/mvertes/txt2man L:GPL-2.0-or-later o:txt2man m:Natanael Copa <ncopa@alpinelinux.org> t:1666619692 c:6d3f459f1e2a47230cb5fb845d196b48fbbe1ae5 i:docs txt2man=1.7.1-r1

C:Q1+epP0r0WtYldBVHUo8AHL52TqwE= P:txt2tags V:3.8-r1 A:x86\_64

S:46721 I:233472 T:Text formatting and conversion tool U:https://www.txt2tags.org L:GPL-2.0-or-later o:txt2tags m:Oliver Smith <ollieparanoid@postmarketos.org> t:1682183233 c:470b0efc701c2811c1a761c7400ef992fcf7b097 D:python3 python3~3.11 p:cmd:txt2tags=3.8-r1

C:Q1VbddUdXyvQop8tPs9jJUEz82pmc= P:txt2tags-pyc V:3.8-r1 A:x86\_64 S:75322 I:208896 T:Precompiled Python bytecode for txt2tags U:https://www.txt2tags.org L:GPL-2.0-or-later o:txt2tags m:Oliver Smith <ollieparanoid@postmarketos.org> t:1682183233 c:470b0efc701c2811c1a761c7400ef992fcf7b097 D:python3 python3~3.11 i:txt2tags=3.8-r1 pyc

C:Q1LDTnTbl7lwCXEkbcMBjAvz2SHdc= P:tz V:0.6.3-r8 A:x86\_64 S:1061230 I:2752512 T:interactive TUI program that displays time across a few time zones of your choosing U:https://github.com/oz/tz L:GPL-3.0-or-later o:tz m:Clayton Craft <clayton@craftyguy.net> t:1700254797 c:5d9cbaefb04d010ef92a918b71679dfeee90904c D:tzdata p:cmd:tz=0.6.3-r8

C:Q1su+tiXM95n16DpYDRjijcH21xes= P:tzdata-timed V:2021a-r1

A:x86\_64 S:12940 I:61440 T:Data files for the time daemon, timed U:https://github.com/sailfishos/tzdata-timed L:PDDL-1.0 o:tzdata-timed m:Bart Ribbers <bribbers@disroot.org> t:1666811688 c:9c0f924914c25efb9023f7f1b43b706f1a74eb44 D:tzdata

C:Q1myKZOv5+DY4O4PpfWMcE9YL+CHk= P:uacme V:1.7.4-r0 A:x86\_64 S:82723 I:233472 T:Lightweight client for the RFC8555 ACMEv2 protocol U:https://github.com/ndilieto/uacme L:GPL-3.0-or-later ISC MIT o:uacme m:Eivind Uggedal <eu@eju.no> t:1677452100 c:445c30c69d1cc133cadffd0e46767e6b911a620e D:so:libc.musl-x86\_64.so.1 so:libcrypto.so.3 so:libcurl.so.4 so:libssl.so.3 p:cmd:uacme=1.7.4-r0 cmd:ualpn=1.7.4-r0

C:Q1HncfXehan2Uh+BgEmi218mW9Ffw= P:uacme-doc V:1.7.4-r0 A:x86\_64 S:32087 I:118784 T:Lightweight client for the RFC8555 ACMEv2 protocol (documentation) U:https://github.com/ndilieto/uacme L:GPL-3.0-or-later ISC MIT o:uacme m:Eivind Uggedal <eu@eju.no> t:1677452100 c:445c30c69d1cc133cadffd0e46767e6b911a620e i:docs uacme=1.7.4-r0

C:Q1p3SGRmTlHKRpylLhdsNiRUeQrU8= P:uarmsolver V:0.2.5-r0 A:x86\_64

S:107674 I:270336 T:Universal Association Rule Mining Solver U:https://github.com/firefly-cpp/uARMSolver L:MIT o:uarmsolver m:Iztok Fister, Jr. <iztok@iztok-jr-fister.eu> t:1678909908 c:ac1477111c2bce30bcae27bbe2f4dc28b21d82b2 D:so:libc.musl-x86\_64.so.1 so:libgcc\_s.so.1 so:libstdc++.so.6 p:cmd:uARMSolver=0.2.5-r0

C:Q1p0WnRvQAMakftiav5vQbY1mipXs= P:uarmsolver-doc V:0.2.5-r0 A:x86\_64 S:437734 I:520192 T:Universal Association Rule Mining Solver (documentation) U:https://github.com/firefly-cpp/uARMSolver L:MIT o:uarmsolver m:Iztok Fister, Jr. <iztok@iztok-jr-fister.eu> t:1678909908 c:ac1477111c2bce30bcae27bbe2f4dc28b21d82b2 i:docs uarmsolver=0.2.5-r0

# C:Q1ZDIjQC8EDcsPDbTbq0WS10ZdSMY=

P:ubridge V:0.9.18-r1 A:x86\_64 S:32897 I:94208 T:Bridge for UDP tunnels, Ethernet, TAP and VMnet interfaces. U:https://github.com/GNS3/ubridge L:GPL-3.0-or-later o:ubridge m:Francesco Colista <fcolista@alpinelinux.org> t:1673055727 c:cdd3ce01ff79a74ae2e87c50ecdc5bbb358d4df6 D:/bin/sh so:libc.musl-x86\_64.so.1 so:libpcap.so.1 p:cmd:ubridge=0.9.18-r1

C:Q18U95e1wGIWv0NsC+Hwj1X8HGC8Y= P:uchardet V:0.0.8-r0 A:x86\_64

S:4549 I:32768 T:Encoding detector library ported from Mozilla U:https://www.freedesktop.org/wiki/Software/uchardet L:MPL-1.1 o:uchardet m:Rasmus Thomsen <oss@cogitri.dev> t:1671250309 c:0656a48211956bcc0c8421b0d04d73323fc7af20 D:so:libc.musl-x86\_64.so.1 so:libuchardet.so.0 p:cmd:uchardet=0.0.8-r0

C:Q1Xo5rGQjc/e3sjO7WdV1nX7j7YwE= P:uchardet-dev V:0.0.8-r0 A:x86\_64 S:6540 I:61440 T:Encoding detector library ported from Mozilla (development files) U:https://www.freedesktop.org/wiki/Software/uchardet L:MPL-1.1 o:uchardet m:Rasmus Thomsen <oss@cogitri.dev> t:1671250309 c:0656a48211956bcc0c8421b0d04d73323fc7af20 D:pkgconfig uchardet-libs=0.0.8-r0 p:pc:uchardet=0.0.8

C:Q1OhLOqtaCOEw+y1qxSp3OyXTJgkY= P:uchardet-doc V:0.0.8-r0 A:x86\_64 S:2071 I:24576 T:Encoding detector library ported from Mozilla (documentation) U:https://www.freedesktop.org/wiki/Software/uchardet L:MPL-1.1 o:uchardet m:Rasmus Thomsen <oss@cogitri.dev> t:1671250309 c:0656a48211956bcc0c8421b0d04d73323fc7af20 i:docs uchardet=0.0.8-r0

C:Q1of+5wRO6mTBJZo/fDM912IBjR34= P:uchardet-libs V:0.0.8-r0 A:x86\_64

S:77767 I:192512 T:Encoding detector library ported from Mozilla (libraries) U:https://www.freedesktop.org/wiki/Software/uchardet L:MPL-1.1 o:uchardet m:Rasmus Thomsen <oss@cogitri.dev> t:1671250309 c:0656a48211956bcc0c8421b0d04d73323fc7af20 D:so:libc.musl-x86\_64.so.1 so:libgcc\_s.so.1 so:libstdc++.so.6 p:so:libuchardet.so.0=0.0.8

C:Q1K2qtgf9CP4K3kwzap70FT2XMd0c=

P:uchardet-static V:0.0.8-r0 A:x86\_64 S:100925 I:389120 T:Encoding detector library ported from Mozilla (static library) U:https://www.freedesktop.org/wiki/Software/uchardet L:MPL-1.1 o:uchardet m:Rasmus Thomsen <oss@cogitri.dev> t:1671250309 c:0656a48211956bcc0c8421b0d04d73323fc7af20

C:Q1nDTK2De0BK3rvZn8dFykeMnXTcA= P:ucl V:1.03-r2 A:x86\_64 S:19120 I:65536 T:Portable lossless data compression library written in ANSI C U:http://www.oberhumer.com/opensource/ucl/ L:GPL-2.0 o:ucl m:Mitch Tishmack <mitch.tishmack@gmail.com> t:1666982410 c:9c852f38e91157d104df218a71eab3028ce47427 D:so:libc.musl-x86\_64.so.1 p:so:libucl.so.1=1.0.0

C:Q1dYt08V0b4JY6dyZriIV76kK8Lo4= P:ucl-dev V:1.03-r2 A:x86\_64 S:26123

### I:151552

T:Portable lossless data compression library written in ANSI C (development files) U:http://www.oberhumer.com/opensource/ucl/ L:GPL-2.0 o:ucl m:Mitch Tishmack <mitch.tishmack@gmail.com> t:1666982410 c:9c852f38e91157d104df218a71eab3028ce47427 D:pkgconfig  $ucl=1.03-r2$ p:pc:ucl=1.03

C:Q1rbwaBA1wz81uUeor4Dd5ha6O2g4= P:ucode V:0.0.20220812-r0 A:x86\_64 S:111141 I:311296 T:Jinja-like micro templating U:https://github.com/jow-/ucode L:ISC o:ucode m:Paul Spooren <mail@aparcar.org> t:1660308717 c:179efecb181a1f5b6bb95aa998b121693745adfb D:so:libc.musl-x86\_64.so.1 so:libjson-c.so.5 p:so:libucode.so.0=0 cmd:ucc=0.0.20220812-r0 cmd:ucode=0.0.20220812-r0 cmd:utpl=0.0.20220812-r0

C:Q1bWSMGEgnqXey37ZGya1jm//gQDA= P:ucode-dev V:0.0.20220812-r0 A:x86\_64 S:11403 I:77824 T:Jinja-like micro templating (development files) U:https://github.com/jow-/ucode L:ISC o:ucode m:Paul Spooren <mail@aparcar.org> t:1660308717 c:179efecb181a1f5b6bb95aa998b121693745adfb D:ucode=0.0.20220812-r0

C:Q1nYha5Sw2m1qPOCF1KZ3xKxX83ow= P:ucpp V:1.3.5-r1 A:x86\_64 S:18786

I:57344

T:C preprocessor which is embeddable, quick, light and C99 compliant U:https://gitlab.com/scarabeusiv/ucpp L:BSD-3-Clause o:ucpp m:Timo Teräs <timo.teras@iki.fi> t:1666619692 c:6d3f459f1e2a47230cb5fb845d196b48fbbe1ae5 D:so:libc.musl-x86\_64.so.1 so:libucpp.so.13 p:cmd:ucpp=1.3.5-r1

C:Q1yju6lNcYO7UY0znSGX8EIYFiGa8= P:ucpp-dev V:1.3.5-r1 A:x86\_64 S:13211 I:86016 T:C preprocessor which is embeddable, quick, light and C99 compliant (development files) U:https://gitlab.com/scarabeusiv/ucpp L:BSD-3-Clause o:ucpp m:Timo Teräs <timo.teras@iki.fi> t:1666619692 c:6d3f459f1e2a47230cb5fb845d196b48fbbe1ae5 D:libucpp=1.3.5-r1 pkgconfig p:pc:libucpp=1.3.5 C:Q1BzgZ2rVXnd69A+z66DKj8Bj9hH0= P:ucpp-doc V:1.3.5-r1 A:x86\_64 S:3617 I:24576 T:C preprocessor which is embeddable, quick, light and C99 compliant (documentation) U:https://gitlab.com/scarabeusiv/ucpp L:BSD-3-Clause o:ucpp m:Timo Teräs <timo.teras@iki.fi> t:1666619692 c:6d3f459f1e2a47230cb5fb845d196b48fbbe1ae5 i:docs ucpp=1.3.5-r1

C:Q1jZ5x0hB2WLwUlqMxShN4shn3WhU= P:ucspi-tcp6 V:1.05-r2 A:x86\_64 S:108996

I:368640 T:IPv6 enabled ucspi-tcp superserver U:http://www.fehcom.de/ipnet/ucspi-tcp6.html L:Public-Domain o:ucspi-tcp6 m:Stuart Cardall <developer@it-offshore.co.uk> t:1666896945 c:3c111909ebfcb0e2be5082b58c692a251d3309d6 D:so:libc.musl-x86\_64.so.1 p:ucspi-tcp=1.05-r2 cmd:addcr=1.05-r2 cmd:argv0=1.05-r2 cmd:date=1.05-r2 cmd:delcr=1.05-r2 cmd:finger=1.05 r2 cmd:fixcrio=1.05-r2 cmd:http=1.05-r2 cmd:mconnect-io=1.05-r2 cmd:mconnect=1.05-r2 cmd:rblsmtpd=1.05-r2 cmd:recordio=1.05-r2 cmd:tcpcat=1.05-r2 cmd:tcpclient=1.05-r2 cmd:tcprules=1.05-r2 cmd:tcprulescheck=1.05-r2 cmd:tcpserver=1.05-r2 cmd:who=1.05-r2

C:Q1W1gS6DYlN+fxINJR5DuZ/WYC2Tk=

P:ucspi-tcp6-doc V:1.05-r2 A:x86\_64 S:17431 I:106496 T:IPv6 enabled ucspi-tcp superserver (documentation) U:http://www.fehcom.de/ipnet/ucspi-tcp6.html L:Public-Domain o:ucspi-tcp6 m:Stuart Cardall <developer@it-offshore.co.uk> t:1666896945 c:3c111909ebfcb0e2be5082b58c692a251d3309d6 i:docs ucspi-tcp6=1.05-r2

C:Q1O3vPxzrlF8RVWrrgleAAyld+jAQ= P:ucto V:0.29-r1 A:x86\_64 S:146909 I:561152 T:advanced rule-based (regular-expression) and unicode-aware tokenizer for various languages U:https://github.com/LanguageMachines/ucto L:GPL-3.0-only o:ucto m:Maarten van Gompel <proycon@anaproy.nl> t:1682716390 c:c76155ebfb111fbafa5d9b235025319eaa4d6859 D:uctodata so:libc.musl-x86\_64.so.1 so:libexttextcat-2.0.so.0 so:libfolia.so.18 so:libgcc\_s.so.1 so:libgomp.so.1 so:libicuio.so.73 so:libicuuc.so.73 so:libstdc++.so.6 so:libticcutils.so.9 p:so:libucto.so.6=6.0.0 cmd:ucto=0.29-r1

C:Q1NTMC+KV0LZ1bFHG+DoAuwgesIQo= P:ucto-dev V:0.29-r1 A:x86\_64 S:1450780 I:4435968 T:advanced rule-based (regular-expression) and unicode-aware tokenizer for various languages (development files) U:https://github.com/LanguageMachines/ucto L:GPL-3.0-only o:ucto m:Maarten van Gompel <proycon@anaproy.nl> t:1682716390 c:c76155ebfb111fbafa5d9b235025319eaa4d6859 D:pkgconfig ucto=0.29-r1 p:pc:ucto=0.29 C:Q15iUdkqAeLNpIpCpBzvsGIxYStgc= P:ucto-doc V:0.29-r1 A:x86\_64 S:3961 I:24576 T:advanced rule-based (regular-expression) and unicode-aware tokenizer for various languages (documentation) U:https://github.com/LanguageMachines/ucto L:GPL-3.0-only o:ucto m:Maarten van Gompel <proycon@anaproy.nl> t:1682716390 c:c76155ebfb111fbafa5d9b235025319eaa4d6859 i:docs ucto=0.29-r1 C:Q1kc4JYauyBJAj69ndEOpZEmKD6nE= P:uctodata V:0.9.1-r0 A:x86\_64 S:18807 I:180224 T:Data for the tokeniser ucto U:https://github.com/LanguageMachines/uctodata L:GPL-3.0-only o:uctodata m:Maarten van Gompel <proycon@anaproy.nl> t:1658528084 c:c79272d447ed1b866c81d665dcd4ee11a53a71d5 D:pkgconfig p:pc:uctodata=0.9.1

C:Q1BVJ8wQaM5k/HAV1NcQNKEnxhbWk= P:udftools V:2.3-r1 A:x86\_64 S:146480 I:389120 T:Tools for UDF filesystems and DVD/CD-R(W) drives U:https://github.com/pali/udftools/ L:GPL-2.0-or-later o:udftools m:Bart Ribbers <bribbers@disroot.org> t:1666619692 c:6d3f459f1e2a47230cb5fb845d196b48fbbe1ae5 D:so:libc.musl-x86\_64.so.1 p:cmd:cdrwtool=2.3-r1 cmd:mkfs.udf=2.3-r1 cmd:mkudffs=2.3-r1 cmd:pktcdvd-check=2.3-r1 cmd:pktsetup=2.3-r1 cmd:udfinfo=2.3-r1 cmd:udflabel=2.3-r1 cmd:wrudf=2.3-r1 C:Q1h3TPMimzkq7K4L6NWOrPSoOZSpM= P:udftools-doc V:2.3-r1 A:x86\_64 S:35975 I:118784 T:Tools for UDF filesystems and DVD/CD-R(W) drives (documentation) U:https://github.com/pali/udftools/ L:GPL-2.0-or-later o:udftools m:Bart Ribbers <bribbers@disroot.org> t:1666619692 c:6d3f459f1e2a47230cb5fb845d196b48fbbe1ae5

i:docs udftools=2.3-r1

C:Q13goT6OhBpv6X28npgKOi4e0RmPA= P:udiskie V:2.4.2-r2 A:x86\_64 S:67086 I:446464 T:udisks2 frontend that allows managing removable media from userspace U:https://github.com/coldfix/udiskie L:MIT o:udiskie m:Clayton Craft <clayton@craftyguy.net> t:1682183233 c:470b0efc701c2811c1a761c7400ef992fcf7b097 D:py3-docopt py3-keyutils py3-gobject3 py3-yaml python3 udisks2 python3~3.11 p:cmd:udiskie-info=2.4.2-r2 cmd:udiskie-mount=2.4.2-r2 cmd:udiskie-umount=2.4.2-r2 cmd:udiskie=2.4.2-r2 py3.11:udiskie=2.4.2-r2

C:Q18uY3WGsgC/nhXs5vX3SmXe9Cf6U= P:udiskie-doc V:2.4.2-r2 A:x86\_64 S:7657 I:40960 T:udisks2 frontend that allows managing removable media from userspace (documentation) U:https://github.com/coldfix/udiskie L:MIT o:udiskie m:Clayton Craft <clayton@craftyguy.net> t:1682183233 c:470b0efc701c2811c1a761c7400ef992fcf7b097 i:docs udiskie=2.4.2-r2 C:Q1s+RsvDR/yBstP0Dakndu4XF47ag= P:udiskie-lang V:2.4.2-r2 A:x86\_64 S:18127 I:131072 T:Languages for package udiskie U:https://github.com/coldfix/udiskie L:MIT o:udiskie m:Clayton Craft <clayton@craftyguy.net> t:1682183233 c:470b0efc701c2811c1a761c7400ef992fcf7b097 D:py3-docopt py3-keyutils py3-gobject3 py3-yaml python3 udisks2 i:udiskie=2.4.2-r2 lang C:Q16v4UbLZ0E/jnblhWozYoUlQM0iY= P:udiskie-pyc V:2.4.2-r2 A:x86\_64 S:97887 I:327680 T:Precompiled Python bytecode for udiskie U:https://github.com/coldfix/udiskie L:MIT o:udiskie m:Clayton Craft <clayton@craftyguy.net> t:1682183233 c:470b0efc701c2811c1a761c7400ef992fcf7b097 D:py3-docopt py3-keyutils py3-gobject3 py3-yaml python3 udisks2 python3~3.11

i:udiskie=2.4.2-r2 pyc

C:Q1Z8prweefF+QJ8quD71l37bg8QdA= P:udiskie-zsh-completion V:2.4.2-r2 A:x86\_64 S:3340 I:32768 T:Zsh completions for udiskie U:https://github.com/coldfix/udiskie L:MIT o:udiskie m:Clayton Craft <clayton@craftyguy.net> t:1682183233 c:470b0efc701c2811c1a761c7400ef992fcf7b097 i:udiskie=2.4.2-r2 zsh C:Q1XtF3L2Xchq2m9NBfY7qxZX0HU1k= P:udisks2 V:2.9.4-r1 A:x86\_64 S:279456 I:1081344 T:daemon, tools and libraries to manipulate disks U:https://www.freedesktop.org/wiki/Software/udisks/ L:GPL-2.0-or-later o:udisks2 m:Natanael Copa <ncopa@alpinelinux.org> t:1660475064 c:eb596619161f843eac37646ecf5910a1478a3cdd D:dbus so:libacl.so.1 so:libatasmart.so.4 so:libbd\_utils.so.2 so:libblockdev.so.2 so:libc.musl-x86\_64.so.1 so:libgio-2.0.so.0 so:libglib-2.0.so.0 so:libgmodule-2.0.so.0 so:libgobject-2.0.so.0 so:libgudev-1.0.so.0 so:libmount.so.1 so:libpolkit-agent-1.so.0 so:libpolkit-gobject-1.so.0 so:libudisks2.so.0 so:libuuid.so.1 p:cmd:udisksctl=2.9.4-r1 cmd:umount.udisks2=2.9.4-r1 C:Q1U8h2a0s2N7AY9f6JYYxZxDAj0yk=

P:udisks2-bash-completion V:2.9.4-r1 A:x86\_64 S:2048 I:24576 T:Bash completions for udisks2 U:https://www.freedesktop.org/wiki/Software/udisks/ L:GPL-2.0-or-later o:udisks2 m:Natanael Copa <ncopa@alpinelinux.org>

t:1660475064 c:eb596619161f843eac37646ecf5910a1478a3cdd i:udisks2=2.9.4-r1 bash-completion

C:Q1QA/j9wAYbtNkzZzIiZj8MQ5Pc64= P:udisks2-dev V:2.9.4-r1 A:x86\_64 S:251527 I:3743744 T:daemon, tools and libraries to manipulate disks (development files) U:https://www.freedesktop.org/wiki/Software/udisks/ L:GPL-2.0-or-later o:udisks2 m:Natanael Copa <ncopa@alpinelinux.org> t:1660475064 c:eb596619161f843eac37646ecf5910a1478a3cdd D:acl-dev gobject-introspection-dev libatasmart-dev libgudev-dev lvm2-dev polkit-dev pc:gio-2.0 pc:glib-2.0 pc:gobject-2.0 pkgconfig udisks2-libs=2.9.4-r1 p:pc:udisks2-btrfs=2.9.4 pc:udisks2-lvm2=2.9.4 pc:udisks2=2.9.4

C:Q1h9I6U3jP+ppMnk8OtAVEo/HbY6c= P:udisks2-doc V:2.9.4-r1 A:x86\_64 S:562816 I:8519680 T:daemon, tools and libraries to manipulate disks (documentation) U:https://www.freedesktop.org/wiki/Software/udisks/ L:GPL-2.0-or-later o:udisks2 m:Natanael Copa <ncopa@alpinelinux.org> t:1660475064 c:eb596619161f843eac37646ecf5910a1478a3cdd i:docs udisks2=2.9.4-r1

C:Q1vPPVMa/U5MgFr5YoZtumuEUoMqA= P:udisks2-lang V:2.9.4-r1 A:x86\_64 S:398572 I:2199552 T:Languages for package udisks2 U:https://www.freedesktop.org/wiki/Software/udisks/ L:GPL-2.0-or-later o:udisks2 m:Natanael Copa <ncopa@alpinelinux.org>

t:1660475064 c:eb596619161f843eac37646ecf5910a1478a3cdd D:dbus i:udisks2=2.9.4-r1 lang

C:Q10UG9VHFxR1B8GXryLzOXHqL9AQk= P:udisks2-libs V:2.9.4-r1 A:x86\_64 S:180874 I:716800 T:Dynamic library to access the udisks daemon (libraries) U:https://www.freedesktop.org/wiki/Software/udisks/ L:GPL-2.0-or-later o:udisks2 m:Natanael Copa <ncopa@alpinelinux.org> t:1660475064 c:eb596619161f843eac37646ecf5910a1478a3cdd D:so:libc.musl-x86\_64.so.1 so:libgio-2.0.so.0 so:libglib-2.0.so.0 so:libgobject-2.0.so.0 p:so:libudisks2.so.0=0.0.0

C:Q16HFn+6EWR1vtH61U4S2PXknj8yM=

P:ufw V:0.36.2-r0 A:x86\_64 S:64419 I:450560 T:Uncomplicated CLI tool managing a netfilter firewall U:https://launchpad.net/ufw L:GPL-3.0-or-later o:ufw m:Anjandev Momi <anjan@momi.ca> t:1685584944 c:6511ca942fb03350b25b945fb254a76f730f59ab D:iptables ip6tables python3 python3~3.11 p:cmd:ufw=0.36.2-r0 py3.11:ufw=0.36.2-r0

C:Q1VegFi1X3W9JXBHKCYVBNIoQkXgs= P:ufw-bash-completion V:0.36.2-r0 A:x86\_64 S:2601 I:24576 T:Bash completions for ufw U:https://launchpad.net/ufw L:GPL-3.0-or-later o:ufw

m:Anjandev Momi <anjan@momi.ca> t:1685584944 c:6511ca942fb03350b25b945fb254a76f730f59ab i:ufw=0.36.2-r0 bash-completion

C:Q1raQqb9LE57mkaA42tumcIVue2lc= P:ufw-doc V:0.36.2-r0 A:x86\_64 S:13746 I:36864 T:Uncomplicated CLI tool managing a netfilter firewall (documentation) U:https://launchpad.net/ufw L:GPL-3.0-or-later o:ufw m:Anjandev Momi <anjan@momi.ca> t:1685584944 c:6511ca942fb03350b25b945fb254a76f730f59ab i:docs ufw=0.36.2-r0 C:Q1CGoRW9N/tp9Rpl/yis3S6HChd6A= P:ufw-extras V:0.7.0-r0 A:x86\_64 S:3318 I:57344 T:Extra configuration files for uncomplicated firewall (ufw). U:https://github.com/xyproto/ufw-extras L:GPL-2.0-or-later o:ufw-extras m:Anjandev Momi <anjan@momi.ca> t:1643069832 c:255634c85bb67bff7cac675ecb58f020d8ca4760 D:ufw C:Q1WEzOw0pL+S4inZjmZFJ8FUtG8p4= P:ufw-openrc V:0.36.2-r0 A:x86\_64 S:2749 I:16384 T:Uncomplicated CLI tool managing a netfilter firewall (OpenRC init scripts) U:https://launchpad.net/ufw L:GPL-3.0-or-later o:ufw m:Anjandev Momi <anjan@momi.ca> t:1685584944

c:6511ca942fb03350b25b945fb254a76f730f59ab i:openrc ufw=0.36.2-r0

C:Q13MK5t459dIB1gJbu/VBuqRL2QVA=

P:ufw-pyc V:0.36.2-r0 A:x86\_64 S:103127 I:307200 T:Precompiled Python bytecode for ufw U:https://launchpad.net/ufw L:GPL-3.0-or-later o:ufw m:Anjandev Momi <anjan@momi.ca> t:1685584944 c:6511ca942fb03350b25b945fb254a76f730f59ab D:iptables ip6tables python3 python3~3.11 i:ufw=0.36.2-r0 pyc

C:Q1w8lVGPVco88kmTAY57xy9GANcYc= P:uglify-js V:3.17.4-r0 A:x86\_64 S:239684 I:1363968 T:JavaScript parser, mangler/compressor and beautifier toolkit U:https://lisperator.net/uglifyjs L:BSD-2-Clause o:uglify-js m:Kevin Daudt <kdaudt@alpinelinux.org> t:1667303621 c:591630786e26d2f0414ae803a9d3e3e293047630 D:nodejs p:cmd:uglifyjs=3.17.4-r0

C:Q1+AEM5Zsau4j0tICcmAEGgjlACUQ= P:uglifycss V:0.0.29-r2 A:x86\_64 S:12830 I:77824 T:Port of YUI CSS Compressor from Java to NodeJS U:https://github.com/fmarcia/UglifyCSS L:MIT o:uglifycss m:Kevin Daudt <kdaudt@alpinelinux.org> t:1660511007

c:9e4d76e2f61e43a59742789412037ef35daf925a D:nodejs p:cmd:uglifycss=0.0.29-r2

C:Q1lg1l8H+RWky3RwjcDocsEmL/wDs= P:ugrep V:3.11.2-r0 A:x86\_64 S:539822 I:2138112 T:Ultra fast grep with interactive query UI and fuzzy search U:https://github.com/Genivia/ugrep/wiki L:BSD-3-Clause o:ugrep m:Francesco Camuffo <dev@fmac.xyz> t:1681043378 c:4e99d4f7d8faeebae805fc99bce1c9d09f1818ed D:so:libbz2.so.1 so:libc.musl-x86\_64.so.1 so:libgcc\_s.so.1 so:liblz4.so.1 so:liblzma.so.5 so:libpcre2-8.so.0 so:libstdc++.so.6 so:libz.so.1 so:libzstd.so.1 p:cmd:ug=3.11.2-r0 cmd:ugrep=3.11.2-r0

C:Q1Q/+vmRa33OhT5eThxPdDrRDQXOY= P:ugrep-doc V:3.11.2-r0 A:x86\_64 S:20086 I:40960 T:Ultra fast grep with interactive query UI and fuzzy search (documentation) U:https://github.com/Genivia/ugrep/wiki L:BSD-3-Clause o:ugrep m:Francesco Camuffo <dev@fmac.xyz> t:1681043378 c:4e99d4f7d8faeebae805fc99bce1c9d09f1818ed i:docs ugrep=3.11.2-r0

C:Q11NIeiDt1ndcS0QOr9o6FmQ/+X10= P:uhttpmock V:0.5.3-r1 A:x86\_64 S:24795 I:81920 T:HTTP web service mocking library U:https://gitlab.com/uhttpmock/uhttpmock L:LGPL-2.1-or-later o:uhttpmock m:Natanael Copa <ncopa@alpinelinux.org> t:1617969064 c:fd5dc62428cf7a51d78dd04bf2b2924bb87b1720 D:so:libc.musl-x86\_64.so.1 so:libgio-2.0.so.0 so:libglib-2.0.so.0 so:libgobject-2.0.so.0 so:libsoup-2.4.so.1 p:so:libuhttpmock-0.0.so.0=0.2.3

C:Q1BPJHYt3CdxWYIJOHaW+zB1sM9V0=

P:uhttpmock-dev V:0.5.3-r1 A:x86\_64 S:16581 I:151552 T:HTTP web service mocking library (development files) U:https://gitlab.com/uhttpmock/uhttpmock L:LGPL-2.1-or-later o:uhttpmock m:Natanael Copa <ncopa@alpinelinux.org> t:1617969064 c:fd5dc62428cf7a51d78dd04bf2b2924bb87b1720 D:pc:gio-2.0>=2.36.0 pc:glib-2.0>=2.38.0 pc:gobject-2.0 pc:libsoup-2.4>=2.37.91 pkgconfig uhttpmock=0.5.3-r1 p:pc:libuhttpmock-0.0=0.5.3

C:Q1wJL/RasUMqeEO078FIZ5shvTuqk= P:uhttpmock-doc V:0.5.3-r1 A:x86\_64 S:30401 I:266240 T:HTTP web service mocking library (documentation) U:https://gitlab.com/uhttpmock/uhttpmock L:LGPL-2.1-or-later o:uhttpmock m:Natanael Copa <ncopa@alpinelinux.org> t:1617969064 c:fd5dc62428cf7a51d78dd04bf2b2924bb87b1720 i:docs uhttpmock=0.5.3-r1

C:Q1ZoXhss7uKX6Y8xa6iv5pm4/TmQs= P:uhttpmock-static V:0.5.3-r1 A:x86\_64 S:23484 I:86016 T:HTTP web service mocking library (static library) U:https://gitlab.com/uhttpmock/uhttpmock L:LGPL-2.1-or-later o:uhttpmock m:Natanael Copa <ncopa@alpinelinux.org>

t:1617969064 c:fd5dc62428cf7a51d78dd04bf2b2924bb87b1720

C:Q1tcxFAnkDcaM3IeZ58ncdTNNJO/4= P:uhubctl V:2.5.0-r0 A:x86\_64 S:10210 I:40960 T:USB hub per-port power control U:https://github.com/mvp/uhubctl L:GPL-2.0-only o:uhubctl m:Steven Honson <steven@honson.id.au> t:1669039088 c:efc70a025ef940b66f92b09e0ceed3ac7a431d6f D:so:libc.musl-x86\_64.so.1 so:libusb-1.0.so.0 p:cmd:uhubctl=2.5.0-r0 C:Q11Jz5pYL/Yp7idFb7Npg8aKZCwvc= P:uidmapshift V:0.1.0-r0 A:x86\_64 S:3229 I:20480 T:Shift UIDs/GIDs of directory entries recursively by some offset U:https://github.com/jirutka/uidmapshift L:MIT o:uidmapshift m:Jakub Jirutka <jakub@jirutka.cz> t:1645044730 c:8483267129989d93de7bb529dcc15f47bd2d1b8c D:lua lua-lunix lua-optarg p:cmd:uidmapshift=0.1.0-r0 C:Q1rec93PCHLJvwojnpkJ+OCN5S900= P:umbrello V:23.04.3-r0 A:x86\_64 S:2278076 I:6959104 T:GUI for diagramming Unified Modelling Language (UML) U:https://umbrello.kde.org/ L:GPL-2.0-or-later AND LGPL-2.0-or-later AND GFDL-1.2-only o:umbrello m:Bart Ribbers <bribbers@disroot.org> t:1698090267

#### c:67b1438cd2137f367f15c8ef1027d7eddc3fe886

D:so:libKF5Archive.so.5 so:libKF5Completion.so.5 so:libKF5ConfigCore.so.5 so:libKF5ConfigGui.so.5 so:libKF5ConfigWidgets.so.5 so:libKF5CoreAddons.so.5 so:libKF5Crash.so.5 so:libKF5I18n.so.5 so:libKF5IconThemes.so.5 so:libKF5JobWidgets.so.5 so:libKF5KIOCore.so.5 so:libKF5KIOWidgets.so.5 so:libKF5TextEditor.so.5 so:libKF5TextWidgets.so.5 so:libKF5WidgetsAddons.so.5 so:libKF5XmlGui.so.5 so:libQt5Core.so.5 so:libQt5Gui.so.5 so:libQt5PrintSupport.so.5 so:libQt5Svg.so.5 so:libQt5Widgets.so.5 so:libQt5Xml.so.5 so:libc.musl-x86\_64.so.1 so:libstdc++.so.6 so:libxml2.so.2 so:libxslt.so.1 p:cmd:po2xmi5=23.04.3-r0 cmd:umbrello5=23.04.3-r0 cmd:xmi2pot5=23.04.3-r0

C:Q1nVtmKAyi6qxHsiacwQHMDIAThzc= P:umbrello-doc V:23.04.3-r0 A:x86\_64 S:3252468 I:4960256 T:GUI for diagramming Unified Modelling Language (UML) (documentation) U:https://umbrello.kde.org/ L:GPL-2.0-or-later AND LGPL-2.0-or-later AND GFDL-1.2-only o:umbrello m:Bart Ribbers <bribbers@disroot.org> t:1698090267 c:67b1438cd2137f367f15c8ef1027d7eddc3fe886 i:docs umbrello=23.04.3-r0

C:Q1i15M2FsoI3l8lZzdH1XKe533aOE= P:umbrello-lang V:23.04.3-r0 A:x86\_64 S:1644129 I:5406720 T:Languages for package umbrello U:https://umbrello.kde.org/ L:GPL-2.0-or-later AND LGPL-2.0-or-later AND GFDL-1.2-only o:umbrello m:Bart Ribbers <bribbers@disroot.org> t:1698090267 c:67b1438cd2137f367f15c8ef1027d7eddc3fe886 i:umbrello=23.04.3-r0 lang

C:Q1DXJo9AoAMW6rWHekmc1DYpdMJi4= P:umoci V:0.4.7-r20 A:x86\_64 S:2551953 I:6856704 T:umoci modifies Open Container images U:https://umo.ci/

L:Apache-2.0 o:umoci m:Carlo Landmeter <clandmeter@alpinelinux.org> t:1700254797 c:5d9cbaefb04d010ef92a918b71679dfeee90904c D:so:libc.musl-x86\_64.so.1 p:cmd:umoci=0.4.7-r20

## C:Q12sjOXZOUuHCq1pFqxYwdI3CBWVA=

P:umockdev V:0.17.17-r0 A:x86\_64 S:149960 I:430080 T:Mock hardware devices for creating unit tests and bug reporting U:https://github.com/martinpitt/umockdev L:LGPL-2.1-or-later o:umockdev m:Luca Weiss <luca@z3ntu.xyz> t:1681834113 c:cb7a2a648c1b44ec5fd443e097408e54d57947ab D:so:libc.musl-x86\_64.so.1 so:libgio-2.0.so.0 so:libglib-2.0.so.0 so:libgobject-2.0.so.0 so:libpcap.so.1 so:libudev.so.1 p:so:libumockdev-preload.so.0=0.0.0 so:libumockdev.so.0=0.3.0 cmd:umockdev-record=0.17.17-r0 cmd:umockdev-run=0.17.17-r0 cmd:umockdevwrapper=0.17.17-r0

C:Q1CAFluha1kLdMz6A/U28Wbu3dNBQ= P:umockdev-dev V:0.17.17-r0 A:x86\_64 S:7928 I:110592 T:Mock hardware devices for creating unit tests and bug reporting (development files) U:https://github.com/martinpitt/umockdev L:LGPL-2.1-or-later o:umockdev m:Luca Weiss <luca@z3ntu.xyz> t:1681834113 c:cb7a2a648c1b44ec5fd443e097408e54d57947ab D:pc:glib-2.0 pc:gobject-2.0 pkgconfig umockdev=0.17.17-r0 p:pc:umockdev-1.0=0.17.17

C:Q1OqcNVvbItmN2PTGeMcrSkPJbwHI= P:umockdev-doc V:0.17.17-r0 A:x86\_64 S:26358

#### I:266240

T:Mock hardware devices for creating unit tests and bug reporting (documentation) U:https://github.com/martinpitt/umockdev L:LGPL-2.1-or-later o:umockdev m:Luca Weiss <luca@z3ntu.xyz> t:1681834113 c:cb7a2a648c1b44ec5fd443e097408e54d57947ab i:docs umockdev=0.17.17-r0

## C:Q1sKafjkP8KzHKIjLf7vNMh6PPxok=

P:unarj V:2.65-r2 A:x86\_64 S:11668 I:40960 T:Extracting, testing and viewing the contents of archives created with the ARJ archiver U:http://www.arjsoftware.com L:custom o:unarj m:Leonardo Arena <rnalrd@alpinelinux.org> t:1682074137 c:2ae4eae96fc5b0189bf39291411b36832b81f816 D:so:libc.musl-x86\_64.so.1 p:cmd:unarj=2.65-r2

## C:Q1qw5DTu3Fq+d1Kv/fyRV+p3ksaSY=

P:unclutter-xfixes V:1.6-r1 A:x86\_64 S:8096 I:36864 T:Hides mouse pointer while not in use U:https://github.com/Airblader/unclutter-xfixes L:MIT o:unclutter-xfixes m:Michael Pirogov <vbnet.ru@gmail.com> t:1666619692 c:6d3f459f1e2a47230cb5fb845d196b48fbbe1ae5 D:so:libX11.so.6 so:libXfixes.so.3 so:libXi.so.6 so:libc.musl-x86\_64.so.1 so:libev.so.4 p:cmd:unclutter-xfixes=1.6-r1

C:Q1SykQyquNXgvA/lpgKoc6ZAUM9jE= P:unclutter-xfixes-doc V:1.6-r1 A:x86\_64 S:3869

### I:24576

T:Hides mouse pointer while not in use (documentation) U:https://github.com/Airblader/unclutter-xfixes L:MIT o:unclutter-xfixes m:Michael Pirogov <vbnet.ru@gmail.com> t:1666619692 c:6d3f459f1e2a47230cb5fb845d196b48fbbe1ae5 i:docs unclutter-xfixes=1.6-r1

# C:Q12wQHaG6GbXA2iTh1MDUbvpkYzAQ=

P:uncrustify V:0.76.0-r0 A:x86\_64 S:732266 I:2043904 T:Source code beautifier U:https://github.com/uncrustify/uncrustify L:GPL-2.0-or-later o:uncrustify m:André Klitzing <aklitzing@gmail.com> t:1672755211 c:4d2abe0166969639a44cd6e254b029903ec5d6ae D:so:libc.musl-x86\_64.so.1 so:libgcc\_s.so.1 so:libstdc++.so.6 p:cmd:uncrustify=0.76.0-r0

C:Q1W9tiEDTGu6yrmcjNLbEU2A8HnaY= P:uncrustify-doc V:0.76.0-r0 A:x86\_64 S:109273 I:557056 T:Source code beautifier (documentation) U:https://github.com/uncrustify/uncrustify L:GPL-2.0-or-later o:uncrustify m:André Klitzing <aklitzing@gmail.com> t:1672755211 c:4d2abe0166969639a44cd6e254b029903ec5d6ae i:docs uncrustify=0.76.0-r0

C:Q1xWaNqEDFCALU2inBsCWlJMBoh1A= P:uni V:2.5.1-r14 A:x86\_64 S:1810040 I:6201344

T:Query the Unicode database from the commandline U:https://github.com/arp242/uni L:MIT o:uni m:omni <omni@gitlab.alpinelinux.org> t:1700254797 c:5d9cbaefb04d010ef92a918b71679dfeee90904c p:cmd:uni=2.5.1-r14

C:Q1/p3oAYCXxscAsxAF0SYa0bqnDNY= P:unibilium V:2.1.1-r0 A:x86\_64 S:20134 I:65536 T:Terminfo parsing library U:https://github.com/neovim/unibilium/ L:LGPL-3.0-or-later o:unibilium m:Marvin Preuss <marvin@xsteadfastx.org> t:1626793828 c:d79b041df204f25a7f64acb17d5f51113307db13 D:so:libc.musl-x86\_64.so.1 p:so:libunibilium.so.4=4.0.1

C:Q1d5oIHX3Zh1I6icnJrVPVHjTO1Qo= P:unibilium-dev V:2.1.1-r0 A:x86\_64 S:28444 I:122880 T:Terminfo parsing library (development files) U:https://github.com/neovim/unibilium/ L:LGPL-3.0-or-later o:unibilium m:Marvin Preuss <marvin@xsteadfastx.org> t:1626793828 c:d79b041df204f25a7f64acb17d5f51113307db13 D:pkgconfig unibilium=2.1.1-r0 p:pc:unibilium=2.1.1

C:Q1OpndW8LMKrOr6tTTzfD1INmqx6M= P:unibilium-doc V:2.1.1-r0 A:x86\_64 S:108161 I:245760

T:Terminfo parsing library (documentation) U:https://github.com/neovim/unibilium/ L:LGPL-3.0-or-later o:unibilium m:Marvin Preuss <marvin@xsteadfastx.org> t:1626793828 c:d79b041df204f25a7f64acb17d5f51113307db13 i:docs unibilium=2.1.1-r0

## C:Q1StMl0OBf+jABcOBbwxMmEq0iLhY=

P:unicode-character-database V:15.0.0-r0 A:x86\_64 S:28516688 I:88567808 T:Unicode Character Database U:https://www.unicode.org/ L:Unicode-DFS-2015 o:unicode-character-database m:Rasmus Thomsen <oss@cogitri.dev> t:1663256960 c:0bc33dfca02f371c6b9dda5f870aa3d67869e57e

C:Q1RaO9Mp/wb0RTKUTOLwBbBT8XRfI= P:unifdef V:2.12-r0 A:x86\_64 S:15082 I:53248 T:selectively remove C preprocessor conditionals U:https://github.com/fanf2/unifdef L:BSD-2-Clause AND BSD-3-Clause o:unifdef m:psykose <alice@ayaya.dev> t:1679137263 c:fabbe8c015c6d5f73c76b0c7bec29badd5c56754 D:so:libc.musl-x86\_64.so.1 p:cmd:unifdef=2.12-r0 cmd:unifdefall=2.12-r0

C:Q1Gvy5mPeyvlcn2bS/bghXCWg7Im0= P:unifdef-doc V:2.12-r0 A:x86\_64 S:6674 I:28672 T:selectively remove C preprocessor conditionals (documentation) U:https://github.com/fanf2/unifdef
L:BSD-2-Clause AND BSD-3-Clause o:unifdef m:psykose <alice@ayaya.dev> t:1679137263 c:fabbe8c015c6d5f73c76b0c7bec29badd5c56754 i:docs unifdef=2.12-r0

C:Q1AM95WIT1MzouXd5OUdsWN3rIs/Y= P:unison V:2.53.3-r0 A:x86\_64 S:1720517 I:4599808 T:Efficient file-synchronization tool U:https://www.cis.upenn.edu/~bcpierce/unison/ L:GPL-3.0-or-later o:unison m:Jean-Louis Fuchs <jean-louis.fuchs@adfinis-sygroup.ch> t:1682735289 c:6f73656f61531b9149c62606141aa64a621f3ce2 D:so:libc.musl-x86\_64.so.1 p:cmd:unison-fsmonitor-2.53=2.53.3-r0 cmd:unison-text-2.53=2.53.3-r0 cmd:unison-text=2.53.3-r0 cmd:unison=2.53.3-r0

C:Q1I5LS5vaYmP+SzcfZXxakkceuXK8=

P:unison-doc V:2.53.3-r0 A:x86\_64 S:22466 I:45056 T:Efficient file-synchronization tool (documentation) U:https://www.cis.upenn.edu/~bcpierce/unison/ L:GPL-3.0-or-later o:unison m:Jean-Louis Fuchs <jean-louis.fuchs@adfinis-sygroup.ch> t:1682735289 c:6f73656f61531b9149c62606141aa64a621f3ce2 i:docs unison=2.53.3-r0

C:Q1ElKpt3C7o/RIc3i0n1mXxnDBfwk= P:unit V:1.31.1-r0 A:x86\_64 S:193129 I:491520 T:NGINX Unit is a dynamic web application server U:https://unit.nginx.org/

L:Apache-2.0 o:unit m:Andy Postnikov <apostnikov@gmail.com> t:1697916857 c:438f3c3dc54a38841e147a706ad7afa283d4c236 D:/bin/sh so:libc.musl-x86\_64.so.1 so:libcrypto.so.3 so:libpcre2-8.so.0 so:libssl.so.3 p:cmd:unitd=1.31.1-r0

#### C:Q1ruM9Pc8y35BkH1Wmknb65SPYZVM=

P:unit-openrc V:1.31.1-r0 A:x86\_64 S:2866 I:24576 T:NGINX Unit is a dynamic web application server (OpenRC init scripts) U:https://unit.nginx.org/ L:Apache-2.0 o:unit m:Andy Postnikov <apostnikov@gmail.com> t:1697916857 c:438f3c3dc54a38841e147a706ad7afa283d4c236 D:curl i:openrc unit=1.31.1-r0

C:Q1wqTqq3DLPOLgfvG9E26apoYGgIU= P:unit-perl V:1.31.1-r0 A:x86\_64 S:35062 I:98304 T:perl module for NGINX Unit U:https://unit.nginx.org/ L:Apache-2.0 o:unit m:Andy Postnikov <apostnikov@gmail.com> t:1697916857 c:438f3c3dc54a38841e147a706ad7afa283d4c236 D:unit=1.31.1-r0 so:libc.musl-x86\_64.so.1 so:libperl.so

C:Q1LoIvEu4SWPJXq43FFfXmF866U80= P:unit-php81 V:1.31.1-r0 A:x86\_64 S:31522 I:90112 T:php81 module for NGINX Unit U:https://unit.nginx.org/

L:Apache-2.0 o:unit m:Andy Postnikov <apostnikov@gmail.com> t:1697916857 c:438f3c3dc54a38841e147a706ad7afa283d4c236 D:unit=1.31.1-r0 so:libc.musl-x86\_64.so.1 so:libphp81.so

## C:Q1PR+ietxEMhAgBA6SvCLD4UzcD6M=

P:unit-php82 V:1.31.1-r0 A:x86\_64 S:31517 I:90112 T:php82 module for NGINX Unit U:https://unit.nginx.org/ L:Apache-2.0 o:unit m:Andy Postnikov <apostnikov@gmail.com> t:1697916857 c:438f3c3dc54a38841e147a706ad7afa283d4c236 D:unit=1.31.1-r0 so:libc.musl-x86\_64.so.1 so:libphp82.so

C:Q1jP3DTsSU26qWthze9Cc51Ohnejg=

P:unit-python3 V:1.31.1-r0 A:x86\_64 S:50959 I:143360 T:python3 module for NGINX Unit U:https://unit.nginx.org/ L:Apache-2.0 o:unit m:Andy Postnikov <apostnikov@gmail.com> t:1697916857 c:438f3c3dc54a38841e147a706ad7afa283d4c236 D:unit=1.31.1-r0 so:libc.musl-x86\_64.so.1 so:libpython3.11.so.1.0

C:Q14Ns4igHd3uHjpVPyLdFXL4DqXpM= P:unit-ruby V:1.31.1-r0 A:x86\_64 S:34680 I:98304 T:ruby module for NGINX Unit U:https://unit.nginx.org/ L:Apache-2.0 o:unit

m:Andy Postnikov <apostnikov@gmail.com> t:1697916857 c:438f3c3dc54a38841e147a706ad7afa283d4c236 D:unit=1.31.1-r0 so:libc.musl-x86\_64.so.1 so:libruby.so.3.2

### C:Q1DQtD804Q+8kQVkvmwsj32fH5gSY=

P:unit-tools V:1.31.1-r0 A:x86\_64 S:16293 I:86016 T:Configuration scripts for Unit U:https://unit.nginx.org/ L:Apache-2.0 o:unit m:Andy Postnikov <apostnikov@gmail.com> t:1697916857 c:438f3c3dc54a38841e147a706ad7afa283d4c236 D:bash curl p:cmd:setup-unit=1.31.1-r0 cmd:unitc=1.31.1-r0

C:Q1hgDZYbXBZz1fFxVkLL6B5PfIFL4= P:units V:2.22-r1 A:x86\_64 S:159463 I:495616 T:Units conversion and calculation program U:https://www.gnu.org/software/units/ L:GPL-3.0-only o:units m:Miguel Terron <miguel.a.terron@gmail.com> t:1683709314 c:9eecff9234296651ab444568aaad3ec686d3eb4b D:so:libc.musl-x86\_64.so.1 so:libreadline.so.8 p:cmd:units=2.22-r1

C:Q18xiFdjXTtOZYuHZzU4Wtlaq7iIA= P:units-cur-update V:2.22-r1 A:x86\_64 S:8446 I:32768 T:Units conversion and calculation program (currency database updater) U:https://www.gnu.org/software/units/ L:GPL-3.0-only o:units

m:Miguel Terron <miguel.a.terron@gmail.com> t:1683709314 c:9eecff9234296651ab444568aaad3ec686d3eb4b D:units py3-requests python3 p:cmd:units\_cur=2.22-r1

## C:Q1J9CiEFf3jzRnKwV6K3vkfGCeSz0= P:units-doc V:2.22-r1 A:x86\_64 S:105828 I:266240 T:Units conversion and calculation program (documentation) U:https://www.gnu.org/software/units/ L:GPL-3.0-only o:units m:Miguel Terron <miguel.a.terron@gmail.com> t:1683709314 c:9eecff9234296651ab444568aaad3ec686d3eb4b i:docs units=2.22-r1

C:Q1fOpK2KiZnWCj4tZ5mRrcIN4ATF8=

P:unpaper V:7.0.0-r1 A:x86\_64 S:28854 I:81920 T:Post-processing tool for scanned sheets of paper U:https://github.com/unpaper/unpaper L:GPL-2.0-only o:unpaper m:Carlo Landmeter <clandmeter@alpinelinux.org> t:1677537963 c:f5054ccd3ec3e2740c5764de73be6d703b3a9f30 D:so:libavcodec.so.60 so:libavformat.so.60 so:libavutil.so.58 so:libc.musl-x86\_64.so.1 p:cmd:unpaper=7.0.0-r1

# C:Q11/qEd7beBQcOJ7zk1W3YRKrRm40= P:unpaper-doc V:7.0.0-r1 A:x86\_64 S:9040 I:28672 T:Post-processing tool for scanned sheets of paper (documentation) U:https://github.com/unpaper/unpaper L:GPL-2.0-only o:unpaper

m:Carlo Landmeter <clandmeter@alpinelinux.org> t:1677537963 c:f5054ccd3ec3e2740c5764de73be6d703b3a9f30 i:docs unpaper=7.0.0-r1

C:Q1nf7/gaFz3Di0SPqSC1+ENp7Doew= P:unrealircd V:6.0.6-r1 A:x86\_64 S:1605956 I:6762496 T:internet relay chat daemon (ircd) U:https://www.unrealircd.org/ L:GPL-2.0-or-later o:unrealircd m:Willow Barraco <contact@willowbarraco.fr> t:1679668851 c:342eda9385ab87b40f0a667a8c3526f99d92079a D:/bin/sh so:libargon2.so.1 so:libc.musl-x86\_64.so.1 so:libcares.so.2 so:libcrypto.so.3 so:libjansson.so.4 so:libpcre2-8.so.0 so:libsodium.so.23 so:libssl.so.3 p:cmd:unrealircd-upgrade-script=6.0.6-r1 cmd:unrealircd=6.0.6-r1 cmd:unrealircdctl=6.0.6-r1

C:Q1p8fxYFXgsVpxkjKVhcw9H4IgrLM=

P:unrealircd-doc V:6.0.6-r1 A:x86\_64 S:29068 I:94208 T:internet relay chat daemon (ircd) (documentation) U:https://www.unrealircd.org/ L:GPL-2.0-or-later o:unrealircd m:Willow Barraco <contact@willowbarraco.fr> t:1679668851 c:342eda9385ab87b40f0a667a8c3526f99d92079a i:docs unrealircd=6.0.6-r1

### C:Q1HbWvoRp9EvtNbuz+XjU71KmB8CM=

P:unrealircd-openrc V:6.0.6-r1 A:x86\_64 S:1912 I:24576 T:internet relay chat daemon (ircd) (OpenRC init scripts) U:https://www.unrealircd.org/ L:GPL-2.0-or-later

o:unrealircd m:Willow Barraco <contact@willowbarraco.fr> t:1679668851 c:342eda9385ab87b40f0a667a8c3526f99d92079a i:openrc unrealircd=6.0.6-r1

C:Q18+DVvPFJXIqeLEszXZyhFbmqWhw= P:unshield V:1.5.1-r1 A:x86\_64 S:25739 I:90112 T:Extracts CAB files from InstallShield installers U:https://github.com/twogood/unshield L:MIT o:unshield m:Clayton Craft <clayton@craftyguy.net> t:1665760928 c:a90ef81768fda45b2448d6e5eef4c24c38e7ccaa D:so:libc.musl-x86\_64.so.1 so:libz.so.1 p:so:libunshield.so.0=0.0.0 cmd:unshield=1.5.1-r1

C:Q1RHod1fsEHCkGQVbvKv7D0ZMXfC8=

P:unshield-dev V:1.5.1-r1 A:x86\_64 S:2770 I:28672 T:Extracts CAB files from InstallShield installers (development files) U:https://github.com/twogood/unshield L:MIT o:unshield m:Clayton Craft <clayton@craftyguy.net> t:1665760928 c:a90ef81768fda45b2448d6e5eef4c24c38e7ccaa D:pkgconfig unshield=1.5.1-r1 p:pc:libunshield=1.5.1

C:Q1LF0S7fcka7q0/0I5mj4xZtZRZsc= P:unshield-doc V:1.5.1-r1 A:x86\_64 S:2608 I:24576 T:Extracts CAB files from InstallShield installers (documentation) U:https://github.com/twogood/unshield L:MIT

o:unshield m:Clayton Craft <clayton@craftyguy.net> t:1665760928 c:a90ef81768fda45b2448d6e5eef4c24c38e7ccaa i:docs unshield=1.5.1-r1

C:Q18BoJ7KQ+wF/px7eQf4LhS2SS6nI= P:unudhcpd V:0.2.1-r0 A:x86\_64 S:6493 I:28672 T:extremely basic DHCP server that only issues 1 IP address to any client U:https://gitlab.com/postmarketOS/unudhcpd L:GPL-3.0-or-later o:unudhcpd m:Clayton Craft <clayton@craftyuy.net> t:1662215052 c:68cdd596d260be05b9df72c45725e5ce6e4f0e3b D:so:libc.musl-x86\_64.so.1 p:cmd:unudhcpd=0.2.1-r0

C:Q1Uk9jORJel0gs1HWMUF2TDwKvXJk=

P:upower V:1.90.0-r2 A:x86\_64 S:108679 I:425984 T:Power Management Services U:https://upower.freedesktop.org L:GPL-2.0-or-later o:upower m:Natanael Copa <ncopa@alpinelinux.org> t:1663230271 c:39c03020319d2358d7ea974e748249036958cb37 D:so:libc.musl-x86\_64.so.1 so:libgio-2.0.so.0 so:libglib-2.0.so.0 so:libgobject-2.0.so.0 so:libgudev-1.0.so.0 p:so:libupower-glib.so.3=3.1.0 cmd:upower=1.90.0-r2

C:Q1OowYiVdvua3olanDo+Vq0pOxsY0= P:upower-dev V:1.90.0-r2 A:x86\_64 S:15640 I:167936 T:Power Management Services (development files) U:https://upower.freedesktop.org L:GPL-2.0-or-later

o:upower m:Natanael Copa <ncopa@alpinelinux.org> t:1663230271 c:39c03020319d2358d7ea974e748249036958cb37 D:pc:glib-2.0>=2.58 pc:gobject-2.0>=2.58 pkgconfig upower=1.90.0-r2 p:pc:upower-glib=1.90.0

## C:Q1xKIHwqxitFPT6U9q+88wGuEbED8= P:upower-doc V:1.90.0-r2 A:x86\_64 S:50986 I:430080 T:Power Management Services (documentation) U:https://upower.freedesktop.org L:GPL-2.0-or-later o:upower m:Natanael Copa <ncopa@alpinelinux.org> t:1663230271 c:39c03020319d2358d7ea974e748249036958cb37 i:docs upower=1.90.0-r2

C:Q1NewvZdYvMrNaDmMnlplGklxpXXY=

P:upower-lang V:1.90.0-r2 A:x86\_64 S:3605 I:65536 T:Languages for package upower U:https://upower.freedesktop.org L:GPL-2.0-or-later o:upower m:Natanael Copa <ncopa@alpinelinux.org> t:1663230271 c:39c03020319d2358d7ea974e748249036958cb37 i:upower=1.90.0-r2 lang

## C:Q1YMVOjZIbxvfMcNbVO+x9Kc+ftP8= P:uptimed V:0.4.6-r1 A:x86\_64 S:22012 I:102400 T:System uptime record daemon U:https://github.com/rpodgorny/uptimed L:GPL-2.0-only o:uptimed

m:Patrycja Rosa <alpine@ptrcnull.me> t:1643590424 c:2168b27e372587d41307b88b9ce45009ea656418 D:so:libc.musl-x86\_64.so.1 p:so:libuptimed.so.0=0.0.0 cmd:uprecords=0.4.6-r1 cmd:uptimed=0.4.6-r1

### C:Q1C3Lgfif0MvMt7EOvmJxsvYrdkv4=

P:uptimed-doc V:0.4.6-r1 A:x86\_64 S:3264 I:32768 T:System uptime record daemon (documentation) U:https://github.com/rpodgorny/uptimed L:GPL-2.0-only o:uptimed m:Patrycja Rosa <alpine@ptrcnull.me> t:1643590424 c:2168b27e372587d41307b88b9ce45009ea656418 i:docs uptimed=0.4.6-r1

C:Q1ZgauEOKKah5SKIRAmtFyqJ8RmqM= P:uptimed-openrc V:0.4.6-r1 A:x86\_64 S:1814 I:16384 T:System uptime record daemon (OpenRC init scripts) U:https://github.com/rpodgorny/uptimed L:GPL-2.0-only o:uptimed m:Patrycja Rosa <alpine@ptrcnull.me> t:1643590424 c:2168b27e372587d41307b88b9ce45009ea656418 i:openrc uptimed=0.4.6-r1

C:Q13n5GVENZvXe/7FTNBJWuqiNd/B8= P:upx V:4.0.2-r0 A:x86\_64 S:745761 I:2207744 T:The Ultimate Packer for eXecutables U:https://upx.github.io L:GPL-2.0 Public-Domain o:upx m:Mitch Tishmack <mitch.tishmack@gmail.com> t:1675353772 c:24830c1d87cec69b6bff9cfb855b8a2edc18471c D:so:libc.musl-x86\_64.so.1 so:libgcc\_s.so.1 so:libstdc++.so.6 p:cmd:upx=4.0.2-r0

C:Q1PKRojc6qlo6QU+/Kh8sP2Z2eOA4= P:upx-doc V:4.0.2-r0 A:x86\_64 S:56956 I:188416 T:The Ultimate Packer for eXecutables (documentation) U:https://upx.github.io L:GPL-2.0 Public-Domain o:upx m:Mitch Tishmack <mitch.tishmack@gmail.com> t:1675353772 c:24830c1d87cec69b6bff9cfb855b8a2edc18471c i:docs upx=4.0.2-r0

C:Q1hfo/TXPEf3lpDAjfIpACxPn4pu8= P:urfkill V:0.5.0\_git20210401-r4 A:x86\_64 S:53514 I:262144 T:Handle rfkill events in userspace U:https://freedesktop.org/wiki/Software/urfkill/ L:GPL-2.0-or-later AND LGPL-2.1-or-later o:urfkill m:Bart Ribbers <bribbers@disroot.org> t:1678883193 c:fea7b8fa551311be21390d7a44f66411e60e9d6a D:so:libc.musl-x86\_64.so.1 so:libexpat.so.1 so:libgio-2.0.so.0 so:libglib-2.0.so.0 so:libgobject-2.0.so.0 so:libpolkitgobject-1.so.0 so:libudev.so.1 p:so:liburfkill-glib.so.0=0.0.0

C:Q1CGDhsvuPrh3MJoe52n6LFXQ5xf8= P:urfkill-dev V:0.5.0\_git20210401-r4 A:x86\_64 S:10474 I:114688 T:Handle rfkill events in userspace (development files) U:https://freedesktop.org/wiki/Software/urfkill/ L:GPL-2.0-or-later AND LGPL-2.1-or-later o:urfkill

m:Bart Ribbers <bribbers@disroot.org> t:1678883193 c:fea7b8fa551311be21390d7a44f66411e60e9d6a D:dbus-glib-dev eudev-dev expat-dev gobject-introspection-dev polkit-elogind-dev pc:gio-unix-2.0 pc:glib-2.0 pc:gobject-2.0 pc:gthread-2.0 pkgconfig urfkill=0.5.0\_git20210401-r4 p:pc:urfkill-glib=0.6.0

## C:Q1YJdlfnyBdqR80QtKD+mXMJGuf6A= P:urfkill-doc V:0.5.0\_git20210401-r4 A:x86\_64 S:3676 I:32768 T:Handle rfkill events in userspace (documentation) U:https://freedesktop.org/wiki/Software/urfkill/ L:GPL-2.0-or-later AND LGPL-2.1-or-later o:urfkill m:Bart Ribbers <bribbers@disroot.org> t:1678883193 c:fea7b8fa551311be21390d7a44f66411e60e9d6a i:docs urfkill=0.5.0\_git20210401-r4

C:Q1tsY4lknyBAsc4PE6LUlNO/RIZik= P:urfkill-openrc V:0.5.0\_git20210401-r4 A:x86\_64 S:1873 I:24576 T:Handle rfkill events in userspace (OpenRC init scripts) U:https://freedesktop.org/wiki/Software/urfkill/ L:GPL-2.0-or-later AND LGPL-2.1-or-later o:urfkill m:Bart Ribbers <bribbers@disroot.org> t:1678883193 c:fea7b8fa551311be21390d7a44f66411e60e9d6a i:openrc urfkill=0.5.0\_git20210401-r4

C:Q1+osVZHmkoKnlpyjkuxi/+oRt8J4= P:urfkill-static V:0.5.0\_git20210401-r4 A:x86\_64 S:13297 I:61440 T:Handle rfkill events in userspace (static library) U:https://freedesktop.org/wiki/Software/urfkill/ L:GPL-2.0-or-later AND LGPL-2.1-or-later o:urfkill

m:Bart Ribbers <bribbers@disroot.org> t:1678883193 c:fea7b8fa551311be21390d7a44f66411e60e9d6a

C:Q1oHnckZ9Rro6J4uVTugldnOT/H9M= P:uriparser V:0.9.7-r0 A:x86\_64 S:4219 I:32768 T:strictly RFC 3986 compliant URI parsing and handling library U:https://uriparser.github.io/ L:BSD-3-Clause o:uriparser m:Fabian Affolter <fabian@affolter-engineering.ch> t:1665075094 c:8e041603afd37e8b3cf959ade2fcb9bf74583bf3 D:so:libc.musl-x86\_64.so.1 so:liburiparser.so.1 p:cmd:uriparse=0.9.7-r0

C:Q1w39nDjgc5r+4iEs3/l6cx2SFQmM= P:uriparser-dev V:0.9.7-r0 A:x86\_64 S:17618 I:131072 T:strictly RFC 3986 compliant URI parsing and handling library (development files) U:https://uriparser.github.io/ L:BSD-3-Clause o:uriparser m:Fabian Affolter <fabian@affolter-engineering.ch> t:1665075094 c:8e041603afd37e8b3cf959ade2fcb9bf74583bf3 D:liburiparser=0.9.7-r0 pkgconfig p:pc:liburiparser=0.9.7

C:Q1OtGb3YXlxoMi2OSO3M5zA+9q4o8= P:urlscan V:0.9.10-r2 A:x86\_64 S:28992 I:155648 T:Mutt and terminal url selector (similar to urlview) U:https://github.com/firecat53/urlscan L:GPL-2.0-or-later o:urlscan m:Keith

Maxwell <keith.maxwell@gmail.com> t:1682183233 c:470b0efc701c2811c1a761c7400ef992fcf7b097 D:python3 py3-urwid python3~3.11 p:cmd:urlscan=0.9.10-r2 py3.11:urlscan=0.9.10-r2

C:Q1xIGh17q6YVZl05AZl3QZVBiUAds= P:urlscan-doc V:0.9.10-r2 A:x86\_64 S:15750 I:61440 T:Mutt and terminal url selector (similar to urlview) (documentation) U:https://github.com/firecat53/urlscan L:GPL-2.0-or-later o:urlscan m:Keith Maxwell <keith.maxwell@gmail.com> t:1682183233 c:470b0efc701c2811c1a761c7400ef992fcf7b097 i:docs urlscan=0.9.10-r2

C:Q1DkN0Ur4XwDu13qmEA6gU8c3gmvQ= P:urlscan-pyc V:0.9.10-r2 A:x86\_64 S:36641 I:126976 T:Precompiled Python bytecode for urlscan U:https://github.com/firecat53/urlscan L:GPL-2.0-or-later o:urlscan m:Keith Maxwell <keith.maxwell@gmail.com> t:1682183233 c:470b0efc701c2811c1a761c7400ef992fcf7b097 D:python3 py3-urwid python3~3.11 i:urlscan=0.9.10-r2 pyc

C:Q1kYYwaK6j0fppZU8P90ubkRtJNVo= P:urlview V:20131023-r2 A:x86\_64 S:11976 I:53248 T:urlview is a program for extracting URLs from text files U:https://github.com/sigpipe/urlview L:GPL-2.0-or-later o:urlview

t:1666619692 c:6d3f459f1e2a47230cb5fb845d196b48fbbe1ae5 D:bash so:libc.musl-x86\_64.so.1 so:libncursesw.so.6 p:cmd:urlview=20131023-r2

C:Q1myyL20u99g4CUAsaQmMbWiSm3Hs= P:urlview-doc V:20131023-r2 A:x86\_64 S:3503 I:24576 T:urlview is a program for extracting URLs from text files (documentation) U:https://github.com/sigpipe/urlview L:GPL-2.0-or-later o:urlview t:1666619692 c:6d3f459f1e2a47230cb5fb845d196b48fbbe1ae5 i:docs urlview=20131023-r2

C:Q1PCDuXxnKNDn5ulzQVKJw+o2+zwk= P:usb-moded V:0.86.0.56-r0 A:x86\_64 S:73496 I:196608 T:A daemon activating a certain USB profile based on the usb cable connection status U:https://github.com/sailfishos/usb-moded L:GPL-2.0-only o:usb-moded m:Bart Ribbers <bribbers@disroot.org> t:1634795961 c:5c876f246314e6045acedf27d341328600605ce2 D:so:libc.musl-x86\_64.so.1 so:libdbus-1.so.3 so:libelogind.so.0 so:libglib-2.0.so.0 so:libkmod.so.2 so:libudev.so.1 p:cmd:usb\_moded=0.86.0.56-r0 cmd:usb\_moded\_util=0.86.0.56-r0

C:Q1t6ENDmnz14u2gifEagnWIag9EYg= P:usb-moded-dev V:0.86.0.56-r0 A:x86\_64 S:17158 I:176128 T:A daemon activating a certain USB profile based on the usb cable connection status (development files) U:https://github.com/sailfishos/usb-moded L:GPL-2.0-only o:usb-moded m:Bart Ribbers <bribbers@disroot.org> t:1634795961

c:5c876f246314e6045acedf27d341328600605ce2 D:dbus-glib-dev eudev-dev elogind-dev glib-dev gobject-introspection-dev kmod-dev libdsme-dev sailfish-accesscontrol ssu-sysinfo-dev pc:dbus-1 pkgconfig p:pc:usb\_moded=0.86.0.56

C:Q1/AAfbiqM6Y2XCgFiNa30FVm3yRw= P:usb-moded-openrc V:0.86.0.56-r0 A:x86\_64 S:1904 I:24576 T:A daemon activating a certain USB profile based on the usb cable connection status (OpenRC init scripts) U:https://github.com/sailfishos/usb-moded L:GPL-2.0-only o:usb-moded m:Bart Ribbers <bribbers@disroot.org> t:1634795961 c:5c876f246314e6045acedf27d341328600605ce2 i:openrc usb-moded=0.86.0.56-r0 C:Q17DBuCg4dkgqFDMGB4FnEXJKBWXs= P:usbredir V:0.13.0-r0 A:x86\_64 S:9003 I:36864 T:USB network redirection protocol libraries U:https://www.spice-space.org/usbredir.html L:GPL-2.0-or-later AND LGPL-2.1-or-later o:usbredir m:Natanael Copa <ncopa@alpinelinux.org> t:1672972783 c:2bf4ca418e18031760cc0b460fe965d004efc7dd

D:so:libc.musl-x86\_64.so.1 so:libgio-2.0.so.0 so:libglib-2.0.so.0 so:libgobject-2.0.so.0 so:libusb-1.0.so.0 so:libusbredirhost.so.1 p:cmd:usbredirect=0.13.0-r0

C:Q1mm59g3bPZPsuguB9bxF//uDlWTQ= P:usbredir-dev V:0.13.0-r0 A:x86\_64 S:11337 I:73728 T:USB network redirection protocol libraries (development files) U:https://www.spice-space.org/usbredir.html L:GPL-2.0-or-later AND LGPL-2.1-or-later o:usbredir

m:Natanael Copa <ncopa@alpinelinux.org> t:1672972783 c:2bf4ca418e18031760cc0b460fe965d004efc7dd D:libusbredirhost=0.13.0-r0 libusbredirparser=0.13.0-r0 pc:libusb-1.0>=1.0.9 pkgconfig p:pc:libusbredirhost=0.13.0 pc:libusbredirparser-0.5=0.13.0

C:Q19euPFtH01u7JWG3uzYhiDGIrUt0= P:usbredir-doc V:0.13.0-r0 A:x86\_64 S:2477 I:24576 T:USB network redirection protocol libraries (documentation) U:https://www.spice-space.org/usbredir.html L:GPL-2.0-or-later AND LGPL-2.1-or-later o:usbredir m:Natanael Copa <ncopa@alpinelinux.org> t:1672972783 c:2bf4ca418e18031760cc0b460fe965d004efc7dd i:docs usbredir=0.13.0-r0

C:Q1IVaS0qQ/7lEpBbGa/rvQf8gTNZU= P:user-managerd V:0.8.5-r1 A:x86\_64 S:50857 I:188416 T:Daemon for handling Sailfish OS device users U:https://github.com/sailfishos/user-managerd L:BSD-3-Clause o:user-managerd m:Bart Ribbers <bribbers@disroot.org> t:1650930581 c:bf06f245ae0433e643cbdb71010752e82dfeae8b D:so:libQt5Core.so.5 so:libQt5DBus.so.5 so:libc.musl-x86\_64.so.1 so:libelogind.so.0 so:libgcc\_s.so.1 so:libglib-2.0.so.0 so:libgobject-2.0.so.0 so:libmce-qt5.so.1 so:libsailfishaccesscontrol.so.0 so:libstdc++.so.6 so:libuser.so.1 p:cmd:user-managerd=0.8.5-r1 cmd:userdel\_local.sh=0.8.5-r1

C:Q15uBsSxPRlHjuO9NcZesj3tajPe4= P:user-managerd-dev V:0.8.5-r1 A:x86\_64 S:3284 I:36864 T:Daemon for handling Sailfish OS device users (development files) U:https://github.com/sailfishos/user-managerd

L:BSD-3-Clause o:user-managerd m:Bart Ribbers <bribbers@disroot.org> t:1650930581 c:bf06f245ae0433e643cbdb71010752e82dfeae8b D:elogind-dev libmce-qt-dev libuser-dev qt5-qtbase-dev sailfish-access-control pc:dbus-1 pkgconfig p:pc:sailfishusermanager=0

C:Q15917b9ej2pTGbfrk0xfF7XxzuN0= P:user-managerd-openrc V:0.8.5-r1 A:x86\_64 S:1864 I:24576 T:Daemon for handling Sailfish OS device users (OpenRC init scripts) U:https://github.com/sailfishos/user-managerd L:BSD-3-Clause o:user-managerd m:Bart Ribbers <bribbers@disroot.org> t:1650930581 c:bf06f245ae0433e643cbdb71010752e82dfeae8b i:openrc user-managerd=0.8.5-r1

#### C:Q1A2GJZ1bxQTPKY42YJB9CGxDrHkA=

P:utf8proc V:2.8.0-r0 A:x86\_64 S:82321 I:364544 T:Clean C library for processing UTF-8 Unicode data U:https://github.com/JuliaStrings/utf8proc L:MIT custom o:utf8proc m:Jakub Jirutka <jakub@jirutka.cz> t:1667345774 c:d76e24635069cddf029d6722daae5d2299b872dc D:so:libc.musl-x86\_64.so.1 p:so:libutf8proc.so.2=2.6.0

C:Q1gbRAXoyeK0ioRu6NJ7K1SqKilVc= P:utf8proc-dev V:2.8.0-r0 A:x86\_64 S:91215 I:405504 T:Clean C library for processing UTF-8 Unicode data (development files) U:https://github.com/JuliaStrings/utf8proc

L:MIT custom o:utf8proc m:Jakub Jirutka <jakub@jirutka.cz> t:1667345774 c:d76e24635069cddf029d6722daae5d2299b872dc D:pkgconfig utf8proc=2.8.0-r0 p:pc:libutf8proc=2.6.0

C:Q1zXxZxHdaizzYjZJgtKI10lLbXtw= P:utfcpp V:3.2.3-r0 A:x86\_64 S:12476 I:102400 T:UTF-8 with C++ in a portable way U:https://github.com/nemtrif/utfcpp L:BSL-1.0 o:utfcpp m:Leon Marz <main@lmarz.org> t:1672579705 c:ef8a63514312456d78db1a4e6b9192e6c44d90c8

C:Q10zI0UW9kGIDtlhRjP7lu1LYLs4U= P:uthash V:2.3.0-r0 A:x86\_64 S:1494 I:4096 T:C macros for hash tables and more U:http://troydhanson.github.io/uthash/ L:BSD-2-Clause o:uthash m:Jakub Jirutka <jakub@jirutka.cz> t:1615414154

c:1dd282250fd2424bdea7554b0ad32b25c7288cef

C:Q1CGyy6VHJP2ppTT7PPa9c8+4rzy8= P:uthash-dev V:2.3.0-r0 A:x86\_64 S:25768 I:212992 T:C macros for hash tables and more (development files) U:http://troydhanson.github.io/uthash/ L:BSD-2-Clause o:uthash m:Jakub Jirutka <jakub@jirutka.cz>

t:1615414154 c:1dd282250fd2424bdea7554b0ad32b25c7288cef D:uthash=2.3.0-r0

C:Q1FqB7w2wnVqkmHIWlF6THEic+YX0= P:v2ray V:5.3.0-r7 A:x86\_64 S:12296679 I:38440960 T:A platform for building proxies to bypass network restrictions U:https://v2fly.org L:MIT o:v2ray m:nibon7 <nibon7@163.com> t:1700254797 c:5d9cbaefb04d010ef92a918b71679dfeee90904c p:cmd:v2ray=5.3.0-r7

C:Q16VGttQBS6zJAHM8rvmil/JQBmCw= P:v2ray-openrc V:5.3.0-r7 A:x86\_64 S:1980 I:16384 T:A platform for building proxies to bypass network restrictions (OpenRC init scripts) U:https://v2fly.org L:MIT o:v2ray m:nibon7 <nibon7@163.com> t:1700254797 c:5d9cbaefb04d010ef92a918b71679dfeee90904c i:openrc v2ray=5.3.0-r7

C:Q1L0BJ07kh+wrmD3jkl/tde9CNd8A= P:v4l-utils V:1.24.1-r0 A:x86\_64 S:874312 I:2142208 T:Userspace tools and conversion library for Video 4 Linux U:https://linuxtv.org/ L:LGPL-2.0-or-later o:v4l-utils m:Francesco Colista <fcolista@alpinelinux.org> t:1677334664 c:ce8135d4433d9e7297f9234ed233477375ff0e47 D:so:libc.musl-x86\_64.so.1 so:libgcc\_s.so.1 so:libintl.so.8 so:libstdc++.so.6 so:libudev.so.1 so:libv4l2.so.0 so:libv4l2rds.so.0

p:cmd:cec-compliance=1.24.1-r0 cmd:cec-ctl=1.24.1-r0 cmd:cec-follower=1.24.1-r0 cmd:cx18-ctl=1.24.1-r0 cmd:decode\_tm6000=1.24.1-r0 cmd:ir-ctl=1.24.1-r0 cmd:ivtv-ctl=1.24.1-r0 cmd:media-ctl=1.24.1-r0 cmd:rdsctl=1.24.1-r0 cmd:v4l2-compliance=1.24.1-r0 cmd:v4l2-ctl=1.24.1-r0 cmd:v4l2-dbg=1.24.1-r0 cmd:v4l2-sysfspath=1.24.1-r0

#### C:Q19QGxqAmT8h9M61HaUDZRkUngefI=

P:v4l-utils-dev V:1.24.1-r0 A:x86\_64 S:79365 I:528384 T:Userspace tools and conversion library for Video 4 Linux (development files) U:https://linuxtv.org/ L:LGPL-2.0-or-later o:v4l-utils m:Francesco Colista <fcolista@alpinelinux.org> t:1677334664 c:ce8135d4433d9e7297f9234ed233477375ff0e47 D:libdvbv5=1.24.1-r0 pc:libudev pkgconfig v4l-utils-libs=1.24.1-r0 p:pc:libdvbv5=1.24.1 pc:libv4l1=1.24.1 pc:libv4l2=1.24.1 pc:libv4l2rds=1.24.1 pc:libv4lconvert=1.24.1

C:Q1HDBhAgiCBImakXaEvfzk+QAqeUY= P:v4l-utils-doc V:1.24.1-r0 A:x86\_64 S:41644 I:86016 T:Userspace tools and conversion library for Video 4 Linux (documentation) U:https://linuxtv.org/ L:LGPL-2.0-or-later o:v4l-utils m:Francesco Colista <fcolista@alpinelinux.org> t:1677334664 c:ce8135d4433d9e7297f9234ed233477375ff0e47 i:docs v4l-utils=1.24.1-r0

C:Q1kQMiIzjUmfi+mtEAsYaigI2BZ4w= P:v4l-utils-dvbv5 V:1.24.1-r0 A:x86\_64 S:102837 I:262144 T:Backwards compatible DVBv5 command line utilities U:https://linuxtv.org/ L:LGPL-2.0-or-later

o:v4l-utils m:Francesco Colista <fcolista@alpinelinux.org> t:1677334664 c:ce8135d4433d9e7297f9234ed233477375ff0e47 D:so:libc.musl-x86\_64.so.1 so:libdvbv5.so.0 so:libintl.so.8 p:cmd:dvb-fe-tool=1.24.1-r0 cmd:dvb-format-convert=1.24.1-r0 cmd:dvbv5-daemon=1.24.1-r0 cmd:dvbv5 scan=1.24.1-r0 cmd:dvbv5-zap=1.24.1-r0

C:Q1zGwxlzg+FVOWe5UEDPLmMijfG3o=

P:v4l-utils-libs V:1.24.1-r0 A:x86\_64 S:128694 I:430080 T:Collection of video4linux support libraries U:https://linuxtv.org/ L:LGPL-2.0-or-later o:v4l-utils m:Francesco Colista <fcolista@alpinelinux.org> t:1677334664 c:ce8135d4433d9e7297f9234ed233477375ff0e47 D:so:libc.musl-x86\_64.so.1 so:libjpeg.so.8 p:so:libv4l1.so.0=0.0.0 so:libv4l2.so.0=0.0.0 so:libv4l2rds.so.0=0.0.0 so:libv4lconvert.so.0=0.0.0

## C:Q1eGiaKZsWOOO7Y/LVJsX71nT2YuQ=

P:vakzination V:23.01.0-r1 A:x86\_64 S:35692 I:118784 T:Vakzination manages your health certificates like vaccination, test, and recovery certificates U:https://invent.kde.org/plasma-mobile/vakzination L:LGPL-2.0-or-later o:vakzination m:Bart Ribbers <bribbers@disroot.org> t:1682526155 c:c7f1a9baaa42e2ed67038f53d0238f60461cecf1 D:kirigami2 prison qt5-qtquickcontrols2 so:libKF5ConfigCore.so.5 so:libKF5CoreAddons.so.5 so:libKF5I18n.so.5 so:libKHealthCertificate.so.1 so:libKPim5Itinerary.so.5 so:libQt5Core.so.5 so:libQt5Gui.so.5 so:libQt5Qml.so.5 so:libQt5QuickControls2.so.5 so:libQt5Widgets.so.5 so:libc.musl-x86\_64.so.1 so:libstdc++.so.6 p:cmd:vakzination=23.01.0-r1 C:Q1QHZQ7lhpc0cJ1rBYmGfEnXr3kEA= P:vakzination-lang

#### I:315392

T:Languages for package vakzination U:https://invent.kde.org/plasma-mobile/vakzination L:LGPL-2.0-or-later o:vakzination m:Bart Ribbers <bribbers@disroot.org> t:1682526155 c:c7f1a9baaa42e2ed67038f53d0238f60461cecf1 D:kirigami2 prison qt5-qtquickcontrols2 i:vakzination=23.01.0-r1 lang

#### C:Q1CJUN66U35DqMZdZmLreutzdBgwE=

P:vala-language-server V:0.48.5-r0 A:x86\_64 S:303924 I:823296 T:Code Intelligence for Vala U:https://github.com/vala-lang/vala-language-server L:LGPL-2.1-or-later o:vala-language-server m:Rasmus Thomsen <oss@cogitri.dev> t:1664061012 c:168f6558a29d6072ca7a39d440574ba26682e251 D:so:libc.musl-x86\_64.so.1 so:libgee-0.8.so.2 so:libgio-2.0.so.0 so:libglib-2.0.so.0 so:libgobject-2.0.so.0 so:libjsonglib-1.0.so.0 so:libjsonrpc-glib-1.0.so.1 so:libvala-0.56.so.0 p:cmd:vala-language-server=0.48.5-r0

#### C:Q1jpU94rxj+7zxNnZjaAdHPPrK8To=

P:vala-language-server-dbg V:0.48.5-r0 A:x86\_64 S:1753259 I:4427776 T:Code Intelligence for Vala (debug symbols) U:https://github.com/vala-lang/vala-language-server L:LGPL-2.1-or-later o:vala-language-server m:Rasmus Thomsen <oss@cogitri.dev> t:1664061012 c:168f6558a29d6072ca7a39d440574ba26682e251

C:Q16idwMyXd7ef9uO+tWzNo8w8ZOtU= P:vala-language-server-doc V:0.48.5-r0 A:x86\_64 S:2300

### I:24576

T:Code Intelligence for Vala (documentation) U:https://github.com/vala-lang/vala-language-server L:LGPL-2.1-or-later o:vala-language-server m:Rasmus Thomsen <oss@cogitri.dev> t:1664061012 c:168f6558a29d6072ca7a39d440574ba26682e251 i:docs vala-language-server=0.48.5-r0

### C:Q1jLbR0p5V5CcJqq0ZsU4GgYZPhVU=

P:vala-lint V:0\_git20220216-r1 A:x86\_64 S:60012 I:253952 T:Check code-style of Vala code files U:https://github.com/vala-lang/vala-lint L:GPL-2.0-or-later o:vala-lint m:Rasmus Thomsen <oss@cogitri.dev> t:1662215052 c:68cdd596d260be05b9df72c45725e5ce6e4f0e3b D:pc:gio-2.0>=2.56.4 pc:libvala-0.56>=0.40.4 pkgconfig so:libc.musl-x86\_64.so.1 so:libgio-2.0.so.0 so:libglib-2.0.so.0 so:libgobject-2.0.so.0 so:libvala-0.56.so.0 p:so:libvala-linter-1.0.so.1.0.0=1 pc:vala-linter-1=0.1.0 cmd:io.elementary.vala-lint=0\_git20220216-r1

C:Q1MgOSbxSTcAscnLjJXX944iYbY0M= P:valhalla V:3.1.4-r9 A:x86\_64 S:2213389 I:8077312 T:Open Source Routing Engine for OpenStreetMap U:https://valhalla.readthedocs.io/ L:MIT o:valhalla m:Bart Ribbers <bribbers@disroot.org> t:1681447270 c:b2fed42bb973f379dfd5c6eb41986939aab58112 D:so:libc.musl-x86\_64.so.1 so:libcurl.so.4 so:libgcc\_s.so.1 so:libprotobuf-lite.so.32 so:libstdc++.so.6 so:libz.so.1 p:so:libgmock.so.1.11.0=1.11.0 so:libgmock\_main.so.1.11.0=1.11.0 so:libgtest.so.1.11.0=1.11.0 so:libgtest\_main.so.1.11.0=1.11.0 so:libvalhalla.so.3=3.1.4 cmd:valhalla\_build\_config=3.1.4-r9 cmd:valhalla\_build\_elevation=3.1.4-r9 cmd:valhalla\_build\_timezones=3.1.4-r9 cmd:valhalla\_build\_transit=3.1.4-r9

C:Q1B4SVbIA8qGtuiYBBzF+Xo1zgHMg= P:valhalla-dev

V:3.1.4-r9 A:x86\_64 S:452960 I:3518464 T:Open Source Routing Engine for OpenStreetMap (development files) U:https://valhalla.readthedocs.io/ L:MIT o:valhalla m:Bart Ribbers <bribbers@disroot.org> t:1681447270 c:b2fed42bb973f379dfd5c6eb41986939aab58112 D:boost-dev curl-dev libspatialite-dev luajit-dev prime\_server-dev protobuf-dev python3-dev sqlite-dev zeromq-dev zlib-dev pkgconfig valhalla=3.1.4-r9 p:pc:libvalhalla=3.1.4

C:Q1IB+EdH43TVDqF0F2fp96e3cLIjM= P:valhalla-doc V:3.1.4-r9 A:x86\_64 S:125473 I:466944 T:Open Source Routing Engine for OpenStreetMap (documentation) U:https://valhalla.readthedocs.io/ L:MIT o:valhalla m:Bart Ribbers <bribbers@disroot.org> t:1681447270 c:b2fed42bb973f379dfd5c6eb41986939aab58112 i:docs valhalla=3.1.4-r9

C:Q1kIOa4hPzMx54qUWDm/C079Q4+jI= P:vamp-sdk V:2.10.0-r0 A:x86\_64 S:112986 I:299008 T:Framework for audio analysis and feature extraction U:https://code.soundsoftware.ac.uk/projects/vamp-plugin-sdk L:BSD-3-Clause o:vamp-sdk m:psykose <alice@ayaya.dev> t:1663008241 c:fa5429ec30886ea41f415e694783e90ad5ad44f5 D:so:libc.musl-x86\_64.so.1 so:libgcc\_s.so.1 so:libsndfile.so.1 so:libstdc++.so.6 p:cmd:vamp-rdf-template-generator=2.10.0-r0 cmd:vamp-simple-host=2.10.0-r0 C:Q1nKXu9Can5JzD4z5OJKcB3poTy6M= P:vamp-sdk-dev V:2.10.0-r0 A:x86\_64 S:1956258 I:3178496 T:Framework for audio analysis and feature extraction (development files) U:https://code.soundsoftware.ac.uk/projects/vamp-plugin-sdk L:BSD-3-Clause o:vamp-sdk m:psykose <alice@ayaya.dev> t:1663008241 c:fa5429ec30886ea41f415e694783e90ad5ad44f5 D:pkgconfig vamp-sdk-libs=2.10.0-r0 p:pc:vamp-hostsdk=2.10 pc:vamp-sdk=2.10 pc:vamp=2.10

C:Q1j6i6gooY9K+B74djKP9IeElMgzU= P:vamp-sdk-libs V:2.10.0-r0 A:x86\_64 S:101885 I:253952 T:Framework for audio analysis and feature extraction (libraries) U:https://code.soundsoftware.ac.uk/projects/vamp-plugin-sdk L:BSD-3-Clause o:vamp-sdk m:psykose <alice@ayaya.dev> t:1663008241 c:fa5429ec30886ea41f415e694783e90ad5ad44f5 D:so:libc.musl-x86\_64.so.1 so:libstdc++.so.6 p:so:libvamp-hostsdk.so.3=3.10.0 so:libvamp-sdk.so.2=2.10.0

C:Q1LRRL7JG0DmN1Ab83tlj+m4YLqsQ= P:vault V:1.13.5-r3 A:x86\_64 S:51664299 I:198742016 T:Tool for encryption as a service, secrets and privileged access management U:https://www.vaultproject.io/ L:MPL-2.0 o:vault m:Mike Crute <mike@crute.us> t:1700254797 c:5d9cbaefb04d010ef92a918b71679dfeee90904c D:/bin/sh p:cmd:vault=1.13.5-r3

C:Q1qTW2T4XR2xJrnjB/zV8cEdxTHLI= P:vault-openrc V:1.13.5-r3 A:x86\_64 S:2132 I:24576 T:Tool for encryption as a service, secrets and privileged access management (OpenRC init scripts) U:https://www.vaultproject.io/ L:MPL-2.0 o:vault m:Mike Crute <mike@crute.us> t:1700254797 c:5d9cbaefb04d010ef92a918b71679dfeee90904c i:openrc vault=1.13.5-r3

C:Q1t+wpoIelzMGwz1aJqygliCfaPXo= P:vblade V:25-r1 A:x86\_64 S:9308 I:36864 T:Virtual AoE blade server U:https://github.com/OpenAoE/vblade L:GPL-2.0-only o:vblade t:1666619692 c:6d3f459f1e2a47230cb5fb845d196b48fbbe1ae5 D:so:libc.musl-x86\_64.so.1 p:cmd:vblade=25-r1 cmd:vbladed=25-r1

C:Q1KkJ0eJAQis7NEp+REgy1mzm3s1A= P:vblade-doc V:25-r1 A:x86\_64 S:3036 I:24576 T:Virtual AoE blade server (documentation) U:https://github.com/OpenAoE/vblade L:GPL-2.0-only o:vblade t:1666619692 c:6d3f459f1e2a47230cb5fb845d196b48fbbe1ae5 i:docs vblade=25-r1

C:Q1RJ7ocy53ELDzOpJufAVCLtTiQTo= P:vboot-utils

V:6310032-r7 A:x86\_64 S:459565 I:1200128 T:Chromium OS vboot utilities U:https://github.com/coreboot/vboot L:custom:chromiumos o:vboot-utils m:Milan P. Stani <mps@arvanta.net> t:1672772021 c:ce68506a4a70c0924ea21bc0e04a8c976d93d27f D:pkgconfig so:libc.musl-x86\_64.so.1 so:libcrypto.so.3 so:libgcc\_s.so.1 so:liblzma.so.5 so:libstdc++.so.6 so:libyaml-0.so.2 p:pc:vboot\_host=2 cmd:bdb\_extend=6310032-r7 cmd:bmpblk\_font=6310032-r7 cmd:bmpblk\_utility=6310032-r7 cmd:chromeos-tpm-recovery=6310032-r7 cmd:crossystem=6310032-r7 cmd:crossystem\_s=6310032-r7 cmd:dev\_debug\_vboot=6310032-r7 cmd:dev\_make\_keypair=6310032-r7 cmd:dumpRSAPublicKey=6310032-r7 cmd:dump\_fmap=6310032-r7 cmd:dump\_kernel\_config=6310032-r7 cmd:eficompress=6310032-r7 cmd:efidecompress=6310032-r7 cmd:enable\_dev\_usb\_boot=6310032-r7 cmd:futility=6310032-r7 cmd:gbb\_utility=6310032-r7 cmd:load\_kernel\_test=6310032-r7 cmd:make\_dev\_firmware.sh=6310032-r7 cmd:make\_dev\_ssd.sh=6310032-r7 cmd:pad\_digest\_utility=6310032-r7 cmd:resign\_firmwarefd.sh=6310032-r7 cmd:set\_gbb\_flags.sh=6310032-r7 cmd:signature\_digest\_utility=6310032r7 cmd:tpm-nvsize=6310032-r7 cmd:tpm\_init\_temp\_fix=6310032-r7 cmd:tpmc=6310032-r7 cmd:vbutil\_firmware=6310032-r7 cmd:vbutil\_kernel=6310032-r7 cmd:vbutil\_key=6310032-r7 cmd:vbutil\_keyblock=6310032-r7 cmd:vbutil\_what\_keys=6310032-r7 cmd:verify\_data=6310032-r7

```
C:Q1MLQu4f9u9GEZx92zXlo+p37F9aI=
P:vboot-utils-doc
V:6310032-r7
A:x86_64
S:2585
I:28672
T:Chromium OS vboot utilities (documentation)
U:https://github.com/coreboot/vboot
L:custom:chromiumos
o:vboot-utils
m:Milan P. Stani <mps@arvanta.net>
t:1672772021
c:ce68506a4a70c0924ea21bc0e04a8c976d93d27f
i:docs
 vboot-utils=6310032-r7
```
C:Q1sXemGyzyT+ksLmkXRjhMoVODMoY= P:vde2 V:2.3.3-r0 A:x86\_64 S:138751 I:487424 T:VDE: Virtual Distributed Ethernet. User mode networking for QEMU, UML, etc.

U:https://github.com/virtualsquare/vde-2 L:GPL o:vde2 m:Michael Zhou <zhoumichaely@gmail.com> t:1665764118 c:069b1c907d763040a7e69ad0b60f350665ee89e7 D:/bin/sh so:libc.musl-x86\_64.so.1 so:libpcap.so.1 so:libvdehist.so.0 so:libvdemgmt.so.0 so:libvdeplug.so.3 so:libwolfssl.so.35 p:cmd:dpipe=2.3.3-r0 cmd:unixcmd=2.3.3-r0 cmd:vde\_autolink=2.3.3-r0 cmd:vde\_cryptcab=2.3.3-r0 cmd:vde\_over\_ns=2.3.3-r0 cmd:vde\_pcapplug=2.3.3-r0 cmd:vde\_plug2tap=2.3.3-r0 cmd:vde\_plug=2.3.3-r0 cmd:vde\_router=2.3.3-r0 cmd:vde\_switch=2.3.3-r0 cmd:vdecmd=2.3.3-r0 cmd:vdeterm=2.3.3-r0 cmd:wirefilter=2.3.3-r0 C:Q1Bc8V3yFj3w6GVXMcK9NXDIxeUXo= P:vde2-dev V:2.3.3-r0 A:x86\_64 S:37363 I:204800 T:VDE: Virtual Distributed Ethernet. User mode networking for QEMU, UML, etc. (development files) U:https://github.com/virtualsquare/vde-2 L:GPL o:vde2 m:Michael Zhou <zhoumichaely@gmail.com> t:1665764118

c:069b1c907d763040a7e69ad0b60f350665ee89e7

D:pkgconfig vde2-libs=2.3.3-r0

p:pc:vdehist=2.3.3 pc:vdemgmt=2.3.3 pc:vdeplug=2.3.3 pc:vdesnmp=2.3.3

C:Q1dSgNGgJUfY0N//KBrWxoZ8eGoB8= P:vde2-doc V:2.3.3-r0 A:x86\_64 S:27631 I:102400 T:VDE: Virtual Distributed Ethernet. User mode networking for QEMU, UML, etc. (documentation) U:https://github.com/virtualsquare/vde-2 L:GPL o:vde2 m:Michael Zhou <zhoumichaely@gmail.com> t:1665764118 c:069b1c907d763040a7e69ad0b60f350665ee89e7 i:docs vde2=2.3.3-r0

C:Q1ERmAfUGhoyiy3QCzHpI2BwtkGXo= P:vde2-libs V:2.3.3-r0

A:x86\_64 S:28784 I:122880 T:Virtual Distributed Ethernet libraries U:https://github.com/virtualsquare/vde-2 L:GPL o:vde2 m:Michael Zhou <zhoumichaely@gmail.com> t:1665764118 c:069b1c907d763040a7e69ad0b60f350665ee89e7 D:so:libc.musl-x86\_64.so.1 p:so:libvdehist.so.0=0.0.1 so:libvdemgmt.so.0=0.0.1 so:libvdeplug.so.3=3.0.1 so:libvdesnmp.so.0=0.0.1

C:Q1ZOZmbu160XEiCWu+QT09weYNNZE=

P:vdesk V:1.2-r1 A:x86\_64 S:5218 I:28672 T:vdesk is a virtual desktop manager U:https://offog.org/code/vdesk/ L:MIT o:vdesk m:ScrumpyJack <scrumpyjack@st.ilet.to> t:1645033337 c:6bc9fe80b5cf9fb82c877eb1fc4df5aea91a5820 D:so:libX11.so.6 so:libc.musl-x86\_64.so.1 p:cmd:vdesk=1.2-r1

C:Q19gGg5RzbhGGw5Kj4VzvIjlUaaOM= P:vdirsyncer V:0.19.1-r2 A:x86\_64 S:52961 I:307200 T:CLI Synchronization for CalDAV and CardDAV U:http://vdirsyncer.pimutils.org L:BSD-3-Clause o:vdirsyncer m:Galen Abell <galen@galenabell.com> t:1682351623 c:71c3045f231cce28b0d9b55d7b67e39939b7df29 D:python3 py3-aiohttp py3-aiostream py3-atomicwrites py3-click py3-click-log py3-requests py3-requests-toolbelt python3~3.11 p:cmd:vdirsyncer=0.19.1-r2 py3.11:vdirsyncer=0.19.1-r2

C:Q15JLQfXLbD+LW+x7FvkgNBw+XeRI=

P:vdirsyncer-doc V:0.19.1-r2 A:x86\_64 S:33164 I:53248 T:CLI Synchronization for CalDAV and CardDAV (documentation) U:http://vdirsyncer.pimutils.org L:BSD-3-Clause o:vdirsyncer m:Galen Abell <galen@galenabell.com> t:1682351623 c:71c3045f231cce28b0d9b55d7b67e39939b7df29 i:docs vdirsyncer=0.19.1-r2 C:Q1rRKrefaqswaJiHt+FsAl79TAsdU= P:vdirsyncer-pyc V:0.19.1-r2 A:x86\_64 S:110185 I:380928 T:Precompiled Python bytecode for vdirsyncer U:http://vdirsyncer.pimutils.org L:BSD-3-Clause o:vdirsyncer m:Galen Abell <galen@galenabell.com>

t:1682351623 c:71c3045f231cce28b0d9b55d7b67e39939b7df29 D:python3 py3-aiohttp py3-aiostream py3-atomicwrites py3-click py3-click-log py3-requests py3-requests-toolbelt python3~3.11 i:vdirsyncer=0.19.1-r2 pyc

C:Q1b1etvJY0SXLgFrQpzCwScnzgLGc= P:vdpauinfo V:1.5-r0 A:x86\_64 S:9459 I:40960 T:Command line utility for querying the capabilities of a VDPAU device U:https://gitlab.freedesktop.org/vdpau/vdpauinfo L:MIT o:vdpauinfo m:Taner Tas <taner76@gmail.com> t:1660921230 c:33ff94df5e51098091ac8f30db420eb3c7a507e3 D:so:libX11.so.6 so:libc.musl-x86\_64.so.1 so:libgcc\_s.so.1 so:libstdc++.so.6 so:libvdpau.so.1 p:cmd:vdpauinfo=1.5-r0

C:Q1ACY1zwwjZCythae5rsL5t87GVV8= P:vdr V:2.6.1-r5 A:x86\_64 S:2277397 I:6123520 T:Video Disk Recorder U:http://www.tvdr.de/ L:GPL-2.0-or-later o:vdr m:Taner Tas <taner76@gmail.com> t:1677537963 c:0ac11911d92328e390f2011d89fbe5ebce2e671e D:/bin/sh so:libX11-xcb.so.1 so:libX11.so.6 so:libXrandr.so.2 so:libc.musl-x86\_64.so.1 so:libcap.so.2 so:libcdio.so.19 so:libcrypto.so.3 so:libdrm.so.2 so:libexif.so.12 so:libfontconfig.so.1 so:libfreetype.so.6 so:libgcc\_s.so.1 so:libintl.so.8 so:libjansson.so.4 so:libjpeg.so.8 so:libmount.so.1 so:libmpv.so.2 so:libncursesw.so.6 so:libssl.so.3 so:libstdc++.so.6 so:libtinyxml2.so.9 so:libwebsockets.so.19 so:libxcb.so.1 so:libz.so.1 p:cmd:createcats=2.6.1-r5 cmd:svdrpsend=2.6.1-r5 cmd:vdr=2.6.1-r5

C:Q17MxW7nGaXxA01LMJt9lrHH56zgU=

P:vdr-dev V:2.6.1-r5 A:x86\_64 S:155500 I:786432 T:Video Disk Recorder (development files) U:http://www.tvdr.de/ L:GPL-2.0-or-later o:vdr m:Taner Tas <taner76@gmail.com> t:1677537963 c:0ac11911d92328e390f2011d89fbe5ebce2e671e D:alsa-lib-dev fontconfig-dev freetype-dev fribidi-dev gettext-dev jansson-dev libcap-dev libcdio-dev libdvbcsa-dev libexif-dev libjpeg-turbo-dev libva-dev libvdpau-dev libwebsockets-dev libx11-dev mpv-dev ncurses-dev openssl-dev tinyxml2-dev xcb-util-dev xcb-util-wm-dev pkgconfig p:pc:vdr=2.6.1

C:Q12D1PXIzAt1cVzugbjvbZ26HdEv4= P:vdr-doc V:2.6.1-r5 A:x86\_64 S:143698 I:225280 T:Video Disk Recorder (documentation) U:http://www.tvdr.de/ L:GPL-2.0-or-later

o:vdr m:Taner Tas <taner76@gmail.com> t:1677537963 c:0ac11911d92328e390f2011d89fbe5ebce2e671e i:docs vdr=2.6.1-r5

C:Q13IQOcPx6zuyb71cJ++vqhI/Ih+E= P:vdr-dvbapi V:2.6.1-r5 A:x86\_64 S:1838 I:32768 T:Video Disk Recorder U:http://www.tvdr.de/ L:GPL-2.0-or-later o:vdr m:Taner Tas <taner76@gmail.com> t:1677537963 c:0ac11911d92328e390f2011d89fbe5ebce2e671e D:vdr=2.6.1-r5

C:Q1Ut5cx74/zfII06Wx+SW2OA3+VUQ= P:vdr-epgsearch V:2.6.1-r5 A:x86\_64 S:8624 I:98304 T:Video Disk Recorder U:http://www.tvdr.de/ L:GPL-2.0-or-later o:vdr m:Taner Tas <taner76@gmail.com> t:1677537963 c:0ac11911d92328e390f2011d89fbe5ebce2e671e D:vdr=2.6.1-r5

C:Q1N0ZDz70RLBY+GT6bV6WABz9WUl4= P:vdr-femon V:2.6.1-r5 A:x86\_64 S:1745 I:32768 T:Video Disk Recorder U:http://www.tvdr.de/ L:GPL-2.0-or-later o:vdr m:Taner Tas <taner76@gmail.com>

t:1677537963 c:0ac11911d92328e390f2011d89fbe5ebce2e671e D:vdr=2.6.1-r5

C:Q1UKQUBi0V2uf7GFt/DEZghePiXLE=

P:vdr-lang V:2.6.1-r5 A:x86\_64 S:541117 I:1953792 T:Languages for package vdr U:http://www.tvdr.de/ L:GPL-2.0-or-later o:vdr m:Taner Tas <taner76@gmail.com> t:1677537963 c:0ac11911d92328e390f2011d89fbe5ebce2e671e i:vdr=2.6.1-r5 lang

C:Q1h1L9NICc/btgJ11sZkieBLXuwqA= P:vdr-mpv V:2.6.1-r5 A:x86\_64 S:2003 I:32768 T:Video Disk Recorder U:http://www.tvdr.de/ L:GPL-2.0-or-later o:vdr m:Taner Tas <taner76@gmail.com> t:1677537963 c:0ac11911d92328e390f2011d89fbe5ebce2e671e D:vdr=2.6.1-r5

C:Q1sePVtRxfkS001Nom6GJ2WOC3Veo= P:vdr-openrc V:2.6.1-r5 A:x86\_64 S:1714 I:16384 T:Video Disk Recorder (OpenRC init scripts) U:http://www.tvdr.de/ L:GPL-2.0-or-later o:vdr m:Taner Tas <taner76@gmail.com> t:1677537963 c:0ac11911d92328e390f2011d89fbe5ebce2e671e i:openrc

#### vdr=2.6.1-r5

C:Q1qdTNanrekVXBv33oUF7OE8UO0gs= P:vdr-osd2web V:2.6.1-r5 A:x86\_64 S:1466818 I:6520832 T:Video Disk Recorder U:http://www.tvdr.de/ L:GPL-2.0-or-later o:vdr m:Taner Tas <taner76@gmail.com> t:1677537963 c:0ac11911d92328e390f2011d89fbe5ebce2e671e D:vdr=2.6.1-r5

C:Q1/6++9lrdXxk8/h1eZ0Des93UJJo= P:vdr-skincurses V:2.6.1-r5 A:x86\_64 S:1449 I:16384 T:Video Disk Recorder U:http://www.tvdr.de/ L:GPL-2.0-or-later o:vdr m:Taner Tas <taner76@gmail.com> t:1677537963 c:0ac11911d92328e390f2011d89fbe5ebce2e671e D:vdr=2.6.1-r5

C:Q1DvxIb9f1PFkgRP1UNS5SiRekgwk= P:vdr-streamdev V:2.6.1-r5 A:x86\_64 S:5603 I:57344 T:Video Disk Recorder U:http://www.tvdr.de/ L:GPL-2.0-or-later o:vdr m:Taner Tas <taner76@gmail.com> t:1677537963 c:0ac11911d92328e390f2011d89fbe5ebce2e671e D:vdr=2.6.1-r5

C:Q1u+SVY56ctxDDDDrFV84Zrv0xT0k=

P:vdr-svdrpservice V:2.6.1-r5 A:x86\_64 S:1821 I:32768 T:Video Disk Recorder U:http://www.tvdr.de/ L:GPL-2.0-or-later o:vdr m:Taner Tas <taner76@gmail.com> t:1677537963 c:0ac11911d92328e390f2011d89fbe5ebce2e671e D:vdr=2.6.1-r5

C:Q1VGqWy/SgA7e83H9qwCOQjZXmyds=

P:vdr-vdrmanager V:2.6.1-r5 A:x86\_64 S:2102 I:32768 T:Video Disk Recorder U:http://www.tvdr.de/ L:GPL-2.0-or-later o:vdr m:Taner Tas <taner76@gmail.com> t:1677537963 c:0ac11911d92328e390f2011d89fbe5ebce2e671e D:vdr=2.6.1-r5

C:Q1ZjHh0C7D6tXIOh0cN5r1hla1KHo= P:vdr-vnsiserver V:2.6.1-r5 A:x86\_64 S:2297 I:45056 T:Video Disk Recorder U:http://www.tvdr.de/ L:GPL-2.0-or-later o:vdr m:Taner Tas <taner76@gmail.com> t:1677537963 c:0ac11911d92328e390f2011d89fbe5ebce2e671e D:vdr=2.6.1-r5

C:Q17dIsQUnbvO3dG0mMRF3itYys7nU= P:vectorscan V:5.4.9-r1
A:x86\_64 S:2562306 I:6041600 T:High-performance regular expression matching library U:https://www.hyperscan.io L:BSD-3-Clause o:vectorscan m:Duncan Bellamy <dunk@denkimushi.com> t:1681447270 c:b2fed42bb973f379dfd5c6eb41986939aab58112 D:so:libc.musl-x86\_64.so.1 so:libgcc\_s.so.1 so:libstdc++.so.6 p:so:libhs.so.5=5.4.9 so:libhs\_runtime.so.5=5.4.9

C:Q16eTlxmomkRFBnCnGNoqrkOc8r1s= P:vectorscan-dev V:5.4.9-r1 A:x86\_64 S:8913119 I:19361792 T:High-performance regular expression matching library (development files) U:https://www.hyperscan.io L:BSD-3-Clause o:vectorscan m:Duncan Bellamy <dunk@denkimushi.com> t:1681447270 c:b2fed42bb973f379dfd5c6eb41986939aab58112 D:pkgconfig vectorscan=5.4.9-r1 p:pc:libhs=5.4.9

C:Q1MF2R7JVNHicYoCoVfGm0ZnSKSKs= P:vectorscan-doc V:5.4.9-r1 A:x86\_64 S:17165 I:98304 T:High-performance regular expression matching library (documentation) U:https://www.hyperscan.io L:BSD-3-Clause o:vectorscan m:Duncan Bellamy <dunk@denkimushi.com> t:1681447270 c:b2fed42bb973f379dfd5c6eb41986939aab58112 i:docs vectorscan=5.4.9-r1

C:Q1osL+lhUG9OnuUW5EFEDAXe0lWU0= P:vectorscan-utils V:5.4.9-r1

A:x86\_64 S:6321769 I:14217216 T:High-performance regular expression matching library (utils) U:https://www.hyperscan.io L:BSD-3-Clause o:vectorscan m:Duncan Bellamy <dunk@denkimushi.com> t:1681447270 c:b2fed42bb973f379dfd5c6eb41986939aab58112 D:so:libc.musl-x86\_64.so.1 so:libgcc\_s.so.1 so:libpcre.so.1 so:libsqlite3.so.0 so:libstdc++.so.6 p:cmd:hsbench=5.4.9-r1 cmd:hscheck=5.4.9-r1 cmd:hscollider=5.4.9-r1

C:Q16w3IpgbLHNfPCvcRBR4VfSqCjes= P:verilator V:5.010-r0 A:x86\_64 S:9068359 I:28610560 T:Convert Verilog and SystemVerilog to C++ or SystemC U:https://verilator.org L:LGPL-3.0-only o:verilator m:Sören Tempel <soeren+alpine@soeren-tempel.net> t:1683056910 c:2564ba3f286e31925ec1bdb4342396d8796b97c6 D:perl so:libc.musl-x86\_64.so.1 p:cmd:verilator=5.010-r0 cmd:verilator\_bin=5.010-r0 cmd:verilator\_bin\_dbg=5.010-r0 cmd:verilator\_coverage=5.010-r0 cmd:verilator\_coverage\_bin\_dbg=5.010-r0 cmd:verilator\_gantt=5.010-r0 cmd:verilator\_profcfunc=5.010-r0

C:Q13xLMUAngygLj4Tze4d9dMe0PJ0o= P:verilator-dev V:5.010-r0 A:x86\_64 S:255273 I:1372160 T:Convert Verilog and SystemVerilog to C++ or SystemC (development files) U:https://verilator.org L:LGPL-3.0-only o:verilator m:Sören Tempel <soeren+alpine@soeren-tempel.net> t:1683056910 c:2564ba3f286e31925ec1bdb4342396d8796b97c6 D:pkgconfig p:pc:verilator=5.010

C:Q1EY66jWvEOhujKut8b7du5VW5kpA= P:verilator-doc V:5.010-r0 A:x86\_64 S:12648 I:40960 T:Convert Verilog and SystemVerilog to C++ or SystemC (documentation) U:https://verilator.org L:LGPL-3.0-only o:verilator m:Sören Tempel <soeren+alpine@soeren-tempel.net> t:1683056910 c:2564ba3f286e31925ec1bdb4342396d8796b97c6 i:docs verilator=5.010-r0

C:Q1JTiLndO7CKJfNxCdwf5yuP9zaTk= P:vermin V:1.5.1-r2 A:x86\_64 S:84103 I:471040 T:Detect the minimum Python versions needed to run code U:https://github.com/netromdk/vermin L:MIT o:vermin m:Oliver Smith <ollieparanoid@postmarketos.org> t:1682183233 c:470b0efc701c2811c1a761c7400ef992fcf7b097 D:python3 python3~3.11 p:cmd:vermin=1.5.1-r2 py3.11:vermin=1.5.1-r2

C:Q1OFqLyRyivrCa5qrOV1D9MBpDSuw= P:vermin-pyc V:1.5.1-r2 A:x86\_64 S:160303 I:507904 T:Precompiled Python bytecode for vermin U:https://github.com/netromdk/vermin L:MIT o:vermin m:Oliver Smith <ollieparanoid@postmarketos.org> t:1682183233 c:470b0efc701c2811c1a761c7400ef992fcf7b097 D:python3 python3~3.11 i:vermin=1.5.1-r2 pyc

C:Q1AHKikSbPkGb+XuRH0ZCjx0bx2TI= P:verovio V:3.15.0-r0 A:x86\_64 S:2514416 I:5992448 T:Music notation engraving for MEI with MusicXML and Humdrum support U:https://www.verovio.org/index.xhtml L:LGPL-3.0-only o:verovio m:Zach DeCook <zachdecook@librem.one> t:1693957526 c:9739e1cc7d311a7bef61284ae39699bca7da6624 D:verovio-data so:libc.musl-x86\_64.so.1 so:libgcc\_s.so.1 so:libstdc++.so.6 p:cmd:verovio=3.15.0-r0

C:Q1p3WqIC+lvMMWtV5vHzffixf2bio=

P:verovio-data V:3.15.0-r0 A:x86\_64 S:958334 I:10567680 T:Music notation engraving for MEI with MusicXML and Humdrum support (data) U:https://www.verovio.org/index.xhtml L:LGPL-3.0-only o:verovio m:Zach DeCook <zachdecook@librem.one> t:1693957526 c:9739e1cc7d311a7bef61284ae39699bca7da6624 D:font-times

C:Q1WMZfqGQf3dkAx/wLZ/oWNIFgU4A= P:verovio-dev V:3.15.0-r0 A:x86\_64 S:2408 I:20480 T:Music notation engraving for MEI with MusicXML and Humdrum support (development files) U:https://www.verovio.org/index.xhtml L:LGPL-3.0-only o:verovio m:Zach DeCook <zachdecook@librem.one> t:1693957526 c:9739e1cc7d311a7bef61284ae39699bca7da6624 D:verovio-libs

C:Q10uR374wJhEXAHcuPRkKJ5/LOHyw= P:verovio-libs V:3.15.0-r0 A:x86\_64 S:3215190 I:9187328 T:Music notation engraving for MEI with MusicXML and Humdrum support (libraries) U:https://www.verovio.org/index.xhtml L:LGPL-3.0-only o:verovio m:Zach DeCook <zachdecook@librem.one> t:1693957526 c:9739e1cc7d311a7bef61284ae39699bca7da6624 D:verovio-data so:libc.musl-x86\_64.so.1 so:libgcc\_s.so.1 so:libstdc++.so.6 p:so:libverovio.so=0

C:Q1eJVc/XXc7yDip0UiSEFMTejX82I= P:vicious V:2.6.0-r0 A:x86\_64 S:44399 I:348160 T:widgets for the Awesome window manager U:https://vicious.readthedocs.io/en/latest/ L:GPL-2.0-or-later o:vicious m:Kevin Daudt <kdaudt@alpinelinux.org> t:1674800759 c:a090c8d7f9e588a010d9d539de5646bfb18b68cb D:lua5.1

C:Q1/3mf+DQnoS5XSS22LIbpy/d6Nzg= P:vicious-doc V:2.6.0-r0 A:x86\_64 S:2309 I:24576 T:widgets for the Awesome window manager (documentation) U:https://vicious.readthedocs.io/en/latest/ L:GPL-2.0-or-later o:vicious m:Kevin Daudt <kdaudt@alpinelinux.org> t:1674800759 c:a090c8d7f9e588a010d9d539de5646bfb18b68cb i:docs vicious=2.6.0-r0

C:Q1XOOMF1lEQ40ZNnMGw1Pyq9090dM=

P:victoria-metrics V:1.90.0-r5 A:x86\_64 S:6113835 I:15978496 T:Fast, cost-effective and scalable time series database U:https://github.com/VictoriaMetrics/VictoriaMetrics L:Apache-2.0 o:victoria-metrics m:Konstantin Kulikov <k.kulikov2@gmail.com> t:1700254797 c:5d9cbaefb04d010ef92a918b71679dfeee90904c D:/bin/sh p:victoriametrics=1.90.0-r5 cmd:victoria-metrics=1.90.0-r5

C:Q1o27wRprlM2wKZhgLJtQFTi7QkC0= P:victoria-metrics-backup-tools V:1.90.0-r5 A:x86\_64 S:16068889 I:49254400 T:Fast, cost-effective and scalable time series database (vmbackup, vmrestore) U:https://github.com/VictoriaMetrics/VictoriaMetrics L:Apache-2.0 o:victoria-metrics m:Konstantin Kulikov <k.kulikov2@gmail.com> t:1700254797 c:5d9cbaefb04d010ef92a918b71679dfeee90904c p:cmd:vmbackup=1.90.0-r5 cmd:vmrestore=1.90.0-r5

C:Q1LkyqmkCkQEI8/v23yiNG+D30NN8= P:victoria-metrics-openrc V:1.90.0-r5 A:x86\_64 S:2766 I:24576 T:Fast, cost-effective and scalable time series database (OpenRC init scripts) U:https://github.com/VictoriaMetrics/VictoriaMetrics L:Apache-2.0 o:victoria-metrics m:Konstantin Kulikov <k.kulikov2@gmail.com> t:1700254797 c:5d9cbaefb04d010ef92a918b71679dfeee90904c i:openrc victoria-metrics=1.90.0-r5

C:Q1TKglG9v1HTYUlRTXAY+hDYJzXY8=

P:victoria-metrics-tools

V:1.90.0-r5 A:x86\_64 S:19388033 I:54497280 T:Fast, cost-effective and scalable time series database (vmagent, vmalert, vmauth, vmctl) U:https://github.com/VictoriaMetrics/VictoriaMetrics L:Apache-2.0 o:victoria-metrics m:Konstantin Kulikov <k.kulikov2@gmail.com> t:1700254797 c:5d9cbaefb04d010ef92a918b71679dfeee90904c p:cmd:vmagent=1.90.0-r5 cmd:vmalert=1.90.0-r5 cmd:vmauth=1.90.0-r5 cmd:vmctl=1.90.0-r5

C:Q1orKm22rfWPsqLXaQos6mvjTAbdc= P:viddy V:0.3.6-r14 A:x86\_64 S:3716305 I:9551872 T:Modern watch command. Time machine and pager etc. U:https://github.com/sachaos/viddy L:MIT o:viddy m:Marvin Preuss <marvin@xsteadfastx.org> t:1700254797 c:5d9cbaefb04d010ef92a918b71679dfeee90904c D:so:libc.musl-x86\_64.so.1 p:cmd:viddy=0.3.6-r14

C:Q1oDcmP/xmCJNvYDvxlTx7q7YgAXU= P:vidstab V:1.1.1-r0 A:x86\_64 S:34717 I:90112 T:Video stabilization library U:http://public.hronopik.de/vid.stab/ L:GPL-2.0-or-later o:vidstab m:Bart Ribbers <bribbers@disroot.org> t:1678568523 c:e3154e40c50e665351a01f60d67c302ee4773a69 D:so:libc.musl-x86\_64.so.1 so:libgomp.so.1 p:so:libvidstab.so.1.2=1.2

C:Q1LHPgk59dn5oYQl2ZIS8BI2cLcWY= P:vidstab-dev

V:1.1.1-r0 A:x86\_64 S:16677 I:118784 T:Video stabilization library (development files) U:http://public.hronopik.de/vid.stab/ L:GPL-2.0-or-later o:vidstab m:Bart Ribbers <bribbers@disroot.org> t:1678568523 c:e3154e40c50e665351a01f60d67c302ee4773a69 D:pkgconfig vidstab=1.1.1-r0 p:pc:vidstab=1.20

C:Q1van5srvyas9w9Mi5mj9B/1xtWEs= P:vifm V:0.13-r0 A:x86\_64 S:766512 I:2129920 T:ncurses vi-like file manager U:https://vifm.info/ L:GPL-2.0-or-later o:vifm m:Milan P. Stani <mps@arvanta.net> t:1680692914 c:ded1e15f205e47dfc1df78197f4a6febbcc9986a D:so:libc.musl-x86\_64.so.1 so:libmagic.so.1 so:libncursesw.so.6 p:cmd:vifm-convert-dircolors=0.13-r0 cmd:vifm-pause=0.13-r0 cmd:vifm-screen-split=0.13-r0 cmd:vifm=0.13-r0

C:Q1w3q4RguX4E047TLgpg4kRZ5GGT4= P:vifm-bash-completion V:0.13-r0 A:x86\_64 S:2509 I:24576 T:Bash completions for vifm U:https://vifm.info/ L:GPL-2.0-or-later o:vifm m:Milan P. Stani <mps@arvanta.net> t:1680692914 c:ded1e15f205e47dfc1df78197f4a6febbcc9986a i:vifm=0.13-r0 bash-completion

C:Q14X/I66+tMxFO52DB5X8OU1jg458= P:vifm-colors

V:0.12-r0 A:x86\_64 S:12792 I:159744 T:various colorschemes for vifm file explorer U:https://github.com/vifm/vifm-colors L:GPL-2.0-or-later o:vifm-colors m:Milan P. Stani <mps@arvanta.net> t:1663833500 c:ab565bffde18db8b35aab60537a90a46795492aa

C:Q1va8BbeYLS9kvfwj5Wm8iB5hO0TY=

P:vifm-doc V:0.13-r0 A:x86\_64 S:221363 I:696320 T:ncurses vi-like file manager (documentation) U:https://vifm.info/ L:GPL-2.0-or-later o:vifm m:Milan P. Stani <mps@arvanta.net> t:1680692914 c:ded1e15f205e47dfc1df78197f4a6febbcc9986a i:docs vifm=0.13-r0

### C:Q1QaBkachttlBtRHc1CHAKVMDbrWQ=

P:vifm-fish-completion V:0.13-r0 A:x86\_64 S:2478 I:24576 T:Fish completions for vifm U:https://vifm.info/ L:GPL-2.0-or-later o:vifm m:Milan P. Stani <mps@arvanta.net> t:1680692914 c:ded1e15f205e47dfc1df78197f4a6febbcc9986a i:vifm=0.13-r0 fish

C:Q1i1LQdtlE4ElJvHzRtA+CWy1vqKs= P:vifm-zsh-completion V:0.13-r0 A:x86\_64 S:2647

I:24576 T:Zsh completions for vifm U:https://vifm.info/ L:GPL-2.0-or-later o:vifm m:Milan P. Stani <mps@arvanta.net> t:1680692914 c:ded1e15f205e47dfc1df78197f4a6febbcc9986a i:vifm=0.13-r0 zsh

C:Q1k1KShco7DlPPStZdpmLTVaOMAd4= P:vigra V:1.11.1-r10 A:x86\_64 S:125354 I:352256 T:An image processing and analysis library U:http://ukoethe.github.io/vigra/ L:MIT o:vigra t:1681447270 c:b2fed42bb973f379dfd5c6eb41986939aab58112 D:so:libc.musl-x86\_64.so.1 so:libgcc\_s.so.1 so:libjpeg.so.8 so:libpng16.so.16 so:libstdc++.so.6 so:libtiff.so.6 so:libz.so.1 p:so:libvigraimpex.so.11=11.1.11.1

C:Q1iCCpUFIoWjzDe3ApdzA2FAEybD0= P:vigra-dev V:1.11.1-r10 A:x86\_64 S:1145426 I:7561216 T:An image processing and analysis library (development files) U:http://ukoethe.github.io/vigra/ L:MIT o:vigra t:1681447270 c:b2fed42bb973f379dfd5c6eb41986939aab58112 D:tiff-dev libjpeg-turbo-dev libpng-dev boost-dev vigra=1.11.1-r10 p:cmd:vigra-config=1.11.1-r10

C:Q1G+hFuK/LeHOIt2oUo+M/+CNS1vI= P:vigra-doc V:1.11.1-r10 A:x86\_64 S:19673982 I:125829120 T:An image processing and analysis library (documentation)

U:http://ukoethe.github.io/vigra/ L:MIT o:vigra t:1681447270 c:b2fed42bb973f379dfd5c6eb41986939aab58112 i:docs vigra=1.11.1-r10

C:Q1LV50CrpobjvqL36tW9KmtONSrq0= P:vim-editorconfig V:0.8.0-r0 A:x86\_64 S:10468 I:122880 T:EditorConfig plugin for vim written in vimscript only U:https://github.com/sgur/vim-editorconfig L:MIT o:vim-editorconfig m:Jakub Jirutka <jakub@jirutka.cz> t:1645033337 c:6bc9fe80b5cf9fb82c877eb1fc4df5aea91a5820

C:Q1LYNth4mtRM5g9RdkqrmWK2diGng=

P:vim-go V:1.28-r4 A:x86\_64 S:197230 I:1605632 T:Go development plugin for Vim U:https://github.com/fatih/vim-go L:BSD-3-Clause o:vim-go m:Natanael Copa <ncopa@alpinelinux.org> t:1700254797 c:5d9cbaefb04d010ef92a918b71679dfeee90904c D:vim go gopls git

C:Q1g46jpGVGOceKoMb3D5nHU/vcou4= P:vim-sleuth  $V:2.0-r0$ A:x86\_64 S:9611 I:57344 T:vim: Heuristically set buffer options U:https://github.com/tpope/vim-sleuth L:Vim o:vim-sleuth m:Natanael Copa <ncopa@alpinelinux.org> t:1672011039 c:0f77065f7c0b4509482664a5a5cd090eef3aa16d D:vim

C:Q12u8daSG/gpX8IReXCi0F3pI2gH0= P:vimb V:3.6.0-r2 A:x86\_64 S:72759 I:221184 T:The vim like browser U:https://fanglingsu.github.io/vimb/ L:GPL-3.0-or-later o:vimb m:Justin Berthault <justin.berthault@zaclys.net> t:1677101908 c:2a5363e3779172cdac9116e05ff051f900dd3c2d D:so:libc.musl-x86\_64.so.1 so:libgdk-3.so.0 so:libgio-2.0.so.0 so:libglib-2.0.so.0 so:libgobject-2.0.so.0 so:libgtk-3.so.0 so:libjavascriptcoregtk-4.1.so.0 so:libsoup-3.0.so.0 so:libwebkit2gtk-4.1.so.0 p:cmd:vimb=3.6.0-r2

C:Q11CtwonpKkZ+IWzbLp3b9s2Xf42A= P:vimb-doc V:3.6.0-r2 A:x86\_64 S:17405 I:36864 T:The vim like browser (documentation) U:https://fanglingsu.github.io/vimb/ L:GPL-3.0-or-later o:vimb m:Justin Berthault <justin.berthault@zaclys.net> t:1677101908 c:2a5363e3779172cdac9116e05ff051f900dd3c2d i:docs vimb=3.6.0-r2

C:Q1CwVEkiPXoWOqmCc05LiSmQZzOyg= P:vino V:3.22.0-r3 A:x86\_64 S:122692 I:327680 T:The GNOME desktop sharing server U:https://wiki.gnome.org/Projects/Vino L:GPL-2.0-or-later o:vino m:Alan Lacerda <alacerda@alpinelinux.org>

### t:1624958070

c:e7bb307102298053d3df439d82f5ec7b63563ff6 D:so:libICE.so.6 so:libSM.so.6 so:libX11.so.6 so:libXdamage.so.1 so:libXext.so.6 so:libXfixes.so.3 so:libXtst.so.6 so:libc.musl-x86\_64.so.1 so:libcairo.so.2 so:libgdk-3.so.0 so:libgio-2.0.so.0 so:libglib-2.0.so.0 so:libgobject-2.0.so.0 so:libgtk-3.so.0 so:libintl.so.8 so:libjpeg.so.8 so:libnotify.so.4 so:libz.so.1

C:Q1YjxuEwU1hen34Ev9EmVFJl2zyKc= P:vino-lang V:3.22.0-r3 A:x86\_64 S:444927 I:2572288 T:Languages for package vino U:https://wiki.gnome.org/Projects/Vino L:GPL-2.0-or-later o:vino m:Alan Lacerda <alacerda@alpinelinux.org> t:1624958070 c:e7bb307102298053d3df439d82f5ec7b63563ff6 i:vino=3.22.0-r3 lang C:Q1t5hegY/MmutbcV3jdEAxP4os38c= P:vint V:0.3.21-r6 A:x86\_64 S:73162 I:688128 T:Fast and Highly Extensible Vim script Language Lint U:https://github.com/Vimjas/vint L:MIT o:vint m:Keith Maxwell <keith.maxwell@gmail.com>

t:1682183233 c:470b0efc701c2811c1a761c7400ef992fcf7b097 D:python3 py3-yaml py3-chardet py3-ansicolor python3~3.11 p:cmd:vint=0.3.21-r6 py3.11:vint=0.3.21-r6

C:Q1BuiFmDDcBvDF8gR73dE0fo6YPPw= P:vint-pyc V:0.3.21-r6 A:x86\_64 S:190669 I:909312 T:Precompiled Python bytecode for vint U:https://github.com/Vimjas/vint L:MIT o:vint m:Keith Maxwell <keith.maxwell@gmail.com> t:1682183233 c:470b0efc701c2811c1a761c7400ef992fcf7b097 D:python3 py3-yaml py3-chardet py3-ansicolor python3~3.11 i:vint=0.3.21-r6 pyc

C:Q19A7wansE4hcM9jITGFGKEumpaDI= P:vips V:8.14.3-r0 A:x86\_64 S:1261319 I:2686976 T:fast image processing library with low memory needs U:https://libvips.github.io/libvips/ L:LGPL-2.1-or-later o:vips m:Will Jordan <will.jordan@gmail.com> t:1690058231 c:e55ccef2a1cce0b1489dc9ac13b505610ca98b6b D:so:libOpenEXR-3\_1.so.30 so:libc.musl-x86\_64.so.1 so:libcairo.so.2 so:libcfitsio.so.10 so:libcgif.so.0 so:libexif.so.12 so:libexpat.so.1 so:libfftw3.so.3 so:libfontconfig.so.1 so:libgio-2.0.so.0 so:libglib-2.0.so.0 so:libgmodule-2.0.so.0 so:libgobject-2.0.so.0 so:libimagequant.so.0 so:libintl.so.8 so:libjpeg.so.8 so:liblcms2.so.2 so:libopenjp2.so.7 so:liborc-0.4.so.0 so:libpango-1.0.so.0 so:libpangocairo-1.0.so.0 so:libpangoft2-1.0.so.0 so:librsvg-2.so.2 so:libspng.so.0 so:libtiff.so.6 so:libwebp.so.7 so:libwebpdemux.so.2 so:libwebpmux.so.3 so:libz.so.1 p:so:libvips.so.42=42.16.3

C:Q1PBnhozZ0g4kZ7Bkjn7T/pi85v2o= P:vips-cpp V:8.14.3-r0 A:x86\_64 S:76978 I:278528 T:vips (c++ library) U:https://libvips.github.io/libvips/ L:LGPL-2.1-or-later o:vips m:Will Jordan <will.jordan@gmail.com> t:1690058231 c:e55ccef2a1cce0b1489dc9ac13b505610ca98b6b D:so:libc.musl-x86\_64.so.1 so:libgcc\_s.so.1 so:libglib-2.0.so.0 so:libgobject-2.0.so.0 so:libstdc++.so.6 so:libvips.so.42 p:so:libvips-cpp.so.42=42.16.3

C:Q1K3NH0UIZZrZZ6XL7AdOXJ3IFi5o= P:vips-dev V:8.14.3-r0

A:x86\_64 S:288070 I:2473984 T:fast image processing library with low memory needs (development files) U:https://libvips.github.io/libvips/ L:LGPL-2.1-or-later o:vips m:Will Jordan <will.jordan@gmail.com> t:1690058231 c:e55ccef2a1cce0b1489dc9ac13b505610ca98b6b D:pc:OpenEXR>=1.2.2 pc:cairo>=1.2 pc:cfitsio pc:cgif>=0.2.0 pc:expat pc:fftw3 pc:fontconfig pc:gio-2.0 pc:glib-2.0>=2.40 pc:gmodule-no-export-2.0 pc:gobject-2.0 pc:imagequant pc:lcms2 pc:libexif>=0.6 pc:libjpeg pc:libopenjp2>=2.4 pc:librsvg-2.0>=2.40.3 pc:libtiff-4 pc:libwebp>=0.6 pc:libwebpdemux>=0.6 pc:libwebpmux>=0.6 pc:orc-0.4>=0.4.11 pc:pangocairo>=1.32.6 pc:pangoft2>=1.32.6 pc:spng>=0.7 pc:zlib>=0.4 pkgconfig vips-cpp=8.14.3-r0 vips=8.14.3 r0 p:pc:vips-cpp=8.14.3 pc:vips=8.14.3 C:Q1p5JckXLT/JJRntvbz/aVGYglUcw= P:vips-doc V:8.14.3-r0 A:x86\_64 S:6776 I:40960 T:fast image processing library with low memory needs (documentation) U:https://libvips.github.io/libvips/ L:LGPL-2.1-or-later o:vips m:Will Jordan <will.jordan@gmail.com> t:1690058231 c:e55ccef2a1cce0b1489dc9ac13b505610ca98b6b i:docs vips=8.14.3-r0 C:Q1k2rOPUhFaRS1ya7uEAA1MUEba6g= P:vips-heif V:8.14.3-r0 A:x86\_64 S:16338 I:57344 T:Libheif support for vips U:https://libvips.github.io/libvips/ L:LGPL-2.1-or-later o:vips m:Will Jordan <will.jordan@gmail.com> t:1690058231 c:e55ccef2a1cce0b1489dc9ac13b505610ca98b6b D:so:libc.musl-x86\_64.so.1 so:libglib-2.0.so.0 so:libgobject-2.0.so.0 so:libheif.so.1 so:libvips.so.42 i:vips=8.14.3-r0 libheif

C:Q1TfdKYP1f7plFTa6mYeYkktolcHo= P:vips-jxl V:8.14.3-r0 A:x86\_64 S:12078 I:53248 T:JpegXL support for vips U:https://libvips.github.io/libvips/ L:LGPL-2.1-or-later o:vips m:Will Jordan <will.jordan@gmail.com> t:1690058231 c:e55ccef2a1cce0b1489dc9ac13b505610ca98b6b D:so:libc.musl-x86\_64.so.1 so:libglib-2.0.so.0 so:libgobject-2.0.so.0 so:libjxl.so.0.8 so:libjxl\_threads.so.0.8 so:libvips.so.42 i:vips=8.14.3-r0 libjxl

C:Q13qEFr/4ymc6xJdlkoH5VBm8RL+M= P:vips-lang V:8.14.3-r0 A:x86\_64 S:25326 I:98304 T:Languages for package vips U:https://libvips.github.io/libvips/ L:LGPL-2.1-or-later o:vips m:Will Jordan <will.jordan@gmail.com> t:1690058231 c:e55ccef2a1cce0b1489dc9ac13b505610ca98b6b i:vips=8.14.3-r0 lang

C:Q1ko57IcObXutk7DHREAFTesk/xAQ= P:vips-magick V:8.14.3-r0 A:x86\_64 S:17742 I:65536 T:Imagemagick support for vips U:https://libvips.github.io/libvips/ L:LGPL-2.1-or-later o:vips m:Will Jordan <will.jordan@gmail.com> t:1690058231 c:e55ccef2a1cce0b1489dc9ac13b505610ca98b6b D:so:libMagickCore-7.Q16HDRI.so.10 so:libc.musl-x86\_64.so.1

 so:libglib-2.0.so.0 so:libgobject-2.0.so.0 so:libvips.so.42 i:vips=8.14.3-r0 imagemagick

C:Q1XTBOTfO21jIwk/+Wh4z4kjdCiGs=

P:vips-poppler V:8.14.3-r0 A:x86\_64 S:9782 I:40960 T:Poppler support for vips U:https://libvips.github.io/libvips/ L:LGPL-2.1-or-later o:vips m:Will Jordan <will.jordan@gmail.com> t:1690058231 c:e55ccef2a1cce0b1489dc9ac13b505610ca98b6b D:so:libc.musl-x86\_64.so.1 so:libcairo.so.2 so:libglib-2.0.so.0 so:libgobject-2.0.so.0 so:libpoppler-glib.so.8 so:libvips.so.42 i:vips=8.14.3-r0 poppler-glib

C:Q1vrDN/AI3K3gwPG/Nj4ZHDvDYmso=

P:vips-tools V:8.14.3-r0 A:x86\_64 S:24231 I:114688 T:Command-line tools for vips U:https://libvips.github.io/libvips/ L:LGPL-2.1-or-later o:vips m:Will Jordan <will.jordan@gmail.com> t:1690058231 c:e55ccef2a1cce0b1489dc9ac13b505610ca98b6b D:so:libc.musl-x86\_64.so.1 so:libglib-2.0.so.0 so:libgobject-2.0.so.0 so:libintl.so.8 so:libvips.so.42 p:cmd:vips=8.14.3-r0 cmd:vipsedit=8.14.3-r0 cmd:vipsheader=8.14.3-r0 cmd:vipsprofile=8.14.3-r0 cmd:vipsthumbnail=8.14.3-r0

C:Q1GHQe1cbWBSNZnLSBGiamtNfGAY0= P:virglrenderer V:0.10.4-r0 A:x86\_64 S:196971 I:458752 T:A virtual 3D GPU library, that allows the guest operating system to use the host GPU to accelerate 3D rendering U:https://virgil3d.github.io/ L:MIT o:virglrenderer m:Fernando Casas Schossow <casasfernando@outlook.com>

t:1672865771 c:61203a20540a2a8f7ede1f31b98bdce34c682084 D:so:libX11.so.6 so:libc.musl-x86\_64.so.1 so:libdrm.so.2 so:libepoxy.so.0 so:libgbm.so.1 so:libva-drm.so.2 so:libva.so.2 p:so:libvirglrenderer.so.1=1.7.7 cmd:virgl\_test\_server=0.10.4-r0

C:Q1QNYbiUK/Ri83z3m9t1p4s33xqUI= P:virglrenderer-dev V:0.10.4-r0 A:x86\_64 S:6427 I:45056 T:A virtual 3D GPU library, that allows the guest operating system to use the host GPU to accelerate 3D rendering (development files) U:https://virgil3d.github.io/ L:MIT o:virglrenderer m:Fernando Casas Schossow <casasfernando@outlook.com> t:1672865771 c:61203a20540a2a8f7ede1f31b98bdce34c682084 D:pc:epoxy>=1.5.4 pc:gbm>=0.0.0 pc:libdrm>=2.4.50 pc:libva pc:libva-drm pc:x11 pkgconfig virglrenderer=0.10.4-r0 p:pc:virglrenderer=0.10.4

C:Q1qcAlk01sKTwWk8prA2ZVsG59sJ0= P:virt-install V:4.1.0-r3 A:x86\_64 S:1894 I:28672 T:Utilities for installing virtual machines U:https://virt-manager.org/ L:GPL-2.0-or-later o:virt-manager m:Leonardo Arena <rnalrd@alpinelinux.org> t:1683360454 c:9c1263bac0f66d70b73ce04d1bc50b7251695e41 D:virt-manager-common=4.1.0-r3 p:cmd:virt-clone=4.1.0-r3 cmd:virt-install=4.1.0-r3

C:Q1uS0u40bOFDE7QiyN0ZT9Jashfbc= P:virt-manager V:4.1.0-r3 A:x86\_64 S:346640 I:2666496 T:GUI for managing virtual machines U:https://virt-manager.org/

L:GPL-2.0-or-later o:virt-manager m:Leonardo Arena <rnalrd@alpinelinux.org> t:1683360454 c:9c1263bac0f66d70b73ce04d1bc50b7251695e41 D:python3 virt-manager-common spice-gtk vte3 py3-cairo gtk-vnc>=0.5.2-r2 gtksourceview4 qemu-img p:cmd:virt-manager=4.1.0-r3 cmd:virt-xml=4.1.0-r3

### C:Q1WJNpcZZh900aM2H64VTginxhWPM=

P:virt-manager-bash-completion V:4.1.0-r3 A:x86\_64 S:2379 I:32768 T:Bash completions for virt-manager U:https://virt-manager.org/ L:GPL-2.0-or-later o:virt-manager m:Leonardo Arena <rnalrd@alpinelinux.org> t:1683360454 c:9c1263bac0f66d70b73ce04d1bc50b7251695e41 i:virt-manager=4.1.0-r3 bash-completion

C:Q1OpxmXowjA9qoTP4VokuJju87tBI= P:virt-manager-common V:4.1.0-r3 A:x86\_64 S:597119 I:2265088 T:Common files used by virt-manager and virt-install U:https://virt-manager.org/ L:GPL-2.0-or-later o:virt-manager m:Leonardo Arena <rnalrd@alpinelinux.org> t:1683360454 c:9c1263bac0f66d70b73ce04d1bc50b7251695e41 D:libvirt-glib py3-libxml2 py3-libvirt py3-gobject3 py3-requests libosinfo

C:Q1C4neLACGvcJo4ZGWI6KOlBzz3pI= P:virt-manager-doc V:4.1.0-r3 A:x86\_64 S:34247 I:61440 T:GUI for managing virtual machines (documentation) U:https://virt-manager.org/ L:GPL-2.0-or-later

o:virt-manager m:Leonardo Arena <rnalrd@alpinelinux.org> t:1683360454 c:9c1263bac0f66d70b73ce04d1bc50b7251695e41 i:docs virt-manager=4.1.0-r3

C:Q1kee82TYliSwLIhFx337NFL5kSgs= P:virt-manager-lang V:4.1.0-r3 A:x86\_64 S:1409977 I:4644864 T:Languages for package virt-manager U:https://virt-manager.org/ L:GPL-2.0-or-later o:virt-manager m:Leonardo Arena <rnalrd@alpinelinux.org> t:1683360454 c:9c1263bac0f66d70b73ce04d1bc50b7251695e41 D:python3 virt-manager-common spice-gtk vte3 py3-cairo gtk-vnc>=0.5.2-r2 gtksourceview4 qemu-img i:virt-manager=4.1.0-r3 lang

C:Q136RVP/tbe6ePxfzOZEhEuFbHUEA= P:virt-manager-pyc V:4.1.0-r3 A:x86\_64 S:564048 I:1794048 T:Precompiled Python bytecode for virt-manager U:https://virt-manager.org/ L:GPL-2.0-or-later o:virt-manager m:Leonardo Arena <rnalrd@alpinelinux.org> t:1683360454 c:9c1263bac0f66d70b73ce04d1bc50b7251695e41 D:python3 virt-manager-common spice-gtk vte3 py3-cairo gtk-vnc>=0.5.2-r2 gtksourceview4 qemu-img i:virt-manager=4.1.0-r3 pyc

C:Q1gykk8Gy67MOXqbeAdDg1BxTFJ34= P:virt-viewer V:11.0-r2 A:x86\_64 S:285406 I:831488 T:A lightweight interface for interacting with the graphical display of virtualized guest OS U:https://virt-manager.org L:GPL-2.0-or-later

o:virt-viewer m:Stuart Cardall <developer@it-offshore.co.uk> t:1683371174 c:d93c500ca523a41fe2bcd82bf976ca7c410457c3 D:so:libc.musl-x86\_64.so.1 so:libgdk-3.so.0 so:libgdk\_pixbuf-2.0.so.0 so:libgio-2.0.so.0 so:libglib-2.0.so.0 so:libgobject-2.0.so.0 so:libgtk-3.so.0 so:libgtk-vnc-2.0.so.0 so:libgvnc-1.0.so.0 so:libintl.so.8 so:libpango-1.0.so.0 so:libspice-client-glib-2.0.so.8 so:libspice-client-gtk-3.0.so.5 so:libvirt-glib-1.0.so.0 so:libvirt.so.0 so:libxml2.so.2 p:cmd:remote-viewer=11.0-r2 cmd:virt-viewer=11.0-r2

C:Q1/b5Vznx18JswyQ6cgyhPakp+jDw= P:virt-viewer-doc V:11.0-r2 A:x86\_64 S:16238 I:36864 T:A lightweight interface for interacting with the graphical display of virtualized guest OS (documentation) U:https://virt-manager.org L:GPL-2.0-or-later o:virt-viewer m:Stuart Cardall <developer@it-offshore.co.uk> t:1683371174 c:d93c500ca523a41fe2bcd82bf976ca7c410457c3 i:docs virt-viewer=11.0-r2

C:Q1YWcLoXJbbVfS1exPCZ0oSALUVOQ= P:virt-viewer-lang V:11.0-r2 A:x86\_64 S:120044 I:774144 T:Languages for package virt-viewer U:https://virt-manager.org L:GPL-2.0-or-later o:virt-viewer m:Stuart Cardall <developer@it-offshore.co.uk> t:1683371174 c:d93c500ca523a41fe2bcd82bf976ca7c410457c3 i:virt-viewer=11.0-r2 lang

C:Q1E4ikDKA8iUPuxIeAL/tcq2dJ2RQ= P:virt-what V:1.25-r1 A:x86\_64 S:8591 I:49152 T:Detect if we are running in a virtual machine U:https://people.redhat.com/~rjones/virt-what/ L:GPL-2.0-or-later o:virt-what m:Henrik Riomar <henrik.riomar@gmail.com> t:1674547816 c:3e77cc04ac808c450718a8306b1c0b8af1dfde63 D:dmidecode so:libc.musl-x86\_64.so.1 p:cmd:virt-what=1.25-r1

#### C:Q1COle0YhBxV/tyMnQ5s2WStcOjzI=

P:virt-what-doc V:1.25-r1 A:x86\_64 S:8196 I:28672 T:Detect if we are running in a virtual machine (documentation) U:https://people.redhat.com/~rjones/virt-what/ L:GPL-2.0-or-later o:virt-what m:Henrik Riomar <henrik.riomar@gmail.com> t:1674547816 c:3e77cc04ac808c450718a8306b1c0b8af1dfde63 i:docs virt-what=1.25-r1

C:Q1nQpNuvHqvfXcrfJSUWpDwGlWMUc= P:virtio\_vmmci-lts V:6.1.63-r0 A:x86\_64 S:280594 I:901120 T:VirtIO driver for OpenBSD VMM Control Interface U:https://github.com/voutilad/virtio\_vmmci L:GPL-2.0-only o:virtio\_vmmci-lts m:Klemens Nanni <kn@openbsd.org> t:1701076052 c:c817fc503df74f5e34bfa774948e747de616ca62 D:linux-lts=6.1.63-r0

C:Q1IhUD0n+VXuvNghToNqh5Du4wTSU= P:virtio\_vmmci-virt V:6.1.63-r0 A:x86\_64 S:273377 I:876544 T:VirtIO driver for OpenBSD VMM Control Interface for virt kernel U:https://github.com/voutilad/virtio\_vmmci

L:GPL-2.0-only o:virtio\_vmmci-lts m:Klemens Nanni <kn@openbsd.org> t:1701076052 c:c817fc503df74f5e34bfa774948e747de616ca62 D:linux-virt=6.1.63-r0

C:Q1lSc5TtTawC2N4FPGYyjELz3sVm0= P:virtiofsd V:1.6.1-r0 A:x86\_64 S:652531 I:1421312 T:virtio-fs vhost-user device daemon U:https://gitlab.com/virtio-fs/virtiofsd L:Apache-2.0 AND BSD-3-Clause o:virtiofsd m:psykose <alice@ayaya.dev> t:1683749268 c:4bb6f350420ce778eba055e8f5aa42ee185569dd D:so:libc.musl-x86\_64.so.1 so:libcap-ng.so.0 so:libgcc\_s.so.1 so:libseccomp.so.2 p:qemu-virtiofsd=1.6.1-r0

C:Q1dCMEvdvf+M/V/xofgwZ+VAlMu3Y= P:virtualbox-guest-additions V:7.0.10-r0 A:x86\_64 S:587856 I:1454080 T:VirtualBox Addtions userland components U:https://virtualbox.org/ L:GPL custom o:virtualbox-guest-additions m:Peter Shkenev <santurysim@gmail.com> t:1690469187 c:a421af348e6a5e37a35fc3ef701f520c1ccd6c9d D:/bin/sh so:libc.musl-x86\_64.so.1 so:libz.so.1 p:cmd:VBoxControl=7.0.10-r0 cmd:VBoxService=7.0.10-r0 cmd:mount.vboxsf=7.0.10-r0

C:Q1HcgI91XXOXonhMcUB41WOA5gY0s= P:virtualbox-guest-additions-openrc V:7.0.10-r0 A:x86\_64 S:2052 I:16384 T:VirtualBox Addtions userland components (OpenRC init scripts) U:https://virtualbox.org/

L:GPL custom o:virtualbox-guest-additions m:Peter Shkenev <santurysim@gmail.com> t:1690469187 c:a421af348e6a5e37a35fc3ef701f520c1ccd6c9d i:openrc virtualbox-guest-additions=7.0.10-r0

C:Q1wTAFcaVfwXhGScUpTvZXg4IOvxo= P:virtualbox-guest-additions-x11 V:7.0.10-r0 A:x86\_64 S:489985 I:1138688 T:VirtualBox Addtions userland components U:https://virtualbox.org/ L:GPL custom o:virtualbox-guest-additions m:Peter Shkenev <santurysim@gmail.com> t:1690469187 c:a421af348e6a5e37a35fc3ef701f520c1ccd6c9d D:so:libX11.so.6 so:libXext.so.6 so:libXmu.so.6 so:libXt.so.6 so:libc.musl-x86\_64.so.1 p:cmd:VBoxClient=7.0.10-r0 cmd:VBoxDRMClient=7.0.10-r0

C:Q1slpP497Os/bkDRViqEQDTogZp/w= P:vis V:0.8-r0 A:x86\_64 S:342194 I:1441792 T:Modern, legacy free, simple yet efficient vim-like editor U:https://github.com/martanne/vis L:ISC o:vis m:Sören Tempel <soeren+alpine@soeren-tempel.net> t:1667323181 c:610aff584f959abd32a83f03ecfeb6ad6f98e2ad D:!outils-vis lua5.3-lpeg so:libacl.so.1 so:libc.musl-x86\_64.so.1 so:liblua-5.3.so.0 so:libncursesw.so.6 so:libtermkey.so.1 p:cmd:vis-clipboard=0.8-r0 cmd:vis-complete=0.8-r0 cmd:vis-digraph=0.8-r0 cmd:vis-menu=0.8-r0 cmd:visopen=0.8-r0 cmd:vis=0.8-r0 C:Q1BJhO1kyiIFBtDDIL0BzC2DS1I4w= P:vis-doc

V:0.8-r0 A:x86\_64 S:24104 I:73728

T:Modern, legacy free, simple yet efficient vim-like editor (documentation) U:https://github.com/martanne/vis L:ISC o:vis m:Sören Tempel <soeren+alpine@soeren-tempel.net> t:1667323181 c:610aff584f959abd32a83f03ecfeb6ad6f98e2ad i:docs vis=0.8-r0

C:Q1aToL7WKwbHYM3XRHUmXJWgXxSa8= P:viu V:1.4.0-r2 A:x86\_64 S:705828 I:1499136 T:Terminal image viewer U:https://github.com/atanunq/viu L:MIT o:viu m:omni <omni+alpine@hack.org> t:1681756381 c:e48b07af946e0b4b8ed0a7179737b354a6601803 D:so:libc.musl-x86\_64.so.1 so:libgcc\_s.so.1 so:libsixel.so.1 p:cmd:viu=1.4.0-r2

C:Q1A52Yolru8Le/RvjumUcdew4kZHI= P:viu-doc V:1.4.0-r2 A:x86\_64 S:4396 I:36864 T:Terminal image viewer (documentation) U:https://github.com/atanunq/viu L:MIT o:viu m:omni <omni+alpine@hack.org> t:1681756381 c:e48b07af946e0b4b8ed0a7179737b354a6601803 i:docs viu= $1.4.0$ -r $2$ 

C:Q10EGPt604t6kr0y6bwvZ2OqbAZWk= P:vkmark V:0\_git20220909-r0 A:x86\_64 S:761880 I:1531904 T:Vulkan benchmark

U:https://github.com/vkmark/vkmark L:LGPL-2.1-or-later o:vkmark m:Luca Weiss <luca@z3ntu.xyz> t:1664901082 c:92fd3acb700444e3324d7aac9365a08ef245f209 D:so:libassimp.so.5 so:libc.musl-x86\_64.so.1 so:libgcc\_s.so.1 so:libstdc++.so.6 so:libvulkan.so.1 so:libwayland-client.so.0 so:libxcbicccm.so.4 so:libxcb.so.1 p:cmd:vkmark=0\_git20220909-r0

C:Q1VczRIjapaTFR0+BjHkFKMPq25DU=

P:vkmark-doc V:0\_git20220909-r0 A:x86\_64 S:3101 I:24576 T:Vulkan benchmark (documentation) U:https://github.com/vkmark/vkmark L:LGPL-2.1-or-later o:vkmark m:Luca Weiss <luca@z3ntu.xyz> t:1664901082 c:92fd3acb700444e3324d7aac9365a08ef245f209 i:docs vkmark=0\_git20220909-r0

C:Q1Ec2gIrNZrFGFOWx8dZjDtQR1/V4= P:vlc V:3.0.18-r8 A:x86\_64 S:5418916 I:15663104 T:A multi-platform MPEG, VCD/DVD, and DivX player U:https://www.videolan.org/vlc/ L:GPL-2.0-or-later o:vlc m:Natanael Copa <ncopa@alpinelinux.org> t:1682716390 c:c76155ebfb111fbafa5d9b235025319eaa4d6859 D:font-dejavu so:libBasicUsageEnvironment.so.2 so:libEGL.so.1 so:libFLAC.so.12 so:libGL.so.1 so:libUsageEnvironment.so.3 so:libX11.so.6 so:libXext.so.6 so:libXinerama.so.1 so:libXpm.so.4 so:liba52.so.0 so:libasound.so.2 so:libass.so.9 so:libavahi-client.so.3 so:libavahi-common.so.3 so:libavc1394.so.0 so:libavcodec.so.58 so:libavformat.so.58 so:libavutil.so.56 so:libbluray.so.2 so:libc.musl-x86\_64.so.1 so:libcairo.so.2 so:libcddb.so.2 so:libdav1d.so.6 so:libdbus-1.so.3 so:libdc1394.so.25 so:libdvbpsi.so.10 so:libdvdnav.so.4 so:libdvdread.so.8 so:libebml.so.5 so:libfaad.so.2 so:libfontconfig.so.1 so:libfreetype.so.6 so:libfribidi.so.0 so:libgcc\_s.so.1 so:libgcrypt.so.20 so:libgdk\_pixbuf-2.0.so.0 so:libglib-2.0.so.0 so:libgnutls.so.30 so:libgobject-2.0.so.0 so:libgpgerror.so.0 so:libgroupsock.so.30 so:libgstapp-1.0.so.0 so:libgstbase-1.0.so.0 so:libgstreamer-1.0.so.0 so:libgstvideo-

1.0.so.0 so:libgtk-3.so.0 so:libharfbuzz.so.0 so:libixml.so.11 so:libjpeg.so.8 so:libliveMedia.so.107 so:liblua-5.2.so.0 so:libmad.so.0 so:libmatroska.so.7 so:libmicrodns.so.1 so:libmpeg2.so.0 so:libncursesw.so.6 so:libnotify.so.4 so:libogg.so.0 so:libopus.so.0 so:libplacebo.so.264 so:libpng16.so.16 so:libpostproc.so.55 so:libprotobuf-lite.so.32 so:libpulse.so.0 so:libraw1394.so.11 so:librom1394.so.0 so:librsvg-2.so.2 so:libshout.so.3 so:libsmbclient.so.0 so:libspeex.so.1 so:libspeexdsp.so.1 so:libsrt.so.1.5 so:libstdc++.so.6 so:libswscale.so.5 so:libtag.so.1 so:libtheoradec.so.1 so:libtheoraenc.so.1 so:libudev.so.1 so:libupnp.so.17 so:libva-drm.so.2 so:libvax11.so.2 so:libva.so.2 so:libvlc.so.5 so:libvlccore.so.9 so:libvorbis.so.0 so:libvorbisenc.so.2 so:libvpx.so.8 so:libx264.so.164 so:libx265.so.199 so:libxcb-composite.so.0 so:libxcb-keysyms.so.1 so:libxcb-randr.so.0 so:libxcb-shm.so.0 so:libxcb-xv.so.0 so:libxcb.so.1 so:libxml2.so.2 so:libz.so.1 p:so:libvlc\_pulse.so.0=0.0.0 so:libvlc\_vdpau.so.0=0.0.0 so:libvlc\_xcb\_events.so.0=0.0.0 cmd:cvlc=3.0.18-r8 cmd:nvlc=3.0.18-r8 cmd:rvlc=3.0.18-r8 cmd:svlc=3.0.18-r8 cmd:vlc-wrapper=3.0.18-r8 cmd:vlc=3.0.18-r8

C:Q1bz9OJViv8sAsrBPrzAXi3Y6RjCI= P:vlc-daemon V:3.0.18-r8 A:x86\_64 S:2666 I:36864 T:Support for running VLC as a daemon U:https://www.videolan.org/vlc/ L:GPL-2.0-or-later o:vlc m:Natanael Copa <ncopa@alpinelinux.org> t:1682716390 c:c76155ebfb111fbafa5d9b235025319eaa4d6859 D:vlc=3.0.18-r8 /bin/sh C:Q1+nt78ZbBuMpplJmDEI53bxUFjqs= P:vlc-dev V:3.0.18-r8 A:x86\_64 S:251555 I:1277952 T:A multi-platform MPEG, VCD/DVD, and DivX player (development files) U:https://www.videolan.org/vlc/ L:GPL-2.0-or-later o:vlc m:Natanael Copa <ncopa@alpinelinux.org> t:1682716390 c:c76155ebfb111fbafa5d9b235025319eaa4d6859 D:pkgconfig vlc-libs=3.0.18-r8 p:pc:libvlc=3.0.18 pc:vlc-plugin=3.0.18

C:Q1pQ6lOQPs3qHLzGp4fSpJRa9BnTM= P:vlc-doc V:3.0.18-r8 A:x86\_64

S:53904 I:303104 T:A multi-platform MPEG, VCD/DVD, and DivX player (documentation) U:https://www.videolan.org/vlc/ L:GPL-2.0-or-later o:vlc m:Natanael Copa <ncopa@alpinelinux.org> t:1682716390 c:c76155ebfb111fbafa5d9b235025319eaa4d6859 i:docs vlc=3.0.18-r8 C:Q1pgZZS9ix9cYEK5RxPwHAtFy3LtA= P:vlc-libs V:3.0.18-r8 A:x86\_64 S:564310 I:1273856 T:A multi-platform MPEG, VCD/DVD, and DivX player (libraries) U:https://www.videolan.org/vlc/ L:GPL-2.0-or-later o:vlc m:Natanael Copa <ncopa@alpinelinux.org> t:1682716390 c:c76155ebfb111fbafa5d9b235025319eaa4d6859 D:/bin/sh so:libc.musl-x86\_64.so.1 so:libdbus-1.so.3 p:so:libvlc.so.5=5.6.1 so:libvlccore.so.9=9.0.1 C:Q1aYQdraPyc9D0FH4VTh5pPlg/MlQ= P:vlc-qt V:3.0.18-r8 A:x86\_64 S:1332168 I:3379200 T:Qt frontend for VLC U:https://www.videolan.org/vlc/ L:GPL-2.0-or-later o:vlc m:Natanael Copa <ncopa@alpinelinux.org> t:1682716390 c:c76155ebfb111fbafa5d9b235025319eaa4d6859 D:vlc=3.0.18-r8 so:libQt5Core.so.5 so:libQt5Gui.so.5 so:libQt5Svg.so.5 so:libQt5Widgets.so.5

so:libQt5X11Extras.so.5 so:libX11.so.6 so:libc.musl-x86\_64.so.1 so:libgcc\_s.so.1 so:libstdc++.so.6 so:libvlccore.so.9

p:cmd:qvlc=3.0.18-r8

C:Q1xz4VIDtVJZ5ymycJZa3rfIyKvp8= P:vmm\_clock-lts

V:6.1.63-r0 A:x86\_64 S:100882 I:339968 T:clocksource under OpenBSD VMM U:https://github.com/voutilad/vmm\_clock L:GPL-2.0-only o:vmm\_clock-lts m:Klemens Nanni <kn@openbsd.org> t:1701076060 c:961270588c64f6945aac8f0f30bd214e9ac04d23 D:linux-lts=6.1.63-r0

C:Q14hCUnMVTPF5Q8Y2Av2Az+kaZ2Yo=

P:vmm\_clock-virt V:6.1.63-r0 A:x86\_64 S:98929 I:335872 T:clocksource under OpenBSD VMM for virt kernel U:https://github.com/voutilad/vmm\_clock L:GPL-2.0-only o:vmm\_clock-lts m:Klemens Nanni <kn@openbsd.org> t:1701076060 c:961270588c64f6945aac8f0f30bd214e9ac04d23 D:linux-virt=6.1.63-r0

C:Q1rzQ/+4u5E/SHaQdsA2SanRO8SVc= P:vnstat V:2.11-r0 A:x86\_64 S:144265 I:368640 T:Console-based network traffic monitor U:https://humdi.net/vnstat L:GPL-2.0-or-later o:vnstat m:Jakub Jirutka <jakub@jirutka.cz> t:1692959732 c:6f6dd7120ded4f70ab3cc41384c170ca5cb6a3d0 D:/bin/sh so:libc.musl-x86\_64.so.1 so:libgd.so.3 so:libsqlite3.so.0 p:cmd:vnstat=2.11-r0 cmd:vnstatd=2.11-r0 cmd:vnstati=2.11-r0

C:Q1dEjwlrnibODlCc7+ZghNUvTOab0= P:vnstat-doc V:2.11-r0

A:x86\_64 S:24984 I:77824 T:Console-based network traffic monitor (documentation) U:https://humdi.net/vnstat L:GPL-2.0-or-later o:vnstat m:Jakub Jirutka <jakub@jirutka.cz> t:1692959732 c:6f6dd7120ded4f70ab3cc41384c170ca5cb6a3d0 i:docs vnstat=2.11-r0

C:Q1e7O9Xw2uaTM6Mcng6SY2M9ChaEk=

P:vnstat-openrc V:2.11-r0 A:x86\_64 S:2357 I:24576 T:Console-based network traffic monitor (OpenRC init scripts) U:https://humdi.net/vnstat L:GPL-2.0-or-later o:vnstat m:Jakub Jirutka <jakub@jirutka.cz> t:1692959732 c:6f6dd7120ded4f70ab3cc41384c170ca5cb6a3d0 i:openrc vnstat=2.11-r0

### C:Q1hZ2OguIkREJ+gGFdg1tOFGNTNfM=

P:vo-aacenc V:0.1.3-r1 A:x86\_64 S:57366 I:110592 T:VisualOn AAC encoder from Android U:https://sourceforge.net/projects/opencore-amr/ L:Apache-2.0 o:vo-aacenc m:Rasmus Thomsen <oss@cogitri.dev> t:1678482581 c:2477b2996cfc5d8908d04db97bf2cd876da39e22 D:so:libc.musl-x86\_64.so.1 p:so:libvo-aacenc.so.0=0.0.4

C:Q1Z+B+Dgl5mDaz01OZ1ryTKYah/CI= P:vo-aacenc-dev V:0.1.3-r1 A:x86\_64

S:9276 I:69632 T:VisualOn AAC encoder from Android (development files) U:https://sourceforge.net/projects/opencore-amr/ L:Apache-2.0 o:vo-aacenc m:Rasmus Thomsen <oss@cogitri.dev> t:1678482581 c:2477b2996cfc5d8908d04db97bf2cd876da39e22 D:pkgconfig vo-aacenc=0.1.3-r1 p:pc:vo-aacenc=0.1.3

C:Q1prvF07V+o3dewdZlCuyHuTKaBSw=

P:vo-aacenc-static V:0.1.3-r1 A:x86\_64 S:67035 I:163840 T:VisualOn AAC encoder from Android (static library) U:https://sourceforge.net/projects/opencore-amr/ L:Apache-2.0 o:vo-aacenc m:Rasmus Thomsen <oss@cogitri.dev> t:1678482581 c:2477b2996cfc5d8908d04db97bf2cd876da39e22

C:Q1zTnZuYj49wT6mWRFlbwNTgbn+PE= P:vo-amrwbenc V:0.1.3-r1 A:x86\_64 S:56449 I:110592 T:VisualOn AMR-WB encoder from Android U:https://sourceforge.net/projects/opencore-amr/ L:Apache-2.0 o:vo-amrwbenc m:Rasmus Thomsen <oss@cogitri.dev> t:1678482581 c:2477b2996cfc5d8908d04db97bf2cd876da39e22 D:so:libc.musl-x86\_64.so.1 p:so:libvo-amrwbenc.so.0=0.0.4

C:Q1dnhKQNZ+3eb80cFZsoMQr0Ssu1w= P:vo-amrwbenc-dev V:0.1.3-r1 A:x86\_64 S:2666

### I:32768

T:VisualOn AMR-WB encoder from Android (development files) U:https://sourceforge.net/projects/opencore-amr/ L:Apache-2.0 o:vo-amrwbenc m:Rasmus Thomsen <oss@cogitri.dev> t:1678482581 c:2477b2996cfc5d8908d04db97bf2cd876da39e22 D:pkgconfig vo-amrwbenc=0.1.3-r1 p:pc:vo-amrwbenc=0.1.3

C:Q1yBeuJhMWWU+tsjieNNtVvFXUN2k= P:vo-amrwbenc-static V:0.1.3-r1 A:x86\_64 S:69222 I:196608 T:VisualOn AMR-WB encoder from Android (static library) U:https://sourceforge.net/projects/opencore-amr/ L:Apache-2.0 o:vo-amrwbenc m:Rasmus Thomsen <oss@cogitri.dev> t:1678482581 c:2477b2996cfc5d8908d04db97bf2cd876da39e22

# C:Q1nMgZ9BxLJuTPOQQpowNbAdiOYUQ= P:volume\_key V:0.3.12-r5 A:x86\_64 S:156369 I:1110016 T:Library for manipulating storage volume encryption keys U:https://pagure.io/volume\_key L:GPL-2.0-or-later o:volume\_key m:Rasmus Thomsen <oss@cogitri.dev> t:1682183233 c:470b0efc701c2811c1a761c7400ef992fcf7b097 D:so:libblkid.so.1 so:libc.musl-x86\_64.so.1 so:libcryptsetup.so.12 so:libglib-2.0.so.0 so:libgpgme.so.11 so:libintl.so.8 so:libnspr4.so so:libnss3.so so:libplc4.so so:libsmime3.so p:so:libvolume\_key.so.1=1.2.3 cmd:volume\_key=0.3.12-r5

C:Q1HJdOVmnqyb34hLCrsbnVJLAZjxI= P:volume\_key-dev V:0.3.12-r5 A:x86\_64 S:5801

I:36864 T:Library for manipulating storage volume encryption keys (development files) U:https://pagure.io/volume\_key L:GPL-2.0-or-later o:volume\_key m:Rasmus Thomsen <oss@cogitri.dev> t:1682183233 c:470b0efc701c2811c1a761c7400ef992fcf7b097 D:volume\_key=0.3.12-r5

C:Q1qTGX3l6cJXX8G4QpoiytjvKTW0A= P:volume\_key-doc V:0.3.12-r5 A:x86\_64 S:4461 I:24576 T:Library for manipulating storage volume encryption keys (documentation) U:https://pagure.io/volume\_key L:GPL-2.0-or-later o:volume\_key m:Rasmus Thomsen <oss@cogitri.dev> t:1682183233 c:470b0efc701c2811c1a761c7400ef992fcf7b097 i:docs volume\_key=0.3.12-r5

C:Q1sp1PCpWg9VTdBCHVvjJa0sP1noA= P:vorbis-tools V:1.4.2-r3 A:x86\_64 S:204462 I:466944 T:Extra tools for Ogg-Vorbis U:https://www.xiph.org/vorbis/ L:GPL-2.0-only o:vorbis-tools m:Francesco Colista <fcolista@alpinelinux.org> t:1698910609 c:406f54845c8c508942d4e6f0d7645d3a6e997a40 D:so:libFLAC.so.12 so:libao.so.4 so:libc.musl-x86\_64.so.1 so:libcurl.so.4 so:libogg.so.0 so:libspeex.so.1 so:libvorbis.so.0 so:libvorbisenc.so.2 so:libvorbisfile.so.3 p:cmd:ogg123=1.4.2-r3 cmd:oggdec=1.4.2-r3 cmd:oggenc=1.4.2-r3 cmd:ogginfo=1.4.2-r3 cmd:vcut=1.4.2-r3 cmd:vorbiscomment=1.4.2-r3

C:Q1ZTSsvM2pfbE8wMi7s19J5iuPiTM= P:vorbis-tools-doc V:1.4.2-r3 A:x86\_64

S:16431 I:65536 T:Extra tools for Ogg-Vorbis (documentation) U:https://www.xiph.org/vorbis/ L:GPL-2.0-only o:vorbis-tools m:Francesco Colista <fcolista@alpinelinux.org> t:1698910609 c:406f54845c8c508942d4e6f0d7645d3a6e997a40 i:docs vorbis-tools=1.4.2-r3

C:Q1cM4ytulKCLo4egdHjnOIFI0eU0k= P:vorbis-tools-lang V:1.4.2-r3 A:x86\_64 S:143865 I:643072 T:Languages for package vorbis-tools U:https://www.xiph.org/vorbis/ L:GPL-2.0-only o:vorbis-tools m:Francesco Colista <fcolista@alpinelinux.org> t:1698910609 c:406f54845c8c508942d4e6f0d7645d3a6e997a40 i:vorbis-tools=1.4.2-r3 lang

C:Q1uOtWO2OTi1I8VYOLXBngluX0Z2o= P:vorbisgain V:0.37-r1 A:x86\_64 S:20322 I:57344 T:A utility that computes the ReplayGain values for Ogg Vorbis files U:https://sjeng.org/vorbisgain.html L:GPL-2.0-only o:vorbisgain m:Bart Ribbers <bribbers@disroot.org> t:1682245443 c:7b78276d390c0a52d056ff045cfa71c41c2328b1 D:so:libc.musl-x86\_64.so.1 so:libogg.so.0 so:libvorbis.so.0 so:libvorbisfile.so.3 p:cmd:vorbisgain=0.37-r1

C:Q1LY62x7QO6vxkGus3QL+icdr/wpc= P:vorbisgain-doc V:0.37-r1 A:x86\_64 S:4376

### I:24576

T:A utility that computes the ReplayGain values for Ogg Vorbis files (documentation) U:https://sjeng.org/vorbisgain.html L:GPL-2.0-only o:vorbisgain m:Bart Ribbers <bribbers@disroot.org> t:1682245443 c:7b78276d390c0a52d056ff045cfa71c41c2328b1 i:docs vorbisgain=0.37-r1

### C:Q1MESCWQDzdsDjvvddQFF2go+kG2s=

P:vouch-proxy V:0.39.0-r4 A:x86\_64 S:4270252 I:11161600 T:An SSO solution for Nginx using the auth\_request module U:https://github.com/vouch/vouch-proxy L:MIT o:vouch-proxy m:Leonardo Arena <rnalrd@alpinelinux.org> t:1700254797 c:5d9cbaefb04d010ef92a918b71679dfeee90904c D:/bin/sh so:libc.musl-x86\_64.so.1 p:cmd:vouch-proxy=0.39.0-r4

## C:Q1aNL2rZGvP0FL7KKMAol7+cQ5FzU=

P:vouch-proxy-doc V:0.39.0-r4 A:x86\_64 S:42798 I:208896 T:An SSO solution for Nginx using the auth\_request module U:https://github.com/vouch/vouch-proxy L:MIT o:vouch-proxy m:Leonardo Arena <rnalrd@alpinelinux.org> t:1700254797 c:5d9cbaefb04d010ef92a918b71679dfeee90904c

### C:Q10ZHg9tktpAr3gMJqFlXNrY+vG6Y=

P:vouch-proxy-openrc V:0.39.0-r4 A:x86\_64 S:1924 I:16384 T:An SSO solution for Nginx using the auth\_request module (OpenRC init scripts)

U:https://github.com/vouch/vouch-proxy L:MIT o:vouch-proxy m:Leonardo Arena <rnalrd@alpinelinux.org> t:1700254797 c:5d9cbaefb04d010ef92a918b71679dfeee90904c i:openrc vouch-proxy=0.39.0-r4

C:Q10WKQGxxbyAnQQencSpaCLtHzoGM= P:vpcs V:0.8.2-r1 A:x86\_64 S:85621 I:188416 T:Simple virtual PC simulator U:https://sourceforge.net/projects/vpcs/ L:BSD-2-Clause o:vpcs m:Francesco Colista <fcolista@alpinelinux.org> t:1666619692 c:6d3f459f1e2a47230cb5fb845d196b48fbbe1ae5 D:so:libc.musl-x86\_64.so.1 p:cmd:vpcs=0.8.2-r1

C:Q1a4Sqd7kFrG4ZkEvaMPlfIIml2Vs= P:vpn-slice V:0.16.1-r3 A:x86\_64 S:34398 I:180224 T:vpnc-script replacement for easy and secure split-tunnel VPN setup U:https://github.com/dlenski/vpn-slice L:GPL-3.0-or-later o:vpn-slice m:Micha Polaski <michal@polanski.me> t:1682183233 c:470b0efc701c2811c1a761c7400ef992fcf7b097 D:python3 py3-dnspython py3-setproctitle python3~3.11 p:cmd:vpn-slice=0.16.1-r3 py3.11:vpn\_slice=0.16.1-r3

C:Q1bwjtS+lwS3g4IBMXznsyJmG4R7I= P:vpn-slice-pyc V:0.16.1-r3 A:x86\_64 S:38926 I:147456 T:Precompiled Python bytecode for vpn-slice
U:https://github.com/dlenski/vpn-slice L:GPL-3.0-or-later o:vpn-slice m:Micha Polaski <michal@polanski.me> t:1682183233 c:470b0efc701c2811c1a761c7400ef992fcf7b097 D:python3 py3-dnspython py3-setproctitle python3~3.11 i:vpn-slice=0.16.1-r3 pyc

C:Q1f9/c1f0KOxraTlOskzOBH+cVApU= P:vpnc V:0.5.3-r10 A:x86\_64 S:70870 I:208896 T:IPSec VPN client compatible with Cisco equipment U:https://github.com/streambinder/vpnc L:GPL-3.0-or-later o:vpnc m:Natanael Copa <ncopa@alpinelinux.org> t:1659429324 c:69b6ff0273d814cb01f9d7a718508c7ac0d9225a D:so:libc.musl-x86\_64.so.1 so:libcrypto.so.3 so:libgcrypt.so.20 p:cmd:cisco-decrypt=0.5.3-r10 cmd:pcf2vpnc=0.5.3-r10 cmd:vpnc-disconnect=0.5.3-r10 cmd:vpnc=0.5.3-r10

# C:Q1VzUZHrnyjBVI1umTIwHzbZ3eCXU=

P:vpnc-doc V:0.5.3-r10 A:x86\_64 S:21503 I:86016 T:IPSec VPN client compatible with Cisco equipment (documentation) U:https://github.com/streambinder/vpnc L:GPL-3.0-or-later o:vpnc m:Natanael Copa <ncopa@alpinelinux.org> t:1659429324 c:69b6ff0273d814cb01f9d7a718508c7ac0d9225a i:docs vpnc=0.5.3-r10

C:Q1JQevSyB5JxbNSI/s9NjtmZm37BI= P:vpnc-openrc V:0.5.3-r10 A:x86\_64 S:2808 I:24576 T:IPSec VPN client compatible with Cisco equipment (OpenRC init scripts)

U:https://github.com/streambinder/vpnc L:GPL-3.0-or-later o:vpnc m:Natanael Copa <ncopa@alpinelinux.org> t:1659429324 c:69b6ff0273d814cb01f9d7a718508c7ac0d9225a i:openrc vpnc=0.5.3-r10

C:Q1UHdcz3hfKvJCVzD90+cjJq2P2YA= P:vsftpd V:3.0.5-r2 A:x86\_64 S:65153 I:192512 T:Very secure ftpd U:http://vsftpd.beasts.org L:GPL-2.0-only o:vsftpd m:Natanael Copa <ncopa@alpinelinux.org> t:1659429324 c:69b6ff0273d814cb01f9d7a718508c7ac0d9225a D:/bin/sh so:libc.musl-x86\_64.so.1 so:libcap.so.2 so:libcrypto.so.3 so:libpam.so.0 so:libssl.so.3 p:cmd:vsftpd=3.0.5-r2

C:Q1wHxfr9XjE6lCCJBoVcZ9ScHKtfQ= P:vsftpd-doc V:3.0.5-r2 A:x86\_64 S:13819 I:40960 T:Very secure ftpd (documentation) U:http://vsftpd.beasts.org L:GPL-2.0-only o:vsftpd m:Natanael Copa <ncopa@alpinelinux.org> t:1659429324 c:69b6ff0273d814cb01f9d7a718508c7ac0d9225a i:docs vsftpd=3.0.5-r2

C:Q1Wc6qIrhX5UwCrbjDSEzlr8qfWC4= P:vsftpd-openrc V:3.0.5-r2 A:x86\_64 S:2009 I:24576 T:Very secure ftpd (OpenRC init scripts) U:http://vsftpd.beasts.org

L:GPL-2.0-only o:vsftpd m:Natanael Copa <ncopa@alpinelinux.org> t:1659429324 c:69b6ff0273d814cb01f9d7a718508c7ac0d9225a i:openrc vsftpd=3.0.5-r2

C:Q1UZjc8Lddli2GxCrP7UOo+E1jaAQ= P:vte3 V:0.72.2-r0 A:x86\_64 S:248536 I:671744 T:Virtual Terminal Emulator library U:https://gitlab.gnome.org/GNOME/vte L:LGPL-2.0-or-later o:vte3 m:Rasmus Thomsen  $<$ oss@cogitri.dev> t:1685655494 c:90c5771b467245b8819a80919f5f60502a55d94f D:so:libatk-1.0.so.0 so:libc.musl-x86\_64.so.1 so:libcairo-gobject.so.2 so:libcairo.so.2 so:libfribidi.so.0 so:libgcc\_s.so.1 so:libgdk-3.so.0 so:libgdk\_pixbuf-2.0.so.0 so:libgio-2.0.so.0 so:libglib-2.0.so.0 so:libgnutls.so.30 so:libgobject-2.0.so.0 so:libgtk-3.so.0 so:libicuuc.so.73 so:libintl.so.8 so:libpango-1.0.so.0 so:libpangocairo-1.0.so.0 so:libpcre2-8.so.0 so:libstdc++.so.6 so:libz.so.1 p:so:libvte-2.91.so.0=0.7200.2 cmd:vte-2.91=0.72.2-r0

C:Q1ialkG+WHJofVwmFChHsAopa0ybs= P:vte3-dbg V:0.72.2-r0 A:x86\_64 S:4328270 I:11661312 T:Virtual Terminal Emulator library (debug symbols) U:https://gitlab.gnome.org/GNOME/vte L:LGPL-2.0-or-later o:vte3 m:Rasmus Thomsen <oss@cogitri.dev> t:1685655494 c:90c5771b467245b8819a80919f5f60502a55d94f

C:Q1JRMN5Elz6CR1WsP8lJMKqddDHPM= P:vte3-dev V:0.72.2-r0 A:x86\_64 S:96474 I:942080 T:Virtual Terminal Emulator

 library (development files) U:https://gitlab.gnome.org/GNOME/vte L:LGPL-2.0-or-later o:vte3 m:Rasmus Thomsen <oss@cogitri.dev> t:1685655494 c:90c5771b467245b8819a80919f5f60502a55d94f D:pc:gio-2.0>=2.52.0 pc:glib-2.0>=2.52.0 pc:gobject-2.0 pc:gtk+-3.0>=3.24.0 pc:gtk4>=4.0.1 pc:pango>=1.22.0 pkgconfig vte3-gtk4=0.72.2-r0 vte3=0.72.2-r0 p:pc:vte-2.91-gtk4=0.72.2 pc:vte-2.91=0.72.2

# C:Q1BPzblPPcCbRfRVyQEd80UdPJCXY=

P:vte3-gtk4 V:0.72.2-r0 A:x86\_64 S:219184 I:512000 T:Virtual Terminal Emulator library (gtk4 component) U:https://gitlab.gnome.org/GNOME/vte L:LGPL-2.0-or-later o:vte3 m:Rasmus Thomsen <oss@cogitri.dev> t:1685655494 c:90c5771b467245b8819a80919f5f60502a55d94f D:so:libc.musl-x86\_64.so.1 so:libcairo-gobject.so.2 so:libcairo.so.2 so:libfribidi.so.0 so:libgcc\_s.so.1 so:libgdk\_pixbuf-2.0.so.0 so:libgio-2.0.so.0 so:libglib-2.0.so.0 so:libgnutls.so.30 so:libgobject-2.0.so.0 so:libgtk-4.so.1 so:libicuuc.so.73 so:libintl.so.8 so:libpango-1.0.so.0 so:libpangocairo-1.0.so.0 so:libpcre2-8.so.0 so:libstdc++.so.6 so:libz.so.1 p:so:libvte-2.91-gtk4.so.0=0 cmd:vte-2.91-gtk4=0.72.2-r0

C:Q1IZiktac/GIYrMA1+N0OXZuX6xG8= P:vte3-lang V:0.72.2-r0 A:x86\_64 S:69853 I:1224704 T:Languages for package vte3 U:https://gitlab.gnome.org/GNOME/vte L:LGPL-2.0-or-later o:vte3 m:Rasmus Thomsen <oss@cogitri.dev> t:1685655494 c:90c5771b467245b8819a80919f5f60502a55d94f i:vte3=0.72.2-r0 lang

C:Q1iugC8QTOJ2sf7o8w1HAFVDfQxCU= P:vtk V:9.2.6-r3

A:x86\_64 S:39409506 I:131842048 T:A software system for 3D computer graphics, image processing and visualization U:https://vtk.org/ L:BSD-3-Clause o:vtk m:Aiden Grossman <agrossman154@yahoo.com> t:1682958758 c:f2391d8bce324eaae252cc6cd745a77b0d5534ae D:so:libGL.so.1 so:libX11.so.6 so:libc.musl-x86\_64.so.1 so:libgcc\_s.so.1 so:libhdf5.so.310 so:libnetcdf.so.19 so:libstdc++.so.6 p:so:libvtkChartsCore.so.1=9.2.6 so:libvtkCommonColor.so.1=9.2.6 so:libvtkCommonComputationalGeometry.so.1=9.2.6 so:libvtkCommonCore.so.1=9.2.6 so:libvtkCommonDataModel.so.1=9.2.6 so:libvtkCommonExecutionModel.so.1=9.2.6 so:libvtkCommonMath.so.1=9.2.6 so:libvtkCommonMisc.so.1=9.2.6 so:libvtkCommonSystem.so.1=9.2.6 so:libvtkCommonTransforms.so.1=9.2.6 so:libvtkDICOMParser.so.1=9.2.6 so:libvtkDomainsChemistry.so.1=9.2.6 so:libvtkDomainsChemistryOpenGL2.so.1=9.2.6 so:libvtkFiltersAMR.so.1=9.2.6 so:libvtkFiltersCore.so.1=9.2.6 so:libvtkFiltersExtraction.so.1=9.2.6 so:libvtkFiltersFlowPaths.so.1=9.2.6 so:libvtkFiltersGeneral.so.1=9.2.6 so:libvtkFiltersGeneric.so.1=9.2.6 so:libvtkFiltersGeometry.so.1=9.2.6 so:libvtkFiltersHybrid.so.1=9.2.6 so:libvtkFiltersHyperTree.so.1=9.2.6 so:libvtkFiltersImaging.so.1=9.2.6 so:libvtkFiltersModeling.so.1=9.2.6 so:libvtkFiltersParallel.so.1=9.2.6 so:libvtkFiltersParallelDIY2.so.1=9.2.6 so:libvtkFiltersParallelImaging.so.1=9.2.6 so:libvtkFiltersPoints.so.1=9.2.6 so:libvtkFiltersProgrammable.so.1=9.2.6 so:libvtkFiltersSMP.so.1=9.2.6 so:libvtkFiltersSelection.so.1=9.2.6 so:libvtkFiltersSources.so.1=9.2.6 so:libvtkFiltersStatistics.so.1=9.2.6 so:libvtkFiltersTexture.so.1=9.2.6 so:libvtkFiltersTopology.so.1=9.2.6 so:libvtkFiltersVerdict.so.1=9.2.6 so:libvtkGeovisCore.so.1=9.2.6 so:libvtkIOAMR.so.1=9.2.6 so:libvtkIOAsynchronous.so.1=9.2.6 so:libvtkIOCGNSReader.so.1=9.2.6 so:libvtkIOCONVERGECFD.so.1=9.2.6 so:libvtkIOCesium3DTiles.so.1=9.2.6 so:libvtkIOChemistry.so.1=9.2.6 so:libvtkIOCityGML.so.1=9.2.6 so:libvtkIOCore.so.1=9.2.6 so:libvtkIOEnSight.so.1=9.2.6 so:libvtkIOExodus.so.1=9.2.6 so:libvtkIOExport.so.1=9.2.6 so:libvtkIOExportGL2PS.so.1=9.2.6 so:libvtkIOExportPDF.so.1=9.2.6 so:libvtkIOGeometry.so.1=9.2.6 so:libvtkIOHDF.so.1=9.2.6 so:libvtkIOIOSS.so.1=9.2.6 so:libvtkIOImage.so.1=9.2.6 so:libvtkIOImport.so.1=9.2.6 so:libvtkIOInfovis.so.1=9.2.6 so:libvtkIOLSDyna.so.1=9.2.6 so:libvtkIOLegacy.so.1=9.2.6 so:libvtkIOMINC.so.1=9.2.6 so:libvtkIOMotionFX.so.1=9.2.6 so:libvtkIOMovie.so.1=9.2.6 so:libvtkIONetCDF.so.1=9.2.6 so:libvtkIOOggTheora.so.1=9.2.6 so:libvtkIOPLY.so.1=9.2.6 so:libvtkIOParallel.so.1=9.2.6 so:libvtkIOParallelExodus.so.1=9.2.6 so:libvtkIOParallelXML.so.1=9.2.6 so:libvtkIOSQL.so.1=9.2.6 so:libvtkIOSegY.so.1=9.2.6 so:libvtkIOTecplotTable.so.1=9.2.6 so:libvtkIOVeraOut.so.1=9.2.6 so:libvtkIOVideo.so.1=9.2.6 so:libvtkIOXML.so.1=9.2.6 so:libvtkIOXMLParser.so.1=9.2.6 so:libvtkImagingColor.so.1=9.2.6 so:libvtkImagingCore.so.1=9.2.6 so:libvtkImagingFourier.so.1=9.2.6 so:libvtkImagingGeneral.so.1=9.2.6 so:libvtkImagingHybrid.so.1=9.2.6 so:libvtkImagingMath.so.1=9.2.6 so:libvtkImagingMorphological.so.1=9.2.6 so:libvtkImagingSources.so.1=9.2.6 so:libvtkImagingStatistics.so.1=9.2.6 so:libvtkImagingStencil.so.1=9.2.6 so:libvtkInfovisCore.so.1=9.2.6 so:libvtkInfovisLayout.so.1=9.2.6 so:libvtkInteractionImage.so.1=9.2.6 so:libvtkInteractionStyle.so.1=9.2.6 so:libvtkInteractionWidgets.so.1=9.2.6 so:libvtkParallelCore.so.1=9.2.6 so:libvtkParallelDIY.so.1=9.2.6 so:libvtkRenderingAnnotation.so.1=9.2.6 so:libvtkRenderingContext2D.so.1=9.2.6 so:libvtkRenderingContextOpenGL2.so.1=9.2.6 so:libvtkRenderingCore.so.1=9.2.6 so:libvtkRenderingFreeType.so.1=9.2.6 so:libvtkRenderingGL2PSOpenGL2.so.1=9.2.6 so:libvtkRenderingHyperTreeGrid.so.1=9.2.6 so:libvtkRenderingImage.so.1=9.2.6

so:libvtkRenderingLICOpenGL2.so.1=9.2.6 so:libvtkRenderingLOD.so.1=9.2.6 so:libvtkRenderingLabel.so.1=9.2.6 so:libvtkRenderingOpenGL2.so.1=9.2.6 so:libvtkRenderingParallel.so.1=9.2.6 so:libvtkRenderingSceneGraph.so.1=9.2.6 so:libvtkRenderingUI.so.1=9.2.6 so:libvtkRenderingVolume.so.1=9.2.6 so:libvtkRenderingVolumeOpenGL2.so.1=9.2.6 so:libvtkRenderingVtkJS.so.1=9.2.6 so:libvtkTestingDataModel.so.1=9.2.6 so:libvtkTestingGenericBridge.so.1=9.2.6 so:libvtkTestingIOSQL.so.1=9.2.6 so:libvtkTestingRendering.so.1=9.2.6 so:libvtkViewsContext2D.so.1=9.2.6 so:libvtkViewsCore.so.1=9.2.6 so:libvtkViewsInfovis.so.1=9.2.6 so:libvtkWrappingTools.so.1=9.2.6 so:libvtkcgns.so.1=9.2.6 so:libvtkdoubleconversion.so.1=9.2.6 so:libvtkexodusII.so.1=9.2.6 so:libvtkexpat.so.1=9.2.6 so:libvtkfmt.so.1=9.2.6 so:libvtkfreetype.so.1=9.2.6 so:libvtkgl2ps.so.1=9.2.6 so:libvtkglew.so.1=9.2.6 so:libvtkioss.so.1=9.2.6 so:libvtkjpeg.so.1=9.2.6 so:libvtkjsoncpp.so.1=9.2.6 so:libvtkkissfft.so.1=9.2.6 so:libvtklibharu.so.1=9.2.6 so:libvtklibproj.so.1=9.2.6 so:libvtklibxml2.so.1=9.2.6 so:libvtkloguru.so.1=9.2.6 so:libvtklz4.so.1=9.2.6 so:libvtklzma.so.1=9.2.6 so:libvtkmetaio.so.1=9.2.6 so:libvtkogg.so.1=9.2.6 so:libvtkpng.so.1=9.2.6 so:libvtkpugixml.so.1=9.2.6 so:libvtksqlite.so.1=9.2.6 so:libvtksys.so.1=9.2.6 so:libvtktheora.so.1=9.2.6 so:libvtktiff.so.1=9.2.6 so:libvtkverdict.so.1=9.2.6 so:libvtkzlib.so.1=9.2.6 cmd:vtkParseJava=9.2.6-r3 cmd:vtkProbeOpenGLVersion=9.2.6-r3 cmd:vtkWrapHierarchy=9.2.6-r3 cmd:vtkWrapJava=9.2.6-r3 cmd:vtkWrapPython=9.2.6-r3 cmd:vtkWrapPythonInit=9.2.6-r3

C:Q10l3VtlI4c0wFZcq7tfafc0n3nDQ=

P:vtk-dev V:9.2.6-r3 A:x86\_64

S:6541969

I:40538112

T:A software system for 3D computer graphics, image processing and visualization (development files) U:https://vtk.org/

L:BSD-3-Clause

o:vtk

m:Aiden Grossman <agrossman154@yahoo.com>

t:1682958758

c:f2391d8bce324eaae252cc6cd745a77b0d5534ae

D:boost-dev

 curl-dev doxygen ffmpeg-dev gdal-dev glew-dev hdf5-dev jpeg-dev libaec-dev libpng-dev libxml2-dev netcdf-dev openmpi-dev pdal-dev qt5-qtbase-dev qt5-qttools-dev qt5-qtx11extras-dev sqlite-dev tk-dev unixodbc-dev zlib-dev  $vtk=9.2.6-r3$ 

C:Q1TB2kc4M4NGWep6jnS4uhSDn8lqQ= P:vtk-doc V:9.2.6-r3 A:x86\_64 S:60628 I:491520 T:A software system for 3D computer graphics, image processing and visualization (documentation) U:https://vtk.org/ L:BSD-3-Clause o:vtk m:Aiden Grossman <agrossman154@yahoo.com> t:1682958758

c:f2391d8bce324eaae252cc6cd745a77b0d5534ae i:docs vtk=9.2.6-r3

C:Q1HpqK1fba84ceJ6kUA1VBmNoDsvs= P:vvave V:2.2.1-r0 A:x86\_64 S:588904 I:1900544 T:VVAVE Music Player U:https://invent.kde.org/maui/vvave L:GPL-3.0-or-later o:vvave m:Bart Ribbers <bribbers@disroot.org> t:1670226289 c:cc81efb1b476f27a6034a5d18dd00dc00fe44372 D:kde-icons qt5-qtbase-sqlite mauikit-filebrowsing so:libKF5CoreAddons.so.5 so:libKF5I18n.so.5 so:libMauiKit.so so:libMauiKitAccounts.so.2 so:libQt5Core.so.5 so:libQt5DBus.so.5 so:libQt5Gui.so.5 so:libQt5Multimedia.so.5 so:libQt5Network.so.5 so:libQt5Qml.so.5 so:libQt5Quick.so.5 so:libQt5Sql.so.5 so:libQt5Widgets.so.5 so:libQt5Xml.so.5 so:libc.musl-x86\_64.so.1 so:libstdc++.so.6 so:libtag.so.1 p:cmd:vvave=2.2.1-r0

C:Q1/QEqNmydN9qNrGxU3KTqmdT0/Ng= P:vvmd V:0.15-r0 A:x86\_64 S:51927 I:155648 T:lower level daemon that retrieves Visual Voicemail U:https://gitlab.com/kop316/vvmd L:GPL-2.0-only o:vvmd m:Clayton Craft <clayton@craftyguy.net> t:1681065272 c:7754a0d050f56175b1db8df416505a31349978c0 D:mobile-broadband-provider-info so:libc.musl-x86\_64.so.1 so:libcurl.so.4 so:libgcc\_s.so.1 so:libgio-2.0.so.0 so:libglib-2.0.so.0 so:libgobject-2.0.so.0 so:libmm-glib.so.0 so:libphonenumber.so.8 so:libstdc++.so.6 p:cmd:vvmd=0.15-r0 C:Q19GZeY2qOtojdP/41ixtG7VRlbig=

P:vvmplayer V:2.3.0-r0 A:x86\_64 S:86607 I:311296 T:front end GUI to display, play, and delete visual voicemails U:https://gitlab.com/kop316/vvmplayer L:GPL-3.0-only

o:vvmplayer m:Clayton Craft <clayton@craftyguy.net> t:1681065254 c:025c54ebb956acd501122983019109a9505ad3d4 D:gst-plugins-ugly gst-plugins-good gst-libav vvmd so:libadwaita-1.so.0 so:libc.musl-x86\_64.so.1 so:libcallaudio-0.1.so.0 so:libebook-1.2.so.21 so:libebook-contacts-1.2.so.4 so:libedataserver-1.2.so.27 so:libgio-2.0.so.0 so:libglib-2.0.so.0 so:libgobject-2.0.so.0 so:libgstpbutils-1.0.so.0 so:libgstreamer-1.0.so.0 so:libgtk-4.so.1 so:libintl.so.8 p:cmd:vvmplayer=2.3.0-r0

C:Q19c87A4M2eHhDlbgI7vz6mkBvmfQ= P:w3m V:0.5.3.20230718-r0 A:x86\_64 S:949782 I:1572864 T:text-based web & gopher browser, as well as pager U:https://github.com/tats/w3m L:MIT o:w3m m:ScrumpyJack <scrumpyjack@st.ilet.to> t:1691343220 c:fe3a48d079bbc1222d2f604410b42c18f41e6ac5 D:so:libc.musl-x86\_64.so.1 so:libcrypto.so.3 so:libgc.so.1 so:libncursesw.so.6 so:libssl.so.3 so:libz.so.1 p:cmd:w3m=0.5.3.20230718-r0

C:Q1VS4wVpVpybHSxb9oZhSLE3yD9pc= P:w3m-doc V:0.5.3.20230718-r0 A:x86\_64 S:82220 I:335872 T:text-based web & gopher browser, as well as pager (documentation) U:https://github.com/tats/w3m L:MIT o:w3m m:ScrumpyJack <scrumpyjack@st.ilet.to> t:1691343220 c:fe3a48d079bbc1222d2f604410b42c18f41e6ac5 i:docs w3m=0.5.3.20230718-r0

C:Q1tRhDhDNOE/CONvdihjt+zwr9DUk= P:w3m-image V:0.5.3.20230718-r0 A:x86\_64 S:9653 I:36864

T:text-based web & gopher browser, as well as pager (inline image support) U:https://github.com/tats/w3m L:MIT o:w3m m:ScrumpyJack <scrumpyjack@st.ilet.to> t:1691343220 c:fe3a48d079bbc1222d2f604410b42c18f41e6ac5 D:so:libImlib2.so.1 so:libc.musl-x86\_64.so.1 i:w3m=0.5.3.20230718-r0 imlib2

C:Q1v7LdvftHIeIykL6LDwD/ccrneHQ= P:w3m-perl V:0.5.3.20230718-r0 A:x86\_64 S:22183 I:118784 T:text-based web & gopher browser, as well as pager (perl helper scripts) U:https://github.com/tats/w3m L:MIT o:w3m m:ScrumpyJack <scrumpyjack@st.ilet.to> t:1691343220 c:fe3a48d079bbc1222d2f604410b42c18f41e6ac5 D:perl cmd:man p:cmd:w3mman=0.5.3.20230718-r0

C:Q1I8ca3M7/XrrvbwZbqkgjxkY0GoE= P:wacomtablet V:3.2.0-r2 A:x86\_64 S:492826 I:1490944 T:GUI for Wacom Linux drivers that supports different button/pen layout profiles U:https://kde.org/plasma-desktop/ L:GPL-2.0-or-later o:wacomtablet m:Bart Ribbers <bribbers@disroot.org> t:1660657057 c:d1c494dc8252898605cf331af846a1f1eb834fb9 D:xinput so:libKF5ConfigCore.so.5 so:libKF5ConfigWidgets.so.5 so:libKF5CoreAddons.so.5 so:libKF5DBusAddons.so.5 so:libKF5GlobalAccel.so.5 so:libKF5I18n.so.5 so:libKF5Notifications.so.5 so:libKF5Plasma.so.5 so:libKF5WidgetsAddons.so.5 so:libKF5WindowSystem.so.5 so:libKF5XmlGui.so.5 so:libQt5Core.so.5 so:libQt5DBus.so.5 so:libQt5Gui.so.5 so:libQt5Widgets.so.5 so:libQt5X11Extras.so.5 so:libXi.so.6 so:libc.musl-x86\_64.so.1 so:libstdc++.so.6 so:libwacom.so.9 so:libxcb-xinput.so.0 so:libxcb.so.1 p:cmd:kde\_wacom\_tabletfinder=3.2.0-r2

C:Q1+KoqDXT4emjRYno18lIMdG5Mhdk=

P:wacomtablet-doc V:3.2.0-r2 A:x86\_64 S:249901 I:565248 T:GUI for Wacom Linux drivers that supports different button/pen layout profiles (documentation) U:https://kde.org/plasma-desktop/ L:GPL-2.0-or-later o:wacomtablet m:Bart Ribbers <bribbers@disroot.org> t:1660657057 c:d1c494dc8252898605cf331af846a1f1eb834fb9 i:docs wacomtablet=3.2.0-r2

# C:Q1b8mTwoKvyTmTWVvxM1WIg2vYSik=

P:wacomtablet-lang V:3.2.0-r2 A:x86\_64 S:216100 I:1298432 T:Languages for package wacomtablet U:https://kde.org/plasma-desktop/ L:GPL-2.0-or-later o:wacomtablet m:Bart Ribbers <bribbers@disroot.org> t:1660657057 c:d1c494dc8252898605cf331af846a1f1eb834fb9 D:xinput i:wacomtablet=3.2.0-r2 lang

C:Q16gyzd1ZzcDJpfrhpvbgw4bzRqPY= P:waf V:2.0.25-r0 A:x86\_64 S:105333 I:118784 T:The meta build system U:https://waf.io/ L:BSD-3-Clause o:waf t:1672628670 c:7947d4014a15549b99ea8a4334524aae59203e96 D:python3 p:cmd:waf=2.0.25-r0

C:Q1hfixILzG7MDHyhVSZ377gfobwgw= P:waffle

V:1.7.2-r0 A:x86\_64 S:37374 I:114688 T:C library for selecting an OpenGL API and window system at runtime U:https://gitlab.freedesktop.org/mesa/waffle L:BSD-2-Clause o:waffle m:Simon Zeni <simon@bl4ckb0ne.ca> t:1678119063 c:31952b68393f259e245b4d5e0480afb6d222883e D:so:libX11-xcb.so.1 so:libX11.so.6 so:libc.musl-x86\_64.so.1 so:libudev.so.1 so:libxcb.so.1 p:so:libwaffle-1.so.0=0.7.2 cmd:wflinfo=1.7.2-r0

C:Q1vbSTlfy/vUXX33+cL07P74E+WSo=

P:waffle-bash-completion V:1.7.2-r0 A:x86\_64 S:2304 I:24576 T:Bash completions for waffle U:https://gitlab.freedesktop.org/mesa/waffle L:BSD-2-Clause o:waffle m:Simon Zeni <simon@bl4ckb0ne.ca> t:1678119063 c:31952b68393f259e245b4d5e0480afb6d222883e i:waffle=1.7.2-r0 bash-completion

C:Q1ur97lt2b/555Y0btgoT1B5SN4ws= P:waffle-dev V:1.7.2-r0 A:x86\_64 S:6099 I:65536 T:C library for selecting an OpenGL API and window system at runtime (development files) U:https://gitlab.freedesktop.org/mesa/waffle L:BSD-2-Clause o:waffle m:Simon Zeni <simon@bl4ckb0ne.ca> t:1678119063 c:31952b68393f259e245b4d5e0480afb6d222883e D:pc:egl pc:gbm pc:gl pc:libudev pc:wayland-client>=1.10 pc:wayland-egl>=9.1 pc:x11-xcb pkgconfig waffle= $1.7.2$ -r $0$ p:pc:waffle-1=1.7.2

C:Q1yGrhSLJxhacudFcqheaUPIiJcVE=

P:waffle-doc V:1.7.2-r0 A:x86\_64 S:69528 I:487424 T:C library for selecting an OpenGL API and window system at runtime (documentation) U:https://gitlab.freedesktop.org/mesa/waffle L:BSD-2-Clause o:waffle m:Simon Zeni <simon@bl4ckb0ne.ca> t:1678119063 c:31952b68393f259e245b4d5e0480afb6d222883e i:docs waffle=1.7.2-r0 C:Q1NJkOK6Pnl0ICMeRT2cc/4gtZHUE= P:waffle-zsh-completion V:1.7.2-r0 A:x86\_64 S:2027 I:24576 T:Zsh completions for waffle U:https://gitlab.freedesktop.org/mesa/waffle L:BSD-2-Clause o:waffle m:Simon Zeni <simon@bl4ckb0ne.ca> t:1678119063 c:31952b68393f259e245b4d5e0480afb6d222883e i:waffle=1.7.2-r0 zsh C:Q1NryiSXVcAwahmu8E0c3A1AAjsYY= P:wait4ports V:0.3.3-r1 A:x86\_64 S:6513 I:28672 T:A small utility to wait for network peer availability. U:https://github.com/erikogan/wait4ports L:MPL-2.0 o:wait4ports

m:Erik Ogan <erik@stealthymonkeys.com>

t:1666619692

c:6d3f459f1e2a47230cb5fb845d196b48fbbe1ae5

D:so:libc.musl-x86\_64.so.1

p:cmd:wait4ports=0.3.3-r1

C:Q1LCxY0O1qztMMulZAPreaqFVm1ms= P:wait4x

V:2.13.0-r5 A:x86\_64 S:9105617 I:27885568 T:Wait4X allows you to wait for a port or a service to enter the requested state U:https://wait4x.dev L:Apache-2.0 o:wait4x m:Mohammad Abdolirad <m.abdolirad@gmail.com> t:1700254797 c:5d9cbaefb04d010ef92a918b71679dfeee90904c D:so:libc.musl-x86\_64.so.1 p:cmd:wait4x=2.13.0-r5

C:Q1bDsjyu8ccKVCpFrHCKV8bhmsE6A= P:wait4x-bash-completion V:2.13.0-r5 A:x86\_64 S:5204 I:32768 T:Bash completions for wait4x U:https://wait4x.dev L:Apache-2.0 o:wait4x m:Mohammad Abdolirad <m.abdolirad@gmail.com> t:1700254797 c:5d9cbaefb04d010ef92a918b71679dfeee90904c i:wait4x=2.13.0-r5 bash-completion

C:Q1yDhrupe4xkBKXJkU46UElPCZA7U= P:wait4x-doc V:2.13.0-r5 A:x86\_64 S:5679 I:32768 T:Wait4X allows you to wait for a port or a service to enter the requested state (documentation) U:https://wait4x.dev L:Apache-2.0 o:wait4x m:Mohammad Abdolirad <m.abdolirad@gmail.com> t:1700254797 c:5d9cbaefb04d010ef92a918b71679dfeee90904c i:docs wait4x=2.13.0-r5

C:Q1jfyTN2T3vmXjkxyz9xL7F2zA3HU= P:wait4x-fish-completion V:2.13.0-r5

A:x86\_64 S:4436 I:32768 T:Fish completions for wait4x U:https://wait4x.dev L:Apache-2.0 o:wait4x m:Mohammad Abdolirad <m.abdolirad@gmail.com> t:1700254797 c:5d9cbaefb04d010ef92a918b71679dfeee90904c i:wait4x=2.13.0-r5 fish

# C:Q1RvOmIs70sOAoNghx81vMOAhVA3A=

P:wait4x-zsh-completion V:2.13.0-r5 A:x86\_64 S:4165 I:28672 T:Zsh completions for wait4x U:https://wait4x.dev L:Apache-2.0 o:wait4x m:Mohammad Abdolirad <m.abdolirad@gmail.com> t:1700254797 c:5d9cbaefb04d010ef92a918b71679dfeee90904c i:wait4x=2.13.0-r5 zsh

### C:Q1YUHalkNrY7XfJVCLNfDxkSr5gDQ=

P:waked V:0.1.1-r3 A:x86\_64 S:13131 I:73728 T:Waked is a daemon which lets Apps wake the system from suspend at requested times U:https://gitlab.com/seath1/waked L:GPL-2.0-or-later o:waked m:Clayton Craft <clayton@craftyguy.net> t:1665760928 c:9f3a42bed885a013152c2956b6f0b8dd514428d4 D:so:libc.musl-x86\_64.so.1 so:libgcc\_s.so.1 so:libsdbus-c++.so.1 so:libstdc++.so.6 p:cmd:waked=0.1.1-r3

C:Q1Vsj8KoyGrp/cyGGdyPsZMh3h99o= P:waked-openrc V:0.1.1-r3 A:x86\_64

S:1779 I:16384 T:Waked is a daemon which lets Apps wake the system from suspend at requested times (OpenRC init scripts) U:https://gitlab.com/seath1/waked L:GPL-2.0-or-later o:waked m:Clayton Craft <clayton@craftyguy.net> t:1665760928 c:9f3a42bed885a013152c2956b6f0b8dd514428d4 i:openrc waked=0.1.1-r3

C:Q1Fhj23JE7SKCe6EEIq2FJwKucY/8= P:warp V:0.5.4-r0 A:x86\_64 S:2138957 I:4739072 T:Fast and secure file transfer U:https://apps.gnome.org/en/app/app.drey.Warp/ L:GPL-3.0-or-later o:warp m:knuxify <knuxify@gmail.com> t:1684439519 c:78f5b9cbf541e65631e4e495320e1189421d0732 D:so:libadwaita-1.so.0 so:libc.musl-x86\_64.so.1 so:libgcc\_s.so.1 so:libgio-2.0.so.0 so:libglib-2.0.so.0 so:libgobject-2.0.so.0 so:libgtk-4.so.1 so:libintl.so.8 p:cmd:warp=0.5.4-r0

C:Q1q6opbqPDR2RhkJPH77s1aZVgHhE= P:warp-doc V:0.5.4-r0 A:x86\_64 S:26340 I:294912 T:Fast and secure file transfer (documentation) U:https://apps.gnome.org/en/app/app.drey.Warp/ L:GPL-3.0-or-later o:warp m:knuxify <knuxify@gmail.com> t:1684439519 c:78f5b9cbf541e65631e4e495320e1189421d0732 D:yelp i:docs warp=0.5.4-r0

C:Q1BDt/0qGWTQvVNm85rSNzMDkjPvk= P:warp-lang

V:0.5.4-r0 A:x86\_64 S:135885 I:806912 T:Languages for package warp U:https://apps.gnome.org/en/app/app.drey.Warp/ L:GPL-3.0-or-later o:warp m:knuxify <knuxify@gmail.com> t:1684439519 c:78f5b9cbf541e65631e4e495320e1189421d0732 i:warp=0.5.4-r0 lang

C:Q1O4FpY9lKkw8CVMgyoVLMQbqIxV8=

P:wasi-compiler-rt V:16.0.6-r0 A:x86\_64 S:24840 I:131072 T:WASI LLVM compiler runtime U:https://compiler-rt.llvm.org/ L:Apache-2.0 WITH LLVM-exception BSD-2-Clause o:wasi-compiler-rt m:psykose <alice@ayaya.dev> t:1686760883 c:2bee98b594cdd28e3db791cd06fa662f99f2f5e1

C:Q1OFo4emCsOj5ds+nTlu+SURdRprg= P:wasi-libc V:0.20230324-r0 A:x86\_64 S:966457 I:3428352 T:WASI libc implementation for WebAssembly U:https://github.com/WebAssembly/wasi-libc L:Apache-2.0 WITH LLVM-exception AND Apache-2.0 AND MIT AND CC0-1.0 AND BSD-2-Clause o:wasi-libc m:psykose <alice@ayaya.dev> t:1680206905 c:963ee0c6e2f8a4645357e29ec0580bad07176292

C:Q18bvDy/oATcAAir2Vl3C6APSlTFI= P:wasi-libcxx V:16.0.6-r0 A:x86\_64 S:1590100 I:11419648

T:WASI LLVM C++ standard library U:https://libcxx.llvm.org/ L:Apache-2.0 WITH LLVM-exception o:wasi-libcxx m:psykose <alice@ayaya.dev> t:1686760883 c:76f1916373fb292ac2261893531319113de6a8b7

C:Q166S+BFzR2Xpu53r6YYBLvoOLG+8= P:wasi-sdk V:20-r0 A:x86\_64 S:1500 I:4096 T:WASI-enabled WebAssembly C/C++ toolchain U:https://github.com/WebAssembly/wasi-sdk L:Apache-2.0 o:wasi-sdk m:psykose <alice@ayaya.dev> t:1680207272 c:329da05b3ceeca57c7a152700bd802e581b07349 D:wasi-libc wasi-libcxx wasi-compiler-rt

C:Q1lGWi6jsX5JwWBA254WEDwCmennk=

P:wasm-pack V:0.11.1-r0 A:x86\_64 S:1532746 I:3145728 T:rust to wasm build tool U:https://github.com/rustwasm/wasm-pack L:Apache-2.0 o:wasm-pack m:psykose <alice@ayaya.dev> t:1683870709 c:7a67a58991a2c9492b4e60cc2ba3207de91f3649 D:cargo rust-wasm so:libc.musl-x86\_64.so.1 so:libcrypto.so.3 so:libcurl.so.4 so:libgcc\_s.so.1 so:libssl.so.3 p:cmd:wasm-pack=0.11.1-r0

C:Q1DSKRKqRPV4O97i0GsxP2jUnO6aw= P:wavemon V:0.9.4-r2 A:x86\_64 S:36967 I:98304 T:Ncurses-based monitoring application for wireless network devices U:https://github.com/uoaerg/wavemon

L:GPL-2.0-or-later o:wavemon m:Fabian Affolter <fabian@affolter-engineering.ch> t:1666619692 c:6d3f459f1e2a47230cb5fb845d196b48fbbe1ae5 D:so:libc.musl-x86\_64.so.1 so:libcap.so.2 so:libncursesw.so.6 so:libnl-3.so.200 so:libnl-cli-3.so.200 so:libnl-genl-3.so.200 so:libnl-route-3.so.200 p:cmd:wavemon=0.9.4-r2

# C:Q1rQb4VrSGafYRf7aGOddO989ljoU=

P:wavemon-doc V:0.9.4-r2 A:x86\_64 S:21020 I:81920 T:Ncurses-based monitoring application for wireless network devices (documentation) U:https://github.com/uoaerg/wavemon L:GPL-2.0-or-later o:wavemon m:Fabian Affolter <fabian@affolter-engineering.ch> t:1666619692 c:6d3f459f1e2a47230cb5fb845d196b48fbbe1ae5 i:docs wavemon=0.9.4-r2

C:Q1Q2PRHgaq139Hcmo6idlNElj4zyg=

P:wavpack V:5.6.0-r0 A:x86\_64 S:178804 I:417792 T:Audio compression format with lossless, lossy, and hybrid compression modes U:https://www.wavpack.com/ L:BSD-3-Clause o:wavpack m:Natanael Copa <ncopa@alpinelinux.org> t:1669994788 c:c539949f5b622e82b7f26d63163db7d5fae4b921 D:so:libc.musl-x86\_64.so.1 p:so:libwavpack.so.1=1.2.5 cmd:wavpack=5.6.0-r0 cmd:wvgain=5.6.0-r0 cmd:wvtag=5.6.0-r0 cmd:wvunpack=5.6.0-r0

C:Q17TCX9HhD34+DouSGj7TmJxjRa0o= P:wavpack-dev V:5.6.0-r0 A:x86\_64 S:8320 I:53248

T:Audio compression format with lossless, lossy, and hybrid compression modes (development files) U:https://www.wavpack.com/ L:BSD-3-Clause o:wavpack m:Natanael Copa <ncopa@alpinelinux.org> t:1669994788 c:c539949f5b622e82b7f26d63163db7d5fae4b921 D:pkgconfig wavpack=5.6.0-r0 p:pc:wavpack=5.6.0 C:Q1slVuQl2bYw88acaKRWLgDpbEu8U= P:wavpack-doc V:5.6.0-r0 A:x86\_64 S:338508 I:471040 T:Audio compression format with lossless, lossy, and hybrid compression modes (documentation) U:https://www.wavpack.com/ L:BSD-3-Clause o:wavpack m:Natanael Copa <ncopa@alpinelinux.org> t:1669994788 c:c539949f5b622e82b7f26d63163db7d5fae4b921 i:docs wavpack=5.6.0-r0 C:Q1qozd6ueBjVoNYyToqe/wmSFxvzc= P:waybar

V:0.9.22-r0 A:x86\_64 S:557131 I:1429504 T:Highly customizable Wayland bar for Sway and Wlroots based compositors U:https://github.com/Alexays/Waybar/ L:MIT o:waybar m:Luca Weiss <luca@z3ntu.xyz> t:1695931118 c:608c13328d5fdea1c2568ac1ec1be0efb6cf63ed D:tzdata so:libc.musl-x86\_64.so.1 so:libcairomm-1.0.so.1 so:libdate-tz.so.3 so:libdbusmenu-gtk3.so.4 so:libfmt.so.9 so:libgcc\_s.so.1 so:libgdk-3.so.0 so:libgdkmm-3.0.so.1 so:libgio-2.0.so.0 so:libgiomm-2.4.so.1 so:libglib-2.0.so.0 so:libglibmm-2.4.so.1 so:libgobject-2.0.so.0 so:libgtk-3.so.0 so:libgtk-layer-shell.so.0 so:libgtkmm-3.0.so.1 so:libjsoncpp.so.25 so:libmpdclient.so.2 so:libnl-3.so.200 so:libnl-genl-3.so.200 so:libplayerctl.so.2 so:libpulse.so.0 so:libsigc-2.0.so.0 so:libsndio.so.7 so:libspdlog.so.1.11 so:libstdc++.so.6 so:libudev.so.1 so:libwayland-client.so.0 so:libwireplumber-0.4.so.0

so:libxkbregistry.so.0

p:cmd:waybar=0.9.22-r0

C:Q1GBW5+vw0MS3dmb7WWM2OEjUdSXc= P:waybar-doc V:0.9.22-r0 A:x86\_64 S:57355 I:172032 T:Highly customizable Wayland bar for Sway and Wlroots based compositors (documentation) U:https://github.com/Alexays/Waybar/ L:MIT o:waybar m:Luca Weiss <luca@z3ntu.xyz> t:1695931118 c:608c13328d5fdea1c2568ac1ec1be0efb6cf63ed i:docs waybar=0.9.22-r0 C:Q1gDy+ZtxGKP3kgWZSv5aKC2/J6iU= P:wayclip

V:0.4.1-r1 A:x86\_64 S:8930 I:53248 T:Wayland clipboard utility U:https://sr.ht/~noocsharp/wayclip L:ISC o:wayclip m:Jakub Jirutka <jakub@jirutka.cz> t:1682260115 c:d48a434eb432ff0a542013921e5d02c396129721 D:so:libc.musl-x86\_64.so.1 so:libwayland-client.so.0 p:cmd:waycopy=0.4.1-r1 cmd:waypaste=0.4.1-r1

C:Q1Jyr041MI3p5qwaPWygorsVOxFnE= P:wayclip-doc V:0.4.1-r1 A:x86\_64 S:2560 I:28672 T:Wayland clipboard utility (documentation) U:https://sr.ht/~noocsharp/wayclip L:ISC o:wayclip m:Jakub Jirutka <jakub@jirutka.cz> t:1682260115 c:d48a434eb432ff0a542013921e5d02c396129721 i:docs wayclip=0.4.1-r1

C:Q1vE4buRFmbK3MakSQhQTBk3mlSCc=

P:waydroid V:1.4.1-r1 A:x86\_64 S:224863 I:630784 T:A container-based approach to boot a full Android system on a regular Linux system U:https://github.com/waydroid/waydroid L:GPL-3.0-only o:waydroid m:Bart Ribbers <bribbers@disroot.org> t:1683010210 c:dd48afeb2fb0362e821b8149612b54d71c9152e5 D:dnsmasq gbinder-python iptables kmod lxc py3-dbus py3-gobject3 py3-pyclip python3 /bin/sh

C:Q1SC5O8IMvMPX0nhb1xKQNs6zyUac=

P:waydroid-nftables V:1.4.1-r1 A:x86\_64 S:1880 I:16384 T:A container-based approach to boot a full Android system on a regular Linux system (nftables rules) U:https://github.com/waydroid/waydroid L:GPL-3.0-only o:waydroid m:Bart Ribbers <bribbers@disroot.org> t:1683010210 c:dd48afeb2fb0362e821b8149612b54d71c9152e5 D:dnsmasq gbinder-python iptables kmod lxc py3-dbus py3-gobject3 py3-pyclip python3 i:waydroid=1.4.1-r1 nftables

C:Q11/L/KuKF+QmyS4/DExYLqMf+Wv8= P:waydroid-openrc V:1.4.1-r1 A:x86\_64 S:2252 I:24576  $T A$  container-based approach to boot a full Android system on a regular Linux system (OpenRC init scripts) U:https://github.com/waydroid/waydroid L:GPL-3.0-only o:waydroid m:Bart Ribbers <bribbers@disroot.org> t:1683010210 c:dd48afeb2fb0362e821b8149612b54d71c9152e5 i:openrc waydroid=1.4.1-r1

C:Q1pact6kpM1WBxPyEzX1KeA5HlJ3Y= P:waydroid-sensors

V:0\_git20210902-r1 A:x86\_64 S:52697 I:192512 T:Waydroid sensors U:https://github.com/waydroid/waydroid-sensors L:GPL-3.0-only o:waydroid-sensors m:Bart Ribbers <bribbers@disroot.org> t:1665760928 c:23f3016b77ef1f80462468ce0944285e5613ef77 D:sensorfw so:libQt5Core.so.5 so:libQt5Network.so.5 so:libc.musl-x86\_64.so.1 so:libgbinder.so.1 so:libgcc\_s.so.1 so:libgio-2.0.so.0 so:libglib-2.0.so.0 so:libglibutil.so.1 so:libstdc++.so.6 p:cmd:waydroid-sensord=0\_git20210902-r1

C:Q19f565ctvmX6pfe290KDOn3L8OiI= P:wayland-utils V:1.1.0-r0 A:x86\_64 S:13105 I:53248 T:Wayland utils tools U:https://wayland.freedesktop.org L:MIT o:wayland-utils m:Simon Zeni <simon@bl4ckb0ne.ca> t:1663075846 c:f87012260afee6a24cb6a70f507a5cfd0c47f04c D:so:libc.musl-x86\_64.so.1 so:libdrm.so.2 so:libwayland-client.so.0 p:cmd:wayland-info=1.1.0-r0

C:Q1snXBIPIjUGPHIq0b95ZnmzG+XkI= P:wayland-utils-doc V:1.1.0-r0 A:x86\_64 S:2225 I:24576 T:Wayland utils tools (documentation) U:https://wayland.freedesktop.org L:MIT o:wayland-utils m:Simon Zeni <simon@bl4ckb0ne.ca> t:1663075846 c:f87012260afee6a24cb6a70f507a5cfd0c47f04c i:docs wayland-utils=1.1.0-r0

C:Q1KOcvfocbTC0xalRvbIxMCRdkoiU=

P:waylandpp V:1.0.0-r1 A:x86\_64 S:638581 I:2891776 T:Wayland C++ bindings U:https://github.com/NilsBrause/waylandpp L:MIT AND GPL-3.0-or-later o:waylandpp m:Bart Ribbers <bribbers@disroot.org> t:1683422642 c:1196dcc0a580a20b9559226491a2fe68e29d21e3 D:so:libc.musl-x86\_64.so.1 so:libgcc\_s.so.1 so:libpugixml.so.1 so:libstdc++.so.6 so:libwayland-client.so.0 so:libwayland-cursor.so.0 so:libwayland-egl.so.1 so:libwayland-server.so.0 p:so:libwayland-client++.so.1=1.0.0 so:libwayland-client-extra++.so.1=1.0.0 so:libwayland-client-unstable++.so.1=1.0.0 so:libwayland-cursor++.so.1=1.0.0 so:libwayland-egl++.so.1=1.0.0 so:libwayland-server++.so.1=1.0.0 so:libwayland-server-extra++.so.1=1.0.0 so:libwayland-serverunstable++.so.1=1.0.0 cmd:wayland-scanner++=1.0.0-r1

C:Q1QdbNkj9/j4PoyN0b09Ugh+/oAOo=

P:waylandpp-dev V:1.0.0-r1 A:x86\_64 S:249906 I:1347584 T:Wayland C++ bindings (development files) U:https://github.com/NilsBrause/waylandpp L:MIT AND GPL-3.0-or-later o:waylandpp m:Bart Ribbers <bribbers@disroot.org> t:1683422642 c:1196dcc0a580a20b9559226491a2fe68e29d21e3 D:mesa-dev pugixml-dev wayland-dev pc:egl pkgconfig waylandpp=1.0.0-r1 p:pc:wayland-client++=1.0.0 pc:wayland-client-extra++=1.0.0 pc:wayland-client-unstable++=1.0.0 pc:waylandcursor++=1.0.0 pc:wayland-egl++=1.0.0 pc:wayland-scanner++=1.0.0 pc:wayland-server++=0 pc:wayland-serverextra++=1.0.0 pc:wayland-server-unstable++=1.0.0

C:Q1Uxz376/uQN2rky2o25gAHmvlVf0= P:waylandpp-doc V:1.0.0-r1 A:x86\_64 S:5125476 I:45424640 T:Wayland C++ bindings (documentation) U:https://github.com/NilsBrause/waylandpp L:MIT AND GPL-3.0-or-later o:waylandpp

m:Bart Ribbers <bribbers@disroot.org> t:1683422642 c:1196dcc0a580a20b9559226491a2fe68e29d21e3 i:docs waylandpp=1.0.0-r1

C:Q1rJmzInOYnxQbj64KsTxORYA2FzI= P:wayout V:0.1.4-r0 A:x86\_64 S:16472 I:57344 T:Outputs text to a wayland desktop (e.g. OSD or desktop widget) U:https://git.sr.ht/~proycon/wayout L:GPL-3.0-or-later o:wayout m:Maarten van Gompel <proycon@anaproy.nl> t:1668643652 c:8b749e0d632d293f2d6c3dc765885258ff6a8b7d D:so:libc.musl-x86\_64.so.1 so:libcairo.so.2 so:libpango-1.0.so.0 so:libpangocairo-1.0.so.0 so:libwayland-client.so.0 p:cmd:wayout=0.1.4-r0

C:Q135CQB6xG7Lm9T9+cT3Pich8lgys= P:wayout-doc V:0.1.4-r0 A:x86\_64 S:3966 I:24576 T:Outputs text to a wayland desktop (e.g. OSD or desktop widget) (documentation) U:https://git.sr.ht/~proycon/wayout L:GPL-3.0-or-later o:wayout m:Maarten van Gompel <proycon@anaproy.nl> t:1668643652 c:8b749e0d632d293f2d6c3dc765885258ff6a8b7d i:docs wayout=0.1.4-r0 C:Q1cHAW8HOgvhBQE82o8iPcKIsc52o= P:waypipe V:0.8.6-r0

T:proxy for Wayland clients U:https://gitlab.freedesktop.org/mstoeckl/waypipe L:MIT o:waypipe m:Simon Zeni <simon@bl4ckb0ne.ca>

A:x86\_64 S:84650 I:200704

t:1681185271

c:674c6d7633cf1b2ac0285334be5be2a8d1fba9d6 D:so:libavcodec.so.60 so:libavutil.so.58 so:libc.musl-x86\_64.so.1 so:libgbm.so.1 so:liblz4.so.1 so:libswscale.so.7 so:libva.so.2 so:libzstd.so.1 p:cmd:waypipe=0.8.6-r0

C:Q18zs1Cz2uQbeW76Onh7DCBuw3MuQ= P:waypipe-doc V:0.8.6-r0 A:x86\_64 S:6618 I:28672 T:proxy for Wayland clients (documentation) U:https://gitlab.freedesktop.org/mstoeckl/waypipe L:MIT o:waypipe m:Simon Zeni <simon@bl4ckb0ne.ca> t:1681185271 c:674c6d7633cf1b2ac0285334be5be2a8d1fba9d6 i:docs waypipe=0.8.6-r0

C:Q1ebsO6g6nmOsawsEikSPDVOccD2Q= P:wayshot V:1.2.2-r0 A:x86\_64 S:442983 I:917504 T:A native screenshot tool for wlroots based compositors U:https://github.com/waycrate/wayshot L:BSD-2-Clause o:wayshot m:Jakub Jirutka <jakub@jirutka.cz> t:1678404953 c:fbcf4c4f1151f850017e5623c5236c3d4361ba4f D:wlroots so:libc.musl-x86\_64.so.1 so:libgcc\_s.so.1 p:cmd:wayshot=1.2.2-r0

C:Q1NTDnM2ezdhw/F1Xw5bvM6gWqrP4= P:wayvnc V:0.6.2-r0 A:x86\_64 S:52670 I:151552 T:A VNC server for wlroots-based Wayland compositors U:https://github.com/any1/wayvnc L:ISC o:wayvnc

m:Micha Polaski <michal@polanski.me> t:1674927420 c:15e60625225c475d4fe0b427aa6808411d7caab5 D:so:libaml.so.0 so:libc.musl-x86\_64.so.1 so:libdrm.so.2 so:libgbm.so.1 so:libjansson.so.4 so:libneatvnc.so.0 so:libpixman-1.so.0 so:libwayland-client.so.0 so:libxkbcommon.so.0 p:cmd:wayvnc=0.6.2-r0 cmd:wayvncctl=0.6.2-r0

C:Q1TfCfAJ0/nvC71KZ3uXoBUXSARIA= P:wayvnc-dbg V:0.6.2-r0 A:x86\_64 S:160710 I:385024 T:A VNC server for wlroots-based Wayland compositors (debug symbols) U:https://github.com/any1/wayvnc L:ISC o:wayvnc m:Micha Polaski <michal@polanski.me> t:1674927420 c:15e60625225c475d4fe0b427aa6808411d7caab5

C:Q1kwQ1B7GuztjB7HJMSjRicOnLSMc= P:wayvnc-doc V:0.6.2-r0 A:x86\_64 S:8958 I:32768 T:A VNC server for wlroots-based Wayland compositors (documentation) U:https://github.com/any1/wayvnc L:ISC o:wayvnc m:Micha Polaski <michal@polanski.me> t:1674927420 c:15e60625225c475d4fe0b427aa6808411d7caab5 i:docs wayvnc=0.6.2-r0

C:Q19tUsnP/q8F4lSjhfLW8VmmVcgU4= P:wbar  $V:2.34-r5$ A:x86\_64 S:42855 I:212992 T:Simple and customizable quick-launch desktop dock U:https://github.com/rodolf0/wbar L:GPL-3.0-only o:wbar m:ScrumpyJack <scrumpyjack@st.ilet.to>

t:1673055727 c:cdd3ce01ff79a74ae2e87c50ecdc5bbb358d4df6 D:so:libImlib2.so.1 so:libX11.so.6 so:libc.musl-x86\_64.so.1 so:libgcc\_s.so.1 so:libintl.so.8 so:libstdc++.so.6 p:cmd:wbar=2.3.4-r5

C:Q1oOwxysxHcVT7v3mU57CQ9R4aRic= P:wbar-bash-completion V:2.3.4-r5 A:x86\_64 S:2444 I:24576 T:Bash completions for wbar U:https://github.com/rodolf0/wbar L:GPL-3.0-only o:wbar m:ScrumpyJack <scrumpyjack@st.ilet.to> t:1673055727 c:cdd3ce01ff79a74ae2e87c50ecdc5bbb358d4df6 i:wbar=2.3.4-r5 bash-completion C:Q1wuhgNlI55L4wQHRWP7dXnWf4EcI= P:wbar-doc V:2.3.4-r5 A:x86\_64 S:4062 I:36864 T:Simple and customizable quick-launch desktop dock (documentation) U:https://github.com/rodolf0/wbar L:GPL-3.0-only o:wbar m:ScrumpyJack <scrumpyjack@st.ilet.to> t:1673055727 c:cdd3ce01ff79a74ae2e87c50ecdc5bbb358d4df6 i:docs wbar=2.3.4-r5 C:Q1PRR3g4J/s4CgS6Cwl8M5PCDNas8= P:wbar-lang

V:2.3.4-r5 A:x86\_64 S:8351 I:61440 T:Languages for package wbar U:https://github.com/rodolf0/wbar L:GPL-3.0-only o:wbar m:ScrumpyJack <scrumpyjack@st.ilet.to> t:1673055727

c:cdd3ce01ff79a74ae2e87c50ecdc5bbb358d4df6 i:wbar=2.3.4-r5 lang

C:Q1IjCevJI6Sh//ymSi49olxxiNrOA= P:wdisplays V:1.1-r1 A:x86\_64 S:40897 I:151552 T:GUI display configurator for wlroots compositors U:https://github.com/artizirk/wdisplays L:GPL-3.0-or-later o:wdisplays m:Micha Polaski <michal@polanski.me> t:1641169520 c:6fe388809339aecc0c03981978bf56c24d198457 D:so:libc.musl-x86\_64.so.1 so:libcairo.so.2 so:libepoxy.so.0 so:libgdk-3.so.0 so:libgio-2.0.so.0 so:libglib-2.0.so.0 so:libgobject-2.0.so.0 so:libgtk-3.so.0 so:libpango-1.0.so.0 so:libpangocairo-1.0.so.0 so:libwayland-client.so.0 p:cmd:wdisplays=1.1-r1

C:Q1qCtDe6DhIytUzB3Fmcl3vGNzAlo= P:weasyprint V:58.1-r0 A:x86\_64 S:249952 I:1273856 T:A visual rendering engine for HTML and CSS that can export to PDF U:https://weasyprint.org L:BSD-3-Clause o:weasyprint m:Drew DeVault <sir@cmpwn.com> t:1682180979 c:b209219dc8bf61ff57237745889b6c9502aae4e9 D:pango py3-brotli py3-cssselect2 py3-cffi py3-fonttools py3-html5lib py3-pillow py3-pydyf py3-pyphen py3 tinycss2 py3-zopfli python3~3.11 p:py-weasyprint=58.1-r0 py3-weasyprint=58.1-r0 cmd:weasyprint=58.1-r0 py3.11:weasyprint=58.1-r0 C:Q1yP7M+GrBWQtc5q/XbLqe5c2U6Xk=

P:weasyprint-pyc V:58.1-r0 A:x86\_64 S:487326 I:1372160 T:Precompiled Python bytecode for weasyprint U:https://weasyprint.org L:BSD-3-Clause o:weasyprint

m:Drew DeVault <sir@cmpwn.com> t:1682180979 c:b209219dc8bf61ff57237745889b6c9502aae4e9 D:pango py3-brotli py3-cssselect2 py3-cffi py3-fonttools py3-html5lib py3-pillow py3-pydyf py3-pyphen py3-tinycss2 py3-zopfli python3~3.11 i:weasyprint=58.1-r0 pyc

C:Q1yMbhlAUnx4nqEHEIuUehHMmoFHU= P:webalizer V:2.23.08-r9 A:x86\_64 S:73648 I:208896 T:web server log file analysis program producing HTML reports U:https://webalizer.net/ L:GPL-2.0-or-later o:webalizer m:Francesco Colista <fcolista@alpinelinux.org> t:1681670371 c:83ba1702f1a90631ac9c53d381b8f3ee60819db2 D:so:libbz2.so.1 so:libc.musl-x86\_64.so.1 so:libgd.so.3 so:libz.so.1 p:cmd:wcmgr=2.23.08-r9 cmd:webalizer=2.23.08-r9 cmd:webazolver=2.23.08-r9

C:Q17+KuX7fScU/dMiBTDoXUlD57T08=

P:webalizer-doc V:2.23.08-r9 A:x86\_64 S:14290 I:36864 T:web server log file analysis program producing HTML reports (documentation) U:https://webalizer.net/ L:GPL-2.0-or-later o:webalizer m:Francesco Colista <fcolista@alpinelinux.org> t:1681670371 c:83ba1702f1a90631ac9c53d381b8f3ee60819db2 i:docs webalizer=2.23.08-r9

C:Q1JA7LTtc48lldeghJFwiTf8Ks5c0= P:webhook V:2.8.0-r20 A:x86\_64 S:3461343 I:8695808 T:Lightweight configurable webhooks server U:https://github.com/adnanh/webhook L:MIT

o:webhook m:Andy Hawkins <andy@gently.org.uk> t:1700254797 c:5d9cbaefb04d010ef92a918b71679dfeee90904c D:so:libc.musl-x86\_64.so.1 p:cmd:webhook=2.8.0-r20

C:Q1X5D06izK8cny8vjf0NuU7I6+cFM= P:webkit2gtk V:2.40.5-r0 A:x86\_64 S:39904637 I:107704320 T:Portable web rendering engine WebKit for GTK+ U:https://webkitgtk.org/ L:LGPL-2.0-or-later AND BSD-2-Clause o:webkit2gtk m:psykose <alice@ayaya.dev> t:1691160965 c:315c76e4e7fd13e363cb16f10c0833abb025186d

D:bubblewrap xdg-dbus-proxy dbus:org.freedesktop.Secrets so:libWPEBackend-fdo-1.0.so.1 so:libX11.so.6 so:libXcomposite.so.1 so:libXdamage.so.1 so:libatk-1.0.so.0 so:libatomic.so.1 so:libavif.so.15 so:libc.muslx86\_64.so.1 so:libcairo.so.2 so:libdrm.so.2 so:libenchant-2.so.2 so:libepoxy.so.0 so:libflite.so.1 so:libflite cmu us awb.so.1 so:libflite cmu us kal.so.1 so:libflite cmu us rms.so.1 so:libflite cmu us slt.so.1 so:libflite\_cmulex.so.1 so:libflite\_usenglish.so.1 so:libfontconfig.so.1

so:libfreetype.so.6 so:libgbm.so.1 so:libgcc\_s.so.1 so:libgcrypt.so.20 so:libgdk-3.so.0 so:libgdk\_pixbuf-2.0.so.0 so:libgio-2.0.so.0 so:libglib-2.0.so.0 so:libgmodule-2.0.so.0 so:libgobject-2.0.so.0 so:libgstallocators-1.0.so.0 so:libgstapp-1.0.so.0 so:libgstaudio-1.0.so.0 so:libgstbase-1.0.so.0 so:libgstfft-1.0.so.0 so:libgstgl-1.0.so.0 so:libgstpbutils-1.0.so.0 so:libgstreamer-1.0.so.0 so:libgsttag-1.0.so.0 so:libgsttranscoder-1.0.so.0 so:libgstvideo-1.0.so.0 so:libgtk-3.so.0 so:libharfbuzz-icu.so.0 so:libharfbuzz.so.0 so:libhyphen.so.0 so:libicui18n.so.73 so:libicuuc.so.73 so:libintl.so.8 so:libjpeg.so.8 so:liblcms2.so.2 so:libmanette-0.2.so.0 so:libopenjp2.so.7 so:libpango-1.0.so.0 so:libpng16.so.16 so:libseccomp.so.2 so:libsecret-1.so.0 so:libsoup-2.4.so.1 so:libsqlite3.so.0 so:libstdc++.so.6 so:libtasn1.so.6 so:libwayland-client.so.0 so:libwayland-egl.so.1 so:libwayland-server.so.0 so:libwebp.so.7 so:libwebpdemux.so.2 so:libwoff2dec.so.1.0.2 so:libwpe-1.0.so.1 so:libxml2.so.2 so:libxslt.so.1 so:libz.so.1

p:so:libjavascriptcoregtk-4.0.so.18=18.22.14 so:libwebkit2gtk-4.0.so.37=37.63.5 cmd:WebKitWebDriver=2.40.5-r0

C:Q1LDBWpbzC1xf2DZ9N13lXhwjvawY= P:webkit2gtk-4.1 V:2.40.5-r0 A:x86\_64 S:39911560 I:107720704 T:Portable web rendering engine WebKit for GTK+ - GTK+3 libsoup3 version U:https://webkitgtk.org/ L:LGPL-2.0-or-later AND BSD-2-Clause o:webkit2gtk-4.1 m:knuxify <knuxify@gmail.com>

#### t:1691160965

### c:da99b84ea7353a41436096e72cdda0a70149213c

D:bubblewrap xdg-dbus-proxy dbus:org.freedesktop.Secrets so:libWPEBackend-fdo-1.0.so.1 so:libX11.so.6 so:libXcomposite.so.1 so:libXdamage.so.1 so:libatk-1.0.so.0 so:libatomic.so.1 so:libavif.so.15 so:libc.muslx86\_64.so.1 so:libcairo.so.2 so:libdrm.so.2 so:libenchant-2.so.2 so:libepoxy.so.0 so:libflite.so.1 so:libflite\_cmu\_us\_awb.so.1 so:libflite\_cmu\_us\_kal.so.1 so:libflite\_cmu\_us\_rms.so.1 so:libflite\_cmu\_us\_slt.so.1 so:libflite\_cmulex.so.1 so:libflite\_usenglish.so.1 so:libfontconfig.so.1 so:libfreetype.so.6 so:libgbm.so.1 so:libgcc\_s.so.1 so:libgcrypt.so.20 so:libgdk-3.so.0 so:libgdk\_pixbuf-2.0.so.0 so:libgio-2.0.so.0 so:libglib-2.0.so.0 so:libgmodule-2.0.so.0 so:libgobject-2.0.so.0 so:libgstallocators-1.0.so.0 so:libgstapp-1.0.so.0 so:libgstaudio-1.0.so.0 so:libgstbase-1.0.so.0 so:libgstfft-1.0.so.0 so:libgstgl-1.0.so.0 so:libgstpbutils-1.0.so.0 so:libgstreamer-1.0.so.0 so:libgsttag-1.0.so.0 so:libgsttranscoder-1.0.so.0 so:libgstvideo-1.0.so.0 so:libgtk-3.so.0 so:libharfbuzzicu.so.0 so:libharfbuzz.so.0 so:libhyphen.so.0 so:libicui18n.so.73 so:libicuuc.so.73 so:libintl.so.8 so:libjpeg.so.8 so:liblcms2.so.2 so:libmanette-0.2.so.0 so:libopenjp2.so.7 so:libpango-1.0.so.0 so:libpng16.so.16 so:libseccomp.so.2 so:libsecret-1.so.0 so:libsoup-3.0.so.0 so:libsqlite3.so.0 so:libstdc++.so.6 so:libtasn1.so.6 so:libwayland-client.so.0 so:libwayland-egl.so.1 so:libwayland-server.so.0 so:libwebp.so.7 so:libwebpdemux.so.2 so:libwoff2dec.so.1.0.2 so:libwpe-1.0.so.1 so:libxml2.so.2 so:libxslt.so.1 so:libz.so.1 p:so:libjavascriptcoregtk-4.1.so.0=0.3.14 so:libwebkit2gtk-4.1.so.0=0.8.5 cmd:WebKitWebDriver-4.1=2.40.5-r0

# C:Q1Xb1I4TUvivD+0Tp3baJAtGtEuTE=

P:webkit2gtk-4.1-dbg V:2.40.5-r0 A:x86\_64 S:93146426 I:318160896 T:Portable web rendering engine WebKit for GTK+ - GTK+3 libsoup3 version (debug symbols) U:https://webkitgtk.org/ L:LGPL-2.0-or-later AND BSD-2-Clause o:webkit2gtk-4.1 m:knuxify <knuxify@gmail.com> t:1691160965 c:da99b84ea7353a41436096e72cdda0a70149213c D:bubblewrap xdg-dbus-proxy dbus:org.freedesktop.Secrets

C:Q10HdAPCn/NGtKjMmk+MivUsXfUwQ= P:webkit2gtk-4.1-dev V:2.40.5-r0 A:x86\_64 S:422396 I:6103040 T:Portable web rendering engine WebKit for GTK+ - GTK+3 libsoup3 version (development files) U:https://webkitgtk.org/ L:LGPL-2.0-or-later AND BSD-2-Clause o:webkit2gtk-4.1 m:knuxify <knuxify@gmail.com> t:1691160965 c:da99b84ea7353a41436096e72cdda0a70149213c D:pc:glib-2.0 pc:gobject-2.0 pc:gtk+-3.0 pc:libsoup-3.0 pkgconfig webkit2gtk-4.1=2.40.5-r0

p:pc:javascriptcoregtk-4.1=2.40.5 pc:webkit2gtk-4.1=2.40.5 pc:webkit2gtk-web-extension-4.1=2.40.5

C:Q1+6fzVveY48QsJHXXgl8Cp2ym5P8=

P:webkit2gtk-4.1-lang V:2.40.5-r0 A:x86\_64 S:615709 I:2363392 T:Languages for package webkit2gtk-4.1 U:https://webkitgtk.org/ L:LGPL-2.0-or-later AND BSD-2-Clause o:webkit2gtk-4.1 m:knuxify <knuxify@gmail.com> t:1691160965 c:da99b84ea7353a41436096e72cdda0a70149213c D:bubblewrap xdg-dbus-proxy dbus:org.freedesktop.Secrets i:webkit2gtk-4.1=2.40.5-r0 lang

C:Q1YsZCuCC1Wz1gZIBgH0mivNqzTBI= P:webkit2gtk-6.0 V:2.40.5-r0 A:x86\_64 S:39340061 I:105709568 T:Portable web rendering engine WebKit for GTK+ - GTK4 version U:https://webkitgtk.org/ L:LGPL-2.0-or-later AND BSD-2-Clause o:webkit2gtk-6.0 m:psykose <alice@ayaya.dev> t:1691160965 c:3318708b0c148951fafe420ab6d5ca8bae40c254

D:bubblewrap xdg-dbus-proxy dbus:org.freedesktop.Secrets so:libWPEBackend-fdo-1.0.so.1 so:libX11.so.6 so:libXcomposite.so.1 so:libXdamage.so.1 so:libatomic.so.1 so:libavif.so.15 so:libc.musl-x86\_64.so.1 so:libcairo.so.2 so:libdrm.so.2

 so:libenchant-2.so.2 so:libepoxy.so.0 so:libflite.so.1 so:libflite\_cmu\_us\_awb.so.1 so:libflite\_cmu\_us\_kal.so.1 so:libflite\_cmu\_us\_rms.so.1 so:libflite\_cmu\_us\_slt.so.1 so:libflite\_cmulex.so.1 so:libflite\_usenglish.so.1 so:libfontconfig.so.1 so:libfreetype.so.6 so:libgbm.so.1 so:libgcc\_s.so.1 so:libgcrypt.so.20 so:libgdk\_pixbuf-2.0.so.0 so:libgio-2.0.so.0 so:libglib-2.0.so.0 so:libgmodule-2.0.so.0 so:libgobject-2.0.so.0 so:libgstallocators-1.0.so.0 so:libgstapp-1.0.so.0 so:libgstaudio-1.0.so.0 so:libgstbase-1.0.so.0 so:libgstfft-1.0.so.0 so:libgstgl-1.0.so.0 so:libgstpbutils-1.0.so.0 so:libgstreamer-1.0.so.0 so:libgsttag-1.0.so.0 so:libgsttranscoder-1.0.so.0 so:libgstvideo-1.0.so.0 so:libgtk-4.so.1 so:libharfbuzz-icu.so.0 so:libharfbuzz.so.0 so:libhyphen.so.0 so:libicui18n.so.73 so:libicuuc.so.73 so:libintl.so.8 so:libjpeg.so.8 so:liblcms2.so.2 so:libmanette-0.2.so.0 so:libopenjp2.so.7 so:libpango-1.0.so.0 so:libpng16.so.16 so:libseccomp.so.2 so:libsecret-1.so.0 so:libsoup-3.0.so.0 so:libsqlite3.so.0 so:libstdc++.so.6 so:libtasn1.so.6 so:libwayland-client.so.0 so:libwayland-egl.so.1 so:libwaylandserver.so.0 so:libwebp.so.7 so:libwebpdemux.so.2 so:libwoff2dec.so.1.0.2 so:libwpe-1.0.so.1 so:libxml2.so.2 so:libxslt.so.1 so:libz.so.1

p:so:libjavascriptcoregtk-6.0.so.1=1.0.7 so:libwebkitgtk-6.0.so.4=4.0.5 cmd:WebKitWebDriver-6.0=2.40.5-r0

C:Q1WpAUGv21BBy9UJHEVD6Le+VQFlA= P:webkit2gtk-6.0-dbg V:2.40.5-r0 A:x86\_64 S:91900236 I:313417728 T:Portable web rendering engine WebKit for GTK+ - GTK4 version (debug symbols) U:https://webkitgtk.org/ L:LGPL-2.0-or-later AND BSD-2-Clause o:webkit2gtk-6.0 m:psykose <alice@ayaya.dev> t:1691160965 c:3318708b0c148951fafe420ab6d5ca8bae40c254 D:bubblewrap xdg-dbus-proxy dbus:org.freedesktop.Secrets

C:Q1kfdyohPF0Xk+wkAAdt3s8LSTlU8= P:webkit2gtk-6.0-dev V:2.40.5-r0 A:x86\_64 S:233706 I:2473984 T:Portable web rendering engine WebKit for GTK+ - GTK4 version (development files) U:https://webkitgtk.org/ L:LGPL-2.0-or-later AND BSD-2-Clause o:webkit2gtk-6.0 m:psykose <alice@ayaya.dev> t:1691160965 c:3318708b0c148951fafe420ab6d5ca8bae40c254 D:pc:glib-2.0 pc:gobject-2.0 pc:gtk4 pc:libsoup-3.0 pkgconfig webkit2gtk-6.0=2.40.5-r0 p:pc:javascriptcoregtk-6.0=2.40.5 pc:webkitgtk-6.0=2.40.5 pc:webkitgtk-web-process-extension-6.0=2.40.5

C:Q1cQh/cHJSIccSHTqlzAh7E3pt/G0= P:webkit2gtk-6.0-lang V:2.40.5-r0 A:x86\_64 S:615739 I:2363392 T:Languages for package webkit2gtk-6.0 U:https://webkitgtk.org/ L:LGPL-2.0-or-later AND BSD-2-Clause o:webkit2gtk-6.0 m:psykose <alice@ayaya.dev> t:1691160965 c:3318708b0c148951fafe420ab6d5ca8bae40c254 D:bubblewrap xdg-dbus-proxy dbus:org.freedesktop.Secrets i:webkit2gtk-6.0=2.40.5-r0 lang

C:Q1+oVjkdwsAS7GLp942iW4cJxYYOc= P:webkit2gtk-dbg V:2.40.5-r0 A:x86\_64 S:93117018 I:317808640 T:Portable web rendering engine WebKit for GTK+ (debug symbols) U:https://webkitgtk.org/ L:LGPL-2.0-or-later AND BSD-2-Clause o:webkit2gtk m:psykose <alice@ayaya.dev> t:1691160965 c:315c76e4e7fd13e363cb16f10c0833abb025186d D:bubblewrap xdg-dbus-proxy dbus:org.freedesktop.Secrets C:Q1cn9zFrNbNUQt0SK48sPPY+PoVew= P:webkit2gtk-dev V:2.40.5-r0 A:x86\_64 S:422383 I:6103040 T:Portable web rendering engine WebKit for GTK+ (development files) U:https://webkitgtk.org/ L:LGPL-2.0-or-later AND BSD-2-Clause o:webkit2gtk m:psykose <alice@ayaya.dev> t:1691160965 c:315c76e4e7fd13e363cb16f10c0833abb025186d D:pc:glib-2.0 pc:gobject-2.0 pc:gtk+-3.0 pc:libsoup-2.4 pkgconfig webkit2gtk=2.40.5-r0 p:pc:javascriptcoregtk-4.0=2.40.5 pc:webkit2gtk-4.0=2.40.5 pc:webkit2gtk-web-extension-4.0=2.40.5

C:Q1RuKWX5o1ZzbwpfWbiA1YtnHhD70=

P:webkit2gtk-lang V:2.40.5-r0 A:x86\_64 S:615747 I:2363392 T:Languages for package webkit2gtk U:https://webkitgtk.org/ L:LGPL-2.0-or-later AND BSD-2-Clause o:webkit2gtk m:psykose <alice@ayaya.dev> t:1691160965 c:315c76e4e7fd13e363cb16f10c0833abb025186d D:bubblewrap xdg-dbus-proxy dbus:org.freedesktop.Secrets i:webkit2gtk=2.40.5-r0 lang

C:Q16WUlMbZizfa9s1zSS4LWsb+h7LI= P:webp-pixbuf-loader V:0.2.4-r1 A:x86\_64 S:10054 I:61440 T:WebP Image format GdkPixbuf loader U:https://github.com/aruiz/webp-pixbuf-loader L:LGPL-2.0-or-later o:webp-pixbuf-loader m:nadvagauser <nadvagauser+alpine@proton.me> t:1682447435 c:4ddc5366c72f582e594627aef20c87636b8989fe D:so:libc.musl-x86\_64.so.1 so:libgdk\_pixbuf-2.0.so.0 so:libglib-2.0.so.0 so:libgobject-2.0.so.0 so:libwebp.so.7 so:libwebpdemux.so.2 so:libwebpmux.so.3 i:gdk-pixbuf-loaders libwebp

C:Q1tIow8QW8JfeE5tTqz21yfRqislY= P:webrtc-audio-processing V:0.3.1-r6 A:x86\_64 S:280099 I:643072 T:AudioProcessing module from the WebRTC project U:https://freedesktop.org/software/pulseaudio/webrtc-audio-processing/ L:custom o:webrtc-audio-processing m:Clayton Craft <clayton@craftyguy.net> t:1665879886 c:4ae7b3e7a87a70ede0fc7bcd18d95e3a20578c8c D:so:libc.musl-x86\_64.so.1 so:libgcc\_s.so.1 so:libstdc++.so.6 p:so:libwebrtc\_audio\_processing.so.1=1.0.0

C:Q1GkfmDuKORus/kiZH5XN5DhV/v6U= P:webrtc-audio-processing-dev V:0.3.1-r6 A:x86\_64 S:39515 I:212992 T:AudioProcessing module from the WebRTC project (development files) U:https://freedesktop.org/software/pulseaudio/webrtc-audio-processing/ L:custom o:webrtc-audio-processing m:Clayton Craft <clayton@craftyguy.net> t:1665879886

c:4ae7b3e7a87a70ede0fc7bcd18d95e3a20578c8c D:pkgconfig webrtc-audio-processing=0.3.1-r6 p:pc:webrtc-audio-processing=0.3.1

C:Q147A5kVauFuZgbqZlsgTTFkT0kDo= P:websocat V:1.11.0-r0 A:x86\_64 S:925041 I:2060288 T:Netcat, curl and socat for WebSockets U:https://github.com/vi/websocat L:MIT o:websocat m:Olliver Schinagl <oliver@schinagl.nl> t:1678404953 c:fbcf4c4f1151f850017e5623c5236c3d4361ba4f D:so:libc.musl-x86\_64.so.1 so:libcrypto.so.3 so:libgcc\_s.so.1 so:libssl.so.3 p:cmd:websocat=1.11.0-r0

# C:Q1MczNQKSRc3FfKvrDMqqScte3oLc=

P:websocket++ V:0.8.2-r1 A:x86\_64 S:165633 I:1175552 T:C++/Boost Asio based websocket client/server library U:https://github.com/zaphoyd/websocketpp L:BSD-3-Clause o:websocket++ m:prspkt <prspkt@protonmail.com> t:1665760927 c:ba699725192152c68b870cfdb6f76370a7a6104a

# C:Q1s86jCB4V02NUtWHP2wFO4C91wrA=

P:websocketd  $V:0.4.1-r20$ A:x86\_64 S:2468154 I:6057984 T:Like inetd, but for WebSockets. Turn any application that uses STDIO/STDOUT into a WebSocket server. U:https://github.com/joewalnes/websocketd L:BSD-2-Clause o:websocketd m:Francesco Colista <fcolista@alpinelinux.org> t:1700254797 c:5d9cbaefb04d010ef92a918b71679dfeee90904c
D:so:libc.musl-x86\_64.so.1 p:cmd:websocketd=0.4.1-r20

C:Q1XiCnfydyptxE40UhC/uIdNa/7fk= P:weechat V:3.8-r2 A:x86\_64 S:1391129 I:3465216 T:A fast, light, extensible ncurses-based chat client U:https://weechat.org L:GPL-3.0-or-later o:weechat m:Leonardo Arena <rnalrd@alpinelinux.org> t:1682196654 c:b1ed5478ba5c3b12a3bdf91e44d4dff8d0476a8d D:so:libc.musl-x86\_64.so.1 so:libcurl.so.4 so:libgcrypt.so.20 so:libgnutls.so.30 so:libintl.so.8 so:libncursesw.so.6 so:libz.so.1 so:libzstd.so.1 p:cmd:weechat-curses=3.8-r2 cmd:weechat-headless=3.8-r2 cmd:weechat=3.8-r2

#### C:Q1fWjIwYVZmWfYX6n3j7W6dBza5Fw=

P:weechat-dev V:3.8-r2 A:x86\_64 S:19295 I:172032 T:A fast, light, extensible ncurses-based chat client (development files) U:https://weechat.org L:GPL-3.0-or-later o:weechat m:Leonardo Arena <rnalrd@alpinelinux.org> t:1682196654 c:b1ed5478ba5c3b12a3bdf91e44d4dff8d0476a8d D:aspell-dev curl-dev gettext-dev gnutls-dev libgcrypt-dev lua-dev ncurses-dev perl-dev python3-dev ruby-dev zlibdev zstd-dev pkgconfig p:pc:weechat=3.8 C:Q19stpqx8/psmmB3Yixlg69x2suNs= P:weechat-doc

V:3.8-r2 A:x86\_64 S:60870 I:159744 T:A fast, light, extensible ncurses-based chat client (documentation) U:https://weechat.org L:GPL-3.0-or-later o:weechat

m:Leonardo Arena <rnalrd@alpinelinux.org> t:1682196654 c:b1ed5478ba5c3b12a3bdf91e44d4dff8d0476a8d i:docs weechat=3.8-r2

C:Q1OYuMEykTyCV/wWKuD8KKVMm9GyI= P:weechat-lang V:3.8-r2 A:x86\_64 S:1255415 I:4288512 T:Languages for package weechat U:https://weechat.org L:GPL-3.0-or-later o:weechat m:Leonardo Arena <rnalrd@alpinelinux.org> t:1682196654 c:b1ed5478ba5c3b12a3bdf91e44d4dff8d0476a8d i:weechat=3.8-r2 lang

C:Q1FmpKnmflXS/MMb4NJbzyHInF68o=

P:weechat-lua V:3.8-r2 A:x86\_64 S:59854 I:217088 T:WeeChat lua plugin U:https://weechat.org L:GPL-3.0-or-later o:weechat m:Leonardo Arena <rnalrd@alpinelinux.org> t:1682196654 c:b1ed5478ba5c3b12a3bdf91e44d4dff8d0476a8d D:weechat so:libc.musl-x86\_64.so.1 so:liblua.so.5

C:Q1HuZbpGfweAEV0H01SQcbNkaDS/g= P:weechat-matrix V:0.3.0\_git20220304-r4 A:x86\_64 S:80319 I:442368 T:WeeChat Matrix protocol script U:https://github.com/poljar/weechat-matrix L:MIT o:weechat-matrix m:Clayton Craft <clayton@craftyguy.net> t:1682183233

#### c:470b0efc701c2811c1a761c7400ef992fcf7b097

D:py3-aiohttp py3-atomicwrites py3-attrs py3-cachetools py3-magic py3-matrix-nio py3-olm py3-openssl py3 peewee py3-pygments py3-requests py3-webcolors python3 weechat weechat-python xdg-utils /bin/sh python3~3.11 p:cmd:matrix\_decrypt=0.3.0\_git20220304-r4 cmd:matrix\_sso\_helper=0.3.0\_git20220304-r4 cmd:matrix\_upload=0.3.0\_git20220304-r4 py3.11:matrix=0.3.0\_git20220304-r4

C:Q13hpeuMZsa3iXyTRmfa2zDfm5iUI= P:weechat-matrix-pyc V:0.3.0\_git20220304-r4 A:x86\_64 S:146223 I:454656 T:Precompiled Python bytecode for weechat-matrix U:https://github.com/poljar/weechat-matrix L:MIT o:weechat-matrix m:Clayton Craft <clayton@craftyguy.net> t:1682183233 c:470b0efc701c2811c1a761c7400ef992fcf7b097 D:py3-aiohttp py3-atomicwrites py3-attrs py3-cachetools py3-magic py3-matrix-nio py3-olm py3-openssl py3 peewee py3-pygments py3-requests py3-webcolors python3 weechat weechat-python xdg-utils python3~3.11 i:weechat-matrix=0.3.0\_git20220304-r4 pyc

C:Q1rW/Jduu8SW6rc/2Cd1QDqfVqfhs=

P:weechat-perl V:3.8-r2 A:x86\_64 S:79620 I:307200 T:WeeChat perl plugin U:https://weechat.org L:GPL-3.0-or-later o:weechat m:Leonardo Arena <rnalrd@alpinelinux.org> t:1682196654 c:b1ed5478ba5c3b12a3bdf91e44d4dff8d0476a8d D:weechat perl-pod-parser so:libc.musl-x86\_64.so.1 so:libperl.so

C:Q1oPDcVWg/KAnbqJCR/+pdGj00dNM= P:weechat-python V:3.8-r2 A:x86\_64 S:63088 I:229376 T:WeeChat python plugin U:https://weechat.org

L:GPL-3.0-or-later o:weechat m:Leonardo Arena <rnalrd@alpinelinux.org> t:1682196654 c:b1ed5478ba5c3b12a3bdf91e44d4dff8d0476a8d D:weechat so:libc.musl-x86\_64.so.1 so:libpython3.11.so.1.0

## C:Q1YhLpr+6NqrAXxrdbJMjvDTJFIX8=

P:weechat-ruby V:3.8-r2 A:x86\_64 S:62513 I:212992 T:WeeChat ruby plugin U:https://weechat.org L:GPL-3.0-or-later o:weechat m:Leonardo Arena <rnalrd@alpinelinux.org> t:1682196654 c:b1ed5478ba5c3b12a3bdf91e44d4dff8d0476a8d D:weechat so:libc.musl-x86\_64.so.1 so:libruby.so.3.2

#### C:Q10ZIKUeExScwklEJbJOPKcHT6gpk=

P:weechat-spell V:3.8-r2 A:x86\_64 S:19820 I:69632 T:WeeChat spell plugin U:https://weechat.org L:GPL-3.0-or-later o:weechat m:Leonardo Arena <rnalrd@alpinelinux.org> t:1682196654 c:b1ed5478ba5c3b12a3bdf91e44d4dff8d0476a8d D:weechat so:libaspell.so.15 so:libc.musl-x86\_64.so.1 p:weechat-aspell=3.8-r2

C:Q1h8aSiHvZBTr/ZBiPfh9BKrAK8hs= P:wesnoth V:1.16.8-r1 A:x86\_64 S:464482521 I:620978176 T:turn-based strategy game in fantasy world U:https://www.wesnoth.org L:GPL-2.0-only

o:wesnoth m:David Demelier <markand@malikania.fr> t:1681447270 c:b2fed42bb973f379dfd5c6eb41986939aab58112 D:so:libSDL2-2.0.so.0 so:libSDL2\_image-2.0.so.0 so:libSDL2\_mixer-2.0.so.0 so:libboost\_coroutine.so.1.82.0 so:libboost filesystem.so.1.82.0 so:libboost iostreams.so.1.82.0 so:libboost locale.so.1.82.0 so:libboost\_program\_options.so.1.82.0 so:libboost\_random.so.1.82.0 so:libc.musl-x86\_64.so.1 so:libcairo.so.2 so:libcrypto.so.3 so:libdbus-1.so.3 so:libfontconfig.so.1 so:libgcc\_s.so.1 so:libgobject-2.0.so.0 so:libhistory.so.8 so:libpango-1.0.so.0 so:libpangocairo-1.0.so.0 so:libssl.so.3 so:libstdc++.so.6 so:libvorbisfile.so.3 p:cmd:wesnoth=1.16.8-r1 cmd:wesnothd=1.16.8-r1

C:Q1b+wg90ZlgRANOgEkKAk72eIO9Fc=

P:wesnoth-doc V:1.16.8-r1 A:x86\_64 S:7213426 I:10178560 T:turn-based strategy game in fantasy world (documentation) U:https://www.wesnoth.org L:GPL-2.0-only o:wesnoth m:David Demelier <markand@malikania.fr> t:1681447270 c:b2fed42bb973f379dfd5c6eb41986939aab58112 i:docs wesnoth=1.16.8-r1

C:Q13/IoxOI1w1s2L606bIVYuldh5vA= P:weston V:11.0.2-r0 A:x86\_64 S:554364 I:1097728 T:The reference Wayland server U:https://wayland.freedesktop.org/ L:MIT o:weston m:Valery Kartel <valery.kartel@gmail.com> t:1684319059 c:17b24c046d81dae2f2f1a207f5440744ed476a30 D:/bin/sh so:libEGL.so.1 so:libGLESv2.so.2 so:libc.musl-x86\_64.so.1 so:libcairo.so.2 so:libevdev.so.2 so:libfontconfig.so.1 so:libglib-2.0.so.0 so:libgobject-2.0.so.0 so:libgstallocators-1.0.so.0 so:libgstapp-1.0.so.0 so:libgstreamer-1.0.so.0 so:libgstvideo-1.0.so.0 so:libinput.so.10 so:libjpeg.so.8 so:liblcms2.so.2 so:libpango-1.0.so.0 so:libpangocairo-1.0.so.0 so:libpipewire-0.3.so.0 so:libpixman-1.so.0 so:libpng16.so.16 so:libwaylandclient.so.0 so:libwayland-cursor.so.0 so:libwayland-server.so.0 so:libwebp.so.7 so:libweston-11.so.0 so:libxkbcommon.so.0 p:so:hmi-controller.so=0 so:kiosk-shell.so=0 so:libexec\_weston.so.0=0.0.0 so:screen-share.so=0

cmd:weston=11.0.2-r0

C:Q1BIjvUNTHSRcdgvWaOqMIFYd5pcg= P:weston-backend-drm V:11.0.2-r0 A:x86\_64 S:62802 I:163840 T:Weston backend: drm U:https://wayland.freedesktop.org/ L:MIT o:weston m:Valery Kartel <valery.kartel@gmail.com> t:1684319059 c:17b24c046d81dae2f2f1a207f5440744ed476a30 D:so:libc.musl-x86\_64.so.1 so:libdbus-1.so.3 so:libdrm.so.2 so:libelogind.so.0 so:libgbm.so.1 so:libinput.so.10 so:libpixman-1.so.0 so:libseat.so.1 so:libudev.so.1 so:libva-drm.so.2 so:libva.so.2 so:libwayland-server.so.0 so:libweston-11.so.0

C:Q17Kqn2nnq9297pIAlo8e6OFHk08g= P:weston-backend-headless V:11.0.2-r0 A:x86\_64 S:6341 I:32768 T:Weston backend: headless U:https://wayland.freedesktop.org/ L:MIT o:weston m:Valery Kartel <valery.kartel@gmail.com> t:1684319059 c:17b24c046d81dae2f2f1a207f5440744ed476a30 D:so:libc.musl-x86\_64.so.1 so:libpixman-1.so.0 so:libwayland-server.so.0 so:libweston-11.so.0

C:Q1l3wYhQQX2IlDpdcQON8B2+mIzX0= P:weston-backend-rdp V:11.0.2-r0 A:x86\_64 S:27453 I:81920 T:Weston backend: rdp U:https://wayland.freedesktop.org/ L:MIT o:weston m:Valery Kartel <valery.kartel@gmail.com> t:1684319059 c:17b24c046d81dae2f2f1a207f5440744ed476a30 D:so:libc.musl-x86\_64.so.1

 so:libfreerdp-server2.so.2 so:libfreerdp2.so.2 so:libpixman-1.so.0 so:libwayland-server.so.0 so:libweston-11.so.0 so:libwinpr2.so.2 so:libxkbcommon.so.0

C:Q1zNM9xlWmABRSdKY6JXCux37tq1w= P:weston-backend-wayland V:11.0.2-r0 A:x86\_64 S:28034 I:86016 T:Weston backend: wayland U:https://wayland.freedesktop.org/ L:MIT o:weston m:Valery Kartel <valery.kartel@gmail.com> t:1684319059 c:17b24c046d81dae2f2f1a207f5440744ed476a30

D:mesa-dri-gallium so:libc.musl-x86\_64.so.1 so:libcairo.so.2 so:libfontconfig.so.1 so:libgobject-2.0.so.0 so:libpango-1.0.so.0 so:libpangocairo-1.0.so.0 so:libpixman-1.so.0 so:libwayland-client.so.0 so:libwaylandcursor.so.0 so:libwayland-egl.so.1 so:libwayland-server.so.0 so:libwebp.so.7 so:libweston-11.so.0 so:libxkbcommon.so.0

C:Q1qu6+GpcouIfWtni8Zn8mvaSporo= P:weston-backend-x11 V:11.0.2-r0 A:x86\_64 S:19021 I:61440 T:Weston backend: x11 U:https://wayland.freedesktop.org/ L:MIT o:weston m:Valery Kartel <valery.kartel@gmail.com> t:1684319059 c:17b24c046d81dae2f2f1a207f5440744ed476a30

D:so:libX11-xcb.so.1 so:libX11.so.6 so:libc.musl-x86\_64.so.1 so:libjpeg.so.8 so:libpixman-1.so.0 so:libpng16.so.16 so:libwayland-server.so.0 so:libwebp.so.7 so:libweston-11.so.0 so:libxcb-shm.so.0 so:libxcb-xkb.so.1 so:libxcb.so.1 so:libxkbcommon.so.0

C:Q1HyzhfniNnMzNTFNkkexI4tlT4jA= P:weston-clients V:11.0.2-r0 A:x86\_64 S:693593 I:1777664 T:Weston example clients U:https://wayland.freedesktop.org/

### L:MIT

o:weston

m:Valery Kartel <valery.kartel@gmail.com>

t:1684319059

c:17b24c046d81dae2f2f1a207f5440744ed476a30

D:so:libEGL.so.1 so:libGLESv2.so.2 so:libc.musl-x86\_64.so.1 so:libcairo.so.2 so:libdrm.so.2 so:libfontconfig.so.1 so:libgbm.so.1 so:libglib-2.0.so.0 so:libgobject-2.0.so.0 so:libjpeg.so.8 so:libpango-1.0.so.0 so:libpangocairo-1.0.so.0 so:libpixman-1.so.0 so:libpng16.so.16 so:libudev.so.1 so:libwayland-client.so.0 so:libwayland-cursor.so.0 so:libwayland-egl.so.1 so:libwebp.so.7

so:libxkbcommon.so.0

p:cmd:weston-calibrator=11.0.2-r0 cmd:weston-clickdot=11.0.2-r0 cmd:weston-cliptest=11.0.2-r0 cmd:westonconfine=11.0.2-r0 cmd:weston-content\_protection=11.0.2-r0 cmd:weston-debug=11.0.2-r0 cmd:weston-dnd=11.0.2 r0 cmd:weston-editor=11.0.2-r0 cmd:weston-eventdemo=11.0.2-r0 cmd:weston-flower=11.0.2-r0 cmd:westonfullscreen=11.0.2-r0 cmd:weston-image=11.0.2-r0 cmd:weston-multi-resource=11.0.2-r0 cmd:weston-presentationshm=11.0.2-r0 cmd:weston-resizor=11.0.2-r0 cmd:weston-scaler=11.0.2-r0 cmd:weston-screenshooter=11.0.2-r0 cmd:weston-simple-damage=11.0.2-r0 cmd:weston-simple-dmabuf-egl=11.0.2-r0 cmd:weston-simple-dmabuffeedback=11.0.2-r0 cmd:weston-simple-dmabuf-v4l=11.0.2-r0 cmd:weston-simple-egl=11.0.2-r0 cmd:westonsimple-shm=11.0.2-r0 cmd:weston-simple-touch=11.0.2-r0 cmd:weston-smoke=11.0.2-r0 cmd:westonstacking=11.0.2-r0 cmd:weston-subsurfaces=11.0.2-r0 cmd:weston-touch-calibrator=11.0.2-r0 cmd:westontransformed=11.0.2-r0

C:Q1dsZ+55O/hNjF9ZeS7QCypyNPauU=

P:weston-desktop-x11 V:11.0.2-r0 A:x86\_64 S:1520 I:4096 T:Weston desktop helper pack (x11 backend) U:https://wayland.freedesktop.org/ L:MIT o:weston m:Valery Kartel <valery.kartel@gmail.com> t:1684319059 c:17b24c046d81dae2f2f1a207f5440744ed476a30 D:weston weston-shell-desktop weston-xwayland weston-backend-x11 weston-terminal

C:Q1LBruoC8ims3pHBfg585x3F7rx7A= P:weston-dev V:11.0.2-r0 A:x86\_64 S:34806 I:245760 T:The reference Wayland server (development files) U:https://wayland.freedesktop.org/ L:MIT o:weston m:Valery Kartel <valery.kartel@gmail.com>

t:1684319059

c:17b24c046d81dae2f2f1a207f5440744ed476a30 D:weston=11.0.2-r0 libweston=11.0.2-r0 pc:pixman-1>=0.25.2 pc:wayland-server>=1.20.0 pc:xkbcommon>=0.3.0 pkgconfig p:pc:libweston-11-protocols=11.0.2 pc:libweston-11=11.0.2 pc:libweston-desktop-11=11.0.2 pc:weston=11.0.2

C:Q1pXhwc+cGkWjigObZuO7xlwETGXY=

P:weston-doc V:11.0.2-r0 A:x86\_64 S:23834 I:65536 T:The reference Wayland server (documentation) U:https://wayland.freedesktop.org/ L:MIT o:weston m:Valery Kartel <valery.kartel@gmail.com> t:1684319059 c:17b24c046d81dae2f2f1a207f5440744ed476a30 i:docs weston=11.0.2-r0

C:Q1JiQip0+kSwVBaKMdkj6DUfUwj10= P:weston-shell-desktop V:11.0.2-r0 A:x86\_64 S:27669 I:86016 T:Weston shell: desktop

U:https://wayland.freedesktop.org/ L:MIT o:weston m:Valery Kartel <valery.kartel@gmail.com> t:1684319059 c:17b24c046d81dae2f2f1a207f5440744ed476a30 D:so:libc.musl-x86\_64.so.1 so:libexec\_weston.so.0 so:libpixman-1.so.0 so:libwayland-server.so.0 so:libweston-11.so.0 p:so:desktop-shell.so=0

C:Q15c61jEsjd7+bNCdaS709FiSewcQ= P:weston-shell-fullscreen V:11.0.2-r0 A:x86\_64 S:8468 I:40960 T:Weston shell: fullscreen U:https://wayland.freedesktop.org/ L:MIT

o:weston m:Valery Kartel <valery.kartel@gmail.com> t:1684319059 c:17b24c046d81dae2f2f1a207f5440744ed476a30 D:so:libc.musl-x86\_64.so.1 so:libexec\_weston.so.0 so:libpixman-1.so.0 so:libwayland-server.so.0 so:libweston-11.so.0 p:so:fullscreen-shell.so=0

C:Q1uyl3PRliKMtLoYRa9krrfTau9Qo=

P:weston-shell-ivi V:11.0.2-r0 A:x86\_64 S:16660 I:57344 T:Weston shell: ivi U:https://wayland.freedesktop.org/ L:MIT o:weston m:Valery Kartel <valery.kartel@gmail.com> t:1684319059 c:17b24c046d81dae2f2f1a207f5440744ed476a30 D:so:libc.musl-x86\_64.so.1 so:libexec\_weston.so.0 so:libwayland-server.so.0 so:libweston-11.so.0 p:so:ivi-shell.so=0

C:Q1B+YXjiEegpbjBj++CjUL8EIGsP0= P:weston-terminal V:11.0.2-r0 A:x86\_64 S:50188 I:126976 T:Weston client: weston-terminal U:https://wayland.freedesktop.org/ L:MIT o:weston m:Valery Kartel <valery.kartel@gmail.com> t:1684319059 c:17b24c046d81dae2f2f1a207f5440744ed476a30 D:so:libc.musl-x86\_64.so.1 so:libcairo.so.2 so:libfontconfig.so.1 so:libgobject-2.0.so.0 so:libpango-1.0.so.0 so:libpangocairo-1.0.so.0 so:libwayland-client.so.0 so:libwayland-cursor.so.0 so:libwebp.so.7 so:libxkbcommon.so.0 p:cmd:weston-terminal=11.0.2-r0

C:Q1E4dLJa06NEK0PbwOFiB7HmXmR7w= P:weston-wcap-decode V:11.0.2-r0 A:x86\_64 S:6405

I:28672 T:Weston client: wcap-decode U:https://wayland.freedesktop.org/ L:MIT o:weston m:Valery Kartel <valery.kartel@gmail.com> t:1684319059 c:17b24c046d81dae2f2f1a207f5440744ed476a30 D:so:libc.musl-x86\_64.so.1 so:libcairo.so.2 p:cmd:wcap-decode=11.0.2-r0

C:Q1pPbzQTDRF0H1Sin/7TukS/q8KwA= P:weston-xwayland V:11.0.2-r0 A:x86\_64 S:32548 I:90112 T:Wayland module to run X Clients U:https://wayland.freedesktop.org/ L:MIT o:weston m:Valery Kartel <valery.kartel@gmail.com> t:1684319059 c:17b24c046d81dae2f2f1a207f5440744ed476a30 D:so:libXcursor.so.1 so:libc.musl-x86\_64.so.1 so:libcairo.so.2 so:libfontconfig.so.1 so:libgobject-2.0.so.0 so:libpango-1.0.so.0 so:libpangocairo-1.0.so.0 so:libpixman-1.so.0 so:libwayland-server.so.0 so:libwebp.so.7 so:libweston-11.so.0 so:libxcb-composite.so.0 so:libxcb-render.so.0 so:libxcb-xfixes.so.0 so:libxcb.so.1

C:Q1htM3Hhqn0TcLxlpdG5ZiF23Kmv0= P:wev V:1.0.0-r1 A:x86\_64 S:13058 I:49152 T:Wayland event viewer U:https://git.sr.ht/~sircmpwn/wev L:MIT o:wev m:Micha Polaski <michal@polanski.me> t:1666626032 c:39e057e04ccde76204f666f2b9d58bd9f0fad5c6 D:so:libc.musl-x86\_64.so.1 so:libwayland-client.so.0 so:libxkbcommon.so.0 p:cmd:wev=1.0.0-r1

C:Q14+X7tMLHCrlhadrSqh+AZnpm6d4= P:wev-doc

V:1.0.0-r1 A:x86\_64 S:2421 I:24576 T:Wayland event viewer (documentation) U:https://git.sr.ht/~sircmpwn/wev L:MIT o:wev m:Micha Polaski <michal@polanski.me> t:1666626032 c:39e057e04ccde76204f666f2b9d58bd9f0fad5c6 i:docs wev=1.0.0-r1

## C:Q1MUvYRMmBUQisLcnEjPuGHTXrlbI=

P:wezterm V:20230408.112425-r0 A:x86\_64 S:8349657 I:24416256 T:GPU-accelerated cross-platform terminal emulator and multiplexer written in Rust U:https://wezfurlong.org/wezterm/ L:MIT o:wezterm m:Jakub Panek <me@panekj.dev> t:1681284767 c:f8a9b7b97d0653c274ac50cee0a2163cd40f2703 D:wezterm-common=20230408.112425-r0 /bin/sh so:libX11-xcb.so.1 so:libX11.so.6 so:libc.musl-x86\_64.so.1 so:libcrypto.so.3 so:libfontconfig.so.1 so:libfreetype.so.6 so:libgcc\_s.so.1 so:libgit2.so.1.5 so:libharfbuzz.so.0 so:liblua-5.4.so.0 so:libssh2.so.1 so:libssl.so.3 so:libwayland-client.so.0 so:libwayland-egl.so.1 so:libxcb-image.so.0 so:libxcb-imdkit.so.1 so:libxcb.so.1 so:libxkbcommon-x11.so.0 so:libxkbcommon.so.0 so:libz.so.1 so:libzstd.so.1 p:cmd:wezterm-gui=20230408.112425-r0

C:Q1EMes5SZ9Ugb7xiQoGfMD9Ec+mxw= P:wezterm-bash-completion V:20230408.112425-r0 A:x86\_64 S:4441 I:77824 T:Bash completions for wezterm U:https://wezfurlong.org/wezterm/ L:MIT o:wezterm m:Jakub Panek <me@panekj.dev> t:1681284767 c:f8a9b7b97d0653c274ac50cee0a2163cd40f2703 i:wezterm=20230408.112425-r0 bash-completion C:Q1IDQ7cPF1t4YLkLHcNoCr/HolM1E= P:wezterm-common V:20230408.112425-r0 A:x86\_64 S:4129241 I:10207232 T:Common files for WezTerm GUI and multiplexer server U:https://wezfurlong.org/wezterm/ L:MIT o:wezterm m:Jakub Panek <me@panekj.dev> t:1681284767 c:f8a9b7b97d0653c274ac50cee0a2163cd40f2703 D:wezterm-extra-terminfo=20230408.112425-r0 so:libc.musl-x86\_64.so.1 so:libcrypto.so.3 so:libgcc\_s.so.1 so:libgit2.so.1.5 so:liblua-5.4.so.0 so:libssh2.so.1 so:libssl.so.3 so:libz.so.1 so:libzstd.so.1 p:cmd:strip-ansi-escapes=20230408.112425-r0 cmd:wezterm=20230408.112425-r0

C:Q1jsKlHrYbNyqz8YV6hTDLES44GbQ=

P:wezterm-extra-terminfo V:20230408.112425-r0 A:x86\_64 S:3147 I:24576 T:GPU-accelerated cross-platform terminal emulator and multiplexer written in Rust (extra terminfo data) U:https://wezfurlong.org/wezterm/ L:MIT o:wezterm m:Jakub Panek <me@panekj.dev> t:1681284767 c:f8a9b7b97d0653c274ac50cee0a2163cd40f2703 D:ncurses-terminfo-base C:Q1bwvPoo/8I1I/gmeu0PszndvHJOI=

P:wezterm-fish-completion V:20230408.112425-r0 A:x86\_64 S:6926 I:114688 T:Fish completions for wezterm U:https://wezfurlong.org/wezterm/ L:MIT o:wezterm m:Jakub Panek <me@panekj.dev> t:1681284767 c:f8a9b7b97d0653c274ac50cee0a2163cd40f2703 i:wezterm=20230408.112425-r0 fish

C:Q1FVVqnJs41M/W71oxloXC5gGxoGU= P:wezterm-fonts V:20230408.112425-r0 A:x86\_64 S:1518 I:4096 T:Meta package for fonts bundled in Wezterm U:https://wezfurlong.org/wezterm/ L:MIT o:wezterm m:Jakub Panek <me@panekj.dev> t:1681284767 c:f8a9b7b97d0653c274ac50cee0a2163cd40f2703 D:font-jetbrains-mono-vf font-noto-emoji font-roboto

C:Q1ydm/klMArOlY2rvlt7klVpQqULQ= P:wezterm-mux-server V:20230408.112425-r0 A:x86\_64 S:3523458 I:8544256 T:WezTerm multiplexer server U:https://wezfurlong.org/wezterm/ L:MIT o:wezterm m:Jakub Panek <me@panekj.dev> t:1681284767 c:f8a9b7b97d0653c274ac50cee0a2163cd40f2703 D:wezterm-common=20230408.112425-r0 so:libc.musl-x86\_64.so.1 so:libcrypto.so.3 so:libgcc\_s.so.1 so:libgit2.so.1.5 so:liblua-5.4.so.0 so:libssl.so.3 so:libzstd.so.1 p:cmd:wezterm-mux-server=20230408.112425-r0

C:Q12bdmK6dSOlgheXcmdRuhuftpr04= P:wezterm-zsh-completion V:20230408.112425-r0 A:x86\_64 S:8003 I:65536 T:Zsh completions for wezterm U:https://wezfurlong.org/wezterm/ L:MIT o:wezterm m:Jakub Panek <me@panekj.dev> t:1681284767 c:f8a9b7b97d0653c274ac50cee0a2163cd40f2703 i:wezterm=20230408.112425-r0 zsh

C:Q1q5Xibq2eIBwyj3noATPu0raBw6Q= P:wf-recorder V:0.3.0-r2 A:x86\_64 S:23461 I:69632 T:Screen recording for wlroots-based compositors U:https://github.com/ammen99/wf-recorder L:MIT o:wf-recorder m:Micha Polaski <michal@polanski.me> t:1680909930 c:30854735c8283b9a4ef0476901f452c4cf839bbf D:so:libavcodec.so.60 so:libavdevice.so.60 so:libavfilter.so.9 so:libavformat.so.60 so:libavutil.so.58 so:libc.muslx86\_64.so.1 so:libgcc\_s.so.1 so:libpulse-simple.so.0 so:libpulse.so.0 so:libstdc++.so.6 so:libswresample.so.5 so:libwayland-client.so.0 p:cmd:wf-recorder=0.3.0-r2

C:Q1P47OuS0Ks5HbTIjuhH/gvP9Lv28=

P:wf-recorder-doc V:0.3.0-r2 A:x86\_64 S:3794 I:24576 T:Screen recording for wlroots-based compositors (documentation) U:https://github.com/ammen99/wf-recorder L:MIT o:wf-recorder m:Micha Polaski <michal@polanski.me> t:1680909930 c:30854735c8283b9a4ef0476901f452c4cf839bbf i:docs wf-recorder=0.3.0-r2

C:Q1JSxjNK8FfG2/10Lu1OVU+ZQlmk4=

P:wgetpaste V:2.33-r0 A:x86\_64 S:14490 I:53248 T:Command-line interface to various pastebins U:http://wgetpaste.zlin.dk/ L:MIT o:wgetpaste m:Rasmus Thomsen <oss@cogitri.dev> t:1671250309 c:9545db76357ae46db1d826a6e6f5a69e21d4bab6 D:wget

 bash p:cmd:wgetpaste=2.33-r0

#### C:Q1Jq++/dwtdwJ3QyDuHHhWFN5fKbo=

P:wgetpaste-zsh-completion V:2.33-r0 A:x86\_64 S:2716 I:24576 T:Zsh completions for wgetpaste U:http://wgetpaste.zlin.dk/ L:MIT o:wgetpaste m:Rasmus Thomsen <oss@cogitri.dev> t:1671250309 c:9545db76357ae46db1d826a6e6f5a69e21d4bab6 i:wgetpaste=2.33-r0 zsh

C:Q1UNAIWxneMPclMy3RbfdX+M31u4k= P:whois V:5.5.17-r0 A:x86\_64 S:31090 I:110592 T:Intelligent WHOIS client by Marco d'Itri U:https://github.com/rfc1036/whois L:GPL-2.0-or-later o:whois m:Stuart Cardall <developer@it-offshore.co.uk> t:1683176242 c:d9f447b7f076305a456778d94ca9cb846cd3e3ff D:so:libc.musl-x86\_64.so.1 so:libidn2.so.0 p:cmd:whois=5.5.17-r0

C:Q12HS5Y9bPoejThDEJC7Z5tKCcbGA= P:whois-doc V:5.5.17-r0 A:x86\_64 S:5794 I:32768 T:Intelligent WHOIS client by Marco d'Itri (documentation) U:https://github.com/rfc1036/whois L:GPL-2.0-or-later o:whois m:Stuart Cardall <developer@it-offshore.co.uk> t:1683176242 c:d9f447b7f076305a456778d94ca9cb846cd3e3ff i:docs

C:Q1jv49uLT4kIn4c/pNVQMwYFRxMPU= P:widelands V:1.1-r5 A:x86\_64 S:423850794 I:567394304 T:realtime strategy game with emphasis on economy and transport U:https://widelands.org L:GPL-2.0-or-later o:widelands m:Clayton Craft <clayton@craftyguy.net> t:1683372586 c:6c81b22efbcfa0c8ae879d14cd1252feb63333f1 D:lua python3 so:libGL.so.1 so:libGLEW.so.2.2 so:libSDL2-2.0.so.0 so:libSDL2\_image-2.0.so.0 so:libSDL2\_mixer-2.0.so.0 so:libSDL2\_ttf-2.0.so.0 so:libc.musl-x86\_64.so.1 so:libgcc\_s.so.1 so:libicuuc.so.73 so:libintl.so.8 so:libpng16.so.16 so:libstdc++.so.6 so:libz.so.1 p:cmd:widelands=1.1-r5 cmd:wl\_create\_spritesheet=1.1-r5 cmd:wl\_map\_info=1.1-r5 cmd:wl\_map\_object\_info=1.1-r5

C:Q1tSjKplafqjFqTmFrL5karmFckSM= P:widelands-doc V:1.1-r5 A:x86\_64 S:101776 I:319488 T:realtime strategy game with emphasis on economy and transport (documentation) U:https://widelands.org L:GPL-2.0-or-later o:widelands m:Clayton Craft <clayton@craftyguy.net> t:1683372586 c:6c81b22efbcfa0c8ae879d14cd1252feb63333f1 i:docs widelands=1.1-r5 C:Q1EX3cOlb6QhFCrUqK3wVmhg6oYn0= P:wifish  $V:11.4-r3$ A:x86\_64 S:6835 I:53248 T:Simple wifi menu tool for wpa\_supplicant U:https://github.com/bougyman/wifish L:WTFPL

t:1666619692

c:6d3f459f1e2a47230cb5fb845d196b48fbbe1ae5 D:wpa\_supplicant gawk dialog p:cmd:wifish=1.1.4-r3

C:Q1DEIYHfL+b2f7KUHaYT8DcrkilWM=

P:wiggle V:1.3-r0 A:x86\_64 S:50808 I:172032 T:Tool for applying patches with conflicts U:https://github.com/neilbrown/wiggle L:GPL-2.0-or-later o:wiggle m:Patrycja Rosa <alpine@ptrcnull.me> t:1668200972 c:6d4cb5b5ea12f74951894d110d5bc496b93429d3 D:so:libc.musl-x86\_64.so.1 so:libncursesw.so.6 p:cmd:wiggle=1.3-r0

C:Q1lDFe2BDoPZDLCfyZPKY0JKKZMmI=

P:wiggle-doc V:1.3-r0 A:x86\_64 S:9714 I:28672 T:Tool for applying patches with conflicts (documentation) U:https://github.com/neilbrown/wiggle L:GPL-2.0-or-later o:wiggle m:Patrycja Rosa <alpine@ptrcnull.me> t:1668200972 c:6d4cb5b5ea12f74951894d110d5bc496b93429d3 i:docs  $wiggle=1.3-r0$ 

C:Q1DHjabRyZvtAksuGV8gZzvAiVwlk= P:wiki2beamer V:0.10.0-r2 A:x86\_64 S:20966 I:118784 T:Create latex beamer code from an easy, wiki-like syntax U:https://github.com/wiki2beamer/wiki2beamer  $L:$ GPL $v2+$ o:wiki2beamer m:Iztok Fister, Jr. <iztok@iztok-jr-fister.eu> t:1682183233

c:470b0efc701c2811c1a761c7400ef992fcf7b097 D:python3 python3~3.11 p:cmd:wiki2beamer=0.10.0-r2

C:Q1gr+rxf/EDtZR+oLZpdKEvlbHhBg= P:wiki2beamer-pyc V:0.10.0-r2 A:x86\_64 S:23611 I:81920 T:Precompiled Python bytecode for wiki2beamer U:https://github.com/wiki2beamer/wiki2beamer L:GPLv2+ o:wiki2beamer m:Iztok Fister, Jr. <iztok@iztok-jr-fister.eu> t:1682183233 c:470b0efc701c2811c1a761c7400ef992fcf7b097 D:python3 python3~3.11 i:wiki2beamer=0.10.0-r2 pyc

C:Q1FFkGKkFSyiwdWaXv0y3EzOqBkjE= P:wimlib V:1.14.1-r0 A:x86\_64 S:220340 I:462848 T:Create, extract, and modify Windows Imaging archives U:https://wimlib.net/ L:GPL-3.0-or-later o:wimlib m:alealexpro100 <alealexn@gmail.com> t:1683100383 c:a641d5a36f4499cde3f5f6eafbf0647354fdd224 D:so:libc.musl-x86\_64.so.1 so:libfuse3.so.3 so:libntfs-3g.so.89 p:so:libwim.so.15=15.23.0 cmd:mkwinpeimg=1.14.1-r0 cmd:wimappend=1.14.1-r0 cmd:wimapply=1.14.1-r0 cmd:wimcapture=1.14.1-r0 cmd:wimdelete=1.14.1-r0 cmd:wimdir=1.14.1-r0 cmd:wimexport=1.14.1-r0 cmd:wimextract=1.14.1-r0 cmd:wiminfo=1.14.1-r0 cmd:wimjoin=1.14.1-r0 cmd:wimlib-imagex=1.14.1-r0 cmd:wimmount=1.14.1-r0 cmd:wimmountrw=1.14.1-r0 cmd:wimoptimize=1.14.1-r0 cmd:wimsplit=1.14.1-r0 cmd:wimunmount=1.14.1-r0 cmd:wimupdate=1.14.1-r0 cmd:wimverify=1.14.1-r0

C:Q1NHfFeqH/f6Z9O2uchTEc9aUVPKM= P:wimlib-dev V:1.14.1-r0 A:x86\_64 S:293768 I:884736 T:Create, extract, and modify Windows Imaging archives (development files) U:https://wimlib.net/ L:GPL-3.0-or-later o:wimlib m:alealexpro100 <alealexn@gmail.com> t:1683100383 c:a641d5a36f4499cde3f5f6eafbf0647354fdd224 D:pc:libntfs-3g pkgconfig wimlib=1.14.1-r0 p:pc:wimlib=1.14.1

# C:Q19MLxhF7yiKzz+DubPgwcdhnSRuw= P:wimlib-doc V:1.14.1-r0 A:x86\_64 S:52072 I:114688 T:Create, extract, and modify Windows Imaging archives (documentation) U:https://wimlib.net/ L:GPL-3.0-or-later o:wimlib m:alealexpro100 <alealexn@gmail.com> t:1683100383 c:a641d5a36f4499cde3f5f6eafbf0647354fdd224 i:docs wimlib=1.14.1-r0

#### C:Q1Drh0H7BlOslKJcenJ+Ls1VbI5B8=

P:windowmaker V:0.95.9-r2 A:x86\_64 S:1320241 I:3641344 T:Window manager for X emulating the NeXTSTEP user interface U:https://windowmaker.org/ L:GPL-2.0-or-later o:windowmaker m:linear cannon <dev@linear.network> t:1671158951 c:cfbe3d80e177226a69003d564ab24982d0ae54ec D:so:libX11.so.6 so:libXext.so.6 so:libXft.so.2 so:libXinerama.so.1 so:libXmu.so.6 so:libc.musl-x86\_64.so.1 so:libfontconfig.so.1 so:libjpeg.so.8 so:libpng16.so.16 so:libtiff.so.6 so:libwebp.so.7 p:so:libWINGs.so.3=3.1.0 so:libWMaker.so.1=1.0.1 so:libWUtil.so.5=5.0.0 so:libwraster.so.6=6.0.0 cmd:WPrefs=0.95.9-r2 cmd:convertfonts=0.95.9-r2 cmd:geticonset=0.95.9-r2 cmd:getstyle=0.95.9-r2 cmd:seticons=0.95.9-r2 cmd:setstyle=0.95.9-r2 cmd:wdread=0.95.9-r2 cmd:wdwrite=0.95.9-r2 cmd:wkdemenu.pl=0.95.9-r2 cmd:wm-oldmenu2new=0.95.9-r2 cmd:wmagnify=0.95.9-r2 cmd:wmaker.inst=0.95.9-r2 cmd:wmaker=0.95.9-r2 cmd:wmgenmenu=0.95.9-r2 cmd:wmiv=0.95.9-r2 cmd:wmmenugen=0.95.9-r2 cmd:wmsetbg=0.95.9-r2 cmd:wxcopy=0.95.9-r2 cmd:wxpaste=0.95.9-r2

C:Q1P99NaUezpQ0FRZXylKWk1wdhyjY=

P:windowmaker-dev V:0.95.9-r2 A:x86\_64 S:32585 I:176128 T:Window manager for X emulating the NeXTSTEP user interface (development files) U:https://windowmaker.org/ L:GPL-2.0-or-later o:windowmaker m:linear cannon <dev@linear.network> t:1671158951 c:cfbe3d80e177226a69003d564ab24982d0ae54ec D:libxmu-dev libxft-dev libxinerama-dev libxrandr-dev libjpeg-turbo-dev tiff-dev libwebp-dev pc:x11 pkgconfig windowmaker=0.95.9-r2 p:pc:WINGs=0.95.9 pc:WUtil=0.95.9 pc:wmlib=0.95.9 pc:wrlib=0.95.9 C:Q1Rk2Ej2REKLUbhr7+3uAVkoDPu3A=

P:windowmaker-doc V:0.95.9-r2 A:x86\_64 S:17431 I:86016 T:Window manager for X emulating the NeXTSTEP user interface (documentation) U:https://windowmaker.org/ L:GPL-2.0-or-later o:windowmaker m:linear cannon <dev@linear.network> t:1671158951 c:cfbe3d80e177226a69003d564ab24982d0ae54ec i:docs windowmaker=0.95.9-r2

C:Q1N6VDAGpExbZqpxJJ6uKelkd29vQ= P:wine V:8.13-r0 A:x86\_64 S:117037604 I:362393600 T:Compatibility layer for running Windows programs U:https://www.winehq.org L:LGPL-2.0-or-later o:wine m:Natanael Copa <ncopa@alpinelinux.org> t:1689988197 c:6040523687a7e82766572c895411fee47471af08 D:libxi libxrandr so:libOpenCL.so.1 so:libX11.so.6 so:libXext.so.6 so:libasound.so.2 so:libc.musl-x86\_64.so.1 so:libgcc\_s.so.1 so:libglib-2.0.so.0 so:libgobject-2.0.so.0 so:libgphoto2.so.6 so:libgphoto2\_port.so.12 so:libgstaudio-1.0.so.0 so:libgstreamer-1.0.so.0 so:libgsttag-1.0.so.0 so:libgstvideo-1.0.so.0 so:libpcap.so.1

so:libpcsclite.so.1 so:libpulse.so.0 so:libsane.so.1 so:libudev.so.1 so:libusb-1.0.so.0 so:libwayland-client.so.0 p:cmd:msidb=8.13-r0 cmd:wine-preloader=8.13-r0 cmd:wine64-preloader=8.13-r0 cmd:wine64=8.13-r0 cmd:wine=8.13-r0 cmd:wineapploader=8.13-r0 cmd:wineserver=8.13-r0

C:Q1IQ0Hp4RAwaJ6FzeKTONEVFU4RXc= P:wine-dev V:8.13-r0 A:x86\_64 S:11776124 I:149872640 T:Compatibility layer for running Windows programs (development files) U:https://www.winehq.org L:LGPL-2.0-or-later o:wine m:Natanael Copa <ncopa@alpinelinux.org> t:1689988197 c:6040523687a7e82766572c895411fee47471af08 D:wine perl so:libc.musl-x86\_64.so.1 p:cmd:function\_grep.pl=8.13-r0 cmd:widl=8.13-r0 cmd:winebuild=8.13-r0 cmd:winecpp=8.13-r0 cmd:winedbg=8.13-r0 cmd:winedump=8.13-r0 cmd:wineg++=8.13-r0 cmd:winegcc=8.13-r0 cmd:winemaker=8.13r0 cmd:wmc=8.13-r0 cmd:wrc=8.13-r0

C:Q1FyyGnvGdM7PPLcnFHLq7rc/iWJQ= P:wine-doc V:8.13-r0 A:x86\_64 S:44159 I:110592 T:Compatibility layer for running Windows programs (documentation) U:https://www.winehq.org L:LGPL-2.0-or-later o:wine m:Natanael Copa <ncopa@alpinelinux.org> t:1689988197 c:6040523687a7e82766572c895411fee47471af08 i:docs wine=8.13-r0

C:Q1JPxzIXh6krFllj/yKsbIbHrv0yQ= P:wine\_gecko V:2.47.4-r0 A:x86\_64 S:53671398 I:53919744 T:Wine's built-in replacement for Microsoft's Internet Explorer U:https://wiki.winehq.org/Gecko L:MPL

o:wine\_gecko m:Natanael Copa <ncopa@alpinelinux.org> t:1683374065 c:62a33f24adb8b665c9183c733a2a07b66ee5b5e5

C:Q1dC/5t4/DhNe2oOoyxfytT1OL6jI= P:wire-go V:0.5.0-r13 A:x86\_64 S:2009198 I:4894720 T:Compile-time Dependency Injection for Go U:https://github.com/google/wire L:Apache-2.0 o:wire-go m:psykose <alice@ayaya.dev> t:1700254797 c:5d9cbaefb04d010ef92a918b71679dfeee90904c p:cmd:wire=0.5.0-r13

C:Q1kD1g9XmTripcYPacQXeZ46/MKDc=

P:wireplumber V:0.4.14-r2 A:x86\_64 S:204739 I:937984 T:Session / policy manager implementation for PipeWire U:https://pipewire.org/ L:LGPL-2.1-or-later o:wireplumber m:Bart Ribbers <bribbers@disroot.org> t:1681671080 c:8a0d85cbfcd03c8bdc65abd4dd134ed20d216442 k:50 D:so:libc.musl-x86\_64.so.1 so:libgio-2.0.so.0 so:libglib-2.0.so.0 so:libgobject-2.0.so.0 so:libintl.so.8 so:liblua-5.4.so.0 so:libpipewire-0.3.so.0 so:libwireplumber-0.4.so.0 p:pipewire-session-manager cmd:wireplumber=0.4.14-r2 cmd:wpctl=0.4.14-r2 cmd:wpexec=0.4.14-r2

C:Q1tn+BXoVVufi7Noix/aIL0F9wffQ= P:wireplumber-dbg V:0.4.14-r2 A:x86\_64 S:960113 I:2523136 T:Session / policy manager implementation for PipeWire (debug symbols) U:https://pipewire.org/ L:LGPL-2.1-or-later

o:wireplumber m:Bart Ribbers <bribbers@disroot.org> t:1681671080 c:8a0d85cbfcd03c8bdc65abd4dd134ed20d216442 k:50

C:Q1B1iftYGk0PQ3UseXDMvgqwhdQKA= P:wireplumber-dev V:0.4.14-r2 A:x86\_64 S:21049 I:200704 T:Session / policy manager implementation for PipeWire (development files) U:https://pipewire.org/ L:LGPL-2.1-or-later o:wireplumber m:Bart Ribbers <bribbers@disroot.org> t:1681671080 c:8a0d85cbfcd03c8bdc65abd4dd134ed20d216442 k:50 D:elogind-dev glib-dev lua5.4-dev pipewire-dev>=0.3.39 pc:gio-2.0>=2.62 pc:gmodule-2.0>=2.62 pc:gobject-2.0>=2.62 pc:libpipewire-0.3>=0.3.52 pkgconfig wireplumber-libs=0.4.14-r2 p:pc:wireplumber-0.4=0.4.14

C:Q1OUuVsPT5w68McV+hw8gi+fed2tU= P:wireplumber-lang V:0.4.14-r2 A:x86\_64 S:17428 I:679936 T:Languages for package wireplumber U:https://pipewire.org/ L:LGPL-2.1-or-later o:wireplumber m:Bart Ribbers <bribbers@disroot.org> t:1681671080 c:8a0d85cbfcd03c8bdc65abd4dd134ed20d216442 k:50 i:wireplumber=0.4.14-r2 lang

C:Q16S09OnueWYF2nw/4W/WAQfc59k0= P:wireplumber-libs V:0.4.14-r2 A:x86\_64 S:131337 I:376832 T:Session / policy manager implementation for PipeWire (libraries) U:https://pipewire.org/ L:LGPL-2.1-or-later o:wireplumber m:Bart Ribbers <bribbers@disroot.org> t:1681671080 c:8a0d85cbfcd03c8bdc65abd4dd134ed20d216442 k:50 D:so:libc.musl-x86\_64.so.1 so:libgio-2.0.so.0 so:libglib-2.0.so.0 so:libgmodule-2.0.so.0 so:libgobject-2.0.so.0 so:libintl.so.8 so:libpipewire-0.3.so.0 p:so:libwireplumber-0.4.so.0=0.4.14 C:Q1Nol8gPmHj9VpjC3CI34doWot5Xk= P:wireplumber-logind V:0.4.14-r2 A:x86\_64 S:5273

I:32768

### T:wireplumbers optional (e)logind integration needed by GDM users

U:https://pipewire.org/ L:LGPL-2.1-or-later o:wireplumber m:Bart Ribbers <bribbers@disroot.org> t:1681671080 c:8a0d85cbfcd03c8bdc65abd4dd134ed20d216442 k:50 D:elogind so:libc.musl-x86\_64.so.1 so:libelogind.so.0 so:libgio-2.0.so.0 so:libglib-2.0.so.0 so:libgobject-2.0.so.0 so:libwireplumber-0.4.so.0

i:wireplumber=0.4.14-r2 gdm

C:Q1vhDYxpp6eREjbXHn4E6ldwnw3j0= P:wireshark V:4.0.11-r0 A:x86\_64 S:5364165 I:10657792 T:Network protocol analyzer U:https://www.wireshark.org/ L:GPL-2.0-or-later o:wireshark m:Natanael Copa <ncopa@alpinelinux.org> t:1700568358 c:7066c4d588e776a13254d992c27816ae6ea527df D:so:libQt6Core.so.6 so:libQt6Core5Compat.so.6 so:libQt6Gui.so.6 so:libQt6Multimedia.so.6 so:libQt6PrintSupport.so.6 so:libQt6Widgets.so.6 so:libc.musl-x86\_64.so.1 so:libgcc\_s.so.1 so:libgcrypt.so.20 so:libglib-2.0.so.0 so:libgmodule-2.0.so.0 so:libnl-3.so.200 so:libnl-genl-3.so.200 so:libnl-route-3.so.200 so:libpcap.so.1 so:libpcre2-8.so.0 so:libstdc++.so.6 so:libwireshark.so.16 so:libwiretap.so.13 so:libwsutil.so.14 so:libz.so.1

p:cmd:wireshark=4.0.11-r0

C:Q11iFfqEXSnQDE5U3F2oDbh5aWIJ4= P:wireshark-common V:4.0.11-r0 A:x86\_64 S:22090216 I:87564288 T:Network protoccol analyzer (Common files) U:https://www.wireshark.org/ L:GPL-2.0-or-later o:wireshark m:Natanael Copa <ncopa@alpinelinux.org> t:1700568358 c:7066c4d588e776a13254d992c27816ae6ea527df D:/bin/sh so:libbrotlidec.so.1 so:libc.musl-x86\_64.so.1 so:libcap.so.2 so:libcares.so.2 so:libgcrypt.so.20 so:libglib-2.0.so.0 so:libgmodule-2.0.so.0 so:libgnutls.so.30 so:libk5crypto.so.3 so:libkrb5.so.3 so:liblua-5.2.so.0 so:liblz4.so.1 so:libmaxminddb.so.0 so:libnghttp2.so.14 so:libnl-3.so.200 so:libnl-genl-3.so.200 so:libpcap.so.1 so:libpcre2-8.so.0 so:libssh.so.4 so:libxml2.so.2 so:libz.so.1 so:libzstd.so.1 p:so:libwireshark.so.16=16.0.11 so:libwiretap.so.13=13.0.11 so:libwsutil.so.14=14.0.0 cmd:capinfos=4.0.11-r0 cmd:captype=4.0.11-r0 cmd:dumpcap=4.0.11-r0 cmd:editcap=4.0.11-r0 cmd:idl2wrs=4.0.11-r0 cmd:mergecap=4.0.11-r0 cmd:mmdbresolve=4.0.11-r0 cmd:randpkt=4.0.11-r0 cmd:rawshark=4.0.11-r0 cmd:reordercap=4.0.11-r0 cmd:sharkd=4.0.11-r0 cmd:text2pcap=4.0.11-r0

C:Q1Ux2UuAMKy3/loKb78XzOZJe9v9M= P:wireshark-dev V:4.0.11-r0 A:x86\_64 S:1025667 I:6467584 T:Network protocol analyzer (development files) U:https://www.wireshark.org/ L:GPL-2.0-or-later o:wireshark m:Natanael Copa <ncopa@alpinelinux.org> t:1700568358 c:7066c4d588e776a13254d992c27816ae6ea527df D:pc:glib-2.0 pc:gmodule-2.0 pc:gthread-2.0 pkgconfig wireshark-common=4.0.11-r0 p:pc:wireshark=4.0.11

C:Q1R/Jwzt0WosgWv0Bw3lInKJeY7OY= P:wireshark-doc V:4.0.11-r0 A:x86\_64 S:143129 I:208896

T:Network protocol analyzer (documentation) U:https://www.wireshark.org/ L:GPL-2.0-or-later o:wireshark m:Natanael Copa <ncopa@alpinelinux.org> t:1700568358 c:7066c4d588e776a13254d992c27816ae6ea527df i:docs wireshark=4.0.11-r0

C:Q1/5NOhkpFm/UswExA+Y9UjfKG6mk= P:wl-clipboard V:2.1.0-r0 A:x86\_64 S:27626 I:94208 T:Command-line copy/paste utilities for Wayland U:https://github.com/bugaevc/wl-clipboard L:GPL-3.0-or-later o:wl-clipboard m:Robert Sacks <robert@sacks.email> t:1647697665 c:0f976b6fefe751917df3057d9be969946142a177 D:so:libc.musl-x86\_64.so.1 so:libwayland-client.so.0 p:cmd:wl-copy=2.1.0-r0 cmd:wl-paste=2.1.0-r0

C:Q1mb1rD8yI40SyL/02F9OrgEo2wU4= P:wl-clipboard-bash-completion V:2.1.0-r0 A:x86\_64 S:2694 I:28672 T:Bash completions for wl-clipboard U:https://github.com/bugaevc/wl-clipboard L:GPL-3.0-or-later o:wl-clipboard m:Robert Sacks <robert@sacks.email> t:1647697665 c:0f976b6fefe751917df3057d9be969946142a177 i:wl-clipboard=2.1.0-r0 bash-completion

C:Q1BkizVzkrWoM1Iz31JO9qEdXuKW4= P:wl-clipboard-doc V:2.1.0-r0 A:x86\_64 S:4398 I:32768 T:Command-line copy/paste utilities for Wayland (documentation)

U:https://github.com/bugaevc/wl-clipboard L:GPL-3.0-or-later o:wl-clipboard m:Robert Sacks <robert@sacks.email> t:1647697665 c:0f976b6fefe751917df3057d9be969946142a177 i:docs wl-clipboard=2.1.0-r0

C:Q1pNj7fegRjbJhHokcbG5xnjIAkRs= P:wl-clipboard-fish-completion V:2.1.0-r0 A:x86\_64 S:2742 I:28672 T:Fish completions for wl-clipboard U:https://github.com/bugaevc/wl-clipboard L:GPL-3.0-or-later o:wl-clipboard m:Robert Sacks <robert@sacks.email> t:1647697665 c:0f976b6fefe751917df3057d9be969946142a177 i:wl-clipboard=2.1.0-r0 fish

C:Q1UcmdbJ2Hzzd+luv5IbZHEoxvN7I= P:wl-clipboard-zsh-completion V:2.1.0-r0 A:x86\_64 S:2777 I:28672 T:Zsh completions for wl-clipboard U:https://github.com/bugaevc/wl-clipboard L:GPL-3.0-or-later o:wl-clipboard m:Robert Sacks <robert@sacks.email> t:1647697665 c:0f976b6fefe751917df3057d9be969946142a177 i:wl-clipboard=2.1.0-r0 zsh

C:Q1y5/bZ3RqaoN9I4GDC6nft32JcYI= P:wl-mirror V:0.13.1-r0 A:x86\_64 S:24503 I:81920 T:A simple Wayland output mirror client U:https://github.com/Ferdi265/wl-mirror L:GPL-3.0-or-later

o:wl-mirror m:Willow Barraco <contact@willowbarraco.fr> t:1679331860 c:459b7fb5c15e33402208a8acdbb869643a367410 D:so:libEGL.so.1 so:libGLESv2.so.2 so:libc.musl-x86\_64.so.1 so:libwayland-client.so.0 so:libwayland-egl.so.1 p:cmd:wl-mirror=0.13.1-r0

C:Q1NtVFfIbMkZZDYwsKpU+k3jpnmNI= P:wl-mirror-doc V:0.13.1-r0 A:x86\_64 S:3714 I:24576 T:A simple Wayland output mirror client (documentation) U:https://github.com/Ferdi265/wl-mirror L:GPL-3.0-or-later o:wl-mirror m:Willow Barraco <contact@willowbarraco.fr> t:1679331860 c:459b7fb5c15e33402208a8acdbb869643a367410 i:docs wl-mirror=0.13.1-r0

C:Q1BFcVvyAyRPVopuEsRkpkwX8WtRY= P:wlcs V:1.6.1-r0 A:x86\_64 S:613914 I:1896448 T:Wayland Conformance Test Suite U:https://github.com/MirServer/wlcs L:GPL-3.0-only o:wlcs m:Luca Weiss <luca@z3ntu.xyz> t:1700083465 c:b2194eff94b02237a891e895624e33c397834639 D:so:libc.musl-x86\_64.so.1 so:libgcc\_s.so.1 so:libgmock.so.1.13.0 so:libgtest.so.1.13.0 so:libstdc++.so.6 so:libwayland-client.so.0 so:libwayland-server.so.0

C:Q1CSpSANtHWAC7TIiUSvT+lXoCslA= P:wlcs-dev V:1.6.1-r0 A:x86\_64 S:4899 I:45056 T:Wayland Conformance Test Suite (development files) U:https://github.com/MirServer/wlcs L:GPL-3.0-only

o:wlcs m:Luca Weiss <luca@z3ntu.xyz> t:1700083465 c:b2194eff94b02237a891e895624e33c397834639 D:pc:wayland-client pkgconfig p:pc:wlcs=1.6.1

C:Q1pJgAUb0qFFp1O6UOBtK2Rmw2bkg= P:wldash V:0.3.0-r0 A:x86\_64 S:707848 I:1552384 T:Wayland dashboard/launcher/thing U:https://github.com/kennylevinsen/wldash L:GPL-3.0 o:wldash m:Jakub Jirutka <jakub@jirutka.cz> t:1678404953 c:fbcf4c4f1151f850017e5623c5236c3d4361ba4f D:so:libasound.so.2 so:libc.musl-x86\_64.so.1 so:libdbus-1.so.3 so:libfontconfig.so.1 so:libgcc\_s.so.1 so:libpulse.so.0 p:cmd:wldash=0.3.0-r0

C:Q1DnQTEWWm1ZLLT0pM+nADYJgGhss= P:wldash-doc V:0.3.0-r0 A:x86\_64 S:2012 I:24576 T:Wayland dashboard/launcher/thing (documentation) U:https://github.com/kennylevinsen/wldash L:GPL-3.0 o:wldash m:Jakub Jirutka <jakub@jirutka.cz> t:1678404953 c:fbcf4c4f1151f850017e5623c5236c3d4361ba4f i:docs wldash=0.3.0-r0

C:Q1ppG86qiKTpsDlHtJqhZ+fXJvhY8= P:wlogout V:1.1.1-r2 A:x86\_64 S:89313 I:192512 T:A wayland based logout menu U:https://github.com/ArtsyMacaw/wlogout

#### L:MIT

o:wlogout m:Jakub Jirutka <jakub@jirutka.cz> t:1642280834 c:b3e15c6f88a33f97da067bd11335228fcd3780a4 D:/bin/sh so:libc.musl-x86\_64.so.1 so:libgdk-3.so.0 so:libglib-2.0.so.0 so:libgobject-2.0.so.0 so:libgtk-3.so.0 so:libgtk-layer-shell.so.0 p:cmd:wlogout=1.1.1-r2

#### C:Q1H31ht+CF8uVyHRiITpJnrtyOFw8=

P:wlogout-bash-completion V:1.1.1-r2 A:x86\_64 S:2009 I:24576 T:Bash completions for wlogout U:https://github.com/ArtsyMacaw/wlogout L:MIT o:wlogout m:Jakub Jirutka <jakub@jirutka.cz> t:1642280834 c:b3e15c6f88a33f97da067bd11335228fcd3780a4 i:wlogout=1.1.1-r2 bash-completion

C:Q17dMVVtpwRNOfmPHHl4byw8rPAZY= P:wlogout-doc V:1.1.1-r2 A:x86\_64 S:4145 I:32768 T:A wayland based logout menu (documentation) U:https://github.com/ArtsyMacaw/wlogout L:MIT o:wlogout m:Jakub Jirutka <jakub@jirutka.cz> t:1642280834 c:b3e15c6f88a33f97da067bd11335228fcd3780a4 i:docs wlogout=1.1.1-r2

# C:Q1FfSTRwULuq+xkLFcnjKexzE8pfc= P:wlogout-fish-completion V:1.1.1-r2 A:x86\_64 S:1942 I:24576 T:Fish completions for wlogout U:https://github.com/ArtsyMacaw/wlogout L:MIT

o:wlogout m:Jakub Jirutka <jakub@jirutka.cz> t:1642280834 c:b3e15c6f88a33f97da067bd11335228fcd3780a4 i:wlogout=1.1.1-r2 fish

C:Q1JJVpgVYBvkbyx7GG83O/pBtEh6Q= P:wlogout-zsh-completion V:1.1.1-r2 A:x86\_64 S:2073 I:24576 T:Zsh completions for wlogout U:https://github.com/ArtsyMacaw/wlogout L:MIT o:wlogout m:Jakub Jirutka <jakub@jirutka.cz> t:1642280834 c:b3e15c6f88a33f97da067bd11335228fcd3780a4 i:wlogout=1.1.1-r2 zsh

C:Q1aO689kkaneZYiq5XnX1yUJAdLf0= P:wlr-randr V:0.3.0-r0 A:x86\_64 S:8410 I:36864 T:Utility to manage outputs of a Wayland compositor U:https://sr.ht/~emersion/wlr-randr/ L:MIT o:wlr-randr m:Micha Polaski <michal@polanski.me> t:1674588243 c:492a98cd3dfa715abf2c5ab7a5d6cfb006869b56 D:so:libc.musl-x86\_64.so.1 so:libwayland-client.so.0 p:cmd:wlr-randr=0.3.0-r0

C:Q1nw/YLvYzi1zFh3xFVdTNkoHAXGQ= P:wlrctl V:0.2.1-r0 A:x86\_64 S:12038 I:45056 T:Utility for miscellaneous wlroots extensions U:https://git.sr.ht/~brocellous/wlrctl L:MIT o:wlrctl

m:Micha Polaski <michal@polanski.me> t:1642424336 c:f79ee01ac9fe39588cf3a70b439b72a55699bb4f D:so:libc.musl-x86\_64.so.1 so:libwayland-client.so.0 so:libxkbcommon.so.0 p:cmd:wlrctl=0.2.1-r0

C:Q1zG4d3e1iFH2LtsMmebbk10eQKB0= P:wlrctl-doc V:0.2.1-r0 A:x86\_64 S:4090 I:36864 T:Utility for miscellaneous wlroots extensions (documentation) U:https://git.sr.ht/~brocellous/wlrctl L:MIT o:wlrctl m:Micha Polaski <michal@polanski.me> t:1642424336 c:f79ee01ac9fe39588cf3a70b439b72a55699bb4f i:docs wlrctl=0.2.1-r0

C:Q1agyQ2elweHhwRJCfwN5fg2onImE= P:wlrctl-zsh-completion V:0.2.1-r0 A:x86\_64 S:2417 I:24576 T:Zsh completions for wlrctl U:https://git.sr.ht/~brocellous/wlrctl L:MIT o:wlrctl m:Micha Polaski <michal@polanski.me> t:1642424336 c:f79ee01ac9fe39588cf3a70b439b72a55699bb4f i:wlrctl=0.2.1-r0 zsh

C:Q1xhV4VBHIU1GOExeKCaDHckomnEo= P:wlroots V:0.16.2-r3 A:x86\_64 S:345143 I:860160 T:Modular Wayland compositor library U:https://gitlab.freedesktop.org/wlroots/wlroots L:MIT o:wlroots m:Micha Polaski <michal@polanski.me>

#### t:1683783771

c:b272bdc689b883d905e5b4297a09c5d5e2c3e07f

D:so:libEGL.so.1 so:libGLESv2.so.2 so:libc.musl-x86\_64.so.1

 so:libdrm.so.2 so:libgbm.so.1 so:libinput.so.10 so:libpixman-1.so.0 so:libseat.so.1 so:libudev.so.1 so:libvulkan.so.1 so:libwayland-client.so.0 so:libwayland-server.so.0 so:libxcb-composite.so.0 so:libxcb-dri3.so.0 so:libxcbicccm.so.4 so:libxcb-present.so.0 so:libxcb-render-util.so.0 so:libxcb-render.so.0 so:libxcb-res.so.0 so:libxcbshm.so.0 so:libxcb-xfixes.so.0 so:libxcb-xinput.so.0 so:libxcb.so.1 so:libxkbcommon.so.0 p:so:libwlroots.so.11=11

#### C:Q1AKEZ2+8VnVYbNvOU65h4QMUWiVQ=

P:wlroots-dbg V:0.16.2-r3 A:x86\_64 S:1329196 I:3497984 T:Modular Wayland compositor library (debug symbols) U:https://gitlab.freedesktop.org/wlroots/wlroots L:MIT o:wlroots m:Micha Polaski <michal@polanski.me> t:1683783771 c:b272bdc689b883d905e5b4297a09c5d5e2c3e07f

#### C:Q1FeQD9n94dOGUGmSZUTvvDsBfixo=

P:wlroots-dev V:0.16.2-r3 A:x86\_64 S:75899 I:585728 T:Modular Wayland compositor library (development files) U:https://gitlab.freedesktop.org/wlroots/wlroots L:MIT o:wlroots m:Micha Polaski <michal@polanski.me> t:1683783771 c:b272bdc689b883d905e5b4297a09c5d5e2c3e07f D:pc:egl pc:gbm pc:glesv2 pc:libdrm>=2.4.113 pc:libinput>=1.14.0 pc:libseat>=0.2.0 pc:libudev pc:pixman-1 pc:vulkan>=1.2.182 pc:wayland-client pc:wayland-server>=1.21 pc:xcb pc:xcb-composite pc:xcb-dri3 pc:xcb-icccm pc:xcb-present pc:xcb-render pc:xcb-renderutil pc:xcb-res pc:xcb-shm pc:xcb-xfixes pc:xcb-xinput pc:xkbcommon pkgconfig wlroots=0.16.2-r3 p:pc:wlroots=0.16.2

C:Q1HNTXz8rRkS+DUOIN/9whYxRFMys= P:wlroots0.15 V:0.15.1-r3 A:x86\_64 S:292972

#### I:724992

T:Modular Wayland compositor library U:https://gitlab.freedesktop.org/wlroots/wlroots L:MIT o:wlroots0.15 m:Micha Polaski <michal@polanski.me> t:1680317301 c:7aaffabab8331c239bc1924cd2626d5f60bd2c4f

D:so:libEGL.so.1 so:libGLESv2.so.2 so:libc.musl-x86\_64.so.1 so:libdrm.so.2 so:libgbm.so.1 so:libinput.so.10 so:libpixman-1.so.0 so:libseat.so.1 so:libudev.so.1 so:libvulkan.so.1 so:libwayland-client.so.0 so:libwaylandserver.so.0 so:libxcb-composite.so.0 so:libxcb-dri3.so.0

 so:libxcb-icccm.so.4 so:libxcb-present.so.0 so:libxcb-render-util.so.0 so:libxcb-render.so.0 so:libxcb-res.so.0 so:libxcb-shm.so.0 so:libxcb-xfixes.so.0 so:libxcb-xinput.so.0 so:libxcb.so.1 so:libxkbcommon.so.0 p:so:libwlroots.so.10=10

#### C:Q1NtkYdHY5VRzKFpVqrKUxWKyj0oA=

P:wlroots0.15-dbg V:0.15.1-r3 A:x86\_64 S:1266841 I:3272704 T:Modular Wayland compositor library (debug symbols) U:https://gitlab.freedesktop.org/wlroots/wlroots L:MIT o:wlroots0.15 m:Micha Polaski <michal@polanski.me> t:1680317301 c:7aaffabab8331c239bc1924cd2626d5f60bd2c4f

#### C:Q1X4R1iOJrZksSvh0WTUwPsJe7zSw=

P:wlroots0.15-dev V:0.15.1-r3 A:x86\_64 S:72122 I:561152 T:Modular Wayland compositor library (development files) U:https://gitlab.freedesktop.org/wlroots/wlroots L:MIT o:wlroots0.15 m:Micha Polaski <michal@polanski.me> t:1680317301 c:7aaffabab8331c239bc1924cd2626d5f60bd2c4f D:pc:egl pc:gbm>=17.1.0 pc:glesv2 pc:libdrm>=2.4.109 pc:libinput>=1.14.0 pc:libseat>=0.2.0 pc:libudev pc:pixman-1 pc:vulkan>=1.2.182 pc:wayland-client pc:wayland-server>=1.20 pc:xcb pc:xcb-composite pc:xcb-dri3 pc:xcb-icccm pc:xcb-present pc:xcb-render pc:xcb-renderutil pc:xcb-res pc:xcb-shm pc:xcb-xfixes pc:xcb-xinput pc:xkbcommon pkgconfig wlroots0.15=0.15.1-r3

p:pc:wlroots=0.15.1

C:Q1rHUqJ/uE4sn6DG+RteHEnMLy6Yc= P:wlsunset V:0.2.0-r1 A:x86\_64 S:11550 I:45056 T:Day/night gamma adjustments for Wayland U:https://git.sr.ht/~kennylevinsen/wlsunset L:MIT o:wlsunset m:Micha Polaski <michal@polanski.me> t:1666619692 c:6d3f459f1e2a47230cb5fb845d196b48fbbe1ae5 D:so:libc.musl-x86\_64.so.1 so:libwayland-client.so.0 p:cmd:wlsunset=0.2.0-r1

C:Q1qwrG54Jc7w0TUiPWiGr01ppNFwg= P:wlsunset-doc V:0.2.0-r1 A:x86\_64 S:2506 I:24576 T:Day/night gamma adjustments for Wayland (documentation) U:https://git.sr.ht/~kennylevinsen/wlsunset L:MIT o:wlsunset m:Micha Polaski <michal@polanski.me> t:1666619692 c:6d3f459f1e2a47230cb5fb845d196b48fbbe1ae5 i:docs wlsunset=0.2.0-r1

C:Q1K9sohqVrMfpZWyLmGrJ+BU+W/0g= P:wluma V:4.1.2-r2 A:x86\_64 S:642079 I:1425408 T:Automatic brightness adjustment based on screen contents and ALS U:https://github.com/maximbaz/wluma L:ISC o:wluma m:Jakub Jirutka <jakub@jirutka.cz> t:1682261237 c:b6df43b4753cf1889849697d367f9e01c52441b3 D:/bin/sh so:libc.musl-x86\_64.so.1 so:libgcc\_s.so.1 so:libudev.so.1 so:libv4l2.so.0 p:cmd:wluma=4.1.2-r2
C:Q1fnqpQJaTe1fS69K5yaNeErTXFYI= P:wluma-wlroots V:4.1.2-r2 A:x86\_64 S:1558 I:4096 T:Automatic brightness adjustment based on screen contents and ALS (wlroots capturer) U:https://github.com/maximbaz/wluma L:ISC o:wluma m:Jakub Jirutka <jakub@jirutka.cz> t:1682261237 c:b6df43b4753cf1889849697d367f9e01c52441b3 D:wluma=4.1.2-r2 vulkan-loader wlroots i:wluma=4.1.2-r2 wlroots C:Q1lt1qD1jcT4Q/gQtH7k3oBwTtCNU= P:wmname V:0.1-r2

A:x86\_64 S:4214 I:28672 T:Sets the window manager name property of the root window U:https://tools.suckless.org/x/wmname L:MIT o:wmname m:Stefan Wagner <stw@bit-strickerei.de> t:1666619692 c:6d3f459f1e2a47230cb5fb845d196b48fbbe1ae5 D:so:libX11.so.6 so:libc.musl-x86\_64.so.1 p:cmd:wmname=0.1-r2

C:Q1xfvy1T2ClMr6ZZMYoCfMP7mAn98= P:wob V:0.14.2-r0 A:x86\_64 S:15308 I:49152 T:Lightweight overlay volume/backlight/progress/anything bar for Wayland U:https://github.com/francma/wob L:ISC o:wob m:Galen Abell <galen@galenabell.com> t:1669035462 c:602ba581cc8892a80a9b0e1a2703b1a503893d77 D:so:libc.musl-x86\_64.so.1 so:libinih.so.0 so:libseccomp.so.2 so:libwayland-client.so.0 p:cmd:wob=0.14.2-r0

C:Q1El/qAVu9ujU0HQ2aeBNeXX/hxf0= P:wob-doc V:0.14.2-r0 A:x86\_64 S:3730 I:32768 T:Lightweight overlay volume/backlight/progress/anything bar for Wayland (documentation) U:https://github.com/francma/wob L:ISC o:wob m:Galen Abell <galen@galenabell.com> t:1669035462 c:602ba581cc8892a80a9b0e1a2703b1a503893d77 i:docs wob=0.14.2-r0 C:Q16J+ixyeRqsQnOo+j83tTw1qwSHA= P:woff2 V:1.0.2-r2 A:x86\_64 S:12301 I:77824 T:Web Open Font Format 2 reference implementation U:https://github.com/google/woff2 L:GPL-3.0-or-later o:woff2 m:psykose <alice@ayaya.dev> t:1661901185 c:0072f93bad2ba3923d9cd0d351c499520e5556ad D:so:libc.musl-x86\_64.so.1 so:libgcc\_s.so.1 so:libstdc++.so.6 so:libwoff2common.so.1.0.2 so:libwoff2dec.so.1.0.2 so:libwoff2enc.so.1.0.2 p:cmd:woff2\_compress=1.0.2-r2 cmd:woff2\_decompress=1.0.2-r2 cmd:woff2\_info=1.0.2-r2 C:Q1aUXMwJ4GKoFb+e3YO53a28KH6fo= P:woff2-dev  $V:1.0.2-r2$ A:x86\_64 S:4270

I:49152 T:Web Open Font Format 2 reference implementation (development files)

U:https://github.com/google/woff2

L:GPL-3.0-or-later

o:woff2

m:psykose <alice@ayaya.dev>

t:1661901185

c:0072f93bad2ba3923d9cd0d351c499520e5556ad

D:woff2=1.0.2-r2 libwoff2common=1.0.2-r2 libwoff2dec=1.0.2-r2 libwoff2enc=1.0.2-r2 pc:libbrotlidec

pc:libbrotlienc pkgconfig p:pc:libwoff2common=1.0.2 pc:libwoff2dec=1.0.2 pc:libwoff2enc=1.0.2

C:Q1ZOMvpsy9/fOINQelgthKZu6gBHQ= P:wofi V:1.3-r0 A:x86\_64 S:37634 I:102400 T:A launcher/menu program for wlroots based wayland compositors. U:https://hg.sr.ht/~scoopta/wofi L:GPL-3.0-only o:wofi m:Galen Abell <galen@galenabell.com> t:1666635109 c:240dabe80e4ac6bb7cff8294a66427531aa16e48 D:so:libc.musl-x86\_64.so.1 so:libcairo.so.2 so:libgdk-3.so.0 so:libgdk\_pixbuf-2.0.so.0 so:libgio-2.0.so.0 so:libglib-2.0.so.0 so:libgobject-2.0.so.0 so:libgtk-3.so.0 so:libpango-1.0.so.0 so:libwayland-client.so.0 p:cmd:wofi=1.3-r0 C:Q1ds78vR4GSqDa+Nre9FErXLgeDVY= P:wofi-dev V:1.3-r0 A:x86\_64 S:3957 I:53248 T:A launcher/menu program for wlroots based wayland compositors. (development files) U:https://hg.sr.ht/~scoopta/wofi L:GPL-3.0-only o:wofi m:Galen Abell <galen@galenabell.com> t:1666635109 c:240dabe80e4ac6bb7cff8294a66427531aa16e48 D:pc:wayland-client pkgconfig p:pc:wofi=v1.3 C:Q1WZMCi7LRvXu293pXFxJrMd300TI= P:wofi-doc  $V:1.3-r0$ A:x86\_64 S:26119 I:81920

T:A launcher/menu program for wlroots based wayland compositors. (documentation) U:https://hg.sr.ht/~scoopta/wofi L:GPL-3.0-only o:wofi

m:Galen Abell <galen@galenabell.com>

t:1666635109 c:240dabe80e4ac6bb7cff8294a66427531aa16e48 i:docs wofi=1.3-r0

C:Q1jS9FzHlxZjGmTwW7f0QYn0ywknY= P:wolfssl V:5.6.3-r0 A:x86\_64 S:296754 I:577536 T:Embedded TLS Library (built without OpenSSL compatibility layer) U:https://www.wolfssl.com/ L:GPL-2.0-only o:wolfssl m:Jakub Jirutka <jakub@jirutka.cz> t:1694176261 c:1fde62aa53de1dbe43359ac1ea7b1c01c4e48001 k:100 D:so:libc.musl-x86\_64.so.1 p:so:libwolfssl.so.35=35.5.1

C:Q1ekzs5vC8pE+1ZJQuZ0f1N2NNX5I= P:wolfssl-dev V:5.6.3-r0 A:x86\_64 S:808548 I:3788800 T:Embedded TLS Library (built without OpenSSL compatibility layer) (development files) U:https://www.wolfssl.com/ L:GPL-2.0-only o:wolfssl m:Jakub Jirutka <jakub@jirutka.cz> t:1694176261 c:1fde62aa53de1dbe43359ac1ea7b1c01c4e48001 D:wolfssl=5.6.3-r0 pkgconfig p:pc:wolfssl=5.6.3 cmd:wolfssl-config=5.6.3-r0 C:Q1YL9bpWeGrLN8WI4xWJVnJikeenI= P:wolfssl-fast

V:5.6.3-r0 A:x86\_64 S:480652 I:1142784 T:Embedded TLS Library (built without OpenSSL compatibility layer) - optimized for performance U:https://www.wolfssl.com/ L:GPL-2.0-only o:wolfssl

m:Jakub Jirutka <jakub@jirutka.cz> t:1694176261 c:1fde62aa53de1dbe43359ac1ea7b1c01c4e48001 k:10 D:so:libc.musl-x86\_64.so.1 p:so:libwolfssl.so.35=35.5.1

# C:Q13hOfR354QDYZ9qHJ2SFFt7ZWWEI= P:wpa\_gui V:2.10-r0 A:x86\_64 S:271401 I:614400 T:Grafical User Interface for wpa\_supplicant U:https://w1.fi/wpa\_supplicant/ L:BSD-3-Clause o:wpa\_gui m:Natanael Copa <ncopa@alpinelinux.org> t:1648341567 c:1c4d356f9cd836f07cd08ecde313a8d2b7712c80 D:so:libQt5Core.so.5 so:libQt5Gui.so.5 so:libQt5Widgets.so.5 so:libc.musl-x86\_64.so.1 so:libgcc\_s.so.1 so:libstdc++.so.6 p:cmd:wpa\_gui=2.10-r0

### C:Q1yLUNCBA87rCS2/ijxGA8Yu+fU7Y=

P:wpan-tools V:0.9-r1 A:x86\_64 S:22129 I:86016 T:Configure and test 802.15.4 devices U:http://wpan.cakelab.org/ L:ISC o:wpan-tools m:Sören Tempel <soeren+alpine@soeren-tempel.net> t:1666619692 c:6d3f459f1e2a47230cb5fb845d196b48fbbe1ae5 D:libnl3-dev linux-headers so:libc.musl-x86\_64.so.1 so:libnl-3.so.200 so:libnl-genl-3.so.200 p:cmd:iwpan=0.9-r1 cmd:wpan-hwsim=0.9-r1 cmd:wpan-ping=0.9-r1

C:Q1lCxp4TG3El3HQWGGX2v1eeUT5Jg= P:wpewebkit V:2.40.5-r0 A:x86\_64 S:38245588 I:104620032 T:WebKit

 port optimized for embedded devices U:https://wpewebkit.org L:other o:wpewebkit m:David Demelier <markand@malikania.fr>

t:1691160965

c:1d447faaec006293d4c932f3d23f1f297e26726e

D:so:libWPEBackend-fdo-1.0.so.1 so:libatk-1.0.so.0 so:libatk-bridge-2.0.so.0 so:libatomic.so.1 so:libavif.so.15 so:libc.musl-x86\_64.so.1 so:libcairo.so.2 so:libdrm.so.2 so:libepoxy.so.0 so:libfontconfig.so.1 so:libfreetype.so.6 so:libgbm.so.1 so:libgcc\_s.so.1 so:libgcrypt.so.20 so:libgio-2.0.so.0 so:libglib-2.0.so.0 so:libgmodule-2.0.so.0 so:libgobject-2.0.so.0 so:libgstallocators-1.0.so.0 so:libgstapp-1.0.so.0 so:libgstaudio-1.0.so.0 so:libgstbase-1.0.so.0 so:libgstfft-1.0.so.0 so:libgstgl-1.0.so.0 so:libgstpbutils-1.0.so.0 so:libgstreamer-1.0.so.0 so:libgsttag-1.0.so.0 so:libgsttranscoder-1.0.so.0 so:libgstvideo-1.0.so.0 so:libharfbuzz-icu.so.0 so:libharfbuzz.so.0 so:libicui18n.so.73 so:libicuuc.so.73 so:libintl.so.8 so:libjpeg.so.8 so:liblcms2.so.2 so:libopenjp2.so.7 so:libpng16.so.16 so:libseccomp.so.2 so:libsoup-3.0.so.0 so:libsqlite3.so.0 so:libstdc++.so.6 so:libtasn1.so.6 so:libwayland-client.so.0 so:libwayland-egl.so.1 so:libwayland-server.so.0 so:libwebp.so.7 so:libwebpdemux.so.2 so:libwoff2dec.so.1.0.2 so:libwpe-1.0.so.1 so:libxkbcommon.so.0 so:libxml2.so.2 so:libxslt.so.1 so:libz.so.1 p:so:libWPEWebKit-2.0.so.1=1.0.7 cmd:WPEWebDriver=2.40.5-r0

C:Q1fzdxRTnK7KRZxl6+NMNfjmpkHQA=

P:wpewebkit-dev V:2.40.5-r0 A:x86\_64 S:216473 I:2330624 T:WebKit port optimized for embedded devices (development files) U:https://wpewebkit.org L:other o:wpewebkit m:David Demelier <markand@malikania.fr> t:1691160965 c:1d447faaec006293d4c932f3d23f1f297e26726e D:pc:glib-2.0 pc:libsoup-3.0 pc:wpe-1.0 pkgconfig wpewebkit=2.40.5-r0 p:pc:wpe-web-process-extension-2.0=2.40.5 pc:wpe-webkit-2.0=2.40.5

C:Q1zR7XJn/OyaT+1+7n989dHkGV+1A= P:wpewebkit-doc V:2.40.5-r0 A:x86\_64 S:4036075 I:18178048 T:WebKit port optimized for embedded devices (documentation) U:https://wpewebkit.org L:other o:wpewebkit m:David Demelier <markand@malikania.fr> t:1691160965

c:1d447faaec006293d4c932f3d23f1f297e26726e i:docs wpewebkit=2.40.5-r0

C:Q1mcIemBI/z5LDNwwQXThCb0y6p4c= P:writefreely V:0.13.1-r22 A:x86\_64 S:12530739 I:39821312 T:Federated blogging from write.as U:https://writefreely.org L:AGPL-3.0-or-later o:writefreely m:Justin Berthault <justin.berthault@zaclys.net> t:1700254797 c:5d9cbaefb04d010ef92a918b71679dfeee90904c D:/bin/sh so:libc.musl-x86\_64.so.1 p:cmd:writefreely=0.13.1-r22

C:Q1YIPuK1XTVCxPHkz/t5nNtURhr1Y= P:wrk V:4.2.0-r0 A:x86\_64 S:30810 I:77824 T:wrk is a modern HTTP benchmarking tool U:https://github.com/wg/wrk L:Apache-2.0 o:wrk m:Stuart Cardall <developer@it-offshore.co.uk> t:1672694253 c:1e499e7c179b62750f402adfa5b8f898423914a5 D:so:libc.musl-x86\_64.so.1 so:libcrypto.so.3 so:libluajit-5.1.so.2 so:libssl.so.3 p:cmd:wrk=4.2.0-r0

C:Q1idHmSpcC3Q4oaFjkTwKqyVPx3Yw= P:wrk-doc V:4.2.0-r0 A:x86\_64 S:11345 I:94208 T:wrk is a modern HTTP benchmarking tool (documentation) U:https://github.com/wg/wrk L:Apache-2.0 o:wrk m:Stuart Cardall <developer@it-offshore.co.uk> t:1672694253

c:1e499e7c179b62750f402adfa5b8f898423914a5 i:docs wrk=4.2.0-r0

C:Q1+qihwRxZiJZemknCuL0Zfa7yqYg= P:ws V:11.4.3-r1 A:x86\_64 S:217931 I:557056 T:websocket and http client and server command line swiss army U:https://github.com/machinezone/IXWebSocket L:BSD-3-Clause o:ws t:1667574093 c:7464f54e35786d8e8a05d107f91fe237627ebaae D:so:libc.musl-x86\_64.so.1 so:libfmt.so.9 so:libgcc\_s.so.1 so:libixwebsocket.so.11.3.2 so:libstdc++.so.6 p:cmd:ws=11.4.3-r1

C:Q1JRcRK2rD+p/ypGYbCRTt1zuKptc= P:wsdd V:0.7.1-r0 A:x86\_64 S:19894 I:90112 T:Web Service Discovery host daemon U:https://github.com/christgau/wsdd L:MIT o:wsdd m:Patrycja Rosa <alpine@ptrcnull.me> t:1678099372 c:530f701e74624878a31ffe5b9db9c9027bc31829 D:python3 /bin/sh p:cmd:wsdd=0.7.1-r0

C:Q1yrUrRGBreX4pdSn4wkL7pEn6YG8= P:wsdd-openrc V:0.7.1-r0 A:x86\_64 S:2678 I:24576 T:Web Service Discovery host daemon (OpenRC init scripts) U:https://github.com/christgau/wsdd L:MIT o:wsdd m:Patrycja Rosa <alpine@ptrcnull.me> t:1678099372 c:530f701e74624878a31ffe5b9db9c9027bc31829

i:openrc wsdd=0.7.1-r0

C:Q13a30qg4h1kkOb76MgCer7WpKSkY= P:wslay V:1.1.1-r2 A:x86\_64 S:10389 I:36864 T:The WebSocket library in C U:https://tatsuhiro-t.github.io/wslay/ L:MIT o:wslay t:1682108281 c:80eb2934c7aec437fdde0e27c2aeb0382584d4e4 D:so:libc.musl-x86\_64.so.1 p:so:libwslay.so.0=0.1.1

C:Q18ATfFCmlzpZ9gSwIhcHcPVpyO1g= P:wslay-dev V:1.1.1-r2 A:x86\_64 S:8874 I:61440 T:The WebSocket library in C (development files) U:https://tatsuhiro-t.github.io/wslay/ L:MIT o:wslay t:1682108281 c:80eb2934c7aec437fdde0e27c2aeb0382584d4e4 D:pkgconfig wslay=1.1.1-r2 p:pc:libwslay=1.1.1

C:Q1iG+lxZnmWzBTJojoYNVAAK350hc= P:wslay-doc V:1.1.1-r2 A:x86\_64 S:25978 I:118784 T:The WebSocket library in C (documentation) U:https://tatsuhiro-t.github.io/wslay/ L:MIT o:wslay t:1682108281 c:80eb2934c7aec437fdde0e27c2aeb0382584d4e4 i:docs wslay=1.1.1-r2

C:Q1Qf8sYvXArG/1FSJNwFOzAorxvc4= P:wslu

V:4.1.1-r0 A:x86\_64 S:86811 I:327680 T:collection of utilities for Linux Subsystems for Windows U:https://wslutiliti.es/wslu L:GPL-3.0-or-later o:wslu m:Jinming Wu, Patrick <me@patrickwu.space> t:1672672548 c:bb45a93f276e72143f17fcbb77878e3a3674fe1e D:bc bash-completion grep psmisc /bin/sh p:cmd:wslact=4.1.1-r0 cmd:wslclip=4.1.1-r0 cmd:wslfetch=4.1.1-r0 cmd:wslgsu=4.1.1-r0 cmd:wslsys=4.1.1-r0 cmd:wslupath=4.1.1-r0 cmd:wslusc=4.1.1-r0 cmd:wslvar=4.1.1-r0 cmd:wslview=4.1.1-r0

C:Q1zHDs17EFYPy2X0fflFYdH90ZtY0=

P:wslu-doc V:4.1.1-r0 A:x86\_64 S:12874 I:65536 T:collection of utilities for Linux Subsystems for Windows (documentation) U:https://wslutiliti.es/wslu L:GPL-3.0-or-later o:wslu m:Jinming Wu, Patrick <me@patrickwu.space> t:1672672548 c:bb45a93f276e72143f17fcbb77878e3a3674fe1e

i:docs wslu=4.1.1-r0

C:Q1vihxAOHItO1hrdzGqiERdI7DStk= P:wt V:4.9.2-r0 A:x86\_64 S:6749650 I:27709440 T:C++ library and application server for developing and deploying web applications U:https://www.webtoolkit.eu/ L:GPL-2.0-only WITH openssl-exception o:wt m:Francesco Colista <fcolista@alpinelinux.org> t:1683289074 c:c2290a3b24e73d59aa2951702a8e2900b1f405d0 D:so:libGL.so.1 so:libGraphicsMagick.so.3 so:libX11.so.6 so:libboost\_filesystem.so.1.82.0 so:libboost\_program\_options.so.1.82.0 so:libboost\_thread.so.1.82.0 so:libc.musl-x86\_64.so.1 so:libcrypto.so.3 so:libfcgi++.so.0 so:libfcgi.so.0 so:libfontconfig.so.1 so:libgcc\_s.so.1 so:libglib-2.0.so.0 so:libgobject-2.0.so.0 so:libhpdf.so.2.4.3 so:libpango-1.0.so.0 so:libpangoft2-1.0.so.0 so:libpq.so.5 so:libsqlite3.so.0 so:libssl.so.3 so:libstdc++.so.6 so:libz.so.1 p:so:libwt.so.4.9.2=4.9.2 so:libwtdbo.so.4.9.2=4.9.2 so:libwtdbopostgres.so.4.9.2=4.9.2 so:libwtdbosqlite3.so.4.9.2=4.9.2 so:libwtfcgi.so.4.9.2=4.9.2 so:libwthttp.so.4.9.2=4.9.2 so:libwttest.so.4.9.2=4.9.2

C:Q1BxY/5gyMFKqqDH3kGcdMlaTAJ48=

P:wt-dev V:4.9.2-r0 A:x86\_64 S:827506 I:5357568 T:C++ library and application server for developing and deploying web applications (development files) U:https://www.webtoolkit.eu/ L:GPL-2.0-only WITH openssl-exception o:wt m:Francesco Colista <fcolista@alpinelinux.org> t:1683289074 c:c2290a3b24e73d59aa2951702a8e2900b1f405d0 D:boost-dev fcgi-dev glu-dev graphicsmagick-dev harfbuzz-dev libharu-dev libpq-dev mesa-dev openssl-dev>3 pango-dev qt5-qtbase-dev sqlite-dev zlib-dev wt=4.9.2-r0

C:Q1UlzNuE2dVwuppcNTOrxJsqkJcfE=

P:wtype V:0.4-r0 A:x86\_64 S:7893 I:32768 T:xdotool type for wayland U:https://github.com/atx/wtype L:MIT o:wtype m:Micha Polaski <michal@polanski.me> t:1643332113 c:b29b22cc36df824c97e25cb8158739ad2952e4cf D:so:libc.musl-x86\_64.so.1 so:libwayland-client.so.0 so:libxkbcommon.so.0 p:cmd:wtype=0.4-r0

C:Q1TcT+oVClySMgJnvnz9vD8y9oaKo= P:wtype-doc V:0.4-r0 A:x86\_64 S:3405 I:36864 T:xdotool type for wayland (documentation) U:https://github.com/atx/wtype L:MIT o:wtype

m:Micha Polaski <michal@polanski.me> t:1643332113 c:b29b22cc36df824c97e25cb8158739ad2952e4cf i:docs wtype=0.4-r0

C:Q1mpFETnD8S/kcmsaiuZOMRghbNjU= P:wuzz V:0.5.0-r20 A:x86\_64 S:3292665 I:8359936 T:Interactive CLI tool for HTTP inspection U:https://github.com/asciimoo/wuzz L:AGPL-3.0-only o:wuzz m:Adam Jensen <adam@acj.sh> t:1700254797 c:5d9cbaefb04d010ef92a918b71679dfeee90904c D:so:libc.musl-x86\_64.so.1 p:cmd:wuzz=0.5.0-r20

C:Q1ib6FmF+Fk4IhDxrCSgY2Onq+gGw= P:wv V:1.2.9-r7 A:x86\_64 S:226570 I:2392064 T:A library that can load and parse Word 2000, 97, 95 and 6 file formats U:https://sourceforge.net/projects/wvware/ L:GPL-2.0-or-later o:wv m:Natanael Copa <ncopa@alpinelinux.org> t:1682730875 c:774ecdf84b3a861dd2b89a036adfcdf157363f68 D:so:libc.musl-x86\_64.so.1 so:libglib-2.0.so.0 so:libgobject-2.0.so.0 so:libgsf-1.so.114 so:libxml2.so.2 so:libz.so.1 p:so:libwv-1.2.so.4=4.0.5 cmd:wvAbw=1.2.9-r7 cmd:wvCleanLatex=1.2.9-r7 cmd:wvConvert=1.2.9-r7 cmd:wvDVI=1.2.9-r7 cmd:wvDocBook=1.2.9-r7 cmd:wvHtml=1.2.9-r7 cmd:wvLatex=1.2.9-r7 cmd:wvMime=1.2.9-r7 cmd:wvPDF=1.2.9-r7 cmd:wvPS=1.2.9-r7 cmd:wvRTF=1.2.9-r7 cmd:wvSummary=1.2.9 r7 cmd:wvText=1.2.9-r7 cmd:wvVersion=1.2.9-r7 cmd:wvWare=1.2.9-r7 cmd:wvWml=1.2.9-r7

C:Q1G2pHIeGU3VdDj0GgHn/B8KS6S7s=

P:wv-dev V:1.2.9-r7 A:x86\_64 S:201593 I:823296

T:A library that can load and parse Word 2000, 97, 95 and 6 file formats (development files) U:https://sourceforge.net/projects/wvware/ L:GPL-2.0-or-later o:wv m:Natanael Copa <ncopa@alpinelinux.org> t:1682730875 c:774ecdf84b3a861dd2b89a036adfcdf157363f68 D:pc:libgsf-1>=1.13.0 pkgconfig wv=1.2.9-r7 p:pc:wv-1.0=1.2.9 C:Q1+0BglPQqTMS0qSOm9gb6OjjihdM= P:wv-doc V:1.2.9-r7 A:x86\_64 S:9173 I:77824 T:A library that can load and parse Word 2000, 97, 95 and 6 file formats (documentation) U:https://sourceforge.net/projects/wvware/ L:GPL-2.0-or-later o:wv m:Natanael Copa <ncopa@alpinelinux.org> t:1682730875 c:774ecdf84b3a861dd2b89a036adfcdf157363f68 i:docs wv=1.2.9-r7 C:Q1asg6MbuzgTJIgPsCcE0y1EJZ0iU= P:wvkbd V:0.13-r0 A:x86\_64 S:73416 I:598016 T:On-screen keyboard for wlroots that sucks less U:https://git.sr.ht/~proycon/wvkbd L:GPL-3.0-or-later o:wvkbd m:Willow Barraco <contact@willowbarraco.fr> t:1682077957 c:f1f6e6d4138cecb51bfb945338605c636818bb8e D:so:libc.musl-x86\_64.so.1 so:libcairo.so.2 so:libpango-1.0.so.0 so:libpangocairo-1.0.so.0 so:libwayland-client.so.0 p:cmd:wvkbd-mobintl=0.13-r0 C:Q13t8xKefxGP0duToYe52uHgkllUU= P:wvkbd-doc

V:0.13-r0 A:x86\_64 S:2324 I:24576

T:On-screen keyboard for wlroots that sucks less (documentation) U:https://git.sr.ht/~proycon/wvkbd L:GPL-3.0-or-later o:wvkbd m:Willow Barraco <contact@willowbarraco.fr> t:1682077957 c:f1f6e6d4138cecb51bfb945338605c636818bb8e i:docs wvkbd=0.13-r0

C:Q1mDWNMakaHetvfBIxCipWzEdCek8=

P:wxwidgets V:3.2.2.1-r1 A:x86\_64 S:1063685 I:2813952 T:wxWidgets GUI library U:https://www.wxwidgets.org/ L:custom:wxWidgets o:wxwidgets m:psykose <alice@ayaya.dev> t:1689669725 c:da48b8f944b02429d982b64749e03fb7b433c87b D:so:libc.musl-x86\_64.so.1 so:libcurl.so.4 so:libexpat.so.1 so:libgcc\_s.so.1 so:libglib-2.0.so.0 so:libgobject-2.0.so.0 so:liblzma.so.5 so:libpcre2-32.so.0 so:libsecret-1.so.0 so:libstdc++.so.6 so:libz.so.1 p:so:libwx\_baseu-3.2.so.0=0.2.1 so:libwx\_baseu\_net-3.2.so.0=0.2.1 so:libwx\_baseu\_xml-3.2.so.0=0.2.1

C:Q1pOseOW2yh8GPf5FpOstPRoqYxyw= P:wxwidgets-dbg V:3.2.2.1-r1 A:x86\_64 S:22658693 I:74432512 T:wxWidgets GUI library (debug symbols) U:https://www.wxwidgets.org/ L:custom:wxWidgets o:wxwidgets m:psykose <alice@ayaya.dev> t:1689669725 c:da48b8f944b02429d982b64749e03fb7b433c87b

C:Q1k5S0jnm7fkIzQHjOfc/Cu6gBcc4= P:wxwidgets-dev V:3.2.2.1-r1 A:x86\_64 S:2475438 I:14106624 T:wxWidgets GUI library (development files) U:https://www.wxwidgets.org/ L:custom:wxWidgets o:wxwidgets m:psykose <alice@ayaya.dev> t:1689669725 c:da48b8f944b02429d982b64749e03fb7b433c87b D:expat-dev libjpeg-turbo-dev libsecret-dev libsm-dev curl-dev glu-dev gspell-dev gst-plugins-base-dev gstreamerdev libnotify-dev pcre2-dev gtk+3.0-dev mesa-dev sdl2-dev webkit2gtk-dev tiff-dev qt5-qtbase-dev xz-dev zlib-dev so:libc.musl-x86\_64.so.1 so:libgcc\_s.so.1 so:libstdc++.so.6 so:libwx\_baseu-3.2.so.0 so:libwx\_baseu\_xml-3.2.so.0 wxwidgets-gtk3=3.2.2.1-r1 wxwidgets-qt5=3.2.2.1-r1 wxwidgets-webview=3.2.2.1r1 wxwidgets=3.2.2.1-r1 p:cmd:wxrc-3.2=3.2.2.1-r1

C:Q1BSdbn3Q7rK6514JIMr5KlaPCTFc=

P:wxwidgets-doc V:3.2.2.1-r1 A:x86\_64 S:2780 I:24576 T:wxWidgets GUI library (documentation) U:https://www.wxwidgets.org/ L:custom:wxWidgets o:wxwidgets m:psykose <alice@ayaya.dev> t:1689669725 c:da48b8f944b02429d982b64749e03fb7b433c87b i:docs wxwidgets=3.2.2.1-r1

C:Q1FdtaVFqGfgcBbOuoLQTmGfzE7t8= P:wxwidgets-gtk3 V:3.2.2.1-r1 A:x86\_64 S:5845346 I:17129472 T:wxWidgets GUI library (GTK3 components) U:https://www.wxwidgets.org/ L:custom:wxWidgets o:wxwidgets m:psykose <alice@ayaya.dev> t:1689669725 c:da48b8f944b02429d982b64749e03fb7b433c87b D:so:libEGL.so.1 so:libGL.so.1 so:libSDL2-2.0.so.0 so:libX11.so.6 so:libXtst.so.6 so:libc.musl-x86\_64.so.1 so:libcairo.so.2 so:libfontconfig.so.1 so:libgcc\_s.so.1 so:libgdk-3.so.0 so:libgdk\_pixbuf-2.0.so.0 so:libgio-2.0.so.0 so:libglib-2.0.so.0 so:libgobject-2.0.so.0 so:libgspell-1.so.2 so:libgstreamer-1.0.so.0 so:libgstvideo-1.0.so.0 so:libgtk-3.so.0 so:libjpeg.so.8 so:libnotify.so.4 so:libpango-1.0.so.0 so:libpangocairo-1.0.so.0 so:libpangoft2-1.0.so.0 so:libpng16.so.16 so:libstdc++.so.6 so:libtiff.so.6 so:libwayland-client.so.0 so:libwayland-egl.so.1 so:libwx\_baseu-3.2.so.0 so:libwx\_baseu\_xml-3.2.so.0

p:so:libwx\_gtk3u\_adv-3.2.so.0=0.2.1 so:libwx\_gtk3u\_aui-3.2.so.0=0.2.1 so:libwx\_gtk3u\_core-3.2.so.0=0.2.1 so:libwx\_gtk3u\_gl-3.2.so.0=0.2.1 so:libwx\_gtk3u\_html-3.2.so.0=0.2.1 so:libwx\_gtk3u\_media-3.2.so.0=0.2.1 so:libwx\_gtk3u\_propgrid-3.2.so.0=0.2.1 so:libwx\_gtk3u\_qa-3.2.so.0=0.2.1 so:libwx\_gtk3u\_ribbon-3.2.so.0=0.2.1 so:libwx\_gtk3u\_richtext-3.2.so.0=0.2.1 so:libwx\_gtk3u\_stc-3.2.so.0=0.2.1 so:libwx\_gtk3u\_xrc-3.2.so.0=0.2.1

C:Q12kWNP2/SHLnlL4MHclVNFkfrCK8=

P:wxwidgets-qt5 V:3.2.2.1-r1 A:x86\_64 S:5715380 I:17068032 T:wxWidgets GUI library (Qt5 components) U:https://www.wxwidgets.org/ L:custom:wxWidgets o:wxwidgets m:psykose <alice@ayaya.dev> t:1689669725 c:da48b8f944b02429d982b64749e03fb7b433c87b D:so:libQt5Core.so.5 so:libQt5Gui.so.5 so:libQt5OpenGL.so.5 so:libQt5Test.so.5 so:libQt5Widgets.so.5 so:libSDL2-2.0.so.0 so:libc.musl-x86\_64.so.1 so:libgcc\_s.so.1 so:libjpeg.so.8 so:libpng16.so.16 so:libstdc++.so.6 so:libtiff.so.6 so:libwx\_baseu-3.2.so.0 so:libwx\_baseu\_xml-3.2.so.0 p:so:libwx\_qtu\_adv-3.2.so.0=0.2.1 so:libwx\_qtu\_aui-3.2.so.0=0.2.1 so:libwx\_qtu\_core-3.2.so.0=0.2.1 so:libwx\_qtu\_gl-3.2.so.0=0.2.1 so:libwx\_qtu\_html-3.2.so.0=0.2.1 so:libwx\_qtu\_media-3.2.so.0=0.2.1 so:libwx\_qtu\_propgrid-3.2.so.0=0.2.1 so:libwx\_qtu\_qa-3.2.so.0=0.2.1 so:libwx\_qtu\_ribbon-3.2.so.0=0.2.1 so:libwx\_qtu\_richtext-3.2.so.0=0.2.1 so:libwx\_qtu\_stc-3.2.so.0=0.2.1 so:libwx\_qtu\_xrc-3.2.so.0=0.2.1

C:Q1ObNDHjXL1kdx86pOZTaCZcJ+VQ0=

P:wxwidgets-webview V:3.2.2.1-r1 A:x86\_64 S:69068 I:225280 T:wxWidgets GUI library (WebView component) U:https://www.wxwidgets.org/ L:custom:wxWidgets o:wxwidgets m:psykose <alice@ayaya.dev> t:1689669725 c:da48b8f944b02429d982b64749e03fb7b433c87b D:wxwidgets=3.2.2.1-r1 wxwidgets-gtk3=3.2.2.1-r1 so:libc.musl-x86\_64.so.1 so:libgcc\_s.so.1 so:libgio-2.0.so.0 so:libglib-2.0.so.0 so:libgobject-2.0.so.0 so:libgtk-3.so.0 so:libjavascriptcoregtk-4.0.so.18 so:libstdc++.so.6 so:libwebkit2gtk-4.0.so.37 so:libwx\_baseu-3.2.so.0 so:libwx\_gtk3u\_core-3.2.so.0 p:so:libwx\_gtk3u\_webview-3.2.so.0=0.2.1

C:Q1zmYHy//HZt8kNFikx++A03GPfY4= P:wys

V:0.1.11-r2 A:x86\_64 S:18756 I:98304 T:A daemon to bring up and take down PulseAudio loopbacks for phone call audio. U:https://source.puri.sm/Librem5/wys L:GPL-3.0-or-later o:wys m:Clayton Craft <clayton@craftyguy.net> t:1666619692 c:6d3f459f1e2a47230cb5fb845d196b48fbbe1ae5 D:so:libc.musl-x86\_64.so.1 so:libgio-2.0.so.0 so:libglib-2.0.so.0 so:libgobject-2.0.so.0 so:libintl.so.8 so:libmmglib.so.0 so:libpulse-mainloop-glib.so.0 so:libpulse.so.0 p:cmd:wys=0.1.11-r2

C:Q1RQ9Xg8iexLRbsKEp1je3ebl2avA= P:x11vnc V:0.9.16-r5 A:x86\_64 S:619913 I:1572864 T:VNC server for real X displays U:https://github.com/LibVNC/x11vnc L:GPL-2.0-or-later o:x11vnc m:Tuan M. Hoang <tmhoang@flatglobe.org> t:1659429324 c:69b6ff0273d814cb01f9d7a718508c7ac0d9225a D:so:libX11.so.6 so:libXdamage.so.1 so:libXext.so.6 so:libXfixes.so.3 so:libXi.so.6 so:libXinerama.so.1 so:libXrandr.so.2 so:libXtst.so.6 so:libavahi-client.so.3 so:libavahi-common.so.3 so:libc.musl-x86\_64.so.1 so:libcrypto.so.3 so:libssl.so.3 so:libvncclient.so.1 so:libvncserver.so.1 p:cmd:Xdummy=0.9.16-r5 cmd:x11vnc=0.9.16-r5

C:Q1bZAYTpLJB/4WlFNs2yUbjXXG06g= P:x11vnc-doc  $V:0.9.16-r5$ A:x86\_64 S:90460 I:110592 T:VNC server for real X displays (documentation) U:https://github.com/LibVNC/x11vnc L:GPL-2.0-or-later o:x11vnc m:Tuan M. Hoang <tmhoang@flatglobe.org> t:1659429324 c:69b6ff0273d814cb01f9d7a718508c7ac0d9225a i:docs x11vnc=0.9.16-r5

C:Q17CwbCaSeNkfax7n0MPC9yjtPihY= P:x264 V:0.164\_git20220602-r1 A:x86\_64 S:1009736 I:2433024 T:Free library for encoding H264/AVC video streams U:https://www.videolan.org/developers/x264.html L:GPL-2.0-or-later o:x264 m:Natanael Copa <ncopa@alpinelinux.org> t:1681065905 c:1d0db38c10f0ee445f80b672194357238af3df77 D:so:libc.musl-x86\_64.so.1 p:cmd:x264=0.164\_git20220602-r1

C:Q1qu28ei8C840IWvaYDOk3ZFYO5vg= P:x264-bash-completion V:0.164\_git20220602-r1 A:x86\_64 S:1951 I:24576 T:Bash completions for x264 U:https://www.videolan.org/developers/x264.html L:GPL-2.0-or-later o:x264 m:Natanael Copa <ncopa@alpinelinux.org> t:1681065905 c:1d0db38c10f0ee445f80b672194357238af3df77 i:x264=0.164\_git20220602-r1 bash-completion

C:Q1MA434fKuJ6rqPOffRYNK0yzShRk= P:x264-dev V:0.164\_git20220602-r1 A:x86\_64 S:7029444 I:8105984 T:Free library for encoding H264/AVC video streams (development files) U:https://www.videolan.org/developers/x264.html L:GPL-2.0-or-later o:x264 m:Natanael Copa <ncopa@alpinelinux.org> t:1681065905 c:1d0db38c10f0ee445f80b672194357238af3df77 D:pkgconfig x264-libs=0.164\_git20220602-r1 p:pc:x264=0.164.x

C:Q1h2Xm0lG4dm7ol8NHQPAlv9iM15E= P:x264-libs V:0.164\_git20220602-r1 A:x86\_64 S:958679 I:2297856 T:Free library for encoding H264/AVC video streams (libraries) U:https://www.videolan.org/developers/x264.html L:GPL-2.0-or-later o:x264 m:Natanael Copa <ncopa@alpinelinux.org> t:1681065905 c:1d0db38c10f0ee445f80b672194357238af3df77 D:so:libc.musl-x86\_64.so.1 p:so:libx264.so.164=164

C:Q1USKFJ0elk3Jd7PUicpTC1wfoSW0= P:x265 V:3.5-r4 A:x86\_64 S:52717 I:159744 T:Open Source H265/HEVC video encoder U:https://www.videolan.org/developers/x265.html L:GPL-2.0-or-later o:x265 m:Natanael Copa <ncopa@alpinelinux.org> t:1676816507 c:b11d24f33b2c2d328a074073875f7b0b28346d30 D:so:libc.musl-x86\_64.so.1 so:libstdc++.so.6 so:libx265.so.199 p:cmd:x265=3.5-r4

C:Q1hUN2VMswz/GHrQpf6b7Toc3SH2g= P:x265-dev  $V:3.5-r4$ A:x86\_64 S:33560 I:135168 T:Open Source H265/HEVC video encoder (development files) U:https://www.videolan.org/developers/x265.html L:GPL-2.0-or-later o:x265 m:Natanael Copa <ncopa@alpinelinux.org> t:1676816507 c:b11d24f33b2c2d328a074073875f7b0b28346d30 D:pkgconfig x265-libs=3.5-r4

p:pc:x265=3.5

C:Q1bszQvXBa/XGLrZRJYe4ELsAFfCo= P:x265-libs V:3.5-r4 A:x86\_64 S:3274258 I:19333120 T:Open Source H265/HEVC video encoder (libraries) U:https://www.videolan.org/developers/x265.html L:GPL-2.0-or-later o:x265 m:Natanael Copa <ncopa@alpinelinux.org> t:1676816507 c:b11d24f33b2c2d328a074073875f7b0b28346d30 D:so:libc.musl-x86\_64.so.1 so:libnuma.so.1 so:libstdc++.so.6 p:so:libx265.so.199=199 C:Q1hRnu6vKlBz9Q9SZzPqcxmy4scn0= P:x2goserver V:4.1.0.3-r6 A:x86\_64 S:81593 I:839680 T:X2Go enables you to access a graphical desktop of a computer over a low bandwidth (or high bandwidth) connection U:https://wiki.x2go.org/doku.php L:GPL-2.0-or-later o:x2goserver m:Francesco Colista <fcolista@alpinelinux.org> t:1666619692 c:6d3f459f1e2a47230cb5fb845d196b48fbbe1ae5 D:perl perl-config-simple perl-dbi perl-file-readbackwards perl-capture-tiny perl-dbd-sqlite bash iproute2 makepasswd openssh lsof xauth perl-file-basedir mcookie nx-libs perl-file-which perl-try-tiny perl-switch /bin/sh so:libc.musl-x86\_64.so.1 p:cmd:x2gobasepath=4.1.0.3-r6 cmd:x2gocleansessions=4.1.0.3-r6 cmd:x2gocmdexitmessage=4.1.0.3-r6 cmd:x2godbadmin=4.1.0.3-r6 cmd:x2gofeature=4.1.0.3-r6 cmd:x2gofeaturelist=4.1.0.3-r6 cmd:x2gofm=4.1.0.3-r6 cmd:x2gogetapps=4.1.0.3-r6 cmd:x2gogetservers=4.1.0.3-r6 cmd:x2golistdesktops=4.1.0.3-r6 cmd:x2golistmounts=4.1.0.3-r6 cmd:x2golistsessions=4.1.0.3-r6 cmd:x2golistsessions root=4.1.0.3-r6 cmd:x2golistshadowsessions=4.1.0.3-r6 cmd:x2gomountdirs=4.1.0.3-r6 cmd:x2gopath=4.1.0.3-r6 cmd:x2goprint=4.1.0.3-r6 cmd:x2goresumedesktopsharing=4.1.0.3-r6 cmd:x2goresume-session=4.1.0.3-r6 cmd:x2goruncommand=4.1.0.3-r6 cmd:x2goserverrun-extensions=4.1.0.3-r6 cmd:x2gosessionlimit=4.1.0.3-r6 cmd:x2gosetkeyboard=4.1.0.3-r6 cmd:x2goshowblocks=4.1.0.3-r6 cmd:x2gostartagent=4.1.0.3-r6 cmd:x2gosuspend-desktopsharing=4.1.0.3-r6 cmd:x2gosuspend-session=4.1.0.3-r6 cmd:x2goterminate-desktopsharing=4.1.0.3-r6 cmd:x2goterminatesession=4.1.0.3-r6 cmd:x2goumount-session=4.1.0.3-r6 cmd:x2goversion=4.1.0.3-r6

C:Q1F5TlVLty31zVLpTyAidmiEt3G/k= P:x2goserver-doc V:4.1.0.3-r6 A:x86\_64 S:42138 I:204800 T:X2Go enables you to access a graphical desktop of a computer over a low bandwidth (or high bandwidth) connection (documentation) U:https://wiki.x2go.org/doku.php L:GPL-2.0-or-later o:x2goserver m:Francesco Colista <fcolista@alpinelinux.org> t:1666619692 c:6d3f459f1e2a47230cb5fb845d196b48fbbe1ae5 i:docs x2goserver=4.1.0.3-r6 C:Q1KvgaPlX8yE0N/Qnlvu1dnDXJ/8U= P:x2goserver-openrc V:4.1.0.3-r6 A:x86\_64 S:1878 I:16384 T:X2Go enables you to access a graphical desktop of a computer over a low bandwidth (or high bandwidth) connection (OpenRC init scripts) U:https://wiki.x2go.org/doku.php L:GPL-2.0-or-later o:x2goserver m:Francesco Colista <fcolista@alpinelinux.org> t:1666619692 c:6d3f459f1e2a47230cb5fb845d196b48fbbe1ae5 i:openrc x2goserver=4.1.0.3-r6 C:Q1cVwbCZmZfZBWh2R/A1uCqsK6Ev4= P:x2x V:0.0.0\_git20210925-r0 A:x86\_64 S:16310 I:49152 T:Allows the keyboard, mouse on one X display to be used to control another X display using ssh U:https://github.com/dottedmag/x2x L:MIT o:x2x m:Anjandev Momi <anjan@momi.ca> t:1634659884

c:26cbbea8db9db4ba91c1bd60d64a04c87f961d5b

D:so:libX11.so.6 so:libXext.so.6 so:libXtst.so.6 so:libc.musl-x86\_64.so.1

#### p:cmd:x2x=0.0.0\_git20210925-r0

C:Q1EfY3d48utlxh7xUrv/Qt7VlwHPw= P:x2x-doc V:0.0.0\_git20210925-r0 A:x86\_64 S:16733 I:77824 T:Allows the keyboard, mouse on one X display to be used to control another X display using ssh (documentation) U:https://github.com/dottedmag/x2x L:MIT o:x2x m:Anjandev Momi <anjan@momi.ca> t:1634659884 c:26cbbea8db9db4ba91c1bd60d64a04c87f961d5b i:docs x2x=0.0.0\_git20210925-r0 C:Q1ZQ25em6lS30G5/q4vnPsUADyqFA= P:x42-plugins V:20230512-r0 A:x86\_64 S:3133019 I:8650752 T:Collection of LV2 plugins U:https://github.com/x42/x42-plugins L:GPL-2.0-only AND GPL-3.0-only o:x42-plugins m:Magnus Sandin <magnus.sandin@gmail.com> t:1684262321 c:1ee4e48b610b15c8d10e295041c3b6e6182207a2 D:font-liberation so:libGL.so.1 so:libX11.so.6 so:libc.musl-x86\_64.so.1 so:libcairo.so.2 so:libfftw3f.so.3 so:libgcc\_s.so.1 so:libgobject-2.0.so.0 so:libjack.so.0 so:libltc.so.11 so:libpango-1.0.so.0 so:libpangocairo-1.0.so.0 so:libsamplerate.so.0 so:libsndfile.so.1 so:libstdc++.so.6 p:cmd:x42-darc=20230512-r0 cmd:x42-dpl=20230512-r0 cmd:x42-fat1=20230512-r0 cmd:x42-fil4=20230512-r0 cmd:x42-matrixmixer8x8=20230512-r0 cmd:x42-meter=20230512-r0 cmd:x42-mixtri=20230512-r0 cmd:x42 phaserotate=20230512-r0 cmd:x42-scope=20230512-r0 cmd:x42-spectr=20230512-r0 cmd:x42-stepseq=20230512 r0 cmd:x42-tuna=20230512-r0 C:Q1Kd0S7QTZZuhXlFdNCEXjjhP5hek= P:x42-plugins-doc

V:20230512-r0 A:x86\_64 S:15826 I:69632 T:Collection of LV2 plugins (documentation) U:https://github.com/x42/x42-plugins L:GPL-2.0-only AND GPL-3.0-only

o:x42-plugins m:Magnus Sandin <magnus.sandin@gmail.com> t:1684262321 c:1ee4e48b610b15c8d10e295041c3b6e6182207a2 i:docs x42-plugins=20230512-r0

C:Q1lSLZy904GrqcPpWv73rC1qbv+Fk= P:xapian-bindings V:1.4.22-r0 A:x86\_64 S:1437 I:16384 T:Binding libraries for xapian U:http://www.xapian.org L:GPL-2.0-or-later o:xapian-bindings m:Francesco Colista <fcolista@alpinelinux.org> t:1675946279 c:51e045f7b95538bbd80af12ef30fd1fedd8d5050

C:Q1fOxaGd3AlA5wy/aio96EL8syWEY= P:xapian-bindings-doc V:1.4.22-r0 A:x86\_64 S:593215 I:2875392 T:Binding libraries for xapian (documentation) U:http://www.xapian.org L:GPL-2.0-or-later o:xapian-bindings m:Francesco Colista <fcolista@alpinelinux.org> t:1675946279 c:51e045f7b95538bbd80af12ef30fd1fedd8d5050 i:docs xapian-bindings=1.4.22-r0

C:Q1lbKlW3cDs1gcWysHJpKuy17s6Ic= P:xapian-bindings-lua V:1.4.22-r0 A:x86\_64 S:250876 I:851968 T:Lua 5.3 bindings for the Xapian search engine library U:http://www.xapian.org L:GPL-2.0-or-later o:xapian-bindings m:Francesco Colista <fcolista@alpinelinux.org> t:1675946279

c:51e045f7b95538bbd80af12ef30fd1fedd8d5050 D:so:libc.musl-x86\_64.so.1 so:libgcc\_s.so.1 so:libstdc++.so.6 so:libxapian.so.30

C:Q185yDFZr8fqLW/lqQrvLBFVFGOOs=

P:xapian-bindings-perl V:1.4.22-r0 A:x86\_64 S:350450 I:1490944 T:Perl bindings for the Xapian search engine library U:http://www.xapian.org L:GPL-2.0-or-later o:xapian-bindings m:Francesco Colista <fcolista@alpinelinux.org> t:1675946279 c:51e045f7b95538bbd80af12ef30fd1fedd8d5050 D:so:libc.musl-x86\_64.so.1 so:libgcc\_s.so.1 so:libstdc++.so.6 so:libxapian.so.30

C:Q10u50OsDg78ItS4zwhqHaZSAPmeQ= P:xapian-bindings-php82

V:1.4.22-r0 A:x86\_64 S:149539 I:528384 T:PHP8 bindings for the Xapian search engine library U:http://www.xapian.org L:GPL-2.0-or-later o:xapian-bindings m:Francesco Colista <fcolista@alpinelinux.org> t:1675946279 c:51e045f7b95538bbd80af12ef30fd1fedd8d5050 D:so:libc.musl-x86\_64.so.1 so:libgcc\_s.so.1 so:libstdc++.so.6 so:libxapian.so.30

C:Q1SiPy5XZqw9pFBbE/WMwxeuDoSlM= P:xapian-bindings-python3 V:1.4.22-r0 A:x86\_64 S:404544 I:1728512 T:Python3 bindings for the Xapian search engine library U:http://www.xapian.org L:GPL-2.0-or-later o:xapian-bindings m:Francesco Colista <fcolista@alpinelinux.org> t:1675946279 c:51e045f7b95538bbd80af12ef30fd1fedd8d5050 D:python3~3.11

 so:libc.musl-x86\_64.so.1 so:libgcc\_s.so.1 so:libstdc++.so.6 so:libxapian.so.30 p:py3.11:xapian=1.4.22-r0

C:Q14LvO/UOyDcBfZxSLt3w7q8Mv/Q4=

P:xapian-bindings-ruby V:1.4.22-r0 A:x86\_64 S:212097 I:651264 T:Ruby bindings for the Xapian search engine library U:http://www.xapian.org L:GPL-2.0-or-later o:xapian-bindings m:Francesco Colista <fcolista@alpinelinux.org> t:1675946279 c:51e045f7b95538bbd80af12ef30fd1fedd8d5050 D:so:libc.musl-x86\_64.so.1 so:libgcc\_s.so.1 so:libstdc++.so.6 so:libxapian.so.30

C:Q1xmF8+uyosiTdwHUv2rb/Frgiw2Y= P:xapian-bindings-tcl V:1.4.22-r0 A:x86\_64 S:197119 I:770048 T:Tcl bindings for the Xapian search engine library U:http://www.xapian.org L:GPL-2.0-or-later o:xapian-bindings m:Francesco Colista <fcolista@alpinelinux.org> t:1675946279 c:51e045f7b95538bbd80af12ef30fd1fedd8d5050 D:so:libc.musl-x86\_64.so.1 so:libgcc\_s.so.1 so:libstdc++.so.6 so:libxapian.so.30

C:Q1xpQidhPPxhwvKOy29CgfTbjKa3M= P:xapian-core V:1.4.22-r0 A:x86\_64 S:91418 I:446464 T:Open source search engine library U:http://www.xapian.org/ L:GPL-2.0-or-later o:xapian-core m:Francesco Colista <fcolista@alpinelinux.org> t:1681228168 c:2c10448391d3862b94a48951b4e0e5250ce4b47c D:so:libc.musl-x86\_64.so.1 so:libgcc\_s.so.1 so:libstdc++.so.6 so:libxapian.so.30 p:cmd:copydatabase=1.4.22-r0 cmd:quest=1.4.22-r0 cmd:simpleexpand=1.4.22-r0 cmd:simpleindex=1.4.22-r0 cmd:simplesearch=1.4.22-r0 cmd:xapian-check=1.4.22-r0 cmd:xapian-compact=1.4.22-r0 cmd:xapiandelve=1.4.22-r0 cmd:xapian-metadata=1.4.22-r0 cmd:xapian-pos=1.4.22-r0 cmd:xapian-progsrv=1.4.22-r0 cmd:xapian-replicate-server=1.4.22-r0 cmd:xapian-replicate=1.4.22-r0 cmd:xapian-tcpsrv=1.4.22-r0

C:Q1kk0dlkenpOb2a3div3H29xy281g= P:xapian-core-dev V:1.4.22-r0 A:x86\_64 S:111215 I:659456 T:Open source search engine library (development files) U:http://www.xapian.org/ L:GPL-2.0-or-later o:xapian-core m:Francesco Colista <fcolista@alpinelinux.org> t:1681228168 c:2c10448391d3862b94a48951b4e0e5250ce4b47c D:libxapian=1.4.22-r0 pkgconfig p:pc:xapian-core=1.4.22 cmd:xapian-config=1.4.22-r0

C:Q1mLH5B5qXDHkJsqqdN+JKQ3NZJTY=

P:xapian-core-doc V:1.4.22-r0 A:x86\_64 S:1660370 I:7868416 T:Open source search engine library (documentation) U:http://www.xapian.org/ L:GPL-2.0-or-later o:xapian-core m:Francesco Colista <fcolista@alpinelinux.org> t:1681228168 c:2c10448391d3862b94a48951b4e0e5250ce4b47c i:docs xapian-core=1.4.22-r0

## C:Q1W5Tg5y+uHFP6nIkNzSOSpv2N54I= P:xapian-omega V:1.4.22-r0 A:x86\_64 S:226191 I:774144 T:Indexers and CGI search frontend for Xapian U:http://www.xapian.org/ L:GPL-2.0-or-later o:xapian-omega m:Francesco Colista <fcolista@alpinelinux.org>

#### t:1675946279

c:e5a7b45be46abca10cc3fa99adb3ce3c3ad11d5e D:so:libc.musl-x86\_64.so.1 so:libgcc\_s.so.1 so:libmagic.so.1 so:libpcre2-8.so.0 so:libstdc++.so.6 so:libxapian.so.30 so:libz.so.1 p:cmd:dbi2omega=1.4.22-r0 cmd:htdig2omega=1.4.22-r0 cmd:mbox2omega=1.4.22-r0 cmd:omindex-list=1.4.22-r0 cmd:omindex=1.4.22-r0 cmd:scriptindex=1.4.22-r0

C:Q1VoB1bQnOr8Hm7IX1epujjWiCzJc= P:xapian-omega-doc V:1.4.22-r0 A:x86\_64 S:61862 I:299008 T:Indexers and CGI search frontend for Xapian (documentation) U:http://www.xapian.org/ L:GPL-2.0-or-later o:xapian-omega m:Francesco Colista <fcolista@alpinelinux.org> t:1675946279 c:e5a7b45be46abca10cc3fa99adb3ce3c3ad11d5e i:docs xapian-omega=1.4.22-r0

C:Q1viXtUDw4dADg3MZN96knZqxchRM= P:xapp V:2.4.3-r0 A:x86\_64 S:158542 I:798720 T:Components which are common to X-Apps U:https://github.com/linuxmint/xapp L:LGPL-3.0-only o:xapp m:Clayton Craft <clayton@craftyguy.net> t:1681065556 c:fde35994bc6a0ea449d41f9836855f4a42d0a301 D:python3~3.11 so:libX11.so.6 so:libc.musl-x86\_64.so.1 so:libcairo-gobject.so.2 so:libcairo.so.2 so:libdbusmenugtk3.so.4 so:libgdk-3.so.0 so:libgdk\_pixbuf-2.0.so.0 so:libgio-2.0.so.0 so:libglib-2.0.so.0 so:libgnomekbdui.so.8 so:libgobject-2.0.so.0 so:libgtk-3.so.0 so:libpango-1.0.so.0 p:so:libxapp.so.1=2.4.3 cmd:pastebin=2.4.3-r0 cmd:upload-system-info=2.4.3-r0 cmd:xfce4-set-wallpaper=2.4.3-r0

C:Q185P6/lTMbcm05bMLhtkOAUzysI0= P:xapp-dev V:2.4.3-r0 A:x86\_64 S:46421 I:540672 T:Components

 which are common to X-Apps (development files) U:https://github.com/linuxmint/xapp L:LGPL-3.0-only o:xapp m:Clayton Craft <clayton@craftyguy.net> t:1681065556 c:fde35994bc6a0ea449d41f9836855f4a42d0a301 D:pc:cairo pc:gdk-pixbuf-2.0>=2.22.0 pc:gio-2.0>=2.44.0 pc:gio-unix-2.0>=2.44.0 pc:glib-2.0>=2.44.0 pc:gobject-2.0 pc:gtk+-3.0>=3.16 pc:libgnomekbdui pc:x11 pc:xkbfile pkgconfig xapp=2.4.3-r0 p:pc:xapp=2.4.3

C:Q1TdKpF+y4tmMxzViVEtJGuA81B34= P:xapp-lang V:2.4.3-r0 A:x86\_64 S:42427 I:765952 T:Languages for package xapp U:https://github.com/linuxmint/xapp L:LGPL-3.0-only o:xapp m:Clayton Craft <clayton@craftyguy.net> t:1681065556 c:fde35994bc6a0ea449d41f9836855f4a42d0a301 i:xapp=2.4.3-r0 lang

C:Q1vzlGpKvOnIoEt8qVUZfk7zEa+6o= P:xar V:1.8.0.494.81.1-r0 A:x86\_64 S:12676 I:49152 T:The eXtensible ARchiver for Apple's .pkg U:https://github.com/apple-oss-distributions/xar L:BSD-3-Clause o:xar m:Jakub Jirutka <jakub@jirutka.cz> t:1683548300 c:9ac8e27d2875f704fbfeb51b645f0566d0241672 D:so:libc.musl-x86\_64.so.1 so:libfts.so.0 so:libxar.so.1 p:cmd:xar=1.8.0.494.81.1-r0

C:Q1sseQumDuAupHg71MmWTR3OrgHUM= P:xar-dev V:1.8.0.494.81.1-r0 A:x86\_64 S:57259

I:225280

T:The eXtensible ARchiver for Apple's .pkg (development files) U:https://github.com/apple-oss-distributions/xar L:BSD-3-Clause o:xar m:Jakub Jirutka <jakub@jirutka.cz> t:1683548300 c:9ac8e27d2875f704fbfeb51b645f0566d0241672 D:xar=1.8.0.494.81.1-r0 libxar=1.8.0.494.81.1-r0

C:Q16qeoCGP8fl2zejnxnCKX8ODCias= P:xar-doc V:1.8.0.494.81.1-r0 A:x86\_64 S:4122 I:24576 T:The eXtensible ARchiver for Apple's .pkg (documentation) U:https://github.com/apple-oss-distributions/xar L:BSD-3-Clause o:xar m:Jakub Jirutka <jakub@jirutka.cz> t:1683548300 c:9ac8e27d2875f704fbfeb51b645f0566d0241672 i:docs xar=1.8.0.494.81.1-r0

C:Q1Ii8o6GQxtq9W5ZwTAnBpdDd62iQ= P:xarchiver V:0.5.4.21-r0 A:x86\_64 S:137814 I:438272 T:GTK+ frontend to various command line archivers U:https://github.com/ib/xarchiver L:GPL-2.0-or-later o:xarchiver m:Natanael Copa <ncopa@alpinelinux.org> t:1683176268 c:6f779c98771e9b00ed8b4b08f183b1da20ce497b D:desktop-file-utils hicolor-icon-theme tar so:libc.musl-x86\_64.so.1 so:libgdk-3.so.0 so:libgdk\_pixbuf-2.0.so.0 so:libglib-2.0.so.0 so:libgobject-2.0.so.0 so:libgtk-3.so.0 so:libintl.so.8 p:cmd:xarchiver=0.5.4.21-r0

C:Q1XEUK//NIZrjSDfEG1jT+D5rtDn0= P:xarchiver-doc V:0.5.4.21-r0 A:x86\_64 S:209731

I:376832

T:GTK+ frontend to various command line archivers (documentation) U:https://github.com/ib/xarchiver L:GPL-2.0-or-later o:xarchiver m:Natanael Copa <ncopa@alpinelinux.org> t:1683176268 c:6f779c98771e9b00ed8b4b08f183b1da20ce497b i:docs xarchiver=0.5.4.21-r0

### C:Q1mJwvR3ZR7z4vyPrqWMMYIXVAVz8=

P:xarchiver-lang V:0.5.4.21-r0 A:x86\_64 S:282994 I:1417216 T:Languages for package xarchiver U:https://github.com/ib/xarchiver L:GPL-2.0-or-later o:xarchiver m:Natanael Copa <ncopa@alpinelinux.org> t:1683176268 c:6f779c98771e9b00ed8b4b08f183b1da20ce497b D:desktop-file-utils hicolor-icon-theme tar i:xarchiver=0.5.4.21-r0 lang

C:Q1vQ846ApkUGXDGliiRyFGpvF7ko8= P:xauth V:1.1.2-r1 A:x86\_64 S:18274 I:53248 T:X.Org authorization settings program U:https://xorg.freedesktop.org/ L:custom o:xauth m:Natanael Copa <ncopa@alpinelinux.org> t:1683252048 c:1c8874eacceeaf02712129a30a1bbdab7be04528 D:so:libX11.so.6 so:libXau.so.6 so:libXext.so.6 so:libXmuu.so.1 so:libc.musl-x86\_64.so.1 p:cmd:xauth=1.1.2-r1

C:Q1UprnhRVvULaCBCbGWQmE1p1yXwI= P:xauth-doc V:1.1.2-r1 A:x86\_64 S:7027

I:40960 T:X.Org authorization settings program (documentation) U:https://xorg.freedesktop.org/ L:custom o:xauth m:Natanael Copa <ncopa@alpinelinux.org> t:1683252048 c:1c8874eacceeaf02712129a30a1bbdab7be04528 i:docs xauth=1.1.2-r1

## C:Q1r8b0OQjUDmm2lSo+lyNtRvYiGWk=

P:xautolock V:2.2-r6 A:x86\_64 S:13800 I:49152 T:An automatic X screen-locker/screen-saver U:https://www.ibiblio.org/pub/linux/X11/screensavers/ L:GPL-2.0 o:xautolock m:Johannes Matheis <jomat+alpinebuild@jmt.gr> t:1645729637 c:4a50c8d98be9dedcccc38bd06937352aefbe7128 D:so:libX11.so.6 so:libXss.so.1 so:libc.musl-x86\_64.so.1 p:cmd:xautolock=2.2-r6

C:Q1tV2TTmhlmPxAPnB4nBKH7e6dtmc= P:xautolock-doc V:2.2-r6 A:x86\_64 S:7071 I:28672 T:An automatic X screen-locker/screen-saver (documentation) U:https://www.ibiblio.org/pub/linux/X11/screensavers/ L:GPL-2.0 o:xautolock m:Johannes Matheis <jomat+alpinebuild@jmt.gr> t:1645729637 c:4a50c8d98be9dedcccc38bd06937352aefbe7128 i:docs xautolock=2.2-r6

C:Q1BbCrMhBzkbKsKjBQ2rB6O8OTP7g= P:xbacklight V:1.2.3-r2 A:x86\_64 S:6059 I:28672

T:Adjusts backlight level using the RandR 1.2 output property U:https://xorg.freedesktop.org/ L:MIT o:xbacklight m:Natanael Copa <ncopa@alpinelinux.org> t:1683252048 c:1c8874eacceeaf02712129a30a1bbdab7be04528 D:so:libc.musl-x86\_64.so.1 so:libxcb-randr.so.0 so:libxcb-util.so.1 so:libxcb.so.1 p:cmd:xbacklight=1.2.3-r2

## C:Q16VLtelEGzzxPDHy1Bq2m0iX1fzM=

P:xbacklight-doc V:1.2.3-r2 A:x86\_64 S:2962 I:24576 T:Adjusts backlight level using the RandR 1.2 output property (documentation) U:https://xorg.freedesktop.org/ L:MIT o:xbacklight m:Natanael Copa <ncopa@alpinelinux.org> t:1683252048 c:1c8874eacceeaf02712129a30a1bbdab7be04528 i:docs xbacklight=1.2.3-r2

#### C:Q1nkJnGAduuRW+93vqDlWABugEUoE=

P:xbanish V:1.8-r0 A:x86\_64 S:8072 I:36864 T:Banish the mouse cursor when typing, show it again when the mouse moves U:https://github.com/jcs/xbanish L:ISC o:xbanish m:Natanael Copa <ncopa@alpinelinux.org> t:1657207372 c:738345391f5903f4ae207bc937710ca98f181456 D:so:libX11.so.6 so:libXext.so.6 so:libXfixes.so.3 so:libXi.so.6 so:libc.musl-x86\_64.so.1 p:cmd:xbanish=1.8-r0

C:Q1iJCpdRKtaTwbTkEmBjP1TcrxxYE= P:xbanish-doc V:1.8-r0 A:x86\_64 S:2415 I:24576

T:Banish the mouse cursor when typing, show it again when the mouse moves (documentation) U:https://github.com/jcs/xbanish L:ISC o:xbanish m:Natanael Copa <ncopa@alpinelinux.org> t:1657207372 c:738345391f5903f4ae207bc937710ca98f181456 i:docs xbanish=1.8-r0 C:Q17a3it49/jO8TyejXipCufEah+s8= P:xbindkeys V:1.8.7-r2 A:x86\_64 S:15773 I:53248 T:Program for launching shell commands via keyboard shortcuts in X U:https://nongnu.org/xbindkeys/ L:GPL-2.0 o:xbindkeys m:Stefan Wagner <stw@bit-strickerei.de>

t:1666619692 c:6d3f459f1e2a47230cb5fb845d196b48fbbe1ae5 D:so:libX11.so.6 so:libc.musl-x86\_64.so.1 p:cmd:xbindkeys=1.8.7-r2 cmd:xbindkeys\_show=1.8.7-r2

#### C:Q1O0NKPMBOcE8RHa9OHIRi4sfgerI=

P:xbindkeys-doc V:1.8.7-r2 A:x86\_64 S:4349 I:28672 T:Program for launching shell commands via keyboard shortcuts in X (documentation) U:https://nongnu.org/xbindkeys/ L:GPL-2.0 o:xbindkeys m:Stefan Wagner <stw@bit-strickerei.de> t:1666619692 c:6d3f459f1e2a47230cb5fb845d196b48fbbe1ae5 i:docs xbindkeys=1.8.7-r2

C:Q1u40CgGE/62dUJ7drWpb9egatAwc= P:xbitmaps V:1.1.3-r1 A:x86\_64 S:30078 I:458752 T:X.org header files with bitmaps

U:https://xorg.freedesktop.org/ L:MIT o:xbitmaps m:Natanael Copa <ncopa@alpinelinux.org> t:1683252048 c:1c8874eacceeaf02712129a30a1bbdab7be04528 D:util-macros pkgconfig p:pc:xbitmaps=1.1.3

C:Q1+GDCCrCu2UbzLJ1Fr0ZSltJ08yM= P:xbps V:0.59.1-r2 A:x86\_64 S:218606 I:712704 T:The X Binary Package System U:https://github.com/void-linux/xbps L:BSD-2-Clause AND (BSD-3-Clause AND ISC AND BSD-2-Clause-NetBSD) o:xbps m:André Klitzing <aklitzing@gmail.com> t:1666823663 c:91f173c30c1fbc462cc8cc457051baf06c463701 D:ca-certificates so:libarchive.so.13 so:libc.musl-x86\_64.so.1 so:libcrypto.so.3 so:libssl.so.3 so:libz.so.1 p:so:libxbps.so.5=5.0.0 cmd:xbps-alternatives=0.59.1-r2 cmd:xbps-checkvers=0.59.1-r2 cmd:xbps-create=0.59.1-r2 cmd:xbps-dgraph=0.59.1-r2 cmd:xbps-digest=0.59.1-r2 cmd:xbps-fbulk=0.59.1-r2 cmd:xbps-fetch=0.59.1-r2 cmd:xbps-install=0.59.1-r2 cmd:xbps-pkgdb=0.59.1-r2 cmd:xbps-query=0.59.1-r2 cmd:xbps-reconfigure=0.59.1-r2 cmd:xbps-remove=0.59.1-r2 cmd:xbps-rindex=0.59.1-r2 cmd:xbps-uchroot=0.59.1-r2 cmd:xbps-uhelper=0.59.1-r2 cmd:xbps-uunshare=0.59.1-r2

C:Q1zaHamqgAyjzSLT1v4QAkHOQ4T4k= P:xbps-bash-completion V:0.59.1-r2 A:x86\_64 S:2948 I:24576 T:Bash completions for xbps U:https://github.com/void-linux/xbps L:BSD-2-Clause AND (BSD-3-Clause AND ISC AND BSD-2-Clause-NetBSD) o:xbps m:André Klitzing <aklitzing@gmail.com> t:1666823663 c:91f173c30c1fbc462cc8cc457051baf06c463701 i:xbps=0.59.1-r2 bash-completion

C:Q1RYK4owDycb8GQvhXHGZqxKEgUbo= P:xbps-dev

V:0.59.1-r2 A:x86\_64 S:20880 I:139264 T:The X Binary Package System (development files) U:https://github.com/void-linux/xbps L:BSD-2-Clause AND (BSD-3-Clause AND ISC AND BSD-2-Clause-NetBSD) o:xbps m:André Klitzing <aklitzing@gmail.com> t:1666823663 c:91f173c30c1fbc462cc8cc457051baf06c463701 D:pkgconfig xbps=0.59.1-r2 p:pc:libxbps=0.59.1

C:Q1EAP0uo5C5tvDooUlYta9vV9rAO0= P:xbps-doc V:0.59.1-r2 A:x86\_64 S:28817 I:90112 T:The X Binary Package System (documentation) U:https://github.com/void-linux/xbps L:BSD-2-Clause AND (BSD-3-Clause AND ISC AND BSD-2-Clause-NetBSD) o:xbps m:André Klitzing <aklitzing@gmail.com> t:1666823663 c:91f173c30c1fbc462cc8cc457051baf06c463701 i:docs xbps=0.59.1-r2

C:Q1uDhtlRjXpHv7VxG0UcdNppumMwI= P:xbps-zsh-completion V:0.59.1-r2 A:x86\_64 S:5700 I:36864 T:ZSH completions for xbps U:https://github.com/void-linux/xbps L:BSD-2-Clause AND (BSD-3-Clause AND ISC AND BSD-2-Clause-NetBSD) o:xbps m:André Klitzing <aklitzing@gmail.com> t:1666823663 c:91f173c30c1fbc462cc8cc457051baf06c463701 i:xbps=0.59.1-r2 zsh

C:Q1Xq+uOdloZ1k9zyQlbo4dFJp9nDs= P:xca V:2.4.0-r2

A:x86\_64 S:1094460 I:3031040 T:X certificate and key management U:https://hohnstaedt.de/xca/ L:BSD-3-Clause o:xca m:Milan P. Stani <mps@arvanta.net> t:1659429324 c:bb04e74f19090b49fe706bf9009fb86b72b919f8 D:qt5-qtbase-sqlite so:libQt5Core.so.5 so:libQt5Gui.so.5 so:libQt5Help.so.5 so:libQt5Sql.so.5 so:libQt5Widgets.so.5 so:libc.musl-x86\_64.so.1 so:libcrypto.so.3 so:libgcc\_s.so.1 so:libltdl.so.7 so:libstdc++.so.6 p:cmd:xca=2.4.0-r2

C:Q1cu2FvO1qpi1/tRoXm+CYC8LyEd0= P:xca-doc V:2.4.0-r2 A:x86\_64 S:3595 I:24576 T:X certificate and key management (documentation) U:https://hohnstaedt.de/xca/ L:BSD-3-Clause o:xca m:Milan P. Stani <mps@arvanta.net> t:1659429324 c:bb04e74f19090b49fe706bf9009fb86b72b919f8 i:docs xca=2.4.0-r2

C:Q1/I3D+TvbgHV/CfHKVw9tMuntt1A= P:xcalc V:1.1.2-r0 A:x86\_64 S:20539 I:102400 T:Calculator for the X Window System U:https://www.x.org L:MIT o:xcalc m:ScrumpyJack <scrumpyjack@st.ilet.to> t:1683251452 c:796e9f0e433fc86de572625b99e7a375af213909 D:so:libX11.so.6 so:libXaw.so.7 so:libXt.so.6 so:libc.musl-x86\_64.so.1 p:cmd:xcalc=1.1.2-r0

C:Q1GtaIteJ5YR40uUN/9rfhEpc3T6o= P:xcalc-doc
V:1.1.2-r0 A:x86\_64 S:7441 I:28672 T:Calculator for the X Window System (documentation) U:https://www.x.org L:MIT o:xcalc m:ScrumpyJack <scrumpyjack@st.ilet.to> t:1683251452 c:796e9f0e433fc86de572625b99e7a375af213909 i:docs xcalc=1.1.2-r0

C:Q1hT85/lQadJuPjHmQ7BC7vRoNRFQ= P:xcalib V:0.10-r1 A:x86\_64 S:17199 I:77824 T:A tiny monitor calibration loader for X.org U:https://github.com/OpenICC/xcalib L:GPL-2.0-or-later o:xcalib m:Johannes Matheis <jomat+alpinebuild@jmt.gr> t:1666619692 c:6d3f459f1e2a47230cb5fb845d196b48fbbe1ae5 D:so:libX11.so.6 so:libXrandr.so.2 so:libXxf86vm.so.1 so:libc.musl-x86\_64.so.1 p:cmd:xcalib=0.10-r1

C:Q1OZqCglwLfhKZoVowJFHndkSmJw0= P:xcb-imdkit V:1.0.5-r0 A:x86\_64 S:405425 I:524288 T:X input method support for XCB U:https://github.com/fcitx/xcb-imdkit L:LGPL-2.1-only o:xcb-imdkit m:Alex Yam <alex@alexyam.com> t:1678511526 c:bf0c575e6803fa2bcfe0eecda328be1523784d43 D:so:libc.musl-x86\_64.so.1 so:libxcb-util.so.1 so:libxcb.so.1 p:so:libxcb-imdkit.so.1=1.0.5

C:Q1tENA8r7bWGb/bAR2qx4lq/Ue6ag= P:xcb-imdkit-dev

V:1.0.5-r0 A:x86\_64 S:18397 I:167936 T:X input method support for XCB (development files) U:https://github.com/fcitx/xcb-imdkit L:LGPL-2.1-only o:xcb-imdkit m:Alex Yam <alex@alexyam.com> t:1678511526 c:bf0c575e6803fa2bcfe0eecda328be1523784d43 D:pc:xcb-util pkgconfig xcb-imdkit=1.0.5-r0 p:pc:xcb-imdkit=1.0.5

#### C:Q13D9uUH8QKJeVZMgIrOXFPhdikRM=

P:xcb-util-cursor V:0.1.4-r0 A:x86\_64 S:8765 I:36864 T:X C-language Binding - cursor library (port of libXcursor) U:https://gitlab.freedesktop.org/xorg/lib/libxcb-cursor L:MIT o:xcb-util-cursor m:Natanael Copa <ncopa@alpinelinux.org> t:1666175978 c:0b2d98d1d941e915087f701cbce1ff93a4e1057d D:so:libc.musl-x86\_64.so.1 so:libxcb-image.so.0 so:libxcb-render-util.so.0 so:libxcb-render.so.0 so:libxcb.so.1 p:so:libxcb-cursor.so.0=0.0.0

C:Q1S3Ech02NYyDGra6OdOjmPe3xwuM= P:xcb-util-cursor-dev V:0.1.4-r0 A:x86\_64 S:12109 I:65536 T:X C-language Binding - cursor library (port of libXcursor) (development files) U:https://gitlab.freedesktop.org/xorg/lib/libxcb-cursor L:MIT o:xcb-util-cursor m:Natanael Copa <ncopa@alpinelinux.org> t:1666175978 c:0b2d98d1d941e915087f701cbce1ff93a4e1057d D:xcb-util-dev pc:xcb-image pc:xcb-render pc:xcb-renderutil pkgconfig xcb-util-cursor=0.1.4-r0 p:pc:xcb-cursor=0.1.4

C:Q1eNUwz/cwFT0w3cLXlxVvGTCdS2I=

P:xcb-util-image V:0.4.1-r0 A:x86\_64 S:8599 I:32768 T:X C-language Binding - port of Xlib XImage and XShmImage U:https://xcb.freedesktop.org/ L:MIT o:xcb-util-image m:Natanael Copa <ncopa@alpinelinux.org> t:1666175978 c:968f3001d839d016c1a8d5af8f9f6510786477bb D:so:libc.musl-x86\_64.so.1 so:libxcb-shm.so.0 so:libxcb-util.so.1 so:libxcb.so.1 p:so:libxcb-image.so.0=0.0.0 C:Q16icC9xbS4ZjC6izMSq/cRn+w+GI= P:xcb-util-image-dev V:0.4.1-r0 A:x86\_64 S:16907 I:86016 T:X C-language Binding - port of Xlib XImage and XShmImage (development files) U:https://xcb.freedesktop.org/ L:MIT o:xcb-util-image m:Natanael Copa <ncopa@alpinelinux.org> t:1666175978 c:968f3001d839d016c1a8d5af8f9f6510786477bb

D:xcb-util-dev pc:xcb-shm pkgconfig xcb-util-image=0.4.1-r0 p:pc:xcb-image=0.4.1

C:Q1fvr/5mdiY+B01dc+cInzuBKG3UY= P:xcb-util-keysyms V:0.4.1-r0 A:x86\_64 S:5175 I:28672 T:X C-language Binding - X constants and keycodes U:https://xcb.freedesktop.org/ L:MIT o:xcb-util-keysyms m:Natanael Copa <ncopa@alpinelinux.org> t:1666175978 c:16cacf49f15ee8840bb65ee4434ac61b652f3d4a D:so:libc.musl-x86\_64.so.1 so:libxcb.so.1 p:so:libxcb-keysyms.so.1=1.0.0

C:Q1PCCH886ESHozDJs553ECOlN+5pY= P:xcb-util-keysyms-dev V:0.4.1-r0 A:x86\_64 S:5449 I:40960 T:X C-language Binding - X constants and keycodes (development files) U:https://xcb.freedesktop.org/ L:MIT o:xcb-util-keysyms m:Natanael Copa <ncopa@alpinelinux.org> t:1666175978 c:16cacf49f15ee8840bb65ee4434ac61b652f3d4a D:xcb-util-dev pkgconfig xcb-util-keysyms=0.4.1-r0 p:pc:xcb-keysyms=0.4.1 C:Q1Qng8wjqdWK0XbEb8sq2ZSjoR3kk= P:xcb-util-renderutil V:0.3.10-r0 A:x86\_64 S:6712 I:32768 T:X C-language Binding - Convenience functions for XRender extension U:https://xcb.freedesktop.org/ L:MIT o:xcb-util-renderutil m:Natanael Copa <ncopa@alpinelinux.org> t:1666175978 c:95b351aa422c84f91063c9fe0209c93526694bc0 D:so:libc.musl-x86\_64.so.1 so:libxcb-render.so.0 so:libxcb.so.1 p:so:libxcb-render-util.so.0=0.0.0 C:Q1sPdsAOW9M08Wun2lmgqbCXnQGOI= P:xcb-util-renderutil-dev

V:0.3.10-r0 A:x86\_64 S:7849 I:53248 T:X C-language Binding - Convenience functions for XRender extension (development files) U:https://xcb.freedesktop.org/ L:MIT o:xcb-util-renderutil m:Natanael  $Copa <sub>acopa</sub> @alpinelinux.org>$ t:1666175978 c:95b351aa422c84f91063c9fe0209c93526694bc0 D:xcb-util-dev pc:xcb-render pkgconfig xcb-util-renderutil=0.3.10-r0

p:pc:xcb-renderutil=0.3.10

# C:Q1uBVUsZTVgycTJfVCruOIhe+DUbY= P:xcb-util-wm V:0.4.2-r0 A:x86\_64 S:21885 I:90112 T:X C-language Binding - helpers for ICCCM and EWMH U:https://xcb.freedesktop.org/ L:MIT o:xcb-util-wm m:Natanael Copa <ncopa@alpinelinux.org> t:1666175978 c:09f36efd1faed68206751e23079ceed553287bb4 D:so:libc.musl-x86\_64.so.1 so:libxcb.so.1 p:so:libxcb-ewmh.so.2=2.0.0 so:libxcb-icccm.so.4=4.0.0

## C:Q1cve/L5Y5e1TOy/cHAPoeCxlCZZw= P:xcb-util-wm-dev V:0.4.2-r0 A:x86\_64 S:35462 I:253952 T:X C-language Binding - helpers for ICCCM and EWMH (development files) U:https://xcb.freedesktop.org/ L:MIT o:xcb-util-wm m:Natanael Copa <ncopa@alpinelinux.org> t:1666175978 c:09f36efd1faed68206751e23079ceed553287bb4 D:xcb-util-dev pkgconfig xcb-util-wm=0.4.2-r0 p:pc:xcb-ewmh=0.4.2 pc:xcb-icccm=0.4.2

C:Q1zl3ZObHGbMGsJVIVzr+tskdmuRk= P:xcb-util-xrm  $V:1.3-r0$ A:x86\_64 S:10147 I:36864 T:Utility functions for the X resource manager U:https://github.com/Airblader/xcb-util-xrm L:MIT o:xcb-util-xrm t:1645137131 c:4200bc0a3ab929195d5e413500ffe97c48c38683 D:so:libc.musl-x86\_64.so.1 so:libxcb-util.so.1 so:libxcb.so.1 p:so:libxcb-xrm.so.0=0.0.0

C:Q16v+ZIa0A48/plrgT3E6CeIP7PJA= P:xcb-util-xrm-dev V:1.3-r0 A:x86\_64 S:14588 I:73728 T:Utility functions for the X resource manager (development files) U:https://github.com/Airblader/xcb-util-xrm L:MIT o:xcb-util-xrm t:1645137131 c:4200bc0a3ab929195d5e413500ffe97c48c38683 D:pc:xcb-aux pkgconfig xcb-util-xrm=1.3-r0 p:pc:xcb-xrm=1.3 C:Q1HYDpveflw8sdvsvMHXWK6vdhtxI= P:xclip V:0.13-r3 A:x86\_64 S:11132 I:53248 T:Command line interface to the X11 clipboard U:https://github.com/astrand/xclip L:GPL-2.0-or-later o:xclip m:Sören Tempel <soeren+alpine@soeren-tempel.net> t:1666619692 c:6d3f459f1e2a47230cb5fb845d196b48fbbe1ae5 k:100 D:so:libX11.so.6 so:libXmu.so.6 so:libc.musl-x86\_64.so.1 p:cmd:xclip-copyfile=0.13-r3 cmd:xclip-cutfile=0.13-r3 cmd:xclip-pastefile=0.13-r3 cmd:xclip=0.13-r3

C:Q1GZubrI7xRcNPUMaseFrTCFGjdNw= P:xclip-doc V:0.13-r3 A:x86\_64 S:12047 I:53248 T:Command line interface to the X11 clipboard (documentation) U:https://github.com/astrand/xclip L:GPL-2.0-or-later o:xclip m:Sören Tempel <soeren+alpine@soeren-tempel.net> t:1666619692 c:6d3f459f1e2a47230cb5fb845d196b48fbbe1ae5

k:100 i:docs xclip=0.13-r3

C:Q168ddjowkqWEFjxQ8oGP+521aX6g= P:xclock V:1.1.1-r0 A:x86\_64 S:17450 I:81920 T:Clock for the X Window System U:https://www.x.org/ L:MIT o:xclock m:ScrumpyJack <scrumpyjack@me.com> t:1663535811 c:ad6d1895f36ecd31ead43cfba17fffeb25c9735f D:so:libX11.so.6 so:libXaw.so.7 so:libXft.so.2 so:libXmu.so.6 so:libXrender.so.1 so:libXt.so.6 so:libc.muslx86\_64.so.1 so:libxkbfile.so.1 p:cmd:xclock=1.1.1-r0

C:Q1JMldg6sKOdhoObDBFnuyMpL+TAs=

P:xclock-doc V:1.1.1-r0 A:x86\_64 S:5091 I:24576 T:Clock for the X Window System (documentation) U:https://www.x.org/ L:MIT o:xclock m:ScrumpyJack <scrumpyjack@me.com> t:1663535811 c:ad6d1895f36ecd31ead43cfba17fffeb25c9735f i:docs xclock=1.1.1-r0

C:Q1ZHNO34KJXCh+e1OceQYRUgSBiiU= P:xcmsdb V:1.0.6-r1 A:x86\_64 S:12702 I:40960 T:Device Color Characterization utility for X Color Management System U:https://xorg.freedesktop.org/ L:custom o:xcmsdb m:Natanael Copa <ncopa@alpinelinux.org> t:1683252048

c:1c8874eacceeaf02712129a30a1bbdab7be04528 D:so:libX11.so.6 so:libc.musl-x86\_64.so.1 p:cmd:xcmsdb=1.0.6-r1

C:Q1wvxA9f1GGOtZX2NaKOKdL+mayAo= P:xcmsdb-doc V:1.0.6-r1 A:x86\_64 S:3712 I:24576 T:Device Color Characterization utility for X Color Management System (documentation) U:https://xorg.freedesktop.org/ L:custom o:xcmsdb m:Natanael Copa <ncopa@alpinelinux.org> t:1683252048 c:1c8874eacceeaf02712129a30a1bbdab7be04528 i:docs xcmsdb=1.0.6-r1

C:Q14+Puh1lVsMR2FqqrQW4EPyApYIE=

P:xcursorgen V:1.0.8-r0 A:x86\_64 S:6986 I:32768 T:Create and X cursor file from PNG images U:https://xorg.freedesktop.org/archive/individual/app/ L:Custom o:xcursorgen m:Leonardo Arena <rnalrd@alpinelinux.org> t:1670142099 c:0100da7e3dd0dd8dd1aad84c14f031881101b96d D:so:libX11.so.6 so:libXcursor.so.1 so:libc.musl-x86\_64.so.1 so:libpng16.so.16 p:cmd:xcursorgen=1.0.8-r0

C:Q1oleeNSuF1thj5I5wGQbchRW8Sqw= P:xcursorgen-doc V:1.0.8-r0 A:x86\_64 S:4056 I:36864 T:Create and X cursor file from PNG images (documentation) U:https://xorg.freedesktop.org/archive/individual/app/ L:Custom o:xcursorgen m:Leonardo Arena <rnalrd@alpinelinux.org> t:1670142099

c:0100da7e3dd0dd8dd1aad84c14f031881101b96d i:docs xcursorgen=1.0.8-r0

C:Q1/ZavA6RWiOduP/c6n65GtDGE0TA= P:xdelta3 V:3.1.0-r1 A:x86\_64 S:60308 I:135168 T:A diff utility which works with binary files U:http://xdelta.org/ L:Apache-2.0 o:xdelta3 m:Natanael Copa <ncopa@alpinelinux.org> t:1666619692 c:6d3f459f1e2a47230cb5fb845d196b48fbbe1ae5 D:so:libc.musl-x86\_64.so.1 p:cmd:xdelta3=3.1.0-r1

C:Q1iiRj8SnP/FjBmSnOwym5PUuh/UA= P:xdelta3-doc V:3.1.0-r1 A:x86\_64 S:2861 I:24576 T:A diff utility which works with binary files (documentation) U:http://xdelta.org/ L:Apache-2.0 o:xdelta3 m:Natanael Copa <ncopa@alpinelinux.org> t:1666619692 c:6d3f459f1e2a47230cb5fb845d196b48fbbe1ae5 i:docs xdelta3=3.1.0-r1

C:Q1L0waMisl23j4eEz+Yl9D+aSyHmo= P:xdesktop V:0.3-r0 A:x86\_64 S:5449 I:28672 T:output and change X virtual desktop U:https://github.com/onodera-punpun/xdesktop L:unlicense o:xdesktop m:Camille Scholtz <onodera@openmailbox.org> t:1645498114 c:8cc09e5c026317c600ee6b02caa7902a173ff39f

D:so:libc.musl-x86\_64.so.1 so:libxcb-ewmh.so.2 so:libxcb.so.1 p:cmd:xdesktop=0.3-r0

C:Q1vJUbDqmV4DBxcyG6iH8RaTxPv/c=

P:xdg-dbus-proxy V:0.1.4-r0 A:x86\_64 S:19785 I:61440 T:Filtering proxy for D-Bus connections U:https://github.com/flatpak/xdg-dbus-proxy/ L:LGPL-2.1-or-later o:xdg-dbus-proxy m:Natanael Copa <ncopa@alpinelinux.org> t:1653251725 c:45e106a112817f1cf5e2418838cebb4b23ba93df D:dbus so:libc.musl-x86\_64.so.1 so:libgio-2.0.so.0 so:libglib-2.0.so.0 so:libgobject-2.0.so.0 p:cmd:xdg-dbus-proxy=0.1.4-r0

### C:Q1RXk/okMkg5NANo9HNVRYxEqYVSc=

P:xdg-dbus-proxy-doc V:0.1.4-r0 A:x86\_64 S:4623 I:24576 T:Filtering proxy for D-Bus connections (documentation) U:https://github.com/flatpak/xdg-dbus-proxy/ L:LGPL-2.1-or-later o:xdg-dbus-proxy m:Natanael Copa <ncopa@alpinelinux.org> t:1653251725 c:45e106a112817f1cf5e2418838cebb4b23ba93df i:docs xdg-dbus-proxy=0.1.4-r0

C:Q19hqPK9EcyjJIDe9ePD1X0u4ZLZE= P:xdg-desktop-portal V:1.16.0-r0 A:x86\_64 S:317773 I:1290240 T:Desktop integration portal U:https://github.com/flatpak/xdg-desktop-portal L:LGPL-2.1-or-later o:xdg-desktop-portal m:Rasmus Thomsen <oss@cogitri.dev> t:1670974824 c:7dddbea8f5561609169f25a593db104e321e4fee D:bubblewrap cmd:fusermount3 pkgconfig so:libc.musl-x86\_64.so.1 so:libfuse3.so.3 so:libgdk\_pixbuf-2.0.so.0 so:libgio-2.0.so.0 so:libglib-2.0.so.0 so:libgobject-2.0.so.0 so:libintl.so.8 so:libjson-glib-1.0.so.0 so:libpipewire-0.3.so.0

p:pc:xdg-desktop-portal=1.16.0

C:Q11pAke12h2TiIHP8Z5NfWUFRrbP0= P:xdg-desktop-portal-doc V:1.16.0-r0 A:x86\_64 S:59957 I:520192 T:Desktop integration portal (documentation) U:https://github.com/flatpak/xdg-desktop-portal L:LGPL-2.1-or-later o:xdg-desktop-portal m:Rasmus Thomsen <oss@cogitri.dev> t:1670974824 c:7dddbea8f5561609169f25a593db104e321e4fee i:docs xdg-desktop-portal=1.16.0-r0

C:Q1OrTmV3/99i0CQ2zsdiPpbm3O2so= P:xdg-desktop-portal-gnome V:43.1-r0 A:x86\_64 S:151332 I:573440 T:A backend implementation for xdg-desktop-portal for the GNOME desktop environment U:https://gitlab.gnome.org/GNOME/xdg-desktop-portal-gnome L:LGPL-2.1-or-later o:xdg-desktop-portal-gnome m:knuxify <knuxify@gmail.com> t:1666172770 c:f209dac2adb44ef491b42753393acd526d62a69b D:xdg-desktop-portal xdg-desktop-portal-gtk so:libX11.so.6 so:libadwaita-1.so.0 so:libc.musl-x86\_64.so.1 so:libcairo.so.2 so:libfontconfig.so.1 so:libgdk\_pixbuf-2.0.so.0 so:libgio-2.0.so.0 so:libglib-2.0.so.0 so:libgnome-bg-4.so.2 so:libgnome-desktop-4.so.2 so:libgobject-2.0.so.0 so:libgtk-4.so.1 so:libintl.so.8

C:Q1UZ7gK0Fcu+dgQcYayC9rz+HVKP8= P:xdg-desktop-portal-gnome-lang V:43.1-r0 A:x86\_64 S:62854 I:716800 T:Languages for package xdg-desktop-portal-gnome U:https://gitlab.gnome.org/GNOME/xdg-desktop-portal-gnome L:LGPL-2.1-or-later

o:xdg-desktop-portal-gnome m:knuxify <knuxify@gmail.com> t:1666172770 c:f209dac2adb44ef491b42753393acd526d62a69b D:xdg-desktop-portal xdg-desktop-portal-gtk i:xdg-desktop-portal-gnome=43.1-r0 lang

C:Q19VxLcMjZcT2VLxUn9FGIc1yTGEw= P:xdg-desktop-portal-gtk V:1.14.1-r2 A:x86\_64 S:175094 I:667648 T:Gtk implementation of xdg-desktop-portal U:https://github.com/flatpak/xdg-desktop-portal-gtk L:LGPL-2.1-or-later o:xdg-desktop-portal-gtk m:Rasmus Thomsen <oss@cogitri.dev> t:1679411052 c:c5f567e1152a664d4ad8591db7386cfc4d97c823 D:gsettings-desktop-schemas xdg-desktop-portal so:libc.musl-x86\_64.so.1 so:libcairo.so.2 so:libfontconfig.so.1 so:libgdk-3.so.0 so:libgdk\_pixbuf-2.0.so.0 so:libgio-2.0.so.0 so:libglib-2.0.so.0 so:libgnome-desktop-3.so.20 so:libgobject-2.0.so.0 so:libgtk-3.so.0 so:libintl.so.8

C:Q1fJ7XXDM2LQNKfkf+UcOxMSE4RvE=

P:xdg-desktop-portal-gtk-lang V:1.14.1-r2 A:x86\_64 S:38062 I:458752 T:Languages for package xdg-desktop-portal-gtk U:https://github.com/flatpak/xdg-desktop-portal-gtk L:LGPL-2.1-or-later o:xdg-desktop-portal-gtk m:Rasmus Thomsen <oss@cogitri.dev> t:1679411052 c:c5f567e1152a664d4ad8591db7386cfc4d97c823 D:gsettings-desktop-schemas xdg-desktop-portal i:xdg-desktop-portal-gtk=1.14.1-r2 lang

C:Q1EDsBx35JVvIS2pG71N8VNi8YmHE= P:xdg-desktop-portal-kde V:5.27.8-r0 A:x86\_64 S:251241 I:778240 T:A backend implementation for xdg-desktop-portal that is using Qt/KDE U:https://phabricator.kde.org/source/xdg-desktop-portal-kde L:LGPL-2.0-or-later o:xdg-desktop-portal-kde m:Bart Ribbers <bribbers@disroot.org>

t:1695912252

c:6f10b067b9057eaa6f36efc0ff0ed8932bdd5a26

D:xdg-desktop-portal so:libKF5ConfigCore.so.5 so:libKF5ConfigGui.so.5 so:libKF5CoreAddons.so.5 so:libKF5GlobalAccel.so.5 so:libKF5I18n.so.5 so:libKF5IconThemes.so.5 so:libKF5ItemViews.so.5 so:libKF5KIOCore.so.5

 so:libKF5KIOFileWidgets.so.5 so:libKF5KIOGui.so.5 so:libKF5KIOWidgets.so.5 so:libKF5Notifications.so.5 so:libKF5Service.so.5 so:libKF5WaylandClient.so.5 so:libKF5WindowSystem.so.5 so:libQt5Core.so.5 so:libQt5DBus.so.5 so:libQt5Gui.so.5 so:libQt5PrintSupport.so.5 so:libQt5Qml.so.5 so:libQt5Quick.so.5 so:libQt5Widgets.so.5 so:libc.musl-x86\_64.so.1 so:libstdc++.so.6 so:libwayland-client.so.0 so:libxkbcommon.so.0

C:Q1EQLv6Vv3AnbM1Y2PDgHZ3gOEzLg= P:xdg-desktop-portal-kde-lang V:5.27.8-r0 A:x86\_64 S:74433 I:811008 T:Languages for package xdg-desktop-portal-kde U:https://phabricator.kde.org/source/xdg-desktop-portal-kde L:LGPL-2.0-or-later o:xdg-desktop-portal-kde m:Bart Ribbers <bribbers@disroot.org> t:1695912252 c:6f10b067b9057eaa6f36efc0ff0ed8932bdd5a26 D:xdg-desktop-portal i:xdg-desktop-portal-kde=5.27.8-r0 lang

C:Q1e9JT8D9BJItcLr0xOGesZPblgag= P:xdg-desktop-portal-lang V:1.16.0-r0 A:x86\_64 S:26801 I:417792 T:Languages for package xdg-desktop-portal U:https://github.com/flatpak/xdg-desktop-portal L:LGPL-2.1-or-later o:xdg-desktop-portal m:Rasmus Thomsen  $<$ oss@cogitri.dev> t:1670974824 c:7dddbea8f5561609169f25a593db104e321e4fee D:bubblewrap cmd:fusermount3 i:xdg-desktop-portal=1.16.0-r0 lang

C:Q1MOQaJ1k7m7uTfTWmLteWadCVmUE=

P:xdg-desktop-portal-lxqt V:0.4.0-r0 A:x86\_64 S:32837 I:135168 T:LXQT xdg desktop portal U:https://github.com/lxqt/xdg-desktop-portal-lxqt L:LGPL-2.1-or-later o:xdg-desktop-portal-lxqt m:Antoni Aloy <aaloytorrens@gmail.com> t:1681676206 c:35933eaaa07e82a5a83501e0bfd77b59c7cca0e4 D:xdg-desktop-portal so:libKF5WindowSystem.so.5 so:libQt5Core.so.5 so:libQt5DBus.so.5 so:libQt5Gui.so.5 so:libQt5Widgets.so.5 so:libc.musl-x86\_64.so.1 so:libfm-qt.so.13 so:libgcc\_s.so.1 so:libstdc++.so.6 C:Q1jesZHVtJfCAAxDqcIUO35b6VUTk= P:xdg-desktop-portal-wlr V:0.7.0-r0 A:x86\_64 S:33759 I:131072 T:wlroots implementation of xdg-desktop-portal U:https://github.com/emersion/xdg-desktop-portal-wlr L:MIT

o:xdg-desktop-portal-wlr

m:Marian Buschsieweke <marian.buschsieweke@ovgu.de>

t:1681557513

c:56e8eb421ef12489273508be5945401ca3e3018d

D:xdg-desktop-portal

so:libbasu.so.0 so:libc.musl-x86\_64.so.1 so:libdrm.so.2 so:libgbm.so.1 so:libinih.so.0 so:libpipewire-0.3.so.0 so:libwayland-client.so.0

i:xdg-desktop-portal wlroots

C:Q1+XsjyUcfVuqwoosI+obiyf2JoUk= P:xdg-desktop-portal-wlr-dbg V:0.7.0-r0 A:x86\_64 S:108155 I:270336 T:wlroots implementation of xdg-desktop-portal (debug symbols) U:https://github.com/emersion/xdg-desktop-portal-wlr L:MIT o:xdg-desktop-portal-wlr m:Marian Buschsieweke <marian.buschsieweke@ovgu.de> t:1681557513 c:56e8eb421ef12489273508be5945401ca3e3018d D:xdg-desktop-portal

C:Q1U/W9FbCqMfT4LfbR33fsD/g1kHc= P:xdg-desktop-portal-wlr-doc V:0.7.0-r0 A:x86\_64 S:3614 I:24576 T:wlroots implementation of xdg-desktop-portal (documentation) U:https://github.com/emersion/xdg-desktop-portal-wlr L:MIT o:xdg-desktop-portal-wlr m:Marian Buschsieweke <marian.buschsieweke@ovgu.de> t:1681557513 c:56e8eb421ef12489273508be5945401ca3e3018d i:docs xdg-desktop-portal-wlr=0.7.0-r0

C:Q1Nw5lJW48hMl/VtFrd5hfxH7g6yE= P:xdg-user-dirs V:0.18-r0 A:x86\_64 S:10514 I:61440 T:Manage user directories like ~/Desktop and ~/Music U:https://www.freedesktop.org/wiki/Software/xdg-user-dirs L:MIT AND GPL-2.0-only o:xdg-user-dirs m:Bart Ribbers <bribbers@disroot.org> t:1660464883 c:939805cd65247032f1cdb743ad2fea3bc19de8d1 D:so:libc.musl-x86\_64.so.1 so:libintl.so.8 p:cmd:xdg-user-dir=0.18-r0 cmd:xdg-user-dirs-update=0.18-r0

C:Q1zaDqiIedWrrwHVxAQePGeLxFE5g= P:xdg-user-dirs-doc V:0.18-r0 A:x86\_64 S:7582 I:45056 T:Manage user directories like ~/Desktop and ~/Music (documentation) U:https://www.freedesktop.org/wiki/Software/xdg-user-dirs L:MIT AND GPL-2.0-only o:xdg-user-dirs m:Bart Ribbers <bribbers@disroot.org> t:1660464883 c:939805cd65247032f1cdb743ad2fea3bc19de8d1 i:docs xdg-user-dirs=0.18-r0

C:Q1KL9kX3El7PnnT/4kz/01nYruuCg=

P:xdg-user-dirs-lang V:0.18-r0 A:x86\_64 S:37824 I:925696 T:Languages for package xdg-user-dirs U:https://www.freedesktop.org/wiki/Software/xdg-user-dirs L:MIT AND GPL-2.0-only o:xdg-user-dirs m:Bart Ribbers <bribbers@disroot.org> t:1660464883 c:939805cd65247032f1cdb743ad2fea3bc19de8d1 i:xdg-user-dirs=0.18-r0 lang

C:Q1Zn7cQHn1Bk2nOfX2tDkEcm/XZUo= P:xdg-utils V:1.1.3-r4 A:x86\_64 S:54152 I:299008 T:Basic desktop integration functions U:https://www.freedesktop.org/wiki/Software/xdg-utils/ L:MIT o:xdg-utils m:Natanael Copa <ncopa@alpinelinux.org> t:1662275026 c:a38953b316d8d54a2c34c32e7bb8882c78c61b53 D:file xset xprop p:cmd:xdg-desktop-icon=1.1.3-r4 cmd:xdg-desktop-menu=1.1.3-r4 cmd:xdg-email=1.1.3-r4 cmd:xdg-iconresource=1.1.3-r4 cmd:xdg-mime=1.1.3-r4 cmd:xdg-open=1.1.3-r4 cmd:xdg-screensaver=1.1.3-r4 cmd:xdgsettings=1.1.3-r4

C:Q1GVnoinH1QLKm4WI8oYMMcSQDD0o= P:xdg-utils-doc V:1.1.3-r4 A:x86\_64 S:22277 I:57344 T:Basic desktop integration functions (documentation) U:https://www.freedesktop.org/wiki/Software/xdg-utils/ L:MIT o:xdg-utils m:Natanael Copa <ncopa@alpinelinux.org> t:1662275026 c:a38953b316d8d54a2c34c32e7bb8882c78c61b53 i:docs

#### xdg-utils=1.1.3-r4

C:Q12/l/3cee4cvddycqpdJJ1ybSdyM= P:xdm V:1.1.14-r0 A:x86\_64 S:106378 I:446464 T:X Display Manager U:https://xorg.freedesktop.org/wiki/ L:MIT o:xdm m:Johannes Matheis <jomat+alpinebuild@jmt.gr> t:1670142060 c:6a4b1206b4ead85cd26c70196ddf33f7bbd3a533 D:sessreg so:libX11.so.6 so:libXau.so.6 so:libXaw.so.7 so:libXdmcp.so.6 so:libXext.so.6 so:libXft.so.2 so:libXmu.so.6 so:libXpm.so.4 so:libXrender.so.1 so:libXt.so.6 so:libc.musl-x86\_64.so.1 so:libpam.so.0 p:cmd:xdm=1.1.14-r0

C:Q1NVf5XBOdByl35p6p8owIT0U9444=

P:xdm-doc V:1.1.14-r0 A:x86\_64 S:20619 I:40960 T:X Display Manager (documentation) U:https://xorg.freedesktop.org/wiki/ L:MIT o:xdm m:Johannes Matheis <jomat+alpinebuild@jmt.gr> t:1670142060 c:6a4b1206b4ead85cd26c70196ddf33f7bbd3a533 i:docs xdm=1.1.14-r0

C:Q1URLQJddWwKUmii0PHLP0DtVxqaE= P:xdm-openrc V:1.1.14-r0 A:x86\_64 S:1947 I:24576 T:X Display Manager (OpenRC init scripts) U:https://xorg.freedesktop.org/wiki/ L:MIT o:xdm m:Johannes Matheis  $\le$ jomat+alpinebuild@jmt.gr> t:1670142060 c:6a4b1206b4ead85cd26c70196ddf33f7bbd3a533 i:openrc xdm=1.1.14-r0

C:Q1bxL+CC4RbJejPz4ripVmErQOYx8= P:xdo V:0.5.7-r1 A:x86\_64 S:8520 I:36864 T:Small X utility to perform elementary actions on windows U:https://github.com/baskerville/xdo L:BSD-2-Clause o:xdo m:Anjandev Momi <anjan@momi.ca> t:1666619692 c:6d3f459f1e2a47230cb5fb845d196b48fbbe1ae5 D:so:libc.musl-x86\_64.so.1 so:libxcb-ewmh.so.2 so:libxcb-icccm.so.4 so:libxcb-util.so.1 so:libxcb-xtest.so.0 so:libxcb.so.1 p:cmd:xdo=0.5.7-r1

C:Q1Fs7BRYR5k+YquR0GNoiwYCXIwN4=

P:xdo-doc V:0.5.7-r1 A:x86\_64 S:3192 I:24576 T:Small X utility to perform elementary actions on windows (documentation) U:https://github.com/baskerville/xdo L:BSD-2-Clause o:xdo m:Anjandev Momi <anjan@momi.ca> t:1666619692 c:6d3f459f1e2a47230cb5fb845d196b48fbbe1ae5 i:docs xdo=0.5.7-r1

C:Q14s+GNGBaKNWHQ8hPrv7VTUnAnZ8= P:xdotool V:3.20211022.1-r0 A:x86\_64 S:47147 I:139264 T:Simulate keyboard/mouse input U:https://github.com/jordansissel/xdotool L:BSD-3-Clause o:xdotool m:Stefan Wagner <stw@bit-strickerei.de> t:1634967825 c:26ce201489d8bd64e8df8a416c83c152f9471c01 D:so:libX11.so.6 so:libXinerama.so.1 so:libXtst.so.6 so:libc.musl-x86\_64.so.1 so:libxkbcommon.so.0 p:so:libxdo.so.3=3 cmd:xdotool=3.20211022.1-r0

C:Q1EPPY4tHe1aucOVEdzdNAnyloT/I= P:xdotool-dev V:3.20211022.1-r0 A:x86\_64 S:9255 I:53248 T:Simulate keyboard/mouse input (development files) U:https://github.com/jordansissel/xdotool L:BSD-3-Clause o:xdotool m:Stefan Wagner <stw@bit-strickerei.de> t:1634967825 c:26ce201489d8bd64e8df8a416c83c152f9471c01 D:libxtst-dev libxinerama-dev libxkbcommon-dev pc:x11 pkgconfig xdotool=3.20211022.1-r0 p:pc:libxdo=3.20211022.1

C:Q1KKAWtqzPZp49y5/XzmFtPNpb1Yw= P:xdotool-doc V:3.20211022.1-r0 A:x86\_64 S:16139 I:36864 T:Simulate keyboard/mouse input (documentation) U:https://github.com/jordansissel/xdotool L:BSD-3-Clause o:xdotool m:Stefan Wagner <stw@bit-strickerei.de> t:1634967825 c:26ce201489d8bd64e8df8a416c83c152f9471c01 i:docs xdotool=3.20211022.1-r0

C:Q1F3vhEOi32SujcfeSPP3GiyVk5Zo= P:xdp-tests V:1.2.10-r0 A:x86\_64 S:39646 I:204800 T:A library and utilities for use with XDP (test scripts and programs) U:https://github.com/xdp-project/xdp-tools L:BSD-2-Clause AND GPL-2.0-only AND GPL-2.0-or-later AND LGPL-2.1-only AND LGPL-2.1-or-later o:xdp-tools m:Thomas Liske <thomas@fiasko-nw.net> t:1682327175 c:f139982fc193fb1f1e4c88a99e2ee437d6a10f27

D:so:libbpf.so.1 so:libc.musl-x86\_64.so.1 so:libxdp.so.1

C:Q1L4+yLJ2cbSlnZRvVH5hkw4SqIzI= P:xdp-tools V:1.2.10-r0 A:x86\_64 S:125164 I:471040 T:A library and utilities for use with XDP U:https://github.com/xdp-project/xdp-tools L:BSD-2-Clause AND GPL-2.0-only AND GPL-2.0-or-later AND LGPL-2.1-only AND LGPL-2.1-or-later o:xdp-tools m:Thomas Liske <thomas@fiasko-nw.net> t:1682327175 c:f139982fc193fb1f1e4c88a99e2ee437d6a10f27 D:so:libbpf.so.1 so:libc.musl-x86\_64.so.1 so:libpcap.so.1 so:libxdp.so.1 p:cmd:xdp-filter=1.2.10-r0 cmd:xdp-loader=1.2.10-r0 cmd:xdpdump=1.2.10-r0 C:Q1GgETBkcq0pl6wY1OTuVNx6hJ21A= P:xdp-tools-doc V:1.2.10-r0 A:x86\_64 S:19495 I:45056 T:A library and utilities for use with XDP (documentation) U:https://github.com/xdp-project/xdp-tools L:BSD-2-Clause AND GPL-2.0-only AND GPL-2.0-or-later AND LGPL-2.1-only AND LGPL-2.1-or-later o:xdp-tools m:Thomas Liske <thomas@fiasko-nw.net> t:1682327175 c:f139982fc193fb1f1e4c88a99e2ee437d6a10f27 i:docs xdp-tools=1.2.10-r0 C:Q1iiRDSYu6iiQB3SjqY0+whwZX7oQ= P:xdpyinfo V:1.3.4-r1 A:x86\_64 S:10706 I:40960 T:display information utility for X U:https://xorg.freedesktop.org/ L:custom o:xdpyinfo m:Natanael Copa <ncopa@alpinelinux.org> t:1683252048 c:1c8874eacceeaf02712129a30a1bbdab7be04528 D:so:libX11-xcb.so.1 so:libX11.so.6 so:libXext.so.6 so:libXi.so.6 so:libXtst.so.6 so:libc.musl-x86\_64.so.1

so:libxcb.so.1 p:cmd:xdpyinfo=1.3.4-r1

#### C:Q1WEPi9Ak9B2eyFiuJQMF0CAY5dh8=

P:xdpyinfo-doc V:1.3.4-r1 A:x86\_64 S:3182 I:24576 T:display information utility for X (documentation) U:https://xorg.freedesktop.org/ L:custom o:xdpyinfo m:Natanael Copa <ncopa@alpinelinux.org> t:1683252048 c:1c8874eacceeaf02712129a30a1bbdab7be04528 i:docs xdpyinfo=1.3.4-r1

## C:Q1G5nVZFEZFB1ugvnpXVAKjCw37n8=

P:xdriinfo V:1.0.7-r0 A:x86\_64 S:4631 I:28672 T:query configuration information of DRI drivers U:https://wiki.freedesktop.org/xorg/ L:custom o:xdriinfo m:Natanael Copa <ncopa@alpinelinux.org> t:1671505479 c:94a7001f1a4e1eed6be657e52cd3781e18fb5133 D:so:libGL.so.1 so:libX11.so.6 so:libc.musl-x86\_64.so.1 p:cmd:xdriinfo=1.0.7-r0

C:Q1pLrCTrkNynqkGzsSu/biUHfSARI= P:xdriinfo-doc V:1.0.7-r0 A:x86\_64 S:2272 I:24576 T:query configuration information of DRI drivers (documentation) U:https://wiki.freedesktop.org/xorg/ L:custom o:xdriinfo m:Natanael Copa <ncopa@alpinelinux.org> t:1671505479 c:94a7001f1a4e1eed6be657e52cd3781e18fb5133

i:docs xdriinfo=1.0.7-r0

C:Q1Gyy/1nZ8aZ1HtvbKTyVI3OWDEMw= P:xdvik V:20230506.66984-r0 A:x86\_64 S:278782 I:610304 T:Xdvi from texlive, using the texlive libraries U:https://tug.org/texlive/ L:GPL-2.0-or-later AND GPL-3.0-or-later o:texlive m:Marian Buschsieweke <marian.buschsieweke@ovgu.de> t:1685173920 c:d1e4ac70de680d23466222d6883c4b73d156de9c D:texlive so:libX11.so.6 so:libXaw.so.7 so:libXmu.so.6 so:libXpm.so.4 so:libXt.so.6 so:libc.musl-x86\_64.so.1 so:libfreetype.so.6 so:libkpathsea.so.6 p:xdvi cmd:xdvi-xaw=20230506.66984-r0 cmd:xdvi=20230506.66984-r0

#### C:Q1IHca4IKdcLTxoqenB+xaHFYJ0VY=

P:xe-guest-utilities V:7.33.0-r7 A:x86\_64 S:1589331 I:3809280 T:XenServer guest tools U:https://github.com/xenserver/xe-guest-utilities L:BSD-2-Clause o:xe-guest-utilities m:Ian Bashford <ianbashford@gmail.com> t:1700254797 c:5d9cbaefb04d010ef92a918b71679dfeee90904c p:cmd:xe-daemon=7.33.0-r7 cmd:xe-linux-distribution=7.33.0-r7 cmd:xenstore-chmod=7.33.0-r7 cmd:xenstoreexists=7.33.0-r7 cmd:xenstore-list=7.33.0-r7 cmd:xenstore-ls=7.33.0-r7 cmd:xenstore-read=7.33.0-r7 cmd:xenstorerm=7.33.0-r7 cmd:xenstore-watch=7.33.0-r7 cmd:xenstore-write=7.33.0-r7 cmd:xenstore=7.33.0-r7

C:Q1BRQsX8qHScQYkKy04gUV9stPefM= P:xe-guest-utilities-openrc V:7.33.0-r7 A:x86\_64 S:2033 I:16384 T:XenServer guest tools (OpenRC init scripts) U:https://github.com/xenserver/xe-guest-utilities L:BSD-2-Clause o:xe-guest-utilities

m:Ian Bashford <ianbashford@gmail.com> t:1700254797 c:5d9cbaefb04d010ef92a918b71679dfeee90904c i:openrc xe-guest-utilities=7.33.0-r7

C:Q1DCn8eghhfvwYuc9+iXTbiAMJzy8= P:xe-guest-utilities-udev V:7.33.0-r7 A:x86\_64 S:1797 I:24576 T:udev rules for CPU hotplugging when running as Xen DomU U:https://github.com/xenserver/xe-guest-utilities L:BSD-2-Clause o:xe-guest-utilities m:Ian Bashford <ianbashford@gmail.com> t:1700254797 c:5d9cbaefb04d010ef92a918b71679dfeee90904c i:xe-guest-utilities=7.33.0-r7 udev

#### C:Q1ArnemDUeBfWGTdZ4leLT8hwgx00=

P:xerces-c V:3.2.4-r2 A:x86\_64 S:932557 I:3108864 T:A validating XML parser written in a portable subset of C++ U:https://xerces.apache.org/index.html L:Apache-2.0 o:xerces-c m:Andrew Bell <andrew.bell.ia@gmail.com> t:1681983816 c:a54f5c21876672e8ace5080f979f640ee59aa59c D:so:libc.musl-x86\_64.so.1 so:libcurl.so.4 so:libgcc\_s.so.1 so:libicuuc.so.73 so:libstdc++.so.6 p:so:libxerces-c-3.2.so=0

#### C:Q1LlVdPOJmjrHE4qOfceqMo2YPc/Y=

P:xerces-c-dev  $V:3.2.4-r2$ A:x86\_64 S:597112 I:5120000 T:A validating XML parser written in a portable subset of C++ (development files) U:https://xerces.apache.org/index.html L:Apache-2.0 o:xerces-c m:Andrew Bell <andrew.bell.ia@gmail.com>

t:1681983816 c:a54f5c21876672e8ace5080f979f640ee59aa59c D:pkgconfig xerces-c=3.2.4-r2 p:pc:xerces-c=3.2.4

C:Q163ovQFxe+ctgRkPfbsWF2Ys51j4= P:xerces-c-doc V:3.2.4-r2 A:x86\_64 S:16305 I:217088 T:A validating XML parser written in a portable subset of C++ (documentation) U:https://xerces.apache.org/index.html L:Apache-2.0 o:xerces-c m:Andrew Bell <andrew.bell.ia@gmail.com> t:1681983816 c:a54f5c21876672e8ace5080f979f640ee59aa59c i:docs xerces-c=3.2.4-r2 C:Q1BIWzfbuMA/enb/utrmV/kz6K92k= P:xerces-c-samples V:3.2.4-r2 A:x86\_64 S:187703 I:700416 T:A validating XML parser written in a portable subset of C++ (compiled samples) U:https://xerces.apache.org/index.html L:Apache-2.0 o:xerces-c m:Andrew Bell <andrew.bell.ia@gmail.com> t:1681983816 c:a54f5c21876672e8ace5080f979f640ee59aa59c D:so:libc.musl-x86\_64.so.1 so:libgcc\_s.so.1 so:libstdc++.so.6 so:libxerces-c-3.2.so p:cmd:CreateDOMDocument=3.2.4-r2 cmd:DOMCount=3.2.4-r2 cmd:DOMPrint=3.2.4-r2 cmd:EnumVal=3.2.4-r2 cmd:MemParse=3.2.4-r2 cmd:PParse=3.2.4-r2 cmd:PSVIWriter=3.2.4-r2 cmd:Redirect=3.2.4-r2 cmd:SAX2Count=3.2.4-r2 cmd:SAX2Print=3.2.4-r2 cmd:SAXCount=3.2.4-r2 cmd:SAXPrint=3.2.4-r2 cmd:SCMPrint=3.2.4-r2 cmd:SEnumVal=3.2.4-r2 cmd:StdInParse=3.2.4-r2 cmd:XInclude=3.2.4-r2

C:Q139jxY1bBaGGek2entuNooCet1L8= P:xev  $V:1.2.5-r1$ A:x86\_64 S:12784 I:45056 T:Print contents of X events U:https://xorg.freedesktop.org/

#### L:MIT

o:xev m:Natanael Copa <ncopa@alpinelinux.org> t:1683252048 c:1c8874eacceeaf02712129a30a1bbdab7be04528 D:so:libX11.so.6 so:libXrandr.so.2 so:libc.musl-x86\_64.so.1 p:cmd:xev=1.2.5-r1

### C:Q16m7XrpxDmakhAnuIHdzJcziL0Zo=

P:xev-doc V:1.2.5-r1 A:x86\_64 S:2904 I:24576 T:Print contents of X events (documentation) U:https://xorg.freedesktop.org/ L:MIT o:xev m:Natanael Copa <ncopa@alpinelinux.org> t:1683252048 c:1c8874eacceeaf02712129a30a1bbdab7be04528 i:docs xev=1.2.5-r1

C:Q1HpI8VuIldsTW+dhh0CxsFpHWpZQ= P:xeyes V:1.2.0-r1 A:x86\_64 S:11259 I:45056 T:A pair of eyes that follow your mouse in X11 U:https://www.x.org L:MIT o:xeyes m:ScrumpyJack <scrumpyjack@me.com> t:1666619692 c:6d3f459f1e2a47230cb5fb845d196b48fbbe1ae5 D:so:libX11-xcb.so.1 so:libX11.so.6 so:libXext.so.6 so:libXi.so.6 so:libXmu.so.6 so:libXrender.so.1 so:libXt.so.6 so:libc.musl-x86\_64.so.1 so:libxcb-damage.so.0 so:libxcb-present.so.0 so:libxcb-xfixes.so.0 so:libxcb.so.1 p:cmd:xeyes=1.2.0-r1

C:Q15HMlNSptRK/G0xBNGaLBGXDnWDg= P:xeyes-doc V:1.2.0-r1 A:x86\_64 S:2501 I:24576 T:A pair of eyes that follow your mouse in X11 (documentation)

U:https://www.x.org L:MIT o:xeyes m:ScrumpyJack <scrumpyjack@me.com> t:1666619692 c:6d3f459f1e2a47230cb5fb845d196b48fbbe1ae5 i:docs xeyes=1.2.0-r1

C:Q1sNW6GodtuK5G6qhUX3HE47jQSkk= P:xf86-input-evdev V:2.10.6-r1 A:x86\_64 S:26120 I:102400 T:X.org evdev input driver U:https://xorg.freedesktop.org L:MIT o:xf86-input-evdev m:Natanael Copa <ncopa@alpinelinux.org> t:1645498114 c:8cc09e5c026317c600ee6b02caa7902a173ff39f D:so:libc.musl-x86\_64.so.1 so:libevdev.so.2 so:libmtdev.so.1 so:libudev.so.1

C:Q1ClcMCV+G557QUiA+fUKOmwRuUW4= P:xf86-input-evdev-dev V:2.10.6-r1 A:x86\_64 S:3472 I:32768 T:X.org evdev input driver (development files) U:https://xorg.freedesktop.org L:MIT o:xf86-input-evdev m:Natanael Copa <ncopa@alpinelinux.org> t:1645498114 c:8cc09e5c026317c600ee6b02caa7902a173ff39f D:pkgconfig p:pc:xorg-evdev=2.10.6

C:Q1ruePEzEfaJ+OUbYjNFA3c9etrtk= P:xf86-input-evdev-doc V:2.10.6-r1 A:x86\_64 S:7874 I:40960 T:X.org evdev input driver (documentation) U:https://xorg.freedesktop.org

### L:MIT

o:xf86-input-evdev m:Natanael Copa <ncopa@alpinelinux.org> t:1645498114 c:8cc09e5c026317c600ee6b02caa7902a173ff39f i:docs xf86-input-evdev=2.10.6-r1

C:Q1feS5vUSbdYdwJSJnnzd+A6oFNvc= P:xf86-input-libinput V:1.3.0-r0 A:x86\_64 S:33750 I:126976 T:X.Org input driver based on libinput U:https://xorg.freedesktop.org L:MIT o:xf86-input-libinput m:Natanael Copa <ncopa@alpinelinux.org> t:1680585896 c:5892adbfe6936ff4d4e5e14b28c05aa874a4621d D:so:libc.musl-x86\_64.so.1 so:libinput.so.10

C:Q1h9swq2pgzU9oJH7MTPcTsExcL+I= P:xf86-input-libinput-dev V:1.3.0-r0 A:x86\_64 S:4588 I:40960 T:X.Org input driver based on libinput (development files) U:https://xorg.freedesktop.org L:MIT o:xf86-input-libinput m:Natanael Copa <ncopa@alpinelinux.org> t:1680585896 c:5892adbfe6936ff4d4e5e14b28c05aa874a4621d D:libinput-dev xorg-server-dev pkgconfig p:pc:xorg-libinput=1.3.0

C:Q1LYx4cEkgS0eFym1ug4Mqox99lW4= P:xf86-input-libinput-doc V:1.3.0-r0 A:x86\_64 S:7800 I:28672 T:X.Org input driver based on libinput (documentation) U:https://xorg.freedesktop.org L:MIT

o:xf86-input-libinput m:Natanael Copa <ncopa@alpinelinux.org> t:1680585896 c:5892adbfe6936ff4d4e5e14b28c05aa874a4621d i:docs xf86-input-libinput=1.3.0-r0

C:Q1AggohN4d4oC22LgsxGDYsm1zD4I= P:xf86-input-mtrack V:0.5.0\_git20220713-r0 A:x86\_64 S:23864 I:81920 T:xorg driver for multitouch trackpads U:https://github.com/p2rkw/xf86-input-mtrack L:GPL-2.0-or-later o:xf86-input-mtrack m:Milan P. Stani <mps@arvanta.net> t:1668680259 c:10d96fb41e86fff74d20393141d48b8a7d82522e D:so:libc.musl-x86\_64.so.1 so:libmtdev.so.1

C:Q1dJlbtkJ4d80VlcQizkm2QHWAFoY= P:xf86-input-synaptics V:1.9.2-r0 A:x86\_64 S:42273 I:155648 T:X.org synaptics input driver U:https://www.x.org L:MIT o:xf86-input-synaptics m:Natanael Copa <ncopa@alpinelinux.org> t:1657739739 c:f32fe2086eeb7f602e4e6761c452463c16cc3002 D:so:libX11.so.6 so:libXi.so.6 so:libXtst.so.6 so:libc.musl-x86\_64.so.1 so:libevdev.so.2 p:cmd:synclient=1.9.2-r0 cmd:syndaemon=1.9.2-r0

C:Q1b9uZIVU8ZdpYq0uBCahWrYE0h4c= P:xf86-input-synaptics-dev V:1.9.2-r0 A:x86\_64 S:3906 I:36864 T:X.org synaptics input driver (development files) U:https://www.x.org L:MIT o:xf86-input-synaptics

m:Natanael Copa <ncopa@alpinelinux.org> t:1657739739 c:f32fe2086eeb7f602e4e6761c452463c16cc3002 D:pkgconfig p:pc:xorg-synaptics=1.9.2

## C:Q1+PXN0VcUfEFZNJfKYnqUsnL5O2M= P:xf86-input-synaptics-doc V:1.9.2-r0 A:x86\_64 S:13414 I:45056 T:X.org synaptics input driver (documentation) U:https://www.x.org L:MIT o:xf86-input-synaptics m:Natanael Copa <ncopa@alpinelinux.org> t:1657739739 c:f32fe2086eeb7f602e4e6761c452463c16cc3002 i:docs xf86-input-synaptics=1.9.2-r0

C:Q1TTINGLYSiXctzC4Udlx6p6XEe1M=

P:xf86-input-vmmouse V:13.2.0-r0 A:x86\_64 S:12852 I:122880 T:X.org VMware mouse input driver U:https://xorg.freedesktop.org/ L:MIT o:xf86-input-vmmouse m:Natanael Copa <ncopa@alpinelinux.org> t:1665272797 c:800a2c240b67d4a6d6e9a002efeaf2bb5cfc330b D:so:libc.musl-x86\_64.so.1 so:libudev.so.1 p:cmd:vmmouse\_detect=13.2.0-r0

## C:Q1fCqxA0oZIuQ4Ud8cFArxJBlIJnI= P:xf86-input-vmmouse-doc V:13.2.0-r0 A:x86\_64 S:5462 I:45056 T:X.org VMware mouse input driver (documentation) U:https://xorg.freedesktop.org/ L:MIT o:xf86-input-vmmouse

m:Natanael Copa <ncopa@alpinelinux.org> t:1665272797 c:800a2c240b67d4a6d6e9a002efeaf2bb5cfc330b i:docs xf86-input-vmmouse=13.2.0-r0

# C:Q1zMEnMMxhwM3nwqG3+wbS0cpzQAg= P:xf86-input-wacom V:1.2.0-r0 A:x86\_64 S:76708 I:245760 T:X.org Wacom tablet input driver U:https://github.com/linuxwacom/xf86-input-wacom L:GPL-2.0-or-later o:xf86-input-wacom m:Bart Ribbers <bribbers@disroot.org> t:1683116636 c:f3b44a7faefdcd0603f04ce7c039ab4252acbdc9 D:so:libX11.so.6 so:libXi.so.6 so:libXinerama.so.1 so:libXrandr.so.2 so:libc.musl-x86\_64.so.1 so:libudev.so.1 p:cmd:isdv4-serial-debugger=1.2.0-r0 cmd:isdv4-serial-inputattach=1.2.0-r0 cmd:xsetwacom=1.2.0-r0

C:Q1nLxIhrshAQVhsCOj6b15vmbhnhA= P:xf86-input-wacom-dev V:1.2.0-r0 A:x86\_64 S:6749 I:53248 T:X.org Wacom tablet input driver (development files) U:https://github.com/linuxwacom/xf86-input-wacom L:GPL-2.0-or-later o:xf86-input-wacom m:Bart Ribbers <bribbers@disroot.org> t:1683116636 c:f3b44a7faefdcd0603f04ce7c039ab4252acbdc9 D:pkgconfig p:pc:xorg-wacom=1.2.0

C:Q1mFQdrC1PDiND3aouGXkw5YYqDD8= P:xf86-input-wacom-doc V:1.2.0-r0 A:x86\_64 S:13002 I:40960 T:X.org Wacom tablet input driver (documentation) U:https://github.com/linuxwacom/xf86-input-wacom L:GPL-2.0-or-later

o:xf86-input-wacom m:Bart Ribbers <bribbers@disroot.org> t:1683116636 c:f3b44a7faefdcd0603f04ce7c039ab4252acbdc9 i:docs xf86-input-wacom=1.2.0-r0

C:Q1iapVg1M7KbKepdli8Vdd2DRmAvA= P:xf86-video-amdgpu V:23.0.0-r0 A:x86\_64 S:61161 I:180224 T:AMD Rx/HDxxxx video driver U:https://xorg.freedesktop.org L:MIT o:xf86-video-amdgpu m:Linus Swälas <linus.swalas@borderless.se> t:1677093029 c:d0e938bd6a6fbc5dd4cac8b9668ed96116fd68f2 D:mesa-dri-gallium so:libc.musl-x86\_64.so.1 so:libdrm\_amdgpu.so.1 so:libgbm.so.1 so:libudev.so.1

C:Q1QUqQT3twANk+jYBAvAsPnw5bnT0= P:xf86-video-amdgpu-doc V:23.0.0-r0 A:x86\_64 S:6241 I:40960 T:AMD Rx/HDxxxx video driver (documentation) U:https://xorg.freedesktop.org L:MIT o:xf86-video-amdgpu m:Linus Swälas <linus.swalas@borderless.se> t:1677093029 c:d0e938bd6a6fbc5dd4cac8b9668ed96116fd68f2 i:docs xf86-video-amdgpu=23.0.0-r0

C:Q1Rtz690X/+msJsQ1YMpnSFYv4Wkw= P:xf86-video-apm V:1.3.0-r1 A:x86\_64 S:16510 I:61440 T:Alliance ProMotion video driver U:https://xorg.freedesktop.org/ L:MIT o:xf86-video-apm m:Natanael Copa <ncopa@alpinelinux.org>

t:1645044730 c:8483267129989d93de7bb529dcc15f47bd2d1b8c D:so:libc.musl-x86\_64.so.1

C:Q1rIf+wU3eAQvdeD34/d8MwIpxZAU= P:xf86-video-apm-doc V:1.3.0-r1 A:x86\_64 S:4184 I:36864 T:Alliance ProMotion video driver (documentation) U:https://xorg.freedesktop.org/ L:MIT o:xf86-video-apm m:Natanael Copa <ncopa@alpinelinux.org> t:1645044730 c:8483267129989d93de7bb529dcc15f47bd2d1b8c i:docs xf86-video-apm=1.3.0-r1

C:Q1Auo2achWaWF6G1faHlBh5IUyTr0= P:xf86-video-ark V:0.7.6-r0 A:x86\_64 S:9346 I:49152 T:X.Org driver for ark cards U:https://xorg.freedesktop.org L:MIT o:xf86-video-ark m:Natanael Copa <ncopa@alpinelinux.org> t:1677059109 c:c16abfd8156c623fc94c2842c3ff58765ae731ea D:so:libc.musl-x86\_64.so.1

C:Q1K32rmtJiBnz8L4fhMorR7cFYAnc= P:xf86-video-ark-doc  $V:0.76-r0$ A:x86\_64 S:2353 I:24576 T:X.Org driver for ark cards (documentation) U:https://xorg.freedesktop.org L:MIT o:xf86-video-ark m:Natanael Copa <ncopa@alpinelinux.org> t:1677059109 c:c16abfd8156c623fc94c2842c3ff58765ae731ea i:docs xf86-video-ark=0.7.6-r0

C:Q1Z++lo3QQ0Rl9uT64byFcWQouYpA= P:xf86-video-ast V:1.1.6-r0 A:x86\_64 S:41217 I:126976 T:X.Org driver for ASpeedTech cards U:https://xorg.freedesktop.org L:MIT o:xf86-video-ast m:Natanael Copa <ncopa@alpinelinux.org> t:1670553503 c:8f0bb9231a8639b1a74a9a742c51087fca39b9e3 D:so:libc.musl-x86\_64.so.1

C:Q13Awx3QHuVZi8Ppq4x5g+xJ1DBP8= P:xf86-video-ati V:22.0.0-r0 A:x86\_64 S:153023 I:434176 T:ATI video driver U:https://xorg.freedesktop.org/wiki/ L:MIT o:xf86-video-ati m:Natanael Copa <ncopa@alpinelinux.org> t:1682449434 c:58ce2708c566f544186f199987635ed88a9734a0 D:mesa-dri-gallium so:libc.musl-x86\_64.so.1 so:libdrm\_radeon.so.1 so:libgbm.so.1 so:libpciaccess.so.0 so:libudev.so.1

C:Q15hgSrmsmpcnven6UB4kKWj3Pl6M= P:xf86-video-ati-doc V:22.0.0-r0 A:x86\_64 S:6999 I:32768 T:ATI video driver (documentation) U:https://xorg.freedesktop.org/wiki/ L:MIT o:xf86-video-ati m:Natanael Copa <ncopa@alpinelinux.org> t:1682449434 c:58ce2708c566f544186f199987635ed88a9734a0 i:docs xf86-video-ati=22.0.0-r0

C:Q1ZHb0PCDIHlg7GHnNJcA9ZcmYcOc= P:xf86-video-chips V:1.4.0-r1 A:x86\_64 S:42438 I:126976 T:Chips and Technologies video driver U:https://xorg.freedesktop.org L:MIT o:xf86-video-chips m:Natanael Copa <ncopa@alpinelinux.org> t:1645498114 c:8cc09e5c026317c600ee6b02caa7902a173ff39f D:so:libc.musl-x86\_64.so.1

C:Q1N+UgfU4PyuuRYuycpUNln316Z2w= P:xf86-video-chips-doc V:1.4.0-r1 A:x86\_64 S:7284 I:40960 T:Chips and Technologies video driver (documentation) U:https://xorg.freedesktop.org L:MIT o:xf86-video-chips m:Natanael Copa <ncopa@alpinelinux.org> t:1645498114 c:8cc09e5c026317c600ee6b02caa7902a173ff39f i:docs xf86-video-chips=1.4.0-r1

C:Q1oNZaCslVeoixacyQS85TddIUiUw= P:xf86-video-dummy V:0.4.1-r0 A:x86\_64 S:9377 I:49152 T:X.Org driver for dummy cards U:https://xorg.freedesktop.org L:MIT o:xf86-video-dummy m:Natanael Copa <ncopa@alpinelinux.org> t:1683510406 c:2cf690f6acc8e1d5b4bbac48ada961e8ecf50e74 D:so:libc.musl-x86\_64.so.1

C:Q1bFS59tTp9pDk3Xbx78hvjW3PHYI= P:xf86-video-fbdev

V:0.5.0-r3 A:x86\_64 S:10072 I:53248 T:Video driver for framebuffer device U:https://www.x.org L:MIT o:xf86-video-fbdev m:Natanael Copa <ncopa@alpinelinux.org> t:1636643410 c:3bde666de1ca445f843272b313f04fef376fdc69 D:so:libc.musl-x86\_64.so.1

C:Q18HQzK07ayOGviRV1cOk4nuvmD/g=

P:xf86-video-fbdev-doc V:0.5.0-r3 A:x86\_64 S:2817 I:24576 T:Video driver for framebuffer device (documentation) U:https://www.x.org L:MIT o:xf86-video-fbdev m:Natanael Copa <ncopa@alpinelinux.org> t:1636643410 c:3bde666de1ca445f843272b313f04fef376fdc69 i:docs xf86-video-fbdev=0.5.0-r3

C:Q1cBiCklqufJ4Qoa/B3NGEqDumAr8= P:xf86-video-i128 V:1.4.1-r0 A:x86\_64 S:22177 I:77824 T:Number 9 I128 video driver U:https://xorg.freedesktop.org L:MIT o:xf86-video-i128 m:Natanael Copa <ncopa@alpinelinux.org> t:1683510442 c:4ba932341179ca684501dbc5ca932f93f55e7659 D:so:libc.musl-x86\_64.so.1

C:Q1gBNK4gEcTklC2SiaihACGYdVfOc= P:xf86-video-i128-doc V:1.4.1-r0 A:x86\_64

S:4128 I:36864 T:Number 9 I128 video driver (documentation) U:https://xorg.freedesktop.org L:MIT o:xf86-video-i128 m:Natanael Copa <ncopa@alpinelinux.org> t:1683510442 c:4ba932341179ca684501dbc5ca932f93f55e7659 i:docs xf86-video-i128=1.4.1-r0

C:Q1ihHKIoLu5jtXuN7j96OjlzpqFq4= P:xf86-video-i740 V:1.4.0-r1 A:x86\_64 S:20403 I:73728 T:Intel i740 video driver U:https://xorg.freedesktop.org L:MIT o:xf86-video-i740 m:Natanael Copa <ncopa@alpinelinux.org> t:1645498114 c:8cc09e5c026317c600ee6b02caa7902a173ff39f D:so:libc.musl-x86\_64.so.1

C:Q1R21igLrFci5UOmaARKMTZLNK0U8= P:xf86-video-i740-doc V:1.4.0-r1 A:x86\_64 S:4500 I:36864 T:Intel i740 video driver (documentation) U:https://xorg.freedesktop.org L:MIT o:xf86-video-i740 m:Natanael Copa <ncopa@alpinelinux.org> t:1645498114 c:8cc09e5c026317c600ee6b02caa7902a173ff39f i:docs xf86-video-i740=1.4.0-r1

C:Q1gCRiVhi4/sGk4Wf+mMAS6Vg5meM= P:xf86-video-intel V:2.99.917\_git20221028-r4 A:x86\_64 S:692325 I:1880064
T:X.Org driver for Intel cards U:https://xorg.freedesktop.org L:MIT o:xf86-video-intel m:Natanael Copa <ncopa@alpinelinux.org> t:1684091264 c:ebb4246c97e225af242af3856fb0e5939aa08454 D:mesa-dri-gallium so:libX11-xcb.so.1 so:libX11.so.6 so:libXcursor.so.1 so:libXdamage.so.1 so:libXext.so.6 so:libXfixes.so.3 so:libXinerama.so.1 so:libXrandr.so.2 so:libXrender.so.1 so:libXss.so.1 so:libXtst.so.6 so:libXvMC.so.1 so:libc.musl-x86\_64.so.1 so:libdrm.so.2 so:libdrm\_intel.so.1 so:libpciaccess.so.0 so:libpixman-1.so.0 so:libudev.so.1 so:libxcb-dri2.so.0 so:libxcb-dri3.so.0 so:libxcb-sync.so.1 so:libxcb-util.so.1 so:libxcb.so.1 so:libxshmfence.so.1 p:so:libI810XvMC.so.1=1.0.0 so:libIntelXvMC.so.1=1.0.0 cmd:intel-virtual-output=2.99.917\_git20221028-r4

C:Q1hVdaUA6nPZtV5bdwB/00G/Yj90c= P:xf86-video-intel-doc V:2.99.917\_git20221028-r4 A:x86\_64 S:13562 I:57344 T:X.Org driver for Intel cards (documentation) U:https://xorg.freedesktop.org L:MIT o:xf86-video-intel m:Natanael Copa <ncopa@alpinelinux.org> t:1684091264 c:ebb4246c97e225af242af3856fb0e5939aa08454 i:docs xf86-video-intel=2.99.917\_git20221028-r4 C:Q1qw13mclJztWie888fPpNm0qvGbg= P:xf86-video-nouveau V:1.0.17-r2 A:x86\_64 S:82149 I:212992 T:Open-source X.org drivers for nVidia video cards U:https://nouveau.freedesktop.org/ L:MIT o:xf86-video-nouveau m:Natanael Copa <ncopa@alpinelinux.org> t:1658397878 c:5d7814cb348b4d95e30b78d9d847b820baeffb63 D:mesa-dri-gallium so:libc.musl-x86\_64.so.1 so:libdrm.so.2 so:libdrm\_nouveau.so.2 so:libudev.so.1

C:Q1R7GyBhN53gS1Wh9i3JDEqe+4m7s= P:xf86-video-nouveau-doc V:1.0.17-r2

A:x86\_64 S:4595 I:24576 T:Open-source X.org drivers for nVidia video cards (documentation) U:https://nouveau.freedesktop.org/ L:MIT o:xf86-video-nouveau m:Natanael Copa <ncopa@alpinelinux.org> t:1658397878 c:5d7814cb348b4d95e30b78d9d847b820baeffb63 i:docs xf86-video-nouveau=1.0.17-r2

#### C:Q1viHNfDAn7zsJcOMDY86G1l7VsH8=

P:xf86-video-nv V:2.1.22-r0 A:x86\_64 S:66957 I:172032 T:Nvidia video driver U:https://xorg.freedesktop.org L:MIT o:xf86-video-nv m:Natanael Copa <ncopa@alpinelinux.org> t:1658968202 c:4681a7c535cfb35b9e7ccc9f8b5e2d2ec3c3c6f0 D:so:libc.musl-x86\_64.so.1

C:Q1Y8+379R8bQ72CvEu0X89QFX3rng= P:xf86-video-nv-doc V:2.1.22-r0 A:x86\_64 S:6425 I:36864 T:Nvidia video driver (documentation) U:https://xorg.freedesktop.org L:MIT o:xf86-video-nv m:Natanael Copa <ncopa@alpinelinux.org> t:1658968202 c:4681a7c535cfb35b9e7ccc9f8b5e2d2ec3c3c6f0 i:docs xf86-video-nv=2.1.22-r0

C:Q1N3dEzmW9p0t4fTssR3+j9UQvps0= P:xf86-video-openchrome V:0.6.0-r5 A:x86\_64 S:149209

I:475136 T:X.Org driver for VIA/S3G cards U:https://xorg.freedesktop.org L:MIT o:xf86-video-openchrome m:Natanael Copa <ncopa@alpinelinux.org> t:1636643410 c:6a463ee4dc12c5945564f780f9644425099f3be8 D:so:libX11.so.6 so:libXext.so.6 so:libXvMC.so.1 so:libc.musl-x86\_64.so.1 so:libdrm.so.2 p:so:libchromeXvMC.so.1=1.0.0 so:libchromeXvMCPro.so.1=1.0.0

C:Q117rADas/dPV3CZ+7jbaAgIvhbWQ= P:xf86-video-openchrome-doc V:0.6.0-r5 A:x86\_64 S:7354 I:40960 T:X.Org driver for VIA/S3G cards (documentation) U:https://xorg.freedesktop.org L:MIT o:xf86-video-openchrome m:Natanael Copa <ncopa@alpinelinux.org> t:1636643410 c:6a463ee4dc12c5945564f780f9644425099f3be8 i:docs xf86-video-openchrome=0.6.0-r5

C:Q19pmsHkc1+4aVsnD8U/e2G0re3n8= P:xf86-video-qxl V:0.1.6-r0 A:x86\_64 S:75480 I:184320 T:Xorg X11 qxl video driver U:https://www.x.org L:MIT o:xf86-video-qxl m:Natanael Copa <ncopa@alpinelinux.org> t:1674537121 c:69b059b5da67513a061f76c046398d0d451fedb3 D:so:libc.musl-x86\_64.so.1

C:Q1x568On51vHvyiKX6zT+byCeHyIk= P:xf86-video-qxl-doc V:0.1.6-r0 A:x86\_64 S:4062 I:28672

T:Xorg X11 qxl video driver (documentation) U:https://www.x.org L:MIT o:xf86-video-qxl m:Natanael Copa <ncopa@alpinelinux.org> t:1674537121 c:69b059b5da67513a061f76c046398d0d451fedb3 i:docs xf86-video-qxl=0.1.6-r0

C:Q1BiE2F+5f61jfbpVzFrPzK4S6o9c= P:xf86-video-r128 V:6.12.1-r0 A:x86\_64 S:44213 I:126976 T:ATI Rage128 video driver U:https://xorg.freedesktop.org L:MIT o:xf86-video-r128 m:Natanael Copa <ncopa@alpinelinux.org> t:1670189144 c:502c29d2dda6c92aefe6a83785e67c587aabe13c D:so:libc.musl-x86\_64.so.1

C:Q1ZoIOJRtUfB+L0J+8GrP/Cyo5q/Y= P:xf86-video-r128-doc V:6.12.1-r0 A:x86\_64 S:5778 I:40960 T:ATI Rage128 video driver (documentation) U:https://xorg.freedesktop.org L:MIT o:xf86-video-r128 m:Natanael Copa <ncopa@alpinelinux.org> t:1670189144 c:502c29d2dda6c92aefe6a83785e67c587aabe13c i:docs xf86-video-r128=6.12.1-r0

C:Q1ap9zx51L/kdO5OtGXb06zW56jCY= P:xf86-video-rendition V:4.2.7-r1 A:x86\_64 S:39313 I:131072 T:Rendition video driver U:https://xorg.freedesktop.org/

L:MIT o:xf86-video-rendition m:Natanael Copa <ncopa@alpinelinux.org> t:1645498114 c:8cc09e5c026317c600ee6b02caa7902a173ff39f D:so:libc.musl-x86\_64.so.1

C:Q1S/4DlO6ActRimhFr/OvIjyIEUnA= P:xf86-video-rendition-doc V:4.2.7-r1 A:x86\_64 S:4621 I:36864 T:Rendition video driver (documentation) U:https://xorg.freedesktop.org/ L:MIT o:xf86-video-rendition m:Natanael Copa <ncopa@alpinelinux.org> t:1645498114 c:8cc09e5c026317c600ee6b02caa7902a173ff39f i:docs xf86-video-rendition=4.2.7-r1

C:Q1ML8HoDMGvQYlSgjjzmGS0dMA+Zs=

P:xf86-video-s3virge V:1.11.1-r0 A:x86\_64 S:29026 I:98304 T:S3 ViRGE video driver U:https://xorg.freedesktop.org/ L:MIT o:xf86-video-s3virge m:Natanael Copa <ncopa@alpinelinux.org> t:1676318940 c:5e6960d2de046e8bd27d666b93f28cf608f132ec D:so:libc.musl-x86\_64.so.1

C:Q1azsYfTnjra0DLY35M4Sqmej8OTE= P:xf86-video-s3virge-doc V:1.11.1-r0 A:x86\_64 S:6474 I:36864 T:S3 ViRGE video driver (documentation) U:https://xorg.freedesktop.org/ L:MIT o:xf86-video-s3virge

m:Natanael Copa <ncopa@alpinelinux.org> t:1676318940 c:5e6960d2de046e8bd27d666b93f28cf608f132ec i:docs xf86-video-s3virge=1.11.1-r0

C:Q1qpZFCPnLPdnack25d2tIGnRg39Q= P:xf86-video-savage V:2.4.0-r0 A:x86\_64 S:55369 I:147456 T:S3 Savage video driver U:https://xorg.freedesktop.org L:MIT o:xf86-video-savage m:Natanael Copa <ncopa@alpinelinux.org> t:1681073666 c:6bc55703ba0c5adf23e5acc6808ed77849b1c924 D:so:libc.musl-x86\_64.so.1

C:Q1xw9wxKAMBhU0DovMAmNAEMThVbQ= P:xf86-video-savage-doc V:2.4.0-r0 A:x86\_64 S:7238 I:40960 T:S3 Savage video driver (documentation) U:https://xorg.freedesktop.org L:MIT o:xf86-video-savage m:Natanael Copa <ncopa@alpinelinux.org> t:1681073666 c:6bc55703ba0c5adf23e5acc6808ed77849b1c924 i:docs xf86-video-savage=2.4.0-r0

C:Q19SVsgq57rc8ZGyC1RN+/LqNyNHg= P:xf86-video-siliconmotion V:1.7.9-r4 A:x86\_64 S:42791 I:118784 T:Silicon Motion video driver U:https://xorg.freedesktop.org L:MIT o:xf86-video-siliconmotion m:Natanael Copa <ncopa@alpinelinux.org> t:1645498114

c:8cc09e5c026317c600ee6b02caa7902a173ff39f D:so:libc.musl-x86\_64.so.1

## C:Q1Kq5e5LfiLPIHUpsBNaRvx1cJpiU=

P:xf86-video-siliconmotion-doc V:1.7.9-r4 A:x86\_64 S:5905 I:36864 T:Silicon Motion video driver (documentation) U:https://xorg.freedesktop.org L:MIT o:xf86-video-siliconmotion m:Natanael Copa <ncopa@alpinelinux.org> t:1645498114 c:8cc09e5c026317c600ee6b02caa7902a173ff39f i:docs xf86-video-siliconmotion=1.7.9-r4

C:Q1amZYLXquLbztl0xHgm9ZicwJp0M= P:xf86-video-sis V:0.12.0-r1 A:x86\_64 S:221205 I:479232 T:X.org SiS video driver U:https://xorg.freedesktop.org L:MIT o:xf86-video-sis m:Natanael Copa <ncopa@alpinelinux.org> t:1636643410 c:4dbca502d213d6f34d2c8cf32f42f885ba164f8c D:so:libc.musl-x86\_64.so.1

C:Q1vqKqSgg3Q8kA2RZDgWnG/dEYQ7s= P:xf86-video-sis-doc V:0.12.0-r1 A:x86\_64 S:9675 I:45056 T:X.org SiS video driver (documentation) U:https://xorg.freedesktop.org L:MIT o:xf86-video-sis m:Natanael Copa <ncopa@alpinelinux.org> t:1636643410 c:4dbca502d213d6f34d2c8cf32f42f885ba164f8c i:docs xf86-video-sis=0.12.0-r1

C:Q1XR3AGYkHaeFXa1t5dz4WxhoKrxI= P:xf86-video-tdfx V:1.5.0-r1 A:x86\_64 S:27000 I:90112 T:3Dfx video driver U:https://xorg.freedesktop.org L:MIT o:xf86-video-tdfx m:Natanael Copa <ncopa@alpinelinux.org> t:1645498114 c:8cc09e5c026317c600ee6b02caa7902a173ff39f D:so:libc.musl-x86\_64.so.1

C:Q1CpBWcUSPJff4SDaniAopj+X1pNo= P:xf86-video-tdfx-doc V:1.5.0-r1 A:x86\_64 S:3589 I:36864 T:3Dfx video driver (documentation) U:https://xorg.freedesktop.org L:MIT o:xf86-video-tdfx m:Natanael Copa <ncopa@alpinelinux.org> t:1645498114 c:8cc09e5c026317c600ee6b02caa7902a173ff39f i:docs xf86-video-tdfx=1.5.0-r1

C:Q1eNS/Cn0c9m0UKZebL4c9jHemKwo= P:xf86-video-vesa V:2.6.0-r1 A:x86\_64 S:13013 I:53248 T:X.org generic VESA video driver U:https://xorg.freedesktop.org/wiki/ L:MIT o:xf86-video-vesa m:Natanael Copa <ncopa@alpinelinux.org> t:1670623548 c:5685a4faef2fda77e255d4c89781a36889b87d68 D:so:libc.musl-x86\_64.so.1

C:Q1JqNWOr6P2fsTlTKsQB90cXNP/Eo=

P:xf86-video-vesa-doc V:2.6.0-r1 A:x86\_64 S:3763 I:36864 T:X.org generic VESA video driver (documentation) U:https://xorg.freedesktop.org/wiki/ L:MIT o:xf86-video-vesa m:Natanael Copa <ncopa@alpinelinux.org> t:1670623548 c:5685a4faef2fda77e255d4c89781a36889b87d68 i:docs xf86-video-vesa=2.6.0-r1 C:Q1/P6dzGwjhdf5uNr32aD0ikuPFYQ= P:xf86-video-vmware V:13.4.0-r0 A:x86\_64 S:70236 I:180224

T:X.org VMWare video driver U:https://xorg.freedesktop.org L:MIT o:xf86-video-vmware m:Natanael Copa <ncopa@alpinelinux.org> t:1674537038 c:117134e7e4cd4aedfec459b62c8a39cc3fa24702 D:so:libc.musl-x86\_64.so.1 so:libdrm.so.2 so:libudev.so.1 so:libxatracker.so.2

C:Q1xI+BufSz5F85k2fDLapAenGdhiY= P:xf86-video-vmware-doc V:13.4.0-r0 A:x86\_64 S:4856 I:36864 T:X.org VMWare video driver (documentation) U:https://xorg.freedesktop.org L:MIT o:xf86-video-vmware m:Natanael Copa <ncopa@alpinelinux.org> t:1674537038 c:117134e7e4cd4aedfec459b62c8a39cc3fa24702 i:docs xf86-video-vmware=13.4.0-r0

C:Q1H+FPtgfAK7KaLvN9ZB0mw+8x8c8= P:xfburn V:0.7.0-r1

A:x86\_64 S:216693 I:827392 T:a simple CD/DVD burning tool based on libburnia libraries U:https://docs.xfce.org/apps/xfburn/start L:GPL-2.0-or-later o:xfburn m:Natanael Copa <ncopa@alpinelinux.org> t:1677918631 c:1f3cf23f8a86ebbb3489399d8141926ee741e490 D:desktop-file-utils hicolor-icon-theme so:libburn.so.4 so:libc.musl-x86\_64.so.1 so:libexo-2.so.0 so:libgdk-3.so.0 so:libgdk\_pixbuf-2.0.so.0 so:libgio-2.0.so.0 so:libglib-2.0.so.0 so:libgobject-2.0.so.0 so:libgstpbutils-1.0.so.0 so:libgstreamer-1.0.so.0 so:libgtk-3.so.0 so:libisofs.so.6 so:libxfce4ui-2.so.0 so:libxfce4util.so.7 p:cmd:xfburn=0.7.0-r1

C:Q194Hc3qrWaJ9YtKGnqOrIcefkIEI= P:xfburn-doc V:0.7.0-r1 A:x86\_64 S:3435 I:24576 T:a simple CD/DVD burning tool based on libburnia libraries (documentation) U:https://docs.xfce.org/apps/xfburn/start L:GPL-2.0-or-later o:xfburn m:Natanael Copa <ncopa@alpinelinux.org> t:1677918631 c:1f3cf23f8a86ebbb3489399d8141926ee741e490 i:docs xfburn=0.7.0-r1

C:Q1S73jYTghqAAT9f8i9Fo//eYYas0= P:xfburn-lang V:0.7.0-r1 A:x86\_64 S:502541 I:2064384 T:Languages for package xfburn U:https://docs.xfce.org/apps/xfburn/start L:GPL-2.0-or-later o:xfburn m:Natanael Copa <ncopa@alpinelinux.org> t:1677918631 c:1f3cf23f8a86ebbb3489399d8141926ee741e490 D:desktop-file-utils hicolor-icon-theme i:xfburn=0.7.0-r1 lang

C:Q1gwa6XzQkja0INIr+ejsMjZPD5AE= P:xfce-polkit V:0.3-r1 A:x86\_64 S:8267 I:57344 T:A simple PolicyKit authentication agent for XFCE U:https://github.com/ncopa/xfce-polkit L:GPL-2.0-only o:xfce-polkit m:Natanael Copa <ncopa@alpinelinux.org> t:1644856195 c:f5095f0ce3f565f0425a42a817579c9a9989d561 D:so:libc.musl-x86\_64.so.1 so:libgio-2.0.so.0 so:libglib-2.0.so.0 so:libgobject-2.0.so.0 so:libgtk-3.so.0 so:libintl.so.8 so:libpolkit-agent-1.so.0 so:libpolkit-gobject-1.so.0 so:libxfce4ui-2.so.0

C:Q1NQUybBsc5SfmXi01RbaOeIO8WEc= P:xfce4 V:4.18-r0 A:x86\_64 S:1566 I:4096 T:XFCE 4 meta package U:https://xfce.org L:GPL o:xfce4 m:Natanael Copa <ncopa@alpinelinux.org> t:1671184409 c:f7a431a7076c3071c0757a904aabda427acfdd3e D:exo>=4.18 font-dejavu garcon>=0.8 libxfce4ui>=4.18 libxfce4util>=4.18 thunar>=4.18 thunar-volman>=4.18 tumbler>=4.18 xfce4-appfinder>=4.18 xfce4-panel>=4.18 xfce4-power-manager>=4.18 xfce4-session>=4.18 xfce4-settings>=4.18 xfconf>=4.18 xfdesktop>=4.18 xfwm4>=4.18

C:Q19a2q0ZjS3OCCvA+7Le9BXGtQInM= P:xfce4-appfinder V:4.18.0-r0 A:x86\_64 S:83776 I:339968 T:Xfce application finder U:https://xfce.org/ L:GPL-2.0-or-later o:xfce4-appfinder m:Natanael Copa <ncopa@alpinelinux.org> t:1671184409 c:8096bffae5b5dbc0d3f9f95ef97bfcc13f61db5c D:hicolor-icon-theme so:libc.musl-x86\_64.so.1 so:libcairo-gobject.so.2 so:libcairo.so.2 so:libgarcon-1.so.0 so:libgdk-3.so.0 so:libgdk\_pixbuf-2.0.so.0 so:libgio-2.0.so.0 so:libglib-2.0.so.0 so:libgobject-2.0.so.0 so:libgtk3.so.0 so:libxfce4ui-2.so.0 so:libxfce4util.so.7 so:libxfconf-0.so.3 p:cmd:xfce4-appfinder=4.18.0-r0 cmd:xfrun4=4.18.0-r0

C:Q1L7SGtPrmiqWSbudZVo1nYwxU/C0= P:xfce4-appfinder-lang V:4.18.0-r0 A:x86\_64 S:135694 I:1200128 T:Languages for package xfce4-appfinder U:https://xfce.org/ L:GPL-2.0-or-later o:xfce4-appfinder m:Natanael Copa <ncopa@alpinelinux.org> t:1671184409 c:8096bffae5b5dbc0d3f9f95ef97bfcc13f61db5c D:hicolor-icon-theme i:xfce4-appfinder=4.18.0-r0 lang

C:Q1F1iDSLnNWvH0qy/xIlOJUUy3xtA= P:xfce4-battery-plugin V:1.1.5-r1 A:x86\_64 S:73195 I:483328 T:battery monitor plugin for the Xfce panel U:https://goodies.xfce.org/projects/panel-plugins/xfce4-battery-plugin L:GPL-2.0-or-later o:xfce4-battery-plugin m:Natanael Copa <ncopa@alpinelinux.org> t:1683203077 c:09eb8225a7bfee854d878e47bfde0ad65c536d4e D:so:libc.musl-x86\_64.so.1 so:libgdk-3.so.0 so:libgio-2.0.so.0 so:libglib-2.0.so.0 so:libgobject-2.0.so.0 so:libgtk-3.so.0 so:libxfce4panel-2.0.so.4 so:libxfce4ui-2.so.0 so:libxfce4util.so.7

C:Q167U1g1hYu60+Kj8ZKlVVJnq/5EI= P:xfce4-battery-plugin-lang V:1.1.5-r1 A:x86\_64 S:55642 I:786432 T:Languages for package xfce4-battery-plugin U:https://goodies.xfce.org/projects/panel-plugins/xfce4-battery-plugin L:GPL-2.0-or-later o:xfce4-battery-plugin m:Natanael Copa <ncopa@alpinelinux.org> t:1683203077

c:09eb8225a7bfee854d878e47bfde0ad65c536d4e i:xfce4-battery-plugin=1.1.5-r1 lang

C:Q1lP0tcjpHnc+ex3ZihTeS+77e9/8= P:xfce4-clipman-plugin V:1.6.3-r1 A:x86\_64 S:136678 I:577536 T:Clipboard manager plugin for the Xfce panel U:https://goodies.xfce.org/projects/panel-plugins/xfce4-clipman-plugin L:GPL-2.0-or-later o:xfce4-clipman-plugin m:Natanael Copa <ncopa@alpinelinux.org> t:1683203077 c:09eb8225a7bfee854d878e47bfde0ad65c536d4e D:so:libX11.so.6 so:libXtst.so.6 so:libc.musl-x86\_64.so.1 so:libcairo.so.2 so:libgdk-3.so.0 so:libgdk\_pixbuf-2.0.so.0 so:libgio-2.0.so.0 so:libglib-2.0.so.0 so:libgobject-2.0.so.0 so:libgtk-3.so.0 so:libintl.so.8 so:libxfce4panel-2.0.so.4 so:libxfce4ui-2.so.0 so:libxfce4util.so.7 so:libxfconf-0.so.3 p:cmd:xfce4-clipman-history=1.6.3-r1 cmd:xfce4-clipman-settings=1.6.3-r1 cmd:xfce4-clipman=1.6.3-r1 cmd:xfce4-popup-clipman-actions=1.6.3-r1 cmd:xfce4-popup-clipman=1.6.3-r1

C:Q1VqLO2AY7cd1TjT0TghzwLnUkhj0=

P:xfce4-clipman-plugin-lang V:1.6.3-r1 A:x86\_64 S:132757 I:1069056 T:Languages for package xfce4-clipman-plugin U:https://goodies.xfce.org/projects/panel-plugins/xfce4-clipman-plugin L:GPL-2.0-or-later o:xfce4-clipman-plugin m:Natanael Copa <ncopa@alpinelinux.org> t:1683203077 c:09eb8225a7bfee854d878e47bfde0ad65c536d4e i:xfce4-clipman-plugin=1.6.3-r1 lang

C:Q1tngltjSHSP8V73ahnPHX5W1A7Uw= P:xfce4-cpufreq-plugin V:1.2.8-r0 A:x86\_64 S:67154 I:266240 T:CPU frequency plugin for the Xfce4 panel U:https://goodies.xfce.org/projects/panel-plugins/xfce4-cpufreq-plugin L:GPL-2.0-or-later

o:xfce4-cpufreq-plugin m:Natanael Copa <ncopa@alpinelinux.org> t:1671184409 c:03e3702b1b9ef84166820bcd8736c98aa4eb102b D:so:libc.musl-x86\_64.so.1 so:libcairo.so.2 so:libgcc\_s.so.1 so:libgdk-3.so.0 so:libgdk\_pixbuf-2.0.so.0 so:libglib-2.0.so.0 so:libgobject-2.0.so.0 so:libgtk-3.so.0 so:libintl.so.8 so:libpango-1.0.so.0 so:libpangocairo-1.0.so.0 so:libstdc++.so.6 so:libxfce4panel-2.0.so.4 so:libxfce4ui-2.so.0 so:libxfce4util.so.7

C:Q1Fv7qq+B0GyHYOd/i02ed4YKCjPs= P:xfce4-cpufreq-plugin-lang V:1.2.8-r0 A:x86\_64 S:54868 I:716800 T:Languages for package xfce4-cpufreq-plugin U:https://goodies.xfce.org/projects/panel-plugins/xfce4-cpufreq-plugin L:GPL-2.0-or-later o:xfce4-cpufreq-plugin m:Natanael Copa <ncopa@alpinelinux.org> t:1671184409 c:03e3702b1b9ef84166820bcd8736c98aa4eb102b i:xfce4-cpufreq-plugin=1.2.8-r0 lang

C:Q1Jk9iXZKAhjDhbu51jhmhRwALtuc= P:xfce4-cpugraph-plugin V:1.2.7-r1 A:x86\_64 S:65023 I:290816 T:CPU monitor for the Xfce panel U:https://goodies.xfce.org/projects/panel-plugins/xfce4-cpugraph-plugin L:GPL-2.0-or-later o:xfce4-cpugraph-plugin m:Natanael Copa <ncopa@alpinelinux.org> t:1683203077 c:09eb8225a7bfee854d878e47bfde0ad65c536d4e D:so:libc.musl-x86\_64.so.1 so:libcairo.so.2 so:libgcc\_s.so.1 so:libgdk-3.so.0 so:libglib-2.0.so.0 so:libgobject-2.0.so.0 so:libgtk-3.so.0 so:libintl.so.8 so:libstdc++.so.6 so:libxfce4panel-2.0.so.4 so:libxfce4ui-2.so.0 so:libxfce4util.so.7

C:Q10xVgxpNhDsL5/jyorLr1KLbU/7M= P:xfce4-cpugraph-plugin-lang V:1.2.7-r1 A:x86\_64 S:63071 I:811008 T:Languages for package xfce4-cpugraph-plugin U:https://goodies.xfce.org/projects/panel-plugins/xfce4-cpugraph-plugin L:GPL-2.0-or-later o:xfce4-cpugraph-plugin m:Natanael Copa <ncopa@alpinelinux.org> t:1683203077 c:09eb8225a7bfee854d878e47bfde0ad65c536d4e i:xfce4-cpugraph-plugin=1.2.7-r1 lang

C:Q1qMiqrYijtmfFdYFpoEQ93x538ZY= P:xfce4-dev-tools V:4.18.0-r0 A:x86\_64 S:22292 I:106496 T:Xfce developer tools U:https://xfce.org/ L:GPL-2.0-or-later o:xfce4-dev-tools m:Natanael Copa <ncopa@alpinelinux.org> t:1671184409 c:131d21d21e3c2a0aa0f3781fb50a5ac5a17fa024 D:automake autoconf make intltool pkgconfig libtool gtk-doc glib-dev so:libc.musl-x86\_64.so.1 so:libglib-2.0.so.0 p:cmd:xdt-autogen=4.18.0-r0 cmd:xdt-csource=4.18.0-r0 cmd:xfce-build=4.18.0-r0 cmd:xfce-do-release=4.18.0-r0 cmd:xfce-get-release-notes=4.18.0-r0 cmd:xfce-get-translations=4.18.0-r0 cmd:xfce-update-news=4.18.0-r0

C:Q1s+UdWoviTfFZL3DMOsNCJtHalLg= P:xfce4-dev-tools-doc V:4.18.0-r0 A:x86\_64 S:3022 I:24576 T:Xfce developer tools (documentation) U:https://xfce.org/ L:GPL-2.0-or-later o:xfce4-dev-tools m:Natanael Copa <ncopa@alpinelinux.org> t:1671184409 c:131d21d21e3c2a0aa0f3781fb50a5ac5a17fa024 i:docs xfce4-dev-tools=4.18.0-r0

C:Q1BkYbeGWwOHdycG2a7SCuRkk017k= P:xfce4-genmon-plugin V:4.2.0-r0 A:x86\_64 S:30294 I:176128

T:A generic, script-driven monitoring plugin for the Xfce panel U:https://docs.xfce.org/panel-plugins/xfce4-genmon-plugin L:LGPL-2.1-or-later o:xfce4-genmon-plugin m:Jakko <jahau@rocketmail.com> t:1681730506 c:1083585450da16f1f4dec5a927e61b9526751beb D:so:libc.musl-x86\_64.so.1 so:libgdk-3.so.0 so:libglib-2.0.so.0 so:libgobject-2.0.so.0 so:libgtk-3.so.0 so:libpango-1.0.so.0 so:libxfce4panel-2.0.so.4 so:libxfce4ui-2.so.0 so:libxfce4util.so.7 so:libxfconf-0.so.3

C:Q1rdt6U3LaMHAm5qehb/uPJxm4Gjw= P:xfce4-genmon-plugin-lang V:4.2.0-r0 A:x86\_64 S:43475 I:692224 T:Languages for package xfce4-genmon-plugin U:https://docs.xfce.org/panel-plugins/xfce4-genmon-plugin L:LGPL-2.1-or-later o:xfce4-genmon-plugin m:Jakko <jahau@rocketmail.com> t:1681730506 c:1083585450da16f1f4dec5a927e61b9526751beb i:xfce4-genmon-plugin=4.2.0-r0 lang

#### C:Q1MxhsbrPDVfsjIT9eM1JKKkQW+vw=

P:xfce4-notes-plugin V:1.10.0-r1 A:x86\_64 S:116615 I:483328 T:Notes plugin for the Xfce4 desktop U:https://goodies.xfce.org/projects/panel-plugins/xfce4-notes-plugin L:GPL-2.0-or-later o:xfce4-notes-plugin m:Natanael Copa <ncopa@alpinelinux.org> t:1683203077 c:09eb8225a7bfee854d878e47bfde0ad65c536d4e D:so:libc.musl-x86\_64.so.1 so:libcairo.so.2 so:libgdk-3.so.0 so:libgdk\_pixbuf-2.0.so.0 so:libgio-2.0.so.0 so:libglib-2.0.so.0 so:libgobject-2.0.so.0 so:libgtk-3.so.0 so:libpango-1.0.so.0 so:libxfce4panel-2.0.so.4 so:libxfce4ui-2.so.0 so:libxfce4util.so.7 so:libxfconf-0.so.3 p:cmd:xfce4-notes-settings=1.10.0-r1 cmd:xfce4-notes=1.10.0-r1 cmd:xfce4-popup-notes=1.10.0-r1

C:Q1xlyLtDuFrtiWDlsLVYTm9zk71N0= P:xfce4-notes-plugin-lang V:1.10.0-r1 A:x86\_64

S:65936 I:802816 T:Languages for package xfce4-notes-plugin U:https://goodies.xfce.org/projects/panel-plugins/xfce4-notes-plugin L:GPL-2.0-or-later o:xfce4-notes-plugin m:Natanael Copa <ncopa@alpinelinux.org> t:1683203077 c:09eb8225a7bfee854d878e47bfde0ad65c536d4e i:xfce4-notes-plugin=1.10.0-r1 lang

C:Q12L2ymvBLS2S29zZg+dZyAGKE/zM= P:xfce4-notifyd V:0.8.2-r0 A:x86\_64 S:143325 I:647168 T:Notification daemon for the xfce desktop U:https://docs.xfce.org/apps/notifyd/ L:GPL-2.0-or-later o:xfce4-notifyd m:Natanael Copa <ncopa@alpinelinux.org> t:1677566991 c:ec206719f3b2dff9e2b07e8f24ce7662445f8c79 D:hicolor-icon-theme so:libX11.so.6 so:libatk-1.0.so.0 so:libc.musl-x86\_64.so.1 so:libcairo.so.2 so:libgdk-3.so.0 so:libgdk\_pixbuf-2.0.so.0 so:libgio-2.0.so.0 so:libglib-2.0.so.0 so:libgobject-2.0.so.0 so:libgtk-3.so.0 so:libintl.so.8 so:libnotify.so.4 so:libsqlite3.so.0 so:libxfce4panel-2.0.so.4 so:libxfce4ui-2.so.0 so:libxfce4util.so.7 so:libxfconf-

0.so.3

p:cmd:xfce4-notifyd-config=0.8.2-r0

#### C:Q1i79UPEVwYF4wsdW4LjY7eO+nVxM=

P:xfce4-notifyd-doc V:0.8.2-r0 A:x86\_64 S:2191 I:24576 T:Notification daemon for the xfce desktop (documentation) U:https://docs.xfce.org/apps/notifyd/ L:GPL-2.0-or-later o:xfce4-notifyd m:Natanael  $Copa <sub>acopa</sub> @alpinelinux.org>$ t:1677566991 c:ec206719f3b2dff9e2b07e8f24ce7662445f8c79 i:docs xfce4-notifyd=0.8.2-r0

C:Q1Eqp4gOPMB8HjvTFpTN3E4lsCdlw=

P:xfce4-notifyd-lang V:0.8.2-r0 A:x86\_64 S:126613 I:974848 T:Languages for package xfce4-notifyd U:https://docs.xfce.org/apps/notifyd/ L:GPL-2.0-or-later o:xfce4-notifyd m:Natanael Copa <ncopa@alpinelinux.org> t:1677566991 c:ec206719f3b2dff9e2b07e8f24ce7662445f8c79 D:hicolor-icon-theme i:xfce4-notifyd=0.8.2-r0 lang C:Q14IzV3s4dwimOemVz905iG3aPCjc= P:xfce4-panel V:4.18.4-r0 A:x86\_64 S:631698 I:2166784 T:Panel for the Xfce desktop environment U:https://xfce.org/ L:GPL-2.0-or-later AND LGPL-2.1-or-later o:xfce4-panel m:Natanael Copa <ncopa@alpinelinux.org> t:1684882332 c:cc9c9965a213143d4cec752de00bc4945bd316e4 D:hicolor-icon-theme so:libX11.so.6 so:libXext.so.6 so:libatk-1.0.so.0 so:libc.musl-x86\_64.so.1 so:libcairo.so.2 so:libexo-2.so.0 so:libgarcon-1.so.0 so:libgarcon-gtk3-1.so.0 so:libgdk-3.so.0 so:libgdk\_pixbuf-2.0.so.0 so:libgio-2.0.so.0 so:libglib-2.0.so.0 so:libgmodule-2.0.so.0 so:libgobject-2.0.so.0 so:libgtk-3.so.0 so:libintl.so.8 so:libpango-1.0.so.0 so:libpangocairo-1.0.so.0 so:libwnck-3.so.0 so:libxfce4panel-2.0.so.4 so:libxfce4ui-2.so.0 so:libxfce4util.so.7 so:libxfconf-0.so.3 p:cmd:xfce4-panel=4.18.4-r0 cmd:xfce4-popup-applicationsmenu=4.18.4-r0 cmd:xfce4-popupdirectorymenu=4.18.4-r0 cmd:xfce4-popup-windowmenu=4.18.4-r0 C:Q1Q8NftcgS6pI1noBYstVzXLOBRlQ= P:xfce4-panel-dev V:4.18.4-r0

A:x86\_64 S:35293 I:335872 T:Panel for the Xfce desktop environment (development files) U:https://xfce.org/ L:GPL-2.0-or-later AND LGPL-2.1-or-later o:xfce4-panel m:Natanael Copa <ncopa@alpinelinux.org> t:1684882332

c:cc9c9965a213143d4cec752de00bc4945bd316e4

D:xfconf-dev libxfce4panel=4.18.4-r0 pc:glib-2.0 pc:gmodule-2.0 pc:gtk+-3.0 pc:libxfce4util-1.0 pkgconfig p:pc:libxfce4panel-2.0=4.18.4

C:Q1ar+M3Zr4ztczq5pWnzqLmnMa338= P:xfce4-panel-doc V:4.18.4-r0 A:x86\_64 S:47823 I:516096 T:Panel for the Xfce desktop environment (documentation) U:https://xfce.org/ L:GPL-2.0-or-later AND LGPL-2.1-or-later o:xfce4-panel m:Natanael Copa <ncopa@alpinelinux.org> t:1684882332 c:cc9c9965a213143d4cec752de00bc4945bd316e4 i:docs xfce4-panel=4.18.4-r0 C:Q1Oet0PwobXNkRobxiAhkg2d00kkQ= P:xfce4-panel-lang V:4.18.4-r0 A:x86\_64 S:824949 I:2797568 T:Languages for package xfce4-panel U:https://xfce.org/ L:GPL-2.0-or-later AND LGPL-2.1-or-later o:xfce4-panel m:Natanael Copa <ncopa@alpinelinux.org> t:1684882332 c:cc9c9965a213143d4cec752de00bc4945bd316e4 D:hicolor-icon-theme i:xfce4-panel=4.18.4-r0 lang C:Q10lyA8NLce/U+UDAR+8d1VQOlQDM= P:xfce4-power-manager

V:4.18.2-r0 A:x86\_64 S:620001 I:2826240 T:Power management for the Xfce desktop environment U:https://goodies.xfce.org/projects/applications/xfce4-power-manager L:GPL-2.0-or-later o:xfce4-power-manager m:Natanael Copa <ncopa@alpinelinux.org> t:1685465503

c:39a8b20ace0180520a17342f8be387cd151779be

D:polkit so:libX11.so.6 so:libXext.so.6 so:libXrandr.so.2

 so:libc.musl-x86\_64.so.1 so:libcairo-gobject.so.2 so:libcairo.so.2 so:libgdk-3.so.0 so:libgio-2.0.so.0 so:libglib-2.0.so.0 so:libgobject-2.0.so.0 so:libgtk-3.so.0 so:libintl.so.8 so:libnotify.so.4 so:libpango-1.0.so.0 so:libpangocairo-1.0.so.0 so:libupower-glib.so.3 so:libxfce4panel-2.0.so.4 so:libxfce4ui-2.so.0 so:libxfce4util.so.7 so:libxfconf-0.so.3 p:cmd:xfce4-pm-helper=4.18.2-r0 cmd:xfce4-power-manager-settings=4.18.2-r0 cmd:xfce4-powermanager=4.18.2-r0 cmd:xfpm-power-backlight-helper=4.18.2-r0

C:Q1qCJMxc3lgKmuKRKbG67GUpIUqsI=

P:xfce4-power-manager-doc V:4.18.2-r0 A:x86\_64 S:3865 I:28672 T:Power management for the Xfce desktop environment (documentation) U:https://goodies.xfce.org/projects/applications/xfce4-power-manager L:GPL-2.0-or-later o:xfce4-power-manager m:Natanael Copa <ncopa@alpinelinux.org> t:1685465503 c:39a8b20ace0180520a17342f8be387cd151779be i:docs xfce4-power-manager=4.18.2-r0

C:Q1KndF+LevBaDskJUazY9iVYvRFIk=

P:xfce4-power-manager-lang V:4.18.2-r0 A:x86\_64 S:284775 I:1703936 T:Languages for package xfce4-power-manager U:https://goodies.xfce.org/projects/applications/xfce4-power-manager L:GPL-2.0-or-later o:xfce4-power-manager m:Natanael Copa <ncopa@alpinelinux.org> t:1685465503 c:39a8b20ace0180520a17342f8be387cd151779be D:polkit i:xfce4-power-manager=4.18.2-r0 lang

C:Q17AhiK8vVFRE3k+zb3GD/Rn6Y/AI= P:xfce4-pulseaudio-plugin V:0.4.7-r0 A:x86\_64 S:63491 I:319488 T:Xfce panel plugin for pulseaudio mixer control U:https://docs.xfce.org/panel-plugins/xfce4-pulseaudio-plugin L:GPL-2.0-or-later o:xfce4-pulseaudio-plugin m:Jakko <jahau@rocketmail.com> t:1685619948 c:c6b4c3f9fa2444edb6822e6687afe48a0f9db031 D:so:libc.musl-x86\_64.so.1 so:libcairo.so.2 so:libexo-2.so.0 so:libgdk-3.so.0 so:libgdk\_pixbuf-2.0.so.0 so:libgio-2.0.so.0 so:libglib-2.0.so.0 so:libgobject-2.0.so.0 so:libgtk-3.so.0 so:libkeybinder-3.0.so.0 so:libnotify.so.4 so:libpulse-mainloop-glib.so.0 so:libpulse.so.0 so:libxfce4panel-2.0.so.4 so:libxfce4ui-2.so.0 so:libxfce4util.so.7 so:libxfconf-0.so.3

C:Q168gqmb1m6IAg6KbNXj0U+nugIQk= P:xfce4-pulseaudio-plugin-lang V:0.4.7-r0 A:x86\_64 S:55389 I:696320 T:Languages for package xfce4-pulseaudio-plugin U:https://docs.xfce.org/panel-plugins/xfce4-pulseaudio-plugin L:GPL-2.0-or-later o:xfce4-pulseaudio-plugin m:Jakko <jahau@rocketmail.com> t:1685619948 c:c6b4c3f9fa2444edb6822e6687afe48a0f9db031 i:xfce4-pulseaudio-plugin=0.4.7-r0 lang

C:Q1uwIhtaZfhLL7jDQKdSv0faeK3yQ= P:xfce4-screensaver V:4.18.2-r0 A:x86\_64 S:206663 I:782336 T:Screensaver and locker for XFCE U:https://gitlab.xfce.org/apps/xfce4-screensaver L:GPL-2.0-or-later o:xfce4-screensaver m:Natanael Copa <ncopa@alpinelinux.org> t:1685465502 c:6b4cdf2a87d1c9644180433fa700ed2e1f91720e D:python3 so:libGL.so.1 so:libX11.so.6 so:libXext.so.6 so:libXss.so.1 so:libc.musl-x86\_64.so.1 so:libcairo.so.2 so:libdbus-1.so.3 so:libdbus-glib-1.so.2 so:libgarcon-1.so.0 so:libgdk-3.so.0 so:libgdk\_pixbuf-2.0.so.0 so:libgio-2.0.so.0 so:libglib-2.0.so.0 so:libgobject-2.0.so.0 so:libgtk-3.so.0 so:libintl.so.8 so:libpam.so.0 so:libpango-1.0.so.0 so:libwnck-3.so.0 so:libxfce4ui-2.so.0 so:libxfce4util.so.7 so:libxfconf-0.so.3 so:libxklavier.so.16 p:cmd:xfce4-screensaver-command=4.18.2-r0 cmd:xfce4-screensaver-configure=4.18.2-r0 cmd:xfce4-screensaverpreferences=4.18.2-r0 cmd:xfce4-screensaver=4.18.2-r0

C:Q1+YUwjwWX/Y4VwjtqIGRauAdymQ4=

P:xfce4-screensaver-doc

V:4.18.2-r0 A:x86\_64 S:5239 I:32768 T:Screensaver and locker for XFCE (documentation) U:https://gitlab.xfce.org/apps/xfce4-screensaver L:GPL-2.0-or-later o:xfce4-screensaver m:Natanael Copa <ncopa@alpinelinux.org> t:1685465502 c:6b4cdf2a87d1c9644180433fa700ed2e1f91720e i:docs xfce4-screensaver=4.18.2-r0

C:Q1ZFdrcw6vrWDCpc2EcJNKr9qW/vY= P:xfce4-screensaver-lang V:4.18.2-r0 A:x86\_64 S:139471 I:909312 T:Languages for package xfce4-screensaver U:https://gitlab.xfce.org/apps/xfce4-screensaver L:GPL-2.0-or-later o:xfce4-screensaver m:Natanael Copa <ncopa@alpinelinux.org> t:1685465502 c:6b4cdf2a87d1c9644180433fa700ed2e1f91720e D:python3 i:xfce4-screensaver=4.18.2-r0 lang

C:Q1IRVeDtnLIrimRuTjkFnco16uykI= P:xfce4-screenshooter V:1.10.4-r0 A:x86\_64 S:112983 I:446464 T:Screenshot application for Xfce4 U:https://goodies.xfce.org/projects/applications/xfce4-screenshooter L:GPL-2.0-or-later o:xfce4-screenshooter m:Natanael Copa <ncopa@alpinelinux.org> t:1684064408 c:116f2a15fff4fea082219bd20f584f751aa37655 D:so:libX11.so.6 so:libXext.so.6 so:libXfixes.so.3 so:libc.musl-x86\_64.so.1 so:libcairo.so.2 so:libexo-2.so.0 so:libgdk-3.so.0 so:libgdk\_pixbuf-2.0.so.0 so:libgio-2.0.so.0 so:libglib-2.0.so.0 so:libgobject-2.0.so.0 so:libgtk-3.so.0 so:libintl.so.8 so:libpango-1.0.so.0 so:libsoup-3.0.so.0 so:libxfce4panel-2.0.so.4 so:libxfce4ui-2.so.0 so:libxfce4util.so.7 so:libxfconf-0.so.3 so:libxml2.so.2 p:cmd:xfce4-screenshooter=1.10.4-r0

C:Q1HCXYLsQ7x9z/0XTchGjqMHnCVsE= P:xfce4-screenshooter-doc V:1.10.4-r0 A:x86\_64 S:2571 I:24576 T:Screenshot application for Xfce4 (documentation) U:https://goodies.xfce.org/projects/applications/xfce4-screenshooter L:GPL-2.0-or-later o:xfce4-screenshooter m:Natanael Copa <ncopa@alpinelinux.org> t:1684064408 c:116f2a15fff4fea082219bd20f584f751aa37655 i:docs xfce4-screenshooter=1.10.4-r0 C:Q1unxqbErgRXP0O28IZjkuqiwxoBs= P:xfce4-screenshooter-lang V:1.10.4-r0 A:x86\_64 S:163338 I:1257472 T:Languages for package xfce4-screenshooter U:https://goodies.xfce.org/projects/applications/xfce4-screenshooter L:GPL-2.0-or-later o:xfce4-screenshooter m:Natanael Copa <ncopa@alpinelinux.org> t:1684064408

c:116f2a15fff4fea082219bd20f584f751aa37655

i:xfce4-screenshooter=1.10.4-r0 lang

C:Q1AmaTv7FagZri2Btp/9R8JuEIFEo= P:xfce4-sensors-plugin V:1.4.4-r0 A:x86\_64 S:125500 I:475136 T:Reads your hardware sensor values and displays them in your panel U:https://goodies.xfce.org/projects/panel-plugins/xfce4-sensors-plugin L:GPL-2.0-or-later o:xfce4-sensors-plugin m:Natanael Copa <ncopa@alpinelinux.org> t:1673055727 c:cdd3ce01ff79a74ae2e87c50ecdc5bbb358d4df6 D:so:libc.musl-x86\_64.so.1 so:libcairo.so.2 so:libgcc\_s.so.1 so:libgdk-3.so.0 so:libgio-2.0.so.0 so:libglib-2.0.so.0 so:libgobject-2.0.so.0 so:libgtk-3.so.0 so:libpango-1.0.so.0 so:libpangocairo-1.0.so.0 so:libsensors.so.5 so:libstdc++.so.6 so:libxfce4panel2.0.so.4 so:libxfce4ui-2.so.0 so:libxfce4util.so.7 p:so:libxfce4sensors.so.5=5.0.1 cmd:xfce4-sensors=1.4.4-r0

C:Q1O+mgPt+o80x1lIalzczkHzdlBEE= P:xfce4-sensors-plugin-dev V:1.4.4-r0 A:x86\_64 S:1937 I:20480 T:Reads your hardware sensor values and displays them in your panel (development files) U:https://goodies.xfce.org/projects/panel-plugins/xfce4-sensors-plugin L:GPL-2.0-or-later o:xfce4-sensors-plugin m:Natanael Copa <ncopa@alpinelinux.org> t:1673055727 c:cdd3ce01ff79a74ae2e87c50ecdc5bbb358d4df6 D:xfce4-panel-dev lm-sensors-dev pc:libxfce4ui-2 pc:libxfce4util-1.0 pkgconfig p:pc:libxfce4sensors-1.0=1.4.4

C:Q1PdVnodN+nUZXDruTjeDKuirdSso= P:xfce4-sensors-plugin-doc V:1.4.4-r0 A:x86\_64 S:2360 I:24576 T:Reads your hardware sensor values and displays them in your panel (documentation) U:https://goodies.xfce.org/projects/panel-plugins/xfce4-sensors-plugin L:GPL-2.0-or-later o:xfce4-sensors-plugin m:Natanael Copa <ncopa@alpinelinux.org> t:1673055727 c:cdd3ce01ff79a74ae2e87c50ecdc5bbb358d4df6 i:docs xfce4-sensors-plugin=1.4.4-r0

C:Q1ASeIzYM+PUL/ZHKZty8naZFTJ5A= P:xfce4-sensors-plugin-lang V:1.4.4-r0 A:x86\_64 S:108125 I:978944 T:Languages for package xfce4-sensors-plugin U:https://goodies.xfce.org/projects/panel-plugins/xfce4-sensors-plugin L:GPL-2.0-or-later o:xfce4-sensors-plugin m:Natanael Copa <ncopa@alpinelinux.org> t:1673055727 c:cdd3ce01ff79a74ae2e87c50ecdc5bbb358d4df6

C:Q1B7uwrFoBDKN+JEWtkYOX4iAlKIU=

P:xfce4-session V:4.18.3-r0 A:x86\_64 S:192518 I:700416 T:Session manager for Xfce U:https://xfce.org/ L:GPL-2.0-or-later o:xfce4-session m:Natanael Copa <ncopa@alpinelinux.org> t:1685376444 c:8f7e672ec5736a2a120381897f2ee93c3b50302d D:hicolor-icon-theme iceauth dbus-x11 procps so:libICE.so.6 so:libSM.so.6 so:libX11.so.6 so:libatk-1.0.so.0 so:libc.musl-x86\_64.so.1 so:libcairo-gobject.so.2 so:libcairo.so.2 so:libgdk-3.so.0 so:libgdk\_pixbuf-2.0.so.0 so:libgio-2.0.so.0 so:libglib-2.0.so.0 so:libgobject-2.0.so.0 so:libgtk-3.so.0 so:libpango-1.0.so.0 so:libwnck-3.so.0 so:libxfce4ui-2.so.0 so:libxfce4util.so.7 so:libxfconf-0.so.3 p:cmd:startxfce4=4.18.3-r0 cmd:xfce4-session-logout=4.18.3-r0 cmd:xfce4-session-settings=4.18.3-r0 cmd:xfce4 session=4.18.3-r0 cmd:xflock4=4.18.3-r0

C:Q1Lgdb8gxHqk7mxIlEPMYZrNurm0o=

P:xfce4-session-doc V:4.18.3-r0 A:x86\_64 S:3790 I:28672 T:Session manager for Xfce (documentation) U:https://xfce.org/ L:GPL-2.0-or-later o:xfce4-session m:Natanael Copa <ncopa@alpinelinux.org> t:1685376444 c:8f7e672ec5736a2a120381897f2ee93c3b50302d i:docs xfce4-session=4.18.3-r0

C:Q1zfckoOhsoAClfnsCpy9WRbyAbKc= P:xfce4-session-lang V:4.18.3-r0 A:x86\_64 S:260939 I:1662976 T:Languages for package xfce4-session U:https://xfce.org/ L:GPL-2.0-or-later o:xfce4-session m:Natanael Copa <ncopa@alpinelinux.org> t:1685376444 c:8f7e672ec5736a2a120381897f2ee93c3b50302d D:hicolor-icon-theme iceauth dbus-x11 procps i:xfce4-session=4.18.3-r0 lang

C:Q1AoHl5sv9hz+I1e5GDVlLCHwBs/E= P:xfce4-settings V:4.18.2-r0 A:x86\_64 S:559496 I:2588672 T:Settings manager for xfce U:https://xfce.org/ L:GPL-2.0-only o:xfce4-settings m:Natanael Copa <ncopa@alpinelinux.org> t:1676142825 c:00b0166c7bc3060b53f14b458cdbd071082b61f8 D:so:libX11.so.6 so:libXcursor.so.1 so:libXi.so.6 so:libXrandr.so.2 so:libatk-1.0.so.0 so:libc.musl-x86\_64.so.1 so:libcairo-gobject.so.2 so:libcairo.so.2 so:libexo-2.so.0 so:libfontconfig.so.1 so:libgarcon-1.so.0 so:libgdk-3.so.0 so:libgdk\_pixbuf-2.0.so.0 so:libgio-2.0.so.0 so:libglib-2.0.so.0 so:libgobject-2.0.so.0 so:libgtk-3.so.0 so:libintl.so.8 so:libnotify.so.4 so:libpango-1.0.so.0 so:libpangocairo-1.0.so.0 so:libxfce4kbd-private-3.so.0 so:libxfce4ui-2.so.0 so:libxfce4util.so.7 so:libxfconf-0.so.3 so:libxklavier.so.16 p:cmd:xfce4-accessibility-settings=4.18.2-r0 cmd:xfce4-appearance-settings=4.18.2-r0 cmd:xfce4-display-settings=4.18.2-r0 cmd:xfce4-find-cursor=4.18.2-r0 cmd:xfce4-keyboard-settings=4.18.2-r0 cmd:xfce4-mime-helper=4.18.2-r0 cmd:xfce4-mime-settings=4.18.2-r0 cmd:xfce4-mouse-settings=4.18.2-r0 cmd:xfce4-settings-editor=4.18.2-r0 cmd:xfce4-settings-manager=4.18.2-r0 cmd:xfsettingsd=4.18.2-r0

C:Q1o+1bAuzaBCIFyTke1tj9Lg+28iw= P:xfce4-settings-lang V:4.18.2-r0 A:x86\_64 S:1084323 I:3555328 T:Languages for package xfce4-settings U:https://xfce.org/ L:GPL-2.0-only o:xfce4-settings m:Natanael Copa <ncopa@alpinelinux.org> t:1676142825 c:00b0166c7bc3060b53f14b458cdbd071082b61f8 i:xfce4-settings=4.18.2-r0 lang

C:Q1C5mDInG/MKyF0miIOAMWBQSreXU= P:xfce4-skel V:4.18-r0 A:x86\_64

S:3025 I:40960 T:Alpine Linux default xfce config U:https://xfce.org L:GPL o:xfce4 m:Natanael Copa <ncopa@alpinelinux.org> t:1671184409 c:f7a431a7076c3071c0757a904aabda427acfdd3e D:exo>=4.18 font-dejavu garcon>=0.8 libxfce4ui>=4.18 libxfce4util>=4.18 thunar>=4.18 thunar-volman>=4.18 tumbler>=4.18 xfce4-appfinder>=4.18 xfce4-panel>=4.18 xfce4-power-manager>=4.18 xfce4-session>=4.18 xfce4-settings>=4.18 xfconf>=4.18 xfdesktop>=4.18 xfwm4>=4.18

C:Q1uJe5XiTuxS8jCbiLyt9o3LvmRTQ= P:xfce4-statusnotifier-plugin V:0.2.3-r0 A:x86\_64 S:48959 I:200704 T:Panel area status notifier plugin for Xfce4 U:https://docs.xfce.org/panel-plugins/xfce4-statusnotifier-plugin L:GPL-2.0-only o:xfce4-statusnotifier-plugin m:Natanael Copa <ncopa@alpinelinux.org> t:1664779771 c:cbdcfc82e48a2a7145ba4cbbaa30bacb32aff7a8 D:so:libc.musl-x86\_64.so.1 so:libdbusmenu-gtk3.so.4 so:libgdk-3.so.0 so:libgdk\_pixbuf-2.0.so.0 so:libgio-2.0.so.0 so:libglib-2.0.so.0 so:libgobject-2.0.so.0 so:libgtk-3.so.0 so:libxfce4panel-2.0.so.4 so:libxfce4ui-2.so.0 so:libxfce4util.so.7 so:libxfconf-0.so.3

C:Q1B2LCrZU4jXGs/UoA7p3NSs3bA8Q=

P:xfce4-statusnotifier-plugin-lang V:0.2.3-r0 A:x86\_64 S:32744 I:495616 T:Languages for package xfce4-statusnotifier-plugin U:https://docs.xfce.org/panel-plugins/xfce4-statusnotifier-plugin L:GPL-2.0-only o:xfce4-statusnotifier-plugin m:Natanael Copa <ncopa@alpinelinux.org> t:1664779771 c:cbdcfc82e48a2a7145ba4cbbaa30bacb32aff7a8 i:xfce4-statusnotifier-plugin=0.2.3-r0 lang

C:Q1J5zeFLOSSw3SKvpaPwuQj1eiFkE= P:xfce4-stopwatch-plugin

V:0.5.0-r0 A:x86\_64 S:17801 I:147456 T:Stopwatch plugin for the Xfce panel U:https://goodies.xfce.org/projects/panel-plugins/xfce4-stopwatch-plugin L:BSD-2-Clause o:xfce4-stopwatch-plugin m:Natanael Copa <ncopa@alpinelinux.org> t:1649694517 c:ebbe82800852179a4548894be1b97994d319f30f D:so:libc.musl-x86\_64.so.1 so:libgdk-3.so.0 so:libglib-2.0.so.0 so:libgobject-2.0.so.0 so:libgtk-3.so.0 so:libxfce4panel-2.0.so.4 so:libxfce4util.so.7

C:Q1BDkt8frv54vzYtN6QHi0KBdpWp8=

P:xfce4-stopwatch-plugin-lang V:0.5.0-r0 A:x86\_64 S:14345 I:618496 T:Languages for package xfce4-stopwatch-plugin U:https://goodies.xfce.org/projects/panel-plugins/xfce4-stopwatch-plugin L:BSD-2-Clause o:xfce4-stopwatch-plugin m:Natanael Copa <ncopa@alpinelinux.org> t:1649694517 c:ebbe82800852179a4548894be1b97994d319f30f i:xfce4-stopwatch-plugin=0.5.0-r0 lang

C:Q17aDJvk4JQiVXWTWhYJaPT8sFEAk= P:xfce4-taskmanager V:1.5.5-r1 A:x86\_64 S:56094 I:262144 T:A simple taskmanager for the Xfce Desktop Environment U:https://goodies.xfce.org/projects/applications/xfce4-taskmanager L:GPL-2.0-or-later o:xfce4-taskmanager m:Natanael Copa <ncopa@alpinelinux.org> t:1683203077 c:09eb8225a7bfee854d878e47bfde0ad65c536d4e D:so:libX11.so.6 so:libXmu.so.6 so:libc.musl-x86\_64.so.1 so:libcairo.so.2 so:libgdk-3.so.0 so:libgio-2.0.so.0 so:libglib-2.0.so.0 so:libgobject-2.0.so.0 so:libgtk-3.so.0 so:libintl.so.8 so:libxfce4ui-2.so.0 so:libxfce4util.so.7 so:libxfconf-0.so.3 p:cmd:xfce4-taskmanager=1.5.5-r1

C:Q1YbAx1c6teNv02LFdSXvKrpH7RgM= P:xfce4-taskmanager-lang V:1.5.5-r1 A:x86\_64 S:83732 I:929792 T:Languages for package xfce4-taskmanager U:https://goodies.xfce.org/projects/applications/xfce4-taskmanager L:GPL-2.0-or-later o:xfce4-taskmanager m:Natanael Copa <ncopa@alpinelinux.org> t:1683203077 c:09eb8225a7bfee854d878e47bfde0ad65c536d4e i:xfce4-taskmanager=1.5.5-r1 lang C:Q1GrYEdOX/kgwTiyfFY6djKoPlkGQ= P:xfce4-terminal V:1.0.4-r1 A:x86\_64 S:123053 I:602112 T:A modern terminal emulator primarly for the Xfce desktop environment U:https://docs.xfce.org/apps/xfce4-terminal/start L:GPL-2.0-or-later o:xfce4-terminal m:Natanael Copa <ncopa@alpinelinux.org>

t:1680034081

c:890effd8d4f707d3fe95b0092bbe990c76839487

D:hicolor-icon-theme so:libX11.so.6 so:libc.musl-x86\_64.so.1 so:libcairo.so.2 so:libgdk-3.so.0 so:libgdk\_pixbuf-2.0.so.0 so:libgio-2.0.so.0 so:libglib-2.0.so.0 so:libgobject-2.0.so.0 so:libgtk-3.so.0 so:libpango-1.0.so.0 so:libvte-2.91.so.0 so:libxfce4kbd-private-3.so.0 so:libxfce4ui-2.so.0 so:libxfce4util.so.7 so:libxfconf-0.so.3 p:cmd:xfce4-terminal=1.0.4-r1

C:Q1PwmvZ3yAz0EcMQ4ZRK+t3D431Jk= P:xfce4-terminal-doc  $V:1.0.4-r1$ A:x86\_64 S:5596 I:24576 T:A modern terminal emulator primarly for the Xfce desktop environment (documentation) U:https://docs.xfce.org/apps/xfce4-terminal/start L:GPL-2.0-or-later o:xfce4-terminal m:Natanael  $Copa <sub>acopa</sub> @alpinelinux.org>$ t:1680034081 c:890effd8d4f707d3fe95b0092bbe990c76839487

## C:Q14PxRraf1aOTR90nWTTCLQkBQ+2M=

P:xfce4-terminal-lang V:1.0.4-r1 A:x86\_64 S:680661 I:2469888 T:Languages for package xfce4-terminal U:https://docs.xfce.org/apps/xfce4-terminal/start L:GPL-2.0-or-later o:xfce4-terminal m:Natanael Copa <ncopa@alpinelinux.org> t:1680034081 c:890effd8d4f707d3fe95b0092bbe990c76839487 D:hicolor-icon-theme i:xfce4-terminal=1.0.4-r1 lang

#### C:Q1OwSV0IMOL+ssFMcOYtsI9a7VXlw=

P:xfce4-vala V:4.10.3-r10 A:x86\_64 S:13896 I:155648 T:Vala bindings for Xfce4 U:https://wiki.xfce.org/vala-bindings L:LGPL o:xfce4-vala m:Natanael Copa <ncopa@alpinelinux.org> t:1683203077 c:09eb8225a7bfee854d878e47bfde0ad65c536d4e D:exo-dev libxfce4util-dev libxfce4ui-dev garcon-dev xfce4-panel-dev xfconf-dev vala automake autoconf libtool pkgconfig p:pc:xfce4-vala=4.10.3

# C:Q1IRgOsQw8CjJDLZI9NMHaZmLo3QE= P:xfce4-wavelan-plugin V:0.6.3-r1 A:x86\_64 S:14459 I:86016 T:plugin to monitor wifi connectivity for the Xfce4 panel U:https://goodies.xfce.org/projects/panel-plugins/xfce4-wavelan-plugin/ L:BSD-2-Clause o:xfce4-wavelan-plugin m:Natanael Copa <ncopa@alpinelinux.org> t:1683203077

c:09eb8225a7bfee854d878e47bfde0ad65c536d4e

D:so:libc.musl-x86\_64.so.1 so:libgdk-3.so.0 so:libglib-2.0.so.0 so:libgobject-2.0.so.0 so:libgtk-3.so.0 so:libxfce4panel-2.0.so.4 so:libxfce4ui-2.so.0 so:libxfce4util.so.7

C:Q1dyWj0phDzWeMi1ZB0glaLJx7M0A= P:xfce4-wavelan-plugin-lang V:0.6.3-r1 A:x86\_64 S:35969 I:667648 T:Languages for package xfce4-wavelan-plugin U:https://goodies.xfce.org/projects/panel-plugins/xfce4-wavelan-plugin/ L:BSD-2-Clause o:xfce4-wavelan-plugin m:Natanael Copa <ncopa@alpinelinux.org> t:1683203077 c:09eb8225a7bfee854d878e47bfde0ad65c536d4e i:xfce4-wavelan-plugin=0.6.3-r1 lang

## C:Q1tY61KEO18WWwkOaMXpcG6Ip82CY=

P:xfce4-weather-plugin V:0.11.1-r1 A:x86\_64 S:2083091 I:3108864 T:Weather plugin for the Xfce desktop environment U:https://docs.xfce.org/panel-plugins/xfce4-weather-plugin L:GPL-2.0-or-later o:xfce4-weather-plugin m:knuxify <knuxify@gmail.com> t:1682716390 c:c76155ebfb111fbafa5d9b235025319eaa4d6859 D:so:libc.musl-x86\_64.so.1 so:libcairo.so.2 so:libgdk-3.so.0 so:libgdk\_pixbuf-2.0.so.0 so:libglib-2.0.so.0 so:libgobject-2.0.so.0 so:libgtk-3.so.0 so:libpango-1.0.so.0 so:libsoup-2.4.so.1 so:libxfce4panel-2.0.so.4 so:libxfce4ui-2.so.0 so:libxfce4util.so.7 so:libxfconf-0.so.3 so:libxml2.so.2

C:Q1z7zudGt01EnqP2Vt5fsho3gjxoA= P:xfce4-weather-plugin-lang V:0.11.1-r1 A:x86\_64 S:913441 I:3026944 T:Languages for package xfce4-weather-plugin U:https://docs.xfce.org/panel-plugins/xfce4-weather-plugin L:GPL-2.0-or-later o:xfce4-weather-plugin m:knuxify <knuxify@gmail.com>

t:1682716390 c:c76155ebfb111fbafa5d9b235025319eaa4d6859 i:xfce4-weather-plugin=0.11.1-r1 lang

C:Q17MyQn6T9kpRf13UKxE/c3DNUI0o=

P:xfce4-whiskermenu-plugin V:2.7.3-r0 A:x86\_64 S:108049 I:372736 T:Alternate application launcher for Xfce U:https://goodies.xfce.org/projects/panel-plugins/xfce4-whiskermenu-plugin L:GPL-2.0-or-later o:xfce4-whiskermenu-plugin m:Natanael Copa <ncopa@alpinelinux.org> t:1682522884 c:faf7df9c7e217af65931cb35eec42d30f5b7527d D:so:libc.musl-x86\_64.so.1 so:libcairo.so.2 so:libexo-2.so.0 so:libgarcon-1.so.0 so:libgcc\_s.so.1 so:libgdk-3.so.0 so:libgdk\_pixbuf-2.0.so.0 so:libgio-2.0.so.0 so:libglib-2.0.so.0 so:libgobject-2.0.so.0 so:libgtk-3.so.0 so:libstdc++.so.6 so:libxfce4panel-2.0.so.4 so:libxfce4ui-2.so.0 so:libxfce4util.so.7 p:cmd:xfce4-popup-whiskermenu=2.7.3-r0

C:Q1AZ+5Bjnmqw075vouQoN4jGYknBA= P:xfce4-whiskermenu-plugin-doc V:2.7.3-r0 A:x86\_64 S:2625 I:24576 T:Alternate application launcher for Xfce (documentation) U:https://goodies.xfce.org/projects/panel-plugins/xfce4-whiskermenu-plugin L:GPL-2.0-or-later o:xfce4-whiskermenu-plugin m:Natanael Copa <ncopa@alpinelinux.org> t:1682522884 c:faf7df9c7e217af65931cb35eec42d30f5b7527d i:docs xfce4-whiskermenu-plugin=2.7.3-r0

#### C:Q1MwDfA0/0dvcKRD0+WpfOJwqQV+U=

P:xfce4-whiskermenu-plugin-lang V:2.7.3-r0 A:x86\_64 S:137135 I:1077248 T:Languages for package xfce4-whiskermenu-plugin U:https://goodies.xfce.org/projects/panel-plugins/xfce4-whiskermenu-plugin L:GPL-2.0-or-later

o:xfce4-whiskermenu-plugin m:Natanael Copa <ncopa@alpinelinux.org> t:1682522884 c:faf7df9c7e217af65931cb35eec42d30f5b7527d i:xfce4-whiskermenu-plugin=2.7.3-r0 lang

C:Q1YZluDN8p2YCZg94ehZ8mkrFBA58= P:xfce4-xkb-plugin V:0.8.3-r1 A:x86\_64 S:527141 I:2187264 T:plugin to switch keyboard layouts for the Xfce4 panel U:https://goodies.xfce.org/projects/panel-plugins/xfce4-xkb-plugin L:custom o:xfce4-xkb-plugin m:Natanael Copa <ncopa@alpinelinux.org> t:1683203077 c:09eb8225a7bfee854d878e47bfde0ad65c536d4e D:so:libX11.so.6 so:libc.musl-x86\_64.so.1 so:libcairo.so.2 so:libgarcon-1.so.0 so:libgdk-3.so.0 so:libgdk\_pixbuf-2.0.so.0 so:libglib-2.0.so.0 so:libgobject-2.0.so.0 so:libgtk-3.so.0 so:libpango-1.0.so.0 so:libpangocairo-1.0.so.0 so:librsvg-2.so.2 so:libwnck-3.so.0 so:libxfce4panel-2.0.so.4 so:libxfce4ui-2.so.0 so:libxfce4util.so.7 so:libxfconf-0.so.3 so:libxklavier.so.16

C:Q1RcsGducjmvQwJ6GMN+R5Lv6jLJw= P:xfce4-xkb-plugin-doc V:0.8.3-r1 A:x86\_64 S:2415 I:24576 T:plugin to switch keyboard layouts for the Xfce4 panel (documentation) U:https://goodies.xfce.org/projects/panel-plugins/xfce4-xkb-plugin L:custom o:xfce4-xkb-plugin m:Natanael Copa <ncopa@alpinelinux.org> t:1683203077 c:09eb8225a7bfee854d878e47bfde0ad65c536d4e i:docs xfce4-xkb-plugin=0.8.3-r1 C:Q1fwypaemMb9ozf1ZtgtUHPC0WGHE= P:xfce4-xkb-plugin-lang V:0.8.3-r1 A:x86\_64 S:36150 I:716800 T:Languages for package xfce4-xkb-plugin

U:https://goodies.xfce.org/projects/panel-plugins/xfce4-xkb-plugin L:custom

o:xfce4-xkb-plugin m:Natanael Copa <ncopa@alpinelinux.org> t:1683203077 c:09eb8225a7bfee854d878e47bfde0ad65c536d4e i:xfce4-xkb-plugin=0.8.3-r1 lang

C:Q1gvZtaI5VUx5tK896K55Dy5RXZZk= P:xfconf V:4.18.1-r0 A:x86\_64 S:98236 I:335872 T:Hierarchical configuration system for Xfce U:https://xfce.org/ L:GPL-2.0-only o:xfconf m:Natanael Copa <ncopa@alpinelinux.org> t:1681739865 c:a496b481e9807743087cfaf43f57c1b0ec5adbd2 D:so:libc.musl-x86\_64.so.1 so:libgio-2.0.so.0 so:libglib-2.0.so.0 so:libgobject-2.0.so.0 so:libxfce4util.so.7 p:so:libxfconf-0.so.3=3.0.0 cmd:xfconf-query=4.18.1-r0

C:Q1gj8t/jv8pdgHIS8T/ZKbjC64p0A= P:xfconf-bash-completion V:4.18.1-r0 A:x86\_64 S:2680 I:24576 T:Bash completions for xfconf U:https://xfce.org/ L:GPL-2.0-only o:xfconf m:Natanael Copa <ncopa@alpinelinux.org> t:1681739865 c:a496b481e9807743087cfaf43f57c1b0ec5adbd2 i:xfconf=4.18.1-r0 bash-completion

C:Q1H/kB71cwIzRHJ5gh5XsMmARcOAs= P:xfconf-dev V:4.18.1-r0 A:x86\_64 S:17320 I:200704 T:Hierarchical configuration system for Xfce (development files) U:https://xfce.org/ L:GPL-2.0-only o:xfconf

m:Natanael Copa <ncopa@alpinelinux.org> t:1681739865 c:a496b481e9807743087cfaf43f57c1b0ec5adbd2 D:pc:gio-2.0 pkgconfig xfconf=4.18.1-r0 p:pc:libxfconf-0=4.18.1

C:Q1mRt7boP9O7To7J4PIrkAqVrA/Yo= P:xfconf-doc V:4.18.1-r0 A:x86\_64 S:30649 I:364544 T:Hierarchical configuration system for Xfce (documentation) U:https://xfce.org/ L:GPL-2.0-only o:xfconf m:Natanael Copa <ncopa@alpinelinux.org> t:1681739865 c:a496b481e9807743087cfaf43f57c1b0ec5adbd2 i:docs xfconf=4.18.1-r0

C:Q111QlBc6YsTcm+b9Afe6BhrRRKFg=

P:xfconf-lang V:4.18.1-r0 A:x86\_64 S:111010 I:1097728 T:Languages for package xfconf U:https://xfce.org/ L:GPL-2.0-only o:xfconf m:Natanael Copa <ncopa@alpinelinux.org> t:1681739865 c:a496b481e9807743087cfaf43f57c1b0ec5adbd2 i:xfconf=4.18.1-r0 lang

C:Q1k9BfjYvSwAI8wxHWFCLwnFrNNqg= P:xfdashboard V:1.0.0-r0 A:x86\_64 S:2776470 I:4194304 T:Maybe a Gnome shell like dashboard for Xfce U:https://goodies.xfce.org/projects/applications/xfdashboard/start L:GPL-2.0-or-later o:xfdashboard m:Natanael Copa <ncopa@alpinelinux.org>

t:1667001821

c:1c1aa82d7595923a75dd4d9d82ad0d87b99625ce D:so:libX11.so.6 so:libXcomposite.so.1 so:libXdamage.so.1 so:libXinerama.so.1 so:libc.musl-x86\_64.so.1 so:libcairo.so.2 so:libclutter-1.0.so.0 so:libcogl.so.20 so:libgarcon-1.so.0 so:libgdk-3.so.0 so:libgdk\_pixbuf-2.0.so.0 so:libgio-2.0.so.0 so:libglib-2.0.so.0 so:libgmodule-2.0.so.0 so:libgobject-2.0.so.0 so:libgtk-3.so.0 so:libpango-1.0.so.0 so:libwnck-3.so.0 so:libxfce4ui-2.so.0 so:libxfce4util.so.7 so:libxfconf-0.so.3 p:so:libxfdashboard.so.0=0.10000.0 cmd:xfdashboard-settings=1.0.0-r0 cmd:xfdashboard=1.0.0-r0

C:Q114t8MXfiWqtBB4qaKexFB8FjCp4=

P:xfdashboard-dev V:1.0.0-r0 A:x86\_64 S:53989 I:569344 T:Maybe a Gnome shell like dashboard for Xfce (development files) U:https://goodies.xfce.org/projects/applications/xfdashboard/start L:GPL-2.0-or-later o:xfdashboard m:Natanael Copa <ncopa@alpinelinux.org> t:1667001821 c:1c1aa82d7595923a75dd4d9d82ad0d87b99625ce D:pc:clutter-1.0 pc:clutter-cogl-1.0 pc:clutter-gdk-1.0 pc:garcon-1 pc:gio-2.0 pc:gio-unix-2.0 pc:glib-2.0 pc:gtk+-3.0 pc:libwnck-3.0 pc:libxfce4ui-2 pc:libxfce4util-1.0 pc:libxfconf-0 pkgconfig xfdashboard=1.0.0-r0

p:pc:libxfdashboard=1.0.0

C:Q10CmncViM0Eo/W16dCvpsgkF3I5Y=

P:xfdashboard-lang V:1.0.0-r0 A:x86\_64 S:150781 I:942080 T:Languages for package xfdashboard U:https://goodies.xfce.org/projects/applications/xfdashboard/start L:GPL-2.0-or-later o:xfdashboard m:Natanael Copa <ncopa@alpinelinux.org> t:1667001821 c:1c1aa82d7595923a75dd4d9d82ad0d87b99625ce i:xfdashboard=1.0.0-r0 lang

C:Q16FOnARdjv2Mp8nY2FfJicrqOtT8= P:xfdesktop V:4.18.1-r0 A:x86\_64 S:1231451 I:2220032
T:Desktop manager for Xfce U:https://xfce.org/ L:GPL-2.0-or-later o:xfdesktop m:Natanael Copa <ncopa@alpinelinux.org> t:1674440065 c:b22e64f9c506b7441c50efa0fb938a1d726bfbff D:hicolor-icon-theme so:libX11.so.6 so:libc.musl-x86\_64.so.1 so:libcairo-gobject.so.2 so:libcairo.so.2 so:libexo-2.so.0 so:libgarcon-1.so.0 so:libgarcon-gtk3-1.so.0 so:libgdk-3.so.0 so:libgdk\_pixbuf-2.0.so.0 so:libgio-2.0.so.0 so:libglib-2.0.so.0 so:libgobject-2.0.so.0 so:libgtk-3.so.0 so:libnotify.so.4 so:libpango-1.0.so.0 so:libthunarx-3.so.0 so:libwnck-3.so.0 so:libxfce4ui-2.so.0 so:libxfce4util.so.7 so:libxfconf-0.so.3 p:cmd:xfdesktop-settings=4.18.1-r0 cmd:xfdesktop=4.18.1-r0

C:Q1OCDTNvxKZpY4Kqhb3WbVQkVU3X8=

P:xfdesktop-doc V:4.18.1-r0 A:x86\_64 S:3009 I:24576 T:Desktop manager for Xfce (documentation) U:https://xfce.org/ L:GPL-2.0-or-later o:xfdesktop m:Natanael Copa <ncopa@alpinelinux.org> t:1674440065 c:b22e64f9c506b7441c50efa0fb938a1d726bfbff i:docs xfdesktop=4.18.1-r0

C:Q1/1XIzd3DSnS1/u4TD2nd1YY7nmU= P:xfdesktop-lang V:4.18.1-r0 A:x86\_64 S:366530 I:2056192 T:Languages for package xfdesktop U:https://xfce.org/ L:GPL-2.0-or-later o:xfdesktop m:Natanael Copa <ncopa@alpinelinux.org> t:1674440065 c:b22e64f9c506b7441c50efa0fb938a1d726bfbff D:hicolor-icon-theme i:xfdesktop=4.18.1-r0 lang

C:Q1kcvUWgSxVnyQHcrmg/YVrecZrOc= P:xfig V:3.2.8b-r3

A:x86\_64 S:2286780 I:17223680 T:Interactive drawing tool which runs under X Window System U:https://mcj.sourceforge.net/ L:custom o:xfig m:Grigory Kirillov <txgk@bk.ru> t:1671158951 c:cfbe3d80e177226a69003d564ab24982d0ae54ec D:so:libX11.so.6 so:libXaw3d.so.8 so:libXpm.so.4 so:libXt.so.6 so:libc.musl-x86\_64.so.1 so:libgs.so.10 so:libjpeg.so.8 so:libpng16.so.16 so:libtiff.so.6 p:cmd:xfig=3.2.8b-r3 C:Q1KncsaRgBeDpHubucrStHt/lcias= P:xfig-doc V:3.2.8b-r3 A:x86\_64 S:3869913 I:6356992 T:Interactive drawing tool which runs under X Window System (documentation) U:https://mcj.sourceforge.net/ L:custom o:xfig m:Grigory Kirillov <txgk@bk.ru> t:1671158951 c:cfbe3d80e177226a69003d564ab24982d0ae54ec i:docs xfig=3.2.8b-r3

C:Q1772uBZMmA3q7F6bqw37MoSyC8ac= P:xfontsel V:1.1.0-r1 A:x86\_64 S:20032 I:77824 T:Point and click selection of X11 font names U:https://xorg.freedesktop.org/ L:MIT o:xfontsel m:Sören Tempel <soeren+alpine@soeren-tempel.net> t:1683252048 c:1c8874eacceeaf02712129a30a1bbdab7be04528 D:so:libX11.so.6 so:libXaw.so.7 so:libXmu.so.6 so:libXt.so.6 so:libc.musl-x86\_64.so.1 p:cmd:xfontsel=1.1.0-r1

C:Q1PLp22ylARaz0Pyrb9O28OTZD1uY= P:xfontsel-doc

V:1.1.0-r1 A:x86\_64 S:5606 I:24576 T:Point and click selection of X11 font names (documentation) U:https://xorg.freedesktop.org/ L:MIT o:xfontsel m:Sören Tempel <soeren+alpine@soeren-tempel.net> t:1683252048 c:1c8874eacceeaf02712129a30a1bbdab7be04528 i:docs xfontsel=1.1.0-r1

C:Q1B5twPylrvRDSfjRNqzWnhL3D5hY=

P:xfwm4 V:4.18.0-r0 A:x86\_64 S:366965 I:4014080 T:Xfce window manager, compatible with Gnome, Gnome2, KDE2, and KDE3 U:https://xfce.org/ L:GPL-2.0-or-later o:xfwm4 m:Natanael Copa <ncopa@alpinelinux.org> t:1671184409 c:5b27cd08edb6a8011dd1e29d21d1f75b76840c44 D:hicolor-icon-theme so:libX11.so.6 so:libXRes.so.1 so:libXcomposite.so.1 so:libXdamage.so.1 so:libXext.so.6 so:libXfixes.so.3 so:libXinerama.so.1 so:libXpresent.so.1 so:libXrandr.so.2 so:libXrender.so.1 so:libc.muslx86\_64.so.1 so:libcairo.so.2 so:libepoxy.so.0 so:libgdk-3.so.0 so:libgdk\_pixbuf-2.0.so.0 so:libgio-2.0.so.0 so:libglib-2.0.so.0 so:libgobject-2.0.so.0 so:libgtk-3.so.0 so:libpango-1.0.so.0 so:libpangocairo-1.0.so.0 so:libstartup-notification-1.so.0 so:libwnck-3.so.0 so:libxfce4kbd-private-3.so.0 so:libxfce4ui-2.so.0 so:libxfce4util.so.7 so:libxfconf-0.so.3 p:cmd:xfwm4-settings=4.18.0-r0 cmd:xfwm4-tweaks-settings=4.18.0-r0 cmd:xfwm4-workspace-settings=4.18.0-r0 cmd:xfwm4=4.18.0-r0 C:Q1kNDVdDtAiBg9bQfYnGU3/uPteCk=

P:xfwm4-lang V:4.18.0-r0 A:x86\_64 S:271287 I:1654784 T:Languages for package xfwm4 U:https://xfce.org/ L:GPL-2.0-or-later o:xfwm4 m:Natanael Copa <ncopa@alpinelinux.org> t:1671184409

c:5b27cd08edb6a8011dd1e29d21d1f75b76840c44 D:hicolor-icon-theme i:xfwm4=4.18.0-r0 lang

## C:Q1PjMFtYdL5gR5bQQ+YUpcmrkNQ5g=

P:xfwm4-themes V:4.10.0-r0 A:x86\_64 S:903635 I:21524480 T:A set of additionnal themes for the Xfce window manager U:https://xfce.org/ L:GPL-2.0 o:xfwm4-themes m:Natanael Copa <ncopa@alpinelinux.org> t:1645192108 c:d0158ee9180c2d32287703f39e9e59ba37e0e934 D:xfwm4

# C:Q14WhVhKEm+iZ3Ekkk1opq5zliAhA=

P:xgamma V:1.0.7-r1 A:x86\_64 S:5307 I:28672 T:Alter a monitor's gamma correction through the X server U:https://xorg.freedesktop.org/ L:custom o:xgamma m:Natanael Copa <ncopa@alpinelinux.org> t:1683252048 c:1c8874eacceeaf02712129a30a1bbdab7be04528 D:so:libX11.so.6 so:libXxf86vm.so.1 so:libc.musl-x86\_64.so.1 p:cmd:xgamma=1.0.7-r1

# C:Q1bo497aeQHNMCXaksz9PcNXPr2cY= P:xgamma-doc V:1.0.7-r1 A:x86\_64 S:3225 I:24576 T:Alter a monitor's gamma correction through the X server (documentation) U:https://xorg.freedesktop.org/ L:custom o:xgamma m:Natanael Copa <ncopa@alpinelinux.org> t:1683252048

c:1c8874eacceeaf02712129a30a1bbdab7be04528 i:docs xgamma=1.0.7-r1

C:Q1APvInXK03bS9pLwNyJSiuFErTFA= P:xh V:0.18.0-r0 A:x86\_64 S:1591253 I:3465216 T:Yet another HTTPie clone U:https://github.com/ducaale/xh L:MIT o:xh m:Jakub Jirutka <jakub@jirutka.cz> t:1679871298 c:54b4303a29ce39fb331c906bcd57aabc9b06f9c5 D:so:libc.musl-x86\_64.so.1 so:libcrypto.so.3 so:libgcc\_s.so.1 so:libonig.so.5 so:libssl.so.3 p:cmd:xh=0.18.0-r0 cmd:xhs=0.18.0-r0

C:Q1iG4Bsn08uoCmXq4N9J70uqSMlbg= P:xh-bash-completion V:0.18.0-r0 A:x86\_64 S:2739 I:28672 T:Bash completions for xh U:https://github.com/ducaale/xh L:MIT o:xh m:Jakub Jirutka <jakub@jirutka.cz> t:1679871298 c:54b4303a29ce39fb331c906bcd57aabc9b06f9c5 i:xh=0.18.0-r0 bash-completion

C:Q1fg409SlJPow7diA6eEI1ogUQaRI= P:xh-doc V:0.18.0-r0 A:x86\_64 S:6358 I:28672 T:Yet another HTTPie clone (documentation) U:https://github.com/ducaale/xh L:MIT o:xh m:Jakub Jirutka <jakub@jirutka.cz> t:1679871298 c:54b4303a29ce39fb331c906bcd57aabc9b06f9c5 i:docs xh=0.18.0-r0

C:Q1v/q61HcBCl3gHQ7XklGy08NgHow= P:xh-fish-completion V:0.18.0-r0 A:x86\_64 S:3458 I:28672 T:Fish completions for xh U:https://github.com/ducaale/xh L:MIT o:xh m:Jakub Jirutka <jakub@jirutka.cz> t:1679871298 c:54b4303a29ce39fb331c906bcd57aabc9b06f9c5 i:xh=0.18.0-r0 fish

C:Q1sCM5Q9mdsQZ6EZyRgYX/rYtlH/E= P:xh-zsh-completion V:0.18.0-r0 A:x86\_64 S:3897 I:28672 T:Zsh completions for xh U:https://github.com/ducaale/xh L:MIT o:xh m:Jakub Jirutka <jakub@jirutka.cz> t:1679871298 c:54b4303a29ce39fb331c906bcd57aabc9b06f9c5 i:xh=0.18.0-r0 zsh

C:Q11aViwns5tOdYqqn9Kqx/9ENQwq0= P:xhost V:1.0.9-r1 A:x86\_64 S:6743 I:28672 T:Controls host and/or user access to a running X server U:https://xorg.freedesktop.org/ L:MIT o:xhost m:Natanael Copa <ncopa@alpinelinux.org> t:1683252048 c:1c8874eacceeaf02712129a30a1bbdab7be04528 D:so:libX11.so.6 so:libXmuu.so.1 so:libc.musl-x86\_64.so.1 p:cmd:xhost=1.0.9-r1

C:Q1n7D5FTtv6jnbVmHMylNu0spfyLU= P:xhost-doc V:1.0.9-r1 A:x86\_64 S:5048 I:24576 T:Controls host and/or user access to a running X server (documentation) U:https://xorg.freedesktop.org/ L:MIT o:xhost m:Natanael Copa <ncopa@alpinelinux.org> t:1683252048 c:1c8874eacceeaf02712129a30a1bbdab7be04528 i:docs xhost=1.0.9-r1

C:Q1jAnYHvU+ZhavmPswNFssWho0Pv4= P:xilinx\_bootgen V:2021.1-r2 A:x86\_64 S:363129 I:1028096 T:Xilinx Bootgen - Convert FPGA bitstreams/bif to bin files U:https://github.com/Xilinx/bootgen L:Apache-2.0 o:xilinx\_bootgen m:Olliver Schinagl <oliver@schinagl.nl> t:1659429324 c:69b6ff0273d814cb01f9d7a718508c7ac0d9225a D:so:libc.musl-x86\_64.so.1 so:libcrypto.so.3 so:libgcc\_s.so.1 so:libstdc++.so.6 p:cmd:bootgen=2021.1-r2

C:Q1XBfC6nfeE1jnRyIkfX+WdcGHDq0= P:xinit V:1.4.2-r1 A:x86\_64 S:11354 I:77824 T:X.Org initialisation program U:https://xorg.freedesktop.org/ L:MIT o:xinit m:Natanael Copa <ncopa@alpinelinux.org> t:1683252048 c:1c8874eacceeaf02712129a30a1bbdab7be04528 D:xauth mcookie xmodmap xrdb so:libX11.so.6 so:libc.musl-x86\_64.so.1 p:cmd:startx=1.4.2-r1 cmd:xinit=1.4.2-r1

C:Q1K8k45lJT+qzcmn6o6al9YjFuZBk= P:xinit-doc V:1.4.2-r1 A:x86\_64 S:7283 I:28672 T:X.Org initialisation program (documentation) U:https://xorg.freedesktop.org/ L:MIT o:xinit m:Natanael Copa <ncopa@alpinelinux.org> t:1683252048 c:1c8874eacceeaf02712129a30a1bbdab7be04528 i:docs xinit=1.4.2-r1

C:Q1tKk8GJ9qSps4oJNftBA1wuLKR04= P:xinput V:1.6.4-r1 A:x86\_64 S:22381 I:61440 T:Utility to configure and test XInput devices U:https://xorg.freedesktop.org/ L:MIT o:xinput m:Johannes Matheis <jomat+alpinebuild@jmt.gr> t:1683252048 c:1c8874eacceeaf02712129a30a1bbdab7be04528 D:so:libX11.so.6 so:libXi.so.6 so:libXinerama.so.1 so:libXrandr.so.2 so:libc.musl-x86\_64.so.1 p:cmd:xinput=1.6.4-r1

C:Q1f3ydZXfiTPrXKxR8thKB5EO6PP8= P:xinput-doc V:1.6.4-r1 A:x86\_64 S:4834 I:24576 T:Utility to configure and test XInput devices (documentation) U:https://xorg.freedesktop.org/ L:MIT o:xinput m:Johannes Matheis <jomat+alpinebuild@jmt.gr> t:1683252048 c:1c8874eacceeaf02712129a30a1bbdab7be04528 i:docs xinput=1.6.4-r1

C:Q128XHLDMp4h9DorhWS+AyRreNMgw= P:xinput\_calibrator V:0.7.5-r2 A:x86\_64 S:31988 I:147456 T:A generic touchscreen calibration program for X.Org U:https://www.freedesktop.org/wiki/Software/xinput\_calibrator L:MIT o:xinput\_calibrator m:Natanael Copa <ncopa@alpinelinux.org> t:1683252048 c:1c8874eacceeaf02712129a30a1bbdab7be04528 D:so:libX11.so.6 so:libXi.so.6 so:libXrandr.so.2 so:libc.musl-x86\_64.so.1 so:libgcc\_s.so.1 so:libstdc++.so.6 p:cmd:xinput\_calibrator=0.7.5-r2

C:Q1ezraJVu0LoYtuqCX6mfrZlwR8vw= P:xinput\_calibrator-doc V:0.7.5-r2 A:x86\_64 S:3381 I:24576 T:A generic touchscreen calibration program for X.Org (documentation) U:https://www.freedesktop.org/wiki/Software/xinput\_calibrator L:MIT o:xinput\_calibrator m:Natanael Copa <ncopa@alpinelinux.org> t:1683252048 c:1c8874eacceeaf02712129a30a1bbdab7be04528 i:docs xinput\_calibrator=0.7.5-r2

C:Q1xx0AZ8FfWWPWINfwN2tz74ahNNI= P:xkcdpass V:1.19.3-r3 A:x86\_64 S:2078 I:16384 T:Generate secure multiword passwords/passphrases U:https://github.com/redacted/XKCD-password-generator L:BSD-3-Clause o:xkcdpass m:Fabian Affolter <fabian@affolter-engineering.ch> t:1682183233 c:470b0efc701c2811c1a761c7400ef992fcf7b097 D:py3-xkcdpass p:cmd:xkcdpass=1.19.3-r3

C:Q1eSuOmkKYzsy10R76acIXlcFbZVw= P:xkill V:1.0.6-r1 A:x86\_64 S:6101 I:28672 T:Kill tool for the X Window System U:https://www.x.org/ L:MIT o:xkill m:ScrumpyJack <scrumpyjack@st.ilet.to> t:1683202535 c:029010a173bd33910ab6246d6b047d35c078eabc D:so:libX11.so.6 so:libXmuu.so.1 so:libc.musl-x86\_64.so.1 p:cmd:xkill=1.0.6-r1

C:Q1GzsdyquKuxpUJp3i2CNPLEdXLn0= P:xkill-doc V:1.0.6-r1 A:x86\_64 S:3582 I:24576 T:Kill tool for the X Window System (documentation) U:https://www.x.org/ L:MIT o:xkill m:ScrumpyJack <scrumpyjack@st.ilet.to> t:1683202535 c:029010a173bd33910ab6246d6b047d35c078eabc i:docs xkill=1.0.6-r1

C:Q1NOG9C7P48ipN6hAv6EX4jfsJVHE= P:xmessage V:1.0.6-r0 A:x86\_64 S:9745 I:61440 T:Display a message or query in a window U:https://xorg.freedesktop.org/ L:MIT o:xmessage m:Taner Tas <taner76@gmail.com> t:1658072472 c:d7569a3759c165b9ccdb6c1cd9f6e7cba80475d1 D:so:libX11.so.6 so:libXaw.so.7 so:libXt.so.6 so:libc.musl-x86\_64.so.1 p:cmd:xmessage=1.0.6-r0

C:Q10tqxpl7USV766DefJq2TqTa58Lo= P:xmessage-doc V:1.0.6-r0 A:x86\_64 S:3976 I:24576 T:Display a message or query in a window (documentation) U:https://xorg.freedesktop.org/ L:MIT o:xmessage m:Taner Tas <taner76@gmail.com> t:1658072472 c:d7569a3759c165b9ccdb6c1cd9f6e7cba80475d1 i:docs xmessage=1.0.6-r0 C:Q12BiRAT+XPc8pmDnBvcdHDyQy7yo= P:xmlsec

V:1.3.0-r2 A:x86\_64 S:356564 I:1138688 T:C based implementation for XML Signature Syntax and Processing and XML Encryption Syntax and Processing U:https://github.com/lsh123/xmlsec/ L:MIT o:xmlsec m:Sander Maijers <S.N.Maijers+Alpine@gmail.com> t:1689253699 c:5baebed575eb6dea53fdd273ee766e73565dfd1e D:so:libc.musl-x86\_64.so.1 so:libcrypto.so.3 so:libltdl.so.7 so:libxml2.so.2 so:libxslt.so.1 p:so:libxmlsec1-openssl.so.1=1.3.0 so:libxmlsec1.so.1=1.3.0 cmd:xmlsec1=1.3.0-r2

C:Q1+b/Euvu0tos04KzRYjjaa+y04+4= P:xmlsec-dev V:1.3.0-r2 A:x86\_64 S:62632 I:598016 T:C based implementation for XML Signature Syntax and Processing and XML Encryption Syntax and Processing (development files) U:https://github.com/lsh123/xmlsec/ L:MIT o:xmlsec m:Sander Maijers <S.N.Maijers+Alpine@gmail.com> t:1689253699 c:5baebed575eb6dea53fdd273ee766e73565dfd1e D:pc:libxml-2.0>=2.8.0 pc:libxslt>=1.0.20 pc:mozilla-nss>=1.4 pc:nspr>=1.4 pkgconfig xmlsec=1.3.0-r2 p:pc:xmlsec1-nss=1.3.0 pc:xmlsec1-openssl=1.3.0 pc:xmlsec1=1.3.0 cmd:xmlsec1-config=1.3.0-r2

C:Q1Q8l34gek932SlKXOOC4I1Q7VLMM= P:xmlsec-doc V:1.3.0-r2 A:x86\_64 S:487762 I:4104192 T:C based implementation for XML Signature Syntax and Processing and XML Encryption Syntax and Processing (documentation) U:https://github.com/lsh123/xmlsec/ L:MIT o:xmlsec m:Sander Maijers <S.N.Maijers+Alpine@gmail.com> t:1689253699 c:5baebed575eb6dea53fdd273ee766e73565dfd1e i:docs xmlsec=1.3.0-r2 C:Q1csms63GsG901altRILQlrNDQ8HA= P:xmlsec-nss V:1.3.0-r2 A:x86\_64 S:94694 I:307200 T:xmlsec nss plugin U:https://github.com/lsh123/xmlsec/ L:MIT o:xmlsec m:Sander Maijers <S.N.Maijers+Alpine@gmail.com> t:1689253699 c:5baebed575eb6dea53fdd273ee766e73565dfd1e D:so:libc.musl-x86\_64.so.1 so:libnspr4.so so:libnss3.so so:libsmime3.so so:libxml2.so.2 so:libxmlsec1.so.1 p:so:libxmlsec1-nss.so.1=1.3.0 i:xmlsec=1.3.0-r2 nss C:Q1NhYbj//wb9eJGxf95T9ZI34mJns= P:xmlstarlet V:1.6.1-r2 A:x86\_64 S:33797 I:94208 T:A set of tools to transform, query, validate, and edit XML documents U:https://xmlstar.sourceforge.net/ L:MIT o:xmlstarlet m:Francesco Colista <fcolista@alpinelinux.org> t:1682716390 c:c76155ebfb111fbafa5d9b235025319eaa4d6859

D:so:libc.musl-x86\_64.so.1 so:libexslt.so.0 so:libxml2.so.2 so:libxslt.so.1 p:cmd:xml=1.6.1-r2 cmd:xmlstarlet=1.6.1-r2

# C:Q1CMu0utwWAGPgghlYk5iWp1DYApA= P:xmlstarlet-doc V:1.6.1-r2 A:x86\_64 S:25381 I:147456 T:A set of tools to transform, query, validate, and edit XML documents (documentation) U:https://xmlstar.sourceforge.net/ L:MIT o:xmlstarlet m:Francesco Colista <fcolista@alpinelinux.org> t:1682716390 c:c76155ebfb111fbafa5d9b235025319eaa4d6859 i:docs xmlstarlet=1.6.1-r2

C:Q1MVNx10NwDteZxuSC3brnrD3iLmw= P:xmltoman V:0.6-r1 A:x86\_64 S:5470 I:45056 T:convert xml to man pages in groff format or html U:https://github.com/atsb/xmltoman L:GPL-2.0-or-later o:xmltoman m:Francesco Colista <fcolista@alpinelinux.org> t:1666619692 c:6d3f459f1e2a47230cb5fb845d196b48fbbe1ae5 D:perl-xml-parser p:cmd:xmlmantohtml=0.6-r1 cmd:xmltoman=0.6-r1

C:Q1EjDqclPuKW6lr1YhbbmAN3soe44= P:xmltoman-doc V:0.6-r1 A:x86\_64 S:2817 I:28672 T:convert xml to man pages in groff format or html (documentation) U:https://github.com/atsb/xmltoman L:GPL-2.0-or-later o:xmltoman m:Francesco Colista <fcolista@alpinelinux.org> t:1666619692

c:6d3f459f1e2a47230cb5fb845d196b48fbbe1ae5 i:docs xmltoman=0.6-r1

C:Q1MfpugNeD5LrhUAI5fNa7c2OiuI8= P:xmltv V:1.2.1-r3 A:x86\_64 S:348630 I:1654784 T:Set of utilities to download tv listings and format them in xml U:https://xmltv.org/wiki L:GPL-2.0-or-later o:xmltv m:Francesco Colista <fcolista@alpinelinux.org> t:1684870019 c:8f70c3449cf16a7e2309a320f6760c7042fa0548 D:perl-compress-raw-zlib perl-date-manip perl-datetime perl-datetime-format-iso8601 perl-datetime-format-sqlite perl-datetime-format-strptime perl-datetime-timezone perl-dbd-sqlite perl-dbi perl-digest-sha1 perl-file-homedir perl-file-slurp perl-file-which perl-http-message perl-io-gzip perl-libwww perl-lingua-en-numbers-ordinate perllingua-preferred perl-list-moreutils perl-lwp-protocol-https perl-lwp-useragent-determined perl-term-progressbar perl-term-readkey perl-timedate perl-unicode-string perl-xml-libxml perl-xml-parser perl-xml-treepp perl-xml-twig perl-xml-writer p:cmd:tv\_augment=1.2.1-r3 cmd:tv\_augment\_tz=1.2.1-r3 cmd:tv\_cat=1.2.1-r3 cmd:tv\_count=1.2.1-r3 cmd:tv extractinfo ar=1.2.1-r3 cmd:tv extractinfo en=1.2.1-r3 cmd:tv find grabbers=1.2.1-r3 cmd:tv\_grab\_combiner=1.2.1-r3 cmd:tv\_grab\_it=1.2.1-r3 cmd:tv\_grab\_na\_dtv=1.2.1-r3 cmd:tv\_grab\_na\_tvmedia=1.2.1-r3 cmd:tv\_grab\_zz\_sdjson=1.2.1-r3 cmd:tv\_grab\_zz\_sdjson\_sqlite=1.2.1-r3 cmd:tv\_grep=1.2.1-r3 cmd:tv\_imdb=1.2.1-r3 cmd:tv\_merge=1.2.1-r3 cmd:tv\_remove\_some\_overlapping=1.2.1-r3 cmd:tv\_sort=1.2.1-r3 cmd:tv\_split=1.2.1-r3 cmd:tv\_tmdb=1.2.1-r3 cmd:tv\_to\_latex=1.2.1-r3 cmd:tv\_to\_potatoe=1.2.1-r3 cmd:tv\_to\_text=1.2.1-r3 cmd:tv\_validate\_file=1.2.1-r3 cmd:tv\_validate\_grabber=1.2.1r3

C:Q1eH+oFlFIOwqBafQWGqisi36iDbQ= P:xmltv-doc V:1.2.1-r3 A:x86\_64 S:128068 I:274432 T:Set of utilities to download tv listings and format them in xml (documentation) U:https://xmltv.org/wiki L:GPL-2.0-or-later o:xmltv m:Francesco Colista <fcolista@alpinelinux.org> t:1684870019 c:8f70c3449cf16a7e2309a320f6760c7042fa0548  $i:$ docs  $x$ mltv $=1.2.1$ -r3

C:Q1Kw0acnKL08u0Cv8YpKw0wwX2big=

P:xmodmap V:1.0.11-r1 A:x86\_64 S:14694 I:49152 T:Utility for modifying keymaps and pointer button mappings in X U:https://xorg.freedesktop.org/ L:MIT o:xmodmap m:Natanael Copa <ncopa@alpinelinux.org> t:1683252048 c:1c8874eacceeaf02712129a30a1bbdab7be04528 D:so:libX11.so.6 so:libc.musl-x86\_64.so.1 p:cmd:xmodmap=1.0.11-r1 C:Q1dDXMRt4JgLqbx4WH6HwZCMsYbrE= P:xmodmap-doc V:1.0.11-r1 A:x86\_64 S:8047 I:40960 T:Utility for modifying keymaps and pointer button mappings in X (documentation) U:https://xorg.freedesktop.org/ L:MIT o:xmodmap m:Natanael Copa <ncopa@alpinelinux.org> t:1683252048 c:1c8874eacceeaf02712129a30a1bbdab7be04528 i:docs xmodmap=1.0.11-r1 C:Q1X4yNa+owogj88fq5X4/slqdPGeY= P:xmrig V:6.19.2-r0 A:x86\_64 S:1638237 I:4263936 T:XMRig is a high performance Monero (XMR) miner U:https://xmrig.com/ L:GPL-3.0-or-later o:xmrig m:Oleg Titov < oleg.titov@gmail.com> t:1680740314

c:a6220d3950c201741fc9bc264ff7f798dbcf624f D:so:libc.musl-x86\_64.so.1 so:libcrypto.so.3 so:libhwloc.so.15 so:libssl.so.3 so:libuv.so.1

p:cmd:xmrig=6.19.2-r0

C:Q100QTbiV6vO921EQh7ZyzfkcDZDA=

P:xmrig-doc V:6.19.2-r0 A:x86\_64 S:2788 I:24576 T:XMRig is a high performance Monero (XMR) miner (documentation) U:https://xmrig.com/ L:GPL-3.0-or-later o:xmrig m:Oleg Titov < oleg.titov@gmail.com> t:1680740314 c:a6220d3950c201741fc9bc264ff7f798dbcf624f i:docs xmrig=6.19.2-r0

C:Q1ROhL3eG2H/Zwm/c7OafYuzxse24= P:xonotic V:0.8.5-r1 A:x86\_64 S:357654 I:548864 T:A free, fast-paced crossplatform first-person shooter U:https://www.xonotic.org/ L:GPL-2.0-or-later o:xonotic m:Alex Denes <caskd@redxen.eu> t:1662380035 c:dcc555ddd7a3de5407a5c4183b47f68621f47594 D:xonotic-data so:libc.musl-x86\_64.so.1 so:libgmp.so.10 p:so:libd0\_blind\_id.so.0=0.7.1 so:libd0\_rijndael.so.0=0.0.0 cmd:blind\_id=0.8.5-r1

C:Q1LPTf3XXScaG8Ec4ad5wUTteLbLM= P:xonotic-data V:0.8.5-r0 A:x86\_64 S:1160981968 I:1169920000 T:Data files for Xonotic U:https://www.xonotic.org/ L:GPL-2.0-or-later o:xonotic-data m:Alex Denes <caskd@redxen.eu> t:1662380035 c:f5e11f99e8271e617f88cffa87bd263d4cc9b1fb

C:Q1DDt6mbFBrHNP3qfN+2Xsn6fNf48= P:xonotic-glx V:0.8.5-r1

A:x86\_64 S:1315744 I:3272704 T:A free, fast-paced crossplatform first-person shooter (GLX client) U:https://www.xonotic.org/ L:GPL-2.0-or-later o:xonotic m:Alex Denes <caskd@redxen.eu> t:1662380035 c:dcc555ddd7a3de5407a5c4183b47f68621f47594 D:xonotic so:libX11.so.6 so:libXext.so.6 so:libXpm.so.4 so:libXxf86vm.so.1 so:libasound.so.2 so:libc.muslx86\_64.so.1 so:libjpeg.so.8 so:libz.so.1 p:cmd:xonotic-glx=0.8.5-r1

C:Q1lRWsUH/m/VCRdIAv9BKBi4Pdruk= P:xonotic-sdl V:0.8.5-r1 A:x86\_64 S:1303113 I:3248128 T:A free, fast-paced crossplatform first-person shooter (SDL client) U:https://www.xonotic.org/ L:GPL-2.0-or-later o:xonotic m:Alex Denes <caskd@redxen.eu> t:1662380035 c:dcc555ddd7a3de5407a5c4183b47f68621f47594 D:xonotic so:libSDL2-2.0.so.0 so:libc.musl-x86\_64.so.1 so:libjpeg.so.8 so:libz.so.1 p:cmd:xonotic-sdl=0.8.5-r1

#### C:Q1jUhWlV1GoM/xQnJIIli1AqEogBQ=

P:xonotic-server V:0.8.5-r1 A:x86\_64 S:1189880 I:2936832 T:A free, fast-paced crossplatform first-person shooter (Server) U:https://www.xonotic.org/ L:GPL-2.0-or-later o:xonotic m:Alex Denes <caskd@redxen.eu> t:1662380035 c:dcc555ddd7a3de5407a5c4183b47f68621f47594 D:xonotic so:libc.musl-x86\_64.so.1 so:libjpeg.so.8 so:libz.so.1 p:cmd:xonotic-dedicated=0.8.5-r1

### C:Q1BGXJPPUWYXxuQgqEA/ZQkWONs7w=

P:xorg-cf-files V:1.0.8-r1 A:x86\_64 S:263523 I:1441792 T:Data files for the imake utility U:https://xorg.freedesktop.org/ L:custom o:xorg-cf-files m:Johannes Matheis <jomat+alpinebuild@jmt.gr> t:1683252048 c:1c8874eacceeaf02712129a30a1bbdab7be04528

#### C:Q1MXIWeQm7ffXRmIrRxaKaZeSdI7U=

P:xorg-cf-files-doc V:1.0.8-r1 A:x86\_64 S:3011 I:24576 T:Data files for the imake utility (documentation) U:https://xorg.freedesktop.org/ L:custom o:xorg-cf-files m:Johannes Matheis  $\le$ jomat+alpinebuild@jmt.gr> t:1683252048 c:1c8874eacceeaf02712129a30a1bbdab7be04528 i:docs xorg-cf-files=1.0.8-r1

#### C:Q1weGWQzc3ogIppWi6qvAtSXEttFU=

P:xorg-server V:21.1.9-r0 A:x86\_64 S:1342179 I:3002368 T:X.Org X servers U:https://www.x.org/wiki L:MIT o:xorg-server m:Natanael Copa <ncopa@alpinelinux.org> t:1698243589 c:0822442f144476b32ca4c4f50f27d9bf780d9fcd D:font-cursor-misc font-misc-misc mesa-egl xinit xkbcomp xkeyboard-config xorg-server-common so:libGL.so.1 so:libXau.so.6 so:libXdmcp.so.6 so:libXfont2.so.2 so:libc.musl-x86\_64.so.1 so:libdrm.so.2 so:libepoxy.so.0 so:libgbm.so.1 so:libnettle.so.8 so:libpciaccess.so.0 so:libpixman-1.so.0 so:libudev.so.1 so:libxcvt.so.0 so:libxshmfence.so.1

p:xf86-video-modesetting=21.1.9-r0 cmd:X=21.1.9-r0 cmd:Xorg=21.1.9-r0 cmd:gtf=21.1.9-r0

C:Q1OD03eRJ7I2jzFgjzKaD6oyBKnPw= P:xorg-server-common V:21.1.9-r0 A:x86\_64 S:8507 I:45056 T:Xorg server common files U:https://www.x.org/wiki L:MIT o:xorg-server m:Natanael Copa <ncopa@alpinelinux.org> t:1698243589 c:0822442f144476b32ca4c4f50f27d9bf780d9fcd

C:Q195ldjAlOpjSTJEfDjVEAof7oVnw=

P:xorg-server-dbg V:21.1.9-r0 A:x86\_64 S:18707593 I:42270720 T:X.Org X servers (debug symbols) U:https://www.x.org/wiki L:MIT o:xorg-server m:Natanael Copa <ncopa@alpinelinux.org> t:1698243589 c:0822442f144476b32ca4c4f50f27d9bf780d9fcd D:font-cursor-misc font-misc-misc mesa-egl xinit xkbcomp xkeyboard-config xorg-server-common

C:Q1alrJCM3TPvdq8ho5dhfVLq5T6/0= P:xorg-server-dev V:21.1.9-r0 A:x86\_64 S:264006 I:1499136 T:X.Org X servers (development files) U:https://www.x.org/wiki L:MIT o:xorg-server m:Natanael Copa <ncopa@alpinelinux.org> t:1698243589 c:0822442f144476b32ca4c4f50f27d9bf780d9fcd D:libepoxy-dev libpciaccess-dev libxfont2-dev mesa-dev pc:pixman-1>=0.27.2 pkgconfig p:pc:xorg-server=21.1.9

C:Q1bCjCNKBvvgc7t0i7i2x8UiZmcW4= P:xorg-server-doc

V:21.1.9-r0 A:x86\_64 S:56811 I:122880 T:X.Org X servers (documentation) U:https://www.x.org/wiki L:MIT o:xorg-server m:Natanael Copa <ncopa@alpinelinux.org> t:1698243589 c:0822442f144476b32ca4c4f50f27d9bf780d9fcd i:docs xorg-server=21.1.9-r0

#### C:Q15V9ap5FlfUdJHdtfyBbJk+1uANA=

P:xorg-server-xephyr V:21.1.9-r0 A:x86\_64 S:856342 I:1757184 T:kdrive based X Server which targets a window on a host X Server as its framebuffer U:https://www.x.org/wiki L:MIT o:xorg-server m:Natanael Copa <ncopa@alpinelinux.org> t:1698243589 c:0822442f144476b32ca4c4f50f27d9bf780d9fcd

D:font-cursor-misc font-misc-misc mesa-egl xinit xkbcomp xkeyboard-config xorg-server-common so:libGL.so.1 so:libX11-xcb.so.1 so:libX11.so.6 so:libXau.so.6 so:libXdmcp.so.6 so:libXfont2.so.2 so:libc.musl-x86\_64.so.1 so:libepoxy.so.0 so:libnettle.so.8 so:libpixman-1.so.0 so:libudev.so.1 so:libxcb-icccm.so.4 so:libxcb-image.so.0 so:libxcb-keysyms.so.1 so:libxcb-randr.so.0 so:libxcb-render-util.so.0 so:libxcb-render.so.0 so:libxcb-shape.so.0 so:libxcb-shm.so.0 so:libxcb-util.so.1 so:libxcb-xkb.so.1 so:libxcb-xv.so.0 so:libxcb.so.1 so:libxshmfence.so.1 p:cmd:Xephyr=21.1.9-r0

C:Q1Ep/OekZEhau7x9HRrwyTdf/BLsQ= P:xorg-server-xnest V:21.1.9-r0 A:x86\_64 S:550067 I:1081344 T:A nested Xorg server U:https://www.x.org/wiki L:MIT o:xorg-server m:Natanael Copa <ncopa@alpinelinux.org> t:1698243589 c:0822442f144476b32ca4c4f50f27d9bf780d9fcd D:font-cursor-misc font-misc-misc mesa-egl xinit xkbcomp xkeyboard-config xorg-server-common so:libX11.so.6 so:libXau.so.6 so:libXdmcp.so.6 so:libXext.so.6 so:libXfont2.so.2 so:libc.musl-x86\_64.so.1 so:libnettle.so.8 so:libpixman-1.so.0 p:cmd:Xnest=21.1.9-r0

C:Q1yZGeFV91ETIg+Xa3wGnznt6cHpM= P:xorgxrdp V:0.9.19-r0 A:x86\_64 S:56975 I:200704 T:Xorg drivers for xrdp U:https://github.com/neutrinolabs/xorgxrdp L:X11 o:xorgxrdp m:Nathan Angelacos <nangel@alpinelinux.org> t:1679931546 c:c36318e8641db92d8cf317904674219765c4094d D:so:libc.musl-x86\_64.so.1

C:Q1y5mfYXfzDwfvGTbsQ1pNwxJm/Qo= P:xorgxrdp-dev V:0.9.19-r0 A:x86\_64 S:65564 I:282624 T:Xorg drivers for xrdp (development files) U:https://github.com/neutrinolabs/xorgxrdp L:X11 o:xorgxrdp m:Nathan Angelacos <nangel@alpinelinux.org> t:1679931546 c:c36318e8641db92d8cf317904674219765c4094d

C:Q11khyWkOrDASlnsc9Vnynl1Z+Ov8= P:xournalpp V:1.1.3-r1 A:x86\_64 S:871780 I:3694592 T:Xournal++ is a handwriting notetaking software with PDF annotation support U:https://github.com/xournalpp/xournalpp L:GPL-2.0-or-later o:xournalpp m:Rasmus Thomsen <oss@cogitri.dev> t:1682716390 c:c76155ebfb111fbafa5d9b235025319eaa4d6859

D:so:libX11.so.6 so:libXi.so.6 so:libc.musl-x86\_64.so.1 so:libcairo.so.2 so:libgcc\_s.so.1 so:libgdk-3.so.0 so:libgdk\_pixbuf-2.0.so.0 so:libgio-2.0.so.0 so:libglib-2.0.so.0 so:libgobject-2.0.so.0 so:libgtk-3.so.0 so:libintl.so.8 so:libpango-1.0.so.0 so:libpangocairo-1.0.so.0 so:libpoppler-glib.so.8 so:libportaudio.so.2 so:libportaudiocpp.so.0 so:librsvg-2.so.2 so:libsndfile.so.1 so:libstdc++.so.6 so:libxml2.so.2 so:libz.so.1 so:libzip.so.5 p:cmd:xournalpp-thumbnailer=1.1.3-r1 cmd:xournalpp=1.1.3-r1

C:Q1E9akJfFXcSaRuFVQEStTwkiGmMk=

P:xournalpp-dbg V:1.1.3-r1 A:x86\_64 S:11996417 I:30130176 T:Xournal++ is a handwriting notetaking software with PDF annotation support (debug symbols) U:https://github.com/xournalpp/xournalpp L:GPL-2.0-or-later o:xournalpp m:Rasmus Thomsen <oss@cogitri.dev> t:1682716390 c:c76155ebfb111fbafa5d9b235025319eaa4d6859

C:Q1+UzGfNcXpRpX4Xloc4Oe1aEGgig=

P:xournalpp-lang V:1.1.3-r1 A:x86\_64 S:560138 I:1835008 T:Languages for package xournalpp U:https://github.com/xournalpp/xournalpp L:GPL-2.0-or-later o:xournalpp m:Rasmus Thomsen <oss@cogitri.dev> t:1682716390 c:c76155ebfb111fbafa5d9b235025319eaa4d6859 i:xournalpp=1.1.3-r1 lang

C:Q183gXB4thtvHfJHbZEXQdfoRPO2w= P:xpdf V:4.04-r0 A:x86\_64 S:836242 I:2125824 T:The classic X11 PDF viewer U:https://www.xpdfreader.com/ L:GPL-2.0-or-later OR GPL-3.0-or-later o:xpdf m:Dominika Liberda <ja@sdomi.pl> t:1650399111

c:237825f29a222189e5c3d45714683340973bace7 D:ghostscript-fonts so:libQt5Core.so.5 so:libQt5Gui.so.5 so:libQt5Network.so.5 so:libQt5Widgets.so.5 so:libc.musl-x86\_64.so.1 so:libfontconfig.so.1 so:libfreetype.so.6 so:libgcc\_s.so.1 so:libstdc++.so.6 p:cmd:xpdf=4.04-r0

C:Q1Y3PmMteRVlM11C2iB+sQddBklTA= P:xpdf-doc V:4.04-r0 A:x86\_64 S:19747 I:45056 T:The classic X11 PDF viewer (documentation) U:https://www.xpdfreader.com/ L:GPL-2.0-or-later OR GPL-3.0-or-later o:xpdf m:Dominika Liberda <ja@sdomi.pl> t:1650399111 c:237825f29a222189e5c3d45714683340973bace7 i:docs xpdf=4.04-r0

C:Q1z0qRNaPwZw2kldCx6IYFZ1ykT7c= P:xpra V:4.4.5-r0 A:x86\_64 S:3777484 I:12857344 T:Xpra is 'screen for X' & allows you to run X programs, usually on a remote host over SSH or encrypted tcp U:https://xpra.org L:GPL-2.0-or-later o:xpra m:Stuart Cardall <developer@it-offshore.co.uk> t:1684895393 c:825e92f74965baa1343d95439b76cd174c130e62 D:py3-brotli py3-cairo py3-cryptography py3-dbus py3-gobject3 py3-inotify py3-lz4 py3-numpy py3-opengl py3 openssl py3-pillow py3-rencode py3-uinput xf86-video-dummy xorg-server xvfb python3~3.11 so:libX11.so.6 so:libXRes.so.1 so:libXcomposite.so.1 so:libXdamage.so.1 so:libXext.so.6 so:libXfixes.so.3 so:libXi.so.6 so:libXrandr.so.2 so:libXtst.so.6 so:libavcodec.so.60 so:libavformat.so.60 so:libavutil.so.58 so:libbrotlidec.so.1 so:libbrotlienc.so.1 so:libc.musl-x86\_64.so.1 so:libcairo.so.2 so:libdrm.so.2 so:libgdk-3.so.0 so:libgobject-2.0.so.0 so:liblz4.so.1 so:libswscale.so.7 so:libturbojpeg.so.0 so:libvpx.so.8 so:libwebp.so.7 so:libx264.so.164 so:libxkbfile.so.1

p:cmd:run\_scaled=4.4.5-r0 cmd:xpra=4.4.5-r0 cmd:xpra\_launcher=4.4.5-r0 py3.11:xpra=4.4.5-r0

C:Q1zICnU8H37IJ4pi5UnNEeLM2Bhbk=

P:xpra-doc V:4.4.5-r0 A:x86\_64 S:27285

#### I:53248

T:Xpra is 'screen for X' & allows you to run X programs, usually on a remote host over SSH or encrypted tcp (documentation) U:https://xpra.org L:GPL-2.0-or-later o:xpra m:Stuart Cardall <developer@it-offshore.co.uk> t:1684895393 c:825e92f74965baa1343d95439b76cd174c130e62 i:docs xpra=4.4.5-r0

#### C:Q1TDLHRL++XD+xLpZ9iYmR1nqedQY=

P:xpra-openrc V:4.4.5-r0 A:x86\_64 S:2612 I:16384 T:Xpra is 'screen for  $X'$  & allows you to run X programs, usually on a remote host over SSH or encrypted tcp (OpenRC init scripts) U:https://xpra.org L:GPL-2.0-or-later o:xpra m:Stuart Cardall <developer@it-offshore.co.uk> t:1684895393 c:825e92f74965baa1343d95439b76cd174c130e62 i:openrc xpra=4.4.5-r0

C:Q1iA+m+5WNEIQKrdOxgo2votoE8WE= P:xpra-pyc V:4.4.5-r0 A:x86\_64 S:2805371 I:8486912 T:Precompiled Python bytecode for xpra U:https://xpra.org L:GPL-2.0-or-later o:xpra m:Stuart Cardall <developer@it-offshore.co.uk> t:1684895393 c:825e92f74965baa1343d95439b76cd174c130e62 D:py3-brotli py3-cairo py3-cryptography py3-dbus py3-gobject3 py3-inotify py3-lz4 py3-numpy py3-opengl py3 openssl py3-pillow py3-rencode py3-uinput xf86-video-dummy xorg-server xvfb python3~3.11 i:xpra=4.4.5-r0 pyc

C:Q1iZtUoc3FG5b9041kilzARNyHwn8= P:xpra-tests V:4.4.5-r0 A:x86\_64

S:165105 I:1306624 T:Xpra test suite U:https://xpra.org L:GPL-2.0-or-later o:xpra m:Stuart Cardall <developer@it-offshore.co.uk> t:1684895393 c:825e92f74965baa1343d95439b76cd174c130e62 D:py3-brotli py3-cairo py3-cryptography py3-dbus py3-gobject3 py3-inotify py3-lz4 py3-numpy py3-opengl py3-openssl py3-pillow py3 rencode py3-uinput xf86-video-dummy xorg-server xvfb

C:Q1tN6VY8Mq3g8tC2hH/q3RQTxTZ4Y=

P:xpra-webclient V:7.0-r0 A:x86\_64 S:1601547 I:3723264 T:HTML5 client for Xpra U:https://github.com/Xpra-org/xpra-html5 L:MPL-2.0 o:xpra-webclient m:Patrycja Rosa <alpine@ptrcnull.me> t:1680212285 c:f06f908f2c8da44c288a794d57eff5b1a5d669ba

C:Q1EenDb1UesfS2LcKs/BvcQCDTXqg= P:xprintidle V:0.2.5-r1 A:x86\_64 S:4559 I:28672 T:Query X server for user's idle time and print it in stdout U:https://github.com/g0hl1n/xprintidle L:GPL-2.0-only o:xprintidle m:Willow Barraco <contact@willowbarraco.fr> t:1675280055 c:5acc769349c132cca2462a3f018859558155f6d8 D:so:libX11.so.6 so:libXext.so.6 so:libXss.so.1 so:libc.musl-x86\_64.so.1 p:cmd:xprintidle=0.2.5-r1

C:Q123RuY2MO48GglOMsBQ+zDeDndQE= P:xprintidle-doc V:0.2.5-r1 A:x86\_64 S:2628

I:24576

T:Query X server for user's idle time and print it in stdout (documentation) U:https://github.com/g0hl1n/xprintidle L:GPL-2.0-only o:xprintidle m:Willow Barraco <contact@willowbarraco.fr> t:1675280055 c:5acc769349c132cca2462a3f018859558155f6d8 i:docs xprintidle=0.2.5-r1

C:Q1L0fOaGXPZCHyqW6mYsBaa5bhJbY=

P:xprop V:1.2.6-r0 A:x86\_64 S:17783 I:57344 T:Property displayer for X U:https://cgit.freedesktop.org/xorg/app/xprop L:MIT o:xprop m:Natanael Copa <ncopa@alpinelinux.org> t:1670142496 c:cc416831c1fdfa9f97b4660d0903b552fb0a715d D:so:libX11.so.6 so:libc.musl-x86\_64.so.1 p:cmd:xprop=1.2.6-r0

C:Q15JH82H1AD9stsxbq+jwcxQzjG3w= P:xprop-doc V:1.2.6-r0 A:x86\_64 S:7521 I:28672 T:Property displayer for X (documentation) U:https://cgit.freedesktop.org/xorg/app/xprop L:MIT o:xprop m:Natanael Copa <ncopa@alpinelinux.org> t:1670142496 c:cc416831c1fdfa9f97b4660d0903b552fb0a715d i:docs xprop=1.2.6-r0

C:Q1humyixXEg01eGF2aLoYB58V0DY0= P:xr-hardware V:1.1.0-r0 A:x86\_64 S:2944 I:28672

T:Hardware description for XR devices U:https://gitlab.freedesktop.org/monado/utilities/xr-hardware L:BSL-1.0 o:xr-hardware m:Bart Ribbers <bribbers@disroot.org> t:1666614106 c:43b13546438a745342cdf9d1c27054aa356cdfef D:eudev C:Q1DC7qHg5atl21qe/d3iKvejXlucw= P:xrandr V:1.5.2-r0 A:x86\_64 S:26809 I:69632 T:Command line interface to RandR extension U:https://www.x.org/wiki/ L:MIT o:xrandr m:Natanael Copa <ncopa@alpinelinux.org> t:1670142524 c:fad4c74ebc333376b7e80f08d42d13f2bcffdac9 D:so:libX11.so.6 so:libXrandr.so.2 so:libc.musl-x86\_64.so.1 p:cmd:xrandr=1.5.2-r0

C:Q1SJsU/LaJceKNRjLatfBPrKD+u9s= P:xrandr-doc V:1.5.2-r0 A:x86\_64 S:8287 I:28672 T:Command line interface to RandR extension (documentation) U:https://www.x.org/wiki/ L:MIT o:xrandr m:Natanael Copa <ncopa@alpinelinux.org> t:1670142524 c:fad4c74ebc333376b7e80f08d42d13f2bcffdac9 i:docs xrandr=1.5.2-r0

C:Q10XT8yZiZpo1PlFzjObL2uIv+utI= P:xrdb V:1.2.1-r2 A:x86\_64 S:13188 I:45056 T:X server resource database utility

U:https://xorg.freedesktop.org/ L:MIT o:xrdb m:Natanael Copa <ncopa@alpinelinux.org> t:1683252048 c:1c8874eacceeaf02712129a30a1bbdab7be04528 D:so:libX11.so.6 so:libXmuu.so.1 so:libc.musl-x86\_64.so.1 p:cmd:xrdb=1.2.1-r2

C:Q1k5nHDzgXFaJkN6UUswf22ae7fVU= P:xrdb-doc V:1.2.1-r2 A:x86\_64 S:6217 I:28672 T:X server resource database utility (documentation) U:https://xorg.freedesktop.org/ L:MIT o:xrdb m:Natanael Copa <ncopa@alpinelinux.org> t:1683252048 c:1c8874eacceeaf02712129a30a1bbdab7be04528 i:docs xrdb=1.2.1-r2

C:Q1sonmbyfr0U3XXodqy8/Krtse1X0= P:xrdesktop V:0.16.0-r1 A:x86\_64 S:12349 I:217088 T:A library for XR interaction with traditional desktop compositors U:https://gitlab.freedesktop.org/xrdesktop/xrdesktop L:MIT AND CC-BY-SA-4.0 o:xrdesktop m:Bart Ribbers <bribbers@disroot.org> t:1680317301 c:3ac1859d6fb688030a038f09d32e3a16ca3f66ce D:python3 python3~3.11 p:cmd:xrd-settings=0.16.0-r1

C:Q1DortEPZ6L0Q7uFwZaOY8kCufslU= P:xrdesktop-dev V:0.16.0-r1 A:x86\_64 S:5529 I:53248 T:A library for XR interaction with traditional desktop compositors (development files) U:https://gitlab.freedesktop.org/xrdesktop/xrdesktop L:MIT AND CC-BY-SA-4.0 o:xrdesktop m:Bart Ribbers <bribbers@disroot.org> t:1680317301 c:3ac1859d6fb688030a038f09d32e3a16ca3f66ce D:py3-gobject3-dev pc:g3k-0.16 pkgconfig xrdesktop-libs=0.16.0-r1 p:pc:xrdesktop-0.16=0.16.0

## C:Q1NoCg7zDkB5XfGEWvQYnqN2BSwJY=

P:xrdesktop-libs V:0.16.0-r1 A:x86\_64 S:29950 I:110592 T:A library for XR interaction with traditional desktop compositors (libraries) U:https://gitlab.freedesktop.org/xrdesktop/xrdesktop L:MIT AND CC-BY-SA-4.0 o:xrdesktop m:Bart Ribbers <bribbers@disroot.org> t:1680317301 c:3ac1859d6fb688030a038f09d32e3a16ca3f66ce D:so:libc.musl-x86\_64.so.1 so:libg3k-0.16.so.0 so:libgdk-3.so.0 so:libgio-2.0.so.0 so:libglib-2.0.so.0 so:libgobject-2.0.so.0 so:libgraphene-1.0.so.0 so:libgulkan-0.16.so.0 so:libgxr-0.16.so.0 p:so:libxrdesktop-0.16.so.0=0.16.0

C:Q1NTmHzOz9GktTnD5FFR/r1cg9aos= P:xrdp V:0.9.23.1-r0 A:x86\_64 S:505964 I:2531328 T:Open source RDP server U:https://www.xrdp.org/ L:Apache-2.0 o:xrdp m:Alan Lacerda <alacerda@alpinelinux.org> t:1695897610 c:3073dd44f2882ea0ad81178ee929e5ea30573ff1 D:xinit bash /bin/sh so:libX11.so.6 so:libXfixes.so.3 so:libXrandr.so.2 so:libc.musl-x86\_64.so.1 so:libcrypto.so.3 so:libfuse.so.2 so:libopus.so.0 so:libpam.so.0 so:libssl.so.3 so:libturbojpeg.so.0 p:so:libcommon.so.0=0.0.0 so:libmc.so=0 so:libpainter.so.0=0.0.0 so:librfxencode.so.0=0.0.0 so:libscp.so.0=0.0.0 so:libvnc.so=0 so:libxrdp.so.0=0.0.0 so:libxrdpapi.so.0=0.0.0 so:libxup.so=0 cmd:paintertest=0.9.23.1-r0 cmd:xrdpchansrv=0.9.23.1-r0 cmd:xrdp-dis=0.9.23.1-r0 cmd:xrdp-genkeymap=0.9.23.1-r0 cmd:xrdp-keygen=0.9.23.1-r0

cmd:xrdp-sesadmin=0.9.23.1-r0 cmd:xrdp-sesman=0.9.23.1-r0 cmd:xrdp-sesrun=0.9.23.1-r0 cmd:xrdp=0.9.23.1-r0

C:Q1tyMqQXU9W18o6qx7oKS/iLMGGjk= P:xrdp-dev V:0.9.23.1-r0 A:x86\_64 S:21067 I:151552 T:Open source RDP server (development files) U:https://www.xrdp.org/ L:Apache-2.0 o:xrdp m:Alan Lacerda <alacerda@alpinelinux.org> t:1695897610 c:3073dd44f2882ea0ad81178ee929e5ea30573ff1 D:pkgconfig xrdp=0.9.23.1-r0 p:pc:libpainter=0.1.1 pc:rfxcodec=0.1.6 pc:xrdp=0.9.23.1

C:Q1229rpKWHIquoeyWBUUe4HpGQILc= P:xrdp-doc V:0.9.23.1-r0 A:x86\_64 S:17603 I:73728 T:Open source RDP server (documentation) U:https://www.xrdp.org/ L:Apache-2.0 o:xrdp m:Alan Lacerda <alacerda@alpinelinux.org> t:1695897610 c:3073dd44f2882ea0ad81178ee929e5ea30573ff1 i:docs xrdp=0.9.23.1-r0

C:Q1R+wpP1SgpuI6IMI+I/HT6Y+yEHk= P:xrdp-openrc V:0.9.23.1-r0 A:x86\_64 S:1748 I:16384 T:Open source RDP server (OpenRC init scripts) U:https://www.xrdp.org/ L:Apache-2.0 o:xrdp m:Alan Lacerda <alacerda@alpinelinux.org> t:1695897610 c:3073dd44f2882ea0ad81178ee929e5ea30573ff1 i:openrc xrdp=0.9.23.1-r0

C:Q1YDqO21iHffzG/eU/9wfbEIzQH0E=

P:xrefresh V:1.0.7-r1 A:x86\_64 S:5339 I:28672 T:refresh all or part of an X screen U:https://xorg.freedesktop.org/ L:MIT o:xrefresh m:Natanael Copa <ncopa@alpinelinux.org> t:1683252048 c:1c8874eacceeaf02712129a30a1bbdab7be04528 D:so:libX11.so.6 so:libc.musl-x86\_64.so.1 p:cmd:xrefresh=1.0.7-r1

C:Q1SomzcFuvvR2edJ8gQF6j+yGvaKY= P:xrefresh-doc V:1.0.7-r1 A:x86\_64 S:3360 I:24576 T:refresh all or part of an X screen (documentation) U:https://xorg.freedesktop.org/ L:MIT o:xrefresh m:Natanael Copa <ncopa@alpinelinux.org> t:1683252048 c:1c8874eacceeaf02712129a30a1bbdab7be04528 i:docs xrefresh=1.0.7-r1

C:Q17R5vzftkLKM2YfgTCA3e1zZc+bQ= P:xscreensaver V:6.06-r1 A:x86\_64 S:461139 I:1482752 T:Screensavers for X11 environment U:https://www.jwz.org/xscreensaver/ L:GPL-2.0-or-later GPL-3.0-or-later 0BSD MIT o:xscreensaver m:prspkt <prspkt@protonmail.com> t:1682716390 c:c76155ebfb111fbafa5d9b235025319eaa4d6859 D:bc so:libX11.so.6 so:libXext.so.6 so:libXft.so.2 so:libXi.so.6 so:libXinerama.so.1 so:libXrandr.so.2 so:libXt.so.6 so:libXxf86vm.so.1 so:libatk-1.0.so.0 so:libc.musl-x86\_64.so.1 so:libgdk-3.so.0 so:libgio-2.0.so.0 so:libglib-2.0.so.0 so:libgobject-2.0.so.0 so:libgtk-3.so.0 so:libintl.so.8 so:libxml2.so.2 p:cmd:xscreensaver-command=6.06-r1 cmd:xscreensaver-demo=6.06-r1 cmd:xscreensaver-settings=6.06-r1

cmd:xscreensaver=6.06-r1

C:Q1vy1JR2I2e/ROG2lytAUVKbefEqk= P:xscreensaver-doc V:6.06-r1 A:x86\_64 S:409871 I:1114112 T:Screensavers for X11 environment (documentation) U:https://www.jwz.org/xscreensaver/ L:GPL-2.0-or-later GPL-3.0-or-later 0BSD MIT o:xscreensaver m:prspkt <prspkt@protonmail.com> t:1682716390 c:c76155ebfb111fbafa5d9b235025319eaa4d6859 i:docs xscreensaver=6.06-r1

C:Q1wxF/LqBu34o6LlK2hGZDivkR/AI= P:xscreensaver-extras V:6.06-r1 A:x86\_64 S:4215967 I:9809920 T:An enhanced set of screensavers U:https://www.jwz.org/xscreensaver/ L:GPL-2.0-or-later GPL-3.0-or-later 0BSD MIT o:xscreensaver m:prspkt <prspkt@protonmail.com> t:1682716390 c:c76155ebfb111fbafa5d9b235025319eaa4d6859 D:bc so:libX11.so.6 so:libXext.so.6 so:libXft.so.2 so:libXt.so.6 so:libc.musl-x86\_64.so.1 so:libgdk\_pixbuf-2.0.so.0 so:libgio-2.0.so.0 so:libglib-2.0.so.0 so:libgobject-2.0.so.0 so:libjpeg.so.8

C:Q1ekENo51A0jyjF8qZwIzt4Ji9Hvo= P:xscreensaver-gl-extras V:6.06-r1 A:x86\_64 S:17635900 I:28934144  $T: An$  enhanced set of screensavers that require OpenGL U:https://www.jwz.org/xscreensaver/ L:GPL-2.0-or-later GPL-3.0-or-later 0BSD MIT o:xscreensaver m:prspkt <prspkt@protonmail.com> t:1682716390 c:c76155ebfb111fbafa5d9b235025319eaa4d6859 D:bc so:libEGL.so.1 so:libGL.so.1 so:libGLU.so.1 so:libX11.so.6 so:libXext.so.6 so:libXft.so.2 so:libXt.so.6

C:Q1QKftblBy7dNiD89R2bDIlOvCEmM= P:xsel V:1.2.0\_git20190821-r2 A:x86\_64 S:15101 I:49152 T:Command-line program for manipulating the X selection U:http://www.vergenet.net/~conrad/software/xsel L:MIT o:xsel m:Anjandev Momi <anjan@momi.ca> t:1666619692 c:6d3f459f1e2a47230cb5fb845d196b48fbbe1ae5 k:100 D:so:libX11.so.6 so:libc.musl-x86\_64.so.1 p:cmd:xsel=1.2.0\_git20190821-r2 C:Q13x0Evy7o4aeD4NiaNWJS6uyXLxo= P:xsel-doc V:1.2.0\_git20190821-r2 A:x86\_64 S:3586 I:24576 T:Command-line program for manipulating the X selection (documentation) U:http://www.vergenet.net/~conrad/software/xsel L:MIT o:xsel m:Anjandev Momi <anjan@momi.ca> t:1666619692 c:6d3f459f1e2a47230cb5fb845d196b48fbbe1ae5 k:100 i:docs xsel=1.2.0\_git20190821-r2 C:Q1R7YGnJYzTdAskSyC3RA9TI5J+0w= P:xset V:1.2.5-r1 A:x86\_64 S:12597 I:45056 T:X.Org xset application U:https://xorg.freedesktop.org/ L:MIT o:xset

c:1c8874eacceeaf02712129a30a1bbdab7be04528 D:so:libX11.so.6 so:libXext.so.6 so:libXmuu.so.1 so:libc.musl-x86\_64.so.1 p:cmd:xset=1.2.5-r1

C:Q1QC+s8XgeOUGVSM3GyLBHbCZdnLY= P:xset-doc V:1.2.5-r1 A:x86\_64 S:6796 I:28672 T:X.Org xset application (documentation) U:https://xorg.freedesktop.org/ L:MIT o:xset m:Natanael Copa <ncopa@alpinelinux.org> t:1683252048 c:1c8874eacceeaf02712129a30a1bbdab7be04528 i:docs xset=1.2.5-r1

C:Q1Vq3xaz/i+XLc+tgXy5xgVANj9/w= P:xsetroot V:1.1.3-r1 A:x86\_64 S:7862 I:32768 T:X.Org xsetroot application U:https://xorg.freedesktop.org/ L:MIT o:xsetroot m:Natanael Copa <ncopa@alpinelinux.org> t:1683252048 c:1c8874eacceeaf02712129a30a1bbdab7be04528 D:so:libX11.so.6 so:libXcursor.so.1 so:libXmuu.so.1 so:libc.musl-x86\_64.so.1 p:cmd:xsetroot=1.1.3-r1

C:Q1heOzSUO9G4H26phwPhjfM0kMJNM= P:xsetroot-doc V:1.1.3-r1 A:x86\_64 S:3997 I:24576 T:X.Org xsetroot application (documentation) U:https://xorg.freedesktop.org/ L:MIT o:xsetroot m:Natanael Copa <ncopa@alpinelinux.org> t:1683252048

c:1c8874eacceeaf02712129a30a1bbdab7be04528 i:docs xsetroot=1.1.3-r1

C:Q1R3BswdcjsL7XHl7OSujMDuT/mzI= P:xsimd V:11.0.0-r0 A:x86\_64 S:1550 I:8192 T:C++ wrappers for SIMD intrinsics and parallelized, optimized mathematical functions (SSE, AVX, NEON, AVX512) U:https://github.com/xtensor-stack/xsimd L:BSD-3-Clause o:xsimd m:Duncan Bellamy <dunk@denkimushi.com> t:1681186342 c:bf24d1d3e9950ff364742bdfc191819ad47fb89d C:Q1XsGZ5d2gyitfpL7e3ULfMbXWQo4= P:xsimd-dev V:11.0.0-r0 A:x86\_64 S:139915 I:1314816 T:C++ wrappers for SIMD intrinsics and parallelized, optimized mathematical functions (SSE, AVX, NEON, AVX512) (development files) U:https://github.com/xtensor-stack/xsimd L:BSD-3-Clause o:xsimd m:Duncan Bellamy <dunk@denkimushi.com> t:1681186342 c:bf24d1d3e9950ff364742bdfc191819ad47fb89d D:pkgconfig p:pc:xsimd=11.0.0 C:Q1pzerq454lPE0JznnaWOKct4gOc4= P:xspice V:0.1.6-r0 A:x86\_64 S:88166 I:241664 T:X server that can be accessed by a Spice client U:https://www.x.org L:MIT o:xf86-video-qxl m:Natanael Copa <ncopa@alpinelinux.org>

t:1674537121

c:69b059b5da67513a061f76c046398d0d451fedb3 D:python3 so:libXfont2.so.2 so:libc.musl-x86\_64.so.1 so:libspice-server.so.1 p:cmd:Xspice=0.1.6-r0

C:Q1YFg/46Sy9KZ4HiTfS4sO8dS1rAs= P:xsv V:0.13.0-r1 A:x86\_64 S:674080 I:1662976 T:CSV command line toolkit U:https://github.com/BurntSushi/xsv L:MIT OR Unlicense o:xsv m:guddaff <guddaff@protonmail.com> t:1678404953 c:fbcf4c4f1151f850017e5623c5236c3d4361ba4f D:so:libc.musl-x86\_64.so.1 so:libgcc\_s.so.1 p:cmd:xsv=0.13.0-r1

C:Q1AxcGN5ZFf0X2NOtSEZYn8ADUNgc= P:xterm V:382-r0 A:x86\_64 S:324066 I:897024 T:X Terminal Emulator U:http://invisible-island.net/xterm L:MIT o:xterm t:1685585763 c:b36e5ffd71e2c1ebc1beb88adb7e05ffcb1e16f9 D:ncurses-terminfo-base so:libICE.so.6 so:libX11.so.6 so:libXaw.so.7 so:libXext.so.6 so:libXft.so.2 so:libXmu.so.6 so:libXpm.so.4 so:libXt.so.6 so:libc.musl-x86\_64.so.1 so:libfontconfig.so.1 so:libfreetype.so.6 so:libncursesw.so.6 p:cmd:koi8rxterm=382-r0 cmd:resize=382-r0 cmd:uxterm=382-r0 cmd:xterm=382-r0

C:Q1DNIk8F8NmdFUCheeS2D7eUMLwfM= P:xterm-doc V:382-r0 A:x86\_64 S:96605 I:122880 T:X Terminal Emulator (documentation) U:http://invisible-island.net/xterm L:MIT o:xterm t:1685585763
c:b36e5ffd71e2c1ebc1beb88adb7e05ffcb1e16f9 i:docs xterm=382-r0

C:Q1rkPHRF37x9eEzNlRL8s8isYL5vY= P:xvfb V:21.1.9-r0 A:x86\_64 S:714149 I:1466368 T:Virtual Framebuffer 'fake' X server U:https://www.x.org/wiki L:MIT o:xorg-server m:Natanael Copa <ncopa@alpinelinux.org> t:1698243589 c:0822442f144476b32ca4c4f50f27d9bf780d9fcd D:font-cursor-misc font-misc-misc mesa-egl xinit xkbcomp xkeyboard-config xorg-server-common so:libGL.so.1 so:libXau.so.6 so:libXdmcp.so.6 so:libXfont2.so.2 so:libc.musl-x86\_64.so.1 so:libnettle.so.8 so:libpixman-1.so.0 p:cmd:Xvfb=21.1.9-r0 C:Q1zeQbICgmxeIDtjTTubv9h6Y/Coo= P:xvfb-run V:1.20.10.3-r0 A:x86\_64 S:4097 I:20480 T:A wrapper for the Xvfb command which simplifies the task of running commands. U:https://salsa.debian.org/xorg-team/xserver/xorg-server/tree/debian-unstable/debian/local L:GPL-2.0-or-later o:xvfb-run m:TBK <alpine@jjtc.eu> t:1660847373 c:3ad63a37a9025c58ea1c54c7eefa1f9e737dcc0e D:xauth xvfb coreutils p:cmd:xvfb-run=1.20.10.3-r0 C:Q1e8pPNYWzHGiHxHcXYEh3f5ip8/k= P:xvfb-run-doc V:1.20.10.3-r0 A:x86\_64 S:5024 I:24576 T:A wrapper for the Xvfb command which simplifies the task of running commands. (documentation) U:https://salsa.debian.org/xorg-team/xserver/xorg-server/tree/debian-unstable/debian/local L:GPL-2.0-or-later o:xvfb-run m:TBK <alpine@jjtc.eu> t:1660847373

c:3ad63a37a9025c58ea1c54c7eefa1f9e737dcc0e i:docs xvfb-run=1.20.10.3-r0

C:Q17lpHLssSsWbusZwwGQzz7pxGgbI= P:xvidcore V:1.3.7-r1 A:x86\_64 S:148355 I:380928 T:XviD is an open source MPEG-4 video codec U:https://www.xvid.com/ L:GPL-2.0-or-later o:xvidcore m:Natanael Copa <ncopa@alpinelinux.org> t:1623517121 c:f2501fff103f78f6fb1e30fe927b43b5cacc83da D:so:libc.musl-x86\_64.so.1 p:so:libxvidcore.so.4=4.3 C:Q1G3+/th99yLzQKVCqe5NcE50PXXU= P:xvidcore-dev V:1.3.7-r1 A:x86\_64 S:11527 I:53248 T:XviD is an open source MPEG-4 video codec (development files) U:https://www.xvid.com/

L:GPL-2.0-or-later o:xvidcore m:Natanael Copa <ncopa@alpinelinux.org> t:1623517121 c:f2501fff103f78f6fb1e30fe927b43b5cacc83da D:xvidcore=1.3.7-r1

C:Q1VAWTj88NMPkAVPxuEVU1y3D+meE= P:xvidcore-static V:1.3.7-r1 A:x86\_64 S:178141 I:544768 T:XviD is an open source MPEG-4 video codec (static library) U:https://www.xvid.com/ L:GPL-2.0-or-later o:xvidcore m:Natanael Copa <ncopa@alpinelinux.org> t:1623517121 c:f2501fff103f78f6fb1e30fe927b43b5cacc83da

C:Q1wujdstG3CHjNaSWzNhwIsRQx90M= P:xvinfo V:1.1.5-r1 A:x86\_64 S:6262 I:28672 T:Print out X-Video extension adaptor information U:https://xorg.freedesktop.org/ L:MIT o:xvinfo m:Natanael Copa <ncopa@alpinelinux.org> t:1683252048 c:1c8874eacceeaf02712129a30a1bbdab7be04528 D:so:libX11.so.6 so:libXv.so.1 so:libc.musl-x86\_64.so.1 p:cmd:xvinfo=1.1.5-r1

C:Q1B1/OyW4MCH6WnOvXanJ/18eZzhU= P:xvinfo-doc V:1.1.5-r1 A:x86\_64 S:2152 I:24576 T:Print out X-Video extension adaptor information (documentation) U:https://xorg.freedesktop.org/ L:MIT o:xvinfo m:Natanael Copa <ncopa@alpinelinux.org> t:1683252048 c:1c8874eacceeaf02712129a30a1bbdab7be04528 i:docs xvinfo=1.1.5-r1

C:Q1W3tjl1IUPbtb8chHLXMTiikzDaM= P:xwallpaper V:0.7.4-r0 A:x86\_64 S:16512 I:53248 T:wallpaper setting utility for X U:https://github.com/stoeckmann/xwallpaper L:ISC o:xwallpaper m:Dmitry Zakharchenko <dmitz@disroot.org> t:1656782091 c:38522bd05b1858580bdfc892291e5df45c022cdb D:so:libXpm.so.4 so:libc.musl-x86\_64.so.1 so:libjpeg.so.8 so:libpixman-1.so.0 so:libpng16.so.16 so:libseccomp.so.2 so:libxcb-image.so.0

 so:libxcb-randr.so.0 so:libxcb-util.so.1 so:libxcb.so.1 p:cmd:xwallpaper=0.7.4-r0

C:Q16TepcZ1STZw1QG3KVu7DaHdQyvE= P:xwallpaper-doc V:0.7.4-r0 A:x86\_64 S:4503 I:24576 T:wallpaper setting utility for X (documentation) U:https://github.com/stoeckmann/xwallpaper L:ISC o:xwallpaper m:Dmitry Zakharchenko <dmitz@disroot.org> t:1656782091 c:38522bd05b1858580bdfc892291e5df45c022cdb i:docs xwallpaper=0.7.4-r0

C:Q1q6SVQlrMObrbV07dvdMxdUmUtp4= P:xwallpaper-zsh-completion

V:0.7.4-r0 A:x86\_64 S:2188 I:24576 T:Zsh completions for xwallpaper U:https://github.com/stoeckmann/xwallpaper L:ISC o:xwallpaper m:Dmitry Zakharchenko <dmitz@disroot.org> t:1656782091 c:38522bd05b1858580bdfc892291e5df45c022cdb i:xwallpaper=0.7.4-r0 zsh

C:Q1tYsd9i85GC2BQmDVq6lKHZkYcak= P:xwayland V:23.1.2-r1 A:x86\_64 S:832161 I:1744896 T:Compact xserver to run under wayland for compatibility U:https://www.x.org/wiki L:MIT o:xwayland m:psykose <alice@ayaya.dev> t:1699627705 c:e4c28aa0de5b7e2efb889bdffbfdd3a735322169 D:xorg-server-common

 xkbcomp so:libGL.so.1 so:libXau.so.6 so:libXfont2.so.2 so:libc.musl-x86\_64.so.1 so:libdrm.so.2 so:libepoxy.so.0 so:libgbm.so.1 so:libmd.so.0 so:libpixman-1.so.0 so:libtirpc-nokrb.so.3 so:libwayland-client.so.0 so:libxcvt.so.0 so:libxshmfence.so.1 p:cmd:Xwayland=23.1.2-r1

C:Q1hMe6S5cc4gMPxad2h9Y46fecJZY= P:xwayland-dbg V:23.1.2-r1 A:x86\_64 S:4716204 I:10579968 T:Compact xserver to run under wayland for compatibility (debug symbols) U:https://www.x.org/wiki L:MIT o:xwayland m:psykose <alice@ayaya.dev> t:1699627705 c:e4c28aa0de5b7e2efb889bdffbfdd3a735322169 D:xorg-server-common xkbcomp C:Q1VC74d2oootwBZDEpPPDFMPbPgSo= P:xwayland-dev V:23.1.2-r1 A:x86\_64 S:1994 I:20480 T:Compact xserver to run under wayland for compatibility (development files) U:https://www.x.org/wiki L:MIT o:xwayland m:psykose <alice@ayaya.dev> t:1699627705 c:e4c28aa0de5b7e2efb889bdffbfdd3a735322169 D:dbus-dev font-util-dev libdrm-dev libepoxy-dev libtirpc-dev libmd-dev libxcvt-dev libxfont2-dev libxkbfile-dev mesa-dev pixman-dev wayland-dev wayland-protocols xorgproto xtrans pkgconfig p:pc:xwayland=23.1.2 C:Q13eYMRydToaf/mXqHip0zyDEzTE8= P:xwayland-doc

V:23.1.2-r1 A:x86\_64 S:4143 I:24576 T:Compact xserver to run under wayland for compatibility (documentation) U:https://www.x.org/wiki L:MIT o:xwayland m:psykose <alice@ayaya.dev>

t:1699627705 c:e4c28aa0de5b7e2efb889bdffbfdd3a735322169 i:docs xwayland=23.1.2-r1

C:Q15yQRU8NA9NM5vUpNL+REXEhLtp8= P:xwd V:1.0.8-r0 A:x86\_64 S:14189 I:49152 T:Utility to dump an image of an X window in XWD format U:https://gitlab.freedesktop.org/xorg/app/xwd L:custom o:xwd m:Grigory Kirillov <txgk@bk.ru> t:1664567034 c:3b72cbbceeabdc7602289f038d6a553d7ec0cd0d D:so:libX11.so.6 so:libc.musl-x86\_64.so.1 so:libxkbfile.so.1 p:cmd:xwd=1.0.8-r0

C:Q1T9uOveqqVZxL57qYf33EtxQQ/qA= P:xwd-doc V:1.0.8-r0 A:x86\_64 S:5186 I:36864 T:Utility to dump an image of an X window in XWD format (documentation) U:https://gitlab.freedesktop.org/xorg/app/xwd L:custom o:xwd m:Grigory Kirillov <txgk@bk.ru> t:1664567034 c:3b72cbbceeabdc7602289f038d6a553d7ec0cd0d i:docs xwd=1.0.8-r0

C:Q1297lfZhdeiYCbMmEkMJqLWKh81s= P:xwiimote V:2\_git20131227-r0 A:x86\_64 S:18797 I:69632 T:Open-source Nintendo Wii Remote Linux Device Driver U:https://github.com/dvdhrm/xwiimote L:MIT o:xwiimote m:Bart Ribbers <bribbers@disroot.org> t:1646478950

c:a0d9c7af821117fefc5bc748dd8f1ea98631b4cb D:so:libc.musl-x86\_64.so.1 so:libncursesw.so.6 so:libxwiimote.so.2 p:cmd:xwiishow=2\_git20131227-r0

C:Q1qfc30QseyNdQxxeLYLHEQwrEs+4= P:xwiimote-dev V:2\_git20131227-r0 A:x86\_64 S:15018 I:73728 T:Open-source Nintendo Wii Remote Linux Device Driver (development files) U:https://github.com/dvdhrm/xwiimote L:MIT o:xwiimote m:Bart Ribbers <bribbers@disroot.org> t:1646478950 c:a0d9c7af821117fefc5bc748dd8f1ea98631b4cb D:libxwiimote=2\_git20131227-r0 pc:libudev pkgconfig p:pc:libxwiimote=2

C:Q1P1MKCTD8/XEfV8+PbFj+yXDzXYw= P:xwiimote-doc

V:2\_git20131227-r0 A:x86\_64 S:167298 I:954368 T:Open-source Nintendo Wii Remote Linux Device Driver (documentation) U:https://github.com/dvdhrm/xwiimote L:MIT o:xwiimote m:Bart Ribbers <bribbers@disroot.org> t:1646478950 c:a0d9c7af821117fefc5bc748dd8f1ea98631b4cb i:docs xwiimote=2\_git20131227-r0

C:Q1rjyn25M8B0tE75JhQaF35GiR4SA= P:xwiimote-static V:2\_git20131227-r0 A:x86\_64 S:13821 I:184320 T:Open-source Nintendo Wii Remote Linux Device Driver (static library) U:https://github.com/dvdhrm/xwiimote L:MIT o:xwiimote m:Bart Ribbers <bribbers@disroot.org> t:1646478950

#### c:a0d9c7af821117fefc5bc748dd8f1ea98631b4cb

C:Q1EsVYUk3y9691FVNPilLlUtWCGp8= P:xwininfo V:1.1.6-r0 A:x86\_64 S:18003 I:53248 T:Window information utility for X U:https://cgit.freedesktop.org/xorg/app/xwininfo L:MIT o:xwininfo m:Natanael Copa <ncopa@alpinelinux.org> t:1681061028 c:55a9d95d44c8c4830342df61685d7f3f97a5b4e6 D:so:libc.musl-x86\_64.so.1 so:libxcb-shape.so.0 so:libxcb.so.1 p:cmd:xwininfo=1.1.6-r0

C:Q1M56VkeVM3sbKJdm7ejTiVSeDf34= P:xwininfo-doc V:1.1.6-r0 A:x86\_64 S:4738 I:24576 T:Window information utility for X (documentation) U:https://cgit.freedesktop.org/xorg/app/xwininfo L:MIT o:xwininfo m:Natanael Copa <ncopa@alpinelinux.org> t:1681061028 c:55a9d95d44c8c4830342df61685d7f3f97a5b4e6 i:docs xwininfo=1.1.6-r0

C:Q1bjCjWFrH8Je/vP7rbz0k3BI/i6o= P:yad V:12.3-r1 A:x86\_64 S:147076 I:438272 T:A fork of zenity - display graphical dialogs from shell scripts or command line U:https://sourceforge.net/projects/yad-dialog/ L:GPL-3.0-or-later o:yad m:Francesco Colista <fcolista@alpinelinux.org> t:1678482581 c:2477b2996cfc5d8908d04db97bf2cd876da39e22 D:hicolor-icon-theme so:libc.musl-x86\_64.so.1 so:libcairo.so.2 so:libgdk-3.so.0 so:libgdk\_pixbuf-2.0.so.0 so:libgio2.0.so.0 so:libglib-2.0.so.0 so:libgobject-2.0.so.0 so:libgtk-3.so.0 so:libintl.so.8 so:libpango-1.0.so.0 so:libpangocairo-1.0.so.0 so:libwebkit2gtk-4.0.so.37 p:cmd:yad-icon-browser=12.3-r1 cmd:yad-settings=12.3-r1 cmd:yad-tools=12.3-r1 cmd:yad=12.3-r1

C:Q1DRiM+VDDJPbNERzcYRoUjv21iMU=

P:yad-dev V:12.3-r1 A:x86\_64 S:2223 I:20480 T:A fork of zenity - display graphical dialogs from shell scripts or command line (development files) U:https://sourceforge.net/projects/yad-dialog/ L:GPL-3.0-or-later o:yad m:Francesco Colista <fcolista@alpinelinux.org> t:1678482581 c:2477b2996cfc5d8908d04db97bf2cd876da39e22

C:Q1DuH7A1i6fCQzIFlFdUTNwoXSXGM=

P:yad-doc V:12.3-r1 A:x86\_64 S:18185 I:40960 T:A fork of zenity - display graphical dialogs from shell scripts or command line (documentation) U:https://sourceforge.net/projects/yad-dialog/ L:GPL-3.0-or-later o:yad m:Francesco Colista <fcolista@alpinelinux.org> t:1678482581 c:2477b2996cfc5d8908d04db97bf2cd876da39e22 i:docs yad=12.3-r1

C:Q17Je+5fE7OJl+ULBZMmVf2MtHo9Q= P:yad-lang V:12.3-r1 A:x86\_64 S:76584 I:311296 T:Languages for package yad U:https://sourceforge.net/projects/yad-dialog/ L:GPL-3.0-or-later o:yad m:Francesco Colista <fcolista@alpinelinux.org> t:1678482581 c:2477b2996cfc5d8908d04db97bf2cd876da39e22 D:hicolor-icon-theme

i:yad=12.3-r1 lang

C:Q1MV1UnyNlx2QOS3INYJYKHWD7e74= P:yadifa V:2.6.4-r0 A:x86\_64 S:735862 I:1867776 T:Lightweight authoritative Name Server with DNSSEC capabilities U:https://www.yadifa.eu/ L:BSD-3-Clause o:yadifa m:Francesco Colista <fcolista@alpinelinux.org> t:1678381662 c:45967f1f4f360b46349fe689d5282009eb1b9a3e D:/bin/sh so:libc.musl-x86\_64.so.1 so:libcrypto.so.3 so:libssl.so.3 p:so:libdnscore.so.7=7.0.5 so:libdnsdb.so.7=7.0.5 so:libdnslg.so.7=7.0.4 cmd:yadifa=2.6.4-r0 cmd:yadifad=2.6.4-r0 cmd:yakeyrolld=2.6.4-r0 C:Q1922NZ1KaCER/WkBEhvzLLHnMZoQ= P:yadifa-dev V:2.6.4-r0 A:x86\_64 S:260057 I:1953792 T:Lightweight authoritative Name Server with DNSSEC capabilities (development files) U:https://www.yadifa.eu/ L:BSD-3-Clause o:yadifa m:Francesco Colista <fcolista@alpinelinux.org> t:1678381662 c:45967f1f4f360b46349fe689d5282009eb1b9a3e

D:yadifa=2.6.4-r0 C:Q1latvt0tGMUIMbeRJ27dEnhYRNPA= P:yadifa-doc V:2.6.4-r0 A:x86\_64 S:43678 I:176128 T:Lightweight authoritative Name Server with DNSSEC capabilities (documentation) U:https://www.yadifa.eu/ L:BSD-3-Clause o:yadifa m:Francesco Colista <fcolista@alpinelinux.org> t:1678381662

c:45967f1f4f360b46349fe689d5282009eb1b9a3e i:docs yadifa=2.6.4-r0

C:Q1qK2HlqlWjR6Q1yFmeeJSkAqJ+z8= P:yadifa-openrc V:2.6.4-r0 A:x86\_64 S:2209 I:24576 T:Lightweight authoritative Name Server with DNSSEC capabilities (OpenRC init scripts) U:https://www.yadifa.eu/ L:BSD-3-Clause o:yadifa m:Francesco Colista <fcolista@alpinelinux.org> t:1678381662 c:45967f1f4f360b46349fe689d5282009eb1b9a3e i:openrc yadifa=2.6.4-r0 C:Q1K32lKpKx0lWK+b2N8URbAHuEgYs=

P:yadm V:3.2.2-r0 A:x86\_64 S:18093 I:73728 T:Yet Another Dotfiles Manager U:https://github.com/TheLocehiliosan/yadm L:GPL-3.0-only o:yadm m:Antoine Martin (ayakael) <dev@ayakael.net> t:1677214269 c:7fb1dc7a9611eb7fea1d13b61a973f400bf7f4a6 D:bash git gawk p:cmd:yadm=3.2.2-r0

C:Q11q6pIuUgbRpuD3uptdBcJXHeG3g= P:yadm-bash-completion V:3.2.2-r0 A:x86\_64 S:2721 I:24576 T:Bash completions for yadm U:https://github.com/TheLocehiliosan/yadm L:GPL-3.0-only o:yadm m:Antoine Martin (ayakael) <dev@ayakael.net> t:1677214269 c:7fb1dc7a9611eb7fea1d13b61a973f400bf7f4a6

#### i:yadm=3.2.2-r0 bash-completion

C:Q19KD9VznGcZoOv4soBhW6VYvenXs= P:yadm-doc V:3.2.2-r0 A:x86\_64 S:11088 I:32768 T:Yet Another Dotfiles Manager (documentation) U:https://github.com/TheLocehiliosan/yadm L:GPL-3.0-only o:yadm m:Antoine Martin (ayakael) <dev@ayakael.net> t:1677214269 c:7fb1dc7a9611eb7fea1d13b61a973f400bf7f4a6 i:docs yadm=3.2.2-r0

C:Q10nQb7sZIaubL2A9aDrN62VOVRyE= P:yadm-fish-completion V:3.2.2-r0 A:x86\_64 S:2893 I:28672 T:Fish completions for yadm U:https://github.com/TheLocehiliosan/yadm L:GPL-3.0-only o:yadm m:Antoine Martin (ayakael) <dev@ayakael.net> t:1677214269 c:7fb1dc7a9611eb7fea1d13b61a973f400bf7f4a6 i:yadm=3.2.2-r0 fish

C:Q1miiO2oQq+wqi0suumSCwYO2iBw0= P:yadm-zsh-completion V:3.2.2-r0 A:x86\_64 S:3198 I:28672 T:Zsh completions for yadm U:https://github.com/TheLocehiliosan/yadm L:GPL-3.0-only o:yadm m:Antoine Martin (ayakael) <dev@ayakael.net> t:1677214269 c:7fb1dc7a9611eb7fea1d13b61a973f400bf7f4a6 i:yadm=3.2.2-r0 zsh

C:Q1pBX3iVvRWzWKKLBtCuzBa6UH/Sk= P:yakuake V:23.04.3-r0 A:x86\_64 S:269685 I:1224704 T:A drop-down terminal emulator based on KDE Konsole technology U:https://kde.org/applications/system/org.kde.yakuake L:GPL-2.0-only OR GPL-3.0-only o:yakuake m:Bart Ribbers <bribbers@disroot.org> t:1698090267 c:67b1438cd2137f367f15c8ef1027d7eddc3fe886 D:konsole so:libKF5Archive.so.5 so:libKF5ConfigCore.so.5 so:libKF5ConfigGui.so.5 so:libKF5ConfigWidgets.so.5 so:libKF5CoreAddons.so.5 so:libKF5Crash.so.5 so:libKF5DBusAddons.so.5 so:libKF5GlobalAccel.so.5 so:libKF5I18n.so.5 so:libKF5IconThemes.so.5 so:libKF5KIOCore.so.5 so:libKF5NewStuff.so.5 so:libKF5NewStuffCore.so.5 so:libKF5Notifications.so.5 so:libKF5NotifyConfig.so.5 so:libKF5Parts.so.5 so:libKF5Service.so.5 so:libKF5WaylandClient.so.5 so:libKF5WidgetsAddons.so.5 so:libKF5WindowSystem.so.5 so:libKF5XmlGui.so.5 so:libQt5Core.so.5 so:libQt5DBus.so.5 so:libQt5Gui.so.5 so:libQt5Widgets.so.5 so:libQt5X11Extras.so.5 so:libX11.so.6 so:libc.musl-x86\_64.so.1 so:libstdc++.so.6 p:cmd:yakuake=23.04.3-r0

C:Q1kGnIpRUxsPjnW7oTgcy3t3hfKHU= P:yakuake-lang V:23.04.3-r0 A:x86\_64 S:448836 I:2142208 T:Languages for package yakuake U:https://kde.org/applications/system/org.kde.yakuake L:GPL-2.0-only OR GPL-3.0-only o:yakuake m:Bart Ribbers <bribbers@disroot.org> t:1698090267 c:67b1438cd2137f367f15c8ef1027d7eddc3fe886 D:konsole i:yakuake=23.04.3-r0 lang

C:Q1BV5qzOAS7lv1xrSw52GOppKKzrw= P:yambar V:1.9.0-r0 A:x86\_64 S:122457 I:348160 T:Modular status panel for X11 and Wayland, inspired by Polybar U:https://codeberg.org/dnkl/yambar L:MIT

o:yambar m:Micha Polaski <michal@polanski.me> t:1671286311 c:b36147fea45cae4b0113a853e40dd8cf85ab5561 D:so:libasound.so.2 so:libc.musl-x86\_64.so.1 so:libfcft.so.4 so:libjson-c.so.5 so:libmpdclient.so.2 so:libpipewire-0.3.so.0 so:libpixman-1.so.0 so:libudev.so.1 so:libwayland-client.so.0 so:libwayland-cursor.so.0 so:libxcbcursor.so.0 so:libxcb-randr.so.0 so:libxcb-render.so.0 so:libxcb-util.so.1 so:libxcb-xkb.so.1 so:libxcb.so.1 so:libyaml-0.so.2 p:cmd:yambar=1.9.0-r0

#### C:Q14+JKnO+MIZoVy+JjvZGImW+J/CY=

P:yambar-doc V:1.9.0-r0 A:x86\_64 S:34760 I:139264 T:Modular status panel for X11 and Wayland, inspired by Polybar (documentation) U:https://codeberg.org/dnkl/yambar L:MIT o:yambar m:Micha Polaski <michal@polanski.me> t:1671286311 c:b36147fea45cae4b0113a853e40dd8cf85ab5561 i:docs yambar=1.9.0-r0

C:Q10ybmU5SsMzok04jv7E0MHsZdlwY= P:yambar-zsh-completion V:1.9.0-r0 A:x86\_64 S:2074 I:24576 T:Zsh completions for yambar U:https://codeberg.org/dnkl/yambar L:MIT o:yambar m:Micha Polaski <michal@polanski.me> t:1671286311 c:b36147fea45cae4b0113a853e40dd8cf85ab5561 i:yambar=1.9.0-r0 zsh

C:Q1aVfE1LZu3kOAvsQplYdGCC3w/yk= P:yaml-cpp V:0.7.0-r0 A:x86\_64 S:97999 I:278528 T:YAML parser and emitter in C++ matching YAML 1.2 spec U:https://github.com/jbeder/yaml-cpp

L:MIT o:yaml-cpp m:Jakub Jirutka <jakub@jirutka.cz> t:1641793719 c:8f7eb2516ab9b9cab281c4737cba2034d08868ed D:so:libc.musl-x86\_64.so.1 so:libgcc\_s.so.1 so:libstdc++.so.6 p:so:libyaml-cpp.so.0.7=0.7.0

## C:Q16sIPYwzyUx8vUNJAntedwlM4QfU=

P:yaml-cpp-dev V:0.7.0-r0 A:x86\_64 S:28505 I:266240 T:YAML parser and emitter in C++ matching YAML 1.2 spec (development files) U:https://github.com/jbeder/yaml-cpp L:MIT o:yaml-cpp m:Jakub Jirutka <jakub@jirutka.cz> t:1641793719 c:8f7eb2516ab9b9cab281c4737cba2034d08868ed D:pkgconfig yaml-cpp=0.7.0-r0 p:pc:yaml-cpp=0.7.0

C:Q1Roz/bQORgfFGaBj8dLVeiOYIBDs= P:yamllint V:1.31.0-r0 A:x86\_64 S:45930 I:315392 T:A linter for YAML files U:https://github.com/adrienverge/yamllint L:GPL-3.0-or-later o:yamllint m:Jakub Jirutka <jakub@jirutka.cz> t:1682783652 c:93dfaa78877068d1e720e86dfafaaf85431b8d6b D:python3 py3-pathspec py3-yaml python3~3.11 p:cmd:yamllint=1.31.0-r0 py3.11:yamllint=1.31.0-r0

C:Q10xo/4k2ojIrhGaL5IFmlg98ZAvs= P:yamllint-pyc V:1.31.0-r0 A:x86\_64 S:55424 I:253952 T:Precompiled Python bytecode for yamllint U:https://github.com/adrienverge/yamllint L:GPL-3.0-or-later o:yamllint m:Jakub Jirutka <jakub@jirutka.cz> t:1682783652 c:93dfaa78877068d1e720e86dfafaaf85431b8d6b D:python3 py3-pathspec py3-yaml python3~3.11 i:yamllint=1.31.0-r0 pyc

C:Q1u16lGTsXQeqcA630O6hUHmB0rLw= P:yarn V:1.22.19-r0 A:x86\_64 S:1235689 I:5382144 T:Fast, reliable, and secure dependency management for Node.js U:https://classic.yarnpkg.com/ L:BSD-2-Clause o:yarn m:Ed Robinson <ed@reevoo.com> t:1659273131 c:640cdd20e3dda8b1bc732be607304f2cbdf418f4 D:nodejs

C:Q1IakFBX0MEAEXPUu93lj51Nh1PKY= P:yascreen V:1.97-r0 A:x86\_64 S:15618 I:53248 T:yet another screen library (lib(n)curses alternative) U:https://github.com/bbonev/yascreen L:GPL-3.0-or-later o:yascreen m:Milan P. Stani <mps@arvanta.net> t:1681221201 c:40923b1366bf8db15e0e7462501ccb1be2829211 D:so:libc.musl-x86\_64.so.1 p:so:libyascreen.so.0=0.0.0

C:Q1yNvLYJ+GLoMoGEsg8UEzm9OBSDk= P:yascreen-dev V:1.97-r0 A:x86\_64 S:132070 I:180224 T:yet another screen library (lib(n)curses alternative) (development files)

U:https://github.com/bbonev/yascreen L:GPL-3.0-or-later o:yascreen m:Milan P. Stani <mps@arvanta.net> t:1681221201 c:40923b1366bf8db15e0e7462501ccb1be2829211 D:pkgconfig yascreen=1.97-r0 p:pc:yascreen=1.97

## C:Q1P5csBYlF1Gk7MeOhhfpnAYoQl5U=

P:yascreen-doc V:1.97-r0 A:x86\_64 S:9854 I:28672 T:yet another screen library (lib(n)curses alternative) (documentation) U:https://github.com/bbonev/yascreen L:GPL-3.0-or-later o:yascreen m:Milan P. Stani <mps@arvanta.net> t:1681221201 c:40923b1366bf8db15e0e7462501ccb1be2829211 i:docs yascreen=1.97-r0

#### C:Q1JJuIuY5BLqYveLmF/gxKEfaZxeE=

P:yeahconsole V:0.3.4-r2 A:x86\_64 S:7567 I:36864 T:Drop-down X terminal emulator wrapper U:http://phrat.de/ L:GPL-2.0-or-later o:yeahconsole m:Johannes Matheis <jomat+alpinebuild@jmt.gr> t:1666619692 c:6d3f459f1e2a47230cb5fb845d196b48fbbe1ae5 D:so:libX11.so.6 so:libc.musl-x86\_64.so.1 p:cmd:yeahconsole=0.3.4-r2

# C:Q1H4s/ZUBzlZA/4VuHRQ7EWhXKvJs= P:yelp V:42.2-r1 A:x86\_64 S:691835 I:2359296 T:Help browser for GNOME desktop

U:https://wiki.gnome.org/Apps/Yelp L:GPL-2.0-or-later o:yelp m:Rasmus Thomsen  $<$ oss@cogitri.dev> t:1682716390 c:c76155ebfb111fbafa5d9b235025319eaa4d6859 D:dconf desktop-file-utils hicolor-icon-theme yelp-xsl so:libbz2.so.1 so:libc.musl-x86\_64.so.1 so:libexslt.so.0 so:libgdk-3.so.0 so:libgio-2.0.so.0 so:libglib-2.0.so.0 so:libgobject-2.0.so.0 so:libgtk-3.so.0 so:libhandy-1.so.0 so:libintl.so.8 so:liblzma.so.5 so:libsqlite3.so.0 so:libwebkit2gtk-4.1.so.0 so:libxml2.so.2 so:libxslt.so.1 p:so:libyelp.so.0=0.0.0 cmd:gnome-help=42.2-r1 cmd:yelp=42.2-r1

C:Q1dgymFHC+MLpMh+BwdxchPF4nNTo=

P:yelp-dev V:42.2-r1 A:x86\_64 S:9299 I:102400 T:Help browser for GNOME desktop (development files) U:https://wiki.gnome.org/Apps/Yelp L:GPL-2.0-or-later o:yelp m:Rasmus Thomsen <oss@cogitri.dev> t:1682716390 c:c76155ebfb111fbafa5d9b235025319eaa4d6859 D:yelp=42.2-r1

C:Q1AN521uarRjW35jRTynqvo/OmS8g= P:yelp-lang V:42.2-r1 A:x86\_64 S:328070 I:2101248 T:Languages for package yelp U:https://wiki.gnome.org/Apps/Yelp L:GPL-2.0-or-later o:yelp m:Rasmus Thomsen  $<$ oss@cogitri.dev> t:1682716390 c:c76155ebfb111fbafa5d9b235025319eaa4d6859 D:dconf desktop-file-utils hicolor-icon-theme yelp-xsl i:yelp=42.2-r1 lang

C:Q1jomTiK+F/bBR2SC1qLp4BTUAkno= P:yelp-static V:42.2-r1 A:x86\_64

S:804004 I:1953792 T:Help browser for GNOME desktop (static library) U:https://wiki.gnome.org/Apps/Yelp L:GPL-2.0-or-later o:yelp m:Rasmus Thomsen <oss@cogitri.dev> t:1682716390 c:c76155ebfb111fbafa5d9b235025319eaa4d6859

#### C:Q1GdRnTbDmVs/S1o1mkPm5SJzvoIM=

P:yelp-tools V:42.1-r0 A:x86\_64 S:27918 I:204800 T:Collection of utilities to help create documentation U:https://wiki.gnome.org/Apps/Yelp/Tools L:GPL-2.0-or-later o:yelp-tools m:Alan Lacerda <alacerda@alpinelinux.org> t:1667191333 c:2ae4ee82b27c22391cbce09ec93c5e974e487f0c D:py3-lxml p:cmd:yelp-build=42.1-r0 cmd:yelp-check=42.1-r0 cmd:yelp-new=42.1-r0

## C:Q1mY9hkY47BQAwI4pIQP7q0+EpxmM=

P:yelp-xsl V:42.1-r0 A:x86\_64 S:242415 I:1626112 T:XSL stylesheets for the yelp help browser U:https://wiki.gnome.org/Apps/Yelp L:GPL-2.0-or-later AND LGPL-2.1-or-later AND MIT o:yelp-xsl m:Alan Lacerda <alacerda@alpinelinux.org> t:1665451246 c:ee7cea8bbc8009cfb7b170e1771b4b5c1b2ebb4c D:pkgconfig p:pc:yelp-xsl=42.1

C:Q1ANNYDBAkemQi8TYIu+GoazFKpYA= P:yersinia V:0.8.2-r4 A:x86\_64 S:148129

I:339968 T:Framework for performing layer 2 attacks U:https://github.com/tomac/yersinia L:GPL o:yersinia m:Francesco Colista <fcolista@alpinelinux.org> t:1682260078 c:168304649c062b5dbb4a32a4dd61173d2f6d860b D:so:libc.musl-x86\_64.so.1 so:libncursesw.so.6 so:libnet.so.9 so:libpanelw.so.6 so:libpcap.so.1 p:cmd:yersinia=0.8.2-r4

C:Q1/j/JpTvkWoiWlZb3PZCj7I1y8Cs= P:yersinia-doc V:0.8.2-r4 A:x86\_64 S:5218 I:24576 T:Framework for performing layer 2 attacks (documentation) U:https://github.com/tomac/yersinia L:GPL o:yersinia m:Francesco Colista <fcolista@alpinelinux.org> t:1682260078 c:168304649c062b5dbb4a32a4dd61173d2f6d860b i:docs yersinia=0.8.2-r4

#### C:Q1WKY+Yxl5PxUkVldfFW60yNgfSek=

P:yggdrasil V:0.4.7-r11 A:x86\_64 S:3871375 I:9609216 T:An experiment in scalable routing as an encrypted IPv6 overlay network U:https://yggdrasil-network.github.io/ L:LGPL-3.0-only o:yggdrasil m:Drew DeVault <sir@cmpwn.com> t:1700254797 c:5d9cbaefb04d010ef92a918b71679dfeee90904c D:/bin/sh so:libc.musl-x86\_64.so.1 p:cmd:yggdrasil=0.4.7-r11 cmd:yggdrasilctl=0.4.7-r11

C:Q1N0EwTSOBwTye6gRbqMxci5xobmM= P:yggdrasil-openrc V:0.4.7-r11 A:x86\_64 S:2049

#### I:24576

T:An experiment in scalable routing as an encrypted IPv6 overlay network (OpenRC init scripts) U:https://yggdrasil-network.github.io/ L:LGPL-3.0-only o:yggdrasil m:Drew DeVault <sir@cmpwn.com> t:1700254797 c:5d9cbaefb04d010ef92a918b71679dfeee90904c i:openrc yggdrasil=0.4.7-r11

C:Q1PumoLLLA84jCDH5kpiZwT35+XkE= P:yj V:1.2.3-r0 A:x86\_64 S:438802 I:888832 T:Command line tool that converts YAML to JSON U:https://github.com/bruceadams/yj L:Apache-2.0 o:yj m:Jakub Jirutka <jakub@jirutka.cz> t:1681754212 c:3d6ec96e12e038e5edf761a4b1395ca83af69515 D:so:libc.musl-x86\_64.so.1 so:libgcc\_s.so.1 p:cmd:yj=1.2.3-r0

C:Q15UDLpFGck/qQE9/AeaOh7MUd1tE= P:ykpers V:1.20.0-r1 A:x86\_64 S:47677 I:176128 T:YubiKey Personalization library and tool U:https://developers.yubico.com/yubikey-personalization/ L:BSD-2-Clause o:ykpers m:Jakub Jirutka <jakub@jirutka.cz> t:1666619692 c:6d3f459f1e2a47230cb5fb845d196b48fbbe1ae5 D:so:libc.musl-x86\_64.so.1 so:libusb-1.0.so.0 so:libyubikey.so.0 p:so:libykpers-1.so.1=1.20.0 cmd:ykchalresp=1.20.0-r1 cmd:ykinfo=1.20.0-r1 cmd:ykpersonalize=1.20.0-r1

C:Q1Y0lr2I3jH853uwzmTgmxpgj5Yy4= P:ykpers-dev V:1.20.0-r1 A:x86\_64 S:38833

I:180224 T:YubiKey Personalization library and tool (development files) U:https://developers.yubico.com/yubikey-personalization/ L:BSD-2-Clause o:ykpers m:Jakub Jirutka <jakub@jirutka.cz> t:1666619692 c:6d3f459f1e2a47230cb5fb845d196b48fbbe1ae5 D:pkgconfig ykpers=1.20.0-r1 p:pc:ykpers-1=1.20.0

C:Q1A3l9EYj/1Xd3itIzFIwHgJi/yNc= P:ykpers-doc V:1.20.0-r1 A:x86\_64 S:10562 I:36864 T:YubiKey Personalization library and tool (documentation) U:https://developers.yubico.com/yubikey-personalization/ L:BSD-2-Clause o:ykpers m:Jakub Jirutka <jakub@jirutka.cz> t:1666619692 c:6d3f459f1e2a47230cb5fb845d196b48fbbe1ae5 i:docs ykpers=1.20.0-r1

C:Q1k0ec3mmEfphC7gnJGwtRZkyku7o= P:ympd V:1.3.0-r12 A:x86\_64 S:327178 I:1044480 T:A standalone MPD Web GUI U:https://www.ympd.org/ L:GPL-2.0-or-later o:ympd m:Natanael Copa <ncopa@alpinelinux.org> t:1665760927 c:0348eacb503a508e63a9b8dd57976a825b01d494 D:/bin/sh so:libc.musl-x86\_64.so.1 so:libmpdclient.so.2 so:libssl.so.3 p:cmd:ympd=1.3.0-r12

C:Q1f9bAjp8Iv2Ith+cXXuRN13IC1vg= P:ympd-doc V:1.3.0-r12 A:x86\_64 S:2373

I:24576 T:A standalone MPD Web GUI (documentation) U:https://www.ympd.org/ L:GPL-2.0-or-later o:ympd m:Natanael Copa <ncopa@alpinelinux.org> t:1665760927 c:0348eacb503a508e63a9b8dd57976a825b01d494 i:docs ympd=1.3.0-r12

### C:Q1PX9WP9Zw9Ylpzxswkk1lCPfyu2A=

P:ympd-openrc V:1.3.0-r12 A:x86\_64 S:1936 I:24576 T:A standalone MPD Web GUI (OpenRC init scripts) U:https://www.ympd.org/ L:GPL-2.0-or-later o:ympd m:Natanael Copa <ncopa@alpinelinux.org> t:1665760927 c:0348eacb503a508e63a9b8dd57976a825b01d494 i:openrc ympd=1.3.0-r12

C:Q1xU9mXlftLEzV7vWsgzuZ7RUL5us= P:yofi V:0.2.0-r0 A:x86\_64 S:1341344 I:3063808 T:A minimalistic menu for wayland U:https://github.com/l4l/yofi L:MIT o:yofi m:Jakub Jirutka <jakub@jirutka.cz> t:1678404953 c:fbcf4c4f1151f850017e5623c5236c3d4361ba4f D:so:libc.musl-x86\_64.so.1 so:libfontconfig.so.1 so:libfreetype.so.6 so:libgcc\_s.so.1 p:cmd:yofi=0.2.0-r0

C:Q13A/pDby9Ah1EElZb2P4U3LkxvLc= P:you-get V:0.4.1620-r2 A:x86\_64 S:166723 I:1032192

T:Tiny command line utility to download media contents U:https://you-get.org L:MIT o:you-get m:prspkt <prspkt@protonmail.com> t:1682183233 c:470b0efc701c2811c1a761c7400ef992fcf7b097 D:ca-certificates ffmpeg python3 python3~3.11 p:cmd:you-get=0.4.1620-r2 py3.11:you\_get=0.4.1620-r2

## C:Q1lySSG1hGPGYUnviwg+af5BQkrVM=

P:you-get-bash-completion V:0.4.1620-r2 A:x86\_64 S:2087 I:24576 T:Bash completions for you-get U:https://you-get.org L:MIT o:you-get m:prspkt <prspkt@protonmail.com> t:1682183233 c:470b0efc701c2811c1a761c7400ef992fcf7b097 i:you-get=0.4.1620-r2 bash-completion

#### C:Q1tltONTsPr9QW/Wxb5+QwDMnmcvA=

P:you-get-fish-completion V:0.4.1620-r2 A:x86\_64 S:2164 I:24576 T:Fish completions for you-get U:https://you-get.org L:MIT o:you-get m:prspkt <prspkt@protonmail.com> t:1682183233 c:470b0efc701c2811c1a761c7400ef992fcf7b097 i:you-get=0.4.1620-r2 fish

C:Q1s7hfn2S342zfOj8h44Ygc6THubo= P:you-get-pyc V:0.4.1620-r2 A:x86\_64 S:378001 I:1314816 T:Precompiled Python bytecode for you-get

U:https://you-get.org L:MIT o:you-get m:prspkt <prspkt@protonmail.com> t:1682183233 c:470b0efc701c2811c1a761c7400ef992fcf7b097 D:ca-certificates ffmpeg python3 python3~3.11 i:you-get=0.4.1620-r2 pyc C:Q1i8/XCyeDVI7CrgrfCtnaaQw6vt8= P:you-get-zsh-completion V:0.4.1620-r2 A:x86\_64 S:2296 I:24576 T:Zsh completions for you-get U:https://you-get.org L:MIT o:you-get m:prspkt <prspkt@protonmail.com> t:1682183233 c:470b0efc701c2811c1a761c7400ef992fcf7b097 i:you-get=0.4.1620-r2 zsh C:Q1BlfyUz+XpHqaSboG3yAe7XmYZ4k= P:yq V:4.33.3-r5 A:x86\_64 S:3753877 I:9658368 T:Portable command-line YAML processor written in Go U:https://github.com/mikefarah/yq L:MIT o:yq m:Tuan Hoang <tmhoang@linux.ibm.com> t:1700254797 c:5d9cbaefb04d010ef92a918b71679dfeee90904c D:so:libc.musl-x86\_64.so.1 p:cmd:yq=4.33.3-r5 C:Q19d7K/mYNwNoebrYhHLY+Sd49ilU= P:yq-bash-completion V:4.33.3-r5

A:x86\_64 S:6023 I:57344 T:Bash completions for yq

U:https://github.com/mikefarah/yq L:MIT o:yq m:Tuan Hoang <tmhoang@linux.ibm.com> t:1700254797 c:5d9cbaefb04d010ef92a918b71679dfeee90904c i:yq=4.33.3-r5 bash-completion

## C:Q14JYYYQfYkrOluzwCnE3tDZsF9sA=

P:yq-fish-completion V:4.33.3-r5 A:x86\_64 S:4414 I:32768 T:Fish completions for yq U:https://github.com/mikefarah/yq L:MIT o:yq m:Tuan Hoang <tmhoang@linux.ibm.com> t:1700254797 c:5d9cbaefb04d010ef92a918b71679dfeee90904c i:yq=4.33.3-r5 fish

C:Q12uXhuuuMLfF3p5pmQoKhnwpOMts= P:yq-zsh-completion V:4.33.3-r5 A:x86\_64 S:4144 I:28672 T:Zsh completions for yq U:https://github.com/mikefarah/yq L:MIT o:yq m:Tuan Hoang <tmhoang@linux.ibm.com> t:1700254797 c:5d9cbaefb04d010ef92a918b71679dfeee90904c i:yq=4.33.3-r5 zsh

C:Q12WXCD3TY/d3BUnUAF7NbghAtDNI= P:yt-dlp V:2023.11.14-r0 A:x86\_64 S:1572 I:4096 T:Command-line program to download videos from YouTube U:https://github.com/yt-dlp/yt-dlp L:Unlicense

o:yt-dlp m:lauren n. liberda <lauren@selfisekai.rocks> t:1700051962 c:87218cdd44e5ca5c54a8714f3b54626e0e2171a9 D:attr ca-certificates ffmpeg py3-brotli py3-mutagen py3-pycryptodomex py3-secretstorage py3-websockets yt-dlpcore=2023.11.14-r0

# C:Q1E1CyHlEh/XOzX/MJ95ua+nimdNs= P:yt-dlp-bash-completion V:2023.11.14-r0 A:x86\_64 S:3651 I:28672 T:Bash completions for yt-dlp U:https://github.com/yt-dlp/yt-dlp L:Unlicense o:yt-dlp m:lauren n. liberda <lauren@selfisekai.rocks> t:1700051962 c:87218cdd44e5ca5c54a8714f3b54626e0e2171a9 i:yt-dlp=2023.11.14-r0 bash-completion

C:Q1x0EWI5PYRXHzjw+7IAAqf5v1d44= P:yt-dlp-core V:2023.11.14-r0 A:x86\_64 S:2467796 I:12115968 T:Command-line program to download videos from YouTube U:https://github.com/yt-dlp/yt-dlp L:Unlicense o:yt-dlp m:lauren n. liberda <lauren@selfisekai.rocks> t:1700051962 c:87218cdd44e5ca5c54a8714f3b54626e0e2171a9 D:python3 python3~3.11 p:youtube-dl=2023.11.14-r0 cmd:youtube-dl=2023.11.14-r0 cmd:yt-dlp=2023.11.14-r0 py3.11:yt\_dlp=2023.11.14 r0

C:Q1N1/nzsTW8gqq5XpAnbEdPfmIR7k= P:yt-dlp-core-pyc V:2023.11.14-r0 A:x86\_64 S:4931105 I:13996032 T:Precompiled Python bytecode for yt-dlp-core U:https://github.com/yt-dlp/yt-dlp

L:Unlicense o:yt-dlp m:lauren n. liberda <lauren@selfisekai.rocks> t:1700051962 c:87218cdd44e5ca5c54a8714f3b54626e0e2171a9 D:python3 python3~3.11 i:yt-dlp-core=2023.11.14-r0 pyc

C:Q1q7R91mTrvD9iiFLaWA/NYTm9Czg= P:yt-dlp-doc V:2023.11.14-r0 A:x86\_64 S:88581 I:221184 T:Command-line program to download videos from YouTube (documentation) U:https://github.com/yt-dlp/yt-dlp L:Unlicense o:yt-dlp m:lauren n. liberda <lauren@selfisekai.rocks> t:1700051962 c:87218cdd44e5ca5c54a8714f3b54626e0e2171a9 i:docs yt-dlp=2023.11.14-r0

C:Q16qsn68aa7C3lHmMo4Wz4mKlXHFE= P:yt-dlp-fish-completion V:2023.11.14-r0 A:x86\_64 S:13640 I:73728 T:Fish completions for yt-dlp U:https://github.com/yt-dlp/yt-dlp L:Unlicense o:yt-dlp m:lauren n. liberda <lauren@selfisekai.rocks> t:1700051962 c:87218cdd44e5ca5c54a8714f3b54626e0e2171a9 i:yt-dlp=2023.11.14-r0 fish

#### C:Q18mMFqnqkYMKnqFXEMq9aMUSclyM=

P:yt-dlp-zsh-completion V:2023.11.14-r0 A:x86\_64 S:3678 I:28672 T:Zsh completions for yt-dlp U:https://github.com/yt-dlp/yt-dlp L:Unlicense

o:yt-dlp m:lauren n. liberda <lauren@selfisekai.rocks> t:1700051962 c:87218cdd44e5ca5c54a8714f3b54626e0e2171a9 i:yt-dlp=2023.11.14-r0 zsh

C:Q1itmfz+nUG6D+ZLVkX9LHSGHKGR4= P:ytnef V:2.1.2-r0 A:x86\_64 S:16636 I:69632 T:TNEF Stream Reader - for winmail.dat files U:https://github.com/Yeraze/ytnef L:GPL-2.0-or-later o:ytnef m:Natanael Copa <ncopa@alpinelinux.org> t:1687409190 c:352a2a3f1ee05914c8d51efcf9e38eca4ea833e9 D:so:libc.musl-x86\_64.so.1 so:libytnef.so.0 p:cmd:ytnef=2.1.2-r0 cmd:ytnefprint=2.1.2-r0 cmd:ytnefprocess=2.1.2-r0

C:Q1bmNE6l2mvJaAF9fGo/XYDnXycq8=

P:ytnef-dev V:2.1.2-r0 A:x86\_64 S:12551 I:98304 T:TNEF Stream Reader - for winmail.dat files (development files) U:https://github.com/Yeraze/ytnef L:GPL-2.0-or-later o:ytnef m:Natanael Copa <ncopa@alpinelinux.org> t:1687409190 c:352a2a3f1ee05914c8d51efcf9e38eca4ea833e9 D:pkgconfig ytnef-libs=2.1.2-r0 p:pc:libytnef=2.1.2

C:Q1UCpx4HA0Wp+HoekXr8d9lCzOvws= P:ytnef-libs V:2.1.2-r0 A:x86\_64 S:20950 I:106496 T:TNEF Stream Reader - for winmail.dat files (libraries) U:https://github.com/Yeraze/ytnef L:GPL-2.0-or-later

o:ytnef m:Natanael Copa <ncopa@alpinelinux.org> t:1687409190 c:352a2a3f1ee05914c8d51efcf9e38eca4ea833e9 D:so:libc.musl-x86\_64.so.1 p:so:libytnef.so.0=0.0.0

C:Q1KmKNMZy2pzaIRI170sGpKXPA4O4= P:yubico-c V:1.13-r1 A:x86\_64 S:5721 I:28672 T:YubiKey C low-level library U:https://developers.yubico.com/yubico-c/ L:BSD-2-Clause o:yubico-c m:Jakub Jirutka <jakub@jirutka.cz> t:1666619692 c:6d3f459f1e2a47230cb5fb845d196b48fbbe1ae5 D:so:libc.musl-x86\_64.so.1 p:so:libyubikey.so.0=0.1.7

C:Q11eARqjJv36FSP98atyBL8rh3lZA= P:yubico-c-client V:2.15-r1 A:x86\_64 S:20643 I:69632 T:Yubico C client library U:https://developers.yubico.com/yubico-c-client/ L:BSD-2-Clause o:yubico-c-client m:Rasmus Thomsen <oss@cogitri.dev> t:1666619692 c:6d3f459f1e2a47230cb5fb845d196b48fbbe1ae5 D:so:libc.musl-x86\_64.so.1 so:libcurl.so.4 p:so:libykclient.so.3=3.6.0 cmd:ykclient=2.15-r1

C:Q1tGx6BulALjGKB+CTQ0//pz1gZQU= P:yubico-c-client-dev V:2.15-r1 A:x86\_64 S:5089 I:36864 T:Yubico C client library (development files) U:https://developers.yubico.com/yubico-c-client/ L:BSD-2-Clause o:yubico-c-client m:Rasmus Thomsen <oss@cogitri.dev> t:1666619692 c:6d3f459f1e2a47230cb5fb845d196b48fbbe1ae5 D:yubico-c-client=2.15-r1

C:Q14+QaaUUA8tN4kFY4mmC0SJGMaBc= P:yubico-c-client-doc V:2.15-r1 A:x86\_64 S:2501 I:24576 T:Yubico C client library (documentation) U:https://developers.yubico.com/yubico-c-client/ L:BSD-2-Clause o:yubico-c-client m:Rasmus Thomsen  $<$ oss@cogitri.dev> t:1666619692 c:6d3f459f1e2a47230cb5fb845d196b48fbbe1ae5 i:docs yubico-c-client=2.15-r1

C:Q1qTsSky5sw90SrjWnsnoyyUK5Yis= P:yubico-c-client-static V:2.15-r1 A:x86\_64 S:18199 I:69632 T:Yubico C client library (static library) U:https://developers.yubico.com/yubico-c-client/ L:BSD-2-Clause o:yubico-c-client m:Rasmus Thomsen <oss@cogitri.dev> t:1666619692 c:6d3f459f1e2a47230cb5fb845d196b48fbbe1ae5

C:Q1+V4lEoDDH6psVpyDBXwwsGWtLV4= P:yubico-c-dev V:1.13-r1 A:x86\_64 S:7281 I:36864 T:YubiKey C low-level library (development files) U:https://developers.yubico.com/yubico-c/ L:BSD-2-Clause o:yubico-c m:Jakub Jirutka <jakub@jirutka.cz>

t:1666619692 c:6d3f459f1e2a47230cb5fb845d196b48fbbe1ae5 D:yubico-c=1.13-r1

C:Q1IE8/oWJ+L1cgDHgr+ZIXlBAap6s= P:yubico-c-doc V:1.13-r1 A:x86\_64 S:4612 I:32768 T:YubiKey C low-level library (documentation) U:https://developers.yubico.com/yubico-c/ L:BSD-2-Clause o:yubico-c m:Jakub Jirutka <jakub@jirutka.cz> t:1666619692 c:6d3f459f1e2a47230cb5fb845d196b48fbbe1ae5 i:docs yubico-c=1.13-r1

C:Q1jIG3qLZOSYcu5oUI6N/lN0rG/Yo=

P:yubico-c-tools V:1.13-r1 A:x86\_64 S:7690 I:61440 T:YubiKey C low-level library (CLI tools) U:https://developers.yubico.com/yubico-c/ L:BSD-2-Clause o:yubico-c m:Jakub Jirutka <jakub@jirutka.cz> t:1666619692 c:6d3f459f1e2a47230cb5fb845d196b48fbbe1ae5 D:so:libc.musl-x86\_64.so.1 so:libyubikey.so.0 p:cmd:modhex=1.13-r1 cmd:ykgenerate=1.13-r1 cmd:ykparse=1.13-r1

C:Q1nZfwXZpVroxkCYGFoxplpG8fbj4= P:yubico-pam V:2.27-r1 A:x86\_64 S:28140 I:102400 T:Yubico Pluggable Authentication Module (PAM) U:https://developers.yubico.com/yubico-pam L:BSD-2-Clause o:yubico-pam m:Rasmus Thomsen <oss@cogitri.dev> t:1666619692

c:6d3f459f1e2a47230cb5fb845d196b48fbbe1ae5

D:so:libc.musl-x86\_64.so.1 so:libpam.so.0 so:libykclient.so.3 so:libykpers-1.so.1 so:libyubikey.so.0 p:cmd:ykpamcfg=2.27-r1

C:Q18YnYDvcxufc6rmJVURfGC+3kUSM= P:yubico-pam-doc V:2.27-r1 A:x86\_64 S:7106 I:32768 T:Yubico Pluggable Authentication Module (PAM) (documentation) U:https://developers.yubico.com/yubico-pam L:BSD-2-Clause o:yubico-pam m:Rasmus Thomsen <oss@cogitri.dev> t:1666619692 c:6d3f459f1e2a47230cb5fb845d196b48fbbe1ae5 i:docs yubico-pam=2.27-r1 C:Q1Get1zcMOpcN28h5mceU0NoHMju4= P:yubikey-manager V:5.1.1-r0 A:x86\_64 S:1854 I:16384 T:Python library and command line tool for configuring any YubiKey over all USB interfaces U:https://developers.yubico.com/yubikey-manager/ L:BSD-2-Clause o:yubikey-manager m:Rasmus Thomsen <oss@cogitri.dev> t:1682735289 c:8e22bc21802752da126599e347564bde6cb08838 D:ccid pcsc-lite pcsc-lite-libs py3-click py3-cryptography py3-fido2 py3-keyring py3-pyscard py3-ykman python3 ykpers yubico-c p:cmd:ykman=5.1.1-r0 C:Q13r2zeiYsdwIadaHDOHvPr3pdpEY= P:yubikey-manager-pyc V:5.1.1-r0 A:x86\_64 S:307721 I:978944 T:Precompiled Python bytecode for yubikey-manager U:https://developers.yubico.com/yubikey-manager/

L:BSD-2-Clause

o:yubikey-manager

m:Rasmus

Thomsen <oss@cogitri.dev> t:1682735289 c:8e22bc21802752da126599e347564bde6cb08838 D:ccid pcsc-lite pcsc-lite-libs py3-click py3-cryptography py3-fido2 py3-keyring py3-pyscard py3-ykman python3 ykpers yubico-c python3~3.11 i:yubikey-manager=5.1.1-r0 pyc

C:Q1uKellxw9E47NHdOmyGoK6Tusu5U= P:yubikey-manager-qt  $V:1.2.5-r0$ A:x86\_64 S:4529620 I:4681728 T:Cross-platform application for configuring any YubiKey over all USB transports U:https://developers.yubico.com/yubikey-manager-qt/ L:BSD-2-Clause o:yubikey-manager-qt m:Rasmus Thomsen <oss@cogitri.dev> t:1675413360 c:54275e5746b1db49a22c269b373a8ee42778eda6 D:py3-ykman python3 py3-pyotherside qt5-qtquickcontrols qt5-qtgraphicaleffects so:libQt5Core.so.5 so:libQt5Gui.so.5 so:libQt5Qml.so.5 so:libQt5QuickControls2.so.5 so:libQt5Widgets.so.5 so:libc.musl-x86\_64.so.1 so:libgcc\_s.so.1 so:libstdc++.so.6 p:cmd:ykman-gui=1.2.5-r0

#### C:Q1XqVFdLgLTP9CxtNSW7KkdpugvFM=

P:yubikey-touch-detector V:1.10.1-r6 A:x86\_64 S:1440767 I:3485696 T:Tool to detect when your YubiKey is waiting for a touch U:https://github.com/maximbaz/yubikey-touch-detector L:ISC o:yubikey-touch-detector m:Jakub Jirutka <jakub@jirutka.cz> t:1700254797 c:5d9cbaefb04d010ef92a918b71679dfeee90904c D:so:libc.musl-x86\_64.so.1 p:cmd:yubikey-touch-detector=1.10.1-r6

C:Q1gA8722pCvepOnwqc79zqH9465lA= P:z3 V:4.12.1-r0 A:x86\_64 S:12149506 I:27209728

T:Theorem prover from Microsoft Research U:https://github.com/Z3Prover/z3 L:MIT o:z3 m:Sören Tempel <soeren+alpine@soeren-tempel.net> t:1674259650 c:014ad24b393e82e7284439cf8c140ebe252dcccc D:so:libc.musl-x86\_64.so.1 so:libgcc\_s.so.1 so:libstdc++.so.6 p:so:libz3.so.4.12=4.12.1.0 cmd:z3=4.12.1-r0

C:Q1nXI53J6OR1LkQ6yRd53MtfxJJ+Y= P:z3-dev V:4.12.1-r0 A:x86\_64 S:95643 I:622592 T:Theorem prover from Microsoft Research (development files) U:https://github.com/Z3Prover/z3 L:MIT o:z3 m:Sören Tempel <soeren+alpine@soeren-tempel.net> t:1674259650 c:014ad24b393e82e7284439cf8c140ebe252dcccc D:pkgconfig z3=4.12.1-r0 p:pc:z3=4.12.1.0

C:Q1NjR3JdQ8xRui0xM6vueswDdCNxc= P:zabbix V:6.4.7-r1 A:x86\_64 S:10744 I:90112 T:Enterprise-class open source distributed monitoring U:https://www.zabbix.com/ L:GPL-2.0-or-later o:zabbix m:Kevin Daudt <kdaudt@alpinelinux.org> t:1700254797 c:5d9cbaefb04d010ef92a918b71679dfeee90904c D:fping /bin/sh

C:Q1jjykjNSq4jNT/4U5h3frqTQabhA= P:zabbix-agent V:6.4.7-r1 A:x86\_64 S:253186 I:589824

T:Zabbix Network Monitoring Agent U:https://www.zabbix.com/ L:GPL-2.0-or-later o:zabbix m:Kevin Daudt <kdaudt@alpinelinux.org> t:1700254797 c:5d9cbaefb04d010ef92a918b71679dfeee90904c D:/bin/sh so:libc.musl-x86\_64.so.1 so:libcrypto.so.3 so:libcurl.so.4 so:libpcre2-8.so.0 so:libssl.so.3 so:libz.so.1 p:cmd:zabbix\_agentd=6.4.7-r1

### C:Q1lyiRz0CVf/lWHrA7YlJOYZuCDTg=

P:zabbix-agent-openrc V:6.4.7-r1 A:x86\_64 S:1737 I:16384 T:Zabbix Network Monitoring Agent (OpenRC init scripts) U:https://www.zabbix.com/ L:GPL-2.0-or-later o:zabbix m:Kevin Daudt <kdaudt@alpinelinux.org> t:1700254797 c:5d9cbaefb04d010ef92a918b71679dfeee90904c D:openrc i:openrc zabbix-agent=6.4.7-r1

C:Q1uF1JZ9GKTwiISyMEue7JJ0wVlpU= P:zabbix-agent2 V:6.4.7-r1 A:x86\_64 S:6443827 I:17514496 T:Zabbix Network Monitoring Agent (version 2) U:https://www.zabbix.com/ L:GPL-2.0-or-later o:zabbix m:Kevin Daudt <kdaudt@alpinelinux.org> t:1700254797 c:5d9cbaefb04d010ef92a918b71679dfeee90904c D:/bin/sh so:libc.musl-x86\_64.so.1 so:libcrypto.so.3 so:libpcre2-8.so.0 so:libssl.so.3 so:libz.so.1 p:cmd:zabbix\_agent2=6.4.7-r1

C:Q1PzYuwh7zAu0Ke44riP2wuKqoEjo= P:zabbix-agent2-openrc V:6.4.7-r1 A:x86\_64 S:1773
I:16384 T:Zabbix Network Monitoring Agent 2 (OpenRC init scripts) U:https://www.zabbix.com/ L:GPL-2.0-or-later o:zabbix m:Kevin Daudt <kdaudt@alpinelinux.org> t:1700254797 c:5d9cbaefb04d010ef92a918b71679dfeee90904c D:openrc i:openrc zabbix-agent2=6.4.7-r1

C:Q1Pp1b+mvssnfuWNuHEsb4F9zR3Ig= P:zabbix-agent2-plugin-alpine V:0.3.1-r4 A:x86\_64 S:1450338 I:3649536 T:Alpine related plugins for Zabbix Agent 2 U:https://gitlab.alpinelinux.org/alpine/infra/zabbix-agent2-plugins L:MIT o:zabbix-agent2-plugin-alpine m:Kevin Daudt <kdaudt@alpinelinux.org> t:1700254797 c:5d9cbaefb04d010ef92a918b71679dfeee90904c D:zabbix-agent2 so:libc.musl-x86\_64.so.1 p:zabbix-agent2-alpine=0.3.1-r4

#### C:Q14fMih6eBpklvGeVFQsqWKevj6n0=

P:zabbix-doc V:6.4.7-r1 A:x86\_64 S:14406 I:49152 T:Enterprise-class open source distributed monitoring (documentation) U:https://www.zabbix.com/ L:GPL-2.0-or-later o:zabbix m:Kevin Daudt <kdaudt@alpinelinux.org> t:1700254797 c:5d9cbaefb04d010ef92a918b71679dfeee90904c i:docs zabbix=6.4.7-r1

C:Q1UzxQmfxQKH0Tw9klIIOV7Va9I5I= P:zabbix-mysql V:6.4.7-r1 A:x86\_64 S:2734966

I:8003584 T:Zabbix server with mysql database support U:https://www.zabbix.com/ L:GPL-2.0-or-later o:zabbix m:Kevin Daudt <kdaudt@alpinelinux.org> t:1700254797 c:5d9cbaefb04d010ef92a918b71679dfeee90904c D:zabbix !zabbix-pgsql !zabbix-sqlite so:libOpenIPMI.so.0 so:libOpenIPMIposix.so.0 so:libc.musl-x86\_64.so.1 so:libcrypto.so.3 so:libcurl.so.4 so:libevent-2.1.so.7 so:libevent\_pthreads-2.1.so.7 so:libmariadb.so.3 so:libnetsnmp.so.40 so:libodbc.so.2 so:libpcre2-8.so.0 so:libssh2.so.1 so:libssl.so.3 so:libxml2.so.2 so:libz.so.1 p:cmd:zabbix\_proxy=6.4.7-r1 cmd:zabbix\_server=6.4.7-r1

C:Q1SAUPexj90xXrA8MykcX76qeIgxE=

P:zabbix-openrc V:6.4.7-r1 A:x86\_64 S:2276 I:28672 T:Enterprise-class open source distributed monitoring (OpenRC init scripts) U:https://www.zabbix.com/ L:GPL-2.0-or-later o:zabbix m:Kevin Daudt <kdaudt@alpinelinux.org> t:1700254797 c:5d9cbaefb04d010ef92a918b71679dfeee90904c i:openrc zabbix=6.4.7-r1

#### C:Q1bRfKG5CwcQ15QXwEtfwTPAxTB88=

P:zabbix-pgsql V:6.4.7-r1 A:x86\_64 S:2739545 I:8019968 T:Zabbix server with postgresql database support U:https://www.zabbix.com/ L:GPL-2.0-or-later o:zabbix m:Kevin Daudt <kdaudt@alpinelinux.org> t:1700254797 c:5d9cbaefb04d010ef92a918b71679dfeee90904c D:zabbix !zabbix-mysql !zabbix-sqlite so:libOpenIPMI.so.0 so:libOpenIPMIposix.so.0 so:libc.musl-x86\_64.so.1 so:libcrypto.so.3 so:libcurl.so.4 so:libevent-2.1.so.7 so:libevent\_pthreads-2.1.so.7 so:libnetsnmp.so.40 so:libodbc.so.2 so:libpcre2-8.so.0 so:libpq.so.5 so:libssh2.so.1 so:libssl.so.3 so:libxml2.so.2 so:libz.so.1 p:cmd:zabbix\_proxy=6.4.7-r1 cmd:zabbix\_server=6.4.7-r1

C:Q1DnpaiYuEvvZEFOZDHWdEvmTK+rc= P:zabbix-setup V:6.4.7-r1 A:x86\_64 S:15194236 I:154075136 T:Zabbix images and sql files U:https://www.zabbix.com/ L:GPL-2.0-or-later o:zabbix m:Kevin Daudt <kdaudt@alpinelinux.org> t:1700254797 c:5d9cbaefb04d010ef92a918b71679dfeee90904c

C:Q1RS6BQt5L/rtVRkjFjuQbcFsuG7I= P:zabbix-sqlite V:6.4.7-r1 A:x86\_64 S:1053319 I:3248128 T:Zabbix server with sqlite3 database support U:https://www.zabbix.com/ L:GPL-2.0-or-later o:zabbix m:Kevin Daudt <kdaudt@alpinelinux.org> t:1700254797 c:5d9cbaefb04d010ef92a918b71679dfeee90904c D:zabbix !zabbix-pgsql !zabbix-mysql so:libOpenIPMI.so.0 so:libOpenIPMIposix.so.0 so:libc.musl-x86\_64.so.1 so:libcrypto.so.3 so:libcurl.so.4 so:libevent-2.1.so.7 so:libevent\_pthreads-2.1.so.7 so:libnetsnmp.so.40

so:libodbc.so.2

 so:libpcre2-8.so.0 so:libsqlite3.so.0 so:libssh2.so.1 so:libssl.so.3 so:libxml2.so.2 so:libz.so.1 p:cmd:zabbix\_proxy=6.4.7-r1

C:Q1Y7cM/GvdAOL1qPaukofHd5UE5SI= P:zabbix-utils V:6.4.7-r1 A:x86\_64 S:441720 I:966656 T:Zabbix client utilities U:https://www.zabbix.com/ L:GPL-2.0-or-later o:zabbix m:Kevin Daudt <kdaudt@alpinelinux.org> t:1700254797 c:5d9cbaefb04d010ef92a918b71679dfeee90904c D:so:libc.musl-x86\_64.so.1 so:libcrypto.so.3 so:libcurl.so.4 so:libpcre2-8.so.0 so:libssl.so.3 so:libxml2.so.2 so:libz.so.1

C:Q1vY7gXT1e7Mph7NSHO4a1A+VAjlc= P:zabbix-webif V:6.4.7-r1 A:x86\_64 S:15094292 I:79724544 T:Zabbix web-interface U:https://www.zabbix.com/ L:GPL-2.0-or-later o:zabbix m:Kevin Daudt <kdaudt@alpinelinux.org> t:1700254797 c:5d9cbaefb04d010ef92a918b71679dfeee90904c D:php82 php82-bcmath php82-ctype php82-curl php82-fileinfo php82-gd php82-gettext php82-iconv php82mbstring php82-openssl php82-session php82-simplexml php82-sockets php82-xmlreader php82-xmlwriter C:Q1R7r/pqISua53xS3GMWE2iIqYIzI= P:zam-plugins V:4.1-r0 A:x86\_64 S:76396632 I:166211584 T:Collection of LADSPA/LV2/VST/JACK audio plugins for high-quality processing U:https://github.com/zamaudio/zam-plugins L:GPL-2.0-or-later o:zam-plugins m:psykose <alice@ayaya.dev> t:1673260042 c:e25227346546f86a6919e5911e4be091c67041cf D:so:libGL.so.1 so:libX11.so.6 so:libXext.so.6 so:libc.musl-x86\_64.so.1 so:libfftw3f.so.3 so:libgcc\_s.so.1 so:libsamplerate.so.0 so:libstdc++.so.6

```
p:cmd:ZaMaximX2=4.1-r0 cmd:ZaMultiComp=4.1-r0 cmd:ZaMultiCompX2=4.1-r0 cmd:ZamAutoSat=4.1-r0
cmd:ZamComp=4.1-r0 cmd:ZamCompX2=4.1-r0 cmd:ZamDelay=4.1-r0 cmd:ZamDynamicEQ=4.1-r0
cmd:ZamEQ2=4.1-r0 cmd:ZamGEQ31=4.1-r0 cmd:ZamGate=4.1-r0 cmd:ZamGateX2=4.1-r0 cmd:ZamGrains=4.1-
r0 cmd:ZamHeadX2=4.1-r0 cmd:ZamPhono=4.1-r0 cmd:ZamTube=4.1-r0 cmd:ZamVerb=4.1-r0
```
C:Q1IGORsna0yR5+0nviymCMajq1UeE= P:zanshin V:23.04.3-r0 A:x86\_64 S:1300176 I:3911680 T:A Getting Things Done application which aims at getting your mind like water U:https://zanshin.kde.org/

L:(GPL-2.0-only OR GPL-3.0-only) AND LGPL-2.0-or-later o:zanshin m:Bart Ribbers <bribbers@disroot.org> t:1698090267 c:67b1438cd2137f367f15c8ef1027d7eddc3fe886 D:so:libKF5CalendarCore.so.5 so:libKF5ConfigCore.so.5 so:libKF5CoreAddons.so.5 so:libKF5I18n.so.5 so:libKF5ItemModels.so.5 so:libKF5Parts.so.5 so:libKF5Runner.so.5 so:libKF5WidgetsAddons.so.5 so:libKF5WindowSystem.so.5 so:libKF5XmlGui.so.5 so:libKPim5AkonadiCore.so.5 so:libKPim5AkonadiWidgets.so.5 so:libKPim5KontactInterface.so.5 so:libQt5Core.so.5 so:libQt5Gui.so.5 so:libQt5Widgets.so.5 so:libc.musl-x86\_64.so.1 so:libgcc\_s.so.1 so:libstdc++.so.6 p:cmd:zanshin-migrator=23.04.3-r0 cmd:zanshin=23.04.3-r0

C:Q1Z0cZs3Yv1QUQAlPhkappENfySQY=

P:zanshin-lang V:23.04.3-r0 A:x86\_64 S:68333 I:761856 T:Languages for package zanshin U:https://zanshin.kde.org/ L:(GPL-2.0-only OR GPL-3.0-only) AND LGPL-2.0-or-later o:zanshin m:Bart Ribbers <bribbers@disroot.org> t:1698090267 c:67b1438cd2137f367f15c8ef1027d7eddc3fe886 i:zanshin=23.04.3-r0 lang

C:Q1Y6cc8tEPKJEky5IZPmtDIMJ6XW4= P:zathura V:0.5.2-r1 A:x86\_64 S:115936 I:348160 T:zathura - highly customizable and functional document viewer U:https://git.pwmt.org/pwmt/zathura L:Zlib o:zathura m:Jean-Louis Fuchs <jean-louis.fuchs@adfinis-sygroup.ch> t:1683371175 c:de08730f6d4012805ba6d751971fe6409d02fbbb D:so:libc.musl-x86\_64.so.1 so:libcairo.so.2 so:libgdk-3.so.0 so:libgio-2.0.so.0 so:libgirara-gtk3.so.3 so:libglib-2.0.so.0 so:libgmodule-2.0.so.0 so:libgobject-2.0.so.0 so:libgtk-3.so.0 so:libintl.so.8 so:libmagic.so.1 so:libpango-1.0.so.0 so:libseccomp.so.2 so:libsqlite3.so.0 so:libsynctex.so.2 p:cmd:zathura=0.5.2-r1

C:Q1dSaOo2JJFZ6SAsH7nakTrH52FWs= P:zathura-bash-completion

V:0.5.2-r1 A:x86\_64 S:1986 I:24576 T:Bash completions for zathura U:https://git.pwmt.org/pwmt/zathura L:Zlib o:zathura m:Jean-Louis Fuchs <jean-louis.fuchs@adfinis-sygroup.ch> t:1683371175 c:de08730f6d4012805ba6d751971fe6409d02fbbb i:zathura=0.5.2-r1 bash-completion

C:Q1LF+xxDj7jbGrdvSVnrgPE2vVjUw= P:zathura-cb V:0.1.10-r0 A:x86\_64 S:7939 I:57344 T:Comic book support for zathura U:https://git.pwmt.org/pwmt/zathura-cb L:Zlib o:zathura-cb m:Justin Berthault <justin.berthault@zaclys.net> t:1652379992 c:5433ebf11a3ec08e105db9691afe3411dbc2f168 D:desktop-file-utils zathura so:libarchive.so.13 so:libc.musl-x86\_64.so.1 so:libcairo.so.2 so:libgdk-3.so.0 so:libgdk\_pixbuf-2.0.so.0 so:libgio-2.0.so.0 so:libgirara-gtk3.so.3 so:libglib-2.0.so.0 so:libgobject-2.0.so.0

C:Q1AkQTvCRoWcJH1/K17n5a3HnYbiI= P:zathura-dev V:0.5.2-r1 A:x86\_64 S:9089 I:81920 T:zathura - highly customizable and functional document viewer (development files) U:https://git.pwmt.org/pwmt/zathura L:Zlib o:zathura m:Jean-Louis Fuchs <jean-louis.fuchs@adfinis-sygroup.ch> t:1683371175 c:de08730f6d4012805ba6d751971fe6409d02fbbb D:pc:cairo pc:girara-gtk3 pkgconfig p:pc:zathura=0.5.2

C:Q1mkBf3mxLV9nxYk2oNS0Ei9Fg5FE= P:zathura-doc

V:0.5.2-r1 A:x86\_64 S:12783 I:36864 T:zathura - highly customizable and functional document viewer (documentation) U:https://git.pwmt.org/pwmt/zathura L:Zlib o:zathura m:Jean-Louis Fuchs <jean-louis.fuchs@adfinis-sygroup.ch> t:1683371175 c:de08730f6d4012805ba6d751971fe6409d02fbbb i:docs zathura=0.5.2-r1

C:Q1jphR8OSdWWxv6abqYXtIU18WGB4= P:zathura-fish-completion V:0.5.2-r1 A:x86\_64 S:2382 I:24576 T:Fish completions for zathura U:https://git.pwmt.org/pwmt/zathura L:Zlib o:zathura m:Jean-Louis Fuchs <jean-louis.fuchs@adfinis-sygroup.ch> t:1683371175 c:de08730f6d4012805ba6d751971fe6409d02fbbb i:zathura=0.5.2-r1 fish

C:Q1F0wrCEdPSp2YbTkVUxj373Vml/Y= P:zathura-lang V:0.5.2-r1 A:x86\_64 S:84108 I:512000 T:Languages for package zathura U:https://git.pwmt.org/pwmt/zathura L:Zlib o:zathura m:Jean-Louis Fuchs <jean-louis.fuchs@adfinis-sygroup.ch> t:1683371175 c:de08730f6d4012805ba6d751971fe6409d02fbbb i:zathura=0.5.2-r1 lang

C:Q1NPY10x1Sb4uEV+Erf2uucwHWu0k= P:zathura-pdf-mupdf V:0.4.0-r3 A:x86\_64

S:10614 I:61440 T:mupdf plugin to zathura U:https://git.pwmt.org/pwmt/zathura-pdf-mupdf L:Zlib o:zathura-pdf-mupdf m:Milan P. Stani <mps@arvanta.net> t:1686980148 c:2265d3637801b7a5f923d38100dbb1682b164210 D:zathura !zathura-pdf-poppler so:libc.musl-x86\_64.so.1 so:libcairo.so.2 so:libgirara-gtk3.so.3 so:libglib-2.0.so.0 so:libmupdf.so.1.22

C:Q1hNNxN+7gxkDvrWGjWE/1bYgDImw= P:zathura-pdf-poppler V:0.3.1-r0 A:x86\_64 S:9144 I:61440 T:Poppler plugin adds PDF support to zathura U:https://git.pwmt.org/pwmt/zathura-pdf-poppler L:Zlib o:zathura-pdf-poppler m:Jean-Louis Fuchs <jean-louis.fuchs@adfinis-sygroup.ch> t:1674967065 c:5aed4999c7da47fb477b9095adfd0f029e69e0e8 D:zathura so:libc.musl-x86\_64.so.1 so:libcairo.so.2 so:libgirara-gtk3.so.3 so:libglib-2.0.so.0 so:libgobject-2.0.so.0 so:libpoppler-glib.so.8

C:Q1gSxmD2yaiq+I0CNgBYGJ62RuVCY= P:zathura-ps V:0.2.7-r1 A:x86\_64 S:6600 I:57344 T:zathura-ps - plugin adds PostScript support to zathura U:https://git.pwmt.org/pwmt/zathura-ps L:Zlib o:zathura-ps m:Jean-Louis Fuchs <jean-louis.fuchs@adfinis-sygroup.ch> t:1673055727 c:cdd3ce01ff79a74ae2e87c50ecdc5bbb358d4df6 D:zathura so:libc.musl-x86\_64.so.1 so:libcairo.so.2 so:libgirara-gtk3.so.3 so:libspectre.so.1

C:Q1YuhgIuFxtiKZAAO/g6jPMZewPl4= P:zathura-zsh-completion V:0.5.2-r1

A:x86\_64 S:2573 I:24576 T:Zsh completions for zathura U:https://git.pwmt.org/pwmt/zathura L:Zlib o:zathura m:Jean-Louis Fuchs <jean-louis.fuchs@adfinis-sygroup.ch> t:1683371175 c:de08730f6d4012805ba6d751971fe6409d02fbbb i:zathura=0.5.2-r1 zsh

C:Q1Vd8rGMJ7Do2dM4pmgXB+xf2mr8A= P:zbar V:0.23.92-r2 A:x86\_64 S:11784 I:86016 T:Port of ZBAR BAR CODE READER U:https://zbar.sourceforge.net/ L:LGPL-2.0-or-later o:zbar m:Diego Queiroz <diego.queiroz@gmail.com> t:1669170417 c:0c136d220015b928bdc49e852c1f6f900bd2e556 D:py3-gobject3 so:libMagickWand-7.Q16HDRI.so.10 so:libc.musl-x86\_64.so.1 so:libintl.so.8 so:libzbar.so.0 p:cmd:zbarimg=0.23.92-r2

## C:Q1XWpRQ1Hb5OwLJjOEU60zSSkblds=

P:zbar-dev V:0.23.92-r2 A:x86\_64 S:33163 I:233472 T:Port of ZBAR BAR CODE READER (development files) U:https://zbar.sourceforge.net/ L:LGPL-2.0-or-later o:zbar m:Diego Queiroz <diego.queiroz@gmail.com> t:1669170417 c:0c136d220015b928bdc49e852c1f6f900bd2e556 D:libzbar=0.23.92-r2 libzbargtk=0.23.92-r2 libzbarqt=0.23.92-r2 pc:Qt5Core>=5 pc:Qt5Gui>=5 pc:gthread-2.0 pkgconfig p:pc:zbar-gtk=0.23.92 pc:zbar-qt=0.23.92 pc:zbar=0.23.92

C:Q1MJKvGfDX/dlBZH/2vUfItZlHSoU= P:zbar-doc

V:0.23.92-r2 A:x86\_64 S:27468 I:106496 T:Port of ZBAR BAR CODE READER (documentation) U:https://zbar.sourceforge.net/ L:LGPL-2.0-or-later o:zbar m:Diego Queiroz <diego.queiroz@gmail.com> t:1669170417 c:0c136d220015b928bdc49e852c1f6f900bd2e556 i:docs zbar=0.23.92-r2

C:Q1w9uFPuJzJa4nTVG0n34n4/yV5Ns= P:zef V:0.14.4-r0 A:x86\_64 S:786713 I:3084288 T:Raku / Perl6 Module Management U:https://github.com/ugexe/zef L:Artistic-2.0 o:zef m:Curt Tilmes <Curt.Tilmes@nasa.gov> t:1668467395 c:39c39deab87d55687863a43aeb999ab5d76d15d1 D:rakudo git wget curl tar unzip perl-utils

C:Q1+qC13AlLuq66pz2fw9tn9zsfQ2g= P:zef-doc V:0.14.4-r0 A:x86\_64 S:12611 I:57344 T:Raku / Perl6 Module Management (documentation) U:https://github.com/ugexe/zef L:Artistic-2.0 o:zef m:Curt Tilmes <Curt.Tilmes@nasa.gov> t:1668467395 c:39c39deab87d55687863a43aeb999ab5d76d15d1 i:docs zef=0.14.4-r0

C:Q1iNjMnP1lViHFXxjIoZQX9P1ydVY= P:zeitgeist V:1.0.4-r1 A:x86\_64

S:239924 I:876544 T:Activity logging framework U:https://zeitgeist.freedesktop.org/ L:LGPL-2.1-or-later o:zeitgeist m:Luca Weiss <luca@z3ntu.xyz> t:1669145615 c:35e2ff0a503551f8b781616dbb53289c00f21e5f D:so:libc.musl-x86\_64.so.1 so:libgcc\_s.so.1 so:libgio-2.0.so.0 so:libglib-2.0.so.0 so:libgmodule-2.0.so.0 so:libgobject-2.0.so.0 so:libgtk-3.so.0 so:libjson-glib-1.0.so.0 so:libsqlite3.so.0 so:libstdc++.so.6 so:libtelepathyglib.so.0 so:libxapian.so.30 so:libzeitgeist-2.0.so.0 p:cmd:zeitgeist-daemon=1.0.4-r1 cmd:zeitgeist-datahub=1.0.4-r1

#### C:Q1BurgcfluP+aTNimil6HvlPd39YE=

P:zeitgeist-bash-completion V:1.0.4-r1 A:x86\_64 S:1936 I:24576 T:Bash completions for zeitgeist U:https://zeitgeist.freedesktop.org/ L:LGPL-2.1-or-later o:zeitgeist m:Luca Weiss <luca@z3ntu.xyz> t:1669145615 c:35e2ff0a503551f8b781616dbb53289c00f21e5f i:zeitgeist=1.0.4-r1 bash-completion

## C:Q1q9Q1xxBcWn8XJ7s6QIgMnR1TGMY=

P:zeitgeist-dev V:1.0.4-r1 A:x86\_64 S:31364 I:450560 T:Activity logging framework (development files) U:https://zeitgeist.freedesktop.org/ L:LGPL-2.1-or-later o:zeitgeist m:Luca Weiss <luca@z3ntu.xyz> t:1669145615 c:35e2ff0a503551f8b781616dbb53289c00f21e5f D:sqlite-dev gobject-introspection-dev xapian-core-dev telepathy-glib-dev gtk+3.0-dev json-glib-dev libzeitgeist=1.0.4-r1 pc:gio-2.0 pc:glib-2.0 pc:gobject-2.0 pkgconfig p:pc:zeitgeist-2.0=1.0.4

## C:Q1ADkptZIu+Jphm1+HO1yxHvOf5Rg=

P:zeitgeist-doc V:1.0.4-r1 A:x86\_64 S:4852 I:28672 T:Activity logging framework (documentation) U:https://zeitgeist.freedesktop.org/ L:LGPL-2.1-or-later o:zeitgeist m:Luca Weiss <luca@z3ntu.xyz> t:1669145615 c:35e2ff0a503551f8b781616dbb53289c00f21e5f i:docs zeitgeist=1.0.4-r1

C:Q1W4Tk7NpN/D/8YccCP9JZckVENpg=

P:zellij V:0.34.4-r0 A:x86\_64 S:4190649 I:10383360 T:Terminal multiplexer U:https://zellij.dev/ L:MIT o:zellij m:guddaff <guddaff@protonmail.com> t:1678404953 c:fbcf4c4f1151f850017e5623c5236c3d4361ba4f D:so:libc.musl-x86\_64.so.1 so:libgcc\_s.so.1 p:cmd:zellij=0.34.4-r0

C:Q1zcIzlaRTn69/0tfh373LIqXdPIk= P:zellij-bash-completion V:0.34.4-r0 A:x86\_64 S:4097 I:65536 T:Bash completions for zellij U:https://zellij.dev/ L:MIT o:zellij m:guddaff <guddaff@protonmail.com> t:1678404953 c:fbcf4c4f1151f850017e5623c5236c3d4361ba4f i:zellij=0.34.4-r0 bash-completion

C:Q1JNz8wAJncgUn8sgW6TmKmo71OMw= P:zellij-doc

V:0.34.4-r0 A:x86\_64 S:5385 I:24576 T:Terminal multiplexer (documentation) U:https://zellij.dev/ L:MIT o:zellij m:guddaff <guddaff@protonmail.com> t:1678404953 c:fbcf4c4f1151f850017e5623c5236c3d4361ba4f i:docs zellij=0.34.4-r0

C:Q1V1h7p+HEvUTvmsqlKfXdv8CzyfM= P:zellij-fish-completion V:0.34.4-r0 A:x86\_64 S:6165 I:118784 T:Fish completions for zellij U:https://zellij.dev/ L:MIT o:zellij m:guddaff <guddaff@protonmail.com> t:1678404953 c:fbcf4c4f1151f850017e5623c5236c3d4361ba4f i:zellij=0.34.4-r0 fish

C:Q1chDUy+7yopIrz8k8D0CLAWKLF1s= P:zellij-zsh-completion V:0.34.4-r0 A:x86\_64 S:6541 I:57344 T:Zsh completions for zellij U:https://zellij.dev/ L:MIT o:zellij m:guddaff <guddaff@protonmail.com> t:1678404953 c:fbcf4c4f1151f850017e5623c5236c3d4361ba4f i:zellij=0.34.4-r0 zsh

C:Q17oFcxIf3boFH3Z0V0rwI0v62prA= P:zenith V:0.14.0-r0 A:x86\_64

S:712023 I:1351680 T:Sort of like htop but with zoom-able charts, CPU, GPU, network, disk usage U:https://github.com/bvaisvil/zenith L:MIT o:zenith m:Jakub Jirutka <jakub@jirutka.cz> t:1679905543 c:dfb92a98e2e4ad2e385d13a01649a6c3ce20ad89 D:so:libc.musl-x86\_64.so.1 so:libgcc\_s.so.1 p:cmd:zenith=0.14.0-r0

C:Q1ThHgJl1/BmAbHLgGfWJutfyepaQ= P:zenity V:3.44.1-r0 A:x86\_64 S:61369 I:221184 T:Display dialog boxes from the command line and shell scripts U:https://wiki.gnome.org/Projects/Zenity L:GPL-2.0-or-later o:zenity m:Rasmus Thomsen <oss@cogitri.dev> t:1682735289 c:4b8b08dbcbbf312675b66bd02a28c9ab28817f6c D:so:libX11.so.6 so:libc.musl-x86\_64.so.1 so:libgdk-3.so.0 so:libgdk\_pixbuf-2.0.so.0 so:libglib-2.0.so.0 so:libgobject-2.0.so.0 so:libgtk-3.so.0 so:libintl.so.8 so:libnotify.so.4 so:libpango-1.0.so.0 p:cmd:gdialog=3.44.1-r0 cmd:zenity=3.44.1-r0

C:Q19vl1ehHcna7jk8MPNjg43GUpcko= P:zenity-doc V:3.44.1-r0 A:x86\_64 S:8093139 I:11476992 T:Display dialog boxes from the command line and shell scripts (documentation) U:https://wiki.gnome.org/Projects/Zenity L:GPL-2.0-or-later o:zenity m:Rasmus Thomsen <oss@cogitri.dev> t:1682735289 c:4b8b08dbcbbf312675b66bd02a28c9ab28817f6c i:docs zenity=3.44.1-r0

C:Q1BNGq/XCyuRaDwC8tJZTCafsipv0= P:zenity-lang V:3.44.1-r0

A:x86\_64 S:388178 I:2400256 T:Languages for package zenity U:https://wiki.gnome.org/Projects/Zenity L:GPL-2.0-or-later o:zenity m:Rasmus Thomsen <oss@cogitri.dev> t:1682735289 c:4b8b08dbcbbf312675b66bd02a28c9ab28817f6c i:zenity=3.44.1-r0 lang

C:Q1reSBE+Rvg/TDEyEqcgbpEp8Jqa4= P:zeromq-gsl V:4.1.5-r1 A:x86\_64 S:240860 I:589824  $T:A$  universal code generator U:https://zeromq.org/ L:GPL-3.0-or-later o:zeromq-gsl m:Hristiyan Ivanov <hristiyan.d.ivanov@gmail.com> t:1666619692 c:6d3f459f1e2a47230cb5fb845d196b48fbbe1ae5 D:so:libc.musl-x86\_64.so.1 so:libpcre.so.1 p:cmd:gsl=4.1.5-r1

#### C:Q1hvAm3PWGHqVYm/BaKgbJkC5VMS4=

P:zeromq-gsl-doc V:4.1.5-r1 A:x86\_64 S:2438 I:24576 T:A universal code generator (documentation) U:https://zeromq.org/ L:GPL-3.0-or-later o:zeromq-gsl m:Hristiyan Ivanov <hristiyan.d.ivanov@gmail.com> t:1666619692 c:6d3f459f1e2a47230cb5fb845d196b48fbbe1ae5 i:docs zeromq-gsl=4.1.5-r1

C:Q1y1qe+ixSPtPVhtZE2yA3fvpPvRQ= P:zfs-auto-snapshot V:1.2.4-r2 A:x86\_64

S:7626 I:77824 T:ZFS Automatic Snapshot Service for Linux U:https://github.com/zfsonlinux/zfs-auto-snapshot L:GPL-2.0-or-later o:zfs-auto-snapshot m:Henrik Riomar <henrik.riomar@gmail.com> t:1666619692 c:6d3f459f1e2a47230cb5fb845d196b48fbbe1ae5 D:zfs p:cmd:zfs-auto-snapshot=1.2.4-r2

C:Q1iOHoP4LT8oPSpLt46efePfYMbWc= P:zfs-auto-snapshot-doc V:1.2.4-r2 A:x86\_64 S:2970 I:24576 T:ZFS Automatic Snapshot Service for Linux (documentation) U:https://github.com/zfsonlinux/zfs-auto-snapshot L:GPL-2.0-or-later o:zfs-auto-snapshot m:Henrik Riomar <henrik.riomar@gmail.com> t:1666619692 c:6d3f459f1e2a47230cb5fb845d196b48fbbe1ae5 i:docs zfs-auto-snapshot=1.2.4-r2

#### C:Q1W2GSllmkgJ9aUe752QBoH3TcsXc=

P:zfs-prune-snapshots V:1.5.0-r0 A:x86\_64 S:4723 I:24576 T:Remove snapshots from one or more zpools that match given criteria U:https://github.com/bahamas10/zfs-prune-snapshots L:MIT o:zfs-prune-snapshots m:Henrik Riomar <henrik.riomar@gmail.com> t:1655827173 c:8e4d81ac5f4f765bd1f0e4232d5c67784b514311 D:bash zfs p:cmd:zfs-prune-snapshots=1.5.0-r0

C:Q1izMpmjM8jMmVWms9xBDLWm0Y3s8= P:zfs-prune-snapshots-doc V:1.5.0-r0 A:x86\_64

S:2828 I:24576 T:Remove snapshots from one or more zpools that match given criteria (documentation) U:https://github.com/bahamas10/zfs-prune-snapshots L:MIT o:zfs-prune-snapshots m:Henrik Riomar <henrik.riomar@gmail.com> t:1655827173 c:8e4d81ac5f4f765bd1f0e4232d5c67784b514311 i:docs zfs-prune-snapshots=1.5.0-r0

C:Q1QaqBU7aNocWCi3nnVOOAJ5bd6+g= P:zigbee2mqtt V:1.31.2-r0 A:x86\_64 S:5281565 I:30707712 T:Zigbee to MQTT bridge U:https://www.zigbee2mqtt.io/ L:GPL-3.0-only AND MIT AND ISC AND BSD-3-Clause AND Python-2.0 o:zigbee2mqtt m:Jakub Jirutka <jakub@jirutka.cz> t:1687205050 c:720f8e7a4dd521eb6998fa58cef12d9f21ae2cc8 D:nodejs /bin/sh so:libc.musl-x86\_64.so.1 so:libgcc\_s.so.1 so:libstdc++.so.6

C:Q1RwW1/gvOFx+YyrwCmLL0JYAyzwQ= P:zigbee2mqtt-dbg V:1.31.2-r0 A:x86\_64 S:1336088 I:10276864 T:Zigbee to MQTT bridge (.map files for debugging) U:https://www.zigbee2mqtt.io/ L:GPL-3.0-only AND MIT AND ISC AND BSD-3-Clause AND Python-2.0 o:zigbee2mqtt m:Jakub Jirutka <jakub@jirutka.cz> t:1687205050 c:720f8e7a4dd521eb6998fa58cef12d9f21ae2cc8 D:zigbee2mqtt= $1.31.2-r0$ 

C:Q1tR/8Pwk/+0ZqCQ0tE93xwtlq3vI= P:zigbee2mqtt-openrc V:1.31.2-r0 A:x86\_64 S:2385 I:24576

T:Zigbee to MQTT bridge (OpenRC init scripts) U:https://www.zigbee2mqtt.io/ L:GPL-3.0-only AND MIT AND ISC AND BSD-3-Clause AND Python-2.0 o:zigbee2mqtt m:Jakub Jirutka <jakub@jirutka.cz> t:1687205050 c:720f8e7a4dd521eb6998fa58cef12d9f21ae2cc8 i:openrc zigbee2mqtt=1.31.2-r0

C:Q1QnGP2KHCEFmR47g0r7aHk89wvXE= P:zim V:0.75.1-r3 A:x86\_64 S:1157551 I:4268032 T:Desktop wiki editor U:https://zim-wiki.org/ L:GPL-2.0-or-later o:zim t:1682183233 c:470b0efc701c2811c1a761c7400ef992fcf7b097 D:python3 py3-gobject3 py3-xdg xdg-utils gtk+3.0 python3~3.11 p:cmd:zim=0.75.1-r3 py3.11:zim=0.75.1-r3

C:Q14elyFDMUC9MvALdWzvGw1Go746s= P:zim-doc V:0.75.1-r3 A:x86\_64 S:3264 I:24576 T:Desktop wiki editor (documentation) U:https://zim-wiki.org/ L:GPL-2.0-or-later o:zim t:1682183233 c:470b0efc701c2811c1a761c7400ef992fcf7b097 i:docs zim=0.75.1-r3

C:Q1qJGMS3tS6D/f+W+CHRlobRUuwiQ= P:zim-lang V:0.75.1-r3 A:x86\_64 S:642995 I:2088960 T:Languages for package zim U:https://zim-wiki.org/ L:GPL-2.0-or-later

o:zim t:1682183233 c:470b0efc701c2811c1a761c7400ef992fcf7b097 D:python3 py3-gobject3 py3-xdg xdg-utils gtk+3.0 i:zim=0.75.1-r3 lang

C:Q1UCjyBruOFW4yLGrnL6vDGC/eF4Q= P:zim-pyc V:0.75.1-r3 A:x86\_64 S:1228838 I:3690496 T:Precompiled Python bytecode for zim U:https://zim-wiki.org/ L:GPL-2.0-or-later o:zim t:1682183233 c:470b0efc701c2811c1a761c7400ef992fcf7b097 D:python3 py3-gobject3 py3-xdg xdg-utils gtk+3.0 python3~3.11 i:zim=0.75.1-r3 pyc

C:Q1CghpmCpFoRWzHKD48vuViXjSq/M= P:zim-tools V:3.2.0-r0 A:x86\_64 S:268290 I:712704 T:Various ZIM command line tools U:https://github.com/openzim/zim-tools L:GPL-3.0-or-later o:zim-tools m:Oleg Titov <oleg.titov@gmail.com> t:1683061475 c:9b8a2cd6248b39ab87f6fa40400e79413e77c1ff D:so:libc.musl-x86\_64.so.1 so:libdocopt.so.0 so:libgcc\_s.so.1 so:libgumbo.so.1 so:libicuuc.so.73 so:libmagic.so.1 so:libstdc++.so.6 so:libz.so.1 so:libzim.so.8 p:zimwriterfs=3.2.0-r0 cmd:zimbench=3.2.0-r0 cmd:zimcheck=3.2.0-r0 cmd:zimdiff=3.2.0-r0 cmd:zimdump=3.2.0 r0 cmd:zimpatch=3.2.0-r0 cmd:zimrecreate=3.2.0-r0 cmd:zimsearch=3.2.0-r0 cmd:zimsplit=3.2.0-r0 cmd:zimwriterfs=3.2.0-r0

C:Q1p3yDkn1VlX5z1LMOrsu1m9O5lZc= P:zim-tools-doc V:3.2.0-r0 A:x86\_64 S:4257 I:28672 T:Various ZIM command line tools (documentation) U:https://github.com/openzim/zim-tools L:GPL-3.0-or-later o:zim-tools m:Oleg Titov <oleg.titov@gmail.com> t:1683061475 c:9b8a2cd6248b39ab87f6fa40400e79413e77c1ff i:docs zim-tools=3.2.0-r0

C:Q1ULidJrSn1xu9P87dK6DuQNG828E= P:zimg V:3.0.5-r0 A:x86\_64 S:280299 I:782336 T:Scaling, colorspace conversion and dithering library U:https://github.com/sekrit-twc/zimg L:WTFPL o:zimg m:psykose <alice@ayaya.dev> t:1688180968 c:0f9f30cbde4e5229056230d3d0bce55c48a5e9c2 D:so:libc.musl-x86\_64.so.1 so:libgcc\_s.so.1 so:libstdc++.so.6 p:so:libzimg.so.2=2.0.0

C:Q1b0U2yESXvjz/XLl6d5561Rk4dTo= P:zimg-dev V:3.0.5-r0 A:x86\_64 S:11349 I:61440 T:Scaling, colorspace conversion and dithering library (development files) U:https://github.com/sekrit-twc/zimg L:WTFPL o:zimg m:psykose <alice@ayaya.dev> t:1688180968 c:0f9f30cbde4e5229056230d3d0bce55c48a5e9c2 D:pkgconfig zimg=3.0.5-r0

p:pc:zimg=3.0.5 C:Q1ziQ23RZtxgsyTjvqR0WAfIl/ct0= P:zimg-doc V:3.0.5-r0 A:x86\_64 S:30206 I:163840 T:Scaling, colorspace conversion and dithering library (documentation)

U:https://github.com/sekrit-twc/zimg L:WTFPL o:zimg m:psykose <alice@ayaya.dev> t:1688180968 c:0f9f30cbde4e5229056230d3d0bce55c48a5e9c2 i:docs zimg=3.0.5-r0

C:Q1PhBOPGKsICdH+Uac5Lh07FDSzc4= P:zita-convolver V:4.0.3-r1 A:x86\_64 S:12342 I:40960 T:fast, partitioned convolution engine library U:https://kokkinizita.linuxaudio.org/linuxaudio L:GPL-3.0-only o:zita-convolver m:David Demelier <markand@malikania.fr> t:1650398354 c:a39e67a79591e1b485890598ea54db52beadd82e D:so:libc.musl-x86\_64.so.1 so:libfftw3f.so.3 so:libgcc\_s.so.1 so:libstdc++.so.6 p:so:libzita-convolver.so.4=4.0.3 C:Q1fJKHX0jNDUmeucmYlMj3KP8R8Kk=

P:zita-convolver-dev V:4.0.3-r1 A:x86\_64 S:4852 I:28672 T:fast, partitioned convolution engine library (development files) U:https://kokkinizita.linuxaudio.org/linuxaudio L:GPL-3.0-only o:zita-convolver m:David Demelier <markand@malikania.fr> t:1650398354 c:a39e67a79591e1b485890598ea54db52beadd82e D:zita-convolver=4.0.3-r1

C:Q1f3lCWfhII8+g2uaaF8v1KyENocA= P:zlib-ng V:2.0.7-r1 A:x86\_64 S:68573 I:135168 T:zlib replacement with optimizations for next generation systems U:https://github.com/zlib-ng/zlib-ng

L:Zlib o:zlib-ng m:Jakub Jirutka <jakub@jirutka.cz> t:1680777175 c:69398d538677e37318465803e063b01772fc527a D:so:libc.musl-x86\_64.so.1 p:so:libz-ng.so.2=2.0.7

C:Q19JhCmulkPi/m/BLf5axADl6DkI0= P:zlib-ng-dev V:2.0.7-r1 A:x86\_64 S:109825 I:339968 T:zlib replacement with optimizations for next generation systems (development files) U:https://github.com/zlib-ng/zlib-ng L:Zlib o:zlib-ng m:Jakub Jirutka <jakub@jirutka.cz> t:1680777175 c:69398d538677e37318465803e063b01772fc527a D:pkgconfig zlib-ng=2.0.7-r1 p:pc:zlib-ng=2.0.7 C:Q17JNYxIb788w5e2KE7JyQyH/p2R4=

P:znc V:1.8.2-r14 A:x86\_64 S:2192643 I:6283264 T:Advanced IRC bouncer U:https://wiki.znc.in/ZNC L:Apache-2.0 o:znc m:Natanael Copa <ncopa@alpinelinux.org> t:1681983816 c:a54f5c21876672e8ace5080f979f640ee59aa59c D:/bin/sh so:libc.musl-x86\_64.so.1 so:libcrypto.so.3 so:libgcc\_s.so.1 so:libicuuc.so.73 so:libssl.so.3 so:libstdc++.so.6 so:libz.so.1 p:cmd:znc=1.8.2-r14

C:Q1YgE81ZV6i1KwBqnMAIOlBKt060g= P:znc-dev V:1.8.2-r14 A:x86\_64 S:83667 I:430080

T:Advanced IRC bouncer (development files) U:https://wiki.znc.in/ZNC L:Apache-2.0 o:znc m:Natanael Copa <ncopa@alpinelinux.org> t:1681983816 c:a54f5c21876672e8ace5080f979f640ee59aa59c D:pkgconfig p:pc:znc=1.8.2 cmd:znc-buildmod=1.8.2-r14

C:Q12dQqiX62Dca2SwohtHknsG5uCOE= P:znc-doc V:1.8.2-r14 A:x86\_64 S:3578 I:28672 T:Advanced IRC bouncer (documentation) U:https://wiki.znc.in/ZNC L:Apache-2.0 o:znc m:Natanael Copa <ncopa@alpinelinux.org> t:1681983816 c:a54f5c21876672e8ace5080f979f640ee59aa59c i:docs znc=1.8.2-r14

C:Q1h8XdPT1vzB7mtoMu2BgM4NL56tI= P:znc-extra V:1.8.2-r14 A:x86\_64 S:214097 I:692224 T:Extra modules for ZNC U:https://wiki.znc.in/ZNC L:Apache-2.0 o:znc m:Natanael Copa <ncopa@alpinelinux.org> t:1681983816 c:a54f5c21876672e8ace5080f979f640ee59aa59c D:so:libc.musl-x86\_64.so.1 so:libgcc\_s.so.1 so:libstdc++.so.6

C:Q1lyLM0Adou0qyNa9t5ATqhE8RnqM= P:znc-modperl V:1.8.2-r14 A:x86\_64 S:983431 I:3620864 T:Perl module for ZNC

U:https://wiki.znc.in/ZNC L:Apache-2.0 o:znc m:Natanael Copa <ncopa@alpinelinux.org> t:1681983816 c:a54f5c21876672e8ace5080f979f640ee59aa59c D:znc so:libc.musl-x86\_64.so.1 so:libgcc\_s.so.1 so:libperl.so so:libstdc++.so.6

## C:Q1DAfpiYx9b9XwOeoQbMUSACvV4Do=

P:znc-modpython V:1.8.2-r14 A:x86\_64 S:941861 I:3850240 T:Python modules for ZNC U:https://wiki.znc.in/ZNC L:Apache-2.0 o:znc m:Natanael Copa <ncopa@alpinelinux.org> t:1681983816 c:a54f5c21876672e8ace5080f979f640ee59aa59c D:znc so:libc.musl-x86\_64.so.1 so:libgcc\_s.so.1 so:libpython3.11.so.1.0 so:libstdc++.so.6

C:Q1wrYmV+0GYgfmmTGfpmcTkO8+Bz4= P:znc-modtcl V:1.8.2-r14 A:x86\_64 S:29462 I:118784 T:TCL module for ZNC U:https://wiki.znc.in/ZNC L:Apache-2.0 o:znc m:Natanael Copa <ncopa@alpinelinux.org> t:1681983816 c:a54f5c21876672e8ace5080f979f640ee59aa59c D:znc so:libc.musl-x86\_64.so.1 so:libgcc\_s.so.1 so:libstdc++.so.6 so:libtcl8.6.so

C:Q1l7o6KT9m+i6Kc9edItSkYsZVeEA= P:znc-openrc V:1.8.2-r14 A:x86\_64 S:2376 I:24576 T:Advanced IRC bouncer (OpenRC init scripts) U:https://wiki.znc.in/ZNC L:Apache-2.0

o:znc m:Natanael Copa <ncopa@alpinelinux.org> t:1681983816 c:a54f5c21876672e8ace5080f979f640ee59aa59c i:openrc znc=1.8.2-r14

C:Q1ruupwJlFYfcjgEAghHn1EdRWkrU= P:zola V:0.17.2-r0 A:x86\_64 S:6043100 I:14610432 T:Opionated static site generator U:https://github.com/getzola/zola L:MIT o:zola m:Erwan Rouchet <lucidiot@brainshit.fr> t:1679448560 c:8254e26ae1693537a382ad0fde36ddbe6172c550 D:so:libc.musl-x86\_64.so.1 so:libgcc\_s.so.1 so:libonig.so.5 p:cmd:zola=0.17.2-r0

C:Q1jHBYWoF9KlGA5RhCTbBLrTZ9NSY=

P:zola-bash-completion V:0.17.2-r0 A:x86\_64 S:2441 I:32768 T:Bash completions for zola U:https://github.com/getzola/zola L:MIT o:zola m:Erwan Rouchet <lucidiot@brainshit.fr> t:1679448560 c:8254e26ae1693537a382ad0fde36ddbe6172c550 i:zola=0.17.2-r0 bash-completion

## C:Q16s7QUQSzYBW//BO5Pxro7xzGoKQ= P:zola-fish-completion V:0.17.2-r0 A:x86\_64 S:2556 I:28672 T:Fish completions for zola U:https://github.com/getzola/zola L:MIT o:zola

m:Erwan Rouchet <lucidiot@brainshit.fr> t:1679448560 c:8254e26ae1693537a382ad0fde36ddbe6172c550 i:zola=0.17.2-r0 fish

C:Q1Bb63Sde1/zBi26tq9AwfKqhrvgM= P:zola-zsh-completion V:0.17.2-r0 A:x86\_64 S:3148 I:28672 T:Zsh completions for zola U:https://github.com/getzola/zola L:MIT o:zola m:Erwan Rouchet <lucidiot@brainshit.fr> t:1679448560 c:8254e26ae1693537a382ad0fde36ddbe6172c550 i:zola=0.17.2-r0 zsh

C:Q1grCHtSzumK2szsr+0qzL8TF9GpA= P:zoneminder V:1.36.33-r3 A:x86\_64 S:7004938 I:44851200 T:Video camera surveillance system U:https://www.zoneminder.com/ L:GPL-2.0-or-later o:zoneminder m:Kaarle Ritvanen <kunkku@alpinelinux.org> t:1678984515 c:eae95a416aaf7195890601ad9a2970c464d42954 D:bash

 ffmpeg linux-headers perl perl-archive-zip perl-crypt-eksblowfish perl-data-entropy perl-data-uuid perl-date-manip perl-dbd-mysql perl-dbi perl-device-serialport perl-libwww perl-lwp-protocol-https perl-mailtools perl-mime-lite perl-mime-tools perl-number-bytes-human perl-php-serialization perl-sys-meminfo perl-sys-mmap perl-time-hires perl-sys-cpu perl-json-maybexs php81 php81-apcu php81-ctype php81-gd php81-intl php81-pdo\_mysql php81 session php81-sockets php81-sysvsem procps sudo-virt zip so:libavcodec.so.60 so:libavformat.so.60 so:libavutil.so.58 so:libc.musl-x86\_64.so.1 so:libcrypto.so.3 so:libgcc\_s.so.1 so:libjpeg.so.8 so:libmariadb.so.3 so:libpcre.so.1 so:libstdc++.so.6 so:libswresample.so.5 so:libswscale.so.7 so:libz.so.1 p:cmd:zm\_rtsp\_server=1.36.33-r3 cmd:zmaudit.pl=1.36.33-r3 cmd:zmc=1.36.33-r3 cmd:zmcamtool.pl=1.36.33-r3 cmd:zmcontrol.pl=1.36.33-r3 cmd:zmdc.pl=1.36.33-r3 cmd:zmfilter.pl=1.36.33-r3 cmd:zmlinkcontent.sh=1.36.33 r3 cmd:zmonvif-probe.pl=1.36.33-r3 cmd:zmonvif-trigger.pl=1.36.33-r3 cmd:zmpkg.pl=1.36.33-r3 cmd:zmrecover.pl=1.36.33-r3 cmd:zmstats.pl=1.36.33-r3 cmd:zmtelemetry.pl=1.36.33-r3 cmd:zmtrack.pl=1.36.33-r3 cmd:zmtrigger.pl=1.36.33-

r3 cmd:zmu=1.36.33-r3 cmd:zmupdate.pl=1.36.33-r3 cmd:zmvideo.pl=1.36.33-r3 cmd:zmwatch.pl=1.36.33-r3 cmd:zmx10.pl=1.36.33-r3

C:Q1Hpq0q8zfRBVgt5wDjT4dWC2pKmE= P:zoneminder-doc V:1.36.33-r3 A:x86\_64 S:4693093 I:13062144 T:Video camera surveillance system (documentation) U:https://www.zoneminder.com/ L:GPL-2.0-or-later o:zoneminder m:Kaarle Ritvanen <kunkku@alpinelinux.org> t:1678984515 c:eae95a416aaf7195890601ad9a2970c464d42954 i:docs zoneminder=1.36.33-r3

C:Q1/Xt9ENtLxXa0Qhs7ab0pS+pScQY=

P:zoneminder-openrc V:1.36.33-r3 A:x86\_64 S:2105 I:16384 T:Video camera surveillance system (OpenRC init scripts) U:https://www.zoneminder.com/ L:GPL-2.0-or-later o:zoneminder m:Kaarle Ritvanen <kunkku@alpinelinux.org> t:1678984515 c:eae95a416aaf7195890601ad9a2970c464d42954 i:openrc zoneminder=1.36.33-r3

C:Q1G96VVXlf0sLpI/HTh8CPMsMEcEs= P:zopfli V:1.0.3-r1 A:x86\_64 S:108639 I:270336 T:Compression algorithm library U:https://github.com/google/zopfli L:Apache-2.0 o:zopfli m:Sören Tempel <soeren+alpine@soeren-tempel.net> t:1665760927 c:332c0d0cd11423870f137ba544d4bc7edd22a079 D:so:libc.musl-x86\_64.so.1 so:libgcc\_s.so.1 so:libstdc++.so.6 p:so:libzopfli.so.1=1.0.3 so:libzopflipng.so.1=1.0.3 cmd:zopfli=1.0.3-r1 cmd:zopflipng=1.0.3-r1 C:Q1xBaRbW+3gMpWUXNudR6cTgqkFZ8= P:zopfli-dev V:1.0.3-r1 A:x86\_64 S:7025 I:49152 T:Compression algorithm library (development files) U:https://github.com/google/zopfli L:Apache-2.0 o:zopfli m:Sören Tempel <soeren+alpine@soeren-tempel.net> t:1665760927 c:332c0d0cd11423870f137ba544d4bc7edd22a079 D:zopfli=1.0.3-r1

C:Q1SWxSQzTNIoQPjTJpH+XqXOIyJHw= P:zopfli-doc V:1.0.3-r1 A:x86\_64 S:4013 I:28672 T:Compression algorithm library (documentation) U:https://github.com/google/zopfli L:Apache-2.0 o:zopfli m:Sören Tempel <soeren+alpine@soeren-tempel.net> t:1665760927 c:332c0d0cd11423870f137ba544d4bc7edd22a079 i:docs

 zopfli=1.0.3-r1 C:Q1c4/fceFUrjemYpsLmROqInMX8js= P:zoxide V:0.9.1-r0 A:x86\_64 S:349196 I:749568 T:A faster way to navigate your filesystem

U:https://github.com/ajeetdsouza/zoxide L:MIT o:zoxide m:Jakub Jirutka <jakub@jirutka.cz> t:1683523737 c:69c141fd844fb972038337340a9804360f72f450 D:so:libc.musl-x86\_64.so.1 so:libgcc\_s.so.1 p:cmd:zoxide=0.9.1-r0

C:Q1j0m3ITh8HpZuUO4q8JQCuAjSb0w=

P:zoxide-bash-completion V:0.9.1-r0 A:x86\_64 S:2428 I:28672 T:Bash completions for zoxide U:https://github.com/ajeetdsouza/zoxide L:MIT o:zoxide m:Jakub Jirutka <jakub@jirutka.cz> t:1683523737 c:69c141fd844fb972038337340a9804360f72f450 i:zoxide=0.9.1-r0 bash-completion C:Q1YNUhuRnxnHu7n3M3GW+/4Wt8Nmc= P:zoxide-doc V:0.9.1-r0 A:x86\_64 S:7224 I:45056 T:A faster way to navigate your filesystem (documentation) U:https://github.com/ajeetdsouza/zoxide L:MIT o:zoxide m:Jakub Jirutka <jakub@jirutka.cz> t:1683523737 c:69c141fd844fb972038337340a9804360f72f450 i:docs zoxide=0.9.1-r0 C:Q1b8idlCu6cVkSVqX4OzmSLB34ycA= P:zoxide-fish-completion V:0.9.1-r0 A:x86\_64 S:2362 I:28672 T:Fish completions for zoxide U:https://github.com/ajeetdsouza/zoxide L:MIT o:zoxide m:Jakub Jirutka <jakub@jirutka.cz> t:1683523737 c:69c141fd844fb972038337340a9804360f72f450

i:zoxide=0.9.1-r0 fish

C:Q1kX68lhfUfgOBCwR/z1Yxy/l46xY= P:zoxide-zsh-completion V:0.9.1-r0

A:x86\_64 S:2891 I:28672 T:Zsh completions for zoxide U:https://github.com/ajeetdsouza/zoxide L:MIT o:zoxide m:Jakub Jirutka <jakub@jirutka.cz> t:1683523737 c:69c141fd844fb972038337340a9804360f72f450 i:zoxide=0.9.1-r0 zsh

C:Q1ecAuRaecm13ZlolIGvDWMbRJ7f4= P:zps V:1.2.8-r0 A:x86\_64 S:6832 I:28672 T:Utility for listing and reaping zombie processes U:https://github.com/orhun/zps L:GPL-3.0-only o:zps m:Micha Polaski <michal@polanski.me> t:1668175464 c:e244668fd4763451ce47029cc6c1b6d1afb21df2 D:so:libc.musl-x86\_64.so.1 p:cmd:zps=1.2.8-r0

# C:Q1UYTkor5p+43PAxwjfIXcVFDJNcI= P:zps-doc V:1.2.8-r0 A:x86\_64 S:2260 I:24576 T:Utility for listing and reaping zombie processes (documentation) U:https://github.com/orhun/zps L:GPL-3.0-only o:zps

m:Micha Polaski <michal@polanski.me> t:1668175464 c:e244668fd4763451ce47029cc6c1b6d1afb21df2 i:docs zps=1.2.8-r0

C:Q1yc94cIWCItsVFesm0i/l7P4SIco= P:zram-init V:11.1-r1 A:x86\_64

S:6243 I:40960 T:wrapper script for the zram kernel module U:https://github.com/vaeth/zram-init L:GPL-2.0-only o:zram-init m:Stuart Cardall <developer@it-offshore.co.uk> t:1644584226 c:5ba4062144ca290aa0763d5acec5708101ecadb1 D:e2fsprogs-extra util-linux-misc p:cmd:zram-init=11.1-r1

## C:Q1kKWFOYAN4vR+3Gw1AHpKWMMFIS0=

P:zram-init-doc V:11.1-r1 A:x86\_64 S:3758 I:24576 T:wrapper script for the zram kernel module (documentation) U:https://github.com/vaeth/zram-init L:GPL-2.0-only o:zram-init m:Stuart Cardall <developer@it-offshore.co.uk> t:1644584226 c:5ba4062144ca290aa0763d5acec5708101ecadb1 i:docs zram-init=11.1-r1

## C:Q1C+tnRbmdM3R5PyjLKFAkafaOUmg=

P:zram-init-openrc V:11.1-r1 A:x86\_64 S:4716 I:28672 T:wrapper script for the zram kernel module (OpenRC init scripts) U:https://github.com/vaeth/zram-init L:GPL-2.0-only o:zram-init m:Stuart Cardall <developer@it-offshore.co.uk> t:1644584226 c:5ba4062144ca290aa0763d5acec5708101ecadb1 i:openrc zram-init=11.1-r1

C:Q1YliTyXQmdvB0sZCfGGhHxWStdRE= P:zram-init-zsh-completion V:11.1-r1 A:x86\_64 S:2578

I:24576

T:Zsh completions for zram-init U:https://github.com/vaeth/zram-init L:GPL-2.0-only o:zram-init m:Stuart Cardall <developer@it-offshore.co.uk> t:1644584226 c:5ba4062144ca290aa0763d5acec5708101ecadb1 i:zram-init=11.1-r1 zsh

C:Q1xQwow6VAa8P+OMDtARPb2BHi9ec=

P:zsh-autosuggestions V:0.7.0-r0 A:x86\_64 S:9958 I:57344 T:Fish-like autosuggestions for Zsh U:https://github.com/zsh-users/zsh-autosuggestions L:MIT o:zsh-autosuggestions m:Jakub Jirutka <jakub@jirutka.cz> t:1623100346 c:e6f82d41517158e8016e25fefd38684fd8380e07 D:zsh

C:Q1ZzVsJsv82tJoa94CIi2w2DN3sno= P:zsh-completions V:0.34.0-r0 A:x86\_64 S:311737 I:1572864 T:Additional completion definitions for Zsh (packaged as a plugin) U:https://github.com/zsh-users/zsh-completions L:BSD-3-Clause AND Apache-2.0 AND MIT o:zsh-completions m:Jakub Jirutka <jakub@jirutka.cz> t:1657203204 c:a47abe8ba21d154260655bfafeb1e2c4243dc649 D:zsh

C:Q13uEFInpptU3Dy8xOUK0SW8/Y3SQ= P:zsh-history-substring-search V:1.0.2-r4 A:x86\_64 S:8948 I:61440 T:Zsh port of the Fish shell's history search

U:https://github.com/zsh-users/zsh-history-substring-search L:BSD-3-Clause o:zsh-history-substring-search m:Jakub Jirutka <jakub@jirutka.cz> t:1659886637 c:65eb7d73b7aa975b0b1a1da8e65cc67f8c4c683b D:zsh C:Q1wyfKTZIOUJth69cIN/mcZdv2R88= P:zsh-shift-select V:0.1.1-r0 A:x86\_64 S:3114 I:28672 T:Select text in Zsh command line using Shift, as in many text editors U:https://github.com/jirutka/zsh-shift-select/ L:MIT o:zsh-shift-select m:Jakub Jirutka <jakub@jirutka.cz> t:1646865211 c:75f870eeb6ffb31317ab78f6c3944d5b469f13dc D:zsh C:Q1267f5v0Vg+fvVAoy1Vl4SUoDdVE= P:zsh-syntax-highlighting V:0.7.1\_git20220514-r0 A:x86\_64 S:31077 I:196608 T:Fish shell like syntax highlighting for Zsh U:https://github.com/zsh-users/zsh-syntax-highlighting L:BSD-3-Clause o:zsh-syntax-highlighting m:Dawid Dziurla <dawidd0811@gmail.com> t:1656974631 c:364d5aea4ae30052be4651df0d84b405010d414f D:zsh C:Q1ncCEXlSUzSQhXiqbYZcQ/L1R3WQ= P:zsh-syntax-highlighting-doc V:0.7.1\_git20220514-r0 A:x86\_64 S:23327

I:118784 T:Fish shell like syntax highlighting for Zsh (documentation) U:https://github.com/zsh-users/zsh-syntax-highlighting L:BSD-3-Clause

o:zsh-syntax-highlighting m:Dawid Dziurla <dawidd0811@gmail.com> t:1656974631 c:364d5aea4ae30052be4651df0d84b405010d414f i:docs zsh-syntax-highlighting=0.7.1\_git20220514-r0

C:Q1XgJy8UCFqKUj0+r8COTSjpZTkuY= P:zsh-theme-powerlevel10k V:1.18.0-r0 A:x86\_64 S:520977 I:2068480 T:Theme for Zsh. It emphasizes speed, flexibility and out-of-the-box experience. U:https://github.com/romkatv/powerlevel10k L:MIT o:zsh-theme-powerlevel10k m:Jacek Pruciak <alpine@juniorjpdj.pl> t:1683341186 c:77b3948bcb3f80ef2d0561390a30574d82710145 D:gitstatus-zsh-plugin zsh

C:Q1sWM3sxVtRuDuSVvpIZD5JIL31II= P:zulip-term V:0.7.0-r2 A:x86\_64 S:127217 I:684032 T:official terminal client for Zulip U:https://github.com/zulip/zulip-terminal L:Apache-2.0 o:zulip-term m:omni <omni+alpine@hack.org> t:1682183233 c:470b0efc701c2811c1a761c7400ef992fcf7b097 D:py3-urwid py3-beautifulsoup4 py3-lxml py3-typing-extensions py3-dateutil py3-tzlocal py3-urwid\_readline py3 zulip python3~3.11 p:cmd:zulip-term-check-symbols=0.7.0-r2 cmd:zulip-term=0.7.0-r2 py3.11:zulipterminal=0.7.0-r2

C:Q1Iy2WsPcxa3Y0tfnjLl+I6/zWdx0= P:zulip-term-doc V:0.7.0-r2 A:x86\_64 S:15548 I:65536 T:official terminal client for Zulip (documentation) U:https://github.com/zulip/zulip-terminal L:Apache-2.0

o:zulip-term m:omni <omni+alpine@hack.org> t:1682183233 c:470b0efc701c2811c1a761c7400ef992fcf7b097 i:docs zulip-term=0.7.0-r2

C:Q1YJDpv2TLWNZ2XrxD388OcfyQrYA= P:zulip-term-pyc V:0.7.0-r2 A:x86\_64 S:246596 I:765952 T:Precompiled Python bytecode for zulip-term U:https://github.com/zulip/zulip-terminal L:Apache-2.0 o:zulip-term m:omni <omni+alpine@hack.org> t:1682183233 c:470b0efc701c2811c1a761c7400ef992fcf7b097 D:py3-urwid py3-beautifulsoup4 py3-lxml py3-typing-extensions py3-dateutil py3-tzlocal py3-urwid\_readline py3 zulip python3~3.11 i:zulip-term=0.7.0-r2 pyc

C:Q1sN+bYan/GqDalyPDaK4JtjQrugg= P:zutils V:1.12-r0 A:x86\_64 S:121073 I:323584 T:A collection of utilities able to process any combination of compressed and uncompressed files transparently U:https://www.nongnu.org/zutils/zutils.html L:GPL-2.0-or-later o:zutils m:Roberto Oliveira <robertoguimaraes8@gmail.com> t:1681641590 c:9a1ff4ffb590e68b86889a36312d6d96eb88d4ed D:so:libc.musl-x86\_64.so.1 so:libgcc\_s.so.1 so:libstdc++.so.6 p:cmd:zutils-zcat=1.12-r0 cmd:zutils-zcmp=1.12-r0 cmd:zutils-zdiff=1.12-r0 cmd:zutils-zegrep=1.12-r0 cmd:zutilszfgrep=1.12-r0 cmd:zutils-zgrep=1.12-r0 cmd:zutils-ztest=1.12-r0 cmd:zutils-zupdate=1.12-r0 C:Q174HXrg/ngyU0piPJ908JbjMWEO4=

P:zutils-doc V:1.12-r0 A:x86\_64 S:24600 I:86016  $T:A$ 

 collection of utilities able to process any combination of compressed and uncompressed files transparently (documentation) U:https://www.nongnu.org/zutils/zutils.html L:GPL-2.0-or-later o:zutils m:Roberto Oliveira <robertoguimaraes8@gmail.com> t:1681641590 c:9a1ff4ffb590e68b86889a36312d6d96eb88d4ed i:docs zutils=1.12-r0 C:Q1PN7oqgsajQd6m+iPoXC6jSyZ4Dg= P:zxing V:2.0.0-r1 A:x86\_64 S:78239 I:180224 T:C++ port of ZXing

U:https://github.com/zxing-cpp/zxing-cpp L:Apache-2.0 o:zxing-cpp m:Bart Ribbers <bribbers@disroot.org> t:1682035664 c:26260db0fc54b7751bdc708debdd4c1fa37ce828

D:so:libZXing.so.3 so:libc.musl-x86\_64.so.1 so:libgcc\_s.so.1 so:libstdc++.so.6 p:cmd:ZXingReader=2.0.0-r1 cmd:ZXingWriter=2.0.0-r1

C:Q1qh0bEVWXGL87DU+KYUSNVTRmIXI= P:zxing-cpp V:2.0.0-r1 A:x86\_64 S:543031 I:1036288 T:C++ port of ZXing U:https://github.com/zxing-cpp/zxing-cpp L:Apache-2.0 o:zxing-cpp m:Bart Ribbers <bribbers@disroot.org> t:1682035664 c:26260db0fc54b7751bdc708debdd4c1fa37ce828 D:so:libc.musl-x86\_64.so.1 so:libgcc\_s.so.1 so:libstdc++.so.6 p:so:libZXing.so.3=2.0.0

C:Q1E9zOkdBESE3Qe1aGU85lKX4VYUk= P:zxing-cpp-dev V:2.0.0-r1 A:x86\_64 S:25147
I:172032

T:C++ port of ZXing (development files) U:https://github.com/zxing-cpp/zxing-cpp L:Apache-2.0 o:zxing-cpp m:Bart Ribbers <bribbers@disroot.org> t:1682035664 c:26260db0fc54b7751bdc708debdd4c1fa37ce828 D:pkgconfig zxing-cpp=2.0.0-r1 p:pc:zxing=2.0.0

C:Q1e3eDnrA3btluEnSqCVEZD1Q3R/w= P:zziplib V:0.13.72-r1 A:x86\_64 S:23481 I:86016 T:Lightweight library to easily extract data from zip files U:https://github.com/gdraheim/zziplib L:LGPL-2.0-or-later MPL-1.1 o:zziplib m:Mika Havela <mika.havela@gmail.com> t:1644584589 c:9413eff68c6dd6c2fcd148bdbb954991a8130b3f D:so:libc.musl-x86\_64.so.1 so:libz.so.1 p:so:libzzip.so.13=13.0.72 so:libzzipfseeko.so.13=13.0.72 so:libzzipmmapped.so.13=13.0.72

C:Q1SfxPoDgDUvnXhxkhlm3WbgR74P0= P:zziplib-dev V:0.13.72-r1 A:x86\_64 S:25902 I:192512 T:Lightweight library to easily extract data from zip files (development files) U:https://github.com/gdraheim/zziplib L:LGPL-2.0-or-later MPL-1.1 o:zziplib m:Mika Havela <mika.havela@gmail.com> t:1644584589 c:9413eff68c6dd6c2fcd148bdbb954991a8130b3f D:pc:zlib pkgconfig zziplib=0.13.72-r1 p:pc:zzipfseeko=0.13.72 pc:zziplib=0.13.72 pc:zzipmmapped=0.13.72

C:Q1VBREtdXQG2mHR+ncnTjHf5oNYNQ= P:zziplib-doc V:0.13.72-r1 A:x86\_64

S:37903 I:389120 T:Lightweight library to easily extract data from zip files (documentation) U:https://github.com/gdraheim/zziplib L:LGPL-2.0-or-later MPL-1.1 o:zziplib m:Mika Havela <mika.havela@gmail.com> t:1644584589 c:9413eff68c6dd6c2fcd148bdbb954991a8130b3f i:docs zziplib=0.13.72-r1 C:Q1gpXO5qlAm/nINEnz2L28gLs7QOM= P:zziplib-utils V:0.13.72-r1 A:x86\_64 S:22373 I:176128 T:Utilities for the zziplib library U:https://github.com/gdraheim/zziplib L:LGPL-2.0-or-later MPL-1.1 o:zziplib m:Mika Havela <mika.havela@gmail.com> t:1644584589 c:9413eff68c6dd6c2fcd148bdbb954991a8130b3f D:so:libc.musl-x86\_64.so.1

```
 so:libz.so.1 so:libzzip.so.13 so:libzzipfseeko.so.13 so:libzzipmmapped.so.13
p:cmd:unzip-mem=0.13.72-r1 cmd:unzzip-big=0.13.72-r1 cmd:unzzip-mem=0.13.72-r1 cmd:unzzip-mix=0.13.72-
r1 cmd:unzzip=0.13.72-r1 cmd:zzcat=0.13.72-r1 cmd:zzdir=0.13.72-r1 cmd:zzxorcat=0.13.72-r1
cmd:zzxorcopy=0.13.72-r1 cmd:zzxordir=0.13.72-r1
```
C:Q1PU+HT6YxpNGHAVr0bKebwT3zWQA= P:zzz V:0.1.1-r0 A:x86\_64 S:6991 I:36864 T:Suspend or hibernate your computer U:https://github.com/jirutka/zzz L:MIT o:zzz m:Jakub Jirutka <jakub@jirutka.cz> t:1657415496 c:f13aa706352556c7955f5630bb203e5d07f53926 D:so:libc.musl-x86\_64.so.1 p:cmd:ZZZ=0.1.1-r0 cmd:zzz=0.1.1-r0

C:Q1kCFbKXKd8fFe1E+XA6502ee4Bhk= P:zzz-doc

V:0.1.1-r0 A:x86\_64 S:3714 I:28672 T:Suspend or hibernate your computer (documentation) U:https://github.com/jirutka/zzz L:MIT o:zzz m:Jakub Jirutka <jakub@jirutka.cz> t:1657415496 c:f13aa706352556c7955f5630bb203e5d07f53926 i:docs zzz=0.1.1-r0

Found in path(s):

\* /opt/cola/permits/1895841397\_1710479216.7258854/0/alpinetar/77a34f9edc1389ceed17f7d4b6aa898e29a261a2946a8caaccb809a77856b65b/layer-tar/var/cache/apk/apkindex-884188d8-tar-gz/APKINDEX No license file was found, but licenses were detected in source scan.

# Copyright 2002-2021 The OpenSSL Project Authors. All Rights Reserved. # Copyright (c) 2002 The OpenTSA Project. All rights reserved. # Licensed under the Apache License 2.0 (the "License"). You may not use # this file except in compliance with the License. You can obtain a copy

Found in path(s):

\* /opt/cola/permits/1895841397\_1710479216.7258854/0/alpinetar/77a34f9edc1389ceed17f7d4b6aa898e29a261a2946a8caaccb809a77856b65b/layer-tar/etc/ssl/misc/tsget.pl No license file was found, but licenses were detected in source scan.

<script>/\* This Source Code Form is subject to the terms of the Mozilla Public <div>Confidential information can be gleaned from core dumps. Setting a hard limit on core dumps will prevent users from overriding the soft variable. Additionally, setuid programs should not dump core.</div> <div>TFTP does not support authentication nor does it ensure the confidentiality or integrity of data. It is recommended that TFTP be removed, unless there is a specific need for TFTP</div> <div>FTP does not protect the confidentiality of data or authentication credentials. Unless there is a need to run the system as a FTP server, it is recommended that the service be disabled to reduce the potential attack surface</div> <div>Weak ciphers that are used for authentication to the cryptographic module cannot be relied upon to provide confidentiality or integrity, and system data may be compromised.</div>

Found in path(s):

\* /opt/cola/permits/1895841397\_1710479216.7258854/0/alpinetar/77a34f9edc1389ceed17f7d4b6aa898e29a261a2946a8caaccb809a77856b65b/layer-tar/etc/ccc/alpine-latestcontainer-6565c30ce183f2063944dc83-cloud9-audit-results.html No license file was found, but licenses were detected in source scan.

/opt/cola/permits/1895841397\_1710479216.7258854/0/alpinetar/77a34f9edc1389ceed17f7d4b6aa898e29a261a2946a8caaccb809a77856b65b/layer-tar/bin/busybox: binary file matches

/opt/cola/permits/1895841397\_1710479216.7258854/0/alpine-

tar/77a34f9edc1389ceed17f7d4b6aa898e29a261a2946a8caaccb809a77856b65b/layer-tar/sbin/apk: binary file matches

Found in path(s): \* /bin/grep No license file was found, but licenses were detected in source scan. #!/usr/bin/env perl # Copyright 2000-2021 The OpenSSL Project Authors. All Rights Reserved. # # Licensed under the Apache License 2.0 (the "License"). You may not use # this file except in compliance with the License. You can obtain a copy # in the file LICENSE in the source distribution or at # https://www.openssl.org/source/license.html # # Wrapper around the ca to make it easier to use # # WARNING: do not edit! # Generated by Makefile from apps/CA.pl.in use strict; use warnings; my  $$verbose = 1;$ my @OPENSSL\_CMDS = ("req", "ca", "pkcs12", "x509", "verify"); my \$openssl = \$ENV{'OPENSSL'} // "openssl";  $$ENV{'OPENSSL'} = $openssl;$ my \$OPENSSL\_CONFIG = \$ENV{"OPENSSL\_CONFIG"} // ""; # Command invocations. my \$REQ = "\$openssl req \$OPENSSL\_CONFIG"; my \$CA = "\$openssl ca \$OPENSSL\_CONFIG"; my \$VERIFY = "\$openssl verify"; my  $X509 =$  "\$openssl x509"; my \$PKCS12 = "\$openssl pkcs12"; # Default values for various configuration settings. my \$CATOP = "./demoCA"; my \$CAKEY = "cakey.pem"; my \$CAREQ = "careq.pem"; my \$CACERT = "cacert.pem"; my \$CACRL = "crl.pem"; my  $DAYS =$  "-days 365"; my  $\angle$ CADAYS = "-days 1095"; # 3 years

```
my $NEWKEY = "newkey.pem";
my $NEWREQ = "newreq.pem";
my $NEWCERT = "newcert.pem";
my NEWP12 = "newcert.p12";# Commandline parsing
my %EXTRA;
my WHAT = shift @ARGV || "";@ARGV = parse_extra(@ARGV);
my $RET = 0;# Split out "-extra-CMD value", and return new |@ARGV|. Fill in
# |EXTRA{CMD}| with list of values.
sub parse_extra
{
  foreach ( @OPENSSL_CMDS ) {
    $EXTRA{<b>}} =</sup>";
   }
  my @result;
 while (\text{scalar}(\omega) > 0) {
    my \text{Sarg} = \text{shift};
    if (\text{Sarg} !~ m/-extra-([a-z0-9]+)/) {
       push @result, $arg;
       next;
     }
    \text{Sarg} = \sim s / - \text{extra} / \cdot;
     die("Unknown \"-${arg}-extra\" option, exiting")
        unless scalar grep { $arg eq $_ } @OPENSSL_CMDS;
     $EXTRA{$arg} .= " " . shift;
   }
  return @result;
}
# See
 if reason for a CRL entry is valid; exit if not.
sub crl_reason_ok
{
 my r = shift;
  if ($r eq 'unspecified' || $r eq 'keyCompromise'
     || $r eq 'CACompromise' || $r eq 'affiliationChanged'
     || $r eq 'superseded' || $r eq 'cessationOfOperation'
     || $r eq 'certificateHold' || $r eq 'removeFromCRL') {
     return 1;
   }
 print STDERR "Invalid CRL reason; must be one of:\n";
```

```
 print STDERR " unspecified, keyCompromise, CACompromise,\n";
 print STDERR " affiliationChanged, superseded, cessationOfOperation\n";
 print STDERR " certificateHold, removeFromCRL";
  exit 1;
}
# Copy a PEM-format file; return like exit status (zero means ok)
sub copy_pemfile
{
 my ($infile, $outfile, $bound) = @;
 my $found = 0; open IN, $infile || die "Cannot open $infile, $!";
  open OUT, ">$outfile" || die "Cannot write to $outfile, $!";
 while (\langle IN \rangle) {
    $found = 1 if /^---BEGIN.*$bound;
     print OUT $_ if $found;
    $found
= 2, last if \sqrt{-----END.*$bound\sqrt{ };
   }
  close IN;
  close OUT;
 return $found == 2 ? 0 : 1;}
# Wrapper around system; useful for debugging. Returns just the exit status
sub run
{
 my $cmd = shift; print "====\n$cmd\n" if $verbose;
  my $status = system($cmd);
  print "==> $status\n====\n" if $verbose;
  return $status >> 8;
}
if ( WHAT = \sqrt{(-(?)-h)}-help)$/ ) {
 print STDERR <<EOF;
Usage:
  CA.pl -newcert | -newreq | -newreq-nodes | -xsign | -sign | -signCA | -signcert | -crl | -newca [-extra-cmd
parameter]
  CA.pl -pkcs12 [certname]
  CA.pl -verify certfile ...
  CA.pl -revoke certfile [reason]
EOF
  exit 0;
}
```

```
if ($WHAT eq '-newcert' ) {
  # create a certificate
  $RET = run("$REQ -new -x509 -keyout $NEWKEY -out $NEWCERT $DAYS"
       . " $EXTRA{req}");
 print "Cert is in $NEWCERT, private key is in $NEWKEY\n" if $RET = 0;} elsif ($WHAT eq '-precert' ) {
  # create a pre-certificate
  $RET = run("$REQ -x509 -precert -keyout
 $NEWKEY -out $NEWCERT $DAYS"
       . " $EXTRA{req}");
 print "Pre-cert is in $NEWCERT, private key is in $NEWKEY\n" if $REF = 0;} elsif ($WHAT =~ /^\-newreq(\-nodes)?$/ ) {
  # create a certificate request
  $RET = run("$REQ -new $1 -keyout $NEWKEY -out $NEWREQ $DAYS $EXTRA{req}");
 print "Request is in $NEWREQ, private key is in $NEWKEY\n" if RET = 0;
} elsif ($WHAT eq '-newca' ) {
  # create the directory hierarchy
  my @dirs = ( "${CATOP}", "${CATOP}/certs", "${CATOP}/crl",
         "${CATOP}/newcerts", "${CATOP}/private" );
  die "${CATOP}/index.txt exists.\nRemove old sub-tree to proceed,"
     if -f "${CATOP}/index.txt";
  die "${CATOP}/serial exists.\nRemove old sub-tree to proceed,"
     if -f "${CATOP}/serial";
  foreach my $d ( @dirs ) {
     if ( -d $d ) {
       warn "Directory $d exists" if -d $d;
     } else {
       mkdir $d or die "Can't mkdir $d, $!";
     }
   }
  open OUT, ">${CATOP}/index.txt";
  close OUT;
  open OUT, ">${CATOP}/crlnumber";
 print OUT "01\n";
  close OUT;
  # ask user for existing CA certificate
 print "CA certificate filename (or enter to create)\n";
  my $FILE;
 $FILE = "" unless defined ($FILE = <STDIN~);$FILE = \s{ \R$}{} if ($FILE ne "") {
     copy_pemfile($FILE,"${CATOP}/private/$CAKEY", "PRIVATE");
    copy_pemfile($FILE,"${CATOP}/$CACERT", "CERTIFICATE");
   } else {
    print "Making CA certificate ...\n";
     $RET = run("$REQ -new -keyout ${CATOP}/private/$CAKEY"
```

```
 . " -out ${CATOP}/$CAREQ $EXTRA{req}");
   $RET = run("SCA -create: serial") . " -out ${CATOP}/$CACERT $CADAYS -batch"
         . " -keyfile ${CATOP}/private/$CAKEY -selfsign"
         . " -extensions v3_ca"
        . " -infiles \S{CATOR}\/SCAREQ SEXTRA{ca}") if RET == 0;
   print "CA certificate is in {\cal S}{CATOP}/{\cal S}CACERT\n" if {\cal S}RET == 0;
  }
} elsif ($WHAT eq '-pkcs12' ) {
  my $cname =
 $ARGV[0];
  $cname = "My Certificate" unless defined $cname;
  $RET = run("$PKCS12 -in $NEWCERT -inkey $NEWKEY"
       . " -certfile ${CATOP}/$CACERT -out $NEWP12"
       . " -export -name \"$cname\" $EXTRA{pkcs12}");
 print "PKCS #12 file is in NEWP12\n\cdot" if RET = 0;
} elsif ($WHAT eq '-xsign' ) {
 RET = run("SCA - policy policy anything -infiles SNEWREO <math>SEXTRA{ca}</math>");} elsif ($WHAT eq '-sign' ) {
  $RET = run("$CA -policy policy_anything -out $NEWCERT"
       . " -infiles $NEWREQ $EXTRA{ca}");
 print "Signed certificate is in \text{SNEWCERT}\n\cdot if \text{SRET} == 0;
} elsif ($WHAT eq '-signCA' ) {
  $RET = run("$CA -policy policy_anything -out $NEWCERT"
       . " -extensions v3_ca -infiles $NEWREQ $EXTRA{ca}");
 print "Signed CA certificate is in \text{SNEWCERT}\setminus \text{RERT} == 0;
} elsif ($WHAT eq '-signcert' ) {
  $RET = run("$X509 -x509toreq -in $NEWREQ -signkey $NEWREQ"
       . " -out tmp.pem $EXTRA{x509}");
  $RET = run("$CA -policy policy_anything
 -out $NEWCERT"
      . "-infiles tmp.pem EXTRA{ca}") if RET == 0;
 print "Signed certificate is in \text{SNEWCERT}\n\cdot" if \text{SRET} == 0;
} elsif ($WHAT eq '-verify' ) {
  my @files = @ARGV ? @ARGV : ( $NEWCERT );
  foreach my $file (@files) {
    # -CAfile quoted for VMS, since the C RTL downcases all unquoted
    # arguments to C programs
    my $status = run("$VERIFY \"-CAfile\" ${CATOP}/$CACERT $file $EXTRA{verify}");
   SRET = Sstatus if Sstatus != 0:
  }
} elsif ($WHAT eq '-crl' ) {
 $RET = run("SCA - general -out ${CATOP}/crl/$CACRL $EXTRA{ca}");
 print "Generated CRL is in {\cal C}(CATOP}/crl/{\cal C}CACRL\n" if {\cal R}ET == 0;
} elsif ($WHAT eq '-revoke' ) {
 my \text{Scname} = \text{SARGV[0]};
  if (!defined $cname) {
   print "Certificate filename is required; reason optional.\n";
```

```
 exit 1;
   }
 my \text{Sreason} = \text{SARGV[1]};
  $reason = " -crl_reason $reason"
     if defined $reason && crl_reason_ok($reason);
  $RET = run("$CA -revoke \"$cname\"" . $reason . $EXTRA{ca});
}
 else {
 print STDERR "Unknown arg \"$WHAT\"\n";
  print STDERR "Use -help for help.\n";
  exit 1;
}
```
exit \$RET;

Found in path(s):

\* /opt/cola/permits/1895841397\_1710479216.7258854/0/alpinetar/77a34f9edc1389ceed17f7d4b6aa898e29a261a2946a8caaccb809a77856b65b/layer-tar/etc/ssl/misc/CA.pl No license file was found, but licenses were detected in source scan.

C:Q1hQXyr5dHRc7y3qyEYpt4ClTH908=

```
P:7zip
V:22.01-r5
A:x86_64
S:854251
I:1695744
T:File archiver with a high compression ratio
U:https://7-zip.org/
L:LGPL-2.0-only
o:7zip
m:Alex Xu (Hello71) <alex_y_xu@yahoo.ca>
t:1681951026
c:1e1218a01323cd9ff429e22ac0f8d62ae9088b78
k:100
D:so:libc.musl-x86_64.so.1 so:libgcc_s.so.1 so:libstdc++.so.6
p:7zip-virtual p7zip=22.01-r5 cmd:7z=22.01-r5 cmd:7zz=22.01-r5
C:Q1M5G9VZl7EEbHGtZzZQY2KeC9zlU=
```
P:7zip-doc V:22.01-r5 A:x86\_64 S:37584 I:155648 T:File archiver with a high compression ratio (documentation) U:https://7-zip.org/ L:LGPL-2.0-only o:7zip m:Alex Xu (Hello71) <alex y\_xu@yahoo.ca>

t:1681951026 c:1e1218a01323cd9ff429e22ac0f8d62ae9088b78 k:100 i:docs 7zip=22.01-r5

C:Q1IDGAH/oRFuhtWa/isibqIyp2Fos=

P:aaudit V:0.7.2-r3 A:x86\_64 S:3398 I:49152 T:Alpine Auditor U:https://alpinelinux.org L:Unknown o:aaudit m:Timo Teräs <timo.teras@iki.fi> t:1659792088 c:0714a84b7f79009ae8b96aef50216ed72f54b885 D:lua5.2 lua5.2-posix lua5.2-cjson lua5.2-pc lua5.2-socket p:cmd:aaudit=0.7.2-r3

C:Q1Wwzl7Z5bwFYUC6dCBMpv3MuglvU=

P:aaudit-server V:0.7.2-r3 A:x86\_64 S:7263 I:73728 T:Alpine Auditor U:https://alpinelinux.org L:Unknown o:aaudit m:Timo Teräs <timo.teras@iki.fi> t:1659792088 c:0714a84b7f79009ae8b96aef50216ed72f54b885 D:aaudit git lua5.2 lua5.2-posix lua5.2-cjson lua5.2-lzlib p:cmd:aaudit-repo=0.7.2-r3 cmd:aaudit-update-keys=0.7.2-r3

C:Q1wc0ypwp8tcnWEH2Tq1hyLAdApNQ= P:abi-compliance-checker V:2.3-r2 A:x86\_64 S:195702 I:1294336 T:A tool for checking backward compatibility of a C/C++ library U:https://github.com/lvc/abi-compliance-checker L:LGPL-2.1-or-later o:abi-compliance-checker

m:Fabian Affolter <fabian@affolter-engineering.ch> t:1673711411 c:5061d123e9424e9c8e08db41eb8e30a5dff2adf2 D:perl build-base p:cmd:abi-compliance-checker=2.3-r2

C:Q1KIhlxvr1pC3pjwcaAiXnPM1F+Ns= P:abuild V:3.11.1-r0 A:x86\_64 S:82183 I:372736 T:Script to build Alpine Packages U:https://git.alpinelinux.org/cgit/abuild/ L:GPL-2.0-only o:abuild m:Natanael Copa <ncopa@alpinelinux.org> t:1684887238 c:e0d277e6e0113d5698cab0859d3388a126ca441a D:fakeroot scanelf openssl>3 apk-tools>=2.0.7-r1 libc-utils attr tar pkgconf patch lzip curl /bin/sh so:libc.muslx86\_64.so.1 so:libcrypto.so.3 so:libz.so.1 p:cmd:abuild-addgroup=3.11.1-r0 cmd:abuild-adduser=3.11.1-r0 cmd:abuild-apk=3.11.1-r0 cmd:abuildfetch=3.11.1-r0 cmd:abuild-gzsplit=3.11.1-r0 cmd:abuild-keygen=3.11.1-r0 cmd:abuild-rmtemp=3.11.1-r0 cmd:abuild-sign=3.11.1-r0 cmd:abuild-sudo=3.11.1-r0 cmd:abuild-tar=3.11.1-r0 cmd:abuild=3.11.1-r0 cmd:abump=3.11.1-r0 cmd:apkgrel=3.11.1-r0 cmd:buildlab=3.11.1-r0 cmd:checkapk=3.11.1-r0 cmd:newapkbuild=3.11.1-r0

C:Q1tvcR8po6NDmeQFw2UNuzK8XbpQA= P:abuild-doc V:3.11.1-r0 A:x86\_64 S:11785 I:40960 T:Script to build Alpine Packages (documentation) U:https://git.alpinelinux.org/cgit/abuild/ L:GPL-2.0-only o:abuild m:Natanael Copa <ncopa@alpinelinux.org> t:1684887238 c:e0d277e6e0113d5698cab0859d3388a126ca441a i:docs abuild= $3.11.1-r0$ 

C:Q1pg/KeEoqgNroYBDJYfytQtWsPXk= P:abuild-rootbld V:3.11.1-r0 A:x86\_64

S:1492 I:4096 T:Build packages in chroot U:https://git.alpinelinux.org/cgit/abuild/ L:GPL-2.0-only o:abuild m:Natanael Copa <ncopa@alpinelinux.org> t:1684887238 c:e0d277e6e0113d5698cab0859d3388a126ca441a D:abuild bubblewrap cmd:envsubst git

C:Q1mWu6twnFVUcjctGI3XZIQPwTHkE= P:acct V:6.6.4-r2 A:x86\_64 S:60411 I:217088 T:The GNU Accounting Utilities U:https://www.gnu.org/software/acct/ L:GPL-3.0-or-later o:acct m:Natanael Copa <ncopa@alpinelinux.org> t:1681228881 c:84a227baf001b6e0208e3352b294e4d7a40e93de D:so:libc.musl-x86\_64.so.1 p:cmd:ac=6.6.4-r2 cmd:accton=6.6.4-r2 cmd:dump-acct=6.6.4-r2 cmd:dump-utmp=6.6.4-r2 cmd:lastcomm=6.6.4-r2 cmd:sa=6.6.4-r2

#### C:Q1o/HfQnKFiCaDwBiAGTHhvxwgngE=

P:acct-doc V:6.6.4-r2 A:x86\_64 S:24358 I:86016 T:The GNU Accounting Utilities (documentation) U:https://www.gnu.org/software/acct/ L:GPL-3.0-or-later o:acct m:Natanael Copa <ncopa@alpinelinux.org> t:1681228881 c:84a227baf001b6e0208e3352b294e4d7a40e93de i:docs  $\text{acct} = 6.6.4 - r2$ 

C:Q1rVC8ecb8yP2HWIY7uFfbRaRhiq4= P:acct-openrc V:6.6.4-r2 A:x86\_64

S:1877 I:16384 T:The GNU Accounting Utilities (OpenRC init scripts) U:https://www.gnu.org/software/acct/ L:GPL-3.0-or-later o:acct m:Natanael Copa <ncopa@alpinelinux.org> t:1681228881 c:84a227baf001b6e0208e3352b294e4d7a40e93de i:openrc acct=6.6.4-r2

C:Q1bIySjzXxl4fbrymRhtK9+uycO2Y= P:acf-alpine-baselayout V:0.13.3-r2 A:x86\_64 S:28289 I:245760 T:Web-based system administration interface for alpine-baselayout U:https://gitlab.alpinelinux.org/acf/acf-alpine-baselayout L:GPL-2.0-only o:acf-alpine-baselayout m:Ted Trask <ttrask01@yahoo.com> t:1621087673 c:ec4e35bcdcf38829d2a36ff4d7cd4351ebb67d1c D:acf-core lua-json4 lua-posix

# C:Q1SvE9y73BSXq4u1UssRqvzShmKYs=

P:acf-alpine-conf V:0.9.0-r6 A:x86\_64 S:7457 I:69632 T:Web-based system administration interface for alpine-conf U:https://gitlab.alpinelinux.org/acf/acf-alpine-conf L:GPL-2.0-only o:acf-alpine-conf m:Ted Trask <ttrask01@yahoo.com> t:1621087673 c:ec4e35bcdcf38829d2a36ff4d7cd4351ebb67d1c D:acf-core lua-posix openssl

C:Q1VjzlUauTgeQzn6HOekTP2QyoKWE= P:acf-amavisd-new V:0.4.0-r5 A:x86\_64 S:2746 I:40960

T:ACF module for amavis U:https://gitlab.alpinelinux.org/acf/acf-amavisd-new L:GPL-2.0-only o:acf-amavisd-new m:Ted Trask <ttrask01@yahoo.com> t:1621087673 c:ec4e35bcdcf38829d2a36ff4d7cd4351ebb67d1c D:acf-core amavis

### C:Q1WA61RWYMe8CMcmGlpe3+M2HYlVc=

P:acf-apk-tools V:0.11.0-r3 A:x86\_64 S:8906 I:73728 T:ACF module for apk U:https://gitlab.alpinelinux.org/acf/acf-apk-tools L:GPL-2.0-only o:acf-apk-tools m:Ted Trask <ttrask01@yahoo.com> t:1621087673 c:ec4e35bcdcf38829d2a36ff4d7cd4351ebb67d1c D:acf-core lua-posix apk-tools

C:Q1Z3ZiMmGUB1E3ylNj4naQh45TDF8= P:acf-asterisk V:0.7.0-r4 A:x86\_64 S:4010 I:45056 T:Web-based system administration interface for asterisk U:https://gitlab.alpinelinux.org/acf/acf-asterisk L:GPL-2.0-only o:acf-asterisk m:Ted Trask <ttrask01@yahoo.com> t:1621087673 c:ec4e35bcdcf38829d2a36ff4d7cd4351ebb67d1c D:acf-core asterisk

C:Q1hnyXN0pE0lJcQnEG1i1tiS5vj0o= P:acf-awall V:0.4.1-r4 A:x86\_64 S:5826 I:49152 T:ACF for Alpine Wall U:https://gitlab.alpinelinux.org/acf/acf-awall L:GPL-2.0-only o:acf-awall m:Ted Trask <ttrask01@yahoo.com> t:1621055058 c:b2865c7ef6c9ef557e5ee2a0b7f412c937452cab D:acf-core awall

C:Q1cHeFCatZVkcUJY2ZbQuJOCepbGI= P:acf-chrony V:0.8.0-r4 A:x86\_64 S:5857 I:61440 T:Web-based system administration interface for chrony U:https://gitlab.alpinelinux.org/acf/acf-chrony L:GPL-2.0-only o:acf-chrony m:Ted Trask <ttrask01@yahoo.com> t:1621087673 c:ec4e35bcdcf38829d2a36ff4d7cd4351ebb67d1c D:acf-core lua-posix chrony

C:Q1E2ekevHK+iEuS96NQWVdSTZFRoU=

P:acf-core V:0.22.0-r3 A:x86\_64 S:49352 I:372736 T:Web-based system administration interface framework U:https://gitlab.alpinelinux.org/acf/acf-core L:GPL-2.0-only o:acf-core m:Ted Trask <ttrask01@yahoo.com> t:1666619671 c:c57128b0e49d551220aff88af0f1487d80cdccf8 D:acf-jquery acf-lib acf-skins haserl-lua5.2 lua5.2 lua5.2-posix lua5.2-md5 lua-json4 lua5.2-subprocess /bin/sh p:cmd:acf-cli=0.22.0-r3 cmd:acfpasswd=0.22.0-r3

### C:Q1VT8558BHRMnPC259XjUi7EIHmGc=

P:acf-dansguardian V:0.8.0-r4 A:x86\_64 S:6205 I:57344 T:Web-based system administration interface for dansguardian U:https://gitlab.alpinelinux.org/acf/acf-dansguardian L:GPL-2.0-only

o:acf-dansguardian m:Ted Trask <ttrask01@yahoo.com> t:1621087673 c:ec4e35bcdcf38829d2a36ff4d7cd4351ebb67d1c D:acf-core dansguardian

## C:Q1F6m2AvKY9eNSpsXS13VU9NuPgGU= P:acf-db V:0.2.1-r4 A:x86\_64 S:2785 I:45056 T:Web-based system administration interface for databases U:https://gitlab.alpinelinux.org/acf/acf-db L:GPL-2.0-only o:acf-db m:Ted Trask <ttrask01@yahoo.com> t:1621087673 c:ec4e35bcdcf38829d2a36ff4d7cd4351ebb67d1c D:acf-core acf-db-lib acf-db-lib=0.2.1-r4

C:Q1kHi2M2K77we71HNiijiQGgQASI4= P:acf-db-lib V:0.2.1-r4 A:x86\_64 S:9170 I:65536 T:ACF database support library U:https://gitlab.alpinelinux.org/acf/acf-db L:GPL-2.0-only o:acf-db m:Ted Trask <ttrask01@yahoo.com> t:1621087673 c:ec4e35bcdcf38829d2a36ff4d7cd4351ebb67d1c D:acf-core lua acf-lib

C:Q1Mv1+A1nkzrszPCdlIOHK6k++uA0= P:acf-dhcp V:0.9.1-r2 A:x86\_64 S:9775 I:86016 T:Web-based system administration interface for dhcp U:https://gitlab.alpinelinux.org/acf/acf-dhcp L:GPL-2.0-only o:acf-dhcp m:Ted Trask <ttrask01@yahoo.com>

t:1621087673 c:ec4e35bcdcf38829d2a36ff4d7cd4351ebb67d1c D:acf-core dhcp

C:Q115RyDK1W+EVjM/y31XQeXU13GBE=

P:acf-dnscache V:0.6.0-r4 A:x86\_64 S:5456 I:53248 T:Web-based system administration interface for dnscache U:https://gitlab.alpinelinux.org/acf/acf-dnscache L:GPL-2.0-only o:acf-dnscache m:Ted Trask <ttrask01@yahoo.com> t:1621055217 c:d647d6c687cf4bd9dce6518000b4cbe9abfb0e93 D:acf-core lua-posix dnscache

#### C:Q1gPPOOFXHEuV/MeQrNlU5pDTNrSE=

P:acf-dnsmasq V:0.7.1-r2 A:x86\_64 S:6622 I:57344 T:Web-based system administration interface for dnsmasq U:https://gitlab.alpinelinux.org/acf/acf-dnsmasq L:GPL-2.0-only o:acf-dnsmasq m:Ted Trask <ttrask01@yahoo.com> t:1621087673 c:ec4e35bcdcf38829d2a36ff4d7cd4351ebb67d1c D:acf-core dnsmasq

C:Q1kT6HNgE1hRY9SYSr3EdSfQPiBCs= P:acf-dovecot V:0.6.0-r4 A:x86\_64 S:3327 I:45056 T:Web-based system administration interface for dovecot U:https://gitlab.alpinelinux.org/acf/acf-dovecot L:GPL-2.0-only o:acf-dovecot m:Ted Trask <ttrask01@yahoo.com> t:1621087673 c:ec4e35bcdcf38829d2a36ff4d7cd4351ebb67d1c

#### D:acf-core dovecot

C:Q1vtKKO2pIsWH3746cNb5Gss7h1hU= P:acf-freeradius3 V:0.3.1-r2 A:x86\_64 S:12080 I:90112 T:ACF for freeradius 3 U:https://gitlab.alpinelinux.org/acf/acf-freeradius3 L:GPL-2.0-only o:acf-freeradius3 m:Ted Trask <ttrask01@yahoo.com> t:1621087673 c:ec4e35bcdcf38829d2a36ff4d7cd4351ebb67d1c D:acf-core freeradius>3

C:Q1kIJivKn0cwMMbVdxi4C1vcnVe10= P:acf-freeswitch V:0.8.0-r5 A:x86\_64 S:5168 I:49152 T:ACF for freeswitch U:https://gitlab.alpinelinux.org/acf/acf-freeswitch L:GPL-2.0-only o:acf-freeswitch m:Ted Trask <ttrask01@yahoo.com> t:1681919907 c:4e552861641b2491968e985ef2253ac735dec14e D:acf-core freeswitch lua-luaxml

C:Q1JUMtQ6Uh+i7sNSWWmH6qNuSg8Qg= P:acf-freeswitch-vmail V:0.6.2-r5 A:x86\_64 S:17474 I:122880 T:ACF for a web interface for freeswitch voicemail U:https://gitlab.alpinelinux.org/acf/acf-freeswitch-vmail L:GPL-2.0-only o:acf-freeswitch-vmail m:Ted Trask <ttrask01@yahoo.com> t:1681920541 c:a5425f117ebd4679f06e10dab9b7b07d6838d9f9 D:acf-core lua-sql-sqlite3 lua-socket freeswitch /bin/sh

C:Q1krpJt32H4cgQs+b7Dc8IAMSln2k= P:acf-gross V:0.6.0-r4 A:x86\_64 S:3300 I:45056 T:Web-based system administration interface for gross U:https://gitlab.alpinelinux.org/acf/acf-gross L:GPL-2.0-only o:acf-gross m:Ted Trask <ttrask01@yahoo.com> t:1621087673 c:ec4e35bcdcf38829d2a36ff4d7cd4351ebb67d1c D:acf-core gross

C:Q1ho7DFGD0m/XT8qs94wItuIJSv2U=

P:acf-heimdal V:0.6.0-r5 A:x86\_64 S:3452 I:45056 T:ACF module for heimdal U:https://gitlab.alpinelinux.org/acf/acf-heimdal L:GPL-2.0-only o:acf-heimdal m:Ted Trask <ttrask01@yahoo.com> t:1621087673 c:ec4e35bcdcf38829d2a36ff4d7cd4351ebb67d1c D:acf-core heimdal

C:Q1izuoMABH3hpzS+JbNbLHhVVLzjQ= P:acf-iproute2-qos V:0.4.0-r5 A:x86\_64 S:5642 I:53248 T:ACF module for iproute2-qos U:https://gitlab.alpinelinux.org/acf/acf-iproute2-qos L:GPL-2.0-only o:acf-iproute2-qos m:Ted Trask <ttrask01@yahoo.com> t:1621087673 c:ec4e35bcdcf38829d2a36ff4d7cd4351ebb67d1c D:acf-core iproute2-qos acf-alpine-baselayout>=0.5.7

C:Q10LdHnF51XUHbXPGHdDNo5LYhvIU= P:acf-iptables

V:0.7.1-r4 A:x86\_64 S:8897 I:73728 T:Web-based system administration interface for iptables U:https://gitlab.alpinelinux.org/acf/acf-iptables L:GPL-2.0-only o:acf-iptables m:Ted Trask <ttrask01@yahoo.com> t:1621087673 c:ec4e35bcdcf38829d2a36ff4d7cd4351ebb67d1c D:acf-core iptables

C:Q17RwDl7CK9Y2Bh48jhvMh3IcxYF0=

P:acf-jquery V:0.4.3-r2 A:x86\_64 S:116415 I:479232 T:jquery libraries for ACF U:https://gitlab.alpinelinux.org/acf/acf-jquery L:GPL-2.0-only o:acf-jquery m:Ted Trask <ttrask01@yahoo.com> t:1621023235 c:6a7ffd78f6143528020404a80d363f54144095a7

C:Q1NLswbAx04R2KjXnKRpXlR5BGhUY= P:acf-kamailio V:0.10.0-r4 A:x86\_64 S:8363 I:65536 T:Web-based system administration interface for kamailio U:https://gitlab.alpinelinux.org/acf/acf-kamailio L:GPL-2.0-only o:acf-kamailio m:Ted Trask <ttrask01@yahoo.com> t:1660789992 c:a6d9294693dbc42d4f19bcb827637bf643bbc937 D:acf-core kamailio acf-db-lib

C:Q1S1B7dX/aCgNlbGCwO0uIe9rHOJY= P:acf-lib V:0.11.0-r2 A:x86\_64 S:1482

I:4096 T:Lua libraries for ACF U:https://gitlab.alpinelinux.org/acf/acf-lib L:GPL-2.0-only o:acf-lib m:Ted Trask <ttrask01@yahoo.com> t:1670711072 c:35364b69ce7b24f8419d9c5ed3bc733ce3b6e4dd D:lua-subprocess

C:Q1ove3E1kmcJxg0p063RRFL/ggwQE= P:acf-lib-lua5.1 V:0.11.0-r2 A:x86\_64 S:20557 I:106496 T:Lua 5.1 libraries for ACF U:https://gitlab.alpinelinux.org/acf/acf-lib L:GPL-2.0-only o:acf-lib m:Ted Trask <ttrask01@yahoo.com> t:1670711072 c:35364b69ce7b24f8419d9c5ed3bc733ce3b6e4dd i:lua5.1 acf-lib=0.11.0-r2

C:Q14RMcaIgifx0hhkNE9u1YgzT1m94= P:acf-lib-lua5.2 V:0.11.0-r2 A:x86\_64 S:20558 I:106496 T:Lua 5.2 libraries for ACF U:https://gitlab.alpinelinux.org/acf/acf-lib L:GPL-2.0-only o:acf-lib m:Ted Trask <ttrask01@yahoo.com> t:1670711072 c:35364b69ce7b24f8419d9c5ed3bc733ce3b6e4dd i:lua5.2 acf-lib=0.11.0-r2

C:Q1Rf7lbgX/cZGQxQjri6zjqHovQnc= P:acf-lighttpd V:0.6.0-r4 A:x86\_64 S:4552 I:45056 T:Web-based system administration interface for lighttpd

U:https://gitlab.alpinelinux.org/acf/acf-lighttpd L:GPL-2.0-only o:acf-lighttpd m:Ted Trask <ttrask01@yahoo.com> t:1621087673 c:ec4e35bcdcf38829d2a36ff4d7cd4351ebb67d1c D:acf-core lighttpd

C:Q1t6tOuV5IX53IitzwMRPLOZqsZ8Q= P:acf-lvm2 V:0.7.0-r5 A:x86\_64 S:2878 I:45056 T:ACF module for lvm2 U:https://gitlab.alpinelinux.org/acf/acf-lvm2 L:GPL-2.0-only o:acf-lvm2 m:Ted Trask <ttrask01@yahoo.com> t:1621087673 c:ec4e35bcdcf38829d2a36ff4d7cd4351ebb67d1c D:acf-core lvm2

C:Q17jiOOtWQdg8f6dnLRhKt9sUk5os= P:acf-mariadb V:0.2.0-r5 A:x86\_64 S:3963 I:45056 T:ACF module for mariadb U:https://gitlab.alpinelinux.org/acf/acf-mariadb L:GPL-2.0-only o:acf-mariadb m:Ted Trask <ttrask01@yahoo.com> t:1660789992 c:a6d9294693dbc42d4f19bcb827637bf643bbc937 D:acf-core mariadb mariadb-client lua-sql-mysql acf-db-lib

C:Q1xUkTBNKQ4kg2nl8hw85GcgBBcOk= P:acf-mdadm V:0.5.0-r5 A:x86\_64 S:3037 I:45056 T:ACF module for mdadm U:https://gitlab.alpinelinux.org/acf/acf-mdadm L:GPL-2.0-only

o:acf-mdadm m:Ted Trask <ttrask01@yahoo.com> t:1621087673 c:ec4e35bcdcf38829d2a36ff4d7cd4351ebb67d1c D:acf-core mdadm

## C:Q1RES/0nQGOMEt9Pz1oE4zLMRQ1mY=

P:acf-nsd V:0.0.1-r2 A:x86\_64 S:7783 I:65536 T:Web-based system administration interface for nsd U:https://gitlab.alpinelinux.org/acf/acf-nsd L:GPL-2.0-only o:acf-nsd m:Ted Trask <ttrask01@yahoo.com> t:1621087673 c:ec4e35bcdcf38829d2a36ff4d7cd4351ebb67d1c D:acf-core nsd

C:Q1Cn3RqcA2VN+cqJbqyDFK2PPbo9Y=

P:acf-openldap V:1.0.1-r8 A:x86\_64 S:3440 I:45056 T:ACF module for OpenLDAP U:https://gitlab.alpinelinux.org/acf/acf-openldap L:GPL-2.0-only o:acf-openldap m:Alan Lacerda <alacerda@alpinelinux.org> t:1635436284 c:bc2cd58bf21677b21f87fdec2a74d7c4193f58a7 D:acf-core openldap openldap-back-mdb

C:Q1e37dpaAtriyk9aSZQA8vzpWv7Es= P:acf-opennhrp V:0.10.0-r4 A:x86\_64 S:7416 I:61440 T:Web-based system administration interface for opennhrp U:https://gitlab.alpinelinux.org/acf/acf-opennhrp L:GPL-2.0-only o:acf-opennhrp m:Ted Trask <ttrask01@yahoo.com>

t:1621087673 c:ec4e35bcdcf38829d2a36ff4d7cd4351ebb67d1c D:acf-core lua-posix opennhrp

C:Q1ur4sKIp7Mwdxot1FMbh/i/3srKU= P:acf-openntpd V:0.9.0-r4 A:x86\_64 S:4831 I:53248 T:Web-based system administration interface for openntpd U:https://gitlab.alpinelinux.org/acf/acf-openntpd L:GPL-2.0-only o:acf-openntpd m:Ted Trask <ttrask01@yahoo.com> t:1621087673 c:ec4e35bcdcf38829d2a36ff4d7cd4351ebb67d1c D:acf-core openntpd

C:Q1nWbx6i0oQT7HLCba9ZyUJIXSB4c= P:acf-openssh V:0.11.2-r2 A:x86\_64 S:7867 I:69632 T:Web-based system administration interface for openssh U:https://gitlab.alpinelinux.org/acf/acf-openssh L:GPL-2.0-only o:acf-openssh m:Ted Trask <ttrask01@yahoo.com> t:1621087673 c:ec4e35bcdcf38829d2a36ff4d7cd4351ebb67d1c D:acf-core openssh

C:Q1AOtkYZMu47N5Ods+k2btOSTGyjE= P:acf-openssl V:0.10.1-r7 A:x86\_64 S:18337 I:147456 T:Web-based system administration interface for open/librelssl U:https://gitlab.alpinelinux.org/acf/acf-openssl L:GPL-2.0-only o:acf-openssl m:Ted Trask <ttrask01@yahoo.com> t:1687896930 c:370823d17a532422a36b6c93a617f4374df32b7e

#### D:acf-core openssl

C:Q1RqSVaoIQLA0NqSfgquq3/c1Q0P0= P:acf-openvpn V:0.11.1-r4 A:x86\_64 S:8143 I:73728 T:Web-based system administration interface for openvpn U:https://gitlab.alpinelinux.org/acf/acf-openvpn L:GPL-2.0-only o:acf-openvpn m:Ted Trask <ttrask01@yahoo.com> t:1621087673 c:ec4e35bcdcf38829d2a36ff4d7cd4351ebb67d1c D:acf-core openvpn C:Q12wUoJIl+YPv6RxTjsuAmV7RE/0s= P:acf-pingu V:0.4.0-r4 A:x86\_64 S:2772 I:40960 T:Web-based system administration interface for pingu U:https://gitlab.alpinelinux.org/acf/acf-pingu L:GPL-2.0-only o:acf-pingu m:Ted Trask <ttrask01@yahoo.com> t:1621082657 c:db867dce3d815f69e0e33d68916009d25ea5c6ac D:acf-core pingu C:Q1npv+YfGFmSp6pT0hS36rh8XPzZs= P:acf-postfix V:0.10.0-r4 A:x86\_64 S:5987 I:57344 T:Web-based system administration interface for postfix U:https://gitlab.alpinelinux.org/acf/acf-postfix L:GPL-2.0-only o:acf-postfix m:Ted Trask <ttrask01@yahoo.com> t:1621087673 c:ec4e35bcdcf38829d2a36ff4d7cd4351ebb67d1c D:acf-core postfix

C:Q140IUpCJFNVRYypVUxGV1+jBbG0w= P:acf-postgresql V:0.11.0-r4 A:x86\_64 S:5540 I:53248 T:ACF module for postgresql U:https://gitlab.alpinelinux.org/acf/acf-postgresql L:GPL-2.0-only o:acf-postgresql m:Ted Trask <ttrask01@yahoo.com> t:1660789992 c:a6d9294693dbc42d4f19bcb827637bf643bbc937 D:acf-core postgresql acf-db-lib lua-sql-postgres

C:Q1hetY1ECbhIjItyD5tgMpvLFbtwA= P:acf-ppp V:0.5.0-r4 A:x86\_64 S:4580 I:49152 T:Web-based system administration interface for ppp U:https://gitlab.alpinelinux.org/acf/acf-ppp L:GPL-2.0-only o:acf-ppp m:Ted Trask <ttrask01@yahoo.com> t:1621087673 c:ec4e35bcdcf38829d2a36ff4d7cd4351ebb67d1c D:acf-core ppp

C:Q12pH6H+8hOERJqUvsEbwxCBeqMY8= P:acf-provisioning V:0.10.1-r3 A:x86\_64 S:70705 I:794624 T:ACF for provisioning templated configs to devices U:https://gitlab.alpinelinux.org/acf/acf-provisioning L:GPL-2.0-only o:acf-provisioning m:Ted Trask <ttrask01@yahoo.com> t:1621087673 c:ec4e35bcdcf38829d2a36ff4d7cd4351ebb67d1c D:acf-core lua-sql-postgres postgresql-client lua-posixtz lua-luaxml

C:Q1QvNpIx/Bvezwp2g+k9AnuxloiHU= P:acf-quagga

V:0.10.1-r3 A:x86\_64 S:5606 I:98304 T:Web-based system administration interface for quagga U:https://gitlab.alpinelinux.org/acf/acf-quagga L:GPL-2.0-only o:acf-quagga m:Ted Trask <ttrask01@yahoo.com> t:1621087673 c:ec4e35bcdcf38829d2a36ff4d7cd4351ebb67d1c D:acf-core lua-socket quagga

C:Q1PZImOIx4EIhSSHg6dA5/jRBtLls=

P:acf-samba V:0.10.0-r4 A:x86\_64 S:6309 I:57344 T:Web-based system administration interface for samba U:https://gitlab.alpinelinux.org/acf/acf-samba L:GPL-2.0-only o:acf-samba m:Ted Trask <ttrask01@yahoo.com> t:1621087673 c:ec4e35bcdcf38829d2a36ff4d7cd4351ebb67d1c D:acf-core samba

#### C:Q1ceO1b4q14Ty3RxvgEYsWCeyLFQY=

P:acf-skins V:0.6.0-r3 A:x86\_64 S:474934 I:856064 T:Skins for ACF U:https://gitlab.alpinelinux.org/acf/acf-skins L:GPL-2.0-only o:acf-skins m:Ted Trask <ttrask01@yahoo.com> t:1621040121 c:15ec6d5f696cecea8d3059f298f8645e67d41fac

C:Q1r3E7I92gTgxpWokKy9ozc3biPIc= P:acf-snort V:0.8.0-r4 A:x86\_64 S:4039

I:45056

T:Web-based system administration interface for snort U:https://gitlab.alpinelinux.org/acf/acf-snort L:GPL-2.0-only o:acf-snort m:Ted Trask <ttrask01@yahoo.com> t:1621087673 c:ec4e35bcdcf38829d2a36ff4d7cd4351ebb67d1c D:acf-core snort

C:Q1ttS7WVUNB0s32hZt+m25qcP3RNU= P:acf-squid V:0.11.0-r4 A:x86\_64 S:7308 I:61440 T:Web-based system administration interface for squid U:https://gitlab.alpinelinux.org/acf/acf-squid L:GPL-2.0-only o:acf-squid m:Ted Trask <ttrask01@yahoo.com> t:1621087673 c:ec4e35bcdcf38829d2a36ff4d7cd4351ebb67d1c D:acf-core squid

C:Q1ZRAjd6XspJ9r9SOMOaFJglerS/Y= P:acf-tinydns V:0.11.0-r4 A:x86\_64 S:12927 I:90112 T:Web-based system administration interface for tinydns U:https://gitlab.alpinelinux.org/acf/acf-tinydns L:GPL-2.0-only o:acf-tinydns m:Ted Trask <ttrask01@yahoo.com> t:1621087673 c:ec4e35bcdcf38829d2a36ff4d7cd4351ebb67d1c D:acf-core tinydns

C:Q1xUux0aDZCbI08tNwEe44UqGAB5s= P:acf-unbound V:0.1.0-r5 A:x86\_64 S:3260 I:40960 T:Web-based system administration interface for unbound

U:https://gitlab.alpinelinux.org/acf/acf-unbound L:GPL-2.0-only o:acf-unbound m:Ted Trask <ttrask01@yahoo.com> t:1621087673 c:ec4e35bcdcf38829d2a36ff4d7cd4351ebb67d1c D:acf-core unbound

C:Q12HkwAU3krL3OUyLdSXkS2tnb44k= P:acf-weblog V:0.11.1-r4 A:x86\_64 S:24881 I:196608 T:ACF for web proxy (squid and dansguardian) logfiles U:https://gitlab.alpinelinux.org/acf/acf-weblog L:GPL-2.0-only o:acf-weblog m:Ted Trask <ttrask01@yahoo.com> t:1666622890 c:2504bf9d6d5c0abddf2100fc0afc84d90b93e459 D:acf-core lua-sql-postgres wget postgresql-client lua-subprocess /bin/sh p:cmd:acf-weblog-update-schema=0.11.1-r4

C:Q1kAAd2EirQTTll5Sh+PwuobeL/Z0= P:ack V:3.7.0-r0 A:x86\_64 S:52705 I:282624 T:A Perl-powered replacement for grep U:https://beyondgrep.com/ L:Artistic-2.0 o:ack m:Natanael Copa <ncopa@alpinelinux.org> t:1677562266 c:198bfaff00766a1abc832e33674d9a00051c84dc D:perl-file-next perl p:cmd:ack=3.7.0-r0

C:Q1urS2QMBJdDPxL81983TpzZWQIu8= P:ack-doc V:3.7.0-r0 A:x86\_64 S:19124 I:40960 T:A Perl-powered replacement for grep (documentation) U:https://beyondgrep.com/ L:Artistic-2.0 o:ack m:Natanael Copa <ncopa@alpinelinux.org> t:1677562266 c:198bfaff00766a1abc832e33674d9a00051c84dc i:docs ack=3.7.0-r0

C:Q1rBUL2oCtZSoHGogFNfiMMgagl9Y= P:acl V:2.3.1-r3 A:x86\_64 S:24694 I:94208 T:Access control list utilities U:https://savannah.nongnu.org/projects/acl L:LGPL-2.1-or-later AND GPL-2.0-or-later o:acl m:Natanael Copa <ncopa@alpinelinux.org> t:1681228881 c:84a227baf001b6e0208e3352b294e4d7a40e93de D:so:libacl.so.1 so:libc.musl-x86\_64.so.1 p:cmd:chacl=2.3.1-r3 cmd:getfacl=2.3.1-r3 cmd:setfacl=2.3.1-r3

C:Q1VzQPuCEr9M6VhvwSW/L6mCySjHM=

P:acl-dev V:2.3.1-r3 A:x86\_64 S:4344 I:45056 T:Access control list utilities (development files) U:https://savannah.nongnu.org/projects/acl L:LGPL-2.1-or-later AND GPL-2.0-or-later o:acl m:Natanael Copa <ncopa@alpinelinux.org> t:1681228881 c:84a227baf001b6e0208e3352b294e4d7a40e93de D:libacl=2.3.1-r3 pkgconfig p:pc:libacl=2.3.1

C:Q1v4sI1TxujcHo5Dm6L0r0GlKXit8= P:acl-doc V:2.3.1-r3 A:x86\_64 S:98693 I:303104 T:Access control list utilities (documentation) U:https://savannah.nongnu.org/projects/acl L:LGPL-2.1-or-later AND GPL-2.0-or-later o:acl m:Natanael Copa <ncopa@alpinelinux.org> t:1681228881 c:84a227baf001b6e0208e3352b294e4d7a40e93de i:docs acl=2.3.1-r3

C:Q1YjWzerqcDX0GSeiMkU7wWqfRKUA= P:acl-static V:2.3.1-r3 A:x86\_64 S:19126 I:118784 T:Access control list utilities (static library) U:https://savannah.nongnu.org/projects/acl L:LGPL-2.1-or-later AND GPL-2.0-or-later o:acl m:Natanael Copa <ncopa@alpinelinux.org> t:1681228881 c:84a227baf001b6e0208e3352b294e4d7a40e93de

C:Q1883n9dWu/5T9XJ9knmpTDWpAZgE= P:aconf V:0.8.1-r2 A:x86\_64 S:205955 I:1028096 T:Alpine Configurator U:https://gitlab.alpinelinux.org/kunkku/aconf/ L:BSD-2-Clause o:aconf m:Kaarle Ritvanen <kunkku@alpinelinux.org> t:1673055727 c:cdd3ce01ff79a74ae2e87c50ecdc5bbb358d4df6 D:lua5.3-augeas lua5.3-b64 lua5.3-cjson lua5.3-file-magic lua5.3-openrc lua5.3-ossl lua5.3-posix lua5.3-stringy uwsgi uwsgi-lua p:cmd:aconfd=0.8.1-r2 C:Q1wWlExPZgG+kgFITZ6Wplg9kw4KE=

P:aconf-doc V:0.8.1-r2 A:x86\_64 S:4340 I:32768 T:Alpine Configurator (documentation) U:https://gitlab.alpinelinux.org/kunkku/aconf/ L:BSD-2-Clause o:aconf m:Kaarle Ritvanen <kunkku@alpinelinux.org> t:1673055727 c:cdd3ce01ff79a74ae2e87c50ecdc5bbb358d4df6 i:docs aconf=0.8.1-r2

C:Q1FFkj3wGeV0o5HDiJHj3ItwK1Phs= P:aconf-mod-dns-zone V:0.8.1-r2 A:x86\_64 S:2645 I:32768 T:Alpine Configurator U:https://gitlab.alpinelinux.org/kunkku/aconf/ L:BSD-2-Clause o:aconf m:Kaarle Ritvanen <kunkku@alpinelinux.org> t:1673055727 c:cdd3ce01ff79a74ae2e87c50ecdc5bbb358d4df6 D:aconf dns-zone

C:Q1qmJ0wUkvpjmF6wRPYw685UwQTgY= P:aconf-mod-dnsmasq V:0.8.1-r2 A:x86\_64 S:2599 I:45056 T:Alpine Configurator U:https://gitlab.alpinelinux.org/kunkku/aconf/ L:BSD-2-Clause o:aconf m:Kaarle Ritvanen <kunkku@alpinelinux.org> t:1673055727 c:cdd3ce01ff79a74ae2e87c50ecdc5bbb358d4df6 D:aconf dnsmasq

C:Q1HFk41evusZZKJUGz0Cr0FDiqZyI= P:aconf-mod-network V:0.8.1-r2 A:x86\_64 S:3989 I:36864 T:Alpine Configurator U:https://gitlab.alpinelinux.org/kunkku/aconf/ L:BSD-2-Clause o:aconf

m:Kaarle Ritvanen <kunkku@alpinelinux.org> t:1673055727 c:cdd3ce01ff79a74ae2e87c50ecdc5bbb358d4df6 D:aconf network

C:Q1JrrjCLv+RVP2CFxndt9lUndW5pQ= P:aconf-mod-openssh V:0.8.1-r2 A:x86\_64 S:2324 I:32768 T:Alpine Configurator U:https://gitlab.alpinelinux.org/kunkku/aconf/ L:BSD-2-Clause o:aconf m:Kaarle Ritvanen <kunkku@alpinelinux.org> t:1673055727 c:cdd3ce01ff79a74ae2e87c50ecdc5bbb358d4df6 D:aconf openssh

C:Q1AcUcKiVJnypZ0vag1VQDjTDRFHM= P:aconf-mod-strongswan V:0.8.1-r2 A:x86\_64 S:3418 I:36864 T:Alpine Configurator U:https://gitlab.alpinelinux.org/kunkku/aconf/ L:BSD-2-Clause o:aconf m:Kaarle Ritvanen <kunkku@alpinelinux.org> t:1673055727 c:cdd3ce01ff79a74ae2e87c50ecdc5bbb358d4df6 D:aconf strongswan

C:Q1xDMu+wW3L+RMPO76SFOceTV4ONk= P:aconf-openrc V:0.8.1-r2 A:x86\_64 S:1788 I:16384 T:Alpine Configurator (OpenRC init scripts) U:https://gitlab.alpinelinux.org/kunkku/aconf/ L:BSD-2-Clause o:aconf m:Kaarle Ritvanen <kunkku@alpinelinux.org> t:1673055727

c:cdd3ce01ff79a74ae2e87c50ecdc5bbb358d4df6 i:openrc aconf=0.8.1-r2

C:Q1vMQnhg3h/jB08eng8h1NuKw420A= P:acpi V:1.7-r6 A:x86\_64 S:9350 I:36864 T:ACPI client for battery, power, and thermal readings U:https://sourceforge.net/projects/acpiclient/files/acpiclient/ L:GPL-2.0-or-later o:acpi m:Drew DeVault <sir@cmpwn.com> t:1681228881 c:84a227baf001b6e0208e3352b294e4d7a40e93de D:so:libc.musl-x86\_64.so.1 p:cmd:acpi=1.7-r6

C:Q1FpiblsZHgfZcTFrL/2y7vcMNBWE= P:acpi-doc V:1.7-r6 A:x86\_64 S:2472 I:24576 T:ACPI client for battery, power, and thermal readings (documentation) U:https://sourceforge.net/projects/acpiclient/files/acpiclient/ L:GPL-2.0-or-later o:acpi m:Drew DeVault <sir@cmpwn.com> t:1681228881 c:84a227baf001b6e0208e3352b294e4d7a40e93de i:docs acpi=1.7-r6

C:Q1ljAPt+FktquhcjI2L85AKNPGKS4= P:acpica V:20221020-r1 A:x86\_64 S:553763 I:1376256 T:ACPI Component Architecture utilities U:https://www.acpica.org L:GPL-2.0-only OR BSD-3-Clause OR Intel-ACPI o:acpica m:Natanael Copa <ncopa@alpinelinux.org> t:1681380852 c:60e5f0bb3c7c696341a53e3ac0d90b52b7bea261

D:so:libc.musl-x86\_64.so.1 p:cmd:acpibin=20221020-r1 cmd:acpidump=20221020-r1 cmd:acpiexamples=20221020-r1 cmd:acpiexec=20221020-r1 cmd:acpihelp=20221020-r1 cmd:acpisrc=20221020-r1 cmd:acpixtract=20221020-r1

C:Q13TAauq0FmKvDymbj+2q6RjEmJbw=

P:agetty V:2.38.1-r8 A:x86\_64 S:27435 I:73728 T:agetty program from util-linux U:https://git.kernel.org/cgit/utils/util-linux/util-linux.git L:Public-Domain o:util-linux m:Natanael Copa <ncopa@alpinelinux.org> t:1686107202 c:c7de7fac9ae57f268781a733984e74a36f867d1c D:so:libc.musl-x86\_64.so.1 p:cmd:agetty=2.38.1-r8 i:util-linux=2.38.1-r8

C:Q1j0Yl+wZDk4SNZ7NJAS/7NzEwHUk=

P:agetty-openrc V:0.48-r0 A:x86\_64 S:2547 I:24576 T:agetty program from util-linux (OpenRC init scripts) U:https://github.com/OpenRC/openrc L:BSD-2-Clause o:openrc m:Natanael Copa <ncopa@alpinelinux.org> t:1688670937 c:27babc29ed16f6ce6ddc128fbc0726385153e646 D:ifupdown-any i:agetty openrc=0.48-r0

C:Q1EtxCv5sggvMBKlZGhT1bQULjzxg= P:akms V:0.2.1-r0 A:x86\_64 S:11962 I:102400 T:Alpine Kernel Module Support U:https://github.com/jirutka/akms L:MIT o:akms

m:Jakub Jirutka <jakub@jirutka.cz> t:1700235967 c:f6263fb8c7029dd1a6595cfdac6d9a5ca7329d7d D:bubblewrap cmd:depmod kernel-hooks /bin/sh p:cmd:akms=0.2.1-r0

C:Q15XZGAmnz2esDceIQ9DAaB20eR6w= P:akms-doc V:0.2.1-r0 A:x86\_64 S:10528 I:40960 T:Alpine Kernel Module Support (documentation) U:https://github.com/jirutka/akms L:MIT o:akms m:Jakub Jirutka <jakub@jirutka.cz> t:1700235967 c:f6263fb8c7029dd1a6595cfdac6d9a5ca7329d7d i:docs akms=0.2.1-r0

C:Q1yAjoDtwChfjK3vT8OPBCBKquPNM=

P:alpine-base V:3.18.4-r0 A:x86\_64 S:1522 I:4096 T:Meta package for minimal alpine base U:https://alpinelinux.org L:MIT o:alpine-base m:Natanael Copa <ncopa@alpinelinux.org> t:1695899853 c:303947134ce3ad7f8c6aa53a922c23e24303c0f0 D:alpine-baselayout alpine-conf alpine-release apk-tools busybox busybox-mdev-openrc busybox-openrc busyboxsuid libc-utils openrc

C:Q1zwvKMnYs1b6ZdPTBJ0Z7D5P3jyA= P:alpine-baselayout V:3.4.3-r1 A:x86\_64 S:8914 I:331776 T:Alpine base dir structure and init scripts U:https://git.alpinelinux.org/cgit/aports/tree/main/alpine-baselayout L:GPL-2.0-only o:alpine-baselayout
m:Natanael Copa <ncopa@alpinelinux.org> t:1683642107 c:65502ca9379dd29d1ac4b0bf0dcf03a3dd1b324a D:alpine-baselayout-data=3.4.3-r1 /bin/sh

C:Q1YCAH7jdO2W816b85sUh9Z8av4Cc= P:alpine-baselayout-data V:3.4.3-r1 A:x86\_64 S:11705 I:77824 T:Alpine base dir structure and init scripts U:https://git.alpinelinux.org/cgit/aports/tree/main/alpine-baselayout L:GPL-2.0-only o:alpine-baselayout m:Natanael Copa <ncopa@alpinelinux.org> t:1683642107 c:65502ca9379dd29d1ac4b0bf0dcf03a3dd1b324a

C:Q16hoL3MjP2iziMtJfgrGrGkhY1Zw= P:alpine-conf V:3.16.2-r0 A:x86\_64 S:60425 I:258048 T:Alpine configuration management scripts U:https://git.alpinelinux.org/alpine-conf/about L:MIT o:alpine-conf m:Natanael Copa <ncopa@alpinelinux.org> t:1688215781 c:2d885f4a54c05d1c258d3f583d67b3a9ecf1aa2a D:openrc>=0.24.1-r6 busybox>=1.26.1-r3 so:libc.musl-x86\_64.so.1 p:cmd:copy-modloop=3.16.2-r0 cmd:lbu=3.16.2-r0 cmd:lbu\_commit=3.16.2-r0 cmd:lbu\_exclude=3.16.2-r0 cmd:lbu\_include=3.16.2-r0 cmd:lbu\_status=3.16.2-r0 cmd:lbu\_update=3.16.2-r0 cmd:setup-acf=3.16.2-r0 cmd:setup-alpine=3.16.2-r0 cmd:setup-apkcache=3.16.2-r0 cmd:setup-apkrepos=3.16.2-r0 cmd:setupbootable=3.16.2-r0 cmd:setup-desktop=3.16.2-r0 cmd:setup-devd=3.16.2-r0 cmd:setup-disk=3.16.2-r0 cmd:setupdns=3.16.2-r0 cmd:setup-hostname=3.16.2-r0 cmd:setup-interfaces=3.16.2-r0 cmd:setup-keymap=3.16.2-r0 cmd:setup-lbu=3.16.2-r0 cmd:setup-mta=3.16.2-r0 cmd:setup-ntp=3.16.2-r0 cmd:setup-proxy=3.16.2-r0 cmd:setup-sshd=3.16.2-r0 cmd:setup-timezone=3.16.2-r0 cmd:setup-user=3.16.2-r0 cmd:setup-xen-dom0=3.16.2-r0 cmd:setup-xorg-base=3.16.2-r0 cmd:uniso=3.16.2-r0 cmd:update-conf=3.16.2-r0 cmd:update-kernel=3.16.2-r0

C:O1MtYlUIpouip0Iec8itr7UrPO1Uk= P:alpine-git-mirror-syncd V:0.3.1-r1 A:x86\_64

S:4691 I:49152 T:Lua script that listens on MQTT and synchronizes Git mirrors when notified about changes U:https://github.com/jirutka/alpine-git-mirror-syncd L:MIT o:alpine-git-mirror-syncd m:Jakub Jirutka <jakub@jirutka.cz> t:1670958890 c:c960c7e3824196cccf1d440e3e909e6eeb8d1df7 D:ca-certificates git lua5.1 lua5.1-cjson lua5.1-mosquitto p:cmd:git-mirror-syncd=0.3.1-r1

C:Q165u535ffjoFnZ42odoK+FOMEyUU= P:alpine-ipxe V:1.20.1-r1 A:x86\_64 S:1440 I:16384 T:iPXE build for Alpine Linux netboot U:https://boot.alpinelinux.org L:GPL-2.0-or-later o:alpine-ipxe m:Carlo Landmeter <clandmeter@alpinelinux.org> t:1666722602 c:0f3f24329a5c8d45e442188a639cb936110f4c6f

C:Q1JkXSL5P8hYdnBm0Nqo65+L65+Kg= P:alpine-ipxe-ipxe\_dsk V:1.20.1-r1 A:x86\_64 S:353844 I:372736 T:alpine-ipxe ipxe.dsk binary U:https://boot.alpinelinux.org L:GPL-2.0-or-later o:alpine-ipxe m:Carlo Landmeter <clandmeter@alpinelinux.org> t:1666722602 c:0f3f24329a5c8d45e442188a639cb936110f4c6f i:alpine-ipxe=1.20.1-r1

C:Q12s4CAt1ZaE9ChhSYmN5LAiAu+/Q= P:alpine-ipxe-ipxe\_efi V:1.20.1-r1 A:x86\_64 S:483817 I:1007616

T:alpine-ipxe ipxe.efi binary U:https://boot.alpinelinux.org L:GPL-2.0-or-later o:alpine-ipxe m:Carlo Landmeter <clandmeter@alpinelinux.org> t:1666722602 c:0f3f24329a5c8d45e442188a639cb936110f4c6f i:alpine-ipxe=1.20.1-r1

#### C:Q16Cc3e5keZBOLi90QQDAa77A09DY=

P:alpine-ipxe-ipxe\_iso V:1.20.1-r1 A:x86\_64 S:458361 I:909312 T:alpine-ipxe ipxe.iso binary U:https://boot.alpinelinux.org L:GPL-2.0-or-later o:alpine-ipxe m:Carlo Landmeter <clandmeter@alpinelinux.org> t:1666722602 c:0f3f24329a5c8d45e442188a639cb936110f4c6f i:alpine-ipxe=1.20.1-r1

C:Q1Qn7K6R2G0xSq0yOWnbTMlZyyeys= P:alpine-ipxe-ipxe\_lkrn V:1.20.1-r1 A:x86\_64 S:353656 I:372736 T:alpine-ipxe ipxe.lkrn binary U:https://boot.alpinelinux.org L:GPL-2.0-or-later o:alpine-ipxe m:Carlo Landmeter <clandmeter@alpinelinux.org> t:1666722602 c:0f3f24329a5c8d45e442188a639cb936110f4c6f i:alpine-ipxe=1.20.1-r1

C:Q1iv3DHwk8jc1/+j56m2vRRBGZv7w= P:alpine-ipxe-ipxe\_pxe V:1.20.1-r1 A:x86\_64 S:354919 I:372736 T:alpine-ipxe ipxe.pxe binary U:https://boot.alpinelinux.org

L:GPL-2.0-or-later o:alpine-ipxe m:Carlo Landmeter <clandmeter@alpinelinux.org> t:1666722602 c:0f3f24329a5c8d45e442188a639cb936110f4c6f i:alpine-ipxe=1.20.1-r1

# C:Q1TtMMN3PZOyxpPGnDIIZa0buLI1Y=

P:alpine-ipxe-ipxe\_usb V:1.20.1-r1 A:x86\_64 S:501083 I:134893568 T:alpine-ipxe ipxe.usb binary U:https://boot.alpinelinux.org L:GPL-2.0-or-later o:alpine-ipxe m:Carlo Landmeter <clandmeter@alpinelinux.org> t:1666722602 c:0f3f24329a5c8d45e442188a639cb936110f4c6f i:alpine-ipxe=1.20.1-r1

### C:Q1sHv3keONg0+o+tgjW49ICZb/yqM=

P:alpine-ipxe-undionly\_kpxe V:1.20.1-r1 A:x86\_64 S:92490 I:110592 T:alpine-ipxe undionly.kpxe binary U:https://boot.alpinelinux.org L:GPL-2.0-or-later o:alpine-ipxe m:Carlo Landmeter <clandmeter@alpinelinux.org> t:1666722602 c:0f3f24329a5c8d45e442188a639cb936110f4c6f i:alpine-ipxe=1.20.1-r1

### C:Q17Do9XvTHoWjQlRYJe7MhnKd8FTQ= P:alpine-keys V:2.4-r1 A:x86\_64 S:13360 I:159744 T:Public keys for Alpine Linux packages U:https://alpinelinux.org L:MIT o:alpine-keys

m:Natanael Copa <ncopa@alpinelinux.org> t:1634579657 c:aab68f8c9ab434a46710de8e12fb3206e2930a59

C:Q1Now4MpkdqlC7xE0uATq4XTXrqjY= P:alpine-make-rootfs V:0.6.1-r0 A:x86\_64 S:8393 I:32768 T:Make customized Alpine Linux rootfs (base image) for containers U:https://github.com/alpinelinux/alpine-make-rootfs L:MIT o:alpine-make-rootfs m:Jakub Jirutka <jakub@jirutka.cz> t:1670958890 c:c960c7e3824196cccf1d440e3e909e6eeb8d1df7 D:tar p:cmd:alpine-make-rootfs=0.6.1-r0 C:Q10hajw/G5N0lL9dwnYCaeiEZ0xEA= P:alpine-release V:3.18.4-r0 A:x86\_64 S:2260 I:40960 T:Alpine release data U:https://alpinelinux.org L:MIT o:alpine-base m:Natanael Copa <ncopa@alpinelinux.org> t:1695899853 c:303947134ce3ad7f8c6aa53a922c23e24303c0f0 D:alpine-keys C:Q192OE304BfPDfcibAop/M13BRU8Y= P:alpine-sdk V:1.0-r1 A:x86\_64 S:1484 I:4096 T:Alpine Software Development Kit meta package U:https://git.alpinelinux.org/ L:GPL-2.0 o:alpine-sdk m:Natanael Copa <ncopa@alpinelinux.org>

t:1611784183

c:3152802f76b79d2ced2a79ecf1dffb680fd354c0 D:abuild build-base git

C:Q1Bid3XFe3LYDX5WrQuAzs8Xlw5wY=

P:alsa-lib V:1.2.9-r1 A:x86\_64 S:467771 I:1470464 T:Advanced Linux Sound Architecture (ALSA) library U:https://alsa-project.org/ L:LGPL-2.1-or-later o:alsa-lib m:Natanael Copa <ncopa@alpinelinux.org> t:1687303063 c:a5d78c0f47ebdd8521f0809ea7bc4b7ef526e1f7 D:so:libc.musl-x86\_64.so.1 p:so:libasound.so.2=2.0.0 so:libatopology.so.2=2.0.0 cmd:aserver=1.2.9-r1

### C:Q1QqRFcep1T4OCICUmxJYARAcVjlg=

P:alsa-lib-dbg V:1.2.9-r1 A:x86\_64 S:1408086 I:3567616 T:Advanced Linux Sound Architecture (ALSA) library (debug symbols) U:https://alsa-project.org/ L:LGPL-2.1-or-later o:alsa-lib m:Natanael Copa <ncopa@alpinelinux.org> t:1687303063 c:a5d78c0f47ebdd8521f0809ea7bc4b7ef526e1f7

C:Q1NQsayXrTNgxi0VRa7gzkWI7wXXw= P:alsa-lib-dev V:1.2.9-r1 A:x86\_64 S:94308 I:614400 T:Advanced Linux Sound Architecture (ALSA) library (development files) U:https://alsa-project.org/ L:LGPL-2.1-or-later o:alsa-lib m:Natanael Copa <ncopa@alpinelinux.org> t:1687303063 c:a5d78c0f47ebdd8521f0809ea7bc4b7ef526e1f7 D:alsa-lib=1.2.9-r1 pkgconfig

C:Q1Iq3X+yvlt5h6rJG9hU9MfOxpZsc= P:alsa-ucm-conf V:1.2.9-r0 A:x86\_64 S:97112 I:2170880 T:ALSA Use Case Manager configuration U:https://alsa-project.org L:BSD-3-Clause o:alsa-ucm-conf m:Minecrell <minecrell@minecrell.net> t:1683717227 c:49706a303e33765e01f5acc50f2847030bcb6f9a k:10 C:Q1o0rsueT3b0ptGyAT7AWtbTPwPN4= P:alsa-utils V:1.2.9-r0 A:x86\_64 S:1203163 I:2265088 T:Advanced Linux Sound Architecture (ALSA) utilities U:https://alsa-project.org/ L:GPL-2.0-or-later o:alsa-utils m:Natanael Copa <ncopa@alpinelinux.org> t:1683717227 c:530d865daca8b6f335e7ced1b3bd57d529f2e8f7 D:dialog alsa-ucm-conf so:libasound.so.2 so:libatopology.so.2 so:libc.musl-x86\_64.so.1 so:libfftw3f.so.3 so:libformw.so.6 so:libmenuw.so.6 so:libncursesw.so.6 so:libpanelw.so.6 p:cmd:aconnect=1.2.9-r0 cmd:alsa-info.sh=1.2.9-r0 cmd:alsabat-test.sh=1.2.9-r0 cmd:alsabat=1.2.9-r0 cmd:alsactl=1.2.9-r0 cmd:alsaloop=1.2.9-r0 cmd:alsamixer=1.2.9-r0 cmd:alsatplg=1.2.9-r0 cmd:alsaucm=1.2.9-r0 cmd:amidi=1.2.9-r0 cmd:amixer=1.2.9-r0 cmd:aplay=1.2.9-r0 cmd:aplaymidi=1.2.9-r0 cmd:arecord=1.2.9-r0 cmd:arecordmidi=1.2.9-r0 cmd:aseqdump=1.2.9-r0 cmd:aseqnet=1.2.9-r0 cmd:axfer=1.2.9-r0 cmd:iecset=1.2.9-r0 cmd:speaker-test=1.2.9-r0 C:Q129eu3ndxPtCtS+7IsYT1UvcQR2g= P:alsa-utils-dbg V:1.2.9-r0

A:x86\_64 S:702259 I:1708032 T:Advanced Linux Sound Architecture (ALSA) utilities (debug symbols) U:https://alsa-project.org/ L:GPL-2.0-or-later

o:alsa-utils m:Natanael Copa <ncopa@alpinelinux.org> t:1683717227 c:530d865daca8b6f335e7ced1b3bd57d529f2e8f7 D:dialog alsa-ucm-conf

C:Q1Yozm4G36BKMiORFVnisX+2HRYwU= P:alsa-utils-doc V:1.2.9-r0 A:x86\_64 S:48585 I:131072 T:Advanced Linux Sound Architecture (ALSA) utilities (documentation) U:https://alsa-project.org/ L:GPL-2.0-or-later o:alsa-utils m:Natanael Copa <ncopa@alpinelinux.org> t:1683717227 c:530d865daca8b6f335e7ced1b3bd57d529f2e8f7 i:docs alsa-utils=1.2.9-r0

C:Q1gpn27ce9qnQGsSNukBUSMhdHzRw= P:alsa-utils-openrc V:1.2.9-r0 A:x86\_64 S:3048 I:24576 T:Advanced Linux Sound Architecture (ALSA) utilities (OpenRC init scripts) U:https://alsa-project.org/ L:GPL-2.0-or-later o:alsa-utils m:Natanael Copa <ncopa@alpinelinux.org> t:1683717227 c:530d865daca8b6f335e7ced1b3bd57d529f2e8f7 i:openrc alsa-utils=1.2.9-r0

C:Q138nZ1ORUGR6aDT3L48DJ7DIzL8c= P:alsaconf V:1.2.9-r0 A:x86\_64 S:12321 I:49152 T:Advanced Linux Sound Architecture (ALSA) utilities U:https://alsa-project.org/ L:GPL-2.0-or-later o:alsa-utils m:Natanael

 Copa <ncopa@alpinelinux.org> t:1683717227 c:530d865daca8b6f335e7ced1b3bd57d529f2e8f7 D:alsa-utils bash p:cmd:alsaconf=1.2.9-r0

C:Q1/cUMVV3j6HWFFNzsRUuq+jObdiY= P:altermime V:0.3.11-r4 A:x86\_64 S:44042 I:118784 T:alterMIME - MIME encoded email pack alteration tool U:https://pldaniels.com/altermime L:BSD-2-Clause o:altermime m:Natanael Copa <ncopa@alpinelinux.org> t:1681228881 c:84a227baf001b6e0208e3352b294e4d7a40e93de D:so:libc.musl-x86\_64.so.1 p:cmd:altermime=0.3.11-r4

C:Q1mP1FRwkUk/t/rh+rKU62Gj7G588= P:altermime-doc V:0.3.11-r4 A:x86\_64 S:2003 I:24576 T:alterMIME - MIME encoded email pack alteration tool (documentation) U:https://pldaniels.com/altermime L:BSD-2-Clause o:altermime m:Natanael Copa <ncopa@alpinelinux.org> t:1681228881 c:84a227baf001b6e0208e3352b294e4d7a40e93de i:docs altermime=0.3.11-r4

C:Q11tBWPGNaGCeIwJMJV3EWm6vCPDM= P:amavis V:2.13.0-r0 A:x86\_64 S:467738 I:1933312 T:High-performance interface between mailer (MTA) and content checkers U:https://gitlab.com/amavis/amavis L:GPL-2.0-or-later BSD-2-Clause-Views o:amavis

m:Leonardo Arena <rnalrd@alpinelinux.org> t:1681246206

c:990d1c862fe216b3ea13a6d4bf03100e018fca5e

D:sed file perl perl-archive-zip perl-carp perl-convert-tnef perl-compress-raw-zlib perl-convert-uulib perl-digestmd5 perl-io perl-exporter perl-io-stringy perl-mime-tools perl-mailtools perl-socket perl-net-libidn perl-net-server perl-time-hires perl-unix-syslog perl-mail-dkim perl-io-socket-inet6 perl-io-socket-ssl perl-mail-spamassassin /bin/sh

p:amavisd-new=2.13.0-r0 cmd:amavisd-nanny=2.13.0-r0 cmd:amavisd-release=2.13.0-r0 cmd:amavisd=2.13.0-r0

C:Q1qZ29yxD8j4GbqMxA5BaLwbfK3UY= P:amavis-openrc V:2.13.0-r0 A:x86\_64 S:1985 I:24576 T:High-performance interface between mailer (MTA) and content checkers (OpenRC init scripts) U:https://gitlab.com/amavis/amavis L:GPL-2.0-or-later BSD-2-Clause-Views o:amavis m:Leonardo Arena <rnalrd@alpinelinux.org> t:1681246206 c:990d1c862fe216b3ea13a6d4bf03100e018fca5e i:openrc amavis=2.13.0-r0

C:Q1F9Wic1LOQiEH1LZePpeDVbKPsmU=

P:amavisd-milter V:1.7.1-r4 A:x86\_64 S:20054 I:65536 T:sendmail milter for amavisd-new using the AM.PDP protocol U:https://github.com/prehor/amavisd-milter L:BSD-3-Clause o:amavisd-milter m:Noel Kuntze <noel.kuntze@thermi.consulting> t:1681228881 c:84a227baf001b6e0208e3352b294e4d7a40e93de D:amavis so:libc.musl-x86\_64.so.1 so:libmilter.so.1.0.2 p:cmd:amavisd-milter=1.7.1-r4

C:Q1v7tERrSUdg1hlLLzKrbxqmgnsNI= P:amavisd-milter-doc V:1.7.1-r4 A:x86\_64 S:6132 I:36864 T:sendmail milter for amavisd-new using the AM.PDP protocol (documentation) U:https://github.com/prehor/amavisd-milter L:BSD-3-Clause o:amavisd-milter m:Noel Kuntze <noel.kuntze@thermi.consulting> t:1681228881 c:84a227baf001b6e0208e3352b294e4d7a40e93de i:docs amavisd-milter=1.7.1-r4

C:Q1/9Mu3s1mO3WGlSmNS8Qppmj7OKc= P:amavisd-milter-openrc V:1.7.1-r4 A:x86\_64 S:2019 I:24576 T:sendmail milter for amavisd-new using the AM.PDP protocol (OpenRC init scripts) U:https://github.com/prehor/amavisd-milter L:BSD-3-Clause o:amavisd-milter m:Noel Kuntze <noel.kuntze@thermi.consulting> t:1681228881 c:84a227baf001b6e0208e3352b294e4d7a40e93de i:openrc amavisd-milter=1.7.1-r4

C:Q1r1Uk5XvEGhIOaTfhfXSoLtRDf88= P:amd-ucode V:20230515-r6 A:x86\_64 S:38369 I:69632 T:Microcode update files for AMD CPUs U:https://git.kernel.org/?p=linux/kernel/git/firmware/linux-firmware.git;a=summary L:custom o:linux-firmware m:Natanael Copa <ncopa@alpinelinux.org> t:1690260661 c:22e3632ca3b464f9865bff6a2c97b73dbcd54ff7

#### C:Q1HhOlwDstGVr8OaSBH7usQ1RJZTM=

P:android-tools-zsh-completion V:5.9-r2 A:x86\_64 S:7305 I:53248 T:Zsh completions for android-tools U:https://www.zsh.org/ L:custom o:zsh

m:Natanael Copa <ncopa@alpinelinux.org> t:1681963343 c:e2072d0f1dc952ac76ad1a27bf6c805f2be57844 D:zsh i:zsh=5.9-r2 android-tools

C:Q1FUZUs95Z4h9Ea4OSPXUn8KmtMCU= P:aom V:3.6.1-r0 A:x86\_64 S:686472 I:1708032 T:Alliance for Open Media (AOM) AV1 codec SDK U:https://aomedia.org/ L:BSD-2-Clause AND custom o:aom m:Oleg Titov < oleg.titov@gmail.com> t:1683740565 c:d6e2b480d0a760395462cca45c5a4ef736f900f6 D:so:libaom.so.3 so:libc.musl-x86\_64.so.1 so:libgcc\_s.so.1 so:libstdc++.so.6 p:cmd:aomdec=3.6.1-r0 cmd:aomenc=3.6.1-r0

C:Q1h3sOKu2K7YSNXDvVDZVH9sUBaq0=

P:aom-dev V:3.6.1-r0 A:x86\_64 S:3354724 I:10469376 T:Alliance for Open Media (AOM) AV1 codec SDK (development files) U:https://aomedia.org/ L:BSD-2-Clause AND custom o:aom m:Oleg Titov <oleg.titov@gmail.com> t:1683740565 c:d6e2b480d0a760395462cca45c5a4ef736f900f6 D:aom-libs=3.6.1-r0 pkgconfig p:pc:aom=3.6.1

C:Q1CKqWV46UUn/tc4kWmIxQEnJbzYs= P:aom-doc V:3.6.1-r0 A:x86\_64 S:13020 I:57344 T:Alliance for Open Media (AOM) AV1 codec SDK (documentation) U:https://aomedia.org/ L:BSD-2-Clause AND custom

o:aom m:Oleg Titov < oleg.titov@gmail.com> t:1683740565 c:d6e2b480d0a760395462cca45c5a4ef736f900f6 i:docs aom=3.6.1-r0

## C:Q1VF5+6tAMCuqLq3R3ffDMrTbS4io= P:aom-libs V:3.6.1-r0 A:x86\_64 S:2858080 I:7426048 T:Alliance for Open Media (AOM) AV1 codec SDK (libraries) U:https://aomedia.org/ L:BSD-2-Clause AND custom o:aom m:Oleg Titov < oleg.titov@gmail.com> t:1683740565 c:d6e2b480d0a760395462cca45c5a4ef736f900f6 D:so:libc.musl-x86\_64.so.1 p:so:libaom.so.3=3.6.1

C:Q1OQqLksE2L1evbeRGWSTlw9AmFkY=

P:apache-mod-auth-kerb V:5.4-r9 A:x86\_64 S:25832 I:98304 T:A Kerberos authentication module for the Apache Http Server U:https://sourceforge.net/projects/modauthkerb/ L:BSD-3-Clause AND MIT o:apache-mod-auth-kerb m:Francesco Colista <fcolista@alpinelinux.org> t:1681228881 c:84a227baf001b6e0208e3352b294e4d7a40e93de D:apache2 so:libc.musl-x86\_64.so.1 so:libcom\_err.so.2 so:libgssapi\_krb5.so.2 so:libkrb5.so.3

C:Q10ZdwXpkGmO5QukculRq+JyfD83U= P:apache-mod-auth-ntlm-winbind V:0.1-r8 A:x86\_64 S:9304 I:57344 T:Authentication module for Apache using NTLM protocol with winbind helper U:http://samba.org/ftp/unpacked/lorikeet/mod\_auth\_ntlm\_winbind/ L:Apache-2.0 o:apache-mod-auth-ntlm-winbind

m:Natanael Copa <natanael.copa@gmail.com> t:1681228881 c:84a227baf001b6e0208e3352b294e4d7a40e93de D:apache2 samba samba-winbind so:libc.musl-x86\_64.so.1

C:Q1iQcdNQujXw+04Zz12apLJRJ0Ygk= P:apache-mod-auth-radius V:1.6.0-r3 A:x86\_64 S:19929 I:90112 T:Apache authentication module to become RADIUS client for AAA requests U:http://freeradius.org/mod\_auth\_radius/ L:Apache-1.0 o:apache-mod-auth-radius m:Francesco Colista <fcolista@alpinelinux.org> t:1681228881 c:84a227baf001b6e0208e3352b294e4d7a40e93de D:apache2 so:libc.musl-x86\_64.so.1

C:Q1uSOnKowJv46cfm7t7IMR5VlwQp0= P:apache-mod-fcgid V:2.3.9-r5 A:x86\_64 S:38880 I:147456 T:FastCGI module for Apache 2.x U:https://httpd.apache.org/mod\_fcgid/ L:Apache-2.0 o:apache-mod-fcgid m:Fabian Affolter <fabian@affolter-engineering.ch> t:1681228881 c:84a227baf001b6e0208e3352b294e4d7a40e93de D:apache2 so:libc.musl-x86\_64.so.1

C:Q12VKcgbTPgoGmfnb4KrpqGHQg2bo= P:apache-mod-fcgid-doc V:2.3.9-r5 A:x86\_64 S:24793 I:172032 T:FastCGI module for Apache 2.x (documentation) U:https://httpd.apache.org/mod\_fcgid/ L:Apache-2.0 o:apache-mod-fcgid m:Fabian

 Affolter <fabian@affolter-engineering.ch> t:1681228881 c:84a227baf001b6e0208e3352b294e4d7a40e93de i:docs apache-mod-fcgid=2.3.9-r5

C:Q1uGu3drKtD/Cp9F8owcAHwSYnnMU= P:apache2 V:2.4.58-r0 A:x86\_64 S:823128 I:2928640 T:A high performance Unix-based HTTP server U:https://httpd.apache.org/ L:Apache-2.0 o:apache2 m:Kaarle Ritvanen <kunkku@alpinelinux.org> t:1697718576 c:1fabaf5fe24f82c9b80340c67babf54d775d705e D:/bin/sh so:libapr-1.so.0 so:libaprutil-1.so.0 so:libc.musl-x86\_64.so.1 so:libpcre2-8.so.0 so:libz.so.1 p:cmd:fcgistarter=2.4.58-r0 cmd:httpd=2.4.58-r0 cmd:suexec=2.4.58-r0

C:Q12uQ/BeshLxhB6DMY/vBFFSpIdXc= P:apache2-brotli V:2.4.58-r0 A:x86\_64 S:7514 I:53248 T:Brotli content compression for the Apache HTTP Server U:https://httpd.apache.org/ L:Apache-2.0 o:apache2 m:Kaarle Ritvanen <kunkku@alpinelinux.org> t:1697718576 c:1fabaf5fe24f82c9b80340c67babf54d775d705e D:apache2 so:libbrotlienc.so.1 so:libc.musl-x86\_64.so.1

C:Q1LvnVLYBJBK9vVUjWtdtFMOp8gfU= P:apache2-ctl V:2.4.58-r0 A:x86\_64 S:3116 I:16384 T:Apache control script U:https://httpd.apache.org/ L:Apache-2.0 o:apache2 m:Kaarle Ritvanen <kunkku@alpinelinux.org> t:1697718576 c:1fabaf5fe24f82c9b80340c67babf54d775d705e D:lynx p:cmd:apachectl=2.4.58-r0

C:Q1ccWt7q0717Tl98Ih9t5QE3CRg6I=

P:apache2-dev V:2.4.58-r0 A:x86\_64 S:218939 I:1097728 T:A high performance Unix-based HTTP server (development files) U:https://httpd.apache.org/ L:Apache-2.0 o:apache2 m:Kaarle Ritvanen <kunkku@alpinelinux.org> t:1697718576 c:1fabaf5fe24f82c9b80340c67babf54d775d705e D:perl apr-util-dev p:cmd:apxs=2.4.58-r0

C:Q1ijQFTzsIXkJn0ohYH09WmJkSgQE=

P:apache2-doc V:2.4.58-r0 A:x86\_64 S:5775204 I:25952256 T:A high performance Unix-based HTTP server (documentation) U:https://httpd.apache.org/ L:Apache-2.0 o:apache2 m:Kaarle Ritvanen <kunkku@alpinelinux.org> t:1697718576 c:1fabaf5fe24f82c9b80340c67babf54d775d705e i:docs apache2=2.4.58-r0

C:Q15SzxUbAczFT4DY7uyHrCM+UrzLk= P:apache2-error V:2.4.58-r0 A:x86\_64 S:43734 I:299008 T:Apache Multi Language Custom Error Documents U:https://httpd.apache.org/ L:Apache-2.0 o:apache2 m:Kaarle Ritvanen <kunkku@alpinelinux.org> t:1697718576 c:1fabaf5fe24f82c9b80340c67babf54d775d705e

C:Q1uEljQLlYiXPCOSYgBBmO4BNC+U4=

P:apache2-http2 V:2.4.58-r0 A:x86\_64 S:92548 I:258048 T:HTTP/2 transport layer for the Apache HTTP Server U:https://httpd.apache.org/ L:Apache-2.0 o:apache2 m:Kaarle Ritvanen <kunkku@alpinelinux.org> t:1697718576 c:1fabaf5fe24f82c9b80340c67babf54d775d705e D:apache2 so:libc.musl-x86\_64.so.1 so:libcrypto.so.3 so:libnghttp2.so.14

C:Q1jkg9lTX1RpBAimX+Z03PL3VNgiQ=

P:apache2-icons V:2.4.58-r0 A:x86\_64 S:159280 I:1368064 T:Apache Public Domain Icons U:https://httpd.apache.org/ L:Apache-2.0 o:apache2 m:Kaarle Ritvanen <kunkku@alpinelinux.org> t:1697718576 c:1fabaf5fe24f82c9b80340c67babf54d775d705e

C:Q12flZ+krdB4IZQsQ/57mTfFixtvc= P:apache2-ldap V:2.4.58-r0 A:x86\_64 S:44847 I:155648 T:LDAP authentication/authorization module for the Apache HTTP Server U:https://httpd.apache.org/docs/2.4/mod/mod\_authnz\_ldap.html L:Apache-2.0 o:apache2 m:Kaarle Ritvanen <kunkku@alpinelinux.org> t:1697718576 c:1fabaf5fe24f82c9b80340c67babf54d775d705e D:apache2 apr-util-ldap so:libc.musl-x86\_64.so.1 so:liblber.so.2 so:libldap.so.2 C:Q1/tY+H3/YET0YBFA4MmzmlDdlfRU= P:apache2-lua V:2.4.58-r0 A:x86\_64 S:46597 I:151552 T:Lua support for the Apache HTTP server U:https://httpd.apache.org/ L:Apache-2.0 o:apache2 m:Kaarle Ritvanen <kunkku@alpinelinux.org> t:1697718576 c:1fabaf5fe24f82c9b80340c67babf54d775d705e D:apache2 so:libc.musl-x86\_64.so.1 so:liblua.so.5

C:Q1tTCG5gT5ggACtJIrhic3cr2ae5k=

P:apache2-mod-wsgi V:4.9.4-r2 A:x86\_64 S:88384 I:253952 T:Python WSGI Module for Apache2 U:https://github.com/GrahamDumpleton/mod\_wsgi L:Apache-2.0 o:apache2-mod-wsgi m:Matt Smith <mcs@darkregion.net> t:1681228881 c:84a227baf001b6e0208e3352b294e4d7a40e93de D:apache2 so:libc.musl-x86\_64.so.1 so:libpython3.11.so.1.0

C:Q1UU4obhjakTgrVwWOaS+kgCUKF5I= P:apache2-mod-wsgi-doc V:4.9.4-r2 A:x86\_64 S:5676 I:32768 T:Python WSGI Module for Apache2 (documentation) U:https://github.com/GrahamDumpleton/mod\_wsgi L:Apache-2.0 o:apache2-mod-wsgi m:Matt Smith <mcs@darkregion.net> t:1681228881 c:84a227baf001b6e0208e3352b294e4d7a40e93de i:docs apache2-mod-wsgi=4.9.4-r2

C:Q1uhHPQdMimwNGzHCQlQt9EMr5b3w= P:apache2-proxy

V:2.4.58-r0 A:x86\_64 S:186076 I:622592 T:Proxy modules for the Apache HTTP Server U:https://httpd.apache.org/ L:Apache-2.0 o:apache2 m:Kaarle Ritvanen <kunkku@alpinelinux.org> t:1697718576 c:1fabaf5fe24f82c9b80340c67babf54d775d705e D:apache2 so:libc.musl-x86\_64.so.1

#### C:Q1MCBd9DJtnMBzTJVmL3ZRJEBFh6A=

P:apache2-proxy-html V:2.4.58-r0 A:x86\_64 S:23331 I:98304 T:HTML and XML content filters for the Apache HTTP Server U:https://httpd.apache.org/ L:Apache-2.0 o:apache2 m:Kaarle Ritvanen <kunkku@alpinelinux.org> t:1697718576 c:1fabaf5fe24f82c9b80340c67babf54d775d705e D:apache2 so:libc.musl-x86\_64.so.1 so:libxml2.so.2

C:Q1JwhzDxHdpxoWszvg+vk0rfcKBWk= P:apache2-ssl V:2.4.58-r0 A:x86\_64 S:96922 I:274432 T:SSL/TLS module for the Apache HTTP Server U:https://httpd.apache.org/ L:Apache-2.0 o:apache2 m:Kaarle Ritvanen <kunkku@alpinelinux.org> t:1697718576 c:1fabaf5fe24f82c9b80340c67babf54d775d705e D:apache2 openssl>3 /bin/sh so:libc.musl-x86\_64.so.1 so:libcrypto.so.3 so:libssl.so.3

C:Q1g1atSqz9p+kMZruWWIdkmQ8aEiY= P:apache2-utils V:2.4.58-r0 A:x86\_64

S:67247 I:274432 T:Apache utility programs for webservers U:https://httpd.apache.org/ L:Apache-2.0 o:apache2 m:Kaarle Ritvanen <kunkku@alpinelinux.org> t:1697718576 c:1fabaf5fe24f82c9b80340c67babf54d775d705e D:so:libapr-1.so.0 so:libaprutil-1.so.0 so:libc.musl-x86\_64.so.1 so:libcrypto.so.3 so:libssl.so.3 p:cmd:ab=2.4.58-r0 cmd:checkgid=2.4.58-r0 cmd:dbmmanage=2.4.58-r0 cmd:htcacheclean=2.4.58-r0 cmd:htdbm=2.4.58-r0 cmd:htdigest=2.4.58-r0 cmd:htpasswd=2.4.58-r0 cmd:httxt2dbm=2.4.58-r0 cmd:logresolve=2.4.58-r0 cmd:rotatelogs=2.4.58-r0

#### C:Q1OAHMO0CxEa4MtWNCC9ZIuA9EZmI=

P:apache2-webdav V:2.4.58-r0 A:x86\_64 S:71668 I:212992 T:WebDAV support for the Apache HTTP Server U:https://httpd.apache.org/ L:Apache-2.0 o:apache2 m:Kaarle Ritvanen <kunkku@alpinelinux.org> t:1697718576 c:1fabaf5fe24f82c9b80340c67babf54d775d705e D:apache2 so:libc.musl-x86\_64.so.1

### C:Q1IJDGKiz3qoByODeh4W+duXjxvV8=

P:apcupsd V:3.14.14-r6 A:x86\_64 S:265874 I:716800 T:A Daemon to control APC UPSes U:http://www.apcupsd.org L:GPL-2.0-or-later o:apcupsd m:Natanael Copa <ncopa@alpinelinux.org> t:1681228881 c:84a227baf001b6e0208e3352b294e4d7a40e93de D:util-linux so:libc.musl-x86\_64.so.1 so:libgcc\_s.so.1 so:libusb-0.1.so.4 p:cmd:apcaccess=3.14.14-r6 cmd:apctest=3.14.14-r6 cmd:apcupsd=3.14.14-r6 cmd:smtp=3.14.14-r6

C:Q1/XJTvRpyalDMRhd/MEB+TLXXLiU= P:apcupsd-doc

V:3.14.14-r6 A:x86\_64 S:21093 I:49152 T:A Daemon to control APC UPSes (documentation) U:http://www.apcupsd.org L:GPL-2.0-or-later o:apcupsd m:Natanael Copa <ncopa@alpinelinux.org> t:1681228881 c:84a227baf001b6e0208e3352b294e4d7a40e93de i:docs apcupsd=3.14.14-r6

C:Q1s/0xCag82RwJw4oPs8RtK8aiuWc= P:apcupsd-openrc V:3.14.14-r6 A:x86\_64 S:2297 I:20480 T:A Daemon to control APC UPSes (OpenRC init scripts) U:http://www.apcupsd.org L:GPL-2.0-or-later o:apcupsd m:Natanael Copa <ncopa@alpinelinux.org> t:1681228881 c:84a227baf001b6e0208e3352b294e4d7a40e93de i:openrc apcupsd=3.14.14-r6

C:Q1zoGJYOadmjUghUKfz/+5J2K3a4U= P:apcupsd-webif V:3.14.14-r6 A:x86\_64 S:47832 I:163840 T:A Daemon to control APC UPSes U:http://www.apcupsd.org L:GPL-2.0-or-later o:apcupsd m:Natanael Copa <ncopa@alpinelinux.org> t:1681228881 c:84a227baf001b6e0208e3352b294e4d7a40e93de D:util-linux so:libc.musl-x86\_64.so.1 so:libgd.so.3

C:Q1dtCwXaUueJE+LIjsZUfG5bmcFrw= P:apg V:2.2.3-r7 A:x86\_64

S:50331 I:159744 T:Automated Password Generator. U:https://linux.die.net/man/1/apg L:BSD-3-Clause o:apg m:Natanael Copa <ncopa@alpinelinux.org> t:1681228881 c:84a227baf001b6e0208e3352b294e4d7a40e93de D:so:libc.musl-x86\_64.so.1 p:cmd:apg=2.2.3-r7 cmd:apgbfm=2.2.3-r7

C:Q1y5UgHGfylYuC2MQEUKwLb/00YwI= P:apg-doc V:2.2.3-r7 A:x86\_64 S:6576 I:28672 T:Automated Password Generator. (documentation) U:https://linux.die.net/man/1/apg L:BSD-3-Clause o:apg m:Natanael Copa <ncopa@alpinelinux.org> t:1681228881 c:84a227baf001b6e0208e3352b294e4d7a40e93de i:docs apg=2.2.3-r7

## C:Q1WxfJzY6PdB9HUjsVLUFnso/itKk=

P:api-sanity-checker V:1.98.7-r3 A:x86\_64 S:103170 I:610304 T:A tool for creating automated test suites from any set of C sources U:https://lvc.github.io/api-sanity-checker/ L:LGPL-2.1-or-later o:api-sanity-checker m:Francesco Colista <fcolista@alpinelinux.org> t:1673711411 c:5061d123e9424e9c8e08db41eb8e30a5dff2adf2 D:perl build-base p:cmd:api-sanity-checker=1.98.7-r3

C:Q1RK7GUEVtqE97R1yoUOQ1YDy9+Yo= P:apk-cron V:1.0-r3 A:x86\_64

S:1774 I:20480 T:Periodic software updates U:https://gitlab.alpinelinux.org/alpine/aports/-/tree/master/main/apk-cron L:GPL-2.0-only o:apk-cron m:Kaarle Ritvanen <kunkku@alpinelinux.org> t:1637852358 c:8bb7eaaba5eee903480d8ec84008a62a4000bc96 D:apk-tools

C:Q1jN4l8jnr9pHNE1o5VOUZPBrCrhM= P:apk-tools V:2.14.0-r2 A:x86\_64 S:125679 I:311296 T:Alpine Package Keeper - package manager for alpine U:https://gitlab.alpinelinux.org/alpine/apk-tools L:GPL-2.0-only o:apk-tools m:Natanael Copa <ncopa@alpinelinux.org> t:1683727230 c:cbaf845cd82388decc932885aa5b6d695bd8a306 D:musl>=1.2.3\_git20230424 ca-certificates-bundle so:libc.musl-x86\_64.so.1 so:libcrypto.so.3 so:libssl.so.3 so:libz.so.1 p:so:libapk.so.2.14.0=2.14.0 cmd:apk=2.14.0-r2

#### C:Q1BE42mBvJCsyMQzxEgNUIY0O2EEI=

P:apk-tools-dbg V:2.14.0-r2 A:x86\_64 S:365987 I:876544 T:Alpine Package Keeper - package manager for alpine (debug symbols) U:https://gitlab.alpinelinux.org/alpine/apk-tools L:GPL-2.0-only o:apk-tools m:Natanael Copa <ncopa@alpinelinux.org> t:1683727230 c:cbaf845cd82388decc932885aa5b6d695bd8a306 D:musl>=1.2.3\_git20230424 ca-certificates-bundle

C:Q1rNOGG/7kVt5gPJgjYYGPnmQ6gqs= P:apk-tools-dev V:2.14.0-r2 A:x86\_64

S:332790 I:847872 T:Alpine Package Keeper - package manager for alpine (development files) U:https://gitlab.alpinelinux.org/alpine/apk-tools L:GPL-2.0-only o:apk-tools m:Natanael Copa <ncopa@alpinelinux.org> t:1683727230 c:cbaf845cd82388decc932885aa5b6d695bd8a306 D:apk-tools=2.14.0-r2 pc:openssl pc:zlib pkgconfig p:pc:apk=2.14.0

C:Q1EjJvafelKR1WVJYp89CIhNmYRUc= P:apk-tools-doc V:2.14.0-r2 A:x86\_64 S:22997 I:118784 T:Alpine Package Keeper - package manager for alpine (documentation) U:https://gitlab.alpinelinux.org/alpine/apk-tools L:GPL-2.0-only o:apk-tools m:Natanael Copa <ncopa@alpinelinux.org> t:1683727230 c:cbaf845cd82388decc932885aa5b6d695bd8a306 i:docs apk-tools=2.14.0-r2

#### C:Q1PFSMi5J7mE70D24sSJuFcSIZBFg=

P:apk-tools-static V:2.14.0-r2 A:x86\_64 S:1757961 I:4313088 T:Alpine Package Keeper - static binary U:https://gitlab.alpinelinux.org/alpine/apk-tools L:GPL-2.0-only o:apk-tools m:Natanael Copa <ncopa@alpinelinux.org> t:1683727230 c:cbaf845cd82388decc932885aa5b6d695bd8a306 D:musl>=1.2.3\_git20230424 ca-certificates-bundle p:cmd:apk.static=2.14.0-r2

C:Q1bCXN0taUppmaGSLRecO/dj+4MEA= P:apk-tools-zsh-completion V:2.14.0-r2 A:x86\_64

S:5451 I:32768 T:Zsh completions for apk-tools U:https://gitlab.alpinelinux.org/alpine/apk-tools L:GPL-2.0-only o:apk-tools m:Natanael Copa <ncopa@alpinelinux.org> t:1683727230 c:cbaf845cd82388decc932885aa5b6d695bd8a306 i:apk-tools=2.14.0-r2 zsh

C:Q1y24JGbtdykkZNc4Ou1yYzuRjds4= P:apkbuild-cpan V:3.11.1-r0 A:x86\_64 S:7047 I:32768 T:Script to generate perl APKBUILD from CPAN U:https://git.alpinelinux.org/cgit/abuild/ L:GPL-2.0-only o:abuild m:Natanael Copa <ncopa@alpinelinux.org> t:1684887238 c:e0d277e6e0113d5698cab0859d3388a126ca441a D:perl perl-libwww perl-json perl-module-build perl-module-build-tiny perl-lwp-protocol-https p:cmd:apkbuild-cpan=3.11.1-r0

C:Q1SyHC9gm+ZA3sMzCcBLcxc0Gyd0k= P:apkbuild-gem-resolver V:3.11.1-r0 A:x86\_64 S:4292 I:24576 T:APKBUILD dependency resolver for RubyGems U:https://git.alpinelinux.org/cgit/abuild/ L:GPL-2.0-only o:abuild m:Natanael Copa <ncopa@alpinelinux.org> t:1684887238 c:e0d277e6e0113d5698cab0859d3388a126ca441a D:ruby ruby-augeas p:cmd:apkbuild-gem-resolver=3.11.1-r0

C:Q1Ym+oQLrOfI7gUzHovojp3AQ5KU0= P:apkbuild-pypi V:3.11.1-r0

A:x86\_64 S:4301 I:24576 T:Script to generate python3 APKBUILD from PYPI U:https://git.alpinelinux.org/cgit/abuild/ L:GPL-2.0-only o:abuild m:Natanael Copa <ncopa@alpinelinux.org> t:1684887238 c:e0d277e6e0113d5698cab0859d3388a126ca441a D:perl perl-libwww perl-json perl-module-build-tiny perl-lwp-protocol-https perl-ipc-system-simple p:cmd:apkbuild-pypi=3.11.1-r0

C:Q1J8HNzHwr+OdX8dy0Pc2iKkjFjis= P:aports-build V:1.5.5-r0 A:x86\_64 S:5615 I:61440 T:MQTT based build-on-git-push scripts for Alpine Linux U:https://alpinelinux.org L:GPL-2.0 o:aports-build m:Natanael Copa <ncopa@alpinelinux.org> t:1681973370 c:9b90e655b8a33720f917ce831072d5cf129bd3b3 D:abuild>2.20.0 build-base mosquitto-clients openssh-client mqtt-exec rsync lua-aports>1.0.0 lua5.2-cjson lua5.2 mqtt-publish pigz git /bin/sh p:cmd:aports-build=1.5.5-r0

## C:Q1SbAqxn71OAQ/HOdwTUN6KTWRlUo= P:apparmor V:3.1.6-r0 A:x86\_64 S:491161 I:1355776 T:Linux application security framework - mandatory access control for programs U:https://gitlab.com/apparmor/apparmor/wikis/home L:GPL-2.0-or-later o:apparmor m:Allan Garret <allan.garret@gmail.com> t:1687689804 c:9cc21627ccc6aac35f3ccbabd521c6aeda0003ca D:so:libc.musl-x86\_64.so.1 so:libintl.so.8 p:cmd:apparmor\_parser=3.1.6-r0

C:Q1MnzjbCqyV1NS3L9QtQ2Kxkx1JW0=

P:apparmor-doc V:3.1.6-r0 A:x86\_64 S:137135 I:241664 T:Linux application security framework - mandatory access control for programs (documentation) U:https://gitlab.com/apparmor/apparmor/wikis/home L:GPL-2.0-or-later o:apparmor m:Allan Garret <allan.garret@gmail.com> t:1687689804 c:9cc21627ccc6aac35f3ccbabd521c6aeda0003ca i:docs apparmor=3.1.6-r0 C:Q1vhu1Ss95YDrgIfy8aWeuvJ5wDUU= P:apparmor-lang V:3.1.6-r0 A:x86\_64 S:132332 I:1179648 T:Languages for package apparmor U:https://gitlab.com/apparmor/apparmor/wikis/home L:GPL-2.0-or-later o:apparmor m:Allan Garret <allan.garret@gmail.com> t:1687689804 c:9cc21627ccc6aac35f3ccbabd521c6aeda0003ca i:apparmor=3.1.6-r0 lang C:Q1wnafNVfrEVEwaINEn+PUrGg9oPk= P:apparmor-openrc V:3.1.6-r0 A:x86\_64 S:2253 I:16384 T:Linux application security framework - mandatory access control for programs (OpenRC init scripts) U:https://gitlab.com/apparmor/apparmor/wikis/home L:GPL-2.0-or-later o:apparmor m:Allan Garret <allan.garret@gmail.com> t:1687689804 c:9cc21627ccc6aac35f3ccbabd521c6aeda0003ca i:openrc apparmor=3.1.6-r0

C:Q1mJmhj3irsNPrXbmITZ9TBrJv96I= P:apparmor-pam V:3.1.6-r0

A:x86\_64 S:5206 I:28672 T:AppArmor PAM library U:https://gitlab.com/apparmor/apparmor/wikis/home L:GPL-2.0-or-later o:apparmor m:Allan Garret <allan.garret@gmail.com> t:1687689804 c:9cc21627ccc6aac35f3ccbabd521c6aeda0003ca D:libapparmor=3.1.6-r0 linux-pam so:libapparmor.so.1 so:libc.musl-x86\_64.so.1 so:libpam.so.0

C:Q1Lz6Dw39SnIv0obqILRrKM87wyjE= P:apparmor-profiles V:3.1.6-r0 A:x86\_64 S:108026 I:1540096 T:AppArmor sample pre-made profiles U:https://gitlab.com/apparmor/apparmor/wikis/home L:GPL-2.0-or-later o:apparmor m:Allan Garret <allan.garret@gmail.com> t:1687689804 c:9cc21627ccc6aac35f3ccbabd521c6aeda0003ca D:apparmor

## C:Q1x0nXVrrBeKLfYOgyCK+KH1BBYLs= P:apparmor-utils V:3.1.6-r0 A:x86\_64 S:171866 I:876544 T:AppArmor userspace utilities U:https://gitlab.com/apparmor/apparmor/wikis/home L:GPL-2.0-or-later o:apparmor m:Allan Garret <allan.garret@gmail.com> t:1687689804 c:9cc21627ccc6aac35f3ccbabd521c6aeda0003ca D:py3-apparmor libapparmor=3.1.6-r0 perl python3 bash python3~3.11 so:libc.musl-x86\_64.so.1 so:libintl.so.8 p:cmd:aa-audit=3.1.6-r0 cmd:aa-autodep=3.1.6-r0 cmd:aa-cleanprof=3.1.6-r0 cmd:aa-complain=3.1.6-r0 cmd:aadecode=3.1.6-r0 cmd:aa-disable=3.1.6-r0 cmd:aa-easyprof=3.1.6-r0 cmd:aa-enabled=3.1.6-r0 cmd:aaenforce=3.1.6-r0 cmd:aa-exec=3.1.6-r0 cmd:aa-features-abi=3.1.6-r0 cmd:aa-genprof=3.1.6-r0 cmd:aalogprof=3.1.6-r0 cmd:aa-mergeprof=3.1.6-r0 cmd:aa-notify=3.1.6-r0 cmd:aa-remove-unknown=3.1.6-r0 cmd:aastatus=3.1.6-r0 cmd:aa-unconfined=3.1.6-r0

C:Q1zZ1evX/IGUG8g25MfCqeUlyLl00= P:apparmor-utils-lang V:3.1.6-r0 A:x86\_64 S:56785 I:471040 T:Languages for package apparmor-utils-lang U:https://gitlab.com/apparmor/apparmor/wikis/home L:GPL-2.0-or-later o:apparmor m:Allan Garret <allan.garret@gmail.com> t:1687689804 c:9cc21627ccc6aac35f3ccbabd521c6aeda0003ca i:apparmor-utils=3.1.6-r0 lang

#### C:Q1kNI3bDwGnsj1T1Ay1O5JzpTBqFY=

P:apparmor-vim V:3.1.6-r0 A:x86\_64 S:6267 I:53248 T:AppArmor VIM support U:https://gitlab.com/apparmor/apparmor/wikis/home L:GPL-2.0-or-later o:apparmor m:Allan Garret <allan.garret@gmail.com> t:1687689804 c:9cc21627ccc6aac35f3ccbabd521c6aeda0003ca i:apparmor-vim=3.1.6-r0 vim

C:Q1yCueXgs7pL6ZIiCpuRFbIYvHuOQ= P:apr V:1.7.4-r0 A:x86\_64 S:95322 I:225280 T:The Apache Portable Runtime U:https://apr.apache.org/ L:Apache-2.0 o:apr m:Natanael Copa <ncopa@alpinelinux.org> t:1681734954 c:2de5b675872cf14588eb7aaca3102140006534b6 D:so:libc.musl-x86\_64.so.1 so:libuuid.so.1 p:so:libapr-1.so.0=0.7.4

C:Q1J08kSFHxEG+sCArmlUZZ4zksR60= P:apr-dev V:1.7.4-r0 A:x86\_64 S:326812 I:1470464 T:The Apache Portable Runtime U:https://apr.apache.org/ L:Apache-2.0 o:apr m:Natanael Copa <ncopa@alpinelinux.org> t:1681734954 c:2de5b675872cf14588eb7aaca3102140006534b6 D:apr=1.7.4-r0 util-linux-dev pkgconfig p:pc:apr-1=1.7.4 cmd:apr-1-config=1.7.4-r0 C:Q1MzAQntnuxdS51DXOzAIRUVylQVs= P:apr-util

V:1.6.3-r1 A:x86\_64 S:81461 I:204800 T:The Apache Portable Runtime Utility Library U:https://apr.apache.org/ L:Apache-2.0 o:apr-util m:Natanael Copa <ncopa@alpinelinux.org> t:1681228881 c:84a227baf001b6e0208e3352b294e4d7a40e93de D:so:libapr-1.so.0 so:libc.musl-x86\_64.so.1 so:libcrypto.so.3 so:libexpat.so.1 p:so:libaprutil-1.so.0=0.6.3

C:Q1TVfSqUwqJhzzk/Ktrm2F8iCbRaw= P:apr-util-dbd\_mysql V:1.6.3-r1 A:x86\_64 S:9500 I:45056 T:The Apache Portable Runtime Utility Library - MySQL driver U:https://apr.apache.org/ L:Apache-2.0 o:apr-util m:Natanael Copa <ncopa@alpinelinux.org> t:1681228881 c:84a227baf001b6e0208e3352b294e4d7a40e93de D:so:libc.musl-x86\_64.so.1

#### so:libmariadb.so.3

C:Q1oWl9huny09+2GOrDZXutyzeVoow= P:apr-util-dbd\_pgsql V:1.6.3-r1 A:x86\_64 S:9182 I:36864 T:The Apache Portable Runtime Utility Library - PostgreSQL driver U:https://apr.apache.org/ L:Apache-2.0 o:apr-util m:Natanael Copa <ncopa@alpinelinux.org> t:1681228881 c:84a227baf001b6e0208e3352b294e4d7a40e93de D:so:libc.musl-x86\_64.so.1 so:libpq.so.5 C:Q1azD6skz7nZoobKoNadl2fFnV5JM= P:apr-util-dbd\_sqlite3 V:1.6.3-r1 A:x86\_64 S:7329 I:36864 T:The Apache Portable Runtime Utility Library - SQLite3 driver U:https://apr.apache.org/ L:Apache-2.0 o:apr-util m:Natanael Copa <ncopa@alpinelinux.org> t:1681228881 c:84a227baf001b6e0208e3352b294e4d7a40e93de D:so:libc.musl-x86\_64.so.1 so:libsqlite3.so.0

C:Q1wERB0gYYFHe9djaPas0DpuuK8wo= P:apr-util-dev V:1.6.3-r1 A:x86\_64 S:184951 I:811008 T:The Apache Portable Runtime Utility Library (development files) U:https://apr.apache.org/ L:Apache-2.0 o:apr-util m:Natanael Copa <ncopa@alpinelinux.org> t:1681228881 c:84a227baf001b6e0208e3352b294e4d7a40e93de D:expat-dev gdbm-dev libpq-dev mariadb-dev openldap-dev openssl-dev>3 sqlite-dev apr-util=1.6.3-r1 pc:apr-1 pkgconfig

#### p:pc:apr-util-1=1.6.3 cmd:apu-1-config=1.6.3-r1

C:Q1/UMRS6wNafwtsnR9pP4JPQe30S4= P:apr-util-ldap V:1.6.3-r1 A:x86\_64 S:5671 I:32768 T:The Apache Portable Runtime Utility Library - LDAP driver U:https://apr.apache.org/ L:Apache-2.0 o:apr-util m:Natanael Copa <ncopa@alpinelinux.org> t:1681228881 c:84a227baf001b6e0208e3352b294e4d7a40e93de D:so:libc.musl-x86\_64.so.1 so:libldap.so.2 C:Q1UtGFRrNlqoj6s80biNq2aRvujis= P:argon2 V:20190702-r4 A:x86\_64 S:22117 I:69632 T:The password hash Argon2, winner of PHC U:https://github.com/P-H-C/phc-winner-argon2 L:Apache-2.0 OR CC0-1.0 o:argon2 m:Corey Oliver <coreyjonoliver@gmail.com> t:1681228881 c:84a227baf001b6e0208e3352b294e4d7a40e93de D:so:libc.musl-x86\_64.so.1

p:cmd:argon2=20190702-r4

C:Q1kBBMYU7EVbHCM29pNmpQOyzFeNg= P:argon2-dev V:20190702-r4 A:x86\_64 S:6145 I:45056 T:The password hash Argon2, winner of PHC (development files) U:https://github.com/P-H-C/phc-winner-argon2 L:Apache-2.0 OR CC0-1.0 o:argon2 m:Corey Oliver <coreyjonoliver@gmail.com> t:1681228881 c:84a227baf001b6e0208e3352b294e4d7a40e93de D:argon2-libs=20190702-r4 pkgconfig

#### p:pc:libargon2=20190702

C:Q1cz2M2nDocKMLeh9rd4sitdPiWeQ= P:argon2-libs V:20190702-r4 A:x86\_64 S:18751 I:53248 T:The password hash Argon2, winner of PHC (libraries) U:https://github.com/P-H-C/phc-winner-argon2 L:Apache-2.0 OR CC0-1.0 o:argon2 m:Corey Oliver <coreyjonoliver@gmail.com> t:1681228881 c:84a227baf001b6e0208e3352b294e4d7a40e93de D:so:libc.musl-x86\_64.so.1 p:so:libargon2.so.1=1

## C:Q1iPx8LoQsnf6tsiAcFfFB8sjejPM= P:argon2-static V:20190702-r4 A:x86\_64 S:73662 I:180224 T:The password hash Argon2, winner of PHC (static library) U:https://github.com/P-H-C/phc-winner-argon2 L:Apache-2.0 OR CC0-1.0 o:argon2 m:Corey Oliver <coreyjonoliver@gmail.com> t:1681228881 c:84a227baf001b6e0208e3352b294e4d7a40e93de

C:Q1t87qWSi5BEYgbvIh0xBtD+IOCPI= P:argp-standalone V:1.5.0-r1 A:x86\_64 S:26355 I:94208 T:Hierarchial argument parsing library broken out from glibc U:http://www.lysator.liu.se/~nisse/misc/ L:LGPL-2.1-or-later o:argp-standalone m:Francesco Colista <fcolista@alpinelinux.org> t:1673711411 c:5061d123e9424e9c8e08db41eb8e30a5dff2adf2

C:Q1j4GB+kJilQLlcRohEOtqpPHG6/g=

P:arm-trusted-firmware V:2.8.6-r0 A:x86\_64 S:1466 I:16384 T:ARM Trusted Firmware-A (TF-A) U:https://github.com/ARM-software/arm-trusted-firmware L:BSD-3-Clause o:arm-trusted-firmware m:Bart Ribbers <bribbers@disroot.org> t:1682954028 c:825205ab92bbdfc2ff89964a89373ef617010ba5

C:Q13L5H5JBqtK4ToQc5PPw2f7AGWxw=

P:arm-trusted-firmware-tools V:2.8.6-r0 A:x86\_64 S:30215 I:106496 T:ARM Trusted Firmware-A (TF-A) (tools) U:https://github.com/ARM-software/arm-trusted-firmware L:BSD-3-Clause o:arm-trusted-firmware m:Bart Ribbers <bribbers@disroot.org> t:1682954028 c:825205ab92bbdfc2ff89964a89373ef617010ba5 D:so:libc.musl-x86\_64.so.1 so:libcrypto.so.3 p:cmd:cert\_create=2.8.6-r0 cmd:fiptool=2.8.6-r0

C:Q1+uGtD+iqjhZSxqfSp789EHVlyxw= P:arpon V:3.0-r7 A:x86\_64 S:21824 I:81920 T:Arp handler inspectiON is a handler daemon with tools to handle all ARP aspects U:https://arpon.sourceforge.io/ L:BSD-2-Clause o:arpon m:Natanael Copa <ncopa@alpinelinux.org> t:1681228881 c:84a227baf001b6e0208e3352b294e4d7a40e93de D:so:libc.musl-x86\_64.so.1 so:libdnet.so.1 so:libnet.so.9 so:libpcap.so.1 p:cmd:arpon=3.0-r7

C:Q1bLAyLeWep2VRsusaecT7D2a3neQ= P:arpon-doc

V:3.0-r7 A:x86\_64 S:8765154 I:14954496 T:Arp handler inspectiON is a handler daemon with tools to handle all ARP aspects (documentation) U:https://arpon.sourceforge.io/ L:BSD-2-Clause o:arpon m:Natanael Copa <ncopa@alpinelinux.org> t:1681228881 c:84a227baf001b6e0208e3352b294e4d7a40e93de i:docs arpon=3.0-r7

C:Q1wCsGHDpCxPwaMKk+2aZXGjwJh2M=

P:arpon-openrc V:3.0-r7 A:x86\_64 S:1952 I:24576 T:Arp handler inspectiON is a handler daemon with tools to handle all ARP aspects (OpenRC init scripts) U:https://arpon.sourceforge.io/ L:BSD-2-Clause o:arpon m:Natanael Copa <ncopa@alpinelinux.org> t:1681228881 c:84a227baf001b6e0208e3352b294e4d7a40e93de i:openrc arpon=3.0-r7

C:Q1ajHTJ8gcxehjtXSfXl0aO6gTDCk= P:arpwatch V:3.3-r2 A:x86\_64 S:30688 I:118784 T:Ethernet monitoring program U:https://www-nrg.ee.lbl.gov/ L:BSD-3-Clause o:arpwatch m:Francesco Colista <fcolista@alpinelinux.org> t:1681228881 c:84a227baf001b6e0208e3352b294e4d7a40e93de D:python3 /bin/sh so:libc.musl-x86\_64.so.1 so:libpcap.so.1 p:cmd:arp2ethers=3.3-r2 cmd:arpfetch=3.3-r2 cmd:arpsnmp=3.3-r2 cmd:arpwatch=3.3-r2 cmd:bihourly.sh=3.3-r2 cmd:massagevendor.py=3.3-r2

C:Q1dOectxe+jtZ2eEvgKQS7wdxNeNU= P:arpwatch-doc

V:3.3-r2 A:x86\_64 S:6947 I:36864 T:Ethernet monitoring program (documentation) U:https://www-nrg.ee.lbl.gov/ L:BSD-3-Clause o:arpwatch m:Francesco Colista <fcolista@alpinelinux.org> t:1681228881 c:84a227baf001b6e0208e3352b294e4d7a40e93de i:docs arpwatch=3.3-r2

C:Q1cffLeiYaZQItbR2L5aGUZ8ntaII= P:arpwatch-openrc V:3.3-r2 A:x86\_64 S:2478 I:24576 T:Ethernet monitoring program (OpenRC init scripts) U:https://www-nrg.ee.lbl.gov/ L:BSD-3-Clause o:arpwatch m:Francesco Colista <fcolista@alpinelinux.org> t:1681228881 c:84a227baf001b6e0208e3352b294e4d7a40e93de i:openrc arpwatch=3.3-r2

#### C:Q1KFQCXG9N5HSUCWNhRnhvZQHMs6Y=

P:asciidoc V:10.2.0-r3 A:x86\_64 S:225522 I:1241088 T:Text based documentation U:https://asciidoc.org/ L:GPL-2.0-or-later AND MIT o:asciidoc m:Natanael Copa <ncopa@alpinelinux.org> t:1681837698 c:199c1baacafcf779099703b41f3b371661897e19 D:python3 libxml2-utils docbook-xsl python3~3.11 p:cmd:a2x=10.2.0-r3 cmd:asciidoc=10.2.0-r3 py3.11:asciidoc=10.2.0-r3

C:Q1imVg8pw8kPmMmfPvMgPC/p7w1sA= P:asciidoc-doc V:10.2.0-r3
A:x86\_64 S:12246 I:36864 T:Text based documentation (documentation) U:https://asciidoc.org/ L:GPL-2.0-or-later AND MIT o:asciidoc m:Natanael Copa <ncopa@alpinelinux.org> t:1681837698 c:199c1baacafcf779099703b41f3b371661897e19 i:docs asciidoc=10.2.0-r3

C:Q1kfpI8R4WascfrG+2qADyz9kqIy8= P:asciidoc-pyc V:10.2.0-r3 A:x86\_64 S:182228 I:585728 T:Precompiled Python bytecode for asciidoc U:https://asciidoc.org/ L:GPL-2.0-or-later AND MIT o:asciidoc m:Natanael Copa <ncopa@alpinelinux.org> t:1681837698 c:199c1baacafcf779099703b41f3b371661897e19 D:python3 libxml2-utils docbook-xsl python3~3.11 i:asciidoc=10.2.0-r3 pyc

C:Q1BhZg3Pg2RTfTEZr9B/dSq36/A0c= P:asciidoctor V:2.0.18-r1 A:x86\_64 S:290513 I:1441792 T:Converter for AsciiDoc to HTML5, DocBook 5 (or 4.5) and other formats U:https://rubygems.org/gems/asciidoctor L:MIT o:asciidoctor m:Natanael Copa <ncopa@alpinelinux.org> t:1682196654 c:288d36cdffdc93e46cf7d5bb73edc0255ff4bb30 D:ruby

C:Q14RrUa758fEPXUUQgg7keFcEgIto= P:aspell V:0.60.8-r5 A:x86\_64

S:53223 I:131072 T:A spell checker designed to eventually replace Ispell U:http://aspell.net/ L:LGPL-2.1-or-later o:aspell m:Natanael Copa <ncopa@alpinelinux.org> t:1681228881 c:84a227baf001b6e0208e3352b294e4d7a40e93de D:so:libaspell.so.15 so:libc.musl-x86\_64.so.1 so:libintl.so.8 so:libncursesw.so.6 so:libstdc++.so.6 p:cmd:aspell=0.60.8-r5

## C:Q1CSYVTRF0IDLFY0kl9KRBzVwZgw8=

P:aspell-compat V:0.60.8-r5 A:x86\_64 S:2204 I:20480 T:aspell compatibility scripts for ispell and unix spell U:http://aspell.net/ L:LGPL-2.1-or-later o:aspell m:Natanael Copa <ncopa@alpinelinux.org> t:1681228881 c:84a227baf001b6e0208e3352b294e4d7a40e93de D:aspell p:cmd:ispell=0.60.8-r5 cmd:spell=0.60.8-r5

#### C:Q1MABJhYKavJN1B3wGfZbR0YMbEUM=

P:aspell-de V:20161207-r1 A:x86\_64 S:902258 I:2191360 T:German dictionary for aspell U:http://aspell.net/ L:GPL-2.0-or-later o:aspell-de m:Fabian Affolter <fabian@affolter-engineering.ch> t:1673711411 c:5061d123e9424e9c8e08db41eb8e30a5dff2adf2

C:Q18ikSXE/QyZOUXy3DcFCO+xgl8kE= P:aspell-dev V:0.60.8-r5 A:x86\_64 S:9325

I:69632

T:A spell checker designed to eventually replace Ispell (development files) U:http://aspell.net/ L:LGPL-2.1-or-later o:aspell m:Natanael Copa <ncopa@alpinelinux.org> t:1681228881 c:84a227baf001b6e0208e3352b294e4d7a40e93de D:aspell-utils aspell-libs=0.60.8-r5 p:cmd:pspell-config=0.60.8-r5

C:Q1AliKq3BMW6wdH9mVamLxxlN46FM= P:aspell-doc V:0.60.8-r5 A:x86\_64 S:112650 I:380928 T:A spell checker designed to eventually replace Ispell (documentation) U:http://aspell.net/ L:LGPL-2.1-or-later o:aspell m:Natanael Copa <ncopa@alpinelinux.org> t:1681228881 c:84a227baf001b6e0208e3352b294e4d7a40e93de i:docs aspell=0.60.8-r5

C:Q1p3DsHdhFYgOjiRGb7ZE6KThB3y0= P:aspell-en V:2020.12.07-r0 A:x86\_64 S:1974866 I:4644864 T:English dictionary for aspell U:http://aspell.net/ L:custom o:aspell-en m:Natanael Copa <ncopa@alpinelinux.org> t:1607462747 c:b24e7bc8418cca46fdf0b47795faf561d5dc1351

C:Q1gabPCSDZJRR6nVHwRD6G/YJDaQ4= P:aspell-fr V:0.50\_p3-r3 A:x86\_64 S:6652131 I:17956864 T:French dictionary for aspell

U:http://aspell.net/ L:GPL-2.0-or-later o:aspell-fr m:Fabian Affolter <fabian@affolter-engineering.ch> t:1673711411 c:5061d123e9424e9c8e08db41eb8e30a5dff2adf2

C:Q11+4vWGeLou/m5goa4WcQPHXjI5s= P:aspell-lang V:0.60.8-r5 A:x86\_64 S:352516 I:1376256 T:Languages for package aspell U:http://aspell.net/ L:LGPL-2.1-or-later o:aspell m:Natanael Copa <ncopa@alpinelinux.org> t:1681228881 c:84a227baf001b6e0208e3352b294e4d7a40e93de i:aspell=0.60.8-r5 lang

C:Q19k1ssIO5cr4tWmTRZgyxKFE3joM= P:aspell-libs V:0.60.8-r5 A:x86\_64 S:503582 I:1978368 T:A spell checker designed to eventually replace Ispell (libraries) U:http://aspell.net/ L:LGPL-2.1-or-later o:aspell m:Natanael Copa <ncopa@alpinelinux.org> t:1681228881 c:84a227baf001b6e0208e3352b294e4d7a40e93de D:so:libc.musl-x86\_64.so.1 so:libintl.so.8 so:libstdc++.so.6 p:so:libaspell.so.15=15.3.1 so:libpspell.so.15=15.3.1

C:Q1NhJhjjOop2eE4ypdReiWkNgKWws= P:aspell-ru V:0.99f7-r2 A:x86\_64 S:2213761 I:5959680 T:Russian dictionary for aspell U:http://aspell.net/ L:custom

o:aspell-ru m:Valery Kartel <valery.kartel@gmail.com> t:1673711411 c:5061d123e9424e9c8e08db41eb8e30a5dff2adf2

C:Q1iPIACKjFiiLuIabU36paEfoGyOc= P:aspell-uk V:1.4.0-r3 A:x86\_64 S:869072 I:2281472 T:Ukrainian dictionary for aspell U:http://aspell.net/ L:LGPL-2.0-or-later o:aspell-uk m:Valery Kartel <valery.kartel@gmail.com> t:1673711411 c:5061d123e9424e9c8e08db41eb8e30a5dff2adf2

C:Q1SMohO9TMgZexKw43tPNcaZ+9pco=

P:aspell-utils V:0.60.8-r5 A:x86\_64 S:9980 I:77824 T:aspell misc utils U:http://aspell.net/ L:LGPL-2.1-or-later o:aspell m:Natanael Copa <ncopa@alpinelinux.org> t:1681228881 c:84a227baf001b6e0208e3352b294e4d7a40e93de D:aspell perl so:libc.musl-x86\_64.so.1 p:cmd:aspell-import=0.60.8-r5 cmd:precat=0.60.8-r5 cmd:preunzip=0.60.8-r5 cmd:prezip-bin=0.60.8-r5 cmd:prezip=0.60.8-r5 cmd:run-with-aspell=0.60.8-r5 cmd:word-list-compress=0.60.8-r5

C:Q1i3DrzLuv8sH4ilId0gdpaWNuK+4= P:asterisk V:18.15.1-r2 A:x86\_64 S:5361395 I:15876096 T:Modular Open Source PBX System U:https://www.asterisk.org/ L:GPL-2.0-only WITH OpenSSL-Exception o:asterisk m:Timo Teras <timo.teras@iki.fi>

#### t:1682716389

### c:b5ea97f03d7420d01ec351cc3b241b6c5f5d1e85

D:/bin/sh so:libc-client.so.1 so:libc.musl-x86\_64.so.1 so:libcap.so.2 so:libcrypto.so.3 so:libcurl.so.4 so:libedit.so.0 so:libjansson.so.4 so:liblua.so.5 so:libpj.so.2 so:libpjlib-util.so.2 so:libpjmedia.so.2 so:libpjnath.so.2 so:libpjsip-simple.so.2 so:libpjsip-ua.so.2 so:libpjsip.so.2 so:libportaudio.so.2 so:libsqlite3.so.0 so:libssl.so.3 so:libunbound.so.8 so:libuuid.so.1 so:libxml2.so.2 so:libz.so.1

p:so:libasteriskssl.so.1=1 cmd:astcanary=18.15.1-r2 cmd:astdb2bdb=18.15.1-r2 cmd:astdb2sqlite3=18.15.1-r2 cmd:asterisk=18.15.1-r2 cmd:astgenkey=18.15.1-r2 cmd:astversion=18.15.1-r2 cmd:autosupport=18.15.1-r2 cmd:rasterisk=18.15.1-r2 cmd:safe\_asterisk=18.15.1-r2

C:Q1nIiyS11/s9doxA8reUP2+bTk2MA= P:asterisk-alsa V:18.15.1-r2 A:x86\_64 S:15107 I:57344 T:Modular Open Source PBX System U:https://www.asterisk.org/ L:GPL-2.0-only WITH OpenSSL-Exception o:asterisk m:Timo Teras <timo.teras@iki.fi> t:1682716389 c:b5ea97f03d7420d01ec351cc3b241b6c5f5d1e85 D:so:libasound.so.2 so:libc.musl-x86\_64.so.1

C:Q1/iljRZiXvX4DgYGdKzc8iAPmETc= P:asterisk-cdr-mysql V:18.15.1-r2 A:x86\_64 S:15017 I:57344 T:Modular Open Source PBX System U:https://www.asterisk.org/ L:GPL-2.0-only WITH OpenSSL-Exception o:asterisk m:Timo Teras <timo.teras@iki.fi> t:1682716389 c:b5ea97f03d7420d01ec351cc3b241b6c5f5d1e85 D:so:libc.musl-x86\_64.so.1 so:libmariadb.so.3

C:Q1STGJtpthqUSrx+nW+L4J0fLvR/g= P:asterisk-curl V:18.15.1-r2 A:x86\_64 S:21137 I:98304 T:Modular Open Source PBX System

U:https://www.asterisk.org/ L:GPL-2.0-only WITH OpenSSL-Exception o:asterisk m:Timo Teras <timo.teras@iki.fi> t:1682716389 c:b5ea97f03d7420d01ec351cc3b241b6c5f5d1e85 D:so:libc.musl-x86\_64.so.1 so:libcurl.so.4

C:Q1W404tCDj+064wkjtBMmCIlkFQMc= P:asterisk-dbg V:18.15.1-r2 A:x86\_64 S:42002765 I:105517056 T:Modular Open Source PBX System (debug symbols) U:https://www.asterisk.org/ L:GPL-2.0-only WITH OpenSSL-Exception o:asterisk m:Timo Teras <timo.teras@iki.fi> t:1682716389 c:b5ea97f03d7420d01ec351cc3b241b6c5f5d1e85

C:Q1XsNhcl9oBG2vq937GIWL+IK56cI= P:asterisk-dev V:18.15.1-r2 A:x86\_64 S:655747 I:3379200 T:Modular Open Source PBX System (development files) U:https://www.asterisk.org/ L:GPL-2.0-only WITH OpenSSL-Exception o:asterisk m:Timo Teras <timo.teras@iki.fi> t:1682716389 c:b5ea97f03d7420d01ec351cc3b241b6c5f5d1e85 D:asterisk

C:Q1hxd0BPyZuVhnaHYfQtq1EJFCa4E= P:asterisk-doc V:18.15.1-r2 A:x86\_64 S:11193 I:45056 T:Modular Open Source PBX System (documentation) U:https://www.asterisk.org/ L:GPL-2.0-only WITH OpenSSL-Exception o:asterisk

m:Timo Teras <timo.teras@iki.fi> t:1682716389 c:b5ea97f03d7420d01ec351cc3b241b6c5f5d1e85 i:docs asterisk=18.15.1-r2

C:Q1QNQDVVa4WUzw6nMdZbcExR0MgxQ=

P:asterisk-fax V:18.15.1-r2 A:x86\_64 S:70115 I:192512 T:Modular Open Source PBX System U:https://www.asterisk.org/ L:GPL-2.0-only WITH OpenSSL-Exception o:asterisk m:Timo Teras <timo.teras@iki.fi> t:1682716389 c:b5ea97f03d7420d01ec351cc3b241b6c5f5d1e85 D:so:libc.musl-x86\_64.so.1 so:libspandsp.so.2

C:Q1YjfYMTcg6EuW2/ixun8RUyWMUVc= P:asterisk-mobile V:18.15.1-r2 A:x86\_64 S:45419 I:126976 T:Modular Open Source PBX System U:https://www.asterisk.org/ L:GPL-2.0-only WITH OpenSSL-Exception o:asterisk m:Timo Teras <timo.teras@iki.fi> t:1682716389 c:b5ea97f03d7420d01ec351cc3b241b6c5f5d1e85 D:so:libbluetooth.so.3 so:libc.musl-x86\_64.so.1

C:Q1udM5vN7kCP+iyALiF8xEoYbBneA= P:asterisk-odbc V:18.15.1-r2 A:x86\_64 S:95306 I:282624 T:Modular Open Source PBX System U:https://www.asterisk.org/ L:GPL-2.0-only WITH OpenSSL-Exception o:asterisk m:Timo Teras <timo.teras@iki.fi> t:1682716389

c:b5ea97f03d7420d01ec351cc3b241b6c5f5d1e85 D:so:libc.musl-x86\_64.so.1 so:libodbc.so.2

C:Q12AJpjFa1BdxlOAxO9fCjDcaYKjM=

P:asterisk-openrc V:18.15.1-r2 A:x86\_64 S:4553 I:28672 T:Modular Open Source PBX System (OpenRC init scripts) U:https://www.asterisk.org/ L:GPL-2.0-only WITH OpenSSL-Exception o:asterisk m:Timo Teras <timo.teras@iki.fi> t:1682716389 c:b5ea97f03d7420d01ec351cc3b241b6c5f5d1e85 i:openrc asterisk=18.15.1-r2

C:Q1Rpeiu9GfV4wULvu0UiMxG8GtrsU= P:asterisk-opus V:18.15.1-r2 A:x86\_64 S:8177 I:45056 T:Modular Open Source PBX System U:https://www.asterisk.org/ L:GPL-2.0-only WITH OpenSSL-Exception o:asterisk m:Timo Teras <timo.teras@iki.fi> t:1682716389 c:b5ea97f03d7420d01ec351cc3b241b6c5f5d1e85 D:so:libc.musl-x86\_64.so.1 so:libopus.so.0

C:Q1jyCWKCm0UGP8MwCzl9R+cWTJ1l8= P:asterisk-pgsql V:18.15.1-r2 A:x86\_64 S:56411 I:167936 T:Modular Open Source PBX System U:https://www.asterisk.org/ L:GPL-2.0-only WITH OpenSSL-Exception o:asterisk m:Timo Teras <timo.teras@iki.fi> t:1682716389 c:b5ea97f03d7420d01ec351cc3b241b6c5f5d1e85 D:so:libc.musl-x86\_64.so.1 so:libpq.so.5

C:Q1vtZ4yZ37J1PiwWOglWsv47axkA4= P:asterisk-sample-config V:18.15.1-r2 A:x86\_64 S:267473 I:1179648 T:Sample configuration files for asterisk U:https://www.asterisk.org/ L:GPL-2.0-only WITH OpenSSL-Exception o:asterisk m:Timo Teras <timo.teras@iki.fi> t:1682716389 c:b5ea97f03d7420d01ec351cc3b241b6c5f5d1e85

C:Q1e+0ZD/LKwnaNCZMC0EakrRaNzYA=

P:asterisk-sounds-en V:18.15.1-r2 A:x86\_64 S:2524346 I:3903488 T:English sound files for asterisk U:https://www.asterisk.org/ L:GPL-2.0-only WITH OpenSSL-Exception o:asterisk m:Timo Teras <timo.teras@iki.fi> t:1682716389 c:b5ea97f03d7420d01ec351cc3b241b6c5f5d1e85

C:Q1b4atWSZWryjZz0Ar9VXw4qoVtAQ= P:asterisk-sounds-moh V:18.15.1-r2 A:x86\_64 S:15367474 I:17747968 T:Default on-hold music files for asterisk U:https://www.asterisk.org/ L:GPL-2.0-only WITH OpenSSL-Exception o:asterisk m:Timo Teras <timo.teras@iki.fi> t:1682716389 c:b5ea97f03d7420d01ec351cc3b241b6c5f5d1e85

C:Q1cqh1cb9GKx9oA7xLelG1cD7z75A= P:asterisk-speex V:18.15.1-r2 A:x86\_64

S:17903 I:86016 T:Modular Open Source PBX System U:https://www.asterisk.org/ L:GPL-2.0-only WITH OpenSSL-Exception o:asterisk m:Timo Teras <timo.teras@iki.fi> t:1682716389 c:b5ea97f03d7420d01ec351cc3b241b6c5f5d1e85 D:so:libc.musl-x86\_64.so.1 so:libogg.so.0 so:libspeex.so.1 so:libspeexdsp.so.1

### C:Q1sP0WXD6GV1t/RYrv7mwRVhRTw8w=

P:asterisk-srtp V:18.15.1-r2 A:x86\_64 S:15162 I:57344 T:Modular Open Source PBX System U:https://www.asterisk.org/ L:GPL-2.0-only WITH OpenSSL-Exception o:asterisk m:Timo Teras <timo.teras@iki.fi> t:1682716389 c:b5ea97f03d7420d01ec351cc3b241b6c5f5d1e85 D:so:libc.musl-x86\_64.so.1 so:libcrypto.so.3 so:libsrtp2.so.1

C:Q1hiTgdg4SOv1xG1d0hVW0R68Tl4M= P:asterisk-tds V:18.15.1-r2 A:x86\_64 S:17194 I:86016 T:Modular Open Source PBX System U:https://www.asterisk.org/ L:GPL-2.0-only WITH OpenSSL-Exception o:asterisk m:Timo Teras <timo.teras@iki.fi> t:1682716389 c:b5ea97f03d7420d01ec351cc3b241b6c5f5d1e85 D:so:libc.musl-x86\_64.so.1 so:libsybdb.so.5

C:Q1HeGDkS3GioB3K0NAovtlqbfkg2I= P:at-spi2-core V:2.48.3-r0 A:x86\_64 S:138133 I:454656

T:Protocol definitions and daemon for D-Bus at-spi U:https://www.freedesktop.org/wiki/Accessibility/AT-SPI2/ L:LGPL-2.1-or-later o:at-spi2-core m:Rasmus Thomsen <oss@cogitri.dev> t:1685236730 c:63069755f85fb34e9f02b4afff4f964d469b2cd2 D:so:libX11.so.6 so:libXi.so.6 so:libXtst.so.6 so:libc.musl-x86\_64.so.1 so:libdbus-1.so.3 so:libgio-2.0.so.0 so:libglib-2.0.so.0 so:libgobject-2.0.so.0 so:libintl.so.8 p:so:libatspi.so.0=0.0.1

C:Q1zeQsdPy8DQObkRXbECi6LBqkPX4= P:at-spi2-core-dbg V:2.48.3-r0 A:x86\_64 S:798321 I:2199552 T:Protocol definitions and daemon for D-Bus at-spi (debug symbols) U:https://www.freedesktop.org/wiki/Accessibility/AT-SPI2/ L:LGPL-2.1-or-later o:at-spi2-core m:Rasmus Thomsen <oss@cogitri.dev> t:1685236730 c:63069755f85fb34e9f02b4afff4f964d469b2cd2

C:Q1xYvPC2gO/lIqzGNZSu0tdXW1UYI= P:at-spi2-core-dev V:2.48.3-r0 A:x86\_64 S:246342 I:2273280 T:Protocol definitions and daemon for D-Bus at-spi (development files) U:https://www.freedesktop.org/wiki/Accessibility/AT-SPI2/ L:LGPL-2.1-or-later o:at-spi2-core m:Rasmus Thomsen <oss@cogitri.dev> t:1685236730 c:63069755f85fb34e9f02b4afff4f964d469b2cd2 D:at-spi2-core=2.48.3-r0 libatk-1.0=2.48.3-r0 libatk-bridge-2.0=2.48.3-r0 pc:dbus-1>=1.5 pc:glib-2.0>=2.67.4 pc:gmodule-2.0>=2.0.0 pc:gobject-2.0>=2.0.0 pc:x11 pc:xi pc:xtst pkgconfig p:pc:atk-bridge-2.0=2.48.3 pc:atk=2.48.3 pc:atspi-2=2.48.3 C:Q1+yeMQjzqvKKaQmfpoQLKURNxhXo= P:at-spi2-core-lang

V:2.48.3-r0 A:x86\_64 S:286886

I:2105344

T:Languages for package at-spi2-core U:https://www.freedesktop.org/wiki/Accessibility/AT-SPI2/ L:LGPL-2.1-or-later o:at-spi2-core m:Rasmus Thomsen <oss@cogitri.dev> t:1685236730 c:63069755f85fb34e9f02b4afff4f964d469b2cd2 i:at-spi2-core=2.48.3-r0 lang

C:Q1UrQXqr+JdkLfoU5IQoSy+p7xyQk= P:atf V:0.21-r5 A:x86\_64 S:450390 I:1753088 T:libraries to write tests in C, C++ and shell U:https://github.com/jmmv/atf L:BSD-2-Clause AND BSD-3-Clause o:atf m:Natanael Copa <ncopa@alpinelinux.org> t:1681228881 c:84a227baf001b6e0208e3352b294e4d7a40e93de D:so:libc.musl-x86\_64.so.1 so:libgcc\_s.so.1 so:libstdc++.so.6 p:so:libatf-c++.so.2=2.0.0 so:libatf-c.so.1=1.0.0 cmd:atf-sh=0.21-r5

C:Q1yAGazQ8Xr9R/kibtii5MKc6Pt8s= P:atf-dev V:0.21-r5 A:x86\_64 S:14102 I:180224 T:libraries to write tests in C, C++ and shell (development files) U:https://github.com/jmmv/atf L:BSD-2-Clause AND BSD-3-Clause o:atf m:Natanael Copa <ncopa@alpinelinux.org> t:1681228881 c:84a227baf001b6e0208e3352b294e4d7a40e93de D:atf=0.21-r5 pkgconfig p:pc:atf-c++=0.21 pc:atf-c=0.21 pc:atf-sh=0.21

C:Q172wJxGLaPymYaeZx+5NMc4zrpoE= P:atf-doc V:0.21-r5 A:x86\_64

S:45877 I:139264 T:libraries to write tests in C, C++ and shell (documentation) U:https://github.com/jmmv/atf L:BSD-2-Clause AND BSD-3-Clause o:atf m:Natanael Copa <ncopa@alpinelinux.org> t:1681228881 c:84a227baf001b6e0208e3352b294e4d7a40e93de i: docs at  $f=0.21-r5$ 

C:Q1q01sdHqLeuKHFrHOGPQgcZlrQUY= P:atf-static V:0.21-r5 A:x86\_64 S:79468 I:348160 T:libraries to write tests in C, C++ and shell (static library) U:https://github.com/jmmv/atf L:BSD-2-Clause AND BSD-3-Clause o:atf m:Natanael Copa <ncopa@alpinelinux.org> t:1681228881 c:84a227baf001b6e0208e3352b294e4d7a40e93de

C:Q1/2wsrn0T0Zk9cwLNZfbfFKlSuMQ= P:atop V:2.8.1-r1 A:x86\_64 S:250214 I:667648 T:Resource-specific view of processes U:https://www.atoptool.nl/ L:GPL-2.0-or-later o:atop m:Natanael Copa <ncopa@alpinelinux.org> t:1681228881 c:84a227baf001b6e0208e3352b294e4d7a40e93de D:so:libc.musl-x86\_64.so.1 so:libncursesw.so.6 so:libz.so.1 p:cmd:atop-2.8.1=2.8.1-r1 cmd:atop=2.8.1-r1 cmd:atopacctd=2.8.1-r1 cmd:atopcat=2.8.1-r1 cmd:atopconvert=2.8.1-r1 cmd:atopgpud=2.8.1-r1 cmd:atopsar-2.8.1=2.8.1-r1 cmd:atopsar=2.8.1-r1

C:Q1rIPpwA5GyrfrjzAlqSx4KxQqYoQ= P:atop-doc V:2.8.1-r1 A:x86\_64 S:43452

### I:81920

T:Resource-specific view of processes (documentation) U:https://www.atoptool.nl/ L:GPL-2.0-or-later o:atop m:Natanael Copa <ncopa@alpinelinux.org> t:1681228881 c:84a227baf001b6e0208e3352b294e4d7a40e93de i:docs atop=2.8.1-r1

## C:Q1WCO2bVLfO60QDCN7E8XcpgAGLVk=

P:atop-openrc V:2.8.1-r1 A:x86\_64 S:2805 I:20480 T:Resource-specific view of processes (OpenRC init scripts) U:https://www.atoptool.nl/ L:GPL-2.0-or-later o:atop m:Natanael Copa <ncopa@alpinelinux.org> t:1681228881 c:84a227baf001b6e0208e3352b294e4d7a40e93de i:openrc atop=2.8.1-r1

# C:Q1RE19XWWI1zLzA/4rDFsDPF7A1Iw= P:attr V:2.5.1-r4 A:x86\_64 S:15858 I:81920 T:utilities for managing filesystem extended attributes U:https://savannah.nongnu.org/projects/attr L:LGPL-2.1-or-later o:attr m:Natanael Copa <ncopa@alpinelinux.org> t:1681228881 c:84a227baf001b6e0208e3352b294e4d7a40e93de D:so:libattr.so.1 so:libc.musl-x86\_64.so.1 p:cmd:attr=2.5.1-r4 cmd:getfattr=2.5.1-r4 cmd:setfattr=2.5.1-r4

C:Q1Vl91w7DYm8CsncjTwSwGFOuoDIA= P:attr-dev V:2.5.1-r4 A:x86\_64 S:5690 I:49152

T:utilities for managing filesystem extended attributes (development files) U:https://savannah.nongnu.org/projects/attr L:LGPL-2.1-or-later o:attr m:Natanael Copa <ncopa@alpinelinux.org> t:1681228881 c:84a227baf001b6e0208e3352b294e4d7a40e93de D:libattr=2.5.1-r4 pkgconfig p:pc:libattr=2.5.1

## C:Q10f2f0KaR+sRy+8gWDSOs7IgtT7w=

P:attr-doc V:2.5.1-r4 A:x86\_64 S:40066 I:135168 T:utilities for managing filesystem extended attributes (documentation) U:https://savannah.nongnu.org/projects/attr L:LGPL-2.1-or-later o:attr m:Natanael Copa <ncopa@alpinelinux.org> t:1681228881 c:84a227baf001b6e0208e3352b294e4d7a40e93de i:docs attr=2.5.1-r4

## C:Q12D9wKZmfXyapvDV4VWhOirbuFbk=

P:attr-static V:2.5.1-r4 A:x86\_64 S:7728 I:36864 T:utilities for managing filesystem extended attributes (static library) U:https://savannah.nongnu.org/projects/attr L:LGPL-2.1-or-later o:attr m:Natanael Copa <ncopa@alpinelinux.org> t:1681228881 c:84a227baf001b6e0208e3352b294e4d7a40e93de

C:Q1Rnjge2kzdWKCFnstxMIc2hkIehw= P:audit V:3.1.1-r0 A:x86\_64 S:221581 I:806912 T:User space tools for kernel auditing U:https://people.redhat.com/sgrubb/audit/ L:LGPL-2.1-or-later o:audit m:Tycho Andersen <tycho@docker.com> t:1683039852 c:fcd78a62225b5cdcfd091d2f0199ba7f670e8f91 D:/bin/sh so:libaudit.so.1 so:libauparse.so.0 so:libc.musl-x86\_64.so.1 so:libcap-ng.so.0 p:cmd:audisp-af\_unix=3.1.1-r0 cmd:audisp-remote=3.1.1-r0 cmd:audisp-syslog=3.1.1-r0 cmd:auditctl=3.1.1-r0 cmd:auditd=3.1.1-r0 cmd:augenrules=3.1.1-r0 cmd:aulast=3.1.1-r0 cmd:aulastlog=3.1.1-r0 cmd:aureport=3.1.1-r0 cmd:ausearch=3.1.1-r0 cmd:ausyscall=3.1.1-r0 cmd:autrace=3.1.1-r0 cmd:auvirt=3.1.1-r0

C:Q1dQHsB6/hwYa6k32nZwqS1jLdnrg= P:audit-dev V:3.1.1-r0 A:x86\_64 S:13713 I:81920 T:User

 space tools for kernel auditing (development files) U:https://people.redhat.com/sgrubb/audit/ L:LGPL-2.1-or-later o:audit m:Tycho Andersen <tycho@docker.com> t:1683039852 c:fcd78a62225b5cdcfd091d2f0199ba7f670e8f91 D:linux-headers audit-libs=3.1.1-r0 pc:libcap-ng pkgconfig p:pc:audit=3.1.1 pc:auparse=3.1.1

C:Q1fwc6OiSwuDtk9Ex3Zw+yVuez9cc= P:audit-doc V:3.1.1-r0 A:x86\_64 S:112630 I:512000 T:User space tools for kernel auditing (documentation) U:https://people.redhat.com/sgrubb/audit/ L:LGPL-2.1-or-later o:audit m:Tycho Andersen <tycho@docker.com> t:1683039852 c:fcd78a62225b5cdcfd091d2f0199ba7f670e8f91 i:docs audit=3.1.1-r0

C:Q1wEzzBp50zME7BXeZfBU2sTyT9Lk= P:audit-libs V:3.1.1-r0 A:x86\_64 S:102330 I:266240

T:User space tools for kernel auditing (libraries) U:https://people.redhat.com/sgrubb/audit/ L:LGPL-2.1-or-later o:audit m:Tycho Andersen <tycho@docker.com> t:1683039852 c:fcd78a62225b5cdcfd091d2f0199ba7f670e8f91 D:so:libc.musl-x86\_64.so.1 so:libcap-ng.so.0 p:so:libaudit.so.1=1.0.0 so:libauparse.so.0=0.0.0

C:Q1eR2he8MJLCo6h3ZsmggF8d7hr0E= P:audit-openrc V:3.1.1-r0 A:x86\_64 S:2871 I:24576 T:User space tools for kernel auditing (OpenRC init scripts) U:https://people.redhat.com/sgrubb/audit/ L:LGPL-2.1-or-later o:audit m:Tycho Andersen <tycho@docker.com> t:1683039852 c:fcd78a62225b5cdcfd091d2f0199ba7f670e8f91 i:openrc audit=3.1.1-r0

C:Q12zkOgcg8AmGBUQXJounH+sCeXAA= P:audit-static V:3.1.1-r0 A:x86\_64 S:309913 I:806912 T:Static libaudit libraries U:https://people.redhat.com/sgrubb/audit/ L:LGPL-2.1-or-later o:audit m:Tycho Andersen <tycho@docker.com> t:1683039852 c:fcd78a62225b5cdcfd091d2f0199ba7f670e8f91

C:Q1vue+ddMqmgEqsCjeysy0zdHePn4= P:augeas V:1.12.0-r5 A:x86\_64 S:29974 I:147456 T:A configuration editing tool U:http://augeas.net

L:LGPL-2.1-or-later o:augeas m:Natanael Copa <ncopa@alpinelinux.org> t:1682716389 c:b5ea97f03d7420d01ec351cc3b241b6c5f5d1e85 D:so:libaugeas.so.0 so:libc.musl-x86\_64.so.1 so:libfa.so.1 so:libgcc\_s.so.1 so:libreadline.so.8 p:cmd:augmatch=1.12.0-r5 cmd:augparse=1.12.0-r5 cmd:augtool=1.12.0-r5 cmd:fadot=1.12.0-r5

C:Q1PQGf/RpBd+cYJSfRJK80FRx3/jI= P:augeas-dev V:1.12.0-r5 A:x86\_64 S:12964 I:65536 T:A configuration editing tool (development files) U:http://augeas.net L:LGPL-2.1-or-later o:augeas m:Natanael Copa <ncopa@alpinelinux.org> t:1682716389 c:b5ea97f03d7420d01ec351cc3b241b6c5f5d1e85 D:augeas-libs=1.12.0-r5 pc:libxml-2.0 pkgconfig p:pc:augeas=1.12.0

C:Q14jXTybIrY2We10nf0bHez5quqBw= P:augeas-doc V:1.12.0-r5 A:x86\_64 S:15157 I:36864 T:A configuration editing tool (documentation) U:http://augeas.net L:LGPL-2.1-or-later o:augeas m:Natanael Copa <ncopa@alpinelinux.org> t:1682716389 c:b5ea97f03d7420d01ec351cc3b241b6c5f5d1e85 i:docs augeas=1.12.0-r5

C:Q1FGOv8s8xrxzj71YnuZniAPhRcFk= P:augeas-libs V:1.12.0-r5 A:x86\_64 S:419212 I:1748992 T:Libraries for augeas U:http://augeas.net

L:LGPL-2.1-or-later o:augeas m:Natanael Copa <ncopa@alpinelinux.org> t:1682716389 c:b5ea97f03d7420d01ec351cc3b241b6c5f5d1e85 D:so:libc.musl-x86\_64.so.1 so:libxml2.so.2 p:so:libaugeas.so.0=0.24.2 so:libfa.so.1=1.5.3

C:Q1Vdk438McEmD7LooJo+/rB9/jNB4= P:augeas-static V:1.12.0-r5 A:x86\_64 S:300464 I:905216 T:Static libraries for Augeas U:http://augeas.net L:LGPL-2.1-or-later o:augeas m:Natanael Copa <ncopa@alpinelinux.org> t:1682716389 c:b5ea97f03d7420d01ec351cc3b241b6c5f5d1e85

C:Q1s4udq6OOxWMxGlZuCSaE0dQ/ios=

P:augeas-tests V:1.12.0-r5 A:x86\_64 S:224696 I:1507328 T:Tests for Augeas lenses U:http://augeas.net L:LGPL-2.1-or-later o:augeas m:Natanael Copa <ncopa@alpinelinux.org> t:1682716389 c:b5ea97f03d7420d01ec351cc3b241b6c5f5d1e85

C:Q1H1lmncYPjxHZEbpieaLid+zOcHo= P:aumix V:2.9.1-r9 A:x86\_64 S:21051 I:102400 T:color text mode sound mixer U:https://sourceforge.net/projects/aumix/ L:GPL-2.0-or-later o:aumix m:Natanael Copa <ncopa@alpinelinux.org> t:1681228881 c:84a227baf001b6e0208e3352b294e4d7a40e93de D:so:libc.musl-x86\_64.so.1 so:libncursesw.so.6 p:cmd:aumix=2.9.1-r9 cmd:mute=2.9.1-r9 cmd:xaumix=2.9.1-r9

C:Q1oqB8swK557+OKrnQnkqQgC5U4TQ= P:aumix-doc V:2.9.1-r9 A:x86\_64 S:7036 I:32768 T:color text mode sound mixer (documentation) U:https://sourceforge.net/projects/aumix/ L:GPL-2.0-or-later o:aumix m:Natanael Copa <ncopa@alpinelinux.org> t:1681228881 c:84a227baf001b6e0208e3352b294e4d7a40e93de i:docs aumix=2.9.1-r9

C:Q1Du6eLIxauvDbrSSEboNDXT5QYls= P:autoconf V:2.71-r2 A:x86\_64 S:589270 I:2138112 T:GNU tool for automatically configuring source code U:https://www.gnu.org/software/autoconf L:GPL-2.0-or-later o:autoconf m:Natanael Copa <ncopa@alpinelinux.org> t:1669145597 c:65969d388987094ab5896dee2a0acb1cf6bba51d D:m4 perl p:cmd:autoconf=2.71-r2 cmd:autoheader=2.71-r2 cmd:autom4te=2.71-r2 cmd:autoreconf=2.71-r2 cmd:autoscan=2.71-r2 cmd:autoupdate=2.71-r2 cmd:ifnames=2.71-r2

C:Q1G5yId020rdVBnRgpXdMQbLJH9nA= P:autoconf-archive V:2023.02.20-r0 A:x86\_64 S:488033 I:3432448 T:Collection of re-usable GNU Autoconf macros U:https://www.gnu.org/software/autoconf-archive L:GPL-3.0-or-later o:autoconf-archive

m:Roberto Oliveira <robertoguimaraes8@gmail.com> t:1677059895 c:d2723616bbee7a111d39c5c843c75d6489aea046 D:autoconf

# C:Q1dbPka1s2uJVGrJ9XYYqzILFl4aY= P:autoconf-archive-doc V:2023.02.20-r0 A:x86\_64 S:202772 I:1236992 T:Collection of re-usable GNU Autoconf macros (documentation) U:https://www.gnu.org/software/autoconf-archive L:GPL-3.0-or-later o:autoconf-archive m:Roberto Oliveira <robertoguimaraes8@gmail.com> t:1677059895 c:d2723616bbee7a111d39c5c843c75d6489aea046 i:docs autoconf-archive=2023.02.20-r0

C:Q1HhzWmLzFuSYynYpjO62nRrK93+s= P:autoconf-doc V:2.71-r2 A:x86\_64 S:337399 I:1269760 T:GNU tool for automatically configuring source code (documentation) U:https://www.gnu.org/software/autoconf L:GPL-2.0-or-later o:autoconf m:Natanael Copa <ncopa@alpinelinux.org> t:1669145597 c:65969d388987094ab5896dee2a0acb1cf6bba51d i:docs autoconf=2.71-r2

C:Q1L1OkBD4r3N03UeiDx0i5ppEtM84= P:automake V:1.16.5-r2 A:x86\_64 S:404832 I:1650688 T:GNU tool for automatically creating Makefiles U:https://www.gnu.org/software/automake L:GPL-2.0-or-later o:automake m:Natanael Copa <ncopa@alpinelinux.org> t:1673711411 c:5061d123e9424e9c8e08db41eb8e30a5dff2adf2 D:perl p:cmd:aclocal-1.16=1.16.5-r2 cmd:aclocal=1.16.5-r2 cmd:automake-1.16=1.16.5-r2 cmd:automake=1.16.5-r2

C:Q1p1SDnNMg9kSqpTrPCta9yXfkr5I= P:automake-doc V:1.16.5-r2 A:x86\_64 S:292382 I:876544 T:GNU tool for automatically creating Makefiles (documentation) U:https://www.gnu.org/software/automake L:GPL-2.0-or-later o:automake m:Natanael Copa <ncopa@alpinelinux.org> t:1673711411 c:5061d123e9424e9c8e08db41eb8e30a5dff2adf2 i:docs automake=1.16.5-r2 C:Q1cTXmmO9ZmdQApRpf2iLuq0463SE=

P:avahi V:0.8-r13 A:x86\_64 S:162599 I:557056 T:multicast/unicast DNS-SD framework U:https://www.avahi.org/ L:LGPL-2.1-or-later o:avahi m:Natanael Copa <ncopa@alpinelinux.org> t:1683360477 c:c500f4b46b2a38beb29b556b63d3675a6b698e46 D:/bin/sh so:libavahi-common.so.3 so:libc.musl-x86\_64.so.1 so:libcap.so.2 so:libdaemon.so.0 so:libdbus-1.so.3 so:libevent-2.1.so.7 so:libexpat.so.1 p:so:libavahi-core.so.7=7.1.0 so:libavahi-libevent.so.1=1.0.0 cmd:avahi-daemon=0.8-r13 cmd:avahi-dnsconfd=0.8 r13

C:Q1TPPelM9wfkwWeG/NjNWDp6gfbEw= P:avahi-compat-howl V:0.8-r13 A:x86\_64 S:21341 I:69632 T:Libraries for howl compatibility U:https://www.avahi.org/ L:LGPL-2.1-or-later o:avahi

m:Natanael Copa <ncopa@alpinelinux.org> t:1683360477 c:c500f4b46b2a38beb29b556b63d3675a6b698e46 D:so:libavahi-client.so.3 so:libavahi-common.so.3 so:libc.musl-x86\_64.so.1 p:so:libhowl.so.0=0.0.0

C:Q1lJa0Ra+4kFF3zmcHeiFiPVgsIKw= P:avahi-compat-libdns\_sd V:0.8-r13 A:x86\_64 S:15442 I:53248 T:Libraries for Apple Bonjour mDNSResponder compatibility U:https://www.avahi.org/ L:LGPL-2.1-or-later o:avahi m:Natanael Copa <ncopa@alpinelinux.org> t:1683360477 c:c500f4b46b2a38beb29b556b63d3675a6b698e46 D:so:libavahi-client.so.3 so:libavahi-common.so.3 so:libc.musl-x86\_64.so.1 p:so:libdns\_sd.so.1=1.0.0

C:Q1Oi16TtUwX7Koc1/yOvG/LfmVkQU=

P:avahi-dev V:0.8-r13 A:x86\_64 S:298602 I:1495040 T:multicast/unicast DNS-SD framework (development files) U:https://www.avahi.org/ L:LGPL-2.1-or-later o:avahi m:Natanael Copa <ncopa@alpinelinux.org> t:1683360477 c:c500f4b46b2a38beb29b556b63d3675a6b698e46 D:gdbm-dev avahi-compat-howl=0.8-r13 avahi-compat-libdns\_sd=0.8-r13 avahi-glib=0.8-r13 avahi-libs=0.8-r13 avahi=0.8-r13 pc:glib-2.0 pc:gobject-2.0 pkgconfig p:pc:avahi-client=0.8 pc:avahi-compat-howl=0.9.8 pc:avahi-compat-libdns\_sd=0.8 pc:avahi-core=0.8 pc:avahiglib=0.8 pc:avahi-gobject=0.8 pc:avahi-libevent=0.8 pc:howl=0.9.8 pc:libdns  $sd=0.8$ 

C:Q14Tf51PzrnrGH7gMXUWkretHQ3fg= P:avahi-doc V:0.8-r13 A:x86\_64 S:16758 I:77824 T:multicast/unicast DNS-SD framework (documentation) U:https://www.avahi.org/ L:LGPL-2.1-or-later o:avahi m:Natanael Copa <ncopa@alpinelinux.org> t:1683360477 c:c500f4b46b2a38beb29b556b63d3675a6b698e46 i:docs avahi=0.8-r13

C:Q1DFgoB+S1N9bcvEUnEPdDeputWW8= P:avahi-glib V:0.8-r13 A:x86\_64 S:21530 I:73728 T:Glib libraries and GObject wrapper for avahi U:https://www.avahi.org/ L:LGPL-2.1-or-later o:avahi m:Natanael Copa <ncopa@alpinelinux.org> t:1683360477 c:c500f4b46b2a38beb29b556b63d3675a6b698e46 D:so:libavahi-client.so.3 so:libavahi-common.so.3 so:libc.musl-x86\_64.so.1 so:libglib-2.0.so.0 so:libgobject-2.0.so.0 p:so:libavahi-glib.so.1=1.0.2 so:libavahi-gobject.so.0=0.0.5

C:Q14GGc8NO4z/YMI4Kb1haUqxSI+Q4= P:avahi-lang V:0.8-r13 A:x86\_64 S:135719 I:1093632 T:Languages for package avahi U:https://www.avahi.org/ L:LGPL-2.1-or-later o:avahi m:Natanael Copa <ncopa@alpinelinux.org> t:1683360477 c:c500f4b46b2a38beb29b556b63d3675a6b698e46 i:avahi=0.8-r13 lang

C:Q1NVFLoV4ZuTyLw/cyyD0FAktBGC0= P:avahi-libs V:0.8-r13 A:x86\_64 S:45044 I:126976 T:Libraries for avahi run-time use

U:https://www.avahi.org/ L:LGPL-2.1-or-later o:avahi m:Natanael Copa <ncopa@alpinelinux.org> t:1683360477 c:c500f4b46b2a38beb29b556b63d3675a6b698e46 D:so:libc.musl-x86\_64.so.1 so:libdbus-1.so.3 so:libintl.so.8 p:so:libavahi-client.so.3=3.2.9 so:libavahi-common.so.3=3.5.4

C:Q1ggL+8JMrAGRWcJ0K4AwLnPghy7M= P:avahi-openrc V:0.8-r13 A:x86\_64 S:1980 I:20480 T:multicast/unicast DNS-SD framework (OpenRC init scripts) U:https://www.avahi.org/ L:LGPL-2.1-or-later o:avahi m:Natanael Copa <ncopa@alpinelinux.org> t:1683360477 c:c500f4b46b2a38beb29b556b63d3675a6b698e46 D:dbus i:openrc avahi=0.8-r13

C:Q1QeaVuMIUqo0KjA8jARp6SVad/Ec= P:avahi-tools V:0.8-r13 A:x86\_64 S:23134 I:102400 T:Command line tools for mDNS browsing and publishing U:https://www.avahi.org/ L:LGPL-2.1-or-later o:avahi m:Natanael Copa <ncopa@alpinelinux.org> t:1683360477 c:c500f4b46b2a38beb29b556b63d3675a6b698e46 D:so:libavahi-client.so.3 so:libavahi-common.so.3 so:libc.musl-x86\_64.so.1 so:libgdbm.so.6 so:libintl.so.8 p:cmd:avahi-browse-domains=0.8-r13 cmd:avahi-browse=0.8-r13 cmd:avahi-publish-address=0.8-r13 cmd:avahipublish-service=0.8-r13 cmd:avahi-publish=0.8-r13 cmd:avahi-resolve-address=0.8-r13 cmd:avahi-resolve-hostname=0.8-r13 cmd:avahi-resolve=0.8-r13 cmd:avahi-set-host-name=0.8-r13

C:Q19C2cq/8VY7Wo2j/DsU72eo+tWzc= P:avahi-ui V:0.8-r6

A:x86\_64 S:3796 I:32768 T:Gtk user interface library for Avahi U:https://www.avahi.org/ L:LGPL-2.1-or-later o:avahi-ui m:Natanael Copa <ncopa@alpinelinux.org> t:1683360676 c:69662f1d83e77865a64db3b9e121480f1b4561e2

C:Q1l7Xw3thCWL+Vn9QX/ou4GVjJsog= P:avahi-ui-dev V:0.8-r6 A:x86\_64 S:4398 I:36864 T:Gtk user interface library for Avahi (development files) U:https://www.avahi.org/ L:LGPL-2.1-or-later o:avahi-ui m:Natanael Copa <ncopa@alpinelinux.org> t:1683360676 c:69662f1d83e77865a64db3b9e121480f1b4561e2 D:gdbm-dev avahi-ui-gtk3=0.8-r6 pc:avahi-client pc:avahi-glib pc:gtk+-3.0 pkgconfig p:pc:avahi-ui-gtk3=0.8

C:Q1oE02FRykwg2a8XcSwcwYQoKwLhY= P:avahi-ui-gtk3 V:0.8-r6 A:x86\_64 S:18052 I:65536 T:Gtk3 user interface library for Avahi U:https://www.avahi.org/ L:LGPL-2.1-or-later o:avahi-ui m:Natanael Copa <ncopa@alpinelinux.org> t:1683360676 c:69662f1d83e77865a64db3b9e121480f1b4561e2 D:so:libavahi-client.so.3 so:libavahi-common.so.3 so:libavahi-glib.so.1 so:libc.musl-x86\_64.so.1 so:libgdbm.so.6 so:libgdk-3.so.0 so:libglib-2.0.so.0 so:libgobject-2.0.so.0 so:libgtk-3.so.0 so:libintl.so.8 p:so:libavahi-ui-gtk3.so.0=0.1.4

C:Q1qr6kSJMKqoaiQguTYWoGNhadfwk= P:avahi-ui-tools V:0.8-r6

A:x86\_64 S:11198 I:49152 T:UI tools for mDNS browsing U:https://www.avahi.org/ L:LGPL-2.1-or-later o:avahi-ui m:Natanael Copa <ncopa@alpinelinux.org> t:1683360676 c:69662f1d83e77865a64db3b9e121480f1b4561e2 D:so:libavahi-client.so.3 so:libavahi-common.so.3 so:libavahi-ui-gtk3.so.0 so:libc.musl-x86\_64.so.1 so:libglib-2.0.so.0 so:libgtk-3.so.0 so:libintl.so.8 p:cmd:bshell=0.8-r6 cmd:bssh=0.8-r6 cmd:bvnc=0.8-r6

C:Q1a9LnyKGCTMH1XFBG819u45SsuzY=

P:awall V:1.12.2-r0 A:x86\_64 S:32511 I:241664 T:Alpine Wall U:https://gitlab.alpinelinux.org/alpine/awall L:GPL-2.0-only o:awall m:Kaarle Ritvanen <kunkku@alpinelinux.org> t:1678459911 c:2354fd14f56af54300cc1ec23eeec4665b9e06b5 D:drill ip6tables ipset iptables lua5.4 lua5.4-alt-getopt lua5.4-cjson lua5.4-pc lua5.4-posix lua-schema lua5.4-stringy lua5.4-lyaml xtables-addons /bin/sh p:cmd:awall=1.12.2-r0

C:Q1Yab6R6DEPwGlM5CmrmW63ZISKDw= P:awall-masquerade V:1.12.2-r0 A:x86\_64 S:2262 I:45056 T:Alpine Wall U:https://gitlab.alpinelinux.org/alpine/awall L:GPL-2.0-only o:awall m:Kaarle Ritvanen <kunkku@alpinelinux.org> t:1678459911 c:2354fd14f56af54300cc1ec23eeec4665b9e06b5 D:awall

C:Q1Y8H95s3EIa9G/nep04a/Su2x51M= P:awall-policies

V:1.12.2-r0 A:x86\_64 S:4595 I:69632 T:Alpine Wall U:https://gitlab.alpinelinux.org/alpine/awall L:GPL-2.0-only o:awall m:Kaarle Ritvanen <kunkku@alpinelinux.org> t:1678459911 c:2354fd14f56af54300cc1ec23eeec4665b9e06b5 D:awall p:cmd:setup-firewall=1.12.2-r0

C:Q1KlIdzI8A364iYrg8D+tVmgNqQYk= P:awstats V:7.9-r0 A:x86\_64 S:749675 I:5320704 T:Free real-time logfile analyzer to get advanced statistics U:https://awstats.sourceforge.net/ L:GPL-3.0-or-later o:awstats m:Natanael Copa <ncopa@alpinelinux.org> t:1677652680 c:0e9b0ea751de5ca3530713b88d7beef4305037fe D:perl perl-uri p:cmd:awstats\_buildstaticpages.pl=7.9-r0 cmd:awstats\_configure.pl=7.9-r0 cmd:awstats\_exportlib.pl=7.9-r0 cmd:awstats\_updateall.pl=7.9-r0 cmd:geoip\_generator.pl=7.9-r0 cmd:logresolvemerge.pl=7.9-r0 cmd:maillogconvert.pl=7.9-r0 cmd:urlaliasbuilder.pl=7.9-r0

C:Q1LaRG5Xs3ROY81ZUg9ZVoeo0hCMg= P:awstats-doc V:7.9-r0 A:x86\_64 S:2176078 I:4505600 T:Free real-time logfile analyzer to get advanced statistics (documentation) U:https://awstats.sourceforge.net/ L:GPL-3.0-or-later o:awstats m:Natanael Copa <ncopa@alpinelinux.org> t:1677652680 c:0e9b0ea751de5ca3530713b88d7beef4305037fe i:docs awstats=7.9-r0

C:Q1TMU0VnKm16i4lM9KGLCQm/eJLwM= P:axel V:2.17.11-r2 A:x86\_64 S:26601 I:69632 T:A multiple-connection concurrent downloader U:https://github.com/axel-download-accelerator/axel L:GPL-2.0-or-later WITH OpenSSL-Exception o:axel m:Natanael Copa <ncopa@alpinelinux.org> t:1681228881 c:84a227baf001b6e0208e3352b294e4d7a40e93de D:so:libc.musl-x86\_64.so.1 so:libcrypto.so.3 so:libssl.so.3 p:cmd:axel=2.17.11-r2 C:Q144SPMo0t/bWjeOA3qpEnk5QcxUE= P:axel-doc V:2.17.11-r2 A:x86\_64 S:4396 I:24576 T:A multiple-connection concurrent downloader (documentation) U:https://github.com/axel-download-accelerator/axel L:GPL-2.0-or-later WITH OpenSSL-Exception o:axel m:Natanael Copa <ncopa@alpinelinux.org> t:1681228881 c:84a227baf001b6e0208e3352b294e4d7a40e93de i:docs axel=2.17.11-r2 C:Q1XUq4UBWQcsbR8CNIkxk+bDq+J6E= P:b43-fwcutter V:019-r3 A:x86\_64 S:16821 I:53248 U:https://wireless.wiki.kernel.org/en/users/Drivers/b43

T:Tool to extract firmware from Broadcom drivers L:BSD-2-Clause o:b43-fwcutter m:Natanael Copa <ncopa@alpinelinux.org> t:1681228881 c:84a227baf001b6e0208e3352b294e4d7a40e93de D:so:libc.musl-x86\_64.so.1 p:cmd:b43-fwcutter=019-r3

C:Q1SEK+4VrxKChtb7Nr5hqoMV+5J5I= P:b43-fwcutter-doc V:019-r3 A:x86\_64 S:2374 I:24576 T:Tool to extract firmware from Broadcom drivers (documentation) U:https://wireless.wiki.kernel.org/en/users/Drivers/b43 L:BSD-2-Clause o:b43-fwcutter m:Natanael Copa <ncopa@alpinelinux.org> t:1681228881 c:84a227baf001b6e0208e3352b294e4d7a40e93de i:docs b43-fwcutter=019-r3

C:Q14U5fYsQ8xzRGPo3ky9Nq3/E5hY4=

P:bacula V:13.0.2-r1 A:x86\_64 S:635583 I:1880064 T:Enterprise ready, network based backup program U:https://www.bacula.org/ L:AGPL-3.0-or-later WITH OpenSSL-Exception o:bacula m:Leonardo Arena <rnalrd@alpinelinux.org> t:1681228881 c:84a227baf001b6e0208e3352b294e4d7a40e93de D:/bin/sh so:libbac-13.0.2.so so:libbaccfg-13.0.2.so so:libbacfind-13.0.2.so so:libbacsd-13.0.2.so so:libbacsql-13.0.2.so so:libc.musl-x86\_64.so.1 so:liblzo2.so.2 so:libstdc++.so.6 so:libz.so.1 p:cmd:bacula-dir=13.0.2-r1 cmd:bacula-sd=13.0.2-r1 cmd:bbconsjson=13.0.2-r1 cmd:bcopy=13.0.2-r1 cmd:bdirjson=13.0.2-r1 cmd:bextract=13.0.2-r1 cmd:bfdjson=13.0.2-r1 cmd:bls=13.0.2-r1 cmd:bregex=13.0.2-r1 cmd:bscan=13.0.2-r1 cmd:bsdjson=13.0.2-r1 cmd:bsmtp=13.0.2-r1 cmd:btape=13.0.2-r1 cmd:bwild=13.0.2-r1 cmd:dbcheck=13.0.2-r1

C:Q1X81qIBqP/HfJ8xYwgHqJ461oJa8= P:bacula-client V:13.0.2-r1 A:x86\_64 S:147163 I:372736 T:Bacula client U:https://www.bacula.org/ L:AGPL-3.0-or-later WITH OpenSSL-Exception o:bacula m:Leonardo Arena <rnalrd@alpinelinux.org>

t:1681228881

c:84a227baf001b6e0208e3352b294e4d7a40e93de D:so:libacl.so.1 so:libbac-13.0.2.so so:libbaccfg-13.0.2.so so:libbacfind-13.0.2.so so:libc.musl-x86\_64.so.1 so:liblzo2.so.2 so:libncursesw.so.6 so:libstdc++.so.6 so:libz.so.1 p:cmd:bacula-fd=13.0.2-r1 cmd:bacula=13.0.2-r1 cmd:bconsole=13.0.2-r1 cmd:btraceback=13.0.2-r1

## C:Q1E8ZTBWNDLcraFjta0cZWPQVR3Co=

P:bacula-client-openrc V:13.0.2-r1 A:x86\_64 S:1876 I:16384 T:Bacula client init script U:https://www.bacula.org/ L:AGPL-3.0-or-later WITH OpenSSL-Exception o:bacula m:Leonardo Arena <rnalrd@alpinelinux.org> t:1681228881 c:84a227baf001b6e0208e3352b294e4d7a40e93de i:openrc bacula-client=13.0.2-r1

C:Q1cDnvQP20GLa7Bmi5gwwXAuIi2u0= P:bacula-doc V:13.0.2-r1 A:x86\_64 S:192978 I:663552 T:Enterprise ready, network based backup program (documentation) U:https://www.bacula.org/ L:AGPL-3.0-or-later WITH OpenSSL-Exception o:bacula m:Leonardo Arena <rnalrd@alpinelinux.org> t:1681228881 c:84a227baf001b6e0208e3352b294e4d7a40e93de i:docs bacula=13.0.2-r1

C:Q18eqoueB2zqxNZnOaMgcnyiodAeI= P:bacula-libs V:13.0.2-r1 A:x86\_64 S:539103 I:1318912 T:Bacula libraries U:https://www.bacula.org/ L:AGPL-3.0-or-later WITH OpenSSL-Exception o:bacula m:Leonardo Arena <rnalrd@alpinelinux.org>

t:1681228881 c:84a227baf001b6e0208e3352b294e4d7a40e93de D:so:libc.musl-x86\_64.so.1 so:libcrypto.so.3 so:libssl.so.3 so:libstdc++.so.6 so:libz.so.1 p:so:bpipe-fd.so=0 so:libbac-13.0.2.so=0 so:libbaccfg-13.0.2.so=0 so:libbacfind-13.0.2.so=0 so:libbacsd-13.0.2.so=0 so:libbacsql-13.0.2.so=0

# C:Q1uKRkTlg595k7Jz3V5Aw7WbaTwoY= P:bacula-mysql V:13.0.2-r1 A:x86\_64 S:19281 I:110592 T:Bacula MySQL backend U:https://www.bacula.org/ L:AGPL-3.0-or-later WITH OpenSSL-Exception o:bacula m:Leonardo Arena <rnalrd@alpinelinux.org> t:1681228881 c:84a227baf001b6e0208e3352b294e4d7a40e93de D:bacula so:libc.musl-x86\_64.so.1 so:libmariadb.so.3 p:so:libbaccats-mysql-13.0.2.so=0

### C:Q1PSSZKgIgZwLxMn/l4etKZcuwgB4=

P:bacula-openrc V:13.0.2-r1 A:x86\_64 S:2243 I:24576 T:Enterprise ready, network based backup program (OpenRC init scripts) U:https://www.bacula.org/ L:AGPL-3.0-or-later WITH OpenSSL-Exception o:bacula m:Leonardo Arena <rnalrd@alpinelinux.org> t:1681228881 c:84a227baf001b6e0208e3352b294e4d7a40e93de i:openrc bacula=13.0.2-r1

# C:Q1OvhCOu4dLg6mFi9XRZcN2JJKvYU= P:bacula-pgsql V:13.0.2-r1 A:x86\_64 S:23980 I:122880 T:Bacula PGSQL backend U:https://www.bacula.org/ L:AGPL-3.0-or-later WITH OpenSSL-Exception o:bacula

m:Leonardo Arena <rnalrd@alpinelinux.org> t:1681228881 c:84a227baf001b6e0208e3352b294e4d7a40e93de D:bacula so:libc.musl-x86\_64.so.1 so:libpq.so.5 p:so:libbaccats-postgresql-13.0.2.so=0

C:Q1hZJh2PEQCb0BtRv1BrrXTj6rRPg= P:bacula-sqlite V:13.0.2-r1 A:x86\_64 S:17177 I:106496 T:Bacula SQLite backend U:https://www.bacula.org/ L:AGPL-3.0-or-later WITH OpenSSL-Exception o:bacula m:Leonardo Arena <rnalrd@alpinelinux.org> t:1681228881 c:84a227baf001b6e0208e3352b294e4d7a40e93de D:bacula so:libc.musl-x86\_64.so.1 so:libsqlite3.so.0 p:so:libbaccats-sqlite3-13.0.2.so=0

C:Q1YHmqduf1TgcoH8ykhzAfbBJpQVs= P:bash V:5.2.15-r5 A:x86\_64 S:457087 I:1392640 T:The GNU Bourne Again shell U:https://www.gnu.org/software/bash/bash.html L:GPL-3.0-or-later o:bash m:Natanael Copa <ncopa@alpinelinux.org> t:1684986624 c:2aa177cc9c474c6af1015efeb7ef4f83476e631a D:/bin/sh so:libc.musl-x86\_64.so.1 so:libreadline.so.8 p:cmd:bash=5.2.15-r5

### C:Q14DqVOT92hJGwNRH3IOFRxSTfKrM=

P:bash-completion V:2.11-r5 A:x86\_64 S:250170 I:2334720 T:Command-line tab-completion for bash U:https://github.com/scop/bash-completion L:GPL-2.0-or-later

o:bash-completion m:Lucas Ramage <ramage.lucas@protonmail.com> t:1681218632 c:140ad0a0d4f960a156ad9b87c49769b1b044bdd5 D:bash pkgconfig p:pc:bash-completion=2.11

C:Q1p3yGVOlBmy1kellTb45TNrHCi3M= P:bash-completion-doc V:2.11-r5 A:x86\_64 S:56439 I:192512 T:Command-line tab-completion for bash (documentation) U:https://github.com/scop/bash-completion L:GPL-2.0-or-later o:bash-completion m:Lucas Ramage <ramage.lucas@protonmail.com> t:1681218632 c:140ad0a0d4f960a156ad9b87c49769b1b044bdd5 i:docs bash-completion=2.11-r5

C:Q1eCORDGmCUatEpQhzNmhECG6dR3c= P:bash-dbg V:5.2.15-r5 A:x86\_64 S:1032945 I:2641920 T:The GNU Bourne Again shell (debug symbols) U:https://www.gnu.org/software/bash/bash.html L:GPL-3.0-or-later o:bash m:Natanael Copa <ncopa@alpinelinux.org> t:1684986624 c:2aa177cc9c474c6af1015efeb7ef4f83476e631a

C:Q1mwodFszecVemhyn0Tm4PHIdvKKE= P:bash-dev V:5.2.15-r5 A:x86\_64 S:84399 I:487424 T:The GNU Bourne Again shell (development files) U:https://www.gnu.org/software/bash/bash.html L:GPL-3.0-or-later o:bash m:Natanael Copa <ncopa@alpinelinux.org>

t:1684986624 c:2aa177cc9c474c6af1015efeb7ef4f83476e631a D:pkgconfig p:pc:bash=5.2.15 cmd:bashbug=5.2.15-r5

C:Q1l4vardfocWmDmtJcpNaZ+brlGGg= P:bash-doc V:5.2.15-r5 A:x86\_64 S:740986 I:2670592 T:The GNU Bourne Again shell (documentation) U:https://www.gnu.org/software/bash/bash.html L:GPL-3.0-or-later o:bash m:Natanael Copa <ncopa@alpinelinux.org> t:1684986624 c:2aa177cc9c474c6af1015efeb7ef4f83476e631a i:docs bash=5.2.15-r5

C:Q1fdr1r2LhO89d48mkiDJ4y2+fl+Q= P:batctl V:2023.0-r1 A:x86\_64 S:52618 I:135168 T:B.A.T.M.A.N. advanced control and management tool U:https://www.open-mesh.org/ L:GPL-2.0-only AND MIT o:batctl m:Ariadne Conill <ariadne@dereferenced.org> t:1681228881 c:84a227baf001b6e0208e3352b294e4d7a40e93de D:so:libc.musl-x86\_64.so.1 so:libnl-3.so.200 so:libnl-genl-3.so.200 p:cmd:batctl=2023.0-r1

C:Q1WmZIWolpjYLv1KhFrNIT9tGPE58= P:batctl-doc V:2023.0-r1 A:x86\_64 S:9440 I:28672 T:B.A.T.M.A.N. advanced control and management tool (documentation) U:https://www.open-mesh.org/ L:GPL-2.0-only AND MIT o:batctl m:Ariadne Conill <ariadne@dereferenced.org>
t:1681228881 c:84a227baf001b6e0208e3352b294e4d7a40e93de i:docs batctl=2023.0-r1

C:Q1AUNoA/7H6KuorpoxxhY3ik4xWWE= P:bats V:1.9.0-r0 A:x86\_64 S:36449 I:184320 T:Bash Automated Testing System U:https://github.com/bats-core/bats-core L:MIT o:bats m:Jose-Luis Rivas <ghostbar@riseup.net> t:1676211628 c:28b5f1b36ee9af6076ee26014a5ec51d445567f8 D:bash p:cmd:bats=1.9.0-r0

C:Q1YXGrKXnFyt67OHNXWgTkKjzS/jk= P:bats-doc V:1.9.0-r0 A:x86\_64 S:9571 I:36864 T:Bash Automated Testing System (documentation) U:https://github.com/bats-core/bats-core L:MIT o:bats m:Jose-Luis Rivas <ghostbar@riseup.net> t:1676211628 c:28b5f1b36ee9af6076ee26014a5ec51d445567f8 i:docs bats=1.9.0-r0

C:Q1dHl8FRqrjuKT/vkRjfOVnq5amxw= P:bc V:1.07.1-r4 A:x86\_64 S:60119 I:139264 T:An arbitrary precision numeric processing language (calculator) U:https://www.gnu.org/software/bc/bc.html L:GPL-3.0-or-later o:bc m:Natanael Copa <ncopa@alpinelinux.org> t:1681228881

c:84a227baf001b6e0208e3352b294e4d7a40e93de D:so:libc.musl-x86\_64.so.1 so:libreadline.so.8 p:cmd:bc=1.07.1-r4 cmd:dc=1.07.1-r4

C:Q14PZkc4Z72pGNm4xa+qFogLXVN2Y= P:bc-doc V:1.07.1-r4 A:x86\_64 S:38893 I:106496 T:An arbitrary precision numeric processing language (calculator) (documentation) U:https://www.gnu.org/software/bc/bc.html L:GPL-3.0-or-later o:bc m:Natanael Copa <ncopa@alpinelinux.org> t:1681228881 c:84a227baf001b6e0208e3352b294e4d7a40e93de i:docs bc=1.07.1-r4

C:Q1tcBCgNIipY+lHpo3FP/jPnq/Uh0= P:bcache-tools V:1.1-r3 A:x86\_64 S:39735 I:212992 T:tools for managing bcache U:https://bcache.evilpiepirate.org/ L:GPL-2.0-or-later o:bcache-tools t:1681228881 c:84a227baf001b6e0208e3352b294e4d7a40e93de D:so:libblkid.so.1 so:libc.musl-x86\_64.so.1 so:libsmartcols.so.1 so:libuuid.so.1 p:cmd:bcache-super-show=1.1-r3 cmd:bcache=1.1-r3 cmd:make-bcache=1.1-r3

C:Q1tywVeaTCPJfXcNIzG3vPhsJkzMY= P:bcache-tools-dbg V:1.1-r3 A:x86\_64 S:75431 I:221184 T:tools for managing bcache (debug symbols) U:https://bcache.evilpiepirate.org/ L:GPL-2.0-or-later o:bcache-tools t:1681228881 c:84a227baf001b6e0208e3352b294e4d7a40e93de C:Q1v/7erNw5D8QPUjS81tgAMd6dZqA= P:bcache-tools-doc V:1.1-r3 A:x86\_64 S:2846 I:32768 T:tools for managing bcache (documentation) U:https://bcache.evilpiepirate.org/ L:GPL-2.0-or-later o:bcache-tools t:1681228881 c:84a227baf001b6e0208e3352b294e4d7a40e93de i:docs bcache-tools=1.1-r3 C:Q1dH2tcblkdt3LMz04ApDe2CNqL7M= P:bctoolbox V:5.2.51-r0 A:x86\_64 S:118780 I:331776 T:Utilities library used by Belledonne Communications softwares like belle-sip, mediastreamer2 and linphone U:https://github.com/BelledonneCommunications/bctoolbox L:GPL-3.0-or-later o:bctoolbox m:Francesco Colista <fcolista@alpinelinux.org> t:1681607934 c:26382949788e9aa2aa45c74e3478014fe3c2f267 D:so:libc.musl-x86\_64.so.1 so:libgcc\_s.so.1 so:libmbedcrypto.so.7 so:libmbedtls.so.14 so:libmbedx509.so.1 so:libstdc++.so.6 p:so:libbctoolbox.so.1=1

#### C:Q1fhhTH4Ig7CLX+LsrDv0D2zYa6wM=

P:bctoolbox-dev V:5.2.51-r0 A:x86\_64 S:51252 I:315392 T:Utilities library used by Belledonne Communications softwares like belle-sip, mediastreamer2 and linphone (development files) U:https://github.com/BelledonneCommunications/bctoolbox L:GPL-3.0-or-later o:bctoolbox m:Francesco Colista <fcolista@alpinelinux.org> t:1681607934 c:26382949788e9aa2aa45c74e3478014fe3c2f267 D:bctoolbox=5.2.51-r0 pkgconfig

p:pc:bctoolbox=5.2.0

C:Q1jE3m/ioJw0f5m9XBxwTQ2yTY3WA= P:bdftopcf V:1.1.1-r3 A:x86\_64 S:18850 I:49152 T:X.Org font utility U:https://xorg.freedesktop.org/ L:MIT o:bdftopcf m:Natanael Copa <ncopa@alpinelinux.org> t:1683252048 c:b24a4cdf2a2e4b41de4d78979aa9aae0d1383ebc D:so:libc.musl-x86\_64.so.1 p:cmd:bdftopcf=1.1.1-r3

C:Q1tbwTq4HDjUf1NGd1MX54n6LOE1Y= P:bdftopcf-doc V:1.1.1-r3 A:x86\_64 S:3531 I:24576 T:X.Org font utility (documentation) U:https://xorg.freedesktop.org/ L:MIT o:bdftopcf m:Natanael Copa <ncopa@alpinelinux.org> t:1683252048 c:b24a4cdf2a2e4b41de4d78979aa9aae0d1383ebc i:docs bdftopcf=1.1.1-r3

C:Q1asmg8mmwCXv8m9bEyjLuU0WlmwA= P:bearssl V:0.6-r4 A:x86\_64 S:41815 I:118784 T:The BearSSL implementation of the SSL/TLS protocol U:https://bearssl.org/ L:MIT o:bearssl m:Laurent Bercot <ska-devel@skarnet.org> t:1681228881 c:84a227baf001b6e0208e3352b294e4d7a40e93de D:so:libbearssl.so.0

 so:libc.musl-x86\_64.so.1 p:cmd:brssl=0.6-r4

### C:Q1PTXwJqtXUjFDgZ4l3e9MTM/LEgg=

P:bearssl-dev V:0.6-r4 A:x86\_64 S:301305 I:1368064 T:The BearSSL implementation of the SSL/TLS protocol (development files) U:https://bearssl.org/ L:MIT o:bearssl m:Laurent Bercot <ska-devel@skarnet.org> t:1681228881 c:84a227baf001b6e0208e3352b294e4d7a40e93de D:bearssl-libs=0.6-r4 pkgconfig p:pc:libbearssl=0.6

## C:Q12YB4pzJA3/BTTpTMXGvB5gzySMY=

P:bearssl-libs V:0.6-r4 A:x86\_64 S:157052 I:339968 T:The BearSSL implementation of the SSL/TLS protocol (libraries) U:https://bearssl.org/ L:MIT o:bearssl m:Laurent Bercot <ska-devel@skarnet.org> t:1681228881 c:84a227baf001b6e0208e3352b294e4d7a40e93de D:so:libc.musl-x86\_64.so.1 p:so:libbearssl.so.0=0.6

C:Q1+BeiKOwvNen1CJDEkSpceaYUGZw= P:beep V:1.4.12-r1 A:x86\_64 S:10416 I:45056 T:A terminal bell U:https://github.com/spkr-beep/beep L:GPL-2.0-or-later o:beep m:Leonardo Arena <rnalrd@alpinelinux.org> t:1681228881 c:84a227baf001b6e0208e3352b294e4d7a40e93de D:so:libc.musl-x86\_64.so.1 p:cmd:beep=1.4.12-r1

C:Q1bsMcSjwzGEP4Cc9TJDEXsVjC0Zw= P:beep-doc V:1.4.12-r1 A:x86\_64 S:26601 I:110592 T:A terminal bell (documentation) U:https://github.com/spkr-beep/beep L:GPL-2.0-or-later o:beep m:Leonardo Arena <rnalrd@alpinelinux.org> t:1681228881 c:84a227baf001b6e0208e3352b294e4d7a40e93de i:docs beep=1.4.12-r1

C:Q1YKFDU+mIEh/VC+rW0SxHnAuZ8Y4= P:bind V:9.18.19-r0 A:x86\_64 S:218323 I:643072 T:The ISC DNS server U:https://www.isc.org/ L:MPL-2.0 o:bind m:Mike Crute <mike@crute.us> t:1695390779 c:e2933ffe284039350f211175dcfd78a86d08b9aa D:dns-root-hints bind-tools /bin/sh bind-dnssec-root=9.18.19-r0 so:libbind9-9.18.19.so so:libc.musl-x86\_64.so.1 so:libcap.so.2 so:libcrypto.so.3 so:libdns-9.18.19.so so:libfstrm.so.0 so:libisc-9.18.19.so so:libisccc-9.18.19.so so:libisccfg-9.18.19.so so:libnghttp2.so.14 so:libns-9.18.19.so so:libprotobuf-c.so.1 so:libuv.so.1 so:libxml2.so.2 so:libz.so.1 p:cmd:named-checkconf=9.18.19-r0 cmd:named=9.18.19-r0 cmd:rndc=9.18.19-r0 C:Q16PwdoSAT13Oe24fUN6Qv0470/R8= P:bind-dbg V:9.18.19-r0 A:x86\_64

S:5045344 I:11956224 T:The ISC DNS server (debug symbols) U:https://www.isc.org/ L:MPL-2.0

o:bind m:Mike Crute <mike@crute.us> t:1695390779 c:e2933ffe284039350f211175dcfd78a86d08b9aa D:dns-root-hints bind-tools

# C:Q10F4sohnvhEbdqwNZI/A891anqeI= P:bind-dev V:9.18.19-r0 A:x86\_64 S:354887 I:2002944 T:The ISC DNS server (development files) U:https://www.isc.org/ L:MPL-2.0 o:bind m:Mike Crute <mike@crute.us> t:1695390779 c:e2933ffe284039350f211175dcfd78a86d08b9aa D:bind bind-plugins bind-tools bind-libs=9.18.19-r0

C:Q1KdMmS38pcnTmOCZ2NgRk7ASA95o= P:bind-dnssec-root V:9.18.19-r0 A:x86\_64 S:3039 I:20480 T:ISC BIND DNSSEC Root Keys U:https://www.isc.org/ L:MPL-2.0 o:bind m:Mike Crute <mike@crute.us> t:1695390779 c:e2933ffe284039350f211175dcfd78a86d08b9aa

C:Q1Md2z+M6KHwamOfvvW0jA9lsABUE= P:bind-dnssec-tools V:9.18.19-r0 A:x86\_64 S:136178 I:405504 T:Utilities for DNSSEC keys and DNS zone files management U:https://www.isc.org/ L:MPL-2.0 o:bind m:Mike Crute <mike@crute.us> t:1695390779

#### c:e2933ffe284039350f211175dcfd78a86d08b9aa

D:dns-root-hints bind-tools so:libc.musl-x86\_64.so.1 so:libdns-9.18.19.so so:libisc-9.18.19.so so:libisccfg-9.18.19.so p:cmd:dnssec-cds=9.18.19-r0 cmd:dnssec-dsfromkey=9.18.19-r0 cmd:dnssec-importkey=9.18.19-r0 cmd:dnsseckeyfromlabel=9.18.19-r0 cmd:dnssec-keygen=9.18.19-r0 cmd:dnssec-revoke=9.18.19-r0 cmd:dnssec-

settime=9.18.19-r0 cmd:dnssec-signzone=9.18.19-r0 cmd:dnssec-verify=9.18.19-r0 cmd:nsec3hash=9.18.19-r0

C:Q19VToZVFJ/GunZulrl1DvcCPM17M= P:bind-doc V:9.18.19-r0 A:x86\_64 S:103010 I:200704 T:The ISC DNS server (documentation) U:https://www.isc.org/ L:MPL-2.0 o:bind m:Mike Crute <mike@crute.us> t:1695390779 c:e2933ffe284039350f211175dcfd78a86d08b9aa i:docs bind=9.18.19-r0

C:Q11Sr09/Tr6SIEY3nlUBPm6M9V/Mo= P:bind-libs V:9.18.19-r0 A:x86\_64 S:1234008 I:2940928 T:The ISC DNS server (libraries) U:https://www.isc.org/ L:MPL-2.0 o:bind m:Mike Crute <mike@crute.us> t:1695390779 c:e2933ffe284039350f211175dcfd78a86d08b9aa D:so:libc.musl-x86\_64.so.1 so:libcrypto.so.3 so:libfstrm.so.0 so:libgssapi\_krb5.so.2 so:libkrb5.so.3 so:libnghttp2.so.14 so:libprotobuf-c.so.1 so:libssl.so.3 so:libuv.so.1 so:libxml2.so.2 so:libz.so.1 p:so:libbind9-9.18.19.so=0 so:libdns-9.18.19.so=0 so:libirs-9.18.19.so=0 so:libisc-9.18.19.so=0 so:libisccc-9.18.19.so=0 so:libisccfg-9.18.19.so=0 so:libns-9.18.19.so=0

C:Q1NoADABsBiizfSBDEjnM8eBdsYEc= P:bind-openrc V:9.18.19-r0 A:x86\_64 S:2607 I:24576 T:The ISC DNS server (OpenRC init scripts) U:https://www.isc.org/ L:MPL-2.0 o:bind m:Mike Crute <mike@crute.us> t:1695390779 c:e2933ffe284039350f211175dcfd78a86d08b9aa i:openrc bind=9.18.19-r0

C:Q16hjkjW2c5fpa/NzMfpv5VG91quE= P:bind-plugins V:9.18.19-r0 A:x86\_64 S:9717 I:73728 T:The ISC DNS server plugins U:https://www.isc.org/ L:MPL-2.0 o:bind m:Mike Crute <mike@crute.us> t:1695390779 c:e2933ffe284039350f211175dcfd78a86d08b9aa D:bind so:libc.musl-x86\_64.so.1

C:Q1eSIzaZYpgbgYouTzVdZtkeHN4Mw= P:bind-tools V:9.18.19-r0 A:x86\_64 S:232543 I:655360 T:The ISC DNS tools U:https://www.isc.org/ L:MPL-2.0 o:bind m:Mike Crute <mike@crute.us> t:1695390779 c:e2933ffe284039350f211175dcfd78a86d08b9aa D:so:libbind9-9.18.19.so so:libc.musl-x86\_64.so.1 so:libdns-9.18.19.so so:libirs-9.18.19.so so:libisc-9.18.19.so so:libisccfg-9.18.19.so so:libkrb5.so.3 so:libns-9.18.19.so so:libprotobuf-c.so.1 p:cmd:arpaname=9.18.19-r0 cmd:ddns-confgen=9.18.19-r0 cmd:delv=9.18.19-r0 cmd:dig=9.18.19-r0 cmd:dnstapread=9.18.19-r0 cmd:host=9.18.19-r0 cmd:mdig=9.18.19-r0 cmd:named-checkzone=9.18.19-r0 cmd:namedcompilezone=9.18.19-r0 cmd:named-journalprint=9.18.19-r0 cmd:named-rrchecker=9.18.19-r0 cmd:nslookup=9.18.19-r0 cmd:nsupdate=9.18.19-r0 cmd:rndc-confgen=9.18.19-r0 cmd:tsig-keygen=9.18.19-r0

C:Q1YayAMxFpsnglKTXz5kUMuFx5ZlE= P:binutils V:2.40-r7 A:x86\_64

S:2474893 I:8212480 T:Tools necessary to build programs U:https://www.gnu.org/software/binutils/ L:GPL-2.0-or-later AND LGPL-2.1-or-later AND BSD-3-Clause o:binutils m:Ariadne Conill <ariadne@dereferenced.org> t:1685155967 c:76d0264003346da30979cf35c7809051186eaf06 D:so:libc.musl-x86\_64.so.1 so:libgcc\_s.so.1 so:libstdc++.so.6 so:libz.so.1 so:libzstd.so.1 p:so:libbfd-2.40.so=0 so:libctf-nobfd.so.0=0.0.0 so:libctf.so.0=0.0.0 so:libopcodes-2.40.so=0 so:libsframe.so.0=0.0.0 cmd:addr2line=2.40-r7 cmd:ar=2.40-r7 cmd:as=2.40-r7 cmd:c++filt=2.40-r7 cmd:dwp=2.40-r7 cmd:elfedit=2.40-r7 cmd:gprof=2.40-r7 cmd:ld.bfd=2.40-r7 cmd:ld=2.40-r7 cmd:nm=2.40-r7 cmd:objcopy=2.40-r7 cmd:objdump=2.40-r7 cmd:ranlib=2.40-r7 cmd:readelf=2.40-r7 cmd:size=2.40-r7 cmd:strings=2.40-r7 cmd:strip=2.40-r7

#### C:Q1QBCWCU3/hFw3DTLtAp7xKz7/zFI=

P:binutils-dev V:2.40-r7 A:x86\_64 S:1103622 I:4345856 T:Tools necessary to build programs (development files) U:https://www.gnu.org/software/binutils/ L:GPL-2.0-or-later AND LGPL-2.1-or-later AND BSD-3-Clause o:binutils m:Ariadne Conill <ariadne@dereferenced.org> t:1685155967 c:76d0264003346da30979cf35c7809051186eaf06 D:binutils=2.40-r7

#### C:Q1G2bWTKv+1pU1wG+0GoOr1BQGOS4=

P:binutils-doc V:2.40-r7 A:x86\_64 S:880542 I:3117056 T:Tools necessary to build programs (documentation) U:https://www.gnu.org/software/binutils/ L:GPL-2.0-or-later AND LGPL-2.1-or-later AND BSD-3-Clause o:binutils m:Ariadne Conill <ariadne@dereferenced.org> t:1685155967 c:76d0264003346da30979cf35c7809051186eaf06 i:docs binutils=2.40-r7

C:Q1nLAubS2MaJitr1v9DSq/sUKitaE= P:binutils-gold V:2.40-r7 A:x86\_64 S:626331 I:1568768 T:GNU binutils - gold linker U:https://www.gnu.org/software/binutils/ L:GPL-2.0-or-later AND LGPL-2.1-or-later AND BSD-3-Clause o:binutils m:Ariadne Conill <ariadne@dereferenced.org> t:1685155967 c:76d0264003346da30979cf35c7809051186eaf06 D:so:libc.musl-x86\_64.so.1 so:libgcc\_s.so.1 so:libstdc++.so.6 so:libz.so.1 so:libzstd.so.1 p:cmd:ld.gold=2.40-r7

C:Q1Zi15iNiGoawx+BeHUQJNmUWgorY= P:bison V:3.8.2-r1 A:x86\_64 S:468734 I:1486848 T:The GNU general-purpose parser generator U:https://www.gnu.org/software/bison/bison.html L:GPL-3.0-or-later o:bison m:Natanael Copa <ncopa@alpinelinux.org> t:1681228881 c:84a227baf001b6e0208e3352b294e4d7a40e93de D:m4 so:libc.musl-x86\_64.so.1 p:cmd:bison=3.8.2-r1 cmd:yacc=3.8.2-r1

C:Q1sZjCZYJl7hJI8e1u6twgdN2xzuI= P:bison-doc V:3.8.2-r1 A:x86\_64 S:313752 I:1323008 T:The GNU general-purpose parser generator (documentation) U:https://www.gnu.org/software/bison/bison.html L:GPL-3.0-or-later o:bison m:Natanael Copa <ncopa@alpinelinux.org> t:1681228881 c:84a227baf001b6e0208e3352b294e4d7a40e93de i:docs bison=3.8.2-r1

C:Q1V+5YOHl+8wQ8a5VmXz1+kCPnyhM= P:blkid V:2.38.1-r8 A:x86\_64 S:47968 I:118784 T:Block device identification tool from util-linux U:https://git.kernel.org/cgit/utils/util-linux/util-linux.git L:LGPL-1.0-only o:util-linux m:Natanael Copa <ncopa@alpinelinux.org> t:1686107202 c:c7de7fac9ae57f268781a733984e74a36f867d1c D:so:libblkid.so.1 so:libc.musl-x86\_64.so.1 p:cmd:blkid=2.38.1-r8 i:util-linux=2.38.1-r8

C:Q1jcJW7d0hKCifedJcFvxkPD2fKvQ= P:bluez V:5.66-r5 A:x86\_64 S:943790 I:2224128 T:Tools for the Bluetooth protocol stack U:http://www.bluez.org/ L:GPL-2.0-or-later AND BSD-2-Clause AND MIT o:bluez m:Natanael Copa <ncopa@alpinelinux.org> t:1683289636 c:0a7f296768f9d8816f8d6015ec2115aa3f09c0da D:dbus so:libc.musl-x86\_64.so.1 so:libdbus-1.so.3 so:libglib-2.0.so.0 so:libjson-c.so.5 so:libreadline.so.8 so:libudev.so.1 p:cmd:bluemoon=5.66-r5 cmd:bluetoothctl=5.66-r5 cmd:bluez-simple-agent=5.66-r5 cmd:btattach=5.66-r5 cmd:hex2hcd=5.66-r5 cmd:isotest=5.66-r5 cmd:l2ping=5.66-r5 cmd:l2test=5.66-r5 cmd:mesh-cfgclient=5.66-r5

C:Q1FmMdOzSXSJjhLISbzNaduAXs9cU= P:bluez-btmgmt V:5.66-r5 A:x86\_64 S:212959 I:524288 T:Bluez tool for the Bluetooth Management API U:http://www.bluez.org/ L:GPL-2.0-or-later AND BSD-2-Clause AND MIT o:bluez m:Natanael Copa <ncopa@alpinelinux.org>

cmd:mesh-cfgtest=5.66-r5 cmd:mpris-proxy=5.66-r5 cmd:rctest=5.66-r5

t:1683289636 c:0a7f296768f9d8816f8d6015ec2115aa3f09c0da D:dbus so:libc.musl-x86\_64.so.1 so:libreadline.so.8 p:cmd:btmgmt=5.66-r5

C:Q1FJhsiOgocVAj4M6WQfAhOjg+IX4= P:bluez-btmon V:5.66-r5 A:x86\_64 S:281446 I:770048 T:Bluez bluetooth monitor U:http://www.bluez.org/ L:GPL-2.0-or-later AND BSD-2-Clause AND MIT o:bluez m:Natanael Copa <ncopa@alpinelinux.org> t:1683289636 c:0a7f296768f9d8816f8d6015ec2115aa3f09c0da D:dbus so:libc.musl-x86\_64.so.1 so:libglib-2.0.so.0 so:libudev.so.1 p:cmd:btmon=5.66-r5

C:Q1FKth4LSshlNKWmhJ9l5lzkIG37Q=

P:bluez-cups V:5.66-r5 A:x86\_64 S:19190 I:65536 T:Bluez backend for CUPS U:http://www.bluez.org/ L:GPL-2.0-or-later AND BSD-2-Clause AND MIT o:bluez m:Natanael Copa <ncopa@alpinelinux.org> t:1683289636 c:0a7f296768f9d8816f8d6015ec2115aa3f09c0da D:dbus so:libc.musl-x86\_64.so.1 so:libdbus-1.so.3 so:libglib-2.0.so.0

C:Q1D0TtjxDo93JXPOKxg8n2LZTl+QU= P:bluez-dbg V:5.66-r5 A:x86\_64 S:5476166 I:12881920 T:Tools for the Bluetooth protocol stack (debug symbols) U:http://www.bluez.org/ L:GPL-2.0-or-later AND BSD-2-Clause AND MIT o:bluez m:Natanael Copa <ncopa@alpinelinux.org>

t:1683289636 c:0a7f296768f9d8816f8d6015ec2115aa3f09c0da D:dbus

C:Q1C0Y+fZ9s1dCYebBKACLRFsUxqR4= P:bluez-deprecated V:5.66-r5 A:x86\_64 S:494902 I:1204224 T:Deprecated bluetooth tools U:http://www.bluez.org/ L:GPL-2.0-or-later AND BSD-2-Clause AND MIT o:bluez m:Natanael Copa <ncopa@alpinelinux.org> t:1683289636 c:0a7f296768f9d8816f8d6015ec2115aa3f09c0da D:dbus so:libc.musl-x86\_64.so.1 so:libglib-2.0.so.0 so:libreadline.so.8 so:libudev.so.1 p:cmd:ciptool=5.66-r5 cmd:gatttool=5.66-r5 cmd:hciattach=5.66-r5 cmd:hciconfig=5.66-r5 cmd:hcidump=5.66-r5 cmd:hcitool=5.66-r5 cmd:rfcomm=5.66-r5 cmd:sdptool=5.66-r5

C:Q1SIUa2zw78DwouDKf4GmFIp7vRc0=

P:bluez-deprecated-openrc V:5.66-r5 A:x86\_64 S:2240 I:24576 T:Deprecated bluez tools (OpenRC init scripts) U:http://www.bluez.org/ L:GPL-2.0-or-later AND BSD-2-Clause AND MIT o:bluez m:Natanael Copa <ncopa@alpinelinux.org> t:1683289636 c:0a7f296768f9d8816f8d6015ec2115aa3f09c0da i:openrc bluez-deprecated=5.66-r5

C:Q1M4y974IRrfopf6VYDljehGF7YeM= P:bluez-dev V:5.66-r5 A:x86\_64 S:31656 I:192512 T:Tools for the Bluetooth protocol stack (development files) U:http://www.bluez.org/ L:GPL-2.0-or-later AND BSD-2-Clause AND MIT o:bluez

m:Natanael Copa <ncopa@alpinelinux.org> t:1683289636 c:0a7f296768f9d8816f8d6015ec2115aa3f09c0da D:bluez-libs=5.66-r5 pkgconfig p:pc:bluez=5.66

# C:Q1BXpwyu48SjNvCQLr0jZdlrS13S8= P:bluez-doc V:5.66-r5 A:x86\_64 S:26243 I:86016 T:Tools for the Bluetooth protocol stack (documentation) U:http://www.bluez.org/ L:GPL-2.0-or-later AND BSD-2-Clause AND MIT o:bluez m:Natanael Copa <ncopa@alpinelinux.org> t:1683289636 c:0a7f296768f9d8816f8d6015ec2115aa3f09c0da i:docs bluez=5.66-r5

C:Q1cfpqrsndUA54Q8b5HPjr4Kq9UWE= P:bluez-firmware V:1.2-r1 A:x86\_64 S:70442 I:155648 T:Firmware for Broadcom BCM203x Blutonium devices U:http://www.bluez.org/ L:GPL-2.0-or-later o:bluez-firmware m:Natanael Copa <ncopa@alpinelinux.org> t:1665764148 c:ea31dafd7f6acaa6c8a00dbfb5bfcf80ba06cff1

C:Q1x2sKNmZzc/9pohPl82bVkhwR47g= P:bluez-headers V:5.66-r0 A:x86\_64 S:31108 I:180224 T:Bluez development headers U:http://www.bluez.org/ L:GPL-2.0-or-later o:bluez-headers m:psykose <alice@ayaya.dev> t:1669146431

c:c65051cd15ff538465a5699d08ed1518e0a01397 D:!bluez-dev

C:Q1dCkbXVHyb+I1KiqlfcMVeJ3kbuQ= P:bluez-hid2hci V:5.66-r5 A:x86\_64 S:6870 I:36864 T:Put HID proxying bluetooth HCI's into HCI mode U:http://www.bluez.org/ L:GPL-2.0-or-later AND BSD-2-Clause AND MIT o:bluez m:Natanael Copa <ncopa@alpinelinux.org> t:1683289636 c:0a7f296768f9d8816f8d6015ec2115aa3f09c0da D:dbus so:libc.musl-x86\_64.so.1 so:libudev.so.1

C:Q1OEcRrUUc5kvJWI7ckManubeiG1c= P:bluez-libs V:5.66-r5 A:x86\_64 S:71187 I:188416 T:Tools for the Bluetooth protocol stack (libraries) U:http://www.bluez.org/ L:GPL-2.0-or-later AND BSD-2-Clause AND MIT o:bluez m:Natanael Copa <ncopa@alpinelinux.org> t:1683289636 c:0a7f296768f9d8816f8d6015ec2115aa3f09c0da D:so:libc.musl-x86\_64.so.1 p:so:libbluetooth.so.3=3.19.8

C:Q1UNybGBn2iubjsSZSGud+hY2EsfE= P:bluez-meshctl V:5.66-r5 A:x86\_64 S:85063 I:200704 T:Bluez tool for interacting with bluetooth mesh networks U:http://www.bluez.org/ L:GPL-2.0-or-later AND BSD-2-Clause AND MIT o:bluez m:Natanael Copa <ncopa@alpinelinux.org> t:1683289636 c:0a7f296768f9d8816f8d6015ec2115aa3f09c0da

D:dbus so:libc.musl-x86\_64.so.1 so:libdbus-1.so.3 so:libglib-2.0.so.0 so:libjson-c.so.5 so:libreadline.so.8 p:cmd:meshctl=5.66-r5

C:Q1Lrxm5pWsRhPWn5oKazF1tPLsVro= P:bluez-obexd V:5.66-r5 A:x86\_64 S:208950 I:536576 T:Bluez OBEX daemon U:http://www.bluez.org/ L:GPL-2.0-or-later AND BSD-2-Clause AND MIT o:bluez m:Natanael Copa <ncopa@alpinelinux.org> t:1683289636 c:0a7f296768f9d8816f8d6015ec2115aa3f09c0da D:dbus so:libc.musl-x86\_64.so.1 so:libdbus-1.so.3 so:libglib-2.0.so.0 so:libicalvcal.so.3

C:Q10oJHH9yekwdpSnsTMOMZZ9aGDNE=

P:bluez-openrc V:5.66-r5 A:x86\_64 S:1771 I:16384 T:Tools for the Bluetooth protocol stack (OpenRC init scripts) U:http://www.bluez.org/ L:GPL-2.0-or-later AND BSD-2-Clause AND MIT o:bluez m:Natanael Copa <ncopa@alpinelinux.org> t:1683289636 c:0a7f296768f9d8816f8d6015ec2115aa3f09c0da i:openrc bluez=5.66-r5

C:Q1N/1Z2Ksefw0Yhagp8QmnOw+hSOE= P:bluez-plugins V:5.66-r5 A:x86\_64 S:21779 I:77824 T:Bluez plugins (PS3 Sixaxis controller) U:http://www.bluez.org/ L:GPL-2.0-or-later AND BSD-2-Clause AND MIT o:bluez m:Natanael Copa <ncopa@alpinelinux.org> t:1683289636 c:0a7f296768f9d8816f8d6015ec2115aa3f09c0da D:dbus so:libc.musl-x86\_64.so.1 so:libudev.so.1

C:Q1kx6/ziShlG9gYs1agqJ0ckheZtM= P:bluez-zsh-completion V:5.66-r5 A:x86\_64 S:2599 I:24576 T:Zsh completions for bluez U:http://www.bluez.org/ L:GPL-2.0-or-later AND BSD-2-Clause AND MIT o:bluez m:Natanael Copa <ncopa@alpinelinux.org> t:1683289636 c:0a7f296768f9d8816f8d6015ec2115aa3f09c0da i:bluez=5.66-r5 zsh

C:Q1aJ4Rsno0hOZtaI70K6RFyZHJeFE= P:bmd-tools V:1.0.2-r4 A:x86\_64 S:19103 I:90112 T:Tools for Blackmagic USB video encoders U:https://github.com/fabled/bmd-tools L:MIT o:bmd-tools m:Timo Teräs <timo.teras@iki.fi> t:1681228881 c:84a227baf001b6e0208e3352b294e4d7a40e93de D:so:libc.musl-x86\_64.so.1 so:libusb-1.0.so.0 p:cmd:bmd-extractfw=1.0.2-r4 cmd:bmd-streamer=1.0.2-r4

C:Q1r8RgnynWwcKRkXwQEtBGdSSdVRg= P:bonding V:2.6-r5 A:x86\_64 S:4371 I:36864 T:Scripts for network interface bonding U:https://wiki.alpinelinux.org/wiki/Bonding L:GPL-2.0-or-later o:bonding m:Natanael Copa <ncopa@alpinelinux.org> t:1610804332 c:0bd0527214fd11b9316c097d5dac1907c7c4b13f

C:Q10dUkYgdBS/6dbc6Al5vgOiCPEEA=

P:boost-dev V:1.82.0-r1 A:x86\_64 S:1506 I:4096 T:Free peer-reviewed portable C++ source libraries U:https://www.boost.org/ L:BSL-1.0 o:boost1.82 m:Natanael Copa <ncopa@alpinelinux.org> t:1681983806 c:3fa68c7d72ac6d5f6bf03a4e43bce5c4b3434ff6 D:boost1.82-dev=1.82.0-r1

C:Q1OiMfvKuoYjo46FaaE5vYB2aO6Ss= P:boost1.82 V:1.82.0-r1 A:x86\_64 S:532379 I:1257472 T:Free peer-reviewed portable C++ source libraries U:https://www.boost.org/ L:BSL-1.0 o:boost1.82 m:Natanael Copa <ncopa@alpinelinux.org> t:1681983806 c:3fa68c7d72ac6d5f6bf03a4e43bce5c4b3434ff6 D:boost1.82-libs so:libc.musl-x86\_64.so.1 so:libgcc\_s.so.1 so:libstdc++.so.6 p:boost=1.82.0-r1 cmd:b2=1.82.0-r1 cmd:bcp=1.82.0-r1 cmd:bjam=1.82.0-r1

C:Q1yGjtFr1zfSXYxbBc7z97oEBNjyg= P:boost1.82-atomic V:1.82.0-r1 A:x86\_64 S:6577 I:32768 T:Boost atomic shared library U:https://www.boost.org/ L:BSL-1.0 o:boost1.82 m:Natanael Copa <ncopa@alpinelinux.org> t:1681983806 c:3fa68c7d72ac6d5f6bf03a4e43bce5c4b3434ff6 D:so:libc.musl-x86\_64.so.1 so:libstdc++.so.6 p:boost-atomic=1.82.0-r1 so:libboost\_atomic.so.1.82.0=1.82.0

C:Q131SM7IEcbxCBVG9xolaD6kSvc8Y=

P:boost1.82-chrono V:1.82.0-r1 A:x86\_64 S:12987 I:49152 T:Boost chrono shared library U:https://www.boost.org/ L:BSL-1.0 o:boost1.82 m:Natanael Copa <ncopa@alpinelinux.org> t:1681983806 c:3fa68c7d72ac6d5f6bf03a4e43bce5c4b3434ff6 D:so:libc.musl-x86\_64.so.1 so:libgcc\_s.so.1 so:libstdc++.so.6 p:boost-chrono=1.82.0-r1 so:libboost\_chrono.so.1.82.0=1.82.0

C:Q1/NHIlDbAo+HS/lQDLIHUV0xr4e0=

P:boost1.82-container V:1.82.0-r1 A:x86\_64 S:36661 I:98304 T:Boost container shared library U:https://www.boost.org/ L:BSL-1.0 o:boost1.82 m:Natanael Copa <ncopa@alpinelinux.org> t:1681983806 c:3fa68c7d72ac6d5f6bf03a4e43bce5c4b3434ff6 D:so:libc.musl-x86\_64.so.1 so:libgcc\_s.so.1 so:libstdc++.so.6 p:boost-container=1.82.0-r1 so:libboost\_container.so.1.82.0=1.82.0

C:Q1hsHk3V2uFaXeOK16UPvlng2VyTs= P:boost1.82-context V:1.82.0-r1 A:x86\_64 S:3914 I:28672 T:Boost context shared library U:https://www.boost.org/ L:BSL-1.0 o:boost1.82 m:Natanael Copa <ncopa@alpinelinux.org> t:1681983806 c:3fa68c7d72ac6d5f6bf03a4e43bce5c4b3434ff6 D:so:libc.musl-x86\_64.so.1 so:libstdc++.so.6 p:boost-context=1.82.0-r1 so:libboost\_context.so.1.82.0=1.82.0 C:Q1f91HlsU+zmIet+CaDg5lvbeV6wk= P:boost1.82-contract V:1.82.0-r1 A:x86\_64 S:36298 I:118784 T:Boost contract shared library U:https://www.boost.org/ L:BSL-1.0 o:boost1.82 m:Natanael Copa <ncopa@alpinelinux.org> t:1681983806 c:3fa68c7d72ac6d5f6bf03a4e43bce5c4b3434ff6 D:so:libc.musl-x86\_64.so.1 so:libgcc\_s.so.1 so:libstdc++.so.6 p:boost-contract=1.82.0-r1 so:libboost\_contract.so.1.82.0=1.82.0

C:Q1J94YperVk7/FAqLGCC1ovYzbW4Y= P:boost1.82-coroutine V:1.82.0-r1 A:x86\_64 S:7261 I:32768 T:Boost coroutine shared library U:https://www.boost.org/ L:BSL-1.0 o:boost1.82 m:Natanael Copa <ncopa@alpinelinux.org> t:1681983806 c:3fa68c7d72ac6d5f6bf03a4e43bce5c4b3434ff6 D:so:libboost\_context.so.1.82.0 so:libc.musl-x86\_64.so.1 so:libstdc++.so.6 p:boost-coroutine=1.82.0-r1 so:libboost\_coroutine.so.1.82.0=1.82.0

C:Q1USwenLqy9G5J3MgPD1ylXRFHLC8= P:boost1.82-date\_time V:1.82.0-r1 A:x86\_64 S:2927 I:28672 T:Boost date\_time shared library U:https://www.boost.org/ L:BSL-1.0 o:boost1.82 m:Natanael Copa <ncopa@alpinelinux.org> t:1681983806 c:3fa68c7d72ac6d5f6bf03a4e43bce5c4b3434ff6 p:boost-date\_time=1.82.0-r1 so:libboost\_date\_time.so.1.82.0=1.82.0 C:Q15rG2+YhKISIYvVHhgnGAd/SEWeE= P:boost1.82-dev V:1.82.0-r1 A:x86\_64 S:16940817 I:192147456 T:Free peer-reviewed portable C++ source libraries (development files) U:https://www.boost.org/ L:BSL-1.0 o:boost1.82 m:Natanael Copa <ncopa@alpinelinux.org> t:1681983806 c:3fa68c7d72ac6d5f6bf03a4e43bce5c4b3434ff6 D:boost1.82 linux-headers bzip2-dev icu-dev xz-dev zlib-dev zstd-dev boost1.82-atomic=1.82.0-r1 boost1.82 chrono=1.82.0-r1 boost1.82-container=1.82.0-r1 boost1.82-context=1.82.0-r1 boost1.82-contract=1.82.0-r1 boost1.82-coroutine=1.82.0-r1 boost1.82-date\_time=1.82.0-r1 boost1.82-fiber=1.82.0-r1 boost1.82 filesystem=1.82.0-r1 boost1.82-graph=1.82.0-r1 boost1.82-iostreams=1.82.0-r1 boost1.82-json=1.82.0-r1 boost1.82-libs=1.82.0-r1 boost1.82-locale=1.82.0-r1 boost1.82-log=1.82.0-r1 boost1.82-log\_setup=1.82.0-r1 boost1.82-math=1.82.0-r1 boost1.82-nowide=1.82.0-r1 boost1.82-prg\_exec\_monitor=1.82.0-r1 boost1.82 program\_options=1.82.0-r1 boost1.82-python3=1.82.0-r1 boost1.82-random=1.82.0-r1 boost1.82-regex=1.82.0-r1 boost1.82-serialization=1.82.0-r1 boost1.82-stacktrace\_basic=1.82.0-r1 boost1.82-stacktrace\_noop=1.82.0-r1 boost1.82-system=1.82.0-r1 boost1.82-thread=1.82.0-r1 boost1.82-timer=1.82.0-r1 boost1.82-type\_erasure=1.82.0-r1 boost1.82-unit\_test\_framework=1.82.0-r1 boost1.82-url=1.82.0-r1 boost1.82 wave=1.82.0-r1 boost1.82-wserialization=1.82.0-r1

#### C:Q12sD+euxkRetDCiQFGLf2X/1YF1Y=

P:boost1.82-doc V:1.82.0-r1 A:x86\_64 S:2472 I:24576 T:Free peer-reviewed portable C++ source libraries (documentation) U:https://www.boost.org/ L:BSL-1.0 o:boost1.82 m:Natanael Copa <ncopa@alpinelinux.org> t:1681983806 c:3fa68c7d72ac6d5f6bf03a4e43bce5c4b3434ff6 p:boost-doc=1.82.0-r1 i:docs boost1.82=1.82.0-r1

C:Q1lRslyY/ZLlHtR/+eooZWM+X6H+c= P:boost1.82-fiber V:1.82.0-r1 A:x86\_64 S:30232 I:90112

T:Boost fiber shared library U:https://www.boost.org/ L:BSL-1.0 o:boost1.82 m:Natanael Copa <ncopa@alpinelinux.org> t:1681983806 c:3fa68c7d72ac6d5f6bf03a4e43bce5c4b3434ff6 D:so:libboost\_context.so.1.82.0 so:libc.musl-x86\_64.so.1 so:libgcc\_s.so.1 so:libstdc++.so.6 p:boost-fiber=1.82.0-r1 so:libboost\_fiber.so.1.82.0=1.82.0

C:Q1NGP4bN+DQPk5TZ76u+spe6GsjoY=

P:boost1.82-filesystem V:1.82.0-r1 A:x86\_64 S:58676 I:159744 T:Boost filesystem shared library U:https://www.boost.org/ L:BSL-1.0 o:boost1.82 m:Natanael Copa <ncopa@alpinelinux.org> t:1681983806 c:3fa68c7d72ac6d5f6bf03a4e43bce5c4b3434ff6 D:so:libc.musl-x86\_64.so.1 so:libgcc\_s.so.1 so:libstdc++.so.6 p:boost-filesystem=1.82.0-r1 so:libboost\_filesystem.so.1.82.0=1.82.0

# C:Q18DYkLrGpHUntRrCvA+RlBw9YqpU=

P:boost1.82-graph V:1.82.0-r1 A:x86\_64 S:160293 I:401408 T:Boost graph shared library U:https://www.boost.org/ L:BSL-1.0 o:boost1.82 m:Natanael Copa <ncopa@alpinelinux.org> t:1681983806 c:3fa68c7d72ac6d5f6bf03a4e43bce5c4b3434ff6 D:so:libc.musl-x86\_64.so.1 so:libgcc\_s.so.1 so:libstdc++.so.6 p:boost-graph=1.82.0-r1 so:libboost\_graph.so.1.82.0=1.82.0

C:Q1VydaYe6zQHqqh9mC4clbiCaBc50= P:boost1.82-iostreams V:1.82.0-r1 A:x86\_64 S:31363

I:106496 T:Boost iostreams shared library U:https://www.boost.org/ L:BSL-1.0 o:boost1.82 m:Natanael Copa <ncopa@alpinelinux.org> t:1681983806 c:3fa68c7d72ac6d5f6bf03a4e43bce5c4b3434ff6 D:so:libbz2.so.1 so:libc.musl-x86\_64.so.1 so:libgcc\_s.so.1 so:liblzma.so.5 so:libstdc++.so.6 so:libz.so.1 so:libzstd.so.1 p:boost-iostreams=1.82.0-r1 so:libboost\_iostreams.so.1.82.0=1.82.0

C:Q1aQZZdqIY3BXn2L8wXRKbUm72lcA=

P:boost1.82-json V:1.82.0-r1 A:x86\_64 S:117655 I:299008 T:Boost json shared library U:https://www.boost.org/ L:BSL-1.0 o:boost1.82 m:Natanael Copa <ncopa@alpinelinux.org> t:1681983806 c:3fa68c7d72ac6d5f6bf03a4e43bce5c4b3434ff6 D:so:libc.musl-x86\_64.so.1 so:libgcc\_s.so.1 so:libstdc++.so.6 p:boost-json=1.82.0-r1 so:libboost\_json.so.1.82.0=1.82.0

C:Q11gPv8U8W4FqRRUAQRUUMrteTAPs=

P:boost1.82-libs V:1.82.0-r1 A:x86\_64 S:10025 I:40960 T:Boost shared libraries U:https://www.boost.org/ L:BSL-1.0 o:boost1.82 m:Natanael Copa <ncopa@alpinelinux.org> t:1681983806 c:3fa68c7d72ac6d5f6bf03a4e43bce5c4b3434ff6 D:boost1.82-atomic boost1.82-chrono boost1.82-container boost1.82-context boost1.82-contract boost1.82 coroutine boost1.82-date\_time boost1.82-fiber boost1.82-filesystem boost1.82-graph boost1.82-iostreams boost1.82-locale boost1.82-log\_setup boost1.82-log boost1.82-math boost1.82 prg\_exec\_monitor boost1.82-program\_options boost1.82-python3 boost1.82-random boost1.82-regex boost1.82 serialization boost1.82-stacktrace\_basic boost1.82-stacktrace\_noop boost1.82-system boost1.82-thread boost1.82timer boost1.82-type\_erasure boost1.82-unit\_test\_framework boost1.82-url boost1.82-wave boost1.82wserialization boost1.82-json boost1.82-nowide so:libc.musl-x86\_64.so.1 so:libgcc\_s.so.1 so:libstdc++.so.6

C:Q1ZXrVLEepF6wHDw8hjq5NYDTPwxI=

P:boost1.82-locale V:1.82.0-r1 A:x86\_64 S:310575 I:946176 T:Boost locale shared library U:https://www.boost.org/ L:BSL-1.0 o:boost1.82 m:Natanael Copa <ncopa@alpinelinux.org> t:1681983806 c:3fa68c7d72ac6d5f6bf03a4e43bce5c4b3434ff6 D:so:libboost\_thread.so.1.82.0 so:libc.musl-x86\_64.so.1 so:libgcc\_s.so.1 so:libicui18n.so.73 so:libicuuc.so.73 so:libstdc++.so.6 p:boost-locale=1.82.0-r1 so:libboost\_locale.so.1.82.0=1.82.0

#### C:Q11WE8F09E8FaeRDnYAK5Q/E3UEGQ=

P:boost1.82-log V:1.82.0-r1 A:x86\_64 S:300200 I:876544 T:Boost log shared library U:https://www.boost.org/ L:BSL-1.0 o:boost1.82 m:Natanael Copa <ncopa@alpinelinux.org> t:1681983806 c:3fa68c7d72ac6d5f6bf03a4e43bce5c4b3434ff6 D:so:libboost\_filesystem.so.1.82.0 so:libboost\_thread.so.1.82.0 so:libc.musl-x86\_64.so.1 so:libgcc\_s.so.1 so:libstdc++.so.6 p:boost-log=1.82.0-r1 so:libboost\_log.so.1.82.0=1.82.0

C:Q1jO+AHz2vpgP9RwBnm/iCxkWu1Gs= P:boost1.82-log\_setup V:1.82.0-r1 A:x86\_64 S:331625 I:970752 T:Boost log\_setup shared library U:https://www.boost.org/ L:BSL-1.0 o:boost1.82 m:Natanael Copa <ncopa@alpinelinux.org>

t:1681983806 c:3fa68c7d72ac6d5f6bf03a4e43bce5c4b3434ff6 D:so:libboost\_filesystem.so.1.82.0 so:libboost\_log.so.1.82.0 so:libboost\_thread.so.1.82.0 so:libc.musl-x86\_64.so.1 so:libgcc\_s.so.1 so:libstdc++.so.6 p:boost-log\_setup=1.82.0-r1 so:libboost\_log\_setup.so.1.82.0=1.82.0

## C:Q1PZDi+KKild2/6Q1rEkVWSf56q7Y=

P:boost1.82-math V:1.82.0-r1 A:x86\_64 S:546878 I:1339392 T:Boost math shared library U:https://www.boost.org/ L:BSL-1.0 o:boost1.82 m:Natanael Copa <ncopa@alpinelinux.org> t:1681983806 c:3fa68c7d72ac6d5f6bf03a4e43bce5c4b3434ff6 D:so:libc.musl-x86\_64.so.1 so:libgcc\_s.so.1 so:libstdc++.so.6 p:boost-math=1.82.0-r1 so:libboost\_math\_c99.so.1.82.0=1.82.0 so:libboost\_math\_c99f.so.1.82.0=1.82.0 so:libboost\_math\_c99l.so.1.82.0=1.82.0 so:libboost\_math\_tr1.so.1.82.0=1.82.0 so:libboost\_math\_tr1f.so.1.82.0=1.82.0 so:libboost\_math\_tr1l.so.1.82.0=1.82.0

C:Q1bBGa4D7iqxlgha/8N+IOvec9JWA= P:boost1.82-nowide V:1.82.0-r1 A:x86\_64 S:7725 I:36864 T:Boost nowide shared library U:https://www.boost.org/ L:BSL-1.0 o:boost1.82 m:Natanael Copa <ncopa@alpinelinux.org> t:1681983806 c:3fa68c7d72ac6d5f6bf03a4e43bce5c4b3434ff6 D:so:libc.musl-x86\_64.so.1 so:libgcc\_s.so.1 so:libstdc++.so.6 p:boost-nowide=1.82.0-r1 so:libboost\_nowide.so.1.82.0=1.82.0

C:O1/4VgbpI37IIF2O8U1NiiwrJeEdo= P:boost1.82-prg\_exec\_monitor V:1.82.0-r1 A:x86\_64 S:32405 I:90112 T:Boost

 prg\_exec\_monitor shared library U:https://www.boost.org/ L:BSL-1.0 o:boost1.82 m:Natanael Copa <ncopa@alpinelinux.org> t:1681983806 c:3fa68c7d72ac6d5f6bf03a4e43bce5c4b3434ff6 D:so:libc.musl-x86\_64.so.1 so:libgcc\_s.so.1 so:libstdc++.so.6 p:boost-prg\_exec\_monitor=1.82.0-r1 so:libboost\_prg\_exec\_monitor.so.1.82.0=1.82.0

C:Q1SoZzymURCnRIQ0tqvHvbt+4Sx2E= P:boost1.82-program\_options V:1.82.0-r1 A:x86\_64 S:152655 I:442368 T:Boost program\_options shared library U:https://www.boost.org/ L:BSL-1.0 o:boost1.82 m:Natanael Copa <ncopa@alpinelinux.org> t:1681983806 c:3fa68c7d72ac6d5f6bf03a4e43bce5c4b3434ff6 D:so:libc.musl-x86\_64.so.1 so:libgcc\_s.so.1 so:libstdc++.so.6 p:boost-program\_options=1.82.0-r1 so:libboost\_program\_options.so.1.82.0=1.82.0

C:Q1bPQ64UIfOivegdlRxKLQkfnAjmU= P:boost1.82-python3 V:1.82.0-r1 A:x86\_64 S:91830 I:262144 T:Boost python3 shared library U:https://www.boost.org/ L:BSL-1.0 o:boost1.82 m:Natanael Copa <ncopa@alpinelinux.org> t:1681983806 c:3fa68c7d72ac6d5f6bf03a4e43bce5c4b3434ff6 D:so:libc.musl-x86\_64.so.1 so:libgcc\_s.so.1 so:libpython3.11.so.1.0 so:libstdc++.so.6 p:boost-python3=1.82.0-r1 so:libboost\_python311.so.1.82.0=1.82.0

C:Q1MRo1g/Hkc/ISkCAqEWovh86aB3Y= P:boost1.82-random V:1.82.0-r1 A:x86\_64 S:11790

I:49152 T:Boost random shared library U:https://www.boost.org/ L:BSL-1.0 o:boost1.82 m:Natanael Copa <ncopa@alpinelinux.org> t:1681983806 c:3fa68c7d72ac6d5f6bf03a4e43bce5c4b3434ff6 D:so:libc.musl-x86\_64.so.1 so:libgcc\_s.so.1 so:libstdc++.so.6 p:boost-random=1.82.0-r1 so:libboost\_random.so.1.82.0=1.82.0

C:Q1tR5KillMZaQbhiPY6qpDM9qXyKY=

P:boost1.82-regex V:1.82.0-r1 A:x86\_64 S:140951 I:352256 T:Boost regex shared library U:https://www.boost.org/ L:BSL-1.0 o:boost1.82 m:Natanael Copa <ncopa@alpinelinux.org> t:1681983806 c:3fa68c7d72ac6d5f6bf03a4e43bce5c4b3434ff6 D:so:libc.musl-x86\_64.so.1 so:libgcc\_s.so.1 so:libstdc++.so.6 p:boost-regex=1.82.0-r1 so:libboost\_regex.so.1.82.0=1.82.0

C:Q1yeBf4jmHllfKJKIKD00rXMDec4s=

P:boost1.82-serialization V:1.82.0-r1 A:x86\_64 S:84964 I:286720 T:Boost serialization shared library U:https://www.boost.org/ L:BSL-1.0 o:boost1.82 m:Natanael Copa <ncopa@alpinelinux.org> t:1681983806 c:3fa68c7d72ac6d5f6bf03a4e43bce5c4b3434ff6 D:so:libc.musl-x86\_64.so.1 so:libgcc\_s.so.1 so:libstdc++.so.6 p:boost-serialization=1.82.0-r1 so:libboost\_serialization.so.1.82.0=1.82.0

C:Q1ZIjJ6/ASFfyXy1ZuCfxNwRGZx8k= P:boost1.82-stacktrace\_basic V:1.82.0-r1 A:x86\_64

S:6923 I:32768 T:Boost stacktrace\_basic shared library U:https://www.boost.org/ L:BSL-1.0 o:boost1.82 m:Natanael Copa <ncopa@alpinelinux.org> t:1681983806 c:3fa68c7d72ac6d5f6bf03a4e43bce5c4b3434ff6 D:so:libc.musl-x86\_64.so.1 so:libgcc\_s.so.1 so:libstdc++.so.6 p:boost-stacktrace\_basic=1.82.0-r1 so:libboost\_stacktrace\_basic.so.1.82.0=1.82.0

C:Q1iOJHjoLu28LQtWpc7jbJSLBGOa4= P:boost1.82-stacktrace\_noop V:1.82.0-r1 A:x86\_64 S:3245 I:28672 T:Boost stacktrace\_noop shared library U:https://www.boost.org/ L:BSL-1.0 o:boost1.82 m:Natanael Copa <ncopa@alpinelinux.org> t:1681983806 c:3fa68c7d72ac6d5f6bf03a4e43bce5c4b3434ff6 p:boost-stacktrace\_noop=1.82.0-r1 so:libboost\_stacktrace\_noop.so.1.82.0=1.82.0

C:Q1ZsLg0VOALYin6R+NuFjF+Fy4xdg= P:boost1.82-static V:1.82.0-r1 A:x86\_64 S:6252592 I:31612928 T:Boost static libraries U:https://www.boost.org/ L:BSL-1.0 o:boost1.82 m:Natanael Copa <ncopa@alpinelinux.org> t:1681983806 c:3fa68c7d72ac6d5f6bf03a4e43bce5c4b3434ff6 p:boost-static=1.82.0-r1

C:Q1otNOuorCUW68GKpkXnQi7DjBXRo= P:boost1.82-system V:1.82.0-r1 A:x86\_64 S:2917

I:28672 T:Boost system shared library U:https://www.boost.org/ L:BSL-1.0 o:boost1.82 m:Natanael Copa <ncopa@alpinelinux.org> t:1681983806 c:3fa68c7d72ac6d5f6bf03a4e43bce5c4b3434ff6 p:boost-system=1.82.0-r1 so:libboost\_system.so.1.82.0=1.82.0

## C:Q1fn3l08e21br36AIxb7pDkFDZMcc=

P:boost1.82-thread V:1.82.0-r1 A:x86\_64 S:49195 I:143360 T:Boost thread shared library U:https://www.boost.org/ L:BSL-1.0 o:boost1.82 m:Natanael Copa <ncopa@alpinelinux.org> t:1681983806 c:3fa68c7d72ac6d5f6bf03a4e43bce5c4b3434ff6 D:so:libc.musl-x86\_64.so.1 so:libgcc\_s.so.1 so:libstdc++.so.6 p:boost-thread=1.82.0-r1 so:libboost\_thread.so.1.82.0=1.82.0

# C:Q1J5lSBSKgpsFM0jXo5M/ysvGIf9E=

P:boost1.82-timer V:1.82.0-r1 A:x86\_64 S:10498 I:45056 T:Boost timer shared library U:https://www.boost.org/ L:BSL-1.0 o:boost1.82 m:Natanael Copa <ncopa@alpinelinux.org> t:1681983806 c:3fa68c7d72ac6d5f6bf03a4e43bce5c4b3434ff6 D:so:libboost\_chrono.so.1.82.0 so:libc.musl-x86\_64.so.1 so:libgcc\_s.so.1 so:libstdc++.so.6 p:boost-timer=1.82.0-r1 so:libboost\_timer.so.1.82.0=1.82.0

C:Q1eC7ANPOOw+KJlJw1GSvbfxwUoVU= P:boost1.82-type\_erasure V:1.82.0-r1 A:x86\_64 S:19149

I:69632 T:Boost type\_erasure shared library U:https://www.boost.org/ L:BSL-1.0 o:boost1.82 m:Natanael Copa <ncopa@alpinelinux.org> t:1681983806 c:3fa68c7d72ac6d5f6bf03a4e43bce5c4b3434ff6 D:so:libboost\_thread.so.1.82.0 so:libc.musl-x86\_64.so.1 so:libgcc\_s.so.1 so:libstdc++.so.6 p:boost-type\_erasure=1.82.0-r1 so:libboost\_type\_erasure.so.1.82.0=1.82.0

## C:Q1SYAJTrtsXDjoYyDewiR/TgrTdAI=

P:boost1.82-unit\_test\_framework V:1.82.0-r1 A:x86\_64 S:285279 I:737280 T:Boost unit\_test\_framework shared library U:https://www.boost.org/ L:BSL-1.0 o:boost1.82 m:Natanael Copa <ncopa@alpinelinux.org> t:1681983806 c:3fa68c7d72ac6d5f6bf03a4e43bce5c4b3434ff6 D:so:libc.musl-x86\_64.so.1 so:libgcc\_s.so.1 so:libstdc++.so.6 p:boost-unit\_test\_framework=1.82.0-r1 so:libboost\_unit\_test\_framework.so.1.82.0=1.82.0

# C:Q1LJzCE3im8TwX7TfvVSErXFPRlIY=

P:boost1.82-url V:1.82.0-r1 A:x86\_64 S:129245 I:348160 T:Boost url shared library U:https://www.boost.org/ L:BSL-1.0 o:boost1.82 m:Natanael Copa <ncopa@alpinelinux.org> t:1681983806 c:3fa68c7d72ac6d5f6bf03a4e43bce5c4b3434ff6 D:so:libc.musl-x86\_64.so.1 so:libgcc\_s.so.1 so:libstdc++.so.6 p:boost-url=1.82.0-r1 so:libboost\_url.so.1.82.0=1.82.0

C:Q15Ggieu1Jqvd05RsGxe6qKuudZYk= P:boost1.82-wave V:1.82.0-r1 A:x86\_64

S:327974 I:913408 T:Boost wave shared library U:https://www.boost.org/ L:BSL-1.0 o:boost1.82 m:Natanael Copa <ncopa@alpinelinux.org> t:1681983806 c:3fa68c7d72ac6d5f6bf03a4e43bce5c4b3434ff6 D:so:libboost\_thread.so.1.82.0 so:libc.musl-x86\_64.so.1 so:libgcc\_s.so.1 so:libstdc++.so.6 p:boost-wave=1.82.0-r1 so:libboost\_wave.so.1.82.0=1.82.0

C:Q1kozJH9iMLOxTM7lDc2NSIEHKJjQ=

P:boost1.82-wserialization V:1.82.0-r1 A:x86\_64 S:59408 I:196608 T:Boost wserialization shared library U:https://www.boost.org/ L:BSL-1.0 o:boost1.82 m:Natanael Copa <ncopa@alpinelinux.org> t:1681983806 c:3fa68c7d72ac6d5f6bf03a4e43bce5c4b3434ff6 D:so:libboost\_serialization.so.1.82.0 so:libc.musl-x86\_64.so.1 so:libgcc\_s.so.1 so:libstdc++.so.6 p:boost-wserialization=1.82.0-r1 so:libboost\_wserialization.so.1.82.0=1.82.0

C:Q1v6HL/NtZ7cSi2KFg5HOEsA82qzA=

P:botan V:2.19.3-r3 A:x86\_64 S:391850 I:1028096 T:Crypto and TLS for C++11 U:https://botan.randombit.net/ L:BSD-2-Clause o:botan m:Natanael Copa <ncopa@alpinelinux.org> t:1681447270 c:42687424dff42e634e2250d1bc3edc127cdceb6c D:so:libbotan-2.so.19 so:libc.musl-x86\_64.so.1 so:libgcc\_s.so.1 so:libstdc++.so.6 p:cmd:botan=2.19.3-r3

C:Q1LSNDEDek3yhMTxZVQ/hsDbZr4so= P:botan-dev

V:2.19.3-r3 A:x86\_64 S:330487 I:2457600 T:Crypto and TLS for C++11 (development files) U:https://botan.randombit.net/ L:BSD-2-Clause o:botan m:Natanael Copa <ncopa@alpinelinux.org> t:1681447270 c:42687424dff42e634e2250d1bc3edc127cdceb6c D:boost-dev bzip2-dev sqlite-dev xz-dev zlib-dev botan-libs=2.19.3-r3 pkgconfig p:pc:botan-2=2.19.3

C:Q12FamQ37y0lUTJFPJrdLMA0NYdv4= P:botan-doc V:2.19.3-r3 A:x86\_64 S:314859 I:1130496 T:Crypto and TLS for C++11 (documentation) U:https://botan.randombit.net/ L:BSD-2-Clause o:botan m:Natanael Copa <ncopa@alpinelinux.org> t:1681447270 c:42687424dff42e634e2250d1bc3edc127cdceb6c i:docs botan=2.19.3-r3

C:Q11w61qIiIr2jzT7HIXLlMV79ERt0= P:botan-libs V:2.19.3-r3 A:x86\_64 S:2604386 I:6844416 T:Crypto and TLS for C++11 (libraries) U:https://botan.randombit.net/ L:BSD-2-Clause o:botan m:Natanael Copa <ncopa@alpinelinux.org> t:1681447270 c:42687424dff42e634e2250d1bc3edc127cdceb6c D:so:libbz2.so.1 so:libc.musl-x86\_64.so.1 so:libgcc\_s.so.1 so:libgomp.so.1 so:liblzma.so.5 so:libsqlite3.so.0 so:libstdc++.so.6 so:libz.so.1 p:so:libbotan-2.so.19=19.19.3

C:Q1NAA09+ZXHL0EEUzf9Xb8XrWNgkQ=

P:bridge  $V:1.5-r5$ A:x86\_64 S:2879 I:24576 T:Scripts for configuring network bridge interfaces U:https://wiki.alpinelinux.org/wiki/Bridge L:GPL-2.0-or-later o:bridge m:Natanael Copa <ncopa@alpinelinux.org> t:1659792088 c:0714a84b7f79009ae8b96aef50216ed72f54b885

C:Q1r4wQql3WvK9fAcry5kncpqkaKGI= P:bridge-utils V:1.7.1-r2 A:x86\_64 S:12928 I:40960 T:Tools for configuring the Linux kernel 802.1d Ethernet Bridge U:https://wiki.linuxfoundation.org/networking/bridge/ L:GPL-2.0-or-later o:bridge-utils m:Natanael Copa <ncopa@alpinelinux.org> t:1681228881 c:84a227baf001b6e0208e3352b294e4d7a40e93de D:so:libc.musl-x86\_64.so.1 p:cmd:brctl=1.7.1-r2

C:Q133DRz/uR5QF/rjzOJMOUmU+lwVQ= P:bridge-utils-doc V:1.7.1-r2 A:x86\_64 S:4597 I:24576 T:Tools for configuring the Linux kernel 802.1d Ethernet Bridge (documentation) U:https://wiki.linuxfoundation.org/networking/bridge/ L:GPL-2.0-or-later o:bridge-utils m:Natanael Copa <ncopa@alpinelinux.org> t:1681228881 c:84a227baf001b6e0208e3352b294e4d7a40e93de i:docs bridge-utils=1.7.1-r2

C:Q1tMZCpZT4rI39+y4gx/i+qDwgJpM= P:brotli V:1.0.9-r14

A:x86\_64 S:10522 I:45056 T:Generic lossless compressor U:https://github.com/google/brotli L:MIT o:brotli m:prspkt <prspkt@protonmail.com> t:1681833741 c:0a1208f4924921ba3c0fba5429338a5990f1741c D:so:libbrotlidec.so.1 so:libbrotlienc.so.1 so:libc.musl-x86\_64.so.1 p:cmd:brotli=1.0.9-r14

C:Q1MB1AGkxSDpz4+FgeBqnP9LMvRXk= P:brotli-dev V:1.0.9-r14 A:x86\_64 S:12790 I:90112 T:Generic lossless compressor (development files) U:https://github.com/google/brotli L:MIT o:brotli m:prspkt <prspkt@protonmail.com> t:1681833741 c:0a1208f4924921ba3c0fba5429338a5990f1741c D:brotli=1.0.9-r14 brotli-libs=1.0.9-r14 pkgconfig p:pc:libbrotlicommon=1.0.9 pc:libbrotlidec=1.0.9 pc:libbrotlienc=1.0.9

C:Q1uhn2gi02esYACuQk0f5UrYItFDQ= P:brotli-doc V:1.0.9-r14 A:x86\_64 S:15638 I:61440 T:Generic lossless compressor (documentation) U:https://github.com/google/brotli L:MIT o:brotli m:prspkt <prspkt@protonmail.com> t:1681833741 c:0a1208f4924921ba3c0fba5429338a5990f1741c i:docs brotli=1.0.9-r14

C:Q1SLIAbTXN3oSaGPfK2/rxfJJzEw8= P:brotli-libs V:1.0.9-r14

A:x86\_64 S:348557 I:806912 T:Generic lossless compressor (libraries) U:https://github.com/google/brotli L:MIT o:brotli m:prspkt <prspkt@protonmail.com> t:1681833741 c:0a1208f4924921ba3c0fba5429338a5990f1741c D:so:libc.musl-x86\_64.so.1 p:so:libbrotlicommon.so.1=1.0.9 so:libbrotlidec.so.1=1.0.9 so:libbrotlienc.so.1=1.0.9

C:Q1QUXYz+ghcw8sVM3lAdkS3ngPT1k= P:brotli-static V:1.0.9-r14 A:x86\_64 S:2063211 I:2301952 T:Generic lossless compressor (static library) U:https://github.com/google/brotli L:MIT o:brotli m:prspkt <prspkt@protonmail.com> t:1681833741 c:0a1208f4924921ba3c0fba5429338a5990f1741c

C:Q1qCul2pVqhZBqPIkyMHkkfq6GXmk= P:bsd-compat-headers V:0.7.2-r5 A:x86\_64 S:12124 I:81920 T:BSD compatibility headers (cdefs, queue, tree) U:https://alpinelinux.org L:BSD-2-Clause AND BSD-3-Clause o:libc-dev m:Natanael Copa <ncopa@alpinelinux.org> t:1682166293 c:988f183cc9d6699930c3e18ccf4a9e36010afb56

C:Q1091j9ILzXXYqjRv5+WHRybs6TQk= P:btrfs-progs V:6.3.2-r0 A:x86\_64 S:794048 I:1544192
T:BTRFS filesystem utilities U:https://btrfs.wiki.kernel.org L:GPL-2.0-or-later o:btrfs-progs m:Natanael Copa <ncopa@alpinelinux.org> t:1686851447 c:0c2aa986af9f86b282f5f6400ee24074c5919f42 D:so:libblkid.so.1 so:libc.musl-x86\_64.so.1 so:liblzo2.so.2 so:libudev.so.1 so:libuuid.so.1 so:libz.so.1 so:libzstd.so.1 p:cmd:btrfs=6.3.2-r0 cmd:btrfsck=6.3.2-r0 cmd:fsck.btrfs=6.3.2-r0 cmd:mkfs.btrfs=6.3.2-r0

C:Q1uObK0TlAOFN0ziVq+KSnwb1/vMo=

P:btrfs-progs-bash-completion V:6.3.2-r0 A:x86\_64 S:2890 I:24576 T:Bash completions for btrfs-progs U:https://btrfs.wiki.kernel.org L:GPL-2.0-or-later o:btrfs-progs m:Natanael Copa <ncopa@alpinelinux.org> t:1686851447 c:0c2aa986af9f86b282f5f6400ee24074c5919f42 i:btrfs-progs=6.3.2-r0 bash-completion

C:Q1l+4/AW4N7ovmeWArPP+XCDrUOSA= P:btrfs-progs-dev V:6.3.2-r0 A:x86\_64 S:50056 I:258048 T:BTRFS filesystem utilities (development files) U:https://btrfs.wiki.kernel.org L:GPL-2.0-or-later o:btrfs-progs m:Natanael Copa <ncopa@alpinelinux.org> t:1686851447 c:0c2aa986af9f86b282f5f6400ee24074c5919f42 D:linux-headers btrfs-progs-libs=6.3.2-r0 pkgconfig p:pc:libbtrfsutil=6.3.2

C:Q1ysNpTUfew4bFcuuse+TpoycB2GA= P:btrfs-progs-doc V:6.3.2-r0 A:x86\_64 S:138015

I:274432 T:BTRFS filesystem utilities (documentation) U:https://btrfs.wiki.kernel.org L:GPL-2.0-or-later o:btrfs-progs m:Natanael Copa <ncopa@alpinelinux.org> t:1686851447 c:0c2aa986af9f86b282f5f6400ee24074c5919f42 i:docs btrfs-progs=6.3.2-r0

# C:Q1v1Ns77EQ+UUOwODg0Zg4EykYZrs=

P:btrfs-progs-extra V:6.3.2-r0 A:x86\_64 S:1749525 I:3219456 T:BTRFS filesystem extra utilities U:https://btrfs.wiki.kernel.org L:GPL-2.0-or-later o:btrfs-progs m:Natanael Copa <ncopa@alpinelinux.org> t:1686851447 c:0c2aa986af9f86b282f5f6400ee24074c5919f42 D:btrfs-progs so:libblkid.so.1 so:libc.musl-x86\_64.so.1 so:libcom\_err.so.2 so:libext2fs.so.2 so:libudev.so.1 so:libuuid.so.1 so:libz.so.1 p:cmd:btrfs-convert=6.3.2-r0 cmd:btrfs-find-root=6.3.2-r0 cmd:btrfs-image=6.3.2-r0 cmd:btrfs-map-logical=6.3.2 r0 cmd:btrfs-select-super=6.3.2-r0 cmd:btrfstune=6.3.2-r0

C:Q1jfuF9lc1Q/66dnpiPsbnEMsuTP4= P:btrfs-progs-libs V:6.3.2-r0 A:x86\_64 S:21830 I:73728 T:BTRFS filesystem utilities (libraries) U:https://btrfs.wiki.kernel.org L:GPL-2.0-or-later o:btrfs-progs m:Natanael Copa <ncopa@alpinelinux.org> t:1686851447 c:0c2aa986af9f86b282f5f6400ee24074c5919f42 D:so:libc.musl-x86\_64.so.1 p:so:libbtrfs.so.0=0.1 so:libbtrfsutil.so.1=1.2.0

C:Q1schg+vNno6aRuQkefRfhDIdZ1R8= P:btrfs-progs-static V:6.3.2-r0

A:x86\_64 S:20898 I:77824 T:BTRFS filesystem utilities (static library) U:https://btrfs.wiki.kernel.org L:GPL-2.0-or-later o:btrfs-progs m:Natanael Copa <ncopa@alpinelinux.org> t:1686851447 c:0c2aa986af9f86b282f5f6400ee24074c5919f42

C:Q1iCbQSnJj+f9xjenXI8F97LekB0U= P:bubblewrap V:0.8.0-r1 A:x86\_64 S:26931 I:73728 T:Unprivileged sandboxing tool U:https://github.com/containers/bubblewrap L:LGPL-2.0-or-later o:bubblewrap m:Timo Teräs <timo.teras@iki.fi> t:1681228881 c:84a227baf001b6e0208e3352b294e4d7a40e93de D:so:libc.musl-x86\_64.so.1 so:libcap.so.2 p:cmd:bwrap=0.8.0-r1

C:Q1Rpe83ut2qX/CgolOyoGRy0Yub00= P:bubblewrap-bash-completion V:0.8.0-r1 A:x86\_64 S:2200 I:24576 T:Bash completions for bubblewrap U:https://github.com/containers/bubblewrap L:LGPL-2.0-or-later o:bubblewrap m:Timo Teräs <timo.teras@iki.fi> t:1681228881 c:84a227baf001b6e0208e3352b294e4d7a40e93de i:bubblewrap=0.8.0-r1 bash-completion

C:Q1Tir38C3kulg1jAbSQB0OYjwjZUw= P:bubblewrap-doc V:0.8.0-r1 A:x86\_64 S:6915

I:28672

T:Unprivileged sandboxing tool (documentation) U:https://github.com/containers/bubblewrap L:LGPL-2.0-or-later o:bubblewrap m:Timo Teräs <timo.teras@iki.fi> t:1681228881 c:84a227baf001b6e0208e3352b294e4d7a40e93de i:docs bubblewrap=0.8.0-r1

C:Q19Gg+foXQ7SdkiBQvkdcZXnd9RRI=

P:bubblewrap-zsh-completion V:0.8.0-r1 A:x86\_64 S:3884 I:28672 T:Zsh completions for bubblewrap U:https://github.com/containers/bubblewrap L:LGPL-2.0-or-later o:bubblewrap m:Timo Teräs <timo.teras@iki.fi> t:1681228881 c:84a227baf001b6e0208e3352b294e4d7a40e93de i:bubblewrap=0.8.0-r1 zsh

C:Q1D0FFaA2XsPd8MJbFi2J3VfNe5Jw= P:build-base V:0.5-r3 A:x86\_64 S:1507 I:4096 T:Meta package for build base U:http://dev.alpinelinux.org/cgit L:MIT o:build-base m:Natanael Copa <ncopa@alpinelinux.org> t:1655369312 c:00b7cb49a9ed9e94a7427bee46f1839824650034 D:binutils file gcc g++ make libc-dev fortify-headers patch

C:Q1aBWv1Kn2ASOLShUeDPoSLaozuMs= P:busybox V:1.36.1-r5 A:x86\_64 S:510005 I:946176 T:Size optimized toolbox of many common UNIX utilities

U:https://busybox.net/ L:GPL-2.0-only o:busybox m:Sören Tempel <soeren+alpine@soeren-tempel.net> t:1699270344 c:cdf3c00435d52908f962c9ff009fc5c6f2f31f99 D:so:libc.musl-x86\_64.so.1 p:cmd:busybox=1.36.1-r5

### C:Q15fBkcCHhCSy+P6TPSptuqyKrf0Y=

P:busybox-binsh V:1.36.1-r5 A:x86\_64 S:1541 I:8192 T:busybox ash /bin/sh U:https://busybox.net/ L:GPL-2.0-only o:busybox m:Sören Tempel <soeren+alpine@soeren-tempel.net> t:1699270344 c:cdf3c00435d52908f962c9ff009fc5c6f2f31f99 k:100 D:busybox=1.36.1-r5 p:/bin/sh cmd:sh=1.36.1-r5

C:Q1Pu+Ev2++/hm/cJcT8/NallntdO8= P:busybox-doc V:1.36.1-r5 A:x86\_64 S:45189 I:65536 T:Size optimized toolbox of many common UNIX utilities (documentation) U:https://busybox.net/ L:GPL-2.0-only o:busybox m:Sören Tempel <soeren+alpine@soeren-tempel.net> t:1699270344 c:cdf3c00435d52908f962c9ff009fc5c6f2f31f99 i:docs busybox=1.36.1-r5

C:Q1fBRG2ONJJpT3pgxu69g9kRmJNLY= P:busybox-extras V:1.36.1-r5 A:x86\_64 S:61829 I:131072

T:Additional binaries of Busybox U:https://busybox.net/ L:GPL-2.0-only o:busybox m:Sören Tempel <soeren+alpine@soeren-tempel.net> t:1699270344 c:cdf3c00435d52908f962c9ff009fc5c6f2f31f99 D:busybox so:libc.musl-x86\_64.so.1 p:cmd:busybox-extras=1.36.1-r5

# C:Q1hkVHe1/0R53xdrago3MJWQLY+/4=

P:busybox-extras-openrc V:1.36.1-r5 A:x86\_64 S:2144 I:28672 T:Size optimized toolbox of many common UNIX utilities U:https://busybox.net/ L:GPL-2.0-only o:busybox m:Sören Tempel <soeren+alpine@soeren-tempel.net> t:1699270344 c:cdf3c00435d52908f962c9ff009fc5c6f2f31f99 D:openrc>=0.24.1-r6 busybox-extras

### C:Q1NWriQV7vjuEfEJbkvsk4ga6Mljs=

P:busybox-ifupdown V:1.36.1-r5 A:x86\_64 S:1521 I:4096 T:placeholder package for busybox ifupdown U:https://busybox.net/ L:GPL-2.0-only o:busybox m:Sören Tempel <soeren+alpine@soeren-tempel.net> t:1699270344 c:cdf3c00435d52908f962c9ff009fc5c6f2f31f99 k:200 p:ifupdown-any

C:Q1QZLnjbqnAqjuXU1QWcdlMyTW+qU= P:busybox-mdev-openrc V:1.36.1-r5 A:x86\_64 S:2048 I:16384

T:Size optimized toolbox of many common UNIX utilities U:https://busybox.net/ L:GPL-2.0-only o:busybox m:Sören Tempel <soeren+alpine@soeren-tempel.net> t:1699270344 c:cdf3c00435d52908f962c9ff009fc5c6f2f31f99 k:30 D:openrc>=0.24.1-r6 mdev-conf p:dev-openrc

#### C:Q1Jt0eJWbKDd0ymRLTSKrlVDDscLM=

P:busybox-openrc V:1.36.1-r5 A:x86\_64 S:4201 I:90112 T:Size optimized toolbox of many common UNIX utilities U:https://busybox.net/ L:GPL-2.0-only o:busybox m:Sören Tempel <soeren+alpine@soeren-tempel.net> t:1699270344 c:cdf3c00435d52908f962c9ff009fc5c6f2f31f99 D:openrc>=0.24.1-r6

C:Q1RWkR0hZ6DIvL1ZnSlOlBbjqpk/0= P:busybox-static V:1.36.1-r5 A:x86\_64 S:624775 I:1015808 T:Statically linked Busybox U:https://busybox.net/ L:GPL-2.0-only o:busybox m:Sören Tempel <soeren+alpine@soeren-tempel.net> t:1699270344 c:cdf3c00435d52908f962c9ff009fc5c6f2f31f99 p:cmd:busybox.static=1.36.1-r5

C:Q1lLfstlr7rTptomCVKRqS87dk8Pc= P:busybox-suid V:1.36.1-r5 A:x86\_64 S:4083 I:24576

T:suid binaries of Busybox U:https://busybox.net/ L:GPL-2.0-only o:busybox m:Sören Tempel <soeren+alpine@soeren-tempel.net> t:1699270344 c:cdf3c00435d52908f962c9ff009fc5c6f2f31f99 D:busybox so:libc.musl-x86\_64.so.1 p:cmd:bbsuid=1.36.1-r5

# C:Q1OS9LutaS0GjuavI7lmtY1OTRgJA=

P:bwm-ng V:0.6.3-r3 A:x86\_64 S:21521 I:61440 T:A small and simple console-based live bandwidth monitor U:http://www.gropp.org/ L:GPL-2.0-or-later o:bwm-ng m:Natanael Copa <ncopa@alpinelinux.org> t:1681955360 c:281b4cb7aeaf3e0a0c9098e8e511b720d9b59bf6 D:so:libc.musl-x86\_64.so.1 so:libncursesw.so.6 p:cmd:bwm-ng=0.6.3-r3

C:Q1hVmwnUAqFbAuyLSK3xrmxEEZJ6g= P:bwm-ng-doc V:0.6.3-r3 A:x86\_64 S:5906 I:28672 T:A small and simple console-based live bandwidth monitor (documentation) U:http://www.gropp.org/ L:GPL-2.0-or-later o:bwm-ng m:Natanael Copa <ncopa@alpinelinux.org> t:1681955360 c:281b4cb7aeaf3e0a0c9098e8e511b720d9b59bf6 i:docs bwm-ng=0.6.3-r3

C:Q1cynMoCXVunw+1z7N4gfVVc7YM1U= P:byacc V:20230219-r1 A:x86\_64 S:54657 I:139264

T:The Berkeley Yacc general-purpose parser generator U:https://invisible-island.net/byacc/byacc.html L:Public-Domain o:byacc m:Nathan Angelacos <nangel@alpinelinux.org> t:1681228881 c:84a227baf001b6e0208e3352b294e4d7a40e93de D:!bison so:libc.musl-x86\_64.so.1 p:cmd:yacc=20230219-r1

### C:Q1DRJ21KpJrGHXXcY/OGZFv0wTGOs=

P:byacc-doc V:20230219-r1 A:x86\_64 S:6857 I:28672 T:The Berkeley Yacc general-purpose parser generator (documentation) U:https://invisible-island.net/byacc/byacc.html L:Public-Domain o:byacc m:Nathan Angelacos <nangel@alpinelinux.org> t:1681228881 c:84a227baf001b6e0208e3352b294e4d7a40e93de i:docs byacc=20230219-r1

C:Q1hWJqzKg3vfx3jTb1J9VLz0rT6nA= P:byobu V:5.133-r3 A:x86\_64 S:81196 I:655360 T:An enhancement of the GNU Screen U:https://byobu.org L:GPL-3.0-or-later o:byobu m:Francesco Colista <fcolista@alpinelinux.org> t:1673797589 c:661e29ecba6dfaf1bd2e77cfd4aa5671943b7636

D:python3 tmux

p:cmd:byobu-config=5.133-r3 cmd:byobu-ctrl-a=5.133-r3 cmd:byobu-disable-prompt=5.133-r3 cmd:byobudisable=5.133-r3 cmd:byobu-enable-prompt=5.133-r3 cmd:byobu-enable=5.133-r3 cmd:byobu-export=5.133-r3 cmd:byobu-janitor=5.133-r3 cmd:byobu-keybindings=5.133-r3 cmd:byobu-launch=5.133-r3 cmd:byobu-launcherinstall=5.133-r3 cmd:byobu-launcher-uninstall=5.133-r3 cmd:byobu-launcher=5.133-r3 cmd:byobu-layout=5.133-r3 cmd:byobu-prompt=5.133-r3 cmd:byobu-quiet=5.133-r3 cmd:byobu-reconnect-sockets=5.133-r3 cmd:byobuscreen=5.133-r3 cmd:byobu-select-backend=5.133-r3 cmd:byobu-select-profile=5.133-r3 cmd:byobu-selectsession=5.133-r3 cmd:byobu-shell=5.133-r3 cmd:byobu-silent=5.133-r3 cmd:byobu-status-detail=5.133-r3 cmd:byobu-status=5.133-r3 cmd:byobu-tmux=5.133-r3 cmd:byobu-ugraph=5.133-r3 cmd:byobu-ulevel=5.133-r3

cmd:byobu=5.133-r3 cmd:col1=5.133-r3 cmd:ctail=5.133-r3 cmd:manifest=5.133-r3 cmd:purge-old-kernels=5.133 r3 cmd:vigpg=5.133-r3 cmd:wifi-status=5.133-r3

C:Q1RF+tOpdaREfq1wvygaMZc+qSGnI= P:byobu-doc V:5.133-r3 A:x86\_64 S:34045 I:184320 T:An enhancement of the GNU Screen (documentation) U:https://byobu.org L:GPL-3.0-or-later o:byobu m:Francesco Colista <fcolista@alpinelinux.org> t:1673797589 c:661e29ecba6dfaf1bd2e77cfd4aa5671943b7636 i:docs byobu=5.133-r3 C:Q1QuU9Hyb+/gRybwZGGTFWeAAGNtc= P:bzip2 V:1.0.8-r5 A:x86\_64 S:138201 I:339968 T:A high-quality data compression program

U:https://sourceware.org/bzip2/ L:bzip2-1.0.6 o:bzip2 m:Natanael Copa <ncopa@alpinelinux.org> t:1681228881 c:84a227baf001b6e0208e3352b294e4d7a40e93de D:so:libc.musl-x86\_64.so.1 p:cmd:bunzip2=1.0.8-r5 cmd:bzcat=1.0.8-r5 cmd:bzcmp=1.0.8-r5 cmd:bzdiff=1.0.8-r5 cmd:bzegrep=1.0.8-r5 cmd:bzfgrep=1.0.8-r5 cmd:bzgrep=1.0.8-r5 cmd:bzip2=1.0.8-r5 cmd:bzip2recover=1.0.8-r5 cmd:bzless=1.0.8-r5

```
cmd:bzmore=1.0.8-r5
```
C:Q1vbWx8NjdiU2HKIbWr+OJf6vTxuk= P:bzip2-dev V:1.0.8-r5 A:x86\_64 S:3678 I:32768 T:A high-quality data compression program (development files) U:https://sourceware.org/bzip2/ L:bzip2-1.0.6 o:bzip2 m:Natanael Copa <ncopa@alpinelinux.org>

t:1681228881 c:84a227baf001b6e0208e3352b294e4d7a40e93de D:libbz2=1.0.8-r5 pkgconfig p:pc:bzip2=1.0.8

C:Q1XW1vg4vXdPKD4QC07yJSXCKIMRo= P:bzip2-doc V:1.0.8-r5 A:x86\_64 S:12302 I:57344 T:A high-quality data compression program (documentation) U:https://sourceware.org/bzip2/ L:bzip2-1.0.6 o:bzip2 m:Natanael Copa <ncopa@alpinelinux.org> t:1681228881 c:84a227baf001b6e0208e3352b294e4d7a40e93de i:docs bzip2=1.0.8-r5

# C:Q1MDNVwvAm2Bgv1MWaWA5sWiHffVo=

P:bzip2-static V:1.0.8-r5 A:x86\_64 S:34532 I:98304 T:A high-quality data compression program (static library) U:https://sourceware.org/bzip2/ L:bzip2-1.0.6 o:bzip2 m:Natanael Copa <ncopa@alpinelinux.org> t:1681228881 c:84a227baf001b6e0208e3352b294e4d7a40e93de

C:Q1e3OV9t2T0VVzlJsL5Rlaxk583nM= P:bzr-zsh-completion V:5.9-r2 A:x86\_64 S:4822 I:45056 T:Zsh completions for bzr U:https://www.zsh.org/ L:custom o:zsh m:Natanael Copa <ncopa@alpinelinux.org> t:1681963343 c:e2072d0f1dc952ac76ad1a27bf6c805f2be57844 D:zsh i:zsh=5.9-r2 bzr

C:Q1MEl+GBNj9GiTSM2P29L0VXgcsfY= P:c-ares V:1.19.1-r0 A:x86\_64 S:40246 I:94208 T:An asynchronously DNS/names resolver library U:https://c-ares.org/ L:MIT o:c-ares m:Carlo Landmeter <clandmeter@alpinelinux.org> t:1684791466 c:cb4f22dad8869c1a3cc7b75402d6f75c5460ee15 D:so:libc.musl-x86\_64.so.1 p:so:libcares.so.2=2.6.1

C:Q1Ffr3W3nj3UylPEEL6guiLOJadOk= P:c-ares-dev V:1.19.1-r0 A:x86\_64 S:15729 I:94208 T:An asynchronously DNS/names resolver library (development files) U:https://c-ares.org/ L:MIT o:c-ares m:Carlo Landmeter <clandmeter@alpinelinux.org> t:1684791466 c:cb4f22dad8869c1a3cc7b75402d6f75c5460ee15 D:c-ares=1.19.1-r0 pkgconfig p:pc:libcares=1.19.1

C:Q1OAv63us8l4xzGRk0HbN8cImfOoo= P:c-ares-doc V:1.19.1-r0 A:x86\_64 S:75367 I:262144 T:An asynchronously DNS/names resolver library (documentation) U:https://c-ares.org/ L:MIT o:c-ares m:Carlo Landmeter <clandmeter@alpinelinux.org> t:1684791466

c:cb4f22dad8869c1a3cc7b75402d6f75c5460ee15 i:docs c-ares=1.19.1-r0

C:Q1+WfK8Seu7wDJXJZ7xWwdNCrHjR4= P:c-ares-static V:1.19.1-r0 A:x86\_64 S:52725 I:208896 T:An asynchronously DNS/names resolver library (static library) U:https://c-ares.org/ L:MIT o:c-ares m:Carlo Landmeter <clandmeter@alpinelinux.org> t:1684791466 c:cb4f22dad8869c1a3cc7b75402d6f75c5460ee15 C:Q1FRI4HLEqWU2sXH/3Fw68wuEDuEg= P:c-client

V:2007f-r15 A:x86\_64 S:499658 I:1019904 T:UW IMAP c-client library U:http://www.washington.edu/imap L:Apache-2.0 o:imap m:Natanael Copa <ncopa@alpinelinux.org> t:1681228881 c:84a227baf001b6e0208e3352b294e4d7a40e93de D:so:libc.musl-x86\_64.so.1 so:libcrypto.so.3 so:libssl.so.3 p:so:libc-client.so.1=1.0.0

C:Q1FG8M+7w+dkjV9Vy0mGFWW2t4+Do= P:ca-certificates V:20230506-r0 A:x86\_64 S:157021 I:704512 T:Common CA certificates PEM files from Mozilla U:https://www.mozilla.org/en-US/about/governance/policies/security-group/certs/ L:MPL-2.0 AND MIT o:ca-certificates m:Natanael Copa <ncopa@alpinelinux.org> t:1683374901 c:59534a02716a92a10d177a118c34066162eff4a6 D:/bin/sh so:libc.musl-x86\_64.so.1 so:libcrypto.so.3

C:Q1R/SF0IZwqesh6/EOcK5l3EOrbD0= P:ca-certificates-bundle V:20230506-r0 A:x86\_64 S:126311 I:237568 T:Pre generated bundle of Mozilla certificates U:https://www.mozilla.org/en-US/about/governance/policies/security-group/certs/ L:MPL-2.0 AND MIT o:ca-certificates m:Natanael Copa <ncopa@alpinelinux.org> t:1683374901 c:59534a02716a92a10d177a118c34066162eff4a6 p:ca-certificates-cacert=20230506-r0 C:Q13cwJ9io1hkuUAOuAeG2yFYMDRrs= P:ca-certificates-doc V:20230506-r0 A:x86\_64 S:2822 I:24576 T:Common CA certificates PEM files from Mozilla (documentation) U:https://www.mozilla.org/en-US/about/governance/policies/security-group/certs/ L:MPL-2.0 AND MIT o:ca-certificates m:Natanael Copa <ncopa@alpinelinux.org> t:1683374901 c:59534a02716a92a10d177a118c34066162eff4a6 i:docs ca-certificates=20230506-r0 C:Q17aDCZ23Kr4QSdQe0m23dm+GHtLk= P:cairo V:1.17.8-r1 A:x86\_64 S:503358 I:1064960 T:A vector graphics library U:https://cairographics.org/ L:LGPL-2.1-or-later OR MPL-1.1 o:cairo m:Natanael Copa <ncopa@alpinelinux.org> t:1681228881 c:84a227baf001b6e0208e3352b294e4d7a40e93de

D:so:libX11.so.6 so:libXext.so.6 so:libXrender.so.1 so:libc.musl-x86\_64.so.1 so:libfontconfig.so.1 so:libfreetype.so.6 so:libpixman-1.so.0 so:libpng16.so.16 so:libxcb-render.so.0 so:libxcb-shm.so.0 so:libxcb.so.1 so:libz.so.1 p:so:libcairo-script-interpreter.so.2=2.11708.0 so:libcairo.so.2=2.11708.0

C:Q1ZRRvIxf0RWjofRuzuL7JWIuTJa0=

P:cairo-dbg V:1.17.8-r1 A:x86\_64 S:2216601 I:5259264 T:A vector graphics library (debug symbols) U:https://cairographics.org/ L:LGPL-2.1-or-later OR MPL-1.1 o:cairo m:Natanael Copa <ncopa@alpinelinux.org> t:1681228881 c:84a227baf001b6e0208e3352b294e4d7a40e93de

C:Q16PJQjiWUAGs5eULK9uL2w8kVhoY=

P:cairo-dev V:1.17.8-r1 A:x86\_64 S:38328 I:274432 T:A vector graphics library (development files) U:https://cairographics.org/ L:LGPL-2.1-or-later OR MPL-1.1 o:cairo m:Natanael Copa <ncopa@alpinelinux.org> t:1681228881 c:84a227baf001b6e0208e3352b294e4d7a40e93de D:cairo-tools=1.17.8-r1 fontconfig-dev freetype-dev libxext-dev libxrender-dev pixman-dev xcb-util-dev cairogobject=1.17.8-r1 cairo=1.17.8-r1 pc:fontconfig>=2.2.95 pc:freetype2>=9.7.3 pc:glib-2.0>=2.14 pc:gobject-2.0 pc:libpng pc:pixman-1>=0.36.0 pc:x11 pc:xcb-render>=1.6 pc:xcb-shm pc:xcb>=1.6 pc:xext pc:xrender>=0.6 pc:zlib

pkgconfig

p:pc:cairo-fc=1.17.8 pc:cairo-ft=1.17.8 pc:cairo-gobject=1.17.8 pc:cairo-pdf=1.17.8 pc:cairo-png=1.17.8 pc:cairops=1.17.8 pc:cairo-script-interpreter=1.17.8 pc:cairo-script=1.17.8 pc:cairo-svg=1.17.8 pc:cairo-xcb-shm=1.17.8 pc:cairo-xcb=1.17.8 pc:cairo-xlib-xrender=1.17.8 pc:cairo-xlib=1.17.8 pc:cairo=1.17.8

C:Q1ckNq+pS6Z+sckz9VZD5F14Uh2Og= P:cairo-doc V:1.17.8-r1 A:x86\_64 S:214627 I:2187264 T:A vector graphics library (documentation) U:https://cairographics.org/

L:LGPL-2.1-or-later OR MPL-1.1 o:cairo m:Natanael Copa <ncopa@alpinelinux.org> t:1681228881 c:84a227baf001b6e0208e3352b294e4d7a40e93de i:docs cairo=1.17.8-r1

C:Q1rgZMIwj3FkyfknfL6EyaxkBjjek= P:cairo-gobject V:1.17.8-r1 A:x86\_64 S:9259 I:45056 T:A vector graphics library (gobject bindings) U:https://cairographics.org/ L:LGPL-2.1-or-later OR MPL-1.1 o:cairo m:Natanael Copa <ncopa@alpinelinux.org> t:1681228881 c:84a227baf001b6e0208e3352b294e4d7a40e93de D:so:libcairo.so.2 so:libglib-2.0.so.0 so:libgobject-2.0.so.0 p:so:libcairo-gobject.so.2=2.11708.0

C:Q1FkAC4H0trjioHQZSQBqzWnXkUgI=

P:cairo-static V:1.17.8-r1 A:x86\_64 S:11456390 I:14643200 T:A vector graphics library (static library) U:https://cairographics.org/ L:LGPL-2.1-or-later OR MPL-1.1 o:cairo m:Natanael Copa <ncopa@alpinelinux.org> t:1681228881 c:84a227baf001b6e0208e3352b294e4d7a40e93de

C:Q12ID9laaJ5E/ZGKIrhG3v13nFNRY= P:cairo-tools V:1.17.8-r1 A:x86\_64 S:43995 I:126976 T:A vector graphics library (development tools) U:https://cairographics.org/ L:LGPL-2.1-or-later OR MPL-1.1 o:cairo

m:Natanael Copa <ncopa@alpinelinux.org> t:1681228881 c:84a227baf001b6e0208e3352b294e4d7a40e93de D:so:libc.musl-x86\_64.so.1 so:libz.so.1 p:cmd:cairo-trace=1.17.8-r1

C:Q1o5Mdoo+0X58w/T8BVdE+OWwOU6Y= P:ccache V:4.8.2-r0 A:x86\_64 S:421032 I:995328 T:fast C/C++ compiler cache U:https://ccache.dev/ L:GPL-3.0-or-later o:ccache m:Natanael Copa <ncopa@alpinelinux.org> t:1686601656 c:09e011639d4186ab25d6d113cd2e1e8122312ca6 D:so:libc.musl-x86\_64.so.1 so:libgcc\_s.so.1 so:libhiredis.so.1.1.0 so:libstdc++.so.6 so:libzstd.so.1 p:cmd:ccache=4.8.2-r0

C:Q1X4kjNgrPdCZ3qRMKwL3Ylsljm1Y=

P:ccache-doc V:4.8.2-r0 A:x86\_64 S:28424 I:49152 T:fast C/C++ compiler cache (documentation) U:https://ccache.dev/ L:GPL-3.0-or-later o:ccache m:Natanael Copa <ncopa@alpinelinux.org> t:1686601656 c:09e011639d4186ab25d6d113cd2e1e8122312ca6 i:docs ccache=4.8.2-r0

C:Q1iY3ImyspFNOumsRJSzXiB5FkrUw= P:cciss\_vol\_status V:1.12a-r2 A:x86\_64 S:18622 I:53248 T:Drivers for the HP (previously Compaq) Smart Array controllers which provide hardware RAID capability U:https://cciss.sourceforge.net/ L:GPL-2.0-or-later o:cciss\_vol\_status

m:Natanael Copa <ncopa@alpinelinux.org> t:1681228881 c:84a227baf001b6e0208e3352b294e4d7a40e93de D:so:libc.musl-x86\_64.so.1 p:cmd:cciss\_vol\_status=1.12a-r2

C:Q1xiRDnKWvSOicPpKzO7shtPDpluc= P:cciss\_vol\_status-doc V:1.12a-r2 A:x86\_64 S:6997 I:28672 T:Drivers for the HP (previously Compaq) Smart Array controllers which provide hardware RAID capability (documentation) U:https://cciss.sourceforge.net/ L:GPL-2.0-or-later o:cciss\_vol\_status m:Natanael Copa <ncopa@alpinelinux.org> t:1681228881 c:84a227baf001b6e0208e3352b294e4d7a40e93de i:docs cciss\_vol\_status=1.12a-r2

C:Q1+IcmDccCziZBKtKwQSa4tUV/ZRo=

P:cdparanoia V:10.2-r14 A:x86\_64 S:24471 I:69632 T:An audio CD extraction application U:https://www.xiph.org/paranoia L:GPL-2.0-or-later o:cdparanoia m:Natanael Copa <ncopa@alpinelinux.org> t:1681929901 c:c878341873168fef6b5c91c8f5c924a1af67c7c3 D:so:libc.musl-x86\_64.so.1 so:libcdda\_interface.so.0 so:libcdda\_paranoia.so.0 p:cmd:cdparanoia=10.2-r14

C:Q1hobD1kGbhDDG/K5Ub67dE2ZbfC0= P:cdparanoia-dev V:10.2-r14 A:x86\_64 S:49042 I:163840 T:An audio CD extraction application (development files) U:https://www.xiph.org/paranoia L:GPL-2.0-or-later

o:cdparanoia m:Natanael Copa <ncopa@alpinelinux.org> t:1681929901 c:c878341873168fef6b5c91c8f5c924a1af67c7c3 D:cdparanoia-libs=10.2-r14

C:Q1iuI3YTEZ5v8pPYY6V49zXEniSX0= P:cdparanoia-doc V:10.2-r14 A:x86\_64 S:6110 I:28672 T:An audio CD extraction application (documentation) U:https://www.xiph.org/paranoia L:GPL-2.0-or-later o:cdparanoia m:Natanael Copa <ncopa@alpinelinux.org> t:1681929901 c:c878341873168fef6b5c91c8f5c924a1af67c7c3 i:docs cdparanoia=10.2-r14

C:Q10lXDaZ2i9X2FVRrqXjN/lUa2Ncw=

P:cdparanoia-libs V:10.2-r14 A:x86\_64 S:41894 I:114688 T:Libraries for libcdda\_paranoia (Paranoia III) U:https://www.xiph.org/paranoia L:LGPL-2.1-or-later o:cdparanoia m:Natanael Copa <ncopa@alpinelinux.org> t:1681929901 c:c878341873168fef6b5c91c8f5c924a1af67c7c3 D:so:libc.musl-x86\_64.so.1 p:so:libcdda\_interface.so.0=0.10.2 so:libcdda\_paranoia.so.0=0.10.2

C:Q1WqHwDXoOKSsh3CXuXBQ25v73Vbc= P:cfdisk V:2.38.1-r8 A:x86\_64 S:40675 I:98304 T:Curses based partition table manipulator from util-linux U:https://git.kernel.org/cgit/utils/util-linux/util-linux.git L:GPL-2.0-or-later o:util-linux

m:Natanael Copa <ncopa@alpinelinux.org> t:1686107202 c:c7de7fac9ae57f268781a733984e74a36f867d1c D:so:libc.musl-x86\_64.so.1 so:libfdisk.so.1 so:libmount.so.1 so:libncursesw.so.6 so:libsmartcols.so.1 p:cmd:cfdisk=2.38.1-r8 i:util-linux=2.38.1-r8

C:Q16r0v4YZTSgIvQSHRVtw4ZxiroEw= P:cgdb V:0.8.0-r2 A:x86\_64 S:142139 I:331776 T:The Curses Debugger U:https://cgdb.github.io/ L:GPL-2.0-or-later o:cgdb m:Natanael Copa <ncopa@alpinelinux.org> t:1681228881 c:84a227baf001b6e0208e3352b294e4d7a40e93de D:gdb so:libc.musl-x86\_64.so.1 so:libgcc\_s.so.1 so:libncursesw.so.6 so:libreadline.so.8 so:libstdc++.so.6 p:cmd:cgdb=0.8.0-r2

C:Q1jdCV4R+XzXw70VnZapEjh0YteoI= P:cgdb-doc V:0.8.0-r2 A:x86\_64 S:43431 I:167936 T:The Curses Debugger (documentation) U:https://cgdb.github.io/ L:GPL-2.0-or-later o:cgdb m:Natanael Copa <ncopa@alpinelinux.org> t:1681228881 c:84a227baf001b6e0208e3352b294e4d7a40e93de i:docs cgdb=0.8.0-r2

C:Q1dOZxosGHcDxVmqmlR5AW8qwtzpU= P:cgit V:1.2.3-r5 A:x86\_64 S:1037986 I:2191360 T:A fast webinterface for git U:https://git.zx2c4.com/cgit/ L:GPL-2.0-or-later

o:cgit m:Natanael Copa <ncopa@alpinelinux.org> t:1681228881 c:84a227baf001b6e0208e3352b294e4d7a40e93de D:so:libc.musl-x86\_64.so.1 so:liblua-5.3.so.0 so:libz.so.1

C:Q11pL5tqN+4PVAyQxZkIX5fQ+JpZM= P:cgit-doc V:1.2.3-r5 A:x86\_64 S:12360 I:32768 T:A fast webinterface for git (documentation) U:https://git.zx2c4.com/cgit/ L:GPL-2.0-or-later o:cgit m:Natanael Copa <ncopa@alpinelinux.org> t:1681228881 c:84a227baf001b6e0208e3352b294e4d7a40e93de i:docs cgit=1.2.3-r5

C:Q1zbgZVRHeNgHNiFmjP9v70YzT72M= P:charybdis V:4.1.2-r6 A:x86\_64 S:626080 I:3825664 T:A highly-scalable IRCv3-compliant IRC daemon U:https://github.com/charybdis-ircd/charybdis L:GPL-2.0-or-later o:charybdis m:Francesco Colista <fcolista@alpinelinux.org> t:1681228881 c:84a227baf001b6e0208e3352b294e4d7a40e93de D:/bin/sh so:libc.musl-x86\_64.so.1 so:libcrypto.so.3 so:libltdl.so.7 so:libsqlite3.so.0 so:libssl.so.3 so:libz.so.1 p:so:libircd.so=0 so:librb.so=0 cmd:bantool=4.1.2-r6 cmd:charybdis-mkfingerprint=4.1.2-r6 cmd:charybdismkpasswd=4.1.2-r6 cmd:charybdis=4.1.2-r6

C:Q15ape9iieA9lDTkDEMiWDKCqZsaU= P:charybdis-openrc V:4.1.2-r6 A:x86\_64 S:1890 I:24576  $T:A$  highly-scalable IRCv3-compliant IRC daemon (OpenRC init scripts) U:https://github.com/charybdis-ircd/charybdis

L:GPL-2.0-or-later o:charybdis m:Francesco Colista <fcolista@alpinelinux.org> t:1681228881 c:84a227baf001b6e0208e3352b294e4d7a40e93de i:openrc charybdis=4.1.2-r6

C:Q1ZgiH6suFaUL5YeLMpciXleceJc4= P:check V:0.15.2-r3 A:x86\_64 S:22307 I:73728 T:A unit test framework for C U:https://libcheck.github.io/check/ L:LGPL-2.1-or-later o:check m:Fabian Affolter <fabian@affolter-engineering.ch> t:1681228881 c:84a227baf001b6e0208e3352b294e4d7a40e93de D:so:libc.musl-x86\_64.so.1 p:so:libcheck.so.0=0.0.0 cmd:checkmk=0.15.2-r3

C:Q1CT0WTaYd1VByly69Dnc4UgyUS1Y=

P:check-dev V:0.15.2-r3 A:x86\_64 S:16626 I:118784 T:A unit test framework for C (development files) U:https://libcheck.github.io/check/ L:LGPL-2.1-or-later o:check m:Fabian Affolter <fabian@affolter-engineering.ch> t:1681228881 c:84a227baf001b6e0208e3352b294e4d7a40e93de D:check=0.15.2-r3 pkgconfig p:pc:check=0.15.2

C:Q1W1uUPqJ2sinjStefqgKNB9rgoVs= P:check-doc V:0.15.2-r3 A:x86\_64 S:79637 I:380928 T:A unit test framework for C (documentation) U:https://libcheck.github.io/check/

L:LGPL-2.1-or-later o:check m:Fabian Affolter <fabian@affolter-engineering.ch> t:1681228881 c:84a227baf001b6e0208e3352b294e4d7a40e93de i:docs check=0.15.2-r3

C:Q1JwWdOWDKMsVfNPvD8xFTJHyrXvs= P:checkbashisms V:2.23.4-r0 A:x86\_64 S:11018 I:45056 T:Check shell scripts for POXIX compliance U:https://tracker.debian.org/pkg/devscripts L:GPL-2.0-or-later o:checkbashisms m:Natanael Copa <ncopa@alpinelinux.org> t:1682117644 c:de6a250dd29a2ebf14e944726731690a403fc569 D:perl p:cmd:checkbashisms=2.23.4-r0

C:Q1jHwfgGbwiqyw0KQgt7z/CXEggko= P:checkbashisms-bash-completion V:2.23.4-r0 A:x86\_64 S:2079 I:24576 T:Bash completions for checkbashisms U:https://tracker.debian.org/pkg/devscripts L:GPL-2.0-or-later o:checkbashisms m:Natanael Copa <ncopa@alpinelinux.org> t:1682117644 c:de6a250dd29a2ebf14e944726731690a403fc569 i:checkbashisms=2.23.4-r0 bash-completion

C:Q1t9qyH+2ZD0W2RExDKwYzsIFxGRA= P:checkbashisms-doc V:2.23.4-r0 A:x86\_64 S:3120 I:24576 T:Check shell scripts for POXIX compliance (documentation) U:https://tracker.debian.org/pkg/devscripts L:GPL-2.0-or-later

o:checkbashisms m:Natanael Copa <ncopa@alpinelinux.org> t:1682117644 c:de6a250dd29a2ebf14e944726731690a403fc569 i:docs checkbashisms=2.23.4-r0

C:Q1IzdaHVW8JUASgBLL45yZmU+7zGA= P:chrony V:4.3-r4 A:x86\_64 S:158686 I:364544 T:NTP client and server programs U:https://chrony.tuxfamily.org L:GPL-2.0-or-later o:chrony m:Natanael Copa <ncopa@alpinelinux.org> t:1683519313 c:1449956c09a63393baded54fe872dd6cacb31af4 D:/bin/sh so:libc.musl-x86\_64.so.1 so:libcap.so.2 so:libgnutls.so.30 so:libnettle.so.8 p:cmd:chronyc=4.3-r4 cmd:chronyd=4.3-r4

C:Q1Fj1Ua8KzsZSsy2VrcO5rVKlLpVQ=

P:chrony-dbg V:4.3-r4 A:x86\_64 S:501602 I:1114112 T:NTP client and server programs (debug symbols) U:https://chrony.tuxfamily.org L:GPL-2.0-or-later o:chrony m:Natanael Copa <ncopa@alpinelinux.org> t:1683519313 c:1449956c09a63393baded54fe872dd6cacb31af4

C:Q1zJ8lj4l6s74MGH+fG0ncR7LkSrY= P:chrony-doc V:4.3-r4 A:x86\_64 S:68171 I:110592 T:NTP client and server programs (documentation) U:https://chrony.tuxfamily.org L:GPL-2.0-or-later o:chrony m:Natanael Copa <ncopa@alpinelinux.org>

t:1683519313 c:1449956c09a63393baded54fe872dd6cacb31af4 i:docs chrony=4.3-r4

C:Q1u0qTQg7ZljXuQQMD0m5H7QstVPQ=

P:chrony-openrc V:4.3-r4 A:x86\_64 S:2569 I:24576 T:NTP client and server programs (OpenRC init scripts) U:https://chrony.tuxfamily.org L:GPL-2.0-or-later o:chrony m:Natanael Copa <ncopa@alpinelinux.org> t:1683519313 c:1449956c09a63393baded54fe872dd6cacb31af4 i:openrc chrony=4.3-r4

C:Q1Fm44dC/sqHjXpQI3ov7BbX3mBcY= P:chrpath V:0.16-r4 A:x86\_64 S:8195 I:32768 T:Modify rpath of compiled programs U:https://tracker.debian.org/pkg/chrpath L:GPL-2.0-or-later o:chrpath m:Natanael Copa <ncopa@alpinelinux.org> t:1681228881 c:84a227baf001b6e0208e3352b294e4d7a40e93de D:so:libc.musl-x86\_64.so.1 p:cmd:chrpath=0.16-r4

C:Q18wJZkGWPjT3Nq5yFtFvq44mvWS8= P:chrpath-doc V:0.16-r4 A:x86\_64 S:19269 I:90112 T:Modify rpath of compiled programs (documentation) U:https://tracker.debian.org/pkg/chrpath L:GPL-2.0-or-later o:chrpath m:Natanael Copa <ncopa@alpinelinux.org> t:1681228881

c:84a227baf001b6e0208e3352b294e4d7a40e93de i:docs chrpath=0.16-r4

C:Q1iftAQnKlWFLcT87qEDfSAN58vSQ= P:cifs-utils V:7.0-r2 A:x86\_64 S:37048 I:143360 T:CIFS filesystem user-space tools U:https://wiki.samba.org/index.php/LinuxCIFS\_utils L:GPL-3.0-or-later o:cifs-utils m:Francesco Colista <fcolista@alpinelinux.org> t:1681228881 c:84a227baf001b6e0208e3352b294e4d7a40e93de D:so:libc.musl-x86\_64.so.1 so:libcap.so.2 so:libgssapi\_krb5.so.2 so:libkeyutils.so.1 so:libkrb5.so.3 so:libtalloc.so.2 so:libwbclient.so.0 p:cmd:cifs.idmap=7.0-r2 cmd:cifs.upcall=7.0-r2 cmd:mount.cifs=7.0-r2 cmd:mount.smb3=7.0-r2

# C:Q1wH2kxtpGF8p1JBU4wC6CTFT00bQ=

P:cifs-utils-dev V:7.0-r2 A:x86\_64 S:3705 I:20480 T:CIFS filesystem user-space tools (development files) U:https://wiki.samba.org/index.php/LinuxCIFS\_utils L:GPL-3.0-or-later o:cifs-utils m:Francesco Colista <fcolista@alpinelinux.org> t:1681228881 c:84a227baf001b6e0208e3352b294e4d7a40e93de

C:Q1+W+McCOrWwsMsvjaz3b1KaXyHq4= P:cifs-utils-doc V:7.0-r2 A:x86\_64 S:29712 I:73728 T:CIFS filesystem user-space tools (documentation) U:https://wiki.samba.org/index.php/LinuxCIFS\_utils L:GPL-3.0-or-later o:cifs-utils m:Francesco Colista <fcolista@alpinelinux.org> t:1681228881 c:84a227baf001b6e0208e3352b294e4d7a40e93de

i:docs cifs-utils=7.0-r2

C:Q10i7LcOT0wrKp60FroHShuFHazXg= P:ciwiki V:2.0.8-r2 A:x86\_64 S:38107 I:110592 T:personal lightweight wiki written in C U:https://ciwiki.sourceforge.net/ L:GPL-2.0-or-later o:ciwiki m:ScrumpyJack <scrumpyjack@st.ilet.to> t:1681228881 c:84a227baf001b6e0208e3352b294e4d7a40e93de D:so:libc.musl-x86\_64.so.1 p:cmd:ciwiki=2.0.8-r2

C:Q1rkpNLLQRi533/6ioKDwcChpWm/Y= P:ciwiki-doc V:2.0.8-r2 A:x86\_64 S:3114 I:24576 T:personal lightweight wiki written in C (documentation) U:https://ciwiki.sourceforge.net/ L:GPL-2.0-or-later o:ciwiki m:ScrumpyJack <scrumpyjack@st.ilet.to> t:1681228881 c:84a227baf001b6e0208e3352b294e4d7a40e93de i:docs ciwiki=2.0.8-r2

C:Q1y6Wp2iNG8JTlNS8kegUFUq5aKN4= P:cjson V:1.7.15-r4 A:x86\_64 S:13271 I:45056 T:Lighweight JSON parser in C U:https://github.com/DaveGamble/cJSON L:MIT o:cjson m:Jakub Jirutka <jakub@jirutka.cz> t:1681228881 c:84a227baf001b6e0208e3352b294e4d7a40e93de D:so:libc.musl-x86\_64.so.1

p:so:libcjson.so.1=1.7.15

C:Q1fBI+1a6WQdPJ1kWZUmN0KHhVwAE= P:cjson-dev V:1.7.15-r4 A:x86\_64 S:9207 I:69632 T:Lighweight JSON parser in C (development files) U:https://github.com/DaveGamble/cJSON L:MIT o:cjson m:Jakub Jirutka <jakub@jirutka.cz> t:1681228881 c:84a227baf001b6e0208e3352b294e4d7a40e93de D:cjson=1.7.15-r4 pkgconfig p:pc:libcjson=1.7.15 C:Q1lddhTNdRR6aVryi339ombZnrygw= P:ckbcomp V:1.219-r0 A:x86\_64 S:32317 I:163840 T:Compile a XKB keyboard description to a keymap U:https://salsa.debian.org/installer-team/console-setup L:GPL-2.0-or-later o:ckbcomp m:Natanael Copa <ncopa@alpinelinux.org> t:1682566509 c:9afc4dea1a0683c56151be8d94a78960159232ac D:perl p:cmd:ckbcomp=1.219-r0 C:Q1hQ23lcjgpArGuKdCM3MhsunltQI=

P:ckbcomp-doc V:1.219-r0 A:x86\_64 S:3585 I:24576 T:Compile a XKB keyboard description to a keymap (documentation) U:https://salsa.debian.org/installer-team/console-setup L:GPL-2.0-or-later o:ckbcomp m:Natanael Copa <ncopa@alpinelinux.org> t:1682566509 c:9afc4dea1a0683c56151be8d94a78960159232ac

i:docs ckbcomp=1.219-r0

C:Q1+JPeFG3H75f0bUul4WV1Yj36jdg= P:cksfv V:1.3.15-r3 A:x86\_64 S:10726 I:40960 T:Simple File Verification U:http://zakalwe.fi/~shd/foss/cksfv L:GPL-2.0-or-later o:cksfv m:Carlo Landmeter <clandmeter@alpinelinux.org> t:1681228881 c:84a227baf001b6e0208e3352b294e4d7a40e93de D:so:libc.musl-x86\_64.so.1 p:cmd:cksfv=1.3.15-r3

C:Q1tnELtljBP/9AfawPWQNylUK0olk= P:cksfv-doc V:1.3.15-r3 A:x86\_64 S:3322 I:24576 T:Simple File Verification (documentation) U:http://zakalwe.fi/~shd/foss/cksfv L:GPL-2.0-or-later o:cksfv m:Carlo Landmeter <clandmeter@alpinelinux.org> t:1681228881 c:84a227baf001b6e0208e3352b294e4d7a40e93de i:docs cksfv=1.3.15-r3

C:Q1ud+b+cd7X0RIq2+hiYXExvTda6U= P:clang14 V:14.0.6-r7 A:x86\_64 S:1797804 I:22155264 T:A C language family front-end for LLVM U:https://llvm.org/ L:Apache-2.0 WITH LLVM-Exception o:clang14 m:Natanael Copa <ncopa@alpinelinux.org> t:1682716389 c:b5ea97f03d7420d01ec351cc3b241b6c5f5d1e85 D:clang14-libs=14.0.6-r7 gcc libstdc++-dev clang14-libclang=14.0.6-r7 clang14-libs=14.0.6-r7 so:libLLVM-14.so so:libc.musl-x86\_64.so.1 so:libclang-cpp.so.14 so:libstdc++.so.6 p:cmd:clang++-14=14.0.6-r7 cmd:clang-14=14.0.6-r7

C:Q1/SdJLjwKHcECpgbLMMbPGFa1KBk= P:clang14-dev V:14.0.6-r7 A:x86\_64 S:58754 I:303104 T:A C language family front-end for LLVM (development files) U:https://llvm.org/ L:Apache-2.0 WITH LLVM-Exception o:clang14 m:Natanael Copa <ncopa@alpinelinux.org> t:1682716389 c:b5ea97f03d7420d01ec351cc3b241b6c5f5d1e85 D:clang14=14.0.6-r7 clang14=14.0.6-r7

C:Q162c1jl23xw7JFEqxrNCQmUMIjOo= P:clang14-libclang V:14.0.6-r7 A:x86\_64 S:11159693 I:28762112 T:A C language family front-end for LLVM U:https://llvm.org/ L:Apache-2.0 WITH LLVM-Exception o:clang14 m:Natanael Copa <ncopa@alpinelinux.org> t:1682716389 c:b5ea97f03d7420d01ec351cc3b241b6c5f5d1e85 D:so:libLLVM-14.so so:libc.musl-x86\_64.so.1 so:libgcc\_s.so.1 so:libstdc++.so.6 p:so:libclang.so.13=14.0.6

C:Q1ENKKeMzGaahw7oXtcGaWNN50Aok= P:clang14-libs V:14.0.6-r7 A:x86\_64 S:19581396 I:52486144 T:A C language family front-end for LLVM (libraries) U:https://llvm.org/ L:Apache-2.0 WITH LLVM-Exception o:clang14 m:Natanael Copa <ncopa@alpinelinux.org> t:1682716389 c:b5ea97f03d7420d01ec351cc3b241b6c5f5d1e85

D:so:libLLVM-14.so so:libc.musl-x86\_64.so.1 so:libgcc\_s.so.1 so:libstdc++.so.6 p:so:libclang-cpp.so.14=14

C:Q1qB+eiC+HEEp1yoFV1Z3IcpNFNS4= P:clang14-static V:14.0.6-r7 A:x86\_64 S:387928 I:1552384 T:A C language family front-end for LLVM (static library) U:https://llvm.org/ L:Apache-2.0 WITH LLVM-Exception o:clang14 m:Natanael Copa <ncopa@alpinelinux.org> t:1682716389 c:b5ea97f03d7420d01ec351cc3b241b6c5f5d1e85

C:Q16xeMHsNZFieXhnfdnmxsa5SgNb8= P:clang16 V:16.0.6-r1 A:x86\_64 S:1939533 I:15179776 T:C language family front-end for LLVM U:https://llvm.org/ L:Apache-2.0 WITH LLVM-exception o:clang16 m:Natanael Copa <ncopa@alpinelinux.org> t:1688150168 c:f904175e2a05fa48791f2393349c423f2c0be190 D:clang16-libs=16.0.6-r1 fortify-headers>=1.1-r2 gcc libstdc++-dev /bin/sh clang16-libclang=16.0.6-r1 clang16libs=16.0.6-r1 so:libLLVM-16.so so:libc.musl-x86\_64.so.1 so:libclang-cpp.so.16 so:libgcc\_s.so.1 so:libstdc++.so.6 p:clang=16.0.6-r1 cmd:clang++-16=16.0.6-r1 cmd:clang++=16.0.6-r1 cmd:clang-16=16.0.6-r1 cmd:clangcl=16.0.6-r1 cmd:clang-cpp=16.0.6-r1 cmd:clang-linker-wrapper=16.0.6-r1 cmd:clang-offload-packager=16.0.6-r1 cmd:clang-pseudo=16.0.6-r1 cmd:clang=16.0.6-r1

C:Q1El7/tXlucN4UqdYSNQTsv9wu1BA= P:clang16-analyzer V:16.0.6-r1 A:x86\_64 S:46655 I:266240 T:Clang source code analysis framework U:https://llvm.org/ L:Apache-2.0 WITH LLVM-exception o:clang16

m:Natanael Copa <ncopa@alpinelinux.org> t:1688150168 c:f904175e2a05fa48791f2393349c423f2c0be190 D:clang16=16.0.6-r1 py3-clang16=16.0.6-r1 perl python3 p:clang-analyzer=16.0.6-r1 cmd:analyze-build=16.0.6-r1 cmd:intercept-build=16.0.6-r1 cmd:scan-build-py=16.0.6 r1 cmd:scan-build=16.0.6-r1 cmd:scan-view=16.0.6-r1

C:Q12ICR/vGR1sYpe3Hl4qqO3ih0skM= P:clang16-bash-completion V:16.0.6-r1 A:x86\_64 S:2749 I:24576 T:Bash completions for clang16 U:https://llvm.org/ L:Apache-2.0 WITH LLVM-exception o:clang16 m:Natanael Copa <ncopa@alpinelinux.org> t:1688150168 c:f904175e2a05fa48791f2393349c423f2c0be190 p:clang-bash-completion=16.0.6-r1 i:clang16=16.0.6-r1 bash-completion

C:Q1GBcKys//VSOnLxdK+3Hzc7f72Ac= P:clang16-ccache V:16.0.6-r1 A:x86\_64 S:1655 I:20480 T:C language family front-end for LLVM (ccache symlinks) U:https://llvm.org/ L:Apache-2.0 WITH LLVM-exception o:clang16 m:Natanael Copa <ncopa@alpinelinux.org> t:1688150168 c:f904175e2a05fa48791f2393349c423f2c0be190 i:clang16=16.0.6-r1 ccache

C:Q1Gi97VffunLwlVfo0svtqWECHRwM= P:clang16-dev V:16.0.6-r1 A:x86\_64 S:3205682 I:23568384 T:C language family front-end for LLVM (development files) U:https://llvm.org/ L:Apache-2.0 WITH LLVM-exception

o:clang16 m:Natanael Copa <ncopa@alpinelinux.org> t:1688150168 c:f904175e2a05fa48791f2393349c423f2c0be190 D:clang16=16.0.6-r1 clang16-extra-tools=16.0.6-r1 clang16=16.0.6-r1 p:clang-dev=16.0.6-r1

# C:Q1jrMTdZLsnverfgE2XANn1Ow1MPs= P:clang16-doc V:16.0.6-r1 A:x86\_64 S:31146 I:53248 T:C language family front-end for LLVM (documentation) U:https://llvm.org/ L:Apache-2.0 WITH LLVM-exception o:clang16 m:Natanael Copa <ncopa@alpinelinux.org>

t:1688150168 c:f904175e2a05fa48791f2393349c423f2c0be190

i:docs clang16=16.0.6-r1

C:Q1e4ueyv1tiy1Ic2YZpoZpGae7sUk= P:clang16-emacs V:16.0.6-r1 A:x86\_64 S:10763 I:57344 T:clang plugin for emacs U:https://llvm.org/ L:Apache-2.0 WITH LLVM-exception o:clang16 m:Natanael Copa <ncopa@alpinelinux.org> t:1688150168 c:f904175e2a05fa48791f2393349c423f2c0be190 i:clang16-extra-tools=16.0.6-r1 emacs

C:Q17N5eMFML0bX0eDkzIzGDnAfmxg8= P:clang16-extra-tools V:16.0.6-r1 A:x86\_64 S:33085121 I:95203328 T:Extra tools built using Clang's tooling APIs U:https://llvm.org/ L:Apache-2.0 WITH LLVM-exception o:clang16

m:Natanael Copa <ncopa@alpinelinux.org> t:1688150168 c:f904175e2a05fa48791f2393349c423f2c0be190 D:clang16=16.0.6-r1 so:libLLVM-16.so so:libc.musl-x86\_64.so.1 so:libclang-cpp.so.16 so:libclang.so.16 so:libgcc\_s.so.1 so:libstdc++.so.6 so:libxml2.so.2 p:clang-extra-tools=16.0.6-r1 cmd:c-index-test=16.0.6-r1 cmd:clang-apply-replacements=16.0.6-r1 cmd:clangchange-namespace=16.0.6-r1 cmd:clang-check=16.0.6-r1 cmd:clang-doc=16.0.6-r1 cmd:clang-extdefmapping=16.0.6-r1 cmd:clang-format=16.0.6-r1 cmd:clang-include-fixer=16.0.6-r1 cmd:clang-move=16.0.6-r1 cmd:clang-offload-bundler=16.0.6-r1 cmd:clang-query=16.0.6-r1 cmd:clang-refactor=16.0.6-r1 cmd:clang-rename=16.0.6-r1 cmd:clang-reorder-fields=16.0.6-r1 cmd:clang-repl=16.0.6-r1 cmd:clang-scandeps=16.0.6-r1 cmd:clang-tidy=16.0.6-r1 cmd:clangd=16.0.6-r1 cmd:diagtool=16.0.6-r1 cmd:find-allsymbols=16.0.6-r1 cmd:git-clang-format=16.0.6-r1 cmd:hmaptool=16.0.6-r1 cmd:modularize=16.0.6-r1 cmd:pptrace=16.0.6-r1 cmd:run-clang-tidy=16.0.6-r1

C:Q1BogokENB7Kmovr/u/tAhGq5Nt0Q=

P:clang16-libclang V:16.0.6-r1 A:x86\_64 S:13443037 I:34967552 T:C language family front-end for LLVM U:https://llvm.org/ L:Apache-2.0 WITH LLVM-exception o:clang16 m:Natanael Copa <ncopa@alpinelinux.org> t:1688150168 c:f904175e2a05fa48791f2393349c423f2c0be190 D:so:libLLVM-16.so so:libc.musl-x86\_64.so.1 so:libgcc\_s.so.1 so:libstdc++.so.6 p:clang-libclang=16.0.6-r1 so:libclang.so.16=16.0.6

C:Q1FqS8mqM4+IoNJ2mRISIVwK6Ta+c= P:clang16-libs V:16.0.6-r1 A:x86\_64 S:23950213 I:64733184 T:C language family front-end for LLVM (libraries) U:https://llvm.org/ L:Apache-2.0 WITH LLVM-exception o:clang16 m:Natanael Copa <ncopa@alpinelinux.org> t:1688150168 c:f904175e2a05fa48791f2393349c423f2c0be190 D:so:libLLVM-16.so so:libc.musl-x86\_64.so.1 so:libgcc\_s.so.1 so:libstdc++.so.6 p:clang-libs=16.0.6-r1 so:libclang-cpp.so.16=16

C:Q1OJsSok4Khk+qaXYXWjvB3wE+UJs=

P:clang16-static V:16.0.6-r1 A:x86\_64 S:98707159 I:640778240 T:C language family front-end for LLVM (static library) U:https://llvm.org/ L:Apache-2.0 WITH LLVM-exception o:clang16 m:Natanael Copa <ncopa@alpinelinux.org> t:1688150168 c:f904175e2a05fa48791f2393349c423f2c0be190 p:clang-static=16.0.6-r1

C:Q1hlUYscmObkWA6s42q/8LTsA6oHA= P:clucene V:2.3.3.4-r21 A:x86\_64 S:477387 I:1441792 T:A C++ port of Lucene U:https://www.sourceforge.net/projects/clucene/ L:LGPL-2.0-or-later OR Apache-2.0 o:clucene m:Natanael Copa <ncopa@alpinelinux.org> t:1681447270 c:42687424dff42e634e2250d1bc3edc127cdceb6c D:so:libc.musl-x86\_64.so.1 so:libgcc\_s.so.1 so:libstdc++.so.6 so:libz.so.1 p:so:libclucene-core.so.1=2.3.3.4 so:libclucene-shared.so.1=2.3.3.4

C:Q19U3Rfnk/LwfBAPav+xWJhewZW+s= P:clucene-contribs V:2.3.3.4-r21 A:x86\_64 S:88121 I:331776 T:Language specific text analyzers for CLucene U:https://www.sourceforge.net/projects/clucene/ L:LGPL-2.0-or-later OR Apache-2.0 o:clucene m:Natanael Copa <ncopa@alpinelinux.org> t:1681447270 c:42687424dff42e634e2250d1bc3edc127cdceb6c D:so:libc.musl-x86\_64.so.1 so:libclucene-core.so.1 so:libclucene-shared.so.1 so:libgcc\_s.so.1 so:libstdc++.so.6 so:libz.so.1 p:so:libclucene-contribs-lib.so.1=2.3.3.4

C:Q1ugulJbJes4BtXOIji+e39gcgOwA= P:clucene-dev V:2.3.3.4-r21 A:x86\_64 S:301775 I:2199552 T:A C++ port of Lucene (development files) U:https://www.sourceforge.net/projects/clucene/ L:LGPL-2.0-or-later OR Apache-2.0 o:clucene m:Natanael Copa <ncopa@alpinelinux.org> t:1681447270 c:42687424dff42e634e2250d1bc3edc127cdceb6c D:zlib-dev boost-dev clucene-contribs=2.3.3.4-r21 clucene=2.3.3.4-r21 pkgconfig p:pc:libclucene-core=2.3.3.4

C:Q1CQF6gQCMHHquGWT42rCpd0YXmPI= P:cmake V:3.26.5-r0 A:x86\_64 S:18908027 I:58093568 T:Cross-platform, open-source make system U:https://www.cmake.org/ L:BSD-3-Clause o:cmake m:Natanael Copa <ncopa@alpinelinux.org> t:1689847634 c:4c83eba5c2f7fc6055675a9217a89e98522634b2 D:so:libarchive.so.13 so:libc.musl-x86\_64.so.1 so:libcurl.so.4 so:libexpat.so.1 so:libformw.so.6 so:libgcc\_s.so.1 so:libncursesw.so.6 so:librhash.so.0 so:libstdc++.so.6 so:libuv.so.1 so:libz.so.1 p:cmd:ccmake=3.26.5-r0 cmd:cmake=3.26.5-r0 cmd:cpack=3.26.5-r0 cmd:ctest=3.26.5-r0

C:Q1mTq3QPr9G8GFU77ShEY4N2N02ic= P:cmake-bash-completion V:3.26.5-r0 A:x86\_64 S:4340 I:40960 T:Bash completions for cmake U:https://www.cmake.org/ L:BSD-3-Clause o:cmake m:Natanael Copa <ncopa@alpinelinux.org> t:1689847634 c:4c83eba5c2f7fc6055675a9217a89e98522634b2 i:cmake=3.26.5-r0 bash-completion
C:Q1aKdOXxZFLPPjI9hYINddmEIvBS4= P:cmake-doc V:3.26.5-r0 A:x86\_64 S:726556 I:806912 T:Cross-platform, open-source make system (documentation) U:https://www.cmake.org/ L:BSD-3-Clause o:cmake m:Natanael Copa <ncopa@alpinelinux.org> t:1689847634 c:4c83eba5c2f7fc6055675a9217a89e98522634b2 i:docs  $cmake = 3.26.5-r0$ C:Q1ql62l2RMQm/y06dbuwykhQDeV/U= P:cmocka V:1.1.7-r2 A:x86\_64 S:18604 I:57344 T:An elegant unit testing framework for C with support for mock objects U:https://cmocka.org/ L:Apache-2.0 o:cmocka m:Jakub Jirutka <jakub@jirutka.cz> t:1681228881 c:84a227baf001b6e0208e3352b294e4d7a40e93de D:so:libc.musl-x86\_64.so.1 p:so:libcmocka.so.0=0.8.0 C:Q12B0fae7YqRwKba6vXTSoX/koqJU= P:cmocka-dev V:1.1.7-r2 A:x86\_64 S:17851 I:131072 T:An elegant unit testing framework for C with support for mock objects (development files) U:https://cmocka.org/ L:Apache-2.0 o:cmocka m:Jakub Jirutka <jakub@jirutka.cz> t:1681228881 c:84a227baf001b6e0208e3352b294e4d7a40e93de D:cmocka=1.1.7-r2 pkgconfig p:pc:cmocka=1.1.7

C:Q1OKQYbxT5J43BYvWNFvPkik9fFbs= P:cmph V:2.0.2-r4 A:x86\_64 S:7341 I:40960 T:A minimal hash C library - utility application U:https://cmph.sourceforge.net/ L:LGPL-2.0-or-later AND MPL-1.1 o:cmph m:Fabian Affolter <fabian@affolter-engineering.ch> t:1681228881 c:84a227baf001b6e0208e3352b294e4d7a40e93de D:so:libc.musl-x86\_64.so.1 so:libcmph.so.0 p:cmd:cmph=2.0.2-r4

C:Q12+AewBCF5fVWN+u7fWU1cI4KJGQ= P:cmph-dev V:2.0.2-r4 A:x86\_64 S:4405 I:45056 T:A minimal hash C library - utility application (development files) U:https://cmph.sourceforge.net/ L:LGPL-2.0-or-later AND MPL-1.1 o:cmph m:Fabian Affolter <fabian@affolter-engineering.ch> t:1681228881 c:84a227baf001b6e0208e3352b294e4d7a40e93de D:libcmph=2.0.2-r4 pkgconfig p:pc:cmph=2.0.2

C:Q1POwULeoyqGVBH5CmfzmCZhBLoZE= P:cmph-doc V:2.0.2-r4 A:x86\_64 S:2652 I:24576 T:A minimal hash C library - utility application (documentation) U:https://cmph.sourceforge.net/ L:LGPL-2.0-or-later AND MPL-1.1 o:cmph m:Fabian Affolter <fabian@affolter-engineering.ch> t:1681228881 c:84a227baf001b6e0208e3352b294e4d7a40e93de i:docs cmph=2.0.2-r4

C:Q1xy3X9fooIIu4Ie4yP9qzO+RcLpU= P:command-not-found V:0.3-r1 A:x86\_64 S:2832 I:28672 T:friendly command not found handling U:https://github.com/kaniini/command-not-found L:MIT o:command-not-found m:Ariadne Conill <ariadne@dereferenced.org> t:1659792088 c:0714a84b7f79009ae8b96aef50216ed72f54b885

C:Q1qfs/Zk3dGt4dJ4QHDNQPapZkOF4= P:compat-pvgrub V:1-r2 A:x86\_64 S:2788 I:20480 T:compatibility support for PV-GRUB 1.x U:https://www.alpinelinux.org/ L:ISC o:compat-pvgrub t:1659792088 c:0714a84b7f79009ae8b96aef50216ed72f54b885 D:/bin/sh p:cmd:update-pvgrub=1-r2

C:Q1Zni7NkWfN2DpoqvyVastfK0N4xc= P:compiler-rt V:16.0.6-r1 A:x86\_64 S:12379316 I:47960064 T:LLVM compiler-rt runtime libraries U:https://llvm.org/ L:Apache-2.0 o:llvm-runtimes m:psykose <alice@ayaya.dev> t:1686928663 c:1b60b07876648db19b570c5ff2e68a290a623f6a D:scudo-malloc=16.0.6-r1 so:libc.musl-x86\_64.so.1 so:libgcc\_s.so.1 so:libstdc++.so.6

C:Q1tyPMB1M4nHBk8IENzIqX1yFBgO8= P:composer-zsh-completion

V:5.9-r2 A:x86\_64 S:10158 I:65536 T:Zsh completions for composer U:https://www.zsh.org/ L:custom o:zsh m:Natanael Copa <ncopa@alpinelinux.org> t:1681963343 c:e2072d0f1dc952ac76ad1a27bf6c805f2be57844 D:zsh i:zsh=5.9-r2 composer

C:Q1ILRHsS6k1yFdOcP3GM4ULCE9cW8=

P:confuse V:3.3-r3 A:x86\_64 S:23931 I:65536 T:C library for parsing configuration files U:https://github.com/libconfuse/libconfuse L:ISC o:confuse m:Natanael Copa <ncopa@alpinelinux.org> t:1681228881 c:84a227baf001b6e0208e3352b294e4d7a40e93de D:so:libc.musl-x86\_64.so.1 p:so:libconfuse.so.2=2.1.0

C:Q1WQA2vna5fEZwFtFJqZFefmR/w2o= P:confuse-dev V:3.3-r3 A:x86\_64 S:12960 I:81920 T:C library for parsing configuration files (development files) U:https://github.com/libconfuse/libconfuse L:ISC o:confuse m:Natanael Copa <ncopa@alpinelinux.org> t:1681228881 c:84a227baf001b6e0208e3352b294e4d7a40e93de D:confuse=3.3-r3 pkgconfig p:pc:libconfuse=3.3

C:Q1qIESNwxxxnNYOd5SOAGvyJJl4bw=

P:confuse-doc V:3.3-r3 A:x86\_64 S:10061 I:49152 T:C library for parsing configuration files (documentation) U:https://github.com/libconfuse/libconfuse L:ISC o:confuse m:Natanael Copa <ncopa@alpinelinux.org> t:1681228881 c:84a227baf001b6e0208e3352b294e4d7a40e93de i:docs confuse=3.3-r3 C:Q1OIclPW2Zbb1TxQOAvEYgN+4s+LM= P:confuse-static V:3.3-r3 A:x86\_64 S:23763 I:81920 T:C library for parsing configuration files (static library) U:https://github.com/libconfuse/libconfuse L:ISC o:confuse m:Natanael Copa <ncopa@alpinelinux.org> t:1681228881 c:84a227baf001b6e0208e3352b294e4d7a40e93de C:Q1rdLyoTwmZ3ErJGHmBJxw9KI7hyA= P:conky V:1.19.1-r1 A:x86\_64 S:612311 I:1224704 T:Advanced, highly configurable system monitor for X based on torsmo U:https://github.com/brndnmtthws/conky L:GPL-3.0-or-later o:conky m:Natanael Copa <ncopa@alpinelinux.org> t:1682716389 c:b5ea97f03d7420d01ec351cc3b241b6c5f5d1e85 D:so:libImlib2.so.1 so:libX11.so.6 so:libXdamage.so.1 so:libXext.so.6 so:libXfixes.so.3 so:libXft.so.2 so:libXinerama.so.1 so:libc.musl-x86\_64.so.1 so:libcairo.so.2 so:libcurl.so.4 so:libfontconfig.so.1 so:libgcc\_s.so.1 so:libgobject-2.0.so.0 so:libiw.so.30 so:liblua-5.4.so.0 so:libncursesw.so.6 so:libpango-1.0.so.0 so:libpangocairo-1.0.so.0 so:libpangoft2-1.0.so.0 so:libstdc++.so.6 so:libwayland-client.so.0 so:libxml2.so.2 p:cmd:conky=1.19.1-r1

C:Q1s03c4yzQO/6+cVlVG4/kkQWou7Q= P:conky-doc V:1.19.1-r1 A:x86\_64 S:5567 I:49152 T:Advanced, highly configurable system monitor for X based on torsmo (documentation) U:https://github.com/brndnmtthws/conky L:GPL-3.0-or-later o:conky m:Natanael Copa <ncopa@alpinelinux.org> t:1682716389 c:b5ea97f03d7420d01ec351cc3b241b6c5f5d1e85 i:docs conky=1.19.1-r1

C:Q1I/yQrWa5Tt6iKuHfzssLWrNbLlU= P:conntrack-tools V:1.4.7-r1 A:x86\_64 S:146056 I:524288 T:Connection tracking userspace tools U:https://www.netfilter.org/projects/conntrack-tools/ L:GPL-2.0-or-later o:conntrack-tools m:Natanael Copa <ncopa@alpinelinux.org> t:1681228881 c:84a227baf001b6e0208e3352b294e4d7a40e93de D:so:libc.musl-x86\_64.so.1 so:libmnl.so.0 so:libnetfilter\_conntrack.so.3 so:libnetfilter\_cthelper.so.0 so:libnetfilter\_cttimeout.so.1 so:libnetfilter\_queue.so.1 so:libnfnetlink.so.0 p:cmd:conntrack=1.4.7-r1 cmd:conntrackd=1.4.7-r1 cmd:nfct=1.4.7-r1

C:Q1KUyXgb2jv8uWQdFqVy1JyDKNZsg= P:conntrack-tools-doc  $V:14.7-r1$ A:x86\_64 S:18602 I:53248 T:Connection tracking userspace tools (documentation) U:https://www.netfilter.org/projects/conntrack-tools/ L:GPL-2.0-or-later o:conntrack-tools m:Natanael Copa <ncopa@alpinelinux.org> t:1681228881 c:84a227baf001b6e0208e3352b294e4d7a40e93de i:docs conntrack-tools=1.4.7-r1

C:Q1W/OEIEXaxwUOkyzppiu3IQ2qGYI= P:conntrack-tools-openrc V:1.4.7-r1 A:x86\_64 S:3082 I:24576 T:Connection tracking userspace tools (OpenRC init scripts) U:https://www.netfilter.org/projects/conntrack-tools/ L:GPL-2.0-or-later o:conntrack-tools m:Natanael Copa <ncopa@alpinelinux.org> t:1681228881 c:84a227baf001b6e0208e3352b294e4d7a40e93de i:openrc conntrack-tools=1.4.7-r1

C:Q1f60fZgsiTgS1arM7yXQeyqHk5y0=

P:coreutils V:9.3-r1 A:x86\_64 S:543070 I:1118208 T:The basic file, shell and text manipulation utilities U:https://www.gnu.org/software/coreutils/ L:GPL-3.0-or-later o:coreutils m:Natanael Copa <ncopa@alpinelinux.org> t:1681833741 c:9b6e5f26add4a01ba64ad3236e0d6115bd4c170d

D:/bin/sh

so:libacl.so.1 so:libattr.so.1 so:libc.musl-x86\_64.so.1 so:libutmps.so.0.1

```
p:cmd:[=9.3-r1 cmd:b2sum=9.3-r1 cmd:base32=9.3-r1 cmd:base64=9.3-r1 cmd:basename=9.3-r1 cmd:basenc=9.3-
r1 cmd:cat=9.3-r1 cmd:chcon=9.3-r1 cmd:chgrp=9.3-r1 cmd:chmod=9.3-r1 cmd:chown=9.3-r1 cmd:chroot=9.3-r1
cmd:cksum=9.3-r1 cmd:comm=9.3-r1 cmd:coreutils=9.3-r1 cmd:cp=9.3-r1 cmd:csplit=9.3-r1 cmd:cut=9.3-r1
cmd:date=9.3-r1 cmd:dd=9.3-r1 cmd:df=9.3-r1 cmd:dir=9.3-r1 cmd:dircolors=9.3-r1 cmd:dirname=9.3-r1
cmd:du=9.3-r1 cmd:echo=9.3-r1 cmd:env=9.3-r1 cmd:expand=9.3-r1 cmd:expr=9.3-r1 cmd:factor=9.3-r1
cmd:false=9.3-r1 cmd:fmt=9.3-r1 cmd:fold=9.3-r1 cmd:head=9.3-r1 cmd:hostid=9.3-r1 cmd:id=9.3-r1
cmd:install=9.3-r1 cmd:join=9.3-r1 cmd:link=9.3-r1 cmd:ln=9.3-r1 cmd:logname=9.3-r1 cmd:ls=9.3-r1
cmd:md5sum=9.3-r1 cmd:mkdir=9.3-r1 cmd:mkfifo=9.3-r1 cmd:mknod=9.3-r1 cmd:mktemp=9.3-r1 cmd:mv=9.3-
r1 cmd:nice=9.3-r1 cmd:nl=9.3-r1 cmd:nohup=9.3-r1
 cmd:nproc=9.3-r1 cmd:numfmt=9.3-r1 cmd:od=9.3-r1 cmd:paste=9.3-r1 cmd:pathchk=9.3-r1 cmd:pinky=9.3-r1
cmd:pr=9.3-r1 cmd:printenv=9.3-r1 cmd:printf=9.3-r1 cmd:ptx=9.3-r1 cmd:pwd=9.3-r1 cmd:readlink=9.3-r1
cmd:realpath=9.3-r1 cmd:rm=9.3-r1 cmd:rmdir=9.3-r1 cmd:runcon=9.3-r1 cmd:seq=9.3-r1 cmd:sha1sum=9.3-r1
cmd:sha224sum=9.3-r1 cmd:sha256sum=9.3-r1 cmd:sha384sum=9.3-r1 cmd:sha512sum=9.3-r1 cmd:shred=9.3-r1
cmd:shuf=9.3-r1 cmd:sleep=9.3-r1 cmd:sort=9.3-r1 cmd:split=9.3-r1 cmd:stat=9.3-r1 cmd:stdbuf=9.3-r1
cmd:stty=9.3-r1 cmd:sum=9.3-r1 cmd:sync=9.3-r1 cmd:tac=9.3-r1 cmd:tail=9.3-r1 cmd:tee=9.3-r1 cmd:test=9.3-r1
cmd:timeout=9.3-r1 cmd:touch=9.3-r1 cmd:tr=9.3-r1 cmd:true=9.3-r1 cmd:truncate=9.3-r1 cmd:tsort=9.3-r1
cmd:tty=9.3-r1 cmd:uname=9.3-r1 cmd:unexpand=9.3-r1 cmd:uniq=9.3-r1 cmd:unlink=9.3-r1 cmd:users=9.3-r1
```
C:Q17jaHPqAu1ZkTVm8uPJ5l/UJkMEA= P:coreutils-doc V:9.3-r1 A:x86\_64 S:395264 I:1433600 T:The basic file, shell and text manipulation utilities (documentation) U:https://www.gnu.org/software/coreutils/ L:GPL-3.0-or-later o:coreutils m:Natanael Copa <ncopa@alpinelinux.org> t:1681833741 c:9b6e5f26add4a01ba64ad3236e0d6115bd4c170d i:docs coreutils=9.3-r1

C:Q1xYXBz9OlQP63LyPkOhx1IAAqDWU=

P:cppunit V:1.15.1-r4 A:x86\_64 S:96169 I:307200 T:C++ unit testing framework U:https://www.freedesktop.org/wiki/Software/cppunit/ L:LGPL-2.1-or-later o:cppunit m:Natanael Copa <ncopa@alpinelinux.org> t:1683252048 c:b24a4cdf2a2e4b41de4d78979aa9aae0d1383ebc D:so:libc.musl-x86\_64.so.1 so:libgcc\_s.so.1 so:libstdc++.so.6 p:so:libcppunit-1.15.so.1=1.0.0 cmd:DllPlugInTester=1.15.1-r4

C:Q1eC6JJUUHoc6m3igM4k2d08T8R4U= P:cppunit-dev V:1.15.1-r4 A:x86\_64 S:185591 I:1089536 T:C++ unit testing framework (development files) U:https://www.freedesktop.org/wiki/Software/cppunit/ L:LGPL-2.1-or-later o:cppunit m:Natanael Copa <ncopa@alpinelinux.org> t:1683252048 c:b24a4cdf2a2e4b41de4d78979aa9aae0d1383ebc D:cppunit=1.15.1-r4

 pkgconfig p:pc:cppunit=1.15.1

C:Q1AusZGs8Zu9tWDmEt2F4c5RQXkG0= P:cppunit-doc V:1.15.1-r4 A:x86\_64 S:10739 I:61440 T:C++ unit testing framework (documentation) U:https://www.freedesktop.org/wiki/Software/cppunit/ L:LGPL-2.1-or-later o:cppunit m:Natanael Copa <ncopa@alpinelinux.org> t:1683252048 c:b24a4cdf2a2e4b41de4d78979aa9aae0d1383ebc i:docs cppunit=1.15.1-r4

C:Q1kto0qQslrf+0Lm+GTZbS5iR1FT8= P:cracklib V:2.9.11-r2 A:x86\_64 S:175567 I:282624 T:A library used to enforce strong passwords U:https://github.com/cracklib/cracklib L:LGPL-2.1-or-later o:cracklib m:Fabian Affolter <fabian@affolter-engineering.ch> t:1683697322 c:9e3ff90dd7551d5b4522712f46836b5b12d99483 D:/bin/sh so:libc.musl-x86\_64.so.1 so:libz.so.1 p:so:libcrack.so.2=2.9.0 cmd:cracklib-check=2.9.11-r2 cmd:cracklib-format=2.9.11-r2 cmd:cracklib-packer=2.9.11 r2 cmd:cracklib-unpacker=2.9.11-r2 cmd:cracklib-update=2.9.11-r2 cmd:create-cracklib-dict=2.9.11-r2

C:Q1U42P/s5+BXqcAtuJheG/F7vo0OE= P:cracklib-dev V:2.9.11-r2 A:x86\_64 S:3215 I:24576 T:A library used to enforce strong passwords (development files) U:https://github.com/cracklib/cracklib L:LGPL-2.1-or-later o:cracklib m:Fabian Affolter <fabian@affolter-engineering.ch> t:1683697322

c:9e3ff90dd7551d5b4522712f46836b5b12d99483 D:cracklib=2.9.11-r2

C:Q1laRg+f6LZJ+eMB6pFIToe6W8MXw= P:cracklib-doc V:2.9.11-r2 A:x86\_64 S:6029 I:40960 T:A library used to enforce strong passwords (documentation) U:https://github.com/cracklib/cracklib L:LGPL-2.1-or-later o:cracklib m:Fabian Affolter <fabian@affolter-engineering.ch> t:1683697322 c:9e3ff90dd7551d5b4522712f46836b5b12d99483 i:docs cracklib=2.9.11-r2

C:Q1euTZ+WXtr9e9br3skeaG0vhXZFA= P:cracklib-words V:2.9.11-r2 A:x86\_64 S:5528585 I:5554176 T:Large list of words for crack/cracklib U:https://github.com/cracklib/cracklib L:Public-Domain o:cracklib m:Fabian Affolter <fabian@affolter-engineering.ch> t:1683697322 c:9e3ff90dd7551d5b4522712f46836b5b12d99483

C:Q1dsNoQbT8BCTQICsgrAYrVjMRayU= P:cramfs V:1.1-r6 A:x86\_64 S:13918 I:49152 T:Linux filesystem designed to be simple, small, and to compress things well U:https://sourceforge.net/projects/cramfs/ L:GPL-2.0-or-later o:cramfs m:Natanael Copa <ncopa@alpinelinux.org> t:1681228881 c:84a227baf001b6e0208e3352b294e4d7a40e93de D:so:libc.musl-x86\_64.so.1 so:libz.so.1 p:cmd:cramfsck=1.1-r6 cmd:mkcramfs=1.1-r6

C:Q14FwmcCO4hp7bSvkIpAiy/EEd5RQ= P:crconf V:0\_pre2-r3 A:x86\_64 S:11007 I:40960 T:Linux crypto layer configuration tool U:https://sourceforge.net/projects/crconf/ L:GPL-2.0-or-later o:crconf m:Timo Teräs <timo.teras@iki.fi> t:1681228881 c:84a227baf001b6e0208e3352b294e4d7a40e93de D:so:libc.musl-x86\_64.so.1 p:cmd:crconf=0\_pre2-r3

C:Q1AgA6/rcgBC/mtIVSL+ygkTxqcDk= P:cryptsetup V:2.6.1-r3 A:x86\_64 S:101290 I:274432 T:Userspace setup tool for transparent encryption of block devices using the Linux 2.6 cryptoapi U:https://gitlab.com/cryptsetup/cryptsetup L:GPL-2.0-or-later WITH OpenSSL-Exception o:cryptsetup m:Natanael Copa <ncopa@alpinelinux.org> t:1681228881 c:84a227baf001b6e0208e3352b294e4d7a40e93de D:so:libblkid.so.1 so:libc.musl-x86\_64.so.1 so:libcryptsetup.so.12 so:libpopt.so.0 so:libuuid.so.1 p:cmd:cryptsetup=2.6.1-r3 cmd:integritysetup=2.6.1-r3 cmd:veritysetup=2.6.1-r3

C:Q1WU7t9U4emhaI+eMB+TBgYeKEmWA= P:cryptsetup-dev V:2.6.1-r3 A:x86\_64 S:22443 I:126976 T:Userspace setup tool for transparent encryption of block devices using the Linux 2.6 cryptoapi (development files) U:https://gitlab.com/cryptsetup/cryptsetup L:GPL-2.0-or-later WITH OpenSSL-Exception o:cryptsetup m:Natanael Copa <ncopa@alpinelinux.org> t:1681228881 c:84a227baf001b6e0208e3352b294e4d7a40e93de D:cryptsetup-libs=2.6.1-r3 pc:devmapper pc:json-c pc:uuid pkgconfig

p:pc:libcryptsetup=2.6.1

C:Q1KU8orU4HmQ3n2JER9anfUezWDlY= P:cryptsetup-doc V:2.6.1-r3 A:x86\_64 S:162378 I:380928 T:Userspace setup tool for transparent encryption of block devices using the Linux 2.6 cryptoapi (documentation) U:https://gitlab.com/cryptsetup/cryptsetup L:GPL-2.0-or-later WITH OpenSSL-Exception o:cryptsetup m:Natanael Copa <ncopa@alpinelinux.org> t:1681228881 c:84a227baf001b6e0208e3352b294e4d7a40e93de i:docs cryptsetup=2.6.1-r3 C:Q1aBeOGih5EETM5mddOSkebWqd1h0= P:cryptsetup-libs V:2.6.1-r3 A:x86\_64 S:200015 I:442368 T:Cryptsetup shared library U:https://gitlab.com/cryptsetup/cryptsetup L:GPL-2.0-or-later WITH OpenSSL-Exception o:cryptsetup m:Natanael Copa <ncopa@alpinelinux.org> t:1681228881 c:84a227baf001b6e0208e3352b294e4d7a40e93de D:so:libargon2.so.1 so:libblkid.so.1 so:libc.musl-x86\_64.so.1 so:libcrypto.so.3 so:libdevmapper.so.1.02 so:libjsonc.so.5 so:libuuid.so.1 p:so:libcryptsetup.so.12=12.9.0 C:Q1N6h2KSQWL2gABBmOzR4mK2F+8mQ= P:cryptsetup-openrc V:2.6.1-r3 A:x86\_64 S:6564 I:32768 T:Userspace setup tool for transparent encryption of block devices using the Linux 2.6 cryptoapi (OpenRC init scripts) U:https://gitlab.com/cryptsetup/cryptsetup L:GPL-2.0-or-later WITH OpenSSL-Exception o:cryptsetup m:Natanael Copa <ncopa@alpinelinux.org> t:1681228881

 **Open Source Used In Cyber Vision Center 4.4.0 10524**

c:84a227baf001b6e0208e3352b294e4d7a40e93de i:openrc cryptsetup=2.6.1-r3

#### C:Q1GlEJYOfuUIhS3JHvWpcrCGmXIWE=

P:cunit V:2.1.3-r6 A:x86\_64 S:97638 I:376832 T:Automated testing framework for C U:https://cunit.sourceforge.net/ L:GPL-2.0-or-later o:cunit m:Francesco Colista <fcolista@alpinelinux.org> t:1681228881 c:84a227baf001b6e0208e3352b294e4d7a40e93de D:so:libc.musl-x86\_64.so.1 p:so:libcunit.so.1=1.0.1

#### C:Q12ZEWE98XZ6WeHnU6uAuUiyb6D8Y=

P:cunit-dev V:2.1.3-r6 A:x86\_64 S:47265 I:294912 T:Automated testing framework for C (development files) U:https://cunit.sourceforge.net/ L:GPL-2.0-or-later o:cunit m:Francesco Colista <fcolista@alpinelinux.org> t:1681228881 c:84a227baf001b6e0208e3352b294e4d7a40e93de D:cunit=2.1.3-r6 pkgconfig p:pc:cunit=2.1.3

C:Q1iDFjoOpZzqj7PocnELPvUli7Llg= P:cunit-doc V:2.1.3-r6 A:x86\_64 S:35781 I:159744 T:Automated testing framework for C (documentation) U:https://cunit.sourceforge.net/ L:GPL-2.0-or-later o:cunit m:Francesco Colista <fcolista@alpinelinux.org> t:1681228881

c:84a227baf001b6e0208e3352b294e4d7a40e93de i:docs cunit=2.1.3-r6

C:Q19bKI2fTVudiAJNgN5fMvsVBfFAU= P:cups V:2.4.7-r0 A:x86\_64 S:1156794 I:5836800 T:The CUPS Printing System U:https://github.com/OpenPrinting/cups/ L:Apache-2.0 o:cups m:Natanael Copa <ncopa@alpinelinux.org> t:1695250616 c:b1cbd9a10c538a2b59014188f3449b7dc1f3d716 D:cups-client poppler-utils openssl dbus /bin/sh cups-client=2.4.7-r0 so:libavahi-client.so.3 so:libavahicommon.so.3 so:libc.musl-x86\_64.so.1 so:libcups.so.2 so:libdbus-1.so.3 so:libgcc\_s.so.1 so:libpaper.so.2 so:libstdc++.so.6 so:libusb-1.0.so.0

p:cmd:cupsd=2.4.7-r0 cmd:cupsfilter=2.4.7-r0

C:Q1Grfkwe6qkQ1qVMHAnflUbq0NUbU= P:cups-client V:2.4.7-r0 A:x86\_64 S:329759 I:921600 T:CUPS command-line client programs U:https://github.com/OpenPrinting/cups/ L:Apache-2.0 o:cups m:Natanael Copa <ncopa@alpinelinux.org> t:1695250616 c:b1cbd9a10c538a2b59014188f3449b7dc1f3d716 D:so:libavahi-client.so.3 so:libavahi-common.so.3 so:libc.musl-x86\_64.so.1 so:libcups.so.2 so:libgcc\_s.so.1 so:libstdc++.so.6 p:cmd:cancel=2.4.7-r0 cmd:cupsaccept=2.4.7-r0 cmd:cupsctl=2.4.7-r0 cmd:cupsdisable=2.4.7-r0 cmd:cupsenable=2.4.7-r0 cmd:cupstestppd=2.4.7-r0 cmd:ippeveprinter=2.4.7-r0 cmd:ippfind=2.4.7-r0 cmd:lp=2.4.7-r0 cmd:lpadmin=2.4.7-r0 cmd:lpc=2.4.7-r0 cmd:lpinfo=2.4.7-r0 cmd:lpmove=2.4.7-r0 cmd:lpoptions=2.4.7-r0 cmd:lpq=2.4.7-r0 cmd:lpr=2.4.7-r0 cmd:lprm=2.4.7-r0 cmd:lpstat=2.4.7-r0 cmd:ppdc=2.4.7-r0 cmd:ppdhtml=2.4.7-r0 cmd:ppdi=2.4.7-r0 cmd:ppdmerge=2.4.7-r0 cmd:ppdpo=2.4.7-r0

C:Q1xqTn9EYKFU82jIhD6Rt2rXycPH0= P:cups-dbg V:2.4.7-r0 A:x86\_64

S:2968219 I:7225344 T:The CUPS Printing System (debug symbols) U:https://github.com/OpenPrinting/cups/ L:Apache-2.0 o:cups m:Natanael Copa <ncopa@alpinelinux.org> t:1695250616 c:b1cbd9a10c538a2b59014188f3449b7dc1f3d716 D:cups-client poppler-utils openssl dbus

#### C:Q1TPPRBZKrS7xw/l3uub+QK/QIiZY=

P:cups-dev V:2.4.7-r0 A:x86\_64 S:44182 I:262144 T:The CUPS Printing System (development files) U:https://github.com/OpenPrinting/cups/ L:Apache-2.0 o:cups m:Natanael Copa <ncopa@alpinelinux.org> t:1695250616 c:b1cbd9a10c538a2b59014188f3449b7dc1f3d716 D:libgcrypt-dev gnutls-dev zlib-dev cups-libs=2.4.7-r0 pc:avahi-client pc:gnutls pkgconfig p:pc:cups=2.4.7 cmd:cups-config=2.4.7-r0

#### C:Q1DQaEkyIRnPdxkElEG+9++0C1aWc=

P:cups-doc V:2.4.7-r0 A:x86\_64 S:90080 I:237568 T:The CUPS Printing System (documentation) U:https://github.com/OpenPrinting/cups/ L:Apache-2.0 o:cups m:Natanael Copa <ncopa@alpinelinux.org> t:1695250616 c:b1cbd9a10c538a2b59014188f3449b7dc1f3d716 i:docs cups=2.4.7-r0

C:Q1BpYLeMrtcEglvO0Bq8fUzU7ckIg= P:cups-lang V:2.4.7-r0 A:x86\_64 S:683456

I:4325376

T:Languages for package cups U:https://github.com/OpenPrinting/cups/ L:Apache-2.0 o:cups m:Natanael Copa <ncopa@alpinelinux.org> t:1695250616 c:b1cbd9a10c538a2b59014188f3449b7dc1f3d716 D:cups-client poppler-utils openssl dbus i:cups=2.4.7-r0 lang

C:Q18chrFHmfyZIgXy+bkQWNCQbShHk= P:cups-libs V:2.4.7-r0 A:x86\_64 S:237927 I:589824 T:CUPS libraries U:https://github.com/OpenPrinting/cups/ L:Apache-2.0 o:cups m:Natanael Copa <ncopa@alpinelinux.org> t:1695250616 c:b1cbd9a10c538a2b59014188f3449b7dc1f3d716 D:so:libavahi-client.so.3 so:libavahi-common.so.3 so:libc.musl-x86\_64.so.1 so:libgnutls.so.30 so:libz.so.1 p:so:libcups.so.2=2 so:libcupsimage.so.2=2

C:Q1jyvMtSE+ZNa8aJW/DQ/3tocvqYA= P:cups-openrc V:2.4.7-r0 A:x86\_64 S:2014 I:16384 T:The CUPS Printing System (OpenRC init scripts) U:https://github.com/OpenPrinting/cups/ L:Apache-2.0 o:cups m:Natanael Copa <ncopa@alpinelinux.org> t:1695250616 c:b1cbd9a10c538a2b59014188f3449b7dc1f3d716 i:openrc cups=2.4.7-r0

C:Q1dniSzRZDzQc9a6aEa380UuOFG3s= P:curl V:8.4.0-r0 A:x86\_64 S:148476

I:253952 T:URL retrival utility and library U:https://curl.se/ L:curl o:curl m:Natanael Copa <ncopa@alpinelinux.org> t:1697009970 c:0b20ab5ed97e1d7297a4a9ebee4cd2a1be0d217e D:libcurl=8.4.0-r0 so:libc.musl-x86\_64.so.1 so:libcurl.so.4 so:libz.so.1 p:cmd:curl=8.4.0-r0 C:Q12GMoFgRsikP+SuJVyBXrp2vROCQ= P:curl-dbg V:8.4.0-r0 A:x86\_64 S:1812951 I:3977216 T:URL retrival utility and library (debug symbols)

U:https://curl.se/ L:curl o:curl m:Natanael Copa <ncopa@alpinelinux.org> t:1697009970 c:0b20ab5ed97e1d7297a4a9ebee4cd2a1be0d217e

D:ca-certificates

C:Q1w9MqvwdA5pSphaXkfmi6tzX+8QU= P:curl-dev V:8.4.0-r0 A:x86\_64 S:61122 I:315392 T:URL retrival utility and library (development files) U:https://curl.se/ L:curl o:curl m:Natanael Copa <ncopa@alpinelinux.org> t:1697009970 c:0b20ab5ed97e1d7297a4a9ebee4cd2a1be0d217e D:libidn2-dev openssl-dev>3 nghttp2-dev zlib-dev brotli-dev libcurl=8.4.0-r0 pkgconfig p:pc:libcurl=8.4.0 cmd:curl-config=8.4.0-r0

C:Q1bcs4qWoEBixX0J+Jd3/WI8NCVqk= P:curl-doc V:8.4.0-r0 A:x86\_64 S:844199

I:2207744 T:URL retrival utility and library (documentation) U:https://curl.se/ L:curl o:curl m:Natanael Copa <ncopa@alpinelinux.org> t:1697009970 c:0b20ab5ed97e1d7297a4a9ebee4cd2a1be0d217e i:docs curl=8.4.0-r0

#### C:Q18zW13jBBxVfIrmmO9kyFjev9RV4=

P:curl-fish-completion V:8.4.0-r0 A:x86\_64 S:6885 I:49152 T:Fish completions for curl U:https://curl.se/ L:curl o:curl m:Natanael Copa <ncopa@alpinelinux.org> t:1697009970 c:0b20ab5ed97e1d7297a4a9ebee4cd2a1be0d217e i:curl=8.4.0-r0 fish

# C:Q1dGTgxTdv2FzKy6bul397JxpERo4= P:curl-static

V:8.4.0-r0 A:x86\_64 S:3455545 I:7680000 T:URL retrival utility and library (static library) U:https://curl.se/ L:curl o:curl m:Natanael Copa <ncopa@alpinelinux.org> t:1697009970 c:0b20ab5ed97e1d7297a4a9ebee4cd2a1be0d217e

# C:Q1xO13ZSFQXIBdoe4W+5Q38jk0nf8=

P:curl-zsh-completion V:8.4.0-r0 A:x86\_64 S:7407 I:36864 T:Zsh completions for curl U:https://curl.se/

L:curl o:curl m:Natanael Copa <ncopa@alpinelinux.org> t:1697009970 c:0b20ab5ed97e1d7297a4a9ebee4cd2a1be0d217e i:curl=8.4.0-r0 zsh

C:Q14UhHKuR47ixYcHeGdP6Y94iFsYI= P:cutter V:1.04-r5 A:x86\_64 S:8245 I:32768 T:A program that allows firewall administrators to abort TCP/IP connections U:http://www.digitage.co.uk/digitage/software/linux-security/cutter L:GPL-2.0-or-later o:cutter m:Michael Mason <ms13sp@gmail.com> t:1681228881 c:84a227baf001b6e0208e3352b294e4d7a40e93de D:so:libc.musl-x86\_64.so.1 p:cmd:cutter=1.04-r5

C:Q1DOuJBuFjNMOq4lYXUrt+aQVLynQ= P:cvechecker V:4.0-r4 A:x86\_64 S:53817 I:204800 T:A local CVE checker tool U:https://github.com/sjvermeu/cvechecker/wiki L:GPL-3.0-or-later o:cvechecker m:Francesco Colista <fcolista@alpinelinux.org> t:1681228881 c:84a227baf001b6e0208e3352b294e4d7a40e93de D:gawk wget libxslt jq /bin/sh so:libbsd.so.0 so:libc.musl-x86\_64.so.1 so:libconfig.so.11 so:libmariadb.so.3 so:libsqlite3.so.0 p:cmd:cvechecker=4.0-r4 cmd:cvegenversdat=4.0-r4 cmd:cvereport=4.0-r4 cmd:cverules=4.0-r4 cmd:pullcves=4.0 r4 C:Q1fVzL+mvVpNbVpdyTrzhLNpkAvjc=

P:cvechecker-doc V:4.0-r4 A:x86\_64 S:25322 I:102400

T:A local CVE checker tool (documentation) U:https://github.com/sjvermeu/cvechecker/wiki L:GPL-3.0-or-later o:cvechecker m:Francesco Colista <fcolista@alpinelinux.org> t:1681228881 c:84a227baf001b6e0208e3352b294e4d7a40e93de i:docs cvechecker=4.0-r4

C:Q1DoQ1PrVEAmVm4+0b0YP6ebMVeoo=

P:cvs-zsh-completion V:5.9-r2 A:x86\_64 S:9344 I:65536 T:Zsh completions for cvs U:https://www.zsh.org/ L:custom o:zsh m:Natanael Copa <ncopa@alpinelinux.org> t:1681963343 c:e2072d0f1dc952ac76ad1a27bf6c805f2be57844 D:zsh i:zsh=5.9-r2 cvs

C:Q1AYbLgSIWyYzyYlebLGuYIiq9mAg= P:cyrus-sasl V:2.1.28-r4 A:x86\_64 S:46525 I:163840 T:Cyrus Simple Authentication Service Layer (SASL) U:https://www.cyrusimap.org/sasl/ L:custom o:cyrus-sasl m:Natanael Copa <ncopa@alpinelinux.org> t:1681228881 c:84a227baf001b6e0208e3352b294e4d7a40e93de D:so:libc.musl-x86\_64.so.1 so:libgdbm.so.6 so:libkrb5.so.26 so:libroken.so.18 so:libsasl2.so.3 p:cmd:pluginviewer=2.1.28-r4 cmd:saslauthd=2.1.28-r4 cmd:sasldblistusers2=2.1.28-r4 cmd:saslpasswd2=2.1.28-r4 cmd:testsaslauthd=2.1.28-r4

C:Q1LPMX/goydnBfIwdpqszApqEwOQg= P:cyrus-sasl-crammd5 V:2.1.28-r4 A:x86\_64 S:10177

I:36864 T:Cyrus SASL plugin for crammd5 U:https://www.cyrusimap.org/sasl/ L:custom o:cyrus-sasl m:Natanael Copa <ncopa@alpinelinux.org> t:1681228881 c:84a227baf001b6e0208e3352b294e4d7a40e93de D:so:libc.musl-x86\_64.so.1

### C:Q1bhlhu922g8Pv0TMYT0U/X1nF+sk=

P:cyrus-sasl-dev V:2.1.28-r4 A:x86\_64 S:29735 I:143360 T:Cyrus Simple Authentication Service Layer (SASL) (development files) U:https://www.cyrusimap.org/sasl/ L:custom o:cyrus-sasl m:Natanael Copa <ncopa@alpinelinux.org> t:1681228881 c:84a227baf001b6e0208e3352b294e4d7a40e93de D:libsasl=2.1.28-r4 pkgconfig p:pc:libsasl2=2.1.28

# C:Q1KTcuK7I56JKHVGmoM8+fdrE3Ink=

P:cyrus-sasl-digestmd5 V:2.1.28-r4 A:x86\_64 S:25657 I:73728 T:Cyrus SASL plugin for digestmd5 U:https://www.cyrusimap.org/sasl/ L:custom o:cyrus-sasl m:Natanael Copa <ncopa@alpinelinux.org> t:1681228881 c:84a227baf001b6e0208e3352b294e4d7a40e93de D:so:libc.musl-x86\_64.so.1 so:libcrypto.so.3

C:Q1iOGsgT3BBdkqqbhB1beEJU9jqp4= P:cyrus-sasl-doc V:2.1.28-r4 A:x86\_64 S:62384 I:233472

T:Cyrus Simple Authentication Service Layer (SASL) (documentation) U:https://www.cyrusimap.org/sasl/ L:custom o:cyrus-sasl m:Natanael Copa <ncopa@alpinelinux.org> t:1681228881 c:84a227baf001b6e0208e3352b294e4d7a40e93de i:docs cyrus-sasl=2.1.28-r4

### C:Q1vq1XBGcyNo1zHkT/Fgytq1X7Xno=

P:cyrus-sasl-gs2 V:2.1.28-r4 A:x86\_64 S:15705 I:53248 T:Cyrus SASL plugin for gs2 U:https://www.cyrusimap.org/sasl/ L:custom o:cyrus-sasl m:Natanael Copa <ncopa@alpinelinux.org> t:1681228881 c:84a227baf001b6e0208e3352b294e4d7a40e93de D:so:libc.musl-x86\_64.so.1 so:libgssapi.so.3

# C:Q1kTFquJ90gXqDaMYzB/bMyU19rSQ= P:cyrus-sasl-gssapiv2 V:2.1.28-r4 A:x86\_64 S:15018 I:53248 T:Cyrus SASL plugin for gssapiv2 U:https://www.cyrusimap.org/sasl/ L:custom o:cyrus-sasl m:Natanael Copa <ncopa@alpinelinux.org> t:1681228881 c:84a227baf001b6e0208e3352b294e4d7a40e93de D:so:libc.musl-x86\_64.so.1 so:libgssapi.so.3

C:Q16AADPSXSnlLd/h9Lqrc0oS61x8k= P:cyrus-sasl-login V:2.1.28-r4 A:x86\_64 S:9161 I:36864 T:Cyrus SASL plugin for login U:https://www.cyrusimap.org/sasl/

L:custom o:cyrus-sasl m:Natanael Copa <ncopa@alpinelinux.org> t:1681228881 c:84a227baf001b6e0208e3352b294e4d7a40e93de D:so:libc.musl-x86\_64.so.1

C:Q13zam1S+V9tNw1nvyNos6xlFB0zM= P:cyrus-sasl-ntlm V:2.1.28-r4 A:x86\_64 S:16995 I:57344 T:Cyrus SASL plugin for ntlm U:https://www.cyrusimap.org/sasl/ L:custom o:cyrus-sasl m:Natanael Copa <ncopa@alpinelinux.org> t:1681228881 c:84a227baf001b6e0208e3352b294e4d7a40e93de D:so:libc.musl-x86\_64.so.1 so:libcrypto.so.3

C:Q14nGQcYgOLHr1z3QU+efDl5Gjlw4=

P:cyrus-sasl-openrc V:2.1.28-r4 A:x86\_64 S:1780 I:16384 T:Cyrus Simple Authentication Service Layer (SASL) (OpenRC init scripts) U:https://www.cyrusimap.org/sasl/ L:custom o:cyrus-sasl m:Natanael Copa <ncopa@alpinelinux.org> t:1681228881 c:84a227baf001b6e0208e3352b294e4d7a40e93de i:openrc cyrus-sasl=2.1.28-r4

C:Q1bY16GIyZ/xuc8XP0SmwF81twPhI= P:cyrus-sasl-scram V:2.1.28-r4 A:x86\_64 S:18458 I:57344 T:Cyrus SASL plugin for scram U:https://www.cyrusimap.org/sasl/ L:custom o:cyrus-sasl

m:Natanael Copa <ncopa@alpinelinux.org> t:1681228881 c:84a227baf001b6e0208e3352b294e4d7a40e93de D:so:libc.musl-x86\_64.so.1 so:libcrypto.so.3

## C:Q1HNWsEC+UBIBliloiIU8kmwTeXqk=

P:cyrus-sasl-sql V:2.1.28-r4 A:x86\_64 S:11808 I:45056 T:Cyrus SASL plugin for sql U:https://www.cyrusimap.org/sasl/ L:custom o:cyrus-sasl m:Natanael Copa <ncopa@alpinelinux.org> t:1681228881 c:84a227baf001b6e0208e3352b294e4d7a40e93de D:so:libc.musl-x86\_64.so.1 so:libsqlite3.so.0

C:Q1t2YwBM0Rgegx/gCGu6pgXyxOErE= P:cyrus-sasl-static V:2.1.28-r4 A:x86\_64 S:249833 I:827392 T:Cyrus Simple Authentication Service Layer (SASL) (static library) U:https://www.cyrusimap.org/sasl/ L:custom o:cyrus-sasl m:Natanael Copa <ncopa@alpinelinux.org> t:1681228881 c:84a227baf001b6e0208e3352b294e4d7a40e93de

C:Q119I//0BMDDpNxLt+UdvpG5VUpVo= P:cython V:0.29.36-r0 A:x86\_64 S:1469147 I:6545408 T:Cython is an optimising static compiler for both the Python & the extended Cython programming languages. U:https://cython.org/ L:Apache-2.0 o:cython m:Stuart Cardall <developer@it-offshore.co.uk> t:1688512527 c:7a612874fe6fffabbd81407777d8e37c924a4f47

D:python3 python3~3.11 so:libc.musl-x86\_64.so.1 p:cmd:cygdb=0.29.36-r0 cmd:cython=0.29.36-r0 cmd:cythonize=0.29.36-r0 py3.11:Cython=0.29.36-r0 py3.11:pyximport=0.29.36-r0

C:Q1s6fWBnQl3btLr819CdC5frDUxDE= P:cython-doc V:0.29.36-r0 A:x86\_64 S:6693 I:45056 T:Cython is an optimising static compiler for both the Python & the extended Cython programming languages. (documentation) U:https://cython.org/ L:Apache-2.0 o:cython m:Stuart Cardall <developer@it-offshore.co.uk> t:1688512527 c:7a612874fe6fffabbd81407777d8e37c924a4f47 i:docs cython=0.29.36-r0 C:Q1Uquk7hcpN2s6XpcpNd/uOZESun0= P:cython-pyc V:0.29.36-r0 A:x86\_64 S:1484508 I:4362240 T:Precompiled Python bytecode for cython U:https://cython.org/ L:Apache-2.0 o:cython m:Stuart Cardall <developer@it-offshore.co.uk> t:1688512527 c:7a612874fe6fffabbd81407777d8e37c924a4f47 D:python3 python3~3.11 i:cython=0.29.36-r0 pyc C:Q1o6xMu3qur2NDEIjPn7Q7MrRH/Ec= P:czmq V:4.2.1-r3 A:x86\_64 S:129657 I:360448

T:High-level C binding for ZeroMQ U:http://czmq.zeromq.org/ L:MPL-2.0 o:czmq

m:Jakub Jirutka <jakub@jirutka.cz> t:1681228881

c:84a227baf001b6e0208e3352b294e4d7a40e93de D:so:libc.musl-x86\_64.so.1 so:libuuid.so.1 so:libzmq.so.5 p:so:libczmq.so.4=4.2.1 cmd:zmakecert=4.2.1-r3

C:Q12ZnRz8VZbqWT1vfETLeOvNLnA20= P:czmq-dev V:4.2.1-r3 A:x86\_64 S:89315 I:622592 T:High-level C binding for ZeroMQ (development files) U:http://czmq.zeromq.org/ L:MPL-2.0 o:czmq m:Jakub Jirutka <jakub@jirutka.cz> t:1681228881 c:84a227baf001b6e0208e3352b294e4d7a40e93de D:czmq=4.2.1-r3 pc:libzmq pc:uuid pkgconfig p:pc:libczmq=4.2.1

C:Q16PslhmS+CWLO6bJm1bf2YsGctyw= P:czmq-static V:4.2.1-r3 A:x86\_64 S:163326 I:651264 T:High-level C binding for ZeroMQ (static library) U:http://czmq.zeromq.org/ L:MPL-2.0 o:czmq m:Jakub Jirutka <jakub@jirutka.cz> t:1681228881 c:84a227baf001b6e0208e3352b294e4d7a40e93de

C:Q1KiQo1Tgfcjc2Jr2yhlBfcBhi/vc= P:d-feet V:0.3.16-r2 A:x86\_64 S:75739 I:942080 T:powerful D-Bus Debugger U:https://wiki.gnome.org/action/show/Apps/DFeet L:GPL-2.0-or-later o:d-feet m:Natanael Copa <ncopa@alpinelinux.org> t:1669145597 c:cc52fd6f1c23fc2e96d59c5aff4b6ce7d62fcf98

D:python3 py3-gobject3 gtk+3.0 python3~3.11 p:cmd:d-feet=0.3.16-r2 py3.11:dfeet=0.3.16-r2

C:Q16nATkWbwxfnedSRPaAtJreetM/E= P:dansguardian V:2.12.0.3-r8 A:x86\_64 S:368478 I:1961984 T:Web content filter U:http://dansguardian.org L:GPL-2.0-only o:dansguardian m:Natanael Copa <ncopa@alpinelinux.org> t:1681228881 c:84a227baf001b6e0208e3352b294e4d7a40e93de D:logrotate /bin/sh so:libc.musl-x86\_64.so.1 so:libgcc\_s.so.1 so:libpcreposix.so.0 so:libstdc++.so.6 so:libz.so.1 p:cmd:dansguardian=2.12.0.3-r8

C:Q1Qxkw7in63sWE90VDFq7RM+3ZNNs= P:dansguardian-doc V:2.12.0.3-r8 A:x86\_64 S:21549 I:114688 T:Web content filter (documentation) U:http://dansguardian.org L:GPL-2.0-only o:dansguardian m:Natanael Copa <ncopa@alpinelinux.org> t:1681228881 c:84a227baf001b6e0208e3352b294e4d7a40e93de i:docs dansguardian=2.12.0.3-r8

C:Q1ZQwY32rADyks51TgfMwHintUQpk= P:dansguardian-openrc V:2.12.0.3-r8 A:x86\_64 S:1999 I:16384 T:Web content filter (OpenRC init scripts) U:http://dansguardian.org L:GPL-2.0-only o:dansguardian m:Natanael Copa <ncopa@alpinelinux.org> t:1681228881

c:84a227baf001b6e0208e3352b294e4d7a40e93de i:openrc dansguardian=2.12.0.3-r8

C:Q1OMJj94CpwTSHHrXjbHR1qIv0DJY=

P:daq V:2.0.7-r2 A:x86\_64 S:27219 I:135168 T:Data Acquisition library - packet I/O library U:https://www.snort.org/ L:GPL-2.0-only o:daq m:Natanael Copa <ncopa@alpinelinux.org> t:1681228881 c:84a227baf001b6e0208e3352b294e4d7a40e93de D:so:libc.musl-x86\_64.so.1 so:libdnet.so.1 so:libnetfilter\_queue.so.1 so:libpcap.so.1 so:libsfbpf.so.0 p:so:libdaq.so.2=2.0.4

C:Q1f+9p8nMT6eMp/3Gz1Jbs3gEQdVE=

P:daq-dev V:2.0.7-r2 A:x86\_64 S:20640 I:94208 T:Data Acquisition library - packet I/O library (development files) U:https://www.snort.org/ L:GPL-2.0-only o:daq m:Natanael Copa <ncopa@alpinelinux.org> t:1681228881 c:84a227baf001b6e0208e3352b294e4d7a40e93de D:daq=2.0.7-r2 p:cmd:daq-modules-config=2.0.7-r2

C:Q11caS7/EncSisegKh+zn2PWJeC+E= P:daq-sfbpf V:2.0.7-r2 A:x86\_64 S:60595 I:143360 T:snort's berkley packet filter shared lib U:https://www.snort.org/ L:GPL-2.0-only o:daq m:Natanael Copa <ncopa@alpinelinux.org> t:1681228881

c:84a227baf001b6e0208e3352b294e4d7a40e93de D:so:libc.musl-x86\_64.so.1 p:so:libsfbpf.so.0=0.0.1

C:Q1H44wMGjoPiCGNlOjojIXyYjZ/qQ=

P:daq-static V:2.0.7-r2 A:x86\_64 S:102708 I:348160 T:Data Acquisition library - packet I/O library (static library) U:https://www.snort.org/ L:GPL-2.0-only o:daq m:Natanael Copa <ncopa@alpinelinux.org> t:1681228881 c:84a227baf001b6e0208e3352b294e4d7a40e93de

C:Q1+Sa7G+K2ShUoHsPGso3RhlxnJcA= P:darkhttpd V:1.14-r1 A:x86\_64 S:19397 I:86016 T:A simple, single-threaded, static content webserver U:https://unix4lyfe.org/darkhttpd/ L:ISC o:darkhttpd m:Alan Lacerda <alacerda@alpinelinux.org> t:1681228881 c:84a227baf001b6e0208e3352b294e4d7a40e93de D:/bin/sh so:libc.musl-x86\_64.so.1 p:cmd:darkhttpd=1.14-r1

C:Q1prdIycmZi8ukCvMQsv1NOD0x97c= P:darkhttpd-openrc V:1.14-r1 A:x86\_64 S:2201 I:24576 T:A simple, single-threaded, static content webserver (OpenRC init scripts) U:https://unix4lyfe.org/darkhttpd/ L:ISC o:darkhttpd m:Alan Lacerda <alacerda@alpinelinux.org> t:1681228881 c:84a227baf001b6e0208e3352b294e4d7a40e93de

i:openrc darkhttpd=1.14-r1

C:Q12fd7vLldO5JcDQa2HenRiEleWvg= P:dash V:0.5.12-r2 A:x86\_64 S:51451 I:114688 T:Small and fast POSIX-compliant shell U:http://gondor.apana.org.au/~herbert/dash/ L:BSD-3-Clause AND GPL-2.0-or-later o:dash m:Natanael Copa <ncopa@alpinelinux.org> t:1681228881 c:84a227baf001b6e0208e3352b294e4d7a40e93de D:/bin/sh so:libc.musl-x86\_64.so.1 p:cmd:dash=0.5.12-r2

C:Q1O8FeekfeDXfXae0HpWQJ2M/PkKM= P:dash-binsh V:0.5.12-r2 A:x86\_64 S:1534 I:8192 T:dash as /bin/sh U:http://gondor.apana.org.au/~herbert/dash/ L:BSD-3-Clause AND GPL-2.0-or-later o:dash m:Natanael Copa <ncopa@alpinelinux.org> t:1681228881 c:84a227baf001b6e0208e3352b294e4d7a40e93de k:60 D:dash=0.5.12-r2 p:/bin/sh

C:Q1D9vw0J1l+JDTKnmeN+tpw+sUIIM= P:dash-doc V:0.5.12-r2 A:x86\_64 S:23104 I:45056 T:Small and fast POSIX-compliant shell (documentation) U:http://gondor.apana.org.au/~herbert/dash/ L:BSD-3-Clause AND GPL-2.0-or-later o:dash m:Natanael Copa <ncopa@alpinelinux.org> t:1681228881

c:84a227baf001b6e0208e3352b294e4d7a40e93de i:docs dash=0.5.12-r2

C:Q1Or9a2SZj7FMM0MLrqWlOARCH6lo= P:datefudge V:1.24-r3 A:x86\_64 S:4763 I:40960 T:Tool to fake the system date U:https://packages.debian.org/sid/datefudge L:GPL-2.0-or-later o:datefudge m:Simon Frankenberger <simon-alpine@fraho.eu> t:1681228881 c:84a227baf001b6e0208e3352b294e4d7a40e93de D:coreutils so:libc.musl-x86\_64.so.1 p:cmd:datefudge=1.24-r3

C:Q1So+bTgiSWk4ziUHq07Rij6P7V8o= P:datefudge-doc V:1.24-r3 A:x86\_64 S:3431 I:24576 T:Tool to fake the system date (documentation) U:https://packages.debian.org/sid/datefudge L:GPL-2.0-or-later o:datefudge m:Simon Frankenberger <simon-alpine@fraho.eu> t:1681228881 c:84a227baf001b6e0208e3352b294e4d7a40e93de i:docs datefudge=1.24-r3

C:Q1r88ly7apCQqjt9Y88N8hzYuSPzM= P:dav1d V:1.2.1-r0 A:x86\_64 S:19357 I:61440 T:small and fast AV1 Decoder U:https://code.videolan.org/videolan/dav1d L:BSD-2-Clause o:dav1d m:Bart Ribbers <bribbers@disroot.org> t:1685671414 c:5660d8fa68ae9d93e7bb1c54f168fe82e11cc37d D:so:libc.musl-x86\_64.so.1 so:libdav1d.so.6 p:cmd:dav1d=1.2.1-r0

C:Q1Lksd6PxjB4PA3brgf+odYqvrT4g= P:dav1d-dev V:1.2.1-r0 A:x86\_64 S:13010 I:86016 T:small and fast AV1 Decoder (development files) U:https://code.videolan.org/videolan/dav1d L:BSD-2-Clause o:dav1d m:Bart Ribbers <bribbers@disroot.org> t:1685671414 c:5660d8fa68ae9d93e7bb1c54f168fe82e11cc37d D:libdav1d=1.2.1-r0 pkgconfig p:pc:dav1d=1.2.1

C:Q1fFepFImeT/VjfHzVLLXt3cbh2+I= P:db V:5.3.28-r4 A:x86\_64 S:719456 I:1556480 T:The Berkeley DB embedded database system U:https://www.oracle.com/technology/software/products/berkeley-db/index.html L:BSD-3-Clause o:db m:Natanael Copa <ncopa@alpinelinux.org> t:1681228881 c:84a227baf001b6e0208e3352b294e4d7a40e93de D:so:libc.musl-x86\_64.so.1 p:so:libdb-5.3.so=0

C:Q1ELtdCuO1lW6jRm/Ls7wYtl3S3ho= P:db-c++ V:5.3.28-r4 A:x86\_64 S:759331 I:1699840 T:C++ binding for libdb U:https://www.oracle.com/technology/software/products/berkeley-db/index.html L:BSD-3-Clause o:db m:Natanael Copa <ncopa@alpinelinux.org> t:1681228881

c:84a227baf001b6e0208e3352b294e4d7a40e93de D:so:libc.musl-x86\_64.so.1 so:libgcc\_s.so.1 so:libstdc++.so.6 p:so:libdb\_cxx-5.3.so=0

C:Q1jg8yzgV7Xi2jDr/cqb2BgpRwjU8= P:db-dev V:5.3.28-r4 A:x86\_64 S:45068 I:200704 T:The Berkeley DB embedded database system (development files) U:https://www.oracle.com/technology/software/products/berkeley-db/index.html L:BSD-3-Clause o:db m:Natanael Copa <ncopa@alpinelinux.org> t:1681228881 c:84a227baf001b6e0208e3352b294e4d7a40e93de D:db-c++=5.3.28-r4 db=5.3.28-r4

C:Q1vlVn+kOzjWZh6XJq0bjnRq8H4jE= P:db-doc V:5.3.28-r4 A:x86\_64 S:22542615 I:97873920 T:The Berkeley DB embedded database system (documentation) U:https://www.oracle.com/technology/software/products/berkeley-db/index.html L:BSD-3-Clause o:db m:Natanael Copa <ncopa@alpinelinux.org> t:1681228881 c:84a227baf001b6e0208e3352b294e4d7a40e93de i:docs

db=5.3.28-r4

C:Q1mM9xALQUEksAdaxIt5tnbKTzdLM= P:db-utils V:5.3.28-r4 A:x86\_64 S:57827 I:286720 T:Utils for The Berkeley DB embedded database system U:https://www.oracle.com/technology/software/products/berkeley-db/index.html L:BSD-3-Clause o:db m:Natanael Copa <ncopa@alpinelinux.org> t:1681228881 c:84a227baf001b6e0208e3352b294e4d7a40e93de

#### D:so:libc.musl-x86\_64.so.1 so:libdb-5.3.so

p:cmd:db\_archive=5.3.28-r4 cmd:db\_checkpoint=5.3.28-r4 cmd:db\_deadlock=5.3.28-r4 cmd:db\_dump=5.3.28-r4 cmd:db\_hotbackup=5.3.28-r4 cmd:db\_load=5.3.28-r4 cmd:db\_log\_verify=5.3.28-r4 cmd:db\_printlog=5.3.28-r4 cmd:db\_recover=5.3.28-r4 cmd:db\_replicate=5.3.28-r4 cmd:db\_stat=5.3.28-r4 cmd:db\_tuner=5.3.28-r4 cmd:db\_upgrade=5.3.28-r4 cmd:db\_verify=5.3.28-r4

C:Q1v5xT8nRMF8Q/5rFp04tiNnQvpkY= P:dbus V:1.14.8-r0 A:x86\_64 S:118079 I:434176 T:Freedesktop.org message bus system U:https://www.freedesktop.org/Software/dbus L:AFL-2.1 OR GPL-2.0-or-later o:dbus m:Natanael Copa <ncopa@alpinelinux.org> t:1686095086 c:8b2082cfa61d95756f33093be36e5e70bc70b1ca D:/bin/sh so:libc.musl-x86\_64.so.1 so:libdbus-1.so.3 so:libexpat.so.1 p:cmd:dbus-cleanup-sockets=1.14.8-r0 cmd:dbus-daemon=1.14.8-r0 cmd:dbus-monitor=1.14.8-r0 cmd:dbus-runsession=1.14.8-r0 cmd:dbus-send=1.14.8-r0 cmd:dbus-test-tool=1.14.8-r0 cmd:dbus-update-activationenvironment=1.14.8-r0 cmd:dbus-uuidgen=1.14.8-r0

C:Q1X9i69bDvtW5vVYFLdon3GpbDmZA= P:dbus-daemon-launch-helper V:1.14.8-r0 A:x86\_64 S:12207 I:45056 T:DBus SUID launch helper for autospawning U:https://www.freedesktop.org/Software/dbus L:AFL-2.1 OR GPL-2.0-or-later o:dbus m:Natanael Copa <ncopa@alpinelinux.org> t:1686095086 c:8b2082cfa61d95756f33093be36e5e70bc70b1ca D:so:libc.musl-x86\_64.so.1 so:libdbus-1.so.3 so:libexpat.so.1 i:dbus=1.14.8-r0

C:Q1by+2bD6dvcxxRkpq7lgChTiXgE0= P:dbus-dev V:1.14.8-r0 A:x86\_64 S:1727151 I:2281472 T:Freedesktop.org message bus system (development files) U:https://www.freedesktop.org/Software/dbus L:AFL-2.1 OR GPL-2.0-or-later o:dbus m:Natanael Copa <ncopa@alpinelinux.org> t:1686095086 c:8b2082cfa61d95756f33093be36e5e70bc70b1ca D:util-linux-dev dbus-libs=1.14.8-r0 pkgconfig p:pc:dbus-1=1.14.8

C:Q12Qv1CY9es/EyeZ25ZLdf9E6XV70= P:dbus-doc V:1.14.8-r0 A:x86\_64 S:245575 I:761856 T:Freedesktop.org message bus system (documentation) U:https://www.freedesktop.org/Software/dbus L:AFL-2.1 OR GPL-2.0-or-later o:dbus m:Natanael Copa <ncopa@alpinelinux.org> t:1686095086 c:8b2082cfa61d95756f33093be36e5e70bc70b1ca i:docs dbus=1.14.8-r0

C:Q1pcBXKlKMFOc7e3wmp4IOA5osWbI= P:dbus-glib V:0.112-r5 A:x86\_64 S:60121 I:163840 T:GLib bindings for DBUS U:https://www.freedesktop.org/wiki/Software/DBusBindings L:AFL-2.1 OR GPL-2.0-or-later o:dbus-glib m:Natanael Copa <ncopa@alpinelinux.org> t:1683252048 c:b24a4cdf2a2e4b41de4d78979aa9aae0d1383ebc D:so:libc.musl-x86\_64.so.1 so:libdbus-1.so.3 so:libgio-2.0.so.0 so:libglib-2.0.so.0 so:libgobject-2.0.so.0 p:so:libdbus-glib-1.so.2=2.3.5

C:Q1tEM+EW073DQiMA2cFMiLuTzth28= P:dbus-glib-dev V:0.112-r5 A:x86\_64 S:42558 I:184320 T:GLib

 bindings for DBUS (development files) U:https://www.freedesktop.org/wiki/Software/DBusBindings L:AFL-2.1 OR GPL-2.0-or-later o:dbus-glib m:Natanael Copa <ncopa@alpinelinux.org> t:1683252048 c:b24a4cdf2a2e4b41de4d78979aa9aae0d1383ebc D:dbus-glib=0.112-r5 pc:dbus-1 pc:glib-2.0 pc:gobject-2.0 pkgconfig so:libc.musl-x86\_64.so.1 so:libdbus-1.so.3 so:libdbus-glib-1.so.2 so:libexpat.so.1 so:libgio-2.0.so.0 so:libglib-2.0.so.0 so:libgobject-2.0.so.0 p:pc:dbus-glib-1=0.112 cmd:dbus-binding-tool=0.112-r5

C:Q1w0pDP+pHdur3Bf7oaMI5hppPYeY= P:dbus-glib-doc V:0.112-r5 A:x86\_64 S:54312 I:561152 T:GLib bindings for DBUS (documentation) U:https://www.freedesktop.org/wiki/Software/DBusBindings L:AFL-2.1 OR GPL-2.0-or-later o:dbus-glib m:Natanael Copa <ncopa@alpinelinux.org> t:1683252048 c:b24a4cdf2a2e4b41de4d78979aa9aae0d1383ebc i:docs dbus-glib=0.112-r5

C:Q1MHctUSUOZLI9JnPFXRklfojn5XQ= P:dbus-libs V:1.14.8-r0 A:x86\_64 S:127590 I:299008 T:D-BUS access libraries U:https://www.freedesktop.org/Software/dbus L:AFL-2.1 OR GPL-2.0-or-later o:dbus m:Natanael Copa <ncopa@alpinelinux.org> t:1686095086 c:8b2082cfa61d95756f33093be36e5e70bc70b1ca D:so:libc.musl-x86\_64.so.1 p:so:libdbus-1.so.3=3.32.3

C:Q1GXiOef1bwmlpKzzLZlUj7FwyvRs= P:dbus-openrc V:1.14.8-r0 A:x86\_64 S:2261
### I:24576

T:Freedesktop.org message bus system (OpenRC init scripts) U:https://www.freedesktop.org/Software/dbus L:AFL-2.1 OR GPL-2.0-or-later o:dbus m:Natanael Copa <ncopa@alpinelinux.org> t:1686095086 c:8b2082cfa61d95756f33093be36e5e70bc70b1ca i:openrc dbus=1.14.8-r0

# C:Q1szCvDRWhRGfGrVx8SN/MscwhabU=

P:dbus-x11 V:1.14.8-r0 A:x86\_64 S:11455 I:45056 T:X11 add-ons for D-BUS U:https://www.freedesktop.org/Software/dbus L:AFL-2.1 OR GPL-2.0-or-later o:dbus m:Natanael Copa <ncopa@alpinelinux.org> t:1686095086 c:8b2082cfa61d95756f33093be36e5e70bc70b1ca D:dbus=1.14.8-r0 so:libX11.so.6 so:libc.musl-x86\_64.so.1 so:libdbus-1.so.3 p:cmd:dbus-launch=1.14.8-r0

# C:Q1SyMXPbcod3O1IccfVIqXnaW5ocU= P:dconf V:0.40.0-r4 A:x86\_64 S:92399 I:282624 T:low-level configuration system U:https://wiki.gnome.org/Projects/dconf L:LGPL-2.1-or-later o:dconf m:Rasmus Thomsen <oss@cogitri.dev> t:1682716389 c:b5ea97f03d7420d01ec351cc3b241b6c5f5d1e85 D:so:libc.musl-x86\_64.so.1 so:libgio-2.0.so.0 so:libglib-2.0.so.0 so:libgobject-2.0.so.0 p:so:libdconf.so.1=1.0.0 cmd:dconf=0.40.0-r4

C:Q15qhm5Bss9vZNE5KoUMPQ2BkNMG0= P:dconf-bash-completion V:0.40.0-r4 A:x86\_64 S:2021

I:24576 T:Bash completions for dconf U:https://wiki.gnome.org/Projects/dconf L:LGPL-2.1-or-later o:dconf m:Rasmus Thomsen <oss@cogitri.dev> t:1682716389 c:b5ea97f03d7420d01ec351cc3b241b6c5f5d1e85 i:dconf=0.40.0-r4 bash-completion

C:Q1bCyddCOvcjASHu8eMYhaYwJnSlw= P:dconf-dev V:0.40.0-r4 A:x86\_64 S:5255 I:86016 T:low-level configuration system (development files) U:https://wiki.gnome.org/Projects/dconf L:LGPL-2.1-or-later o:dconf m:Rasmus Thomsen <oss@cogitri.dev> t:1682716389 c:b5ea97f03d7420d01ec351cc3b241b6c5f5d1e85 D:dconf=0.40.0-r4 pc:gio-2.0>=2.25.7 pkgconfig p:pc:dconf=0.40.0

C:Q1ja5nmhaBPh8EfESEbojOM/QSVgI= P:dconf-doc V:0.40.0-r4 A:x86\_64 S:8122 I:36864 T:low-level configuration system (documentation) U:https://wiki.gnome.org/Projects/dconf L:LGPL-2.1-or-later o:dconf m:Rasmus Thomsen <oss@cogitri.dev> t:1682716389 c:b5ea97f03d7420d01ec351cc3b241b6c5f5d1e85 i:docs dconf=0.40.0-r4

C:Q1sHD9z2zSxU52Ns+vjAkaVCCRv04= P:ddate V:0.2.2-r4 A:x86\_64 S:6104 I:28672

T:Convert Gregorian dates to Discordian dates U:https://github.com/bo0ts/ddate L:Public-Domain o:ddate m:Johannes Matheis <jomat+alpinebuild@jmt.gr> t:1681228881 c:84a227baf001b6e0208e3352b294e4d7a40e93de D:so:libc.musl-x86\_64.so.1 p:cmd:ddate=0.2.2-r4

### C:Q12rs0pOfp83hzCd99Be0M2l0CRSg= P:ddate-doc

V:0.2.2-r4 A:x86\_64 S:3326 I:24576 T:Convert Gregorian dates to Discordian dates (documentation) U:https://github.com/bo0ts/ddate L:Public-Domain o:ddate m:Johannes Matheis <jomat+alpinebuild@jmt.gr> t:1681228881 c:84a227baf001b6e0208e3352b294e4d7a40e93de i:docs ddate=0.2.2-r4

### C:Q1JpDbg1ZMst1/93e24fL2I5PJOmI=

P:debian-archive-keyring V:2023.3-r0 A:x86\_64 S:195308 I:307200 T:GnuPG archive keys of the Debian archive U:https://packages.debian.org/sid/debian-archive-keyring L:GPL-2.0-or-later o:debian-archive-keyring m:Sören Tempel <soeren+alpine@soeren-tempel.net> t:1683378797 c:f351c3365493fb2fb530f4d1f9349e44894033c6 D:gnupg

## C:Q1WzjK2SLj9ayuSBJG2IrjT7fFwn8= P:debian-archive-keyring-doc V:2023.3-r0 A:x86\_64 S:3958 I:32768 T:GnuPG archive keys of the Debian archive (documentation)

U:https://packages.debian.org/sid/debian-archive-keyring L:GPL-2.0-or-later o:debian-archive-keyring m:Sören Tempel <soeren+alpine@soeren-tempel.net> t:1683378797 c:f351c3365493fb2fb530f4d1f9349e44894033c6 i:docs debian-archive-keyring=2023.3-r0

C:Q1TuPZN43z9PyAhhmqb+3qbpq3iHs= P:debootstrap V:1.0.128-r0 A:x86\_64 S:43086 I:270336 T:Debian/Ubuntu bootstrap scripts U:https://packages.qa.debian.org/d/debootstrap.html L:MIT o:debootstrap m:Natanael Copa <ncopa@alpinelinux.org> t:1665836153 c:47a3a7fcaab66c6cb7ee09e3ef293b5544a4a223 D:debian-archive-keyring dpkg perl tar p:cmd:debootstrap=1.0.128-r0

#### C:Q1DTg9Rhb+WrAf1Auy0Yi0nuLDQks=

P:debootstrap-doc V:1.0.128-r0 A:x86\_64 S:4605 I:24576 T:Debian/Ubuntu bootstrap scripts (documentation) U:https://packages.qa.debian.org/d/debootstrap.html L:MIT o:debootstrap m:Natanael Copa <ncopa@alpinelinux.org> t:1665836153 c:47a3a7fcaab66c6cb7ee09e3ef293b5544a4a223 i:docs debootstrap=1.0.128-r0

C:Q128A5ohplQu9P+j8/bE4oolx4VSo= P:dejagnu V:1.6.2-r1 A:x86\_64 S:116606 I:708608 T:A framework for testing other programs U:https://www.gnu.org/software/dejagnu/

L:GPL-3.0-or-later o:dejagnu t:1670958890 c:c960c7e3824196cccf1d440e3e909e6eeb8d1df7 D:expect p:cmd:runtest=1.6.2-r1

# C:Q1LoTqx1p9SiiokgtXwznamQRkQDo= P:dejagnu-dev V:1.6.2-r1 A:x86\_64 S:4943 I:36864 T:A framework for testing other programs (development files) U:https://www.gnu.org/software/dejagnu/ L:GPL-3.0-or-later o:dejagnu

t:1670958890 c:c960c7e3824196cccf1d440e3e909e6eeb8d1df7

### C:Q1fujthOI2hbLeXCrpWy7PZUYlmQM=

P:dejagnu-doc V:1.6.2-r1 A:x86\_64 S:49947 I:208896 T:A framework for testing other programs (documentation) U:https://www.gnu.org/software/dejagnu/ L:GPL-3.0-or-later o:dejagnu t:1670958890 c:c960c7e3824196cccf1d440e3e909e6eeb8d1df7 i:docs dejagnu=1.6.2-r1

# C:Q15qkzAC1vnBznpUfSv/CWNPpOZbM= P:dev86 V:0.16.21-r3 A:x86\_64 S:374062 I:1359872 T:A real mode 80x86 assembler and linker U:https://github.com/lkundrak/dev86/ L:GPL-2.0-or-later AND LGPL-2.0-or-later o:dev86 m:Natanael Copa <ncopa@alpinelinux.org> t:1681228881 c:84a227baf001b6e0208e3352b294e4d7a40e93de

D:so:libc.musl-x86\_64.so.1 p:cmd:ar86=0.16.21-r3 cmd:as86=0.16.21-r3 cmd:bcc=0.16.21-r3 cmd:ld86=0.16.21-r3 cmd:nm86=0.16.21-r3 cmd:objdump86=0.16.21-r3 cmd:size86=0.16.21-r3

C:Q19mH84Jm/j3P5VHnecaqbNMxfiqo= P:dev86-doc V:0.16.21-r3 A:x86\_64 S:13767 I:45056 T:A real mode 80x86 assembler and linker (documentation) U:https://github.com/lkundrak/dev86/ L:GPL-2.0-or-later AND LGPL-2.0-or-later o:dev86 m:Natanael Copa <ncopa@alpinelinux.org> t:1681228881 c:84a227baf001b6e0208e3352b294e4d7a40e93de i:docs dev86=0.16.21-r3

C:Q1wyygRYorN1IENXVCWVSeRSlA1tA= P:devhelp V:0.1-r0 A:x86\_64 S:1458 I:4096 T:Meta package for pulling in all -devhelp packages U:https://alpinelinux.org L:MIT o:devhelp m:Natanael Copa <ncopa@alpinelinux.org> t:1681462130 c:5c2f3ea3ae298980ad1665d120ef165db2cb8143

C:Q12UZKEPq1WNiwhT2s2mRRirk82rw= P:device-mapper V:2.03.21-r3 A:x86\_64 S:49877 I:131072 T:Device mapper userspace library and tools from LVM2 U:https://sourceware.org/lvm2/ L:GPL-2.0-or-later AND LGPL-2.1-or-later AND BSD-2-Clause o:lvm2 m:Natanael Copa <ncopa@alpinelinux.org> t:1686985958 c:d2ad8fc451db5eac479e50fd1843c53e9fa44063 D:lvm2-libs=2.03.21-r3 so:libc.musl-x86\_64.so.1 so:libdevmapper.so.1.02 C:Q1RRaUjpvNqANG0ulaqJgDQk2UBzQ= P:device-mapper-event-libs V:2.03.21-r3 A:x86\_64 S:11260 I:40960 T:Device-mapper event daemon shared library U:https://sourceware.org/lvm2/ L:GPL-2.0-or-later AND LGPL-2.1-or-later AND BSD-2-Clause o:lvm2 m:Natanael Copa <ncopa@alpinelinux.org> t:1686985958 c:d2ad8fc451db5eac479e50fd1843c53e9fa44063 D:so:libc.musl-x86\_64.so.1 so:libdevmapper.so.1.02 p:so:libdevmapper-event.so.1.02=1.02

C:Q1YO5h+4FGWzKJNSO7/gEcn6oABi4= P:device-mapper-libs V:2.03.21-r3 A:x86\_64 S:138123 I:307200 T:Device-mapper shared library U:https://sourceware.org/lvm2/ L:GPL-2.0-or-later AND LGPL-2.1-or-later AND BSD-2-Clause o:lvm2 m:Natanael Copa <ncopa@alpinelinux.org> t:1686985958 c:d2ad8fc451db5eac479e50fd1843c53e9fa44063 D:so:libc.musl-x86\_64.so.1 p:so:libdevmapper.so.1.02=1.02

C:Q1Xan53/dFhLn7P7rhbYr3+a4BoxA= P:device-mapper-static V:2.03.21-r3 A:x86\_64 S:459829 I:1163264 T:Device-mapper static libraries and binaries U:https://sourceware.org/lvm2/ L:GPL-2.0-or-later AND LGPL-2.1-or-later AND BSD-2-Clause o:lvm2 m:Natanael Copa <ncopa@alpinelinux.org> t:1686985958 c:d2ad8fc451db5eac479e50fd1843c53e9fa44063

D:lvm2-libs=2.03.21-r3 p:device-mapper-event-static=2.03.21-r3 cmd:dmeventd.static=2.03.21-r3 cmd:dmsetup.static=2.03.21-r3 cmd:dmstats.static=2.03.21-r3

C:Q1zrVblbCRFxVtajjS8NRqtLN+NVM=

P:device-mapper-udev V:2.03.21-r3 A:x86\_64 S:7575 I:45056 T:Device mapper udev rules U:https://sourceware.org/lvm2/ L:GPL-2.0-or-later AND LGPL-2.1-or-later AND BSD-2-Clause o:lvm2 m:Natanael Copa <ncopa@alpinelinux.org> t:1686985958 c:d2ad8fc451db5eac479e50fd1843c53e9fa44063 D:lvm2-libs=2.03.21-r3 /bin/sh i:device-mapper eudev

C:Q1ZP6J1SPTDI29BP5vCyvWlxB79L0=

P:devicemaster-linux V:7.34-r3 A:x86\_64 S:42040 I:155648 T:Userspace tools for NS-Link Device Drivers U:https://www.comtrol.com/resources/product-resources-white-papers/ns-link-device-drivers L:GPL-2.0-or-later o:devicemaster-linux m:Natanael Copa <ncopa@alpinelinux.org> t:1681228881 c:84a227baf001b6e0208e3352b294e4d7a40e93de D:so:libc.musl-x86\_64.so.1 p:cmd:nslinkadmin=7.34-r3 cmd:nslinkd=7.34-r3 cmd:nslinkrelease=7.34-r3 cmd:nslinktool=7.34-r3

C:Q1QuzzuokCwTq384HJ/y+LkN7j/+E= P:devicemaster-linux-doc V:7.34-r3 A:x86\_64 S:14719 I:49152 T:Userspace tools for NS-Link Device Drivers (documentation) U:https://www.comtrol.com/resources/product-resources-white-papers/ns-link-device-drivers L:GPL-2.0-or-later o:devicemaster-linux m:Natanael Copa <ncopa@alpinelinux.org>

t:1681228881 c:84a227baf001b6e0208e3352b294e4d7a40e93de i:docs devicemaster-linux=7.34-r3

C:Q1i8yQ2bXO+jhBMEzfHEBxKX7N4Yc=

P:devicemaster-linux-openrc V:7.34-r3 A:x86\_64 S:1816 I:16384 T:Userspace tools for NS-Link Device Drivers (OpenRC init scripts) U:https://www.comtrol.com/resources/product-resources-white-papers/ns-link-device-drivers L:GPL-2.0-or-later o:devicemaster-linux m:Natanael Copa <ncopa@alpinelinux.org> t:1681228881 c:84a227baf001b6e0208e3352b294e4d7a40e93de i:openrc devicemaster-linux=7.34-r3

C:Q1/jhGp8PsqULszrpdEfYPQq+k/qA= P:dhclient V:4.4.3\_p1-r2 A:x86\_64 S:1071472 I:2367488 T:ISC DHCP client U:https://www.isc.org/ L:MPL-2.0 o:dhcp t:1681228881 c:84a227baf001b6e0208e3352b294e4d7a40e93de D:coreutils iproute2 run-parts so:libc.musl-x86\_64.so.1 so:libgcc\_s.so.1 p:cmd:dhclient-script=4.4.3\_p1-r2 cmd:dhclient=4.4.3\_p1-r2

C:Q16iiBrrHdlKdEvBSOhsxT+T6EyNM= P:dhcp V:4.4.3\_p1-r2 A:x86\_64 S:1014768 I:2244608 T:ISC Dynamic Host Configuration Protocol (DHCP) U:https://www.isc.org/ L:MPL-2.0 o:dhcp t:1681228881 c:84a227baf001b6e0208e3352b294e4d7a40e93de D:/bin/sh so:libc.musl-x86\_64.so.1 so:libgcc\_s.so.1

p:cmd:omshell=4.4.3\_p1-r2

C:Q1tpd2tv9m3KtCBmykWMycbOPGXDo= P:dhcp-dbg V:4.4.3\_p1-r2 A:x86\_64 S:13487633 I:30175232 T:ISC Dynamic Host Configuration Protocol (DHCP) (debug symbols) U:https://www.isc.org/ L:MPL-2.0 o:dhcp t:1681228881 c:84a227baf001b6e0208e3352b294e4d7a40e93de

C:Q1TjNtW71zOfv06aDZSddx/j4s1Ms= P:dhcp-dev V:4.4.3\_p1-r2 A:x86\_64 S:14780 I:102400 T:ISC Dynamic Host Configuration Protocol (DHCP) (development files) U:https://www.isc.org/ L:MPL-2.0 o:dhcp t:1681228881 c:84a227baf001b6e0208e3352b294e4d7a40e93de

C:Q1wygLy0leAtXra9o/2YrDS4QUw3o= P:dhcp-doc V:4.4.3\_p1-r2 A:x86\_64 S:135940 I:192512 T:ISC Dynamic Host Configuration Protocol (DHCP) (documentation) U:https://www.isc.org/ L:MPL-2.0 o:dhcp t:1681228881 c:84a227baf001b6e0208e3352b294e4d7a40e93de i:docs dhcp= $4.4.3$  p1-r2

C:Q1NSxMpo9oiNGa1mZn7JYzuyqtbF8= P:dhcp-libs-static V:4.4.3\_p1-r2 A:x86\_64 S:1214507

I:2891776 T:ISC Dynamic Host Configuration Protocol (DHCP) (static library) U:https://www.isc.org/ L:MPL-2.0 o:dhcp t:1681228881 c:84a227baf001b6e0208e3352b294e4d7a40e93de D:dhcp-dev=4.4.3\_p1-r2

C:Q1pmfwGjs50QeXQwbHNMYXrnRG130= P:dhcp-openrc V:4.4.3\_p1-r2 A:x86\_64 S:3433 I:24576 T:ISC Dynamic Host Configuration Protocol (DHCP) (OpenRC init scripts) U:https://www.isc.org/ L:MPL-2.0 o:dhcp t:1681228881 c:84a227baf001b6e0208e3352b294e4d7a40e93de i:openrc dhcp=4.4.3\_p1-r2

C:Q1DlQ+EtAXUji6/JCgwEA1LZc6y7M= P:dhcp-server-ldap V:4.4.3\_p1-r2 A:x86\_64 S:4900383 I:10797056 T:ISC DHCP server with LDAP support U:https://www.isc.org/ L:MPL-2.0 o:dhcp t:1681228881 c:84a227baf001b6e0208e3352b294e4d7a40e93de k:10 D:dhcp=4.4.3\_p1-r2 so:libc.musl-x86\_64.so.1 so:libgcc\_s.so.1 so:libkrb5.so.3 so:liblber.so.2 so:libldap.so.2 p:dhcp-server=4.4.3\_p1-r2 cmd:dhcpd=4.4.3\_p1-r2

C:Q1tpo52+laEaZYZEhnFXOnL0mdSyE= P:dhcp-server-vanilla V:4.4.3\_p1-r2 A:x86\_64 S:1176912 I:2543616 T:ISC DHCP server U:https://www.isc.org/

L:MPL-2.0 o:dhcp t:1681228881 c:84a227baf001b6e0208e3352b294e4d7a40e93de k:100 D:dhcp=4.4.3\_p1-r2 so:libc.musl-x86\_64.so.1 so:libgcc\_s.so.1 p:dhcp-server=4.4.3\_p1-r2 cmd:dhcpd=4.4.3\_p1-r2 i:dhcp=4.4.3\_p1-r2

C:Q179E8jqtuDnIYwJ0y/2TMAfRf+jA= P:dhcpcd V:10.0.2-r1 A:x86\_64 S:164446 I:413696 T:RFC2131 compliant DHCP client U:https://roy.marples.name/projects/dhcpcd L:BSD-2-Clause o:dhcpcd m:Natanael Copa <ncopa@alpinelinux.org> t:1689847022 c:3940333eb68c9077766f9b3b9f9a315c038cbb9b D:/bin/sh so:libc.musl-x86\_64.so.1 p:cmd:dhcpcd=10.0.2-r1

C:Q1sS7oWB0rzEohNtY6sAv23s2O2KI= P:dhcpcd-dbus V:0.6.1-r7 A:x86\_64 S:22808 I:98304 T:DBUS binding to dhcpcd U:https://roy.marples.name/projects/dhcpcd L:BSD-2-Clause o:dhcpcd-dbus m:Natanael Copa <ncopa@alpinelinux.org> t:1681943394 c:af64c1c62f467222e20006fbb81991a04b115a10 D:dbus so:libc.musl-x86\_64.so.1 so:libdbus-1.so.3

C:Q1W1fcBCSC2bZvaGgsY2kNAOG2HW8= P:dhcpcd-doc V:10.0.2-r1 A:x86\_64 S:25283 I:53248 T:RFC2131 compliant DHCP client (documentation)

U:https://roy.marples.name/projects/dhcpcd L:BSD-2-Clause o:dhcpcd m:Natanael Copa <ncopa@alpinelinux.org> t:1689847022 c:3940333eb68c9077766f9b3b9f9a315c038cbb9b i:docs dhcpcd=10.0.2-r1

C:Q1Td0TPSfoVDLdoqAmle20jsW0Q6w= P:dhcpcd-openrc V:10.0.2-r1 A:x86\_64 S:1812 I:16384 T:RFC2131 compliant DHCP client (OpenRC init scripts) U:https://roy.marples.name/projects/dhcpcd L:BSD-2-Clause o:dhcpcd m:Natanael Copa <ncopa@alpinelinux.org> t:1689847022 c:3940333eb68c9077766f9b3b9f9a315c038cbb9b i:openrc dhcpcd=10.0.2-r1

C:Q1By36Hoep3c3bQto12Mfmrw+W0zU= P:dhcrelay V:4.4.3\_p1-r2 A:x86\_64 S:1015859 I:2211840 T:ISC DHCP relay agent U:https://www.isc.org/ L:MPL-2.0 o:dhcp t:1681228881 c:84a227baf001b6e0208e3352b294e4d7a40e93de D:/bin/sh so:libc.musl-x86\_64.so.1 so:libgcc\_s.so.1 p:cmd:dhcrelay=4.4.3\_p1-r2

C:Q1vJzaKU707xJ3wIET84vpm/OVP24= P:dhcrelay-openrc V:4.4.3\_p1-r2 A:x86\_64 S:2392 I:24576 T:ISC Dynamic Host Configuration Protocol (DHCP) (OpenRC init scripts) U:https://www.isc.org/ L:MPL-2.0

o:dhcp t:1681228881 c:84a227baf001b6e0208e3352b294e4d7a40e93de i:openrc dhcrelay=4.4.3\_p1-r2

C:Q1F6vhP6mHuZc09URB86xIq21tnuc= P:dialog V:1.3.20230209-r1 A:x86\_64 S:97858 I:212992 T:Script interpreter providing curses widgets U:https://invisible-island.net/dialog/dialog.html L:LGPL-2.1-only o:dialog m:Natanael Copa <ncopa@alpinelinux.org> t:1681228881 c:84a227baf001b6e0208e3352b294e4d7a40e93de D:so:libc.musl-x86\_64.so.1 so:libncursesw.so.6 p:cmd:dialog=1.3.20230209-r1

C:Q1wGhMGfo154Oc+19q4Km8T7sOnJ4= P:dialog-doc V:1.3.20230209-r1 A:x86\_64 S:21986 I:40960 T:Script interpreter providing curses widgets (documentation) U:https://invisible-island.net/dialog/dialog.html L:LGPL-2.1-only o:dialog m:Natanael Copa <ncopa@alpinelinux.org> t:1681228881 c:84a227baf001b6e0208e3352b294e4d7a40e93de i:docs dialog=1.3.20230209-r1

C:Q1MfNtaxRBoFv1Q7Z/w05tPmsdoCA= P:dialog-static V:1.3.20230209-r1 A:x86\_64 S:125759 I:425984 T:Script interpreter providing curses widgets (static library) U:https://invisible-island.net/dialog/dialog.html L:LGPL-2.1-only o:dialog m:Natanael Copa <ncopa@alpinelinux.org>

t:1681228881 c:84a227baf001b6e0208e3352b294e4d7a40e93de

C:Q14BlFykk4ObY3PUZogox9IUvCQa4= P:diffutils V:3.9-r2 A:x86\_64 S:133045 I:299008 T:Show differences among files U:https://www.gnu.org/software/diffutils/ L:GPL-3.0-or-later o:diffutils m:Leonardo Arena <rnalrd@alpinelinux.org> t:1681228881 c:84a227baf001b6e0208e3352b294e4d7a40e93de D:so:libc.musl-x86\_64.so.1 p:cmd:cmp=3.9-r2 cmd:diff3=3.9-r2 cmd:diff=3.9-r2 cmd:sdiff=3.9-r2

C:Q1OcJhbN6/1xb/9tPjY0Fzy8wmQ70= P:diffutils-doc V:3.9-r2 A:x86\_64 S:71578 I:270336 T:Show differences among files (documentation) U:https://www.gnu.org/software/diffutils/ L:GPL-3.0-or-later o:diffutils m:Leonardo Arena <rnalrd@alpinelinux.org> t:1681228881 c:84a227baf001b6e0208e3352b294e4d7a40e93de i:docs diffutils=3.9-r2

C:Q1fmhl36GtN4rzwOnXm6e2YObDlcc= P:distcc V:3.4-r6 A:x86\_64 S:141716 I:385024 T:Ddistributed C, C++, Obj C compiler U:https://github.com/distcc/distcc L:GPL-2.0-or-later o:distcc m:Natanael Copa <ncopa@alpinelinux.org> t:1681837889 c:b3ee3283099ad1e34ac92d0e2d4da78fe3fd6162 D:/bin/sh so:libc.musl-x86\_64.so.1 so:libpopt.so.0 p:cmd:distcc=3.4-r6 cmd:distccd=3.4-r6 cmd:distccmon-text=3.4-r6 cmd:lsdistcc=3.4-r6 cmd:update-distccsymlinks=3.4-r6

C:Q1T99WQya+7J9twCYU0cuE6TWz1CM= P:distcc-doc V:3.4-r6 A:x86\_64 S:96409 I:307200 T:Ddistributed C, C++, Obj C compiler (documentation) U:https://github.com/distcc/distcc L:GPL-2.0-or-later o:distcc m:Natanael Copa <ncopa@alpinelinux.org> t:1681837889 c:b3ee3283099ad1e34ac92d0e2d4da78fe3fd6162 i:docs distcc=3.4-r6

C:Q1y9hAYGKN/awtRBCzyCcH/ajlT28= P:distcc-pump V:3.4-r6 A:x86\_64 S:122300 I:471040 T:pump mode for distcc a distributed compiler client and server U:https://github.com/distcc/distcc L:GPL-2.0-or-later o:distcc m:Natanael Copa <ncopa@alpinelinux.org> t:1681837889 c:b3ee3283099ad1e34ac92d0e2d4da78fe3fd6162 D:python3~3.11 so:libc.musl-x86\_64.so.1 p:cmd:pump=3.4-r6

C:Q19ocp8Uad9dxdhGMfuiRGJTO7I+k= P:distcc-pump-pyc V:3.4-r6 A:x86\_64 S:125583 I:393216 T:Precompiled Python bytecode for distcc-pump U:https://github.com/distcc/distcc L:GPL-2.0-or-later o:distcc m:Natanael Copa <ncopa@alpinelinux.org> t:1681837889

c:b3ee3283099ad1e34ac92d0e2d4da78fe3fd6162 D:python3~3.11 i:distcc-pump=3.4-r6 pyc

C:Q15kyMG1A6a4Tb58sS4LMQbr9VqkE= P:djbdns V:1.05-r51 A:x86\_64 S:182366 I:602112 T:Excellent high-performance DNS services U:http://cr.yp.to/djbdns.html L:Public-Domain o:djbdns m:Natanael Copa <ncopa@alpinelinux.org> t:1681931881 c:3d574dea81f713c2c10cfff526153b6310b5b1c0 D:so:libc.musl-x86\_64.so.1 p:cmd:axfr-get=1.05-r51 cmd:axfrdns-conf=1.05-r51 cmd:axfrdns=1.05-r51 cmd:dnsfilter=1.05-r51 cmd:dnsipq=1.05-r51 cmd:dnsmx=1.05-r51 cmd:dnsname=1.05-r51 cmd:dnsq=1.05-r51 cmd:dnstrace=1.05-r51 cmd:dnstracesort=1.05-r51 cmd:dnstxt=1.05-r51 cmd:pickdnsconf=1.05-r51 cmd:pickdns-data=1.05-r51 cmd:pickdns=1.05-r51 cmd:random-ip=1.05-r51 cmd:rbldns-conf=1.05 r51 cmd:rbldns-data=1.05-r51 cmd:rbldns=1.05-r51 cmd:walldns-conf=1.05-r51 cmd:walldns=1.05-r51

C:Q1nSFCVnFyzWgvZ8GOFT7eX/QLUSM= P:djbdns-common V:1.05-r51 A:x86\_64 S:28896 I:86016 T:Base utilities of djbdns U:http://cr.yp.to/djbdns.html L:Public-Domain o:djbdns m:Natanael Copa <ncopa@alpinelinux.org> t:1681931881 c:3d574dea81f713c2c10cfff526153b6310b5b1c0 D:so:libc.musl-x86\_64.so.1 p:cmd:dnsip=1.05-r51 cmd:dnsqr=1.05-r51

C:Q1/x6vaGQnQXff8chybH+J/6NvEI8= P:djbdns-doc V:1.05-r51 A:x86\_64  $S:1505$ I:20480 T:Excellent high-performance DNS services (documentation) U:http://cr.yp.to/djbdns.html

L:Public-Domain o:djbdns m:Natanael Copa <ncopa@alpinelinux.org> t:1681931881 c:3d574dea81f713c2c10cfff526153b6310b5b1c0 i:docs djbdns=1.05-r51

C:Q162Ln9fm8ME1fQFFVdwYDVpsxIr4= P:dkimproxy V:1.4.1-r8 A:x86\_64 S:22742 I:159744 T:SMTP-proxy that signs and/or verifies emails, using the Mail::DKIM module U:https://dkimproxy.sourceforge.net/ L:GPL-2.0-or-later o:dkimproxy m:Leonardo Arena <rnalrd@alpinelinux.org> t:1674419289 c:625fd8e51ef734b170c37312bfbb27858dea18c5 D:perl-mail-dkim perl-net-server perl-error /bin/sh p:cmd:dkim\_responder=1.4.1-r8 cmd:dkimproxy.in=1.4.1-r8 cmd:dkimproxy.out=1.4.1-r8

C:Q11+cCVXP+4euNhM/ujk9oVuOgSr0= P:dkimproxy-doc V:1.4.1-r8 A:x86\_64 S:10923 I:32768 T:SMTP-proxy that signs and/or verifies emails, using the Mail::DKIM module (documentation) U:https://dkimproxy.sourceforge.net/ L:GPL-2.0-or-later o:dkimproxy m:Leonardo Arena <rnalrd@alpinelinux.org> t:1674419289 c:625fd8e51ef734b170c37312bfbb27858dea18c5 i:docs dkimproxy=1.4.1-r8

C:Q1sbl55UGJRQk3fkNHJqxaRyjq1rM= P:dmidecode V:3.5-r1 A:x86\_64 S:59015 I:176128 T:A utility for reporting system hardware as described by BIOS U:https://nongnu.org/dmidecode

L:GPL-2.0-or-later o:dmidecode m:Nathan Angelacos <nangel@alpinelinux.org> t:1681228881 c:84a227baf001b6e0208e3352b294e4d7a40e93de D:so:libc.musl-x86\_64.so.1 p:cmd:biosdecode=3.5-r1 cmd:dmidecode=3.5-r1 cmd:ownership=3.5-r1 cmd:vpddecode=3.5-r1

C:Q1CKjyIOrkIcecy4FCz04OjCob8rY= P:dmidecode-doc V:3.5-r1 A:x86\_64 S:16674 I:73728 T:A utility for reporting system hardware as described by BIOS (documentation) U:https://nongnu.org/dmidecode L:GPL-2.0-or-later o:dmidecode m:Nathan Angelacos <nangel@alpinelinux.org> t:1681228881 c:84a227baf001b6e0208e3352b294e4d7a40e93de i:docs dmidecode=3.5-r1

C:Q1eiEOmMxRJPmzRvX00xfpQ/5Q92c= P:dmraid V:1.0.0\_rc16-r4 A:x86\_64 S:122930 I:323584 T:Device mapper RAID interface U:https://people.redhat.com/~heinzm/sw/dmraid/ L:GPL-2.0-or-later AND LGPL-2.1-or-later o:dmraid m:Rasmus Thomsen <oss@cogitri.dev> t:1681241643 c:e5676c989ce8cab73a74cc24e391188f11f57775 D:so:libc.musl-x86\_64.so.1 so:libdevmapper-event.so.1.02 so:libdevmapper.so.1.02 p:so:libdmraid.so.1=1.0.0 cmd:dmevent\_tool=1.0.0\_rc16-r4 cmd:dmraid=1.0.0\_rc16-r4

C:Q1ukcHw1cjcSCGG2Ceo+cXAAYYog8= P:dmraid-dev V:1.0.0\_rc16-r4 A:x86\_64 S:11808 I:77824 T:Device mapper RAID interface (development files) U:https://people.redhat.com/~heinzm/sw/dmraid/

L:GPL-2.0-or-later AND LGPL-2.1-or-later o:dmraid m:Rasmus Thomsen <oss@cogitri.dev> t:1681241643 c:e5676c989ce8cab73a74cc24e391188f11f57775 D:dmraid=1.0.0\_rc16-r4

C:Q1D4irNYobzYAYlLbevTFiuW+FoHM= P:dmraid-doc V:1.0.0\_rc16-r4 A:x86\_64 S:7790 I:32768 T:Device mapper RAID interface (documentation) U:https://people.redhat.com/~heinzm/sw/dmraid/ L:GPL-2.0-or-later AND LGPL-2.1-or-later o:dmraid m:Rasmus Thomsen <oss@cogitri.dev> t:1681241643 c:e5676c989ce8cab73a74cc24e391188f11f57775 i:docs dmraid=1.0.0\_rc16-r4

C:Q1MjE5qWokKk+/wuRFsIL+PRld7dk= P:dmraid-static V:1.0.0\_rc16-r4 A:x86\_64 S:139237 I:450560 T:Device mapper RAID interface (static library) U:https://people.redhat.com/~heinzm/sw/dmraid/ L:GPL-2.0-or-later AND LGPL-2.1-or-later o:dmraid m:Rasmus Thomsen <oss@cogitri.dev> t:1681241643 c:e5676c989ce8cab73a74cc24e391188f11f57775

C:Q1wXcro3/NMeGrCJdSEECFrv0C3OQ= P:dmvpn V:1.4.0-r1 A:x86\_64 S:9479 I:90112 T:Dynamic Multipoint VPN U:https://git.alpinelinux.org/cgit/dmvpn-tools/ L:MIT o:dmvpn m:Kaarle Ritvanen <kunkku@alpinelinux.org> t:1671038006

c:a29e6bf9c4e167ba06724f847e993c6ea87f45bc D:augeas bind-tools lua5.2 lua5.2-cqueues lua5.2-lyaml lua5.2-ossl lua5.2-posix lua5.2-struct lua-dmvpn quagga strongswan tunnel p:cmd:nhrp-events=1.4.0-r1 cmd:setup-dmvpn=1.4.0-r1

C:Q1b/bX6SVX7fVqf8c9dAb9lnsZwMs= P:dmvpn-ca V:1.4.0-r1 A:x86\_64 S:11173 I:61440 T:Dynamic Multipoint VPN U:https://git.alpinelinux.org/cgit/dmvpn-tools/ L:MIT o:dmvpn m:Kaarle Ritvanen <kunkku@alpinelinux.org> t:1671038006 c:a29e6bf9c4e167ba06724f847e993c6ea87f45bc D:lua5.2 lua5.2-lyaml lua5.2-ossl lua5.2-posix lua5.2-sql-sqlite3 lua5.2-stringy lua-asn1 lua-dmvpn p:cmd:dmvpn-ca=1.4.0-r1

C:Q1G/dz20CuwjVuHVT3ZWVdAtm+8yk=

P:dmvpn-crl-dp V:1.4.0-r1 A:x86\_64 S:2138 I:28672 T:Dynamic Multipoint VPN U:https://git.alpinelinux.org/cgit/dmvpn-tools/ L:MIT o:dmvpn m:Kaarle Ritvanen <kunkku@alpinelinux.org> t:1671038006 c:a29e6bf9c4e167ba06724f847e993c6ea87f45bc D:lighttpd p:cmd:dmvpn-crl-update=1.4.0-r1

C:Q1uOnjL9fdNiBZO4nadC85QRwBMv4= P:dns-root-hints V:2022062901-r0 A:x86\_64 S:9349 I:57344 T:The DNS root hint(s) U:https://www.internic.net/domain L:Public-Domain

o:dns-root-hints m:Leonardo Arena <rnalrd@alpinelinux.org> t:1656939807 c:c6db9601e6582e62a16df054b65e5ba114abd66a D:curl gpgv p:cmd:update-dns-root-hints=2022062901-r0

C:Q1aVmoyGsG+A6ehoEs0tf8RWxfEIo= P:dnscache V:1.05-r51 A:x86\_64 S:37375 I:147456 T:A recursive resolver U:http://cr.yp.to/djbdns.html L:Public-Domain o:djbdns m:Natanael Copa <ncopa@alpinelinux.org> t:1681931881 c:3d574dea81f713c2c10cfff526153b6310b5b1c0 D:djbdns-common /bin/sh so:libc.musl-x86\_64.so.1 p:cmd:dnscache-conf=1.05-r51 cmd:dnscache=1.05-r51

C:Q1oVrSZB9gZTl31IFWs9z2VMQtw0c= P:dnsmasq V:2.89-r5 A:x86\_64 S:166102 I:331776 T:A lightweight DNS, DHCP, RA, TFTP and PXE server U:https://www.thekelleys.org.uk/dnsmasq/ L:GPL-2.0-or-later o:dnsmasq m:Natanael Copa <ncopa@alpinelinux.org> t:1681228881 c:84a227baf001b6e0208e3352b294e4d7a40e93de k:100 D:dnsmasq-common=2.89-r5 /bin/sh so:libc.musl-x86\_64.so.1 p:cmd:dnsmasq=2.89-r5 C:Q1eeJUzZlJ5X8RzArhEa68eEEDy4I=

P:dnsmasq-common V:2.89-r5 A:x86\_64 S:12264 I:57344 T:A lightweight DNS, DHCP, RA, TFTP and PXE server (common files) U:https://www.thekelleys.org.uk/dnsmasq/ L:GPL-2.0-or-later o:dnsmasq m:Natanael Copa <ncopa@alpinelinux.org> t:1681228881 c:84a227baf001b6e0208e3352b294e4d7a40e93de

C:Q13ZzLujPqH/3ya5dpG288/IuvEUo= P:dnsmasq-dnssec V:2.89-r5 A:x86\_64 S:182498 I:356352 T:A lightweight DNS, DHCP, RA, TFTP and PXE server with DNSSEC support U:https://www.thekelleys.org.uk/dnsmasq/ L:GPL-2.0-or-later o:dnsmasq m:Natanael Copa <ncopa@alpinelinux.org> t:1681228881 c:84a227baf001b6e0208e3352b294e4d7a40e93de k:20 D:dnsmasq-common=2.89-r5 /bin/sh so:libc.musl-x86\_64.so.1 so:libgmp.so.10 so:libhogweed.so.6 so:libnettle.so.8 p:dnsmasq=2.89-r5 cmd:dnsmasq=2.89-r5

C:Q1jYyqUUQBL5ayiCbbl/9O08qu2hc= P:dnsmasq-dnssec-dbus V:2.89-r5 A:x86\_64 S:189993 I:389120 T:A lightweight DNS, DHCP, RA, TFTP and PXE server with DNSSEC and D-Bus support U:https://www.thekelleys.org.uk/dnsmasq/ L:GPL-2.0-or-later o:dnsmasq m:Natanael Copa <ncopa@alpinelinux.org> t:1681228881 c:84a227baf001b6e0208e3352b294e4d7a40e93de k:10 D:dnsmasq-common=2.89-r5 /bin/sh so:libc.musl-x86\_64.so.1 so:libdbus-1.so.3 so:libgmp.so.10 so:libhogweed.so.6 so:libnettle.so.8 p:dnsmasq=2.89-r5 dnsmasq-dbus=2.89-r5 dnsmasq-dnssec=2.89-r5 cmd:dnsmasq=2.89-r5

C:Q1i3Gmee8X1GNdDJv9seo1ZdjZHuo= P:dnsmasq-doc V:2.89-r5 A:x86\_64 S:46447

I:65536 T:A lightweight DNS, DHCP, RA, TFTP and PXE server (documentation) U:https://www.thekelleys.org.uk/dnsmasq/ L:GPL-2.0-or-later o:dnsmasq m:Natanael Copa <ncopa@alpinelinux.org> t:1681228881 c:84a227baf001b6e0208e3352b294e4d7a40e93de i:docs dnsmasq=2.89-r5 C:Q1vinuTH1QOHhSSg7SAETjlHTxXvI= P:dnsmasq-openrc V:2.89-r5 A:x86\_64 S:3827 I:28672 T:A lightweight DNS, DHCP, RA, TFTP and PXE server (OpenRC init scripts) U:https://www.thekelleys.org.uk/dnsmasq/ L:GPL-2.0-or-later o:dnsmasq m:Natanael Copa <ncopa@alpinelinux.org> t:1681228881 c:84a227baf001b6e0208e3352b294e4d7a40e93de i:openrc dnsmasq-common=2.89-r5

C:Q1UuP3BJtttdJ3UlpNmC6mt+cLfoc= P:dnssec-root V:20190225-r2 A:x86\_64 S:1899 I:20480 T:The DNSSEC root key(s) U:https://www.iana.org/dnssec/ L:Public-Domain o:dnssec-root m:Natanael Copa <ncopa@alpinelinux.org> t:1659792088 c:0714a84b7f79009ae8b96aef50216ed72f54b885

C:Q1+8EHt2DOonYw0bMtLASXtodw0Gk= P:dnstop V:20140915-r6 A:x86\_64 S:24568 I:69632 T:A DNS traffic capture utility U:http://dns.measurement-factory.com/tools/dnstop/ L:BSD-3-Clause o:dnstop m:Fabian Affolter <fabian@affolter-engineering.ch> t:1681228881 c:84a227baf001b6e0208e3352b294e4d7a40e93de D:so:libc.musl-x86\_64.so.1 so:libncursesw.so.6 so:libpcap.so.1 p:cmd:dnstop=20140915-r6

### C:Q1MV0fGwy9To24DQSMf+c82V7hQTY=

P:dnstop-doc V:20140915-r6 A:x86\_64 S:4188 I:24576 T:A DNS traffic capture utility (documentation) U:http://dns.measurement-factory.com/tools/dnstop/ L:BSD-3-Clause o:dnstop m:Fabian Affolter <fabian@affolter-engineering.ch> t:1681228881 c:84a227baf001b6e0208e3352b294e4d7a40e93de i:docs dnstop=20140915-r6

C:Q1LMjnOOYRcZuaXxuWW72248jcfEk= P:doas V:6.8.2-r4 A:x86\_64 S:16104 I:49152 T:OpenBSD's temporary privilege escalation tool U:https://github.com/Duncaen/OpenDoas L:ISC o:doas m:Drew DeVault <sir@cmpwn.com> t:1681228881 c:84a227baf001b6e0208e3352b294e4d7a40e93de D:/bin/sh so:libc.musl-x86\_64.so.1 p:cmd:doas=6.8.2-r4

C:Q1w6x9W8QGMhLOTx8jcwAM9llsMlo= P:doas-doc V:6.8.2-r4 A:x86\_64 S:7062 I:49152 T:OpenBSD's temporary privilege escalation tool (documentation) U:https://github.com/Duncaen/OpenDoas

L:ISC o:doas m:Drew DeVault <sir@cmpwn.com> t:1681228881 c:84a227baf001b6e0208e3352b294e4d7a40e93de i:docs doas=6.8.2-r4

C:Q13lBr4VU79/GC5Qpb9wjjf40xf64= P:doas-sudo-shim V:0.1.1-r1 A:x86\_64 S:2557 I:16384 T:A shim for the sudo command that utilizes doas U:https://github.com/jirutka/doas-sudo-shim L:ISC o:doas-sudo-shim m:Jakub Jirutka <jakub@jirutka.cz> t:1685748328 c:240157b8f21d0744cf6289d85b551cc6f41dde93 k:1 D:cmd:doas !sudo p:sudo-virt cmd:sudo=0.1.1-r1

### C:Q1WvI5FGABXfkGZauEWz02Ut3z4bQ=

P:doas-sudo-shim-doc V:0.1.1-r1 A:x86\_64 S:3334 I:24576 T:A shim for the sudo command that utilizes doas (documentation) U:https://github.com/jirutka/doas-sudo-shim L:ISC o:doas-sudo-shim m:Jakub Jirutka <jakub@jirutka.cz> t:1685748328 c:240157b8f21d0744cf6289d85b551cc6f41dde93 i:docs doas-sudo-shim=0.1.1-r1

C:Q1e+ItWnpoXdM5yv1EdVlJ2kovh6o= P:docbook-xml V:4.5-r8 A:x86\_64 S:353821 I:2441216 T:A widely used XML scheme for writing documentation and help U:https://scrollkeeper.sourceforge.net/docbook.shtml

### L:MIT

o:docbook-xml m:Natanael Copa <ncopa@alpinelinux.org> t:1671038006 c:9f0c784bb3356abfe06df5d7bdb6d753aeea08c1 D:libxml2-utils /bin/sh

C:Q1YI/gRqK59ROYlz6HqoinN13xqEY= P:docbook-xsl V:1.79.2-r8 A:x86\_64 S:1913798 I:17145856 T:XML stylesheets for Docbook-xml transformations. U:https://docbook.org/ L:custom o:docbook-xsl m:Natanael Copa <ncopa@alpinelinux.org> t:1666919789 c:7f2679c76423dfedfbacb453108cc86487027ca0 D:libxml2-utils libxslt docbook-xml /bin/sh

C:Q1P1ZNvL+pTcE9DOwexmZ1EEJ1Uq0= P:docbook2x V:0.8.8-r9 A:x86\_64 S:173283 I:1388544 T:DocBook converter to UNIX manpage and GNU Texinfo format U:https://docbook2x.sourceforge.net/ L:MIT o:docbook2x m:Sören Tempel <soeren+alpine@soeren-tempel.net> t:1681228881 c:84a227baf001b6e0208e3352b294e4d7a40e93de D:texinfo openjade docbook-xml docbook-xsl perl-xml-sax libxslt so:libc.musl-x86\_64.so.1 p:cmd:db2x\_manxml=0.8.8-r9 cmd:db2x\_texixml=0.8.8-r9 cmd:db2x\_xsltproc=0.8.8-r9 cmd:docbook2xman=0.8.8-r9 cmd:docbook2x-texi=0.8.8-r9 cmd:sgml2xml-isoent=0.8.8-r9 cmd:utf8trans=0.8.8-r9 C:Q1ju+B51ECmg9YUmDmkfKyd++wx0A=

P:docbook2x-doc V:0.8.8-r9 A:x86\_64 S:167256 I:892928 T:DocBook

 converter to UNIX manpage and GNU Texinfo format (documentation) U:https://docbook2x.sourceforge.net/ L:MIT o:docbook2x m:Sören Tempel <soeren+alpine@soeren-tempel.net> t:1681228881 c:84a227baf001b6e0208e3352b294e4d7a40e93de i:docs docbook2x=0.8.8-r9

C:Q1FQDxJc7ULaSzx6MfrIQul9A+Wfw= P:docs V:0.2-r6 A:x86\_64 S:1479 I:4096 T:Meta package for pulling in all documentation U:https://alpinelinux.org L:MIT o:docs m:Natanael Copa <ncopa@alpinelinux.org> t:1658962797 c:6fb2c75bf32b3ac3f1fc338ad2365a04d1f06041 D:doc-provider man-pages

C:Q10nTSQhyCZQfsFVa04Zf6Dmo5wSA= P:dosfstools V:4.2-r2 A:x86\_64 S:73031 I:184320 T:DOS filesystem utilities U:https://github.com/dosfstools/dosfstools L:GPL-3.0-or-later o:dosfstools m:Natanael Copa <ncopa@alpinelinux.org> t:1681228881 c:84a227baf001b6e0208e3352b294e4d7a40e93de D:so:libc.musl-x86\_64.so.1 p:cmd:dosfsck=4.2-r2 cmd:dosfslabel=4.2-r2 cmd:fatlabel=4.2-r2 cmd:fsck.fat=4.2-r2 cmd:fsck.msdos=4.2-r2 cmd:fsck.vfat=4.2-r2 cmd:mkdosfs=4.2-r2 cmd:mkfs.fat=4.2-r2 cmd:mkfs.msdos=4.2-r2 cmd:mkfs.vfat=4.2-r2

C:Q1LXwyYu+JC1Ey3Lax12qait2mqKs= P:dosfstools-doc V:4.2-r2 A:x86\_64 S:86813 I:311296 T:DOS filesystem utilities (documentation) U:https://github.com/dosfstools/dosfstools L:GPL-3.0-or-later o:dosfstools m:Natanael Copa <ncopa@alpinelinux.org> t:1681228881 c:84a227baf001b6e0208e3352b294e4d7a40e93de i:docs dosfstools=4.2-r2

C:Q1cmQ1ssCAR2YCn0sBtJG2Ymaovzw= P:dovecot V:2.3.20-r11 A:x86\_64 S:3262102 I:8495104 T:IMAP and POP3 server U:https://www.dovecot.org/ L:MIT AND LGPL-2.1-or-later o:dovecot m:Natanael Copa <ncopa@alpinelinux.org> t:1696839237 c:347c54e2525e6aa25771345fcd6f3d5936e03076 D:openssl>3 /bin/sh so:libbz2.so.1 so:libc.musl-x86\_64.so.1 so:libcap.so.2 so:libcrypto.so.3 so:libicui18n.so.73 so:libicuuc.so.73 so:liblzma.so.5 so:libsodium.so.23 so:libssl.so.3 so:libz.so.1 so:libzstd.so.1 p:so:lib01\_acl\_plugin.so=0 so:lib02\_imap\_acl\_plugin.so=0 so:lib02\_lazy\_expunge\_plugin.so=0 so:lib05\_mail\_crypt\_acl\_plugin.so=0 so:lib05\_pop3\_migration\_plugin.so=0 so:lib10\_last\_login\_plugin.so=0 so:lib10\_mail\_crypt\_plugin.so=0 so:lib10\_quota\_plugin.so=0 so:lib11\_imap\_quota\_plugin.so=0 so:lib11\_trash\_plugin.so=0 so:lib15\_notify\_plugin.so=0 so:lib20\_charset\_alias\_plugin.so=0 so:lib20\_fts\_plugin.so=0 so:lib20\_listescape\_plugin.so=0 so:lib20\_mail\_log\_plugin.so=0 so:lib20\_mailbox\_alias\_plugin.so=0 so:lib20\_notify\_status\_plugin.so=0 so:lib20\_push\_notification\_plugin.so=0 so:lib20\_quota\_clone\_plugin.so=0 so:lib20\_replication\_plugin.so=0 so:lib20\_var\_expand\_crypt.so=0 so:lib20\_virtual\_plugin.so=0 so:lib20\_zlib\_plugin.so=0 so:lib21\_fts\_squat\_plugin.so=0 so:lib30\_imap\_zlib\_plugin.so=0 so:lib90\_old\_stats\_plugin.so=0 so:lib95\_imap\_old\_stats\_plugin.so=0 so:lib99\_welcome\_plugin.so=0 so:libdcrypt\_openssl.so=0 so:libdovecot-compression.so.0=0.0.0 so:libdovecotdsync.so.0=0.0.0 so:libdovecot-fts.so.0=0.0.0 so:libdovecot-lda.so.0=0.0.0 so:libdovecot-login.so.0=0.0.0 so:libdovecot-storage.so.0=0.0.0

 so:libdovecot.so.0=0.0.0 so:libfs\_compress.so=0 so:libfs\_crypt.so=0 so:libfs\_mail\_crypt.so=0 so:libold\_stats\_mail.so=0 so:libssl\_iostream\_openssl.so=0 so:libstats\_auth.so=0 cmd:doveadm=2.3.20-r11 cmd:doveconf=2.3.20-r11 cmd:dovecot-sysreport=2.3.20-r11 cmd:dovecot=2.3.20-r11 cmd:dsync=2.3.20-r11

C:Q1Yi/ekGOSFJqUaG2PzlBYArQ4dj8= P:dovecot-dev V:2.3.20-r11 A:x86\_64 S:558265 I:3784704 T:IMAP and POP3 server (development files) U:https://www.dovecot.org/ L:MIT AND LGPL-2.1-or-later

o:dovecot m:Natanael Copa <ncopa@alpinelinux.org> t:1696839237 c:347c54e2525e6aa25771345fcd6f3d5936e03076

C:Q1+JAUq1C4lxHyD7iJPv1Ik194VPI=

P:dovecot-doc V:2.3.20-r11 A:x86\_64 S:606257 I:2564096 T:IMAP and POP3 server (documentation) U:https://www.dovecot.org/ L:MIT AND LGPL-2.1-or-later o:dovecot m:Natanael Copa <ncopa@alpinelinux.org> t:1696839237 c:347c54e2525e6aa25771345fcd6f3d5936e03076 i:docs dovecot=2.3.20-r11

C:Q1Lcw/suCHMLQrb5lIUYX8ea1PWxg=

P:dovecot-fts-lucene V:2.3.20-r11 A:x86\_64 S:28409 I:102400 T:FTS-Lucene plugin for dovecot U:https://www.dovecot.org/ L:MIT AND LGPL-2.1-or-later o:dovecot m:Natanael Copa <ncopa@alpinelinux.org> t:1696839237 c:347c54e2525e6aa25771345fcd6f3d5936e03076 D:dovecot=2.3.20-r11 so:libc.musl-x86\_64.so.1 so:libclucene-core.so.1 so:libclucene-shared.so.1 so:libgcc\_s.so.1 so:libstdc++.so.6 p:so:lib21\_fts\_lucene\_plugin.so=0

C:Q1PX07P8CL0RpUijZB/lWq+h5fBuE= P:dovecot-fts-solr V:2.3.20-r11 A:x86\_64 S:20366 I:65536 T:FTS-Solr plugin for dovecot U:https://www.dovecot.org/ L:MIT AND LGPL-2.1-or-later o:dovecot

m:Natanael Copa <ncopa@alpinelinux.org> t:1696839237 c:347c54e2525e6aa25771345fcd6f3d5936e03076 D:dovecot=2.3.20-r11 so:lib20\_fts\_plugin.so so:libc.musl-x86\_64.so.1 so:libexpat.so.1 p:so:lib21\_fts\_solr\_plugin.so=0

C:Q1sQsfcFmPXGGEpGRQaNx0ppp+RMY= P:dovecot-gssapi V:2.3.20-r11 A:x86\_64 S:8283 I:45056 T:GSSAPI auth plugin for Dovecot U:https://www.dovecot.org/ L:MIT AND LGPL-2.1-or-later o:dovecot m:Natanael Copa <ncopa@alpinelinux.org> t:1696839237 c:347c54e2525e6aa25771345fcd6f3d5936e03076 D:dovecot=2.3.20-r11 so:libc.musl-x86\_64.so.1 so:libgssapi.so.3 so:libkrb5.so.26

C:Q1Kv1dm5tJhUPf4+VqrvPUaXNZm58=

P:dovecot-ldap V:2.3.20-r11 A:x86\_64 S:43031 I:159744 T:LDAP auth plugin for Dovecot U:https://www.dovecot.org/ L:MIT AND LGPL-2.1-or-later o:dovecot m:Natanael Copa <ncopa@alpinelinux.org> t:1696839237 c:347c54e2525e6aa25771345fcd6f3d5936e03076 D:dovecot=2.3.20-r11 so:libc.musl-x86\_64.so.1 so:libdovecot.so.0 so:liblber.so.2 so:libldap.so.2 p:so:libdovecot-ldap.so.0=0.0.0

C:Q1WSGLZispPvyNwqn6EJcC2UOfye4= P:dovecot-lmtpd V:2.3.20-r11 A:x86\_64 S:25566 I:110592 T:IMAP and POP3 server (LMTP server) U:https://www.dovecot.org/ L:MIT AND LGPL-2.1-or-later o:dovecot

m:Natanael Copa <ncopa@alpinelinux.org> t:1696839237 c:347c54e2525e6aa25771345fcd6f3d5936e03076 D:dovecot=2.3.20-r11 so:libc.musl-x86\_64.so.1 so:libdovecot-lda.so.0 so:libdovecot-storage.so.0 so:libdovecot.so.0

C:Q1vpSdFzqsk8WqslxHS7R4HJwR8qg= P:dovecot-lua V:2.3.20-r11 A:x86\_64 S:57222 I:192512 T:Lua plugins for Dovecot U:https://www.dovecot.org/ L:MIT AND LGPL-2.1-or-later o:dovecot m:Natanael Copa <ncopa@alpinelinux.org> t:1696839237 c:347c54e2525e6aa25771345fcd6f3d5936e03076 D:dovecot=2.3.20-r11 so:libc.musl-x86\_64.so.1 so:libdovecot-storage.so.0 so:libdovecot.so.0 so:liblua-5.3.so.0 p:so:lib01\_mail\_lua\_plugin.so=0 so:lib22\_push\_notification\_lua\_plugin.so=0 so:libdovecot-lua.so.0=0.0.0 so:libdovecot-storage-lua.so.0=0.0.0

C:Q1B0z0WDooVlWIFgdh+B5hQScualA= P:dovecot-mysql V:2.3.20-r11 A:x86\_64 S:10278 I:53248 T:MySQL driver for Dovecot U:https://www.dovecot.org/ L:MIT AND LGPL-2.1-or-later o:dovecot m:Natanael Copa <ncopa@alpinelinux.org> t:1696839237 c:347c54e2525e6aa25771345fcd6f3d5936e03076 D:dovecot-sql=2.3.20-r11 so:libc.musl-x86\_64.so.1 so:libmariadb.so.3 p:so:libdriver\_mysql.so=0

C:Q1TlCPO5tX+MgOdWHlD6+8VDc3qe4= P:dovecot-openrc V:2.3.20-r11 A:x86\_64 S:2125 I:16384 T:IMAP and POP3 server (OpenRC init scripts) U:https://www.dovecot.org/ L:MIT

 AND LGPL-2.1-or-later o:dovecot m:Natanael Copa <ncopa@alpinelinux.org> t:1696839237 c:347c54e2525e6aa25771345fcd6f3d5936e03076 i:openrc dovecot=2.3.20-r11

C:Q1xU+nF0CBn0N1FTJoZBX8+r/umqQ= P:dovecot-pgsql V:2.3.20-r11 A:x86\_64 S:13910 I:57344 T:PostgreSQL driver for Dovecot U:https://www.dovecot.org/ L:MIT AND LGPL-2.1-or-later o:dovecot m:Natanael Copa <ncopa@alpinelinux.org> t:1696839237 c:347c54e2525e6aa25771345fcd6f3d5936e03076 D:dovecot-sql=2.3.20-r11 so:libc.musl-x86\_64.so.1 so:libpq.so.5 p:so:libdriver\_pgsql.so=0

C:Q1wz5q2/ZOX1KAuf3kQa56yB9/IDk= P:dovecot-pigeonhole-plugin V:2.3.20-r11 A:x86\_64 S:448283 I:1306624 T:Sieve and managesieve plugin for Dovecot U:https://www.dovecot.org/ L:MIT AND LGPL-2.1-or-later o:dovecot m:Natanael Copa <ncopa@alpinelinux.org> t:1696839237 c:347c54e2525e6aa25771345fcd6f3d5936e03076 D:dovecot=2.3.20-r11 so:libc.musl-x86\_64.so.1 so:libdovecot-login.so.0 so:libdovecot-storage.so.0 so:libdovecot.so.0 p:so:lib90\_sieve\_plugin.so=0 so:lib95\_imap\_filter\_sieve\_plugin.so=0 so:lib95\_imap\_sieve\_plugin.so=0 so:libdovecot-sieve.so.0=0.0.0 cmd:sieve-dump=2.3.20-r11 cmd:sievefilter=2.3.20-r11 cmd:sieve-test=2.3.20-r11 cmd:sievec=2.3.20-r11

C:Q12yIC8HyOmy5d1DTfUIPoZtVJUV8= P:dovecot-pigeonhole-plugin-ldap V:2.3.20-r11 A:x86\_64 S:18895 I:65536

T:Sieve and managesieve plugin for Dovecot (LDAP support) U:https://www.dovecot.org/ L:MIT AND LGPL-2.1-or-later o:dovecot m:Natanael Copa <ncopa@alpinelinux.org> t:1696839237 c:347c54e2525e6aa25771345fcd6f3d5936e03076 D:dovecot-pigeonhole-plugin=2.3.20-r11 dovecot-ldap=2.3.20-r11 so:libc.musl-x86\_64.so.1 so:liblber.so.2 so:libldap.so.2

C:Q14W4+KibpJEVxfrGcNmKiF04jAQg= P:dovecot-pop3d V:2.3.20-r11 A:x86\_64 S:24773 I:102400 T:IMAP and POP3 server (POP3 daemon) U:https://www.dovecot.org/ L:MIT AND LGPL-2.1-or-later o:dovecot m:Natanael Copa <ncopa@alpinelinux.org> t:1696839237 c:347c54e2525e6aa25771345fcd6f3d5936e03076 D:dovecot=2.3.20-r11 so:libc.musl-x86\_64.so.1 so:libdovecot-storage.so.0 so:libdovecot.so.0

#### C:Q1yW4O4Qg2rwk6oQTS3FESVqfjM70=

P:dovecot-sql V:2.3.20-r11 A:x86\_64 S:20497 I:90112 T:SQL plugin for dovecot U:https://www.dovecot.org/ L:MIT AND LGPL-2.1-or-later o:dovecot m:Natanael Copa <ncopa@alpinelinux.org> t:1696839237 c:347c54e2525e6aa25771345fcd6f3d5936e03076 D:dovecot=2.3.20-r11 so:libc.musl-x86\_64.so.1 so:libdovecot.so.0 p:so:libdovecot-sql.so.0=0.0.0

C:Q1T+Pt5umguQSxwTXQth6+6i/zQy8= P:dovecot-sqlite V:2.3.20-r11 A:x86\_64 S:8027 I:49152

T:SQLite driver for Dovecot U:https://www.dovecot.org/ L:MIT AND LGPL-2.1-or-later o:dovecot m:Natanael Copa <ncopa@alpinelinux.org> t:1696839237 c:347c54e2525e6aa25771345fcd6f3d5936e03076 D:dovecot-sql=2.3.20-r11 so:libc.musl-x86\_64.so.1 so:libsqlite3.so.0 p:so:libdriver\_sqlite.so=0

#### C:Q1TEJV8vD5/09ZR4Rr50K/XSIbztw=

P:dovecot-submissiond V:2.3.20-r11 A:x86\_64 S:41531 I:151552 T:IMAP and POP3 server (mail submission agent) U:https://www.dovecot.org/ L:MIT AND LGPL-2.1-or-later o:dovecot m:Natanael Copa <ncopa@alpinelinux.org> t:1696839237 c:347c54e2525e6aa25771345fcd6f3d5936e03076 D:dovecot=2.3.20-r11 so:libc.musl-x86\_64.so.1 so:libdovecot-storage.so.0 so:libdovecot.so.0

#### C:Q1e4eTHsztwwe+JnjwHNT6DMJP9hA=

P:doxygen V:1.9.6-r1 A:x86\_64 S:4536789 I:14618624 T:A documentation system for C++, C, Java, IDL and PHP U:https://www.doxygen.nl/ L:GPL-2.0-or-later o:doxygen m:Natanael Copa <ncopa@alpinelinux.org> t:1681228881 c:84a227baf001b6e0208e3352b294e4d7a40e93de D:so:libc.musl-x86\_64.so.1 so:libgcc\_s.so.1 so:libstdc++.so.6 p:cmd:doxygen=1.9.6-r1

C:Q1jVp2/iuOyql0zjmmYOTcgRkSNps= P:dpaste V:0.7-r2 A:x86\_64 S:1640 I:16384

T:Helper script to paste things to http://dpaste.com U:http://dpaste.com L:GPL-2.0-only o:sprunge m:Natanael Copa <ncopa@alpinelinux.org> t:1670711072 c:35364b69ce7b24f8419d9c5ed3bc733ce3b6e4dd D:curl p:cmd:dpaste=0.7-r2

### C:Q1KMjPzW7W7C6A8B4tPoxjYgu26N0=

P:dpaste-de V:0.7-r2 A:x86\_64 S:1667 I:16384 T:Helper script to paste things to https://dpaste.de U:https://dpaste.de L:GPL-2.0-only o:sprunge m:Natanael Copa <ncopa@alpinelinux.org> t:1670711072 c:35364b69ce7b24f8419d9c5ed3bc733ce3b6e4dd D:curl p:cmd:dpaste-de=0.7-r2

C:Q1iF0pJByo2ZovUu01SqZn3GoO9QE= P:dpkg V:1.21.21-r1 A:x86\_64 S:422428 I:1122304 T:The Debian Package Manager U:https://wiki.debian.org/Teams/Dpkg L:GPL-2.0-or-later AND BSD-2-Clause o:dpkg m:Natanael Copa <ncopa@alpinelinux.org> t:1681228881 c:84a227baf001b6e0208e3352b294e4d7a40e93de D:tar xz so:libbz2.so.1 so:libc.musl-x86\_64.so.1 so:libmd.so.0 so:libz.so.1 p:cmd:dpkg-deb=1.21.21-r1 cmd:dpkg-divert=1.21.21-r1 cmd:dpkg-fsys-usrunmess=1.21.21-r1 cmd:dpkgmaintscript-helper=1.21.21-r1 cmd:dpkg-query=1.21.21-r1 cmd:dpkg-realpath=1.21.21-r1 cmd:dpkg-split=1.21.21 r1 cmd:dpkg-statoverride=1.21.21-r1 cmd:dpkg-trigger=1.21.21-r1 cmd:dpkg=1.21.21-r1 cmd:updatealternatives=1.21.21-r1

C:Q1ZsBKBHARf6GGp39ow1Qjr0icJes= P:dpkg-dev
V:1.21.21-r1 A:x86\_64 S:372764 I:1961984 T:Debian package development tools U:https://wiki.debian.org/Teams/Dpkg L:GPL-2.0-or-later AND BSD-2-Clause o:dpkg m:Natanael Copa <ncopa@alpinelinux.org> t:1681228881 c:84a227baf001b6e0208e3352b294e4d7a40e93de D:perl pkgconfig p:pc:libdpkg=1.21.21 cmd:dpkg-architecture=1.21.21-r1 cmd:dpkg-buildflags=1.21.21-r1 cmd:dpkgbuildpackage=1.21.21-r1 cmd:dpkg-checkbuilddeps=1.21.21-r1 cmd:dpkg-distaddfile=1.21.21-r1 cmd:dpkggenbuildinfo=1.21.21-r1 cmd:dpkg-genchanges=1.21.21-r1 cmd:dpkg-gencontrol=1.21.21-r1 cmd:dpkggensymbols=1.21.21-r1 cmd:dpkg-mergechangelogs=1.21.21-r1 cmd:dpkg-name=1.21.21-r1 cmd:dpkgparsechangelog=1.21.21-r1 cmd:dpkg-scanpackages=1.21.21-r1 cmd:dpkg-scansources=1.21.21-r1 cmd:dpkgshlibdeps=1.21.21-r1 cmd:dpkg-source=1.21.21-r1 cmd:dpkg-vendor=1.21.21-r1

C:Q1IDk1+fvmC/7tZ9Z9VAVN+B5Bf1k= P:dpkg-doc V:1.21.21-r1 A:x86\_64 S:366386 I:655360 T:The Debian Package Manager (documentation) U:https://wiki.debian.org/Teams/Dpkg L:GPL-2.0-or-later AND BSD-2-Clause o:dpkg m:Natanael Copa <ncopa@alpinelinux.org> t:1681228881 c:84a227baf001b6e0208e3352b294e4d7a40e93de i:docs dpkg=1.21.21-r1

C:Q1hPwyT/nHWu8flhp+2BBrlxgJtCw= P:dpkg-zsh-completion V:1.21.21-r1 A:x86\_64 S:2359 I:24576 T:Zsh completions for dpkg U:https://wiki.debian.org/Teams/Dpkg L:GPL-2.0-or-later AND BSD-2-Clause o:dpkg m:Natanael Copa <ncopa@alpinelinux.org> t:1681228881

c:84a227baf001b6e0208e3352b294e4d7a40e93de i:dpkg=1.21.21-r1 zsh

C:Q1d87/GjeRb4Pj48n60nLP7Ed78nQ= P:drbd-utils V:9.23.1-r1 A:x86\_64 S:452668 I:1196032 T:Network-based RAID 1 U:https://www.drbd.org L:GPL-2.0-or-later o:drbd-utils m:Natanael Copa <ncopa@alpinelinux.org> t:1681228881 c:84a227baf001b6e0208e3352b294e4d7a40e93de D:bash so:libc.musl-x86\_64.so.1 so:libgcc\_s.so.1 so:libstdc++.so.6 p:drbd=9.23.1-r1 cmd:drbdadm=9.23.1-r1 cmd:drbdmeta=9.23.1-r1 cmd:drbdmon=9.23.1-r1 cmd:drbdsetup=9.23.1-r1

C:Q11niH02HU/DhdDbJzNXroduRH3Ac= P:drbd-utils-bash-completion V:9.23.1-r1 A:x86\_64 S:3429 I:28672 T:Bash completions for drbd-utils U:https://www.drbd.org L:GPL-2.0-or-later o:drbd-utils m:Natanael Copa <ncopa@alpinelinux.org> t:1681228881 c:84a227baf001b6e0208e3352b294e4d7a40e93de i:drbd-utils=9.23.1-r1 bash-completion

C:Q1C/kW/dIeTSuJB27P3Bj7hK6cnSE= P:drbd-utils-doc V:9.23.1-r1 A:x86\_64 S:228467 I:344064 T:Network-based RAID 1 (documentation) U:https://www.drbd.org L:GPL-2.0-or-later o:drbd-utils m:Natanael Copa <ncopa@alpinelinux.org> t:1681228881

c:84a227baf001b6e0208e3352b294e4d7a40e93de i:docs drbd-utils=9.23.1-r1

C:Q1SPnoygfgYQYmcz8XgB/ZSBGJfvM= P:drbd-utils-openrc V:9.23.1-r1 A:x86\_64 S:3084 I:16384 T:Network-based RAID 1 (OpenRC init scripts) U:https://www.drbd.org L:GPL-2.0-or-later o:drbd-utils m:Natanael Copa <ncopa@alpinelinux.org> t:1681228881 c:84a227baf001b6e0208e3352b294e4d7a40e93de i:openrc drbd-utils=9.23.1-r1

C:Q17a4tF8LKOVNM2pHMEeMHuVCTVag= P:drbd-utils-pacemaker V:9.23.1-r1 A:x86\_64 S:26196 I:106496 T:Network-based RAID 1 U:https://www.drbd.org L:GPL-2.0-or-later o:drbd-utils m:Natanael Copa <ncopa@alpinelinux.org> t:1681228881 c:84a227baf001b6e0208e3352b294e4d7a40e93de D:drbd-utils=9.23.1-r1

C:Q1cL0OTkCthIINNjOFzSrWasI+qrI= P:drill V:1.8.3-r2 A:x86\_64 S:26814 I:81920 T:DNS(SEC) query tool ala dig U:https://nlnetlabs.nl/projects/ldns/ L:BSD-3-Clause o:ldns m:Natanael Copa <ncopa@alpinelinux.org> t:1681228881 c:84a227baf001b6e0208e3352b294e4d7a40e93de D:so:libc.musl-x86\_64.so.1 so:libldns.so.3

### p:cmd:drill=1.8.3-r2

C:Q1++3Og09eIXWSnEF+qWYB0ZUa50Q= P:dropbear V:2022.83-r1 A:x86\_64 S:206523 I:438272 T:small SSH 2 client/server designed for small memory environments U:https://matt.ucc.asn.au/dropbear/dropbear.html L:MIT o:dropbear m:Natanael Copa <ncopa@alpinelinux.org> t:1681228881 c:84a227baf001b6e0208e3352b294e4d7a40e93de D:so:libc.musl-x86\_64.so.1 so:libz.so.1 p:cmd:dropbear=2022.83-r1 cmd:dropbearkey=2022.83-r1

# C:Q1RXXnDCXPFbHyrxunwQESQcL2Mbo=

P:dropbear-convert V:2022.83-r1 A:x86\_64 S:83802 I:184320 T:dropbear dropbearconvert command U:https://matt.ucc.asn.au/dropbear/dropbear.html L:MIT o:dropbear m:Natanael Copa <ncopa@alpinelinux.org> t:1681228881 c:84a227baf001b6e0208e3352b294e4d7a40e93de D:so:libc.musl-x86\_64.so.1 p:cmd:dropbearconvert=2022.83-r1

C:Q1dWYrUNzpEnfWLf2aVe8ntnpEqOI= P:dropbear-dbclient V:2022.83-r1 A:x86\_64 S:122940 I:253952 T:dropbear dbclient command U:https://matt.ucc.asn.au/dropbear/dropbear.html L:MIT o:dropbear m:Natanael Copa <ncopa@alpinelinux.org> t:1681228881 c:84a227baf001b6e0208e3352b294e4d7a40e93de D:so:libc.musl-x86\_64.so.1 so:libz.so.1 p:cmd:dbclient=2022.83-r1

C:Q1vdHrRcSaK1uQq6J4OOJCbtxBD4k= P:dropbear-doc V:2022.83-r1 A:x86\_64 S:10358 I:40960 T:small SSH 2 client/server designed for small memory environments (documentation) U:https://matt.ucc.asn.au/dropbear/dropbear.html L:MIT o:dropbear m:Natanael Copa <ncopa@alpinelinux.org> t:1681228881 c:84a227baf001b6e0208e3352b294e4d7a40e93de i:docs dropbear=2022.83-r1 C:Q1ERCqRFJSjDo0iUa39gfAuA/HiD0= P:dropbear-openrc V:2022.83-r1 A:x86\_64 S:2377 I:24576 T:small SSH 2 client/server designed for small memory environments (OpenRC init scripts) U:https://matt.ucc.asn.au/dropbear/dropbear.html L:MIT o:dropbear m:Natanael Copa <ncopa@alpinelinux.org> t:1681228881 c:84a227baf001b6e0208e3352b294e4d7a40e93de i:openrc dropbear=2022.83-r1 C:Q1QK/KrVFLRcOqsrotHujU/Y9H+Vg= P:dropbear-scp V:2022.83-r1

S:12772 I:45056 T:dropbear scp support U:https://matt.ucc.asn.au/dropbear/dropbear.html L:MIT o:dropbear m:Natanael Copa <ncopa@alpinelinux.org> t:1681228881 c:84a227baf001b6e0208e3352b294e4d7a40e93de D:!openssh-client so:libc.musl-x86\_64.so.1

A:x86\_64

p:cmd:scp=2022.83-r1

C:Q1CjvIElwomCRfh9NIs6EreppbXfw= P:dropbear-ssh V:2022.83-r1 A:x86\_64 S:1555 I:12288 T:dropbear ssh command (compatibility symlink for dbclient) U:https://matt.ucc.asn.au/dropbear/dropbear.html L:MIT o:dropbear m:Natanael Copa <ncopa@alpinelinux.org> t:1681228881 c:84a227baf001b6e0208e3352b294e4d7a40e93de D:dropbear-dbclient !openssh-client dropbear-dbclient=2022.83-r1 C:Q1hIz3CYQ5l5qkYe5hz7b/8M3YC3w= P:dtach V:0.9-r5 A:x86\_64 S:9449 I:32768 T:A program that emulates the detach feature of screen U:https://dtach.sourceforge.net/ L:GPL-2.0-or-later o:dtach m:Carlo Landmeter <clandmeter@alpinelinux.org> t:1681228881 c:84a227baf001b6e0208e3352b294e4d7a40e93de D:so:libc.musl-x86\_64.so.1 p:cmd:dtach=0.9-r5 C:Q1AU3C8zESifMlM2BOB3U5jFZDw9w= P:dtach-doc  $V:0.9-r5$ A:x86\_64 S:8140 I:45056

T:A program that emulates the detach feature of screen (documentation)

U:https://dtach.sourceforge.net/

L:GPL-2.0-or-later

o:dtach

m:Carlo Landmeter <clandmeter@alpinelinux.org>

t:1681228881

c:84a227baf001b6e0208e3352b294e4d7a40e93de

i:docs dtach=0.9-r5

C:Q1VtEjdywT8bNmZgy8oHeEPT+xB1Y= P:dtc V:1.7.0-r1 A:x86\_64 S:81074 I:253952 T:Device Tree Compiler U:https://git.kernel.org/pub/scm/utils/dtc/dtc.git/ L:GPL-2.0-or-later o:dtc m:Natanael Copa <ncopa@alpinelinux.org> t:1681839254 c:9310cceeb5bb2b5cbf78d63c7f3309ed1cd499ad D:so:libc.musl-x86\_64.so.1 so:libfdt.so.1 p:cmd:convert-dtsv0=1.7.0-r1 cmd:dtc=1.7.0-r1 cmd:dtdiff=1.7.0-r1 cmd:fdtdump=1.7.0-r1 cmd:fdtget=1.7.0-r1 cmd:fdtoverlay=1.7.0-r1 cmd:fdtput=1.7.0-r1

C:Q1ahgq5oPC3HT9fCYW9ifWy3nwc78= P:dtc-dev V:1.7.0-r1 A:x86\_64 S:16783 I:102400 T:Device Tree Compiler (development files) U:https://git.kernel.org/pub/scm/utils/dtc/dtc.git/ L:GPL-2.0-or-later o:dtc m:Natanael Copa <ncopa@alpinelinux.org> t:1681839254 c:9310cceeb5bb2b5cbf78d63c7f3309ed1cd499ad D:dtc=1.7.0-r1 libfdt=1.7.0-r1

C:Q1IyNfc4mnInFkCjqPme+ywNGendk= P:dwarf-tools  $V:0.6.0-r2$ A:x86\_64 S:179105 I:450560 T:Tools for interacting with DWARF2 and later debugging files U:https://www.prevanders.net/dwarf.html L:GPL-2.0-only AND BSD-3-Clause o:libdwarf m:Natanael Copa <ncopa@alpinelinux.org> t:1681228881 c:84a227baf001b6e0208e3352b294e4d7a40e93de D:so:libc.musl-x86\_64.so.1 so:libdwarf.so.0 so:libelf.so.1 so:libgcc\_s.so.1 so:libibdwarfp.so.0 so:libstdc++.so.6

C:Q1C5WZqkB5FJexEa9LwqLJulz7KMI= P:dwarf-tools-doc V:0.6.0-r2 A:x86\_64 S:12644 I:36864 T:Parsing library for DWARF2 and later debugging file format (documentation) U:https://www.prevanders.net/dwarf.html L:LGPL-2.1-only o:libdwarf m:Natanael Copa <ncopa@alpinelinux.org> t:1681228881 c:84a227baf001b6e0208e3352b294e4d7a40e93de i:docs libdwarf=0.6.0-r2 C:Q1vPW6VLzfCm+I504ZgCUcBp461co= P:e2fsprogs V:1.47.0-r2 A:x86\_64 S:184112 I:430080 T:Standard Ext2/3/4 filesystem utilities U:https://e2fsprogs.sourceforge.net/ L:GPL-2.0-or-later AND LGPL-2.0-or-later AND BSD-3-Clause AND MIT o:e2fsprogs m:Natanael Copa <ncopa@alpinelinux.org> t:1681243494 c:f795d18f2f028733a4a0cb0cddf582da77d5cd6c D:so:libblkid.so.1 so:libc.musl-x86\_64.so.1 so:libcom\_err.so.2 so:libe2p.so.2 so:libext2fs.so.2 so:libuuid.so.1 p:cmd:e2fsck=1.47.0-r2 cmd:fsck.ext2=1.47.0-r2 cmd:fsck.ext3=1.47.0-r2 cmd:fsck.ext4=1.47.0-r2 cmd:mke2fs=1.47.0-r2 cmd:mkfs.ext2=1.47.0-r2 cmd:mkfs.ext3=1.47.0-r2 cmd:mkfs.ext4=1.47.0-r2

C:Q1jGaJEDhXN1JHuLKN1q3rLQix0u0= P:e2fsprogs-dev V:1.47.0-r2 A:x86\_64 S:53089 I:323584 T:Standard Ext2/3/4 filesystem utilities (development files) U:https://e2fsprogs.sourceforge.net/ L:GPL-2.0-or-later AND LGPL-2.0-or-later AND BSD-3-Clause AND MIT o:e2fsprogs m:Natanael Copa <ncopa@alpinelinux.org> t:1681243494

c:f795d18f2f028733a4a0cb0cddf582da77d5cd6c D:util-linux-dev gawk e2fsprogs-libs=1.47.0-r2 libcom\_err=1.47.0-r2 pkgconfig p:pc:com\_err=1.47.0 pc:e2p=1.47.0 pc:ext2fs=1.47.0 pc:ss=1.47.0 cmd:compile\_et=1.47.0-r2 cmd:mk\_cmds=1.47.0-r2

C:Q1nKEZ8jOSVQUOOFXn/S/G6dn955A= P:e2fsprogs-doc V:1.47.0-r2 A:x86\_64 S:86951 I:188416 T:Standard Ext2/3/4 filesystem utilities (documentation) U:https://e2fsprogs.sourceforge.net/ L:GPL-2.0-or-later AND LGPL-2.0-or-later AND BSD-3-Clause AND MIT o:e2fsprogs m:Natanael Copa <ncopa@alpinelinux.org> t:1681243494 c:f795d18f2f028733a4a0cb0cddf582da77d5cd6c i:docs e2fsprogs=1.47.0-r2 C:Q18H6JLck8+PtJCGUjhU9w1v6jy4I= P:e2fsprogs-extra V:1.47.0-r2 A:x86\_64 S:222106 I:663552 T:Ext2/3/4 filesystem extra utilities U:https://e2fsprogs.sourceforge.net/ L:GPL-2.0-or-later AND LGPL-2.0-or-later AND BSD-3-Clause AND MIT o:e2fsprogs m:Natanael Copa <ncopa@alpinelinux.org> t:1681243494 c:f795d18f2f028733a4a0cb0cddf582da77d5cd6c D:e2fsprogs=1.47.0-r2 so:libblkid.so.1 so:libc.musl-x86\_64.so.1 so:libcom\_err.so.2 so:libe2p.so.2 so:libext2fs.so.2 so:libss.so.2 so:libuuid.so.1 p:cmd:badblocks=1.47.0-r2 cmd:chattr=1.47.0-r2 cmd:debugfs=1.47.0-r2 cmd:dumpe2fs=1.47.0-r2 cmd:e2freefrag=1.47.0-r2 cmd:e2image=1.47.0-r2 cmd:e2label=1.47.0-r2 cmd:e2mmpstatus=1.47.0-r2 cmd:e2scrub=1.47.0-r2 cmd:e2scrub\_all=1.47.0-r2 cmd:e2undo=1.47.0-r2 cmd:e4crypt=1.47.0-r2 cmd:e4defrag=1.47.0-r2 cmd:filefrag=1.47.0-r2 cmd:logsave=1.47.0-r2 cmd:lsattr=1.47.0-r2 cmd:mklost+found=1.47.0-r2 cmd:resize2fs=1.47.0-r2 cmd:tune2fs=1.47.0-r2 C:Q1H5MzNFe8dORARKtIkY8y8S3Z3tw=

P:e2fsprogs-libs V:1.47.0-r2 A:x86\_64 S:212846 I:471040

T:Standard Ext2/3/4 filesystem utilities (libraries) U:https://e2fsprogs.sourceforge.net/ L:GPL-2.0-or-later AND LGPL-2.0-or-later AND BSD-3-Clause AND MIT o:e2fsprogs m:Natanael Copa <ncopa@alpinelinux.org> t:1681243494 c:f795d18f2f028733a4a0cb0cddf582da77d5cd6c D:so:libc.musl-x86\_64.so.1 so:libcom\_err.so.2 p:so:libe2p.so.2=2.3 so:libext2fs.so.2=2.4 so:libss.so.2=2.0

C:Q1WEkwn/HKmJc/+c1PNs/MXQePTJ4= P:e2fsprogs-static V:1.47.0-r2 A:x86\_64 S:2697324 I:3231744 T:Standard Ext2/3/4 filesystem utilities (static library) U:https://e2fsprogs.sourceforge.net/ L:GPL-2.0-or-later AND LGPL-2.0-or-later AND BSD-3-Clause AND MIT o:e2fsprogs m:Natanael Copa <ncopa@alpinelinux.org> t:1681243494 c:f795d18f2f028733a4a0cb0cddf582da77d5cd6c

C:Q1t1L2esLSLI3HjdLJ0psLWDLaBx8= P:ed V:1.19-r1 A:x86\_64 S:24151 I:61440 T:Line-oriented text editor used to create, display, modify and otherwise manipulate text files U:https://www.gnu.org/software/ed/ L:GPL-2.0-or-later o:ed m:Sören Tempel <soeren+alpine@soeren-tempel.net> t:1681228881 c:84a227baf001b6e0208e3352b294e4d7a40e93de D:so:libc.musl-x86\_64.so.1 p:cmd:ed=1.19-r1 cmd:red=1.19-r1

C:Q1Yw1DEgDPhL64wf3Cc6AqDu94Hxw= P:ed-doc V:1.19-r1 A:x86\_64 S:25732 I:98304 T:Line-oriented text editor

 used to create, display, modify and otherwise manipulate text files (documentation) U:https://www.gnu.org/software/ed/ L:GPL-2.0-or-later o:ed m:Sören Tempel <soeren+alpine@soeren-tempel.net> t:1681228881 c:84a227baf001b6e0208e3352b294e4d7a40e93de i:docs ed=1.19-r1

# C:Q1YbSvF01RteppBBf8xmWegDW1dMI=

P:efi-mkkeys V:0.1.0-r0 A:x86\_64 S:3342 I:16384 T:Script to easily generate self-signed UEFI keys for Secure Boot U:https://github.com/jirutka/efi-mkkeys L:MIT o:efi-mkkeys m:Jakub Jirutka <jakub@jirutka.cz> t:1636761718 c:867f299a31143cad986823b70f3b15b06bc54d65 D:efitools cmd:openssl cmd:uuidgen p:cmd:efi-mkkeys=0.1.0-r0

C:Q1pMqyIkz08/bMuOxqy9Kq33+7CLc= P:efi-mkuki V:0.1.0-r0 A:x86\_64 S:3012 I:16384 T:EFI Unified Kernel Image Maker U:https://github.com/jirutka/efi-mkuki L:MIT o:efi-mkuki m:Jakub Jirutka <jakub@jirutka.cz> t:1636761654 c:6cde7ac49ad180f7cb72f4451ef1baf1ebdda2a9 D:cmd:objcopy gummiboot-efistub p:cmd:efi-mkuki=0.1.0-r0

C:Q1yZuBFzSwPaL2oIt/4AzF8YuU8AA= P:efibootmgr V:18-r2 A:x86\_64 S:24373 I:81920 T:Linux

 user-space application to modify the Intel Extensible Firmware Interface U:https://github.com/rhboot/efibootmgr L:GPL-2.0-or-later o:efibootmgr m:Lucas Ramage <ramage.lucas@protonmail.com> t:1681228881 c:84a227baf001b6e0208e3352b294e4d7a40e93de D:so:libc.musl-x86\_64.so.1 so:libefiboot.so.1 so:libefivar.so.1 so:libintl.so.8 so:libpopt.so.0 p:cmd:efibootdump=18-r2 cmd:efibootmgr=18-r2

# C:Q1F+luxvJ0VOMcIOpkMlBGErDtABg=

P:efibootmgr-doc V:18-r2 A:x86\_64 S:5892 I:28672 T:Linux user-space application to modify the Intel Extensible Firmware Interface (documentation) U:https://github.com/rhboot/efibootmgr L:GPL-2.0-or-later o:efibootmgr m:Lucas Ramage <ramage.lucas@protonmail.com> t:1681228881 c:84a227baf001b6e0208e3352b294e4d7a40e93de i:docs efibootmgr=18-r2

C:Q13FIzGl4ywB0Gt26g4fZjdaB6Kus=

P:efitools V:1.9.2-r7 A:x86\_64 S:441163 I:1155072 T:EFI tools U:https://git.kernel.org/pub/scm/linux/kernel/git/jejb/efitools.git L:(GPL-2.0-only AND LGPL-2.1-or-later) WITH OpenSSL-Exception o:efitools m:Timo Teräs <timo.teras@iki.fi> t:1681228881 c:84a227baf001b6e0208e3352b294e4d7a40e93de D:mount so:libc.musl-x86\_64.so.1 so:libcrypto.so.3 p:cmd:cert-to-efi-hash-list=1.9.2-r7 cmd:cert-to-efi-sig-list=1.9.2-r7 cmd:efi-readvar=1.9.2-r7 cmd:efiupdatevar=1.9.2-r7 cmd:efitool-mkusb=1.9.2-r7 cmd:flash-var=1.9.2-r7 cmd:hash-to-efi-sig-list=1.9.2-r7 cmd:siglist-to-certs=1.9.2-r7 cmd:sign-efi-sig-list=1.9.2-r7

C:Q1a1LKaHETS2Y4MK5nrMDJpyKJeWs= P:efitools-doc V:1.9.2-r7 A:x86\_64

S:8666 I:49152 T:EFI tools (documentation) U:https://git.kernel.org/pub/scm/linux/kernel/git/jejb/efitools.git L:(GPL-2.0-only AND LGPL-2.1-or-later) WITH OpenSSL-Exception o:efitools m:Timo Teräs <timo.teras@iki.fi> t:1681228881 c:84a227baf001b6e0208e3352b294e4d7a40e93de i:docs efitools=1.9.2-r7

#### C:Q1BZI6WswHkNRxO26fx1eYPBFcIpI=

P:efivar V:38-r4 A:x86\_64 S:28854 I:151552 T:Tools and library to manipulate EFI variables U:https://github.com/rhboot/efivar L:LGPL-2.1-only o:efivar m:Lucas Ramage <ramage.lucas@protonmail.com> t:1681241499 c:75cf045915f316f4f53a32da57d3a2ca9f6aac6e D:so:libc.musl-x86\_64.so.1 so:libefisec.so.1 so:libefivar.so.1 p:cmd:efisecdb=38-r4 cmd:efivar=38-r4

C:Q1X8j0di/m/cuCrVnNtiMCf22QiWk= P:efivar-dev V:38-r4 A:x86\_64 S:17558 I:131072 T:Tools and library to manipulate EFI variables (development files) U:https://github.com/rhboot/efivar L:LGPL-2.1-only o:efivar m:Lucas Ramage <ramage.lucas@protonmail.com> t:1681241499 c:75cf045915f316f4f53a32da57d3a2ca9f6aac6e D:efivar-libs=38-r4 pkgconfig p:pc:efiboot=38 pc:efisec=38 pc:efivar=38

C:Q1tCvu6abcVgNjYwDwQnSnCZlNxl0= P:efivar-doc V:38-r4 A:x86\_64

S:10820 I:151552 T:Tools and library to manipulate EFI variables (documentation) U:https://github.com/rhboot/efivar L:LGPL-2.1-only o:efivar m:Lucas Ramage <ramage.lucas@protonmail.com> t:1681241499 c:75cf045915f316f4f53a32da57d3a2ca9f6aac6e i:docs efivar=38-r4

C:Q1AjJSEenD0QQOVEI6jd3JYPWQZUM= P:efivar-libs V:38-r4 A:x86\_64 S:114198 I:335872 T:Tools and library to manipulate EFI variables (libraries) U:https://github.com/rhboot/efivar L:LGPL-2.1-only o:efivar m:Lucas Ramage <ramage.lucas@protonmail.com> t:1681241499 c:75cf045915f316f4f53a32da57d3a2ca9f6aac6e D:so:libc.musl-x86\_64.so.1 p:so:libefiboot.so.1=1.38 so:libefisec.so.1=1.38 so:libefivar.so.1=1.38

C:Q1W2B3VfamEnrifdCdkVnIkC+d4ks= P:eggdrop V:1.9.5-r1 A:x86\_64 S:663505 I:2011136 T:World's most popular Open Source IRC bot U:https://eggheads.org/ L:GPL-2.0-or-later o:eggdrop m:Carlo Landmeter <clandmeter@alpinelinux.org> t:1681228881 c:84a227baf001b6e0208e3352b294e4d7a40e93de D:so:libc.musl-x86\_64.so.1 so:libcrypto.so.3 so:libssl.so.3 so:libtcl8.6.so so:libz.so.1 p:cmd:eggdrop=1.9.5-r1

C:Q1Fnnr93VUyFJQOOzVZQxh2NuvEyI= P:eggdrop-doc V:1.9.5-r1 A:x86\_64

S:488783 I:2629632 T:World's most popular Open Source IRC bot (documentation) U:https://eggheads.org/ L:GPL-2.0-or-later o:eggdrop m:Carlo Landmeter <clandmeter@alpinelinux.org> t:1681228881 c:84a227baf001b6e0208e3352b294e4d7a40e93de i:docs  $eggdrop=1.9.5-r1$ 

C:Q10bEbKobjn9KzbPVK8I2lNzjnMa0= P:elfutils V:0.189-r2 A:x86\_64 S:927635 I:2461696 T:Utilities and DSOs to handle ELF files and DWARF data U:http://elfutils.org/ L:GPL-3.0-or-later AND ( GPL-2.0-or-later OR LGPL-3.0-or-later ) o:elfutils m:Natanael Copa <ncopa@alpinelinux.org> t:1684427252 c:2238c564ba969c8bb605c16be5d139e7375306e4 D:so:libasm.so.1 so:libc.musl-x86\_64.so.1 so:libdw.so.1 so:libelf.so.1 so:libobstack.so.1 so:libstdc++.so.6 p:cmd:eu-addr2line=0.189-r2 cmd:eu-ar=0.189-r2 cmd:eu-elfclassify=0.189-r2 cmd:eu-elfcmp=0.189-r2 cmd:euelfcompress=0.189-r2 cmd:eu-elflint=0.189-r2 cmd:eu-findtextrel=0.189-r2 cmd:eu-make-debug-archive=0.189-r2 cmd:eu-nm=0.189-r2 cmd:eu-objdump=0.189-r2 cmd:eu-ranlib=0.189-r2 cmd:eu-readelf=0.189-r2 cmd:eusize=0.189-r2 cmd:eu-stack=0.189-r2 cmd:eu-strings=0.189-r2 cmd:eu-strip=0.189-r2 cmd:eu-unstrip=0.189-r2

C:Q15NaA330U4dCjXGKqMCAW8yXF2+U= P:elfutils-dev V:0.189-r2 A:x86\_64 S:54286 I:262144 T:Utilities and DSOs to handle ELF files and DWARF data (development files) U:http://elfutils.org/ L:GPL-3.0-or-later AND ( GPL-2.0-or-later OR LGPL-3.0-or-later ) o:elfutils m:Natanael Copa <ncopa@alpinelinux.org> t:1684427252 c:2238c564ba969c8bb605c16be5d139e7375306e4 D:libelf=0.189-r2 pc:liblzma pc:libzstd pc:zlib pkgconfig p:pc:libdw=0.189 pc:libelf=0.189

C:Q1e4GS81/CcM9Ac35grYS2XrDfDZE= P:elfutils-doc V:0.189-r2 A:x86\_64 S:10908 I:53248 T:Utilities and DSOs to handle ELF files and DWARF data (documentation) U:http://elfutils.org/ L:GPL-3.0-or-later AND ( GPL-2.0-or-later OR LGPL-3.0-or-later ) o:elfutils m:Natanael Copa <ncopa@alpinelinux.org> t:1684427252 c:2238c564ba969c8bb605c16be5d139e7375306e4 i:docs elfutils=0.189-r2

C:Q1XzFI83BRbm8WoQQyJMGLaHhFW2Y= P:elinks V:0.16.1.1-r0 A:x86\_64 S:478597 I:1085440 T:Advanced and well-established feature-rich text mode web browser U:https://github.com/rkd77/elinks/ L:GPL-2.0-or-later AND GPL-3.0-or-later AND MIT AND MPL-1.1 o:elinks m:Natanael Copa <ncopa@alpinelinux.org> t:1682995444 c:6cd755783f12735ba5894e9e2a9065ae23039921 D:so:libc.musl-x86\_64.so.1 so:libcrypto.so.3 so:libexpat.so.1 so:libgpm.so.2 so:libidn2.so.0 so:libintl.so.8 so:libssl.so.3 so:libz.so.1 p:cmd:elinks=0.16.1.1-r0

C:Q1lb3WitHi7FVHxfDTI8WwVcNWNZA= P:elinks-doc V:0.16.1.1-r0 A:x86\_64 S:193458 I:733184 T:Advanced and well-established feature-rich text mode web browser (documentation) U:https://github.com/rkd77/elinks/ L:GPL-2.0-or-later AND GPL-3.0-or-later AND MIT AND MPL-1.1 o:elinks m:Natanael Copa <ncopa@alpinelinux.org> t:1682995444 c:6cd755783f12735ba5894e9e2a9065ae23039921 i:docs elinks=0.16.1.1-r0

C:Q1nmn5BtII6udNZptzFWNvK30GQWs=

P:elinks-lang V:0.16.1.1-r0 A:x86\_64 S:567890 I:1933312 T:Languages for package elinks U:https://github.com/rkd77/elinks/ L:GPL-2.0-or-later AND GPL-3.0-or-later AND MIT AND MPL-1.1 o:elinks m:Natanael Copa <ncopa@alpinelinux.org> t:1682995444 c:6cd755783f12735ba5894e9e2a9065ae23039921 i:elinks=0.16.1.1-r0 lang

C:Q1hZC6j70pYXYj0vd+zHHEIfRQH3M=

P:ell V:0.56-r3 A:x86\_64 S:208644 I:454656 T:Linux library for embedded development U:https://01.org/ell L:LGPL-2.1-or-later o:ell m:Milan P. Stani <mps@arvanta.net> t:1681228881 c:84a227baf001b6e0208e3352b294e4d7a40e93de D:so:libc.musl-x86\_64.so.1 p:so:libell.so.0=0.0.2

C:Q1CTgWIO/teXXmWHr+QFgI6MMKigM=

P:ell-dbg V:0.56-r3 A:x86\_64 S:631302 I:1531904 T:Linux library for embedded development (debug symbols) U:https://01.org/ell L:LGPL-2.1-or-later o:ell m:Milan P. Stani <mps@arvanta.net> t:1681228881 c:84a227baf001b6e0208e3352b294e4d7a40e93de

C:Q1Q+nRwClxBi01nXUAf1AHdho4xSI= P:ell-dev V:0.56-r3

A:x86\_64 S:29550 I:274432 T:Linux library for embedded development (development files) U:https://01.org/ell L:LGPL-2.1-or-later o:ell m:Milan P. Stani <mps@arvanta.net> t:1681228881 c:84a227baf001b6e0208e3352b294e4d7a40e93de D:ell=0.56-r3 pkgconfig p:pc:ell=0.56

C:Q1MqLliaDc+S6B28UmQkY9lGmTofA= P:email V:3.1.4-r13 A:x86\_64 S:38511 I:143360 T:command line SMTP client that's simple U:http://www.cleancode.org/projects/email L:GPL-2.0-or-later o:email m:Carlo Landmeter <clandmeter@alpinelinux.org> t:1681228881 c:84a227baf001b6e0208e3352b294e4d7a40e93de D:openssl>3 so:libc.musl-x86\_64.so.1 p:cmd:email=3.1.4-r13

C:Q1Q2EQJ456T6ebMdZLoOc9nbE5stU= P:email-doc V:3.1.4-r13 A:x86\_64 S:26121 I:98304 T:command line SMTP client that's simple (documentation) U:http://www.cleancode.org/projects/email L:GPL-2.0-or-later o:email m:Carlo Landmeter <clandmeter@alpinelinux.org> t:1681228881 c:84a227baf001b6e0208e3352b294e4d7a40e93de i:docs email=3.1.4-r13

C:Q1Xfxnh2w1+QzJEkxhaPQTS25k8lo= P:encfs V:1.9.5-r22

A:x86\_64 S:37800 I:131072 T:EncFS provides an encrypted filesystem in user-space U:https://vgough.github.io/encfs/ L:GPL-3.0-or-later o:encfs m:Natanael Copa <ncopa@alpinelinux.org> t:1681447270 c:42687424dff42e634e2250d1bc3edc127cdceb6c D:encfs-libs=1.9.5-r22 so:libc.musl-x86\_64.so.1 so:libencfs.so.1.9 so:libfuse.so.2 so:libgcc\_s.so.1 so:libintl.so.8 so:libssl.so.3 so:libstdc++.so.6 p:cmd:encfs=1.9.5-r22 cmd:encfsctl=1.9.5-r22 cmd:encfssh=1.9.5-r22

C:Q1Syj84jbPtNq+FObTt2Qr13g7dwA=

P:encfs-doc V:1.9.5-r22 A:x86\_64 S:17466 I:40960 T:EncFS provides an encrypted filesystem in user-space (documentation) U:https://vgough.github.io/encfs/ L:GPL-3.0-or-later o:encfs m:Natanael Copa <ncopa@alpinelinux.org> t:1681447270 c:42687424dff42e634e2250d1bc3edc127cdceb6c i:docs encfs=1.9.5-r22

C:Q1lMXnvsJ7MAtMp5IhLuaVRTN74bc= P:encfs-lang V:1.9.5-r22 A:x86\_64 S:181807 I:1196032 T:Languages for package encfs U:https://vgough.github.io/encfs/ L:GPL-3.0-or-later o:encfs m:Natanael Copa <ncopa@alpinelinux.org> t:1681447270 c:42687424dff42e634e2250d1bc3edc127cdceb6c i:encfs=1.9.5-r22 lang

C:Q1CkylbP3WWziWs3rjzEVTlgnciBk= P:encfs-libs V:1.9.5-r22

A:x86\_64 S:210029 I:602112 T:EncFS provides an encrypted filesystem in user-space (libraries) U:https://vgough.github.io/encfs/ L:LGPL-3.0-or-later o:encfs m:Natanael Copa <ncopa@alpinelinux.org> t:1681447270 c:42687424dff42e634e2250d1bc3edc127cdceb6c D:so:libc.musl-x86\_64.so.1 so:libcrypto.so.3 so:libfuse.so.2 so:libgcc\_s.so.1 so:libintl.so.8 so:libssl.so.3 so:libstdc++.so.6 so:libtinyxml2.so.9 p:so:libencfs.so.1.9=1.9.5

C:Q1CV/v3wISjXiz6nAJH1jxiqOulM0=

P:encodings V:1.0.7-r1 A:x86\_64 S:588511 I:806912 T:X.org font encoding files U:https://xorg.freedesktop.org/ L:Public Domain o:encodings m:Natanael Copa <ncopa@alpinelinux.org> t:1683252048 c:b24a4cdf2a2e4b41de4d78979aa9aae0d1383ebc

C:Q1+p/gKz4efSyrN5/nzv/e2QkOBc0= P:esh V:0.3.2-r0 A:x86\_64 S:4913 I:24576 T:Simple template system based on shell U:https://github.com/jirutka/esh L:MIT o:esh m:Jakub Jirutka <jakub@jirutka.cz> t:1670958890 c:c960c7e3824196cccf1d440e3e909e6eeb8d1df7 p:cmd:esh=0.3.2-r0

C:Q1eEGpC9HN1lxgGFk1SbGAOZPvQRs= P:esh-doc V:0.3.2-r0 A:x86\_64 S:4281

I:24576 T:Simple template system based on shell (documentation) U:https://github.com/jirutka/esh L:MIT o:esh m:Jakub Jirutka <jakub@jirutka.cz> t:1670958890 c:c960c7e3824196cccf1d440e3e909e6eeb8d1df7 i:docs esh=0.3.2-r0

C:Q15eT9P4WRwMqcMhgb+psTDKB/as8= P:espeak V:1.48.04-r5 A:x86\_64 S:1276716 I:3293184 T:Speech synthesizer for English and other languages U:https://espeak.sourceforge.net/ L:GPL-3.0-or-later o:espeak m:Natanael Copa <ncopa@alpinelinux.org> t:1681228881 c:84a227baf001b6e0208e3352b294e4d7a40e93de D:so:libc.musl-x86\_64.so.1 so:libportaudio.so.2 p:so:libespeak.so.1=1.1.48 cmd:espeak=1.48.04-r5

C:Q11geV34nvk2vL3SfCWDj1WJVOD6o= P:espeak-dev V:1.48.04-r5 A:x86\_64 S:237185 I:675840 T:Speech synthesizer for English and other languages (development files) U:https://espeak.sourceforge.net/ L:GPL-3.0-or-later o:espeak m:Natanael Copa <ncopa@alpinelinux.org> t:1681228881 c:84a227baf001b6e0208e3352b294e4d7a40e93de D:espeak=1.48.04-r5

C:Q1LXdxXx1ME0w1AU4cvfZtUnCy7ho= P:etckeeper V:1.18.20-r0 A:x86\_64 S:19004 I:266240

T:Store /etc in git. U:http://etckeeper.branchable.com L:GPL-2.0-or-later o:etckeeper m:Henrik Riomar <henrik.riomar@gmail.com> t:1673342265 c:db8552a38f1ba7983023894c70652b1db8c2f37b D:findutils git /bin/sh p:cmd:etckeeper=1.18.20-r0

# C:Q1bA2a3LWb97fEdkmi0G18M+hUZkk=

P:etckeeper-bash-completion V:1.18.20-r0 A:x86\_64 S:1800 I:24576 T:Bash completions for etckeeper U:http://etckeeper.branchable.com L:GPL-2.0-or-later o:etckeeper m:Henrik Riomar <henrik.riomar@gmail.com> t:1673342265 c:db8552a38f1ba7983023894c70652b1db8c2f37b i:etckeeper=1.18.20-r0 bash-completion

# C:Q1/xJMkuJZJeOMw6wJQIISVgoO5/I= P:etckeeper-doc V:1.18.20-r0 A:x86\_64 S:3074 I:24576 T:Store /etc in git. (documentation) U:http://etckeeper.branchable.com L:GPL-2.0-or-later o:etckeeper m:Henrik Riomar <henrik.riomar@gmail.com> t:1673342265 c:db8552a38f1ba7983023894c70652b1db8c2f37b

i:docs etckeeper=1.18.20-r0

C:Q16duHaAxFh1Qfik9hTz01p6B4v+s= P:etckeeper-zsh-completion V:1.18.20-r0 A:x86\_64 S:2045 I:24576 T:Zsh completions for etckeeper

U:http://etckeeper.branchable.com L:GPL-2.0-or-later o:etckeeper m:Henrik Riomar <henrik.riomar@gmail.com> t:1673342265 c:db8552a38f1ba7983023894c70652b1db8c2f37b i:etckeeper=1.18.20-r0 zsh

C:Q1GQ4QdsfQ/1g7JfOgZ11mkQnmEn4= P:ethtool V:6.2-r1 A:x86\_64 S:174201 I:483328 T:Utility for controlling network drivers and hardware U:https://mirrors.edge.kernel.org/pub/software/network/ethtool/ L:GPL-2.0-only o:ethtool m:Natanael Copa <ncopa@alpinelinux.org> t:1681228881 c:84a227baf001b6e0208e3352b294e4d7a40e93de D:so:libc.musl-x86\_64.so.1 so:libmnl.so.0 p:cmd:ethtool=6.2-r1

C:Q1xUFS/RV2MBxOdpipDomEiQUbTgM=

P:ethtool-bash-completion V:6.2-r1 A:x86\_64 S:7378 I:45056 T:Bash completions for ethtool U:https://mirrors.edge.kernel.org/pub/software/network/ethtool/ L:GPL-2.0-only o:ethtool m:Natanael Copa <ncopa@alpinelinux.org> t:1681228881 c:84a227baf001b6e0208e3352b294e4d7a40e93de i:ethtool=6.2-r1 bash-completion

C:Q1Ed5JjXhS6QWw2osa3FM1NRUOMGo= P:ethtool-doc V:6.2-r1 A:x86\_64 S:13854 I:32768 T:Utility for controlling network drivers and hardware (documentation) U:https://mirrors.edge.kernel.org/pub/software/network/ethtool/

L:GPL-2.0-only o:ethtool m:Natanael Copa <ncopa@alpinelinux.org> t:1681228881 c:84a227baf001b6e0208e3352b294e4d7a40e93de i:docs ethtool=6.2-r1

C:Q1RKI1smT8khttcNYK0mKJzV+73RQ= P:eudev V:3.2.11-r8 A:x86\_64 S:464805 I:1183744 T:init system agnostic fork of systemd-udev U:https://github.com/eudev-project/eudev L:GPL-2.0-or-later o:eudev m:Ariadne Conill <ariadne@dereferenced.org> t:1681228881 c:84a227baf001b6e0208e3352b294e4d7a40e93de k:100 D:udev-init-scripts /bin/sh eudev-libs=3.2.11-r8 so:libblkid.so.1 so:libc.musl-x86\_64.so.1 so:libkmod.so.2 p:udev=176 cmd:udevadm=3.2.11-r8 cmd:udevd=3.2.11-r8

C:Q1oJA5bguTQnVCCv14Nk/E/eV7QPI= P:eudev-dev V:3.2.11-r8 A:x86\_64 S:89253 I:348160 T:init system agnostic fork of systemd-udev (development files) U:https://github.com/eudev-project/eudev L:GPL-2.0-or-later o:eudev m:Ariadne Conill <ariadne@dereferenced.org> t:1681228881 c:84a227baf001b6e0208e3352b294e4d7a40e93de k:100 D:eudev=3.2.11-r8 pkgconfig p:pc:libudev=243 pc:udev=243

C:Q1Dj8hCzM+rSIxkoZJPCIJzq1Wta8= P:eudev-doc V:3.2.11-r8 A:x86\_64 S:14067 I:49152

 system agnostic fork of systemd-udev (documentation) U:https://github.com/eudev-project/eudev L:GPL-2.0-or-later o:eudev m:Ariadne Conill <ariadne@dereferenced.org> t:1681228881 c:84a227baf001b6e0208e3352b294e4d7a40e93de k:100 i:docs eudev=3.2.11-r8 C:Q1ivIxhCZ/ZbBC9fBgwjx6Z/jLt5A= P:eudev-hwids V:3.2.11-r8 A:x86\_64 S:1201495 I:7720960 T:Hardware identification databases (from eudev) U:https://github.com/eudev-project/eudev L:GPL-2.0-or-later o:eudev m:Ariadne Conill <ariadne@dereferenced.org> t:1681228881

c:84a227baf001b6e0208e3352b294e4d7a40e93de k:100 D:udev-init-scripts /bin/sh

p:hwids-udev=3.2.11-r8 i:hwdata eudev=3.2.11-r8

C:Q1qE/9tSQGCqj6e2+OTJccL8c0hu8= P:eudev-libs V:3.2.11-r8 A:x86\_64 S:59315 I:135168 T:Dynamic library to access udev device information U:https://github.com/eudev-project/eudev L:GPL-2.0-or-later o:eudev m:Ariadne Conill <ariadne@dereferenced.org> t:1681228881 c:84a227baf001b6e0208e3352b294e4d7a40e93de k:100 D:so:libc.musl-x86\_64.so.1 p:so:libudev.so.1=1.6.3

C:Q1unBKWM4KqF6CztftHLgqX/aw+uk= P:eudev-netifnames

# T:init

V:3.2.11-r8 A:x86\_64 S:1877 I:20480 T:udev rules for systemd-style interface names U:https://github.com/eudev-project/eudev L:GPL-2.0-or-later o:eudev m:Ariadne Conill <ariadne@dereferenced.org> t:1681228881 c:84a227baf001b6e0208e3352b294e4d7a40e93de k:100 D:!eudev-rule-generator

C:Q1Q1Je8p6rRxa4eGnsDZfgsldNAAA=

P:eudev-openrc V:3.2.11-r8 A:x86\_64 S:2241 I:16384 T:init system agnostic fork of systemd-udev (OpenRC init scripts) U:https://github.com/eudev-project/eudev L:GPL-2.0-or-later o:eudev m:Ariadne Conill <ariadne@dereferenced.org> t:1681228881 c:84a227baf001b6e0208e3352b294e4d7a40e93de k:100 i:openrc eudev=3.2.11-r8

C:Q12qFkw2AYxXjx1Q0J6b7qk2wZZfY= P:eudev-rule-generator V:3.2.11-r8 A:x86\_64 S:5619 I:36864 T:generate udev net persistance rules U:https://github.com/eudev-project/eudev L:GPL-2.0-or-later o:eudev m:Ariadne Conill <ariadne@dereferenced.org> t:1681228881 c:84a227baf001b6e0208e3352b294e4d7a40e93de  $k:100$ D:!eudev-netifnames

C:Q1EmRgeEPDMmMm42ghblo8axwDjj4=

P:eventlog V:0.2.13-r3 A:x86\_64 S:9865 I:53248 T:API to format and send structured log messages U:https://github.com/balabit/eventlog L:BSD-3-Clause o:eventlog m:Francesco Colista <fcolista@alpinelinux.org> t:1681228881 c:84a227baf001b6e0208e3352b294e4d7a40e93de D:so:libc.musl-x86\_64.so.1 p:so:libevtlog.so.0=0.0.0

C:Q1TqubaqacBFOOxQNz7OdTqY6zgZE= P:eventlog-dev V:0.2.13-r3 A:x86\_64 S:5023 I:40960 T:API to format and send structured log messages (development files) U:https://github.com/balabit/eventlog L:BSD-3-Clause o:eventlog m:Francesco Colista <fcolista@alpinelinux.org> t:1681228881 c:84a227baf001b6e0208e3352b294e4d7a40e93de D:eventlog=0.2.13-r3 pkgconfig p:pc:eventlog=0.2.13

C:Q1d3CJfn8uJj9Wt/2adY2tkgglXsY= P:execline V:2.9.3.0-r1 A:x86\_64 S:48131 I:131072 T:A small scripting language, to be used in place of a shell in non-interactive scripts. U:http://skarnet.org/software/execline/ L:ISC o:execline m:Laurent Bercot <ska-devel@skarnet.org> t:1681228881 c:84a227baf001b6e0208e3352b294e4d7a40e93de D:so:libc.musl-x86\_64.so.1 so:libskarnet.so.2.13 p:so:libexecline.so.2.9=2.9.3.0 cmd:background=2.9.3.0-r1 cmd:backtick=2.9.3.0-r1 cmd:case=2.9.3.0-r1 cmd:cd=2.9.3.0-r1 cmd:define=2.9.3.0-r1 cmd:dollarat=2.9.3.0-r1 cmd:elgetopt=2.9.3.0-r1 cmd:elgetpositionals=2.9.3.0-r1 cmd:elglob=2.9.3.0-r1 cmd:eltest=2.9.3.0-r1 cmd:emptyenv=2.9.3.0-r1 cmd:envfile=2.9.3.0-r1 cmd:exec=2.9.3.0-r1 cmd:execline-cd=2.9.3.0-r1 cmd:execline-umask=2.9.3.0-r1 cmd:execline=2.9.3.0-r1 cmd:execlineb=2.9.3.0-r1 cmd:exit=2.9.3.0-r1 cmd:export=2.9.3.0-r1 cmd:fdblock=2.9.3.0-r1 cmd:fdclose=2.9.3.0-r1 cmd:fdmove=2.9.3.0-r1 cmd:fdreserve=2.9.3.0-r1 cmd:fdswap=2.9.3.0-r1 cmd:forbacktickx=2.9.3.0-r1 cmd:foreground=2.9.3.0-r1 cmd:forstdin=2.9.3.0-r1 cmd:forx=2.9.3.0-r1 cmd:getcwd=2.9.3.0-r1 cmd:getpid=2.9.3.0-r1 cmd:heredoc=2.9.3.0-r1 cmd:homeof=2.9.3.0-r1 cmd:if=2.9.3.0-r1 cmd:ifelse=2.9.3.0-r1 cmd:ifte=2.9.3.0-r1 cmd:ifthenelse=2.9.3.0-r1 cmd:importas=2.9.3.0-r1 cmd:loopwhilex=2.9.3.0-r1 cmd:multidefine=2.9.3.0-r1 cmd:multisubstitute=2.9.3.0-r1 cmd:pipeline=2.9.3.0-r1 cmd:piperw=2.9.3.0-r1 cmd:posix-cd=2.9.3.0-r1 cmd:posix-umask=2.9.3.0-r1 cmd:redirfd=2.9.3.0-r1 cmd:runblock=2.9.3.0-r1 cmd:shift=2.9.3.0-r1 cmd:trap=2.9.3.0-r1 cmd:tryexec=2.9.3.0-r1 cmd:umask=2.9.3.0-r1 cmd:unexport=2.9.3.0-r1 cmd:wait=2.9.3.0-r1 cmd:withstdinas=2.9.3.0-r1

C:Q1tpIikT6nDA8RHCsabfUosv/2dSs= P:execline-dev V:2.9.3.0-r1 A:x86\_64 S:2799 I:28672 T:A small scripting language, to be used in place of a shell in non-interactive scripts. (development files) U:http://skarnet.org/software/execline/ L:ISC o:execline m:Laurent Bercot <ska-devel@skarnet.org> t:1681228881 c:84a227baf001b6e0208e3352b294e4d7a40e93de D:execline=2.9.3.0-r1

C:Q1s17uKLZd5vBJFpFMJN0BfVV+yQY= P:execline-doc V:2.9.3.0-r1 A:x86\_64 S:61026 I:385024 T:A small scripting language, to be used in place of a shell in non-interactive scripts. (documentation) U:http://skarnet.org/software/execline/ L:ISC o:execline m:Laurent Bercot <ska-devel@skarnet.org> t:1681228881 c:84a227baf001b6e0208e3352b294e4d7a40e93de i:docs execline=2.9.3.0-r1

C:Q1WlemqJC4tb751WCtqYfyNnxprXg= P:execline-static V:2.9.3.0-r1 A:x86\_64

### S:14749

### I:77824

T:A small scripting language, to be used in place of a shell in non-interactive scripts. (static library) U:http://skarnet.org/software/execline/ L:ISC o:execline m:Laurent Bercot <ska-devel@skarnet.org> t:1681228881 c:84a227baf001b6e0208e3352b294e4d7a40e93de

C:Q17M3QSNqjAG4iG2h3fEm9HT+Z6L0= P:expat V:2.5.0-r1 A:x86\_64 S:12763 I:49152 T:XML Parser library written in C U:https://libexpat.github.io/ L:MIT o:expat m:Carlo Landmeter <clandmeter@alpinelinux.org> t:1681228881 c:84a227baf001b6e0208e3352b294e4d7a40e93de D:so:libc.musl-x86\_64.so.1 so:libexpat.so.1 p:cmd:xmlwf=2.5.0-r1

C:Q130SXyuvQtqlwlkHKL5g2sQBGfzQ= P:expat-dev V:2.5.0-r1 A:x86\_64 S:21355 I:106496 T:XML Parser library written in C (development files) U:https://libexpat.github.io/ L:MIT o:expat m:Carlo Landmeter <clandmeter@alpinelinux.org> t:1681228881 c:84a227baf001b6e0208e3352b294e4d7a40e93de D:expat=2.5.0-r1 libexpat=2.5.0-r1 pkgconfig p:pc:expat=2.5.0

C:Q1xezkgYGS9hiryvzMQITbTDPkRY4= P:expat-doc V:2.5.0-r1 A:x86\_64 S:22905

I:90112 T:XML Parser library written in C (documentation) U:https://libexpat.github.io/ L:MIT o:expat m:Carlo Landmeter <clandmeter@alpinelinux.org> t:1681228881 c:84a227baf001b6e0208e3352b294e4d7a40e93de i:docs expat=2.5.0-r1

# C:Q1UxO10+pKJX3TpDtVr9AmLefxerE=

P:expat-static V:2.5.0-r1 A:x86\_64 S:74056 I:237568 T:XML Parser library written in C (static library) U:https://libexpat.github.io/ L:MIT o:expat m:Carlo Landmeter <clandmeter@alpinelinux.org> t:1681228881 c:84a227baf001b6e0208e3352b294e4d7a40e93de

C:Q1+14WhQgE3epHivkJ5lPPjlhONAE= P:expect V:5.45.4-r4 A:x86\_64 S:122163 I:385024 T:A tool for automating interactive applications U:https://core.tcl-lang.org/expect/index L:NIST-PD o:expect m:Francesco Colista <fcolista@alpinelinux.org> t:1681228881 c:84a227baf001b6e0208e3352b294e4d7a40e93de D:so:libc.musl-x86\_64.so.1 so:libtcl8.6.so p:so:libexpect5.45.4.so=0 cmd:autoexpect=5.45.4-r4 cmd:autopasswd=5.45.4-r4 cmd:cryptdir=5.45.4-r4 cmd:decryptdir=5.45.4-r4 cmd:dislocate=5.45.4-r4 cmd:expect=5.45.4-r4 cmd:ftp-rfc=5.45.4-r4 cmd:kibitz=5.45.4 r4 cmd:lpunlock=5.45.4-r4 cmd:mkpasswd=5.45.4-r4 cmd:multixterm=5.45.4-r4 cmd:passmass=5.45.4-r4 cmd:rftp=5.45.4-r4 cmd:rlogin-cwd=5.45.4-r4 cmd:timed-read=5.45.4-r4 cmd:timed-run=5.45.4-r4 cmd:tknewsbiff=5.45.4-r4 cmd:tkpasswd=5.45.4-r4 cmd:unbuffer=5.45.4-r4 cmd:weather=5.45.4-r4 cmd:xkibitz=5.45.4-r4 cmd:xpstat=5.45.4-r4

C:Q1H4CSaoMB86IVJWJ//PDmgOO2/KQ= P:expect-dev

V:5.45.4-r4 A:x86\_64 S:7667 I:36864 T:A tool for automating interactive applications (development files) U:https://core.tcl-lang.org/expect/index L:NIST-PD o:expect m:Francesco Colista <fcolista@alpinelinux.org> t:1681228881 c:84a227baf001b6e0208e3352b294e4d7a40e93de

C:Q1r8eyFyzSrDuyYvAFOpGCuQmpCmU= P:expect-doc V:5.45.4-r4 A:x86\_64 S:62082 I:114688 T:A tool for automating interactive applications (documentation) U:https://core.tcl-lang.org/expect/index L:NIST-PD o:expect m:Francesco Colista <fcolista@alpinelinux.org> t:1681228881 c:84a227baf001b6e0208e3352b294e4d7a40e93de i:docs expect=5.45.4-r4

# C:Q1T2PFwGu4xBjAJC5OQY7vvLxaEFA=

P:ez-ipupdate V:3.0.10-r13 A:x86\_64 S:28829 I:94208 T:utility for updating your host name for many of the dynamic DNS services (ez-ip.net, dyndns.org, etc) U:http://ez-ipupdate.com/ L:GPL-2.0-or-later o:ez-ipupdate m:Jeremy Thomerson <jeremy@thomersonfamily.com> t:1681945462 c:31c095572d29014fd5feea9f8c325898bb270a4a D:/bin/sh so:libc.musl-x86\_64.so.1 p:cmd:ez-ipupdate=3.0.10-r13

C:Q1P8dRqmChDIqNLufB5iyVMuJnRlk= P:ez-ipupdate-openrc V:3.0.10-r13 A:x86\_64

S:2860 I:24576 T:utility for updating your host name for many of the dynamic DNS services (ez-ip.net, dyndns.org, etc) (OpenRC init scripts) U:http://ez-ipupdate.com/ L:GPL-2.0-or-later o:ez-ipupdate m:Jeremy Thomerson <jeremy@thomersonfamily.com> t:1681945462 c:31c095572d29014fd5feea9f8c325898bb270a4a i:openrc ez-ipupdate=3.0.10-r13

C:Q1CYitTuvups9CXpddK2zP/Vq2YFs= P:f2fs-tools V:1.16.0-r0 A:x86\_64 S:143897 I:356352 T:Tools for the Flash-Friendly File System (F2FS) U:http://git.kernel.org/cgit/linux/kernel/git/jaegeuk/f2fs-tools.git L:GPL-2.0-or-later OR LGPL-2.1-or-later o:f2fs-tools m:Natanael Copa <ncopa@alpinelinux.org> t:1681266119 c:189983be1d4c23ea9d330ea6363f80f02104f93c D:so:libblkid.so.1 so:libc.musl-x86\_64.so.1 so:libf2fs.so.10 so:libuuid.so.1 p:cmd:defrag.f2fs=1.16.0-r0 cmd:dump.f2fs=1.16.0-r0 cmd:f2fs\_io=1.16.0-r0 cmd:f2fscrypt=1.16.0-r0 cmd:f2fslabel=1.16.0-r0 cmd:fibmap.f2fs=1.16.0-r0 cmd:fsck.f2fs=1.16.0-r0 cmd:mkfs.f2fs=1.16.0-r0 cmd:parse.f2fs=1.16.0-r0 cmd:resize.f2fs=1.16.0-r0 cmd:sload.f2fs=1.16.0-r0

C:Q120b0fzFxSttYt3Wgww02sGrqlq0= P:f2fs-tools-dev V:1.16.0-r0 A:x86\_64 S:18430 I:81920 T:Tools for the Flash-Friendly File System (F2FS) (development files) U:http://git.kernel.org/cgit/linux/kernel/git/jaegeuk/f2fs-tools.git L:GPL-2.0-or-later OR LGPL-2.1-or-later o:f2fs-tools m:Natanael Copa <ncopa@alpinelinux.org> t:1681266119 c:189983be1d4c23ea9d330ea6363f80f02104f93c  $D: f2fs$ -tools-libs=1.16.0-r0

C:Q1MptvkFbi5MP9yUPlQAduqNCpOaE=

P:f2fs-tools-doc V:1.16.0-r0 A:x86\_64 S:12715 I:57344 T:Tools for the Flash-Friendly File System (F2FS) (documentation) U:http://git.kernel.org/cgit/linux/kernel/git/jaegeuk/f2fs-tools.git L:GPL-2.0-or-later OR LGPL-2.1-or-later o:f2fs-tools m:Natanael Copa <ncopa@alpinelinux.org> t:1681266119 c:189983be1d4c23ea9d330ea6363f80f02104f93c i:docs f2fs-tools=1.16.0-r0

C:Q1Tz8MVsx895MXK2LpOJxXoSeh/HU=

P:f2fs-tools-libs V:1.16.0-r0 A:x86\_64 S:62707 I:163840 T:Tools for the Flash-Friendly File System (F2FS) (libraries) U:http://git.kernel.org/cgit/linux/kernel/git/jaegeuk/f2fs-tools.git L:GPL-2.0-or-later OR LGPL-2.1-or-later o:f2fs-tools m:Natanael Copa <ncopa@alpinelinux.org> t:1681266119 c:189983be1d4c23ea9d330ea6363f80f02104f93c D:so:libblkid.so.1 so:libc.musl-x86\_64.so.1 so:libuuid.so.1 p:so:libf2fs.so.10=10.0.0 so:libf2fs\_format.so.9=9.0.0

C:Q1c+683OP9WO3QXVa1lz6iF13ICQM= P:f2fs-tools-static V:1.16.0-r0 A:x86\_64 S:68765 I:217088 T:Tools for the Flash-Friendly File System (F2FS) (static library) U:http://git.kernel.org/cgit/linux/kernel/git/jaegeuk/f2fs-tools.git L:GPL-2.0-or-later OR LGPL-2.1-or-later o:f2fs-tools m:Natanael Copa <ncopa@alpinelinux.org> t:1681266119 c:189983be1d4c23ea9d330ea6363f80f02104f93c

C:Q1nlaEyyMDVDvbZKzlJIdiZbpf/GA= P:fail2ban V:1.0.2-r2

A:x86\_64 S:264901 I:1519616 T:Scans log files for login failures then updates iptables to reject originating ip address U:https://www.fail2ban.org/ L:GPL-2.0-or-later o:fail2ban m:Natanael Copa <ncopa@alpinelinux.org> t:1681843331 c:d11cd9007c54abad9c03525b893139cf202dd238 D:python3 iptables ip6tables logrotate python3~3.11 p:cmd:fail2ban-client=1.0.2-r2 cmd:fail2ban-python=1.0.2-r2 cmd:fail2ban-regex=1.0.2-r2 cmd:fail2ban $server=1.0.2-r2$  py3.11:fail2ban=1.0.2-r2 C:Q1MsebVpzLjpdkLyXHM3RdzLjRij0=

P:fail2ban-doc V:1.0.2-r2 A:x86\_64 S:39080 I:114688 T:Scans log files for login failures then updates iptables to reject originating ip address (documentation) U:https://www.fail2ban.org/ L:GPL-2.0-or-later o:fail2ban m:Natanael Copa <ncopa@alpinelinux.org> t:1681843331 c:d11cd9007c54abad9c03525b893139cf202dd238 i:docs fail2ban=1.0.2-r2 C:Q1ASZwAosbfdqXvjkEl2a3HsmxB0c= P:fail2ban-openrc V:1.0.2-r2 A:x86\_64 S:2773 I:24576 T:Scans log files for login failures then updates iptables to reject originating ip address (OpenRC init scripts) U:https://www.fail2ban.org/ L:GPL-2.0-or-later o:fail2ban m:Natanael Copa <ncopa@alpinelinux.org> t:1681843331 c:d11cd9007c54abad9c03525b893139cf202dd238 i:openrc fail2ban=1.0.2-r2

C:Q1Ljtk8H+dpur+KenCiO3/rqUwui4= P:fail2ban-pyc V:1.0.2-r2

A:x86\_64 S:609383 I:1982464 T:Precompiled Python bytecode for fail2ban U:https://www.fail2ban.org/ L:GPL-2.0-or-later o:fail2ban m:Natanael Copa <ncopa@alpinelinux.org> t:1681843331 c:d11cd9007c54abad9c03525b893139cf202dd238 D:python3 iptables ip6tables logrotate python3~3.11 i:fail2ban=1.0.2-r2 pyc

### C:Q1VGFivFY0LfA+YcHB3os5Fg5RG0A=

P:fail2ban-tests V:1.0.2-r2 A:x86\_64 S:214066 I:1482752 T:Fail2ban test cases U:https://www.fail2ban.org/ L:GPL-2.0-or-later o:fail2ban m:Natanael Copa <ncopa@alpinelinux.org> t:1681843331 c:d11cd9007c54abad9c03525b893139cf202dd238 D:fail2ban=1.0.2-r2 python3~3.11 p:cmd:fail2ban-testcases=1.0.2-r2

C:Q1YBqJ4zfpKCoN24yiylIWA+WK3kk= P:fakeroot V:1.31-r2 A:x86\_64 S:27661 I:102400 T:Gives a fake root environment, useful for building packages as a non-privileged user U:https://packages.debian.org/fakeroot L:GPL-3.0-or-later o:fakeroot m:Natanael Copa <ncopa@alpinelinux.org> t:1683391675 c:041bba3c43a560d557fdc9141815fb67b2c235d8 k:100 D:so:libc.musl-x86\_64.so.1 p:so:libfakeroot-0.so=0 cmd:faked=1.31-r2 cmd:fakeroot=1.31-r2

C:Q1WNCV0pvlB2kvsjMgFnBk9K5tBSw=

P:fakeroot-dbg V:1.31-r2 A:x86\_64 S:53209 I:163840 T:Gives a fake root environment, useful for building packages as a non-privileged user (debug symbols) U:https://packages.debian.org/fakeroot L:GPL-3.0-or-later o:fakeroot m:Natanael Copa <ncopa@alpinelinux.org> t:1683391675 c:041bba3c43a560d557fdc9141815fb67b2c235d8 k:100 C:Q1sPucdgTKeNBCLrX15URuVdkBn80= P:fakeroot-doc V:1.31-r2 A:x86\_64 S:45181 I:151552 T:Gives a fake root environment, useful for building packages as a non-privileged user (documentation) U:https://packages.debian.org/fakeroot L:GPL-3.0-or-later o:fakeroot m:Natanael Copa <ncopa@alpinelinux.org> t:1683391675 c:041bba3c43a560d557fdc9141815fb67b2c235d8  $k:100$ i:docs fakeroot=1.31-r2 C:Q1xMnH/s17Vmbrp2eGY1BA9bl+8hI= P:fcgi V:2.4.2-r4 A:x86\_64 S:25452 I:81920 T:FAST CGI(fcgi) is a language independent, high performant extension to CGI U:https://github.com/FastCGI-Archives/fcgi2 L:OML o:fcgi m:Carlo Landmeter <clandmeter@alpinelinux.org> t:1681228881 c:84a227baf001b6e0208e3352b294e4d7a40e93de D:so:libc.musl-x86\_64.so.1 p:so:libfcgi.so.0=0.0.0 cmd:cgi-fcgi=2.4.2-r4
C:Q1uLE1EHKfUQ9HikXv9q+0QNXPcnQ= P:fcgi++ V:2.4.2-r4 A:x86\_64 S:7207 I:36864 T:FCGI c++ library U:https://github.com/FastCGI-Archives/fcgi2 L:OML o:fcgi m:Carlo Landmeter <clandmeter@alpinelinux.org> t:1681228881 c:84a227baf001b6e0208e3352b294e4d7a40e93de D:so:libc.musl-x86\_64.so.1 so:libfcgi.so.0 so:libgcc\_s.so.1 so:libstdc++.so.6 p:so:libfcgi++.so.0=0.0.0

C:Q1kRrAU4O2KMlnizJ02lfnPL3Mw/w= P:fcgi-dev V:2.4.2-r4 A:x86\_64 S:35875 I:159744 T:FAST CGI(fcgi) is a language independent, high performant extension to CGI (development files) U:https://github.com/FastCGI-Archives/fcgi2 L:OML o:fcgi m:Carlo Landmeter <clandmeter@alpinelinux.org> t:1681228881 c:84a227baf001b6e0208e3352b294e4d7a40e93de D:fcgi++=2.4.2-r4 fcgi=2.4.2-r4 pkgconfig p:pc:fcgi++=2.4.2 pc:fcgi=2.4.2

C:Q1teW/j7Y7UXE3n+lI2kYOxqdjhWk= P:fcgiwrap V:1.1.0-r8 A:x86\_64 S:8918 I:49152 T:Simple server for running CGI applications over FastCGI U:https://github.com/gnosek/fcgiwrap L:MIT o:fcgiwrap m:Natanael Copa <ncopa@alpinelinux.org> t:1700095525 c:b4324c64460cf53747abae98dfdbc9a2bf3d3bc7 D:/bin/sh so:libc.musl-x86\_64.so.1 so:libfcgi.so.0 p:cmd:fcgiwrap=1.1.0-r8

C:Q1iISd4x3PfxDJQCQKvzb/xGKw4XQ= P:fcgiwrap-doc V:1.1.0-r8 A:x86\_64 S:3570 I:24576 T:Simple server for running CGI applications over FastCGI (documentation) U:https://github.com/gnosek/fcgiwrap L:MIT o:fcgiwrap m:Natanael Copa <ncopa@alpinelinux.org> t:1700095525 c:b4324c64460cf53747abae98dfdbc9a2bf3d3bc7 i:docs fcgiwrap=1.1.0-r8

C:Q1KnHdeo+Xwev5Q9lSVzUquM9eT9g= P:fcgiwrap-openrc V:1.1.0-r8 A:x86\_64 S:2214 I:24576 T:Simple server for running CGI applications over FastCGI (OpenRC init scripts) U:https://github.com/gnosek/fcgiwrap L:MIT o:fcgiwrap m:Natanael Copa <ncopa@alpinelinux.org> t:1700095525 c:b4324c64460cf53747abae98dfdbc9a2bf3d3bc7

i:openrc fcgiwrap=1.1.0-r8

C:Q1FlfVOpDZbxjKUFlQYVuGC0tjQeg= P:ferm V:2.7-r1 A:x86\_64 S:31927 I:139264 T:firewall configuration tool U:http://ferm.foo-projects.org/ L:GPL-2.0-or-later o:ferm m:Michael  $Mason < msl3sp@gmail.com>$ t:1675183938 c:e391471bb3ce8aaac068a64c684ed60d5bf3d148 D:perl iptables p:cmd:ferm=2.7-r1 cmd:import-ferm=2.7-r1

C:Q1dYvSR0A8oknmfC8nMyORBhlu/aY= P:ferm-doc V:2.7-r1 A:x86\_64 S:69225 I:196608 T:firewall configuration tool (documentation) U:http://ferm.foo-projects.org/ L:GPL-2.0-or-later o:ferm m:Michael Mason <ms13sp@gmail.com> t:1675183938 c:e391471bb3ce8aaac068a64c684ed60d5bf3d148 i:docs ferm=2.7-r1

C:Q1FmKrC8DIcOi02rxQYU4dmKkikFw=

P:ferm-openrc V:2.7-r1 A:x86\_64 S:2040 I:24576 T:firewall configuration tool U:http://ferm.foo-projects.org/ L:GPL-2.0-or-later o:ferm m:Michael Mason <ms13sp@gmail.com> t:1675183938 c:e391471bb3ce8aaac068a64c684ed60d5bf3d148 D:perl iptables i:openrc ferm=2.7-r1

C:Q1emXAmyGbSbIW9CeXhMOgDiDiu9Q= P:fftw V:3.3.10-r2 A:x86\_64 S:56282 I:155648 T:Discrete Fourier transform (DFT) library U:http://www.fftw.org/ L:GPL-2.0-or-later o:fftw t:1681228881 c:84a227baf001b6e0208e3352b294e4d7a40e93de D:so:libc.musl-x86\_64.so.1 so:libfftw3.so.3 so:libfftw3\_threads.so.3 so:libfftw3f.so.3 so:libfftw3f\_threads.so.3 so:libfftw3l.so.3 so:libfftw3l\_threads.so.3 p:cmd:fftw-wisdom-to-conf=3.3.10-r2 cmd:fftw-wisdom=3.3.10-r2 cmd:fftwf-wisdom=3.3.10-r2 cmd:fftwlwisdom=3.3.10-r2

C:Q1KOxeP/J+0+ppIwv+AP0I48aYzHI= P:fftw-dev V:3.3.10-r2 A:x86\_64 S:2855798 I:11259904 T:Discrete Fourier transform (DFT) library (development files) U:http://www.fftw.org/ L:GPL-2.0-or-later o:fftw t:1681228881 c:84a227baf001b6e0208e3352b294e4d7a40e93de D:fftw-double-libs=3.3.10-r2 fftw-long-double-libs=3.3.10-r2 fftw-single-libs=3.3.10-r2 pkgconfig p:pc:fftw3=3.3.10 pc:fftw3f=3.3.10 pc:fftw3l=3.3.10

C:Q1Yo5NEO2GXT13JzNU2UtvKj3iPlU=

P:fftw-doc V:3.3.10-r2 A:x86\_64 S:106043 I:442368 T:Discrete Fourier transform (DFT) library (documentation) U:http://www.fftw.org/ L:GPL-2.0-or-later o:fftw t:1681228881 c:84a227baf001b6e0208e3352b294e4d7a40e93de i:docs fftw=3.3.10-r2

C:Q1GMByW0YMCqNukD7AiSeOIiUfJqI=

P:fftw-double-libs V:3.3.10-r2 A:x86\_64 S:855080 I:2080768 T:Discrete Fourier transform (DFT) library U:http://www.fftw.org/ L:GPL-2.0-or-later o:fftw t:1681228881 c:84a227baf001b6e0208e3352b294e4d7a40e93de D:so:libc.musl-x86\_64.so.1 p:so:libfftw3.so.3=3.6.10 so:libfftw3\_threads.so.3=3.6.10

C:Q1gRuIz7UWbsCc/xZSvrlXdjSepd8= P:fftw-long-double-libs

V:3.3.10-r2 A:x86\_64 S:378969 I:942080 T:Discrete Fourier transform (DFT) library U:http://www.fftw.org/ L:GPL-2.0-or-later o:fftw t:1681228881 c:84a227baf001b6e0208e3352b294e4d7a40e93de D:so:libc.musl-x86\_64.so.1 p:so:libfftw3l.so.3=3.6.10 so:libfftw3l\_threads.so.3=3.6.10

C:Q1T6BcnHhN6PcU9dSO2hqAAX3FAT8= P:fftw-single-libs V:3.3.10-r2 A:x86\_64 S:884169 I:2117632 T:Discrete Fourier transform (DFT) library U:http://www.fftw.org/ L:GPL-2.0-or-later o:fftw t:1681228881 c:84a227baf001b6e0208e3352b294e4d7a40e93de D:so:libc.musl-x86\_64.so.1 p:so:libfftw3f.so.3=3.6.10 so:libfftw3f\_threads.so.3=3.6.10

C:Q15vEzqNclXA6QNyoh43LAIMk3lIM= P:fido2 V:1.13.0-r1 A:x86\_64 S:52325 I:163840 T:commandline utilities for FIDO 2.0 U:https://github.com/Yubico/libfido2 L:BSD-2-Clause o:libfido2 m:Will Sinatra <wpsinatra@gmail.com> t:1681228881 c:84a227baf001b6e0208e3352b294e4d7a40e93de D:so:libc.musl-x86\_64.so.1 so:libcbor.so.0.10 so:libcrypto.so.3 so:libfido2.so.1 so:libz.so.1 p:cmd:fido2-assert=1.13.0-r1 cmd:fido2-cred=1.13.0-r1 cmd:fido2-token=1.13.0-r1

C:Q1SEFJtQBwBLWxAvEm3Xgti3EmDOg= P:file V:5.45-r0

A:x86\_64 S:10034 I:36864 T:File type identification utility U:https://www.darwinsys.com/file/ L:BSD-2-Clause o:file m:Natanael Copa <ncopa@alpinelinux.org> t:1690501651 c:cb525af9a63a89ad53432fe6b5d863aabd66959d D:so:libc.musl-x86\_64.so.1 so:libmagic.so.1 p:cmd:file=5.45-r0

C:Q1GaW3KM7DTlmwBW7f2DWRbgSkgZI= P:file-dev V:5.45-r0 A:x86\_64 S:4233 I:32768 T:File type identification utility (development files) U:https://www.darwinsys.com/file/ L:BSD-2-Clause o:file m:Natanael Copa <ncopa@alpinelinux.org> t:1690501651 c:cb525af9a63a89ad53432fe6b5d863aabd66959d D:libmagic=5.45-r0 pkgconfig p:pc:libmagic=5.45

C:Q1+BH04z+H/rMmjSSWSTetGhE62vg=

P:file-doc V:5.45-r0 A:x86\_64 S:23019 I:57344 T:File type identification utility (documentation) U:https://www.darwinsys.com/file/ L:BSD-2-Clause o:file m:Natanael Copa <ncopa@alpinelinux.org> t:1690501651 c:cb525af9a63a89ad53432fe6b5d863aabd66959d i:docs file=5.45-r0

C:Q1+tFTf/VsLsQjT0JkT7DJbbsNQeM= P:findmnt V:2.38.1-r8

A:x86\_64 S:30049 I:81920 T:Find mount from util-linux U:https://git.kernel.org/cgit/utils/util-linux/util-linux.git L:GPL-2.0-or-later o:util-linux m:Natanael Copa <ncopa@alpinelinux.org> t:1686107202 c:c7de7fac9ae57f268781a733984e74a36f867d1c D:so:libblkid.so.1 so:libc.musl-x86\_64.so.1 so:libmount.so.1 so:libsmartcols.so.1 p:cmd:findmnt=2.38.1-r8 i:util-linux=2.38.1-r8

C:Q11xYFzlmryexiQp9QXhrLQ6C3Gxo= P:findutils V:4.9.0-r5 A:x86\_64 S:134996 I:286720 T:GNU utilities for finding files U:https://www.gnu.org/software/findutils/ L:GPL-3.0-or-later o:findutils m:Michael Mason <ms13sp@gmail.com> t:1681228881 c:84a227baf001b6e0208e3352b294e4d7a40e93de D:so:libc.musl-x86\_64.so.1 p:cmd:find=4.9.0-r5 cmd:xargs=4.9.0-r5

C:Q14GJsWoTtBDfmirtY+B6dMHT5RbU= P:findutils-doc V:4.9.0-r5 A:x86\_64 S:158441 I:479232 T:GNU utilities for finding files (documentation) U:https://www.gnu.org/software/findutils/ L:GPL-3.0-or-later o:findutils m:Michael Mason <ms13sp@gmail.com> t:1681228881 c:84a227baf001b6e0208e3352b294e4d7a40e93de i:docs findutils=4.9.0-r5

C:Q11Hlu+IQxnKEJ+QAhDyan8/QgTTE= P:findutils-locate

V:4.9.0-r5 A:x86\_64 S:74544 I:172032 T:locate and updatedb from findutils U:https://www.gnu.org/software/findutils/ L:GPL-3.0-or-later o:findutils m:Michael Mason <ms13sp@gmail.com> t:1681228881 c:84a227baf001b6e0208e3352b294e4d7a40e93de D:findutils=4.9.0-r5 so:libc.musl-x86\_64.so.1 p:cmd:locate=4.9.0-r5 cmd:updatedb=4.9.0-r5

C:Q1OEE1imlCVya05wZhTGdZ1cGMr5g=

P:findutils-locate-doc V:4.9.0-r5 A:x86\_64 S:5840 I:24576 T:locate and updatedb from findutils (documentation) U:https://www.gnu.org/software/findutils/ L:GPL-3.0-or-later o:findutils m:Michael Mason <ms13sp@gmail.com> t:1681228881 c:84a227baf001b6e0208e3352b294e4d7a40e93de i:docs findutils-locate=4.9.0-r5

C:Q1nhUGgsyAmIukECq5YtQ8/1RYaWo= P:fish V:3.6.1-r2 A:x86\_64 S:2621592 I:11010048 T:Modern interactive commandline shell U:https://fishshell.com/ L:GPL-2.0-only o:fish m:Bart Ribbers <bribbers@disroot.org> t:1682181635 c:b69f88dc2cdb078388bcbcf9222265e4ef82573f D:bc /bin/sh so:libc.musl-x86\_64.so.1 so:libintl.so.8 so:libncursesw.so.6 so:libpcre2-32.so.0 so:libstdc++.so.6 p:cmd:fish=3.6.1-r2 cmd:fish indent=3.6.1-r2 cmd:fish key reader=3.6.1-r2

C:Q1EvfBLtFy6CwxpcX0uLHSlVyZK/U= P:fish-dev

V:3.6.1-r2 A:x86\_64 S:1802 I:20480 T:Modern interactive commandline shell (development files) U:https://fishshell.com/ L:GPL-2.0-only o:fish m:Bart Ribbers <bribbers@disroot.org> t:1682181635 c:b69f88dc2cdb078388bcbcf9222265e4ef82573f D:fish-tools pkgconfig p:pc:fish=3.6.1

C:Q19bPMv+BZZMlqsnsF6OCTIj72gJk= P:fish-doc V:3.6.1-r2 A:x86\_64 S:987355 I:5902336 T:Modern interactive commandline shell (documentation) U:https://fishshell.com/ L:GPL-2.0-only o:fish m:Bart Ribbers <bribbers@disroot.org> t:1682181635 c:b69f88dc2cdb078388bcbcf9222265e4ef82573f D:util-linux-misc i:docs fish=3.6.1-r2

C:Q1LHusktk3ZZmCKfOaIvGPSfmfuPY= P:fish-lang V:3.6.1-r2 A:x86\_64 S:497936 I:1519616 T:Languages for package fish U:https://fishshell.com/ L:GPL-2.0-only o:fish m:Bart Ribbers <bribbers@disroot.org> t:1682181635 c:b69f88dc2cdb078388bcbcf9222265e4ef82573f D:bc i:fish=3.6.1-r2 lang

C:Q1PQgrxh1dwaqFyzIXdJT4HMmzm1w=

P:fish-tools V:3.6.1-r2 A:x86\_64 S:131399 I:630784 T:Modern interactive commandline shell (tools) U:https://fishshell.com/ L:GPL-2.0-only o:fish m:Bart Ribbers <bribbers@disroot.org> t:1682181635 c:b69f88dc2cdb078388bcbcf9222265e4ef82573f D:fish python3 cmd:man

C:Q13E2vMq0yC8ppzYvUc8lnvKA1aQM= P:flac V:1.4.3-r0 A:x86\_64 S:133410 I:335872 T:Free Lossless Audio Codec U:https://xiph.org/flac/ L:BSD-3-Clause AND GPL-2.0-or-later o:flac m:Natanael Copa <ncopa@alpinelinux.org> t:1687540753 c:78c793bc6257c0dd31fdb5edbf0b9e390db1873b D:so:libFLAC.so.12 so:libc.musl-x86\_64.so.1 p:cmd:flac=1.4.3-r0 cmd:metaflac=1.4.3-r0

C:Q10Wzqw2fRg1xL/ZQaXily985LYmE= P:flac-dev V:1.4.3-r0 A:x86\_64 S:81805 I:512000 T:Free Lossless Audio Codec (development files) U:https://xiph.org/flac/ L:BSD-3-Clause AND GPL-2.0-or-later o:flac m:Natanael Copa <ncopa@alpinelinux.org> t:1687540753 c:78c793bc6257c0dd31fdb5edbf0b9e390db1873b D:flac-libs=1.4.3-r0 pc:ogg pkgconfig p:pc:flac++=1.4.3 pc:flac=1.4.3

C:Q10VKwjIkqWDNW/SRedMIukClygm0=

P:flac-doc V:1.4.3-r0 A:x86\_64 S:19331 I:53248 T:Free Lossless Audio Codec (documentation) U:https://xiph.org/flac/ L:BSD-3-Clause AND GPL-2.0-or-later o:flac m:Natanael Copa <ncopa@alpinelinux.org> t:1687540753 c:78c793bc6257c0dd31fdb5edbf0b9e390db1873b i:docs flac=1.4.3-r0

C:Q1kxLUjCMjeZapXGoPO3oM/1VxIFE= P:flac-libs V:1.4.3-r0 A:x86\_64 S:162438 I:405504 T:Free Lossless Audio Codec (libraries) U:https://xiph.org/flac/ L:BSD-3-Clause AND GPL-2.0-or-later o:flac m:Natanael Copa <ncopa@alpinelinux.org> t:1687540753 c:78c793bc6257c0dd31fdb5edbf0b9e390db1873b D:so:libc.musl-x86\_64.so.1 so:libgcc\_s.so.1 so:libogg.so.0 so:libstdc++.so.6 p:so:libFLAC++.so.10=10.0.1 so:libFLAC.so.12=12.1.0

C:Q199C2lA+dQ0Ah+2VM4UGKQ/0e1h0= P:flashcache-utils V:3.1.3-r3 A:x86\_64 S:12494 I:90112 T:Userspace utilities for flashcache U:https://github.com/facebookarchive/flashcache L:GPL-2.0-or-later o:flashcache-utils m:Natanael Copa <ncopa@alpinelinux.org> t:1681228881 c:84a227baf001b6e0208e3352b294e4d7a40e93de D:so:libc.musl-x86\_64.so.1 p:cmd:flashcache\_create=3.1.3-r3 cmd:flashcache\_destroy=3.1.3-r3 cmd:flashcache\_load=3.1.3-r3 cmd:flashcache\_setioctl=3.1.3-r3 cmd:get\_agsize=3.1.3-r3

C:Q150YlevCn7HqooSluMct5wF2WRM8= P:flashrom V:1.3.0-r1 A:x86\_64 S:199309 I:827392 T:A utility for identifying, reading, writing, verifying and erasing flash chips U:https://www.flashrom.org/Flashrom L:GPL-2.0-or-later o:flashrom m:Nathan Angelacos <nangel@alpinelinux.org> t:1681228881 c:84a227baf001b6e0208e3352b294e4d7a40e93de D:dmidecode /bin/sh so:libc.musl-x86\_64.so.1 so:libpci.so.3 so:libusb-1.0.so.0 p:cmd:flashrom=1.3.0-r1 C:Q1OLXNvpHMWTVH+k65uPP+6bvC8lY= P:flashrom-dev V:1.3.0-r1 A:x86\_64 S:315695 I:1556480 T:A utility for identifying, reading, writing, verifying and erasing flash chips (development files) U:https://www.flashrom.org/Flashrom L:GPL-2.0-or-later o:flashrom m:Nathan Angelacos <nangel@alpinelinux.org> t:1681228881 c:84a227baf001b6e0208e3352b294e4d7a40e93de D:flashrom-libs=1.3.0-r1 pc:libpci pc:libusb-1.0 pkgconfig p:pc:flashrom=1.3.0 C:Q1fQEO1Aj5PkGpjwqqGZMjguyQ58c= P:flashrom-doc V:1.3.0-r1 A:x86\_64 S:22547 I:45056 T:A utility for identifying, reading, writing, verifying and erasing flash chips (documentation) U:https://www.flashrom.org/Flashrom L:GPL-2.0-or-later o:flashrom m:Nathan Angelacos <nangel@alpinelinux.org> t:1681228881 c:84a227baf001b6e0208e3352b294e4d7a40e93de

i:docs flashrom=1.3.0-r1

C:Q1/Ff2IJACToUs2fdvqnYx8UExcTk= P:flashrom-libs V:1.3.0-r1 A:x86\_64 S:192771 I:806912 T:A utility for identifying, reading, writing, verifying and erasing flash chips (libraries) U:https://www.flashrom.org/Flashrom L:GPL-2.0-or-later o:flashrom m:Nathan Angelacos <nangel@alpinelinux.org> t:1681228881 c:84a227baf001b6e0208e3352b294e4d7a40e93de D:so:libc.musl-x86\_64.so.1 so:libpci.so.3 so:libusb-1.0.so.0 p:so:libflashrom.so.1=1.0.0

C:Q1iMfMhNV3DH1XyRX/oDEr/R2vXQ0= P:flex V:2.6.4-r5 A:x86\_64 S:108558 I:303104 T:A tool for generating text-scanning programs U:https://github.com/westes/flex L:BSD-2-Clause o:flex m:Natanael Copa <ncopa@alpinelinux.org> t:1681228881 c:84a227baf001b6e0208e3352b294e4d7a40e93de D:m4 so:libc.musl-x86\_64.so.1 p:cmd:flex++=2.6.4-r5 cmd:flex=2.6.4-r5 cmd:lex=2.6.4-r5

C:Q1xgylBxQXsv4TA5KO8VHWoWgbpqQ= P:flex-dev V:2.6.4-r5 A:x86\_64 S:4213 I:24576 T:A tool for generating text-scanning programs (development files) U:https://github.com/westes/flex L:BSD-2-Clause o:flex m:Natanael Copa  $<$ ncopa@alpinelinux.org> t:1681228881 c:84a227baf001b6e0208e3352b294e4d7a40e93de D:flex flex-libs=2.6.4-r5

C:Q1iroMFobTzZhIjA1h97/xFo+nN0g= P:flex-doc V:2.6.4-r5 A:x86\_64 S:129872 I:487424 T:A tool for generating text-scanning programs (documentation) U:https://github.com/westes/flex L:BSD-2-Clause o:flex m:Natanael Copa <ncopa@alpinelinux.org> t:1681228881 c:84a227baf001b6e0208e3352b294e4d7a40e93de i:docs flex=2.6.4-r5

C:Q17uck/ekdmSoHgnyjVlbWi3WL4iU= P:flex-libs V:2.6.4-r5 A:x86\_64 S:3188 I:28672 T:A tool for generating text-scanning programs (libraries) U:https://github.com/westes/flex L:BSD-2-Clause o:flex m:Natanael Copa <ncopa@alpinelinux.org> t:1681228881 c:84a227baf001b6e0208e3352b294e4d7a40e93de D:so:libc.musl-x86\_64.so.1 p:so:libfl.so.2=2.0.0

C:Q1hgiFq5EPKYZTIZDTLY7txBJ3emM= P:flite V:2.2-r2 A:x86\_64 S:13754834 I:22364160 T:Small, fast speech synthesis engine (text-to-speech) U:http://cmuflite.org/ L:BSD-4-Clause o:flite m:Natanael Copa <ncopa@alpinelinux.org> t:1681228881 c:84a227baf001b6e0208e3352b294e4d7a40e93de D:so:libasound.so.2 so:libc.musl-x86\_64.so.1 p:so:libflite.so.1=2.2 so:libflite cmu\_grapheme\_lang.so.1=2.2 so:libflite\_cmu\_grapheme\_lex.so.1=2.2 so:libflite\_cmu\_indic\_lang.so.1=2.2 so:libflite\_cmu\_indic\_lex.so.1=2.2 so:libflite\_cmu\_time\_awb.so.1=2.2 so:libflite\_cmu\_us\_awb.so.1=2.2 so:libflite\_cmu\_us\_kal.so.1=2.2 so:libflite\_cmu\_us\_kal16.so.1=2.2 so:libflite\_cmu\_us\_rms.so.1=2.2 so:libflite\_cmu\_us\_slt.so.1=2.2 so:libflite\_cmulex.so.1=2.2 so:libflite\_usenglish.so.1=2.2 cmd:flite=2.2-r2 cmd:flite\_cmu\_time\_awb=2.2-r2 cmd:flite\_cmu\_us\_awb=2.2-r2 cmd:flite\_cmu\_us\_kal16=2.2-r2 cmd:flite\_cmu\_us\_kal=2.2-r2 cmd:flite\_cmu\_us\_rms=2.2-r2 cmd:flite\_cmu\_us\_slt=2.2-r2 cmd:flite\_time=2.2-r2

C:Q1deb6mAPQqGyYpZSFflZ+vXPfVl0= P:flite-dev V:2.2-r2 A:x86\_64 S:14856582 I:31698944 T:Small, fast speech synthesis engine (text-to-speech) (development files) U:http://cmuflite.org/ L:BSD-4-Clause o:flite m:Natanael Copa <ncopa@alpinelinux.org> t:1681228881 c:84a227baf001b6e0208e3352b294e4d7a40e93de D:flite=2.2-r2 pkgconfig p:pc:flite=2.2 C:Q15lCsjuGy7pcKy+COXuTsqsHuZT0=

P:flock V:2.38.1-r8 A:x86\_64 S:13156 I:45056 T:File locker from util-linux U:https://git.kernel.org/cgit/utils/util-linux/util-linux.git L:MIT o:util-linux m:Natanael Copa <ncopa@alpinelinux.org> t:1686107202 c:c7de7fac9ae57f268781a733984e74a36f867d1c D:so:libc.musl-x86\_64.so.1 p:cmd:flock=2.38.1-r8

C:Q1h/Xb7UrgKAnGLT5/ZNlzuU2vkDY= P:fmt V:9.1.0-r1 A:x86\_64 S:48245 I:118784 T:Open-source formatting library for C++

i:util-linux=2.38.1-r8

U:https://fmt.dev/latest/index.html L:MIT o:fmt m:Duncan Bellamy <dunk@denkimushi.com> t:1681228881 c:84a227baf001b6e0208e3352b294e4d7a40e93de D:so:libc.musl-x86\_64.so.1 so:libgcc\_s.so.1 so:libstdc++.so.6 p:so:libfmt.so.9=9.1.0

C:Q14FEP29qPtIt2WQjRRY9dgejg/ss=

P:fmt-dev V:9.1.0-r1 A:x86\_64 S:141360 I:626688 T:Open-source formatting library for C++ (development files) U:https://fmt.dev/latest/index.html L:MIT o:fmt m:Duncan Bellamy <dunk@denkimushi.com> t:1681228881 c:84a227baf001b6e0208e3352b294e4d7a40e93de D:fmt=9.1.0-r1 pkgconfig p:pc:fmt=9.1.0

C:Q180G1SCy2aO0OLXVCAxbIDduQWyQ= P:fmt-doc V:9.1.0-r1 A:x86\_64 S:341983 I:1323008 T:Open-source formatting library for C++ (documentation) U:https://fmt.dev/latest/index.html L:MIT o:fmt m:Duncan Bellamy <dunk@denkimushi.com> t:1681228881 c:84a227baf001b6e0208e3352b294e4d7a40e93de i:docs fmt=9.1.0-r1

C:Q10dJ2AWIf62jpIqULv+p2U5G4/aE= P:font-adobe-100dpi V:1.0.4-r1 A:x86\_64 S:6409850 I:8974336 T:X.org adobe 100dpi font

U:https://xorg.freedesktop.org/ L:custom o:font-adobe-100dpi m:Natanael Copa <ncopa@alpinelinux.org> t:1683252048 c:b24a4cdf2a2e4b41de4d78979aa9aae0d1383ebc D:encodings font-alias mkfontscale fontconfig

### C:Q1KYCBeOdLh/WG3cvETgcCwWVl0kw=

P:font-adobe-100dpi-doc V:1.0.4-r1 A:x86\_64 S:2151 I:24576 T:X.org adobe 100dpi font (documentation) U:https://xorg.freedesktop.org/ L:custom o:font-adobe-100dpi m:Natanael Copa <ncopa@alpinelinux.org> t:1683252048 c:b24a4cdf2a2e4b41de4d78979aa9aae0d1383ebc i:docs font-adobe-100dpi=1.0.4-r1

C:Q16L+m2jfSjhikSOpelD1jeeOIV14= P:font-adobe-75dpi V:1.0.4-r1 A:x86\_64 S:5696605 I:8359936 T:X.org adobe 75dpi font U:https://xorg.freedesktop.org/ L:custom o:font-adobe-75dpi m:Natanael Copa <ncopa@alpinelinux.org> t:1683252048 c:b24a4cdf2a2e4b41de4d78979aa9aae0d1383ebc D:encodings font-alias mkfontscale fontconfig

### C:Q1J9HW6i6FgdzQBfm8/V1URMSIve4=

P:font-adobe-75dpi-doc V:1.0.4-r1 A:x86\_64 S:2146 I:24576 T:X.org adobe 75dpi font (documentation) U:https://xorg.freedesktop.org/ L:custom

o:font-adobe-75dpi m:Natanael Copa <ncopa@alpinelinux.org> t:1683252048 c:b24a4cdf2a2e4b41de4d78979aa9aae0d1383ebc i:docs font-adobe-75dpi=1.0.4-r1

## C:Q1qRGPy8xDd3oiuXUiyzAWOsz58zw= P:font-adobe-utopia-100dpi V:1.0.5-r1 A:x86\_64 S:1499208 I:1974272 T:X.org adobe 100dpi font U:https://xorg.freedesktop.org/ L:custom o:font-adobe-utopia-100dpi m:Natanael Copa <ncopa@alpinelinux.org> t:1683252048 c:b24a4cdf2a2e4b41de4d78979aa9aae0d1383ebc D:encodings font-alias mkfontscale fontconfig

#### C:Q1nv20Qcq6aXyGIp5tOGIB0/uWbe4=

P:font-adobe-utopia-100dpi-doc V:1.0.5-r1 A:x86\_64 S:1990 I:24576 T:X.org adobe 100dpi font (documentation) U:https://xorg.freedesktop.org/ L:custom o:font-adobe-utopia-100dpi m:Natanael Copa <ncopa@alpinelinux.org> t:1683252048 c:b24a4cdf2a2e4b41de4d78979aa9aae0d1383ebc i:docs font-adobe-utopia-100dpi=1.0.5-r1

#### C:Q1oH6FRWKRArnFf3B7Qg6zYtHi47M=

P:font-adobe-utopia-75dpi V:1.0.5-r1 A:x86\_64 S:1248915 I:1855488 T:X.org adobe 75dpi font U:https://xorg.freedesktop.org/ L:custom o:font-adobe-utopia-75dpi m:Natanael Copa <ncopa@alpinelinux.org> t:1683252048

c:b24a4cdf2a2e4b41de4d78979aa9aae0d1383ebc D:encodings font-alias mkfontscale fontconfig

C:Q1DrUudyxVdpoEp5J+nXAPTtwd81s= P:font-adobe-utopia-75dpi-doc V:1.0.5-r1 A:x86\_64 S:1991 I:24576 T:X.org adobe 75dpi font (documentation) U:https://xorg.freedesktop.org/ L:custom o:font-adobe-utopia-75dpi m:Natanael Copa <ncopa@alpinelinux.org> t:1683252048 c:b24a4cdf2a2e4b41de4d78979aa9aae0d1383ebc i:docs font-adobe-utopia-75dpi=1.0.5-r1

C:Q1ijuKcxLcS12b3CXKLzeaiqiBNnc= P:font-adobe-utopia-type1 V:1.0.5-r1 A:x86\_64 S:201261 I:421888 T:X.org adobe utopia-type1 fonts U:https://xorg.freedesktop.org/ L:custom o:font-adobe-utopia-type1 m:Natanael Copa <ncopa@alpinelinux.org> t:1683252048 c:b24a4cdf2a2e4b41de4d78979aa9aae0d1383ebc D:encodings font-alias mkfontscale fontconfig

C:Q1k8Y0Ido91AWEMzAArF4gUeuvpf8= P:font-adobe-utopia-type1-doc V:1.0.5-r1 A:x86\_64 S:1995 I:24576 T:X.org adobe utopia-type1 fonts (documentation) U:https://xorg.freedesktop.org/ L:custom o:font-adobe-utopia-type1 m:Natanael Copa <ncopa@alpinelinux.org> t:1683252048 c:b24a4cdf2a2e4b41de4d78979aa9aae0d1383ebc

i:docs font-adobe-utopia-type1=1.0.5-r1

C:Q10dvJm9XSDHW/Vijtx1xz/ngilfg= P:font-alias V:1.0.5-r0 A:x86\_64 S:4078 I:53248 T:X.org font alias files U:https://xorg.freedesktop.org/ L:custom o:font-alias m:Natanael Copa <ncopa@alpinelinux.org> t:1677540404 c:ae9232982eb677d120e663a4ead0cabc81b244d8

C:Q14PEwcNVOgHjCJF7W6N416BurrFw= P:font-alias-doc  $V:1.0.5-r0$ A:x86\_64 S:1928 I:24576 T:X.org font alias files (documentation) U:https://xorg.freedesktop.org/ L:custom o:font-alias m:Natanael Copa <ncopa@alpinelinux.org> t:1677540404 c:ae9232982eb677d120e663a4ead0cabc81b244d8 i:docs font-alias=1.0.5-r0

C:Q1SXgJigDytYqc5hFjjpZA0eA8nVs= P:font-arabic-misc V:1.0.4-r1 A:x86\_64 S:14878 I:36864 T:X.org misc font U:https://xorg.freedesktop.org/ L:MIT o:font-arabic-misc m:Natanael Copa <ncopa@alpinelinux.org> t:1683252048 c:b24a4cdf2a2e4b41de4d78979aa9aae0d1383ebc D:encodings font-alias mkfontscale fontconfig

C:Q14cT4wxKwEdhhaIGjw6Olsqz9d5o=

P:font-bh-100dpi V:1.0.4-r1 A:x86\_64 S:3885949 I:5296128 T:X.Org Bigelow & Holmes bitmap fonts U:https://xorg.freedesktop.org/ L:custom o:font-bh-100dpi m:Natanael Copa <ncopa@alpinelinux.org> t:1683252048 c:b24a4cdf2a2e4b41de4d78979aa9aae0d1383ebc D:encodings font-alias mkfontscale fontconfig

C:Q1npCU1O9H4lZ8/MyxnwRt9CwIUyI=

P:font-bh-100dpi-doc V:1.0.4-r1 A:x86\_64 S:3090 I:24576 T:X.Org Bigelow & Holmes bitmap fonts (documentation) U:https://xorg.freedesktop.org/ L:custom o:font-bh-100dpi m:Natanael Copa <ncopa@alpinelinux.org> t:1683252048 c:b24a4cdf2a2e4b41de4d78979aa9aae0d1383ebc i:docs font-bh-100dpi=1.0.4-r1

C:Q1Cck1iukaCk0YR5icyq+NbxZOCdY= P:font-bh-75dpi V:1.0.4-r1 A:x86\_64 S:3351597 I:4882432 T:X.Org Bigelow & Holmes bitmap fonts U:https://xorg.freedesktop.org/ L:custom o:font-bh-75dpi m:Natanael Copa <ncopa@alpinelinux.org> t:1683252048 c:b24a4cdf2a2e4b41de4d78979aa9aae0d1383ebc D:encodings font-alias mkfontscale fontconfig

C:Q1LG0DjGH25BPAdWM35I/kLuQ9SAg= P:font-bh-75dpi-doc V:1.0.4-r1

A:x86\_64 S:3090 I:24576 T:X.Org Bigelow & Holmes bitmap fonts (documentation) U:https://xorg.freedesktop.org/ L:custom o:font-bh-75dpi m:Natanael Copa <ncopa@alpinelinux.org> t:1683252048 c:b24a4cdf2a2e4b41de4d78979aa9aae0d1383ebc i:docs font-bh-75dpi=1.0.4-r1

C:Q1ea5bDeXROpN2+HTZacY+Qhg1UZM= P:font-bitstream-100dpi V:1.0.4-r1 A:x86\_64 S:163860 I:249856 T:X.Org Bitstream bitmap fonts U:https://xorg.freedesktop.org/ L:custom o:font-bitstream-100dpi m:Natanael Copa <ncopa@alpinelinux.org> t:1683252048 c:b24a4cdf2a2e4b41de4d78979aa9aae0d1383ebc D:encodings font-alias mkfontscale fontconfig

#### C:Q170U+ONCkKFgM2JNB/dTEh9vnaZs=

P:font-bitstream-100dpi-doc V:1.0.4-r1 A:x86\_64 S:2794 I:24576 T:X.Org Bitstream bitmap fonts (documentation) U:https://xorg.freedesktop.org/ L:custom o:font-bitstream-100dpi m:Natanael Copa <ncopa@alpinelinux.org> t:1683252048 c:b24a4cdf2a2e4b41de4d78979aa9aae0d1383ebc i:docs font-bitstream-100dpi=1.0.4-r1

C:Q16XpLKDDIUnQ09AzzbNgC+N/eRz0= P:font-bitstream-75dpi V:1.0.4-r1 A:x86\_64 S:143908

I:245760

T:X.Org Bitstream bitmap fonts U:https://xorg.freedesktop.org/ L:custom o:font-bitstream-75dpi m:Natanael Copa <ncopa@alpinelinux.org> t:1683252048 c:b24a4cdf2a2e4b41de4d78979aa9aae0d1383ebc D:encodings font-alias mkfontscale fontconfig

### C:Q1l68m56cqTTNPoL5Cz9j7cQ76PTA=

P:font-bitstream-75dpi-doc V:1.0.4-r1 A:x86\_64 S:2796 I:24576 T:X.Org Bitstream bitmap fonts (documentation) U:https://xorg.freedesktop.org/ L:custom o:font-bitstream-75dpi m:Natanael Copa <ncopa@alpinelinux.org> t:1683252048 c:b24a4cdf2a2e4b41de4d78979aa9aae0d1383ebc i:docs font-bitstream-75dpi=1.0.4-r1

## C:Q1M9ucnhUtldMHkY+wLPyx3x1SxFo= P:font-bitstream-type1 V:1.0.4-r1 A:x86\_64 S:335602 I:487424 T:X.org bitstream Type1 fonts U:https://xorg.freedesktop.org/ L:custom o:font-bitstream-type1 m:Natanael Copa <ncopa@alpinelinux.org> t:1683252048 c:b24a4cdf2a2e4b41de4d78979aa9aae0d1383ebc D:encodings font-alias mkfontscale fontconfig

C:Q1XYFX7/tU1jVNGdtMj6LciseM9CA= P:font-bitstream-type1-doc V:1.0.4-r1 A:x86\_64 S:2002 I:24576 T:X.org bitstream Type1 fonts (documentation) U:https://xorg.freedesktop.org/ L:custom o:font-bitstream-type1 m:Natanael Copa <ncopa@alpinelinux.org> t:1683252048 c:b24a4cdf2a2e4b41de4d78979aa9aae0d1383ebc i:docs font-bitstream-type1=1.0.4-r1

#### C:Q1nwooi1ZqSeNDmykbi1Mmd3FVPSM=

P:font-cantarell V:0.303.1-r1 A:x86\_64 S:122225 I:217088 T:Humanist sans-serif font designed for on-screen reading U:https://wiki.gnome.org/Projects/CantarellFonts L:OFL-1.1 AND Apache-2.0 o:font-cantarell m:Rasmus Thomsen <oss@cogitri.dev> t:1665238093 c:9a0b06a175cc1aa2d21bf8e3ff9ee7789b07de99 p:ttf-cantarell=0.303.1-r1

C:Q1QlhcHJLmJUNTyrS7F6t7hUSA/RY= P:font-cronyx-cyrillic V:1.0.4-r1 A:x86\_64 S:308790 I:458752 T:X.org cronyx cyrillic fonts U:https://xorg.freedesktop.org/ L:custom o:font-cronyx-cyrillic m:Natanael Copa <ncopa@alpinelinux.org> t:1683252048 c:b24a4cdf2a2e4b41de4d78979aa9aae0d1383ebc D:encodings font-alias mkfontscale fontconfig

### C:Q1iMvLYeShD/VYabeHjwmFWfvvEN4= P:font-cronyx-cyrillic-doc V:1.0.4-r1 A:x86\_64 S:1983 I:24576 T:X.org cronyx cyrillic fonts (documentation) U:https://xorg.freedesktop.org/ L:custom

o:font-cronyx-cyrillic m:Natanael Copa <ncopa@alpinelinux.org> t:1683252048 c:b24a4cdf2a2e4b41de4d78979aa9aae0d1383ebc i:docs font-cronyx-cyrillic=1.0.4-r1

C:Q1dFmNusBBps1vwMvZfa8zFZZUGRg= P:font-cursor-misc V:1.0.4-r1 A:x86\_64 S:7016 I:28672 T:X.org misc font U:https://xorg.freedesktop.org/ L:Public Domain o:font-cursor-misc m:Natanael Copa <ncopa@alpinelinux.org> t:1683252048 c:b24a4cdf2a2e4b41de4d78979aa9aae0d1383ebc D:encodings font-alias mkfontscale fontconfig util-macros

C:Q1L6kJHh9WQ8h1wLoIiNr1uzDBgIw=

P:font-dec-misc V:1.0.4-r1 A:x86\_64 S:5163 I:28672 T:X.org misc font U:https://xorg.freedesktop.org/ L:HPND-sell-variant o:font-dec-misc m:Natanael Copa <ncopa@alpinelinux.org> t:1683252048 c:b24a4cdf2a2e4b41de4d78979aa9aae0d1383ebc D:encodings font-alias mkfontscale fontconfig

C:Q19ulsV1w0P43TU/lFKzNB+1/I5is= P:font-dejavu V:2.37-r5 A:x86\_64 S:5395060 I:10354688 T:Font family based on the Bitstream Vera Fonts with a wider range of characters U:https://dejavu-fonts.github.io/ L:Bitstream-Vera o:font-dejavu m:Natanael Copa <ncopa@alpinelinux.org>

t:1679263119 c:f2bae969173ea4438a6725237f02f2df651b257e D:fontconfig encodings mkfontscale p:ttf-dejavu=2.37-r5

C:Q1cwLqOKVMC9H549Ln42MWqwBH/FY= P:font-droid V:20200215-r2 A:x86\_64 S:712360 I:1314816 T:General-purpose fonts released by Google as part of Android. U:https://code.google.com/android/ L:Apache-2.0 o:font-droid t:1665240167 c:924a022f242a928be94da4c616218d3fe8ee9ffe D:fontconfig p:ttf-droid=20200215-r2

C:Q1q5Fz8q5TfTzcfsUFzzIrHgCkTzk= P:font-droid-nonlatin V:20200215-r2 A:x86\_64 S:6781675 I:14049280 T:General-purpose fonts released by Google as part of Android. Non-Latin language support U:https://code.google.com/android/ L:Apache-2.0 o:font-droid t:1665240167 c:924a022f242a928be94da4c616218d3fe8ee9ffe D:fontconfig C:Q1Lm3WjB8KocEHEfwvabj75HGgSeo= P:font-freefont V:20120503-r4 A:x86\_64 S:4305494 I:7012352 T:A set of free high-quality TrueType fonts covering the UCS character set U:https://nongnu.org/freefont/ L:GPL-3.0-or-later o:font-freefont m:Natanael Copa <ncopa@alpinelinux.org> t:1675192288

D:fontconfig encodings mkfontscale p:ttf-freefont=20120503-r4

C:Q11Nm9TlpyUrexjsP43r01aRE4p8g= P:font-freefont-doc V:20120503-r4 A:x86\_64 S:4195 I:28672 T:A set of free high-quality TrueType fonts covering the UCS character set (documentation) U:https://nongnu.org/freefont/ L:GPL-3.0-or-later o:font-freefont m:Natanael Copa <ncopa@alpinelinux.org> t:1675192288 c:708780df6c2436f7ec6c4be846c6aa4f27509c41 i:docs font-freefont=20120503-r4

C:Q10YFmXc4qroqHAQRrQ+PAl9qrAsE= P:font-ibm-type1 V:1.0.4-r1 A:x86\_64 S:321954 I:655360 T:X.org ibm Type1 fonts U:https://xorg.freedesktop.org/ L:custom o:font-ibm-type1 m:Natanael Copa <ncopa@alpinelinux.org> t:1683252048 c:b24a4cdf2a2e4b41de4d78979aa9aae0d1383ebc D:encodings font-alias mkfontscale fontconfig

C:Q1d92fvmysffj5Ec3R7h+LYHA5C/8= P:font-ibm-type1-doc V:1.0.4-r1 A:x86\_64 S:2011 I:24576 T:X.org ibm Type1 fonts (documentation) U:https://xorg.freedesktop.org/ L:custom o:font-ibm-type1 m:Natanael Copa <ncopa@alpinelinux.org> t:1683252048 c:b24a4cdf2a2e4b41de4d78979aa9aae0d1383ebc i:docs font-ibm-type1=1.0.4-r1

C:Q1BiI0/b7459Bg2Gdb88rQEsxAUlI= P:font-isas-misc V:1.0.4-r1 A:x86\_64 S:808176 I:970752 T:X.org misc font U:https://xorg.freedesktop.org/ L:custom o:font-isas-misc m:Natanael Copa <ncopa@alpinelinux.org> t:1683252048 c:b24a4cdf2a2e4b41de4d78979aa9aae0d1383ebc D:encodings font-alias mkfontscale fontconfig

C:Q1Bct99WUP7UfCnNCr3Jy0GChQ3GQ= P:font-isas-misc-doc V:1.0.4-r1 A:x86\_64 S:2384 I:24576 T:X.org misc font (documentation) U:https://xorg.freedesktop.org/ L:custom o:font-isas-misc m:Natanael Copa <ncopa@alpinelinux.org> t:1683252048 c:b24a4cdf2a2e4b41de4d78979aa9aae0d1383ebc i:docs font-isas-misc=1.0.4-r1

C:Q18SDooif5+3L66by9/dK1gwXSGg8= P:font-jis-misc V:1.0.4-r1 A:x86\_64 S:540804 I:643072 T:X.org misc font U:https://xorg.freedesktop.org/ L:custom o:font-jis-misc m:Natanael Copa <ncopa@alpinelinux.org> t:1683252048 c:b24a4cdf2a2e4b41de4d78979aa9aae0d1383ebc D:encodings font-alias mkfontscale fontconfig

C:Q18upLoPeI0DfvyPer9dDFH3wYTfs=

P:font-jis-misc-doc V:1.0.4-r1 A:x86\_64 S:1760 I:24576 T:X.org misc font (documentation) U:https://xorg.freedesktop.org/ L:custom o:font-jis-misc m:Natanael Copa <ncopa@alpinelinux.org> t:1683252048 c:b24a4cdf2a2e4b41de4d78979aa9aae0d1383ebc i:docs font-jis-misc=1.0.4-r1 C:Q1ajqmCScXmrbrMQsgDFEvGRpg97Y=

P:font-liberation V:2.1.5-r2 A:x86\_64 S:2378966 I:4448256 T:Fonts to replace commonly used Microsoft Windows fonts U:https://github.com/liberationfonts/liberation-fonts L:OFL-1.1 o:font-liberation m:Natanael Copa <ncopa@alpinelinux.org> t:1654617361 c:5243b30e489157899db4e212596c46389da09b08 k:10 D:fontconfig p:font-times

C:Q1Ra+9NIyH39Af3CxImW3ScqTIMf0=

P:font-liberation-sans-narrow V:1.07.6-r2 A:x86\_64 S:290229 I:552960 T:Sans-serif Narrow fonts to replace commonly used Microsoft Arial Narrow U:https://github.com/liberationfonts/liberation-sans-narrow L:GPL-2.0-or-later o:font-liberation-sans-narrow m:Jakub Jirutka <jakub@jirutka.cz> t:1675192288 c:708780df6c2436f7ec6c4be846c6aa4f27509c41 D:fontconfig

C:Q1VwtO4IVrooCKCXMFUU0j2Sc0ZrE=

P:font-linux-libertine V:5.3.0-r3 A:x86\_64 S:3639449 I:7950336 T:Serif (Libertine) and Sans Serif (Biolinum) OpenType fonts with large Unicode coverage U:https://linuxlibertine.sourceforge.net/ L:GPL-2.0-or-later WITH Font-exception-2.0 AND OFL-1.0 o:font-linux-libertine m:Natanael Copa <ncopa@alpinelinux.org> t:1675192288 c:708780df6c2436f7ec6c4be846c6aa4f27509c41 D:fontconfig encodings mkfontscale p:ttf-linux-libertine=5.3.0-r3

C:Q1SwVPf3spE7IotVJ2OTLrEX8DgAQ= P:font-micro-misc V:1.0.4-r1 A:x86\_64 S:3441 I:24576 T:X.org misc font U:https://xorg.freedesktop.org/ L:Public Domain o:font-micro-misc m:Natanael Copa <ncopa@alpinelinux.org> t:1683252048 c:b24a4cdf2a2e4b41de4d78979aa9aae0d1383ebc D:encodings font-alias mkfontscale fontconfig

C:Q1zkeIvkG8e7z+rHuO9ASzr7pUmKw= P:font-misc-cyrillic V:1.0.4-r1 A:x86\_64 S:69427 I:135168 T:X.org misc cyrillic fonts U:https://xorg.freedesktop.org/ L:custom o:font-misc-cyrillic m:Natanael Copa <ncopa@alpinelinux.org> t:1683252048 c:b24a4cdf2a2e4b41de4d78979aa9aae0d1383ebc D:encodings font-alias mkfontscale fontconfig

C:Q1FcBXzTXU/szMSUafVYfo+X5vxsY=

P:font-misc-cyrillic-doc V:1.0.4-r1 A:x86\_64 S:2038 I:24576 T:X.org misc cyrillic fonts (documentation) U:https://xorg.freedesktop.org/ L:custom o:font-misc-cyrillic m:Natanael Copa <ncopa@alpinelinux.org> t:1683252048 c:b24a4cdf2a2e4b41de4d78979aa9aae0d1383ebc i:docs font-misc-cyrillic=1.0.4-r1

#### C:Q19yRYhzdVATM03MBPgZUDBHWFooU=

P:font-misc-ethiopic V:1.0.5-r0 A:x86\_64 S:108941 I:356352 T:X.org misc ethiopic fonts U:https://xorg.freedesktop.org/ L:MIT o:font-misc-ethiopic m:Natanael Copa <ncopa@alpinelinux.org> t:1677546002 c:d06edad01dde51dd5d954e19874208a6889636af D:encodings font-alias mkfontscale fontconfig

### C:Q1jaqD6W9gdLDqGKKMjxwRbz6j6Tg=

P:font-misc-misc V:1.1.3-r1 A:x86\_64 S:3696489 I:5296128 T:X.org misc font U:https://xorg.freedesktop.org/ L:Public Domain o:font-misc-misc m:Natanael Copa <ncopa@alpinelinux.org> t:1683252048 c:b24a4cdf2a2e4b41de4d78979aa9aae0d1383ebc D:encodings font-alias mkfontscale fontconfig util-macros

C:Q1sOPMPzgrkGac8Ec6njJfGIBifNk= P:font-mutt-misc V:1.0.4-r1

A:x86\_64 S:213096 I:278528 T:X.orgmiscfont U:https://xorg.freedesktop.org/ L:custom o:font-mutt-misc m:Natanael Copa <ncopa@alpinelinux.org> t:1683252048 c:b24a4cdf2a2e4b41de4d78979aa9aae0d1383ebc D:encodings font-alias mkfontscale fontconfig

#### C:Q1WpRASSswmpKGbGLNqAUUP578GlQ=

P:font-schumacher-misc V:1.1.3-r1 A:x86\_64 S:163174 I:278528 T:X.org misc font U:https://xorg.freedesktop.org/ L:NTP o:font-schumacher-misc m:Natanael Copa <ncopa@alpinelinux.org> t:1683252048 c:b24a4cdf2a2e4b41de4d78979aa9aae0d1383ebc D:encodings font-alias mkfontscale fontconfig

# C:Q1UtPtXcgJ2nJfmkRpNSc00xmNTEM=

P:font-screen-cyrillic V:1.0.5-r1 A:x86\_64 S:10998 I:36864 T:X.org screen cyrillic fonts U:https://xorg.freedesktop.org/ L:custom o:font-screen-cyrillic m:Natanael Copa <ncopa@alpinelinux.org> t:1683252048 c:b24a4cdf2a2e4b41de4d78979aa9aae0d1383ebc D:encodings font-alias mkfontscale fontconfig

C:Q10oHkugOj3qVCNL6a1+5ApCK1SeM= P:font-screen-cyrillic-doc V:1.0.5-r1 A:x86\_64 S:2019

I:24576

T:X.org screen cyrillic fonts (documentation) U:https://xorg.freedesktop.org/ L:custom o:font-screen-cyrillic m:Natanael Copa <ncopa@alpinelinux.org> t:1683252048 c:b24a4cdf2a2e4b41de4d78979aa9aae0d1383ebc i:docs font-screen-cyrillic=1.0.5-r1

C:Q1xJo2zWTgGqrUeZkVmc6bPAlHpno= P:font-sony-misc V:1.0.4-r1 A:x86\_64 S:21866 I:53248 T:X.org Sony fonts U:https://xorg.freedesktop.org/ L:HPND-sell-variant o:font-sony-misc m:Natanael Copa <ncopa@alpinelinux.org> t:1683252048 c:b24a4cdf2a2e4b41de4d78979aa9aae0d1383ebc D:encodings font-alias mkfontscale fontconfig

C:Q1xnEwIgIFE1xcv64UKuuii7fjobc= P:font-sun-misc V:1.0.4-r1 A:x86\_64 S:27794 I:57344 T:X.org misc font U:https://xorg.freedesktop.org/ L:MIT o:font-sun-misc m:Natanael Copa <ncopa@alpinelinux.org> t:1683252048 c:b24a4cdf2a2e4b41de4d78979aa9aae0d1383ebc D:encodings font-alias mkfontscale fontconfig

C:Q1O7By6FF2+TECupucA2TvVMhT5sU= P:font-terminus V:4.49.1-r4 A:x86\_64 S:1212178 I:2842624 T:Monospace

 bitmap font (for X11 and console) U:https://terminus-font.sourceforge.net/ L:OFL-1.1 o:font-terminus m:Sören Tempel <soeren+alpine@soeren-tempel.net> t:1680747067 c:abec7d40d0a7660e575f18f6625e6d74f742ecf0 p:terminus-font=4.49.1-r4

C:Q1rnH6YnfTOF7svTzUl7ZzkncjD+c= P:font-terminus-doc V:4.49.1-r4 A:x86\_64 S:11878 I:61440 T:Monospace bitmap font (for X11 and console) (documentation) U:https://terminus-font.sourceforge.net/ L:OFL-1.1 o:font-terminus m:Sören Tempel <soeren+alpine@soeren-tempel.net> t:1680747067 c:abec7d40d0a7660e575f18f6625e6d74f742ecf0 i:docs font-terminus=4.49.1-r4

C:Q1g0nnrdW0jIow2RKal1Q4mhB01XY= P:font-tlwg V:0.7.3-r0 A:x86\_64 S:2143810 I:3424256 T:The Thai TrueType fonts included here are Norasi and Garuda from the National Font project U:https://linux.thai.net/projects/fonts-tlwg L:LPPL-1.3c AND GPL-2.0-only WITH Font-exception-2.0 o:font-tlwg m:Rasmus Thomsen <oss@cogitri.dev> t:1665240388 c:73546ff636028950318a7b1e3727871aac2b61d3 p:ttf-tlwg=0.7.3-r0

C:Q1LCYqxnINWmI1WEU2L4BcxRNgiFk= P:font-unifont V:15.0.01-r3 A:x86\_64 S:7569352 I:20463616 T:GNU Unifont glyphs U:https://unifoundry.com/unifont/index.html

L:GFDL-1.3-or-later GPL-2.0-or-later WITH Font-exception-2.0 o:font-unifont t:1681228881 c:84a227baf001b6e0208e3352b294e4d7a40e93de p:unifont=15.0.01-r3

## C:Q1aUl5xuDIb/DMMntySaqYFJFSDC4= P:font-util V:1.4.0-r1 A:x86\_64 S:29723 I:274432 T:X.org font utilities U:https://gitlab.freedesktop.org/xorg/font/util L:custom o:font-util m:Natanael Copa <ncopa@alpinelinux.org> t:1681228881 c:84a227baf001b6e0208e3352b294e4d7a40e93de D:perl so:libc.musl-x86\_64.so.1 p:cmd:bdftruncate=1.4.0-r1 cmd:ucs2any=1.4.0-r1

### C:Q11GIEW4UrWB4PSXPhnYRYe5MEXXQ=

P:font-util-dev V:1.4.0-r1 A:x86\_64 S:6332 I:45056 T:X.org font utilities (development files) U:https://gitlab.freedesktop.org/xorg/font/util L:custom o:font-util m:Natanael Copa <ncopa@alpinelinux.org> t:1681228881 c:84a227baf001b6e0208e3352b294e4d7a40e93de D:font-util pkgconfig p:pc:fontutil=1.4.0

C:Q1spHnPBewBa3nr7mpcxtn6cF5rSM= P:font-util-doc V:1.4.0-r1 A:x86\_64 S:5806 I:45056 T:X.org font utilities (documentation) U:https://gitlab.freedesktop.org/xorg/font/util L:custom

o:font-util m:Natanael Copa <ncopa@alpinelinux.org> t:1681228881 c:84a227baf001b6e0208e3352b294e4d7a40e93de i:docs font-util=1.4.0-r1

### C:Q1EwKTPvu0h21WRT817VE3ghFBk3Y=

P:font-vollkorn V:4.105-r2 A:x86\_64 S:2372266 I:4980736 T:Vollkorn typeface by Friedrich Althausen U:http://vollkorn-typeface.com/ L:OFL-1.1 o:font-vollkorn m:Sören Tempel <soeren+alpine@soeren-tempel.net> t:1675192288 c:708780df6c2436f7ec6c4be846c6aa4f27509c41

### C:Q141GpDVuWAuJ4KLpt/z+xlfjddb4=

P:font-winitzki-cyrillic V:1.0.4-r1 A:x86\_64 S:6585 I:28672 T:X.org winitzki cyrillic fonts U:https://xorg.freedesktop.org/ L:Public Domain o:font-winitzki-cyrillic m:Natanael Copa <ncopa@alpinelinux.org> t:1683252048 c:b24a4cdf2a2e4b41de4d78979aa9aae0d1383ebc D:encodings font-alias mkfontscale fontconfig

C:Q1TNXiT8P4FVntsg30UdZzER+K2zQ= P:font-xfree86-type1 V:1.0.5-r1 A:x86\_64 S:32672 I:77824 T:X.org xfree86 Type1 fonts U:https://xorg.freedesktop.org/ L:X11 o:font-xfree86-type1 m:Natanael Copa <ncopa@alpinelinux.org> t:1683252048
c:b24a4cdf2a2e4b41de4d78979aa9aae0d1383ebc D:encodings font-alias mkfontscale fontconfig

C:Q1toELDX+AMfn9O2FftAacrhU+TC0= P:fontconfig V:2.14.2-r3 A:x86\_64 S:164729 I:729088 T:Library for configuring and customizing font access U:https://www.freedesktop.org/wiki/Software/fontconfig L:MIT o:fontconfig m:Natanael Copa <ncopa@alpinelinux.org> t:1681913754 c:e6f07a0f7ed8fbd7152d7ac7898754d6af174c98 D:/bin/sh so:libc.musl-x86\_64.so.1 so:libexpat.so.1 so:libfreetype.so.6 p:so:libfontconfig.so.1=1.12.0 cmd:fc-cache=2.14.2-r3 cmd:fc-cat=2.14.2-r3 cmd:fc-conflist=2.14.2-r3 cmd:fclist=2.14.2-r3 cmd:fc-match=2.14.2-r3 cmd:fc-pattern=2.14.2-r3 cmd:fc-query=2.14.2-r3 cmd:fc-scan=2.14.2-r3 cmd:fc-validate=2.14.2-r3

C:Q1KzKUKA9Ei4UPU4lHZHRnbrfq1I8=

P:fontconfig-dev V:2.14.2-r3 A:x86\_64 S:11869 I:94208 T:Library for configuring and customizing font access (development files) U:https://www.freedesktop.org/wiki/Software/fontconfig L:MIT o:fontconfig m:Natanael Copa <ncopa@alpinelinux.org> t:1681913754 c:e6f07a0f7ed8fbd7152d7ac7898754d6af174c98 D:fontconfig=2.14.2-r3 pc:expat pc:freetype2>=21.0.15 pkgconfig p:pc:fontconfig=2.14.2

## C:Q1nMLzfKeGDHmYDLPCrWfCdBNhlDQ=

P:fontconfig-doc V:2.14.2-r3 A:x86\_64 S:809606 I:2793472 T:Library for configuring and customizing font access (documentation) U:https://www.freedesktop.org/wiki/Software/fontconfig L:MIT o:fontconfig

m:Natanael Copa <ncopa@alpinelinux.org> t:1681913754 c:e6f07a0f7ed8fbd7152d7ac7898754d6af174c98 i:docs fontconfig=2.14.2-r3

C:Q10svByw0pHHAxWEPT7GPpsqu3Gys= P:fontconfig-static V:2.14.2-r3 A:x86\_64 S:158278 I:499712 T:Library for configuring and customizing font access (static library) U:https://www.freedesktop.org/wiki/Software/fontconfig L:MIT o:fontconfig m:Natanael Copa <ncopa@alpinelinux.org> t:1681913754 c:e6f07a0f7ed8fbd7152d7ac7898754d6af174c98

C:Q1qLNRpm1y6FzBrwt19nJuf2ORNHk= P:fortify-headers V:1.1-r3 A:x86\_64 S:7157 I:77824 T:standalone fortify source implementation U:http://git.2f30.org/fortify-headers/ L:0BSD o:fortify-headers m:Timo Teräs <timo.teras@iki.fi> t:1675183938 c:e391471bb3ce8aaac068a64c684ed60d5bf3d148

C:Q1hRMB6GxuDxUpz6dQwvuiNpSluiI= P:fping V:5.1-r5 A:x86\_64 S:19981 I:57344 T:A utility to ping multiple hosts at once U:https://fping.org/ L:MIT o:fping m:Natanael Copa <ncopa@alpinelinux.org> t:1685663279 c:85efdb44843aa37f05b226a3cafd64c5804761ff D:so:libc.musl-x86\_64.so.1

p:cmd:fping=5.1-r5

C:Q1MNA+eNKAfEjTkvuP6yoflwskZEY= P:fping-doc V:5.1-r5 A:x86\_64 S:7560 I:28672 T:A utility to ping multiple hosts at once (documentation) U:https://fping.org/ L:MIT o:fping m:Natanael Copa <ncopa@alpinelinux.org> t:1685663279 c:85efdb44843aa37f05b226a3cafd64c5804761ff i:docs fping=5.1-r5 C:Q1G4Bwjg6qLjoGgVCooUKd8vvKL+0= P:fprobe V:1.1-r12 A:x86\_64 S:16885 I:69632 T:libpcap-based tool that collect network traffic U:https://fprobe.sourceforge.net/ L:GPL-2.0-or-later o:fprobe m:Carlo Landmeter <clandmeter@alpinelinux.org> t:1681228881 c:84a227baf001b6e0208e3352b294e4d7a40e93de D:so:libc.musl-x86\_64.so.1 so:libpcap.so.1 p:cmd:fprobe=1.1-r12 C:Q15H+yhudY9n/HtU9wc91P9NNXt/4= P:fprobe-doc V:1.1-r12 A:x86\_64 S:4999 I:24576 T:libpcap-based tool that collect network traffic (documentation) U:https://fprobe.sourceforge.net/ L:GPL-2.0-or-later o:fprobe m:Carlo Landmeter <clandmeter@alpinelinux.org>

t:1681228881

c:84a227baf001b6e0208e3352b294e4d7a40e93de

i:docs fprobe=1.1-r12

C:Q1zdikUAO9m8JTEg7fiL54XK7ab/c= P:fprobe-ulog V:1.2-r7 A:x86\_64 S:16111 I:65536 T:netfilter-based tool that collect network traffic U:https://github.com/opoplawski/fprobe-ulog L:GPL-2.0-or-later o:fprobe-ulog m:Leonardo Arena <rnalrd@alpinelinux.org> t:1681228881 c:84a227baf001b6e0208e3352b294e4d7a40e93de D:so:libc.musl-x86\_64.so.1 so:libnetfilter\_log\_libipulog.so.1 p:cmd:fprobe-ulog=1.2-r7

C:Q1A4OUtWKmsO1yhN6z3av5FtaUPso= P:fprobe-ulog-doc V:1.2-r7 A:x86\_64 S:4340 I:24576 T:netfilter-based tool that collect network traffic (documentation) U:https://github.com/opoplawski/fprobe-ulog L:GPL-2.0-or-later o:fprobe-ulog m:Leonardo Arena <rnalrd@alpinelinux.org> t:1681228881 c:84a227baf001b6e0208e3352b294e4d7a40e93de i:docs fprobe-ulog=1.2-r7

C:Q1AvDUGtZgwX5AhQ8Udi4U6QWirt0= P:freeradius V:3.0.26-r2 A:x86\_64 S:526599 I:2252800 T:RADIUS (Remote Authentication Dial-In User Service) server U:https://freeradius.org/ L:GPL-2.0-or-later o:freeradius m:Leonardo Arena <rnalrd@alpinelinux.org> t:1681228881 c:84a227baf001b6e0208e3352b294e4d7a40e93de D:/bin/sh so:libc.musl-x86\_64.so.1 so:libcrypto.so.3 so:libfreeradius-radius.so so:libfreeradius-server.so so:libgdbm.so.6 so:libreadline.so.8 so:libssl.so.3 so:libtalloc.so.2

p:freeradius3=3.0.26-r2 so:proto\_vmps.so=0 so:rlm\_always.so=0 so:rlm\_attr\_filter.so=0 so:rlm\_cache.so=0 so:rlm\_cache\_rbtree.so=0

 so:rlm\_chap.so=0 so:rlm\_counter.so=0 so:rlm\_cram.so=0 so:rlm\_date.so=0 so:rlm\_detail.so=0 so:rlm\_digest.so=0 so:rlm\_dynamic\_clients.so=0 so:rlm\_exec.so=0 so:rlm\_expiration.so=0 so:rlm\_expr.so=0 so:rlm\_files.so=0 so:rlm\_ippool.so=0 so:rlm\_linelog.so=0 so:rlm\_logintime.so=0 so:rlm\_mschap.so=0 so:rlm\_otp.so=0 so:rlm\_pap.so=0 so:rlm\_passwd.so=0 so:rlm\_preprocess.so=0 so:rlm\_radutmp.so=0 so:rlm\_realm.so=0 so:rlm\_replicate.so=0 so:rlm\_soh.so=0 so:rlm\_sometimes.so=0 so:rlm\_sql\_map.so=0 so:rlm\_totp.so=0 so:rlm\_unix.so=0 so:rlm\_unpack.so=0 so:rlm\_utf8.so=0 so:rlm\_wimax.so=0 cmd:radacct-rotate=3.0.26-r2 cmd:raddebug=3.0.26-r2 cmd:radiusd=3.0.26-r2 cmd:radmin=3.0.26-r2 cmd:setup-freeradius=3.0.26-r2

C:Q1woXI3XOSjSf1hFtSLX9bjEiSUWc=

P:freeradius-checkrad V:3.0.26-r2 A:x86\_64 S:13793 I:53248 T:Check if a user is (still) logged in on a certain port U:https://freeradius.org/ L:GPL-2.0-or-later o:freeradius m:Leonardo Arena <rnalrd@alpinelinux.org> t:1681228881 c:84a227baf001b6e0208e3352b294e4d7a40e93de D:perl perl-net-telnet perl-snmp-session net-snmp-tools p:cmd:checkrad=3.0.26-r2

C:Q1FcyWeA0rnTVBXfqUy7414Lh2CUM= P:freeradius-client V:1.1.7-r7 A:x86\_64 S:49316 I:245760 T:FreeRADIUS Client Software U:https://freeradius.org/sub\_projects/ L:BSD-2-Clause o:freeradius-client m:Natanael Copa <ncopa@alpinelinux.org> t:1681228881 c:84a227baf001b6e0208e3352b294e4d7a40e93de D:so:libc.musl-x86\_64.so.1 so:libnettle.so.8 p:so:libfreeradius-client.so.2=2.0.0 cmd:login.radius=1.1.7-r7 cmd:radacct=1.1.7-r7 cmd:radembedded=1.1.7-r7 cmd:radexample=1.1.7-r7 cmd:radiusclient=1.1.7-r7 cmd:radlogin=1.1.7-r7 cmd:radstatus=1.1.7-r7

C:O1BPVwtu4oFbzBBN5W4cGcUKXtaJg= P:freeradius-client-dev V:1.1.7-r7 A:x86\_64

S:31149 I:118784 T:FreeRADIUS Client Software (development files) U:https://freeradius.org/sub\_projects/ L:BSD-2-Clause o:freeradius-client m:Natanael Copa <ncopa@alpinelinux.org> t:1681228881 c:84a227baf001b6e0208e3352b294e4d7a40e93de D:freeradius-client=1.1.7-r7

C:Q1+NoZnO4KUj0KNX0kZob9G6mdsBE= P:freeradius-dbg V:3.0.26-r2 A:x86\_64 S:2811691 I:6832128 T:RADIUS (Remote Authentication Dial-In User Service) server (debug symbols) U:https://freeradius.org/ L:GPL-2.0-or-later o:freeradius m:Leonardo Arena <rnalrd@alpinelinux.org> t:1681228881 c:84a227baf001b6e0208e3352b294e4d7a40e93de

#### C:Q1uyoCDTmAnbyMpDs+M+4H8IrfKU8=

P:freeradius-dev V:3.0.26-r2 A:x86\_64 S:68714 I:446464 T:RADIUS (Remote Authentication Dial-In User Service) server (development files) U:https://freeradius.org/ L:GPL-2.0-or-later o:freeradius m:Leonardo Arena <rnalrd@alpinelinux.org> t:1681228881 c:84a227baf001b6e0208e3352b294e4d7a40e93de

C:Q10/lTZ/4UcnJYRcehYrWsb8QBGsg= P:freeradius-dhcp V:3.0.26-r2 A:x86\_64 S:29992 I:139264 T:DHCP module for FreeRADIUS server U:https://freeradius.org/

L:GPL-2.0-or-later o:freeradius m:Leonardo Arena <rnalrd@alpinelinux.org> t:1681228881 c:84a227baf001b6e0208e3352b294e4d7a40e93de D:freeradius=3.0.26-r2 so:libc.musl-x86\_64.so.1 p:so:libfreeradius-dhcp.so=0 so:proto\_dhcp.so=0 so:rlm\_dhcp.so=0

C:Q14Fb/vHWI1mfqySnciaI/Z/D4ITQ=

P:freeradius-doc V:3.0.26-r2 A:x86\_64 S:1297795 I:5844992 T:RADIUS (Remote Authentication Dial-In User Service) server (documentation) U:https://freeradius.org/ L:GPL-2.0-or-later o:freeradius m:Leonardo Arena <rnalrd@alpinelinux.org> t:1681228881 c:84a227baf001b6e0208e3352b294e4d7a40e93de i:docs freeradius=3.0.26-r2

C:Q1LssyHyPN065NdkmPn5rqnuKgKow= P:freeradius-eap V:3.0.26-r2 A:x86\_64 S:182166 I:606208 T:EAP module for FreeRADIUS server U:https://freeradius.org/ L:GPL-2.0-or-later o:freeradius m:Leonardo Arena <rnalrd@alpinelinux.org> t:1681228881 c:84a227baf001b6e0208e3352b294e4d7a40e93de D:freeradius=3.0.26-r2 so:libc.musl-x86\_64.so.1 so:libcrypto.so.3 so:libfreeradius-radius.so so:libfreeradiusserver.so so:libssl.so.3 so:libtalloc.so.2 p:freeradius3-eap=3.0.26-r2 so:libfreeradius-eap.so=0 so:rlm\_eap.so=0 so:rlm\_eap\_fast.so=0 so:rlm\_eap\_gtc.so=0 so:rlm\_eap\_md5.so=0 so:rlm\_eap\_mschapv2.so=0 so:rlm\_eap\_peap.so=0 so:rlm\_eap\_pwd.so=0 so:rlm\_eap\_sim.so=0 so:rlm\_eap\_tls.so=0 so:rlm\_eap\_ttls.so=0 cmd:radeapclient=3.0.26-r2

 $C:Q1uT+SGspoD6b2gZYJ6x1lmR42zjY=$ P:freeradius-krb5 V:3.0.26-r2 A:x86\_64

S:8869 I:61440 T:Kerberos module for FreeRADIUS server U:https://freeradius.org/ L:GPL-2.0-or-later o:freeradius m:Leonardo Arena <rnalrd@alpinelinux.org> t:1681228881 c:84a227baf001b6e0208e3352b294e4d7a40e93de D:freeradius=3.0.26-r2 so:libc.musl-x86\_64.so.1 so:libcom\_err.so.2 so:libkrb5.so.3 p:freeradius3-krb5=3.0.26-r2 so:rlm\_krb5.so=0

C:Q1+PcymuedBMhKcMYSc5RBn7G6R1M= P:freeradius-ldap V:3.0.26-r2 A:x86\_64 S:42655 I:155648 T:LDAP module for FreeRADIUS server U:https://freeradius.org/ L:GPL-2.0-or-later o:freeradius m:Leonardo Arena <rnalrd@alpinelinux.org> t:1681228881 c:84a227baf001b6e0208e3352b294e4d7a40e93de D:freeradius=3.0.26-r2 so:libc.musl-x86\_64.so.1 so:libldap.so.2 p:freeradius3-ldap=3.0.26-r2 so:rlm\_ldap.so=0

### C:Q1PHq2ZiOEQ2b/C6yqYPXxg9QtIg4=

P:freeradius-lib V:3.0.26-r2 A:x86\_64 S:416759 I:2150400 T:Freeradius shared libraries U:https://freeradius.org/ L:GPL-2.0-or-later o:freeradius m:Leonardo Arena <rnalrd@alpinelinux.org> t:1681228881 c:84a227baf001b6e0208e3352b294e4d7a40e93de D:so:libc.musl-x86\_64.so.1 so:libcrypto.so.3 so:libpcap.so.1 so:libtalloc.so.2 p:so:libfreeradius-radius.so=0 so:libfreeradius-server.so=0

C:Q1ELEdkxI7kkut4rFQzmfLwbVt1xA= P:freeradius-mssql V:3.0.26-r2

A:x86\_64 S:9263 I:73728 T:MSSQL module for FreeRADIUS server U:https://freeradius.org/ L:GPL-2.0-or-later o:freeradius m:Leonardo Arena <rnalrd@alpinelinux.org> t:1681228881 c:84a227baf001b6e0208e3352b294e4d7a40e93de D:freeradius-sql=3.0.26-r2 p:freeradius3-mssql=3.0.26-r2

C:Q1AgNY8jS+bOR7FJCblnakNQlOkeo=

P:freeradius-mysql V:3.0.26-r2 A:x86\_64 S:30235 I:299008 T:MySQL module for FreeRADIUS server U:https://freeradius.org/ L:GPL-2.0-or-later o:freeradius m:Leonardo Arena <rnalrd@alpinelinux.org> t:1681228881 c:84a227baf001b6e0208e3352b294e4d7a40e93de D:freeradius-sql=3.0.26-r2 so:libc.musl-x86\_64.so.1 so:libmariadb.so.3 p:freeradius3-mysql=3.0.26-r2 so:rlm\_sql\_mysql.so=0

C:Q127qNPVraSk7pSe9cAFs6cUa6d3Y= P:freeradius-pam V:3.0.26-r2 A:x86\_64 S:6058 I:57344 T:PAM module for FreeRADIUS server U:https://freeradius.org/ L:GPL-2.0-or-later o:freeradius m:Leonardo Arena <rnalrd@alpinelinux.org> t:1681228881 c:84a227baf001b6e0208e3352b294e4d7a40e93de D:freeradius=3.0.26-r2 so:libc.musl-x86\_64.so.1 so:libpam.so.0 p:freeradius3-pam=3.0.26-r2 so:rlm\_pam.so=0

C:Q1jxSWf6m8aiX52844QMz8Gd2ZVJ8= P:freeradius-perl

V:3.0.26-r2 A:x86\_64 S:18974 I:94208 T:Perl module for FreeRADIUS server U:https://freeradius.org/ L:GPL-2.0-or-later o:freeradius m:Leonardo Arena <rnalrd@alpinelinux.org> t:1681228881 c:84a227baf001b6e0208e3352b294e4d7a40e93de D:freeradius=3.0.26-r2 perl so:libc.musl-x86\_64.so.1 so:libperl.so p:freeradius3-perl=3.0.26-r2 so:rlm\_perl.so=0

C:Q19JdjwCIgR66y5cxrBxOGIq3MzW0= P:freeradius-postgresql V:3.0.26-r2 A:x86\_64 S:36203 I:290816 T:PostgreSQL module for FreeRADIUS server U:https://freeradius.org/ L:GPL-2.0-or-later o:freeradius m:Leonardo Arena <rnalrd@alpinelinux.org> t:1681228881 c:84a227baf001b6e0208e3352b294e4d7a40e93de D:freeradius-sql=3.0.26-r2 so:libc.musl-x86\_64.so.1 so:libpq.so.5 p:freeradius3-postgresql=3.0.26-r2 so:rlm\_sql\_postgresql.so=0

C:Q157xHSxV+fwyYA73fYYdwRXMUKyk= P:freeradius-python3 V:3.0.26-r2 A:x86\_64 S:16314 I:94208 T:Python 3 module for FreeRADIUS server U:https://freeradius.org/ L:GPL-2.0-or-later o:freeradius m:Leonardo Arena <rnalrd@alpinelinux.org> t:1681228881 c:84a227baf001b6e0208e3352b294e4d7a40e93de D:freeradius=3.0.26-r2 so:libc.musl-x86\_64.so.1 p:so:rlm\_python3.so=0

C:Q1n6SipOCrkJrJGMFFZ4aDrEgzS+A=

P:freeradius-redis V:3.0.26-r2 A:x86\_64 S:11277 I:81920 T:Redis modules for FreeRADIUS server U:https://freeradius.org/ L:GPL-2.0-or-later o:freeradius m:Leonardo Arena <rnalrd@alpinelinux.org> t:1681228881 c:84a227baf001b6e0208e3352b294e4d7a40e93de D:freeradius=3.0.26-r2 so:libc.musl-x86\_64.so.1 so:libhiredis.so.1.1.0 p:so:rlm\_redis.so=0 so:rlm\_rediswho.so=0

C:Q1lETRctc9g+zUMEgsYPL/SSfHZ5s=

P:freeradius-rest V:3.0.26-r2 A:x86\_64 S:24949 I:102400 T:REST module for FreeRADIUS server U:https://freeradius.org/ L:GPL-2.0-or-later o:freeradius m:Leonardo Arena <rnalrd@alpinelinux.org> t:1681228881 c:84a227baf001b6e0208e3352b294e4d7a40e93de D:freeradius=3.0.26-r2 so:libc.musl-x86\_64.so.1 so:libcurl.so.4 so:libjson-c.so.5 p:so:rlm\_rest.so=0

C:Q1d4SJ8sAs2VXyTv2+knyR+HLNDms= P:freeradius-sql V:3.0.26-r2 A:x86\_64 S:41448 I:204800 T:SQL module for FreeRADIUS server U:https://freeradius.org/ L:GPL-2.0-or-later o:freeradius m:Leonardo Arena <rnalrd@alpinelinux.org> t:1681228881 c:84a227baf001b6e0208e3352b294e4d7a40e93de D:freeradius=3.0.26-r2 so:libc.musl-x86\_64.so.1 p:freeradius3-sql=3.0.26-r2 so:rlm\_sql.so=0 so:rlm\_sql\_null.so=0 so:rlm\_sqlcounter.so=0 so:rlm\_sqlippool.so=0 C:Q1/8oU2D31cLzsdoS1HZHL4hqksR8= P:freeradius-sqlite V:3.0.26-r2 A:x86\_64 S:24414 I:229376 T:SQLite module for FreeRADIUS server U:https://freeradius.org/ L:GPL-2.0-or-later o:freeradius m:Leonardo Arena <rnalrd@alpinelinux.org> t:1681228881 c:84a227baf001b6e0208e3352b294e4d7a40e93de D:freeradius-sql=3.0.26-r2 so:libc.musl-x86\_64.so.1 so:libsqlite3.so.0 p:freeradius3-sqlite=3.0.26-r2 so:rlm\_sql\_sqlite.so=0

C:Q13k5ryyX2fiCg3/pNRxZlY0uRi8M= P:freeradius-static V:3.0.26-r2 A:x86\_64 S:3565314 I:8212480 T:RADIUS (Remote Authentication Dial-In User Service) server (static library) U:https://freeradius.org/ L:GPL-2.0-or-later o:freeradius m:Leonardo Arena <rnalrd@alpinelinux.org> t:1681228881 c:84a227baf001b6e0208e3352b294e4d7a40e93de

C:Q111lsDdv/W00eLCf1kPniMM8T7Gw= P:freeradius-unixodbc V:3.0.26-r2 A:x86\_64 S:6496 I:32768 T:ODBC module for FreeRADIUS server U:https://freeradius.org/ L:GPL-2.0-or-later o:freeradius m:Leonardo Arena <rnalrd@alpinelinux.org> t:1681228881 c:84a227baf001b6e0208e3352b294e4d7a40e93de D:freeradius=3.0.26-r2 so:libc.musl-x86\_64.so.1 so:libodbc.so.2 p:freeradius3-unixodbc=3.0.26-r2 so:rlm\_sql\_unixodbc.so=0

C:Q1EGTaw5ttU1a8feDoe9TfQxus0/Q=

P:freeradius-utils V:3.0.26-r2 A:x86\_64 S:72080 I:237568 T:FreeRADIUS utilities U:https://freeradius.org/ L:GPL-2.0-or-later o:freeradius m:Leonardo Arena <rnalrd@alpinelinux.org> t:1681228881 c:84a227baf001b6e0208e3352b294e4d7a40e93de D:so:libc.musl-x86\_64.so.1 so:libcrypto.so.3 so:libfreeradius-radius.so so:libfreeradius-server.so so:libgdbm.so.6 so:libpcap.so.1 so:libtalloc.so.2 p:freeradius-radclient=3.0.26-r2 freeradius3-radclient=3.0.26-r2 cmd:rad\_counter=3.0.26-r2 cmd:radclient=3.0.26 r2 cmd:radcrypt=3.0.26-r2 cmd:radlast=3.0.26-r2 cmd:radsniff=3.0.26-r2 cmd:radsqlrelay=3.0.26-r2 cmd:radtest=3.0.26-r2 cmd:radwho=3.0.26-r2 cmd:radzap=3.0.26-r2 cmd:rlm\_ippool\_tool=3.0.26-r2 cmd:rlm\_sqlippool\_tool=3.0.26-r2 cmd:smbencrypt=3.0.26-r2

C:Q1Gx6nHsJHrzP62R100F69huMv0BE=

P:freeswitch V:1.10.9-r2 A:x86\_64 S:10738683 I:24616960 T:A communications platform written in C from the ground up U:https://www.freeswitch.org/ L:MPL-1.1 o:freeswitch m:Natanael Copa <ncopa@alpinelinux.org> t:1682082328 c:cb3b3d8d3cfcf6cc43a9db9b2f0d4d23ef6a8b0b D:/bin/sh python3~3.11 so:libc.musl-x86\_64.so.1 so:libcrypto.so.3 so:libcurl.so.4 so:libedit.so.0 so:libgcc\_s.so.1 so:libks.so.1 so:libldns.so.3 so:liblua-5.3.so.0 so:libmp3lame.so.0 so:libmpg123.so.0 so:libncursesw.so.6 so:libodbc.so.2 so:libopus.so.0 so:libpcre.so.1 so:libportaudio.so.2 so:libpq.so.5 so:libshout.so.3 so:libsndfile.so.1 so:libsofia-sipua.so.0 so:libspandsp.so.3 so:libspeex.so.1 so:libspeexdsp.so.1 so:libsqlite3.so.0 so:libssl.so.3 so:libstdc++.so.6 so:libuuid.so.1 p:so:libfreeswitch.so.1=1.0.0 cmd:freeswitch=1.10.9-r2 cmd:fs\_cli=1.10.9-r2 cmd:fs\_encode=1.10.9-r2 cmd:fs ivrd=1.10.9-r2 cmd:fs tts=1.10.9-r2 cmd:fsxs=1.10.9-r2 cmd:gentls cert=1.10.9-r2

cmd:switch\_eavesdrop=1.10.9-r2 cmd:tone2wav=1.10.9-r2

C:Q1FTH9gZAp0ifLnh2e6BDpy5efNQ8= P:freeswitch-dbg

V:1.10.9-r2 A:x86\_64 S:9833143

#### I:23904256

T:A communications platform written in C from the ground up (debug symbols) U:https://www.freeswitch.org/ L:MPL-1.1 o:freeswitch m:Natanael Copa <ncopa@alpinelinux.org> t:1682082328 c:cb3b3d8d3cfcf6cc43a9db9b2f0d4d23ef6a8b0b

C:Q1deChOb0u/GwFTPCwfcduGL1ZmX8= P:freeswitch-dev V:1.10.9-r2 A:x86\_64 S:215774 I:1126400 T:A communications platform written in C from the ground up (development files) U:https://www.freeswitch.org/ L:MPL-1.1 o:freeswitch m:Natanael Copa <ncopa@alpinelinux.org> t:1682082328 c:cb3b3d8d3cfcf6cc43a9db9b2f0d4d23ef6a8b0b D:freeswitch=1.10.9-r2 pkgconfig p:pc:freeswitch=1.10.9

C:Q1WiP5nVYPVP/4ecNm8WbOm5fND3s= P:freeswitch-flite V:1.10.9-r2 A:x86\_64 S:4729 I:36864 T:Freeswitch Text To Speech Module U:https://www.freeswitch.org/ L:MPL-1.1 o:freeswitch m:Natanael Copa <ncopa@alpinelinux.org> t:1682082328 c:cb3b3d8d3cfcf6cc43a9db9b2f0d4d23ef6a8b0b D:so:libc.musl-x86\_64.so.1 so:libflite.so.1 so:libflite\_cmu\_us\_awb.so.1 so:libflite\_cmu\_us\_kal.so.1 so:libflite\_cmu\_us\_kal16.so.1 so:libflite\_cmu\_us\_rms.so.1 so:libflite\_cmu\_us\_slt.so.1 so:libfreeswitch.so.1

C:Q1jJ9au8cHNSPgFmMPl6JXgtMHUrg= P:freeswitch-openrc V:1.10.9-r2 A:x86\_64 S:2589 I:24576

### T:A

 communications platform written in C from the ground up (OpenRC init scripts) U:https://www.freeswitch.org/ L:MPL-1.1 o:freeswitch m:Natanael Copa <ncopa@alpinelinux.org> t:1682082328 c:cb3b3d8d3cfcf6cc43a9db9b2f0d4d23ef6a8b0b i:openrc freeswitch=1.10.9-r2

### C:Q1TE8DgsdI8FmhDcH/nPQ7ftz2GqE=

P:freeswitch-perl V:1.10.9-r2 A:x86\_64 S:70726 I:262144 T:Freeswitch Perl module U:https://www.freeswitch.org/ L:MPL-1.1 o:freeswitch m:Natanael Copa <ncopa@alpinelinux.org> t:1682082328 c:cb3b3d8d3cfcf6cc43a9db9b2f0d4d23ef6a8b0b D:so:libc.musl-x86\_64.so.1 so:libfreeswitch.so.1 so:libgcc\_s.so.1 so:libperl.so so:libstdc++.so.6

C:Q1MzpwC45dGdHFYJO6iIfB9zE8bmc= P:freeswitch-perlesl V:1.10.9-r2 A:x86\_64 S:51128 I:159744 T:Freeswitch Perl ESL module U:https://www.freeswitch.org/ L:MPL-1.1 o:freeswitch m:Natanael Copa <ncopa@alpinelinux.org> t:1682082328 c:cb3b3d8d3cfcf6cc43a9db9b2f0d4d23ef6a8b0b D:so:libc.musl-x86\_64.so.1 so:libgcc\_s.so.1 so:libperl.so so:libstdc++.so.6

C:Q1Ri9Wrg25jWaH28V+qBSNrmyz++s= P:freeswitch-pgsql V:1.10.9-r2 A:x86\_64 S:8632 I:45056 T:Freeswitch PostgreSQL Module

U:https://www.freeswitch.org/ L:MPL-1.1 o:freeswitch m:Natanael Copa <ncopa@alpinelinux.org> t:1682082328 c:cb3b3d8d3cfcf6cc43a9db9b2f0d4d23ef6a8b0b D:so:libc.musl-x86\_64.so.1 so:libfreeswitch.so.1 so:libpq.so.5

C:Q1JeFVLqAwq8+Hugec1HP47h4R3yM= P:freeswitch-python3 V:1.10.9-r2 A:x86\_64 S:52534 I:196608 T:Freeswitch Python3 module U:https://www.freeswitch.org/ L:MPL-1.1 o:freeswitch m:Natanael Copa <ncopa@alpinelinux.org> t:1682082328 c:cb3b3d8d3cfcf6cc43a9db9b2f0d4d23ef6a8b0b D:so:libc.musl-x86\_64.so.1 so:libfreeswitch.so.1 so:libgcc\_s.so.1 so:libpython3.11.so.1.0 so:libstdc++.so.6

C:Q1eWNp8pWiRTa6AsVfykIXWaekV3A= P:freeswitch-sample-config V:1.10.9-r2 A:x86\_64 S:139291 I:1503232 T:Freeswitch sample configuration U:https://www.freeswitch.org/ L:MPL-1.1 o:freeswitch m:Natanael Copa <ncopa@alpinelinux.org> t:1682082328 c:cb3b3d8d3cfcf6cc43a9db9b2f0d4d23ef6a8b0b D:freeswitch-timezones

C:Q1o/C07nrxKmcfW74apCdNddgYe5Q= P:freeswitch-sangoma V:1.10.9-r2 A:x86\_64 S:15643 I:61440 T:Freeswitch Sangoma Media Transcode Codec Module U:https://www.freeswitch.org/ L:MPL-1.1

o:freeswitch m:Natanael Copa <ncopa@alpinelinux.org> t:1682082328 c:cb3b3d8d3cfcf6cc43a9db9b2f0d4d23ef6a8b0b D:so:libc.musl-x86\_64.so.1 so:libfreeswitch.so.1 so:libsngtc\_node.so

## C:Q1tPfISiUDgfriRKlW7K7fvQWsEUc=

P:freeswitch-snmp V:1.10.9-r2 A:x86\_64 S:7872 I:45056 T:Freeswitch SNMP module U:https://www.freeswitch.org/ L:MPL-1.1 o:freeswitch m:Natanael Copa <ncopa@alpinelinux.org> t:1682082328 c:cb3b3d8d3cfcf6cc43a9db9b2f0d4d23ef6a8b0b D:so:libc.musl-x86\_64.so.1 so:libfreeswitch.so.1 so:libnetsnmp.so.40 so:libnetsnmpagent.so.40

## C:Q1rCndsQUjsabTHfterzwfpCmeOtw=

P:freeswitch-sounds-en-us-callie-32000 V:1.0.16-r3 A:x86\_64 S:50735252 I:67534848 T:Sounds for freeswitch English U:https://files.freeswitch.org/ L:MPL-1.1 o:freeswitch-sounds-en-us-callie-32000 m:Natanael Copa <ncopa@alpinelinux.org> t:1675183938 c:e391471bb3ce8aaac068a64c684ed60d5bf3d148

C:Q1Z/XGLy9J4yqPyE7upQKJcXFaj6k= P:freeswitch-sounds-en-us-callie-8000 V:1.0.51-r2 A:x86\_64 S:18799020 I:26382336 T:Sounds for freeswitch English U:https://files.freeswitch.org/ L:MPL-1.1 o:freeswitch-sounds-en-us-callie-8000 m:Natanael Copa <ncopa@alpinelinux.org> t:1675183938

C:Q1/BAX8ro87dEScItoCqogDi0dncE= P:freeswitch-sounds-es-mx-maria-44100  $V:0-r4$ A:x86\_64 S:130457303 I:179449856 T:Sounds for freeswitch Spanish U:https://files.freeswitch.org/ L:MPL-1.1 o:freeswitch-sounds-es-mx-maria-44100 m:Natanael Copa <ncopa@alpinelinux.org> t:1675183938 c:e391471bb3ce8aaac068a64c684ed60d5bf3d148

## C:Q1erWiMHKUvNVcIEJmTnl/WKsWmS4= P:freeswitch-sounds-fr-ca-june-8000 V:1.0.51-r2 A:x86\_64 S:13531428 I:17752064 T:Sounds for freeswitch French U:https://files.freeswitch.org/ L:MPL-1.1 o:freeswitch-sounds-fr-ca-june-8000 m:Natanael Copa <ncopa@alpinelinux.org> t:1675183938 c:e391471bb3ce8aaac068a64c684ed60d5bf3d148

# C:Q1KnvbWWuL45j4JdxwqKxU6+T/3TU= P:freeswitch-sounds-fr-fr-sibylle-8000 V:0.1.3-r1 A:x86\_64 S:6171013 I:7786496 T:Sounds for freeswitch French U:https://www.archive.org/details/FrenchAudioFilesForFreeswitch L:CC-BY-SA-3.0 o:freeswitch-sounds-fr-fr-sibylle-8000 m:Natanael Copa <ncopa@alpinelinux.org> t:1655737558 c:68bc4ef9383259e4be1fbb5f562a7eba4897244d

C:Q1dqcZCQKlPsGZGwYLIBHPp0lTRcE= P:freeswitch-sounds-music-32000 V:1.0.8-r3

A:x86\_64 S:52222024 I:76279808 T:Sounds for freeswitch English U:https://files.freeswitch.org/ L:MPL-1.1 o:freeswitch-sounds-music-32000 m:Natanael Copa <ncopa@alpinelinux.org> t:1675183938 c:e391471bb3ce8aaac068a64c684ed60d5bf3d148

### C:Q1LzmpXCNbm5kHkNLtY89eHrFmdYE=

P:freeswitch-sounds-music-8000 V:1.0.8-r3 A:x86\_64 S:14111128 I:19099648 T:Music for freeswitch U:https://files.freeswitch.org/ L:MPL-1.1 o:freeswitch-sounds-music-8000 m:Natanael Copa <ncopa@alpinelinux.org> t:1675183938 c:e391471bb3ce8aaac068a64c684ed60d5bf3d148

## C:Q1KyiRNw9kDN2Slbv7j8GhPCmjSsg= P:freeswitch-sounds-pt-br-karina-8000 V:1.0.51-r5 A:x86\_64 S:14247916 I:22155264 T:Sounds for freeswitch Brazilian Portuguese U:https://files.freeswitch.org/ L:MPL-1.1 o:freeswitch-sounds-pt-br-karina-8000 m:Natanael Copa <ncopa@alpinelinux.org> t:1675183938 c:e391471bb3ce8aaac068a64c684ed60d5bf3d148 p:freeswitch-sounds-pt-BR-karina-8000=1.0.51-r5

C:Q165S0iP2LXUJU6J/SdtlwMK1yIRw= P:freeswitch-sounds-ru-RU-elena-32000 V:1.0.12-r3 A:x86\_64 S:35365949 I:46137344 T:Sounds for freeswitch English

U:https://files.freeswitch.org/ L:MPL-1.1 o:freeswitch-sounds-ru-RU-elena-32000 m:Natanael Copa <ncopa@alpinelinux.org> t:1675183938 c:e391471bb3ce8aaac068a64c684ed60d5bf3d148

## C:Q1iMFg4LlHbCtgYBertZAhqMseURY=

P:freeswitch-sounds-ru-RU-elena-8000 V:1.0.12-r3 A:x86\_64 S:9175670 I:12427264 T:Sounds for freeswitch English U:https://files.freeswitch.org/ L:MPL-1.1 o:freeswitch-sounds-ru-RU-elena-8000 m:Natanael Copa <ncopa@alpinelinux.org> t:1675183938 c:e391471bb3ce8aaac068a64c684ed60d5bf3d148

C:Q1tHARMil2ARKf0lccU0d9llyXGAU=

P:freeswitch-timezones V:1.10.9-r2 A:x86\_64 S:16727 I:118784 T:Freeswitch timezone configuration U:https://www.freeswitch.org/ L:MPL-1.1 o:freeswitch m:Natanael Copa <ncopa@alpinelinux.org> t:1682082328 c:cb3b3d8d3cfcf6cc43a9db9b2f0d4d23ef6a8b0b

C:Q1KxP3/8c/DY6jpyJ3iChMf/ho2EQ= P:freetdm V:0\_git20210830-r4 A:x86\_64 S:183265 I:520192 T:FreeTDM Endpoint Module U:https://github.com/freeswitch/freetdm L:BSD-3-Clause o:freetdm m:Francesco Colista <fcolista@alpinelinux.org> t:1681919907

c:91ad37532263bb282ce83d2e23806aef47a9d5d0 D:so:libc.musl-x86\_64.so.1 so:libfreeswitch.so.1 p:so:libfreetdm.so.1=1.0.0

C:Q1OSqogV5pv/3C36CEkYGEvn/xGT8= P:freetdm-dev V:0\_git20210830-r4 A:x86\_64 S:426799 I:1122304 T:FreeTDM Endpoint Module (development files) U:https://github.com/freeswitch/freetdm L:BSD-3-Clause o:freetdm m:Francesco Colista <fcolista@alpinelinux.org> t:1681919907 c:91ad37532263bb282ce83d2e23806aef47a9d5d0 D:freetdm=0\_git20210830-r4 pkgconfig p:pc:freetdm=0.1

C:Q1WiT2Nc9v3Ve0Vp1Us7uMlyLJe5Y= P:freetds V:1.3.18-r1 A:x86\_64 S:825460 I:1785856 T:Tabular Datastream Library U:https://www.freetds.org/ L:GPL-2.0-or-later OR LGPL-2.0-or-later o:freetds m:Michael Mason <ms13sp@gmail.com> t:1681228881 c:84a227baf001b6e0208e3352b294e4d7a40e93de

D:so:libc.musl-x86\_64.so.1 so:libcrypto.so.3 so:libodbc.so.2 so:libodbcinst.so.2 so:libreadline.so.8 so:libssl.so.3 p:so:libct.so.4=4.0.0 so:libsybdb.so.5=5.1.0 so:libtdsodbc.so.0=0.0.0 cmd:bsqldb=1.3.18-r1 cmd:bsqlodbc=1.3.18-r1 cmd:datacopy=1.3.18-r1 cmd:defncopy=1.3.18-r1 cmd:fisql=1.3.18-r1 cmd:freebcp=1.3.18-r1 cmd:osql=1.3.18-r1 cmd:tdspool=1.3.18-r1 cmd:tsql=1.3.18-r1

C:Q1bbVdt/SLef2eUBysmp8R1ldVEew= P:freetds-dev V:1.3.18-r1 A:x86\_64 S:33699 I:167936 T:Tabular Datastream Library (development files) U:https://www.freetds.org/ L:GPL-2.0-or-later OR LGPL-2.0-or-later

o:freetds m:Michael Mason <ms13sp@gmail.com> t:1681228881 c:84a227baf001b6e0208e3352b294e4d7a40e93de D:freetds=1.3.18-r1

C:Q1KqHiQgd4v/VmpksaEkz1G+cft24= P:freetds-doc V:1.3.18-r1 A:x86\_64 S:1357917 I:13553664 T:Tabular Datastream Library (documentation) U:https://www.freetds.org/ L:GPL-2.0-or-later OR LGPL-2.0-or-later o:freetds m:Michael Mason <ms13sp@gmail.com> t:1681228881 c:84a227baf001b6e0208e3352b294e4d7a40e93de i:docs freetds=1.3.18-r1

C:Q1DWCD23mTIRX3XTDXm0Zp0r3ybms=

P:freetds-static V:1.3.18-r1 A:x86\_64 S:722867 I:2347008 T:Tabular Datastream Library (static library) U:https://www.freetds.org/ L:GPL-2.0-or-later OR LGPL-2.0-or-later o:freetds m:Michael Mason <ms13sp@gmail.com> t:1681228881 c:84a227baf001b6e0208e3352b294e4d7a40e93de

C:Q1f9L6obY4DNikwNaqbozkYqY1fpo= P:freetype V:2.13.0-r5 A:x86\_64 S:358370 I:741376 T:TrueType font rendering library U:https://www.freetype.org/ L:FTL OR GPL-2.0-or-later o:freetype m:Carlo Landmeter <clandmeter@alpinelinux.org> t:1682168409

c:1cca5140a90f5a2489401d8844043847a49caca6 D:so:libbrotlidec.so.1 so:libbz2.so.1 so:libc.musl-x86\_64.so.1 so:libpng16.so.16 so:libz.so.1 p:so:libfreetype.so.6=6.19.0

C:Q1cnAf9xWBUzcgZRFsgP8RjHgn2jM= P:freetype-demos V:2.13.0-r5 A:x86\_64 S:332114 I:868352 T:A collection of FreeType demos U:https://www.freetype.org/ L:FTL OR GPL-2.0-or-later o:freetype m:Carlo Landmeter <clandmeter@alpinelinux.org> t:1682168409 c:1cca5140a90f5a2489401d8844043847a49caca6 D:so:libX11.so.6 so:libc.musl-x86\_64.so.1 so:libfreetype.so.6 p:cmd:ftbench=2.13.0-r5 cmd:ftdiff=2.13.0-r5 cmd:ftdump=2.13.0-r5 cmd:ftgamma=2.13.0-r5 cmd:ftgrid=2.13.0-r5 cmd:ftlint=2.13.0-r5 cmd:ftmulti=2.13.0-r5 cmd:ftsdf=2.13.0-r5 cmd:ftstring=2.13.0-r5 cmd:ftvalid=2.13.0-r5 cmd:ftview=2.13.0-r5 cmd:ttdebug=2.13.0-r5

C:Q1iN/f4Yrxf99ICscMt1pn/3b8W5M= P:freetype-dev V:2.13.0-r5 A:x86\_64 S:194613 I:1032192 T:TrueType font rendering library (development files) U:https://www.freetype.org/ L:FTL OR GPL-2.0-or-later o:freetype m:Carlo Landmeter <clandmeter@alpinelinux.org> t:1682168409 c:1cca5140a90f5a2489401d8844043847a49caca6 D:freetype=2.13.0-r5 pc:libbrotlidec pc:libpng pc:zlib pkgconfig p:pc:freetype2=25.0.19

C:Q18j4ltOzhBOtQyaf8lcvmQGfooE0= P:freetype-doc V:2.13.0-r5 A:x86\_64 S:11652 I:65536 T:TrueType font rendering library (documentation) U:https://www.freetype.org/

L:FTL OR GPL-2.0-or-later o:freetype m:Carlo Landmeter <clandmeter@alpinelinux.org> t:1682168409 c:1cca5140a90f5a2489401d8844043847a49caca6 i:docs freetype=2.13.0-r5

C:Q1cMi4Guu++Z+IWxwj6BXDYcGqD1I= P:freetype-static V:2.13.0-r5 A:x86\_64 S:424728 I:1093632 T:TrueType font rendering library (static library) U:https://www.freetype.org/ L:FTL OR GPL-2.0-or-later o:freetype m:Carlo Landmeter <clandmeter@alpinelinux.org> t:1682168409 c:1cca5140a90f5a2489401d8844043847a49caca6

C:Q17k7jhFJNQhrvWcdyF/ddsdYA8Iw= P:fribidi V:1.0.13-r0 A:x86\_64 S:28884 I:159744 T:Free Implementation of the Unicode Bidirectional Algorithm U:https://github.com/fribidi/fribidi L:LGPL-2.1-or-later o:fribidi m:Natanael Copa <ncopa@alpinelinux.org> t:1684289597 c:6543eab0a6138bd45cb89e43782f1b41d5acd23e D:so:libc.musl-x86\_64.so.1 p:so:libfribidi.so.0=0.4.0 cmd:fribidi=1.0.13-r0

C:Q1VVGEpzbzN2/Il5pXhGkvEddRN1I= P:fribidi-dev V:1.0.13-r0 A:x86\_64 S:20308 I:151552 T:Free Implementation of the Unicode Bidirectional Algorithm (development files) U:https://github.com/fribidi/fribidi L:LGPL-2.1-or-later o:fribidi

m:Natanael Copa <ncopa@alpinelinux.org> t:1684289597 c:6543eab0a6138bd45cb89e43782f1b41d5acd23e D:fribidi=1.0.13-r0 pkgconfig p:pc:fribidi=1.0.13

C:Q1LGQDHWDRRsF7R+oD1/d/Smh4S5I= P:fribidi-doc V:1.0.13-r0 A:x86\_64 S:32084 I:147456 T:Free Implementation of the Unicode Bidirectional Algorithm (documentation) U:https://github.com/fribidi/fribidi L:LGPL-2.1-or-later o:fribidi m:Natanael Copa <ncopa@alpinelinux.org> t:1684289597 c:6543eab0a6138bd45cb89e43782f1b41d5acd23e i:docs fribidi=1.0.13-r0

C:Q1uOWluR/hOxfm2qO5UrGEUOy6TDc= P:fribidi-static V:1.0.13-r0 A:x86\_64 S:25603 I:159744 T:Free Implementation of the Unicode Bidirectional Algorithm (static library) U:https://github.com/fribidi/fribidi L:LGPL-2.1-or-later o:fribidi m:Natanael Copa <ncopa@alpinelinux.org> t:1684289597 c:6543eab0a6138bd45cb89e43782f1b41d5acd23e

C:Q1VSiu9xS5WgsSQez4PyOjnHL2D0A= P:fsarchiver V:0.8.7-r1 A:x86\_64 S:99343 I:241664 T:Safe and flexible file-system backup and deployment tool U:https://www.fsarchiver.org/ L:GPL-2.0-or-later o:fsarchiver m:Jakub Jirutka <jakub@jirutka.cz> t:1681228881

#### c:84a227baf001b6e0208e3352b294e4d7a40e93de

D:so:libblkid.so.1 so:libbz2.so.1 so:libc.musl-x86\_64.so.1 so:libe2p.so.2 so:libext2fs.so.2 so:libgcrypt.so.20 so:liblz4.so.1 so:liblzma.so.5 so:liblzo2.so.2 so:libuuid.so.1 so:libz.so.1 so:libzstd.so.1 p:cmd:fsarchiver=0.8.7-r1

C:Q1AqYY6udIxawYhWVaUVCJajWpsls= P:fsarchiver-doc V:0.8.7-r1 A:x86\_64 S:4914 I:24576 T:Safe and flexible file-system backup and deployment tool (documentation) U:https://www.fsarchiver.org/ L:GPL-2.0-or-later o:fsarchiver m:Jakub Jirutka <jakub@jirutka.cz> t:1681228881 c:84a227baf001b6e0208e3352b294e4d7a40e93de i:docs fsarchiver=0.8.7-r1

### C:Q1YTHbrI+L4MbOJQ+sHvodewqWUaI=

P:fstrim V:2.38.1-r8 A:x86\_64 S:29234 I:77824 T:File system trim from util-linux U:https://git.kernel.org/cgit/utils/util-linux/util-linux.git L:GPL-2.0-or-later o:util-linux m:Natanael Copa <ncopa@alpinelinux.org> t:1686107202 c:c7de7fac9ae57f268781a733984e74a36f867d1c D:so:libc.musl-x86\_64.so.1 so:libmount.so.1 p:cmd:fstrim=2.38.1-r8 i:util-linux=2.38.1-r8

C:Q1THQewtkXCr+w+oqjHcvU4M/UK2M= P:fstrm V:0.6.1-r2 A:x86\_64 S:17724 I:61440 T:Frame Streams implementation in C U:https://github.com/farsightsec/fstrm L:MIT o:fstrm

t:1681228881 c:84a227baf001b6e0208e3352b294e4d7a40e93de D:so:libc.musl-x86\_64.so.1 p:so:libfstrm.so.0=0.1.0

C:Q1l6NKjGkBrpy3TOZyvYf1jSZzHKg= P:fstrm-dev V:0.6.1-r2 A:x86\_64 S:19830 I:131072 T:Frame Streams implementation in C (development files) U:https://github.com/farsightsec/fstrm L:MIT o:fstrm t:1681228881 c:84a227baf001b6e0208e3352b294e4d7a40e93de D:fstrm=0.6.1-r2 pkgconfig p:pc:libfstrm=0.6.1

C:Q1UiXz7s3L9qX1q8iYo5UrU8OVCzg= P:fstrm-doc V:0.6.1-r2 A:x86\_64 S:5091 I:32768 T:Frame Streams implementation in C (documentation) U:https://github.com/farsightsec/fstrm L:MIT o:fstrm t:1681228881 c:84a227baf001b6e0208e3352b294e4d7a40e93de i:docs fstrm=0.6.1-r2

C:Q14Gq11QWeep/WptHCXj4/JHiXV2I= P:fstrm-static V:0.6.1-r2 A:x86\_64 S:19258 I:86016 T:Frame Streams implementation in C (static library) U:https://github.com/farsightsec/fstrm L:MIT o:fstrm t:1681228881 c:84a227baf001b6e0208e3352b294e4d7a40e93de

C:Q1LQCpBJ/Waf2Vp+Wl1aT9ckBR6YU= P:fstrm-utils V:0.6.1-r2 A:x86\_64 S:38990 I:110592 T:fstrm utilities U:https://github.com/farsightsec/fstrm L:MIT o:fstrm t:1681228881 c:84a227baf001b6e0208e3352b294e4d7a40e93de D:so:libc.musl-x86\_64.so.1 so:libevent-2.1.so.7 so:libfstrm.so.0 p:cmd:fstrm\_capture=0.6.1-r2 cmd:fstrm\_dump=0.6.1-r2 cmd:fstrm\_replay=0.6.1-r2 C:Q1rmOFhilDpGolTvJtVxKtP+L3l64=

P:fuse V:2.9.9-r4 A:x86\_64 S:92001 I:356352 T:A library that makes it possible to implement a filesystem in a userspace program. U:https://github.com/libfuse/libfuse/ L:GPL-2.0-only AND LGPL-2.1-only o:fuse m:Natanael Copa <ncopa@alpinelinux.org> t:1681228881 c:84a227baf001b6e0208e3352b294e4d7a40e93de D:fuse-common so:libc.musl-x86\_64.so.1 p:so:libfuse.so.2=2.9.9 so:libulockmgr.so.1=1.0.1 cmd:fusermount=2.9.9-r4 cmd:mount.fuse=2.9.9-r4 cmd:ulockmgr\_server=2.9.9-r4

C:Q1ltpk3dfiluomCNuCZDFP3eWfsYs= P:fuse-common V:3.14.1-r2 A:x86\_64 S:1667 I:12288 T:Common files for fuse2 and fuse3 U:https://github.com/libfuse/libfuse L:GPL-2.0-only AND LGPL-2.1-only o:fuse3 m:Natanael Copa <ncopa@alpinelinux.org> t:1681734261 c:d95a23e501f2cf566cf5b9730712a1b5b690c630

C:Q149c6Iijs3YFTyBUj2ETlVVz/2Ws=

P:fuse-dev V:2.9.9-r4 A:x86\_64 S:32485 I:180224 T:A library that makes it possible to implement a filesystem in a userspace program. (development files) U:https://github.com/libfuse/libfuse/ L:GPL-2.0-only AND LGPL-2.1-only o:fuse m:Natanael Copa <ncopa@alpinelinux.org> t:1681228881 c:84a227baf001b6e0208e3352b294e4d7a40e93de D:fuse=2.9.9-r4 pkgconfig p:pc:fuse=2.9.9 C:Q1S4aPPBozM+zTfakpotNJuWVRYqY= P:fuse-doc V:2.9.9-r4 A:x86\_64 S:7124 I:36864 T:A library that makes it possible to implement a filesystem in a userspace program. (documentation) U:https://github.com/libfuse/libfuse/ L:GPL-2.0-only AND LGPL-2.1-only o:fuse m:Natanael Copa <ncopa@alpinelinux.org> t:1681228881 c:84a227baf001b6e0208e3352b294e4d7a40e93de i:docs fuse=2.9.9-r4 C:Q1G0cHdu+N3cOBH3zbtT/i3YjDL1c= P:fuse-openrc V:3.14.1-r2 A:x86\_64 S:2001 I:16384 T:The reference implementation of the Linux FUSE (Filesystem in Userspace) interface (OpenRC init scripts) U:https://github.com/libfuse/libfuse L:GPL-2.0-only AND LGPL-2.1-only o:fuse3 m:Natanael Copa <ncopa@alpinelinux.org> t:1681734261 c:d95a23e501f2cf566cf5b9730712a1b5b690c630 i:openrc fuse-common=3.14.1-r2 C:Q1MuPGl8As05OiZ309z3/CFDxj9vg=

P:fuse-static

V:2.9.9-r4 A:x86\_64 S:86978 I:368640 T:A library that makes it possible to implement a filesystem in a userspace program. (static library) U:https://github.com/libfuse/libfuse/ L:GPL-2.0-only AND LGPL-2.1-only o:fuse m:Natanael Copa <ncopa@alpinelinux.org> t:1681228881 c:84a227baf001b6e0208e3352b294e4d7a40e93de

C:Q11CB8fplHjhdTlyErS0JEsQfyrKM=

P:fuse2fs V:1.47.0-r2 A:x86\_64 S:27031 I:77824 T:Ext2/3/4 filesystem driver for FUSE U:https://e2fsprogs.sourceforge.net/ L:GPL-2.0-or-later AND LGPL-2.0-or-later AND BSD-3-Clause AND MIT o:e2fsprogs m:Natanael Copa <ncopa@alpinelinux.org> t:1681243494 c:f795d18f2f028733a4a0cb0cddf582da77d5cd6c D:so:libblkid.so.1 so:libc.musl-x86\_64.so.1 so:libcom\_err.so.2 so:libext2fs.so.2 so:libfuse.so.2 so:libuuid.so.1 p:cmd:fuse2fs=1.47.0-r2

C:Q1lrqCWUh2AFQmg3RuDilFspk1c9U=

P:fuse2fs-doc V:1.47.0-r2 A:x86\_64 S:2541 I:24576 T:Ext2/3/4 filesystem driver for FUSE (documentation) U:https://e2fsprogs.sourceforge.net/ L:GPL-2.0-or-later AND LGPL-2.0-or-later AND BSD-3-Clause AND MIT o:e2fsprogs m:Natanael Copa <ncopa@alpinelinux.org> t:1681243494 c:f795d18f2f028733a4a0cb0cddf582da77d5cd6c i:fuse2fs=1.47.0-r2 docs

C:Q1c+IQ/Wvk/QcFEvJKjU0Abqww4ps= P:fuse3 V:3.14.1-r2

A:x86\_64 S:18857 I:94208 T:The reference implementation of the Linux FUSE (Filesystem in Userspace) interface U:https://github.com/libfuse/libfuse L:GPL-2.0-only AND LGPL-2.1-only o:fuse3 m:Natanael Copa <ncopa@alpinelinux.org> t:1681734261 c:d95a23e501f2cf566cf5b9730712a1b5b690c630 D:fuse-common so:libc.musl-x86\_64.so.1 so:libfuse3.so.3 p:cmd:fusermount3=3.14.1-r2 cmd:mount.fuse3=3.14.1-r2

C:Q1VqD0Ms1mxKrguDZHNrLNOGhZ7GI= P:fuse3-dev V:3.14.1-r2 A:x86\_64 S:45046 I:204800 T:The reference implementation of the Linux FUSE (Filesystem in Userspace) interface (development files) U:https://github.com/libfuse/libfuse L:GPL-2.0-only AND LGPL-2.1-only o:fuse3 m:Natanael Copa <ncopa@alpinelinux.org> t:1681734261 c:d95a23e501f2cf566cf5b9730712a1b5b690c630 D:fuse3-libs=3.14.1-r2 pkgconfig p:pc:fuse3=3.14.1 C:Q1xuUvr2GPhra2Zz9Ps7BZFpnlvvU= P:fuse3-doc V:3.14.1-r2 A:x86\_64 S:7113 I:36864 T:The reference implementation of the Linux FUSE (Filesystem in Userspace) interface (documentation) U:https://github.com/libfuse/libfuse L:GPL-2.0-only AND LGPL-2.1-only o:fuse3 m:Natanael Copa <ncopa@alpinelinux.org> t:1681734261 c:d95a23e501f2cf566cf5b9730712a1b5b690c630 i:docs fuse3=3.14.1-r2

C:Q15kl4F6k26fpFK5q2kKNFRiK27RE= P:fuse3-libs V:3.14.1-r2

A:x86\_64 S:68427 I:241664 T:The reference implementation of the Linux FUSE (Filesystem in Userspace) interface (libraries) U:https://github.com/libfuse/libfuse L:GPL-2.0-only AND LGPL-2.1-only o:fuse3 m:Natanael Copa <ncopa@alpinelinux.org> t:1681734261 c:d95a23e501f2cf566cf5b9730712a1b5b690c630 D:so:libc.musl-x86\_64.so.1 p:so:libfuse3.so.3=3.14.1

C:Q1Pu7VAd6viQj6l2Pih/Y1yyk0uAY= P:fuse3-static V:3.14.1-r2 A:x86\_64 S:85315 I:352256 T:The reference implementation of the Linux FUSE (Filesystem in Userspace) interface (static library) U:https://github.com/libfuse/libfuse L:GPL-2.0-only AND LGPL-2.1-only o:fuse3 m:Natanael Copa <ncopa@alpinelinux.org> t:1681734261 c:d95a23e501f2cf566cf5b9730712a1b5b690c630 C:Q1wPt7UHog2ADStVe6/QKnymTNmDg=  $P:g++$ V:12.2.1\_git20220924-r10

A:x86\_64 S:14120141 I:37236736 T:GNU C++ standard library and compiler U:https://gcc.gnu.org L:GPL-2.0-or-later AND LGPL-2.1-or-later o:gcc m:Ariadne Conill <ariadne@dereferenced.org> t:1681889374 c:079f8cf11099e978d12da6dd6b44d59ac706ad3e D:libstdc++=12.2.1\_git20220924-r10 libstdc++-dev=12.2.1\_git20220924-r10 gcc=12.2.1\_git20220924-r10 libc-dev so:libc.musl-x86\_64.so.1 so:libgmp.so.10 so:libisl.so.23 so:libmpc.so.3 so:libmpfr.so.6 so:libz.so.1 p:cmd:c++=12.2.1\_git20220924-r10 cmd:g++=12.2.1\_git20220924-r10 cmd:x86\_64-alpine-linux-musl $c++=12.2.1$  git20220924-r10 cmd:x86\_64-alpine-linux-musl-g++=12.2.1\_git20220924-r10

C:Q1pi2yiQyonJJOAdn6dz58J7d5BZ4= P:gawk

V:5.2.2-r0 A:x86\_64 S:298330 I:909312 T:GNU awk pattern-matching language U:https://www.gnu.org/software/gawk/gawk.html L:GPL-3.0-or-later o:gawk m:Natanael Copa <ncopa@alpinelinux.org> t:1683750162 c:cefe67f85e722ac838ffc07984f19213f199918e D:so:libc.musl-x86\_64.so.1 p:cmd:awk=5.2.2-r0 cmd:gawk-5.2.2=5.2.2-r0 cmd:gawk=5.2.2-r0 cmd:gawkbug=5.2.2-r0

C:Q1erhstP/lUAQibjDXA7vv2xY1baM=

P:gawk-doc V:5.2.2-r0 A:x86\_64 S:682244 I:2355200 T:GNU awk pattern-matching language (documentation) U:https://www.gnu.org/software/gawk/gawk.html L:GPL-3.0-or-later o:gawk m:Natanael Copa <ncopa@alpinelinux.org> t:1683750162 c:cefe67f85e722ac838ffc07984f19213f199918e i:docs gawk=5.2.2-r0

C:Q1pf3y2VHMacKo77AJR1XNALxCjxs= P:gc V:8.2.2-r2 A:x86\_64 S:95349 I:237568 T:garbage collector for C and C++ U:https://hboehm.info/gc/ L:custom o:gc m:Natanael Copa <ncopa@alpinelinux.org> t:1681228881 c:84a227baf001b6e0208e3352b294e4d7a40e93de D:so:libc.musl-x86\_64.so.1 so:libstdc++.so.6 p:so:libcord.so.1=1.5.0 so:libgc.so.1=1.5.1 so:libgctba.so.1=1.5.0

C:Q1Mp96XUiP2+xzFacpY0mcchfIwBQ= P:gc-dbg

V:8.2.2-r2 A:x86\_64 S:241623 I:618496 T:garbage collector for C and C++ (debug symbols) U:https://hboehm.info/gc/ L:custom o:gc m:Natanael Copa <ncopa@alpinelinux.org> t:1681228881 c:84a227baf001b6e0208e3352b294e4d7a40e93de

C:Q1gMZZWMiaZB50DGU474fn4LVU/rg= P:gc-dev V:8.2.2-r2 A:x86\_64 S:543823 I:1425408 T:garbage collector for C and C++ (development files) U:https://hboehm.info/gc/ L:custom o:gc m:Natanael Copa <ncopa@alpinelinux.org> t:1681228881 c:84a227baf001b6e0208e3352b294e4d7a40e93de D:gc=8.2.2-r2 libgc++=8.2.2-r2 pkgconfig p:pc:bdw-gc=8.2.2

## C:Q1e14lKdu0G4rB9oy2NKr6zgFH2Ss= P:gc-doc V:8.2.2-r2 A:x86\_64 S:121487 I:421888 T:garbage collector for C and C++ (documentation) U:https://hboehm.info/gc/ L:custom o:gc m:Natanael Copa <ncopa@alpinelinux.org> t:1681228881 c:84a227baf001b6e0208e3352b294e4d7a40e93de i:docs gc=8.2.2-r2

C:Q1B+80JVgNtPENT28S1SGM/PcwtDc= P:gcc V:12.2.1\_git20220924-r10 A:x86\_64

S:44304961 I:124166144 T:The GNU Compiler Collection U:https://gcc.gnu.org L:GPL-2.0-or-later AND LGPL-2.1-or-later o:gcc m:Ariadne Conill <ariadne@dereferenced.org> t:1681889374 c:079f8cf11099e978d12da6dd6b44d59ac706ad3e D:binutils libgomp=12.2.1\_git20220924-r10 libatomic=12.2.1\_git20220924-r10 libgomp=12.2.1\_git20220924-r10 so:libc.musl-x86\_64.so.1 so:libgcc\_s.so.1 so:libgmp.so.10 so:libisl.so.23 so:libmpc.so.3 so:libmpfr.so.6 so:libstdc++.so.6 so:libz.so.1 p:so:libcc1.so.0=0.0.0 so:libitm.so.1=1.0.0 cmd:c89=12.2.1\_git20220924-r10 cmd:c99=12.2.1\_git20220924-r10 cmd:cc=12.2.1\_git20220924-r10 cmd:cpp=12.2.1\_git20220924-r10 cmd:gcc-ar=12.2.1\_git20220924-r10 cmd:gccnm=12.2.1\_git20220924-r10 cmd:gcc-ranlib=12.2.1\_git20220924-r10 cmd:gcc=12.2.1\_git20220924-r10 cmd:gcovdump=12.2.1\_git20220924-r10 cmd:gcov-tool=12.2.1\_git20220924-r10 cmd:gcov=12.2.1\_git20220924-r10 cmd:lto-dump=12.2.1\_git20220924-r10 cmd:x86\_64-alpine-linux-musl-gcc-12.2.1=12.2.1\_git20220924-r10 cmd:x86\_64-alpine-linux-musl-gcc-ar=12.2.1\_git20220924-r10 cmd:x86\_64-alpine-linux-musl-gccnm=12.2.1\_git20220924-r10 cmd:x86\_64-alpine-linux-musl-gcc-ranlib=12.2.1\_git20220924-r10 cmd:x86\_64 alpine-linux-musl-gcc=12.2.1\_git20220924-r10

C:Q1ZY9TiouAIVaLUkCrtOo9cPVUReM=

P:gcc-doc V:12.2.1\_git20220924-r10 A:x86\_64 S:3362961 I:11452416 T:The GNU Compiler Collection (documentation) U:https://gcc.gnu.org L:GPL-2.0-or-later AND LGPL-2.1-or-later o:gcc m:Ariadne Conill <ariadne@dereferenced.org> t:1681889374 c:079f8cf11099e978d12da6dd6b44d59ac706ad3e i:docs gcc=12.2.1\_git20220924-r10

C:Q14i2rVSHC7Mr8/igP5B7kIlrCQ50= P:gcc-gdc V:12.2.1\_git20220924-r10 A:x86\_64 S:23105280 I:89677824 T:GCC-based D language compiler U:https://gcc.gnu.org L:GPL-2.0-or-later AND LGPL-2.1-or-later o:gcc m:Ariadne Conill <ariadne@dereferenced.org> t:1681889374

c:079f8cf11099e978d12da6dd6b44d59ac706ad3e D:gcc=12.2.1\_git20220924-r10 libgphobos=12.2.1\_git20220924-r10 musl-dev libucontext-dev libgphobos=12.2.1\_git20220924-r10 so:libc.musl-x86\_64.so.1 so:libgmp.so.10 so:libisl.so.23 so:libmpc.so.3 so:libmpfr.so.6 so:libucontext.so.1 so:libz.so.1 p:gcc-gdc-bootstrap=12.2.1\_git20220924-r10 cmd:gdc=12.2.1\_git20220924-r10 cmd:x86\_64-alpine-linux-muslgdc=12.2.1\_git20220924-r10

C:Q1YZCmsfmNXgtQzV942Veb0ZYqKsw=

P:gcc-gnat V:12.2.1\_git20220924-r10 A:x86\_64 S:27397002 I:85696512 T:Ada support for GCC U:https://gcc.gnu.org L:GPL-2.0-or-later AND LGPL-2.1-or-later o:gcc m:Ariadne Conill <ariadne@dereferenced.org> t:1681889374 c:079f8cf11099e978d12da6dd6b44d59ac706ad3e D:gcc=12.2.1\_git20220924-r10 libgnat=12.2.1\_git20220924-r10 libgnat-static=12.2.1\_git20220924-r10 libgnat=12.2.1\_git20220924-r10 so:libc.musl-x86\_64.so.1 so:libgmp.so.10 so:libisl.so.23 so:libmpc.so.3 so:libmpfr.so.6 so:libz.so.1 p:gcc-gnat-bootstrap=12.2.1\_git20220924-r10 cmd:gnat=12.2.1\_git20220924-r10 cmd:gnatbind=12.2.1\_git20220924-r10 cmd:gnatchop=12.2.1\_git20220924-r10 cmd:gnatclean=12.2.1\_git20220924-r10 cmd:gnatkr=12.2.1\_git20220924-r10 cmd:gnatlink=12.2.1\_git20220924 r10 cmd:gnatls=12.2.1\_git20220924-r10 cmd:gnatmake=12.2.1\_git20220924-r10 cmd:gnatname=12.2.1\_git20220924-r10 cmd:gnatprep=12.2.1\_git20220924-r10

C:Q1j5Hm8L/bbl5hkVNr9NmPSAuFSrE= P:gcc-go V:12.2.1\_git20220924-r10 A:x86\_64 S:30552264 I:127934464 T:GCC Go frontend (intended for bootstrapping community/go) U:https://gcc.gnu.org L:GPL-2.0-or-later AND LGPL-2.1-or-later o:gcc m:Ariadne Conill <ariadne@dereferenced.org> t:1681889374 c:079f8cf11099e978d12da6dd6b44d59ac706ad3e k:1 D:gcc=12.2.1\_git20220924-r10 libgo=12.2.1\_git20220924-r10 !go /bin/sh libgo=12.2.1\_git20220924-r10 so:libc.musl-x86\_64.so.1 so:libgmp.so.10 so:libgo.so.21 so:libisl.so.23 so:libmpc.so.3 so:libmpfr.so.6 so:libz.so.1
p:go-bootstrap cmd:gccgo=12.2.1\_git20220924-r10 cmd:go=12.2.1\_git20220924-r10 cmd:gofmt=12.2.1\_git20220924-r10 cmd:x86\_64-alpine-linux-musl-gccgo=12.2.1\_git20220924-r10

C:Q1ls5zj02J8jvFAae/3MfHAJiAAUc= P:gcc-objc V:12.2.1\_git20220924-r10 A:x86\_64 S:12710836 I:34263040 T:GNU Objective-C U:https://gcc.gnu.org L:GPL-2.0-or-later AND LGPL-2.1-or-later o:gcc m:Ariadne Conill <ariadne@dereferenced.org> t:1681889374 c:079f8cf11099e978d12da6dd6b44d59ac706ad3e D:libc-dev gcc=12.2.1\_git20220924-r10 libobjc=12.2.1\_git20220924-r10 libobjc=12.2.1\_git20220924-r10 so:libc.musl-x86\_64.so.1 so:libgmp.so.10 so:libisl.so.23 so:libmpc.so.3 so:libmpfr.so.6 so:libz.so.1

C:Q1xkfzcZOE+hoeQXUz+n4GWs17+gc=

P:gcc-zsh-completion V:5.9-r2 A:x86\_64 S:44511 I:176128 T:Zsh completions for gcc U:https://www.zsh.org/ L:custom o:zsh m:Natanael Copa <ncopa@alpinelinux.org> t:1681963343 c:e2072d0f1dc952ac76ad1a27bf6c805f2be57844 D:zsh i:zsh=5.9-r2 gcc

C:Q172VKy8HALAaFDileHkFfF+t3BIM= P:gcr V:3.41.1-r3 A:x86\_64 S:220019 I:770048 T:library for bits of crypto UI and parsing U:https://wiki.gnome.org/Projects/CryptoGlue L:LGPL-2.0-or-later o:gcr m:Rasmus Thomsen <oss@cogitri.dev> t:1681933306 c:0c2a7f2849cc8c38284ae8dd5f65a7cf5b3eaca1 D:gcr-ssh-agent=3.41.1-r3 so:libc.musl-x86\_64.so.1 so:libcairo.so.2 so:libgck-1.so.0 so:libgcr-base-3.so.1 so:libgdk-3.so.0 so:libgdk\_pixbuf-2.0.so.0 so:libgio-2.0.so.0 so:libglib-2.0.so.0 so:libgobject-2.0.so.0 so:libgtk-3.so.0 so:libintl.so.8 so:libpango-1.0.so.0 p:so:libgcr-ui-3.so.1=1.0.0 cmd:gcr-viewer=3.41.1-r3

C:Q1f5xGdPj0ZKNBjrxrpNCTsVWWpfI= P:gcr-base V:3.41.1-r3 A:x86\_64 S:271567 I:700416 T:library for bits of crypto UI and parsing (base libraries) U:https://wiki.gnome.org/Projects/CryptoGlue L:LGPL-2.0-or-later o:gcr m:Rasmus Thomsen <oss@cogitri.dev> t:1681933306 c:0c2a7f2849cc8c38284ae8dd5f65a7cf5b3eaca1 D:so:libc.musl-x86\_64.so.1 so:libgcrypt.so.20 so:libgio-2.0.so.0 so:libglib-2.0.so.0 so:libgobject-2.0.so.0 so:libintl.so.8 so:libp11-kit.so.0 p:so:libgck-1.so.0=0.0.0 so:libgcr-base-3.so.1=1.0.0

C:Q1uoCc+nWb4bkmbMZ+fw+CAOqSMkQ=

P:gcr-dev V:3.41.1-r3 A:x86\_64 S:149922 I:1736704 T:library for bits of crypto UI and parsing (development files) U:https://wiki.gnome.org/Projects/CryptoGlue L:LGPL-2.0-or-later o:gcr m:Rasmus Thomsen <oss@cogitri.dev> t:1681933306 c:0c2a7f2849cc8c38284ae8dd5f65a7cf5b3eaca1 D:gcr-base=3.41.1-r3 gcr=3.41.1-r3 pc:gio-2.0>=2.44 pc:glib-2.0>=2.44 pc:gobject-2.0>=2.44 pc:gtk+-3.0>=3.22 pc:p11-kit-1>=0.19.0 pkgconfig p:pc:gck-1=3.41.1 pc:gcr-3=3.41.1 pc:gcr-base-3=3.41.1 pc:gcr-ui-3=3.41.1

C:Q1HuYv9MyTaNr3oKZxkDBg+vfpclk= P:gcr-lang V:3.41.1-r3 A:x86\_64 S:333123 I:2084864 T:Languages for package gcr

U:https://wiki.gnome.org/Projects/CryptoGlue L:LGPL-2.0-or-later o:gcr m:Rasmus Thomsen <oss@cogitri.dev> t:1681933306 c:0c2a7f2849cc8c38284ae8dd5f65a7cf5b3eaca1 i:gcr=3.41.1-r3 lang

C:Q1oSy09jJvWqf12WrFgkI1a9d+crc= P:gcr-ssh-agent V:3.41.1-r3 A:x86\_64 S:23563 I:69632 T:library for bits of crypto UI and parsing (ssh agent daemon) U:https://wiki.gnome.org/Projects/CryptoGlue L:LGPL-2.0-or-later o:gcr m:Rasmus Thomsen <oss@cogitri.dev> t:1681933306 c:0c2a7f2849cc8c38284ae8dd5f65a7cf5b3eaca1 D:so:libc.musl-x86\_64.so.1 so:libgck-1.so.0 so:libgcr-base-3.so.1 so:libgio-2.0.so.0 so:libglib-2.0.so.0 so:libgobject-2.0.so.0 so:libsecret-1.so.0

C:Q1lzYERLBk00P6/kNI3PTOefbNFYM= P:gd V:2.3.3-r7 A:x86\_64 S:16628 I:196608 T:Library for the dynamic creation of images by programmers U:https://libgd.github.io/ L:custom o:gd m:Carlo Landmeter <clandmeter@alpinelinux.org> t:1681228881 c:84a227baf001b6e0208e3352b294e4d7a40e93de D:so:libc.musl-x86\_64.so.1 so:libgd.so.3 p:cmd:annotate=2.3.3-r7 cmd:gd2copypal=2.3.3-r7 cmd:gd2togif=2.3.3-r7 cmd:gd2topng=2.3.3-r7 cmd:gdcmpgif=2.3.3-r7 cmd:gdparttopng=2.3.3-r7 cmd:gdtopng=2.3.3-r7 cmd:giftogd2=2.3.3-r7 cmd:pngtogd2=2.3.3-r7 cmd:pngtogd=2.3.3-r7 cmd:webpng=2.3.3-r7

C:Q17dZi/0OtRQSBJY+L8x3D6cLyU0g=

P:gd-dev V:2.3.3-r7 A:x86\_64 S:167176

## I:708608

T:Library for the dynamic creation of images by programmers (development files) U:https://libgd.github.io/ L:custom o:gd m:Carlo Landmeter <clandmeter@alpinelinux.org> t:1681228881 c:84a227baf001b6e0208e3352b294e4d7a40e93de D:gd perl libgd=2.3.3-r7 pc:fontconfig pc:freetype2>=9.8.3 pc:libavif>=0.8.2 pc:libjpeg pc:libpng pc:libtiff-4 pc:libwebp>=0.2.0 pc:xpm pc:zlib pkgconfig p:pc:gdlib=2.3.3 cmd:bdftogd=2.3.3-r7

C:Q1ROaTeXAnyPa+ND+oFLHzhxM4v/4= P:gd-doc V:2.3.3-r7 A:x86\_64 S:3006 I:24576 T:Library for the dynamic creation of images by programmers (documentation) U:https://libgd.github.io/ L:custom o:gd m:Carlo Landmeter <clandmeter@alpinelinux.org> t:1681228881 c:84a227baf001b6e0208e3352b294e4d7a40e93de i:docs gd=2.3.3-r7

C:Q1R0YTF/dLzHXT9/NwjQtPNmvfPeU= P:gdb V:13.1-r9 A:x86\_64 S:3425292 I:8400896 T:The GNU Debugger U:https://www.gnu.org/software/gdb/ L:GPL-3.0-or-later AND LGPL-3.0-or-later o:gdb m:Natanael Copa <ncopa@alpinelinux.org> t:1687384468 c:33bd35b01a05856da6c4e527ae764c1b11b56a1f D:so:libc.musl-x86\_64.so.1 so:libexpat.so.1 so:libgcc\_s.so.1 so:libgmp.so.10 so:libncursesw.so.6 so:libpython3.11.so.1.0 so:libreadline.so.8 so:libstdc++.so.6 so:libz.so.1 so:libzstd.so.1 p:cmd:gcore=13.1-r9 cmd:gdb-add-index=13.1-r9 cmd:gdb=13.1-r9 cmd:gdbserver=13.1-r9

C:Q1l6JTStsa3sXaAhOFDkrD/GBjfiA= P:gdb-dbg V:13.1-r9

A:x86\_64 S:14008587 I:41644032 T:The GNU Debugger (debug symbols) U:https://www.gnu.org/software/gdb/ L:GPL-3.0-or-later AND LGPL-3.0-or-later o:gdb m:Natanael Copa <ncopa@alpinelinux.org> t:1687384468 c:33bd35b01a05856da6c4e527ae764c1b11b56a1f

C:Q1ZoGs49n0POzBc/RJqpHjurBx/ek= P:gdb-doc V:13.1-r9 A:x86\_64 S:777248 I:2977792 T:The GNU Debugger (documentation) U:https://www.gnu.org/software/gdb/ L:GPL-3.0-or-later AND LGPL-3.0-or-later o:gdb m:Natanael Copa <ncopa@alpinelinux.org> t:1687384468 c:33bd35b01a05856da6c4e527ae764c1b11b56a1f i:docs gdb=13.1-r9

C:Q1SLLNb4lTi6TEP8l1Cg901epr9ww= P:gdb-multiarch V:13.1-r9 A:x86\_64 S:6720746 I:24928256 T:The GNU Debugger for all supported architectures U:https://www.gnu.org/software/gdb/ L:GPL-3.0-or-later AND LGPL-3.0-or-later o:gdb m:Natanael Copa <ncopa@alpinelinux.org> t:1687384468 c:33bd35b01a05856da6c4e527ae764c1b11b56a1f D:gdb so:libc.musl-x86\_64.so.1 so:libexpat.so.1 so:libgcc\_s.so.1 so:libgmp.so.10 so:libncursesw.so.6 so:libpython3.11.so.1.0 so:libreadline.so.8 so:libstdc++.so.6 so:libz.so.1 so:libzstd.so.1 p:cmd:gdb-multiarch=13.1-r9

C:Q1LJ16wY8axQA000s8vbuD1ZTVDiE= P:gdbm V:1.23-r1 A:x86\_64

S:32308 I:90112 T:GNU dbm is a set of database routines that use extensible hashing U:https://www.gnu.org/software/gdbm/ L:GPL-3.0-or-later o:gdbm m:Natanael Copa <ncopa@alpinelinux.org> t:1681228881 c:84a227baf001b6e0208e3352b294e4d7a40e93de D:so:libc.musl-x86\_64.so.1 p:so:libgdbm.so.6=6.0.0 so:libgdbm\_compat.so.4=4.0.0

C:Q15WHQ0zjqFftE1dxShHYBz299QtU= P:gdbm-dev V:1.23-r1 A:x86\_64 S:42589 I:184320 T:GNU dbm is a set of database routines that use extensible hashing (development files) U:https://www.gnu.org/software/gdbm/ L:GPL-3.0-or-later o:gdbm m:Natanael Copa <ncopa@alpinelinux.org> t:1681228881 c:84a227baf001b6e0208e3352b294e4d7a40e93de D:gdbm-tools=1.23-r1 gdbm=1.23-r1

C:Q14horWpXx/J0emWF2eOncNN2gc/c= P:gdbm-doc V:1.23-r1 A:x86\_64 S:80229 I:262144 T:GNU dbm is a set of database routines that use extensible hashing (documentation) U:https://www.gnu.org/software/gdbm/ L:GPL-3.0-or-later o:gdbm m:Natanael Copa <ncopa@alpinelinux.org> t:1681228881 c:84a227baf001b6e0208e3352b294e4d7a40e93de i:docs gdbm=1.23-r1

C:Q1iEL6NnFc46zMx29POH+z3oDEoh0= P:gdbm-tools V:1.23-r1 A:x86\_64 S:69904

I:192512 T:GNU dbm is a set of database routines that use extensible hashing (CLI tools) U:https://www.gnu.org/software/gdbm/ L:GPL-3.0-or-later o:gdbm m:Natanael Copa <ncopa@alpinelinux.org> t:1681228881 c:84a227baf001b6e0208e3352b294e4d7a40e93de D:gdbm=1.23-r1 so:libc.musl-x86\_64.so.1 so:libgdbm.so.6 p:cmd:gdbm\_dump=1.23-r1 cmd:gdbm\_load=1.23-r1 cmd:gdbmtool=1.23-r1

C:Q13SB29YuBP2WEKzrUR82qFMyCCYk= P:gdk-pixbuf V:2.42.10-r5 A:x86\_64 S:154026 I:536576 T:GTK+ image loading library U:https://wiki.gnome.org/Projects/GdkPixbuf L:LGPL-2.1-or-later o:gdk-pixbuf m:Rasmus Thomsen <oss@cogitri.dev> t:1682447435 c:c81a156309e95f8c5f742ee12a967760b27f2582 D:shared-mime-info /bin/sh so:libc.musl-x86\_64.so.1 so:libgio-2.0.so.0 so:libglib-2.0.so.0 so:libgmodule-2.0.so.0 so:libgobject-2.0.so.0 so:libintl.so.8 so:libjpeg.so.8 so:libpng16.so.16 so:libtiff.so.6 p:so:libgdk\_pixbuf-2.0.so.0=0.4200.10 cmd:gdk-pixbuf-csource=2.42.10-r5 cmd:gdk-pixbuf-pixdata=2.42.10-r5 cmd:gdk-pixbuf-query-loaders=2.42.10-r5 cmd:gdk-pixbuf-thumbnailer=2.42.10-r5

C:Q1WD5MWXbqCABEBosGHJcRoyLUtAA= P:gdk-pixbuf-dbg V:2.42.10-r5 A:x86\_64 S:444350 I:1171456 T:GTK+ image loading library (debug symbols) U:https://wiki.gnome.org/Projects/GdkPixbuf L:LGPL-2.1-or-later o:gdk-pixbuf m:Rasmus Thomsen <oss@cogitri.dev> t:1682447435 c:c81a156309e95f8c5f742ee12a967760b27f2582 D:shared-mime-info

C:Q1X2/Jc67LR3zn6Hwu3gIXNH3eTRg= P:gdk-pixbuf-dev

V:2.42.10-r5 A:x86\_64 S:61587 I:520192 T:GTK+ image loading library (development files) U:https://wiki.gnome.org/Projects/GdkPixbuf L:LGPL-2.1-or-later o:gdk-pixbuf m:Rasmus Thomsen <oss@cogitri.dev> t:1682447435 c:c81a156309e95f8c5f742ee12a967760b27f2582 D:gdk-pixbuf=2.42.10-r5 pc:gio-2.0>=2.56.0 pc:glib-2.0>=2.56.0 pc:gmodule-no-export-2.0>=2.56.0 pc:gobject-2.0>=2.56.0 pc:libjpeg pc:libpng pc:libtiff-4 pc:shared-mime-info pkgconfig p:pc:gdk-pixbuf-2.0=2.42.10

C:Q1sfBywhnFTwuGKeU/HDzVG3WjGqk= P:gdk-pixbuf-doc V:2.42.10-r5 A:x86\_64 S:4210 I:28672 T:GTK+ image loading library (documentation) U:https://wiki.gnome.org/Projects/GdkPixbuf L:LGPL-2.1-or-later o:gdk-pixbuf m:Rasmus Thomsen <oss@cogitri.dev> t:1682447435 c:c81a156309e95f8c5f742ee12a967760b27f2582 i:docs gdk-pixbuf=2.42.10-r5

C:Q1yzdl7k9c0fjrnnnaKbTmXqMvTxQ= P:gdk-pixbuf-lang V:2.42.10-r5 A:x86\_64 S:580269 I:3391488 T:Languages for package gdk-pixbuf U:https://wiki.gnome.org/Projects/GdkPixbuf L:LGPL-2.1-or-later o:gdk-pixbuf m:Rasmus Thomsen <oss@cogitri.dev> t:1682447435 c:c81a156309e95f8c5f742ee12a967760b27f2582 D:shared-mime-info i:gdk-pixbuf=2.42.10-r5 lang

C:Q1l7Y2l9woSsqCYrqi/g2fmCXkQcA=

P:gdk-pixbuf-loaders V:2.42.10-r5 A:x86\_64 S:1524 I:4096 T:Metapackage to pull in gdk-pixbuf loaders U:https://wiki.gnome.org/Projects/GdkPixbuf L:LGPL-2.1-or-later o:gdk-pixbuf m:Rasmus Thomsen <oss@cogitri.dev> t:1682447435 c:c81a156309e95f8c5f742ee12a967760b27f2582 D:shared-mime-info

C:Q1MxtYakCZsgqA1sX+6U38MIjIfsA=

P:gengetopt V:2.23-r2 A:x86\_64 S:118857 I:348160 T:Tool to write command line option parsing code for C programs U:https://www.gnu.org/software/gengetopt/ L:GPL-3.0-or-later o:gengetopt m:Francesco Colista <fcolista@alpinelinux.org> t:1681228881 c:84a227baf001b6e0208e3352b294e4d7a40e93de D:so:libc.musl-x86\_64.so.1 so:libgcc\_s.so.1 so:libstdc++.so.6 p:cmd:gengetopt=2.23-r2

C:Q1yWzMOmoLpvO/+3CBSLZMnJr5OYw= P:gengetopt-dev V:2.23-r2 A:x86\_64 S:13320 I:65536 T:Tool to write command line option parsing code for C programs (development files) U:https://www.gnu.org/software/gengetopt/ L:GPL-3.0-or-later o:gengetopt m:Francesco Colista <fcolista@alpinelinux.org> t:1681228881 c:84a227baf001b6e0208e3352b294e4d7a40e93de D:gengetopt

C:Q1bTCqM0L07MJWZnF29q5/pqBDgWI= P:gengetopt-doc

V:2.23-r2 A:x86\_64 S:141472 I:671744 T:Tool to write command line option parsing code for C programs (documentation) U:https://www.gnu.org/software/gengetopt/ L:GPL-3.0-or-later o:gengetopt m:Francesco Colista <fcolista@alpinelinux.org> t:1681228881 c:84a227baf001b6e0208e3352b294e4d7a40e93de i:docs gengetopt=2.23-r2

C:Q12y9c/Pysl0jg6+2AR5/cV0+6WNk= P:geoip V:1.6.12-r5 A:x86\_64 S:86706 I:262144 T:Lookup countries by IP addresses U:http://www.maxmind.com/app/ip-location L:LGPL-2.1-or-later o:geoip m:Leonardo Arena <rnalrd@alpinelinux.org> t:1681228881 c:84a227baf001b6e0208e3352b294e4d7a40e93de D:so:libc.musl-x86\_64.so.1 p:so:libGeoIP.so.1=1.6.12 cmd:geoiplookup6=1.6.12-r5 cmd:geoiplookup=1.6.12-r5

C:Q1ojE2VQIJRngiD4oG2+T8jkI8iBM= P:geoip-dev V:1.6.12-r5 A:x86\_64 S:153441 I:729088 T:Lookup countries by IP addresses (development files) U:http://www.maxmind.com/app/ip-location L:LGPL-2.1-or-later o:geoip m:Leonardo Arena <rnalrd@alpinelinux.org> t:1681228881 c:84a227baf001b6e0208e3352b294e4d7a40e93de D:geoip=1.6.12-r5 pkgconfig p:pc:geoip=1.6.12

C:Q1LTmr941O8tmGXeHzBehDQJ8xe+M= P:geoip-doc

V:1.6.12-r5 A:x86\_64 S:3311 I:28672 T:Lookup countries by IP addresses (documentation) U:http://www.maxmind.com/app/ip-location L:LGPL-2.1-or-later o:geoip m:Leonardo Arena  $\langle \text{smalld} \omega \rangle$ t:1681228881 c:84a227baf001b6e0208e3352b294e4d7a40e93de i:docs geoip=1.6.12-r5

C:Q1Rdbs6CT8gVJIVOiltr9MDD5UiKw= P:gettext V:0.21.1-r7 A:x86\_64 S:566178 I:1605632 T:GNU locale utilities U:https://www.gnu.org/software/gettext/gettext.html L:GPL-3.0-or-later AND LGPL-2.1-or-later AND MIT o:gettext m:Carlo Landmeter <clandmeter@alpinelinux.org> t:1684251943 c:9f0e67f6c3b60e42080fbe33c98561e80ed6c6c6 D:gettext-envsubst=0.21.1-r7 so:libc.musl-x86\_64.so.1 so:libgomp.so.1 so:libintl.so.8 so:libtextstyle.so.0 so:libunistring.so.5 so:libxml2.so.2 p:so:libgettextlib-0.21.1.so=0 so:libgettextsrc-0.21.1.so=0 cmd:autopoint=0.21.1-r7 cmd:gettext.sh=0.21.1-r7 cmd:gettext=0.21.1-r7 cmd:gettextize=0.21.1-r7 cmd:msgattrib=0.21.1-r7 cmd:msgcat=0.21.1-r7 cmd:msgcmp=0.21.1-r7 cmd:msgcomm=0.21.1-r7 cmd:msgconv=0.21.1-r7 cmd:msgen=0.21.1-r7 cmd:msgexec=0.21.1-r7 cmd:msgfilter=0.21.1-r7 cmd:msgfmt=0.21.1-r7 cmd:msggrep=0.21.1-r7 cmd:msginit=0.21.1-r7 cmd:msgmerge=0.21.1-r7 cmd:msgunfmt=0.21.1-r7 cmd:msguniq=0.21.1-r7 cmd:ngettext=0.21.1-r7 cmd:recode-sr-latin=0.21.1-r7 cmd:xgettext=0.21.1-r7

C:Q1iS+L9jy5JSJrTVb1lo/WVIZafHE= P:gettext-asprintf V:0.21.1-r7 A:x86\_64 S:4391 I:28672 T:GNU gettext asprintf library U:https://www.gnu.org/software/gettext/gettext.html L:LGPL-2.1-or-later o:gettext m:Carlo Landmeter <clandmeter@alpinelinux.org> t:1684251943

c:9f0e67f6c3b60e42080fbe33c98561e80ed6c6c6 D:so:libc.musl-x86\_64.so.1 so:libstdc++.so.6 p:so:libasprintf.so.0=0.0.0

C:Q1B4y86HBT0RZSgX0Hv/eujLgXM4w=

P:gettext-dbg V:0.21.1-r7 A:x86\_64 S:2628449 I:6680576 T:GNU locale utilities (debug symbols) U:https://www.gnu.org/software/gettext/gettext.html L:GPL-3.0-or-later AND LGPL-2.1-or-later AND MIT o:gettext m:Carlo Landmeter <clandmeter@alpinelinux.org> t:1684251943 c:9f0e67f6c3b60e42080fbe33c98561e80ed6c6c6

C:Q1aaiCxVtNZ3xH43kTmbxsrS4b2Zg= P:gettext-dev V:0.21.1-r7 A:x86\_64 S:503960 I:1015808 T:GNU locale utilities (development files) U:https://www.gnu.org/software/gettext/gettext.html L:GPL-3.0-or-later AND LGPL-2.1-or-later AND MIT o:gettext m:Carlo Landmeter <clandmeter@alpinelinux.org> t:1684251943 c:9f0e67f6c3b60e42080fbe33c98561e80ed6c6c6 D:!musl-libintl xz gettext-asprintf=0.21.1-r7 gettext-libs=0.21.1-r7 gettext=0.21.1-r7 libintl=0.21.1-r7

C:Q18RH+WroF8nTQ40BusxD4Xa3Ng8A= P:gettext-doc V:0.21.1-r7 A:x86\_64 S:1563875 I:11878400 T:GNU locale utilities (documentation) U:https://www.gnu.org/software/gettext/gettext.html L:GPL-3.0-or-later AND LGPL-2.1-or-later AND MIT o:gettext m:Carlo Landmeter <clandmeter@alpinelinux.org> t:1684251943 c:9f0e67f6c3b60e42080fbe33c98561e80ed6c6c6 i:docs gettext=0.21.1-r7

C:Q1ZiiO5Ek/kO7uSh8cF6cxy4xKDlo= P:gettext-envsubst V:0.21.1-r7 A:x86\_64 S:17195 I:49152 T:GNU gettext envsubst binary U:https://www.gnu.org/software/gettext/gettext.html L:GPL-3.0-or-later AND LGPL-2.1-or-later AND MIT o:gettext m:Carlo Landmeter <clandmeter@alpinelinux.org> t:1684251943 c:9f0e67f6c3b60e42080fbe33c98561e80ed6c6c6 k:100 D:so:libc.musl-x86\_64.so.1 so:libintl.so.8 p:envsubst cmd:envsubst=0.21.1-r7

# C:Q1IOUDQQXUXdCusP6aW0OkshG7tAI=

P:gettext-lang V:0.21.1-r7 A:x86\_64 S:1157342 I:4456448 T:Languages for package gettext U:https://www.gnu.org/software/gettext/gettext.html L:GPL-3.0-or-later AND LGPL-2.1-or-later AND MIT o:gettext m:Carlo Landmeter <clandmeter@alpinelinux.org> t:1684251943 c:9f0e67f6c3b60e42080fbe33c98561e80ed6c6c6 i:gettext=0.21.1-r7 lang

## C:Q1ufBKP6paR9jlLzgyleG4G2AfIfM=

P:gettext-libs V:0.21.1-r7 A:x86\_64 S:350397 I:802816 T:GNU locale utilities (libraries) U:https://www.gnu.org/software/gettext/gettext.html L:GPL-3.0-or-later AND LGPL-2.1-or-later AND MIT o:gettext m:Carlo Landmeter <clandmeter@alpinelinux.org> t:1684251943 c:9f0e67f6c3b60e42080fbe33c98561e80ed6c6c6 D:so:libc.musl-x86\_64.so.1 so:libintl.so.8 so:libncursesw.so.6 so:libunistring.so.5

C:Q1fOT9WdbIh9txvhCeHH/7pe2vCIU= P:gettext-static V:0.21.1-r7 A:x86\_64 S:2489692 I:6082560 T:GNU locale utilities (static library) U:https://www.gnu.org/software/gettext/gettext.html L:GPL-3.0-or-later AND LGPL-2.1-or-later AND MIT o:gettext m:Carlo Landmeter <clandmeter@alpinelinux.org> t:1684251943 c:9f0e67f6c3b60e42080fbe33c98561e80ed6c6c6 C:Q1E9H5okw+JYss0KaLqudWFNJnURo= P:gettext-tiny V:0.3.2-r4 A:x86\_64 S:62250 I:335872 T:Tiny Internationalized Message Handling Library and tools U:https://github.com/sabotage-linux/gettext-tiny L:MIT o:gettext-tiny m:psykose <alice@ayaya.dev> t:1681228881 c:84a227baf001b6e0208e3352b294e4d7a40e93de D:so:libc.musl-x86\_64.so.1 p:cmd:autopoint=0.3.2-r4 cmd:msgfmt=0.3.2-r4 cmd:msgmerge=0.3.2-r4 cmd:xgettext=0.3.2-r4

C:Q1mySYs9bUZrFJlxCBSNuJogZZ+gU= P:gettext-tiny-dev V:0.3.2-r4 A:x86\_64 S:4228 I:24576 T:Tiny Internationalized Message Handling Library and tools (development files) U:https://github.com/sabotage-linux/gettext-tiny L:MIT o:gettext-tiny m:psykose <alice@ayaya.dev> t:1681228881 c:84a227baf001b6e0208e3352b294e4d7a40e93de D:musl-libintl

```
 gettext-tiny=0.3.2-r4
```
C:Q10qSgOIBpjo1an9USwG9tpLNnn48= P:gfortran V:12.2.1\_git20220924-r10 A:x86\_64 S:15020217 I:42209280 T:GNU Fortran Compiler U:https://gcc.gnu.org L:GPL-2.0-or-later AND LGPL-2.1-or-later o:gcc m:Ariadne Conill <ariadne@dereferenced.org> t:1681889374 c:079f8cf11099e978d12da6dd6b44d59ac706ad3e D:gcc=12.2.1\_git20220924-r10 libgfortran=12.2.1\_git20220924-r10 libquadmath=12.2.1\_git20220924-r10 libgfortran=12.2.1\_git20220924-r10 libquadmath=12.2.1\_git20220924-r10 so:libc.musl-x86\_64.so.1 so:libgmp.so.10 so:libisl.so.23 so:libmpc.so.3 so:libmpfr.so.6 so:libz.so.1 p:cmd:gfortran=12.2.1\_git20220924-r10 cmd:x86\_64-alpine-linux-musl-gfortran=12.2.1\_git20220924-r10

C:Q1LTYYtDV4xLGBJFo1GDr/ahxyEaM=

P:ghi V:1.2.0-r6 A:x86\_64 S:23019 I:102400 T:GitHub Issues on the command line U:https://github.com/stephencelis/ghi L:MIT o:ghi m:Roberto Oliveira <robertoguimaraes8@gmail.com> t:1670711072 c:35364b69ce7b24f8419d9c5ed3bc733ce3b6e4dd D:ruby ncurses less p:cmd:ghi=1.2.0-r6

C:Q1KKuycgBFhmPoLAc9f8jmbJOUWuw= P:ghi-doc V:1.2.0-r6 A:x86\_64 S:4227 I:36864 T:GitHub Issues on the command line (documentation) U:https://github.com/stephencelis/ghi L:MIT o:ghi m:Roberto Oliveira <robertoguimaraes8@gmail.com> t:1670711072 c:35364b69ce7b24f8419d9c5ed3bc733ce3b6e4dd i:docs ghi=1.2.0-r6

C:Q1iJt+C07NU11LCPDnMS6TfOGThqw= P:ghostscript V:10.02.0-r0 A:x86\_64 S:19184398 I:71106560 T:An interpreter for the PostScript language and for PDF U:https://ghostscript.com/ L:AGPL-3.0-or-later o:ghostscript m:Cameron Banta <cbanta@gmail.com> t:1699516936 c:6259eb61994d8472c00286c861559b4f79a6e930 D:so:libc.musl-x86\_64.so.1 so:libcups.so.2 so:libfontconfig.so.1 so:libfreetype.so.6 so:libgcc\_s.so.1 so:libjbig2dec.so.0 so:libjpeg.so.8 so:liblcms2.so.2 so:libpng16.so.16 so:libstdc++.so.6 so:libtiff.so.6 so:libz.so.1 p:so:libgs.so.10=10.02 so:libijs-0.35.so=0 cmd:dvipdf=10.02.0-r0 cmd:eps2eps=10.02.0-r0 cmd:gs=10.02.0-r0 cmd:gsbj=10.02.0-r0 cmd:gsc=10.02.0-r0 cmd:gsdj500=10.02.0-r0 cmd:gsdj=10.02.0-r0 cmd:gslj=10.02.0-r0 cmd:gslp=10.02.0-r0 cmd:gsnd=10.02.0-r0 cmd:ijs\_client\_example=10.02.0-r0 cmd:ijs\_server\_example=10.02.0-r0 cmd:lprsetup.sh=10.02.0-r0 cmd:pdf2dsc=10.02.0-r0 cmd:pdf2ps=10.02.0-r0 cmd:pf2afm=10.02.0-r0 cmd:pfbtopfa=10.02.0-r0 cmd:pphs=10.02.0-r0 cmd:printafm=10.02.0-r0 cmd:ps2ascii=10.02.0-r0 cmd:ps2epsi=10.02.0-r0 cmd:ps2pdf12=10.02.0-r0 cmd:ps2pdf13=10.02.0-r0 cmd:ps2pdf14=10.02.0-r0 cmd:ps2pdf=10.02.0-r0 cmd:ps2pdfwr=10.02.0-r0 cmd:ps2ps2=10.02.0-r0 cmd:ps2ps=10.02.0-r0 cmd:unix-lpr.sh=10.02.0-r0

C:Q1wv+BoRxoYs2yhm1Cm++rozQdlN8= P:ghostscript-dbg V:10.02.0-r0 A:x86\_64 S:70388593 I:153477120 T:An interpreter for the PostScript language and for PDF (debug symbols) U:https://ghostscript.com/ L:AGPL-3.0-or-later o:ghostscript m:Cameron Banta <cbanta@gmail.com> t:1699516936 c:6259eb61994d8472c00286c861559b4f79a6e930

C:Q1SyU0ICOT4So25TNYQONfiovQTWI= P:ghostscript-dev V:10.02.0-r0 A:x86\_64 S:17738 I:110592

T:An interpreter for the PostScript language and for PDF (development files) U:https://ghostscript.com/ L:AGPL-3.0-or-later o:ghostscript m:Cameron Banta <cbanta@gmail.com> t:1699516936 c:6259eb61994d8472c00286c861559b4f79a6e930 D:ghostscript=10.02.0-r0 pkgconfig p:pc:ijs=0.35

C:Q165wxvh1FcnHizf17W+EG5Z5iGxo= P:ghostscript-doc V:10.02.0-r0 A:x86\_64 S:10959922 I:11309056 T:An interpreter for the PostScript language and for PDF (documentation) U:https://ghostscript.com/ L:AGPL-3.0-or-later o:ghostscript m:Cameron Banta <cbanta@gmail.com> t:1699516936 c:6259eb61994d8472c00286c861559b4f79a6e930 i:docs ghostscript=10.02.0-r0

#### C:Q1wWOx45rWTMJoNrGaNPf/MlrpiPM=

P:ghostscript-fonts V:8.11-r5 A:x86\_64 S:3751142 I:4968448 T:Fonts and font metrics distributed with Ghostscript U:https://gs-fonts.sourceforge.net/ L:GPL-2.0-or-later o:ghostscript-fonts m:Cameron Banta <cbanta@gmail.com> t:1671800414 c:94898217f2073c29fa88d3130daa864bb7441fd4

#### C:Q1OWLmXMKWQYEhX507XCqrCM9l38w=

P:ghostscript-gtk V:10.02.0-r0 A:x86\_64 S:10212 I:40960 T:A GTK-enabled PostScript

 interpreter and renderer U:https://ghostscript.com/ L:AGPL-3.0-or-later o:ghostscript m:Cameron Banta <cbanta@gmail.com> t:1699516936 c:6259eb61994d8472c00286c861559b4f79a6e930 D:so:libc.musl-x86\_64.so.1 so:libcairo.so.2 so:libgdk-3.so.0 so:libgdk\_pixbuf-2.0.so.0 so:libglib-2.0.so.0 so:libgobject-2.0.so.0 so:libgs.so.10 so:libgtk-3.so.0 p:cmd:gsx=10.02.0-r0

C:Q1+oo1wK4+NAZnYrBGXAuPR0kc9JU= P:giflib V:5.2.1-r4 A:x86\_64 S:20004 I:53248 T:A library for reading and writing GIF images U:https://sourceforge.net/projects/giflib/ L:MIT o:giflib m:Natanael Copa <ncopa@alpinelinux.org> t:1681228881 c:84a227baf001b6e0208e3352b294e4d7a40e93de D:so:libc.musl-x86\_64.so.1 p:so:libgif.so.7=7.2.0

C:Q1bkp+U6TOK0bc9i+anc7CQ5F4QIk= P:giflib-dev V:5.2.1-r4 A:x86\_64 S:5139 I:32768 T:A library for reading and writing GIF images (development files) U:https://sourceforge.net/projects/giflib/ L:MIT o:giflib m:Natanael Copa <ncopa@alpinelinux.org> t:1681228881 c:84a227baf001b6e0208e3352b294e4d7a40e93de D:giflib=5.2.1-r4

C:Q14rVqetxoUOrFtkkgUhDhQVju+k4= P:giflib-doc V:5.2.1-r4 A:x86\_64 S:20068 I:73728

 library for reading and writing GIF images (documentation) U:https://sourceforge.net/projects/giflib/ L:MIT o:giflib m:Natanael Copa <ncopa@alpinelinux.org> t:1681228881 c:84a227baf001b6e0208e3352b294e4d7a40e93de i:docs giflib=5.2.1-r4

C:Q1kZunKB4eY5mYrR2gTK9ua/f4ziY= P:giflib-static V:5.2.1-r4 A:x86\_64 S:15735 I:57344 T:A library for reading and writing GIF images (static library) U:https://sourceforge.net/projects/giflib/ L:MIT o:giflib m:Natanael Copa <ncopa@alpinelinux.org> t:1681228881 c:84a227baf001b6e0208e3352b294e4d7a40e93de

C:Q1oV9bHQ7PGAsJ82R6q55FV5QPUwM= P:giflib-utils V:5.2.1-r4 A:x86\_64 S:90750 I:237568 T:Programs for manipulating GIF format image files U:https://sourceforge.net/projects/giflib/ L:MIT o:giflib m:Natanael Copa <ncopa@alpinelinux.org> t:1681228881 c:84a227baf001b6e0208e3352b294e4d7a40e93de D:so:libc.musl-x86\_64.so.1 p:cmd:gif2rgb=5.2.1-r4 cmd:gifbuild=5.2.1-r4 cmd:gifclrmp=5.2.1-r4 cmd:giffix=5.2.1-r4 cmd:giftext=5.2.1-r4 cmd:giftool=5.2.1-r4

C:Q1zLlRzliw0tRhZDTrLXnMgdtg0OI= P:git V:2.40.1-r0 A:x86\_64 S:2970406 I:6090752 T:Distributed version control system

U:https://www.git-scm.com/ L:GPL-2.0-only o:git m:Natanael Copa <ncopa@alpinelinux.org> t:1682442766 c:b90fffacd08bb11051821962e10dfd1b976404b3 D:so:libc.musl-x86\_64.so.1 so:libcurl.so.4 so:libexpat.so.1 so:libpcre2-8.so.0 so:libz.so.1 p:cmd:git-receive-pack=2.40.1-r0 cmd:git-shell=2.40.1-r0 cmd:git-upload-archive=2.40.1-r0 cmd:git-uploadpack=2.40.1-r0 cmd:git=2.40.1-r0

C:Q1nDNXfuZLuzlwktcLQ1GLYWrQDEg= P:git-bash-completion V:2.40.1-r0 A:x86\_64 S:22979 I:102400 T:Bash completions for git U:https://www.git-scm.com/ L:GPL-2.0-only o:git m:Natanael Copa <ncopa@alpinelinux.org> t:1682442766 c:b90fffacd08bb11051821962e10dfd1b976404b3 i:git=2.40.1-r0 bash-completion

C:Q1/MMH9YBO9D6d3v1NBEZ7bn1D30U= P:git-credential-libsecret V:2.40.1-r0 A:x86\_64 S:5754 I:32768 T:libsecret-based credential helper U:https://www.git-scm.com/ L:GPL-2.0-only o:git m:Natanael Copa <ncopa@alpinelinux.org> t:1682442766 c:b90fffacd08bb11051821962e10dfd1b976404b3 D:git=2.40.1-r0 so:libc.musl-x86\_64.so.1 so:libglib-2.0.so.0 so:libgobject-2.0.so.0 so:libsecret-1.so.0

C:Q163t6ff7QCBQtbPeoUOJJ0LRtNek= P:git-cvs V:2.40.1-r0 A:x86\_64 S:59478 I:233472 T:Git tools for importing CVS repositories

U:https://www.git-scm.com/ L:GPL-2.0-only o:git m:Natanael Copa <ncopa@alpinelinux.org> t:1682442766 c:b90fffacd08bb11051821962e10dfd1b976404b3 D:perl perl-git=2.40.1-r0 cvs perl-dbd-sqlite p:cmd:git-cvsserver=2.40.1-r0

C:Q12X+eWrT+F4VauHTqey0p2xFPe+k= P:git-daemon V:2.40.1-r0 A:x86\_64 S:516603 I:1040384 T:Git protocol daemon U:https://www.git-scm.com/ L:GPL-2.0-only o:git m:Natanael Copa <ncopa@alpinelinux.org> t:1682442766 c:b90fffacd08bb11051821962e10dfd1b976404b3 D:git=2.40.1-r0 git=2.40.1-r0 so:libc.musl-x86\_64.so.1 so:libpcre2-8.so.0 so:libz.so.1

C:Q1yxfr3sQudGD1XsjL4ZBIw8EUPQc= P:git-daemon-openrc V:2.40.1-r0 A:x86\_64 S:2365 I:24576 T:Git protocol daemon (OpenRC init scripts) U:https://www.git-scm.com/ L:GPL-2.0-only o:git m:Natanael Copa <ncopa@alpinelinux.org> t:1682442766 c:b90fffacd08bb11051821962e10dfd1b976404b3 D:git-daemon=2.40.1-r0 i:openrc git-daemon=2.40.1-r0

C:Q1AJpGB0mM73MHNO3wwYFske5aCyg= P:git-dbg V:2.40.1-r0 A:x86\_64 S:22411770 I:47005696 T:Distributed version control system (debug symbols)

U:https://www.git-scm.com/ L:GPL-2.0-only o:git m:Natanael Copa <ncopa@alpinelinux.org> t:1682442766 c:b90fffacd08bb11051821962e10dfd1b976404b3

C:Q1Tj6pIIt8Hhr91JQXH5+OVtaB1Sw= P:git-diff-highlight V:2.40.1-r0 A:x86\_64 S:4605 I:20480 T:diff highlight for git U:https://www.git-scm.com/ L:GPL-2.0-only o:git m:Natanael Copa <ncopa@alpinelinux.org> t:1682442766 c:b90fffacd08bb11051821962e10dfd1b976404b3 D:git=2.40.1-r0 perl p:cmd:diff-highlight=2.40.1-r0

C:Q1JScbTS3xha4mp98LIaAJzaq7oBM= P:git-doc V:2.40.1-r0 A:x86\_64 S:1141579 I:1581056 T:Distributed version control system (documentation) U:https://www.git-scm.com/ L:GPL-2.0-only o:git m:Natanael Copa <ncopa@alpinelinux.org> t:1682442766 c:b90fffacd08bb11051821962e10dfd1b976404b3 i:docs git=2.40.1-r0

C:Q1fn3efiIGhfPWeK9IytD9rzVrb9k= P:git-email V:2.40.1-r0 A:x86\_64 S:305521 I:643072 T:Git tools for sending email U:https://www.git-scm.com/ L:GPL-2.0-only

o:git m:Natanael Copa <ncopa@alpinelinux.org> t:1682442766 c:b90fffacd08bb11051821962e10dfd1b976404b3 D:perl perl-git=2.40.1-r0 perl-net-smtp-ssl perl-authen-sasl so:libc.musl-x86\_64.so.1 so:libcrypto.so.3 so:libcurl.so.4 so:libpcre2-8.so.0 so:libssl.so.3 so:libz.so.1

C:Q18p//HDQaEoA1kmU6YB2eV2k5f/Q= P:git-fast-import V:2.40.1-r0 A:x86\_64 S:1575 I:16384 T:Git backend for fast Git data importers U:https://www.git-scm.com/ L:GPL-2.0-only o:git m:Natanael Copa <ncopa@alpinelinux.org> t:1682442766 c:b90fffacd08bb11051821962e10dfd1b976404b3 D:git=2.40.1-r0 git=2.40.1-r0

C:Q1JhVnYeKGLrgN88qsxfcE6yPmV1Q=

P:git-gitk V:2.40.1-r0 A:x86\_64 S:170000 I:888832 T:Gitk interface for git U:https://www.git-scm.com/ L:GPL-2.0-only o:git m:Natanael Copa <ncopa@alpinelinux.org> t:1682442766 c:b90fffacd08bb11051821962e10dfd1b976404b3 D:git=2.40.1-r0 tcl tk p:cmd:gitk=2.40.1-r0

C:Q1zA9iPcUycd7OV4TLxLM5UGoobuc= P:git-gitweb V:2.40.1-r0 A:x86\_64 S:95974 I:376832 T:Simple web interface to git repositories U:https://www.git-scm.com/ L:GPL-2.0-only

o:git m:Natanael Copa <ncopa@alpinelinux.org> t:1682442766 c:b90fffacd08bb11051821962e10dfd1b976404b3 D:git=2.40.1-r0 perl

C:Q1SXbn9ZAeLkx3jRR9b4L1P4uLO9o= P:git-gui V:2.40.1-r0 A:x86\_64 S:320311 I:1568768 T:GUI interface for git U:https://www.git-scm.com/ L:GPL-2.0-only o:git m:Natanael Copa <ncopa@alpinelinux.org> t:1682442766 c:b90fffacd08bb11051821962e10dfd1b976404b3 D:git=2.40.1-r0 tcl tk

C:Q1A+oAFaEG7i4qkFkQwfdYuu50G0w= P:git-p4 V:2.40.1-r0 A:x86\_64 S:46399 I:200704 T:Git tools for working with Perforce depots U:https://www.git-scm.com/ L:GPL-2.0-only o:git m:Natanael Copa <ncopa@alpinelinux.org> t:1682442766 c:b90fffacd08bb11051821962e10dfd1b976404b3 D:git=2.40.1-r0 git-fast-import=2.40.1-r0

C:Q1jU+WZKEwe7F8XdIJFxxwWMAkFN4= P:git-perl V:2.40.1-r0 A:x86\_64 S:15409 I:86016 T:Additional Git commands that requires perl U:https://www.git-scm.com/ L:GPL-2.0-only o:git m:Natanael Copa <ncopa@alpinelinux.org>

t:1682442766 c:b90fffacd08bb11051821962e10dfd1b976404b3 D:git=2.40.1-r0 perl-git=2.40.1-r0 perl i:git=2.40.1-r0 perl

C:Q1iFRaNUqt9nRGpQpNGkPQ48RJUFc= P:git-prompt V:2.40.1-r0 A:x86\_64 S:8220 I:36864 T:bash and zsh prompt integration for Git U:https://www.git-scm.com/ L:GPL-2.0-only o:git m:Natanael Copa <ncopa@alpinelinux.org> t:1682442766 c:b90fffacd08bb11051821962e10dfd1b976404b3 D:git=2.40.1-r0

C:Q1x+pEwG/OzJ/g72SPGtMaaoAmI0I= P:git-scalar V:2.40.1-r0 A:x86\_64 S:268369 I:548864 T:Git scalar monorepo tool U:https://www.git-scm.com/ L:GPL-2.0-only o:git m:Natanael Copa <ncopa@alpinelinux.org> t:1682442766 c:b90fffacd08bb11051821962e10dfd1b976404b3 D:git=2.40.1-r0 so:libc.musl-x86\_64.so.1 so:libpcre2-8.so.0 so:libz.so.1 p:cmd:scalar=2.40.1-r0

C:Q1si2ktIwybX+NdQEAzkJDf4n43Mo= P:git-subtree V:2.40.1-r0 A:x86\_64 S:8926 I:45056 T:Split git repository into subtrees U:https://www.git-scm.com/ L:GPL-2.0-only o:git m:Natanael Copa <ncopa@alpinelinux.org> t:1682442766 c:b90fffacd08bb11051821962e10dfd1b976404b3 D:git=2.40.1-r0

C:Q15bvBx6Re+dlpOuiiyLLx9H+7adI= P:git-subtree-doc V:2.40.1-r0 A:x86\_64 S:7298 I:28672 T:Split git repository into subtrees (documentation) U:https://www.git-scm.com/ L:GPL-2.0-only o:git m:Natanael Copa <ncopa@alpinelinux.org> t:1682442766 c:b90fffacd08bb11051821962e10dfd1b976404b3 i:docs git-subtree=2.40.1-r0

C:Q1+5MBmjAyN3Ryw1Pby2IvMx7zaVA= P:git-svn V:2.40.1-r0 A:x86\_64 S:22167 I:81920 T:Subversion support for git U:https://www.git-scm.com/ L:GPL-2.0-only o:git m:Natanael Copa <ncopa@alpinelinux.org> t:1682442766 c:b90fffacd08bb11051821962e10dfd1b976404b3 D:perl perl-git-svn=2.40.1-r0 perl-subversion perl-term-readkey

C:Q13+LINRhPiBz/0TfeqUyw0uFOelY= P:git-yash-completion V:2.54-r3 A:x86\_64 S:40048 I:294912 T:Yash completions for git U:http://yash.osdn.jp L:GPL-2.0-or-later o:yash m:Jakub Jirutka <jakub@jirutka.cz> t:1683697322 c:9e3ff90dd7551d5b4522712f46836b5b12d99483 D:yash-completion i:yash-completion=2.54-r3 git

## C:Q1xMTGHC5BxMnl8hYD8e1GY857x9M=

P:git-zsh-completion V:5.9-r2 A:x86\_64 S:102751 I:421888 T:Zsh completions for git U:https://www.zsh.org/ L:custom o:zsh m:Natanael Copa <ncopa@alpinelinux.org> t:1681963343 c:e2072d0f1dc952ac76ad1a27bf6c805f2be57844 D:zsh i:zsh=5.9-r2 git

C:Q13H5XKpv+niwKg1IOx6X/NO0+BL0= P:gitolite V:3.6.12-r2 A:x86\_64 S:112576 I:610304 T:Centralized git server, with very fine-grained access control and many powerful features U:https://github.com/sitaramc/gitolite L:GPL-2.0-only o:gitolite m:ukasz Jendrysik <scadu@yandex.com> t:1619114314 c:9d65e7a0f45655d322cad7d70613442195a2f89f D:git perl /bin/sh

C:Q1W90NF4Hjr+Q6XAybsO29jsYcxMc= P:glib V:2.76.4-r0 A:x86\_64 S:1539306 I:3915776 T:Common C routines used by Gtk+ and other libs U:https://developer.gnome.org/glib/ L:LGPL-2.1-or-later o:glib m:Rasmus Thomsen <oss@cogitri.dev> t:1688696834 c:7d500b620dd91571ad665dd8242d1ce457b346b3 D:/bin/sh so:libc.musl-x86\_64.so.1 so:libffi.so.8 so:libintl.so.8 so:libmount.so.1 so:libpcre2-8.so.0 so:libz.so.1 p:so:libgio-2.0.so.0=0.7600.4 so:libglib-2.0.so.0=0.7600.4 so:libgmodule-2.0.so.0=0.7600.4 so:libgobject-2.0.so.0=0.7600.4 so:libgthread-2.0.so.0=0.7600.4 cmd:gapplication=2.76.4-r0 cmd:gdbus=2.76.4-r0 cmd:gioquerymodules=2.76.4-r0 cmd:gio=2.76.4-r0 cmd:glib-compile-schemas=2.76.4-r0 cmd:gsettings=2.76.4-r0

C:Q1Iopsc2orhWM3J44zYV3q3ntMR2U= P:glib-bash-completion V:2.76.4-r0 A:x86\_64 S:4977 I:40960 T:Bash completions for glib U:https://developer.gnome.org/glib/ L:LGPL-2.1-or-later o:glib m:Rasmus Thomsen <oss@cogitri.dev> t:1688696834 c:7d500b620dd91571ad665dd8242d1ce457b346b3 i:glib=2.76.4-r0 bash-completion C:Q1uvC5COFsnX6V15shDMkWpguaFyw= P:glib-dbg V:2.76.4-r0 A:x86\_64 S:5203518 I:14745600 T:Common C routines used by Gtk+ and other libs (debug symbols) U:https://developer.gnome.org/glib/ L:LGPL-2.1-or-later o:glib m:Rasmus Thomsen <oss@cogitri.dev> t:1688696834

c:7d500b620dd91571ad665dd8242d1ce457b346b3

C:Q1zoNnYmExoFGLMqq4sMQ5nHuf5VA= P:glib-dev V:2.76.4-r0 A:x86\_64 S:518663 I:3870720 T:Common C routines used by Gtk+ and other libs (development files) U:https://developer.gnome.org/glib/ L:LGPL-2.1-or-later o:glib m:Rasmus Thomsen <oss@cogitri.dev> t:1688696834 c:7d500b620dd91571ad665dd8242d1ce457b346b3

D:bzip2-dev docbook-xml docbook-xsl gettext-dev libxml2-utils libxslt python3 glib=2.76.4-r0 pc:libffi>=3.0.0 pc:libpcre2-8>=10.32 pc:mount>=2.23 pc:zlib pkgconfig so:libc.musl-x86\_64.so.1 so:libgio-2.0.so.0 so:libglib-2.0.so.0 so:libgobject-2.0.so.0 so:libintl.so.8

p:pc:gio-2.0=2.76.4 pc:gio-unix-2.0=2.76.4 pc:glib-2.0=2.76.4 pc:gmodule-2.0=2.76.4 pc:gmodule-export-2.0=2.76.4 pc:gmodule-no-export-2.0=2.76.4 pc:gobject-2.0=2.76.4 pc:gthread-2.0=2.76.4 cmd:gdbuscodegen=2.76.4-r0

 cmd:glib-compile-resources=2.76.4-r0 cmd:glib-genmarshal=2.76.4-r0 cmd:glib-gettextize=2.76.4-r0 cmd:glibmkenums=2.76.4-r0 cmd:gobject-query=2.76.4-r0 cmd:gresource=2.76.4-r0 cmd:gtester-report=2.76.4-r0 cmd:gtester=2.76.4-r0

C:Q1S3opxMiqB634lGa8DEAMoA5pQec=

P:glib-doc V:2.76.4-r0 A:x86\_64 S:43875 I:102400 T:Common C routines used by Gtk+ and other libs (documentation) U:https://developer.gnome.org/glib/ L:LGPL-2.1-or-later o:glib m:Rasmus Thomsen <oss@cogitri.dev> t:1688696834 c:7d500b620dd91571ad665dd8242d1ce457b346b3 i:docs glib=2.76.4-r0

C:Q16v6ixfsqGdELQElpJ7CeB5RJwGI= P:glib-lang V:2.76.4-r0 A:x86\_64 S:2857314 I:10313728 T:Languages for package glib U:https://developer.gnome.org/glib/ L:LGPL-2.1-or-later o:glib m:Rasmus Thomsen <oss@cogitri.dev> t:1688696834 c:7d500b620dd91571ad665dd8242d1ce457b346b3 i:glib=2.76.4-r0 lang

C:Q1gnVE7MdIHeQtlaLF4f+kr2X4t4s= P:glib-static V:2.76.4-r0 A:x86\_64 S:33279401 I:54652928 T:Common C routines used by Gtk+ and other libs (static

 library) U:https://developer.gnome.org/glib/ L:LGPL-2.1-or-later o:glib m:Rasmus Thomsen <oss@cogitri.dev> t:1688696834 c:7d500b620dd91571ad665dd8242d1ce457b346b3 D:gettext-static C:Q1az4wJpuifq6pQnYdy6u+UV8jFsA= P:glslang V:1.3.243.0-r1 A:x86\_64 S:39667 I:122880 T:Khronos reference front-end for GLSL, ESSL, and sample SPIR-V generator U:https://github.com/KhronosGroup/glslang L:BSD-3-Clause o:glslang m:Simon Zeni <simon@bl4ckb0ne.ca> t:1681228881 c:84a227baf001b6e0208e3352b294e4d7a40e93de D:so:libSPIRV.so.12 so:libSPVRemapper.so.12 so:libc.musl-x86\_64.so.1 so:libglslang-default-resource-limits.so.12 so:libglslang.so.12 so:libstdc++.so.6 p:cmd:glslangValidator=1.3.243.0-r1 cmd:spirv-remap=1.3.243.0-r1

C:Q1jXrugMR5qwgj3DXSPfEXAg8pQME=

P:glslang-dev V:1.3.243.0-r1 A:x86\_64 S:217286 I:1204224 T:Khronos reference front-end for GLSL, ESSL, and sample SPIR-V generator (development files) U:https://github.com/KhronosGroup/glslang L:BSD-3-Clause o:glslang m:Simon Zeni <simon@bl4ckb0ne.ca> t:1681228881 c:84a227baf001b6e0208e3352b294e4d7a40e93de D:glslang glslang-libs=1.3.243.0-r1 C:Q1lhFgwEeWOdMDP8gFVp3ieAiucCg=

P:glslang-libs V:1.3.243.0-r1 A:x86\_64 S:1381209 I:4001792

T:Khronos reference front-end for GLSL, ESSL, and sample SPIR-V generator (libraries) U:https://github.com/KhronosGroup/glslang L:BSD-3-Clause o:glslang m:Simon Zeni <simon@bl4ckb0ne.ca> t:1681228881 c:84a227baf001b6e0208e3352b294e4d7a40e93de D:so:libc.musl-x86\_64.so.1 so:libstdc++.so.6 p:so:libHLSL.so.12=12.1.0 so:libSPIRV.so.12=12.1.0 so:libSPVRemapper.so.12=12.1.0 so:libglslang-defaultresource-limits.so.12=12.1.0 so:libglslang.so.12=12.1.0

C:Q1WQJDr18svJ39lwG13iN1JemRSHQ= P:glslang-static V:1.3.243.0-r1 A:x86\_64 S:1451224 I:6406144 T:Khronos reference front-end for GLSL, ESSL, and sample SPIR-V generator (static library) U:https://github.com/KhronosGroup/glslang L:BSD-3-Clause o:glslang m:Simon Zeni <simon@bl4ckb0ne.ca> t:1681228881 c:84a227baf001b6e0208e3352b294e4d7a40e93de C:Q1OWDIxQl7tSOsIt5jS8klL6gv2LE=

P:glu V:9.0.2-r3 A:x86\_64 S:118882 I:278528 T:Mesa OpenGL Utility library U:https://cgit.freedesktop.org/mesa/glu/ L:SGI-B-1.1 AND SGI-B-2.0 o:glu m:Natanael Copa <ncopa@alpinelinux.org> t:1681228881 c:84a227baf001b6e0208e3352b294e4d7a40e93de D:so:libOSMesa.so.8 so:libc.musl-x86\_64.so.1 so:libgcc\_s.so.1 so:libstdc++.so.6 p:so:libGLU.so.1=1.3.1

C:Q1stGEJ6SRhUziUpsBnrVH+tnflAA= P:glu-dev V:9.0.2-r3 A:x86\_64 S:6068 I:49152

T:Mesa OpenGL Utility library (development files) U:https://cgit.freedesktop.org/mesa/glu/ L:SGI-B-1.1 AND SGI-B-2.0 o:glu m:Natanael Copa <ncopa@alpinelinux.org> t:1681228881 c:84a227baf001b6e0208e3352b294e4d7a40e93de D:mesa-dev glu=9.0.2-r3 pc:osmesa pkgconfig p:pc:glu=9.0.2

C:Q1KtdNt2gf2nAlNC/6PmB0/WH9OMI= P:gmock V:1.13.0-r1 A:x86\_64 S:34455 I:118784 T:Google Mock - A library for writing and using C++ mock classes U:https://github.com/google/googletest L:BSD-3-Clause o:gtest m:Francesco Colista <fcolista@alpinelinux.org> t:1681228881 c:84a227baf001b6e0208e3352b294e4d7a40e93de D:so:libc.musl-x86\_64.so.1 so:libgcc\_s.so.1 so:libgtest.so.1.13.0 so:libstdc++.so.6 p:so:libgmock.so.1.13.0=1.13.0 so:libgmock\_main.so.1.13.0=1.13.0

C:Q1MJkep0Ylq6OKQEiLm0GYgUSh/3Y= P:gmp V:6.2.1-r3 A:x86\_64 S:220570 I:430080 T:free library for arbitrary precision arithmetic U:https://gmplib.org/ L:LGPL-3.0-or-later OR GPL-2.0-or-later o:gmp m:Natanael Copa <ncopa@alpinelinux.org> t:1681228881 c:84a227baf001b6e0208e3352b294e4d7a40e93de D:so:libc.musl-x86\_64.so.1 p:so:libgmp.so.10=10.4.1

C:Q1k1zTlUruJyYpVAMoQySyHZdxaCE= P:gmp-dev V:6.2.1-r3 A:x86\_64 S:338106

I:1564672

T:free library for arbitrary precision arithmetic (development files) U:https://gmplib.org/ L:LGPL-3.0-or-later OR GPL-2.0-or-later o:gmp m:Natanael Copa <ncopa@alpinelinux.org> t:1681228881 c:84a227baf001b6e0208e3352b294e4d7a40e93de D:gmp=6.2.1-r3 libgmpxx=6.2.1-r3 pkgconfig p:pc:gmp=6.2.1 pc:gmpxx=6.2.1

C:Q1W7mM61KUi41A8us5H/53ihfg0ZY= P:gmp-doc V:6.2.1-r3 A:x86\_64 S:137169 I:544768 T:free library for arbitrary precision arithmetic (documentation) U:https://gmplib.org/ L:LGPL-3.0-or-later OR GPL-2.0-or-later o:gmp m:Natanael Copa <ncopa@alpinelinux.org> t:1681228881 c:84a227baf001b6e0208e3352b294e4d7a40e93de i:docs gmp=6.2.1-r3

C:Q1yqPiK277lcvcsVNeTAKNFBpWWqM= P:gnu-efi V:3.0.15-r2 A:x86\_64 S:2137 I:16384 T:Development Libraries and headers for EFI U:https://sourceforge.net/projects/gnu-efi/ L:BSD-2-Clause o:gnu-efi m:Natanael Copa <ncopa@alpinelinux.org> t:1678482581 c:37152eb0582d23848a14b859e1913e711ba8f8c3

C:Q1pSQRYmji6oYkJsypoT+1t6sliAM= P:gnu-efi-dev V:3.0.15-r2 A:x86\_64 S:319436 I:1032192 T:Development Libraries and headers for EFI (development files) U:https://sourceforge.net/projects/gnu-efi/ L:BSD-2-Clause o:gnu-efi m:Natanael Copa <ncopa@alpinelinux.org> t:1678482581 c:37152eb0582d23848a14b859e1913e711ba8f8c3 D:gnu-efi

C:Q1WmJSBlRUncyDF71nMleYzxZG83M= P:gnupg V:2.4.3-r0 A:x86\_64 S:1544 I:4096 T:GNU Privacy Guard 2 - meta package for full GnuPG suite U:https://www.gnupg.org/ L:GPL-3.0-or-later o:gnupg m:Natanael Copa <ncopa@alpinelinux.org> t:1688504464 c:3714064d7bb792dce04f214fd1a72742086b07cb D:gpg=2.4.3-r0 gpg-agent=2.4.3-r0 gpg-wks-server=2.4.3-r0 gpgsm=2.4.3-r0 gpgv=2.4.3-r0 gnupg-dirmngr=2.4.3 r0 gnupg-utils=2.4.3-r0 gnupg-wks-client=2.4.3-r0

C:Q1fZMm1Mog6K6INDgq01Fq5Id1i3c=

P:gnupg-dirmngr V:2.4.3-r0 A:x86\_64 S:311867 I:675840 T:GNU Privacy Guard 2 - network certificate management service U:https://www.gnupg.org/ L:GPL-3.0-or-later o:gnupg m:Natanael Copa <ncopa@alpinelinux.org> t:1688504464 c:3714064d7bb792dce04f214fd1a72742086b07cb D:gnupg-gpgconf=2.4.3-r0 so:libassuan.so.0 so:libc.musl-x86\_64.so.1 so:libgcrypt.so.20 so:libgnutls.so.30 so:libgpg-error.so.0 so:libksba.so.8 so:liblber.so.2 so:libldap.so.2 so:libnpth.so.0 p:dirmngr=2.4.3-r0 cmd:dirmngr-client=2.4.3-r0 cmd:dirmngr=2.4.3-r0

C:Q11tqkUnLPw4lw9IHXMavkwEwk1H0= P:gnupg-doc V:2.4.3-r0 A:x86\_64 S:372217 I:1085440

T:GNU Privacy Guard 2 - meta package for full GnuPG suite (documentation) U:https://www.gnupg.org/ L:GPL-3.0-or-later o:gnupg m:Natanael Copa <ncopa@alpinelinux.org> t:1688504464 c:3714064d7bb792dce04f214fd1a72742086b07cb i:docs gnupg=2.4.3-r0

## C:Q1b26BKfbR/ORo1GB7FNd4d8iPCoU=

P:gnupg-gpgconf V:2.4.3-r0 A:x86\_64 S:111384 I:258048 T:GNU Privacy Guard 2 - core configuration utilities U:https://www.gnupg.org/ L:GPL-3.0-or-later o:gnupg m:Natanael Copa <ncopa@alpinelinux.org> t:1688504464 c:3714064d7bb792dce04f214fd1a72742086b07cb D:pinentry so:libassuan.so.0 so:libc.musl-x86\_64.so.1 so:libgcrypt.so.20 so:libgpg-error.so.0 p:gpgconf=2.4.3-r0 cmd:gpg-connect-agent=2.4.3-r0 cmd:gpgconf=2.4.3-r0

C:Q1/E42XneVN0F0ftFOwnSbgldL6Kc=

P:gnupg-keyboxd V:2.4.3-r0 A:x86\_64 S:111516 I:241664 T:GNU Privacy Guard 2 - keyboxd manager U:https://www.gnupg.org/ L:GPL-3.0-or-later o:gnupg m:Natanael Copa <ncopa@alpinelinux.org> t:1688504464 c:3714064d7bb792dce04f214fd1a72742086b07cb D:so:libassuan.so.0 so:libc.musl-x86\_64.so.1 so:libgcrypt.so.20 so:libgpg-error.so.0 so:libksba.so.8 so:libnpth.so.0 so:libsqlite3.so.0

C:Q1kQCjKIXiSoMpu9iT52h8DcFIrdw= P:gnupg-lang V:2.4.3-r0 A:x86\_64 S:61171 I:323584

T:Languages for package gnupg U:https://www.gnupg.org/ L:GPL-3.0-or-later o:gnupg m:Natanael Copa <ncopa@alpinelinux.org> t:1688504464 c:3714064d7bb792dce04f214fd1a72742086b07cb i:gnupg=2.4.3-r0 lang

C:Q1cdY7pcarEjDA0Pi/gON9kktmfNI= P:gnupg-scdaemon V:2.4.3-r0 A:x86\_64 S:230759 I:503808 T:GNU Privacy Guard 2 - smart card support daemon U:https://www.gnupg.org/ L:GPL-3.0-or-later o:gnupg m:Natanael Copa <ncopa@alpinelinux.org> t:1688504464 c:3714064d7bb792dce04f214fd1a72742086b07cb D:gpg-agent=2.4.3-r0 /bin/sh so:libassuan.so.0 so:libc.musl-x86\_64.so.1 so:libgcrypt.so.20 so:libgpg-error.so.0 so:libksba.so.8 so:libnpth.so.0 so:libusb-1.0.so.0

C:Q13IeVoNnL3jI2TH9evk+3uEl66p8= P:gnupg-utils V:2.4.3-r0 A:x86\_64 S:347289 I:786432 T:GNU Privacy Guard 2 - utility programs U:https://www.gnupg.org/ L:GPL-3.0-or-later o:gnupg m:Natanael Copa <ncopa@alpinelinux.org> t:1688504464 c:3714064d7bb792dce04f214fd1a72742086b07cb k:100 D:so:libassuan.so.0 so:libbz2.so.1 so:libc.musl-x86\_64.so.1 so:libgcrypt.so.20 so:libgpg-error.so.0 so:libksba.so.8 so:libz.so.1 p:cmd:addgnupghome=2.4.3-r0 cmd:applygnupgdefaults=2.4.3-r0 cmd:gpg-card=2.4.3-r0 cmd:gpgparsemail=2.4.3 r0 cmd:gpgsplit=2.4.3-r0 cmd:gpgtar=2.4.3-r0 cmd:kbxutil=2.4.3-r0 cmd:watchgnupg=2.4.3-r0

C:Q1J4ErECsiS1BJfC6L1I1VEFTOI7Q= P:gnupg-wks-client V:2.4.3-r0 A:x86\_64
S:85594 I:192512 T:GNU Privacy Guard 2 - Web Key Service client U:https://www.gnupg.org/ L:GPL-3.0-or-later o:gnupg m:Natanael Copa <ncopa@alpinelinux.org> t:1688504464 c:3714064d7bb792dce04f214fd1a72742086b07cb D:gpg=2.4.3-r0 gpg-agent=2.4.3-r0 gnupg-dirmngr=2.4.3-r0 so:libassuan.so.0 so:libc.musl-x86\_64.so.1 so:libgcrypt.so.20 so:libgpg-error.so.0 p:cmd:gpg-wks-client=2.4.3-r0

C:Q1ZVBAaHOxnAm9uT72SXtlQNoolg0= P:gnutls V:3.8.0-r2 A:x86\_64 S:917185 I:1892352 T:TLS protocol implementation U:https://www.gnutls.org/ L:LGPL-2.1-or-later o:gnutls m:Natanael Copa <ncopa@alpinelinux.org> t:1681228881 c:84a227baf001b6e0208e3352b294e4d7a40e93de D:so:libc.musl-x86\_64.so.1 so:libgmp.so.10 so:libhogweed.so.6 so:libidn2.so.0 so:libnettle.so.8 so:libp11-kit.so.0 so:libtasn1.so.6 so:libunistring.so.5 so:libz.so.1 p:so:libgnutls.so.30=30.35.0

C:Q1BQPPcQwchuxFh4sQr7Dc7X518Do= P:gnutls-c++ V:3.8.0-r2 A:x86\_64 S:16986 I:73728 T:The C++ interface to GnuTLS U:https://www.gnutls.org/ L:LGPL-2.1-or-later o:gnutls m:Natanael Copa <ncopa@alpinelinux.org> t:1681228881 c:84a227baf001b6e0208e3352b294e4d7a40e93de D:so:libc.musl-x86\_64.so.1 so:libgcc\_s.so.1 so:libgnutls.so.30 so:libstdc++.so.6 p:so:libgnutlsxx.so.30=30.0.0

C:Q1wwjXXgQD4J8Szfvx7sF+MziIUzU=

P:gnutls-dbg V:3.8.0-r2 A:x86\_64 S:3354419 I:8671232 T:TLS protocol implementation (debug symbols) U:https://www.gnutls.org/ L:LGPL-2.1-or-later o:gnutls m:Natanael Copa <ncopa@alpinelinux.org> t:1681228881 c:84a227baf001b6e0208e3352b294e4d7a40e93de

C:Q1WnBa+cuaqmOs/dG8sPYhrFAKQV4= P:gnutls-dev V:3.8.0-r2 A:x86\_64 S:74884 I:442368 T:TLS protocol implementation (development files) U:https://www.gnutls.org/ L:LGPL-2.1-or-later o:gnutls m:Natanael Copa <ncopa@alpinelinux.org> t:1681228881 c:84a227baf001b6e0208e3352b294e4d7a40e93de D:gnutls-c++=3.8.0-r2 gnutls=3.8.0-r2 pc:hogweed pc:libidn2 pc:libtasn1 pc:nettle pc:p11-kit-1 pc:zlib pkgconfig p:pc:gnutls=3.8.0

C:Q1aZJvWsnZCfybRKq0cK6aPyxtb04= P:gnutls-doc V:3.8.0-r2 A:x86\_64 S:1901266 I:7454720 T:TLS protocol implementation (documentation) U:https://www.gnutls.org/ L:LGPL-2.1-or-later o:gnutls m:Natanael Copa <ncopa@alpinelinux.org> t:1681228881 c:84a227baf001b6e0208e3352b294e4d7a40e93de i:docs gnutls=3.8.0-r2

C:Q1p/2+FyJ31uehF6pf6nywNK4slyo= P:gnutls-utils V:3.8.0-r2

A:x86\_64 S:309467 I:933888 T:Command line tools for TLS protocol U:https://www.gnutls.org/ L:GPL-3.0-or-later o:gnutls m:Natanael Copa <ncopa@alpinelinux.org> t:1681228881 c:84a227baf001b6e0208e3352b294e4d7a40e93de D:so:libc.musl-x86\_64.so.1 so:libgnutls.so.30 so:libtasn1.so.6 p:cmd:certtool=3.8.0-r2 cmd:gnutls-cli-debug=3.8.0-r2 cmd:gnutls-cli=3.8.0-r2 cmd:gnutls-serv=3.8.0-r2 cmd:ocsptool=3.8.0-r2 cmd:p11tool=3.8.0-r2 cmd:psktool=3.8.0-r2

C:Q1Tk/HWMNIcAsOEiHKF2fuajdm61I=

P:goaccess V:1.7.2-r1 A:x86\_64 S:268023 I:778240 T:Real-time web log analyzer and interactive viewer U:https://goaccess.io/ L:MIT o:goaccess m:Fabian Affolter <fabian@affolter-engineering.ch> t:1681228881 c:84a227baf001b6e0208e3352b294e4d7a40e93de D:so:libc.musl-x86\_64.so.1 so:libintl.so.8 so:libmaxminddb.so.0 so:libncursesw.so.6 p:cmd:goaccess=1.7.2-r1

C:Q1mjmHxPMeR7hS9ze9wfLyIMjG5Bw= P:goaccess-doc V:1.7.2-r1 A:x86\_64 S:16543 I:36864 T:Real-time web log analyzer and interactive viewer (documentation) U:https://goaccess.io/ L:MIT o:goaccess m:Fabian Affolter <fabian@affolter-engineering.ch> t:1681228881 c:84a227baf001b6e0208e3352b294e4d7a40e93de i:docs goaccess=1.7.2-r1

C:Q10Ij4JeFdiKvrBFlMmduRo0g64uk= P:goaccess-lang

V:1.7.2-r1 A:x86\_64 S:62124 I:344064 T:Languages for package goaccess U:https://goaccess.io/ L:MIT o:goaccess m:Fabian Affolter <fabian@affolter-engineering.ch> t:1681228881 c:84a227baf001b6e0208e3352b294e4d7a40e93de i:goaccess=1.7.2-r1 lang

#### C:Q165FxgtTWwdGVGxX7Y9QKEkwCo+w=

P:gobject-introspection V:1.76.1-r3 A:x86\_64 S:264644 I:950272 T:Introspection system for GObject-based libraries U:https://wiki.gnome.org/action/show/Projects/GObjectIntrospection L:LGPL-2.0-or-later AND GPL-2.0-or-later AND MIT o:gobject-introspection m:Rasmus Thomsen <oss@cogitri.dev> t:1683354644 c:dc93afa86156ef23e28fc3c422c6522e678c9828 D:so:libc.musl-x86\_64.so.1 so:libffi.so.8 so:libgio-2.0.so.0 so:libglib-2.0.so.0 so:libgmodule-2.0.so.0 so:libgobject-2.0.so.0 p:so:libgirepository-1.0.so.1=1.0.0

## C:Q1XjeAlWJOUBbOO6/1R2QEOU9dh0E=

P:gobject-introspection-dev V:1.76.1-r3 A:x86\_64 S:1609336 I:13320192 T:Introspection system for GObject-based libraries (development files) U:https://wiki.gnome.org/action/show/Projects/GObjectIntrospection L:LGPL-2.0-or-later AND GPL-2.0-or-later AND MIT o:gobject-introspection m:Rasmus Thomsen <oss@cogitri.dev> t:1683354644 c:dc93afa86156ef23e28fc3c422c6522e678c9828 D:python3 cairo-dev libtool gobject-introspection=1.76.1-r3 pc:glib-2.0>=2.76.0 pc:gobject-2.0>=2.76.0 pkgconfig so:libc.musl-x86\_64.so.1 so:libffi.so.8 so:libgio-2.0.so.0 so:libgirepository-1.0.so.1 so:libglib-2.0.so.0 so:libgobject-

2.0.so.0

p:pc:gobject-introspection-1.0=1.76.1 pc:gobject-introspection-no-export-1.0=1.76.1 cmd:g-ir-annotationtool=1.76.1-r3 cmd:g-ir-compiler=1.76.1-r3 cmd:g-ir-generate=1.76.1-r3 cmd:g-ir-inspect=1.76.1-r3 cmd:g-irscanner=1.76.1-r3

C:Q1PQOeXtrw6Y3Ejxxerh8CUTDnySo= P:gobject-introspection-doc V:1.76.1-r3 A:x86\_64 S:7383 I:36864 T:Introspection system for GObject-based libraries (documentation) U:https://wiki.gnome.org/action/show/Projects/GObjectIntrospection L:LGPL-2.0-or-later AND GPL-2.0-or-later AND MIT o:gobject-introspection m:Rasmus Thomsen <oss@cogitri.dev> t:1683354644 c:dc93afa86156ef23e28fc3c422c6522e678c9828 i:docs gobject-introspection=1.76.1-r3

#### C:Q1tTCU+Tv/zbVO/90NPNJ/jcpWT68=

P:gperf V:3.1-r4 A:x86\_64 S:40031 I:98304 T:Perfect hash function generator. U:https://www.gnu.org/software/gperf/ L:GPL-3.0-or-later o:gperf m:Natanael Copa <ncopa@alpinelinux.org> t:1681228881 c:84a227baf001b6e0208e3352b294e4d7a40e93de D:so:libc.musl-x86\_64.so.1 so:libgcc\_s.so.1 so:libstdc++.so.6 p:cmd:gperf=3.1-r4

C:Q1y2iRdy5Y1F1QjFBD6sUXjke+BuA= P:gperf-doc V:3.1-r4 A:x86\_64 S:64889 I:241664 T:Perfect hash function generator. (documentation) U:https://www.gnu.org/software/gperf/ L:GPL-3.0-or-later o:gperf m:Natanael Copa <ncopa@alpinelinux.org> t:1681228881

c:84a227baf001b6e0208e3352b294e4d7a40e93de i:docs gperf=3.1-r4

C:Q1AgcNhrx6mokPPXUuBjRH/gtTTxA= P:gpg V:2.4.3-r0 A:x86\_64 S:475536 I:954368 T:GNU Privacy Guard 2 - public key operations only U:https://www.gnupg.org/ L:GPL-3.0-or-later o:gnupg m:Natanael Copa <ncopa@alpinelinux.org> t:1688504464 c:3714064d7bb792dce04f214fd1a72742086b07cb k:100 D:gnupg-dirmngr=2.4.3-r0 gnupg-gpgconf=2.4.3-r0 gnupg-keyboxd=2.4.3-r0 so:libassuan.so.0 so:libbz2.so.1 so:libc.musl-x86\_64.so.1 so:libgcrypt.so.20 so:libgpg-error.so.0 so:libnpth.so.0 so:libsqlite3.so.0 so:libz.so.1 p:cmd:gpg2=2.4.3-r0 cmd:gpg=2.4.3-r0

C:Q1YGleRAVb2xH6IuY0uKfFfcYb/J4= P:gpg-agent V:2.4.3-r0 A:x86\_64 S:311547 I:692224 T:GNU Privacy Guard 2 - cryptographic agent U:https://www.gnupg.org/ L:GPL-3.0-or-later o:gnupg m:Natanael Copa <ncopa@alpinelinux.org> t:1688504464 c:3714064d7bb792dce04f214fd1a72742086b07cb D:gnupg-gpgconf=2.4.3-r0 so:libassuan.so.0 so:libc.musl-x86\_64.so.1 so:libgcrypt.so.20 so:libgpg-error.so.0 so:libnpth.so.0 p:cmd:gpg-agent=2.4.3-r0 C:Q1ZmL+s8N0vnyuv4MyP9dBtM7VSSw= P:gpg-wks-server V:2.4.3-r0 A:x86\_64 S:75479

I:167936 T:GNU Privacy Guard 2 - Web Key Service server U:https://www.gnupg.org/ L:GPL-3.0-or-later

o:gnupg m:Natanael Copa <ncopa@alpinelinux.org> t:1688504464 c:3714064d7bb792dce04f214fd1a72742086b07cb D:gpg=2.4.3-r0 gpg-agent=2.4.3-r0 so:libc.musl-x86\_64.so.1 so:libgcrypt.so.20 so:libgpg-error.so.0 p:cmd:gpg-wks-server=2.4.3-r0

C:Q1rVl6n47ZqeuwvodQ83wNhVHt6hg= P:gpgsm V:2.4.3-r0 A:x86\_64 S:231222 I:495616 T:GNU Privacy Guard 2 - S/MIME version U:https://www.gnupg.org/ L:GPL-3.0-or-later o:gnupg m:Natanael Copa <ncopa@alpinelinux.org> t:1688504464 c:3714064d7bb792dce04f214fd1a72742086b07cb D:gnupg-gpgconf=2.4.3-r0 so:libassuan.so.0 so:libc.musl-x86\_64.so.1 so:libgcrypt.so.20 so:libgpg-error.so.0 so:libksba.so.8 so:libnpth.so.0 p:cmd:gpgsm=2.4.3-r0

C:Q1Wc2e59GKIZvKAs90EvWL7mwG8LI= P:gpgv V:2.4.3-r0 A:x86\_64 S:223386 I:450560 T:GNU Privacy Guard 2 - signature verification only U:https://www.gnupg.org/ L:GPL-3.0-or-later o:gnupg m:Natanael Copa <ncopa@alpinelinux.org> t:1688504464 c:3714064d7bb792dce04f214fd1a72742086b07cb k:100 D:so:libassuan.so.0 so:libbz2.so.1 so:libc.musl-x86\_64.so.1 so:libgcrypt.so.20 so:libgpg-error.so.0 so:libnpth.so.0 so:libz.so.1 p:cmd:gpgv2=2.4.3-r0 cmd:gpgv=2.4.3-r0

C:Q1VLrYG5CUTSUPEX7eecLGOdQ3iEQ= P:gpm V:1.20.7-r3 A:x86\_64 S:44398

I:106496 T:A mouse server for the console U:https://www.nico.schottelius.org/software/gpm/ L:GPL-2.0-or-later o:gpm m:Natanael Copa <ncopa@alpinelinux.org> t:1681228881 c:84a227baf001b6e0208e3352b294e4d7a40e93de D:so:libc.musl-x86\_64.so.1 p:cmd:gpm=1.20.7-r3

C:Q1ME+nLi5Q64fDxh7TBie9/kbV0Ak= P:gpm-dev V:1.20.7-r3 A:x86\_64 S:5494 I:28672 T:A mouse server for the console (development files) U:https://www.nico.schottelius.org/software/gpm/ L:GPL-2.0-or-later o:gpm m:Natanael Copa <ncopa@alpinelinux.org> t:1681228881 c:84a227baf001b6e0208e3352b294e4d7a40e93de D:gpm-libs gpm-libs=1.20.7-r3

C:Q1p/m6Ae8vtj0/7JQoEAZEfKAa8sI= P:gpm-doc V:1.20.7-r3 A:x86\_64 S:43498 I:139264 T:A mouse server for the console (documentation) U:https://www.nico.schottelius.org/software/gpm/ L:GPL-2.0-or-later o:gpm m:Natanael Copa <ncopa@alpinelinux.org> t:1681228881 c:84a227baf001b6e0208e3352b294e4d7a40e93de i:docs gpm=1.20.7-r3

C:Q1XLI8p17mW6nUGuYR/vBbfDaf1FA= P:gpm-libs V:1.20.7-r3 A:x86\_64 S:11602 I:40960

## T:A

 mouse server for the console (libraries) U:https://www.nico.schottelius.org/software/gpm/ L:GPL-2.0-or-later o:gpm m:Natanael Copa <ncopa@alpinelinux.org> t:1681228881 c:84a227baf001b6e0208e3352b294e4d7a40e93de D:so:libc.musl-x86\_64.so.1 so:libncursesw.so.6 p:so:libgpm.so.2=2.1.0

#### C:Q1JHJXJO2Kgpa5lPtaPOZOwDfr3XE=

P:gpm-openrc V:1.20.7-r3 A:x86\_64 S:1938 I:24576 T:A mouse server for the console (OpenRC init scripts) U:https://www.nico.schottelius.org/software/gpm/ L:GPL-2.0-or-later o:gpm m:Natanael Copa <ncopa@alpinelinux.org> t:1681228881 c:84a227baf001b6e0208e3352b294e4d7a40e93de i:openrc gpm=1.20.7-r3

# C:Q1XGzoJyPkTOix3O9hiH/jSeAMv24=

P:gpm-utils V:1.20.7-r3 A:x86\_64 S:63923 I:233472 T:Mouse utilities for console U:https://www.nico.schottelius.org/software/gpm/ L:GPL-2.0-or-later o:gpm m:Natanael Copa <ncopa@alpinelinux.org> t:1681228881 c:84a227baf001b6e0208e3352b294e4d7a40e93de D:gpm so:libc.musl-x86\_64.so.1 so:libgpm.so.2 p:cmd:disable-paste=1.20.7-r3 cmd:display-buttons=1.20.7-r3 cmd:display-coords=1.20.7-r3 cmd:get-versions=1.20.7-r3 cmd:gpm-root=1.20.7-r3 cmd:hltest=1.20.7-r3 cmd:mev=1.20.7-r3 cmd:mouse-test=1.20.7-r3

C:Q18j90ZZZ3DtTY8NiY+rsecSME14c= P:gpsd V:3.25-r1 A:x86\_64

S:482694 I:1171456 T:GPS daemon U:https://gpsd.gitlab.io/gpsd/index.html L:BSD-2-Clause o:gpsd m:Nathan Angelacos <nangel@alpinelinux.org> t:1681228881 c:84a227baf001b6e0208e3352b294e4d7a40e93de D:so:libc.musl-x86\_64.so.1 so:libstdc++.so.6 p:so:libgps.so.30=30.0.0 so:libgpsdpacket.so.30=30.0.0 cmd:gpsd=3.25-r1 cmd:gpsdctl=3.25-r1

C:Q1kFOU5mW+8r+NTuKLFshvr9WaLAc=

P:gpsd-clients V:3.25-r1 A:x86\_64 S:1405605 I:3366912 T:gpsd clients U:https://gpsd.gitlab.io/gpsd/index.html L:BSD-2-Clause o:gpsd m:Nathan Angelacos <nangel@alpinelinux.org> t:1681228881 c:84a227baf001b6e0208e3352b294e4d7a40e93de D:so:libc.musl-x86\_64.so.1 so:libncursesw.so.6 p:cmd:cgps=3.25-r1 cmd:gegps=3.25-r1 cmd:gps2udp=3.25-r1 cmd:gpscsv=3.25-r1 cmd:gpsctl=3.25-r1 cmd:gpsdebuginfo=3.25-r1 cmd:gpsdecode=3.25-r1 cmd:gpsmon=3.25-r1 cmd:gpspipe=3.25-r1 cmd:gpsplot=3.25-r1 cmd:gpsrinex=3.25-r1 cmd:gpssnmp=3.25-r1 cmd:gpssubframe=3.25-r1 cmd:gpxlogger=3.25-r1 cmd:lcdgps=3.25-r1 cmd:ntpshmmon=3.25-r1 cmd:ppscheck=3.25-r1 cmd:ubxtool=3.25-r1 cmd:xgps=3.25-r1 cmd:xgpsspeed=3.25-r1 cmd:zerk=3.25-r1

C:Q1BZ3EFxxlyNRwCs3n64Doztu6//o= P:gpsd-dev V:3.25-r1 A:x86\_64 S:35232 I:163840 T:GPS daemon (development files) U:https://gpsd.gitlab.io/gpsd/index.html L:BSD-2-Clause o:gpsd m:Nathan Angelacos <nangel@alpinelinux.org> t:1681228881 c:84a227baf001b6e0208e3352b294e4d7a40e93de D:gpsd=3.25-r1 pkgconfig p:pc:libgps=3.25

C:Q1N0mxe8O2UeDnebCKd50tbQOOpqc= P:gpsd-doc V:3.25-r1 A:x86\_64 S:114017 I:208896 T:GPS daemon (documentation) U:https://gpsd.gitlab.io/gpsd/index.html L:BSD-2-Clause o:gpsd m:Nathan Angelacos <nangel@alpinelinux.org> t:1681228881 c:84a227baf001b6e0208e3352b294e4d7a40e93de i:docs gpsd=3.25-r1

C:Q1hQCmv79Y6rrfKxk4m6R1EXndR3c= P:gpsd-openrc V:3.25-r1 A:x86\_64 S:2247 I:24576 T:GPS daemon (OpenRC init scripts) U:https://gpsd.gitlab.io/gpsd/index.html L:BSD-2-Clause o:gpsd m:Nathan Angelacos <nangel@alpinelinux.org> t:1681228881 c:84a227baf001b6e0208e3352b294e4d7a40e93de i:openrc gpsd=3.25-r1

C:Q1UCzfQDzfAn1NkK1vtqw57PAHDyU= P:gptfdisk V:1.0.9-r3 A:x86\_64 S:171039 I:393216 T:Text-mode partitioning tool that works on Globally Unique Identifier (GUID) Partition Table (GPT) disks U:https://www.rodsbooks.com/gdisk L:GPL-2.0-or-later o:gptfdisk m:Natanael Copa <ncopa@alpinelinux.org> t:1681228881 c:84a227baf001b6e0208e3352b294e4d7a40e93de D:so:libc.musl-x86\_64.so.1 so:libgcc\_s.so.1 so:libncursesw.so.6 so:libstdc++.so.6 so:libuuid.so.1 p:cmd:cgdisk=1.0.9-r3 cmd:fixparts=1.0.9-r3 cmd:gdisk=1.0.9-r3

C:Q1qnS82bxy4k03WQLgdBS9sacvx/E= P:gptfdisk-doc V:1.0.9-r3 A:x86\_64 S:34291 I:61440 T:Text-mode partitioning tool that works on Globally Unique Identifier (GUID) Partition Table (GPT) disks (documentation) U:https://www.rodsbooks.com/gdisk L:GPL-2.0-or-later o:gptfdisk m:Natanael Copa <ncopa@alpinelinux.org> t:1681228881 c:84a227baf001b6e0208e3352b294e4d7a40e93de i:docs gptfdisk=1.0.9-r3 C:Q1+UcccHt00F0NqV5O1Z3oyAJNlhQ= P:graphene V:1.10.8-r2 A:x86\_64 S:50527 I:155648 T:A thin layer of graphic data types U:http://ebassi.github.io/graphene/ L:MIT o:graphene m:Rasmus Thomsen <oss@cogitri.dev> t:1681228881 c:84a227baf001b6e0208e3352b294e4d7a40e93de D:so:libc.musl-x86\_64.so.1 so:libglib-2.0.so.0 so:libgobject-2.0.so.0 p:so:libgraphene-1.0.so.0=0.1000.8 C:Q1A+riWatYea/0rOuEUpg8GIpNUwM= P:graphene-dev V:1.10.8-r2 A:x86\_64 S:78697 I:978944 T:A thin layer of graphic data types (development files) U:http://ebassi.github.io/graphene/ L:MIT o:graphene m:Rasmus Thomsen <oss@cogitri.dev> t:1681228881 c:84a227baf001b6e0208e3352b294e4d7a40e93de D:graphene=1.10.8-r2 pc:gobject-2.0 pc:gobject-2.0>=2.30.0 pkgconfig p:pc:graphene-1.0=1.10.8 pc:graphene-gobject-1.0=1.10.8

C:Q1SX3UlsQP5EDD0msmVavLNUoub9E= P:graphicsmagick-zsh-completion V:5.9-r2 A:x86\_64 S:6969 I:65536 T:Zsh completions for graphicsmagick U:https://www.zsh.org/ L:custom o:zsh m:Natanael Copa <ncopa@alpinelinux.org> t:1681963343 c:e2072d0f1dc952ac76ad1a27bf6c805f2be57844 D:zsh i:zsh=5.9-r2 graphicsmagick

C:Q12ZGh/9qVEYDEI7cV9F2y32htfpM= P:graphite2 V:1.3.14-r5 A:x86\_64 S:64483 I:139264 T:reimplementation of the SIL Graphite text processing engine U:https://graphite.sil.org/ L:LGPL-2.1-or-later OR MPL-1.1 o:graphite2 m:Natanael Copa <ncopa@alpinelinux.org> t:1681228881 c:84a227baf001b6e0208e3352b294e4d7a40e93de D:so:libc.musl-x86\_64.so.1 p:so:libgraphite2.so.3=3.2.1

C:Q1V/ZBcPXqO0vyp0BHoS6Idvh+3yk= P:graphite2-dev V:1.3.14-r5 A:x86\_64 S:15005 I:98304 T:reimplementation of the SIL Graphite text processing engine (development files) U:https://graphite.sil.org/ L:LGPL-2.1-or-later OR MPL-1.1 o:graphite2 m:Natanael Copa <ncopa@alpinelinux.org> t:1681228881 c:84a227baf001b6e0208e3352b294e4d7a40e93de D:freetype-dev graphite2=1.3.14-r5 pkgconfig

p:pc:graphite2=3.0.1

C:Q1tFvvFwdolIVxeHxLVo/JSEhZZyE= P:graphite2-static V:1.3.14-r5 A:x86\_64 S:85360 I:274432 T:reimplementation of the SIL Graphite text processing engine (static library) U:https://graphite.sil.org/ L:LGPL-2.1-or-later OR MPL-1.1 o:graphite2 m:Natanael Copa <ncopa@alpinelinux.org> t:1681228881 c:84a227baf001b6e0208e3352b294e4d7a40e93de C:Q1l1ZthYuCmx4Kv7U3zbfrjm+zAhI= P:graphviz V:8.0.5-r1 A:x86\_64 S:728350 I:1978368 T:Graph Visualization Tools U:https://www.graphviz.org/ L:EPL-1.0 o:graphviz m:Natanael Copa <ncopa@alpinelinux.org> t:1683505951 c:a1b2eafd560de055d52ca299c1659a624a626fd5 D:/bin/sh so:libX11.so.6 so:libc.musl-x86\_64.so.1 so:libcairo.so.2 so:libcdt.so.5 so:libcgraph.so.6 so:libexpat.so.1 so:libgcc\_s.so.1 so:libgd.so.3 so:libglib-2.0.so.0 so:libgobject-2.0.so.0 so:libgvc.so.6 so:libgvpr.so.2 so:liblab\_gamut.so.1 so:libpango-1.0.so.0 so:libpangocairo-1.0.so.0 so:libpangoft2-1.0.so.0 so:libpathplan.so.4 so:libstdc++.so.6 so:libwebp.so.7 so:libxdot.so.4 p:so:libgvplugin\_core.so.6=6.0.0 so:libgvplugin\_dot\_layout.so.6=6.0.0 so:libgvplugin\_gd.so.6=6.0.0 so:libgvplugin\_neato\_layout.so.6=6.0.0 so:libgvplugin\_pango.so.6=6.0.0 so:libgvplugin\_webp.so.6=6.0.0 so:libgvplugin\_xlib.so.6=6.0.0 cmd:acyclic=8.0.5-r1 cmd:bcomps=8.0.5-r1 cmd:ccomps=8.0.5-r1 cmd:circo=8.0.5-r1 cmd:cluster=8.0.5-r1 cmd:diffimg=8.0.5-r1 cmd:dijkstra=8.0.5-r1 cmd:dot2gxl=8.0.5-r1 cmd:dot=8.0.5-r1 cmd:dot\_builtins=8.0.5-r1 cmd:edgepaint=8.0.5-r1 cmd:fdp=8.0.5-r1 cmd:gc=8.0.5-r1 cmd:gml2gv=8.0.5-r1 cmd:graphml2gv=8.0.5-r1 cmd:gv2gml=8.0.5-r1 cmd:gv2gxl=8.0.5-r1 cmd:gvcolor=8.0.5-r1 cmd:gvgen=8.0.5-r1 cmd:gvmap.sh=8.0.5-r1 cmd:gvmap=8.0.5-r1 cmd:gvpack=8.0.5-r1 cmd:gvpr=8.0.5-r1 cmd:gxl2dot=8.0.5-r1 cmd:gxl2gv=8.0.5-r1 cmd:mm2gv=8.0.5-r1 cmd:neato=8.0.5-r1 cmd:nop=8.0.5-r1 cmd:osage=8.0.5-r1 cmd:patchwork=8.0.5-r1 cmd:prune=8.0.5-r1 cmd:sccmap=8.0.5-r1 cmd:sfdp=8.0.5-r1 cmd:tred=8.0.5-r1 cmd:twopi=8.0.5-r1 cmd:unflatten=8.0.5-r1 cmd:vimdot=8.0.5-r1

C:Q1dJIU/m1bspNZq9vmk0+VZX8G4Ms= P:graphviz-dev V:8.0.5-r1

A:x86\_64 S:37516 I:249856 T:Graph Visualization Tools (development files) U:https://www.graphviz.org/ L:EPL-1.0 o:graphviz m:Natanael Copa <ncopa@alpinelinux.org> t:1683505951 c:a1b2eafd560de055d52ca299c1659a624a626fd5 D:cairo-dev expat-dev fontconfig-dev freetype-dev gd-dev gmp-dev libjpeg-turbo-dev libpng-dev libsm-dev libxextdev pango-dev python3-dev zlib-dev graphviz-libs=8.0.5-r1 pkgconfig p:pc:libcdt=8.0.5 pc:libcgraph=8.0.5 pc:libgvc=8.0.5 pc:libgvpr=8.0.5 pc:liblab\_gamut=8.0.5 pc:libpathplan=8.0.5 pc:libxdot=8.0.5

C:Q1Cg0sbFsHEj1bZTco28uKlAVjykw= P:graphviz-doc V:8.0.5-r1 A:x86\_64 S:1116326 I:1589248 T:Graph Visualization Tools (documentation) U:https://www.graphviz.org/ L:EPL-1.0 o:graphviz m:Natanael Copa <ncopa@alpinelinux.org> t:1683505951 c:a1b2eafd560de055d52ca299c1659a624a626fd5 i:docs graphviz=8.0.5-r1

C:Q13CV4Ez5hp6wH3MUPuNVAtBlsaBE= P:graphviz-graphs V:8.0.5-r1 A:x86\_64 S:29199 I:307200 T:Demo graphs for graphviz U:https://www.graphviz.org/ L:EPL-1.0 o:graphviz m:Natanael  $Copa <sub>acopa</sub> @alpinelinux.org>$ t:1683505951 c:a1b2eafd560de055d52ca299c1659a624a626fd5

C:Q1PlqhWwUHS8IyZAUmK/sDNemaJac= P:graphviz-libs

V:8.0.5-r1 A:x86\_64 S:490664 I:1118208 T:Graph Visualization Tools (libraries) U:https://www.graphviz.org/ L:EPL-1.0 o:graphviz m:Natanael Copa <ncopa@alpinelinux.org> t:1683505951 c:a1b2eafd560de055d52ca299c1659a624a626fd5 D:so:libc.musl-x86\_64.so.1 so:libexpat.so.1 so:libz.so.1 p:so:libcdt.so.5=5.0.0 so:libcgraph.so.6=6.0.0 so:libgvc.so.6=6.0.0 so:libgvpr.so.2=2.0.0 so:liblab\_gamut.so.1=1.0.0 so:libpathplan.so.4=4.0.0 so:libxdot.so.4=4.0.0

C:Q1Fv02dFAdFUjKrD015RkP2D/Cd+E=

P:grep V:3.10-r1 A:x86\_64 S:91122 I:188416 T:Searches input files for lines containing a match to a specified pattern U:https://www.gnu.org/software/grep/grep.html L:GPL-3.0-or-later o:grep m:Natanael Copa <ncopa@alpinelinux.org> t:1681228881 c:84a227baf001b6e0208e3352b294e4d7a40e93de D:so:libc.musl-x86\_64.so.1 so:libpcre2-8.so.0 p:cmd:egrep=3.10-r1 cmd:fgrep=3.10-r1 cmd:grep=3.10-r1

C:Q19UusNgvaIY7C94myCLVd1yADe+M= P:grep-doc V:3.10-r1 A:x86\_64 S:48129 I:176128 T:Searches input files for lines containing a match to a specified pattern (documentation) U:https://www.gnu.org/software/grep/grep.html L:GPL-3.0-or-later o:grep m:Natanael Copa <ncopa@alpinelinux.org> t:1681228881 c:84a227baf001b6e0208e3352b294e4d7a40e93de i:docs grep=3.10-r1

C:Q1I4cHKIWsGnCes9qR6CtXNT1UK/g=

P:groff V:1.22.4-r4 A:x86\_64 S:2207465 I:8617984 T:GNU troff text-formatting system U:https://www.gnu.org/software/groff/groff.html L:GPL-3.0-or-later o:groff m:Natanael Copa <ncopa@alpinelinux.org> t:1681228881 c:84a227baf001b6e0208e3352b294e4d7a40e93de D:so:libc.musl-x86\_64.so.1 so:libgcc\_s.so.1 so:libstdc++.so.6 p:cmd:addftinfo=1.22.4-r4 cmd:afmtodit=1.22.4-r4 cmd:chem=1.22.4-r4 cmd:eqn2graph=1.22.4-r4 cmd:eqn=1.22.4-r4 cmd:gdiffmk=1.22.4-r4 cmd:glilypond=1.22.4-r4 cmd:gperl=1.22.4-r4 cmd:gpinyin=1.22.4-r4 cmd:grap2graph=1.22.4-r4 cmd:grn=1.22.4-r4 cmd:grodvi=1.22.4-r4 cmd:groff=1.22.4-r4 cmd:groffer=1.22.4-r4 cmd:grog=1.22.4-r4 cmd:grolbp=1.22.4-r4 cmd:grolj4=1.22.4-r4 cmd:gropdf=1.22.4-r4 cmd:grops=1.22.4-r4 cmd:grotty=1.22.4-r4 cmd:hpftodit=1.22.4-r4 cmd:indxbib=1.22.4-r4 cmd:lkbib=1.22.4-r4 cmd:lookbib=1.22.4-r4 cmd:mmroff=1.22.4-r4 cmd:neqn=1.22.4-r4 cmd:nroff=1.22.4-r4 cmd:pdfmom=1.22.4-r4 cmd:pdfroff=1.22.4-r4 cmd:pfbtops=1.22.4-r4 cmd:pic2graph=1.22.4-r4 cmd:pic=1.22.4-r4 cmd:postgrohtml=1.22.4-r4 cmd:pre-grohtml=1.22.4-r4 cmd:preconv=1.22.4-r4 cmd:refer=1.22.4-r4 cmd:roff2dvi=1.22.4-r4 cmd:roff2html=1.22.4-r4 cmd:roff2pdf=1.22.4-r4 cmd:roff2ps=1.22.4-r4 cmd:roff2text=1.22.4-r4 cmd:roff2x=1.22.4-r4 cmd:soelim=1.22.4-r4 cmd:tbl=1.22.4-r4 cmd:tfmtodit=1.22.4-r4 cmd:troff=1.22.4-r4

C:Q1DGHZrkOt4Fh4K76St96+uQb79+0=

P:groff-doc V:1.22.4-r4 A:x86\_64 S:1435552 I:4816896 T:GNU troff text-formatting system (documentation) U:https://www.gnu.org/software/groff/groff.html L:GPL-3.0-or-later o:groff m:Natanael Copa <ncopa@alpinelinux.org> t:1681228881 c:84a227baf001b6e0208e3352b294e4d7a40e93de i:docs groff=1.22.4-r4

C:Q1IbbTxnK+TKzQG/gU/vaUVeu1bjE= P:gross V:1.0.3-r2 A:x86\_64 S:54871 I:192512 T:Greylisting of suspicious sources U:https://codeberg.org/bizdelnick/gross

L:BSD-3-Clause o:gross m:Natanael Copa <ncopa@alpinelinux.org> t:1683200466 c:1410d2029302f2dc0970bb4e5bb8d4b66f0401a0 D:/bin/sh so:libc.musl-x86\_64.so.1 so:libcares.so.2 p:so:grosscheck.so=0 cmd:gclient=1.0.3-r2 cmd:grossd=1.0.3-r2

C:Q1l4GVVGSarQteFsNaHOk9TslDXvY= P:gross-dev V:1.0.3-r2 A:x86\_64 S:5121 I:24576 T:Greylisting of suspicious sources (development files) U:https://codeberg.org/bizdelnick/gross L:BSD-3-Clause o:gross m:Natanael Copa <ncopa@alpinelinux.org> t:1683200466 c:1410d2029302f2dc0970bb4e5bb8d4b66f0401a0

C:Q1dUK1Mn0PXy5RIeNeE7YvIYb9h3o= P:gross-doc V:1.0.3-r2 A:x86\_64 S:8501 I:36864 T:Greylisting of suspicious sources (documentation) U:https://codeberg.org/bizdelnick/gross L:BSD-3-Clause o:gross m:Natanael Copa <ncopa@alpinelinux.org> t:1683200466 c:1410d2029302f2dc0970bb4e5bb8d4b66f0401a0 i:docs gross=1.0.3-r2 C:Q1ipmEHLYn0IkmmT3r1HMKjxZGhXs= P:grub V:2.06-r12

A:x86\_64 S:5543423 I:11878400 T:Bootloader with support for Linux, Multiboot and more U:https://www.gnu.org/software/grub/ L:GPL-3.0-or-later o:grub

m:Timo Teräs <timo.teras@iki.fi> t:1684890729

c:65a32726eb51a5f50ecb909d49945cce80d4669d

D:initramfs-generator /bin/sh so:libc.musl-x86\_64.so.1 so:libdevmapper.so.1.02 so:liblzma.so.5 p:cmd:grub-bios-setup=2.06-r12 cmd:grub-editenv=2.06-r12 cmd:grub-file=2.06-r12 cmd:grub-fstest=2.06-r12 cmd:grub-glue-efi=2.06-r12 cmd:grub-install=2.06-r12 cmd:grub-kbdcomp=2.06-r12 cmd:grub-macbless=2.06-r12 cmd:grub-menulst2cfg=2.06-r12 cmd:grub-mkconfig=2.06-r12 cmd:grub-mkimage=2.06-r12 cmd:grubmklayout=2.06-r12 cmd:grub-mknetdir=2.06-r12 cmd:grub-mkpasswd-pbkdf2=2.06-r12 cmd:grub-mkrelpath=2.06 r12 cmd:grub-mkrescue=2.06-r12 cmd:grub-mkstandalone=2.06-r12 cmd:grub-ofpathname=2.06-r12 cmd:grubprobe=2.06-r12 cmd:grub-reboot=2.06-r12 cmd:grub-render-label=2.06-r12 cmd:grub-script-check=2.06-r12 cmd:grub-set-default=2.06-r12 cmd:grub-sparc64-setup=2.06-r12 cmd:grubsyslinux2cfg=2.06-r12

C:Q1Laoy+NmAtlsQOBhHdmRthfJU7/U= P:grub-bash-completion V:2.06-r12 A:x86\_64 S:4109 I:32768 T:Bash completions for grub U:https://www.gnu.org/software/grub/ L:GPL-3.0-or-later o:grub m:Timo Teräs <timo.teras@iki.fi> t:1684890729 c:65a32726eb51a5f50ecb909d49945cce80d4669d i:grub=2.06-r12 bash-completion

C:Q13WSRIhZPa5E4CfvevtlNKXaOAfo= P:grub-bios

V:2.06-r12 A:x86\_64 S:1123770 I:4591616 T:Bootloader with support for Linux, Multiboot and more (BIOS version) U:https://www.gnu.org/software/grub/ L:GPL-3.0-or-later o:grub m:Timo Teräs <timo.teras@iki.fi> t:1684890729 c:65a32726eb51a5f50ecb909d49945cce80d4669d D:grub

C:Q1tLu2yTbLs/BMhKq96c1KYimaYOY= P:grub-dev V:2.06-r12 A:x86\_64 S:12626

#### I:131072

T:Bootloader with support for Linux, Multiboot and more (development files) U:https://www.gnu.org/software/grub/ L:GPL-3.0-or-later o:grub m:Timo Teräs <timo.teras@iki.fi> t:1684890729 c:65a32726eb51a5f50ecb909d49945cce80d4669d

## C:Q1C0NTiMC/VUm5khGV31BFckhHXmM=

P:grub-doc V:2.06-r12 A:x86\_64 S:129068 I:458752 T:Bootloader with support for Linux, Multiboot and more (documentation) U:https://www.gnu.org/software/grub/ L:GPL-3.0-or-later o:grub m:Timo Teräs <timo.teras@iki.fi> t:1684890729 c:65a32726eb51a5f50ecb909d49945cce80d4669d i:docs grub=2.06-r12

# C:Q195ZXpIPFLjMNMK44d4dZVYVysKY=

P:grub-efi V:2.06-r12 A:x86\_64 S:1233630 I:5459968 T:Bootloader with support for Linux, Multiboot and more (EFI version) U:https://www.gnu.org/software/grub/ L:GPL-3.0-or-later o:grub m:Timo Teräs <timo.teras@iki.fi> t:1684890729 c:65a32726eb51a5f50ecb909d49945cce80d4669d D:grub

C:Q1cUx9pAlVHNoc0iK6J2pJa6ZSEyM= P:grub-mkfont V:2.06-r12 A:x86\_64 S:47292 I:106496 T:Bootloader with support for Linux, Multiboot and more (mkfont utility) U:https://www.gnu.org/software/grub/

L:GPL-3.0-or-later o:grub m:Timo Teräs <timo.teras@iki.fi> t:1684890729 c:65a32726eb51a5f50ecb909d49945cce80d4669d D:grub so:libc.musl-x86\_64.so.1 so:libdevmapper.so.1.02 so:libfreetype.so.6 p:cmd:grub-mkfont=2.06-r12 C:Q12k/wboAigyBsRiWyTwK7J9Tqb/o=

P:grub-mount V:2.06-r12 A:x86\_64 S:271156 I:536576 T:Bootloader with support for Linux, Multiboot and more (mount utility) U:https://www.gnu.org/software/grub/ L:GPL-3.0-or-later o:grub m:Timo Teräs <timo.teras@iki.fi> t:1684890729 c:65a32726eb51a5f50ecb909d49945cce80d4669d D:so:libc.musl-x86\_64.so.1 so:libdevmapper.so.1.02 so:libfuse.so.2 p:cmd:grub-mount=2.06-r12

C:Q1rqzFrjgMMMn8nDwQHyfH/JeSWyQ= P:grub-xenhost V:2.06-r12 A:x86\_64 S:1381850 I:3657728 T:Bootloader with support for Linux, Multiboot and more (XEN host version) U:https://www.gnu.org/software/grub/ L:GPL-3.0-or-later o:grub m:Timo Teräs <timo.teras@iki.fi> t:1684890729 c:65a32726eb51a5f50ecb909d49945cce80d4669d D:initramfs-generator

C:Q1NMj/eSePzbNJ8eADmPqfmD0rJYY= P:gsm V:1.0.22-r3 A:x86\_64 S:20701 I:65536 T:Shared libraries for GSM speech compressor U:https://www.quut.com/gsm/

L:TU-Berlin-2.0 o:gsm m:Natanael Copa <ncopa@alpinelinux.org> t:1681228881 c:84a227baf001b6e0208e3352b294e4d7a40e93de D:so:libc.musl-x86\_64.so.1 p:so:libgsm.so.1=1.0.12

#### C:Q1xdf0X9H7sXzWy0k9TaykSDK0/2k=

P:gsm-dev V:1.0.22-r3 A:x86\_64 S:2620 I:24576 T:Shared libraries for GSM speech compressor (development files) U:https://www.quut.com/gsm/ L:TU-Berlin-2.0 o:gsm m:Natanael Copa <ncopa@alpinelinux.org> t:1681228881 c:84a227baf001b6e0208e3352b294e4d7a40e93de D:gsm=1.0.22-r3

C:Q1B4fw2s/SAr6QMMO40bafE7Jist0= P:gsm-doc V:1.0.22-r3 A:x86\_64 S:9368 I:45056 T:Shared libraries for GSM speech compressor (documentation) U:https://www.quut.com/gsm/ L:TU-Berlin-2.0 o:gsm m:Natanael Copa <ncopa@alpinelinux.org> t:1681228881 c:84a227baf001b6e0208e3352b294e4d7a40e93de i:docs gsm=1.0.22-r3

C:Q1QjPSzqhn1MLeOA2ZbnYIwoK3Ouo= P:gsm-tools V:1.0.22-r3 A:x86\_64 S:11751 I:53248 T:GSM speech compressor tools U:https://www.quut.com/gsm/ L:TU-Berlin-2.0

o:gsm m:Natanael Copa <ncopa@alpinelinux.org> t:1681228881 c:84a227baf001b6e0208e3352b294e4d7a40e93de D:so:libc.musl-x86\_64.so.1 so:libgsm.so.1 p:cmd:tcat=1.0.22-r3 cmd:toast=1.0.22-r3 cmd:untoast=1.0.22-r3

## C:Q1R+xNUxkW78P4sO1otKGEWl46n6g=

P:gst-plugins-base V:1.22.7-r0 A:x86\_64

S:2539303

I:6660096

T:GStreamer streaming media framework base plug-ins

U:https://gstreamer.freedesktop.org

L:GPL-2.0-or-later AND LGPL-2.0-or-later

o:gst-plugins-base

m:Natanael Copa <ncopa@alpinelinux.org>

t:1700167754

c:95ed5c0671458aa57ee2965b387dbdb9879880cb

D:so:libEGL.so.1 so:libGL.so.1 so:libX11-xcb.so.1 so:libX11.so.6 so:libXext.so.6 so:libXi.so.6 so:libXv.so.1 so:libasound.so.2 so:libc.musl-x86\_64.so.1 so:libcairo.so.2 so:libcdda\_interface.so.0 so:libcdda\_paranoia.so.0 so:libgio-2.0.so.0 so:libglib-2.0.so.0 so:libgmodule-2.0.so.0 so:libgobject-2.0.so.0 so:libgraphene-1.0.so.0 so:libgstbase-1.0.so.0 so:libgstcontroller-1.0.so.0 so:libgstnet-1.0.so.0 so:libgstreamer-1.0.so.0 so:libintl.so.8 so:libjpeg.so.8 so:libogg.so.0 so:libopus.so.0 so:liborc-0.4.so.0

 so:libpango-1.0.so.0 so:libpangocairo-1.0.so.0 so:libpng16.so.16 so:libtheoradec.so.1 so:libtheoraenc.so.1 so:libvorbis.so.0 so:libvorbisenc.so.2 so:libwayland-client.so.0 so:libwayland-cursor.so.0 so:libwayland-egl.so.1 so:libxcb.so.1 so:libz.so.1

p:so:libgstadder.so=0 so:libgstallocators-1.0.so.0=0.2207.0 so:libgstalsa.so=0 so:libgstapp-1.0.so.0=0.2207.0 so:libgstapp.so=0 so:libgstaudio-1.0.so.0=0.2207.0 so:libgstaudioconvert.so=0 so:libgstaudiomixer.so=0 so:libgstaudiorate.so=0 so:libgstaudioresample.so=0 so:libgstaudiotestsrc.so=0 so:libgstcdparanoia.so=0 so:libgstcompositor.so=0 so:libgstencoding.so=0 so:libgstfft-1.0.so.0=0.2207.0 so:libgstgio.so=0 so:libgstgl-1.0.so.0=0.2207.0 so:libgstogg.so=0 so:libgstopengl.so=0 so:libgstopus.so=0 so:libgstoverlaycomposition.so=0 so:libgstpango.so=0 so:libgstpbtypes.so=0 so:libgstpbutils-1.0.so.0=0.2207.0 so:libgstplayback.so=0 so:libgstrawparse.so=0 so:libgstriff-1.0.so.0=0.2207.0 so:libgstrtp-1.0.so.0=0.2207.0 so:libgstrtsp-1.0.so.0=0.2207.0 so:libgstsdp-1.0.so.0=0.2207.0 so:libgstsubparse.so=0 so:libgsttag-1.0.so.0=0.2207.0 so:libgsttcp.so=0 so:libgsttheora.so=0 so:libgsttypefindfunctions.so=0 so:libgstvideo-1.0.so.0=0.2207.0 so:libgstvideoconvertscale.so=0 so:libgstvideorate.so=0 so:libgstvideotestsrc.so=0 so:libgstvolume.so=0 so:libgstvorbis.so=0 so:libgstximagesink.so=0 so:libgstxvimagesink.so=0 cmd:gst-device-monitor-1.0=1.22.7-r0 cmd:gst-discoverer-1.0=1.22.7-r0 cmd:gst-play-1.0=1.22.7-r0

C:Q1JJLmHYe+zQEZizUVVWDoalNkxPA=

P:gst-plugins-base-dev V:1.22.7-r0 A:x86\_64 S:661481 I:6475776

T:GStreamer streaming media framework base plug-ins (development files) U:https://gstreamer.freedesktop.org L:GPL-2.0-or-later AND LGPL-2.0-or-later o:gst-plugins-base m:Natanael Copa <ncopa@alpinelinux.org> t:1700167754 c:95ed5c0671458aa57ee2965b387dbdb9879880cb D:wayland-dev gst-plugins-base=1.22.7-r0 pc:egl pc:gio-2.0>=2.62.0 pc:gl pc:glesv2 pc:gmodule-no-export-2.0 pc:gstreamer-1.0>=1.22.0 pc:gstreamer-base-1.0>=1.22.0 pc:orc-0.4>=0.4.24 pc:wayland-client pc:wayland-client>=1.11 pc:wayland-cursor>=1.0 pc:wayland-egl pc:wayland-egl>=1.0 pc:x11 pc:x11-xcb pc:zlib pkgconfig p:pc:gstreamer-allocators-1.0=1.22.7 pc:gstreamer-app-1.0=1.22.7 pc:gstreamer-audio-1.0=1.22.7 pc:gstreamer-fft-1.0=1.22.7 pc:gstreamer-gl-1.0=1.22.7 pc:gstreamer-gl-egl-1.0=1.22.7 pc:gstreamer-gl-prototypes-1.0=1.22.7 pc:gstreamer-gl-wayland-1.0=1.22.7 pc:gstreamer-gl-x11-1.0=1.22.7 pc:gstreamer-pbutils-1.0=1.22.7 pc:gstreamerplugins-base-1.0=1.22.7 pc:gstreamer-riff-1.0=1.22.7 pc:gstreamer-rtp-1.0=1.22.7 pc:gstreamer-rtsp-1.0=1.22.7 pc:gstreamer-sdp-1.0=1.22.7 pc:gstreamer-tag-1.0=1.22.7 pc:gstreamer-video-1.0=1.22.7 C:Q102k21Db26jPbjgkUVH7FUN5/Zjs= P:gst-plugins-base-doc V:1.22.7-r0 A:x86\_64

S:4436 I:32768 T:GStreamer streaming media framework base plug-ins (documentation) U:https://gstreamer.freedesktop.org L:GPL-2.0-or-later AND LGPL-2.0-or-later o:gst-plugins-base m:Natanael Copa <ncopa@alpinelinux.org> t:1700167754 c:95ed5c0671458aa57ee2965b387dbdb9879880cb i:docs gst-plugins-base=1.22.7-r0

C:Q1HrDfdkujzpBJhPd0kbvY6zhwo9s=

P:gst-plugins-base-lang V:1.22.7-r0 A:x86\_64 S:178077 I:1073152 T:Languages for package gst-plugins-base U:https://gstreamer.freedesktop.org L:GPL-2.0-or-later AND LGPL-2.0-or-later o:gst-plugins-base m:Natanael Copa <ncopa@alpinelinux.org> t:1700167754 c:95ed5c0671458aa57ee2965b387dbdb9879880cb i:gst-plugins-base=1.22.7-r0 lang

C:Q1SegCwMgBpcSPLZBFIzHxH3mPbtI= P:gstreamer V:1.22.7-r0 A:x86\_64 S:1192762 I:3026944 T:GStreamer streaming media framework U:https://gstreamer.freedesktop.org L:LGPL-2.0-or-later o:gstreamer m:Natanael Copa <ncopa@alpinelinux.org> t:1700167753 c:f67dc2faa8cba5f64fd6f640f14c64370655953f D:so:libc.musl-x86\_64.so.1 so:libcap.so.2 so:libgio-2.0.so.0 so:libglib-2.0.so.0 so:libgmodule-2.0.so.0 so:libgobject-2.0.so.0 so:libintl.so.8 p:so:libgstbase-1.0.so.0=0.2207.0 so:libgstcontroller-1.0.so.0=0.2207.0 so:libgstnet-1.0.so.0=0.2207.0 so:libgstreamer-1.0.so.0=0.2207.0

C:Q1BOZebEpiQNq/VTsSUavC1btHw7M=

P:gstreamer-dev V:1.22.7-r0 A:x86\_64 S:818906 I:6643712 T:GStreamer streaming media framework (development files) U:https://gstreamer.freedesktop.org L:LGPL-2.0-or-later o:gstreamer m:Natanael Copa <ncopa@alpinelinux.org> t:1700167753 c:f67dc2faa8cba5f64fd6f640f14c64370655953f D:libxml2-dev gstreamer=1.22.7-r0 pc:gio-2.0 pc:gio-unix-2.0 pc:glib-2.0>=2.62.0 pc:gmodule-no-export-2.0 pc:gobject-2.0 pkgconfig so:libc.musl-x86\_64.so.1 so:libgio-2.0.so.0 so:libglib-2.0.so.0 so:libgobject-2.0.so.0 so:libgstreamer-1.0.so.0 p:so:libgstcheck-1.0.so.0=0.2207.0 pc:gstreamer-1.0=1.22.7 pc:gstreamer-base-1.0=1.22.7 pc:gstreamer-check-1.0=1.22.7 pc:gstreamer-controller-1.0=1.22.7 pc:gstreamer-net-1.0=1.22.7 cmd:gst-tester-1.0=1.22.7-r0 C:Q1+qZjgqTswjP5C5emlOMV+h+8CBc=

P:gstreamer-doc V:1.22.7-r0 A:x86\_64 S:11531 I:40960 T:GStreamer streaming media framework (documentation) U:https://gstreamer.freedesktop.org L:LGPL-2.0-or-later o:gstreamer

m:Natanael Copa <ncopa@alpinelinux.org> t:1700167753 c:f67dc2faa8cba5f64fd6f640f14c64370655953f i:docs gstreamer=1.22.7-r0

C:Q1uPmBBl8d9njuu1pmWiYCRPkcGZQ= P:gstreamer-lang V:1.22.7-r0 A:x86\_64 S:512422 I:1871872 T:Languages for package gstreamer U:https://gstreamer.freedesktop.org L:LGPL-2.0-or-later o:gstreamer m:Natanael Copa <ncopa@alpinelinux.org> t:1700167753 c:f67dc2faa8cba5f64fd6f640f14c64370655953f i:gstreamer=1.22.7-r0 lang

C:Q1Z/7SDJIgBhP7l4nnC9ndkDknMSk= P:gstreamer-tools V:1.22.7-r0 A:x86\_64 S:58270 I:176128 T:Tools for GStreamer streaming media framework U:https://gstreamer.freedesktop.org L:LGPL-2.0-or-later o:gstreamer m:Natanael Copa <ncopa@alpinelinux.org> t:1700167753 c:f67dc2faa8cba5f64fd6f640f14c64370655953f D:pkgconfig so:libc.musl-x86\_64.so.1 so:libglib-2.0.so.0 so:libgobject-2.0.so.0 so:libgstreamer-1.0.so.0 so:libintl.so.8 p:cmd:gst-inspect-1.0=1.22.7-r0 cmd:gst-launch-1.0=1.22.7-r0 cmd:gst-stats-1.0=1.22.7-r0 cmd:gst-typefind- $1.0=1.22.7-r0$ 

C:Q1EcjbMANIB5sJ20uIBxqxfUsuAY4= P:gtest V:1.13.0-r1 A:x86\_64 S:139723 I:413696 T:Google Test - C++ testing utility based on the xUnit framework (like JUnit) U:https://github.com/google/googletest

L:BSD-3-Clause o:gtest m:Francesco Colista <fcolista@alpinelinux.org> t:1681228881 c:84a227baf001b6e0208e3352b294e4d7a40e93de D:so:libc.musl-x86\_64.so.1 so:libgcc\_s.so.1 so:libstdc++.so.6 p:so:libgtest.so.1.13.0=1.13.0 so:libgtest\_main.so.1.13.0=1.13.0

C:Q17Qlw/SNRuFzMtXMyMkdNVjM+jyc=

P:gtest-dev V:1.13.0-r1 A:x86\_64 S:238228 I:1200128 T:Google Test - C++ testing utility based on the xUnit framework (like JUnit) (development files) U:https://github.com/google/googletest L:BSD-3-Clause o:gtest m:Francesco Colista <fcolista@alpinelinux.org> t:1681228881 c:84a227baf001b6e0208e3352b294e4d7a40e93de D:gtest=1.13.0-r1 gmock=1.13.0-r1 gmock=1.13.0-r1 gtest=1.13.0-r1 pkgconfig p:pc:gmock=1.13.0 pc:gmock\_main=1.13.0 pc:gtest=1.13.0 pc:gtest\_main=1.13.0

C:Q19wNWoz91ab7IKZH7A0EYXbDvlFI= P:gtk+3.0 V:3.24.38-r1 A:x86\_64 S:3850463 I:10731520 T:The GTK+ Toolkit  $(v3)$ U:https://www.gtk.org/ L:LGPL-2.1-or-later o:gtk+3.0 m:Rasmus Thomsen <oss@cogitri.dev> t:1690270389 c:0ab065f532ef2e1c8e3a316332d03cb4780a0539

D:shared-mime-info gtk-update-icon-cache /bin/sh so:libX11.so.6 so:libXcomposite.so.1 so:libXcursor.so.1 so:libXdamage.so.1 so:libXext.so.6 so:libXfixes.so.3 so:libXi.so.6 so:libXinerama.so.1 so:libXrandr.so.2 so:libatk-1.0.so.0 so:libatk-bridge-2.0.so.0 so:libc.musl-x86\_64.so.1 so:libcairo-gobject.so.2 so:libcairo.so.2 so:libcups.so.2 so:libepoxy.so.0 so:libfontconfig.so.1 so:libfribidi.so.0 so:libgdk\_pixbuf-2.0.so.0 so:libgio-2.0.so.0 so:libglib-2.0.so.0 so:libgmodule-2.0.so.0 so:libgobject-2.0.so.0 so:libharfbuzz.so.0 so:libintl.so.8 so:libpango-1.0.so.0 so:libpangocairo-1.0.so.0 so:libpangoft2-1.0.so.0 so:libwayland-client.so.0 so:libwayland-cursor.so.0 so:libwaylandegl.so.1 so:libxkbcommon.so.0

p:so:libgailutil-3.so.0=0.0.0 so:libgdk-3.so.0=0.2406.32 so:libgtk-3.so.0=0.2406.32 cmd:broadwayd=3.24.38-r1 cmd:gtk-launch=3.24.38-r1

#### cmd:gtk-query-immodules-3.0=3.24.38-r1

C:Q1dG3k6OtNmrCL1UFm7MNfx38wtNk= P:gtk+3.0-dbg V:3.24.38-r1 A:x86\_64 S:12990700 I:35127296 T:The GTK+ Toolkit (v3) (debug symbols) U:https://www.gtk.org/ L:LGPL-2.1-or-later o:gtk+3.0 m:Rasmus Thomsen <oss@cogitri.dev> t:1690270389 c:0ab065f532ef2e1c8e3a316332d03cb4780a0539 D:shared-mime-info gtk-update-icon-cache

C:Q1dGZbS+xwjqYRdkOdCbueEb7Vbc0= P:gtk+3.0-demo V:3.24.38-r1 A:x86\_64 S:1643548 I:3866624 T:The GTK+ Toolkit (v3) (demonstration application) U:https://www.gtk.org/ L:LGPL-2.1-or-later o:gtk+3.0 m:Rasmus Thomsen <oss@cogitri.dev> t:1690270389 c:0ab065f532ef2e1c8e3a316332d03cb4780a0539 D:shared-mime-info gtk-update-icon-cache so:libatk-1.0.so.0 so:libc.musl-x86\_64.so.1 so:libcairo.so.2 so:libepoxy.so.0 so:libgdk-3.so.0 so:libgdk\_pixbuf-2.0.so.0 so:libgio-2.0.so.0 so:libglib-2.0.so.0 so:libgobject-2.0.so.0 so:libgtk-3.so.0 so:libharfbuzz.so.0 so:libintl.so.8 so:libpango-1.0.so.0 so:libpangocairo-1.0.so.0 p:cmd:gtk3-demo-application=3.24.38-r1

cmd:gtk3-demo=3.24.38-r1 cmd:gtk3-icon-browser=3.24.38-r1 cmd:gtk3-widget-factory=3.24.38-r1

C:Q1S68VyyuctB4g0IKrEZTKZy2sDxM= P:gtk+3.0-dev V:3.24.38-r1 A:x86\_64 S:1625316 I:14970880 T:The GTK+ Toolkit (v3) (development files) U:https://www.gtk.org/ L:LGPL-2.1-or-later o:gtk+3.0 m:Rasmus Thomsen <oss@cogitri.dev> t:1690270389

#### c:0ab065f532ef2e1c8e3a316332d03cb4780a0539

D:at-spi2-core-dev gdk-pixbuf-dev glib-dev libepoxy-dev libxext-dev libxi-dev libxinerama-dev libxkbcommon-dev wayland-libs-client wayland-libs-cursor wayland-protocols gtk+3.0=3.24.38-r1 pc:atk pc:atk-bridge-2.0 pc:atk>=2.35.1 pc:cairo pc:cairo-gobject>=1.14.0 pc:cairo-xlib pc:cairo>=1.14.0 pc:epoxy>=1.4 pc:fontconfig pc:fribidi>=0.19.7 pc:gdk-pixbuf-2.0>=2.30.0 pc:gio-2.0>=2.57.2 pc:gio-unix-2.0>=2.57.2 pc:pango>=1.41.0 pc:pangocairo>=1.41.0 pc:pangoft2 pc:wayland-client>=1.14.91 pc:wayland-cursor>=1.14.91 pc:wayland-egl pc:x11 pc:xcomposite pc:xcursor pc:xdamage pc:xext pc:xfixes pc:xi pc:xinerama pc:xkbcommon>=0.2.0 pc:xrandr pkgconfig so:libc.musl-x86\_64.so.1 so:libgdk-3.so.0 so:libgdk\_pixbuf-2.0.so.0 so:libgio-2.0.so.0 so:libglib-2.0.so.0 so:libgobject-2.0.so.0 so:libgtk-3.so.0 so:libintl.so.8 p:pc:gail-3.0=3.24.38 pc:gdk-3.0=3.24.38 pc:gdk-broadway-3.0=3.24.38 pc:gdk-wayland-3.0=3.24.38 pc:gdk-x11- 3.0=3.24.38 pc:gtk+-3.0=3.24.38 pc:gtk+-broadway-3.0=3.24.38 pc:gtk+-unix-print-3.0=3.24.38 pc:gtk+-wayland-3.0=3.24.38 pc:gtk+-x11-3.0=3.24.38 cmd:gtk-builder-tool=3.24.38-r1 cmd:gtk-encode-symbolic-svg=3.24.38-r1 cmd:gtk-query-settings=3.24.38-r1

C:Q11KV51v5Eit8VhJxpxccwxorpdz4= P:gtk+3.0-doc V:3.24.38-r1 A:x86\_64 S:12619 I:65536 T:The GTK+ Toolkit (v3) (documentation) U:https://www.gtk.org/ L:LGPL-2.1-or-later o:gtk+3.0 m:Rasmus Thomsen <oss@cogitri.dev> t:1690270389 c:0ab065f532ef2e1c8e3a316332d03cb4780a0539 i:docs gtk+3.0=3.24.38-r1

C:Q1beulrt2gL57Lsg/sGSBGIiZxIPU= P:gtk+3.0-lang V:3.24.38-r1 A:x86\_64 S:8671922 I:27947008 T:Languages for package gtk+3.0 U:https://www.gtk.org/ L:LGPL-2.1-or-later o:gtk+3.0 m:Rasmus Thomsen  $<$ oss@cogitri.dev> t:1690270389 c:0ab065f532ef2e1c8e3a316332d03cb4780a0539 D:shared-mime-info gtk-update-icon-cache i:gtk+3.0=3.24.38-r1 lang

C:Q1rphrpnxd4RY00zMqr9AzNJDTabs= P:gtk-doc

V:1.33.2-r3 A:x86\_64 S:132951 I:749568 T:Documentation tool for public library API U:https://wiki.gnome.org/DocumentationProject/GtkDoc L:GPL-2.0-or-later AND GFDL-1.1-or-later o:gtk-doc m:Natanael Copa <ncopa@alpinelinux.org> t:1659798972 c:233c643afecb602e39d329070aaf1a76d9d7a6c9 D:docbook-xsl python3 pkgconf glib-dev py3-pygments pkgconfig p:pc:gtk-doc=1.33.1 cmd:gtkdoc-check=1.33.2-r3 cmd:gtkdoc-depscan=1.33.2-r3 cmd:gtkdoc-fixxref=1.33.2-r3 cmd:gtkdoc-mkdb=1.33.2-r3 cmd:gtkdoc-mkhtml2=1.33.2-r3 cmd:gtkdoc-mkhtml=1.33.2-r3 cmd:gtkdocmkman=1.33.2-r3 cmd:gtkdoc-mkpdf=1.33.2-r3 cmd:gtkdoc-rebase=1.33.2-r3 cmd:gtkdoc-scan=1.33.2-r3 cmd:gtkdoc-scangobj=1.33.2-r3 cmd:gtkdocize=1.33.2-r3

C:Q1IbTXSKSZrqg5Mslb+SmDoA0DF6E=

P:gtk-update-icon-cache V:3.24.38-r1 A:x86\_64 S:15083 I:49152 T:The GTK+ Toolkit (v3) U:https://www.gtk.org/ L:LGPL-2.1-or-later o:gtk+3.0 m:Rasmus Thomsen <oss@cogitri.dev> t:1690270389 c:0ab065f532ef2e1c8e3a316332d03cb4780a0539 D:hicolor-icon-theme /bin/sh so:libc.musl-x86\_64.so.1 so:libgdk\_pixbuf-2.0.so.0 so:libglib-2.0.so.0 so:libintl.so.8 p:cmd:gtk-update-icon-cache=3.24.38-r1 cmd:gtk4-update-icon-cache=3.24.38-r1

C:Q17kSaSrcfgHDs1k0sxCZhWaey7OA= P:guile V:3.0.8-r4 A:x86\_64 S:10077033 I:54366208 T:portable, embeddable Scheme implementation written in C U:https://www.gnu.org/software/guile/ L:LGPL-3.0-or-later AND GPL-3.0-or-later o:guile m:Natanael Copa <ncopa@alpinelinux.org> t:1681228881 c:84a227baf001b6e0208e3352b294e4d7a40e93de D:so:libc.musl-x86\_64.so.1 so:libguile-3.0.so.1

C:Q1Y32mduJk1f++jWUYAet1mUDkE4Q= P:guile-dev V:3.0.8-r4 A:x86\_64 S:108362 I:794624 T:portable, embeddable Scheme implementation written in C (development files) U:https://www.gnu.org/software/guile/ L:LGPL-3.0-or-later AND GPL-3.0-or-later o:guile m:Natanael Copa <ncopa@alpinelinux.org> t:1681228881 c:84a227baf001b6e0208e3352b294e4d7a40e93de D:guile gc-dev guile-libs=3.0.8-r4 pkgconfig p:pc:guile-3.0=3.0.8 cmd:guile-config=3.0.8-r4

## C:Q1TSrUD4ACSvNyf56p54yEzvvDgGc=

P:guile-doc V:3.0.8-r4 A:x86\_64 S:833177 I:3366912 T:portable, embeddable Scheme implementation written in C (documentation) U:https://www.gnu.org/software/guile/ L:GFDL-1.3-or-later o:guile m:Natanael Copa <ncopa@alpinelinux.org> t:1681228881 c:84a227baf001b6e0208e3352b294e4d7a40e93de i:docs guile=3.0.8-r4

#### C:Q1qjM3xSMTPtxDHAi18cw4zPiXdYY=

P:guile-libs V:3.0.8-r4 A:x86\_64 S:551111 I:1421312 T:portable, embeddable Scheme implementation written in C (libraries) U:https://www.gnu.org/software/guile/ L:LGPL-3.0-or-later AND GPL-3.0-or-later o:guile m:Natanael Copa <ncopa@alpinelinux.org> t:1681228881 c:84a227baf001b6e0208e3352b294e4d7a40e93de D:so:libc.musl-x86\_64.so.1 so:libffi.so.8 so:libgc.so.1

 so:libgmp.so.10 so:libunistring.so.5 p:so:libguile-3.0.so.1=1.5.0

#### C:Q112Ii2+Z6dQOdAE1AbFS9RWGjLKE=

P:guile-readline V:3.0.8-r4 A:x86\_64 S:29537 I:180224 T:portable, embeddable Scheme implementation written in C U:https://www.gnu.org/software/guile/ L:LGPL-3.0-or-later AND GPL-3.0-or-later o:guile m:Natanael Copa <ncopa@alpinelinux.org> t:1681228881 c:84a227baf001b6e0208e3352b294e4d7a40e93de D:so:libc.musl-x86\_64.so.1 so:libguile-3.0.so.1 so:libreadline.so.8 so:libunistring.so.5

#### C:Q1ZHWXUUoQ1HSEbaig928a3SFrUmA=

P:gummiboot V:48.1-r4 A:x86\_64 S:48746 I:143360 T:Simple EFI Boot Manager U:https://cgit.freedesktop.org/gummiboot/ L:LGPL-2.0-or-later o:gummiboot m:Natanael Copa <ncopa@alpinelinux.org> t:1683252048 c:b24a4cdf2a2e4b41de4d78979aa9aae0d1383ebc D:gummiboot-efistub=48.1-r4 so:libblkid.so.1 so:libc.musl-x86\_64.so.1 p:cmd:gummiboot=48.1-r4

C:Q1hlQcrIh0K2nWXl68lmoqz4mp7Zg= P:gummiboot-doc V:48.1-r4 A:x86\_64 S:3004 I:24576 T:Simple EFI Boot Manager (documentation) U:https://cgit.freedesktop.org/gummiboot/ L:LGPL-2.0-or-later o:gummiboot m:Natanael  $Copa <sub>acopa</sub> @alpinelinux.org>$ t:1683252048 c:b24a4cdf2a2e4b41de4d78979aa9aae0d1383ebc i:docs gummiboot=48.1-r4

C:Q1QWBCl3mdh8U+KwfpH7yShSWuQvI= P:gummiboot-efistub V:48.1-r4 A:x86\_64 S:22594 I:65536 T:Linux UEFI stub from the gummiboot project U:https://cgit.freedesktop.org/gummiboot/ L:LGPL-2.0-or-later o:gummiboot m:Natanael Copa <ncopa@alpinelinux.org> t:1683252048 c:b24a4cdf2a2e4b41de4d78979aa9aae0d1383ebc

C:Q1+5CcCyWpoariiKOHnIvGeajp6BY= P:gvim V:9.0.2073-r0 A:x86\_64 S:1603234 I:3067904 T:advanced text editor, with GUI U:https://www.vim.org/ L:Vim o:vim m:Natanael Copa <ncopa@alpinelinux.org> t:1699516446 c:7e131263f8fa2ea4eef3bf6e6b102ae5f515b6fd k:1 D:vim-common=9.0.2073-r0 xxd=9.0.2073-r0 so:libICE.so.6 so:libSM.so.6 so:libX11.so.6 so:libXt.so.6 so:libc.musl-x86\_64.so.1 so:libcairo.so.2 so:libgdk-3.so.0 so:libgdk\_pixbuf-2.0.so.0 so:libgio-2.0.so.0 so:libglib-2.0.so.0 so:libgobject-2.0.so.0 so:libgtk-3.so.0 so:libncursesw.so.6 so:libpango-1.0.so.0 so:libpangocairo-1.0.so.0 p:vim=9.0.2073-r0 cmd:eview=9.0.2073-r0 cmd:evim=9.0.2073-r0 cmd:ex=9.0.2073-r0 cmd:gview=9.0.2073-r0 cmd:gvim=9.0.2073-r0 cmd:gvimdiff=9.0.2073-r0 cmd:gvimtutor=9.0.2073-r0 cmd:rgview=9.0.2073-r0

```
cmd:rgvim=9.0.2073-r0 cmd:rview=9.0.2073-r0 cmd:rvim=9.0.2073-r0 cmd:view=9.0.2073-r0 cmd:vim=9.0.2073-
r0
```
C:Q1i8JIrWVOoHwhsSA8HudiEvztd+I= P:gvpe V:3.1-r5 A:x86\_64 S:98541 I:258048 T:GNU Virtual Private Ethernet U:http://software.schmorp.de/pkg/gvpe.html L:GPL-2.0-or-later

o:gvpe m:Natanael Copa <ncopa@alpinelinux.org> t:1681228881 c:84a227baf001b6e0208e3352b294e4d7a40e93de D:so:libc.musl-x86\_64.so.1 so:libcrypto.so.3 so:libgcc\_s.so.1 so:libgmp.so.10 so:libstdc++.so.6 p:cmd:gvpe=3.1-r5 cmd:gvpectrl=3.1-r5

C:Q1/DiDGFCvv4+rrRjydf5kIAzRdF4= P:gvpe-doc V:3.1-r5 A:x86\_64 S:68790 I:167936 T:GNU Virtual Private Ethernet (documentation) U:http://software.schmorp.de/pkg/gvpe.html L:GPL-2.0-or-later o:gvpe m:Natanael Copa <ncopa@alpinelinux.org> t:1681228881 c:84a227baf001b6e0208e3352b294e4d7a40e93de i:docs  $gype=3.1-r5$ 

C:Q1MMyxMISxmEFQV8kk+I1hMV/SaWU= P:gzip V:1.12-r1 A:x86\_64 S:50496 I:159744 T:Popular data compression program U:https://www.gnu.org/software/gzip/ L:GPL-3.0-or-later o:gzip m:Natanael Copa <ncopa@alpinelinux.org> t:1681228881 c:84a227baf001b6e0208e3352b294e4d7a40e93de D:less so:libc.musl-x86\_64.so.1 p:cmd:gunzip=1.12-r1 cmd:gzexe=1.12-r1 cmd:gzip=1.12-r1 cmd:uncompress=1.12-r1 cmd:zcat=1.12-r1 cmd:zcmp=1.12-r1 cmd:zdiff=1.12-r1 cmd:zegrep=1.12-r1 cmd:zfgrep=1.12-r1 cmd:zforce=1.12-r1 cmd:zgrep=1.12-r1 cmd:zless=1.12-r1 cmd:zmore=1.12-r1 cmd:znew=1.12-r1

C:Q1YRJa9kBP5ikHzLiBwMqQwQ1rBJo= P:gzip-doc V:1.12-r1 A:x86\_64 S:31955 I:122880 T:Popular data compression program (documentation)

U:https://www.gnu.org/software/gzip/ L:GPL-3.0-or-later o:gzip m:Natanael Copa <ncopa@alpinelinux.org> t:1681228881 c:84a227baf001b6e0208e3352b294e4d7a40e93de i:docs gzip=1.12-r1 C:Q17387RRTsiSoECwBpS/UKjt52aho= P:haproxy V:2.6.15-r0 A:x86\_64 S:1362490 I:3178496 T:A TCP/HTTP reverse proxy for high availability environments U:https://www.haproxy.org/ L:(GPL-2.0-or-later AND GPL-2.1-or-later) WITH OpenSSL-Exception o:haproxy m:Milan P. Stani <mps@arvanta.net> t:1691667248 c:aa415846e90cb31ef7cc6f14a136e9573707f365 D:/bin/sh so:libc.musl-x86\_64.so.1 so:libcrypto.so.3 so:liblua-5.4.so.0 so:libpcre2-8.so.0 so:libssl.so.3 so:libz.so.1 p:cmd:haproxy=2.6.15-r0

C:Q1Hh3JAp/EPET3zrHBDO72dlGVypI=

P:haproxy-doc V:2.6.15-r0 A:x86\_64 S:489874 I:1871872 T:A TCP/HTTP reverse proxy for high availability environments (documentation) U:https://www.haproxy.org/ L:(GPL-2.0-or-later AND GPL-2.1-or-later) WITH OpenSSL-Exception o:haproxy m:Milan P. Stani <mps@arvanta.net> t:1691667248 c:aa415846e90cb31ef7cc6f14a136e9573707f365 i:docs haproxy=2.6.15-r0

C:Q1jhhu03mwUl/6aiK4DkAQZWwp9Ak= P:haproxy-openrc V:2.6.15-r0 A:x86\_64 S:2258 I:16384 T:A TCP/HTTP reverse proxy for high availability environments (OpenRC init scripts) U:https://www.haproxy.org/

L:(GPL-2.0-or-later AND GPL-2.1-or-later) WITH OpenSSL-Exception o:haproxy m:Milan P. Stani <mps@arvanta.net> t:1691667248 c:aa415846e90cb31ef7cc6f14a136e9573707f365 i:openrc haproxy=2.6.15-r0

C:Q1my2vVKudpzB7YsAaULh5L7KWg7A= P:harfbuzz V:7.3.0-r0 A:x86\_64 S:535955 I:1187840 T:Text shaping library U:https://harfbuzz.github.io/ L:MIT o:harfbuzz m:Natanael Copa <ncopa@alpinelinux.org> t:1683750055 c:4dfb5aa1ffded936f9e2f826f88c88ed8e1f7712 D:so:libc.musl-x86\_64.so.1 so:libfreetype.so.6 so:libglib-2.0.so.0 so:libgraphite2.so.3 p:so:libharfbuzz.so.0=0.60730.0

C:Q18SVTO+VccWAixVc0UAW6W4FQFkE= P:harfbuzz-cairo V:7.3.0-r0 A:x86\_64 S:18923 I:57344 T:Harfbuzz cairo library U:https://harfbuzz.github.io/ L:MIT o:harfbuzz m:Natanael Copa <ncopa@alpinelinux.org> t:1683750055 c:4dfb5aa1ffded936f9e2f826f88c88ed8e1f7712 D:so:libc.musl-x86\_64.so.1 so:libcairo.so.2 so:libharfbuzz.so.0 p:so:libharfbuzz-cairo.so.0=0.60730.0

C:Q1Myq2glY8cBIQvTrs85XDdkfJ8mY= P:harfbuzz-dev V:7.3.0-r0 A:x86\_64 S:191426 I:1859584 T:Text
shaping library (development files) U:https://harfbuzz.github.io/ L:MIT o:harfbuzz m:Natanael Copa <ncopa@alpinelinux.org> t:1683750055 c:4dfb5aa1ffded936f9e2f826f88c88ed8e1f7712 k:2 D:harfbuzz-cairo=7.3.0-r0 harfbuzz-gobject=7.3.0-r0 harfbuzz-icu=7.3.0-r0 harfbuzz-subset=7.3.0-r0 harfbuzz=7.3.0-r0 pc:cairo pc:freetype2 pc:glib-2.0 pc:gobject-2.0 pc:graphite2 pc:icu-uc pkgconfig p:harfbuzz-bootstrap-dev pc:harfbuzz-cairo=7.3.0 pc:harfbuzz-gobject=7.3.0 pc:harfbuzz-icu=7.3.0 pc:harfbuzzsubset=7.3.0 pc:harfbuzz=7.3.0

C:Q1NnsvJW0PQhmX/2PvvR4s/l3+hLE= P:harfbuzz-doc V:7.3.0-r0 A:x86\_64 S:307948 I:3420160 T:Text shaping library (documentation) U:https://harfbuzz.github.io/ L:MIT o:harfbuzz m:Natanael Copa <ncopa@alpinelinux.org> t:1683750055 c:4dfb5aa1ffded936f9e2f826f88c88ed8e1f7712 i:docs harfbuzz=7.3.0-r0

## C:Q1vBEZNLUnprIJLjsxCBanAC4Bolc=

P:harfbuzz-gobject V:7.3.0-r0 A:x86\_64 S:24097 I:102400 T:Harfbuzz gobject library U:https://harfbuzz.github.io/ L:MIT o:harfbuzz m:Natanael  $Copa <sub>acopa</sub> @alpinelinux.org>$ t:1683750055 c:4dfb5aa1ffded936f9e2f826f88c88ed8e1f7712 D:so:libc.musl-x86\_64.so.1 so:libglib-2.0.so.0 so:libgobject-2.0.so.0 so:libharfbuzz.so.0 p:so:libharfbuzz-gobject.so.0=0.60730.0

C:Q14SKY7G20SMHwhRK2nOqcm303AUU= P:harfbuzz-icu V:7.3.0-r0

A:x86\_64 S:5018 I:28672 T:Harfbuzz ICU support library U:https://harfbuzz.github.io/ L:MIT o:harfbuzz m:Natanael Copa <ncopa@alpinelinux.org> t:1683750055 c:4dfb5aa1ffded936f9e2f826f88c88ed8e1f7712 D:so:libc.musl-x86\_64.so.1 so:libharfbuzz.so.0 so:libicuuc.so.73 p:so:libharfbuzz-icu.so.0=0.60730.0

C:Q1dEqDLRZfwV1FfXVCgZx2StEmRQo=

P:harfbuzz-static V:7.3.0-r0 A:x86\_64 S:24213715 I:35700736 T:Text shaping library (static library) U:https://harfbuzz.github.io/ L:MIT o:harfbuzz m:Natanael Copa <ncopa@alpinelinux.org> t:1683750055 c:4dfb5aa1ffded936f9e2f826f88c88ed8e1f7712

C:Q14tO3O5ohhs8Es8nxBK0REmOY8/M= P:harfbuzz-subset V:7.3.0-r0 A:x86\_64 S:417405 I:847872 T:Harfbuzz subset library U:https://harfbuzz.github.io/ L:MIT o:harfbuzz m:Natanael Copa <ncopa@alpinelinux.org> t:1683750055 c:4dfb5aa1ffded936f9e2f826f88c88ed8e1f7712 D:so:libc.musl-x86\_64.so.1 so:libharfbuzz.so.0 p:so:libharfbuzz-subset.so.0=0.60730.0

C:Q1Ewrhb9tuy46LA+t9uReMx7fYHIM= P:harfbuzz-utils V:7.3.0-r0 A:x86\_64

S:96736 I:278528 T:Text shaping library (utilities) U:https://harfbuzz.github.io/ L:MIT o:harfbuzz m:Natanael Copa <ncopa@alpinelinux.org> t:1683750055 c:4dfb5aa1ffded936f9e2f826f88c88ed8e1f7712 D:so:libc.musl-x86\_64.so.1 so:libcairo.so.2 so:libfreetype.so.6 so:libglib-2.0.so.0 so:libgobject-2.0.so.0 so:libharfbuzz-cairo.so.0 so:libharfbuzz-gobject.so.0 so:libharfbuzz-subset.so.0 so:libharfbuzz.so.0 p:cmd:hb-info=7.3.0-r0 cmd:hb-ot-shape-closure=7.3.0-r0 cmd:hb-shape=7.3.0-r0 cmd:hb-subset=7.3.0-r0 cmd:hbview=7.3.0-r0

C:Q10ASkN88tEqliXSLj+cSEbBp87VU= P:haserl V:0.9.36-r4 A:x86\_64 S:1546 I:12288 T:Html And Shell Embedded Report Language U:https://haserl.sourceforge.net/ L:GPL-2.0-only o:haserl m:Natanael Copa <ncopa@alpinelinux.org> t:1681228881 c:84a227baf001b6e0208e3352b294e4d7a40e93de D:haserl-lua5.4 haserl-lua5.3 haserl-lua5.2 haserl-lua5.1 haserl-lua5.4=0.9.36-r4

C:Q1Et/Bg++urk0IdROwAVbdRDS0UBQ= P:haserl-doc V:0.9.36-r4 A:x86\_64 S:9863 I:28672 T:Html And Shell Embedded Report Language (documentation) U:https://haserl.sourceforge.net/ L:GPL-2.0-only o:haserl m:Natanael Copa <ncopa@alpinelinux.org> t:1681228881 c:84a227baf001b6e0208e3352b294e4d7a40e93de i:docs haserl=0.9.36-r4

C:Q1QjFbb4+A8zsJ0LpnMsJkmCziLyw= P:haserl-lua5.1 V:0.9.36-r4

A:x86\_64 S:16819 I:53248 T:Html And Shell Embedded Report Language with Lua 5.1 support U:https://haserl.sourceforge.net/ L:GPL-2.0-only o:haserl m:Natanael Copa <ncopa@alpinelinux.org> t:1681228881 c:84a227baf001b6e0208e3352b294e4d7a40e93de D:so:libc.musl-x86\_64.so.1 so:liblua.so.5 p:cmd:haserl-lua5.1=0.9.36-r4

C:Q1mEvwafj6ue5Ylg+ULp6StclkGq0= P:haserl-lua5.2 V:0.9.36-r4 A:x86\_64 S:16885 I:53248 T:Html And Shell Embedded Report Language with Lua 5.2 support U:https://haserl.sourceforge.net/ L:GPL-2.0-only o:haserl m:Natanael Copa <ncopa@alpinelinux.org> t:1681228881 c:84a227baf001b6e0208e3352b294e4d7a40e93de D:so:libc.musl-x86\_64.so.1 so:liblua-5.2.so.0 p:cmd:haserl-lua5.2=0.9.36-r4

C:Q1bPdwExmoej2up/asvwlC033VM0Y= P:haserl-lua5.3 V:0.9.36-r4 A:x86\_64 S:16874 I:49152 T:Html And Shell Embedded Report Language with Lua 5.3 support U:https://haserl.sourceforge.net/ L:GPL-2.0-only o:haserl m:Natanael Copa <ncopa@alpinelinux.org> t:1681228881 c:84a227baf001b6e0208e3352b294e4d7a40e93de D:so:libc.musl-x86\_64.so.1 so:liblua-5.3.so.0 p:cmd:haserl-lua5.3=0.9.36-r4

C:Q1FyWN0IZyHuPrEVsv/+AKTsr4iI4= P:haserl-lua5.4

V:0.9.36-r4 A:x86\_64 S:16823 I:49152 T:Html And Shell Embedded Report Language with Lua 5.4 support U:https://haserl.sourceforge.net/ L:GPL-2.0-only o:haserl m:Natanael Copa <ncopa@alpinelinux.org> t:1681228881 c:84a227baf001b6e0208e3352b294e4d7a40e93de D:so:libc.musl-x86\_64.so.1 so:liblua-5.4.so.0 p:cmd:haserl-lua5.4=0.9.36-r4

C:Q10jXW1blVHf97A88iaHxXLHBm8+c=

P:haveged V:1.9.18-r1 A:x86\_64 S:30643 I:147456 T:Entropy harvesting daemon using CPU timings U:https://www.issihosts.com/haveged/ L:GPL-3.0-or-later o:haveged m:Jakub Jirutka <jakub@jirutka.cz> t:1681228881 c:84a227baf001b6e0208e3352b294e4d7a40e93de D:so:libc.musl-x86\_64.so.1 p:so:libhavege.so.2=2.0.0 cmd:haveged=1.9.18-r1

C:Q1tKHcc8ruzmUkbbxNyqUV+sUviao= P:haveged-dev V:1.9.18-r1 A:x86\_64 S:6947 I:36864 T:Entropy harvesting daemon using CPU timings (development files) U:https://www.issihosts.com/haveged/ L:GPL-3.0-or-later o:haveged m:Jakub Jirutka <jakub@jirutka.cz> t:1681228881 c:84a227baf001b6e0208e3352b294e4d7a40e93de D:haveged=1.9.18-r1

C:Q1aV2UokoNjZxQoYfqu6TkChVrZNg= P:haveged-doc

V:1.9.18-r1 A:x86\_64 S:12701 I:40960 T:Entropy harvesting daemon using CPU timings (documentation) U:https://www.issihosts.com/haveged/ L:GPL-3.0-or-later o:haveged m:Jakub Jirutka <jakub@jirutka.cz> t:1681228881 c:84a227baf001b6e0208e3352b294e4d7a40e93de i:docs haveged=1.9.18-r1

#### C:Q1Wjwq823GmrxcAJtMvnzJIKXCYUA=

P:haveged-openrc V:1.9.18-r1 A:x86\_64 S:2087 I:24576 T:Entropy harvesting daemon using CPU timings (OpenRC init scripts) U:https://www.issihosts.com/haveged/ L:GPL-3.0-or-later o:haveged m:Jakub Jirutka <jakub@jirutka.cz> t:1681228881 c:84a227baf001b6e0208e3352b294e4d7a40e93de i:openrc haveged=1.9.18-r1

### C:Q1Q7ubVvR6IWFW2hO4sOdlrv60K+E=

P:hdparm V:9.65-r2 A:x86\_64 S:54333 I:135168 T:Utility for manipulating IDE device parameters U:https://sourceforge.net/projects/hdparm/ L:BSD-2-Clause OR GPL-2.0-only o:hdparm m:Natanael Copa <ncopa@alpinelinux.org> t:1681228881 c:84a227baf001b6e0208e3352b294e4d7a40e93de D:so:libc.musl-x86\_64.so.1 p:cmd:hdparm=9.65-r2 cmd:idectl=9.65-r2 cmd:ultrabayd=9.65-r2

C:Q1xHdrbGKOBsibWD8XhJDaAAgqQmY= P:hdparm-doc V:9.65-r2

A:x86\_64 S:16262 I:49152 T:Utility for manipulating IDE device parameters (documentation) U:https://sourceforge.net/projects/hdparm/ L:BSD-2-Clause OR GPL-2.0-only o:hdparm m:Natanael Copa <ncopa@alpinelinux.org> t:1681228881 c:84a227baf001b6e0208e3352b294e4d7a40e93de i:docs hdparm=9.65-r2

C:Q1FfpQjq/JCP2k/f4tZYCk4dl/GpU= P:heimdal V:7.8.0-r3 A:x86\_64 S:304343 I:1007616 T:Implementation of Kerberos 5 U:https://github.com/heimdal/ L:BSD-3-Clause o:heimdal m:Leonardo Arena <rnalrd@alpinelinux.org> t:1681228881 c:84a227baf001b6e0208e3352b294e4d7a40e93de D:krb5-conf so:libasn1.so.8 so:libc.musl-x86\_64.so.1 so:libcom\_err.so.2 so:libgssapi.so.3 so:libhcrypto.so.4 so:libhdb.so.9 so:libheimbase.so.1 so:libheimntlm.so.0 so:libhx509.so.5 so:libkadm5clnt.so.7 so:libkadm5srv.so.8 so:libkafs.so.0 so:libkdc.so.2 so:libkrb5.so.26 so:libreadline.so.8 so:libroken.so.18 so:libsl.so.0 so:libwind.so.0 p:cmd:afslog=7.8.0-r3 cmd:bsearch=7.8.0-r3 cmd:gsstool=7.8.0-r3 cmd:heimdal=7.8.0-r3 cmd:heimtools=7.8.0-r3 cmd:hprop=7.8.0-r3 cmd:hpropd=7.8.0-r3 cmd:hxtool=7.8.0-r3 cmd:idn-lookup=7.8.0-r3 cmd:iprop-log=7.8.0-r3 cmd:ipropd-master=7.8.0-r3 cmd:ipropd-slave=7.8.0-r3 cmd:kadmin=7.8.0-r3 cmd:kadmind=7.8.0-r3 cmd:kcm=7.8.0-r3 cmd:kdc=7.8.0-r3 cmd:kdestroy=7.8.0-r3 cmd:kf=7.8.0-r3 cmd:kfd=7.8.0-r3 cmd:kgetcred=7.8.0-r3 cmd:kimpersonate=7.8.0-r3 cmd:kinit=7.8.0-r3 cmd:klist=7.8.0-r3 cmd:kpasswd=7.8.0-r3 cmd:kpasswdd=7.8.0-r3 cmd:kstash=7.8.0-r3 cmd:kswitch=7.8.0-r3 cmd:ktutil=7.8.0-r3 cmd:pagsh=7.8.0-r3

C:Q1o4qMAOaFngRw0BCr/KPBDKJ0zJc= P:heimdal-dev  $V:7.8.0-r3$ A:x86\_64 S:1512367 I:6344704 T:Implementation of Kerberos 5 (development files) U:https://github.com/heimdal/ L:BSD-3-Clause o:heimdal m:Leonardo Arena <rnalrd@alpinelinux.org>

#### t:1681228881

c:84a227baf001b6e0208e3352b294e4d7a40e93de D:openssl-dev>3 e2fsprogs-dev heimdal-libs=7.8.0-r3 pkgconfig p:pc:heimdal-gssapi=7.8.0 pc:heimdal-kadm-client=7.8.0 pc:heimdal-kadm-server=7.8.0 pc:heimdal-krb5=7.8.0 pc:kadm-client=7.8.0 pc:kadm-server=7.8.0 pc:kafs=7.8.0 pc:krb5-gssapi=7.8.0 pc:krb5=7.8.0 cmd:krb5 config=7.8.0-r3

C:Q1gTte0BYTXan80l7sKteKK/Eii4s= P:heimdal-doc V:7.8.0-r3 A:x86\_64 S:383913 I:3842048 T:Implementation of Kerberos 5 (documentation) U:https://github.com/heimdal/ L:BSD-3-Clause o:heimdal m:Leonardo Arena <rnalrd@alpinelinux.org> t:1681228881 c:84a227baf001b6e0208e3352b294e4d7a40e93de i:docs heimdal=7.8.0-r3

## C:Q1Q4WI1ONgHC7Eh1HrsPyRusN0XGk=

P:heimdal-libs V:7.8.0-r3 A:x86\_64 S:1102650 I:2883584 T:Heimdal libraries U:https://github.com/heimdal/ L:BSD-3-Clause o:heimdal m:Leonardo Arena <rnalrd@alpinelinux.org> t:1681228881 c:84a227baf001b6e0208e3352b294e4d7a40e93de D:krb5-conf so:libc.musl-x86\_64.so.1 so:libcom\_err.so.2 so:libreadline.so.8 so:libsqlite3.so.0 p:so:libasn1.so.8=8.0.0 so:libgssapi.so.3=3.0.0 so:libhcrypto.so.4=4.1.0 so:libhdb.so.9=9.2.0 so:libheimbase.so.1=1.0.0 so:libheimntlm.so.0=0.1.0 so:libhx509.so.5=5.0.0 so:libkadm5clnt.so.7=7.0.1 so:libkadm5srv.so.8=8.0.1 so:libkafs.so.0=0.5.1 so:libkdc.so.2=2.0.0 so:libkrb5.so.26=26.0.0 so:libroken.so.18=18.1.0 so:libsl.so.0=0.2.1 so:libwind.so.0=0.0.0 so:windc.so.0=0.0.0 cmd:digest-service=7.8.0-r3 cmd:kdigest=7.8.0-r3 cmd:string2key=7.8.0-r3 cmd:verify\_krb5\_conf=7.8.0-r3

C:Q1NAuKeWEnOQKtJ3lWHaKv9ve3njc= P:heimdal-openrc V:7.8.0-r3 A:x86\_64

S:2251 I:24576 T:Implementation of Kerberos 5 (OpenRC init scripts) U:https://github.com/heimdal/ L:BSD-3-Clause o:heimdal m:Leonardo Arena <rnalrd@alpinelinux.org> t:1681228881 c:84a227baf001b6e0208e3352b294e4d7a40e93de i:openrc heimdal=7.8.0-r3

C:Q1GUEbVmlc8774foruj+XqufTTRoQ= P:heimdal-su V:7.8.0-r3 A:x86\_64 S:7909 I:36864 T:Heimdal su binary with Kerberos support U:https://github.com/heimdal/ L:BSD-3-Clause o:heimdal m:Leonardo Arena <rnalrd@alpinelinux.org> t:1681228881 c:84a227baf001b6e0208e3352b294e4d7a40e93de D:krb5-conf so:libc.musl-x86\_64.so.1 so:libhcrypto.so.4 so:libkafs.so.0 so:libkrb5.so.26 so:libroken.so.18 p:cmd:su=7.8.0-r3

C:Q1TgKsk6uWXyB9RO6OelVJ1Lonkl4= P:help2man V:1.49.3-r0 A:x86\_64 S:9309 I:32768 T:Create simple man pages from --help output U:https://www.gnu.org/software/help2man L:GPL-3.0-or-later o:help2man m:Natanael Copa <ncopa@alpinelinux.org> t:1671158040 c:63691a23a724ce4a7c89c694203f6211be1db9cd D:perl p:cmd:help2man=1.49.3-r0

C:Q1kBLpYP/87YrAn+4R4NBPtL9QqJs= P:help2man-doc V:1.49.3-r0 A:x86\_64 S:10746

I:49152 T:Create simple man pages from --help output (documentation) U:https://www.gnu.org/software/help2man L:GPL-3.0-or-later o:help2man m:Natanael Copa <ncopa@alpinelinux.org> t:1671158040 c:63691a23a724ce4a7c89c694203f6211be1db9cd i:docs help2man=1.49.3-r0

### C:Q1CwXQhqbCBp+dfR38XLBntX4Ex/Y=

P:hexdump V:2.38.1-r8 A:x86\_64 S:22314 I:61440 T:Hexdump from util-linux U:https://git.kernel.org/cgit/utils/util-linux/util-linux.git L:BSD-4-Clause-UC o:util-linux m:Natanael Copa <ncopa@alpinelinux.org> t:1686107202 c:c7de7fac9ae57f268781a733984e74a36f867d1c D:so:libc.musl-x86\_64.so.1 so:libncursesw.so.6 p:cmd:hexdump=2.38.1-r8 i:util-linux=2.38.1-r8

# C:Q1Faws/3WZ4IZ8RQPQWmxCj8we0jQ=

P:hicolor-icon-theme V:0.17-r2 A:x86\_64 S:17907 I:1576960 T:Freedesktop.org Hicolor icon theme U:https://www.freedesktop.org/wiki/Software/icon-theme/ L:GPL-2.0-only o:hicolor-icon-theme m:Natanael  $Copa <sub>acopa</sub> @alpinelinux.org>$ t:1670958890 c:c960c7e3824196cccf1d440e3e909e6eeb8d1df7

C:Q1zyD4a5VoWGZoJT8RsVUWJRX4YWU= P:highlight V:4.5-r2 A:x86\_64 S:700159

I:3887104

T:Fast and flexible source code highlighter U:http://www.andre-simon.de/doku/highlight/highlight.html L:GPL-3.0-or-later o:highlight m:Natanael Copa <ncopa@alpinelinux.org> t:1681447270 c:42687424dff42e634e2250d1bc3edc127cdceb6c D:so:libc.musl-x86\_64.so.1 so:libgcc\_s.so.1 so:liblua-5.4.so.0 so:libstdc++.so.6 p:cmd:highlight=4.5-r2

C:Q1DHdAyGmuLv59Fc7R5ycgdIGfH48=

P:highlight-bash-completion V:4.5-r2 A:x86\_64 S:2926 I:28672 T:Bash completions for highlight U:http://www.andre-simon.de/doku/highlight/highlight.html L:GPL-3.0-or-later o:highlight m:Natanael Copa <ncopa@alpinelinux.org> t:1681447270 c:42687424dff42e634e2250d1bc3edc127cdceb6c i:highlight=4.5-r2 bash-completion

C:Q191m5JuuHMl/VWI+ZZRIAQULKMaE= P:highlight-doc V:4.5-r2 A:x86\_64 S:154496 I:729088 T:Fast and flexible source code highlighter (documentation) U:http://www.andre-simon.de/doku/highlight/highlight.html L:GPL-3.0-or-later o:highlight m:Natanael Copa <ncopa@alpinelinux.org> t:1681447270 c:42687424dff42e634e2250d1bc3edc127cdceb6c i:docs highlight=4.5-r2

C:Q1ODKjBaWILY0DVt+84lgkm330FaQ= P:highlight-fish-completion V:4.5-r2 A:x86\_64 S:3962 I:28672

T:Fish completions for highlight U:http://www.andre-simon.de/doku/highlight/highlight.html L:GPL-3.0-or-later o:highlight m:Natanael Copa <ncopa@alpinelinux.org> t:1681447270 c:42687424dff42e634e2250d1bc3edc127cdceb6c i:highlight=4.5-r2 fish

C:Q1i/xbqgacsoM15tJ45DZdJ6z8rtw= P:highlight-zsh-completion V:4.5-r2 A:x86\_64 S:4009 I:28672 T:Zsh completions for highlight U:http://www.andre-simon.de/doku/highlight/highlight.html L:GPL-3.0-or-later o:highlight m:Natanael Copa <ncopa@alpinelinux.org> t:1681447270 c:42687424dff42e634e2250d1bc3edc127cdceb6c i:highlight=4.5-r2 zsh

C:Q1RraFYy0v2jcyJ1cI8RvkEQs/fDQ= P:hiredis V:1.1.0-r2 A:x86\_64 S:28573 I:77824 T:Minimalistic C client library for Redis U:https://github.com/redis/hiredis L:BSD-3-Clause o:hiredis m:Natanael Copa <ncopa@alpinelinux.org> t:1681228881 c:84a227baf001b6e0208e3352b294e4d7a40e93de D:so:libc.musl-x86\_64.so.1 p:so:libhiredis.so.1.1.0=1.1.0

C:Q1mTnyPg+Ov4yLPrxHHJKl7RViIi0= P:hiredis-dev V:1.1.0-r2 A:x86\_64 S:165624 I:483328 T:Minimalistic C client library for Redis (development files) U:https://github.com/redis/hiredis L:BSD-3-Clause o:hiredis m:Natanael Copa <ncopa@alpinelinux.org> t:1681228881 c:84a227baf001b6e0208e3352b294e4d7a40e93de D:hiredis=1.1.0-r2 pkgconfig p:pc:hiredis=1.1.0 pc:hiredis\_ssl=1.1.0

C:Q1/thcMlV8MoHjSBvBC2V6EQh3uAw= P:hiredis-ssl V:1.1.0-r2 A:x86\_64 S:6479 I:28672 T:Minimalistic C client library for Redis U:https://github.com/redis/hiredis L:BSD-3-Clause o:hiredis m:Natanael Copa <ncopa@alpinelinux.org> t:1681228881 c:84a227baf001b6e0208e3352b294e4d7a40e93de D:so:libc.musl-x86\_64.so.1 so:libcrypto.so.3 so:libssl.so.3 p:so:libhiredis\_ssl.so.1.1.0=1.1.0

C:Q1mgWYZMSc60csKGyPUvqvCTEdHrk= P:hostapd V:2.10-r6 A:x86\_64 S:586931 I:1351680 T:daemon for wireless software access points U:https://w1.fi/hostapd/ L:BSD-3-Clause o:hostapd m:Natanael Copa <ncopa@alpinelinux.org> t:1681228881 c:84a227baf001b6e0208e3352b294e4d7a40e93de D:so:libc.musl-x86\_64.so.1 so:libcrypto.so.3 so:libnl-3.so.200 so:libnl-genl-3.so.200 so:libssl.so.3 p:cmd:hostapd=2.10-r6 cmd:hostapd\_cli=2.10-r6 cmd:nt\_password\_hash=2.10-r6

C:Q17SmvYX7SQqu9utgLJ0X1pnSmpB0= P:hostapd-doc V:2.10-r6 A:x86\_64 S:3519 I:32768

T:daemon for wireless software access points (documentation) U:https://w1.fi/hostapd/ L:BSD-3-Clause o:hostapd m:Natanael Copa <ncopa@alpinelinux.org> t:1681228881 c:84a227baf001b6e0208e3352b294e4d7a40e93de i:docs hostapd=2.10-r6

# C:Q181ZC7Hklw0rM6BGyrggsmK20oyM=

P:hostapd-openrc V:2.10-r6 A:x86\_64 S:2320 I:24576 T:daemon for wireless software access points (OpenRC init scripts) U:https://w1.fi/hostapd/ L:BSD-3-Clause o:hostapd m:Natanael Copa <ncopa@alpinelinux.org> t:1681228881 c:84a227baf001b6e0208e3352b294e4d7a40e93de i:openrc hostapd=2.10-r6

C:Q1FmmBqT6CVl6aMUpmEPhjIoEFJ0g= P:htop V:3.2.2-r1 A:x86\_64 S:118925 I:311296 T:Interactive process viewer U:https://htop.dev/ L:GPL-2.0-or-later o:htop m:Carlo Landmeter <clandmeter@alpinelinux.org> t:1681228881 c:84a227baf001b6e0208e3352b294e4d7a40e93de D:so:libc.musl-x86\_64.so.1 so:libncursesw.so.6 p:cmd:htop=3.2.2-r1

C:Q19rP766HFWUFZ7LMY1lVQBW99j2g= P:htop-doc V:3.2.2-r1 A:x86\_64 S:9882 I:28672 T:Interactive process viewer (documentation)

U:https://htop.dev/ L:GPL-2.0-or-later o:htop m:Carlo Landmeter <clandmeter@alpinelinux.org> t:1681228881 c:84a227baf001b6e0208e3352b294e4d7a40e93de i:docs htop=3.2.2-r1

C:Q1HHv/pIwZDiJPgg6oQTIa5aOc4yA= P:hunspell V:1.7.2-r3 A:x86\_64 S:79084 I:278528 T:Spell checker and morphological analyzer library and program U:https://hunspell.github.io/ L:GPL-2.0-or-later OR LGPL-2.1-or-later OR MPL-1.1 o:hunspell m:Natanael Copa <ncopa@alpinelinux.org> t:1681228881 c:84a227baf001b6e0208e3352b294e4d7a40e93de D:so:libc.musl-x86\_64.so.1 so:libgcc\_s.so.1 so:libhunspell-1.7.so.0 so:libintl.so.8 so:libncursesw.so.6 so:libreadline.so.8 so:libstdc++.so.6 p:cmd:affixcompress=1.7.2-r3 cmd:analyze=1.7.2-r3 cmd:chmorph=1.7.2-r3 cmd:hunspell=1.7.2-r3 cmd:hunzip=1.7.2-r3 cmd:hzip=1.7.2-r3 cmd:ispellaff2myspell=1.7.2-r3 cmd:makealias=1.7.2-r3 cmd:munch=1.7.2-r3 cmd:unmunch=1.7.2-r3 cmd:wordforms=1.7.2-r3 cmd:wordlist2hunspell=1.7.2-r3

C:Q1wmEsgZFET6yQvWrtE6w1oRVa/0U= P:hunspell-dev V:1.7.2-r3 A:x86\_64 S:8068 I:65536 T:Spell checker and morphological analyzer library and program (development files) U:https://hunspell.github.io/ L:GPL-2.0-or-later OR LGPL-2.1-or-later OR MPL-1.1 o:hunspell m:Natanael Copa <ncopa@alpinelinux.org> t:1681228881 c:84a227baf001b6e0208e3352b294e4d7a40e93de D:libhunspell=1.7.2-r3 pkgconfig p:pc:hunspell=1.7.2

C:Q1/oB7nbwms0A3JaiAWoWMRrJC6N0= P:hunspell-doc V:1.7.2-r3 A:x86\_64 S:30560

I:81920

T:Spell checker and morphological analyzer library and program (documentation) U:https://hunspell.github.io/ L:GPL-2.0-or-later OR LGPL-2.1-or-later OR MPL-1.1 o:hunspell m:Natanael Copa <ncopa@alpinelinux.org> t:1681228881 c:84a227baf001b6e0208e3352b294e4d7a40e93de i:docs hunspell=1.7.2-r3

C:Q11zAkhm4V3YOFk670VYd1UlAxXmU= P:hunspell-en V:2020.12.07-r2 A:x86\_64 S:698128 I:2019328 T:English hunspell dictionaries U:http://wordlist.aspell.net/dicts/ L:custom o:hunspell-en m:Timo Teräs <timo.teras@iki.fi> t:1683684285 c:2e8df324d23d90229fc2820610a8a42bb413c7db

C:Q15uoRGPPRScLLz+MExroSyEvmZ+I=

P:hunspell-en-doc V:2020.12.07-r2 A:x86\_64 S:9591 I:126976 T:English hunspell dictionaries (documentation) U:http://wordlist.aspell.net/dicts/ L:custom o:hunspell-en m:Timo Teräs <timo.teras@iki.fi> t:1683684285 c:2e8df324d23d90229fc2820610a8a42bb413c7db i:docs hunspell-en=2020.12.07-r2

C:Q1K0D8cL6sMhXlraoLbQvKiQIZ8TE= P:hunspell-lang V:1.7.2-r3 A:x86\_64 S:92672 I:897024 T:Languages for package hunspell U:https://hunspell.github.io/

L:GPL-2.0-or-later OR LGPL-2.1-or-later OR MPL-1.1 o:hunspell m:Natanael Copa <ncopa@alpinelinux.org> t:1681228881 c:84a227baf001b6e0208e3352b294e4d7a40e93de i:hunspell=1.7.2-r3 lang

C:Q1hP2CIPQgfnPMKTQ2giQiw3suOoo= P:hunspell-pt V:20201212-r1 A:x86\_64 S:232262 I:1593344 T:Portuguese hunspell dictionaries U:https://natura.di.uminho.pt/download/sources/Dictionaries/hunspell/ L:GPL-2.0-or-later AND LGPL-2.1-or-later AND MPL-1.1 o:hunspell-pt m:Timo Teräs <timo.teras@iki.fi> t:1610659049 c:5849715bb49e2fe72fedfe9b7e91121b13104afe

C:Q1sTN5D6EDgav6zyZ9ROzTiBam0UI=

P:hunspell-pt-br V:20131017-r2 A:x86\_64 S:1370894 I:5685248 T:Portuguese (Brazil) hunspell dictionaries U:https://pt-br.libreoffice.org/ L:LGPL-3.0-only AND MPL-1.1 o:hunspell-pt-br m:Timo Teräs <timo.teras@iki.fi> t:1675614213 c:a886e9d9aa53d0f4357f250d794daa3230cd0379

C:Q1zJ+C6k0SivgN/rVNciRZ05F3y0w= P:hunspell-pt-doc V:20201212-r1 A:x86\_64 S:2360 I:24576 T:Portuguese hunspell dictionaries (documentation) U:https://natura.di.uminho.pt/download/sources/Dictionaries/hunspell/ L:GPL-2.0-or-later AND LGPL-2.1-or-later AND MPL-1.1 o:hunspell-pt m:Timo Teräs <timo.teras@iki.fi>

t:1610659049 c:5849715bb49e2fe72fedfe9b7e91121b13104afe i:docs hunspell-pt=20201212-r1

C:Q1xGNbNA3dmD8F7FcXbHLwpRJE5HY= P:hvtools V:4.11.9-r3 A:x86\_64 S:18854 I:102400 T:Hyper-v tools U:https://www.kernel.org/ L:GPL-2.0-only o:hvtools m:Natanael Copa <ncopa@alpinelinux.org> t:1681228881 c:84a227baf001b6e0208e3352b294e4d7a40e93de D:so:libc.musl-x86\_64.so.1 p:cmd:hv\_fcopy\_daemon=4.11.9-r3 cmd:hv\_kvp\_daemon=4.11.9-r3 cmd:hv\_vss\_daemon=4.11.9-r3

C:Q1Ptd30x9e+9Uagi1oybC0kDplxxM= P:hwdata V:0.370-r0 A:x86\_64 S:1550 I:4096 T:Hardware identification and configuration data U:https://github.com/vcrhonek/hwdata L:GPL-2.0-or-later OR XFree86-1.1 o:hwdata m:psykose <alice@ayaya.dev> t:1683042226 c:10eef50db32ff70154368c7482710d6f959c85e8 D:hwdata-usb=0.370-r0 hwdata-pci=0.370-r0 hwdata-pnp=0.370-r0 hwdata-net=0.370-r0 p:hwids=20220101-r0

C:Q1+VYU7fs5jT1sBc4kd4fV1Q8WVVg= P:hwdata-dev V:0.370-r0 A:x86\_64 S:1815 I:20480 T:Hardware identification and configuration data (development files) U:https://github.com/vcrhonek/hwdata L:GPL-2.0-or-later OR XFree86-1.1 o:hwdata m:psykose <alice@ayaya.dev>

t:1683042226 c:10eef50db32ff70154368c7482710d6f959c85e8 D:hwdata=0.370-r0 pkgconfig p:pc:hwdata=0.370

C:Q1MBMWgiZbitI+KHtsBWRdsbd34L8=

P:hwdata-net V:0.370-r0 A:x86\_64 S:1666785 I:7045120 T:Hardware identification and configuration data (net data) U:https://github.com/vcrhonek/hwdata L:GPL-2.0-or-later OR XFree86-1.1 o:hwdata m:psykose <alice@ayaya.dev> t:1683042226 c:10eef50db32ff70154368c7482710d6f959c85e8 p:hwids-net=20220101-r0

C:Q1VLhVrTmzFyL+TEyu6/+vG8S5m9c= P:hwdata-pci V:0.370-r0 A:x86\_64 S:314756 I:1380352 T:Hardware identification and configuration data (pci data) U:https://github.com/vcrhonek/hwdata L:GPL-2.0-or-later OR XFree86-1.1 o:hwdata m:psykose <alice@ayaya.dev> t:1683042226 c:10eef50db32ff70154368c7482710d6f959c85e8 p:hwids-pci=20220101-r0

C:Q1EGX65GKQ3ozXp6h78P1bWIkeAag= P:hwdata-pnp V:0.370-r0 A:x86\_64 S:27737 I:81920 T:Hardware identification and configuration data (pnp data) U:https://github.com/vcrhonek/hwdata L:GPL-2.0-or-later OR XFree86-1.1 o:hwdata m:psykose <alice@ayaya.dev> t:1683042226

#### c:10eef50db32ff70154368c7482710d6f959c85e8

```
C:Q109iF/TYjilJ/8VsibSNVaG5YnZY=
P:hwdata-usb
V:0.370-r0
A:x86_64
S:253594
I:741376
T:Hardware identification and configuration data (usb data)
U:https://github.com/vcrhonek/hwdata
L:GPL-2.0-or-later OR XFree86-1.1
o:hwdata
m:psykose <alice@ayaya.dev>
t:1683042226
c:10eef50db32ff70154368c7482710d6f959c85e8
p:hwids-usb=20220101-r0
C:Q1N0EFwNCmzVMrG7/xOc9tY0+r2uU=
P:hylafax
V:6.0.7-r9
A:x86_64
S:1200447
I:5230592
T:Sends and receives faxes
U:http://www.hylafax.org/
L:MIT
o:hylafax
m:Cameron Banta <cbanta@gmail.com>
t:1681228881
c:84a227baf001b6e0208e3352b294e4d7a40e93de
D:ghostscript bash tiff-tools so:libc.musl-x86_64.so.1 so:libgcc_s.so.1 so:libintl.so.8
 so:libstdc++.so.6 so:libtiff.so.6 so:libz.so.1
p:so:libhylafax-6.0.so.7=7 cmd:choptest=6.0.7-r9 cmd:cqtest=6.0.7-r9 cmd:dialtest=6.0.7-r9 cmd:edit-
faxcover=6.0.7-r9 cmd:faxabort=6.0.7-r9 cmd:faxaddmodem=6.0.7-r9 cmd:faxadduser=6.0.7-r9
cmd:faxalter=6.0.7-r9 cmd:faxanswer=6.0.7-r9 cmd:faxconfig=6.0.7-r9 cmd:faxcover=6.0.7-r9 cmd:faxcron=6.0.7-
r9 cmd:faxdeluser=6.0.7-r9 cmd:faxgetty=6.0.7-r9 cmd:faxinfo=6.0.7-r9 cmd:faxlock=6.0.7-r9 cmd:faxmail=6.0.7-
r9 cmd:faxmodem=6.0.7-r9 cmd:faxmsg=6.0.7-r9 cmd:faxq=6.0.7-r9 cmd:faxqclean=6.0.7-r9 cmd:faxquit=6.0.7-r9
cmd:faxrm=6.0.7-r9 cmd:faxsend=6.0.7-r9 cmd:faxsetup.bsdi=6.0.7-r9 cmd:faxsetup.irix=6.0.7-r9
cmd:faxsetup.linux=6.0.7-r9 cmd:faxsetup=6.0.7-r9 cmd:faxstat=6.0.7-r9 cmd:faxstate=6.0.7-r9
cmd:faxwatch=6.0.7-r9 cmd:hfaxd=6.0.7-r9 cmd:hylafax=6.0.7-r9 cmd:lockname=6.0.7-r9 cmd:ondelay=6.0.7-r9
cmd:pagesend=6.0.7-r9 cmd:probemodem=6.0.7-r9 cmd:recvstats=6.0.7-r9 cmd:sendfax=6.0.7-r9
cmd:sendpage=6.0.7-r9 cmd:tagtest=6.0.7-r9 cmd:textfmt=6.0.7-r9
 cmd:tiffcheck=6.0.7-r9 cmd:tsitest=6.0.7-r9 cmd:typetest=6.0.7-r9 cmd:xferfaxstats=6.0.7-r9
```
C:Q1hAJ6fy6WHwjWwBqvyznbPCvQqL4= P:hylafax-doc V:6.0.7-r9 A:x86\_64

 **Open Source Used In Cyber Vision Center 4.4.0 10784**

S:242827 I:421888 T:Sends and receives faxes (documentation) U:http://www.hylafax.org/ L:MIT o:hylafax m:Cameron Banta <cbanta@gmail.com> t:1681228881 c:84a227baf001b6e0208e3352b294e4d7a40e93de i:docs hylafax=6.0.7-r9

C:Q1N0zbG1sXZuYvO9b+3dyuqUbhr9c= P:hylafax-lang V:6.0.7-r9 A:x86\_64 S:83819 I:307200 T:Languages for package hylafax U:http://www.hylafax.org/ L:MIT o:hylafax m:Cameron Banta <cbanta@gmail.com> t:1681228881 c:84a227baf001b6e0208e3352b294e4d7a40e93de D:ghostscript bash tiff-tools i:hylafax=6.0.7-r9 lang

C:Q1Lu+UJ6PawfPdmUYZYUlgEweymEk= P:hylafaxplus V:7.0.7-r2 A:x86\_64 S:990899 I:3710976 T:Making the Premier Open-Source Fax Management System Even Better U:https://hylafax.sourceforge.net/ L:MIT o:hylafaxplus m:Francesco Colista <fcolista@alpinelinux.org> t:1681228881 c:84a227baf001b6e0208e3352b294e4d7a40e93de D:ghostscript bash tiff-tools findutils !hylafax so:libc.musl-x86\_64.so.1 so:libgcc\_s.so.1 so:liblcms2.so.2 so:libldap.so.2 so:libssl.so.3 so:libstdc++.so.6 so:libtiff.so.6 so:libz.so.1 p:so:libfaxserver.so.7.0.7=7.0.7 so:libfaxutil.so.7.0.7=7.0.7 cmd:choptest=7.0.7-r2 cmd:cqtest=7.0.7-r2 cmd:dialtest=7.0.7-r2 cmd:edit-faxcover=7.0.7-r2 cmd:faxabort=7.0.7-r2 cmd:faxaddmodem=7.0.7-r2 cmd:faxadduser=7.0.7-r2 cmd:faxalter=7.0.7-r2 cmd:faxanswer=7.0.7-r2 cmd:faxconfig=7.0.7-r2 cmd:faxcover=7.0.7-r2 cmd:faxcron=7.0.7-r2 cmd:faxdeluser=7.0.7-r2 cmd:faxfetch=7.0.7-r2 cmd:faxgetty=7.0.7 r2 cmd:faxinfo=7.0.7-r2 cmd:faxlock=7.0.7-r2 cmd:faxmail=7.0.7-r2 cmd:faxmodem=7.0.7-r2 cmd:faxmsg=7.0.7r2 cmd:faxq=7.0.7-r2 cmd:faxqclean=7.0.7-r2 cmd:faxquit=7.0.7-r2 cmd:faxrm=7.0.7-r2 cmd:faxsend=7.0.7-r2 cmd:faxsetup.bsdi=7.0.7-r2 cmd:faxsetup.irix=7.0.7-r2 cmd:faxsetup.linux=7.0.7-r2 cmd:faxsetup=7.0.7-r2 cmd:faxstat=7.0.7-r2 cmd:faxstate=7.0.7-r2 cmd:faxwatch=7.0.7-r2 cmd:hfaxd=7.0.7-r2 cmd:hylafax=7.0.7-r2 cmd:lockname=7.0.7-r2 cmd:ondelay=7.0.7-r2 cmd:pagesend=7.0.7-r2 cmd:probemodem=7.0.7-r2 cmd:recvstats=7.0.7-r2 cmd:sendfax=7.0.7-r2 cmd:sendpage=7.0.7-r2 cmd:tagtest=7.0.7-r2 cmd:textfmt=7.0.7-r2 cmd:tiffcheck=7.0.7-r2 cmd:tsitest=7.0.7-r2 cmd:typetest=7.0.7-r2 cmd:xferfaxstats=7.0.7-r2

C:Q1qFm/x6GhSD0sSuJwZWGlkJcrdGQ= P:hylafaxplus-dbg V:7.0.7-r2 A:x86\_64 S:15415 I:466944 T:Making the Premier Open-Source Fax Management System Even Better (debug symbols) U:https://hylafax.sourceforge.net/ L:MIT o:hylafaxplus m:Francesco Colista <fcolista@alpinelinux.org> t:1681228881 c:84a227baf001b6e0208e3352b294e4d7a40e93de D:ghostscript bash tiff-tools findutils !hylafax

C:Q13dvI94LuRLUJjsY1PPZRnOcSU0o= P:hylafaxplus-doc V:7.0.7-r2 A:x86\_64 S:266749 I:462848 T:Making the Premier Open-Source Fax Management System Even Better (documentation) U:https://hylafax.sourceforge.net/ L:MIT o:hylafaxplus m:Francesco Colista <fcolista@alpinelinux.org> t:1681228881 c:84a227baf001b6e0208e3352b294e4d7a40e93de i:docs hylafaxplus=7.0.7-r2 C:Q1opkPidHp+DNJlBLzYzSGHWZuMxM=

P:hylafaxplus-lang V:7.0.7-r2 A:x86\_64 S:1529 I:20480 T:Languages for package hylafaxplus U:https://hylafax.sourceforge.net/ L:MIT o:hylafaxplus

m:Francesco Colista <fcolista@alpinelinux.org> t:1681228881 c:84a227baf001b6e0208e3352b294e4d7a40e93de D:ghostscript bash tiff-tools findutils !hylafax i:hylafaxplus=7.0.7-r2 lang

C:Q17BbekmK2xyxE/PAXw69RPqLy6fc= P:hylafaxplus-openrc V:7.0.7-r2 A:x86\_64 S:3058 I:24576 T:Making the Premier Open-Source Fax Management System Even Better (OpenRC init scripts) U:https://hylafax.sourceforge.net/ L:MIT o:hylafaxplus m:Francesco Colista <fcolista@alpinelinux.org> t:1681228881 c:84a227baf001b6e0208e3352b294e4d7a40e93de i:openrc hylafaxplus=7.0.7-r2

C:Q1jLWAaFAtIPhFiyRTVKudQKLF99k= P:hypermail V:2.4.0-r3 A:x86\_64 S:166884 I:454656 T:Mail Archiver U:http://www.hypermail-project.org L:GPL-2.0-or-later o:hypermail m:Natanael Copa <ncopa@alpinelinux.org> t:1681228881 c:84a227baf001b6e0208e3352b294e4d7a40e93de D:lua so:libc.musl-x86\_64.so.1 so:libgdbm.so.6 so:libpcre.so.1 p:cmd:hypermail=2.4.0-r3 cmd:mdir2mbox.lua=2.4.0-r3 cmd:msgarchive=2.4.0-r3 cmd:rdmsg=2.4.0-r3

C:Q1Mx286ebvvqL9a8l87IgSqE9ZdJo= P:iasl V:20221020-r1 A:x86\_64 S:455343 I:1236992 T:ACPI ASL compiler U:https://www.acpica.org L:GPL-2.0-only OR BSD-3-Clause OR Intel-ACPI o:acpica

m:Natanael Copa <ncopa@alpinelinux.org> t:1681380852 c:60e5f0bb3c7c696341a53e3ac0d90b52b7bea261 D:so:libc.musl-x86\_64.so.1 p:cmd:iasl=20221020-r1

C:Q1aAHNA4f3caXcIwuyl2hFMzdvTCQ= P:iaxmodem V:1.3.4-r0 A:x86\_64 S:163780 I:372736 T:Softmodem for hylafax that connects to VOIP gateway with IAX U:https://iaxmodem.sourceforge.net/ L:GPL-2.0-or-later o:iaxmodem m:Cameron Banta <cbanta@gmail.com> t:1681545639 c:4dbba9784cf85a476be27de7a526daf982261316 D:so:libc.musl-x86\_64.so.1 p:cmd:iaxmodem=1.3.4-r0

C:Q1QhxImjE/bYJUFbtwmQeVvBXn9Sc=

P:iaxmodem-dbg V:1.3.4-r0 A:x86\_64 S:2438 I:28672 T:Softmodem for hylafax that connects to VOIP gateway with IAX (debug symbols) U:https://iaxmodem.sourceforge.net/ L:GPL-2.0-or-later o:iaxmodem m:Cameron Banta <cbanta@gmail.com> t:1681545639 c:4dbba9784cf85a476be27de7a526daf982261316

C:Q1ff7o0CX2odckdYpLQNBHeGRCd1A= P:iaxmodem-doc  $V:1.3.4-r0$ A:x86\_64 S:27803 I:163840 T:Softmodem for hylafax that connects to VOIP gateway with IAX (documentation) U:https://iaxmodem.sourceforge.net/ L:GPL-2.0-or-later o:iaxmodem m:Cameron Banta <cbanta@gmail.com>

t:1681545639 c:4dbba9784cf85a476be27de7a526daf982261316 i:docs iaxmodem=1.3.4-r0

C:Q16xGgPNtZpI8URioCKx92+UubeTU= P:iaxmodem-openrc V:1.3.4-r0 A:x86\_64 S:2565 I:24576 T:Softmodem for hylafax that connects to VOIP gateway with IAX (OpenRC init scripts) U:https://iaxmodem.sourceforge.net/ L:GPL-2.0-or-later o:iaxmodem m:Cameron Banta <cbanta@gmail.com> t:1681545639 c:4dbba9784cf85a476be27de7a526daf982261316 i:openrc iaxmodem=1.3.4-r0

# C:Q1Wh3d7MHr5AVVsYjZJuvnECFFXgQ=

P:icecast V:2.4.4-r10 A:x86\_64 S:129466 I:368640 T:Open source media server U:https://icecast.org/ L:GPL-2.0-only o:icecast m:Francesco Colista <fcolista@alpinelinux.org> t:1682716389 c:b5ea97f03d7420d01ec351cc3b241b6c5f5d1e85 D:/bin/sh so:libc.musl-x86\_64.so.1 so:libcurl.so.4 so:libogg.so.0 so:libssl.so.3 so:libtheora.so.0 so:libvorbis.so.0 so:libxml2.so.2 so:libxslt.so.1 p:cmd:icecast=2.4.4-r10

C:Q16oKuCx4NBYB/PFpckDiLNUI1wrU= P:icecast-doc V:2.4.4-r10 A:x86\_64 S:1446486 I:1937408 T:Open source media server (documentation) U:https://icecast.org/ L:GPL-2.0-only o:icecast m:Francesco Colista <fcolista@alpinelinux.org> t:1682716389 c:b5ea97f03d7420d01ec351cc3b241b6c5f5d1e85 i:docs icecast=2.4.4-r10

C:Q1IXbhEgtAsAoh9Aze49q0HUeYtYI=

P:icecast-openrc V:2.4.4-r10 A:x86\_64 S:1819 I:16384 T:Open source media server (OpenRC init scripts) U:https://icecast.org/ L:GPL-2.0-only o:icecast m:Francesco Colista <fcolista@alpinelinux.org> t:1682716389 c:b5ea97f03d7420d01ec351cc3b241b6c5f5d1e85 i:openrc icecast=2.4.4-r10

C:Q1OJppHGTaV196F8/bjk8ekn9fM8k= P:icon-naming-utils V:0.8.90-r4 A:x86\_64 S:9035 I:81920 T:Maps the new names of icons for Tango to the legacy names used by the GNOME and KDE desktops. U:http://tango.freedesktop.org/ L:GPL-2.0-or-later o:icon-naming-utils m:Natanael Copa <ncopa@alpinelinux.org> t:1676079940 c:1fd1cf2f332c953856842d3f358f9aea915ec720 D:perl-xml-simple pkgconfig p:pc:icon-naming-utils=0.8.90 C:Q1Rw4qUk3cncEbJTCm516TbP3SeYQ= P:icu

V:73.2-r2 A:x86\_64 S:285625 I:819200 T:International Components for Unicode library U:https://icu.unicode.org/ L:ICU o:icu m:Natanael Copa <ncopa@alpinelinux.org> t:1689205232

#### c:754f7d517b0126abb64f30722271776eb7c31c9b

D:so:libc.musl-x86\_64.so.1 so:libgcc\_s.so.1 so:libicui18n.so.73 so:libicuio.so.73 so:libicuuc.so.73 so:libstdc++.so.6 p:so:libicutu.so.73=73.2 cmd:derb=73.2-r2 cmd:escapesrc=73.2-r2 cmd:genbrk=73.2-r2 cmd:genccode=73.2-r2 cmd:gencfu=73.2-r2 cmd:gencmn=73.2-r2 cmd:gencnval=73.2-r2 cmd:gendict=73.2-r2 cmd:gennorm2=73.2-r2 cmd:genrb=73.2-r2 cmd:gensprep=73.2-r2 cmd:icuexportdata=73.2-r2 cmd:icuinfo=73.2-r2 cmd:icupkg=73.2-r2 cmd:makeconv=73.2-r2 cmd:pkgdata=73.2-r2 cmd:uconv=73.2-r2

C:Q1+/5GWjtlK+ZQXxNrIkI/gQSFmmE= P:icu-data-en V:73.2-r2 A:x86\_64 S:1046210 I:3088384 T:Stripped down ICU data with only en\_US/GB locale and no legacy charset converters U:https://icu.unicode.org/ L:ICU o:icu m:Natanael Copa <ncopa@alpinelinux.org> t:1689205232 c:754f7d517b0126abb64f30722271776eb7c31c9b k:100 D:/bin/sh p:icu-data=73.2-r2

C:Q14o1Uo1LH6d1+mjF/JHvgNzPjPM0= P:icu-data-full V:73.2-r2 A:x86\_64 S:12310058 I:32051200 T:Full ICU data U:https://icu.unicode.org/ L:ICU o:icu m:Natanael Copa <ncopa@alpinelinux.org> t:1689205232 c:754f7d517b0126abb64f30722271776eb7c31c9b k:10 p:icu-data=73.2-r2

C:Q1E4UFwRZdFc+lLorjLNh5f2blfLE= P:icu-dev V:73.2-r2 A:x86\_64 S:1018332 I:5382144 T:International Components for Unicode library (development files) U:https://icu.unicode.org/

# L:ICU

o:icu m:Natanael Copa <ncopa@alpinelinux.org> t:1689205232 c:754f7d517b0126abb64f30722271776eb7c31c9b D:icu=73.2-r2 icu-libs=73.2-r2 icu=73.2-r2 pkgconfig so:libc.musl-x86\_64.so.1 so:libgcc\_s.so.1 so:libicutu.so.73 so:libicuuc.so.73 so:libstdc++.so.6 p:so:libicutest.so.73=73.2 pc:icu-i18n=73.2 pc:icu-io=73.2 pc:icu-uc=73.2 cmd:icu-config=73.2-r2

# C:Q1bLF9sIjtzjo5HheNH6VoWGvCZXM=

P:icu-doc V:73.2-r2 A:x86\_64 S:29294 I:98304 T:International Components for Unicode library (documentation) U:https://icu.unicode.org/ L:ICU o:icu m:Natanael Copa <ncopa@alpinelinux.org> t:1689205232 c:754f7d517b0126abb64f30722271776eb7c31c9b i:docs icu=73.2-r2

# C:Q1QmODQz9sFvfZcMO3UYHgcFX6TRQ=

P:icu-libs V:73.2-r2 A:x86\_64 S:1793682 I:4435968 T:International Components for Unicode library (libraries) U:https://icu.unicode.org/ L:ICU o:icu m:Natanael Copa <ncopa@alpinelinux.org> t:1689205232 c:754f7d517b0126abb64f30722271776eb7c31c9b D:icu-data=73.2-r2 so:libc.musl-x86\_64.so.1 so:libgcc\_s.so.1 so:libstdc++.so.6 p:so:libicudata.so.73=73.2 so:libicui18n.so.73=73.2 so:libicuio.so.73=73.2 so:libicuuc.so.73=73.2

C:Q1mYQQ4rGB65fGenGw/ACynPzTBwU= P:icu-static V:73.2-r2 A:x86\_64 S:2944892 I:11583488 T:International

 Components for Unicode library (static library) U:https://icu.unicode.org/ L:ICU o:icu m:Natanael Copa <ncopa@alpinelinux.org> t:1689205232 c:754f7d517b0126abb64f30722271776eb7c31c9b C:Q1n+sipVAjN8ezXY0BlWbvKJqQPhA= P:idn2-utils V:2.3.4-r1 A:x86\_64 S:12647 I:45056 T:Encode/Decode library for internationalized domain names (CLI utilities) U:https://www.gnu.org/software/libidn#libidn2 L:GPL-3.0-or-later o:libidn2 m:Drew DeVault <sir@cmpwn.com> t:1681228881 c:84a227baf001b6e0208e3352b294e4d7a40e93de D:so:libc.musl-x86\_64.so.1 so:libidn2.so.0 so:libunistring.so.5 p:cmd:idn2=2.3.4-r1 C:Q18UtWmnd5XkRo9PWgOO0VcXQm9TU= P:iftop V:0.17-r11 A:x86\_64 S:22235 I:57344 T:A tool to display bandwidth usage on an interface U:https://www.ex-parrot.com/~pdw/iftop/ L:GPL-2.0-or-later o:iftop m:Natanael Copa <ncopa@alpinelinux.org> t:1681930539 c:c31e5ad87ae6a3b0bb4d9a996d8887f1b5d89659 D:so:libc.musl-x86\_64.so.1 so:libncursesw.so.6 so:libpcap.so.1 p:cmd:iftop=0.17-r11

C:Q1qmPRH9EeGeUa7lLjDpauFjVIBzQ= P:iftop-doc V:0.17-r11 A:x86\_64 S:6378 I:28672 T:A tool to display bandwidth usage on an interface (documentation) U:https://www.ex-parrot.com/~pdw/iftop/ L:GPL-2.0-or-later o:iftop m:Natanael Copa <ncopa@alpinelinux.org> t:1681930539 c:c31e5ad87ae6a3b0bb4d9a996d8887f1b5d89659 i:docs iftop=0.17-r11

C:Q15gZTAzsLdWkdh+kzrPdadGL2MR0= P:ifupdown V:0.8.41-r1 A:x86\_64 S:31872 I:102400 T:high level tools to configure network interfaces U:https://tracker.debian.org/pkg/ifupdown L:GPL-2.0-or-later o:ifupdown t:1681228881 c:84a227baf001b6e0208e3352b294e4d7a40e93de k:100 D:run-parts so:libc.musl-x86\_64.so.1 p:ifupdown-any cmd:ifdown=0.8.41-r1 cmd:ifquery=0.8.41-r1 cmd:ifup=0.8.41-r1

C:Q1GoyS9re/FGI9RIRRrZ0uy1vVPeE= P:ifupdown-ng V:0.12.1-r2 A:x86\_64 S:31421 I:131072 T:tools for managing network configuration U:https://github.com/ifupdown-ng/ifupdown-ng L:ISC o:ifupdown-ng m:Ariadne Conill <ariadne@dereferenced.org> t:1681228881 c:84a227baf001b6e0208e3352b294e4d7a40e93de k:900 D:!vlan so:libc.musl-x86\_64.so.1 p:ifupdown-any cmd:ifctrstat=0.12.1-r2 cmd:ifdown=0.12.1-r2 cmd:ifparse=0.12.1-r2 cmd:ifquery=0.12.1-r2 cmd:ifup=0.12.1-r2 cmd:ifupdown=0.12.1-r2 C:Q1z6uFX0Ulxyw7w5DI+m0QKFR0SyQ=

P:ifupdown-ng-batman V:0.12.1-r2 A:x86\_64 S:3026

## I:20480

T:ifupdown-ng integration for B.A.T.M.A.N. advanced U:https://github.com/ifupdown-ng/ifupdown-ng L:ISC o:ifupdown-ng m:Ariadne Conill <ariadne@dereferenced.org> t:1681228881 c:84a227baf001b6e0208e3352b294e4d7a40e93de k:900 D:batctl i:ifupdown-ng batctl

# C:Q163fDBnp3/5vn0AH2x1MieyXIo6M=

P:ifupdown-ng-doc V:0.12.1-r2 A:x86\_64 S:29459 I:110592 T:tools for managing network configuration (documentation) U:https://github.com/ifupdown-ng/ifupdown-ng L:ISC o:ifupdown-ng m:Ariadne Conill <ariadne@dereferenced.org> t:1681228881 c:84a227baf001b6e0208e3352b294e4d7a40e93de k:900 i:docs ifupdown-ng=0.12.1-r2

# C:Q16g5F2cLNk5rsEwxJL26b+uQbUk0= P:ifupdown-ng-ethtool V:0.12.1-r2 A:x86\_64 S:2381 I:20480 T:ifupdown-ng integration for ethtool U:https://github.com/ifupdown-ng/ifupdown-ng L:ISC o:ifupdown-ng m:Ariadne Conill <ariadne@dereferenced.org> t:1681228881 c:84a227baf001b6e0208e3352b294e4d7a40e93de k:900 D:ethtool i:ifupdown-ng ethtool

C:Q1RnELhq/q5ErLiU2+6WVeAs2rloU= P:ifupdown-ng-iproute2

V:0.12.1-r2 A:x86\_64 S:3998 I:32768 T:ifupdown-ng integration for iproute2 U:https://github.com/ifupdown-ng/ifupdown-ng L:ISC o:ifupdown-ng m:Ariadne Conill <ariadne@dereferenced.org> t:1681228881 c:84a227baf001b6e0208e3352b294e4d7a40e93de k:900 D:iproute2-minimal i:ifupdown-ng iproute2-minimal

C:Q1G54anjU1skbznWYvDZzR+5As4ZU=

P:ifupdown-ng-ppp V:0.12.1-r2 A:x86\_64 S:1758 I:20480 T:ifupdown-ng integration for ppp U:https://github.com/ifupdown-ng/ifupdown-ng L:ISC o:ifupdown-ng m:Ariadne Conill <ariadne@dereferenced.org> t:1681228881 c:84a227baf001b6e0208e3352b294e4d7a40e93de k:900 D:ppp-daemon i:ifupdown-ng ppp-daemon

C:Q1/Bs15Tj+7F1NdYTA5qKbXk/eCR0=

P:ifupdown-ng-wifi V:0.12.1-r2 A:x86\_64 S:3106 I:20480 T:ifupdown-ng integration for wifi U:https://github.com/ifupdown-ng/ifupdown-ng L:ISC o:ifupdown-ng m:Ariadne Conill <ariadne@dereferenced.org> t:1681228881 c:84a227baf001b6e0208e3352b294e4d7a40e93de k:900 D:wpa\_supplicant

### i:ifupdown-ng wpa\_supplicant

# C:Q1OrwbG76rpMW8ZnsKgxVk9+8rxU4= P:ifupdown-ng-wireguard V:0.12.1-r2 A:x86\_64 S:1843 I:20480 T:ifupdown-ng integration for wireguard U:https://github.com/ifupdown-ng/ifupdown-ng L:ISC o:ifupdown-ng m:Ariadne Conill <ariadne@dereferenced.org> t:1681228881 c:84a227baf001b6e0208e3352b294e4d7a40e93de k:900 D:wireguard-tools-wg i:ifupdown-ng wireguard-tools-wg

# C:Q1Dn2qpUKMjyRMcDktTRzlaMDAuRo=

P:ifupdown-ng-wireguard-quick V:0.12.1-r2 A:x86\_64 S:1773 I:20480 T:ifupdown-ng integration for wireguard wg-quick U:https://github.com/ifupdown-ng/ifupdown-ng L:ISC o:ifupdown-ng m:Ariadne Conill <ariadne@dereferenced.org> t:1681228881 c:84a227baf001b6e0208e3352b294e4d7a40e93de k:900 D:wireguard-tools-wg-quick i:ifupdown-ng

# wireguard-tools-wg-quick C:Q1vHwV9h/2LJPKLX658Xa8vheFuVg= P:igmpproxy V:0.4-r1 A:x86\_64 S:20837 I:65536 T:A simple dynamic Multicast Routing Daemon using only IGMP signalling U:https://github.com/pali/igmpproxy L:GPL-2.0-or-later o:igmpproxy m:Natanael Copa <ncopa@alpinelinux.org>

t:1681228881 c:84a227baf001b6e0208e3352b294e4d7a40e93de D:so:libc.musl-x86\_64.so.1 p:cmd:igmpproxy=0.4-r1

C:Q1g6xoge2sT8eDjXQIqOC7CqL9dDc= P:igmpproxy-doc V:0.4-r1 A:x86\_64 S:5631 I:32768 T:A simple dynamic Multicast Routing Daemon using only IGMP signalling (documentation) U:https://github.com/pali/igmpproxy L:GPL-2.0-or-later o:igmpproxy m:Natanael Copa <ncopa@alpinelinux.org> t:1681228881 c:84a227baf001b6e0208e3352b294e4d7a40e93de i:docs igmpproxy=0.4-r1 C:Q1skZuFfO6l1f1IHCcfkaDw8yTtZc= P:imagemagick-zsh-completion V:5.9-r2 A:x86\_64 S:6956 I:61440 T:Zsh completions for imagemagick U:https://www.zsh.org/ L:custom o:zsh m:Natanael Copa <ncopa@alpinelinux.org> t:1681963343 c:e2072d0f1dc952ac76ad1a27bf6c805f2be57844 D:zsh i:zsh=5.9-r2 imagemagick C:Q1plyuKjLrWafkR5FNLT6fbmnnrdE= P:imake V:1.0.9-r2 A:x86\_64 S:19020 I:94208 T:X Windows make utility U:https://www.x.org L:custom o:imake

m:Natanael Copa <ncopa@alpinelinux.org>

t:1681228881 c:84a227baf001b6e0208e3352b294e4d7a40e93de D:so:libc.musl-x86\_64.so.1 p:cmd:ccmakedep=1.0.9-r2 cmd:cleanlinks=1.0.9-r2 cmd:imake=1.0.9-r2 cmd:makeg=1.0.9-r2 cmd:mergelib=1.0.9-r2 cmd:mkdirhier=1.0.9-r2 cmd:mkhtmlindex=1.0.9-r2 cmd:revpath=1.0.9-r2 cmd:xmkmf=1.0.9-r2

C:Q1Euvho0jiqLS12YHPug2RniBDjKg= P:imake-doc V:1.0.9-r2 A:x86\_64 S:14976 I:73728 T:X Windows make utility (documentation) U:https://www.x.org L:custom o:imake m:Natanael Copa <ncopa@alpinelinux.org> t:1681228881 c:84a227baf001b6e0208e3352b294e4d7a40e93de i:docs imake=1.0.9-r2

C:Q1iJolDNt0E9XEnDB6PQuFHdGZXps=

P:imap V:2007f-r15 A:x86\_64 S:1450042 I:2854912 T:An IMAP/POP server U:http://www.washington.edu/imap L:Apache-2.0 o:imap m:Natanael Copa <ncopa@alpinelinux.org> t:1681228881 c:84a227baf001b6e0208e3352b294e4d7a40e93de D:so:libc.musl-x86\_64.so.1 so:libcrypto.so.3 so:libssl.so.3 p:cmd:imapd=2007f-r15 cmd:ipop2d=2007f-r15 cmd:ipop3d=2007f-r15

# C:Q1OtMCMAtmzV8fbwq7FZ23Qcw/Piw=

P:imap-dev V:2007f-r15 A:x86\_64 S:35355 I:196608 T:An IMAP/POP server (development files) U:http://www.washington.edu/imap L:Apache-2.0

o:imap m:Natanael Copa <ncopa@alpinelinux.org> t:1681228881 c:84a227baf001b6e0208e3352b294e4d7a40e93de D:c-client=2007f-r15

C:Q1IBWNIodvYXvQTxI3k2kLcUg0l2g= P:imlib2 V:1.11.1-r0 A:x86\_64 S:567218 I:1380352 T:Image manipulation library U:https://sourceforge.net/projects/enlightenment/ L:Imlib2 o:imlib2 m:Natanael Copa <ncopa@alpinelinux.org> t:1683107550 c:620028b8aeee91c94b0b39c09c0b944c355248e7 D:so:libX11-xcb.so.1 so:libX11.so.6 so:libXext.so.6 so:libbz2.so.1 so:libc.musl-x86\_64.so.1 so:libfreetype.so.6 so:libgif.so.7 so:libid3tag.so.0.16.2 so:libjpeg.so.8 so:libpng16.so.16 so:libtiff.so.6 so:libwebp.so.7 so:libwebpdemux.so.2 so:libxcb-shm.so.0 so:libxcb.so.1 so:libz.so.1 p:so:libImlib2.so.1=1.11.1 cmd:imlib2\_bumpmap=1.11.1-r0 cmd:imlib2\_colorspace=1.11.1-r0 cmd:imlib2\_conv=1.11.1-r0 cmd:imlib2\_grab=1.11.1-r0 cmd:imlib2\_load=1.11.1-r0 cmd:imlib2\_poly=1.11.1-r0 cmd:imlib2\_show=1.11.1-r0 cmd:imlib2\_test=1.11.1-r0 cmd:imlib2\_view=1.11.1-r0

C:Q1wt6hQUkpakimI7K/CEoV7ClRMvY= P:imlib2-dev V:1.11.1-r0 A:x86\_64 S:23783 I:139264 T:Image manipulation library (development files) U:https://sourceforge.net/projects/enlightenment/ L:Imlib2 o:imlib2 m:Natanael Copa <ncopa@alpinelinux.org> t:1683107550 c:620028b8aeee91c94b0b39c09c0b944c355248e7 D:freetype-dev libxext-dev libsm-dev imlib2=1.11.1-r0 pkgconfig p:pc:imlib2=1.11.1

C:Q1BxCCUrZtje/6Lug8xWo4GHicn9o= P:in-sync V:1.0-r1 A:x86\_64 S:2101
I:24576

T:inotify-triggered file synchronization U:https://git.alpinelinux.org/cgit/aports/tree/main/in-sync L:GPL-2.0-only o:in-sync m:Kaarle Ritvanen <kunkku@alpinelinux.org> t:1666619671 c:c57128b0e49d551220aff88af0f1487d80cdccf8 D:inotify-tools rsync p:cmd:in-sync=1.0-r1

C:Q15wLyZAOeGxXvfWj6EuaYNQ+ef64=

P:in-sync-openrc V:1.0-r1 A:x86\_64 S:1778 I:16384 T:inotify-triggered file synchronization (OpenRC init scripts) U:https://git.alpinelinux.org/cgit/aports/tree/main/in-sync L:GPL-2.0-only o:in-sync m:Kaarle Ritvanen <kunkku@alpinelinux.org> t:1666619671 c:c57128b0e49d551220aff88af0f1487d80cdccf8 i:openrc in-sync=1.0-r1

C:Q1RLV+MykuEkgE2EoyM+Bvhxamp4A= P:indent V:2.2.13-r1 A:x86\_64 S:34213 I:90112 T:An indenting utility U:https://www.gnu.org/software/indent/ L:GPL-3.0-or-later o:indent t:1681228881 c:84a227baf001b6e0208e3352b294e4d7a40e93de D:so:libc.musl-x86\_64.so.1 so:libintl.so.8 p:cmd:indent=2.2.13-r1

C:Q1QLg9OQY48R66BZptDAfKBIqTFwY= P:indent-doc V:2.2.13-r1 A:x86\_64 S:62835 I:303104

T:An indenting utility (documentation) U:https://www.gnu.org/software/indent/ L:GPL-3.0-or-later o:indent t:1681228881 c:84a227baf001b6e0208e3352b294e4d7a40e93de i:docs indent=2.2.13-r1

C:Q1rraCCyLP8sHDRgW+Gv0/ZCU0pdw= P:indent-lang V:2.2.13-r1 A:x86\_64 S:49273 I:561152 T:Languages for package indent U:https://www.gnu.org/software/indent/ L:GPL-3.0-or-later o:indent t:1681228881 c:84a227baf001b6e0208e3352b294e4d7a40e93de i:indent=2.2.13-r1 lang

C:Q1ESVwKpPkWkXeJNpQQZZhDQIfZm4= P:inih V:56-r1 A:x86\_64 S:4282 I:28672 T:Simple .INI file parser for embedded systems U:https://github.com/benhoyt/inih L:BSD-3-Clause o:inih t:1681228881 c:84a227baf001b6e0208e3352b294e4d7a40e93de D:so:libc.musl-x86\_64.so.1 p:so:libinih.so.0=0

C:Q1ULXoghKgc65HrzyKboiOXjIzCyM= P:inih-dev V:56-r1 A:x86\_64 S:6262 I:40960 T:Simple .INI file parser for embedded systems (development files) U:https://github.com/benhoyt/inih L:BSD-3-Clause o:inih

t:1681228881 c:84a227baf001b6e0208e3352b294e4d7a40e93de D:inih=56-r1 pkgconfig p:pc:inih=56

C:Q1gz3ZbWcOe1YARLSIEXjXvwXnn3E= P:inih-inireader V:56-r1 A:x86\_64 S:8025 I:36864 T:C++ library and API for inih U:https://github.com/benhoyt/inih L:BSD-3-Clause o:inih t:1681228881 c:84a227baf001b6e0208e3352b294e4d7a40e93de D:so:libc.musl-x86\_64.so.1 so:libgcc\_s.so.1 so:libinih.so.0 so:libstdc++.so.6 p:so:libINIReader.so.0=0

C:Q1tmVseuUknyQqW/sKVfpXWNYwibY= P:inih-inireader-dev V:56-r1 A:x86\_64 S:9154 I:53248 T:Simple .INI file parser for embedded systems (development files) U:https://github.com/benhoyt/inih L:BSD-3-Clause o:inih t:1681228881 c:84a227baf001b6e0208e3352b294e4d7a40e93de D:inih-inireader=56-r1 pc:inih pkgconfig p:pc:INIReader=56

C:Q1c9yCXamrZueHulK+4KbSGMItegM= P:iniparser V:4.1-r3 A:x86\_64 S:8205 I:32768 T:C library for parsing INI-style files U:http://ndevilla.free.fr/iniparser/ L:MIT o:iniparser m:Natanael Copa <ncopa@alpinelinux.org> t:1686770696

c:6e5da427ac6382b3e33ec67c73f649b3cc801c3e D:so:libc.musl-x86\_64.so.1 p:so:libiniparser.so.1=1

C:Q1fuMi69p3tMo522HT7TbxBmQmRu8= P:iniparser-dev V:4.1-r3 A:x86\_64 S:5777 I:40960 T:C library for parsing INI-style files (development files) U:http://ndevilla.free.fr/iniparser/ L:MIT o:iniparser m:Natanael Copa <ncopa@alpinelinux.org> t:1686770696 c:6e5da427ac6382b3e33ec67c73f649b3cc801c3e D:iniparser=4.1-r3 C:Q1km68yvOvpHwhd7oUx368WOgbt1E= P:inotify-tools V:3.22.6.0-r2 A:x86\_64 S:16847 I:77824

T:C library and CLI tools providing a simple interface to inotify U:https://github.com/inotify-tools/inotify-tools L:GPL-2.0-only o:inotify-tools m:Leonardo Arena <rnalrd@alpinelinux.org> t:1681269042 c:16bde228db6f0af9702e0dafaa2e9edcc6334ad6 D:so:libc.musl-x86\_64.so.1 so:libinotifytools.so.0 p:cmd:inotifywait=3.22.6.0-r2 cmd:inotifywatch=3.22.6.0-r2

C:Q15R5YsywhneEuDFD3X8i1ocBimqo= P:inotify-tools-dev V:3.22.6.0-r2 A:x86\_64 S:24337 I:106496 T:C library and CLI tools providing a simple interface to inotify (development files) U:https://github.com/inotify-tools/inotify-tools L:GPL-2.0-only o:inotify-tools m:Leonardo Arena <rnalrd@alpinelinux.org> t:1681269042

c:16bde228db6f0af9702e0dafaa2e9edcc6334ad6 D:inotify-tools-libs=3.22.6.0-r2

C:Q1n1b0ROxxrnk/0kQ3XUV5SKDgIZc= P:inotify-tools-doc V:3.22.6.0-r2 A:x86\_64 S:9986 I:40960 T:C library and CLI tools providing a simple interface to inotify (documentation) U:https://github.com/inotify-tools/inotify-tools L:GPL-2.0-only o:inotify-tools m:Leonardo Arena <rnalrd@alpinelinux.org> t:1681269042 c:16bde228db6f0af9702e0dafaa2e9edcc6334ad6 i:docs inotify-tools=3.22.6.0-r2

C:Q1bnVYcj9INuo3/iQP87flLum2TEw= P:inotify-tools-libs V:3.22.6.0-r2 A:x86\_64 S:18325 I:53248 T:C library and CLI tools providing a simple interface to inotify (libraries) U:https://github.com/inotify-tools/inotify-tools L:GPL-2.0-only o:inotify-tools m:Leonardo Arena <rnalrd@alpinelinux.org> t:1681269042 c:16bde228db6f0af9702e0dafaa2e9edcc6334ad6 D:so:libc.musl-x86\_64.so.1 p:so:libinotifytools.so.0=0.4.1

C:Q1/TvSRLv+i46qvphImRNKL2fXZL4= P:installkernel V:3.5-r3 A:x86\_64 S:1880 I:12288 T:Alpine Linux Kernel install script U:https://git.alpinelinux.org/cgit/aports/tree/main/installkernel L:GPL-2.0-only o:installkernel m:Natanael Copa <ncopa@alpinelinux.org> t:1676079940 c:1fd1cf2f332c953856842d3f358f9aea915ec720

p:cmd:installkernel=3.5-r3

C:Q1OQjlNe2Pb+PQYYU1kUdYvS7OLQU= P:intel-ucode V:20231114-r0 A:x86\_64 S:7227418 I:7397376 T:Microcode update files for Intel CPUs U:https://github.com/intel/Intel-Linux-Processor-Microcode-Data-Files L:custom o:intel-ucode m:Marian Buschsieweke <marian.buschsieweke@ovgu.de> t:1700047500 c:cf61261233a2de16f5761e849cfbf3f2362fedce C:Q1tOI3ayHNBA6vNPjh3+cRqHo+0+I= P:intltool V:0.51.0-r8 A:x86\_64 S:40241 I:176128 T:The internationalization tool collection U:https://freedesktop.org/wiki/Software/intltool L:GPL-2.0-or-later o:intltool m:Natanael Copa <ncopa@alpinelinux.org> t:1683697322 c:9e3ff90dd7551d5b4522712f46836b5b12d99483 D:perl perl-xml-parser gettext file p:cmd:intltool-extract=0.51.0-r8 cmd:intltool-merge=0.51.0-r8 cmd:intltool-prepare=0.51.0-r8 cmd:intltoolupdate=0.51.0-r8 cmd:intltoolize=0.51.0-r8 C:Q1Swi6HvBPZiMaRzz4CrUui1fbg+c= P:intltool-doc

 $V:0.51.0-r8$ A:x86\_64 S:7712 I:40960 T:The internationalization tool collection (documentation) U:https://freedesktop.org/wiki/Software/intltool L:GPL-2.0-or-later o:intltool m:Natanael  $Copa <sub>acopa</sub> @alpinelinux.org>$ t:1683697322 c:9e3ff90dd7551d5b4522712f46836b5b12d99483

i:docs intltool=0.51.0-r8

C:Q1olsc4+xeSZRWPPQTlfXhnAVxiP8= P:ip6tables V:1.8.9-r2 A:x86\_64 S:32823 I:299008 T:Linux kernel firewall, NAT and packet mangling tools U:https://www.netfilter.org/projects/iptables/index.html L:GPL-2.0-or-later o:iptables m:Natanael Copa <ncopa@alpinelinux.org> t:1681927171 c:f23946ab5d2ce25bca2c7bb56adb89ad893d7caf D:iptables=1.8.9-r2 so:libc.musl-x86\_64.so.1 so:libxtables.so.12 C:Q1+atV1t7B41EvZWr8zCbADnYY4nA= P:ip6tables-openrc V:1.8.9-r2 A:x86\_64 S:3165 I:24576 T:Linux kernel firewall, NAT and packet mangling tools (OpenRC init scripts) U:https://www.netfilter.org/projects/iptables/index.html L:GPL-2.0-or-later o:iptables

m:Natanael Copa <ncopa@alpinelinux.org> t:1681927171 c:f23946ab5d2ce25bca2c7bb56adb89ad893d7caf i:openrc ip6tables=1.8.9-r2

C:Q1T0TdMgZbGVvKV2TwORRhXUoi5Oo= P:iperf3 V:3.14-r0 A:x86\_64 S:75608 I:212992 T:Tool to measure IP bandwidth using UDP or TCP U:https://github.com/esnet/iperf L:BSD-3-Clause-LBNL o:iperf3 m:Natanael Copa <ncopa@alpinelinux.org> t:1689802314 c:c39d71cc51fe9f57248277518999454648dd9dfd D:so:libc.musl-x86\_64.so.1 so:libcrypto.so.3 p:so:libiperf.so.0=0.0.0 cmd:iperf3=3.14-r0

C:Q1ApuLhljtQDD/PhVxdHpn4X37XyU= P:iperf3-dev V:3.14-r0 A:x86\_64 S:7788 I:40960 T:Tool to measure IP bandwidth using UDP or TCP (development files) U:https://github.com/esnet/iperf L:BSD-3-Clause-LBNL o:iperf3 m:Natanael Copa <ncopa@alpinelinux.org> t:1689802314 c:c39d71cc51fe9f57248277518999454648dd9dfd D:iperf3=3.14-r0

C:Q1zXEMRCmN6h0xQSZUiU4ixvxIw4w= P:iperf3-doc V:3.14-r0 A:x86\_64 S:10633 I:36864 T:Tool to measure IP bandwidth using UDP or TCP (documentation) U:https://github.com/esnet/iperf L:BSD-3-Clause-LBNL o:iperf3 m:Natanael Copa <ncopa@alpinelinux.org> t:1689802314 c:c39d71cc51fe9f57248277518999454648dd9dfd i:docs iperf3=3.14-r0

C:Q1I7K1vZoaZoy1zG7mni6uFPoANIg= P:iperf3-openrc V:3.14-r0 A:x86\_64 S:1967 I:24576 T:Tool to measure IP bandwidth using UDP or TCP (OpenRC init scripts) U:https://github.com/esnet/iperf L:BSD-3-Clause-LBNL o:iperf3 m:Natanael Copa <ncopa@alpinelinux.org> t:1689802314 c:c39d71cc51fe9f57248277518999454648dd9dfd i:openrc iperf3=3.14-r0

C:Q1G20ahI7qESFD34WpEAm2bPQr/YU=

P:ipptool V:2.4.7-r0 A:x86\_64 S:4013913 I:4734976 T:Perform internet printing protocol requests U:https://github.com/OpenPrinting/cups/ L:Apache-2.0 o:cups m:Natanael Copa <ncopa@alpinelinux.org> t:1695250616 c:b1cbd9a10c538a2b59014188f3449b7dc1f3d716 D:so:libc.musl-x86\_64.so.1 so:libcups.so.2 p:cmd:ipptool=2.4.7-r0

C:Q1is5t9X9/zihKAT385sfAdcnc1KY= P:iproute2 V:6.3.0-r0 A:x86\_64 S:226731 I:659456 T:IP Routing Utilities U:https://wiki.linuxfoundation.org/networking/iproute2 L:GPL-2.0-or-later o:iproute2 m:Natanael Copa <ncopa@alpinelinux.org> t:1682756452 c:25bcd23b792797da5a7d5f1b6f3189aa69bd84a4 D:iproute2-minimal iproute2-tc iproute2-ss /bin/sh so:libc.musl-x86\_64.so.1 so:libcap.so.2 so:libmnl.so.0 p:cmd:bridge=6.3.0-r0 cmd:ctstat=6.3.0-r0 cmd:genl=6.3.0-r0 cmd:ifstat=6.3.0-r0 cmd:lnstat=6.3.0-r0 cmd:nstat=6.3.0-r0 cmd:routel=6.3.0-r0 cmd:rtacct=6.3.0-r0 cmd:rtmon=6.3.0-r0 cmd:rtstat=6.3.0-r0

C:Q1qLKWNfLOAvtuXSNA3781WXNoSOY= P:iproute2-bash-completion V:6.3.0-r0 A:x86\_64 S:11144 I:77824 T:Bash completions for iproute2 U:https://wiki.linuxfoundation.org/networking/iproute2 L:GPL-2.0-or-later o:iproute2 m:Natanael Copa <ncopa@alpinelinux.org> t:1682756452 c:25bcd23b792797da5a7d5f1b6f3189aa69bd84a4 i:iproute2=6.3.0-r0 bash-completion

C:Q1Ko7WQ0LsJnLD3+az4ypFmdYAi4E= P:iproute2-dev V:6.3.0-r0 A:x86\_64 S:19175 I:86016 T:IP Routing Utilities (development files) U:https://wiki.linuxfoundation.org/networking/iproute2 L:GPL-2.0-or-later o:iproute2 m:Natanael Copa <ncopa@alpinelinux.org> t:1682756452 c:25bcd23b792797da5a7d5f1b6f3189aa69bd84a4

C:Q1cnLle6b9oFwtdnHcwfuR+GcPef0= P:iproute2-doc V:6.3.0-r0 A:x86\_64 S:316214 I:675840 T:IP Routing Utilities (documentation) U:https://wiki.linuxfoundation.org/networking/iproute2 L:GPL-2.0-or-later o:iproute2 m:Natanael Copa <ncopa@alpinelinux.org> t:1682756452 c:25bcd23b792797da5a7d5f1b6f3189aa69bd84a4 i:docs iproute2=6.3.0-r0

C:Q1LnifnASXBpuDEnYsXk40KpHsL4g= P:iproute2-minimal V:6.3.0-r0 A:x86\_64 S:270845 I:655360 T:IP Routing Utilities (/sbin/ip only) U:https://wiki.linuxfoundation.org/networking/iproute2 L:GPL-2.0-or-later o:iproute2 m:Natanael Copa <ncopa@alpinelinux.org> t:1682756452 c:25bcd23b792797da5a7d5f1b6f3189aa69bd84a4 D:so:libc.musl-x86\_64.so.1 so:libcap.so.2 so:libelf.so.1 so:libmnl.so.0 p:cmd:ip=6.3.0-r0

C:Q1lGfPLmiB/2hfoqkOZtRvsxohQWc= P:iproute2-qos

V:0.5-r4 A:x86\_64 S:7642 I:61440 T:Scripts to set up quality of service with iproute2 U:https://git.alpinelinux.org/cgit/aports L:GPL-2.0-only o:iproute2-qos m:Iilluzion <iilluzion@gmail.com> t:1676079940 c:1fd1cf2f332c953856842d3f358f9aea915ec720 D:iproute2 p:cmd:setup-qos=0.5-r4

### C:Q1gAuUyjfj+0rMkyT6uHIoj2pMBEM=

P:iproute2-rdma V:6.3.0-r0 A:x86\_64 S:274446 I:737280 T:IP Routing Utilities (rdma utilities) U:https://wiki.linuxfoundation.org/networking/iproute2 L:GPL-2.0-or-later o:iproute2 m:Natanael Copa <ncopa@alpinelinux.org> t:1682756452 c:25bcd23b792797da5a7d5f1b6f3189aa69bd84a4 D:so:libc.musl-x86\_64.so.1 so:libcap.so.2 so:libmnl.so.0 p:cmd:dcb=6.3.0-r0 cmd:devlink=6.3.0-r0 cmd:rdma=6.3.0-r0 cmd:tipc=6.3.0-r0 cmd:vdpa=6.3.0-r0

C:Q1+etLo1zZk4DDWIE4jo1X7sn7ob0= P:iproute2-ss V:6.3.0-r0 A:x86\_64 S:67850 I:172032 T:IP Routing Utilities (socket statistics tool) U:https://wiki.linuxfoundation.org/networking/iproute2 L:GPL-2.0-or-later o:iproute2 m:Natanael Copa <ncopa@alpinelinux.org> t:1682756452 c:25bcd23b792797da5a7d5f1b6f3189aa69bd84a4 D:so:libc.musl-x86\_64.so.1 so:libcap.so.2 so:libmnl.so.0 p:cmd:ss=6.3.0-r0

C:Q11WtAYqfKXpLC80WdgEMOvJOJRq4=

P:iproute2-tc V:6.3.0-r0 A:x86\_64 S:265954 I:630784 T:IP Routing Utilities (traffic control and XDP support) U:https://wiki.linuxfoundation.org/networking/iproute2 L:GPL-2.0-or-later o:iproute2 m:Natanael Copa <ncopa@alpinelinux.org> t:1682756452 c:25bcd23b792797da5a7d5f1b6f3189aa69bd84a4 D:so:libc.musl-x86\_64.so.1 so:libcap.so.2 so:libelf.so.1 so:libmnl.so.0 so:libxtables.so.12 p:cmd:tc=6.3.0-r0

C:Q1v2dUdLs1RlrT6toePIPH51yU95s= P:ipset V:7.17-r1 A:x86\_64 S:95778 I:356352 T:Manage Linux IP sets U:https://ipset.netfilter.org/ L:GPL-2.0-only o:ipset m:Kaarle Ritvanen <kunkku@alpinelinux.org> t:1681228881 c:84a227baf001b6e0208e3352b294e4d7a40e93de D:so:libc.musl-x86\_64.so.1 so:libmnl.so.0 p:so:libipset.so.13=13.4.0 cmd:ipset=7.17-r1

C:Q1c/bUPdVzdXF+J1YBSaQb7q84L60= P:ipset-dev V:7.17-r1 A:x86\_64 S:78067 I:446464 T:Manage Linux IP sets (development files) U:https://ipset.netfilter.org/ L:GPL-2.0-only o:ipset m:Kaarle Ritvanen <kunkku@alpinelinux.org> t:1681228881 c:84a227baf001b6e0208e3352b294e4d7a40e93de D:libmnl-dev ipset=7.17-r1 pc:libmnl>=1 pkgconfig p:pc:libipset=7.17

C:Q1wGn+1XBtuqMBExcckUoRL8SfiLM= P:ipset-doc V:7.17-r1 A:x86\_64 S:16519 I:45056 T:Manage Linux IP sets (documentation) U:https://ipset.netfilter.org/ L:GPL-2.0-only o:ipset m:Kaarle Ritvanen <kunkku@alpinelinux.org> t:1681228881 c:84a227baf001b6e0208e3352b294e4d7a40e93de i:docs ipset=7.17-r1

C:Q1Aim/Bdj/gaK1xknZvb4OE3iMzMQ= P:ipset-openrc V:7.17-r1 A:x86\_64 S:2343 I:16384 T:Manage Linux IP sets (OpenRC init scripts) U:https://ipset.netfilter.org/ L:GPL-2.0-only o:ipset m:Kaarle Ritvanen <kunkku@alpinelinux.org> t:1681228881 c:84a227baf001b6e0208e3352b294e4d7a40e93de i:openrc ipset=7.17-r1

C:Q1FWqmPPDxQJS3fhQlLfXgzRlC6Fg= P:iptables V:1.8.9-r2 A:x86\_64 S:401485 I:2183168 T:Linux kernel firewall, NAT and packet mangling tools U:https://www.netfilter.org/projects/iptables/index.html L:GPL-2.0-or-later o:iptables m:Natanael Copa <ncopa@alpinelinux.org> t:1681927171 c:f23946ab5d2ce25bca2c7bb56adb89ad893d7caf D:so:libc.musl-x86\_64.so.1 so:libmnl.so.0 so:libnftnl.so.11 p:ebtables=1.8.9-r2 so:libip4tc.so.2=2.0.0 so:libip6tc.so.2=2.0.0 so:libipq.so.0=0.0.0 so:libxtables.so.12=12.7.0 cmd:arptables-nft-restore=1.8.9-r2 cmd:arptables-nft-save=1.8.9-r2 cmd:arptablesnft=1.8.9-r2 cmd:arptables-restore=1.8.9-r2 cmd:arptables-save=1.8.9-r2 cmd:arptables=1.8.9-r2 cmd:ebtables-nftrestore=1.8.9-r2 cmd:ebtables-nft-save=1.8.9-r2 cmd:ebtables-nft=1.8.9-r2 cmd:ebtables-restore=1.8.9-r2 cmd:ebtables-save=1.8.9-r2 cmd:ebtables-translate=1.8.9-r2 cmd:ebtables=1.8.9-r2 cmd:iptables-apply=1.8.9-r2 cmd:iptables-legacy-restore=1.8.9-r2 cmd:iptables-legacy-save=1.8.9-r2 cmd:iptables-legacy=1.8.9-r2 cmd:iptablesnft-restore=1.8.9-r2 cmd:iptables-nft-save=1.8.9-r2 cmd:iptables-nft=1.8.9-r2 cmd:iptables-restore-translate=1.8.9 r2 cmd:iptables-restore=1.8.9-r2 cmd:iptables-save=1.8.9-r2 cmd:iptables-translate=1.8.9-r2 cmd:iptables=1.8.9-r2 cmd:xtables-legacy-multi=1.8.9-r2 cmd:xtables-monitor=1.8.9-r2 cmd:xtables-nft-multi=1.8.9-r2

C:Q1DszsOJ6xUi+rCGOiPwU8icPLU58= P:iptables-dev V:1.8.9-r2 A:x86\_64 S:13395 I:114688 T:Linux kernel firewall, NAT and packet mangling tools (development files) U:https://www.netfilter.org/projects/iptables/index.html L:GPL-2.0-or-later o:iptables m:Natanael Copa <ncopa@alpinelinux.org> t:1681927171 c:f23946ab5d2ce25bca2c7bb56adb89ad893d7caf D:linux-headers iptables=1.8.9-r2 pkgconfig p:pc:libip4tc=1.8.9 pc:libip6tc=1.8.9 pc:libipq=1.8.9 pc:libiptc=1.8.9 pc:xtables=1.8.9

C:Q1y9f9rHLo7jT8F8y2kxcoPHlnsZo= P:iptables-doc V:1.8.9-r2 A:x86\_64 S:90729 I:217088 T:Linux kernel firewall, NAT and packet mangling tools (documentation) U:https://www.netfilter.org/projects/iptables/index.html L:GPL-2.0-or-later o:iptables m:Natanael Copa <ncopa@alpinelinux.org> t:1681927171 c:f23946ab5d2ce25bca2c7bb56adb89ad893d7caf i:docs iptables=1.8.9-r2

C:Q1/pv4DDFPdIhh48Ouj8ZR4tL1kfA= P:iptables-openrc V:1.8.9-r2 A:x86\_64 S:3815 I:32768 T:Linux kernel firewall, NAT and packet mangling tools (OpenRC init scripts) U:https://www.netfilter.org/projects/iptables/index.html L:GPL-2.0-or-later

o:iptables m:Natanael Copa <ncopa@alpinelinux.org> t:1681927171 c:f23946ab5d2ce25bca2c7bb56adb89ad893d7caf i:openrc iptables=1.8.9-r2

C:Q1Q6ZN6Ox738LIBEtbw5Ju3E+Gy3Y= P:iputils V:20221126-r2 A:x86\_64 S:1538 I:4096 T:IP Configuration Utilities U:https://github.com/iputils/iputils/ L:BSD-3-Clause AND GPL-2.0-or-later o:iputils m:Natanael Copa <ncopa@alpinelinux.org> t:1681228881 c:84a227baf001b6e0208e3352b294e4d7a40e93de D:iputils-arping=20221126-r2 iputils-clockdiff=20221126-r2 iputils-ping=20221126-r2 iputils-tracepath=20221126 r2

C:Q1z5crWOUFPDYswMERDfcdvAgvFlk= P:iputils-arping V:20221126-r2 A:x86\_64 S:11152 I:40960 T:IP Configuration Utilities (arping utility) U:https://github.com/iputils/iputils/ L:BSD-3-Clause AND GPL-2.0-or-later o:iputils m:Natanael Copa <ncopa@alpinelinux.org> t:1681228881 c:84a227baf001b6e0208e3352b294e4d7a40e93de D:so:libc.musl-x86\_64.so.1 so:libcap.so.2 p:cmd:arping=20221126-r2

C:Q13cF0AeFB8WMsZaxr3xVrsj/9ZWs= P:iputils-clockdiff V:20221126-r2 A:x86\_64 S:7837 I:36864 T:IP Configuration Utilities (clockdiff utility) U:https://github.com/iputils/iputils/

L:BSD-3-Clause AND GPL-2.0-or-later o:iputils m:Natanael Copa <ncopa@alpinelinux.org> t:1681228881 c:84a227baf001b6e0208e3352b294e4d7a40e93de D:so:libc.musl-x86\_64.so.1 so:libcap.so.2 p:cmd:clockdiff=20221126-r2

C:Q18VHUXA0Stun6txi/3YIlE/skIFk= P:iputils-ping V:20221126-r2 A:x86\_64 S:31832 I:86016 T:IP Configuration Utilities (ping utility) U:https://github.com/iputils/iputils/ L:BSD-3-Clause AND GPL-2.0-or-later o:iputils m:Natanael Copa <ncopa@alpinelinux.org> t:1681228881 c:84a227baf001b6e0208e3352b294e4d7a40e93de D:so:libc.musl-x86\_64.so.1 so:libcap.so.2 p:cmd:ping6=20221126-r2 cmd:ping=20221126-r2

C:Q1VZkAVCNeJ/4JNVSWu4wcTlnhAE4= P:iputils-tracepath V:20221126-r2 A:x86\_64 S:8563 I:32768 T:IP Configuration Utilities (tracepath utility) U:https://github.com/iputils/iputils/ L:BSD-3-Clause AND GPL-2.0-or-later o:iputils m:Natanael Copa <ncopa@alpinelinux.org> t:1681228881 c:84a227baf001b6e0208e3352b294e4d7a40e93de D:so:libc.musl-x86\_64.so.1 p:cmd:tracepath6=20221126-r2 cmd:tracepath=20221126-r2

C:Q1sMQn4mdkVDejrUDmWRQSZ+7JFNo= P:ipvsadm V:1.31-r2 A:x86\_64 S:30398 I:118784 T:The IP Virtual Server administration utility

U:http://www.linuxvirtualserver.org/software/ipvs.html L:GPL-2.0-or-later o:ipvsadm m:Natanael Copa <ncopa@alpinelinux.org> t:1681228881 c:84a227baf001b6e0208e3352b294e4d7a40e93de D:so:libc.musl-x86\_64.so.1 so:libnl-3.so.200 so:libnl-genl-3.so.200 so:libpopt.so.0 p:cmd:ipvsadm-restore=1.31-r2 cmd:ipvsadm-save=1.31-r2 cmd:ipvsadm=1.31-r2

C:Q1qx3N67FOZr54kWTUFmSssBFeHT0= P:ipvsadm-doc V:1.31-r2 A:x86\_64 S:11667 I:40960 T:The IP Virtual Server administration utility (documentation) U:http://www.linuxvirtualserver.org/software/ipvs.html L:GPL-2.0-or-later o:ipvsadm m:Natanael Copa <ncopa@alpinelinux.org> t:1681228881 c:84a227baf001b6e0208e3352b294e4d7a40e93de i:docs ipvsadm=1.31-r2

C:Q1hUlVwTRWJfUuOvkzWbV36S1r3Vg= P:irqbalance V:1.9.2-r5 A:x86\_64 S:38070 I:110592 T:Daemon that distributes interrupts over the processors U:https://github.com/Irqbalance/irqbalance L:GPL-2.0-or-later o:irqbalance m:Leonardo Arena <rnalrd@alpinelinux.org> t:1684140228 c:e4be8a3761a4524a4840ddc19f87c0e50cc27652 D:so:libc.musl-x86\_64.so.1 so:libglib-2.0.so.0 so:libncursesw.so.6 so:libnuma.so.1 p:cmd:irqbalance-ui=1.9.2-r5 cmd:irqbalance=1.9.2-r5

C:Q1fXrO/7/sIZ1ozDfCluMRqLTYURo= P:irqbalance-doc V:1.9.2-r5 A:x86\_64 S:5998 I:28672 T:Daemon that distributes interrupts over the processors (documentation) U:https://github.com/Irqbalance/irqbalance L:GPL-2.0-or-later o:irqbalance m:Leonardo Arena <rnalrd@alpinelinux.org> t:1684140228 c:e4be8a3761a4524a4840ddc19f87c0e50cc27652 i:docs irqbalance=1.9.2-r5

C:Q12h3wjhH7uJTS7kYJ2yBmdOTfjS4= P:irqbalance-openrc V:1.9.2-r5 A:x86\_64 S:2429 I:24576 T:Daemon that distributes interrupts over the processors (OpenRC init scripts) U:https://github.com/Irqbalance/irqbalance L:GPL-2.0-or-later o:irqbalance m:Leonardo Arena <rnalrd@alpinelinux.org> t:1684140228 c:e4be8a3761a4524a4840ddc19f87c0e50cc27652 i:openrc irqbalance=1.9.2-r5

C:Q1boWfZvFTxGq1awW+WQafCW8KA7o= P:iscsi-scst V:2.2.1-r5 A:x86\_64 S:65532 I:184320 T:ISCSI target for SCST - userspace tools U:https://scst.sourceforge.net/ L:GPL-2.0-only o:iscsi-scst m:Natanael Copa <ncopa@alpinelinux.org> t:1681228881 c:84a227baf001b6e0208e3352b294e4d7a40e93de D:so:libc.musl-x86\_64.so.1 p:cmd:iscsi-scst-adm=2.2.1-r5 cmd:iscsi-scstd=2.2.1-r5

C:Q1nM/6+MeQBrvv7EDUKrM/xOb+e5s= P:isl-dev V:0.26-r1 A:x86\_64 S:1476833 I:8556544 T:An Integer Set Library for the Polyhedral Model (development files) U:http://isl.gforge.inria.fr/

L:MIT o:isl26 m:Timo Teräs <timo.teras@iki.fi> t:1681228881 c:84a227baf001b6e0208e3352b294e4d7a40e93de D:gmp-dev isl26=0.26-r1 pkgconfig p:pc:isl=0.26

C:Q18uPyToi8jrjA8aGrB/mzAZhGnkc= P:isl25 V:0.25-r2 A:x86\_64 S:861011 I:2125824 T:An Integer Set Library for the Polyhedral Model U:http://isl.gforge.inria.fr/ L:MIT o:isl25 m:Timo Teräs <timo.teras@iki.fi> t:1681228881 c:84a227baf001b6e0208e3352b294e4d7a40e93de D:so:libc.musl-x86\_64.so.1 so:libgmp.so.10 p:so:libisl.so.23=23.2.0

C:Q10n9HQvP6hglyBND9592W2R0p04E= P:isl26 V:0.26-r1 A:x86\_64 S:880488 I:2174976 T:An Integer Set Library for the Polyhedral Model U:http://isl.gforge.inria.fr/ L:MIT o:isl26 m:Timo Teräs <timo.teras@iki.fi> t:1681228881 c:84a227baf001b6e0208e3352b294e4d7a40e93de D:so:libc.musl-x86\_64.so.1 so:libgmp.so.10 p:so:libisl.so.23=23.3.0

C:Q1ta9PeBc0e5wGi+I1b4IVkfeIiNs= P:iso-codes V:4.15.0-r0 A:x86\_64 S:360804 I:3096576 T:ISO codes and their translations

U:https://salsa.debian.org/iso-codes-team/iso-codes L:LGPL-2.1-or-later o:iso-codes m:Natanael Copa <ncopa@alpinelinux.org> t:1682648806 c:cf54855bf97a7d30f388fd11d8d5662cb4b2750e

## C:Q1zzzSTBppnnRH9VATX0OWBuMYH/I= P:iso-codes-dev V:4.15.0-r0 A:x86\_64 S:1788 I:20480 T:ISO codes and their translations (development files) U:https://salsa.debian.org/iso-codes-team/iso-codes L:LGPL-2.1-or-later o:iso-codes m:Natanael Copa <ncopa@alpinelinux.org> t:1682648806 c:cf54855bf97a7d30f388fd11d8d5662cb4b2750e D:pkgconfig p:pc:iso-codes=4.15.0

### C:Q1GVvH6n6qJkWlVZKa1xsREXyo1+U=

P:iso-codes-lang V:4.15.0-r0 A:x86\_64 S:6459426 I:19099648 T:Languages for package iso-codes U:https://salsa.debian.org/iso-codes-team/iso-codes L:LGPL-2.1-or-later o:iso-codes m:Natanael Copa <ncopa@alpinelinux.org> t:1682648806 c:cf54855bf97a7d30f388fd11d8d5662cb4b2750e i:iso-codes=4.15.0-r0 lang

C:Q1VCwSDyI5hFBzqnXwh4acE1peru4= P:itstool V:2.0.7-r1 A:x86\_64 S:19376 I:139264 T:ITS-based XML translation tool U:https://itstool.org/ L:GPL-3.0-or-later

o:itstool m:Natanael Copa <ncopa@alpinelinux.org> t:1652523970 c:d61bd809846cf0d5e3e1b90bea467fd863083484 D:py3-libxml2 python3 p:cmd:itstool=2.0.7-r1

## C:Q13wmkWt+c0iks8YTi9wzgPfG/jL4= P:itstool-doc V:2.0.7-r1 A:x86\_64 S:2966 I:24576 T:ITS-based XML translation tool (documentation) U:https://itstool.org/ L:GPL-3.0-or-later o:itstool m:Natanael Copa <ncopa@alpinelinux.org> t:1652523970 c:d61bd809846cf0d5e3e1b90bea467fd863083484 i:docs itstool=2.0.7-r1

### C:Q181CSL7L6xEEKvVo994fOhRBZwv4=

P:iucode-tool V:2.3.1-r3 A:x86\_64 S:34483 I:86016 T:manipulate microcode update collections for Intel i686 and X86-64 U:https://gitlab.com/iucode-tool/iucode-tool L:GPL-2.0-or-later o:iucode-tool m:Natanael Copa <ncopa@alpinelinux.org> t:1681228881 c:84a227baf001b6e0208e3352b294e4d7a40e93de D:so:libc.musl-x86\_64.so.1 p:cmd:iucode\_tool=2.3.1-r3

C:Q1f6h8tqVl80XEvKTfJoXXxqxrm2M= P:iucode-tool-doc V:2.3.1-r3 A:x86\_64 S:9192 I:28672 T:manipulate microcode update collections for Intel i686 and X86-64 (documentation) U:https://gitlab.com/iucode-tool/iucode-tool L:GPL-2.0-or-later

o:iucode-tool m:Natanael Copa <ncopa@alpinelinux.org> t:1681228881 c:84a227baf001b6e0208e3352b294e4d7a40e93de i:docs iucode-tool=2.3.1-r3

C:Q1xPtUzMKwG7MBFBK1lek+9id8e3Y= P:ivykis V:0.42.4-r4 A:x86\_64 S:24329 I:69632 T:Library for asynchronous I/O readiness notification U:https://libivykis.sourceforge.net/ L:LGPL-2.1-or-later o:ivykis m:Jakub Jirutka <jakub@jirutka.cz> t:1681228881 c:84a227baf001b6e0208e3352b294e4d7a40e93de D:so:libc.musl-x86\_64.so.1 p:so:libivykis.so.0=0.5.6

C:Q1coId6P12d1kFsi6LaHkjXtB9lKw= P:ivykis-dev V:0.42.4-r4 A:x86\_64 S:7048 I:77824 T:Library for asynchronous I/O readiness notification (development files) U:https://libivykis.sourceforge.net/ L:LGPL-2.1-or-later o:ivykis m:Jakub Jirutka <jakub@jirutka.cz> t:1681228881 c:84a227baf001b6e0208e3352b294e4d7a40e93de D:ivykis=0.42.4-r4 pkgconfig p:pc:ivykis=0.42.4

C:Q1pVBL3S6eIeGRSc54FtSE6DFU134= P:ivykis-doc V:0.42.4-r4 A:x86\_64 S:31143 I:331776 T:Library for asynchronous I/O readiness notification (documentation) U:https://libivykis.sourceforge.net/ L:LGPL-2.1-or-later

o:ivykis m:Jakub Jirutka <jakub@jirutka.cz> t:1681228881 c:84a227baf001b6e0208e3352b294e4d7a40e93de i:docs ivykis=0.42.4-r4

C:Q1CGHXc+NdkpJf/9jXUPwiJUeP1XM= P:ivykis-static V:0.42.4-r4 A:x86\_64 S:30554 I:126976 T:Library for asynchronous I/O readiness notification (static library) U:https://libivykis.sourceforge.net/ L:LGPL-2.1-or-later o:ivykis m:Jakub Jirutka <jakub@jirutka.cz> t:1681228881 c:84a227baf001b6e0208e3352b294e4d7a40e93de

C:Q1o6hKIjGrevSgAHwkUxMEvp1o4RI= P:iw V:5.19-r1 A:x86\_64 S:95588 I:237568 T:nl80211 based CLI configuration utility for wireless devices U:https://wireless.kernel.org/en/users/Documentation/iw L:ISC o:iw m:Natanael Copa <ncopa@alpinelinux.org> t:1681228881 c:84a227baf001b6e0208e3352b294e4d7a40e93de D:so:libc.musl-x86\_64.so.1 so:libnl-3.so.200 so:libnl-genl-3.so.200 p:cmd:iw=5.19-r1 C:Q15pQv5d5QI4VWWzTnUFgDK1NSGzY= P:iw-doc V:5.19-r1 A:x86\_64 S:2351 I:24576 T:nl80211 based CLI configuration utility for wireless devices (documentation) U:https://wireless.kernel.org/en/users/Documentation/iw

o:iw m:Natanael Copa <ncopa@alpinelinux.org>

L:ISC

t:1681228881 c:84a227baf001b6e0208e3352b294e4d7a40e93de i:docs iw=5.19-r1

C:Q1Jg8joPnWiRPY6dCfKmGc6DkiJlU= P:ix V:0.7-r2 A:x86\_64 S:1598 I:16384 T:Helper script to paste things to http://ix.io U:http://ix.io L:GPL-2.0-only o:sprunge m:Natanael Copa <ncopa@alpinelinux.org> t:1670711072 c:35364b69ce7b24f8419d9c5ed3bc733ce3b6e4dd D:curl p:cmd:ix=0.7-r2

C:Q1Wb/l79F8HoxtWxmJwni9hXUjRTA= P:jack V:1.9.22-r4 A:x86\_64 S:499458 I:1462272 T:The Jack Audio Connection Kit U:https://jackaudio.org/ L:GPL-2.0-or-later o:jack m:Natanael Copa <ncopa@alpinelinux.org> t:1683332435 c:de5a7b7844f818e9f5c615ee84b92f21c9e2a6fb D:so:libasound.so.2 so:libc.musl-x86\_64.so.1 so:libdbus-1.so.3 so:libgcc\_s.so.1 so:libopus.so.0 so:libsamplerate.so.0 so:libstdc++.so.6 p:so:libjack.so.0=0.999.0 so:libjacknet.so.0=0.999.0 so:libjackserver.so.0=0.999.0 cmd:jack\_control=1.9.22-r4 cmd:jackd=1.9.22-r4

C:Q1iab4AqMAa4/FOs4hJslidyVHA3o= P:jack-dbus V:1.9.22-r4 A:x86\_64 S:36813 I:122880 T:Jack D-Bus launcher U:https://jackaudio.org/ L:GPL-2.0-or-later

o:jack m:Natanael Copa <ncopa@alpinelinux.org> t:1683332435 c:de5a7b7844f818e9f5c615ee84b92f21c9e2a6fb D:so:libc.musl-x86\_64.so.1 so:libdbus-1.so.3 so:libexpat.so.1 so:libjackserver.so.0 p:cmd:jackdbus=1.9.22-r4

# C:Q1YZ8KMG/GdTTfh13zsMu62/OCK4Q= P:jack-dev V:1.9.22-r4 A:x86\_64 S:46491 I:258048 T:The Jack Audio Connection Kit (development files) U:https://jackaudio.org/ L:GPL-2.0-or-later o:jack m:Natanael Copa <ncopa@alpinelinux.org> t:1683332435 c:de5a7b7844f818e9f5c615ee84b92f21c9e2a6fb D:jack=1.9.22-r4 jack=1.9.22-r4 pkgconfig p:pc:jack=1.9.22

C:Q1QwMoeC12kpEur5X4pNrtyrG6Pfc= P:jack-doc V:1.9.22-r4 A:x86\_64 S:9587 I:28672 T:The Jack Audio Connection Kit (documentation) U:https://jackaudio.org/ L:GPL-2.0-or-later o:jack m:Natanael Copa <ncopa@alpinelinux.org> t:1683332435 c:de5a7b7844f818e9f5c615ee84b92f21c9e2a6fb i:docs jack=1.9.22-r4

### C:Q1JJHQAMRxVzfUzK6DOzUGONgtNSk=

P:jansson V:2.14-r3 A:x86\_64 S:25092 I:65536 T:lightweight JSON library U:http://www.digip.org/jansson/ L:MIT

o:jansson m:Natanael Copa <ncopa@alpinelinux.org> t:1684443974 c:2587c1ddd7f802d8efc5a106e5f3a8accc51b223 D:so:libc.musl-x86\_64.so.1 p:so:libjansson.so.4=4.14.0

C:Q1UQlNT1gi03KquA2634xZ4Dpy9OU= P:jansson-dev V:2.14-r3 A:x86\_64 S:6168 I:45056 T:lightweight JSON library (development files) U:http://www.digip.org/jansson/ L:MIT o:jansson m:Natanael Copa <ncopa@alpinelinux.org> t:1684443974 c:2587c1ddd7f802d8efc5a106e5f3a8accc51b223 D:jansson=2.14-r3 pkgconfig p:pc:jansson=2.14

C:Q1pGo18K9eQ/5QkKTW7/BiQTqiCS0= P:jansson-static V:2.14-r3 A:x86\_64 S:30736 I:110592 T:lightweight JSON library (static library) U:http://www.digip.org/jansson/ L:MIT o:jansson m:Natanael Copa <ncopa@alpinelinux.org> t:1684443974 c:2587c1ddd7f802d8efc5a106e5f3a8accc51b223

C:Q1+SIUGgdq9HxwES7Nw3lf3jtEBG8= P:jbig2dec V:0.19-r3 A:x86\_64 S:56439 I:151552 T:JBIG2 image compression format decoder U:https://jbig2dec.com/ L:AGPL-3.0-or-later o:jbig2dec

m:Natanael Copa <ncopa@alpinelinux.org> t:1681228881 c:84a227baf001b6e0208e3352b294e4d7a40e93de D:so:libc.musl-x86\_64.so.1 p:so:libjbig2dec.so.0=0.0.0 cmd:jbig2dec=0.19-r3

C:Q17kslhBtURQIqpt0mFjI8YEO/Uc8= P:jbig2dec-dev V:0.19-r3 A:x86\_64 S:58632 I:212992 T:JBIG2 image compression format decoder (development files) U:https://jbig2dec.com/ L:AGPL-3.0-or-later o:jbig2dec m:Natanael Copa <ncopa@alpinelinux.org> t:1681228881 c:84a227baf001b6e0208e3352b294e4d7a40e93de D:jbig2dec=0.19-r3 pkgconfig p:pc:jbig2dec=0.19

C:Q1K9xO2QDiiixSHob754eMNYveiSw=

P:jbig2dec-doc V:0.19-r3 A:x86\_64 S:2772 I:24576 T:JBIG2 image compression format decoder (documentation) U:https://jbig2dec.com/ L:AGPL-3.0-or-later o:jbig2dec m:Natanael Copa <ncopa@alpinelinux.org> t:1681228881 c:84a227baf001b6e0208e3352b294e4d7a40e93de i:docs jbig2dec=0.19-r3

C:Q1R4qdFU4oG5M9cE7dGfuF1bglSn8= P:jemalloc V:5.3.0-r2 A:x86\_64 S:214149 I:610304 T:general purpose malloc(3) implementation that emphasizes fragmentation avoidance and scalable concurrency support U:http://jemalloc.net L:BSD-2-Clause

o:jemalloc m:Ariadne Conill <ariadne@dereferenced.org> t:1681228881 c:84a227baf001b6e0208e3352b294e4d7a40e93de D:so:libc.musl-x86\_64.so.1 so:libgcc\_s.so.1 so:libstdc++.so.6 p:so:libjemalloc.so.2=2 cmd:jemalloc.sh=5.3.0-r2 cmd:jeprof=5.3.0-r2

C:Q1cBzV/lm+Wt0FU8c8xvTRO/JuP9Y= P:jemalloc-dev V:5.3.0-r2 A:x86\_64 S:16733969 I:39354368 T:general purpose malloc(3) implementation that emphasizes fragmentation avoidance and scalable concurrency support (development files) U:http://jemalloc.net L:BSD-2-Clause o:jemalloc m:Ariadne Conill <ariadne@dereferenced.org> t:1681228881 c:84a227baf001b6e0208e3352b294e4d7a40e93de D:jemalloc=5.3.0-r2 pkgconfig p:pc:jemalloc=5.3.0\_ cmd:jemalloc-config=5.3.0-r2

C:Q1Nr9JWXh543FBM9rYAdgv8ZG8KRE=

P:jemalloc-doc V:5.3.0-r2 A:x86\_64 S:57174 I:245760 T:general purpose malloc(3) implementation that emphasizes fragmentation avoidance and scalable concurrency support (documentation) U:http://jemalloc.net L:BSD-2-Clause o:jemalloc m:Ariadne Conill <ariadne@dereferenced.org> t:1681228881 c:84a227baf001b6e0208e3352b294e4d7a40e93de i:docs jemalloc=5.3.0-r2

C:Q1D0prtyQKPjqyjmZVAV7Dy55pEYM= P:jitterentropy-library V:3.4.1-r0 A:x86\_64 S:13340 I:53248 T:Jitterentropy

 library U:http://www.chronox.de/jent.html L:BSD-3-Clause OR GPL-2.0-only o:jitterentropy-library m:Dermot Bradley <dermot\_bradley@yahoo.com> t:1682564339 c:7a6fb314a8fcbc32fa5ca4eae86766dd59a29dd8 D:so:libc.musl-x86\_64.so.1 p:so:libjitterentropy.so.3=3.4.1

### C:Q14OYnXfPNbNYLE5vx6ttGFke6sf4=

P:jitterentropy-library-dev V:3.4.1-r0 A:x86\_64 S:11544 I:49152 T:Jitterentropy library (development files) U:http://www.chronox.de/jent.html L:BSD-3-Clause OR GPL-2.0-only o:jitterentropy-library m:Dermot Bradley <dermot\_bradley@yahoo.com> t:1682564339 c:7a6fb314a8fcbc32fa5ca4eae86766dd59a29dd8 D:jitterentropy-library=3.4.1-r0

### C:Q1YOvA5gAVtj+kZVuXNYiqknsuHLo=

P:jitterentropy-library-doc V:3.4.1-r0 A:x86\_64 S:6029 I:28672 T:Jitterentropy library (documentation) U:http://www.chronox.de/jent.html L:BSD-3-Clause OR GPL-2.0-only o:jitterentropy-library m:Dermot Bradley <dermot\_bradley@yahoo.com> t:1682564339 c:7a6fb314a8fcbc32fa5ca4eae86766dd59a29dd8 i:docs jitterentropy-library=3.4.1-r0

C:Q1n4HHiGnD+KhlF/E00TqFltaBEw4= P:joe V:4.6-r5 A:x86\_64 S:517296 I:1855488 T:Full

 featured terminal-based screen editor U:https://joe-editor.sourceforge.net/ L:GPL-2.0-or-later o:joe m:Francesco Colista <fcolista@alpinelinux.org> t:1682703313 c:75c53834805322d7efdc0fe08cd82ce7c705fa9c D:so:libc.musl-x86\_64.so.1 so:libncursesw.so.6 p:cmd:jmacs=4.6-r5 cmd:joe=4.6-r5 cmd:jpico=4.6-r5 cmd:jstar=4.6-r5 cmd:rjoe=4.6-r5

### C:Q1DzTUIje8VuYVnReVuPAwLRluy8Q=

P:joe-doc V:4.6-r5 A:x86\_64 S:167487 I:446464 T:Full featured terminal-based screen editor (documentation) U:https://joe-editor.sourceforge.net/ L:GPL-2.0-or-later o:joe m:Francesco Colista <fcolista@alpinelinux.org> t:1682703313 c:75c53834805322d7efdc0fe08cd82ce7c705fa9c i:docs joe=4.6-r5

C:Q1rLp5Tk0NehExatNW7JJyvfRwie0= P:jpeg V:9e-r1 A:x86\_64 S:1475 I:4096 T:Wrapper for libjpeg-turbo U:https://www.ijg.org/ L:Public Domain o:jpeg m:Natanael Copa <ncopa@alpinelinux.org> t:1676805576 c:e18b95c73b8308cf01f4981a694074452c725d9a D:libjpeg-turbo-utils

C:Q1FHly1RAYyIKU5kVUIuu7zC7ZRp4= P:jpeg-dev V:9e-r1 A:x86\_64 S:1470 I:4096 T:Wrapper

 for libjpeg-turbo-dev U:https://www.ijg.org/ L:Public Domain o:jpeg m:Natanael Copa <ncopa@alpinelinux.org> t:1676805576 c:e18b95c73b8308cf01f4981a694074452c725d9a D:libjpeg-turbo-dev

C:Q1a+tNKTUC2Ed/MMtRWWOXvc3f2F8= P:jq V:1.6-r3 A:x86\_64 S:230049 I:557056 T:A lightweight and flexible command-line JSON processor U:https://stedolan.github.io/jq/ L:MIT o:jq m:Johannes Matheis <jomat+alpinebuild@jmt.gr> t:1681228881 c:84a227baf001b6e0208e3352b294e4d7a40e93de D:so:libc.musl-x86\_64.so.1 so:libonig.so.5 p:so:libjq.so.1=1.0.4 cmd:jq=1.6-r3

C:Q17M7LkfPdT9lJJ+7khuHjaQyRFQs= P:jq-dev V:1.6-r3 A:x86\_64 S:152084 I:544768 T:A lightweight and flexible command-line JSON processor (development files) U:https://stedolan.github.io/jq/ L:MIT o:jq m:Johannes Matheis <jomat+alpinebuild@jmt.gr> t:1681228881 c:84a227baf001b6e0208e3352b294e4d7a40e93de D:jq=1.6-r3

C:Q1QVm/GsIxD8rE22pxs4CB1PN3zBk= P:jq-doc V:1.6-r3 A:x86\_64 S:38659 I:81920 T:A

 lightweight and flexible command-line JSON processor (documentation) U:https://stedolan.github.io/jq/ L:MIT o:jq m:Johannes Matheis <jomat+alpinebuild@jmt.gr> t:1681228881 c:84a227baf001b6e0208e3352b294e4d7a40e93de i:docs jq=1.6-r3

C:Q1yaC5Zn3gYsekwGrFwy27mMRKE1s= P:json-c V:0.16-r3 A:x86\_64 S:26884 I:73728 T:A JSON implementation in C U:https://github.com/json-c/json-c/wiki L:MIT o:json-c m:Natanael Copa <ncopa@alpinelinux.org> t:1681228881 c:84a227baf001b6e0208e3352b294e4d7a40e93de D:so:libc.musl-x86\_64.so.1 p:so:libjson-c.so.5=5.2.0

C:Q1fZvt+WmtzeTZLOLibJIcQLEBVZk= P:json-c-dev V:0.16-r3 A:x86\_64 S:65647 I:327680 T:A JSON implementation in C (development files) U:https://github.com/json-c/json-c/wiki L:MIT o:json-c m:Natanael Copa <ncopa@alpinelinux.org> t:1681228881 c:84a227baf001b6e0208e3352b294e4d7a40e93de D:json-c=0.16-r3 pkgconfig p:pc:json-c=0.16

C:Q1KLwoUi5thFlRuHY13PeO2vvSGQE= P:json-c-doc V:0.16-r3 A:x86\_64 S:165100 I:1114112 T:A JSON implementation

 in C (documentation) U:https://github.com/json-c/json-c/wiki L:MIT o:json-c m:Natanael Copa <ncopa@alpinelinux.org> t:1681228881 c:84a227baf001b6e0208e3352b294e4d7a40e93de i:docs json-c=0.16-r3

C:Q1gm/KZoopQZ1MmxEU2aJo7v3Upu4= P:jwhois V:4.0-r8 A:x86\_64 S:38438 I:110592 T:WHOIS/RWHOIS client U:https://www.gnu.org/software/jwhois/ L:GPL-3.0-or-later o:jwhois t:1681228881 c:84a227baf001b6e0208e3352b294e4d7a40e93de D:so:libc.musl-x86\_64.so.1 so:libgdbm.so.6 p:cmd:jwhois=4.0-r8

C:Q1JF0eL1VMJGlJb1PVhhFn3WN0GNc= P:jwhois-doc V:4.0-r8 A:x86\_64 S:11311 I:61440 T:WHOIS/RWHOIS client (documentation) U:https://www.gnu.org/software/jwhois/ L:GPL-3.0-or-later o:jwhois t:1681228881 c:84a227baf001b6e0208e3352b294e4d7a40e93de i:docs jwhois=4.0-r8

C:Q1VWjh5oecLMtqeFjo9YZp+H/l3LM= P:kamailio V:5.6.3-r6 A:x86\_64 S:5172480 I:12972032 T:Open Source SIP Server U:https://www.kamailio.org/ L:GPL-2.0-or-later o:kamailio

m:Nathan Angelacos <nangel@alpinelinux.org> t:1682716389 c:b5ea97f03d7420d01ec351cc3b241b6c5f5d1e85 D:gawk /bin/sh so:libc.musl-x86\_64.so.1 so:libpcre.so.1 so:libz.so.1 p:so:libkamailio\_ims.so.0=0.1 so:libprint.so.1=1.2 so:libsrdb1.so.1=1.0 so:libsrdb2.so.1=1.0 so:libtrie.so.1=1.0 cmd:kamailio=5.6.3-r6 cmd:kamcmd=5.6.3-r6 cmd:kamctl=5.6.3-r6 cmd:kamdbctl=5.6.3-r6

C:Q1Df2fzcjZIVguywJ1uz8SPl4E1xQ= P:kamailio-authephemeral V:5.6.3-r6 A:x86\_64 S:34691 I:106496 T:Kamailio auth ephemeral (webrtc) U:https://www.kamailio.org/ L:GPL-2.0-or-later o:kamailio m:Nathan Angelacos <nangel@alpinelinux.org> t:1682716389 c:b5ea97f03d7420d01ec351cc3b241b6c5f5d1e85 D:kamailio so:libc.musl-x86\_64.so.1 so:libcrypto.so.3

C:Q11zbpeq4Vgi4QjJUlW03Z5iXFwhc= P:kamailio-carrierroute V:5.6.3-r6 A:x86\_64 S:131143 I:319488 T:Kamailio carrier grade routing functions U:https://www.kamailio.org/ L:GPL-2.0-or-later o:kamailio m:Nathan Angelacos <nangel@alpinelinux.org> t:1682716389 c:b5ea97f03d7420d01ec351cc3b241b6c5f5d1e85 D:kamailio so:libc.musl-x86\_64.so.1 so:libsrdb1.so.1 so:libtrie.so.1

C:Q12bI8cnNsBfzR4EZozEUJCg9cYpw= P:kamailio-cpl V:5.6.3-r6 A:x86\_64 S:191475 I:450560 T:Kamailio CPL (Call Processing Language) interpreter U:https://www.kamailio.org/ L:GPL-2.0-or-later

o:kamailio m:Nathan Angelacos <nangel@alpinelinux.org> t:1682716389 c:b5ea97f03d7420d01ec351cc3b241b6c5f5d1e85 D:kamailio so:libc.musl-x86\_64.so.1 so:libsrdb1.so.1 so:libxml2.so.2

C:Q1vOLO5baph4a5BG++GBtpOLMxRF4= P:kamailio-db V:5.6.3-r6 A:x86\_64 S:2188849 I:5181440 T:Kamailio modules using a database backend U:https://www.kamailio.org/ L:GPL-2.0-or-later o:kamailio m:Nathan Angelacos <nangel@alpinelinux.org> t:1682716389 c:b5ea97f03d7420d01ec351cc3b241b6c5f5d1e85 D:kamailio so:libc.musl-x86\_64.so.1 so:libsrdb1.so.1 so:libsrdb2.so.1 so:libtrie.so.1

C:Q11Dd0sUmH9P6W00zRAWPY5hUBwc8= P:kamailio-dbg V:5.6.3-r6 A:x86\_64 S:22676828 I:60911616 T:Open Source SIP Server (debug symbols) U:https://www.kamailio.org/ L:GPL-2.0-or-later o:kamailio m:Nathan Angelacos <nangel@alpinelinux.org> t:1682716389 c:b5ea97f03d7420d01ec351cc3b241b6c5f5d1e85 D:gawk

C:Q1c//yft0EVksnbEnCksNjImfZjZo= P:kamailio-dbtext V:5.6.3-r6 A:x86\_64 S:103332 I:561152 T:Database drivers for DBText U:https://www.kamailio.org/ L:GPL-2.0-or-later o:kamailio m:Nathan Angelacos <nangel@alpinelinux.org> t:1682716389 c:b5ea97f03d7420d01ec351cc3b241b6c5f5d1e85 D:kamailio kamailio-db so:libc.musl-x86\_64.so.1 so:libsrdb1.so.1

C:Q131pYVupZxoscp03cQnTzK/wAKzY=

P:kamailio-debugger V:5.6.3-r6 A:x86\_64 S:71240 I:212992 T:Kamailio debugging modules U:https://www.kamailio.org/ L:GPL-2.0-or-later o:kamailio m:Nathan Angelacos <nangel@alpinelinux.org> t:1682716389 c:b5ea97f03d7420d01ec351cc3b241b6c5f5d1e85 D:kamailio so:libc.musl-x86\_64.so.1 so:libprint.so.1

C:Q1oCDtJoKzDt3gDvFBhSRRZUyaXyM=

P:kamailio-doc V:5.6.3-r6 A:x86\_64 S:847875 I:4059136 T:Open Source SIP Server (documentation) U:https://www.kamailio.org/ L:GPL-2.0-or-later o:kamailio m:Nathan Angelacos <nangel@alpinelinux.org> t:1682716389 c:b5ea97f03d7420d01ec351cc3b241b6c5f5d1e85 i:docs kamailio=5.6.3-r6

C:Q1enUh0qPOtL+NJ4+/yucVggqn5cs= P:kamailio-ev V:5.6.3-r6 A:x86\_64 S:49546 I:143360 T:Kamailio Network event broadcast API U:https://www.kamailio.org/ L:GPL-2.0-or-later o:kamailio m:Nathan Angelacos <nangel@alpinelinux.org> t:1682716389 c:b5ea97f03d7420d01ec351cc3b241b6c5f5d1e85
D:kamailio so:libc.musl-x86\_64.so.1 so:libev.so.4

C:Q15MCYbFpj4Ac0Jmf80uPoC83F4nA= P:kamailio-extras V:5.6.3-r6 A:x86\_64 S:1139295 I:2715648 T:Kamailio extra modules U:https://www.kamailio.org/ L:GPL-2.0-or-later o:kamailio m:Nathan Angelacos <nangel@alpinelinux.org> t:1682716389 c:b5ea97f03d7420d01ec351cc3b241b6c5f5d1e85 D:kamailio so:libc.musl-x86\_64.so.1 so:libevent-2.1.so.7 so:libhiredis.so.1.1.0 so:libsrdb1.so.1

C:Q1uAF4cPDrTFvbmQtgp2HCQz+FYdc= P:kamailio-geoip2 V:5.6.3-r6 A:x86\_64 S:16377 I:61440 T:Kamailio MaxMind GeoIP lookup support U:https://www.kamailio.org/ L:GPL-2.0-or-later o:kamailio m:Nathan Angelacos <nangel@alpinelinux.org> t:1682716389 c:b5ea97f03d7420d01ec351cc3b241b6c5f5d1e85 D:kamailio so:libc.musl-x86\_64.so.1 so:libmaxminddb.so.0

C:Q1UZ4WsTE/UcWa1sA6bCjwg3dWe08= P:kamailio-http\_async V:5.6.3-r6 A:x86\_64 S:76823 I:200704 T:Kamailio Asynchronous HTTP queries support U:https://www.kamailio.org/ L:GPL-2.0-or-later o:kamailio m:Nathan Angelacos <nangel@alpinelinux.org> t:1682716389 c:b5ea97f03d7420d01ec351cc3b241b6c5f5d1e85 D:kamailio so:libc.musl-x86\_64.so.1 so:libcurl.so.4 so:libevent-2.1.so.7 C:Q1H7koVre1LBVBIuKufeiCkp4cohY= P:kamailio-ims V:5.6.3-r6 A:x86\_64 S:1749539 I:4124672 T:Kamailio IP Multimedia Subsystem (IMS) support U:https://www.kamailio.org/ L:GPL-2.0-or-later o:kamailio m:Nathan Angelacos <nangel@alpinelinux.org> t:1682716389 c:b5ea97f03d7420d01ec351cc3b241b6c5f5d1e85 D:kamailio so:libc.musl-x86\_64.so.1 so:libkamailio\_ims.so.0 so:libmnl.so.0 so:libsrdb1.so.1 so:libxml2.so.2

C:Q100J3aiBq2Jb092lTXjViAtSFEMo=

P:kamailio-jansson V:5.6.3-r6 A:x86\_64 S:139623 I:356352 T:Kamailio Operations on json strings using jansson library U:https://www.kamailio.org/ L:GPL-2.0-or-later o:kamailio m:Nathan Angelacos <nangel@alpinelinux.org> t:1682716389 c:b5ea97f03d7420d01ec351cc3b241b6c5f5d1e85 D:kamailio so:libc.musl-x86\_64.so.1 so:libevent-2.1.so.7 so:libjansson.so.4

C:Q1kIhlu9nsOR09Q46GMYc2/7CV4ww= P:kamailio-jsdt V:5.6.3-r6 A:x86\_64 S:233720 I:548864 T:Kamailio Support for executing JavaScript U:https://www.kamailio.org/ L:GPL-2.0-or-later o:kamailio m:Nathan Angelacos <nangel@alpinelinux.org> t:1682716389 c:b5ea97f03d7420d01ec351cc3b241b6c5f5d1e85 D:kamailio so:libc.musl-x86\_64.so.1

C:Q1HJvDhn2bCLIgZAAeh2JKW69ELVc= P:kamailio-json

V:5.6.3-r6 A:x86\_64 S:146459 I:372736 T:Kamailio Operations on json strings U:https://www.kamailio.org/ L:GPL-2.0-or-later o:kamailio m:Nathan Angelacos <nangel@alpinelinux.org> t:1682716389 c:b5ea97f03d7420d01ec351cc3b241b6c5f5d1e85 D:kamailio so:libc.musl-x86\_64.so.1 so:libevent-2.1.so.7 so:libjson-c.so.5

C:Q13wFXCS6WTWCuVL8W7+ahYnn8w7E=

P:kamailio-kazoo V:5.6.3-r6 A:x86\_64 S:176796 I:417792 T:Kamailio Kazoo VoIP platform support U:https://www.kamailio.org/ L:GPL-2.0-or-later o:kamailio m:Nathan Angelacos <nangel@alpinelinux.org> t:1682716389 c:b5ea97f03d7420d01ec351cc3b241b6c5f5d1e85 D:kamailio so:libc.musl-x86\_64.so.1 so:libevent-2.1.so.7 so:libjson-c.so.5 so:librabbitmq.so.4 so:libsrdb1.so.1 so:libuuid.so.1

C:Q1CUafpQWrFVCP28bFztteED5oz9o= P:kamailio-ldap V:5.6.3-r6 A:x86\_64 S:107905 I:282624 T:Kamailio LDAP search functions U:https://www.kamailio.org/ L:GPL-2.0-or-later o:kamailio m:Nathan Angelacos <nangel@alpinelinux.org> t:1682716389 c:b5ea97f03d7420d01ec351cc3b241b6c5f5d1e85 D:kamailio so:libc.musl-x86\_64.so.1 so:libldap.so.2 so:libsrdb2.so.1

C:Q1A0iuaajOeJfy/Vy+bF8dpbf2aj8= P:kamailio-lua V:5.6.3-r6

A:x86\_64 S:202039 I:626688 T:Kamailio Lua script support U:https://www.kamailio.org/ L:GPL-2.0-or-later o:kamailio m:Nathan Angelacos <nangel@alpinelinux.org> t:1682716389 c:b5ea97f03d7420d01ec351cc3b241b6c5f5d1e85 D:kamailio so:libc.musl-x86\_64.so.1 so:liblua.so.5

C:Q1RoyiF9rF/3jJ+6M9YNKJzPOeLHQ= P:kamailio-memcached V:5.6.3-r6 A:x86\_64 S:21262 I:69632 T:Kamailio memcached support U:https://www.kamailio.org/ L:GPL-2.0-or-later o:kamailio m:Nathan Angelacos <nangel@alpinelinux.org> t:1682716389 c:b5ea97f03d7420d01ec351cc3b241b6c5f5d1e85 D:kamailio so:libc.musl-x86\_64.so.1 so:libmemcached.so.11

#### C:Q1raUdDN2v70l/TgnvpVY4E+q+BrM=

P:kamailio-mqtt V:5.6.3-r6 A:x86\_64 S:32670 I:102400 T:Kamailio MQTT publish/subscribe connector U:https://www.kamailio.org/ L:GPL-2.0-or-later o:kamailio m:Nathan Angelacos <nangel@alpinelinux.org> t:1682716389 c:b5ea97f03d7420d01ec351cc3b241b6c5f5d1e85 D:kamailio so:libc.musl-x86\_64.so.1 so:libev.so.4 so:libmosquitto.so.1

C:Q1hC90DYHVvtCd3J9G1fFFOboeqAA= P:kamailio-mysql V:5.6.3-r6 A:x86\_64 S:86243

I:413696 T:Database drivers for Mysql U:https://www.kamailio.org/ L:GPL-2.0-or-later o:kamailio m:Nathan Angelacos <nangel@alpinelinux.org> t:1682716389 c:b5ea97f03d7420d01ec351cc3b241b6c5f5d1e85 D:kamailio kamailio-db so:libc.musl-x86\_64.so.1 so:libmariadb.so.3 so:libsrdb1.so.1 so:libsrdb2.so.1

## C:Q1pTwQ0XcRqLDWVPfTXAPyG9kPVp0=

P:kamailio-openrc V:5.6.3-r6 A:x86\_64 S:1816 I:16384 T:Open Source SIP Server (OpenRC init scripts) U:https://www.kamailio.org/ L:GPL-2.0-or-later o:kamailio m:Nathan Angelacos <nangel@alpinelinux.org> t:1682716389 c:b5ea97f03d7420d01ec351cc3b241b6c5f5d1e85 i:openrc kamailio=5.6.3-r6

# C:Q1oOos85l+H5c0fidfvkYi3qUFiwc= P:kamailio-outbound V:5.6.3-r6 A:x86\_64 S:18152 I:65536 T:Kamailio RFC 5626 section 5 Outbound support U:https://www.kamailio.org/ L:GPL-2.0-or-later o:kamailio m:Nathan Angelacos <nangel@alpinelinux.org> t:1682716389 c:b5ea97f03d7420d01ec351cc3b241b6c5f5d1e85 D:kamailio so:libc.musl-x86\_64.so.1 so:libcrypto.so.3

C:Q1vc93XFWTMY/fxiJDQSCAwKchTto= P:kamailio-perl V:5.6.3-r6 A:x86\_64 S:59863 I:172032 T:Kamailio Perl extensions and database driver for Kamailio U:https://www.kamailio.org/ L:GPL-2.0-or-later o:kamailio m:Nathan Angelacos <nangel@alpinelinux.org> t:1682716389 c:b5ea97f03d7420d01ec351cc3b241b6c5f5d1e85 D:kamailio so:libc.musl-x86\_64.so.1 so:libperl.so

### C:Q1BHUI223+pOdc3542+1VaxQZzLPw=

P:kamailio-postgres V:5.6.3-r6 A:x86\_64 S:114074 I:454656 T:Database drivers for Postgres U:https://www.kamailio.org/ L:GPL-2.0-or-later o:kamailio m:Nathan Angelacos <nangel@alpinelinux.org> t:1682716389 c:b5ea97f03d7420d01ec351cc3b241b6c5f5d1e85 D:kamailio kamailio-db so:libc.musl-x86\_64.so.1 so:libpq.so.5 so:libsrdb1.so.1 so:libsrdb2.so.1

C:Q1ga48pb8D3fIDcCf8EgJjUOnAPsk= P:kamailio-presence V:5.6.3-r6 A:x86\_64 S:986480 I:2355200 T:Kamailio SIP Notify (Presence) support U:https://www.kamailio.org/ L:GPL-2.0-or-later o:kamailio m:Nathan Angelacos <nangel@alpinelinux.org> t:1682716389 c:b5ea97f03d7420d01ec351cc3b241b6c5f5d1e85 D:kamailio so:libc.musl-x86\_64.so.1 so:libcurl.so.4 so:libsrdb1.so.1 so:libxml2.so.2

## C:Q1H8lLcQQKNouIxCVQsQEMoUOr2Xk= P:kamailio-python3 V:5.6.3-r6 A:x86\_64 S:115967 I:356352 T:Kamailio Execute embedded Python3 scripts U:https://www.kamailio.org/ L:GPL-2.0-or-later

o:kamailio m:Nathan Angelacos <nangel@alpinelinux.org> t:1682716389 c:b5ea97f03d7420d01ec351cc3b241b6c5f5d1e85 D:kamailio so:libc.musl-x86\_64.so.1 so:libpython3.11.so.1.0

#### C:Q1zjWxDyfJNb2ZZN8ZqSVYQW7GAWs=

P:kamailio-rabbitmq V:5.6.3-r6 A:x86\_64 S:24996 I:81920 T:Kamailio RabbitMQ related modules for Kamailio U:https://www.kamailio.org/ L:GPL-2.0-or-later o:kamailio m:Nathan Angelacos <nangel@alpinelinux.org> t:1682716389 c:b5ea97f03d7420d01ec351cc3b241b6c5f5d1e85 D:kamailio so:libc.musl-x86\_64.so.1 so:librabbitmq.so.4 so:libuuid.so.1

C:Q16WzfSavmt2cjE7pkXPYWoje0wCA=

P:kamailio-radius V:5.6.3-r6 A:x86\_64 S:87087 I:253952 T:Kamailio RADIUS modules for Kamailio U:https://www.kamailio.org/ L:GPL-2.0-or-later o:kamailio m:Nathan Angelacos <nangel@alpinelinux.org> t:1682716389 c:b5ea97f03d7420d01ec351cc3b241b6c5f5d1e85 D:kamailio so:libc.musl-x86\_64.so.1 so:libfreeradius-client.so.2

C:Q1RR38mgGDXOnE0/a/US2yaWnpW3k= P:kamailio-redis V:5.6.3-r6 A:x86\_64 S:277421 I:663552 T:Kamailio Redis NoSQL support U:https://www.kamailio.org/ L:GPL-2.0-or-later o:kamailio

m:Nathan Angelacos <nangel@alpinelinux.org> t:1682716389 c:b5ea97f03d7420d01ec351cc3b241b6c5f5d1e85 D:kamailio so:libc.musl-x86\_64.so.1 so:libhiredis.so.1.1.0 so:libsrdb1.so.1

C:Q14tVVhQPsotCUBOs9+q9L18cEQPg= P:kamailio-ruby V:5.6.3-r6 A:x86\_64 S:73599 I:241664 T:Kamailio Execute embedded Ruby scripts U:https://www.kamailio.org/ L:GPL-2.0-or-later o:kamailio m:Nathan Angelacos <nangel@alpinelinux.org> t:1682716389 c:b5ea97f03d7420d01ec351cc3b241b6c5f5d1e85 D:kamailio so:libc.musl-x86\_64.so.1 so:libruby.so.3.2

C:Q1/jO9bxqgbF3vqKtqVOfzWW3Y7Mw= P:kamailio-sctp V:5.6.3-r6 A:x86\_64 S:53068 I:147456 T:Kamailio SCTP transport for Kamailio U:https://www.kamailio.org/ L:GPL-2.0-or-later o:kamailio m:Nathan Angelacos <nangel@alpinelinux.org> t:1682716389 c:b5ea97f03d7420d01ec351cc3b241b6c5f5d1e85 D:kamailio so:libc.musl-x86\_64.so.1 so:libsctp.so.1

C:Q1cEdskp7aKT4WQ4tfy4A2SbN8gSY= P:kamailio-sipdump V:5.6.3-r6 A:x86\_64 S:29444 I:86016 T:Kamailio This module writes SIP traffic and some associated details into local files U:https://www.kamailio.org/ L:GPL-2.0-or-later o:kamailio m:Nathan Angelacos <nangel@alpinelinux.org> t:1682716389

c:b5ea97f03d7420d01ec351cc3b241b6c5f5d1e85 D:kamailio so:libc.musl-x86\_64.so.1

#### C:Q1iFoRkjT4CMvA8jIyuM9IYH/Jl3E=

P:kamailio-snmpstats V:5.6.3-r6 A:x86\_64 S:86830 I:339968 T:Kamailio SNMP statistics support U:https://www.kamailio.org/ L:GPL-2.0-or-later o:kamailio m:Nathan Angelacos <nangel@alpinelinux.org> t:1682716389 c:b5ea97f03d7420d01ec351cc3b241b6c5f5d1e85 D:kamailio so:libc.musl-x86\_64.so.1 so:libnetsnmp.so.40 so:libnetsnmpagent.so.40

#### C:Q1wF+RMevltZX6Fq4FkDqPp5y1mKc=

P:kamailio-sqlang V:5.6.3-r6 A:x86\_64 S:212656 I:581632 T:Kamailio Squirrel Language (SQLang) for Kamailio U:https://www.kamailio.org/ L:GPL-2.0-or-later o:kamailio m:Nathan Angelacos <nangel@alpinelinux.org> t:1682716389 c:b5ea97f03d7420d01ec351cc3b241b6c5f5d1e85 D:kamailio so:libc.musl-x86\_64.so.1 so:libstdc++.so.6

#### C:Q1WEZyXoL6bkylaIIBqGYbT5imD28=

P:kamailio-sqlite V:5.6.3-r6 A:x86\_64 S:32007 I:274432 T:Database drivers for SQlite U:https://www.kamailio.org/ L:GPL-2.0-or-later o:kamailio m:Nathan Angelacos <nangel@alpinelinux.org> t:1682716389 c:b5ea97f03d7420d01ec351cc3b241b6c5f5d1e85 D:kamailio kamailio-db so:libc.musl-x86\_64.so.1 so:libsqlite3.so.0 so:libsrdb1.so.1 C:Q10kVSEiVvpQ2Ty5FIyVoKElW488c= P:kamailio-tls V:5.6.3-r6 A:x86\_64 S:242380 I:622592 T:Kamailio TLS support U:https://www.kamailio.org/ L:GPL-2.0-or-later o:kamailio m:Nathan Angelacos <nangel@alpinelinux.org> t:1682716389 c:b5ea97f03d7420d01ec351cc3b241b6c5f5d1e85 D:kamailio so:libc.musl-x86\_64.so.1 so:libcrypto.so.3 so:libcurl.so.4 so:libssl.so.3

C:Q1QNo0hBv0Yht+we93aeTKZdl9bAw= P:kamailio-unixodbc V:5.6.3-r6 A:x86\_64 S:44074 I:122880 T:Kamailio Database drivers for unixodbc U:https://www.kamailio.org/ L:GPL-2.0-or-later o:kamailio m:Nathan Angelacos <nangel@alpinelinux.org> t:1682716389 c:b5ea97f03d7420d01ec351cc3b241b6c5f5d1e85 D:kamailio so:libc.musl-x86\_64.so.1 so:libodbc.so.2 so:libsrdb1.so.1

C:Q1vFQkiqMsep3vmlr/HX8wRV1jsyc= P:kamailio-utils V:5.6.3-r6 A:x86\_64 S:116855 I:299008 T:Kamailio miscelaneous utility functions U:https://www.kamailio.org/ L:GPL-2.0-or-later o:kamailio m:Nathan Angelacos <nangel@alpinelinux.org> t:1682716389 c:b5ea97f03d7420d01ec351cc3b241b6c5f5d1e85 D:kamailio so:libc.musl-x86\_64.so.1 so:libcurl.so.4 so:libsrdb1.so.1 so:libxml2.so.2

C:Q1TgWrCFd7wUyjhuP+TgiaEAzaNmw=

P:kamailio-uuid V:5.6.3-r6 A:x86\_64 S:6806 I:36864 T:Kamailio UUID generator using libuuid U:https://www.kamailio.org/ L:GPL-2.0-or-later o:kamailio m:Nathan Angelacos <nangel@alpinelinux.org> t:1682716389 c:b5ea97f03d7420d01ec351cc3b241b6c5f5d1e85 D:kamailio so:libc.musl-x86\_64.so.1 so:libuuid.so.1

C:Q1DRKCHWjusMLmhsg+yogwEX0aqoQ=

P:kamailio-websocket V:5.6.3-r6 A:x86\_64 S:63032 I:172032 T:Kamailio websocket support U:https://www.kamailio.org/ L:GPL-2.0-or-later o:kamailio m:Nathan Angelacos <nangel@alpinelinux.org> t:1682716389 c:b5ea97f03d7420d01ec351cc3b241b6c5f5d1e85 D:kamailio so:libc.musl-x86\_64.so.1 so:libcrypto.so.3 so:libunistring.so.5

C:Q1zApKSgOnHw28J4aNb3st9M+/kz8= P:kamailio-xml V:5.6.3-r6 A:x86\_64 S:191847 I:1007616 T:Kamailio XML related modules: xhttp\_pi xmlrpc xmlops U:https://www.kamailio.org/ L:GPL-2.0-or-later o:kamailio m:Nathan Angelacos <nangel@alpinelinux.org> t:1682716389 c:b5ea97f03d7420d01ec351cc3b241b6c5f5d1e85 D:kamailio so:libc.musl-x86\_64.so.1 so:libsrdb1.so.1 so:libxml2.so.2

C:Q1QV04brxfUf2YX/tcuT1U2PjUdX8= P:kamailio-xmpp V:5.6.3-r6

A:x86\_64 S:55760 I:143360 T:Kamailio XMPP (Jabber) gateway U:https://www.kamailio.org/ L:GPL-2.0-or-later o:kamailio m:Nathan Angelacos <nangel@alpinelinux.org> t:1682716389 c:b5ea97f03d7420d01ec351cc3b241b6c5f5d1e85 D:kamailio so:libc.musl-x86\_64.so.1 so:libexpat.so.1

C:Q18oQdsW5Y0+ok+yzAN8rokThxCuE= P:kbd V:2.5.1-r7 A:x86\_64 S:186085 I:692224 T:Tools for configuring the console (keyboard, virtual terminals, etc.) U:http://kbd-project.org/ L:GPL-2.0-or-later o:kbd m:Natanael Copa <ncopa@alpinelinux.org> t:1681228881 c:84a227baf001b6e0208e3352b294e4d7a40e93de D:kbd-misc so:libc.musl-x86\_64.so.1 p:cmd:chvt=2.5.1-r7 cmd:deallocvt=2.5.1-r7 cmd:dumpkeys=2.5.1-r7 cmd:fgconsole=2.5.1-r7 cmd:getkeycodes=2.5.1-r7 cmd:kbd\_mode=2.5.1-r7 cmd:kbdinfo=2.5.1-r7 cmd:kbdrate=2.5.1-r7 cmd:loadkeys=2.5.1-r7 cmd:loadunimap=2.5.1-r7 cmd:mapscrn=2.5.1-r7 cmd:open=2.5.1-r7 cmd:openvt=2.5.1-r7 cmd:psfaddtable=2.5.1-r7 cmd:psfgettable=2.5.1-r7 cmd:psfstriptable=2.5.1-r7 cmd:psfxtable=2.5.1-r7 cmd:resizecons=2.5.1-r7 cmd:setfont=2.5.1-r7 cmd:setkeycodes=2.5.1-r7 cmd:setleds=2.5.1-r7 cmd:setmetamode=2.5.1-r7 cmd:setvtrgb=2.5.1-r7 cmd:showconsolefont=2.5.1-r7 cmd:showkey=2.5.1-r7 cmd:unicode\_start=2.5.1-r7 cmd:unicode\_stop=2.5.1-r7

C:Q1TzQ/g75R/hjRZl5TYtReLMYZxsg= P:kbd-bkeymaps V:2.5.1-r7 A:x86\_64 S:744337 I:2682880 T:X.org-derived binary keymaps U:http://kbd-project.org/ L:GPL-2.0-or-later o:kbd m:Natanael Copa <ncopa@alpinelinux.org> t:1681228881

c:84a227baf001b6e0208e3352b294e4d7a40e93de p:bkeymaps

C:Q1xUVBL0+oRhsl0BboGfKc1uWbTRk= P:kbd-doc V:2.5.1-r7 A:x86\_64 S:72830 I:311296 T:Tools for configuring the console (keyboard, virtual terminals, etc.) (documentation) U:http://kbd-project.org/ L:GPL-2.0-or-later o:kbd m:Natanael Copa <ncopa@alpinelinux.org> t:1681228881 c:84a227baf001b6e0208e3352b294e4d7a40e93de i:docs kbd=2.5.1-r7

C:Q1/XnBXEc1AMN9TBmAN6Y4Mu8hyNM=

P:kbd-legacy V:2.5.1-r7 A:x86\_64 S:515013 I:1310720 T:kbd legacy keymaps U:http://kbd-project.org/ L:GPL-2.0-or-later o:kbd m:Natanael Copa <ncopa@alpinelinux.org> t:1681228881 c:84a227baf001b6e0208e3352b294e4d7a40e93de

C:Q1XPOseMfF94vrBqL4DcGjwUIy2sY= P:kbd-misc V:2.5.1-r7 A:x86\_64 S:2573274 I:4898816 T:kbd keymaps and console data U:http://kbd-project.org/ L:GPL-2.0-or-later o:kbd m:Natanael Copa <ncopa@alpinelinux.org> t:1681228881 c:84a227baf001b6e0208e3352b294e4d7a40e93de

C:Q1qcVANFgX0LgZqum3d/vwqHyBy4M= P:kbd-openrc

V:2.5.1-r7 A:x86\_64 S:3344 I:24576 T:Tools for configuring the console (keyboard, virtual terminals, etc.) (OpenRC init scripts) U:http://kbd-project.org/ L:GPL-2.0-or-later o:kbd m:Natanael Copa <ncopa@alpinelinux.org> t:1681228881 c:84a227baf001b6e0208e3352b294e4d7a40e93de i:openrc kbd=2.5.1-r7

C:Q19C+nxEjkA4KIpOFH8fVeGttcWx0= P:kbd-vlock V:2.5.1-r7 A:x86\_64 S:7947 I:36864 T:kbd vlock implemantation U:http://kbd-project.org/ L:GPL-2.0-or-later o:kbd m:Natanael Copa <ncopa@alpinelinux.org> t:1681228881 c:84a227baf001b6e0208e3352b294e4d7a40e93de D:so:libc.musl-x86\_64.so.1 so:libpam.so.0 so:libpam\_misc.so.0 p:cmd:vlock=2.5.1-r7

C:Q1jxYTDZpJNfAR0MrkRoCfzh18eak= P:kea V:2.2.0-r12 A:x86\_64 S:1482 I:4096 T:DHCPv4 and DHCPv6 server from ISC U:https://kea.isc.org/ L:MPL-2.0 o:kea m:Jakub Jirutka <jakub@jirutka.cz> t:1687899271 c:b173407de8be5c71b308938f9c42f36e139c4aa4 D:kea-dhcp4 kea-dhcp6

C:Q1ru2YJxOQnH94WczbbtiqIRvUKAA= P:kea-admin V:2.2.0-r12

A:x86\_64 S:132552 I:1122304 T:Databases administration tools for Kea DHCP server U:https://kea.isc.org/ L:MPL-2.0 o:kea m:Jakub Jirutka <jakub@jirutka.cz> t:1687899271 c:b173407de8be5c71b308938f9c42f36e139c4aa4 D:kea-common=2.2.0-r12 p:cmd:kea-admin=2.2.0-r12

C:Q1kl2fmoOvuR6Q/IBgV/++XwQhRW0= P:kea-common V:2.2.0-r12 A:x86\_64 S:2967571 I:9641984 T:Common files and libraries for Kea DHCP Server U:https://kea.isc.org/ L:MPL-2.0 o:kea m:Jakub Jirutka <jakub@jirutka.cz> t:1687899271 c:b173407de8be5c71b308938f9c42f36e139c4aa4 D:/bin/sh so:libbotan-2.so.19 so:libc.musl-x86\_64.so.1 so:libgcc\_s.so.1 so:liblog4cplus-2.1.so.9 so:libmariadb.so.3 so:libpq.so.5 so:libstdc++.so.6 p:kea-utils=2.2.0-r12 kea-http=2.2.0-r12 so:libkea-asiolink.so.40=40.0.0 so:libkea-cc.so.39=39.0.0 so:libkeacfgclient.so.36=36.0.0 so:libkea-cryptolink.so.28=28.0.0 so:libkea-database.so.35=35.0.0 so:libkeadhcp++.so.54=54.0.0 so:libkea-dhcp\_ddns.so.29=29.0.0 so:libkea-dhcpsrv.so.69=69.0.0 so:libkeadns++.so.30=30.0.0 so:libkea-eval.so.39=39.0.0 so:libkea-exceptions.so.13=13.0.0 so:libkea-hooks.so.57=57.0.0 so:libkea-http.so.42=42.0.0 so:libkea-log.so.35=35.0.0 so:libkea-mysql.so.38=38.0.0 so:libkea-pgsql.so.36=36.0.0 so:libkea-process.so.40=40.0.0 so:libkea-stats.so.18=18.0.0 so:libkea-util-io.so.0=0.0.1 so:libkea-util.so.52=52.0.0 cmd:kea-lfc=2.2.0-r12

C:Q1k3u8JVsURlLyvZfNXELr2dXgtug= P:kea-ctrl-agent V:2.2.0-r12 A:x86\_64 S:113907 I:339968 T:Kea Control Agent - REST service for controlling Kea DHCP server U:https://kea.isc.org/ L:MPL-2.0 o:kea m:Jakub Jirutka <jakub@jirutka.cz>

#### t:1687899271

c:b173407de8be5c71b308938f9c42f36e139c4aa4 D:kea-common=2.2.0-r12 so:libc.musl-x86\_64.so.1 so:libgcc\_s.so.1 so:libkea-asiolink.so.40 so:libkea-cc.so.39 so:libkea-cfgclient.so.36 so:libkea-exceptions.so.13 so:libkea-hooks.so.57 so:libkea-http.so.42 so:libkea-log.so.35 so:libkea-process.so.40 so:libstdc++.so.6 p:cmd:kea-ctrl-agent=2.2.0-r12

# C:Q1LB/3RcJ2YPbgHtKM7AmzfhU4Dlw= P:kea-dev V:2.2.0-r12 A:x86\_64 S:871466 I:5083136 T:DHCPv4 and DHCPv6 server from ISC (development files) U:https://kea.isc.org/ L:MPL-2.0 o:kea m:Jakub Jirutka <jakub@jirutka.cz> t:1687899271 c:b173407de8be5c71b308938f9c42f36e139c4aa4 D:boost-dev log4cplus-dev kea-common=2.2.0-r12 kea-dhcp-ddns=2.2.0-r12 so:libc.musl-x86\_64.so.1 so:libgcc\_s.so.1 so:libkea-exceptions.so.13 so:libkea-log.so.35 so:libkea-util.so.52 so:libstdc++.so.6 p:cmd:kea-msg-compiler=2.2.0-r12

C:Q1k6gW/4eTISHHi2BDy2dK2Bf2TqE= P:kea-dhcp-ddns V:2.2.0-r12 A:x86\_64 S:314899 I:999424 T:Kea DHCP Dynamic DNS Server U:https://kea.isc.org/ L:MPL-2.0 o:kea m:Jakub Jirutka <jakub@jirutka.cz> t:1687899271 c:b173407de8be5c71b308938f9c42f36e139c4aa4 D:kea-common=2.2.0-r12 so:libc.musl-x86\_64.so.1 so:libgcc\_s.so.1 so:libkea-asiolink.so.40 so:libkea-cc.so.39 so:libkea-cfgclient.so.36 so:libkea-cryptolink.so.28 so:libkea-dhcp\_ddns.so.29 so:libkea-dns++.so.30 so:libkeaexceptions.so.13 so:libkea-hooks.so.57 so:libkea-log.so.35 so:libkea-process.so.40 so:libkea-stats.so.18 so:libkeautil.so.52 so:libstdc++.so.6 p:so:libkea-asiodns.so.24=24.0.0 so:libkea-d2srv.so.16=16.0.0 cmd:kea-dhcp-ddns=2.2.0-r12

C:Q1v5uz/W5GqhlhriY5YiLDW6LzRa4= P:kea-dhcp4 V:2.2.0-r12

A:x86\_64 S:317694 I:892928 T:Kea IPv4 DHCP Server U:https://kea.isc.org/ L:MPL-2.0 o:kea m:Jakub Jirutka <jakub@jirutka.cz> t:1687899271 c:b173407de8be5c71b308938f9c42f36e139c4aa4 D:kea-common=2.2.0-r12 so:libc.musl-x86\_64.so.1 so:libgcc\_s.so.1 so:libkea-asiolink.so.40 so:libkea-cc.so.39 so:libkea-cfgclient.so.36 so:libkea-cryptolink.so.28 so:libkea-database.so.35 so:libkea-dhcp++.so.54 so:libkeadhcp\_ddns.so.29 so:libkea-dhcpsrv.so.69 so:libkea-dns++.so.30 so:libkea-eval.so.39 so:libkea-exceptions.so.13 so:libkea-hooks.so.57 so:libkea-log.so.35 so:libkea-process.so.40 so:libkea-stats.so.18 so:libkea-util.so.52 so:libstdc++.so.6 p:cmd:kea-dhcp4=2.2.0-r12

C:Q1t3iP7ketnUu6NKfveriWz9/ducg= P:kea-dhcp6 V:2.2.0-r12 A:x86\_64 S:319831 I:897024 T:Kea IPv6 DHCP Server U:https://kea.isc.org/ L:MPL-2.0 o:kea m:Jakub Jirutka <jakub@jirutka.cz> t:1687899271 c:b173407de8be5c71b308938f9c42f36e139c4aa4 D:kea-common=2.2.0-r12

 so:libc.musl-x86\_64.so.1 so:libgcc\_s.so.1 so:libkea-asiolink.so.40 so:libkea-cc.so.39 so:libkea-cfgclient.so.36 so:libkea-cryptolink.so.28 so:libkea-database.so.35 so:libkea-dhcp++.so.54 so:libkea-dhcp\_ddns.so.29 so:libkeadhcpsrv.so.69 so:libkea-dns++.so.30 so:libkea-eval.so.39 so:libkea-exceptions.so.13 so:libkea-hooks.so.57 so:libkea-log.so.35 so:libkea-process.so.40 so:libkea-stats.so.18 so:libkea-util.so.52 so:libstdc++.so.6 p:cmd:kea-dhcp6=2.2.0-r12

C:Q1pJjotoWF850RN+U/rbagfF6xmXI= P:kea-doc  $V:2.2.0-r12$ A:x86\_64 S:413426 I:2289664 T:DHCPv4 and DHCPv6 server from ISC (documentation) U:https://kea.isc.org/ L:MPL-2.0 o:kea m:Jakub Jirutka <jakub@jirutka.cz>

t:1687899271 c:b173407de8be5c71b308938f9c42f36e139c4aa4 i:docs kea=2.2.0-r12

C:Q17LlzRo6I53nJjALfAfkvKEbMEd0= P:kea-hook-bootp V:2.2.0-r12 A:x86\_64 S:16582 I:73728 T:Kea BOOTP hooks library U:https://kea.isc.org/ L:MPL-2.0 o:kea m:Jakub Jirutka <jakub@jirutka.cz> t:1687899271 c:b173407de8be5c71b308938f9c42f36e139c4aa4 D:so:libc.musl-x86\_64.so.1 so:libgcc\_s.so.1 so:libkea-asiolink.so.40 so:libkea-dhcp++.so.54 so:libkeaexceptions.so.13 so:libkea-log.so.35 so:libkea-stats.so.18

C:Q1pkFv9W/sGZpDWpjMQkFtRhYMjVo=

P:kea-hook-flex-option V:2.2.0-r12 A:x86\_64 S:47095 I:159744 T:Kea Flexible Option hooks library U:https://kea.isc.org/ L:MPL-2.0 o:kea m:Jakub Jirutka <jakub@jirutka.cz> t:1687899271 c:b173407de8be5c71b308938f9c42f36e139c4aa4 D:so:libc.musl-x86\_64.so.1 so:libgcc\_s.so.1 so:libkea-cc.so.39 so:libkea-dhcp++.so.54 so:libkea-dhcpsrv.so.69 so:libkea-eval.so.39 so:libkea-exceptions.so.13 so:libkea-hooks.so.57 so:libkea-log.so.35 so:libkea-util.so.52

C:Q1EipeUH0AiINo4gxlIact0yynebA= P:kea-hook-ha  $V:2.2.0-r12$ A:x86\_64 S:179369 I:536576 T:Kea High Availability hooks library U:https://kea.isc.org/ L:MPL-2.0 o:kea m:Jakub Jirutka <jakub@jirutka.cz>

#### t:1687899271

c:b173407de8be5c71b308938f9c42f36e139c4aa4

D:kea-hook-lease-cmds so:libc.musl-x86\_64.so.1

 so:libgcc\_s.so.1 so:libkea-asiolink.so.40 so:libkea-cc.so.39 so:libkea-cfgclient.so.36 so:libkea-dhcp++.so.54 so:libkea-dhcpsrv.so.69 so:libkea-exceptions.so.13 so:libkea-hooks.so.57 so:libkea-http.so.42 so:libkea-log.so.35 so:libkea-process.so.40 so:libkea-stats.so.18 so:libkea-util.so.52

C:Q1kDBcW/aPSl/ERv4fSlNRnqxq+8E= P:kea-hook-lease-cmds V:2.2.0-r12 A:x86\_64 S:72375 I:217088 T:Kea Lease Commands hooks library U:https://kea.isc.org/ L:MPL-2.0 o:kea m:Jakub Jirutka <jakub@jirutka.cz> t:1687899271 c:b173407de8be5c71b308938f9c42f36e139c4aa4 D:so:libc.musl-x86\_64.so.1 so:libgcc\_s.so.1 so:libkea-asiolink.so.40 so:libkea-cc.so.39 so:libkea-dhcp++.so.54 so:libkea-dhcpsrv.so.69 so:libkea-exceptions.so.13 so:libkea-hooks.so.57 so:libkea-log.so.35 so:libkea-stats.so.18 so:libkea-util.so.52

C:Q1HqXw6XQ7g2YfASX7f+pGGD7emCU= P:kea-hook-mysql-cb V:2.2.0-r12 A:x86\_64 S:267565 I:954368 T:Kea MySQL Configuration Backend hooks library U:https://kea.isc.org/ L:MPL-2.0 o:kea m:Jakub Jirutka <jakub@jirutka.cz> t:1687899271 c:b173407de8be5c71b308938f9c42f36e139c4aa4 D:so:libc.musl-x86\_64.so.1 so:libgcc\_s.so.1 so:libkea-asiolink.so.40 so:libkea-cc.so.39 so:libkea-database.so.35 so:libkea-dhcp++.so.54 so:libkea-dhcpsrv.so.69 so:libkea-exceptions.so.13 so:libkea-log.so.35 so:libkeamysql.so.38 so:libkea-process.so.40 so:libkea-util.so.52 so:libmariadb.so.3

C:Q1kYqP9SELsQbd0YXLlz/jUG31bNs=

P:kea-hook-pgsql-cb V:2.2.0-r12 A:x86\_64 S:237258 I:1040384

T:Kea PostgreSQL Configuration Backend hooks library U:https://kea.isc.org/ L:MPL-2.0 o:kea m:Jakub Jirutka <jakub@jirutka.cz> t:1687899271 c:b173407de8be5c71b308938f9c42f36e139c4aa4 D:so:libc.musl-x86\_64.so.1 so:libgcc\_s.so.1 so:libkea-asiolink.so.40 so:libkea-cc.so.39 so:libkea-database.so.35 so:libkea-dhcp++.so.54 so:libkea-dhcpsrv.so.69 so:libkea-exceptions.so.13 so:libkea-log.so.35 so:libkea-pgsql.so.36 so:libkea-process.so.40 so:libkea-util.so.52

C:Q1e4lC7vyBdhi04PS6gNe7XwJv8VQ= P:kea-hook-run-script V:2.2.0-r12 A:x86\_64 S:38123 I:135168 T:Kea Run Script hooks library U:https://kea.isc.org/ L:MPL-2.0 o:kea m:Jakub Jirutka <jakub@jirutka.cz> t:1687899271 c:b173407de8be5c71b308938f9c42f36e139c4aa4 D:so:libc.musl-x86\_64.so.1 so:libgcc\_s.so.1 so:libkea-asiolink.so.40 so:libkea-dhcp++.so.54 so:libkeadhcpsrv.so.69 so:libkea-exceptions.so.13 so:libkea-hooks.so.57 so:libkea-log.so.35

C:Q1tRl57tiHpIM+wm9jpG5YZ7CHRbc= P:kea-hook-stat-cmds V:2.2.0-r12 A:x86\_64 S:36610 I:135168 T:Kea Statistics Commands hooks library U:https://kea.isc.org/ L:MPL-2.0 o:kea m:Jakub Jirutka <jakub@jirutka.cz> t:1687899271 c:b173407de8be5c71b308938f9c42f36e139c4aa4 D:so:libc.musl-x86\_64.so.1 so:libgcc\_s.so.1 so:libkea-cc.so.39 so:libkea-dhcpsrv.so.69 so:libkea-exceptions.so.13 so:libkea-hooks.so.57 so:libkea-log.so.35 so:libkea-stats.so.18 so:libkea-util.so.52

C:Q1FhvfetD4zkrA7b+mmu772U4mgNg= P:kea-shell V:2.2.0-r12 A:x86\_64

S:6122 I:49152 T:Text client for Kea DHCP Control Agent U:https://kea.isc.org/ L:MPL-2.0 o:kea m:Jakub Jirutka <jakub@jirutka.cz> t:1687899271 c:b173407de8be5c71b308938f9c42f36e139c4aa4 D:python3 python3~3.11 p:cmd:kea-shell=2.2.0-r12

C:Q181+yvzmq7emmp+9j7Bfx82nx8Hc= P:kea-shell-pyc V:2.2.0-r12 A:x86\_64 S:6134 I:61440 T:Precompiled Python bytecode for kea-shell U:https://kea.isc.org/ L:MPL-2.0 o:kea m:Jakub Jirutka <jakub@jirutka.cz> t:1687899271 c:b173407de8be5c71b308938f9c42f36e139c4aa4 D:kea-dhcp4 kea-dhcp6 python3~3.11 i:kea-shell=2.2.0-r12 pyc

C:Q15XdBziQQU0tK8dnTZ9lEbmi+idM= P:kea-static V:2.2.0-r12 A:x86\_64 S:7648720 I:41857024 T:DHCPv4 and DHCPv6 server from ISC (static library) U:https://kea.isc.org/ L:MPL-2.0 o:kea m:Jakub Jirutka <jakub@jirutka.cz> t:1687899271 c:b173407de8be5c71b308938f9c42f36e139c4aa4

C:Q14gQGc7a5IbeEQXx0NYSEqQcSKSk= P:keama V:4.4.3\_p1-r2 A:x86\_64 S:88762

I:217088 T:KEA Migration Assistant to translate ISC DHCP configurations to Kea U:https://www.isc.org/ L:MPL-2.0 o:dhcp t:1681228881 c:84a227baf001b6e0208e3352b294e4d7a40e93de D:so:libc.musl-x86\_64.so.1 p:cmd:keama=4.4.3\_p1-r2

C:Q1LErXwagvFmJ+qfZAZu4lyWe8M8Q=

P:kernel-hooks V:0.2-r0 A:x86\_64 S:2625 I:16384 T:Run user-provided hooks when /lib/modules/\* is updated U:https://gitlab.alpinelinux.org/alpine/aports/ L:MIT o:kernel-hooks m:Jakub Jirutka <jakub@jirutka.cz> t:1636829337 c:ede4f86a076318cbdb49fae35b6f0b42ea5d7538 D:/bin/sh

C:Q1/eydYA1KMZQy9TscFhhV1XT8RSs= P:keyutils V:1.6.3-r3 A:x86\_64 S:37489 I:147456 T:Linux Key Management Utilities U:https://people.redhat.com/~dhowells/keyutils/ L:GPL-2.0-or-later AND LGPL-2.0-or-later o:keyutils m:Natanael Copa <ncopa@alpinelinux.org> t:1681228881 c:84a227baf001b6e0208e3352b294e4d7a40e93de D:so:libc.musl-x86\_64.so.1 so:libkeyutils.so.1 p:cmd:key.dns\_resolver=1.6.3-r3 cmd:keyctl=1.6.3-r3 cmd:request-key=1.6.3-r3

C:Q1E/buYixySaczm3ax+uOVvnoj+Ns= P:keyutils-dev V:1.6.3-r3 A:x86\_64 S:5383 I:36864

T:Linux Key Management Utilities (development files) U:https://people.redhat.com/~dhowells/keyutils/ L:GPL-2.0-or-later AND LGPL-2.0-or-later o:keyutils m:Natanael Copa <ncopa@alpinelinux.org> t:1681228881 c:84a227baf001b6e0208e3352b294e4d7a40e93de D:keyutils-libs=1.6.3-r3 pkgconfig p:pc:libkeyutils=1.6.3

C:Q1J8k7v7KnAtbQkdH4IT7198ocpxk= P:keyutils-doc V:1.6.3-r3 A:x86\_64 S:64053 I:200704 T:Linux Key Management Utilities (documentation) U:https://people.redhat.com/~dhowells/keyutils/ L:GPL-2.0-or-later AND LGPL-2.0-or-later o:keyutils m:Natanael Copa <ncopa@alpinelinux.org> t:1681228881 c:84a227baf001b6e0208e3352b294e4d7a40e93de i:docs keyutils=1.6.3-r3

C:Q169EXh6T3Gsex3BmvC91FPFbZPD8= P:keyutils-libs V:1.6.3-r3 A:x86\_64 S:8084 I:36864 T:Key utilities library U:https://people.redhat.com/~dhowells/keyutils/ L:GPL-2.0-or-later AND LGPL-2.0-or-later o:keyutils m:Natanael Copa <ncopa@alpinelinux.org> t:1681228881 c:84a227baf001b6e0208e3352b294e4d7a40e93de D:so:libc.musl-x86\_64.so.1 p:so:libkeyutils.so.1=1.10

C:Q1sDON+Fp3jWDDz2JqF3NbNCO5Ow0= P:kmod V:30-r3 A:x86\_64 S:64759 I:163840

T:Linux kernel module management utilities U:http://git.kernel.org/?p=utils/kernel/kmod/kmod.git;a=summary L:GPL-2.0-or-later o:kmod m:Natanael Copa <ncopa@alpinelinux.org> t:1681228881 c:84a227baf001b6e0208e3352b294e4d7a40e93de D:/bin/sh so:libc.musl-x86\_64.so.1 so:libcrypto.so.3 so:liblzma.so.5 so:libz.so.1 so:libzstd.so.1 p:cmd:depmod=30-r3 cmd:insmod=30-r3 cmd:kmod=30-r3 cmd:lsmod=30-r3 cmd:modinfo=30-r3 cmd:modprobe=30-r3 cmd:rmmod=30-r3

C:Q1Q50VZrRmGY/u74n2po7WWS/M/9o=

P:kmod-bash-completion V:30-r3 A:x86\_64 S:2933 I:24576 T:Bash completions for kmod U:http://git.kernel.org/?p=utils/kernel/kmod/kmod.git;a=summary L:GPL-2.0-or-later o:kmod m:Natanael Copa <ncopa@alpinelinux.org> t:1681228881 c:84a227baf001b6e0208e3352b294e4d7a40e93de i:kmod=30-r3 bash-completion

C:Q1qc0mEnyIUpRLeRUN3wMX/j8gtjw= P:kmod-dev V:30-r3 A:x86\_64 S:4626 I:36864 T:Linux kernel module management utilities (development files) U:http://git.kernel.org/?p=utils/kernel/kmod/kmod.git;a=summary L:GPL-2.0-or-later o:kmod m:Natanael Copa <ncopa@alpinelinux.org> t:1681228881 c:84a227baf001b6e0208e3352b294e4d7a40e93de D:kmod-libs=30-r3 pkgconfig p:pc:libkmod=30

C:Q1gp5sK6ggwS2K3qzKuws4glXeIbE= P:kmod-doc V:30-r3 A:x86\_64

S:20619 I:69632 T:Linux kernel module management utilities (documentation) U:http://git.kernel.org/?p=utils/kernel/kmod/kmod.git;a=summary L:GPL-2.0-or-later o:kmod m:Natanael Copa <ncopa@alpinelinux.org> t:1681228881 c:84a227baf001b6e0208e3352b294e4d7a40e93de i:docs kmod=30-r3

C:Q1tiyhLloshK9cx6GgcKkVQjl8ELQ= P:kmod-libs V:30-r3 A:x86\_64 S:40154 I:98304 T:Linux kernel module management utilities (libraries) U:http://git.kernel.org/?p=utils/kernel/kmod/kmod.git;a=summary L:LGPL-2.1-or-later o:kmod m:Natanael Copa <ncopa@alpinelinux.org> t:1681228881 c:84a227baf001b6e0208e3352b294e4d7a40e93de D:so:libc.musl-x86\_64.so.1 so:libcrypto.so.3 so:liblzma.so.5 so:libz.so.1 so:libzstd.so.1 p:so:libkmod.so.2=2.4.0

C:Q1lMoJ9OJY0srNWqs++0liEPyuvH8= P:kmod-openrc V:30-r3 A:x86\_64 S:1974 I:16384 T:Linux kernel module management utilities (OpenRC init scripts) U:http://git.kernel.org/?p=utils/kernel/kmod/kmod.git;a=summary L:GPL-2.0-or-later o:kmod m:Natanael Copa <ncopa@alpinelinux.org> t:1681228881 c:84a227baf001b6e0208e3352b294e4d7a40e93de i:openrc kmod=30-r3

C:Q1Qa4GyLb7c6pMlQjKlzFFB8A2l5Q= P:knock V:0.8.2-r2 A:x86\_64 S:21347

I:98304

T:A simple port-knocking daemon U:https://github.com/TDFKAOlli/knock L:GPL-2.0-or-later o:knock m:Natanael Copa <ncopa@alpinelinux.org> t:1681228881 c:84a227baf001b6e0208e3352b294e4d7a40e93de D:iptables so:libc.musl-x86\_64.so.1 so:libpcap.so.1 p:cmd:knock=0.8.2-r2 cmd:knock\_helper\_ipt.sh=0.8.2-r2 cmd:knockd=0.8.2-r2

C:Q1gaVT22xRFCNPd8IsoVG3nGFyzqY= P:knock-doc V:0.8.2-r2 A:x86\_64 S:17125 I:73728 T:A simple port-knocking daemon (documentation) U:https://github.com/TDFKAOlli/knock L:GPL-2.0-or-later o:knock m:Natanael Copa <ncopa@alpinelinux.org> t:1681228881 c:84a227baf001b6e0208e3352b294e4d7a40e93de i:docs knock=0.8.2-r2

C:Q1oHF8B5gZ/tgoS8OF5uXaxRdh8M0= P:knock-openrc V:0.8.2-r2 A:x86\_64 S:2092 I:24576 T:A simple port-knocking daemon (OpenRC init scripts) U:https://github.com/TDFKAOlli/knock L:GPL-2.0-or-later o:knock m:Natanael Copa <ncopa@alpinelinux.org> t:1681228881 c:84a227baf001b6e0208e3352b294e4d7a40e93de i:openrc knock=0.8.2-r2

C:Q1DxZZ3AgdT8pdWyd6hZQE1TebuJQ= P:knot V:3.2.8-r0 A:x86\_64 S:588220 I:1343488

T:An high-performance authoritative-only DNS server U:https://www.knot-dns.cz/ L:GPL-3.0-or-later o:knot m:Jakub Jirutka <jakub@jirutka.cz> t:1688997094 c:0bf599f4ee4e45c22ecfacb810af54c50ba062c7 D:/bin/sh so:libc.musl-x86\_64.so.1 so:libcap-ng.so.0 so:libdnssec.so.9 so:libedit.so.0 so:libknot.so.13 so:liblmdb.so.0 so:liburcu.so.8 so:libzscanner.so.4 p:cmd:knotc=3.2.8-r0 cmd:knotd=3.2.8-r0

C:Q1Rpr40JwtpzkttC7nYm/58JLW6Q0= P:knot-dev V:3.2.8-r0 A:x86\_64 S:64693 I:512000 T:An high-performance authoritative-only DNS server (development files) U:https://www.knot-dns.cz/ L:GPL-3.0-or-later o:knot m:Jakub Jirutka <jakub@jirutka.cz> t:1688997094 c:0bf599f4ee4e45c22ecfacb810af54c50ba062c7 D:knot=3.2.8-r0 knot-libs-static=3.2.8-r0 knot-utils=3.2.8-r0 knot-libs=3.2.8-r0 pc:gnutls>=3.3 pkgconfig p:pc:knotd=3.2.8 pc:libdnssec=3.2.8 pc:libknot=3.2.8 pc:libzscanner=3.2.8

C:Q1+X1UeFib5hUiRilHxYop7rI7STM= P:knot-doc V:3.2.8-r0 A:x86\_64 S:46464 I:106496 T:An high-performance authoritative-only DNS server (documentation) U:https://www.knot-dns.cz/ L:GPL-3.0-or-later o:knot m:Jakub Jirutka <jakub@jirutka.cz> t:1688997094 c:0bf599f4ee4e45c22ecfacb810af54c50ba062c7 i:docs knot=3.2.8-r0

C:Q15Ac73FZ7iduitQ51GwHRsQx6fCM= P:knot-libs V:3.2.8-r0 A:x86\_64 S:274253

#### I:774144

T:Libraries used by the Knot DNS server and client applications U:https://www.knot-dns.cz/ L:GPL-3.0-or-later o:knot m:Jakub Jirutka <jakub@jirutka.cz> t:1688997094 c:0bf599f4ee4e45c22ecfacb810af54c50ba062c7 D:so:libc.musl-x86\_64.so.1 so:libgnutls.so.30 so:liblmdb.so.0 p:so:libdnssec.so.9=9.0.0 so:libknot.so.13=13.0.0 so:libzscanner.so.4=4.0.0

C:Q1ZXfVM0tjG9owakPzHEESchVCq70=

P:knot-libs-static V:3.2.8-r0 A:x86\_64 S:360775 I:1429504 T:An high-performance authoritative-only DNS server (static library) U:https://www.knot-dns.cz/ L:GPL-3.0-or-later o:knot m:Jakub Jirutka <jakub@jirutka.cz> t:1688997094 c:0bf599f4ee4e45c22ecfacb810af54c50ba062c7

#### C:Q1KTNuqE5o3CthwRhA/TwPmO9ddK0=

P:knot-mod-dnstap V:3.2.8-r0 A:x86\_64 S:9145 I:53248 T:dnstap module for Knot DNS U:https://www.knot-dns.cz/ L:GPL-3.0-or-later o:knot m:Jakub Jirutka <jakub@jirutka.cz> t:1688997094 c:0bf599f4ee4e45c22ecfacb810af54c50ba062c7 D:knot=3.2.8-r0 so:libc.musl-x86\_64.so.1 so:libfstrm.so.0 so:libprotobuf-c.so.1

C:Q1zgWi/Yce+VIYyDPdx2LKe2eVkmM= P:knot-mod-geoip V:3.2.8-r0 A:x86\_64 S:41727 I:110592 T:geoip module for Knot DNS

U:https://www.knot-dns.cz/ L:GPL-3.0-or-later o:knot m:Jakub Jirutka <jakub@jirutka.cz> t:1688997094 c:0bf599f4ee4e45c22ecfacb810af54c50ba062c7 D:knot=3.2.8-r0 so:libc.musl-x86\_64.so.1 so:libmaxminddb.so.0

C:Q1KCGgRpp36sV+XAmlnII4bH0qHME= P:knot-openrc V:3.2.8-r0 A:x86\_64 S:2286 I:24576 T:An high-performance authoritative-only DNS server (OpenRC init scripts) U:https://www.knot-dns.cz/ L:GPL-3.0-or-later o:knot m:Jakub Jirutka <jakub@jirutka.cz> t:1688997094 c:0bf599f4ee4e45c22ecfacb810af54c50ba062c7 i:openrc knot=3.2.8-r0

C:Q1fjVidoack8PR7u7DzFE/s38Lwe0= P:knot-utils V:3.2.8-r0 A:x86\_64 S:1453412 I:3268608 T:Knot and DNS client utilities shipped with the Knot DNS server U:https://www.knot-dns.cz/ L:GPL-3.0-or-later o:knot m:Jakub Jirutka <jakub@jirutka.cz> t:1688997094 c:0bf599f4ee4e45c22ecfacb810af54c50ba062c7 D:so:libc.musl-x86\_64.so.1 so:libdnssec.so.9 so:libedit.so.0 so:libgnutls.so.30 so:libidn2.so.0 so:libknot.so.13 so:liblmdb.so.0 so:libnghttp2.so.14 so:liburcu.so.8 so:libzscanner.so.4 p:cmd:kcatalogprint=3.2.8-r0 cmd:kdig=3.2.8-r0 cmd:keymgr=3.2.8-r0 cmd:khost=3.2.8-r0 cmd:kjournalprint=3.2.8-r0 cmd:knsec3hash=3.2.8-r0 cmd:knsupdate=3.2.8-r0 cmd:kzonecheck=3.2.8-r0 cmd:kzonesign=3.2.8-r0 C:Q1se3dtbgeYsEYgEyHhVK4prbTSyE= P:krb5

V:1.20.1-r1 A:x86\_64 S:94424

I:372736 T:The Kerberos network authentication system U:https://web.mit.edu/kerberos/www/ L:MIT o:krb5 m:Natanael Copa <ncopa@alpinelinux.org> t:1681228881 c:84a227baf001b6e0208e3352b294e4d7a40e93de D:krb5-conf so:libc.musl-x86\_64.so.1 so:libcom\_err.so.2 so:libgssapi\_krb5.so.2 so:libk5crypto.so.3 so:libkadm5clnt\_mit.so.12 so:libkadm5srv\_mit.so.12 so:libkdb5.so.10 so:libkrb5.so.3 so:libkrb5support.so.0 so:libss.so.2 p:cmd:gss-client=1.20.1-r1 cmd:k5srvutil=1.20.1-r1 cmd:kadmin=1.20.1-r1 cmd:kdestroy=1.20.1-r1 cmd:kinit=1.20.1-r1 cmd:klist=1.20.1-r1 cmd:kpasswd=1.20.1-r1 cmd:ksu=1.20.1-r1 cmd:kswitch=1.20.1-r1 cmd:ktutil=1.20.1-r1 cmd:kvno=1.20.1-r1 cmd:sim\_client=1.20.1-r1 cmd:uuclient=1.20.1-r1

C:Q1q3Zh7lCMzdYPnyTuQclztivao2M= P:krb5-conf V:1.0-r2 A:x86\_64 S:1771 I:12288 T:Shared krb5.conf for both MIT krb5 and heimdal U:https://web.mit.edu/kerberos/www/ L:MIT o:krb5-conf m:Natanael Copa <ncopa@alpinelinux.org> t:1583171707 c:4a46b2cb955e25fd6d6f913794d35bc6d876aea9

C:Q1kD0qzjeJSUEvAp4hYfJld77+H0I= P:krb5-dev V:1.20.1-r1 A:x86\_64 S:151414 I:888832 T:The Kerberos network authentication system (development files) U:https://web.mit.edu/kerberos/www/ L:MIT o:krb5 m:Natanael Copa <ncopa@alpinelinux.org> t:1681228881 c:84a227baf001b6e0208e3352b294e4d7a40e93de D:e2fsprogs-dev libverto-dev krb5-libs=1.20.1-r1 krb5-server-ldap=1.20.1-r1 pkgconfig p:pc:gssrpc=1.20.1 pc:kadm-client=1.20.1 pc:kadm-server=1.20.1 pc:kdb=1.20.1 pc:krb5-gssapi=1.20.1 pc:krb5=1.20.1 pc:mit-krb5-gssapi=1.20.1 pc:mit-krb5=1.20.1 cmd:krb5-config=1.20.1-r1

C:Q11zCfPPdBTESjuZ8QUkdSdeTiVHk= P:krb5-doc V:1.20.1-r1 A:x86\_64 S:87267 I:233472 T:The Kerberos network authentication system (documentation) U:https://web.mit.edu/kerberos/www/ L:MIT o:krb5 m:Natanael Copa <ncopa@alpinelinux.org> t:1681228881 c:84a227baf001b6e0208e3352b294e4d7a40e93de i:docs krb5=1.20.1-r1 C:Q1ttrAtHO+y9TyCt7Tu4dHasAd480= P:krb5-libs V:1.20.1-r1 A:x86\_64 S:792001 I:1912832 T:The shared libraries used by Kerberos 5 U:https://web.mit.edu/kerberos/www/ L:MIT o:krb5 m:Natanael Copa <ncopa@alpinelinux.org> t:1681228881 c:84a227baf001b6e0208e3352b294e4d7a40e93de D:krb5-conf so:libc.musl-x86\_64.so.1 so:libcom\_err.so.2 so:libcrypto.so.3 so:libkeyutils.so.1 so:libssl.so.3 so:libverto.so.1 p:so:libgssapi\_krb5.so.2=2.2 so:libgssrpc.so.4=4.2 so:libk5crypto.so.3=3.1 so:libkadm5clnt\_mit.so.12=12.0 so:libkadm5srv\_mit.so.12=12.0 so:libkdb5.so.10=10.0 so:libkrad.so.0=0.0 so:libkrb5.so.3=3.3 so:libkrb5support.so.0=0.1

C:Q1SeJj0mMe43tl6d0k7jIoUPO0cCg= P:krb5-pkinit V:1.20.1-r1 A:x86\_64 S:48681 I:135168 T:The PKINIT module for Kerberos 5 U:https://web.mit.edu/kerberos/www/ L:MIT o:krb5 m:Natanael Copa <ncopa@alpinelinux.org> t:1681228881 c:84a227baf001b6e0208e3352b294e4d7a40e93de D:krb5-conf so:libc.musl-x86\_64.so.1 so:libcom\_err.so.2 so:libcrypto.so.3 so:libk5crypto.so.3 so:libkrb5.so.3 so:libkrb5support.so.0

C:Q1MkRjHeYWW0Z5FMU3QbGIZUTVMD8= P:krb5-server V:1.20.1-r1 A:x86\_64 S:224418 I:647168 T:The KDC and related programs for Kerberos 5 U:https://web.mit.edu/kerberos/www/ L:MIT o:krb5 m:Natanael Copa <ncopa@alpinelinux.org> t:1681228881 c:84a227baf001b6e0208e3352b294e4d7a40e93de D:libverto-libev so:libc.musl-x86\_64.so.1 so:libcom\_err.so.2 so:libgssapi\_krb5.so.2 so:libgssrpc.so.4 so:libk5crypto.so.3 so:libkadm5clnt\_mit.so.12 so:libkadm5srv\_mit.so.12 so:libkdb5.so.10 so:libkdb\_ldap.so.1 so:libkrb5.so.3 so:libkrb5support.so.0 so:libss.so.2 so:libverto.so.1 p:cmd:gss-server=1.20.1-r1 cmd:kadmin.local=1.20.1-r1 cmd:kadmind=1.20.1-r1 cmd:kdb5\_ldap\_util=1.20.1-r1 cmd:kdb5\_util=1.20.1-r1 cmd:kprop=1.20.1-r1 cmd:kpropd=1.20.1-r1 cmd:kproplog=1.20.1-r1 cmd:krb5-sendpr=1.20.1-r1 cmd:krb5kdc=1.20.1-r1 cmd:sclient=1.20.1-r1 cmd:sim\_server=1.20.1-r1 cmd:sserver=1.20.1-r1 cmd:uuserver=1.20.1-r1

C:Q1hKr0HT2JAWvUptl1ihcBjnzrLyU= P:krb5-server-ldap V:1.20.1-r1 A:x86\_64 S:47356 I:176128 T:The LDAP storage plugin for the Kerberos 5 KDC U:https://web.mit.edu/kerberos/www/ L:MIT o:krb5 m:Natanael Copa <ncopa@alpinelinux.org> t:1681228881 c:84a227baf001b6e0208e3352b294e4d7a40e93de D:krb5-conf so:libc.musl-x86\_64.so.1 so:libcom\_err.so.2 so:libgssrpc.so.4 so:libkadm5srv\_mit.so.12 so:libkdb5.so.10 so:libkrb5.so.3 so:libkrb5support.so.0 so:libldap.so.2 p:so:libkdb\_ldap.so.1=1.0

C:Q1kpURcVX4OjS/iVbJTygnsSlk/JI= P:krb5-server-openrc V:1.20.1-r1 A:x86\_64 S:2123

I:24576

T:The KDC and related programs for Kerberos 5 (OpenRC init scripts) U:https://web.mit.edu/kerberos/www/ L:MIT o:krb5 m:Natanael Copa <ncopa@alpinelinux.org> t:1681228881 c:84a227baf001b6e0208e3352b294e4d7a40e93de D:krb5-conf i:krb5-server=1.20.1-r1 openrc

C:Q1Unn8dqC21yn5mbYMLJNN3L6EY0w= P:kyua V:0.13-r7 A:x86\_64 S:8164358 I:21192704 T:testing framework for infrastructure software U:https://github.com/jmmv/kyua L:BSD-3-Clause o:kyua m:Natanael Copa <ncopa@alpinelinux.org> t:1681228881 c:84a227baf001b6e0208e3352b294e4d7a40e93de D:so:libatf-c++.so.2 so:libc.musl-x86\_64.so.1 so:libgcc\_s.so.1 so:liblutok.so.3 so:libsqlite3.so.0 so:libstdc++.so.6 p:cmd:kyua=0.13-r7

C:Q17vmwQKaB3rDtI+DsSP3iJPWO46k= P:kyua-dbg V:0.13-r7 A:x86\_64 S:17980473 I:63909888 T:testing framework for infrastructure software (debug symbols) U:https://github.com/jmmv/kyua L:BSD-3-Clause o:kyua m:Natanael Copa <ncopa@alpinelinux.org> t:1681228881 c:84a227baf001b6e0208e3352b294e4d7a40e93de

C:Q1n3d2APaO5PDU/vj2yOtJkE1Su7o= P:kyua-doc V:0.13-r7 A:x86\_64 S:59347 I:155648

T:testing framework for infrastructure software (documentation) U:https://github.com/jmmv/kyua L:BSD-3-Clause o:kyua m:Natanael Copa <ncopa@alpinelinux.org> t:1681228881 c:84a227baf001b6e0208e3352b294e4d7a40e93de i:docs kyua=0.13-r7

C:Q1UmEl4RvK+GeZQAjKNuh2/NWA+B4= P:lame V:3.100-r5 A:x86\_64 S:149818 I:311296 T:An MP3 encoder and graphical frame analyzer U:https://lame.sourceforge.net/ L:LGPL-2.0-or-later o:lame m:Natanael Copa <ncopa@alpinelinux.org> t:1682353604 c:ffd76e0bae9921b604c4d3fab6e236e6c7b4039a D:so:libc.musl-x86\_64.so.1 so:libncursesw.so.6 p:cmd:lame=3.100-r5

C:Q11cjw8Vfg3s6pbGTRlrmqY8Q4JOw= P:lame-dev V:3.100-r5 A:x86\_64 S:168670 I:503808 T:An MP3 encoder and graphical frame analyzer (development files) U:https://lame.sourceforge.net/ L:LGPL-2.0-or-later o:lame m:Natanael Copa <ncopa@alpinelinux.org> t:1682353604 c:ffd76e0bae9921b604c4d3fab6e236e6c7b4039a D:lame-libs=3.100-r5 pkgconfig p:pc:lame=3.100

C:Q1PR2HhMOKWu56YEnsrwuLd6w0maQ= P:lame-doc V:3.100-r5 A:x86\_64 S:81582 I:315392

T:An MP3 encoder and graphical frame analyzer (documentation) U:https://lame.sourceforge.net/ L:LGPL-2.0-or-later o:lame m:Natanael Copa <ncopa@alpinelinux.org> t:1682353604 c:ffd76e0bae9921b604c4d3fab6e236e6c7b4039a i:docs lame=3.100-r5

C:Q1cIg1qO1N3B9ORZ21WOh9R1ZCK74= P:lame-libs V:3.100-r5 A:x86\_64 S:125532 I:262144 T:An MP3 encoder and graphical frame analyzer (libraries) U:https://lame.sourceforge.net/ L:LGPL-2.0-or-later o:lame m:Natanael Copa <ncopa@alpinelinux.org> t:1682353604 c:ffd76e0bae9921b604c4d3fab6e236e6c7b4039a D:so:libc.musl-x86\_64.so.1 p:so:libmp3lame.so.0=0.0.0

C:Q1uLTcPDMf7CYvSFMdoOMCYVq7g3s= P:lang V:0.1-r2 A:x86\_64 S:1468 I:4096 T:Meta package for translations U:https://alpinelinux.org L:GPL-2.0-only o:lang m:Natanael Copa <ncopa@alpinelinux.org> t:1683253239 c:5f10051050b80fad6902e3aa2a99f360c3931c6e D:musl-locales

C:Q1wwKFdTt4AFYhsUR9R9VOai9RwY4= P:lcms2 V:2.15-r2 A:x86\_64 S:148638 I:344064 T:Color Management Engine

U:https://www.littlecms.com L:MIT o:lcms2 m:Natanael Copa <ncopa@alpinelinux.org> t:1683717233 c:6230740e6722f541f75e1ca2ce6b5f6e53a3211d D:so:libc.musl-x86\_64.so.1 p:so:liblcms2.so.2=2.0.15

## C:Q1KVX3RwkpwNtPgNMU1U7iu2mGcRY=

P:lcms2-dev V:2.15-r2 A:x86\_64 S:31966 I:180224 T:Color Management Engine (development files) U:https://www.littlecms.com L:MIT o:lcms2 m:Natanael Copa <ncopa@alpinelinux.org> t:1683717233 c:6230740e6722f541f75e1ca2ce6b5f6e53a3211d D:lcms2-plugins=2.15-r2 libjpeg-turbo-dev tiff-dev zlib-dev lcms2=2.15-r2 pkgconfig p:pc:lcms2=2.15

C:Q1nIZhbA7xC3JmlfIQ5a6BCFNI/zQ= P:lcms2-doc V:2.15-r2 A:x86\_64 S:7336 I:36864 T:Color Management Engine (documentation) U:https://www.littlecms.com L:MIT o:lcms2 m:Natanael Copa <ncopa@alpinelinux.org> t:1683717233 c:6230740e6722f541f75e1ca2ce6b5f6e53a3211d i:docs lcms2=2.15-r2

C:Q12pGSSPen5T/Nawb0Zz7IlIPt3zI= P:lcms2-plugins V:2.15-r2 A:x86\_64 S:27292 I:86016 T:Color Management Engine (threaded + fast\_float plugins)
U:https://www.littlecms.com L:GPL-3.0-or-later o:lcms2 m:Natanael Copa <ncopa@alpinelinux.org> t:1683717233 c:6230740e6722f541f75e1ca2ce6b5f6e53a3211d D:so:libc.musl-x86\_64.so.1 so:liblcms2.so.2 p:so:liblcms2\_fast\_float.so=0 so:liblcms2\_threaded.so=0

C:Q1VZ5+P36pQ9Mv+I87CltYCogt3A8= P:lcms2-static V:2.15-r2 A:x86\_64 S:219722 I:716800 T:Color Management Engine (static library) U:https://www.littlecms.com L:MIT o:lcms2 m:Natanael Copa <ncopa@alpinelinux.org> t:1683717233 c:6230740e6722f541f75e1ca2ce6b5f6e53a3211d

C:Q1/j4FOyxIsEpzFNqtPYquLuvz/Lg= P:lcms2-utils V:2.15-r2 A:x86\_64 S:46748 I:172032 T:Utility applications for lcms2 U:https://www.littlecms.com L:MIT o:lcms2 m:Natanael Copa <ncopa@alpinelinux.org> t:1683717233 c:6230740e6722f541f75e1ca2ce6b5f6e53a3211d D:so:libc.musl-x86\_64.so.1 so:libjpeg.so.8 so:liblcms2.so.2 so:libtiff.so.6 p:cmd:jpgicc=2.15-r2 cmd:linkicc=2.15-r2 cmd:psicc=2.15-r2 cmd:tificc=2.15-r2 cmd:transicc=2.15-r2

C:Q1VHUUP0eEWqVXygpdfGAnPItbfm8= P:ldapvi V:1.7-r15 A:x86\_64 S:49404 I:122880 T:ldapvi is an interactive LDAP client for Unix terminals U:http://www.lichteblau.com/ldapvi/

L:GPL-2.0-or-later o:ldapvi m:ScrumpyJack <scrumpyjack@st.ilet.to> t:1681228881 c:84a227baf001b6e0208e3352b294e4d7a40e93de D:so:libc.musl-x86\_64.so.1 so:libcrypto.so.3 so:libglib-2.0.so.0 so:liblber.so.2 so:libldap.so.2 so:libncursesw.so.6 so:libpopt.so.0 so:libreadline.so.8 p:cmd:ldapvi=1.7-r15

C:Q186JpfzNrB/x/JgFrn2f3nhuztH8= P:ldapvi-doc V:1.7-r15 A:x86\_64 S:23224 I:98304 T:ldapvi is an interactive LDAP client for Unix terminals (documentation) U:http://www.lichteblau.com/ldapvi/ L:GPL-2.0-or-later o:ldapvi m:ScrumpyJack <scrumpyjack@st.ilet.to> t:1681228881 c:84a227baf001b6e0208e3352b294e4d7a40e93de i:docs ldapvi=1.7-r15

C:Q1cHnmnH63b18HX38LJEIx7KVxF+I= P:ldb V:2.7.2-r1 A:x86\_64 S:148754 I:520192 T:schema-less, ldap like, API and database U:https://ldb.samba.org/ L:LGPL-3.0-or-later o:ldb m:Natanael Copa <ncopa@alpinelinux.org> t:1681228881 c:84a227baf001b6e0208e3352b294e4d7a40e93de D:so:libc.musl-x86\_64.so.1 so:liblmdb.so.0 so:libtalloc.so.2 so:libtdb.so.1 so:libtevent.so.0 p:so:libldb-key-value.so=0 so:libldb-mdb-int.so=0 so:libldb-tdb-err-map.so=0 so:libldb-tdb-int.so=0 so:libldb.so.2=2.7.2

C:Q1+8ILaPQCH84qwUacgjUImsnFdvo= P:ldb-dev V:2.7.2-r1 A:x86\_64 S:28600 I:147456

T:schema-less, ldap like, API and database (development files) U:https://ldb.samba.org/ L:LGPL-3.0-or-later o:ldb m:Natanael Copa <ncopa@alpinelinux.org> t:1681228881 c:84a227baf001b6e0208e3352b294e4d7a40e93de D:ldb=2.7.2-r1 pc:talloc pc:tdb pkgconfig py3-ldb=2.7.2-r1 p:pc:ldb=2.7.2 pc:pyldb-util.cpython-311-x86\_64-linux-musl=2.7.2

C:Q13mzigaVqktCZGE9OiGmMiKCz0+Q= P:ldb-doc V:2.7.2-r1 A:x86\_64 S:12089 I:53248 T:schema-less, ldap like, API and database (documentation) U:https://ldb.samba.org/ L:LGPL-3.0-or-later o:ldb m:Natanael Copa <ncopa@alpinelinux.org> t:1681228881 c:84a227baf001b6e0208e3352b294e4d7a40e93de i:docs ldb=2.7.2-r1

C:Q1x+0g6ZHevyNmGX0QMla08wInl7A= P:ldb-tools V:2.7.2-r1 A:x86\_64 S:24541 I:151552 T:Tools to manage LDB files U:https://ldb.samba.org/ L:LGPL-3.0-or-later o:ldb m:Natanael Copa <ncopa@alpinelinux.org> t:1681228881 c:84a227baf001b6e0208e3352b294e4d7a40e93de D:so:libc.musl-x86\_64.so.1 so:libldb.so.2 so:libpopt.so.0 so:libtalloc.so.2 p:so:libldb-cmdline.so=0 cmd:ldbadd=2.7.2-r1 cmd:ldbdel=2.7.2-r1 cmd:ldbedit=2.7.2-r1 cmd:ldbmodify=2.7.2-r1 cmd:ldbrename=2.7.2-r1 cmd:ldbsearch=2.7.2-r1

C:Q13zaJjJ8SxjCj+Jm9xwacgeK1gdQ= P:lddtree V:1.27-r0 A:x86\_64 S:5470

I:24576 T:List dynamic dependencies as a tree U:https://github.com/ncopa/lddtree L:GPL-2.0-only o:lddtree m:Natanael Copa <ncopa@alpinelinux.org> t:1674481194 c:007305e7880a70d5c804019aa3da115da732776b D:scanelf p:cmd:lddtree=1.27-r0

# C:Q1TfD1M3uQwjqjScqQXJFhe5LeEc8=

P:lddtreepax V:1.3.7-r1 A:x86\_64 S:4335 I:20480 T:Read and package ELF dependency trees U:https://wiki.gentoo.org/wiki/Hardened/PaX\_Utilities L:GPL-2.0-only o:pax-utils m:Natanael Copa <ncopa@alpinelinux.org> t:1681228881 c:84a227baf001b6e0208e3352b294e4d7a40e93de D:python3 py3-elftools p:cmd:lddtreepax=1.3.7-r1

C:Q1vV5ORkvlv/+0/zP831ZDl1PO0PQ= P:ldns V:1.8.3-r2 A:x86\_64 S:156765 I:376832 T:Lowlevel DNS(SEC) library U:https://nlnetlabs.nl/projects/ldns/ L:BSD-3-Clause o:ldns m:Natanael Copa <ncopa@alpinelinux.org> t:1681228881 c:84a227baf001b6e0208e3352b294e4d7a40e93de D:so:libc.musl-x86\_64.so.1 so:libcrypto.so.3 p:so:libldns.so.3=3.5.0

C:Q1AaUWqWVKrksp48aMlyVsvETcQYM= P:ldns-dev V:1.8.3-r2 A:x86\_64

S:82237 I:483328 T:Lowlevel DNS(SEC) library (development files) U:https://nlnetlabs.nl/projects/ldns/ L:BSD-3-Clause o:ldns m:Natanael Copa <ncopa@alpinelinux.org> t:1681228881 c:84a227baf001b6e0208e3352b294e4d7a40e93de D:openssl-dev>3 ldns=1.8.3-r2 pc:libcrypto pkgconfig p:pc:ldns=1.8.3 pc:libldns=1.8.3 cmd:ldns-config=1.8.3-r2

C:Q1kVcwrtI+bAwT2EDrZAPO09ExQMU=

P:ldns-doc V:1.8.3-r2 A:x86\_64 S:209421 I:2093056 T:Lowlevel DNS(SEC) library (documentation) U:https://nlnetlabs.nl/projects/ldns/ L:BSD-3-Clause o:ldns m:Natanael Copa <ncopa@alpinelinux.org> t:1681228881 c:84a227baf001b6e0208e3352b294e4d7a40e93de i:docs ldns=1.8.3-r2

## C:Q1FiJtD16kTlRuySDTC8CpX7NMXs0=

P:ldns-tools V:1.8.3-r2 A:x86\_64 S:129177 I:577536 T:ldsn example tools U:https://nlnetlabs.nl/projects/ldns/ L:BSD-3-Clause o:ldns m:Natanael Copa <ncopa@alpinelinux.org> t:1681228881 c:84a227baf001b6e0208e3352b294e4d7a40e93de D:so:libc.musl-x86\_64.so.1 so:libcrypto.so.3 so:libldns.so.3 so:libpcap.so.1 so:libssl.so.3 p:cmd:ldns-chaos=1.8.3-r2 cmd:ldns-compare-zones=1.8.3-r2 cmd:ldns-dane=1.8.3-r2 cmd:ldns-dpa=1.8.3-r2 cmd:ldns-gen-zone=1.8.3-r2 cmd:ldns-key2ds=1.8.3-r2 cmd:ldns-keyfetcher=1.8.3-r2 cmd:ldns-keygen=1.8.3-r2 cmd:ldns-mx=1.8.3-r2 cmd:ldns-notify=1.8.3-r2 cmd:ldns-nsec3-hash=1.8.3-r2 cmd:ldns-read-zone=1.8.3-r2 cmd:ldns-resolver=1.8.3-r2 cmd:ldns-revoke=1.8.3-r2 cmd:ldns-rrsig=1.8.3-r2 cmd:ldns-signzone=1.8.3-r2 cmd:ldns-test-edns=1.8.3-r2 cmd:ldns-testns=1.8.3-r2 cmd:ldns-update=1.8.3-r2 cmd:ldns-verify-zone=1.8.3-r2 cmd:ldns-version=1.8.3-r2 cmd:ldns-walk=1.8.3-r2 cmd:ldns-zcat=1.8.3-r2

#### cmd:ldns-zsplit=1.8.3-r2 cmd:ldnsd=1.8.3-r2

C:Q1y0nuMvuNGK2DQW7qhvQqUcbLFzQ= P:ldoc V:1.5.0-r0 A:x86\_64 S:91395 I:430080 T:Documentation tool for Lua U:https://github.com/lunarmodules/LDoc L:MIT o:ldoc m:Natanael Copa <ncopa@alpinelinux.org> t:1683176987 c:082fe179fa76562563f7dc811f4af1008ec367b9 D:lua-penlight lua5.4 p:cmd:ldoc=1.5.0-r0

### C:Q1xZoAzBM7IkCJ1cHPYRhjGqH2DX4=

P:less V:633-r0 A:x86\_64 S:91850 I:221184 T:File pager U:https://www.greenwoodsoftware.com/less/ L:GPL-3.0-or-later OR BSD-2-Clause o:less m:Cameron Banta <cbanta@gmail.com> t:1683144727 c:c8fb97638a480aa2bbe03b990b819f5d6bb70291 D:so:libc.musl-x86\_64.so.1 so:libncursesw.so.6 p:cmd:less=633-r0 cmd:lessecho=633-r0 cmd:lesskey=633-r0

C:Q1nLsbAS7Fn1xX6NGMduI3eSnfwGY= P:less-doc V:633-r0 A:x86\_64 S:33283 I:61440 T:File pager (documentation) U:https://www.greenwoodsoftware.com/less/ L:GPL-3.0-or-later OR BSD-2-Clause o:less m:Cameron Banta <cbanta@gmail.com> t:1683144727 c:c8fb97638a480aa2bbe03b990b819f5d6bb70291 i:docs less=633-r0

C:Q143LRdNEDzct1X29e56JoUpDcL4U= P:lftp V:4.9.2-r5 A:x86\_64 S:820846 I:2072576 T:Sophisticated ftp/http client U:https://lftp.tech L:GPL-3.0-or-later o:lftp m:Carlo Landmeter <clandmeter@alpinelinux.org> t:1681228881 c:84a227baf001b6e0208e3352b294e4d7a40e93de D:so:libc.musl-x86\_64.so.1 so:libcrypto.so.3 so:libncursesw.so.6 so:libreadline.so.8 so:libssl.so.3 so:libstdc++.so.6 so:libz.so.1 p:so:cmd-mirror.so=0 so:cmd-sleep.so=0 so:cmd-torrent.so=0 so:liblftp-jobs.so.0=0.0.0 so:liblftp-network.so=0 so:liblftp-pty.so=0 so:liblftp-tasks.so.0=0.0.0 so:proto-file.so=0 so:proto-fish.so=0 so:proto-ftp.so=0 so:proto-http.so=0 so:proto-sftp.so=0 cmd:lftp=4.9.2-r5 cmd:lftpget=4.9.2-r5

C:Q1XFZLvrCuv0PmXLa5CtmC+tFRQr0=

P:lftp-doc V:4.9.2-r5 A:x86\_64 S:35658 I:90112 T:Sophisticated ftp/http client (documentation) U:https://lftp.tech L:GPL-3.0-or-later o:lftp m:Carlo Landmeter <clandmeter@alpinelinux.org> t:1681228881 c:84a227baf001b6e0208e3352b294e4d7a40e93de i:docs lftp=4.9.2-r5

C:Q1dT3NgXwAGQkUX/tOwTpxQMOyEGk= P:libacl V:2.3.1-r3 A:x86\_64 S:14377 I:45056 T:Dynamic library for access control list support U:https://savannah.nongnu.org/projects/acl L:LGPL-2.1-or-later AND GPL-2.0-or-later o:acl m:Natanael Copa <ncopa@alpinelinux.org> t:1681228881

c:84a227baf001b6e0208e3352b294e4d7a40e93de D:so:libc.musl-x86\_64.so.1 p:so:libacl.so.1=1.1.2301

C:Q1Egn5wB15o+PbTEaXdRyS0SSpGPA= P:libaio V:0.3.113-r1 A:x86\_64 S:4540 I:28672 T:Asynchronous input/output library U:https://pagure.io/libaio L:LGPL-2.1-or-later o:libaio m:Leonardo Arena <rnalrd@alpinelinux.org> t:1681228881 c:84a227baf001b6e0208e3352b294e4d7a40e93de D:so:libc.musl-x86\_64.so.1 p:so:libaio.so.1=1.0.2

C:Q1vP5RK+Bg3doXJ6ZJNHzu8SYtDXk= P:libaio-dev V:0.3.113-r1 A:x86\_64 S:6935 I:49152 T:Asynchronous input/output library (development files) U:https://pagure.io/libaio L:LGPL-2.1-or-later o:libaio m:Leonardo Arena <rnalrd@alpinelinux.org> t:1681228881 c:84a227baf001b6e0208e3352b294e4d7a40e93de D:libaio=0.3.113-r1

C:Q1lxmq0/Rm+pJWltHk23HSJ56rP0c= P:libaio-doc V:0.3.113-r1 A:x86\_64 S:17199 I:73728 T:Asynchronous input/output library (documentation) U:https://pagure.io/libaio L:LGPL-2.1-or-later o:libaio m:Leonardo Arena <rnalrd@alpinelinux.org> t:1681228881

c:84a227baf001b6e0208e3352b294e4d7a40e93de i:docs libaio=0.3.113-r1

C:Q1Qdd6Hq90U1xIpoY/XKtOUCtlxzM= P:libapparmor V:3.1.6-r0 A:x86\_64 S:34538 I:86016 T:AppArmor library U:https://gitlab.com/apparmor/apparmor/wikis/home L:GPL-2.0-or-later o:apparmor m:Allan Garret <allan.garret@gmail.com> t:1687689804 c:9cc21627ccc6aac35f3ccbabd521c6aeda0003ca D:so:libc.musl-x86\_64.so.1 p:so:libapparmor.so.1=1.12.3

C:Q1Z3Em4Ge/6mf/bJyvpP1amSCKUJU= P:libapparmor-dev V:3.1.6-r0 A:x86\_64 S:45455 I:176128 T:Linux application security framework - mandatory access control for programs (development files) U:https://gitlab.com/apparmor/apparmor/wikis/home L:GPL-2.0-or-later o:apparmor m:Allan Garret <allan.garret@gmail.com> t:1687689804 c:9cc21627ccc6aac35f3ccbabd521c6aeda0003ca D:libapparmor=3.1.6-r0 pkgconfig p:pc:libapparmor=3.1.6 C:Q1B3YznjKNGRbqwEXVd5k18B7bf6U= P:libarchive V:3.7.2-r0

A:x86\_64 S:314061 I:655360 T:library that can create and read several streaming archive formats U:https://libarchive.org/ L:BSD-2-Clause AND BSD-3-Clause AND Public-Domain o:libarchive m:Natanael Copa <ncopa@alpinelinux.org> t:1694592765

c:3ba4f5c94158c81e780c794a4434bcea3e1ca3d2 D:so:libacl.so.1 so:libbz2.so.1 so:libc.musl-x86\_64.so.1 so:libcrypto.so.3 so:libexpat.so.1 so:liblz4.so.1 so:liblzma.so.5 so:libz.so.1 so:libzstd.so.1 p:so:libarchive.so.13=13.7.2

C:Q1fj1Sxe2AJklE8rtLh+pVZbAb34c= P:libarchive-dev V:3.7.2-r0 A:x86\_64 S:23790 I:118784 T:library that can create and read several streaming archive formats (development files) U:https://libarchive.org/ L:BSD-2-Clause AND BSD-3-Clause AND Public-Domain o:libarchive m:Natanael Copa <ncopa@alpinelinux.org> t:1694592765 c:3ba4f5c94158c81e780c794a4434bcea3e1ca3d2 D:libarchive=3.7.2-r0 pc:libcrypto pkgconfig p:pc:libarchive=3.7.2

C:Q1Fic21vOWntjuI1TJylPbOeLDDmg=

P:libarchive-doc V:3.7.2-r0 A:x86\_64 S:142572 I:262144 T:library that can create and read several streaming archive formats (documentation) U:https://libarchive.org/ L:BSD-2-Clause AND BSD-3-Clause AND Public-Domain o:libarchive m:Natanael Copa <ncopa@alpinelinux.org> t:1694592765 c:3ba4f5c94158c81e780c794a4434bcea3e1ca3d2 i:docs libarchive=3.7.2-r0

C:Q1rBlcu9TS53Ve8fxRJQgWipahe9o= P:libarchive-static V:3.7.2-r0 A:x86\_64 S:4694985 I:6356992 T:library that can create and read several streaming archive formats (static library) U:https://libarchive.org/ L:BSD-2-Clause AND BSD-3-Clause AND Public-Domain o:libarchive

m:Natanael Copa <ncopa@alpinelinux.org> t:1694592765 c:3ba4f5c94158c81e780c794a4434bcea3e1ca3d2

### C:Q1FEXQHxdTMNvKPD+4n5SWPKEWT2k=

P:libarchive-tools V:3.7.2-r0 A:x86\_64 S:658714 I:1314816 T:libarchive tools bsdtar and bsdcpio U:https://libarchive.org/ L:BSD-2-Clause AND BSD-3-Clause AND Public-Domain o:libarchive m:Natanael Copa <ncopa@alpinelinux.org> t:1694592765 c:3ba4f5c94158c81e780c794a4434bcea3e1ca3d2 D:so:libacl.so.1 so:libbz2.so.1 so:libc.musl-x86\_64.so.1 so:libcrypto.so.3 so:libexpat.so.1 so:liblz4.so.1 so:liblzma.so.5 so:libz.so.1 so:libzstd.so.1 p:cmd:bsdcat=3.7.2-r0 cmd:bsdcpio=3.7.2-r0 cmd:bsdtar=3.7.2-r0 cmd:bsdunzip=3.7.2-r0

C:Q1VjPlHfijkUVIfhrosOs2eE9PFWk= P:libart-lgpl V:2.3.21-r8 A:x86\_64 S:46225 I:102400 T:A library for high-performance 2D graphics U:https://www.levien.com/libart/ L:LGPL-2.0-or-later o:libart-lgpl m:Natanael Copa <ncopa@alpinelinux.org> t:1681228881

c:84a227baf001b6e0208e3352b294e4d7a40e93de

D:so:libc.musl-x86\_64.so.1

p:so:libart\_lgpl\_2.so.2=2.3.21

C:Q1UFi8zQmONch5cHQI7ScYi6iZ4oo= P:libart-lgpl-dev V:2.3.21-r8 A:x86\_64 S:69465 I:389120 T:A library for high-performance 2D graphics (development files) U:https://www.levien.com/libart/ L:LGPL-2.0-or-later o:libart-lgpl

m:Natanael Copa <ncopa@alpinelinux.org> t:1681228881 c:84a227baf001b6e0208e3352b294e4d7a40e93de D:libart-lgpl=2.3.21-r8 pkgconfig p:pc:libart-2.0=2.3.21 cmd:libart2-config=2.3.21-r8

C:Q1Wl1ch3LZl9wUbohYS+tM3ydfcOM= P:libasr V:1.0.4-r4 A:x86\_64 S:23404 I:65536 T:libasr is a free, simple and portable asynchronous resolver library U:https://www.opensmtpd.org L:ISC o:libasr m:Francesco Colista <fcolista@alpinelinux.org> t:1681228881 c:84a227baf001b6e0208e3352b294e4d7a40e93de D:so:libbsd.so.0 so:libc.musl-x86\_64.so.1 p:so:libasr.so.0=0.0.3

C:Q1ufOE+TY3xLdNRh67yUkDA2Pf4S8=

P:libasr-dbg V:1.0.4-r4 A:x86\_64 S:68540 I:184320 T:libasr is a free, simple and portable asynchronous resolver library (debug symbols) U:https://www.opensmtpd.org L:ISC o:libasr m:Francesco Colista <fcolista@alpinelinux.org> t:1681228881 c:84a227baf001b6e0208e3352b294e4d7a40e93de

C:Q19DBRuiysqQS/9UG+Rtt3CfMab6w= P:libasr-dev V:1.0.4-r4 A:x86\_64 S:3225 I:20480 T:libasr is a free, simple and portable asynchronous resolver library (development files) U:https://www.opensmtpd.org L:ISC o:libasr m:Francesco Colista <fcolista@alpinelinux.org>

t:1681228881 c:84a227baf001b6e0208e3352b294e4d7a40e93de D:libasr=1.0.4-r4

C:Q1Q3fDnzgDDVPj7Y7BpWA41kSE1Rg= P:libasr-static V:1.0.4-r4 A:x86\_64 S:142791 I:348160 T:libasr is a free, simple and portable asynchronous resolver library (static library) U:https://www.opensmtpd.org L:ISC o:libasr m:Francesco Colista <fcolista@alpinelinux.org> t:1681228881 c:84a227baf001b6e0208e3352b294e4d7a40e93de C:Q12lpm9Xxj8KjmoIt0zltb3mhVYvE= P:libassuan V:2.5.6-r0 A:x86\_64 S:33444 I:86016 T:IPC library used by some GnuPG related software U:https://www.gnupg.org/software/libassuan/index.html L:LGPL-2.1-or-later o:libassuan

m:Natanael Copa <ncopa@alpinelinux.org> t:1687214760 c:b9d3a2d2e35a6de2d2e9a9ea1a956495f7911687 D:so:libc.musl-x86\_64.so.1 so:libgpg-error.so.0 p:so:libassuan.so.0=0.8.6

C:Q1unL0ELN3W3Xvqm0aJqc1xWB+w0I= P:libassuan-dev V:2.5.6-r0 A:x86\_64 S:11548 I:77824 T:IPC library used by some GnuPG related software (development files) U:https://www.gnupg.org/software/libassuan/index.html L:LGPL-2.1-or-later o:libassuan m:Natanael Copa <ncopa@alpinelinux.org> t:1687214760 c:b9d3a2d2e35a6de2d2e9a9ea1a956495f7911687

D:libassuan=2.5.6-r0 pc:gpg-error pkgconfig p:pc:libassuan=2.5.6 cmd:libassuan-config=2.5.6-r0

C:Q1bIQ/j9eluVj+az0PdwII0a1RPnM= P:libassuan-doc V:2.5.6-r0 A:x86\_64 S:47897 I:176128 T:IPC library used by some GnuPG related software (documentation) U:https://www.gnupg.org/software/libassuan/index.html L:LGPL-2.1-or-later o:libassuan m:Natanael Copa <ncopa@alpinelinux.org> t:1687214760 c:b9d3a2d2e35a6de2d2e9a9ea1a956495f7911687 i:docs libassuan=2.5.6-r0

C:Q1gKnqN9cjKw6Vcu4G0WJtBo2ugzE= P:libatk-1.0 V:2.48.3-r0 A:x86\_64 S:70846 I:233472 T:ATK library accessibility interfaces (1.0) U:https://www.freedesktop.org/wiki/Accessibility/AT-SPI2/ L:LGPL-2.1-or-later o:at-spi2-core m:Rasmus Thomsen <oss@cogitri.dev> t:1685236730 c:63069755f85fb34e9f02b4afff4f964d469b2cd2 D:so:libc.musl-x86\_64.so.1 so:libglib-2.0.so.0 so:libgobject-2.0.so.0 so:libintl.so.8 p:so:libatk-1.0.so.0=0.24812.1

C:Q1xE9w0oDFh+nLitLBXyPvtqG8bKc= P:libatk-bridge-2.0 V:2.48.3-r0 A:x86\_64 S:69704 I:270336 T:GTK+2.0 module that bridges ATK to D-Bus at-spi U:https://www.freedesktop.org/wiki/Accessibility/AT-SPI2/ L:LGPL-2.1-or-later o:at-spi2-core m:Rasmus Thomsen <oss@cogitri.dev> t:1685236730 c:63069755f85fb34e9f02b4afff4f964d469b2cd2

D:so:libatk-1.0.so.0 so:libatspi.so.0 so:libc.musl-x86\_64.so.1 so:libdbus-1.so.3 so:libglib-2.0.so.0 so:libgmodule-2.0.so.0 so:libgobject-2.0.so.0 p:so:libatk-bridge-2.0.so.0=0.0.0

C:Q1zceuAu5g1OKEdE6EeX/yXQcQub0= P:libatomic V:12.2.1\_git20220924-r10 A:x86\_64 S:10389 I:45056 T:GCC Atomic library U:https://gcc.gnu.org L:GPL-2.0-or-later AND LGPL-2.1-or-later o:gcc m:Ariadne Conill <ariadne@dereferenced.org> t:1681889374 c:079f8cf11099e978d12da6dd6b44d59ac706ad3e D:so:libc.musl-x86\_64.so.1 p:so:libatomic.so.1=1.2.0

C:Q1pBCBHCW9JyLiQrMUlyp7tWVJiwk= P:libattr V:2.5.1-r4 A:x86\_64 S:8422 I:32768 T:utilities for managing filesystem extended attributes (libraries) U:https://savannah.nongnu.org/projects/attr L:LGPL-2.1-or-later o:attr m:Natanael Copa <ncopa@alpinelinux.org> t:1681228881 c:84a227baf001b6e0208e3352b294e4d7a40e93de D:so:libc.musl-x86\_64.so.1 p:so:libattr.so.1=1.1.2501

C:Q1vXDSEI09ilNIQFHy9PsIryMn3dU= P:libavif V:0.11.1-r2 A:x86\_64 S:70407 I:155648 T:Library for encoding and decoding .avif files U:https://aomediacodec.github.io/av1-avif/ L:BSD-2-Clause o:libavif m:Bart Ribbers <bribbers@disroot.org>

t:1682447435

c:9edc7d2c38556aa0d5fa47599ab2dec670ee8d85 D:so:libaom.so.3 so:libc.musl-x86\_64.so.1 so:libdav1d.so.6 so:libsharpyuv.so.0 p:so:libavif.so.15=15.0.1

C:Q1s9n9ihWnD6NO7bN8h1wK99SMNo0= P:libavif-apps V:0.11.1-r2 A:x86\_64 S:39287 I:114688 T:Library for encoding and decoding .avif files U:https://aomediacodec.github.io/av1-avif/ L:BSD-2-Clause o:libavif m:Bart Ribbers <bribbers@disroot.org> t:1682447435 c:9edc7d2c38556aa0d5fa47599ab2dec670ee8d85 D:so:libavif.so.15 so:libc.musl-x86\_64.so.1 so:libjpeg.so.8 so:libpng16.so.16 p:cmd:avifdec=0.11.1-r2 cmd:avifenc=0.11.1-r2

C:Q1qirPzclcIy8YZcULADgZDopfS3A= P:libavif-dev V:0.11.1-r2 A:x86\_64 S:20635 I:106496 T:Library for encoding and decoding .avif files (development files) U:https://aomediacodec.github.io/av1-avif/ L:BSD-2-Clause o:libavif m:Bart Ribbers <bribbers@disroot.org> t:1682447435 c:9edc7d2c38556aa0d5fa47599ab2dec670ee8d85 D:libavif=0.11.1-r2 pkgconfig p:pc:libavif=0.11.1

C:Q1fE+PK+lNJv0IIF6kufkFto4mmgI= P:libavif-pixbuf-loader V:0.11.1-r2 A:x86\_64 S:7675 I:61440 T:Library for encoding and decoding .avif files (pixbuf loader) U:https://aomediacodec.github.io/av1-avif/ L:BSD-2-Clause

o:libavif m:Bart Ribbers <bribbers@disroot.org> t:1682447435 c:9edc7d2c38556aa0d5fa47599ab2dec670ee8d85 D:so:libavif.so.15 so:libc.musl-x86\_64.so.1 so:libgdk\_pixbuf-2.0.so.0 so:libglib-2.0.so.0 so:libgobject-2.0.so.0 i:libavif=0.11.1-r2 gdk-pixbuf-loaders

C:Q1yoZ/W6E5OOUIhfZt++FnGiZHpYs= P:libblkid V:2.38.1-r8 A:x86\_64 S:136187 I:307200 T:Block device identification library from util-linux U:https://git.kernel.org/cgit/utils/util-linux/util-linux.git L:LGPL-2.1-or-later o:util-linux m:Natanael Copa <ncopa@alpinelinux.org> t:1686107202 c:c7de7fac9ae57f268781a733984e74a36f867d1c D:so:libc.musl-x86\_64.so.1 p:so:libblkid.so.1=1.1.0

C:Q19uHFFjCpszm07+5SzWh2R45uzyw= P:libbpf V:1.2.2-r0 A:x86\_64 S:141399 I:319488 T:A library for interacting with the Linux kernel's Berkeley Packet Filter (BPF) facility from user space U:https://github.com/libbpf/libbpf L:LGPL-2.1-only OR BSD-2-Clause o:libbpf m:Adam Jensen <acjensen@gmail.com> t:1689178108 c:6d5147519f24d1d8ca5f995fed424c5a49bfcf80 D:so:libc.musl-x86\_64.so.1 so:libelf.so.1 so:libz.so.1 p:so:libbpf.so.1=1.2.2

C:Q1zJW0Xf3wKu9+beCbpFm6hcPcFcY= P:libbpf-dev V:1.2.2-r0 A:x86\_64 S:341438 I:1241088 T:A library for interacting with the Linux kernel's Berkeley Packet Filter (BPF) facility from user space (development files)

U:https://github.com/libbpf/libbpf L:LGPL-2.1-only OR BSD-2-Clause o:libbpf m:Adam Jensen <acjensen@gmail.com> t:1689178108 c:6d5147519f24d1d8ca5f995fed424c5a49bfcf80 D:libbpf=1.2.2-r0 pc:libelf pc:zlib pkgconfig p:pc:libbpf=1.2.2

C:Q1+j7EAyk6annhsRDfB05DkHY1LLM= P:libbsd V:0.11.7-r1 A:x86\_64 S:34014 I:86016 T:commonly-used BSD functions not implemented by all libcs U:https://libbsd.freedesktop.org/ L:BSD-3-Clause o:libbsd m:Drew DeVault <sir@cmpwn.com> t:1681231493 c:61912ace73a5f4d3e13a8ed157ed39b2c6d54c3e D:musl so:libc.musl-x86\_64.so.1 so:libmd.so.0 p:so:libbsd.so.0=0.11.7

C:Q1QkwCCbWbH88BO0w699UDkICMVTM= P:libbsd-dev V:0.11.7-r1 A:x86\_64 S:29066 I:233472 T:commonly-used BSD functions not implemented by all libcs (development files) U:https://libbsd.freedesktop.org/ L:BSD-3-Clause o:libbsd m:Drew DeVault <sir@cmpwn.com> t:1681231493 c:61912ace73a5f4d3e13a8ed157ed39b2c6d54c3e D:bsd-compat-headers linux-headers libmd-dev libbsd=0.11.7-r1 pkgconfig p:pc:libbsd-overlay=0.11.7 pc:libbsd=0.11.7

C:Q1mwG+LAXAFVNrzXBMzcgwdhJpPvg= P:libbsd-doc V:0.11.7-r1 A:x86\_64 S:112984 I:1019904

T:commonly-used BSD functions not implemented by all libcs (documentation) U:https://libbsd.freedesktop.org/ L:BSD-3-Clause o:libbsd m:Drew DeVault <sir@cmpwn.com> t:1681231493 c:61912ace73a5f4d3e13a8ed157ed39b2c6d54c3e i:docs libbsd=0.11.7-r1

C:Q1T82XYS+EzGSVlKsuACmGqh36csw= P:libbsd-static V:0.11.7-r1 A:x86\_64 S:40704 I:167936 T:commonly-used BSD functions not implemented by all libcs (static library) U:https://libbsd.freedesktop.org/ L:BSD-3-Clause o:libbsd m:Drew DeVault <sir@cmpwn.com> t:1681231493 c:61912ace73a5f4d3e13a8ed157ed39b2c6d54c3e

C:Q1QsVbvchIpa5/aKveHrBo0qvmOT0= P:libburn V:1.5.4-r3 A:x86\_64 S:205406 I:450560 T:Library for reading, mastering and writing optical discs U:https://libburnia-project.org/ L:GPL-2.0-or-later o:libburn m:Natanael Copa <ncopa@alpinelinux.org> t:1681228881 c:84a227baf001b6e0208e3352b294e4d7a40e93de D:so:libc.musl-x86\_64.so.1 p:so:libburn.so.4=4.107.0 cmd:cdrskin=1.5.4-r3

C:Q1Zx8Lg21/EYsaQc22N3p+PsjHMYs= P:libburn-dev V:1.5.4-r3 A:x86\_64 S:57907 I:233472 T:Library for reading, mastering and writing optical discs (development files) U:https://libburnia-project.org/

L:GPL-2.0-or-later o:libburn m:Natanael Copa <ncopa@alpinelinux.org> t:1681228881 c:84a227baf001b6e0208e3352b294e4d7a40e93de D:libburn=1.5.4-r3 pkgconfig p:pc:libburn-1=1.5.4

C:Q1oQuXU0PJXYdKKh97DMT6IZQnqeg= P:libburn-doc V:1.5.4-r3 A:x86\_64 S:28075 I:49152 T:Library for reading, mastering and writing optical discs (documentation) U:https://libburnia-project.org/ L:GPL-2.0-or-later o:libburn m:Natanael Copa <ncopa@alpinelinux.org> t:1681228881 c:84a227baf001b6e0208e3352b294e4d7a40e93de i:docs libburn=1.5.4-r3

C:Q1v13gWmLEhB4wJ6i0S77ZTIkSSDU= P:libbz2 V:1.0.8-r5 A:x86\_64 S:33557 I:90112 T:Shared library for bz2 U:https://sourceware.org/bzip2/ L:bzip2-1.0.6 o:bzip2 m:Natanael Copa <ncopa@alpinelinux.org> t:1681228881 c:84a227baf001b6e0208e3352b294e4d7a40e93de D:so:libc.musl-x86\_64.so.1 p:so:libbz2.so.1=1.0.8

C:Q1wp5VBJjL9Luzt2pg3y4am7i3zns= P:libc++ V:16.0.6-r1 A:x86\_64 S:403202 I:1241088 T:LLVM libc++ library U:https://llvm.org/

L:Apache-2.0 o:llvm-runtimes m:psykose <alice@ayaya.dev> t:1686928663 c:1b60b07876648db19b570c5ff2e68a290a623f6a D:so:libc.musl-x86\_64.so.1 so:libgcc\_s.so.1 p:so:libc++.so.1=1.0 so:libc++abi.so.1=1.0

## C:Q1HZ/ffifqFFFBuSENxSs969sOKBw=

P:libc++-dev V:16.0.6-r1 A:x86\_64 S:981576 I:8953856 T:LLVM libc++ library (development files) U:https://llvm.org/ L:Apache-2.0 o:llvm-runtimes m:psykose <alice@ayaya.dev> t:1686928663 c:1b60b07876648db19b570c5ff2e68a290a623f6a D:libc++=16.0.6-r1

### C:Q1TPuKAk5C9q9EumMI9aE7B5Hh2+U=

P:libc++-static V:16.0.6-r1 A:x86\_64 S:2633641 I:10608640 T:LLVM libc++ library (static libs) U:https://llvm.org/ L:Apache-2.0 o:llvm-runtimes m:psykose <alice@ayaya.dev> t:1686928663 c:1b60b07876648db19b570c5ff2e68a290a623f6a

C:Q1Xx5D+eE1eSbBiExdhjU6e5Kj4cE= P:libc-dev V:0.7.2-r5 A:x86\_64 S:1479 I:4096 T:Meta package to pull in correct libc U:https://alpinelinux.org L:BSD-2-Clause AND BSD-3-Clause o:libc-dev

m:Natanael Copa <ncopa@alpinelinux.org> t:1682166293 c:988f183cc9d6699930c3e18ccf4a9e36010afb56 D:musl-dev

C:Q1Llna/ri8oHhlQIRsaG8SGug0ikI= P:libc-utils V:0.7.2-r5 A:x86\_64 S:1484 I:4096 T:Meta package to pull in correct libc U:https://alpinelinux.org L:BSD-2-Clause AND BSD-3-Clause o:libc-dev m:Natanael Copa <ncopa@alpinelinux.org> t:1682166293 c:988f183cc9d6699930c3e18ccf4a9e36010afb56 D:musl-utils

C:Q116wHrDOlMuA9FcrNOOyBp8j8sWQ= P:libc6-compat V:1.2.4-r2

A:x86\_64 S:1729 I:12288 T:compatibility libraries for glibc U:https://musl.libc.org/ L:MIT o:musl m:Timo Teräs <timo.teras@iki.fi> t:1696584653 c:d82f20546c93252a8c94b262f7100bc8b74d6050 D:musl=1.2.4-r2

C:Q11tZpdnQS7gYuNa6Kf/sn/C4UGSA= P:libcap V:2.69-r0 A:x86\_64 S:1506 I:12288 T:POSIX 1003.1e capabilities U:https://sites.google.com/site/fullycapable/ L:BSD-3-Clause OR GPL-2.0-only o:libcap m:Natanael Copa <ncopa@alpinelinux.org> t:1684164625

c:54b3f085656df6bcd88c05ea1559642010166d16 D:libcap2=2.69-r0 libcap-utils=2.69-r0

C:Q1HS3RHnfmsf4gfMrD6a2I7FsG9xI= P:libcap-dev V:2.69-r0 A:x86\_64 S:6597 I:49152 T:POSIX 1003.1e capabilities (development files) U:https://sites.google.com/site/fullycapable/ L:BSD-3-Clause OR GPL-2.0-only o:libcap m:Natanael Copa <ncopa@alpinelinux.org> t:1684164625 c:54b3f085656df6bcd88c05ea1559642010166d16 D:linux-headers libcap2=2.69-r0 pkgconfig p:pc:libcap=2.69 pc:libpsx=2.69

C:Q1gyn9LDN1Hk9EZ9OiV5LGXdnxZJQ= P:libcap-doc V:2.69-r0 A:x86\_64 S:37932 I:352256 T:POSIX 1003.1e capabilities (documentation) U:https://sites.google.com/site/fullycapable/ L:BSD-3-Clause OR GPL-2.0-only o:libcap m:Natanael Copa <ncopa@alpinelinux.org> t:1684164625 c:54b3f085656df6bcd88c05ea1559642010166d16 i:docs libcap=2.69-r0

C:Q18lti2k8o8+Wk+0m8avDcuSS8nyE= P:libcap-ng V:0.8.3-r3 A:x86\_64 S:12090 I:57344 T:POSIX capabilities library U:https://people.redhat.com/sgrubb/libcap-ng/index.html L:GPL-2.0-or-later AND LGPL-2.1-or-later o:libcap-ng m:Natanael Copa <ncopa@alpinelinux.org> t:1681228881 c:84a227baf001b6e0208e3352b294e4d7a40e93de

D:so:libc.musl-x86\_64.so.1 p:so:libcap-ng.so.0=0.0.0 so:libdrop\_ambient.so.0=0.0.0

C:Q1lErXisl67xzz2WADqaG/2Tkurhk= P:libcap-ng-dev V:0.8.3-r3 A:x86\_64 S:4344 I:40960 T:POSIX capabilities library (development files) U:https://people.redhat.com/sgrubb/libcap-ng/index.html L:GPL-2.0-or-later AND LGPL-2.1-or-later o:libcap-ng m:Natanael Copa <ncopa@alpinelinux.org> t:1681228881 c:84a227baf001b6e0208e3352b294e4d7a40e93de D:linux-headers libcap-ng=0.8.3-r3 pkgconfig p:pc:libcap-ng=0.8.3

C:Q1jSlNFsZiLxPt8EBGnAXmmQ2+IfE= P:libcap-ng-doc V:0.8.3-r3 A:x86\_64 S:19586 I:135168 T:POSIX capabilities library (documentation) U:https://people.redhat.com/sgrubb/libcap-ng/index.html L:GPL-2.0-or-later AND LGPL-2.1-or-later o:libcap-ng m:Natanael Copa <ncopa@alpinelinux.org> t:1681228881 c:84a227baf001b6e0208e3352b294e4d7a40e93de i:docs libcap-ng=0.8.3-r3

C:Q19yuyQEf2gQVbBtF4mbmmBnKv6Ng= P:libcap-ng-static V:0.8.3-r3 A:x86\_64 S:11229 I:49152 T:POSIX capabilities library (static library) U:https://people.redhat.com/sgrubb/libcap-ng/index.html L:GPL-2.0-or-later AND LGPL-2.1-or-later o:libcap-ng m:Natanael Copa <ncopa@alpinelinux.org> t:1681228881 c:84a227baf001b6e0208e3352b294e4d7a40e93de

C:Q13c3AuW4IWkEyVELD41yRydeYcZY= P:libcap-ng-utils V:0.8.3-r3 A:x86\_64 S:14520 I:81920 T:posix capabilities utils U:https://people.redhat.com/sgrubb/libcap-ng/index.html L:GPL-2.0-or-later AND LGPL-2.1-or-later o:libcap-ng m:Natanael Copa <ncopa@alpinelinux.org> t:1681228881 c:84a227baf001b6e0208e3352b294e4d7a40e93de D:so:libc.musl-x86\_64.so.1 so:libcap-ng.so.0 p:cmd:captest=0.8.3-r3 cmd:filecap=0.8.3-r3 cmd:netcap=0.8.3-r3 cmd:pscap=0.8.3-r3

C:Q1cXxi5Pp9c7mFj2Z/elvJHDv4IoI=

P:libcap-static V:2.69-r0 A:x86\_64 S:21129 I:77824 T:POSIX 1003.1e capabilities (static library) U:https://sites.google.com/site/fullycapable/ L:BSD-3-Clause OR GPL-2.0-only o:libcap m:Natanael Copa <ncopa@alpinelinux.org> t:1684164625 c:54b3f085656df6bcd88c05ea1559642010166d16

C:Q14hcyaEaOQtNBVGZWfxC/nssX0D0= P:libcap-utils V:2.69-r0 A:x86\_64 S:24913 I:110592 T:POSIX 1003.1e capabilities (utils) U:https://sites.google.com/site/fullycapable/ L:BSD-3-Clause OR GPL-2.0-only o:libcap m:Natanael Copa <ncopa@alpinelinux.org> t:1684164625 c:54b3f085656df6bcd88c05ea1559642010166d16 D:so:libc.musl-x86\_64.so.1 so:libcap.so.2 p:cmd:capsh=2.69-r0 cmd:getcap=2.69-r0 cmd:getpcaps=2.69-r0 cmd:setcap=2.69-r0

C:Q1x2rIM8+ePWI5y9o1VKMEaJR0M7E= P:libcap2 V:2.69-r0 A:x86\_64 S:23077 I:73728 T:POSIX 1003.1e capabilities (libraries) U:https://sites.google.com/site/fullycapable/ L:BSD-3-Clause OR GPL-2.0-only o:libcap m:Natanael Copa <ncopa@alpinelinux.org> t:1684164625 c:54b3f085656df6bcd88c05ea1559642010166d16 D:so:libc.musl-x86\_64.so.1 p:so:libcap.so.2=2.69 so:libpsx.so.2=2.69 C:Q1KuhY6QGtd2n9+JoulhdZ80Ly8+8= P:libcbor

V:0.10.2-r1 A:x86\_64 S:22923 I:77824 T:CBOR protocol implementation for C U:https://github.com/PJK/libcbor L:MIT o:libcbor m:Will Sinatra <wpsinatra@gmail.com> t:1681228881 c:84a227baf001b6e0208e3352b294e4d7a40e93de D:so:libc.musl-x86\_64.so.1 p:so:libcbor.so.0.10=0.10.2

C:Q1/9vxP+0dEbkVfuVO+yFlTIcy10c= P:libcbor-dev V:0.10.2-r1 A:x86\_64 S:18819 I:163840 T:CBOR protocol implementation for C (development files) U:https://github.com/PJK/libcbor L:MIT o:libcbor m:Will Sinatra <wpsinatra@gmail.com> t:1681228881 c:84a227baf001b6e0208e3352b294e4d7a40e93de D:libcbor=0.10.2-r1 pkgconfig p:pc:libcbor=0.10.2

C:Q1xGcF8wZB+cTgv1/TuWDsKHhBT+w= P:libcmph V:2.0.2-r4 A:x86\_64 S:51825 I:131072 T:A minimal perfect hash C library U:https://cmph.sourceforge.net/ L:LGPL-2.0-or-later AND MPL-1.1 o:cmph m:Fabian Affolter <fabian@affolter-engineering.ch> t:1681228881 c:84a227baf001b6e0208e3352b294e4d7a40e93de D:so:libc.musl-x86\_64.so.1 p:so:libcmph.so.0=0.0.0

C:Q1JtioCUgk/Ig2kemAEwFP5ZC5CZ8= P:libcom\_err V:1.47.0-r2 A:x86\_64 S:6497 I:28672 T:Common error description library U:https://e2fsprogs.sourceforge.net/ L:GPL-2.0-or-later AND LGPL-2.0-or-later AND BSD-3-Clause AND MIT o:e2fsprogs m:Natanael Copa <ncopa@alpinelinux.org> t:1681243494 c:f795d18f2f028733a4a0cb0cddf582da77d5cd6c D:so:libc.musl-x86\_64.so.1 p:so:libcom\_err.so.2=2.1

C:Q1fyvwlvEy7jQPR8Tgnc4ufzGWCiY= P:libconfig V:1.7.3-r2 A:x86\_64 S:21260 I:61440 T:A simple library for manipulating structured configuration files U:https://www.hyperrealm.com/libconfig/libconfig.html L:LGPL-2.1-or-later o:libconfig m:Natanael Copa <ncopa@alpinelinux.org> t:1681228881 c:84a227baf001b6e0208e3352b294e4d7a40e93de D:so:libc.musl-x86\_64.so.1

p:so:libconfig.so.11=11.1.0

### C:Q1JJ4haLfNBhLUOHMUZ10PsR9q/v0=

P:libconfig++ V:1.7.3-r2 A:x86\_64 S:33799 I:106496 T:C++ bindings for libconfig U:https://www.hyperrealm.com/libconfig/libconfig.html L:LGPL-2.1-or-later o:libconfig m:Natanael Copa <ncopa@alpinelinux.org> t:1681228881 c:84a227baf001b6e0208e3352b294e4d7a40e93de D:so:libc.musl-x86\_64.so.1 so:libgcc\_s.so.1 so:libstdc++.so.6 p:so:libconfig++.so.11=11.1.0

C:Q1h4GDJ+XropMcwiK2jGJ2B5Y34Nc= P:libconfig-dev V:1.7.3-r2 A:x86\_64 S:7858 I:81920 T:A simple library for manipulating structured configuration files (development files) U:https://www.hyperrealm.com/libconfig/libconfig.html L:LGPL-2.1-or-later o:libconfig m:Natanael Copa <ncopa@alpinelinux.org> t:1681228881 c:84a227baf001b6e0208e3352b294e4d7a40e93de D:libconfig++=1.7.3-r2 libconfig=1.7.3-r2 pkgconfig p:pc:libconfig++=1.7.3 pc:libconfig=1.7.3

C:Q1w6uZc+GJKGY3wiHw8YzlziTLILw= P:libconfig-doc V:1.7.3-r2 A:x86\_64 S:34552 I:159744 T:A simple library for manipulating structured configuration files (documentation) U:https://www.hyperrealm.com/libconfig/libconfig.html L:LGPL-2.1-or-later o:libconfig m:Natanael Copa <ncopa@alpinelinux.org> t:1681228881

c:84a227baf001b6e0208e3352b294e4d7a40e93de i:docs libconfig=1.7.3-r2

C:Q1f9JAuhfZ2cT505Vfmd89T+6gI38= P:libconfig-static V:1.7.3-r2 A:x86\_64 S:54861 I:217088 T:A simple library for manipulating structured configuration files (static libraries) U:https://www.hyperrealm.com/libconfig/libconfig.html L:LGPL-2.1-or-later o:libconfig m:Natanael Copa <ncopa@alpinelinux.org> t:1681228881 c:84a227baf001b6e0208e3352b294e4d7a40e93de C:Q1o+vFJMnZukduV7Y+lgb7DvYwlJo= P:libcrypto3 V:3.1.4-r1 A:x86\_64 S:1743954 I:4579328 T:Crypto library from openssl U:https://www.openssl.org/ L:Apache-2.0 o:openssl m:Ariadne Conill <ariadne@dereferenced.org> t:1699660850 c:ff71ec30ae47b5871c761e55af0a8850d253d828 D:so:libc.musl-x86\_64.so.1 p:so:libcrypto.so.3=3 C:Q1xBpvkAuwlXJ/cG7VPdUv809YbMg= P:libcurl V:8.4.0-r0 A:x86\_64 S:281825 I:598016 T:The multiprotocol file transfer library U:https://curl.se/ L:curl

o:curl m:Natanael  $Copa <sub>acopa</sub> @alpinelinux.org>$ t:1697009970 c:0b20ab5ed97e1d7297a4a9ebee4cd2a1be0d217e so:libssl.so.3 so:libz.so.1 p:so:libcurl.so.4=4.8.0

#### C:Q10LHRVlqVTROl0ZVGF6nIJcdgNWc=

P:libdaemon V:0.14-r4 A:x86\_64 S:11465 I:45056 T:A lightweight C library which eases the writing of UNIX daemons U:http://0pointer.de/lennart/projects/libdaemon/ L:LGPL-2.1-or-later o:libdaemon m:Natanael Copa <ncopa@alpinelinux.org> t:1681228881 c:84a227baf001b6e0208e3352b294e4d7a40e93de D:so:libc.musl-x86\_64.so.1 p:so:libdaemon.so.0=0.5.0

## C:Q1/rpDighYAHAJGTjBw+CLIVKZbUM=

P:libdaemon-dev V:0.14-r4 A:x86\_64 S:17863 I:102400 T:A lightweight C library which eases the writing of UNIX daemons (development files) U:http://0pointer.de/lennart/projects/libdaemon/ L:LGPL-2.1-or-later o:libdaemon m:Natanael Copa <ncopa@alpinelinux.org> t:1681228881 c:84a227baf001b6e0208e3352b294e4d7a40e93de D:libdaemon=0.14-r4 pkgconfig p:pc:libdaemon=0.14 C:Q1WLzVyS54v0aj7MlE/Ap11BFOj7w= P:libdaemon-doc V:0.14-r4 A:x86\_64 S:5037 I:36864 T:A lightweight C library which eases the writing of UNIX daemons (documentation) U:http://0pointer.de/lennart/projects/libdaemon/ L:LGPL-2.1-or-later o:libdaemon m:Natanael Copa <ncopa@alpinelinux.org> t:1681228881

c:84a227baf001b6e0208e3352b294e4d7a40e93de i:docs libdaemon=0.14-r4

C:Q1v7BeNeR3WPCXtimTvjPBBu1vzxk= P:libdav1d V:1.2.1-r0 A:x86\_64 S:697129 I:1720320 T:small and fast AV1 Decoder (libraries) U:https://code.videolan.org/videolan/dav1d L:BSD-2-Clause o:dav1d m:Bart Ribbers <bribbers@disroot.org> t:1685671414 c:5660d8fa68ae9d93e7bb1c54f168fe82e11cc37d D:so:libc.musl-x86\_64.so.1 p:so:libdav1d.so.6=6.9.0

C:Q1VUkrSY5igjza4//TnX5qmvEu4iU= P:libdbi V:0.9.0-r4 A:x86\_64 S:24492 I:77824 T:Database independent abstraction layer for C U:https://libdbi.sourceforge.net/ L:LGPL-2.1-or-later o:libdbi m:ScrumpyJack <scrumpyjack@st.ilet.to> t:1681228881 c:84a227baf001b6e0208e3352b294e4d7a40e93de D:so:libc.musl-x86\_64.so.1 p:so:libdbi.so.1=1.1.0

C:Q1ZOav4l1l9sO0io+cpK09SKgOEBQ= P:libdbi-dev V:0.9.0-r4 A:x86\_64 S:30390 I:147456 T:Database independent abstraction layer for C (development files) U:https://libdbi.sourceforge.net/ L:LGPL-2.1-or-later o:libdbi m:ScrumpyJack <scrumpyjack@st.ilet.to> t:1681228881

c:84a227baf001b6e0208e3352b294e4d7a40e93de D:libdbi=0.9.0-r4 pkgconfig p:pc:dbi=0.9.0

C:Q1cQVGne4UgU95HbDCm5JLqA1vs6I= P:libdbi-doc V:0.9.0-r4 A:x86\_64 S:770611 I:2023424 T:Database independent abstraction layer for C (documentation) U:https://libdbi.sourceforge.net/ L:LGPL-2.1-or-later o:libdbi m:ScrumpyJack <scrumpyjack@st.ilet.to> t:1681228881 c:84a227baf001b6e0208e3352b294e4d7a40e93de i:docs libdbi=0.9.0-r4

C:Q12ak+a9dWpNuvH3XnsIW/u4RrTdk= P:libde265 V:1.0.12-r0 A:x86\_64 S:206082 I:446464 T:Open h.265 video codec implementation U:https://github.com/strukturag/libde265 L:LGPL-3.0-or-later o:libde265 m:Jakub Jirutka <jakub@jirutka.cz> t:1686684583 c:2b798bf4de14df15b282aff34fffb5291a6efb3e D:so:libc.musl-x86\_64.so.1 so:libgcc\_s.so.1 so:libstdc++.so.6 p:so:libde265.so.0=0.1.5

C:Q1MNVqigDcgfSYvY16wkyE2LJAIOM= P:libde265-dev V:1.0.12-r0 A:x86\_64 S:293038 I:929792 T:Open h.265 video codec implementation (development files) U:https://github.com/strukturag/libde265 L:LGPL-3.0-or-later o:libde265 m:Jakub Jirutka <jakub@jirutka.cz> t:1686684583

c:2b798bf4de14df15b282aff34fffb5291a6efb3e D:libde265=1.0.12-r0 pkgconfig p:pc:libde265=1.0.12

C:Q13+KOG/dhtOB42uGailITpl3zYg4= P:libde265-examples V:1.0.12-r0 A:x86\_64 S:7944 I:36864 T:Open h.265 video codec implementation (examples) U:https://github.com/strukturag/libde265 L:LGPL-3.0-or-later o:libde265 m:Jakub Jirutka <jakub@jirutka.cz> t:1686684583 c:2b798bf4de14df15b282aff34fffb5291a6efb3e D:libde265=1.0.12-r0 so:libc.musl-x86\_64.so.1 so:libde265.so.0 so:libstdc++.so.6 p:cmd:libde265-dec265=1.0.12-r0

C:Q1m8JQeyYlPC858dCvbFjOMFR6bwo= P:libdnet V:1.16.4-r1 A:x86\_64 S:36274 I:106496 T:simplified, portable interface to several low-level networking routines U:https://github.com/ofalk/libdnet L:BSD-3-Clause o:libdnet m:Natanael Copa <ncopa@alpinelinux.org> t:1681228881 c:84a227baf001b6e0208e3352b294e4d7a40e93de D:so:libc.musl-x86\_64.so.1 p:so:libdnet.so.1=1.0.2 cmd:dnet=1.16.4-r1

C:Q12CYEE2qGFjABXFwN+F2U/o2A5/o= P:libdnet-dev V:1.16.4-r1 A:x86\_64 S:48057 I:233472 T:simplified, portable interface to several low-level networking routines (development files) U:https://github.com/ofalk/libdnet L:BSD-3-Clause o:libdnet m:Natanael Copa <ncopa@alpinelinux.org>

t:1681228881 c:84a227baf001b6e0208e3352b294e4d7a40e93de D:libdnet=1.16.4-r1 p:cmd:dnet-config=1.16.4-r1

C:Q13bqp/DNoCYeJyepLRaB/OZcBoKs= P:libdnet-doc V:1.16.4-r1 A:x86\_64 S:9599 I:36864 T:simplified, portable interface to several low-level networking routines (documentation) U:https://github.com/ofalk/libdnet L:BSD-3-Clause o:libdnet m:Natanael Copa <ncopa@alpinelinux.org> t:1681228881 c:84a227baf001b6e0208e3352b294e4d7a40e93de i:docs libdnet=1.16.4-r1 C:Q1Q5yz8iFB8Z1NSLVOovKCMKTLsNQ=

P:libdrm V:2.4.115-r4 A:x86\_64 S:199466 I:552960 T:Userspace interface to kernel DRM services U:https://dri.freedesktop.org/ L:MIT o:libdrm m:Natanael Copa <ncopa@alpinelinux.org> t:1683697322 c:9e3ff90dd7551d5b4522712f46836b5b12d99483 D:so:libc.musl-x86\_64.so.1 so:libpciaccess.so.0 p:so:libdrm.so.2=2.4.0 so:libdrm\_amdgpu.so.1=1.0.0 so:libdrm\_etnaviv.so.1=1.0.0 so:libdrm\_exynos.so.1=1.0.0 so:libdrm\_freedreno.so.1=1.0.0 so:libdrm\_intel.so.1=1.0.0 so:libdrm\_nouveau.so.2=2.0.0 so:libdrm\_omap.so.1=1.0.0 so:libdrm\_radeon.so.1=1.0.1 so:libdrm\_tegra.so.0=0.0.0

C:Q17my+vnH5P5MPvJARMRPYZs10Dmg= P:libdrm-dev V:2.4.115-r4 A:x86\_64 S:197178 I:958464 T:Userspace interface to kernel DRM services (development files) U:https://dri.freedesktop.org/ L:MIT

o:libdrm m:Natanael Copa <ncopa@alpinelinux.org> t:1683697322 c:9e3ff90dd7551d5b4522712f46836b5b12d99483 D:linux-headers libdrm=2.4.115-r4 pc:pciaccess>=0.10 pkgconfig p:pc:libdrm=2.4.115 pc:libdrm\_amdgpu=2.4.115 pc:libdrm\_etnaviv=2.4.115 pc:libdrm\_exynos=0.7 pc:libdrm\_freedreno=2.4.115 pc:libdrm\_intel=2.4.115 pc:libdrm\_nouveau=2.4.115 pc:libdrm\_omap=0.6 pc:libdrm\_radeon=2.4.115 pc:libdrm\_tegra=2.4.115 pc:libdrm\_vc4=2.4.115

C:Q1LA5XfG8jEXxvj/y/ZGFbDpY2g2U= P:libdrm-tests

V:2.4.115-r4 A:x86\_64 S:90122 I:442368 T:Userspace interface to kernel DRM services U:https://dri.freedesktop.org/ L:MIT o:libdrm m:Natanael Copa <ncopa@alpinelinux.org> t:1683697322 c:9e3ff90dd7551d5b4522712f46836b5b12d99483 D:so:libc.musl-x86\_64.so.1 so:libdrm.so.2 so:libdrm\_amdgpu.so.1 so:libdrm\_etnaviv.so.1 so:libdrm\_exynos.so.1 so:libdrm\_tegra.so.0 p:cmd:amdgpu\_stress=2.4.115-r4 cmd:drmdevice=2.4.115-r4 cmd:etnaviv\_2d\_test=2.4.115-r4 cmd:etnaviv\_bo\_cache\_test=2.4.115-r4 cmd:etnaviv\_cmd\_stream\_test=2.4.115-r4 cmd:exynos\_fimg2d\_event=2.4.115-r4 cmd:exynos\_fimg2d\_perf=2.4.115-r4 cmd:exynos\_fimg2d\_test=2.4.115-r4 cmd:modeprint=2.4.115-r4 cmd:modetest=2.4.115-r4 cmd:proptest=2.4.115-r4 cmd:tegra-gr2d-fill=2.4.115-r4 cmd:tegra-openclose=2.4.115-r4 cmd:tegra-syncpt-timeout=2.4.115-r4 cmd:tegra-

syncpt-wait=2.4.115-r4 cmd:tegra-vic-blit=2.4.115-r4 cmd:tegra-vic-clear=2.4.115-r4 cmd:tegra-vic-flip=2.4.115-r4 cmd:vbltest=2.4.115-r4

C:Q1pugRFfpZIR2RiEX/i/i8RGjRm0Q= P:libdwarf V:0.6.0-r2 A:x86\_64 S:177798 I:434176 T:Parsing library for DWARF2 and later debugging file format U:https://www.prevanders.net/dwarf.html L:LGPL-2.1-only o:libdwarf m:Natanael Copa <ncopa@alpinelinux.org> t:1681228881 c:84a227baf001b6e0208e3352b294e4d7a40e93de D:so:libc.musl-x86\_64.so.1 so:libz.so.1 so:libzstd.so.1 p:so:libdwarf.so.0=0.6.0

C:Q1M0ZA+IX6tmCjOh4q1w71LaE2HVw= P:libdwarf-dev V:0.6.0-r2 A:x86\_64 S:85242 I:434176 T:Parsing library for DWARF2 and later debugging file format (development files) U:https://www.prevanders.net/dwarf.html L:LGPL-2.1-only o:libdwarf m:Natanael Copa <ncopa@alpinelinux.org> t:1681228881 c:84a227baf001b6e0208e3352b294e4d7a40e93de D:libdwarf=0.6.0-r2 liblibdwarfp=0.6.0-r2 pc:libzstd pkgconfig p:pc:libdwarf=0.6.0 C:Q18z/IQyF/t6vB0sNBR+w6NFm/pH0= P:libeconf V:0.5.2-r1 A:x86\_64 S:24557 I:90112 T:Enhanced Config File Parser U:https://github.com/openSUSE/libeconf L:MIT o:libeconf t:1681228881 c:84a227baf001b6e0208e3352b294e4d7a40e93de D:so:libc.musl-x86\_64.so.1 p:so:libeconf.so.0=0.5.2 cmd:econftool=0.5.2-r1 C:Q1epEmYowpTeJ5aQpgGb1Xr5rjHX4= P:libeconf-dev V:0.5.2-r1

A:x86\_64 S:8684 I:65536 T:Enhanced Config File Parser (development files) U:https://github.com/openSUSE/libeconf L:MIT o:libeconf t:1681228881 c:84a227baf001b6e0208e3352b294e4d7a40e93de D:libeconf=0.5.2-r1 pkgconfig p:pc:libeconf=0.5.2
C:Q1Andhh6dCfcUnGFPoaPpc/r5qn4U= P:libeconf-doc V:0.5.2-r1 A:x86\_64 S:9426 I:36864 T:Enhanced Config File Parser (documentation) U:https://github.com/openSUSE/libeconf L:MIT o:libeconf t:1681228881 c:84a227baf001b6e0208e3352b294e4d7a40e93de i:docs libeconf=0.5.2-r1

C:Q1Bat1fa+qQqBljvI6nZruI51J0TE= P:libecpg V:15.5-r0 A:x86\_64 S:83685 I:196608 T:ECPG - Embedded SQL in C U:https://www.postgresql.org/ L:PostgreSQL o:postgresql15 m:Jakub Jirutka <jakub@jirutka.cz> t:1700079295 c:00377cb65f2ee1aacfb4140843667a0f5864e29b k:15 D:so:libc.musl-x86\_64.so.1 so:libpq.so.5 p:postgresql-libs so:libecpg.so.6=6.15 so:libpgtypes.so.3=3.15

C:Q1W562zNPRUfz11FOnRZqcjmGOc4c=

P:libecpg-dev V:15.5-r0 A:x86\_64 S:304358 I:1384448 T:ECPG - Embedded SQL in C (development files) U:https://www.postgresql.org/ L:PostgreSQL o:postgresql15 m:Jakub Jirutka <jakub@jirutka.cz> t:1700079295 c:00377cb65f2ee1aacfb4140843667a0f5864e29b k:15 D:libpq-dev=15.5-r0 libecpg=15.5-r0 pc:libpq pkgconfig so:libc.musl-x86\_64.so.1 p:pc:libecpg=15.5 pc:libpgtypes=15.5 cmd:ecpg=15.5-r0

C:Q15PBvyyEwd5KjwG3lTYwXuEw/+Hw= P:libedit V:20221030.3.1-r1 A:x86\_64 S:78327 I:196608 T:BSD line editing library U:https://www.thrysoee.dk/editline L:BSD-3-Clause o:libedit m:Drew DeVault <sir@cmpwn.com> t:1681228881 c:84a227baf001b6e0208e3352b294e4d7a40e93de D:so:libc.musl-x86\_64.so.1 so:libncursesw.so.6 p:so:libedit.so.0=0.0.70

C:Q1YgEh6Yr2zveSFfB2/xfcVy0NpJs= P:libedit-dev V:20221030.3.1-r1 A:x86\_64 S:7747 I:53248 T:BSD line editing library (development files) U:https://www.thrysoee.dk/editline L:BSD-3-Clause o:libedit m:Drew DeVault <sir@cmpwn.com> t:1681228881 c:84a227baf001b6e0208e3352b294e4d7a40e93de D:bsd-compat-headers ncurses-dev libedit=20221030.3.1-r1 pkgconfig p:pc:libedit=3.1

C:Q1iFBH+R+7NoebRcnriWYFK8bCdjs= P:libedit-doc V:20221030.3.1-r1 A:x86\_64 S:19756 I:49152 T:BSD line editing library (documentation) U:https://www.thrysoee.dk/editline L:BSD-3-Clause o:libedit m:Drew DeVault <sir@cmpwn.com> t:1681228881 c:84a227baf001b6e0208e3352b294e4d7a40e93de i:docs libedit=20221030.3.1-r1

C:Q1iFQJ0By27fN6YBYrFx/V9t7CJ2w= P:libedit-static V:20221030.3.1-r1 A:x86\_64 S:101918 I:356352 T:BSD line editing library (static library) U:https://www.thrysoee.dk/editline L:BSD-3-Clause o:libedit m:Drew DeVault <sir@cmpwn.com> t:1681228881 c:84a227baf001b6e0208e3352b294e4d7a40e93de

C:Q1fSyWjVNDJiJLJjHqgfNRi77A/bA= P:libelf V:0.189-r2 A:x86\_64 S:273961 I:651264 T:Utilities and DSOs to handle ELF files and DWARF data - runtime libraries U:http://elfutils.org/ L:GPL-3.0-or-later AND ( GPL-2.0-or-later OR LGPL-3.0-or-later ) o:elfutils m:Natanael Copa <ncopa@alpinelinux.org> t:1684427252 c:2238c564ba969c8bb605c16be5d139e7375306e4 D:so:libbz2.so.1 so:libc.musl-x86\_64.so.1 so:libfts.so.0 so:liblzma.so.5 so:libz.so.1 so:libzstd.so.1 p:elfutils-libelf=0.189-r2 so:libasm.so.1=0 so:libdw.so.1=0 so:libelf.so.1=0

C:Q1La1KzfEbDhcQM8TTdUxNuO5+7Bg= P:libelf-static V:0.189-r2 A:x86\_64 S:410817 I:1802240 T:Utilities and DSOs to handle ELF files and DWARF data (static library) U:http://elfutils.org/ L:GPL-3.0-or-later AND ( GPL-2.0-or-later OR LGPL-3.0-or-later ) o:elfutils m:Natanael Copa <ncopa@alpinelinux.org> t:1684427252 c:2238c564ba969c8bb605c16be5d139e7375306e4

C:Q1k0zPOTpzOgdlgWxYvAFvswXc3rA= P:libepoxy

V:1.5.10-r1 A:x86\_64 S:236820 I:1036288 T:Direct Rendering Manager runtime library U:https://github.com/anholt/libepoxy L:MIT o:libepoxy m:Natanael Copa <ncopa@alpinelinux.org> t:1681228881 c:84a227baf001b6e0208e3352b294e4d7a40e93de D:so:libc.musl-x86\_64.so.1 p:so:libepoxy.so.0=0.0.0

C:Q1SxW0EWXRNXHZxTMP4/7GPcBFtIg=

P:libepoxy-dev V:1.5.10-r1 A:x86\_64 S:171279 I:1708032 T:Direct Rendering Manager runtime library (development files) U:https://github.com/anholt/libepoxy L:MIT o:libepoxy m:Natanael Copa <ncopa@alpinelinux.org> t:1681228881 c:84a227baf001b6e0208e3352b294e4d7a40e93de D:libx11-dev libepoxy=1.5.10-r1 pc:egl pc:gl pc:x11 pkgconfig p:pc:epoxy=1.5.10

C:Q13FO26iQMXpuF5nJW4ydIo9EQCK8= P:libestr V:0.1.11-r3 A:x86\_64 S:6250 I:28672 T:essentials for string handling (and a bit more) U:https://libestr.adiscon.com/ L:LGPL-2.1-or-later o:libestr m:Cameron Banta <cbanta@gmail.com> t:1681228881 c:84a227baf001b6e0208e3352b294e4d7a40e93de D:so:libc.musl-x86\_64.so.1 p:so:libestr.so.0=0.0.0

C:Q1XgY0+nB/q9n/TYbf+zTdUckkO64=

P:libestr-dev V:0.1.11-r3 A:x86\_64 S:6851 I:40960 T:essentials for string handling (and a bit more) (development files) U:https://libestr.adiscon.com/ L:LGPL-2.1-or-later o:libestr m:Cameron Banta <cbanta@gmail.com> t:1681228881 c:84a227baf001b6e0208e3352b294e4d7a40e93de D:libestr=0.1.11-r3 pkgconfig p:pc:libestr=0.1.11

C:Q1p+7NnGOyUrSuGErTEhDMCW+nGgs= P:libev V:4.33-r1 A:x86\_64 S:24202 I:65536 T:event dispatch library U:http://software.schmorp.de/pkg/libev.html L:BSD-2-Clause OR GPL-2.0-or-later o:libev m:Natanael Copa <ncopa@alpinelinux.org> t:1681228881 c:84a227baf001b6e0208e3352b294e4d7a40e93de D:so:libc.musl-x86\_64.so.1 p:so:libev.so.4=4.0.0

C:Q1qB4GyDwfy8QqKXq5Jmr5jr/HTxI= P:libev-dev V:4.33-r1 A:x86\_64 S:37122 I:147456 T:event dispatch library (development files) U:http://software.schmorp.de/pkg/libev.html L:BSD-2-Clause OR GPL-2.0-or-later o:libev m:Natanael Copa <ncopa@alpinelinux.org> t:1681228881 c:84a227baf001b6e0208e3352b294e4d7a40e93de D:libev=4.33-r1 pkgconfig p:pc:libev=4.33

C:Q14fCmBeEIqHsH+Ql0c9wl+nsjm4o= P:libev-doc V:4.33-r1 A:x86\_64 S:85053 I:106496 T:event dispatch library (documentation) U:http://software.schmorp.de/pkg/libev.html L:BSD-2-Clause OR GPL-2.0-or-later o:libev m:Natanael Copa <ncopa@alpinelinux.org> t:1681228881 c:84a227baf001b6e0208e3352b294e4d7a40e93de i:docs libev=4.33-r1

C:Q1Q5qhBWW6JmUK0j0wkJjb5pG3D1s= P:libevent V:2.1.12-r6 A:x86\_64 S:294325 I:692224 T:An event notification library U:https://libevent.org/ L:BSD-3-Clause o:libevent m:Natanael Copa <ncopa@alpinelinux.org> t:1681228881 c:84a227baf001b6e0208e3352b294e4d7a40e93de D:so:libc.musl-x86\_64.so.1 so:libcrypto.so.3 so:libssl.so.3 p:so:libevent-2.1.so.7=7.0.1 so:libevent\_core-2.1.so.7=7.0.1 so:libevent\_extra-2.1.so.7=7.0.1 so:libevent\_openssl-2.1.so.7=7.0.1 so:libevent\_pthreads-2.1.so.7=7.0.1

C:Q1RsZp6m3/vZF3JaiYK/RV5b2b+eM= P:libevent-dev V:2.1.12-r6 A:x86\_64 S:104404 I:552960 T:An event notification library (development files) U:https://libevent.org/ L:BSD-3-Clause o:libevent m:Natanael  $Copa <sub>acopa</sub> @alpinelinux.org>$ t:1681228881 c:84a227baf001b6e0208e3352b294e4d7a40e93de D:python3 libevent=2.1.12-r6 pkgconfig

p:pc:libevent=2.1.12-r6 pc:libevent\_core=2.1.12-r6 pc:libevent\_extra=2.1.12-r6 pc:libevent\_openssl=2.1.12-r6 pc:libevent\_pthreads=2.1.12-r6 cmd:event\_rpcgen.py=2.1.12-r6

C:Q1+FnJw0uR3bVu4p5oVZG66QEX328= P:libevent-static V:2.1.12-r6 A:x86\_64 S:343150 I:1105920 T:An event notification library (static libraries) U:https://libevent.org/ L:BSD-3-Clause o:libevent m:Natanael Copa <ncopa@alpinelinux.org> t:1681228881 c:84a227baf001b6e0208e3352b294e4d7a40e93de C:Q1HckygN+FaPOKMnPm/G6nsK7Ddvw= P:libexpat V:2.5.0-r1 A:x86\_64 S:58531 I:147456 T:XML Parser library written in C (libraries) U:https://libexpat.github.io/ L:MIT o:expat m:Carlo Landmeter <clandmeter@alpinelinux.org> t:1681228881 c:84a227baf001b6e0208e3352b294e4d7a40e93de D:so:libc.musl-x86\_64.so.1 p:so:libexpat.so.1=1.8.10 C:Q1s7y6OwdO5Mm2M7+t6A9hw3l9lmU= P:libfastjson V:1.2304.0-r1 A:x86\_64 S:18926

I:53248 T:fork of the json-c library for rsyslog, optimized for liblognorm processing. U:https://www.rsyslog.com/ L:MIT o:libfastjson m:Ashley Sommer <ashleysommer@gmail.com> t:1683697322 c:9e3ff90dd7551d5b4522712f46836b5b12d99483

D:so:libc.musl-x86\_64.so.1

p:so:libfastjson.so.4=4.3.0

C:Q1r1uULYuPl5ymsfl2aBODHX9sY78= P:libfastjson-dbg V:1.2304.0-r1 A:x86\_64 S:45819 I:139264 T:fork of the json-c library for rsyslog, optimized for liblognorm processing. (debug symbols) U:https://www.rsyslog.com/ L:MIT o:libfastjson m:Ashley Sommer <ashleysommer@gmail.com> t:1683697322 c:9e3ff90dd7551d5b4522712f46836b5b12d99483 C:Q1yJZtKNvqKN/3D/FdIefX5RTanu4= P:libfastjson-dev

V:1.2304.0-r1 A:x86\_64 S:17922 I:102400 T:fork of the json-c library for rsyslog, optimized for liblognorm processing. (development files) U:https://www.rsyslog.com/ L:MIT o:libfastjson m:Ashley Sommer <ashleysommer@gmail.com> t:1683697322 c:9e3ff90dd7551d5b4522712f46836b5b12d99483 D:libfastjson=1.2304.0-r1 pkgconfig p:pc:libfastjson=1.2304.0

C:Q1Bcmqopt8uAdYRp362f1M+2XEvxQ= P:libfdisk V:2.38.1-r8 A:x86\_64 S:177201 I:397312 T:Partitioning library for fdisk-like programs U:https://git.kernel.org/cgit/utils/util-linux/util-linux.git L:LGPL-2.1-or-later o:util-linux m:Natanael Copa <ncopa@alpinelinux.org> t:1686107202 c:c7de7fac9ae57f268781a733984e74a36f867d1c D:so:libblkid.so.1 so:libc.musl-x86\_64.so.1 so:libuuid.so.1 p:so:libfdisk.so.1=1.1.0

C:Q19AiPe9qPxGKKKZzOru+1Di6pezs= P:libfdt V:1.7.0-r1 A:x86\_64 S:18328 I:53248 T:Device tree library U:https://git.kernel.org/pub/scm/utils/dtc/dtc.git/ L:GPL-2.0-or-later OR BSD-2-Clause o:dtc m:Natanael Copa <ncopa@alpinelinux.org> t:1681839254 c:9310cceeb5bb2b5cbf78d63c7f3309ed1cd499ad D:so:libc.musl-x86\_64.so.1 p:so:libfdt.so.1=0 C:Q1xtictLb2KgBtjl6nDymcUhtVZy8= P:libffi V:3.4.4-r2 A:x86\_64 S:18623 I:53248 T:portable, high level programming interface to various calling conventions. U:https://sourceware.org/libffi/ L:MIT o:libffi m:Natanael Copa <ncopa@alpinelinux.org> t:1681228881 c:84a227baf001b6e0208e3352b294e4d7a40e93de D:so:libc.musl-x86\_64.so.1 p:so:libffi.so.8=8.1.2 C:Q1cpsw1gU3FPtPmJWKLmumz3F4DjE= P:libffi-dbg V:3.4.4-r2 A:x86\_64 S:47678 I:135168 T:portable, high level programming interface to various calling conventions. (debug symbols) U:https://sourceware.org/libffi/ L:MIT o:libffi m:Natanael Copa <ncopa@alpinelinux.org> t:1681228881 c:84a227baf001b6e0208e3352b294e4d7a40e93de

C:Q1aLs2uvOuQjpT8PJwFMn/nQAFVwc= P:libffi-dev V:3.4.4-r2 A:x86\_64 S:91369 I:237568 T:portable, high level programming interface to various calling conventions. (development files) U:https://sourceware.org/libffi/ L:MIT o:libffi m:Natanael Copa <ncopa@alpinelinux.org> t:1681228881 c:84a227baf001b6e0208e3352b294e4d7a40e93de D:linux-headers libffi=3.4.4-r2 pkgconfig p:pc:libffi=3.4.4 C:Q175XnMBDKOg2oQovP+K5XQ085XXA= P:libffi-doc V:3.4.4-r2 A:x86\_64 S:16353 I:81920 T:portable, high level programming interface to various calling conventions. (documentation) U:https://sourceware.org/libffi/ L:MIT o:libffi m:Natanael Copa <ncopa@alpinelinux.org> t:1681228881 c:84a227baf001b6e0208e3352b294e4d7a40e93de i:docs libffi=3.4.4-r2 C:Q1kCbhbZ20zy9716TDpbUjn3u70rg= P:libfido2 V:1.13.0-r1 A:x86\_64 S:84122 I:241664 T:library for FIDO 2.0 functionality U:https://github.com/Yubico/libfido2 L:BSD-2-Clause o:libfido2 m:Will Sinatra <wpsinatra@gmail.com> t:1681228881 c:84a227baf001b6e0208e3352b294e4d7a40e93de D:/bin/sh so:libc.musl-x86\_64.so.1 so:libcbor.so.0.10 so:libcrypto.so.3 so:libudev.so.1 so:libz.so.1 p:so:libfido2.so.1=1.13.0

C:Q1WJ3hgjdjwQGX97X8uAw9MKtUwb0= P:libfido2-dev V:1.13.0-r1 A:x86\_64 S:123853 I:565248 T:library for FIDO 2.0 functionality (development files) U:https://github.com/Yubico/libfido2 L:BSD-2-Clause o:libfido2 m:Will Sinatra <wpsinatra@gmail.com> t:1681228881 c:84a227baf001b6e0208e3352b294e4d7a40e93de D:libfido2=1.13.0-r1 pc:libcrypto pkgconfig p:pc:libfido2=1.13.0

C:Q1+9IVmyAEPOMZYxn2xt4VlTKmYbU= P:libfido2-doc V:1.13.0-r1 A:x86\_64 S:76073 I:172032 T:library for FIDO 2.0 functionality (documentation) U:https://github.com/Yubico/libfido2 L:BSD-2-Clause o:libfido2 m:Will Sinatra <wpsinatra@gmail.com> t:1681228881 c:84a227baf001b6e0208e3352b294e4d7a40e93de i:docs libfido2=1.13.0-r1

C:Q1UdEb9flFH9H3oZ21gBdS5Xr8kec= P:libfontenc V:1.1.7-r2 A:x86\_64 S:11811 I:45056 T:X11 font encoding library U:https://xorg.freedesktop.org/ L:MIT o:libfontenc m:Natanael Copa <ncopa@alpinelinux.org> t:1683252048 c:b24a4cdf2a2e4b41de4d78979aa9aae0d1383ebc D:so:libc.musl-x86\_64.so.1 so:libz.so.1 p:so:libfontenc.so.1=1.0.0

C:Q1OKFrHFL5zofu91MfwaOhAh7KMzs= P:libfontenc-dev V:1.1.7-r2 A:x86\_64 S:4222 I:40960 T:X11 font encoding library (development files) U:https://xorg.freedesktop.org/ L:MIT o:libfontenc m:Natanael Copa <ncopa@alpinelinux.org> t:1683252048 c:b24a4cdf2a2e4b41de4d78979aa9aae0d1383ebc D:libfontenc=1.1.7-r2 pkgconfig p:pc:fontenc=1.1.7

C:Q1pddZKk2jag29mAhHGm3MX7rPzhY= P:libformw V:6.4\_p20230506-r0 A:x86\_64 S:28371 I:73728 T:Console display library (libformw) U:https://invisible-island.net/ncurses/ L:X11 o:ncurses m:Natanael Copa <ncopa@alpinelinux.org> t:1683511415 c:e20fdedcf90182080424bba81c1f8deffb199872 D:ncurses-terminfo-base=6.4\_p20230506-r0 so:libc.musl-x86\_64.so.1 so:libncursesw.so.6 p:so:libformw.so.6=6.4

C:Q1YniOsmYy0qQlPvAyJ541P58bX08= P:libgc++ V:8.2.2-r2 A:x86\_64 S:3616 I:32768 T:garbage collector for C and C++ U:https://hboehm.info/gc/ L:custom o:gc m:Natanael Copa <ncopa@alpinelinux.org> t:1681228881 c:84a227baf001b6e0208e3352b294e4d7a40e93de D:so:libgc.so.1 so:libstdc++.so.6 p:so:libgccpp.so.1=1.5.0

C:Q1vaf5owBu4zZv4k9JHE5inhNZaGQ= P:libgcc V:12.2.1\_git20220924-r10 A:x86\_64 S:54823 I:135168 T:GNU C compiler runtime libraries U:https://gcc.gnu.org L:GPL-2.0-or-later AND LGPL-2.1-or-later o:gcc m:Ariadne Conill <ariadne@dereferenced.org> t:1681889374 c:079f8cf11099e978d12da6dd6b44d59ac706ad3e D:so:libc.musl-x86\_64.so.1 p:so:libgcc\_s.so.1=1

C:Q12z4eePKcMP5ewE+xe41hdQBo9bY= P:libgccjit V:12.2.1\_git20220924-r10 A:x86\_64 S:11471497 I:30228480 T:GCC JIT Library U:https://gcc.gnu.org L:GPL-2.0-or-later AND LGPL-2.1-or-later o:gcc m:Ariadne Conill <ariadne@dereferenced.org> t:1681889374 c:079f8cf11099e978d12da6dd6b44d59ac706ad3e D:so:libc.musl-x86\_64.so.1 so:libgmp.so.10 so:libisl.so.23 so:libmpc.so.3 so:libmpfr.so.6 so:libz.so.1 p:so:libgccjit.so.0=0.0.1

C:Q1h9oNkORceaBNPIHc6GKMl3dpgGo= P:libgccjit-dev V:12.2.1\_git20220924-r10 A:x86\_64 S:24557 I:135168 T:GCC JIT Library (development files) U:https://gcc.gnu.org L:GPL-2.0-or-later AND LGPL-2.1-or-later o:gcc m:Ariadne Conill <ariadne@dereferenced.org> t:1681889374 c:079f8cf11099e978d12da6dd6b44d59ac706ad3e D:libgccjit

C:Q1SRzP8e+vlCqGUgCyGkbDlNwqbQg= P:libgcrypt V:1.10.2-r1 A:x86\_64 S:482580 I:1200128 T:General purpose crypto library based on the code used in GnuPG U:https://www.gnupg.org/ L:LGPL-2.1-or-later AND GPL-2.0-or-later o:libgcrypt m:Natanael Copa <ncopa@alpinelinux.org> t:1681228881 c:84a227baf001b6e0208e3352b294e4d7a40e93de D:so:libc.musl-x86\_64.so.1 so:libgpg-error.so.0 p:so:libgcrypt.so.20=20.4.2

C:Q1qRk8kl4OGYrsrid3F5VSQCHXZbI=

P:libgcrypt-dev V:1.10.2-r1 A:x86\_64 S:40070 I:180224 T:General purpose crypto library based on the code used in GnuPG (development files) U:https://www.gnupg.org/ L:LGPL-2.1-or-later AND GPL-2.0-or-later o:libgcrypt m:Natanael Copa <ncopa@alpinelinux.org> t:1681228881 c:84a227baf001b6e0208e3352b294e4d7a40e93de D:libgcrypt=1.10.2-r1 pc:gpg-error pkgconfig so:libc.musl-x86\_64.so.1 so:libgcrypt.so.20 so:libgpg-error.so.0 p:pc:libgcrypt=1.10.2 cmd:dumpsexp=1.10.2-r1 cmd:hmac256=1.10.2-r1 cmd:libgcrypt-config=1.10.2-r1

cmd:mpicalc=1.10.2-r1

C:Q1Hcgx05805LA/tVLkuMF5Cmm+awQ= P:libgcrypt-doc V:1.10.2-r1 A:x86\_64 S:89439 I:389120 T:General purpose crypto library based on the code used in GnuPG (documentation) U:https://www.gnupg.org/ L:LGPL-2.1-or-later AND GPL-2.0-or-later o:libgcrypt m:Natanael Copa <ncopa@alpinelinux.org> t:1681228881 c:84a227baf001b6e0208e3352b294e4d7a40e93de

i:docs libgcrypt=1.10.2-r1

C:Q1fpeCCg0qR48pARZHvQB2jAjbNik= P:libgcrypt-static V:1.10.2-r1 A:x86\_64 S:618032 I:1966080 T:General purpose crypto library based on the code used in GnuPG (static library) U:https://www.gnupg.org/ L:LGPL-2.1-or-later AND GPL-2.0-or-later o:libgcrypt m:Natanael Copa <ncopa@alpinelinux.org> t:1681228881 c:84a227baf001b6e0208e3352b294e4d7a40e93de C:Q1T48molFqhr6IOK25MJPalLhsSts= P:libgd V:2.3.3-r7 A:x86\_64 S:113814 I:368640 T:Library for the dynamic creation of images by programmers (libraries) U:https://libgd.github.io/ L:custom o:gd m:Carlo Landmeter <clandmeter@alpinelinux.org> t:1681228881 c:84a227baf001b6e0208e3352b294e4d7a40e93de D:so:libXpm.so.4 so:libavif.so.15 so:libc.musl-x86\_64.so.1 so:libfontconfig.so.1 so:libfreetype.so.6 so:libjpeg.so.8 so:libpng16.so.16 so:libtiff.so.6 so:libwebp.so.7 p:so:libgd.so.3=3.0.11 C:Q1dUm8n5mLqcIMHuOnslhEUzvcIdk= P:libgfortran V:12.2.1\_git20220924-r10 A:x86\_64 S:1102574 I:3022848

T:Fortran runtime library for GCC U:https://gcc.gnu.org L:GPL-2.0-or-later AND LGPL-2.1-or-later o:gcc m:Ariadne Conill <ariadne@dereferenced.org> t:1681889374 c:079f8cf11099e978d12da6dd6b44d59ac706ad3e D:so:libc.musl-x86\_64.so.1 so:libgcc\_s.so.1 so:libquadmath.so.0 p:so:libgfortran.so.5=5.0.0

C:Q1D++qlGdqMnJjOax9Ni2RLHPKNqI= P:libgmpxx V:6.2.1-r3 A:x86\_64 S:9142 I:45056 T:C++ support for gmp U:https://gmplib.org/ L:LGPL-3.0-or-later OR GPL-2.0-or-later o:gmp m:Natanael Copa <ncopa@alpinelinux.org> t:1681228881 c:84a227baf001b6e0208e3352b294e4d7a40e93de D:so:libc.musl-x86\_64.so.1 so:libgcc\_s.so.1 so:libgmp.so.10 so:libstdc++.so.6 p:so:libgmpxx.so.4=4.6.1

C:Q17McxaV8qVgbdm1DnY00gPLQftZk= P:libgnat V:12.2.1\_git20220924-r10 A:x86\_64 S:1751091 I:4947968 T:GNU Ada runtime shared libraries U:https://gcc.gnu.org L:GPL-2.0-or-later AND LGPL-2.1-or-later o:gcc m:Ariadne Conill <ariadne@dereferenced.org> t:1681889374 c:079f8cf11099e978d12da6dd6b44d59ac706ad3e D:so:libc.musl-x86\_64.so.1 so:libgcc\_s.so.1 p:so:libgnarl-12.so=0 so:libgnat-12.so=0

C:Q1RUlGxpvqc6M+ZAROPHxWotM3vIs= P:libgnat-static V:12.2.1\_git20220924-r10 A:x86\_64 S:14444101 I:41291776 T:GNU Ada static libraries U:https://gcc.gnu.org L:GPL-2.0-or-later AND LGPL-2.1-or-later o:gcc m:Ariadne Conill <ariadne@dereferenced.org> t:1681889374

## c:079f8cf11099e978d12da6dd6b44d59ac706ad3e

C:Q1O4K9skx7cQw9N6+LAoAel//fcAk= P:libgo V:12.2.1\_git20220924-r10 A:x86\_64 S:8145524 I:32727040 T:Go runtime library for GCC U:https://gcc.gnu.org L:GPL-2.0-or-later AND LGPL-2.1-or-later o:gcc m:Ariadne Conill <ariadne@dereferenced.org> t:1681889374 c:079f8cf11099e978d12da6dd6b44d59ac706ad3e D:so:libc.musl-x86\_64.so.1 so:libgcc\_s.so.1 p:so:libgo.so.21=21.0.0

C:Q1ZM/LgRNgpu2PcY1IxEUqXAhw53g= P:libgomp V:12.2.1\_git20220924-r10 A:x86\_64 S:129715 I:299008 T:GCC shared-memory parallel programming API library U:https://gcc.gnu.org L:GPL-2.0-or-later AND LGPL-2.1-or-later o:gcc m:Ariadne Conill <ariadne@dereferenced.org> t:1681889374 c:079f8cf11099e978d12da6dd6b44d59ac706ad3e D:so:libc.musl-x86\_64.so.1 p:so:libgomp.so.1=1.0.0

C:Q1TUUVvTp4l/99AdNlNfoaQ1Z+5cY= P:libgpg-error V:1.47-r1 A:x86\_64 S:70692 I:184320 T:Support library for libgcrypt U:https://www.gnupg.org/ L:GPL-2.0-or-later AND LGPL-2.1-or-later o:libgpg-error m:Natanael Copa <ncopa@alpinelinux.org> t:1681228881 c:84a227baf001b6e0208e3352b294e4d7a40e93de D:so:libc.musl-x86\_64.so.1 p:so:libgpg-error.so.0=0.34.0 cmd:gpg-error=1.47-r1

## C:Q1GUZLQ7UFRsWUe/MKQyTq81Jj4sk=

P:libgpg-error-dev V:1.47-r1 A:x86\_64 S:59759 I:266240 T:Support library for libgcrypt (development files) U:https://www.gnupg.org/ L:GPL-2.0-or-later AND LGPL-2.1-or-later o:libgpg-error m:Natanael Copa <ncopa@alpinelinux.org> t:1681228881 c:84a227baf001b6e0208e3352b294e4d7a40e93de D:libgpg-error=1.47-r1 pkgconfig so:libc.musl-x86\_64.so.1 p:pc:gpg-error=1.47 cmd:gpg-error-config=1.47-r1 cmd:gpgrt-config=1.47-r1 cmd:yat2m=1.47-r1

## C:Q1TIWjM6oJdOFVrUD8VSr+JVzjg8E=

P:libgpg-error-doc V:1.47-r1 A:x86\_64 S:20863 I:98304 T:Support library for libgcrypt (documentation) U:https://www.gnupg.org/ L:GPL-2.0-or-later AND LGPL-2.1-or-later o:libgpg-error m:Natanael Copa <ncopa@alpinelinux.org> t:1681228881 c:84a227baf001b6e0208e3352b294e4d7a40e93de i:docs libgpg-error=1.47-r1

C:Q1wikl2smZ2nSIa/3U9MXGn+5DFGc= P:libgpg-error-lisp V:1.47-r1 A:x86\_64 S:21237 I:110592 T:Support library for libgcrypt U:https://www.gnupg.org/ L:GPL-2.0-or-later AND LGPL-2.1-or-later o:libgpg-error m:Natanael Copa <ncopa@alpinelinux.org> t:1681228881 c:84a227baf001b6e0208e3352b294e4d7a40e93de C:Q1cdRfQujqmHTYdaX8psX84jnDRvI= P:libgpg-error-static V:1.47-r1 A:x86\_64 S:75804 I:249856 T:libgpg-error static libraries U:https://www.gnupg.org/ L:GPL-2.0-or-later AND LGPL-2.1-or-later o:libgpg-error m:Natanael Copa <ncopa@alpinelinux.org> t:1681228881 c:84a227baf001b6e0208e3352b294e4d7a40e93de

C:Q1rwtv3omv/2/Ht3zRu6o2zGYHoeY= P:libgphobos V:12.2.1\_git20220924-r10 A:x86\_64 S:2808410 I:10162176 T:D programming language standard library for GCC U:https://gcc.gnu.org L:GPL-2.0-or-later AND LGPL-2.1-or-later o:gcc m:Ariadne Conill <ariadne@dereferenced.org> t:1681889374 c:079f8cf11099e978d12da6dd6b44d59ac706ad3e D:so:libc.musl-x86\_64.so.1 so:libgcc\_s.so.1 so:libucontext.so.1 p:so:libgdruntime.so.3=3.0.0 so:libgphobos.so.3=3.0.0

C:Q1GV8MW6/jNEeB/OR70p2GhgP6qrg= P:libhistory V:8.2.1-r1 A:x86\_64 S:19383 I:57344 T:GNU History Library U:https://tiswww.cwru.edu/php/chet/readline/rltop.html L:GPL-2.0-or-later o:readline m:Natanael Copa <ncopa@alpinelinux.org> t:1681228881 c:84a227baf001b6e0208e3352b294e4d7a40e93de D:so:libc.musl-x86\_64.so.1 p:so:libhistory.so.8=8.2

C:Q11SEec39N8Gf6dVpoM0w3ddaerhM= P:libhunspell V:1.7.2-r3 A:x86\_64 S:341054 I:663552 T:Spell checker and morphological analyzer library and program (libraries) U:https://hunspell.github.io/ L:GPL-2.0-or-later OR LGPL-2.1-or-later OR MPL-1.1 o:hunspell m:Natanael Copa <ncopa@alpinelinux.org> t:1681228881 c:84a227baf001b6e0208e3352b294e4d7a40e93de D:so:libc.musl-x86\_64.so.1 so:libgcc\_s.so.1 so:libstdc++.so.6 p:so:libhunspell-1.7.so.0=0.0.1 C:Q1bzK1nj4+e+cZD40/B+ayqvdHtWY= P:libical V:3.0.16-r4 A:x86\_64 S:419955 I:1425408 T:Reference implementation of the iCalendar format U:https://libical.github.io/libical/ L:LGPL-2.1-only OR MPL-2.0 o:libical m:Natanael Copa <ncopa@alpinelinux.org> t:1682716389 c:b5ea97f03d7420d01ec351cc3b241b6c5f5d1e85 D:so:libc.musl-x86\_64.so.1 so:libgcc\_s.so.1 so:libglib-2.0.so.0 so:libgobject-2.0.so.0 so:libicui18n.so.73 so:libicuuc.so.73 so:libstdc++.so.6 so:libxml2.so.2 p:so:libical-glib.so.3=3.0.16 so:libical.so.3=3.0.16 so:libical\_cxx.so.3=3.0.16 so:libicalss.so.3=3.0.16 so:libicalss\_cxx.so.3=3.0.16 so:libicalvcal.so.3=3.0.16

C:Q1kgjITyVt4d1IYP1xDnU2bMhXsEk=

P:libical-dev V:3.0.16-r4 A:x86\_64 S:281997 I:3227648 T:Reference implementation of the iCalendar format (development files) U:https://libical.github.io/libical/ L:LGPL-2.1-only OR MPL-2.0 o:libical m:Natanael Copa <ncopa@alpinelinux.org> t:1682716389 c:b5ea97f03d7420d01ec351cc3b241b6c5f5d1e85

D:libxml2-dev

 gobject-introspection-dev libical=3.0.16-r4 pc:glib-2.0 pc:gobject-2.0 pc:icu-i18n pkgconfig p:pc:libical-glib=3.0.16 pc:libical=3.0.16

C:Q19bkHJ3Dq42AHysTvrfpENQqCKI8= P:libice V:1.1.1-r2 A:x86\_64 S:40401 I:102400 T:X11 Inter-Client Exchange library U:https://xorg.freedesktop.org/ L:X11 o:libice m:Natanael Copa <ncopa@alpinelinux.org> t:1683252048 c:b24a4cdf2a2e4b41de4d78979aa9aae0d1383ebc D:so:libc.musl-x86\_64.so.1 p:so:libICE.so.6=6.3.0 C:Q1j6q+owxIhopJkLhkhtkSqHa3VIg= P:libice-dev V:1.1.1-r2 A:x86\_64 S:9578 I:81920 T:X11 Inter-Client Exchange library (development files) U:https://xorg.freedesktop.org/ L:X11 o:libice m:Natanael Copa <ncopa@alpinelinux.org> t:1683252048 c:b24a4cdf2a2e4b41de4d78979aa9aae0d1383ebc D:libice=1.1.1-r2 pc:xproto pkgconfig p:pc:ice=1.1.1 C:Q1mrmZmpYVdEmbYlOfjih0RDDZPBU= P:libice-doc V:1.1.1-r2 A:x86\_64 S:40608 I:258048 T:X11 Inter-Client Exchange library (documentation) U:https://xorg.freedesktop.org/

 **Open Source Used In Cyber Vision Center 4.4.0 10929**

m:Natanael Copa <ncopa@alpinelinux.org>

L:X11 o:libice

t:1683252048

c:b24a4cdf2a2e4b41de4d78979aa9aae0d1383ebc i:docs libice=1.1.1-r2

C:Q1IvLgjQd9r1fp+86B6/Xx/8ELaGA= P:libice-static V:1.1.1-r2 A:x86\_64 S:47328 I:167936 T:X11 Inter-Client Exchange library (static library) U:https://xorg.freedesktop.org/ L:X11 o:libice m:Natanael Copa <ncopa@alpinelinux.org> t:1683252048 c:b24a4cdf2a2e4b41de4d78979aa9aae0d1383ebc C:Q1A6w8gf8HD9kcmqPs4w0pHeD4AAE= P:libid3tag V:0.16.2-r2 A:x86\_64 S:30120 I:90112 T:MAD ID3 tagger for MP3 audio files U:https://codeberg.org/tenacityteam/libid3tag L:GPL-2.0-or-later o:libid3tag m:Carlo Landmeter <clandmeter@alpinelinux.org> t:1681228881 c:84a227baf001b6e0208e3352b294e4d7a40e93de D:so:libc.musl-x86\_64.so.1 so:libz.so.1 p:so:libid3tag.so.0.16.2=0.16.2 C:Q1sizmB6gehfdhFrWq6l3anaR7MWg=

P:libid3tag-dev V:0.16.2-r2 A:x86\_64 S:8292 I:65536 T:MAD ID3 tagger for MP3 audio files (development files) U:https://codeberg.org/tenacityteam/libid3tag L:GPL-2.0-or-later o:libid3tag m:Carlo Landmeter <clandmeter@alpinelinux.org> t:1681228881 c:84a227baf001b6e0208e3352b294e4d7a40e93de D:libid3tag=0.16.2-r2

 pkgconfig p:pc:id3tag=0.16.2

C:Q1ILgEm1OH/b0fPZLuP9NLAG5sDnw= P:libidn V:1.41-r3 A:x86\_64 S:82402 I:294912 T:Encode/Decode library for internationalized domain names U:https://www.gnu.org/software/libidn L:LGPL-2.1-or-later o:libidn m:Natanael Copa <ncopa@alpinelinux.org> t:1681934390 c:865234658f76b5a64be86beed98ca284470e6fe0 D:so:libc.musl-x86\_64.so.1 p:so:libidn.so.12=12.6.4 cmd:idn=1.41-r3

C:Q1vA957giv6t3MAKGHwQLE1fZwdng=

P:libidn-dev V:1.41-r3 A:x86\_64 S:86420 I:344064 T:Encode/Decode library for internationalized domain names (development files) U:https://www.gnu.org/software/libidn L:LGPL-2.1-or-later o:libidn m:Natanael Copa <ncopa@alpinelinux.org> t:1681934390 c:865234658f76b5a64be86beed98ca284470e6fe0 D:libidn=1.41-r3 pkgconfig p:pc:libidn=1.41

C:Q10XpQnicFRxoZQusx3t027Rm/lW8= P:libidn-doc V:1.41-r3 A:x86\_64 S:54645 I:221184 T:Encode/Decode library for internationalized domain names (documentation) U:https://www.gnu.org/software/libidn L:LGPL-2.1-or-later o:libidn m:Natanael Copa <ncopa@alpinelinux.org> t:1681934390

c:865234658f76b5a64be86beed98ca284470e6fe0 i:docs libidn=1.41-r3

C:Q1e8PNgko4hneETI5udcz1NEz0L28= P:libidn2 V:2.3.4-r1 A:x86\_64 S:104931 I:212992 T:Encode/Decode library for internationalized domain names U:https://www.gnu.org/software/libidn#libidn2 L:GPL-2.0-or-later AND LGPL-3.0-or-later o:libidn2 m:Drew DeVault <sir@cmpwn.com> t:1681228881 c:84a227baf001b6e0208e3352b294e4d7a40e93de D:so:libc.musl-x86\_64.so.1 so:libunistring.so.5 p:so:libidn2.so.0=0.3.8

C:Q1uUFGxlXwW1X5DLqeSBZH3z3CoYs= P:libidn2-dev V:2.3.4-r1 A:x86\_64 S:6190 I:40960 T:Encode/Decode library for internationalized domain names (development files) U:https://www.gnu.org/software/libidn#libidn2 L:GPL-2.0-or-later AND LGPL-3.0-or-later o:libidn2 m:Drew DeVault <sir@cmpwn.com> t:1681228881 c:84a227baf001b6e0208e3352b294e4d7a40e93de D:libidn2=2.3.4-r1 pkgconfig p:pc:libidn2=2.3.4

C:Q1njlLiLudWHM25/Wr9d7JQZ7J0iw= P:libidn2-doc V:2.3.4-r1 A:x86\_64 S:44109 I:290816 T:Encode/Decode library for internationalized domain names (documentation) U:https://www.gnu.org/software/libidn#libidn2 L:GPL-2.0-or-later AND LGPL-3.0-or-later o:libidn2 m:Drew DeVault <sir@cmpwn.com> t:1681228881

c:84a227baf001b6e0208e3352b294e4d7a40e93de i:docs libidn2=2.3.4-r1

C:Q1Wyr34CUuYnp5caOof21zTMLGsck= P:libidn2-static V:2.3.4-r1 A:x86\_64 S:114790 I:282624 T:Encode/Decode library for internationalized domain names (static library) U:https://www.gnu.org/software/libidn#libidn2 L:GPL-2.0-or-later AND LGPL-3.0-or-later o:libidn2 m:Drew DeVault <sir@cmpwn.com> t:1681228881 c:84a227baf001b6e0208e3352b294e4d7a40e93de C:Q1yQTE2HovK4JGRqt4+tfBNM8tXrg= P:libintl V:0.21.1-r7 A:x86\_64 S:20216 I:57344 T:GNU gettext runtime library U:https://www.gnu.org/software/gettext/gettext.html L:LGPL-2.1-or-later o:gettext m:Carlo Landmeter <clandmeter@alpinelinux.org> t:1684251943 c:9f0e67f6c3b60e42080fbe33c98561e80ed6c6c6 D:so:libc.musl-x86\_64.so.1 p:so:libintl.so.8=8.3.0 C:Q1SmH012lS2Q7wUyVOViESADb1Qkk= P:libisoburn V:1.5.4-r3 A:x86\_64

S:370075 I:880640 T:Library to enable creation and expansion of ISO-9660 filesystems U:https://dev.lovelyhq.com/libburnia/libisoburn L:GPL-2.0-or-later o:libisoburn m:Natanael Copa <ncopa@alpinelinux.org> t:1681228881 c:84a227baf001b6e0208e3352b294e4d7a40e93de D:so:libburn.so.4 so:libc.musl-x86\_64.so.1 so:libedit.so.0 so:libisofs.so.6 p:so:libisoburn.so.1=1.111.0

C:Q1MLo1UoQhagTGB9vBYlAz0UUS/04= P:libisoburn-dev V:1.5.4-r3 A:x86\_64 S:52985 I:253952 T:Library to enable creation and expansion of ISO-9660 filesystems (development files) U:https://dev.lovelyhq.com/libburnia/libisoburn L:GPL-2.0-or-later o:libisoburn m:Natanael Copa <ncopa@alpinelinux.org> t:1681228881 c:84a227baf001b6e0208e3352b294e4d7a40e93de D:libisoburn=1.5.4-r3 pkgconfig p:pc:libisoburn-1=1.5.4 C:Q1JFbLqwJubVSBfZsW0ONgAtH3V00= P:libisoburn-doc

V:1.5.4-r3 A:x86\_64 S:302326 I:712704 T:Library to enable creation and expansion of ISO-9660 filesystems (documentation) U:https://dev.lovelyhq.com/libburnia/libisoburn L:GPL-2.0-or-later o:libisoburn m:Natanael Copa <ncopa@alpinelinux.org> t:1681228881 c:84a227baf001b6e0208e3352b294e4d7a40e93de i:docs libisoburn=1.5.4-r3

C:Q1PBmvIlAQWdMRuwXihDLlXbHq8KY= P:libisofs  $V:1.5.4-r3$ A:x86\_64 S:194764 I:401408 T:Library to pack up hard disk files and directories into a ISO 9660 disk image U:https://dev.lovelyhq.com/libburnia/libisofs L:GPL-2.0-or-later o:libisofs m:Natanael Copa <ncopa@alpinelinux.org> t:1681228881 c:84a227baf001b6e0208e3352b294e4d7a40e93de D:so:libacl.so.1 so:libc.musl-x86\_64.so.1 so:libz.so.1

p:so:libisofs.so.6=6.91.0

C:Q1c2K4XtV0adh/BFR1WAm2Qs8BGVU= P:libisofs-dev V:1.5.4-r3 A:x86\_64 S:85188 I:368640 T:Library to pack up hard disk files and directories into a ISO 9660 disk image (development files) U:https://dev.lovelyhq.com/libburnia/libisofs L:GPL-2.0-or-later o:libisofs m:Natanael Copa <ncopa@alpinelinux.org> t:1681228881 c:84a227baf001b6e0208e3352b294e4d7a40e93de D:libisofs=1.5.4-r3 pkgconfig p:pc:libisofs-1=1.5.4

C:Q10pLsAr4nEHD++BnPEiVqlA+YII8= P:libjpeg V:9e-r1 A:x86\_64 S:1472 I:4096 T:Wrapper for libjpeg-turbo U:https://www.ijg.org/ L:Public Domain o:jpeg m:Natanael Copa <ncopa@alpinelinux.org> t:1676805576 c:e18b95c73b8308cf01f4981a694074452c725d9a D:libjpeg-turbo

C:Q10BzQUhBki2TnToBm3a47rxTPsgI= P:libjpeg-turbo V:2.1.5.1-r3 A:x86\_64 S:328155 I:1138688 T:Accelerated baseline JPEG compression and decompression library U:https://libjpeg-turbo.org/ L:BSD-3-Clause AND IJG AND Zlib o:libjpeg-turbo m:Natanael Copa <ncopa@alpinelinux.org> t:1686769948 c:706ef5050047b417e440d017ddae08a5f2680b1b D:so:libc.musl-x86\_64.so.1

C:Q1FfNka7BRBVrExeqSGmxsNY1qf0I= P:libjpeg-turbo-dev V:2.1.5.1-r3 A:x86\_64 S:42364 I:221184 T:Accelerated baseline JPEG compression and decompression library (development files) U:https://libjpeg-turbo.org/ L:BSD-3-Clause AND IJG AND Zlib o:libjpeg-turbo m:Natanael Copa <ncopa@alpinelinux.org> t:1686769948 c:706ef5050047b417e440d017ddae08a5f2680b1b D:libjpeg-turbo=2.1.5.1-r3 pkgconfig p:pc:libjpeg=2.1.5.1 pc:libturbojpeg=2.1.5.1

C:Q1C5gHD6cRAn64qGHUtvt7TeiKqrA=

P:libjpeg-turbo-doc V:2.1.5.1-r3 A:x86\_64 S:126443 I:430080 T:Accelerated baseline JPEG compression and decompression library (documentation) U:https://libjpeg-turbo.org/ L:BSD-3-Clause AND IJG AND Zlib o:libjpeg-turbo m:Natanael Copa <ncopa@alpinelinux.org> t:1686769948 c:706ef5050047b417e440d017ddae08a5f2680b1b i:docs libjpeg-turbo=2.1.5.1-r3

C:Q1YwsedhVqZqms/r9xsyTTA9CLX2I= P:libjpeg-turbo-static V:2.1.5.1-r3 A:x86\_64 S:351591 I:1708032 T:Accelerated baseline JPEG compression and decompression library (static library) U:https://libjpeg-turbo.org/ L:BSD-3-Clause AND IJG AND Zlib o:libjpeg-turbo m:Natanael Copa <ncopa@alpinelinux.org> t:1686769948 c:706ef5050047b417e440d017ddae08a5f2680b1b

C:Q1uANRquQv5XdOShn0w7wVk+PiDKk= P:libjpeg-turbo-utils V:2.1.5.1-r3 A:x86\_64 S:83480 I:237568 T:Utilities for manipulating JPEG images U:https://libjpeg-turbo.org/ L:BSD-3-Clause AND IJG AND Zlib o:libjpeg-turbo m:Natanael Copa <ncopa@alpinelinux.org> t:1686769948 c:706ef5050047b417e440d017ddae08a5f2680b1b D:so:libc.musl-x86\_64.so.1 so:libjpeg.so.8 so:libturbojpeg.so.0 p:cmd:cjpeg=2.1.5.1-r3 cmd:djpeg=2.1.5.1-r3 cmd:jpegtran=2.1.5.1-r3 cmd:rdjpgcom=2.1.5.1-r3 cmd:tjbench=2.1.5.1-r3 cmd:wrjpgcom=2.1.5.1-r3 C:Q1xmvKMrgyiSQha+pDqa6M00VaZI8= P:libkcapi V:1.4.0-r2 A:x86\_64 S:21274 I:65536 T:Linux Kernel Crypto API User Space Interface Library U:https://www.chronox.de/libkcapi.html L:BSD-3-Clause OR GPL-2.0-only o:libkcapi m:psykose <alice@ayaya.dev> t:1681228881 c:84a227baf001b6e0208e3352b294e4d7a40e93de D:so:libc.musl-x86\_64.so.1 p:so:libkcapi.so.1=1.4.0 C:Q1vD1N3Ns8eUbjkzInX5pmypFNIPY= P:libkcapi-dev V:1.4.0-r2 A:x86\_64

S:17377 I:139264 T:Linux Kernel Crypto API User Space Interface Library (development files) U:https://www.chronox.de/libkcapi.html L:BSD-3-Clause OR GPL-2.0-only o:libkcapi m:psykose <alice@ayaya.dev> t:1681228881 c:84a227baf001b6e0208e3352b294e4d7a40e93de

D:libkcapi=1.4.0-r2 pkgconfig p:pc:libkcapi=1.4.0

C:Q1g3pA7SB/YBOleij7GjXN73ULaTs= P:libkcapi-doc V:1.4.0-r2 A:x86\_64 S:8859 I:36864 T:Linux Kernel Crypto API User Space Interface Library (documentation) U:https://www.chronox.de/libkcapi.html L:BSD-3-Clause OR GPL-2.0-only o:libkcapi m:psykose <alice@ayaya.dev> t:1681228881 c:84a227baf001b6e0208e3352b294e4d7a40e93de i:docs libkcapi=1.4.0-r2 C:Q1ryAlvPfirfdzKzrZK7LHSSpJwKk= P:libkcapi-tools V:1.4.0-r2 A:x86\_64 S:138749 I:372736 T:Linux Kernel Crypto API User Space Interface Library (commandline utilities) U:https://www.chronox.de/libkcapi.html L:BSD-3-Clause OR GPL-2.0-only o:libkcapi m:psykose <alice@ayaya.dev> t:1681228881 c:84a227baf001b6e0208e3352b294e4d7a40e93de D:so:libc.musl-x86\_64.so.1 so:libkcapi.so.1 p:cmd:kcapi-convenience=1.4.0-r2 cmd:kcapi-dgst=1.4.0-r2 cmd:kcapi-enc-test-large=1.4.0-r2 cmd:kcapienc=1.4.0-r2 cmd:kcapi-md5sum=1.4.0-r2 cmd:kcapi-rng=1.4.0-r2 cmd:kcapi-sha1hmac=1.4.0-r2 cmd:kcapi-sha1sum=1.4.0-r2 cmd:kcapi-sha224hmac=1.4.0-r2 cmd:kcapi-sha224sum=1.4.0-r2 cmd:kcapi-sha256hmac=1.4.0-r2 cmd:kcapisha256sum=1.4.0-r2 cmd:kcapi-sha384hmac=1.4.0-r2 cmd:kcapi-sha384sum=1.4.0-r2 cmd:kcapisha512hmac=1.4.0-r2 cmd:kcapi-sha512sum=1.4.0-r2 cmd:kcapi-sm3hmac=1.4.0-r2 cmd:kcapi-sm3sum=1.4.0-r2 cmd:kcapi-speed=1.4.0-r2 cmd:kcapi=1.4.0-r2

C:Q10kb/qZ5SMATTmZF3AjnOQH9f7js= P:libks V:1.8.2-r1 A:x86\_64 S:99944 I:237568 T:Foundational support for signalwire C products U:https://github.com/signalwire/libks

L:MIT o:libks m:Francesco Colista <fcolista@alpinelinux.org> t:1681228881 c:84a227baf001b6e0208e3352b294e4d7a40e93de D:so:libc.musl-x86\_64.so.1 so:libcrypto.so.3 so:libssl.so.3 so:libuuid.so.1 p:so:libks.so.1=1

C:Q1jAmdp95g5shg/R9TwdvKizK8Rjw= P:libks-dev V:1.8.2-r1 A:x86\_64 S:52009 I:339968 T:Foundational support for signalwire C products (development files) U:https://github.com/signalwire/libks L:MIT o:libks m:Francesco Colista <fcolista@alpinelinux.org> t:1681228881 c:84a227baf001b6e0208e3352b294e4d7a40e93de D:libks=1.8.2-r1 pkgconfig p:pc:libks=1.8.2

C:Q1UN1J3EpAcDPX4SO4gvDJitVf6Mk= P:libks-doc V:1.8.2-r1 A:x86\_64 S:5529 I:32768 T:Foundational support for signalwire C products (documentation) U:https://github.com/signalwire/libks L:MIT o:libks m:Francesco Colista <fcolista@alpinelinux.org> t:1681228881 c:84a227baf001b6e0208e3352b294e4d7a40e93de i:docs libks=1.8.2-r1

C:Q1DZklpZTZgvMZmSyFEuiMVGUMiGM= P:libksba V:1.6.4-r0 A:x86\_64 S:93629 I:221184 T:Libksba is a CMS and X.509 access library U:https://www.gnupg.org/software/libksba/index.html L:LGPL-3.0-only AND GPL-2.0-only AND GPL-3.0-only o:libksba m:Natanael Copa <ncopa@alpinelinux.org> t:1687226726 c:273642c69ee6ca24b336603bc6a067c67505a117 D:so:libc.musl-x86\_64.so.1 so:libgpg-error.so.0 p:so:libksba.so.8=8.14.4

C:Q1dajz8WxZebWrJFWlRLBrl/dtpDc= P:libksba-dev V:1.6.4-r0 A:x86\_64 S:11033 I:77824 T:Libksba is a CMS and X.509 access library (development files) U:https://www.gnupg.org/software/libksba/index.html L:LGPL-3.0-only AND GPL-2.0-only AND GPL-3.0-only o:libksba m:Natanael Copa <ncopa@alpinelinux.org> t:1687226726 c:273642c69ee6ca24b336603bc6a067c67505a117 D:libksba=1.6.4-r0 pc:gpg-error pkgconfig p:pc:ksba=1.6.4 cmd:ksba-config=1.6.4-r0

C:Q13axhKYaTXPsez5VSGrAixnZZEuE= P:libksba-doc V:1.6.4-r0 A:x86\_64 S:27546 I:106496 T:Libksba is a CMS and X.509 access library (documentation) U:https://www.gnupg.org/software/libksba/index.html L:LGPL-3.0-only AND GPL-2.0-only AND GPL-3.0-only o:libksba m:Natanael Copa <ncopa@alpinelinux.org> t:1687226726 c:273642c69ee6ca24b336603bc6a067c67505a117 i:docs libksba=1.6.4-r0

C:Q1GFA34bXy4LU8IlOC4aGI6osHdFM= P:libldap V:2.6.5-r0 A:x86\_64 S:170200 I:409600 T:OpenLDAP libraries U:https://www.openldap.org/

## L:OLDAP-2.8

o:openldap m:Natanael Copa <ncopa@alpinelinux.org> t:1689046558 c:13d5522fc5d0cbd60083c6203bd3157e2d6630f0 D:so:libc.musl-x86\_64.so.1 so:libcrypto.so.3 so:libsasl2.so.3 so:libssl.so.3 p:so:liblber.so.2=2.0.200 so:libldap.so.2=2.0.200

C:Q1u078itHsmkygPfUK+QAUxB41HNU= P:liblibdwarfp V:0.6.0-r2 A:x86\_64 S:30426 I:77824 T:Parsing library for DWARF2 and later debugging file format U:https://www.prevanders.net/dwarf.html L:LGPL-2.1-only o:libdwarf m:Natanael Copa <ncopa@alpinelinux.org> t:1681228881 c:84a227baf001b6e0208e3352b294e4d7a40e93de D:so:libc.musl-x86\_64.so.1 so:libdwarf.so.0 p:so:liblibdwarfp.so.0=0.6.0

C:Q1/I3hRmoAxrhBOdicXzTecfWD5V0= P:liblksctp V:1.0.19-r3 A:x86\_64 S:8288 I:53248 T:User-space access to Linux Kernel SCTP (libraries) U:https://lksctp.sourceforge.net/ L:GPL-2.0-or-later AND LGPL-2.1-or-later o:lksctp-tools m:Natanael Copa <ncopa@alpinelinux.org> t:1681228881 c:84a227baf001b6e0208e3352b294e4d7a40e93de D:so:libc.musl-x86\_64.so.1 p:so:libsctp.so.1=1.0.19

C:Q1tMN3GCK/o0m9D0IhJgUjeb7pqr4= P:liblockfile V:1.17-r3 A:x86\_64 S:10544 I:57344 T:Shared library with NFS-safe locking functions U:https://github.com/miquels/liblockfile L:LGPL-2.0-or-later AND GPL-2.0-or-later o:liblockfile m:Natanael Copa <ncopa@alpinelinux.org> t:1681228881 c:84a227baf001b6e0208e3352b294e4d7a40e93de D:so:libc.musl-x86\_64.so.1 p:so:liblockfile.so.1=1.0 cmd:dotlockfile=1.17-r3

C:Q1gHbq0mu2DAdeexXGm7gcOdiomDs= P:liblockfile-dev V:1.17-r3 A:x86\_64 S:2916 I:24576 T:Shared library with NFS-safe locking functions (development files) U:https://github.com/miquels/liblockfile L:LGPL-2.0-or-later AND GPL-2.0-or-later o:liblockfile m:Natanael Copa <ncopa@alpinelinux.org> t:1681228881 c:84a227baf001b6e0208e3352b294e4d7a40e93de D:liblockfile=1.17-r3

C:Q1MsMY/INUsqCtCeriea0Tq7PhBLg= P:liblockfile-doc V:1.17-r3 A:x86\_64 S:8640 I:36864 T:Shared library with NFS-safe locking functions (documentation) U:https://github.com/miquels/liblockfile L:LGPL-2.0-or-later AND GPL-2.0-or-later o:liblockfile m:Natanael Copa <ncopa@alpinelinux.org> t:1681228881 c:84a227baf001b6e0208e3352b294e4d7a40e93de i:docs liblockfile=1.17-r3

C:Q1T8+/g1pRghBmkX7/j7/v+DM9S7E= P:liblockfile-static V:1.17-r3 A:x86\_64 S:4508 I:20480 T:Shared

 library with NFS-safe locking functions (static library) U:https://github.com/miquels/liblockfile L:LGPL-2.0-or-later AND GPL-2.0-or-later o:liblockfile m:Natanael Copa <ncopa@alpinelinux.org> t:1681228881 c:84a227baf001b6e0208e3352b294e4d7a40e93de

C:Q1aFXOJ00jCo7xf8cv8mCySquNk1E= P:liblogging V:1.0.6-r3 A:x86\_64 S:9405 I:53248 T:An easy to use logging library U:http://www.liblogging.org/ L:BSD-2-Clause o:liblogging t:1681228881 c:84a227baf001b6e0208e3352b294e4d7a40e93de D:so:libc.musl-x86\_64.so.1 p:so:liblogging-stdlog.so.0=0.1.0 cmd:stdlogctl=1.0.6-r3

C:Q1m/lS+skWZXm9R7VaSdvmqZ3SRUA= P:liblogging-dev V:1.0.6-r3 A:x86\_64 S:10800 I:61440 T:An easy to use logging library (development files) U:http://www.liblogging.org/ L:BSD-2-Clause o:liblogging t:1681228881 c:84a227baf001b6e0208e3352b294e4d7a40e93de D:liblogging=1.0.6-r3 pkgconfig p:pc:liblogging-stdlog=1.0.6

C:Q1LC9AYywydIm4Yfl8r3gvNyEAhqQ= P:liblogging-doc V:1.0.6-r3 A:x86\_64 S:8589 I:36864 T:An easy to use logging library (documentation) U:http://www.liblogging.org/ L:BSD-2-Clause

o:liblogging t:1681228881 c:84a227baf001b6e0208e3352b294e4d7a40e93de i:docs liblogging=1.0.6-r3

C:Q1K7FE/CIxlhSw0vdsLd/OKpdNgJc= P:liblognorm V:2.0.6-r5 A:x86\_64 S:64764 I:176128 T:A fast log-normalization library U:https://www.liblognorm.com/ L:LGPL-2.1-or-later AND Apache-2.0 o:liblognorm m:Jakub Jirutka <jakub@jirutka.cz> t:1681228881 c:84a227baf001b6e0208e3352b294e4d7a40e93de D:so:libc.musl-x86\_64.so.1 so:libestr.so.0 so:libfastjson.so.4 p:so:liblognorm.so.5=5.1.0 cmd:lognormalizer=2.0.6-r5

C:Q1Pgc3hhNWQGa3UYZYJzzD+sqTU74= P:liblognorm-dev V:2.0.6-r5 A:x86\_64 S:84700 I:303104 T:A fast log-normalization library (development files) U:https://www.liblognorm.com/ L:LGPL-2.1-or-later AND Apache-2.0 o:liblognorm m:Jakub Jirutka <jakub@jirutka.cz> t:1681228881 c:84a227baf001b6e0208e3352b294e4d7a40e93de D:libestr-dev liblognorm=2.0.6-r5 pc:libfastjson pkgconfig p:pc:lognorm=2.0.6

C:Q1jpbfwYzjNKJYIxotmegGYQC52t8= P:libltdl V:2.4.7-r2 A:x86\_64 S:17283 I:53248 T:Runtime libraries for GNU Libtool Dynamic Module Loader U:https://www.gnu.org/software/libtool L:LGPL-2.0-or-later AND GPL-2.0-or-later o:libtool
m:Natanael Copa <ncopa@alpinelinux.org> t:1681228881 c:84a227baf001b6e0208e3352b294e4d7a40e93de D:so:libc.musl-x86\_64.so.1 p:so:libltdl.so.7=7.3.2

C:Q1tT4ay52eTFSaNkRom3yMuHL7rLs= P:libltdl-static V:2.4.7-r2 A:x86\_64 S:19176 I:77824 T:A generic library support script (static library) U:https://www.gnu.org/software/libtool L:LGPL-2.0-or-later AND GPL-2.0-or-later o:libtool m:Natanael Copa <ncopa@alpinelinux.org> t:1681228881 c:84a227baf001b6e0208e3352b294e4d7a40e93de

C:Q1SjvMy9oUFh4KOoc+rqi07rW1AnI= P:libmagic V:5.45-r0 A:x86\_64 S:473085 I:8671232 T:File type identification library U:https://www.darwinsys.com/file/ L:BSD-2-Clause o:file m:Natanael Copa <ncopa@alpinelinux.org> t:1690501651 c:cb525af9a63a89ad53432fe6b5d863aabd66959d D:so:libc.musl-x86\_64.so.1 p:so:libmagic.so.1=1.0.0

C:Q1A4C9CKam6wNOsgdHb9MW03W9Vlg= P:libmagic-static V:5.45-r0 A:x86\_64 S:89604 I:270336 T:File type identification utility (static library) U:https://www.darwinsys.com/file/ L:BSD-2-Clause o:file m:Natanael Copa <ncopa@alpinelinux.org>

t:1690501651 c:cb525af9a63a89ad53432fe6b5d863aabd66959d

C:Q1kHRcD+Xu5WavKbm76+icCmKv/X4= P:libmaxminddb V:1.7.1-r1 A:x86\_64 S:9106 I:69632 T:Maxmind GeoIP2 database library U:https://github.com/maxmind/libmaxminddb L:Apache-2.0 o:libmaxminddb m:Timo Teräs <timo.teras@iki.fi> t:1681228881 c:84a227baf001b6e0208e3352b294e4d7a40e93de D:curl so:libc.musl-x86\_64.so.1 so:libmaxminddb.so.0 p:cmd:mmdblookup=1.7.1-r1

C:Q1j3Qy8DMY0cBdexFquN3x2mfyi/E= P:libmaxminddb-dev V:1.7.1-r1 A:x86\_64 S:4863 I:40960 T:Maxmind GeoIP2 database library (development files) U:https://github.com/maxmind/libmaxminddb L:Apache-2.0 o:libmaxminddb m:Timo Teräs <timo.teras@iki.fi> t:1681228881 c:84a227baf001b6e0208e3352b294e4d7a40e93de D:libmaxminddb-libs=1.7.1-r1 pkgconfig p:pc:libmaxminddb=1.7.1

C:Q14GMAqhzUnf6mJE5ClZba5YQx5Bs= P:libmaxminddb-doc V:1.7.1-r1 A:x86\_64 S:12945 I:98304 T:Maxmind GeoIP2 database library (documentation) U:https://github.com/maxmind/libmaxminddb L:Apache-2.0 o:libmaxminddb m:Timo Teräs <timo.teras@iki.fi> t:1681228881

c:84a227baf001b6e0208e3352b294e4d7a40e93de i:docs libmaxminddb=1.7.1-r1

C:Q1bkw+61a3CoeNZNB3aorbx+KZkXQ= P:libmaxminddb-libs V:1.7.1-r1 A:x86\_64 S:11095 I:36864 T:Maxmind GeoIP2 database library (libraries) U:https://github.com/maxmind/libmaxminddb L:Apache-2.0 o:libmaxminddb m:Timo Teräs <timo.teras@iki.fi> t:1681228881 c:84a227baf001b6e0208e3352b294e4d7a40e93de D:so:libc.musl-x86\_64.so.1 p:so:libmaxminddb.so.0=0.0.7

C:Q13iRdswQJ/y3XNHRrqvehKvbnR9w= P:libmaxminddb-static V:1.7.1-r1 A:x86\_64 S:43732 I:102400 T:Maxmind GeoIP2 database library (static library) U:https://github.com/maxmind/libmaxminddb L:Apache-2.0 o:libmaxminddb m:Timo Teräs <timo.teras@iki.fi> t:1681228881 c:84a227baf001b6e0208e3352b294e4d7a40e93de

C:Q1mYm9gKamc63xWl0cKagc8M+KxOQ= P:libmd V:1.0.4-r2 A:x86\_64 S:19937 I:57344 T:Message Digest functions from BSD systems U:https://www.hadrons.org/software/libmd/ L:BSD-3-Clause AND BSD-2-Clause AND ISC AND Beerware AND Public Domain o:libmd m:omni <omni+alpine@hack.org> t:1681228881 c:84a227baf001b6e0208e3352b294e4d7a40e93de D:so:libc.musl-x86\_64.so.1

p:so:libmd.so.0=0.0.5

C:Q17gWr0VcZOCwAAcG9ziwXejsvXS8= P:libmd-dev V:1.0.4-r2 A:x86\_64 S:24144 I:131072 T:Message Digest functions from BSD systems (development files) U:https://www.hadrons.org/software/libmd/ L:BSD-3-Clause AND BSD-2-Clause AND ISC AND Beerware AND Public Domain o:libmd m:omni <omni+alpine@hack.org> t:1681228881 c:84a227baf001b6e0208e3352b294e4d7a40e93de D:libmd=1.0.4-r2 pkgconfig p:pc:libmd=1.0.4 C:Q1y2HiUPGdwBogQq+w8O2su5CjAL8= P:libmd-doc V:1.0.4-r2 A:x86\_64 S:22351 I:61440 T:Message Digest functions from BSD systems (documentation) U:https://www.hadrons.org/software/libmd/ L:BSD-3-Clause AND BSD-2-Clause AND ISC AND Beerware AND Public Domain o:libmd m:omni <omni+alpine@hack.org> t:1681228881 c:84a227baf001b6e0208e3352b294e4d7a40e93de i:docs libmd=1.0.4-r2 C:Q1P3cRrDfyUkTMGb3XpzHXAUA4ju0= P:libmemcached  $V:11.4-r1$ A:x86\_64 S:185517 I:569344 T:Client library and command line tools for memcached server (resurrected) U:https://github.com/awesomized/libmemcached L:BSD-3-Clause o:libmemcached m:Natanael Copa <ncopa@alpinelinux.org> t:1681228881 c:84a227baf001b6e0208e3352b294e4d7a40e93de D:so:libc.musl-x86\_64.so.1 so:libevent-2.1.so.7 so:libgcc\_s.so.1 so:libmemcached.so.11 so:libmemcachedutil.so.2

#### so:libstdc++.so.6

p:cmd:memaslap=1.1.4-r1 cmd:memcapable=1.1.4-r1 cmd:memcat=1.1.4-r1 cmd:memcp=1.1.4-r1 cmd:memdump=1.1.4-r1 cmd:memerror=1.1.4-r1 cmd:memexist=1.1.4-r1 cmd:memflush=1.1.4-r1 cmd:memparse=1.1.4-r1 cmd:memping=1.1.4-r1 cmd:memrm=1.1.4-r1 cmd:memslap=1.1.4-r1 cmd:memstat=1.1.4-r1 cmd:memtouch=1.1.4-r1

C:Q1l1JM0YoMLUaw95tsbqYnkepzWuM= P:libmemcached-dev V:1.1.4-r1 A:x86\_64 S:44758 I:593920 T:Client library and command line tools for memcached server (resurrected) (development files) U:https://github.com/awesomized/libmemcached L:BSD-3-Clause o:libmemcached m:Natanael Copa <ncopa@alpinelinux.org> t:1681228881 c:84a227baf001b6e0208e3352b294e4d7a40e93de D:cyrus-sasl-dev libmemcached-libs=1.1.4-r1 pc:libsasl2 pkgconfig p:pc:libmemcached=1.1.4 C:Q1OSTnGysXj3X+2yiZF+M+h3mNLgs= P:libmemcached-libs

V:1.1.4-r1 A:x86\_64 S:104604 I:270336 T:Client library and command line tools for memcached server (resurrected) (libraries) U:https://github.com/awesomized/libmemcached L:BSD-3-Clause o:libmemcached m:Natanael Copa <ncopa@alpinelinux.org> t:1681228881 c:84a227baf001b6e0208e3352b294e4d7a40e93de D:so:libc.musl-x86\_64.so.1 so:libgcc\_s.so.1 so:libsasl2.so.3 so:libstdc++.so.6 p:so:libhashkit.so.2=2.0.0 so:libmemcached.so.11=11.0.0 so:libmemcachedprotocol.so.0=0.0.0 so:libmemcachedutil.so.2=2.0.0

C:Q1U+JUVyexqR2Ey2AeJQ02NWsTA44= P:libmenuw V:6.4\_p20230506-r0 A:x86\_64 S:14732 I:49152 T:Console

 display library (libmenuw) U:https://invisible-island.net/ncurses/ L:X11 o:ncurses m:Natanael Copa <ncopa@alpinelinux.org> t:1683511415 c:e20fdedcf90182080424bba81c1f8deffb199872 D:ncurses-terminfo-base=6.4\_p20230506-r0 so:libc.musl-x86\_64.so.1 so:libncursesw.so.6 p:so:libmenuw.so.6=6.4

C:Q1Yph2wusW6GiSOQeTY4exewxFtkk= P:libmilter V:1.0.2-r9 A:x86\_64 S:24445 I:65536 T:Sendmail Mail Filter API (Milter) U:https://www.sendmail.com/sm/open\_source L:Sendmail o:libmilter m:Valery Kartel <valery.kartel@gmail.com> t:1681228881 c:84a227baf001b6e0208e3352b294e4d7a40e93de D:so:libc.musl-x86\_64.so.1 p:so:libmilter.so.1.0.2=1.0.2

C:Q1rVQECjIXVR8gVX6O8AyU+sQLZ74= P:libmilter-dev V:1.0.2-r9 A:x86\_64 S:33696 I:135168 T:Sendmail Mail Filter API (Milter) (development files) U:https://www.sendmail.com/sm/open\_source L:Sendmail o:libmilter m:Valery Kartel <valery.kartel@gmail.com> t:1681228881 c:84a227baf001b6e0208e3352b294e4d7a40e93de D:libmilter=1.0.2-r9

C:Q1Qv6IGBVso3ohE6wH6EvYQ2hMNu8= P:libmilter-doc V:1.0.2-r9 A:x86\_64 S:109388 I:397312 T:Sendmail

 Mail Filter API (Milter) (documentation) U:https://www.sendmail.com/sm/open\_source L:Sendmail o:libmilter m:Valery Kartel <valery.kartel@gmail.com> t:1681228881 c:84a227baf001b6e0208e3352b294e4d7a40e93de i:docs libmilter=1.0.2-r9

C:Q1i06QucxuCP7iMSS2xUWUg5pl380= P:libmnl V:1.0.5-r1 A:x86\_64 S:9386 I:40960 T:Library for minimalistic netlink U:https://www.netfilter.org/projects/libmnl/ L:LGPL-2.1-or-later o:libmnl m:Francesco Colista <fcolista@alpinelinux.org> t:1681228881 c:84a227baf001b6e0208e3352b294e4d7a40e93de D:so:libc.musl-x86\_64.so.1 p:so:libmnl.so.0=0.2.0

C:Q1Y67QUMGZfMce6D9WFYA8NPVeO2c= P:libmnl-dev V:1.0.5-r1 A:x86\_64 S:3923 I:36864 T:Library for minimalistic netlink (development files) U:https://www.netfilter.org/projects/libmnl/ L:LGPL-2.1-or-later o:libmnl m:Francesco Colista <fcolista@alpinelinux.org> t:1681228881 c:84a227baf001b6e0208e3352b294e4d7a40e93de D:linux-headers libmnl=1.0.5-r1 pkgconfig p:pc:libmnl=1.0.5

C:Q1E4riRMv/ZeDCQJpeXEnGR5iGhwQ= P:libmnl-static V:1.0.5-r1 A:x86\_64 S:7948 I:36864

T:Library for minimalistic netlink (static library) U:https://www.netfilter.org/projects/libmnl/ L:LGPL-2.1-or-later o:libmnl m:Francesco Colista <fcolista@alpinelinux.org> t:1681228881 c:84a227baf001b6e0208e3352b294e4d7a40e93de

C:Q1jJ1FFm0sN0gaB8sZN1kkdJKqmLs= P:libmount V:2.38.1-r8 A:x86\_64 S:154430 I:344064 T:Block device identification library from util-linux U:https://git.kernel.org/cgit/utils/util-linux/util-linux.git L:LGPL-2.1-or-later o:util-linux m:Natanael Copa <ncopa@alpinelinux.org> t:1686107202 c:c7de7fac9ae57f268781a733984e74a36f867d1c D:so:libblkid.so.1 so:libc.musl-x86\_64.so.1 p:so:libmount.so.1=1.1.0

C:Q1aZEfWrGIPdc1HydD8kCYwHX0C7s= P:libncurses++ V:6.4\_p20230506-r0 A:x86\_64 S:25699 I:86016 T:Console display library (libncurses++) U:https://invisible-island.net/ncurses/ L:X11 o:ncurses m:Natanael Copa <ncopa@alpinelinux.org> t:1683511415 c:e20fdedcf90182080424bba81c1f8deffb199872 D:ncurses-terminfo-base=6.4\_p20230506-r0 so:libc.musl-x86\_64.so.1 so:libformw.so.6 so:libgcc\_s.so.1 so:libmenuw.so.6 so:libncursesw.so.6 so:libpanelw.so.6 so:libstdc++.so.6 p:so:libncurses++w.so.6=6.4

C:Q1dD0p75kd/SeiqiNdbcrVT0ZTiOY= P:libncursesw V:6.4\_p20230506-r0 A:x86\_64 S:161980 I:352256

T:Console display library (libncursesw) U:https://invisible-island.net/ncurses/ L:X11 o:ncurses m:Natanael Copa <ncopa@alpinelinux.org> t:1683511415 c:e20fdedcf90182080424bba81c1f8deffb199872 D:ncurses-terminfo-base=6.4\_p20230506-r0 so:libc.musl-x86\_64.so.1 p:so:libncursesw.so.6=6.4

### C:Q1isYGtyXvTNTaM9GEMEHoCHTUeSE=

P:libnet V:1.2-r2 A:x86\_64 S:39039 I:106496 T:A generic networking API that provides access to several protocols. U:https://sourceforge.net/projects/libnet-dev/ L:BSD-2-Clause o:libnet m:Natanael Copa <ncopa@alpinelinux.org> t:1681228881 c:84a227baf001b6e0208e3352b294e4d7a40e93de D:so:libc.musl-x86\_64.so.1 p:so:libnet.so.9=9.0.0

C:Q18RVSYtInnxWS57qzjZw/MmXJuUs=

P:libnet-dev V:1.2-r2 A:x86\_64 S:45959 I:245760 T:A

 generic networking API that provides access to several protocols. (development files) U:https://sourceforge.net/projects/libnet-dev/ L:BSD-2-Clause o:libnet m:Natanael Copa <ncopa@alpinelinux.org> t:1681228881 c:84a227baf001b6e0208e3352b294e4d7a40e93de D:libnet=1.2-r2 pkgconfig p:pc:libnet=1.2 cmd:libnet-config=1.2-r2

C:Q1wrj1tALJaunYDz+4+jCSNkzILMs= P:libnet-doc  $V:1.2-r2$ A:x86\_64 S:12915

#### I:57344

T:A generic networking API that provides access to several protocols. (documentation) U:https://sourceforge.net/projects/libnet-dev/ L:BSD-2-Clause o:libnet m:Natanael Copa <ncopa@alpinelinux.org> t:1681228881 c:84a227baf001b6e0208e3352b294e4d7a40e93de i:docs libnet=1.2-r2

### C:Q17OjWFBt6Zfg+MtKDmzJmfI2VQdM=

P:libnet-static V:1.2-r2 A:x86\_64 S:50550 I:233472 T:A generic networking API that provides access to several protocols. (static library) U:https://sourceforge.net/projects/libnet-dev/ L:BSD-2-Clause o:libnet m:Natanael Copa <ncopa@alpinelinux.org> t:1681228881 c:84a227baf001b6e0208e3352b294e4d7a40e93de

### C:Q1DqMyO3z++9KGSaapPq2dyk2ZyHI=

P:libnetfilter\_acct V:1.0.3-r3 A:x86\_64 S:6259 I:28672 T:Userspace library providing interface to extended accounting infrastructure. U:https://www.netfilter.org/projects/libnetfilter\_acct/ L:LGPL-2.1-or-later o:libnetfilter\_acct m:Leonardo Arena <rnalrd@alpinelinux.org> t:1681228881 c:84a227baf001b6e0208e3352b294e4d7a40e93de D:so:libc.musl-x86\_64.so.1 so:libmnl.so.0 p:so:libnetfilter\_acct.so.1=1.0.0

C:Q1n43q7/QQXf9wUtS1rPHiZd65G1M= P:libnetfilter\_acct-dev V:1.0.3-r3 A:x86\_64 S:2668 I:32768 T:Userspace library providing interface to extended accounting infrastructure. (development files) U:https://www.netfilter.org/projects/libnetfilter\_acct/ L:LGPL-2.1-or-later o:libnetfilter\_acct m:Leonardo Arena <rnalrd@alpinelinux.org> t:1681228881 c:84a227baf001b6e0208e3352b294e4d7a40e93de D:libnetfilter\_acct=1.0.3-r3 pkgconfig p:pc:libnetfilter\_acct=1.0.3

# C:Q1Jq5n619dAyiUbsoBISfM/Hkobwk= P:libnetfilter\_conntrack V:1.0.9-r2 A:x86\_64 S:41131 I:114688 T:programming interface (API) to the in-kernel connection tracking state table U:https://www.netfilter.org/projects/libnetfilter\_conntrack/ L:GPL-2.0-or-later o:libnetfilter\_conntrack m:Natanael Copa <ncopa@alpinelinux.org> t:1681228881 c:84a227baf001b6e0208e3352b294e4d7a40e93de D:so:libc.musl-x86\_64.so.1 so:libmnl.so.0 so:libnfnetlink.so.0 p:so:libnetfilter\_conntrack.so.3=3.8.0

### C:Q1iWHJP60PO/gPXwCN1FIQoh4xs2I=

P:libnetfilter\_conntrack-dev V:1.0.9-r2 A:x86\_64 S:11917 I:98304 T:programming interface (API) to the in-kernel connection tracking state table (development files) U:https://www.netfilter.org/projects/libnetfilter\_conntrack/ L:GPL-2.0-or-later o:libnetfilter\_conntrack m:Natanael Copa <ncopa@alpinelinux.org> t:1681228881 c:84a227baf001b6e0208e3352b294e4d7a40e93de D:libnetfilter\_conntrack=1.0.9-r2 pc:libnfnetlink pkgconfig p:pc:libnetfilter\_conntrack=1.0.9

C:Q1hmRhMLKo80TDVpvrSKcyRZy1WE8= P:libnetfilter\_conntrack-static V:1.0.9-r2 A:x86\_64 S:53670 I:229376

T:programming interface (API) to the in-kernel connection tracking state table (static library) U:https://www.netfilter.org/projects/libnetfilter\_conntrack/ L:GPL-2.0-or-later o:libnetfilter\_conntrack m:Natanael Copa <ncopa@alpinelinux.org> t:1681228881 c:84a227baf001b6e0208e3352b294e4d7a40e93de

### C:Q1aQPW6W+c3Wt15YdkM98RBQVIDb0=

P:libnetfilter\_cthelper V:1.0.1-r2 A:x86\_64 S:6834 I:32768 T:A Netfilter netlink library for connection tracking helpers U:https://www.netfilter.org/projects/libnetfilter\_cthelper/ L:GPL-2.0-only o:libnetfilter\_cthelper m:Natanael Copa <ncopa@alpinelinux.org> t:1681228881 c:84a227baf001b6e0208e3352b294e4d7a40e93de D:so:libc.musl-x86\_64.so.1 so:libmnl.so.0 p:so:libnetfilter\_cthelper.so.0=0.0.0

C:Q1x+qi8uumaIENNYk3KqgGxYG1CMM= P:libnetfilter\_cthelper-dev V:1.0.1-r2 A:x86\_64 S:2717 I:32768 T:A Netfilter netlink library for connection tracking helpers (development files) U:https://www.netfilter.org/projects/libnetfilter\_cthelper/ L:GPL-2.0-only o:libnetfilter\_cthelper m:Natanael Copa <ncopa@alpinelinux.org> t:1681228881 c:84a227baf001b6e0208e3352b294e4d7a40e93de D:libnetfilter cthelper= $1.0.1$ -r2 pkgconfig p:pc:libnetfilter\_cthelper=1.0.1

C:Q1inuzdZF23lyKTiMXfkG3SpQXzi0= P:libnetfilter\_cttimeout V:1.0.1-r2 A:x86\_64 S:6512 I:36864

T:Library for the connection tracking timeout infrastructure U:https://www.netfilter.org/projects/libnetfilter\_cttimeout/ L:GPL-2.0-only o:libnetfilter\_cttimeout m:Natanael Copa <ncopa@alpinelinux.org> t:1681228881 c:84a227baf001b6e0208e3352b294e4d7a40e93de D:so:libc.musl-x86\_64.so.1 so:libmnl.so.0 p:so:libnetfilter\_cttimeout.so.1=1.0.0

### C:Q1OB7jt6FfWeSVig2s0zmZjMOAMlo=

P:libnetfilter\_cttimeout-dev V:1.0.1-r2 A:x86\_64 S:2982 I:32768 T:Library for the connection tracking timeout infrastructure (development files) U:https://www.netfilter.org/projects/libnetfilter\_cttimeout/ L:GPL-2.0-only o:libnetfilter\_cttimeout m:Natanael Copa <ncopa@alpinelinux.org> t:1681228881 c:84a227baf001b6e0208e3352b294e4d7a40e93de D:libmnl-dev libnetfilter\_cttimeout=1.0.1-r2 pkgconfig p:pc:libnetfilter\_cttimeout=1.0.1

C:Q1WZF+k0oYRGdtrn6DP1pdpmEXuFk= P:libnetfilter\_log V:1.0.2-r2 A:x86\_64 S:11039 I:53248 T:interface to packets that have been logged by the kernel packet filter U:https://www.netfilter.org/projects/libnetfilter\_log/ L:GPL-2.0-only o:libnetfilter\_log m:Carlo Landmeter <clandmeter@alpinelinux.org> t:1681228881 c:84a227baf001b6e0208e3352b294e4d7a40e93de D:so:libc.musl-x86\_64.so.1 so:libmnl.so.0 so:libnfnetlink.so.0 p:so:libnetfilter  $log.$ so.1=1.2.0 so:libnetfilter  $log$  libipulog.so.1=1.0.0

C:Q1Ij7VZfWmtw15xVG9mSRiAJMecq8= P:libnetfilter\_log-dev V:1.0.2-r2 A:x86\_64 S:5241

### I:45056

T:interface to packets that have been logged by the kernel packet filter (development files) U:https://www.netfilter.org/projects/libnetfilter\_log/ L:GPL-2.0-only o:libnetfilter\_log m:Carlo Landmeter <clandmeter@alpinelinux.org> t:1681228881 c:84a227baf001b6e0208e3352b294e4d7a40e93de D:linux-headers libnetfilter  $log=1.0.2$ -r2 pc:libmnl>=1.0.3 pc:libnfnetlink>=0.0.41 pkgconfig p:pc:libnetfilter\_log=1.0.2 pc:libnetfilter\_log\_libipulog=1.0.2

C:Q1W2PNFp0nYqvAMtKW/aem7h6h+S8= P:libnetfilter\_queue V:1.0.5-r2 A:x86\_64 S:12920 I:49152 T:API to packets that have been queued by the kernel packet filter U:https://www.netfilter.org/projects/libnetfilter\_queue/ L:GPL-2.0-or-later o:libnetfilter\_queue m:Natanael Copa <ncopa@alpinelinux.org> t:1681228881 c:84a227baf001b6e0208e3352b294e4d7a40e93de D:so:libc.musl-x86\_64.so.1 so:libmnl.so.0 so:libnfnetlink.so.0 p:so:libnetfilter\_queue.so.1=1.5.0

C:Q10KO7jm+rz2vPv3HSwtUseUh2u2U= P:libnetfilter\_queue-dev V:1.0.5-r2 A:x86\_64 S:5889 I:61440 T:API to packets that have been queued by the kernel packet filter (development files) U:https://www.netfilter.org/projects/libnetfilter\_queue/ L:GPL-2.0-or-later o:libnetfilter\_queue m:Natanael Copa <ncopa@alpinelinux.org> t:1681228881 c:84a227baf001b6e0208e3352b294e4d7a40e93de D:libnetfilter\_queue=1.0.5-r2 pc:libnfnetlink pkgconfig p:pc:libnetfilter\_queue=1.0.5

C:Q1Z8f2S4gSnCJqBbi16wU3ZVq480M= P:libnfnetlink V:1.0.2-r2

A:x86\_64 S:12623 I:45056 T:low-level library for netfilter related kernel/userspace communication U:https://www.netfilter.org/projects/libnfnetlink/ L:GPL-2.0-only o:libnfnetlink m:Natanael Copa <ncopa@alpinelinux.org> t:1681228881 c:84a227baf001b6e0208e3352b294e4d7a40e93de D:so:libc.musl-x86\_64.so.1 p:so:libnfnetlink.so.0=0.2.0

C:Q12oCf74tSZ94+nP+9fOGtDn1+blQ= P:libnfnetlink-dev V:1.0.2-r2 A:x86\_64 S:6200 I:49152 T:low-level library for netfilter related kernel/userspace communication (development files) U:https://www.netfilter.org/projects/libnfnetlink/ L:GPL-2.0-only o:libnfnetlink m:Natanael Copa <ncopa@alpinelinux.org> t:1681228881 c:84a227baf001b6e0208e3352b294e4d7a40e93de D:libnfnetlink=1.0.2-r2 pkgconfig p:pc:libnfnetlink=1.0.2

C:Q1NjGtaE+4qe1/qKtkalu84ehCpP8= P:libnfnetlink-static V:1.0.2-r2 A:x86\_64 S:13311 I:53248 T:low-level library for netfilter related kernel/userspace communication (static library) U:https://www.netfilter.org/projects/libnfnetlink/ L:GPL-2.0-only o:libnfnetlink m:Natanael Copa <ncopa@alpinelinux.org> t:1681228881 c:84a227baf001b6e0208e3352b294e4d7a40e93de

C:Q17/kr33ZyxXw9y16ofBMz5bC5uTg= P:libnfsidmap V:2.6.3-r1 A:x86\_64

S:53671 I:172032 T:NFSv4 User and Group ID Mapping Library U:https://linux-nfs.org/ L:GPL-2.0-only o:nfs-utils m:Natanael Copa <ncopa@alpinelinux.org> t:1682354915 c:9b0c8214b2f3e9bbbf92a70b360768d8308ab3cf D:rpcbind python3 so:libc.musl-x86\_64.so.1 p:so:libnfsidmap.so.1=1.0.0

C:Q1rPZVqHZjsvPZjTlASyF9ig3NcZ8= P:libnfsidmap-ldap V:2.6.3-r1 A:x86\_64 S:23385 I:77824 T:LDAP plugin for libnfsidmap U:https://linux-nfs.org/ L:GPL-2.0-only o:nfs-utils m:Natanael Copa <ncopa@alpinelinux.org> t:1682354915 c:9b0c8214b2f3e9bbbf92a70b360768d8308ab3cf D:rpcbind python3 so:libc.musl-x86\_64.so.1 so:libgssapi\_krb5.so.2 so:libldap.so.2

C:Q1uqInEpSBm/yAWppw/n0gcYQZVMA= P:libnftnl V:1.2.5-r1 A:x86\_64 S:68334 I:196608 T:Netfilter library providing interface to the nf\_tables subsystem U:https://netfilter.org/projects/libnftnl L:GPL-2.0-or-later o:libnftnl m:Jakub Jirutka <jakub@jirutka.cz> t:1681228881 c:84a227baf001b6e0208e3352b294e4d7a40e93de D:so:libc.musl-x86\_64.so.1 so:libmnl.so.0 p:libnftnl-libs=1.2.5-r1 so:libnftnl.so.11=11.6.0

C:Q1s9srr9OlWI+xHmEJ+EFheL9gGJw= P:libnftnl-dev V:1.2.5-r1 A:x86\_64

S:107393 I:565248 T:Netfilter library providing interface to the nf\_tables subsystem (development files) U:https://netfilter.org/projects/libnftnl L:GPL-2.0-or-later o:libnftnl m:Jakub Jirutka <jakub@jirutka.cz> t:1681228881 c:84a227baf001b6e0208e3352b294e4d7a40e93de D:libnftnl=1.2.5-r1 pc:libmnl pkgconfig p:pc:libnftnl=1.2.5

C:Q1rxaf2U6uKDQwKXVbN56A+sXf7Rk= P:libnl3 V:3.7.0-r1 A:x86\_64 S:332885 I:897024 T:Library for applications dealing with netlink sockets U:http://www.infradead.org/~tgr/libnl/ L:LGPL-2.1-or-later o:libnl3 m:Natanael Copa <ncopa@alpinelinux.org> t:1681228881 c:84a227baf001b6e0208e3352b294e4d7a40e93de D:so:libc.musl-x86\_64.so.1 p:so:libnl-3.so.200=200.26.0 so:libnl-genl-3.so.200=200.26.0 so:libnl-idiag-3.so.200=200.26.0 so:libnl-nf-3.so.200=200.26.0 so:libnl-route-3.so.200=200.26.0 so:libnl-xfrm-3.so.200=200.26.0

C:Q1XT8b5l/nb25NSILZgdvWv7B8tOU= P:libnl3-cli V:3.7.0-r1 A:x86\_64 S:121364 I:1060864 T:Command line interface utils for libnl3 U:http://www.infradead.org/~tgr/libnl/ L:LGPL-2.1-or-later o:libnl3 m:Natanael Copa <ncopa@alpinelinux.org> t:1681228881 c:84a227baf001b6e0208e3352b294e4d7a40e93de D:so:libc.musl-x86\_64.so.1 so:libnl-3.so.200 so:libnl-genl-3.so.200 so:libnl-idiag-3.so.200 so:libnl-nf-3.so.200 so:libnl-route-3.so.200 p:so:libnl-cli-3.so.200=200.26.0 cmd:genl-ctrl-list=3.7.0-r1 cmd:idiag-socket-details=3.7.0-r1 cmd:nf-ct-add=3.7.0 r1 cmd:nf-ct-events=3.7.0-r1 cmd:nf-ct-list=3.7.0-r1 cmd:nf-exp-add=3.7.0-r1 cmd:nf-exp-delete=3.7.0-r1 cmd:nf-

exp-list=3.7.0-r1 cmd:nf-log=3.7.0-r1 cmd:nf-monitor=3.7.0-r1 cmd:nf-queue=3.7.0-r1 cmd:nl-addr-add=3.7.0-r1

 cmd:nl-addr-delete=3.7.0-r1 cmd:nl-addr-list=3.7.0-r1 cmd:nl-class-add=3.7.0-r1 cmd:nl-class-delete=3.7.0-r1 cmd:nl-class-list=3.7.0-r1 cmd:nl-classid-lookup=3.7.0-r1 cmd:nl-cls-add=3.7.0-r1 cmd:nl-cls-delete=3.7.0-r1 cmd:nl-cls-list=3.7.0-r1 cmd:nl-fib-lookup=3.7.0-r1 cmd:nl-link-enslave=3.7.0-r1 cmd:nl-link-ifindex2name=3.7.0 r1 cmd:nl-link-list=3.7.0-r1 cmd:nl-link-name2ifindex=3.7.0-r1 cmd:nl-link-release=3.7.0-r1 cmd:nl-link-set=3.7.0 r1 cmd:nl-link-stats=3.7.0-r1 cmd:nl-list-caches=3.7.0-r1 cmd:nl-list-sockets=3.7.0-r1 cmd:nl-monitor=3.7.0-r1 cmd:nl-neigh-add=3.7.0-r1 cmd:nl-neigh-delete=3.7.0-r1 cmd:nl-neigh-list=3.7.0-r1 cmd:nl-neightbl-list=3.7.0-r1 cmd:nl-pktloc-lookup=3.7.0-r1 cmd:nl-qdisc-add=3.7.0-r1 cmd:nl-qdisc-delete=3.7.0-r1 cmd:nl-qdisc-list=3.7.0-r1 cmd:nl-route-add=3.7.0-r1 cmd:nl-route-delete=3.7.0-r1 cmd:nl-route-get=3.7.0-r1 cmd:nl-route-list=3.7.0-r1 cmd:nl-rule-list=3.7.0-r1 cmd:nl-tctree-list=3.7.0-r1 cmd:nl-util-addr=3.7.0-r1

C:Q166jlbin6a9o/LXO7VNofrC/NlEM= P:libnl3-dev V:3.7.0-r1 A:x86\_64 S:62331 I:753664 T:Library for applications dealing with netlink sockets (development files) U:http://www.infradead.org/~tgr/libnl/ L:LGPL-2.1-or-later o:libnl3 m:Natanael Copa <ncopa@alpinelinux.org> t:1681228881 c:84a227baf001b6e0208e3352b294e4d7a40e93de D:libnl3-cli=3.7.0-r1 libnl3=3.7.0-r1 pkgconfig p:pc:libnl-3.0=3.7.0 pc:libnl-cli-3.0=3.7.0 pc:libnl-genl-3.0=3.7.0 pc:libnl-idiag-3.0=3.7.0 pc:libnl-nf-3.0=3.7.0 pc:libnl-route-3.0=3.7.0 pc:libnl-xfrm-3.0=3.7.0

C:Q1OqdKBb/1o4+skDkrcFY4cpE2KV0=

P:libnl3-doc V:3.7.0-r1 A:x86\_64 S:5769 I:45056 T:Library for applications dealing with netlink sockets (documentation) U:http://www.infradead.org/~tgr/libnl/ L:LGPL-2.1-or-later o:libnl3 m:Natanael Copa <ncopa@alpinelinux.org> t:1681228881 c:84a227baf001b6e0208e3352b294e4d7a40e93de i:docs libnl3=3.7.0-r1

C:Q1cZTQkYTZJJ+VG1bxEB4kHwZL/GU= P:libnvme  $V·1.4-r1$ A:x86\_64 S:47300

I:147456 T:C Library for NVM Express on Linux U:https://github.com/linux-nvme/libnvme/ L:LGPL-2.1-or-later o:libnvme m:psykose <alice@ayaya.dev> t:1681228881 c:84a227baf001b6e0208e3352b294e4d7a40e93de D:so:libc.musl-x86\_64.so.1 so:libcrypto.so.3 so:libjson-c.so.5 p:so:libnvme.so.1=1.4.0

C:Q1eCQCIGCNE25/WYOXA65UhsH6w0s= P:libnvme-dev V:1.4-r1 A:x86\_64 S:122606 I:659456 T:C Library for NVM Express on Linux (development files) U:https://github.com/linux-nvme/libnvme/ L:LGPL-2.1-or-later o:libnvme m:psykose <alice@ayaya.dev> t:1681228881 c:84a227baf001b6e0208e3352b294e4d7a40e93de D:json-c-dev linux-headers openssl-dev libnvme=1.4-r1 libnvmemi=1.4-r1 pc:json-c>=0.13 pc:openssl>=1.1.0 pkgconfig p:pc:libnvme-mi=1.4 pc:libnvme=1.4

# C:Q1BEXUZpyiNO4udvK3aOeil3TCzsw= P:libnvmemi V:1.4-r1 A:x86\_64 S:13100 I:45056 T:C Library for NVM Express on Linux U:https://github.com/linux-nvme/libnvme/ L:LGPL-2.1-or-later o:libnvme m:psykose <alice@ayaya.dev> t:1681228881 c:84a227baf001b6e0208e3352b294e4d7a40e93de D:so:libc.musl-x86\_64.so.1 p:so:libnvme-mi.so.1=1.4.0

C:Q1FG78SARmTPivU4DibnxrL94yn2c= P:libobjc V:12.2.1\_git20220924-r10

A:x86\_64 S:39237 I:106496 T:GNU Objective-C runtime U:https://gcc.gnu.org L:GPL-2.0-or-later AND LGPL-2.1-or-later o:gcc m:Ariadne Conill <ariadne@dereferenced.org> t:1681889374 c:079f8cf11099e978d12da6dd6b44d59ac706ad3e D:so:libc.musl-x86\_64.so.1 so:libgcc\_s.so.1 p:so:libobjc.so.4=4.0.0

C:Q1akSjcshHmUq1tqRyOTR1EKd+imQ= P:libogg V:1.3.5-r4 A:x86\_64 S:20882 I:53248 T:Ogg bitstream and framing library U:https://xiph.org/ogg/ L:BSD-3-Clause o:libogg m:Natanael Copa <ncopa@alpinelinux.org> t:1681228881 c:84a227baf001b6e0208e3352b294e4d7a40e93de D:so:libc.musl-x86\_64.so.1 p:so:libogg.so.0=0.8.5

# C:Q1cD9JxVH6nDaFLCuVPLa+l38DvIM= P:libogg-dev V:1.3.5-r4 A:x86\_64 S:8312 I:81920 T:Ogg bitstream and framing library (development files) U:https://xiph.org/ogg/ L:BSD-3-Clause o:libogg m:Natanael Copa <ncopa@alpinelinux.org> t:1681228881 c:84a227baf001b6e0208e3352b294e4d7a40e93de D:libogg=1.3.5-r4 pkgconfig p:pc:ogg=1.3.5

C:Q1VEaGH4y/UrpL0nO0cSnVSF1jFzU= P:libogg-doc

V:1.3.5-r4 A:x86\_64 S:198832 I:626688 T:Ogg bitstream and framing library (documentation) U:https://xiph.org/ogg/ L:BSD-3-Clause o:libogg m:Natanael Copa <ncopa@alpinelinux.org> t:1681228881 c:84a227baf001b6e0208e3352b294e4d7a40e93de i:docs libogg=1.3.5-r4

C:Q1AcFyCRMbfKw8nbQg9Jds7fSOuxc= P:libogg-static V:1.3.5-r4 A:x86\_64 S:22327 I:53248 T:Ogg bitstream and framing library (static library) U:https://xiph.org/ogg/ L:BSD-3-Clause o:libogg m:Natanael Copa <ncopa@alpinelinux.org> t:1681228881 c:84a227baf001b6e0208e3352b294e4d7a40e93de

C:Q1P62mDGQulwcivk6n8XaYSI56ZCU= P:libotr V:4.1.1-r5 A:x86\_64 S:42910 I:110592 T:Off The Record Messaging, an encryption library for secure IM conversations U:http://otr.cypherpunks.ca/ L:LGPL-2.1-only o:libotr m:Sheila Aman <sheila@vulpine.house> t:1681228881 c:84a227baf001b6e0208e3352b294e4d7a40e93de D:so:libc.musl-x86\_64.so.1 so:libgcrypt.so.20 p:so:libotr.so.5=5.1.1

C:Q1TJBJNQhAhAG71kpm4uelHFxi9oE= P:libotr-dev V:4.1.1-r5 A:x86\_64

S:69665 I:299008 T:Off The Record Messaging, an encryption library for secure IM conversations (development files) U:http://otr.cypherpunks.ca/ L:LGPL-2.1-only o:libotr m:Sheila Aman <sheila@vulpine.house> t:1681228881 c:84a227baf001b6e0208e3352b294e4d7a40e93de D:libgcrypt-dev libotr=4.1.1-r5 pkgconfig p:pc:libotr=4.1.1

C:Q1kpPt4CRBIpAgXLRDsqEikBfY2MM= P:libotr-doc V:4.1.1-r5 A:x86\_64 S:4011 I:24576 T:Off The Record Messaging, an encryption library for secure IM conversations (documentation) U:http://otr.cypherpunks.ca/ L:LGPL-2.1-only o:libotr m:Sheila Aman <sheila@vulpine.house> t:1681228881 c:84a227baf001b6e0208e3352b294e4d7a40e93de i:docs libotr=4.1.1-r5

C:Q1RWx6wmxJRA4r+EhkO8Fd77mSgDQ= P:libotr-tools V:4.1.1-r5 A:x86\_64 S:35945 I:159744 T:libotr tools U:http://otr.cypherpunks.ca/ L:LGPL-2.1-only o:libotr m:Sheila Aman <sheila@vulpine.house> t:1681228881 c:84a227baf001b6e0208e3352b294e4d7a40e93de D:so:libc.musl-x86\_64.so.1 so:libgcrypt.so.20 so:libotr.so.5 p:cmd:otr\_mackey=4.1.1-r5 cmd:otr\_modify=4.1.1-r5 cmd:otr\_parse=4.1.1-r5 cmd:otr\_readforge=4.1.1-r5 cmd:otr\_remac=4.1.1-r5 cmd:otr\_sesskeys=4.1.1-r5

C:Q1nmQyhXWGB+MYddbEFQl1GzvQoIc= P:libpanelw

V:6.4\_p20230506-r0 A:x86\_64 S:5878 I:32768 T:Console display library (libpanelw) U:https://invisible-island.net/ncurses/ L:X11 o:ncurses m:Natanael Copa <ncopa@alpinelinux.org> t:1683511415 c:e20fdedcf90182080424bba81c1f8deffb199872 D:ncurses-terminfo-base=6.4\_p20230506-r0 so:libc.musl-x86\_64.so.1 so:libncursesw.so.6 p:so:libpanelw.so.6=6.4

C:Q1GpksGMZ8owA5I5M1CDZ4O+h74eo= P:libpaper V:2.1.1-r0 A:x86\_64 S:24468 I:98304 T:Library for handling paper characteristics U:https://github.com/rrthomas/libpaper/ L:LGPL-2.1-or-later o:libpaper m:Natanael Copa <ncopa@alpinelinux.org> t:1688144296 c:94a224ba208e588e627ca68c84f928ba85990eb1 D:so:libc.musl-x86\_64.so.1 p:so:libpaper.so.2=2.1.1 cmd:paper=2.1.1-r0 cmd:paperconf=2.1.1-r0

C:Q1xkPrhFtydTbVZRpKvf6wZfvCcvQ= P:libpaper-dev V:2.1.1-r0 A:x86\_64 S:3232 I:20480 T:Library for handling paper characteristics (development files) U:https://github.com/rrthomas/libpaper/ L:LGPL-2.1-or-later o:libpaper m:Natanael Copa <ncopa@alpinelinux.org> t:1688144296 c:94a224ba208e588e627ca68c84f928ba85990eb1 D:libpaper=2.1.1-r0

C:Q19x6yY0Pwm4r0ILDCL1e8nqCz2c4= P:libpaper-doc

V:2.1.1-r0 A:x86\_64 S:5444 I:45056 T:Library for handling paper characteristics (documentation) U:https://github.com/rrthomas/libpaper/ L:LGPL-2.1-or-later o:libpaper m:Natanael Copa <ncopa@alpinelinux.org> t:1688144296 c:94a224ba208e588e627ca68c84f928ba85990eb1 i:docs libpaper=2.1.1-r0

C:Q1nrpXXu+OO3hgxtirUd1RRTxrkEU= P:libpcap V:1.10.4-r1 A:x86\_64 S:107402 I:245760 T:A system-independent interface for user-level packet capture U:https://www.tcpdump.org/ L:BSD-3-Clause o:libpcap m:Natanael Copa <ncopa@alpinelinux.org> t:1681228881 c:84a227baf001b6e0208e3352b294e4d7a40e93de D:so:libc.musl-x86\_64.so.1 p:so:libpcap.so.1=1.10.4

C:Q1SjqRLrADQGFSQxaxejzOih09q3I= P:libpcap-dev V:1.10.4-r1 A:x86\_64 S:186373 I:643072 T:A system-independent interface for user-level packet capture (development files) U:https://www.tcpdump.org/ L:BSD-3-Clause o:libpcap m:Natanael Copa <ncopa@alpinelinux.org> t:1681228881 c:84a227baf001b6e0208e3352b294e4d7a40e93de D:libpcap=1.10.4-r1 pkgconfig p:pc:libpcap=1.10.4 cmd:pcap-config=1.10.4-r1

C:Q1YpN2n3XtYzTaWslvKgH+0oqIaZU= P:libpcap-doc

V:1.10.4-r1 A:x86\_64 S:111194 I:307200 T:A system-independent interface for user-level packet capture (documentation) U:https://www.tcpdump.org/ L:BSD-3-Clause o:libpcap m:Natanael Copa <ncopa@alpinelinux.org> t:1681228881 c:84a227baf001b6e0208e3352b294e4d7a40e93de i:docs libpcap=1.10.4-r1

C:Q1hUKPoTAB7vA3d9DXd2qQ9Ccp3bg=

P:libpciaccess V:0.17-r2 A:x86\_64 S:15086 I:49152 T:X11 PCI access library U:https://xorg.freedesktop.org/ L:X11 o:libpciaccess m:Natanael Copa <ncopa@alpinelinux.org> t:1683252048 c:b24a4cdf2a2e4b41de4d78979aa9aae0d1383ebc D:hwdata-pci so:libc.musl-x86\_64.so.1 p:so:libpciaccess.so.0=0.11.1

C:Q1E9fHvbu3crY6JjyRDEOVTfQNrwI=

P:libpciaccess-dev V:0.17-r2 A:x86\_64 S:6416 I:40960 T:X11 PCI access library (development files) U:https://xorg.freedesktop.org/ L:X11 o:libpciaccess m:Natanael Copa <ncopa@alpinelinux.org> t:1683252048 c:b24a4cdf2a2e4b41de4d78979aa9aae0d1383ebc D:libpciaccess=0.17-r2 pkgconfig p:pc:pciaccess=0.17

C:Q1XlZLpPcWfEFJesLEZiCg8/b5KVE= P:libpciaccess-doc

V:0.17-r2 A:x86\_64 S:3085 I:28672 T:X11 PCI access library (documentation) U:https://xorg.freedesktop.org/ L:X11 o:libpciaccess m:Natanael Copa <ncopa@alpinelinux.org> t:1683252048 c:b24a4cdf2a2e4b41de4d78979aa9aae0d1383ebc i:docs libpciaccess=0.17-r2

C:Q145sB4F+51ppDXs2li3rWD8oY/Dc= P:libpcre16 V:8.45-r3 A:x86\_64 S:137930 I:364544 T:PCRE with 16 bit character support U:https://www.pcre.org/ L:BSD-3-Clause o:pcre m:Natanael Copa <ncopa@alpinelinux.org> t:1681228881 c:84a227baf001b6e0208e3352b294e4d7a40e93de D:so:libc.musl-x86\_64.so.1 p:so:libpcre16.so.0=0.2.13

# C:Q1NZMWqOp917+HXyI+BjqMGQ7lFkw= P:libpcre2-16 V:10.42-r1 A:x86\_64 S:245728 I:622592 T:PCRE2 with 16 bit character support U:https://pcre.org/ L:BSD-3-Clause o:pcre2 m:Jakub Jirutka <jakub@jirutka.cz> t:1681228881 c:84a227baf001b6e0208e3352b294e4d7a40e93de D:so:libc.musl-x86\_64.so.1 p:so:libpcre2-16.so.0=0.11.2

C:Q1tDsO6GWvtdryrnFiGNQDjUGRz50= P:libpcre2-32

V:10.42-r1 A:x86\_64 S:226400 I:581632 T:PCRE2 with 32 bit character support U:https://pcre.org/ L:BSD-3-Clause o:pcre2 m:Jakub Jirutka <jakub@jirutka.cz> t:1681228881 c:84a227baf001b6e0208e3352b294e4d7a40e93de D:so:libc.musl-x86\_64.so.1 p:so:libpcre2-32.so.0=0.11.2

C:Q1GNRCkioYZb8Egub1w85JhvMoycs= P:libpcre32 V:8.45-r3 A:x86\_64 S:129891 I:348160 T:PCRE with 32 bit character support U:https://www.pcre.org/ L:BSD-3-Clause o:pcre m:Natanael Copa <ncopa@alpinelinux.org> t:1681228881 c:84a227baf001b6e0208e3352b294e4d7a40e93de D:so:libc.musl-x86\_64.so.1 p:so:libpcre32.so.0=0.0.13

C:Q1Fc+RMfVR2s7t7kRBgQKgPyx61O8= P:libpcrecpp V:8.45-r3 A:x86\_64 S:15018 I:53248 T:C++ bindings for PCRE U:https://www.pcre.org/ L:BSD-3-Clause o:pcre m:Natanael  $Copa <sub>acopa</sub> @alpinelinux.org>$ t:1681228881 c:84a227baf001b6e0208e3352b294e4d7a40e93de D:so:libc.musl-x86\_64.so.1 so:libgcc\_s.so.1 so:libpcre.so.1 so:libstdc++.so.6 p:so:libpcrecpp.so.0=0.0.2

C:Q1NT0nQEiWmw9qZ2lo87z+ZOmd/SY=

P:libpng V:1.6.39-r3 A:x86\_64 S:98037 I:208896 T:Portable Network Graphics library U:http://www.libpng.org L:Libpng o:libpng m:Natanael Copa <ncopa@alpinelinux.org> t:1681228881 c:84a227baf001b6e0208e3352b294e4d7a40e93de D:so:libc.musl-x86\_64.so.1 so:libz.so.1 p:so:libpng16.so.16=16.39.0

C:Q13JUG80ma8iOCq1hVaBli8lI5YVk=

P:libpng-dev V:1.6.39-r3 A:x86\_64 S:51844 I:217088 T:Portable Network Graphics library (development files) U:http://www.libpng.org L:Libpng o:libpng m:Natanael Copa <ncopa@alpinelinux.org> t:1681228881 c:84a227baf001b6e0208e3352b294e4d7a40e93de D:libpng=1.6.39-r3 pc:zlib pkgconfig p:pc:libpng16=1.6.39 pc:libpng=1.6.39 cmd:libpng-config=1.6.39-r3 cmd:libpng16-config=1.6.39-r3

C:Q1BmLTJL8aYjcUpE85njPsLXFaEUY= P:libpng-doc V:1.6.39-r3 A:x86\_64 S:81268 I:110592 T:Portable Network Graphics library (documentation) U:http://www.libpng.org L:Libpng o:libpng m:Natanael Copa <ncopa@alpinelinux.org> t:1681228881 c:84a227baf001b6e0208e3352b294e4d7a40e93de i:docs libpng=1.6.39-r3

C:Q1t7gwKhv9jdJUks6lg+qOwYvzigI=

P:libpng-static V:1.6.39-r3 A:x86\_64 S:118551 I:327680 T:Portable Network Graphics library (static library) U:http://www.libpng.org L:Libpng o:libpng m:Natanael Copa <ncopa@alpinelinux.org> t:1681228881 c:84a227baf001b6e0208e3352b294e4d7a40e93de

#### C:Q18RCPxOKGwViOiTc1E4L4eGKb0FY=

P:libpng-utils V:1.6.39-r3 A:x86\_64 S:23208 I:77824 T:Portable Network Graphics library (pngfix utils) U:http://www.libpng.org L:Libpng o:libpng m:Natanael Copa <ncopa@alpinelinux.org> t:1681228881 c:84a227baf001b6e0208e3352b294e4d7a40e93de D:so:libc.musl-x86\_64.so.1 so:libpng16.so.16 so:libz.so.1 p:cmd:png-fix-itxt=1.6.39-r3 cmd:pngfix=1.6.39-r3

C:Q1JUqIlqVau9D+bRnhNWzCpvsEiSM= P:libportaudiocxx V:19.7.0-r1 A:x86\_64 S:18597 I:77824 T:C++ bindings library for portaudio U:http://www.portaudio.com/ L:MIT o:portaudio m:Natanael Copa <ncopa@alpinelinux.org> t:1681934776 c:9cd5ab16e23662df4435ac6e9bf00c91e297fa71 D:so:libc.musl-x86\_64.so.1 so:libgcc\_s.so.1 so:libportaudio.so.2 so:libstdc++.so.6 p:so:libportaudiocpp.so.0=0.0.12

C:Q1CsQ3Ah5WhWbPfGEFG/o23pK/Q0g= P:libpq

V:15.5-r0 A:x86\_64 S:138206 I:327680 T:PostgreSQL client library U:https://www.postgresql.org/ L:PostgreSQL o:postgresql15 m:Jakub Jirutka <jakub@jirutka.cz> t:1700079295 c:00377cb65f2ee1aacfb4140843667a0f5864e29b k:15 D:so:libc.musl-x86\_64.so.1 so:libcrypto.so.3 so:libssl.so.3 p:so:libpq.so.5=5.15

C:Q1592zsyV4LyEdXEdu/8BwEp6bhck= P:libpq-dev V:15.5-r0 A:x86\_64 S:477103 I:1503232 T:PostgreSQL client library (development files) U:https://www.postgresql.org/ L:PostgreSQL o:postgresql15 m:Jakub Jirutka <jakub@jirutka.cz> t:1700079295 c:00377cb65f2ee1aacfb4140843667a0f5864e29b k:15 D:libpq=15.5-r0 pc:libcrypto pc:libssl pkgconfig so:libc.musl-x86\_64.so.1 p:pc:libpq=15.5 cmd:pg\_config=15.5-r0

C:Q17L59H9waCU/UqVDU6Ko91QrZAw0= P:libproc2 V:4.0.4-r0 A:x86\_64 S:50976 I:155648 T:Library for monitoring system and processes U:https://gitlab.com/procps-ng/procps L:GPL-2.0-or-later AND LGPL-2.1-or-later o:procps-ng m:Natanael Copa <ncopa@alpinelinux.org> t:1693524826 c:844291c27bac99e0d91aa263682192d9cd723bfe D:so:libc.musl-x86\_64.so.1 p:so:libproc2.so.0=0.0.2

C:Q1BE7d3fr78BVcehtWLSTCRMfpWwY= P:libprotobuf V:3.21.12-r2 A:x86\_64 S:839555 I:2560000 T:Runtime library for C++ users of protocol buffers U:https://github.com/protocolbuffers/protobuf L:BSD-3-Clause o:protobuf m:Natanael Copa <ncopa@alpinelinux.org> t:1682196654 c:288d36cdffdc93e46cf7d5bb73edc0255ff4bb30 D:so:libc.musl-x86\_64.so.1 so:libgcc\_s.so.1 so:libstdc++.so.6 so:libz.so.1 p:so:libprotobuf.so.32=32.0.12

C:Q1uS+bsDMkEWNYF9yeJr7ILJcmtqQ= P:libprotobuf-lite V:3.21.12-r2 A:x86\_64 S:202692 I:659456 T:Runtime library for C++ users with 'lite runtime' setting of protocol buffers U:https://github.com/protocolbuffers/protobuf L:BSD-3-Clause o:protobuf m:Natanael Copa <ncopa@alpinelinux.org> t:1682196654 c:288d36cdffdc93e46cf7d5bb73edc0255ff4bb30 D:so:libc.musl-x86\_64.so.1 so:libgcc\_s.so.1 so:libstdc++.so.6 p:so:libprotobuf-lite.so.32=32.0.12

C:Q1QbqgOmCDIB6vJ6ZFtDLj+UeItAc= P:libprotoc V:3.21.12-r2 A:x86\_64 S:637939 I:1941504 T:Runtime library for Protocol Buffer compiler U:https://github.com/protocolbuffers/protobuf L:BSD-3-Clause o:protobuf m:Natanael Copa <ncopa@alpinelinux.org> t:1682196654 c:288d36cdffdc93e46cf7d5bb73edc0255ff4bb30 D:so:libc.musl-x86\_64.so.1 so:libgcc\_s.so.1 so:libprotobuf.so.32 so:libstdc++.so.6 p:so:libprotoc.so.32=32.0.12

# C:Q1s2KtQkEManOcflO4D7VZWBkjvjQ= P:libpthread-stubs  $V:0.4-r0$ A:x86\_64 S:1801 I:20480 T:Pthread functions stubs for platforms missing them U:https://cgit.freedesktop.org/xcb/pthread-stubs L:X11 o:libpthread-stubs m:Natanael Copa <ncopa@alpinelinux.org> t:1670860571 c:deaf87c83c849ab4b0af7ff5dce0eca491516b52 D:pkgconfig p:pc:pthread-stubs=0.4

## C:Q1FZWD7UUOl+/AoeA7ZvJPDzgO6nY=

P:libquadmath V:12.2.1\_git20220924-r10 A:x86\_64 S:160298 I:299008 T:128-bit math library for GCC U:https://gcc.gnu.org L:GPL-2.0-or-later AND LGPL-2.1-or-later o:gcc m:Ariadne Conill <ariadne@dereferenced.org> t:1681889374 c:079f8cf11099e978d12da6dd6b44d59ac706ad3e D:so:libc.musl-x86\_64.so.1 p:so:libquadmath.so.0=0.0.0

C:Q1fkGmU0zfTtqc8pZwlIwsuo/WyT4= P:librelp V:1.11.0-r1 A:x86\_64 S:37533 I:102400 T:The Reliable Event Logging Protocol library U:https://www.rsyslog.com L:GPL-3.0-or-later o:librelp m:Jakub Jirutka <jakub@jirutka.cz> t:1681228881 c:84a227baf001b6e0208e3352b294e4d7a40e93de D:so:libc.musl-x86\_64.so.1 so:libcrypto.so.3 so:libgnutls.so.30 so:libssl.so.3 p:so:librelp.so.0=0.5.1

C:Q1bN1DOzL5PTufYyZTCVZXHsnBBWE= P:librelp-dev V:1.11.0-r1 A:x86\_64 S:6677 I:40960 T:The Reliable Event Logging Protocol library (development files) U:https://www.rsyslog.com L:GPL-3.0-or-later o:librelp m:Jakub Jirutka <jakub@jirutka.cz> t:1681228881 c:84a227baf001b6e0208e3352b294e4d7a40e93de D:librelp=1.11.0-r1 pkgconfig p:pc:relp=1.11.0

C:Q15CreTmz2wcuv5ENFWDMaE0IIpVE= P:librelp-static V:1.11.0-r1 A:x86\_64 S:46174 I:163840 T:The Reliable Event Logging Protocol library (static library) U:https://www.rsyslog.com L:GPL-3.0-or-later o:librelp m:Jakub Jirutka <jakub@jirutka.cz> t:1681228881 c:84a227baf001b6e0208e3352b294e4d7a40e93de

C:Q122tO9IzxY8mzaA6XmSeWMDf9fqo= P:libresample V:0.1.3-r3 A:x86\_64 S:6175 I:32768 T:real-time library for sampling rate conversion U:https://ccrma.stanford.edu/~jos/resample/Free\_Resampling\_Software.html L:LGPL-2.1-or-later o:libresample t:1677411684 c:af29be656252ef0b3c38ef6168041eae33c3464c

C:Q11RdLcjwwRCPzCRNNuS82o0Ud+m4=

P:libretls V:3.7.0-r1 A:x86\_64 S:31474 I:90112 T:port of libtls from libressl to openssl U:https://git.causal.agency/libretls/ L:ISC AND ( BSD-3-Clause OR MIT ) o:libretls m:Ariadne Conill <ariadne@dereferenced.org> t:1681228881 c:84a227baf001b6e0208e3352b294e4d7a40e93de D:ca-certificates-bundle so:libc.musl-x86\_64.so.1 so:libcrypto.so.3 so:libssl.so.3 p:so:libtls.so.8=8.0.1

C:Q1Ait2wxPoEdXneVmvKUGijYIKXQo= P:libretls-dev V:3.7.0-r1 A:x86\_64 S:4466 I:36864 T:port of libtls from libressl to openssl (development files) U:https://git.causal.agency/libretls/ L:ISC AND ( BSD-3-Clause OR MIT ) o:libretls m:Ariadne Conill <ariadne@dereferenced.org> t:1681228881 c:84a227baf001b6e0208e3352b294e4d7a40e93de D:openssl-dev>3 libretls=3.7.0-r1 pkgconfig p:pc:libtls=3.7.0

C:Q1deWT9p/ofTs+Ksh0CG+EDOdoIcg= P:libretls-doc V:3.7.0-r1 A:x86\_64 S:27499 I:69632 T:port of libtls from libressl to openssl (documentation) U:https://git.causal.agency/libretls/ L:ISC AND ( BSD-3-Clause OR MIT ) o:libretls m:Ariadne Conill <ariadne@dereferenced.org> t:1681228881 c:84a227baf001b6e0208e3352b294e4d7a40e93de i:docs libretls=3.7.0-r1

C:Q1GjHrMBZwoVWF2+iH3UlA9xHlhl0=

P:libretls-static V:3.7.0-r1 A:x86\_64 S:36462 I:143360 T:port of libtls from libressl to openssl (static library) U:https://git.causal.agency/libretls/ L:ISC AND ( BSD-3-Clause OR MIT ) o:libretls m:Ariadne Conill <ariadne@dereferenced.org> t:1681228881 c:84a227baf001b6e0208e3352b294e4d7a40e93de

C:Q1RzQ2rOXGEaWXWrznIrF31JLyyrc= P:librrd V:1.8.0-r2 A:x86\_64 S:140411 I:319488 T:Data logging and graphing application (libraries) U:http://www.rrdtool.org L:GPL-2.0-or-later o:rrdtool m:Natanael Copa <ncopa@alpinelinux.org> t:1682716389 c:b5ea97f03d7420d01ec351cc3b241b6c5f5d1e85 D:so:libc.musl-x86\_64.so.1 so:libcairo.so.2 so:libglib-2.0.so.0 so:libgobject-2.0.so.0 so:libpango-1.0.so.0 so:libpangocairo-1.0.so.0 so:libpng16.so.16 so:libxml2.so.2 p:so:librrd.so.8=8.3.0

C:Q1R+k+KMhbAN8CNQRfE5HZWrT2Q38= P:librsync V:2.3.4-r1 A:x86\_64 S:32131 I:98304 T:librsync implements the rolling-checksum algorithm of rsync U:https://github.com/librsync/librsync L:LGPL-2.1-or-later o:librsync m:Jeremy Thomerson <jeremy@thomersonfamily.com> t:1681228881 c:84a227baf001b6e0208e3352b294e4d7a40e93de D:so:libc.musl-x86\_64.so.1 so:libpopt.so.0 p:so:librsync.so.2=2.3.4 cmd:rdiff=2.3.4-r1

C:Q1gwRnr6ETh14rpk/pE8WFqNeEmco= P:librsync-dev V:2.3.4-r1 A:x86\_64 S:9484 I:45056 T:librsync implements the rolling-checksum algorithm of rsync (development files) U:https://github.com/librsync/librsync L:LGPL-2.1-or-later o:librsync m:Jeremy Thomerson <jeremy@thomersonfamily.com> t:1681228881 c:84a227baf001b6e0208e3352b294e4d7a40e93de D:librsync=2.3.4-r1 C:Q1SbOuAEm9SNDvcB6FUm4dk8/qEEw= P:librsync-doc V:2.3.4-r1 A:x86\_64 S:4614 I:32768 T:librsync implements the rolling-checksum algorithm of rsync (documentation) U:https://github.com/librsync/librsync L:LGPL-2.1-or-later o:librsync m:Jeremy Thomerson <jeremy@thomersonfamily.com> t:1681228881 c:84a227baf001b6e0208e3352b294e4d7a40e93de i:docs librsync=2.3.4-r1 C:Q1zjpZs8LdDknnQDuafHFg1NUmb7k= P:librtlsdr V:0.8.0-r0 A:x86\_64 S:39443 I:118784 T:Software defined radio receiver for Realtek RTL2832U U:https://osmocom.org/projects/sdr/wiki/rtl-sdr L:GPL-2.0-or-later o:librtlsdr m:Jared Szechy <jared.szechy@gmail.com> t:1683099184 c:40ba635d37511258dc9db3198c80002d8c2588c8 D:so:libc.musl-x86\_64.so.1 so:libusb-1.0.so.0 p:so:librtlsdr.so.0=0.8.0

C:Q1il7ZsLrKoBkZ5bzYG9kb9HNjxnU=
P:librtlsdr-dev V:0.8.0-r0 A:x86\_64 S:52853 I:196608 T:Software defined radio receiver for Realtek RTL2832U (development files) U:https://osmocom.org/projects/sdr/wiki/rtl-sdr L:GPL-2.0-or-later o:librtlsdr m:Jared Szechy <jared.szechy@gmail.com> t:1683099184 c:40ba635d37511258dc9db3198c80002d8c2588c8 D:libusb-dev librtlsdr=0.8.0-r0 pkgconfig p:pc:librtlsdr=0.8.0

C:Q1DDKrp50D8N+q/PqvSFr9HuFZIqY= P:librtmp V:2.4\_git20190330-r3 A:x86\_64 S:54312 I:126976 T:Real Time Messaging Protocol (RTMP) library U:http://rtmpdump.mplayerhq.hu/ L:GPL-2.0-or-later o:rtmpdump m:Natanael Copa <ncopa@alpinelinux.org> t:1681228881 c:84a227baf001b6e0208e3352b294e4d7a40e93de D:so:libc.musl-x86\_64.so.1 so:libgmp.so.10 so:libgnutls.so.30 so:libhogweed.so.6 so:libnettle.so.8 so:libz.so.1 p:so:librtmp.so.1=1

C:Q1rZ5GB9VzO2s/Bd8Sv763vd1b3VA= P:libsamplerate V:0.2.2-r2 A:x86\_64 S:1339439 I:1507328 T:Secret Rabbit Code - aka Sample Rate Converter for audio U:http://www.mega-nerd.com/SRC/index.html L:BSD-2-Clause o:libsamplerate m:Natanael Copa <ncopa@alpinelinux.org> t:1681228881 c:84a227baf001b6e0208e3352b294e4d7a40e93de D:so:libc.musl-x86\_64.so.1 p:so:libsamplerate.so.0=0.2.2

C:Q1A2d6f1EN0ZYiLu5jNkjqWFzuWYs= P:libsamplerate-dev V:0.2.2-r2 A:x86\_64 S:3974 I:32768 T:Secret Rabbit Code - aka Sample Rate Converter for audio (development files) U:http://www.mega-nerd.com/SRC/index.html L:BSD-2-Clause o:libsamplerate m:Natanael Copa <ncopa@alpinelinux.org> t:1681228881 c:84a227baf001b6e0208e3352b294e4d7a40e93de D:libsamplerate=0.2.2-r2 pkgconfig p:pc:samplerate=0.2.2

C:Q1Rw+HURK2eJL+IVU+AGFIN1utkxI= P:libsamplerate-doc V:0.2.2-r2 A:x86\_64 S:47457 I:131072 T:Secret Rabbit Code - aka Sample Rate Converter for audio (documentation) U:http://www.mega-nerd.com/SRC/index.html L:BSD-2-Clause o:libsamplerate m:Natanael Copa <ncopa@alpinelinux.org> t:1681228881 c:84a227baf001b6e0208e3352b294e4d7a40e93de i:docs libsamplerate=0.2.2-r2

C:Q1x3wymTxxKgMcrboSr0Kp6Zqe4B4= P:libsamplerate-static V:0.2.2-r2 A:x86\_64 S:1341693 I:1519616 T:Secret Rabbit Code - aka Sample Rate Converter for audio (static library) U:http://www.mega-nerd.com/SRC/index.html L:BSD-2-Clause o:libsamplerate m:Natanael Copa <ncopa@alpinelinux.org> t:1681228881 c:84a227baf001b6e0208e3352b294e4d7a40e93de

C:Q1wetXg3pr1/URUjO4uLWbqjYT2LM= P:libsasl

V:2.1.28-r4 A:x86\_64 S:68144 I:196608 T:Cyrus Simple Authentication and Security Layer (SASL) library U:https://www.cyrusimap.org/sasl/ L:custom o:cyrus-sasl m:Natanael Copa <ncopa@alpinelinux.org> t:1681228881 c:84a227baf001b6e0208e3352b294e4d7a40e93de D:so:libc.musl-x86\_64.so.1 so:libgdbm.so.6 p:so:libsasl2.so.3=3.0.0

C:Q1eZxcDfDl2BuDpI2YxMbzoOfN2ys= P:libseccomp V:2.5.4-r2 A:x86\_64 S:46228 I:143360 T:interface to the Linux Kernel's syscall filtering mechanism U:https://github.com/seccomp/libseccomp L:LGPL-2.1-or-later o:libseccomp m:Natanael Copa <ncopa@alpinelinux.org> t:1681228881 c:84a227baf001b6e0208e3352b294e4d7a40e93de D:so:libc.musl-x86\_64.so.1 p:so:libseccomp.so.2=2.5.4 cmd:scmp\_sys\_resolver=2.5.4-r2

C:Q119EOUTaQEVjdjaTfBBv+yNr46h4= P:libseccomp-dev V:2.5.4-r2 A:x86\_64 S:17299 I:106496 T:interface to the Linux Kernel's syscall filtering mechanism (development files) U:https://github.com/seccomp/libseccomp L:LGPL-2.1-or-later o:libseccomp m:Natanael Copa <ncopa@alpinelinux.org> t:1681228881 c:84a227baf001b6e0208e3352b294e4d7a40e93de D:linux-headers libseccomp=2.5.4-r2 pkgconfig p:pc:libseccomp=2.5.4

C:Q1w+1eFp7YtpcngoCVJs9tG09eZD8=

P:libseccomp-doc V:2.5.4-r2 A:x86\_64 S:26389 I:159744 T:interface to the Linux Kernel's syscall filtering mechanism (documentation) U:https://github.com/seccomp/libseccomp L:LGPL-2.1-or-later o:libseccomp m:Natanael Copa <ncopa@alpinelinux.org> t:1681228881 c:84a227baf001b6e0208e3352b294e4d7a40e93de i:docs libseccomp=2.5.4-r2 C:Q1VdcZutOtyTT7XmLJX6KI0z2sN+s= P:libseccomp-static V:2.5.4-r2 A:x86\_64 S:58490 I:241664 T:interface to the Linux Kernel's syscall filtering mechanism (static library) U:https://github.com/seccomp/libseccomp L:LGPL-2.1-or-later o:libseccomp m:Natanael Copa <ncopa@alpinelinux.org> t:1681228881 c:84a227baf001b6e0208e3352b294e4d7a40e93de C:Q1Varo0Rn6dmZNbOHd6wNpvjeZJJE= P:libsecret V:0.20.5-r3 A:x86\_64 S:133253 I:413696 T:Library for storing and retrieving passwords and other secrets U:https://wiki.gnome.org/Projects/Libsecret L:LGPL-2.1-or-later o:libsecret m:Rasmus Thomsen <oss@cogitri.dev> t:1683360668 c:fbf42a4b8c00319b5c740a3b1583d0441c248b02 D:so:libc.musl-x86\_64.so.1 so:libgcrypt.so.20 so:libgio-2.0.so.0 so:libglib-2.0.so.0 so:libgobject-2.0.so.0 p:so:libsecret-1.so.0=0.0.0 cmd:secret-tool=0.20.5-r3

C:Q1Y96HrHcWfgTuj4gU+c5xeuWmJEM= P:libsecret-dev V:0.20.5-r3

A:x86\_64 S:54490 I:761856 T:Library for storing and retrieving passwords and other secrets (development files) U:https://wiki.gnome.org/Projects/Libsecret L:LGPL-2.1-or-later o:libsecret m:Rasmus Thomsen <oss@cogitri.dev> t:1683360668 c:fbf42a4b8c00319b5c740a3b1583d0441c248b02 D:libsecret=0.20.5-r3 pc:gio-2.0>=2.44 pc:gio-unix-2.0>=2.44 pc:glib-2.0>=2.44 pc:libgcrypt>=1.2.2 pkgconfig p:pc:libsecret-1=0.20.5 pc:libsecret-unstable=0.20.5

C:Q1tvNH621tjYslCbIq3ZlKqJtYaYg= P:libsecret-doc V:0.20.5-r3 A:x86\_64 S:3642 I:24576 T:Library for storing and retrieving passwords and other secrets (documentation) U:https://wiki.gnome.org/Projects/Libsecret L:LGPL-2.1-or-later o:libsecret m:Rasmus Thomsen <oss@cogitri.dev> t:1683360668 c:fbf42a4b8c00319b5c740a3b1583d0441c248b02 i:docs libsecret=0.20.5-r3

C:Q16pM3QDly1ye8EA5Vw6TvrfLZ04Y=

P:libsecret-lang V:0.20.5-r3 A:x86\_64 S:33912 I:716800 T:Languages for package libsecret U:https://wiki.gnome.org/Projects/Libsecret L:LGPL-2.1-or-later o:libsecret m:Rasmus Thomsen <oss@cogitri.dev> t:1683360668 c:fbf42a4b8c00319b5c740a3b1583d0441c248b02 i:libsecret= $0.20.5-r3$ lang

C:Q1eEaXm8OnGwfA8VYB1mkc88PwXAo= P:libsecret-static V:0.20.5-r3

A:x86\_64 S:170991 I:737280 T:Library for storing and retrieving passwords and other secrets (static library) U:https://wiki.gnome.org/Projects/Libsecret L:LGPL-2.1-or-later o:libsecret m:Rasmus Thomsen <oss@cogitri.dev> t:1683360668 c:fbf42a4b8c00319b5c740a3b1583d0441c248b02

C:Q1a77h9C54+oQi7CXLCe+63aXYOlc= P:libshout V:2.4.6-r2 A:x86\_64 S:54303 I:167936 T:Library for accessing a shoutcast/icecast server U:https://icecast.org/ L:GPL-2.0-only o:libshout m:Francesco Colista <fcolista@alpinelinux.org> t:1681228881 c:84a227baf001b6e0208e3352b294e4d7a40e93de D:so:libc.musl-x86\_64.so.1 so:libcrypto.so.3 so:libogg.so.0 so:libspeex.so.1 so:libssl.so.3 so:libtheora.so.0 so:libvorbis.so.0 p:so:libshout.so.3=3.2.0 cmd:shout=2.4.6-r2

C:Q1/4zbu0wJoD4dCks8F7PbHG+xjro= P:libshout-dev V:2.4.6-r2 A:x86\_64 S:8357 I:61440 T:Library for accessing a shoutcast/icecast server (development files) U:https://icecast.org/ L:GPL-2.0-only o:libshout m:Francesco Colista <fcolista@alpinelinux.org> t:1681228881 c:84a227baf001b6e0208e3352b294e4d7a40e93de D:libshout=2.4.6-r2 pc:libssl pc:ogg pc:speex pc:theora pc:vorbis pkgconfig p:pc:shout=2.4.6

C:Q1aOJKkG9eRnRNRlbbkjpkOOQtPng= P:libshout-doc V:2.4.6-r2

A:x86\_64 S:15741 I:77824 T:Library for accessing a shoutcast/icecast server (documentation) U:https://icecast.org/ L:GPL-2.0-only o:libshout m:Francesco Colista <fcolista@alpinelinux.org> t:1681228881 c:84a227baf001b6e0208e3352b294e4d7a40e93de i:docs libshout=2.4.6-r2

C:Q1XE/AIRIlweSZ44KjID90FaDrvpo= P:libshout-static V:2.4.6-r2 A:x86\_64 S:52673 I:192512 T:Library for accessing a shoutcast/icecast server (static library) U:https://icecast.org/ L:GPL-2.0-only o:libshout m:Francesco Colista <fcolista@alpinelinux.org> t:1681228881 c:84a227baf001b6e0208e3352b294e4d7a40e93de

C:Q1vY0jSM3s9kfKkNuKQyhl6lf0w78= P:libsm V:1.2.4-r1 A:x86\_64 S:14827 I:49152 T:X11 Session Management library U:https://xorg.freedesktop.org/ L:MIT o:libsm m:Natanael Copa <ncopa@alpinelinux.org> t:1681228881 c:84a227baf001b6e0208e3352b294e4d7a40e93de D:so:libICE.so.6 so:libc.musl-x86\_64.so.1 so:libuuid.so.1 p:so:libSM.so.6=6.0.1

C:Q1dVknwu+aS/2VBR5qJO2jZEnM7B4= P:libsm-dev V:1.2.4-r1 A:x86\_64 S:19569

I:106496 T:X11 Session Management library (development files) U:https://xorg.freedesktop.org/ L:MIT o:libsm m:Natanael Copa <ncopa@alpinelinux.org> t:1681228881 c:84a227baf001b6e0208e3352b294e4d7a40e93de D:libsm=1.2.4-r1 pc:ice pc:uuid pc:xproto pkgconfig p:pc:sm=1.2.4

C:Q1j7q+stys9mSLxqfE3nP4h8vgCNY= P:libsm-doc V:1.2.4-r1 A:x86\_64 S:37799 I:233472 T:X11 Session Management library (documentation) U:https://xorg.freedesktop.org/ L:MIT o:libsm m:Natanael Copa <ncopa@alpinelinux.org> t:1681228881 c:84a227baf001b6e0208e3352b294e4d7a40e93de i:docs libsm=1.2.4-r1

C:Q1+AOPx3fe3K4Y5WdXyl3bmwHTgY8= P:libsmartcols V:2.38.1-r8 A:x86\_64 S:93669 I:208896 T:Formatting library for ls-like programs U:https://git.kernel.org/cgit/utils/util-linux/util-linux.git L:LGPL-2.1-or-later o:util-linux m:Natanael Copa <ncopa@alpinelinux.org> t:1686107202 c:c7de7fac9ae57f268781a733984e74a36f867d1c D:so:libc.musl-x86\_64.so.1 p:so:libsmartcols.so.1=1.1.0

C:Q1SNzKCt8lDBMTpQecGA2ghNfCacE= P:libsmbclient V:4.18.8-r0 A:x86\_64 S:57588

#### I:167936

T:The SMB client library U:https://www.samba.org/ L:GPL-3.0-or-later AND LGPL-3.0-or-later o:samba m:Natanael Copa <ncopa@alpinelinux.org> t:1697438932 c:064628f45b1475fff6ef0823f90d3bcbb44dae51

D:so:libc.musl-x86\_64.so.1 so:libcli-smb-common-samba4.so so:libdcerpc-samba-samba4.so so:libgenrandsamba4.so so:libgse-samba4.so so:liblibcli-lsa3-samba4.so so:liblibsmb-samba4.so so:libmsrpc3-samba4.so so:libndr-standard.so.0 so:libndr.so.3 so:libreplace-samba4.so so:libsamba-credentials.so.1 so:libsamba-debugsamba4.so so:libsamba-errors.so.1 so:libsamba-hostconfig.so.0 so:libsamba-security-samba4.so so:libsambautil.so.0 so:libsamba3-util-samba4.so so:libsecrets3-samba4.so so:libsmbconf.so.0 so:libtalloc.so.2 so:libtevent-util.so.0 so:libtevent.so.0

p:so:libsmbclient.so.0=0.7.0

C:Q1yNE/R3QplQoBJmvtXZi0wU5wmiQ=

P:libsndfile V:1.2.0-r2 A:x86\_64 S:224959 I:696320 T:C library for reading and writing files containing sampled sound U:https://libsndfile.github.io/libsndfile/ L:LGPL-2.1-or-later o:libsndfile m:Natanael Copa <ncopa@alpinelinux.org> t:1681228881 c:84a227baf001b6e0208e3352b294e4d7a40e93de D:so:libFLAC.so.12 so:libasound.so.2 so:libc.musl-x86\_64.so.1 so:libogg.so.0 so:libopus.so.0 so:libvorbis.so.0 so:libvorbisenc.so.2 p:so:libsndfile.so.1=1.0.35 cmd:sndfile-cmp=1.2.0-r2 cmd:sndfile-concat=1.2.0-r2 cmd:sndfile-convert=1.2.0-r2 cmd:sndfile-deinterleave=1.2.0-r2 cmd:sndfile-info=1.2.0-r2 cmd:sndfile-interleave=1.2.0-r2 cmd:sndfile-metadataget=1.2.0-r2 cmd:sndfile-metadata-set=1.2.0-r2 cmd:sndfile-play=1.2.0-r2 cmd:sndfile-salvage=1.2.0-r2

C:Q1ORywO+z1zPtJyxJy0Nvg9lBMnDQ= P:libsndfile-dev V:1.2.0-r2 A:x86\_64 S:17660 I:102400 T:C library for reading and writing files containing sampled sound (development files) U:https://libsndfile.github.io/libsndfile/ L:LGPL-2.1-or-later o:libsndfile m:Natanael Copa <ncopa@alpinelinux.org> t:1681228881

c:84a227baf001b6e0208e3352b294e4d7a40e93de

D:opus-dev libsndfile=1.2.0-r2 pc:flac pc:ogg pc:opus pc:vorbis pc:vorbisenc pkgconfig p:pc:sndfile=1.2.0

C:Q1NO4UvQ/7J5/EsNQSrKNQUr1BaJg=

P:libsndfile-doc V:1.2.0-r2 A:x86\_64 S:78587 I:286720 T:C library for reading and writing files containing sampled sound (documentation) U:https://libsndfile.github.io/libsndfile/ L:LGPL-2.1-or-later o:libsndfile m:Natanael Copa <ncopa@alpinelinux.org> t:1681228881 c:84a227baf001b6e0208e3352b294e4d7a40e93de i:docs libsndfile=1.2.0-r2

C:Q14CZsVJ+o5iiUuorqP9jXsvCIxNI=

P:libsndfile-static V:1.2.0-r2 A:x86\_64 S:253309 I:868352 T:C library for reading and writing files containing sampled sound (static library) U:https://libsndfile.github.io/libsndfile/ L:LGPL-2.1-or-later o:libsndfile m:Natanael Copa <ncopa@alpinelinux.org> t:1681228881 c:84a227baf001b6e0208e3352b294e4d7a40e93de

C:Q1jloxxreOAXnUAakCtBxcdJ7zizc= P:libsodium V:1.0.18-r3 A:x86\_64 S:161665 I:344064 T:P(ortable|ackageable) NaCl-based crypto library U:https://github.com/jedisct1/libsodium L:ISC o:libsodium m:Stuart Cardall <developer@it-offshore.co.uk> t:1681228881 c:84a227baf001b6e0208e3352b294e4d7a40e93de D:so:libc.musl-x86\_64.so.1

p:so:libsodium.so.23=23.3.0

C:Q1n5CCvy5quJegUHfT9GZRqUXKRWc= P:libsodium-dev V:1.0.18-r3 A:x86\_64 S:24423 I:331776 T:P(ortable|ackageable) NaCl-based crypto library (development files) U:https://github.com/jedisct1/libsodium L:ISC o:libsodium m:Stuart Cardall <developer@it-offshore.co.uk> t:1681228881 c:84a227baf001b6e0208e3352b294e4d7a40e93de D:libsodium=1.0.18-r3 pkgconfig p:pc:libsodium=1.0.18

# C:Q1yYYFLjgc4LjIEBKYKRy/Rmlzkdk=

P:libsodium-static V:1.0.18-r3 A:x86\_64 S:187286 I:602112 T:P(ortable|ackageable) NaCl-based crypto library (static library) U:https://github.com/jedisct1/libsodium L:ISC o:libsodium m:Stuart Cardall <developer@it-offshore.co.uk> t:1681228881 c:84a227baf001b6e0208e3352b294e4d7a40e93de

C:Q1OkNg4sKbHt7kHD4lg3RzVhaa+Fw= P:libspf2 V:1.2.11-r3 A:x86\_64 S:41039 I:110592 T:Sender Policy Framework library, a part of the SPF/SRS protocol pair. U:https://www.libspf2.org/ L:LGPL-2.1-or-later OR BSD-2-Clause o:libspf2 m:Natanael Copa <ncopa@alpinelinux.org> t:1696254496 c:682886abf3a8a7eff43e3f6d5a2cda852f03b1e4 D:so:libc.musl-x86\_64.so.1 p:so:libspf2.so.2=2.1.0

C:Q15gtG1GIrzysulDor2618UdHo3a4= P:libspf2-dev V:1.2.11-r3 A:x86\_64 S:67499 I:290816 T:Sender Policy Framework library, a part of the SPF/SRS protocol pair. (development files) U:https://www.libspf2.org/ L:LGPL-2.1-or-later OR BSD-2-Clause o:libspf2 m:Natanael Copa <ncopa@alpinelinux.org> t:1696254496 c:682886abf3a8a7eff43e3f6d5a2cda852f03b1e4 D:libspf2=1.2.11-r3

C:Q1SV3oR4+r2oGBHBHwMCa+cscQM8Q= P:libspf2-tools V:1.2.11-r3 A:x86\_64 S:14194 I:69632 T:SPF daemon and command-line utility U:https://www.libspf2.org/ L:LGPL-2.1-or-later OR BSD-2-Clause o:libspf2 m:Natanael Copa <ncopa@alpinelinux.org> t:1696254496 c:682886abf3a8a7eff43e3f6d5a2cda852f03b1e4 D:so:libc.musl-x86\_64.so.1 so:libspf2.so.2 p:cmd:spfd=1.2.11-r3 cmd:spfquery=1.2.11-r3

C:Q1vkdAcHz3Tzqol0mcVGlxpsQ5qUM= P:libsrtp V:2.5.0-r1 A:x86\_64 S:32613 I:86016 T:implementation of the Secure Real-time Transport Protocol (SRTP) U:https://github.com/cisco/libsrtp L:BSD-3-Clause o:libsrtp m:Natanael Copa <ncopa@alpinelinux.org> t:1681228881 c:84a227baf001b6e0208e3352b294e4d7a40e93de D:so:libc.musl-x86\_64.so.1 so:libcrypto.so.3 p:so:libsrtp2.so.1=1

C:Q15wXoGXlfS0OmCUdSAGalicntc5k= P:libsrtp-dev V:2.5.0-r1 A:x86\_64 S:17520 I:126976 T:implementation of the Secure Real-time Transport Protocol (SRTP) (development files) U:https://github.com/cisco/libsrtp L:BSD-3-Clause o:libsrtp m:Natanael Copa <ncopa@alpinelinux.org> t:1681228881 c:84a227baf001b6e0208e3352b294e4d7a40e93de D:libsrtp=2.5.0-r1 pkgconfig p:pc:libsrtp2=2.5.0

C:Q1453QDwi2r5gGcL5q+BZXKEIj2Yg= P:libssh2 V:1.10.0-r4 A:x86\_64 S:99702 I:233472 T:library for accessing ssh1/ssh2 protocol servers U:https://libssh2.org/ L:BSD-3-Clause o:libssh2 m:Natanael Copa <ncopa@alpinelinux.org> t:1681228881 c:84a227baf001b6e0208e3352b294e4d7a40e93de D:so:libc.musl-x86\_64.so.1 so:libcrypto.so.3 so:libz.so.1 p:so:libssh2.so.1=1.0.1

C:Q1KdkHcl7T0Xxt8kIy0RaMAxcqfaw= P:libssh2-dbg V:1.10.0-r4 A:x86\_64 S:305875 I:770048 T:library for accessing ssh1/ssh2 protocol servers (debug symbols) U:https://libssh2.org/ L:BSD-3-Clause o:libssh2 m:Natanael Copa <ncopa@alpinelinux.org> t:1681228881 c:84a227baf001b6e0208e3352b294e4d7a40e93de

C:Q1aRd1uAy582uJ7w25DzIAHhj8vp4= P:libssh2-dev V:1.10.0-r4 A:x86\_64 S:18697 I:106496 T:library for accessing ssh1/ssh2 protocol servers (development files) U:https://libssh2.org/ L:BSD-3-Clause o:libssh2 m:Natanael Copa <ncopa@alpinelinux.org> t:1681228881 c:84a227baf001b6e0208e3352b294e4d7a40e93de D:libssh2=1.10.0-r4 pc:libcrypto pc:libssl pc:zlib pkgconfig p:pc:libssh2=1.10.0

C:Q1YsvGg6Ey/6GgA9ZCI1wHxzvadYE= P:libssh2-doc V:1.10.0-r4 A:x86\_64 S:106088 I:733184 T:library for accessing ssh1/ssh2 protocol servers (documentation) U:https://libssh2.org/ L:BSD-3-Clause o:libssh2 m:Natanael Copa <ncopa@alpinelinux.org> t:1681228881 c:84a227baf001b6e0208e3352b294e4d7a40e93de i:docs libssh2=1.10.0-r4

C:Q1hn0IPJj8crBt0IEE4LIFxMDipSM= P:libssh2-static V:1.10.0-r4 A:x86\_64 S:595755 I:1363968 T:library for accessing ssh1/ssh2 protocol servers (static library) U:https://libssh2.org/ L:BSD-3-Clause o:libssh2 m:Natanael Copa <ncopa@alpinelinux.org> t:1681228881 c:84a227baf001b6e0208e3352b294e4d7a40e93de

C:Q1o47c8bt1FJzVuhEX26C7/lIsPmY= P:libssl3

V:3.1.4-r1 A:x86\_64 S:235948 I:565248 T:SSL shared libraries U:https://www.openssl.org/ L:Apache-2.0 o:openssl m:Ariadne Conill <ariadne@dereferenced.org> t:1699660850 c:ff71ec30ae47b5871c761e55af0a8850d253d828 D:so:libc.musl-x86\_64.so.1 so:libcrypto.so.3 p:so:libssl.so.3=3

C:Q1R8OXClfEGAan000NGiz07ag9AIU= P:libstdc++ V:12.2.1\_git20220924-r10 A:x86\_64 S:800702 I:2412544 T:GNU C++ standard runtime library U:https://gcc.gnu.org L:GPL-2.0-or-later AND LGPL-2.1-or-later o:gcc m:Ariadne Conill <ariadne@dereferenced.org> t:1681889374 c:079f8cf11099e978d12da6dd6b44d59ac706ad3e D:so:libc.musl-x86\_64.so.1 so:libgcc\_s.so.1 p:so:libstdc++.so.6=6.0.30

C:Q14b2aWYEl1y7eAEzxnh7UXf7ScNg= P:libstdc++-dev V:12.2.1\_git20220924-r10 A:x86\_64 S:13595376 I:50778112 T:GNU C++ standard runtime library (development files) U:https://gcc.gnu.org L:GPL-2.0-or-later AND LGPL-2.1-or-later o:gcc m:Ariadne Conill <ariadne@dereferenced.org> t:1681889374 c:079f8cf11099e978d12da6dd6b44d59ac706ad3e D:libstdc++=12.2.1\_git20220924-r10

C:Q1w2qKnZZzBlyL9gIEA6EebD/BXZw= P:libtasn1

V:4.19.0-r1 A:x86\_64 S:33630 I:81920 T:The ASN.1 library used in GNUTLS U:https://www.gnu.org/software/gnutls/ L:LGPL-2.1-or-later o:libtasn1 m:Natanael Copa <ncopa@alpinelinux.org> t:1681239491 c:1bbe496e91a18009491b42a72d93d8feae795d09 D:so:libc.musl-x86\_64.so.1 p:so:libtasn1.so.6=6.6.3

C:Q1q9p1z0udQIOuom5f/ryJjySkbZY= P:libtasn1-dev V:4.19.0-r1 A:x86\_64 S:6416 I:45056 T:The ASN.1 library used in GNUTLS (development files) U:https://www.gnu.org/software/gnutls/ L:LGPL-2.1-or-later o:libtasn1 m:Natanael Copa <ncopa@alpinelinux.org> t:1681239491 c:1bbe496e91a18009491b42a72d93d8feae795d09 D:libtasn1-progs=4.19.0-r1 libtasn1=4.19.0-r1 pkgconfig p:pc:libtasn1=4.19.0

C:Q1uMMA/uwyIqvDZzrwU6NzdMd6OW8= P:libtasn1-doc V:4.19.0-r1 A:x86\_64 S:68761 I:294912 T:The ASN.1 library used in GNUTLS (documentation) U:https://www.gnu.org/software/gnutls/ L:LGPL-2.1-or-later o:libtasn1 m:Natanael Copa <ncopa@alpinelinux.org> t:1681239491 c:1bbe496e91a18009491b42a72d93d8feae795d09 i:docs libtasn1=4.19.0-r1

C:Q1e//h0nW9G/5/zhnLU7suKYEyzzU= P:libtasn1-progs

V:4.19.0-r1 A:x86\_64 S:18047 I:90112 T:The ASN.1 library used in GNUTLS (utilities) U:https://www.gnu.org/software/gnutls/ L:GPL-3.0-only o:libtasn1 m:Natanael Copa <ncopa@alpinelinux.org> t:1681239491 c:1bbe496e91a18009491b42a72d93d8feae795d09 D:so:libc.musl-x86\_64.so.1 so:libtasn1.so.6 p:cmd:asn1Coding=4.19.0-r1 cmd:asn1Decoding=4.19.0-r1 cmd:asn1Parser=4.19.0-r1

C:Q1rJ+gYKiaE7kKVodHNfLvoeOBZX4=

P:libtheora V:1.1.1-r17 A:x86\_64 S:318633 I:618496 T:An open video codec developed by the Xiph.org U:https://www.xiph.org L:BSD-3-Clause o:libtheora m:Natanael Copa <ncopa@alpinelinux.org> t:1681228881 c:84a227baf001b6e0208e3352b294e4d7a40e93de D:so:libc.musl-x86\_64.so.1 so:libogg.so.0 p:so:libtheora.so.0=0.3.10 so:libtheoradec.so.1=1.1.4 so:libtheoraenc.so.1=1.1.2

C:Q1r8NHMzkJT2KjLxVYpA2uA0fuqtI= P:libtheora-dev V:1.1.1-r17 A:x86\_64 S:29040 I:147456 T:An open video codec developed by the Xiph.org (development files) U:https://www.xiph.org L:BSD-3-Clause o:libtheora m:Natanael Copa <ncopa@alpinelinux.org> t:1681228881 c:84a227baf001b6e0208e3352b294e4d7a40e93de D:libogg-dev libtheora=1.1.1-r17 pc:ogg>=1.1 pkgconfig p:pc:theora=1.1.1 pc:theoradec=1.1.1 pc:theoraenc=1.1.1

C:Q1s+8703pPtN0QTJx8aM4xRR5RhZk=

P:libtheora-doc V:1.1.1-r17 A:x86\_64 S:194848 I:1245184 T:An open video codec developed by the Xiph.org (documentation) U:https://www.xiph.org L:BSD-3-Clause o:libtheora m:Natanael Copa <ncopa@alpinelinux.org> t:1681228881 c:84a227baf001b6e0208e3352b294e4d7a40e93de i:docs libtheora=1.1.1-r17 C:Q16JnHFZEjaD/6Lmo/fKvLRn8CATQ= P:libtheora-static

V:1.1.1-r17 A:x86\_64 S:355260 I:839680 T:An open video codec developed by the Xiph.org (static libraries) U:https://www.xiph.org L:BSD-3-Clause o:libtheora m:Natanael Copa <ncopa@alpinelinux.org> t:1681228881 c:84a227baf001b6e0208e3352b294e4d7a40e93de

C:Q1Gmlki22l/yfikcYHwegL2soPxG8= P:libtiffxx V:4.5.1-r0 A:x86\_64 S:5079 I:28672 T:C++ binding to libtiff U:https://gitlab.com/libtiff/libtiff L:libtiff o:tiff m:Michael Mason <ms13sp@gmail.com> t:1686778024 c:73bd9be189cdd1c71668bbc723e7d3c4eac4cc0a D:so:libc.musl-x86\_64.so.1 so:libstdc++.so.6 so:libtiff.so.6 p:so:libtiffxx.so.6=6.0.1

C:Q1d1TWQjNfUkUo43SL5ECJTWcyHgs= P:libtirpc V:1.3.3-r2

A:x86\_64 S:78558 I:184320 T:Transport Independent RPC library (SunRPC replacement) U:https://sourceforge.net/projects/libtirpc/ L:BSD-3-Clause o:libtirpc m:Natanael Copa <ncopa@alpinelinux.org> t:1681228881 c:84a227baf001b6e0208e3352b294e4d7a40e93de D:libtirpc-conf so:libc.musl-x86\_64.so.1 so:libgssapi\_krb5.so.2 p:so:libtirpc.so.3=3.0.0

C:Q1ED22CTrY6e0j2oLj7prv0hD7kfQ= P:libtirpc-conf V:1.3.3-r2 A:x86\_64 S:2236 I:16384 T:Configuration files for TI-RPC U:https://sourceforge.net/projects/libtirpc/ L:BSD-3-Clause o:libtirpc m:Natanael Copa <ncopa@alpinelinux.org> t:1681228881 c:84a227baf001b6e0208e3352b294e4d7a40e93de

C:Q18gbr3q0WIy54QpDQmHVUDqf3E2c= P:libtirpc-dbg V:1.3.3-r2 A:x86\_64 S:498858 I:1200128 T:Transport Independent RPC library (SunRPC replacement) (debug symbols) U:https://sourceforge.net/projects/libtirpc/ L:BSD-3-Clause o:libtirpc m:Natanael Copa <ncopa@alpinelinux.org> t:1681228881 c:84a227baf001b6e0208e3352b294e4d7a40e93de D:libtirpc-conf

C:Q1k/XFRSqTFeYUEiIdp0ty0aW73lU= P:libtirpc-dev V:1.3.3-r2 A:x86\_64 S:43255

I:294912

T:Transport Independent RPC library (SunRPC replacement) (development files) U:https://sourceforge.net/projects/libtirpc/ L:BSD-3-Clause o:libtirpc m:Natanael Copa <ncopa@alpinelinux.org> t:1681228881 c:84a227baf001b6e0208e3352b294e4d7a40e93de D:bsd-compat-headers krb5-dev libtirpc-nokrb=1.3.3-r2 libtirpc=1.3.3-r2 pkgconfig p:pc:libtirpc-nokrb=1.3.2 pc:libtirpc=1.3.2

C:Q1pT4GIKHPGgUmfO20ZPVnKzGm+Ys= P:libtirpc-doc V:1.3.3-r2 A:x86\_64 S:69329 I:176128 T:Transport Independent RPC library (SunRPC replacement) (documentation) U:https://sourceforge.net/projects/libtirpc/ L:BSD-3-Clause o:libtirpc m:Natanael Copa <ncopa@alpinelinux.org> t:1681228881 c:84a227baf001b6e0208e3352b294e4d7a40e93de i:docs libtirpc=1.3.3-r2

C:Q15JtXrNfqwaLOrLly3QIm3EwD70E= P:libtirpc-nokrb V:1.3.3-r2 A:x86\_64 S:66982 I:163840 T:Transport Independent RPC library (SunRPC replacement) - without GSS-API/Kerberos U:https://sourceforge.net/projects/libtirpc/ L:BSD-3-Clause o:libtirpc m:Natanael Copa <ncopa@alpinelinux.org> t:1681228881 c:84a227baf001b6e0208e3352b294e4d7a40e93de D:libtirpc-conf so:libc.musl-x86\_64.so.1 p:so:libtirpc-nokrb.so.3=3.0.0

C:Q1u2QVCgFaryxHym4+uOFnfed4SMI= P:libtirpc-static V:1.3.3-r2 A:x86\_64

S:1071529

#### I:2494464

T:Transport Independent RPC library (SunRPC replacement) (static library) U:https://sourceforge.net/projects/libtirpc/ L:BSD-3-Clause o:libtirpc m:Natanael Copa <ncopa@alpinelinux.org> t:1681228881 c:84a227baf001b6e0208e3352b294e4d7a40e93de

C:Q1dh4Qx1F7NQqCmLIPiC5cSCgYv7E= P:libtool V:2.4.7-r2 A:x86\_64 S:537715 I:2322432 T:A generic library support script U:https://www.gnu.org/software/libtool L:LGPL-2.0-or-later AND GPL-2.0-or-later o:libtool m:Natanael Copa <ncopa@alpinelinux.org> t:1681228881 c:84a227baf001b6e0208e3352b294e4d7a40e93de D:libltdl p:cmd:libtool=2.4.7-r2 cmd:libtoolize=2.4.7-r2

# C:Q1BDimPPf7dAqQW5TB6SzagnfRMWM=

P:libtool-doc V:2.4.7-r2 A:x86\_64 S:105016 I:409600 T:A generic library support script (documentation) U:https://www.gnu.org/software/libtool L:LGPL-2.0-or-later AND GPL-2.0-or-later o:libtool m:Natanael Copa <ncopa@alpinelinux.org> t:1681228881 c:84a227baf001b6e0208e3352b294e4d7a40e93de i:docs libtool=2.4.7-r2

C:Q1KGSOy6LYcu0n9RQPDEouNJZTUDU= P:libucontext V:1.2-r2 A:x86\_64 S:4817 I:40960

T:ucontext function implementations U:https://github.com/kaniini/libucontext L:ISC o:libucontext m:Ariadne Conill <ariadne@dereferenced.org> t:1681908510 c:62cb02ba51aba325f036f5f519b76b866a5098ab D:so:libc.musl-x86\_64.so.1 p:so:libucontext.so.1=1 so:libucontext\_posix.so.1=1

## C:Q1QNZx9HDPf0g0mIxFdsI8PozGs6g=

P:libucontext-dev V:1.2-r2 A:x86\_64 S:4716 I:53248 T:ucontext function implementations (development files) U:https://github.com/kaniini/libucontext L:ISC o:libucontext m:Ariadne Conill <ariadne@dereferenced.org> t:1681908510 c:62cb02ba51aba325f036f5f519b76b866a5098ab D:libucontext=1.2-r2 pkgconfig p:pc:libucontext=1.2

# C:Q1n2OWwcCFt/LnmLh3jk2ui4SuVEs=

P:libucontext-doc V:1.2-r2 A:x86\_64 S:3789 I:24576 T:ucontext function implementations (documentation) U:https://github.com/kaniini/libucontext L:ISC o:libucontext m:Ariadne Conill <ariadne@dereferenced.org> t:1681908510 c:62cb02ba51aba325f036f5f519b76b866a5098ab i:docs libucontext=1.2-r2

C:Q1FM6LSxIv3TOssRzH8QaqBWHCGaE= P:libunistring V:1.1-r1 A:x86\_64 S:657728 I:1736704

T:Library for manipulating Unicode strings and C strings U:https://www.gnu.org/software/libunistring/ L:GPL-2.0-or-later OR LGPL-3.0-or-later o:libunistring m:Natanael Copa <ncopa@alpinelinux.org> t:1681228881 c:84a227baf001b6e0208e3352b294e4d7a40e93de D:so:libc.musl-x86\_64.so.1 p:so:libunistring.so.5=5.0.0

C:Q1VyfIeeNQe1L0sw8WqB/Dkqhu9tE= P:libunistring-dev V:1.1-r1 A:x86\_64 S:32854 I:229376 T:Library for manipulating Unicode strings and C strings (development files) U:https://www.gnu.org/software/libunistring/ L:GPL-2.0-or-later OR LGPL-3.0-or-later o:libunistring m:Natanael Copa <ncopa@alpinelinux.org> t:1681228881 c:84a227baf001b6e0208e3352b294e4d7a40e93de D:libunistring=1.1-r1

C:Q1SuKzkl+TOoozlHu0S022gJwSv/s= P:libunistring-doc V:1.1-r1 A:x86\_64 S:153692 I:1003520 T:Library for manipulating Unicode strings and C strings (documentation) U:https://www.gnu.org/software/libunistring/ L:GPL-2.0-or-later OR LGPL-3.0-or-later o:libunistring m:Natanael Copa <ncopa@alpinelinux.org> t:1681228881 c:84a227baf001b6e0208e3352b294e4d7a40e93de i:docs libunistring=1.1-r1

C:Q1NFiFW/7IZKjB5ZQtH+CH7R4a/kg= P:libunistring-static V:1.1-r1 A:x86\_64 S:734792 I:2674688 T:Library for manipulating Unicode strings and C strings (static library) U:https://www.gnu.org/software/libunistring/ L:GPL-2.0-or-later OR LGPL-3.0-or-later o:libunistring m:Natanael Copa <ncopa@alpinelinux.org> t:1681228881 c:84a227baf001b6e0208e3352b294e4d7a40e93de

C:Q11/gRQ/Hl4Nf+zUs8UVM2y+M8a1Y= P:libunwind V:1.6.2-r3 A:x86\_64 S:63526 I:184320 T:Portable and efficient C programming interface (API) to determine the call-chain of a program U:https://www.nongnu.org/libunwind/ L:MIT o:libunwind m:Ben Pye <ben@curlybracket.co.uk> t:1681228881 c:84a227baf001b6e0208e3352b294e4d7a40e93de D:so:libc.musl-x86\_64.so.1 so:liblzma.so.5 p:so:libunwind-coredump.so.0=0.0.0 so:libunwind-ptrace.so.0=0.0.0 so:libunwind-setjmp.so.0=0.0.0 so:libunwindx86\_64.so.8=8.0.1 so:libunwind.so.8=8.0.1

C:Q11Pzha6N/z/otJwCkTNduhEHiiZo= P:libunwind-dbg V:1.6.2-r3 A:x86\_64 S:357330 I:954368 T:Portable and efficient C programming interface (API) to determine the call-chain of a program (debug symbols) U:https://www.nongnu.org/libunwind/ L:MIT o:libunwind m:Ben Pye <ben@curlybracket.co.uk> t:1681228881 c:84a227baf001b6e0208e3352b294e4d7a40e93de C:Q1aq/3RH8gd+zzkx1ZDOSbJUE4RPM= P:libunwind-dev V:1.6.2-r3 A:x86\_64 S:13151 I:90112 T:Portable and efficient C programming interface (API) to determine the call-chain of a program (development files) U:https://www.nongnu.org/libunwind/ L:MIT

o:libunwind m:Ben Pye <ben@curlybracket.co.uk> t:1681228881 c:84a227baf001b6e0208e3352b294e4d7a40e93de D:libucontext-dev libunwind=1.6.2-r3 pkgconfig p:pc:libunwind-coredump=1.6.2 pc:libunwind-generic=1.6.2 pc:libunwind-ptrace=1.6.2 pc:libunwind-setjmp=1.6.2 pc:libunwind=1.6.2

C:Q1JvfyoQzZrXlkP20WDQC3+EgYirI= P:libunwind-doc V:1.6.2-r3 A:x86\_64 S:54513 I:163840 T:Portable and efficient C programming interface (API) to determine the call-chain of a program (documentation) U:https://www.nongnu.org/libunwind/ L:MIT o:libunwind m:Ben Pye <ben@curlybracket.co.uk> t:1681228881 c:84a227baf001b6e0208e3352b294e4d7a40e93de i:docs libunwind=1.6.2-r3

C:Q18xPu4SzLuYPRjl7O7JOnFwdftQ4= P:libunwind-static V:1.6.2-r3 A:x86\_64 S:830328 I:1929216 T:Portable and efficient C programming interface (API) to determine the call-chain of a program (static library) U:https://www.nongnu.org/libunwind/ L:MIT o:libunwind m:Ben Pye <ben@curlybracket.co.uk> t:1681228881 c:84a227baf001b6e0208e3352b294e4d7a40e93de

C:Q1p9uQ3sUArrkq//26gDJSgquBiUg= P:liburing V:2.3-r2 A:x86\_64 S:8868 I:36864 T:Linux kernel io\_uring access library U:https://git.kernel.dk/cgit/liburing/ L:LGPL-2.1-or-later

 OR MIT o:liburing m:Milan P. Stani <mps@arvanta.net> t:1681228881 c:84a227baf001b6e0208e3352b294e4d7a40e93de D:so:libc.musl-x86\_64.so.1 p:so:liburing.so.2=2.3

C:Q1lPdWc4cYt06gGsBqf3/9dlkzdIw= P:liburing-dev V:2.3-r2 A:x86\_64 S:23159 I:118784 T:Linux kernel io\_uring access library (development files) U:https://git.kernel.dk/cgit/liburing/ L:LGPL-2.1-or-later OR MIT o:liburing m:Milan P. Stani <mps@arvanta.net> t:1681228881 c:84a227baf001b6e0208e3352b294e4d7a40e93de D:liburing=2.3-r2 pkgconfig p:pc:liburing=2.3

C:Q1mHXdFiBPGRw2ZkrwfFI5OiuXLBU= P:liburing-doc V:2.3-r2 A:x86\_64 S:129900 I:589824 T:Linux kernel io\_uring access library (documentation) U:https://git.kernel.dk/cgit/liburing/ L:LGPL-2.1-or-later OR MIT o:liburing m:Milan P. Stani <mps@arvanta.net> t:1681228881 c:84a227baf001b6e0208e3352b294e4d7a40e93de i:docs liburing=2.3-r2

C:Q1zioqvFdL8TipgMy2cZRjQKtkfcw= P:libusb V:1.0.26-r2 A:x86\_64 S:46820 I:114688 T:Library that enables userspace access to USB devices U:https://libusb.info/

L:LGPL-2.1-or-later o:libusb m:Natanael Copa <ncopa@alpinelinux.org> t:1681228881 c:84a227baf001b6e0208e3352b294e4d7a40e93de D:so:libc.musl-x86\_64.so.1 p:so:libusb-1.0.so.0=0.3.0

C:Q1pmZDOrB2LtjIYK/ojVj9HBEdsAA= P:libusb-compat V:0.1.8-r1 A:x86\_64 S:8988 I:32768 T:Compatility for older libusb U:https://libusb.info/ L:LGPL-2.1-or-later o:libusb-compat m:Natanael Copa <ncopa@alpinelinux.org> t:1681228881 c:84a227baf001b6e0208e3352b294e4d7a40e93de D:libusb so:libc.musl-x86\_64.so.1 p:so:libusb-0.1.so.4=4.4.4

C:Q1lfLoPY+bWUvuGGnv0zPaNIon1aw= P:libusb-compat-dev V:0.1.8-r1 A:x86\_64 S:13475 I:69632 T:Compatility for older libusb (development files) U:https://libusb.info/ L:LGPL-2.1-or-later o:libusb-compat m:Natanael Copa <ncopa@alpinelinux.org> t:1681228881 c:84a227baf001b6e0208e3352b294e4d7a40e93de D:libusb-compat=0.1.8-r1 pc:libusb-1.0 pkgconfig p:pc:libusb=0.1.12 cmd:libusb-config=0.1.8-r1

C:Q1Ot8AYiNonAt1fhble2dtF6kIFV8= P:libusb-dev V:1.0.26-r2 A:x86\_64 S:79421 I:294912 T:Library

 that enables userspace access to USB devices (development files) U:https://libusb.info/ L:LGPL-2.1-or-later o:libusb m:Natanael Copa <ncopa@alpinelinux.org> t:1681228881 c:84a227baf001b6e0208e3352b294e4d7a40e93de D:libusb=1.0.26-r2 pkgconfig p:pc:libusb-1.0=1.0.26

## C:Q1NhVb/dRr6KqQV7W4u+GUWo859OE=

P:libutempter V:1.2.1-r8 A:x86\_64 S:6537 I:49152 T:Library interface to record user sessions in utmp/wtmp files U:http://freecode.com/projects/libutempter L:LGPL-2.1-or-later o:libutempter m:Francesco Colista <fcolista@alpinelinux.org> t:1681228881 c:84a227baf001b6e0208e3352b294e4d7a40e93de D:so:libc.musl-x86\_64.so.1 so:libskarnet.so.2.13 so:libutmps.so.0.1 p:so:libutempter.so.0=1.2.1

C:Q18r/idnmuwSsRIl234inRDkxglc8=

P:libutempter-dev V:1.2.1-r8 A:x86\_64 S:4166 I:28672 T:Library interface to record user sessions in utmp/wtmp files (development files) U:http://freecode.com/projects/libutempter L:LGPL-2.1-or-later o:libutempter m:Francesco Colista <fcolista@alpinelinux.org> t:1681228881 c:84a227baf001b6e0208e3352b294e4d7a40e93de D:libutempter=1.2.1-r8 C:Q1c4y0e8RUaKYkVpK3OfKoZu3YPdg= P:libutempter-doc

V:1.2.1-r8 A:x86\_64 S:3525 I:24576

T:Library interface to record user sessions in utmp/wtmp files (documentation) U:http://freecode.com/projects/libutempter L:LGPL-2.1-or-later o:libutempter m:Francesco Colista <fcolista@alpinelinux.org> t:1681228881 c:84a227baf001b6e0208e3352b294e4d7a40e93de i:docs libutempter=1.2.1-r8

C:Q1ThHPty++vvhFwUhrDrYD7CmyUBI= P:libuuid V:2.38.1-r8 A:x86\_64 S:13567 I:40960 T:DCE compatible Universally Unique Identifier library U:https://git.kernel.org/cgit/utils/util-linux/util-linux.git L:BSD-3-Clause o:util-linux m:Natanael Copa <ncopa@alpinelinux.org> t:1686107202 c:c7de7fac9ae57f268781a733984e74a36f867d1c D:so:libc.musl-x86\_64.so.1 p:so:libuuid.so.1=1.3.0

C:Q1AM1afnfpne8l9AdJV/dPi/ZNfms= P:libuv V:1.44.2-r2 A:x86\_64 S:80247 I:204800 T:Cross-platform asychronous I/O U:https://libuv.org/ L:MIT o:libuv m:Natanael Copa <ncopa@alpinelinux.org> t:1681228881 c:84a227baf001b6e0208e3352b294e4d7a40e93de D:so:libc.musl-x86\_64.so.1 p:so:libuv.so.1=1.0.0

C:Q1tOQUZl90Iy9/wCs0ENU9gX+oWBY= P:libuv-dbg V:1.44.2-r2 A:x86\_64 S:245746 I:622592

T:Cross-platform asychronous I/O (debug symbols) U:https://libuv.org/ L:MIT o:libuv m:Natanael Copa <ncopa@alpinelinux.org> t:1681228881 c:84a227baf001b6e0208e3352b294e4d7a40e93de C:Q1IZ0kT2dODEhCa2OT1sB+eCkwXi0= P:libuv-dev V:1.44.2-r2 A:x86\_64 S:23455 I:143360 T:Cross-platform asychronous I/O (development files) U:https://libuv.org/ L:MIT o:libuv m:Natanael Copa <ncopa@alpinelinux.org> t:1681228881 c:84a227baf001b6e0208e3352b294e4d7a40e93de D:libuv=1.44.2-r2 pkgconfig p:pc:libuv=1.44.2

C:Q1JXG2634r2Gboe57FIqXw6S1NXlQ= P:libuv-static V:1.44.2-r2 A:x86\_64 S:512791 I:1208320 T:Cross-platform asychronous I/O (static library) U:https://libuv.org/ L:MIT o:libuv m:Natanael Copa <ncopa@alpinelinux.org> t:1681228881 c:84a227baf001b6e0208e3352b294e4d7a40e93de

C:Q1kq7cxKjbnLRetpP7f6zrw0yZOAk= P:libva V:2.18.0-r1 A:x86\_64 S:73330 I:237568 T:Video Acceleration (VA) API for Linux U:https://01.org/linuxmedia L:MIT

o:libva m:Natanael Copa <ncopa@alpinelinux.org> t:1681228881 c:84a227baf001b6e0208e3352b294e4d7a40e93de D:so:libX11-xcb.so.1 so:libX11.so.6 so:libXext.so.6 so:libXfixes.so.3 so:libc.musl-x86\_64.so.1 so:libdrm.so.2 so:libwayland-client.so.0 so:libxcb-dri3.so.0 so:libxcb.so.1 p:so:libva-drm.so.2=2.1800.0 so:libva-wayland.so.2=2.1800.0 so:libva-x11.so.2=2.1800.0 so:libva.so.2=2.1800.0

C:Q1h0Xfx3KIjc45bkdATXCuJ8KSNhg= P:libva-dev V:2.18.0-r1 A:x86\_64 S:141476 I:749568 T:Video Acceleration (VA) API for Linux (development files) U:https://01.org/linuxmedia L:MIT o:libva m:Natanael Copa <ncopa@alpinelinux.org> t:1681228881 c:84a227baf001b6e0208e3352b294e4d7a40e93de D:libx11-dev libxext-dev libxfixes-dev libdrm-dev libva=2.18.0-r1 pc:wayland-client pkgconfig p:pc:libva-drm=1.18.0 pc:libva-wayland=1.18.0 pc:libva-x11=1.18.0 pc:libva=1.18.0

C:Q15q+EacXSNwufPpw7YjEx/tLsBwA= P:libvdpau V:1.5-r1 A:x86\_64 S:27060 I:94208 T:Hardware-accelerated video playback library U:https://gitlab.freedesktop.org/vdpau/libvdpau L:MIT o:libvdpau m:Natanael Copa <ncopa@alpinelinux.org> t:1681228881 c:84a227baf001b6e0208e3352b294e4d7a40e93de D:so:libX11.so.6 so:libXext.so.6 so:libc.musl-x86\_64.so.1 p:so:libvdpau.so.1=1.0.0 C:Q1rZ9++G6GHHnjFhsgnPz7EJCSrh0=

P:libvdpau-dev V:1.5-r1 A:x86\_64 S:46741 I:245760 T:Hardware-accelerated video playback library (development files)

U:https://gitlab.freedesktop.org/vdpau/libvdpau L:MIT o:libvdpau m:Natanael Copa <ncopa@alpinelinux.org> t:1681228881 c:84a227baf001b6e0208e3352b294e4d7a40e93de D:libvdpau=1.5-r1 pkgconfig p:pc:vdpau=1.5

C:Q1cSuPMAxDY/t44Tj5ltH6h6xeYvU= P:libverto V:0.3.2-r2 A:x86\_64 S:9600 I:36864 T:Main loop abstraction library U:https://github.com/latchset/libverto L:MIT o:libverto m:Francesco Colista <fcolista@alpinelinux.org> t:1681228881 c:84a227baf001b6e0208e3352b294e4d7a40e93de D:so:libc.musl-x86\_64.so.1 p:so:libverto.so.1=1.0.0

C:Q1z4RqZdqmsbXsQsgcc5cfShUVJ2w= P:libverto-dev V:0.3.2-r2 A:x86\_64 S:23382 I:135168 T:Main loop abstraction library (development files) U:https://github.com/latchset/libverto L:MIT o:libverto m:Francesco Colista <fcolista@alpinelinux.org> t:1681228881 c:84a227baf001b6e0208e3352b294e4d7a40e93de D:libverto-glib=0.3.2-r2 libverto-libev=0.3.2-r2 libverto-libevent=0.3.2-r2 libverto=0.3.2-r2 pkgconfig p:pc:libverto-glib=0.3.2 pc:libverto-libev=0.3.2 pc:libverto-libevent=0.3.2 pc:libverto=0.3.2

C:Q1KOH+yD7g5dfEjP+JlZ5aabP4umA= P:libverto-glib V:0.3.2-r2 A:x86\_64 S:5293 I:28672

T:glib driver for libverto U:https://github.com/latchset/libverto L:MIT o:libverto m:Francesco Colista <fcolista@alpinelinux.org> t:1681228881 c:84a227baf001b6e0208e3352b294e4d7a40e93de D:so:libc.musl-x86\_64.so.1 so:libglib-2.0.so.0 so:libverto.so.1 p:so:libverto-glib.so.1=1.0.0

C:Q16Q/o1E+9un78WlQ19RVXXy1fJmc=

P:libverto-libev V:0.3.2-r2 A:x86\_64 S:4861 I:28672 T:libev driver for libverto U:https://github.com/latchset/libverto L:MIT o:libverto m:Francesco Colista <fcolista@alpinelinux.org> t:1681228881 c:84a227baf001b6e0208e3352b294e4d7a40e93de D:so:libc.musl-x86\_64.so.1 so:libev.so.4 so:libverto.so.1 p:so:libverto-libev.so.1=1.0.0

C:Q11Wka476sTsJ/2Ja/PM7Ou6SM+mY= P:libverto-libevent V:0.3.2-r2 A:x86\_64 S:4473 I:28672 T:libevent driver for libverto U:https://github.com/latchset/libverto L:MIT o:libverto m:Francesco Colista <fcolista@alpinelinux.org> t:1681228881 c:84a227baf001b6e0208e3352b294e4d7a40e93de D:so:libc.musl-x86\_64.so.1 so:libevent-2.1.so.7 so:libverto.so.1 p:so:libverto-libevent.so.1=1.0.0

C:Q1PS2iwru0PktdqI05IZwn/RM+QFY= P:libvorbis V:1.3.7-r1 A:x86\_64 S:184617

I:823296 T:Vorbis codec library U:https://xiph.org/vorbis L:BSD-3-Clause o:libvorbis m:Natanael Copa <ncopa@alpinelinux.org> t:1681228881 c:84a227baf001b6e0208e3352b294e4d7a40e93de D:so:libc.musl-x86\_64.so.1 so:libogg.so.0 p:so:libvorbis.so.0=0.4.9 so:libvorbisenc.so.2=2.0.12 so:libvorbisfile.so.3=3.3.8

#### C:Q1DqyElsSU2TN9qmKxq4ABFEzlQQs=

P:libvorbis-dev V:1.3.7-r1 A:x86\_64 S:12520 I:94208 T:Vorbis codec library (development files) U:https://xiph.org/vorbis L:BSD-3-Clause o:libvorbis m:Natanael Copa <ncopa@alpinelinux.org> t:1681228881 c:84a227baf001b6e0208e3352b294e4d7a40e93de D:libvorbis=1.3.7-r1 pc:ogg pkgconfig p:pc:vorbis=1.3.7 pc:vorbisenc=1.3.7 pc:vorbisfile=1.3.7

## C:Q1vvE79JE0fin7I81MjWuX8ydR1w0=

P:libvorbis-doc V:1.3.7-r1 A:x86\_64 S:161571 I:872448 T:Vorbis codec library (documentation) U:https://xiph.org/vorbis L:BSD-3-Clause o:libvorbis m:Natanael Copa <ncopa@alpinelinux.org> t:1681228881 c:84a227baf001b6e0208e3352b294e4d7a40e93de i:docs libvorbis=1.3.7-r1

C:Q1IPdBaahZlcY1SmwW7Y9BK918dNs= P:libvorbis-static V:1.3.7-r1 A:x86\_64 S:217272

I:1056768 T:Vorbis codec library (static library) U:https://xiph.org/vorbis L:BSD-3-Clause o:libvorbis m:Natanael Copa <ncopa@alpinelinux.org> t:1681228881 c:84a227baf001b6e0208e3352b294e4d7a40e93de

C:Q1c8RT6tbxvBUgdR5UfpynXy0mj4k= P:libwbclient V:4.18.8-r0 A:x86\_64 S:27396 I:77824 T:Samba winbind client libraries U:https://www.samba.org/ L:GPL-3.0-or-later AND LGPL-3.0-or-later o:samba m:Natanael Copa <ncopa@alpinelinux.org> t:1697438932 c:064628f45b1475fff6ef0823f90d3bcbb44dae51 D:so:libc.musl-x86\_64.so.1 p:so:libwbclient.so.0=0.16

C:Q1TGNhWMW7c1BqacIelD1LmA95RHU= P:libwebp V:1.3.2-r0 A:x86\_64 S:283960 I:610304 T:Libraries for working with WebP images U:https://developers.google.com/speed/webp L:BSD-3-Clause o:libwebp m:Natanael Copa <ncopa@alpinelinux.org> t:1694686700 c:65a5a901be9097b7ca6e4f68b2bee872e3547013 D:so:libc.musl-x86\_64.so.1 p:so:libsharpyuv.so.0=0.0.1 so:libwebp.so.7=7.1.8 so:libwebpdecoder.so.3=3.1.8 so:libwebpdemux.so.2=2.0.14 so:libwebpmux.so.3=3.0.13

C:Q1c3d7fkB6yFxfWXfhb25ddwuEFaU= P:libwebp-dev V:1.3.2-r0 A:x86\_64 S:30004

### I:163840

T:Libraries for working with WebP images (development files) U:https://developers.google.com/speed/webp L:BSD-3-Clause o:libwebp m:Natanael Copa <ncopa@alpinelinux.org> t:1694686700 c:65a5a901be9097b7ca6e4f68b2bee872e3547013 D:libwebp=1.3.2-r0 pkgconfig p:pc:libsharpyuv=1.3.2 pc:libwebp=1.3.2 pc:libwebpdecoder=1.3.2 pc:libwebpdemux=1.3.2 pc:libwebpmux=1.3.2

C:Q1IuOCERUbdeERFWkyuB1VNHMRsBY=

P:libwebp-doc V:1.3.2-r0 A:x86\_64 S:19467 I:65536 T:Libraries for working with WebP images (documentation) U:https://developers.google.com/speed/webp L:BSD-3-Clause o:libwebp m:Natanael Copa <ncopa@alpinelinux.org> t:1694686700 c:65a5a901be9097b7ca6e4f68b2bee872e3547013 i:docs libwebp=1.3.2-r0

C:Q1/BnHlzAy8kUKKiIVSg5zIQKsT/M= P:libwebp-static V:1.3.2-r0 A:x86\_64 S:367210 I:1118208 T:Libraries for working with WebP images (static library) U:https://developers.google.com/speed/webp L:BSD-3-Clause o:libwebp m:Natanael Copa <ncopa@alpinelinux.org> t:1694686700 c:65a5a901be9097b7ca6e4f68b2bee872e3547013

C:Q1aKl/A79/AlaEa+VctD7q/52ipYg= P:libwebp-tools V:1.3.2-r0 A:x86\_64 S:82720 I:245760 T:The WebP command line tools
U:https://developers.google.com/speed/webp L:BSD-3-Clause o:libwebp m:Natanael Copa <ncopa@alpinelinux.org> t:1694686700 c:65a5a901be9097b7ca6e4f68b2bee872e3547013 D:so:libc.musl-x86\_64.so.1 so:libgif.so.7 so:libjpeg.so.8 so:libpng16.so.16 so:libsharpyuv.so.0 so:libwebp.so.7 so:libwebpdemux.so.2 so:libwebpmux.so.3 p:cmd:cwebp=1.3.2-r0 cmd:dwebp=1.3.2-r0 cmd:gif2webp=1.3.2-r0 cmd:img2webp=1.3.2-r0 cmd:webpinfo=1.3.2 r0 cmd:webpmux=1.3.2-r0

C:Q1nvGOvAaiOXJ1kzxs2COGwSlQVlE=

P:libwebsockets V:4.3.2-r2 A:x86\_64 S:169341 I:356352 T:C library for lightweight websocket clients and servers U:https://libwebsockets.org/ L:MIT o:libwebsockets m:Natanael Copa <ncopa@alpinelinux.org> t:1681228881 c:84a227baf001b6e0208e3352b294e4d7a40e93de D:so:libc.musl-x86\_64.so.1 so:libcrypto.so.3 so:libssl.so.3 p:so:libwebsockets.so.19=19

C:Q1CqANJZfPPUnbcGel+UBrT9GDTmQ=

P:libwebsockets-dev V:4.3.2-r2 A:x86\_64 S:219601 I:1044480 T:C library for lightweight websocket clients and servers (development files) U:https://libwebsockets.org/ L:MIT o:libwebsockets m:Natanael  $Copa <sub>acopa</sub> @alpinelinux.org>$ t:1681228881 c:84a227baf001b6e0208e3352b294e4d7a40e93de D:libwebsockets=4.3.2-r2 pkgconfig p:pc:libwebsockets=4.3.2 pc:libwebsockets\_static=4.3.2

C:Q1GiO7GWNfsGtv2gs8G/rZ+bl38FQ= P:libwebsockets-doc V:4.3.2-r2

A:x86\_64 S:7129 I:36864 T:C library for lightweight websocket clients and servers (documentation) U:https://libwebsockets.org/ L:MIT o:libwebsockets m:Natanael Copa <ncopa@alpinelinux.org> t:1681228881 c:84a227baf001b6e0208e3352b294e4d7a40e93de i:docs libwebsockets=4.3.2-r2

C:Q1wujjxTC2TiEiXcDRa8MM9v2/Yiw= P:libwebsockets-evlib\_uv V:4.3.2-r2 A:x86\_64 S:7799 I:32768 T:libwebsocket evlib\_uv plugin U:https://libwebsockets.org/ L:MIT o:libwebsockets m:Natanael Copa <ncopa@alpinelinux.org> t:1681228881 c:84a227baf001b6e0208e3352b294e4d7a40e93de D:so:libc.musl-x86\_64.so.1 so:libuv.so.1 so:libwebsockets.so.19 p:so:libwebsockets-evlib\_uv.so=0

C:Q1/vZmhbo6ALcAU97igwEP3PSypQ8= P:libwebsockets-test V:4.3.2-r2 A:x86\_64 S:2969006 I:3317760 T:C library for lightweight websocket clients and servers (test server) U:https://libwebsockets.org/ L:MIT o:libwebsockets m:Natanael Copa <ncopa@alpinelinux.org> t:1681228881 c:84a227baf001b6e0208e3352b294e4d7a40e93de D:so:libc.musl-x86\_64.so.1 so:libcrypto.so.3 so:libssl.so.3 so:libwebsockets.so.19 p:cmd:libwebsockets-test-client=4.3.2-r2 cmd:libwebsockets-test-lejp=4.3.2-r2 cmd:libwebsockets-test-serverextpoll=4.3.2-r2 cmd:libwebsockets-test-server=4.3.2-r2

C:Q1DMQKcWxWmoBfIOm7zpjHGN2CZuU= P:libx11

V:1.8.7-r0 A:x86\_64 S:876770 I:3166208 T:X11 client-side library U:https://xorg.freedesktop.org/ L:X11 o:libx11 m:Natanael Copa <ncopa@alpinelinux.org> t:1698825104 c:659ef3a25fa07768ad1cd89570951dee794fc8bf D:so:libc.musl-x86\_64.so.1 so:libxcb.so.1 p:so:libX11-xcb.so.1=1.0.0 so:libX11.so.6=6.4.0

C:Q1YwsVGOltZRn9XdhASP8D6Hpx/8o= P:libx11-dev V:1.8.7-r0 A:x86\_64 S:53986 I:319488 T:X11 client-side library (development files) U:https://xorg.freedesktop.org/ L:X11 o:libx11 m:Natanael Copa <ncopa@alpinelinux.org> t:1698825104 c:659ef3a25fa07768ad1cd89570951dee794fc8bf D:libxcb-dev xtrans libx11=1.8.7-r0 pc:kbproto pc:xcb pc:xcb>=1.11.1 pc:xproto pkgconfig p:pc:x11-xcb=1.8.7 pc:x11=1.8.7

C:Q1xRgNULtaQWT9Vm2QAGXJCl0efV8= P:libx11-doc V:1.8.7-r0 A:x86\_64 S:1625100 I:10547200 T:X11 client-side library (documentation) U:https://xorg.freedesktop.org/ L:X11 o:libx11 m:Natanael Copa <ncopa@alpinelinux.org> t:1698825104 c:659ef3a25fa07768ad1cd89570951dee794fc8bf i:docs  $\text{libx11} = 1.8.7-r0$ 

C:Q1hSVm4kqzbAOiEAmcjGjo2ICzmL0= P:libx11-static

V:1.8.7-r0 A:x86\_64 S:823961 I:2125824 T:X11 client-side library (static library) U:https://xorg.freedesktop.org/ L:X11 o:libx11 m:Natanael Copa <ncopa@alpinelinux.org> t:1698825104 c:659ef3a25fa07768ad1cd89570951dee794fc8bf

C:Q1ALudeKtug4gWfx7jA1oi97Q7cAE= P:libxau V:1.0.11-r2 A:x86\_64 S:5905 I:28672 T:X11 authorisation library U:https://xorg.freedesktop.org/ L:MIT o:libxau m:Natanael Copa <ncopa@alpinelinux.org> t:1683252048 c:b24a4cdf2a2e4b41de4d78979aa9aae0d1383ebc D:so:libc.musl-x86\_64.so.1 p:so:libXau.so.6=6.0.0

C:Q1ixOcu4rizrUnsOSLTK09U6USF9E= P:libxau-dev V:1.0.11-r2 A:x86\_64 S:7851 I:53248 T:X11 authorisation library (development files) U:https://xorg.freedesktop.org/ L:MIT o:libxau m:Natanael Copa <ncopa@alpinelinux.org> t:1683252048 c:b24a4cdf2a2e4b41de4d78979aa9aae0d1383ebc D:libxau=1.0.11-r2 pc:xproto pkgconfig p:pc:xau=1.0.11

C:Q1LOFrMadKWVUl/K7DTcd7W3LfZWE= P:libxau-doc V:1.0.11-r2

A:x86\_64 S:5357 I:69632 T:X11 authorisation library (documentation) U:https://xorg.freedesktop.org/ L:MIT o:libxau m:Natanael Copa <ncopa@alpinelinux.org> t:1683252048 c:b24a4cdf2a2e4b41de4d78979aa9aae0d1383ebc i:docs libxau=1.0.11-r2

C:Q1SuJRDPSKCq2/5EHRl/iH77lt7yo= P:libxaw V:1.0.15-r1 A:x86\_64 S:172951 I:401408 T:X Athena Widget Set U:https://www.x.org L:MIT o:libxaw m:Natanael Copa <ncopa@alpinelinux.org> t:1681228881 c:84a227baf001b6e0208e3352b294e4d7a40e93de D:so:libX11.so.6 so:libXext.so.6 so:libXmu.so.6 so:libXpm.so.4 so:libXt.so.6 so:libc.musl-x86\_64.so.1 p:so:libXaw.so.7=7.0.0

## C:Q1lGVs8f/WiKamK7oiq66tI+WNfww=

P:libxaw-dev V:1.0.15-r1 A:x86\_64 S:52766 I:454656 T:X Athena Widget Set (development files) U:https://www.x.org L:MIT o:libxaw m:Natanael Copa <ncopa@alpinelinux.org> t:1681228881 c:84a227baf001b6e0208e3352b294e4d7a40e93de D:libxaw=1.0.15-r1 pc:x11 pc:xext pc:xmu pc:xpm pc:xproto pc:xt pkgconfig p:pc:xaw7=1.0.15

C:Q10BJj1V1slXfVnVMq6ctUSVgtFqQ= P:libxaw-doc V:1.0.15-r1

A:x86\_64 S:119942 I:765952 T:X Athena Widget Set (documentation) U:https://www.x.org L:MIT o:libxaw m:Natanael Copa <ncopa@alpinelinux.org> t:1681228881 c:84a227baf001b6e0208e3352b294e4d7a40e93de i:docs libxaw=1.0.15-r1

C:Q1ojJM6xVv5Ob//8P/oQtTIIX9UhY= P:libxcb V:1.15-r1 A:x86\_64 S:238101 I:1003520 T:X11 client-side library U:https://xcb.freedesktop.org L:MIT o:libxcb m:Natanael Copa <ncopa@alpinelinux.org> t:1681228881 c:84a227baf001b6e0208e3352b294e4d7a40e93de D:so:libXau.so.6 so:libXdmcp.so.6 so:libc.musl-x86\_64.so.1 p:so:libxcb-composite.so.0=0.0.0 so:libxcb-damage.so.0=0.0.0 so:libxcb-dpms.so.0=0.0.0 so:libxcb-dri2.so.0=0.0.0 so:libxcb-dri3.so.0=0.1.0 so:libxcb-glx.so.0=0.0.0 so:libxcb-present.so.0=0.0.0 so:libxcb-randr.so.0=0.1.0 so:libxcb-record.so.0=0.0.0 so:libxcb-render.so.0=0.0.0 so:libxcb-res.so.0=0.0.0 so:libxcb-screensaver.so.0=0.0.0 so:libxcb-shape.so.0=0.0.0 so:libxcb-shm.so.0=0.0.0 so:libxcb-sync.so.1=1.0.0 so:libxcb-xf86dri.so.0=0.0.0 so:libxcb-xfixes.so.0=0.0.0 so:libxcb-xinerama.so.0=0.0.0 so:libxcb-xinput.so.0=0.1.0 so:libxcb-xkb.so.1=1.0.0 so:libxcb-xtest.so.0=0.0.0 so:libxcb-xv.so.0=0.0.0 so:libxcb-xvmc.so.0=0.0.0 so:libxcb.so.1=1.1.0

C:Q1L6rqthLH1oQRyiUhtFOE4jvvD9c= P:libxcb-dev  $V:115-r1$ A:x86\_64 S:189144 I:2256896 T:X11 client-side library (development files) U:https://xcb.freedesktop.org L:MIT o:libxcb m:Natanael Copa <ncopa@alpinelinux.org> t:1681228881 c:84a227baf001b6e0208e3352b294e4d7a40e93de D:libxau-dev xcb-proto libxcb=1.15-r1 pc:xau>=0.99.2 pc:xdmcp pkgconfig

#### p:pc:xcb-composite=1.15

 pc:xcb-damage=1.15 pc:xcb-dpms=1.15 pc:xcb-dri2=1.15 pc:xcb-dri3=1.15 pc:xcb-glx=1.15 pc:xcb-present=1.15 pc:xcb-randr=1.15 pc:xcb-record=1.15 pc:xcb-render=1.15 pc:xcb-res=1.15 pc:xcb-screensaver=1.15 pc:xcbshape=1.15 pc:xcb-shm=1.15 pc:xcb-sync=1.15 pc:xcb-xf86dri=1.15 pc:xcb-xfixes=1.15 pc:xcb-xinerama=1.15 pc:xcb-xinput=1.15 pc:xcb-xkb=1.15 pc:xcb-xtest=1.15 pc:xcb-xv=1.15 pc:xcb-xvmc=1.15 pc:xcb=1.15

#### C:Q1dM4T3NSvUdpduBzVoDNHOGMxvUY=

P:libxcb-doc V:1.15-r1 A:x86\_64 S:792392 I:9781248 T:X11 client-side library (documentation) U:https://xcb.freedesktop.org L:MIT o:libxcb m:Natanael Copa <ncopa@alpinelinux.org> t:1681228881 c:84a227baf001b6e0208e3352b294e4d7a40e93de i:docs libxcb=1.15-r1

C:Q1m3S399bKUgFh5s9z72OmqLnUyFA= P:libxcb-static V:1.15-r1 A:x86\_64 S:204205 I:1155072 T:X11 client-side library (static library) U:https://xcb.freedesktop.org L:MIT o:libxcb m:Natanael Copa <ncopa@alpinelinux.org> t:1681228881 c:84a227baf001b6e0208e3352b294e4d7a40e93de

C:Q1xk5uwHPFFV4u6YI9WFna+d0FaVE= P:libxcomposite V:0.4.6-r3 A:x86\_64 S:4962 I:28672 T:X11 Composite extension library U:https://xorg.freedesktop.org/ L:MIT o:libxcomposite m:Natanael Copa <ncopa@alpinelinux.org> t:1683252048

c:b24a4cdf2a2e4b41de4d78979aa9aae0d1383ebc D:so:libX11.so.6 so:libc.musl-x86\_64.so.1 p:so:libXcomposite.so.1=1.0.0

C:Q1wqkL7YzA91I6uZwbzrXt/d3riTM= P:libxcomposite-dev V:0.4.6-r3 A:x86\_64 S:5966 I:45056 T:X11 Composite extension library (development files) U:https://xorg.freedesktop.org/ L:MIT o:libxcomposite m:Natanael Copa <ncopa@alpinelinux.org> t:1683252048 c:b24a4cdf2a2e4b41de4d78979aa9aae0d1383ebc D:libxext-dev libxcomposite=0.4.6-r3 pc:compositeproto>=0.4 pc:x11 pc:xfixes pc:xproto pkgconfig p:pc:xcomposite=0.4.6

C:Q1bl6XihG3ZxOjQ8zvUj02pJVSVLg= P:libxcomposite-doc V:0.4.6-r3 A:x86\_64 S:7483 I:81920 T:X11 Composite extension library (documentation) U:https://xorg.freedesktop.org/ L:MIT o:libxcomposite m:Natanael Copa <ncopa@alpinelinux.org> t:1683252048 c:b24a4cdf2a2e4b41de4d78979aa9aae0d1383ebc i:docs libxcomposite=0.4.6-r3

C:Q1/Lv99VyXaAmS430tEiSeGNMTYig= P:libxcursor V:1.2.1-r2 A:x86\_64 S:18821 I:57344 T:X cursor management library U:https://xorg.freedesktop.org/ L:MIT o:libxcursor m:Natanael Copa <ncopa@alpinelinux.org> t:1681228881

c:84a227baf001b6e0208e3352b294e4d7a40e93de D:so:libX11.so.6 so:libXfixes.so.3 so:libXrender.so.1 so:libc.musl-x86\_64.so.1 p:so:libXcursor.so.1=1.0.2

C:Q13Kyj97JL3f65HjdkMLoEvreGRtI= P:libxcursor-dev V:1.2.1-r2 A:x86\_64 S:23256 I:102400 T:X cursor management library (development files) U:https://xorg.freedesktop.org/ L:MIT o:libxcursor m:Natanael Copa <ncopa@alpinelinux.org> t:1681228881 c:84a227baf001b6e0208e3352b294e4d7a40e93de D:libxcursor=1.2.1-r2 pc:x11 pc:xfixes pc:xproto pc:xrender pkgconfig p:pc:xcursor=1.2.1

C:Q1IN2/4DFiFW3n9J/lWWNEDwkcR48= P:libxcursor-doc V:1.2.1-r2 A:x86\_64 S:11344 I:270336 T:X cursor management library (documentation) U:https://xorg.freedesktop.org/ L:MIT o:libxcursor m:Natanael Copa <ncopa@alpinelinux.org> t:1681228881 c:84a227baf001b6e0208e3352b294e4d7a40e93de

i:docs libxcursor=1.2.1-r2

C:Q11DBPMqrST5dhuOEcBcvKu+Ovm3g= P:libxdamage V:1.1.6-r2 A:x86\_64 S:5122 I:28672 T:X11 damaged region extension library U:https://xorg.freedesktop.org/ L:MIT o:libxdamage m:Natanael Copa <ncopa@alpinelinux.org> t:1683252048

c:b24a4cdf2a2e4b41de4d78979aa9aae0d1383ebc D:so:libX11.so.6 so:libc.musl-x86\_64.so.1 p:so:libXdamage.so.1=1.1.0

C:Q1cqR2uRW/fuRFGbUZwS6/TJDd7os= P:libxdamage-dev V:1.1.6-r2 A:x86\_64 S:3267 I:36864 T:X11 damaged region extension library (development files) U:https://xorg.freedesktop.org/ L:MIT o:libxdamage m:Natanael Copa <ncopa@alpinelinux.org> t:1683252048 c:b24a4cdf2a2e4b41de4d78979aa9aae0d1383ebc D:libxdamage=1.1.6-r2 pc:damageproto>=1.1 pc:x11 pc:xfixes pc:xproto pkgconfig p:pc:xdamage=1.1.6

C:Q1xqF/h+wrMkxMCfm5qTreTGHp2XE= P:libxdmcp V:1.1.4-r2 A:x86\_64 S:9767 I:40960 T:X11 Display Manager Control Protocol library U:https://xorg.freedesktop.org/ L:MIT o:libxdmcp m:Natanael Copa <ncopa@alpinelinux.org> t:1683252048 c:b24a4cdf2a2e4b41de4d78979aa9aae0d1383ebc D:so:libbsd.so.0 so:libc.musl-x86\_64.so.1 p:so:libXdmcp.so.6=6.0.0

C:Q1tU68+azX6VBB614sgay/Nsov3OI= P:libxdmcp-dev V:1.1.4-r2 A:x86\_64 S:11835 I:65536 T:X11 Display Manager Control Protocol library (development files) U:https://xorg.freedesktop.org/ L:MIT o:libxdmcp m:Natanael Copa <ncopa@alpinelinux.org>

t:1683252048 c:b24a4cdf2a2e4b41de4d78979aa9aae0d1383ebc D:libxdmcp=1.1.4-r2 pc:xproto pkgconfig p:pc:xdmcp=1.1.4

C:Q1JenkNBimX02XiG+Hlx3O4KeWB70= P:libxdmcp-doc V:1.1.4-r2 A:x86\_64 S:18166 I:122880 T:X11 Display Manager Control Protocol library (documentation) U:https://xorg.freedesktop.org/ L:MIT o:libxdmcp m:Natanael Copa <ncopa@alpinelinux.org> t:1683252048 c:b24a4cdf2a2e4b41de4d78979aa9aae0d1383ebc i:docs libxdmcp=1.1.4-r2

C:Q1kECNgDsp9ny2jUTJaXpgArtGnUg=

P:libxext V:1.3.5-r2 A:x86\_64 S:25944 I:81920 T:X11 miscellaneous extensions library U:https://xorg.freedesktop.org/ L:MIT o:libxext m:Natanael Copa <ncopa@alpinelinux.org> t:1683252048 c:b24a4cdf2a2e4b41de4d78979aa9aae0d1383ebc D:so:libX11.so.6 so:libc.musl-x86\_64.so.1 p:so:libXext.so.6=6.4.0

C:Q1cZOBjcfm0XLKhKq5bWFTL0MUSQk= P:libxext-dev V:1.3.5-r2 A:x86\_64 S:41883 I:241664 T:X11 miscellaneous extensions library (development files) U:https://xorg.freedesktop.org/ L:MIT o:libxext m:Natanael Copa <ncopa@alpinelinux.org>

t:1683252048 c:b24a4cdf2a2e4b41de4d78979aa9aae0d1383ebc D:libxau-dev libxext=1.3.5-r2 pc:x11 pc:xextproto pkgconfig p:pc:xext=1.3.5

C:Q1w9Nz5aSYwo6OF6tMflPQOrp3Bx4= P:libxext-doc V:1.3.5-r2 A:x86\_64 S:77104 I:413696 T:X11 miscellaneous extensions library (documentation) U:https://xorg.freedesktop.org/ L:MIT o:libxext m:Natanael Copa <ncopa@alpinelinux.org> t:1683252048 c:b24a4cdf2a2e4b41de4d78979aa9aae0d1383ebc i:docs libxext=1.3.5-r2

C:Q1Jx4rtYvegvbIQEMebFVd6QUWgTA= P:libxfixes V:6.0.1-r2 A:x86\_64 S:8928 I:40960 T:X11 miscellaneous 'fixes' extension library U:https://xorg.freedesktop.org/ L:MIT o:libxfixes m:Natanael Copa <ncopa@alpinelinux.org> t:1683252048 c:b24a4cdf2a2e4b41de4d78979aa9aae0d1383ebc D:so:libX11.so.6 so:libc.musl-x86\_64.so.1 p:so:libXfixes.so.3=3.1.0

C:Q1N+qJyJmDt/beTAE9UpCjsBTEEL8= P:libxfixes-dev V:6.0.1-r2 A:x86\_64 S:11247 I:69632 T:X11 miscellaneous 'fixes' extension library (development files) U:https://xorg.freedesktop.org/ L:MIT o:libxfixes m:Natanael Copa <ncopa@alpinelinux.org>

t:1683252048 c:b24a4cdf2a2e4b41de4d78979aa9aae0d1383ebc D:libxfixes=6.0.1-r2 pc:fixesproto>=6.0 pc:x11 pc:xproto pkgconfig p:pc:xfixes=6.0.1

C:Q1/6HLJwIYIgfODkHTZ1FU31wH5hk= P:libxfixes-doc V:6.0.1-r2 A:x86\_64 S:3163 I:24576 T:X11 miscellaneous 'fixes' extension library (documentation) U:https://xorg.freedesktop.org/ L:MIT o:libxfixes m:Natanael Copa <ncopa@alpinelinux.org> t:1683252048 c:b24a4cdf2a2e4b41de4d78979aa9aae0d1383ebc i:docs libxfixes=6.0.1-r2 C:Q1+WQD3ORwYvqc6653qtrJe3BYKAw= P:libxft V:2.3.8-r1 A:x86\_64 S:39504 I:98304 T:FreeType-based font drawing library for X U:https://xorg.freedesktop.org/ L:MIT o:libxft m:Natanael Copa <ncopa@alpinelinux.org> t:1683252048 c:b24a4cdf2a2e4b41de4d78979aa9aae0d1383ebc D:so:libX11.so.6 so:libXrender.so.1 so:libc.musl-x86\_64.so.1 so:libfontconfig.so.1 so:libfreetype.so.6 p:so:libXft.so.2=2.3.8

C:Q1WLeCm+EoKerXiWISVVm4FF4YpOg= P:libxft-dev  $V:2.3.8-r1$ A:x86\_64 S:49822 I:188416 T:FreeType-based font drawing library for X (development files) U:https://xorg.freedesktop.org/ L:MIT o:libxft m:Natanael Copa <ncopa@alpinelinux.org>

t:1683252048 c:b24a4cdf2a2e4b41de4d78979aa9aae0d1383ebc D:zlib-dev libxft=2.3.8-r1 pc:fontconfig pc:freetype2 pc:xproto pc:xrender pkgconfig p:pc:xft=2.3.8

C:Q1SDSlrAS8KJpYC80ThEi1kDIFWr0= P:libxft-doc V:2.3.8-r1 A:x86\_64 S:17273 I:360448 T:FreeType-based font drawing library for X (documentation) U:https://xorg.freedesktop.org/ L:MIT o:libxft m:Natanael Copa <ncopa@alpinelinux.org> t:1683252048 c:b24a4cdf2a2e4b41de4d78979aa9aae0d1383ebc i:docs libxft=2.3.8-r1 C:Q181/Dg7rJvdVSuVJLnozvOX0at0Q= P:libxi V:1.8.1-r0 A:x86\_64 S:27427 I:77824 T:X11 Input extension library U:https://www.x.org L:MIT AND X11 o:libxi m:Natanael Copa <ncopa@alpinelinux.org> t:1683178222 c:dcfdf41b1c70d6084c087b765adb22058f431ce1 D:so:libX11.so.6 so:libXext.so.6 so:libc.musl-x86\_64.so.1 p:so:libXi.so.6=6.1.0 C:Q1+dcGuyOpzS5qzRYcQ9ZN1KVIyrU=

P:libxi-dev V:1.8.1-r0 A:x86\_64 S:11666 I:94208 T:X11 Input extension library (development files) U:https://www.x.org L:MIT AND X11 o:libxi m:Natanael Copa <ncopa@alpinelinux.org>

t:1683178222 c:dcfdf41b1c70d6084c087b765adb22058f431ce1 D:libxi=1.8.1-r0 pc:inputproto pc:x11 pc:xext pc:xfixes pkgconfig p:pc:xi=1.8.1

C:Q1es59m3BiI5f5/TfZKu8EDDoXhgU= P:libxi-doc V:1.8.1-r0 A:x86\_64 S:132026 I:647168 T:X11 Input extension library (documentation) U:https://www.x.org L:MIT AND X11 o:libxi m:Natanael Copa <ncopa@alpinelinux.org> t:1683178222 c:dcfdf41b1c70d6084c087b765adb22058f431ce1 i: docs  $\text{libxi}=1.8.1-r0$ C:Q1TaEeIYEJEXMnO5JmltpwoPq/S2E= P:libxinerama V:1.1.5-r2

A:x86\_64 S:4751 I:28672 T:X11 Xinerama extension library U:https://xorg.freedesktop.org/ L:MIT o:libxinerama m:Natanael Copa <ncopa@alpinelinux.org> t:1683252048 c:b24a4cdf2a2e4b41de4d78979aa9aae0d1383ebc D:so:libX11.so.6 so:libXext.so.6 so:libc.musl-x86\_64.so.1 p:so:libXinerama.so.1=1.0.0

C:Q1Bvmrj40cuuLVRq1lkfKkrQgUN7w= P:libxinerama-dev V:1.1.5-r2 A:x86\_64 S:6081 I:49152 T:X11 Xinerama extension library (development files) U:https://xorg.freedesktop.org/ L:MIT o:libxinerama m:Natanael Copa <ncopa@alpinelinux.org>

t:1683252048 c:b24a4cdf2a2e4b41de4d78979aa9aae0d1383ebc D:libxinerama=1.1.5-r2 pc:x11 pc:xext pc:xineramaproto pkgconfig p:pc:xinerama=1.1.5

C:Q1vjGgsiIBEtDntAUPin5+wTPwQW0= P:libxinerama-doc V:1.1.5-r2 A:x86\_64 S:3957 I:40960 T:X11 Xinerama extension library (documentation) U:https://xorg.freedesktop.org/ L:MIT o:libxinerama m:Natanael Copa <ncopa@alpinelinux.org> t:1683252048 c:b24a4cdf2a2e4b41de4d78979aa9aae0d1383ebc i:docs libxinerama=1.1.5-r2

C:Q14kQEYr6RGWsdBDvNwekbdIqTcLA= P:libxkbcommon V:1.5.0-r2 A:x86\_64 S:126616 I:294912 T:keyboard handling library U:https://www.xkbcommon.org/ L:MIT o:libxkbcommon m:psykose <alice@ayaya.dev> t:1682716389 c:b5ea97f03d7420d01ec351cc3b241b6c5f5d1e85 D:xkeyboard-config so:libc.musl-x86\_64.so.1 so:libxml2.so.2 p:so:libxkbcommon.so.0=0.0.0 so:libxkbregistry.so.0=0.0.0

C:Q1jOGNFdkRYPzu+GJi7PzVlbiyKyc= P:libxkbcommon-dev V:1.5.0-r2 A:x86\_64 S:74892 I:409600 T:keyboard handling library (development files) U:https://www.xkbcommon.org/ L:MIT o:libxkbcommon m:psykose <alice@ayaya.dev>

t:1682716389 c:b5ea97f03d7420d01ec351cc3b241b6c5f5d1e85 D:libxkbcommon-x11=1.5.0-r2 libxkbcommon-x11=1.5.0-r2 libxkbcommon=1.5.0-r2 pc:libxml-2.0 pc:xcbxkb>=1.10 pc:xcb>=1.10 pkgconfig p:pc:xkbcommon-x11=1.5.0 pc:xkbcommon=1.5.0 pc:xkbregistry=1.5.0

## C:Q1C/ztc2sf51scqcYdG73vF7cDmBo=

P:libxkbcommon-static V:1.5.0-r2 A:x86\_64 S:168020 I:512000 T:keyboard handling library (static library) U:https://www.xkbcommon.org/ L:MIT o:libxkbcommon m:psykose <alice@ayaya.dev> t:1682716389 c:b5ea97f03d7420d01ec351cc3b241b6c5f5d1e85

C:Q1bT0MRulG8G7sdLDmgnogJ/sAaJM= P:libxkbcommon-x11 V:1.5.0-r2 A:x86\_64 S:13852 I:49152 T:keyboard handling library (x11 support) U:https://www.xkbcommon.org/ L:MIT o:libxkbcommon m:psykose <alice@ayaya.dev> t:1682716389 c:b5ea97f03d7420d01ec351cc3b241b6c5f5d1e85 D:xkeyboard-config so:libc.musl-x86\_64.so.1 so:libxcb-xkb.so.1 so:libxcb.so.1 so:libxkbcommon.so.0 p:so:libxkbcommon-x11.so.0=0.0.0

C:Q1BGeuj+V0jM2kP/uIcKDMclNSKSc= P:libxkbfile V:1.1.2-r2 A:x86\_64 S:61843 I:151552 T:X11 keyboard file manipulation library U:https://xorg.freedesktop.org/ L:MIT o:libxkbfile m:Natanael Copa <ncopa@alpinelinux.org> t:1683252048 c:b24a4cdf2a2e4b41de4d78979aa9aae0d1383ebc D:so:libX11.so.6 so:libc.musl-x86\_64.so.1 p:so:libxkbfile.so.1=1.0.2

C:Q1vb2QDUVPYvmy6FSHbXjZoP5xXK4= P:libxkbfile-dev V:1.1.2-r2 A:x86\_64 S:84456 I:315392 T:X11 keyboard file manipulation library (development files) U:https://xorg.freedesktop.org/ L:MIT o:libxkbfile m:Natanael Copa <ncopa@alpinelinux.org> t:1683252048 c:b24a4cdf2a2e4b41de4d78979aa9aae0d1383ebc D:libxkbfile=1.1.2-r2 pc:kbproto pc:x11 pkgconfig p:pc:xkbfile=1.1.2

C:Q1bsHV77QGDvxpMu1rVyuiebMVSjc=

P:libxml2 V:2.11.6-r0 A:x86\_64 S:519584 I:1134592 T:XML parsing library, version 2 U:http://www.xmlsoft.org/ L:MIT o:libxml2 m:Carlo Landmeter <clandmeter@alpinelinux.org> t:1700396368 c:33d1fef0e6f89fcdbf6e840afc9e67775bc37da5 D:so:libc.musl-x86\_64.so.1 so:liblzma.so.5 so:libz.so.1 p:so:libxml2.so.2=2.11.6

C:Q1N84pBO6hVpABeyMoaPDYt79ek9E= P:libxml2-dbg V:2.11.6-r0 A:x86\_64 S:1596792 I:4018176 T:XML parsing library, version 2 (debug symbols) U:http://www.xmlsoft.org/ L:MIT o:libxml2

m:Carlo Landmeter <clandmeter@alpinelinux.org> t:1700396368 c:33d1fef0e6f89fcdbf6e840afc9e67775bc37da5

C:Q1DfyIWMH5y/bn0gwBGdXqdTtrS8o= P:libxml2-dev V:2.11.6-r0 A:x86\_64 S:89587 I:589824 T:XML parsing library, version 2 (development files) U:http://www.xmlsoft.org/ L:MIT o:libxml2 m:Carlo Landmeter <clandmeter@alpinelinux.org> t:1700396368 c:33d1fef0e6f89fcdbf6e840afc9e67775bc37da5 D:zlib-dev xz-dev libxml2-utils=2.11.6-r0 libxml2=2.11.6-r0 pkgconfig p:pc:libxml-2.0=2.11.6 cmd:xml2-config=2.11.6-r0

C:Q1sX7MgjMn2xza1SQfKCGCEKgDm6o= P:libxml2-doc V:2.11.6-r0 A:x86\_64 S:395736 I:3604480 T:XML parsing library, version 2 (documentation) U:http://www.xmlsoft.org/ L:MIT o:libxml2 m:Carlo Landmeter <clandmeter@alpinelinux.org> t:1700396368 c:33d1fef0e6f89fcdbf6e840afc9e67775bc37da5 i:docs libxml2=2.11.6-r0

C:Q1OQ5+93lt+WMLgt1Ukl3blRaUYNs= P:libxml2-static V:2.11.6-r0 A:x86\_64 S:2936413 I:7417856 T:XML parsing library, version 2 (static library) U:http://www.xmlsoft.org/ L:MIT o:libxml2 m:Carlo Landmeter <clandmeter@alpinelinux.org> t:1700396368

c:33d1fef0e6f89fcdbf6e840afc9e67775bc37da5 D:python3~3.11

C:Q11t0BXaMW5hMLS8Ywc722Qfez71I=

P:libxml2-utils V:2.11.6-r0 A:x86\_64 S:30851 I:102400 T:XML utilities U:http://www.xmlsoft.org/ L:MIT o:libxml2 m:Carlo Landmeter <clandmeter@alpinelinux.org> t:1700396368 c:33d1fef0e6f89fcdbf6e840afc9e67775bc37da5 D:so:libc.musl-x86\_64.so.1 so:libxml2.so.2 p:cmd:xmlcatalog=2.11.6-r0 cmd:xmllint=2.11.6-r0

### C:Q141M5TUFaiVtALRYeUQOGK6G1Rdc=

P:libxmu V:1.1.4-r2 A:x86\_64 S:49507 I:122880 T:X11 miscellaneous micro-utility library U:https://xorg.freedesktop.org/ L:MIT o:libxmu m:Natanael Copa <ncopa@alpinelinux.org> t:1683252048 c:b24a4cdf2a2e4b41de4d78979aa9aae0d1383ebc D:so:libX11.so.6 so:libXext.so.6 so:libXt.so.6 so:libc.musl-x86\_64.so.1 p:so:libXmu.so.6=6.2.0 so:libXmuu.so.1=1.0.0

C:Q1fDCs33DhzvSRZ0TBTPGa5NhOKAk= P:libxmu-dev V:1.1.4-r2 A:x86\_64 S:74374 I:368640 T:X11 miscellaneous micro-utility library (development files) U:https://xorg.freedesktop.org/ L:MIT o:libxmu m:Natanael Copa <ncopa@alpinelinux.org> t:1683252048

c:b24a4cdf2a2e4b41de4d78979aa9aae0d1383ebc D:util-linux-dev libxmu=1.1.4-r2 pc:x11 pc:xext pc:xproto pc:xt pkgconfig p:pc:xmu=1.1.4 pc:xmuu=1.1.4

C:Q1JViftYGmJz1KwVRnaPPUKeDSrdY= P:libxmu-doc V:1.1.4-r2 A:x86\_64 S:24004 I:196608 T:X11 miscellaneous micro-utility library (documentation) U:https://xorg.freedesktop.org/ L:MIT o:libxmu m:Natanael Copa <ncopa@alpinelinux.org> t:1683252048 c:b24a4cdf2a2e4b41de4d78979aa9aae0d1383ebc i:docs libxmu=1.1.4-r2 C:Q1rmXDO2PobxqRLaWjdXN26wdjo90= P:libxpm V:3.5.16-r1 A:x86\_64 S:46288 I:139264 T:X11 pixmap library U:https://xorg.freedesktop.org/ L:X11

o:libxpm m:Natanael Copa <ncopa@alpinelinux.org> t:1683252048 c:b24a4cdf2a2e4b41de4d78979aa9aae0d1383ebc D:so:libX11.so.6 so:libXext.so.6 so:libXt.so.6 so:libc.musl-x86\_64.so.1 p:so:libXpm.so.4=4.11.0 cmd:cxpm=3.5.16-r1 cmd:sxpm=3.5.16-r1

C:Q1JZ3dFRRNFJngqUlAM3F88xj+qAM= P:libxpm-dev V:3.5.16-r1 A:x86\_64 S:40089 I:163840 T:X11 pixmap library (development files) U:https://xorg.freedesktop.org/ L:X11 o:libxpm m:Natanael Copa <ncopa@alpinelinux.org> t:1683252048

c:b24a4cdf2a2e4b41de4d78979aa9aae0d1383ebc D:libxpm=3.5.16-r1 pc:x11 pkgconfig p:pc:xpm=3.5.16

C:Q1SYmSbyrYFaC4mP+p3Fqy810EcjA= P:libxpm-doc V:3.5.16-r1 A:x86\_64 S:26031 I:217088 T:X11 pixmap library (documentation) U:https://xorg.freedesktop.org/ L:X11 o:libxpm m:Natanael Copa <ncopa@alpinelinux.org> t:1683252048 c:b24a4cdf2a2e4b41de4d78979aa9aae0d1383ebc i:docs libxpm=3.5.16-r1

### C:Q1YLDsOXaXGVVPVFHHX3mS+AneXEs=

P:libxrandr V:1.5.3-r2 A:x86\_64 S:16347 I:57344 T:X11 RandR extension library U:https://xorg.freedesktop.org/ L:MIT o:libxrandr m:Natanael Copa <ncopa@alpinelinux.org> t:1683252048 c:b24a4cdf2a2e4b41de4d78979aa9aae0d1383ebc D:so:libX11.so.6 so:libXext.so.6 so:libXrender.so.1 so:libc.musl-x86\_64.so.1 p:so:libXrandr.so.2=2.2.0

C:Q1OqncLYbqn4O+piSRTSL8ArdXUrI= P:libxrandr-dev V:1.5.3-r2 A:x86\_64 S:6260 I:53248 T:X11 RandR extension library (development files) U:https://xorg.freedesktop.org/ L:MIT o:libxrandr m:Natanael Copa <ncopa@alpinelinux.org> t:1683252048

c:b24a4cdf2a2e4b41de4d78979aa9aae0d1383ebc

D:libxext-dev libxrandr=1.5.3-r2 pc:randrproto>=1.5 pc:x11 pc:xext pc:xproto pc:xrender pkgconfig p:pc:xrandr=1.5.3

C:Q1Q9bWCV8+T7ACn/rk8FEX8DxSxxg= P:libxrandr-doc V:1.5.3-r2 A:x86\_64 S:8140 I:98304 T:X11 RandR extension library (documentation) U:https://xorg.freedesktop.org/ L:MIT o:libxrandr m:Natanael Copa <ncopa@alpinelinux.org> t:1683252048 c:b24a4cdf2a2e4b41de4d78979aa9aae0d1383ebc i:docs libxrandr=1.5.3-r2 C:Q1iPqLhF9l+Qcnt2oSQQXHQa1wd5k= P:libxrender V:0.9.11-r3 A:x86\_64 S:16510 I:57344 T:X Rendering Extension client library U:https://xorg.freedesktop.org/ L:MIT o:libxrender m:Natanael Copa <ncopa@alpinelinux.org> t:1683252048 c:b24a4cdf2a2e4b41de4d78979aa9aae0d1383ebc D:so:libX11.so.6 so:libc.musl-x86\_64.so.1 p:so:libXrender.so.1=1.3.0 C:Q1KjQxcxF5M9VdkJ9vrZ5qrGm5cIo=

P:libxrender-dev V:0.9.11-r3 A:x86\_64 S:24540 I:126976 T:X Rendering Extension client library (development files) U:https://xorg.freedesktop.org/ L:MIT o:libxrender m:Natanael Copa <ncopa@alpinelinux.org> t:1683252048

c:b24a4cdf2a2e4b41de4d78979aa9aae0d1383ebc D:libxrender=0.9.11-r3 pc:renderproto>=0.9 pc:x11 pc:xproto pkgconfig p:pc:xrender=0.9.11

C:Q1Y7NLFJ+/xXNBfa5YoBUxBB9qmZI= P:libxrender-doc V:0.9.11-r3 A:x86\_64 S:6918 I:40960 T:X Rendering Extension client library (documentation) U:https://xorg.freedesktop.org/ L:MIT o:libxrender m:Natanael Copa <ncopa@alpinelinux.org> t:1683252048 c:b24a4cdf2a2e4b41de4d78979aa9aae0d1383ebc i:docs libxrender=0.9.11-r3

#### C:Q10BNUnK05m4hRMQPqSzLWztsaAcA=

P:libxshmfence V:1.3.2-r2 A:x86\_64 S:3980 I:28672 T:X11 shared memory fences U:https://www.x.org/ L:MIT o:libxshmfence t:1681228881 c:84a227baf001b6e0208e3352b294e4d7a40e93de D:so:libc.musl-x86\_64.so.1 p:so:libxshmfence.so.1=1.0.0

C:Q1K9s3i4BbWmT2N27pJSsmBd2MfSw= P:libxshmfence-dev V:1.3.2-r2 A:x86\_64 S:2909 I:32768 T:X11 shared memory fences (development files) U:https://www.x.org/ L:MIT o:libxshmfence t:1681228881 c:84a227baf001b6e0208e3352b294e4d7a40e93de D:linux-headers libxshmfence=1.3.2-r2 pkgconfig

p:pc:xshmfence=1.3.2

# C:Q1pX1JQyF2zydvPDD0ymDLjaxw/mA= P:libxslt V:1.1.38-r0 A:x86\_64 S:143709 I:368640 T:XML stylesheet transformation library U:http://xmlsoft.org/XSLT/ L:X11 o:libxslt m:Natanael Copa <ncopa@alpinelinux.org> t:1683546614 c:915cb0ecdf800d0e3543f25358aa3a01d0ef4a43 D:so:libc.musl-x86\_64.so.1 so:libgcrypt.so.20 so:libxml2.so.2 p:so:libexslt.so.0=0.8.21 so:libxslt.so.1=1.1.38 cmd:xsltproc=1.1.38-r0

## C:Q119NUVN0x4ZVTzzGIU1qx2D1yZPU=

P:libxslt-dev V:1.1.38-r0 A:x86\_64 S:35938 I:253952 T:XML stylesheet transformation library (development files) U:http://xmlsoft.org/XSLT/ L:X11 o:libxslt m:Natanael Copa <ncopa@alpinelinux.org> t:1683546614 c:915cb0ecdf800d0e3543f25358aa3a01d0ef4a43 D:libxslt=1.1.38-r0 pc:libxml-2.0 pkgconfig p:pc:libexslt=0.8.21 pc:libxslt=1.1.38 cmd:xslt-config=1.1.38-r0

# C:Q1DvrdvKG4fGknq9ZPA39To9ahtKA= P:libxslt-doc V:1.1.38-r0 A:x86\_64 S:97190 I:806912 T:XML stylesheet transformation library (documentation) U:http://xmlsoft.org/XSLT/ L:X11 o:libxslt m:Natanael Copa <ncopa@alpinelinux.org> t:1683546614 c:915cb0ecdf800d0e3543f25358aa3a01d0ef4a43

i:docs libxslt=1.1.38-r0

C:Q1Yd8Ev4YxO/N6CZpQphm5qPrNazc= P:libxslt-static V:1.1.38-r0 A:x86\_64 S:164506 I:565248 T:XML stylesheet transformation library (static library) U:http://xmlsoft.org/XSLT/ L:X11 o:libxslt m:Natanael Copa <ncopa@alpinelinux.org> t:1683546614 c:915cb0ecdf800d0e3543f25358aa3a01d0ef4a43 C:Q1d1VngYvn1tBwnb2o7xMBCMii40M= P:libxt V:1.3.0-r2 A:x86\_64 S:157987 I:372736 T:X11 toolkit intrinsics library U:https://xorg.freedesktop.org/ L:MIT o:libxt m:Natanael Copa <ncopa@alpinelinux.org> t:1683252048 c:b24a4cdf2a2e4b41de4d78979aa9aae0d1383ebc D:so:libICE.so.6 so:libSM.so.6 so:libX11.so.6 so:libc.musl-x86\_64.so.1 p:so:libXt.so.6=6.0.0 C:Q1P2Pnf5AhYA4YRihSCMn3OJU9ngE= P:libxt-dev V:1.3.0-r2 A:x86\_64 S:48615 I:364544 T:X11 toolkit intrinsics library (development files) U:https://xorg.freedesktop.org/ L:MIT o:libxt m:Natanael Copa <ncopa@alpinelinux.org> t:1683252048 c:b24a4cdf2a2e4b41de4d78979aa9aae0d1383ebc

D:libsm-dev libxt=1.3.0-r2 pc:ice pc:sm pc:x11 pc:xproto pkgconfig

p:pc:xt=1.3.0

C:Q1LyjSPjLuD42pDNvH7HvuIkRC54I= P:libxt-doc V:1.3.0-r2 A:x86\_64 S:413681 I:2437120 T:X11 toolkit intrinsics library (documentation) U:https://xorg.freedesktop.org/ L:MIT o:libxt m:Natanael Copa <ncopa@alpinelinux.org> t:1683252048 c:b24a4cdf2a2e4b41de4d78979aa9aae0d1383ebc i:docs libxt= $1.3.0-r2$ C:Q1dhkDCHJleqyKLeWm4IW3yGD5FLU= P:libxtst V:1.2.4-r2 A:x86\_64 S:10140 I:40960 T:X11 Testing -- Resource extension library U:https://wiki.freedesktop.org/xorg/ L:MIT o:libxtst m:Natanael Copa <ncopa@alpinelinux.org> t:1681228881 c:84a227baf001b6e0208e3352b294e4d7a40e93de D:so:libX11.so.6 so:libXext.so.6 so:libc.musl-x86\_64.so.1 p:so:libXtst.so.6=6.1.0

C:Q11XeNOurZ9FXQYJlw1dEWxRGDh/8= P:libxtst-dev V:1.2.4-r2 A:x86\_64 S:4540 I:45056 T:X11 Testing -- Resource extension library (development files) U:https://wiki.freedesktop.org/xorg/ L:MIT o:libxtst m:Natanael Copa <ncopa@alpinelinux.org> t:1681228881 c:84a227baf001b6e0208e3352b294e4d7a40e93de D:libxtst=1.2.4-r2 pc:recordproto pc:x11 pc:xext

 pc:xextproto pc:xi pkgconfig p:pc:xtst=1.2.4

C:Q1brZ6WrXjHONE5C816TRlgGvrWAc= P:libxtst-doc V:1.2.4-r2 A:x86\_64 S:22064 I:167936 T:X11 Testing -- Resource extension library (documentation) U:https://wiki.freedesktop.org/xorg/ L:MIT o:libxtst m:Natanael Copa <ncopa@alpinelinux.org> t:1681228881 c:84a227baf001b6e0208e3352b294e4d7a40e93de i:docs libxtst=1.2.4-r2

C:Q1vh39EjWGyUPVHmMq2GbWHFc3rG4= P:libxv V:1.0.12-r3 A:x86\_64 S:8450 I:32768 T:X11 Video extension library U:https://xorg.freedesktop.org/ L:MIT o:libxv m:Natanael Copa <ncopa@alpinelinux.org> t:1683252048 c:b24a4cdf2a2e4b41de4d78979aa9aae0d1383ebc D:so:libX11.so.6 so:libXext.so.6 so:libc.musl-x86\_64.so.1 p:so:libXv.so.1=1.0.0

C:Q1BKY87PZ4j2Gy/sv70L5LWWxDH6k= P:libxv-dev V:1.0.12-r3 A:x86\_64 S:10478 I:65536 T:X11 Video extension library (development files) U:https://xorg.freedesktop.org/ L:MIT o:libxv m:Natanael Copa <ncopa@alpinelinux.org> t:1683252048 c:b24a4cdf2a2e4b41de4d78979aa9aae0d1383ebc D:libxv=1.0.12-r3 pc:videoproto

 pc:x11 pc:xext pc:xproto pkgconfig p:pc:xv=1.0.12

C:Q1x85RJ+uWy3x9s4MNlIbBKUKcZLg= P:libxv-doc V:1.0.12-r3 A:x86\_64 S:27149 I:139264 T:X11 Video extension library (documentation) U:https://xorg.freedesktop.org/ L:MIT o:libxv m:Natanael Copa <ncopa@alpinelinux.org> t:1683252048 c:b24a4cdf2a2e4b41de4d78979aa9aae0d1383ebc i:docs libxv=1.0.12-r3

C:Q171XGpj12MM1qns24pG9RIW4LHL8= P:libxxf86vm V:1.1.5-r3 A:x86\_64 S:7835 I:36864 T:X11 XFree86 video mode extension library U:https://xorg.freedesktop.org/ L:MIT o:libxxf86vm m:Natanael Copa <ncopa@alpinelinux.org> t:1683252048 c:b24a4cdf2a2e4b41de4d78979aa9aae0d1383ebc D:so:libX11.so.6 so:libXext.so.6 so:libc.musl-x86\_64.so.1 p:so:libXxf86vm.so.1=1.0.0

C:Q14bNEkjkqxyZn5xTFAGckDBGLldE= P:libxxf86vm-dev V:1.1.5-r3 A:x86\_64 S:4284 I:40960 T:X11 XFree86 video mode extension library (development files) U:https://xorg.freedesktop.org/ L:MIT o:libxxf86vm m:Natanael Copa <ncopa@alpinelinux.org> t:1683252048 c:b24a4cdf2a2e4b41de4d78979aa9aae0d1383ebc D:libxxf86vm=1.1.5-r3

 pc:x11 pc:xext pc:xf86vidmodeproto pkgconfig p:pc:xxf86vm=1.1.5

C:Q1hQhlT7ozo3iJcpXB+Tnb9O494fc= P:libxxf86vm-doc V:1.1.5-r3 A:x86\_64 S:7457 I:126976 T:X11 XFree86 video mode extension library (documentation) U:https://xorg.freedesktop.org/ L:MIT o:libxxf86vm m:Natanael Copa <ncopa@alpinelinux.org> t:1683252048 c:b24a4cdf2a2e4b41de4d78979aa9aae0d1383ebc i:docs libxxf86vm=1.1.5-r3 C:Q1ei1C94oqkjH+npS3qGv0o/2DYik= P:libxxhash

V:0.8.2-r0 A:x86\_64 S:13649 I:45056 T:Extremely fast non-cryptographic hash algorithm (libraries) U:https://cyan4973.github.io/xxHash/ L:BSD-2-Clause o:xxhash m:psykose <alice@ayaya.dev> t:1689977191 c:5cf3330be820f0d30ae88e4a1917832d42512829 D:so:libc.musl-x86\_64.so.1 p:so:libxxhash.so.0=0.8.2

C:Q1L25p4hfy+1ueJokmux1aD5IxxGE= P:libzmq V:4.3.4-r4 A:x86\_64 S:259752 I:737280 T:The ZeroMQ messaging library and tools (libraries) U:https://zeromq.org/ L:LGPL-3.0-or-later with exceptions o:zeromq m:Natanael Copa <ncopa@alpinelinux.org> t:1682075981 c:fb386e75a80b7ed1b518e248b9b41f7e5083647f D:so:libc.musl-x86\_64.so.1

 so:libgcc\_s.so.1 so:libsodium.so.23 so:libstdc++.so.6 p:so:libzmq.so.5=5.2.4

C:Q1ncfdC4OntBcyadXKREB9ImrL2j0= P:libzmq-static V:4.3.4-r4 A:x86\_64 S:409664 I:1843200 T:The ZeroMQ messaging library and tools (static library) U:https://zeromq.org/ L:LGPL-3.0-or-later with exceptions o:zeromq m:Natanael Copa <ncopa@alpinelinux.org> t:1682075981 c:fb386e75a80b7ed1b518e248b9b41f7e5083647f

C:Q1NHc39ty2+FfboZVmRqTqVrsonvU= P:lighttpd V:1.4.73-r0 A:x86\_64 S:357781 I:1032192 T:Secure, fast, compliant and very flexible web-server U:https://www.lighttpd.net L:BSD-3-Clause o:lighttpd m:Natanael Copa <ncopa@alpinelinux.org> t:1698817812 c:896cf3344e0b8bd6398c97625e7844428ed6b0f9 D:/bin/sh so:libbrotlienc.so.1 so:libc.musl-x86\_64.so.1 so:libcrypto.so.3 so:libdbi.so.1 so:liblber.so.2 so:libldap.so.2 so:liblua-5.4.so.0 so:libpcre2-8.so.0 so:libssl.so.3 so:libz.so.1 so:libzstd.so.1 p:cmd:lighttpd-angel=1.4.73-r0 cmd:lighttpd=1.4.73-r0

C:Q1ZN7I2zppiR7ie7RXvkOz6AXvDVE= P:lighttpd-dbg V:1.4.73-r0 A:x86\_64 S:1264872 I:2994176 T:Secure, fast, compliant and very flexible web-server (debug symbols) U:https://www.lighttpd.net L:BSD-3-Clause o:lighttpd m:Natanael Copa <ncopa@alpinelinux.org> t:1698817812 c:896cf3344e0b8bd6398c97625e7844428ed6b0f9

C:Q1m2u5d+avN0qn0e/5tRyrd19hvDs= P:lighttpd-doc V:1.4.73-r0 A:x86\_64 S:3379 I:28672 T:Secure, fast, compliant and very flexible web-server (documentation) U:https://www.lighttpd.net L:BSD-3-Clause o:lighttpd m:Natanael Copa <ncopa@alpinelinux.org> t:1698817812 c:896cf3344e0b8bd6398c97625e7844428ed6b0f9 i:docs lighttpd=1.4.73-r0

C:Q16XpuXWxi/1G6EGiiJQwJnwel8UA= P:lighttpd-mod\_auth V:1.4.73-r0 A:x86\_64 S:14598 I:53248 T:Authentication module for lighttpd U:https://www.lighttpd.net L:BSD-3-Clause o:lighttpd m:Natanael Copa <ncopa@alpinelinux.org> t:1698817812 c:896cf3344e0b8bd6398c97625e7844428ed6b0f9 D:so:libc.musl-x86\_64.so.1 so:libcrypto.so.3

C:Q1HFYXrsWQkMkAtc/cm1so+8HeZk0= P:lighttpd-mod\_webdav V:1.4.73-r0 A:x86\_64 S:22548 I:69632 T:WebDAV module for lighttpd U:https://www.lighttpd.net L:BSD-3-Clause o:lighttpd m:Natanael Copa <ncopa@alpinelinux.org> t:1698817812 c:896cf3344e0b8bd6398c97625e7844428ed6b0f9 D:so:libc.musl-x86\_64.so.1 so:libsqlite3.so.0 so:libxml2.so.2

C:Q1k0CZCJTlRU0C7DiBKb8OkensV7E=

P:lighttpd-openrc V:1.4.73-r0 A:x86\_64 S:2596 I:24576 T:Secure, fast, compliant and very flexible web-server (OpenRC init scripts) U:https://www.lighttpd.net L:BSD-3-Clause o:lighttpd m:Natanael Copa <ncopa@alpinelinux.org> t:1698817812 c:896cf3344e0b8bd6398c97625e7844428ed6b0f9 i:openrc lighttpd=1.4.73-r0

C:Q1f7GA0wAi12raMYn3gp5+GVa9Dk4=

P:linenoise V:1.0-r3 A:x86\_64 S:9083 I:36864 T:Minimal replacement for readline U:https://github.com/antirez/linenoise L:BSD-2-Clause-NetBSD o:linenoise t:1681228881 c:84a227baf001b6e0208e3352b294e4d7a40e93de D:so:libc.musl-x86\_64.so.1 p:so:liblinenoise.so.0=0.0.0

C:Q1oHe894C7uF5ONoNLpBIEoBO+H7Q=

P:linenoise-dev V:1.0-r3 A:x86\_64 S:2868 I:20480 T:Minimal replacement for readline (development files) U:https://github.com/antirez/linenoise L:BSD-2-Clause-NetBSD o:linenoise t:1681228881 c:84a227baf001b6e0208e3352b294e4d7a40e93de D:linenoise=1.0-r3

C:Q1Hamplwau6/jGn3SV9HRMQM456gg= P:links V:2.29-r1 A:x86\_64

#### S:616205

I:1454080 T:Web browser running in both graphics and text mode U:http://links.twibright.com/ L:GPL-2.0-or-later WITH OpenSSL-Exception o:links m:Natanael Copa <ncopa@alpinelinux.org> t:1681228881 c:84a227baf001b6e0208e3352b294e4d7a40e93de D:so:libbz2.so.1 so:libc.musl-x86\_64.so.1 so:libcrypto.so.3 so:libevent-2.1.so.7 so:libssl.so.3 so:libz.so.1 so:libzstd.so.1 p:cmd:links=2.29-r1

C:Q1wyN3g47PLh5CTHb3AKkte0tRl64=

P:links-doc V:2.29-r1 A:x86\_64 S:7770 I:28672 T:Web browser running in both graphics and text mode (documentation) U:http://links.twibright.com/ L:GPL-2.0-or-later WITH OpenSSL-Exception o:links m:Natanael Copa <ncopa@alpinelinux.org> t:1681228881 c:84a227baf001b6e0208e3352b294e4d7a40e93de i:docs links=2.29-r1

## C:Q1CoUDmmvh+dyCHFgFBgHFdP9iARM=

P:linux-firmware V:20230515-r6 A:x86\_64 S:2000 I:4096 T:firmware files for linux U:https://git.kernel.org/?p=linux/kernel/git/firmware/linux-firmware.git;a=summary L:custom o:linux-firmware m:Natanael Copa <ncopa@alpinelinux.org> t:1690260661 c:22e3632ca3b464f9865bff6a2c97b73dbcd54ff7  $k \cdot 1$ D:linux-firmware-yamaha=20230515-r6 linux-firmware-yam=20230515-r6 linux-firmware-wfx=20230515-r6 linux-firmware-vxge=20230515-r6 linux-firmware-vicam=20230515-r6 linux-firmware-ueagle-atm=20230515-r6 linux-firmware-ttusb-budget=20230515-r6 linux-firmware-tigon=20230515-r6 linux-firmware-tikeystone=20230515-r6 linux-firmware-ti-connectivity=20230515-r6 linux-firmware-ti=20230515-r6 linuxfirmware-tehuti=20230515-r6 linux-firmware-sxg=20230515-r6 linux-firmware-sun=20230515-r6 linux-firmwareslicoss=20230515-r6 linux-firmware-sb16=20230515-r6 linux-firmware-rtw89=20230515-r6 linux-firmwarertw88=20230515-r6 linux-firmware-rtlwifi=20230515-r6

 linux-firmware-rtl\_nic=20230515-r6 linux-firmware-rtl\_bt=20230515-r6 linux-firmware-rtl8192e=20230515-r6 linux-firmware-rsi=20230515-r6 linux-firmware-rockchip=20230515-r6 linux-firmware-radeon=20230515-r6 linuxfirmware-r128=20230515-r6 linux-firmware-qlogic=20230515-r6 linux-firmware-qed=20230515-r6 linuxfirmware-qcom=20230515-r6 linux-firmware-qca=20230515-r6 linux-firmware-ositech=20230515-r6 linuxfirmware-nxp=20230515-r6 linux-firmware-nvidia=20230515-r6 linux-firmware-netronome=20230515-r6 linuxfirmware-myricom=20230515-r6 linux-firmware-mwlwifi=20230515-r6 linux-firmware-mwl8k=20230515-r6 linux-firmware-mrvl=20230515-r6 linux-firmware-moxa=20230515-r6 linux-firmware-microchip=20230515-r6 linux-firmware-meson=20230515-r6 linux-firmware-mellanox=20230515-r6 linux-firmware-mediatek=20230515 r6 linux-firmware-matrox=20230515-r6 linux-firmware-liquidio=20230515-r6 linux-firmware-libertas=20230515 r6 linux-firmware-korg=20230515-r6 linux-firmware-keyspan\_pda=20230515-r6 linux-firmwarekeyspan=20230515-r6

 linux-firmware-kaweth=20230515-r6 linux-firmware-isci=20230515-r6 linux-firmware-intel=20230515-r6 linuxfirmware-inside-secure=20230515-r6 linux-firmware-imx=20230515-r6 linux-firmware-i915=20230515-r6 linuxfirmware-go7007=20230515-r6 linux-firmware-ess=20230515-r6 linux-firmware-ene-ub6250=20230515-r6 linuxfirmware-emi62=20230515-r6 linux-firmware-emi26=20230515-r6 linux-firmware-edgeport=20230515-r6 linuxfirmware-e100=20230515-r6 linux-firmware-dsp56k=20230515-r6 linux-firmware-dpaa2=20230515-r6 linuxfirmware-dabusb=20230515-r6 linux-firmware-cypress=20230515-r6 linux-firmware-cxgb4=20230515-r6 linuxfirmware-cxgb3=20230515-r6 linux-firmware-cpia2=20230515-r6 linux-firmware-cnm=20230515-r6 linuxfirmware-cis=20230515-r6 linux-firmware-cirrus=20230515-r6 linux-firmware-cavium=20230515-r6 linuxfirmware-cadence=20230515-r6 linux-firmware-brcm=20230515-r6 linux-firmware-bnx2x=20230515-r6 linuxfirmware-bnx2=20230515-r6 linux-firmware-av7110=20230515-r6 linux-firmware-atusb=20230515-r6 linux-firmware-atmel=20230515-r6 linux-firmware-ath9k\_htc=20230515-r6 linux-firmware-ath6k=20230515-r6 linux-firmware-ath11k=20230515-r6 linux-firmware-ath10k=20230515-r6 linux-firmware-ar3k=20230515-r6 linuxfirmware-amphion=20230515-r6 linux-firmware-amdgpu=20230515-r6 linux-firmware-amd-ucode=20230515-r6 linux-firmware-amd=20230515-r6 linux-firmware-advansys=20230515-r6 linux-firmware-adaptec=20230515-r6 linux-firmware-acenic=20230515-r6 linux-firmware-3com=20230515-r6 linux-firmware-other=20230515-r6 p:linux-firmware-any

C:Q1gI5KAUn+xUEkeMmHHx0Aqr212P0= P:linux-firmware-3com V:20230515-r6 A:x86\_64 S:32162 I:61440 T:firmware files for linux (3com folder) U:https://git.kernel.org/?p=linux/kernel/git/firmware/linux-firmware.git;a=summary L:custom o:linux-firmware m:Natanael Copa <ncopa@alpinelinux.org> t:1690260661 c:22e3632ca3b464f9865bff6a2c97b73dbcd54ff7 p:linux-firmware-any

C:Q16mMJtsBcUaMx+09FNC9tAk5u+n8= P:linux-firmware-acenic V:20230515-r6

A:x86\_64 S:52247 I:167936 T:firmware files for linux (acenic folder) U:https://git.kernel.org/?p=linux/kernel/git/firmware/linux-firmware.git;a=summary L:custom o:linux-firmware m:Natanael Copa <ncopa@alpinelinux.org> t:1690260661 c:22e3632ca3b464f9865bff6a2c97b73dbcd54ff7 p:linux-firmware-any

C:Q1bxzun1u6aeEtWZmHy5VxYTQDfOM=

P:linux-firmware-adaptec V:20230515-r6 A:x86\_64 S:2103 I:24576 T:firmware files for linux (adaptec folder) U:https://git.kernel.org/?p=linux/kernel/git/firmware/linux-firmware.git;a=summary L:custom o:linux-firmware m:Natanael Copa <ncopa@alpinelinux.org> t:1690260661 c:22e3632ca3b464f9865bff6a2c97b73dbcd54ff7 p:linux-firmware-any

C:Q1zQV566iF0G8Wc5fjbu8tommHWi4= P:linux-firmware-advansys V:20230515-r6 A:x86\_64 S:15523 I:45056 T:firmware files for linux (advansys folder) U:https://git.kernel.org/?p=linux/kernel/git/firmware/linux-firmware.git;a=summary L:custom o:linux-firmware m:Natanael Copa <ncopa@alpinelinux.org> t:1690260661 c:22e3632ca3b464f9865bff6a2c97b73dbcd54ff7 p:linux-firmware-any

C:Q1xIXUT1PKwXoek8T0AcGZ3Rnzxl8= P:linux-firmware-amd V:20230515-r6 A:x86\_64 S:111064
### I:188416

T:firmware files for linux (amd folder) U:https://git.kernel.org/?p=linux/kernel/git/firmware/linux-firmware.git;a=summary L:custom o:linux-firmware m:Natanael Copa <ncopa@alpinelinux.org> t:1690260661 c:22e3632ca3b464f9865bff6a2c97b73dbcd54ff7 p:linux-firmware-any

C:Q1KoFk/m14BtjkuELTyvoDn8Exn6Q= P:linux-firmware-amd-ucode V:20230515-r6 A:x86\_64 S:39588 I:86016 T:firmware files for linux (amd-ucode folder) U:https://git.kernel.org/?p=linux/kernel/git/firmware/linux-firmware.git;a=summary L:custom o:linux-firmware m:Natanael Copa <ncopa@alpinelinux.org> t:1690260661 c:22e3632ca3b464f9865bff6a2c97b73dbcd54ff7 p:linux-firmware-any

### C:Q1WMaFWZahIPQwJJ3r6GFfkJLHMX4=

P:linux-firmware-amdgpu V:20230515-r6 A:x86\_64 S:25812078 I:77897728 T:firmware files for linux (amdgpu folder) U:https://git.kernel.org/?p=linux/kernel/git/firmware/linux-firmware.git;a=summary L:custom o:linux-firmware m:Natanael Copa <ncopa@alpinelinux.org> t:1690260661 c:22e3632ca3b464f9865bff6a2c97b73dbcd54ff7 p:linux-firmware-any

C:Q1c7X557yDO/Fs3/OYRzR3gaRTCmo= P:linux-firmware-amphion V:20230515-r6 A:x86\_64 S:354329 I:532480

T:firmware files for linux (amphion folder) U:https://git.kernel.org/?p=linux/kernel/git/firmware/linux-firmware.git;a=summary L:custom o:linux-firmware m:Natanael Copa <ncopa@alpinelinux.org> t:1690260661 c:22e3632ca3b464f9865bff6a2c97b73dbcd54ff7 p:linux-firmware-any

C:Q1pnC2YVAQKwvcDHDURJqM2+x1S6E=

P:linux-firmware-ar3k V:20230515-r6 A:x86\_64 S:285296 I:618496 T:firmware files for linux (ar3k folder) U:https://git.kernel.org/?p=linux/kernel/git/firmware/linux-firmware.git;a=summary L:custom o:linux-firmware m:Natanael Copa <ncopa@alpinelinux.org> t:1690260661 c:22e3632ca3b464f9865bff6a2c97b73dbcd54ff7 p:linux-firmware-any

C:Q1nI10dCVkVRpDpNa9I2ZuwdC01fA= P:linux-firmware-ath10k V:20230515-r6 A:x86\_64 S:7921850 I:16666624 T:firmware files for linux (ath10k folder) U:https://git.kernel.org/?p=linux/kernel/git/firmware/linux-firmware.git;a=summary L:custom o:linux-firmware m:Natanael Copa <ncopa@alpinelinux.org> t:1690260661 c:22e3632ca3b464f9865bff6a2c97b73dbcd54ff7

p:linux-firmware-any

C:Q1qRnQ7cvQsB/IoHQVW5ct3sRNNcA= P:linux-firmware-ath11k V:20230515-r6 A:x86\_64 S:18152639 I:45846528 T:firmware files for linux (ath11k folder) U:https://git.kernel.org/?p=linux/kernel/git/firmware/linux-firmware.git;a=summary L:custom o:linux-firmware m:Natanael Copa <ncopa@alpinelinux.org> t:1690260661 c:22e3632ca3b464f9865bff6a2c97b73dbcd54ff7 p:linux-firmware-any

# C:Q1Q5/cTzV70BEHiHbKe+SIhyyG2Jw= P:linux-firmware-ath6k V:20230515-r6 A:x86\_64 S:721039 I:978944 T:firmware files for linux (ath6k folder) U:https://git.kernel.org/?p=linux/kernel/git/firmware/linux-firmware.git;a=summary L:custom o:linux-firmware m:Natanael Copa <ncopa@alpinelinux.org> t:1690260661 c:22e3632ca3b464f9865bff6a2c97b73dbcd54ff7 p:linux-firmware-any

C:Q1bhivznK622IoWUaU7sQbdQ8g2Y4=

P:linux-firmware-ath9k\_htc V:20230515-r6 A:x86\_64 S:63662 I:143360 T:firmware files for linux (ath9k\_htc folder) U:https://git.kernel.org/?p=linux/kernel/git/firmware/linux-firmware.git;a=summary L:custom o:linux-firmware m:Natanael Copa <ncopa@alpinelinux.org> t:1690260661 c:22e3632ca3b464f9865bff6a2c97b73dbcd54ff7 p:linux-firmware-any

C:Q15lqxhRvxUxA+dC6PscWUVepdMLE= P:linux-firmware-atmel V:20230515-r6 A:x86\_64 S:401641 I:684032 T:firmware files for linux (atmel folder) U:https://git.kernel.org/?p=linux/kernel/git/firmware/linux-firmware.git;a=summary L:custom o:linux-firmware

m:Natanael Copa <ncopa@alpinelinux.org> t:1690260661 c:22e3632ca3b464f9865bff6a2c97b73dbcd54ff7 p:linux-firmware-any

C:Q1pcyqbQJ7YcSFirCbMEZg05tP1CQ= P:linux-firmware-atusb V:20230515-r6 A:x86\_64 S:8051 I:40960 T:firmware files for linux (atusb folder) U:https://git.kernel.org/?p=linux/kernel/git/firmware/linux-firmware.git;a=summary L:custom o:linux-firmware m:Natanael Copa <ncopa@alpinelinux.org> t:1690260661 c:22e3632ca3b464f9865bff6a2c97b73dbcd54ff7 p:linux-firmware-any

C:Q1XjJAJx58ALq65OGcXrpJ3l1IF18= P:linux-firmware-av7110 V:20230515-r6 A:x86\_64 S:1828 I:20480 T:firmware files for linux (av7110 folder) U:https://git.kernel.org/?p=linux/kernel/git/firmware/linux-firmware.git;a=summary L:custom o:linux-firmware m:Natanael Copa <ncopa@alpinelinux.org> t:1690260661 c:22e3632ca3b464f9865bff6a2c97b73dbcd54ff7 p:linux-firmware-any C:Q1pdW/BFQqXD7mV0vHTLEHN3iCSo4=

P:linux-firmware-bnx2 V:20230515-r6 A:x86\_64 S:106920 I:241664 T:firmware files for linux (bnx2 folder) U:https://git.kernel.org/?p=linux/kernel/git/firmware/linux-firmware.git;a=summary L:custom o:linux-firmware m:Natanael Copa <ncopa@alpinelinux.org> t:1690260661

c:22e3632ca3b464f9865bff6a2c97b73dbcd54ff7 p:linux-firmware-any

C:Q1zusIH5gMWfgZIyieVnAGMg56mAA= P:linux-firmware-bnx2x V:20230515-r6 A:x86\_64 S:2425270 I:2719744 T:firmware files for linux (bnx2x folder) U:https://git.kernel.org/?p=linux/kernel/git/firmware/linux-firmware.git;a=summary L:custom o:linux-firmware m:Natanael Copa <ncopa@alpinelinux.org> t:1690260661 c:22e3632ca3b464f9865bff6a2c97b73dbcd54ff7 p:linux-firmware-any C:Q1cqPQCxj7EuLiEXLaz66xtixnVmI=

P:linux-firmware-brcm V:20230515-r6 A:x86\_64 S:11048920 I:17432576 T:firmware files for linux (brcm folder) U:https://git.kernel.org/?p=linux/kernel/git/firmware/linux-firmware.git;a=summary L:custom o:linux-firmware m:Natanael Copa <ncopa@alpinelinux.org> t:1690260661 c:22e3632ca3b464f9865bff6a2c97b73dbcd54ff7 D:linux-firmware-cypress=20230515-r6 p:linux-firmware-any

C:Q1LzKhWvXedmjxzGKLw7k5anWeC18= P:linux-firmware-cadence V:20230515-r6 A:x86\_64 S:25225 I:147456 T:firmware files for linux (cadence folder) U:https://git.kernel.org/?p=linux/kernel/git/firmware/linux-firmware.git;a=summary L:custom o:linux-firmware m:Natanael Copa <ncopa@alpinelinux.org> t:1690260661 c:22e3632ca3b464f9865bff6a2c97b73dbcd54ff7

p:linux-firmware-any

C:Q1T2ESatZKmvqKqzqA+kptTpk4HLQ= P:linux-firmware-cavium V:20230515-r6 A:x86\_64 S:37181 I:69632 T:firmware files for linux (cavium folder) U:https://git.kernel.org/?p=linux/kernel/git/firmware/linux-firmware.git;a=summary L:custom o:linux-firmware m:Natanael Copa <ncopa@alpinelinux.org> t:1690260661 c:22e3632ca3b464f9865bff6a2c97b73dbcd54ff7 p:linux-firmware-any C:Q1B6Kjbsqc2M1FaqG8QojG8PB1NmU= P:linux-firmware-cirrus V:20230515-r6 A:x86\_64 S:176678 I:987136 T:firmware files for linux (cirrus folder) U:https://git.kernel.org/?p=linux/kernel/git/firmware/linux-firmware.git;a=summary L:custom o:linux-firmware m:Natanael Copa <ncopa@alpinelinux.org> t:1690260661 c:22e3632ca3b464f9865bff6a2c97b73dbcd54ff7 p:linux-firmware-any C:Q1w9PH5A0XeNab+zhbnS8rTufnThs= P:linux-firmware-cis V:20230515-r6 A:x86\_64 S:4153 I:81920 T:firmware files for linux (cis folder) U:https://git.kernel.org/?p=linux/kernel/git/firmware/linux-firmware.git;a=summary L:custom o:linux-firmware m:Natanael Copa <ncopa@alpinelinux.org> t:1690260661 c:22e3632ca3b464f9865bff6a2c97b73dbcd54ff7 p:linux-firmware-any

C:Q1DsA8jdYCFlFXP3VgR77eW8AmO/o= P:linux-firmware-cnm V:20230515-r6 A:x86\_64 S:182067 I:1015808 T:firmware files for linux (cnm folder) U:https://git.kernel.org/?p=linux/kernel/git/firmware/linux-firmware.git;a=summary L:custom o:linux-firmware m:Natanael Copa <ncopa@alpinelinux.org> t:1690260661 c:22e3632ca3b464f9865bff6a2c97b73dbcd54ff7 p:linux-firmware-any

C:Q1kRT1/sUp5UVUo/X6Eml/BuOSjfI= P:linux-firmware-cpia2 V:20230515-r6 A:x86\_64 S:2380 I:20480 T:firmware files for linux (cpia2 folder) U:https://git.kernel.org/?p=linux/kernel/git/firmware/linux-firmware.git;a=summary L:custom o:linux-firmware m:Natanael Copa <ncopa@alpinelinux.org> t:1690260661 c:22e3632ca3b464f9865bff6a2c97b73dbcd54ff7 p:linux-firmware-any

C:Q1R0BOVq8udNZzAN6HIHSJFm3LtZ8= P:linux-firmware-cxgb3 V:20230515-r6 A:x86\_64 S:102415 I:200704 T:firmware files for linux (cxgb3 folder) U:https://git.kernel.org/?p=linux/kernel/git/firmware/linux-firmware.git;a=summary L:custom o:linux-firmware m:Natanael  $Copa <sub>acopa</sub> @alpinelinux.org>$ t:1690260661 c:22e3632ca3b464f9865bff6a2c97b73dbcd54ff7 p:linux-firmware-any

C:Q1DFOuTGvxJXDtwHbfkWGdZcApSz8=

P:linux-firmware-cxgb4 V:20230515-r6 A:x86\_64 S:3004756 I:4788224 T:firmware files for linux (cxgb4 folder) U:https://git.kernel.org/?p=linux/kernel/git/firmware/linux-firmware.git;a=summary L:custom o:linux-firmware m:Natanael Copa <ncopa@alpinelinux.org> t:1690260661 c:22e3632ca3b464f9865bff6a2c97b73dbcd54ff7 p:linux-firmware-any

## C:Q1WXrkYLxTQu9WfUjrvwmck1YD0I4=

P:linux-firmware-cypress V:20230515-r6 A:x86\_64 S:4073108 I:6393856 T:firmware files for linux (cypress folder) U:https://git.kernel.org/?p=linux/kernel/git/firmware/linux-firmware.git;a=summary L:custom o:linux-firmware m:Natanael Copa <ncopa@alpinelinux.org> t:1690260661 c:22e3632ca3b464f9865bff6a2c97b73dbcd54ff7 p:linux-firmware-any

# C:Q1p/oxZcYarOQU+M+qjd0A3UWRio0=

P:linux-firmware-dabusb V:20230515-r6 A:x86\_64 S:15169 I:40960 T:firmware files for linux (dabusb folder) U:https://git.kernel.org/?p=linux/kernel/git/firmware/linux-firmware.git;a=summary L:custom o:linux-firmware m:Natanael Copa <ncopa@alpinelinux.org> t:1690260661 c:22e3632ca3b464f9865bff6a2c97b73dbcd54ff7 p:linux-firmware-any

C:Q1Z2EA+33bCRdo7pZvcTNz4PC+lXk= P:linux-firmware-dpaa2 V:20230515-r6

A:x86\_64 S:6485076 I:15478784 T:firmware files for linux (dpaa2 folder) U:https://git.kernel.org/?p=linux/kernel/git/firmware/linux-firmware.git;a=summary L:custom o:linux-firmware m:Natanael Copa <ncopa@alpinelinux.org> t:1690260661 c:22e3632ca3b464f9865bff6a2c97b73dbcd54ff7 p:linux-firmware-any

C:Q18wc9GnasDHNxCq5H7CInm9uXqwo= P:linux-firmware-dsp56k V:20230515-r6 A:x86\_64 S:1793 I:20480 T:firmware files for linux (dsp56k folder) U:https://git.kernel.org/?p=linux/kernel/git/firmware/linux-firmware.git;a=summary L:custom o:linux-firmware m:Natanael Copa <ncopa@alpinelinux.org> t:1690260661 c:22e3632ca3b464f9865bff6a2c97b73dbcd54ff7 p:linux-firmware-any

C:Q1rnCsQ1xGy3RWjuUU943IIfqkpx0= P:linux-firmware-e100 V:20230515-r6 A:x86\_64 S:2441 I:28672 T:firmware files for linux (e100 folder) U:https://git.kernel.org/?p=linux/kernel/git/firmware/linux-firmware.git;a=summary L:custom o:linux-firmware m:Natanael Copa <ncopa@alpinelinux.org> t:1690260661 c:22e3632ca3b464f9865bff6a2c97b73dbcd54ff7 p:linux-firmware-any

C:Q1oHDZ5k8RhErjkhWGRzwt9vMUTSk= P:linux-firmware-edgeport V:20230515-r6 A:x86\_64 S:29139

### I:90112

T:firmware files for linux (edgeport folder) U:https://git.kernel.org/?p=linux/kernel/git/firmware/linux-firmware.git;a=summary L:custom o:linux-firmware m:Natanael Copa <ncopa@alpinelinux.org> t:1690260661 c:22e3632ca3b464f9865bff6a2c97b73dbcd54ff7 p:linux-firmware-any

## C:Q1j3awykhDFUYhVwPT8zqPgqAOPB8=

P:linux-firmware-emi26 V:20230515-r6 A:x86\_64 S:71330 I:155648 T:firmware files for linux (emi26 folder) U:https://git.kernel.org/?p=linux/kernel/git/firmware/linux-firmware.git;a=summary L:custom o:linux-firmware m:Natanael Copa <ncopa@alpinelinux.org> t:1690260661 c:22e3632ca3b464f9865bff6a2c97b73dbcd54ff7 p:linux-firmware-any

# C:Q1dDeHkkyCUgpERtaCFtWCP7tG2Ec=

P:linux-firmware-emi62 V:20230515-r6 A:x86\_64 S:103625 I:229376 T:firmware files for linux (emi62 folder) U:https://git.kernel.org/?p=linux/kernel/git/firmware/linux-firmware.git;a=summary L:custom o:linux-firmware m:Natanael Copa <ncopa@alpinelinux.org> t:1690260661 c:22e3632ca3b464f9865bff6a2c97b73dbcd54ff7 p:linux-firmware-any

C:Q1i9i/ToilUfivAaw12PY34NYxCRA= P:linux-firmware-ene-ub6250 V:20230515-r6 A:x86\_64 S:6161 I:40960 T:firmware files for linux (ene-ub6250 folder) U:https://git.kernel.org/?p=linux/kernel/git/firmware/linux-firmware.git;a=summary L:custom o:linux-firmware m:Natanael Copa <ncopa@alpinelinux.org> t:1690260661 c:22e3632ca3b464f9865bff6a2c97b73dbcd54ff7 p:linux-firmware-any

C:Q1vf6EpB+3cFlkOyMaup7S/KxXrDA= P:linux-firmware-ess V:20230515-r6 A:x86\_64 S:3602 I:24576 T:firmware files for linux (ess folder) U:https://git.kernel.org/?p=linux/kernel/git/firmware/linux-firmware.git;a=summary L:custom o:linux-firmware m:Natanael Copa <ncopa@alpinelinux.org> t:1690260661 c:22e3632ca3b464f9865bff6a2c97b73dbcd54ff7 p:linux-firmware-any

C:Q17lgFtJ4O0dpIecfAG1yvKd4pQN4= P:linux-firmware-go7007 V:20230515-r6 A:x86\_64 S:58584 I:225280 T:firmware files for linux (go7007 folder) U:https://git.kernel.org/?p=linux/kernel/git/firmware/linux-firmware.git;a=summary L:custom o:linux-firmware m:Natanael Copa <ncopa@alpinelinux.org> t:1690260661 c:22e3632ca3b464f9865bff6a2c97b73dbcd54ff7 p:linux-firmware-any

C:Q1ii+Hzc6BbV+YB7ICyTWcUY2CBUc= P:linux-firmware-i915 V:20230515-r6 A:x86\_64 S:10321154 I:26312704 T:firmware files for linux (i915 folder) U:https://git.kernel.org/?p=linux/kernel/git/firmware/linux-firmware.git;a=summary L:custom

o:linux-firmware m:Natanael Copa <ncopa@alpinelinux.org> t:1690260661 c:22e3632ca3b464f9865bff6a2c97b73dbcd54ff7 p:linux-firmware-any

C:Q11+kmoP+WEUXCb2cvVhOwaypp6RU= P:linux-firmware-imx V:20230515-r6 A:x86\_64 S:3971 I:28672 T:firmware files for linux (imx folder) U:https://git.kernel.org/?p=linux/kernel/git/firmware/linux-firmware.git;a=summary L:custom o:linux-firmware m:Natanael Copa <ncopa@alpinelinux.org> t:1690260661 c:22e3632ca3b464f9865bff6a2c97b73dbcd54ff7 p:linux-firmware-any

C:Q1xzkLiA99U7uu4Qp6Lt5mzf73EMs=

P:linux-firmware-inside-secure V:20230515-r6 A:x86\_64 S:1974 I:28672 T:firmware files for linux (inside-secure folder) U:https://git.kernel.org/?p=linux/kernel/git/firmware/linux-firmware.git;a=summary L:custom o:linux-firmware m:Natanael Copa <ncopa@alpinelinux.org> t:1690260661 c:22e3632ca3b464f9865bff6a2c97b73dbcd54ff7 p:linux-firmware-any C:Q1F8rpNPaiUP7lSDLwzh9poXN0KiM= P:linux-firmware-intel

V:20230515-r6 A:x86\_64 S:21087991 I:37908480 T:firmware files for linux (intel folder) U:https://git.kernel.org/?p=linux/kernel/git/firmware/linux-firmware.git;a=summary L:custom o:linux-firmware m:Natanael Copa <ncopa@alpinelinux.org>

t:1690260661 c:22e3632ca3b464f9865bff6a2c97b73dbcd54ff7 p:linux-firmware-any

C:Q1fu88BNLRJTcuwPV9VNNroJcogC0= P:linux-firmware-isci V:20230515-r6 A:x86\_64 S:1684 I:20480 T:firmware files for linux (isci folder) U:https://git.kernel.org/?p=linux/kernel/git/firmware/linux-firmware.git;a=summary L:custom o:linux-firmware m:Natanael Copa <ncopa@alpinelinux.org> t:1690260661 c:22e3632ca3b464f9865bff6a2c97b73dbcd54ff7 p:linux-firmware-any

C:Q1GhyD2Fd5cJgRP1xW0X/Agvi8dBE= P:linux-firmware-kaweth V:20230515-r6 A:x86\_64 S:4780 I:32768 T:firmware files for linux (kaweth folder) U:https://git.kernel.org/?p=linux/kernel/git/firmware/linux-firmware.git;a=summary L:custom o:linux-firmware m:Natanael Copa <ncopa@alpinelinux.org> t:1690260661 c:22e3632ca3b464f9865bff6a2c97b73dbcd54ff7 p:linux-firmware-any

C:Q1ICxmE2CKc4dl26Lh+f/9h449Hcc= P:linux-firmware-keyspan V:20230515-r6 A:x86\_64 S:27241 I:114688 T:firmware files for linux (keyspan folder) U:https://git.kernel.org/?p=linux/kernel/git/firmware/linux-firmware.git;a=summary L:custom o:linux-firmware m:Natanael Copa <ncopa@alpinelinux.org> t:1690260661

c:22e3632ca3b464f9865bff6a2c97b73dbcd54ff7 p:linux-firmware-any

C:Q1Kyn+010R1dPOYWqMqPopYEdzGpY= P:linux-firmware-keyspan\_pda V:20230515-r6 A:x86\_64 S:3681 I:24576 T:firmware files for linux (keyspan\_pda folder) U:https://git.kernel.org/?p=linux/kernel/git/firmware/linux-firmware.git;a=summary L:custom o:linux-firmware m:Natanael Copa <ncopa@alpinelinux.org> t:1690260661 c:22e3632ca3b464f9865bff6a2c97b73dbcd54ff7 p:linux-firmware-any C:Q1Gx+hsAQxM/VBIeL3op5ryt5uadI= P:linux-firmware-korg V:20230515-r6 A:x86\_64 S:5061 I:32768 T:firmware files for linux (korg folder) U:https://git.kernel.org/?p=linux/kernel/git/firmware/linux-firmware.git;a=summary L:custom o:linux-firmware m:Natanael Copa <ncopa@alpinelinux.org> t:1690260661 c:22e3632ca3b464f9865bff6a2c97b73dbcd54ff7 p:linux-firmware-any

# C:Q1LQjI2HMWPD6X+98s9OeD3clevUo=

P:linux-firmware-libertas V:20230515-r6 A:x86\_64 S:1360242 I:1957888 T:firmware files for linux (libertas folder) U:https://git.kernel.org/?p=linux/kernel/git/firmware/linux-firmware.git;a=summary L:custom o:linux-firmware m:Natanael  $Copa <sub>acopa</sub> @alpinelinux.org>$ t:1690260661 c:22e3632ca3b464f9865bff6a2c97b73dbcd54ff7 D:linux-firmware-mrvl=20230515-r6

p:linux-firmware-any

C:Q1CkhHAhXyhvNiNqdXSoXQzxqdfko= P:linux-firmware-liquidio V:20230515-r6 A:x86\_64 S:1945079 I:5050368 T:firmware files for linux (liquidio folder) U:https://git.kernel.org/?p=linux/kernel/git/firmware/linux-firmware.git;a=summary L:custom o:linux-firmware m:Natanael Copa <ncopa@alpinelinux.org> t:1690260661 c:22e3632ca3b464f9865bff6a2c97b73dbcd54ff7 p:linux-firmware-any C:Q1dXrx08VORh1kmgTelbETv4zhPEw= P:linux-firmware-matrox V:20230515-r6 A:x86\_64 S:5597 I:49152 T:firmware files for linux (matrox folder) U:https://git.kernel.org/?p=linux/kernel/git/firmware/linux-firmware.git;a=summary L:custom o:linux-firmware m:Natanael Copa <ncopa@alpinelinux.org> t:1690260661 c:22e3632ca3b464f9865bff6a2c97b73dbcd54ff7 p:linux-firmware-any C:Q1Wl4Hx9iul8DHYE1AwzZzPkbhzaQ= P:linux-firmware-mediatek V:20230515-r6 A:x86\_64 S:10095869 I:31166464 T:firmware

files for linux (mediatek folder)

U:https://git.kernel.org/?p=linux/kernel/git/firmware/linux-firmware.git;a=summary

L:custom

o:linux-firmware

m:Natanael Copa <ncopa@alpinelinux.org>

t:1690260661

c:22e3632ca3b464f9865bff6a2c97b73dbcd54ff7

p:linux-firmware-any

C:Q1pDt4S+TxQoFoZfm8ECp6LH9uZ0Y= P:linux-firmware-mellanox V:20230515-r6 A:x86\_64 S:68306448 I:73015296 T:firmware files for linux (mellanox folder) U:https://git.kernel.org/?p=linux/kernel/git/firmware/linux-firmware.git;a=summary L:custom o:linux-firmware m:Natanael Copa <ncopa@alpinelinux.org> t:1690260661 c:22e3632ca3b464f9865bff6a2c97b73dbcd54ff7 p:linux-firmware-any C:Q1Zm+W9LLsOzNDvpJRihGCGroM/gY= P:linux-firmware-meson V:20230515-r6 A:x86\_64 S:115230 I:348160 T:firmware files for linux (meson folder) U:https://git.kernel.org/?p=linux/kernel/git/firmware/linux-firmware.git;a=summary L:custom o:linux-firmware m:Natanael Copa <ncopa@alpinelinux.org> t:1690260661 c:22e3632ca3b464f9865bff6a2c97b73dbcd54ff7 p:linux-firmware-any C:Q1oQJh3vpoZWvqzYhJs8z9xOg0QGY=

P:linux-firmware-microchip V:20230515-r6 A:x86\_64 S:3171 I:24576 T:firmware files for linux (microchip folder) U:https://git.kernel.org/?p=linux/kernel/git/firmware/linux-firmware.git;a=summary L:custom o:linux-firmware m:Natanael Copa <ncopa@alpinelinux.org> t:1690260661 c:22e3632ca3b464f9865bff6a2c97b73dbcd54ff7 p:linux-firmware-any

C:Q1RCF0HtcA3eeJSfnGtF7o/kTteTQ= P:linux-firmware-moxa

V:20230515-r6 A:x86\_64 S:160726 I:430080 T:firmware files for linux (moxa folder) U:https://git.kernel.org/?p=linux/kernel/git/firmware/linux-firmware.git;a=summary L:custom o:linux-firmware m:Natanael Copa <ncopa@alpinelinux.org> t:1690260661 c:22e3632ca3b464f9865bff6a2c97b73dbcd54ff7 p:linux-firmware-any

C:Q1MhAQrY7wJuiXYtmm+qF2D/BVfp4=

P:linux-firmware-mrvl V:20230515-r6 A:x86\_64 S:81668031 I:84951040 T:firmware files for linux (mrvl folder) U:https://git.kernel.org/?p=linux/kernel/git/firmware/linux-firmware.git;a=summary L:custom o:linux-firmware m:Natanael Copa <ncopa@alpinelinux.org> t:1690260661 c:22e3632ca3b464f9865bff6a2c97b73dbcd54ff7 p:linux-firmware-any

## C:Q1O7Fi1bXUC9uTXgw1CqJEP6C/uQo=

P:linux-firmware-mwl8k V:20230515-r6 A:x86\_64 S:422361 I:630784 T:firmware files for linux (mwl8k folder) U:https://git.kernel.org/?p=linux/kernel/git/firmware/linux-firmware.git;a=summary L:custom o:linux-firmware m:Natanael Copa <ncopa@alpinelinux.org> t:1690260661 c:22e3632ca3b464f9865bff6a2c97b73dbcd54ff7 p:linux-firmware-any

C:Q11X/VwMF9F1uEFfHV4Qy/JZiN+7Y= P:linux-firmware-mwlwifi V:20230515-r6 A:x86\_64

#### S:423727

#### I:626688

T:firmware files for linux (mwlwifi folder) U:https://git.kernel.org/?p=linux/kernel/git/firmware/linux-firmware.git;a=summary L:custom o:linux-firmware m:Natanael Copa <ncopa@alpinelinux.org> t:1690260661 c:22e3632ca3b464f9865bff6a2c97b73dbcd54ff7 p:linux-firmware-any

C:Q1EI8e3S2GIIMZP1DJzbIah277k/g= P:linux-firmware-myricom V:20230515-r6 A:x86\_64 S:27396 I:94208 T:firmware files for linux (myricom folder) U:https://git.kernel.org/?p=linux/kernel/git/firmware/linux-firmware.git;a=summary L:custom o:linux-firmware m:Natanael Copa <ncopa@alpinelinux.org> t:1690260661 c:22e3632ca3b464f9865bff6a2c97b73dbcd54ff7 p:linux-firmware-any

C:Q171umkJmgZW9AbGaWpiJoMbXYjbE= P:linux-firmware-netronome V:20230515-r6 A:x86\_64 S:17205031 I:147038208 T:firmware files for linux (netronome folder) U:https://git.kernel.org/?p=linux/kernel/git/firmware/linux-firmware.git;a=summary L:custom o:linux-firmware m:Natanael Copa <ncopa@alpinelinux.org> t:1690260661 c:22e3632ca3b464f9865bff6a2c97b73dbcd54ff7 p:linux-firmware-any C:Q1VVgh9flqlwSCvaNc8WB0mTzm1h0=

P:linux-firmware-none V:20230515-r6 A:x86\_64 S:1525 I:4096

T:Empty linux firwmare package for those who does not need any firmware U:https://git.kernel.org/?p=linux/kernel/git/firmware/linux-firmware.git;a=summary L:custom o:linux-firmware m:Natanael Copa <ncopa@alpinelinux.org> t:1690260661 c:22e3632ca3b464f9865bff6a2c97b73dbcd54ff7 p:linux-firmware-any

C:Q1HAuh68qJ2mkO2TPus+h/Rc8RWxQ= P:linux-firmware-nvidia V:20230515-r6 A:x86\_64 S:1785690 I:4800512 T:firmware files for linux (nvidia folder) U:https://git.kernel.org/?p=linux/kernel/git/firmware/linux-firmware.git;a=summary L:custom o:linux-firmware m:Natanael Copa <ncopa@alpinelinux.org> t:1690260661 c:22e3632ca3b464f9865bff6a2c97b73dbcd54ff7 p:linux-firmware-any

C:Q1vN2q75egPnj5V4BmjVgdeImSxTw= P:linux-firmware-nxp V:20230515-r6 A:x86\_64 S:980506 I:1232896 T:firmware files for linux (nxp folder) U:https://git.kernel.org/?p=linux/kernel/git/firmware/linux-firmware.git;a=summary L:custom o:linux-firmware m:Natanael Copa <ncopa@alpinelinux.org> t:1690260661 c:22e3632ca3b464f9865bff6a2c97b73dbcd54ff7 p:linux-firmware-any

C:Q1erIe5IVZoCYPrAGmtmOep6rw7f8= P:linux-firmware-ositech V:20230515-r6 A:x86\_64 S:3024 I:20480 T:firmware files for linux (ositech folder) U:https://git.kernel.org/?p=linux/kernel/git/firmware/linux-firmware.git;a=summary L:custom o:linux-firmware m:Natanael Copa <ncopa@alpinelinux.org> t:1690260661 c:22e3632ca3b464f9865bff6a2c97b73dbcd54ff7 p:linux-firmware-any

C:Q1K/4swFMxmCn0+g3l1U+svEyLTK4=

P:linux-firmware-other V:20230515-r6 A:x86\_64 S:67622289 I:166780928 T:firmware files for linux (uncategorized) U:https://git.kernel.org/?p=linux/kernel/git/firmware/linux-firmware.git;a=summary L:custom o:linux-firmware m:Natanael Copa <ncopa@alpinelinux.org> t:1690260661 c:22e3632ca3b464f9865bff6a2c97b73dbcd54ff7 D:linux-firmware-go7007=20230515-r6 linux-firmware-mediatek=20230515-r6 linux-firmware-qcom=20230515-r6 p:linux-firmware-any

C:Q1mWiaQ0Mb1CTlSt5ui9E0IMS+Y/s= P:linux-firmware-qca V:20230515-r6 A:x86\_64 S:1436965 I:2301952 T:firmware files for linux (qca folder) U:https://git.kernel.org/?p=linux/kernel/git/firmware/linux-firmware.git;a=summary L:custom o:linux-firmware m:Natanael Copa <ncopa@alpinelinux.org> t:1690260661 c:22e3632ca3b464f9865bff6a2c97b73dbcd54ff7 p:linux-firmware-any

C:Q18iC0mGztX3vEP0Scm7eUhR7kISs= P:linux-firmware-qcom V:20230515-r6 A:x86\_64 S:39621795 I:91033600 T:firmware files for linux (qcom folder) U:https://git.kernel.org/?p=linux/kernel/git/firmware/linux-firmware.git;a=summary L:custom o:linux-firmware m:Natanael Copa <ncopa@alpinelinux.org> t:1690260661 c:22e3632ca3b464f9865bff6a2c97b73dbcd54ff7 D:linux-firmware-ath10k=20230515-r6 p:linux-firmware-any

C:Q1m3IgjiklY2pWqBSpATp7tIVv5gM= P:linux-firmware-qed V:20230515-r6 A:x86\_64 S:11459006 I:21438464 T:firmware files for linux (qed folder) U:https://git.kernel.org/?p=linux/kernel/git/firmware/linux-firmware.git;a=summary L:custom o:linux-firmware m:Natanael Copa <ncopa@alpinelinux.org> t:1690260661 c:22e3632ca3b464f9865bff6a2c97b73dbcd54ff7 p:linux-firmware-any

C:Q1Wfaay89SV9orIOYay31V24RLKqA=

P:linux-firmware-qlogic V:20230515-r6 A:x86\_64 S:69812 I:143360 T:firmware files for linux (qlogic folder) U:https://git.kernel.org/?p=linux/kernel/git/firmware/linux-firmware.git;a=summary L:custom o:linux-firmware m:Natanael Copa <ncopa@alpinelinux.org> t:1690260661 c:22e3632ca3b464f9865bff6a2c97b73dbcd54ff7 p:linux-firmware-any

C:Q179S+N2vevsrlQolewP915ElnWlo= P:linux-firmware-r128 V:20230515-r6 A:x86\_64 S:2289 I:20480 T:firmware files for linux (r128 folder) U:https://git.kernel.org/?p=linux/kernel/git/firmware/linux-firmware.git;a=summary L:custom

o:linux-firmware m:Natanael Copa <ncopa@alpinelinux.org> t:1690260661 c:22e3632ca3b464f9865bff6a2c97b73dbcd54ff7 p:linux-firmware-any

## C:Q1L6Po8/QCCHyWaQ6ax7WoB3sUozY=

P:linux-firmware-radeon V:20230515-r6 A:x86\_64 S:3598011 I:7761920 T:firmware files for linux (radeon folder) U:https://git.kernel.org/?p=linux/kernel/git/firmware/linux-firmware.git;a=summary L:custom o:linux-firmware m:Natanael Copa <ncopa@alpinelinux.org> t:1690260661 c:22e3632ca3b464f9865bff6a2c97b73dbcd54ff7 p:linux-firmware-any

C:Q1qtNvkJvAUH0EVosCkW9xcBhlO18= P:linux-firmware-rockchip V:20230515-r6 A:x86\_64 S:35408 I:118784 T:firmware files for linux (rockchip folder) U:https://git.kernel.org/?p=linux/kernel/git/firmware/linux-firmware.git;a=summary L:custom o:linux-firmware m:Natanael Copa <ncopa@alpinelinux.org> t:1690260661 c:22e3632ca3b464f9865bff6a2c97b73dbcd54ff7 p:linux-firmware-any

# C:Q1Zp7ekQVYOcKFz4PLvTleV7ss4Hw= P:linux-firmware-rsi V:20230515-r6 A:x86\_64 S:675078 I:1327104 T:firmware files for linux (rsi folder) U:https://git.kernel.org/?p=linux/kernel/git/firmware/linux-firmware.git;a=summary L:custom o:linux-firmware m:Natanael Copa <ncopa@alpinelinux.org>

t:1690260661 c:22e3632ca3b464f9865bff6a2c97b73dbcd54ff7 p:linux-firmware-any

C:Q1Q8OLY1/q6/Fu/e3A4lzC4xIkR8o= P:linux-firmware-rtl8192e V:20230515-r6 A:x86\_64 S:25185 I:69632 T:firmware files for linux (rtl8192e folder) U:https://git.kernel.org/?p=linux/kernel/git/firmware/linux-firmware.git;a=summary L:custom o:linux-firmware m:Natanael Copa <ncopa@alpinelinux.org> t:1690260661 c:22e3632ca3b464f9865bff6a2c97b73dbcd54ff7 p:linux-firmware-any

## C:Q17U7fFGlcJKbdVVwCI9sRg7yOf8U=

P:linux-firmware-rtl\_bt V:20230515-r6 A:x86\_64 S:651319 I:1171456 T:firmware files for linux (rtl\_bt folder) U:https://git.kernel.org/?p=linux/kernel/git/firmware/linux-firmware.git;a=summary L:custom o:linux-firmware m:Natanael Copa <ncopa@alpinelinux.org> t:1690260661 c:22e3632ca3b464f9865bff6a2c97b73dbcd54ff7 p:linux-firmware-any

C:Q17kWfXjVSDYjbDqsAz5vtCT11TkE= P:linux-firmware-rtl\_nic V:20230515-r6 A:x86\_64 S:39072 I:167936 T:firmware files for linux (rtl\_nic folder) U:https://git.kernel.org/?p=linux/kernel/git/firmware/linux-firmware.git;a=summary L:custom o:linux-firmware m:Natanael Copa <ncopa@alpinelinux.org> t:1690260661 c:22e3632ca3b464f9865bff6a2c97b73dbcd54ff7

p:linux-firmware-any

C:Q1MYIlQtbWJwAJ+2HXvH9tqTQS5+c= P:linux-firmware-rtlwifi V:20230515-r6 A:x86\_64 S:533936 I:1130496 T:firmware files for linux (rtlwifi folder) U:https://git.kernel.org/?p=linux/kernel/git/firmware/linux-firmware.git;a=summary L:custom o:linux-firmware m:Natanael Copa <ncopa@alpinelinux.org> t:1690260661 c:22e3632ca3b464f9865bff6a2c97b73dbcd54ff7 p:linux-firmware-any C:Q1LeFYr6aRfT4PwE04X9YiPBq6AYk= P:linux-firmware-rtw88 V:20230515-r6 A:x86\_64 S:322269 I:700416 T:firmware files for linux (rtw88 folder) U:https://git.kernel.org/?p=linux/kernel/git/firmware/linux-firmware.git;a=summary L:custom o:linux-firmware m:Natanael Copa <ncopa@alpinelinux.org>

t:1690260661 c:22e3632ca3b464f9865bff6a2c97b73dbcd54ff7

p:linux-firmware-any

C:Q1ZEibtQYSBzQ0Nhi7mEGC5gLn9CE= P:linux-firmware-rtw89 V:20230515-r6 A:x86\_64 S:2629191 I:5201920 T:firmware files for linux (rtw89 folder) U:https://git.kernel.org/?p=linux/kernel/git/firmware/linux-firmware.git;a=summary L:custom o:linux-firmware m:Natanael Copa <ncopa@alpinelinux.org> t:1690260661 c:22e3632ca3b464f9865bff6a2c97b73dbcd54ff7 p:linux-firmware-any

C:Q1HWcABn/k9Z1d+5fcQLv6K8U8fRA= P:linux-firmware-sb16 V:20230515-r6 A:x86\_64 S:5232 I:36864 T:firmware files for linux (sb16 folder) U:https://git.kernel.org/?p=linux/kernel/git/firmware/linux-firmware.git;a=summary L:custom o:linux-firmware m:Natanael Copa <ncopa@alpinelinux.org> t:1690260661 c:22e3632ca3b464f9865bff6a2c97b73dbcd54ff7 p:linux-firmware-any

C:Q1beyxsE0bEko4rQVTRpHaUt3QrkU= P:linux-firmware-slicoss V:20230515-r6 A:x86\_64 S:81631 I:299008 T:firmware files for linux (slicoss folder) U:https://git.kernel.org/?p=linux/kernel/git/firmware/linux-firmware.git;a=summary L:custom o:linux-firmware m:Natanael Copa <ncopa@alpinelinux.org> t:1690260661 c:22e3632ca3b464f9865bff6a2c97b73dbcd54ff7 p:linux-firmware-any

C:Q1XSdeCR93+RF5VGFtwP2k7eWhlK0= P:linux-firmware-sun V:20230515-r6 A:x86\_64 S:3198 I:20480 T:firmware files for linux (sun folder) U:https://git.kernel.org/?p=linux/kernel/git/firmware/linux-firmware.git;a=summary L:custom o:linux-firmware m:Natanael Copa <ncopa@alpinelinux.org> t:1690260661 c:22e3632ca3b464f9865bff6a2c97b73dbcd54ff7 p:linux-firmware-any

C:Q1DxF+eJWWg0g7e366l//W889qdlo= P:linux-firmware-sxg

V:20230515-r6 A:x86\_64 S:40480 I:139264 T:firmware files for linux (sxg folder) U:https://git.kernel.org/?p=linux/kernel/git/firmware/linux-firmware.git;a=summary L:custom o:linux-firmware m:Natanael Copa <ncopa@alpinelinux.org> t:1690260661 c:22e3632ca3b464f9865bff6a2c97b73dbcd54ff7 p:linux-firmware-any

# C:Q1gza8mbCeO5gPJi9YiBMxTjYyZrs=

P:linux-firmware-tehuti V:20230515-r6 A:x86\_64 S:9453 I:61440 T:firmware files for linux (tehuti folder) U:https://git.kernel.org/?p=linux/kernel/git/firmware/linux-firmware.git;a=summary L:custom o:linux-firmware m:Natanael Copa <ncopa@alpinelinux.org> t:1690260661 c:22e3632ca3b464f9865bff6a2c97b73dbcd54ff7 p:linux-firmware-any

# C:Q1YgpUUkox0JF7/5oJDyQwL25weqE=

P:linux-firmware-ti V:20230515-r6 A:x86\_64 S:3630 I:20480 T:firmware files for linux (ti folder) U:https://git.kernel.org/?p=linux/kernel/git/firmware/linux-firmware.git;a=summary L:custom o:linux-firmware m:Natanael Copa <ncopa@alpinelinux.org> t:1690260661 c:22e3632ca3b464f9865bff6a2c97b73dbcd54ff7 p:linux-firmware-any

C:Q1kK42gntHE8KZtIvAWbl5qYE1juQ= P:linux-firmware-ti-connectivity V:20230515-r6 A:x86\_64

### S:5019376

I:9101312 T:firmware files for linux (ti-connectivity folder) U:https://git.kernel.org/?p=linux/kernel/git/firmware/linux-firmware.git;a=summary L:custom o:linux-firmware m:Natanael Copa <ncopa@alpinelinux.org> t:1690260661 c:22e3632ca3b464f9865bff6a2c97b73dbcd54ff7 p:linux-firmware-any

C:Q1Tl94BD8MwZiQwD6ExIyF1LDJ0fo= P:linux-firmware-ti-keystone V:20230515-r6 A:x86\_64 S:2900 I:20480 T:firmware files for linux (ti-keystone folder) U:https://git.kernel.org/?p=linux/kernel/git/firmware/linux-firmware.git;a=summary L:custom o:linux-firmware m:Natanael Copa <ncopa@alpinelinux.org> t:1690260661 c:22e3632ca3b464f9865bff6a2c97b73dbcd54ff7 p:linux-firmware-any

C:Q1v22/CYyPD8FLGFmVRasT2EkJo+w= P:linux-firmware-tigon V:20230515-r6 A:x86\_64 S:8190 I:36864 T:firmware files for linux (tigon folder) U:https://git.kernel.org/?p=linux/kernel/git/firmware/linux-firmware.git;a=summary L:custom o:linux-firmware m:Natanael Copa <ncopa@alpinelinux.org> t:1690260661 c:22e3632ca3b464f9865bff6a2c97b73dbcd54ff7 p:linux-firmware-any C:Q1R5mvjhnopoSXCu1AJkvOOiDXBsg=

P:linux-firmware-ttusb-budget V:20230515-r6 A:x86\_64 S:8282

### I:32768

T:firmware files for linux (ttusb-budget folder) U:https://git.kernel.org/?p=linux/kernel/git/firmware/linux-firmware.git;a=summary L:custom o:linux-firmware m:Natanael Copa <ncopa@alpinelinux.org> t:1690260661 c:22e3632ca3b464f9865bff6a2c97b73dbcd54ff7 p:linux-firmware-any

## C:Q1R37V7nwm3krrG7wyqRClaaH8cY4=

P:linux-firmware-ueagle-atm V:20230515-r6 A:x86\_64 S:1054792 I:2269184 T:firmware files for linux (ueagle-atm folder) U:https://git.kernel.org/?p=linux/kernel/git/firmware/linux-firmware.git;a=summary L:custom o:linux-firmware m:Natanael Copa <ncopa@alpinelinux.org> t:1690260661 c:22e3632ca3b464f9865bff6a2c97b73dbcd54ff7 p:linux-firmware-any

### C:Q1XefPsm9kW6DKNYh4yL58te5ufFg=

P:linux-firmware-vicam V:20230515-r6 A:x86\_64 S:2908 I:20480 T:firmware files for linux (vicam folder) U:https://git.kernel.org/?p=linux/kernel/git/firmware/linux-firmware.git;a=summary L:custom o:linux-firmware m:Natanael Copa <ncopa@alpinelinux.org> t:1690260661 c:22e3632ca3b464f9865bff6a2c97b73dbcd54ff7 p:linux-firmware-any

C:Q1zdcsJExCgx+ssi992EsYGV8Lm2s= P:linux-firmware-vxge V:20230515-r6 A:x86\_64 S:841573 I:860160 T:firmware files for linux (vxge folder)

U:https://git.kernel.org/?p=linux/kernel/git/firmware/linux-firmware.git;a=summary L:custom o:linux-firmware m:Natanael Copa <ncopa@alpinelinux.org> t:1690260661 c:22e3632ca3b464f9865bff6a2c97b73dbcd54ff7 p:linux-firmware-any

C:Q1xxsMt8HBfsNpscUZcSAOjFQ1uk8=

P:linux-firmware-wfx V:20230515-r6 A:x86\_64 S:311801 I:339968 T:firmware files for linux (wfx folder) U:https://git.kernel.org/?p=linux/kernel/git/firmware/linux-firmware.git;a=summary L:custom o:linux-firmware m:Natanael Copa <ncopa@alpinelinux.org> t:1690260661 c:22e3632ca3b464f9865bff6a2c97b73dbcd54ff7 p:linux-firmware-any

C:Q1yqsryRBqypVTUlQh2DiDTdskfB0=

p:linux-firmware-any

P:linux-firmware-yam V:20230515-r6 A:x86\_64 S:7369 I:32768 T:firmware files for linux (yam folder) U:https://git.kernel.org/?p=linux/kernel/git/firmware/linux-firmware.git;a=summary L:custom o:linux-firmware m:Natanael Copa <ncopa@alpinelinux.org> t:1690260661 c:22e3632ca3b464f9865bff6a2c97b73dbcd54ff7

C:Q1zAlJ8enTvwxT/muCXNG9je/CoO0= P:linux-firmware-yamaha V:20230515-r6 A:x86\_64 S:9572 I:61440 T:firmware files for linux (yamaha folder) U:https://git.kernel.org/?p=linux/kernel/git/firmware/linux-firmware.git;a=summary L:custom

o:linux-firmware m:Natanael Copa <ncopa@alpinelinux.org> t:1690260661 c:22e3632ca3b464f9865bff6a2c97b73dbcd54ff7 p:linux-firmware-any

# C:Q1rywuyDRnCB27FNWf9sP8l8WqRAA= P:linux-headers V:6.3-r0 A:x86\_64 S:1595793 I:8249344 T:Linux system headers U:https://kernel.org/ L:GPL-2.0-only o:linux-headers m:Natanael Copa <ncopa@alpinelinux.org> t:1682755597 c:623af095e4965971ac392171d76e2d65aeeacbd1

C:Q1278jq1Br2tJoZPqDNKrXc9okEXI= P:linux-lts V:6.1.63-r0 A:x86\_64 S:107682086 I:126865408 T:Linux lts kernel U:https://www.kernel.org L:GPL-2.0-only o:linux-lts m:Natanael Copa <ncopa@alpinelinux.org> t:1701076020 c:05670af847abe643a53a11af3c4ae52dc15cd2a3 D:initramfs-generator linux-firmware-any

C:Q1vRzoK6vfhaLAmk8f97F6+4bgI1g= P:linux-lts-dev V:6.1.63-r0 A:x86\_64 S:17953745 I:109891584 T:Headers and script for third party modules for lts kernel U:https://www.kernel.org L:GPL-2.0-only o:linux-lts m:Natanael Copa <ncopa@alpinelinux.org> t:1701076020

c:05670af847abe643a53a11af3c4ae52dc15cd2a3

D:perl gmp-dev mpc1-dev mpfr-dev elfutils-dev bash flex bison zstd so:libc.musl-x86\_64.so.1 so:libcrypto.so.3 so:libelf.so.1 so:libstdc++.so.6 so:libz.so.1

C:Q1MhbyqQ4syO0/7WNXdmG6PH6igho= P:linux-lts-doc V:6.1.63-r0 A:x86\_64 S:12140162 I:66191360 T:Linux lts kernel (documentation) U:https://www.kernel.org L:GPL-2.0-only o:linux-lts m:Natanael Copa <ncopa@alpinelinux.org> t:1701076020 c:05670af847abe643a53a11af3c4ae52dc15cd2a3 i:docs linux-lts=6.1.63-r0 C:Q1+wCv4AMmPed0UCQZDmtFsBypRBs= P:linux-pam V:1.5.2-r10 A:x86\_64 S:222318 I:1101824 T:Linux PAM (Pluggable Authentication Modules for Linux) U:https://www.kernel.org/pub/linux/libs/pam L:BSD-3-Clause o:linux-pam m:Rasmus Thomsen <oss@cogitri.dev> t:1681228881 c:84a227baf001b6e0208e3352b294e4d7a40e93de D:so:libc.musl-x86\_64.so.1 p:so:libpam.so.0=0.85.1 so:libpam\_misc.so.0=0.82.1 so:libpamc.so.0=0.82.1 cmd:faillock=1.5.2-r10 cmd:mkhomedir\_helper=1.5.2-r10 cmd:pam\_namespace\_helper=1.5.2-r10 cmd:pam\_timestamp\_check=1.5.2-r10 cmd:pwhistory\_helper=1.5.2-r10 cmd:unix\_chkpwd=1.5.2-r10 cmd:unix\_update=1.5.2-r10 C:Q1viwCCnA8bXJcWIwrUJO9syo6p7A= P:linux-pam-dev V:1.5.2-r10 A:x86\_64 S:15941

I:110592 T:Linux PAM (Pluggable Authentication Modules for Linux) (development files) U:https://www.kernel.org/pub/linux/libs/pam L:BSD-3-Clause o:linux-pam

m:Rasmus Thomsen <oss@cogitri.dev> t:1681228881 c:84a227baf001b6e0208e3352b294e4d7a40e93de D:gettext-dev linux-pam=1.5.2-r10 pkgconfig p:pc:pam=1.5.2 pc:pam\_misc=1.5.2 pc:pamc=1.5.2

C:Q1sh32kNisKiLcfXsXJrlzXG9vZuI= P:linux-pam-doc V:1.5.2-r10 A:x86\_64 S:185399 I:552960 T:Linux PAM (Pluggable Authentication Modules for Linux) (documentation) U:https://www.kernel.org/pub/linux/libs/pam L:BSD-3-Clause o:linux-pam m:Rasmus Thomsen <oss@cogitri.dev> t:1681228881 c:84a227baf001b6e0208e3352b294e4d7a40e93de i:docs linux-pam=1.5.2-r10

C:Q1NUtFYxHs+34Foz3C3VGFrStW2KU=

P:linux-virt V:6.1.63-r0 A:x86\_64 S:33439854 I:40091648 T:Linux lts kernel U:https://www.kernel.org L:GPL-2.0-only o:linux-lts m:Natanael Copa <ncopa@alpinelinux.org> t:1701076020 c:05670af847abe643a53a11af3c4ae52dc15cd2a3 D:initramfs-generator

C:Q1jsDQMrT8qbcjO8VYybZ5++leZAU= P:linux-virt-dev V:6.1.63-r0 A:x86\_64 S:17621939 I:108531712 T:Headers and script for third party modules for virt kernel U:https://www.kernel.org L:GPL-2.0-only o:linux-lts m:Natanael Copa <ncopa@alpinelinux.org>

### t:1701076020

c:05670af847abe643a53a11af3c4ae52dc15cd2a3 D:perl gmp-dev mpc1-dev mpfr-dev elfutils-dev bash flex bison zstd so:libc.musl-x86\_64.so.1 so:libcrypto.so.3 so:libelf.so.1 so:libstdc++.so.6 so:libz.so.1

C:Q1m4FUGZhgPVCPAXtJS+Y0UL2rv7I= P:lksctp-tools V:1.0.19-r3 A:x86\_64 S:40655 I:143360 T:User-space access to Linux Kernel SCTP U:https://lksctp.sourceforge.net/ L:GPL-2.0-or-later AND LGPL-2.1-or-later o:lksctp-tools m:Natanael Copa <ncopa@alpinelinux.org> t:1681228881 c:84a227baf001b6e0208e3352b294e4d7a40e93de D:so:libc.musl-x86\_64.so.1 so:libsctp.so.1 p:cmd:checksctp=1.0.19-r3 cmd:sctp\_darn=1.0.19-r3 cmd:sctp\_status=1.0.19-r3 cmd:sctp\_test=1.0.19-r3 cmd:withsctp=1.0.19-r3

C:Q1LDgsJWiNwu7mvOS90qc4SG+txME= P:lksctp-tools-dev V:1.0.19-r3 A:x86\_64 S:37495 I:204800 T:User-space access to Linux Kernel SCTP (development files) U:https://lksctp.sourceforge.net/ L:GPL-2.0-or-later AND LGPL-2.1-or-later o:lksctp-tools m:Natanael Copa <ncopa@alpinelinux.org> t:1681228881 c:84a227baf001b6e0208e3352b294e4d7a40e93de D:liblksctp=1.0.19-r3 pkgconfig p:pc:libsctp=1.0.19

C:Q1TdtKeo1uOQKSZ4TS9pbE/78zHio= P:lksctp-tools-doc V:1.0.19-r3 A:x86\_64 S:20211 I:77824 T:User-space access to Linux Kernel SCTP (documentation) U:https://lksctp.sourceforge.net/

L:GPL-2.0-or-later AND LGPL-2.1-or-later o:lksctp-tools m:Natanael Copa <ncopa@alpinelinux.org> t:1681228881 c:84a227baf001b6e0208e3352b294e4d7a40e93de i:docs lksctp-tools=1.0.19-r3

# C:Q1NfPGlFOko9SfHKUmUVBMFi60c2w= P:lksctp-tools-static V:1.0.19-r3 A:x86\_64 S:7403 I:49152 T:User-space access to Linux Kernel SCTP (static library) U:https://lksctp.sourceforge.net/ L:GPL-2.0-or-later AND LGPL-2.1-or-later o:lksctp-tools m:Natanael Copa <ncopa@alpinelinux.org> t:1681228881

c:84a227baf001b6e0208e3352b294e4d7a40e93de

C:Q1pfnrI/5xh+Kw6PTvTkQG4mMnPqs= P:lld V:16.0.6-r0 A:x86\_64 S:14999 I:61440 T:The LLVM Linker U:https://llvm.org/ L:Apache-2.0 o:lld m:psykose <alice@ayaya.dev> t:1686764283 c:aa47517fea4b2ce9decf35b89a0dd7e420dc7866 D:scudo-malloc so:libLLVM-16.so so:libc.musl-x86\_64.so.1 so:libgcc\_s.so.1 so:liblldCOFF.so.16 so:liblldCommon.so.16 so:liblldELF.so.16 so:liblldMachO.so.16 so:liblldMinGW.so.16 so:liblldWasm.so.16 so:libstdc++.so.6 p:cmd:ld.lld=16.0.6-r0 cmd:ld64.lld=16.0.6-r0 cmd:lld-link=16.0.6-r0 cmd:lld=16.0.6-r0 cmd:wasm-ld=16.0.6-r0

C:Q1jNi2Hx8am/k55yfQ04rO9mDVBUk= P:lld-dbg V:16.0.6-r0 A:x86\_64 S:4641051 I:15917056 T:The LLVM Linker (debug symbols) U:https://llvm.org/ L:Apache-2.0

o:lld m:psykose <alice@ayaya.dev> t:1686764283 c:aa47517fea4b2ce9decf35b89a0dd7e420dc7866

C:Q1BissgAymr+FLeeq+yFO0eZ+OIEk= P:lld-dev V:16.0.6-r0 A:x86\_64 S:14141 I:114688 T:The LLVM Linker (development files) U:https://llvm.org/ L:Apache-2.0 o:lld m:psykose <alice@ayaya.dev> t:1686764283 c:aa47517fea4b2ce9decf35b89a0dd7e420dc7866 D:lld=16.0.6-r0 lld-libs=16.0.6-r0

C:Q1B3NOS3R7b6yqn6iBuwaeCpej4P0= P:lld-doc V:16.0.6-r0 A:x86\_64 S:10581 I:32768 T:The LLVM Linker (documentation) U:https://llvm.org/ L:Apache-2.0 o:lld m:psykose <alice@ayaya.dev> t:1686764283 c:aa47517fea4b2ce9decf35b89a0dd7e420dc7866 i:docs  $11d=16.0.6-r0$ 

C:Q1hMjCCZTYDOAgf6mx0HCqU1vmuGw= P:lld-libs V:16.0.6-r0 A:x86\_64 S:2246044 I:6279168 T:The LLVM Linker (libraries) U:https://llvm.org/ L:Apache-2.0 o:lld m:psykose <alice@ayaya.dev> t:1686764283

#### c:aa47517fea4b2ce9decf35b89a0dd7e420dc7866

D:so:libLLVM-16.so so:libc.musl-x86\_64.so.1 so:libgcc\_s.so.1 so:libstdc++.so.6 so:libz.so.1 so:libzstd.so.1 p:so:liblldCOFF.so.16=16 so:liblldCommon.so.16=16 so:liblldELF.so.16=16 so:liblldMachO.so.16=16 so:liblldMinGW.so.16=16 so:liblldWasm.so.16=16

C:Q101vHIv/A3pCGm910winbD8TsNk4= P:llvm-libunwind V:16.0.6-r1 A:x86\_64 S:24454 I:77824 T:LLVM libunwind library U:https://llvm.org/ L:Apache-2.0 o:llvm-runtimes m:psykose <alice@ayaya.dev> t:1686928663 c:1b60b07876648db19b570c5ff2e68a290a623f6a D:!libunwind-dev so:libc.musl-x86\_64.so.1 p:so:libunwind.so.1=1.0

C:Q1IZ3vViJ4Z8gPspX31klmi3/udzU= P:llvm-libunwind-dev V:16.0.6-r1 A:x86\_64 S:20640 I:114688 T:LLVM libunwind library (development files) U:https://llvm.org/ L:Apache-2.0 o:llvm-runtimes m:psykose <alice@ayaya.dev> t:1686928663 c:1b60b07876648db19b570c5ff2e68a290a623f6a D:llvm-libunwind=16.0.6-r1

C:Q1J2bENdq8vMvplf260j5oEBDEJaE= P:llvm-libunwind-static V:16.0.6-r1 A:x86\_64 S:92871 I:315392 T:LLVM libunwind library (static) U:https://llvm.org/ L:Apache-2.0 o:llvm-runtimes m:psykose <alice@ayaya.dev>
t:1686928663 c:1b60b07876648db19b570c5ff2e68a290a623f6a

C:Q1Ij0ObIh1T++naa6aF8eqZVS8BRk= P:llvm-runtimes V:16.0.6-r1 A:x86\_64 S:1451 I:4096 T:LLVM Runtimes U:https://llvm.org/ L:Apache-2.0 o:llvm-runtimes m:psykose <alice@ayaya.dev> t:1686928663 c:1b60b07876648db19b570c5ff2e68a290a623f6a C:Q1rRQ3pFdkCfcjyqPBUFdDjzOhE5Q= P:llvm14 V:14.0.6-r14 A:x86\_64 S:22841240 I:57716736 T:Low Level Virtual Machine compiler system, version 14

U:https://llvm.org/

L:Apache-2.0

o:llvm14

m:Rasmus Thomsen <oss@cogitri.dev>

t:1682716389

c:b5ea97f03d7420d01ec351cc3b241b6c5f5d1e85

D:/bin/sh so:libLLVM-14.so so:libc.musl-x86\_64.so.1 so:libgcc\_s.so.1 so:libstdc++.so.6 so:libz.so.1 p:cmd:bugpoint14=14.0.6-r14

```
 cmd:dsymutil14=14.0.6-r14 cmd:llc14=14.0.6-r14 cmd:lli-child-target14=14.0.6-r14 cmd:lli14=14.0.6-r14
cmd:llvm14-PerfectShuffle=14.0.6-r14 cmd:llvm14-addr2line=14.0.6-r14 cmd:llvm14-ar=14.0.6-r14 cmd:llvm14-
as=14.0.6-r14 cmd:llvm14-bcanalyzer=14.0.6-r14 cmd:llvm14-bitcode-strip=14.0.6-r14 cmd:llvm14-c-test=14.0.6-
r14 cmd:llvm14-cat=14.0.6-r14 cmd:llvm14-cfi-verify=14.0.6-r14 cmd:llvm14-cov=14.0.6-r14 cmd:llvm14-
cvtres=14.0.6-r14 cmd:llvm14-cxxdump=14.0.6-r14 cmd:llvm14-cxxfilt=14.0.6-r14 cmd:llvm14-cxxmap=14.0.6-
r14 cmd:llvm14-debuginfod-find=14.0.6-r14 cmd:llvm14-diff=14.0.6-r14 cmd:llvm14-dis=14.0.6-r14 cmd:llvm14-
dlltool=14.0.6-r14 cmd:llvm14-dwarfdump=14.0.6-r14 cmd:llvm14-dwp=14.0.6-r14 cmd:llvm14-exegesis=14.0.6-
r14 cmd:llvm14-extract=14.0.6-r14 cmd:llvm14-gsymutil=14.0.6-r14 cmd:llvm14-ifs=14.0.6-r14 cmd:llvm14-
install-name-tool=14.0.6-r14 cmd:llvm14-jitlink-executor=14.0.6-r14 cmd:llvm14-jitlink=14.0.6-r14 cmd:llvm14-
lib=14.0.6-r14 cmd:llvm14-libtool-darwin=14.0.6-r14
 cmd:llvm14-link=14.0.6-r14 cmd:llvm14-lipo=14.0.6-r14 cmd:llvm14-lto2=14.0.6-r14 cmd:llvm14-lto=14.0.6-r14
cmd:llvm14-mc=14.0.6-r14 cmd:llvm14-mca=14.0.6-r14 cmd:llvm14-ml=14.0.6-r14 cmd:llvm14-
modextract=14.0.6-r14 cmd:llvm14-mt=14.0.6-r14 cmd:llvm14-nm=14.0.6-r14 cmd:llvm14-objcopy=14.0.6-r14
cmd:llvm14-objdump=14.0.6-r14 cmd:llvm14-opt-report=14.0.6-r14 cmd:llvm14-otool=14.0.6-r14 cmd:llvm14-
pdbutil=14.0.6-r14 cmd:llvm14-profdata=14.0.6-r14 cmd:llvm14-profgen=14.0.6-r14 cmd:llvm14-ranlib=14.0.6-r14
cmd:llvm14-rc=14.0.6-r14 cmd:llvm14-readelf=14.0.6-r14 cmd:llvm14-readobj=14.0.6-r14 cmd:llvm14-
```
reduce=14.0.6-r14 cmd:llvm14-rtdyld=14.0.6-r14 cmd:llvm14-sim=14.0.6-r14 cmd:llvm14-size=14.0.6-r14 cmd:llvm14-split=14.0.6-r14 cmd:llvm14-stress=14.0.6-r14 cmd:llvm14-strings=14.0.6-r14 cmd:llvm14 strip=14.0.6-r14 cmd:llvm14-symbolizer=14.0.6-r14 cmd:llvm14-tapi-diff=14.0.6-r14 cmd:llvm14-tblgen=14.0.6 r14 cmd:llvm14-tli-checker=14.0.6-r14 cmd:llvm14-undname=14.0.6-r14 cmd:llvm14-windres=14.0.6-r14 cmd:llvm14-xray=14.0.6-r14 cmd:opt14=14.0.6-r14 cmd:sancov14=14.0.6-r14 cmd:sanstats14=14.0.6-r14 cmd:split-file14=14.0.6-r14 cmd:verify-uselistorder14=14.0.6-r14 cmd:yamlbench14=14.0.6-r14

C:Q1QSKfKKECEivz6ZGbX8YWQm5nYJI=

P:llvm14-dev V:14.0.6-r14 A:x86\_64 S:4405959 I:26607616 T:Low Level Virtual Machine compiler system, version 14 (development files) U:https://llvm.org/ L:Apache-2.0 o:llvm14 m:Rasmus Thomsen <oss@cogitri.dev> t:1682716389 c:b5ea97f03d7420d01ec351cc3b241b6c5f5d1e85 D:llvm14=14.0.6-r14 llvm14-test-utils=14.0.6-r14 llvm14-libs=14.0.6-r14 llvm14=14.0.6-r14 so:libc.muslx86\_64.so.1 so:libgcc\_s.so.1 so:libstdc++.so.6 p:cmd:llvm14-config=14.0.6-r14

C:Q1qeMOlKbG93yHMtmeWGE4WbOOk7M= P:llvm14-libs V:14.0.6-r14 A:x86\_64 S:38241847 I:112201728 T:LLVM 14 runtime library U:https://llvm.org/ L:Apache-2.0 o:llvm14 m:Rasmus Thomsen <oss@cogitri.dev> t:1682716389 c:b5ea97f03d7420d01ec351cc3b241b6c5f5d1e85 D:so:libc.musl-x86\_64.so.1 so:libffi.so.8 so:libgcc\_s.so.1 so:libstdc++.so.6 so:libxml2.so.2 so:libz.so.1 p:so:libLLVM-14.so=0

C:Q17PQL0QjPMO+xU72wku3SsS8iaKM= P:llvm14-static V:14.0.6-r14 A:x86\_64 S:63848688 I:274186240

T:LLVM 14 static libraries U:https://llvm.org/ L:Apache-2.0 o:llvm14 m:Rasmus Thomsen <oss@cogitri.dev> t:1682716389 c:b5ea97f03d7420d01ec351cc3b241b6c5f5d1e85

C:Q1nw3GUBdetQxaMnUxhnCehKJ8xQg= P:llvm14-test-utils V:14.0.6-r14 A:x86\_64 S:539844 I:1560576 T:LLVM 14 utilities for executing LLVM and Clang style test suites U:https://llvm.org/ L:Apache-2.0 o:llvm14 m:Rasmus Thomsen <oss@cogitri.dev> t:1682716389 c:b5ea97f03d7420d01ec351cc3b241b6c5f5d1e85 D:python3 python3~3.11 so:libc.musl-x86\_64.so.1 so:libgcc\_s.so.1 so:libstdc++.so.6 p:lit=14.0.6-r14 cmd:count14=14.0.6-r14 cmd:lit=14.0.6-r14 cmd:not14=14.0.6-r14 py3.11:lit=14.0.6-r14

C:Q1C2ZIv2Fik4M/R7091glBpbrg9ds= P:llvm15 V:15.0.7-r6 A:x86\_64 S:24813689 I:62328832 T:Low Level Virtual Machine compiler system, version 15 U:https://llvm.org/ L:Apache-2.0 o:llvm15 m:psykose <alice@ayaya.dev> t:1682716389 c:b5ea97f03d7420d01ec351cc3b241b6c5f5d1e85 D:/bin/sh so:libLLVM-15.so so:libc.musl-x86\_64.so.1 so:libgcc\_s.so.1 so:libstdc++.so.6 so:libz.so.1 so:libzstd.so.1 p:cmd:UnicodeNameMappingGenerator15=15.0.7-r6 cmd:bugpoint15=15.0.7-r6 cmd:dsymutil15=15.0.7-r6 cmd:llc15=15.0.7-r6 cmd:lli-child-target15=15.0.7-r6 cmd:lli15=15.0.7-r6 cmd:llvm15-PerfectShuffle=15.0.7-r6 cmd:llvm15-addr2line=15.0.7-r6 cmd:llvm15-ar=15.0.7-r6 cmd:llvm15-as=15.0.7-r6 cmd:llvm15 bcanalyzer=15.0.7-r6 cmd:llvm15-bitcode-strip=15.0.7-r6 cmd:llvm15-c-test=15.0.7-r6 cmd:llvm15-cat=15.0.7-r6 cmd:llvm15-cfi-verify=15.0.7-r6 cmd:llvm15-cov=15.0.7-r6 cmd:llvm15-cvtres=15.0.7-r6 cmd:llvm15 cxxdump=15.0.7-r6 cmd:llvm15-cxxfilt=15.0.7-r6 cmd:llvm15-cxxmap=15.0.7-r6 cmd:llvm15-debuginfodfind=15.0.7-r6 cmd:llvm15-debuginfod=15.0.7-r6 cmd:llvm15-diff=15.0.7-r6 cmd:llvm15-dis=15.0.7-r6 cmd:llvm15-dlltool=15.0.7-r6 cmd:llvm15-dwarfdump=15.0.7-r6 cmd:llvm15-dwarfutil=15.0.7-r6 cmd:llvm15 dwp=15.0.7-r6

 cmd:llvm15-exegesis=15.0.7-r6 cmd:llvm15-extract=15.0.7-r6 cmd:llvm15-gsymutil=15.0.7-r6 cmd:llvm15 ifs=15.0.7-r6 cmd:llvm15-install-name-tool=15.0.7-r6 cmd:llvm15-jitlink-executor=15.0.7-r6 cmd:llvm15 jitlink=15.0.7-r6 cmd:llvm15-lib=15.0.7-r6 cmd:llvm15-libtool-darwin=15.0.7-r6 cmd:llvm15-link=15.0.7-r6 cmd:llvm15-lipo=15.0.7-r6 cmd:llvm15-lto2=15.0.7-r6 cmd:llvm15-lto=15.0.7-r6 cmd:llvm15-mc=15.0.7-r6 cmd:llvm15-mca=15.0.7-r6 cmd:llvm15-ml=15.0.7-r6 cmd:llvm15-modextract=15.0.7-r6 cmd:llvm15-mt=15.0.7-r6 cmd:llvm15-nm=15.0.7-r6 cmd:llvm15-objcopy=15.0.7-r6 cmd:llvm15-objdump=15.0.7-r6 cmd:llvm15-optreport=15.0.7-r6 cmd:llvm15-otool=15.0.7-r6 cmd:llvm15-pdbutil=15.0.7-r6 cmd:llvm15-profdata=15.0.7-r6 cmd:llvm15-profgen=15.0.7-r6 cmd:llvm15-ranlib=15.0.7-r6 cmd:llvm15-rc=15.0.7-r6 cmd:llvm15-readelf=15.0.7 r6 cmd:llvm15-readobj=15.0.7-r6 cmd:llvm15-reduce=15.0.7-r6 cmd:llvm15-remark-size-diff=15.0.7-r6 cmd:llvm15-rtdyld=15.0.7-r6 cmd:llvm15-sim=15.0.7-r6 cmd:llvm15-size=15.0.7-r6 cmd:llvm15-split=15.0.7-r6 cmd:llvm15-stress=15.0.7-r6 cmd:llvm15-strings=15.0.7-r6 cmd:llvm15-strip=15.0.7 r6 cmd:llvm15-symbolizer=15.0.7-r6 cmd:llvm15-tapi-diff=15.0.7-r6 cmd:llvm15-tblgen=15.0.7-r6 cmd:llvm15-tlichecker=15.0.7-r6 cmd:llvm15-undname=15.0.7-r6 cmd:llvm15-windres=15.0.7-r6 cmd:llvm15-xray=15.0.7-r6 cmd:opt15=15.0.7-r6 cmd:sancov15=15.0.7-r6 cmd:sanstats15=15.0.7-r6 cmd:split-file15=15.0.7-r6 cmd:verifyuselistorder15=15.0.7-r6 cmd:yaml-bench15=15.0.7-r6

C:Q1ASMqyhAILRbVauBSwNw6krniKAc=

P:llvm15-dev V:15.0.7-r6 A:x86\_64 S:4554477 I:27594752 T:Low Level Virtual Machine compiler system, version 15 (development files) U:https://llvm.org/ L:Apache-2.0 o:llvm15 m:psykose <alice@ayaya.dev> t:1682716389 c:b5ea97f03d7420d01ec351cc3b241b6c5f5d1e85 D:llvm15=15.0.7-r6 libffi-dev zlib-dev zstd-dev llvm15-test-utils=15.0.7-r6 llvm15-libs=15.0.7-r6 so:libc.muslx86\_64.so.1 so:libgcc\_s.so.1 so:libstdc++.so.6 p:cmd:llvm15-config=15.0.7-r6

C:Q1hg5enUq6Avr/dc/tEgiHVyjjhek= P:llvm15-libs V:15.0.7-r6 A:x86\_64 S:42583663 I:124551168 T:LLVM 15 runtime library U:https://llvm.org/ L:Apache-2.0 o:llvm15 m:psykose <alice@ayaya.dev> t:1682716389 c:b5ea97f03d7420d01ec351cc3b241b6c5f5d1e85 D:so:libc.musl-x86\_64.so.1 so:libffi.so.8 so:libgcc\_s.so.1 so:libstdc++.so.6 so:libxml2.so.2 so:libz.so.1 so:libzstd.so.1 p:so:libLLVM-15.so=0

C:Q1t6564lHtgIgv98KJ+M4VSOApZCs= P:llvm15-static V:15.0.7-r6 A:x86\_64 S:72831178 I:320647168 T:LLVM 15 static libraries U:https://llvm.org/ L:Apache-2.0 o:llvm15 m:psykose <alice@ayaya.dev> t:1682716389 c:b5ea97f03d7420d01ec351cc3b241b6c5f5d1e85

C:Q137hGk3N87infkGi5EaDF9Rk/tdA= P:llvm15-test-utils V:15.0.7-r6 A:x86\_64 S:569594 I:1617920 T:LLVM 15 utilities for executing LLVM and Clang style test suites U:https://llvm.org/ L:Apache-2.0 o:llvm15 m:psykose <alice@ayaya.dev> t:1682716389 c:b5ea97f03d7420d01ec351cc3b241b6c5f5d1e85 D:python3 python3~3.11 so:libc.musl-x86\_64.so.1 so:libgcc\_s.so.1 so:libstdc++.so.6 p:lit=15.0.7-r6 cmd:count15=15.0.7-r6 cmd:not15=15.0.7-r6 py3.11:lit=15.0.7-r6

C:Q1IUhfrDx+BDQWDD4sne8yBlhTWXA= P:llvm16 V:16.0.6-r1 A:x86\_64 S:44210167 I:133640192 T:Low Level Virtual Machine compiler system, version 16 U:https://llvm.org/ L:Apache-2.0 o:llvm16 m:psykose <alice@ayaya.dev> t:1688150162 c:b527747c8e50d327b0465348166f6ecbf64cb00e D:so:libLLVM-16.so so:libc.musl-x86\_64.so.1 so:libgcc\_s.so.1 so:libstdc++.so.6 so:libz.so.1 so:libzstd.so.1

p:llvm=16.0.6-r1 cmd:UnicodeNameMappingGenerator=16.0.6-r1 cmd:bugpoint=16.0.6-r1 cmd:dsymutil=16.0.6-r1 cmd:llc=16.0.6-r1 cmd:lli-child-target=16.0.6-r1 cmd:lli=16.0.6-r1 cmd:llvm-PerfectShuffle=16.0.6-r1 cmd:llvmaddr2line=16.0.6-r1 cmd:llvm-ar=16.0.6-r1 cmd:llvm-as=16.0.6-r1 cmd:llvm-bcanalyzer=16.0.6-r1 cmd:llvmbitcode-strip=16.0.6-r1 cmd:llvm-c-test=16.0.6-r1 cmd:llvm-cat=16.0.6-r1 cmd:llvm-cfi-verify=16.0.6-r1 cmd:llvmcov=16.0.6-r1 cmd:llvm-cvtres=16.0.6-r1 cmd:llvm-cxxdump=16.0.6-r1 cmd:llvm-cxxfilt=16.0.6-r1 cmd:llvmcxxmap=16.0.6-r1 cmd:llvm-debuginfo-analyzer=16.0.6-r1

 cmd:llvm-debuginfod-find=16.0.6-r1 cmd:llvm-debuginfod=16.0.6-r1 cmd:llvm-diff=16.0.6-r1 cmd:llvmdis=16.0.6-r1 cmd:llvm-dlltool=16.0.6-r1 cmd:llvm-dwarfdump=16.0.6-r1 cmd:llvm-dwarfutil=16.0.6-r1 cmd:llvmdwp=16.0.6-r1 cmd:llvm-exegesis=16.0.6-r1 cmd:llvm-extract=16.0.6-r1 cmd:llvm-gsymutil=16.0.6-r1 cmd:llvmifs=16.0.6-r1 cmd:llvm-install-name-tool=16.0.6-r1 cmd:llvm-jitlink-executor=16.0.6-r1 cmd:llvm-jitlink=16.0.6-r1 cmd:llvm-lib=16.0.6-r1 cmd:llvm-libtool-darwin=16.0.6-r1 cmd:llvm-link=16.0.6-r1 cmd:llvm-lipo=16.0.6-r1 cmd:llvm-lto2=16.0.6-r1 cmd:llvm-lto=16.0.6-r1 cmd:llvm-mc=16.0.6-r1 cmd:llvm-mca=16.0.6-r1 cmd:llvmml=16.0.6-r1 cmd:llvm-modextract=16.0.6-r1 cmd:llvm-mt=16.0.6-r1 cmd:llvm-nm=16.0.6-r1 cmd:llvmobjcopy=16.0.6-r1 cmd:llvm-objdump=16.0.6-r1 cmd:llvm-opt-report=16.0.6-r1 cmd:llvm-otool=16.0.6-r1 cmd:llvm-pdbutil=16.0.6-r1 cmd:llvm-profdata=16.0.6-r1 cmd:llvm-profgen=16.0.6-r1 cmd:llvm-ranlib=16.0.6-r1 cmd:llvm-rc=16.0.6-r1 cmd:llvm-readelf=16.0.6-r1 cmd:llvm-readobj=16.0.6-r1 cmd:llvm-reduce=16.0.6-r1 cmd:llvm-remark-size-diff=16.0.6-r1 cmd:llvm-remarkutil=16.0.6-r1 cmd:llvmrtdyld=16.0.6-r1 cmd:llvm-sim=16.0.6-r1 cmd:llvm-size=16.0.6-r1 cmd:llvm-split=16.0.6-r1 cmd:llvmstress=16.0.6-r1 cmd:llvm-strings=16.0.6-r1 cmd:llvm-strip=16.0.6-r1 cmd:llvm-symbolizer=16.0.6-r1 cmd:llvmtapi-diff=16.0.6-r1 cmd:llvm-tblgen=16.0.6-r1 cmd:llvm-tli-checker=16.0.6-r1 cmd:llvm-undname=16.0.6-r1 cmd:llvm-windres=16.0.6-r1 cmd:llvm-xray=16.0.6-r1 cmd:opt=16.0.6-r1 cmd:sancov=16.0.6-r1 cmd:sanstats=16.0.6-r1 cmd:split-file=16.0.6-r1 cmd:verify-uselistorder=16.0.6-r1 cmd:yaml-bench=16.0.6-r1

C:Q1lrHjPyRxw9VQfCrFQLiEXTIHNeg=

P:llvm16-dev V:16.0.6-r1 A:x86\_64 S:4713989 I:28585984 T:Low Level Virtual Machine compiler system, version 16 (development files) U:https://llvm.org/ L:Apache-2.0 o:llvm16 m:psykose <alice@ayaya.dev> t:1688150162 c:b527747c8e50d327b0465348166f6ecbf64cb00e D:llvm16=16.0.6-r1 libffi-dev zlib-dev zstd-dev llvm16-test-utils=16.0.6-r1 llvm16-libs=16.0.6-r1 so:libc.musl-x86\_64.so.1 so:libgcc\_s.so.1 so:libstdc++.so.6 p:llvm-dev=16.0.6-r1 cmd:llvm-config=16.0.6-r1

C:Q1rc4OgcY51a2wCcYvsi4QYvEaFFU= P:llvm16-libs V:16.0.6-r1 A:x86\_64 S:45320585 I:135307264 T:LLVM 16 runtime library U:https://llvm.org/

L:Apache-2.0 o:llvm16 m:psykose <alice@ayaya.dev> t:1688150162 c:b527747c8e50d327b0465348166f6ecbf64cb00e D:so:libc.musl-x86\_64.so.1 so:libffi.so.8 so:libgcc\_s.so.1 so:libstdc++.so.6 so:libxml2.so.2 so:libz.so.1 so:libzstd.so.1 p:so:libLLVM-16.so=0

C:Q1TApFeAG6XS8JRT3LzCLVIRoYS8U=

P:llvm16-static V:16.0.6-r1 A:x86\_64 S:77308228 I:343764992 T:LLVM 16 static libraries U:https://llvm.org/ L:Apache-2.0 o:llvm16 m:psykose <alice@ayaya.dev> t:1688150162 c:b527747c8e50d327b0465348166f6ecbf64cb00e p:llvm-static=16.0.6-r1

C:Q1uxq8wsKsTZ5vU9Ee/UipKm/4GGY= P:llvm16-test-utils V:16.0.6-r1 A:x86\_64 S:561487 I:1617920 T:LLVM 16 utilities for executing LLVM and Clang style test suites U:https://llvm.org/ L:Apache-2.0 o:llvm16 m:psykose <alice@ayaya.dev> t:1688150162 c:b527747c8e50d327b0465348166f6ecbf64cb00e D:python3 python3~3.11 so:libc.musl-x86\_64.so.1 so:libgcc\_s.so.1 so:libstdc++.so.6 p:llvm-test-utils=16.0.6-r1 lit=16.0.6-r1 cmd:count=16.0.6-r1 cmd:not=16.0.6-r1 py3.11:lit=16.0.6-r1

C:Q1SHnWqI0UIVydbKMw96Rcn3Jm/UA= P:lm-sensors V:3.6.0-r5 A:x86\_64 S:18710 I:98304 T:Collection of user space tools for general SMBus access and hardware monitoring. U:https://github.com/lm-sensors/lm-sensors L:LGPL-2.1-or-later AND GPL-2.0-or-later o:lm-sensors m:Natanael Copa <ncopa@alpinelinux.org> t:1681228881 c:84a227baf001b6e0208e3352b294e4d7a40e93de D:sysfsutils /bin/sh so:libc.musl-x86\_64.so.1 so:libsensors.so.5 p:lm\_sensors=3.6.0-r5 cmd:isadump=3.6.0-r5 cmd:isaset=3.6.0-r5 cmd:sensors=3.6.0-r5

### C:Q12v4UxkNfMzjUCoLJs65jXawKPiY=

P:lm-sensors-detect V:3.6.0-r5 A:x86\_64 S:50357 I:253952 T:Detection/migration scripts for lm-sensors U:https://github.com/lm-sensors/lm-sensors L:LGPL-2.1-or-later AND GPL-2.0-or-later o:lm-sensors m:Natanael Copa <ncopa@alpinelinux.org> t:1681228881 c:84a227baf001b6e0208e3352b294e4d7a40e93de D:perl p:cmd:sensors-conf-convert=3.6.0-r5 cmd:sensors-detect=3.6.0-r5

#### C:Q1lw5OgzrT2GaRF2heBWFtZRidbys=

P:lm-sensors-dev V:3.6.0-r5 A:x86\_64 S:32446 I:135168 T:Collection of user space tools for general SMBus access and hardware monitoring. (development files) U:https://github.com/lm-sensors/lm-sensors L:LGPL-2.1-or-later AND GPL-2.0-or-later o:lm-sensors m:Natanael Copa <ncopa@alpinelinux.org> t:1681228881 c:84a227baf001b6e0208e3352b294e4d7a40e93de D:lm-sensors-libs=3.6.0-r5 C:Q1nbA3jdJqASB6pg23NGWH8tYGqyw=

P:lm-sensors-doc V:3.6.0-r5 A:x86\_64 S:27648 I:81920 T:Collection of user space tools for general SMBus access and hardware monitoring. (documentation) U:https://github.com/lm-sensors/lm-sensors L:LGPL-2.1-or-later AND GPL-2.0-or-later o:lm-sensors m:Natanael Copa <ncopa@alpinelinux.org> t:1681228881 c:84a227baf001b6e0208e3352b294e4d7a40e93de i:docs lm-sensors=3.6.0-r5

#### C:Q1LUFj5o0z4a5kgfOBWiMG0Rs9Gb0=

P:lm-sensors-fancontrol V:3.6.0-r5 A:x86\_64 S:13114 I:57344 T:fancontrol daemon U:https://github.com/lm-sensors/lm-sensors L:LGPL-2.1-or-later AND GPL-2.0-or-later o:lm-sensors m:Natanael Copa <ncopa@alpinelinux.org> t:1681228881 c:84a227baf001b6e0208e3352b294e4d7a40e93de D:bash p:cmd:fancontrol=3.6.0-r5 cmd:pwmconfig=3.6.0-r5

# C:Q1NDoozP7netQRA7/Wc8KTngq4Loo= P:lm-sensors-fancontrol-openrc V:3.6.0-r5 A:x86\_64 S:2037 I:16384 T:fancontrol daemon (OpenRC init scripts) U:https://github.com/lm-sensors/lm-sensors L:LGPL-2.1-or-later AND GPL-2.0-or-later o:lm-sensors m:Natanael Copa <ncopa@alpinelinux.org> t:1681228881 c:84a227baf001b6e0208e3352b294e4d7a40e93de D:sysfsutils i:lm-sensors-fancontrol=3.6.0-r5 openrc

C:Q1zjfHtDsx36cedL+qUI2WXSepAFs= P:lm-sensors-libs V:3.6.0-r5 A:x86\_64 S:21652 I:65536 T:Collection of user space tools for general SMBus access and hardware monitoring. (libraries) U:https://github.com/lm-sensors/lm-sensors L:LGPL-2.1-or-later AND GPL-2.0-or-later o:lm-sensors m:Natanael Copa <ncopa@alpinelinux.org> t:1681228881 c:84a227baf001b6e0208e3352b294e4d7a40e93de D:so:libc.musl-x86\_64.so.1 p:so:libsensors.so.5=5.0.0

## C:Q1A6715qzMRouD5onC636Xp9LF8jo=

P:lm-sensors-sensord V:3.6.0-r5 A:x86\_64 S:13420 I:49152 T:sensord daemon U:https://github.com/lm-sensors/lm-sensors L:LGPL-2.1-or-later AND GPL-2.0-or-later o:lm-sensors m:Natanael Copa <ncopa@alpinelinux.org> t:1681228881 c:84a227baf001b6e0208e3352b294e4d7a40e93de D:sysfsutils so:libc.musl-x86\_64.so.1 so:librrd.so.8 so:libsensors.so.5 p:cmd:sensord=3.6.0-r5

# C:Q13O0S2xCczm0vyU1dhNuSsJ4+huk=

P:lm-sensors-sensord-openrc V:3.6.0-r5 A:x86\_64 S:2227 I:24576 T:sensord daemon (OpenRC init scripts) U:https://github.com/lm-sensors/lm-sensors L:LGPL-2.1-or-later AND GPL-2.0-or-later o:lm-sensors m:Natanael Copa <ncopa@alpinelinux.org> t:1681228881 c:84a227baf001b6e0208e3352b294e4d7a40e93de D:sysfsutils i:lm-sensors-sensord=3.6.0-r5 openrc

C:Q1eCVopsYHsQSLa5cEHEN4oRTDgsQ= P:lmdb V:0.9.31-r0 A:x86\_64 S:42013 I:94208

T:Lightning Memory-Mapped Database U:https://symas.com/lmdb/ L:OLDAP-2.8 o:lmdb m:Natanael Copa <ncopa@alpinelinux.org> t:1689046552 c:7c2241e9d1a9c374f5884697c81867f67b06aeea D:so:libc.musl-x86\_64.so.1 p:so:liblmdb.so.0=0.0.0

C:Q1I6OylIuVJ0JzIHUwSKloweF+Stw= P:lmdb-dev V:0.9.31-r0 A:x86\_64 S:20847 I:102400 T:Lightning Memory-Mapped Database (development files) U:https://symas.com/lmdb/ L:OLDAP-2.8 o:lmdb m:Natanael Copa <ncopa@alpinelinux.org> t:1689046552 c:7c2241e9d1a9c374f5884697c81867f67b06aeea D:lmdb=0.9.31-r0 pkgconfig p:pc:lmdb=0.9.31

C:Q19wSkfm+SmgXghFpKJnSISDYfVlc= P:lmdb-doc V:0.9.31-r0 A:x86\_64 S:6108 I:36864 T:Lightning Memory-Mapped Database (documentation) U:https://symas.com/lmdb/ L:OLDAP-2.8 o:lmdb m:Natanael Copa <ncopa@alpinelinux.org> t:1689046552 c:7c2241e9d1a9c374f5884697c81867f67b06aeea i:docs lmdb=0.9.31-r0

C:Q1WHRwVvh7BUBkvJ64PVayBhmSErc= P:lmdb-tools V:0.9.31-r0 A:x86\_64 S:14377 I:81920

T:Lightning Memory-Mapped Database U:https://symas.com/lmdb/ L:OLDAP-2.8 o:lmdb m:Natanael Copa <ncopa@alpinelinux.org> t:1689046552 c:7c2241e9d1a9c374f5884697c81867f67b06aeea D:so:libc.musl-x86\_64.so.1 so:liblmdb.so.0 p:cmd:mdb\_copy=0.9.31-r0 cmd:mdb\_dump=0.9.31-r0 cmd:mdb\_load=0.9.31-r0 cmd:mdb\_stat=0.9.31-r0

C:Q1vUa2TFnkSFG6BnkeLTW9sZcntdM= P:lockfile-progs V:0.1.19-r3 A:x86\_64 S:6882 I:126976 T:Programs for locking and unlocking files and mailboxes U:https://packages.debian.org/sid/lockfile-progs L:GPL-2.0-or-later o:lockfile-progs m:Natanael Copa <ncopa@alpinelinux.org> t:1681228881 c:84a227baf001b6e0208e3352b294e4d7a40e93de D:so:libc.musl-x86\_64.so.1 so:liblockfile.so.1 p:cmd:lockfile-check=0.1.19-r3 cmd:lockfile-create=0.1.19-r3 cmd:lockfile-remove=0.1.19-r3 cmd:lockfiletouch=0.1.19-r3 cmd:mail-lock=0.1.19-r3 cmd:mail-touchlock=0.1.19-r3 cmd:mail-unlock=0.1.19-r3

C:Q1RnwWtn+0YRkvItNR/fXY3CEGV74= P:lockfile-progs-doc V:0.1.19-r3 A:x86\_64 S:3983 I:49152 T:Programs for locking and unlocking files and mailboxes (documentation) U:https://packages.debian.org/sid/lockfile-progs L:GPL-2.0-or-later o:lockfile-progs m:Natanael  $Copa <sub>acopa</sub> @alpinelinux.org>$ t:1681228881 c:84a227baf001b6e0208e3352b294e4d7a40e93de i:docs lockfile-progs=0.1.19-r3

C:Q1Y7+7Vnb5rpySb/7reLqfzFEyEUM= P:log4cplus V:2.1.0-r1 A:x86\_64

S:145229 I:413696 T:Logging Framework for C++ U:https://sourceforge.net/p/log4cplus/wiki/Home/ L:Apache-2.0 AND BSD-2-Clause o:log4cplus m:Jakub Jirutka <jakub@jirutka.cz> t:1681228881 c:84a227baf001b6e0208e3352b294e4d7a40e93de D:so:libc.musl-x86\_64.so.1 so:libgcc\_s.so.1 so:libstdc++.so.6 p:so:liblog4cplus-2.1.so.9=9.0.0

C:Q1mcihXYTO8gXYhnArBtiSQ0qnxx8= P:log4cplus-dev V:2.1.0-r1 A:x86\_64 S:82238 I:577536 T:Logging Framework for C++ (development files) U:https://sourceforge.net/p/log4cplus/wiki/Home/ L:Apache-2.0 AND BSD-2-Clause o:log4cplus m:Jakub Jirutka <jakub@jirutka.cz> t:1681228881 c:84a227baf001b6e0208e3352b294e4d7a40e93de D:log4cplus-unicode=2.1.0-r1 log4cplus=2.1.0-r1 pkgconfig p:pc:log4cplus=2.1.0

### C:Q1whULVxLHvKWEnOj5uTyS1VwlL1A=

P:log4cplus-static V:2.1.0-r1 A:x86\_64 S:8834125 I:12136448 T:Logging Framework for C++ (static library) U:https://sourceforge.net/p/log4cplus/wiki/Home/ L:Apache-2.0 AND BSD-2-Clause o:log4cplus m:Jakub Jirutka <jakub@jirutka.cz> t:1681228881 c:84a227baf001b6e0208e3352b294e4d7a40e93de

C:Q1zZuyrpcseWAQGYl6CNFLZvGeCtk= P:log4cplus-unicode V:2.1.0-r1 A:x86\_64 S:148528

I:450560

T:Logging Framework for C++ (Unicode) U:https://sourceforge.net/p/log4cplus/wiki/Home/ L:Apache-2.0 AND BSD-2-Clause o:log4cplus m:Jakub Jirutka <jakub@jirutka.cz> t:1681228881 c:84a227baf001b6e0208e3352b294e4d7a40e93de D:so:libc.musl-x86\_64.so.1 so:libgcc\_s.so.1 so:libstdc++.so.6 p:so:liblog4cplusU-2.1.so.9=9.0.0

C:Q1vqlsg9lItxKQYmg2FkXs0ll0zqc= P:logcheck V:1.4.3-r0 A:x86\_64 S:92804 I:1110016 T:Bash scripts used to monitor system log files for anomalies U:https://packages.debian.org/source/sid/logcheck L:GPL-2.0-or-later o:logcheck m:Natanael Copa <ncopa@alpinelinux.org> t:1689709963 c:99ea8dcd67b5c04076ee31a11c7f76ab0ef8f755 D:bash lockfile-progs perl /bin/sh p:cmd:logcheck-test=1.4.3-r0 cmd:logcheck=1.4.3-r0 cmd:logtail2=1.4.3-r0 cmd:logtail=1.4.3-r0

C:Q1O8w8Bu7vPB9ln1JdFztZe6I0gXs= P:logcheck-doc V:1.4.3-r0 A:x86\_64 S:21033 I:90112 T:Bash scripts used to monitor system log files for anomalies (documentation) U:https://packages.debian.org/source/sid/logcheck L:GPL-2.0-or-later o:logcheck m:Natanael Copa <ncopa@alpinelinux.org> t:1689709963 c:99ea8dcd67b5c04076ee31a11c7f76ab0ef8f755 i:docs logcheck=1.4.3-r0

C:Q1MzbnVXndQAwbrd83Vtm7qBgTryY= P:logger V:2.38.1-r8 A:x86\_64 S:19549

I:57344 T:Logger from util-linux U:https://git.kernel.org/cgit/utils/util-linux/util-linux.git L:BSD-4-Clause-UC o:util-linux m:Natanael Copa <ncopa@alpinelinux.org> t:1686107202 c:c7de7fac9ae57f268781a733984e74a36f867d1c D:so:libc.musl-x86\_64.so.1 p:cmd:logger=2.38.1-r8 i:util-linux=2.38.1-r8

C:Q1Aw5wITIqxAGmQ5avLDgrDzQEizI= P:logrotate V:3.21.0-r1 A:x86\_64 S:35488 I:118784 T:Tool to rotate logfiles U:https://github.com/logrotate/logrotate L:GPL-2.0-or-later o:logrotate m:Natanael Copa <ncopa@alpinelinux.org> t:1681228881 c:84a227baf001b6e0208e3352b294e4d7a40e93de D:/bin/sh so:libacl.so.1 so:libc.musl-x86\_64.so.1 so:libpopt.so.0 p:cmd:logrotate=3.21.0-r1

C:Q1BkMA6Jz52NS3mlQK6ZUyv3HbuBo=

P:logrotate-doc V:3.21.0-r1 A:x86\_64 S:10885 I:40960 T:Tool to rotate logfiles (documentation) U:https://github.com/logrotate/logrotate L:GPL-2.0-or-later o:logrotate m:Natanael Copa <ncopa@alpinelinux.org> t:1681228881 c:84a227baf001b6e0208e3352b294e4d7a40e93de i:docs logrotate=3.21.0-r1

C:Q1YJk5esC9YGr1ULsRySlb8oRh1RE= P:logrotate-openrc V:3.21.0-r1 A:x86\_64

S:1708 I:16384 T:Tool to rotate logfiles (OpenRC init scripts) U:https://github.com/logrotate/logrotate L:GPL-2.0-or-later o:logrotate m:Natanael Copa <ncopa@alpinelinux.org> t:1681228881 c:84a227baf001b6e0208e3352b294e4d7a40e93de i:openrc logrotate=3.21.0-r1

C:Q1F0MswrrUaMG2chpjV7aMhiWkWwk=

P:logrotate-syslog V:3.21.0-r1 A:x86\_64 S:1588 I:16384 T:Rotation for the main syslog file U:https://github.com/logrotate/logrotate L:GPL-2.0-or-later o:logrotate m:Natanael Copa <ncopa@alpinelinux.org> t:1681228881 c:84a227baf001b6e0208e3352b294e4d7a40e93de D:logrotate

C:Q1YDzZFz9dmK5KOsEgLvQbnQTgDzM= P:logtail V:3.22-r3 A:x86\_64 S:9156 I:40960 T:Print new lines in log file since the last run (sf.net logtail-v3 ver) U:https://logtail-v3.sourceforge.net/ L:GPL-2.0-or-later o:logtail m:Nathan Angelacos <nangel@alpinelinux.org> t:1681228881 c:84a227baf001b6e0208e3352b294e4d7a40e93de D:so:libc.musl-x86\_64.so.1 p:cmd:logtail=3.22-r3

C:Q1j1FAXfSO4a58nJCBWJRiqOfJi0I= P:losetup V:2.38.1-r8 A:x86\_64 S:44518

I:114688 T:Loop disk setup from util-linux U:https://git.kernel.org/cgit/utils/util-linux/util-linux.git L:GPL-2.0-or-later o:util-linux m:Natanael Copa <ncopa@alpinelinux.org> t:1686107202 c:c7de7fac9ae57f268781a733984e74a36f867d1c D:so:libc.musl-x86\_64.so.1 so:libsmartcols.so.1 p:cmd:losetup=2.38.1-r8 i:util-linux=2.38.1-r8

C:Q16s8scEOWT+GBArxm6oHJQXw80Rg= P:lsblk V:2.38.1-r8 A:x86\_64 S:73417 I:180224 T:Block device list tool from util-linux U:https://git.kernel.org/cgit/utils/util-linux/util-linux.git L:GPL-2.0-or-later o:util-linux m:Natanael Copa <ncopa@alpinelinux.org> t:1686107202 c:c7de7fac9ae57f268781a733984e74a36f867d1c D:so:libblkid.so.1 so:libc.musl-x86\_64.so.1 so:libmount.so.1 so:libsmartcols.so.1 p:cmd:lsblk=2.38.1-r8 i:util-linux=2.38.1-r8

C:Q1/XXnLralzoTxVqAeaeY1RTpcuQw= P:lsof V:4.98.0-r2 A:x86\_64 S:77347 I:163840 T:LiSt Open Files U:https://github.com/lsof-org/lsof L:custom o:lsof m:Natanael Copa <ncopa@alpinelinux.org> t:1681228881 c:84a227baf001b6e0208e3352b294e4d7a40e93de D:so:libc.musl-x86\_64.so.1 p:cmd:lsof=4.98.0-r2

C:Q1DgS9bvCHpRWmWDuynAe+R0X9GM4= P:lsof-doc

V:4.98.0-r2 A:x86\_64 S:41252 I:73728 T:LiSt Open Files (documentation) U:https://github.com/lsof-org/lsof L:custom o:lsof m:Natanael Copa <ncopa@alpinelinux.org> t:1681228881 c:84a227baf001b6e0208e3352b294e4d7a40e93de i:docs lsof=4.98.0-r2

C:Q1L08hqErql6SGwq4hTA0pNBnDwBA= P:lsyncd V:2.3.1-r1 A:x86\_64 S:74593 I:233472 T:Live Syncing (Mirror) Daemon U:https://github.com/lsyncd/lsyncd L:GPL-2.0-or-later o:lsyncd m:Natanael Copa <ncopa@alpinelinux.org> t:1681228881 c:84a227baf001b6e0208e3352b294e4d7a40e93de D:rsync so:libc.musl-x86\_64.so.1 so:liblua-5.4.so.0 p:cmd:lsyncd=2.3.1-r1

C:Q1LzhOq+13tySF9mwyOXVBjGphPMo= P:lsyncd-doc V:2.3.1-r1 A:x86\_64 S:14495 I:94208 T:Live Syncing (Mirror) Daemon (documentation) U:https://github.com/lsyncd/lsyncd L:GPL-2.0-or-later o:lsyncd m:Natanael Copa <ncopa@alpinelinux.org> t:1681228881 c:84a227baf001b6e0208e3352b294e4d7a40e93de i:docs lsyncd=2.3.1-r1

C:Q1o8BIrmiyxIZZ8L/bMNYvSeb5G3w= P:lsyncd-openrc V:2.3.1-r1

A:x86\_64 S:1841 I:16384 T:Live Syncing (Mirror) Daemon (OpenRC init scripts) U:https://github.com/lsyncd/lsyncd L:GPL-2.0-or-later o:lsyncd m:Natanael Copa <ncopa@alpinelinux.org> t:1681228881 c:84a227baf001b6e0208e3352b294e4d7a40e93de i:openrc lsyncd=2.3.1-r1

C:Q1FgBwm3sDLzAXocl91MiwAUuX/SY= P:ltrace V:0.7.3-r6 A:x86\_64 S:94690 I:233472 T:Tracks runtime library calls in dynamically linked programs U:https://www.ltrace.org/ L:GPL-2.0-or-later o:ltrace m:Natanael Copa <ncopa@alpinelinux.org> t:1681228881 c:84a227baf001b6e0208e3352b294e4d7a40e93de D:so:libc.musl-x86\_64.so.1 so:libelf.so.1 p:cmd:ltrace=0.7.3-r6

C:Q1NmJdSEn/uIqywGvLu4u9QxX8Px4= P:ltrace-doc V:0.7.3-r6 A:x86\_64 S:30131 I:102400 T:Tracks runtime library calls in dynamically linked programs (documentation) U:https://www.ltrace.org/ L:GPL-2.0-or-later o:ltrace m:Natanael Copa <ncopa@alpinelinux.org> t:1681228881 c:84a227baf001b6e0208e3352b294e4d7a40e93de i:docs ltrace=0.7.3-r6

C:Q1OjSfOjl+Bg5k+26FMjqfUVgO6es= P:lttng-ust V:2.13.5-r2 A:x86\_64

S:338245 I:1015808 T:LTTng 2.0 Userspace Tracer U:https://lttng.org L:LGPL-2.1-only AND GPL-2.0-only AND MIT o:lttng-ust m:Michael Jeanson <mjeanson@efficios.com> t:1681228881 c:84a227baf001b6e0208e3352b294e4d7a40e93de D:so:libc.musl-x86\_64.so.1 p:so:liblttng-ust-common.so.1=1.0.0 so:liblttng-ust-ctl.so.5=5.0.0 so:liblttng-ust-cyg-profile-fast.so.1=1.0.0 so:liblttng-ust-cyg-profile.so.1=1.0.0 so:liblttng-ust-dl.so.1=1.0.0 so:liblttng-ust-fd.so.1=1.0.0 so:liblttng-ust-fork.so.1=1.0.0 so:liblttng-ust-libcwrapper.so.1=1.0.0 so:liblttng-ust-pthread-wrapper.so.1=1.0.0 so:liblttng-ust-tracepoint.so.1=1.0.0 so:liblttngust.so.1=1.0.0

C:Q1czg0j+C5rmS8BVJ5uJNNQdG8/d4= P:lttng-ust-dev V:2.13.5-r2 A:x86\_64 S:49381 I:352256 T:LTTng 2.0 Userspace Tracer (development files) U:https://lttng.org L:LGPL-2.1-only AND GPL-2.0-only AND MIT o:lttng-ust m:Michael Jeanson <mjeanson@efficios.com> t:1681228881 c:84a227baf001b6e0208e3352b294e4d7a40e93de D:userspace-rcu-dev>0.10 lttng-ust=2.13.5-r2 pkgconfig py3-lttng=2.13.5-r2 p:pc:lttng-ust-ctl=2.13.5 pc:lttng-ust=2.13.5

C:Q16NFu5YNS2lyZvkuEDWCApQGwU+4= P:lttng-ust-doc V:2.13.5-r2 A:x86\_64 S:87571 I:491520 T:LTTng 2.0 Userspace Tracer (documentation) U:https://lttng.org L:LGPL-2.1-only AND GPL-2.0-only AND MIT o:lttng-ust m:Michael Jeanson <mjeanson@efficios.com> t:1681228881 c:84a227baf001b6e0208e3352b294e4d7a40e93de i:docs lttng-ust=2.13.5-r2

C:Q1jdoOlKmUcDpJ1+ry9l+UW6tjBic= P:lttng-ust-tools V:2.13.5-r2 A:x86\_64 S:4339 I:24576 T:tools from lttng-ust U:https://lttng.org L:LGPL-2.1-only AND GPL-2.0-only AND MIT o:lttng-ust m:Michael Jeanson <mjeanson@efficios.com> t:1681228881 c:84a227baf001b6e0208e3352b294e4d7a40e93de D:lttng-ust=2.13.5-r2 python3 p:cmd:lttng-gen-tp=2.13.5-r2

C:Q1HdA7cXGWL4scEHYGpj41dOX2/9k= P:lua-alt-getopt V:0.8.0-r0 A:x86\_64 S:1454 I:16384 T:Lua module for processing options similar to getopt\_long(3) U:https://github.com/cheusov/lua-alt-getopt L:MIT o:lua-alt-getopt m:Natanael Copa <ncopa@alpinlinux.org> t:1673055727 c:cdd3ce01ff79a74ae2e87c50ecdc5bbb358d4df6

C:Q14onRpSmOG2WtuHxLPs7doveU+zU= P:lua-aports V:1.1.0-r1 A:x86\_64 S:9822 I:65536 T:Lua modules for parsing aports tree U:https://dev.alpinelinux.org/archive/lua-aports/ L:MIT o:lua-aports m:Natanael  $Copa <sub>acopa</sub> @alpinelinux.org>$ t:1670711072 c:35364b69ce7b24f8419d9c5ed3bc733ce3b6e4dd D:lua5.2-cjson lua5.2-filesystem lua5.2-optarg lua5.2 p:cmd:ap=1.1.0-r1 cmd:buildrepo=1.1.0-r1

C:Q1syZg1ab+/2+3PNxKl34CUB3WKqw=

P:lua-asn1 V:2.2.0-r1 A:x86\_64 S:5723 I:45056 T:ASN.1 framework for Lua U:https://github.com/kunkku/lua-asn1 L:MIT o:lua-asn1 m:Kaarle Ritvanen <kunkku@alpinelinux.org> t:1659792088 c:0714a84b7f79009ae8b96aef50216ed72f54b885 D:lua-stringy

C:Q1tAFO/tebX5uqr39U/viiLXJoVOY=

P:lua-augeas V:0.1.2-r6 A:x86\_64 S:1419 I:16384 T:Lua bindings for Augeas U:https://git.alpinelinux.org/cgit/lua-augeas/ L:MIT o:lua-augeas m:Natanael Copa <ncopa@alpinelinux.org> t:1681228881 c:84a227baf001b6e0208e3352b294e4d7a40e93de

C:Q1GdPmY9qb/d863QfvmLSpdFKuD7o= P:lua-b64 V:0.1-r5 A:x86\_64 S:1487 I:4096 T:Lua base64 implementation with support for urlsafe U:https://github.com/ncopa/lua-b64 L:MIT o:lua-b64 m:Natanael Copa <ncopa@alpinelinux.org> t:1681228881 c:84a227baf001b6e0208e3352b294e4d7a40e93de D:lua

C:Q1zh99Y8UkODgqAdB10XPjwc53wl8= P:lua-bit32 V:5.3.0-r5 A:x86\_64 S:1492

I:4096 T:A lua library providing bitwise operations U:https://github.com/keplerproject/lua-compat-5.2 L:MIT o:lua-bit32 m:Natanael Copa <ncopa@alpinelinux.org> t:1681228881 c:84a227baf001b6e0208e3352b294e4d7a40e93de

C:Q1mcW8ht1hl95Bs1JrA7sndVyEQyo= P:lua-cjson V:2.1.0-r11 A:x86\_64 S:1501 I:4096 T:fast JSON parsing and encoding support for Lua U:https://www.kyne.com.au/~mark/software/lua-cjson.php L:MIT o:lua-cjson m:Natanael Copa <ncopa@alpinelinux.org> t:1681228881 c:84a227baf001b6e0208e3352b294e4d7a40e93de

C:Q1QxxE0a2nzWTS8srBwxa5ramg+9Q= P:lua-cmsgpack V:0.4.0-r2 A:x86\_64 S:9332 I:45056 T:MessagePack C implementation for Lua U:https://github.com/antirez/lua-cmsgpack L:BSD-2-Clause o:lua-cmsgpack m:Francesco Colista <fcolista@alpinelinux.org> t:1681228881 c:84a227baf001b6e0208e3352b294e4d7a40e93de D:so:libc.musl-x86\_64.so.1

#### C:Q1f5Q1CtKBVbzrkIrwcSYFUsUYgTo=

P:lua-cqueues V:20200726-r5 A:x86\_64 S:1491 I:4096 T:Lua event loop using coroutines U:http://25thandclement.com/~william/projects/cqueues.html L:MIT o:lua-cqueues m:Natanael Copa <ncopa@alpinelinux.org> t:1681228881 c:84a227baf001b6e0208e3352b294e4d7a40e93de

## C:Q15tCfXj2Q7ZOaiGdu+DubyREDw/M=

P:lua-curl V:0.3.13-r1 A:x86\_64 S:1476 I:4096 T:Lua bindings to cURL library U:https://github.com/Lua-cURL/Lua-cURLv3 L:MIT o:lua-curl m:Natanael Copa <ncopa@alpinelinux.org> t:1681228881 c:84a227baf001b6e0208e3352b294e4d7a40e93de

## C:Q1XNRnl6N1/FYrR1QXTaWOB1xlPhA=

P:lua-dbi V:0.7.2-r2 A:x86\_64 S:1477 I:4096 T:database interface library for Lua U:https://github.com/mwild1/luadbi L:MIT o:lua-dbi m:Leonardo Arena <rnalrd@alpinelinux.org> t:1681228881 c:84a227baf001b6e0208e3352b294e4d7a40e93de

# C:Q1HVn5WMEd0iFQwd04Wg8JbiXhsBM=

P:lua-discount V:1.2.10.1-r8 A:x86\_64 S:1442 I:16384 T:Markdown implementation in C for Lua U:https://asbradbury.org/projects/lua-discount L:custom o:lua-discount m:Natanael Copa <ncopa@alpinelinux.org> t:1681228881 c:84a227baf001b6e0208e3352b294e4d7a40e93de C:Q1zwBh+rzIThPzLqKxWSBTDhPI2t0= P:lua-discount-doc V:1.2.10.1-r8 A:x86\_64 S:2950 I:24576 T:Markdown implementation in C for Lua (documentation) U:https://asbradbury.org/projects/lua-discount L:custom o:lua-discount m:Natanael Copa <ncopa@alpinelinux.org> t:1681228881 c:84a227baf001b6e0208e3352b294e4d7a40e93de i:docs lua-discount=1.2.10.1-r8

C:Q1WyAVndS7t3OBPsomNQLfeRpeWCg= P:lua-dmvpn V:1.4.0-r1 A:x86\_64 S:2383 I:24576 T:Dynamic Multipoint VPN U:https://git.alpinelinux.org/cgit/dmvpn-tools/ L:MIT o:dmvpn m:Kaarle Ritvanen <kunkku@alpinelinux.org> t:1671038006 c:a29e6bf9c4e167ba06724f847e993c6ea87f45bc D:lua-asn1

C:Q1k5CrafLzFmRnKFvn7Kp57lGA+nw= P:lua-dns V:20080404-r4 A:x86\_64 S:9986 I:57344 T:a DNS client library written in Lua using LuaSocket U:https://github.com/abma/dns.lua L:Public Domain o:lua-dns m:Natanael Copa <ncopa@alpinelinux.org> t:1682195211 c:3f16cd2393dcf3e098f56bbe411d88aa33408911 D:lua lua-socket

C:Q1LYeA9oIydpeqlPHX0gxBzIBzy+c= P:lua-evdev

V:2.2.1-r3 A:x86\_64 S:1482 I:4096 T:Lua module for reading input events U:https://github.com/Tangent128/lua-evdev L:MIT o:lua-evdev m:Natanael Copa <ncopa@alpinelinux.org> t:1681228881 c:84a227baf001b6e0208e3352b294e4d7a40e93de

C:Q16Xt0Uqcp1q3WhrIqdMpfpInrkdQ= P:lua-expat V:1.5.1-r1 A:x86\_64 S:1501 I:24576 T:SAX XML parser based on the Expat library U:https://lunarmodules.github.io/luaexpat/ L:MIT o:lua-expat m:Natanael Copa <ncopa@alpinelinux.org> t:1681228881 c:84a227baf001b6e0208e3352b294e4d7a40e93de

#### C:Q1JJ/6PsVOQQL5l0T0gw0J60VLVT4=

P:lua-feedparser V:0.71-r3 A:x86\_64 S:11535 I:86016 T:decent RSS and Atom XML feed parser U:https://github.com/slact/lua-feedparser L:BSD-3-Clause o:lua-feedparser m:Natanael Copa <ncopa@alpinelinux.org> t:1681976260 c:d9d668cd8ca0218a6afd19cbe281bcae9afe6083 D:lua lua-expat p:lua-feedparser-common=0.71-r3 lua5.1-feedparser=0.71-r3 lua5.2-feedparser=0.71-r3 lua5.3-feedparser=0.71-r3 lua5.4-feedparser=0.71-r3

C:Q1KItyX7k1zncFIllHHoNyU33sbgQ= P:lua-file-magic V:0.2-r5 A:x86\_64

S:1468 I:4096 T:Lua binding to libmagic U:https://github.com/ncopa/lua-file-magic L:MIT o:lua-file-magic m:Natanael Copa <ncopa@alpinelinux.org> t:1682195211 c:3f16cd2393dcf3e098f56bbe411d88aa33408911 D:lua

C:Q1nb/sJgDzAfClRM6HIo/Fh2l5sDw= P:lua-filesize V:0.1.1-r2 A:x86\_64 S:1440 I:16384 T:Generate human readable string describing the size of files U:https://github.com/starius/lua-filesize L:MIT o:lua-filesize m:Leo <thinkabit.ukim@gmail.com> t:1610655264 c:52b5be29ca2218565d0af8463f9d590d4d8601c4

#### C:Q1gaUICX5994OUoPZF4C/m9T1NoBw=

P:lua-filesystem V:1.8.0-r3 A:x86\_64 S:1478 I:4096 T:Filesystem functions for Lua U:https://lunarmodules.github.io/luafilesystem/ L:MIT o:lua-filesystem m:Natanael Copa <ncopa@alpinelinux.org> t:1681228881 c:84a227baf001b6e0208e3352b294e4d7a40e93de

C:Q1BQ9G5lYmvpXDEj/IJiN9Ziasi1E= P:lua-gversion V:0.2.0-r3 A:x86\_64 S:4546 I:53248 T:Lua library for Gentoo-style versioning format U:https://github.com/jirutka/gversion.lua

L:MIT o:lua-gversion m:Jakub Jirutka <jakub@jirutka.cz> t:1610655264 c:52b5be29ca2218565d0af8463f9d590d4d8601c4 D:lua p:lua5.1-gversion=0.2.0-r3 lua5.2-gversion=0.2.0-r3 lua5.3-gversion=0.2.0-r3 lua5.4-gversion=0.2.0-r3

C:Q1Nc7Aog4YkoUaHvzZmSzb8cKclbk= P:lua-hashids V:1.0.6-r4 A:x86\_64 S:1475 I:4096 T:Lua implementation of hashids U:https://github.com/leihog/hashids.lua L:MIT o:lua-hashids m:Carlo Landmeter <clandmeter@alpinelinux.org> t:1681228881 c:84a227baf001b6e0208e3352b294e4d7a40e93de

C:Q1aa/HH/px41P4q2PQrgptWRzgXjk= P:lua-iconv V:7-r4 A:x86\_64 S:1435 I:16384 T:Lua binding to the POSIX 'iconv' library U:http://ittner.github.io/lua-iconv/ L:MIT o:lua-iconv m:Natanael Copa <ncopa@alpinelinux.org> t:1681964889

c:3ae5c5759e87078b5ee6c2a94473aa08f319f48c

C:Q1Uq0+YBAyBP7USca8Gd9/XGInJwk= P:lua-inspect V:3.1.3-r0 A:x86\_64 S:4962 I:57344 T:Human-readable representation of Lua tables U:https://github.com/kikito/inspect.lua L:MIT o:lua-inspect m:Carlo Landmeter <clandmeter@alpinelinux.org> t:1647903481 c:61a3ee7c790f6523fc948cc80946acf4c8bc2d69 D:lua p:lua5.1-inspect=3.1.3-r0 lua5.2-inspect=3.1.3-r0 lua5.3-inspect=3.1.3-r0 lua5.4-inspect=3.1.3-r0

#### C:Q1TlT/Ip1d2+cyCtPl6GII8XjaX6U=

P:lua-inspect-doc V:3.1.3-r0 A:x86\_64 S:4744 I:28672 T:Human-readable representation of Lua tables (documentation) U:https://github.com/kikito/inspect.lua L:MIT o:lua-inspect m:Carlo Landmeter <clandmeter@alpinelinux.org> t:1647903481 c:61a3ee7c790f6523fc948cc80946acf4c8bc2d69 i:docs lua-inspect=3.1.3-r0

C:Q132Mw9j4v2CxQxljuE6J7e6X4j0Y= P:lua-json4 V:1.0.0-r4 A:x86\_64 S:6947 I:65536 T:JSON encoding / decoding module for Lua (JSON4lua) U:https://github.com/craigmj/json4lua L:MIT o:lua-json4 m:Natanael Copa <ncopa@alpinelinux.org> t:1610655264 c:52b5be29ca2218565d0af8463f9d590d4d8601c4 D:lua p:lua5.1-json4=1.0.0-r4 lua5.2-json4=1.0.0-r4 lua5.3-json4=1.0.0-r4 lua5.4-json4=1.0.0-r4

C:Q1tqof/e8ilXf3hN61o1TNqyvmBeg= P:lua-ldap V:1.3.1-r1 A:x86\_64 S:1466 I:4096 T:Lua binding to LDAP U:https://github.com/lualdap/lualdap L:MIT o:lua-ldap m:Natanael

 Copa <ncopa@alpinelinux.org> t:1681228881 c:84a227baf001b6e0208e3352b294e4d7a40e93de

C:Q1H8cHp1hGWm3BUNFsISYqOQMypNI=

P:lua-ldbus V:20150430-r4 A:x86\_64 S:1482 I:4096 T:Lua D-Bus bindings U:https://github.com/daurnimator/ldbus L:MIT o:lua-ldbus m:Timo Teräs <timo.teras@iki.fi> t:1681228881 c:84a227baf001b6e0208e3352b294e4d7a40e93de

C:Q1yFXesprgnlMVS5XXLR0ZxejKIjA= P:lua-luaxml V:2.0.0-r1 A:x86\_64 S:1510 I:4096 T:A minimal set of functions for the processing of XML data in Lua U:https://github.com/n1tehawk/LuaXML L:MIT o:lua-luaxml m:Natanael Copa <ncopa@alpinelinux.org> t:1681228881 c:84a227baf001b6e0208e3352b294e4d7a40e93de

C:Q1BP4XPnbakA0yeWNHuYORhV7Iovk=

P:lua-lub V:1.1.0-r3 A:x86\_64 S:15247 I:102400 T:Lubyk base module for Lua U:http://doc.lubyk.org/lub.html L:MIT o:lua-lub m:Jakub Jirutka <jakub@jirutka.cz> t:1610655264 c:52b5be29ca2218565d0af8463f9d590d4d8601c4 D:lua lua-filesystem p:lua5.1-lub=1.1.0-r3 lua5.2-lub=1.1.0-r3

#### lua5.3-lub=1.1.0-r3 lua5.4-lub=1.1.0-r3

C:Q10WHEXs022aJiJ0M/DJyJ+qss3lU= P:lua-lustache V:1.3.1-r3 A:x86\_64 S:6353 I:73728 T:Logic-less {{mustache}} templates with Lua U:http://olivinelabs.com/lustache/ L:MIT o:lua-lustache m:Natanael Copa <ncopa@alpinelinux.org> t:1610655264 c:52b5be29ca2218565d0af8463f9d590d4d8601c4 D:lua p:lua-lustache-common=1.3.1-r3 lua5.1-lustache=1.3.1-r3 lua5.2-lustache=1.3.1-r3 lua5.3-lustache=1.3.1-r3 lua5.4  $lustache=1.3.1-r3$ 

C:Q14EwHzRVAlaUYgO8rhgwHO/CJsG0= P:lua-lxc V:3.0.2-r2 A:x86\_64 S:1475 I:4096 T:Lua bindings for LXC U:https://linuxcontainers.org L:LGPL-2.1-or-later o:lua-lxc m:Carlo Landmeter <clandmeter@alpinelinux.org> t:1681228881 c:84a227baf001b6e0208e3352b294e4d7a40e93de

C:Q1B8+L3uhIaEGr18D3XgYcn854rUQ= P:lua-lyaml V:6.2.8-r1 A:x86\_64 S:1483 I:4096 T:LibYAML binding for Lua U:https://github.com/gvvaughan/lyaml L:MIT o:lua-lyaml m:Natanael Copa <ncopa@alpinelinux.org> t:1681228881 c:84a227baf001b6e0208e3352b294e4d7a40e93de

C:Q10k050BiX3QsXkaVNm6gwFVXyx2k=

P:lua-lzlib V:0.4.3-r2 A:x86\_64 S:1487 I:4096 T:Lua bindings to the ZLib compression library U:https://github.com/LuaDist/lzlib L:MIT o:lua-lzlib m:Natanael Copa <ncopa@alpinelinux.org> t:1681228881 c:84a227baf001b6e0208e3352b294e4d7a40e93de

C:Q11FTnT/SkI6GVkV+R5dSSPHkuzWk=

P:lua-lzmq V:0.4.4-r5 A:x86\_64 S:1476 I:4096 T:Lua bindings to ZeroMQ U:https://github.com/zeromq/lzmq L:MIT o:lua-lzmq m:Jakub Jirutka <jakub@jirutka.cz> t:1681228881 c:84a227baf001b6e0208e3352b294e4d7a40e93de

C:Q1i3+OxKVPFjlCU/wL7ft+205MWjs=

P:lua-maxminddb V:0.1-r4 A:x86\_64 S:1505 I:4096 T:libmaxminddb bindings for Lua U:https://github.com/fabled/lua-maxminddb L:MIT o:lua-maxminddb m:Timo Teräs <timo.teras@iki.fi> t:1681228881 c:84a227baf001b6e0208e3352b294e4d7a40e93de D:lua5.1-maxminddb lua5.2-maxminddb lua5.3-maxminddb lua5.4-maxminddb

C:Q1i+0DVFlsSPITOn1k/6k6AGOk7gw= P:lua-md5  $V:1.3-r2$ A:x86\_64 S:1492

I:24576 T:Basic cryptographic facilities for Lua U:https://github.com/keplerproject/md5 L:MIT o:lua-md5 m:Natanael Copa <ncopa@alpinelinux.org> t:1681228881 c:84a227baf001b6e0208e3352b294e4d7a40e93de

# C:Q1lI63VJQ/SnXTIAMw9vTdeLFn5GY=

P:lua-microlight V:1.1.1-r4 A:x86\_64 S:1441 I:16384 T:a really compact set of general Lua functions U:http://stevedonovan.github.io/microlight/ L:MIT o:lua-microlight m:Natanael Copa <ncopa@alpinelinux.org> t:1637248180 c:f5855de71bb3fbbca6fa82af2d19e3a42314af48

C:Q1JFQNcH1yj1cFNeg5SoOyiCsKT/w=

P:lua-mosquitto V:0.4.1-r3 A:x86\_64 S:1465 I:4096 T:Bindings to libmosquitto for Lua U:https://github.com/flukso/lua-mosquitto L:MIT o:lua-mosquitto m:Natanael Copa <ncopa@alpinelinux.org> t:1686606767 c:8df61ae10958acbb0ff6258d5f12cf7015ce1073

C:Q1yTgzvQtrd29garHWC15Z9JwRShw= P:lua-mqtt-publish V:0.5-r0 A:x86\_64 S:1443 I:16384 T:Lua module for simple MQTT connect, publish and disconnect U:https://github.com/ncopa/lua-mqtt-publish L:MIT o:lua-mqtt-publish

m:Natanael Copa <ncopa@alpinelinux.org> t:1686606776 c:70f908950e0bb195323c70378e7d760a0e8c9102

## C:Q1kJtPkGDaqCxmxwSTSpaFhANQrBs=

P:lua-openrc V:0.2-r6 A:x86\_64 S:1429 I:16384 T:Lua module for OpenRC U:https://github.com/ncopa/lua-openrc L:GPL-2.0-only o:lua-openrc m:Natanael Copa <ncopa@alpinelinux.org> t:1682195211 c:3f16cd2393dcf3e098f56bbe411d88aa33408911

# C:Q1JA/hULKSvjkI6XNnZ2YB6RiR57w= P:lua-optarg V:0.3-r0 A:x86\_64

S:1471 I:4096 T:Simple command line option parser for Lua U:https://github.com/ncopa/lua-optarg L:MIT o:lua-optarg m:Natanael Copa <ncopa@alpinelinux.org> t:1647260222 c:c07e3505fd70f1d5fa7d86f1320d30529cc5faf1

C:Q1Gkhp1HO6xjdtUfO2rUO+Vy/pnjU= P:lua-ossl V:20220711-r1 A:x86\_64 S:1503 I:4096 T:comprehensive OpenSSL Lua module U:https://25thandclement.com/~william/projects/luaossl.html L:MIT o:lua-ossl m:Jakub Jirutka <jakub@jirutka.cz> t:1681228881 c:84a227baf001b6e0208e3352b294e4d7a40e93de

C:Q1hzOJJD+GEhWHihG/iCicdL61R3I=

P:lua-pc V:1.0.0-r12 A:x86\_64 S:1475 I:4096 T:Lua Process Call U:https://github.com/LuaDist/lpc L:MIT o:lua-pc m:Natanael Copa <ncopa@alpinelinux.org> t:1681228881 c:84a227baf001b6e0208e3352b294e4d7a40e93de D:lua5.1-pc C:Q1/EfkCN/8ci2KI4fxeLM3DKderrY= P:lua-penlight

V:1.13.1-r0 A:x86\_64 S:124944 I:561152 T:Lua libraries for extended operations on tables, lists and strings U:https://lunarmodules.github.io/Penlight/ L:MIT o:lua-penlight m:Natanael Copa <ncopa@alpinelinux.org> t:1666011868 c:5d9f9034e89337da58350e417f980756e79cf43d D:lua lua-filesystem

p:lua-penlight-shared=1.13.1-r0

C:Q1+1DJip5vXeiw1RgB7jZKG3N4af4= P:lua-penlight-doc V:1.13.1-r0 A:x86\_64 S:9193 I:86016 T:Lua libraries for extended operations on tables, lists and strings (documentation) U:https://lunarmodules.github.io/Penlight/ L:MIT o:lua-penlight m:Natanael Copa <ncopa@alpinelinux.org> t:1666011868 c:5d9f9034e89337da58350e417f980756e79cf43d i:docs lua-penlight=1.13.1-r0

C:Q1bwsTHSNO4DLFL5FMdPNwH9Y4tqI= P:lua-pingu

V:1.5-r4 A:x86\_64 S:4792 I:57344 T:lua module for pingu client U:https://git.alpinelinux.org/cgit/pingu L:GPL o:pingu m:Natanael Copa <ncopa@alpinelinux.org> t:1681228881 c:84a227baf001b6e0208e3352b294e4d7a40e93de D:so:libc.musl-x86\_64.so.1

C:Q1IvSNGGLCr9u0KzaHGy7s7DRwNmo=

P:lua-posix V:36.1-r1 A:x86\_64 S:1483 I:24576 T:POSIX library for Lua U:https://github.com/luaposix/luaposix L:MIT o:lua-posix m:Natanael Copa <ncopa@alpinelinux.org> t:1681228881 c:84a227baf001b6e0208e3352b294e4d7a40e93de

C:Q1tjMjpjsc+4tJCgjQeoDGTditkVU= P:lua-posixtz V:0.5-r4 A:x86\_64 S:1506 I:24576 T:Lua module to extract POSIX timezone from tzdata U:http://git.alpinelinux.org/cgit/posixtz.git/ L:GPL-2.0-only o:lua-posixtz m:Natanael Copa <ncopa@alpinelinux.org> t:1681228881 c:84a227baf001b6e0208e3352b294e4d7a40e93de

C:Q1slK09mCv/C0wA+MKEEha2kCMunw= P:lua-pty V:1.2.2-r2 A:x86\_64 S:1485 I:4096
T:Lua module to control other programs via PTYs U:https://www.tset.de/lpty/ L:MIT o:lua-pty m:Natanael Copa <ncopa@alpinelinux.org> t:1681228881 c:84a227baf001b6e0208e3352b294e4d7a40e93de

### C:Q1qi2GRKt4ZD4VphQO9APZjkZg+Aw=

P:lua-resty-core V:0.1.26-r0 A:x86\_64 S:39427 I:331776 T:New FFI-based API for lua-nginx-module U:https://github.com/openresty/lua-resty-core L:BSD-2-Clause o:lua-resty-core m:Michael Pirogov <vbnet.ru@gmail.com> t:1681948958 c:5209d413917dabc43d1d49b4691e00d7e22370cc D:luajit lua-resty-lrucache

C:Q1Jmf6bZ56OOmFgXMBu+6qBIiNavU= P:lua-resty-lrucache V:0.13-r1 A:x86\_64 S:9573 I:77824 T:Lua-land LRU Cache based on LuaJIT FFI U:https://github.com/openresty/lua-resty-lrucache L:BSD-2-Clause o:lua-resty-lrucache m:Michael Pirogov <vbnet.ru@gmail.com> t:1681948936 c:5070906d8b7b6d5e0b9734b351e667ffa2332d0b D:luajit

C:Q1Dn8t6Xgu1Xj/oq0ZbOGW8IgnrIA= P:lua-rex V:2.9.1-r3 A:x86\_64 S:1502 I:4096 T:Lua bindings to regular expression library pcre2 and posix U:http://lrexlib.luaforge.net/ L:MIT

o:lua-rex m:Natanael Copa <ncopa@alpinelinux.org> t:1681228881 c:84a227baf001b6e0208e3352b294e4d7a40e93de D:lua-rex-pcre2 lua-rex-posix

# C:Q1dZvF+E7WXJ0xtPHfY60VSrrtDPg= P:lua-rex-pcre2 V:2.9.1-r3 A:x86\_64 S:1485 I:4096 T:Lua bindings to pcre2 regular expressions library U:http://lrexlib.luaforge.net/

L:MIT o:lua-rex m:Natanael Copa <ncopa@alpinelinux.org> t:1681228881 c:84a227baf001b6e0208e3352b294e4d7a40e93de

C:Q1eTCSVrn5Zrp7zW8EVAICTtIg3o0=

P:lua-rex-posix V:2.9.1-r3 A:x86\_64 S:1485 I:4096 T:Lua bindings to posix regular expressions library U:http://lrexlib.luaforge.net/ L:MIT o:lua-rex m:Natanael Copa <ncopa@alpinelinux.org> t:1681228881 c:84a227baf001b6e0208e3352b294e4d7a40e93de

C:Q1NwZRGuKytfWk0PVDkcTttS/MGjs= P:lua-rrd V:1.8.0-r2 A:x86\_64 S:6039 I:40960 T:Lua interface for rrdtool U:http://www.rrdtool.org L:GPL-2.0-or-later o:rrdtool m:Natanael Copa <ncopa@alpinelinux.org> t:1682716389 c:b5ea97f03d7420d01ec351cc3b241b6c5f5d1e85 D:so:libc.musl-x86\_64.so.1 so:liblua.so.5 so:librrd.so.8

C:Q1RoGxV/qFpIvuwKxYJciawTYooqc= P:lua-schema V:0\_git20170304-r2 A:x86\_64 S:6498 I:65536 T:simple package to check LUA-data against schemata U:https://github.com/sschoener/lua-schema L:MIT o:lua-schema m:Kaarle Ritvanen <kunkku@alpinelinux.org> t:1649805722 c:e89328c8edd2c8435b4df31b96c131fda5e131f2 p:lua5.2-schema=0\_git20170304-r2 lua5.3-schema=0\_git20170304-r2 lua5.4-schema=0\_git20170304-r2

C:Q1r8wZvIKoBpTtOfvb6D9JArm1WHU=

P:lua-sec V:1.3.1-r1 A:x86\_64 S:1490 I:24576 T:TLS/SSL Support for Lua U:https://github.com/brunoos/luasec/wiki L:MIT o:lua-sec m:Natanael Copa <ncopa@alpinelinux.org> t:1681228881 c:84a227baf001b6e0208e3352b294e4d7a40e93de

C:Q19sNOEqPSDxD/iM9Cya5afgCzG9c= P:lua-sec-doc V:1.3.1-r1 A:x86\_64 S:20168 I:462848 T:TLS/SSL Support for Lua (documentation) U:https://github.com/brunoos/luasec/wiki L:MIT o:lua-sec m:Natanael Copa <ncopa@alpinelinux.org> t:1681228881 c:84a227baf001b6e0208e3352b294e4d7a40e93de i:docs lua-sec=1.3.1-r1

C:Q1la3etUYogh3v4iBD8GmaU6Wahh8=

P:lua-sircbot V:0.4-r5 A:x86\_64 S:1471 I:4096 T:sirbot client for Lua U:https://git.alpinelinux.org/cgit/sircbot/ L:GPL-2.0-only o:sircbot m:Natanael Copa <ncopa@alpinelinux.org> t:1681228881 c:84a227baf001b6e0208e3352b294e4d7a40e93de

C:Q1nBF1zeREAEWcY+0wYdsXmGXd/gU=

P:lua-soap V:3.0-r1 A:x86\_64 S:8238 I:61440 T:Lua library to ease the use of SOAP U:http://tomasguisasola.github.io/luasoap/ L:MIT o:lua-soap m:Timo Teräs <timo.teras@iki.fi> t:1659792088 c:0714a84b7f79009ae8b96aef50216ed72f54b885 D:lua-expat lua-socket

C:Q1OnwGdyQJRwXMTcq4DigK6ludyL8=

P:lua-socket V:3.1.0-r1 A:x86\_64 S:1496 I:24576 T:Networking library for Lua U:https://lunarmodules.github.io/luasocket/ L:MIT o:lua-socket m:Mika Havela <mika.havela@gmail.com> t:1681228881 c:84a227baf001b6e0208e3352b294e4d7a40e93de

C:Q1JdnoSiohh/Rl/5jHFyWgqbDkOfQ= P:lua-sql V:2.6.0-r4 A:x86\_64 S:1463

I:4096 T:Lua SQL drivers U:http://lunarmodules.github.io/luasql/ L:MIT o:lua-sql m:Natanael Copa <ncopa@alpinelinux.org> t:1685931421 c:98821b89481c552860bd88a1a30595043d2fe039

# C:Q1cr6Nd2NWuz9FfUujRN3KpemVBJo=

P:lua-sql-mysql V:2.6.0-r4 A:x86\_64 S:1472 I:4096 T:Lua SQL drivers for mysql U:http://lunarmodules.github.io/luasql/ L:MIT o:lua-sql m:Natanael Copa <ncopa@alpinelinux.org> t:1685931421 c:98821b89481c552860bd88a1a30595043d2fe039

### C:Q1h4FiP+27iMViEqM2tLbR1nAxt9U=

P:lua-sql-odbc V:2.6.0-r4 A:x86\_64 S:1470 I:4096 T:Lua SQL drivers for odbc U:http://lunarmodules.github.io/luasql/ L:MIT o:lua-sql m:Natanael Copa <ncopa@alpinelinux.org> t:1685931421 c:98821b89481c552860bd88a1a30595043d2fe039

# C:Q10QFVuouWFbFIES7GMEFH/tpnRiI= P:lua-sql-postgres V:2.6.0-r4 A:x86\_64 S:1475 I:4096 T:Lua SQL drivers for postgres U:http://lunarmodules.github.io/luasql/ L:MIT o:lua-sql

m:Natanael Copa <ncopa@alpinelinux.org> t:1685931421 c:98821b89481c552860bd88a1a30595043d2fe039

C:Q1tocXAi/3Mwku3Xm4YYEKhigjKZA= P:lua-sql-sqlite3 V:2.6.0-r4 A:x86\_64 S:1471 I:4096 T:Lua SQL drivers for sqlite3 U:http://lunarmodules.github.io/luasql/ L:MIT o:lua-sql m:Natanael Copa <ncopa@alpinelinux.org> t:1685931421 c:98821b89481c552860bd88a1a30595043d2fe039

C:Q1zVgxbMUV6I0L4cLpzfNozbWtbwk= P:lua-sqlite V:0.9.5-r5 A:x86\_64 S:1472 I:4096 T:Sqlite3 Binding for Lua U:http://lua.sqlite.org/index.cgi/home L:MIT o:lua-sqlite m:Carlo Landmeter <clandmeter@alpinelinux.org> t:1681228881 c:84a227baf001b6e0208e3352b294e4d7a40e93de

C:Q11WP+pUqQZf7/ov6j0VkRBf+X/AY= P:lua-stdlib V:41.2.2-r2 A:x86\_64 S:1440 I:16384 T:Lua library of modules for common programming tasks U:https://github.com/lua-stdlib/lua-stdlib L:MIT o:lua-stdlib m:Natanael Copa <ncopa@alpinelinux.org> t:1682195211 c:3f16cd2393dcf3e098f56bbe411d88aa33408911

C:Q1dE9G45Z4jtrUmZrhiRae2Swnkm4=

P:lua-stdlib-debug V:1.0.1-r1 A:x86\_64 S:3710 I:61440 T:Manage an overall debug state, and associated hint substates U:https://lua-stdlib.github.io/\_debug/ L:MIT o:lua-stdlib-debug m:Jakub Jirutka <jakub@jirutka.cz> t:1610655264 c:52b5be29ca2218565d0af8463f9d590d4d8601c4 D:lua p:lua5.1-stdlib-debug=1.0.1-r1 lua5.2-stdlib-debug=1.0.1-r1 lua5.3-stdlib-debug=1.0.1-r1 lua5.4-stdlibdebug=1.0.1-r1

### C:Q1DLF3Bu4Y5uQLD2OXl3SN7JNz+kQ=

P:lua-stdlib-doc V:41.2.2-r2 A:x86\_64 S:48743 I:417792 T:Lua library of modules for common programming tasks (documentation) U:https://github.com/lua-stdlib/lua-stdlib L:MIT o:lua-stdlib m:Natanael Copa <ncopa@alpinelinux.org> t:1682195211 c:3f16cd2393dcf3e098f56bbe411d88aa33408911 i:docs lua-stdlib=41.2.2-r2

## C:Q1zSloELi+lH8g6V6AlULPAsmmGWY=

P:lua-stdlib-normalize V:2.0.3-r1 A:x86\_64 S:17688 I:118784 T:Normalized Lua functions U:https://lua-stdlib.github.io/normalize/ L:MIT o:lua-stdlib-normalize m:Jakub Jirutka <jakub@jirutka.cz> t:1610655264 c:52b5be29ca2218565d0af8463f9d590d4d8601c4 D:lua lua-stdlib-debug p:lua5.1-stdlib-normalize=2.0.3-r1 lua5.2-stdlib-normalize=2.0.3-r1 lua5.3-stdlib-normalize=2.0.3-r1 lua5.4-stdlibnormalize=2.0.3-r1

C:Q1y5QiriMQdKOVyL5NaasV7qvH6ts= P:lua-stringy V:0.5.1-r3 A:x86\_64 S:1475 I:4096 T:Lua string utility library U:https://github.com/brentp/lua-stringy/ L:MIT o:lua-stringy m:Natanael Copa <ncopa@alpinelinux.org> t:1681947827 c:729f57e506a22e187428b18f2dc5a67a29928dda

C:Q1Z6rVmmMZvAzCoUZ3Bn51kGuqR4U= P:lua-struct V:0.2-r4 A:x86\_64 S:1502 I:4096 T:Library for Converting Data to and from C Structs for Lua U:http://www.inf.puc-rio.br/~roberto/struct/ L:MIT o:lua-struct m:Natanael Copa <ncopa@alpinelinux.org> t:1681228881 c:84a227baf001b6e0208e3352b294e4d7a40e93de

C:Q1nzh/LqWa+9NVqGHNN821pGpcEDI= P:lua-subprocess V:0\_git20141229-r0 A:x86\_64 S:1474 I:16384 T:A Lua module written in C that allows you to create child processes and communicate with them U:https://github.com/tdtrask/lua-subprocess L:MIT o:lua-subprocess m:Ted Trask <ttrask01@yahoo.com> t:1685584944 c:3774c8bfa55fddd13de0bf8e3091e5e5424021c6

C:Q1TrH0vTqsNOT859E0HskFF9EE/bM= P:lua-unit V:3.4-r0 A:x86\_64

S:1488 I:4096 T:Unit-testing framework for Lua U:https://github.com/bluebird75/luaunit L:BSD-2-Clause o:lua-unit m:Leonardo Arena <rnalrd@alpinelinux.org> t:1651837171 c:25fb3ba8a776fdb8566a4240ab2bf5adff87642e D:lua5.2

C:Q1jpzp30dM+1nlRu8jeRcVA7+Kjps= P:lua-uuid V:0.2.0-r2 A:x86\_64 S:1486 I:4096 T:A pure Lua uuid generator (modified from a Rackspace module) U:https://tieske.github.io/uuid/ L:Apache-2.0 o:lua-uuid m:Natanael  $Copa <sub>ncopa</sub> @alpinelinux.org>$ t:1610928542 c:211932f6e55643cd5b8be06197876727615eea78

#### C:Q1HwDEGSz0fe4vLm4QwmtwxcSHZyI=

P:lua-xctrl V:2015.04.10-r4 A:x86\_64 S:1531 I:4096 T:Lua module that allows you to query and manipulate various aspects of an X11 window manager U:https://github.com/yetanothergeek/xctrl L:GPL-2.0-or-later o:lua-xctrl m:Natanael Copa <ncopa@alpinelinux.org> t:1681228881 c:84a227baf001b6e0208e3352b294e4d7a40e93de

C:Q1Ofo/k12cN/C2UeNtGWV1bHdl1hU= P:lua-xctrl-doc V:2015.04.10-r4 A:x86\_64 S:8642 I:49152 T:Lua module that allows you to query and manipulate various aspects of an X11 window manager (documentation) U:https://github.com/yetanothergeek/xctrl

L:GPL-2.0-or-later o:lua-xctrl m:Natanael Copa <ncopa@alpinelinux.org> t:1681228881 c:84a227baf001b6e0208e3352b294e4d7a40e93de i:docs lua-xctrl=2015.04.10-r4

C:Q16qmiRPNxXKHTzwYbrgyrD+iiMjQ= P:lua-yaml V:1.1.2-r6 A:x86\_64 S:1462 I:4096 T:LibYaml binding for Lua U:http://yaml.luaforge.net L:MIT o:lua-yaml m:Natanael Copa <ncopa@alpinelinux.org> t:1681228881 c:84a227baf001b6e0208e3352b294e4d7a40e93de

C:Q1JLlahRQuzN5kkl2WT2LVmkAPPME= P:lua5.1 V:5.1.5-r12 A:x86\_64 S:55294 I:126976 T:A powerful light-weight programming language designed for extending applications. U:https://www.lua.org/ L:MIT o:lua5.1 m:Natanael Copa <ncopa@alpinelinux.org> t:1681228881 c:84a227baf001b6e0208e3352b294e4d7a40e93de k:100 D:so:libc.musl-x86\_64.so.1 so:liblua.so.5 p:lua cmd:lua5.1=5.1.5-r12 cmd:lua=5.1.5-r12 cmd:luac5.1=5.1.5-r12 cmd:luac=5.1.5-r12

C:Q1zajiZHYZiYITXBZpNBm7p87zA2w= P:lua5.1-alt-getopt V:0.8.0-r0 A:x86\_64 S:3212 I:28672 T:Lua module for processing options similar to getopt\_long(3) for Lua 5.1 U:https://github.com/cheusov/lua-alt-getopt L:MIT

o:lua-alt-getopt m:Natanael Copa <ncopa@alpinlinux.org> t:1673055727 c:cdd3ce01ff79a74ae2e87c50ecdc5bbb358d4df6 i:lua5.1 lua-alt-getopt=0.8.0-r0

C:Q1JGoKOF4/fPYo/Q3Ple/8HNCHyNg= P:lua5.1-augeas V:0.1.2-r6 A:x86\_64 S:6512 I:40960 T:Lua 5.4 bindings for Augeas U:https://git.alpinelinux.org/cgit/lua-augeas/ L:MIT o:lua-augeas m:Natanael Copa <ncopa@alpinelinux.org> t:1681228881 c:84a227baf001b6e0208e3352b294e4d7a40e93de D:so:libaugeas.so.0 so:libc.musl-x86\_64.so.1 i:lua5.1 lua-augeas=0.1.2-r6

#### C:Q1yXMJPgmlWIeYSVevSYo3s4/XUf8=

P:lua5.1-bit32 V:5.3.0-r5 A:x86\_64 S:10215 I:49152 T:A lua library providing bitwise operations (for Lua 5.1) U:https://github.com/keplerproject/lua-compat-5.2 L:MIT o:lua-bit32 m:Natanael Copa <ncopa@alpinelinux.org> t:1681228881 c:84a227baf001b6e0208e3352b294e4d7a40e93de D:lua5.1 so:libc.musl-x86\_64.so.1 p:lua5.1-bitlib=5.3.0-r5 i:lua-bit32=5.3.0-r5 lua5.1

C:Q1PrvjEhL5tVYPwDZArDpg1ZRREhU= P:lua5.1-cjson V:2.1.0-r11 A:x86\_64 S:13703 I:73728 T:fast JSON parsing and encoding support for Lua 5.1 U:https://www.kyne.com.au/~mark/software/lua-cjson.php L:MIT

o:lua-cjson m:Natanael Copa <ncopa@alpinelinux.org> t:1681228881 c:84a227baf001b6e0208e3352b294e4d7a40e93de D:lua5.1 so:libc.musl-x86\_64.so.1 i:lua-cjson=2.1.0-r11 lua5.1

C:Q1cjrDjt1He5sw7xpLgxl47G08eXQ= P:lua5.1-cqueues V:20200726-r5 A:x86\_64 S:132870 I:430080 T:Lua event loop using coroutines - for Lua 5.1 U:http://25thandclement.com/~william/projects/cqueues.html L:MIT o:lua-cqueues m:Natanael Copa <ncopa@alpinelinux.org> t:1681228881 c:84a227baf001b6e0208e3352b294e4d7a40e93de D:lua5.1 so:libc.musl-x86\_64.so.1 so:libcrypto.so.3 so:libssl.so.3 i:lua5.1 lua-cqueues=20200726-r5

C:Q1aeiaRjwhKCGIwPMWKDjqh3qlVzk= P:lua5.1-curl V:0.3.13-r1 A:x86\_64 S:67206 I:270336 T:Lua bindings to cURL library (for Lua 5.1) U:https://github.com/Lua-cURL/Lua-cURLv3 L:MIT o:lua-curl m:Natanael Copa <ncopa@alpinelinux.org> t:1681228881 c:84a227baf001b6e0208e3352b294e4d7a40e93de D:lua5.1 so:libc.musl-x86\_64.so.1 so:libcurl.so.4 i:lua-curl=0.3.13-r1 lua5.1

C:Q1NgzF1HEFVHg3Qpxn8g4cRLcVS2w= P:lua5.1-dbg V:5.1.5-r12 A:x86\_64 S:413511 I:962560 T:A powerful light-weight programming language designed for extending applications. (debug symbols) U:https://www.lua.org/ L:MIT o:lua5.1 m:Natanael Copa <ncopa@alpinelinux.org> t:1681228881 c:84a227baf001b6e0208e3352b294e4d7a40e93de k:100

C:Q1E0Fw80M1welDVKDU1DGykffTy9o= P:lua5.1-dbi-mysql V:0.7.2-r2 A:x86\_64 S:10857 I:86016 T:database interface library for Lua 5.1 and mysql U:https://github.com/mwild1/luadbi L:MIT o:lua-dbi m:Leonardo Arena <rnalrd@alpinelinux.org> t:1681228881 c:84a227baf001b6e0208e3352b294e4d7a40e93de D:lua5.1 so:libc.musl-x86\_64.so.1 so:libmariadb.so.3 i:lua-dbi=0.7.2-r2 lua5.1

C:Q1pbJnmN4buBl+vGAEujbOtNabyZY= P:lua5.1-dbi-postgresql V:0.7.2-r2 A:x86\_64 S:10152 I:86016 T:database interface library for Lua 5.1 and postgresql U:https://github.com/mwild1/luadbi L:MIT o:lua-dbi m:Leonardo Arena <rnalrd@alpinelinux.org> t:1681228881 c:84a227baf001b6e0208e3352b294e4d7a40e93de D:lua5.1 so:libc.musl-x86\_64.so.1 so:libpq.so.5 i:lua-dbi=0.7.2-r2 lua5.1

C:Q1Mweaar01k5dn1GF8LARGs2dT7S4= P:lua5.1-dbi-sqlite3 V:0.7.2-r2 A:x86\_64 S:10007 I:90112 T:database interface library for Lua 5.1

 and sqlite3 U:https://github.com/mwild1/luadbi L:MIT o:lua-dbi m:Leonardo Arena <rnalrd@alpinelinux.org> t:1681228881 c:84a227baf001b6e0208e3352b294e4d7a40e93de D:lua5.1 so:libc.musl-x86\_64.so.1 so:libsqlite3.so.0 i:lua-dbi=0.7.2-r2 lua5.1 C:Q1avB5XnShUsMHUydEAQmcctASgAE= P:lua5.1-dev V:5.1.5-r12 A:x86\_64 S:461302 I:1077248 T:A powerful light-weight programming language designed for extending applications. (development files) U:https://www.lua.org/ L:MIT o:lua5.1 m:Natanael Copa <ncopa@alpinelinux.org> t:1681228881 c:84a227baf001b6e0208e3352b294e4d7a40e93de k:100 D:lua5.1 lua5.1-libs=5.1.5-r12 pkgconfig p:lua-dev pc:lua5.1=5.1.5 pc:lua=5.1.5 C:Q19XyO/BBJty/WMRYecgDaTpt99WY= P:lua5.1-discount V:1.2.10.1-r8 A:x86\_64 S:18517 I:61440 T:Markdown implementation in C for Lua 5.1 U:https://asbradbury.org/projects/lua-discount L:custom o:lua-discount m:Natanael Copa <ncopa@alpinelinux.org> t:1681228881 c:84a227baf001b6e0208e3352b294e4d7a40e93de D:so:libc.musl-x86\_64.so.1 i:lua5.1 lua-discount=1.2.10.1-r8 C:Q1S5ZS8QdFjvmWl2iXTw+ih4biyCA=

P:lua5.1-doc V:5.1.5-r12 A:x86\_64 S:85640

#### I:352256

### T:A

 powerful light-weight programming language designed for extending applications. (documentation) U:https://www.lua.org/ L:MIT o:lua5.1 m:Natanael Copa <ncopa@alpinelinux.org> t:1681228881 c:84a227baf001b6e0208e3352b294e4d7a40e93de k:100 p:lua-doc i:docs lua5.1=5.1.5-r12

C:Q1Sl08XUys9ngd2u+sEqh3f1KRjjA= P:lua5.1-evdev V:2.2.1-r3 A:x86\_64 S:11883 I:94208 T:Lua module for reading input events (for Lua 5.1) U:https://github.com/Tangent128/lua-evdev L:MIT o:lua-evdev m:Natanael Copa <ncopa@alpinelinux.org> t:1681228881 c:84a227baf001b6e0208e3352b294e4d7a40e93de D:lua5.1 so:libc.musl-x86\_64.so.1

### C:Q1CNi7QprROSymB+/lPMBz2WKXXSk=

i:lua-evdev=2.2.1-r3 lua5.1

P:lua5.1-expat V:1.5.1-r1 A:x86\_64 S:16528 I:94208 T:SAX XML parser based on the Expat library for Lua 5.1 U:https://lunarmodules.github.io/luaexpat/ L:MIT o:lua-expat m:Natanael Copa <ncopa@alpinelinux.org> t:1681228881 c:84a227baf001b6e0208e3352b294e4d7a40e93de D:so:libc.musl-x86\_64.so.1 so:libexpat.so.1 i:lua5.1 lua-expat=1.5.1-r1

C:Q1Wnqigf2yHJdAmQnnkzPEHtHRCwE= P:lua5.1-filesize

V:0.1.1-r2 A:x86\_64 S:2958 I:24576 T:Generate human readable string describing the size of files for Lua 5.1 U:https://github.com/starius/lua-filesize L:MIT o:lua-filesize m:Leo <thinkabit.ukim@gmail.com> t:1610655264 c:52b5be29ca2218565d0af8463f9d590d4d8601c4 i:lua5.1 lua-filesize=0.1.1-r2

C:Q1wQyZvvjrfslWY05a5OtRibWVL6Q=

P:lua5.1-filesystem V:1.8.0-r3 A:x86\_64 S:8532 I:61440 T:Filesystem functions for Lua 5.1 U:https://lunarmodules.github.io/luafilesystem/ L:MIT o:lua-filesystem m:Natanael Copa <ncopa@alpinelinux.org> t:1681228881 c:84a227baf001b6e0208e3352b294e4d7a40e93de D:lua5.1 so:libc.musl-x86\_64.so.1 i:lua-filesystem=1.8.0-r3 lua5.1

C:Q1mAj4si3hY/PMY/kbjUxkwajv+W8= P:lua5.1-hashids V:1.0.6-r4 A:x86\_64 S:6038 I:65536 T:Lua implementation of hashids (for Lua 5.1) U:https://github.com/leihog/hashids.lua L:MIT o:lua-hashids m:Carlo Landmeter <clandmeter@alpinelinux.org> t:1681228881 c:84a227baf001b6e0208e3352b294e4d7a40e93de D:lua5.1 so:libc.musl-x86\_64.so.1 i:lua-hashids=1.0.6-r4 lua5.1

C:Q1dIVsTN5PiqE3S+m9VOGqVfQ2gm8= P:lua5.1-iconv

V:7-r4 A:x86\_64 S:4908 I:36864 T:Lua binding to the POSIX 'iconv' library for Lua 5.1 U:http://ittner.github.io/lua-iconv/ L:MIT o:lua-iconv m:Natanael Copa <ncopa@alpinelinux.org> t:1681964889 c:3ae5c5759e87078b5ee6c2a94473aa08f319f48c D:so:libc.musl-x86\_64.so.1 i:lua5.1 lua-iconv=7-r4

C:Q1o6Y/Q6Bymg3/bA2xRUMtkecx/Cg= P:lua5.1-ldap V:1.3.1-r1 A:x86\_64 S:10552 I:69632 T:Lua binding to LDAP (for Lua 5.1) U:https://github.com/lualdap/lualdap L:MIT o:lua-ldap m:Natanael Copa <ncopa@alpinelinux.org> t:1681228881 c:84a227baf001b6e0208e3352b294e4d7a40e93de D:lua5.1 so:libc.musl-x86\_64.so.1 so:liblber.so.2 so:libldap.so.2 i:lua-ldap=1.3.1-r1 lua5.1

C:Q1qoopNMpaF02ySqM+WB2IlenRbCo= P:lua5.1-ldbus V:20150430-r4 A:x86\_64 S:20516 I:86016 T:Lua D-Bus bindings - for Lua 5.1 U:https://github.com/daurnimator/ldbus L:MIT o:lua-ldbus m:Timo Teräs <timo.teras@iki.fi> t:1681228881 c:84a227baf001b6e0208e3352b294e4d7a40e93de D:lua5.1 so:libc.musl-x86\_64.so.1 so:libdbus-1.so.3 i:lua5.1 lua-ldbus=20150430-r4

C:Q1n9wEjs8C2wx8f860T9rNImBk6/0=

P:lua5.1-libs V:5.1.5-r12 A:x86\_64 S:73593 I:172032 T:Lua dynamic library runtime U:https://www.lua.org/ L:MIT o:lua5.1 m:Natanael Copa <ncopa@alpinelinux.org> t:1681228881 c:84a227baf001b6e0208e3352b294e4d7a40e93de k:100 D:so:libc.musl-x86\_64.so.1 p:lua-libs so:liblua.so.5=5.1.5

C:Q1eD0GV8kBapUXQifx0O370TXK7iU= P:lua5.1-lxc V:3.0.2-r2 A:x86\_64 S:10459 I:81920 T:Lua bindings for LXC (for Lua 5.1) U:https://linuxcontainers.org L:LGPL-2.1-or-later o:lua-lxc m:Carlo Landmeter <clandmeter@alpinelinux.org> t:1681228881 c:84a227baf001b6e0208e3352b294e4d7a40e93de D:so:libc.musl-x86\_64.so.1 so:liblxc.so.1 i:lua-lxc=3.0.2-r2 lua5.1

C:Q1hYvWjlTpzmmPDYO2BEqph9nzjoM= P:lua5.1-lyaml V:6.2.8-r1 A:x86\_64 S:18453 I:118784 T:LibYAML binding for Lua 5.1 U:https://github.com/gvvaughan/lyaml L:MIT o:lua-lyaml m:Natanael Copa <ncopa@alpinelinux.org> t:1681228881 c:84a227baf001b6e0208e3352b294e4d7a40e93de D:lua5.1 lua5.1-stdlib-normalize so:libc.musl-x86\_64.so.1 so:libyaml-0.so.2 i:lua-lyaml=6.2.8-r1 lua5.1

C:Q1sUYkdfyRE7FXYe8poldHZCra2oU= P:lua5.1-lzlib V:0.4.3-r2 A:x86\_64 S:10823 I:61440 T:Lua bindings to the ZLib compression library for Lua 5.1 U:https://github.com/LuaDist/lzlib L:MIT o:lua-lzlib m:Natanael Copa <ncopa@alpinelinux.org> t:1681228881 c:84a227baf001b6e0208e3352b294e4d7a40e93de D:so:libc.musl-x86\_64.so.1 so:libz.so.1 i:lua5.1 lua-lzlib=0.4.3-r2

C:Q1Yg2x0Der+ppDNApFy7Mqzd9QVHo= P:lua5.1-lzmq V:0.4.4-r5 A:x86\_64 S:62918 I:311296 T:Lua bindings to ZeroMQ 5.1 U:https://github.com/zeromq/lzmq L:MIT o:lua-lzmq m:Jakub Jirutka <jakub@jirutka.cz> t:1681228881 c:84a227baf001b6e0208e3352b294e4d7a40e93de D:so:libc.musl-x86\_64.so.1 so:liblua.so.5 so:libzmq.so.5 i:lua5.1 lua-lzmq=0.4.4-r5

C:Q1UqYxPk7X/J/eJb+tivhfW/Ib+LA= P:lua5.1-maxminddb V:0.1-r4 A:x86\_64 S:4851 I:36864 T:libmaxminddb bindings for Lua 5.1 U:https://github.com/fabled/lua-maxminddb L:MIT o:lua-maxminddb m:Timo Teräs <timo.teras@iki.fi> t:1681228881 c:84a227baf001b6e0208e3352b294e4d7a40e93de D:so:libc.musl-x86\_64.so.1 so:libmaxminddb.so.0

### i:lua5.1 lua-maxminddb=0.1-r4

C:Q14rxgU7wJd5xnV2H6nf7EHEQ94Ig= P:lua5.1-md5 V:1.3-r2 A:x86\_64 S:11879 I:77824 T:Basic cryptographic facilities for Lua 5.1 U:https://github.com/keplerproject/md5 L:MIT o:lua-md5 m:Natanael Copa <ncopa@alpinelinux.org> t:1681228881 c:84a227baf001b6e0208e3352b294e4d7a40e93de D:so:libc.musl-x86\_64.so.1 i:lua5.1 lua-md5=1.3-r2

# C:Q1sGi0Mypus5Cdax2+pJBWtoNUqac= P:lua5.1-microlight V:1.1.1-r4 A:x86\_64 S:10031 I:49152 T:a really compact set of general functions for Lua 5.1 U:http://stevedonovan.github.io/microlight/ L:MIT o:lua-microlight m:Natanael Copa <ncopa@alpinelinux.org> t:1637248180 c:f5855de71bb3fbbca6fa82af2d19e3a42314af48 i:lua5.1 lua-microlight=1.1.1-r4

C:Q1SYCaK0KKcQvq4cqH7nVMJc+2fWU= P:lua5.1-mosquitto V:0.4.1-r3 A:x86\_64 S:10062 I:69632 T:Bindings to libmosquitto for Lua 5.1 U:https://github.com/flukso/lua-mosquitto L:MIT o:lua-mosquitto m:Natanael Copa <ncopa@alpinelinux.org> t:1686606767 c:8df61ae10958acbb0ff6258d5f12cf7015ce1073 D:lua5.1 so:libc.musl-x86\_64.so.1 so:libmosquitto.so.1 i:lua-mosquitto=0.4.1-r3 lua5.1

C:Q1L81loSq10cbMXlxf7Uuqsh2COTU= P:lua5.1-mqtt-publish  $V: 0.5-r0$ A:x86\_64 S:2399 I:28672 T:Lua module for simple MQTT connect, publish and disconnect for Lua 5.1 U:https://github.com/ncopa/lua-mqtt-publish L:MIT o:lua-mqtt-publish m:Natanael Copa <ncopa@alpinelinux.org> t:1686606776 c:70f908950e0bb195323c70378e7d760a0e8c9102 D:lua5.1-mosquitto i:lua5.1 lua-mqtt-publish=0.5-r0

### C:Q1DTSjuRO5P+DJPRueg1bpk7itQOo=

P:lua5.1-openrc V:0.2-r6 A:x86\_64 S:5279 I:36864 T:Lua 5.1 module for OpenRC U:https://github.com/ncopa/lua-openrc L:GPL-2.0-only o:lua-openrc m:Natanael Copa <ncopa@alpinelinux.org> t:1682195211 c:3f16cd2393dcf3e098f56bbe411d88aa33408911 D:so:libc.musl-x86\_64.so.1 so:librc.so.1 i:lua5.1 lua-openrc=0.2-r6

C:Q10n/NGlVFY6lZbXBsd6XagRv52aA= P:lua5.1-optarg V:0.3-r0 A:x86\_64 S:3078 I:49152 T:Simple command line option parser for Lua 5.1 U:https://github.com/ncopa/lua-optarg L:MIT o:lua-optarg m:Natanael Copa <ncopa@alpinelinux.org> t:1647260222 c:c07e3505fd70f1d5fa7d86f1320d30529cc5faf1

D:lua5.1 i:lua-optarg=0.3-r0 lua5.1

C:Q1R3MP4c/5NPEBRGyeCNlMUFlIE/4= P:lua5.1-ossl V:20220711-r1 A:x86\_64 S:74261 I:368640 T:comprehensive OpenSSL Lua module for Lua 5.1 U:https://25thandclement.com/~william/projects/luaossl.html L:MIT o:lua-ossl m:Jakub Jirutka <jakub@jirutka.cz> t:1681228881 c:84a227baf001b6e0208e3352b294e4d7a40e93de D:lua5.1 so:libc.musl-x86\_64.so.1 so:libcrypto.so.3 so:libssl.so.3 i:lua5.1 lua-ossl=20220711-r1

C:Q1GwawKIVkyCD8XqdfytXZOPska6E= P:lua5.1-pc V:1.0.0-r12 A:x86\_64 S:5464 I:36864 T:Lua Process Call for Lua 5.1 U:https://github.com/LuaDist/lpc L:MIT o:lua-pc m:Natanael Copa <ncopa@alpinelinux.org> t:1681228881 c:84a227baf001b6e0208e3352b294e4d7a40e93de D:so:libc.musl-x86\_64.so.1 i:lua5.1 lua-pc=1.0.0-r12

C:Q1vLpvjgwSEL0kxEQw40G1Ax49e24= P:lua5.1-penlight V:1.13.1-r0 A:x86\_64 S:1643 I:20480 T:Lua \$—ver libraries for extended operations on tables, lists and strings U:https://lunarmodules.github.io/Penlight/ L:MIT o:lua-penlight m:Natanael Copa <ncopa@alpinelinux.org> t:1666011868

c:5d9f9034e89337da58350e417f980756e79cf43d D:lua5.1-filesystem lua-penlight=1.13.1-r0

C:Q1NBe5xzfKRW26VTL5YvLlrLrPv1s= P:lua5.1-posix V:36.1-r1 A:x86\_64 S:177115 I:954368 T:POSIX library for Lua 5.1 U:https://github.com/luaposix/luaposix L:MIT o:lua-posix m:Natanael Copa <ncopa@alpinelinux.org> t:1681228881 c:84a227baf001b6e0208e3352b294e4d7a40e93de D:lua5.1-bit32<26 so:libc.musl-x86\_64.so.1 i:lua5.1 lua-posix=36.1-r1

C:Q1orYGJY0kOd3FNRPvqQB5KylC3Ww= P:lua5.1-posixtz V:0.5-r4 A:x86\_64 S:6033 I:61440 T:Lua 5.1 module to extract POSIX timezone from tzdata U:http://git.alpinelinux.org/cgit/posixtz.git/ L:GPL-2.0-only o:lua-posixtz m:Natanael Copa <ncopa@alpinelinux.org> t:1681228881 c:84a227baf001b6e0208e3352b294e4d7a40e93de D:so:libc.musl-x86\_64.so.1 i:lua5.1 lua-posixtz=0.5-r4

C:Q1JdI35ODMSVfsV8cQvEeetJpwkXc= P:lua5.1-pty V:1.2.2-r2 A:x86\_64 S:12428 I:73728 T:Lua module to control other programs via PTYs (for Lua 5.1) U:https://www.tset.de/lpty/ L:MIT o:lua-pty m:Natanael Copa <ncopa@alpinelinux.org> t:1681228881

c:84a227baf001b6e0208e3352b294e4d7a40e93de D:lua5.1 so:libc.musl-x86\_64.so.1 i:lua-pty=1.2.2-r2 lua5.1

C:Q1XnH6mM4OdONbz4sn7zB+BRgmz0M= P:lua5.1-rex-pcre2 V:2.9.1-r3 A:x86\_64 S:17137 I:69632 T:Lua 5.1 bindings to pcre2 regular expressions library U:http://lrexlib.luaforge.net/ L:MIT o:lua-rex m:Natanael Copa <ncopa@alpinelinux.org> t:1681228881 c:84a227baf001b6e0208e3352b294e4d7a40e93de D:so:libc.musl-x86\_64.so.1 so:libpcre2-8.so.0 i:lua5.1 lua-rex-pcre2=2.9.1-r3

C:Q170X5tCjMEWxHYiULHLTihUwsVzQ= P:lua5.1-rex-posix V:2.9.1-r3 A:x86\_64 S:11956 I:53248 T:Lua 5.1 bindings to posix regular expressions library U:http://lrexlib.luaforge.net/ L:MIT o:lua-rex m:Natanael Copa <ncopa@alpinelinux.org> t:1681228881 c:84a227baf001b6e0208e3352b294e4d7a40e93de D:so:libc.musl-x86\_64.so.1 i:lua5.1 lua-rex-posix=2.9.1-r3

# C:Q18qCJ4HbcP7yksGAHUaj6N3dSOQ8= P:lua5.1-sec V:1.3.1-r1 A:x86\_64 S:32969 I:131072 T:TLS/SSL Support for Lua 5.1 U:https://github.com/brunoos/luasec/wiki L:MIT o:lua-sec m:Natanael Copa <ncopa@alpinelinux.org>

t:1681228881 c:84a227baf001b6e0208e3352b294e4d7a40e93de D:lua5.1-socket so:libc.musl-x86\_64.so.1 so:libcrypto.so.3 so:libssl.so.3 i:lua5.1 lua-sec=1.3.1-r1

C:Q1ldm6ZKoJSfCdrnujQp7WeukaVTY= P:lua5.1-sircbot V:0.4-r5 A:x86\_64 S:4524 I:36864 T:Sircbot client for Lua 5.1 U:https://git.alpinelinux.org/cgit/sircbot/ L:GPL-2.0-only o:sircbot m:Natanael Copa <ncopa@alpinelinux.org> t:1681228881 c:84a227baf001b6e0208e3352b294e4d7a40e93de D:so:libc.musl-x86\_64.so.1 i:lua5.1 lua-sircbot=0.4-r5

C:Q1CoXhCeSIcylKB36hi/25Z1DUJ6I= P:lua5.1-socket V:3.1.0-r1 A:x86\_64 S:71465 I:290816 T:Networking library for Lua 5.1 U:https://lunarmodules.github.io/luasocket/ L:MIT

o:lua-socket m:Mika Havela <mika.havela@gmail.com> t:1681228881 c:84a227baf001b6e0208e3352b294e4d7a40e93de D:so:libc.musl-x86\_64.so.1 i:lua5.1 lua-socket=3.1.0-r1

C:Q1NH5/S4Tcoiwy9rTS3E7FonDyJ04= P:lua5.1-sql-mysql V:2.6.0-r4 A:x86\_64 S:9852 I:73728 T:Lua 5.1 SQL driver for mysql U:http://lunarmodules.github.io/luasql/ L:MIT o:lua-sql

m:Natanael Copa <ncopa@alpinelinux.org> t:1685931421 c:98821b89481c552860bd88a1a30595043d2fe039 D:lua5.1 so:libc.musl-x86\_64.so.1 so:libmariadb.so.3 i:lua-sql-mysql=2.6.0-r4 lua5.1

C:Q1Gen5IKIE4N39lTXLYWoOo/u1puU= P:lua5.1-sql-odbc V:2.6.0-r4 A:x86\_64 S:11681 I:77824 T:Lua 5.1 SQL driver for odbc U:http://lunarmodules.github.io/luasql/ L:MIT o:lua-sql m:Natanael Copa <ncopa@alpinelinux.org> t:1685931421 c:98821b89481c552860bd88a1a30595043d2fe039 D:lua5.1 so:libc.musl-x86\_64.so.1 so:libodbc.so.2 i:lua-sql-odbc=2.6.0-r4 lua5.1

 $C:Q16Nz43i+d12lAsljdndmi+06y56s=$ P:lua5.1-sql-postgres V:2.6.0-r4 A:x86\_64 S:9173 I:69632 T:Lua 5.1 SQL driver for postgres U:http://lunarmodules.github.io/luasql/ L:MIT o:lua-sql m:Natanael Copa <ncopa@alpinelinux.org> t:1685931421 c:98821b89481c552860bd88a1a30595043d2fe039 D:lua5.1 so:libc.musl-x86\_64.so.1 so:libpq.so.5 i:lua-sql-postgres=2.6.0-r4 lua5.1

C:Q1hbfUw5Bh962BfRRpzrUsRFq8j+M= P:lua5.1-sql-sqlite3 V:2.6.0-r4 A:x86\_64 S:9019 I:69632 T:Lua 5.1 SQL driver for sqlite3 U:http://lunarmodules.github.io/luasql/ L:MIT

o:lua-sql m:Natanael Copa <ncopa@alpinelinux.org> t:1685931421 c:98821b89481c552860bd88a1a30595043d2fe039 D:lua5.1 so:libc.musl-x86\_64.so.1 so:libsqlite3.so.0 i:lua-sql-sqlite3=2.6.0-r4 lua5.1

C:Q1c/Zks/vKG4GDdloKReuB+Dn62vs= P:lua5.1-sqlite V:0.9.5-r5 A:x86\_64 S:18417 I:90112 T:Sqlite3 Binding for Lua (for Lua 5.1) U:http://lua.sqlite.org/index.cgi/home L:MIT o:lua-sqlite m:Carlo Landmeter <clandmeter@alpinelinux.org> t:1681228881 c:84a227baf001b6e0208e3352b294e4d7a40e93de D:lua5.1 so:libc.musl-x86\_64.so.1 so:libsqlite3.so.0 i:lua-sqlite=0.9.5-r5 lua5.1

C:Q1TjK70vxCdl6jz37GbEvxq9gZPpQ= P:lua5.1-stdlib V:41.2.2-r2 A:x86\_64 S:57974 I:270336 T:Lua library of modules for common programming tasks for Lua 5.1 U:https://github.com/lua-stdlib/lua-stdlib L:MIT o:lua-stdlib m:Natanael Copa <ncopa@alpinelinux.org> t:1682195211 c:3f16cd2393dcf3e098f56bbe411d88aa33408911

i:lua5.1 lua-stdlib=41.2.2-r2

### C:Q1KlYBXGdCYTqThxXhTu2PCX+3v1w=

P:lua5.1-stringy V:0.5.1-r3 A:x86\_64 S:5479 I:57344 T:Lua string utility library (for Lua 5.1) U:https://github.com/brentp/lua-stringy/ L:MIT

o:lua-stringy m:Natanael Copa <ncopa@alpinelinux.org> t:1681947827 c:729f57e506a22e187428b18f2dc5a67a29928dda D:lua5.1 so:libc.musl-x86\_64.so.1 i:lua-stringy=0.5.1-r3 lua5.1

C:Q1svxvNl6yLsdLwaFwR3MjYfjFqDw= P:lua5.1-struct V:0.2-r4 A:x86\_64 S:5994 I:36864 T:Library for Converting Data to and from C Structs for Lua - Lua 5.1 U:http://www.inf.puc-rio.br/~roberto/struct/ L:MIT o:lua-struct m:Natanael Copa <ncopa@alpinelinux.org> t:1681228881 c:84a227baf001b6e0208e3352b294e4d7a40e93de D:so:libc.musl-x86\_64.so.1 i:lua5.1 lua-struct=0.2-r4

### C:Q1PTcBPGWwGdBWFMt9qC+m8gDnY3A=

P:lua5.1-subprocess V:0\_git20141229-r0 A:x86\_64 S:9425 I:45056 T:A Lua 5.1 module written in C that allows you to create child processes and communicate with them U:https://github.com/tdtrask/lua-subprocess L:MIT o:lua-subprocess m:Ted Trask <ttrask01@yahoo.com> t:1685584944 c:3774c8bfa55fddd13de0bf8e3091e5e5424021c6 D:so:libc.musl-x86\_64.so.1 i:lua5.1 lua-subprocess=0\_git20141229-r0

C:Q1PGO1m4lnXzhtk+C3T+WujI9N5iA= P:lua5.1-unit  $V:3.4-r0$ A:x86\_64 S:30231 I:147456 T:Unit-testing framework for Lua (for Lua 5.1) U:https://github.com/bluebird75/luaunit

L:BSD-2-Clause o:lua-unit m:Leonardo Arena <rnalrd@alpinelinux.org> t:1651837171 c:25fb3ba8a776fdb8566a4240ab2bf5adff87642e D:lua5.1 i:lua-unit=3.4-r0 lua5.1

### C:Q13wsSkpmMWRauUTS4mPpJHNZ5/UY=

P:lua5.1-uuid V:0.2.0-r2 A:x86\_64 S:4698 I:28672 T:A pure Lua uuid generator (modified from a Rackspace module) (for Lua 5.1) U:https://tieske.github.io/uuid/ L:Apache-2.0 o:lua-uuid m:Natanael Copa <ncopa@alpinelinux.org> t:1610928542 c:211932f6e55643cd5b8be06197876727615eea78 D:lua5.1 i:lua-uuid=0.2.0-r2 lua5.1

C:Q1Orh2PL1XZccH0YuCoprAIJUa1og= P:lua5.1-xctrl V:2015.04.10-r4 A:x86\_64 S:20985 I:73728 T:Lua module that allows you to query and manipulate various aspects of an X11 window manager 5.1 U:https://github.com/yetanothergeek/xctrl L:GPL-2.0-or-later o:lua-xctrl m:Natanael Copa <ncopa@alpinelinux.org> t:1681228881 c:84a227baf001b6e0208e3352b294e4d7a40e93de D:lua5.1 so:libX11.so.6 so:libXmu.so.6 so:libc.musl-x86\_64.so.1

C:Q1TpsuUsVbCfrK1n1utypb9DJwGss= P:lua5.1-yaml V:1.1.2-r6 A:x86\_64 S:52445 I:188416 T:LibYaml binding for Lua 5.1 U:http://yaml.luaforge.net

### L:MIT

o:lua-yaml m:Natanael Copa <ncopa@alpinelinux.org> t:1681228881 c:84a227baf001b6e0208e3352b294e4d7a40e93de D:lua5.1 lua5.1-lub so:libc.musl-x86\_64.so.1 i:lua-yaml=1.1.2-r6 lua5.1

C:Q1bIAxkUn6zETQjusblnLNFJgfVow= P:lua5.2 V:5.2.4-r12 A:x86\_64 S:61986 I:143360 T:Powerful light-weight programming language U:https://www.lua.org/ L:MIT o:lua5.2 m:Natanael Copa <ncopa@alpinelinux.org> t:1681228881 c:84a227baf001b6e0208e3352b294e4d7a40e93de k:200 D:so:libc.musl-x86\_64.so.1 so:liblua-5.2.so.0 p:lua cmd:lua5.2=5.2.4-r12 cmd:luac5.2=5.2.4-r12

### C:Q1+MxbEwcpcuUhEBXHKExXXslE7XM=

P:lua5.2-alt-getopt V:0.8.0-r0 A:x86\_64 S:3219 I:28672 T:Lua module for processing options similar to getopt\_long(3) for Lua 5.2 U:https://github.com/cheusov/lua-alt-getopt L:MIT o:lua-alt-getopt m:Natanael Copa <ncopa@alpinlinux.org> t:1673055727 c:cdd3ce01ff79a74ae2e87c50ecdc5bbb358d4df6 i:lua5.2 lua-alt-getopt=0.8.0-r0

C:Q1bQWh/GqiJfLpd7+In5o71onHN6I= P:lua5.2-augeas V:0.1.2-r6 A:x86\_64 S:6576 I:40960 T:Lua 5.4 bindings for Augeas

U:https://git.alpinelinux.org/cgit/lua-augeas/ L:MIT o:lua-augeas m:Natanael Copa <ncopa@alpinelinux.org> t:1681228881 c:84a227baf001b6e0208e3352b294e4d7a40e93de D:so:libaugeas.so.0 so:libc.musl-x86\_64.so.1 i:lua5.2 lua-augeas=0.1.2-r6

C:Q1a/aH2vsImpZoR+8ARVIiLSBQIOc= P:lua5.2-b64 V:0.1-r5 A:x86\_64 S:4326 I:36864 T:Lua base64 implementation with support for urlsafe (for Lua 5.2) U:https://github.com/ncopa/lua-b64 L:MIT o:lua-b64 m:Natanael Copa <ncopa@alpinelinux.org> t:1681228881 c:84a227baf001b6e0208e3352b294e4d7a40e93de D:lua5.2 so:libc.musl-x86\_64.so.1 i:lua-b64=0.1-r5 lua5.2

C:Q1Qi6lsePFLTPL9+ajKzvyof9yyYE= P:lua5.2-bit32 V:5.3.0-r5 A:x86\_64 S:4739 I:36864 T:A lua library providing bitwise operations (for Lua 5.2) U:https://github.com/keplerproject/lua-compat-5.2 L:MIT o:lua-bit32 m:Natanael Copa <ncopa@alpinelinux.org> t:1681228881 c:84a227baf001b6e0208e3352b294e4d7a40e93de D:lua5.2 so:libc.musl-x86\_64.so.1 p:lua5.2-bitlib=5.3.0-r5 i:lua-bit32=5.3.0-r5 lua5.2

C:Q1352K/3NJYTczAqqs0wn9gzkfslo= P:lua5.2-cjson V:2.1.0-r11 A:x86\_64 S:13663

### I:73728

T:fast JSON parsing and encoding support for Lua 5.2 U:https://www.kyne.com.au/~mark/software/lua-cjson.php L:MIT o:lua-cjson m:Natanael Copa  $<$ ncopa@alpinelinux.org> t:1681228881 c:84a227baf001b6e0208e3352b294e4d7a40e93de D:lua5.2 so:libc.musl-x86\_64.so.1 i:lua-cjson=2.1.0-r11 lua5.2

C:Q1pG4cAOOfqi+Ki6KvidnRA5c23jM= P:lua5.2-cqueues V:20200726-r5 A:x86\_64 S:128251 I:413696 T:Lua event loop using coroutines - for Lua 5.2 U:http://25thandclement.com/~william/projects/cqueues.html L:MIT o:lua-cqueues m:Natanael Copa <ncopa@alpinelinux.org> t:1681228881 c:84a227baf001b6e0208e3352b294e4d7a40e93de D:lua5.2 so:libc.musl-x86\_64.so.1 so:libcrypto.so.3 so:libssl.so.3 i:lua5.2 lua-cqueues=20200726-r5

### C:Q1J7XLKIcNuX5TCOERdIq1zE0OPvg=

P:lua5.2-curl V:0.3.13-r1 A:x86\_64 S:67060 I:270336 T:Lua bindings to cURL library (for Lua 5.2) U:https://github.com/Lua-cURL/Lua-cURLv3 L:MIT o:lua-curl m:Natanael Copa <ncopa@alpinelinux.org> t:1681228881 c:84a227baf001b6e0208e3352b294e4d7a40e93de D:lua5.2 so:libc.musl-x86\_64.so.1 so:libcurl.so.4 i:lua-curl=0.3.13-r1 lua5.2

C:Q1osJCitJS7FJTQgUFXoCkrvF5Ymw= P:lua5.2-dbg V:5.2.4-r12 A:x86\_64

S:486112 I:1118208 T:Powerful light-weight programming language (debug symbols) U:https://www.lua.org/ L:MIT o:lua5.2 m:Natanael Copa <ncopa@alpinelinux.org> t:1681228881 c:84a227baf001b6e0208e3352b294e4d7a40e93de k:200

C:Q1mZ3HU5GIqe6iunAnsrbx9gXnMTU= P:lua5.2-dbi-mysql V:0.7.2-r2 A:x86\_64 S:10874 I:86016 T:database interface library for Lua 5.2 and mysql U:https://github.com/mwild1/luadbi L:MIT o:lua-dbi m:Leonardo Arena <rnalrd@alpinelinux.org> t:1681228881 c:84a227baf001b6e0208e3352b294e4d7a40e93de D:lua5.2 so:libc.musl-x86\_64.so.1 so:libmariadb.so.3 i:lua-dbi=0.7.2-r2 lua5.2

C:Q1hRYvPkDz9qhrLJ/755FkFEuBFao= P:lua5.2-dbi-postgresql V:0.7.2-r2 A:x86\_64 S:10167 I:86016 T:database interface library for Lua 5.2 and postgresql U:https://github.com/mwild1/luadbi L:MIT o:lua-dbi m:Leonardo Arena <rnalrd@alpinelinux.org> t:1681228881 c:84a227baf001b6e0208e3352b294e4d7a40e93de D:lua5.2 so:libc.musl-x86\_64.so.1 so:libpq.so.5 i:lua-dbi=0.7.2-r2 lua5.2

C:Q1oGjarw+aED9HimvKqi15ZaRZHO4= P:lua5.2-dbi-sqlite3 V:0.7.2-r2 A:x86\_64

S:10026 I:90112 T:database interface library for Lua 5.2 and sqlite3 U:https://github.com/mwild1/luadbi L:MIT o:lua-dbi m:Leonardo Arena <rnalrd@alpinelinux.org> t:1681228881 c:84a227baf001b6e0208e3352b294e4d7a40e93de D:lua5.2 so:libc.musl-x86\_64.so.1 so:libsqlite3.so.0 i:lua-dbi=0.7.2-r2 lua5.2

C:Q1zu4vc1YmCTFvpqN/ukAKNpQKVD4= P:lua5.2-dev V:5.2.4-r12 A:x86\_64 S:529467 I:1245184 T:Powerful light-weight programming language (development files) U:https://www.lua.org/ L:MIT o:lua5.2 m:Natanael Copa <ncopa@alpinelinux.org> t:1681228881 c:84a227baf001b6e0208e3352b294e4d7a40e93de k:200 D:lua5.2 lua5.2-libs=5.2.4-r12 pkgconfig p:pc:lua5.2=5.2.4 C:Q1+K0I+oZK8+e1D8m8PCFnszqUf8U= P:lua5.2-discount V:1.2.10.1-r8 A:x86\_64 S:18521 I:61440 T:Markdown implementation in C for Lua 5.2 U:https://asbradbury.org/projects/lua-discount L:custom o:lua-discount m:Natanael Copa <ncopa@alpinelinux.org> t:1681228881 c:84a227baf001b6e0208e3352b294e4d7a40e93de D:so:libc.musl-x86\_64.so.1 i:lua5.2 lua-discount=1.2.10.1-r8

C:Q1sVhSPUWu6bVZ1fbd/nemQVj2zFY=

P:lua5.2-doc V:5.2.4-r12 A:x86\_64 S:100699 I:413696 T:Powerful light-weight programming language (documentation) U:https://www.lua.org/ L:MIT o:lua5.2 m:Natanael Copa <ncopa@alpinelinux.org> t:1681228881 c:84a227baf001b6e0208e3352b294e4d7a40e93de k:200 i:docs lua5.2=5.2.4-r12

### C:Q1xvSPJ151cZwZ1tQCdj9CGDZgZLU=

P:lua5.2-evdev V:2.2.1-r3 A:x86\_64 S:11731 I:94208 T:Lua module for reading input events (for Lua 5.2) U:https://github.com/Tangent128/lua-evdev L:MIT o:lua-evdev m:Natanael Copa <ncopa@alpinelinux.org> t:1681228881 c:84a227baf001b6e0208e3352b294e4d7a40e93de D:lua5.2 so:libc.musl-x86\_64.so.1 i:lua-evdev=2.2.1-r3 lua5.2

### C:Q1LLPy73UX+HUHWk1veNiP3N8aPyU=

P:lua5.2-expat V:1.5.1-r1 A:x86\_64 S:16552 I:94208 T:SAX XML parser based on the Expat library for Lua 5.2 U:https://lunarmodules.github.io/luaexpat/ L:MIT o:lua-expat m:Natanael Copa <ncopa@alpinelinux.org> t:1681228881 c:84a227baf001b6e0208e3352b294e4d7a40e93de D:so:libc.musl-x86\_64.so.1 so:libexpat.so.1 i:lua5.2 lua-expat=1.5.1-r1

C:Q1NwuAhynB9fuA/Oc/0hKIeVNYXfA= P:lua5.2-file-magic V:0.2-r5 A:x86\_64 S:5413 I:36864 T:Lua binding to libmagic (for Lua 5.2) U:https://github.com/ncopa/lua-file-magic L:MIT o:lua-file-magic m:Natanael Copa <ncopa@alpinelinux.org> t:1682195211 c:3f16cd2393dcf3e098f56bbe411d88aa33408911 D:lua5.2 so:libc.musl-x86\_64.so.1 so:libmagic.so.1 i:lua-file-magic=0.2-r5 lua5.2

C:Q1I9wvGadhhLOMOV7oSAyoZaItXhE= P:lua5.2-filesize V:0.1.1-r2 A:x86\_64 S:2960 I:24576 T:Generate human readable string describing the size of files for Lua 5.2 U:https://github.com/starius/lua-filesize L:MIT o:lua-filesize m:Leo <thinkabit.ukim@gmail.com> t:1610655264 c:52b5be29ca2218565d0af8463f9d590d4d8601c4

i:lua5.2 lua-filesize=0.1.1-r2

C:Q1wboD7Z2OeKE7oxc6/AoparNhMwg= P:lua5.2-filesystem V:1.8.0-r3 A:x86\_64 S:8576 I:61440 T:Filesystem functions for Lua 5.2 U:https://lunarmodules.github.io/luafilesystem/ L:MIT o:lua-filesystem m:Natanael Copa  $<$ ncopa@alpinelinux.org> t:1681228881 c:84a227baf001b6e0208e3352b294e4d7a40e93de D:lua5.2 so:libc.musl-x86\_64.so.1 i:lua-filesystem=1.8.0-r3 lua5.2
C:Q135b/DpdbfEZ8fh5yk5m2D8Q7d7k= P:lua5.2-hashids V:1.0.6-r4 A:x86\_64 S:6040 I:65536 T:Lua implementation of hashids (for Lua 5.2) U:https://github.com/leihog/hashids.lua L:MIT o:lua-hashids m:Carlo Landmeter <clandmeter@alpinelinux.org> t:1681228881 c:84a227baf001b6e0208e3352b294e4d7a40e93de D:lua5.2 so:libc.musl-x86\_64.so.1 i:lua-hashids=1.0.6-r4 lua5.2

C:Q1cFkUrA6fk71+lJIn74TYUr4Ftk4= P:lua5.2-iconv V:7-r4 A:x86\_64 S:4916 I:36864 T:Lua binding to the POSIX 'iconv' library for Lua 5.2 U:http://ittner.github.io/lua-iconv/ L:MIT o:lua-iconv m:Natanael Copa <ncopa@alpinelinux.org> t:1681964889 c:3ae5c5759e87078b5ee6c2a94473aa08f319f48c D:so:libc.musl-x86\_64.so.1 i:lua5.2 lua-iconv=7-r4

C:Q1vPfpGewEMdQy+FbDvTKRB+oRnqQ= P:lua5.2-ldap V:1.3.1-r1 A:x86\_64 S:10527 I:69632 T:Lua binding to LDAP (for Lua 5.2) U:https://github.com/lualdap/lualdap L:MIT o:lua-ldap m:Natanael Copa <ncopa@alpinelinux.org> t:1681228881 c:84a227baf001b6e0208e3352b294e4d7a40e93de D:lua5.2 so:libc.musl-x86\_64.so.1 so:liblber.so.2 so:libldap.so.2 i:lua-ldap=1.3.1-r1 lua5.2

C:Q1Q8BGhMl1QvOKnJaK1lFSK5RG7tI= P:lua5.2-ldbus V:20150430-r4 A:x86\_64 S:20220 I:81920 T:Lua D-Bus bindings - for Lua 5.2 U:https://github.com/daurnimator/ldbus L:MIT o:lua-ldbus m:Timo Teräs <timo.teras@iki.fi> t:1681228881 c:84a227baf001b6e0208e3352b294e4d7a40e93de D:lua5.2 so:libc.musl-x86\_64.so.1 so:libdbus-1.so.3 i:lua5.2 lua-ldbus=20150430-r4

C:Q1mgABMHRvz0C47q3QeSSaeN14+y8= P:lua5.2-libs V:5.2.4-r12 A:x86\_64 S:83008 I:196608 T:Lua dynamic library runtime U:https://www.lua.org/ L:MIT o:lua5.2 m:Natanael Copa <ncopa@alpinelinux.org> t:1681228881 c:84a227baf001b6e0208e3352b294e4d7a40e93de k:200 D:so:libc.musl-x86\_64.so.1 p:so:liblua-5.2.so.0=0.0.0

C:Q1+3L5YkIPfO6biHzjNVBNrpKKmPI= P:lua5.2-luaxml V:2.0.0-r1 A:x86\_64 S:13681 I:98304 T:A minimal set of functions for the processing of XML data in Lua 5.2 U:https://github.com/n1tehawk/LuaXML L:MIT o:lua-luaxml m:Natanael Copa <ncopa@alpinelinux.org> t:1681228881 c:84a227baf001b6e0208e3352b294e4d7a40e93de D:lua5.2 so:libc.musl-x86\_64.so.1 i:lua-luaxml=2.0.0-r1 lua5.2

## C:Q1mGP/MXrxwZcjJTkkZGTiJS5OaOc=

P:lua5.2-lxc V:3.0.2-r2 A:x86\_64 S:10459 I:81920 T:Lua bindings for LXC (for Lua 5.2) U:https://linuxcontainers.org L:LGPL-2.1-or-later o:lua-lxc m:Carlo Landmeter <clandmeter@alpinelinux.org> t:1681228881 c:84a227baf001b6e0208e3352b294e4d7a40e93de D:so:libc.musl-x86\_64.so.1 so:liblxc.so.1 i:lua-lxc=3.0.2-r2 lua5.2

C:Q1ws3Jb/y6wkMd/EpSdjM/WcokJA0= P:lua5.2-lyaml V:6.2.8-r1 A:x86\_64 S:18471 I:118784 T:LibYAML binding for Lua 5.2 U:https://github.com/gvvaughan/lyaml L:MIT o:lua-lyaml m:Natanael Copa <ncopa@alpinelinux.org> t:1681228881 c:84a227baf001b6e0208e3352b294e4d7a40e93de D:lua5.2 lua5.2-stdlib-normalize so:libc.musl-x86\_64.so.1 so:libyaml-0.so.2 i:lua-lyaml=6.2.8-r1 lua5.2

C:Q1xrXsdARPEIoVpPGX+fmHMJep1nA= P:lua5.2-lzlib V:0.4.3-r2 A:x86\_64 S:10846 I:61440 T:Lua bindings to the ZLib compression library for Lua 5.2 U:https://github.com/LuaDist/lzlib L:MIT o:lua-lzlib m:Natanael Copa <ncopa@alpinelinux.org> t:1681228881

c:84a227baf001b6e0208e3352b294e4d7a40e93de D:so:libc.musl-x86\_64.so.1 so:libz.so.1 i:lua5.2 lua-lzlib=0.4.3-r2

C:Q1zI8A1Tf88DIzMfQ5Rf3MHGZ2NtY= P:lua5.2-lzmq V:0.4.4-r5 A:x86\_64 S:62522 I:311296 T:Lua bindings to ZeroMQ 5.2 U:https://github.com/zeromq/lzmq L:MIT o:lua-lzmq m:Jakub Jirutka <jakub@jirutka.cz> t:1681228881 c:84a227baf001b6e0208e3352b294e4d7a40e93de D:so:libc.musl-x86\_64.so.1 so:liblua.so.5 so:libzmq.so.5 i:lua5.2 lua-lzmq=0.4.4-r5

C:Q1fmAjFSMX//0k/8cVfeCz1aeGP1g= P:lua5.2-maxminddb V:0.1-r4 A:x86\_64 S:4721 I:36864 T:libmaxminddb bindings for Lua 5.2 U:https://github.com/fabled/lua-maxminddb L:MIT o:lua-maxminddb m:Timo Teräs <timo.teras@iki.fi> t:1681228881 c:84a227baf001b6e0208e3352b294e4d7a40e93de D:so:libc.musl-x86\_64.so.1 so:libmaxminddb.so.0 i:lua5.2 lua-maxminddb=0.1-r4

C:Q1DzgNUB7GNSOxJBcjiWo7uRZqCKo= P:lua5.2-md5 V:1.3-r2 A:x86\_64 S:11253 I:73728 T:Basic cryptographic facilities for Lua 5.2 U:https://github.com/keplerproject/md5 L:MIT o:lua-md5 m:Natanael Copa <ncopa@alpinelinux.org>

t:1681228881 c:84a227baf001b6e0208e3352b294e4d7a40e93de D:so:libc.musl-x86\_64.so.1 i:lua5.2 lua-md5=1.3-r2

C:Q1bm2OMKxsLfBxjYWqDIxInKvQqQc=

P:lua5.2-microlight V:1.1.1-r4 A:x86\_64 S:10028 I:49152 T:a really compact set of general functions for Lua 5.2 U:http://stevedonovan.github.io/microlight/ L:MIT o:lua-microlight m:Natanael Copa <ncopa@alpinelinux.org> t:1637248180 c:f5855de71bb3fbbca6fa82af2d19e3a42314af48 i:lua5.2 lua-microlight=1.1.1-r4

C:Q14GJTR2HR4gUpKZZbcK3yLcBxUgk=

P:lua5.2-mosquitto V:0.4.1-r3 A:x86\_64 S:10070 I:69632 T:Bindings to libmosquitto for Lua 5.2 U:https://github.com/flukso/lua-mosquitto L:MIT o:lua-mosquitto m:Natanael Copa <ncopa@alpinelinux.org> t:1686606767 c:8df61ae10958acbb0ff6258d5f12cf7015ce1073 D:lua5.2 so:libc.musl-x86\_64.so.1 so:libmosquitto.so.1 i:lua-mosquitto=0.4.1-r3 lua5.2

C:Q1VpXoaeTnZYn2IgthSTk+UKDIS+I= P:lua5.2-mqtt-publish V:0.5-r0 A:x86\_64 S:2403 I:28672 T:Lua module for simple MQTT connect, publish and disconnect for Lua 5.2 U:https://github.com/ncopa/lua-mqtt-publish L:MIT o:lua-mqtt-publish m:Natanael Copa <ncopa@alpinelinux.org>

t:1686606776 c:70f908950e0bb195323c70378e7d760a0e8c9102 D:lua5.2-mosquitto i:lua5.2 lua-mqtt-publish=0.5-r0

C:Q1OBTm5tctoyZuiLQLwk652roV34s= P:lua5.2-openrc V:0.2-r6 A:x86\_64 S:5287 I:36864 T:Lua 5.2 module for OpenRC U:https://github.com/ncopa/lua-openrc L:GPL-2.0-only o:lua-openrc m:Natanael Copa <ncopa@alpinelinux.org> t:1682195211 c:3f16cd2393dcf3e098f56bbe411d88aa33408911 D:so:libc.musl-x86\_64.so.1 so:librc.so.1 i:lua5.2 lua-openrc=0.2-r6

C:Q1MJb7uO2otQwi7J/UN62D/Ri1A4c= P:lua5.2-optarg V:0.3-r0 A:x86\_64 S:3074 I:49152 T:Simple command line option parser for Lua 5.2 U:https://github.com/ncopa/lua-optarg L:MIT o:lua-optarg m:Natanael Copa <ncopa@alpinelinux.org> t:1647260222 c:c07e3505fd70f1d5fa7d86f1320d30529cc5faf1 D:lua5.2 i:lua-optarg=0.3-r0 lua5.2

C:Q1MGII7AOfaM6wStiXiT/t4Fq/eM0= P:lua5.2-ossl V:20220711-r1 A:x86\_64 S:69329 I:356352 T:comprehensive OpenSSL Lua module for Lua 5.2 U:https://25thandclement.com/~william/projects/luaossl.html L:MIT o:lua-ossl

m:Jakub Jirutka <jakub@jirutka.cz> t:1681228881 c:84a227baf001b6e0208e3352b294e4d7a40e93de D:lua5.2 so:libc.musl-x86\_64.so.1 so:libcrypto.so.3 so:libssl.so.3 i:lua5.2 lua-ossl=20220711-r1

C:Q1fu3UgdCH4yk3p4v8D9kLTaFZjsQ= P:lua5.2-pc V:1.0.0-r12 A:x86\_64 S:5193 I:36864 T:Lua Process Call for Lua 5.2 U:https://github.com/LuaDist/lpc L:MIT o:lua-pc m:Natanael Copa <ncopa@alpinelinux.org> t:1681228881 c:84a227baf001b6e0208e3352b294e4d7a40e93de D:so:libc.musl-x86\_64.so.1 i:lua5.2 lua-pc=1.0.0-r12

C:Q177/U+aJYf5UrU5r7XcoAzQcn4WU=

P:lua5.2-penlight V:1.13.1-r0 A:x86\_64 S:1644 I:20480 T:Lua \$—ver libraries for extended operations on tables, lists and strings U:https://lunarmodules.github.io/Penlight/ L:MIT o:lua-penlight m:Natanael Copa <ncopa@alpinelinux.org> t:1666011868 c:5d9f9034e89337da58350e417f980756e79cf43d D:lua5.2-filesystem lua-penlight=1.13.1-r0

C:Q1HwD17ezJN70aOVFUwz5LZO0+OUE= P:lua5.2-posix V:36.1-r1 A:x86\_64 S:87751 I:630784 T:POSIX library for Lua 5.2 U:https://github.com/luaposix/luaposix L:MIT o:lua-posix

m:Natanael Copa <ncopa@alpinelinux.org> t:1681228881 c:84a227baf001b6e0208e3352b294e4d7a40e93de D:so:libc.musl-x86\_64.so.1 i:lua5.2 lua-posix=36.1-r1

# C:Q1neHY2X+NXPnZ5oe8RBlw+QXHcTs= P:lua5.2-posixtz V:0.5-r4 A:x86\_64 S:6033 I:61440 T:Lua 5.2 module to extract POSIX timezone from tzdata U:http://git.alpinelinux.org/cgit/posixtz.git/ L:GPL-2.0-only o:lua-posixtz m:Natanael Copa <ncopa@alpinelinux.org> t:1681228881 c:84a227baf001b6e0208e3352b294e4d7a40e93de D:so:libc.musl-x86\_64.so.1 i:lua5.2 lua-posixtz=0.5-r4

C:Q1pl8uh+XjdHmQ2oaw6GWqrODdLrU=

P:lua5.2-pty V:1.2.2-r2 A:x86\_64 S:12431 I:73728 T:Lua module to control other programs via PTYs (for Lua 5.2) U:https://www.tset.de/lpty/ L:MIT o:lua-pty m:Natanael Copa <ncopa@alpinelinux.org> t:1681228881 c:84a227baf001b6e0208e3352b294e4d7a40e93de D:lua5.2 so:libc.musl-x86\_64.so.1 i:lua-pty=1.2.2-r2 lua5.2

C:Q17Y/oEAGtLUWlTJLhPkQ/Rv7XumI= P:lua5.2-rex-pcre2 V:2.9.1-r3 A:x86\_64 S:17240 I:69632 T:Lua 5.2 bindings to pcre2 regular expressions library U:http://lrexlib.luaforge.net/ L:MIT

o:lua-rex m:Natanael Copa <ncopa@alpinelinux.org> t:1681228881 c:84a227baf001b6e0208e3352b294e4d7a40e93de D:so:libc.musl-x86\_64.so.1 so:libpcre2-8.so.0 i:lua5.2 lua-rex-pcre2=2.9.1-r3

# C:Q1VlbNKUJNEihspCrpwhbvsBCyNnU= P:lua5.2-rex-posix V:2.9.1-r3 A:x86\_64 S:12046 I:53248 T:Lua 5.2 bindings to posix regular expressions library U:http://lrexlib.luaforge.net/ L:MIT o:lua-rex m:Natanael Copa <ncopa@alpinelinux.org> t:1681228881 c:84a227baf001b6e0208e3352b294e4d7a40e93de D:so:libc.musl-x86\_64.so.1 i:lua5.2 lua-rex-posix=2.9.1-r3

C:Q1w5u81/cRaOkhWOfKhqquxRpR6z4= P:lua5.2-sec V:1.3.1-r1 A:x86\_64 S:32799 I:131072 T:TLS/SSL Support for Lua 5.2 U:https://github.com/brunoos/luasec/wiki L:MIT o:lua-sec m:Natanael Copa <ncopa@alpinelinux.org> t:1681228881 c:84a227baf001b6e0208e3352b294e4d7a40e93de D:lua5.2-socket so:libc.musl-x86\_64.so.1 so:libcrypto.so.3 so:libssl.so.3 i:lua5.2 lua-sec=1.3.1-r1

C:Q1Iag4X/RmIp6rufcre2q3Tdk2UJI= P:lua5.2-sircbot V:0.4-r5 A:x86\_64 S:4489 I:36864 T:Sircbot client for Lua 5.2 U:https://git.alpinelinux.org/cgit/sircbot/ L:GPL-2.0-only o:sircbot m:Natanael Copa <ncopa@alpinelinux.org> t:1681228881 c:84a227baf001b6e0208e3352b294e4d7a40e93de D:so:libc.musl-x86\_64.so.1 i:lua5.2 lua-sircbot=0.4-r5

### C:Q1+GIBNoZ7bkyHUJV+Cqo9itZMKIY=

P:lua5.2-socket V:3.1.0-r1 A:x86\_64 S:70427 I:286720 T:Networking library for Lua 5.2 U:https://lunarmodules.github.io/luasocket/ L:MIT o:lua-socket m:Mika Havela <mika.havela@gmail.com> t:1681228881 c:84a227baf001b6e0208e3352b294e4d7a40e93de D:so:libc.musl-x86\_64.so.1 i:lua5.2 lua-socket=3.1.0-r1

C:Q1OL0Dj3lKYszR/z8bxb6ht96KIyY= P:lua5.2-sql-mysql V:2.6.0-r4 A:x86\_64 S:9682 I:69632 T:Lua 5.2 SQL driver for mysql U:http://lunarmodules.github.io/luasql/ L:MIT o:lua-sql m:Natanael Copa <ncopa@alpinelinux.org> t:1685931421 c:98821b89481c552860bd88a1a30595043d2fe039 D:lua5.2 so:libc.musl-x86\_64.so.1 so:libmariadb.so.3 i:lua-sql-mysql=2.6.0-r4 lua5.2

C:Q10bu/HOL7Y1ifbLCZI/0SnxicDQU= P:lua5.2-sql-odbc V:2.6.0-r4 A:x86\_64 S:11568 I:77824 T:Lua 5.2 SQL driver for odbc

U:http://lunarmodules.github.io/luasql/ L:MIT o:lua-sql m:Natanael Copa <ncopa@alpinelinux.org> t:1685931421 c:98821b89481c552860bd88a1a30595043d2fe039 D:lua5.2 so:libc.musl-x86\_64.so.1 so:libodbc.so.2 i:lua-sql-odbc=2.6.0-r4 lua5.2

C:Q18Tk3EIOf3UVdR7ePB1FnR9kWi40=

P:lua5.2-sql-postgres V:2.6.0-r4 A:x86\_64 S:8978 I:69632 T:Lua 5.2 SQL driver for postgres U:http://lunarmodules.github.io/luasql/ L:MIT o:lua-sql m:Natanael Copa <ncopa@alpinelinux.org> t:1685931421 c:98821b89481c552860bd88a1a30595043d2fe039 D:lua5.2 so:libc.musl-x86\_64.so.1 so:libpq.so.5 i:lua-sql-postgres=2.6.0-r4 lua5.2

C:Q1AvrW2Sc7Zi3wzcnRODqplgXfZBs= P:lua5.2-sql-sqlite3 V:2.6.0-r4 A:x86\_64 S:8883 I:69632 T:Lua 5.2 SQL driver for sqlite3 U:http://lunarmodules.github.io/luasql/ L:MIT o:lua-sql m:Natanael Copa <ncopa@alpinelinux.org> t:1685931421 c:98821b89481c552860bd88a1a30595043d2fe039 D:lua5.2 so:libc.musl-x86\_64.so.1 so:libsqlite3.so.0 i:lua-sql-sqlite3=2.6.0-r4 lua5.2

C:Q1euY2+3LOg5YdGnw6NNHi6Tw5PLE= P:lua5.2-sqlite V:0.9.5-r5 A:x86\_64 S:18425 I:90112

T:Sqlite3 Binding for Lua (for Lua 5.2) U:http://lua.sqlite.org/index.cgi/home L:MIT o:lua-sqlite m:Carlo Landmeter <clandmeter@alpinelinux.org> t:1681228881 c:84a227baf001b6e0208e3352b294e4d7a40e93de D:lua5.2 so:libc.musl-x86\_64.so.1 so:libsqlite3.so.0 i:lua-sqlite=0.9.5-r5 lua5.2

C:Q1IsjkKn8B607PygL+XKygdIBhyWA= P:lua5.2-stdlib V:41.2.2-r2 A:x86\_64 S:57973 I:270336 T:Lua library of modules for common programming tasks for Lua 5.2 U:https://github.com/lua-stdlib/lua-stdlib L:MIT o:lua-stdlib m:Natanael Copa <ncopa@alpinelinux.org> t:1682195211 c:3f16cd2393dcf3e098f56bbe411d88aa33408911 i:lua5.2 lua-stdlib=41.2.2-r2

C:Q1W4+HlnvEWt43pxTriwymrZIRHcA= P:lua5.2-stringy V:0.5.1-r3 A:x86\_64 S:5492 I:57344 T:Lua string utility library (for Lua 5.2) U:https://github.com/brentp/lua-stringy/ L:MIT o:lua-stringy m:Natanael Copa <ncopa@alpinelinux.org> t:1681947827 c:729f57e506a22e187428b18f2dc5a67a29928dda D:lua5.2 so:libc.musl-x86\_64.so.1 i:lua-stringy=0.5.1-r3 lua5.2

C:Q1qWr/8z51ad3bb7F2a0krlod7yw4= P:lua5.2-struct V:0.2-r4 A:x86\_64 S:6034 I:36864

T:Library for Converting Data to and from C Structs for Lua - Lua 5.2 U:http://www.inf.puc-rio.br/~roberto/struct/ L:MIT o:lua-struct m:Natanael Copa <ncopa@alpinelinux.org> t:1681228881 c:84a227baf001b6e0208e3352b294e4d7a40e93de D:so:libc.musl-x86\_64.so.1 i:lua5.2 lua-struct=0.2-r4

### C:Q1fi9XVmR8z6/wjKhHpWm1Z0e1ZJA=

P:lua5.2-subprocess V:0\_git20141229-r0 A:x86\_64 S:9328 I:45056 T:A Lua 5.2 module written in C that allows you to create child processes and communicate with them U:https://github.com/tdtrask/lua-subprocess L:MIT o:lua-subprocess m:Ted Trask <ttrask01@yahoo.com> t:1685584944 c:3774c8bfa55fddd13de0bf8e3091e5e5424021c6 D:so:libc.musl-x86\_64.so.1 i:lua5.2 lua-subprocess=0\_git20141229-r0

C:Q1vtIpNTknOYGiifCxTku3qcAkX8o= P:lua5.2-unit V:3.4-r0 A:x86\_64 S:30232 I:147456 T:Unit-testing framework for Lua (for Lua 5.2) U:https://github.com/bluebird75/luaunit L:BSD-2-Clause o:lua-unit m:Leonardo Arena <rnalrd@alpinelinux.org> t:1651837171 c:25fb3ba8a776fdb8566a4240ab2bf5adff87642e D:lua5.2 i:lua-unit=3.4-r0 lua5.2

C:Q1X0sgnWRcUMJoLKcLFgUYAA7HtlY= P:lua5.2-uuid V:0.2.0-r2 A:x86\_64 S:4695

I:28672

T:A pure Lua uuid generator (modified from a Rackspace module) (for Lua 5.2) U:https://tieske.github.io/uuid/ L:Apache-2.0 o:lua-uuid m:Natanael Copa <ncopa@alpinelinux.org> t:1610928542 c:211932f6e55643cd5b8be06197876727615eea78 D:lua5.2 i:lua-uuid=0.2.0-r2 lua5.2

C:Q1/jl/G6l+21Lf0EO2x0f0ql9j7fU= P:lua5.2-yaml V:1.1.2-r6 A:x86\_64 S:52473 I:188416 T:LibYaml binding for Lua 5.2 U:http://yaml.luaforge.net L:MIT o:lua-yaml m:Natanael Copa <ncopa@alpinelinux.org> t:1681228881 c:84a227baf001b6e0208e3352b294e4d7a40e93de D:lua5.2 lua5.2-lub so:libc.musl-x86\_64.so.1 i:lua-yaml=1.1.2-r6 lua5.2

C:Q1XCw3YzZm27ir6VwduDvatHya6G0= P:lua5.3 V:5.3.6-r5 A:x86\_64 S:67155 I:155648 T:Powerful light-weight programming language U:https://www.lua.org/ L:MIT o:lua5.3 m:Natanael Copa <ncopa@alpinelinux.org> t:1681228881 c:84a227baf001b6e0208e3352b294e4d7a40e93de k:300 D:so:libc.musl-x86\_64.so.1 so:liblinenoise.so.0 so:liblua-5.3.so.0 p:lua cmd:lua5.3=5.3.6-r5 cmd:luac5.3=5.3.6-r5

C:Q1WhphD0w9sErk2iKtkEVcw1tz2m4= P:lua5.3-alt-getopt V:0.8.0-r0

A:x86\_64 S:3217 I:28672 T:Lua module for processing options similar to getopt\_long(3) for Lua 5.3 U:https://github.com/cheusov/lua-alt-getopt L:MIT o:lua-alt-getopt m:Natanael Copa <ncopa@alpinlinux.org> t:1673055727 c:cdd3ce01ff79a74ae2e87c50ecdc5bbb358d4df6 i:lua5.3 lua-alt-getopt=0.8.0-r0

C:Q1bPOvcc3ep+pWePmLNr8NzU6imLc= P:lua5.3-apk V:2.14.0-r2 A:x86\_64 S:5963 I:36864 T:Lua module for apk-tools U:https://gitlab.alpinelinux.org/alpine/apk-tools L:GPL-2.0-only o:apk-tools m:Natanael Copa <ncopa@alpinelinux.org> t:1683727230 c:cbaf845cd82388decc932885aa5b6d695bd8a306 D:musl>=1.2.3\_git20230424 ca-certificates-bundle so:libapk.so.2.14.0 so:libc.musl-x86\_64.so.1

C:Q1eWvP4pezhiDn4YS0Iou48yqd910= P:lua5.3-augeas V:0.1.2-r6 A:x86\_64 S:6591 I:40960 T:Lua 5.4 bindings for Augeas U:https://git.alpinelinux.org/cgit/lua-augeas/ L:MIT o:lua-augeas m:Natanael Copa <ncopa@alpinelinux.org> t:1681228881 c:84a227baf001b6e0208e3352b294e4d7a40e93de D:so:libaugeas.so.0 so:libc.musl-x86\_64.so.1 i:lua5.3 lua-augeas=0.1.2-r6

C:Q1R3TVOP3AaTNy7oBnP9p9getT1TM= P:lua5.3-b64 V:0.1-r5 A:x86\_64

S:4374 I:36864 T:Lua base64 implementation with support for urlsafe (for Lua 5.3) U:https://github.com/ncopa/lua-b64 L:MIT o:lua-b64 m:Natanael Copa <ncopa@alpinelinux.org> t:1681228881 c:84a227baf001b6e0208e3352b294e4d7a40e93de D:lua5.3 so:libc.musl-x86\_64.so.1 i:lua-b64=0.1-r5 lua5.3

C:Q19W+VMaQLGUI/GtGS8NuGYHCKL8c= P:lua5.3-bit32 V:5.3.0-r5 A:x86\_64 S:4864 I:36864 T:A lua library providing bitwise operations (for Lua 5.3) U:https://github.com/keplerproject/lua-compat-5.2 L:MIT o:lua-bit32 m:Natanael Copa <ncopa@alpinelinux.org> t:1681228881 c:84a227baf001b6e0208e3352b294e4d7a40e93de D:lua5.3 so:libc.musl-x86\_64.so.1 p:lua5.3-bitlib=5.3.0-r5 i:lua-bit32=5.3.0-r5 lua5.3

C:Q1l8e8enDXcRm/t35dWswV08ZLa4k= P:lua5.3-cjson V:2.1.0-r11 A:x86\_64 S:13754 I:73728 T:fast JSON parsing and encoding support for Lua 5.3 U:https://www.kyne.com.au/~mark/software/lua-cjson.php L:MIT o:lua-cjson m:Natanael Copa <ncopa@alpinelinux.org> t:1681228881 c:84a227baf001b6e0208e3352b294e4d7a40e93de D:lua5.3 so:libc.musl-x86\_64.so.1 i:lua-cjson=2.1.0-r11 lua5.3

C:Q1+Fpn7O8GQxMg2VVDpnQ7b49Ui/I= P:lua5.3-cqueues

V:20200726-r5 A:x86\_64 S:126323 I:413696 T:Lua event loop using coroutines - for Lua 5.3 U:http://25thandclement.com/~william/projects/cqueues.html L:MIT o:lua-cqueues m:Natanael Copa <ncopa@alpinelinux.org> t:1681228881 c:84a227baf001b6e0208e3352b294e4d7a40e93de D:lua5.3 so:libc.musl-x86\_64.so.1 so:libcrypto.so.3 so:libssl.so.3 i:lua5.3 lua-cqueues=20200726-r5

C:Q1zlLMK5JKb/M8FnG+nxRZlM3N6f8=

P:lua5.3-curl V:0.3.13-r1 A:x86\_64 S:67067 I:270336 T:Lua bindings to cURL library (for Lua 5.3) U:https://github.com/Lua-cURL/Lua-cURLv3 L:MIT o:lua-curl m:Natanael Copa <ncopa@alpinelinux.org> t:1681228881 c:84a227baf001b6e0208e3352b294e4d7a40e93de D:lua5.3 so:libc.musl-x86\_64.so.1 so:libcurl.so.4 i:lua-curl=0.3.13-r1 lua5.3

C:Q1MQZrYFdhzVBEx7gdN/J8PRACHAs= P:lua5.3-dbg V:5.3.6-r5 A:x86\_64 S:526277 I:1204224 T:Powerful light-weight programming language (debug symbols) U:https://www.lua.org/ L:MIT o:lua5.3 m:Natanael Copa <ncopa@alpinelinux.org> t:1681228881 c:84a227baf001b6e0208e3352b294e4d7a40e93de k:300

C:Q1ULt7aZjyymKtNy2rF/sRxTfzAJ0= P:lua5.3-dbi-mysql

V:0.7.2-r2 A:x86\_64 S:10853 I:86016 T:database interface library for Lua 5.3 and mysql U:https://github.com/mwild1/luadbi L:MIT o:lua-dbi m:Leonardo Arena <rnalrd@alpinelinux.org> t:1681228881 c:84a227baf001b6e0208e3352b294e4d7a40e93de D:lua5.3 so:libc.musl-x86\_64.so.1 so:libmariadb.so.3 i:lua-dbi=0.7.2-r2 lua5.3

C:Q1hSTYrMwG8Gd+n5ZrmSYMnQ/HVIU= P:lua5.3-dbi-postgresql V:0.7.2-r2 A:x86\_64 S:10166 I:86016 T:database interface library for Lua 5.3 and postgresql U:https://github.com/mwild1/luadbi L:MIT o:lua-dbi m:Leonardo Arena <rnalrd@alpinelinux.org> t:1681228881 c:84a227baf001b6e0208e3352b294e4d7a40e93de D:lua5.3 so:libc.musl-x86\_64.so.1 so:libpq.so.5 i:lua-dbi=0.7.2-r2 lua5.3

C:Q12sckvYmvw+mIWpk+gPQfbVORIuA= P:lua5.3-dbi-sqlite3 V:0.7.2-r2 A:x86\_64 S:9979 I:90112 T:database interface library for Lua 5.3 and sqlite3 U:https://github.com/mwild1/luadbi L:MIT o:lua-dbi m:Leonardo Arena <rnalrd@alpinelinux.org> t:1681228881 c:84a227baf001b6e0208e3352b294e4d7a40e93de D:lua5.3 so:libc.musl-x86\_64.so.1 so:libsqlite3.so.0 i:lua-dbi=0.7.2-r2 lua5.3

C:Q1GTgJU00+Q4M73e6vlUDEiEzCyQw=

P:lua5.3-dev V:5.3.6-r5 A:x86\_64 S:584824 I:1376256 T:Powerful light-weight programming language (development files) U:https://www.lua.org/ L:MIT o:lua5.3 m:Natanael Copa <ncopa@alpinelinux.org> t:1681228881 c:84a227baf001b6e0208e3352b294e4d7a40e93de k:300 D:lua5.3 lua5.3-libs=5.3.6-r5 pkgconfig p:pc:lua5.3=5.3.6 C:Q1tGdomjiSZRWP96ACPSG7rXXJ6bU= P:lua5.3-discount V:1.2.10.1-r8 A:x86\_64 S:18519 I:61440 T:Markdown implementation in C for Lua 5.3 U:https://asbradbury.org/projects/lua-discount L:custom o:lua-discount m:Natanael Copa <ncopa@alpinelinux.org> t:1681228881 c:84a227baf001b6e0208e3352b294e4d7a40e93de D:so:libc.musl-x86\_64.so.1 i:lua5.3 lua-discount=1.2.10.1-r8 C:Q1JKd59gynHpip34lXrTSbUfl3ZzQ= P:lua5.3-doc V:5.3.6-r5 A:x86\_64 S:111902 I:438272 T:Powerful light-weight programming language (documentation) U:https://www.lua.org/ L:MIT o:lua5.3 m:Natanael Copa <ncopa@alpinelinux.org> t:1681228881 c:84a227baf001b6e0208e3352b294e4d7a40e93de k:300

i:docs lua5.3=5.3.6-r5

 **Open Source Used In Cyber Vision Center 4.4.0 11179**

C:Q1dPZT4huvVr8mpat7ghzj4wonbW0= P:lua5.3-evdev V:2.2.1-r3 A:x86\_64 S:11797 I:94208 T:Lua module for reading input events (for Lua 5.3) U:https://github.com/Tangent128/lua-evdev L:MIT o:lua-evdev m:Natanael Copa <ncopa@alpinelinux.org> t:1681228881 c:84a227baf001b6e0208e3352b294e4d7a40e93de D:lua5.3 so:libc.musl-x86\_64.so.1 i:lua-evdev=2.2.1-r3 lua5.3

# C:Q1n8VquANklDmAaDyeqe/WMqjAQAY= P:lua5.3-expat V:1.5.1-r1 A:x86\_64 S:16486 I:94208 T:SAX XML parser based on the Expat library for Lua 5.3 U:https://lunarmodules.github.io/luaexpat/ L:MIT o:lua-expat m:Natanael Copa <ncopa@alpinelinux.org> t:1681228881 c:84a227baf001b6e0208e3352b294e4d7a40e93de D:so:libc.musl-x86\_64.so.1 so:libexpat.so.1 i:lua5.3 lua-expat=1.5.1-r1

C:Q1WXONbZw+BsOvC/7Fk19aMvuVBAM= P:lua5.3-file-magic V:0.2-r5 A:x86\_64 S:5424 I:36864 T:Lua binding to libmagic (for Lua 5.3) U:https://github.com/ncopa/lua-file-magic L:MIT o:lua-file-magic m:Natanael Copa <ncopa@alpinelinux.org> t:1682195211 c:3f16cd2393dcf3e098f56bbe411d88aa33408911 D:lua5.3

 so:libc.musl-x86\_64.so.1 so:libmagic.so.1 i:lua-file-magic=0.2-r5 lua5.3

C:Q1/8jXIHgMeS7I3lNySycSuUagp94= P:lua5.3-filesize V:0.1.1-r2 A:x86\_64 S:2957 I:24576 T:Generate human readable string describing the size of files for Lua 5.3 U:https://github.com/starius/lua-filesize L:MIT o:lua-filesize m:Leo <thinkabit.ukim@gmail.com> t:1610655264 c:52b5be29ca2218565d0af8463f9d590d4d8601c4 i:lua5.3 lua-filesize=0.1.1-r2

C:Q11eKS+1PmYDViL84XEkHM/Id8FwI= P:lua5.3-filesystem V:1.8.0-r3 A:x86\_64 S:8602 I:61440 T:Filesystem functions for Lua 5.3 U:https://lunarmodules.github.io/luafilesystem/ L:MIT o:lua-filesystem m:Natanael Copa <ncopa@alpinelinux.org> t:1681228881 c:84a227baf001b6e0208e3352b294e4d7a40e93de D:lua5.3 so:libc.musl-x86\_64.so.1 i:lua-filesystem=1.8.0-r3 lua5.3

C:Q1PgGOkvkmV9np2uwUuxa2gTyvnBw= P:lua5.3-hashids V:1.0.6-r4 A:x86\_64 S:6039 I:65536 T:Lua implementation of hashids (for Lua 5.3) U:https://github.com/leihog/hashids.lua L:MIT o:lua-hashids m:Carlo Landmeter <clandmeter@alpinelinux.org> t:1681228881 c:84a227baf001b6e0208e3352b294e4d7a40e93de D:lua5.3 so:libc.musl-x86\_64.so.1 i:lua-hashids=1.0.6-r4 lua5.3

C:Q1ViC+avZE4P9D4PNTBcS0OoznuIM=

P:lua5.3-iconv V:7-r4 A:x86\_64 S:4927 I:36864 T:Lua binding to the POSIX 'iconv' library for Lua 5.3 U:http://ittner.github.io/lua-iconv/ L:MIT o:lua-iconv m:Natanael Copa <ncopa@alpinelinux.org> t:1681964889 c:3ae5c5759e87078b5ee6c2a94473aa08f319f48c D:so:libc.musl-x86\_64.so.1 i:lua5.3 lua-iconv=7-r4

C:Q1Rw+u8BS/YPX5lcA790Wy8K0CIT4= P:lua5.3-ldap V:1.3.1-r1 A:x86\_64 S:10580 I:69632 T:Lua binding to LDAP (for Lua 5.3) U:https://github.com/lualdap/lualdap L:MIT o:lua-ldap m:Natanael Copa <ncopa@alpinelinux.org> t:1681228881 c:84a227baf001b6e0208e3352b294e4d7a40e93de D:lua5.3 so:libc.musl-x86\_64.so.1 so:liblber.so.2 so:libldap.so.2 i:lua-ldap=1.3.1-r1 lua5.3

C:Q1eoqjwaAGryvSyNcc1tRWPMpzPkM= P:lua5.3-ldbus V:20150430-r4 A:x86\_64 S:19991 I:81920 T:Lua D-Bus bindings - for Lua 5.3 U:https://github.com/daurnimator/ldbus L:MIT o:lua-ldbus m:Timo Teräs <timo.teras@iki.fi> t:1681228881

c:84a227baf001b6e0208e3352b294e4d7a40e93de D:lua5.3 so:libc.musl-x86\_64.so.1 so:libdbus-1.so.3 i:lua5.3 lua-ldbus=20150430-r4

C:Q1gzPCD0deJpWqRdODHUfqRZ0SctI= P:lua5.3-libs V:5.3.6-r5 A:x86\_64 S:92904 I:217088 T:Lua dynamic library runtime U:https://www.lua.org/ L:MIT o:lua5.3 m:Natanael Copa <ncopa@alpinelinux.org> t:1681228881 c:84a227baf001b6e0208e3352b294e4d7a40e93de k:300 D:so:libc.musl-x86\_64.so.1 p:so:liblua-5.3.so.0=0.0.0

C:Q1D0RqU+cnaeIKmBy01cnMjosLZxo= P:lua5.3-luaxml V:2.0.0-r1 A:x86\_64 S:13716 I:98304 T:A minimal set of functions for the processing of XML data in Lua 5.3 U:https://github.com/n1tehawk/LuaXML L:MIT o:lua-luaxml m:Natanael Copa <ncopa@alpinelinux.org> t:1681228881 c:84a227baf001b6e0208e3352b294e4d7a40e93de D:lua5.3 so:libc.musl-x86\_64.so.1 i:lua-luaxml=2.0.0-r1 lua5.3

C:Q1MlX+SOGoPjcCwiC4SWe/XB2zTWI= P:lua5.3-lxc V:3.0.2-r2 A:x86\_64 S:10458 I:81920 T:Lua bindings for LXC (for Lua 5.3) U:https://linuxcontainers.org L:LGPL-2.1-or-later o:lua-lxc

m:Carlo Landmeter <clandmeter@alpinelinux.org> t:1681228881 c:84a227baf001b6e0208e3352b294e4d7a40e93de D:so:libc.musl-x86\_64.so.1 so:liblxc.so.1 i:lua-lxc=3.0.2-r2 lua5.3

C:Q1V6gvE0+Z4Hm352mR1ggGPP6NmL0= P:lua5.3-lyaml V:6.2.8-r1 A:x86\_64 S:18510 I:118784 T:LibYAML binding for Lua 5.3 U:https://github.com/gvvaughan/lyaml L:MIT o:lua-lyaml m:Natanael Copa <ncopa@alpinelinux.org> t:1681228881 c:84a227baf001b6e0208e3352b294e4d7a40e93de D:lua5.3 lua5.3-stdlib-normalize so:libc.musl-x86\_64.so.1 so:libyaml-0.so.2 i:lua-lyaml=6.2.8-r1 lua5.3

C:Q121Zx4arK1NpaMm6YA1dXLqHIlcw=

P:lua5.3-lzlib V:0.4.3-r2 A:x86\_64 S:10777 I:61440 T:Lua bindings to the ZLib compression library for Lua 5.3 U:https://github.com/LuaDist/lzlib L:MIT o:lua-lzlib m:Natanael Copa <ncopa@alpinelinux.org> t:1681228881 c:84a227baf001b6e0208e3352b294e4d7a40e93de D:so:libc.musl-x86\_64.so.1 so:libz.so.1 i:lua5.3 lua-lzlib=0.4.3-r2

C:Q1jEeR6e7yeyH1aX4NBxF2h0s331c= P:lua5.3-lzmq V:0.4.4-r5 A:x86\_64 S:62477 I:311296 T:Lua bindings to ZeroMQ 5.3 U:https://github.com/zeromq/lzmq L:MIT

o:lua-lzmq m:Jakub Jirutka <jakub@jirutka.cz> t:1681228881 c:84a227baf001b6e0208e3352b294e4d7a40e93de D:so:libc.musl-x86\_64.so.1 so:liblua.so.5 so:libzmq.so.5 i:lua5.3 lua-lzmq=0.4.4-r5

C:Q1LoQyJmZXDMC8NUAegMh+w37kUVw= P:lua5.3-maxminddb V:0.1-r4 A:x86\_64 S:4749 I:36864 T:libmaxminddb bindings for Lua 5.3 U:https://github.com/fabled/lua-maxminddb L:MIT o:lua-maxminddb m:Timo Teräs <timo.teras@iki.fi> t:1681228881 c:84a227baf001b6e0208e3352b294e4d7a40e93de D:so:libc.musl-x86\_64.so.1 so:libmaxminddb.so.0 i:lua5.3 lua-maxminddb=0.1-r4

C:Q1AJDme2LPiuaGMhkRsMv+G2JFnO0= P:lua5.3-md5 V:1.3-r2 A:x86\_64 S:11568 I:77824 T:Basic cryptographic facilities for Lua 5.3 U:https://github.com/keplerproject/md5 L:MIT o:lua-md5 m:Natanael Copa <ncopa@alpinelinux.org> t:1681228881 c:84a227baf001b6e0208e3352b294e4d7a40e93de D:so:libc.musl-x86\_64.so.1 i:lua5.3 lua-md5=1.3-r2

C:Q1yg6NVFmwD6X/iwf3XFKCIgTHZvs= P:lua5.3-microlight V:1.1.1-r4 A:x86\_64 S:10029 I:49152 T:a really compact set of general functions for Lua 5.3 U:http://stevedonovan.github.io/microlight/

### L:MIT

o:lua-microlight m:Natanael Copa <ncopa@alpinelinux.org> t:1637248180 c:f5855de71bb3fbbca6fa82af2d19e3a42314af48 i:lua5.3 lua-microlight=1.1.1-r4

# C:Q1ftxK713QNJjvCxAnEckNT9HSJJ0= P:lua5.3-mosquitto V:0.4.1-r3 A:x86\_64 S:10106 I:69632 T:Bindings to libmosquitto for Lua 5.3 U:https://github.com/flukso/lua-mosquitto L:MIT o:lua-mosquitto m:Natanael Copa <ncopa@alpinelinux.org> t:1686606767 c:8df61ae10958acbb0ff6258d5f12cf7015ce1073 D:lua5.3 so:libc.musl-x86\_64.so.1 so:libmosquitto.so.1 i:lua-mosquitto=0.4.1-r3 lua5.3

#### C:Q1RNBVLDf4akRjzrdwVmT51uFtYms=

P:lua5.3-mqtt-publish V:0.5-r0 A:x86\_64 S:2406 I:28672 T:Lua module for simple MQTT connect, publish and disconnect for Lua 5.3 U:https://github.com/ncopa/lua-mqtt-publish L:MIT o:lua-mqtt-publish m:Natanael Copa <ncopa@alpinelinux.org> t:1686606776 c:70f908950e0bb195323c70378e7d760a0e8c9102 D:lua5.3-mosquitto i:lua5.3 lua-mqtt-publish=0.5-r0

C:Q1lR+6MSMo4aES1HhcRxnh40AJTvI= P:lua5.3-openrc V:0.2-r6 A:x86\_64 S:5284 I:36864 T:Lua 5.3 module for OpenRC U:https://github.com/ncopa/lua-openrc

L:GPL-2.0-only o:lua-openrc m:Natanael Copa <ncopa@alpinelinux.org> t:1682195211 c:3f16cd2393dcf3e098f56bbe411d88aa33408911 D:so:libc.musl-x86\_64.so.1 so:librc.so.1 i:lua5.3 lua-openrc=0.2-r6

C:Q1Bbw9SC2GvKfOpZ6uY0M2W0Gv6Ec= P:lua5.3-optarg V:0.3-r0 A:x86\_64 S:3077 I:49152 T:Simple command line option parser for Lua 5.3 U:https://github.com/ncopa/lua-optarg L:MIT o:lua-optarg m:Natanael Copa <ncopa@alpinelinux.org> t:1647260222 c:c07e3505fd70f1d5fa7d86f1320d30529cc5faf1 D:lua5.3 i:lua-optarg=0.3-r0 lua5.3

C:Q1eJQOuNb5/dW5KJgNBqNSrPWDJIU= P:lua5.3-ossl V:20220711-r1 A:x86\_64 S:67409 I:356352 T:comprehensive OpenSSL Lua module for Lua 5.3 U:https://25thandclement.com/~william/projects/luaossl.html L:MIT o:lua-ossl m:Jakub Jirutka <jakub@jirutka.cz> t:1681228881 c:84a227baf001b6e0208e3352b294e4d7a40e93de D:lua5.3 so:libc.musl-x86\_64.so.1 so:libcrypto.so.3 so:libssl.so.3 i:lua5.3 lua-ossl=20220711-r1

C:Q1TEsaorvfK0nZZWGBJ4UjJRxoMfw= P:lua5.3-pc V:1.0.0-r12 A:x86\_64 S:5218 I:36864 T:Lua Process Call for Lua 5.3

U:https://github.com/LuaDist/lpc L:MIT o:lua-pc m:Natanael Copa <ncopa@alpinelinux.org> t:1681228881 c:84a227baf001b6e0208e3352b294e4d7a40e93de D:so:libc.musl-x86\_64.so.1 i:lua5.3 lua-pc=1.0.0-r12

C:Q1uol0hgHr1JCauYXdmp/4ad3r9vY= P:lua5.3-penlight V:1.13.1-r0 A:x86\_64 S:1645 I:20480 T:Lua \$—ver libraries for extended operations on tables, lists and strings U:https://lunarmodules.github.io/Penlight/ L:MIT o:lua-penlight m:Natanael Copa <ncopa@alpinelinux.org> t:1666011868 c:5d9f9034e89337da58350e417f980756e79cf43d D:lua5.3-filesystem lua-penlight=1.13.1-r0

C:Q119F9MvvQ+ZvsXQWrEvtZ8NHqPK4= P:lua5.3-posix V:36.1-r1 A:x86\_64 S:87994 I:630784 T:POSIX library for Lua 5.3 U:https://github.com/luaposix/luaposix L:MIT o:lua-posix m:Natanael Copa <ncopa@alpinelinux.org> t:1681228881 c:84a227baf001b6e0208e3352b294e4d7a40e93de D:lua5.3-bit32<26 so:libc.musl-x86\_64.so.1 i:lua5.3 lua-posix=36.1-r1

## C:Q1KSIg64nm9XN2M3XxIAKUXgUZZEw= P:lua5.3-posixtz V:0.5-r4 A:x86\_64 S:6065 I:61440 T:Lua 5.3 module to extract POSIX timezone from tzdata

U:http://git.alpinelinux.org/cgit/posixtz.git/ L:GPL-2.0-only o:lua-posixtz m:Natanael Copa <ncopa@alpinelinux.org> t:1681228881 c:84a227baf001b6e0208e3352b294e4d7a40e93de D:so:libc.musl-x86\_64.so.1 i:lua5.3 lua-posixtz=0.5-r4

### C:Q1CU0CJsZQYsboWdMt1ZhYKUiKQso=

P:lua5.3-pty V:1.2.2-r2 A:x86\_64 S:12455 I:73728 T:Lua module to control other programs via PTYs (for Lua 5.3) U:https://www.tset.de/lpty/ L:MIT o:lua-pty m:Natanael Copa <ncopa@alpinelinux.org> t:1681228881 c:84a227baf001b6e0208e3352b294e4d7a40e93de D:lua5.3 so:libc.musl-x86\_64.so.1 i:lua-pty=1.2.2-r2 lua5.3

C:Q1lKAMIwvNLmEORz9Ch+9tRD08jTo= P:lua5.3-rex-pcre2 V:2.9.1-r3 A:x86\_64 S:17278 I:69632 T:Lua 5.3 bindings to pcre2 regular expressions library U:http://lrexlib.luaforge.net/ L:MIT o:lua-rex m:Natanael Copa <ncopa@alpinelinux.org> t:1681228881 c:84a227baf001b6e0208e3352b294e4d7a40e93de D:so:libc.musl-x86\_64.so.1 so:libpcre2-8.so.0 i:lua5.3 lua-rex-pcre2=2.9.1-r3

### C:Q1FPbZMapG5U5ByGhUjxYgNAfPMV8=

P:lua5.3-rex-posix V:2.9.1-r3 A:x86\_64 S:12131 I:53248

T:Lua 5.3 bindings to posix regular expressions library U:http://lrexlib.luaforge.net/ L:MIT o:lua-rex m:Natanael Copa <ncopa@alpinelinux.org> t:1681228881 c:84a227baf001b6e0208e3352b294e4d7a40e93de D:so:libc.musl-x86\_64.so.1 i:lua5.3 lua-rex-posix=2.9.1-r3

### C:Q1haJMm7joBpxkAuha5liWodf1XTM=

P:lua5.3-sec V:1.3.1-r1 A:x86\_64 S:32902 I:131072 T:TLS/SSL Support for Lua 5.3 U:https://github.com/brunoos/luasec/wiki L:MIT o:lua-sec m:Natanael Copa <ncopa@alpinelinux.org> t:1681228881 c:84a227baf001b6e0208e3352b294e4d7a40e93de D:lua5.3-socket so:libc.musl-x86\_64.so.1 so:libcrypto.so.3 so:libssl.so.3 i:lua5.3 lua-sec=1.3.1-r1

### C:Q1X/UQ+D3Jh6E2yreGVBUc/szB2Qw= P:lua5.3-sircbot V:0.4-r5 A:x86\_64

S:4519 I:36864 T:Sircbot client for Lua 5.3 U:https://git.alpinelinux.org/cgit/sircbot/ L:GPL-2.0-only o:sircbot m:Natanael Copa <ncopa@alpinelinux.org> t:1681228881 c:84a227baf001b6e0208e3352b294e4d7a40e93de D:so:libc.musl-x86\_64.so.1 i:lua5.3 lua-sircbot=0.4-r5

C:Q1Vl5c1lHvtkJBRQEqC+U1F1EiUfY= P:lua5.3-socket V:3.1.0-r1 A:x86\_64 S:70347

I:286720 T:Networking library for Lua 5.3 U:https://lunarmodules.github.io/luasocket/ L:MIT o:lua-socket m:Mika Havela <mika.havela@gmail.com> t:1681228881 c:84a227baf001b6e0208e3352b294e4d7a40e93de D:so:libc.musl-x86\_64.so.1 i:lua5.3 lua-socket=3.1.0-r1

### C:Q1HBGfeHdAkkcO45ZwSuNsLJdNaXY=

P:lua5.3-sql-mysql V:2.6.0-r4 A:x86\_64 S:9646 I:69632 T:Lua 5.3 SQL driver for mysql U:http://lunarmodules.github.io/luasql/ L:MIT o:lua-sql m:Natanael Copa <ncopa@alpinelinux.org> t:1685931421 c:98821b89481c552860bd88a1a30595043d2fe039 D:lua5.3 so:libc.musl-x86\_64.so.1 so:libmariadb.so.3 i:lua-sql-mysql=2.6.0-r4 lua5.3

# C:Q1LMcI1xVsPBnVpQbKgwmzSfl5mS4= P:lua5.3-sql-odbc V:2.6.0-r4 A:x86\_64 S:11596 I:77824 T:Lua 5.3 SQL driver for odbc U:http://lunarmodules.github.io/luasql/ L:MIT o:lua-sql m:Natanael Copa <ncopa@alpinelinux.org> t:1685931421 c:98821b89481c552860bd88a1a30595043d2fe039 D:lua5.3 so:libc.musl-x86\_64.so.1 so:libodbc.so.2 i:lua-sql-odbc=2.6.0-r4 lua5.3

C:Q1FKsPeFXgJ/ZAde7O7TJVc+j5lKA= P:lua5.3-sql-postgres V:2.6.0-r4 A:x86\_64

S:8929 I:69632 T:Lua 5.3 SQL driver for postgres U:http://lunarmodules.github.io/luasql/ L:MIT o:lua-sql m:Natanael Copa <ncopa@alpinelinux.org> t:1685931421 c:98821b89481c552860bd88a1a30595043d2fe039 D:lua5.3 so:libc.musl-x86\_64.so.1 so:libpq.so.5 i:lua-sql-postgres=2.6.0-r4 lua5.3

C:Q18fBqazFnh6tJYeAWWqwnjSyzaEs= P:lua5.3-sql-sqlite3 V:2.6.0-r4 A:x86\_64 S:8848 I:69632 T:Lua 5.3 SQL driver for sqlite3 U:http://lunarmodules.github.io/luasql/ L:MIT o:lua-sql m:Natanael Copa <ncopa@alpinelinux.org> t:1685931421 c:98821b89481c552860bd88a1a30595043d2fe039 D:lua5.3 so:libc.musl-x86\_64.so.1 so:libsqlite3.so.0 i:lua-sql-sqlite3=2.6.0-r4 lua5.3

C:Q1Z6/Frj6aKvKm71janmAOchRMurE= P:lua5.3-sqlite V:0.9.5-r5 A:x86\_64 S:18619 I:90112 T:Sqlite3 Binding for Lua (for Lua 5.3) U:http://lua.sqlite.org/index.cgi/home L:MIT o:lua-sqlite m:Carlo Landmeter <clandmeter@alpinelinux.org> t:1681228881 c:84a227baf001b6e0208e3352b294e4d7a40e93de D:lua5.3 so:libc.musl-x86\_64.so.1 so:libsqlite3.so.0 i:lua-sqlite=0.9.5-r5 lua5.3

C:Q1oI78dUsFNjAsVf2UoxF8rVj27z4= P:lua5.3-stdlib V:41.2.2-r2

A:x86\_64 S:57970 I:270336 T:Lua library of modules for common programming tasks for Lua 5.3 U:https://github.com/lua-stdlib/lua-stdlib L:MIT o:lua-stdlib m:Natanael Copa <ncopa@alpinelinux.org> t:1682195211 c:3f16cd2393dcf3e098f56bbe411d88aa33408911 i:lua5.3 lua-stdlib=41.2.2-r2

C:Q1dpaQyv5ND6khNCfhhIGT+F5MJ1k= P:lua5.3-stringy V:0.5.1-r3 A:x86\_64 S:5554 I:57344 T:Lua string utility library (for Lua 5.3) U:https://github.com/brentp/lua-stringy/ L:MIT o:lua-stringy m:Natanael Copa <ncopa@alpinelinux.org> t:1681947827 c:729f57e506a22e187428b18f2dc5a67a29928dda D:lua5.3 so:libc.musl-x86\_64.so.1 i:lua-stringy=0.5.1-r3 lua5.3

C:Q13IZcPn2ftqypGAAvgrELmN+TF7o= P:lua5.3-struct V:0.2-r4 A:x86\_64 S:6080 I:36864 T:Library for Converting Data to and from C Structs for Lua - Lua 5.3 U:http://www.inf.puc-rio.br/~roberto/struct/ L:MIT o:lua-struct m:Natanael Copa <ncopa@alpinelinux.org> t:1681228881 c:84a227baf001b6e0208e3352b294e4d7a40e93de D:so:libc.musl-x86\_64.so.1 i:lua5.3 lua-struct=0.2-r4

C:Q18EbTcz1giIijadNoh0fnfwMS0aM= P:lua5.3-unit  $V:3.4-r0$ 

A:x86\_64 S:30228 I:147456 T:Unit-testing framework for Lua (for Lua 5.3) U:https://github.com/bluebird75/luaunit L:BSD-2-Clause o:lua-unit m:Leonardo Arena <rnalrd@alpinelinux.org> t:1651837171 c:25fb3ba8a776fdb8566a4240ab2bf5adff87642e D:lua5.3 i:lua-unit=3.4-r0 lua5.3

### C:Q1lf7jyB1mvBIdBr1Ty33HA/OycMw=

P:lua5.3-uuid V:0.2.0-r2 A:x86\_64 S:4700 I:28672 T:A pure Lua uuid generator (modified from a Rackspace module) (for Lua 5.3) U:https://tieske.github.io/uuid/ L:Apache-2.0 o:lua-uuid m:Natanael Copa <ncopa@alpinelinux.org> t:1610928542 c:211932f6e55643cd5b8be06197876727615eea78 D:lua5.3 i:lua-uuid=0.2.0-r2 lua5.3

C:Q1jy6BukJqqPNjq1TvG4jjYAwyiA0= P:lua5.3-yaml V:1.1.2-r6 A:x86\_64 S:52488 I:188416 T:LibYaml binding for Lua 5.3 U:http://yaml.luaforge.net L:MIT o:lua-yaml m:Natanael Copa <ncopa@alpinelinux.org> t:1681228881 c:84a227baf001b6e0208e3352b294e4d7a40e93de D:lua5.3 lua5.3-lub so:libc.musl-x86\_64.so.1 i:lua-yaml=1.1.2-r6 lua5.3

C:Q1A7a3/IWCnpYGwu8S7gbSOgisXHw= P:lua5.4

V:5.4.6-r0 A:x86\_64 S:79733 I:184320 T:Powerful light-weight programming language U:https://www.lua.org/ L:MIT o:lua5.4 m:Natanael Copa <ncopa@alpinelinux.org> t:1684121379 c:c369283377b67f41c43eb5f3d26b448e92639d93 k:400 D:so:libc.musl-x86\_64.so.1 so:liblua-5.4.so.0 so:libreadline.so.8 p:lua cmd:lua5.4=5.4.6-r0 cmd:luac5.4=5.4.6-r0

C:Q1XpAcdhbkc/QBX2L1ZomtAuzuk0c= P:lua5.4-alt-getopt V:0.8.0-r0 A:x86\_64 S:3217 I:28672 T:Lua module for processing options similar to getopt\_long(3) for Lua 5.4 U:https://github.com/cheusov/lua-alt-getopt L:MIT o:lua-alt-getopt m:Natanael Copa <ncopa@alpinlinux.org> t:1673055727 c:cdd3ce01ff79a74ae2e87c50ecdc5bbb358d4df6 i:lua5.4 lua-alt-getopt=0.8.0-r0

C:Q11TSd/r9ThN491XC8YNtHz5oxUvs= P:lua5.4-augeas V:0.1.2-r6 A:x86\_64 S:6595 I:40960 T:Lua 5.4 bindings for Augeas U:https://git.alpinelinux.org/cgit/lua-augeas/ L:MIT o:lua-augeas m:Natanael Copa <ncopa@alpinelinux.org> t:1681228881 c:84a227baf001b6e0208e3352b294e4d7a40e93de D:so:libaugeas.so.0 so:libc.musl-x86\_64.so.1 i:lua5.4 lua-augeas=0.1.2-r6

C:Q1Bwe7CnaGuQOb5aQR73hC8Mo/h4c=

P:lua5.4-b64 V:0.1-r5 A:x86\_64 S:4370 I:36864 T:Lua base64 implementation with support for urlsafe (for Lua 5.4) U:https://github.com/ncopa/lua-b64 L:MIT o:lua-b64 m:Natanael Copa <ncopa@alpinelinux.org> t:1681228881 c:84a227baf001b6e0208e3352b294e4d7a40e93de D:lua5.4 so:libc.musl-x86\_64.so.1 i:lua-b64=0.1-r5 lua5.4 C:Q1pkww9zvaGprdKo3pSp9G4y2NTlI= P:lua5.4-bit32 V:5.3.0-r5 A:x86\_64 S:4914 I:36864 T:A

 lua library providing bitwise operations (for Lua 5.4) U:https://github.com/keplerproject/lua-compat-5.2 L:MIT o:lua-bit32 m:Natanael Copa <ncopa@alpinelinux.org> t:1681228881 c:84a227baf001b6e0208e3352b294e4d7a40e93de D:lua5.4 so:libc.musl-x86\_64.so.1 p:lua5.4-bitlib=5.3.0-r5 i:lua-bit32=5.3.0-r5 lua5.4

C:Q1gUX2oJqmleu8mN946VisoGzafjQ= P:lua5.4-cjson V:2.1.0-r11 A:x86\_64 S:13747 I:73728 T:fast JSON parsing and encoding support for Lua 5.4 U:https://www.kyne.com.au/~mark/software/lua-cjson.php L:MIT o:lua-cjson m:Natanael Copa <ncopa@alpinelinux.org> t:1681228881 c:84a227baf001b6e0208e3352b294e4d7a40e93de D:lua5.4 so:libc.musl-x86\_64.so.1 i:lua-cjson=2.1.0-r11 lua5.4
C:Q15E0H0NWKFcNaMkhY8hkOaYg1HCk= P:lua5.4-cqueues V:20200726-r5 A:x86\_64 S:126340 I:413696 T:Lua event loop using coroutines - for Lua 5.4 U:http://25thandclement.com/~william/projects/cqueues.html L:MIT o:lua-cqueues m:Natanael Copa <ncopa@alpinelinux.org> t:1681228881 c:84a227baf001b6e0208e3352b294e4d7a40e93de D:lua5.4 so:libc.musl-x86\_64.so.1 so:libcrypto.so.3 so:libssl.so.3 i:lua5.4 lua-cqueues=20200726-r5

C:Q10HMEbac/8CXAJbgI4SeQbFxFd64= P:lua5.4-curl V:0.3.13-r1 A:x86\_64 S:67087 I:270336 T:Lua bindings to cURL library (for Lua 5.4) U:https://github.com/Lua-cURL/Lua-cURLv3 L:MIT o:lua-curl m:Natanael Copa <ncopa@alpinelinux.org> t:1681228881 c:84a227baf001b6e0208e3352b294e4d7a40e93de D:lua5.4 so:libc.musl-x86\_64.so.1 so:libcurl.so.4 i:lua-curl=0.3.13-r1 lua5.4

C:Q13gtB+qkRL+fgZMyMUUC/AEjGIOg= P:lua5.4-dbg V:5.4.6-r0 A:x86\_64 S:660283 I:1499136 T:Powerful light-weight programming language (debug symbols) U:https://www.lua.org/ L:MIT o:lua5.4 m:Natanael Copa <ncopa@alpinelinux.org> t:1684121379 c:c369283377b67f41c43eb5f3d26b448e92639d93 k:400

C:Q1BmfJkPmUP5KeD9cmVw1ww12cBpQ= P:lua5.4-dbi-mysql V:0.7.2-r2 A:x86\_64 S:10859 I:86016 T:database interface library for Lua 5.4 and mysql U:https://github.com/mwild1/luadbi L:MIT o:lua-dbi m:Leonardo Arena <rnalrd@alpinelinux.org> t:1681228881 c:84a227baf001b6e0208e3352b294e4d7a40e93de D:lua5.4 so:libc.musl-x86\_64.so.1 so:libmariadb.so.3 i:lua-dbi=0.7.2-r2 lua5.4

C:Q15XLTSKJkxHZBNijUkh1xYKiu4WU=

P:lua5.4-dbi-postgresql V:0.7.2-r2 A:x86\_64 S:10169 I:86016 T:database interface library for Lua 5.4 and postgresql U:https://github.com/mwild1/luadbi L:MIT o:lua-dbi m:Leonardo Arena <rnalrd@alpinelinux.org> t:1681228881 c:84a227baf001b6e0208e3352b294e4d7a40e93de D:lua5.4 so:libc.musl-x86\_64.so.1 so:libpq.so.5 i:lua-dbi=0.7.2-r2 lua5.4

C:Q1ZhlfeXb9emE0sqkJc3neJ9vduz8= P:lua5.4-dbi-sqlite3 V:0.7.2-r2 A:x86\_64 S:9977 I:90112 T:database interface library for Lua 5.4 and sqlite3 U:https://github.com/mwild1/luadbi L:MIT o:lua-dbi m:Leonardo Arena <rnalrd@alpinelinux.org> t:1681228881 c:84a227baf001b6e0208e3352b294e4d7a40e93de D:lua5.4 so:libc.musl-x86\_64.so.1 so:libsqlite3.so.0 i:lua-dbi=0.7.2-r2 lua5.4

C:Q1SXpM/382K94ar2aUVa9htTlVrv0= P:lua5.4-dev V:5.4.6-r0 A:x86\_64 S:690729 I:1609728 T:Powerful light-weight programming language (development files) U:https://www.lua.org/ L:MIT o:lua5.4 m:Natanael Copa <ncopa@alpinelinux.org> t:1684121379 c:c369283377b67f41c43eb5f3d26b448e92639d93 k:400 D:lua5.4 lua5.4-libs=5.4.6-r0 pkgconfig p:pc:lua5.4-c++=5.4.6 pc:lua5.4=5.4.6 C:Q1LC+zJBSbjGnantNxgbRoSOqOfEU= P:lua5.4-discount V:1.2.10.1-r8 A:x86\_64 S:18521 I:61440 T:Markdown implementation in C for Lua 5.4 U:https://asbradbury.org/projects/lua-discount L:custom o:lua-discount m:Natanael Copa <ncopa@alpinelinux.org> t:1681228881 c:84a227baf001b6e0208e3352b294e4d7a40e93de D:so:libc.musl-x86\_64.so.1 i:lua5.4 lua-discount=1.2.10.1-r8 C:Q1Xweu2ctdcT2ejxgXH70uv9a3MTM= P:lua5.4-doc V:5.4.6-r0 A:x86\_64 S:122086 I:475136 T:Powerful light-weight programming language (documentation) U:https://www.lua.org/ L:MIT o:lua5.4 m:Natanael Copa <ncopa@alpinelinux.org> t:1684121379

c:c369283377b67f41c43eb5f3d26b448e92639d93 k:400 i:docs lua5.4=5.4.6-r0

C:Q1yNXbv7VqfEwd6TB9RvEmxFt1NHc= P:lua5.4-expat V:1.5.1-r1 A:x86\_64 S:16492 I:94208 T:SAX XML parser based on the Expat library for Lua 5.4 U:https://lunarmodules.github.io/luaexpat/ L:MIT o:lua-expat m:Natanael Copa <ncopa@alpinelinux.org> t:1681228881 c:84a227baf001b6e0208e3352b294e4d7a40e93de D:so:libc.musl-x86\_64.so.1 so:libexpat.so.1 i:lua5.4 lua-expat=1.5.1-r1

C:Q1cE7LdI7501UQrLofj6PIMsmMr5g=

P:lua5.4-file-magic V:0.2-r5 A:x86\_64 S:5431 I:36864 T:Lua binding to libmagic (for Lua 5.4) U:https://github.com/ncopa/lua-file-magic L:MIT o:lua-file-magic m:Natanael Copa <ncopa@alpinelinux.org> t:1682195211 c:3f16cd2393dcf3e098f56bbe411d88aa33408911 D:lua5.4 so:libc.musl-x86\_64.so.1 so:libmagic.so.1 i:lua-file-magic=0.2-r5 lua5.4

C:Q1BTaSybb7ZBeNC/0zsMpME1UUTj0= P:lua5.4-filesize  $V:0.1.1-r2$ A:x86\_64 S:2960 I:24576 T:Generate human readable string describing the size of files for Lua 5.4 U:https://github.com/starius/lua-filesize L:MIT o:lua-filesize m:Leo <thinkabit.ukim@gmail.com>

t:1610655264 c:52b5be29ca2218565d0af8463f9d590d4d8601c4 i:lua5.4 lua-filesize=0.1.1-r2

C:Q1Ed3U4rMMCJG7RacA8i4g1iNcuAY=

P:lua5.4-filesystem V:1.8.0-r3 A:x86\_64 S:8625 I:61440 T:Filesystem functions for Lua 5.4 U:https://lunarmodules.github.io/luafilesystem/ L:MIT o:lua-filesystem m:Natanael Copa <ncopa@alpinelinux.org> t:1681228881 c:84a227baf001b6e0208e3352b294e4d7a40e93de D:lua5.4 so:libc.musl-x86\_64.so.1 i:lua-filesystem=1.8.0-r3 lua5.4

C:Q1Q/8Xm/fLyvrvc/ebDvvLnTlo+wY= P:lua5.4-graphviz V:8.0.5-r1 A:x86\_64 S:69306 I:229376 T:Lua5.4 extension for graphviz U:https://www.graphviz.org/ L:EPL-1.0 o:graphviz m:Natanael Copa <ncopa@alpinelinux.org> t:1683505951 c:a1b2eafd560de055d52ca299c1659a624a626fd5 D:so:libc.musl-x86\_64.so.1 so:libcgraph.so.6 so:libgcc\_s.so.1 so:libgvc.so.6 so:liblua-5.4.so.0 so:libstdc++.so.6 p:lua-graphviz=8.0.5-r1

C:Q1NxeMSvSQMkxlYpH6xABlAzhdhA4= P:lua5.4-hashids V:1.0.6-r4 A:x86\_64 S:6042 I:65536 T:Lua implementation of hashids (for Lua 5.4) U:https://github.com/leihog/hashids.lua L:MIT o:lua-hashids m:Carlo Landmeter <clandmeter@alpinelinux.org> t:1681228881 c:84a227baf001b6e0208e3352b294e4d7a40e93de D:lua5.4 so:libc.musl-x86\_64.so.1 i:lua-hashids=1.0.6-r4 lua5.4

## C:Q1SGVy/fpAL7nKiVVHMDUJTPwhY5E= P:lua5.4-iconv V:7-r4 A:x86\_64 S:4936 I:36864 T:Lua binding to the POSIX 'iconv' library for Lua 5.4 U:http://ittner.github.io/lua-iconv/ L:MIT o:lua-iconv m:Natanael Copa <ncopa@alpinelinux.org> t:1681964889 c:3ae5c5759e87078b5ee6c2a94473aa08f319f48c D:so:libc.musl-x86\_64.so.1 i:lua5.4 lua-iconv=7-r4

C:Q19joiKiZbV/CGVeqQPQy9JClA34g=

P:lua5.4-ldap V:1.3.1-r1 A:x86\_64 S:10586 I:69632 T:Lua binding to LDAP (for Lua 5.4) U:https://github.com/lualdap/lualdap L:MIT o:lua-ldap m:Natanael Copa <ncopa@alpinelinux.org> t:1681228881 c:84a227baf001b6e0208e3352b294e4d7a40e93de D:lua5.4 so:libc.musl-x86\_64.so.1 so:liblber.so.2 so:libldap.so.2 i:lua-ldap=1.3.1-r1 lua5.4

C:Q1Sp1AwvAY5y0GhBvMG0hdUC9vqFQ= P:lua5.4-libs V:5.4.6-r0 A:x86\_64 S:105601 I:245760 T:Lua dynamic library runtime U:https://www.lua.org/ L:MIT o:lua5.4

m:Natanael Copa <ncopa@alpinelinux.org> t:1684121379 c:c369283377b67f41c43eb5f3d26b448e92639d93 k:400 D:so:libc.musl-x86\_64.so.1 p:so:liblua-5.4.so.0=0.0.0

C:Q124fJRpmbORh5b1mqFO6SeZxoWc0= P:lua5.4-luaxml V:2.0.0-r1 A:x86\_64 S:13710 I:98304 T:A minimal set of functions for the processing of XML data in Lua 5.4 U:https://github.com/n1tehawk/LuaXML L:MIT o:lua-luaxml m:Natanael Copa <ncopa@alpinelinux.org> t:1681228881 c:84a227baf001b6e0208e3352b294e4d7a40e93de D:lua5.4 so:libc.musl-x86\_64.so.1 i:lua-luaxml=2.0.0-r1 lua5.4

C:Q1lbRGQPWgpM3XLBg6pxEFwDFcLkM= P:lua5.4-lxc V:3.0.2-r2 A:x86\_64 S:10460 I:81920 T:Lua bindings for LXC (for Lua 5.4) U:https://linuxcontainers.org L:LGPL-2.1-or-later o:lua-lxc m:Carlo Landmeter <clandmeter@alpinelinux.org> t:1681228881 c:84a227baf001b6e0208e3352b294e4d7a40e93de D:so:libc.musl-x86\_64.so.1 so:liblxc.so.1 i:lua-lxc=3.0.2-r2 lua5.4

C:Q112k7BP356BxN8ZVRYLp8DscJoVQ= P:lua5.4-lyaml V:6.2.8-r1 A:x86\_64 S:18502 I:118784 T:LibYAML binding for Lua 5.4 U:https://github.com/gvvaughan/lyaml

L:MIT o:lua-lyaml m:Natanael Copa <ncopa@alpinelinux.org> t:1681228881 c:84a227baf001b6e0208e3352b294e4d7a40e93de D:lua5.4 lua5.4-stdlib-normalize so:libc.musl-x86\_64.so.1 so:libyaml-0.so.2 i:lua-lyaml=6.2.8-r1 lua5.4

## C:Q1WGkFlTV61b0JsZ+u9R8oAC/n1SI=

P:lua5.4-lzlib V:0.4.3-r2 A:x86\_64 S:10789 I:61440 T:Lua bindings to the ZLib compression library for Lua 5.4 U:https://github.com/LuaDist/lzlib L:MIT o:lua-lzlib m:Natanael Copa <ncopa@alpinelinux.org> t:1681228881 c:84a227baf001b6e0208e3352b294e4d7a40e93de D:so:libc.musl-x86\_64.so.1 so:libz.so.1 i:lua5.4 lua-lzlib=0.4.3-r2

C:Q19PpzI3SpSRhn0xf3DlabpdnFwHQ= P:lua5.4-lzmq V:0.4.4-r5 A:x86\_64 S:62498 I:311296 T:Lua bindings to ZeroMQ 5.4 U:https://github.com/zeromq/lzmq L:MIT o:lua-lzmq m:Jakub Jirutka <jakub@jirutka.cz> t:1681228881 c:84a227baf001b6e0208e3352b294e4d7a40e93de D:so:libc.musl-x86\_64.so.1 so:liblua.so.5 so:libzmq.so.5 i:lua5.4 lua-lzmq=0.4.4-r5

C:Q1OEyH3HVSm9X28jCptjkLwxZNt/w= P:lua5.4-maxminddb V:0.1-r4 A:x86\_64 S:4758 I:36864 T:libmaxminddb

 bindings for Lua 5.4 U:https://github.com/fabled/lua-maxminddb L:MIT o:lua-maxminddb m:Timo Teräs <timo.teras@iki.fi> t:1681228881 c:84a227baf001b6e0208e3352b294e4d7a40e93de D:so:libc.musl-x86\_64.so.1 so:libmaxminddb.so.0 i:lua5.4 lua-maxminddb=0.1-r4

C:Q1rody2sO1r5fflcT2zrffrMa5Y3U= P:lua5.4-md5 V:1.3-r2 A:x86\_64 S:11342 I:73728 T:Basic cryptographic facilities for Lua 5.4 U:https://github.com/keplerproject/md5 L:MIT o:lua-md5 m:Natanael Copa <ncopa@alpinelinux.org> t:1681228881 c:84a227baf001b6e0208e3352b294e4d7a40e93de D:so:libc.musl-x86\_64.so.1 i:lua5.4 lua-md5=1.3-r2

#### C:Q1LAHYBiIjCWRAArt4+I2A2+xZtN0=

P:lua5.4-microlight V:1.1.1-r4 A:x86\_64 S:10028 I:49152 T:a really compact set of general functions for Lua 5.4 U:http://stevedonovan.github.io/microlight/ L:MIT o:lua-microlight m:Natanael Copa <ncopa@alpinelinux.org> t:1637248180 c:f5855de71bb3fbbca6fa82af2d19e3a42314af48 i:lua5.4 lua-microlight=1.1.1-r4

C:Q10BC+KVNM+/00+MhLtw4jdHCKNoY= P:lua5.4-mosquitto V:0.4.1-r3 A:x86\_64 S:10113 I:69632 T:Bindings

 to libmosquitto for Lua 5.4 U:https://github.com/flukso/lua-mosquitto L:MIT o:lua-mosquitto m:Natanael Copa <ncopa@alpinelinux.org> t:1686606767 c:8df61ae10958acbb0ff6258d5f12cf7015ce1073 D:lua5.4 so:libc.musl-x86\_64.so.1 so:libmosquitto.so.1 i:lua-mosquitto=0.4.1-r3 lua5.4

C:Q1kZQHl+wxfC7nqiJCllKohTK909I= P:lua5.4-mqtt-publish  $V: 0.5-r0$ A:x86\_64 S:2401 I:28672 T:Lua module for simple MQTT connect, publish and disconnect for Lua 5.4 U:https://github.com/ncopa/lua-mqtt-publish L:MIT o:lua-mqtt-publish m:Natanael Copa <ncopa@alpinelinux.org> t:1686606776 c:70f908950e0bb195323c70378e7d760a0e8c9102 D:lua5.4-mosquitto i:lua5.4 lua-mqtt-publish=0.5-r0

#### C:Q1sBVfI55eUV3TVoNIdYJUxmoOIFw=

P:lua5.4-openrc V:0.2-r6 A:x86\_64 S:5288 I:36864 T:Lua 5.4 module for OpenRC U:https://github.com/ncopa/lua-openrc L:GPL-2.0-only o:lua-openrc m:Natanael Copa <ncopa@alpinelinux.org> t:1682195211 c:3f16cd2393dcf3e098f56bbe411d88aa33408911 D:so:libc.musl-x86\_64.so.1 so:librc.so.1 i:lua5.4 lua-openrc=0.2-r6

C:Q105u3pQu+NMigUEut3nIQkULgP+A= P:lua5.4-optarg V:0.3-r0 A:x86\_64 S:3070

I:49152

T:Simple command line option parser for Lua 5.4 U:https://github.com/ncopa/lua-optarg L:MIT o:lua-optarg m:Natanael Copa <ncopa@alpinelinux.org> t:1647260222 c:c07e3505fd70f1d5fa7d86f1320d30529cc5faf1 D:lua5.4 i:lua-optarg=0.3-r0 lua5.4

C:Q1xrLqUfzOhV3XpvMKwPnTuGS7boU= P:lua5.4-ossl V:20220711-r1 A:x86\_64 S:67359 I:356352 T:comprehensive OpenSSL Lua module for Lua 5.4 U:https://25thandclement.com/~william/projects/luaossl.html L:MIT o:lua-ossl m:Jakub Jirutka <jakub@jirutka.cz> t:1681228881 c:84a227baf001b6e0208e3352b294e4d7a40e93de D:lua5.4 so:libc.musl-x86\_64.so.1 so:libcrypto.so.3 so:libssl.so.3 i:lua5.4 lua-ossl=20220711-r1

C:Q1sbzi7Z2MCP4t3nqyVF4rcaI9+cM= P:lua5.4-pc V:1.0.0-r12 A:x86\_64 S:5224 I:36864 T:Lua Process Call for Lua 5.4 U:https://github.com/LuaDist/lpc L:MIT o:lua-pc m:Natanael Copa <ncopa@alpinelinux.org> t:1681228881 c:84a227baf001b6e0208e3352b294e4d7a40e93de D:so:libc.musl-x86\_64.so.1 i:lua5.4 lua-pc=1.0.0-r12

C:Q18tAT2CSA9RP3iCLlo1KyU8lEt8s= P:lua5.4-penlight V:1.13.1-r0 A:x86\_64

S:1647 I:20480 T:Lua \$—ver libraries for extended operations on tables, lists and strings U:https://lunarmodules.github.io/Penlight/ L:MIT o:lua-penlight m:Natanael Copa <ncopa@alpinelinux.org> t:1666011868 c:5d9f9034e89337da58350e417f980756e79cf43d D:lua5.4-filesystem lua-penlight=1.13.1-r0

C:Q1bG6hy3fUKp+6AvL9cnU7TPXWgN8= P:lua5.4-posix V:36.1-r1 A:x86\_64 S:87996 I:630784 T:POSIX library for Lua 5.4 U:https://github.com/luaposix/luaposix L:MIT o:lua-posix m:Natanael Copa <ncopa@alpinelinux.org> t:1681228881 c:84a227baf001b6e0208e3352b294e4d7a40e93de D:lua5.4-bit32<26 so:libc.musl-x86\_64.so.1 i:lua5.4 lua-posix=36.1-r1

C:Q1jZ4xYJ7VZt9iJ81yAlV1n+ILZlM= P:lua5.4-posixtz V:0.5-r4 A:x86\_64 S:6064 I:61440 T:Lua 5.4 module to extract POSIX timezone from tzdata U:http://git.alpinelinux.org/cgit/posixtz.git/ L:GPL-2.0-only o:lua-posixtz m:Natanael Copa <ncopa@alpinelinux.org> t:1681228881 c:84a227baf001b6e0208e3352b294e4d7a40e93de D:so:libc.musl-x86\_64.so.1 i:lua5.4 lua-posixtz=0.5-r4

C:Q1nh6lLQWct5N7ndfhPqFMH5cTRJo= P:lua5.4-pty V:1.2.2-r2 A:x86\_64

S:12456 I:73728 T:Lua module to control other programs via PTYs (for Lua 5.4) U:https://www.tset.de/lpty/ L:MIT o:lua-pty m:Natanael Copa <ncopa@alpinelinux.org> t:1681228881 c:84a227baf001b6e0208e3352b294e4d7a40e93de D:lua5.4 so:libc.musl-x86\_64.so.1 i:lua-pty=1.2.2-r2 lua5.4

C:Q1dRJS+dgGw6b1BdF3l/MrO66pOMA= P:lua5.4-rex-pcre2 V:2.9.1-r3 A:x86\_64 S:17289 I:69632 T:Lua 5.4 bindings to pcre2 regular expressions library U:http://lrexlib.luaforge.net/ L:MIT o:lua-rex m:Natanael Copa <ncopa@alpinelinux.org> t:1681228881 c:84a227baf001b6e0208e3352b294e4d7a40e93de D:so:libc.musl-x86\_64.so.1 so:libpcre2-8.so.0 i:lua5.4 lua-rex-pcre2=2.9.1-r3

C:Q1S4kncpChS8Hg9ht1Bkq8BuQ2ha8= P:lua5.4-rex-posix V:2.9.1-r3 A:x86\_64 S:12126 I:53248 T:Lua 5.4 bindings to posix regular expressions library U:http://lrexlib.luaforge.net/ L:MIT o:lua-rex m:Natanael  $Copa <sub>acopa</sub> @alpinelinux.org>$ t:1681228881 c:84a227baf001b6e0208e3352b294e4d7a40e93de D:so:libc.musl-x86\_64.so.1 i:lua5.4 lua-rex-posix=2.9.1-r3

C:Q1mBBI+7W+6fXgvotDLUoMpnJQD+s= P:lua5.4-sec V:1.3.1-r1

A:x86\_64 S:32932 I:131072 T:TLS/SSL Support for Lua 5.4 U:https://github.com/brunoos/luasec/wiki L:MIT o:lua-sec m:Natanael Copa <ncopa@alpinelinux.org> t:1681228881 c:84a227baf001b6e0208e3352b294e4d7a40e93de D:lua5.4-socket so:libc.musl-x86\_64.so.1 so:libcrypto.so.3 so:libssl.so.3 i:lua5.4 lua-sec=1.3.1-r1

C:Q1ExxwCML70XdNNxyvW5+tpsUSTOY=

P:lua5.4-sircbot V:0.4-r5 A:x86\_64 S:4529 I:36864 T:Sircbot client for Lua 5.4 U:https://git.alpinelinux.org/cgit/sircbot/ L:GPL-2.0-only o:sircbot m:Natanael Copa <ncopa@alpinelinux.org> t:1681228881 c:84a227baf001b6e0208e3352b294e4d7a40e93de D:so:libc.musl-x86\_64.so.1 i:lua5.4 lua-sircbot=0.4-r5

C:Q1eetpv+RJ0WDr4UnEMiHK8mQzjUo= P:lua5.4-socket V:3.1.0-r1 A:x86\_64 S:70371 I:286720 T:Networking library for Lua 5.4 U:https://lunarmodules.github.io/luasocket/ L:MIT o:lua-socket m:Mika Havela <mika.havela@gmail.com> t:1681228881 c:84a227baf001b6e0208e3352b294e4d7a40e93de D:so:libc.musl-x86\_64.so.1 i:lua5.4 lua-socket=3.1.0-r1

C:Q1kqNle0603/IdMOmaHahajGSwB7U= P:lua5.4-sql-mysql

V:2.6.0-r4 A:x86\_64 S:9649 I:69632 T:Lua 5.4 SQL driver for mysql U:http://lunarmodules.github.io/luasql/ L:MIT o:lua-sql m:Natanael Copa <ncopa@alpinelinux.org> t:1685931421 c:98821b89481c552860bd88a1a30595043d2fe039 D:lua5.4 so:libc.musl-x86\_64.so.1 so:libmariadb.so.3 i:lua-sql-mysql=2.6.0-r4 lua5.4

C:Q1kqa97OCe+PBcC9d/4btkBFEP7DA= P:lua5.4-sql-odbc V:2.6.0-r4 A:x86\_64 S:11603 I:77824 T:Lua 5.4 SQL driver for odbc U:http://lunarmodules.github.io/luasql/ L:MIT o:lua-sql m:Natanael Copa <ncopa@alpinelinux.org> t:1685931421 c:98821b89481c552860bd88a1a30595043d2fe039 D:lua5.4 so:libc.musl-x86\_64.so.1 so:libodbc.so.2 i:lua-sql-odbc=2.6.0-r4 lua5.4

C:Q1z/MdU2Vk3QVSZE1ThIwVxiZEICw= P:lua5.4-sql-postgres V:2.6.0-r4 A:x86\_64 S:8945 I:69632 T:Lua 5.4 SQL driver for postgres U:http://lunarmodules.github.io/luasql/ L:MIT o:lua-sql m:Natanael Copa <ncopa@alpinelinux.org> t:1685931421 c:98821b89481c552860bd88a1a30595043d2fe039 D:lua5.4 so:libc.musl-x86\_64.so.1 so:libpq.so.5 i:lua-sql-postgres=2.6.0-r4 lua5.4

C:Q1NvR53eSvddF+sVNkzCHIpb8vLB0=

P:lua5.4-sql-sqlite3 V:2.6.0-r4 A:x86\_64 S:8855 I:69632 T:Lua 5.4 SQL driver for sqlite3 U:http://lunarmodules.github.io/luasql/ L:MIT o:lua-sql m:Natanael Copa <ncopa@alpinelinux.org> t:1685931421 c:98821b89481c552860bd88a1a30595043d2fe039 D:lua5.4 so:libc.musl-x86\_64.so.1 so:libsqlite3.so.0 i:lua-sql-sqlite3=2.6.0-r4 lua5.4

C:Q14NTonicfyE+2f0FVIFiAl5bZyMg= P:lua5.4-sqlite V:0.9.5-r5 A:x86\_64 S:18626 I:90112 T:Sqlite3 Binding for Lua (for Lua 5.4) U:http://lua.sqlite.org/index.cgi/home L:MIT o:lua-sqlite m:Carlo Landmeter <clandmeter@alpinelinux.org> t:1681228881 c:84a227baf001b6e0208e3352b294e4d7a40e93de D:lua5.4 so:libc.musl-x86\_64.so.1 so:libsqlite3.so.0 i:lua-sqlite=0.9.5-r5 lua5.4

C:Q17yW6aELRntunJmax51aidwqKWyg= P:lua5.4-stdlib V:41.2.2-r2 A:x86\_64 S:57972 I:270336 T:Lua library of modules for common programming tasks for Lua 5.4 U:https://github.com/lua-stdlib/lua-stdlib L:MIT o:lua-stdlib m:Natanael Copa <ncopa@alpinelinux.org> t:1682195211 c:3f16cd2393dcf3e098f56bbe411d88aa33408911 i:lua5.4 lua-stdlib=41.2.2-r2

C:Q14Eh9z6f8JxJxhOeAis8DoURt3jc=

P:lua5.4-stringy V:0.5.1-r3 A:x86\_64 S:5552 I:57344 T:Lua string utility library (for Lua 5.4) U:https://github.com/brentp/lua-stringy/ L:MIT o:lua-stringy m:Natanael Copa <ncopa@alpinelinux.org> t:1681947827 c:729f57e506a22e187428b18f2dc5a67a29928dda D:lua5.4 so:libc.musl-x86\_64.so.1 i:lua-stringy=0.5.1-r3 lua5.4

C:Q12s8Vj2HfEieLIEO6mSiWEYC+Z2A=

P:lua5.4-struct V:0.2-r4 A:x86\_64 S:6086 I:36864 T:Library for Converting Data to and from C Structs for Lua - Lua 5.4 U:http://www.inf.puc-rio.br/~roberto/struct/ L:MIT o:lua-struct m:Natanael Copa <ncopa@alpinelinux.org> t:1681228881 c:84a227baf001b6e0208e3352b294e4d7a40e93de D:so:libc.musl-x86\_64.so.1 i:lua5.4 lua-struct=0.2-r4

C:Q1mWk9jeUPdgooYpFSatkglrEHGP8= P:lua5.4-unit V:3.4-r0 A:x86\_64 S:30231 I:147456 T:Unit-testing framework for Lua (for Lua 5.4) U:https://github.com/bluebird75/luaunit L:BSD-2-Clause o:lua-unit m:Leonardo Arena <rnalrd@alpinelinux.org> t:1651837171 c:25fb3ba8a776fdb8566a4240ab2bf5adff87642e D:lua5.4 i:lua-unit=3.4-r0 lua5.4

C:Q1nX/rezKYSsRCZ9P/lFCjf3Pp4tE= P:lua5.4-uuid V:0.2.0-r2 A:x86\_64 S:4699 I:28672 T:A pure Lua uuid generator (modified from a Rackspace module) (for Lua 5.4) U:https://tieske.github.io/uuid/ L:Apache-2.0 o:lua-uuid m:Natanael Copa <ncopa@alpinelinux.org> t:1610928542 c:211932f6e55643cd5b8be06197876727615eea78 D:lua5.4 i:lua-uuid=0.2.0-r2 lua5.4

C:Q1KpZLFGvWuy5IKAsNZh/kqm9rlmg= P:lua5.4-yaml V:1.1.2-r6 A:x86\_64 S:52472 I:188416 T:LibYaml binding for Lua 5.4 U:http://yaml.luaforge.net L:MIT o:lua-yaml m:Natanael Copa <ncopa@alpinelinux.org> t:1681228881 c:84a227baf001b6e0208e3352b294e4d7a40e93de D:lua5.4 lua5.4-lub so:libc.musl-x86\_64.so.1 i:lua-yaml=1.1.2-r6 lua5.4

C:Q1aOGy7UlwVJt2rrke0SCQ1IifU2w= P:luajit V:2.1\_p20230410-r1 A:x86\_64 S:649699 I:1454080 T:OpenResty's branch of LuaJIT U:https://github.com/openresty/luajit2 L:MIT o:luajit m:Jakub Jirutka <jakub@jirutka.cz> t:1683697322 c:9e3ff90dd7551d5b4522712f46836b5b12d99483 k:90 D:so:libc.musl-x86\_64.so.1 so:libgcc\_s.so.1

C:Q1N4er36vv/E2NCucdkKDct4JtAfQ= P:luajit-dev V:2.1\_p20230410-r1 A:x86\_64 S:1550875 I:4005888 T:OpenResty's branch of LuaJIT (development files) U:https://github.com/openresty/luajit2 L:MIT o:luajit m:Jakub Jirutka <jakub@jirutka.cz> t:1683697322 c:9e3ff90dd7551d5b4522712f46836b5b12d99483 k:90 D:luajit=2.1\_p20230410-r1 pkgconfig p:pc:luajit=2.1.0\_beta3 C:Q10sW2baEJWi+CUNnS7CQNC5Q15rU= P:luajit-doc V:2.1\_p20230410-r1

A:x86\_64 S:4229 I:36864 T:OpenResty's branch of LuaJIT (documentation) U:https://github.com/openresty/luajit2 L:MIT o:luajit m:Jakub Jirutka <jakub@jirutka.cz> t:1683697322 c:9e3ff90dd7551d5b4522712f46836b5b12d99483 k:90 i:docs luajit=2.1\_p20230410-r1

C:Q1fluptXQvBhCyPW/4vBAc1X/uPBg= P:lutok V:0.4-r4 A:x86\_64 S:15898 I:61440 T:lightweight C++ API for Lua U:https://github.com/jmmv/lutok L:BSD-3-Clause o:lutok t:1681228881 c:84a227baf001b6e0208e3352b294e4d7a40e93de D:so:libc.musl-x86\_64.so.1 so:libgcc\_s.so.1 so:liblua-5.3.so.0 so:libstdc++.so.6 p:so:liblutok.so.3=3.0.0

C:Q1jdNAQoI2PXmWi194owuNbckDeh4= P:lutok-dev V:0.4-r4 A:x86\_64 S:24866 I:151552 T:lightweight C++ API for Lua (development files) U:https://github.com/jmmv/lutok L:BSD-3-Clause o:lutok t:1681228881 c:84a227baf001b6e0208e3352b294e4d7a40e93de D:lua5.3-dev lutok=0.4-r4 pkgconfig p:pc:lutok=0.4 C:Q1YsJyQswayb9wVh1+9aV3gG2Rvhg= P:lutok-doc V:0.4-r4 A:x86\_64 S:154124 I:1552384 T:lightweight C++ API for Lua (documentation) U:https://github.com/jmmv/lutok L:BSD-3-Clause o:lutok t:1681228881 c:84a227baf001b6e0208e3352b294e4d7a40e93de i:docs  $lutok=0.4-r4$ C:Q1OjmTC4Ld0sbWiDsSFY85uxWPM58= P:lvm2 V:2.03.21-r3 A:x86\_64 S:944899 I:2441216 T:Logical Volume Manager 2 utilities U:https://sourceware.org/lvm2/ L:GPL-2.0-or-later AND LGPL-2.1-or-later AND BSD-2-Clause o:lvm2 m:Natanael Copa <ncopa@alpinelinux.org> t:1686985958 c:d2ad8fc451db5eac479e50fd1843c53e9fa44063 D:lvm2-libs=2.03.21-r3 so:libaio.so.1 so:libblkid.so.1 so:libc.musl-x86\_64.so.1 so:libdevmapper-event.so.1.02 p:cmd:lvchange=2.03.21-r3 cmd:lvconvert=2.03.21-r3 cmd:lvcreate=2.03.21-r3 cmd:lvdisplay=2.03.21-r3

cmd:lvextend=2.03.21-r3 cmd:lvm=2.03.21-r3 cmd:lvmconfig=2.03.21-r3 cmd:lvmdevices=2.03.21-r3 cmd:lvmdiskscan=2.03.21-r3 cmd:lvmsadc=2.03.21-r3 cmd:lvmsar=2.03.21-r3 cmd:lvreduce=2.03.21-r3 cmd:lvremove=2.03.21-r3 cmd:lvrename=2.03.21-r3 cmd:lvresize=2.03.21-r3 cmd:lvs=2.03.21-r3 cmd:lvscan=2.03.21-r3 cmd:pvchange=2.03.21-r3 cmd:pvck=2.03.21-r3 cmd:pvcreate=2.03.21-r3 cmd:pvdisplay=2.03.21-r3 cmd:pvmove=2.03.21-r3 cmd:pvremove=2.03.21-r3 cmd:pvresize=2.03.21-r3 cmd:pvs=2.03.21-r3 cmd:pvscan=2.03.21-r3 cmd:vgcfgbackup=2.03.21-r3 cmd:vgcfgrestore=2.03.21-r3 cmd:vgchange=2.03.21-r3 cmd:vgck=2.03.21-r3 cmd:vgconvert=2.03.21-r3 cmd:vgcreate=2.03.21-r3 cmd:vgdisplay=2.03.21-r3 cmd:vgexport=2.03.21-r3 cmd:vgextend=2.03.21-r3 cmd:vgimport=2.03.21-r3 cmd:vgimportclone=2.03.21-r3 cmd:vgimportdevices=2.03.21-r3 cmd:vgmerge=2.03.21 r3 cmd:vgmknodes=2.03.21-r3 cmd:vgreduce=2.03.21-r3 cmd:vgremove=2.03.21-r3 cmd:vgrename=2.03.21-r3 cmd:vgs=2.03.21-r3 cmd:vgscan=2.03.21-r3 cmd:vgsplit=2.03.21-r3

C:Q1Yh8b/anI+PBaxv37tFPWKN+UpNo= P:lvm2-dev V:2.03.21-r3 A:x86\_64 S:41460 I:184320 T:Logical Volume Manager 2 utilities (development files) U:https://sourceware.org/lvm2/ L:GPL-2.0-or-later AND LGPL-2.1-or-later AND BSD-2-Clause o:lvm2 m:Natanael Copa <ncopa@alpinelinux.org> t:1686985958 c:d2ad8fc451db5eac479e50fd1843c53e9fa44063 D:linux-headers device-mapper-event-libs=2.03.21-r3 device-mapper-libs=2.03.21-r3 lvm2-libs=2.03.21-r3 pkgconfig p:pc:devmapper-event=1.02.195 pc:devmapper=1.02.195 C:Q1sbKWiXw77Z996zg729d9wWShhQ0= P:lvm2-dmeventd

V:2.03.21-r3 A:x86\_64 S:17860 I:61440 T:Device-mapper event daemon U:https://sourceware.org/lvm2/ L:GPL-2.0-or-later AND LGPL-2.1-or-later AND BSD-2-Clause o:lvm2 m:Natanael Copa <ncopa@alpinelinux.org> t:1686985958 c:d2ad8fc451db5eac479e50fd1843c53e9fa44063 D:lvm2-libs=2.03.21-r3 so:libc.musl-x86\_64.so.1 so:libdevmapper-event.so.1.02 so:libdevmapper.so.1.02 p:cmd:dmeventd=2.03.21-r3

C:Q1yDfIh3S7DbLvW0JOT/qCLSq+hp8= P:lvm2-doc V:2.03.21-r3

A:x86\_64 S:309450 I:458752 T:Logical Volume Manager 2 utilities (documentation) U:https://sourceware.org/lvm2/ L:GPL-2.0-or-later AND LGPL-2.1-or-later AND BSD-2-Clause o:lvm2 m:Natanael Copa <ncopa@alpinelinux.org> t:1686985958 c:d2ad8fc451db5eac479e50fd1843c53e9fa44063 i:docs lvm2=2.03.21-r3

C:Q151C0x1k7Dkpzxmuueh2QSpscpsQ= P:lvm2-extra V:2.03.21-r3 A:x86\_64 S:21741 I:81920 T:LVM2 extra utilities U:https://sourceware.org/lvm2/ L:GPL-2.0-or-later AND LGPL-2.1-or-later AND BSD-2-Clause o:lvm2 m:Natanael Copa <ncopa@alpinelinux.org> t:1686985958 c:d2ad8fc451db5eac479e50fd1843c53e9fa44063 D:bash coreutils p:cmd:blkdeactivate=2.03.21-r3 cmd:fsadm=2.03.21-r3 cmd:lvm\_import\_vdo=2.03.21-r3 cmd:lvmdump=2.03.21-r3

C:Q1+i+DgGLvbdVAu3HGkvr+EUEm7vg= P:lvm2-libs V:2.03.21-r3 A:x86\_64 S:893792 I:2293760 T:LVM2 shared libraries U:https://sourceware.org/lvm2/ L:GPL-2.0-or-later AND LGPL-2.1-or-later AND BSD-2-Clause o:lvm2 m:Natanael Copa <ncopa@alpinelinux.org> t:1686985958 c:d2ad8fc451db5eac479e50fd1843c53e9fa44063 D:so:libaio.so.1 so:libblkid.so.1 so:libc.musl-x86\_64.so.1 so:libdevmapper-event.so.1.02 so:libdevmapper.so.1.02 p:so:libdevmapper-event-lvm2.so.2.03=2.03 so:liblvm2cmd.so.2.03=2.03

C:Q1mXKv9TidGTWdFJBavkHgg297zRw= P:lvm2-openrc V:2.03.21-r3

A:x86\_64 S:2358 I:24576 T:Logical Volume Manager 2 utilities (OpenRC init scripts) U:https://sourceware.org/lvm2/ L:GPL-2.0-or-later AND LGPL-2.1-or-later AND BSD-2-Clause o:lvm2 m:Natanael Copa <ncopa@alpinelinux.org> t:1686985958 c:d2ad8fc451db5eac479e50fd1843c53e9fa44063 i:openrc lvm2=2.03.21-r3

C:Q1NnTJIWzxLmfGdASP2/6cxFiigtk= P:lvm2-static V:2.03.21-r3 A:x86\_64 S:2076886 I:6377472 T:Logical Volume Manager 2 utilities static library U:https://sourceware.org/lvm2/ L:GPL-2.0-or-later AND LGPL-2.1-or-later AND BSD-2-Clause o:lvm2 m:Natanael Copa <ncopa@alpinelinux.org> t:1686985958 c:d2ad8fc451db5eac479e50fd1843c53e9fa44063 D:lvm2-libs=2.03.21-r3 p:cmd:lvm.static=2.03.21-r3

C:Q1tBz3gS9ow26nUAGJGjO3dwpDjnw= P:lxc V:5.0.3-r0 A:x86\_64 S:9883314 I:24121344 T:Userspace interface for the Linux kernel containment features U:https://linuxcontainers.org/lxc/ L:LGPL-2.1-or-later o:lxc m:Natanael Copa <ncopa@alpinelinux.org> t:1690580395 c:37f67005e769a87fd19e1c1d0545edecca33b414 D:so:libc.musl-x86\_64.so.1 so:libcap.so.2 so:libgcc\_s.so.1 so:libseccomp.so.2 p:cmd:init.lxc.static=5.0.3-r0 cmd:init.lxc=5.0.3-r0 cmd:lxc-attach=5.0.3-r0 cmd:lxc-autostart=5.0.3-r0 cmd:lxc-cgroup=5.0.3-r0 cmd:lxc-checkconfig=5.0.3-r0 cmd:lxc-checkpoint=5.0.3-r0 cmd:lxc-config=5.0.3-r0 cmd:lxc-console=5.0.3-r0 cmd:lxc-copy=5.0.3-r0 cmd:lxc-create=5.0.3-r0 cmd:lxc-destroy=5.0.3-r0 cmd:lxcdevice=5.0.3-r0 cmd:lxc-execute=5.0.3-r0 cmd:lxc-freeze=5.0.3-r0 cmd:lxc-info=5.0.3-r0 cmd:lxc-ls=5.0.3-r0 cmd:lxc-monitor=5.0.3-r0 cmd:lxc-snapshot=5.0.3-r0 cmd:lxc-start=5.0.3-r0 cmd:lxc-stop=5.0.3-r0 cmd:lxctop=5.0.3-r0 cmd:lxc-unfreeze=5.0.3-r0 cmd:lxc-unshare=5.0.3-r0 cmd:lxc-update-config=5.0.3-r0 cmd:lxcusernsexec= $5.0.3$ -r0 cmd:lxc-wait= $5.0.3$ -r0

C:Q1XJwLMxUe0Gh1M/zIFzZtFNR1jrY= P:lxc-bash-completion V:5.0.3-r0 A:x86\_64 S:7894 I:57344 T:Bash completions for lxc U:https://linuxcontainers.org/lxc/ L:LGPL-2.1-or-later o:lxc m:Natanael Copa <ncopa@alpinelinux.org> t:1690580395 c:37f67005e769a87fd19e1c1d0545edecca33b414 i:lxc=5.0.3-r0 bash-completion

C:Q1+mgcyGjmRIYheeFjzk4mgqZtqIg= P:lxc-bridge V:5.0.3-r0 A:x86\_64 S:1999 I:28672 T:Bridge interface for LXC with dhcp U:https://linuxcontainers.org/lxc/ L:LGPL-2.1-or-later o:lxc m:Natanael Copa <ncopa@alpinelinux.org> t:1690580395 c:37f67005e769a87fd19e1c1d0545edecca33b414 D:dnsmasq

C:Q1EqPqeCfuCSuKfPzMNoN3iN1ua4I= P:lxc-dbg V:5.0.3-r0 A:x86\_64 S:85416203 I:197726208 T:Userspace interface for the Linux kernel containment features (debug symbols) U:https://linuxcontainers.org/lxc/ L:LGPL-2.1-or-later o:lxc m:Natanael Copa <ncopa@alpinelinux.org> t:1690580395 c:37f67005e769a87fd19e1c1d0545edecca33b414

C:Q1doFFuAchL6XuqYK71MmJQ/JU+ME= P:lxc-dev V:5.0.3-r0 A:x86\_64 S:5959139 I:7372800 T:Userspace interface for the Linux kernel containment features (development files) U:https://linuxcontainers.org/lxc/ L:LGPL-2.1-or-later o:lxc m:Natanael Copa <ncopa@alpinelinux.org> t:1690580395 c:37f67005e769a87fd19e1c1d0545edecca33b414 D:lxc-libs=5.0.3-r0 pc:libcap pc:libseccomp pkgconfig p:pc:lxc=5.0.3

C:Q1bkW3HnXm8XV9yoFUlHzpG2u0dW4= P:lxc-doc V:5.0.3-r0 A:x86\_64 S:236817 I:589824 T:Userspace interface for the Linux kernel containment features (documentation) U:https://linuxcontainers.org/lxc/ L:LGPL-2.1-or-later o:lxc m:Natanael Copa <ncopa@alpinelinux.org> t:1690580395 c:37f67005e769a87fd19e1c1d0545edecca33b414 i:docs lxc=5.0.3-r0

C:Q19bK5l+SJ1JfjPHVfqPXvxVfafLM= P:lxc-download V:5.0.3-r0 A:x86\_64 S:6237 I:36864 T:LXC container image downloader template U:https://linuxcontainers.org/lxc/ L:LGPL-2.1-or-later o:lxc m:Natanael Copa <ncopa@alpinelinux.org> t:1690580395 c:37f67005e769a87fd19e1c1d0545edecca33b414 D:lxc gpg gnupg-dirmngr tar wget

C:Q1u2tiyPcM5FDNtL3nlwR270pcAu0=

P:lxc-libs V:5.0.3-r0 A:x86\_64 S:380832 I:933888 T:Userspace interface for the Linux kernel containment features (libraries) U:https://linuxcontainers.org/lxc/ L:LGPL-2.1-or-later o:lxc m:Natanael Copa <ncopa@alpinelinux.org> t:1690580395 c:37f67005e769a87fd19e1c1d0545edecca33b414 D:so:libc.musl-x86\_64.so.1 so:libcap.so.2 so:libgcc\_s.so.1 so:libseccomp.so.2 p:so:liblxc.so.1=1.7.0

C:Q1vWr8EQycvuWVuZYXyxeGjLa2VEA= P:lxc-lvm V:5.0.3-r0 A:x86\_64 S:1502 I:4096 T:LVM support for LXC U:https://linuxcontainers.org/lxc/ L:LGPL-2.1-or-later o:lxc m:Natanael Copa <ncopa@alpinelinux.org> t:1690580395 c:37f67005e769a87fd19e1c1d0545edecca33b414 D:lxc=5.0.3-r0 lvm2 util-linux i:lxc=5.0.3-r0 lvm2

C:Q1VHzer57R48MJ1DM5rQQuMHftD44= P:lxc-openrc V:5.0.3-r0 A:x86\_64 S:3585 I:24576 T:Userspace interface for the Linux kernel containment features (OpenRC init scripts) U:https://linuxcontainers.org/lxc/ L:LGPL-2.1-or-later o:lxc m:Natanael Copa <ncopa@alpinelinux.org> t:1690580395 c:37f67005e769a87fd19e1c1d0545edecca33b414 i:openrc lxc=5.0.3-r0

C:Q1Wt3LxbWI/oniurJtqJh4zXBd9nc=

P:lxc-pam V:5.0.3-r0 A:x86\_64 S:13307 I:45056 T:PAM module for LXC U:https://linuxcontainers.org/lxc/ L:LGPL-2.1-or-later o:lxc m:Natanael Copa <ncopa@alpinelinux.org> t:1690580395 c:37f67005e769a87fd19e1c1d0545edecca33b414 D:so:libc.musl-x86\_64.so.1 so:libgcc\_s.so.1 so:libpam.so.0

C:Q1vmmF3D7hj4ObTA4SMpeI6zTCZXM=

P:lxc-templates V:5.0.3-r0 A:x86\_64 S:6800 I:40960 T:Templates for LXC (except alpine and download) U:https://linuxcontainers.org/lxc/ L:LGPL-2.1-or-later o:lxc m:Natanael Copa <ncopa@alpinelinux.org> t:1690580395 c:37f67005e769a87fd19e1c1d0545edecca33b414 D:tar

C:Q1ksFibKoYWui6P3p5dRBEQzWtAo4= P:lxc-templates-legacy V:3.0.3-r6 A:x86\_64 S:123664 I:643072 T:Legacy LXC container templates U:https://linuxcontainers.org L:LGPL-2.1-or-later o:lxc-templates-legacy m:Carlo Landmeter <clandmeter@alpinelinux.org> t:1683862210 c:88a4dde8763825022b9ff6a55992e8e4045442a6 D:bash tar

C:Q10jrPxwvTDeLPYEeDiEVm2wgFt0U= P:lxc-templates-legacy-alpine V:3.0.3-r6

A:x86\_64 S:8446 I:49152 T:Legacy LXC container templates (for Alpine) U:https://linuxcontainers.org L:LGPL-2.1-or-later o:lxc-templates-legacy m:Carlo Landmeter <clandmeter@alpinelinux.org> t:1683862210 c:88a4dde8763825022b9ff6a55992e8e4045442a6

C:Q1NCYL4dukZAL7Pz4TVQC4Plsi4VE=

P:lxc-templates-oci V:5.0.3-r0 A:x86\_64 S:6065 I:36864 T:OCI Template for LXC U:https://linuxcontainers.org/lxc/ L:LGPL-2.1-or-later o:lxc m:Natanael Copa <ncopa@alpinelinux.org> t:1690580395 c:37f67005e769a87fd19e1c1d0545edecca33b414 D:bash jq

C:Q11HcCZcMXQ4GEdIHsqolfUA0t0IE= P:lxc-test-utils V:5.0.3-r0 A:x86\_64 S:15153374 I:36839424 T:Runtime testing utilities for LXC U:https://linuxcontainers.org/lxc/ L:LGPL-2.1-or-later o:lxc m:Natanael Copa <ncopa@alpinelinux.org> t:1690580395 c:37f67005e769a87fd19e1c1d0545edecca33b414 D:so:libc.musl-x86\_64.so.1 so:libcap.so.2 so:libgcc\_s.so.1 so:libseccomp.so.2 p:cmd:lxc-test-api-reboot=5.0.3-r0 cmd:lxc-test-apparmor-generated=5.0.3-r0 cmd:lxc-test-apparmor-mount=5.0.3 r0 cmd:lxc-test-apparmor=5.0.3-r0 cmd:lxc-test-arch-parse=5.0.3-r0 cmd:lxc-test-attach=5.0.3-r0 cmd:lxc-testautomount=5.0.3-r0 cmd:lxc-test-autostart=5.0.3-r0 cmd:lxc-test-basic=5.0.3-r0 cmd:lxc-test-capabilities=5.0.3-r0 cmd:lxc-test-cgpath=5.0.3-r0 cmd:lxc-test-checkpoint-restore=5.0.3-r0 cmd:lxc-test-cloneconfig=5.0.3-r0 cmd:lxctest-clonetest=5.0.3-r0 cmd:lxc-test-concurrent=5.0.3-r0 cmd:lxc-test-config-jump-table=5.0.3-r0 cmd:lxc-test-console-log=5.0.3-r0 cmd:lxc-test-console=5.0.3-r0 cmd:lxc-test-containertests=5.0.3-r0 cmd:lxc-testcreateconfig=5.0.3-r0 cmd:lxc-test-createtest=5.0.3-r0 cmd:lxc-test-criu-check-feature=5.0.3-r0 cmd:lxc-test-cve2019-5736=5.0.3-r0 cmd:lxc-test-destroytest=5.0.3-r0 cmd:lxc-test-device-add-remove=5.0.3-r0 cmd:lxc-test-exitcode=5.0.3-r0 cmd:lxc-test-get\_item=5.0.3-r0 cmd:lxc-test-getkeys=5.0.3-r0 cmd:lxc-test-list=5.0.3-r0 cmd:lxc-testlocktests=5.0.3-r0 cmd:lxc-test-lxc-attach=5.0.3-r0 cmd:lxc-test-lxcpath=5.0.3-r0 cmd:lxc-test-may-control=5.0.3-r0 cmd:lxc-test-mount-injection=5.0.3-r0 cmd:lxc-test-no-new-privs=5.0.3-r0 cmd:lxc-test-parse-config-file=5.0.3-r0 cmd:lxc-test-proc-pid=5.0.3-r0 cmd:lxc-test-procsys=5.0.3-r0 cmd:lxc-test-raw-clone=5.0.3-r0 cmd:lxc-testreboot=5.0.3-r0 cmd:lxc-test-rootfs-options=5.0.3-r0 cmd:lxc-test-rootfs=5.0.3-r0 cmd:lxc-test-saveconfig=5.0.3-r0 cmd:lxc-test-share-ns=5.0.3-r0 cmd:lxc-test-shortlived=5.0.3-r0 cmd:lxc-test-shutdowntest=5.0.3-r0 cmd:lxc-test-snapdeps=5.0.3-r0 cmd:lxc-test-snapshot=5.0.3-r0 cmd:lxc-teststartone=5.0.3-r0 cmd:lxc-test-state-server=5.0.3-r0 cmd:lxc-test-symlink=5.0.3-r0 cmd:lxc-test-sys-mixed=5.0.3-r0 cmd:lxc-test-sysctls=5.0.3-r0 cmd:lxc-test-unpriv=5.0.3-r0 cmd:lxc-test-usernic=5.0.3-r0 cmd:lxc-test-

usernsexec= $5.0.3$ -r $0$  cmd:lxc-test-utils= $5.0.3$ -r $0$ 

C:Q1W0LaUIgknPIOgqYDtHsGWqGQ0VA=

P:lynx V:2.8.9\_p1-r9 A:x86\_64 S:657496 I:1515520 T:Cross-platform text-based browser U:https://lynx.invisible-island.net/ L:GPL-2.0-only o:lynx m:Sheila Aman <sheila@vulpine.house> t:1681228881 c:84a227baf001b6e0208e3352b294e4d7a40e93de D:gzip so:libc.musl-x86\_64.so.1 so:libcrypto.so.3 so:libintl.so.8 so:libncursesw.so.6 so:libssl.so.3 so:libz.so.1 p:cmd:lynx=2.8.9\_p1-r9

C:Q1iB7jv/QPMx2hgZf54BJxyGLgCb4= P:lynx-doc V:2.8.9\_p1-r9 A:x86\_64 S:665087 I:2256896 T:Cross-platform text-based browser (documentation) U:https://lynx.invisible-island.net/ L:GPL-2.0-only o:lynx m:Sheila Aman <sheila@vulpine.house> t:1681228881 c:84a227baf001b6e0208e3352b294e4d7a40e93de i:docs lynx=2.8.9 p1-r9

C:Q1w8PKUv+U5tvH1id4HAaYuZeubOc= P:lynx-lang V:2.8.9\_p1-r9 A:x86\_64

S:1024827 I:3014656 T:Languages for package lynx U:https://lynx.invisible-island.net/ L:GPL-2.0-only o:lynx m:Sheila Aman <sheila@vulpine.house> t:1681228881 c:84a227baf001b6e0208e3352b294e4d7a40e93de D:gzip i:lynx=2.8.9\_p1-r9 lang

C:Q1SQjVgtU/nuzXVhr6W9RVDFgbhUc= P:lynx-zsh-completion V:5.9-r2 A:x86\_64 S:6397 I:45056 T:Zsh completions for lynx U:https://www.zsh.org/ L:custom o:zsh m:Natanael Copa <ncopa@alpinelinux.org> t:1681963343 c:e2072d0f1dc952ac76ad1a27bf6c805f2be57844 D:zsh i:zsh=5.9-r2 lynx

C:Q1oQJmVzKGudBvYwsqu9M9x5MhGUU= P:lz4 V:1.9.4-r4 A:x86\_64 S:86116 I:192512 T:LZ4 is lossless compression algorithm with fast decoder @ multiple GB/s per core. U:https://github.com/lz4/lz4 L:BSD-2-Clause AND GPL-2.0-only o:lz4 m:Stuart Cardall <developer@it-offshore.co.uk> t:1682865470 c:8d364a954255bd5eb2d0047a1ef15d2409799576 D:so:libc.musl-x86\_64.so.1 p:cmd:lz4=1.9.4-r4 cmd:lz4c=1.9.4-r4 cmd:lz4cat=1.9.4-r4 cmd:unlz4=1.9.4-r4

C:Q1v2TKzDJg9RkUv2kQtclcrOK9o6E= P:lz4-dev V:1.9.4-r4

A:x86\_64 S:29981 I:126976 T:LZ4 is lossless compression algorithm with fast decoder @ multiple GB/s per core. (development files) U:https://github.com/lz4/lz4 L:BSD-2-Clause AND GPL-2.0-only o:lz4 m:Stuart Cardall <developer@it-offshore.co.uk> t:1682865470 c:8d364a954255bd5eb2d0047a1ef15d2409799576 D:lz4-libs=1.9.4-r4 pkgconfig p:pc:liblz4=1.9.4

C:Q1b5nctPhrRIh7h1K1ccprYJzINQw= P:lz4-doc V:1.9.4-r4 A:x86\_64 S:5439 I:24576 T:LZ4 is lossless compression algorithm with fast decoder @ multiple GB/s per core. (documentation) U:https://github.com/lz4/lz4 L:BSD-2-Clause AND GPL-2.0-only o:lz4 m:Stuart Cardall <developer@it-offshore.co.uk> t:1682865470 c:8d364a954255bd5eb2d0047a1ef15d2409799576 i:docs lz4=1.9.4-r4

C:Q1dzDzkmPGcnWXkLnzTX2rrNQfEfc= P:lz4-libs V:1.9.4-r4 A:x86\_64 S:65583 I:147456 T:LZ4 is lossless compression algorithm with fast decoder @ multiple GB/s per core. (libraries) U:https://github.com/lz4/lz4 L:BSD-2-Clause AND GPL-2.0-only o:lz4 m:Stuart Cardall <developer@it-offshore.co.uk> t:1682865470 c:8d364a954255bd5eb2d0047a1ef15d2409799576 D:so:libc.musl-x86\_64.so.1 p:so:liblz4.so.1=1.9.4

C:Q1C+eqb1vUH5Y+4uVO2TFzFywzct8= P:lz4-static V:1.9.4-r4

A:x86\_64 S:655795 I:704512 T:LZ4 is lossless compression algorithm with fast decoder @ multiple GB/s per core. (static library) U:https://github.com/lz4/lz4 L:BSD-2-Clause AND GPL-2.0-only o:lz4 m:Stuart Cardall <developer@it-offshore.co.uk> t:1682865470 c:8d364a954255bd5eb2d0047a1ef15d2409799576

C:Q1CFdQLcXulFUPD3NC0JueiGdiiQ8= P:lz4-tests V:1.9.4-r4 A:x86\_64 S:19792 I:118784 T:LZ4 is lossless compression algorithm with fast decoder @ multiple GB/s per core. (tests) U:https://github.com/lz4/lz4 L:BSD-2-Clause AND GPL-2.0-only o:lz4 m:Stuart Cardall <developer@it-offshore.co.uk> t:1682865470 c:8d364a954255bd5eb2d0047a1ef15d2409799576 D:so:libc.musl-x86\_64.so.1

C:Q1AGePGYoPD1b1qnroOX8W90NjZUo= P:lzip V:1.23-r1 A:x86\_64 S:37837 I:86016 T:Lzip is a lossless data compressor U:https://nongnu.org/lzip/ L:GPL-2.0-or-later o:lzip m:ScrumpyJack <scrumpyjack@st.ilet.to> t:1681228881 c:84a227baf001b6e0208e3352b294e4d7a40e93de D:so:libc.musl-x86\_64.so.1 so:libgcc\_s.so.1 so:libstdc++.so.6 p:cmd:lzip=1.23-r1

C:Q1E20/K3VQlsAgjZ++PNUkw5aE3Po= P:lzip-doc V:1.23-r1 A:x86\_64 S:26345

I:98304 T:Lzip is a lossless data compressor (documentation) U:https://nongnu.org/lzip/ L:GPL-2.0-or-later o:lzip m:ScrumpyJack <scrumpyjack@st.ilet.to> t:1681228881 c:84a227baf001b6e0208e3352b294e4d7a40e93de i:docs lzip=1.23-r1

C:Q1ddr4Fd+jVMoUd5U5OZ6kJycH5nU= P:lzo V:2.10-r5 A:x86\_64 S:85052 I:233472 T:LZO -- a real-time data compression library U:https://www.oberhumer.com/opensource/lzo L:GPL-2.0-or-later o:lzo m:Michael Mason <ms13sp@gmail.com> t:1683388398 c:c657633f11b8430e2cfb0dd56b17f555ba305404 D:so:libc.musl-x86\_64.so.1 p:so:liblzo2.so.2=2.0.0

C:Q1YkVCjEVaMGVHw8/jAozY8Fj5eW8= P:lzo-dev V:2.10-r5 A:x86\_64 S:134202 I:569344 T:LZO -- a real-time data compression library (development files) U:https://www.oberhumer.com/opensource/lzo L:GPL-2.0-or-later o:lzo m:Michael Mason <ms13sp@gmail.com> t:1683388398 c:c657633f11b8430e2cfb0dd56b17f555ba305404 D:lzo=2.10-r5 pkgconfig p:pc:lzo2=2.10

C:Q1DRC5nDj/kKOC8gaOJdHYWQ5ewZU= P:lzo-doc V:2.10-r5 A:x86\_64 S:22370

I:98304 T:LZO -- a real-time data compression library (documentation) U:https://www.oberhumer.com/opensource/lzo L:GPL-2.0-or-later o:lzo m:Michael Mason <ms13sp@gmail.com> t:1683388398 c:c657633f11b8430e2cfb0dd56b17f555ba305404 i:docs lzo=2.10-r5

C:Q1Smo5oNDZQ64Hh5XGPLxAzZ/PSy0= P:m4 V:1.4.19-r3 A:x86\_64 S:107600 I:221184 T:GNU macro processor U:https://www.gnu.org/software/m4 L:GPL-3.0-or-later o:m4 m:Natanael Copa <ncopa@alpinelinux.org> t:1681228881 c:84a227baf001b6e0208e3352b294e4d7a40e93de D:so:libc.musl-x86\_64.so.1 p:cmd:m4=1.4.19-r3

C:Q1QEC7UUZyfYh+cKsbfjr/xsr6Ijc= P:m4-doc V:1.4.19-r3 A:x86\_64 S:107457 I:401408 T:GNU macro processor (documentation) U:https://www.gnu.org/software/m4 L:GPL-3.0-or-later o:m4 m:Natanael Copa <ncopa@alpinelinux.org> t:1681228881 c:84a227baf001b6e0208e3352b294e4d7a40e93de i:docs m4=1.4.19-r3

C:Q12me+Zb5rqL9kYcr2K2L6e6HVt6k= P:macifrename V:0.1.2-r1 A:x86\_64 S:6079 I:36864

T:stably rename NICs based on MAC addresses U:https://git.sr.ht/~kaniini/macifrename L:ISC o:macifrename m:Ariadne Conill <ariadne@dereferenced.org> t:1681228881 c:84a227baf001b6e0208e3352b294e4d7a40e93de D:so:libc.musl-x86\_64.so.1 p:cmd:macifrename=0.1.2-r1

### C:Q1vH96uhrtTaPJHU7xqUty7fsaSuk=

P:macifrename-openrc V:0.1.2-r1 A:x86\_64 S:1948 I:24576 T:stably rename NICs based on MAC addresses (OpenRC init scripts) U:https://git.sr.ht/~kaniini/macifrename L:ISC o:macifrename m:Ariadne Conill <ariadne@dereferenced.org> t:1681228881 c:84a227baf001b6e0208e3352b294e4d7a40e93de i:openrc macifrename=0.1.2-r1

C:Q19SiZhxiqel5mRhI4Bs4Ey5MKjus= P:mailcap V:2.1.54-r0 A:x86\_64 S:21486 I:90112 T:Helper application and MIME type associations for file types U:https://pagure.io/mailcap L:Public Domain o:mailcap m:Natanael Copa <ncopa@alpinelinux.org> t:1684895382 c:85ee81afc49995c171e8f00d3f8ef03cf5966cb3

C:Q1iltXNyu0KusBxMH2NzJdzAJ8zvA= P:mailcap-doc V:2.1.54-r0 A:x86\_64 S:5688 I:24576 T:Helper application and MIME type associations for file types (documentation) U:https://pagure.io/mailcap

L:Public Domain o:mailcap m:Natanael Copa <ncopa@alpinelinux.org> t:1684895382 c:85ee81afc49995c171e8f00d3f8ef03cf5966cb3 i:docs mailcap=2.1.54-r0

# C:Q1pfWLi5NxeEYyfDqSxC75MEMdxyQ= P:mailx V:8.1.2\_git20220412-r1

A:x86\_64 S:46395 I:131072 T:commandline utility for sending email U:http://www.opengroup.org/onlinepubs/007908799/xcu/mailx.html L:BSD-4-Clause-UC o:mailx m:Michael Mason <ms13sp@gmail.com> t:1681228881 c:84a227baf001b6e0208e3352b294e4d7a40e93de D:so:libbsd.so.0 so:libc.musl-x86\_64.so.1 so:liblockfile.so.1 p:cmd:mail=8.1.2\_git20220412-r1

C:Q1Qn4/ABWHKL65rN7yjK5iJOaLZ9Y= P:mailx-doc V:8.1.2\_git20220412-r1 A:x86\_64 S:12822 I:32768 T:commandline utility for sending email (documentation) U:http://www.opengroup.org/onlinepubs/007908799/xcu/mailx.html L:BSD-4-Clause-UC o:mailx m:Michael Mason <ms13sp@gmail.com> t:1681228881 c:84a227baf001b6e0208e3352b294e4d7a40e93de i:docs mailx=8.1.2\_git20220412-r1

C:Q1xcI1u1cVmJGj7GPKgzIg/2HgRoM= P:make V:4.4.1-r1 A:x86\_64 S:117295 I:245760 T:GNU make utility to maintain groups of programs U:https://www.gnu.org/software/make L:GPL-3.0-or-later
o:make m:Natanael Copa <ncopa@alpinelinux.org> t:1681228881 c:84a227baf001b6e0208e3352b294e4d7a40e93de D:so:libc.musl-x86\_64.so.1 p:cmd:make=4.4.1-r1

C:Q1WloMKqB+LVtzepMH0N2G/6Gl+Yg= P:make-doc V:4.4.1-r1 A:x86\_64 S:186167 I:692224 T:GNU make utility to maintain groups of programs (documentation) U:https://www.gnu.org/software/make L:GPL-3.0-or-later o:make m:Natanael Copa <ncopa@alpinelinux.org> t:1681228881 c:84a227baf001b6e0208e3352b294e4d7a40e93de i:docs make=4.4.1-r1

C:Q1FV3af+0flCrS+ffKPya/S468cqY=

P:makedepend V:1.0.8-r3 A:x86\_64 S:15318 I:45056 T:utility for making makefile dependencies U:https://www.freedesktop.org/ L:MIT-open-group o:makedepend t:1683252048 c:b24a4cdf2a2e4b41de4d78979aa9aae0d1383ebc D:so:libc.musl-x86\_64.so.1 p:cmd:makedepend=1.0.8-r3

C:Q11wq/j/rNyLCPEoDWd3YqdDYy0/c= P:makedepend-doc V:1.0.8-r3 A:x86\_64 S:5659 I:24576 T:utility for making makefile dependencies (documentation) U:https://www.freedesktop.org/ L:MIT-open-group o:makedepend

t:1683252048 c:b24a4cdf2a2e4b41de4d78979aa9aae0d1383ebc i:docs makedepend=1.0.8-r3

## C:Q1GSaA7KvoQcQ4ih250KzDwleGb5Y=

P:man-pages V:6.04-r2 A:x86\_64 S:3005621 I:5648384 T:Linux man pages U:https://www.kernel.org/doc/man-pages/ L:GPL-2.0-or-later o:man-pages m:Natanael Copa <ncopa@alpinelinux.org> t:1683396909 c:f787af18fef1565fba40196c264cb3a261777072

## C:Q1K3/EcE7K/qYIBPVy4WUYzPw8u8o=

P:man-pages-posix V:2017a-r0 A:x86\_64 S:2829790 I:5455872 T:POSIX.1-2017 manual pages U:https://mirrors.edge.kernel.org/pub/linux/docs/man-pages/man-pages-posix/ L:custom o:man-pages-posix m:Sören Tempel <soeren+alpine@soeren-tempel.net> t:1630762149 c:82ba2b1808b74ce9d0068ed89cda96012cabd5f3

C:Q1PJomHpFM/d2wXu37kuI4OIgJtk0= P:mandoc V:1.14.6-r8 A:x86\_64 S:205387 I:528384 T:mandoc (formerly mdocml) UNIX manpage compiler toolset U:https://mandoc.bsd.lv/ L:ISC o:mandoc m:Natanael Copa <ncopa@alpinelinux.org> t:1682260399 c:c9ccd9cb45c7c3cbeac15b2022206741010dcabe k:100 D:so:libc.musl-x86\_64.so.1 so:libz.so.1

C:Q1+wntTZQjZfAxUv7RlW8HXSz7CpI= P:mandoc-apropos V:1.14.6-r8 A:x86\_64 S:1834 I:16384 T:makewhatis/whatis and apropos tools and index U:https://mandoc.bsd.lv/ L:ISC o:mandoc m:Natanael Copa <ncopa@alpinelinux.org> t:1682260399 c:c9ccd9cb45c7c3cbeac15b2022206741010dcabe k:100 D:/bin/sh mandoc=1.14.6-r8 C:Q1ka+E831X2+McnhvqzQn0n5X5F6w= P:mandoc-dev V:1.14.6-r8 A:x86\_64 S:13617 I:73728 T:mandoc (formerly mdocml) UNIX manpage compiler toolset (development files) U:https://mandoc.bsd.lv/ L:ISC o:mandoc m:Natanael Copa <ncopa@alpinelinux.org> t:1682260399 c:c9ccd9cb45c7c3cbeac15b2022206741010dcabe k:100 C:Q1Dzz2Y7GORwINi9eiHpxMVsRK5NQ= P:mandoc-doc V:1.14.6-r8 A:x86\_64 S:120417 I:200704 T:mandoc (formerly mdocml) UNIX manpage compiler toolset (documentation) U:https://mandoc.bsd.lv/ L:ISC o:mandoc m:Natanael Copa <ncopa@alpinelinux.org> t:1682260399 c:c9ccd9cb45c7c3cbeac15b2022206741010dcabe k:100

i:docs mandoc=1.14.6-r8

## C:Q1aLAxbmRMCgd4aKl7EDrNzi1wQ6E=

P:mandoc-soelim V:1.14.6-r8 A:x86\_64 S:4955 I:28672 T:so elimination tool U:https://mandoc.bsd.lv/ L:ISC o:mandoc m:Natanael Copa <ncopa@alpinelinux.org> t:1682260399 c:c9ccd9cb45c7c3cbeac15b2022206741010dcabe k:100 D:so:libc.musl-x86\_64.so.1 p:cmd:soelim=1.14.6-r8

# C:Q1feA+xaXqntXRZ9OGLSO1UZQkW1U=

P:mariadb V:10.11.5-r0 A:x86\_64 S:41307745 I:152981504 T:A fast SQL database server U:https://www.mariadb.org/ L:GPL-2.0-or-later o:mariadb m:Natanael Copa <ncopa@alpinelinux.org> t:1693921527 c:8225da85c11e260dafa18170a73440fdfcbb0f37

D:mariadb-common /bin/sh so:libaio.so.1 so:libc.musl-x86\_64.so.1 so:libcrypto.so.3 so:libcurl.so.4 so:libgcc\_s.so.1 so:liblzma.so.5 so:libncursesw.so.6 so:libpam.so.0 so:libpcre2-8.so.0 so:libssl.so.3 so:libstdc++.so.6 so:libxml2.so.2 so:libz.so.1 so:libzstd.so.1

p:cmd:aria\_chk=10.11.5-r0 cmd:aria\_dump\_log=10.11.5-r0 cmd:aria\_ftdump=10.11.5-r0 cmd:aria\_pack=10.11.5-r0 cmd:aria\_read\_log=10.11.5-r0 cmd:aria\_s3\_copy=10.11.5-r0 cmd:innochecksum=10.11.5-r0 cmd:mariadbbinlog=10.11.5-r0 cmd:mariadb-conv=10.11.5-r0 cmd:mariadb-embedded=10.11.5-r0 cmd:mariadb-installdb=10.11.5-r0 cmd:mariadb-ldb=10.11.5-r0 cmd:mariadb-plugin=10.11.5-r0 cmd:mariadb-slap=10.11.5-r0 cmd:mariadb-tzinfo-to-sql=10.11.5-r0 cmd:mariadbd-safe=10.11.5-r0 cmd:mariadbd=10.11.5-r0 cmd:msql2mysql=10.11.5-r0 cmd:my\_print\_defaults=10.11.5-r0 cmd:myisamchk=10.11.5-r0 cmd:myisamlog=10.11.5-r0 cmd:myisampack=10.11.5-r0 cmd:myrocks\_hotbackup=10.11.5-r0 cmd:mysql\_embedded=10.11.5-r0 cmd:mysql\_install\_db=10.11.5-r0 cmd:mysql\_ldb=10.11.5-r0 cmd:mysql\_plugin=10.11.5-r0 cmd:mysql\_tzinfo\_to\_sql=10.11.5-r0 cmd:mysqlbinlog=10.11.5-r0 cmd:mysqld=10.11.5-r0 cmd:mysqld\_safe=10.11.5-r0 cmd:mysqlslap=10.11.5-r0 cmd:replace=10.11.5-r0 cmd:resolve\_stack\_dump=10.11.5-r0 cmd:resolveip=10.11.5-r0 cmd:sst\_dump=10.11.5-r0 cmd:test-connect $t=10.11.5$ -r0 cmd:wsrep\_sst\_backup=10.11.5-r0 cmd:wsrep\_sst\_mariabackup=10.11.5-r0

C:Q1MOCtY1iGY97yw7Kuv8iO+nt6Hpo= P:mariadb-backup V:10.11.5-r0 A:x86\_64 S:7173436 I:22642688 T:The mariabackup tool for physical online backups U:https://www.mariadb.org/ L:GPL-2.0-or-later o:mariadb m:Natanael Copa <ncopa@alpinelinux.org> t:1693921527 c:8225da85c11e260dafa18170a73440fdfcbb0f37 D:mariadb-common so:libaio.so.1 so:libc.musl-x86\_64.so.1 so:libcrypto.so.3 so:libgcc\_s.so.1 so:libpcre2-8.so.0 so:libssl.so.3 so:libstdc++.so.6 so:libz.so.1 p:cmd:mariabackup=10.11.5-r0 cmd:mariadb-backup=10.11.5-r0 cmd:mbstream=10.11.5-r0

C:Q1caUfEim4ElkwDB0hIFA/CetDpEU= P:mariadb-bench V:10.11.5-r0 A:x86\_64 S:489065 I:2891776 T:MariaDB benchmark scripts and data U:https://www.mariadb.org/ L:GPL-2.0-or-later o:mariadb m:Natanael Copa <ncopa@alpinelinux.org> t:1693921527 c:8225da85c11e260dafa18170a73440fdfcbb0f37 D:mariadb-common

C:Q1slk9+eA3i+a9aZREIfUu541MaXA= P:mariadb-client V:10.11.5-r0 A:x86\_64 S:7858617 I:36864000 T:Client for the MariaDB database U:https://www.mariadb.org/ L:GPL-2.0-or-later o:mariadb m:Natanael Copa <ncopa@alpinelinux.org> t:1693921527 c:8225da85c11e260dafa18170a73440fdfcbb0f37 D:mariadb-common=10.11.5-r0 perl so:libc.musl-x86\_64.so.1 so:libcrypto.so.3 so:libgcc\_s.so.1 so:libncursesw.so.6 so:libssl.so.3 so:libstdc++.so.6 so:libz.so.1 p:cmd:mariadb-access=10.11.5-r0 cmd:mariadb-admin=10.11.5-r0 cmd:mariadb-check=10.11.5-r0 cmd:mariadbdump=10.11.5-r0 cmd:mariadb-dumpslow=10.11.5-r0 cmd:mariadb-find-rows=10.11.5-r0 cmd:mariadb-fix-extensions=10.11.5-r0 cmd:mariadb-import=10.11.5-r0 cmd:mariadb-secure-installation=10.11.5 r0 cmd:mariadb-show=10.11.5-r0 cmd:mariadb-waitpid=10.11.5-r0 cmd:mariadb=10.11.5-r0 cmd:myisam\_ftdump=10.11.5-r0 cmd:mysql=10.11.5-r0 cmd:mysql\_find\_rows=10.11.5-r0 cmd:mysql\_fix\_extensions=10.11.5-r0 cmd:mysql\_secure\_installation=10.11.5-r0 cmd:mysql\_waitpid=10.11.5-r0 cmd:mysqlaccess=10.11.5-r0 cmd:mysqladmin=10.11.5-r0 cmd:mysqlcheck=10.11.5-r0 cmd:mysqldump=10.11.5 r0 cmd:mysqldumpslow=10.11.5-r0 cmd:mysqlimport=10.11.5-r0 cmd:mysqlshow=10.11.5-r0

C:Q1xUbXc2fJV/YwfkH9y8IOvQFvadg=

P:mariadb-common V:10.11.5-r0 A:x86\_64 S:625485 I:2314240 T:MariaDB common files for both server and client U:https://www.mariadb.org/ L:GPL-2.0-or-later o:mariadb m:Natanael Copa <ncopa@alpinelinux.org> t:1693921527 c:8225da85c11e260dafa18170a73440fdfcbb0f37 D:/bin/sh

C:Q1c1tdaNycEA+DOJx7dw/M7U+n6dM= P:mariadb-connector-c V:3.3.5-r0 A:x86\_64 S:168498 I:425984 T:The MariaDB Native Client library (C driver) U:https://mariadb.org/ L:LGPL-2.1-or-later o:mariadb-connector-c m:Natanael Copa <ncopa@alpinelinux.org> t:1684895392 c:41048adc86df1a7e0ad4719fec0c10c4607bede6 D:so:libc.musl-x86\_64.so.1 so:libcrypto.so.3 so:libssl.so.3 so:libz.so.1 p:so:libmariadb.so.3=3

C:Q1ym6e0tUkNp3SfZChHOSo5atFI/U= P:mariadb-connector-c-dev  $V:3.3.5-r0$ A:x86\_64 S:52570

### I:278528

T:The MariaDB Native Client library (C driver) (development files) U:https://mariadb.org/ L:LGPL-2.1-or-later o:mariadb-connector-c m:Natanael Copa <ncopa@alpinelinux.org> t:1684895392 c:41048adc86df1a7e0ad4719fec0c10c4607bede6 D:openssl-dev>3 zlib-dev mariadb-connector-c=3.3.5-r0 pkgconfig so:libc.musl-x86\_64.so.1 p:pc:libmariadb=3.3.5 cmd:mariadb\_config=3.3.5-r0 cmd:mysql\_config=3.3.5-r0

C:Q1d1JlkvCzyOQ/elaDjjNe4KIyFyY= P:mariadb-dev V:10.11.5-r0 A:x86\_64 S:1413770 I:6967296 T:A fast SQL database server (development files) U:https://www.mariadb.org/ L:GPL-2.0-or-later o:mariadb m:Natanael Copa <ncopa@alpinelinux.org> t:1693921527 c:8225da85c11e260dafa18170a73440fdfcbb0f37 D:fmt-dev mariadb-connector-c-dev openssl-dev zlib-dev mariadb-embedded=10.11.5-r0 pkgconfig p:mysql-dev=10.11.5-r0 pc:mariadb=10.11.5

C:Q1Zruk/JiMwihktWVCcIg7+PkgY6g= P:mariadb-doc V:10.11.5-r0 A:x86\_64 S:327583 I:1191936 T:A fast SQL database server (documentation) U:https://www.mariadb.org/ L:GPL-2.0-or-later o:mariadb m:Natanael Copa <ncopa@alpinelinux.org> t:1693921527 c:8225da85c11e260dafa18170a73440fdfcbb0f37 i:docs mariadb=10.11.5-r0

C:Q1gCj0FoJ79BnbqbGVdLQFkdrV7mU= P:mariadb-embedded V:10.11.5-r0 A:x86\_64 S:5654365

I:18485248

T:MariaDB as an embeddable library U:https://www.mariadb.org/ L:GPL-2.0-or-later o:mariadb m:Natanael Copa <ncopa@alpinelinux.org> t:1693921527 c:8225da85c11e260dafa18170a73440fdfcbb0f37 D:mariadb-common=10.11.5-r0 so:libaio.so.1 so:libc.musl-x86\_64.so.1 so:libcrypto.so.3 so:libgcc\_s.so.1 so:libpcre2-8.so.0 so:libssl.so.3 so:libstdc++.so.6 so:libz.so.1 p:so:libmariadbd.so.19=19

C:Q1d/wJGDmtGM87unNfETrKUWvQZzE= P:mariadb-embedded-dev V:10.11.5-r0 A:x86\_64 S:1557 I:12288 T:MariaDB as an embeddable library - development files U:https://www.mariadb.org/ L:GPL-2.0-or-later o:mariadb m:Natanael Copa <ncopa@alpinelinux.org> t:1693921527 c:8225da85c11e260dafa18170a73440fdfcbb0f37 D:mariadb-common mariadb-embedded=10.11.5-r0

C:Q120LlGXCuTlck97mHbpnr5rAgjnc= P:mariadb-mytop V:10.11.5-r0 A:x86\_64 S:22886 I:86016 T:Command line tool used for monitoring MariaDB performance U:https://www.mariadb.org/ L:GPL-2.0-or-later o:mariadb m:Natanael Copa <ncopa@alpinelinux.org> t:1693921527 c:8225da85c11e260dafa18170a73440fdfcbb0f37 D:perl perl-dbd-mysql perl-dbi perl-getopt-long perl-socket perl-term-readkey p:cmd:mytop=10.11.5-r0

C:Q1kNkZIAQPJY2Hy9IJneDABOqu7gM= P:mariadb-openrc V:10.11.5-r0 A:x86\_64

S:2051 I:16384 T:A fast SQL database server (OpenRC init scripts) U:https://www.mariadb.org/ L:GPL-2.0-or-later o:mariadb m:Natanael Copa <ncopa@alpinelinux.org> t:1693921527 c:8225da85c11e260dafa18170a73440fdfcbb0f37 i:openrc mariadb=10.11.5-r0

C:Q1gjXghE26NFXRZcueEVbGJzWt/BI= P:mariadb-plugin-rocksdb V:10.11.5-r0 A:x86\_64 S:1665040 I:4505600 T:MariaDB plugin for RocksDB (MyRocks) U:https://mariadb.com/kb/en/library/myrocks/ L:GPL-2.0-or-later o:mariadb m:Natanael Copa <ncopa@alpinelinux.org> t:1693921527 c:8225da85c11e260dafa18170a73440fdfcbb0f37 D:mariadb=10.11.5-r0 so:libc.musl-x86\_64.so.1 so:libgcc\_s.so.1 so:libstdc++.so.6 so:libz.so.1 so:libzstd.so.1

## C:Q1XOBRB10HPKy5hWFo7xU+2lw/2zg=

P:mariadb-server-utils V:10.11.5-r0 A:x86\_64 S:2756204 I:13725696 T:Non-essential server utilities for MariaDB/MySQL applications U:https://www.mariadb.org/ L:GPL-2.0-or-later o:mariadb m:Natanael Copa <ncopa@alpinelinux.org> t:1693921527 c:8225da85c11e260dafa18170a73440fdfcbb0f37 D:perl mariadb-common=10.11.5-r0 so:libc.musl-x86\_64.so.1 p:cmd:mariadb-convert-table-format=10.11.5-r0 cmd:mariadb-hotcopy=10.11.5-r0 cmd:mariadbsetpermission=10.11.5-r0 cmd:mariadb-upgrade=10.11.5-r0 cmd:mariadbd-multi=10.11.5-r0 cmd:mariadbd-safe-helper=10.11.5-r0 cmd:mysql\_convert\_table\_format=10.11.5 r0 cmd:mysql\_setpermission=10.11.5-r0 cmd:mysql\_upgrade=10.11.5-r0 cmd:mysqld\_multi=10.11.5-r0 cmd:mysqld\_safe\_helper=10.11.5-r0 cmd:mysqlhotcopy=10.11.5-r0 cmd:perror=10.11.5-r0

C:Q1TueN2IfsvhiPRfXv9CbEHwwiX58=

P:mariadb-static V:10.11.5-r0 A:x86\_64 S:151328896 I:345649152 T:A fast SQL database server (static library) U:https://www.mariadb.org/ L:GPL-2.0-or-later o:mariadb m:Natanael Copa <ncopa@alpinelinux.org> t:1693921527 c:8225da85c11e260dafa18170a73440fdfcbb0f37

C:Q1zfwtUU/mNOpJoTwgI7ssBw94T/Y= P:mariadb-test V:10.11.5-r0 A:x86\_64 S:44645573 I:311001088 T:The test suite distributed with MariaDB U:https://www.mariadb.org/ L:GPL-2.0-or-later o:mariadb m:Natanael Copa <ncopa@alpinelinux.org> t:1693921527 c:8225da85c11e260dafa18170a73440fdfcbb0f37 D:mariadb-common so:libaio.so.1 so:libc.musl-x86\_64.so.1 so:libcrypto.so.3 so:libgcc\_s.so.1 so:libpam.so.0 so:libpcre2-8.so.0 so:libpcre2-posix.so.3 so:libssl.so.3 so:libstdc++.so.6 so:libz.so.1 p:cmd:mariadb-client-test-embedded=10.11.5-r0 cmd:mariadb-client-test=10.11.5-r0 cmd:mariadb-testembedded=10.11.5-r0 cmd:mariadb-test=10.11.5-r0 cmd:my\_safe\_process=10.11.5-r0 cmd:mysql\_client\_test=10.11.5-r0 cmd:mysql\_client\_test\_embedded=10.11.5-r0 cmd:mysqltest=10.11.5-r0 cmd:mysqltest\_embedded=10.11.5-r0

C:Q134LaSJEQRwJRosGxhi9L/pOtN2M= P:mawk  $V:1.3.4-r6$ A:x86\_64 S:66304 I:151552 T:mawk is an interpreter for the AWK Programming Language U:https://invisible-island.net/mawk/ L:GPL-2.0-only o:mawk m:Miguel Terron <miguel.a.terron@gmail.com> t:1681228881 c:84a227baf001b6e0208e3352b294e4d7a40e93de D:so:libc.musl-x86\_64.so.1

p:cmd:mawk=1.3.4-r6

C:Q1OtFLi7tbOgZzzEYcVokAS4zne40= P:mawk-doc V:1.3.4-r6 A:x86\_64 S:18511 I:40960 T:mawk is an interpreter for the AWK Programming Language (documentation) U:https://invisible-island.net/mawk/ L:GPL-2.0-only o:mawk m:Miguel Terron <miguel.a.terron@gmail.com> t:1681228881 c:84a227baf001b6e0208e3352b294e4d7a40e93de i:docs mawk=1.3.4-r6 C:Q1nNA9M63bREB+nkLdvPHft/d4ms0= P:mbedtls V:2.28.5-r0 A:x86\_64 S:314092 I:733184 T:Light-weight cryptographic and SSL/TLS library U:https://www.trustedfirmware.org/projects/mbed-tls/ L:Apache-2.0 o:mbedtls m:Natanael Copa <ncopa@alpinelinux.org> t:1696605658 c:fd37c15e0d50e85dfa62acf80a1dc7e5bdfb71da D:so:libc.musl-x86\_64.so.1 p:so:libmbedcrypto.so.7=2.28.5 so:libmbedtls.so.14=2.28.5 so:libmbedx509.so.1=2.28.5 C:Q1MSvERNPfRF6O7eZGwH8G/ujtUWQ= P:mbedtls-dev

 $V:2.28.5-r0$ A:x86\_64 S:410553 I:2486272 T:Light-weight cryptographic and SSL/TLS library (development files) U:https://www.trustedfirmware.org/projects/mbed-tls/ L:Apache-2.0 o:mbedtls m:Natanael Copa <ncopa@alpinelinux.org> t:1696605658 c:fd37c15e0d50e85dfa62acf80a1dc7e5bdfb71da D:mbedtls=2.28.5-r0

C:Q1tleksRUc9Y80WlRsY+Mr5oBhGDs= P:mbedtls-static V:2.28.5-r0 A:x86\_64 S:374257 I:1200128 T:Static files for mbedtls U:https://www.trustedfirmware.org/projects/mbed-tls/ L:Apache-2.0 o:mbedtls m:Natanael  $Copa <sub>acopa</sub> @alpinelinux.org>$ t:1696605658 c:fd37c15e0d50e85dfa62acf80a1dc7e5bdfb71da C:Q1ZjVQz9oOpj6EogsulMyIYDMd+Js= P:mbedtls-utils V:2.28.5-r0 A:x86\_64 S:869559 I:2596864 T:Utilities for mbedtls (including gen\_key / cert\_write) U:https://www.trustedfirmware.org/projects/mbed-tls/ L:Apache-2.0 o:mbedtls m:Natanael Copa <ncopa@alpinelinux.org> t:1696605658 c:fd37c15e0d50e85dfa62acf80a1dc7e5bdfb71da D:so:libc.musl-x86\_64.so.1 so:libmbedcrypto.so.7 so:libmbedtls.so.14 so:libmbedx509.so.1 p:cmd:benchmark=2.28.5-r0 cmd:cert\_app=2.28.5-r0 cmd:cert\_req=2.28.5-r0 cmd:cert\_write=2.28.5-r0 cmd:crl\_app=2.28.5-r0 cmd:crypt\_and\_hash=2.28.5-r0 cmd:crypto\_examples=2.28.5-r0 cmd:dh\_client=2.28.5-r0 cmd:dh\_genprime=2.28.5-r0 cmd:dh\_server=2.28.5-r0 cmd:dtls\_client=2.28.5-r0 cmd:dtls\_server=2.28.5-r0 cmd:ecdh\_curve25519=2.28.5-r0 cmd:ecdsa=2.28.5-r0 cmd:gen\_entropy=2.28.5-r0 cmd:gen\_key=2.28.5-r0 cmd:gen\_random\_ctr\_drbg=2.28.5-r0 cmd:gen\_random\_havege=2.28.5-r0 cmd:generic\_sum=2.28.5-r0 cmd:hello=2.28.5-r0 cmd:key\_app=2.28.5-r0 cmd:key\_app\_writer=2.28.5-r0 cmd:key\_ladder\_demo.sh=2.28.5-r0 cmd:key\_ladder\_demo=2.28.5-r0 cmd:load\_roots=2.28.5-r0 cmd:mini\_client=2.28.5-r0 cmd:mpi\_demo=2.28.5-r0 cmd:pem2der=2.28.5-r0 cmd:pk\_decrypt=2.28.5-r0 cmd:pk\_encrypt=2.28.5-r0 cmd:pk\_sign=2.28.5-r0 cmd:pk\_verify=2.28.5-r0 cmd:psa\_constant\_names=2.28.5-r0 cmd:query\_compile\_time\_config=2.28.5-r0 cmd:req\_app=2.28.5-r0 cmd:rsa\_decrypt=2.28.5-r0 cmd:rsa\_encrypt=2.28.5-r0 cmd:rsa\_genkey=2.28.5-r0 cmd:rsa\_sign=2.28.5-r0 cmd:rsa\_sign\_pss=2.28.5-r0 cmd:rsa\_verify=2.28.5-r0 cmd:rsa\_verify\_pss=2.28.5-r0 cmd:selftest=2.28.5-r0 cmd:ssl\_client1=2.28.5-r0 cmd:ssl\_client2=2.28.5-r0 cmd:ssl\_context\_info=2.28.5-r0 cmd:ssl\_fork\_server=2.28.5-r0 cmd:ssl\_mail\_client=2.28.5-r0 cmd:ssl\_pthread\_server=2.28.5-r0 cmd:ssl\_server2=2.28.5-r0 cmd:ssl\_server=2.28.5-r0 cmd:strerror=2.28.5-r0 cmd:udp\_proxy=2.28.5-r0 cmd:zeroize=2.28.5-r0

C:Q13aiPFMzdQ1Gzd9EmjoZeUxeZX2c= P:mc

V:4.8.29-r2 A:x86\_64 S:720774 I:2883584 T:Filemanager/shell that emulates Norton Commander U:https://www.midnight-commander.org L:GPL-3.0-or-later o:mc m:Natanael Copa <ncopa@alpinelinux.org> t:1681228881 c:84a227baf001b6e0208e3352b294e4d7a40e93de D:so:libc.musl-x86\_64.so.1 so:libe2p.so.2 so:libglib-2.0.so.0 so:libgpm.so.2 so:libintl.so.8 so:libslang.so.2 so:libssh2.so.1 p:cmd:mc=4.8.29-r2 cmd:mcdiff=4.8.29-r2 cmd:mcedit=4.8.29-r2 cmd:mcview=4.8.29-r2

C:Q1JadhXMcaTAUlg3eGqUrATJHDUrg= P:mc-doc V:4.8.29-r2 A:x86\_64 S:62305 I:139264 T:Filemanager/shell that emulates Norton Commander (documentation) U:https://www.midnight-commander.org L:GPL-3.0-or-later o:mc m:Natanael Copa <ncopa@alpinelinux.org> t:1681228881 c:84a227baf001b6e0208e3352b294e4d7a40e93de i:docs mc=4.8.29-r2

C:Q1BVzBgRVg4nka2p3AeIOMsFqOPMA= P:mc-lang V:4.8.29-r2 A:x86\_64 S:1624452 I:5120000 T:Languages for package mc U:https://www.midnight-commander.org L:GPL-3.0-or-later o:mc m:Natanael Copa <ncopa@alpinelinux.org> t:1681228881 c:84a227baf001b6e0208e3352b294e4d7a40e93de i:mc=4.8.29-r2 lang

C:Q1Z9MLCOZAZZG2Tg1Zcc/90vF8Y6I=

P:mcookie V:2.38.1-r8 A:x86\_64 S:14012 I:49152 T:Generate random numbers for xauth from util-linux U:https://git.kernel.org/cgit/utils/util-linux/util-linux.git L:Public-Domain o:util-linux m:Natanael Copa <ncopa@alpinelinux.org> t:1686107202 c:c7de7fac9ae57f268781a733984e74a36f867d1c D:so:libc.musl-x86\_64.so.1 p:cmd:mcookie=2.38.1-r8 i:util-linux=2.38.1-r8

C:Q1+LrLsGbJ/7LjSWDXnkct+tW7+QI= P:mdadm V:4.2-r3 A:x86\_64 S:417106 I:872448 T:a tool for managing Linux Software RAID arrays U:https://raid.wiki.kernel.org/index.php/A\_guide\_to\_mdadm L:GPL-2.0-only o:mdadm m:Natanael Copa <ncopa@alpinelinux.org> t:1681268303 c:890d6c6473d8229da06ee39efa6ecc595ee417f0 D:lsblk so:libc.musl-x86\_64.so.1 p:cmd:mdadm=4.2-r3 cmd:mdmon=4.2-r3 cmd:raid6check=4.2-r3

C:Q1Z3iqfmZ+tmWTePfgdrNztFtVnYU= P:mdadm-doc V:4.2-r3 A:x86\_64 S:64118 I:98304 T:a tool for managing Linux Software RAID arrays (documentation) U:https://raid.wiki.kernel.org/index.php/A\_guide\_to\_mdadm L:GPL-2.0-only o:mdadm m:Natanael Copa <ncopa@alpinelinux.org> t:1681268303 c:890d6c6473d8229da06ee39efa6ecc595ee417f0 i:docs mdadm=4.2-r3

C:Q1O4Yp0LgHZkxWuM3oY9BpOXBSrEI= P:mdadm-misc V:4.2-r3 A:x86\_64 S:3930 I:20480 T:a tool for managing Linux Software RAID arrays (misc scripts) U:https://raid.wiki.kernel.org/index.php/A\_guide\_to\_mdadm L:GPL-2.0-only o:mdadm m:Natanael Copa <ncopa@alpinelinux.org> t:1681268303 c:890d6c6473d8229da06ee39efa6ecc595ee417f0 D:mdadm bash p:cmd:handle-mdadm-events=4.2-r3 cmd:mdcheck=4.2-r3

## C:Q1QdOHOFj19ZEoRcH6tKf7au8TbjM=

P:mdadm-udev V:4.2-r3 A:x86\_64 S:3793 I:32768 T:a tool for managing Linux Software RAID arrays (udev rules) U:https://raid.wiki.kernel.org/index.php/A\_guide\_to\_mdadm L:GPL-2.0-only o:mdadm m:Natanael Copa <ncopa@alpinelinux.org> t:1681268303 c:890d6c6473d8229da06ee39efa6ecc595ee417f0 D:lsblk i:udev mdadm=4.2-r3

## C:Q1KvlFL2qWRoICq2oCHqEWqHEhjDk=

P:mdev-conf V:4.5-r0 A:x86\_64 S:5180 I:36864 T:Configuration files for mdev and mdevd U:https://gitlab.alpinelinux.org/alpine/mdev-conf L:MIT o:mdev-conf m:Natanael Copa <ncopa@alpinelinux.org> t:1683640200 c:6518110843f7474ac2b73540453a7945ea7ee91d

# C:Q1yh9Bo8FzDA2YOzHTz2qBdi304zo=

P:mdevd V:0.1.6.2-r1 A:x86\_64 S:18894 I:94208 T:A netlink-listening device manager using mdev's configuration files U:https://skarnet.org/software/mdevd/ L:ISC o:mdevd m:Laurent Bercot <ska-devel@skarnet.org> t:1681228881 c:84a227baf001b6e0208e3352b294e4d7a40e93de D:so:libc.musl-x86\_64.so.1 so:libskarnet.so.2.13 p:cmd:mdevd-coldplug=0.1.6.2-r1 cmd:mdevd=0.1.6.2-r1 C:Q1zsIX1cGZI013IrCyHLcrs/2/ewA=

P:mdevd-doc V:0.1.6.2-r1 A:x86\_64 S:8681 I:53248 T:A netlink-listening device manager using mdev's configuration files (documentation) U:https://skarnet.org/software/mdevd/ L:ISC o:mdevd m:Laurent Bercot <ska-devel@skarnet.org> t:1681228881 c:84a227baf001b6e0208e3352b294e4d7a40e93de i:docs mdevd=0.1.6.2-r1 C:Q12QCKEx3L9B2xZurbFj37AGipGi4= P:mdevd-openrc V:0.1.6.2-r1 A:x86\_64 S:2217 I:20480  $T A$  netlink-listening device manager using mdev's configuration files (OpenRC init scripts) U:https://skarnet.org/software/mdevd/ L:ISC o:mdevd m:Laurent Bercot <ska-devel@skarnet.org> t:1681228881 c:84a227baf001b6e0208e3352b294e4d7a40e93de

k:20

D:mdevd mdev-conf

p:dev-openrc

i:openrc mdevd=0.1.6.2-r1

C:Q1ZWa8H47Umb/6Uhmr0O8PTMW/0m8= P:memcached V:1.6.21-r0 A:x86\_64 S:109107 I:237568 T:Distributed memory object caching system U:https://memcached.org/ L:BSD-3-Clause o:memcached m:Natanael Copa <ncopa@alpinelinux.org> t:1686980148 c:60746339e34480f299f8d7dacc66c5fb1eea7e52 D:/bin/sh so:libc.musl-x86\_64.so.1 so:libevent-2.1.so.7 so:libsasl2.so.3 so:libseccomp.so.2 p:cmd:memcached=1.6.21-r0

C:Q1pWHqtGWo0i6vzWoc6qCtQqceVko= P:memcached-dev V:1.6.21-r0 A:x86\_64 S:52478 I:237568 T:Distributed memory object caching system (development files) U:https://memcached.org/ L:BSD-3-Clause o:memcached m:Natanael Copa <ncopa@alpinelinux.org> t:1686980148 c:60746339e34480f299f8d7dacc66c5fb1eea7e52 D:memcached=1.6.21-r0

C:Q1pnmDbWB64lvFcr0oerXEdS0cjCM= P:memcached-doc V:1.6.21-r0 A:x86\_64 S:4788 I:24576 T:Distributed memory object caching system (documentation) U:https://memcached.org/ L:BSD-3-Clause o:memcached m:Natanael Copa <ncopa@alpinelinux.org> t:1686980148 c:60746339e34480f299f8d7dacc66c5fb1eea7e52 i:docs memcached=1.6.21-r0

C:Q1NrBx9CGXXqhVBwQA/H2hMUAf9FY= P:memcached-openrc V:1.6.21-r0 A:x86\_64 S:3032 I:24576 T:Distributed memory object caching system (OpenRC init scripts) U:https://memcached.org/ L:BSD-3-Clause o:memcached m:Natanael Copa <ncopa@alpinelinux.org> t:1686980148 c:60746339e34480f299f8d7dacc66c5fb1eea7e52 i:openrc memcached=1.6.21-r0

C:Q1QtSuYOfiwfpu2VjC4MmEpDPnkI4=

P:mesa V:23.0.4-r0 A:x86\_64 S:11793 I:102400 T:Mesa DRI OpenGL library U:https://www.mesa3d.org L:MIT AND SGI-B-2.0 AND BSL-1.0 o:mesa m:Natanael Copa <ncopa@alpinelinux.org> t:1685511833 c:16dba76270536987500c7536bdf138c4433d57d3

C:Q1oXRPgX6lYTDQVtrq6STFRU/JFOE= P:mesa-dbg V:23.0.4-r0 A:x86\_64 S:50345789 I:155746304 T:Mesa DRI OpenGL library (debug symbols) U:https://www.mesa3d.org L:MIT AND SGI-B-2.0 AND BSL-1.0 o:mesa m:Natanael Copa <ncopa@alpinelinux.org> t:1685511833 c:16dba76270536987500c7536bdf138c4433d57d3

C:Q1ek2BuftYseG4Gfe8Acvwsq/XjTw= P:mesa-dev V:23.0.4-r0 A:x86\_64

S:354856

I:2523136

T:Mesa DRI OpenGL library (development files)

U:https://www.mesa3d.org

L:MIT AND SGI-B-2.0 AND BSL-1.0

o:mesa

m:Natanael Copa <ncopa@alpinelinux.org>

t:1685511833

c:16dba76270536987500c7536bdf138c4433d57d3

D:libdrm-dev libxext-dev libxdamage-dev libxcb-dev libxshmfence-dev mesa-egl=23.0.4-r0 mesa-gbm=23.0.4-r0 mesa-gl=23.0.4-r0 mesa-glapi=23.0.4-r0 mesa-gles=23.0.4-r0 mesa-osmesa=23.0.4-r0 mesa-xatracker=23.0.4-r0 pc:libdrm>=2.4.110 pc:libdrm>=2.4.115 pc:libdrm>=2.4.75 pc:x11 pc:x11-xcb pc:xcb pc:xcb-dri2>=1.8 pc:xcbglx>=1.8.1 pc:xext pc:xfixes pc:xxf86vm pkgconfig

p:pc:d3d=1.0.0 pc:dri=23.0.4 pc:egl=23.0.4 pc:gbm=23.0.4 pc:gl=23.0.4 pc:glesv1\_cm=23.0.4 pc:glesv2=23.0.4 pc:osmesa=8.0.0 pc:xatracker=2.5.0

C:Q1A00cWdiZZb3Tn/4x9AgOtyYNmrc= P:mesa-dri-gallium V:23.0.4-r0 A:x86\_64 S:10496142 I:30224384 T:Mesa gallium DRI drivers U:https://www.mesa3d.org L:MIT AND SGI-B-2.0 AND BSL-1.0 o:mesa m:Natanael Copa <ncopa@alpinelinux.org> t:1685511833 c:16dba76270536987500c7536bdf138c4433d57d3 D:mesa=23.0.4-r0 so:libLLVM-15.so so:libc.musl-x86\_64.so.1 so:libdrm.so.2 so:libdrm\_amdgpu.so.1 so:libdrm\_intel.so.1 so:libdrm\_nouveau.so.2 so:libdrm\_radeon.so.1 so:libelf.so.1 so:libexpat.so.1 so:libgcc\_s.so.1 so:libglapi.so.0 so:libstdc++.so.6 so:libxcb-dri3.so.0 so:libz.so.1 so:libzstd.so.1

C:Q1QsRTwP46YhX+eiq46qQtZi+UdV0= P:mesa-egl V:23.0.4-r0 A:x86\_64 S:120380 I:294912 T:Mesa libEGL runtime libraries U:https://www.mesa3d.org L:MIT AND SGI-B-2.0 AND BSL-1.0 o:mesa m:Natanael Copa <ncopa@alpinelinux.org> t:1685511833 c:16dba76270536987500c7536bdf138c4433d57d3 D:mesa=23.0.4-r0 so:libX11-xcb.so.1 so:libc.musl-x86\_64.so.1 so:libdrm.so.2 so:libexpat.so.1 so:libgbm.so.1

 so:libgcc\_s.so.1 so:libglapi.so.0 so:libwayland-client.so.0 so:libwayland-server.so.0 so:libxcb-dri2.so.0 so:libxcbdri3.so.0 so:libxcb-present.so.0 so:libxcb-randr.so.0 so:libxcb-sync.so.1 so:libxcb-xfixes.so.0 so:libxcb.so.1 so:libxshmfence.so.1 p:so:libEGL.so.1=1.0.0

C:Q1/OLbk0Dp30VsPMLk6/iF9caJkcc= P:mesa-gbm V:23.0.4-r0 A:x86\_64 S:27206 I:73728 T:Mesa gbm library U:https://www.mesa3d.org L:MIT AND SGI-B-2.0 AND BSL-1.0 o:mesa m:Natanael Copa <ncopa@alpinelinux.org> t:1685511833 c:16dba76270536987500c7536bdf138c4433d57d3 D:mesa=23.0.4-r0 so:libc.musl-x86\_64.so.1 so:libdrm.so.2 so:libexpat.so.1 so:libwayland-server.so.0 p:so:libgbm.so.1=1.0.0

C:Q1OgQRRuG/zjYr4h0lYO4RgSffaFU= P:mesa-gl V:23.0.4-r0 A:x86\_64 S:210496 I:638976 T:Mesa libGL runtime libraries U:https://www.mesa3d.org L:MIT AND SGI-B-2.0 AND BSL-1.0 o:mesa m:Natanael Copa <ncopa@alpinelinux.org> t:1685511833 c:16dba76270536987500c7536bdf138c4433d57d3 D:mesa=23.0.4-r0 so:libX11-xcb.so.1 so:libX11.so.6 so:libXext.so.6 so:libXfixes.so.3 so:libXxf86vm.so.1 so:libc.musl-x86\_64.so.1 so:libdrm.so.2 so:libexpat.so.1 so:libglapi.so.0 so:libxcb-dri2.so.0 so:libxcb-dri3.so.0 so:libxcb-glx.so.0 so:libxcb-present.so.0 so:libxcb-randr.so.0 so:libxcbshm.so.0 so:libxcb-sync.so.1 so:libxcb-xfixes.so.0 so:libxcb.so.1 so:libxshmfence.so.1 p:so:libGL.so.1=1.2.0

C:Q1xwy22uMth+74//X97YfI/fCBS/c= P:mesa-glapi V:23.0.4-r0 A:x86\_64 S:50464 I:266240 T:Mesa shared glapi U:https://www.mesa3d.org

L:MIT AND SGI-B-2.0 AND BSL-1.0 o:mesa m:Natanael Copa <ncopa@alpinelinux.org> t:1685511833 c:16dba76270536987500c7536bdf138c4433d57d3 D:so:libc.musl-x86\_64.so.1 p:so:libglapi.so.0=0.0.0

C:Q1KUb4+uy5oEqhpTxWH/qwOcJG734= P:mesa-gles V:23.0.4-r0 A:x86\_64 S:21728 I:98304 T:Mesa libGLESv2 runtime libraries U:https://www.mesa3d.org L:MIT AND SGI-B-2.0 AND BSL-1.0 o:mesa m:Natanael Copa <ncopa@alpinelinux.org> t:1685511833 c:16dba76270536987500c7536bdf138c4433d57d3 D:mesa=23.0.4-r0 so:libglapi.so.0 p:so:libGLESv1\_CM.so.1=1.1.0 so:libGLESv2.so.2=2.0.0

C:Q1Sr7OTj9pm8Fy6sQ3UV/hN9zLVPg= P:mesa-libd3dadapter9 V:23.0.4-r0 A:x86\_64 S:8321063 I:24178688 T:Mesa directx9 adapter U:https://www.mesa3d.org L:MIT AND SGI-B-2.0 AND BSL-1.0 o:mesa m:Natanael Copa <ncopa@alpinelinux.org> t:1685511833 c:16dba76270536987500c7536bdf138c4433d57d3 D:mesa=23.0.4-r0 so:libLLVM-15.so so:libc.musl-x86\_64.so.1 so:libdrm.so.2 so:libdrm\_amdgpu.so.1 so:libdrm\_intel.so.1 so:libdrm\_nouveau.so.2 so:libdrm\_radeon.so.1 so:libelf.so.1 so:libexpat.so.1 so:libgcc\_s.so.1 so:libstdc++.so.6 so:libz.so.1 so:libzstd.so.1 C:Q1gcdhEkBNzp5A36xDb1uYDEagGCQ= P:mesa-osmesa V:23.0.4-r0 A:x86\_64

S:3915070 I:12161024 T:Mesa offscreen rendering libraries U:https://www.mesa3d.org L:MIT AND SGI-B-2.0 AND BSL-1.0 o:mesa m:Natanael Copa <ncopa@alpinelinux.org> t:1685511833 c:16dba76270536987500c7536bdf138c4433d57d3 D:mesa=23.0.4-r0 so:libLLVM-15.so so:libc.musl-x86\_64.so.1 so:libgcc\_s.so.1 so:libglapi.so.0 so:libstdc++.so.6 so:libz.so.1 so:libzstd.so.1 p:so:libOSMesa.so.8=8.0.0

#### C:Q1eZDq75VlLKZidIUOe+sfDh1AIKE=

P:mesa-va-gallium V:23.0.4-r0 A:x86\_64 S:4184609 I:12394496 T:Mesa gallium VAAPI drivers U:https://www.mesa3d.org L:MIT AND SGI-B-2.0 AND BSL-1.0 o:mesa m:Natanael Copa <ncopa@alpinelinux.org> t:1685511833 c:16dba76270536987500c7536bdf138c4433d57d3 D:mesa=23.0.4-r0 libva so:libLLVM-15.so so:libX11-xcb.so.1 so:libc.musl-x86\_64.so.1 so:libdrm.so.2 so:libdrm\_amdgpu.so.1 so:libdrm\_nouveau.so.2 so:libdrm\_radeon.so.1 so:libelf.so.1 so:libexpat.so.1 so:libgcc\_s.so.1 so:libstdc++.so.6 so:libxcb-dri2.so.0 so:libxcb-dri3.so.0 so:libxcb-present.so.0 so:libxcb-sync.so.1 so:libxcb-xfixes.so.0 so:libxcb.so.1 so:libxshmfence.so.1 so:libz.so.1 so:libzstd.so.1

## C:Q1kSYte8UkfHBzV00i5BTrvmtUFqQ=

P:mesa-vdpau-gallium V:23.0.4-r0 A:x86\_64 S:4332806 I:12726272 T:Mesa gallium VDPAU drivers U:https://www.mesa3d.org L:MIT AND SGI-B-2.0 AND BSL-1.0 o:mesa m:Natanael Copa <ncopa@alpinelinux.org> t:1685511833 c:16dba76270536987500c7536bdf138c4433d57d3 D:mesa=23.0.4-r0 libvdpau so:libLLVM-15.so so:libX11-xcb.so.1 so:libc.musl-x86\_64.so.1 so:libdrm.so.2 so:libdrm\_amdgpu.so.1 so:libdrm\_nouveau.so.2 so:libdrm\_radeon.so.1 so:libelf.so.1 so:libexpat.so.1 so:libgcc\_s.so.1 so:libstdc++.so.6 so:libxcb-dri2.so.0 so:libxcb-dri3.so.0 so:libxcb-present.so.0 so:libxcb-sync.so.1 so:libxcb-xfixes.so.0 so:libxcb.so.1

so:libxshmfence.so.1 so:libz.so.1 so:libzstd.so.1

C:Q1R8F33gNN6OLwrInE71qXuth5IxU= P:mesa-vulkan-ati V:23.0.4-r0 A:x86\_64 S:2703689 I:9244672 T:Mesa Vulkan API driver for ati U:https://www.mesa3d.org L:MIT AND SGI-B-2.0 AND BSL-1.0 o:mesa m:Natanael Copa <ncopa@alpinelinux.org> t:1685511833 c:16dba76270536987500c7536bdf138c4433d57d3 D:mesa=23.0.4-r0 so:libLLVM-15.so so:libX11-xcb.so.1 so:libc.musl-x86\_64.so.1 so:libdrm.so.2 so:libdrm\_amdgpu.so.1 so:libelf.so.1 so:libexpat.so.1 so:libgcc\_s.so.1 so:libstdc++.so.6 so:libudev.so.1 so:libwayland-client.so.0 so:libxcb-dri3.so.0 so:libxcb-present.so.0 so:libxcb-randr.so.0 so:libxcb-shm.so.0 so:libxcb-sync.so.1 so:libxcb-xfixes.so.0 so:libxcb.so.1 so:libxshmfence.so.1 so:libz.so.1 so:libzstd.so.1 p:so:libvulkan\_radeon.so=0

C:Q12O1QUIB72honGIz2AzmF2rhkZKE=

P:mesa-vulkan-intel V:23.0.4-r0 A:x86\_64 S:7362387 I:26943488 T:Mesa Vulkan API driver for intel U:https://www.mesa3d.org L:MIT AND SGI-B-2.0 AND BSL-1.0 o:mesa m:Natanael Copa <ncopa@alpinelinux.org> t:1685511833 c:16dba76270536987500c7536bdf138c4433d57d3 D:mesa=23.0.4-r0 so:libX11-xcb.so.1 so:libc.musl-x86\_64.so.1 so:libdrm.so.2 so:libexpat.so.1 so:libgcc\_s.so.1 so:libstdc++.so.6 so:libudev.so.1 so:libwayland-client.so.0 so:libxcb-dri3.so.0 so:libxcb-present.so.0 so:libxcbrandr.so.0 so:libxcb-shm.so.0 so:libxcb-sync.so.1 so:libxcb-xfixes.so.0 so:libxcb.so.1 so:libxshmfence.so.1 so:libz.so.1 so:libzstd.so.1 p:so:libvulkan\_intel.so=0 so:libvulkan\_intel\_hasvk.so=0

C:Q16txdyT7ktoS66mJmNIggzfocrNc= P:mesa-vulkan-layers V:23.0.4-r0 A:x86\_64 S:310518 I:716800 T:collection of vulkan layers from mesa U:https://www.mesa3d.org

L:MIT AND SGI-B-2.0 AND BSL-1.0 o:mesa m:Natanael Copa <ncopa@alpinelinux.org> t:1685511833 c:16dba76270536987500c7536bdf138c4433d57d3 D:python3 so:libc.musl-x86\_64.so.1 so:libdrm.so.2 so:libgcc\_s.so.1 so:libstdc++.so.6 so:libwayland-client.so.0 so:libxcb-dri3.so.0 so:libxcb.so.1 p:mesa-vulkan-layer=23.0.4-r0 so:libVkLayer\_INTEL\_nullhw.so=0 so:libVkLayer\_MESA\_device\_select.so=0 so:libVkLayer\_MESA\_overlay.so=0 cmd:mesa-overlay-control.py=23.0.4-r0

C:Q1a7lrf8U+/CEGdF5yVlqMjehw4qM= P:mesa-vulkan-swrast V:23.0.4-r0 A:x86\_64 S:2103637 I:7348224 T:Mesa Vulkan API driver for swrast U:https://www.mesa3d.org L:MIT AND SGI-B-2.0 AND BSL-1.0 o:mesa m:Natanael Copa <ncopa@alpinelinux.org> t:1685511833 c:16dba76270536987500c7536bdf138c4433d57d3 D:mesa=23.0.4-r0 so:libLLVM-15.so so:libX11-xcb.so.1 so:libc.musl-x86\_64.so.1 so:libdrm.so.2 so:libexpat.so.1 so:libgcc\_s.so.1 so:libstdc++.so.6 so:libudev.so.1 so:libwayland-client.so.0 so:libxcb-dri3.so.0 so:libxcbpresent.so.0 so:libxcb-randr.so.0 so:libxcb-shm.so.0 so:libxcb-sync.so.1 so:libxcb-xfixes.so.0 so:libxcb.so.1 so:libxshmfence.so.1 so:libz.so.1 so:libzstd.so.1 p:so:libvulkan\_lvp.so=0

C:Q1qtjoUSRbw4LO0R9kM7L0fehkaR0= P:mesa-xatracker V:23.0.4-r0 A:x86\_64 S:2447987 I:7938048 T:Mesa XA state tracker for vmware U:https://www.mesa3d.org L:MIT AND SGI-B-2.0 AND BSL-1.0 o:mesa m:Natanael Copa <ncopa@alpinelinux.org> t:1685511833 c:16dba76270536987500c7536bdf138c4433d57d3 D:mesa=23.0.4-r0 so:libLLVM-15.so so:libc.musl-x86\_64.so.1 so:libdrm.so.2 so:libdrm\_intel.so.1 so:libdrm\_nouveau.so.2 so:libexpat.so.1 so:libgcc\_s.so.1 so:libstdc++.so.6 so:libz.so.1 so:libzstd.so.1 p:so:libxatracker.so.2=2.5.0

C:Q1BndT/jSRGRIZaKeB2asc02bl9P0=

P:meson V:1.1.0-r1 A:x86\_64 S:786486 I:4235264 T:Fast and user friendly build system U:https://mesonbuild.com L:Apache-2.0 o:meson m:Francesco Colista <fcolista@alpinelinux.org> t:1681838026 c:82c3fa801e3864418568106019d2b07528fc3100 D:samurai python3 python3~3.11 p:cmd:abuild-meson=1.1.0-r1 cmd:meson=1.1.0-r1 py3.11:mesonbuild=1.1.0-r1

## C:Q120VIqWFcd3QJBx0SPFQ8D2FrQtg=

P:meson-bash-completion V:1.1.0-r1 A:x86\_64 S:3775 I:32768 T:Bash completions for meson U:https://mesonbuild.com L:Apache-2.0 o:meson m:Francesco Colista <fcolista@alpinelinux.org> t:1681838026 c:82c3fa801e3864418568106019d2b07528fc3100 i:meson=1.1.0-r1 bash-completion

C:Q1bsDPBVWL47WSOs6WeFlv8ZF75aE= P:meson-doc V:1.1.0-r1 A:x86\_64 S:3847 I:24576 T:Fast and user friendly build system (documentation) U:https://mesonbuild.com L:Apache-2.0 o:meson m:Francesco Colista <fcolista@alpinelinux.org> t:1681838026 c:82c3fa801e3864418568106019d2b07528fc3100 i:docs meson=1.1.0-r1

C:Q14FVBQw5tCDaRNYZTk4mZJzWM8PA= P:meson-pyc

V:1.1.0-r1 A:x86\_64 S:1719570 I:5181440 T:Precompiled Python bytecode for meson U:https://mesonbuild.com L:Apache-2.0 o:meson m:Francesco Colista <fcolista@alpinelinux.org> t:1681838026 c:82c3fa801e3864418568106019d2b07528fc3100 D:samurai python3 python3~3.11 i:meson=1.1.0-r1 pyc

C:Q19ICNYyMw0fgtRqSkDpqctRzYiHE=

P:meson-vim V:1.1.0-r1 A:x86\_64 S:6069 I:57344 T:Fast and user friendly build system (vim support) U:https://mesonbuild.com L:Apache-2.0 o:meson m:Francesco Colista <fcolista@alpinelinux.org> t:1681838026 c:82c3fa801e3864418568106019d2b07528fc3100 i:vim meson=1.1.0-r1

C:Q12cruMjWb35ZdPOsR3VVt68XfluY= P:meson-zsh-completion V:1.1.0-r1 A:x86\_64 S:6782 I:40960 T:Zsh completions for meson U:https://mesonbuild.com L:Apache-2.0 o:meson m:Francesco Colista <fcolista@alpinelinux.org> t:1681838026 c:82c3fa801e3864418568106019d2b07528fc3100 i:meson=1.1.0-r1 zsh

C:Q1hA9jT5j1JfDJQz/047/TRbIqPnM= P:mg V:20230501-r2

A:x86\_64 S:82769 I:184320 T:microscopic EMACS style editor U:https://github.com/hboetes/mg L:Public Domain o:mg m:Will Sinatra <wpsinatra@gmail.com> t:1682957745 c:fa913a22aa125667b3e109c48553200c8db86641 D:so:libbsd.so.0 so:libc.musl-x86\_64.so.1 so:libncursesw.so.6 p:cmd:mg=20230501-r2

C:Q1eBtl7lCkJLXlNJIQs+z9IgsLGMs= P:mg-doc V:20230501-r2 A:x86\_64 S:22435 I:65536 T:microscopic EMACS style editor (documentation) U:https://github.com/hboetes/mg L:Public Domain o:mg m:Will Sinatra <wpsinatra@gmail.com> t:1682957745 c:fa913a22aa125667b3e109c48553200c8db86641 i:docs mg=20230501-r2

C:Q1yfeyXoGo1qsEy47Nr7MPgBm7gno= P:mii-tool V:2.10-r3 A:x86\_64 S:8584 I:32768 T:media-independent interface (MII) tool U:https://sourceforge.net/projects/net-tools/ L:GPL-2.0-or-later o:net-tools m:Natanael Copa <ncopa@alpinelinux.org> t:1687391903 c:30085ebeae9fbffc4b36c51dd5bbf77d30b43da4 D:so:libc.musl-x86\_64.so.1 p:cmd:mii-tool=2.10-r3

C:Q1ivpVSAIziW83qDLkZeOfblIq9wQ= P:mini\_httpd V:1.30-r5

A:x86\_64 S:30285 I:143360 T:Small forking webserver with ssl and ipv6 support U:http://www.acme.com/software/mini\_httpd/ L:BSD-2-Clause o:mini\_httpd m:Natanael Copa <ncopa@alpinelinux.org> t:1681228881 c:84a227baf001b6e0208e3352b294e4d7a40e93de D:/bin/sh so:libc.musl-x86\_64.so.1 so:libcrypto.so.3 so:libssl.so.3 p:cmd:mini\_htpasswd=1.30-r5 cmd:mini\_httpd=1.30-r5

C:Q1OzcOBUD2o5qSW8nV4EVLNOEkv1w=

P:mini\_httpd-doc V:1.30-r5 A:x86\_64 S:8788 I:36864 T:Small forking webserver with ssl and ipv6 support (documentation) U:http://www.acme.com/software/mini\_httpd/ L:BSD-2-Clause o:mini\_httpd m:Natanael Copa <ncopa@alpinelinux.org> t:1681228881 c:84a227baf001b6e0208e3352b294e4d7a40e93de i:docs mini\_httpd=1.30-r5

## C:Q14IKrsSUl9NaP6R4jY9SP3Fs3Rfk=

P:mini\_httpd-openrc V:1.30-r5 A:x86\_64 S:2026 I:16384 T:Small forking webserver with ssl and ipv6 support (OpenRC init scripts) U:http://www.acme.com/software/mini\_httpd/ L:BSD-2-Clause o:mini\_httpd m:Natanael Copa <ncopa@alpinelinux.org> t:1681228881 c:84a227baf001b6e0208e3352b294e4d7a40e93de i:openrc mini\_httpd=1.30-r5

C:Q1QvA7s3Jo7KV/Y7h9XjxKHd3VEI4= P:minicom V:2.8-r2 A:x86\_64

S:94363 I:237568 T:menu driven communications program for terminals U:https://tracker.debian.org/pkg/minicom L:GPL-2.0-or-later o:minicom m:Michael Mason <ms13sp@gmail.com> t:1681228881 c:84a227baf001b6e0208e3352b294e4d7a40e93de D:so:libc.musl-x86\_64.so.1 so:libintl.so.8 so:libncursesw.so.6 p:cmd:ascii-xfr=2.8-r2 cmd:minicom=2.8-r2 cmd:runscript=2.8-r2 cmd:xminicom=2.8-r2

C:Q1boK5vqorQnj+Oz0mkRHk9XV3BoI=

P:minicom-doc V:2.8-r2 A:x86\_64 S:20328 I:49152 T:menu driven communications program for terminals (documentation) U:https://tracker.debian.org/pkg/minicom L:GPL-2.0-or-later o:minicom m:Michael Mason <ms13sp@gmail.com> t:1681228881 c:84a227baf001b6e0208e3352b294e4d7a40e93de i:docs minicom=2.8-r2

# C:Q1oXm5dl2HKEOQDOplXYjvT3g1fvI=

P:minicom-lang V:2.8-r2 A:x86\_64 S:234799 I:823296 T:Languages for package minicom U:https://tracker.debian.org/pkg/minicom L:GPL-2.0-or-later o:minicom m:Michael Mason <ms13sp@gmail.com> t:1681228881 c:84a227baf001b6e0208e3352b294e4d7a40e93de i:minicom=2.8-r2 lang

C:Q1rB09UhnroJv09Qiw1N5uBLYiE6I= P:miniperl V:5.36.2-r0 A:x86\_64 S:1025311

I:3256320

T:Larry Wall's Practical Extraction and Report Language U:https://www.perl.org/ L:Artistic-Perl OR GPL-1.0-or-later o:perl m:Natanael Copa <ncopa@alpinelinux.org> t:1700968719 c:0509d1b314a949001e201df77d20f3b77a314ab5 D:so:libc.musl-x86\_64.so.1 p:cmd:miniperl=5.36.2-r0

C:Q1TSz1oayjo+b25j4L8BL2ilbJ/Fk= P:mkfontscale V:1.2.2-r3 A:x86\_64 S:15844 I:53248 T:Scalable font index generator for X U:https://xorg.freedesktop.org/ L:MIT o:mkfontscale m:Natanael Copa <ncopa@alpinelinux.org> t:1683252048 c:b24a4cdf2a2e4b41de4d78979aa9aae0d1383ebc D:/bin/sh so:libc.musl-x86\_64.so.1 so:libfontenc.so.1 so:libfreetype.so.6 so:libz.so.1 p:mkfontdir=1.2.2-r3 cmd:mkfontdir=1.2.2-r3 cmd:mkfontscale=1.2.2-r3

C:Q1E/anjbmAlJq0wAWZYAN49HIRXos= P:mkfontscale-doc V:1.2.2-r3 A:x86\_64 S:6293 I:28672 T:Scalable font index generator for X (documentation) U:https://xorg.freedesktop.org/ L:MIT o:mkfontscale m:Natanael Copa <ncopa@alpinelinux.org> t:1683252048 c:b24a4cdf2a2e4b41de4d78979aa9aae0d1383ebc i:docs mkfontscale=1.2.2-r3

C:Q1YEuAHBWiZXLfsztkTsjYixtDTr0= P:mkinitfs V:3.8.1-r0 A:x86\_64 S:36816

### I:327680

T:Tool to generate initramfs images for Alpine U:https://gitlab.alpinelinux.org/alpine/mkinitfs L:GPL-2.0-only o:mkinitfs m:Natanael Copa <ncopa@alpinelinux.org> t:1686754944 c:7b64ec6e904040bd75ea21529b4fce61c908a553 k:900 D:apk-tools>=2.9.1 busybox-binsh busybox>=1.28.2-r1 kmod lddtree>=1.25 mdev-conf so:libblkid.so.1 so:libc.musl-x86\_64.so.1 so:libcryptsetup.so.12 so:libkmod.so.2 p:initramfs-generator cmd:bootchartd=3.8.1-r0 cmd:mkinitfs=3.8.1-r0 cmd:nlplug-findfs=3.8.1-r0

C:Q1urWysOt8UdF44nfSORsGSlrKG2w= P:mkinitfs-doc V:3.8.1-r0 A:x86\_64 S:6633 I:36864 T:Tool to generate initramfs images for Alpine (documentation) U:https://gitlab.alpinelinux.org/alpine/mkinitfs L:GPL-2.0-only o:mkinitfs m:Natanael Copa <ncopa@alpinelinux.org> t:1686754944 c:7b64ec6e904040bd75ea21529b4fce61c908a553 k:900 i:docs mkinitfs=3.8.1-r0

C:Q18gvf2bOSyVx6Mo2HpfqZXg4OqQU= P:mksh V:59c-r4 A:x86\_64 S:136419 I:262144 T:MirBSD Korn Shell U:https://www.mirbsd.org/mksh L:MirOS AND Unicode-DFS-2016 o:mksh m:Sören Tempel <soeren+alpinelinux@soeren-tempel.net> t:1681228881 c:84a227baf001b6e0208e3352b294e4d7a40e93de D:/bin/sh so:libc.musl-x86\_64.so.1 p:cmd:mksh=59c-r4

C:Q1ey6JWdiuPy6curhnzub8O7O0m3Y=

P:mksh-doc V:59c-r4 A:x86\_64 S:56917 I:77824 T:MirBSD Korn Shell (documentation) U:https://www.mirbsd.org/mksh L:MirOS AND Unicode-DFS-2016 o:mksh m:Sören Tempel <soeren+alpinelinux@soeren-tempel.net> t:1681228881 c:84a227baf001b6e0208e3352b294e4d7a40e93de i:docs mksh=59c-r4

C:Q1BoUZJh4dHDRqYZ0HQYkXdDaqaqo= P:mlmmj V:1.3.0-r2 A:x86\_64 S:314857 I:2056192 T:Mailing list managing made joyful U:http://mlmmj.org/ L:MIT o:mlmmj m:Natanael Copa <ncopa@alpinelinux.org> t:1681228881 c:84a227baf001b6e0208e3352b294e4d7a40e93de D:/bin/sh so:libc.musl-x86\_64.so.1 p:cmd:mlmmj-bounce=1.3.0-r2 cmd:mlmmj-list=1.3.0-r2 cmd:mlmmj-maintd=1.3.0-r2 cmd:mlmmj-makeml.sh=1.3.0-r2 cmd:mlmmj-make-ml=1.3.0-r2 cmd:mlmmj-process=1.3.0-r2 cmd:mlmmj-receive=1.3.0-r2 cmd:mlmmj-recieve=1.3.0-r2 cmd:mlmmj-send=1.3.0-r2 cmd:mlmmj-sub=1.3.0-r2 cmd:mlmmj-unsub=1.3.0-r2

C:Q1hdPPcU8/Uf1iVTzfy7nd9BYCKeI= P:mlmmj-doc V:1.3.0-r2 A:x86\_64 S:10154 I:57344 T:Mailing list managing made joyful (documentation) U:http://mlmmj.org/ L:MIT o:mlmmj m:Natanael Copa <ncopa@alpinelinux.org> t:1681228881 c:84a227baf001b6e0208e3352b294e4d7a40e93de i:docs mlmmj=1.3.0-r2

C:Q19wvcCL6acBmU+Y0fkCV1pAmu+dw= P:mod\_dav\_svn V:1.14.2-r10 A:x86\_64 S:87700 I:245760 T:Apache httpd module for subversion server U:https://subversion.apache.org/ L:Apache-2.0 AND BSD-2-Clause o:subversion m:Natanael Copa <ncopa@alpinelinux.org> t:1681838331 c:b684e0eccade1d6e2c5458f26a3eec514e7dd37b D:so:libapr-1.so.0 so:libaprutil-1.so.0 so:libc.musl-x86\_64.so.1 so:libsvn\_delta-1.so.0 so:libsvn\_fs-1.so.0 so:libsvn\_repos-1.so.0 so:libsvn\_subr-1.so.0

C:Q1kE6WRMWIe1bwB6PGs1UN8kMaS/g= P:monit V:5.33.0-r1 A:x86\_64 S:304658 I:786432 T:Managing and monitoring on a UNIX system U:https://mmonit.com/monit/ L:AGPL-3.0-or-later WITH OpenSSL-Exception o:monit m:Natanael Copa <ncopa@alpinelinux.org> t:1681228881 c:84a227baf001b6e0208e3352b294e4d7a40e93de D:so:libc.musl-x86\_64.so.1 so:libcrypto.so.3 so:libssl.so.3 so:libz.so.1 p:cmd:monit=5.33.0-r1

C:Q18hLpiKQgbvFDLLsDPteC4YxK+jY= P:monit-doc V:5.33.0-r1 A:x86\_64 S:49430 I:69632 T:Managing and monitoring on a UNIX system (documentation) U:https://mmonit.com/monit/ L:AGPL-3.0-or-later WITH OpenSSL-Exception o:monit m:Natanael Copa <ncopa@alpinelinux.org> t:1681228881 c:84a227baf001b6e0208e3352b294e4d7a40e93de i:docs monit=5.33.0-r1

C:Q1/g3IuCCKs7ScxY5QjowEXRqdjAE= P:monit-openrc V:5.33.0-r1 A:x86\_64 S:2137 I:16384 T:Managing and monitoring on a UNIX system (OpenRC init scripts) U:https://mmonit.com/monit/ L:AGPL-3.0-or-later WITH OpenSSL-Exception o:monit m:Natanael Copa <ncopa@alpinelinux.org> t:1681228881 c:84a227baf001b6e0208e3352b294e4d7a40e93de i:openrc monit=5.33.0-r1 C:Q1JuyeO9dLIlxjytPSWXh/cOX5s/Y= P:mosh V:1.4.0-r1 A:x86\_64 S:7709 I:32768 T:Mobile shell surviving disconnects with local echo and line editing U:https://mosh.org L:GPL-3.0-or-later o:mosh m:Francesco Colista <fcolista@alpinelinux.org>

t:1681228881

c:84a227baf001b6e0208e3352b294e4d7a40e93de

D:mosh-client mosh-server

p:cmd:mosh=1.4.0-r1

## C:Q1KPUpZdLUhw2KC8nq02Uz3+eHOh8=

P:mosh-bash-completion V:1.4.0-r1 A:x86\_64 S:2024 I:24576 T:Bash completions for mosh U:https://mosh.org L:GPL-3.0-or-later o:mosh m:Francesco Colista <fcolista@alpinelinux.org> t:1681228881 c:84a227baf001b6e0208e3352b294e4d7a40e93de i:mosh=1.4.0-r1 bash-completion

C:Q1kBvlqKAa7ID5l97qiWXGHBQ6+ho=

P:mosh-client V:1.4.0-r1 A:x86\_64 S:112460 I:290816 T:Mosh client U:https://mosh.org L:GPL-3.0-or-later o:mosh m:Francesco Colista <fcolista@alpinelinux.org> t:1681228881 c:84a227baf001b6e0208e3352b294e4d7a40e93de D:openssh-client perl-io-tty so:libc.musl-x86\_64.so.1 so:libcrypto.so.3 so:libgcc\_s.so.1 so:libncursesw.so.6 so:libprotobuf.so.32 so:libstdc++.so.6 so:libz.so.1 p:cmd:mosh-client=1.4.0-r1

C:Q1DRnX/psiikhJMwe+dhqwfLd4dBc= P:mosh-doc V:1.4.0-r1 A:x86\_64 S:10264 I:36864 T:Mobile shell surviving disconnects with local echo and line editing (documentation) U:https://mosh.org L:GPL-3.0-or-later o:mosh m:Francesco Colista <fcolista@alpinelinux.org> t:1681228881 c:84a227baf001b6e0208e3352b294e4d7a40e93de i:docs mosh=1.4.0-r1

C:Q1CkoDg8CEzPP6G9lkhRwzfxO1jGg= P:mosh-server V:1.4.0-r1 A:x86\_64 S:108659 I:282624 T:Mosh server U:https://mosh.org L:GPL-3.0-or-later o:mosh m:Francesco Colista <fcolista@alpinelinux.org> t:1681228881 c:84a227baf001b6e0208e3352b294e4d7a40e93de D:so:libc.musl-x86\_64.so.1 so:libcrypto.so.3 so:libgcc\_s.so.1 so:libncursesw.so.6 so:libprotobuf.so.32 so:libstdc++.so.6 so:libz.so.1 p:cmd:mosh-server=1.4.0-r1

C:Q1o8VGf+5kc+AMAF5sb04DEg1lzD8= P:mosquitto V:2.0.18-r0 A:x86\_64 S:213400 I:577536 T:open source MQTT broker U:https://mosquitto.org/ L:EPL-1.0 OR EPL-2.0 o:mosquitto m:Natanael Copa <ncopa@alpinelinux.org> t:1697438879 c:674eb3b22c77b9e7ff4f3b0298804d9575febd70 D:/bin/sh so:libc.musl-x86\_64.so.1 so:libcjson.so.1 so:libcrypto.so.3 so:libmosquitto.so.1 so:libssl.so.3 so:libwebsockets.so.19 p:so:mosquitto\_dynamic\_security.so=0 cmd:mosquitto=2.0.18-r0 cmd:mosquitto\_ctrl=2.0.18-r0 cmd:mosquitto\_passwd=2.0.18-r0 cmd:mosquitto\_rr=2.0.18-r0

C:Q15RYYHoByFga3HRnFUT68oaomNLA=

P:mosquitto-clients V:2.0.18-r0 A:x86\_64 S:41928 I:126976 T:Mosquitto command line MQTT clients U:https://mosquitto.org/ L:EPL-1.0 OR EPL-2.0 o:mosquitto m:Natanael Copa <ncopa@alpinelinux.org> t:1697438879 c:674eb3b22c77b9e7ff4f3b0298804d9575febd70 D:so:libc.musl-x86\_64.so.1 so:libcjson.so.1 so:libmosquitto.so.1 p:cmd:mosquitto\_pub=2.0.18-r0 cmd:mosquitto\_sub=2.0.18-r0

C:Q1gJslsC6j2kzfwOaDmmnpb2ZMzvM= P:mosquitto-dbg V:2.0.18-r0 A:x86\_64 S:952352 I:2564096 T:open source MQTT broker (debug symbols) U:https://mosquitto.org/ L:EPL-1.0 OR EPL-2.0 o:mosquitto m:Natanael Copa <ncopa@alpinelinux.org> t:1697438879
#### c:674eb3b22c77b9e7ff4f3b0298804d9575febd70

### C:Q10cPjZWBAaBOCb2fpvkELFbDLx9E= P:mosquitto-dev V:2.0.18-r0 A:x86\_64 S:33135 I:208896 T:open source MQTT broker (development files) U:https://mosquitto.org/ L:EPL-1.0 OR EPL-2.0 o:mosquitto m:Natanael Copa <ncopa@alpinelinux.org> t:1697438879 c:674eb3b22c77b9e7ff4f3b0298804d9575febd70 D:mosquitto-libs++=2.0.18-r0 mosquitto-libs=2.0.18-r0 pkgconfig p:pc:libmosquitto=2.0.18 pc:libmosquittopp=2.0.18

### C:Q1XYR9/HrIJ9ha/CMMBQLEkcZp/Ew=

P:mosquitto-doc V:2.0.18-r0 A:x86\_64 S:67648 I:126976 T:open source MQTT broker (documentation) U:https://mosquitto.org/ L:EPL-1.0 OR EPL-2.0 o:mosquitto m:Natanael Copa <ncopa@alpinelinux.org> t:1697438879 c:674eb3b22c77b9e7ff4f3b0298804d9575febd70 i:docs mosquitto=2.0.18-r0

### C:Q1Qlw5KdS5CZLWL4uncjLQwPlMWaw= P:mosquitto-libs V:2.0.18-r0 A:x86\_64 S:45206 I:114688 T:open source MQTT broker (libraries) U:https://mosquitto.org/ L:EPL-1.0 OR EPL-2.0 o:mosquitto m:Natanael Copa <ncopa@alpinelinux.org> t:1697438879 c:674eb3b22c77b9e7ff4f3b0298804d9575febd70 D:so:libc.musl-x86\_64.so.1 so:libcares.so.2 so:libcrypto.so.3 so:libssl.so.3

p:so:libmosquitto.so.1=1

### C:Q1w6EqqR4uPXXGPnyrxW3T0r0Muv4= P:mosquitto-libs++ V:2.0.18-r0 A:x86\_64 S:7389 I:36864 T:C++ wrapper for libmosquitto U:https://mosquitto.org/ L:EPL-1.0 OR EPL-2.0 o:mosquitto m:Natanael Copa <ncopa@alpinelinux.org> t:1697438879 c:674eb3b22c77b9e7ff4f3b0298804d9575febd70 D:so:libmosquitto.so.1 so:libstdc++.so.6 p:so:libmosquittopp.so.1=1

C:Q1OmxwlvFw0OBGtiyZVSOBbBwlo+4= P:mosquitto-openrc V:2.0.18-r0 A:x86\_64 S:2077 I:24576 T:open source MQTT broker (OpenRC init scripts) U:https://mosquitto.org/ L:EPL-1.0 OR EPL-2.0 o:mosquitto m:Natanael Copa <ncopa@alpinelinux.org> t:1697438879 c:674eb3b22c77b9e7ff4f3b0298804d9575febd70 i:openrc mosquitto=2.0.18-r0

C:Q1uMdF+9fUKgX1cLhhNHJ4H8N2C6E= P:mount  $V:2.381-r8$ A:x86\_64 S:20655 I:57344 T:mount tool from util-linux U:https://git.kernel.org/cgit/utils/util-linux/util-linux.git L:GPL-3.0-or-later AND GPL-2.0-or-later AND GPL-2.0-only AND GPL-1.0-only AND LGPL-2.1-or-later AND LGPL-1.0-only AND BSD-1-Clause AND BSD-3-Clause AND BSD-4-Clause-UC AND MIT AND Public-Domain o:util-linux m:Natanael Copa <ncopa@alpinelinux.org> t:1686107202 c:c7de7fac9ae57f268781a733984e74a36f867d1c

D:so:libc.musl-x86\_64.so.1 so:libmount.so.1 p:cmd:mount=2.38.1-r8 i:util-linux=2.38.1-r8

C:Q1EPJ7i4sI0UuuRWY040m1K95xXwU=

P:mpc1 V:1.3.1-r1 A:x86\_64 S:51177 I:131072 T:Multiprecision C library U:http://www.multiprecision.org/ L:LGPL-3.0-or-later o:mpc1 m:Natanael Copa <ncopa@alpinelinux.org> t:1681228881 c:84a227baf001b6e0208e3352b294e4d7a40e93de D:so:libc.musl-x86\_64.so.1 so:libgmp.so.10 so:libmpfr.so.6 p:so:libmpc.so.3=3.3.1

C:Q1zxnRrlrMpJR1znws8hHkttiThjg= P:mpc1-dev V:1.3.1-r1 A:x86\_64 S:68850 I:327680 T:Multiprecision C library (development files) U:http://www.multiprecision.org/ L:LGPL-3.0-or-later o:mpc1 m:Natanael Copa <ncopa@alpinelinux.org> t:1681228881 c:84a227baf001b6e0208e3352b294e4d7a40e93de D:mpc1=1.3.1-r1

C:Q1TeSjKfr6fuMmqigFejc/BU5LR9A= P:mpc1-doc V:1.3.1-r1 A:x86\_64 S:31542 I:131072 T:Multiprecision C library (documentation) U:http://www.multiprecision.org/ L:LGPL-3.0-or-later o:mpc1 m:Natanael Copa <ncopa@alpinelinux.org> t:1681228881

c:84a227baf001b6e0208e3352b294e4d7a40e93de i:docs mpc1=1.3.1-r1

### C:Q1l9k9dJK1d7JRLLk4PpDqCWWO1FE=

P:mpdecimal V:2.5.1-r2 A:x86\_64 S:79042 I:217088 T:complete implementation of the General Decimal Arithmetic Specification U:https://www.bytereef.org/mpdecimal/index.html L:BSD-2-Clause o:mpdecimal m:Stefan Stutz <stutz@pm.me> t:1681228881 c:84a227baf001b6e0208e3352b294e4d7a40e93de D:so:libc.musl-x86\_64.so.1 so:libgcc\_s.so.1 so:libstdc++.so.6 p:so:libmpdec++.so.3=2.5.1 so:libmpdec.so.3=2.5.1

C:Q1coZcTtepWHx2eA7Kun6IQ2TgHcg= P:mpdecimal-dev V:2.5.1-r2 A:x86\_64 S:99138 I:409600 T:complete implementation of the General Decimal Arithmetic Specification (development files) U:https://www.bytereef.org/mpdecimal/index.html L:BSD-2-Clause o:mpdecimal m:Stefan Stutz <stutz@pm.me> t:1681228881 c:84a227baf001b6e0208e3352b294e4d7a40e93de D:mpdecimal=2.5.1-r2

C:Q1Pf9AzN25oZtz0qW51uC58MwoBWw= P:mpdecimal-doc V:2.5.1-r2 A:x86\_64 S:377554 I:1765376 T:complete implementation of the General Decimal Arithmetic Specification (documentation) U:https://www.bytereef.org/mpdecimal/index.html L:BSD-2-Clause o:mpdecimal m:Stefan Stutz <stutz@pm.me> t:1681228881

c:84a227baf001b6e0208e3352b294e4d7a40e93de i:docs mpdecimal=2.5.1-r2

C:Q11Dj2Tjp7wRLOIB5ONUVTyXjGMPc=

P:mpfr-dev V:4.2.0\_p12-r0 A:x86\_64 S:306553 I:1228800 T:multiple-precision floating-point library (development files) U:https://www.mpfr.org/ L:LGPL-3.0-or-later o:mpfr4 m:Natanael Copa <ncopa@alpinelinux.org> t:1689847699 c:8910287059187d6e83a13dd2078a2a42ea2121f4 D:mpfr4=4.2.0\_p12-r0 pkgconfig p:pc:mpfr=4.2.0

C:Q1bUKN5VIjqsNimQD9uVAuU+Vqp1c= P:mpfr4 V:4.2.0\_p12-r0 A:x86\_64 S:314293 I:684032 T:multiple-precision floating-point library U:https://www.mpfr.org/ L:LGPL-3.0-or-later o:mpfr4 m:Natanael Copa <ncopa@alpinelinux.org> t:1689847699 c:8910287059187d6e83a13dd2078a2a42ea2121f4 D:so:libc.musl-x86\_64.so.1 so:libgmp.so.10 p:mpfr=4.2.0\_p12-r0 so:libmpfr.so.6=6.2.0

C:Q1y4xCb9X7dj5lQolND0y7plfPKKU= P:mpfr4-doc V:4.2.0\_p12-r0 A:x86\_64 S:119842 I:491520 T:multiple-precision floating-point library (documentation) U:https://www.mpfr.org/ L:LGPL-3.0-or-later o:mpfr4 m:Natanael Copa <ncopa@alpinelinux.org> t:1689847699

c:8910287059187d6e83a13dd2078a2a42ea2121f4 i:docs mpfr4=4.2.0\_p12-r0

C:Q1B+lFN8TAYF2lOMnIBAOM0nVKpwg= P:mpg123 V:1.31.3-r1 A:x86\_64 S:96759 I:307200 T:Console-based MPEG Audio Player for Layers 1, 2 and 3 U:https://www.mpg123.org L:LGPL-2.1-only o:mpg123 m:Natanael Copa <ncopa@alpinelinux.org> t:1681228881 c:84a227baf001b6e0208e3352b294e4d7a40e93de D:so:libasound.so.2 so:libc.musl-x86\_64.so.1 so:libmpg123.so.0 so:libout123.so.0 so:libsyn123.so.0 p:cmd:mpg123-id3dump=1.31.3-r1 cmd:mpg123-strip=1.31.3-r1 cmd:mpg123=1.31.3-r1 cmd:out123=1.31.3-r1

C:Q1X5hsrQoShA1HAI6mHMVIcqLD+Ug=

P:mpg123-dev V:1.31.3-r1 A:x86\_64 S:53556 I:221184 T:Console-based MPEG Audio Player for Layers 1, 2 and 3 (development files) U:https://www.mpg123.org L:LGPL-2.1-only o:mpg123 m:Natanael Copa <ncopa@alpinelinux.org> t:1681228881 c:84a227baf001b6e0208e3352b294e4d7a40e93de D:mpg123-libs=1.31.3-r1 pkgconfig p:pc:libmpg123=1.31.3 pc:libout123=1.31.3 pc:libsyn123=1.31.3 C:Q1/duClwwXwvB4XJnDSs3rrunRfN0= P:mpg123-doc

V:1.31.3-r1 A:x86\_64 S:18511 I:40960 T:Console-based MPEG Audio Player for Layers 1, 2 and 3 (documentation) U:https://www.mpg123.org L:LGPL-2.1-only o:mpg123 m:Natanael Copa <ncopa@alpinelinux.org> t:1681228881

c:84a227baf001b6e0208e3352b294e4d7a40e93de i:docs mpg123=1.31.3-r1

C:Q1/9QGqYJokDh7mHcp+EWZddg6hzA= P:mpg123-libs V:1.31.3-r1 A:x86\_64 S:172361 I:380928 T:Console-based MPEG Audio Player for Layers 1, 2 and 3 (libraries) U:https://www.mpg123.org L:LGPL-2.1-only o:mpg123 m:Natanael Copa <ncopa@alpinelinux.org> t:1681228881 c:84a227baf001b6e0208e3352b294e4d7a40e93de D:so:libc.musl-x86\_64.so.1 p:so:libmpg123.so.0=0.47.0 so:libout123.so.0=0.4.7 so:libsyn123.so.0=0.1.5

### C:Q1CDsb2pUY2BJnY7rEgXia9nQsI5E=

P:mqtt-exec V:0.5-r1 A:x86\_64 S:7031 I:32768 T:simple MQTT client that executes a command on messages U:https://github.com/ncopa/mqtt-exec L:MIT o:mqtt-exec m:Natanael Copa <ncopa@alpinelinux.org> t:1681228881 c:84a227baf001b6e0208e3352b294e4d7a40e93de D:so:libc.musl-x86\_64.so.1 so:libmosquitto.so.1 p:cmd:mqtt-exec=0.5-r1

C:Q1Q0JIZgvjXV9F3F20kd8Dx0GohjU= P:mqtt-exec-dbg V:0.5-r1 A:x86\_64 S:10194 I:45056 T:simple MQTT client that executes a command on messages (debug symbols) U:https://github.com/ncopa/mqtt-exec L:MIT o:mqtt-exec m:Natanael Copa <ncopa@alpinelinux.org> t:1681228881

#### c:84a227baf001b6e0208e3352b294e4d7a40e93de

C:Q1rnE1xvk1jRqRzaS79hrQghjUaZg= P:mqtt-exec-openrc V:0.5-r1 A:x86\_64 S:2063 I:16384 T:simple MQTT client that executes a command on messages (OpenRC init scripts) U:https://github.com/ncopa/mqtt-exec L:MIT o:mqtt-exec m:Natanael Copa <ncopa@alpinelinux.org> t:1681228881 c:84a227baf001b6e0208e3352b294e4d7a40e93de i:openrc mqtt-exec=0.5-r1 C:Q1PCTSeKOHJhRlXpjF7UIuxCc+MJI= P:mrtg V:2.17.10-r1 A:x86\_64 S:234950 I:1007616 T:MRTG Network Latency Monitoring U:https://oss.oetiker.ch/mrtg/ L:GPL-2.0-or-later o:mrtg m:Natanael Copa <ncopa@alpinelinux.org> t:1681228881 c:84a227baf001b6e0208e3352b294e4d7a40e93de D:perl so:libc.musl-x86\_64.so.1 so:libgd.so.3 p:cmd:cfgmaker=2.17.10-r1 cmd:indexmaker=2.17.10-r1 cmd:mrtg-traffic-sum=2.17.10-r1 cmd:mrtg=2.17.10-r1 cmd:rateup=2.17.10-r1

C:Q1HueCQREnNjVs03ul+PkEWUAegYo= P:mrtg-doc V:2.17.10-r1 A:x86\_64 S:403244 I:1658880 T:MRTG Network Latency Monitoring (documentation) U:https://oss.oetiker.ch/mrtg/ L:GPL-2.0-or-later o:mrtg m:Natanael Copa <ncopa@alpinelinux.org> t:1681228881 c:84a227baf001b6e0208e3352b294e4d7a40e93de

i:docs mrtg=2.17.10-r1

# C:Q1SxTsXHoZvntVMACARSqazzWvJfA= P:mt-st V:1.4-r3 A:x86\_64 S:16901 I:73728 T:Linux SCSI tape driver aware magnetic tape control U:https://github.com/iustin/mt-st L:GPL-2.0-only o:mt-st m:Leonardo Arena <rnalrd@alpinelinux.org> t:1682260399 c:c9ccd9cb45c7c3cbeac15b2022206741010dcabe D:so:libc.musl-x86\_64.so.1 p:cmd:mt=1.4-r3 cmd:stinit=1.4-r3

### C:Q1QJYBq+nvMEmIzfeKOrjVI5g5OV4=

P:mt-st-bash-completion V:1.4-r3 A:x86\_64 S:2174 I:24576 T:Bash completions for mt-st U:https://github.com/iustin/mt-st L:GPL-2.0-only o:mt-st m:Leonardo Arena <rnalrd@alpinelinux.org> t:1682260399 c:c9ccd9cb45c7c3cbeac15b2022206741010dcabe i:mt-st=1.4-r3 bash-completion

C:Q1lqnHbTxN+v+syfmoLecGFvFH6Y4= P:mt-st-doc  $V·1$  4-r3 A:x86\_64 S:9282 I:32768 T:Linux SCSI tape driver aware magnetic tape control (documentation) U:https://github.com/iustin/mt-st L:GPL-2.0-only o:mt-st m:Leonardo Arena <rnalrd@alpinelinux.org> t:1682260399 c:c9ccd9cb45c7c3cbeac15b2022206741010dcabe i:docs mt-st=1.4-r3

C:Q14t5vYLud/y51aO0JOBbP01uF1k8= P:mtd-utils V:2.1.5-r1 A:x86\_64 S:458024 I:1413120 T:Utilities for handling MTD devices, and for dealing with FTL, NFTL JFFS2, etc. U:http://www.linux-mtd.infradead.org/ L:GPL-2.0-only o:mtd-utils m:Olliver Schinagl <oliver@schinagl.nl> t:1681228881 c:84a227baf001b6e0208e3352b294e4d7a40e93de D:mtd-utils-flash mtd-utils-jffs mtd-utils-misc mtd-utils-nand mtd-utils-nor mtd-utils-ubi mtd-utils-dev so:libc.musl-x86\_64.so.1 p:cmd:fectest=2.1.5-r1 C:Q1MVgdhDk9rL6P11vXM0L4EArD0LU= P:mtd-utils-dev V:2.1.5-r1 A:x86\_64 S:44866

T:Utilities for handling MTD devices, and for dealing with FTL, NFTL JFFS2, etc.

C:Q1depk2avR6hTsddbCMYTK7hf3QmI= P:mtd-utils-doc V:2.1.5-r1 A:x86\_64 S:8305 I:36864 T:Utilities for handling MTD devices, and for dealing with FTL, NFTL JFFS2, etc. (documentation) U:http://www.linux-mtd.infradead.org/ L:GPL-2.0-only o:mtd-utils m:Olliver Schinagl <oliver@schinagl.nl> t:1681228881 c:84a227baf001b6e0208e3352b294e4d7a40e93de i:docs mtd-utils=2.1.5-r1

C:Q1/kUA/CshsFaZOvmV87jlk4EliS8=

I:180224

L:GPL-2.0-only o:mtd-utils

t:1681228881

U:http://www.linux-mtd.infradead.org/

m:Olliver Schinagl <oliver@schinagl.nl>

c:84a227baf001b6e0208e3352b294e4d7a40e93de

P:mtd-utils-flash V:2.1.5-r1 A:x86\_64 S:34272 I:188416 T:MTD utils (flash commands) U:http://www.linux-mtd.infradead.org/ L:GPL-2.0-only o:mtd-utils m:Olliver Schinagl <oliver@schinagl.nl> t:1681228881 c:84a227baf001b6e0208e3352b294e4d7a40e93de D:so:libc.musl-x86\_64.so.1 p:cmd:flash\_erase=2.1.5-r1 cmd:flash\_eraseall=2.1.5-r1 cmd:flash\_lock=2.1.5-r1 cmd:flash\_otp\_dump=2.1.5-r1 cmd:flash\_otp\_erase=2.1.5-r1 cmd:flash\_otp\_info=2.1.5-r1 cmd:flash\_otp\_lock=2.1.5-r1 cmd:flash\_otp\_write=2.1.5-r1 cmd:flash\_unlock=2.1.5-r1 cmd:flashcp=2.1.5-r1

C:Q1CfCPVGXCqm0cNJyAoNpWggwpZMg=

P:mtd-utils-jffs V:2.1.5-r1 A:x86\_64 S:41834 I:126976 T:MTD utils (JFFS\* commands) U:http://www.linux-mtd.infradead.org/ L:GPL-2.0-only o:mtd-utils m:Olliver Schinagl <oliver@schinagl.nl> t:1681228881 c:84a227baf001b6e0208e3352b294e4d7a40e93de D:so:libc.musl-x86\_64.so.1 so:liblzo2.so.2 so:libz.so.1 p:cmd:jffs2dump=2.1.5-r1 cmd:jffs2reader=2.1.5-r1 cmd:mkfs.jffs2=2.1.5-r1 cmd:sumtool=2.1.5-r1

C:Q19GeLrCdqLc9mY8H5l8nR+rJUwHE= P:mtd-utils-misc  $V:2.1.5-r1$ A:x86\_64 S:31102 I:159744 T:MTD utils (miscellaneous commands) U:http://www.linux-mtd.infradead.org/ L:GPL-2.0-only o:mtd-utils m:Olliver Schinagl <oliver@schinagl.nl> t:1681228881 c:84a227baf001b6e0208e3352b294e4d7a40e93de D:so:libc.musl-x86\_64.so.1

p:cmd:doc\_loadbios=2.1.5-r1 cmd:docfdisk=2.1.5-r1 cmd:ftl\_check=2.1.5-r1 cmd:ftl\_format=2.1.5-r1 cmd:mtd\_debug=2.1.5-r1 cmd:mtdpart=2.1.5-r1 cmd:recv\_image=2.1.5-r1 cmd:serve\_image=2.1.5-r1

C:Q1/6T8umkvjXCqwIUGP9k+WQVohqY= P:mtd-utils-nand V:2.1.5-r1 A:x86\_64 S:59025 I:176128 T:MTD utils (NAND and FTL commands) U:http://www.linux-mtd.infradead.org/ L:GPL-2.0-only o:mtd-utils m:Olliver Schinagl <oliver@schinagl.nl> t:1681228881 c:84a227baf001b6e0208e3352b294e4d7a40e93de D:so:libc.musl-x86\_64.so.1 p:cmd:nanddump=2.1.5-r1 cmd:nandflipbits=2.1.5-r1 cmd:nandtest=2.1.5-r1 cmd:nandwrite=2.1.5-r1 cmd:nftl\_format=2.1.5-r1 cmd:nftldump=2.1.5-r1

C:Q1XNyzsuTxt5azUPaHGk6oNzsXjns= P:mtd-utils-nor V:2.1.5-r1 A:x86\_64 S:6816 I:45056 T:MTD utils (NOR flash commands) U:http://www.linux-mtd.infradead.org/ L:GPL-2.0-only o:mtd-utils m:Olliver Schinagl <oliver@schinagl.nl> t:1681228881 c:84a227baf001b6e0208e3352b294e4d7a40e93de D:so:libc.musl-x86\_64.so.1 p:cmd:rfddump=2.1.5-r1 cmd:rfdformat=2.1.5-r1

C:Q1RfpRTrQtBRde3i0Kc1T8hLKI4Ew= P:mtd-utils-ubi V:2.1.5-r1 A:x86\_64 S:251010 I:688128 T:MTD utils (UBI and UBIFS commands) U:http://www.linux-mtd.infradead.org/ L:GPL-2.0-only o:mtd-utils

m:Olliver Schinagl <oliver@schinagl.nl> t:1681228881 c:84a227baf001b6e0208e3352b294e4d7a40e93de D:so:libc.musl-x86\_64.so.1 so:libcrypto.so.3 so:liblzo2.so.2 so:libuuid.so.1 so:libz.so.1 so:libzstd.so.1 p:cmd:lsmtd=2.1.5-r1 cmd:mkfs.ubifs=2.1.5-r1 cmd:mount.ubifs=2.1.5-r1 cmd:mtdinfo=2.1.5-r1 cmd:ubiattach=2.1.5-r1 cmd:ubiblock=2.1.5-r1 cmd:ubicrc32=2.1.5-r1 cmd:ubidetach=2.1.5-r1 cmd:ubiformat=2.1.5-r1 cmd:ubihealthd=2.1.5-r1 cmd:ubimkvol=2.1.5-r1 cmd:ubinfo=2.1.5-r1 cmd:ubinize=2.1.5 r1 cmd:ubirename=2.1.5-r1 cmd:ubirmvol=2.1.5-r1 cmd:ubirsvol=2.1.5-r1 cmd:ubiscan=2.1.5-r1 cmd:ubiupdatevol=2.1.5-r1

C:Q1DURDLAigiarJErvBWfxtXj3gex4=

P:mtools V:4.0.43-r1 A:x86\_64 S:95283 I:217088 T:collection of utilities to access MS-DOS disks from Unix without mounting them U:https://www.gnu.org/software/mtools/ L:GPL-3.0-or-later o:mtools m:Natanael Copa <ncopa@alpinelinux.org> t:1681228881 c:84a227baf001b6e0208e3352b294e4d7a40e93de D:so:libc.musl-x86\_64.so.1 p:cmd:amuFormat.sh=4.0.43-r1 cmd:lz=4.0.43-r1 cmd:mattrib=4.0.43-r1 cmd:mbadblocks=4.0.43-r1 cmd:mcat=4.0.43-r1 cmd:mcd=4.0.43-r1 cmd:mcheck=4.0.43-r1 cmd:mcomp=4.0.43-r1 cmd:mcopy=4.0.43-r1 cmd:mdel=4.0.43-r1 cmd:mdeltree=4.0.43-r1 cmd:mdir=4.0.43-r1 cmd:mdu=4.0.43-r1 cmd:mformat=4.0.43-r1 cmd:minfo=4.0.43-r1 cmd:mkmanifest=4.0.43-r1 cmd:mlabel=4.0.43-r1 cmd:mmd=4.0.43-r1 cmd:mmount=4.0.43 r1 cmd:mmove=4.0.43-r1 cmd:mpartition=4.0.43-r1 cmd:mrd=4.0.43-r1 cmd:mren=4.0.43-r1 cmd:mshortname=4.0.43-r1 cmd:mshowfat=4.0.43-r1 cmd:mtools=4.0.43-r1 cmd:mtoolstest=4.0.43-r1 cmd:mtype=4.0.43-r1 cmd:mxtar=4.0.43-r1 cmd:mzip=4.0.43-r1 cmd:tgz=4.0.43-r1 cmd:uz=4.0.43-r1

C:Q1NN8Tnvhgwlr5w/qRWhktnsIOPCU= P:mtools-dbg V:4.0.43-r1 A:x86\_64 S:281465 I:647168 T:collection of utilities to access MS-DOS disks from Unix without mounting them (debug symbols) U:https://www.gnu.org/software/mtools/ L:GPL-3.0-or-later o:mtools m:Natanael Copa <ncopa@alpinelinux.org> t:1681228881 c:84a227baf001b6e0208e3352b294e4d7a40e93de

C:Q1Dom0xWty1yQtI/sycUGaA0J3S3c= P:mtools-doc V:4.0.43-r1 A:x86\_64 S:90344 I:270336 T:collection of utilities to access MS-DOS disks from Unix without mounting them (documentation) U:https://www.gnu.org/software/mtools/ L:GPL-3.0-or-later o:mtools m:Natanael Copa <ncopa@alpinelinux.org> t:1681228881 c:84a227baf001b6e0208e3352b294e4d7a40e93de i:docs mtools=4.0.43-r1 C:Q1ueJPhh9ppvjsQvoYh42BPRdQzLk= P:mtu V:1.5-r4 A:x86\_64 S:8670 I:32768 T:Utility to detect MTU U:https://git.alpinelinux.org/cgit/pingu L:GPL o:pingu m:Natanael Copa <ncopa@alpinelinux.org> t:1681228881 c:84a227baf001b6e0208e3352b294e4d7a40e93de D:so:libc.musl-x86\_64.so.1 p:cmd:mtu=1.5-r4 C:Q18SU0jBJZ2YI6mOjVoDLIHbssJEw= P:mtx V:1.3.12-r4 A:x86\_64 S:87420 I:233472 T:SCSI Media Changer and Backup Device Control U:https://sourceforge.net/projects/mtx/ L:GPL-2.0-only o:mtx m:Leonardo Arena <rnalrd@alpinelinux.org> t:1681228881 c:84a227baf001b6e0208e3352b294e4d7a40e93de D:so:libc.musl-x86\_64.so.1 p:cmd:loaderinfo=1.3.12-r4 cmd:mtx=1.3.12-r4 cmd:scsieject=1.3.12-r4 cmd:scsitape=1.3.12-r4 cmd:tapeinfo=1.3.12-r4

C:Q12mgRtNBXb2u+6F/cdtMqdOc0v6M= P:mtx-doc V:1.3.12-r4 A:x86\_64 S:14918 I:45056 T:SCSI Media Changer and Backup Device Control (documentation) U:https://sourceforge.net/projects/mtx/ L:GPL-2.0-only o:mtx m:Leonardo Arena <rnalrd@alpinelinux.org> t:1681228881 c:84a227baf001b6e0208e3352b294e4d7a40e93de i:docs mtx=1.3.12-r4

C:Q1Wq0E+Wa7ZkbSBqqUx8mrcOQhV2s= P:multipath-tools V:0.9.5-r1 A:x86\_64 S:337978 I:1236992 T:Device Mapper Multipathing Driver U:http://christophe.varoqui.free.fr/ L:LGPL-2.0-only o:multipath-tools m:Leonardo Arena <rnalrd@alpinelinux.org> t:1681228881 c:84a227baf001b6e0208e3352b294e4d7a40e93de D:eudev device-mapper pkgconfig so:libaio.so.1 so:libc.musl-x86\_64.so.1 so:libdevmapper.so.1.02 so:libjson-c.so.5 so:libmount.so.1 so:libudev.so.1 so:liburcu.so.8 p:so:libdmmp.so.0.2.0=0.2.0 so:libmpathcmd.so.0=0 so:libmpathpersist.so.0=0 so:libmpathutil.so.0=0 so:libmpathvalid.so.0=0 so:libmultipath.so.0=0 pc:libdmmp=0.2.0 cmd:kpartx=0.9.5-r1 cmd:mpathpersist=0.9.5-r1 cmd:multipath=0.9.5-r1 cmd:multipathc=0.9.5-r1 cmd:multipathd=0.9.5-r1

C:Q1p69SiJ3BvedhPglNx4B04LbsJoM= P:multipath-tools-doc V:0.9.5-r1 A:x86\_64 S:54764 I:221184 T:Device Mapper Multipathing Driver (documentation) U:http://christophe.varoqui.free.fr/ L:LGPL-2.0-only o:multipath-tools m:Leonardo Arena <rnalrd@alpinelinux.org> t:1681228881

c:84a227baf001b6e0208e3352b294e4d7a40e93de i:docs multipath-tools=0.9.5-r1

C:Q1SIyhFgPVa0e61477zw5N95CCIHQ= P:multipath-tools-openrc V:0.9.5-r1 A:x86\_64 S:1989 I:20480 T:Device Mapper Multipathing Driver (OpenRC init scripts) U:http://christophe.varoqui.free.fr/ L:LGPL-2.0-only o:multipath-tools m:Leonardo Arena <rnalrd@alpinelinux.org> t:1681228881 c:84a227baf001b6e0208e3352b294e4d7a40e93de i:openrc multipath-tools=0.9.5-r1

C:Q1odtIYtKyOCg6suF/cDaYpygL7hw= P:musl V:1.2.4-r2 A:x86\_64 S:390427 I:634880 T:the musl c library (libc) implementation U:https://musl.libc.org/ L:MIT o:musl m:Timo Teräs <timo.teras@iki.fi> t:1696584653 c:d82f20546c93252a8c94b262f7100bc8b74d6050 p:so:libc.musl-x86\_64.so.1=1

C:Q1nfBDKZSKNT8Rf+s83ZGEzSXMd3A= P:musl-dbg V:1.2.4-r2 A:x86\_64 S:961865 I:3014656 T:the musl c library (libc) implementation (debug symbols) U:https://musl.libc.org/ L:MIT o:musl m:Timo Teräs <timo.teras@iki.fi> t:1696584653 c:d82f20546c93252a8c94b262f7100bc8b74d6050

C:Q13HZ0tKDSjeLNKi7keR6e9sUkvxs= P:musl-dev V:1.2.4-r2 A:x86\_64 S:3233708 I:10362880 T:the musl c library (libc) implementation (development files) U:https://musl.libc.org/ L:MIT o:musl m:Timo Teräs <timo.teras@iki.fi> t:1696584653 c:d82f20546c93252a8c94b262f7100bc8b74d6050 D:musl=1.2.4-r2

C:Q1sFhXJJRMV+7nuvoZciXfW6JJEhQ= P:musl-fts V:1.2.7-r5 A:x86\_64 S:7260 I:32768 T:Provides the fts(3) functions, which are missing in musl libc U:https://github.com/void-linux/musl-fts/ L:BSD-3-Clause o:musl-fts t:1684138081 c:4c94d245d52b2a4d8837ed6c56e011b2beda6631 D:so:libc.musl-x86\_64.so.1 p:fts=1.2.7-r5 so:libfts.so.0=0.0.0

C:Q1+XCLrs48ssIgKO80p1f46GknxC4= P:musl-fts-dev V:1.2.7-r5 A:x86\_64 S:9268 I:45056 T:Provides the fts(3) functions, which are missing in musl libc (development files) U:https://github.com/void-linux/musl-fts/ L:BSD-3-Clause o:musl-fts t:1684138081 c:4c94d245d52b2a4d8837ed6c56e011b2beda6631 D:musl-fts=1.2.7-r5 pkgconfig p:fts-dev=1.2.7-r5 pc:musl-fts=1.2.7

C:Q1abUtnC35hFXbr2fdwzGeRH+wl4M= P:musl-legacy-error

V:0.5-r0 A:x86\_64 S:2122 I:16384 T:Legacy compatibility error.h header for musl libc U:https://voidlinux.org L:BSD-2-Clause o:musl-legacy-error m:psykose <alice@ayaya.dev> t:1675358090 c:7f792968f019ca558a1b7b1db02d3aabef990fc5

C:Q1ovfNidbGTGUWyobc8jH/pyvQZgY= P:musl-libintl V:1.2.4-r2 A:x86\_64 S:1853 I:16384 T:musl libintl.h header U:https://musl.libc.org/ L:MIT o:musl m:Timo Teräs <timo.teras@iki.fi> t:1696584653 c:d82f20546c93252a8c94b262f7100bc8b74d6050

C:Q180wq02ztGzrhavYvBTcKT63zNR0= P:musl-locales V:0.1.0-r1 A:x86\_64 S:41798 I:245760 T:Locales support for musl U:https://git.adelielinux.org/adelie/musl-locales/-/wikis/home L:LGPL-3.0-only o:musl-locales m:TBK <alpine@jjtc.eu> t:1683253214 c:65780305dd2517157357121ccddbe95c84e6d5a4 D:so:libc.musl-x86\_64.so.1 so:libintl.so.8 p:cmd:locale=0.1.0-r1

C:Q1wBdSyd1A3xhswT0kM+2sp+b8dnc= P:musl-locales-lang V:0.1.0-r1 A:x86\_64 S:16360

#### I:225280

T:Languages for package musl-locales U:https://git.adelielinux.org/adelie/musl-locales/-/wikis/home L:MIT o:musl-locales m:TBK <alpine@jjtc.eu> t:1683253214 c:65780305dd2517157357121ccddbe95c84e6d5a4 i:musl-locales=0.1.0-r1 lang

### C:Q1IWAMzcPbs8GVB54ANYNaVFSUCRg=

P:musl-nscd V:1.1.1-r3 A:x86\_64 S:17655 I:61440 T:Implementation of nscd for nsswitch modules for musl U:https://github.com/pikhq/musl-nscd L:MIT o:musl-nscd m:Michael Aldridge <maldridge@voidlinux.org> t:1681228881 c:84a227baf001b6e0208e3352b294e4d7a40e93de D:/bin/sh so:libc.musl-x86\_64.so.1 p:cmd:nscd=1.1.1-r3

C:Q1LNestMiNYv6IfABF6/A0GYwG25E= P:musl-nscd-dev V:1.1.1-r3 A:x86\_64 S:1728 I:16384 T:Implementation of nscd for nsswitch modules for musl (development files) U:https://github.com/pikhq/musl-nscd L:MIT o:musl-nscd m:Michael Aldridge <maldridge@voidlinux.org> t:1681228881 c:84a227baf001b6e0208e3352b294e4d7a40e93de D:bison flex C:Q1zEC9a0e+9pJpa3RhIT5daF17GyE=

P:musl-nscd-doc V:1.1.1-r3 A:x86\_64 S:4411 I:36864

T:Implementation of nscd for nsswitch modules for musl (documentation) U:https://github.com/pikhq/musl-nscd L:MIT o:musl-nscd m:Michael Aldridge <maldridge@voidlinux.org> t:1681228881 c:84a227baf001b6e0208e3352b294e4d7a40e93de i:docs musl-nscd=1.1.1-r3

### C:Q1PPF/+cLFpTbK7e2izZRGvPhdYYI=

P:musl-nscd-openrc V:1.1.1-r3 A:x86\_64 S:1743 I:16384 T:Implementation of nscd for nsswitch modules for musl (OpenRC init scripts) U:https://github.com/pikhq/musl-nscd L:MIT o:musl-nscd m:Michael Aldridge <maldridge@voidlinux.org> t:1681228881 c:84a227baf001b6e0208e3352b294e4d7a40e93de i:openrc musl-nscd=1.1.1-r3

C:Q13bhmn6hmA9pXwDrXNpExU4LJL6A= P:musl-obstack V:1.2.3-r2 A:x86\_64 S:4520 I:28672 T:Standalone library to implement GNU libc's obstack U:https://github.com/void-linux/musl-obstack L:GPL-2.0-or-later o:musl-obstack m:Natanael Copa <ncopa@alpinelinux.org> t:1682260399 c:c9ccd9cb45c7c3cbeac15b2022206741010dcabe D:so:libc.musl-x86\_64.so.1 p:so:libobstack.so.1=1.0.0

C:Q14K8W+OWYVUUvDrjE0bHjdGBg/FE= P:musl-obstack-dev V:1.2.3-r2 A:x86\_64 S:10433 I:57344 T:Standalone library to implement GNU libc's obstack (development files) U:https://github.com/void-linux/musl-obstack L:GPL-2.0-or-later o:musl-obstack m:Natanael Copa <ncopa@alpinelinux.org> t:1682260399 c:c9ccd9cb45c7c3cbeac15b2022206741010dcabe D:musl-obstack=1.2.3-r2 pkgconfig p:pc:musl-obstack=1.2

### C:Q159PXSLXVmwMBA0V/FmvrBJobpak=

P:musl-utils V:1.2.4-r2 A:x86\_64 S:36694 I:135168 T:the musl c library (libc) implementation U:https://musl.libc.org/ L:MIT AND BSD-2-Clause AND GPL-2.0-or-later o:musl m:Timo Teräs <timo.teras@iki.fi> t:1696584653 c:d82f20546c93252a8c94b262f7100bc8b74d6050 D:scanelf so:libc.musl-x86\_64.so.1 p:cmd:getconf=1.2.4-r2 cmd:getent=1.2.4-r2 cmd:iconv=1.2.4-r2 cmd:ldconfig=1.2.4-r2 cmd:ldd=1.2.4-r2

C:Q19JymomKN4ieibZwJ0gcGeIYaahs= P:mysql V:10.11.5-r0 A:x86\_64 S:1479 I:4096 T:Dummy package for mysql migration U:https://www.mariadb.org/ L:GPL-2.0-or-later o:mariadb m:Natanael Copa <ncopa@alpinelinux.org> t:1693921527 c:8225da85c11e260dafa18170a73440fdfcbb0f37 D:mariadb

C:Q1nywRxHrjwYAn6jzv16MevmIuS5Y= P:mysql-bench V:10.11.5-r0 A:x86\_64 S:1492 I:4096 T:Dummy package for mysql-bench migration U:https://www.mariadb.org/ L:GPL-2.0-or-later o:mariadb m:Natanael Copa <ncopa@alpinelinux.org> t:1693921527 c:8225da85c11e260dafa18170a73440fdfcbb0f37 D:mariadb-client

C:Q1fHVqirUbrlaSPVKlQmmhunzqhMU= P:mysql-client V:10.11.5-r0 A:x86\_64 S:1485 I:4096 T:Dummy package for mysql-client migration U:https://www.mariadb.org/ L:GPL-2.0-or-later o:mariadb m:Natanael Copa <ncopa@alpinelinux.org> t:1693921527 c:8225da85c11e260dafa18170a73440fdfcbb0f37 D:mariadb-client

C:Q1Ax2UQlRdZ1GeeT37qhlbvQj7hNM= P:nagios V:4.4.13-r0 A:x86\_64 S:2117283 I:5492736 T:Popular monitoring tool U:https://www.nagios.org/ L:GPL-2.0-only o:nagios m:Carlo Landmeter <clandmeter@alpinelinux.org> t:1685671737 c:e86c444fb7dcc3fcf0f6a66744924c249dbb5e57 D:perl /bin/sh so:libc.musl-x86\_64.so.1 so:libcrypto.so.3 so:libgd.so.3 so:libssl.so.3 p:cmd:nagios=4.4.13-r0 cmd:nagiostats=4.4.13-r0

C:Q1BQWxUco1vt35/ApS/kDAV76+npQ= P:nagios-apache V:4.4.13-r0 A:x86\_64 S:2089 I:20480 T:Popular monitoring tool U:https://www.nagios.org/

L:GPL-2.0-only o:nagios m:Carlo Landmeter <clandmeter@alpinelinux.org> t:1685671737 c:e86c444fb7dcc3fcf0f6a66744924c249dbb5e57 D:apache2 apache2-utils

### C:Q12yg9d26C40Mb2p1MmsaH5Zljz8w= P:nagios-openrc V:4.4.13-r0 A:x86\_64 S:2102 I:24576 T:Popular monitoring tool (OpenRC init scripts) U:https://www.nagios.org/ L:GPL-2.0-only o:nagios m:Carlo Landmeter <clandmeter@alpinelinux.org> t:1685671737 c:e86c444fb7dcc3fcf0f6a66744924c249dbb5e57 i:openrc nagios=4.4.13-r0

#### C:Q1NthtYAvyhEkAqg/Y10lvja2RViw=

P:nagios-plugins V:2.4.5-r2 A:x86\_64 S:51796 I:151552 T:Plugins for Nagios to check services on hosts U:https://nagios-plugins.org/ L:GPL-3.0-only o:nagios-plugins m:Jeff Bilyk <jbilyk@gmail.com> t:1690040506 c:ae7fa169f4f43ba19d1a77d0ddda16c3677855d4 D:/bin/sh so:libc.musl-x86\_64.so.1 so:libcrypto.so.3

C:Q1gUFjpHUc8gFJJItKkiAZV+hw0RA= P:nagios-plugins-all V:2.4.5-r2 A:x86\_64 S:1736 I:4096 T:Metapackage that installs \*all\* Nagios plugins from the nagios-plugins package U:https://nagios-plugins.org/ L:GPL-3.0-only o:nagios-plugins

m:Jeff Bilyk <jbilyk@gmail.com> t:1690040506

#### c:ae7fa169f4f43ba19d1a77d0ddda16c3677855d4

D:nagios-plugins-breeze nagios-plugins-by\_ssh nagios-plugins-cluster nagios-plugins-dbi nagios-plugins-dhcp nagios-plugins-dig nagios-plugins-disk\_smb nagios-plugins-disk nagios-plugins-dns nagiosplugins-dummy nagios-plugins-file\_age nagios-plugins-fping nagios-plugins-hpjd nagios-plugins-http nagiosplugins-icmp nagios-plugins-ide\_smart nagios-plugins-ifoperstatus nagios-plugins-ifstatus nagios-plugins-ircd nagios-plugins-ldap nagios-plugins-load nagios-plugins-log nagios-plugins-mailq nagios-plugins-mrtgtraf nagiosplugins-mrtg nagios-plugins-mysql nagios-plugins-nagios nagios-plugins-ntp nagios-plugins-nt nagios-pluginsnwstat nagios-plugins-overcr nagios-plugins-pgsql nagios-plugins-ping nagios-plugins-procs nagios-plugins-radius nagios-plugins-real nagios-plugins-rpc nagios-plugins-sensors nagios-plugins-smtp nagios-plugins-snmp nagiosplugins-ssh nagios-plugins-swap nagios-plugins-time nagios-plugins-ups nagios-plugins-uptime nagios-pluginsusers nagios-plugins-wave nagios-plugins-ssl\_validity nagios-plugins-openrc nagios-plugins-tcp

C:Q1/qLc6miclXrmJAcETlWTf07Vu50=

P:nagios-plugins-breeze V:2.4.5-r2 A:x86\_64 S:2726 I:24576 T:Nagios plugin check\_breeze U:https://nagios-plugins.org/ L:GPL-3.0-only o:nagios-plugins m:Jeff Bilyk <jbilyk@gmail.com> t:1690040506 c:ae7fa169f4f43ba19d1a77d0ddda16c3677855d4 D:nagios-plugins perl

C:Q1+27MvJYb9gto8zVC+nNN9GAcQ8Q= P:nagios-plugins-by\_ssh V:2.4.5-r2 A:x86\_64 S:26548 I:77824 T:Nagios plugin check\_by\_ssh U:https://nagios-plugins.org/ L:GPL-3.0-only o:nagios-plugins m:Jeff Bilyk <jbilyk@gmail.com> t:1690040506 c:ae7fa169f4f43ba19d1a77d0ddda16c3677855d4 D:nagios-plugins openssh-client so:libc.musl-x86\_64.so.1 so:libcrypto.so.3

C:Q1SwizWmTUj+wIT5Ga2XlEEPgN24w= P:nagios-plugins-cluster  $V:2.4.5-r2$ 

A:x86\_64 S:18614 I:65536 T:Nagios plugin check\_cluster U:https://nagios-plugins.org/ L:GPL-3.0-only o:nagios-plugins m:Jeff Bilyk <jbilyk@gmail.com> t:1690040506 c:ae7fa169f4f43ba19d1a77d0ddda16c3677855d4 D:nagios-plugins so:libc.musl-x86\_64.so.1 so:libcrypto.so.3

C:Q1U9Wi3bSwUJcPIfZK0At64YrNFKs=

P:nagios-plugins-dbi V:2.4.5-r2 A:x86\_64 S:55984 I:131072 T:Nagios plugin check\_dbi U:https://nagios-plugins.org/ L:GPL-3.0-only o:nagios-plugins m:Jeff Bilyk <jbilyk@gmail.com> t:1690040506 c:ae7fa169f4f43ba19d1a77d0ddda16c3677855d4 D:nagios-plugins so:libc.musl-x86\_64.so.1 so:libcrypto.so.3 so:libdbi.so.1

### C:Q1X4Hb5xuigxyHUpYsvj1WPCFziTs=

P:nagios-plugins-dhcp V:2.4.5-r2 A:x86\_64 S:24998 I:77824 T:Nagios plugin check\_dhcp U:https://nagios-plugins.org/ L:GPL-3.0-only o:nagios-plugins m:Jeff Bilyk <jbilyk@gmail.com> t:1690040506 c:ae7fa169f4f43ba19d1a77d0ddda16c3677855d4 D:nagios-plugins so:libc.musl-x86\_64.so.1 so:libcrypto.so.3

C:Q188BU9UHIiRwm+4ZaFsbDPyGQiPw= P:nagios-plugins-dig V:2.4.5-r2 A:x86\_64 S:24981

I:73728 T:Nagios plugin check\_dig U:https://nagios-plugins.org/ L:GPL-3.0-only o:nagios-plugins m:Jeff Bilyk <jbilyk@gmail.com> t:1690040506 c:ae7fa169f4f43ba19d1a77d0ddda16c3677855d4 D:nagios-plugins bind-tools so:libc.musl-x86\_64.so.1 so:libcrypto.so.3

### C:Q1OinmaY70v5ZZsOfkecBOYJ8ksys=

P:nagios-plugins-disk V:2.4.5-r2 A:x86\_64 S:66739 I:151552 T:Nagios plugin check\_disk U:https://nagios-plugins.org/ L:GPL-3.0-only o:nagios-plugins m:Jeff Bilyk <jbilyk@gmail.com> t:1690040506 c:ae7fa169f4f43ba19d1a77d0ddda16c3677855d4 D:nagios-plugins so:libc.musl-x86\_64.so.1 so:libcrypto.so.3

### C:Q1IqtQxKKZVJuEPZ4sS52RKydS830=

P:nagios-plugins-disk\_smb V:2.4.5-r2 A:x86\_64 S:5516 I:32768 T:Nagios plugin check\_disk\_smb U:https://nagios-plugins.org/ L:GPL-3.0-only o:nagios-plugins m:Jeff Bilyk <jbilyk@gmail.com> t:1690040506 c:ae7fa169f4f43ba19d1a77d0ddda16c3677855d4 D:nagios-plugins samba-client perl

# C:Q1tfY+ZujLvH1pOCYpSPipZVGwxM4=

P:nagios-plugins-dns V:2.4.5-r2 A:x86\_64 S:27734 I:81920 T:Nagios plugin check\_dns

U:https://nagios-plugins.org/ L:GPL-3.0-only o:nagios-plugins m:Jeff Bilyk <jbilyk@gmail.com> t:1690040506 c:ae7fa169f4f43ba19d1a77d0ddda16c3677855d4 D:nagios-plugins bind-tools so:libc.musl-x86\_64.so.1 so:libcrypto.so.3

C:Q1mS8sHN/BflkGrkRt3vNy7wwewTs= P:nagios-plugins-dummy V:2.4.5-r2 A:x86\_64 S:12360 I:53248 T:Nagios plugin check\_dummy U:https://nagios-plugins.org/ L:GPL-3.0-only o:nagios-plugins m:Jeff Bilyk <jbilyk@gmail.com> t:1690040506 c:ae7fa169f4f43ba19d1a77d0ddda16c3677855d4 D:nagios-plugins so:libc.musl-x86\_64.so.1 so:libcrypto.so.3

C:Q1FIhzXsA1qlAok0Hwu775pTtKGkg= P:nagios-plugins-file\_age V:2.4.5-r2 A:x86\_64 S:3639 I:28672 T:Nagios plugin check\_file\_age U:https://nagios-plugins.org/ L:GPL-3.0-only o:nagios-plugins m:Jeff Bilyk <jbilyk@gmail.com> t:1690040506 c:ae7fa169f4f43ba19d1a77d0ddda16c3677855d4 D:nagios-plugins perl

C:Q1iSfK+dwVJSf71UkEsmeHq5fks9s= P:nagios-plugins-fping V:2.4.5-r2 A:x86\_64 S:24249 I:73728 T:Nagios plugin check\_fping U:https://nagios-plugins.org/ L:GPL-3.0-only

o:nagios-plugins m:Jeff Bilyk <jbilyk@gmail.com> t:1690040506 c:ae7fa169f4f43ba19d1a77d0ddda16c3677855d4 D:nagios-plugins fping so:libc.musl-x86\_64.so.1 so:libcrypto.so.3

C:Q1rOSuoynmAqiRG17wJuiYe9p8qwk= P:nagios-plugins-hpjd V:2.4.5-r2 A:x86\_64 S:23081 I:69632 T:Nagios plugin check\_hpjd U:https://nagios-plugins.org/ L:GPL-3.0-only o:nagios-plugins m:Jeff Bilyk <jbilyk@gmail.com> t:1690040506 c:ae7fa169f4f43ba19d1a77d0ddda16c3677855d4 D:nagios-plugins so:libc.musl-x86\_64.so.1 so:libcrypto.so.3

C:Q11CplRNNMTJGeka7ekcasibRb0E0=

P:nagios-plugins-http V:2.4.5-r2 A:x86\_64 S:71036 I:167936 T:Nagios plugin check\_http U:https://nagios-plugins.org/ L:GPL-3.0-only o:nagios-plugins m:Jeff Bilyk <jbilyk@gmail.com> t:1690040506 c:ae7fa169f4f43ba19d1a77d0ddda16c3677855d4 D:nagios-plugins so:libc.musl-x86\_64.so.1 so:libcrypto.so.3 so:libssl.so.3

C:Q18zv4EsCOiVUkqPlKyIyRTnV7xRg= P:nagios-plugins-icmp V:2.4.5-r2 A:x86\_64 S:31080 I:86016 T:Nagios plugin check\_icmp U:https://nagios-plugins.org/ L:GPL-3.0-only o:nagios-plugins m:Jeff Bilyk <jbilyk@gmail.com>

t:1690040506 c:ae7fa169f4f43ba19d1a77d0ddda16c3677855d4 D:nagios-plugins so:libc.musl-x86\_64.so.1 so:libcrypto.so.3

C:Q1l0b+Ffem+N48JSlUe65OBn0LpXg= P:nagios-plugins-ide\_smart V:2.4.5-r2 A:x86\_64 S:19707 I:65536 T:Nagios plugin check\_ide\_smart U:https://nagios-plugins.org/ L:GPL-3.0-only o:nagios-plugins m:Jeff Bilyk <jbilyk@gmail.com> t:1690040506 c:ae7fa169f4f43ba19d1a77d0ddda16c3677855d4 D:nagios-plugins so:libc.musl-x86\_64.so.1 so:libcrypto.so.3

C:Q1zr/QiH83e7AxIeYfZE3NEFudONk= P:nagios-plugins-ifoperstatus V:2.4.5-r2 A:x86\_64 S:6751 I:36864 T:Nagios plugin check\_ifoperstatus U:https://nagios-plugins.org/ L:GPL-3.0-only o:nagios-plugins m:Jeff Bilyk <jbilyk@gmail.com> t:1690040506 c:ae7fa169f4f43ba19d1a77d0ddda16c3677855d4 D:nagios-plugins perl

C:Q1WJwmqmknDIvqgNHmo5Er6QmFIaU= P:nagios-plugins-ifstatus V:2.4.5-r2 A:x86\_64 S:6365 I:36864 T:Nagios plugin check\_ifstatus U:https://nagios-plugins.org/ L:GPL-3.0-only o:nagios-plugins m:Jeff Bilyk <jbilyk@gmail.com> t:1690040506 c:ae7fa169f4f43ba19d1a77d0ddda16c3677855d4 D:nagios-plugins perl

#### C:Q1faYaKRwVYHsurDWyGsh+GvE7TAI=

P:nagios-plugins-ircd V:2.4.5-r2 A:x86\_64 S:4335 I:28672 T:Nagios plugin check\_ircd U:https://nagios-plugins.org/ L:GPL-3.0-only o:nagios-plugins m:Jeff Bilyk <jbilyk@gmail.com> t:1690040506 c:ae7fa169f4f43ba19d1a77d0ddda16c3677855d4 D:nagios-plugins perl

### C:Q1ksTf1CPNNbv2e6bGv0a3YOG2PXU=

P:nagios-plugins-ldap V:2.4.5-r2 A:x86\_64 S:25943 I:81920 T:Nagios plugin check\_ldap U:https://nagios-plugins.org/ L:GPL-3.0-only o:nagios-plugins m:Jeff Bilyk <jbilyk@gmail.com> t:1690040506 c:ae7fa169f4f43ba19d1a77d0ddda16c3677855d4 D:nagios-plugins so:libc.musl-x86\_64.so.1 so:libcrypto.so.3 so:libldap.so.2 so:libssl.so.3

## C:Q1MgFfkX5Nc1UQvTSDqSJhrR6VrV8=

P:nagios-plugins-load V:2.4.5-r2 A:x86\_64 S:22091 I:69632 T:Nagios plugin check\_load U:https://nagios-plugins.org/ L:GPL-3.0-only o:nagios-plugins m:Jeff Bilyk <jbilyk@gmail.com> t:1690040506 c:ae7fa169f4f43ba19d1a77d0ddda16c3677855d4 D:nagios-plugins so:libc.musl-x86\_64.so.1 so:libcrypto.so.3 C:Q1RBgtYM3NuPRmRojvVclwfYgck6I= P:nagios-plugins-log V:2.4.5-r2 A:x86\_64 S:4491 I:28672 T:Nagios plugin check\_log U:https://nagios-plugins.org/ L:GPL-3.0-only o:nagios-plugins m:Jeff Bilyk <jbilyk@gmail.com> t:1690040506 c:ae7fa169f4f43ba19d1a77d0ddda16c3677855d4 D:nagios-plugins grep

C:Q1BdrQMWe2q50lAT9BZBw/00kTlmM= P:nagios-plugins-mailq V:2.4.5-r2 A:x86\_64 S:7245 I:49152 T:Nagios plugin check\_mailq U:https://nagios-plugins.org/ L:GPL-3.0-only o:nagios-plugins m:Jeff Bilyk <jbilyk@gmail.com> t:1690040506 c:ae7fa169f4f43ba19d1a77d0ddda16c3677855d4 D:nagios-plugins perl

C:Q1FZRIYSXOqPCDtfrtx2Vk8GmJsm4= P:nagios-plugins-mrtg V:2.4.5-r2 A:x86\_64 S:19953 I:65536 T:Nagios plugin check\_mrtg U:https://nagios-plugins.org/ L:GPL-3.0-only o:nagios-plugins m:Jeff Bilyk <jbilyk@gmail.com> t:1690040506 c:ae7fa169f4f43ba19d1a77d0ddda16c3677855d4 D:nagios-plugins so:libc.musl-x86\_64.so.1 so:libcrypto.so.3

C:Q1ugT2Nypf675HlSMzJ9NYwEUpOCE= P:nagios-plugins-mrtgtraf

V:2.4.5-r2 A:x86\_64 S:20025 I:65536 T:Nagios plugin check\_mrtgtraf U:https://nagios-plugins.org/ L:GPL-3.0-only o:nagios-plugins m:Jeff Bilyk <jbilyk@gmail.com> t:1690040506 c:ae7fa169f4f43ba19d1a77d0ddda16c3677855d4 D:nagios-plugins so:libc.musl-x86\_64.so.1 so:libcrypto.so.3

### C:Q1g9O06llKew9D0z2gNk4UDqXZMtw=

P:nagios-plugins-mysql V:2.4.5-r2 A:x86\_64 S:43969 I:122880 T:Nagios plugin check\_mysql U:https://nagios-plugins.org/ L:GPL-3.0-only o:nagios-plugins m:Jeff Bilyk <jbilyk@gmail.com> t:1690040506 c:ae7fa169f4f43ba19d1a77d0ddda16c3677855d4 D:nagios-plugins so:libc.musl-x86\_64.so.1 so:libcrypto.so.3 so:libmariadb.so.3

### C:Q1eYkJdaDW8gFXq3z55hCcvw+DtW8=

P:nagios-plugins-nagios V:2.4.5-r2 A:x86\_64 S:20671 I:65536 T:Nagios plugin check\_nagios U:https://nagios-plugins.org/ L:GPL-3.0-only o:nagios-plugins m:Jeff Bilyk <jbilyk@gmail.com> t:1690040506 c:ae7fa169f4f43ba19d1a77d0ddda16c3677855d4 D:nagios-plugins so:libc.musl-x86\_64.so.1 so:libcrypto.so.3

# C:Q16MHTDo1pBpxG2bTCCCZL+JCWc2s=

P:nagios-plugins-nt V:2.4.5-r2 A:x86\_64

S:25625 I:77824 T:Nagios plugin check\_nt U:https://nagios-plugins.org/ L:GPL-3.0-only o:nagios-plugins m:Jeff Bilyk <jbilyk@gmail.com> t:1690040506 c:ae7fa169f4f43ba19d1a77d0ddda16c3677855d4 D:nagios-plugins so:libc.musl-x86\_64.so.1 so:libcrypto.so.3

C:Q1FVhlijaBNmIHtLGd9FgK5lblZcs= P:nagios-plugins-ntp V:2.4.5-r2 A:x86\_64 S:71840 I:188416 T:Nagios plugin check\_ntp U:https://nagios-plugins.org/ L:GPL-3.0-only o:nagios-plugins m:Jeff Bilyk <jbilyk@gmail.com> t:1690040506 c:ae7fa169f4f43ba19d1a77d0ddda16c3677855d4 D:nagios-plugins so:libc.musl-x86\_64.so.1 so:libcrypto.so.3

C:Q1IU1kjfblLqyj9FzTktgPH9xNGc8= P:nagios-plugins-nwstat V:2.4.5-r2 A:x86\_64 S:27878 I:81920 T:Nagios plugin check\_nwstat U:https://nagios-plugins.org/ L:GPL-3.0-only o:nagios-plugins m:Jeff Bilyk <jbilyk@gmail.com> t:1690040506 c:ae7fa169f4f43ba19d1a77d0ddda16c3677855d4 D:nagios-plugins so:libc.musl-x86\_64.so.1 so:libcrypto.so.3

C:Q12uQdauQI65A+df++4Hxw/M/XI4g= P:nagios-plugins-openrc V:2.4.5-r2 A:x86\_64 S:2061 I:36864

T:Nagios plugin check\_openrc U:https://nagios-plugins.org/ L:GPL-3.0-only o:nagios-plugins m:Jeff Bilyk <jbilyk@gmail.com> t:1690040506 c:ae7fa169f4f43ba19d1a77d0ddda16c3677855d4 D:nagios-plugins openrc doas

### C:Q1WI5j9NoVoW1PNyCLTAkv1ORA2/Y=

P:nagios-plugins-overcr V:2.4.5-r2 A:x86\_64 S:22298 I:69632 T:Nagios plugin check\_overcr U:https://nagios-plugins.org/ L:GPL-3.0-only o:nagios-plugins m:Jeff Bilyk <jbilyk@gmail.com> t:1690040506 c:ae7fa169f4f43ba19d1a77d0ddda16c3677855d4 D:nagios-plugins so:libc.musl-x86\_64.so.1 so:libcrypto.so.3

### C:Q10vC+Py4htt2X9XqMIPQY/nH5jfY=

P:nagios-plugins-pgsql V:2.4.5-r2 A:x86\_64 S:24030 I:73728 T:Nagios plugin check\_pgsql U:https://nagios-plugins.org/ L:GPL-3.0-only o:nagios-plugins m:Jeff Bilyk <jbilyk@gmail.com> t:1690040506 c:ae7fa169f4f43ba19d1a77d0ddda16c3677855d4 D:nagios-plugins so:libc.musl-x86\_64.so.1 so:libcrypto.so.3 so:libpq.so.5

### C:Q1KGg5Gl546CKDbQCW3cV0HJxgkzE= P:nagios-plugins-ping V:2.4.5-r2 A:x86\_64 S:25662 I:77824 T:Nagios plugin check\_ping U:https://nagios-plugins.org/

L:GPL-3.0-only o:nagios-plugins m:Jeff Bilyk <jbilyk@gmail.com> t:1690040506 c:ae7fa169f4f43ba19d1a77d0ddda16c3677855d4 D:nagios-plugins so:libc.musl-x86\_64.so.1 so:libcrypto.so.3

### C:Q1rStYXTmmPAFOs+tEJrtlR9wRlVY=

P:nagios-plugins-procs V:2.4.5-r2 A:x86\_64 S:56959 I:135168 T:Nagios plugin check\_procs U:https://nagios-plugins.org/ L:GPL-3.0-only o:nagios-plugins m:Jeff Bilyk <jbilyk@gmail.com> t:1690040506 c:ae7fa169f4f43ba19d1a77d0ddda16c3677855d4 D:nagios-plugins so:libc.musl-x86\_64.so.1 so:libcrypto.so.3

#### C:Q148td2XwivRbYFkUQelBEWd3YGr8=

P:nagios-plugins-radius V:2.4.5-r2 A:x86\_64 S:22199 I:69632 T:Nagios plugin check\_radius U:https://nagios-plugins.org/ L:GPL-3.0-only o:nagios-plugins m:Jeff Bilyk <jbilyk@gmail.com> t:1690040506 c:ae7fa169f4f43ba19d1a77d0ddda16c3677855d4 D:nagios-plugins so:libc.musl-x86\_64.so.1 so:libcrypto.so.3 so:libfreeradius-client.so.2

### C:Q1fPMB0IGVNThrH0elmbQQyYf0hQ8=

P:nagios-plugins-real V:2.4.5-r2 A:x86\_64 S:21739 I:69632 T:Nagios plugin check\_real U:https://nagios-plugins.org/ L:GPL-3.0-only o:nagios-plugins

m:Jeff Bilyk <jbilyk@gmail.com> t:1690040506 c:ae7fa169f4f43ba19d1a77d0ddda16c3677855d4 D:nagios-plugins so:libc.musl-x86\_64.so.1 so:libcrypto.so.3

# C:Q1qpUP3dcQUs5e1a4mOj3mzFXTr74=

P:nagios-plugins-rpc V:2.4.5-r2 A:x86\_64 S:4973 I:32768 T:Nagios plugin check\_rpc U:https://nagios-plugins.org/ L:GPL-3.0-only o:nagios-plugins m:Jeff Bilyk <jbilyk@gmail.com> t:1690040506 c:ae7fa169f4f43ba19d1a77d0ddda16c3677855d4 D:nagios-plugins perl

C:Q1dxbQk5XqaRTc3J0uVpWoRg2z1YA=

P:nagios-plugins-sensors V:2.4.5-r2 A:x86\_64 S:2367 I:24576 T:Nagios plugin check\_sensors U:https://nagios-plugins.org/ L:GPL-3.0-only o:nagios-plugins m:Jeff Bilyk <jbilyk@gmail.com> t:1690040506 c:ae7fa169f4f43ba19d1a77d0ddda16c3677855d4 D:nagios-plugins grep lm-sensors

C:Q16kuFC/YYaIwsiP9mCS0uT3gvcP0= P:nagios-plugins-smtp V:2.4.5-r2 A:x86\_64 S:59226 I:135168 T:Nagios plugin check\_smtp U:https://nagios-plugins.org/ L:GPL-3.0-only o:nagios-plugins m:Jeff Bilyk <jbilyk@gmail.com> t:1690040506
c:ae7fa169f4f43ba19d1a77d0ddda16c3677855d4 D:nagios-plugins so:libc.musl-x86\_64.so.1 so:libcrypto.so.3 so:libssl.so.3

C:Q1TqwsGpMRgMQQPDU9HCPtUtgbJds= P:nagios-plugins-snmp V:2.4.5-r2 A:x86\_64 S:60280 I:147456 T:Nagios plugin check\_snmp U:https://nagios-plugins.org/ L:GPL-3.0-only o:nagios-plugins m:Jeff Bilyk <jbilyk@gmail.com> t:1690040506 c:ae7fa169f4f43ba19d1a77d0ddda16c3677855d4 D:nagios-plugins net-snmp-tools so:libc.musl-x86\_64.so.1 so:libcrypto.so.3

## C:Q1hOXvkBVNxvUdQyRUih3cQYUdy0A=

P:nagios-plugins-ssh V:2.4.5-r2 A:x86\_64 S:21047 I:69632 T:Nagios plugin check\_ssh U:https://nagios-plugins.org/ L:GPL-3.0-only o:nagios-plugins m:Jeff Bilyk <jbilyk@gmail.com> t:1690040506 c:ae7fa169f4f43ba19d1a77d0ddda16c3677855d4 D:nagios-plugins so:libc.musl-x86\_64.so.1 so:libcrypto.so.3

C:Q1rQnTOwA+LTR1UzpxMGvc6GSk9Iw= P:nagios-plugins-ssl\_validity V:2.4.5-r2 A:x86\_64 S:5656 I:36864 T:Nagios plugin check\_ssl\_validity U:https://nagios-plugins.org/ L:GPL-3.0-only o:nagios-plugins m:Jeff Bilyk <jbilyk@gmail.com> t:1690040506 c:ae7fa169f4f43ba19d1a77d0ddda16c3677855d4 D:nagios-plugins perl

C:Q1hPgZeVhL5ld5Sq/Zi8sdLyryCSc= P:nagios-plugins-swap V:2.4.5-r2 A:x86\_64 S:19613 I:65536 T:Nagios plugin check\_swap U:https://nagios-plugins.org/ L:GPL-3.0-only o:nagios-plugins m:Jeff Bilyk <jbilyk@gmail.com> t:1690040506 c:ae7fa169f4f43ba19d1a77d0ddda16c3677855d4 D:nagios-plugins so:libc.musl-x86\_64.so.1 so:libcrypto.so.3

C:Q170JOLNkPFiwbZGS5g3z8M8yzl/U= P:nagios-plugins-tcp V:2.4.5-r2 A:x86\_64 S:27698 I:81920 T:Nagios plugins check\_tcp, check\_clamd, check\_ftp, check\_imap, check\_jabber, check\_nntp, check\_nntps, check\_pop, check\_simap, check\_spop, check\_ssmtp, check\_udp U:https://nagios-plugins.org/ L:GPL-3.0-only o:nagios-plugins m:Jeff Bilyk <jbilyk@gmail.com> t:1690040506 c:ae7fa169f4f43ba19d1a77d0ddda16c3677855d4 D:so:libc.musl-x86\_64.so.1 so:libcrypto.so.3 so:libssl.so.3 p:nagios-plugins-clamdnagios-plugins-ftpnagios-plugins-imapnagios-plugins-jabbernagios-plugins-nntpnagiosplugins-nntpsnagios-plugins-popnagios-plugins-simapnagios-plugins-spopnagios-plugins-ssmtpnagios-plugins-udp

C:Q1Wy5TnywmLMmuErI1f4ONxZ73o90= P:nagios-plugins-time V:2.4.5-r2 A:x86\_64 S:21368 I:69632 T:Nagios plugin check\_time U:https://nagios-plugins.org/ L:GPL-3.0-only o:nagios-plugins m:Jeff Bilyk <jbilyk@gmail.com> t:1690040506

c:ae7fa169f4f43ba19d1a77d0ddda16c3677855d4 D:nagios-plugins so:libc.musl-x86\_64.so.1 so:libcrypto.so.3

C:Q1ByXlTMAJbpBBLrBwFLQL8Suy41I=

P:nagios-plugins-ups V:2.4.5-r2 A:x86\_64 S:23929 I:73728 T:Nagios plugin check\_ups U:https://nagios-plugins.org/ L:GPL-3.0-only o:nagios-plugins m:Jeff Bilyk <jbilyk@gmail.com> t:1690040506 c:ae7fa169f4f43ba19d1a77d0ddda16c3677855d4 D:nagios-plugins so:libc.musl-x86\_64.so.1 so:libcrypto.so.3

C:Q1k/ZWeaTmS4g+rm8yS0CnhrEgprs= P:nagios-plugins-uptime V:2.4.5-r2 A:x86\_64 S:18454 I:65536 T:Nagios plugin check\_uptime U:https://nagios-plugins.org/ L:GPL-3.0-only o:nagios-plugins m:Jeff Bilyk <jbilyk@gmail.com> t:1690040506 c:ae7fa169f4f43ba19d1a77d0ddda16c3677855d4 D:nagios-plugins so:libc.musl-x86\_64.so.1 so:libcrypto.so.3

C:Q1V8Tmi0QcZsGaVJr10GltK/VK0fQ= P:nagios-plugins-users V:2.4.5-r2 A:x86\_64 S:18007 I:65536 T:Nagios plugin check\_users U:https://nagios-plugins.org/ L:GPL-3.0-only o:nagios-plugins m:Jeff Bilyk <jbilyk@gmail.com> t:1690040506 c:ae7fa169f4f43ba19d1a77d0ddda16c3677855d4 D:nagios-plugins so:libc.musl-x86\_64.so.1 so:libcrypto.so.3

C:Q1VtmUdiYE5csLXYAEtRQo/YV0QcY= P:nagios-plugins-wave V:2.4.5-r2 A:x86\_64 S:2915 I:24576 T:Nagios plugin check\_wave U:https://nagios-plugins.org/ L:GPL-3.0-only o:nagios-plugins m:Jeff Bilyk <jbilyk@gmail.com> t:1690040506 c:ae7fa169f4f43ba19d1a77d0ddda16c3677855d4 D:nagios-plugins perl

C:Q1g0v24BBTWQ8asqjYP1PpvVW28CE= P:nagios-web V:4.4.13-r0 A:x86\_64 S:752517 I:3063808 T:Popular monitoring tool U:https://www.nagios.org/ L:GPL-2.0-only o:nagios m:Carlo Landmeter <clandmeter@alpinelinux.org> t:1685671737 c:e86c444fb7dcc3fcf0f6a66744924c249dbb5e57 D:perl

C:Q1re0cIJ3N+fC4wLCA+wDxeDwN04w= P:nano V:7.2-r1 A:x86\_64 S:152726 I:315392 T:Enhanced clone of the Pico text editor U:https://www.nano-editor.org L:GPL-3.0-or-later o:nano m:Natanael Copa <ncopa@alpinelinux.org> t:1681228881 c:84a227baf001b6e0208e3352b294e4d7a40e93de D:so:libc.musl-x86\_64.so.1 so:libncursesw.so.6 p:cmd:nano=7.2-r1 cmd:rnano=7.2-r1

C:Q19GmecbWkNLslEAiJfosF3ehT1o8= P:nano-doc V:7.2-r1 A:x86\_64 S:80142 I:278528 T:Enhanced clone of the Pico text editor (documentation) U:https://www.nano-editor.org L:GPL-3.0-or-later o:nano m:Natanael Copa <ncopa@alpinelinux.org> t:1681228881 c:84a227baf001b6e0208e3352b294e4d7a40e93de i:docs nano=7.2-r1

C:Q14paEdIYdd0JBWZhLe99LTS4VaAc= P:nano-syntax V:7.2-r1 A:x86\_64 S:27128 I:208896 T:Syntax highlighting definitions for nano U:https://www.nano-editor.org L:GPL-3.0-or-later o:nano m:Natanael Copa <ncopa@alpinelinux.org> t:1681228881 c:84a227baf001b6e0208e3352b294e4d7a40e93de D:nano=7.2-r1

C:Q1OUBnhv5Jjm5IHBe0VeCJc5Plz+8= P:nasm V:2.16.01-r2 A:x86\_64 S:451536 I:2560000 T:80x86 assembler designed for portability and modularity U:https://www.nasm.us L:BSD-2-Clause o:nasm m:Natanael  $Copa <sub>acopa</sub> @alpinelinux.org>$ t:1681228881 c:84a227baf001b6e0208e3352b294e4d7a40e93de D:so:libc.musl-x86\_64.so.1 p:cmd:nasm=2.16.01-r2 cmd:ndisasm=2.16.01-r2

C:Q1ygtMHCvmaiw6JP6aHMl5CbuAZ8U=

P:nasm-doc V:2.16.01-r2 A:x86\_64 S:8960 I:32768 T:80x86 assembler designed for portability and modularity (documentation) U:https://www.nasm.us L:BSD-2-Clause o:nasm m:Natanael Copa <ncopa@alpinelinux.org> t:1681228881 c:84a227baf001b6e0208e3352b294e4d7a40e93de i:docs nasm=2.16.01-r2

C:Q1GkQyLiLaalTfNa2HOfnMmHOg5/8= P:ncdu V:1.18.1-r1 A:x86\_64 S:35188 I:86016 T:Text-based disk usage viewer U:https://dev.yorhel.nl/ncdu L:MIT o:ncdu m:Fabian Affolter <fabian@affolter-engineering.ch> t:1681228881 c:84a227baf001b6e0208e3352b294e4d7a40e93de D:so:libc.musl-x86\_64.so.1 so:libncursesw.so.6 p:cmd:ncdu=1.18.1-r1

# C:Q1l1QG+1GFtT70GmkQKhyKTBmzvA8= P:ncdu-doc V:1.18.1-r1 A:x86\_64 S:10540 I:32768 T:Text-based disk usage viewer (documentation) U:https://dev.yorhel.nl/ncdu L:MIT o:ncdu m:Fabian Affolter <fabian@affolter-engineering.ch> t:1681228881 c:84a227baf001b6e0208e3352b294e4d7a40e93de i:docs ncdu=1.18.1-r1

C:Q19sayGG+n3yNdRx8B9b9PxkiyBA0= P:ncftp

V:3.2.6-r6 A:x86\_64 S:317106 I:720896 T:A set of free application programs implementing FTP U:https://www.ncftp.com/ L:ClArtistic o:ncftp m:Carlo Landmeter <clandmeter@alpinelinux.org> t:1681228881 c:84a227baf001b6e0208e3352b294e4d7a40e93de D:so:libc.musl-x86\_64.so.1 p:so:libncftp.so.3=3 cmd:ncftp=3.2.6-r6 cmd:ncftpbatch=3.2.6-r6 cmd:ncftpget=3.2.6-r6 cmd:ncftpls=3.2.6-r6 cmd:ncftpput=3.2.6-r6 cmd:ncftpspooler=3.2.6-r6

C:Q1t5DKsMdK1fchun4fRD67GTIhC0o=

P:ncftp-bookmarks V:3.2.6-r6 A:x86\_64 S:37744 I:94208 T:A set of free application programs implementing FTP U:https://www.ncftp.com/ L:ClArtistic o:ncftp m:Carlo Landmeter <clandmeter@alpinelinux.org> t:1681228881 c:84a227baf001b6e0208e3352b294e4d7a40e93de D:so:libc.musl-x86\_64.so.1 so:libncftp.so.3 so:libncursesw.so.6 p:cmd:ncftpbookmarks=3.2.6-r6

C:Q1zLDR8yYuaNEDHDICP9fDgwQ2fbA= P:ncftp-dev V:3.2.6-r6 A:x86\_64 S:13770 I:69632 T:A set of free application programs implementing FTP (development files) U:https://www.ncftp.com/ L:ClArtistic o:ncftp m:Carlo Landmeter <clandmeter@alpinelinux.org> t:1681228881 c:84a227baf001b6e0208e3352b294e4d7a40e93de D:ncftp=3.2.6-r6

C:Q1P6ci2uHTZhPvmIotztP1LkRWIHQ=

P:ncftp-doc V:3.2.6-r6 A:x86\_64 S:32560 I:73728 T:A set of free application programs implementing FTP (documentation) U:https://www.ncftp.com/ L:ClArtistic o:ncftp m:Carlo Landmeter <clandmeter@alpinelinux.org> t:1681228881 c:84a227baf001b6e0208e3352b294e4d7a40e93de i:docs ncftp=3.2.6-r6

C:Q1fw4jo49Du7A/0cPNOc/ZWnAv7Ds= P:ncurses V:6.4\_p20230506-r0 A:x86\_64 S:85461 I:282624 T:Console display library U:https://invisible-island.net/ncurses/ L:X11 o:ncurses m:Natanael Copa <ncopa@alpinelinux.org> t:1683511415 c:e20fdedcf90182080424bba81c1f8deffb199872 D:so:libc.musl-x86\_64.so.1 so:libncursesw.so.6 p:cmd:captoinfo=6.4\_p20230506-r0 cmd:clear=6.4\_p20230506-r0 cmd:infocmp=6.4\_p20230506-r0 cmd:infotocap=6.4\_p20230506-r0 cmd:reset=6.4\_p20230506-r0 cmd:tabs=6.4\_p20230506-r0 cmd:tic=6.4\_p20230506-r0 cmd:toe=6.4\_p20230506-r0 cmd:tput=6.4\_p20230506-r0 cmd:tset=6.4\_p20230506-r0

C:Q1RZa9fO5jGgzU4+kn6dA7kSX9+yc= P:ncurses-dev V:6.4\_p20230506-r0 A:x86\_64 S:71805 I:446464 T:Console display library (development files) U:https://invisible-island.net/ncurses/ L:X11 o:ncurses m:Natanael Copa <ncopa@alpinelinux.org> t:1683511415 c:e20fdedcf90182080424bba81c1f8deffb199872 D:libformw=6.4\_p20230506-r0 libmenuw=6.4\_p20230506-r0 libncurses++=6.4\_p20230506-r0 libncursesw=6.4 p20230506-r0 libpanelw=6.4 p20230506-r0 pkgconfig

p:pc:form=6.4.20230506 pc:formw=6.4.20230506 pc:menu=6.4.20230506 pc:menuw=6.4.20230506 pc:ncurses++=6.4.20230506 pc:ncurses++w=6.4.20230506 pc:ncurses=6.4.20230506 pc:ncursesw=6.4.20230506 pc:panel=6.4.20230506 pc:panelw=6.4.20230506 cmd:ncursesw6-config=6.4\_p20230506-r0

C:Q1cLmxei0RuiCr0Fh/+ZiQx3h/mZo= P:ncurses-doc V:6.4\_p20230506-r0 A:x86\_64 S:475694 I:778240 T:Console display library (documentation) U:https://invisible-island.net/ncurses/ L:X11 o:ncurses m:Natanael Copa <ncopa@alpinelinux.org> t:1683511415 c:e20fdedcf90182080424bba81c1f8deffb199872 i:docs ncurses=6.4\_p20230506-r0 C:Q1rMcofQHTvASAXh6IUHfqpZ0s3jk= P:ncurses-libs V:6.4\_p20230506-r0 A:x86\_64 S:1539 I:4096 T:Ncurses libraries (old compat to pull sublibs) U:https://invisible-island.net/ncurses/ L:X11 o:ncurses m:Natanael Copa <ncopa@alpinelinux.org> t:1683511415 c:e20fdedcf90182080424bba81c1f8deffb199872 D:libformw=6.4\_p20230506-r0 libmenuw=6.4\_p20230506-r0 libncursesw=6.4\_p20230506-r0 libpanelw=6.4\_p20230506-r0 p:ncurses-widec-libs=6.4\_p20230506-r0 C:Q1b6+0q/gfpwAJSOScAncXHRqA9Vk=

P:ncurses-static V:6.4\_p20230506-r0 A:x86\_64 S:2734381 I:6893568 T:Console display library (static library) U:https://invisible-island.net/ncurses/ L:X11 o:ncurses m:Natanael Copa <ncopa@alpinelinux.org> t:1683511415 c:e20fdedcf90182080424bba81c1f8deffb199872

C:Q1xMWvCIDUSOUhL+xxcqtsHzMj7MA= P:ncurses-terminfo V:6.4\_p20230506-r0 A:x86\_64 S:576444 I:7536640 T:Console display library (other terminfo files) U:https://invisible-island.net/ncurses/ L:X11 o:ncurses m:Natanael Copa <ncopa@alpinelinux.org> t:1683511415 c:e20fdedcf90182080424bba81c1f8deffb199872 D:ncurses-terminfo-base=6.4\_p20230506-r0 ncurses-terminfo-base=6.4\_p20230506-r0

C:Q10a6n6U74hqvF5n9KAe2AjnhuN9g= P:ncurses-terminfo-base V:6.4\_p20230506-r0 A:x86\_64 S:22927 I:221184 T:Descriptions of common terminals U:https://invisible-island.net/ncurses/ L:X11 o:ncurses m:Natanael Copa <ncopa@alpinelinux.org> t:1683511415 c:e20fdedcf90182080424bba81c1f8deffb199872

C:Q1aGgYJbzq2we0Q3OaOu/kgcdzFTw= P:ndisc6 V:1.0.7-r0 A:x86\_64 S:30683 I:155648 T:a small collection of useful tools for IPv6 networking U:https://www.remlab.net/ndisc6 L:GPL-2.0-or-later o:ndisc6 m:Kevin Daudt <kdaudt@alpinelinux.org> t:1682919071 c:eea2165972930791a87ae8acec65694dc2c73a17 D:so:libc.musl-x86\_64.so.1 p:cmd:addr2name=1.0.7-r0

cmd:name2addr=1.0.7-r0 cmd:ndisc6=1.0.7-r0 cmd:rdisc6=1.0.7-r0 cmd:rltraceroute6=1.0.7-r0 cmd:tcpspray6=1.0.7-r0 cmd:tcpspray=1.0.7-r0 cmd:tcptraceroute6=1.0.7-r0 cmd:tracert6=1.0.7-r0

C:Q1e+knXDDIn2GiR8jhiZrH4/6rNbY=

P:ndisc6-dnssort V:1.0.7-r0 A:x86\_64 S:2480 I:16384 T:ndisc6 dnssort (perl) U:https://www.remlab.net/ndisc6 L:GPL-2.0-or-later o:ndisc6 m:Kevin Daudt <kdaudt@alpinelinux.org> t:1682919071 c:eea2165972930791a87ae8acec65694dc2c73a17 D:perl p:cmd:dnssort=1.0.7-r0 i:ndisc6 perl C:Q1+ggZCLWZB3rG6TwnmOYZxeHkXJ4= P:ndisc6-doc V:1.0.7-r0 A:x86\_64 S:15429 I:53248 T:a small collection of useful tools for IPv6 networking (documentation) U:https://www.remlab.net/ndisc6 L:GPL-2.0-or-later o:ndisc6 m:Kevin Daudt <kdaudt@alpinelinux.org> t:1682919071 c:eea2165972930791a87ae8acec65694dc2c73a17 i:docs ndisc6=1.0.7-r0

C:Q1dIcHLoqvGnlEcSjxcGjThoulRoc= P:neon V:0.32.5-r1 A:x86\_64 S:70159 I:172032 T:HTTP and WebDAV client library with a C interface U:https://notroj.github.io/neon/ L:LGPL-2.0-or-later o:neon m:Natanael Copa <ncopa@alpinelinux.org> t:1681228881

c:84a227baf001b6e0208e3352b294e4d7a40e93de

D:ca-certificates so:libc.musl-x86\_64.so.1 so:libcrypto.so.3 so:libexpat.so.1 so:libssl.so.3 so:libz.so.1 p:so:libneon.so.27=27.5.5

C:Q1dR3hYneIkkuMuQmMjDOCi8zBt5M= P:neon-dev V:0.32.5-r1 A:x86\_64 S:41124 I:229376 T:HTTP and WebDAV client library with a C interface (development files) U:https://notroj.github.io/neon/ L:LGPL-2.0-or-later o:neon m:Natanael Copa <ncopa@alpinelinux.org> t:1681228881 c:84a227baf001b6e0208e3352b294e4d7a40e93de D:expat-dev gzip openssl-dev>3 xmlto zlib-dev neon=0.32.5-r1 pkgconfig p:pc:neon=0.32.5 cmd:neon-config=0.32.5-r1

### C:Q114qM7NLe2Js/eczLP6ZRQDAQjhY=

P:neon-doc V:0.32.5-r1 A:x86\_64 S:110801 I:811008 T:HTTP and WebDAV client library with a C interface (documentation) U:https://notroj.github.io/neon/ L:LGPL-2.0-or-later o:neon m:Natanael Copa <ncopa@alpinelinux.org> t:1681228881 c:84a227baf001b6e0208e3352b294e4d7a40e93de i:docs neon=0.32.5-r1

C:Q1i0bFP4JQDBX7SaO3NsZCrt/jd6s= P:net-snmp V:5.9.3-r3 A:x86\_64 S:32558 I:221184 T:Simple Network Management Protocol U:http://www.net-snmp.org/ L:Net-SNMP o:net-snmp m:Carlo Landmeter <clandmeter@alpinelinux.org> t:1681228881

c:84a227baf001b6e0208e3352b294e4d7a40e93de D:so:libc.musl-x86\_64.so.1 so:libnetsnmp.so.40 so:libnetsnmpagent.so.40 so:libnetsnmpmibs.so.40 so:libnetsnmptrapd.so.40 p:cmd:snmpd=5.9.3-r3 cmd:snmptrapd=5.9.3-r3

C:Q1lmM0MuXbntGIhCfTiYt03NCOfTk= P:net-snmp-agent-libs V:5.9.3-r3 A:x86\_64 S:644351 I:1744896 T:The NET-SNMP runtime agent libraries U:http://www.net-snmp.org/ L:Net-SNMP o:net-snmp m:Carlo Landmeter <clandmeter@alpinelinux.org> t:1681228881 c:84a227baf001b6e0208e3352b294e4d7a40e93de D:so:libc.musl-x86\_64.so.1 so:libnetsnmp.so.40 p:so:libnetsnmpagent.so.40=40.2.0 so:libnetsnmphelpers.so.40=40.2.0 so:libnetsnmpmibs.so.40=40.2.0 so:libnetsnmptrapd.so.40=40.2.0

C:Q1NEcRjggNNlujTazjsNAeUwyGz+c=

P:net-snmp-dbg V:5.9.3-r3 A:x86\_64 S:2875000 I:7983104 T:Simple Network Management Protocol (debug symbols) U:http://www.net-snmp.org/ L:Net-SNMP o:net-snmp m:Carlo Landmeter <clandmeter@alpinelinux.org> t:1681228881 c:84a227baf001b6e0208e3352b294e4d7a40e93de

C:Q1AU6Cjr7sSzu4MwO7udEq40PSFvE= P:net-snmp-dev V:5.9.3-r3 A:x86\_64 S:5377075 I:15024128 T:Simple Network Management Protocol (development files) U:http://www.net-snmp.org/ L:Net-SNMP o:net-snmp m:Carlo Landmeter <clandmeter@alpinelinux.org>

t:1681228881

c:84a227baf001b6e0208e3352b294e4d7a40e93de D:openssl-dev>3 net-snmp-agent-libs=5.9.3-r3 net-snmp-libs=5.9.3-r3 pkgconfig p:pc:netsnmp-agent=5.9.3 pc:netsnmp=5.9.3 cmd:net-snmp-config=5.9.3-r3

C:Q11eCZ6D1MM+8yEWiJNli5Gy3hCtE=

P:net-snmp-doc V:5.9.3-r3 A:x86\_64 S:195620 I:684032 T:Simple Network Management Protocol (documentation) U:http://www.net-snmp.org/ L:Net-SNMP o:net-snmp m:Carlo Landmeter <clandmeter@alpinelinux.org> t:1681228881 c:84a227baf001b6e0208e3352b294e4d7a40e93de i:docs net-snmp=5.9.3-r3 C:Q1hy40KwdvLoCBol3N0jMeB0MOcoY= P:net-snmp-gui V:5.9.3-r3 A:x86\_64 S:9671 I:45056 T:An interactive graphical MIB browser for SNMP U:http://www.net-snmp.org/ L:Net-SNMP o:net-snmp m:Carlo Landmeter <clandmeter@alpinelinux.org> t:1681228881 c:84a227baf001b6e0208e3352b294e4d7a40e93de D:net-snmp-perl perl-tk p:cmd:tkmib=5.9.3-r3

C:Q17lJGwSyKwknjAPTyQo8USdi2KmM= P:net-snmp-libs V:5.9.3-r3 A:x86\_64 S:617042 I:2564096 T:The NET-SNMP runtime client libraries U:http://www.net-snmp.org/ L:Net-SNMP o:net-snmp m:Carlo Landmeter <clandmeter@alpinelinux.org> t:1681228881 c:84a227baf001b6e0208e3352b294e4d7a40e93de D:so:libc.musl-x86\_64.so.1 so:libcrypto.so.3 p:so:libnetsnmp.so.40=40.2.0

C:Q1Ahfg4pEd3NAY77Ig4XtNvmdOqCo= P:net-snmp-openrc V:5.9.3-r3 A:x86\_64 S:2403 I:28672 T:Simple Network Management Protocol (OpenRC init scripts) U:http://www.net-snmp.org/ L:Net-SNMP o:net-snmp m:Carlo Landmeter <clandmeter@alpinelinux.org> t:1681228881 c:84a227baf001b6e0208e3352b294e4d7a40e93de i:openrc net-snmp=5.9.3-r3

C:Q1ujtzXSskPw0PTnqD1BGlp8+prEc= P:net-snmp-perl V:5.9.3-r3 A:x86\_64 S:283364 I:1527808 T:The perl NET-SNMP module and the mib2c tool U:http://www.net-snmp.org/ L:Net-SNMP o:net-snmp m:Carlo Landmeter <clandmeter@alpinelinux.org> t:1681228881 c:84a227baf001b6e0208e3352b294e4d7a40e93de D:so:libc.musl-x86\_64.so.1 so:libnetsnmp.so.40 so:libnetsnmpagent.so.40 so:libnetsnmptrapd.so.40 p:cmd:mib2c-update=5.9.3-r3 cmd:mib2c=5.9.3-r3 cmd:net-snmp-cert=5.9.3-r3 cmd:snmp-bridge-mib=5.9.3-r3 cmd:traptoemail=5.9.3-r3

C:Q19qVopAlLJtk1qJc4cwpD26IOr8M= P:net-snmp-tools V:5.9.3-r3 A:x86\_64 S:121367 I:528384 T:Network management utilities using SNMP U:http://www.net-snmp.org/ L:Net-SNMP o:net-snmp

m:Carlo Landmeter <clandmeter@alpinelinux.org> t:1681228881 c:84a227baf001b6e0208e3352b294e4d7a40e93de D:so:libc.musl-x86\_64.so.1 so:libcrypto.so.3 so:libnetsnmp.so.40 so:libnetsnmpagent.so.40 p:cmd:agentxtrap=5.9.3-r3 cmd:checkbandwidth=5.9.3-r3 cmd:encode\_keychange=5.9.3-r3 cmd:net-snmp-createv3-user=5.9.3-r3 cmd:snmpbulkget=5.9.3-r3 cmd:snmpbulkwalk=5.9.3-r3 cmd:snmpconf=5.9.3-r3 cmd:snmpdelta=5.9.3-r3 cmd:snmpdf=5.9.3-r3 cmd:snmpget=5.9.3-r3 cmd:snmpgetnext=5.9.3-r3 cmd:snmpinform=5.9.3-r3 cmd:snmpnetstat=5.9.3-r3 cmd:snmpping=5.9.3-r3 cmd:snmpset=5.9.3-r3 cmd:snmpstatus=5.9.3-r3 cmd:snmptable=5.9.3-r3 cmd:snmptest=5.9.3-r3 cmd:snmptranslate=5.9.3-r3 cmd:snmptrap=5.9.3-r3 cmd:snmpusm=5.9.3-r3 cmd:snmpvacm=5.9.3-r3 cmd:snmpwalk=5.9.3-r3

C:Q1LFMyLvNWz2RMdKhMGxS3DPjHqoE=

P:net-tools V:2.10-r3 A:x86\_64 S:135718 I:405504 T:Linux networking base tools U:https://sourceforge.net/projects/net-tools/ L:GPL-2.0-or-later o:net-tools m:Natanael Copa <ncopa@alpinelinux.org> t:1687391903 c:30085ebeae9fbffc4b36c51dd5bbf77d30b43da4 D:mii-tool so:libc.musl-x86\_64.so.1 p:cmd:arp=2.10-r3 cmd:dnsdomainname=2.10-r3 cmd:domainname=2.10-r3 cmd:hostname=2.10-r3 cmd:ifconfig=2.10-r3 cmd:ipmaddr=2.10-r3 cmd:iptunnel=2.10-r3 cmd:nameif=2.10-r3 cmd:netstat=2.10-r3 cmd:nisdomainname=2.10-r3 cmd:plipconfig=2.10-r3 cmd:rarp=2.10-r3 cmd:route=2.10-r3 cmd:slattach=2.10-r3 cmd:ypdomainname=2.10-r3

C:Q159gj34BqVvu71ueKMrx4aUKyGW4= P:net-tools-dbg V:2.10-r3 A:x86\_64 S:356702 I:901120 T:Linux networking base tools (debug symbols) U:https://sourceforge.net/projects/net-tools/ L:GPL-2.0-or-later o:net-tools m:Natanael Copa <ncopa@alpinelinux.org> t:1687391903 c:30085ebeae9fbffc4b36c51dd5bbf77d30b43da4 D:mii-tool

C:Q1gi+sJGAaoVLbPVGhH+RSz6Asmog= P:net-tools-doc

V:2.10-r3 A:x86\_64 S:26277 I:102400 T:Linux networking base tools (documentation) U:https://sourceforge.net/projects/net-tools/ L:GPL-2.0-or-later o:net-tools m:Natanael Copa <ncopa@alpinelinux.org> t:1687391903 c:30085ebeae9fbffc4b36c51dd5bbf77d30b43da4 i:docs net-tools=2.10-r3

#### C:Q1ileMzfbFTRvfNhD1xselUfoTPHk=

P:netcat-openbsd V:1.219-r1 A:x86\_64 S:17400 I:49152 T:The TCP/IP swiss army knife. OpenBSD variant from debian. U:https://packages.debian.org/sid/netcat-openbsd L:BSD-3-Clause o:netcat-openbsd m:Leonardo Arena <rnalrd@alpinelinux.org> t:1681228881 c:84a227baf001b6e0208e3352b294e4d7a40e93de D:so:libbsd.so.0 so:libc.musl-x86\_64.so.1 p:cmd:nc=1.219-r1

C:Q1ptlqJ1j7QPhnG9EcbL0uLCCFyFg= P:netcat-openbsd-doc V:1.219-r1 A:x86\_64 S:8240 I:28672 T:The TCP/IP swiss army knife. OpenBSD variant from debian. (documentation) U:https://packages.debian.org/sid/netcat-openbsd L:BSD-3-Clause o:netcat-openbsd m:Leonardo Arena <rnalrd@alpinelinux.org> t:1681228881 c:84a227baf001b6e0208e3352b294e4d7a40e93de i:docs netcat-openbsd=1.219-r1

C:Q1xElEQdWiX++mKcovhkYru+gUnQw= P:netcf V:0.2.8-r10

A:x86\_64 S:12448 I:45056 T:Cross-platform network configuration library U:https://fedorahosted.org/released/netcf L:LGPL-2.1-or-later o:netcf m:Leonardo Arena <rnalrd@alpinelinux.org> t:1682716389 c:b5ea97f03d7420d01ec351cc3b241b6c5f5d1e85 D:so:libc.musl-x86\_64.so.1 so:libnetcf.so.1 so:libreadline.so.8 p:cmd:ncftool=0.2.8-r10

C:Q1XmkgZKEDicAF75LasbVOzFwuYso= P:netcf-dev V:0.2.8-r10 A:x86\_64 S:46001 I:188416 T:Cross-platform network configuration library (development files) U:https://fedorahosted.org/released/netcf L:LGPL-2.1-or-later o:netcf m:Leonardo Arena <rnalrd@alpinelinux.org> t:1682716389 c:b5ea97f03d7420d01ec351cc3b241b6c5f5d1e85 D:netcf-libs=0.2.8-r10 pkgconfig p:pc:netcf=0.2.8

C:Q1Rig32zBnHhr2cvnr3WLNwPFOPP0= P:netcf-doc V:0.2.8-r10 A:x86\_64 S:4421 I:24576 T:Cross-platform network configuration library (documentation) U:https://fedorahosted.org/released/netcf L:LGPL-2.1-or-later o:netcf m:Leonardo Arena <rnalrd@alpinelinux.org> t:1682716389 c:b5ea97f03d7420d01ec351cc3b241b6c5f5d1e85 i:docs netcf=0.2.8-r10

C:Q1BgBO5E+szqMh4UauYnKnjByiBW0= P:netcf-libs V:0.2.8-r10

A:x86\_64 S:47428 I:233472 T:Libraries for netcf U:https://fedorahosted.org/released/netcf L:LGPL-2.1-or-later o:netcf m:Leonardo Arena <rnalrd@alpinelinux.org> t:1682716389 c:b5ea97f03d7420d01ec351cc3b241b6c5f5d1e85 D:so:libaugeas.so.0 so:libc.musl-x86\_64.so.1 so:libexslt.so.0 so:libnl-3.so.200 so:libnl-route-3.so.200 so:libxml2.so.2 so:libxslt.so.1 p:so:libnetcf.so.1=1.4.0

C:Q1sYiGns60d0mETHeeXQXd5JFuTQE= P:nettle V:3.8.1-r2 A:x86\_64 S:336357 I:593920 T:A low-level cryptographic library U:https://www.lysator.liu.se/~nisse/nettle/ L:GPL-2.0-or-later OR LGPL-3.0-or-later o:nettle m:Fabian Affolter <fabian@affolter-engineering.ch> t:1682354915 c:9b0c8214b2f3e9bbbf92a70b360768d8308ab3cf D:so:libc.musl-x86\_64.so.1 so:libgmp.so.10 p:so:libhogweed.so.6=6.6 so:libnettle.so.8=8.6

C:Q1YtvWND3QSe2Ov2j6ToajwYNopQU= P:nettle-dev V:3.8.1-r2 A:x86\_64 S:49179 I:425984 T:A low-level cryptographic library (development files) U:https://www.lysator.liu.se/~nisse/nettle/ L:GPL-2.0-or-later OR LGPL-3.0-or-later o:nettle m:Fabian Affolter <fabian@affolter-engineering.ch> t:1682354915 c:9b0c8214b2f3e9bbbf92a70b360768d8308ab3cf D:gmp-dev nettle=3.8.1-r2 pkgconfig p:pc:hogweed=3.8.1 pc:nettle=3.8.1

C:Q13yNxPygff3pd/2XvuClOr3rPiIk=

P:nettle-static V:3.8.1-r2 A:x86\_64 S:7421781 I:17686528 T:A low-level cryptographic library (static library) U:https://www.lysator.liu.se/~nisse/nettle/ L:GPL-2.0-or-later OR LGPL-3.0-or-later o:nettle m:Fabian Affolter <fabian@affolter-engineering.ch> t:1682354915 c:9b0c8214b2f3e9bbbf92a70b360768d8308ab3cf

C:Q1zJRUC0iPepQHqK2HeP+nX9MABPc=

P:nettle-utils V:3.8.1-r2 A:x86\_64 S:28457 I:122880 T:Utils for nettle U:https://www.lysator.liu.se/~nisse/nettle/ L:GPL-2.0-or-later OR LGPL-3.0-or-later o:nettle m:Fabian Affolter <fabian@affolter-engineering.ch> t:1682354915 c:9b0c8214b2f3e9bbbf92a70b360768d8308ab3cf D:so:libc.musl-x86\_64.so.1 so:libgmp.so.10 so:libhogweed.so.6 so:libnettle.so.8 p:cmd:nettle-hash=3.8.1-r2 cmd:nettle-lfib-stream=3.8.1-r2 cmd:nettle-pbkdf2=3.8.1-r2 cmd:pkcs1-conv=3.8.1-r2 cmd:sexp-conv=3.8.1-r2

C:Q12XAJSLx2LqLrL2FKn2W9m6DfWH8= P:network-extras  $V:2.0-r0$ A:x86\_64 S:1591 I:4096 T:Meta package to pull in ppp, vlan, bonding, bridge and wifi support U:https://alpinelinux.org/ L:GPL-2.0-only o:network-extras m:Natanael Copa <ncopa@alpinelinux.org> t:1668702228 c:a0faf8d58b4ce13804c808774cd14ead5951bc42 D:bridge bonding vlan wpa\_supplicant iw ppp-atm ppp-chat ppp-daemon ppp-l2tp ppp-minconn ppp-passprompt ppp-passwordfd ppppppoe ppp-radius ppp-winbind usb-modeswitch

C:Q11mhkGaMo0sPYGLHkBrJueFsDfFw= P:newt V:0.52.23-r1 A:x86\_64 S:47061 I:126976 T:Redhat's Newt windowing toolkit development files U:https://pagure.io/newt/ L:LGPL-2.0-only o:newt m:Natanael Copa <ncopa@alpinelinux.org> t:1681228881 c:84a227baf001b6e0208e3352b294e4d7a40e93de D:so:libc.musl-x86\_64.so.1 so:libpopt.so.0 so:libslang.so.2 p:so:libnewt.so.0.52=0.52.23 cmd:whiptail=0.52.23-r1

C:Q1DbhL/uXSCEohFb11Rn3D6WeKlQA= P:newt-dev V:0.52.23-r1 A:x86\_64 S:6263 I:40960 T:Redhat's Newt windowing toolkit development files (development files) U:https://pagure.io/newt/ L:LGPL-2.0-only o:newt m:Natanael Copa <ncopa@alpinelinux.org> t:1681228881 c:84a227baf001b6e0208e3352b294e4d7a40e93de D:newt=0.52.23-r1 pc:slang pkgconfig p:pc:libnewt=0.52.23

C:Q1HlJ9OkvhZp4wsFZq/tzvOzVUFjU= P:newt-doc V:0.52.23-r1 A:x86\_64 S:5384 I:24576 T:Redhat's Newt windowing toolkit development files (documentation) U:https://pagure.io/newt/ L:LGPL-2.0-only o:newt m:Natanael Copa <ncopa@alpinelinux.org> t:1681228881 c:84a227baf001b6e0208e3352b294e4d7a40e93de i:docs newt=0.52.23-r1

C:Q1D+TGcKGBbUB5Af6SNjkdhc+Cgno= P:newt-lang V:0.52.23-r1 A:x86\_64 S:21535 I:925696 T:Languages for package newt U:https://pagure.io/newt/ L:LGPL-2.0-only o:newt m:Natanael Copa <ncopa@alpinelinux.org> t:1681228881 c:84a227baf001b6e0208e3352b294e4d7a40e93de i:newt=0.52.23-r1 lang C:Q1ZH9aQnlmNANkZSw9SiLR95UppcI= P:nfdump V:1.7.2-r0 A:x86\_64 S:281668 I:659456 T:Tools to collect and process netflow data U:https://github.com/phaag/nfdump L:BSD-3-Clause o:nfdump m:Natanael Copa <ncopa@alpinelinux.org> t:1683373746

c:262706289781be30af89e6a04c97b273deb07787 D:so:libbz2.so.1 so:libc.musl-x86\_64.so.1 p:so:libnfdump-1.7.2.so=0 cmd:nfanon=1.7.2-r0 cmd:nfcapd=1.7.2-r0 cmd:nfdump=1.7.2-r0 cmd:nfexpire=1.7.2-r0

cmd:nfreplay=1.7.2-r0

C:Q1Uot4t5sKnsyn9szLBYT2Pm/P+n4= P:nfdump-dbg V:1.7.2-r0 A:x86\_64 S:983508 I:2310144 T:Tools to collect and process netflow data (debug symbols) U:https://github.com/phaag/nfdump L:BSD-3-Clause o:nfdump m:Natanael Copa <ncopa@alpinelinux.org> t:1683373746 c:262706289781be30af89e6a04c97b273deb07787

C:Q1Q+B80wTZyxbn6gVPm4URJo6Rscw=

P:nfdump-doc V:1.7.2-r0 A:x86\_64 S:31466 I:65536 T:Tools to collect and process netflow data (documentation) U:https://github.com/phaag/nfdump L:BSD-3-Clause o:nfdump m:Natanael Copa <ncopa@alpinelinux.org> t:1683373746 c:262706289781be30af89e6a04c97b273deb07787 i:docs nfdump=1.7.2-r0

C:Q1Su81FdxdzUY1zkSZKTu6fDbDscI= P:nfdump-openrc V:1.7.2-r0 A:x86\_64 S:3219 I:24576 T:Tools to collect and process netflow data (OpenRC init scripts) U:https://github.com/phaag/nfdump L:BSD-3-Clause o:nfdump m:Natanael Copa <ncopa@alpinelinux.org> t:1683373746 c:262706289781be30af89e6a04c97b273deb07787 i:openrc nfdump=1.7.2-r0

### C:Q1RMOpRPyXeR1dmA3duirLxpElx7Y=

P:nfdump-static V:1.7.2-r0 A:x86\_64 S:496035 I:1224704 T:Tools to collect and process netflow data (static library) U:https://github.com/phaag/nfdump L:BSD-3-Clause o:nfdump m:Natanael Copa <ncopa@alpinelinux.org> t:1683373746 c:262706289781be30af89e6a04c97b273deb07787

C:Q1E8JY4ow+0fwrzNsaSnwC0nYaSnw= P:nfprofile V:1.7.2-r0 A:x86\_64

S:17116

I:53248

T:Create views of the data with NFdump filters U:https://github.com/phaag/nfdump L:BSD-3-Clause o:nfdump m:Natanael Copa <ncopa@alpinelinux.org> t:1683373746 c:262706289781be30af89e6a04c97b273deb07787 D:nfdump=1.7.2-r0 so:libc.musl-x86\_64.so.1 so:libnfdump-1.7.2.so so:librrd.so.8 p:cmd:nfprofile=1.7.2-r0

C:Q1LtQk+xhpev5W+2OnfIGkY7jTrCo= P:nfs-utils V:2.6.3-r1 A:x86\_64 S:511958 I:1392640 T:kernel-mode NFS U:https://linux-nfs.org/ L:GPL-2.0-only o:nfs-utils m:Natanael Copa <ncopa@alpinelinux.org> t:1682354915 c:9b0c8214b2f3e9bbbf92a70b360768d8308ab3cf D:rpcbind python3 so:libblkid.so.1 so:libc.musl-x86\_64.so.1 so:libcap.so.2 so:libcom\_err.so.2 so:libdevmapper.so.1.02 so:libevent\_core-2.1.so.7 so:libgssapi\_krb5.so.2 so:libkeyutils.so.1 so:libkrb5.so.3 so:libmount.so.1 so:libnfsidmap.so.1 so:libsqlite3.so.0 so:libtirpc.so.3 so:libuuid.so.1 p:cmd:blkmapd=2.6.3-r1 cmd:exportfs=2.6.3-r1 cmd:fsidd=2.6.3-r1 cmd:mount.nfs4=2.6.3-r1 cmd:mount.nfs=2.6.3-r1 cmd:mountstats=2.6.3-r1 cmd:nfsconf=2.6.3-r1 cmd:nfsdcld=2.6.3-r1 cmd:nfsdclddb=2.6.3-r1 cmd:nfsdclnts=2.6.3-r1 cmd:nfsdcltrack=2.6.3-r1 cmd:nfsidmap=2.6.3-r1 cmd:nfsiostat=2.6.3-r1 cmd:nfsstat=2.6.3-r1 cmd:rpc.gssd=2.6.3-r1 cmd:rpc.idmapd=2.6.3-r1 cmd:rpc.mountd=2.6.3-r1 cmd:rpc.nfsd=2.6.3-r1 cmd:rpc.statd=2.6.3-r1 cmd:rpc.svcgssd=2.6.3-r1 cmd:rpcctl=2.6.3-r1 cmd:rpcdebug=2.6.3-r1 cmd:showmount=2.6.3-r1 cmd:sm-notify=2.6.3-r1 cmd:startstatd=2.6.3-r1 cmd:umount.nfs4=2.6.3-r1 cmd:umount.nfs=2.6.3-r1

C:Q1H6Ha5+JiQ4ozp5gfuohxzgdFD3Y= P:nfs-utils-dbg V:2.6.3-r1 A:x86\_64 S:1568863 I:3530752 T:kernel-mode NFS (debug symbols) U:https://linux-nfs.org/ L:GPL-2.0-only o:nfs-utils m:Natanael Copa <ncopa@alpinelinux.org> t:1682354915 c:9b0c8214b2f3e9bbbf92a70b360768d8308ab3cf D:rpcbind python3

C:Q1tzbGt79nJ/wD1hIBWJf+lqyK050= P:nfs-utils-dev V:2.6.3-r1 A:x86\_64 S:3950 I:32768 T:kernel-mode NFS (development files) U:https://linux-nfs.org/ L:GPL-2.0-only o:nfs-utils m:Natanael Copa <ncopa@alpinelinux.org> t:1682354915 c:9b0c8214b2f3e9bbbf92a70b360768d8308ab3cf D:libnfsidmap=2.6.3-r1 pkgconfig p:pc:libnfsidmap=2.6.3

C:Q1vkwH1EVbXt4CddjWK4BU82fVzd0= P:nfs-utils-doc V:2.6.3-r1 A:x86\_64 S:101606 I:212992 T:kernel-mode NFS (documentation) U:https://linux-nfs.org/ L:GPL-2.0-only o:nfs-utils m:Natanael Copa <ncopa@alpinelinux.org> t:1682354915 c:9b0c8214b2f3e9bbbf92a70b360768d8308ab3cf i:docs nfs-utils=2.6.3-r1

C:Q1c57nYIfjmsyZvFU2Kzb3qg/X274= P:nfs-utils-openrc V:2.6.3-r1 A:x86\_64 S:6070 I:65536 T:kernel-mode NFS (OpenRC init scripts) U:https://linux-nfs.org/ L:GPL-2.0-only o:nfs-utils m:Natanael Copa <ncopa@alpinelinux.org> t:1682354915

c:9b0c8214b2f3e9bbbf92a70b360768d8308ab3cf i:openrc nfs-utils=2.6.3-r1

C:Q1wRITCOigqrcHMyCxRyjNrI9hD4k= P:nftables V:1.0.7-r2 A:x86\_64 S:312163 I:880640 T:Netfilter tables userspace tools U:https://netfilter.org/projects/nftables L:GPL-2.0-or-later o:nftables m:Francesco Colista <fcolista@alpinelinux.org> t:1681838069 c:33626f4a3f04fd4739d1ed14f036cd90dd867686 D:/bin/sh so:libc.musl-x86\_64.so.1 so:libgmp.so.10 so:libjansson.so.4 so:libmnl.so.0 so:libnftnl.so.11 so:libreadline.so.8 p:so:libnftables.so.1=1.1.0 cmd:nft=1.0.7-r2

C:Q1jC9JrJHamoYSmSxScBIcw8YOft4= P:nftables-dev V:1.0.7-r2 A:x86\_64 S:3070 I:32768 T:Netfilter tables userspace tools (development files) U:https://netfilter.org/projects/nftables L:GPL-2.0-or-later o:nftables m:Francesco Colista <fcolista@alpinelinux.org> t:1681838069 c:33626f4a3f04fd4739d1ed14f036cd90dd867686 D:nftables=1.0.7-r2 pkgconfig p:pc:libnftables=1.0.7

C:Q1q/OFyR+eWhUw8hma9mYkI7NQSJk= P:nftables-doc V:1.0.7-r2 A:x86\_64 S:57383 I:118784 T:Netfilter tables userspace tools (documentation) U:https://netfilter.org/projects/nftables L:GPL-2.0-or-later o:nftables m:Francesco

 Colista <fcolista@alpinelinux.org> t:1681838069 c:33626f4a3f04fd4739d1ed14f036cd90dd867686 i:docs nftables=1.0.7-r2

C:Q1+eltLbziiet0gXNW/zpr38y6pBE= P:nftables-openrc V:1.0.7-r2 A:x86\_64 S:3707 I:24576 T:Netfilter tables userspace tools (OpenRC init scripts) U:https://netfilter.org/projects/nftables L:GPL-2.0-or-later o:nftables m:Francesco Colista <fcolista@alpinelinux.org> t:1681838069 c:33626f4a3f04fd4739d1ed14f036cd90dd867686 i:openrc nftables=1.0.7-r2

C:Q1r56AquIVSsGn5R2oA6XpmFkot8Q= P:nftables-static V:1.0.7-r2 A:x86\_64 S:1819413 I:4554752 T:Netfilter tables userspace tools (static library) U:https://netfilter.org/projects/nftables L:GPL-2.0-or-later o:nftables m:Francesco Colista <fcolista@alpinelinux.org> t:1681838069 c:33626f4a3f04fd4739d1ed14f036cd90dd867686

C:Q1oRrECEE2cYiYP3ajqwnKUoDYIzA= P:nghttp2 V:1.57.0-r0 A:x86\_64 S:474491 I:1138688 T:Experimental HTTP/2 client, server and proxy U:https://nghttp2.org L:MIT o:nghttp2 m:Francesco Colista <fcolista@alpinelinux.org> t:1696949865 c:95f0574832de1634863c9643afda632ff0e8175c D:so:libc.musl-x86\_64.so.1

 so:libcares.so.2 so:libcrypto.so.3 so:libev.so.4 so:libgcc\_s.so.1 so:libnghttp2.so.14 so:libssl.so.3 so:libstdc++.so.6 so:libz.so.1

p:cmd:h2load=1.57.0-r0 cmd:nghttp=1.57.0-r0 cmd:nghttpd=1.57.0-r0 cmd:nghttpx=1.57.0-r0

C:Q12w9u7WsfEhxrUU+B+cm1J4dveh4= P:nghttp2-dev V:1.57.0-r0 A:x86\_64 S:41552 I:241664 T:Experimental HTTP/2 client, server and proxy (development files) U:https://nghttp2.org L:MIT o:nghttp2 m:Francesco Colista <fcolista@alpinelinux.org> t:1696949865 c:95f0574832de1634863c9643afda632ff0e8175c D:nghttp2-libs=1.57.0-r0 pkgconfig p:pc:libnghttp2=1.57.0 C:Q1bmrboge/h/yI5bfufQJWlpBzcOI= P:nghttp2-doc V:1.57.0-r0 A:x86\_64 S:54423 I:126976 T:Experimental HTTP/2 client, server and proxy (documentation) U:https://nghttp2.org L:MIT o:nghttp2 m:Francesco Colista <fcolista@alpinelinux.org> t:1696949865 c:95f0574832de1634863c9643afda632ff0e8175c

C:Q1S9cOYKpPfZ6/ZrJHJctl/7/04NM= P:nghttp2-libs V:1.57.0-r0 A:x86\_64 S:66153 I:155648 T:Experimental HTTP/2 client, server and proxy (libraries) U:https://nghttp2.org L:MIT o:nghttp2 m:Francesco Colista <fcolista@alpinelinux.org> t:1696949865

i:docs nghttp2=1.57.0-r0

c:95f0574832de1634863c9643afda632ff0e8175c D:so:libc.musl-x86\_64.so.1 p:so:libnghttp2.so.14=14.25.0

C:Q1V7qDMobt2T3cLnCKZBWRAwvDko4= P:nghttp2-static V:1.57.0-r0 A:x86\_64 S:973689 I:1323008 T:Experimental HTTP/2 client, server and proxy (static library) U:https://nghttp2.org L:MIT o:nghttp2 m:Francesco Colista <fcolista@alpinelinux.org> t:1696949865 c:95f0574832de1634863c9643afda632ff0e8175c

C:Q16Ns874qDk9JBS5r3azIPHPZ2nlw= P:nginx V:1.24.0-r7 A:x86\_64 S:453555 I:1159168 T:HTTP and reverse proxy server (stable version) U:https://www.nginx.org/ L:BSD-2-Clause o:nginx m:Jakub Jirutka <jakub@jirutka.cz> t:1697404370 c:7b6f713332140caaff94f50f7fd8585a8bee686f k:100 D:/bin/sh so:libc.musl-x86\_64.so.1 so:libcrypto.so.3 so:libpcre.so.1 so:libssl.so.3 so:libz.so.1 p:cmd:nginx=1.24.0-r7

C:Q1QBEU46tLz2e4BZ8QLaHZj+u9eLM= P:nginx-debug V:1.24.0-r7 A:x86\_64 S:517186 I:1257472 T:nginx built with support for debugging log U:https://www.nginx.org/ L:BSD-2-Clause o:nginx m:Jakub Jirutka <jakub@jirutka.cz> t:1697404370

c:7b6f713332140caaff94f50f7fd8585a8bee686f k:100 D:nginx=1.24.0-r7 so:libc.musl-x86\_64.so.1 so:libcrypto.so.3 so:libpcre.so.1 so:libssl.so.3 so:libz.so.1 p:cmd:nginx-debug=1.24.0-r7

C:Q1dy8GkcPU33Dsnok2Z8AwhCBUjB4= P:nginx-doc V:1.24.0-r7 A:x86\_64 S:92947 I:487424 T:HTTP and reverse proxy server (stable version) (documentation) U:https://www.nginx.org/ L:BSD-2-Clause o:nginx m:Jakub Jirutka <jakub@jirutka.cz> t:1697404370 c:7b6f713332140caaff94f50f7fd8585a8bee686f k:100 i:docs nginx=1.24.0-r7

C:Q1AjUj3Trse6s0A0MXgCjtm1bamDE= P:nginx-mod-devel-kit V:1.24.0-r7 A:x86\_64 S:6992 I:53248 T:Nginx third-party module devel-kit (version v0.3.2) U:https://github.com/vision5/ngx\_devel\_kit L:BSD-2-Clause o:nginx m:Jakub Jirutka <jakub@jirutka.cz> t:1697404370 c:7b6f713332140caaff94f50f7fd8585a8bee686f k:100 D:nginx so:libc.musl-x86\_64.so.1

C:Q1cISyLIeGTrI02dcMjfGbz2L6t4E= P:nginx-mod-http-accounting V:1.24.0-r7 A:x86\_64 S:8412 I:57344 T:Nginx third-party module http-accounting (version v2.0) U:https://github.com/Lax/traffic-accounting-nginx-module L:BSD-2-Clause o:nginx

m:Jakub Jirutka <jakub@jirutka.cz> t:1697404370 c:7b6f713332140caaff94f50f7fd8585a8bee686f k:100 D:nginx so:libc.musl-x86\_64.so.1

## C:Q1OxYcVHP6+rIRolafEX/vncfIhMI= P:nginx-mod-http-array-var V:1.24.0-r7 A:x86\_64 S:6726 I:53248 T:Nginx third-party module http-array-var (version v0.06) U:https://github.com/openresty/array-var-nginx-module L:BSD-2-Clause o:nginx m:Jakub Jirutka <jakub@jirutka.cz> t:1697404370 c:7b6f713332140caaff94f50f7fd8585a8bee686f k:100 D:nginx nginx-mod-devel-kit so:libc.musl-x86\_64.so.1

C:Q1x/TBRYfswNfHTquJiYv8Lkmpv6s= P:nginx-mod-http-auth-jwt V:1.24.0-r7 A:x86\_64 S:25459 I:98304 T:Nginx third-party module kjdev/nginx-auth-jwt (version 0.2.1) U:https://github.com/kjdev/nginx-auth-jwt L:BSD-2-Clause o:nginx m:Jakub Jirutka <jakub@jirutka.cz> t:1697404370 c:7b6f713332140caaff94f50f7fd8585a8bee686f k:100 D:nginx so:libc.musl-x86\_64.so.1 so:libcrypto.so.3 so:libjansson.so.4

# C:Q1L5RbQ+YIAB1HwNPYt8KaFU0o+e0= P:nginx-mod-http-brotli V:1.24.0-r7 A:x86\_64 S:9552 I:73728 T:Nginx third-party module http-brotli (version v1.0.0rc) U:https://github.com/google/ngx\_brotli L:BSD-2-Clause

o:nginx m:Jakub Jirutka <jakub@jirutka.cz> t:1697404370 c:7b6f713332140caaff94f50f7fd8585a8bee686f k:100 D:nginx so:libbrotlienc.so.1 so:libc.musl-x86\_64.so.1

C:Q1ien+wChPHr9qQIx2KQ/JfNEJvQI= P:nginx-mod-http-cache-purge V:1.24.0-r7 A:x86\_64 S:10727 I:69632 T:Nginx third-party module http-cache-purge (version 2.5.3) U:https://github.com/nginx-modules/ngx\_cache\_purge L:BSD-2-Clause o:nginx m:Jakub Jirutka <jakub@jirutka.cz> t:1697404370 c:7b6f713332140caaff94f50f7fd8585a8bee686f k:100 D:nginx so:libc.musl-x86\_64.so.1

C:Q1P7h6ssUByFVjxWZEJAB9vmiS8oE= P:nginx-mod-http-cookie-flag V:1.24.0-r7 A:x86\_64 S:5498 I:53248 T:Nginx third-party module http-cookie-flag (version v1.1.0) U:https://github.com/AirisX/nginx\_cookie\_flag\_module L:BSD-2-Clause o:nginx m:Jakub Jirutka <jakub@jirutka.cz> t:1697404370 c:7b6f713332140caaff94f50f7fd8585a8bee686f k:100 D:nginx so:libc.musl-x86\_64.so.1

C:Q1851qqyIoPEWGnjtsPfud7VTZOsk= P:nginx-mod-http-dav-ext V:1.24.0-r7 A:x86\_64 S:13398 I:69632 T:Nginx third-party module http-dav-ext (version v3.0.0) U:https://github.com/arut/nginx-dav-ext-module

L:BSD-2-Clause o:nginx m:Jakub Jirutka <jakub@jirutka.cz> t:1697404370 c:7b6f713332140caaff94f50f7fd8585a8bee686f k:100 D:nginx so:libc.musl-x86\_64.so.1 so:libxml2.so.2

C:Q1MOoXshC8QKsuHPVO2X3sXzgcDEE= P:nginx-mod-http-echo V:1.24.0-r7 A:x86\_64 S:18076 I:77824 T:Nginx third-party module http-echo (version v0.63) U:https://github.com/openresty/echo-nginx-module L:BSD-2-Clause o:nginx m:Jakub Jirutka <jakub@jirutka.cz> t:1697404370 c:7b6f713332140caaff94f50f7fd8585a8bee686f k:100 D:nginx so:libc.musl-x86\_64.so.1

### C:Q1hEPzsDHSsaDD33e15QezL1YXoAo=

P:nginx-mod-http-encrypted-session V:1.24.0-r7 A:x86\_64 S:6442 I:53248 T:Nginx third-party module http-encrypted-session (version v0.09) U:https://github.com/openresty/encrypted-session-nginx-module L:BSD-2-Clause o:nginx m:Jakub Jirutka <jakub@jirutka.cz> t:1697404370 c:7b6f713332140caaff94f50f7fd8585a8bee686f k:100 D:nginx nginx-mod-devel-kit so:libc.musl-x86\_64.so.1

C:Q1qAP8/WhcuIjfsjyiTQAiZ0s48gk= P:nginx-mod-http-fancyindex V:1.24.0-r7 A:x86\_64 S:12236 I:69632 T:Nginx third-party module http-fancyindex (version v0.5.2)

U:https://github.com/aperezdc/ngx-fancyindex L:BSD-2-Clause o:nginx m:Jakub Jirutka <jakub@jirutka.cz> t:1697404370 c:7b6f713332140caaff94f50f7fd8585a8bee686f k:100 D:nginx so:libc.musl-x86\_64.so.1

C:Q1L4mtG6C0LD8Coere861xuhan1cM= P:nginx-mod-http-geoip V:1.24.0-r7 A:x86\_64 S:7436 I:57344 T:Nginx module http-geoip U:https://www.nginx.org/ L:BSD-2-Clause o:nginx m:Jakub Jirutka <jakub@jirutka.cz> t:1697404370 c:7b6f713332140caaff94f50f7fd8585a8bee686f k:100 D:nginx so:libGeoIP.so.1 so:libc.musl-x86\_64.so.1

#### C:Q1h3SNktuyJfUA/cpELOTgSOwnY9c=

P:nginx-mod-http-geoip2 V:1.24.0-r7 A:x86\_64 S:7723 I:57344 T:Nginx third-party module http-geoip2 (version 3.4) U:https://github.com/leev/ngx\_http\_geoip2\_module L:BSD-2-Clause o:nginx m:Jakub Jirutka <jakub@jirutka.cz> t:1697404370 c:7b6f713332140caaff94f50f7fd8585a8bee686f k:100 D:nginx so:libc.musl-x86\_64.so.1 so:libmaxminddb.so.0

C:Q1HBfDZsvDFBlIn/C1ejf56YQiFIM= P:nginx-mod-http-headers-more V:1.24.0-r7 A:x86\_64 S:11467 I:65536

T:Nginx third-party module http-headers-more (version v0.34) U:https://github.com/openresty/headers-more-nginx-module L:BSD-2-Clause o:nginx m:Jakub Jirutka <jakub@jirutka.cz> t:1697404370 c:7b6f713332140caaff94f50f7fd8585a8bee686f k:100 D:nginx so:libc.musl-x86\_64.so.1

### C:Q1ZmB2nR21FBde7Jclq0t1+oZQsFo=

P:nginx-mod-http-image-filter V:1.24.0-r7 A:x86\_64 S:10349 I:61440 T:Nginx module http-image-filter U:https://www.nginx.org/ L:BSD-2-Clause o:nginx m:Jakub Jirutka <jakub@jirutka.cz> t:1697404370 c:7b6f713332140caaff94f50f7fd8585a8bee686f k:100 D:nginx so:libc.musl-x86\_64.so.1 so:libgd.so.3

C:Q1AJmaq1HOCMHSpwNI7+6XcvEL/Mk= P:nginx-mod-http-js V:1.24.0-r7 A:x86\_64 S:329228 I:901120 T:Nginx module http-js U:https://www.nginx.org/ L:BSD-2-Clause o:nginx m:Jakub Jirutka <jakub@jirutka.cz> t:1697404370 c:7b6f713332140caaff94f50f7fd8585a8bee686f k:100 D:nginx so:libc.musl-x86\_64.so.1 so:libxml2.so.2

C:Q1AxCucvrnqCn9kcVqfR9x4kHWvmE= P:nginx-mod-http-keyval V:1.24.0-r7 A:x86\_64 S:8723

I:57344

T:Nginx third-party module http-keyval (version 0.1.0) U:https://github.com/kjdev/nginx-keyval L:BSD-2-Clause o:nginx m:Jakub Jirutka <jakub@jirutka.cz> t:1697404370 c:7b6f713332140caaff94f50f7fd8585a8bee686f k:100 D:nginx so:libc.musl-x86\_64.so.1 so:libhiredis.so.1.1.0

C:Q1mz3Qgt2VmJFYPwiba24LCh2Ic80= P:nginx-mod-http-log-zmq V:1.24.0-r7 A:x86\_64 S:9103 I:61440 T:Nginx third-party module http-log-zmq (version v1.0.0) U:https://github.com/danifbento/nginx-log-zmq L:BSD-2-Clause o:nginx m:Jakub Jirutka <jakub@jirutka.cz> t:1697404370 c:7b6f713332140caaff94f50f7fd8585a8bee686f k:100 D:nginx so:libc.musl-x86\_64.so.1

C:Q1nV9PK7I32lXJhWQsY91vbN/q/ck= P:nginx-mod-http-lua V:1.24.0-r7 A:x86\_64 S:153147 I:397312 T:Nginx third-party module http-lua (version v0.10.24) U:https://github.com/openresty/lua-nginx-module L:BSD-2-Clause o:nginx m:Jakub Jirutka <jakub@jirutka.cz> t:1697404370 c:7b6f713332140caaff94f50f7fd8585a8bee686f k:100 D:nginx nginx-mod-devel-kit lua-resty-core so:libc.musl-x86\_64.so.1 so:libluajit-5.1.so.2 p:nginx-lua

C:Q1ylcXrEpEBviR/xh8gEInGBd7eKo= P:nginx-mod-http-lua-upstream V:1.24.0-r7
A:x86\_64 S:6583 I:57344 T:Nginx third-party module http-lua-upstream (version v0.07) U:https://github.com/openresty/lua-upstream-nginx-module L:BSD-2-Clause o:nginx m:Jakub Jirutka <jakub@jirutka.cz> t:1697404370 c:7b6f713332140caaff94f50f7fd8585a8bee686f k:100 D:nginx nginx-mod-http-lua so:libc.musl-x86\_64.so.1

C:Q19BDi6heL/P8egcsS+tVugALIW5g= P:nginx-mod-http-naxsi V:1.24.0-r7 A:x86\_64 S:125243 I:585728 T:Nginx third-party module http-naxsi (version 1.3) U:https://github.com/nbs-system/naxsi L:BSD-2-Clause o:nginx m:Jakub Jirutka <jakub@jirutka.cz> t:1697404370 c:7b6f713332140caaff94f50f7fd8585a8bee686f k:100 D:nginx so:libc.musl-x86\_64.so.1

## C:Q1Xi/U8BPHMJxgNQtT+cWfBg0BGUU=

P:nginx-mod-http-nchan V:1.24.0-r7 A:x86\_64 S:254311 I:643072 T:Nginx third-party module http-nchan (version v1.3.6) U:https://github.com/slact/nchan L:BSD-2-Clause o:nginx m:Jakub Jirutka <jakub@jirutka.cz> t:1697404370 c:7b6f713332140caaff94f50f7fd8585a8bee686f k:100 D:nginx so:libc.musl-x86\_64.so.1

C:Q1f1eQsbyIx2ptEjW4aqXja+2k2wo= P:nginx-mod-http-perl

V:1.24.0-r7 A:x86\_64 S:23652 I:139264 T:Nginx module http-perl U:https://www.nginx.org/ L:BSD-2-Clause o:nginx m:Jakub Jirutka <jakub@jirutka.cz> t:1697404370 c:7b6f713332140caaff94f50f7fd8585a8bee686f k:100 D:nginx so:libc.musl-x86\_64.so.1 so:libperl.so C:Q1YpotkqtGzBmY+hFDR7jM+XrpON4= P:nginx-mod-http-redis2

V:1.24.0-r7 A:x86\_64 S:9885 I:65536 T:Nginx third-party module http-redis2 (version v0.15) U:https://github.com/openresty/redis2-nginx-module L:BSD-2-Clause o:nginx m:Jakub Jirutka <jakub@jirutka.cz> t:1697404370 c:7b6f713332140caaff94f50f7fd8585a8bee686f k:100 D:nginx so:libc.musl-x86\_64.so.1

C:Q1UaVrtlQyBgw+a35YjgUTNxZLUOQ= P:nginx-mod-http-set-misc V:1.24.0-r7 A:x86\_64 S:12432 I:77824 T:Nginx third-party module http-set-misc (version v0.33) U:https://github.com/openresty/set-misc-nginx-module L:BSD-2-Clause o:nginx m:Jakub Jirutka <jakub@jirutka.cz> t:1697404370 c:7b6f713332140caaff94f50f7fd8585a8bee686f k:100 D:nginx nginx-mod-devel-kit so:libc.musl-x86\_64.so.1

C:Q15zILpo9lPzLhD7zyfKiziVbVPbk=

P:nginx-mod-http-shibboleth V:1.24.0-r7 A:x86\_64 S:6693 I:53248 T:Nginx third-party module http-shibboleth (version v2.0.1) U:https://github.com/nginx-shib/nginx-http-shibboleth L:BSD-2-Clause o:nginx m:Jakub Jirutka <jakub@jirutka.cz> t:1697404370 c:7b6f713332140caaff94f50f7fd8585a8bee686f k:100 D:nginx so:libc.musl-x86\_64.so.1

# C:Q1tHQ7/11zP+UQk7jPfMo5vURAnsM= P:nginx-mod-http-untar V:1.24.0-r7 A:x86\_64

S:6670 I:53248 T:Nginx third-party module http-untar (version v1.1) U:https://github.com/ajax16384/ngx\_http\_untar\_module L:BSD-2-Clause o:nginx m:Jakub Jirutka <jakub@jirutka.cz> t:1697404370 c:7b6f713332140caaff94f50f7fd8585a8bee686f k:100 D:nginx so:libc.musl-x86\_64.so.1

C:Q15rvFqi56ysrCNGv5vCrrTjczJ2s= P:nginx-mod-http-upload V:1.24.0-r7 A:x86\_64 S:19834 I:86016 T:Nginx third-party module http-upload (version 2.3.0) U:https://github.com/fdintino/nginx-upload-module L:BSD-2-Clause o:nginx m:Jakub Jirutka <jakub@jirutka.cz> t:1697404370 c:7b6f713332140caaff94f50f7fd8585a8bee686f k:100 D:nginx so:libc.musl-x86\_64.so.1

C:Q1pWbvUjeF3MmHu3EwCH+D2flSrfY= P:nginx-mod-http-upload-progress V:1.24.0-r7 A:x86\_64 S:12427 I:69632 T:Nginx third-party module http-upload-progress (version v0.9.2) U:https://github.com/masterzen/nginx-upload-progress-module L:BSD-2-Clause o:nginx m:Jakub Jirutka <jakub@jirutka.cz> t:1697404370 c:7b6f713332140caaff94f50f7fd8585a8bee686f k:100 D:nginx so:libc.musl-x86\_64.so.1 C:Q1gli6DPINaTAv6UvvicRkZm4PIu4= P:nginx-mod-http-upstream-fair V:1.24.0-r7 A:x86\_64 S:8054 I:57344 T:Nginx third-party module http-upstream-fair (version 0.1.3) U:https://github.com/itoffshore/nginx-upstream-fair L:BSD-2-Clause o:nginx m:Jakub Jirutka <jakub@jirutka.cz> t:1697404370 c:7b6f713332140caaff94f50f7fd8585a8bee686f k:100 D:nginx so:libc.musl-x86\_64.so.1 C:Q1eFN6sKp5kyCoyyLBGlECYe9Ed6A= P:nginx-mod-http-upstream-jdomain V:1.24.0-r7 A:x86\_64 S:7300 I:57344 T:Nginx third-party module http-upstream-jdomain (version 1.4.0) U:https://github.com/nicholaschiasson/ngx\_upstream\_jdomain L:BSD-2-Clause o:nginx m:Jakub Jirutka <jakub@jirutka.cz> t:1697404370 c:7b6f713332140caaff94f50f7fd8585a8bee686f k:100 D:nginx so:libc.musl-x86\_64.so.1

C:Q1fo2+kTes809e86he7U+ek4GrrtU= P:nginx-mod-http-vod V:1.24.0-r7 A:x86\_64 S:222564 I:557056 T:Nginx third-party module http-vod (version 1.31) U:https://github.com/kaltura/nginx-vod-module L:BSD-2-Clause o:nginx m:Jakub Jirutka <jakub@jirutka.cz> t:1697404370 c:7b6f713332140caaff94f50f7fd8585a8bee686f k:100 D:nginx so:libc.musl-x86\_64.so.1 so:libcrypto.so.3 so:libxml2.so.2 so:libz.so.1

C:Q1rMOxhuadqFh6ySaZJsfeoQYiYsc= P:nginx-mod-http-vts V:1.24.0-r7 A:x86\_64 S:67087 I:208896 T:Nginx third-party module http-vts (version v0.2.1) U:https://github.com/vozlt/nginx-module-vts L:BSD-2-Clause o:nginx m:Jakub Jirutka <jakub@jirutka.cz> t:1697404370 c:7b6f713332140caaff94f50f7fd8585a8bee686f k:100 D:nginx so:libc.musl-x86\_64.so.1

C:Q1HiOqEy3TdfUYetTbKyVYBl3PTAI= P:nginx-mod-http-xslt-filter V:1.24.0-r7 A:x86\_64 S:8990 I:61440 T:Nginx module http-xslt-filter U:https://www.nginx.org/ L:BSD-2-Clause o:nginx m:Jakub Jirutka <jakub@jirutka.cz> t:1697404370 c:7b6f713332140caaff94f50f7fd8585a8bee686f k:100

D:nginx so:libc.musl-x86\_64.so.1 so:libexslt.so.0 so:libxml2.so.2 so:libxslt.so.1

C:Q140XnEHknxHMaelSZ1HDKzy0Vr7M= P:nginx-mod-http-zip V:1.24.0-r7 A:x86\_64 S:13350 I:69632 T:Nginx third-party module http-zip (version 1.3.0) U:https://github.com/evanmiller/mod\_zip L:BSD-2-Clause o:nginx m:Jakub Jirutka <jakub@jirutka.cz> t:1697404370 c:7b6f713332140caaff94f50f7fd8585a8bee686f k:100 D:nginx so:libc.musl-x86\_64.so.1

#### C:Q1dMrKBeLWvY9wV6w7EnHeRZ4gH+Y=

P:nginx-mod-mail V:1.24.0-r7 A:x86\_64 S:41002 I:135168 T:Nginx module mail U:https://www.nginx.org/ L:BSD-2-Clause o:nginx m:Jakub Jirutka <jakub@jirutka.cz> t:1697404370 c:7b6f713332140caaff94f50f7fd8585a8bee686f k:100 D:nginx so:libc.musl-x86\_64.so.1

C:Q1s+nnV6l+Jfvw0Bvo0N5yd/XD1wM= P:nginx-mod-rtmp V:1.24.0-r7 A:x86\_64 S:105861 I:286720 T:Nginx third-party module rtmp (version v1.2.2) U:https://github.com/arut/nginx-rtmp-module L:BSD-2-Clause o:nginx m:Jakub Jirutka <jakub@jirutka.cz> t:1697404370 c:7b6f713332140caaff94f50f7fd8585a8bee686f

k:100 D:nginx so:libc.musl-x86\_64.so.1 p:nginx-rtmp

C:Q12WCazri/e3S/Gz+9SmnjGd4d/hc= P:nginx-mod-stream V:1.24.0-r7 A:x86\_64 S:64453 I:208896 T:Nginx module stream U:https://www.nginx.org/ L:BSD-2-Clause o:nginx m:Jakub Jirutka <jakub@jirutka.cz> t:1697404370 c:7b6f713332140caaff94f50f7fd8585a8bee686f k:100 D:nginx so:libc.musl-x86\_64.so.1

C:Q1Va5u5QsrZh+YELky14C1s0X6/cU= P:nginx-mod-stream-geoip V:1.24.0-r7 A:x86\_64 S:6524 I:57344 T:Nginx module stream-geoip U:https://www.nginx.org/ L:BSD-2-Clause o:nginx m:Jakub Jirutka <jakub@jirutka.cz> t:1697404370 c:7b6f713332140caaff94f50f7fd8585a8bee686f k:100 D:nginx so:libGeoIP.so.1 so:libc.musl-x86\_64.so.1

C:Q1GgR7FkR+WFAi8CNbeGVwvHNPmxw= P:nginx-mod-stream-geoip2 V:1.24.0-r7 A:x86\_64 S:7264 I:57344 T:Nginx third-party module stream-geoip2 (version 3.4) U:https://github.com/leev/ngx\_http\_geoip2\_module L:BSD-2-Clause o:nginx m:Jakub Jirutka <jakub@jirutka.cz>

t:1697404370 c:7b6f713332140caaff94f50f7fd8585a8bee686f k:100 D:nginx nginx-mod-stream so:libc.musl-x86\_64.so.1 so:libmaxminddb.so.0

C:Q1z8QbDZxA93s77SKi75CYpPS0zzg= P:nginx-mod-stream-js V:1.24.0-r7 A:x86\_64 S:321559 I:876544 T:Nginx module stream-js U:https://www.nginx.org/ L:BSD-2-Clause o:nginx m:Jakub Jirutka <jakub@jirutka.cz> t:1697404370 c:7b6f713332140caaff94f50f7fd8585a8bee686f k:100 D:nginx nginx-mod-stream so:libc.musl-x86\_64.so.1 so:libxml2.so.2

C:Q1yt6hHCwc2p++BGs6JHo1NyerT2E= P:nginx-openrc V:1.24.0-r7 A:x86\_64 S:2552 I:24576 T:HTTP and reverse proxy server (stable version) (OpenRC init scripts) U:https://www.nginx.org/ L:BSD-2-Clause o:nginx m:Jakub Jirutka <jakub@jirutka.cz> t:1697404370 c:7b6f713332140caaff94f50f7fd8585a8bee686f k:100 i:openrc nginx=1.24.0-r7

C:Q1bQXyn8YSySwgZABHm0ndBD6Fvvw= P:nginx-vim V:1.24.0-r7 A:x86\_64 S:15427 I:167936 T:HTTP and reverse proxy server (stable version) (vim syntax) U:https://www.nginx.org/ L:BSD-2-Clause o:nginx

m:Jakub Jirutka <jakub@jirutka.cz> t:1697404370 c:7b6f713332140caaff94f50f7fd8585a8bee686f k:100 i:vim nginx=1.24.0-r7

C:Q1Oi2SPMWdDW13/7TCaACFoRvQ9P4= P:ngircd V:26.1-r4 A:x86\_64 S:96333 I:229376 T:Next Generation IRC Daemon U:https://ngircd.barton.de/ L:GPL-2.0-or-later o:ngircd m:Natanael Copa <ncopa@alpinelinux.org> t:1681228881 c:84a227baf001b6e0208e3352b294e4d7a40e93de D:/bin/sh so:libc.musl-x86\_64.so.1 so:libcrypto.so.3 so:libpam.so.0 so:libssl.so.3 so:libz.so.1 p:cmd:ngircd=26.1-r4

C:Q11dlISOe7q2EEnYaUgcm1XtAIzQk=

P:ngircd-doc V:26.1-r4 A:x86\_64 S:129456 I:409600 T:Next Generation IRC Daemon (documentation) U:https://ngircd.barton.de/ L:GPL-2.0-or-later o:ngircd m:Natanael Copa <ncopa@alpinelinux.org> t:1681228881 c:84a227baf001b6e0208e3352b294e4d7a40e93de i:docs ngircd=26.1-r4

C:Q1vUEcFIa8htagZ6OpKTzoLt2vr5Y= P:ngircd-openrc V:26.1-r4 A:x86\_64 S:1977 I:16384 T:Next Generation IRC Daemon (OpenRC init scripts) U:https://ngircd.barton.de/ L:GPL-2.0-or-later o:ngircd

m:Natanael Copa <ncopa@alpinelinux.org> t:1681228881 c:84a227baf001b6e0208e3352b294e4d7a40e93de i:openrc ngircd=26.1-r4

C:Q1BfO2ANLVSxPFBVJi/3diMPmlVqo=

P:ngrep V:1.47-r3 A:x86\_64 S:25747 I:90112 T:A grep-like utility that allows you to search for network packets on an interface U:https://ngrep.sourceforge.net/ L:custom o:ngrep m:Francesco Colista <fcolista@alpinelinux.org> t:1681228881 c:84a227baf001b6e0208e3352b294e4d7a40e93de D:so:libc.musl-x86\_64.so.1 so:libpcap.so.1 p:cmd:ngrep=1.47-r3

C:Q1XwlsqE7sr426nYA2U/Ts2RQfidQ= P:ngrep-dbg V:1.47-r3 A:x86\_64 S:2407 I:28672 T:A grep-like utility that allows you to search for network packets on an interface (debug symbols) U:https://ngrep.sourceforge.net/ L:custom o:ngrep m:Francesco Colista <fcolista@alpinelinux.org> t:1681228881 c:84a227baf001b6e0208e3352b294e4d7a40e93de

C:Q1azJA6JLaG2sUl2ytbVSKleaMhQM= P:ngrep-doc V:1.47-r3 A:x86\_64 S:9607 I:40960 T:A grep-like utility that allows you to search for network packets on an interface (documentation) U:https://ngrep.sourceforge.net/ L:custom o:ngrep m:Francesco Colista <fcolista@alpinelinux.org> t:1681228881

c:84a227baf001b6e0208e3352b294e4d7a40e93de i:docs ngrep=1.47-r3

C:Q1zTzozDkQHMGVg6neKoq5+CET2qA= P:nikto V:2.1.6-r4 A:x86\_64 S:457193 I:2592768 T:A web application security scanner U:https://www.cirt.net/Nikto2 L:GPL-2.0-only o:nikto m:Fabio Aires <fabioaires.web@gmail.com> t:1682354915 c:9b0c8214b2f3e9bbbf92a70b360768d8308ab3cf D:perl nmap openssl p:cmd:nikto.pl=2.1.6-r4

C:Q11RAtR4N/x0YEz2rpxDsbLaTN3kE= P:nload V:0.7.4-r6 A:x86\_64 S:40660 I:110592 T:Console network traffic and bandwidth monitor U:http://www.roland-riegel.de/nload L:GPL-2.0-only o:nload m:Natanael Copa <ncopa@alpinelinux.org> t:1682354915 c:9b0c8214b2f3e9bbbf92a70b360768d8308ab3cf D:so:libc.musl-x86\_64.so.1 so:libformw.so.6 so:libgcc\_s.so.1 so:libncursesw.so.6 so:libstdc++.so.6 p:cmd:nload=0.7.4-r6

C:Q1zpTnb5ut8V7TR3d5fVC7GTEhhtI= P:nload-doc V:0.7.4-r6 A:x86\_64 S:4257 I:24576 T:Console network traffic and bandwidth monitor (documentation) U:http://www.roland-riegel.de/nload L:GPL-2.0-only o:nload m:Natanael Copa <ncopa@alpinelinux.org> t:1682354915

c:9b0c8214b2f3e9bbbf92a70b360768d8308ab3cf i:docs nload=0.7.4-r6

C:Q1KgHS4wbRjoawbXbSOZ0n4sKPHUI= P:nmap V:7.93-r1 A:x86\_64 S:2495519 I:12337152 T:network exploration tool and security/port scanner U:https://nmap.org L:custom o:nmap m:Leonardo Arena <rnalrd@alpinelinux.org> t:1681228881 c:84a227baf001b6e0208e3352b294e4d7a40e93de D:so:libc.musl-x86\_64.so.1 so:libcrypto.so.3 so:libgcc\_s.so.1 so:liblua-5.3.so.0 so:libpcap.so.1 so:libpcre.so.1 so:libssh2.so.1 so:libssl.so.3 so:libstdc++.so.6 so:libz.so.1 p:cmd:nmap=7.93-r1

C:Q1eS14sAot3JM45Mb2nHW9TjHVuCA= P:nmap-doc V:7.93-r1 A:x86\_64 S:871741 I:1036288 T:network exploration tool and security/port scanner (documentation) U:https://nmap.org L:custom o:nmap m:Leonardo Arena <rnalrd@alpinelinux.org> t:1681228881 c:84a227baf001b6e0208e3352b294e4d7a40e93de i:docs nmap=7.93-r1

C:Q1TS4T6NaxSVqXqgMDBLc9yOX/2pw= P:nmap-ncat V:7.93-r1 A:x86\_64 S:88988 I:200704 T:network exploration tool and security/port scanner (ncat tool) U:https://nmap.org L:custom o:nmap m:Leonardo

Arena <rnalrd@alpinelinux.org> t:1681228881 c:84a227baf001b6e0208e3352b294e4d7a40e93de D:so:libc.musl-x86\_64.so.1 so:libcrypto.so.3 so:liblua-5.3.so.0 so:libpcap.so.1 so:libssl.so.3 p:cmd:ncat=7.93-r1

C:Q1iuPIUQVbnW/v1axJLUNvcBFJbp4= P:nmap-nping V:7.93-r1 A:x86\_64 S:184706 I:417792 T:network exploration tool and security/port scanner (nping tool) U:https://nmap.org L:custom o:nmap m:Leonardo Arena <rnalrd@alpinelinux.org> t:1681228881 c:84a227baf001b6e0208e3352b294e4d7a40e93de D:so:libc.musl-x86\_64.so.1 so:libcrypto.so.3 so:libgcc\_s.so.1 so:libpcap.so.1 so:libssl.so.3 so:libstdc++.so.6 p:cmd:nping=7.93-r1

C:Q1KOQIoHe2Uqm9W0lfcLWKLgarDCs=

P:nmap-nselibs V:7.93-r1 A:x86\_64 S:2272802 I:7913472 T:network exploration tool and security/port scanner (nselibs) U:https://nmap.org L:custom o:nmap m:Leonardo Arena <rnalrd@alpinelinux.org> t:1681228881 c:84a227baf001b6e0208e3352b294e4d7a40e93de

C:Q1zqLhhn+MRWncxELs7OtRj5UK4FE= P:nmap-scripts V:7.93-r1 A:x86\_64 S:1061846 I:5103616 T:network exploration tool and security/port scanner (scripts) U:https://nmap.org L:custom o:nmap m:Leonardo Arena <rnalrd@alpinelinux.org>

t:1681228881 c:84a227baf001b6e0208e3352b294e4d7a40e93de D:nmap-nselibs

C:Q1ViJxmvmDtI+WsdOxfA3mHzZFXvA= P:nodejs V:18.18.2-r0 A:x86\_64 S:13432212 I:40267776 T:JavaScript runtime built on V8 engine - LTS version U:https://nodejs.org/ L:MIT o:nodejs m:Jakub Jirutka <jakub@jirutka.cz> t:1697329717 c:0dfaa557f8ef323282bc54b781fd8ea20aad75a9 k:100 D:ca-certificates /bin/sh so:libbrotlidec.so.1 so:libbrotlienc.so.1 so:libc.musl-x86\_64.so.1 so:libcares.so.2 so:libcrypto.so.3 so:libgcc\_s.so.1 so:libicui18n.so.73 so:libicuuc.so.73 so:libnghttp2.so.14 so:libssl.so.3 so:libstdc++.so.6 so:libz.so.1 p:nodejs-lts=18.18.2-r0 cmd:node=18.18.2-r0

C:Q1CchbVIXs0GzV1birbEvfGSDs3tk= P:nodejs-dev V:18.18.2-r0 A:x86\_64 S:214634 I:1138688 T:JavaScript runtime built on V8 engine - LTS version (development files) U:https://nodejs.org/ L:MIT o:nodejs m:Jakub Jirutka <jakub@jirutka.cz> t:1697329717 c:0dfaa557f8ef323282bc54b781fd8ea20aad75a9 k:100 p:nodejs-lts-dev=18.18.2 C:Q19is9lq+bww9JDBuBm8LzBdv0jzM= P:nodejs-doc V:18.18.2-r0

A:x86\_64 S:14753 I:53248 T:JavaScript runtime built on V8 engine - LTS version (documentation) U:https://nodejs.org/

### L:MIT

o:nodejs m:Jakub Jirutka <jakub@jirutka.cz> t:1697329717 c:0dfaa557f8ef323282bc54b781fd8ea20aad75a9 k:100 i:docs nodejs=18.18.2-r0

C:Q1sE/yp9Kbo82v4NQrfmoTIF2Pl+Y= P:npth V:1.6-r4 A:x86\_64 S:6747 I:32768 T:The New GNU Portable Threads library U:https://gnupg.org/related\_software/npth/ L:LGPL-2.0-or-later o:npth m:Natanael Copa <ncopa@alpinelinux.org> t:1682354915 c:9b0c8214b2f3e9bbbf92a70b360768d8308ab3cf D:so:libc.musl-x86\_64.so.1 p:so:libnpth.so.0=0.1.2

C:Q16Ofe+fjRugPcxSRn9guyc568t0I= P:npth-dev V:1.6-r4 A:x86\_64 S:8965 I:53248 T:The New GNU Portable Threads library (development files) U:https://gnupg.org/related\_software/npth/ L:LGPL-2.0-or-later o:npth m:Natanael Copa <ncopa@alpinelinux.org> t:1682354915 c:9b0c8214b2f3e9bbbf92a70b360768d8308ab3cf D:npth=1.6-r4 p:cmd:npth-config=1.6-r4

C:Q1SSpeLVg+796O+Kia0IaP0Op3isc= P:nrpe V:4.1.0-r2 A:x86\_64 S:33925 I:106496 T:NRPE

 allows you to remotely execute Nagios plugins on other Linux/Unix machines. U:https://www.nagios.org/downloads/nagios-core-addons/ L:GPL-2.0-or-later o:nrpe m:Jeff Bilyk <jbilyk@gmail.com> t:1681228881 c:84a227baf001b6e0208e3352b294e4d7a40e93de D:/bin/sh so:libc.musl-x86\_64.so.1 so:libcrypto.so.3 so:libssl.so.3 p:cmd:nrpe=4.1.0-r2

## C:Q1pzck5fUkjJaWzk5Y1GVU/1IZH0U=

P:nrpe-openrc V:4.1.0-r2 A:x86\_64 S:2118 I:24576 T:NRPE allows you to remotely execute Nagios plugins on other Linux/Unix machines. (OpenRC init scripts) U:https://www.nagios.org/downloads/nagios-core-addons/ L:GPL-2.0-or-later o:nrpe m:Jeff Bilyk <jbilyk@gmail.com> t:1681228881 c:84a227baf001b6e0208e3352b294e4d7a40e93de i:openrc nrpe=4.1.0-r2

C:Q1TP51NH5YZfqbyIr4GNfMGmok5ec=

P:nrpe-plugin V:4.1.0-r2 A:x86\_64 S:23181 I:86016 T:Nagios plugin to check result via NRPE daemon U:https://www.nagios.org/downloads/nagios-core-addons/ L:GPL-2.0-or-later o:nrpe m:Jeff Bilyk <jbilyk@gmail.com> t:1681228881 c:84a227baf001b6e0208e3352b294e4d7a40e93de D:so:libc.musl-x86\_64.so.1 so:libcrypto.so.3 so:libssl.so.3 p:cmd:nrpe-uninstall=4.1.0-r2

C:Q1ZZSjWln+V88PaHt5q3r6FwKj1PU= P:nsd V:4.6.1-r1 A:x86\_64 S:756259 I:1724416

T:Authoritative only, high performance and simple DNS server U:https://www.nlnetlabs.nl/projects/nsd L:BSD-3-Clause o:nsd m:Natanael Copa <ncopa@alpinelinux.org> t:1681228881 c:84a227baf001b6e0208e3352b294e4d7a40e93de D:/bin/sh so:libc.musl-x86\_64.so.1 so:libcrypto.so.3 so:libevent-2.1.so.7 so:libssl.so.3 p:cmd:nsd-checkconf=4.6.1-r1 cmd:nsd-checkzone=4.6.1-r1 cmd:nsd-control-setup=4.6.1-r1 cmd:nsdcontrol=4.6.1-r1 cmd:nsd=4.6.1-r1

C:Q1G9enhu9jfBNLzAKHLJmpYx0xsX0= P:nsd-dbg V:4.6.1-r1 A:x86\_64 S:2482523 I:5206016 T:Authoritative only, high performance and simple DNS server (debug symbols) U:https://www.nlnetlabs.nl/projects/nsd L:BSD-3-Clause o:nsd m:Natanael Copa <ncopa@alpinelinux.org> t:1681228881 c:84a227baf001b6e0208e3352b294e4d7a40e93de

#### C:Q1QcDKY2x3tfPA4UbE9L789xZh7f4=

P:nsd-doc V:4.6.1-r1 A:x86\_64 S:581284 I:1196032 T:Authoritative only, high performance and simple DNS server (documentation) U:https://www.nlnetlabs.nl/projects/nsd L:BSD-3-Clause o:nsd m:Natanael Copa <ncopa@alpinelinux.org> t:1681228881 c:84a227baf001b6e0208e3352b294e4d7a40e93de i:docs nsd=4.6.1-r1 C:Q1soAkf6K3gGNIXgubBs9kUlxBLAY= P:nsd-openrc V:4.6.1-r1 A:x86\_64 S:2158

I:16384

T:Authoritative only, high performance and simple DNS server (OpenRC init scripts)

U:https://www.nlnetlabs.nl/projects/nsd L:BSD-3-Clause o:nsd m:Natanael Copa <ncopa@alpinelinux.org> t:1681228881 c:84a227baf001b6e0208e3352b294e4d7a40e93de i:openrc nsd=4.6.1-r1

C:Q1Dr4paTcEshd4pBs3D4/kvNt4Zl0= P:nspr V:4.35-r2 A:x86\_64 S:126264 I:303104 T:Netscape Portable Runtime U:https://www.mozilla.org/projects/nspr/ L:MPL-2.0 o:nspr m:Natanael Copa <ncopa@alpinelinux.org> t:1681252442 c:578c9434cae6550ea35830a9e3430297974a050f D:so:libc.musl-x86\_64.so.1 p:so:libnspr4.so=0 so:libplc4.so=0 so:libplds4.so=0

C:Q11F1AnqE1zr8FyNvNW/veH3a8QBw= P:nspr-dev V:4.35-r2 A:x86\_64 S:112110 I:622592 T:Netscape Portable Runtime (development files) U:https://www.mozilla.org/projects/nspr/ L:MPL-2.0 o:nspr m:Natanael Copa <ncopa@alpinelinux.org> t:1681252442 c:578c9434cae6550ea35830a9e3430297974a050f D:nspr=4.35-r2 linux-headers pkgconfig p:pc:nspr=4.35.0 cmd:nspr-config=4.35-r2

C:Q1ZPutTAorokPZWKzeNnwBPB+uj1Q= P:nss-pam-ldapd V:0.9.11-r4 A:x86\_64 S:126948 I:466944 T:An nsswitch module which uses directory servers U:https://arthurdejong.org/nss-pam-ldapd/ L:LGPL-2.1-or-later o:nss-pam-ldapd m:Natanael Copa <ncopa@alpinelinux.org> t:1682354915 c:9b0c8214b2f3e9bbbf92a70b360768d8308ab3cf D:/bin/sh so:libc.musl-x86\_64.so.1 so:liblber.so.2 so:libldap.so.2 so:libpam.so.0 p:so:libnss\_ldap.so.2=2 cmd:nslcd=0.9.11-r4

### C:Q1kaA8JBkORrczOLq13aP27cd3QWo=

P:nss-pam-ldapd-doc V:0.9.11-r4 A:x86\_64 S:15527 I:57344 T:An nsswitch module which uses directory servers (documentation) U:https://arthurdejong.org/nss-pam-ldapd/ L:LGPL-2.1-or-later o:nss-pam-ldapd m:Natanael Copa <ncopa@alpinelinux.org> t:1682354915 c:9b0c8214b2f3e9bbbf92a70b360768d8308ab3cf i:docs nss-pam-ldapd=0.9.11-r4

#### C:Q1nM+fYJI8nvAwWSkcLWAixBD5qJo=

P:nss-pam-ldapd-openrc V:0.9.11-r4 A:x86\_64 S:1895 I:16384 T:An nsswitch module which uses directory servers (OpenRC init scripts) U:https://arthurdejong.org/nss-pam-ldapd/ L:LGPL-2.1-or-later o:nss-pam-ldapd m:Natanael Copa <ncopa@alpinelinux.org> t:1682354915 c:9b0c8214b2f3e9bbbf92a70b360768d8308ab3cf i:openrc nss-pam-ldapd=0.9.11-r4

C:Q1Xq8ZxSFeblLN2EAqch3QcbbPN00= P:ntfs-3g V:2022.10.3-r2 A:x86\_64 S:99634 I:237568 T:Stable, full-featured, read-write NTFS (driver) U:https://www.tuxera.com/company/open-source/ L:GPL-2.0-only o:ntfs-3g m:Natanael Copa <ncopa@alpinelinux.org> t:1682354915 c:9b0c8214b2f3e9bbbf92a70b360768d8308ab3cf D:so:libc.musl-x86\_64.so.1 so:libntfs-3g.so.89 p:cmd:lowntfs-3g=2022.10.3-r2 cmd:ntfs-3g=2022.10.3-r2

#### C:Q1XVnvDvXQWSDWOo0xdV/UByzBtnE=

P:ntfs-3g-dev V:2022.10.3-r2 A:x86\_64 S:76624 I:401408 T:Stable, full-featured, read-write NTFS (development files) U:https://www.tuxera.com/company/open-source/ L:GPL-2.0-only o:ntfs-3g m:Natanael Copa <ncopa@alpinelinux.org> t:1682354915 c:9b0c8214b2f3e9bbbf92a70b360768d8308ab3cf D:ntfs-3g-libs=2022.10.3-r2 pkgconfig p:pc:libntfs-3g=2022.10.3

C:Q12lZPKX11kYrKo3c9zLKEKTiQ02w= P:ntfs-3g-doc V:2022.10.3-r2 A:x86\_64 S:60726 I:139264 T:Stable, full-featured, read-write NTFS (documentation) U:https://www.tuxera.com/company/open-source/ L:GPL-2.0-only o:ntfs-3g m:Natanael Copa <ncopa@alpinelinux.org> t:1682354915 c:9b0c8214b2f3e9bbbf92a70b360768d8308ab3cf i:docs ntfs-3g=2022.10.3-r2

C:Q1NZAcCzw7Tf7mrdR6CptlpPEM7Sk= P:ntfs-3g-libs V:2022.10.3-r2 A:x86\_64 S:141125 I:290816 T:Stable, full-featured, read-write NTFS (libraries) U:https://www.tuxera.com/company/open-source/

L:GPL-2.0-only o:ntfs-3g m:Natanael Copa <ncopa@alpinelinux.org> t:1682354915 c:9b0c8214b2f3e9bbbf92a70b360768d8308ab3cf D:so:libc.musl-x86\_64.so.1 p:so:libntfs-3g.so.89=89.0.0

C:Q1QksfRw49HkeisBLqz/q/vk6Zynw= P:ntfs-3g-progs V:2022.10.3-r2 A:x86\_64 S:230088 I:626688 T:Stable, full-featured, read-write NTFS (utilities) U:https://www.tuxera.com/company/open-source/ L:GPL-2.0-only o:ntfs-3g m:Natanael Copa <ncopa@alpinelinux.org> t:1682354915 c:9b0c8214b2f3e9bbbf92a70b360768d8308ab3cf D:so:libc.musl-x86\_64.so.1 so:libntfs-3g.so.89 so:libuuid.so.1 p:cmd:mkntfs=2022.10.3-r2 cmd:ntfs-3g.probe=2022.10.3-r2 cmd:ntfscat=2022.10.3-r2 cmd:ntfsclone=2022.10.3 r2 cmd:ntfscluster=2022.10.3-r2 cmd:ntfscmp=2022.10.3-r2 cmd:ntfscp=2022.10.3-r2 cmd:ntfsfix=2022.10.3-r2 cmd:ntfsinfo=2022.10.3-r2 cmd:ntfslabel=2022.10.3-r2 cmd:ntfsls=2022.10.3-r2 cmd:ntfsresize=2022.10.3-r2 cmd:ntfsundelete=2022.10.3-r2

C:Q1svlNP5Ogfd2LZ5qupkqEhxdz+7I= P:ntfs-3g-static V:2022.10.3-r2 A:x86\_64 S:172773 I:516096 T:Stable, full-featured, read-write NTFS (static library) U:https://www.tuxera.com/company/open-source/ L:GPL-2.0-only o:ntfs-3g m:Natanael Copa <ncopa@alpinelinux.org> t:1682354915 c:9b0c8214b2f3e9bbbf92a70b360768d8308ab3cf

C:Q1gkuZFhqd8IPWY01YN60B9nCfa48= P:numactl V:2.0.16-r4 A:x86\_64 S:20351

I:61440 T:Simple NUMA policy support U:https://github.com/numactl/numactl L:LGPL-2.1-only o:numactl m:Daniel Sabogal <dsabogalcc@gmail.com> t:1681266483 c:2ebdda9073822f1e0b051009b6209c8de841fa0b D:so:libc.musl-x86\_64.so.1 p:so:libnuma.so.1=1.0.0

C:Q1dmbLPMGLOUK3dq/7Hl8bktmeBgI= P:numactl-dev V:2.0.16-r4 A:x86\_64 S:26746 I:118784 T:Simple NUMA policy support (development files) U:https://github.com/numactl/numactl L:LGPL-2.1-only o:numactl m:Daniel Sabogal <dsabogalcc@gmail.com> t:1681266483 c:2ebdda9073822f1e0b051009b6209c8de841fa0b D:numactl=2.0.16-r4 pkgconfig p:pc:numa=2.0.16

C:Q1XhzS22oEOOj2WNU+kbIE/wKwUU8= P:numactl-doc V:2.0.16-r4 A:x86\_64 S:20415 I:57344 T:Simple NUMA policy support (documentation) U:https://github.com/numactl/numactl L:LGPL-2.1-only o:numactl m:Daniel Sabogal <dsabogalcc@gmail.com> t:1681266483 c:2ebdda9073822f1e0b051009b6209c8de841fa0b i:docs numactl=2.0.16-r4

C:Q1vCXVVjgg3COpYgJuvAymRPBusHM= P:numactl-tools V:2.0.16-r4 A:x86\_64 S:47324

I:167936 T:NUMA policy control tools U:https://github.com/numactl/numactl L:GPL-2.0-only o:numactl m:Daniel Sabogal <dsabogalcc@gmail.com> t:1681266483 c:2ebdda9073822f1e0b051009b6209c8de841fa0b D:so:libc.musl-x86\_64.so.1 so:libnuma.so.1 p:cmd:memhog=2.0.16-r4 cmd:migratepages=2.0.16-r4 cmd:migspeed=2.0.16-r4 cmd:numactl=2.0.16-r4 cmd:numademo=2.0.16-r4 cmd:numastat=2.0.16-r4

C:Q1ec9P+yVMe2JQosm2qcwMUM0Xm8Q= P:nvme-cli V:2.4-r2 A:x86\_64 S:318407 I:811008 T:NVM-Express user space tooling for Linux U:https://github.com/linux-nvme/nvme-cli L:GPL-2.0-or-later o:nvme-cli m:psykose <alice@ayaya.dev> t:1682354915 c:9b0c8214b2f3e9bbbf92a70b360768d8308ab3cf D:so:libc.musl-x86\_64.so.1 so:libjson-c.so.5 so:libnvme-mi.so.1 so:libnvme.so.1 p:cmd:nvme=2.4-r2

C:Q1F+jNMNijmAUNtHpytayqY05L8gQ= P:nvme-cli-bash-completion V:2.4-r2 A:x86\_64 S:7130 I:53248 T:Bash completions for nvme-cli U:https://github.com/linux-nvme/nvme-cli L:GPL-2.0-or-later o:nvme-cli m:psykose <alice@ayaya.dev> t:1682354915 c:9b0c8214b2f3e9bbbf92a70b360768d8308ab3cf i:nvme-cli=2.4-r2 bash-completion

C:Q12dO0GFUDTYdkG5+kVG9GZCmXEHY= P:nvme-cli-doc V:2.4-r2 A:x86\_64

S:247647 I:798720 T:NVM-Express user space tooling for Linux (documentation) U:https://github.com/linux-nvme/nvme-cli L:GPL-2.0-or-later o:nvme-cli m:psykose <alice@ayaya.dev> t:1682354915 c:9b0c8214b2f3e9bbbf92a70b360768d8308ab3cf i:docs nvme-cli=2.4-r2

#### C:Q1Hn6ObsuOap4jYwRj/2fVZUQ2D0o=

P:nvme-cli-zsh-completion V:2.4-r2 A:x86\_64 S:8184 I:57344 T:Zsh completions for nvme-cli U:https://github.com/linux-nvme/nvme-cli L:GPL-2.0-or-later o:nvme-cli m:psykose <alice@ayaya.dev> t:1682354915 c:9b0c8214b2f3e9bbbf92a70b360768d8308ab3cf i:nvme-cli=2.4-r2 zsh

#### C:Q1VOYESF0T0ZUvU6S0iSIEmCMQsEw=

P:obex-data-server V:0.4.6-r6 A:x86\_64 S:64335 I:196608 T:D-Bus service for Obex access U:http://wiki.muiline.com/obex-data-server L:GPL-2.0-or-later o:obex-data-server m:Natanael Copa <ncopa@alpinelinux.org> t:1681228881 c:84a227baf001b6e0208e3352b294e4d7a40e93de D:so:libbluetooth.so.3 so:libc.musl-x86\_64.so.1 so:libdbus-glib-1.so.2 so:libgdk\_pixbuf-2.0.so.0 so:libglib-2.0.so.0 so:libgobject-2.0.so.0 so:libgthread-2.0.so.0 so:libopenobex.so.2 so:libusb-0.1.so.4 p:cmd:obex-data-server=0.4.6-r6

C:Q1/3lgkVzwHlQb5uq1OBE9qVvRpy8= P:obex-data-server-doc V:0.4.6-r6 A:x86\_64

S:2310 I:24576 T:D-Bus service for Obex access (documentation) U:http://wiki.muiline.com/obex-data-server L:GPL-2.0-or-later o:obex-data-server m:Natanael Copa <ncopa@alpinelinux.org> t:1681228881 c:84a227baf001b6e0208e3352b294e4d7a40e93de i:docs obex-data-server=0.4.6-r6

C:Q14FPuxkKcgPzyon5Nj4IPOVoeeyM= P:oidentd V:2.5.0-r2 A:x86\_64 S:28842 I:86016 T:Configurable IDENT server that supports NAT/IP masq U:https://oidentd.janikrabe.com L:GPL-2.0-only o:oidentd m:Natanael Copa <ncopa@alpinelinux.org> t:1681228881 c:84a227baf001b6e0208e3352b294e4d7a40e93de D:/bin/sh so:libc.musl-x86\_64.so.1 so:libnetfilter\_conntrack.so.3 p:cmd:oidentd=2.5.0-r2

C:Q1OIxabNro+KHeAc9oANyhhTK7iD4= P:oidentd-doc V:2.5.0-r2 A:x86\_64 S:10261 I:36864 T:Configurable IDENT server that supports NAT/IP masq (documentation) U:https://oidentd.janikrabe.com L:GPL-2.0-only o:oidentd m:Natanael Copa <ncopa@alpinelinux.org> t:1681228881 c:84a227baf001b6e0208e3352b294e4d7a40e93de i:docs oidentd=2.5.0-r2

C:Q1k6TSb+Kf0QCOiJO6NPYZccdaC4I= P:oidentd-openrc V:2.5.0-r2 A:x86\_64 S:2025

#### I:24576

T:Configurable IDENT server that supports NAT/IP masq (OpenRC init scripts) U:https://oidentd.janikrabe.com L:GPL-2.0-only o:oidentd m:Natanael Copa <ncopa@alpinelinux.org> t:1681228881 c:84a227baf001b6e0208e3352b294e4d7a40e93de i:openrc oidentd=2.5.0-r2

## C:Q14+1UrC22QJr+f6yh5HQjyNuVCL4=

P:one-context V:0.8.0-r0 A:x86\_64 S:8898 I:77824 T:Contextualization scripts for OpenNebula guests U:https://github.com/jirutka/one-context/ L:MIT o:one-context m:Jakub Jirutka <jakub@jirutka.cz> t:1693754150 c:59ef94879fc8b3f1a21ef99968c3c7001d070d87 D:blkid

C:Q1HdPCGmiNEhWxPS5qV0nZZLJHaKk= P:oniguruma V:6.9.8-r1 A:x86\_64 S:185411 I:557056 T:a regular expressions library U:https://github.com/kkos/oniguruma L:BSD-2-Clause o:oniguruma m:Francesco Colista <fcolista@alpinelinux.org> t:1681228881 c:84a227baf001b6e0208e3352b294e4d7a40e93de D:so:libc.musl-x86\_64.so.1 p:so:libonig.so.5=5.3.0

C:Q10rIkhG3c03i0Cg/k3sOjmONkZyQ= P:oniguruma-dev V:6.9.8-r1 A:x86\_64 S:228140 I:868352

T:a regular expressions library (development files) U:https://github.com/kkos/oniguruma L:BSD-2-Clause o:oniguruma m:Francesco Colista <fcolista@alpinelinux.org> t:1681228881 c:84a227baf001b6e0208e3352b294e4d7a40e93de D:oniguruma=6.9.8-r1 pkgconfig p:pc:oniguruma=6.9.8 cmd:onig-config=6.9.8-r1

# C:Q1Za9kL2umwUp1JRaNyVTIqpjrz8A=

P:open-iscsi V:2.1.8-r2 A:x86\_64 S:511588 I:1282048 T:High performance, transport independent, multi-platform iSCSI initiator U:https://www.open-iscsi.com L:GPL-2.0-only o:open-iscsi m:Leonardo Arena <rnalrd@alpinelinux.org> t:1681228881 c:84a227baf001b6e0208e3352b294e4d7a40e93de D:so:libc.musl-x86\_64.so.1 so:libcrypto.so.3 so:libisns.so.0 so:libkmod.so.2 so:libmount.so.1 so:libopeniscsiusr.so.0 p:cmd:brcm\_iscsiuio=2.1.8-r2 cmd:iscsi-gen-initiatorname=2.1.8-r2 cmd:iscsi-iname=2.1.8-r2 cmd:iscsi\_discovery=2.1.8-r2 cmd:iscsi\_fw\_login=2.1.8-r2 cmd:iscsi\_offload=2.1.8-r2 cmd:iscsiadm=2.1.8-r2 cmd:iscsid=2.1.8-r2 cmd:iscsistart=2.1.8-r2 cmd:iscsiuio=2.1.8-r2

## C:Q1nOX7nmcF8D2F8i5Y/vOx2trn2FY=

P:open-iscsi-dev V:2.1.8-r2 A:x86\_64 S:8787 I:77824 T:High performance, transport independent, multi-platform iSCSI initiator (development files) U:https://www.open-iscsi.com L:GPL-2.0-only o:open-iscsi m:Leonardo Arena <rnalrd@alpinelinux.org> t:1681228881 c:84a227baf001b6e0208e3352b294e4d7a40e93de D:open-iscsi-libs=2.1.8-r2 pkgconfig p:pc:libopeniscsiusr=0.2.0

C:Q1/DsshMQtoa+3SKtP8X3tX7T/lyY= P:open-iscsi-doc V:2.1.8-r2

A:x86\_64 S:44050 I:294912 T:High performance, transport independent, multi-platform iSCSI initiator (documentation) U:https://www.open-iscsi.com L:GPL-2.0-only o:open-iscsi m:Leonardo Arena <rnalrd@alpinelinux.org> t:1681228881 c:84a227baf001b6e0208e3352b294e4d7a40e93de i:docs open-iscsi=2.1.8-r2

C:Q1hzT23Xp+hYC8oUwAd4fvHjPi4l0=

P:open-iscsi-libs V:2.1.8-r2 A:x86\_64 S:38466 I:118784 T:High performance, transport independent, multi-platform iSCSI initiator (libraries) U:https://www.open-iscsi.com L:GPL-2.0-only o:open-iscsi m:Leonardo Arena <rnalrd@alpinelinux.org> t:1681228881 c:84a227baf001b6e0208e3352b294e4d7a40e93de D:so:libc.musl-x86\_64.so.1 so:libkmod.so.2 p:so:libopeniscsiusr.so.0=0.2.0

C:Q1O6Wrifu8iR+8L9lMmhQLMkFL/gA=

P:open-iscsi-openrc V:2.1.8-r2 A:x86\_64 S:2769 I:24576 T:High performance, transport independent, multi-platform iSCSI initiator (OpenRC init scripts) U:https://www.open-iscsi.com L:GPL-2.0-only o:open-iscsi m:Leonardo Arena  $\langle$ malrd@alpinelinux.org $>$ t:1681228881 c:84a227baf001b6e0208e3352b294e4d7a40e93de i:openrc open-iscsi=2.1.8-r2

C:Q1CcDpFQOoj3Th/lCGFRN85Jpc8RQ= P:open-isns V:0.102-r1

A:x86\_64 S:29693 I:139264 T:iSNS server and client for Linux U:https://github.com/open-iscsi/open-isns L:LGPL-2.1-or-later o:open-isns m:Leonardo Arena <rnalrd@alpinelinux.org> t:1681228881 c:84a227baf001b6e0208e3352b294e4d7a40e93de D:so:libc.musl-x86\_64.so.1 so:libcrypto.so.3 so:libisns.so.0 p:cmd:isnsadm=0.102-r1 cmd:isnsd=0.102-r1 cmd:isnsdd=0.102-r1

C:Q1IE628Se8rFdmRdO/PaensFEFMmg= P:open-isns-dev V:0.102-r1 A:x86\_64 S:16420 I:106496 T:iSNS server and client for Linux (development files) U:https://github.com/open-iscsi/open-isns L:LGPL-2.1-or-later o:open-isns m:Leonardo Arena <rnalrd@alpinelinux.org> t:1681228881 c:84a227baf001b6e0208e3352b294e4d7a40e93de D:open-isns-lib=0.102-r1 pc:libcrypto pkgconfig p:pc:libisns=0

C:Q1bi+2Vu6pOjb1t1sZv4Jc84XrjjM= P:open-isns-doc V:0.102-r1 A:x86\_64 S:16537 I:49152 T:iSNS server and client for Linux (documentation) U:https://github.com/open-iscsi/open-isns L:LGPL-2.1-or-later o:open-isns m:Leonardo Arena <rnalrd@alpinelinux.org> t:1681228881 c:84a227baf001b6e0208e3352b294e4d7a40e93de i:docs open-isns=0.102-r1

C:Q1fgzpyZu3qfjUMoK58KMIC8/hAYI= P:open-isns-lib V:0.102-r1

A:x86\_64 S:91581 I:483328 T:iSNS server and client for Linux U:https://github.com/open-iscsi/open-isns L:LGPL-2.1-or-later o:open-isns m:Leonardo Arena <rnalrd@alpinelinux.org> t:1681228881 c:84a227baf001b6e0208e3352b294e4d7a40e93de D:so:libc.musl-x86\_64.so.1 so:libcrypto.so.3 p:so:libisns.so.0=0

C:Q1yVtjn4Oii2drBZz4/G7MvEx5e68= P:open-lldp V:1.1-r1 A:x86\_64 S:243741 I:598016 T:Open Source implementation of the IEEE standard 802.1AB Link Layer Discovery Protocol (LLDP) U:http://www.open-lldp.org L:GPL-2.0-only o:open-lldp m:Leonardo Arena <rnalrd@alpinelinux.org> t:1681228881 c:84a227baf001b6e0208e3352b294e4d7a40e93de D:so:libc.musl-x86\_64.so.1 so:libconfig.so.11 so:libnl-3.so.200 p:so:liblldp\_clif.so.1=1.0.0 cmd:dcbtool=1.1-r1 cmd:lldpad=1.1-r1 cmd:lldptool=1.1-r1 cmd:vdptool=1.1-r1

C:Q1/pQMbPIxQNDB7/hd2MK9+BIlkbI= P:open-lldp-bash-completion V:1.1-r1 A:x86\_64 S:3008 I:28672 T:Bash completions for open-lldp U:http://www.open-lldp.org L:GPL-2.0-only o:open-lldp m:Leonardo Arena <rnalrd@alpinelinux.org> t:1681228881 c:84a227baf001b6e0208e3352b294e4d7a40e93de i:open-lldp=1.1-r1 bash-completion

C:Q1TDhoZD2J1i32+DVyMZX1b+5HqXQ= P:open-lldp-dev V:1.1-r1

A:x86\_64 S:28220 I:180224 T:Open Source implementation of the IEEE standard 802.1AB Link Layer Discovery Protocol (LLDP) (development files) U:http://www.open-lldp.org L:GPL-2.0-only o:open-lldp m:Leonardo Arena <rnalrd@alpinelinux.org> t:1681228881 c:84a227baf001b6e0208e3352b294e4d7a40e93de D:open-lldp=1.1-r1 pkgconfig p:pc:liblldp\_clif=1.0.0 pc:lldpad=1.1.0

C:Q1/xwdAyGp2/GBHal4GfIpQ2/d0j0= P:open-lldp-doc V:1.1-r1 A:x86\_64 S:31206 I:81920 T:Open Source implementation of the IEEE standard 802.1AB Link Layer Discovery Protocol (LLDP) (documentation) U:http://www.open-lldp.org L:GPL-2.0-only o:open-lldp m:Leonardo Arena <rnalrd@alpinelinux.org> t:1681228881 c:84a227baf001b6e0208e3352b294e4d7a40e93de i:docs open-lldp=1.1-r1

C:Q1M4Vq7WIq2E0x2f+2fjJDH0VoQcA= P:open-lldp-openrc V:1.1-r1 A:x86\_64 S:1916 I:24576 T:Open Source implementation of the IEEE standard 802.1AB Link Layer Discovery Protocol (LLDP) (OpenRC init scripts) U:http://www.open-lldp.org L:GPL-2.0-only o:open-lldp m:Leonardo Arena <rnalrd@alpinelinux.org> t:1681228881 c:84a227baf001b6e0208e3352b294e4d7a40e93de i:openrc open-lldp=1.1-r1

C:Q12ALk/qaYreemNqWb2E7GPkJGNCo= P:openjade

V:1.3.2-r8 A:x86\_64 S:178411 I:499712 T:Implementation of the DSSSL style language U:https://openjade.sourceforge.net/ L:custom o:openjade m:Sören Tempel <soeren+alpine@soeren-tempel.net> t:1681228881 c:84a227baf001b6e0208e3352b294e4d7a40e93de D:so:libc.musl-x86\_64.so.1 so:libgcc\_s.so.1 so:libosp.so.5 so:libospgrove.so.0 so:libostyle.so.0 so:libstdc++.so.6 p:cmd:openjade=1.3.2-r8

C:Q135OVyCctLSrSHWtLh+dS+vAWAKM=

P:openjade-dev V:1.3.2-r8 A:x86\_64 S:820339 I:5386240 T:Implementation of the DSSSL style language (development files) U:https://openjade.sourceforge.net/ L:custom o:openjade m:Sören Tempel <soeren+alpine@soeren-tempel.net> t:1681228881 c:84a227baf001b6e0208e3352b294e4d7a40e93de D:openjade-libs=1.3.2-r8 C:Q1gwpmifArFo8fnkx1DeEwsdF2meY= P:openjade-doc V:1.3.2-r8

A:x86\_64 S:21515 I:106496 T:Implementation of the DSSSL style language (documentation) U:https://openjade.sourceforge.net/ L:custom o:openjade m:Sören Tempel <soeren+alpine@soeren-tempel.net> t:1681228881 c:84a227baf001b6e0208e3352b294e4d7a40e93de i:docs openjade=1.3.2-r8

C:Q1b0MlEq01BQh6OaDBOoj3RlW6olY= P:openjade-libs V:1.3.2-r8

A:x86\_64 S:642204 I:2826240 T:Implementation of the DSSSL style language (libraries) U:https://openjade.sourceforge.net/ L:custom o:openjade m:Sören Tempel <soeren+alpine@soeren-tempel.net> t:1681228881 c:84a227baf001b6e0208e3352b294e4d7a40e93de D:so:libc.musl-x86\_64.so.1 so:libgcc\_s.so.1 so:libosp.so.5 so:libstdc++.so.6 p:so:libogrove.so.0=0.0.1 so:libospgrove.so.0=0.0.1 so:libostyle.so.0=0.0.1

C:Q1vt0xawNrUqw2T4S0jQJBqvHkTfs= P:openjpeg V:2.5.0-r3 A:x86\_64 S:135857 I:323584 T:Open-source implementation of JPEG2000 image codec U:https://www.openjpeg.org/ L:BSD-2-Clause-NetBSD o:openjpeg m:Francesco Colista <fcolista@alpinelinux.org> t:1681228881 c:84a227baf001b6e0208e3352b294e4d7a40e93de D:so:libc.musl-x86\_64.so.1 p:so:libopenjp2.so.7=2.5.0

C:Q1vWcJLn+ZHraU3bIKbLQjz4xoxto= P:openjpeg-dev V:2.5.0-r3 A:x86\_64 S:173848 I:569344 T:Open-source implementation of JPEG2000 image codec (development files) U:https://www.openjpeg.org/ L:BSD-2-Clause-NetBSD o:openjpeg m:Francesco Colista <fcolista@alpinelinux.org> t:1681228881 c:84a227baf001b6e0208e3352b294e4d7a40e93de D:openjpeg-tools openjpeg=2.5.0-r3 pkgconfig p:pc:libopenjp2=2.5.0

C:Q1Qd9Dru7F4IccURV2a4UHIAir7yg= P:openjpeg-tools

V:2.5.0-r3 A:x86\_64 S:143570 I:319488 T:Open-source implementation of JPEG2000 image codec - tools U:https://www.openjpeg.org/ L:BSD-2-Clause-NetBSD o:openjpeg m:Francesco Colista <fcolista@alpinelinux.org> t:1681228881 c:84a227baf001b6e0208e3352b294e4d7a40e93de D:so:libc.musl-x86\_64.so.1 so:liblcms2.so.2 so:libopenjp2.so.7 so:libpng16.so.16 so:libtiff.so.6 p:cmd:opj\_compress=2.5.0-r3 cmd:opj\_decompress=2.5.0-r3 cmd:opj\_dump=2.5.0-r3

C:Q1E6ejEBKF0iPa++vKbHxm/jjhrww=

P:openldap V:2.6.5-r0 A:x86\_64 S:615864 I:1781760 T:LDAP Server U:https://www.openldap.org/ L:OLDAP-2.8 o:openldap m:Natanael Copa <ncopa@alpinelinux.org> t:1689046558 c:13d5522fc5d0cbd60083c6203bd3157e2d6630f0 D:/bin/sh so:libc.musl-x86\_64.so.1 so:liblber.so.2 so:libldap.so.2 so:libltdl.so.7 so:libsasl2.so.3 so:libuuid.so.1 p:openldap-back-monitor=2.6.5-r0 cmd:slapacl=2.6.5-r0 cmd:slapadd=2.6.5-r0 cmd:slapauth=2.6.5-r0 cmd:slapcat=2.6.5-r0 cmd:slapd=2.6.5-r0 cmd:slapdn=2.6.5-r0 cmd:slapindex=2.6.5-r0 cmd:slapmodify=2.6.5-r0 cmd:slappasswd=2.6.5-r0 cmd:slapschema=2.6.5-r0 cmd:slaptest=2.6.5-r0

C:Q1VagPr7A/lm6sjmWiNmyqIZet5tQ= P:openldap-back-asyncmeta V:2.6.5-r0 A:x86\_64 S:58329 I:159744 T:OpenLDAP asyncmeta backend U:https://www.openldap.org/ L:OLDAP-2.8 o:openldap m:Natanael Copa <ncopa@alpinelinux.org> t:1689046558 c:13d5522fc5d0cbd60083c6203bd3157e2d6630f0 D:so:libc.musl-x86\_64.so.1 so:liblber.so.2 so:libldap.so.2 C:Q1WzcKAfBjAfguLwVXjjIV1yhOYz4= P:openldap-back-dnssrv V:2.6.5-r0 A:x86\_64 S:7224 I:40960 T:OpenLDAP dnssrv backend U:https://www.openldap.org/ L:OLDAP-2.8 o:openldap m:Natanael Copa <ncopa@alpinelinux.org> t:1689046558 c:13d5522fc5d0cbd60083c6203bd3157e2d6630f0 D:so:libc.musl-x86\_64.so.1 so:liblber.so.2 so:libldap.so.2

C:Q1Vq/Ml5rJqb94FaGexhMELw0r9bg= P:openldap-back-ldap V:2.6.5-r0 A:x86\_64 S:58542 I:155648 T:OpenLDAP ldap backend U:https://www.openldap.org/ L:OLDAP-2.8 o:openldap m:Natanael Copa <ncopa@alpinelinux.org> t:1689046558 c:13d5522fc5d0cbd60083c6203bd3157e2d6630f0 D:so:libc.musl-x86\_64.so.1 so:liblber.so.2 so:libldap.so.2

C:Q1QpDlTu9Ehn/3xrNWXPcvCK58TSE= P:openldap-back-lload V:2.6.5-r0 A:x86\_64 S:92567 I:237568 T:OpenLDAP load balancer backend (module) U:https://www.openldap.org/ L:OLDAP-2.8 o:openldap m:Natanael Copa <ncopa@alpinelinux.org> t:1689046558 c:13d5522fc5d0cbd60083c6203bd3157e2d6630f0 D:so:libc.musl-x86\_64.so.1 so:libevent-2.1.so.7

C:Q14RrOXwQ5m/gvyzOD/6Z5rigAxaA=

P:openldap-back-mdb V:2.6.5-r0 A:x86\_64 S:111341 I:249856 T:OpenLDAP mdb backend U:https://www.openldap.org/ L:OLDAP-2.8 o:openldap m:Natanael Copa <ncopa@alpinelinux.org> t:1689046558 c:13d5522fc5d0cbd60083c6203bd3157e2d6630f0 D:so:libc.musl-x86\_64.so.1 so:liblber.so.2 so:libldap.so.2

C:Q1V4XokrOKOtLZd2uc3UNEgGSUNIw=

P:openldap-back-meta V:2.6.5-r0 A:x86\_64 S:58323 I:151552 T:OpenLDAP meta backend U:https://www.openldap.org/ L:OLDAP-2.8 o:openldap m:Natanael Copa <ncopa@alpinelinux.org> t:1689046558 c:13d5522fc5d0cbd60083c6203bd3157e2d6630f0 D:so:libc.musl-x86\_64.so.1 so:liblber.so.2 so:libldap.so.2

C:Q1q+2G5aXNsZ9tOp18wdXf7ZwHb8c= P:openldap-back-null V:2.6.5-r0 A:x86\_64 S:6577 I:36864 T:OpenLDAP null backend U:https://www.openldap.org/ L:OLDAP-2.8 o:openldap m:Natanael Copa <ncopa@alpinelinux.org> t:1689046558 c:13d5522fc5d0cbd60083c6203bd3157e2d6630f0 D:so:libc.musl-x86\_64.so.1 so:liblber.so.2

C:Q1VZ5SSVG9l/9I6sIneD63k/RNa4w= P:openldap-back-passwd V:2.6.5-r0
A:x86\_64 S:6814 I:40960 T:OpenLDAP passwd backend U:https://www.openldap.org/ L:OLDAP-2.8 o:openldap m:Natanael Copa <ncopa@alpinelinux.org> t:1689046558 c:13d5522fc5d0cbd60083c6203bd3157e2d6630f0 D:so:libc.musl-x86\_64.so.1 so:liblber.so.2 so:libldap.so.2

## C:Q1FFWVPxP1QoYOCGxQQD1kqWxsH0c=

P:openldap-back-relay V:2.6.5-r0 A:x86\_64 S:7026 I:36864 T:OpenLDAP relay backend U:https://www.openldap.org/ L:OLDAP-2.8 o:openldap m:Natanael Copa <ncopa@alpinelinux.org> t:1689046558 c:13d5522fc5d0cbd60083c6203bd3157e2d6630f0 D:so:libc.musl-x86\_64.so.1 so:liblber.so.2

## C:Q11HzCyFd+/UOH2tZJMLg61QGdb/4=

P:openldap-back-sock V:2.6.5-r0 A:x86\_64 S:11245 I:53248 T:OpenLDAP sock backend U:https://www.openldap.org/ L:OLDAP-2.8 o:openldap m:Natanael Copa <ncopa@alpinelinux.org> t:1689046558 c:13d5522fc5d0cbd60083c6203bd3157e2d6630f0 D:so:libc.musl-x86\_64.so.1 so:liblber.so.2 so:libldap.so.2

C:Q1+e3PdXcddmXrbabYclM2nmuIohg= P:openldap-back-sql V:2.6.5-r0 A:x86\_64 S:61700

I:172032 T:OpenLDAP sql backend U:https://www.openldap.org/ L:OLDAP-2.8 o:openldap m:Natanael Copa <ncopa@alpinelinux.org> t:1689046558 c:13d5522fc5d0cbd60083c6203bd3157e2d6630f0 D:so:libc.musl-x86\_64.so.1 so:liblber.so.2 so:libldap.so.2 so:libodbc.so.2

## C:Q1oK+LgoqAmdFHowfMreVB8rUxEwU=

P:openldap-backend-all V:2.6.5-r0 A:x86\_64 S:1542 I:4096 T:Virtual package that installs all OpenLDAP backends U:https://www.openldap.org/ L:OLDAP-2.8 o:openldap m:Natanael Copa <ncopa@alpinelinux.org> t:1689046558 c:13d5522fc5d0cbd60083c6203bd3157e2d6630f0 D:openldap-back-asyncmeta openldap-back-dnssrv openldap-back-ldap openldap-back-lload openldap-back-mdb openldap-back-meta openldap-back-null

openldap-back-passwd openldap-back-relay openldap-back-sock openldap-back-sql

## C:Q1Xsj+g+fZDrR3IWIy0GdIBgXYnDs=

P:openldap-clients V:2.6.5-r0 A:x86\_64 S:257572 I:630784 T:LDAP client utilities U:https://www.openldap.org/ L:OLDAP-2.8 o:openldap m:Natanael Copa <ncopa@alpinelinux.org> t:1689046558 c:13d5522fc5d0cbd60083c6203bd3157e2d6630f0 D:so:libc.musl-x86\_64.so.1 so:liblber.so.2 so:libldap.so.2 so:libsasl2.so.3 so:libuuid.so.1 p:cmd:ldapadd=2.6.5-r0 cmd:ldapcompare=2.6.5-r0 cmd:ldapdelete=2.6.5-r0 cmd:ldapexop=2.6.5-r0 cmd:ldapmodify=2.6.5-r0 cmd:ldapmodrdn=2.6.5-r0 cmd:ldappasswd=2.6.5-r0 cmd:ldapsearch=2.6.5-r0 cmd:ldapurl=2.6.5-r0 cmd:ldapvc=2.6.5-r0 cmd:ldapwhoami=2.6.5-r0

C:Q1Dhbrdy4qShVdAMNlsyoPALLWlKY= P:openldap-dev  $V:2.6.5-r0$ 

A:x86\_64 S:348177 I:1200128 T:LDAP Server (development files) U:https://www.openldap.org/ L:OLDAP-2.8 o:openldap m:Natanael Copa <ncopa@alpinelinux.org> t:1689046558 c:13d5522fc5d0cbd60083c6203bd3157e2d6630f0 D:cyrus-sasl-dev libevent-dev libsodium-dev util-linux-dev libldap=2.6.5-r0 pkgconfig p:pc:lber=2.6.5 pc:ldap=2.6.5

C:Q1jUnrM2ILypOcjXQL/mrwJWEj468= P:openldap-doc V:2.6.5-r0 A:x86\_64 S:363699 I:655360 T:LDAP Server (documentation) U:https://www.openldap.org/ L:OLDAP-2.8 o:openldap m:Natanael Copa <ncopa@alpinelinux.org> t:1689046558 c:13d5522fc5d0cbd60083c6203bd3157e2d6630f0 i:docs openldap=2.6.5-r0

## C:Q17IDSCEKt/UQn1wE8wRxgQUBvU4A=

P:openldap-lloadd V:2.6.5-r0 A:x86\_64 S:92027 I:241664 T:Standalone LDAP Load Balancer Daemon U:https://www.openldap.org/ L:OLDAP-2.8 o:openldap m:Natanael Copa <ncopa@alpinelinux.org> t:1689046558 c:13d5522fc5d0cbd60083c6203bd3157e2d6630f0 D:/bin/sh so:libc.musl-x86\_64.so.1 so:libevent-2.1.so.7 so:liblber.so.2 so:libldap.so.2 so:libsasl2.so.3 p:cmd:lloadd=2.6.5-r0

C:Q1yyos8twzCrBqI+UvSgyImP2g8SY= P:openldap-lloadd-openrc V:2.6.5-r0

A:x86\_64 S:2606 I:24576 T:Standalone LDAP Load Balancer Daemon (OpenRC init scripts) U:https://www.openldap.org/ L:OLDAP-2.8 o:openldap m:Natanael Copa <ncopa@alpinelinux.org> t:1689046558 c:13d5522fc5d0cbd60083c6203bd3157e2d6630f0 i:openrc openldap-lloadd=2.6.5-r0

C:Q1A8eXIOYMlyp4SoB7zXITU7jvoV4=

P:openldap-openrc V:2.6.5-r0 A:x86\_64 S:2711 I:24576 T:LDAP Server (OpenRC init scripts) U:https://www.openldap.org/ L:OLDAP-2.8 o:openldap m:Natanael Copa <ncopa@alpinelinux.org> t:1689046558 c:13d5522fc5d0cbd60083c6203bd3157e2d6630f0 i:openrc openldap=2.6.5-r0

C:Q1AT8Ly9VcOPyhip+svVIsnmYzAeI= P:openldap-overlay-accesslog V:2.6.5-r0 A:x86\_64 S:20885 I:69632 T:OpenLDAP accesslog overlay U:https://www.openldap.org/ L:OLDAP-2.8 o:openldap m:Natanael Copa <ncopa@alpinelinux.org> t:1689046558 c:13d5522fc5d0cbd60083c6203bd3157e2d6630f0 D:so:libc.musl-x86\_64.so.1 so:liblber.so.2 so:libldap.so.2

C:Q13AmE91Tbz6tpb5AEJxWORBmFk/c= P:openldap-overlay-all V:2.6.5-r0 A:x86\_64 S:1642

I:4096 T:Virtual package that installs all OpenLDAP overlays U:https://www.openldap.org/ L:OLDAP-2.8 o:openldap m:Natanael Copa <ncopa@alpinelinux.org> t:1689046558 c:13d5522fc5d0cbd60083c6203bd3157e2d6630f0 D:openldap-overlay-accesslog

 openldap-overlay-auditlog openldap-overlay-autoca openldap-overlay-collect openldap-overlay-constraint openldap-overlay-dds openldap-overlay-deref openldap-overlay-dyngroup openldap-overlay-dynlist openldapoverlay-homedir openldap-overlay-lastbind openldap-overlay-memberof openldap-overlay-mqtt openldap-overlayotp openldap-overlay-ppolicy openldap-overlay-proxycache openldap-overlay-refint openldap-overlay-remoteauth openldap-overlay-retcode openldap-overlay-rwm openldap-overlay-seqmod openldap-overlay-sssvlv openldapoverlay-syncprov openldap-overlay-translucent openldap-overlay-unique openldap-overlay-valsort

C:Q147JAqzi/IpLauBQyqSpXqKlCHjg= P:openldap-overlay-auditlog V:2.6.5-r0 A:x86\_64 S:5172 I:36864 T:OpenLDAP auditlog overlay U:https://www.openldap.org/ L:OLDAP-2.8 o:openldap m:Natanael Copa <ncopa@alpinelinux.org> t:1689046558 c:13d5522fc5d0cbd60083c6203bd3157e2d6630f0 D:so:libc.musl-x86\_64.so.1 so:liblber.so.2 so:libldap.so.2

C:Q1hJAwA/Xaaia4z4gaxTPoh5T5FBU= P:openldap-overlay-autoca V:2.6.5-r0 A:x86\_64 S:11035 I:49152 T:OpenLDAP autoca overlay U:https://www.openldap.org/ L:OLDAP-2.8 o:openldap m:Natanael Copa <ncopa@alpinelinux.org> t:1689046558 c:13d5522fc5d0cbd60083c6203bd3157e2d6630f0 D:so:libc.musl-x86\_64.so.1 so:libcrypto.so.3 so:liblber.so.2 so:libldap.so.2

C:Q1W53uMhb9A7qzLELsQZAH+ZO0Ixg=

P:openldap-overlay-collect  $V:2.6.5-r0$ A:x86\_64 S:6038 I:36864 T:OpenLDAP collect overlay U:https://www.openldap.org/ L:OLDAP-2.8 o:openldap m:Natanael Copa <ncopa@alpinelinux.org> t:1689046558 c:13d5522fc5d0cbd60083c6203bd3157e2d6630f0 D:so:libc.musl-x86\_64.so.1 so:liblber.so.2

C:Q1p7h9VNfYcj3M+ppF8ryqdrEJgKc= P:openldap-overlay-constraint V:2.6.5-r0 A:x86\_64 S:10998 I:49152 T:OpenLDAP constraint overlay U:https://www.openldap.org/ L:OLDAP-2.8 o:openldap m:Natanael Copa <ncopa@alpinelinux.org> t:1689046558 c:13d5522fc5d0cbd60083c6203bd3157e2d6630f0 D:so:libc.musl-x86\_64.so.1 so:liblber.so.2 so:libldap.so.2

C:Q1W8YuEAh0YhtzOoGCIM288CuzzBc= P:openldap-overlay-dds V:2.6.5-r0 A:x86\_64 S:15258 I:57344 T:OpenLDAP dds overlay U:https://www.openldap.org/ L:OLDAP-2.8 o:openldap m:Natanael Copa <ncopa@alpinelinux.org> t:1689046558 c:13d5522fc5d0cbd60083c6203bd3157e2d6630f0 D:so:libc.musl-x86\_64.so.1 so:liblber.so.2 so:libldap.so.2

C:Q1mb5Bi7HGK1WzCPkk0DtaNfaRL7s= P:openldap-overlay-deref V:2.6.5-r0

A:x86\_64 S:6801 I:40960 T:OpenLDAP deref overlay U:https://www.openldap.org/ L:OLDAP-2.8 o:openldap m:Natanael Copa <ncopa@alpinelinux.org> t:1689046558 c:13d5522fc5d0cbd60083c6203bd3157e2d6630f0 D:so:libc.musl-x86\_64.so.1 so:liblber.so.2

C:Q1UwVS2Zic78Sgibs+gAgY01fVpR0= P:openldap-overlay-dyngroup V:2.6.5-r0 A:x86\_64 S:4813 I:36864 T:OpenLDAP dyngroup overlay U:https://www.openldap.org/ L:OLDAP-2.8 o:openldap m:Natanael Copa <ncopa@alpinelinux.org> t:1689046558 c:13d5522fc5d0cbd60083c6203bd3157e2d6630f0 D:so:libc.musl-x86\_64.so.1 so:liblber.so.2

## C:Q1lTD3A6wrGaiui4Wx+oU68e8IPHE= P:openldap-overlay-dynlist V:2.6.5-r0 A:x86\_64 S:19274 I:65536 T:OpenLDAP dynlist overlay U:https://www.openldap.org/ L:OLDAP-2.8 o:openldap m:Natanael Copa <ncopa@alpinelinux.org> t:1689046558 c:13d5522fc5d0cbd60083c6203bd3157e2d6630f0 D:so:libc.musl-x86\_64.so.1 so:liblber.so.2 so:libldap.so.2

C:Q1Ymjb8NO3sw8aZOujpeq2LTw2YAg= P:openldap-overlay-homedir V:2.6.5-r0 A:x86\_64 S:16371

I:65536 T:OpenLDAP homedir overlay U:https://www.openldap.org/ L:OLDAP-2.8 o:openldap m:Natanael Copa <ncopa@alpinelinux.org> t:1689046558 c:13d5522fc5d0cbd60083c6203bd3157e2d6630f0 D:so:libc.musl-x86\_64.so.1 so:liblber.so.2 so:libldap.so.2

C:Q1K/ZgjnZ7lmMu9qrx6tonoTmcxLs= P:openldap-overlay-lastbind V:2.6.5-r0 A:x86\_64 S:5248 I:36864 T:OpenLDAP lastbind overlay U:https://www.openldap.org/ L:OLDAP-2.8 o:openldap m:Natanael Copa <ncopa@alpinelinux.org> t:1689046558 c:13d5522fc5d0cbd60083c6203bd3157e2d6630f0 D:so:libc.musl-x86\_64.so.1 so:liblber.so.2

# C:Q1qJRZF3kYQY8NM1yGl/C2GdPOHrQ=

P:openldap-overlay-memberof V:2.6.5-r0 A:x86\_64 S:14267 I:53248 T:OpenLDAP memberof overlay U:https://www.openldap.org/ L:OLDAP-2.8 o:openldap m:Natanael Copa <ncopa@alpinelinux.org> t:1689046558 c:13d5522fc5d0cbd60083c6203bd3157e2d6630f0 D:so:libc.musl-x86\_64.so.1 so:liblber.so.2

C:Q12bQHvbwHuUb6ptrc+ArpAn66aNY= P:openldap-overlay-mqtt V:2.6.5-r0 A:x86\_64 S:7491 I:40960 T:OpenLDAP mqtt overlay

U:https://www.openldap.org/ L:OLDAP-2.8 o:openldap m:Natanael Copa <ncopa@alpinelinux.org> t:1689046558 c:13d5522fc5d0cbd60083c6203bd3157e2d6630f0 D:so:libc.musl-x86\_64.so.1 so:liblber.so.2 so:libmosquitto.so.1 p:openldap-mqtt=2.6.5-r0

## C:Q1lXDwtWb44z4Gk23JRFsd9Vw223Q=

P:openldap-overlay-otp V:2.6.5-r0 A:x86\_64 S:9782 I:53248 T:OpenLDAP otp overlay U:https://www.openldap.org/ L:OLDAP-2.8 o:openldap m:Natanael Copa <ncopa@alpinelinux.org> t:1689046558 c:13d5522fc5d0cbd60083c6203bd3157e2d6630f0 D:so:libc.musl-x86\_64.so.1 so:libcrypto.so.3 so:liblber.so.2

C:Q1d2YtDrUhrxz0VfAof0jyt4Slvw4= P:openldap-overlay-ppolicy V:2.6.5-r0 A:x86\_64 S:21282 I:73728 T:OpenLDAP ppolicy overlay U:https://www.openldap.org/ L:OLDAP-2.8 o:openldap m:Natanael Copa <ncopa@alpinelinux.org> t:1689046558 c:13d5522fc5d0cbd60083c6203bd3157e2d6630f0 D:so:libc.musl-x86\_64.so.1 so:liblber.so.2 so:libldap.so.2 so:libltdl.so.7

C:Q1npldI7/mKVRkh6ZXatvMoRmQnU4= P:openldap-overlay-proxycache V:2.6.5-r0 A:x86\_64 S:35297 I:98304 T:OpenLDAP proxycache overlay U:https://www.openldap.org/

L:OLDAP-2.8 o:openldap m:Natanael Copa <ncopa@alpinelinux.org> t:1689046558 c:13d5522fc5d0cbd60083c6203bd3157e2d6630f0 D:so:libc.musl-x86\_64.so.1 so:liblber.so.2 so:libldap.so.2

## C:Q1/nwOffdA3HbO/E3RsqBHjnvACYM= P:openldap-overlay-refint V:2.6.5-r0 A:x86\_64 S:9597 I:45056 T:OpenLDAP refint overlay U:https://www.openldap.org/ L:OLDAP-2.8 o:openldap m:Natanael Copa <ncopa@alpinelinux.org> t:1689046558 c:13d5522fc5d0cbd60083c6203bd3157e2d6630f0 D:so:libc.musl-x86\_64.so.1 so:liblber.so.2 so:libldap.so.2

C:Q1e9RQPE2AZ/KhvG8p5X6zXsQrDbk=

P:openldap-overlay-remoteauth V:2.6.5-r0 A:x86\_64 S:10407 I:49152 T:OpenLDAP remoteauth overlay U:https://www.openldap.org/ L:OLDAP-2.8 o:openldap m:Natanael Copa <ncopa@alpinelinux.org> t:1689046558 c:13d5522fc5d0cbd60083c6203bd3157e2d6630f0 D:so:libc.musl-x86\_64.so.1 so:liblber.so.2 so:libldap.so.2

C:Q1qfUeasrPKu32byiPE5OylbKRfIk= P:openldap-overlay-retcode V:2.6.5-r0 A:x86\_64 S:11832 I:53248 T:OpenLDAP retcode overlay U:https://www.openldap.org/ L:OLDAP-2.8 o:openldap

m:Natanael Copa <ncopa@alpinelinux.org> t:1689046558 c:13d5522fc5d0cbd60083c6203bd3157e2d6630f0 D:so:libc.musl-x86\_64.so.1 so:liblber.so.2 so:libldap.so.2

C:Q13mAXfbm2/0rylXLaG93Eh8l833o= P:openldap-overlay-rwm V:2.6.5-r0 A:x86\_64 S:25702 I:81920 T:OpenLDAP rwm overlay U:https://www.openldap.org/ L:OLDAP-2.8 o:openldap m:Natanael Copa <ncopa@alpinelinux.org> t:1689046558 c:13d5522fc5d0cbd60083c6203bd3157e2d6630f0 D:so:libc.musl-x86\_64.so.1 so:liblber.so.2 so:libldap.so.2

C:Q1Xk9WredizDYwIxpRbYV1qnF8OH0= P:openldap-overlay-seqmod V:2.6.5-r0 A:x86\_64 S:4498 I:36864 T:OpenLDAP seqmod overlay U:https://www.openldap.org/ L:OLDAP-2.8 o:openldap m:Natanael Copa <ncopa@alpinelinux.org> t:1689046558 c:13d5522fc5d0cbd60083c6203bd3157e2d6630f0 D:so:libc.musl-x86\_64.so.1 so:libldap.so.2

C:Q1WwVYU14YmlFQG6DhYZ7wcxhcKH4= P:openldap-overlay-sssvlv V:2.6.5-r0 A:x86\_64 S:11776 I:53248 T:OpenLDAP sssvlv overlay U:https://www.openldap.org/ L:OLDAP-2.8 o:openldap m:Natanael Copa <ncopa@alpinelinux.org> t:1689046558

c:13d5522fc5d0cbd60083c6203bd3157e2d6630f0 D:so:libc.musl-x86\_64.so.1 so:liblber.so.2 so:libldap.so.2

C:Q1e9uT99bok4o1KgIIyzrmY8BKpA8= P:openldap-overlay-syncprov V:2.6.5-r0 A:x86\_64 S:31542 I:90112 T:OpenLDAP syncprov overlay U:https://www.openldap.org/ L:OLDAP-2.8 o:openldap m:Natanael Copa <ncopa@alpinelinux.org> t:1689046558 c:13d5522fc5d0cbd60083c6203bd3157e2d6630f0 D:so:libc.musl-x86\_64.so.1 so:liblber.so.2 so:libldap.so.2

C:Q18AqXZ2QiH7MAIrvapkU9pf30Q14=

P:openldap-overlay-translucent V:2.6.5-r0 A:x86\_64 S:12677 I:53248 T:OpenLDAP translucent overlay U:https://www.openldap.org/ L:OLDAP-2.8 o:openldap m:Natanael Copa <ncopa@alpinelinux.org> t:1689046558 c:13d5522fc5d0cbd60083c6203bd3157e2d6630f0 D:so:libc.musl-x86\_64.so.1 so:liblber.so.2 so:libldap.so.2

C:Q1vSDvmjOtKj1MM+vjpRBE8JaXWj4= P:openldap-overlay-unique V:2.6.5-r0 A:x86\_64 S:12809 I:53248 T:OpenLDAP unique overlay U:https://www.openldap.org/ L:OLDAP-2.8 o:openldap m:Natanael Copa <ncopa@alpinelinux.org> t:1689046558 c:13d5522fc5d0cbd60083c6203bd3157e2d6630f0 D:so:libc.musl-x86\_64.so.1 so:liblber.so.2 so:libldap.so.2 C:Q1gNF34IE2c5l9pUlTtL86gzH7/RA= P:openldap-overlay-valsort V:2.6.5-r0 A:x86\_64 S:8102 I:40960 T:OpenLDAP valsort overlay U:https://www.openldap.org/ L:OLDAP-2.8 o:openldap m:Natanael Copa <ncopa@alpinelinux.org> t:1689046558 c:13d5522fc5d0cbd60083c6203bd3157e2d6630f0 D:so:libc.musl-x86\_64.so.1 so:liblber.so.2

C:Q1ETtjenxYyhicM/djyq8J3Wciy/8= P:openldap-passwd-argon2 V:2.6.5-r0 A:x86\_64 S:4386 I:36864 T:Argon2 OpenLDAP support U:https://www.openldap.org/ L:OLDAP-2.8 o:openldap m:Natanael Copa <ncopa@alpinelinux.org> t:1689046558 c:13d5522fc5d0cbd60083c6203bd3157e2d6630f0 D:openldap so:libargon2.so.1 so:libc.musl-x86\_64.so.1 so:liblber.so.2

C:Q1AE+CCgopmfzknuAyCcTQH+UOtOY= P:openldap-passwd-pbkdf2 V:2.6.5-r0 A:x86\_64 S:4809 I:36864 T:PBKDF2 OpenLDAP support U:https://www.openldap.org/ L:OLDAP-2.8 o:openldap m:Natanael Copa <ncopa@alpinelinux.org> t:1689046558 c:13d5522fc5d0cbd60083c6203bd3157e2d6630f0 D:openldap so:libc.musl-x86\_64.so.1 so:libcrypto.so.3

C:Q1O1QpddfV70trTniw9+eqjnLqGio=

P:openldap-passwd-sha2  $V:2.6.5-r0$ A:x86\_64 S:9497 I:45056 T:SHA2 OpenLDAP support U:https://www.openldap.org/ L:OLDAP-2.8 o:openldap m:Natanael Copa <ncopa@alpinelinux.org> t:1689046558 c:13d5522fc5d0cbd60083c6203bd3157e2d6630f0 D:openldap so:libc.musl-x86\_64.so.1 so:liblber.so.2

C:Q1JSJpFKAnt6iFfRS8rrKE1cxkQ4k= P:opennhrp V:0.14.1-r10 A:x86\_64 S:52813 I:167936 T:NBMA Next Hop Resolution Protocol daemon U:https://sourceforge.net/projects/opennhrp/ L:GPL-2.0 o:opennhrp m:Natanael Copa <ncopa@alpinelinux.org> t:1681228881 c:84a227baf001b6e0208e3352b294e4d7a40e93de D:so:libc.musl-x86\_64.so.1 so:libcares.so.2

p:cmd:opennhrp=0.14.1-r10 cmd:opennhrpctl=0.14.1-r10

C:Q1noOagVZ1o9ZNQf/RVgDu0bbe6FY= P:opennhrp-doc V:0.14.1-r10 A:x86\_64 S:11904 I:53248 T:NBMA Next Hop Resolution Protocol daemon (documentation) U:https://sourceforge.net/projects/opennhrp/ L:GPL-2.0 o:opennhrp m:Natanael Copa <ncopa@alpinelinux.org> t:1681228881 c:84a227baf001b6e0208e3352b294e4d7a40e93de i:docs opennhrp=0.14.1-r10

C:Q12uDfz7Ym9MDx4xbKJ285p2urjhc= P:openntpd

V:6.8\_p1-r9 A:x86\_64 S:46540 I:126976 T:Lightweight NTP server ported from OpenBSD U:http://www.openntpd.org/ L:ISC o:openntpd m:Natanael Copa <ncopa@alpinelinux.org> t:1681228881 c:84a227baf001b6e0208e3352b294e4d7a40e93de D:so:libc.musl-x86\_64.so.1 so:libtls.so.8 p:cmd:ntpctl=6.8\_p1-r9 cmd:ntpd=6.8\_p1-r9

C:Q1FpplcfdHwRiKQUUvfqQmkaRYWQ4= P:openntpd-doc V:6.8\_p1-r9 A:x86\_64 S:8252 I:36864 T:Lightweight NTP server ported from OpenBSD (documentation) U:http://www.openntpd.org/ L:ISC o:openntpd m:Natanael Copa <ncopa@alpinelinux.org> t:1681228881 c:84a227baf001b6e0208e3352b294e4d7a40e93de i:docs openntpd=6.8\_p1-r9

C:Q1fL33CaBM1yceIuEuSMjYDIEoMxs= P:openntpd-openrc V:6.8\_p1-r9 A:x86\_64 S:1945 I:24576 T:Lightweight NTP server ported from OpenBSD (OpenRC init scripts) U:http://www.openntpd.org/ L:ISC o:openntpd m:Natanael Copa <ncopa@alpinelinux.org> t:1681228881 c:84a227baf001b6e0208e3352b294e4d7a40e93de i:openrc openntpd=6.8\_p1-r9

C:Q1bPVR7lt0/LFsFeQthmU4pb4rxnA= P:openobex V:1.7.2-r5

A:x86\_64 S:34537 I:122880 T:Implementation of the OBject EXchange (OBEX) protocol U:http://dev.zuckschwerdt.org/openobex/ L:GPL-2.0-or-later AND LGPL-2.1-or-later o:openobex m:Natanael Copa <ncopa@alpinelinux.org> t:1681228881 c:84a227baf001b6e0208e3352b294e4d7a40e93de D:so:libc.musl-x86\_64.so.1 so:libusb-1.0.so.0 p:so:libopenobex.so.2=1.7.2 cmd:obex-check-device=1.7.2-r5

C:Q1VTEimGyV9xCCKe8IUQjv15TSTvw=

P:openobex-apps V:1.7.2-r5 A:x86\_64 S:25893 I:135168 T:Applications for using OBEX U:http://dev.zuckschwerdt.org/openobex/ L:GPL-2.0-or-later AND LGPL-2.1-or-later o:openobex m:Natanael Copa <ncopa@alpinelinux.org> t:1681228881 c:84a227baf001b6e0208e3352b294e4d7a40e93de D:so:libbluetooth.so.3 so:libc.musl-x86\_64.so.1 so:libopenobex.so.2 p:cmd:ircp=1.7.2-r5 cmd:irobex\_palm3=1.7.2-r5 cmd:irxfer=1.7.2-r5 cmd:obex\_find=1.7.2-r5 cmd:obex\_tcp=1.7.2 r5 cmd:obex\_test=1.7.2-r5

C:Q1J9OX7/sQt95ihPWMeRUaZp5Wo6Q= P:openobex-dev V:1.7.2-r5 A:x86\_64 S:10689 I:81920 T:Implementation of the OBject EXchange (OBEX) protocol (development files) U:http://dev.zuckschwerdt.org/openobex/ L:GPL-2.0-or-later AND LGPL-2.1-or-later o:openobex m:Natanael Copa <ncopa@alpinelinux.org> t:1681228881 c:84a227baf001b6e0208e3352b294e4d7a40e93de D:libusb-dev openobex=1.7.2-r5 pc:libusb-1.0 pkgconfig p:pc:openobex=1.7.2

C:Q1e7hDtTTHV13EY95ReVmaclUrRaI=

P:openobex-doc V:1.7.2-r5 A:x86\_64 S:7632 I:45056 T:Implementation of the OBject EXchange (OBEX) protocol (documentation) U:http://dev.zuckschwerdt.org/openobex/ L:GPL-2.0-or-later AND LGPL-2.1-or-later o:openobex m:Natanael Copa <ncopa@alpinelinux.org> t:1681228881 c:84a227baf001b6e0208e3352b294e4d7a40e93de i:docs openobex=1.7.2-r5

C:Q1PZgyHSNtQRx3Zi9Azv7WWcCVWUA=

P:openrc V:0.48-r0 A:x86\_64 S:317379 I:2179072 T:OpenRC manages the services, startup and shutdown of a host U:https://github.com/OpenRC/openrc L:BSD-2-Clause o:openrc m:Natanael Copa <ncopa@alpinelinux.org> t:1688670937 c:27babc29ed16f6ce6ddc128fbc0726385153e646 D:ifupdown-any /bin/sh so:libc.musl-x86\_64.so.1 so:libcap.so.2 p:so:libeinfo.so.1=1 so:librc.so.1=1 cmd:mkmntdirs=0.48-r0 cmd:openrc-run=0.48-r0 cmd:openrc=0.48-r0 cmd:rcservice=0.48-r0 cmd:rc-sstat=0.48-r0 cmd:rc-status=0.48-r0 cmd:rc-update=0.48-r0 cmd:rc=0.48-r0 cmd:service=0.48-r0 cmd:start-stop-daemon=0.48-r0 cmd:supervise-daemon=0.48-r0

C:Q1wnXwyBPacqHFHiqRHDP0KsI9lNg= P:openrc-bash-completion V:0.48-r0 A:x86\_64 S:4033 I:40960 T:Bash completions for openrc U:https://github.com/OpenRC/openrc L:BSD-2-Clause o:openrc m:Natanael Copa <ncopa@alpinelinux.org> t:1688670937 c:27babc29ed16f6ce6ddc128fbc0726385153e646 i:openrc=0.48-r0 bash-completion

C:Q1PzGjl48n3+ZApuiCWO/7G5Tq1K4= P:openrc-dbg V:0.48-r0 A:x86\_64 S:863994 I:2514944 T:OpenRC manages the services, startup and shutdown of a host (debug symbols) U:https://github.com/OpenRC/openrc L:BSD-2-Clause o:openrc m:Natanael Copa <ncopa@alpinelinux.org> t:1688670937 c:27babc29ed16f6ce6ddc128fbc0726385153e646 D:ifupdown-any C:Q10acygwZnV8YoWUkaiQkGApGzw7U= P:openrc-dev V:0.48-r0 A:x86\_64 S:9197 I:65536 T:OpenRC manages the services, startup and shutdown of a host (development files) U:https://github.com/OpenRC/openrc L:BSD-2-Clause o:openrc m:Natanael Copa <ncopa@alpinelinux.org> t:1688670937 c:27babc29ed16f6ce6ddc128fbc0726385153e646 D:openrc=0.48-r0 pkgconfig p:pc:einfo=0.48 pc:openrc=0.48

C:Q1ZRLwJfQ/2ScvTHi57KSdJ4loyAs= P:openrc-doc V:0.48-r0 A:x86\_64 S:63551 I:217088 T:OpenRC manages the services, startup and shutdown of a host (documentation) U:https://github.com/OpenRC/openrc L:BSD-2-Clause o:openrc m:Natanael Copa <ncopa@alpinelinux.org> t:1688670937 c:27babc29ed16f6ce6ddc128fbc0726385153e646 i:docs openrc=0.48-r0

C:Q1uRD5ynzStR+PAOpDdCO5B+QYZ1c= P:openrc-static V:0.48-r0 A:x86\_64 S:127845 I:315392 T:OpenRC manages the services, startup and shutdown of a host (static library) U:https://github.com/OpenRC/openrc L:BSD-2-Clause o:openrc m:Natanael Copa <ncopa@alpinelinux.org> t:1688670937 c:27babc29ed16f6ce6ddc128fbc0726385153e646

C:Q1A8gc4NAY6Q1ZYGqRNRvYgnRQibA=

P:openrc-zsh-completion V:0.48-r0 A:x86\_64 S:3076 I:36864 T:Zsh completions for openrc U:https://github.com/OpenRC/openrc L:BSD-2-Clause o:openrc m:Natanael Copa <ncopa@alpinelinux.org> t:1688670937 c:27babc29ed16f6ce6ddc128fbc0726385153e646 i:openrc=0.48-r0 zsh

C:Q1tx7hSRNGZc5vQAzfFsjlsJyzcUo=

P:openresolv V:3.13.2-r0 A:x86\_64 S:15783 I:98304 T:A framework for managing DNS information U:https://roy.marples.name/projects/openresolv L:BSD-2-Clause o:openresolv m:Natanael Copa <ncopa@alpinelinux.org> t:1687894632 c:c41e4680e4ba7631f7d10f593201dd91631bdaf4 p:cmd:resolvconf=3.13.2-r0

C:Q1yY2J1a/frgyNNUcc+eUB0Ekt2g8= P:openresolv-doc V:3.13.2-r0

A:x86\_64 S:9639 I:36864 T:A framework for managing DNS information (documentation) U:https://roy.marples.name/projects/openresolv L:BSD-2-Clause o:openresolv m:Natanael Copa <ncopa@alpinelinux.org> t:1687894632 c:c41e4680e4ba7631f7d10f593201dd91631bdaf4 i:docs openresolv=3.13.2-r0

C:Q1s1SrPxmFBM8j14ct5uTkTb2D1/k= P:opensp V:1.5.2-r3 A:x86\_64 S:782064 I:2301952 T:Implementation of the DSSSL style language U:https://openjade.sourceforge.net/ L:custom o:opensp m:Natanael Copa <ncopa@alpinelinux.org> t:1681228881 c:84a227baf001b6e0208e3352b294e4d7a40e93de D:so:libc.musl-x86\_64.so.1 so:libgcc\_s.so.1 so:libstdc++.so.6 p:so:libosp.so.5=5.0.0 cmd:onsgmls=1.5.2-r3 cmd:osgmlnorm=1.5.2-r3 cmd:ospam=1.5.2-r3 cmd:ospcat=1.5.2-r3 cmd:ospent=1.5.2-r3 cmd:osx=1.5.2-r3

C:Q1OnzY5KTc7L2zm0SmCo5h6LfMtso=

P:opensp-dev V:1.5.2-r3 A:x86\_64 S:89872 I:749568 T:Implementation of the DSSSL style language (development files) U:https://openjade.sourceforge.net/ L:custom o:opensp m:Natanael Copa <ncopa@alpinelinux.org> t:1681228881 c:84a227baf001b6e0208e3352b294e4d7a40e93de D:opensp=1.5.2-r3

C:Q1zLtSRUebR8zwlCx0hpAAkLMQqAE= P:opensp-doc V:1.5.2-r3 A:x86\_64

### S:113719

## I:507904

T:Implementation of the DSSSL style language (documentation) U:https://openjade.sourceforge.net/ L:custom o:opensp m:Natanael Copa <ncopa@alpinelinux.org> t:1681228881 c:84a227baf001b6e0208e3352b294e4d7a40e93de i:docs opensp=1.5.2-r3

## C:Q1zQPRNFTfEJ6nb0c+OqMmITnmzg8=

P:opensp-lang V:1.5.2-r3 A:x86\_64 S:132397 I:499712 T:Languages for package opensp U:https://openjade.sourceforge.net/ L:custom o:opensp m:Natanael Copa <ncopa@alpinelinux.org> t:1681228881 c:84a227baf001b6e0208e3352b294e4d7a40e93de i:opensp=1.5.2-r3 lang

C:Q1Lwfxw5Oq5LBNXrbMJu3EHW+VQ+k= P:openssh V:9.3\_p2-r0 A:x86\_64 S:141798 I:421888 T:Port of OpenBSD's free SSH release U:https://www.openssh.com/portable.html L:BSD o:openssh m:Natanael Copa <ncopa@alpinelinux.org> t:1689780748 c:0f70567414d4bfde42478d35dd4afe84ab7ec66d D:openssh-client openssh-sftp-server openssh-server so:libc.musl-x86\_64.so.1 so:libcrypto.so.3

C:Q1JSo11AfT15NbLB0hpXCUlUuD3kY= P:openssh-client-common V:9.3\_p2-r0 A:x86\_64 S:850192 I:2871296

T:OpenBSD's SSH client common files U:https://www.openssh.com/portable.html L:BSD o:openssh m:Natanael Copa <ncopa@alpinelinux.org> t:1689780748 c:0f70567414d4bfde42478d35dd4afe84ab7ec66d D:libcrypto3>=3.1.0 so:libc.musl-x86\_64.so.1 so:libcrypto.so.3 so:libedit.so.0 so:libz.so.1 p:cmd:findssl.sh=9.3\_p2-r0 cmd:scp=9.3\_p2-r0 cmd:sftp=9.3\_p2-r0 cmd:ssh-add=9.3\_p2-r0 cmd:sshagent=9.3\_p2-r0 cmd:ssh-copy-id=9.3\_p2-r0 cmd:ssh-keyscan=9.3\_p2-r0 cmd:ssh-pkcs11-helper=9.3\_p2-r0

C:Q14FaITAH6/oWwVE/G+9Uxymec4z4= P:openssh-client-default V:9.3\_p2-r0 A:x86\_64 S:361592 I:921600 T:OpenBSD's SSH client U:https://www.openssh.com/portable.html L:BSD o:openssh m:Natanael Copa <ncopa@alpinelinux.org> t:1689780748 c:0f70567414d4bfde42478d35dd4afe84ab7ec66d k:2 D:openssh-keygen=9.3\_p2-r0 openssh-client-common=9.3\_p2-r0 !openssh-client-krb5 so:libc.musl-x86\_64.so.1 so:libcrypto.so.3 so:libz.so.1 p:openssh-client=9.3\_p2-r0 cmd:ssh=9.3\_p2-r0

C:Q1fFMHMEKYpkjZSUSEzlnXNnzNUvg= P:openssh-client-krb5 V:9.3\_p2-r0 A:x86\_64 S:365317 I:929792 T:OpenBSD's SSH client with kerberos support U:https://www.openssh.com/portable.html L:BSD o:openssh m:Natanael Copa <ncopa@alpinelinux.org> t:1689780748 c:0f70567414d4bfde42478d35dd4afe84ab7ec66d k:1 D:openssh-keygen=9.3\_p2-r0 openssh-client-common=9.3\_p2-r0 !openssh-client-default so:libc.musl-x86\_64.so.1 so:libcrypto.so.3 so:libgssapi\_krb5.so.2 so:libz.so.1 p:openssh-client=9.3\_p2-r0 cmd:ssh=9.3\_p2-r0

C:Q1MofKFl8L6CwJeMZVecUGQob7Yg8= P:openssh-client-yash-completion V:2.54-r3 A:x86\_64 S:6084 I:45056 T:Yash completions for openssh-client U:http://yash.osdn.jp L:GPL-2.0-or-later o:yash m:Jakub Jirutka <jakub@jirutka.cz> t:1683697322 c:9e3ff90dd7551d5b4522712f46836b5b12d99483 D:yash-completion i:yash-completion=2.54-r3 openssh-client C:Q1Go9bnKX+awutfHwDQWg5PeG1nUw= P:openssh-dbg V:9.3\_p2-r0 A:x86\_64 S:7446775

I:16662528 T:Port of OpenBSD's free SSH release (debug symbols) U:https://www.openssh.com/portable.html L:BSD o:openssh m:Natanael Copa <ncopa@alpinelinux.org> t:1689780748 c:0f70567414d4bfde42478d35dd4afe84ab7ec66d D:openssh-client openssh-sftp-server openssh-server

C:Q1JcvNvbbJ4J9oEUgJaw/y4nxUsYY= P:openssh-doc V:9.3\_p2-r0 A:x86\_64 S:108679 I:167936 T:Port of OpenBSD's free SSH release (documentation) U:https://www.openssh.com/portable.html L:BSD o:openssh m:Natanael Copa <ncopa@alpinelinux.org> t:1689780748 c:0f70567414d4bfde42478d35dd4afe84ab7ec66d i:docs openssh=9.3\_p2-r0

C:Q18HKD+gemWeNLp/t5rGmx94P+gLY=

P:openssh-keygen V:9.3\_p2-r0 A:x86\_64 S:210245 I:569344 T:ssh helper program for generating keys U:https://www.openssh.com/portable.html L:BSD o:openssh m:Natanael Copa <ncopa@alpinelinux.org> t:1689780748 c:0f70567414d4bfde42478d35dd4afe84ab7ec66d D:libcrypto3>=3.1.0 so:libc.musl-x86\_64.so.1 so:libcrypto.so.3 p:cmd:ssh-keygen=9.3\_p2-r0

C:Q1CR852IpubnjMZNp1in/5QyI/ylI= P:openssh-keysign V:9.3\_p2-r0 A:x86\_64 S:200434 I:557056 T:ssh helper program for host-based authentication U:https://www.openssh.com/portable.html L:BSD o:openssh m:Natanael Copa <ncopa@alpinelinux.org> t:1689780748 c:0f70567414d4bfde42478d35dd4afe84ab7ec66d D:openssh-client=9.3\_p2-r0 libcrypto3>=3.1.0 so:libc.musl-x86\_64.so.1 so:libcrypto.so.3 so:libz.so.1

C:Q1bIRg9D8BLZyETSYR4878NZ1Jta4= P:openssh-server V:9.3\_p2-r0 A:x86\_64 S:380987 I:978944 T:OpenSSH server U:https://www.openssh.com/portable.html L:BSD o:openssh m:Natanael Copa <ncopa@alpinelinux.org> t:1689780748 c:0f70567414d4bfde42478d35dd4afe84ab7ec66d D:openssh-keygen=9.3\_p2-r0 openssh-server-common=9.3\_p2-r0 so:libc.musl-x86\_64.so.1 so:libcrypto.so.3 so:libz.so.1 p:cmd:sshd=9.3\_p2-r0

C:Q1CHAO/mDZrnSkfFjO7WyckK20dB4= P:openssh-server-common V:9.3\_p2-r0 A:x86\_64 S:5093 I:32768 T:OpenSSH server configuration files U:https://www.openssh.com/portable.html L:BSD o:openssh m:Natanael Copa <ncopa@alpinelinux.org> t:1689780748 c:0f70567414d4bfde42478d35dd4afe84ab7ec66d

C:Q1ix0GwrzZYh9PhQ/mRdikCGyRAC4= P:openssh-server-krb5 V:9.3\_p2-r0 A:x86\_64 S:406803 I:1036288 T:OpenSSH server with krb5 support U:https://www.openssh.com/portable.html L:BSD o:openssh m:Natanael Copa <ncopa@alpinelinux.org> t:1689780748 c:0f70567414d4bfde42478d35dd4afe84ab7ec66d D:openssh-keygen=9.3\_p2-r0 openssh-server-common=9.3\_p2-r0 so:libc.musl-x86\_64.so.1 so:libcrypto.so.3 so:libgssapi\_krb5.so.2 so:libkrb5.so.3 so:libpam.so.0 so:libz.so.1 p:cmd:sshd.krb5=9.3\_p2-r0

C:Q1HdiEI4rEX+Yqjbpx2djb3+GcuyM= P:openssh-server-pam V:9.3\_p2-r0 A:x86\_64 S:397253 I:1028096 T:OpenSSH server with pam support U:https://www.openssh.com/portable.html L:BSD o:openssh m:Natanael Copa <ncopa@alpinelinux.org> t:1689780748 c:0f70567414d4bfde42478d35dd4afe84ab7ec66d D:openssh-keygen=9.3\_p2-r0 openssh-server-common=9.3\_p2-r0 so:libc.musl-x86\_64.so.1 so:libcrypto.so.3 so:libpam.so.0 so:libz.so.1 p:cmd:sshd.pam=9.3\_p2-r0

C:Q1dmqpX0Wavqwfyq+43N5r1o/poYM= P:openssh-sftp-server V:9.3\_p2-r0 A:x86\_64 S:62110 I:184320 T:ssh sftp server module U:https://www.openssh.com/portable.html L:BSD o:openssh m:Natanael Copa <ncopa@alpinelinux.org> t:1689780748 c:0f70567414d4bfde42478d35dd4afe84ab7ec66d D:so:libc.musl-x86\_64.so.1

C:Q1jjdPlYEeDWBPtwJhCvXtiW/zdPA=

P:openssh-sk-helper V:9.3\_p2-r0 A:x86\_64 S:138513 I:409600 T:OpenSSH libfido2 security key helper U:https://www.openssh.com/portable.html L:BSD o:openssh m:Natanael Copa <ncopa@alpinelinux.org> t:1689780748 c:0f70567414d4bfde42478d35dd4afe84ab7ec66d D:openssh-keygen=9.3\_p2-r0 openssh-server-common=9.3\_p2-r0 so:libc.musl-x86\_64.so.1 so:libcrypto.so.3 so:libfido2.so.1

C:Q1wsJ9/nmFPn590NsOFCkVP0yF8V8= P:openssl V:3.1.4-r1 A:x86\_64 S:318546 I:770048 T:Toolkit for Transport Layer Security (TLS) U:https://www.openssl.org/ L:Apache-2.0 o:openssl m:Ariadne Conill <ariadne@dereferenced.org> t:1699660850 c:ff71ec30ae47b5871c761e55af0a8850d253d828 D:libssl3=3.1.4-r1 libcrypto3=3.1.4-r1 so:libc.musl-x86\_64.so.1 so:libcrypto.so.3 so:libssl.so.3 p:openssl3=3.1.4-r1 cmd:openssl=3.1.4-r1

C:Q1LxmxTLxRjt+rtgUutAPHoS3YCLs= P:openssl-dbg V:3.1.4-r1 A:x86\_64 S:6004411 I:15245312 T:Toolkit for Transport Layer Security (TLS) (debug symbols) U:https://www.openssl.org/ L:Apache-2.0 o:openssl m:Ariadne Conill <ariadne@dereferenced.org> t:1699660850 c:ff71ec30ae47b5871c761e55af0a8850d253d828

C:Q14B1TxzvmjDLeTWlAl0drazhmkY0=

P:openssl-dev V:3.1.4-r1 A:x86\_64 S:351875 I:2285568 T:Toolkit for Transport Layer Security (TLS) (development files) U:https://www.openssl.org/ L:Apache-2.0 o:openssl m:Ariadne Conill <ariadne@dereferenced.org> t:1699660850 c:ff71ec30ae47b5871c761e55af0a8850d253d828 D:libcrypto3=3.1.4-r1 libssl3=3.1.4-r1 pkgconfig p:openssl3-dev=3.1.4-r1 pc:libcrypto=3.1.4 pc:libssl=3.1.4 pc:openssl=3.1.4

C:Q1F4o1tbz4To+GloP5q/wW1IIpxYc= P:openssl-doc V:3.1.4-r1 A:x86\_64 S:4755811 I:12201984 T:Toolkit for Transport Layer Security (TLS) (documentation) U:https://www.openssl.org/ L:Apache-2.0 o:openssl m:Ariadne Conill <ariadne@dereferenced.org> t:1699660850 c:ff71ec30ae47b5871c761e55af0a8850d253d828 i:docs openssl=3.1.4-r1

C:Q195odlaYoMcaxeoV2+gUHoAI9ntM= P:openssl-libs-static

V:3.1.4-r1 A:x86\_64 S:11235790 I:27705344 T:Toolkit for Transport Layer Security (TLS) (static library) U:https://www.openssl.org/ L:Apache-2.0 o:openssl m:Ariadne Conill <ariadne@dereferenced.org> t:1699660850 c:ff71ec30ae47b5871c761e55af0a8850d253d828

C:Q1W1vxTKzsm/pcDeadVBf+eEXafLk= P:openvpn V:2.6.7-r0 A:x86\_64 S:335689 I:786432 T:Robust, and highly configurable VPN (Virtual Private Network) U:https://openvpn.net/ L:custom o:openvpn m:Natanael Copa <ncopa@alpinelinux.org> t:1700000274 c:6baecb4dc15828524b91ec6ade9f24b6510971b5 D:iproute2-minimal /bin/sh so:libc.musl-x86\_64.so.1 so:libcap-ng.so.0 so:libcrypto.so.3 so:liblz4.so.1 so:liblzo2.so.2 so:libssl.so.3 p:cmd:openvpn=2.6.7-r0

C:Q1MxrErTrbIPotzppVzgPmod2cgGA= P:openvpn-ad-check V:1.1-r3 A:x86\_64 S:3074 I:20480 T:Authenticate OpenVPN users against AD server and verify if they are member of a specific group. U:https://sourceforge.net/p/openvpnadcheck L:GPL o:openvpn-ad-check m:Alan Lacerda <alacerda@alpinelinux.org> t:1670958890 c:c960c7e3824196cccf1d440e3e909e6eeb8d1df7 D:openvpn lua-ldap

C:Q1H3mCaTBGA1gXbjcwwk5Y8zfd+Vw= P:openvpn-auth-ldap V:2.0.4-r6 A:x86\_64

S:47998 I:184320 T:LDAP authentication and authorization plugin for OpenVPN 2.x U:https://github.com/threerings/openvpn-auth-ldap/ L:BSD-3-Clause o:openvpn-auth-ldap m:Natanael Copa <ncopa@alpinelinux.org> t:1681228881 c:84a227baf001b6e0208e3352b294e4d7a40e93de D:openvpn /bin/sh so:libc.musl-x86\_64.so.1 so:liblber.so.2 so:libldap.so.2 so:libobjc.so.4

## C:Q1nCnyQjDwOHZY52R+RABTO/6Ux9M=

P:openvpn-auth-pam V:2.6.7-r0 A:x86\_64 S:8166 I:45056 T:OpenVPN plugin for PAM authentication U:https://openvpn.net/ L:custom o:openvpn m:Natanael Copa <ncopa@alpinelinux.org> t:1700000274 c:6baecb4dc15828524b91ec6ade9f24b6510971b5 D:iproute2-minimal so:libc.musl-x86\_64.so.1 so:libpam.so.0 C:Q1slMmgYaLx0icxhKQ5j4cafOwVp8= P:openvpn-dev V:2.6.7-r0 A:x86\_64 S:9269 I:45056 T:Robust, and highly configurable VPN (Virtual Private Network) (development files) U:https://openvpn.net/ L:custom o:openvpn m:Natanael Copa <ncopa@alpinelinux.org> t:1700000274 c:6baecb4dc15828524b91ec6ade9f24b6510971b5 D:openssl-dev C:Q1miwRXxeyAUmsDZJV6Pinew0/KZI= P:openvpn-doc V:2.6.7-r0 A:x86\_64

S:228314 I:737280

T:Robust, and highly configurable VPN (Virtual Private Network) (documentation) U:https://openvpn.net/ L:custom o:openvpn m:Natanael Copa <ncopa@alpinelinux.org> t:1700000274 c:6baecb4dc15828524b91ec6ade9f24b6510971b5 i:docs openvpn=2.6.7-r0

## C:Q1/Mo1WLSKg3lEHOhr1y6AC6gEcKI=

P:openvpn-openrc V:2.6.7-r0 A:x86\_64 S:3886 I:24576 T:Robust, and highly configurable VPN (Virtual Private Network) (OpenRC init scripts) U:https://openvpn.net/ L:custom o:openvpn m:Natanael Copa <ncopa@alpinelinux.org> t:1700000274 c:6baecb4dc15828524b91ec6ade9f24b6510971b5 i:openrc openvpn=2.6.7-r0

C:Q1eOqaEqVDPoyNYUqsg9+w7Gw3x5U= P:opus V:1.4-r0 A:x86\_64 S:223365 I:397312 T:Codec designed for interactive speech and audio transmission over the Internet U:https://www.opus-codec.org/ L:BSD-3-Clause o:opus m:Francesco Colista <fcolista@alpinelinux.org> t:1682005701 c:88176a11ade6813cc0a1781ff31069ee32fbce34 D:so:libc.musl-x86\_64.so.1 p:so:libopus.so.0=0.9.0

C:Q1HWDrRqvLc6d/Rzt/y8/jzwZlUgg= P:opus-dev V:1.4-r0 A:x86\_64 S:32934 I:204800 T:Codec designed for interactive speech and audio transmission over the Internet (development files)

U:https://www.opus-codec.org/ L:BSD-3-Clause o:opus m:Francesco Colista <fcolista@alpinelinux.org> t:1682005701 c:88176a11ade6813cc0a1781ff31069ee32fbce34 D:opus=1.4-r0 pkgconfig p:pc:opus=1.4

C:Q1/TAp/94PJ4EEun+MJiUQtApIGn8=

P:opus-doc V:1.4-r0 A:x86\_64 S:2749 I:24576 T:Codec designed for interactive speech and audio transmission over the Internet (documentation) U:https://www.opus-codec.org/ L:BSD-3-Clause o:opus m:Francesco Colista <fcolista@alpinelinux.org> t:1682005701 c:88176a11ade6813cc0a1781ff31069ee32fbce34 i:docs opus=1.4-r0

C:Q1GPTHio/MlgU6T3aK9Y2pCY2kXp8=

P:opusfile V:0.12-r5 A:x86\_64 S:38675 I:98304 T:High-level API for decoding and seeking within .opus files U:https://www.opus-codec.org/ L:BSD-3-Clause o:opusfile m:Natanael Copa <ncopa@alpinelinux.org> t:1681228881 c:84a227baf001b6e0208e3352b294e4d7a40e93de D:so:libc.musl-x86\_64.so.1 so:libcrypto.so.3 so:libogg.so.0 so:libopus.so.0 so:libssl.so.3 p:so:libopusfile.so.0=0.4.5 so:libopusurl.so.0=0.4.5

C:Q1LMV6mmFHqJ96QrpCxujGD/fxcH0= P:opusfile-dev V:0.12-r5 A:x86\_64 S:26662 I:151552 T:High-level API for decoding and seeking within .opus files (development files)

U:https://www.opus-codec.org/ L:BSD-3-Clause o:opusfile m:Natanael Copa <ncopa@alpinelinux.org> t:1681228881 c:84a227baf001b6e0208e3352b294e4d7a40e93de D:openssl-dev>3 opusfile=0.12-r5 pc:ogg>=1.3 pc:opus>=1.0.1 pkgconfig p:pc:opusfile=0.12 pc:opusurl=0.12

C:Q1MxzNqhBOdvGMGSTQy3abI1LCjJs= P:opusfile-doc V:0.12-r5 A:x86\_64 S:3335 I:32768 T:High-level API for decoding and seeking within .opus files (documentation) U:https://www.opus-codec.org/ L:BSD-3-Clause o:opusfile m:Natanael Copa <ncopa@alpinelinux.org> t:1681228881 c:84a227baf001b6e0208e3352b294e4d7a40e93de i:docs opusfile=0.12-r5

C:Q1ru6l9/TN6LzT1txE7Rfy+w6+7nM= P:orc V:0.4.34-r0 A:x86\_64 S:172088 I:520192 T:Oil Run-time Compiler U:https://gstreamer.freedesktop.org/modules/orc.html L:BSD-2-Clause o:orc m:Natanael Copa <ncopa@alpinelinux.org> t:1685464987 c:1ea49f6b5d5fb76cb4aeb2d3d08c1cab34e5e1f7 D:so:libc.musl-x86\_64.so.1 p:so:liborc-0.4.so.0=0.34.0

C:Q11bV0tCfCvhMV88RgP/iGTiefcpk= P:orc-compiler V:0.4.34-r0 A:x86\_64 S:14329 I:49152 T:Orc compiler

U:https://gstreamer.freedesktop.org/modules/orc.html L:BSD-2-Clause o:orc m:Natanael Copa <ncopa@alpinelinux.org> t:1685464987 c:1ea49f6b5d5fb76cb4aeb2d3d08c1cab34e5e1f7 D:so:libc.musl-x86\_64.so.1 so:liborc-0.4.so.0 p:cmd:orcc=0.4.34-r0

C:Q1LodEj9wo0t9osd3JepO6z20Zqpk= P:orc-dev V:0.4.34-r0 A:x86\_64 S:34909 I:311296 T:Oil Run-time Compiler (development files) U:https://gstreamer.freedesktop.org/modules/orc.html L:BSD-2-Clause o:orc m:Natanael Copa <ncopa@alpinelinux.org> t:1685464987 c:1ea49f6b5d5fb76cb4aeb2d3d08c1cab34e5e1f7 D:orc-compiler=0.4.34-r0 orc=0.4.34-r0 pkgconfig p:pc:orc-0.4=0.4.34

C:Q1Iso3QIxrLmOJWRWU0OM9On+H7Sk= P:ortp V:5.2.51-r0 A:x86\_64 S:86142 I:221184 T:oRTP is a library implemeting Real-time Transport Protocol (RFC3550), licensed under LGPL U:https://www.linphone.org/technical-corner/ortp L:LGPL-2.0-or-later VSL o:ortp m:Francesco Colista <fcolista@alpinelinux.org> t:1681607934 c:b6db8002b7eea1e9b29125bb1ed1022ec758283f D:so:libbctoolbox.so.1 so:libc.musl-x86\_64.so.1 so:libgcc\_s.so.1 so:libstdc++.so.6 p:so:libortp.so.15=15

C:Q1jjE9Ih/3H1JtZP+xq7UfTxKrKkQ= P:ortp-dev V:5.2.51-r0 A:x86\_64 S:40913 I:229376

T:oRTP is a library implemeting Real-time Transport Protocol (RFC3550), licensed under LGPL (development files) U:https://www.linphone.org/technical-corner/ortp L:LGPL-2.0-or-later VSL o:ortp m:Francesco Colista <fcolista@alpinelinux.org> t:1681607934 c:b6db8002b7eea1e9b29125bb1ed1022ec758283f D:ortp=5.2.51-r0 pkgconfig p:pc:ortp=5.2.0 C:Q1D/fI8bSWLvvndwouROMskA2b0fA= P:ortp-doc V:5.2.51-r0 A:x86\_64 S:17943 I:73728 T:oRTP is a library implemeting Real-time Transport Protocol (RFC3550), licensed under LGPL (documentation) U:https://www.linphone.org/technical-corner/ortp L:LGPL-2.0-or-later VSL o:ortp m:Francesco Colista <fcolista@alpinelinux.org> t:1681607934 c:b6db8002b7eea1e9b29125bb1ed1022ec758283f

i:docs ortp=5.2.51-r0

C:Q1qSXa3oERcftRSd+MMYwefTEEfwc= P:p11-kit V:0.24.1-r2 A:x86\_64 S:258911 I:1036288 T:Library for loading and sharing PKCS#11 modules U:https://p11-glue.freedesktop.org/ L:BSD-3-Clause o:p11-kit m:Fabian Affolter <fabian@affolter-engineering.ch> t:1681228881 c:84a227baf001b6e0208e3352b294e4d7a40e93de D:so:libc.musl-x86\_64.so.1 so:libffi.so.8 p:so:libp11-kit.so.0=0.3.0 cmd:p11-kit=0.24.1-r2

C:Q1cECdy7dsgAF03QK3QISzr00+rU4= P:p11-kit-dev V:0.24.1-r2 A:x86\_64 S:21435

I:143360

T:Library for loading and sharing PKCS#11 modules (development files) U:https://p11-glue.freedesktop.org/ L:BSD-3-Clause o:p11-kit m:Fabian Affolter <fabian@affolter-engineering.ch> t:1681228881 c:84a227baf001b6e0208e3352b294e4d7a40e93de D:p11-kit=0.24.1-r2 pkgconfig p:pc:p11-kit-1=0.24.1

C:Q11jg8kWqcifiTfZS2kUpGNqVxjds= P:p11-kit-doc V:0.24.1-r2 A:x86\_64 S:1901 I:24576 T:Library for loading and sharing PKCS#11 modules (documentation) U:https://p11-glue.freedesktop.org/ L:BSD-3-Clause o:p11-kit m:Fabian Affolter <fabian@affolter-engineering.ch> t:1681228881 c:84a227baf001b6e0208e3352b294e4d7a40e93de i:docs p11-kit=0.24.1-r2

C:Q1stSyfBojxhhnV+UghYMTA1wFXag= P:p11-kit-server V:0.24.1-r2 A:x86\_64 S:178142 I:794624 T:Server and client commands for p11-kit U:https://p11-glue.freedesktop.org/ L:BSD-3-Clause o:p11-kit m:Fabian Affolter <fabian@affolter-engineering.ch> t:1681228881 c:84a227baf001b6e0208e3352b294e4d7a40e93de D:so:libc.musl-x86\_64.so.1 so:libffi.so.8 so:libp11-kit.so.0

C:Q1ji5VlcWuLXWavErRkq8M4LsdabU= P:p11-kit-trust V:0.24.1-r2 A:x86\_64 S:128744 I:364544

T:System trust module from p11-kit U:https://p11-glue.freedesktop.org/ L:BSD-3-Clause o:p11-kit m:Fabian Affolter <fabian@affolter-engineering.ch> t:1681228881 c:84a227baf001b6e0208e3352b294e4d7a40e93de D:so:libc.musl-x86\_64.so.1 so:libp11-kit.so.0 so:libtasn1.so.6 p:cmd:trust=0.24.1-r2

## C:Q1Rl7To3m8By0YmmwKybzSwpQZpqM=

P:pahole V:1.25-r0 A:x86\_64 S:251789 I:757760 T:dwarf manipulation utilities U:https://git.kernel.org/pub/scm/devel/pahole/pahole.git L:GPL-2.0-only o:pahole m:Dominique Martinet <dominique.martinet@atmark-techno.com> t:1681786736 c:2c9aee824a5df183e0788129763ed1066b5e1258 D:so:libbpf.so.1 so:libc.musl-x86\_64.so.1 so:libdw.so.1 so:libelf.so.1 so:libobstack.so.1 so:libz.so.1 p:so:libdwarves.so.1=1.0.0 so:libdwarves\_emit.so.1=1.0.0 so:libdwarves\_reorganize.so.1=1.0.0 cmd:btfdiff=1.25-r0 cmd:codiff=1.25-r0 cmd:ctracer=1.25-r0 cmd:dtagnames=1.25-r0 cmd:fullcircle=1.25-r0 cmd:pahole=1.25-r0 cmd:pdwtags=1.25-r0 cmd:pfunct=1.25-r0 cmd:pglobal=1.25-r0 cmd:prefcnt=1.25-r0 cmd:scncopy=1.25-r0 cmd:syscse=1.25-r0

C:Q1QaKpcdCB576Eh9bYaFa3+DiSGMk= P:pahole-doc V:1.25-r0 A:x86\_64 S:11835 I:32768 T:dwarf manipulation utilities (documentation) U:https://git.kernel.org/pub/scm/devel/pahole/pahole.git L:GPL-2.0-only o:pahole m:Dominique Martinet <dominique.martinet@atmark-techno.com> t:1681786736 c:2c9aee824a5df183e0788129763ed1066b5e1258 i:docs pahole=1.25-r0

C:Q1Uk4tj/NLmmWhUqaW+JB9VJRC81U= P:pam-pgsql V:0.7.3.2-r3
A:x86\_64 S:11178 I:45056 T:PAM module to authenticate using a PostgreSQL database U:https://sourceforge.net/projects/pam-pgsql/ L:GPL-2.0-or-later o:pam-pgsql m:Natanael Copa <ncopa@alpinelinux.org> t:1681228881 c:84a227baf001b6e0208e3352b294e4d7a40e93de D:so:libc.musl-x86\_64.so.1 so:libgcrypt.so.20 so:libpam.so.0 so:libpq.so.5

C:Q1xlOELJeGflP/I22owFSEAuwqf1k= P:pam-pgsql-doc V:0.7.3.2-r3 A:x86\_64 S:9888 I:53248 T:PAM module to authenticate using a PostgreSQL database (documentation) U:https://sourceforge.net/projects/pam-pgsql/ L:GPL-2.0-or-later o:pam-pgsql m:Natanael Copa <ncopa@alpinelinux.org> t:1681228881 c:84a227baf001b6e0208e3352b294e4d7a40e93de i:docs pam-pgsql=0.7.3.2-r3

C:Q1sr5qGpYXqZs9g6fUjaS9kWCYIIk= P:pam-winbind V:4.18.8-r0 A:x86\_64 S:27510 I:73728 T:PAM module for winbind U:https://www.samba.org/ L:GPL-3.0-or-later AND LGPL-3.0-or-later o:samba m:Natanael Copa <ncopa@alpinelinux.org> t:1697438932 c:064628f45b1475fff6ef0823f90d3bcbb44dae51 D:so:libc.musl-x86\_64.so.1 so:libpam.so.0 so:libtalloc.so.2

C:Q13iS842R0+BcWuUciuv/T8ReFjN0= P:pango V:1.50.14-r1 A:x86\_64 S:261226

I:655360 T:library for layout and rendering of text U:https://www.pango.org/ L:LGPL-2.1-or-later o:pango m:psykose <alice@ayaya.dev> t:1681228881 c:84a227baf001b6e0208e3352b294e4d7a40e93de D:/bin/sh so:libX11.so.6 so:libXft.so.2 so:libXrender.so.1 so:libc.musl-x86\_64.so.1 so:libcairo.so.2 so:libfontconfig.so.1 so:libfreetype.so.6 so:libfribidi.so.0 so:libgio-2.0.so.0 so:libglib-2.0.so.0 so:libgobject-2.0.so.0 so:libharfbuzz.so.0 p:so:libpango-1.0.so.0=0.5000.14 so:libpangocairo-1.0.so.0=0.5000.14 so:libpangoft2-1.0.so.0=0.5000.14 so:libpangoxft-1.0.so.0=0.5000.14

C:Q1s8Y3BQVyvJTMpZBYXXYXL+SjyfI=

P:pango-dbg V:1.50.14-r1 A:x86\_64 S:825545 I:2031616 T:library for layout and rendering of text (debug symbols) U:https://www.pango.org/ L:LGPL-2.1-or-later o:pango m:psykose <alice@ayaya.dev> t:1681228881 c:84a227baf001b6e0208e3352b294e4d7a40e93de

C:Q1LGVujvN+o4A4a544dsnNmIvQERs=

P:pango-dev V:1.50.14-r1 A:x86\_64 S:204520 I:1695744 T:library for layout and rendering of text (development files) U:https://www.pango.org/ L:LGPL-2.1-or-later o:pango m:psykose <alice@ayaya.dev> t:1681228881 c:84a227baf001b6e0208e3352b294e4d7a40e93de D:pango-tools=1.50.14-r1 pango=1.50.14-r1 pc:cairo>=1.12.10 pc:fontconfig>=2.13.0 pc:freetype2 pc:fribidi>=1.0.6 pc:gio-2.0>=2.62 pc:glib-2.0>=2.62 pc:gobject-2.0>=2.62 pc:harfbuzz-gobject>=2.6.0 pc:harfbuzz>=2.6.0 pc:xft>=2.0.0 pc:xrender pkgconfig p:pc:pango=1.50.14 pc:pangocairo=1.50.14 pc:pangofc=1.50.14 pc:pangoft2=1.50.14 pc:pangoot=1.50.14 C:Q1mpGygcNOHDPQQC8aoqE0Wko52+U= P:pango-doc V:1.50.14-r1 A:x86\_64 S:3240 I:24576 T:library for layout and rendering of text (documentation) U:https://www.pango.org/ L:LGPL-2.1-or-later o:pango m:psykose <alice@ayaya.dev> t:1681228881 c:84a227baf001b6e0208e3352b294e4d7a40e93de i:docs pango=1.50.14-r1

C:Q1Wr3QH2uLgv+DJwbKf7w17v5LNAk= P:pango-tools V:1.50.14-r1 A:x86\_64 S:31328 I:110592 T:library for layout and rendering of text (tools) U:https://www.pango.org/ L:LGPL-2.1-or-later o:pango m:psykose <alice@ayaya.dev> t:1681228881 c:84a227baf001b6e0208e3352b294e4d7a40e93de D:so:libX11.so.6 so:libXft.so.2 so:libc.musl-x86\_64.so.1 so:libcairo.so.2 so:libfontconfig.so.1 so:libglib-2.0.so.0 so:libgobject-2.0.so.0 so:libharfbuzz.so.0 so:libpango-1.0.so.0 so:libpangocairo-1.0.so.0 so:libpangoft2-1.0.so.0 so:libpangoxft-1.0.so.0 p:cmd:pango-list=1.50.14-r1 cmd:pango-segmentation=1.50.14-r1 cmd:pango-view=1.50.14-r1

C:Q18pljogPyRr8UaUwbs8MF5X1DVek= P:parallel V:20230522-r0 A:x86\_64 S:170482 I:724992 T:Shell tool for executing jobs in parallel U:https://www.gnu.org/software/parallel L:GPL-3.0-or-later o:parallel m:Natanael Copa <ncopa@alpinelinux.org> t:1684850537 c:68d7022b90885dfbdd1f7e59556780804412a599

### D:perl

p:cmd:env\_parallel.ash=20230522-r0 cmd:env\_parallel.bash=20230522-r0 cmd:env\_parallel.csh=20230522-r0 cmd:env\_parallel.dash=20230522-r0 cmd:env\_parallel.fish=20230522-r0 cmd:env\_parallel.ksh=20230522-r0 cmd:env\_parallel.mksh=20230522-r0 cmd:env\_parallel.pdksh=20230522-r0 cmd:env\_parallel.sh=20230522-r0 cmd:env\_parallel.tcsh=20230522-r0 cmd:env\_parallel.zsh=20230522-r0 cmd:env\_parallel=20230522-r0 cmd:niceload=20230522-r0 cmd:parallel=20230522-r0 cmd:parcat=20230522-r0 cmd:parset=20230522-r0 cmd:parsort=20230522-r0

cmd:sem=20230522-r0 cmd:sql=20230522-r0

#### C:Q1GpK5vvhZnF4Z0CAcTGYJMwYEVxY=

P:parallel-bash-completion V:20230522-r0 A:x86\_64 S:2979 I:24576 T:Bash completions for parallel U:https://www.gnu.org/software/parallel L:GPL-3.0-or-later o:parallel m:Natanael Copa <ncopa@alpinelinux.org> t:1684850537 c:68d7022b90885dfbdd1f7e59556780804412a599 i:parallel=20230522-r0 bash-completion

C:Q1acrMmUH/psRwLFr8ABe84JOVn4k= P:parallel-doc V:20230522-r0 A:x86\_64 S:2136735 I:3813376 T:Shell tool for executing jobs in parallel (documentation) U:https://www.gnu.org/software/parallel L:GPL-3.0-or-later o:parallel m:Natanael Copa <ncopa@alpinelinux.org> t:1684850537 c:68d7022b90885dfbdd1f7e59556780804412a599 i:docs parallel=20230522-r0

## C:Q1o2BtvSQpOKnqrAWCNMTw0CaPiZY= P:parallel-zsh-completion V:20230522-r0 A:x86\_64 S:1726 I:24576 T:Zsh completions for parallel U:https://www.gnu.org/software/parallel

L:GPL-3.0-or-later o:parallel m:Natanael Copa <ncopa@alpinelinux.org> t:1684850537 c:68d7022b90885dfbdd1f7e59556780804412a599 i:parallel=20230522-r0 zsh

C:Q1+0w4++Yxisxw9vjE76wUuQsCJAo= P:parted V:3.6-r1 A:x86\_64 S:229542 I:532480 T:Utility to create, destroy, resize, check and copy partitions U:https://www.gnu.org/software/parted/parted.html L:GPL-3.0-or-later o:parted m:Natanael Copa <ncopa@alpinelinux.org> t:1681228881 c:84a227baf001b6e0208e3352b294e4d7a40e93de D:so:libblkid.so.1 so:libc.musl-x86\_64.so.1 so:libdevmapper.so.1.02 so:libncursesw.so.6 so:libreadline.so.8 so:libuuid.so.1 p:so:libparted-fs-resize.so.0=0.0.5 so:libparted.so.2=2.0.5 cmd:parted=3.6-r1 cmd:partprobe=3.6-r1

C:Q1KzMUVjkJLO1z/BjBaHukyiWmCEA= P:parted-dev V:3.6-r1 A:x86\_64 S:13040 I:106496 T:Utility to create, destroy, resize, check and copy partitions (development files) U:https://www.gnu.org/software/parted/parted.html L:GPL-3.0-or-later o:parted m:Natanael Copa <ncopa@alpinelinux.org> t:1681228881 c:84a227baf001b6e0208e3352b294e4d7a40e93de D:parted=3.6-r1 pkgconfig p:pc:libparted-fs-resize=3.6 pc:libparted=3.6 C:Q1rDObhMsDN9AwtX2RygAjq215sbw= P:parted-doc V:3.6-r1 A:x86\_64 S:27079 I:102400 T:Utility to create, destroy, resize, check and copy partitions (documentation)

U:https://www.gnu.org/software/parted/parted.html L:GPL-3.0-or-later o:parted m:Natanael Copa <ncopa@alpinelinux.org> t:1681228881 c:84a227baf001b6e0208e3352b294e4d7a40e93de i:docs parted=3.6-r1

C:Q1clLeIf5lvfaFibJMOKScn2D0i1c= P:partx V:2.38.1-r8 A:x86\_64 S:45553 I:114688 T:Tell the kernel about disk partition changes from util-linux U:https://git.kernel.org/cgit/utils/util-linux/util-linux.git L:GPL-2.0-or-later o:util-linux m:Natanael Copa <ncopa@alpinelinux.org> t:1686107202 c:c7de7fac9ae57f268781a733984e74a36f867d1c D:so:libblkid.so.1 so:libc.musl-x86\_64.so.1 so:libsmartcols.so.1 p:cmd:partx=2.38.1-r8 i:util-linux=2.38.1-r8

C:Q1JNRiLUf40zRj3YQ+P6aJ6ILcdiE= P:patch V:2.7.6-r10 A:x86\_64 S:82020 I:176128 T:Utility to apply diffs to files U:https://www.gnu.org/software/patch/patch.html L:GPL-3.0-or-later o:patch m:Natanael Copa <ncopa@alpinelinux.org> t:1681228881 c:84a227baf001b6e0208e3352b294e4d7a40e93de D:so:libc.musl-x86\_64.so.1 p:cmd:patch=2.7.6-r10

C:Q1zpqW+E39U8+PqTN0rishnrEGYWE= P:patch-doc V:2.7.6-r10 A:x86\_64 S:13733 I:32768

T:Utility to apply diffs to files (documentation) U:https://www.gnu.org/software/patch/patch.html L:GPL-3.0-or-later o:patch m:Natanael Copa <ncopa@alpinelinux.org> t:1681228881 c:84a227baf001b6e0208e3352b294e4d7a40e93de i:docs patch=2.7.6-r10 C:Q1djpMYwdHzoV/WVv4rgn/1LQqgwU= P:patchelf V:0.18.0-r1 A:x86\_64 S:69381 I:172032 T:Small utility to modify the dynamic linker and RPATH of ELF executables U:https://nixos.org/patchelf.html L:GPL-3.0-or-later o:patchelf m:psykose <alice@ayaya.dev>

t:1687556401 c:9f1bfc47dded28bd828d5e16a66dc1569f0271af D:so:libc.musl-x86\_64.so.1 so:libgcc\_s.so.1

so:libstdc++.so.6

p:cmd:patchelf=0.18.0-r1

C:Q1Ser/ThIwsh98+wja89vcgF5iCgs= P:patchelf-doc V:0.18.0-r1 A:x86\_64 S:5635 I:36864 T:Small utility to modify the dynamic linker and RPATH of ELF executables (documentation) U:https://nixos.org/patchelf.html L:GPL-3.0-or-later o:patchelf m:psykose <alice@ayaya.dev> t:1687556401 c:9f1bfc47dded28bd828d5e16a66dc1569f0271af i:docs patchelf=0.18.0-r1

C:Q10R6u6bJUqyyf+NxPycsiJO1IU/0= P:patchelf-zsh-completion V:0.18.0-r1 A:x86\_64 S:2716 I:24576 T:Zsh completions for patchelf

U:https://nixos.org/patchelf.html L:GPL-3.0-or-later o:patchelf m:psykose <alice@ayaya.dev> t:1687556401 c:9f1bfc47dded28bd828d5e16a66dc1569f0271af i:patchelf=0.18.0-r1 zsh

C:Q1fGFpOG9D44//qYYHX1AifcI3foM= P:patchutils V:0.4.2-r2 A:x86\_64 S:67477 I:200704 T:A collection of programs for manipulating patch files U:http://cyberelk.net/tim/patchutils/ L:GPL-2.0-or-later o:patchutils m:Natanael Copa <ncopa@alpinelinux.org> t:1681228881 c:84a227baf001b6e0208e3352b294e4d7a40e93de D:perl so:libc.musl-x86\_64.so.1 p:cmd:combinediff=0.4.2-r2 cmd:dehtmldiff=0.4.2-r2 cmd:editdiff=0.4.2-r2 cmd:espdiff=0.4.2-r2 cmd:filterdiff=0.4.2-r2 cmd:fixcvsdiff=0.4.2-r2 cmd:flipdiff=0.4.2-r2 cmd:gitdiff=0.4.2-r2 cmd:gitdiffview=0.4.2-r2 cmd:grepdiff=0.4.2-r2 cmd:interdiff=0.4.2-r2 cmd:lsdiff=0.4.2-r2 cmd:patchview=0.4.2-r2 cmd:recountdiff=0.4.2r2 cmd:rediff=0.4.2-r2 cmd:splitdiff=0.4.2-r2 cmd:svndiff=0.4.2-r2 cmd:svndiffview=0.4.2-r2

cmd:unwrapdiff=0.4.2-r2

C:Q1ayGRIhSZ9WCKQn1jCdzAE6QeHTE=

P:patchutils-doc V:0.4.2-r2 A:x86\_64 S:27379 I:81920 T:A collection of programs for manipulating patch files (documentation) U:http://cyberelk.net/tim/patchutils/ L:GPL-2.0-or-later o:patchutils m:Natanael Copa <ncopa@alpinelinux.org> t:1681228881 c:84a227baf001b6e0208e3352b294e4d7a40e93de i:docs patchutils=0.4.2-r2

C:Q1ZebkJAngQ9Y7LPkihjzSbl1SGhU= P:pax-utils V:1.3.7-r1 A:x86\_64

S:50315 I:143360 T:ELF related utils for ELF 32/64 binaries U:https://wiki.gentoo.org/wiki/Hardened/PaX\_Utilities L:GPL-2.0-only o:pax-utils m:Natanael Copa <ncopa@alpinelinux.org> t:1681228881 c:84a227baf001b6e0208e3352b294e4d7a40e93de D:scanelf so:libc.musl-x86\_64.so.1 so:libcap.so.2 p:cmd:dumpelf=1.3.7-r1 cmd:pspax=1.3.7-r1 cmd:scanmacho=1.3.7-r1 cmd:symtree=1.3.7-r1

C:Q1swoo0vlSlKdhXR/OPGf4WMTx/kA= P:pax-utils-doc V:1.3.7-r1 A:x86\_64 S:11690 I:36864 T:ELF related utils for ELF 32/64 binaries (documentation) U:https://wiki.gentoo.org/wiki/Hardened/PaX\_Utilities L:GPL-2.0-only o:pax-utils m:Natanael Copa <ncopa@alpinelinux.org> t:1681228881 c:84a227baf001b6e0208e3352b294e4d7a40e93de i:docs pax-utils=1.3.7-r1

C:Q1a3NCx/VYjpJl/2MkNtEERp2U+64= P:pciutils V:3.10.0-r0 A:x86\_64 S:50728 I:139264 T:PCI bus configuration space access library and tools U:http://mj.ucw.cz/pciutils.html L:GPL-2.0-only o:pciutils m:Leonardo Arena <rnalrd@alpinelinux.org> t:1683582733 c:ecbb1baa1521c864f13e8f8aec73440f6bfe7ba5 D:hwdata-pci so:libc.musl-x86\_64.so.1 so:libpci.so.3 p:cmd:lspci=3.10.0-r0 cmd:setpci=3.10.0-r0

C:Q1CoNjStb1ErVIi79hrJytDblWmTw= P:pciutils-dev V:3.10.0-r0 A:x86\_64

S:27292 I:139264 T:PCI bus configuration space access library and tools (development files) U:http://mj.ucw.cz/pciutils.html L:GPL-2.0-only o:pciutils m:Leonardo Arena <rnalrd@alpinelinux.org> t:1683582733 c:ecbb1baa1521c864f13e8f8aec73440f6bfe7ba5 D:pciutils-libs=3.10.0-r0 pkgconfig p:pc:libpci=3.10.0

C:Q1T9aJG/+qllYq4yytYV6YZiNVW1M= P:pciutils-doc V:3.10.0-r0 A:x86\_64 S:14443 I:49152 T:PCI bus configuration space access library and tools (documentation) U:http://mj.ucw.cz/pciutils.html L:GPL-2.0-only o:pciutils m:Leonardo Arena <rnalrd@alpinelinux.org> t:1683582733 c:ecbb1baa1521c864f13e8f8aec73440f6bfe7ba5 i:docs pciutils=3.10.0-r0

C:Q1apQgbwSqRn8wTMX64G2aajshiHI= P:pciutils-libs V:3.10.0-r0 A:x86\_64 S:30463 I:77824 T:PCI bus configuration space access library and tools (libraries) U:http://mj.ucw.cz/pciutils.html L:GPL-2.0-only o:pciutils m:Leonardo Arena <rnalrd@alpinelinux.org> t:1683582733 c:ecbb1baa1521c864f13e8f8aec73440f6bfe7ba5 D:so:libc.musl-x86\_64.so.1 p:so:libpci.so.3=3.10.0

C:Q1f1gT7/dWQzJto9c023X58y1okaQ= P:pcmciautils V:018-r3 A:x86\_64

S:21821 I:102400 T:Utilities for inserting and removing PCMCIA cards U:http://kernel.org/pub/linux/utils/kernel/pcmcia/pcmcia.html L:GPL o:pcmciautils m:Natanael Copa <ncopa@alpinelinux.org> t:1681228881 c:84a227baf001b6e0208e3352b294e4d7a40e93de D:so:libc.musl-x86\_64.so.1 p:cmd:lspcmcia=018-r3 cmd:pccardctl=018-r3

C:Q18vuZ4iCoNAWuViv0eIrEnFFRY4E= P:pcmciautils-doc V:018-r3 A:x86\_64 S:2897 I:24576 T:Utilities for inserting and removing PCMCIA cards (documentation) U:http://kernel.org/pub/linux/utils/kernel/pcmcia/pcmcia.html L:GPL o:pcmciautils m:Natanael Copa <ncopa@alpinelinux.org> t:1681228881 c:84a227baf001b6e0208e3352b294e4d7a40e93de i:docs pcmciautils=018-r3

C:Q1osvmkiGDJeinSCBXZ9Pfqx52/sM= P:pcre V:8.45-r3 A:x86\_64 S:150469 I:413696 T:Perl-compatible regular expression library U:https://www.pcre.org/ L:BSD-3-Clause o:pcre m:Natanael Copa <ncopa@alpinelinux.org> t:1681228881 c:84a227baf001b6e0208e3352b294e4d7a40e93de D:so:libc.musl-x86\_64.so.1 p:so:libpcre.so.1=1.2.13 so:libpcreposix.so.0=0.0.7

C:Q1FrwGaOJsWmYtsu3KDnB/YZ5fras= P:pcre-dev V:8.45-r3

A:x86\_64 S:510212 I:1589248 T:Perl-compatible regular expression library (development files) U:https://www.pcre.org/ L:BSD-3-Clause o:pcre m:Natanael Copa <ncopa@alpinelinux.org> t:1681228881 c:84a227baf001b6e0208e3352b294e4d7a40e93de D:libpcre16=8.45-r3 libpcre32=8.45-r3 libpcrecpp=8.45-r3 pcre=8.45-r3 pkgconfig p:pc:libpcre16=8.45 pc:libpcre32=8.45 pc:libpcre=8.45 pc:libpcrecpp=8.45 pc:libpcreposix=8.45 cmd:pcreconfig=8.45-r3

C:Q1E+usznTejGESc6mowLYA1C8rgxU= P:pcre-doc V:8.45-r3 A:x86\_64 S:745602 I:2265088 T:Perl-compatible regular expression library (documentation) U:https://www.pcre.org/ L:BSD-3-Clause o:pcre m:Natanael Copa <ncopa@alpinelinux.org> t:1681228881 c:84a227baf001b6e0208e3352b294e4d7a40e93de i:docs pcre=8.45-r3

C:Q1yPeesVWzzo5yI9HLB909ReVCfXY= P:pcre-tools V:8.45-r3 A:x86\_64 S:52099 I:139264 T:Auxiliary utilities for PCRE U:https://www.pcre.org/ L:BSD-3-Clause o:pcre m:Natanael Copa <ncopa@alpinelinux.org> t:1681228881 c:84a227baf001b6e0208e3352b294e4d7a40e93de D:so:libc.musl-x86\_64.so.1 so:libpcre.so.1 so:libpcre16.so.0 so:libpcre32.so.0 so:libpcreposix.so.0 p:cmd:pcregrep=8.45-r3 cmd:pcretest=8.45-r3

C:Q1GVvOXp8moLoU9GDN9SGWx+OH8oI= P:pcre2

V:10.42-r1 A:x86\_64 S:268245 I:692224 T:Perl-compatible regular expression library U:https://pcre.org/ L:BSD-3-Clause o:pcre2 m:Jakub Jirutka <jakub@jirutka.cz> t:1681228881 c:84a227baf001b6e0208e3352b294e4d7a40e93de D:so:libc.musl-x86\_64.so.1 p:so:libpcre2-8.so.0=0.11.2 so:libpcre2-posix.so.3=3.0.4

C:Q12Rv6mCB218yTvYWVsBSIp6/0eqA= P:pcre2-dev V:10.42-r1 A:x86\_64 S:857198 I:2539520 T:Perl-compatible regular expression library (development files) U:https://pcre.org/ L:BSD-3-Clause o:pcre2 m:Jakub Jirutka <jakub@jirutka.cz> t:1681228881 c:84a227baf001b6e0208e3352b294e4d7a40e93de D:libedit-dev zlib-dev libpcre2-16=10.42-r1 libpcre2-32=10.42-r1 pcre2=10.42-r1 pkgconfig p:pc:libpcre2-16=10.42 pc:libpcre2-32=10.42 pc:libpcre2-8=10.42 pc:libpcre2-posix=10.42 cmd:pcre2 config=10.42-r1

C:Q1mlg5kcB1Fy3qXrwBHCmM7+j732Q= P:pcre2-doc V:10.42-r1 A:x86\_64 S:827522 I:2727936 T:Perl-compatible regular expression library (documentation) U:https://pcre.org/ L:BSD-3-Clause o:pcre2 m:Jakub Jirutka <jakub@jirutka.cz> t:1681228881 c:84a227baf001b6e0208e3352b294e4d7a40e93de i:docs pcre2=10.42-r1

C:Q1KMHoK7zvfLOZcbj7VCMrK0e0wBQ=

P:pcre2-tools V:10.42-r1 A:x86\_64 S:102539 I:237568 T:Auxiliary utilities for PCRE2 U:https://pcre.org/ L:BSD-3-Clause o:pcre2 m:Jakub Jirutka <jakub@jirutka.cz> t:1681228881 c:84a227baf001b6e0208e3352b294e4d7a40e93de D:so:libc.musl-x86\_64.so.1 so:libedit.so.0 so:libpcre2-16.so.0 so:libpcre2-32.so.0 so:libpcre2-8.so.0 so:libpcre2 posix.so.3 so:libz.so.1 p:cmd:pcre2grep=10.42-r1 cmd:pcre2test=10.42-r1

C:Q1e12FPtRSTeQO14GnLnm1Mfzh7io= P:pcsc-lite V:1.9.9-r3 A:x86\_64 S:59222 I:172032 T:Middleware to access a smart card using SCard API (PC/SC) U:https://pcsclite.apdu.fr/ L:BSD-3-Clause AND BSD-2-Clause AND ISC AND GPL-3.0-or-later o:pcsc-lite m:Timo Teräs <timo.teras@iki.fi> t:1681284278 c:2d65faf67261e8f7b5de0e0b204b22336d199510 D:/bin/sh so:libc.musl-x86\_64.so.1 so:libudev.so.1 p:cmd:pcsc-spy=1.9.9-r3 cmd:pcscd=1.9.9-r3

C:Q10+B+bXRSVa34ait9YNvCuzY/JJ8= P:pcsc-lite-dev V:1.9.9-r3 A:x86\_64 S:20641 I:114688 T:Middleware to access a smart card using SCard API (PC/SC) (development files) U:https://pcsclite.apdu.fr/ L:BSD-3-Clause AND BSD-2-Clause AND ISC o:pcsc-lite m:Timo Teräs <timo.teras@iki.fi> t:1681284278 c:2d65faf67261e8f7b5de0e0b204b22336d199510 D:pcsc-lite-libs=1.9.9-r3 eudev-dev pcsc-lite-spy-libs=1.9.9-r3 pkgconfig p:pc:libpcsclite=1.9.9

C:Q1q+VozXdkj3HdX7POK9zN3Z89hoQ= P:pcsc-lite-doc V:1.9.9-r3 A:x86\_64 S:9718 I:61440 T:Middleware to access a smart card using SCard API (PC/SC) (documentation) U:https://pcsclite.apdu.fr/ L:BSD-3-Clause AND BSD-2-Clause AND ISC o:pcsc-lite m:Timo Teräs <timo.teras@iki.fi> t:1681284278 c:2d65faf67261e8f7b5de0e0b204b22336d199510 i:docs pcsc-lite=1.9.9-r3 C:Q18SlPOrzPE+zXUQO48EVcpAjkCYw= P:pcsc-lite-libs V:1.9.9-r3 A:x86\_64 S:18473 I:73728 T:Middleware to access a smart card using SCard API (PC/SC) (libraries) U:https://pcsclite.apdu.fr/ L:BSD-3-Clause AND BSD-2-Clause AND ISC o:pcsc-lite m:Timo Teräs <timo.teras@iki.fi> t:1681284278 c:2d65faf67261e8f7b5de0e0b204b22336d199510 D:so:libc.musl-x86\_64.so.1 p:so:libpcsclite.so.1=1.0.0 C:Q1EOZb75pOC/gQt6WsS91ev/92P8U= P:pcsc-lite-openrc V:1.9.9-r3 A:x86\_64 S:1933 I:16384 T:Middleware to access a smart card using SCard API (PC/SC) (OpenRC init scripts) U:https://pcsclite.apdu.fr/ L:BSD-3-Clause AND BSD-2-Clause AND ISC o:pcsc-lite m:Timo Teräs <timo.teras@iki.fi> t:1681284278

```
i:openrc pcsc-lite=1.9.9-r3
```
P:pcsc-lite-spy-libs V:1.9.9-r3 A:x86\_64 S:7848 I:32768 T:Middleware to access a smart card using SCard API (PC/SC) (log/debug/spy libraries) U:https://pcsclite.apdu.fr/ L:GPL-3.0-or-later o:pcsc-lite m:Timo Teräs <timo.teras@iki.fi> t:1681284278 c:2d65faf67261e8f7b5de0e0b204b22336d199510 D:so:libc.musl-x86\_64.so.1 p:so:libpcscspy.so.0=0.0.0

C:Q1VM/EcJY6TKCXwVHE0QY9HAXH7mA=

C:Q119/J0ZtB20OcYvo+vqkPj0I/NT8= P:pcsc-lite-static V:1.9.9-r3 A:x86\_64 S:27837 I:102400 T:Middleware to access a smart card using SCard API (PC/SC) (static library)

U:https://pcsclite.apdu.fr/ L:BSD-3-Clause AND BSD-2-Clause AND ISC o:pcsc-lite m:Timo Teräs <timo.teras@iki.fi> t:1681284278 c:2d65faf67261e8f7b5de0e0b204b22336d199510

C:Q1P/voTov2Mx9Q2iTDplsy21NCCRM= P:perdition V:2.2-r5 A:x86\_64 S:81541 I:249856 T:A Mail retrieval proxy U:http://horms.net/projects/perdition/ L:GPL-2.0-or-later o:perdition m:Leonardo Arena <rnalrd@alpinelinux.org> t:1681228881 c:84a227baf001b6e0208e3352b294e4d7a40e93de D:/bin/sh so:libc.musl-x86\_64.so.1 so:libcrypto.so.3 so:libgdbm.so.6 so:libpopt.so.0 so:libssl.so.3 so:libvanessa\_adt.so.1 so:libvanessa\_logger.so.0 so:libvanessa\_socket.so.2 p:so:libperditiondb\_gdbm.so.0=0.0.0 cmd:makegdbm=2.2-r5 cmd:perdition.imap4=2.2-r5

cmd:perdition.imap4s=2.2-r5 cmd:perdition.imaps=2.2-r5 cmd:perdition.managesieve=2.2-r5 cmd:perdition.pop3=2.2-r5 cmd:perdition.pop3s=2.2-r5 cmd:perdition=2.2-r5

C:Q11pclLD8fUB15O0XoU1lc1UzlXdg=

P:perdition-doc V:2.2-r5 A:x86\_64 S:21859 I:53248 T:A Mail retrieval proxy (documentation) U:http://horms.net/projects/perdition/ L:GPL-2.0-or-later o:perdition m:Leonardo Arena <rnalrd@alpinelinux.org> t:1681228881 c:84a227baf001b6e0208e3352b294e4d7a40e93de i:docs perdition=2.2-r5

C:Q1TG5194GnGfUxafUrnqGbZP/nHdU= P:perdition-openrc V:2.2-r5 A:x86\_64 S:2890 I:24576 T:A Mail retrieval proxy (OpenRC init scripts) U:http://horms.net/projects/perdition/ L:GPL-2.0-or-later o:perdition m:Leonardo Arena <rnalrd@alpinelinux.org> t:1681228881 c:84a227baf001b6e0208e3352b294e4d7a40e93de i:openrc perdition=2.2-r5

C:Q1QOcfxbtFOOyNmQeoqBk1KEXsiJ0= P:perl V:5.36.2-r0 A:x86\_64 S:9045837 I:39907328 T:Larry Wall's Practical Extraction and Report Language U:https://www.perl.org/ L:Artistic-Perl OR GPL-1.0-or-later o:perl m:Natanael Copa <ncopa@alpinelinux.org> t:1700968719 c:0509d1b314a949001e201df77d20f3b77a314ab5 D:so:libbz2.so.1 so:libc.musl-x86\_64.so.1 so:libz.so.1 p:perl-scalar-list-utils=5.36.2-r0 so:libperl.so=0 cmd:perl5.36.2=5.36.2-r0 cmd:perl=5.36.2-r0 cmd:perldoc=5.36.2 r0 cmd:pod2html=5.36.2-r0 cmd:pod2man=5.36.2-r0 cmd:pod2text=5.36.2-r0 cmd:pod2usage=5.36.2-r0 cmd:podchecker=5.36.2-r0 cmd:streamzip=5.36.2-r0

C:Q1ho6Rl0en02jQOljASrHsfox62kY= P:perl-apache-logformat-compiler V:0.36-r2 A:x86\_64 S:5557 I:69632 T:Compile a log format string to perl-code U:https://metacpan.org/release/Apache-LogFormat-Compiler/ L:GPL-1.0-or-later OR Artistic-1.0-Perl o:perl-apache-logformat-compiler m:Natanael Copa <ncopa@alpinelinux.org> t:1672493803 c:afde33c3f9fc5f9481b961dbc604cc19e68f8a16 D:perl perl-posix-strftime-compiler

C:Q1doNIwbOnt6Y3Vwsb+AQ/gzdLgKc= P:perl-apache-logformat-compiler-doc V:0.36-r2 A:x86\_64 S:5627 I:24576 T:Compile a log format string to perl-code (documentation) U:https://metacpan.org/release/Apache-LogFormat-Compiler/ L:GPL-1.0-or-later OR Artistic-1.0-Perl o:perl-apache-logformat-compiler m:Natanael Copa <ncopa@alpinelinux.org> t:1672493803 c:afde33c3f9fc5f9481b961dbc604cc19e68f8a16 i:docs perl-apache-logformat-compiler=0.36-r2

C:Q1Rr+1r4+PEiAhxYK0DLdcX8HCo9E= P:perl-apache-session V:1.94-r0 A:x86\_64 S:28449 I:245760 T:A persistence framework for session data U:https://metacpan.org/release/Apache-Session/ L:GPL-1.0-or-later OR Artistic-1.0-Perl o:perl-apache-session m:Timo Teräs <timo.teras@iki.fi> t:1630780508 c:a3739a07d478bc4f1f6e0c17612a1c83dffa9ecd

### D:perl

C:Q1lN3liPQ4cJGv67cEk/8ZE+5SlwM= P:perl-apache-session-doc V:1.94-r0 A:x86\_64 S:79154 I:143360 T:A persistence framework for session data (documentation) U:https://metacpan.org/release/Apache-Session/ L:GPL-1.0-or-later OR Artistic-1.0-Perl o:perl-apache-session m:Timo Teräs <timo.teras@iki.fi> t:1630780508 c:a3739a07d478bc4f1f6e0c17612a1c83dffa9ecd i:docs perl-apache-session=1.94-r0

C:Q1NeEo/JKs7MY1bRt/brLWmpYLU5s= P:perl-apparmor V:3.1.6-r0 A:x86\_64 S:35983 I:180224 T:Perl module for apparmor U:https://gitlab.com/apparmor/apparmor/wikis/home L:GPL-2.0-or-later o:apparmor m:Allan Garret <allan.garret@gmail.com> t:1687689804 c:9cc21627ccc6aac35f3ccbabd521c6aeda0003ca D:libapparmor=3.1.6-r0 perl so:libapparmor.so.1 so:libc.musl-x86\_64.so.1

C:Q1kGL0I52XWHbdzfLVjq89EYwj5jM= P:perl-archive-zip V:1.68-r2 A:x86\_64 S:59428 I:307200 T:Provide a perl interface to ZIP archive files. U:https://metacpan.org/release/Archive-Zip L:GPL-1.0-or-later OR Artistic-1.0-Perl o:perl-archive-zip m:Leonardo Arena <rnalrd@alpinelinux.org> t:1669994611 c:e389e5c38abcf5c6cdc81824fb377df24268121f D:perl p:cmd:crc32=1.68-r2

C:Q1Hao8NnXCEelC/bvQEnrV67jgo/o= P:perl-archive-zip-doc V:1.68-r2 A:x86\_64 S:32237 I:57344 T:Provide a perl interface to ZIP archive files. (documentation) U:https://metacpan.org/release/Archive-Zip L:GPL-1.0-or-later OR Artistic-1.0-Perl o:perl-archive-zip m:Leonardo Arena <rnalrd@alpinelinux.org> t:1669994611 c:e389e5c38abcf5c6cdc81824fb377df24268121f i:docs perl-archive-zip=1.68-r2

C:Q1RFlpCX6gsePghUOy182qSXrf5As= P:perl-astro-suntime V:0.06-r3 A:x86\_64 S:3641 I:53248 T:A functional module for calculating sunrise/sunset times U:https://metacpan.org/release/Astro-SunTime/ L:GPL-3.0-only o:perl-astro-suntime m:Francesco Colista <fcolista@alpinelinux.org> t:1669994611 c:e389e5c38abcf5c6cdc81824fb377df24268121f D:perl perl-time-parsedate

C:Q1ezQeOE8CYd/apwTwIH/o4L1djHc= P:perl-async-mergepoint V:0.04-r4 A:x86\_64 S:4798 I:57344 T:resynchronise diverged control flow U:https://metacpan.org/release/Async-MergePoint/ L:GPL-1.0-or-later OR Artistic-1.0-Perl o:perl-async-mergepoint m:Sheila Aman <sheila@vulpine.house> t:1672493803 c:afde33c3f9fc5f9481b961dbc604cc19e68f8a16 D:perl

C:Q1/bh82H80YUPbmHg9RBoDgXipwnQ=

P:perl-async-mergepoint-doc V:0.04-r4 A:x86\_64 S:6042 I:28672 T:resynchronise diverged control flow (documentation) U:https://metacpan.org/release/Async-MergePoint/ L:GPL-1.0-or-later OR Artistic-1.0-Perl o:perl-async-mergepoint m:Sheila Aman <sheila@vulpine.house> t:1672493803 c:afde33c3f9fc5f9481b961dbc604cc19e68f8a16 i:docs perl-async-mergepoint=0.04-r4

C:Q1eM7f5aQ4KKndbKIs/UrMwrGZ8Sk=

P:perl-authen-sasl V:2.16-r3 A:x86\_64 S:21628 I:163840 T:SASL Authentication framework for perl U:https://metacpan.org/release/Authen-SASL L:GPL-1.0-or-later OR Artistic-1.0-Perl o:perl-authen-sasl m:Leonardo Arena <rnalrd@alpinelinux.org> t:1669994611 c:e389e5c38abcf5c6cdc81824fb377df24268121f D:perl perl-digest-hmac

C:Q1Y1g9xWKIbtswMGXw5qVx9yZKYmY= P:perl-authen-sasl-doc V:2.16-r3 A:x86\_64 S:23390 I:57344 T:SASL Authentication framework for perl (documentation) U:https://metacpan.org/release/Authen-SASL L:GPL-1.0-or-later OR Artistic-1.0-Perl o:perl-authen-sasl m:Leonardo Arena <rnalrd@alpinelinux.org> t:1669994611 c:e389e5c38abcf5c6cdc81824fb377df24268121f i:docs perl-authen-sasl=2.16-r3

C:Q1oG4t3rFvkia1Bk1qQIetnduwFug= P:perl-b-cow

V:0.007-r1 A:x86\_64 S:5870 I:61440 T:B::COW additional B helpers to check COW status U:https://metacpan.org/release/B-COW/ L:GPL-1.0-or-later OR Artistic-1.0-Perl o:perl-b-cow m:Timothy Legge <timlegge@gmail.com> t:1681228881 c:84a227baf001b6e0208e3352b294e4d7a40e93de D:perl so:libc.musl-x86\_64.so.1

#### C:Q1PYX+DTdhWTS4L8bdqk8L9VJ0Y8o=

P:perl-b-cow-doc V:0.007-r1 A:x86\_64 S:4079 I:24576 T:B::COW additional B helpers to check COW status (documentation) U:https://metacpan.org/release/B-COW/ L:GPL-1.0-or-later OR Artistic-1.0-Perl o:perl-b-cow m:Timothy Legge <timlegge@gmail.com> t:1681228881 c:84a227baf001b6e0208e3352b294e4d7a40e93de i:docs perl-b-cow=0.007-r1

### C:Q1TxiRiI/jIKqI6MZzEe0Z3jj/1oQ=

P:perl-b-hooks-endofscope V:0.26-r1 A:x86\_64 S:7606 I:94208 T:Execute code after a scope finished compilation U:https://metacpan.org/release/B-Hooks-EndOfScope/ L:GPL-1.0-or-later OR Artistic-1.0-Perl o:perl-b-hooks-endofscope m:Francesco Colista <fcolista@alpinelinux.org> t:1672493803 c:afde33c3f9fc5f9481b961dbc604cc19e68f8a16 D:perl perl-sub-exporter-progressive perl-module-implementation

C:Q1pUKl92QnmO5m8juakjODRz8zINw= P:perl-b-hooks-endofscope-doc V:0.26-r1 A:x86\_64

#### S:8497

### I:32768

T:Execute code after a scope finished compilation (documentation) U:https://metacpan.org/release/B-Hooks-EndOfScope/ L:GPL-1.0-or-later OR Artistic-1.0-Perl o:perl-b-hooks-endofscope m:Francesco Colista <fcolista@alpinelinux.org> t:1672493803 c:afde33c3f9fc5f9481b961dbc604cc19e68f8a16 i:docs perl-b-hooks-endofscope=0.26-r1

### C:Q150PwkUGoBH3GPrxDUuk+7ThDZcI=

P:perl-boolean V:0.46-r3 A:x86\_64 S:4562 I:57344 T:Boolean support for Perl U:https://metacpan.org/release/boolean/ L:GPL-1.0-or-later OR Artistic-1.0-Perl o:perl-boolean m:Leonardo Arena <rnalrd@alpinelinux.org> t:1672493803 c:afde33c3f9fc5f9481b961dbc604cc19e68f8a16 D:perl

## C:Q1s5N1tOZsmmOJ9T2l3Y2HVbGxcoU= P:perl-boolean-doc V:0.46-r3 A:x86\_64 S:4651 I:24576 T:Boolean support for Perl (documentation) U:https://metacpan.org/release/boolean/ L:GPL-1.0-or-later OR Artistic-1.0-Perl o:perl-boolean m:Leonardo Arena <rnalrd@alpinelinux.org> t:1672493803 c:afde33c3f9fc5f9481b961dbc604cc19e68f8a16 i:docs perl-boolean=0.46-r3

## C:Q1haZjKLT+VGPU5NA1UfG6hGknSlU= P:perl-business-hours V:0.13-r3 A:x86\_64 S:6303 I:69632

T:Perl module for Business-Hours U:https://metacpan.org/release/Business-Hours/ L:GPL-1.0-or-later OR Artistic-1.0-Perl o:perl-business-hours m:Leonardo Arena <rnalrd@alpinelinux.org> t:1672493803 c:afde33c3f9fc5f9481b961dbc604cc19e68f8a16 D:perl perl-set-intspan

C:Q1PfGo9+as6ckA2I+0CSTJBBWZJyo= P:perl-business-hours-doc V:0.13-r3 A:x86\_64 S:4726 I:24576 T:Perl module for Business-Hours (documentation) U:https://metacpan.org/release/Business-Hours/ L:GPL-1.0-or-later OR Artistic-1.0-Perl o:perl-business-hours m:Leonardo Arena <rnalrd@alpinelinux.org> t:1672493803 c:afde33c3f9fc5f9481b961dbc604cc19e68f8a16 i:docs perl-business-hours=0.13-r3

C:Q1NUT3/ioLJrLh6g+wcZFvcUDD8Qk= P:perl-cache-cache V:1.08-r4 A:x86\_64 S:25272 I:196608 T:Perl module for Cache-Cache U:https://metacpan.org/release/Cache-Cache/ L:GPL-1.0-or-later OR Artistic-1.0-Perl o:perl-cache-cache m:Sheila Aman <sheila@vulpine.house> t:1672493803 c:afde33c3f9fc5f9481b961dbc604cc19e68f8a16 D:perl perl-error perl-digest-sha1 perl-ipc-sharelite

C:Q1RnIM/qzQrq1wfynSgLs4K3Iu184= P:perl-cache-cache-doc V:1.08-r4 A:x86\_64 S:39481 I:102400 T:Perl module for Cache-Cache (documentation) U:https://metacpan.org/release/Cache-Cache/

L:GPL-1.0-or-later OR Artistic-1.0-Perl o:perl-cache-cache m:Sheila Aman <sheila@vulpine.house> t:1672493803 c:afde33c3f9fc5f9481b961dbc604cc19e68f8a16 i:docs perl-cache-cache=1.08-r4

### C:Q1mu58P0GJiuTsdUUOFGBwQWCCpQw= P:perl-cache-simple-timedexpiry

V:0.27-r3 A:x86\_64 S:3268 I:65536 T:Cache::Simple::TimedExpiry perl module U:https://metacpan.org/release/Cache-Simple-TimedExpiry/ L:GPL-2.0 or Artistic o:perl-cache-simple-timedexpiry m:Natanael Copa <ncopa@alpinelinux.org> t:1627487151 c:7f2e44278879a51d63a05f7a4ef6ea111d4c65de D:perl

C:Q1Bdord27vgMfeSngzwHVUcg9h0g4= P:perl-cache-simple-timedexpiry-doc V:0.27-r3 A:x86\_64 S:3545 I:24576 T:Cache::Simple::TimedExpiry perl module (documentation) U:https://metacpan.org/release/Cache-Simple-TimedExpiry/ L:GPL-2.0 or Artistic o:perl-cache-simple-timedexpiry m:Natanael Copa <ncopa@alpinelinux.org> t:1627487151 c:7f2e44278879a51d63a05f7a4ef6ea111d4c65de i:docs perl-cache-simple-timedexpiry=0.27-r3

C:Q12cC/RZB8EvnJgXij62LWsaOcJdQ= P:perl-canary-stability V:2013-r1 A:x86\_64 S:4871 I:61440 T:CPAN/Canary-Stability - canary to check perl compatability for schmorp's modules U:https://metacpan.org/release/Canary-Stability L:GPL-1.0-or-later Artistic-1.0-Perl o:perl-canary-stability

t:1670711072 c:35364b69ce7b24f8419d9c5ed3bc733ce3b6e4dd

C:Q1KpCOxgmbr/yK3Q3QkZ+cn/HI3Xw=

P:perl-canary-stability-doc V:2013-r1 A:x86\_64 S:3689 I:24576 T:CPAN/Canary-Stability - canary to check perl compatability for schmorp's modules (documentation) U:https://metacpan.org/release/Canary-Stability L:GPL-1.0-or-later Artistic-1.0-Perl o:perl-canary-stability t:1670711072 c:35364b69ce7b24f8419d9c5ed3bc733ce3b6e4dd i:docs perl-canary-stability=2013-r1

C:Q1QvVthB/APhxoKZsxkuwJ/X+g0xw= P:perl-capture-tiny V:0.48-r3 A:x86\_64 S:11715 I:86016 T:Capture STDOUT and STDERR from Perl, XS or external programs U:https://metacpan.org/release/Capture-Tiny/ L:Apache-2.0 o:perl-capture-tiny m:Francesco Colista <fcolista@alpinelinux.org> t:1672493803 c:afde33c3f9fc5f9481b961dbc604cc19e68f8a16 D:perl

C:Q1CoVsrh9G6Je5GRFmEKI8437IVUc= P:perl-capture-tiny-doc V:0.48-r3 A:x86\_64 S:7929 I:28672 T:Capture STDOUT and STDERR from Perl, XS or external programs (documentation) U:https://metacpan.org/release/Capture-Tiny/ L:Apache-2.0 o:perl-capture-tiny m:Francesco Colista <fcolista@alpinelinux.org> t:1672493803 c:afde33c3f9fc5f9481b961dbc604cc19e68f8a16 i:docs perl-capture-tiny=0.48-r3

C:Q1hS5BcR0iK/49vkkxhg28sEjGttQ= P:perl-carp V:1.50-r1 A:x86\_64 S:15361 I:90112 T:alternative warn and die for modules U:https://metacpan.org/release/Carp L:GPL-1.0-or-later OR Artisitc-1.0-Perl o:perl-carp m:Leonardo Arena <rnalrd@alpinelinux.org> t:1627487151 c:7f2e44278879a51d63a05f7a4ef6ea111d4c65de D:perl C:Q17LmsPebuAa+TPBG/jz59ezkcDBA= P:perl-carp-clan V:6.08-r1 A:x86\_64 S:6693 I:69632 T:Perl - Report errors from perspective of caller of a 'clan' of modules U:https://metacpan.org/pod/Carp::Clan L:GPL-1.0-or-later OR Artistic-1.0-Perl o:perl-carp-clan m:Mika Havela <mika.havela@gmail.com>

t:1627487151

c:7f2e44278879a51d63a05f7a4ef6ea111d4c65de

D:perl perl-test-exception

C:Q1DswwpykrLGZhS8x1Dn8uxYUtI0I= P:perl-carp-clan-doc V:6.08-r1 A:x86\_64 S:5049 I:24576 T:Perl - Report errors from perspective of caller of a 'clan' of modules (documentation) U:https://metacpan.org/pod/Carp::Clan L:GPL-1.0-or-later OR Artistic-1.0-Perl o:perl-carp-clan m:Mika Havela <mika.havela@gmail.com> t:1627487151 c:7f2e44278879a51d63a05f7a4ef6ea111d4c65de i:docs perl-carp-clan=6.08-r1

C:Q1agm4i70HSsohIQhiJgVRXC34mNQ=

P:perl-carp-doc V:1.50-r1 A:x86\_64 S:7412 I:28672 T:alternative warn and die for modules (documentation) U:https://metacpan.org/release/Carp L:GPL-1.0-or-later OR Artisitc-1.0-Perl o:perl-carp m:Leonardo Arena <rnalrd@alpinelinux.org> t:1627487151 c:7f2e44278879a51d63a05f7a4ef6ea111d4c65de i:docs perl-carp=1.50-r1

C:Q15CZq+HVMxR2OEQbW0Vj1Dr1VN3k=

P:perl-cgi V:4.57-r0 A:x86\_64 S:103616 I:397312 T:Handle Common Gateway Interface requests and responses U:https://metacpan.org/release/CGI/ L:Artistic-2.0 o:perl-cgi m:Timo Teräs <timo.teras@iki.fi> t:1683507562 c:010197077ad46d5ee468aa217aea20712738b8c3 D:perl perl-html-parser

### C:Q1FZuy4xPrWdSvBj6D4l/vTB6F6iw=

P:perl-cgi-doc V:4.57-r0 A:x86\_64 S:69132 I:102400 T:Handle Common Gateway Interface requests and responses (documentation) U:https://metacpan.org/release/CGI/ L:Artistic-2.0 o:perl-cgi m:Timo Teräs <timo.teras@iki.fi> t:1683507562 c:010197077ad46d5ee468aa217aea20712738b8c3 i:docs perl-cgi=4.57-r0

C:Q1fWElWXAPxj4fNb3hBgsB4HsOqsI= P:perl-cgi-emulate-psgi V:0.23-r3

A:x86\_64 S:5809 I:81920 T:PSGI adapter for CGI U:https://metacpan.org/release/CGI-Emulate-PSGI/ L:GPL-1.0-or-later OR Artistic-1.0-Perl o:perl-cgi-emulate-psgi m:Timo Teräs <timo.teras@iki.fi> t:1672493803 c:afde33c3f9fc5f9481b961dbc604cc19e68f8a16 D:perl perl-http-message perl-cgi

C:Q1uLme9hN/RoWIfIHbI7D9KHj89nI= P:perl-cgi-emulate-psgi-doc V:0.23-r3 A:x86\_64 S:6238 I:28672 T:PSGI adapter for CGI (documentation) U:https://metacpan.org/release/CGI-Emulate-PSGI/ L:GPL-1.0-or-later OR Artistic-1.0-Perl o:perl-cgi-emulate-psgi m:Timo Teräs <timo.teras@iki.fi> t:1672493803 c:afde33c3f9fc5f9481b961dbc604cc19e68f8a16 i:docs perl-cgi-emulate-psgi=0.23-r3

C:Q1dS2b7hO6/qOEKKvjClkp9Oi91w0= P:perl-cgi-fast V:2.16-r0 A:x86\_64 S:5949 I:65536 T:CGI Interface for Fast CGI U:https://metacpan.org/release/CGI-Fast/ L:GPL-1.0-or-later OR Artistic-1.0-Perl o:perl-cgi-fast m:Valery Kartel <valery.kartel@gmail.com> t:1631406932 c:fcce25abafbe3911e3a3d1d22c0593c5ac5d16ec D:perl perl-cgi perl-fcgi

C:Q1UE5DYvQwQUvrMT3QE6DWCH3i/xg= P:perl-cgi-fast-doc V:2.16-r0 A:x86\_64 S:5619

### I:24576

T:CGI Interface for Fast CGI (documentation) U:https://metacpan.org/release/CGI-Fast/ L:GPL-1.0-or-later OR Artistic-1.0-Perl o:perl-cgi-fast m:Valery Kartel <valery.kartel@gmail.com> t:1631406932 c:fcce25abafbe3911e3a3d1d22c0593c5ac5d16ec i:docs perl-cgi-fast=2.16-r0

### C:Q1JbTx99jWH3qyBruYJIhgXrWFcpg=

P:perl-cgi-psgi V:0.15-r4 A:x86\_64 S:5917 I:65536 T:Adapt CGI.pm to the PSGI protocol U:https://metacpan.org/release/CGI-PSGI/ L:GPL-1.0-or-later OR Artistic-1.0-Perl o:perl-cgi-psgi m:Timo Teräs <timo.teras@iki.fi> t:1672493803 c:afde33c3f9fc5f9481b961dbc604cc19e68f8a16 D:perl perl-cgi

# C:Q1P+pjSJ+fdCkY8ac+UxWIQyNVRe0= P:perl-cgi-psgi-doc V:0.15-r4 A:x86\_64 S:4413 I:24576 T:Adapt CGI.pm to the PSGI protocol (documentation) U:https://metacpan.org/release/CGI-PSGI/ L:GPL-1.0-or-later OR Artistic-1.0-Perl o:perl-cgi-psgi m:Timo Teräs <timo.teras@iki.fi> t:1672493803 c:afde33c3f9fc5f9481b961dbc604cc19e68f8a16 i:docs perl-cgi-psgi=0.15-r4

## C:Q1y3fL06EoCdyhIC8710jxFjX1sHI= P:perl-cgi-session V:4.48-r3 A:x86\_64 S:46050 I:253952 T:perl module for persistent session data in CGI applications

U:https://metacpan.org/pod/CGI::Session L:PerlArtistic o:perl-cgi-session m:Natanael Copa <ncopa@alpinelinux.org> t:1627487151 c:7f2e44278879a51d63a05f7a4ef6ea111d4c65de D:perl C:Q1x8ze8tlaZj7EH676qHb57yqacz8= P:perl-cgi-session-doc V:4.48-r3 A:x86\_64 S:53483 I:106496 T:perl module for persistent session data in CGI applications (documentation) U:https://metacpan.org/pod/CGI::Session L:PerlArtistic o:perl-cgi-session m:Natanael Copa <ncopa@alpinelinux.org> t:1627487151 c:7f2e44278879a51d63a05f7a4ef6ea111d4c65de

i:docs perl-cgi-session=4.48-r3

#### C:Q1RkNZ671WNwo3y4DQwHEquAhFLnU=

P:perl-class-accessor V:0.51-r2 A:x86\_64 S:9770 I:90112 T:Class::Accessor perl module U:https://metacpan.org/pod/Class::Accessor L:GPL-2.0 or Artistic o:perl-class-accessor m:Natanael Copa <ncopa@alpinelinux.org> t:1627487151 c:7f2e44278879a51d63a05f7a4ef6ea111d4c65de D:perl

### C:Q11V/W+OSTI7IvnMYPoZ5zyYypwQM= P:perl-class-accessor-chained V:0.01-r3 A:x86\_64 S:3113 I:69632 T:Perl module for Class-Accessor-Chained U:https://metacpan.org/release/Class-Accessor-Chained/ L:GPL-1.0-or-later OR Artistic-1.0-Perl

o:perl-class-accessor-chained m:Timo Teräs <timo.teras@iki.fi> t:1672493803 c:afde33c3f9fc5f9481b961dbc604cc19e68f8a16 D:perl perl-class-accessor

# C:Q1s+a45+S37l2no+V4/ya9iMAKNdA= P:perl-class-accessor-chained-doc V:0.01-r3 A:x86\_64 S:6304 I:28672 T:Perl module for Class-Accessor-Chained (documentation) U:https://metacpan.org/release/Class-Accessor-Chained/ L:GPL-1.0-or-later OR Artistic-1.0-Perl o:perl-class-accessor-chained m:Timo Teräs <timo.teras@iki.fi> t:1672493803 c:afde33c3f9fc5f9481b961dbc604cc19e68f8a16 i:docs perl-class-accessor-chained=0.01-r3

C:Q1Y1FL3EyPFiDdifs+JAcGMAZ5rDc=

P:perl-class-accessor-doc V:0.51-r2 A:x86\_64 S:12184 I:36864 T:Class::Accessor perl module (documentation) U:https://metacpan.org/pod/Class::Accessor L:GPL-2.0 or Artistic o:perl-class-accessor m:Natanael Copa <ncopa@alpinelinux.org> t:1627487151 c:7f2e44278879a51d63a05f7a4ef6ea111d4c65de i:docs perl-class-accessor=0.51-r2

C:Q1n//OllzMeaIyktjjsFrhmMt+Ay4= P:perl-class-container V:0.13-r3 A:x86\_64 S:11459 I:81920 T:Glues object frameworks together transparently U:https://metacpan.org/release/Class-Container/ L:GPL-1.0-or-later OR Artistic-1.0-Perl o:perl-class-container m:Timo Teräs <timo.teras@iki.fi>

t:1672493803 c:afde33c3f9fc5f9481b961dbc604cc19e68f8a16 D:perl perl-params-validate

C:Q1363oZR3bdTeB9JpouhSlNJxsblg= P:perl-class-container-doc V:0.13-r3 A:x86\_64 S:9156 I:28672 T:Glues object frameworks together transparently (documentation) U:https://metacpan.org/release/Class-Container/ L:GPL-1.0-or-later OR Artistic-1.0-Perl o:perl-class-container m:Timo Teräs  $<$ timo.teras@iki.fi> t:1672493803 c:afde33c3f9fc5f9481b961dbc604cc19e68f8a16 i:docs perl-class-container=0.13-r3

C:Q16Uka4CNj+qt+0zfJdXE/WKmHCNc= P:perl-class-data-inheritable V:0.09-r0 A:x86\_64 S:3818 I:65536 T:Inheritable, overridable class data U:https://metacpan.org/release/Class-Data-Inheritable/ L:GPL-1.0-or-later OR Artistic-1.0-Perl o:perl-class-data-inheritable m:Timo Teräs <timo.teras@iki.fi> t:1630249786 c:8a0f40b67880d33248063fe63cf23cefc8d98d41 D:perl

C:Q1/ZgR6b8AWJaTN1tUwOyAe6cKZb4= P:perl-class-data-inheritable-doc V:0.09-r0 A:x86\_64 S:4466 I:24576 T:Inheritable, overridable class data (documentation) U:https://metacpan.org/release/Class-Data-Inheritable/ L:GPL-1.0-or-later OR Artistic-1.0-Perl o:perl-class-data-inheritable m:Timo Teräs <timo.teras@iki.fi> t:1630249786 c:8a0f40b67880d33248063fe63cf23cefc8d98d41

#### i:docs perl-class-data-inheritable=0.09-r0

C:Q1zawbM7oew6hOQS8s8uwydumOmI0= P:perl-class-inspector V:1.36-r2 A:x86\_64 S:8583 I:81920 T:Class::Inspector perl module U:https://metacpan.org/release/Class-Inspector/ L:GPL-1.0-or-later OR Artistic-1.0-Perl o:perl-class-inspector m:Natanael Copa <ncopa@alpinelinux.org> t:1627487151 c:7f2e44278879a51d63a05f7a4ef6ea111d4c65de D:perl

C:Q1ufUW8jZJKZ27l8hGQMJKrOTE1QY= P:perl-class-inspector-doc V:1.36-r2 A:x86\_64 S:7918 I:28672 T:Class::Inspector perl module (documentation) U:https://metacpan.org/release/Class-Inspector/ L:GPL-1.0-or-later OR Artistic-1.0-Perl o:perl-class-inspector m:Natanael Copa <ncopa@alpinelinux.org> t:1627487151 c:7f2e44278879a51d63a05f7a4ef6ea111d4c65de i:docs perl-class-inspector=1.36-r2

C:Q1v2RU01/M0NqBKBMVGdaebaYpA38= P:perl-class-load V:0.25-r3 A:x86\_64 S:6859 I:73728 T:A working (require Class::Name) and more U:https://metacpan.org/release/Class-Load/ L:GPL-1.0-or-later OR Artistic-1.0-Perl o:perl-class-load m:Natanael Copa <ncopa@alpinelinux.org> t:1672493803 c:afde33c3f9fc5f9481b961dbc604cc19e68f8a16 D:perl perl-data-optlist perl-module-runtime perl-module-implementation perl-try-tiny perl-package-stash

C:Q1z39rEeiA6I94peafgsXZb1PFH8c= P:perl-class-load-doc V:0.25-r3 A:x86\_64 S:5730 I:24576 T:A working (require Class::Name) and more (documentation) U:https://metacpan.org/release/Class-Load/ L:GPL-1.0-or-later OR Artistic-1.0-Perl o:perl-class-load m:Natanael Copa <ncopa@alpinelinux.org> t:1672493803 c:afde33c3f9fc5f9481b961dbc604cc19e68f8a16 i:docs perl-class-load=0.25-r3

C:Q1aoXPnatwqU+Soda7icSlSBYXvss= P:perl-class-method-modifiers V:2.15-r0 A:x86\_64 S:8422 I:81920 T:Provides Moose-like method modifiers U:https://metacpan.org/release/Class-Method-Modifiers/ L:GPL-1.0-or-later OR Artistic-1.0-Perl o:perl-class-method-modifiers m:Francesco Colista <fcolista@alpinelinux.org> t:1683507538 c:ad289e365ad6c95c40823cac4eccda55c26d733c D:perl

# C:Q19KMpqYphR5XU/MxNjXf0MnnHJSs= P:perl-class-method-modifiers-doc V:2.15-r0 A:x86\_64 S:7169 I:28672 T:Provides Moose-like method modifiers (documentation) U:https://metacpan.org/release/Class-Method-Modifiers/ L:GPL-1.0-or-later OR Artistic-1.0-Perl o:perl-class-method-modifiers m:Francesco Colista <fcolista@alpinelinux.org> t:1683507538 c:ad289e365ad6c95c40823cac4eccda55c26d733c i:docs perl-class-method-modifiers=2.15-r0

C:Q1AuPyAFwvIPXslUcMvO+h2cU8dMI= P:perl-class-mix V:0.006-r3 A:x86\_64 S:4814 I:57344 T:dynamic class mixing U:https://metacpan.org/release/Class-Mix/ L:GPL-1.0-or-later OR Artistic-1.0-Perl o:perl-class-mix m:Natanael Copa <ncopa@alpinelinux.org> t:1672493803 c:afde33c3f9fc5f9481b961dbc604cc19e68f8a16 D:perl perl-params-classify

C:Q1ZxM1iV5DTWef3MaoqwhjRlJjnhc=

P:perl-class-mix-doc V:0.006-r3 A:x86\_64 S:5538 I:24576 T:dynamic class mixing (documentation) U:https://metacpan.org/release/Class-Mix/ L:GPL-1.0-or-later OR Artistic-1.0-Perl o:perl-class-mix m:Natanael Copa <ncopa@alpinelinux.org> t:1672493803 c:afde33c3f9fc5f9481b961dbc604cc19e68f8a16 i:docs perl-class-mix=0.006-r3

C:Q1W2gouk2hu5JppeJnxMZAIEs0Jsg= P:perl-class-returnvalue V:0.55-r3 A:x86\_64 S:4492 I:61440 T:Class::ReturnValue perl module U:https://metacpan.org/release/Class-ReturnValue/ L:GPL-2.0 or Artistic o:perl-class-returnvalue m:Natanael Copa <ncopa@alpinelinux.org> t:1627487151 c:7f2e44278879a51d63a05f7a4ef6ea111d4c65de D:perl perl-devel-stacktrace

C:Q1jfzgci7FSI4tX72KRx8azBIfsJo= P:perl-class-returnvalue-doc
V:0.55-r3 A:x86\_64 S:5037 I:24576 T:Class::ReturnValue perl module (documentation) U:https://metacpan.org/release/Class-ReturnValue/ L:GPL-2.0 or Artistic o:perl-class-returnvalue m:Natanael Copa <ncopa@alpinelinux.org> t:1627487151 c:7f2e44278879a51d63a05f7a4ef6ea111d4c65de i:docs perl-class-returnvalue=0.55-r3

C:Q1n7+Q6ECgPy67+fM2pKtpG2fjjYg=

P:perl-class-singleton  $V:1.6-r0$ A:x86\_64 S:6188 I:69632 T:Implementation of a Singleton class U:https://metacpan.org/release/Class-Singleton/ L:GPL-1.0-or-later OR Artistic-1.0-Perl o:perl-class-singleton m:Natanael Copa <ncopa@alpinelinux.org> t:1627487151 c:7f2e44278879a51d63a05f7a4ef6ea111d4c65de D:perl

C:Q1NeEbwvm61rfwreytklGH3yrtz9I= P:perl-class-singleton-doc V:1.6-r0 A:x86\_64 S:6252 I:28672 T:Implementation of a Singleton class (documentation) U:https://metacpan.org/release/Class-Singleton/ L:GPL-1.0-or-later OR Artistic-1.0-Perl o:perl-class-singleton m:Natanael Copa <ncopa@alpinelinux.org> t:1627487151 c:7f2e44278879a51d63a05f7a4ef6ea111d4c65de i:docs perl-class-singleton=1.6-r0

C:Q1Y5QLOChGssoyxT7NP6TJU4x5joE= P:perl-class-tiny V:1.008-r2 A:x86\_64

S:8323 I:73728 T:Minimalist class construction U:https://metacpan.org/release/Class-Tiny/ L:Apache-2.0 o:perl-class-tiny m:Natanael Copa <ncopa@alpinelinux.org> t:1672493803 c:afde33c3f9fc5f9481b961dbc604cc19e68f8a16 D:perl

C:Q1MfeshhiHMjNrAbhdwi5ve45jWq8= P:perl-class-tiny-doc V:1.008-r2 A:x86\_64 S:7430 I:28672 T:Minimalist class construction (documentation) U:https://metacpan.org/release/Class-Tiny/ L:Apache-2.0 o:perl-class-tiny m:Natanael Copa <ncopa@alpinelinux.org> t:1672493803 c:afde33c3f9fc5f9481b961dbc604cc19e68f8a16 i:docs perl-class-tiny=1.008-r2

C:Q1hoRqjF8Toup/htYNQLuDaI/5SiI= P:perl-clone V:0.46-r1 A:x86\_64 S:8139 I:61440 T:Clone perl module U:https://metacpan.org/release/Clone L:GPL-1.0-or-later OR Artistic-1.0-Perl o:perl-clone m:Natanael Copa <ncopa@alpinelinux.org> t:1681228881 c:84a227baf001b6e0208e3352b294e4d7a40e93de D:perl so:libc.musl-x86\_64.so.1

C:Q1J+4b+j8rGmUAu02V/vGIMoHTwj8= P:perl-clone-doc V:0.46-r1 A:x86\_64 S:3787 I:24576

T:Clone perl module (documentation) U:https://metacpan.org/release/Clone L:GPL-1.0-or-later OR Artistic-1.0-Perl o:perl-clone m:Natanael Copa <ncopa@alpinelinux.org> t:1681228881 c:84a227baf001b6e0208e3352b294e4d7a40e93de i:docs perl-clone=0.46-r1

### C:Q1+T2xS9P3EOvRBQDF8bZXvUzt79g=

P:perl-common-sense V:3.75-r3 A:x86\_64 S:9378 I:61440 T:Perl module for common-sense U:https://metacpan.org/release/common-sense/ L:GPL-1.0-or-later OR Artistic-1.0-Perl o:perl-common-sense m:Kevin Daudt <kdaudt@alpinelinux.org> t:1672493803 c:afde33c3f9fc5f9481b961dbc604cc19e68f8a16 D:perl

C:Q10VeeuIebNLk82d/IHKni7iIdMH0= P:perl-common-sense-doc V:3.75-r3 A:x86\_64 S:1684 I:24576 T:Perl module for common-sense (documentation) U:https://metacpan.org/release/common-sense/ L:GPL-1.0-or-later OR Artistic-1.0-Perl o:perl-common-sense m:Kevin Daudt <kdaudt@alpinelinux.org> t:1672493803 c:afde33c3f9fc5f9481b961dbc604cc19e68f8a16 i:docs perl-common-sense=3.75-r3

C:Q1xdriba6I+v44UzA3VwBDolshWIo= P:perl-compress-raw-bzip2 V:2.204-r1 A:x86\_64 S:33711 I:135168 T:Perl low-level interface to bzip2 compression library U:https://metacpan.org/pod/Compress::Raw::Bzip2

L:GPL-1.0-or-later OR Artistic-1.0-Perl o:perl-compress-raw-bzip2 m:Leonardo Arena <rnalrd@alpinelinux.org> t:1681228881 c:84a227baf001b6e0208e3352b294e4d7a40e93de D:perl so:libc.musl-x86\_64.so.1

# C:Q1GBb5vGT8RmT3mbnt1TZHzSfqejA= P:perl-compress-raw-zlib V:2.204-r1 A:x86\_64 S:34050 I:167936 T:Perl low-level interface to zlib compression library U:https://metacpan.org/release/Compress-Raw-Zlib L:GPL-1.0-or-later OR Artistic-1.0-Perl o:perl-compress-raw-zlib m:Leonardo Arena <rnalrd@alpinelinux.org> t:1681228881 c:84a227baf001b6e0208e3352b294e4d7a40e93de D:perl so:libc.musl-x86\_64.so.1 so:libz.so.1

C:Q1Y4f46wxwAPzdjxahUMVqY+108t4= P:perl-config-autoconf V:0.320-r1 A:x86\_64 S:26290 I:180224 T:A module to implement some of AutoConf macros in pure perl. U:https://metacpan.org/release/Config-AutoConf/ L:GPL-1.0-or-later OR Artistic-1.0-Perl o:perl-config-autoconf m:Francesco Colista <fcolista@alpinelinux.org> t:1672493803 c:afde33c3f9fc5f9481b961dbc604cc19e68f8a16 D:perl perl-capture-tiny

C:Q1inDaDHyRjDbMsDPdI9O8/1abu2o= P:perl-config-autoconf-doc V:0.320-r1 A:x86\_64 S:14760 I:36864 T:A module to implement some of AutoConf macros in pure perl. (documentation) U:https://metacpan.org/release/Config-AutoConf/ L:GPL-1.0-or-later OR Artistic-1.0-Perl o:perl-config-autoconf

m:Francesco Colista <fcolista@alpinelinux.org> t:1672493803 c:afde33c3f9fc5f9481b961dbc604cc19e68f8a16 i:docs perl-config-autoconf=0.320-r1

C:Q1CxNCIe2ht217Ut33ti5Ei2G7c88= P:perl-config-grammar V:1.13-r3 A:x86\_64 S:14879 I:114688 T:A grammar-based, user-friendly config parser U:https://metacpan.org/release/Config-Grammar/ L:GPL-1.0-or-later OR Artistic-1.0-Perl o:perl-config-grammar m:Leonardo Arena <rnalrd@alpinelinux.org> t:1683378159 c:4251d5bb2d12c09dc52fc09b33e7b712a82289a1 D:perl

C:Q1z7Z2+DYjgozyy2q3NpA2p2RyWoE= P:perl-config-grammar-doc V:1.13-r3 A:x86\_64 S:9211 I:32768 T:A grammar-based, user-friendly config parser (documentation) U:https://metacpan.org/release/Config-Grammar/ L:GPL-1.0-or-later OR Artistic-1.0-Perl o:perl-config-grammar m:Leonardo Arena <rnalrd@alpinelinux.org> t:1683378159 c:4251d5bb2d12c09dc52fc09b33e7b712a82289a1 i:docs perl-config-grammar=1.13-r3

C:Q1wuE8DiMMgeWoyNryS01RH/tnInQ= P:perl-config-inifiles V:3.000003-r2 A:x86\_64 S:25033 I:139264 T:A module for reading .ini-style configuration files. U:https://metacpan.org/release/Config-IniFiles/ L:GPL-1.0-or-later OR Artistic-1.0-Perl o:perl-config-inifiles m:Leonardo Arena

 <rnalrd@alpinelinux.org> t:1672493803 c:afde33c3f9fc5f9481b961dbc604cc19e68f8a16 D:perl perl-io-stringy

C:Q1/UOEkl0saJCWZV5+UwOW/RkvxsU= P:perl-config-inifiles-doc V:3.000003-r2 A:x86\_64 S:16095 I:36864 T:A module for reading .ini-style configuration files. (documentation) U:https://metacpan.org/release/Config-IniFiles/ L:GPL-1.0-or-later OR Artistic-1.0-Perl o:perl-config-inifiles m:Leonardo Arena <rnalrd@alpinelinux.org> t:1672493803 c:afde33c3f9fc5f9481b961dbc604cc19e68f8a16 i:docs perl-config-inifiles=3.000003-r2

C:Q1GtQ7cvGSb+CLhnsqj7PBKtj02sE= P:perl-control-x10 V:2.09-r4 A:x86\_64 S:10435 I:86016 T:Perl extension for X10 'ActiveHome' Controller U:https://metacpan.org/release/ControlX10-CM11 L:GPL-1.0-or-later OR Artistic-1.0-Perl o:perl-control-x10 m:Francesco Colista <fcolista@alpinelinux.org> t:1627487151 c:7f2e44278879a51d63a05f7a4ef6ea111d4c65de D:perl

C:Q1MDIbfcgTsVTU9F/7zvAs6iMw3LE= P:perl-control-x10-doc V:2.09-r4 A:x86\_64 S:6557 I:28672 T:Perl extension for X10 'ActiveHome' Controller (documentation) U:https://metacpan.org/release/ControlX10-CM11 L:GPL-1.0-or-later OR Artistic-1.0-Perl o:perl-control-x10 m:Francesco Colista <fcolista@alpinelinux.org> t:1627487151

c:7f2e44278879a51d63a05f7a4ef6ea111d4c65de i:docs perl-control-x10=2.09-r4

C:Q1IJNzvmH++7jrdvBMnV42rbyZ+vo= P:perl-convert-asn1 V:0.33-r0 A:x86\_64 S:25867 I:155648 T:Convert between perl data structures and ASN.1 encoded packets U:https://metacpan.org/release/Convert-ASN1/ L:GPL-1.0-or-later OR Artistic-1.0-Perl o:perl-convert-asn1 m:Francesco Colista <fcolista@alpinelinux.org> t:1632363423 c:efc318d787b300a797e5514b5575e809562f441b D:perl C:Q1O3gY4PTSbRsTSoRx10LEmpHlpTA= P:perl-convert-asn1-doc V:0.33-r0 A:x86\_64 S:7838 I:28672 T:Convert between perl data structures and ASN.1 encoded packets (documentation) U:https://metacpan.org/release/Convert-ASN1/ L:GPL-1.0-or-later OR Artistic-1.0-Perl o:perl-convert-asn1 m:Francesco Colista <fcolista@alpinelinux.org> t:1632363423 c:efc318d787b300a797e5514b5575e809562f441b i:docs perl-convert-asn1=0.33-r0 C:Q1msKUd5pFWYs7breKWny8CjW1phs= P:perl-convert-binhex V:1.125-r5 A:x86\_64 S:19462 I:118784 T:Extract data from Macintosh BinHex files U:https://metacpan.org/release/Convert-BinHex/ L:Artistic-1.0 GPL+ o:perl-convert-binhex m:Leonardo Arena <rnalrd@alpinelinux.org> t:1683378159 c:4251d5bb2d12c09dc52fc09b33e7b712a82289a1 D:perl

C:Q1qyA8mpNfJnfgSzyijV89Q0/7EoE= P:perl-convert-binhex-doc V:1.125-r5 A:x86\_64 S:13445 I:45056 T:Extract data from Macintosh BinHex files (documentation) U:https://metacpan.org/release/Convert-BinHex/ L:Artistic-1.0 GPL+ o:perl-convert-binhex m:Leonardo Arena <rnalrd@alpinelinux.org> t:1683378159 c:4251d5bb2d12c09dc52fc09b33e7b712a82289a1 i:docs perl-convert-binhex=1.125-r5

C:Q11bxMJe5WOYvFMqsQVpBJITVxvvg=

P:perl-convert-color V:0.17-r0 A:x86\_64 S:14556 I:126976 T:color space conversions and named lookups U:https://metacpan.org/release/Convert-Color/ L:GPL-1.0-or-later OR Artistic-1.0-Perl o:perl-convert-color m:Timo Teräs <timo.teras@iki.fi> t:1682129040 c:7ae036072e84b00a416cd2c67852936d1b291828 D:perl perl-list-utilsby perl-module-pluggable

C:Q1wjBsd9DowC39NndLgX0al5GG42M= P:perl-convert-color-doc V:0.17-r0 A:x86\_64 S:33178 I:65536 T:color space conversions and named lookups (documentation) U:https://metacpan.org/release/Convert-Color/ L:GPL-1.0-or-later OR Artistic-1.0-Perl o:perl-convert-color m:Timo Teräs <timo.teras@iki.fi> t:1682129040 c:7ae036072e84b00a416cd2c67852936d1b291828 i:docs perl-convert-color=0.17-r0

C:Q1fx+FhS8MJK1MW9x1WdQuvn9z9oA= P:perl-convert-tnef V:0.18-r5 A:x86\_64 S:9255 I:81920 T:Perl module to read TNEF files U:https://metacpan.org/release/Convert-TNEF L:Artistic-Perl-1.0 GPL+ o:perl-convert-tnef m:Leonardo Arena <rnalrd@alpinelinux.org> t:1683378159 c:4251d5bb2d12c09dc52fc09b33e7b712a82289a1 D:perl

C:Q1X0CpQPpR/rB9DMI4fDclC7lsUCc= P:perl-convert-tnef-doc V:0.18-r5 A:x86\_64 S:5877 I:24576 T:Perl module to read TNEF files (documentation) U:https://metacpan.org/release/Convert-TNEF L:Artistic-Perl-1.0 GPL+ o:perl-convert-tnef m:Leonardo Arena <rnalrd@alpinelinux.org> t:1683378159 c:4251d5bb2d12c09dc52fc09b33e7b712a82289a1 i:docs perl-convert-tnef=0.18-r5

C:Q18mZDQ/OROQekTFBHcbr3X0qP4QY= P:perl-convert-uulib V:1.8-r1 A:x86\_64 S:92178 I:225280 T:Perl module for Convert-UUlib U:https://metacpan.org/release/Convert-UUlib/ L:(GPL-2.0-or-later OR Artistic-1.0-Perl) AND GPL-2.0-or-later AND ZLib o:perl-convert-uulib m:Leonardo Arena <rnalrd@alpinelinux.org> t:1681228881 c:84a227baf001b6e0208e3352b294e4d7a40e93de D:perl perl-common-sense so:libc.musl-x86\_64.so.1

C:Q1JovAIYdbgeoCYLyQPDbIYRazJI0= P:perl-convert-uulib-doc

V:1.8-r1 A:x86\_64 S:10195 I:32768 T:Perl module for Convert-UUlib (documentation) U:https://metacpan.org/release/Convert-UUlib/ L:(GPL-2.0-or-later OR Artistic-1.0-Perl) AND GPL-2.0-or-later AND ZLib o:perl-convert-uulib m:Leonardo Arena <rnalrd@alpinelinux.org> t:1681228881 c:84a227baf001b6e0208e3352b294e4d7a40e93de i:docs perl-convert-uulib=1.8-r1

### C:Q1AyPHpBRIncZQUgKIY0JnlbW/rEI=

P:perl-cpan-meta-check V:0.017-r0 A:x86\_64 S:3625 I:69632 T:Verify requirements in a CPAN::Meta object U:https://metacpan.org/release/CPAN-Meta-Check/ L:GPL-1.0-or-later OR Artistic-1.0-Perl o:perl-cpan-meta-check m:Natanael Copa <ncopa@alpinelinux.org> t:1672800010 c:c2e1cd32c4963af4bbe6244ace7aa6208c6ac8b5 D:perl

# C:Q1zlPxw7MEVMIO6c6FJTeqo4SbFJ0= P:perl-cpan-meta-check-doc V:0.017-r0 A:x86\_64 S:3847 I:24576 T:Verify requirements in a CPAN::Meta object (documentation) U:https://metacpan.org/release/CPAN-Meta-Check/ L:GPL-1.0-or-later OR Artistic-1.0-Perl o:perl-cpan-meta-check m:Natanael Copa <ncopa@alpinelinux.org> t:1672800010 c:c2e1cd32c4963af4bbe6244ace7aa6208c6ac8b5 i:docs perl-cpan-meta-check=0.017-r0

C:Q1tjITJ1Je5DAw7mu3r76O+6GhBYo= P:perl-cpanel-json-xs V:4.36-r1 A:x86\_64

## S:68450 I:258048 T:cPanel fork of JSON::XS, fast and correct serializing U:https://metacpan.org/release/Cpanel-JSON-XS/ L:GPL-1.0-or-later OR Artistic-1.0-Perl o:perl-cpanel-json-xs m:Francesco Colista <fcolista@alpinelinux.org> t:1681228881 c:84a227baf001b6e0208e3352b294e4d7a40e93de D:perl so:libc.musl-x86\_64.so.1 p:cmd:cpanel\_json\_xs=4.36-r1

C:Q1/RT84Wcv8g269Ev6N9qS1uDGxIE= P:perl-cpanel-json-xs-doc V:4.36-r1 A:x86\_64 S:45647 I:73728 T:cPanel fork of JSON::XS, fast and correct serializing (documentation) U:https://metacpan.org/release/Cpanel-JSON-XS/ L:GPL-1.0-or-later OR Artistic-1.0-Perl o:perl-cpanel-json-xs m:Francesco Colista <fcolista@alpinelinux.org> t:1681228881 c:84a227baf001b6e0208e3352b294e4d7a40e93de i:docs perl-cpanel-json-xs=4.36-r1

## C:Q1EzeAvLNVwMGMGlG0D4Dseqd97AU=

P:perl-cps V:0.19-r4 A:x86\_64 S:13976 I:98304 T:manage flow of control in Continuation-Passing Style U:https://metacpan.org/release/CPS/ L:GPL-1.0-or-later OR Artistic-1.0-Perl o:perl-cps m:Sheila Aman <sheila@vulpine.house> t:1672493803 c:afde33c3f9fc5f9481b961dbc604cc19e68f8a16 D:perl perl-future

C:Q1V4JKqbGShi7gNtqih9/w/8e021c= P:perl-cps-doc V:0.19-r4 A:x86\_64 S:22766

### I:49152

T:manage flow of control in Continuation-Passing Style (documentation) U:https://metacpan.org/release/CPS/ L:GPL-1.0-or-later OR Artistic-1.0-Perl o:perl-cps m:Sheila Aman <sheila@vulpine.house> t:1672493803 c:afde33c3f9fc5f9481b961dbc604cc19e68f8a16 i:docs perl-cps=0.19-r4

### C:Q1HfMocmqsJKJzBTlxVjLjklvJm8s=

P:perl-crypt-des V:2.07-r12 A:x86\_64 S:9566 I:69632 T:Perl DES encryption module U:https://metacpan.org/release/Crypt-DES/ L:GPL PerlArtistic o:perl-crypt-des m:Jeff Bilyk <jbilyk@gmail.com> t:1683378159 c:4251d5bb2d12c09dc52fc09b33e7b712a82289a1 D:so:libc.musl-x86\_64.so.1

### C:Q1d17SmTRP4TcMinyYClGTBq83rDg=

P:perl-crypt-des-doc V:2.07-r12 A:x86\_64 S:3980 I:24576 T:Perl DES encryption module (documentation) U:https://metacpan.org/release/Crypt-DES/ L:GPL PerlArtistic o:perl-crypt-des m:Jeff Bilyk <jbilyk@gmail.com> t:1683378159 c:4251d5bb2d12c09dc52fc09b33e7b712a82289a1 i:docs perl-crypt-des=2.07-r12

C:Q1OksV77/Z7I9+f8g0NR+KAHksr1o= P:perl-crypt-eksblowfish V:0.009-r12 A:x86\_64 S:23451 I:114688 T:the

 Eksblowfish block cipher U:https://metacpan.org/release/Crypt-Eksblowfish/ L:GPL-1.0-or-later OR Artistic-1.0-Perl o:perl-crypt-eksblowfish m:Leonardo Arena <rnalrd@alpinelinux.org> t:1681228881 c:84a227baf001b6e0208e3352b294e4d7a40e93de D:perl perl-class-mix so:libc.musl-x86\_64.so.1

C:Q1UunEnQw3/E47AewqKiiTv4CpKHc= P:perl-crypt-eksblowfish-doc V:0.009-r12 A:x86\_64 S:25500 I:53248 T:the Eksblowfish block cipher (documentation) U:https://metacpan.org/release/Crypt-Eksblowfish/ L:GPL-1.0-or-later OR Artistic-1.0-Perl o:perl-crypt-eksblowfish m:Leonardo Arena <rnalrd@alpinelinux.org> t:1681228881 c:84a227baf001b6e0208e3352b294e4d7a40e93de i:docs perl-crypt-eksblowfish=0.009-r12

C:Q1FQuUYINjys6Fjt+vWDpPy6Z63OM= P:perl-crypt-openssl-guess V:0.15-r0 A:x86\_64 S:5046 I:73728 T:Guess OpenSSL include path U:https://metacpan.org/release/Crypt-OpenSSL-Guess/ L:GPL-1.0-or-later OR Artistic-1.0-Perl o:perl-crypt-openssl-guess m:Leonardo Arena <rnalrd@alpinelinux.org> t:1662006738 c:c1fde2eba598fd9531da163162f08482b2cbc304

C:Q1N3bgfmJBCBC2VXGS+E4kHkD+xjA= P:perl-crypt-openssl-guess-doc V:0.15-r0 A:x86\_64 S:3933 I:24576 T:Guess OpenSSL include path (documentation) U:https://metacpan.org/release/Crypt-OpenSSL-Guess/

D:perl

L:GPL-1.0-or-later OR Artistic-1.0-Perl o:perl-crypt-openssl-guess m:Leonardo Arena <rnalrd@alpinelinux.org> t:1662006738 c:c1fde2eba598fd9531da163162f08482b2cbc304 i:docs perl-crypt-openssl-guess=0.15-r0

# C:Q199KFTCfpJwnb3NJ2SdkjHWVmi2E= P:perl-crypt-openssl-random V:0.15-r12 A:x86\_64 S:6458 I:69632 T:RSA encoding and decoding, using the openSSL libraries U:https://metacpan.org/pod/Crypt::OpenSSL::Random L:Artistic-1.0 GPL+ o:perl-crypt-openssl-random m:Leonardo Arena <rnalrd@alpinelinux.org> t:1681228881 c:84a227baf001b6e0208e3352b294e4d7a40e93de

D:perl so:libc.musl-x86\_64.so.1 so:libcrypto.so.3

#### C:Q1q1N/EX5oKkiw2+Pd8DDxCt6vYF8=

P:perl-crypt-openssl-random-doc V:0.15-r12 A:x86\_64 S:4216 I:24576 T:RSA encoding and decoding, using the openSSL libraries (documentation) U:https://metacpan.org/pod/Crypt::OpenSSL::Random L:Artistic-1.0 GPL+ o:perl-crypt-openssl-random m:Leonardo Arena <rnalrd@alpinelinux.org> t:1681228881 c:84a227baf001b6e0208e3352b294e4d7a40e93de i:docs perl-crypt-openssl-random=0.15-r12

### C:Q1OtEguzN9o1OJLCwqUw0Gjx91wA4=

P:perl-crypt-openssl-rsa V:0.33-r2 A:x86\_64 S:18125 I:118784 T:RSA encoding and decoding, using the openSSL libraries U:https://metacpan.org/release/Crypt-OpenSSL-RSA/ L:GPL-1.0-or-later OR Artistic-1.0-Perl o:perl-crypt-openssl-rsa

m:Leonardo Arena <rnalrd@alpinelinux.org> t:1681228881 c:84a227baf001b6e0208e3352b294e4d7a40e93de D:perl perl-crypt-openssl-random so:libc.musl-x86\_64.so.1 so:libcrypto.so.3

C:Q1boDBfo2r/g6zE3sxzquXVxKmz+Y= P:perl-crypt-openssl-rsa-doc V:0.33-r2 A:x86\_64 S:6300 I:28672 T:RSA encoding and decoding, using the openSSL libraries (documentation) U:https://metacpan.org/release/Crypt-OpenSSL-RSA/ L:GPL-1.0-or-later OR Artistic-1.0-Perl o:perl-crypt-openssl-rsa m:Leonardo Arena <rnalrd@alpinelinux.org> t:1681228881 c:84a227baf001b6e0208e3352b294e4d7a40e93de i:docs perl-crypt-openssl-rsa=0.33-r2

C:Q11+GNrbFhAHdkNHGYgZvtWwO+5x8= P:perl-crypt-rijndael V:1.16-r3 A:x86\_64 S:13861 I:69632 T:Crypt::CBC compliant Rijndael encryption module U:https://metacpan.org/release/Crypt-Rijndael/ L:LGPL-2.0-or-later o:perl-crypt-rijndael m:Jeff Bilyk <jbilyk@gmail.com> t:1681228881 c:84a227baf001b6e0208e3352b294e4d7a40e93de D:perl so:libc.musl-x86\_64.so.1

C:Q1D2GOlY4OD/SGeFtNuwggC7VM8a8= P:perl-crypt-rijndael-doc V:1.16-r3 A:x86\_64 S:4532 I:24576 T:Crypt::CBC compliant Rijndael encryption module (documentation) U:https://metacpan.org/release/Crypt-Rijndael/ L:LGPL-2.0-or-later o:perl-crypt-rijndael m:Jeff Bilyk <jbilyk@gmail.com> t:1681228881

c:84a227baf001b6e0208e3352b294e4d7a40e93de i:docs perl-crypt-rijndael=1.16-r3

C:Q1hXnwOBEgVr5WYenUQ0PLHING7qc=

P:perl-crypt-ssleay V:0.72-r20 A:x86\_64 S:26903 I:151552 T:OpenSSL support for LWP U:https://metacpan.org/release/Crypt-SSLeay/ L:Artistic-2.0 o:perl-crypt-ssleay t:1681228881 c:84a227baf001b6e0208e3352b294e4d7a40e93de D:perl perl-lwp-protocol-https so:libc.musl-x86\_64.so.1 so:libcrypto.so.3 so:libssl.so.3

### C:Q1eDURcQNqc9e5NxQ9BYLPGzFv+LE=

P:perl-crypt-ssleay-doc V:0.72-r20 A:x86\_64 S:14761 I:36864 T:OpenSSL support for LWP (documentation) U:https://metacpan.org/release/Crypt-SSLeay/ L:Artistic-2.0 o:perl-crypt-ssleay t:1681228881 c:84a227baf001b6e0208e3352b294e4d7a40e93de i:docs perl-crypt-ssleay=0.72-r20

C:Q1gtf939vs/oa4ISF6RCT6mo/ClFY= P:perl-crypt-x509 V:0.55-r0 A:x86\_64 S:13326 I:110592 T:Parse a X.509 certificate U:https://metacpan.org/release/Crypt-X509/ L:GPL-1.0-or-later OR Artistic-1.0-Perl o:perl-crypt-x509 m:Leonardo Arena <rnalrd@alpinelinux.org> t:1673321040 c:097cd5b8bc83eb35987f8c609e43f3e088458793 D:perl perl-convert-asn1

C:Q1b4QjdcTB1vD6kwfw3bDOqRdtHXI=

P:perl-crypt-x509-doc V:0.55-r0 A:x86\_64 S:7533 I:28672 T:Parse a X.509 certificate (documentation) U:https://metacpan.org/release/Crypt-X509/ L:GPL-1.0-or-later OR Artistic-1.0-Perl o:perl-crypt-x509 m:Leonardo Arena <rnalrd@alpinelinux.org> t:1673321040 c:097cd5b8bc83eb35987f8c609e43f3e088458793 i:docs perl-crypt-x509=0.55-r0

### C:Q1MEIlG8cTgJAr9ClE4wIceJ00HH4=

P:perl-css-minifier-xs V:0.13-r3 A:x86\_64 S:9994 I:77824 T:XS based CSS minifier U:https://metacpan.org/release/CSS-Minifier-XS/ L:GPL-1.0-or-later OR Artistic-1.0-Perl o:perl-css-minifier-xs m:Leonardo Arena <rnalrd@alpinelinux.org> t:1681228881 c:84a227baf001b6e0208e3352b294e4d7a40e93de D:perl so:libc.musl-x86\_64.so.1

C:Q1EyRo/JlFRWl0BXcTnjWRUzGJkgY= P:perl-css-minifier-xs-doc V:0.13-r3 A:x86\_64 S:4521 I:24576 T:XS based CSS minifier (documentation) U:https://metacpan.org/release/CSS-Minifier-XS/ L:GPL-1.0-or-later OR Artistic-1.0-Perl o:perl-css-minifier-xs m:Leonardo Arena <rnalrd@alpinelinux.org> t:1681228881 c:84a227baf001b6e0208e3352b294e4d7a40e93de i:docs perl-css-minifier-xs=0.13-r3

C:Q1txQovv9u4Gjo/s2FQNca4Y5dgf8= P:perl-css-squish V:0.10-r3

A:x86\_64 S:6639 I:69632 T:CSS::Squish perl module U:https://metacpan.org/release/CSS-Squish/ L:GPL-2.0 or Artistic o:perl-css-squish m:Natanael Copa <ncopa@alpinelinux.org> t:1683378159 c:4251d5bb2d12c09dc52fc09b33e7b712a82289a1 D:perl perl-uri perl-test-longstring

C:Q1wO8ii220IFHJV7fGQuAoSjZ2By0=

P:perl-css-squish-doc V:0.10-r3 A:x86\_64 S:5624 I:24576 T:CSS::Squish perl module (documentation) U:https://metacpan.org/release/CSS-Squish/ L:GPL-2.0 or Artistic o:perl-css-squish m:Natanael Copa <ncopa@alpinelinux.org> t:1683378159 c:4251d5bb2d12c09dc52fc09b33e7b712a82289a1 i:docs perl-css-squish=0.10-r3

C:Q10vUY2+pVia4+OgozG989e4AzZsw= P:perl-data-guid V:0.051-r0 A:x86\_64 S:5997 I:69632 T:globally unique identifiers U:https://metacpan.org/release/Data-GUID/ L:GPL-1.0-or-later OR Artistic-1.0-Perl o:perl-data-guid m:Leonardo Arena <rnalrd@alpinelinux.org> t:1672628870 c:a68bfbdba2cda3b92e4827c238ae1dde4598c7d7 D:perl perl-sub-install perl-sub-exporter perl-data-uuid

C:Q1MdaqboFK/R5oWK5OxQ9n6h7a/rk= P:perl-data-guid-doc V:0.051-r0 A:x86\_64

S:4969

I:24576

T:globally unique identifiers (documentation) U:https://metacpan.org/release/Data-GUID/ L:GPL-1.0-or-later OR Artistic-1.0-Perl o:perl-data-guid m:Leonardo Arena <rnalrd@alpinelinux.org> t:1672628870 c:a68bfbdba2cda3b92e4827c238ae1dde4598c7d7 i:docs perl-data-guid=0.051-r0

C:Q10znhlAd36eH3DCWjy34KCJvc1jI= P:perl-data-hexdump V:0.04-r0 A:x86\_64 S:4736 I:61440 T:Perl module for Data-HexDump U:https://metacpan.org/release/Data-HexDump/ L:GPL-1.0-or-later OR Artistic-1.0-Perl o:perl-data-hexdump m:Francesco Colista <fcolista@alpinelinux.org> t:1627487151 c:7f2e44278879a51d63a05f7a4ef6ea111d4c65de D:perl

C:Q1NIsAlRFzpj06sFHJCnZ2x1Iuezc= P:perl-data-hexdump-doc V:0.04-r0 A:x86\_64 S:4546 I:24576 T:Perl module for Data-HexDump (documentation) U:https://metacpan.org/release/Data-HexDump/ L:GPL-1.0-or-later OR Artistic-1.0-Perl o:perl-data-hexdump m:Francesco Colista <fcolista@alpinelinux.org> t:1627487151 c:7f2e44278879a51d63a05f7a4ef6ea111d4c65de i:docs perl-data-hexdump=0.04-r0

C:Q1/G4Y352zoLuD4aZEnGtjbk3d7ns= P:perl-data-optlist V:0.114-r0 A:x86\_64 S:5521 I:65536

T:parse and validate simple name/value option pairs U:https://metacpan.org/release/Data-OptList/ L:GPL-1.0-or-later OR Artistic-1.0-Perl o:perl-data-optlist m:Natanael Copa <ncopa@alpinelinux.org> t:1683416601 c:cbeb790a599d5b91ce78ad62a440774838f926c4 D:perl perl-params-util perl-sub-install

### C:Q1vdAV+slQZll2SeVkFEwjM61tgdM=

P:perl-data-optlist-doc V:0.114-r0 A:x86\_64 S:5120 I:24576 T:parse and validate simple name/value option pairs (documentation) U:https://metacpan.org/release/Data-OptList/ L:GPL-1.0-or-later OR Artistic-1.0-Perl o:perl-data-optlist m:Natanael Copa <ncopa@alpinelinux.org> t:1683416601 c:cbeb790a599d5b91ce78ad62a440774838f926c4 i:docs perl-data-optlist=0.114-r0

C:Q1MVnrWfuUwqsjsvi920PjxXsHVOk= P:perl-data-page V:2.03-r3 A:x86\_64 S:4656 I:65536 T:help when paging through sets of results U:https://metacpan.org/release/Data-Page/ L:GPL-1.0-or-later OR Artistic-1.0-Perl o:perl-data-page m:Leonardo Arena <rnalrd@alpinelinux.org> t:1672493803 c:afde33c3f9fc5f9481b961dbc604cc19e68f8a16 D:perl perl-class-accessor-chained

C:Q1YRZs8eJxW+hFTTbmv8XPjDjcHUw= P:perl-data-page-doc V:2.03-r3 A:x86\_64 S:4827 I:24576 T:help when paging through sets of results (documentation) U:https://metacpan.org/release/Data-Page/

L:GPL-1.0-or-later OR Artistic-1.0-Perl o:perl-data-page m:Leonardo Arena <rnalrd@alpinelinux.org> t:1672493803 c:afde33c3f9fc5f9481b961dbc604cc19e68f8a16 i:docs perl-data-page=2.03-r3

C:Q1jDlgs754M7seaYntRXfAc8lpVwA= P:perl-data-page-pageset V:1.02-r4 A:x86\_64 S:4724 I:73728 T:change long page list to be shorter and well navigate U:https://metacpan.org/release/Data-Page-Pageset/ L:GPL-1.0-or-later OR Artistic-1.0-Perl o:perl-data-page-pageset m:Leonardo Arena <rnalrd@alpinelinux.org> t:1672494957 c:4ccac68402d5cd7a7eb30ca90cfc6134f7ace40b D:perl perl-data-page perl-class-accessor

C:Q1+OfZ6uuzEEIAHi67oQ7uK2mtXNc= P:perl-data-page-pageset-doc V:1.02-r4

A:x86\_64 S:5248 I:24576 T:change long page list to be shorter and well navigate (documentation) U:https://metacpan.org/release/Data-Page-Pageset/ L:GPL-1.0-or-later OR Artistic-1.0-Perl o:perl-data-page-pageset m:Leonardo Arena <rnalrd@alpinelinux.org> t:1672494957 c:4ccac68402d5cd7a7eb30ca90cfc6134f7ace40b i:docs perl-data-page-pageset=1.02-r4

C:Q1HJ5Az6qkiWDkhXJyNRlyLMJI6D4= P:perl-data-uuid V:1.226-r4 A:x86\_64 S:12712 I:77824 T:Globally/Universally Unique Identifiers (GUIDs/UUIDs) U:https://metacpan.org/release/Data-UUID/ L:osf-1990(variant) o:perl-data-uuid

m:Leonardo Arena <rnalrd@alpinelinux.org> t:1681228881 c:84a227baf001b6e0208e3352b294e4d7a40e93de D:perl so:libc.musl-x86\_64.so.1

C:Q1oLu38iy2wAgH5VnIAHD9OIf/brA= P:perl-data-uuid-doc V:1.226-r4 A:x86\_64 S:4673 I:24576 T:Globally/Universally Unique Identifiers (GUIDs/UUIDs) (documentation) U:https://metacpan.org/release/Data-UUID/ L:osf-1990(variant) o:perl-data-uuid m:Leonardo Arena <rnalrd@alpinelinux.org> t:1681228881 c:84a227baf001b6e0208e3352b294e4d7a40e93de i:docs perl-data-uuid=1.226-r4

C:Q1qcIlF8SC4lS8NhsGdRZJZgL/UZw= P:perl-date-format V:2.33-r0 A:x86\_64 S:25809 I:253952 T:Perl - Date formating subroutines U:https://metacpan.org/release/TimeDate L:GPL-1.0-or-later OR Artistic-1.0-Perl o:perl-date-format m:Mika Havela <mika.havela@gmail.com> t:1627487151 c:7f2e44278879a51d63a05f7a4ef6ea111d4c65de D:perl

C:Q1cVRztfyZ9xpR+r5N2D6Vikm/hzI= P:perl-date-format-doc V:2.33-r0 A:x86\_64 S:15324 I:49152 T:Perl - Date formating subroutines (documentation) U:https://metacpan.org/release/TimeDate L:GPL-1.0-or-later OR Artistic-1.0-Perl o:perl-date-format m:Mika Havela <mika.havela@gmail.com> t:1627487151

c:7f2e44278879a51d63a05f7a4ef6ea111d4c65de i:docs perl-date-format=2.33-r0

C:Q1WXpw2pzs07UuYnUl9w4yhW58hcI= P:perl-datetime V:1.59-r1 A:x86\_64 S:58237 I:262144 T:A date and time object for Perl U:https://metacpan.org/release/DateTime/ L:Artistic-2.0 o:perl-datetime m:Natanael Copa <ncopa@alpinelinux.org> t:1681228881 c:84a227baf001b6e0208e3352b294e4d7a40e93de D:perl perl-specio perl-dist-checkconflicts perl-datetime-locale perl-namespace-autoclean perl-try-tiny perldatetime-timezone perl-params-validationcompiler so:libc.musl-x86\_64.so.1

C:Q1qD8Ek6zDqrsJrYL4mMqwRYCa05Q= P:perl-datetime-doc V:1.59-r1 A:x86\_64 S:38199 I:69632 T:A date and time object for Perl (documentation) U:https://metacpan.org/release/DateTime/ L:Artistic-2.0 o:perl-datetime m:Natanael Copa <ncopa@alpinelinux.org> t:1681228881 c:84a227baf001b6e0208e3352b294e4d7a40e93de i:docs perl-datetime=1.59-r1

C:Q187Raj2NXgJWLGaG2QNswlVzFvww= P:perl-datetime-format-mail V:0.403-r2 A:x86\_64 S:7515 I:77824 T:DateTime::Format::Mail perl module U:https://metacpan.org/release/DateTime-Format-Mail/ L:GPL-2.0 or Artistic o:perl-datetime-format-mail m:Natanael Copa <ncopa@alpinelinux.org> t:1627487151 c:7f2e44278879a51d63a05f7a4ef6ea111d4c65de

D:perl perl-datetime perl-params-validate

C:Q12G8p+y9HZ67HqCDL7UJBtgmzizg=

P:perl-datetime-format-mail-doc V:0.403-r2 A:x86\_64 S:6039 I:28672 T:DateTime::Format::Mail perl module (documentation) U:https://metacpan.org/release/DateTime-Format-Mail/ L:GPL-2.0 or Artistic o:perl-datetime-format-mail m:Natanael Copa <ncopa@alpinelinux.org> t:1627487151 c:7f2e44278879a51d63a05f7a4ef6ea111d4c65de i:docs perl-datetime-format-mail=0.403-r2

### C:Q1IJSCioCdY/oclYz8t96qmSHQSww=

P:perl-datetime-format-w3cdtf V:0.08-r2 A:x86\_64 S:4742 I:69632 T:DateTime::Format::W3CDTF perl module U:https://metacpan.org/release/DateTime-Format-W3CDTF/ L:GPL-2.0 or Artistic o:perl-datetime-format-w3cdtf m:Natanael Copa <ncopa@alpinelinux.org> t:1683390357 c:3ea45ce1f715dd2e668cc55ade7efe698144fb7e D:perl perl-datetime

### C:Q1roAO3Yl2RvMAjpFGkeA5fVGf4HE=

P:perl-datetime-format-w3cdtf-doc V:0.08-r2 A:x86\_64 S:4300 I:24576 T:DateTime::Format::W3CDTF perl module (documentation) U:https://metacpan.org/release/DateTime-Format-W3CDTF/ L:GPL-2.0 or Artistic o:perl-datetime-format-w3cdtf m:Natanael Copa <ncopa@alpinelinux.org> t:1683390357 c:3ea45ce1f715dd2e668cc55ade7efe698144fb7e i:docs perl-datetime-format-w3cdtf=0.08-r2

C:Q1ax2TKcdAuVeg1ocHpu3LYLxEQ1s= P:perl-datetime-locale V:1.39-r0 A:x86\_64 S:999768 I:23810048 T:Localization support for DateTime.pm U:https://metacpan.org/release/DateTime-Locale/ L:GPL-1.0-or-later OR Artistic-1.0-Perl o:perl-datetime-locale m:Natanael Copa <ncopa@alpinelinux.org> t:1685325909 c:b7f78f4657e719836503f6d518c8391b0e45f145 D:perl perl-dist-checkconflicts perl-file-sharedir perl-namespace-autoclean perl-params-validationcompiler perlspecio

C:Q1xJbnnM4uKGFmRjV7/0SZFCynP5s= P:perl-datetime-locale-doc V:1.39-r0 A:x86\_64 S:3393802 I:4296704 T:Localization support for DateTime.pm (documentation) U:https://metacpan.org/release/DateTime-Locale/ L:GPL-1.0-or-later OR Artistic-1.0-Perl o:perl-datetime-locale m:Natanael Copa <ncopa@alpinelinux.org> t:1685325909 c:b7f78f4657e719836503f6d518c8391b0e45f145 i:docs perl-datetime-locale=1.39-r0

C:Q1HhPXMf9+Y9qFmC3EOXguJr4FSec= P:perl-datetime-timezone V:2.60-r0 A:x86\_64 S:888203 I:7286784 T:Time zone object base class and factory U:https://metacpan.org/release/DateTime-TimeZone/ L:GPL-1.0-or-later OR Artistic-1.0-Perl o:perl-datetime-timezone m:Natanael Copa <ncopa@alpinelinux.org> t:1680129263 c:68385847171a8a49b9616e4b5313ad8530cea93c D:perl perl-specio perl-class-singleton perl-module-runtime perl-params-validationcompiler perl-try-tiny perlnamespace-autoclean

C:Q1Y92KDFNtO69GvbHGXKd3/+uJJf4= P:perl-datetime-timezone-doc V:2.60-r0 A:x86\_64 S:37051 I:73728 T:Time zone object base class and factory (documentation) U:https://metacpan.org/release/DateTime-TimeZone/ L:GPL-1.0-or-later OR Artistic-1.0-Perl o:perl-datetime-timezone m:Natanael Copa <ncopa@alpinelinux.org> t:1680129263 c:68385847171a8a49b9616e4b5313ad8530cea93c i:docs perl-datetime-timezone=2.60-r0

C:Q1bWKTZlzkzq7AnlmFj0ySTpLBQcs= P:perl-dbd-mysql V:4.050-r7 A:x86\_64 S:76400 I:278528 T:Perl CPAN DBD::Mysql module U:https://metacpan.org/dist/DBD-mysql L:GPL PerlArtistic o:perl-dbd-mysql m:Leonardo Arena <rnalrd@alpinelinux.org> t:1683332519 c:bd5362b62a28bad21ebc78dfb9690804599831ff D:perl perl-dbi so:libc.musl-x86\_64.so.1 so:libmariadb.so.3

C:Q1HtPplT+CPv3IKIFjzdA+zmr95sc= P:perl-dbd-mysql-doc V:4.050-r7 A:x86\_64 S:28569 I:53248 T:Perl CPAN DBD::Mysql module (documentation) U:https://metacpan.org/dist/DBD-mysql L:GPL PerlArtistic o:perl-dbd-mysql m:Leonardo Arena <rnalrd@alpinelinux.org> t:1683332519 c:bd5362b62a28bad21ebc78dfb9690804599831ff i:docs perl-dbd-mysql=4.050-r7

C:Q1TalgHSvia/OPWE5/k1HxPhQwUzg=

P:perl-dbd-odbc V:1.61-r4 A:x86\_64 S:147367 I:458752 T:Perl CPAN DBD::ODBC module U:https://metacpan.org/release/DBD-ODBC/ L:GPL-1.0-or-later OR Artistic-1.0-Perl o:perl-dbd-odbc m:Leonardo Arena <rnalrd@alpinelinux.org> t:1681228881 c:84a227baf001b6e0208e3352b294e4d7a40e93de D:perl perl-dbi so:libc.musl-x86\_64.so.1 so:libodbc.so.2

C:Q1zGR9BjO6aY4etD+X/tqJ25iCCeU= P:perl-dbd-odbc-doc V:1.61-r4 A:x86\_64 S:33547 I:53248 T:Perl CPAN DBD::ODBC module (documentation) U:https://metacpan.org/release/DBD-ODBC/ L:GPL-1.0-or-later OR Artistic-1.0-Perl o:perl-dbd-odbc m:Leonardo Arena <rnalrd@alpinelinux.org> t:1681228881 c:84a227baf001b6e0208e3352b294e4d7a40e93de i:docs perl-dbd-odbc=1.61-r4

C:Q1gxBDWjjPThY7G2R2NNTSJXPUB3w= P:perl-dbd-pg V:3.16.3-r1 A:x86\_64 S:138289 I:499712 T:Perl module for DBD-Pg U:https://metacpan.org/release/DBD-Pg/ L:GPL-1.0-or-later OR Artistic-1.0-Perl o:perl-dbd-pg m:Timo Teräs <timo.teras@iki.fi> t:1681228881 c:84a227baf001b6e0208e3352b294e4d7a40e93de D:perl perl-dbi so:libc.musl-x86\_64.so.1 so:libpq.so.5

C:Q1XZmWZrw/EHiB45PZlEDYkK4jxoY= P:perl-dbd-pg-doc V:3.16.3-r1

A:x86\_64 S:41861 I:65536 T:Perl module for DBD-Pg (documentation) U:https://metacpan.org/release/DBD-Pg/ L:GPL-1.0-or-later OR Artistic-1.0-Perl o:perl-dbd-pg m:Timo Teräs <timo.teras@iki.fi> t:1681228881 c:84a227baf001b6e0208e3352b294e4d7a40e93de i:docs perl-dbd-pg=3.16.3-r1

C:Q1EdRK1LlDeEkmGs463ZqjPc+U/Jk=

P:perl-dbd-sqlite V:1.72-r1 A:x86\_64 S:114634 I:442368 T:Self Contained SQLite RDBMS in a DBI Driver U:https://metacpan.org/release/DBD-SQLite/ L:GPL-1.0-or-later OR Artistic-1.0-Perl o:perl-dbd-sqlite m:Leonardo Arena <rnalrd@alpinelinux.org> t:1681228881 c:84a227baf001b6e0208e3352b294e4d7a40e93de D:perl perl-dbi so:libc.musl-x86\_64.so.1 so:libsqlite3.so.0

C:Q1DgtvWZyd525cMad66l0VRtqyfpY= P:perl-dbd-sqlite-dev V:1.72-r1 A:x86\_64 S:2356128 I:9244672 T:Self Contained SQLite RDBMS in a DBI Driver (development files) U:https://metacpan.org/release/DBD-SQLite/ L:GPL-1.0-or-later OR Artistic-1.0-Perl o:perl-dbd-sqlite m:Leonardo Arena <rnalrd@alpinelinux.org> t:1681228881 c:84a227baf001b6e0208e3352b294e4d7a40e93de

C:Q1hSwhkuiIATk48gqMQWEsdMZ/3IA= P:perl-dbd-sqlite-doc V:1.72-r1 A:x86\_64 S:54940 I:81920

T:Self Contained SQLite RDBMS in a DBI Driver (documentation) U:https://metacpan.org/release/DBD-SQLite/ L:GPL-1.0-or-later OR Artistic-1.0-Perl o:perl-dbd-sqlite m:Leonardo Arena <rnalrd@alpinelinux.org> t:1681228881 c:84a227baf001b6e0208e3352b294e4d7a40e93de i:docs perl-dbd-sqlite=1.72-r1

C:Q10LylN6+fIdu1uff+3RfiusczoiA= P:perl-dbi V:1.643-r5 A:x86\_64 S:520964 I:1945600 T:Database independent interface for Perl U:https://metacpan.org/release/DBI/ L:GPL-1.0-or-later OR Artistic-1.0-Perl o:perl-dbi m:Leonardo Arena <rnalrd@alpinelinux.org> t:1681228881 c:84a227baf001b6e0208e3352b294e4d7a40e93de D:perl so:libc.musl-x86\_64.so.1 p:cmd:dbilogstrip=1.643-r5 cmd:dbiprof=1.643-r5 cmd:dbiproxy=1.643-r5

C:Q1Jol5ljMCPTTZeUJ7IyPGKhGWx7Y= P:perl-dbi-doc V:1.643-r5 A:x86\_64 S:306903 I:430080 T:Database independent interface for Perl (documentation) U:https://metacpan.org/release/DBI/ L:GPL-1.0-or-later OR Artistic-1.0-Perl o:perl-dbi m:Leonardo Arena <rnalrd@alpinelinux.org> t:1681228881 c:84a227baf001b6e0208e3352b294e4d7a40e93de i:docs perl-dbi=1.643-r5

C:Q18iRxbg2CVfvAfsFxh5XBllNWyhk= P:perl-dbix-dbschema V:0.47-r0 A:x86\_64 S:27283 I:188416 T:DBIx::DBSchema

 perl module U:https://metacpan.org/release/DBIx-DBSchema/ L:GPL-2.0 or Artistic o:perl-dbix-dbschema m:Natanael Copa <ncopa@alpinelinux.org> t:1665443113 c:839170b632fea0906a0a876427e6308fc9f810e3 D:perl perl-dbi

C:Q1Ec/8CWPXnONGX6034hE80Ap7rdo= P:perl-dbix-dbschema-doc V:0.47-r0 A:x86\_64 S:30514 I:73728 T:DBIx::DBSchema perl module (documentation) U:https://metacpan.org/release/DBIx-DBSchema/ L:GPL-2.0 or Artistic o:perl-dbix-dbschema m:Natanael Copa <ncopa@alpinelinux.org> t:1665443113 c:839170b632fea0906a0a876427e6308fc9f810e3 i:docs perl-dbix-dbschema=0.47-r0

C:Q1oQcv0krUVLnWzZVemfleKYyuKPM= P:perl-dbix-searchbuilder V:1.76-r0 A:x86\_64 S:58821 I:303104 T:Encapsulate SQL queries and rows in simple perl objects U:https://metacpan.org/release/DBIx-SearchBuilder/ L:GPL-1.0-or-later OR Artistic-1.0-Perl o:perl-dbix-searchbuilder m:Leonardo Arena <rnalrd@alpinelinux.org> t:1682129021 c:fa6409d9c0f9a9522fe9064ff738f8bab3c71742 D:perl perl-cache-simple-timedexpiry perl-class-accessor perl-class-returnvalue perl-clone perl-dbi perl-dbix-dbschema perl-want C:Q12fpUik+SCzf8C6ps7IkqmylXiA4= P:perl-dbix-searchbuilder-doc

V:1.76-r0 A:x86\_64 S:49183 I:102400 T:Encapsulate SQL queries and rows in simple perl objects (documentation) U:https://metacpan.org/release/DBIx-SearchBuilder/ L:GPL-1.0-or-later OR Artistic-1.0-Perl o:perl-dbix-searchbuilder m:Leonardo Arena <rnalrd@alpinelinux.org> t:1682129021 c:fa6409d9c0f9a9522fe9064ff738f8bab3c71742 i:docs perl-dbix-searchbuilder=1.76-r0

C:Q162a7BCg5WoK6LWunFzcot5x7uCQ= P:perl-dev V:5.36.2-r0 A:x86\_64 S:1404818 I:9129984 T:Larry Wall's Practical Extraction and Report Language (development files) U:https://www.perl.org/ L:Artistic-Perl OR GPL-1.0-or-later o:perl m:Natanael Copa <ncopa@alpinelinux.org> t:1700968719 c:0509d1b314a949001e201df77d20f3b77a314ab5 D:perl-utils p:cmd:enc2xs=5.36.2-r0 cmd:h2xs=5.36.2-r0 cmd:perlivp=5.36.2-r0 cmd:xsubpp=5.36.2-r0

C:Q1jKh5bmD3kLDIk/iXM24lL9aTnOI= P:perl-devel-checkbin V:0.04-r2 A:x86\_64 S:2980 I:57344 T:check that a command is available U:https://metacpan.org/release/Devel-CheckBin/ L:GPL-1.0-or-later OR Artistic-1.0-Perl o:perl-devel-checkbin m:Natanael Copa <ncopa@alpinelinux.org> t:1672493803 c:afde33c3f9fc5f9481b961dbc604cc19e68f8a16 D:perl

C:Q1BSGR1mj6P//KAQx78Vd7cRq17RY= P:perl-devel-checkbin-doc V:0.04-r2 A:x86\_64 S:3252 I:24576 T:check that a command is available (documentation) U:https://metacpan.org/release/Devel-CheckBin/

L:GPL-1.0-or-later OR Artistic-1.0-Perl o:perl-devel-checkbin m:Natanael Copa <ncopa@alpinelinux.org> t:1672493803 c:afde33c3f9fc5f9481b961dbc604cc19e68f8a16 i:docs perl-devel-checkbin=0.04-r2

C:Q1u+kce6+Inpv6OY97VF5NoIw2jXU= P:perl-devel-checklib V:1.16-r1 A:x86\_64 S:10161 I:81920 T:check that a library is available U:https://metacpan.org/release/Devel-CheckLib/ L:GPL-1.0-or-later OR Artistic-1.0-Perl o:perl-devel-checklib m:Leonardo Arena <rnalrd@alpinelinux.org> t:1672493803 c:afde33c3f9fc5f9481b961dbc604cc19e68f8a16 D:perl p:cmd:use-devel-checklib=1.16-r1

### C:Q1RUEBlwHNHMp21W0epcsp/0GiBdw=

P:perl-devel-checklib-doc V:1.16-r1 A:x86\_64 S:7711 I:32768 T:check that a library is available (documentation) U:https://metacpan.org/release/Devel-CheckLib/ L:GPL-1.0-or-later OR Artistic-1.0-Perl o:perl-devel-checklib m:Leonardo Arena <rnalrd@alpinelinux.org> t:1672493803 c:afde33c3f9fc5f9481b961dbc604cc19e68f8a16 i:docs perl-devel-checklib=1.16-r1

C:Q1UChNA+f0U4pYPzIbwqMs85cqfT0= P:perl-devel-globaldestruction V:0.14-r3 A:x86\_64 S:3480 I:57344 T:Provides function returning the equivalent of C<\${^GLOBAL\_PHASE} eq 'DESTRUCT'> for older perls. U:https://metacpan.org/release/Devel-GlobalDestruction/ L:GPL-1.0-or-later OR Artistic-1.0-Perl

o:perl-devel-globaldestruction m:Francesco Colista <fcolista@alpinelinux.org> t:1672493803 c:afde33c3f9fc5f9481b961dbc604cc19e68f8a16 D:perl perl-sub-exporter-progressive

C:Q1SbDmvGMuiRhumGKTK24715LpF+k= P:perl-devel-globaldestruction-doc V:0.14-r3 A:x86\_64 S:3930 I:24576 T:Provides function returning the equivalent of C<\${^GLOBAL\_PHASE} eq 'DESTRUCT'> for older perls. (documentation) U:https://metacpan.org/release/Devel-GlobalDestruction/ L:GPL-1.0-or-later OR Artistic-1.0-Perl o:perl-devel-globaldestruction m:Francesco Colista <fcolista@alpinelinux.org> t:1672493803 c:afde33c3f9fc5f9481b961dbc604cc19e68f8a16 i:docs perl-devel-globaldestruction=0.14-r3

C:Q1Ai05ze/BFaYvC1h4IqOq0bZTo9E=

P:perl-devel-overloadinfo V:0.007-r0 A:x86\_64 S:4399 I:65536 T:introspect overloaded operators U:https://metacpan.org/release/Devel-OverloadInfo/ L:GPL-1.0-or-later OR Artistic-1.0-Perl o:perl-devel-overloadinfo m:Timothy Legge <timlegge@gmail.com> t:1627487151 c:7f2e44278879a51d63a05f7a4ef6ea111d4c65de D:perl perl-mro-compat perl-package-stash

C:Q1VbF9q5rAFZXVsXNaIczWLSz1bxo= P:perl-devel-overloadinfo-doc V:0.007-r0 A:x86\_64 S:4044 I:24576 T:introspect overloaded operators (documentation) U:https://metacpan.org/release/Devel-OverloadInfo/ L:GPL-1.0-or-later OR Artistic-1.0-Perl o:perl-devel-overloadinfo

m:Timothy Legge <timlegge@gmail.com> t:1627487151 c:7f2e44278879a51d63a05f7a4ef6ea111d4c65de i:docs perl-devel-overloadinfo=0.007-r0

C:Q1zk5HRmxj1UWGhxIv8kFCjDp23Y0= P:perl-devel-stacktrace V:2.04-r4 A:x86\_64 S:9693 I:86016 T:An object representing a stack trace U:https://metacpan.org/release/Devel-StackTrace/ L:Artistic-2.0 o:perl-devel-stacktrace m:Sheila Aman <sheila@vulpine.house> t:1672493803 c:afde33c3f9fc5f9481b961dbc604cc19e68f8a16 D:perl

C:Q1UvKoLPu1zSlEQZMyRBPJ4v6biKw= P:perl-devel-stacktrace-ashtml V:0.15-r2 A:x86\_64 S:5160 I:69632 T:Devel::StackTrace::AsHTML perl module U:https://metacpan.org/release/Devel-StackTrace-AsHTML/ L:GPL-2.0 or Artistic o:perl-devel-stacktrace-ashtml m:Natanael Copa <ncopa@alpinelinux.org> t:1627487151 c:7f2e44278879a51d63a05f7a4ef6ea111d4c65de D:perl perl-devel-stacktrace

C:Q1dAVER1jYv+D/qJlKbCCXSlDQYX4= P:perl-devel-stacktrace-ashtml-doc V:0.15-r2 A:x86\_64 S:3520 I:24576 T:Devel::StackTrace::AsHTML perl module (documentation) U:https://metacpan.org/release/Devel-StackTrace-AsHTML/ L:GPL-2.0 or Artistic o:perl-devel-stacktrace-ashtml m:Natanael Copa <ncopa@alpinelinux.org> t:1627487151

c:7f2e44278879a51d63a05f7a4ef6ea111d4c65de i:docs perl-devel-stacktrace-ashtml=0.15-r2

### C:Q18BknPJLd1Ny3sKbxkLEOAYTgYxY=

P:perl-devel-stacktrace-doc V:2.04-r4 A:x86\_64 S:8814 I:32768 T:An object representing a stack trace (documentation) U:https://metacpan.org/release/Devel-StackTrace/ L:Artistic-2.0 o:perl-devel-stacktrace m:Sheila Aman <sheila@vulpine.house> t:1672493803 c:afde33c3f9fc5f9481b961dbc604cc19e68f8a16 i:docs perl-devel-stacktrace=2.04-r4

## C:Q1WhcVTghtWRCWSyXeHQnspssgnYQ=

P:perl-devel-symdump V:2.18-r3 A:x86\_64 S:6943 I:77824 T:dump symbol names or the symbol table U:https://metacpan.org/release/Devel-Symdump/ L:GPL-1.0-or-later OR Artistic-1.0-Perl o:perl-devel-symdump m:Natanael Copa <ncopa@alpinelinux.org> t:1672493803 c:afde33c3f9fc5f9481b961dbc604cc19e68f8a16 D:perl

# C:Q1oOzW85FSkAcdG1U8kedRSJnIrrk= P:perl-devel-symdump-doc V:2.18-r3 A:x86\_64 S:5249 I:24576 T:dump symbol names or the symbol table (documentation) U:https://metacpan.org/release/Devel-Symdump/ L:GPL-1.0-or-later OR Artistic-1.0-Perl o:perl-devel-symdump m:Natanael Copa <ncopa@alpinelinux.org> t:1672493803 c:afde33c3f9fc5f9481b961dbc604cc19e68f8a16 i:docs perl-devel-symdump=2.18-r3

C:Q1ZwjFJ0gLFxAJ4Ef8SkAXl7v0vZs= P:perl-device-serialport V:1.04-r19 A:x86\_64 S:35152 I:172032 T:Linux/POSIX emulation of Win32::SerialPort functions. U:https://metacpan.org/dist/Device-SerialPort L:GPL PerlArtistic o:perl-device-serialport m:Francesco Colista <fcolista@alpinelinux.org> t:1683378159 c:4251d5bb2d12c09dc52fc09b33e7b712a82289a1 D:perl so:libc.musl-x86\_64.so.1 p:cmd:modemtest=1.04-r19

C:Q1ESJd/2G17bvAoflYceA1LhK5+qQ= P:perl-device-serialport-doc V:1.04-r19 A:x86\_64 S:19716 I:45056 T:Linux/POSIX emulation of Win32::SerialPort functions. (documentation) U:https://metacpan.org/dist/Device-SerialPort L:GPL PerlArtistic o:perl-device-serialport m:Francesco Colista <fcolista@alpinelinux.org> t:1683378159 c:4251d5bb2d12c09dc52fc09b33e7b712a82289a1 i:docs perl-device-serialport=1.04-r19

C:Q1BD1LWDAUIdND1w+KaDhSzgKZPbs= P:perl-digest-hmac V:1.04-r1 A:x86\_64 S:3784 I:65536 T:Keyed-Hashing for Message Authentication Perl module U:https://metacpan.org/release/Digest-HMAC/ L:GPL-1.0-or-later OR Artistic-1.0-Perl o:perl-digest-hmac m:Natanael Copa <ncopa@alpinelinux.org> t:1669994611 c:e389e5c38abcf5c6cdc81824fb377df24268121f D:perl perl-digest-sha1 perl-digest-md5
C:Q1CREYbaneyGIC0UV/3goaC0K55Fg= P:perl-digest-hmac-doc V:1.04-r1 A:x86\_64 S:6727 I:32768 T:Keyed-Hashing for Message Authentication Perl module (documentation) U:https://metacpan.org/release/Digest-HMAC/ L:GPL-1.0-or-later OR Artistic-1.0-Perl o:perl-digest-hmac m:Natanael Copa <ncopa@alpinelinux.org> t:1669994611 c:e389e5c38abcf5c6cdc81824fb377df24268121f i:docs perl-digest-hmac=1.04-r1

C:Q1g0BjX2XfaIK11Vjov9bcPEDXb8w=

P:perl-digest-md5 V:2.58-r4 A:x86\_64 S:13556 I:73728 T:Perl interface to the MD-5 algorithm U:https://metacpan.org/release/Digest-MD5/ L:GPL-1.0-or-later OR Artistic-1.0-Perl o:perl-digest-md5 m:Leonardo Arena <rnalrd@alpinelinux.org> t:1681228881 c:84a227baf001b6e0208e3352b294e4d7a40e93de D:perl so:libc.musl-x86\_64.so.1

C:Q1m/AsXby3vNQReEex4HrFzl5HTw0= P:perl-digest-md5-doc V:2.58-r4 A:x86\_64 S:1527 I:20480 T:Perl interface to the MD-5 algorithm (documentation) U:https://metacpan.org/release/Digest-MD5/ L:GPL-1.0-or-later OR Artistic-1.0-Perl o:perl-digest-md5 m:Leonardo Arena <rnalrd@alpinelinux.org> t:1681228881 c:84a227baf001b6e0208e3352b294e4d7a40e93de i:docs perl-digest-md5=2.58-r4

C:Q12z1FqP6Pw9YvH21iw6XkUnI8GZc= P:perl-digest-sha1

V:2.13-r16 A:x86\_64 S:12998 I:77824 T:Perl interface to the SHA-1 algorithm U:https://metacpan.org/release/Digest-SHA1/ L:GPL PerlArtistic o:perl-digest-sha1 m:Leonardo Arena <rnalrd@alpinelinux.org> t:1681228881 c:84a227baf001b6e0208e3352b294e4d7a40e93de D:perl so:libc.musl-x86\_64.so.1

#### C:Q1kkZftJOT4S2Ma5u4qxJj8Uj0U5g=

P:perl-digest-sha1-doc V:2.13-r16 A:x86\_64 S:5625 I:24576 T:Perl interface to the SHA-1 algorithm (documentation) U:https://metacpan.org/release/Digest-SHA1/ L:GPL PerlArtistic o:perl-digest-sha1 m:Leonardo Arena <rnalrd@alpinelinux.org> t:1681228881 c:84a227baf001b6e0208e3352b294e4d7a40e93de i:docs perl-digest-sha1=2.13-r16

C:Q1rdhgcTRZwn20EmdZeABWXb6yrjA= P:perl-dist-checkconflicts V:0.11-r3 A:x86\_64 S:5603 I:65536 T:declare version conflicts for your dist U:https://metacpan.org/release/Dist-CheckConflicts/ L:GPL-1.0-or-later OR Artistic-1.0-Perl o:perl-dist-checkconflicts m:Francesco Colista <fcolista@alpinelinux.org> t:1672493803 c:afde33c3f9fc5f9481b961dbc604cc19e68f8a16 D:perl perl-module-runtime

C:Q1MrGPEx+Yfl5GiFHhBycTjS/TKBg= P:perl-dist-checkconflicts-doc V:0.11-r3 A:x86\_64

S:5059 I:24576 T:declare version conflicts for your dist (documentation) U:https://metacpan.org/release/Dist-CheckConflicts/ L:GPL-1.0-or-later OR Artistic-1.0-Perl o:perl-dist-checkconflicts m:Francesco Colista <fcolista@alpinelinux.org> t:1672493803 c:afde33c3f9fc5f9481b961dbc604cc19e68f8a16 i:docs perl-dist-checkconflicts=0.11-r3

C:Q1d71p7BGX5RXDG6Ndt4eybCM935k= P:perl-doc V:5.36.2-r0 A:x86\_64 S:9680087 I:18468864 T:Larry Wall's Practical Extraction and Report Language (documentation) U:https://www.perl.org/ L:Artistic-Perl OR GPL-1.0-or-later o:perl m:Natanael Copa <ncopa@alpinelinux.org> t:1700968719 c:0509d1b314a949001e201df77d20f3b77a314ab5 i:docs perl=5.36.2-r0

C:Q1O9qn8Vij/wc+TCjg+TJZVD/pw/I= P:perl-email-address V:1.913-r0 A:x86\_64 S:9272 I:81920 T:RFC 2822 Address Parsing and Creation U:https://metacpan.org/release/Email-Address L:GPL-1.0-or-later OR Artistic-1.0-Perl o:perl-email-address m:Natanael Copa <ncopa@alpinelinux.org> t:1673403946 c:faced414c75e0d5decc1d50bd70389a3d9c9fa6b D:perl perl-capture-tiny

C:Q1N0tBAJZ7yuNdQMV7jAARgbogHBM= P:perl-email-address-doc V:1.913-r0 A:x86\_64 S:6982 I:28672

### T:RFC

 2822 Address Parsing and Creation (documentation) U:https://metacpan.org/release/Email-Address L:GPL-1.0-or-later OR Artistic-1.0-Perl o:perl-email-address m:Natanael Copa <ncopa@alpinelinux.org> t:1673403946 c:faced414c75e0d5decc1d50bd70389a3d9c9fa6b i:docs perl-email-address=1.913-r0

### C:Q11H3C4uM03LRlGt7fgM9zlZUdpDQ=

P:perl-email-address-list V:0.06-r2 A:x86\_64 S:6293 I:77824 T:RFC close address list parsing U:https://metacpan.org/release/Email-Address-List/ L:GPL+ or Artistic o:perl-email-address-list m:Leonardo Arena <rnalrd@alpinelinux.org> t:1627487151 c:7f2e44278879a51d63a05f7a4ef6ea111d4c65de D:perl perl-email-address

C:Q1tvlCEpWI4914I9puk2w781K/v2o= P:perl-email-address-list-doc V:0.06-r2 A:x86\_64 S:4811 I:24576 T:RFC close address list parsing (documentation) U:https://metacpan.org/release/Email-Address-List/ L:GPL+ or Artistic o:perl-email-address-list m:Leonardo Arena <rnalrd@alpinelinux.org> t:1627487151 c:7f2e44278879a51d63a05f7a4ef6ea111d4c65de i:docs perl-email-address-list=0.06-r2

C:Q1IRrt7CyHksc7m8uSJkXaDcQLM4Y= P:perl-email-date-format V:1.008-r0 A:x86\_64 S:3817 I:69632 T:produce RFC 2822 date strings

U:https://metacpan.org/release/Email-Date-Format/ L:GPL-1.0-or-later OR Artistic-1.0-Perl o:perl-email-date-format m:Natanael Copa <ncopa@alpinelinux.org> t:1673775776 c:c0003431838dc2064b0a5b25d50627ec777cb448 D:perl

C:Q1+Fqf4l/e75eVxGAIKStW4ZAqUWQ= P:perl-email-date-format-doc V:1.008-r0 A:x86\_64 S:3990 I:24576 T:produce RFC 2822 date strings (documentation) U:https://metacpan.org/release/Email-Date-Format/ L:GPL-1.0-or-later OR Artistic-1.0-Perl o:perl-email-date-format m:Natanael Copa <ncopa@alpinelinux.org> t:1673775776 c:c0003431838dc2064b0a5b25d50627ec777cb448 i:docs perl-email-date-format=1.008-r0

C:Q17WuUYePR0k5OQsdDfdn1iGMCHFM=

P:perl-encode V:3.19-r1 A:x86\_64 S:2560516 I:10334208 T:character encodings in Perl U:https://metacpan.org/release/Encode/ L:GPL-1.0-or-later OR Artistic-1.0-Perl o:perl-encode m:Natanael Copa <ncopa@alpinelinux.org> t:1681228881 c:84a227baf001b6e0208e3352b294e4d7a40e93de D:perl so:libc.musl-x86\_64.so.1 p:cmd:enc2xs=3.19-r1 cmd:encguess=3.19-r1 cmd:piconv=3.19-r1

C:Q1NB1XfCYeqvZFHpUEPdiY50u4FJk= P:perl-encode-doc V:3.19-r1 A:x86\_64 S:90535 I:192512 T:character encodings in Perl (documentation) U:https://metacpan.org/release/Encode/

L:GPL-1.0-or-later OR Artistic-1.0-Perl o:perl-encode m:Natanael Copa <ncopa@alpinelinux.org> t:1681228881 c:84a227baf001b6e0208e3352b294e4d7a40e93de i:docs perl-encode=3.19-r1

C:Q1SbhcfhgL3k+rKGp04nwHlJSyFMk= P:perl-encode-hanextra V:0.23-r10 A:x86\_64 S:2793929 I:11317248 T:Extra sets of Chinese encodings U:https://metacpan.org/release/Encode-HanExtra/ L:MIT o:perl-encode-hanextra m:Valery Kartel <valery.kartel@gmail.com> t:1681228881 c:84a227baf001b6e0208e3352b294e4d7a40e93de D:perl so:libc.musl-x86\_64.so.1

C:Q1tTTwIKDRWDrxGNCHjRfTg1AJNhA=

P:perl-encode-hanextra-doc V:0.23-r10 A:x86\_64 S:7990 I:32768 T:Extra sets of Chinese encodings (documentation) U:https://metacpan.org/release/Encode-HanExtra/ L:MIT o:perl-encode-hanextra m:Valery Kartel <valery.kartel@gmail.com> t:1681228881 c:84a227baf001b6e0208e3352b294e4d7a40e93de i:docs perl-encode-hanextra=0.23-r10

C:Q1w9IevIc9SkkIEYNowFw4mKAjgic= P:perl-encode-locale V:1.05-r4 A:x86\_64 S:6635 I:73728 T:Perl module - Determine the locale encoding U:https://metacpan.org/dist/Encode-Locale L:GPL-1.0-or-later OR Artistic-1.0-Perl o:perl-encode-locale

m:Leonardo Arena <rnalrd@alpinelinux.org> t:1683332519 c:bd5362b62a28bad21ebc78dfb9690804599831ff D:perl

C:Q1yxOZYxS4Q9xn8axajCmX6JlKbkI= P:perl-encode-locale-doc V:1.05-r4 A:x86\_64 S:6036 I:28672 T:Perl module - Determine the locale encoding (documentation) U:https://metacpan.org/dist/Encode-Locale L:GPL-1.0-or-later OR Artistic-1.0-Perl o:perl-encode-locale m:Leonardo Arena <rnalrd@alpinelinux.org> t:1683332519 c:bd5362b62a28bad21ebc78dfb9690804599831ff i:docs perl-encode-locale=1.05-r4

C:Q1ZJyQ6/Pt1W0Vwi7RFvAqUQoUeiI= P:perl-error V:0.17029-r1 A:x86\_64 S:12074 I:86016 T:Perl module error/exception handling in an OO-ish way U:https://metacpan.org/release/Error L:GPL-1.0-or-later OR Artistic-1.0-Perl o:perl-error m:Leonardo Arena <rnalrd@alpinelinux.org> t:1669994611 c:e389e5c38abcf5c6cdc81824fb377df24268121f D:perl

C:Q1MhZqXox3ntXAkkyfy9Xv3BBVKic= P:perl-error-doc V:0.17029-r1 A:x86\_64 S:11843 I:32768 T:Perl module error/exception handling in an OO-ish way (documentation) U:https://metacpan.org/release/Error L:GPL-1.0-or-later OR Artistic-1.0-Perl o:perl-error m:Leonardo Arena <rnalrd@alpinelinux.org> t:1669994611

c:e389e5c38abcf5c6cdc81824fb377df24268121f i:docs perl-error=0.17029-r1

C:Q1H/K5XwqvAGpPZtqM7WAuJclDMXU=

P:perl-eval-closure V:0.14-r3 A:x86\_64 S:5869 I:65536 T:safely and cleanly create closures via string eval U:https://metacpan.org/release/Eval-Closure/ L:GPL-1.0-or-later OR Artistic-1.0-Perl o:perl-eval-closure m:Francesco Colista <fcolista@alpinelinux.org> t:1672493803 c:afde33c3f9fc5f9481b961dbc604cc19e68f8a16 D:perl

C:Q15P0282uZ/x4CYzPttD5P29+xp6Y= P:perl-eval-closure-doc V:0.14-r3 A:x86\_64 S:5190 I:24576 T:safely and cleanly create closures via string eval (documentation) U:https://metacpan.org/release/Eval-Closure/ L:GPL-1.0-or-later OR Artistic-1.0-Perl o:perl-eval-closure m:Francesco Colista <fcolista@alpinelinux.org> t:1672493803 c:afde33c3f9fc5f9481b961dbc604cc19e68f8a16 i:docs perl-eval-closure=0.14-r3

C:Q1haQnIReGoNcH82mbZbgMo/WZu/c= P:perl-exception-class V:1.45-r0 A:x86\_64 S:12810 I:94208 T:A module that allows you to declare real exception classes in Perl U:https://metacpan.org/release/Exception-Class/ L:GPL-1.0-or-later OR Artistic-1.0-Perl o:perl-exception-class m:Timo Teräs <timo.teras@iki.fi> t:1629925557 c:7b75830fe79e5c7b142e7ed4aaedad117897e81b D:perl perl-devel-stacktrace perl-class-data-inheritable

C:Q1xoabL+ZRhX3ee7DacVln6Mw3+NE= P:perl-exception-class-doc V:1.45-r0 A:x86\_64 S:12640 I:36864 T:A module that allows you to declare real exception classes in Perl (documentation) U:https://metacpan.org/release/Exception-Class/ L:GPL-1.0-or-later OR Artistic-1.0-Perl o:perl-exception-class m:Timo Teräs <timo.teras@iki.fi> t:1629925557 c:7b75830fe79e5c7b142e7ed4aaedad117897e81b i:docs perl-exception-class=1.45-r0 C:Q146z6cT4k6p2Ufljr0UrjiCuJRQY= P:perl-exporter V:5.77-r0 A:x86\_64 S:11801 I:77824 T:Implements default import method for modules U:https://metacpan.org/release/Exporter/ L:GPL-1.0-or-later OR Artistic-1.0-Perl o:perl-exporter m:Leonardo Arena <rnalrd@alpinelinux.org> t:1674541373 c:f779424b8f1baaf0f4c46b3ee39784ea1b030258 D:perl C:Q1Wy6UZq+/vUeHiYExGAK9ptQ0Nl0= P:perl-exporter-doc V:5.77-r0 A:x86\_64 S:11057 I:32768 T:Implements default import method for modules (documentation) U:https://metacpan.org/release/Exporter/ L:GPL-1.0-or-later OR Artistic-1.0-Perl

o:perl-exporter m:Leonardo Arena <rnalrd@alpinelinux.org> t:1674541373 c:f779424b8f1baaf0f4c46b3ee39784ea1b030258

i:docs perl-exporter=5.77-r0

C:Q16dvmy/uiwLxq7zowL7c0//CIvis=

P:perl-exporter-tiny V:1.006002-r0 A:x86\_64 S:15506 I:118784 T:an exporter with the features of Sub::Exporter but only core dependencies U:https://metacpan.org/release/Exporter-Tiny/ L:GPL-1.0-or-later OR Artistic-1.0-Perl o:perl-exporter-tiny m:Natanael Copa <ncopa@alpinelinux.org> t:1680317457 c:a9de9dab80ac4921d3be87af740e4a8e70ec29dc D:perl C:Q1O0yaao9nCnYmnG5U5QRH/xWPazY= P:perl-exporter-tiny-doc V:1.006002-r0 A:x86\_64 S:21314 I:49152 T:an exporter with the features of Sub::Exporter but only core dependencies (documentation) U:https://metacpan.org/release/Exporter-Tiny/ L:GPL-1.0-or-later OR Artistic-1.0-Perl o:perl-exporter-tiny m:Natanael Copa <ncopa@alpinelinux.org> t:1680317457 c:a9de9dab80ac4921d3be87af740e4a8e70ec29dc i:docs perl-exporter-tiny=1.006002-r0 C:Q1lu0WO/5RIQnHnqZCbTB8xcARZ8c= P:perl-extutils-cchecker V:0.11-r0 A:x86\_64 S:7611 I:69632 T:Perl module configuration-time utilities for using C headers, libraries, or OS features U:https://metacpan.org/release/ExtUtils-CChecker/ L:GPL-1.0-or-later OR Artistic-1.0-Perl o:perl-extutils-cchecker m:Sheila Aman <sheila@vulpine.house> t:1626455455 c:152964213fc622298790ceb8fa59fa52db7b1a8f D:perl-test-exception

C:Q1ZdIdw7LWnC0ywaLrgfQ9bRVTOyU= P:perl-extutils-cchecker-doc

V:0.11-r0 A:x86\_64 S:8023 I:28672 T:Perl module configuration-time utilities for using C headers, libraries, or OS features (documentation) U:https://metacpan.org/release/ExtUtils-CChecker/ L:GPL-1.0-or-later OR Artistic-1.0-Perl o:perl-extutils-cchecker m:Sheila Aman <sheila@vulpine.house> t:1626455455 c:152964213fc622298790ceb8fa59fa52db7b1a8f i:docs perl-extutils-cchecker=0.11-r0

C:Q15ZT/ZoQPpiRc8WvFU0Bo2mWXG4w=

P:perl-extutils-config V:0.008-r3 A:x86\_64 S:2983 I:57344 T:A wrapper for perl's configuration U:https://metacpan.org/release/ExtUtils-Config/ L:GPL-1.0-or-later OR Artistic-1.0-Perl o:perl-extutils-config m:Natanael Copa <ncopa@alpinelinux.org> t:1672493803 c:afde33c3f9fc5f9481b961dbc604cc19e68f8a16 D:perl

C:Q1Ps2SZ4/nMjxN5I1Spwpy5oX6noI= P:perl-extutils-config-doc V:0.008-r3 A:x86\_64 S:3616 I:24576 T:A wrapper for perl's configuration (documentation) U:https://metacpan.org/release/ExtUtils-Config/ L:GPL-1.0-or-later OR Artistic-1.0-Perl o:perl-extutils-config m:Natanael Copa <ncopa@alpinelinux.org> t:1672493803 c:afde33c3f9fc5f9481b961dbc604cc19e68f8a16 i:docs perl-extutils-config=0.008-r3

C:Q1HQHdBh9mUgN9Sy7bpVHzqgicA5g= P:perl-extutils-helpers V:0.026-r3 A:x86\_64

### S:5056

#### I:73728

T:Various portability utilities for module builders U:https://metacpan.org/release/ExtUtils-Helpers/ L:GPL-1.0-or-later OR Artistic-1.0-Perl o:perl-extutils-helpers m:Natanael Copa <ncopa@alpinelinux.org> t:1672493803 c:afde33c3f9fc5f9481b961dbc604cc19e68f8a16 D:perl

C:Q1pKh5BPnBn+P0bHrlwO23ih9QhBg= P:perl-extutils-helpers-doc V:0.026-r3 A:x86\_64 S:7798 I:36864 T:Various portability utilities for module builders (documentation) U:https://metacpan.org/release/ExtUtils-Helpers/ L:GPL-1.0-or-later OR Artistic-1.0-Perl o:perl-extutils-helpers m:Natanael Copa <ncopa@alpinelinux.org> t:1672493803 c:afde33c3f9fc5f9481b961dbc604cc19e68f8a16 i:docs perl-extutils-helpers=0.026-r3

### C:Q1IJx1P+p60vHXDeQ9KZvUZaTX7ZI=

P:perl-extutils-installpaths V:0.012-r3 A:x86\_64 S:8284 I:73728 T:Build.PL install path logic made easy U:https://metacpan.org/release/ExtUtils-InstallPaths/ L:GPL-1.0-or-later OR Artistic-1.0-Perl o:perl-extutils-installpaths m:Natanael Copa <ncopa@alpinelinux.org> t:1672493803 c:afde33c3f9fc5f9481b961dbc604cc19e68f8a16 D:perl perl-extutils-config

C:Q1N+hoLXvtjvitRQRrfxB1lNa4DmE= P:perl-extutils-installpaths-doc V:0.012-r3 A:x86\_64 S:6174 I:28672

T:Build.PL install path logic made easy (documentation) U:https://metacpan.org/release/ExtUtils-InstallPaths/ L:GPL-1.0-or-later OR Artistic-1.0-Perl o:perl-extutils-installpaths m:Natanael Copa <ncopa@alpinelinux.org> t:1672493803 c:afde33c3f9fc5f9481b961dbc604cc19e68f8a16 i:docs perl-extutils-installpaths=0.012-r3

### C:Q11P0dqvNC3JDT1OWpT74JICkM6x8=

P:perl-extutils-pkgconfig V:1.16-r4 A:x86\_64 S:5269 I:65536 T:Perl module for ExtUtils-PkgConfig U:https://metacpan.org/release/ExtUtils-PkgConfig/ L:GPL-1.0-or-later OR Artistic-1.0-Perl o:perl-extutils-pkgconfig m:Francesco Colista <fcolista@alpinelinux.org> t:1672493803 c:afde33c3f9fc5f9481b961dbc604cc19e68f8a16 D:perl

C:Q18/ijWeYBTViFOfEhH7WcdAmOsPc= P:perl-extutils-pkgconfig-doc V:1.16-r4 A:x86\_64 S:4509 I:24576 T:Perl module for ExtUtils-PkgConfig (documentation) U:https://metacpan.org/release/ExtUtils-PkgConfig/ L:GPL-1.0-or-later OR Artistic-1.0-Perl o:perl-extutils-pkgconfig m:Francesco Colista <fcolista@alpinelinux.org> t:1672493803 c:afde33c3f9fc5f9481b961dbc604cc19e68f8a16 i:docs perl-extutils-pkgconfig=1.16-r4

C:Q13O2XqV4r2vZBwewtHIJgxvMbBeQ= P:perl-fcgi V:0.82-r2 A:x86\_64 S:27377 I:102400 T:Perl Fast CGI module U:https://metacpan.org/pod/FCGI

#### L:OML

o:perl-fcgi m:Leonardo Arena <rnalrd@alpinelinux.org> t:1681228881 c:84a227baf001b6e0208e3352b294e4d7a40e93de D:perl so:libc.musl-x86\_64.so.1

## C:Q1lQ3BxgAl8ffyosEZDKdQ1RXciKY=

P:perl-fcgi-doc V:0.82-r2 A:x86\_64 S:5161 I:24576 T:Perl Fast CGI module (documentation) U:https://metacpan.org/pod/FCGI L:OML o:perl-fcgi m:Leonardo Arena <rnalrd@alpinelinux.org> t:1681228881 c:84a227baf001b6e0208e3352b294e4d7a40e93de i:docs perl-fcgi=0.82-r2

C:Q1/uMR8khLsDyZZ/lj55/AAsVUXeA= P:perl-fcgi-procmanager V:0.28-r2 A:x86\_64 S:10254 I:86016 T:Functions for managing FastCGI applications U:https://metacpan.org/release/FCGI-ProcManager/ L:GPL-2.0 or Artistic o:perl-fcgi-procmanager m:Natanael Copa <ncopa@alpinelinux.org> t:1671038006

c:a29e6bf9c4e167ba06724f847e993c6ea87f45bc

D:perl

C:Q1SJexT+IVnd3nGeLsT3bNdz2B/Jc= P:perl-fcgi-procmanager-doc V:0.28-r2 A:x86\_64 S:8064 I:32768 T:Functions for managing FastCGI applications (documentation) U:https://metacpan.org/release/FCGI-ProcManager/ L:GPL-2.0 or Artistic o:perl-fcgi-procmanager

m:Natanael Copa <ncopa@alpinelinux.org> t:1671038006 c:a29e6bf9c4e167ba06724f847e993c6ea87f45bc i:docs perl-fcgi-procmanager=0.28-r2

# C:Q1NwpH86HM+flIHsm6jvaznaDbqiM= P:perl-file-copy-recursive V:0.45-r2 A:x86\_64 S:10432 I:90112 T:Perl extension for recursively copying files and directories U:https://metacpan.org/release/File-Copy-Recursive L:GPL-1.0-or-later OR Artistic-1.0-Perl o:perl-file-copy-recursive m:Stuart Cardall <developer@it-offshore.co.uk> t:1627487151 c:7f2e44278879a51d63a05f7a4ef6ea111d4c65de D:perl

C:Q14EqkW7GZw7DoTPOBk3BXpI1HmNE= P:perl-file-copy-recursive-doc V:0.45-r2 A:x86\_64 S:7731 I:28672 T:Perl extension for recursively copying files and directories (documentation) U:https://metacpan.org/release/File-Copy-Recursive L:GPL-1.0-or-later OR Artistic-1.0-Perl o:perl-file-copy-recursive m:Stuart Cardall <developer@it-offshore.co.uk> t:1627487151 c:7f2e44278879a51d63a05f7a4ef6ea111d4c65de i:docs perl-file-copy-recursive=0.45-r2

C:Q1rQ7sp+pAIxGHT9zKEDSScy7jHqo= P:perl-file-listing V:6.15-r0 A:x86\_64 S:7132 I:69632 T:Parse directory listing U:https://metacpan.org/release/File-Listing/ L:GPL-1.0-or-later OR Artistic-1.0-Perl o:perl-file-listing m:Natanael Copa <ncopa@alpinelinux.org> t:1658149072 c:6b861bf60b21fca0b5ce979e63510ba2908131b6 D:perl perl-http-date

C:Q1hu+ph/1iuDuxTGzri312V10TvVc= P:perl-file-listing-doc V:6.15-r0 A:x86\_64 S:4802 I:24576 T:Parse directory listing (documentation) U:https://metacpan.org/release/File-Listing/ L:GPL-1.0-or-later OR Artistic-1.0-Perl o:perl-file-listing m:Natanael Copa <ncopa@alpinelinux.org> t:1658149072 c:6b861bf60b21fca0b5ce979e63510ba2908131b6 i:docs perl-file-listing=6.15-r0

C:Q1R+BQUrQAQ/V/vmaCSXq/dyRtiWc= P:perl-file-next V:1.18-r2 A:x86\_64 S:7522 I:77824 T:Perl module for taint-safe file-finding U:https://metacpan.org/release/File-Next L:GPL-1.0-or-later OR Artistic-1.0-Perl o:perl-file-next m:Natanael Copa <ncopa@alpinelinux.org> t:1627487151 c:7f2e44278879a51d63a05f7a4ef6ea111d4c65de D:perl

C:Q13OI8KfQ2ZEeRproTCdkbIIAkKAs= P:perl-file-next-doc V:1.18-r2 A:x86\_64 S:6926 I:28672 T:Perl module for taint-safe file-finding (documentation) U:https://metacpan.org/release/File-Next L:GPL-1.0-or-later OR Artistic-1.0-Perl o:perl-file-next m:Natanael Copa <ncopa@alpinelinux.org> t:1627487151 c:7f2e44278879a51d63a05f7a4ef6ea111d4c65de

i:docs perl-file-next=1.18-r2

C:Q1q3Wr9QuFXOm1PnUrdNBvPzB4Cn8= P:perl-file-remove V:1.61-r0 A:x86\_64 S:7206 I:65536 T:Remove files and directories U:https://metacpan.org/release/File-Remove/ L:GPL-1.0-or-later OR Artistic-1.0-Perl o:perl-file-remove m:Francesco Colista <fcolista@alpinelinux.org> t:1673055727 c:cdd3ce01ff79a74ae2e87c50ecdc5bbb358d4df6 D:perl

C:Q16TtR44uALfq0KQ+HQt6appqu5BY= P:perl-file-remove-doc V:1.61-r0 A:x86\_64 S:6458 I:28672 T:Remove files and directories (documentation) U:https://metacpan.org/release/File-Remove/ L:GPL-1.0-or-later OR Artistic-1.0-Perl o:perl-file-remove m:Francesco Colista <fcolista@alpinelinux.org> t:1673055727 c:cdd3ce01ff79a74ae2e87c50ecdc5bbb358d4df6 i:docs perl-file-remove=1.61-r0

C:Q1wgG+6sebLEIK9jlkSO5+V1UhKvE= P:perl-file-rsync V:0.76-r4 A:x86\_64 S:64203 I:274432 T:Perl rsync client U:https://metacpan.org/pod/File::RsyncP L:GPL-1.0-or-later OR Artistic-1.0-Perl o:perl-file-rsync m:Leonardo Arena <rnalrd@alpinelinux.org> t:1683378159 c:4251d5bb2d12c09dc52fc09b33e7b712a82289a1 D:perl so:libc.musl-x86\_64.so.1

C:Q16TH6bHjeoP7EvydrN8laMSG8RD4= P:perl-file-rsync-doc V:0.76-r4 A:x86\_64 S:23957 I:53248 T:Perl rsync client (documentation) U:https://metacpan.org/pod/File::RsyncP L:GPL-1.0-or-later OR Artistic-1.0-Perl o:perl-file-rsync m:Leonardo Arena <rnalrd@alpinelinux.org> t:1683378159 c:4251d5bb2d12c09dc52fc09b33e7b712a82289a1 i:docs perl-file-rsync=0.76-r4

#### C:Q1PwgNNVTrZwCdDxZGrZ1u7tZxFWY=

P:perl-file-sharedir V:1.118-r0 A:x86\_64 S:8816 I:114688 T:Locate per-dist and per-module shared files U:https://metacpan.org/release/File-ShareDir/ L:GPL-1.0-or-later OR Artistic-1.0-Perl o:perl-file-sharedir m:Natanael Copa <ncopa@alpinelinux.org> t:1673055727 c:cdd3ce01ff79a74ae2e87c50ecdc5bbb358d4df6 D:perl perl-class-inspector

C:Q1uoCng8ETHs3MZjoCjCq85q1Qv1M= P:perl-file-sharedir-doc V:1.118-r0 A:x86\_64 S:6704 I:28672 T:Locate per-dist and per-module shared files (documentation) U:https://metacpan.org/release/File-ShareDir/ L:GPL-1.0-or-later OR Artistic-1.0-Perl o:perl-file-sharedir m:Natanael Copa <ncopa@alpinelinux.org> t:1673055727 c:cdd3ce01ff79a74ae2e87c50ecdc5bbb358d4df6 i:docs perl-file-sharedir=1.118-r0

C:Q1JJ4qauSagxSp39AskzfYmr6+j2c= P:perl-file-sharedir-install

V:0.14-r1 A:x86\_64 S:5796 I:73728 T:Install shared files U:https://metacpan.org/release/File-ShareDir-Install/ L:GPL-1.0-or-later OR Artistic-1.0-Perl o:perl-file-sharedir-install m:Natanael Copa <ncopa@alpinelinux.org> t:1672493803 c:afde33c3f9fc5f9481b961dbc604cc19e68f8a16 D:perl

C:Q1n9ocI1QQTtpExilsIUQn0zlG+Tc= P:perl-file-sharedir-install-doc V:0.14-r1 A:x86\_64 S:5060 I:24576 T:Install shared files (documentation) U:https://metacpan.org/release/File-ShareDir-Install/ L:GPL-1.0-or-later OR Artistic-1.0-Perl o:perl-file-sharedir-install m:Natanael Copa <ncopa@alpinelinux.org> t:1672493803 c:afde33c3f9fc5f9481b961dbc604cc19e68f8a16 i:docs perl-file-sharedir-install=0.14-r1

C:Q1xnZCTG3i7lfWJ3djdyZmCHyQUIY= P:perl-file-slurp V:9999.32-r2 A:x86\_64 S:11176 I:86016 T:Simple and Efficient Reading/Writing/Modifying of Complete Files U:https://metacpan.org/release/File-Slurp/ L:GPL-1.0-or-later OR Artistic-1.0-Perl o:perl-file-slurp m:Timo Teräs <timo.teras@iki.fi> t:1672493803 c:afde33c3f9fc5f9481b961dbc604cc19e68f8a16 D:perl

C:Q1GPqxXbC9zsZ0Okf88C6hwnANxIg= P:perl-file-slurp-doc V:9999.32-r2 A:x86\_64

### S:7676

I:28672

T:Simple and Efficient Reading/Writing/Modifying of Complete Files (documentation) U:https://metacpan.org/release/File-Slurp/ L:GPL-1.0-or-later OR Artistic-1.0-Perl o:perl-file-slurp m:Timo Teräs <timo.teras@iki.fi> t:1672493803 c:afde33c3f9fc5f9481b961dbc604cc19e68f8a16 i:docs perl-file-slurp=9999.32-r2

C:Q1sQUO5SJLbTY0SZELp7sO4W3zcC8= P:perl-file-slurp-tiny V:0.004-r3 A:x86\_64 S:3880 I:69632 T:A simple, sane and efficient file slurper [DISCOURAGED] U:https://metacpan.org/release/File-Slurp-Tiny/ L:GPL-1.0-or-later OR Artistic-1.0-Perl o:perl-file-slurp-tiny m:Natanael Copa <ncopa@alpinelinux.org> t:1672493803 c:afde33c3f9fc5f9481b961dbc604cc19e68f8a16 D:perl

C:Q1FFemC3bV82yzfJU35KeDOOa7L0o= P:perl-file-slurp-tiny-doc V:0.004-r3 A:x86\_64 S:4061 I:24576 T:A simple, sane and efficient file slurper [DISCOURAGED] (documentation) U:https://metacpan.org/release/File-Slurp-Tiny/ L:GPL-1.0-or-later OR Artistic-1.0-Perl o:perl-file-slurp-tiny m:Natanael Copa <ncopa@alpinelinux.org> t:1672493803 c:afde33c3f9fc5f9481b961dbc604cc19e68f8a16 i:docs perl-file-slurp-tiny=0.004-r3

C:Q15dGL7DrWxo3EsckGJTheqzsKNWY= P:perl-file-slurper V:0.014-r0 A:x86\_64 S:4487 I:61440

T:A simple, sane and efficient module to slurp a file U:https://metacpan.org/release/File-Slurper/ L:GPL-1.0-or-later OR Artistic-1.0-Perl o:perl-file-slurper m:Timo Teräs <timo.teras@iki.fi> t:1672493803 c:afde33c3f9fc5f9481b961dbc604cc19e68f8a16 D:perl

C:Q1GtTcYJ0oiACCvfg856fZsDb6ZNM= P:perl-file-slurper-doc V:0.014-r0 A:x86\_64 S:4560 I:24576  $T:A$  simple, sane and efficient module to slurp a file (documentation) U:https://metacpan.org/release/File-Slurper/ L:GPL-1.0-or-later OR Artistic-1.0-Perl o:perl-file-slurper m:Timo Teräs <timo.teras@iki.fi> t:1672493803 c:afde33c3f9fc5f9481b961dbc604cc19e68f8a16 i:docs perl-file-slurper=0.014-r0

C:Q132P7RmhPquhkJSiOw0085RrPfBA= P:perl-file-tail V:1.3-r4 A:x86\_64 S:10616 I:81920 T:Perl module for File-Tail U:https://metacpan.org/release/File-Tail/ L:GPL-1.0-or-later OR Artistic-1.0-Perl o:perl-file-tail m:Natanael Copa <ncopa@alpinelinux.org> t:1672493803 c:afde33c3f9fc5f9481b961dbc604cc19e68f8a16 D:perl

C:Q1ljImQKqpiNp3QsqZSvbSjmenLOI= P:perl-file-tail-doc V:1.3-r4 A:x86\_64 S:7250 I:28672 T:Perl module for File-Tail (documentation) U:https://metacpan.org/release/File-Tail/

L:GPL-1.0-or-later OR Artistic-1.0-Perl o:perl-file-tail m:Natanael Copa <ncopa@alpinelinux.org> t:1672493803 c:afde33c3f9fc5f9481b961dbc604cc19e68f8a16 i:docs perl-file-tail=1.3-r4

C:Q1HkajOPqMfVShxufKP1jFghLCxyY= P:perl-file-temp V:0.2311-r0 A:x86\_64 S:37758 I:176128 T:return name and handle of a temporary file safely U:https://metacpan.org/release/File-Temp/ L:GPL-1.0-or-later OR Artistic-1.0-Perl o:perl-file-temp m:Natanael Copa <ncopa@alpinelinux.org> t:1673055727 c:cdd3ce01ff79a74ae2e87c50ecdc5bbb358d4df6 D:perl

C:Q1qWvCaXZ4X4Kt1HcKvjWsowNJOKM=

P:perl-file-temp-doc V:0.2311-r0 A:x86\_64 S:14043 I:32768 T:return name and handle of a temporary file safely (documentation) U:https://metacpan.org/release/File-Temp/ L:GPL-1.0-or-later OR Artistic-1.0-Perl o:perl-file-temp m:Natanael Copa <ncopa@alpinelinux.org> t:1673055727 c:cdd3ce01ff79a74ae2e87c50ecdc5bbb358d4df6 i:docs perl-file-temp=0.2311-r0

C:Q1gXAZvFPcc17iscMgjgF02/f6OsE= P:perl-file-which V:1.27-r0 A:x86\_64 S:7098 I:69632 T:Perl implementation of the which utility as an API U:https://metacpan.org/release/File-Which/ L:GPL-1.0-or-later OR Artistic-1.0-Perl

o:perl-file-which m:Francesco Colista <fcolista@alpinelinux.org> t:1627487151 c:7f2e44278879a51d63a05f7a4ef6ea111d4c65de D:perl

C:Q1evV5+6XnGX7G7RTjjCg6b80TtKw= P:perl-file-which-doc V:1.27-r0 A:x86\_64 S:6671 I:28672 T:Perl implementation of the which utility as an API (documentation) U:https://metacpan.org/release/File-Which/ L:GPL-1.0-or-later OR Artistic-1.0-Perl o:perl-file-which m:Francesco Colista <fcolista@alpinelinux.org> t:1627487151 c:7f2e44278879a51d63a05f7a4ef6ea111d4c65de i:docs perl-file-which=1.27-r0

C:Q1d3qrrBGBLC/OR258j/BEUxQVOv8= P:perl-filesys-notify-simple V:0.14-r1 A:x86\_64 S:4838 I:69632 T:Filesys::Notify::Simple perl module U:https://metacpan.org/release/Filesys-Notify-Simple L:GPL-1.0-or-later OR Artistic-1.0-Perl o:perl-filesys-notify-simple m:Natanael Copa <ncopa@alpinelinux.org> t:1627487151 c:7f2e44278879a51d63a05f7a4ef6ea111d4c65de D:perl

C:Q1CrQYdmyrqMWCEtZi2FC0mv00PZQ= P:perl-filesys-notify-simple-doc V:0.14-r1 A:x86\_64 S:3822 I:24576 T:Filesys::Notify::Simple perl module (documentation) U:https://metacpan.org/release/Filesys-Notify-Simple L:GPL-1.0-or-later OR Artistic-1.0-Perl o:perl-filesys-notify-simple m:Natanael Copa <ncopa@alpinelinux.org>

t:1627487151 c:7f2e44278879a51d63a05f7a4ef6ea111d4c65de i:docs perl-filesys-notify-simple=0.14-r1

C:Q1vF8vL4t1sk6sXSW99CfNZTz7ylA= P:perl-font-afm V:1.20-r3 A:x86\_64 S:9405 I:118784 T:Perl module for Font-AFM U:https://metacpan.org/release/Font-AFM/ L:GPL-1.0-or-later OR Artistic-1.0-Perl o:perl-font-afm m:Timo Teräs <timo.teras@iki.fi> t:1672493803 c:afde33c3f9fc5f9481b961dbc604cc19e68f8a16 D:perl

C:Q17ZFDSHv4huOyCqJVCJAahVAT1x8= P:perl-font-afm-doc V:1.20-r3 A:x86\_64 S:5114 I:24576 T:Perl module for Font-AFM (documentation) U:https://metacpan.org/release/Font-AFM/ L:GPL-1.0-or-later OR Artistic-1.0-Perl o:perl-font-afm m:Timo Teräs <timo.teras@iki.fi> t:1672493803 c:afde33c3f9fc5f9481b961dbc604cc19e68f8a16 i:docs perl-font-afm=1.20-r3

C:Q13D3rF2o1/KhIjKp8HaLDVEo1v0o= P:perl-future V:0.50-r0 A:x86\_64 S:38362 I:192512 T:represent an operation awaiting completion U:https://metacpan.org/release/Future/ L:GPL-1.0-or-later OR Artistic-1.0-Perl o:perl-future m:Natanael Copa <ncopa@alpinelinux.org> t:1679138413 c:cf6a2b1ba9dfdf3994046df6e193840346a1a1f3

## D:perl

C:Q1DziuqIW0WgJ9VXftJgH2FXb7Pw8= P:perl-future-doc V:0.50-r0 A:x86\_64 S:43190 I:69632 T:represent an operation awaiting completion (documentation) U:https://metacpan.org/release/Future/ L:GPL-1.0-or-later OR Artistic-1.0-Perl o:perl-future m:Natanael Copa <ncopa@alpinelinux.org> t:1679138413 c:cf6a2b1ba9dfdf3994046df6e193840346a1a1f3 i:docs perl-future=0.50-r0 C:Q1fbjriwi6JJ3XquR056MAsjFRA2Y= P:perl-gd V:2.76-r1 A:x86\_64 S:89468 I:352256 T:Perl interface to the gd2 graphics library U:https://metacpan.org/release/GD/ L:GPL-1.0-or-later OR Artistic-1.0-Perl o:perl-gd m:Valery Kartel <valery.kartel@gmail.com> t:1681228881 c:84a227baf001b6e0208e3352b294e4d7a40e93de D:perl so:libc.musl-x86\_64.so.1 so:libgd.so.3 p:cmd:bdf2gdfont.pl=2.76-r1 C:Q1CRmZ7Y82dlHLif05xEWW5IfZ3JM= P:perl-gd-doc V:2.76-r1 A:x86\_64 S:46866 I:86016 T:Perl interface to the gd2 graphics library (documentation) U:https://metacpan.org/release/GD/ L:GPL-1.0-or-later OR Artistic-1.0-Perl o:perl-gd m:Valery Kartel <valery.kartel@gmail.com> t:1681228881 c:84a227baf001b6e0208e3352b294e4d7a40e93de

i:docs perl-gd=2.76-r1

C:Q19Uu4YbUy8yLRDOfyv2BEIj+nFII= P:perl-gdgraph V:1.56-r0 A:x86\_64 S:57243 I:299008 T:Produces charts with GD U:https://metacpan.org/release/GDGraph/ L:GPL-1.0-or-later OR Artistic-1.0-Perl o:perl-gdgraph m:Valery Kartel <valery.kartel@gmail.com> t:1675202404 c:4b65c6df87662e2b614c1d45cd769881f3ff7e9d D:perl perl-gdtextutil perl-gd

C:Q1lht4zJtwt0bbAUFnhMcAJgEenCQ= P:perl-gdgraph-doc V:1.56-r0 A:x86\_64 S:34783 I:61440 T:Produces charts with GD (documentation) U:https://metacpan.org/release/GDGraph/ L:GPL-1.0-or-later OR Artistic-1.0-Perl o:perl-gdgraph m:Valery Kartel <valery.kartel@gmail.com> t:1675202404 c:4b65c6df87662e2b614c1d45cd769881f3ff7e9d i:docs perl-gdgraph=1.56-r0

C:Q1Ly9SdhqMr7qs3sR3lIHoI5/nV8Q= P:perl-gdtextutil V:0.86-r3 A:x86\_64 S:14254 I:102400 T:Perl module for GDTextUtil U:https://metacpan.org/release/GDTextUtil/ L:GPL-1.0-or-later OR Artistic-1.0-Perl o:perl-gdtextutil m:Valery Kartel <valery.kartel@gmail.com> t:1672493803 c:afde33c3f9fc5f9481b961dbc604cc19e68f8a16 D:perl perl-gd

C:Q1VygAjRh3ekruGB/qMgHHDEoNdd0=

P:perl-gdtextutil-doc V:0.86-r3 A:x86\_64 S:13027 I:36864 T:Perl module for GDTextUtil (documentation) U:https://metacpan.org/release/GDTextUtil/ L:GPL-1.0-or-later OR Artistic-1.0-Perl o:perl-gdtextutil m:Valery Kartel <valery.kartel@gmail.com> t:1672493803 c:afde33c3f9fc5f9481b961dbc604cc19e68f8a16 i:docs perl-gdtextutil=0.86-r3

C:Q1u2k6NC9hwfi4Ott3x/kDnMFkdeo= P:perl-getopt-long

V:2.54-r0 A:x86\_64 S:28932 I:143360 T:Module to handle parsing command line options U:https://metacpan.org/release/Getopt-Long/ L:GPL-1.0-or-later OR Artistic-1.0-Perl o:perl-getopt-long m:Leonardo Arena <rnalrd@alpinelinux.org> t:1669994611 c:e389e5c38abcf5c6cdc81824fb377df24268121f D:perl

C:Q1Jw/uPrtLImCmkTr6ZyNDQVmmJaQ= P:perl-getopt-long-doc V:2.54-r0 A:x86\_64 S:17518 I:36864 T:Module to handle parsing command line options (documentation) U:https://metacpan.org/release/Getopt-Long/ L:GPL-1.0-or-later OR Artistic-1.0-Perl o:perl-getopt-long m:Leonardo Arena <rnalrd@alpinelinux.org> t:1669994611 c:e389e5c38abcf5c6cdc81824fb377df24268121f i:docs perl-getopt-long=2.54-r0

C:Q1KYGxmRl+p/pQx+sU1qhF9BCeBkc= P:perl-git V:2.40.1-r0

A:x86\_64 S:33376 I:155648 T:Perl interface to Git U:https://www.git-scm.com/ L:GPL-2.0-only o:git m:Natanael Copa <ncopa@alpinelinux.org> t:1682442766 c:b90fffacd08bb11051821962e10dfd1b976404b3 D:git=2.40.1-r0 perl-error

C:Q1qSLcyRIzWjCi5k5R1OCSH2jA/CU= P:perl-git-svn V:2.40.1-r0 A:x86\_64 S:51057 I:217088 T:Perl interface to Git::SVN U:https://www.git-scm.com/ L:GPL-2.0-only o:git m:Natanael Copa <ncopa@alpinelinux.org> t:1682442766 c:b90fffacd08bb11051821962e10dfd1b976404b3 D:git=2.40.1-r0 perl-git=2.40.1-r0

## C:Q1wrHExtYjDHKSUPFjXCHSzdUH3JM=

P:perl-hash-multivalue V:0.16-r2 A:x86\_64 S:7135 I:69632 T:Hash::MultiValue perl module U:https://metacpan.org/release/Hash-MultiValue/ L:GPL-2.0 or Artistic o:perl-hash-multivalue m:Natanael Copa <ncopa@alpinelinux.org> t:1627487151 c:7f2e44278879a51d63a05f7a4ef6ea111d4c65de D:perl

C:Q1vlQ7k7nUrIt10BE/czvafg31H8M= P:perl-hash-multivalue-doc V:0.16-r2 A:x86\_64 S:6702

I:28672

T:Hash::MultiValue perl module (documentation) U:https://metacpan.org/release/Hash-MultiValue/ L:GPL-2.0 or Artistic o:perl-hash-multivalue m:Natanael Copa <ncopa@alpinelinux.org> t:1627487151 c:7f2e44278879a51d63a05f7a4ef6ea111d4c65de i:docs perl-hash-multivalue=0.16-r2

C:Q1uspQ/79f2/5a9Ip9XHHOj/9kAoY= P:perl-heap V:0.80-r5 A:x86\_64 S:14458 I:122880 T:Perl module for Heap U:https://metacpan.org/release/Heap/ L:GPL-1.0-or-later OR Artistic-1.0-Perl o:perl-heap m:Sheila Aman <sheila@vulpine.house> t:1672493803 c:afde33c3f9fc5f9481b961dbc604cc19e68f8a16 D:perl

C:Q1H44j53FvLYzUHuqwyuHLNjNcfxQ= P:perl-heap-doc V:0.80-r5 A:x86\_64 S:22617 I:65536 T:Perl module for Heap (documentation) U:https://metacpan.org/release/Heap/ L:GPL-1.0-or-later OR Artistic-1.0-Perl o:perl-heap m:Sheila Aman <sheila@vulpine.house> t:1672493803 c:afde33c3f9fc5f9481b961dbc604cc19e68f8a16 i:docs perl-heap=0.80-r5

C:Q1HITwGJrfFbhWM04f5bb8BPYkKUE= P:perl-html-formatter V:2.16-r2 A:x86\_64 S:24903 I:151552 T:Base class for HTML formatters

U:https://metacpan.org/release/HTML-Formatter/ L:GPL-1.0-or-later OR Artistic-1.0-Perl o:perl-html-formatter m:Timothy Legge <timlegge@gmail.com> t:1627487151 c:7f2e44278879a51d63a05f7a4ef6ea111d4c65de D:perl perl-font-afm perl-html-tree

C:Q1mKmQ79NUTmiEqt7PXBBrWEUR44g= P:perl-html-formatter-doc V:2.16-r2 A:x86\_64 S:15127 I:40960 T:Base class for HTML formatters (documentation) U:https://metacpan.org/release/HTML-Formatter/ L:GPL-1.0-or-later OR Artistic-1.0-Perl o:perl-html-formatter m:Timothy Legge <timlegge@gmail.com> t:1627487151 c:7f2e44278879a51d63a05f7a4ef6ea111d4c65de i:docs perl-html-formatter=2.16-r2

C:Q1ukdqOTr9uujh1ABGl0plOFCM1MY= P:perl-html-formattext-withlinks V:0.15-r4 A:x86\_64 S:6075 I:69632 T:HTML to text conversion with links as footnotes U:https://metacpan.org/release/HTML-FormatText-WithLinks/ L:GPL-1.0-or-later OR Artistic-1.0-Perl o:perl-html-formattext-withlinks m:Leonardo Arena <rnalrd@alpinelinux.org> t:1630780508 c:a3739a07d478bc4f1f6e0c17612a1c83dffa9ecd D:perl perl-html-tree perl-uri perl-html-formatter

# C:Q1M+VytPQWvhFf6Ndt7Hk8SfjRD5Y= P:perl-html-formattext-withlinks-andtables V:0.07-r3 A:x86\_64 S:6571 I:86016 T:Converts HTML to Text with tables intact U:https://metacpan.org/release/HTML-FormatText-WithLinks-AndTables/ L:GPL-1.0-or-later OR Artistic-1.0-Perl

o:perl-html-formattext-withlinks-andtables m:Leonardo Arena <rnalrd@alpinelinux.org> t:1672493803 c:afde33c3f9fc5f9481b961dbc604cc19e68f8a16 D:perl perl-html-formattext-withlinks perl-html-tree perl-html-formatter

C:Q11ryc8coEwKg/uMLevfynTe0qv+k= P:perl-html-formattext-withlinks-andtables-doc V:0.07-r3 A:x86\_64 S:4773 I:24576 T:Converts HTML to Text with tables intact (documentation) U:https://metacpan.org/release/HTML-FormatText-WithLinks-AndTables/ L:GPL-1.0-or-later OR Artistic-1.0-Perl o:perl-html-formattext-withlinks-andtables m:Leonardo Arena <rnalrd@alpinelinux.org> t:1672493803 c:afde33c3f9fc5f9481b961dbc604cc19e68f8a16 i:docs perl-html-formattext-withlinks-andtables=0.07-r3

C:Q1aYUF7ApTlutWqMOLOp7OWEI0+o0=

P:perl-html-formattext-withlinks-doc V:0.15-r4 A:x86\_64 S:5889 I:24576 T:HTML to text conversion with links as footnotes (documentation) U:https://metacpan.org/release/HTML-FormatText-WithLinks/ L:GPL-1.0-or-later OR Artistic-1.0-Perl o:perl-html-formattext-withlinks m:Leonardo Arena <rnalrd@alpinelinux.org> t:1630780508 c:a3739a07d478bc4f1f6e0c17612a1c83dffa9ecd i:docs perl-html-formattext-withlinks=0.15-r4

C:Q1Y2zQFp0jTq5hdKqU5frgs8OS+iU= P:perl-html-mason V:1.60-r0 A:x86\_64 S:190934 I:790528 T:High-performance, dynamic web site authoring system U:https://metacpan.org/release/HTML-Mason/ L:GPL-1.0-or-later OR Artistic-1.0-Perl o:perl-html-mason

m:Timo Teräs <timo.teras@iki.fi> t:1676167794 c:a0e27b1e739a5318ee4aff38fe36ea2b0d34bcc8 D:perl perl-cache-cache perl-log-any perl-html-parser perl-class-container perl-params-validate perl-exception-class perl-cgi p:cmd:convert0.6.README=1.60-r0 cmd:convert0.6.pl=1.60-r0 cmd:convert0.8.README=1.60-r0 cmd:convert0.8.pl=1.60-r0 cmd:mason.pl=1.60-r0

C:Q1wdFlQAyicbj2f4ePDcB1gURWtLc= P:perl-html-mason-doc V:1.60-r0 A:x86\_64 S:165807 I:245760 T:High-performance, dynamic web site authoring system (documentation) U:https://metacpan.org/release/HTML-Mason/ L:GPL-1.0-or-later OR Artistic-1.0-Perl o:perl-html-mason m:Timo Teräs <timo.teras@iki.fi> t:1676167794 c:a0e27b1e739a5318ee4aff38fe36ea2b0d34bcc8 i:docs perl-html-mason=1.60-r0

C:Q1859s3F9jGn99EF1nhV6l+knKijE= P:perl-html-parser V:3.81-r1 A:x86\_64 S:49314 I:188416 T:HTML parser class U:https://metacpan.org/release/HTML-Parser/ L:GPL-1.0-or-later OR Artistic-1.0-Perl o:perl-html-parser m:Leonardo Arena <rnalrd@alpinelinux.org> t:1681228881 c:84a227baf001b6e0208e3352b294e4d7a40e93de D:perl perl-html-tagset perl-http-message perl-uri so:libc.musl-x86\_64.so.1

C:Q1KTjTjwvbme4oLT8oE6CO9nkYlXw= P:perl-html-parser-doc V:3.81-r1 A:x86\_64 S:34849 I:65536 T:HTML parser class (documentation) U:https://metacpan.org/release/HTML-Parser/ L:GPL-1.0-or-later OR Artistic-1.0-Perl

o:perl-html-parser m:Leonardo Arena <rnalrd@alpinelinux.org> t:1681228881 c:84a227baf001b6e0208e3352b294e4d7a40e93de i:docs perl-html-parser=3.81-r1

# C:Q10TAFQ/j6g1RliYYDGQ13gSMA8Es= P:perl-html-quoted V:0.04-r2 A:x86\_64 S:4563 I:65536 T:HTML::Quoted perl module U:https://metacpan.org/release/HTML-Quoted/ L:GPL-2.0 or Artistic o:perl-html-quoted m:Natanael Copa <ncopa@alpinelinux.org> t:1627487151 c:7f2e44278879a51d63a05f7a4ef6ea111d4c65de D:perl perl-html-parser

C:Q1ZGUL/kCE8sDz99LmUoHk8B56lWM=

P:perl-html-quoted-doc V:0.04-r2 A:x86\_64 S:3837 I:24576 T:HTML::Quoted perl module (documentation) U:https://metacpan.org/release/HTML-Quoted/ L:GPL-2.0 or Artistic o:perl-html-quoted m:Natanael Copa <ncopa@alpinelinux.org> t:1627487151 c:7f2e44278879a51d63a05f7a4ef6ea111d4c65de i:docs perl-html-quoted=0.04-r2

# C:Q1Y63pWYiMcoorwVEAPxOO1SqnCcU= P:perl-html-rewriteattributes V:0.05-r4 A:x86\_64 S:5711 I:77824 T:concise attribute rewriting U:https://metacpan.org/release/HTML-RewriteAttributes/ L:GPL-1.0-or-later OR Artistic-1.0-Perl o:perl-html-rewriteattributes m:Timo Teräs <timo.teras@iki.fi>

t:1672493803 c:afde33c3f9fc5f9481b961dbc604cc19e68f8a16 D:perl perl-html-tagset perl-uri perl-html-parser

C:Q1LZwv1R8OP//1ZCqb4vBfHYTH0mQ= P:perl-html-rewriteattributes-doc V:0.05-r4 A:x86\_64 S:8255 I:32768 T:concise attribute rewriting (documentation) U:https://metacpan.org/release/HTML-RewriteAttributes/ L:GPL-1.0-or-later OR Artistic-1.0-Perl o:perl-html-rewriteattributes m:Timo Teräs <timo.teras@iki.fi> t:1672493803 c:afde33c3f9fc5f9481b961dbc604cc19e68f8a16 i:docs perl-html-rewriteattributes=0.05-r4

C:Q13D+F6LmNFi+rD7wwHeOY1wZ861g= P:perl-html-scrubber V:0.19-r2 A:x86\_64 S:9796 I:77824 T:Perl extension for scrubbing/sanitizing HTML U:https://metacpan.org/release/HTML-Scrubber/ L:GPL-1.0-or-later OR Artistic-1.0-Perl o:perl-html-scrubber m:Natanael Copa <ncopa@alpinelinux.org> t:1672493803 c:afde33c3f9fc5f9481b961dbc604cc19e68f8a16 D:perl perl-html-parser

C:Q1T1sn46VqMIhhUmTEOQMWD3MiaYw= P:perl-html-scrubber-doc V:0.19-r2 A:x86\_64 S:8174 I:28672 T:Perl extension for scrubbing/sanitizing HTML (documentation) U:https://metacpan.org/release/HTML-Scrubber/ L:GPL-1.0-or-later OR Artistic-1.0-Perl o:perl-html-scrubber m:Natanael Copa <ncopa@alpinelinux.org> t:1672493803 c:afde33c3f9fc5f9481b961dbc604cc19e68f8a16

i:docs perl-html-scrubber=0.19-r2

C:Q1FlXEamQcp2rizRhAH3Iw5/gGoto= P:perl-html-tagset V:3.20-r4 A:x86\_64 S:7035 I:69632 T:data tables useful in parsing HTML U:https://metacpan.org/release/HTML-Tagset/ L:GPL-1.0-or-later OR Artistic-1.0-Perl o:perl-html-tagset m:Timo Teräs <timo.teras@iki.fi> t:1672493803 c:afde33c3f9fc5f9481b961dbc604cc19e68f8a16 D:perl

C:Q15JeWI4KrM+UB01PQM29odPyA3NQ= P:perl-html-tagset-doc V:3.20-r4 A:x86\_64 S:5603 I:24576 T:data tables useful in parsing HTML (documentation) U:https://metacpan.org/release/HTML-Tagset/ L:GPL-1.0-or-later OR Artistic-1.0-Perl o:perl-html-tagset m:Timo Teräs <timo.teras@iki.fi> t:1672493803 c:afde33c3f9fc5f9481b961dbc604cc19e68f8a16 i:docs perl-html-tagset=3.20-r4

C:Q12aM973t33eROYsRwX2mDwvfVsvY= P:perl-html-tree V:5.07-r4 A:x86\_64 S:112751 I:446464 T:Work with HTML in a DOM-like tree structure U:https://metacpan.org/release/HTML-Tree/ L:GPL-1.0-or-later OR Artistic-1.0-Perl o:perl-html-tree m:Timo Teräs <timo.teras@iki.fi> t:1672493803 c:afde33c3f9fc5f9481b961dbc604cc19e68f8a16 D:perl perl-html-tagset

 perl-html-parser p:cmd:htmltree=5.07-r4

C:Q1VFcuUpiEvJn5K9OL7tZkBkBzm+4= P:perl-html-tree-doc V:5.07-r4 A:x86\_64 S:102873 I:147456 T:Work with HTML in a DOM-like tree structure (documentation) U:https://metacpan.org/release/HTML-Tree/ L:GPL-1.0-or-later OR Artistic-1.0-Perl o:perl-html-tree m:Timo Teräs <timo.teras@iki.fi> t:1672493803 c:afde33c3f9fc5f9481b961dbc604cc19e68f8a16 i:docs perl-html-tree=5.07-r4

C:Q1vLIxJo/12/XAkaLShA8g5f0sCTE= P:perl-http-body V:1.22-r2 A:x86\_64 S:8578 I:94208 T:HTTP::Body perl module U:https://metacpan.org/dist/HTTP-Body L:GPL-2.0 or Artistic o:perl-http-body m:Natanael Copa <ncopa@alpinelinux.org> t:1683332519 c:bd5362b62a28bad21ebc78dfb9690804599831ff D:perl perl-http-message perl-uri

C:Q1vzn3BJ2la/VPNBgLbi8iCFSGTQ0= P:perl-http-body-doc V:1.22-r2 A:x86\_64 S:12353 I:45056 T:HTTP::Body perl module (documentation) U:https://metacpan.org/dist/HTTP-Body L:GPL-2.0 or Artistic o:perl-http-body m:Natanael Copa <ncopa@alpinelinux.org> t:1683332519 c:bd5362b62a28bad21ebc78dfb9690804599831ff i:docs
perl-http-body=1.22-r2

C:Q1gAQ9xhKmejPmEIMQoscG4szZljs= P:perl-http-cookies V:6.10-r0 A:x86\_64 S:14113 I:98304 T:HTTP cookie jars U:https://metacpan.org/release/HTTP-Cookies L:GPL-1.0-or-later OR Artistic-1.0-Perl o:perl-http-cookies m:Natanael Copa <ncopa@alpinelinux.org> t:1673055727 c:cdd3ce01ff79a74ae2e87c50ecdc5bbb358d4df6 D:perl perl-http-message perl-http-date

C:Q1lhPsbk5wx2D16iRtngDdha0NKlA= P:perl-http-cookies-doc V:6.10-r0 A:x86\_64 S:10096 I:36864 T:HTTP cookie jars (documentation) U:https://metacpan.org/release/HTTP-Cookies L:GPL-1.0-or-later OR Artistic-1.0-Perl o:perl-http-cookies m:Natanael Copa <ncopa@alpinelinux.org> t:1673055727 c:cdd3ce01ff79a74ae2e87c50ecdc5bbb358d4df6 i:docs perl-http-cookies=6.10-r0

C:Q1VgHcciSAisEf98L7OwVRHV4DNUU= P:perl-http-daemon V:6.16-r1 A:x86\_64 S:11850 I:81920 T:A simple http server class U:https://metacpan.org/release/HTTP-Daemon/ L:GPL-1.0-or-later OR Artistic-1.0-Perl o:perl-http-daemon m:Natanael Copa <ncopa@alpinelinux.org> t:1681915343 c:179a0cd1e9803fd9a0f5d5e73e48c42fe6685ae1 D:perl perl-http-date perl-http-message perl-lwp-mediatypes C:Q1Q6MrkIN9A9PR0S9R5YkOHoGWr4o= P:perl-http-date V:6.05-r1 A:x86\_64 S:6179 I:65536 T:Perl module date conversion routines U:https://metacpan.org/pod/HTTP::Date L:GPL-1.0-or-later OR Artistic-1.0-Perl o:perl-http-date m:Leonardo Arena <rnalrd@alpinelinux.org> t:1669994611 c:e389e5c38abcf5c6cdc81824fb377df24268121f D:perl C:Q1f4pUvswMSZKNB/Lp8drs8tjhRSc=

P:perl-http-date-doc V:6.05-r1 A:x86\_64 S:4989 I:24576 T:Perl module date conversion routines (documentation) U:https://metacpan.org/pod/HTTP::Date L:GPL-1.0-or-later OR Artistic-1.0-Perl o:perl-http-date m:Leonardo Arena <rnalrd@alpinelinux.org> t:1669994611 c:e389e5c38abcf5c6cdc81824fb377df24268121f i:docs perl-http-date=6.05-r1

C:Q1ARQCeU0j3YLFSOqeKFciYO1K5Y8= P:perl-http-message V:6.44-r0 A:x86\_64 S:43514 I:225280 T:HTTP style message U:https://metacpan.org/release/HTTP-Message L:GPL-1.0-or-later OR Artistic-1.0-Perl o:perl-http-message m:Síle Ekaterin Liszka <sheila@vulpine.house> t:1666879463 c:92cdc0ac3e042f1a3f0dda365f0517deee40367d D:perl perl-clone>=0.46 perl-http-date perl-uri perl-io-html perl-encode-locale perl-lwp-mediatypes

C:Q1KjLZiAiftlVUjDwzHEk7Z/Db6XY= P:perl-http-message-doc

V:6.44-r0 A:x86\_64 S:40993 I:77824 T:HTTP style message (documentation) U:https://metacpan.org/release/HTTP-Message L:GPL-1.0-or-later OR Artistic-1.0-Perl o:perl-http-message m:Síle Ekaterin Liszka <sheila@vulpine.house> t:1666879463 c:92cdc0ac3e042f1a3f0dda365f0517deee40367d i:docs perl-http-message=6.44-r0

C:Q11Fj+a0bskRhCSa0liClOvHVFpDo=

P:perl-http-negotiate V:6.01-r3 A:x86\_64 S:7787 I:69632 T:HTTP::Negotiate perl module U:https://metacpan.org/release/HTTP-Negotiate/ L:GPL-2.0 or Artistic o:perl-http-negotiate m:Natanael Copa <ncopa@alpinelinux.org> t:1627487151 c:7f2e44278879a51d63a05f7a4ef6ea111d4c65de D:perl perl-http-message

C:Q1qvax2XYuxmNQcJ0BrEQcCe5v0z8= P:perl-http-negotiate-doc V:6.01-r3 A:x86\_64 S:6022 I:28672 T:HTTP::Negotiate perl module (documentation) U:https://metacpan.org/release/HTTP-Negotiate/ L:GPL-2.0 or Artistic o:perl-http-negotiate m:Natanael Copa <ncopa@alpinelinux.org> t:1627487151 c:7f2e44278879a51d63a05f7a4ef6ea111d4c65de i:docs perl-http-negotiate=6.01-r3

C:Q1IFYR38LifDZoicNdRmD60FoYiMM= P:perl-importer V:0.026-r1 A:x86\_64

S:14739 I:90112 T:Alternative but compatible interface to modules that export symbols. U:https://metacpan.org/release/Importer L:PerlArtistic o:perl-importer m:Francesco Colista <fcolista@alpinelinux.org> t:1610489771 c:1118fff73bb8f3a967c12d42de2d8c4a0a7ed162 D:perl C:Q1+8ohWLhGR58MqRRnGlE3IS0AoBw= P:perl-importer-doc V:0.026-r1 A:x86\_64 S:10775 I:32768 T:Alternative but compatible interface to modules that export symbols. (documentation) U:https://metacpan.org/release/Importer L:PerlArtistic o:perl-importer m:Francesco Colista <fcolista@alpinelinux.org> t:1610489771 c:1118fff73bb8f3a967c12d42de2d8c4a0a7ed162 i:docs perl-importer=0.026-r1 C:Q1Dm/vJNpIl7zeQ7siEd9JlWab+w0= P:perl-inc-latest V:0.500-r1 A:x86\_64 S:6638 I:73728 T:use modules bundled in inc/ if they are newer than installed ones U:https://metacpan.org/release/inc-latest/ L:Apache-2.0 o:perl-inc-latest t:1627487151 c:7f2e44278879a51d63a05f7a4ef6ea111d4c65de D:perl

C:Q1Dt74Y/gbY3AwVTLwo8yML6styvg= P:perl-inc-latest-doc V:0.500-r1 A:x86\_64 S:7061 I:28672 T:use modules bundled in inc/ if they are newer than installed ones (documentation) U:https://metacpan.org/release/inc-latest/ L:Apache-2.0 o:perl-inc-latest t:1627487151 c:7f2e44278879a51d63a05f7a4ef6ea111d4c65de i:docs perl-inc-latest=0.500-r1

C:Q1XMltiX7/RoFy4suJd2xThrB1r7M= P:perl-inline V:0.86-r1 A:x86\_64 S:46517 I:217088 T:Write Perl subroutines in other programming languages U:https://metacpan.org/pod/distribution/Inline/lib/Inline.pod L:Artistic-1.0-Perl OR GPL-1.0-or-later o:perl-inline m:Leonardo Arena <rnalrd@alpinelinux.org> t:1669994611 c:e389e5c38abcf5c6cdc81824fb377df24268121f D:perl

C:Q1XV2w8M99qAQLWVJeCbJ+MtqRAuk= P:perl-inline-c V:0.82-r2 A:x86\_64 S:40853 I:233472 T:C Language Support for Inline U:https://metacpan.org/release/Inline-C/ L:GPL-1.0-or-later OR Artistic-1.0-Perl o:perl-inline-c m:Timo Teräs <timo.teras@iki.fi> t:1672493803 c:afde33c3f9fc5f9481b961dbc604cc19e68f8a16 D:perl perl-parse-recdescent perl-inline

C:Q11CYzN5nfuq3LJyZ0L6TkbuFoLSY= P:perl-inline-c-doc V:0.82-r2 A:x86\_64 S:34033 I:65536 T:C Language Support for Inline (documentation) U:https://metacpan.org/release/Inline-C/ L:GPL-1.0-or-later OR Artistic-1.0-Perl o:perl-inline-c

m:Timo Teräs <timo.teras@iki.fi> t:1672493803 c:afde33c3f9fc5f9481b961dbc604cc19e68f8a16 i:docs perl-inline-c=0.82-r2

C:Q1vrjoCXCHl9/2aIkY/yKrosqAvF4= P:perl-inline-doc V:0.86-r1 A:x86\_64 S:33541 I:61440 T:Write Perl subroutines in other programming languages (documentation) U:https://metacpan.org/pod/distribution/Inline/lib/Inline.pod L:Artistic-1.0-Perl OR GPL-1.0-or-later o:perl-inline m:Leonardo Arena <rnalrd@alpinelinux.org> t:1669994611 c:e389e5c38abcf5c6cdc81824fb377df24268121f i:docs perl-inline=0.86-r1

C:Q15f2NE85tY+a9Puuha0IDgDTwpY8= P:perl-io V:1.51-r1 A:x86\_64 S:37284 I:188416 T:Perl core IO modules U:https://metacpan.org/release/IO/ L:GPL-1.0-or-later OR Artistic-1.0-Perl o:perl-io m:Leonardo Arena <rnalrd@alpinelinux.org> t:1681228881 c:84a227baf001b6e0208e3352b294e4d7a40e93de D:perl so:libc.musl-x86\_64.so.1

C:Q1a2dXldh9OH1ueIGHnM8grKOpbPY= P:perl-io-doc V:1.51-r1 A:x86\_64 S:37119 I:73728 T:Perl core IO modules (documentation) U:https://metacpan.org/release/IO/ L:GPL-1.0-or-later OR Artistic-1.0-Perl o:perl-io m:Leonardo Arena <rnalrd@alpinelinux.org> t:1681228881

c:84a227baf001b6e0208e3352b294e4d7a40e93de i:docs perl-io=1.51-r1

C:Q1KcvRT5qN/t76GT+yUqfOuimWH88= P:perl-io-html V:1.004-r0 A:x86\_64 S:8740 I:73728 T:Open an HTML file with automatic charset detection U:https://metacpan.org/release/IO-HTML/ L:GPL-1.0-or-later OR Artistic-1.0-Perl o:perl-io-html m:Natanael Copa <ncopa@alpinelinux.org> t:1627487151 c:7f2e44278879a51d63a05f7a4ef6ea111d4c65de D:perl C:Q1gkA+UuYg/Mp2Z43UgOHCuD49PC0= P:perl-io-html-doc V:1.004-r0 A:x86\_64 S:7514 I:28672 T:Open an HTML file with automatic charset detection (documentation) U:https://metacpan.org/release/IO-HTML/ L:GPL-1.0-or-later OR Artistic-1.0-Perl o:perl-io-html

m:Natanael Copa <ncopa@alpinelinux.org> t:1627487151 c:7f2e44278879a51d63a05f7a4ef6ea111d4c65de

i:docs perl-io-html=1.004-r0

C:Q10NJ6xAb8fdyVIys24O/ngIV+gMc= P:perl-io-multiplex V:1.16-r3 A:x86\_64 S:10904 I:90112 T:Perl module to manage IO on many file handles U:https://metacpan.org/pod/IO::Multiplex L:Artistic-Perl-1.0 OR GPL-1.0-or-later o:perl-io-multiplex m:Leonardo Arena <rnalrd@alpinelinux.org> t:1669994611 c:e389e5c38abcf5c6cdc81824fb377df24268121f D:perl

C:Q1j3jKwwRsQ1I2Gbypi4plJghOxs4= P:perl-io-multiplex-doc V:1.16-r3 A:x86\_64 S:7854 I:28672 T:Perl module to manage IO on many file handles (documentation) U:https://metacpan.org/pod/IO::Multiplex L:Artistic-Perl-1.0 OR GPL-1.0-or-later o:perl-io-multiplex m:Leonardo Arena <rnalrd@alpinelinux.org> t:1669994611 c:e389e5c38abcf5c6cdc81824fb377df24268121f i:docs perl-io-multiplex=1.16-r3 C:Q1UR6eAw4YJ5ND+RkmkXenFSd7btQ= P:perl-io-socket-inet6 V:2.73-r1 A:x86\_64 S:8063 I:77824 T:[ DEPRECATED!! ] Object interface for AF\_INET/AF\_INET6 domain sockets U:https://metacpan.org/release/IO-Socket-INET6/ L:GPL-1.0-or-later OR Artistic-1.0-Perl o:perl-io-socket-inet6 m:Timo Teräs <timo.teras@iki.fi> t:1672493803 c:afde33c3f9fc5f9481b961dbc604cc19e68f8a16 D:perl perl-socket6 C:Q1VSI9o+9RKTqabc4cTsMZ+xqfEHE= P:perl-io-socket-inet6-doc V:2.73-r1 A:x86\_64 S:6703 I:28672 T:[ DEPRECATED!! ] Object interface for AF\_INET/AF\_INET6 domain sockets (documentation) U:https://metacpan.org/release/IO-Socket-INET6/ L:GPL-1.0-or-later OR Artistic-1.0-Perl o:perl-io-socket-inet6 m:Timo Teräs <timo.teras@iki.fi> t:1672493803

perl-io-socket-inet6=2.73-r1

i:docs

c:afde33c3f9fc5f9481b961dbc604cc19e68f8a16

C:Q1oQYzEXE2gBiZkM/H0aqNYkjMTRc= P:perl-io-socket-ssl V:2.081-r0 A:x86\_64 S:157208 I:569344 T:Nearly transparent SSL encapsulation for IO::Socket::INET. U:https://metacpan.org/release/IO-Socket-SSL/ L:GPL-1.0-or-later OR Artistic-1.0-Perl o:perl-io-socket-ssl m:Natanael Copa <ncopa@alpinelinux.org> t:1674703749 c:fcc0e69659a8b3c67da6aaceeff83b031c86f408 D:perl ca-certificates perl-net-ssleay perl-mozilla-ca

#### C:Q1UTJGHOxu71xFlBxDCZX0rnRjD5I=

P:perl-io-socket-ssl-doc V:2.081-r0 A:x86\_64 S:44681 I:69632 T:Nearly transparent SSL encapsulation for IO::Socket::INET. (documentation) U:https://metacpan.org/release/IO-Socket-SSL/ L:GPL-1.0-or-later OR Artistic-1.0-Perl o:perl-io-socket-ssl m:Natanael Copa <ncopa@alpinelinux.org> t:1674703749 c:fcc0e69659a8b3c67da6aaceeff83b031c86f408 i:docs perl-io-socket-ssl=2.081-r0

C:Q1/rYrob3O0sxs02KqOe2xtntTy+o= P:perl-io-stringy V:2.113-r1 A:x86\_64 S:22236 I:151552 T:A Perl module for I/O on in-core objects like strings and arrays U:https://metacpan.org/pod/IO::Stringy L:Artistic-Perl-1.0 OR GPL-1.0-or-later o:perl-io-stringy m:Leonardo Arena <rnalrd@alpinelinux.org> t:1673055727 c:cdd3ce01ff79a74ae2e87c50ecdc5bbb358d4df6 D:perl

C:Q1OE4jTSTa7jTXgANf6mv+uwGBKFs= P:perl-io-stringy-doc

V:2.113-r1 A:x86\_64 S:27459 I:57344 T:A Perl module for I/O on in-core objects like strings and arrays (documentation) U:https://metacpan.org/pod/IO::Stringy L:Artistic-Perl-1.0 OR GPL-1.0-or-later o:perl-io-stringy m:Leonardo Arena <rnalrd@alpinelinux.org> t:1673055727 c:cdd3ce01ff79a74ae2e87c50ecdc5bbb358d4df6 i:docs perl-io-stringy=2.113-r1

C:Q10Cq9pSjNEWapADdtztj8zjpq3HQ= P:perl-io-tty V:1.17-r1 A:x86\_64 S:20700 I:114688 T:Pseudo ttys and constants U:https://metacpan.org/release/IO-Tty/ L:GPL-1.0-or-later OR Artistic-1.0-Perl o:perl-io-tty m:Francesco Colista <fcolista@alpinelinux.org> t:1681228881 c:84a227baf001b6e0208e3352b294e4d7a40e93de D:perl so:libc.musl-x86\_64.so.1

C:Q161vyVrKJVR+iG0icCrmCyfPXcxQ= P:perl-io-tty-doc V:1.17-r1 A:x86\_64 S:12315 I:32768 T:Pseudo ttys and constants (documentation) U:https://metacpan.org/release/IO-Tty/ L:GPL-1.0-or-later OR Artistic-1.0-Perl o:perl-io-tty m:Francesco Colista <fcolista@alpinelinux.org> t:1681228881 c:84a227baf001b6e0208e3352b294e4d7a40e93de i:docs perl-io-tty=1.17-r1

C:Q1DIYUowuC8bEr64hWoOa22aE+ijs= P:perl-ipc-run V:20220807.0-r1 A:x86\_64

#### S:71929

I:307200

T:system() and background procs w/ piping, redirs, ptys (Unix, Win32) U:https://metacpan.org/release/IPC-Run/ L:GPL-1.0-or-later OR Artistic-1.0-Perl o:perl-ipc-run m:Francesco Colista <fcolista@alpinelinux.org> t:1672493803 c:afde33c3f9fc5f9481b961dbc604cc19e68f8a16 D:perl perl-io-tty

C:Q1qEPr+tzUf/V6H9IGtvQJrHpSLT0= P:perl-ipc-run-doc V:20220807.0-r1 A:x86\_64 S:47495 I:86016 T:system() and background procs w/ piping, redirs, ptys (Unix, Win32) (documentation) U:https://metacpan.org/release/IPC-Run/ L:GPL-1.0-or-later OR Artistic-1.0-Perl o:perl-ipc-run m:Francesco Colista <fcolista@alpinelinux.org> t:1672493803 c:afde33c3f9fc5f9481b961dbc604cc19e68f8a16 i:docs perl-ipc-run=20220807.0-r1

C:Q1wiPC2/DbFb1al0cyZW2wV9wb6lI= P:perl-ipc-run3 V:0.048-r3 A:x86\_64 S:14265 I:110592 T:IPC::Run3 perl module U:https://metacpan.org/pod/IPC::Run3 L:GPL-2.0 or Artistic-1.0-Perl o:perl-ipc-run3 m:Natanael Copa <ncopa@alpinelinux.org> t:1683378159 c:4251d5bb2d12c09dc52fc09b33e7b712a82289a1 D:perl

C:Q1f68Z6ZTEa2ItQYflfyHZLRCJmzk= P:perl-ipc-run3-doc V:0.048-r3 A:x86\_64 S:17331 I:49152

T:IPC::Run3 perl module (documentation) U:https://metacpan.org/pod/IPC::Run3 L:GPL-2.0 or Artistic-1.0-Perl o:perl-ipc-run3 m:Natanael Copa <ncopa@alpinelinux.org> t:1683378159 c:4251d5bb2d12c09dc52fc09b33e7b712a82289a1 i:docs perl-ipc-run3=0.048-r3

C:Q19yWFrMCbFjakVJRX/uq6TH3X5k8= P:perl-ipc-sharelite V:0.17-r10 A:x86\_64 S:16166 I:90112 T:Lightweight interface to shared memory U:https://metacpan.org/pod/IPC::ShareLite L:PerlArtistic GPL o:perl-ipc-sharelite t:1683378159 c:4251d5bb2d12c09dc52fc09b33e7b712a82289a1 D:so:libc.musl-x86\_64.so.1

C:Q1G7EaioHKxqPkhs7g7P0ZzKw95/8= P:perl-ipc-sharelite-doc V:0.17-r10 A:x86\_64 S:6850 I:28672 T:Lightweight interface to shared memory (documentation) U:https://metacpan.org/pod/IPC::ShareLite L:PerlArtistic GPL o:perl-ipc-sharelite t:1683378159 c:4251d5bb2d12c09dc52fc09b33e7b712a82289a1 i:docs perl-ipc-sharelite=0.17-r10

## C:Q1JfSfHJXko0IL6TPlfKDBwqLS4OU= P:perl-ipc-system-simple V:1.30-r2 A:x86\_64 S:13599 I:98304 T:Run commands simply, with detailed diagnostics U:https://metacpan.org/release/IPC-System-Simple/ L:GPL-1.0-or-later OR Artistic-1.0-Perl o:perl-ipc-system-simple

m:Sheila Aman <sheila@vulpine.house> t:1627487151 c:7f2e44278879a51d63a05f7a4ef6ea111d4c65de D:perl

C:Q1XBLYRqHOWj2ny+Yf3BqDwPuzrg8= P:perl-ipc-system-simple-doc V:1.30-r2 A:x86\_64 S:9363 I:28672 T:Run commands simply, with detailed diagnostics (documentation) U:https://metacpan.org/release/IPC-System-Simple/ L:GPL-1.0-or-later OR Artistic-1.0-Perl o:perl-ipc-system-simple m:Sheila Aman <sheila@vulpine.house> t:1627487151 c:7f2e44278879a51d63a05f7a4ef6ea111d4c65de i:docs perl-ipc-system-simple=1.30-r2

C:Q1gjK+JOEoxOD0VTbYMI+QWlUWWjc= P:perl-javascript-minifier V:1.16-r0 A:x86\_64 S:6747 I:69632 T:Perl extension for minifying JavaScript code U:https://metacpan.org/release/JavaScript-Minifier/ L:GPL-1.0-or-later OR Artistic-1.0-Perl o:perl-javascript-minifier m:Timo Teräs <timo.teras@iki.fi> t:1673055727 c:cdd3ce01ff79a74ae2e87c50ecdc5bbb358d4df6 D:perl

C:Q1x27aHo5Z7IhQFBGN5Dz23/2VWXA= P:perl-javascript-minifier-doc V:1.16-r0 A:x86\_64 S:4524 I:24576 T:Perl extension for minifying JavaScript code (documentation) U:https://metacpan.org/release/JavaScript-Minifier/ L:GPL-1.0-or-later OR Artistic-1.0-Perl o:perl-javascript-minifier m:Timo Teräs <timo.teras@iki.fi> t:1673055727

c:cdd3ce01ff79a74ae2e87c50ecdc5bbb358d4df6 i:docs perl-javascript-minifier=1.16-r0

C:Q1dXcl6Yc76l2Tfc2c7kPCbC/37Eo=

P:perl-javascript-minifier-xs V:0.15-r2 A:x86\_64 S:10004 I:77824 T:XS based JavaScript minifier U:https://metacpan.org/release/JavaScript-Minifier-XS/ L:GPL-1.0-or-later OR Artistic-1.0-Perl o:perl-javascript-minifier-xs m:Leonardo Arena <rnalrd@alpinelinux.org> t:1681228881 c:84a227baf001b6e0208e3352b294e4d7a40e93de D:perl so:libc.musl-x86\_64.so.1

C:Q1V4PEYukRA21uW57owAszbHoGAZ4= P:perl-javascript-minifier-xs-doc V:0.15-r2 A:x86\_64 S:4316 I:24576 T:XS based JavaScript minifier (documentation) U:https://metacpan.org/release/JavaScript-Minifier-XS/ L:GPL-1.0-or-later OR Artistic-1.0-Perl o:perl-javascript-minifier-xs m:Leonardo Arena <rnalrd@alpinelinux.org> t:1681228881 c:84a227baf001b6e0208e3352b294e4d7a40e93de i:docs perl-javascript-minifier-xs=0.15-r2

C:Q1KG0XnT/RUMM3RWQUhH8q2xRvMWs=

P:perl-json V:4.10-r0 A:x86\_64 S:53584 I:237568 T:Perl module implementing a JSON encoder/decoder U:https://metacpan.org/release/JSON L:GPL-1.0-or-later OR Artistic-1.0-Perl o:perl-json m:Síle Ekaterin Liszka <sheila@vulpine.house> t:1665692669 c:a08166e2019068e3bb87e7c0edb4a2bc42e9b1ac D:perl

C:Q1KkKEnpJdvtRYQOytVGgyaw4Xc7U= P:perl-json-doc V:4.10-r0 A:x86\_64 S:45528 I:73728 T:Perl module implementing a JSON encoder/decoder (documentation) U:https://metacpan.org/release/JSON L:GPL-1.0-or-later OR Artistic-1.0-Perl o:perl-json m:Síle Ekaterin Liszka <sheila@vulpine.house> t:1665692669 c:a08166e2019068e3bb87e7c0edb4a2bc42e9b1ac i:docs perl-json=4.10-r0 C:Q1V47R/GaLVfdhywMmtJqqU+M0FQk= P:perl-json-maybexs V:1.004005-r0 A:x86\_64 S:6079 I:65536 T:Use L<Cpanel::JSON::XS> with a fallback to L<JSON::XS> and L<JSON::PP> U:https://metacpan.org/release/JSON-MaybeXS/ L:GPL-1.0-or-later OR Artistic-1.0-Perl o:perl-json-maybexs m:Francesco Colista <fcolista@alpinelinux.org> t:1683507843 c:08a5a24d9e6b464fd1e2c6399a666a40f7d253c1 D:perl C:Q1jCObn5kYpYPTC9CHY7bYyiFxSZI= P:perl-json-maybexs-doc V:1.004005-r0 A:x86\_64 S:6310 I:28672 T:Use L<Cpanel::JSON::XS> with a fallback to L<JSON::XS> and L<JSON::PP> (documentation) U:https://metacpan.org/release/JSON-MaybeXS/ L:GPL-1.0-or-later OR Artistic-1.0-Perl o:perl-json-maybexs m:Francesco Colista <fcolista@alpinelinux.org> t:1683507843 c:08a5a24d9e6b464fd1e2c6399a666a40f7d253c1 i:docs perl-json-maybexs=1.004005-r0

C:Q1FhTjIq5e0z2J5qP5jGddpTDwwGQ= P:perl-ldap V:0.68-r1 A:x86\_64 S:151876 I:749568 T:LDAP client library U:https://metacpan.org/release/perl-ldap/ L:GPL-1.0-or-later OR Artistic-1.0-Perl o:perl-ldap m:Francesco Colista <fcolista@alpinelinux.org> t:1654895203 c:7693fa5ca2ed753662c7afc08ce3e257a13bf6cb D:perl perl-libwww perl-lwp-mediatypes perl-json perl-convert-asn1 perl-http-message perl-uri perl-http-negotiate perl-io-socket-ssl p:perl-net-ldap=0.68-r1

C:Q1gw9tcN3quoou8Gdzfrt+r4SuhU8= P:perl-ldap-doc V:0.68-r1 A:x86\_64 S:193241 I:315392 T:LDAP client library (documentation) U:https://metacpan.org/release/perl-ldap/ L:GPL-1.0-or-later OR Artistic-1.0-Perl o:perl-ldap m:Francesco Colista <fcolista@alpinelinux.org> t:1654895203 c:7693fa5ca2ed753662c7afc08ce3e257a13bf6cb i:docs perl-ldap=0.68-r1

C:Q1ZRjgr+dRlRyEsjI0UtUg8OtBi3A= P:perl-libwww V:6.68-r1 A:x86\_64 S:86345 I:397312 T:The World-Wide Web library for Perl U:https://metacpan.org/release/libwww-perl/ L:GPL-1.0-or-later OR Artistic-1.0-Perl o:perl-libwww m:Leonardo Arena <rnalrd@alpinelinux.org> t:1677562202 c:57066eb666db25b97fac1cae83856c285f7f0259 D:perl perl-http-date perl-http-cookies perl-net-http perl-html-parser perl-file-listing perl-www-robotrules perl-httpnegotiate perl-uri perl-http-message perl-lwp-mediatypes perl-encode-locale perl-try-tiny

C:Q18+rXjRjSPq69nRXzerlOR+SsMuA= P:perl-libwww-doc V:6.68-r1 A:x86\_64 S:68653 I:118784 T:The World-Wide Web library for Perl (documentation) U:https://metacpan.org/release/libwww-perl/ L:GPL-1.0-or-later OR Artistic-1.0-Perl o:perl-libwww m:Leonardo Arena <rnalrd@alpinelinux.org> t:1677562202 c:57066eb666db25b97fac1cae83856c285f7f0259 i:docs perl-libwww=6.68-r1

C:Q1Dh4IMAkynTB5SmySr93pkYfSndY= P:perl-list-allutils V:0.19-r1 A:x86\_64 S:16894 I:106496 T:Combines List::Util, List::SomeUtils and List::UtilsBy in one bite-sized package U:https://metacpan.org/release/List-AllUtils/ L:Artistic-2.0 o:perl-list-allutils m:Natanael Copa <ncopa@alpinelinux.org> t:1672493803 c:afde33c3f9fc5f9481b961dbc604cc19e68f8a16 D:perl perl-list-utilsby perl-list-someutils

C:Q15ZVbIC0Qj/6BUC9Z+zvohBGUDyI= P:perl-list-allutils-doc V:0.19-r1 A:x86\_64 S:18587 I:40960 T:Combines List::Util, List::SomeUtils and List::UtilsBy in one bite-sized package (documentation) U:https://metacpan.org/release/List-AllUtils/ L:Artistic-2.0 o:perl-list-allutils m:Natanael Copa <ncopa@alpinelinux.org> t:1672493803 c:afde33c3f9fc5f9481b961dbc604cc19e68f8a16 i:docs perl-list-allutils=0.19-r1

C:Q1Y6dheTIAfBi6xBO+CgFLxoSw7cA= P:perl-list-moreutils V:0.430-r0 A:x86\_64 S:20144 I:126976 T:Provide the stuff missing in List::Util U:https://metacpan.org/release/List-MoreUtils/ L:Apache-2.0 o:perl-list-moreutils m:Natanael Copa <ncopa@alpinelinux.org> t:1603313428 c:4c3c236c08cfdc06c2dad755360c2fee5c839e49 D:perl perl-exporter-tiny perl-list-moreutils-xs

C:Q1XF5NQQVMSie+GUQkeMmKkycmrcs= P:perl-list-moreutils-doc V:0.430-r0 A:x86\_64 S:20873 I:45056 T:Provide the stuff missing in List::Util (documentation) U:https://metacpan.org/release/List-MoreUtils/ L:Apache-2.0 o:perl-list-moreutils m:Natanael Copa <ncopa@alpinelinux.org> t:1603313428 c:4c3c236c08cfdc06c2dad755360c2fee5c839e49 i:docs perl-list-moreutils=0.430-r0

C:Q1Xy5GkcxAOOZXa2qaGNPWfQKGzYM= P:perl-list-moreutils-xs V:0.430-r3 A:x86\_64 S:31133 I:143360 T:Provide the stuff missing in List::Util in XS U:https://metacpan.org/release/List-MoreUtils-XS/ L:Apache-2.0 o:perl-list-moreutils-xs m:Francesco Colista <fcolista@alpinelinux.org> t:1681228881 c:84a227baf001b6e0208e3352b294e4d7a40e93de D:perl so:libc.musl-x86\_64.so.1

C:Q1UVCM+RfJAbQGtYoaYiG+nlkokEg= P:perl-list-moreutils-xs-doc

V:0.430-r3 A:x86\_64 S:4084 I:24576 T:Provide the stuff missing in List::Util in XS (documentation) U:https://metacpan.org/release/List-MoreUtils-XS/ L:Apache-2.0 o:perl-list-moreutils-xs m:Francesco Colista <fcolista@alpinelinux.org> t:1681228881 c:84a227baf001b6e0208e3352b294e4d7a40e93de i:docs perl-list-moreutils-xs=0.430-r3

C:Q1mgVRLzm9fi5SQShLZcALbDXRsMw=

P:perl-list-someutils V:0.59-r0 A:x86\_64 S:14056 I:98304 T:Provide the stuff missing in List::Util U:https://metacpan.org/release/List-SomeUtils/ L:GPL-1.0-or-later OR Artistic-1.0-Perl o:perl-list-someutils m:Natanael Copa <ncopa@alpinelinux.org> t:1672493803 c:afde33c3f9fc5f9481b961dbc604cc19e68f8a16 D:perl perl-module-implementation

# C:Q17z1Zw80HmTZpo/pgBBshPj0Tmcc= P:perl-list-someutils-doc V:0.59-r0 A:x86\_64 S:14195 I:36864 T:Provide the stuff missing in List::Util (documentation) U:https://metacpan.org/release/List-SomeUtils/ L:GPL-1.0-or-later OR Artistic-1.0-Perl o:perl-list-someutils m:Natanael Copa <ncopa@alpinelinux.org> t:1672493803 c:afde33c3f9fc5f9481b961dbc604cc19e68f8a16 i:docs perl-list-someutils=0.59-r0

C:Q1tSKBZT/H3VEy9GZmSR095WIs2M0= P:perl-list-someutils-xs V:0.58-r6

A:x86\_64 S:22890 I:118784 T:XS implementation for List::SomeUtils U:https://metacpan.org/release/List-SomeUtils-XS/ L:Artistic-2.0 o:perl-list-someutils-xs m:Natanael Copa <ncopa@alpinelinux.org> t:1681228881 c:84a227baf001b6e0208e3352b294e4d7a40e93de D:perl so:libc.musl-x86\_64.so.1

C:Q1j5tcpDsEPlwHgaLt/7+og61O++4= P:perl-list-someutils-xs-doc V:0.58-r6 A:x86\_64 S:4131 I:24576 T:XS implementation for List::SomeUtils (documentation) U:https://metacpan.org/release/List-SomeUtils-XS/ L:Artistic-2.0 o:perl-list-someutils-xs m:Natanael Copa <ncopa@alpinelinux.org> t:1681228881 c:84a227baf001b6e0208e3352b294e4d7a40e93de i:docs perl-list-someutils-xs=0.58-r6

C:Q15s27SlbOe8hNRcAem6a6ZArEw2k= P:perl-list-utilsby V:0.12-r1 A:x86\_64 S:7985 I:69632 T:higher-order list utility functions U:https://metacpan.org/release/List-UtilsBy/ L:GPL-1.0-or-later OR Artistic-1.0-Perl o:perl-list-utilsby m:Timo Teräs <timo.teras@iki.fi> t:1672493803 c:afde33c3f9fc5f9481b961dbc604cc19e68f8a16 D:perl

C:Q19TiCAjEGH6MsvBC/2OQXRNPZOsU= P:perl-list-utilsby-doc V:0.12-r1 A:x86\_64 S:8333

I:28672

T:higher-order list utility functions (documentation) U:https://metacpan.org/release/List-UtilsBy/ L:GPL-1.0-or-later OR Artistic-1.0-Perl o:perl-list-utilsby m:Timo Teräs <timo.teras@iki.fi> t:1672493803 c:afde33c3f9fc5f9481b961dbc604cc19e68f8a16 i:docs perl-list-utilsby=0.12-r1

## C:Q1dydeT5Txrs+a9XT32oSiV2439Ho=

P:perl-locale-maketext-fuzzy V:0.11-r3 A:x86\_64 S:6241 I:73728 T:Locale::Maketext::Fuzzy perl module U:https://metacpan.org/release/Locale-Maketext-Fuzzy/ L:GPL-2.0 or Artistic o:perl-locale-maketext-fuzzy m:Natanael Copa <ncopa@alpinelinux.org> t:1627487151 c:7f2e44278879a51d63a05f7a4ef6ea111d4c65de D:perl

## C:Q1K/9fWtxZAEDV1wUYtMZz98fMtLk= P:perl-locale-maketext-fuzzy-doc V:0.11-r3 A:x86\_64 S:5930 I:24576 T:Locale::Maketext::Fuzzy perl module (documentation) U:https://metacpan.org/release/Locale-Maketext-Fuzzy/ L:GPL-2.0 or Artistic o:perl-locale-maketext-fuzzy m:Natanael Copa <ncopa@alpinelinux.org> t:1627487151 c:7f2e44278879a51d63a05f7a4ef6ea111d4c65de i:docs perl-locale-maketext-fuzzy=0.11-r3

C:Q1Q8tTy/yc8aiKhx6DhcrfG6U8+7U= P:perl-locale-maketext-lexicon V:1.00-r4 A:x86\_64 S:35661 I:253952 T:Locale::Maketext::Lexicon perl module U:https://metacpan.org/release/Locale-Maketext-Lexicon/ L:GPL-2.0 or Artistic o:perl-locale-maketext-lexicon m:Natanael Copa <ncopa@alpinelinux.org> t:1683378159 c:4251d5bb2d12c09dc52fc09b33e7b712a82289a1 D:perl p:cmd:xgettext.pl=1.00-r4

# C:Q15rgDOJzccfdcfNZtOeb8AB4vMac= P:perl-locale-maketext-lexicon-doc V:1.00-r4 A:x86\_64 S:57848 I:106496 T:Locale::Maketext::Lexicon perl module (documentation) U:https://metacpan.org/release/Locale-Maketext-Lexicon/ L:GPL-2.0 or Artistic o:perl-locale-maketext-lexicon m:Natanael Copa <ncopa@alpinelinux.org> t:1683378159 c:4251d5bb2d12c09dc52fc09b33e7b712a82289a1 i:docs perl-locale-maketext-lexicon=1.00-r4

C:Q12L6xXaOqKKkEeFq27+YMwcnFdbI= P:perl-log-any V:1.715-r0 A:x86\_64 S:31524 I:208896 T:Bringing loggers and listeners together U:https://metacpan.org/release/Log-Any/ L:GPL-1.0-or-later OR Artistic-1.0-Perl o:perl-log-any m:Timo Teräs <timo.teras@iki.fi> t:1683507784 c:135caa917ce8946fd9978cf0dd9bdb1934f4b4dd D:perl

## C:Q1MYRn2h7lMaXH+phkYAMdxXayelM= P:perl-log-any-doc V:1.715-r0 A:x86\_64 S:47882 I:102400 T:Bringing loggers and listeners together (documentation) U:https://metacpan.org/release/Log-Any/

L:GPL-1.0-or-later OR Artistic-1.0-Perl o:perl-log-any m:Timo Teräs <timo.teras@iki.fi> t:1683507784 c:135caa917ce8946fd9978cf0dd9bdb1934f4b4dd i:docs perl-log-any=1.715-r0

C:Q1KCBR02xtVu6CDBcDb8yQ0lS0JZ8= P:perl-log-dispatch V:2.71-r0 A:x86\_64 S:22916 I:188416 T:Dispatches messages to one or more outputs U:https://metacpan.org/release/Log-Dispatch/ L:Artistic-2.0 o:perl-log-dispatch m:Natanael Copa <ncopa@alpinelinux.org> t:1680838886 c:083e08facdf0239f888865d3dae952d44ccc492f D:perl perl-module-runtime perl-dist-checkconflicts perl-devel-globaldestruction perl-namespace-autoclean perl-paramsvalidationcompiler perl-try-tiny perl-specio

C:Q1qhaghZLVsdbGRw9+aRMkwPwOVHs= P:perl-log-dispatch-doc V:2.71-r0 A:x86\_64 S:43321 I:98304 T:Dispatches messages to one or more outputs (documentation) U:https://metacpan.org/release/Log-Dispatch/ L:Artistic-2.0 o:perl-log-dispatch m:Natanael Copa <ncopa@alpinelinux.org> t:1680838886 c:083e08facdf0239f888865d3dae952d44ccc492f i:docs perl-log-dispatch=2.71-r0

C:Q1qu7aHMWIsWw00KTM/g9+uLSVgN8= P:perl-lwp-mediatypes V:6.04-r2 A:x86\_64 S:17597 I:114688 T:Perl module - guess media type for a file or a URL U:https://metacpan.org/dist/LWP-MediaTypes L:GPL-1.0-or-later OR Artistic-1.0-Perl

o:perl-lwp-mediatypes m:Leonardo Arena <rnalrd@alpinelinux.org> t:1683332519 c:bd5362b62a28bad21ebc78dfb9690804599831ff D:perl

C:Q1YFAXRb6bKQp+gBHAMBjtFKKqw8g= P:perl-lwp-mediatypes-doc V:6.04-r2 A:x86\_64 S:4359 I:24576 T:Perl module - guess media type for a file or a URL (documentation) U:https://metacpan.org/dist/LWP-MediaTypes L:GPL-1.0-or-later OR Artistic-1.0-Perl o:perl-lwp-mediatypes m:Leonardo Arena <rnalrd@alpinelinux.org> t:1683332519 c:bd5362b62a28bad21ebc78dfb9690804599831ff i:docs perl-lwp-mediatypes=6.04-r2

C:Q1lKpy1m0NNEXfWfQ4p9+jhNb4qe4= P:perl-lwp-protocol-https V:6.10-r4 A:x86\_64 S:4986 I:69632 T:Provide https support for LWP::UserAgent U:https://metacpan.org/release/LWP-Protocol-https/ L:GPL-1.0-or-later OR Artistic-1.0-Perl o:perl-lwp-protocol-https m:Sheila Aman <sheila@vulpine.house> t:1672493803 c:afde33c3f9fc5f9481b961dbc604cc19e68f8a16 D:perl perl-libwww perl-mozilla-ca perl-io-socket-ssl perl-net-http

C:Q14AHizpG8ledC/qnQEk57mwwv84Y= P:perl-lwp-protocol-https-doc V:6.10-r4 A:x86\_64 S:3770 I:24576 T:Provide https support for LWP::UserAgent (documentation) U:https://metacpan.org/release/LWP-Protocol-https/ L:GPL-1.0-or-later OR Artistic-1.0-Perl o:perl-lwp-protocol-https m:Sheila Aman <sheila@vulpine.house>

t:1672493803 c:afde33c3f9fc5f9481b961dbc604cc19e68f8a16 i:docs perl-lwp-protocol-https=6.10-r4

C:Q1OsuuR84LQZcKPsBE69+6jsWxNMc= P:perl-lwp-useragent-determined V:1.07-r3 A:x86\_64 S:5046 I:73728 T:a virtual browser that retries errors U:https://metacpan.org/release/LWP-UserAgent-Determined/ L:GPL-1.0-or-later OR Artistic-1.0-Perl o:perl-lwp-useragent-determined m:Francesco Colista <fcolista@alpinelinux.org> t:1683378159 c:4251d5bb2d12c09dc52fc09b33e7b712a82289a1 D:perl perl-libwww

#### C:Q1TKH150tZBCOfHZgkWi2eQx4nePM=

P:perl-lwp-useragent-determined-doc V:1.07-r3 A:x86\_64 S:5245 I:24576 T:a virtual browser that retries errors (documentation) U:https://metacpan.org/release/LWP-UserAgent-Determined/ L:GPL-1.0-or-later OR Artistic-1.0-Perl o:perl-lwp-useragent-determined m:Francesco Colista <fcolista@alpinelinux.org> t:1683378159 c:4251d5bb2d12c09dc52fc09b33e7b712a82289a1 i:docs perl-lwp-useragent-determined=1.07-r3

C:Q1+lHWoVMHEpyV9hSy9kp88k8Thuc= P:perl-mail-authenticationresults V:2.20230112-r0 A:x86\_64 S:15089 I:172032 T:Object Oriented Authentication-Results Headers U:https://metacpan.org/release/Mail-AuthenticationResults/ L:GPL-1.0-or-later OR Artistic-1.0-Perl o:perl-mail-authenticationresults m:Leonardo Arena <rnalrd@alpinelinux.org> t:1676838368

c:0103bf67309b1656b6d9f8f1395c3c8c74516448 D:perl perl-json perl-clone

C:Q1xIezJ29pDG0Q8QxvNvfvtXRUn7s= P:perl-mail-authenticationresults-doc V:2.20230112-r0 A:x86\_64 S:30033 I:94208 T:Object Oriented Authentication-Results Headers (documentation) U:https://metacpan.org/release/Mail-AuthenticationResults/ L:GPL-1.0-or-later OR Artistic-1.0-Perl o:perl-mail-authenticationresults m:Leonardo Arena <rnalrd@alpinelinux.org> t:1676838368 c:0103bf67309b1656b6d9f8f1395c3c8c74516448 i:docs perl-mail-authenticationresults=2.20230112-r0

C:Q1NsqscJUJOqZEyL/wi8BxUnxxEKU= P:perl-mail-dkim V:1.20230212-r0 A:x86\_64 S:69400 I:425984 T:Signs/verifies Internet mail with DKIM/DomainKey signatures U:https://metacpan.org/release/Mail-DKIM/ L:GPL-1.0-or-later OR Artistic-1.0-Perl o:perl-mail-dkim m:Leonardo Arena <rnalrd@alpinelinux.org> t:1676276923 c:0c9c657569ad7fa1957059a22859283142e6edf7 D:perl perl-net-dns perl-mailtools perl-crypt-openssl-rsa perl-mail-authenticationresults

C:Q1PzVT47nfIT2RvqJ+SHiohw4eSK0= P:perl-mail-dkim-doc V:1.20230212-r0 A:x86\_64 S:93719 I:184320 T:Signs/verifies Internet mail with DKIM/DomainKey signatures (documentation) U:https://metacpan.org/release/Mail-DKIM/ L:GPL-1.0-or-later OR Artistic-1.0-Perl o:perl-mail-dkim m:Leonardo Arena <rnalrd@alpinelinux.org> t:1676276923 c:0c9c657569ad7fa1957059a22859283142e6edf7 i:docs perl-mail-dkim=1.20230212-r0

C:Q1vmSxpk5t/M4wP8vERLSUlivmTK4= P:perl-mail-domainkeys V:1.0-r3 A:x86\_64 S:8815 I:106496 T:A perl implementation of DomainKeys U:https://metacpan.org/dist/Mail-DomainKeys L:Artistic-Perl-1.0 GPL+ o:perl-mail-domainkeys m:Leonardo Arena <rnalrd@alpinelinux.org> t:1683378159 c:4251d5bb2d12c09dc52fc09b33e7b712a82289a1 D:perl

C:Q1o/tHI2XIkVEzuPYCTqMjyMg1h8Q= P:perl-mail-domainkeys-doc V:1.0-r3 A:x86\_64 S:4118 I:24576 T:A perl implementation of DomainKeys (documentation) U:https://metacpan.org/dist/Mail-DomainKeys L:Artistic-Perl-1.0 GPL+ o:perl-mail-domainkeys m:Leonardo Arena <rnalrd@alpinelinux.org> t:1683378159 c:4251d5bb2d12c09dc52fc09b33e7b712a82289a1 i:docs perl-mail-domainkeys=1.0-r3

C:Q11YB32NDfOgB5qJVY1IEkw5WTaAo=

P:perl-mail-imapclient V:3.43-r0 A:x86\_64 S:115718 I:1261568 T:IMAP4 client library U:https://metacpan.org/release/Mail-IMAPClient/ L:GPL-1.0-or-later OR Artistic-1.0-Perl o:perl-mail-imapclient m:Valery Kartel <valery.kartel@gmail.com> t:1627487151 c:7f2e44278879a51d63a05f7a4ef6ea111d4c65de D:perl perl-parse-recdescent

C:Q1bQOOCA5Kfz9/36gHVTIhORZWaOQ=

P:perl-mail-imapclient-doc V:3.43-r0 A:x86\_64 S:59783 I:94208 T:IMAP4 client library (documentation) U:https://metacpan.org/release/Mail-IMAPClient/ L:GPL-1.0-or-later OR Artistic-1.0-Perl o:perl-mail-imapclient m:Valery Kartel <valery.kartel@gmail.com> t:1627487151 c:7f2e44278879a51d63a05f7a4ef6ea111d4c65de i:docs perl-mail-imapclient=3.43-r0

## C:Q1dFHj2gSQx3J95DEwzPEGcTiYlJE=

P:perl-mail-spamassassin V:3.4.6-r5 A:x86\_64 S:687489 I:2740224 T:SpamAssassin perl library U:https://metacpan.org/pod/Mail::SpamAssassin L:Apache-2.0 o:spamassassin m:Leonardo Arena <rnalrd@alpinelinux.org> t:1681228881 c:84a227baf001b6e0208e3352b294e4d7a40e93de D:perl-html-parser perl-digest-sha1 perl-netaddr-ip perl-net-dns perl-mail-dkim perl-mime-base64 perl-time-hires perl-libwww perl gpg

C:Q1Qnun8KRtuNCWPFMlUu7DpOChWaE= P:perl-mail-spf V:2.9.0-r5 A:x86\_64 S:41679 I:307200 T:An object-oriented implementation of Sender Policy Framework U:https://metacpan.org/dist/Mail-SPF L:GPL-1.0-or-later OR Artistic-1.0-Perl o:perl-mail-spf m:Leonardo Arena <rnalrd@alpinelinux.org> t:1683378159 c:4251d5bb2d12c09dc52fc09b33e7b712a82289a1 D:perl perl-error perl-net-dns perl-uri perl-netaddr-ip perl-net-dns-resolver-programmable

C:Q1UiyDVc1Vu+UIwJMQ6yRqImu3iOc= P:perl-mail-spf-doc

V:2.9.0-r5 A:x86\_64 S:88131 I:151552 T:An object-oriented implementation of Sender Policy Framework (documentation) U:https://metacpan.org/dist/Mail-SPF L:GPL-1.0-or-later OR Artistic-1.0-Perl o:perl-mail-spf m:Leonardo Arena <rnalrd@alpinelinux.org> t:1683378159 c:4251d5bb2d12c09dc52fc09b33e7b712a82289a1 i:docs perl-mail-spf=2.9.0-r5

C:Q1yvqQWD3FiKGeCykoqO7PxmIgtpc=

P:perl-mailtools V:2.21-r3 A:x86\_64 S:39474 I:253952 T:Various ancient e-mail related modules U:https://metacpan.org/release/MailTools/ L:GPL-1.0-or-later OR Artistic-1.0-Perl o:perl-mailtools m:Francesco Colista <fcolista@alpinelinux.org> t:1672493803 c:afde33c3f9fc5f9481b961dbc604cc19e68f8a16 D:perl perl-timedate p:perl-mail-tools=2.21

C:Q1W1aqtCyiI9CTpRul6t7RVnN1xX8= P:perl-mailtools-doc V:2.21-r3 A:x86\_64 S:44160 I:81920 T:Various ancient e-mail related modules (documentation) U:https://metacpan.org/release/MailTools/ L:GPL-1.0-or-later OR Artistic-1.0-Perl o:perl-mailtools m:Francesco Colista <fcolista@alpinelinux.org> t:1672493803 c:afde33c3f9fc5f9481b961dbc604cc19e68f8a16 i:docs perl-mailtools=2.21-r3

C:Q1+qB+5MyxZ2lXLH0zhSmzXGBRlbg= P:perl-math-round

V:0.07-r3 A:x86\_64 S:4882 I:81920 T:Math::Round perl module U:https://metacpan.org/release/Math-Round/ L:GPL-2.0 or Artistic o:perl-math-round m:Natanael Copa <ncopa@alpinelinux.org> t:1683378159 c:4251d5bb2d12c09dc52fc09b33e7b712a82289a1 D:perl

C:Q1BTVxunIfW4OiaOFI6mDDZ9FILYw= P:perl-math-round-doc V:0.07-r3 A:x86\_64 S:4611 I:24576 T:Math::Round perl module (documentation) U:https://metacpan.org/release/Math-Round/ L:GPL-2.0 or Artistic o:perl-math-round m:Natanael Copa <ncopa@alpinelinux.org> t:1683378159 c:4251d5bb2d12c09dc52fc09b33e7b712a82289a1 i:docs perl-math-round=0.07-r3

C:Q1K1mWuwNAbX4cC8NJajiza77BZlU= P:perl-metrics-any V:0.09-r0 A:x86\_64 S:17301 I:131072 T:abstract collection of monitoring metrics U:https://metacpan.org/release/Metrics-Any/ L:GPL-1.0-or-later OR Artistic-1.0-Perl o:perl-metrics-any m:Timothy Legge <timlegge@gmail.com> t:1669869772 c:57e3da777651851e070aff60c9387792a058b802 D:perl

C:Q1jI8wpkPX8DeQ1Gs3BAJBJTzcA6U= P:perl-metrics-any-doc V:0.09-r0 A:x86\_64 S:30774

## I:61440

T:abstract collection of monitoring metrics (documentation) U:https://metacpan.org/release/Metrics-Any/ L:GPL-1.0-or-later OR Artistic-1.0-Perl o:perl-metrics-any m:Timothy Legge <timlegge@gmail.com> t:1669869772 c:57e3da777651851e070aff60c9387792a058b802 i:docs perl-metrics-any=0.09-r0

C:Q1Jp2tQbLfLeXEmeCypif1dQCOccE= P:perl-mime-base64 V:3.16-r4 A:x86\_64 S:10876 I:77824 T:Encoding and decoding of base64 strings U:https://metacpan.org/release/MIME-Base64/ L:GPL-1.0-or-later OR Artistic-1.0-Perl o:perl-mime-base64 m:Leonardo Arena <rnalrd@alpinelinux.org> t:1681228881 c:84a227baf001b6e0208e3352b294e4d7a40e93de D:perl so:libc.musl-x86\_64.so.1

# C:Q1O1k5bGTu6HRRxIj+UfHJi3wSss0= P:perl-mime-lite V:3.033-r0 A:x86\_64 S:43014 I:188416 T:low-calorie MIME generator U:https://metacpan.org/release/MIME-Lite L:GPL-1.0-or-later OR Artistic-1.0-Perl o:perl-mime-lite m:Francesco Colista <fcolista@alpinelinux.org> t:1627487151 c:7f2e44278879a51d63a05f7a4ef6ea111d4c65de D:perl perl-mime-types perl-email-date-format perl-mailtools perl-test-pod-coverage C:Q1iFCrrNbilfP8qGZ50Uwih1ScLj0=

P:perl-mime-lite-doc V:3.033-r0 A:x86\_64 S:32588 I:57344

T:low-calorie MIME generator (documentation) U:https://metacpan.org/release/MIME-Lite L:GPL-1.0-or-later OR Artistic-1.0-Perl o:perl-mime-lite m:Francesco Colista <fcolista@alpinelinux.org> t:1627487151 c:7f2e44278879a51d63a05f7a4ef6ea111d4c65de i:docs perl-mime-lite=3.033-r0

C:Q1O85d99XnVkxmg+RWJbrNV9mrdCQ= P:perl-mime-tools V:5.510-r0 A:x86\_64 S:102687 I:425984 T:Perl modules for parsing (and creating!) MIME entities U:http://search.cpan.org/~doneill/MIME-tools-5.510/ L:PerlArtistic GPL o:perl-mime-tools m:Leonardo Arena <rnalrd@alpinelinux.org> t:1670837406 c:9b1c5223610245b19206de1ca944ab1f14f81aca D:perl perl-io-stringy perl-mailtools perl-convert-binhex

C:Q109YMNEOTI1u+rj4JkZmjttDpMUQ= P:perl-mime-tools-doc V:5.510-r0 A:x86\_64 S:102928 I:163840 T:Perl modules for parsing (and creating!) MIME entities (documentation) U:http://search.cpan.org/~doneill/MIME-tools-5.510/ L:PerlArtistic GPL o:perl-mime-tools m:Leonardo Arena <rnalrd@alpinelinux.org> t:1670837406 c:9b1c5223610245b19206de1ca944ab1f14f81aca i:docs perl-mime-tools=5.510-r0

C:Q1nBNp+bK60n4ZUgor8GNI7ndKPz8= P:perl-mime-types V:2.24-r0 A:x86\_64 S:56425 I:237568 T:Definition of MIME types U:https://metacpan.org/release/MIME-Types/ L:GPL-1.0-or-later OR Artistic-1.0-Perl o:perl-mime-types m:Timo Teräs <timo.teras@iki.fi> t:1674424947 c:4024522d37c50bd3edd16baaffe2ea571ef0ccc5 D:perl

C:Q1igMY3j00wp0FQHU9+1NZcFIqFtU= P:perl-mime-types-doc V:2.24-r0 A:x86\_64 S:14854 I:36864 T:Definition of MIME types (documentation) U:https://metacpan.org/release/MIME-Types/ L:GPL-1.0-or-later OR Artistic-1.0-Perl o:perl-mime-types m:Timo Teräs <timo.teras@iki.fi> t:1674424947 c:4024522d37c50bd3edd16baaffe2ea571ef0ccc5 i:docs perl-mime-types=2.24-r0

#### C:Q1KkLpOE+GntxdCMRI9hk4xh5F/BM=

P:perl-module-build V:0.4234-r0 A:x86\_64 S:120676 I:499712 T:Build and install Perl modules U:https://metacpan.org/release/Module-Build/ L:GPL-1.0-or-later OR Artistic-1.0-Perl o:perl-module-build m:Francesco Colista <fcolista@alpinelinux.org> t:1683507807 c:e25bb1a1d5e5e73242d4b5e472d5f64837c9b7e8 D:perl p:cmd:config\_data=0.4234-r0

C:Q18xq3txExlb6t0vfq6ZIYNa9/rnc= P:perl-module-build-doc V:0.4234-r0 A:x86\_64 S:100238 I:163840 T:Build and install Perl modules (documentation) U:https://metacpan.org/release/Module-Build/ L:GPL-1.0-or-later OR Artistic-1.0-Perl

o:perl-module-build m:Francesco Colista <fcolista@alpinelinux.org> t:1683507807 c:e25bb1a1d5e5e73242d4b5e472d5f64837c9b7e8 i:docs perl-module-build=0.4234-r0

# C:Q1OEFoFj4RzuCH+r83+ht2a0+Fc8E= P:perl-module-build-tiny V:0.045-r0 A:x86\_64 S:6275 I:69632 T:A tiny replacement for Module::Build U:https://metacpan.org/release/Module-Build-Tiny/ L:GPL-1.0-or-later OR Artistic-1.0-Perl o:perl-module-build-tiny m:Natanael Copa <ncopa@alpinelinux.org> t:1683416677 c:7d3fd7325fa7c303d5d63b25ecee605d5e28dd28 D:perl perl-extutils-installpaths perl-extutils-config perl-extutils-helpers

C:Q1KIpQS2zSAmwFzPr448vlwKLOb7Q=

P:perl-module-build-tiny-doc V:0.045-r0 A:x86\_64 S:5167 I:24576 T:A tiny replacement for Module::Build (documentation) U:https://metacpan.org/release/Module-Build-Tiny/ L:GPL-1.0-or-later OR Artistic-1.0-Perl o:perl-module-build-tiny m:Natanael Copa <ncopa@alpinelinux.org> t:1683416677 c:7d3fd7325fa7c303d5d63b25ecee605d5e28dd28 i:docs perl-module-build-tiny=0.045-r0

# C:Q1A38GKc9QwYjkH+abxeAs/KDKH9g= P:perl-module-implementation V:0.09-r4 A:x86\_64 S:4981 I:61440 T:Loads one of several alternate underlying implementations for a module U:https://metacpan.org/release/Module-Implementation/ L:Artistic-2.0 o:perl-module-implementation m:Francesco Colista <fcolista@alpinelinux.org>

t:1672493803 c:afde33c3f9fc5f9481b961dbc604cc19e68f8a16 D:perl perl-module-runtime perl-try-tiny

C:Q1f+pbwPmv9yPivrDYzOPs+XuWohU= P:perl-module-implementation-doc V:0.09-r4 A:x86\_64 S:4749 I:24576 T:Loads one of several alternate underlying implementations for a module (documentation) U:https://metacpan.org/release/Module-Implementation/ L:Artistic-2.0 o:perl-module-implementation m:Francesco Colista <fcolista@alpinelinux.org> t:1672493803 c:afde33c3f9fc5f9481b961dbc604cc19e68f8a16 i:docs perl-module-implementation=0.09-r4 C:Q1Abd5/4wsww2NnR0/x+VKGMWg7qw= P:perl-module-install V:1.21-r0 A:x86\_64 S:79586 I:372736 T:Standalone, extensible Perl module installer U:https://metacpan.org/release/Module-Install/ L:GPL-1.0-or-later OR Artistic-1.0-Perl o:perl-module-install m:Francesco Colista <fcolista@alpinelinux.org> t:1683507241 c:aaed2a34fba15c3e22dfb9af7e838af6be5950c2 D:perl perl-yaml-tiny perl-module-build perl-module-scandeps perl-file-remove

C:Q1Vt2bVxxCevfceyg9wGQ4CrQRS10= P:perl-module-install-doc V:1.21-r0 A:x86\_64 S:66306 I:126976 T:Standalone, extensible Perl module installer (documentation) U:https://metacpan.org/release/Module-Install/ L:GPL-1.0-or-later OR Artistic-1.0-Perl o:perl-module-install m:Francesco Colista <fcolista@alpinelinux.org> t:1683507241

c:aaed2a34fba15c3e22dfb9af7e838af6be5950c2 i:docs perl-module-install=1.21-r0

C:Q1IbSpaYUnz+3iVGrmj/JIDXJOapA= P:perl-module-metadata V:1.000038-r0 A:x86\_64 S:13514 I:90112 T:Gather package and POD information from perl module files U:https://metacpan.org/release/Module-Metadata/ L:GPL-1.0-or-later OR Artistic-1.0-Perl o:perl-module-metadata m:Natanael Copa <ncopa@alpinelinux.org> t:1683416787 c:0cc196458c04b394640f70fd91d5984d62470d53 D:perl C:Q1h7HSdlQV5iv3NEw6TkFeA5sfBN4= P:perl-module-metadata-doc V:1.000038-r0 A:x86\_64 S:7118 I:28672 T:Gather package and POD information from perl module files (documentation) U:https://metacpan.org/release/Module-Metadata/ L:GPL-1.0-or-later OR Artistic-1.0-Perl o:perl-module-metadata m:Natanael Copa <ncopa@alpinelinux.org> t:1683416787 c:0cc196458c04b394640f70fd91d5984d62470d53 i:docs perl-module-metadata=1.000038-r0 C:Q1CWVoXAZyFIS06WZX9093ElA068M= P:perl-module-pluggable V:5.2-r3 A:x86\_64 S:11291 I:98304 T:automatically give your module the ability to have plugins U:https://metacpan.org/release/Module-Pluggable/ L:GPL-1.0-or-later OR Artistic-1.0-Perl o:perl-module-pluggable m:Timo Teräs <timo.teras@iki.fi> t:1672493803 c:afde33c3f9fc5f9481b961dbc604cc19e68f8a16 D:perl
C:Q1ZWuF/D4W6uVsb1lnolgmBKdDfOc= P:perl-module-pluggable-doc V:5.2-r3 A:x86\_64 S:10606 I:36864 T:automatically give your module the ability to have plugins (documentation) U:https://metacpan.org/release/Module-Pluggable/ L:GPL-1.0-or-later OR Artistic-1.0-Perl o:perl-module-pluggable m:Timo Teräs <timo.teras@iki.fi> t:1672493803 c:afde33c3f9fc5f9481b961dbc604cc19e68f8a16 i:docs perl-module-pluggable=5.2-r3

C:Q1ot6UEp5A5L+NBgYoE9BeAPZFet8= P:perl-module-refresh V:0.18-r1 A:x86\_64 S:4350 I:61440 T:Refresh %INC files when updated on disk U:https://metacpan.org/release/Module-Refresh/ L:GPL-1.0-or-later OR Artistic-1.0-Perl o:perl-module-refresh m:Leonardo Arena <rnalrd@alpinelinux.org> t:1672493803 c:afde33c3f9fc5f9481b961dbc604cc19e68f8a16 D:perl

C:Q1HInoi8sRXwfG38yGx9hD4luv/to= P:perl-module-refresh-doc V:0.18-r1 A:x86\_64 S:4267 I:24576 T:Refresh %INC files when updated on disk (documentation) U:https://metacpan.org/release/Module-Refresh/ L:GPL-1.0-or-later OR Artistic-1.0-Perl o:perl-module-refresh m:Leonardo Arena <rnalrd@alpinelinux.org> t:1672493803 c:afde33c3f9fc5f9481b961dbc604cc19e68f8a16 i:docs perl-module-refresh=0.18-r1

C:Q1u9+K3X0LIbM1MerNxuNNOdUxYUo=

P:perl-module-runtime V:0.016-r5 A:x86\_64 S:8402 I:69632 T:runtime module handling U:https://metacpan.org/release/Module-Runtime/ L:GPL-1.0-or-later OR Artistic-1.0-Perl o:perl-module-runtime m:Francesco Colista <fcolista@alpinelinux.org> t:1672493803 c:afde33c3f9fc5f9481b961dbc604cc19e68f8a16 D:perl

C:Q1RQTYruLTKcT/jQa15LWngaXSMFU= P:perl-module-runtime-doc V:0.016-r5 A:x86\_64 S:8521 I:28672 T:runtime module handling (documentation) U:https://metacpan.org/release/Module-Runtime/ L:GPL-1.0-or-later OR Artistic-1.0-Perl o:perl-module-runtime m:Francesco Colista <fcolista@alpinelinux.org> t:1672493803 c:afde33c3f9fc5f9481b961dbc604cc19e68f8a16 i:docs perl-module-runtime=0.016-r5

C:Q13kfMyKtd8JcKkv/YX1cUre9SMoc= P:perl-module-scandeps V:1.31-r1 A:x86\_64 S:22741 I:135168 T:Recursively scan Perl code for dependencies U:https://metacpan.org/release/Module-ScanDeps/ L:GPL-1.0-or-later OR Artistic-1.0-Perl o:perl-module-scandeps m:Stuart Cardall <developer@it-offshore.co.uk> t:1666619671 c:c57128b0e49d551220aff88af0f1487d80cdccf8 D:perl p:cmd:scandeps.pl=1.31-r1

C:Q1EbVXkkkkqbt9HCXuo1S2BRr563w= P:perl-module-scandeps-doc

V:1.31-r1 A:x86\_64 S:9238 I:36864 T:Recursively scan Perl code for dependencies (documentation) U:https://metacpan.org/release/Module-ScanDeps/ L:GPL-1.0-or-later OR Artistic-1.0-Perl o:perl-module-scandeps m:Stuart Cardall <developer@it-offshore.co.uk> t:1666619671 c:c57128b0e49d551220aff88af0f1487d80cdccf8 i:docs perl-module-scandeps=1.31-r1

C:Q1NpY6CYNyxzppQzOu9zkgH532+b4=

P:perl-module-util V:1.09-r4 A:x86\_64 S:7520 I:73728 T:Module name tools and transformations U:https://metacpan.org/release/Module-Util/ L:GPL-1.0-or-later OR Artistic-1.0-Perl o:perl-module-util m:Francesco Colista <fcolista@alpinelinux.org> t:1672493803 c:afde33c3f9fc5f9481b961dbc604cc19e68f8a16 D:perl p:cmd:pm\_which=1.09-r4

C:Q1/9oVJANmqqtBid1LjUF4MyTuij8= P:perl-module-util-doc V:1.09-r4 A:x86\_64 S:8930 I:32768 T:Module name tools and transformations (documentation) U:https://metacpan.org/release/Module-Util/ L:GPL-1.0-or-later OR Artistic-1.0-Perl o:perl-module-util m:Francesco Colista <fcolista@alpinelinux.org> t:1672493803 c:afde33c3f9fc5f9481b961dbc604cc19e68f8a16 i:docs perl-module-util=1.09-r4

C:Q1Hb9MI9pUVLn++ERzu1WQKJaZglQ= P:perl-module-versions-report V:1.06-r3

A:x86\_64 S:4480 I:61440 T:Module::Versions::Report perl module U:https://metacpan.org/release/Module-Versions-Report/ L:GPL-2.0 or Artistic o:perl-module-versions-report m:Natanael Copa <ncopa@alpinelinux.org> t:1683378159 c:4251d5bb2d12c09dc52fc09b33e7b712a82289a1 D:perl

C:Q1rModHVQbmWtJxsxs3481h5dpDHo= P:perl-module-versions-report-doc V:1.06-r3 A:x86\_64 S:4314 I:24576 T:Module::Versions::Report perl module (documentation) U:https://metacpan.org/release/Module-Versions-Report/ L:GPL-2.0 or Artistic o:perl-module-versions-report m:Natanael Copa <ncopa@alpinelinux.org> t:1683378159 c:4251d5bb2d12c09dc52fc09b33e7b712a82289a1 i:docs perl-module-versions-report=1.06-r3

C:Q1rXl0AOoGPzJVg/1uKIKRoXEzMEg= P:perl-moo V:2.005005-r0 A:x86\_64

S:34014 I:188416 T:Minimalist Object Orientation (with Moose compatibility) U:https://metacpan.org/release/Moo/ L:GPL-1.0-or-later OR Artistic-1.0-Perl o:perl-moo m:Sheila Aman <sheila@vulpine.house> t:1676503129 c:1bbd64166014189155d9e609df01cce4df4682aa D:perl perl-class-method-modifiers perl-sub-quote perl-role-tiny

C:Q13Kb9BtN7+bSzGGIBtpd8Z/bPPzU= P:perl-moo-doc V:2.005005-r0 A:x86\_64 S:17301

I:40960

T:Minimalist Object Orientation (with Moose compatibility) (documentation) U:https://metacpan.org/release/Moo/ L:GPL-1.0-or-later OR Artistic-1.0-Perl o:perl-moo m:Sheila Aman <sheila@vulpine.house> t:1676503129 c:1bbd64166014189155d9e609df01cce4df4682aa i:docs perl-moo=2.005005-r0

C:Q1blBmXk3iqf1E5mbQ+indZqmdzUw= P:perl-mozilla-ca V:20221114-r1 A:x86\_64 S:131775 I:290816 T:Mozilla's CA cert bundle in PEM format U:https://metacpan.org/release/Mozilla-CA/ L:MPL-2.0 o:perl-mozilla-ca m:Sheila Aman <sheila@vulpine.house> t:1672493803 c:afde33c3f9fc5f9481b961dbc604cc19e68f8a16 D:perl

C:Q132Or9FoXQSl9j+TjwiPxvvmdh+M= P:perl-mozilla-ca-doc V:20221114-r1 A:x86\_64 S:3542 I:24576 T:Mozilla's CA cert bundle in PEM format (documentation) U:https://metacpan.org/release/Mozilla-CA/ L:MPL-2.0 o:perl-mozilla-ca m:Sheila Aman <sheila@vulpine.house> t:1672493803 c:afde33c3f9fc5f9481b961dbc604cc19e68f8a16 i:docs perl-mozilla-ca=20221114-r1

C:Q1h9e4yi9DNsaR+xqQM0bk2P31Ifo= P:perl-mro-compat V:0.15-r1 A:x86\_64 S:5947 I:65536 T:mro::\*

 interface compatibility for Perls < 5.9.5 U:https://metacpan.org/release/MRO-Compat/ L:GPL-1.0-or-later OR Artistic-1.0-Perl o:perl-mro-compat m:Francesco Colista <fcolista@alpinelinux.org> t:1672493803 c:afde33c3f9fc5f9481b961dbc604cc19e68f8a16 D:perl

C:Q1vb7tinjdOGcMDQJ3Z62fhh7xpLw= P:perl-mro-compat-doc V:0.15-r1 A:x86\_64 S:5337 I:24576 T:mro::\* interface compatibility for Perls < 5.9.5 (documentation) U:https://metacpan.org/release/MRO-Compat/ L:GPL-1.0-or-later OR Artistic-1.0-Perl o:perl-mro-compat m:Francesco Colista <fcolista@alpinelinux.org> t:1672493803 c:afde33c3f9fc5f9481b961dbc604cc19e68f8a16 i:docs perl-mro-compat=0.15-r1

C:Q1ePOYKTK/NkUOV6q2Jn1Fqy/3pQA= P:perl-namespace-autoclean V:0.29-r2 A:x86\_64 S:5544 I:65536 T:Keep imports out of your namespace U:https://metacpan.org/release/namespace-autoclean/ L:GPL-1.0-or-later OR Artistic-1.0-Perl o:perl-namespace-autoclean m:Francesco Colista <fcolista@alpinelinux.org> t:1627487151 c:7f2e44278879a51d63a05f7a4ef6ea111d4c65de D:perl perl-sub-identify perl-b-hooks-endofscope perl-namespace-clean

C:Q19+nFOfDEsCgybsmNA0gLzOOQ9Nc= P:perl-namespace-autoclean-doc V:0.29-r2 A:x86\_64 S:5180 I:24576 T:Keep imports out of your namespace (documentation) U:https://metacpan.org/release/namespace-autoclean/

L:GPL-1.0-or-later OR Artistic-1.0-Perl o:perl-namespace-autoclean m:Francesco Colista <fcolista@alpinelinux.org> t:1627487151 c:7f2e44278879a51d63a05f7a4ef6ea111d4c65de i:docs perl-namespace-autoclean=0.29-r2

C:Q1OT4HhxhQYOok18piKVXqFYmwUj8= P:perl-namespace-clean V:0.27-r3 A:x86\_64 S:8278 I:77824 T:Keep imports and functions out of your namespace U:https://metacpan.org/release/namespace-clean/ L:GPL-1.0-or-later OR Artistic-1.0-Perl o:perl-namespace-clean m:Francesco Colista <fcolista@alpinelinux.org> t:1672493803 c:afde33c3f9fc5f9481b961dbc604cc19e68f8a16 D:perl perl-package-stash perl-b-hooks-endofscope

C:Q1n9j/cFZVCr04IeQUyasUEys8mys=

P:perl-namespace-clean-doc V:0.27-r3 A:x86\_64 S:5786 I:24576 T:Keep imports and functions out of your namespace (documentation) U:https://metacpan.org/release/namespace-clean/ L:GPL-1.0-or-later OR Artistic-1.0-Perl o:perl-namespace-clean m:Francesco Colista <fcolista@alpinelinux.org> t:1672493803 c:afde33c3f9fc5f9481b961dbc604cc19e68f8a16 i:docs perl-namespace-clean=0.27-r3

C:Q1sg95vwddNBxbTH3SwNu1PEZtjCs= P:perl-net-cidr V:0.21-r1 A:x86\_64 S:9472 I:81920 T:Manipulate IPv4/IPv6 netblocks in CIDR notation U:https://metacpan.org/release/Net-CIDR/ L:GPL-1.0-or-later OR Artistic-1.0-Perl o:perl-net-cidr

m:Natanael Copa <ncopa@alpinelinux.org> t:1627487151 c:7f2e44278879a51d63a05f7a4ef6ea111d4c65de D:perl

C:Q1wLLQsRvedvJEKRw8qQzB7Lw3oJc= P:perl-net-cidr-doc V:0.21-r1 A:x86\_64 S:5845 I:24576 T:Manipulate IPv4/IPv6 netblocks in CIDR notation (documentation) U:https://metacpan.org/release/Net-CIDR/ L:GPL-1.0-or-later OR Artistic-1.0-Perl o:perl-net-cidr m:Natanael Copa <ncopa@alpinelinux.org> t:1627487151 c:7f2e44278879a51d63a05f7a4ef6ea111d4c65de i:docs perl-net-cidr=0.21-r1

C:Q1HzykIgcWkNzt4YjT5sMgHBKYNaY= P:perl-net-cidr-lite V:0.22-r0 A:x86\_64 S:7485 I:81920 T:Perl extension for merging IPv4 or IPv6 CIDR addresses U:https://metacpan.org/release/Net-CIDR-Lite/ L:GPL-1.0-or-later OR Artistic-1.0-Perl o:perl-net-cidr-lite m:Matt Smith <mcs@darkregion.net> t:1669994611 c:e389e5c38abcf5c6cdc81824fb377df24268121f D:perl

C:Q1KmrrBVKcBS/c55b7axYbCGTEONU= P:perl-net-cidr-lite-doc V:0.22-r0 A:x86\_64 S:5165 I:24576 T:Perl extension for merging IPv4 or IPv6 CIDR addresses (documentation) U:https://metacpan.org/release/Net-CIDR-Lite/ L:GPL-1.0-or-later OR Artistic-1.0-Perl o:perl-net-cidr-lite m:Matt Smith <mcs@darkregion.net> t:1669994611

c:e389e5c38abcf5c6cdc81824fb377df24268121f i:docs perl-net-cidr-lite=0.22-r0

### C:Q1B4hubjBYz85Kbck7/qnJlp7BCF0=

P:perl-net-dns V:1.37-r0 A:x86\_64 S:138724 I:839680 T:Perl Interface to the Domain Name System U:https://metacpan.org/release/Net-DNS/ L:MIT o:perl-net-dns m:Leonardo Arena <rnalrd@alpinelinux.org> t:1678759796 c:e9d22c9a6acba31afa439454fdfd9e0a73a819eb D:perl perl-digest-hmac

## C:Q17NQJ/Y+AT1j7OxaYeFPqI7NHj44=

P:perl-net-dns-doc V:1.37-r0 A:x86\_64 S:238011 I:401408 T:Perl Interface to the Domain Name System (documentation) U:https://metacpan.org/release/Net-DNS/ L:MIT o:perl-net-dns m:Leonardo Arena <rnalrd@alpinelinux.org> t:1678759796 c:e9d22c9a6acba31afa439454fdfd9e0a73a819eb i:docs perl-net-dns=1.37-r0

# C:Q1YDSVikg5jwm4lsCUX8TvrlD3taQ=

P:perl-net-dns-resolver-mock V:1.20230216-r0 A:x86\_64 S:3918 I:77824 T:Mock a DNS Resolver object for testing U:https://metacpan.org/release/Net-DNS-Resolver-Mock/ L:GPL-1.0-or-later OR Artistic-1.0-Perl o:perl-net-dns-resolver-mock m:Leonardo Arena <rnalrd@alpinelinux.org> t:1676838368 c:17b4177b2524f3e73faa10d9ecb4d7cb063e36de D:perl perl-net-dns

C:Q1u/ddfBQEkrC0jaL2QPHl+nk0Rmk= P:perl-net-dns-resolver-mock-doc V:1.20230216-r0 A:x86\_64 S:3717 I:24576 T:Mock a DNS Resolver object for testing (documentation) U:https://metacpan.org/release/Net-DNS-Resolver-Mock/ L:GPL-1.0-or-later OR Artistic-1.0-Perl o:perl-net-dns-resolver-mock m:Leonardo Arena <rnalrd@alpinelinux.org> t:1676838368 c:17b4177b2524f3e73faa10d9ecb4d7cb063e36de i:docs perl-net-dns-resolver-mock=1.20230216-r0 C:Q1NsSka7K6G+acquSbQZJwfWzvF2s= P:perl-net-dns-resolver-programmable V:0.009-r2 A:x86\_64 S:5097 I:81920 T:Programmable DNS resolver perl class for offline emulation of DNS U:https://metacpan.org/pod/Net::DNS::Resolver::Programmable L:Perl Artistic o:perl-net-dns-resolver-programmable m:Natanael Copa <ncopa@alpinelinux.org> t:1627487151 c:7f2e44278879a51d63a05f7a4ef6ea111d4c65de D:perl perl-net-dns C:Q1rlH8bfRlwx/wSjjNDpj0rpvbRFE=

P:perl-net-dns-resolver-programmable-doc V:0.009-r2 A:x86\_64 S:5169 I:24576 T:Programmable DNS resolver perl class for offline emulation of DNS (documentation) U:https://metacpan.org/pod/Net::DNS::Resolver::Programmable L:Perl Artistic o:perl-net-dns-resolver-programmable m:Natanael Copa <ncopa@alpinelinux.org> t:1627487151 c:7f2e44278879a51d63a05f7a4ef6ea111d4c65de i:docs perl-net-dns-resolver-programmable=0.009-r2

C:Q1Waw9BSxsxo2LskdAKVd61+MO1f0= P:perl-net-http V:6.22-r0 A:x86\_64 S:13161 I:98304 T:Low-level HTTP connection (client) U:https://metacpan.org/release/Net-HTTP/ L:GPL-1.0-or-later OR Artistic-1.0-Perl o:perl-net-http m:Natanael Copa <ncopa@alpinelinux.org> t:1652213890 c:8564deda30edf59d6136fe194ef6da16a8f2efd8 D:perl perl-uri

C:Q1ntq7XvF9KMLox8XIyFtWQp0kHYc= P:perl-net-http-doc

V:6.22-r0 A:x86\_64 S:12208 I:40960 T:Low-level HTTP connection (client) (documentation) U:https://metacpan.org/release/Net-HTTP/ L:GPL-1.0-or-later OR Artistic-1.0-Perl o:perl-net-http m:Natanael Copa <ncopa@alpinelinux.org> t:1652213890 c:8564deda30edf59d6136fe194ef6da16a8f2efd8 i:docs perl-net-http=6.22-r0

C:Q1YXXAbvtdK0G//rmKTWQtIe7Bzu0= P:perl-net-ip V:1.26-r5 A:x86\_64 S:20626 I:147456 T:Perl extension for manipulating IPv4/IPv6 addresses U:https://metacpan.org/dist/Net-IP L:Artistic-Perl-1.0 GPL+ o:perl-net-ip m:Leonardo Arena <rnalrd@alpinelinux.org> t:1683332519 c:bd5362b62a28bad21ebc78dfb9690804599831ff D:perl p:cmd:ipcount=1.26-r5 cmd:iptab=1.26-r5

C:Q1jCRjTolc397A9eISWqtZkawX/V0=

P:perl-net-ip-doc V:1.26-r5 A:x86\_64 S:9038 I:28672 T:Perl extension for manipulating IPv4/IPv6 addresses (documentation) U:https://metacpan.org/dist/Net-IP L:Artistic-Perl-1.0 GPL+ o:perl-net-ip m:Leonardo Arena <rnalrd@alpinelinux.org> t:1683332519 c:bd5362b62a28bad21ebc78dfb9690804599831ff i:docs perl-net-ip=1.26-r5

C:Q1e5A8PRN5lDHFL9cJZfyfBfza9Go=

P:perl-net-libidn V:0.12-r13 A:x86\_64 S:12962 I:81920 T:Perl bindings for GNU Libidn U:http://www.net-dns.org/ L:Artistic-Perl-1.0 GPL+ o:perl-net-libidn m:Leonardo Arena <rnalrd@alpinelinux.org> t:1683378159 c:4251d5bb2d12c09dc52fc09b33e7b712a82289a1 D:perl so:libc.musl-x86\_64.so.1 so:libidn.so.12

#### C:Q1PJRbMwMKgt/EcfdnpDUq1fOlQJQ=

P:perl-net-libidn-doc V:0.12-r13 A:x86\_64 S:5141 I:24576 T:Perl bindings for GNU Libidn (documentation) U:http://www.net-dns.org/ L:Artistic-Perl-1.0 GPL+ o:perl-net-libidn m:Leonardo Arena <rnalrd@alpinelinux.org> t:1683378159 c:4251d5bb2d12c09dc52fc09b33e7b712a82289a1 i:docs perl-net-libidn=0.12-r13

C:Q1gpDLBRe2lHv+PHiXooTUNacKMo8= P:perl-net-openssh V:0.83-r0

A:x86\_64 S:56315 I:294912 T:Perl SSH client package implemented on top of OpenSSH U:https://metacpan.org/release/Net-OpenSSH/ L:GPL-1.0-or-later OR Artistic-1.0-Perl o:perl-net-openssh m:Natanael Copa <ncopa@alpinelinux.org> t:1674439532 c:3eeb9a54db8581b33ba4e37e5624e3fa0733a201 D:perl

C:Q17V9aTfMNgp9wicMx70FF1UgD6B8= P:perl-net-openssh-doc V:0.83-r0 A:x86\_64 S:45942 I:81920 T:Perl SSH client package implemented on top of OpenSSH (documentation) U:https://metacpan.org/release/Net-OpenSSH/ L:GPL-1.0-or-later OR Artistic-1.0-Perl o:perl-net-openssh m:Natanael Copa <ncopa@alpinelinux.org> t:1674439532 c:3eeb9a54db8581b33ba4e37e5624e3fa0733a201 i:docs perl-net-openssh=0.83-r0

C:Q1BV5W2qZYtceyqEyfG8751LZjcNU= P:perl-net-rblclient V:0.5-r6 A:x86\_64 S:8784 I:81920 T:Queries multiple Realtime Blackhole Lists in parallel U:https://metacpan.org/release/Net-RBLClient/ L:Artistic GPL-2.0 o:perl-net-rblclient m:Michael Mason <ms13sp@gmail.com> t:1671870093 c:8f7d80c6d4cc9ad1cc2fd2f79d51becd7c5a1abc D:perl p:cmd:spamalyze=0.5-r6

C:Q1Uh90J1Xcwrqg5k+odicPO/I3uX0= P:perl-net-rblclient-doc V:0.5-r6 A:x86\_64

S:7089 I:32768 T:Queries multiple Realtime Blackhole Lists in parallel (documentation) U:https://metacpan.org/release/Net-RBLClient/ L:Artistic GPL-2.0 o:perl-net-rblclient m:Michael Mason <ms13sp@gmail.com> t:1671870093 c:8f7d80c6d4cc9ad1cc2fd2f79d51becd7c5a1abc i:docs perl-net-rblclient=0.5-r6

#### C:Q1r0Y9usGhpRMvckvoLoMiWvOfcP0=

P:perl-net-server V:2.014-r1 A:x86\_64 S:97891 I:475136 T:Extensible Perl internet server U:https://metacpan.org/release/Net-Server/ L:GPL-1.0-or-later OR Artistic-1.0-Perl o:perl-net-server m:Leonardo Arena <rnalrd@alpinelinux.org> t:1678845986 c:487214d4509890b9732b1328ca4595008adb149d D:perl p:cmd:net-server=2.014-r1

## C:Q1OXOMlHR/EuJYt87RQCKKNB883ug=

P:perl-net-server-doc V:2.014-r1 A:x86\_64 S:90803 I:155648 T:Extensible Perl internet server (documentation) U:https://metacpan.org/release/Net-Server/ L:GPL-1.0-or-later OR Artistic-1.0-Perl o:perl-net-server m:Leonardo Arena <rnalrd@alpinelinux.org> t:1678845986 c:487214d4509890b9732b1328ca4595008adb149d i:docs perl-net-server=2.014-r1

C:Q13zjGTKopcijHG6kX2el0HspEnaU= P:perl-net-smtp-ssl V:1.04-r3 A:x86\_64 S:2937

#### I:65536

T:SSL support for Net::SMTP U:https://metacpan.org/release/Net-SMTP-SSL/ L:GPL-1.0-or-later OR Artistic-1.0-Perl o:perl-net-smtp-ssl m:Natanael Copa <ncopa@alpinelinux.org> t:1672493803 c:afde33c3f9fc5f9481b961dbc604cc19e68f8a16 D:perl perl-io-socket-ssl

## C:Q1vFBBL6weXDQxKCJm2cTav/lLVNg=

P:perl-net-smtp-ssl-doc V:1.04-r3 A:x86\_64 S:3522 I:24576 T:SSL support for Net::SMTP (documentation) U:https://metacpan.org/release/Net-SMTP-SSL/ L:GPL-1.0-or-later OR Artistic-1.0-Perl o:perl-net-smtp-ssl m:Natanael Copa <ncopa@alpinelinux.org> t:1672493803 c:afde33c3f9fc5f9481b961dbc604cc19e68f8a16 i:docs perl-net-smtp-ssl=1.04-r3

# C:Q157uloyZ6GyWvqd6rG2LPYrV4H74=

P:perl-net-smtp-tls-butmaintained V:0.24-r3 A:x86\_64 S:6932 I:86016 T:An SMTP client supporting TLS and AUTH (DEPRECATED, use Net::SMTPS instead) U:https://metacpan.org/release/Net-SMTP-TLS-ButMaintained/ L:GPL-1.0-or-later OR Artistic-1.0-Perl o:perl-net-smtp-tls-butmaintained m:Valery Kartel <valery.kartel@gmail.com> t:1672493803 c:afde33c3f9fc5f9481b961dbc604cc19e68f8a16 D:perl perl-net-ssleay perl-io-socket-ssl perl-digest-hmac

# C:Q1QhP3aMCCeki2MNcMO7ae90xROZM= P:perl-net-smtp-tls-butmaintained-doc V:0.24-r3 A:x86\_64 S:4935 I:24576 T:An SMTP client supporting TLS and AUTH (DEPRECATED, use Net::SMTPS instead) (documentation)

U:https://metacpan.org/release/Net-SMTP-TLS-ButMaintained/ L:GPL-1.0-or-later OR Artistic-1.0-Perl o:perl-net-smtp-tls-butmaintained m:Valery Kartel <valery.kartel@gmail.com> t:1672493803 c:afde33c3f9fc5f9481b961dbc604cc19e68f8a16 i:docs perl-net-smtp-tls-butmaintained=0.24-r3

C:Q1DrN4u6jSMOLJqBHA6aGqNrQiqQA=

P:perl-net-snmp V:6.0.1-r7 A:x86\_64 S:76079 I:450560 T:Object oriented interface to SNMP U:https://metacpan.org/release/Net-SNMP/ L:GPL-1.0-or-later OR Artistic-1.0-Perl o:perl-net-snmp m:Sheila Aman <sheila@vulpine.house> t:1672493803 c:afde33c3f9fc5f9481b961dbc604cc19e68f8a16 D:perl p:cmd:snmpkey=6.0.1-r7

C:Q1iH/4BOhNV9Fs86gjl1XstjDUgGM= P:perl-net-snmp-doc V:6.0.1-r7 A:x86\_64 S:21163 I:49152 T:Object oriented interface to SNMP (documentation) U:https://metacpan.org/release/Net-SNMP/ L:GPL-1.0-or-later OR Artistic-1.0-Perl o:perl-net-snmp m:Sheila Aman <sheila@vulpine.house> t:1672493803 c:afde33c3f9fc5f9481b961dbc604cc19e68f8a16 i:docs perl-net-snmp=6.0.1-r7

C:Q1rcoWXPK7qzM6nUie/1Q0F0Z0N1A= P:perl-net-snpp V:1.17-r6 A:x86\_64 S:21707 I:143360 T:Perl Simple Network Pager Protocol Client U:https://metacpan.org/dist/Net-SNPP

L:GPL-1.0-or-later OR Artistic-1.0-Perl o:perl-net-snpp m:Leonardo Arena <rnalrd@alpinelinux.org> t:1683378159 c:4251d5bb2d12c09dc52fc09b33e7b712a82289a1 D:perl

C:Q14IeEZsigIugbC7spzEUSKfafaYY= P:perl-net-ssleay V:1.92-r4 A:x86\_64 S:241221 I:1302528 T:Perl extension for using OpenSSL U:https://metacpan.org/release/Net-SSLeay L:Artistic-2.0 o:perl-net-ssleay m:Natanael Copa <ncopa@alpinelinux.org> t:1681228881 c:84a227baf001b6e0208e3352b294e4d7a40e93de D:perl so:libc.musl-x86\_64.so.1 so:libcrypto.so.3 so:libssl.so.3

C:Q1D81jerP2hGNcsClPMij7L/iLTSU=

P:perl-net-ssleay-doc V:1.92-r4 A:x86\_64 S:83148 I:102400 T:Perl extension for using OpenSSL (documentation) U:https://metacpan.org/release/Net-SSLeay L:Artistic-2.0 o:perl-net-ssleay m:Natanael Copa <ncopa@alpinelinux.org> t:1681228881 c:84a227baf001b6e0208e3352b294e4d7a40e93de i:docs perl-net-ssleay=1.92-r4

C:Q18RaK3kVQujmRxSCPe5mE60Lm3og= P:perl-net-telnet V:3.05-r0 A:x86\_64 S:38659 I:229376 T:Interact with TELNET port or other TCP ports U:https://metacpan.org/release/Net-Telnet/ L:GPL-1.0-or-later OR Artistic-1.0-Perl

o:perl-net-telnet m:Francesco Colista <fcolista@alpinelinux.org> t:1630328209 c:00c521803540781a03712fbc74614d1d156239ff D:perl

# C:Q1He7QwKMbw5VtkjiajIWwdpcJ/z4= P:perl-net-telnet-doc V:3.05-r0 A:x86\_64 S:20571 I:40960 T:Interact with TELNET port or other TCP ports (documentation) U:https://metacpan.org/release/Net-Telnet/ L:GPL-1.0-or-later OR Artistic-1.0-Perl o:perl-net-telnet m:Francesco Colista <fcolista@alpinelinux.org> t:1630328209 c:00c521803540781a03712fbc74614d1d156239ff i:docs perl-net-telnet=3.05-r0

C:Q1x8WK8OKcMcjbZTheSiNAGrrvJc8= P:perl-netaddr-ip V:4.079-r10 A:x86\_64 S:69403 I:475136 T:Perl extension for managing IPv4 and IPv6 addresses and subnets U:https://metacpan.org/dist/NetAddr-IP L:GPL-2.0 and Artistic o:perl-netaddr-ip m:Leonardo Arena <rnalrd@alpinelinux.org> t:1683378159 c:4251d5bb2d12c09dc52fc09b33e7b712a82289a1 D:perl so:libc.musl-x86\_64.so.1

C:Q1sEPLEOTcOUa7A+nJtNoaZZ+U8zc= P:perl-netaddr-ip-doc V:4.079-r10 A:x86\_64 S:35879 I:65536 T:Perl extension for managing IPv4 and IPv6 addresses and subnets (documentation) U:https://metacpan.org/dist/NetAddr-IP L:GPL-2.0 and Artistic o:perl-netaddr-ip m:Leonardo Arena <rnalrd@alpinelinux.org>

t:1683378159 c:4251d5bb2d12c09dc52fc09b33e7b712a82289a1 i:docs perl-netaddr-ip=4.079-r10

C:Q1JF0RVeeZhDAabJ+l5J4LuUe7vtY= P:perl-package-anon V:0.05-r13 A:x86\_64 S:7661 I:65536 T:Anonymous packages U:https://metacpan.org/release/Package-Anon/ L:GPL-1.0-or-later OR Artistic-1.0-Perl o:perl-package-anon m:Francesco Colista <fcolista@alpinelinux.org> t:1681228881 c:84a227baf001b6e0208e3352b294e4d7a40e93de D:perl so:libc.musl-x86\_64.so.1

C:Q1TDa3cuGaibBaDnhzEF3wsle4wVM= P:perl-package-anon-doc V:0.05-r13 A:x86\_64 S:4807 I:24576 T:Anonymous packages (documentation) U:https://metacpan.org/release/Package-Anon/ L:GPL-1.0-or-later OR Artistic-1.0-Perl o:perl-package-anon m:Francesco Colista <fcolista@alpinelinux.org> t:1681228881 c:84a227baf001b6e0208e3352b294e4d7a40e93de i:docs perl-package-anon=0.05-r13

C:Q17AvV+B3HdFp4BY+6KmF1pNXYLag= P:perl-package-deprecationmanager V:0.18-r0 A:x86\_64 S:5755 I:65536 T:Manage deprecation warnings for your distribution U:https://metacpan.org/release/Package-DeprecationManager/ L:Artistic-2.0 o:perl-package-deprecationmanager m:Francesco Colista <fcolista@alpinelinux.org> t:1676882880 c:ab78d80c2fb186395ba3904b4a3a7e7f80609282

D:perl perl-sub-install perl-params-util perl-package-stash

C:Q1agOc+uEZuNzAG6R75P4QA1aGWOg= P:perl-package-deprecationmanager-doc V:0.18-r0 A:x86\_64 S:5498 I:24576 T:Manage deprecation warnings for your distribution (documentation) U:https://metacpan.org/release/Package-DeprecationManager/ L:Artistic-2.0 o:perl-package-deprecationmanager m:Francesco Colista <fcolista@alpinelinux.org> t:1676882880 c:ab78d80c2fb186395ba3904b4a3a7e7f80609282 i:docs perl-package-deprecationmanager=0.18-r0

C:Q1tTo5aAEoQ6tn/B51pppdaH5mSxY= P:perl-package-stash V:0.40-r0 A:x86\_64 S:10113 I:98304 T:Routines for manipulating stashes U:https://metacpan.org/release/Package-Stash/ L:GPL-1.0-or-later OR Artistic-1.0-Perl o:perl-package-stash m:Francesco Colista <fcolista@alpinelinux.org> t:1645440847 c:89d42fd1ba1c19bd30527f8fbb30e6f9536a1dba D:perl perl-dist-checkconflicts perl-module-implementation p:cmd:package-stash-conflicts=0.40-r0

C:Q1RUTFV610Ra/pRbRdIdO6BhL5KLY= P:perl-package-stash-doc V:0.40-r0 A:x86\_64 S:8357 I:32768 T:Routines for manipulating stashes (documentation) U:https://metacpan.org/release/Package-Stash/ L:GPL-1.0-or-later OR Artistic-1.0-Perl o:perl-package-stash m:Francesco Colista <fcolista@alpinelinux.org> t:1645440847 c:89d42fd1ba1c19bd30527f8fbb30e6f9536a1dba i:docs perl-package-stash=0.40-r0

C:Q1ebieeajcW+5fcuSccR4uK93BW4o= P:perl-package-stash-xs V:0.30-r2 A:x86\_64 S:14421 I:90112 T:Faster and more correct implementation of the Package::Stash API U:https://metacpan.org/release/Package-Stash-XS/ L:GPL-1.0-or-later OR Artistic-1.0-Perl o:perl-package-stash-xs m:Francesco Colista <fcolista@alpinelinux.org> t:1681228881 c:84a227baf001b6e0208e3352b294e4d7a40e93de D:perl so:libc.musl-x86\_64.so.1 C:Q1f9EKUfeH06Byx/oatzR5MXiTOmI=

P:perl-package-stash-xs-doc V:0.30-r2 A:x86\_64 S:3670 I:24576 T:Faster and more correct implementation of the Package::Stash API (documentation) U:https://metacpan.org/release/Package-Stash-XS/ L:GPL-1.0-or-later OR Artistic-1.0-Perl o:perl-package-stash-xs m:Francesco Colista <fcolista@alpinelinux.org> t:1681228881 c:84a227baf001b6e0208e3352b294e4d7a40e93de i:docs perl-package-stash-xs=0.30-r2

C:Q17Ko6hpjg7Ac+gQBSLg2OEuIdQWw= P:perl-parallel-forkmanager V:2.02-r4 A:x86\_64 S:12879 I:94208 T:A simple parallel processing fork manager U:https://metacpan.org/release/Parallel-ForkManager/ L:GPL-1.0-or-later OR Artistic-1.0-Perl o:perl-parallel-forkmanager m:Francesco Colista <fcolista@alpinelinux.org> t:1672493803 c:afde33c3f9fc5f9481b961dbc604cc19e68f8a16 D:perl perl-moo

C:Q1xdC9zPxDjnl7emd2AIIhHfATJmk=

P:perl-parallel-forkmanager-doc V:2.02-r4 A:x86\_64 S:13474 I:36864 T:A simple parallel processing fork manager (documentation) U:https://metacpan.org/release/Parallel-ForkManager/ L:GPL-1.0-or-later OR Artistic-1.0-Perl o:perl-parallel-forkmanager m:Francesco Colista <fcolista@alpinelinux.org> t:1672493803 c:afde33c3f9fc5f9481b961dbc604cc19e68f8a16 i:docs perl-parallel-forkmanager=2.02-r4

C:Q1tAHshb3x0NosEoGdK2Tf3dDauQY=

P:perl-params-classify V:0.015-r8 A:x86\_64 S:14260 I:77824 T:argument type classification U:https://metacpan.org/release/Params-Classify/ L:GPL-1.0-or-later OR Artistic-1.0-Perl o:perl-params-classify m:Francesco Colista <fcolista@alpinelinux.org> t:1681228881 c:84a227baf001b6e0208e3352b294e4d7a40e93de D:perl so:libc.musl-x86\_64.so.1

C:Q1gkpwy1qICCdaUmrUoIw2XpQT6pI= P:perl-params-classify-doc V:0.015-r8 A:x86\_64 S:7636 I:28672 T:argument type classification (documentation) U:https://metacpan.org/release/Params-Classify/ L:GPL-1.0-or-later OR Artistic-1.0-Perl o:perl-params-classify m:Francesco Colista <fcolista@alpinelinux.org> t:1681228881 c:84a227baf001b6e0208e3352b294e4d7a40e93de i:docs perl-params-classify=0.015-r8

C:Q1KFUvMQ25I2RcAo5Gkx0JLH0i8NI= P:perl-params-util

V:1.102-r3 A:x86\_64 S:13706 I:90112 T:Simple, compact and correct param-checking functions U:https://metacpan.org/release/Params-Util/ L:GPL-1.0-or-later OR Artistic-1.0-Perl o:perl-params-util m:Natanael Copa <ncopa@alpinelinux.org> t:1681228881 c:84a227baf001b6e0208e3352b294e4d7a40e93de D:perl so:libc.musl-x86\_64.so.1

## C:Q1BSG/f2r5vqWU9H1KAsD5q6YSS2s=

P:perl-params-util-doc V:1.102-r3 A:x86\_64 S:8622 I:32768 T:Simple, compact and correct param-checking functions (documentation) U:https://metacpan.org/release/Params-Util/ L:GPL-1.0-or-later OR Artistic-1.0-Perl o:perl-params-util m:Natanael Copa <ncopa@alpinelinux.org> t:1681228881 c:84a227baf001b6e0208e3352b294e4d7a40e93de i:docs perl-params-util=1.102-r3

## C:Q1haiUZWHEatftp3tHYeeRDIcPXbA=

P:perl-params-validate V:1.31-r1 A:x86\_64 S:34812 I:155648 T:Validate method/function parameters U:https://metacpan.org/release/Params-Validate/ L:Artistic-2.0 o:perl-params-validate m:Natanael Copa <ncopa@alpinelinux.org> t:1681228881 c:84a227baf001b6e0208e3352b294e4d7a40e93de D:perl perl-module-implementation so:libc.musl-x86\_64.so.1

C:Q19IrFZwqTy2eRhg2e6GbMjpOrCT0= P:perl-params-validate-doc V:1.31-r1 A:x86\_64

S:12539 I:32768 T:Validate method/function parameters (documentation) U:https://metacpan.org/release/Params-Validate/ L:Artistic-2.0 o:perl-params-validate m:Natanael Copa <ncopa@alpinelinux.org> t:1681228881 c:84a227baf001b6e0208e3352b294e4d7a40e93de i:docs perl-params-validate=1.31-r1

C:Q1coR7k0KWeYkfIzr6hFAXTJ6uYuA=

P:perl-params-validationcompiler V:0.31-r0 A:x86\_64 S:12225 I:102400 T:Params::ValidationCompiler perl module U:https://metacpan.org/release/Params-ValidationCompiler L:Artistic-2.0 o:perl-params-validationcompiler m:Leonardo Arena <rnalrd@alpinelinux.org> t:1674424851 c:1fd4787eebd4856820deadce50ca28091f609a9a D:perl perl-specio perl-test2-suite perl-test-simple perl-test-without-module perl-eval-closure perl-exception-class perltest2-plugin-nowarnings perl-role-tiny perl-mro-compat

C:Q1+/ta/yT2Ube0U1sPj6lXoyRe6oQ=

P:perl-params-validationcompiler-doc V:0.31-r0 A:x86\_64 S:9924 I:36864 T:Params::ValidationCompiler perl module (documentation) U:https://metacpan.org/release/Params-ValidationCompiler L:Artistic-2.0 o:perl-params-validationcompiler m:Leonardo Arena <rnalrd@alpinelinux.org> t:1674424851 c:1fd4787eebd4856820deadce50ca28091f609a9a i:docs perl-params-validationcompiler=0.31-r0

C:Q1Z8W6aJ6EU+8MFUuQkXLA7luK2G8= P:perl-parse-recdescent V:1.967015-r4 A:x86\_64 S:59269

#### I:278528

T:Generate Recursive-Descent Parsers U:https://metacpan.org/dist/Parse-RecDescent L:Artistic-Perl-1.0 GPL+ o:perl-parse-recdescent m:Leonardo Arena <rnalrd@alpinelinux.org> t:1683332519 c:bd5362b62a28bad21ebc78dfb9690804599831ff D:perl

## C:Q1PmD3Kt7LG8NkFOGtjFXG1k9qCuk=

P:perl-parse-recdescent-doc V:1.967015-r4 A:x86\_64 S:39810 I:61440 T:Generate Recursive-Descent Parsers (documentation) U:https://metacpan.org/dist/Parse-RecDescent L:Artistic-Perl-1.0 GPL+ o:perl-parse-recdescent m:Leonardo Arena <rnalrd@alpinelinux.org> t:1683332519 c:bd5362b62a28bad21ebc78dfb9690804599831ff i:docs perl-parse-recdescent=1.967015-r4

# C:Q1zh9zq1sj5Hkq0dHLmn8D6kWDlzE= P:perl-parse-syslog V:1.10-r6 A:x86\_64 S:7275 I:69632 T:Perl module for Parse-Syslog U:https://metacpan.org/release/Parse-Syslog/ L:GPL-1.0-or-later OR Artistic-1.0-Perl o:perl-parse-syslog m:Michael Mason <ms13sp@gmail.com> t:1669994611 c:e389e5c38abcf5c6cdc81824fb377df24268121f D:perl

# C:Q14K1o0UzLNOQkRDgpGLwi5pFpvWE= P:perl-parse-syslog-doc V:1.10-r6 A:x86\_64 S:5169 I:24576 T:Perl module for Parse-Syslog (documentation)

U:https://metacpan.org/release/Parse-Syslog/ L:GPL-1.0-or-later OR Artistic-1.0-Perl o:perl-parse-syslog m:Michael Mason <ms13sp@gmail.com> t:1669994611 c:e389e5c38abcf5c6cdc81824fb377df24268121f i:docs perl-parse-syslog=1.10-r6

# C:Q1j/nDH18Z6m/RgEyzm4FKAWL5xEw=

P:perl-parse-yapp V:1.21-r2 A:x86\_64 S:27998 I:176128 T:Perl module for Parse-Yapp U:https://metacpan.org/release/Parse-Yapp/ L:GPL-1.0-or-later OR Artistic-1.0-Perl o:perl-parse-yapp m:TBK <alpine@jjtc.eu> t:1666619671 c:c57128b0e49d551220aff88af0f1487d80cdccf8 D:perl p:cmd:yapp=1.21-r2

# C:Q11k/bD0tIIDvpabMRyWACmIBNtdQ= P:perl-parse-yapp-doc V:1.21-r2 A:x86\_64 S:12468 I:36864 T:Perl module for Parse-Yapp (documentation) U:https://metacpan.org/release/Parse-Yapp/ L:GPL-1.0-or-later OR Artistic-1.0-Perl o:perl-parse-yapp m:TBK <alpine@jjtc.eu> t:1666619671 c:c57128b0e49d551220aff88af0f1487d80cdccf8 i:docs perl-parse-yapp=1.21-r2

# C:Q1ZlEG7nKUDVy5uw7JfzABkmLRi88= P:perl-path-class V:0.37-r3 A:x86\_64 S:16222 I:110592 T:Cross-platform path specification manipulation U:https://metacpan.org/release/Path-Class/

L:GPL-1.0-or-later OR Artistic-1.0-Perl o:perl-path-class m:Francesco Colista <fcolista@alpinelinux.org> t:1672493803 c:afde33c3f9fc5f9481b961dbc604cc19e68f8a16 D:perl

C:Q1d5NWgvg19bHd5FP7afVns5UrfwU= P:perl-path-class-doc V:0.37-r3 A:x86\_64 S:22414 I:49152 T:Cross-platform path specification manipulation (documentation) U:https://metacpan.org/release/Path-Class/ L:GPL-1.0-or-later OR Artistic-1.0-Perl o:perl-path-class m:Francesco Colista <fcolista@alpinelinux.org> t:1672493803 c:afde33c3f9fc5f9481b961dbc604cc19e68f8a16 i:docs perl-path-class=0.37-r3

C:Q1gwXSe+w8N6sv2grgMVF9eSpufz4= P:perl-path-tiny V:0.144-r0 A:x86\_64 S:39408 I:184320 T:File path utility U:https://metacpan.org/release/Path-Tiny/ L:Apache-2.0 o:perl-path-tiny m:Francesco Colista <fcolista@alpinelinux.org> t:1669948056 c:548cf34072ee523c15959aebc1ff9af9d2bf5f80 D:perl

C:Q1xlTMSejtMgeO9iaEQLlHnSIoIJA= P:perl-path-tiny-doc V:0.144-r0 A:x86\_64 S:18641 I:40960 T:File path utility (documentation) U:https://metacpan.org/release/Path-Tiny/ L:Apache-2.0 o:perl-path-tiny

m:Francesco Colista <fcolista@alpinelinux.org> t:1669948056 c:548cf34072ee523c15959aebc1ff9af9d2bf5f80 i:docs perl-path-tiny=0.144-r0

C:Q10cppQj4FGn4/tnWDSpOzgv1Uif0= P:perl-pathtools V:3.75-r8 A:x86\_64 S:41922 I:192512 T:Tools for working with directory and file names U:https://metacpan.org/release/PathTools/ L:GPL-1.0-or-later OR Artistic-1.0-Perl o:perl-pathtools m:Francesco Colista <fcolista@alpinelinux.org> t:1681228881 c:84a227baf001b6e0208e3352b294e4d7a40e93de D:perl so:libc.musl-x86\_64.so.1

C:Q1gv3G2ahgJx7i08gsNTQ9TG1/qMA= P:perl-pathtools-doc V:3.75-r8 A:x86\_64 S:34246 I:73728 T:Tools for working with directory and file names (documentation) U:https://metacpan.org/release/PathTools/ L:GPL-1.0-or-later OR Artistic-1.0-Perl o:perl-pathtools m:Francesco Colista <fcolista@alpinelinux.org> t:1681228881 c:84a227baf001b6e0208e3352b294e4d7a40e93de i:docs perl-pathtools=3.75-r8

C:Q1Lh22SforIAN90KUFXM/qga83JFc= P:perl-php-serialization V:0.34-r5 A:x86\_64 S:5976 I:73728 T:Simple flexible means of converting the output of PHP's serialize() into the equivalent Perl memory structure, and vice versa. U:https://metacpan.org/dist/PHP-Serialization L:GPL-1.0-or-later OR Artistic-1.0-Perl o:perl-php-serialization m:Francesco Colista <fcolista@alpinelinux.org>

t:1683378159 c:4251d5bb2d12c09dc52fc09b33e7b712a82289a1 D:perl

C:Q1h/JIb/EwSVfnjR1f7BSPKbt5KOE= P:perl-php-serialization-doc V:0.34-r5 A:x86\_64 S:4256 I:24576 T:Simple flexible means of converting the output of PHP's serialize() into the equivalent Perl memory structure, and vice versa. (documentation) U:https://metacpan.org/dist/PHP-Serialization L:GPL-1.0-or-later OR Artistic-1.0-Perl o:perl-php-serialization m:Francesco Colista <fcolista@alpinelinux.org> t:1683378159 c:4251d5bb2d12c09dc52fc09b33e7b712a82289a1 i:docs perl-php-serialization=0.34-r5 C:Q12+r8Y7RalejP306JDByhrCHxZ+U= P:perl-pod-coverage V:0.23-r4 A:x86\_64 S:12136 I:131072 T:Perl - Checks if the documentation of a module is comprehensive U:https://metacpan.org/dist/Pod-Coverage L:Artistic-1.0-Perl or GPL-1.0-or-later o:perl-pod-coverage m:Mika Havela <mika.havela@gmail.com> t:1683332519 c:bd5362b62a28bad21ebc78dfb9690804599831ff D:perl perl-devel-symdump perl-test-pod perl-pod-parser p:cmd:pod\_cover=0.23-r4 C:Q1xko9VpwoRjJ0M8RtH6r7V/w+e1k= P:perl-pod-parser V:1.66-r0 A:x86\_64 S:51515 I:253952 T:Modules for parsing/translating POD format documents U:https://metacpan.org/release/Pod-Parser/

L:GPL-1.0-or-later OR Artistic-1.0-Perl

o:perl-pod-parser t:1683507823

c:040d07ebb1c935053b5e61c95bb0b1f3aadbae59 D:perl p:cmd:podselect=1.66-r0

C:Q1pZL942DE9Sj86MqnDgNSXjxsyhQ=

P:perl-pod-parser-doc V:1.66-r0 A:x86\_64 S:36889 I:77824 T:Modules for parsing/translating POD format documents (documentation) U:https://metacpan.org/release/Pod-Parser/ L:GPL-1.0-or-later OR Artistic-1.0-Perl o:perl-pod-parser t:1683507823 c:040d07ebb1c935053b5e61c95bb0b1f3aadbae59 i:docs perl-pod-parser=1.66-r0

C:Q1mJAuNAy6l+qTRkcqFFEUj60aFqI=

P:perl-posix-strftime-compiler V:0.44-r0 A:x86\_64 S:6828 I:73728 T:GNU C library compatible strftime for loggers and servers U:https://metacpan.org/release/POSIX-strftime-Compiler/ L:GPL-1.0-or-later OR Artistic-1.0-Perl o:perl-posix-strftime-compiler m:Natanael Copa <ncopa@alpinelinux.org> t:1627487151 c:7f2e44278879a51d63a05f7a4ef6ea111d4c65de D:perl tzdata

C:Q1s6QcPOMO8zg8X8/vjmrUcrARxAo= P:perl-posix-strftime-compiler-doc V:0.44-r0 A:x86\_64 S:4876 I:24576 T:GNU C library compatible strftime for loggers and servers (documentation) U:https://metacpan.org/release/POSIX-strftime-Compiler/ L:GPL-1.0-or-later OR Artistic-1.0-Perl o:perl-posix-strftime-compiler m:Natanael Copa <ncopa@alpinelinux.org> t:1627487151 c:7f2e44278879a51d63a05f7a4ef6ea111d4c65de i:docs perl-posix-strftime-compiler=0.44-r0

C:Q1zkxVyrA59VaZIV7kxJTSncwPSlA= P:perl-probe-perl V:0.03-r3 A:x86\_64 S:4968 I:61440 T:Information about the currently running perl U:https://metacpan.org/release/Probe-Perl/ L:GPL-1.0-or-later OR Artistic-1.0-Perl o:perl-probe-perl m:Francesco Colista <fcolista@alpinelinux.org> t:1672493803 c:afde33c3f9fc5f9481b961dbc604cc19e68f8a16 D:perl

C:Q1EWH4mquBq5Ckp52a9qMHzq0Lql4= P:perl-probe-perl-doc V:0.03-r3 A:x86\_64 S:4574 I:24576 T:Information about the currently running perl (documentation) U:https://metacpan.org/release/Probe-Perl/ L:GPL-1.0-or-later OR Artistic-1.0-Perl o:perl-probe-perl m:Francesco Colista <fcolista@alpinelinux.org> t:1672493803 c:afde33c3f9fc5f9481b961dbc604cc19e68f8a16 i:docs perl-probe-perl=0.03-r3

C:Q1rK3evfDyRHu+2lrVdEamjtKWs0w= P:perl-proc-wait3 V:0.05-r9 A:x86\_64  $S:5710$ I:61440 T:Perl extension for wait3 system call U:https://metacpan.org/release/Proc-Wait3/ L:GPL-1.0-or-later OR Artistic-1.0-Perl o:perl-proc-wait3 m:Timo Teräs <timo.teras@iki.fi> t:1681228881 c:84a227baf001b6e0208e3352b294e4d7a40e93de D:perl so:libc.musl-x86\_64.so.1

C:Q1BNLQMPFGGw9xABX8SpoMi2pF/48=

P:perl-proc-wait3-doc V:0.05-r9 A:x86\_64 S:3936 I:24576 T:Perl extension for wait3 system call (documentation) U:https://metacpan.org/release/Proc-Wait3/ L:GPL-1.0-or-later OR Artistic-1.0-Perl o:perl-proc-wait3 m:Timo Teräs <timo.teras@iki.fi> t:1681228881 c:84a227baf001b6e0208e3352b294e4d7a40e93de i:docs perl-proc-wait3=0.05-r9

C:Q1p+vrSyN6nZWfjf/FybDmfNXjwR0= P:perl-protocol-websocket V:0.26-r1 A:x86\_64 S:17528 I:155648 T:WebSocket protocol U:https://metacpan.org/release/Protocol-WebSocket L:GPL-1.0-or-later OR Artistic-1.0-Perl o:perl-protocol-websocket m:Jakub Jirutka <jakub@jirutka.cz> t:1627487151 c:7f2e44278879a51d63a05f7a4ef6ea111d4c65de D:perl

C:Q1B+n3RrQcPKcSTw61IDLALmsOrrc= P:perl-protocol-websocket-doc V:0.26-r1 A:x86\_64 S:36150 I:77824 T:WebSocket protocol (documentation) U:https://metacpan.org/release/Protocol-WebSocket L:GPL-1.0-or-later OR Artistic-1.0-Perl o:perl-protocol-websocket m:Jakub Jirutka <jakub@jirutka.cz> t:1627487151 c:7f2e44278879a51d63a05f7a4ef6ea111d4c65de i:docs perl-protocol-websocket=0.26-r1

C:Q1N/ABkz0Zq2WtH9j5YphuJeF76Q8= P:perl-regexp-common V:2017060201-r3

A:x86\_64 S:88197 I:512000 T:Provide commonly requested regular expressions U:https://metacpan.org/release/Regexp-Common/ L:MIT OR Artistic-2.0 o:perl-regexp-common m:Natanael Copa <ncopa@alpinelinux.org> t:1672493803 c:afde33c3f9fc5f9481b961dbc604cc19e68f8a16 D:perl

C:Q1sjAXbRu2OkzWUAXDFqqunNSNAoM= P:perl-regexp-common-doc V:2017060201-r3 A:x86\_64 S:94489 I:176128 T:Provide commonly requested regular expressions (documentation) U:https://metacpan.org/release/Regexp-Common/ L:MIT OR Artistic-2.0 o:perl-regexp-common m:Natanael Copa <ncopa@alpinelinux.org> t:1672493803 c:afde33c3f9fc5f9481b961dbc604cc19e68f8a16 i:docs perl-regexp-common=2017060201-r3

### C:Q1kMFCjcqsN+MrmfoYUYY+G3DUkRA=

P:perl-regexp-ipv6 V:0.03-r3 A:x86\_64 S:2847 I:57344 T:Regexp::IPv6 perl module U:https://metacpan.org/release/Regexp-IPv6/ L:GPL-2.0 or Artistic o:perl-regexp-ipv6 m:Natanael Copa <ncopa@alpinelinux.org> t:1683378159 c:4251d5bb2d12c09dc52fc09b33e7b712a82289a1 D:perl

C:Q1GkYbC6d+J2b435oNuQI0lY0JF/Y= P:perl-regexp-ipv6-doc V:0.03-r3 A:x86\_64 S:3443

I:24576

T:Regexp::IPv6 perl module (documentation) U:https://metacpan.org/release/Regexp-IPv6/ L:GPL-2.0 or Artistic o:perl-regexp-ipv6 m:Natanael Copa <ncopa@alpinelinux.org> t:1683378159 c:4251d5bb2d12c09dc52fc09b33e7b712a82289a1 i:docs perl-regexp-ipv6=0.03-r3

C:Q1KZb/gn2PkaV9Gc8ATBEmhA9ZGUM=

P:perl-role-basic V:0.13-r3 A:x86\_64 S:13823 I:94208 T:Just roles. Nothing else. U:https://metacpan.org/release/Role-Basic/ L:GPL-1.0-or-later OR Artistic-1.0-Perl o:perl-role-basic m:Leonardo Arena <rnalrd@alpinelinux.org> t:1672493803 c:afde33c3f9fc5f9481b961dbc604cc19e68f8a16 D:perl

C:Q1gRsF/YXnYmhKvqf6A39qNQ4OChU= P:perl-role-basic-doc V:0.13-r3 A:x86\_64 S:14155 I:36864 T:Just roles. Nothing else. (documentation) U:https://metacpan.org/release/Role-Basic/ L:GPL-1.0-or-later OR Artistic-1.0-Perl o:perl-role-basic m:Leonardo Arena <rnalrd@alpinelinux.org> t:1672493803 c:afde33c3f9fc5f9481b961dbc604cc19e68f8a16 i:docs perl-role-basic=0.13-r3

C:Q1E4mwI1W+y+wGyYYtOerGSsNKL+s= P:perl-role-tiny V:2.002004-r1 A:x86\_64 S:9578 I:86016 T:Roles:

 a nouvelle cuisine portion size slice of Moose U:https://metacpan.org/release/Role-Tiny/ L:GPL-1.0-or-later OR Artistic-1.0-Perl o:perl-role-tiny m:Sheila Aman <sheila@vulpine.house> t:1673055727 c:cdd3ce01ff79a74ae2e87c50ecdc5bbb358d4df6 D:perl

C:Q1F3gba4I/wCJqnceZXr2noYRkGnA= P:perl-role-tiny-doc V:2.002004-r1 A:x86\_64 S:7278 I:28672 T:Roles: a nouvelle cuisine portion size slice of Moose (documentation) U:https://metacpan.org/release/Role-Tiny/ L:GPL-1.0-or-later OR Artistic-1.0-Perl o:perl-role-tiny m:Sheila Aman <sheila@vulpine.house> t:1673055727 c:cdd3ce01ff79a74ae2e87c50ecdc5bbb358d4df6 i:docs perl-role-tiny=2.002004-r1

C:Q183K0+t/PxOVbYciDkdGVzbZpN4U= P:perl-rrd V:1.8.0-r2 A:x86\_64 S:18563 I:102400 T:Perl interface for rrdtool U:http://www.rrdtool.org L:GPL-2.0-or-later o:rrdtool m:Natanael Copa <ncopa@alpinelinux.org> t:1682716389 c:b5ea97f03d7420d01ec351cc3b241b6c5f5d1e85 D:so:libc.musl-x86\_64.so.1 so:librrd.so.8

### C:Q15AIPBpobHCqw1VBpJeG9KOVMf3Y=

P:perl-scope-guard V:0.21-r3 A:x86\_64 S:3584 I:57344 T:Scope::Guard perl module U:https://metacpan.org/release/Scope-Guard/ L:GPL-2.0 or Artistic o:perl-scope-guard m:Natanael Copa <ncopa@alpinelinux.org> t:1683378159 c:4251d5bb2d12c09dc52fc09b33e7b712a82289a1 D:perl

C:Q1mrchIi0oyHOWT5H6X4ryao26VlM= P:perl-scope-guard-doc V:0.21-r3 A:x86\_64 S:4105 I:24576 T:Scope::Guard perl module (documentation) U:https://metacpan.org/release/Scope-Guard/ L:GPL-2.0 or Artistic o:perl-scope-guard m:Natanael Copa <ncopa@alpinelinux.org> t:1683378159 c:4251d5bb2d12c09dc52fc09b33e7b712a82289a1 i:docs perl-scope-guard=0.21-r3

C:Q1NZ3HQ1Z0IpoeH80uwlqD0xX4+p8=

P:perl-scope-upper V:0.34-r1 A:x86\_64 S:26878 I:114688 T:Act on upper scopes. U:https://metacpan.org/release/Scope-Upper/ L:GPL-1.0-or-later OR Artistic-1.0-Perl o:perl-scope-upper m:Leonardo Arena <rnalrd@alpinelinux.org> t:1681228881 c:84a227baf001b6e0208e3352b294e4d7a40e93de D:perl so:libc.musl-x86\_64.so.1

C:Q1A9BF+/dkX1sBxfiDYWpvPhVv8mg= P:perl-scope-upper-doc V:0.34-r1 A:x86\_64 S:11884 I:32768 T:Act on upper scopes. (documentation) U:https://metacpan.org/release/Scope-Upper/ L:GPL-1.0-or-later OR Artistic-1.0-Perl o:perl-scope-upper
m:Leonardo Arena <rnalrd@alpinelinux.org> t:1681228881 c:84a227baf001b6e0208e3352b294e4d7a40e93de i:docs perl-scope-upper=0.34-r1

### C:Q1MT8ol8xKgeZmzUp1fw6ppVuHDhE=

P:perl-server-starter V:0.35-r3 A:x86\_64 S:9922 I:90112 T:a superdaemon for hot-deploying server programs U:https://metacpan.org/release/Server-Starter/ L:GPL-1.0-or-later OR Artistic-1.0-Perl o:perl-server-starter m:Timo Teräs <timo.teras@iki.fi> t:1672493803 c:afde33c3f9fc5f9481b961dbc604cc19e68f8a16 D:perl p:cmd:start\_server=0.35-r3

C:Q1Xyj0WBmcXboq+3A0QCoo1LCsvsc= P:perl-server-starter-doc V:0.35-r3 A:x86\_64 S:8262 I:32768 T:a superdaemon for hot-deploying server programs (documentation) U:https://metacpan.org/release/Server-Starter/ L:GPL-1.0-or-later OR Artistic-1.0-Perl o:perl-server-starter m:Timo Teräs <timo.teras@iki.fi> t:1672493803 c:afde33c3f9fc5f9481b961dbc604cc19e68f8a16 i:docs perl-server-starter=0.35-r3

# C:Q1PwPK2jK0W/hQ1QJnin34mdyP6FM= P:perl-set-intspan V:1.19-r4 A:x86\_64 S:14638 I:106496 T:Manages sets of integers, newsrc style U:https://metacpan.org/release/Set-IntSpan/ L:GPL-1.0-or-later OR Artistic-1.0-Perl o:perl-set-intspan m:Leonardo Arena <rnalrd@alpinelinux.org>

t:1672493803 c:afde33c3f9fc5f9481b961dbc604cc19e68f8a16 D:perl

C:Q1Exi38Eb1MUNEI20zkL3mvRpPXrM= P:perl-set-intspan-doc V:1.19-r4 A:x86\_64 S:11726 I:32768 T:Manages sets of integers, newsrc style (documentation) U:https://metacpan.org/release/Set-IntSpan/ L:GPL-1.0-or-later OR Artistic-1.0-Perl o:perl-set-intspan m:Leonardo Arena <rnalrd@alpinelinux.org> t:1672493803 c:afde33c3f9fc5f9481b961dbc604cc19e68f8a16 i:docs perl-set-intspan=1.19-r4

#### C:Q1VNAhZ1f4U6lBJCmPvvdCwXP1kP0=

P:perl-snmp-session V:1.15-r0 A:x86\_64 S:54620 I:262144 T:A SNMP Perl Module U:https://github.com/sleinen/snmp-session L:PerlArtistic o:perl-snmp-session m:Natanael Copa <ncopa@alpinelinux.org> t:1683416880 c:bb1f56b6c82b8c179d1822fc781cff90ce59964e D:perl

C:Q1PTweGVEQsmfG6EXWYbkcqWc8e1s= P:perl-snmp-session-doc V:1.15-r0 A:x86\_64 S:24132 I:49152 T:A SNMP Perl Module (documentation) U:https://github.com/sleinen/snmp-session L:PerlArtistic o:perl-snmp-session m:Natanael Copa <ncopa@alpinelinux.org> t:1683416880 c:bb1f56b6c82b8c179d1822fc781cff90ce59964e i:docs perl-snmp-session=1.15-r0

C:Q1I0rgfWKMkyQfucGqF1+USc5a1YE= P:perl-socket V:2.036-r2 A:x86\_64 S:28996 I:122880 T:networking constants and support functions U:https://metacpan.org/release/Socket/ L:GPL-1.0-or-later OR Artistic-1.0-Perl o:perl-socket m:Natanael Copa <ncopa@alpinelinux.org> t:1681228881 c:84a227baf001b6e0208e3352b294e4d7a40e93de D:perl so:libc.musl-x86\_64.so.1

C:Q1ryDeVHKhWjlZA735muHxnEWLZmc= P:perl-socket-doc V:2.036-r2 A:x86\_64 S:10887 I:32768 T:networking constants and support functions (documentation) U:https://metacpan.org/release/Socket/ L:GPL-1.0-or-later OR Artistic-1.0-Perl o:perl-socket m:Natanael Copa <ncopa@alpinelinux.org> t:1681228881 c:84a227baf001b6e0208e3352b294e4d7a40e93de i:docs perl-socket=2.036-r2

C:Q1FKxTlLzOWauUJpLRZV4jJIq58uw= P:perl-socket-getaddrinfo V:0.22-r4 A:x86\_64 S:14898 I:118784 T:Perl interface for get{addr,name}info(3) U:https://metacpan.org/release/Socket-GetAddrInfo/ L:GPL-1.0-or-later OR Artistic-1.0-Perl o:perl-socket-getaddrinfo m:Natanael Copa <ncopa@alpinelinux.org> t:1666619671 c:c57128b0e49d551220aff88af0f1487d80cdccf8 D:perl perl-extutils-cchecker p:cmd:getaddrinfo=0.22-r4 cmd:getnameinfo=0.22-r4 C:Q1E3POT49/lOFgIjodd94aNZ3/C/o= P:perl-socket-getaddrinfo-doc V:0.22-r4 A:x86\_64 S:22201 I:53248 T:Perl interface for get{addr,name}info(3) (documentation) U:https://metacpan.org/release/Socket-GetAddrInfo/ L:GPL-1.0-or-later OR Artistic-1.0-Perl o:perl-socket-getaddrinfo m:Natanael Copa <ncopa@alpinelinux.org> t:1666619671 c:c57128b0e49d551220aff88af0f1487d80cdccf8 i:docs perl-socket-getaddrinfo=0.22-r4

C:Q1Kh8zegUKemtMqxL+/sS95G3n2RI= P:perl-socket6 V:0.29-r8 A:x86\_64 S:13134 I:69632 T:Perl module for Socket6 U:https://metacpan.org/release/Socket6/ L:GPL-1.0-or-later OR Artistic-1.0-Perl o:perl-socket6 m:Sheila Aman <sheila@vulpine.house> t:1681228881 c:84a227baf001b6e0208e3352b294e4d7a40e93de D:perl so:libc.musl-x86\_64.so.1

C:Q11HO/X+YP1DQardKsCTehS7sSRGM= P:perl-socket6-doc V:0.29-r8 A:x86\_64 S:4907 I:24576 T:Perl module for Socket6 (documentation) U:https://metacpan.org/release/Socket6/ L:GPL-1.0-or-later OR Artistic-1.0-Perl o:perl-socket6 m:Sheila Aman <sheila@vulpine.house> t:1681228881 c:84a227baf001b6e0208e3352b294e4d7a40e93de i:docs perl-socket6=0.29-r8

C:Q1DX01+jQm41XhzLNQkhBtnFPS8KI=

P:perl-specio V:0.48-r0 A:x86\_64 S:54253 I:397312 T:Type constraints and coercions for Perl U:https://metacpan.org/release/Specio L:Artistic-2.0 o:perl-specio m:Leonardo Arena <rnalrd@alpinelinux.org> t:1656552182 c:770bd81109ea2fee546eee652d6669d6f95a6495 D:perl perl-sub-quote perl-devel-stacktrace perl-role-tiny perl-mro-compat perl-try-tiny perl-test-fatal perl-eval-closure perl-module-runtime

C:Q1QkOBxkDQG7808l4bx0TgjE7Lk6I=

P:perl-specio-doc V:0.48-r0 A:x86\_64 S:93288 I:196608 T:Type constraints and coercions for Perl (documentation) U:https://metacpan.org/release/Specio L:Artistic-2.0 o:perl-specio m:Leonardo Arena <rnalrd@alpinelinux.org> t:1656552182 c:770bd81109ea2fee546eee652d6669d6f95a6495 i:docs perl-specio=0.48-r0

C:Q1pnDn+cKc7dwbOTyXidvuzJ4Pg7E= P:perl-stream-buffered V:0.03-r3 A:x86\_64 S:3589 I:73728 T:temporary buffer to save bytes U:https://metacpan.org/release/Stream-Buffered/ L:GPL-1.0-or-later OR Artistic-1.0-Perl o:perl-stream-buffered t:1672493803 c:afde33c3f9fc5f9481b961dbc604cc19e68f8a16 D:perl

C:Q1mo6LqE5S1gI2iLp+PCBFrgq82wQ= P:perl-stream-buffered-doc V:0.03-r3 A:x86\_64

## S:3405 I:24576 T:temporary buffer to save bytes (documentation) U:https://metacpan.org/release/Stream-Buffered/ L:GPL-1.0-or-later OR Artistic-1.0-Perl o:perl-stream-buffered t:1672493803 c:afde33c3f9fc5f9481b961dbc604cc19e68f8a16 i:docs perl-stream-buffered=0.03-r3

C:Q1GOxk14/bx1TgFn81hZ0bq6wYxLg= P:perl-string-shellquote V:1.04-r4 A:x86\_64 S:6623 I:73728 T:Perl module for String-ShellQuote U:https://metacpan.org/release/String-ShellQuote/ L:GPL-1.0-or-later OR Artistic-1.0-Perl o:perl-string-shellquote m:Leonardo Arena <rnalrd@alpinelinux.org> t:1672493803 c:afde33c3f9fc5f9481b961dbc604cc19e68f8a16 D:perl p:cmd:shell-quote=1.04-r4

### C:Q1PakTCnNTxhf6DMN/qRWaKtlAwXM=

P:perl-string-shellquote-doc V:1.04-r4 A:x86\_64 S:6450 I:32768 T:Perl module for String-ShellQuote (documentation) U:https://metacpan.org/release/String-ShellQuote/ L:GPL-1.0-or-later OR Artistic-1.0-Perl o:perl-string-shellquote m:Leonardo Arena <rnalrd@alpinelinux.org> t:1672493803 c:afde33c3f9fc5f9481b961dbc604cc19e68f8a16 i:docs perl-string-shellquote=1.04-r4

# C:Q1u806JwkEiVzTvSAwNPS4WXE9GrM= P:perl-struct-dumb V:0.14-r0 A:x86\_64 S:6929 I:65536

T:make simple lightweight record-like structures U:https://metacpan.org/release/Struct-Dumb/ L:GPL-1.0-or-later OR Artistic-1.0-Perl o:perl-struct-dumb m:Natanael Copa <ncopa@alpinelinux.org> t:1677673313 c:6f69fe75aaf5266c6901408aa0282bf7a415d09d D:perl C:Q1ghqchlc4ubjpmduzwxwvRXC2HCQ= P:perl-struct-dumb-doc V:0.14-r0 A:x86\_64 S:6512 I:28672 T:make simple lightweight record-like structures (documentation) U:https://metacpan.org/release/Struct-Dumb/ L:GPL-1.0-or-later OR Artistic-1.0-Perl o:perl-struct-dumb m:Natanael Copa <ncopa@alpinelinux.org> t:1677673313 c:6f69fe75aaf5266c6901408aa0282bf7a415d09d i:docs perl-struct-dumb=0.14-r0

C:Q1AfO7m1oFauSojocMToRdjnTTftI= P:perl-sub-exporter V:0.989-r0 A:x86\_64 S:30663 I:180224 T:a sophisticated exporter for custom-built routines U:https://metacpan.org/release/Sub-Exporter/ L:GPL-1.0-or-later OR Artistic-1.0-Perl o:perl-sub-exporter m:Natanael Copa <ncopa@alpinelinux.org> t:1672628922 c:b0ec0247a5260bf74be7cd13ce940508dc95e26c D:perl perl-data-optlist perl-sub-install perl-params-util

C:Q1dkd3V38lcoSEr3GUhBYBL5vuCUo= P:perl-sub-exporter-doc V:0.989-r0 A:x86\_64 S:24927 I:53248 T:a

 sophisticated exporter for custom-built routines (documentation) U:https://metacpan.org/release/Sub-Exporter/ L:GPL-1.0-or-later OR Artistic-1.0-Perl o:perl-sub-exporter m:Natanael Copa <ncopa@alpinelinux.org> t:1672628922 c:b0ec0247a5260bf74be7cd13ce940508dc95e26c i:docs perl-sub-exporter=0.989-r0

C:Q1Kf9eXIvlf+dZax//QiIIv0A/YDs=

P:perl-sub-exporter-progressive V:0.001013-r3 A:x86\_64 S:4043 I:69632 T:Only use Sub::Exporter if you need it U:https://metacpan.org/release/Sub-Exporter-Progressive/ L:GPL-1.0-or-later OR Artistic-1.0-Perl o:perl-sub-exporter-progressive m:Francesco Colista <fcolista@alpinelinux.org> t:1672493803 c:afde33c3f9fc5f9481b961dbc604cc19e68f8a16 D:perl

C:Q1/Q1n4BBCqXtQmm17Y+sM6S7PZqA= P:perl-sub-exporter-progressive-doc V:0.001013-r3 A:x86\_64 S:3870 I:24576 T:Only use Sub::Exporter if you need it (documentation) U:https://metacpan.org/release/Sub-Exporter-Progressive/ L:GPL-1.0-or-later OR Artistic-1.0-Perl o:perl-sub-exporter-progressive m:Francesco Colista <fcolista@alpinelinux.org> t:1672493803 c:afde33c3f9fc5f9481b961dbc604cc19e68f8a16 i:docs perl-sub-exporter-progressive=0.001013-r3

C:Q1IQ00aVoB8NTqYrORUFrYmQUykNI= P:perl-sub-identify V:0.14-r9 A:x86\_64 S:6643 I:65536 T:Retrieve names of code references U:https://metacpan.org/release/Sub-Identify/

L:GPL-1.0-or-later OR Artistic-1.0-Perl o:perl-sub-identify m:Francesco Colista <fcolista@alpinelinux.org> t:1681228881 c:84a227baf001b6e0208e3352b294e4d7a40e93de D:perl so:libc.musl-x86\_64.so.1

C:Q1bHZHRUOxFM/7fV7jruMq/bWVM14= P:perl-sub-identify-doc V:0.14-r9 A:x86\_64 S:4075 I:24576 T:Retrieve names of code references (documentation) U:https://metacpan.org/release/Sub-Identify/ L:GPL-1.0-or-later OR Artistic-1.0-Perl o:perl-sub-identify m:Francesco Colista <fcolista@alpinelinux.org> t:1681228881 c:84a227baf001b6e0208e3352b294e4d7a40e93de i:docs perl-sub-identify=0.14-r9

C:Q1dum4hsmrQTXElSSb6be56oxJ+tM= P:perl-sub-info V:0.002-r3 A:x86\_64 S:3683 I:57344 T:Tool for inspecting subroutines. U:https://metacpan.org/release/Sub-Info/ L:GPL-1.0-or-later OR Artistic-1.0-Perl o:perl-sub-info t:1672493803 c:afde33c3f9fc5f9481b961dbc604cc19e68f8a16 D:perl perl-importer

C:Q13ehIUuLTUkbMe4pfQ1sBc9Il+F4= P:perl-sub-info-doc V:0.002-r3 A:x86\_64 S:4205 I:24576 T:Tool for inspecting subroutines. (documentation) U:https://metacpan.org/release/Sub-Info/ L:GPL-1.0-or-later OR Artistic-1.0-Perl o:perl-sub-info t:1672493803

c:afde33c3f9fc5f9481b961dbc604cc19e68f8a16 i:docs perl-sub-info=0.002-r3

C:Q1EBZkUVhE8UTV2+iZYw1Ip72WXIA= P:perl-sub-install V:0.929-r1 A:x86\_64 S:5909 I:69632 T:install subroutines into packages easily U:https://metacpan.org/release/Sub-Install/ L:GPL-1.0-or-later OR Artistic-1.0-Perl o:perl-sub-install m:Natanael Copa <ncopa@alpinelinux.org> t:1672539466 c:06587a8c45ce9ce5904b888a18581fe68ca50834 D:perl

C:Q169XmXigy27xFQm0UTee9I6VnNzI= P:perl-sub-install-doc V:0.929-r1 A:x86\_64 S:4998 I:24576 T:install subroutines into packages easily (documentation) U:https://metacpan.org/release/Sub-Install/ L:GPL-1.0-or-later OR Artistic-1.0-Perl o:perl-sub-install m:Natanael Copa <ncopa@alpinelinux.org> t:1672539466 c:06587a8c45ce9ce5904b888a18581fe68ca50834 i:docs perl-sub-install=0.929-r1

C:Q1S1nng54uJqrUzBqi8MHOFaAUkI0= P:perl-sub-name V:0.27-r0 A:x86\_64 S:7452 I:65536 T:(Re)name a sub U:https://metacpan.org/release/Sub-Name/ L:GPL-1.0-or-later OR Artistic-1.0-Perl o:perl-sub-name m:Francesco Colista <fcolista@alpinelinux.org> t:1683507795 c:1f8286d990b22dfa226b8a3b337de7b58bae175f D:perl so:libc.musl-x86\_64.so.1

C:Q11GicxVHw0EXxg0aBjxVx6uswFKA= P:perl-sub-name-doc V:0.27-r0 A:x86\_64 S:4062 I:24576 T:(Re)name a sub (documentation) U:https://metacpan.org/release/Sub-Name/ L:GPL-1.0-or-later OR Artistic-1.0-Perl o:perl-sub-name m:Francesco Colista <fcolista@alpinelinux.org> t:1683507795 c:1f8286d990b22dfa226b8a3b337de7b58bae175f i:docs perl-sub-name=0.27-r0

C:Q1sgUO4tfkRL0Xsv6M8oXWbUi/c5k= P:perl-sub-quote V:2.006008-r0 A:x86\_64 S:12749 I:90112 T:Efficient generation of subroutines via string eval U:https://metacpan.org/release/Sub-Quote/ L:GPL-1.0-or-later OR Artistic-1.0-Perl o:perl-sub-quote m:Timo Teräs <timo.teras@iki.fi> t:1683507165 c:871c8151368464196d4be3a7be7446e7027afdeb D:perl

C:Q1gUpllnrW5NiHmU0FI0JQ5cHtvg8= P:perl-sub-quote-doc V:2.006008-r0 A:x86\_64 S:9262 I:32768 T:Efficient generation of subroutines via string eval (documentation) U:https://metacpan.org/release/Sub-Quote/ L:GPL-1.0-or-later OR Artistic-1.0-Perl o:perl-sub-quote m:Timo Teräs <timo.teras@iki.fi> t:1683507165 c:871c8151368464196d4be3a7be7446e7027afdeb i:docs perl-sub-quote=2.006008-r0

C:Q1FxDIcouXYEPfc3EmGFjQ8SLqsr0=

P:perl-sub-uplevel V:0.2800-r3 A:x86\_64 S:7446 I:77824 T:Perl - Apparently run a function in a higher stack frame U:https://metacpan.org/dist/Sub-Uplevel L:Artistic GPL o:perl-sub-uplevel m:Mika Havela <mika.havela@gmail.com> t:1683332519 c:bd5362b62a28bad21ebc78dfb9690804599831ff D:perl

C:Q11OMlFlBll5s3w8kJdJ3jWePIlFU=

P:perl-sub-uplevel-doc V:0.2800-r3 A:x86\_64 S:5438 I:24576 T:Perl - Apparently run a function in a higher stack frame (documentation) U:https://metacpan.org/dist/Sub-Uplevel L:Artistic GPL o:perl-sub-uplevel m:Mika Havela <mika.havela@gmail.com> t:1683332519 c:bd5362b62a28bad21ebc78dfb9690804599831ff i:docs perl-sub-uplevel=0.2800-r3

C:Q1q4yxEXPNTgMjNaGrEknc6IYAgfM= P:perl-subversion V:1.14.2-r10 A:x86\_64 S:1035800 I:4399104 T:Perl bindings to subversion U:https://subversion.apache.org/ L:Apache-2.0 AND BSD-2-Clause o:subversion m:Natanael Copa <ncopa@alpinelinux.org> t:1681838331 c:b684e0eccade1d6e2c5458f26a3eec514e7dd37b D:so:libapr-1.so.0 so:libc.musl-x86\_64.so.1 so:libsvn\_client-1.so.0 so:libsvn\_delta-1.so.0 so:libsvn\_diff-1.so.0 so:libsvn\_fs-1.so.0 so:libsvn\_ra-1.so.0 so:libsvn\_repos-1.so.0 so:libsvn\_subr-1.so.0 so:libsvn\_wc-1.so.0 p:so:libsvn\_swig\_perl-1.so.0=0.0.0

C:Q1uZfCxKOSyUDc6beVovvUws0+E4w=

P:perl-super V:1.20190531-r1 A:x86\_64 S:4852 I:53248 T:Control superclass method dispatch U:https://metacpan.org/pod/SUPER L:GPL-1.0-or-later OR Artistic-1.0-Perl o:perl-super m:Leonardo Arena <rnalrd@alpinelinux.org> t:1670711072 c:35364b69ce7b24f8419d9c5ed3bc733ce3b6e4dd D:perl

C:Q1mnVel3JfVduqspsQC/l8jc+DEVE= P:perl-super-doc V:1.20190531-r1 A:x86\_64 S:4851 I:24576 T:Control superclass method dispatch (documentation) U:https://metacpan.org/pod/SUPER L:GPL-1.0-or-later OR Artistic-1.0-Perl o:perl-super m:Leonardo Arena <rnalrd@alpinelinux.org> t:1670711072 c:35364b69ce7b24f8419d9c5ed3bc733ce3b6e4dd i:docs perl-super=1.20190531-r1

C:Q1JRPsChkau4ZzJW/tjpfm+VagMOU= P:perl-switch V:2.17-r3 A:x86\_64 S:10789 I:77824 T:A switch statement for Perl U:https://metacpan.org/release/Switch/ L:Perl o:perl-switch m:Natanael Copa <ncopa@alpinelinux.org> t:1683378159 c:4251d5bb2d12c09dc52fc09b33e7b712a82289a1 D:perl

C:Q1xACuLUxjTOtOGzoSyL9q7ZdqwkA= P:perl-switch-doc V:2.17-r3

A:x86\_64 S:8265 I:28672 T:A switch statement for Perl (documentation) U:https://metacpan.org/release/Switch/ L:Perl o:perl-switch m:Natanael Copa <ncopa@alpinelinux.org> t:1683378159 c:4251d5bb2d12c09dc52fc09b33e7b712a82289a1 i:docs perl-switch=2.17-r3

C:Q1vGciSvTVSJLinY/ZmS9G8dTGEWU=

P:perl-symbol-global-name V:0.05-r4 A:x86\_64 S:3389 I:65536 T:finds name and type of a global variable U:https://metacpan.org/release/Symbol-Global-Name/ L:GPL-1.0-or-later OR Artistic-1.0-Perl o:perl-symbol-global-name m:Leonardo Arena <rnalrd@alpinelinux.org> t:1672493803 c:afde33c3f9fc5f9481b961dbc604cc19e68f8a16 D:perl

C:Q17q3NsJShlcLi1u9QdiQg3xyJmRM= P:perl-symbol-global-name-doc V:0.05-r4 A:x86\_64 S:3314 I:24576 T:finds name and type of a global variable (documentation) U:https://metacpan.org/release/Symbol-Global-Name/ L:GPL-1.0-or-later OR Artistic-1.0-Perl o:perl-symbol-global-name m:Leonardo Arena <rnalrd@alpinelinux.org> t:1672493803 c:afde33c3f9fc5f9481b961dbc604cc19e68f8a16 i:docs perl-symbol-global-name=0.05-r4

C:Q1SOYEnWmmVAzVHfunhl0ZfUm7AN0= P:perl-syntax-keyword-try V:0.28-r2 A:x86\_64 S:16726

#### I:94208

T:try/catch/finally syntax for perl U:https://metacpan.org/release/Syntax-Keyword-Try/ L:GPL-1.0-or-later OR Artistic-1.0-Perl o:perl-syntax-keyword-try m:psykose <alice@ayaya.dev> t:1681228881 c:84a227baf001b6e0208e3352b294e4d7a40e93de D:perl perl-xs-parse-keyword so:libc.musl-x86\_64.so.1

#### C:Q1eWRZhrMzUM5SoWftrmKqxZEuWqI=

P:perl-syntax-keyword-try-doc V:0.28-r2 A:x86\_64 S:11372 I:32768 T:try/catch/finally syntax for perl (documentation) U:https://metacpan.org/release/Syntax-Keyword-Try/ L:GPL-1.0-or-later OR Artistic-1.0-Perl o:perl-syntax-keyword-try m:psykose <alice@ayaya.dev> t:1681228881 c:84a227baf001b6e0208e3352b294e4d7a40e93de i:docs perl-syntax-keyword-try=0.28-r2

# C:Q1LFjNwoJFg/6CyUjvaOe8eCaDCpU=

P:perl-sys-hostname-long V:1.5-r5 A:x86\_64 S:6006 I:77824 T:Perl Module to get full hostname U:https://metacpan.org/dist/Sys-Hostname-Long L:Artistic-1.0-Perl GPL-1.0-or-later o:perl-sys-hostname-long m:Leonardo Arena <rnalrd@alpinelinux.org> t:1683332519 c:bd5362b62a28bad21ebc78dfb9690804599831ff D:perl

# C:Q1EfAapSw9IuX/QHBud435P93RXOc= P:perl-sys-hostname-long-doc  $V:1.5-r5$ A:x86\_64 S:5476 I:24576

T:Perl Module to get full hostname (documentation) U:https://metacpan.org/dist/Sys-Hostname-Long L:Artistic-1.0-Perl GPL-1.0-or-later o:perl-sys-hostname-long m:Leonardo Arena <rnalrd@alpinelinux.org> t:1683332519 c:bd5362b62a28bad21ebc78dfb9690804599831ff i:docs perl-sys-hostname-long=1.5-r5

C:Q1nYmC8YD1DB3UVdqrZEmt2zqONWQ=

P:perl-sys-mmap V:0.20-r4 A:x86\_64 S:11637 I:77824 T:Uses mmap to map in a file as a Perl variable U:https://metacpan.org/pod/Sys::Mmap L:GPL-1.0-or-later OR Artistic-1.0-Perl o:perl-sys-mmap m:Francesco Colista <fcolista@alpinelinux.org> t:1681228881 c:84a227baf001b6e0208e3352b294e4d7a40e93de D:perl so:libc.musl-x86\_64.so.1

C:Q1vQhvUJs2gNrb1dM+jKIHjL05ma4= P:perl-sys-mmap-doc V:0.20-r4 A:x86\_64 S:6351 I:28672 T:Uses mmap to map in a file as a Perl variable (documentation) U:https://metacpan.org/pod/Sys::Mmap L:GPL-1.0-or-later OR Artistic-1.0-Perl o:perl-sys-mmap m:Francesco Colista <fcolista@alpinelinux.org> t:1681228881 c:84a227baf001b6e0208e3352b294e4d7a40e93de i:docs perl-sys-mmap=0.20-r4

C:Q1hI/TGXy24FBgF9Ji7qW7DZ3zi8s= P:perl-term-readkey V:2.38-r8 A:x86\_64 S:15339 I:81920 T:Change terminal modes, and perform non-blocking reads U:https://metacpan.org/release/TermReadKey/

L:GPL-1.0-or-later OR Artistic-1.0-Perl o:perl-term-readkey m:Timo Teräs <timo.teras@iki.fi> t:1681228881 c:84a227baf001b6e0208e3352b294e4d7a40e93de D:perl so:libc.musl-x86\_64.so.1

C:Q1jbZ8E1RG+m4m9ujcAB+jBs0+3G8= P:perl-term-readkey-doc V:2.38-r8 A:x86\_64 S:6929 I:28672 T:Change terminal modes, and perform non-blocking reads (documentation) U:https://metacpan.org/release/TermReadKey/ L:GPL-1.0-or-later OR Artistic-1.0-Perl o:perl-term-readkey m:Timo Teräs <timo.teras@iki.fi> t:1681228881 c:84a227baf001b6e0208e3352b294e4d7a40e93de i:docs perl-term-readkey=2.38-r8

C:Q17vlqrnIEAMbZl0zFEpNg1mzinJA= P:perl-term-table V:0.016-r1 A:x86\_64 S:13944 I:114688 T:Format a header and rows into a table U:https://metacpan.org/release/Term-Table/ L:GPL-1.0-or-later OR Artistic-1.0-Perl o:perl-term-table t:1672493803 c:afde33c3f9fc5f9481b961dbc604cc19e68f8a16 D:perl perl-importer

C:Q1ZtUDmwIaT6NLEfWeK4HQhyVtRg4= P:perl-term-table-doc V:0.016-r1 A:x86\_64 S:16620 I:49152 T:Format a header and rows into a table (documentation) U:https://metacpan.org/release/Term-Table/ L:GPL-1.0-or-later OR Artistic-1.0-Perl o:perl-term-table t:1672493803

c:afde33c3f9fc5f9481b961dbc604cc19e68f8a16 i:docs perl-term-table=0.016-r1

C:Q1RnqpyUUP5FAiU21p52MPAkcTWdY=

P:perl-test-cpan-meta V:0.25-r2 A:x86\_64 S:8798 I:102400 T:Validate your CPAN META.json files U:https://metacpan.org/release/Test-CPAN-Meta/ L:Artistic-2 o:perl-test-cpan-meta m:Roberto Oliveira <robertoguimaraes8@gmail.com> t:1627487151 c:7f2e44278879a51d63a05f7a4ef6ea111d4c65de D:perl

C:Q1Gk+a0VwrutbUPrwlFw1lGw3rNj8= P:perl-test-cpan-meta-doc V:0.25-r2 A:x86\_64 S:8058 I:28672 T:Validate your CPAN META.json files (documentation) U:https://metacpan.org/release/Test-CPAN-Meta/ L:Artistic-2 o:perl-test-cpan-meta m:Roberto Oliveira <robertoguimaraes8@gmail.com> t:1627487151 c:7f2e44278879a51d63a05f7a4ef6ea111d4c65de i:docs perl-test-cpan-meta=0.25-r2

C:Q12VUGFdH1N9Y2SAVA6aTeWc3zsCk=

P:perl-test-deep V:1.204-r0 A:x86\_64 S:43381 I:331776 T:Test::Deep perl module U:https://metacpan.org/release/Test-Deep/ L:GPL-1.0-or-later or Artistic-1.0-Perl o:perl-test-deep m:Natanael Copa <ncopa@alpinelinux.org> t:1673234668 c:ddfac3210344d097b40f7fe2d100806b780a11fe D:perl perl-test-simple perl-test-nowarnings

C:Q1668gr2cX2UMgsJVWS+6aPExVPCc= P:perl-test-deep-doc V:1.204-r0 A:x86\_64 S:70751 I:208896 T:Test::Deep perl module (documentation) U:https://metacpan.org/release/Test-Deep/ L:GPL-1.0-or-later or Artistic-1.0-Perl o:perl-test-deep m:Natanael Copa <ncopa@alpinelinux.org> t:1673234668 c:ddfac3210344d097b40f7fe2d100806b780a11fe i:docs perl-test-deep=1.204-r0

C:Q1PgAfqTv/yIozwp85+yI7hAB5PEQ= P:perl-test-eol V:2.02-r0 A:x86\_64 S:5898 I:65536 T:Check the correct line endings in your project U:https://metacpan.org/release/Test-EOL/ L:GPL-1.0-or-later OR Artistic-1.0-Perl o:perl-test-eol m:Roberto Oliveira <robertoguimaraes8@gmail.com> t:1627487151 c:7f2e44278879a51d63a05f7a4ef6ea111d4c65de D:perl

C:Q1lf8GPsPwHqvoq04Jx5dB1n5zeGw= P:perl-test-eol-doc V:2.02-r0 A:x86\_64 S:4873 I:24576 T:Check the correct line endings in your project (documentation) U:https://metacpan.org/release/Test-EOL/ L:GPL-1.0-or-later OR Artistic-1.0-Perl o:perl-test-eol m:Roberto Oliveira <robertoguimaraes8@gmail.com> t:1627487151 c:7f2e44278879a51d63a05f7a4ef6ea111d4c65de i:docs perl-test-eol=2.02-r0

C:Q1/fyP09CMevxXlL0Kc3jbsvE37Sc=

P:perl-test-exception V:0.43-r3 A:x86\_64 S:7473 I:69632 T:Test exception-based code U:https://metacpan.org/release/Test-Exception/ L:GPL-1.0-or-later OR Artistic-1.0-Perl o:perl-test-exception m:Natanael Copa <ncopa@alpinelinux.org> t:1672493803 c:afde33c3f9fc5f9481b961dbc604cc19e68f8a16 D:perl perl-sub-uplevel

C:Q1p/mCayi20ecQVODr7NIs37yAJ6A= P:perl-test-exception-doc V:0.43-r3 A:x86\_64 S:7108 I:28672 T:Test exception-based code (documentation) U:https://metacpan.org/release/Test-Exception/ L:GPL-1.0-or-later OR Artistic-1.0-Perl o:perl-test-exception m:Natanael Copa <ncopa@alpinelinux.org> t:1672493803 c:afde33c3f9fc5f9481b961dbc604cc19e68f8a16 i:docs perl-test-exception=0.43-r3

C:Q1mGfeJ+nb9Od+hzJUJTJEER1LL3w= P:perl-test-failwarnings V:0.008-r4 A:x86\_64 S:4312 I:61440 T:Add test failures if warnings are caught U:https://metacpan.org/release/Test-FailWarnings/ L:Apache-2.0 o:perl-test-failwarnings m:Francesco Colista <fcolista@alpinelinux.org> t:1672493803 c:afde33c3f9fc5f9481b961dbc604cc19e68f8a16 D:perl

C:Q12xtXVc7LD5ALcbIZuEm7meN0ltY= P:perl-test-failwarnings-doc V:0.008-r4

A:x86\_64 S:4514 I:24576 T:Add test failures if warnings are caught (documentation) U:https://metacpan.org/release/Test-FailWarnings/ L:Apache-2.0 o:perl-test-failwarnings m:Francesco Colista <fcolista@alpinelinux.org> t:1672493803 c:afde33c3f9fc5f9481b961dbc604cc19e68f8a16 i:docs perl-test-failwarnings=0.008-r4

C:Q1SwLJKTo4nZubLpiW6ARu0CD2oRQ=

P:perl-test-fatal V:0.017-r0 A:x86\_64 S:6188 I:69632 T:incredibly simple helpers for testing code with exceptions U:https://metacpan.org/release/Test-Fatal/ L:GPL-1.0-or-later OR Artistic-1.0-Perl o:perl-test-fatal m:Sheila Aman <sheila@vulpine.house> t:1672539412 c:780ce52aa90488cd074f09e46f32770e9d6aa90a D:perl perl-try-tiny

C:Q1y21GKP1jV2tPorZYsoroNsWJZmM= P:perl-test-fatal-doc V:0.017-r0 A:x86\_64 S:5844 I:24576 T:incredibly simple helpers for testing code with exceptions (documentation) U:https://metacpan.org/release/Test-Fatal/ L:GPL-1.0-or-later OR Artistic-1.0-Perl o:perl-test-fatal m:Sheila Aman <sheila@vulpine.house> t:1672539412 c:780ce52aa90488cd074f09e46f32770e9d6aa90a i:docs perl-test-fatal=0.017-r0

C:Q1SGJ3u1xhbOjlXXY5wEnRrAUa4K4= P:perl-test-file-sharedir V:1.001002-r3 A:x86\_64 S:9944

I:114688 T:Create a Fake ShareDir for your modules for testing. U:https://metacpan.org/release/Test-File-ShareDir/ L:GPL-1.0-or-later OR Artistic-1.0-Perl o:perl-test-file-sharedir t:1672493803 c:afde33c3f9fc5f9481b961dbc604cc19e68f8a16 D:perl perl-class-tiny perl-file-sharedir perl-file-copy-recursive perl-path-tiny perl-scope-guard

### C:Q1b3VehHPXzMWpl39FYqvuN9B7dxw=

P:perl-test-file-sharedir-doc V:1.001002-r3 A:x86\_64 S:18780 I:53248 T:Create a Fake ShareDir for your modules for testing. (documentation) U:https://metacpan.org/release/Test-File-ShareDir/ L:GPL-1.0-or-later OR Artistic-1.0-Perl o:perl-test-file-sharedir t:1672493803 c:afde33c3f9fc5f9481b961dbc604cc19e68f8a16 i:docs perl-test-file-sharedir=1.001002-r3

C:Q1UxniXUay5FBuoekoiPcTz/rd6ls= P:perl-test-fork V:0.02-r1 A:x86\_64 S:3758 I:57344 T:test code which forks U:https://metacpan.org/release/Test-Fork/ L:GPL-1.0-or-later OR Artistic-1.0-Perl o:perl-test-fork t:1630780508 c:a3739a07d478bc4f1f6e0c17612a1c83dffa9ecd D:perl

C:Q1GqOeb/JdHQlEt5jXMyqPF9pZtak= P:perl-test-fork-doc V:0.02-r1 A:x86\_64 S:4707 I:24576 T:test code which forks (documentation) U:https://metacpan.org/release/Test-Fork/ L:GPL-1.0-or-later OR Artistic-1.0-Perl

o:perl-test-fork t:1630780508 c:a3739a07d478bc4f1f6e0c17612a1c83dffa9ecd i:docs perl-test-fork=0.02-r1

C:Q1bNN3p93N5YG10lqVqJUzQn1I9o4= P:perl-test-harness V:3.44-r1 A:x86\_64 S:94790 I:552960 T:Perl module for Test-Harness U:https://metacpan.org/release/Test-Harness/ L:GPL-1.0-or-later OR Artistic-1.0-Perl o:perl-test-harness m:Francesco Colista <fcolista@alpinelinux.org> t:1672493803 c:afde33c3f9fc5f9481b961dbc604cc19e68f8a16 D:perl C:Q1CixzuoyCRnLQHEfMyHEjcj0GPEo= P:perl-test-harness-doc V:3.44-r1

A:x86\_64 S:149940 I:303104 T:Perl module for Test-Harness (documentation) U:https://metacpan.org/release/Test-Harness/ L:GPL-1.0-or-later OR Artistic-1.0-Perl o:perl-test-harness m:Francesco Colista <fcolista@alpinelinux.org> t:1672493803 c:afde33c3f9fc5f9481b961dbc604cc19e68f8a16 i:docs perl-test-harness=3.44-r1

C:Q1B/UrFsXGp9cvdMzT5BmEWTZZHb8= P:perl-test-harness-utils V:3.44-r1 A:x86\_64 S:6950 I:28672 T:Perl module for Test-Harness (utilities) U:https://metacpan.org/release/Test-Harness/ L:GPL-1.0-or-later OR Artistic-1.0-Perl o:perl-test-harness m:Francesco Colista <fcolista@alpinelinux.org> t:1672493803

c:afde33c3f9fc5f9481b961dbc604cc19e68f8a16 D:perl-test-harness perl p:cmd:prove=3.44-r1

C:Q1gEBD2wj/Rem6teeBDYtFonuvF/Q= P:perl-test-identity V:0.01-r4 A:x86\_64 S:3160 I:53248 T:assert the referential identity of a reference U:https://metacpan.org/release/Test-Identity/ L:GPL-1.0-or-later OR Artistic-1.0-Perl o:perl-test-identity m:Sheila Aman <sheila@vulpine.house> t:1672493803 c:afde33c3f9fc5f9481b961dbc604cc19e68f8a16 D:perl

C:Q1Z0TIL8nqOCMS0D8lta+rf3z6X8s= P:perl-test-identity-doc V:0.01-r4 A:x86\_64 S:4302 I:24576 T:assert the referential identity of a reference (documentation) U:https://metacpan.org/release/Test-Identity/ L:GPL-1.0-or-later OR Artistic-1.0-Perl o:perl-test-identity m:Sheila Aman <sheila@vulpine.house> t:1672493803 c:afde33c3f9fc5f9481b961dbc604cc19e68f8a16 i:docs perl-test-identity=0.01-r4

C:Q1rXRmIk6lSF5m/5xUC/n8GtJknRo= P:perl-test-leaktrace V:0.17-r3 A:x86\_64 S:15266 I:94208 T:Perl module for Test-LeakTrace U:https://metacpan.org/release/Test-LeakTrace/ L:GPL-1.0-or-later OR Artistic-1.0-Perl o:perl-test-leaktrace m:Natanael Copa <ncopa@alpinelinux.org> t:1681228881 c:84a227baf001b6e0208e3352b294e4d7a40e93de D:perl so:libc.musl-x86\_64.so.1

C:Q1so9djdTqGC6nV3WXKO92kajyosc= P:perl-test-leaktrace-doc V:0.17-r3 A:x86\_64 S:11906 I:36864 T:Perl module for Test-LeakTrace (documentation) U:https://metacpan.org/release/Test-LeakTrace/ L:GPL-1.0-or-later OR Artistic-1.0-Perl o:perl-test-leaktrace m:Natanael Copa <ncopa@alpinelinux.org> t:1681228881 c:84a227baf001b6e0208e3352b294e4d7a40e93de i:docs perl-test-leaktrace=0.17-r3

C:Q14GDyDG7Gmw727dZiw7KJ4xNOmTc= P:perl-test-longstring V:0.17-r2 A:x86\_64 S:6428 I:69632 T:Tests strings for equality U:https://metacpan.org/release/Test-LongString/ L:GPL-2.0 or Artistic o:perl-test-longstring m:Natanael Copa <ncopa@alpinelinux.org> t:1627487151 c:7f2e44278879a51d63a05f7a4ef6ea111d4c65de D:perl

C:Q1Rpo3+W2jZ0qbXqS8ndMhoAuFoVE= P:perl-test-longstring-doc V:0.17-r2 A:x86\_64 S:5313 I:24576 T:Tests strings for equality (documentation) U:https://metacpan.org/release/Test-LongString/ L:GPL-2.0 or Artistic o:perl-test-longstring m:Natanael Copa <ncopa@alpinelinux.org> t:1627487151 c:7f2e44278879a51d63a05f7a4ef6ea111d4c65de i:docs perl-test-longstring=0.17-r2

C:Q1SbnzEBv+IExEZRJ1m+WUxDXJvNs= P:perl-test-manifest V:2.023-r0 A:x86\_64 S:6305 I:65536 T:interact with a t/test\_manifest file U:https://metacpan.org/release/Test-Manifest/ L:Artistic-2.0 o:perl-test-manifest m:Natanael Copa <ncopa@alpinelinux.org> t:1652213450 c:dc65dda34611f148c3162d4b0445fd7c351884aa D:perl

C:Q1u4jZg8QZg2uXZhLLPNhNNZ7Tt5Q= P:perl-test-manifest-doc V:2.023-r0 A:x86\_64 S:5812 I:24576 T:interact with a t/test\_manifest file (documentation) U:https://metacpan.org/release/Test-Manifest/ L:Artistic-2.0 o:perl-test-manifest m:Natanael Copa <ncopa@alpinelinux.org> t:1652213450 c:dc65dda34611f148c3162d4b0445fd7c351884aa i:docs perl-test-manifest=2.023-r0

C:Q101QUIGcwKGHs9aQCthssJmS5leU= P:perl-test-metrics-any V:0.01-r1 A:x86\_64 S:3973 I:65536 T:assert that code produces metrics via L<Metrics::Any> U:https://metacpan.org/release/Test-Metrics-Any/ L:GPL-1.0-or-later OR Artistic-1.0-Perl o:perl-test-metrics-any m:Timothy Legge <timlegge@gmail.com> t:1630780508 c:a3739a07d478bc4f1f6e0c17612a1c83dffa9ecd D:perl perl-metrics-any

C:Q1jFmnJr9JZkIm6xA/81M99Sr9x8E= P:perl-test-metrics-any-doc

V:0.01-r1 A:x86\_64 S:4843 I:24576 T:assert that code produces metrics via L<Metrics::Any> (documentation) U:https://metacpan.org/release/Test-Metrics-Any/ L:GPL-1.0-or-later OR Artistic-1.0-Perl o:perl-test-metrics-any m:Timothy Legge <timlegge@gmail.com> t:1630780508 c:a3739a07d478bc4f1f6e0c17612a1c83dffa9ecd i:docs perl-test-metrics-any=0.01-r1

#### C:Q1ZBqg8dJ2U9WvBTV03900+Y3cl14=

P:perl-test-mockmodule V:0.177.0-r0 A:x86\_64 S:7463 I:65536 T:Override subroutines in a module for unit testing U:https://metacpan.org/release/Test-MockModule/ L:GPL-1.0-or-later OR Artistic-1.0-Perl o:perl-test-mockmodule m:Leonardo Arena <rnalrd@alpinelinux.org> t:1669994611 c:e389e5c38abcf5c6cdc81824fb377df24268121f D:perl perl-super

#### C:Q1RRuxf/9KV5r9rYlNAAh7vwAPHW8=

P:perl-test-mockmodule-doc V:0.177.0-r0 A:x86\_64 S:7574 I:28672 T:Override subroutines in a module for unit testing (documentation) U:https://metacpan.org/release/Test-MockModule/ L:GPL-1.0-or-later OR Artistic-1.0-Perl o:perl-test-mockmodule m:Leonardo Arena <rnalrd@alpinelinux.org> t:1669994611 c:e389e5c38abcf5c6cdc81824fb377df24268121f i:docs perl-test-mockmodule=0.177.0-r0

C:Q1jMamhnzXSn3dYKKg2HawmyPuwuo= P:perl-test-mockobject V:1.20200122-r1 A:x86\_64

S:13016 I:94208 T:Perl Mock part of an object or class U:https://metacpan.org/release/Test-MockObject/ L:GPL-1.0-or-later OR Artistic-1.0-Perl o:perl-test-mockobject m:Leonardo Arena <rnalrd@alpinelinux.org> t:1669994611 c:e389e5c38abcf5c6cdc81824fb377df24268121f D:perl

C:Q1Gi7nf8fKn8yTK+/zGS0Vb9mcoKg= P:perl-test-mockobject-doc V:1.20200122-r1 A:x86\_64 S:12021 I:32768 T:Perl Mock part of an object or class (documentation) U:https://metacpan.org/release/Test-MockObject/ L:GPL-1.0-or-later OR Artistic-1.0-Perl o:perl-test-mockobject m:Leonardo Arena <rnalrd@alpinelinux.org> t:1669994611 c:e389e5c38abcf5c6cdc81824fb377df24268121f i:docs perl-test-mockobject=1.20200122-r1

#### C:Q1MbBaYutg1D8E5Yid1qj7JjfLJDU=

P:perl-test-mockrandom V:1.01-r4 A:x86\_64 S:7734 I:73728 T:Replaces random number generation with non-random number generation U:https://metacpan.org/release/Test-MockRandom/ L:Apache-2.0 o:perl-test-mockrandom m:Francesco Colista <fcolista@alpinelinux.org> t:1672493803 c:afde33c3f9fc5f9481b961dbc604cc19e68f8a16 D:perl

C:Q1fYDMwt/0ZyuPOLtEWgF08WlpYcU= P:perl-test-mockrandom-doc V:1.01-r4 A:x86\_64 S:7593 I:28672

### T:Replaces

 random number generation with non-random number generation (documentation) U:https://metacpan.org/release/Test-MockRandom/ L:Apache-2.0 o:perl-test-mockrandom m:Francesco Colista <fcolista@alpinelinux.org> t:1672493803 c:afde33c3f9fc5f9481b961dbc604cc19e68f8a16 i:docs perl-test-mockrandom=1.01-r4

### C:Q1zbd00yBd0vCoFDwObDiECpXDuag=

P:perl-test-mocktime V:0.17-r3 A:x86\_64 S:4144 I:61440 T:Replaces actual time with simulated time U:https://metacpan.org/release/Test-MockTime/ L:GPL-1.0-or-later OR Artistic-1.0-Perl o:perl-test-mocktime m:Leonardo Arena <rnalrd@alpinelinux.org> t:1672493803 c:afde33c3f9fc5f9481b961dbc604cc19e68f8a16 D:perl

# C:Q1Cg3ukMjz9sVWVipiOnTvBLNK8Zw= P:perl-test-mocktime-doc V:0.17-r3 A:x86\_64 S:4509 I:24576 T:Replaces actual time with simulated time (documentation) U:https://metacpan.org/release/Test-MockTime/ L:GPL-1.0-or-later OR Artistic-1.0-Perl o:perl-test-mocktime m:Leonardo Arena <rnalrd@alpinelinux.org> t:1672493803 c:afde33c3f9fc5f9481b961dbc604cc19e68f8a16 i:docs perl-test-mocktime=0.17-r3

C:Q1xIuUM4N/xZ7u30beSL6ssBf04uc= P:perl-test-needs V:0.002010-r0 A:x86\_64 S:5411 I:65536 T:Skip tests when modules not available

U:https://metacpan.org/release/Test-Needs/ L:GPL-1.0-or-later OR Artistic-1.0-Perl o:perl-test-needs m:Leonardo Arena <rnalrd@alpinelinux.org> t:1683507176 c:58892e871c7a309c76b2f6d53d0edc3a174bdf10 D:perl

C:Q1Kom3Mx49tS2fCM8JJrQ4WsYLIpU= P:perl-test-needs-doc V:0.002010-r0 A:x86\_64 S:4225 I:24576 T:Skip tests when modules not available (documentation) U:https://metacpan.org/release/Test-Needs/ L:GPL-1.0-or-later OR Artistic-1.0-Perl o:perl-test-needs m:Leonardo Arena <rnalrd@alpinelinux.org> t:1683507176 c:58892e871c7a309c76b2f6d53d0edc3a174bdf10 i:docs perl-test-needs=0.002010-r0

C:Q1GqPvyY4wgEUEzmkFd2o0Zi35kBw= P:perl-test-notabs V:2.02-r2 A:x86\_64 S:4762 I:61440 T:Check the presence of tabs in your project U:https://metacpan.org/release/Test-NoTabs/ L:GPL-1.0-or-later OR Artistic-1.0-Perl o:perl-test-notabs m:Roberto Oliveira <robertoguimaraes8@gmail.com> t:1627487151 c:7f2e44278879a51d63a05f7a4ef6ea111d4c65de D:perl

C:Q1mT7qotv7Eix05jOc4dUPV2If3gQ= P:perl-test-notabs-doc V:2.02-r2 A:x86\_64 S:4381 I:24576 T:Check the presence of tabs in your project (documentation) U:https://metacpan.org/release/Test-NoTabs/ L:GPL-1.0-or-later OR Artistic-1.0-Perl

o:perl-test-notabs m:Roberto Oliveira <robertoguimaraes8@gmail.com> t:1627487151 c:7f2e44278879a51d63a05f7a4ef6ea111d4c65de i:docs perl-test-notabs=2.02-r2

# C:Q1vgiu6yZaHhcb1XLonsKYOrJEjwI= P:perl-test-nowarnings V:1.06-r0 A:x86\_64 S:5886 I:73728 T:Test::NoWarnings perl module U:https://metacpan.org/release/Test-NoWarnings/ L:LGPL-2.1-only o:perl-test-nowarnings m:Natanael Copa <ncopa@alpinelinux.org> t:1631240820 c:f23492b3982255d0e97b58afd369d9ce9d392c1c D:perl

### C:Q1MPaklW4pdvMGB2kPD+MzBA2aNqo=

P:perl-test-nowarnings-doc V:1.06-r0 A:x86\_64 S:5323 I:24576 T:Test::NoWarnings perl module (documentation) U:https://metacpan.org/release/Test-NoWarnings/ L:LGPL-2.1-only o:perl-test-nowarnings m:Natanael Copa <ncopa@alpinelinux.org> t:1631240820 c:f23492b3982255d0e97b58afd369d9ce9d392c1c i:docs perl-test-nowarnings=1.06-r0

### C:Q1G1fOg8U39x3SL9LREeyBCv6CIcs=

P:perl-test-number-delta V:1.06-r3 A:x86\_64 S:6571 I:81920 T:Compare the difference between numbers against a given tolerance U:https://metacpan.org/release/Test-Number-Delta/ L:Apache-2.0 o:perl-test-number-delta m:Timo Teräs <timo.teras@iki.fi>

t:1672493803 c:afde33c3f9fc5f9481b961dbc604cc19e68f8a16 D:perl

C:Q1BTyZiOfqUvIc4dvbAd31gvZsB+o= P:perl-test-number-delta-doc V:1.06-r3 A:x86\_64 S:5543 I:24576 T:Compare the difference between numbers against a given tolerance (documentation) U:https://metacpan.org/release/Test-Number-Delta/ L:Apache-2.0 o:perl-test-number-delta m:Timo Teräs <timo.teras@iki.fi> t:1672493803 c:afde33c3f9fc5f9481b961dbc604cc19e68f8a16 i:docs perl-test-number-delta=1.06-r3 C:Q1x7vU6b9Ug2xmGMcu9As7ITXD8i8= P:perl-test-output V:1.033-r0 A:x86\_64 S:6262 I:77824 T:Utilities to test STDOUT and STDERR messages. U:https://metacpan.org/release/Test-Output/ L:Artistic-2.0 o:perl-test-output m:Francesco Colista <fcolista@alpinelinux.org> t:1627487151 c:7f2e44278879a51d63a05f7a4ef6ea111d4c65de D:perl perl-capture-tiny perl-sub-exporter C:Q1xyw0Ec4xNQWRSzlE5yFS2JmSrP0= P:perl-test-output-doc V:1.033-r0 A:x86\_64 S:5804

T:Utilities to test STDOUT and STDERR messages. (documentation)

U:https://metacpan.org/release/Test-Output/

m:Francesco Colista <fcolista@alpinelinux.org>

c:7f2e44278879a51d63a05f7a4ef6ea111d4c65de

I:24576

L:Artistic-2.0 o:perl-test-output

t:1627487151

i:docs perl-test-output=1.033-r0

#### C:Q1Ra3oP4t0E4MvBcSV85IB9fvsGsE=

P:perl-test-pod V:1.52-r3 A:x86\_64 S:5011 I:61440 T:check for POD errors in files U:https://metacpan.org/release/Test-Pod/ L:GPL-1.0-or-later OR Artistic-1.0-Perl o:perl-test-pod m:Leonardo Arena <rnalrd@alpinelinux.org> t:1672493803 c:afde33c3f9fc5f9481b961dbc604cc19e68f8a16 D:perl

C:Q1Rt1hlGHUOosLpOSkMywVjBlymrc= P:perl-test-pod-coverage V:1.10-r3 A:x86\_64 S:7458 I:98304 T:Perl - Check for pod coverage in your distribution. U:https://metacpan.org/release/Test-Pod-Coverage/ L:Artistic GPL o:perl-test-pod-coverage m:Mika Havela <mika.havela@gmail.com> t:1683378159 c:4251d5bb2d12c09dc52fc09b33e7b712a82289a1 D:perl perl-pod-coverage perl-test-pod perl-devel-symdump

C:Q14w00hO70jOII0LnAJlqfnmzRWIM= P:perl-test-pod-doc V:1.52-r3 A:x86\_64 S:4862 I:24576 T:check for POD errors in files (documentation) U:https://metacpan.org/release/Test-Pod/ L:GPL-1.0-or-later OR Artistic-1.0-Perl o:perl-test-pod m:Leonardo Arena <rnalrd@alpinelinux.org> t:1672493803 c:afde33c3f9fc5f9481b961dbc604cc19e68f8a16 i:docs perl-test-pod=1.52-r3

C:Q1LqGa5yQlWurH7R2KX1JP6vtT2CU= P:perl-test-refcount V:0.10-r4 A:x86\_64 S:5749 I:61440 T:assert reference counts on objects U:https://metacpan.org/release/Test-Refcount/ L:GPL-1.0-or-later OR Artistic-1.0-Perl o:perl-test-refcount m:Sheila Aman <sheila@vulpine.house> t:1672493803 c:afde33c3f9fc5f9481b961dbc604cc19e68f8a16 D:perl

C:Q1eyhAoqbFMbgqCwhE3Mu08WGOM3I= P:perl-test-refcount-doc V:0.10-r4 A:x86\_64 S:6053 I:28672 T:assert reference counts on objects (documentation) U:https://metacpan.org/release/Test-Refcount/ L:GPL-1.0-or-later OR Artistic-1.0-Perl o:perl-test-refcount m:Sheila Aman <sheila@vulpine.house> t:1672493803 c:afde33c3f9fc5f9481b961dbc604cc19e68f8a16 i:docs perl-test-refcount=0.10-r4

C:Q1jxvjAdOxN7zn21JDv/75VMUkrx0= P:perl-test-requires V:0.11-r2 A:x86\_64 S:3386 I:57344 T:Checks to see if the module can be loaded U:https://metacpan.org/release/Test-Requires/ L:GPL-1.0-or-later OR Artistic-1.0-Perl o:perl-test-requires m:Natanael Copa <ncopa@alpinelinux.org> t:1672493803 c:afde33c3f9fc5f9481b961dbc604cc19e68f8a16 D:perl

C:Q1PAsm2vSprr+78+7OfQuBensDaS8= P:perl-test-requires-doc

V:0.11-r2 A:x86\_64 S:3678 I:24576 T:Checks to see if the module can be loaded (documentation) U:https://metacpan.org/release/Test-Requires/ L:GPL-1.0-or-later OR Artistic-1.0-Perl o:perl-test-requires m:Natanael Copa <ncopa@alpinelinux.org> t:1672493803 c:afde33c3f9fc5f9481b961dbc604cc19e68f8a16 i:docs perl-test-requires=0.11-r2

### C:Q18HOHgWasknRM/AGqwXDBUSRtZhU=

P:perl-test-requiresinternet V:0.05-r3 A:x86\_64 S:3421 I:57344 T:Easily test network connectivity U:https://metacpan.org/release/Test-RequiresInternet/ L:GPL-1.0-or-later OR Artistic-1.0-Perl o:perl-test-requiresinternet m:Leonardo Arena <rnalrd@alpinelinux.org> t:1627487151 c:7f2e44278879a51d63a05f7a4ef6ea111d4c65de D:perl

C:Q16cyAoHm9JR+KwD4auomcsD/bAfc= P:perl-test-requiresinternet-doc V:0.05-r3 A:x86\_64 S:3747 I:24576 T:Easily test network connectivity (documentation) U:https://metacpan.org/release/Test-RequiresInternet/ L:GPL-1.0-or-later OR Artistic-1.0-Perl o:perl-test-requiresinternet m:Leonardo Arena <rnalrd@alpinelinux.org> t:1627487151 c:7f2e44278879a51d63a05f7a4ef6ea111d4c65de i:docs perl-test-requiresinternet=0.05-r3

C:Q1lxYXpJQ3FdS1vElI7PxuvO21LTM= P:perl-test-script V:1.29-r1

A:x86\_64 S:7934 I:77824 T:Basic cross-platform tests for scripts U:https://metacpan.org/release/Test-Script/ L:GPL-1.0-or-later OR Artistic-1.0-Perl o:perl-test-script m:Francesco Colista <fcolista@alpinelinux.org> t:1672493803 c:afde33c3f9fc5f9481b961dbc604cc19e68f8a16 D:perl perl-probe-perl perl-capture-tiny

C:Q17xwcRxmYtkKWyBk2gIV+ZwipGlk= P:perl-test-script-doc V:1.29-r1 A:x86\_64 S:5901 I:24576 T:Basic cross-platform tests for scripts (documentation) U:https://metacpan.org/release/Test-Script/ L:GPL-1.0-or-later OR Artistic-1.0-Perl o:perl-test-script m:Francesco Colista <fcolista@alpinelinux.org> t:1672493803 c:afde33c3f9fc5f9481b961dbc604cc19e68f8a16 i:docs perl-test-script=1.29-r1

C:Q19T3YTmO/cdJ0V/bnX4N2C2xhees= P:perl-test-sharedfork V:0.35-r2 A:x86\_64 S:5257 I:77824 T:Test::SharedFork perl module U:https://metacpan.org/release/Test-SharedFork L:GPL-1.0-or-later OR Artistic-1.0-Perl o:perl-test-sharedfork m:Natanael Copa <ncopa@alpinelinux.org> t:1627487151 c:7f2e44278879a51d63a05f7a4ef6ea111d4c65de D:perl perl-test-requires

C:Q1WZW8flRLWhvM3kcyz8ovIc8Vdb8= P:perl-test-sharedfork-doc V:0.35-r2 A:x86\_64 S:3415
#### I:24576

T:Test::SharedFork perl module (documentation) U:https://metacpan.org/release/Test-SharedFork L:GPL-1.0-or-later OR Artistic-1.0-Perl o:perl-test-sharedfork m:Natanael Copa <ncopa@alpinelinux.org> t:1627487151 c:7f2e44278879a51d63a05f7a4ef6ea111d4c65de i:docs perl-test-sharedfork=0.35-r2

### C:Q1I082B+Ft90ZUWP2iRohw0g0zdPw= P:perl-test-simple

V:1.302195-r0 A:x86\_64 S:177946 I:884736 T:Basic utilities for writing tests U:https://metacpan.org/release/Test-Simple/ L:GPL-1.0-or-later OR Artistic-1.0-Perl o:perl-test-simple m:Francesco Colista <fcolista@alpinelinux.org> t:1683507190 c:6ac9f724ede9f5b2f8f8069414c1311ae1edeb9a D:perl

C:Q1M3qBLDpKGjoCZcFgFDNqviguMsQ= P:perl-test-taint V:1.08-r7 A:x86\_64 S:7250 I:69632 T:Checks for taintedness of variables U:https://metacpan.org/release/Test-Taint/ L:GPL-1.0-or-later OR Artistic-1.0-Perl o:perl-test-taint m:Francesco Colista <fcolista@alpinelinux.org> t:1681228881 c:84a227baf001b6e0208e3352b294e4d7a40e93de D:perl so:libc.musl-x86\_64.so.1

### C:Q1l2Fa4cyr2paTG5K+fc4ZgXybVOw= P:perl-test-taint-doc V:1.08-r7 A:x86\_64 S:4466 I:24576 T:Checks for taintedness of variables (documentation)

U:https://metacpan.org/release/Test-Taint/ L:GPL-1.0-or-later OR Artistic-1.0-Perl o:perl-test-taint m:Francesco Colista <fcolista@alpinelinux.org> t:1681228881 c:84a227baf001b6e0208e3352b294e4d7a40e93de i:docs perl-test-taint=1.08-r7

#### C:Q1vHL/WQQy+tWNFurs5LxqbdJ9rAg=

P:perl-test-tcp V:2.22-r2 A:x86\_64 S:8333 I:90112 T:testing TCP program U:https://metacpan.org/release/Test-TCP/ L:GPL-1.0-or-later OR Artistic-1.0-Perl o:perl-test-tcp m:Natanael Copa <ncopa@alpinelinux.org> t:1672493803 c:afde33c3f9fc5f9481b961dbc604cc19e68f8a16 D:perl perl-test-sharedfork

C:Q1zS7ItecV8K9F/DdhR33jw7Dgy6Q= P:perl-test-tcp-doc V:2.22-r2 A:x86\_64 S:9434 I:32768 T:testing TCP program (documentation) U:https://metacpan.org/release/Test-TCP/ L:GPL-1.0-or-later OR Artistic-1.0-Perl o:perl-test-tcp m:Natanael Copa <ncopa@alpinelinux.org> t:1672493803 c:afde33c3f9fc5f9481b961dbc604cc19e68f8a16 i:docs perl-test-tcp=2.22-r2

C:Q1txBA/0zbJ7kUTny68tr05EzxL+8= P:perl-test-warn V:0.37-r1 A:x86\_64 S:7269 I:69632 T:Perl extension to test methods for warnings U:https://metacpan.org/release/Test-Warn/ L:GPL-1.0-or-later OR Artistic-1.0-Perl

o:perl-test-warn m:Timo Teräs <timo.teras@iki.fi> t:1672493803 c:afde33c3f9fc5f9481b961dbc604cc19e68f8a16 D:perl perl-sub-uplevel

# C:Q1lJgNglTSTS6z/NGXaYPedapP10g= P:perl-test-warn-doc V:0.37-r1 A:x86\_64 S:6606 I:28672 T:Perl extension to test methods for warnings (documentation) U:https://metacpan.org/release/Test-Warn/ L:GPL-1.0-or-later OR Artistic-1.0-Perl o:perl-test-warn m:Timo Teräs <timo.teras@iki.fi> t:1672493803 c:afde33c3f9fc5f9481b961dbc604cc19e68f8a16 i:docs perl-test-warn=0.37-r1

C:Q1wPKbC2vk2Nljdn7FFD1ZC9ExgUk=

P:perl-test-warnings V:0.031-r0 A:x86\_64 S:7747 I:69632 T:Test for warnings and the lack of them U:https://metacpan.org/release/Test-Warnings/ L:GPL-1.0-or-later OR Artistic-1.0-Perl o:perl-test-warnings m:Natanael Copa <ncopa@alpinelinux.org> t:1630251065 c:ca69744d716fb4fc75f2442df6e3e9c972d85cf2 D:perl

C:Q14U4JbeWdWir+j7kph1qNnztpjQk= P:perl-test-warnings-doc V:0.031-r0 A:x86\_64 S:7346 I:28672 T:Test for warnings and the lack of them (documentation) U:https://metacpan.org/release/Test-Warnings/ L:GPL-1.0-or-later OR Artistic-1.0-Perl o:perl-test-warnings m:Natanael Copa <ncopa@alpinelinux.org>

t:1630251065 c:ca69744d716fb4fc75f2442df6e3e9c972d85cf2 i:docs perl-test-warnings=0.031-r0

C:Q1hLFjnLr/sFajcpWnE0O44bBc/Uw= P:perl-test-without V:0.10-r2 A:x86\_64 S:7890 I:73728 T:Test::Without perl module U:https://metacpan.org/pod/Test::Without L:GPL-1.0-or-later OR Artistic-1.0-Perl o:perl-test-without m:Leonardo Arena <rnalrd@alpinelinux.org> t:1627487151 c:7f2e44278879a51d63a05f7a4ef6ea111d4c65de D:perl

C:Q11gt2UAL0TH/Wklfh7C3XUSaFByI= P:perl-test-without-doc V:0.10-r2 A:x86\_64 S:6956 I:28672 T:Test::Without perl module (documentation) U:https://metacpan.org/pod/Test::Without L:GPL-1.0-or-later OR Artistic-1.0-Perl o:perl-test-without m:Leonardo Arena <rnalrd@alpinelinux.org> t:1627487151 c:7f2e44278879a51d63a05f7a4ef6ea111d4c65de i:docs perl-test-without=0.10-r2

C:Q1eJXbj661RdrJ1PBc25LGDvUSLfo= P:perl-test-without-module V:0.21-r0 A:x86\_64 S:3917 I:69632 T:Test::Without::Module perl module U:https://metacpan.org/pod/Test::Without::Module L:GPL-1.0-or-later OR Artistic-1.0-Perl o:perl-test-without-module m:Leonardo Arena <rnalrd@alpinelinux.org> t:1670988979 c:3f22b382b81e82937ea37037312b80b2ef78a11d

### D:perl

C:Q1CqmrMCPHGyxQyub+GxfEiRXpJzo= P:perl-test-without-module-doc V:0.21-r0 A:x86\_64 S:4226 I:24576 T:Test::Without::Module perl module (documentation) U:https://metacpan.org/pod/Test::Without::Module L:GPL-1.0-or-later OR Artistic-1.0-Perl o:perl-test-without-module m:Leonardo Arena <rnalrd@alpinelinux.org> t:1670988979 c:3f22b382b81e82937ea37037312b80b2ef78a11d i:docs perl-test-without-module=0.21-r0

C:Q1BuTO2HDfDHioi4ZvasMXmeBxRjA=

P:perl-test2-plugin-nowarnings V:0.09-r1 A:x86\_64 S:4356 I:73728 T:Test2::Plugin::NoWarnings perl module U:https://metacpan.org/release/Test2-Plugin-NoWarnings L:Artistic-2.0 o:perl-test2-plugin-nowarnings m:Leonardo Arena <rnalrd@alpinelinux.org> t:1627487151 c:7f2e44278879a51d63a05f7a4ef6ea111d4c65de D:perl perl-ipc-run3 perl-test2-suite perl-test-simple

C:Q1NEAStlfm5WHsnifLub5LzF/TJd8= P:perl-test2-plugin-nowarnings-doc V:0.09-r1 A:x86\_64 S:5882 I:28672 T:Test2::Plugin::NoWarnings perl module (documentation) U:https://metacpan.org/release/Test2-Plugin-NoWarnings L:Artistic-2.0 o:perl-test2-plugin-nowarnings m:Leonardo Arena <rnalrd@alpinelinux.org> t:1627487151 c:7f2e44278879a51d63a05f7a4ef6ea111d4c65de i:docs perl-test2-plugin-nowarnings=0.09-r1

C:Q1tBZEVxhjCasf6JpA3+XYt6yhxJw= P:perl-test2-suite V:0.000155-r0 A:x86\_64 S:158076 I:913408 T:Distribution with a rich set of tools built upon the Test2 framework. U:https://metacpan.org/release/Test2-Suite/ L:GPL-1.0-or-later OR Artistic-1.0-Perl o:perl-test2-suite m:Francesco Colista <fcolista@alpinelinux.org> t:1683507134 c:da79caa4836aff4dc06b68b368a368f5d0077266 D:perl perl-term-table perl-scope-guard perl-sub-info perl-importer perl-module-pluggable

C:Q1DxWDfOHqflIpEzEboJ7oogqWQZw= P:perl-test2-suite-doc V:0.000155-r0 A:x86\_64 S:292139 I:557056 T:Distribution with a rich set of tools built upon the Test2 framework. (documentation) U:https://metacpan.org/release/Test2-Suite/ L:GPL-1.0-or-later OR Artistic-1.0-Perl o:perl-test2-suite m:Francesco Colista <fcolista@alpinelinux.org> t:1683507134 c:da79caa4836aff4dc06b68b368a368f5d0077266 i:docs perl-test2-suite=0.000155-r0

C:Q1jjPPIe45XnneWycMrHYcpAnACQk= P:perl-text-autoformat V:1.75-r1 A:x86\_64 S:19314 I:118784 T:Text::Autoformat perl module U:https://metacpan.org/release/Text-Autoformat L:GPL-1.0-or-later OR Artistic-1.0-Perl o:perl-text-autoformat m:Natanael Copa <ncopa@alpinelinux.org> t:1627487151 c:7f2e44278879a51d63a05f7a4ef6ea111d4c65de D:perl perl-text-reform

C:Q1Yk/WRs8zswO6LJLHkAmlNATFKWY=

P:perl-text-autoformat-doc V:1.75-r1 A:x86\_64 S:12048 I:32768 T:Text::Autoformat perl module (documentation) U:https://metacpan.org/release/Text-Autoformat L:GPL-1.0-or-later OR Artistic-1.0-Perl o:perl-text-autoformat m:Natanael Copa <ncopa@alpinelinux.org> t:1627487151 c:7f2e44278879a51d63a05f7a4ef6ea111d4c65de i:docs perl-text-autoformat=1.75-r1

C:Q1MqHsFAS8Up/YA8IiSoF8yDb0wC8=

P:perl-text-csv V:2.02-r0 A:x86\_64 S:77104 I:331776 T:Manipulate comma-separated value strings U:https://metacpan.org/release/Text-CSV L:GPL-1.0-or-later OR Artistic-1.0-Perl o:perl-text-csv m:Natanael Copa <ncopa@alpinelinux.org> t:1660034188 c:3d627f3805f796c57670dc8b26a3f80aca4d3bbf D:perl

C:Q1diW6ELyHTXyx6lgSd+X+cGjfCWk= P:perl-text-csv-doc V:2.02-r0 A:x86\_64 S:61724 I:86016 T:Manipulate comma-separated value strings (documentation) U:https://metacpan.org/release/Text-CSV L:GPL-1.0-or-later OR Artistic-1.0-Perl o:perl-text-csv m:Natanael Copa <ncopa@alpinelinux.org> t:1660034188 c:3d627f3805f796c57670dc8b26a3f80aca4d3bbf i:docs perl-text-csv=2.02-r0

C:Q1O2lKIBRWns4DjPYN32ufPVrrI1Y= P:perl-text-password-pronounceable V:0.30-r3

A:x86\_64 S:4830 I:69632 T:Text::Password::Pronounceable perl module U:https://metacpan.org/release/Text-Password-Pronounceable/ L:GPL-2.0 or Artistic o:perl-text-password-pronounceable m:Natanael Copa <ncopa@alpinelinux.org> t:1627487151 c:7f2e44278879a51d63a05f7a4ef6ea111d4c65de D:perl

C:Q1pNr8+7ACrh6YmySrN+VsvTY06io= P:perl-text-password-pronounceable-doc V:0.30-r3 A:x86\_64 S:3714 I:24576 T:Text::Password::Pronounceable perl module (documentation) U:https://metacpan.org/release/Text-Password-Pronounceable/ L:GPL-2.0 or Artistic o:perl-text-password-pronounceable m:Natanael Copa <ncopa@alpinelinux.org> t:1627487151 c:7f2e44278879a51d63a05f7a4ef6ea111d4c65de i:docs perl-text-password-pronounceable=0.30-r3

#### C:Q1CGFdQd36LuYdESTVwPX684GhwkA=

P:perl-text-reform V:1.20-r2 A:x86\_64 S:19503 I:114688 T:Text::Reform perl module U:https://metacpan.org/release/Text-Reform L:GPL-1.0-or-later or Artistic-1.0-Perl o:perl-text-reform m:Natanael Copa <ncopa@alpinelinux.org> t:1627487151 c:7f2e44278879a51d63a05f7a4ef6ea111d4c65de D:perl

C:Q1ntWVwXp0Tae8MP8w+5zMRLmLe5M= P:perl-text-reform-doc V:1.20-r2 A:x86\_64 S:14903

#### I:36864

T:Text::Reform perl module (documentation) U:https://metacpan.org/release/Text-Reform L:GPL-1.0-or-later or Artistic-1.0-Perl o:perl-text-reform m:Natanael Copa <ncopa@alpinelinux.org> t:1627487151 c:7f2e44278879a51d63a05f7a4ef6ea111d4c65de i:docs perl-text-reform=1.20-r2

#### C:Q1vJVyUCtYBwXxeacuZ9ihNNOgmg8=

P:perl-text-soundex V:3.05-r8 A:x86\_64 S:8537 I:69632 T:Perl module for Text-Soundex U:https://metacpan.org/release/Text-Soundex/ L:GPL-1.0-or-later OR Artistic-1.0-Perl o:perl-text-soundex m:Natanael Copa <ncopa@alpinelinux.org> t:1681228881 c:84a227baf001b6e0208e3352b294e4d7a40e93de D:perl so:libc.musl-x86\_64.so.1

#### C:Q1GDSskODFiFMplM3tHg7zOpi/+Lw=

P:perl-text-soundex-doc V:3.05-r8 A:x86\_64 S:5337 I:24576 T:Perl module for Text-Soundex (documentation) U:https://metacpan.org/release/Text-Soundex/ L:GPL-1.0-or-later OR Artistic-1.0-Perl o:perl-text-soundex m:Natanael Copa <ncopa@alpinelinux.org> t:1681228881 c:84a227baf001b6e0208e3352b294e4d7a40e93de i:docs perl-text-soundex=3.05-r8

#### C:Q1kYcR5fN3VlYOAvvTIfRjxAUYxT8=

P:perl-text-vfile-asdata V:0.08-r3 A:x86\_64 S:5672 I:73728 T:parse vFile formatted files into data structures U:https://metacpan.org/release/Text-vFile-asData/ L:GPL-1.0-or-later OR Artistic-1.0-Perl o:perl-text-vfile-asdata m:Timo Teräs <timo.teras@iki.fi> t:1672493803 c:afde33c3f9fc5f9481b961dbc604cc19e68f8a16 D:perl perl-class-accessor-chained

#### C:Q1EwBhdrpAlGBsMzbb7pdTLgMwodA=

P:perl-text-vfile-asdata-doc V:0.08-r3 A:x86\_64 S:4638 I:24576 T:parse vFile formatted files into data structures (documentation) U:https://metacpan.org/release/Text-vFile-asData/ L:GPL-1.0-or-later OR Artistic-1.0-Perl o:perl-text-vfile-asdata m:Timo Teräs <timo.teras@iki.fi> t:1672493803 c:afde33c3f9fc5f9481b961dbc604cc19e68f8a16 i:docs perl-text-vfile-asdata=0.08-r3

C:Q1bxvM4VCJ23/3xKiaDwpzWVyTDXQ= P:perl-text-wikiformat V:0.81-r3 A:x86\_64 S:11918 I:86016 T:module for translating Wiki formatted text into other formats U:https://metacpan.org/release/Text-WikiFormat/ L:GPL-1.0-or-later OR Artistic-1.0-Perl o:perl-text-wikiformat m:Timo Teräs <timo.teras@iki.fi> t:1672493803 c:afde33c3f9fc5f9481b961dbc604cc19e68f8a16 D:perl perl-uri

C:Q1I3Hu8739C3JHxJVottp59XUCoSs= P:perl-text-wikiformat-doc V:0.81-r3 A:x86\_64 S:12507 I:32768 T:module for translating Wiki formatted text into other formats (documentation) U:https://metacpan.org/release/Text-WikiFormat/ L:GPL-1.0-or-later OR Artistic-1.0-Perl

o:perl-text-wikiformat m:Timo Teräs <timo.teras@iki.fi> t:1672493803 c:afde33c3f9fc5f9481b961dbc604cc19e68f8a16 i:docs perl-text-wikiformat=0.81-r3

# C:Q15TF6UVlu7mgRJG27FUZaP+2rq+I= P:perl-text-wrapper V:1.05-r4 A:x86\_64 S:5423 I:65536 T:Word wrap text by breaking long lines U:https://metacpan.org/release/Text-Wrapper/ L:GPL-1.0-or-later OR Artistic-1.0-Perl o:perl-text-wrapper m:Natanael Copa <ncopa@alpinelinux.org> t:1672493803 c:afde33c3f9fc5f9481b961dbc604cc19e68f8a16 D:perl

C:Q1UVO/PrLnk+8xZjME/TtJSxyETQQ=

P:perl-text-wrapper-doc V:1.05-r4 A:x86\_64 S:4856 I:24576 T:Word wrap text by breaking long lines (documentation) U:https://metacpan.org/release/Text-Wrapper/ L:GPL-1.0-or-later OR Artistic-1.0-Perl o:perl-text-wrapper m:Natanael Copa <ncopa@alpinelinux.org> t:1672493803 c:afde33c3f9fc5f9481b961dbc604cc19e68f8a16 i:docs perl-text-wrapper=1.05-r4

# C:Q1baU8/fxP4YKPwQDvYJXuWEMAlqo= P:perl-time-hires V:1.9764-r5 A:x86\_64 S:19999 I:102400 T:High resolution alarm, sleep, gettimeofday, interval timers U:https://metacpan.org/release/Time-HiRes/ L:GPL-1.0-or-later OR Artistic-1.0-Perl o:perl-time-hires

m:Leonardo Arena <rnalrd@alpinelinux.org> t:1681228881 c:84a227baf001b6e0208e3352b294e4d7a40e93de D:perl so:libc.musl-x86\_64.so.1

C:Q1EI9C1+ddHThqIBrYVLrvCrYzsro= P:perl-time-hires-doc V:1.9764-r5 A:x86\_64 S:10923 I:32768 T:High resolution alarm, sleep, gettimeofday, interval timers (documentation) U:https://metacpan.org/release/Time-HiRes/ L:GPL-1.0-or-later OR Artistic-1.0-Perl o:perl-time-hires m:Leonardo Arena <rnalrd@alpinelinux.org> t:1681228881 c:84a227baf001b6e0208e3352b294e4d7a40e93de i:docs perl-time-hires=1.9764-r5

C:Q1/c12FXKCEVOeHfn6jTUs+tiQpE0= P:perl-time-parsedate V:2015.103-r5 A:x86\_64 S:18302 I:118784 T:Parse and format time values U:https://metacpan.org/release/Time-ParseDate/ L:GPL-1.0-or-later OR Artistic-1.0-Perl o:perl-time-parsedate m:Timothy Legge <timlegge@gmail.com> t:1672493803 c:afde33c3f9fc5f9481b961dbc604cc19e68f8a16 D:perl

C:Q1oagdRpY9h3GysKIaLAke8XFzXv4= P:perl-time-parsedate-doc V:2015.103-r5 A:x86\_64 S:12703 I:40960 T:Parse and format time values (documentation) U:https://metacpan.org/release/Time-ParseDate/ L:GPL-1.0-or-later OR Artistic-1.0-Perl o:perl-time-parsedate m:Timothy Legge <timlegge@gmail.com> t:1672493803

c:afde33c3f9fc5f9481b961dbc604cc19e68f8a16 i:docs perl-time-parsedate=2015.103-r5

C:Q14V1r+S50YqIvIRKUT60fsZUrcIg=

P:perl-timedate V:2.33-r2 A:x86\_64 S:25419 I:245760 T:Perl module for TimeDate U:https://metacpan.org/release/TimeDate/ L:GPL-1.0-or-later OR Artistic-1.0-Perl o:perl-timedate m:Francesco Colista <fcolista@alpinelinux.org> t:1672493803 c:afde33c3f9fc5f9481b961dbc604cc19e68f8a16 D:perl p:perl-time-date=2.33

C:Q1jWZQOyvEu/DBUouSn//YDK6paeo= P:perl-timedate-doc

V:2.33-r2 A:x86\_64 S:15327 I:49152 T:Perl module for TimeDate (documentation) U:https://metacpan.org/release/TimeDate/ L:GPL-1.0-or-later OR Artistic-1.0-Perl o:perl-timedate m:Francesco Colista <fcolista@alpinelinux.org> t:1672493803 c:afde33c3f9fc5f9481b961dbc604cc19e68f8a16 i:docs perl-timedate=2.33-r2

C:Q1xyMrcrSPnh8GvLfTqmv++aSvWQE= P:perl-tk V:804.036-r3 A:x86\_64 S:2013657 I:8282112 T:Tk - a Graphical User Interface Toolkit U:https://metacpan.org/release/Tk/ L:unrestricted o:perl-tk m:Timothy Legge <timlegge@gmail.com> t:1681228881 c:84a227baf001b6e0208e3352b294e4d7a40e93de D:perl so:libX11.so.6 so:libc.musl-x86\_64.so.1 so:libpng16.so.16 p:cmd:gedi=804.036-r3 cmd:ptked=804.036-r3 cmd:ptksh=804.036-r3 cmd:tkjpeg=804.036-r3 cmd:widget=804.036-r3

C:Q1woIrwEUURaofzG7rI5cBxIKvOy8= P:perl-tk-doc V:804.036-r3 A:x86\_64 S:491340 I:737280 T:Tk - a Graphical User Interface Toolkit (documentation) U:https://metacpan.org/release/Tk/ L:unrestricted o:perl-tk m:Timothy Legge <timlegge@gmail.com> t:1681228881 c:84a227baf001b6e0208e3352b294e4d7a40e93de i:docs perl-tk=804.036-r3

C:Q1sVNm7gDN6cvrqeEy25OexSvTfbw= P:perl-tree-dag\_node V:1.32-r0 A:x86\_64 S:31307 I:151552 T:An N-ary tree U:https://metacpan.org/release/Tree-DAG\_Node/ L:GPL-1.0-or-later OR Artistic-1.0-Perl o:perl-tree-dag\_node m:Timo Teräs <timo.teras@iki.fi> t:1627487151 c:7f2e44278879a51d63a05f7a4ef6ea111d4c65de D:perl perl-file-slurp-tiny

C:Q1nzpZoQkK0kHidK8yd+a4VCFc1a4= P:perl-tree-dag\_node-doc V:1.32-r0 A:x86\_64 S:23385 I:45056 T:An N-ary tree (documentation) U:https://metacpan.org/release/Tree-DAG\_Node/ L:GPL-1.0-or-later OR Artistic-1.0-Perl o:perl-tree-dag\_node m:Timo Teräs <timo.teras@iki.fi> t:1627487151 c:7f2e44278879a51d63a05f7a4ef6ea111d4c65de i:docs perl-tree-dag\_node=1.32-r0

C:Q17NSDBGtzBgFT2jsCAckcRYg0bd8= P:perl-try-tiny V:0.31-r1 A:x86\_64 S:10541 I:77824 T:Minimal try/catch with proper preservation of \$@ U:https://metacpan.org/release/Try-Tiny/ L:MIT o:perl-try-tiny m:Francesco Colista <fcolista@alpinelinux.org> t:1672493803 c:afde33c3f9fc5f9481b961dbc604cc19e68f8a16 D:perl C:Q1r5u23lqHNpAe6gAHN+JrN0oGmds= P:perl-try-tiny-doc V:0.31-r1 A:x86\_64 S:9621 I:28672 T:Minimal try/catch with proper preservation of \$@ (documentation) U:https://metacpan.org/release/Try-Tiny/ L:MIT o:perl-try-tiny m:Francesco Colista <fcolista@alpinelinux.org> t:1672493803 c:afde33c3f9fc5f9481b961dbc604cc19e68f8a16 i:docs perl-try-tiny=0.31-r1 C:Q1HHxntkNUmdp7g3fo6nFDMToeZ58= P:perl-type-tiny

V:2.004000-r0 A:x86\_64 S:189980 I:970752 T:tiny, yet Moo(se)-compatible type constraint U:https://metacpan.org/release/Type-Tiny/ L:GPL-1.0-or-later OR Artistic-1.0-Perl o:perl-type-tiny m:Francesco Colista <fcolista@alpinelinux.org> t:1683507525 c:0fb69b58f3500e5f024a4c5b6c63b6f6d022f9b5 D:perl perl-exporter-tiny

C:Q1z6kib1VVPvs3tT9edc7ajVx5GeY= P:perl-type-tiny-doc V:2.004000-r0 A:x86\_64 S:204200 I:303104 T:tiny, yet Moo(se)-compatible type constraint (documentation) U:https://metacpan.org/release/Type-Tiny/ L:GPL-1.0-or-later OR Artistic-1.0-Perl o:perl-type-tiny m:Francesco Colista <fcolista@alpinelinux.org> t:1683507525 c:0fb69b58f3500e5f024a4c5b6c63b6f6d022f9b5 i:docs perl-type-tiny=2.004000-r0 C:Q1B25i1uqZ3AIaBEr568EAjKt+pys=

P:perl-universal-can V:1.20140328-r2 A:x86\_64 S:4113 I:61440 T:work around buggy code calling UNIVERSAL::can() as a function U:https://metacpan.org/release/UNIVERSAL-can/ L:GPL-1.0-or-later OR Artistic-1.0-Perl o:perl-universal-can m:Leonardo Arena <rnalrd@alpinelinux.org> t:1672493803 c:afde33c3f9fc5f9481b961dbc604cc19e68f8a16 D:perl

C:Q1nRgDF4cGj8WL536a5+xbaThsHUc= P:perl-universal-can-doc V:1.20140328-r2 A:x86\_64 S:4370 I:24576 T:work around buggy code calling UNIVERSAL::can() as a function (documentation) U:https://metacpan.org/release/UNIVERSAL-can/ L:GPL-1.0-or-later OR Artistic-1.0-Perl o:perl-universal-can m:Leonardo Arena <rnalrd@alpinelinux.org> t:1672493803 c:afde33c3f9fc5f9481b961dbc604cc19e68f8a16 i:docs perl-universal-can=1.20140328-r2

C:Q1eqfg2Hu1wjM8Evs/cxCRgF320gc= P:perl-universal-isa

V:1.20171012-r2 A:x86\_64 S:4423 I:61440 T:Attempt to recover from people calling UNIVERSAL::isa as a function U:https://metacpan.org/release/UNIVERSAL-isa/ L:GPL-1.0-or-later OR Artistic-1.0-Perl o:perl-universal-isa m:Leonardo Arena <rnalrd@alpinelinux.org> t:1672493803 c:afde33c3f9fc5f9481b961dbc604cc19e68f8a16

D:perl

C:Q1v/4qudZH7DA7vjFUA74by/BPriw= P:perl-universal-isa-doc V:1.20171012-r2 A:x86\_64 S:4606 I:24576 T:Attempt to recover from people calling UNIVERSAL::isa as a function (documentation) U:https://metacpan.org/release/UNIVERSAL-isa/ L:GPL-1.0-or-later OR Artistic-1.0-Perl o:perl-universal-isa m:Leonardo Arena <rnalrd@alpinelinux.org> t:1672493803 c:afde33c3f9fc5f9481b961dbc604cc19e68f8a16 i:docs perl-universal-isa=1.20171012-r2

C:Q1kBrkllLElKxjkmtfiGnitSZE9R8=

P:perl-unix-syslog V:1.1-r20 A:x86\_64 S:10987 I:77824 T:Perl interface to the UNIX syslog(3) calls U:https://metacpan.org/dist/Unix-Syslog L:Artistic-2.0 o:perl-unix-syslog m:Leonardo Arena <rnalrd@alpinelinux.org> t:1683378159 c:4251d5bb2d12c09dc52fc09b33e7b712a82289a1 D:perl so:libc.musl-x86\_64.so.1

C:Q1Me6uyaI9KjdWAIRIIHzleDbbsxQ= P:perl-unix-syslog-doc V:1.1-r20 A:x86\_64

S:5950 I:28672 T:Perl interface to the UNIX syslog(3) calls (documentation) U:https://metacpan.org/dist/Unix-Syslog L:Artistic-2.0 o:perl-unix-syslog m:Leonardo Arena <rnalrd@alpinelinux.org> t:1683378159 c:4251d5bb2d12c09dc52fc09b33e7b712a82289a1 i:docs perl-unix-syslog=1.1-r20

C:Q10T8NP/MW8dj93bsNxNkxA7W8iMM= P:perl-uri V:5.19-r0 A:x86\_64 S:51874 I:348160 T:Uniform Resource Identifiers (absolute and relative) U:https://metacpan.org/release/URI/ L:GPL-1.0-or-later OR Artistic-1.0-Perl o:perl-uri m:Natanael Copa <ncopa@alpinelinux.org> t:1683373816 c:848b3651db00ad347eeee36f01f8b0784d575cb3 D:perl

C:Q1QLZnnMV65ey6wHHMSqGAEmcJboQ= P:perl-uri-doc V:5.19-r0 A:x86\_64 S:38477 I:77824 T:Uniform Resource Identifiers (absolute and relative) (documentation) U:https://metacpan.org/release/URI/ L:GPL-1.0-or-later OR Artistic-1.0-Perl o:perl-uri m:Natanael Copa <ncopa@alpinelinux.org> t:1683373816 c:848b3651db00ad347eeee36f01f8b0784d575cb3 i:docs perl-uri=5.19-r0

C:Q1i5YoT8m9gjPqbATwR5OsX70ihA8= P:perl-utils V:5.36.2-r0 A:x86\_64 S:86099 I:319488

T:Larry Wall's Practical Extraction and Report Language (misc utilities) U:https://www.perl.org/ L:Artistic-Perl OR GPL-1.0-or-later o:perl m:Natanael Copa <ncopa@alpinelinux.org> t:1700968719 c:0509d1b314a949001e201df77d20f3b77a314ab5 D:perl p:cmd:corelist=5.36.2-r0 cmd:cpan=5.36.2-r0 cmd:encguess=5.36.2-r0 cmd:h2ph=5.36.2-r0 cmd:instmodsh=5.36.2 r0 cmd:json\_pp=5.36.2-r0 cmd:libnetcfg=5.36.2-r0 cmd:perlbug=5.36.2-r0 cmd:perlthanks=5.36.2-r0 cmd:piconv=5.36.2-r0 cmd:pl2pm=5.36.2-r0 cmd:prove=5.36.2-r0 cmd:ptar=5.36.2-r0 cmd:ptardiff=5.36.2-r0 cmd:ptargrep=5.36.2-r0 cmd:shasum=5.36.2-r0 cmd:splain=5.36.2-r0 cmd:zipdetails=5.36.2-r0

C:Q1PbkBkdy/FInPbssAab1L3h0pBBg= P:perl-variable-magic V:0.63-r2 A:x86\_64 S:23199 I:102400 T:Associate user-defined magic to variables from Perl. U:https://metacpan.org/release/Variable-Magic/ L:GPL-1.0-or-later OR Artistic-1.0-Perl o:perl-variable-magic m:Francesco Colista <fcolista@alpinelinux.org> t:1681228881 c:84a227baf001b6e0208e3352b294e4d7a40e93de D:perl so:libc.musl-x86\_64.so.1

C:Q1Xntnh/SdAo3fMeTSImFksIFlprE= P:perl-variable-magic-doc V:0.63-r2 A:x86\_64 S:11298 I:32768 T:Associate user-defined magic to variables from Perl. (documentation) U:https://metacpan.org/release/Variable-Magic/ L:GPL-1.0-or-later OR Artistic-1.0-Perl o:perl-variable-magic m:Francesco Colista <fcolista@alpinelinux.org> t:1681228881 c:84a227baf001b6e0208e3352b294e4d7a40e93de i:docs perl-variable-magic=0.63-r2

C:Q1c0y2U+WdhC4ZZ6H0cD9DIx2UxaQ= P:perl-want V:0.29-r9

A:x86\_64 S:16558 I:77824 T:Perl module for Want U:https://metacpan.org/release/Want/ L:GPL-1.0-or-later OR Artistic-1.0-Perl o:perl-want m:Natanael Copa <ncopa@alpinelinux.org> t:1681228881 c:84a227baf001b6e0208e3352b294e4d7a40e93de D:perl so:libc.musl-x86\_64.so.1

C:Q1hnoB1RQ9pe555W5bfZ+YN1zF2jY= P:perl-want-doc V:0.29-r9 A:x86\_64 S:8619 I:28672 T:Perl module for Want (documentation) U:https://metacpan.org/release/Want/ L:GPL-1.0-or-later OR Artistic-1.0-Perl o:perl-want m:Natanael Copa <ncopa@alpinelinux.org> t:1681228881 c:84a227baf001b6e0208e3352b294e4d7a40e93de i:docs perl-want=0.29-r9

#### C:Q1gDIIJE3hM56PdfFrC35RvBAlOmk=

P:perl-www-robotrules V:6.02-r3 A:x86\_64 S:7270 I:73728 T:WWW::RobotRules perl module U:https://metacpan.org/release/WWW-RobotRules/ L:GPL-2.0 or Artistic o:perl-www-robotrules m:Natanael Copa <ncopa@alpinelinux.org> t:1627487151 c:7f2e44278879a51d63a05f7a4ef6ea111d4c65de D:perl perl-uri

C:Q1smlx6w3EY0Uv5iX8Im2V3YkUEWQ= P:perl-www-robotrules-doc V:6.02-r3 A:x86\_64 S:6723

I:28672

T:WWW::RobotRules perl module (documentation) U:https://metacpan.org/release/WWW-RobotRules/ L:GPL-2.0 or Artistic o:perl-www-robotrules m:Natanael Copa <ncopa@alpinelinux.org> t:1627487151 c:7f2e44278879a51d63a05f7a4ef6ea111d4c65de i:docs perl-www-robotrules=6.02-r3

C:Q1f3Rz2Lxf/CZ09ctTWyVmoRov1So=

P:perl-x10 V:0.04-r5 A:x86\_64 S:16047 I:139264 T:Perl module for X10 U:https://metacpan.org/release/X10/ L:GPL-3.0-only o:perl-x10 m:Francesco Colista <fcolista@alpinelinux.org> t:1669994611 c:e389e5c38abcf5c6cdc81824fb377df24268121f D:perl perl-time-parsedate perl-device-serialport perl-astro-suntime p:cmd:x10client=0.04-r5 cmd:x10server=0.04-r5

C:Q10bFdIRJqwjcFgjdoUbyasBhJoCs= P:perl-x10-doc V:0.04-r5 A:x86\_64 S:4533 I:28672 T:Perl module for X10 (documentation) U:https://metacpan.org/release/X10/ L:GPL-3.0-only o:perl-x10 m:Francesco Colista <fcolista@alpinelinux.org> t:1669994611 c:e389e5c38abcf5c6cdc81824fb377df24268121f i:docs perl-x10=0.04-r5

C:Q16gojl8HrK4DblLFvzVQyJU86IOs= P:perl-xml-namespacesupport V:1.12-r3 A:x86\_64 S:7332 I:73728

T:Generic namespace helpers (ported from SAX2) U:https://metacpan.org/release/XML-NamespaceSupport L:GPL o:perl-xml-namespacesupport m:Francesco Colista <fcolista@alpinelinux.org> t:1627487151 c:7f2e44278879a51d63a05f7a4ef6ea111d4c65de D:perl C:Q1sY2ehkiGcID1Csi3+eQOL/fZbF8= P:perl-xml-namespacesupport-doc V:1.12-r3 A:x86\_64 S:6053

I:28672 T:Generic namespace helpers (ported from SAX2) (documentation) U:https://metacpan.org/release/XML-NamespaceSupport L:GPL o:perl-xml-namespacesupport m:Francesco Colista <fcolista@alpinelinux.org> t:1627487151 c:7f2e44278879a51d63a05f7a4ef6ea111d4c65de

i:docs perl-xml-namespacesupport=1.12-r3

C:Q1OAJxXndd/Br83r1OqkH6IgGxA6E=

P:perl-xml-parser V:2.46-r5 A:x86\_64 S:187878 I:540672 T:A perl module for parsing XML documents U:https://metacpan.org/release/XML-Parser/ L:GPL-1.0-or-later OR Artistic-1.0-Perl o:perl-xml-parser m:Natanael Copa <ncopa@alpinelinux.org> t:1681228881 c:84a227baf001b6e0208e3352b294e4d7a40e93de D:perl perl-libwww so:libc.musl-x86\_64.so.1 so:libexpat.so.1

C:Q1r4gnSvVgKAEPs6ut6zzwTeusESM= P:perl-xml-parser-doc V:2.46-r5 A:x86\_64 S:26640 I:61440 T:A perl module for parsing XML documents (documentation) U:https://metacpan.org/release/XML-Parser/

L:GPL-1.0-or-later OR Artistic-1.0-Perl o:perl-xml-parser m:Natanael Copa <ncopa@alpinelinux.org> t:1681228881 c:84a227baf001b6e0208e3352b294e4d7a40e93de i:docs perl-xml-parser=2.46-r5

C:Q1d6CByV3T7zS32CkWcolKH+xSF8g= P:perl-xml-rss V:1.62-r0 A:x86\_64 S:25994 I:192512 T:creates and updates RSS files U:https://metacpan.org/release/XML-RSS/ L:GPL-1.0-or-later OR Artistic-1.0-Perl o:perl-xml-rss m:Timo Teräs <timo.teras@iki.fi> t:1602784850 c:edb5939afb3c41aa5cde164a9d46d7f9f3d1cedb D:perl perl-datetime-format-w3cdtf perl-xml-parser perl-html-parser perl-datetime-format-mail

C:Q1Q+LWqTa8kyjrO7FydtSG869U/JU=

P:perl-xml-rss-doc V:1.62-r0 A:x86\_64 S:27595 I:61440 T:creates and updates RSS files (documentation) U:https://metacpan.org/release/XML-RSS/ L:GPL-1.0-or-later OR Artistic-1.0-Perl o:perl-xml-rss m:Timo Teräs <timo.teras@iki.fi> t:1602784850 c:edb5939afb3c41aa5cde164a9d46d7f9f3d1cedb i:docs perl-xml-rss=1.62-r0

C:Q1u0Bb7fuK8R8/1E2xftFGdzfr33k= P:perl-xml-sax V:1.02-r1 A:x86\_64 S:30853 I:217088 T:Simple API for XML U:https://metacpan.org/release/XML-SAX L:GPL-1.0-or-later OR Artistic-1.0-Perl o:perl-xml-sax

t:1627487151 c:7f2e44278879a51d63a05f7a4ef6ea111d4c65de D:perl perl-xml-sax-base perl-xml-namespacesupport /bin/sh

C:Q1i3uKmj+W9LDrlc/KHotwlvpULeQ= P:perl-xml-sax-base V:1.09-r3 A:x86\_64 S:14632 I:225280 T:Base class SAX Drivers and Filters U:https://metacpan.org/release/XML-SAX-Base L:GPL-1.0-or-later OR Artistic-1.0-Perl o:perl-xml-sax-base t:1627297149 c:fac2365138517fe40ee7a70551de846fad6a4330 D:perl

C:Q1qLdD4Cf0HlTO5IS8A+0rqAy6n2M= P:perl-xml-sax-base-doc V:1.09-r3 A:x86\_64 S:12358 I:40960 T:Base class SAX Drivers and Filters (documentation) U:https://metacpan.org/release/XML-SAX-Base L:GPL-1.0-or-later OR Artistic-1.0-Perl o:perl-xml-sax-base t:1627297149 c:fac2365138517fe40ee7a70551de846fad6a4330 i:docs perl-xml-sax-base=1.09-r3

C:Q1mrWriZOu8bK1id7+kMftKNx/H0Y= P:perl-xml-sax-doc V:1.02-r1 A:x86\_64 S:20272 I:49152 T:Simple API for XML (documentation) U:https://metacpan.org/release/XML-SAX L:GPL-1.0-or-later OR Artistic-1.0-Perl o:perl-xml-sax t:1627487151 c:7f2e44278879a51d63a05f7a4ef6ea111d4c65de i:docs perl-xml-sax=1.02-r1

C:Q1vwcPg3+4aRwKWmYC/roQds1FKKk=

P:perl-xml-simple V:2.25-r2 A:x86\_64 S:38349 I:184320 T:Simple XML parser for Perl U:https://metacpan.org/release/XML-Simple L:Artistic-1.0-Perl o:perl-xml-simple m:Natanael Copa <ncopa@alpinelinux.org> t:1627487151 c:7f2e44278879a51d63a05f7a4ef6ea111d4c65de D:perl perl-xml-parser

C:Q19T5M7zvNikJ93XO96jzgpFPK2u4=

P:perl-xml-simple-doc V:2.25-r2 A:x86\_64 S:30058 I:53248 T:Simple XML parser for Perl (documentation) U:https://metacpan.org/release/XML-Simple L:Artistic-1.0-Perl o:perl-xml-simple m:Natanael Copa <ncopa@alpinelinux.org> t:1627487151 c:7f2e44278879a51d63a05f7a4ef6ea111d4c65de i:docs perl-xml-simple=2.25-r2

C:Q12B7APIDh1/udgs3d4nyQ3bpWCZw= P:perl-xml-xpath V:1.48-r0 A:x86\_64 S:40687 I:278528 T:Parse and evaluate XPath statements. U:https://metacpan.org/release/XML-XPath/ L:Artistic-1.0-Perl OR GPL-1.0-or-later o:perl-xml-xpath m:Síle Ekaterin Liszka <sheila@vulpine.house> t:1660409258 c:187176ee6cceb70fd43e22f80dfd74826d9efd6e D:perl perl-xml-parser p:cmd:xpath=1.48-r0

C:Q1JWayfC7PJxPChWNDaSvGRk0+csU= P:perl-xml-xpath-doc

V:1.48-r0 A:x86\_64 S:34202 I:98304 T:Parse and evaluate XPath statements. (documentation) U:https://metacpan.org/release/XML-XPath/ L:Artistic-1.0-Perl OR GPL-1.0-or-later o:perl-xml-xpath m:Síle Ekaterin Liszka <sheila@vulpine.house> t:1660409258 c:187176ee6cceb70fd43e22f80dfd74826d9efd6e i:docs perl-xml-xpath=1.48-r0

C:Q1OjKzthr6oQzsYsf+ldQ64/ekY+w=

P:perl-xs-parse-keyword V:0.33-r0 A:x86\_64 S:36078 I:167936 T:XS functions to assist in parsing keyword syntax U:https://metacpan.org/release/XS-Parse-Keyword/ L:GPL-1.0-or-later OR Artistic-1.0-Perl o:perl-xs-parse-keyword m:Milan P. Stani <mps@arvanta.net> t:1681637172 c:efcd62685ad9b9d59c445a28c8d294f1f921520f D:perl so:libc.musl-x86\_64.so.1

#### C:Q1vXPKPvKHEJehFpF8hbVEf9z51hg=

P:perl-xs-parse-keyword-doc V:0.33-r0 A:x86\_64 S:24771 I:49152 T:XS functions to assist in parsing keyword syntax (documentation) U:https://metacpan.org/release/XS-Parse-Keyword/ L:GPL-1.0-or-later OR Artistic-1.0-Perl o:perl-xs-parse-keyword m:Milan P. Stani <mps@arvanta.net> t:1681637172 c:efcd62685ad9b9d59c445a28c8d294f1f921520f i:docs perl-xs-parse-keyword=0.33-r0

C:Q1lvY5rHBBDI5XNOCZSuO3slyPxds= P:perl-yaml V:1.30-r3

A:x86\_64 S:35057 I:225280 T:YAML Ain't Markup Language™ U:https://metacpan.org/release/YAML/ L:GPL-1.0-or-later OR Artistic-1.0-Perl o:perl-yaml m:Francesco Colista <fcolista@alpinelinux.org> t:1672493803 c:afde33c3f9fc5f9481b961dbc604cc19e68f8a16 D:perl

C:Q1KY+R/flUkz0GYURHtd33W+SLVVM= P:perl-yaml-doc V:1.30-r3 A:x86\_64 S:29429 I:73728 T:YAML Ain't Markup Language™ (documentation) U:https://metacpan.org/release/YAML/ L:GPL-1.0-or-later OR Artistic-1.0-Perl o:perl-yaml m:Francesco Colista <fcolista@alpinelinux.org> t:1672493803 c:afde33c3f9fc5f9481b961dbc604cc19e68f8a16 i:docs perl-yaml=1.30-r3

C:Q1JAbjTQZvLvxMmP/WIeDFUGpWMyA= P:perl-yaml-libyaml V:0.88-r0 A:x86\_64 S:63201 I:217088 T:Perl YAML Serialization using XS and libyaml U:https://metacpan.org/release/YAML-LibYAML/ L:GPL-1.0-or-later OR Artistic-1.0-Perl o:perl-yaml-libyaml m:Valery Kartel <valery.kartel@gmail.com> t:1684254981 c:420b068c6dd6b01914c0a0fd78eb365a4687af1a D:perl so:libc.musl-x86\_64.so.1 p:perl-yaml-xs=0.88-r0

C:Q1oXS+lqkHBdlqGQcSMa00if2N14Y= P:perl-yaml-libyaml-doc V:0.88-r0 A:x86\_64

S:8004 I:32768 T:Perl YAML Serialization using XS and libyaml (documentation) U:https://metacpan.org/release/YAML-LibYAML/ L:GPL-1.0-or-later OR Artistic-1.0-Perl o:perl-yaml-libyaml m:Valery Kartel <valery.kartel@gmail.com> t:1684254981 c:420b068c6dd6b01914c0a0fd78eb365a4687af1a i:docs perl-yaml-libyaml=0.88-r0

C:Q1aRpTf6lt2ysFyZEOtAyCvlo5dn0= P:perl-yaml-syck V:1.34-r3 A:x86\_64 S:57511 I:192512 T:Fast, lightweight YAML loader and dumper U:https://metacpan.org/release/YAML-Syck/ L:MIT o:perl-yaml-syck m:Timo Teräs <timo.teras@iki.fi> t:1681228881 c:84a227baf001b6e0208e3352b294e4d7a40e93de D:perl so:libc.musl-x86\_64.so.1

# C:Q1LTvDenaCYSdAzh72hVYzsjecBZo= P:perl-yaml-syck-doc V:1.34-r3 A:x86\_64 S:9993 I:32768 T:Fast, lightweight YAML loader and dumper (documentation) U:https://metacpan.org/release/YAML-Syck/ L:MIT o:perl-yaml-syck m:Timo Teräs <timo.teras@iki.fi> t:1681228881 c:84a227baf001b6e0208e3352b294e4d7a40e93de i:docs perl-yaml-syck=1.34-r3

C:Q1KJalqaSa0wWaIBHIua4VUbliz9k= P:perl-yaml-tiny V:1.74-r0 A:x86\_64 S:15243 I:98304

T:Read/Write YAML files with as little code as possible U:https://metacpan.org/release/YAML-Tiny/ L:GPL-1.0-or-later OR Artistic-1.0-Perl o:perl-yaml-tiny m:Francesco Colista <fcolista@alpinelinux.org> t:1679623695 c:5c3dc2172a034f8802167baad190cd39f588197a D:perl C:Q1J6Fx68dCC30z5/PjFTYe25O0uxw= P:perl-yaml-tiny-doc V:1.74-r0 A:x86\_64 S:9465 I:28672 T:Read/Write YAML files with as little code as possible (documentation) U:https://metacpan.org/release/YAML-Tiny/ L:GPL-1.0-or-later OR Artistic-1.0-Perl o:perl-yaml-tiny m:Francesco Colista <fcolista@alpinelinux.org> t:1679623695 c:5c3dc2172a034f8802167baad190cd39f588197a i:docs perl-yaml-tiny=1.74-r0 C:Q1JwQymRG5cLCVESveIWxB/yIWN+8= P:pgpool V:4.4.3-r0 A:x86\_64 S:979415 I:3248128 T:A connection pooling/replication server for PostgreSQL U:https://www.pgpool.net/ L:custom o:pgpool m:Jakub Jirutka <jakub@jirutka.cz> t:1684698992 c:cddb2ffaa32423e09e3b27d198fba6d8155abf83 D:/bin/sh so:libc.musl-x86\_64.so.1 so:libcrypto.so.3 so:libpq.so.5 so:libssl.so.3 p:so:libpcp.so.2=2.0.0 cmd:pcp\_attach\_node=4.4.3-r0 cmd:pcp\_detach\_node=4.4.3-r0 cmd:pcp\_health\_check\_stats=4.4.3-r0 cmd:pcp\_node\_count=4.4.3-r0 cmd:pcp\_node\_info=4.4.3-r0 cmd:pcp\_pool\_status=4.4.3-r0 cmd:pcp\_proc\_count=4.4.3-r0 cmd:pcp\_proc\_info=4.4.3-r0 cmd:pcp\_promote\_node=4.4.3-r0 cmd:pcp\_recovery\_node=4.4.3-r0 cmd:pcp\_reload\_config=4.4.3-r0 cmd:pcp\_stop\_pgpool=4.4.3-r0 cmd:pcp\_watchdog\_info=4.4.3-r0 cmd:pg\_enc=4.4.3-r0 cmd:pg\_md5=4.4.3-r0 cmd:pgpool=4.4.3-r0 cmd:pgpool\_setup=4.4.3-r0 cmd:pgproto=4.4.3-r0 cmd:watchdog\_setup=4.4.3-r0 cmd:wd  $cli=4.4.3-r0$ 

C:Q1pHG0fZRRDKz91y2znN7gRoFPr44=

P:pgpool-dev V:4.4.3-r0 A:x86\_64 S:11869 I:57344 T:A connection pooling/replication server for PostgreSQL (development files) U:https://www.pgpool.net/ L:custom o:pgpool m:Jakub Jirutka <jakub@jirutka.cz> t:1684698992 c:cddb2ffaa32423e09e3b27d198fba6d8155abf83 D:pgpool=4.4.3-r0 C:Q1+wXgABO/8VFWlt5WuzbiWXEGawQ= P:pgpool-doc V:4.4.3-r0 A:x86\_64 S:20599 I:135168 T:A connection pooling/replication server for PostgreSQL (documentation) U:https://www.pgpool.net/ L:custom o:pgpool m:Jakub Jirutka <jakub@jirutka.cz> t:1684698992 c:cddb2ffaa32423e09e3b27d198fba6d8155abf83 i:docs pgpool=4.4.3-r0 C:Q16//flVqh7fJJgptOGCm3IBEe4n0= P:pgpool-openrc V:4.4.3-r0 A:x86\_64 S:2488 I:24576 T:A connection pooling/replication server for PostgreSQL (OpenRC init scripts) U:https://www.pgpool.net/ L:custom o:pgpool m:Jakub Jirutka <jakub@jirutka.cz> t:1684698992 c:cddb2ffaa32423e09e3b27d198fba6d8155abf83

i:openrc pgpool=4.4.3-r0

C:Q1MIKHLofmGcLpT3l3Iy/eoS0of3E= P:pgpool-static V:4.4.3-r0

A:x86\_64 S:25446 I:94208 T:A connection pooling/replication server for PostgreSQL (static library) U:https://www.pgpool.net/ L:custom o:pgpool m:Jakub Jirutka <jakub@jirutka.cz> t:1684698992 c:cddb2ffaa32423e09e3b27d198fba6d8155abf83

C:Q1zP4czxfc34fBignnUlHtTX9egRQ= P:pgtcl V:3.0.0-r1 A:x86\_64 S:34855 I:106496 T:Tcl client side interface to PostgreSQL (libpgtcl) U:https://flightaware.github.io/Pgtcl/ L:BSD-3-Clause o:pgtcl m:rubicon <rubicon@mailo.com> t:1681228881 c:84a227baf001b6e0208e3352b294e4d7a40e93de D:tcl so:libc.musl-x86\_64.so.1 so:libpq.so.5

C:Q14Bd7xK5+8/l8zNlUr+cTyvTLAbs= P:pgtcl-dev V:3.0.0-r1 A:x86\_64 S:3665 I:24576 T:Tcl client side interface to PostgreSQL (libpgtcl) (development files) U:https://flightaware.github.io/Pgtcl/ L:BSD-3-Clause o:pgtcl m:rubicon <rubicon@mailo.com> t:1681228881 c:84a227baf001b6e0208e3352b294e4d7a40e93de D:pgtcl=3.0.0-r1

C:Q1p/HSbf+ZSsoX09fjEpEbGFqi4ZY= P:pgtcl-doc V:3.0.0-r1 A:x86\_64 S:39885 I:167936

T:Tcl client side interface to PostgreSQL (libpgtcl) (documentation) U:https://flightaware.github.io/Pgtcl/ L:BSD-3-Clause o:pgtcl m:rubicon <rubicon@mailo.com> t:1681228881 c:84a227baf001b6e0208e3352b294e4d7a40e93de i:docs pgtcl=3.0.0-r1

C:Q1yks+CEj35RN/iOCGcJYlGyaeotw= P:pigz V:2.7-r3 A:x86\_64 S:123253 I:266240 T:Parallel implementation of gzip U:https://zlib.net/pigz/ L:Zlib o:pigz m:Natanael Copa <ncopa@alpinelinux.org> t:1683388343 c:603be72ec28b32c8e119956e15afcb570a535c92 D:so:libc.musl-x86\_64.so.1 so:libz.so.1 p:cmd:pigz=2.7-r3 cmd:unpigz=2.7-r3

C:Q1iVqzUfZGefmdvCrHyTqSbtifdho= P:pigz-doc V:2.7-r3 A:x86\_64 S:4553 I:24576 T:Parallel implementation of gzip (documentation) U:https://zlib.net/pigz/ L:Zlib o:pigz m:Natanael Copa <ncopa@alpinelinux.org> t:1683388343 c:603be72ec28b32c8e119956e15afcb570a535c92 i:docs pigz=2.7-r3

C:Q1zac7tjZ81YEcDrZm+7zHDmEm5V8= P:pinentry V:1.2.1-r1 A:x86\_64 S:30003 I:77824 T:Collection of simple PIN or passphrase entry dialogs which utilize the Assuan protocol U:https://www.gnupg.org/aegypten2/ L:GPL-2.0-or-later o:pinentry m:Natanael Copa <ncopa@alpinelinux.org> t:1681228881 c:84a227baf001b6e0208e3352b294e4d7a40e93de D:/bin/sh so:libassuan.so.0 so:libc.musl-x86\_64.so.1 so:libgpg-error.so.0 so:libncursesw.so.6 p:cmd:pinentry-curses=1.2.1-r1

#### C:Q1pWZIiZL8bn2NAer4oSG7V+w8O4o=

P:pinentry-curses-ss V:1.2.1-r1 A:x86\_64 S:30751 I:81920 T:Curses-based PIN or pass-phrase entry dialog for GnuPG with Secret Service support U:https://www.gnupg.org/aegypten2/ L:GPL-2.0-or-later o:pinentry m:Natanael Copa <ncopa@alpinelinux.org> t:1681228881 c:84a227baf001b6e0208e3352b294e4d7a40e93de D:/bin/sh so:libassuan.so.0 so:libc.musl-x86\_64.so.1 so:libglib-2.0.so.0 so:libgpg-error.so.0 so:libncursesw.so.6 so:libsecret-1.so.0 p:cmd:pinentry-curses-ss=1.2.1-r1

C:Q127QxtxssigC+88DDmaB0Dt1W3Qk= P:pinentry-doc V:1.2.1-r1 A:x86\_64 S:18067 I:65536 T:Collection of simple PIN or passphrase entry dialogs which utilize the Assuan protocol (documentation) U:https://www.gnupg.org/aegypten2/ L:GPL-2.0-or-later o:pinentry m:Natanael Copa <ncopa@alpinelinux.org> t:1681228881 c:84a227baf001b6e0208e3352b294e4d7a40e93de i:docs  $pinentry=1.2.1-r1$ C:Q1CPbrzxuNrxsr2j5wrM9rmKfW0Is= P:pinentry-tty V:1.2.1-r1 A:x86\_64 S:25610

#### I:65536

T:Minimal dumb-terminal PIN or pass-phrase entry dialog for GnuPG U:https://www.gnupg.org/aegypten2/ L:GPL-2.0-or-later o:pinentry m:Natanael Copa <ncopa@alpinelinux.org> t:1681228881 c:84a227baf001b6e0208e3352b294e4d7a40e93de D:so:libassuan.so.0 so:libc.musl-x86\_64.so.1 so:libgpg-error.so.0 p:cmd:pinentry-tty=1.2.1-r1

C:Q1mGle2UezY32tw1bgB2DuumNkios= P:pingu V:1.5-r4 A:x86\_64 S:24933 I:106496 T:Small daemon that pings hosts and executes a script when status change U:https://git.alpinelinux.org/cgit/pingu L:GPL o:pingu m:Natanael Copa <ncopa@alpinelinux.org> t:1681228881 c:84a227baf001b6e0208e3352b294e4d7a40e93de D:so:libc.musl-x86\_64.so.1 so:libev.so.4 p:cmd:pingu=1.5-r4 cmd:pinguctl=1.5-r4

C:Q1u47pwsVDos9Q3PrWickL1pN3lGc= P:pingu-doc V:1.5-r4 A:x86\_64 S:5408 I:36864 T:Small daemon that pings hosts and executes a script when status change (documentation) U:https://git.alpinelinux.org/cgit/pingu L:GPL o:pingu m:Natanael Copa <ncopa@alpinelinux.org> t:1681228881 c:84a227baf001b6e0208e3352b294e4d7a40e93de i:docs pingu=1.5-r4 C:Q1klFrRPWwhJ5xGI0xQFhXFglu6ek=

P:pixman V:0.42.2-r1 A:x86\_64 S:250066

I:598016 T:Low-level pixel manipulation library U:https://gitlab.freedesktop.org/pixman L:MIT o:pixman m:Natanael Copa <ncopa@alpinelinux.org> t:1681228881 c:84a227baf001b6e0208e3352b294e4d7a40e93de D:so:libc.musl-x86\_64.so.1 p:so:libpixman-1.so.0=0.42.2

C:Q1KsSpbfEoP0qcLc0hOmzK9FlajQ8= P:pixman-dbg V:0.42.2-r1 A:x86\_64 S:1760829 I:5091328 T:Low-level pixel manipulation library (debug symbols) U:https://gitlab.freedesktop.org/pixman L:MIT o:pixman m:Natanael Copa <ncopa@alpinelinux.org> t:1681228881 c:84a227baf001b6e0208e3352b294e4d7a40e93de

C:Q1a6E72Cn46WXS/g39Ys6JjbokU08= P:pixman-dev V:0.42.2-r1 A:x86\_64 S:11653 I:81920 T:Low-level pixel manipulation library (development files) U:https://gitlab.freedesktop.org/pixman L:MIT o:pixman m:Natanael Copa <ncopa@alpinelinux.org> t:1681228881 c:84a227baf001b6e0208e3352b294e4d7a40e93de D:pixman=0.42.2-r1 pkgconfig p:pc:pixman-1=0.42.2

C:Q1VPUu8tniRsOu9FYzJtvayifHfjo= P:pixman-static V:0.42.2-r1 A:x86\_64 S:5716931 I:6389760

T:Low-level pixel manipulation library (static library) U:https://gitlab.freedesktop.org/pixman L:MIT o:pixman m:Natanael Copa <ncopa@alpinelinux.org> t:1681228881 c:84a227baf001b6e0208e3352b294e4d7a40e93de C:Q1fIorwnjPdHtPijXA2Sa1c3mA9I0= P:pjproject V:2.14-r0 A:x86\_64 S:1005577 I:2428928 T:Open source multimedia communication library U:https://www.pjsip.org/pjsua.htm L:GPL-2.0-or-later o:pjproject m:Natanael Copa <ncopa@alpinelinux.org> t:1699516125 c:6c592f4a2dec50c9971456190c2bdf383ec37e0d D:so:libc.musl-x86\_64.so.1 so:libcrypto.so.3 so:libgcc\_s.so.1 so:libgsm.so.1 so:libportaudio.so.2 so:libsamplerate.so.0 so:libspeex.so.1 so:libspeexdsp.so.1 so:libsrtp2.so.1 so:libssl.so.3 so:libstdc++.so.6 p:so:libg7221codec.so.2=2 so:libilbccodec.so.2=2 so:libpj.so.2=2 so:libpjlib-util.so.2=2 so:libpjmedia-audiodev.so.2=2 so:libpjmedia-codec.so.2=2 so:libpjmedia-videodev.so.2=2 so:libpjmedia.so.2=2 so:libpjnath.so.2=2 so:libpjsip-simple.so.2=2 so:libpjsip-ua.so.2=2 so:libpjsip.so.2=2 so:libpjsua.so.2=2 so:libpjsua2.so.2=2 so:libyuv.so.2=2

#### C:Q12OCbm0VoHOKgwEHo932FIHQEeu0=

P:pjproject-dbg V:2.14-r0 A:x86\_64 S:7648996 I:23281664 T:Open source multimedia communication library (debug symbols) U:https://www.pjsip.org/pjsua.htm L:GPL-2.0-or-later o:pjproject m:Natanael Copa <ncopa@alpinelinux.org> t:1699516125 c:6c592f4a2dec50c9971456190c2bdf383ec37e0d

C:Q15Hi+wWICN16/ovhI8KLa6InTQJk= P:pjproject-dev V:2.14-r0 A:x86\_64 S:802073 I:4632576
T:Open source multimedia communication library (development files) U:https://www.pjsip.org/pjsua.htm L:GPL-2.0-or-later o:pjproject m:Natanael Copa <ncopa@alpinelinux.org> t:1699516125 c:6c592f4a2dec50c9971456190c2bdf383ec37e0d D:openssl-dev>3 alsa-lib-dev gsm-dev speex-dev speexdsp-dev portaudio-dev libsrtp-dev libsamplerate-dev pjproject=2.14-r0 pkgconfig p:pc:libpjproject=2.14

C:Q1zZt+YbKE9KKcOi0D254vsguuxlI= P:pjsua V:2.14-r0 A:x86\_64 S:291796 I:606208 T:Open source command line SIP user agent (softphone) U:https://www.pjsip.org/pjsua.htm L:GPL-2.0-or-later o:pjproject m:Natanael Copa <ncopa@alpinelinux.org> t:1699516125 c:6c592f4a2dec50c9971456190c2bdf383ec37e0d D:so:libc.musl-x86\_64.so.1 so:libpj.so.2 so:libpjlib-util.so.2 so:libpjmedia.so.2 so:libpjsip-simple.so.2 so:libpjsip.so.2 so:libpjsua.so.2 p:cmd:pjsua=2.14-r0

# C:Q1K7SKuc5oGFaGoxfO+wNen5g8h5o= P:pkgconf V:1.9.5-r0 A:x86\_64 S:50059 I:167936 T:development framework configuration tools U:https://gitea.treehouse.systems/ariadne/pkgconf L:ISC o:pkgconf m:Ariadne Conill <ariadne@dereferenced.org> t:1683054854 c:997ac66f597de6246199d4a3308475be87834044 D:so:libc.musl-x86\_64.so.1 p:pkgconfig=1 so:libpkgconf.so.4=4.0.0 cmd:bomtool=1.9.5-r0 cmd:pkg-config=1.9.5-r0 cmd:pkgconf=1.9.5-r0

C:Q1O88x0GjjpF1zqtzBIzAScw8h9ts= P:pkgconf-dev V:1.9.5-r0 A:x86\_64

S:39957 I:196608 T:development framework configuration tools (development files) U:https://gitea.treehouse.systems/ariadne/pkgconf L:ISC o:pkgconf m:Ariadne Conill <ariadne@dereferenced.org> t:1683054854 c:997ac66f597de6246199d4a3308475be87834044 D:pkgconf=1.9.5-r0 pkgconfig p:pc:libpkgconf=1.9.5

C:Q1smqga40SDDhqY5swx/BXSoQQs7c= P:pkgconf-doc V:1.9.5-r0 A:x86\_64 S:14962 I:65536 T:development framework configuration tools (documentation) U:https://gitea.treehouse.systems/ariadne/pkgconf L:ISC o:pkgconf m:Ariadne Conill <ariadne@dereferenced.org> t:1683054854 c:997ac66f597de6246199d4a3308475be87834044 i:docs pkgconf=1.9.5-r0

C:Q1eN0SM+/wgcXWE8UDGmPQX+t69EQ= P:pm-utils V:1.4.1-r5 A:x86\_64 S:34261 I:262144 T:small collection of scripts that handle suspend and resume on behalf of HAL U:https://pm-utils.freedesktop.org/wiki/ L:GPL-2.0-only o:pm-utils m:Leonardo Arena <rnalrd@alpinelinux.org> t:1681228881 c:84a227baf001b6e0208e3352b294e4d7a40e93de D:bash kbd so:libc.musl-x86\_64.so.1 p:cmd:on\_ac\_power=1.4.1-r5 cmd:pm-is-supported=1.4.1-r5 cmd:pm-powersave=1.4.1-r5

C:Q1kCJQUKPfG4t6mdpSI12vclpqFiY= P:pm-utils-dev V:1.4.1-r5

A:x86\_64 S:1869 I:20480 T:small collection of scripts that handle suspend and resume on behalf of HAL (development files) U:https://pm-utils.freedesktop.org/wiki/ L:GPL-2.0-only o:pm-utils m:Leonardo Arena <rnalrd@alpinelinux.org> t:1681228881 c:84a227baf001b6e0208e3352b294e4d7a40e93de D:pkgconfig p:pc:pm-utils=1.4.1

C:Q1TaDKmf5UnJ8LfF8kLr4kFgShDzs=

P:pm-utils-doc V:1.4.1-r5 A:x86\_64 S:8166 I:57344 T:small collection of scripts that handle suspend and resume on behalf of HAL (documentation) U:https://pm-utils.freedesktop.org/wiki/ L:GPL-2.0-only o:pm-utils m:Leonardo Arena <rnalrd@alpinelinux.org> t:1681228881 c:84a227baf001b6e0208e3352b294e4d7a40e93de i:docs pm-utils=1.4.1-r5

## C:Q1HKbmI8q/21JSuTbKVduPw2PxN58=

P:pmacct V:1.7.8-r1 A:x86\_64 S:2825182 I:8871936 T:Measure, account, classify, aggregate and export IPv4 and IPv6 traffic U:http://www.pmacct.net/ L:GPL-2.0-or-later o:pmacct m:Leonardo Arena <rnalrd@alpinelinux.org> t:1681228881 c:84a227baf001b6e0208e3352b294e4d7a40e93de D:so:libc.musl-x86\_64.so.1 so:libhiredis.so.1.1.0 so:libjansson.so.4 so:libmariadb.so.3 so:libmaxminddb.so.0 so:libnetfilter\_log.so.1 so:libpcap.so.1 so:libpq.so.5 so:librabbitmq.so.4 so:libsqlite3.so.0 so:libstdc++.so.6

p:cmd:nfacctd=1.7.8-r1 cmd:pmacct=1.7.8-r1 cmd:pmacctd=1.7.8-r1 cmd:pmbgpd=1.7.8-r1 cmd:pmbmpd=1.7.8-r1 cmd:pmtelemetryd=1.7.8-r1 cmd:sfacctd=1.7.8-r1 cmd:uacctd=1.7.8-r1

C:Q1lzomUeZby+gDD5AOKjpn8avM/cI=

P:pmacct-doc V:1.7.8-r1 A:x86\_64 S:27751 I:348160 T:Measure, account, classify, aggregate and export IPv4 and IPv6 traffic (documentation) U:http://www.pmacct.net/ L:GPL-2.0-or-later o:pmacct m:Leonardo Arena <rnalrd@alpinelinux.org> t:1681228881 c:84a227baf001b6e0208e3352b294e4d7a40e93de i:docs pmacct=1.7.8-r1

C:Q1t+bNlt+6zX+6IOMaMhE6Sc6+G8s=

P:pmacct-openrc V:1.7.8-r1 A:x86\_64 S:2425 I:24576 T:Measure, account, classify, aggregate and export IPv4 and IPv6 traffic (OpenRC init scripts) U:http://www.pmacct.net/ L:GPL-2.0-or-later o:pmacct m:Leonardo Arena <rnalrd@alpinelinux.org> t:1681228881 c:84a227baf001b6e0208e3352b294e4d7a40e93de i:openrc pmacct=1.7.8-r1

C:Q1CosALJl51J/NgaD68oU3P5yUNoE= P:po4a V:0.69-r1 A:x86\_64 S:201788 I:946176 T:Tools for helping translation of documentation U:https://po4a.org L:GPL-2.0-or-later o:po4a m:Natanael Copa <ncopa@alpinelinux.org> t:1675822116 c:e868ee186f84e7b773d3b13ac917893b4ce8892c D:gettext perl perl-pod-parser perl-syntax-keyword-try p:cmd:msguntypot=0.69-r1 cmd:po4a-display-man=0.69-r1 cmd:po4a-display-pod=0.69-r1 cmd:po4agettextize=0.69-r1 cmd:po4a-normalize=0.69-r1 cmd:po4a-translate=0.69-r1 cmd:po4a-updatepo=0.69-r1 cmd:po4a=0.69-r1

C:Q1JVnDc2f3E73d9hQRN5+sps/br0U= P:po4a-doc V:0.69-r1 A:x86\_64 S:1882381 I:3022848 T:Tools for helping translation of documentation (documentation) U:https://po4a.org L:GPL-2.0-or-later o:po4a m:Natanael Copa <ncopa@alpinelinux.org> t:1675822116 c:e868ee186f84e7b773d3b13ac917893b4ce8892c i:docs po4a=0.69-r1

C:Q1kmCtl0myZ8CxH01NSzV7Vnf5pWE= P:po4a-lang V:0.69-r1 A:x86\_64 S:328173 I:1310720 T:Languages for package po4a U:https://po4a.org L:GPL-2.0-or-later o:po4a m:Natanael Copa <ncopa@alpinelinux.org> t:1675822116 c:e868ee186f84e7b773d3b13ac917893b4ce8892c D:gettext perl perl-pod-parser perl-syntax-keyword-try i:po4a=0.69-r1 lang

C:Q1z42hZANJuzGPjHRUDGiz0MCNwAE= P:policyd-spf-fs V:23-r7 A:x86\_64 S:8882 I:36864 T:Policy daemon for checking SPF records in postfix U:https://www.freestone.net/software/policyd-spf-fs/ L:GPL o:policyd-spf-fs m:Timo Teras <timo.teras@iki.fi> t:1683252642 c:505c64cb618cb0c61e936d0134eb40a8230ad62c D:so:libc.musl-x86\_64.so.1 so:libspf2.so.2 p:cmd:policyd-spf-fs=23-r7

C:Q1zzLU24Nw5XakVyEMqCKLn3PPUtU= P:poppler V:23.05.0-r0 A:x86\_64 S:959738 I:2674688 T:PDF rendering library based on xpdf 3.0 U:https://poppler.freedesktop.org/ L:GPL-2.0-or-later o:poppler m:Natanael Copa <ncopa@alpinelinux.org> t:1683084467 c:2e1dff77ff3bb8be9e8bd1848e0028be3a1fc2ae D:so:libc.musl-x86\_64.so.1 so:libfontconfig.so.1 so:libfreetype.so.6 so:libjpeg.so.8 so:liblcms2.so.2 so:libopenjp2.so.7 so:libpng16.so.16 so:libstdc++.so.6 so:libtiff.so.6 so:libz.so.1 p:so:libpoppler-cpp.so.0=0.11.0 so:libpoppler.so.128=128.0.0

C:Q1PMIGzSDuva396C6tXRAwyxwSmvI=

P:poppler-dev V:23.05.0-r0 A:x86\_64 S:363686 I:2830336 T:PDF rendering library based on xpdf 3.0 (development files) U:https://poppler.freedesktop.org/ L:GPL-2.0-or-later o:poppler m:Natanael Copa <ncopa@alpinelinux.org> t:1683084467 c:2e1dff77ff3bb8be9e8bd1848e0028be3a1fc2ae D:cairo-dev glib-dev pc:cairo>=1.16.0 pc:glib-2.0>=2.64 pc:gobject-2.0>=2.64 pkgconfig poppler-glib=23.05.0-r0 poppler=23.05.0-r0 p:pc:poppler-cpp=23.05.0 pc:poppler-glib=23.05.0 pc:poppler=23.05.0

C:Q1AfCASEHTdQIqEcR4EB3fylPVO9A= P:poppler-doc V:23.05.0-r0 A:x86\_64 S:23405 I:69632 T:PDF rendering library based on xpdf 3.0 (documentation) U:https://poppler.freedesktop.org/ L:GPL-2.0-or-later o:poppler m:Natanael  $Copa <sub>acopa</sub> @alpinelinux.org>$ t:1683084467

c:2e1dff77ff3bb8be9e8bd1848e0028be3a1fc2ae i:docs poppler=23.05.0-r0

C:Q12ECmSndhcaiMY6xqdVNcG5eoW6k= P:poppler-glib V:23.05.0-r0 A:x86\_64 S:156960 I:462848 T:Glib wrapper for poppler U:https://poppler.freedesktop.org/ L:GPL-2.0-or-later o:poppler m:Natanael Copa <ncopa@alpinelinux.org> t:1683084467 c:2e1dff77ff3bb8be9e8bd1848e0028be3a1fc2ae D:so:libc.musl-x86\_64.so.1 so:libcairo.so.2 so:libfreetype.so.6 so:libgio-2.0.so.0 so:libglib-2.0.so.0 so:libgobject-2.0.so.0 so:libpoppler.so.128 so:libstdc++.so.6 p:so:libpoppler-glib.so.8=8.24.0

C:Q1HWdsh6CJVdtHxW2jSq37/TchZCY= P:poppler-utils V:23.05.0-r0 A:x86\_64 S:176056 I:536576 T:Poppler's xpdf-workalike command line utilities U:https://poppler.freedesktop.org/ L:GPL-2.0-or-later o:poppler m:Natanael Copa <ncopa@alpinelinux.org> t:1683084467 c:2e1dff77ff3bb8be9e8bd1848e0028be3a1fc2ae D:so:libc.musl-x86\_64.so.1 so:libcairo.so.2 so:libfreetype.so.6 so:liblcms2.so.2 so:libpoppler.so.128 so:libstdc++.so.6 p:cmd:pdfattach=23.05.0-r0 cmd:pdfdetach=23.05.0-r0 cmd:pdffonts=23.05.0-r0 cmd:pdfimages=23.05.0-r0 cmd:pdfinfo=23.05.0-r0 cmd:pdfseparate=23.05.0-r0 cmd:pdftocairo=23.05.0-r0 cmd:pdftohtml=23.05.0-r0 cmd:pdftoppm=23.05.0-r0 cmd:pdftops=23.05.0-r0 cmd:pdftotext=23.05.0-r0 cmd:pdfunite=23.05.0-r0

C:Q1cUngnunIj2IhZZMejo0ftQno9aw= P:popt V:1.19-r2 A:x86\_64 S:21963 I:57344 T:commandline option parser U:https://github.com/rpm-software-management/popt L:MIT

o:popt m:Natanael Copa <ncopa@alpinelinux.org> t:1681228881 c:84a227baf001b6e0208e3352b294e4d7a40e93de D:so:libc.musl-x86\_64.so.1 p:so:libpopt.so.0=0.0.2

C:Q1uG9uV6fIoSGUlv6UwY92E5mXCqI= P:popt-dev V:1.19-r2 A:x86\_64 S:7103 I:49152 T:commandline option parser (development files) U:https://github.com/rpm-software-management/popt L:MIT o:popt m:Natanael Copa <ncopa@alpinelinux.org> t:1681228881 c:84a227baf001b6e0208e3352b294e4d7a40e93de D:pkgconfig popt=1.19-r2 p:pc:popt=1.19

C:Q1fDpDX7UY+7+R6BvJd2C1pualdnw= P:popt-doc V:1.19-r2 A:x86\_64 S:13847 I:45056 T:commandline option parser (documentation) U:https://github.com/rpm-software-management/popt L:MIT o:popt m:Natanael Copa <ncopa@alpinelinux.org> t:1681228881 c:84a227baf001b6e0208e3352b294e4d7a40e93de i:docs popt=1.19-r2

C:Q1IueCof0zmEBsq9R89ipctwSzPGs= P:popt-static V:1.19-r2 A:x86\_64 S:23494 I:73728 T:commandline option parser (static library) U:https://github.com/rpm-software-management/popt L:MIT

o:popt m:Natanael Copa <ncopa@alpinelinux.org> t:1681228881 c:84a227baf001b6e0208e3352b294e4d7a40e93de

C:Q1Vht+rD+kGLh5JULOzh8UrIeaD7o= P:portaudio V:19.7.0-r1 A:x86\_64 S:63523 I:184320 T:A cross-platform, open-source C language library for real-time audio input and output U:http://www.portaudio.com/ L:MIT o:portaudio m:Natanael Copa <ncopa@alpinelinux.org> t:1681934776 c:9cd5ab16e23662df4435ac6e9bf00c91e297fa71 D:so:libasound.so.2 so:libc.musl-x86\_64.so.1 so:libjack.so.0 p:so:libportaudio.so.2=2.0.0 C:Q1oLlh7ZfwRZ5vOa25o8C8FQfjHOI= P:portaudio-dev

V:19.7.0-r1 A:x86\_64 S:27456 I:176128  $T:A$  cross-platform, open-source C language library for real-time audio input and output (development files) U:http://www.portaudio.com/ L:MIT o:portaudio m:Natanael Copa <ncopa@alpinelinux.org> t:1681934776 c:9cd5ab16e23662df4435ac6e9bf00c91e297fa71 D:libportaudiocxx=19.7.0-r1 pc:alsa pkgconfig portaudio=19.7.0-r1 p:pc:portaudio-2.0=19 pc:portaudiocpp=12 C:Q1COKbRknLFL630+Xc3iieQSD/dOY= P:postfix

V:3.8.3-r0 A:x86\_64 S:893681 I:2801664 T:Secure and fast drop-in replacement for Sendmail (MTA) U:https://www.postfix.org/ L:IPL-1.0 EPL-2.0 o:postfix

m:Natanael Copa <ncopa@alpinelinux.org>

t:1698911188

c:49b05c32c4f98e3ce4d06e300db0cdd2455b7f62

D:/bin/sh so:libc.musl-x86\_64.so.1 so:libcrypto.so.3 so:libicuuc.so.73 so:liblmdb.so.0 so:libsasl2.so.3 so:libssl.so.3 p:so:libpostfix-dns.so=0 so:libpostfix-global.so=0 so:libpostfix-master.so=0 so:libpostfix-tls.so=0 so:libpostfixutil.so=0 so:postfix-lmdb.so=0 cmd:mailq=3.8.3-r0 cmd:newaliases=3.8.3-r0

 cmd:postalias=3.8.3-r0 cmd:postcat=3.8.3-r0 cmd:postconf=3.8.3-r0 cmd:postdrop=3.8.3-r0 cmd:postfix=3.8.3-r0 cmd:postkick=3.8.3-r0 cmd:postlock=3.8.3-r0 cmd:postlog=3.8.3-r0 cmd:postmap=3.8.3-r0 cmd:postmulti=3.8.3-r0 cmd:postqueue=3.8.3-r0 cmd:postsuper=3.8.3-r0 cmd:qshape.pl=3.8.3-r0 cmd:sendmail=3.8.3-r0

## C:Q1NBQDC16fUhEFpMm3uANfKMO/9Go=

P:postfix-doc V:3.8.3-r0 A:x86\_64 S:764218 I:2019328 T:Secure and fast drop-in replacement for Sendmail (MTA) (documentation) U:https://www.postfix.org/ L:IPL-1.0 EPL-2.0 o:postfix m:Natanael Copa <ncopa@alpinelinux.org> t:1698911188 c:49b05c32c4f98e3ce4d06e300db0cdd2455b7f62 i:docs postfix=3.8.3-r0

C:Q1cVuEWhcwSxuTSLzBvTgv+KHD7is= P:postfix-ldap V:3.8.3-r0 A:x86\_64 S:14055 I:69632 T:ldap map support for postfix U:https://www.postfix.org/ L:IPL-1.0 EPL-2.0 o:postfix m:Natanael Copa <ncopa@alpinelinux.org> t:1698911188 c:49b05c32c4f98e3ce4d06e300db0cdd2455b7f62 D:so:libc.musl-x86\_64.so.1 so:liblber.so.2 so:libldap.so.2 p:so:postfix-ldap.so=0

C:Q1Z7KCdKFGJDGnPtfGJp5HzHX54zk= P:postfix-mysql V:3.8.3-r0 A:x86\_64 S:8498 I:57344 T:mysql

 map support for postfix U:https://www.postfix.org/ L:IPL-1.0 EPL-2.0 o:postfix m:Natanael Copa <ncopa@alpinelinux.org> t:1698911188 c:49b05c32c4f98e3ce4d06e300db0cdd2455b7f62 D:so:libc.musl-x86\_64.so.1 so:libmariadb.so.3 p:so:postfix-mysql.so=0

### C:Q1iW4l8TnSEQFjbbsf2OO4uJ5pPc0=

P:postfix-openrc V:3.8.3-r0 A:x86\_64 S:2517 I:16384 T:Secure and fast drop-in replacement for Sendmail (MTA) (OpenRC init scripts) U:https://www.postfix.org/ L:IPL-1.0 EPL-2.0 o:postfix m:Natanael Copa <ncopa@alpinelinux.org> t:1698911188 c:49b05c32c4f98e3ce4d06e300db0cdd2455b7f62 i:openrc postfix=3.8.3-r0

C:Q1/dwKoYCL/LUWYWSYJuFgkTXn/yI= P:postfix-pcre V:3.8.3-r0 A:x86\_64 S:7947 I:53248 T:pcre map support for postfix U:https://www.postfix.org/ L:IPL-1.0 EPL-2.0 o:postfix m:Natanael Copa <ncopa@alpinelinux.org> t:1698911188 c:49b05c32c4f98e3ce4d06e300db0cdd2455b7f62 D:so:libc.musl-x86\_64.so.1 so:libpcre2-8.so.0 p:so:postfix-pcre.so=0

C:Q1hSr8QO/PgZg+FtM7Kf8Krpvg2eI= P:postfix-pgsql V:3.8.3-r0 A:x86\_64 S:7960 I:57344 T:pgsql

 map support for postfix U:https://www.postfix.org/ L:IPL-1.0 EPL-2.0 o:postfix m:Natanael Copa <ncopa@alpinelinux.org> t:1698911188 c:49b05c32c4f98e3ce4d06e300db0cdd2455b7f62 D:so:libc.musl-x86\_64.so.1 so:libpq.so.5 p:so:postfix-pgsql.so=0

#### C:Q1lLXftz66AgyZ5PvRSlCpcOG4Aow=

P:postfix-policyd-spf-perl V:2.011-r1 A:x86\_64 S:5746 I:28672 T:A Sender Policy Framework implementation U:http://www.openspf.org/Software L:GPL o:postfix-policyd-spf-perl m:Leonardo Arena <rnalrd@alpinelinux.org> t:1659792088 c:0714a84b7f79009ae8b96aef50216ed72f54b885 D:perl perl-mail-spf perl-netaddr-ip perl-sys-hostname-long p:cmd:postfix-policyd-spf-perl=2.011-r1

C:Q1DAIy4eIe46DRR2GyGzxJPnaETbE= P:postfix-sqlite V:3.8.3-r0 A:x86\_64 S:5814 I:49152 T:sqlite map support for postfix U:https://www.postfix.org/ L:IPL-1.0 EPL-2.0 o:postfix m:Natanael Copa <ncopa@alpinelinux.org> t:1698911188 c:49b05c32c4f98e3ce4d06e300db0cdd2455b7f62 D:so:libc.musl-x86\_64.so.1 so:libsqlite3.so.0 p:so:postfix-sqlite.so=0

C:Q1/hwyjkG9JDOWPDD8okoLamICNxU= P:postfix-stone V:3.8.3-r0 A:x86\_64 S:30675

#### I:131072

T:Postfix simulation and testing tools U:https://www.postfix.org/ L:IPL-1.0 EPL-2.0 o:postfix m:Natanael Copa <ncopa@alpinelinux.org> t:1698911188 c:49b05c32c4f98e3ce4d06e300db0cdd2455b7f62 D:so:libc.musl-x86\_64.so.1 so:libpostfix-global.so so:libpostfix-util.so p:cmd:fsstone=3.8.3-r0 cmd:qmqp-sink=3.8.3-r0 cmd:qmqp-source=3.8.3-r0 cmd:smtp-sink=3.8.3-r0 cmd:smtpsource= $3.8.3$ -r0

#### C:Q1Bn76JnW8EDdMZCBf7CBpY6SBOO0=

P:postgresql-common V:1.2-r0 A:x86\_64 S:4658 I:20480 T:Common files for PostgreSQL U:https://www.postgresql.org/ L:MIT o:postgresql-common m:Jakub Jirutka <jakub@jirutka.cz> t:1678712746 c:b43b5b75014d08318991f8c89bed7a1592a0e0ab D:/bin/sh p:cmd:pg\_versions=1.2-r0

#### C:Q1MOhFWuJkm8EjIESABr5PhqxrHfw=

P:postgresql-common-openrc V:1.2-r0 A:x86\_64 S:6133 I:32768 T:OpenRC init scripts for PostgreSQL U:https://www.postgresql.org/ L:MIT o:postgresql-common m:Jakub Jirutka <jakub@jirutka.cz> t:1678712746 c:b43b5b75014d08318991f8c89bed7a1592a0e0ab

C:Q1aIqGnbFQQKfq/BLgPjn720WBW/Q= P:postgresql-zsh-completion V:5.9-r2 A:x86\_64 S:14647

I:81920

T:Zsh completions for postgresql U:https://www.zsh.org/ L:custom o:zsh m:Natanael Copa <ncopa@alpinelinux.org> t:1681963343 c:e2072d0f1dc952ac76ad1a27bf6c805f2be57844 D:zsh i:zsh=5.9-r2 postgresql-client

#### C:Q1kOWP3rlsUnkD2kYHBQ8XHSSSU/E=

P:postgresql14 V:14.10-r0 A:x86\_64 S:5483482 I:14082048 T:A sophisticated object-relational DBMS, version 14 U:https://www.postgresql.org/ L:PostgreSQL o:postgresql14 m:Jakub Jirutka <jakub@jirutka.cz> t:1700079334 c:4b8ed73f6b7bb6926e2f3a66a47e2a929dfdb38f k:14 D:postgresql14-client postgresql-common tzdata /bin/sh so:libc.musl-x86\_64.so.1 so:libcrypto.so.3 so:libicui18n.so.73 so:libicuuc.so.73 so:libldap.so.2 so:libpq.so.5 so:libssl.so.3 so:libxml2.so.2 p:postgresql cmd:postmaster cmd:pg\_waldump cmd:pg\_upgrade cmd:pg\_test\_fsync cmd:pg\_test\_timing cmd:postgres cmd:pg\_ctl cmd:pg\_checksums cmd:pg\_archivecleanup cmd:initdb cmd:pg\_rewind cmd:pg\_resetwal cmd:pg\_controldata

cmd:pg\_basebackup cmd:pg\_dump cmd:pg\_dumpall cmd:pg\_isready cmd:pg\_receivewal cmd:pg\_recvlogical

C:Q1ujdfBIWOSJ1Tc+6CDCMXjSJ53Pw= P:postgresql14-client V:14.10-r0 A:x86\_64 S:1110804 I:2658304 T:PostgreSQL client U:https://www.postgresql.org/ L:PostgreSQL o:postgresql14 m:Jakub Jirutka <jakub@jirutka.cz> t:1700079334 c:4b8ed73f6b7bb6926e2f3a66a47e2a929dfdb38f k:14 D:postgresql-common so:libc.musl-x86\_64.so.1 so:libcrypto.so.3 so:libpq.so.5 so:libreadline.so.8 so:libz.so.1 p:postgresql-client cmd:clusterdb cmd:createdb cmd:createuser cmd:dropdb cmd:dropuser cmd:pg\_amcheck

cmd:pg\_restore cmd:pg\_verifybackup cmd:pgbench cmd:psql cmd:reindexdb cmd:vacuumdb

C:Q1JV9rbIUX9C5nqJH1aAQ+6LJJMt0= P:postgresql14-contrib V:14.10-r0 A:x86\_64 S:659905 I:2916352 T:Extension modules distributed with PostgreSQL U:https://www.postgresql.org/ L:PostgreSQL o:postgresql14 m:Jakub Jirutka <jakub@jirutka.cz> t:1700079334 c:4b8ed73f6b7bb6926e2f3a66a47e2a929dfdb38f k:14 D:postgresql14=14.10-r0 so:libc.musl-x86\_64.so.1 so:libcrypto.so.3 so:libpq.so.5 so:libuuid.so.1 so:libxml2.so.2 so:libz.so.1 p:postgresql-contrib cmd:oid2name cmd:vacuumlo

C:Q1EXA6sdarIWHvUAYQ+hXz1yOId00= P:postgresql14-contrib-jit V:14.10-r0 A:x86\_64 S:1588009 I:3416064 T:Extension modules distributed with PostgreSQL (JIT support) U:https://www.postgresql.org/ L:PostgreSQL o:postgresql14 m:Jakub Jirutka <jakub@jirutka.cz> t:1700079334 c:4b8ed73f6b7bb6926e2f3a66a47e2a929dfdb38f k:14 D:postgresql14-contrib=14.10-r0 p:postgresql-contrib-jit i:postgresql14-jit postgresql14-contrib=14.10-r0

C:Q1Go9WkraX7UljrS3AhpMwZsAOXZE= P:postgresql14-dev V:14.10-r0 A:x86\_64 S:1808694 I:8953856 T:A sophisticated object-relational DBMS, version 14 (development files) U:https://www.postgresql.org/ L:PostgreSQL

o:postgresql14 m:Jakub Jirutka <jakub@jirutka.cz> t:1700079334 c:4b8ed73f6b7bb6926e2f3a66a47e2a929dfdb38f k:14 D:libpq-dev libecpg-dev clang14 icu-dev llvm14 openssl-dev>3 so:libc.musl-x86\_64.so.1 so:libpq.so.5 p:postgresql-dev

C:Q1uc2EZDj9UwsPEzoSJb1+YdUMslE= P:postgresql14-doc V:14.10-r0 A:x86\_64 S:490952 I:2662400 T:A sophisticated object-relational DBMS, version 14 (documentation) U:https://www.postgresql.org/ L:PostgreSQL o:postgresql14 m:Jakub Jirutka <jakub@jirutka.cz> t:1700079334 c:4b8ed73f6b7bb6926e2f3a66a47e2a929dfdb38f k:14 p:postgresql-doc i:docs postgresql14=14.10-r0

C:Q1Q+63eo57xWtyJDgcf9ZzB/knkOM= P:postgresql14-jit V:14.10-r0 A:x86\_64 S:11897511 I:21504000 T:Just-in-time compilation support for PostgreSQL U:https://www.postgresql.org/ L:PostgreSQL o:postgresql14 m:Jakub Jirutka <jakub@jirutka.cz> t:1700079334 c:4b8ed73f6b7bb6926e2f3a66a47e2a929dfdb38f k:14 D:postgresql14=14.10-r0 so:libLLVM-14.so so:libc.musl-x86\_64.so.1 so:libgcc\_s.so.1 so:libstdc++.so.6 p:postgresql-jit

C:Q1uqoSIA0sJxt+YWoAFm4PBhrq0wA= P:postgresql14-openrc V:14.10-r0 A:x86\_64 S:1561

I:4096 T:A sophisticated object-relational DBMS, version 14 (OpenRC init scripts) U:https://www.postgresql.org/ L:PostgreSQL o:postgresql14 m:Jakub Jirutka <jakub@jirutka.cz> t:1700079334 c:4b8ed73f6b7bb6926e2f3a66a47e2a929dfdb38f k:14 D:postgresql-common-openrc i:openrc postgresql14=14.10-r0

C:Q1bq+WM/qZi1s0C3iRbcMJrOq1XLk= P:postgresql14-plperl V:14.10-r0 A:x86\_64 S:39477 I:143360 T:PL/Perl procedural language for PostgreSQL U:https://www.postgresql.org/ L:PostgreSQL o:postgresql14 m:Jakub Jirutka <jakub@jirutka.cz> t:1700079334 c:4b8ed73f6b7bb6926e2f3a66a47e2a929dfdb38f k:14 D:postgresql14=14.10-r0 so:libc.musl-x86\_64.so.1 so:libperl.so p:postgresql-plperl

C:Q1yAuAA31id5HJZjIcKqdDEMmr+EA= P:postgresql14-plperl-contrib V:14.10-r0 A:x86\_64 S:6599 I:61440 T:PL/Perl extension modules distributed with PostgreSQL U:https://www.postgresql.org/ L:PostgreSQL o:postgresql14 m:Jakub Jirutka <jakub@jirutka.cz> t:1700079334 c:4b8ed73f6b7bb6926e2f3a66a47e2a929dfdb38f k:14 D:postgresql14-plperl=14.10-r0 so:libc.musl-x86\_64.so.1 so:libperl.so p:postgresql-plperl-contrib i:postgresql14-plperl=14.10-r0 postgresql14-contrib=14.10-r0

C:Q1SajuoNOyGy8X0CYuO/w3DDU6imM= P:postgresql14-plpython3 V:14.10-r0 A:x86\_64 S:48149 I:159744 T:PL/Python3 procedural language for PostgreSQL U:https://www.postgresql.org/ L:PostgreSQL o:postgresql14 m:Jakub Jirutka <jakub@jirutka.cz> t:1700079334 c:4b8ed73f6b7bb6926e2f3a66a47e2a929dfdb38f k:14 D:postgresql14=14.10-r0 python3 so:libc.musl-x86\_64.so.1 so:libpython3.11.so.1.0 p:postgresql-plpython3 C:Q1oMU/j4w1HUmlBy7Xuuw2tVic4uk= P:postgresql14-plpython3-contrib V:14.10-r0 A:x86\_64 S:7366 I:77824 T:PL/Python 3 extension modules distributed with PostgreSQL U:https://www.postgresql.org/ L:PostgreSQL o:postgresql14 m:Jakub Jirutka <jakub@jirutka.cz> t:1700079334 c:4b8ed73f6b7bb6926e2f3a66a47e2a929dfdb38f k:14 D:postgresql14-plpython3=14.10-r0 so:libc.musl-x86\_64.so.1 so:libpython3.11.so.1.0 p:postgresql-plpython3-contrib i:postgresql14-plpython3=14.10-r0 postgresql14-contrib=14.10-r0

```
C:Q1zQg2kSDtQlBnu4DQ6eLWNXrHEwA=
P:postgresql14-pltcl
V:14.10-r0
A:x86_64
S:25717
I:110592
T:PL/Tcl procedural language for PostgreSQL
U:https://www.postgresql.org/
L:PostgreSQL
o:postgresql14
m:Jakub Jirutka <jakub@jirutka.cz>
```
t:1700079334 c:4b8ed73f6b7bb6926e2f3a66a47e2a929dfdb38f k:14 D:postgresql14=14.10-r0 pgtcl so:libc.musl-x86\_64.so.1 so:libtcl8.6.so p:postgresql-pltcl

C:Q10FYlsbGTQk5j4597aP7SaFmBPzw= P:postgresql15 V:15.5-r0 A:x86\_64 S:5597299 I:14389248 T:A sophisticated object-relational DBMS, version 15 U:https://www.postgresql.org/ L:PostgreSQL o:postgresql15 m:Jakub Jirutka <jakub@jirutka.cz> t:1700079295 c:00377cb65f2ee1aacfb4140843667a0f5864e29b k:15 D:postgresql15-client postgresql-common tzdata /bin/sh so:libc.musl-x86\_64.so.1 so:libcrypto.so.3

so:libicui18n.so.73 so:libicuuc.so.73 so:libldap.so.2 so:liblz4.so.1 so:libpq.so.5 so:libssl.so.3 so:libxml2.so.2 so:libz.so.1 so:libzstd.so.1

p:postgresql cmd:pg\_rewind cmd:pg\_waldump

 cmd:postmaster cmd:pg\_test\_fsync cmd:pg\_checksums cmd:pg\_archivecleanup cmd:postgres cmd:pg\_resetwal cmd:pg\_test\_timing cmd:pg\_controldata cmd:pg\_upgrade cmd:initdb cmd:pg\_ctl

## C:Q1KlRGHpHdTdMQkS7WQSXkXjm+ImY=

P:postgresql15-client V:15.5-r0 A:x86\_64 S:1150875 I:2711552 T:PostgreSQL client U:https://www.postgresql.org/ L:PostgreSQL o:postgresql15 m:Jakub Jirutka <jakub@jirutka.cz> t:1700079295 c:00377cb65f2ee1aacfb4140843667a0f5864e29b k:15

D:postgresql-common so:libc.musl-x86\_64.so.1 so:libcrypto.so.3 so:liblz4.so.1 so:libpq.so.5 so:libreadline.so.8 so:libz.so.1 so:libzstd.so.1

p:postgresql-client cmd:clusterdb cmd:createdb cmd:createuser cmd:dropdb cmd:dropuser cmd:pg\_amcheck cmd:pg\_basebackup cmd:pg\_dump cmd:pg\_dumpall cmd:pg\_isready cmd:pg\_receivewal cmd:pg\_recvlogical cmd:pg\_restore cmd:pg\_verifybackup cmd:pgbench cmd:psql cmd:reindexdb cmd:vacuumdb

C:O1361VquisPuePbcdvI3Ol1u9ztkw=

P:postgresql15-contrib V:15.5-r0 A:x86\_64 S:674091 I:3002368 T:Extension modules distributed with PostgreSQL U:https://www.postgresql.org/ L:PostgreSQL o:postgresql15 m:Jakub Jirutka <jakub@jirutka.cz> t:1700079295 c:00377cb65f2ee1aacfb4140843667a0f5864e29b k:15 D:postgresql15=15.5-r0 so:libc.musl-x86\_64.so.1 so:libcrypto.so.3 so:libpq.so.5 so:libuuid.so.1 so:libxml2.so.2 so:libz.so.1 p:postgresql-contrib cmd:oid2name cmd:vacuumlo

C:Q1LYvz+uhKPJpLzIc+0VNIF2i5aww= P:postgresql15-contrib-jit V:15.5-r0 A:x86\_64 S:1632602 I:3543040 T:Extension modules distributed with PostgreSQL (JIT support) U:https://www.postgresql.org/ L:PostgreSQL o:postgresql15 m:Jakub Jirutka <jakub@jirutka.cz> t:1700079295 c:00377cb65f2ee1aacfb4140843667a0f5864e29b k:15 D:postgresql15-contrib=15.5-r0 p:postgresql-contrib-jit i:postgresql15-jit postgresql15-contrib=15.5-r0

C:Q1y8B8BPcevKpr1UMD0g19JAw5kJw= P:postgresql15-dev V:15.5-r0 A:x86\_64 S:1850253 I:9125888 T:A sophisticated object-relational DBMS, version 15 (development files) U:https://www.postgresql.org/ L:PostgreSQL o:postgresql15 m:Jakub Jirutka

 <jakub@jirutka.cz> t:1700079295 c:00377cb65f2ee1aacfb4140843667a0f5864e29b k:15 D:libpq-dev libecpg-dev clang14 icu-dev llvm14 lz4-dev openssl-dev zstd-dev so:libc.musl-x86\_64.so.1 so:libpq.so.5 p:postgresql-dev

C:Q1HYMoyH/rNwlIOUElycdyQiAD33w=

P:postgresql15-doc V:15.5-r0 A:x86\_64 S:507945 I:2736128 T:A sophisticated object-relational DBMS, version 15 (documentation) U:https://www.postgresql.org/ L:PostgreSQL o:postgresql15 m:Jakub Jirutka <jakub@jirutka.cz> t:1700079295 c:00377cb65f2ee1aacfb4140843667a0f5864e29b k:15 p:postgresql-doc i:docs postgresql15=15.5-r0

C:Q1HlTUOc8psDhmywvkLsIOIdM572I= P:postgresql15-jit

V:15.5-r0 A:x86\_64 S:12237343 I:22212608 T:Just-in-time compilation support for PostgreSQL U:https://www.postgresql.org/ L:PostgreSQL o:postgresql15 m:Jakub Jirutka <jakub@jirutka.cz> t:1700079295 c:00377cb65f2ee1aacfb4140843667a0f5864e29b k:15 D:postgresql15=15.5-r0 so:libLLVM-14.so so:libc.musl-x86\_64.so.1 so:libgcc\_s.so.1 so:libstdc++.so.6 p:postgresql-jit

C:Q1TTtF+w8LTq49GZ/NHxTa3KqSnHU= P:postgresql15-openrc V:15.5-r0 A:x86\_64 S:1563 I:4096

## T:A

 sophisticated object-relational DBMS, version 15 (OpenRC init scripts) U:https://www.postgresql.org/ L:PostgreSQL o:postgresql15 m:Jakub Jirutka <jakub@jirutka.cz> t:1700079295 c:00377cb65f2ee1aacfb4140843667a0f5864e29b k:15 D:postgresql-common-openrc i:openrc postgresql15=15.5-r0

C:Q1k5HsR1i48XfXx/nzxuxyJMK6+Lc= P:postgresql15-plperl V:15.5-r0 A:x86\_64 S:39572 I:143360 T:PL/Perl procedural language for PostgreSQL U:https://www.postgresql.org/ L:PostgreSQL o:postgresql15 m:Jakub Jirutka <jakub@jirutka.cz> t:1700079295 c:00377cb65f2ee1aacfb4140843667a0f5864e29b k:15 D:postgresql15=15.5-r0 so:libc.musl-x86\_64.so.1 so:libperl.so p:postgresql-plperl

C:Q1jgA+KPWOS8OuTKse4Bcz0pWy58o= P:postgresql15-plperl-contrib V:15.5-r0 A:x86\_64 S:6619 I:61440 T:PL/Perl extension modules distributed with PostgreSQL U:https://www.postgresql.org/ L:PostgreSQL o:postgresql15 m:Jakub Jirutka <jakub@jirutka.cz> t:1700079295 c:00377cb65f2ee1aacfb4140843667a0f5864e29b k:15 D:postgresql15-plperl=15.5-r0 so:libc.musl-x86\_64.so.1 so:libperl.so p:postgresql-plperl-contrib i:postgresql15-plperl=15.5-r0 postgresql15-contrib=15.5-r0

C:Q17SDwY/Np+pOaxyX374+PDUMc1oc= P:postgresql15-plpython3 V:15.5-r0 A:x86\_64 S:48157 I:159744 T:PL/Python3 procedural language for PostgreSQL U:https://www.postgresql.org/ L:PostgreSQL o:postgresql15 m:Jakub Jirutka <jakub@jirutka.cz> t:1700079295 c:00377cb65f2ee1aacfb4140843667a0f5864e29b k:15 D:postgresql15=15.5-r0 python3 so:libc.musl-x86\_64.so.1 so:libpython3.11.so.1.0 p:postgresql-plpython3 C:Q1w9p0pHyIlBq6pyq53kDpqgxjdtY= P:postgresql15-plpython3-contrib V:15.5-r0 A:x86\_64 S:7388 I:77824 T:PL/Python 3 extension modules distributed with PostgreSQL U:https://www.postgresql.org/ L:PostgreSQL o:postgresql15 m:Jakub Jirutka <jakub@jirutka.cz> t:1700079295 c:00377cb65f2ee1aacfb4140843667a0f5864e29b k:15 D:postgresql15-plpython3=15.5-r0 so:libc.musl-x86\_64.so.1 so:libpython3.11.so.1.0 p:postgresql-plpython3-contrib i:postgresql15-plpython3=15.5-r0 postgresql15-contrib=15.5-r0 C:Q1JXG1pQGCnsHCohVEKe/wniBtDa8= P:postgresql15-pltcl V:15.5-r0 A:x86\_64 S:25700 I:110592 T:PL/Tcl procedural language for PostgreSQL U:https://www.postgresql.org/ L:PostgreSQL o:postgresql15 m:Jakub Jirutka <jakub@jirutka.cz>

t:1700079295

c:00377cb65f2ee1aacfb4140843667a0f5864e29b k:15 D:postgresql15=15.5-r0 pgtcl so:libc.musl-x86\_64.so.1 so:libtcl8.6.so p:postgresql-pltcl

C:Q1BqQTN5B+4S4gi892XJdZ8XBq3ZY= P:powertop V:2.15-r2 A:x86\_64 S:157547 I:364544 T:Power consumption monitor U:https://01.org/powertop L:GPL-2.0-only o:powertop t:1681260133 c:236ed166009465485ca1d64c28560a91be6bb562 D:so:libc.musl-x86\_64.so.1 so:libgcc\_s.so.1 so:libncursesw.so.6 so:libnl-3.so.200 so:libnl-genl-3.so.200 so:libpci.so.3 so:libstdc++.so.6 p:cmd:powertop=2.15-r2

C:Q1cpXgHRoTt6Yh8kP9Lm0V7UdaM0I= P:powertop-bash-completion V:2.15-r2 A:x86\_64 S:2288 I:24576 T:Bash completions for powertop U:https://01.org/powertop

L:GPL-2.0-only o:powertop t:1681260133 c:236ed166009465485ca1d64c28560a91be6bb562 i:powertop=2.15-r2 bash-completion

C:Q1MFXBZHzqQlT2NceOy7f210ri+P4= P:powertop-doc V:2.15-r2 A:x86\_64 S:3107 I:24576 T:Power consumption monitor (documentation) U:https://01.org/powertop L:GPL-2.0-only o:powertop t:1681260133 c:236ed166009465485ca1d64c28560a91be6bb562 i:docs powertop=2.15-r2

C:Q1tih/pCJEmgb4Ey8mcO3be6+QP/M= P:ppp V:2.5.0-r4 A:x86\_64 S:1609 I:4096 T:A daemon which implements the PPP protocol for dial-up networking U:https://ppp.samba.org/ L:BSD-3-Clause AND BSD-4-Clause AND BSD-4-Clause-Shortened AND GPL-2.0-or-later AND HPND AND LGPL-2.0-or-later AND Public-Domain AND RSA-MD o:ppp m:Natanael Copa <ncopa@alpinelinux.org> t:1696921531 c:35d0cb319ef63a362d6195218a3b7dac0060eb56 D:ppp-chat ppp-radius ppp-atm ppp-pppoe ppp-l2tp ppp-winbind ppp-passprompt ppp-passwordfd ppp-minconn ppp-daemon

C:Q1FY53IEY1Bb4DS6admlvTegBwGVE=

P:ppp-atm V:2.5.0-r4 A:x86\_64 S:9042 I:40960 T:pppd plugin to implement PPPoATM protocol U:https://ppp.samba.org/ L:GPL-2.0-or-later AND LGPL-2.0-or-later o:ppp m:Natanael Copa <ncopa@alpinelinux.org> t:1696921531 c:35d0cb319ef63a362d6195218a3b7dac0060eb56 D:ppp-daemon so:libc.musl-x86\_64.so.1

C:Q1iBP3poY38Wf9ZpIgsYPO0OE/8YA= P:ppp-chat V:2.5.0-r4 A:x86\_64 S:11991 I:36864 T:a program for automatic ppp session establishment U:https://ppp.samba.org/ L:Public-Domain o:ppp m:Natanael Copa <ncopa@alpinelinux.org> t:1696921531 c:35d0cb319ef63a362d6195218a3b7dac0060eb56

D:so:libc.musl-x86\_64.so.1 p:cmd:chat=2.5.0-r4

C:Q1j0uos8FfmNrI1APIe8Ln5WZRQHg= P:ppp-daemon V:2.5.0-r4 A:x86\_64 S:183775 I:532480 T:A daemon which implements the PPP protocol U:https://ppp.samba.org/ L:BSD-3-Clause AND BSD-4-Clause AND BSD-4-Clause-Shortened AND GPL-2.0-or-later AND LGPL-2.0-orlater AND Public-Domain AND RSA-MD o:ppp m:Natanael Copa <ncopa@alpinelinux.org> t:1696921531 c:35d0cb319ef63a362d6195218a3b7dac0060eb56 D:so:libc.musl-x86\_64.so.1 so:libcrypto.so.3 so:libpcap.so.1 so:libssl.so.3 p:cmd:poff=2.5.0-r4 cmd:pon=2.5.0-r4 cmd:pppd=2.5.0-r4 cmd:pppdump=2.5.0-r4 cmd:pppstats=2.5.0-r4

C:Q1D88C2DEFRjbFn6pu+z4MfH18cMw=

P:ppp-dev V:2.5.0-r4 A:x86\_64 S:28288 I:176128 T:A daemon which implements the PPP protocol for dial-up networking (development files) U:https://ppp.samba.org/ L:BSD-3-Clause AND BSD-4-Clause AND BSD-4-Clause-Shortened AND GPL-2.0-or-later AND HPND AND LGPL-2.0-or-later AND Public-Domain AND RSA-MD o:ppp m:Natanael Copa <ncopa@alpinelinux.org> t:1696921531 c:35d0cb319ef63a362d6195218a3b7dac0060eb56 D:pkgconfig p:pc:pppd=2.5.0 C:Q1iGc6K+CjAbs+NOmQRE+fzi1LLrE= P:ppp-doc V:2.5.0-r4 A:x86\_64

S:64544

I:229376

T:A daemon which implements the PPP protocol for dial-up networking (documentation)

U:https://ppp.samba.org/

L:BSD-3-Clause AND BSD-4-Clause AND BSD-4-Clause-Shortened AND GPL-2.0-or-later AND HPND AND LGPL-2.0-or-later AND Public-Domain AND RSA-MD

o:ppp m:Natanael Copa <ncopa@alpinelinux.org> t:1696921531 c:35d0cb319ef63a362d6195218a3b7dac0060eb56 i:docs ppp=2.5.0-r4

C:Q11hevp/m8UAbXijUP57mb7OGtJrY= P:ppp-l2tp V:2.5.0-r4 A:x86\_64 S:9514 I:57344 T:pppd plugin to implement PPPoL2TP protocol U:https://ppp.samba.org/ L:GPL-2.0-or-later o:ppp m:Natanael Copa <ncopa@alpinelinux.org> t:1696921531 c:35d0cb319ef63a362d6195218a3b7dac0060eb56 D:ppp-daemon so:libc.musl-x86\_64.so.1

C:Q1kSzzy2DqYeaXOim59vmWZ2tYxss= P:ppp-minconn V:2.5.0-r4 A:x86\_64 S:3331 I:36864 T:pppd plugin to implement a 'minconnect' option U:https://ppp.samba.org/ L:BSD-4-Clause o:ppp m:Natanael Copa <ncopa@alpinelinux.org> t:1696921531 c:35d0cb319ef63a362d6195218a3b7dac0060eb56 D:ppp-daemon

C:Q1ZUsRocOtBVpKMLYbze2WHFQZ9t8= P:ppp-openrc V:2.5.0-r4 A:x86\_64 S:1837 I:16384 T:A daemon which implements the PPP protocol for dial-up networking (OpenRC init scripts) U:https://ppp.samba.org/ L:BSD-3-Clause AND BSD-4-Clause AND BSD-4-Clause-Shortened AND GPL-2.0-or-later AND HPND AND LGPL-2.0-or-later AND Public-Domain AND RSA-MD o:ppp

m:Natanael Copa <ncopa@alpinelinux.org> t:1696921531 c:35d0cb319ef63a362d6195218a3b7dac0060eb56 i:openrc ppp=2.5.0-r4

# C:Q1WgL1yNAAbXx1NCTO3tDwePz++RA= P:ppp-passprompt V:2.5.0-r4 A:x86\_64 S:4570 I:36864 T:pppd plugin to invoke an external PAP password prompter U:https://ppp.samba.org/ L:GPL-2.0-or-later o:ppp m:Natanael Copa <ncopa@alpinelinux.org> t:1696921531 c:35d0cb319ef63a362d6195218a3b7dac0060eb56 D:ppp-daemon so:libc.musl-x86\_64.so.1

C:Q17/zTrSVistdZ+4yx2uh1ROgSL0I= P:ppp-passwordfd V:2.5.0-r4 A:x86\_64 S:3789 I:36864 T:pppd plugin let's you pass the password via a file descriptor U:https://ppp.samba.org/ L:BSD-3-Clause AND BSD-4-Clause AND BSD-4-Clause-Shortened AND GPL-2.0-or-later AND HPND AND LGPL-2.0-or-later AND Public-Domain AND RSA-MD o:ppp m:Natanael Copa <ncopa@alpinelinux.org> t:1696921531 c:35d0cb319ef63a362d6195218a3b7dac0060eb56 D:ppp-daemon so:libc.musl-x86\_64.so.1

C:Q1H4bEJ/nL0nhvUhabqxq+JXhOk04= P:ppp-pppoe V:2.5.0-r4 A:x86\_64 S:24543 I:90112 T:pppd plugin for kernel-mode PPPoE on Linux U:https://ppp.samba.org/ L:GPL-2.0-or-later o:ppp m:Natanael

 Copa <ncopa@alpinelinux.org> t:1696921531 c:35d0cb319ef63a362d6195218a3b7dac0060eb56 D:ppp-daemon so:libc.musl-x86\_64.so.1 p:cmd:pppoe-discovery=2.5.0-r4

# C:Q10X57ijmxemAR5RqpRwj0MPT+98M= P:ppp-radius V:2.5.0-r4 A:x86\_64 S:38316 I:176128 T:RADIUS plugin for pppd U:https://ppp.samba.org/ L:GPL-2.0-or-later AND HPND o:ppp m:Natanael Copa <ncopa@alpinelinux.org> t:1696921531 c:35d0cb319ef63a362d6195218a3b7dac0060eb56 D:ppp-daemon so:libc.musl-x86\_64.so.1

C:Q14rNGJPCgvQdJtxJcpJJB42p90R8= P:ppp-winbind V:2.5.0-r4 A:x86\_64 S:7229 I:40960 T:WINBIND plugin for pppd U:https://ppp.samba.org/ L:GPL-2.0-or-later o:ppp m:Natanael Copa <ncopa@alpinelinux.org> t:1696921531 c:35d0cb319ef63a362d6195218a3b7dac0060eb56 D:ppp-daemon so:libc.musl-x86\_64.so.1

C:Q1zizUfr3cmB0kr5nbRUKC5LceFfI= P:privoxy V:3.0.34-r2 A:x86\_64 S:241384 I:954368 T:web proxy with advanced filtering capabilities U:https://www.privoxy.org/ L:GPL-2.0-or-later o:privoxy m:Natanael

 Copa <ncopa@alpinelinux.org> t:1681228881 c:84a227baf001b6e0208e3352b294e4d7a40e93de D:/bin/sh so:libc.musl-x86\_64.so.1 so:libpcre.so.1 so:libpcreposix.so.0 so:libz.so.1 p:cmd:privoxy=3.0.34-r2

C:Q1j2ESg5Wp9qDk0nYwsUuEtpdB4ZU= P:privoxy-doc V:3.0.34-r2 A:x86\_64 S:446481 I:1540096 T:web proxy with advanced filtering capabilities (documentation) U:https://www.privoxy.org/ L:GPL-2.0-or-later o:privoxy m:Natanael Copa <ncopa@alpinelinux.org> t:1681228881 c:84a227baf001b6e0208e3352b294e4d7a40e93de i:docs privoxy=3.0.34-r2

C:Q1AQEn1i6ClMhTVCzu0AM3+M7uN44= P:privoxy-openrc V:3.0.34-r2 A:x86\_64 S:2022 I:16384 T:web proxy with advanced filtering capabilities (OpenRC init scripts) U:https://www.privoxy.org/ L:GPL-2.0-or-later o:privoxy m:Natanael Copa <ncopa@alpinelinux.org> t:1681228881 c:84a227baf001b6e0208e3352b294e4d7a40e93de i:openrc privoxy=3.0.34-r2

C:Q1yUp1WSAjFRI3MgDwzm1GpK7hxec= P:procps-ng V:4.0.4-r0 A:x86\_64 S:195286 I:593920 T:Utilities for monitoring your system and processes on your system U:https://gitlab.com/procps-ng/procps L:GPL-2.0-or-later AND LGPL-2.1-or-later o:procps-ng m:Natanael Copa <ncopa@alpinelinux.org>

#### t:1693524826

c:844291c27bac99e0d91aa263682192d9cd723bfe D:so:libc.musl-x86\_64.so.1 so:libintl.so.8 so:libncursesw.so.6 so:libproc2.so.0 p:procps=4.0.4-r0 cmd:free=4.0.4-r0 cmd:pgrep=4.0.4-r0 cmd:pidof=4.0.4-r0 cmd:pidwait=4.0.4-r0 cmd:pkill=4.0.4-r0 cmd:pmap=4.0.4-r0 cmd:ps=4.0.4-r0 cmd:pwdx=4.0.4-r0 cmd:slabtop=4.0.4-r0 cmd:sysctl=4.0.4-r0 cmd:tload=4.0.4-r0 cmd:top=4.0.4-r0 cmd:uptime=4.0.4-r0 cmd:vmstat=4.0.4-r0 cmd:w=4.0.4 r0 cmd:watch=4.0.4-r0

#### C:Q15ZXATvj3Hh1Otm2L3fWNk1uDwyY=

P:procps-ng-dev V:4.0.4-r0 A:x86\_64 S:12778 I:122880 T:Utilities for monitoring your system and processes on your system (development files) U:https://gitlab.com/procps-ng/procps L:GPL-2.0-or-later AND LGPL-2.1-or-later o:procps-ng m:Natanael Copa <ncopa@alpinelinux.org> t:1693524826 c:844291c27bac99e0d91aa263682192d9cd723bfe D:libproc2=4.0.4-r0 pkgconfig p:pc:libproc2=4.0.4

## C:Q1k57T3A4QA3MYLDyPxjv3qtkaqnA=

P:procps-ng-doc V:4.0.4-r0 A:x86\_64 S:539527 I:991232 T:Utilities for monitoring your system and processes on your system (documentation) U:https://gitlab.com/procps-ng/procps L:GPL-2.0-or-later AND LGPL-2.1-or-later o:procps-ng m:Natanael Copa <ncopa@alpinelinux.org> t:1693524826 c:844291c27bac99e0d91aa263682192d9cd723bfe

# C:Q1YZ/AN3HI3KcKM2uXRaq2GyzDREw=

P:procps-ng-lang V:4.0.4-r0 A:x86\_64 S:386494 I:1175552 T:Languages for package procps-ng U:https://gitlab.com/procps-ng/procps

i:docs procps-ng=4.0.4-r0

L:GPL-2.0-or-later AND LGPL-2.1-or-later o:procps-ng m:Natanael Copa <ncopa@alpinelinux.org> t:1693524826 c:844291c27bac99e0d91aa263682192d9cd723bfe i:procps-ng=4.0.4-r0 lang

C:Q1ZRXRzERbOM8aYM9pL6T6waYRCUE= P:protobuf V:3.21.12-r2 A:x86\_64 S:1525 I:16384 T:Library for extensible, efficient structure packing U:https://github.com/protocolbuffers/protobuf L:BSD-3-Clause o:protobuf m:Natanael Copa <ncopa@alpinelinux.org> t:1682196654 c:288d36cdffdc93e46cf7d5bb73edc0255ff4bb30 D:protoc=3.21.12-r2 libprotoc=3.21.12-r2 libprotobuf=3.21.12-r2 libprotobuf-lite=3.21.12-r2

C:Q13M1dpfCIOkr2ycZ03V1OcdDsG9c=

P:protobuf-c V:1.4.1-r2 A:x86\_64 S:13556 I:45056 T:Protocol Buffers implementation in C U:https://github.com/protobuf-c/protobuf-c L:BSD-2-Clause o:protobuf-c m:Leonardo Arena <rnalrd@alpinelinux.org> t:1681228881 c:84a227baf001b6e0208e3352b294e4d7a40e93de D:so:libc.musl-x86\_64.so.1 p:so:libprotobuf-c.so.1=1.0.0

C:Q1fuV5nebo2HJrkfdJ1QTLVumjfbc= P:protobuf-c-compiler V:1.4.1-r2 A:x86\_64 S:53168 I:147456 T:Protocol Buffers C compiler U:https://github.com/protobuf-c/protobuf-c L:BSD-2-Clause

o:protobuf-c m:Leonardo Arena <rnalrd@alpinelinux.org> t:1681228881 c:84a227baf001b6e0208e3352b294e4d7a40e93de D:so:libc.musl-x86\_64.so.1 so:libgcc\_s.so.1 so:libprotobuf.so.32 so:libprotoc.so.32 so:libstdc++.so.6 p:cmd:protoc-c=1.4.1-r2 cmd:protoc-gen-c=1.4.1-r2

C:Q1QznDt6F35nZlJ91wtAtX6hPifAU= P:protobuf-c-dev V:1.4.1-r2 A:x86\_64 S:25304 I:110592 T:Protocol Buffers implementation in C (development files) U:https://github.com/protobuf-c/protobuf-c L:BSD-2-Clause o:protobuf-c m:Leonardo Arena <rnalrd@alpinelinux.org> t:1681228881 c:84a227baf001b6e0208e3352b294e4d7a40e93de D:protobuf-c-compiler=1.4.1-r2 pkgconfig protobuf-c=1.4.1-r2 p:pc:libprotobuf-c=1.4.1

C:Q1/EsiORU09IUXBlbpqZxzlHIudF4= P:protobuf-dev V:3.21.12-r2 A:x86\_64 S:3375492 I:17072128 T:Library for extensible, efficient structure packing (development files) U:https://github.com/protocolbuffers/protobuf L:BSD-3-Clause o:protobuf m:Natanael Copa <ncopa@alpinelinux.org> t:1682196654 c:288d36cdffdc93e46cf7d5bb73edc0255ff4bb30 D:zlib-dev protoc=3.21.12-r2 libprotobuf-lite=3.21.12-r2 libprotobuf=3.21.12-r2 libprotoc=3.21.12-r2 pkgconfig p:pc:protobuf-lite=3.21.12 pc:protobuf=3.21.12

C:Q1GW9IhQ203Z+Zjd+oNN8m0EKMx2U= P:protobuf-vim V:3.21.12-r2 A:x86\_64 S:3442 I:28672 T:Vim syntax for protobuf U:https://github.com/protocolbuffers/protobuf

L:BSD-3-Clause o:protobuf m:Natanael Copa <ncopa@alpinelinux.org> t:1682196654 c:288d36cdffdc93e46cf7d5bb73edc0255ff4bb30 i:protobuf=3.21.12-r2 vim

C:Q19kKqMQyrDtQKj6sRBP60oyjhcew= P:protoc V:3.21.12-r2 A:x86\_64 S:6136 I:32768 T:Protocol buffer compiler binary and library U:https://github.com/protocolbuffers/protobuf L:BSD-3-Clause o:protobuf m:Natanael Copa <ncopa@alpinelinux.org> t:1682196654 c:288d36cdffdc93e46cf7d5bb73edc0255ff4bb30 D:so:libc.musl-x86\_64.so.1 so:libgcc\_s.so.1 so:libprotoc.so.32 so:libstdc++.so.6 p:cmd:protoc=3.21.12-r2

C:Q19WdhayORtmHxkoSXENN6tlzlxW4= P:proxychains-ng V:4.16-r1 A:x86\_64 S:32139 I:114688 T:This tool provides proxy server support to any app. U:https://github.com/rofl0r/proxychains-ng L:GPL-2.0 o:proxychains-ng m:Francesco Colista <fcolista@alpinelinux.org> t:1681228881 c:84a227baf001b6e0208e3352b294e4d7a40e93de D:so:libc.musl-x86\_64.so.1 p:so:libproxychains4.so=0 cmd:proxychains4-daemon=4.16-r1 cmd:proxychains4=4.16-r1 cmd:proxychains=4.16 r1

C:Q11PoYYBx+BY33OwpK90eKmyHkRGY= P:psmisc V:23.6-r2 A:x86\_64 S:40419 I:147456 T:set

 of some small useful utilities that use the proc filesystem U:https://gitlab.com/psmisc/psmisc L:GPL-2.0-or-later o:psmisc m:Stuart Cardall <developer@it-offshore.co.uk> t:1681228881 c:84a227baf001b6e0208e3352b294e4d7a40e93de D:so:libc.musl-x86\_64.so.1 so:libintl.so.8 so:libncursesw.so.6 p:cmd:fuser=23.6-r2 cmd:killall=23.6-r2 cmd:prtstat=23.6-r2 cmd:pslog=23.6-r2 cmd:pstree.x11=23.6-r2 cmd:pstree=23.6-r2

C:Q1X5X2Z0OCwuwPCAkskRcr/EUqObc= P:psmisc-doc V:23.6-r2 A:x86\_64 S:138476 I:401408 T:set of some small useful utilities that use the proc filesystem (documentation) U:https://gitlab.com/psmisc/psmisc L:GPL-2.0-or-later o:psmisc m:Stuart Cardall <developer@it-offshore.co.uk> t:1681228881 c:84a227baf001b6e0208e3352b294e4d7a40e93de i:docs psmisc=23.6-r2

C:Q1sRcQlz2P3OnBsRAP4LIVnjIwfHA= P:psmisc-lang V:23.6-r2 A:x86\_64 S:109318 I:770048 T:Languages for package psmisc U:https://gitlab.com/psmisc/psmisc L:GPL-2.0-or-later o:psmisc m:Stuart Cardall <developer@it-offshore.co.uk> t:1681228881 c:84a227baf001b6e0208e3352b294e4d7a40e93de i:psmisc=23.6-r2 lang

C:Q1QlAeLMwgZwxpKwjKqfjauYFyq7k= P:pspg V:5.7.8-r0 A:x86\_64 S:121969 I:266240

T:A unix pager optimized for psql U:https://github.com/okbob/pspg L:BSD-2-Clause o:pspg m:Jakub Jirutka <jakub@jirutka.cz> t:1688997192 c:1daa4b2c8355a8ab14670a0cc25f756082c6ce67 D:so:libc.musl-x86\_64.so.1 so:libncursesw.so.6 so:libpanelw.so.6 so:libpq.so.5 so:libreadline.so.8 p:cmd:pspg=5.7.8-r0

C:Q1Ggc8tW/lRpmI+4we5VISA8FejiY= P:psqlodbc V:13.02.0000-r1 A:x86\_64 S:452139 I:954368 T:PostgreSQL ODBC driver U:https://odbc.postgresql.org/ L:GPL-2.0-or-later o:psqlodbc m:Natanael Copa <ncopa@alpinelinux.org> t:1681228881 c:84a227baf001b6e0208e3352b294e4d7a40e93de D:so:libc.musl-x86\_64.so.1 so:libodbcinst.so.2 so:libpq.so.5 p:so:psqlodbca.so=0 so:psqlodbcw.so=0

C:Q1e9cW5MCITdiFrRPYCPlVB4flk3I= P:pssh V:2.3.4-r4 A:x86\_64 S:18287 I:147456 T:PSSH provides parallel versions of OpenSSH and related tools: pssh, pscp, prsync, pnuke, and pslurp U:https://github.com/lilydjwg/pssh L:BSD-3-Clause o:pssh m:Johannes Matheis <jomat+alpinebuild@jmt.gr> t:1681838107 c:8a5fb8435a759a2578a0538371bd936773364a47 D:python3 cmd:ssh python3~3.11 p:cmd:pnuke=2.3.4-r4 cmd:prsync=2.3.4-r4 cmd:pscp=2.3.4-r4 cmd:pslurp=2.3.4-r4 cmd:pssh=2.3.4-r4 py3.11:psshlib=2.3.4-r4

C:Q1JGeIuGmJC0DUR15l8Inyl8s+XU8= P:pssh-doc V:2.3.4-r4 A:x86\_64
S:14351 I:40960 T:PSSH provides parallel versions of OpenSSH and related tools: pssh, pscp, prsync, pnuke, and pslurp (documentation) U:https://github.com/lilydjwg/pssh L:BSD-3-Clause o:pssh m:Johannes Matheis <jomat+alpinebuild@jmt.gr> t:1681838107 c:8a5fb8435a759a2578a0538371bd936773364a47

i:docs pssh=2.3.4-r4

C:Q1a6Fk4sFyD5rXu4/CmOUqkfPihw0= P:pssh-pyc V:2.3.4-r4 A:x86\_64 S:27515 I:114688 T:Precompiled Python bytecode for pssh U:https://github.com/lilydjwg/pssh L:BSD-3-Clause o:pssh m:Johannes Matheis <jomat+alpinebuild@jmt.gr> t:1681838107 c:8a5fb8435a759a2578a0538371bd936773364a47 D:python3 cmd:ssh python3~3.11 i:pssh=2.3.4-r4 pyc

C:Q1TyRjucS1eXT08wCFm/X56DjhW2M= P:pstree V:2.40-r1 A:x86\_64 S:8034 I:36864 T:A small tool to list processes as a tree U:https://github.com/FredHucht/pstree L:GPL o:pstree m:Sören Tempel <soeren+alpine@soeren-tempel.net> t:1681228881 c:84a227baf001b6e0208e3352b294e4d7a40e93de D:!psmisc so:libc.musl-x86\_64.so.1 p:cmd:pstree=2.40-r1

C:Q1DikuW94SqLf7jN6W9OBPrBv6DFE= P:pstree-doc V:2.40-r1

A:x86\_64 S:3207 I:24576 T:A small tool to list processes as a tree (documentation) U:https://github.com/FredHucht/pstree L:GPL o:pstree m:Sören Tempel <soeren+alpine@soeren-tempel.net> t:1681228881 c:84a227baf001b6e0208e3352b294e4d7a40e93de i:docs pstree=2.40-r1

C:Q1KVvywa+z/ChvmAsWTmEt1H8xl8c= P:putty V:0.78-r1 A:x86\_64 S:2211496 I:4927488 T:SSH and telnet client U:https://www.chiark.greenend.org.uk/~sgtatham/putty/ L:MIT o:putty m:Jeff Bilyk <jbilyk@alpinelinux.org> t:1681228881 c:84a227baf001b6e0208e3352b294e4d7a40e93de D:ncurses-terminfo-base so:libX11.so.6 so:libc.musl-x86\_64.so.1 so:libcairo.so.2 so:libgdk-3.so.0 so:libgdk\_pixbuf-2.0.so.0 so:libglib-2.0.so.0 so:libgobject-2.0.so.0 so:libgtk-3.so.0 so:libpango-1.0.so.0 so:libpangocairo-1.0.so.0 p:cmd:pageant=0.78-r1 cmd:plink=0.78-r1 cmd:pscp=0.78-r1 cmd:psftp=0.78-r1 cmd:psusan=0.78-r1 cmd:pterm=0.78-r1 cmd:putty=0.78-r1 cmd:puttygen=0.78-r1

C:Q1yKk9IEbTbf+cY9eSL9eD2SB/4Ew= P:putty-doc V:0.78-r1 A:x86\_64 S:38805 I:73728 T:SSH and telnet client (documentation) U:https://www.chiark.greenend.org.uk/~sgtatham/putty/ L:MIT o:putty m:Jeff Bilyk <jbilyk@alpinelinux.org> t:1681228881 c:84a227baf001b6e0208e3352b294e4d7a40e93de i:docs putty=0.78-r1

C:Q1cqu0YkvD+veTpwDV9nbjJ1LH6b4= P:pwgen

V:2.08-r3 A:x86\_64 S:12947 I:40960 T:A Password Generator U:https://github.com/tytso/pwgen L:GPL-2.0-only o:pwgen m:Leonardo Arena <rnalrd@alpinelinux.org> t:1681228881 c:84a227baf001b6e0208e3352b294e4d7a40e93de D:so:libc.musl-x86\_64.so.1 p:cmd:pwgen=2.08-r3

C:Q1QLAF5Xtt0KkwK/EefXqRoEtFihQ=

P:pwgen-doc V:2.08-r3 A:x86\_64 S:3831 I:24576 T:A Password Generator (documentation) U:https://github.com/tytso/pwgen L:GPL-2.0-only o:pwgen m:Leonardo Arena <rnalrd@alpinelinux.org> t:1681228881 c:84a227baf001b6e0208e3352b294e4d7a40e93de i:docs pwgen=2.08-r3

C:Q1MgRWZpcuk4W2L+QfgTxL4N27K6I= P:py-unbound V:1.17.1-r1 A:x86\_64 S:48764 I:229376 T:Python bindings to libunbound U:https://nlnetlabs.nl/projects/unbound/about/ L:BSD-3-Clause o:unbound m:Jakub Jirutka <jakub@jirutka.cz> t:1681228881 c:84a227baf001b6e0208e3352b294e4d7a40e93de D:python3~3.11 so:libc.musl-x86\_64.so.1 so:libpython3.11.so.1.0 so:libunbound.so.8

C:Q1nG4gHRbCzZjEid3a73D9n6F8lsU= P:py3-alabaster V:0.7.13-r1

A:x86\_64 S:12793 I:114688 T:Modified Kr Sphinx doc theme U:https://github.com/bitprophet/alabaster L:BSD-3-Clause o:py3-alabaster m:Fabian Affolter <fabian@affolter-engineering.ch> t:1681835959 c:45a855da9c2066849e510fe5c72293859823c426 D:python3 python3~3.11 p:py-alabaster=0.7.13-r1 py3.11:alabaster=0.7.13-r1

C:Q1nCTbyDPQlFLICrvv0pvQC4kb0XQ= P:py3-alabaster-pyc V:0.7.13-r1 A:x86\_64 S:4624 I:40960 T:Precompiled Python bytecode for py3-alabaster U:https://github.com/bitprophet/alabaster L:BSD-3-Clause o:py3-alabaster m:Fabian Affolter <fabian@affolter-engineering.ch> t:1681835959 c:45a855da9c2066849e510fe5c72293859823c426 D:python3 python3~3.11 i:py3-alabaster=0.7.13-r1 pyc

C:Q1P8bi+Q9sUlmZu1MEXqkhpTBb+Vs= P:py3-apparmor V:3.1.6-r0 A:x86\_64 S:28896 I:147456 T:Python3 module for apparmor U:https://gitlab.com/apparmor/apparmor/wikis/home L:GPL-2.0-or-later o:apparmor m:Allan Garret <allan.garret@gmail.com> t:1687689804 c:9cc21627ccc6aac35f3ccbabd521c6aeda0003ca D:libapparmor=3.1.6-r0 python3 python3~3.11 so:libapparmor.so.1 so:libc.musl-x86\_64.so.1 p:py3.11:LibAppArmor=3.1.6-r0

C:Q16irhU8YQnkRRyj+J/oOw10Dv5Go= P:py3-apparmor-pyc

V:3.1.6-r0 A:x86\_64 S:208974 I:647168 T:Precompiled Python bytecode for py3-apparmor U:https://gitlab.com/apparmor/apparmor/wikis/home L:GPL-2.0-or-later o:apparmor m:Allan Garret <allan.garret@gmail.com> t:1687689804 c:9cc21627ccc6aac35f3ccbabd521c6aeda0003ca D:python3~3.11 i:py3-apparmor=3.1.6-r0 pyc

C:Q1HAgSdLcd5T6dkRmiRvMgwl+UVVE= P:py3-appdirs

V:1.4.4-r6 A:x86\_64 S:9243 I:61440 T:A small Python module for determining appropriate platform-specific dirs. U:https://pypi.org/project/appdirs/ L:MIT o:py3-appdirs m:Keith Maxwell <keith.maxwell@gmail.com> t:1681835959 c:45a855da9c2066849e510fe5c72293859823c426 D:python3 python3~3.11 C:Q1XD46dg556j46EJJmAqJ305p7pu8= P:py3-appdirs-pyc V:1.4.4-r6

A:x86\_64 S:10431 I:57344 T:Precompiled Python bytecode for py3-appdirs U:https://pypi.org/project/appdirs/ L:MIT o:py3-appdirs m:Keith Maxwell <keith.maxwell@gmail.com> t:1681835959 c:45a855da9c2066849e510fe5c72293859823c426 D:python3 python3~3.11 i:py3-appdirs=1.4.4-r6 pyc

C:Q1ng/ipXBb1Vopjecq98xu6KLpIHI= P:py3-asn1

V:0.4.8-r4 A:x86\_64 S:63287 I:512000 T:Python3 ASN1 library U:http://snmplabs.com/pyasn1/ L:BSD-2-Clause o:py3-asn1 m:Drew DeVault <sir@cmpwn.com> t:1681835959 c:45a855da9c2066849e510fe5c72293859823c426 D:python3 python3~3.11 p:py-asn1=0.4.8-r4 py3.11:pyasn1=0.4.8-r4

C:Q1CzWboiBSOPZ/sjbvZc8mTnLiSIk=

P:py3-asn1-pyc V:0.4.8-r4 A:x86\_64 S:145884 I:618496 T:Precompiled Python bytecode for py3-asn1 U:http://snmplabs.com/pyasn1/ L:BSD-2-Clause o:py3-asn1 m:Drew DeVault <sir@cmpwn.com> t:1681835959 c:45a855da9c2066849e510fe5c72293859823c426 D:python3 python3~3.11 i:py3-asn1=0.4.8-r4 pyc

C:Q1uPN0MkRu0TSnEOgAD8ehlNVIoTQ= P:py3-atomicwrites V:1.4.1-r2 A:x86\_64 S:7273 I:57344 T:Powerful Python3 library for atomic file writes U:https://github.com/untitaker/python-atomicwrites L:MIT o:py3-atomicwrites m:Jakub Jirutka <jakub@jirutka.cz> t:1681835959 c:45a855da9c2066849e510fe5c72293859823c426 D:python3 python3~3.11 p:py-atomicwrites=1.4.1-r2 py3.11:atomicwrites=1.4.1-r2

C:Q1L5D/XoSSJwBb09MrBuceiilw/TE=

P:py3-atomicwrites-pyc V:1.4.1-r2 A:x86\_64 S:6707 I:40960 T:Precompiled Python bytecode for py3-atomicwrites U:https://github.com/untitaker/python-atomicwrites L:MIT o:py3-atomicwrites m:Jakub Jirutka <jakub@jirutka.cz> t:1681835959 c:45a855da9c2066849e510fe5c72293859823c426 D:python3 python3~3.11 i:py3-atomicwrites=1.4.1-r2 pyc

C:Q1RlUbh67H/+cH34/Yyy4Auoznko4= P:py3-avahi V:0.8-r13 A:x86\_64 S:6377 I:53248 T:Python Avahi module U:https://www.avahi.org/ L:LGPL-2.1-or-later o:avahi m:Natanael Copa <ncopa@alpinelinux.org> t:1683360477 c:c500f4b46b2a38beb29b556b63d3675a6b698e46 D:py3-dbus python3 python3~3.11 p:py3.11:avahi=0.8-r13

C:Q1QT9S4jNYA2kqGSeiOb183XARELg= P:py3-babel V:2.12.1-r1 A:x86\_64 S:9783641 I:34295808 T:Python3 i18n tool U:http://babel.pocoo.org/ L:BSD-3-Clause o:py3-babel m:Kaarle Ritvanen <kunkku@alpinelinux.org> t:1681835959 c:45a855da9c2066849e510fe5c72293859823c426 D:python3 py3-tz python3~3.11 p:py-babel=2.12.1-r1 cmd:pybabel=2.12.1-r1 py3.11:babel=2.12.1-r1 C:Q1k4VFvFU7WvAY1GUxh7WqtfSeK9I= P:py3-babel-pyc V:2.12.1-r1 A:x86\_64 S:204949 I:618496 T:Precompiled Python bytecode for py3-babel U:http://babel.pocoo.org/ L:BSD-3-Clause o:py3-babel m:Kaarle Ritvanen <kunkku@alpinelinux.org> t:1681835959 c:45a855da9c2066849e510fe5c72293859823c426 D:python3 py3-tz python3~3.11 i:py3-babel=2.12.1-r1 pyc

C:Q1hvlhVtB7OurOhCkAom/7GHinNIU= P:py3-brotli V:1.0.9-r14 A:x86\_64 S:324103 I:737280 T:Generic lossless compressor (python bindings) U:https://github.com/google/brotli L:MIT o:brotli m:prspkt <prspkt@protonmail.com> t:1681833741 c:0a1208f4924921ba3c0fba5429338a5990f1741c D:python3~3.11 so:libc.musl-x86\_64.so.1 so:libgcc\_s.so.1 so:libstdc++.so.6

C:Q1ujHrKniC0joMOT6NBIMUPl4Mbb8= P:py3-brotli-pyc V:1.0.9-r14 A:x86\_64 S:2752 I:28672 T:Precompiled Python bytecode for py3-brotli U:https://github.com/google/brotli L:MIT o:brotli m:prspkt <prspkt@protonmail.com> t:1681833741 c:0a1208f4924921ba3c0fba5429338a5990f1741c D:python3~3.11 i:py3-brotli=1.0.9-r14 pyc

C:Q1E8Si+cbxiP5muAvY5hjJmEAyb6c= P:py3-btrfs-progs V:6.3.2-r0 A:x86\_64 S:15051 I:90112 T:Python 3 bindings for btrfs-progs U:https://btrfs.wiki.kernel.org L:GPL-2.0-or-later o:btrfs-progs m:Natanael Copa <ncopa@alpinelinux.org> t:1686851447 c:0c2aa986af9f86b282f5f6400ee24074c5919f42 D:python3~3.11 so:libbtrfsutil.so.1 so:libc.musl-x86\_64.so.1 p:py-btrfs-progs=6.3.2-r0 C:Q1OiSEdWTP+dG/oQBlb+QzPJA70e0= P:py3-cairo

V:1.23.0-r4 A:x86\_64 S:104953 I:425984 T:Python3 bindings for the cairo graphics library U:http://cairographics.org/pycairo/ L:LGPL-2.0-or-later o:py3-cairo m:Natanael Copa <ncopa@alpinelinux.org> t:1681835959 c:45a855da9c2066849e510fe5c72293859823c426 D:python3~3.11 so:libc.musl-x86\_64.so.1 so:libcairo.so.2 p:py-cairo=1.23.0-r4 py3.11:cairo=1.23.0-r4

C:Q1Uv9lfZ+EoSlmezhlH00FJZ/RzcU= P:py3-cairo-dev V:1.23.0-r4 A:x86\_64 S:4553 I:69632 T:Python3 bindings for the cairo graphics library (development files) U:http://cairographics.org/pycairo/ L:LGPL-2.0-or-later o:py3-cairo m:Natanael Copa <ncopa@alpinelinux.org> t:1681835959 c:45a855da9c2066849e510fe5c72293859823c426 D:pc:cairo pkgconfig python3~3.11 p:pc:py3cairo=1.23.0

C:Q1CHK5tgNvN+KKDR4RzMaOyGtEBD8= P:py3-cairo-pyc V:1.23.0-r4 A:x86\_64 S:2542 I:32768 T:Precompiled Python bytecode for py3-cairo U:http://cairographics.org/pycairo/ L:LGPL-2.0-or-later o:py3-cairo m:Natanael Copa <ncopa@alpinelinux.org> t:1681835959 c:45a855da9c2066849e510fe5c72293859823c426 D:python3~3.11 i:py3-cairo=1.23.0-r4 pyc

C:Q1lkcrah4ohtsI5l3XZG2JwmsiMBw= P:py3-certifi V:2023.7.22-r0 A:x86\_64 S:6027 I:65536 T:Python3 package for providing Mozilla's CA Bundle U:https://pypi.org/project/certifi L:MPL-2.0 o:py3-certifi m:Dmitry Romanenko <dmitry@romanenko.in> t:1696847600 c:3b687e8354576b46936a3d780bb45a3fc9275bec D:ca-certificates-bundle python3~3.11 p:py-certifi=2023.7.22-r0 py3.11:certifi=2023.7.22-r0

C:Q1ssbU+vyibsi5kcGYF0o1P4QeIcg= P:py3-certifi-pyc V:2023.7.22-r0 A:x86\_64 S:4047 I:40960 T:Precompiled Python bytecode for py3-certifi U:https://pypi.org/project/certifi L:MPL-2.0 o:py3-certifi m:Dmitry Romanenko <dmitry@romanenko.in> t:1696847600 c:3b687e8354576b46936a3d780bb45a3fc9275bec D:ca-certificates-bundle

 python3~3.11 i:py3-certifi=2023.7.22-r0 pyc

C:Q1JzdP9Gf3p8D4TcLsMTHU3pVBoVs= P:py3-cffi V:1.15.1-r3 A:x86\_64 S:161553 I:638976 T:Foreign function interface for calling C code from Python3 U:http://cffi.readthedocs.org/ L:MIT o:py3-cffi t:1681835959 c:45a855da9c2066849e510fe5c72293859823c426 D:py3-cparser python3~3.11 so:libc.musl-x86\_64.so.1 so:libffi.so.8 p:py-cffi=1.15.1-r3 py3.11:cffi=1.15.1-r3

C:Q10yxtkAlUGegI0Xj8H5MBx9OX08Q= P:py3-cffi-pyc V:1.15.1-r3 A:x86\_64 S:182097 I:516096 T:Precompiled Python bytecode for py3-cffi U:http://cffi.readthedocs.org/ L:MIT o:py3-cffi t:1681835959 c:45a855da9c2066849e510fe5c72293859823c426 D:py3-cparser python3~3.11 i:py3-cffi=1.15.1-r3 pyc

C:Q1c0srYbre68Hq1weepdi7egCwPBk= P:py3-chardet V:5.1.0-r1 A:x86\_64 S:177101 I:1306624 T:The Universal Character Encoding Detector U:https://github.com/chardet/chardet/ L:LGPL-2.1-or-later o:py3-chardet m:Natanael Copa <ncopa@alpinelinux.org> t:1681835959 c:45a855da9c2066849e510fe5c72293859823c426 D:python3

 python3~3.11 p:py-chardet=5.1.0-r1 cmd:chardetect=5.1.0-r1 py3.11:chardet=5.1.0-r1

### C:Q1hP6+EXkiQjYCVPQWUtdWgo8Vjr0=

P:py3-chardet-pyc V:5.1.0-r1 A:x86\_64 S:213413 I:1159168 T:Precompiled Python bytecode for py3-chardet U:https://github.com/chardet/chardet/ L:LGPL-2.1-or-later o:py3-chardet m:Natanael Copa <ncopa@alpinelinux.org> t:1681835959 c:45a855da9c2066849e510fe5c72293859823c426 D:python3 python3~3.11 i:py3-chardet=5.1.0-r1 pyc

### C:Q1JoLGalHZxUoXEXh8gZbM15uFZeQ=

P:py3-charset-normalizer V:3.1.0-r1 A:x86\_64 S:45399 I:245760 T:offers you an alternative to Universal Charset Encoding Detector, also known as Chardet U:https://github.com/ousret/charset\_normalizer L:MIT o:py3-charset-normalizer m:Andy Postnikov <apostnikov@gmail.com> t:1681835959 c:45a855da9c2066849e510fe5c72293859823c426 D:python3 python3~3.11 p:cmd:normalizer=3.1.0-r1 py3.11:charset\_normalizer=3.1.0-r1

C:Q12qweDfHjF8lz5vicVTaLIwhFizY= P:py3-charset-normalizer-pyc V:3.1.0-r1 A:x86\_64 S:65058 I:221184 T:Precompiled Python bytecode for py3-charset-normalizer U:https://github.com/ousret/charset\_normalizer L:MIT o:py3-charset-normalizer m:Andy Postnikov <apostnikov@gmail.com> t:1681835959

c:45a855da9c2066849e510fe5c72293859823c426 D:python3 python3~3.11 i:py3-charset-normalizer=3.1.0-r1 pyc

C:Q1+grScbS9H9o3nB7ZWh0dBiWrdow= P:py3-clang16 V:16.0.6-r1 A:x86\_64 S:66459 I:319488 T:Clang Python Bindings U:https://llvm.org/ L:Apache-2.0 WITH LLVM-exception o:clang16 m:Natanael Copa <ncopa@alpinelinux.org> t:1688150168 c:f904175e2a05fa48791f2393349c423f2c0be190 D:clang16-libs=16.0.6-r1 python3 python $3 \sim 3.11$ p:py3-clang=16.0.6-r1 py3.11:clang=16.0.6-r1 py3.11:libscanbuild=16.0.6-r1

C:Q17dQrd88otpprI9ruhaXrO9Fbbkk= P:py3-coverage V:6.5.0-r4 A:x86\_64 S:167657 I:778240 T:Code coverage measurement for Python U:https://pypi.org/project/coverage L:Apache-2.0 o:py3-coverage m:Valery Kartel <valery.kartel@gmail.com> t:1681835959 c:45a855da9c2066849e510fe5c72293859823c426 D:python3~3.11 so:libc.musl-x86\_64.so.1 p:py-coverage=6.5.0-r4 cmd:coverage-3.11=6.5.0-r4 cmd:coverage3=6.5.0-r4 cmd:coverage=6.5.0-r4 py3.11:coverage=6.5.0-r4

C:Q1pVNYu9rj5y4jk/H9qlBqL7zbjRw= P:py3-coverage-pyc V:6.5.0-r4 A:x86\_64 S:240127 I:712704 T:Precompiled Python bytecode for py3-coverage U:https://pypi.org/project/coverage L:Apache-2.0 o:py3-coverage

m:Valery Kartel <valery.kartel@gmail.com> t:1681835959 c:45a855da9c2066849e510fe5c72293859823c426 D:python3~3.11 i:py3-coverage=6.5.0-r4 pyc

# C:Q1h1uTQc/XHNblI1OOVBSs0uGyN10= P:py3-cparser V:2.21-r2 A:x86\_64 S:112839 I:696320 T:C parser written in Python3 U:https://github.com/eliben/pycparser L:BSD-3-Clause o:py3-cparser t:1681835959 c:45a855da9c2066849e510fe5c72293859823c426 D:python3 python3~3.11 p:py-cparser=2.21-r2 py3.11:pycparser=2.21-r2

C:Q1RBihBao88SLLA6uG7eqLlasMZwU= P:py3-cparser-pyc V:2.21-r2 A:x86\_64 S:185169 I:688128 T:Precompiled Python bytecode for py3-cparser U:https://github.com/eliben/pycparser L:BSD-3-Clause o:py3-cparser t:1681835959 c:45a855da9c2066849e510fe5c72293859823c426 D:python3 python3~3.11 i:py3-cparser=2.21-r2 pyc

C:Q1ZwgbIOnCG4Yt3iNh+ASHRvHR9rw= P:py3-dbus V:1.3.2-r4 A:x86\_64 S:90874 I:417792 T:Python3 bindings for DBUS U:https://www.freedesktop.org/wiki/Software/DBusBindings L:MIT o:py3-dbus m:Natanael Copa <ncopa@alpinelinux.org>

t:1683252048 c:b24a4cdf2a2e4b41de4d78979aa9aae0d1383ebc D:python3 python3~3.11 so:libc.musl-x86\_64.so.1 so:libdbus-1.so.3 so:libglib-2.0.so.0 p:py3.11:dbus=1.3.2-r4

C:Q16l96Ro147L7PECR1EYkTmCfFjFc= P:py3-dbus-dev V:1.3.2-r4 A:x86\_64 S:3584 I:36864 T:Python3 bindings for DBUS (development files) U:https://www.freedesktop.org/wiki/Software/DBusBindings L:MIT o:py3-dbus m:Natanael Copa <ncopa@alpinelinux.org> t:1683252048 c:b24a4cdf2a2e4b41de4d78979aa9aae0d1383ebc D:py3-dbus pc:dbus-1>=1.8 pkgconfig p:pc:dbus-python=1.3.2

C:Q1JnwiaR0mNDhwVUCf6pBk9TVBtuI= P:py3-distlib V:0.3.6-r2 A:x86\_64 S:107676 I:483328 T:Distribution utilities U:https://github.com/pypa/distlib L:PSF-2.0 o:py3-distlib m:psykose <alice@ayaya.dev> t:1681835959 c:45a855da9c2066849e510fe5c72293859823c426 D:python3 python3~3.11 p:py3.11:distlib=0.3.6-r2

C:Q1e9X3mhG7gny3bcZYwy84doZzwU0= P:py3-distlib-pyc V:0.3.6-r2 A:x86\_64 S:215987 I:577536 T:Precompiled Python bytecode for py3-distlib U:https://github.com/pypa/distlib L:PSF-2.0 o:py3-distlib

m:psykose <alice@ayaya.dev> t:1681835959 c:45a855da9c2066849e510fe5c72293859823c426 D:python3 python3~3.11 i:py3-distlib=0.3.6-r2 pyc

# C:Q1m8XOI6JeCG0Iin7NUJp9MMbS8uA= P:py3-dnspython V:2.3.0-r3 A:x86\_64 S:4168533 I:11804672 T:A DNS toolkit for Python3 U:https://www.dnspython.org/ L:ISC o:py3-dnspython m:Francesco Colista <fcolista@alpinelinux.org> t:1681835959 c:45a855da9c2066849e510fe5c72293859823c426 D:python3~3.11 so:libc.musl-x86\_64.so.1 p:py-dnspython=2.3.0-r3 py3.11:dns=2.3.0-r3

C:Q11T+9PvCwTpBcyYa15w4ZAyyAQzQ=

P:py3-dnspython-pyc V:2.3.0-r3 A:x86\_64 S:411127 I:1486848 T:Precompiled Python bytecode for py3-dnspython U:https://www.dnspython.org/ L:ISC o:py3-dnspython m:Francesco Colista <fcolista@alpinelinux.org> t:1681835959 c:45a855da9c2066849e510fe5c72293859823c426 D:python3~3.11 i:py3-dnspython=2.3.0-r3 pyc

### C:Q1q2ODVknSQCbLLabV93BxnVHlHRU= P:py3-docutils V:0.19-r4 A:x86\_64 S:469756 I:2568192 T:Documentation Utilities for Python3 U:https://pypi.org/project/docutils L:BSD-2-Clause AND GPL-3.0-or-later AND Python-2.0

o:py3-docutils

m:Matt Smith <mcs@darkregion.net>

t:1681835959

c:45a855da9c2066849e510fe5c72293859823c426

D:python3 python3~3.11

p:py-docutils=0.19-r4 cmd:docutils=0.19-r4 cmd:rst2html-3=0.19-r4 cmd:rst2html.py=0.19-r4 cmd:rst2html4- 3=0.19-r4 cmd:rst2html4.py=0.19-r4 cmd:rst2html4=0.19-r4 cmd:rst2html5-3=0.19-r4 cmd:rst2html5.py=0.19-r4 cmd:rst2html5=0.19-r4 cmd:rst2html=0.19-r4 cmd:rst2latex-3=0.19-r4 cmd:rst2latex.py=0.19-r4 cmd:rst2latex=0.19-r4 cmd:rst2man-3=0.19-r4 cmd:rst2man.py=0.19-r4 cmd:rst2man=0.19-r4 cmd:rst2odt-3=0.19 r4 cmd:rst2odt.py=0.19-r4 cmd:rst2odt=0.19-r4 cmd:rst2odt\_prepstyles-3=0.19-r4 cmd:rst2odt\_prepstyles.py=0.19-r4 cmd:rst2odt\_prepstyles=0.19-r4 cmd:rst2pseudoxml-3=0.19-r4 cmd:rst2pseudoxml.py=0.19-r4 cmd:rst2pseudoxml=0.19-r4 cmd:rst2s5-3=0.19-r4 cmd:rst2s5.py=0.19-r4 cmd:rst2s5=0.19-r4 cmd:rst2xetex-3=0.19-r4 cmd:rst2xetex.py=0.19-r4 cmd:rst2xetex=0.19-r4 cmd:rst2xml-3=0.19-r4 cmd:rst2xml.py=0.19-r4 cmd:rst2xml=0.19-r4 cmd:rstpep2html-3=0.19-r4 cmd:rstpep2html.py=0.19-r4 cmd:rstpep2html=0.19-r4 py3.11:docutils=0.19-r4

C:Q1VCTTr0TmDzyXSY/9g/WCKCfBBo8=

P:py3-docutils-pyc V:0.19-r4 A:x86\_64 S:745547 I:2420736 T:Precompiled Python bytecode for py3-docutils U:https://pypi.org/project/docutils L:BSD-2-Clause AND GPL-3.0-or-later AND Python-2.0 o:py3-docutils m:Matt Smith <mcs@darkregion.net> t:1681835959 c:45a855da9c2066849e510fe5c72293859823c426 D:python3 python3~3.11 i:py3-docutils=0.19-r4 pyc

C:Q1sh5z1xFMi7zOwV3Y1TRDcrO0s1c= P:py3-elementpath V:4.1.5-r0 A:x86\_64 S:188553 I:1085440 T:XPath 1.0/2.0 parsers and selectors for ElementTree and lxml U:https://github.com/sissaschool/elementpath L:MIT o:py3-elementpath m:Aiden Grossman <agrossman154@yahoo.com> t:1690418724 c:c62dfcb1a8cfaa230ed2b074f2509eb8d631883f D:python3~3.11 p:py3.11:elementpath=4.1.5-r0

C:Q1Jc84L0YMjpbs3OiiOx9INLX1Mzg= P:py3-elementpath-pyc V:4.1.5-r0 A:x86\_64 S:471416 I:1470464 T:Precompiled Python bytecode for py3-elementpath U:https://github.com/sissaschool/elementpath L:MIT o:py3-elementpath m:Aiden Grossman <agrossman154@yahoo.com> t:1690418724 c:c62dfcb1a8cfaa230ed2b074f2509eb8d631883f D:python3~3.11 i:py3-elementpath=4.1.5-r0 pyc

C:Q1OhTUIcJoCfp8laBPvjxeJ9KE9ek= P:py3-elftools V:0.29-r2 A:x86\_64 S:157893 I:839680 T:Parsing ELF and DWARF in Python U:https://github.com/eliben/pyelftools L:Unlicense o:py3-elftools t:1681835959 c:45a855da9c2066849e510fe5c72293859823c426 D:python3 python3~3.11 p:cmd:readelf.py=0.29-r2 py3.11:elftools=0.29-r2

C:Q1FErQ88uEL2tFRRahaxU2n4N3Yww=

P:py3-elftools-doc V:0.29-r2 A:x86\_64 S:4141 I:28672 T:Parsing ELF and DWARF in Python (documentation) U:https://github.com/eliben/pyelftools L:Unlicense o:py3-elftools t:1681835959 c:45a855da9c2066849e510fe5c72293859823c426 i:docs py3-elftools=0.29-r2

C:Q1bE31IjV5vz0pusfHwztyBU1MBJM=

P:py3-elftools-pyc V:0.29-r2 A:x86\_64 S:276733 I:937984 T:Precompiled Python bytecode for py3-elftools U:https://github.com/eliben/pyelftools L:Unlicense o:py3-elftools t:1681835959 c:45a855da9c2066849e510fe5c72293859823c426 D:python3 python3~3.11 i:py3-elftools=0.29-r2 pyc

C:Q1HUhyXT2P6FHi7D+pjtPSEUxfSfU=

P:py3-extras V:1.0.0-r8 A:x86\_64 S:6666 I:73728 T:Useful extra bits for Python - things that shold be in the standard library U:https://pypi.org/project/extras/ L:MIT o:py3-extras m:Francesco Colista <fcolista@alpinelinux.org> t:1681835959 c:45a855da9c2066849e510fe5c72293859823c426 D:python3 python3~3.11 p:py-extras=1.0.0-r8 py3.11:extras=1.0.0-r8

C:Q15Op++fA5TiTAfVrX3Nda6/lDA2c= P:py3-extras-pyc V:1.0.0-r8 A:x86\_64 S:8352 I:61440 T:Precompiled Python bytecode for py3-extras U:https://pypi.org/project/extras/ L:MIT o:py3-extras m:Francesco Colista <fcolista@alpinelinux.org> t:1681835959 c:45a855da9c2066849e510fe5c72293859823c426 D:python3 python3~3.11 i:py3-extras=1.0.0-r8 pyc

C:Q1UC78IMCYMzx8MWeJtGV+xU4YYMI=

P:py3-fixtures V:4.0.1-r3 A:x86\_64 S:39436 I:303104 T:Fixtures, reusable state for writing clean tests and more. U:https://pypi.org/project/fixtures/ L:MIT o:py3-fixtures m:Francesco Colista <fcolista@alpinelinux.org> t:1681835959 c:45a855da9c2066849e510fe5c72293859823c426 D:py3-pbr python3 python3~3.11 p:py-fixtures=4.0.1-r3 py3.11:fixtures=4.0.1-r3

C:Q1Yd/ZDuwMLTIv7YmtcNqGrAcxXrc=

P:py3-fixtures-pyc V:4.0.1-r3 A:x86\_64 S:72671 I:356352 T:Precompiled Python bytecode for py3-fixtures U:https://pypi.org/project/fixtures/ L:MIT o:py3-fixtures m:Francesco Colista <fcolista@alpinelinux.org> t:1681835959 c:45a855da9c2066849e510fe5c72293859823c426 D:py3-pbr python3 python3~3.11 i:py3-fixtures=4.0.1-r3 pyc

C:Q1uWdjb4f9zyTsDiL8f7RPh67MCNE= P:py3-flit-core V:3.8.0-r2 A:x86\_64 S:25005 I:126976 T:simple packaging tool for simple packages (core) U:https://flit.readthedocs.io/ L:BSD-3-Clause o:py3-flit-core m:Kevin Daudt <kdaudt@alpinelinux.org> t:1681835959 c:45a855da9c2066849e510fe5c72293859823c426 D:python3~3.11 p:py3.11:flit\_core=3.8.0-r2

C:Q1lFkmQFtY6TU68H31oZ8DfdMdEuo= P:py3-flit-core-pyc V:3.8.0-r2 A:x86\_64 S:42053 I:143360 T:Precompiled Python bytecode for py3-flit-core U:https://flit.readthedocs.io/ L:BSD-3-Clause o:py3-flit-core m:Kevin Daudt <kdaudt@alpinelinux.org> t:1681835959 c:45a855da9c2066849e510fe5c72293859823c426 D:python3~3.11 i:py3-flit-core=3.8.0-r2 pyc

C:Q1z0M1tzA1cdb2iwjHEXm467uWNKQ= P:py3-funcsigs V:1.0.2-r8 A:x86\_64 S:13768 I:106496 T:Python3 function signatures from PEP362 for Python 3.2+ U:http://funcsigs.readthedocs.org L:Apache-2.0 o:py3-funcsigs m:Francesco Colista <fcolista@alpinelinux.org> t:1681835959 c:45a855da9c2066849e510fe5c72293859823c426 D:python3 python3~3.11 p:py-funcsigs=1.0.2-r8 py3.11:funcsigs=1.0.2-r8

C:Q1FX7/oQbQ29ThOS/RkGB97UrEsQ4= P:py3-funcsigs-pyc V:1.0.2-r8 A:x86\_64 S:15720 I:65536 T:Precompiled Python bytecode for py3-funcsigs U:http://funcsigs.readthedocs.org L:Apache-2.0 o:py3-funcsigs m:Francesco Colista <fcolista@alpinelinux.org>

t:1681835959 c:45a855da9c2066849e510fe5c72293859823c426 D:python3 python3~3.11

i:py3-funcsigs=1.0.2-r8 pyc

C:Q1tI0hl3KLTwz04vpy645DP3doFqQ= P:py3-future V:0.18.3-r2 A:x86\_64 S:436967 I:2273280 T:Easy, clean, reliable Python 2/3 compatibility U:https://python-future.org/ L:MIT o:py3-future m:Francesco Colista <fcolista@alpinelinux.org> t:1683252763 c:79d5371205c726774c7da8423300fc3470b5f562 D:python3 python3~3.11 p:py-future=0.18.3-r2 cmd:futurize=0.18.3-r2 cmd:pasteurize=0.18.3-r2 py3.11:future=0.18.3-r2 py3.11:libfuturize=0.18.3-r2 py3.11:libpasteurize=0.18.3-r2 py3.11:past=0.18.3-r2

C:Q1kTTFOVzvbsHdkYBf/pGIdZjx6E8=

P:py3-future-pyc V:0.18.3-r2 A:x86\_64 S:744841 I:2666496 T:Precompiled Python bytecode for py3-future U:https://python-future.org/ L:MIT o:py3-future m:Francesco Colista <fcolista@alpinelinux.org> t:1683252763 c:79d5371205c726774c7da8423300fc3470b5f562 D:python3 python3~3.11 i:py3-future=0.18.3-r2 pyc

C:Q1dwjRQkOzWoxYhBdI91kMbMPkU3g= P:py3-gobject3 V:3.44.1-r2 A:x86\_64 S:190276 I:720896 T:Python bindings for the GObject library U:https://wiki.gnome.org/Projects/PyGObject/ L:LGPL-2.1-or-later o:py3-gobject3 m:Rasmus Thomsen <oss@cogitri.dev> t:1681994843 c:aa6ed42a280f1532f1f7fe176b73924efaace48d D:python3 python3~3.11 so:libc.musl-x86\_64.so.1 so:libcairo-gobject.so.2 so:libcairo.so.2 so:libffi.so.8 so:libgirepository-1.0.so.1 so:libglib-2.0.so.0 so:libgobject-2.0.so.0 p:py-gobject3=3.44.1-r2 py3.11:gi=3.44.1-r2 py3.11:pygtkcompat=3.44.1-r2

C:Q1gCNhYI6gXLFlbZJCBGYGK1le3p8= P:py3-gobject3-dev V:3.44.1-r2 A:x86\_64 S:8088 I:57344 T:Python bindings for the GObject library (development files) U:https://wiki.gnome.org/Projects/PyGObject/ L:LGPL-2.1-or-later o:py3-gobject3 m:Rasmus Thomsen <oss@cogitri.dev> t:1681994843 c:aa6ed42a280f1532f1f7fe176b73924efaace48d D:pc:gobject-2.0 pc:libffi pkgconfig p:py-gobject3-dev=3.44.1-r2 pc:pygobject-3.0=3.44.1

C:Q1TgHaeUNRQXuI+lAv5Y/VwVPmpL4= P:py3-gpep517 V:13-r2 A:x86\_64 S:7571 I:61440 T:Minimal backend script to aid installing Python packages through PEP 517-compliant build systems U:https://github.com/mgorny/gpep517/ L:MIT o:py3-gpep517 m:psykose <alice@ayaya.dev> t:1681909095 c:6fc7b82c8feb229e10e3208778b0f9184de30ceb D:py3-installer python3 python3~3.11 p:cmd:gpep517=13-r2 py3.11:gpep517=13-r2 C:Q1hH2HPCSp6Mdw2TTtj44Fw9JaXIg= P:py3-gpep517-pyc V:13-r2 A:x86\_64

S:15396 I:65536 T:Precompiled Python bytecode for py3-gpep517 U:https://github.com/mgorny/gpep517/ L:MIT o:py3-gpep517 m:psykose <alice@ayaya.dev>

t:1681909095 c:6fc7b82c8feb229e10e3208778b0f9184de30ceb D:py3-installer python3 python3~3.11 i:py3-gpep517=13-r2 pyc

C:Q1hoph2Bmd4JYCML2oJdAhMYLHUaA= P:py3-gpsd V:3.25-r1 A:x86\_64 S:141294 I:679936 T:gpsd library and clients for python py3-gpsd U:https://gpsd.gitlab.io/gpsd/index.html L:BSD-2-Clause o:gpsd m:Nathan Angelacos <nangel@alpinelinux.org> t:1681228881 c:84a227baf001b6e0208e3352b294e4d7a40e93de D:python3~3.11 p:cmd:gpscat=3.25-r1 cmd:gpsfake=3.25-r1 cmd:gpsprof=3.25-r1 py3.11:gps=3.25-r1

C:Q1xSusV1XC2OCBKSMBa0uyGj2jADA=

P:py3-gv V:8.0.5-r1 A:x86\_64 S:62410 I:229376 T:Python3 extension for graphviz U:https://www.graphviz.org/ L:EPL-1.0 o:graphviz m:Natanael Copa <ncopa@alpinelinux.org> t:1683505951 c:a1b2eafd560de055d52ca299c1659a624a626fd5 D:python3 python3~3.11 so:libc.musl-x86\_64.so.1 so:libcgraph.so.6 so:libgcc\_s.so.1 so:libgvc.so.6 so:libstdc++.so.6

C:Q1nUNAj+IblWhlHPEXARt/B/KrvuI= P:py3-idna V:3.4-r4 A:x86\_64 S:62637 I:344064 T:IDNA 2008 and UTS #46 for Python3 U:https://github.com/kjd/idna L:BSD-3-Clause o:py3-idna

m:Francesco Colista <fcolista@alpinelinux.org> t:1681835959 c:45a855da9c2066849e510fe5c72293859823c426 D:python3 python3~3.11 p:py-idna=3.4-r4 py3.11:idna=3.4-r4

C:Q1UpH0qQuqLcv+Rp5e37TE8gQP5/U= P:py3-idna-pyc V:3.4-r4 A:x86\_64 S:69119 I:278528 T:Precompiled Python bytecode for py3-idna U:https://github.com/kjd/idna L:BSD-3-Clause o:py3-idna m:Francesco Colista <fcolista@alpinelinux.org> t:1681835959 c:45a855da9c2066849e510fe5c72293859823c426 D:python3 python3~3.11 i:py3-idna=3.4-r4 pyc

C:Q1j19oVlYsEKvI8Jtc2OFpCupEFo4=

P:py3-imagesize V:1.4.1-r2 A:x86\_64 S:5979 I:65536 T:Getting image size from png/jpeg/jpeg2000/gif file U:https://github.com/shibukawa/imagesize\_py L:MIT o:py3-imagesize m:Jakub Jirutka <jakub@jirutka.cz> t:1681835959 c:45a855da9c2066849e510fe5c72293859823c426 D:python3 python3~3.11 p:py-imagesize=1.4.1-r2 py3.11:imagesize=1.4.1-r2

C:Q1fmK+lram4PEc+0PPj95IktjbJtA= P:py3-imagesize-pyc V:1.4.1-r2 A:x86\_64 S:9397 I:53248 T:Precompiled Python bytecode for py3-imagesize U:https://github.com/shibukawa/imagesize\_py L:MIT

o:py3-imagesize m:Jakub Jirutka <jakub@jirutka.cz> t:1681835959 c:45a855da9c2066849e510fe5c72293859823c426 D:python3 python3~3.11 i:py3-imagesize=1.4.1-r2 pyc

C:Q1fpGtaNZcIVu5S04VH1XNpOo4o6U= P:py3-iniconfig V:1.1.1-r6 A:x86\_64 S:5367 I:61440 T:brain-dead simple config-ini parsing U:https://github.com/pytest-dev/iniconfig L:MIT o:py3-iniconfig m:Justin Berthault <justin.berthault@zaclys.net> t:1681835959 c:45a855da9c2066849e510fe5c72293859823c426 D:python3~3.11 p:py3.11:iniconfig=1.1.1-r6

C:Q1aIm57HvVGRPctvEjVdHbeciPl8w= P:py3-iniconfig-pyc V:1.1.1-r6 A:x86\_64 S:6148 I:40960 T:Precompiled Python bytecode for py3-iniconfig U:https://github.com/pytest-dev/iniconfig L:MIT o:py3-iniconfig m:Justin Berthault <justin.berthault@zaclys.net> t:1681835959 c:45a855da9c2066849e510fe5c72293859823c426 D:python3~3.11 i:py3-iniconfig=1.1.1-r6 pyc

C:Q13ObNRlH31AGCBNzFlck+ROtja1M= P:py3-installer V:0.7.0-r1 A:x86\_64 S:456244 I:1040384 T:low-level library for installing from a Python wheel distribution U:https://github.com/pypa/installer

### L:MIT

o:py3-installer m:Sean McAvoy <seanmcavoy@gmail.com> t:1681835959 c:45a855da9c2066849e510fe5c72293859823c426 D:python3 python3~3.11 p:py3.11:installer=0.7.0-r1

# C:Q1xyAyFPLc6ueUSR62R1KmCQmqchw= P:py3-installer-pyc V:0.7.0-r1 A:x86\_64 S:32371 I:135168 T:Precompiled Python bytecode for py3-installer U:https://github.com/pypa/installer L:MIT o:py3-installer m:Sean McAvoy <seanmcavoy@gmail.com> t:1681835959 c:45a855da9c2066849e510fe5c72293859823c426 D:python3 python3~3.11 i:py3-installer=0.7.0-r1 pyc

C:Q1Y6eJAN6Gh3z7E/ydmYF+jWTRIAs= P:py3-jinja2 V:3.1.2-r2 A:x86\_64 S:126402 I:589824 T:A small but fast and easy to use stand-alone python template engine U:https://palletsprojects.com/p/jinja/ L:BSD-3-Clause o:py3-jinja2 m:Matt Smith <mcs@darkregion.net> t:1681835959 c:45a855da9c2066849e510fe5c72293859823c426 D:py3-markupsafe python3~3.11 p:py3.11:jinja2=3.1.2-r2

C:Q1uLwZJt+yb9cIQSszA/JuCbUJXHs= P:py3-jinja2-doc V:3.1.2-r2 A:x86\_64 S:75242 I:307200 T:A small but fast and easy to use stand-alone python template engine (documentation)

U:https://palletsprojects.com/p/jinja/ L:BSD-3-Clause o:py3-jinja2 m:Matt Smith <mcs@darkregion.net> t:1681835959 c:45a855da9c2066849e510fe5c72293859823c426 i:docs py3-jinja2=3.1.2-r2

C:Q1ikG/SUaIy9UtzCsRQCwK4+pa7R4= P:py3-jinja2-pyc V:3.1.2-r2 A:x86\_64 S:276294 I:790528 T:Precompiled Python bytecode for py3-jinja2 U:https://palletsprojects.com/p/jinja/ L:BSD-3-Clause o:py3-jinja2 m:Matt Smith <mcs@darkregion.net> t:1681835959 c:45a855da9c2066849e510fe5c72293859823c426 D:py3-markupsafe python3~3.11 i:py3-jinja2=3.1.2-r2 pyc

C:Q1EGB6HT1hOh82Hj3IpZ38RfvQP78= P:py3-ldb V:2.7.2-r1 A:x86\_64 S:35568 I:131072 T:Python 3 binding for the ldb library U:https://ldb.samba.org/ L:LGPL-3.0-or-later o:ldb m:Natanael Copa <ncopa@alpinelinux.org> t:1681228881 c:84a227baf001b6e0208e3352b294e4d7a40e93de D:python3~3.11 so:libc.musl-x86\_64.so.1 so:libldb.so.2 so:libpython3.11.so.1.0 so:libtalloc.so.2 p:so:libpyldb-util.cpython-311-x86-64-linux-musl.so.2=2.7.2

C:Q1GGnTmI36TkIEDsqIe0rNKaHf31A= P:py3-libfdt V:1.7.0-r1 A:x86\_64 S:57714 I:233472 T:Device tree library

 for Python 3 U:https://git.kernel.org/pub/scm/utils/dtc/dtc.git/ L:GPL-2.0-or-later o:dtc m:Natanael Copa <ncopa@alpinelinux.org> t:1681839254 c:9310cceeb5bb2b5cbf78d63c7f3309ed1cd499ad D:python3 python3~3.11 so:libc.musl-x86\_64.so.1

C:Q1ZlEnP4achrEw9Hdc1i38fS/B9qc= P:py3-libfdt-pyc V:1.7.0-r1 A:x86\_64 S:21824 I:102400 T:Precompiled Python bytecode for py3-libfdt U:https://git.kernel.org/pub/scm/utils/dtc/dtc.git/ L:GPL-2.0-or-later o:dtc m:Natanael Copa <ncopa@alpinelinux.org> t:1681839254 c:9310cceeb5bb2b5cbf78d63c7f3309ed1cd499ad D:python3~3.11 i:py3-libfdt=1.7.0-r1 pyc

C:Q1NfzbqjLVPN7waIce0w8J1LPuWHE= P:py3-libmount V:2.38.1-r8 A:x86\_64 S:28473 I:131072 T:python3 bindings to libmount U:https://git.kernel.org/cgit/utils/util-linux/util-linux.git L:LGPL-2.1-or-later o:util-linux m:Natanael Copa <ncopa@alpinelinux.org> t:1686107202 c:c7de7fac9ae57f268781a733984e74a36f867d1c D:so:libc.musl-x86\_64.so.1 so:libmount.so.1 p:py3.11:libmount=2.38.1-r8

C:Q1SzvDaYdvI1tU2d4szq7b+i3NIS4= P:py3-libseccomp V:2.5.4-r2 A:x86\_64 S:84675 I:245760 T:Python

 3 bindings for libseccomp U:https://github.com/seccomp/libseccomp L:LGPL-2.1-or-later o:libseccomp m:Natanael Copa <ncopa@alpinelinux.org> t:1681228881 c:84a227baf001b6e0208e3352b294e4d7a40e93de D:libseccomp python3 python3~3.11 so:libc.musl-x86\_64.so.1

C:Q151SLY4mB0nbd9OpSWriXy6qTA9Y= P:py3-libxml2 V:2.11.6-r0 A:x86\_64 S:164433 I:757760 T:libxml2 python3 bindings U:http://www.xmlsoft.org/ L:MIT o:libxml2 m:Carlo Landmeter <clandmeter@alpinelinux.org> t:1700396368 c:33d1fef0e6f89fcdbf6e840afc9e67775bc37da5 D:python3 python3~3.11 so:libc.musl-x86\_64.so.1 so:libxml2.so.2

C:Q1wNoR2hb5kswP/E+ZYTZYUp68iS0= P:py3-libxml2-pyc V:2.11.6-r0 A:x86\_64 S:234375 I:1007616 T:Precompiled Python bytecode for py3-libxml2 U:http://www.xmlsoft.org/ L:MIT o:libxml2 m:Carlo Landmeter <clandmeter@alpinelinux.org> t:1700396368 c:33d1fef0e6f89fcdbf6e840afc9e67775bc37da5 D:python3~3.11 i:py3-libxml2=2.11.6-r0 pyc

C:Q1o3HTlqxJH+41DwjP8NcLkRRr+iA= P:py3-lttng V:2.13.5-r2 A:x86\_64 S:13313 I:94208 T:lttng-ust

 python agent U:https://lttng.org L:LGPL-2.1-only AND GPL-2.0-only AND MIT o:lttng-ust m:Michael Jeanson <mjeanson@efficios.com> t:1681228881 c:84a227baf001b6e0208e3352b294e4d7a40e93de D:python3 python3~3.11 so:libc.musl-x86\_64.so.1 so:liblttng-ust.so.1 p:so:liblttng-ust-python-agent.so.1=1.0.0 py3.11:lttngust=2.13.5-r2

# C:Q1uJLUT2Ym5BqCxCLCGvxH813bmRI=

P:py3-lxc V:5.0.0-r2 A:x86\_64 S:18819 I:102400 T:Python3 bindings for LXC U:https://linuxcontainers.org L:LGPL-2.1-or-later o:py3-lxc m:Carlo Landmeter <clandmeter@alpinelinux.org> t:1681835959 c:45a855da9c2066849e510fe5c72293859823c426 D:python3 python3~3.11 so:libc.musl-x86\_64.so.1 so:liblxc.so.1 p:py3.11:lxc=5.0.0-r2

### C:Q1H0286PIXBl/wPKQa5F9CDjSx+8k=

P:py3-lxc-pyc V:5.0.0-r2 A:x86\_64 S:10719 I:53248 T:Precompiled Python bytecode for py3-lxc U:https://linuxcontainers.org L:LGPL-2.1-or-later o:py3-lxc m:Carlo Landmeter <clandmeter@alpinelinux.org> t:1681835959 c:45a855da9c2066849e510fe5c72293859823c426 D:python3 python3~3.11 i:py3-lxc=5.0.0-r2 pyc

C:Q1nyYquz9y+VClcmwfazjrysklt30= P:py3-lxml V:4.9.3-r0 A:x86\_64 S:1185795

I:3883008 T:Python3 LXML Library U:https://lxml.de/ L:BSD-3-Clause AND ZPL-2.0 AND ElementTree o:py3-lxml m:Francesco Colista <fcolista@alpinelinux.org> t:1688651479 c:c54dbef1d0ed103d9e37d628baade46e1488cda5 D:python3~3.11 so:libc.musl-x86\_64.so.1 so:libexslt.so.0 so:libxml2.so.2 so:libxslt.so.1 p:py3.11:lxml=4.9.3-r0

C:Q11GAYy0YuYflukvbJL4vcIly9YAw= P:py3-lxml-pyc V:4.9.3-r0 A:x86\_64 S:131969 I:421888 T:Precompiled Python bytecode for py3-lxml U:https://lxml.de/ L:BSD-3-Clause AND ZPL-2.0 AND ElementTree o:py3-lxml m:Francesco Colista <fcolista@alpinelinux.org> t:1688651479 c:c54dbef1d0ed103d9e37d628baade46e1488cda5 D:python3~3.11 i:py3-lxml=4.9.3-r0 pyc

C:Q1LdQ/O5webGWV/THVx/5lhvus/vU= P:py3-mako V:1.2.4-r1 A:x86\_64 S:70873 I:405504 T:Python3 fast templating language U:https://www.makotemplates.org/ L:MIT o:py3-mako m:Fabian Affolter <fabian@affolter-engineering.ch> t:1681835959 c:45a855da9c2066849e510fe5c72293859823c426 D:python3 py3-markupsafe python3~3.11 p:py-mako=1.2.4-r1 cmd:mako-render=1.2.4-r1 py3.11:mako=1.2.4-r1

C:Q1Z5sfJAiosnPVwGitAMHWtKEhvV4= P:py3-mako-pyc V:1.2.4-r1 A:x86\_64

S:149946 I:503808 T:Precompiled Python bytecode for py3-mako U:https://www.makotemplates.org/ L:MIT o:py3-mako m:Fabian Affolter <fabian@affolter-engineering.ch> t:1681835959 c:45a855da9c2066849e510fe5c72293859823c426 D:python3 py3-markupsafe python3~3.11 i:py3-mako=1.2.4-r1 pyc

C:Q14iOZL7TP5ogq9rAgUAxOlbUJCac= P:py3-markdown V:3.4.3-r1 A:x86\_64 S:78236 I:401408 T:Python3 implementation of Markdown U:https://python-markdown.github.io/ L:BSD-3-Clause o:py3-markdown m:Fabian Affolter <fabian@affolter-engineering.ch> t:1681835959 c:45a855da9c2066849e510fe5c72293859823c426 D:python3 python3~3.11 p:py-markdown=3.4.3-r1 cmd:markdown\_py=3.4.3-r1 py3.11:markdown=3.4.3-r1

### C:Q14GJakTjuI8p6ZCdJQsqUOjcCBFM=

P:py3-markdown-pyc V:3.4.3-r1 A:x86\_64 S:144921 I:462848 T:Precompiled Python bytecode for py3-markdown U:https://python-markdown.github.io/ L:BSD-3-Clause o:py3-markdown m:Fabian Affolter <fabian@affolter-engineering.ch> t:1681835959 c:45a855da9c2066849e510fe5c72293859823c426 D:python3 python3~3.11 i:py3-markdown=3.4.3-r1 pyc

C:Q1KkO3xdbEMJo3I7TQE2k5NCmbdTk= P:py3-markupsafe V:2.1.2-r1

A:x86\_64 S:11253 I:81920 T:Implements a XML/HTML/XHTML Markup safe string U:https://github.com/pallets/markupsafe L:BSD-3-Clause o:py3-markupsafe m:Fabian Affolter <fabian@affolter-engineering.ch> t:1681835959 c:45a855da9c2066849e510fe5c72293859823c426 D:python3 python3~3.11 p:py-markupsafe=2.1.2-r1 py3.11:markupsafe=2.1.2-r1

C:Q1ux5uOELWMlUsQLjwrf0Jy8jGOPc= P:py3-markupsafe-pyc V:2.1.2-r1 A:x86\_64 S:10535 I:53248 T:Precompiled Python bytecode for py3-markupsafe U:https://github.com/pallets/markupsafe L:BSD-3-Clause o:py3-markupsafe m:Fabian Affolter <fabian@affolter-engineering.ch> t:1681835959 c:45a855da9c2066849e510fe5c72293859823c426 D:python3 python3~3.11 i:py3-markupsafe=2.1.2-r1 pyc

C:Q1XdSw3fQ8gt3pOw+Yq8Piv8xp2RY= P:py3-meld3 V:2.0.1-r4 A:x86\_64 S:24320 I:163840 T:An HTML/XML templating engine U:https://github.com/supervisor/meld3 L:ZPL o:py3-meld3 t:1681835959 c:45a855da9c2066849e510fe5c72293859823c426 D:python3 python3~3.11 p:py-meld3=2.0.1-r4 py3.11:meld3=2.0.1-r4

C:Q1G+4KGIvoVZ9NuApz6hu+RxF3Bwc= P:py3-meld3-pyc V:2.0.1-r4

A:x86\_64 S:50453 I:208896 T:Precompiled Python bytecode for py3-meld3 U:https://github.com/supervisor/meld3 L:ZPL o:py3-meld3 t:1681835959 c:45a855da9c2066849e510fe5c72293859823c426 D:python3 python3~3.11 i:py3-meld3=2.0.1-r4 pyc

C:Q1Lb+uQZF7vYDI9OoT4WFpJUvnZxA= P:py3-mimeparse V:1.6.0-r7 A:x86\_64 S:5354 I:49152 T:Basic functions for parsing mime-types and matching media-ranges U:https://github.com/falconry/python-mimeparse L:MIT o:py3-mimeparse t:1681835959 c:45a855da9c2066849e510fe5c72293859823c426 D:python3~3.11 p:py-mimeparse=1.6.0-r7

C:Q1bxuLz+hWl2eQXEMZdDigTNlUVD4= P:py3-mimeparse-pyc V:1.6.0-r7 A:x86\_64 S:5545 I:32768 T:Precompiled Python bytecode for py3-mimeparse U:https://github.com/falconry/python-mimeparse L:MIT o:py3-mimeparse t:1681835959 c:45a855da9c2066849e510fe5c72293859823c426 D:python3~3.11 i:py3-mimeparse=1.6.0-r7 pyc

C:Q10LCM4T23YlX94ISNvlqFmd+mXgc= P:py3-mock V:5.0.2-r1 A:x86\_64 S:30449

#### I:163840

T:Python3 Mocking and Patching Library for Testing U:https://github.com/testing-cabal/mock L:BSD-2-Clause o:py3-mock m:Fabian Affolter <fabian@affolter-engineering.ch> t:1681835959 c:45a855da9c2066849e510fe5c72293859823c426 D:python3 python3~3.11 p:py-mock=5.0.2-r1 py3.11:mock=5.0.2-r1

C:Q1xpD0PErT+jC3yadJ63nfRAmnYf4= P:py3-mock-pyc V:5.0.2-r1 A:x86\_64 S:58145 I:172032 T:Precompiled Python bytecode for py3-mock U:https://github.com/testing-cabal/mock L:BSD-2-Clause o:py3-mock m:Fabian Affolter <fabian@affolter-engineering.ch> t:1681835959 c:45a855da9c2066849e510fe5c72293859823c426 D:python3 python3~3.11 i:py3-mock=5.0.2-r1 pyc

# C:Q1QwgLTuQkNsHNKaOVn5bDDLI6YbU= P:py3-more-itertools V:9.1.0-r1 A:x86\_64 S:54770 I:270336 T:More routines for operating on iterables, beyond itertools U:https://github.com/more-itertools/more-itertools L:MIT o:py3-more-itertools

m:TBK <alpine@jjtc.eu> t:1681835959 c:45a855da9c2066849e510fe5c72293859823c426 D:python3 python3~3.11 p:py-more-itertools=9.1.0-r1 py3.11:more\_itertools=9.1.0-r1

C:Q1+s17HP8VNlhjw7ZEr+mxUneRl/o= P:py3-more-itertools-pyc V:9.1.0-r1 A:x86\_64
S:80453 I:241664 T:Precompiled Python bytecode for py3-more-itertools U:https://github.com/more-itertools/more-itertools L:MIT o:py3-more-itertools m:TBK <alpine@jjtc.eu> t:1681835959 c:45a855da9c2066849e510fe5c72293859823c426 D:python3 python3~3.11 i:py3-more-itertools=9.1.0-r1 pyc

C:Q1sUqsY91ToN/FOozvXSMyJrkyAfg= P:py3-newt V:0.52.23-r1 A:x86\_64 S:22324 I:98304 T:Python3 bindings for Newt windowing toolkit U:https://pagure.io/newt/ L:LGPL-2.0-only o:newt m:Natanael Copa <ncopa@alpinelinux.org> t:1681228881 c:84a227baf001b6e0208e3352b294e4d7a40e93de D:newt=0.52.23-r1 python3 python3~3.11 so:libc.musl-x86\_64.so.1 so:libnewt.so.0.52

C:Q195OiDst7B+q4pAOqzg3ltzffBHk= P:py3-nftables V:1.0.7-r2 A:x86\_64 S:6224 I:57344 T:Netfilter tables userspace tools (Python interface) U:https://netfilter.org/projects/nftables L:GPL-2.0-or-later o:nftables m:Francesco Colista <fcolista@alpinelinux.org> t:1681838069 c:33626f4a3f04fd4739d1ed14f036cd90dd867686 D:nftables=1.0.7-r2 python3~3.11 p:py3.11:nftables=1.0.7-r2

C:Q12u+m1lX14pmMC/fjvaXAc0qwXmg= P:py3-nftables-pyc V:1.0.7-r2 A:x86\_64

S:9121 I:57344 T:Precompiled Python bytecode for py3-nftables U:https://netfilter.org/projects/nftables L:GPL-2.0-or-later o:nftables m:Francesco Colista <fcolista@alpinelinux.org> t:1681838069 c:33626f4a3f04fd4739d1ed14f036cd90dd867686 D:python3~3.11 i:py3-nftables=1.0.7-r2 pyc

C:Q1dtO01UAu4IzkkYYAd5ppiUoS2vQ= P:py3-nvme V:1.4-r1 A:x86\_64 S:64729 I:286720 T:C Library for NVM Express on Linux (python bindings) U:https://github.com/linux-nvme/libnvme/ L:LGPL-2.1-or-later o:libnvme m:psykose <alice@ayaya.dev> t:1681228881 c:84a227baf001b6e0208e3352b294e4d7a40e93de D:python3~3.11 so:libc.musl-x86\_64.so.1 so:libnvme.so.1 p:py3.11:libnvme=1.4-r1

C:Q1a/7AilyHKmQnDC66u22jVVjFEZw= P:py3-olefile V:0.46-r8 A:x86\_64 S:33649 I:163840 T:Python module to read/write MS OLE2 files U:https://www.decalage.info/olefile L:BSD-2-Clause o:py3-olefile m:Francesco Colista <fcolista@alpinelinux.org> t:1681835959 c:45a855da9c2066849e510fe5c72293859823c426 D:python3~3.11 p:py-olefile=0.46-r8 py3.11:olefile=0.46-r8

C:Q1H2hMlTmJ8HMjnaAbGN1rORviE78= P:py3-olefile-pyc V:0.46-r8

A:x86\_64 S:38473 I:126976 T:Precompiled Python bytecode for py3-olefile U:https://www.decalage.info/olefile L:BSD-2-Clause o:py3-olefile m:Francesco Colista <fcolista@alpinelinux.org> t:1681835959 c:45a855da9c2066849e510fe5c72293859823c426 D:python3~3.11 i:py3-olefile=0.46-r8 pyc

C:Q1wcU29QOVDt5hgFZTGod76RysPkk=

P:py3-ordered-set V:4.1.0-r3 A:x86\_64 S:8963 I:65536 T:MutableSet that remembers its order U:https://github.com/rspeer/ordered-set L:MIT o:py3-ordered-set m:psykose <alice@ayaya.dev> t:1681835959 c:45a855da9c2066849e510fe5c72293859823c426 D:python3 python3~3.11 p:py3.11:ordered\_set=4.1.0-r3

# C:Q10OzHaIQ6twXpK8JNemCoTfh7aAo= P:py3-ordered-set-pyc V:4.1.0-r3

A:x86\_64 S:10152 I:53248 T:Precompiled Python bytecode for py3-ordered-set U:https://github.com/rspeer/ordered-set L:MIT o:py3-ordered-set m:psykose <alice@ayaya.dev> t:1681835959 c:45a855da9c2066849e510fe5c72293859823c426 D:python3 python3~3.11 i:py3-ordered-set=4.1.0-r3 pyc

C:Q1XzBifORlt0UcU4Kle/DxKXH2p7E= P:py3-packaging

V:23.1-r1 A:x86\_64 S:45967 I:233472 T:Core utilities for Python3 packages U:https://pypi.org/project/packaging L:Apache-2.0 AND BSD-2-Clause o:py3-packaging m:psykose <alice@ayaya.dev> t:1681835959 c:45a855da9c2066849e510fe5c72293859823c426 D:python3 py3-parsing python3~3.11 p:py-packaging=23.1-r1 py3.11:packaging=23.1-r1

C:Q1bAc2ol5f4h/rJ47JxRRR6OAxBMc=

P:py3-packaging-pyc V:23.1-r1 A:x86\_64 S:68341 I:229376 T:Precompiled Python bytecode for py3-packaging U:https://pypi.org/project/packaging L:Apache-2.0 AND BSD-2-Clause o:py3-packaging m:psykose <alice@ayaya.dev> t:1681835959 c:45a855da9c2066849e510fe5c72293859823c426 D:python3 py3-parsing python3~3.11 i:py3-packaging=23.1-r1 pyc

C:Q1lroQmHeHLAgArhqnA1PrY0hnm9U= P:py3-parsing V:3.0.9-r2 A:x86\_64 S:95320 I:450560 T:An object-oriented approach to text processing U:https://github.com/pyparsing/pyparsing L:MIT o:py3-parsing m:Natanael Copa <ncopa@alpinelinux.org> t:1681835959 c:45a855da9c2066849e510fe5c72293859823c426 D:python3 python3~3.11 p:py-parsing=3.0.9-r2 py3.11:pyparsing=3.0.9-r2

C:Q1bgYTiWzakWHIrQk0NNIBe9vKXn8=

P:py3-parsing-pyc V:3.0.9-r2 A:x86\_64 S:186787 I:548864 T:Precompiled Python bytecode for py3-parsing U:https://github.com/pyparsing/pyparsing L:MIT o:py3-parsing m:Natanael Copa <ncopa@alpinelinux.org> t:1681835959 c:45a855da9c2066849e510fe5c72293859823c426 D:python3 python3~3.11 i:py3-parsing=3.0.9-r2 pyc

C:Q1suV2yXUNTuKBirzX8HG2ale3xs4= P:py3-pbr V:5.11.1-r2 A:x86\_64 S:83238 I:524288 T:Python3 Build Reasonableness U:https://pypi.org/project/pbr L:Apache-2.0 o:py3-pbr m:Francesco Colista <fcolista@alpinelinux.org> t:1681835959 c:45a855da9c2066849e510fe5c72293859823c426 D:python3 python3~3.11 p:py-pbr=5.11.1-r2 cmd:pbr=5.11.1-r2 py3.11:pbr=5.11.1-r2

C:Q1GT0YeB2gZeqWG7Rjqh1NEpnNgto=

P:py3-pbr-pyc V:5.11.1-r2 A:x86\_64 S:138846 I:557056 T:Precompiled Python bytecode for py3-pbr U:https://pypi.org/project/pbr L:Apache-2.0 o:py3-pbr m:Francesco Colista <fcolista@alpinelinux.org> t:1681835959 c:45a855da9c2066849e510fe5c72293859823c426 D:python3 python3~3.11 i:py3-pbr=5.11.1-r2 pyc

C:Q1dkCOOWvRri4jq1KT9hE2DbNssbs= P:py3-pexpect V:4.8.0-r5 A:x86\_64 S:53635 I:258048 T:Make Python a better tool for controlling and automating other programs U:http://pexpect.readthedocs.org/en/stable L:ISC o:py3-pexpect m:Francesco Colista <fcolista@alpinelinux.org> t:1681835959 c:45a855da9c2066849e510fe5c72293859823c426 D:python3 py3-ptyprocess python3~3.11 p:py-pexpect=4.8.0-r5 py3.11:pexpect=4.8.0-r5 C:Q1dc9UXGIAEa6/wEJiIzg0+dWwLsY= P:py3-pexpect-pyc V:4.8.0-r5 A:x86\_64 S:85318 I:274432 T:Precompiled Python bytecode for py3-pexpect U:http://pexpect.readthedocs.org/en/stable L:ISC o:py3-pexpect m:Francesco Colista <fcolista@alpinelinux.org> t:1681835959 c:45a855da9c2066849e510fe5c72293859823c426 D:python3 py3-ptyprocess python3~3.11 i:py3-pexpect=4.8.0-r5 pyc C:Q1FlW6dVKERiyzBEnsFIrdPAFcBX8= P:py3-pjsua V:2.14-r0 A:x86\_64 S:675404 I:3149824 T:Open source multimedia communication library (Python bindings) U:https://www.pjsip.org/pjsua.htm L:GPL-2.0-or-later o:pjproject m:Natanael Copa <ncopa@alpinelinux.org> t:1699516125 c:6c592f4a2dec50c9971456190c2bdf383ec37e0d D:python3~3.11 so:libc.musl-x86\_64.so.1 so:libgcc\_s.so.1 so:libpjsua2.so.2 so:libstdc++.so.6 C:Q13WInxdRKyoqAgwpCsDo0m7Qk53s= P:py3-pjsua-pyc V:2.14-r0 A:x86\_64 S:89586 I:577536 T:Precompiled Python bytecode for py3-pjsua U:https://www.pjsip.org/pjsua.htm L:GPL-2.0-or-later o:pjproject m:Natanael Copa <ncopa@alpinelinux.org> t:1699516125 c:6c592f4a2dec50c9971456190c2bdf383ec37e0d D:python3~3.11 i:py3-pjsua=2.14-r0 pyc

C:Q1eF1CEqYgmAPtIHYh9RWDhrrIe/8= P:py3-pluggy V:1.0.0-r3 A:x86\_64 S:13181 I:102400 T:Plugin management and hook calling for Python U:https://pluggy.readthedocs.io/en/latest/ L:MIT o:py3-pluggy m:Stuart Cardall <developer@it-offshore.co.uk> t:1681835959 c:45a855da9c2066849e510fe5c72293859823c426 D:python3 python3~3.11 p:py3.11:pluggy=1.0.0-r3

C:Q1n4Gxci+kqtoaGuxFmsEHR7uRFXc= P:py3-pluggy-pyc V:1.0.0-r3 A:x86\_64 S:22250 I:90112 T:Precompiled Python bytecode for py3-pluggy U:https://pluggy.readthedocs.io/en/latest/ L:MIT o:py3-pluggy m:Stuart Cardall <developer@it-offshore.co.uk> t:1681835959 c:45a855da9c2066849e510fe5c72293859823c426 D:python3 python3~3.11 i:py3-pluggy=1.0.0-r3 pyc

C:Q10kywkErqpxTKXhQuowQNykEYRLY= P:py3-ply V:3.11-r9 A:x86\_64 S:48242 I:262144 T:Python Lex & Yacc U:https://www.dabeaz.com/ply/ L:BSD-3-Clause o:py3-ply m:Natanael Copa <ncopa@alpinelinux.org> t:1681835959 c:45a855da9c2066849e510fe5c72293859823c426 D:python3 python3~3.11 p:py3.11:ply=3.11-r9

C:Q1H3C3LRuIbyqzDYSENc/UnMmG04I= P:py3-ply-pyc V:3.11-r9 A:x86\_64 S:79338 I:233472 T:Precompiled Python bytecode for py3-ply U:https://www.dabeaz.com/ply/ L:BSD-3-Clause o:py3-ply m:Natanael Copa <ncopa@alpinelinux.org> t:1681835959 c:45a855da9c2066849e510fe5c72293859823c426 D:python3 python3~3.11 i:py3-ply=3.11-r9 pyc

C:Q1awtMt6YiaSQ5tHKDqu14kkndmgs= P:py3-pretend V:1.0.9-r6 A:x86\_64 S:6260 I:53248 T:Library for stubbing in Python U:https://github.com/alex/pretend L:BSD-3-Clause o:py3-pretend m:Micha Polaski <michal@polanski.me> t:1681835959 c:45a855da9c2066849e510fe5c72293859823c426 D:python3 python3~3.11

C:Q175pYR1b7GWheLc4+W1WGxP22SOM= P:py3-pretend-pyc V:1.0.9-r6 A:x86\_64 S:4894 I:32768 T:Precompiled Python bytecode for py3-pretend U:https://github.com/alex/pretend L:BSD-3-Clause o:py3-pretend m:Micha Polaski <michal@polanski.me> t:1681835959 c:45a855da9c2066849e510fe5c72293859823c426 D:python3 python3~3.11 i:py3-pretend=1.0.9-r6 pyc

C:Q1ZUx5iF24dq+nIZGwYE8j1VWAtZo= P:py3-ptyprocess V:0.7.0-r5 A:x86\_64 S:13859 I:90112 T:Run a subprocess in a pseudo terminal U:https://github.com/pexpect/ptyprocess L:ISC o:py3-ptyprocess m:Francesco Colista <fcolista@alpinelinux.org> t:1681835959 c:45a855da9c2066849e510fe5c72293859823c426 D:python3 python3~3.11 p:py-ptyprocess=0.7.0-r5 py3.11:ptyprocess=0.7.0-r5

C:Q1rzwkAy1w9q5OfURszW0GSEK1HI8= P:py3-ptyprocess-pyc V:0.7.0-r5 A:x86\_64 S:20802 I:77824 T:Precompiled Python bytecode for py3-ptyprocess U:https://github.com/pexpect/ptyprocess L:ISC o:py3-ptyprocess m:Francesco Colista <fcolista@alpinelinux.org> t:1681835959 c:45a855da9c2066849e510fe5c72293859823c426 D:python3 python3~3.11

i:py3-ptyprocess=0.7.0-r5 pyc

# C:Q1Tr5wLwT1qCJTtTDYx6SvLMLrOQw= P:py3-py V:1.11.0-r2 A:x86\_64 S:88278 I:528384 T:Python3 library with cross-python path, ini-parsing, io, code, log facilities U:https://py.readthedocs.io L:MIT o:py3-py m:Fabian Affolter <fabian@affolter-engineering.ch> t:1681835959 c:45a855da9c2066849e510fe5c72293859823c426 D:python3 python3~3.11 p:py-py=1.11.0-r2 py3.11:py=1.11.0-r2

C:Q1viOjTY6eRsAgdRTDvm1QlAV6f2c= P:py3-py-pyc V:1.11.0-r2 A:x86\_64 S:182000 I:622592 T:Precompiled Python bytecode for py3-py U:https://py.readthedocs.io L:MIT o:py3-py m:Fabian Affolter <fabian@affolter-engineering.ch> t:1681835959 c:45a855da9c2066849e510fe5c72293859823c426 D:python3 python3~3.11 i:py3-py=1.11.0-r2 pyc

C:Q11fTc6Rz7StkZCgGUsxYJiMssCzo= P:py3-pygments V:2.15.1-r0 A:x86\_64 S:1038858 I:4898816 T:Syntax highlighting package written in Python U:https://pygments.org/ L:BSD-2-Clause o:py3-pygments m:Matt Smith <mcs@darkregion.net> t:1681920166 c:585d7cc6831160bfc40a754c2b442e76d908d599 D:python3 python3~3.11 p:py-pygments=2.15.1-r0 cmd:pygmentize-3=2.15.1-r0 cmd:pygmentize=2.15.1-r0 py3.11:pygments=2.15.1-r0

## C:Q1PoE1WP0OWfHqLUHAJpIW3GIY5vk=

P:py3-pygments-doc V:2.15.1-r0 A:x86\_64 S:68868 I:266240 T:Syntax highlighting package written in Python (documentation) U:https://pygments.org/ L:BSD-2-Clause o:py3-pygments m:Matt Smith <mcs@darkregion.net> t:1681920166 c:585d7cc6831160bfc40a754c2b442e76d908d599 i:docs py3-pygments=2.15.1-r0

C:Q1PdSheVwnYNp2AFSwn1pKuAE+zv4= P:py3-pygments-pyc V:2.15.1-r0 A:x86\_64 S:1522807 I:4317184 T:Precompiled Python bytecode for py3-pygments U:https://pygments.org/ L:BSD-2-Clause o:py3-pygments m:Matt Smith <mcs@darkregion.net> t:1681920166 c:585d7cc6831160bfc40a754c2b442e76d908d599 D:python3 python3~3.11 i:py3-pygments=2.15.1-r0 pyc

C:Q18ehlCQZWzlkuIgoHFTu1JyGchDU= P:py3-pytest V:7.3.1-r1 A:x86\_64 S:300332 I:1363968 T:Python3 testing library U:https://docs.pytest.org/en/latest/ L:MIT o:py3-pytest m:Fabian Affolter <fabian@affolter-engineering.ch> t:1681835959 c:45a855da9c2066849e510fe5c72293859823c426

D:py3-iniconfig py3-packaging py3-pluggy py3-py python3 python3~3.11 p:pytest=7.3.1-r1 cmd:py.test-3=7.3.1-r1 cmd:py.test=7.3.1-r1 cmd:pytest-3=7.3.1-r1 cmd:pytest=7.3.1-r1 py3.11:\_pytest=7.3.1-r1 py3.11:pytest=7.3.1-r1

C:Q1/HeJHwVP7vUFI4EfnmMMhzJz+9c=

P:py3-pytest-pyc V:7.3.1-r1 A:x86\_64 S:638617 I:1794048 T:Precompiled Python bytecode for py3-pytest U:https://docs.pytest.org/en/latest/ L:MIT o:py3-pytest m:Fabian Affolter <fabian@affolter-engineering.ch> t:1681835959 c:45a855da9c2066849e510fe5c72293859823c426 D:py3-iniconfig py3-packaging py3-pluggy py3-py python3 python3~3.11 i:py3-pytest=7.3.1-r1 pyc

C:Q1C+aa7X62w8oGPdDxqYl/0B7yeXM= P:py3-pytest-timeout V:2.1.0-r2 A:x86\_64 S:12744 I:81920 T:py.test plugin to abort hanging tests U:https://github.com/pytest-dev/pytest-timeout/ L:MIT o:py3-pytest-timeout m:Oleg Titov < oleg.titov@gmail.com> t:1681835959 c:45a855da9c2066849e510fe5c72293859823c426 D:py3-pytest python3~3.11

C:Q1PadIcV+fyqauxW+W11kZP/rvCpk= P:py3-pytest-timeout-pyc V:2.1.0-r2 A:x86\_64 S:11337 I:49152 T:Precompiled Python bytecode for py3-pytest-timeout U:https://github.com/pytest-dev/pytest-timeout/ L:MIT o:py3-pytest-timeout m:Oleg

Titov < oleg.titov@gmail.com> t:1681835959 c:45a855da9c2066849e510fe5c72293859823c426 D:py3-pytest python3~3.11 i:py3-pytest-timeout=2.1.0-r2 pyc

C:Q1KMNEdpRvIorxzt5P86wuDQsZypE= P:py3-pyzfs V:2.1.11-r0 A:x86\_64 S:55631 I:434176 T:Advanced filesystem and volume manager (Python lib to interact with ZFS) U:https://openzfs.org L:CDDL-1.0 o:zfs m:Natanael Copa <ncopa@alpinelinux.org> t:1681953606 c:f72593c6bf9cadd91cefb75289e044d69b8763fa D:python3 zfs python3~3.11 p:py3.11:libzfs\_core=2.1.11-r0

C:Q1LwmOBONwsjO3Z8XWHjTRB+7jCMM= P:py3-pyzfs-pyc V:2.1.11-r0 A:x86\_64 S:139033 I:688128 T:Precompiled Python bytecode for py3-pyzfs U:https://openzfs.org L:CDDL-1.0 o:zfs m:Natanael Copa <ncopa@alpinelinux.org>

t:1681953606 c:f72593c6bf9cadd91cefb75289e044d69b8763fa D:python3~3.11 i:py3-pyzfs=2.1.11-r0 pyc

C:Q1LU7eXJ7yU9FG/fl2YNCv9CZwC3c= P:py3-requests V:2.31.0-r0 A:x86\_64 S:59567 I:282624 T:HTTP request library for Python3 U:https://requests.readthedocs.io/ L:Apache-2.0

o:py3-requests m:Drew DeVault <sir@cmpwn.com> t:1684850580 c:5b2f4b50fa4449cb7daa1322b941f141cdd042fb D:py3-certifi py3-charset-normalizer py3-idna py3-urllib3 python3 python3~3.11 p:py-requests=2.31.0-r0 py3.11:requests=2.31.0-r0

C:Q1lNEo+JjSe3EjDfsexF3NrKh+G4o= P:py3-requests-pyc V:2.31.0-r0 A:x86\_64 S:93596 I:290816 T:Precompiled Python bytecode for py3-requests U:https://requests.readthedocs.io/ L:Apache-2.0 o:py3-requests m:Drew DeVault <sir@cmpwn.com> t:1684850580 c:5b2f4b50fa4449cb7daa1322b941f141cdd042fb D:py3-certifi py3-charset-normalizer py3-idna py3-urllib3 python3 python3~3.11 i:py3-requests=2.31.0-r0 pyc

C:Q1L7Rk2l9df67ijOuAUnY2MbRcDBw=

P:py3-samba V:4.18.8-r0 A:x86\_64 S:4109838 I:19460096 T:Samba python libraries U:https://www.samba.org/ L:GPL-3.0-or-later AND LGPL-3.0-or-later o:samba m:Natanael Copa <ncopa@alpinelinux.org> t:1697438932 c:064628f45b1475fff6ef0823f90d3bcbb44dae51 D:py3-tdb python3~3.11 so:libMESSAGING-SEND-samba4.so so:libMESSAGING-samba4.so so:libaddns-samba4.so so:libads-samba4.so so:libauth-unix-token-samba4.so so:libauth4-samba4.so so:libauthkrb5-samba4.so so:libc.musl-x86\_64.so.1 so:libcli-ldap-samba4.so so:libcli-nbtsamba4.so so:libcli-smb-common-samba4.so so:libcliauth-samba4.so so:libcluster-samba4.so so:libcmdlinecontexts-samba4.so so:libcmdline-samba4.so so:libcom-err-samba4.so so:libcommon-auth-samba4.so so:libdb-gluesamba4.so so:libdbwrap-samba4.so so:libdcerpc-binding.so.0 so:libdcerpc-samba-samba4.so so:libdcerpcsamba4.so so:libdcerpc.so.0 so:libdnsserver-common-samba4.so so:libdsdb-garbage-collect-tombstones-samba4.so so:libevents-samba4.so so:libflag-mapping-samba4.so so:libgenrand-samba4.so so:libgensec-samba4.so so:libgnutls.so.30 so:libgpo-samba4.so so:libgse-samba4.so so:libgssapi-samba4.so so:libkrb5-samba4.so so:libkrb5samba-samba4.so so:libldb.so.2 so:libldbsamba-samba4.so so:liblibcli-lsa3-samba4.so so:liblibcli-

 so:libmsrpc3-samba4.so so:libndr-krb5pac.so.0 so:libndr-nbt.so.0 so:libndr-samba-samba4.so so:libndr-samba4.so so:libndr-standard.so.0 so:libndr.so.3 so:libnetif-samba4.so so:libposix-eadb-samba4.so so:libpyldb-util.cpython-311-x86-64-linux-musl.so.2 so:libpytalloc-util.cpython-311-x86-64-linux-musl.so.2 so:libpython3.11.so.1.0 so:libregistry-samba4.so so:libreplace-samba4.so so:libsamba-credentials.so.1 so:libsamba-debug-samba4.so so:libsamba-errors.so.1 so:libsamba-hostconfig.so.0 so:libsamba-net.cpython-311-x86-64-linux-musl-samba4.so so:libsamba-passdb.so.0 so:libsamba-policy.cpython-311-x86-64-linux-musl.so.0 so:libsamba-python.cpython-311 x86-64-linux-musl-samba4.so so:libsamba-security-samba4.so so:libsamba-util.so.0 so:libsamba3-util-samba4.so so:libsamdb-common-samba4.so so:libsamdb.so.0 so:libscavenge-dns-records-samba4.so so:libsecrets3-samba4.so so:libserver-role-samba4.so so:libsmbconf.so.0 so:libsmbd-base-samba4.so so:libstable-sort-samba4.so so:libtalloc.so.2 so:libtdb-wrap-samba4.so

 so:libtevent-util.so.0 so:libtevent.so.0 so:libtrusts-util-samba4.so so:libutil-reg-samba4.so so:libxattr-tdb-samba4.so p:py3.11:samba=4.18.8-r0

C:Q1M749T/fRPFLIqUVX4LIv0u7ur04= P:py3-setuptools V:67.7.2-r0 A:x86\_64 S:659645 I:3284992 T:Collection of enhancements to the Python3 distutils U:https://pypi.org/project/setuptools L:MIT o:py3-setuptools m:psykose <alice@ayaya.dev> t:1682337155 c:37ec0028c8a86a6bfbc3d560f41921db0bfd1c50 k:100 D:py3-packaging python3 python3~3.11 p:py-setuptools=67.7.2-r0 py3-setuptools-bootstrap py3.11:\_distutils\_hack=67.7.2-r0 py3.11:pkg\_resources=67.7.2 r0 py3.11:setuptools=67.7.2-r0

C:Q1O3mNcJR77gssg/Pv+SAeBytnudM= P:py3-setuptools-pyc V:67.7.2-r0 A:x86\_64 S:1329611 I:4075520 T:Precompiled Python bytecode for py3-setuptools U:https://pypi.org/project/setuptools L:MIT o:py3-setuptools m:psykose <alice@ayaya.dev> t:1682337155 c:37ec0028c8a86a6bfbc3d560f41921db0bfd1c50  $k:100$ D:py3-packaging python3 python3~3.11 i:py3-setuptools=67.7.2-r0

## pyc

C:Q1wbWueMkFvAtJzEah4s1RGIvPPCY= P:py3-six V:1.16.0-r6 A:x86\_64 S:11015 I:61440 T:Python 2 and 3 compatibility library U:https://pypi.org/project/six L:MIT o:py3-six m:Drew DeVault <sir@cmpwn.com> t:1681835959 c:45a855da9c2066849e510fe5c72293859823c426 D:python3 python3~3.11 p:py-six=1.16.0-r6

C:Q1y142tVRg4iur8wXNEhnC3jNhxrM= P:py3-six-pyc V:1.16.0-r6 A:x86\_64 S:20366 I:73728 T:Precompiled Python bytecode for py3-six U:https://pypi.org/project/six L:MIT o:py3-six m:Drew DeVault <sir@cmpwn.com> t:1681835959 c:45a855da9c2066849e510fe5c72293859823c426 D:python3 python3~3.11 i:py3-six=1.16.0-r6 pyc

C:Q1LITzhkkQixoeSggh9ur6jkPIH38= P:py3-snowballstemmer V:2.2.0-r2 A:x86\_64 S:75938 I:884736 T:Snowball stemming library collection for Python3 U:https://github.com/shibukawa/snowball\_py L:BSD-3-Clause o:py3-snowballstemmer m:Fabian Affolter <fabian@affolter-engineering.ch> t:1681835959 c:45a855da9c2066849e510fe5c72293859823c426 D:python3 python3~3.11

C:Q19KjXM5noWAMvg1tEmZDBYFDjDZU= P:py3-snowballstemmer-pyc V:2.2.0-r2 A:x86\_64 S:246491 I:1183744 T:Precompiled Python bytecode for py3-snowballstemmer U:https://github.com/shibukawa/snowball\_py L:BSD-3-Clause o:py3-snowballstemmer m:Fabian Affolter <fabian@affolter-engineering.ch> t:1681835959 c:45a855da9c2066849e510fe5c72293859823c426 D:python3 python3~3.11 i:py3-snowballstemmer=2.2.0-r2 pyc

## C:Q1gsfKFdTu2+p7PUJBp4k2L/5y05A=

P:py3-sortedcontainers V:2.4.0-r3 A:x86\_64 S:27764 I:180224 T:Python library for sorting collections and containers U:http://www.grantjenks.com/docs/sortedcontainers L:Apache-2.0 o:py3-sortedcontainers m:André Klitzing <aklitzing@gmail.com> t:1681835959 c:45a855da9c2066849e510fe5c72293859823c426 D:python3 python3~3.11 p:py-sortedcontainers=2.4.0-r3 py3.11:sortedcontainers=2.4.0-r3

# C:Q14cDJyvdjTsZLMkPoOcO6PTmpZQ0= P:py3-sortedcontainers-pyc V:2.4.0-r3 A:x86\_64 S:49354 I:188416 T:Precompiled Python bytecode for py3-sortedcontainers U:http://www.grantjenks.com/docs/sortedcontainers L:Apache-2.0 o:py3-sortedcontainers m:André Klitzing <aklitzing@gmail.com> t:1681835959

c:45a855da9c2066849e510fe5c72293859823c426 D:python3 python3~3.11 i:py3-sortedcontainers=2.4.0-r3 pyc

C:Q1tqlrJEm06IzQDsHJznf9UpBXGBc= P:py3-sphinx V:6.1.3-r2 A:x86\_64 S:2797111 I:13508608 T:Python Documentation Generator U:https://www.sphinx-doc.org/ L:BSD-2-Clause o:py3-sphinx m:Fabian Affolter <fabian@affolter-engineering.ch> t:1683697322 c:9e3ff90dd7551d5b4522712f46836b5b12d99483

D:py3-babel py3-docutils py3-imagesize py3-jinja2 py3-packaging py3-pygments py3-requests py3 snowballstemmer py3-alabaster py3-sphinxcontrib-applehelp py3-sphinxcontrib-devhelp py3-sphinxcontribhtmlhelp py3-sphinxcontrib-jsmath py3-sphinxcontrib-serializinghtml py3-sphinxcontrib-qthelp python3~3.11 p:cmd:sphinx-apidoc=6.1.3-r2 cmd:sphinx-autogen=6.1.3-r2 cmd:sphinx-build=6.1.3-r2 cmd:sphinxquickstart=6.1.3-r2 py3.11:sphinx=6.1.3-r2

C:Q1tXjgJhlGhqsNh7yRsffqwSNqCSw= P:py3-sphinx-pyc V:6.1.3-r2 A:x86\_64 S:1363377 I:4247552 T:Precompiled Python bytecode for py3-sphinx U:https://www.sphinx-doc.org/ L:BSD-2-Clause o:py3-sphinx m:Fabian Affolter <fabian@affolter-engineering.ch> t:1683697322 c:9e3ff90dd7551d5b4522712f46836b5b12d99483 D:py3-babel py3-docutils py3-imagesize py3-jinja2 py3-packaging py3-pygments py3-requests py3-

snowballstemmer py3-alabaster py3-sphinxcontrib-applehelp py3-sphinxcontrib-devhelp py3-sphinxcontribhtmlhelp py3-sphinxcontrib-jsmath py3-sphinxcontrib-serializinghtml py3-sphinxcontrib-qthelp python3~3.11 i:py3-sphinx=6.1.3-r2 pyc

C:Q1jgwnOyhz6XWHgXGplmSlW5cDGGI= P:py3-sphinxcontrib-applehelp V:1.0.4-r2 A:x86\_64 S:34178 I:921600

T:Sphinx applehelp extension U:https://pypi.org/project/sphinxcontrib-applehelp L:BSD-2-Clause o:py3-sphinxcontrib-applehelp m:Natanael Copa <ncopa@alpinelinux.org> t:1681835959 c:45a855da9c2066849e510fe5c72293859823c426 D:python3 python3~3.11

## C:Q1jArY7TPkrEVPdLjSjYIM/87hLjE=

P:py3-sphinxcontrib-applehelp-pyc V:1.0.4-r2 A:x86\_64 S:9322 I:53248 T:Precompiled Python bytecode for py3-sphinxcontrib-applehelp U:https://pypi.org/project/sphinxcontrib-applehelp L:BSD-2-Clause o:py3-sphinxcontrib-applehelp m:Natanael Copa <ncopa@alpinelinux.org> t:1681835959 c:45a855da9c2066849e510fe5c72293859823c426 D:python3 python3~3.11 i:py3-sphinxcontrib-applehelp=1.0.4-r2 pyc

#### C:Q1nOmwAXbIWO/bvu5fJ2mzayzCAjc=

P:py3-sphinxcontrib-devhelp V:1.0.2-r6 A:x86\_64 S:22302 I:884736 T:Sphinx devhelp extension U:https://pypi.org/project/sphinxcontrib-devhelp L:BSD-2-Clause o:py3-sphinxcontrib-devhelp m:Natanael Copa <ncopa@alpinelinux.org> t:1681835959 c:45a855da9c2066849e510fe5c72293859823c426 D:python3 python3~3.11

C:Q1c5DDxRSsLdt5Nz2nhdifsSx3f2c= P:py3-sphinxcontrib-devhelp-pyc V:1.0.2-r6 A:x86\_64 S:6424 I:45056 T:Precompiled Python bytecode for py3-sphinxcontrib-devhelp U:https://pypi.org/project/sphinxcontrib-devhelp L:BSD-2-Clause o:py3-sphinxcontrib-devhelp m:Natanael Copa <ncopa@alpinelinux.org> t:1681835959 c:45a855da9c2066849e510fe5c72293859823c426 D:python3 python3~3.11 i:py3-sphinxcontrib-devhelp=1.0.2-r6 pyc

## C:Q1LlPsSdMlXO1Qz/okPJSF2PEVWOQ=

P:py3-sphinxcontrib-htmlhelp V:2.0.1-r2 A:x86\_64 S:36727 I:995328 T:Sphinx htmlhelp extension U:https://pypi.org/project/sphinxcontrib-htmlhelp L:BSD-2-Clause o:py3-sphinxcontrib-htmlhelp m:Natanael Copa <ncopa@alpinelinux.org> t:1681835959 c:45a855da9c2066849e510fe5c72293859823c426 D:python3 python3~3.11

# C:Q1iZS74FwGoxReRmUtgzzb6LWig2c= P:py3-sphinxcontrib-htmlhelp-pyc V:2.0.1-r2 A:x86\_64 S:11124 I:57344 T:Precompiled Python bytecode for py3-sphinxcontrib-htmlhelp U:https://pypi.org/project/sphinxcontrib-htmlhelp L:BSD-2-Clause o:py3-sphinxcontrib-htmlhelp m:Natanael Copa <ncopa@alpinelinux.org> t:1681835959 c:45a855da9c2066849e510fe5c72293859823c426 D:python3 python3~3.11 i:py3-sphinxcontrib-htmlhelp=2.0.1-r2 pyc

C:Q1Gw0l4C33H97zq6i+30oJE/aSqv0= P:py3-sphinxcontrib-jsmath V:1.0.1-r6 A:x86\_64 S:4911 I:73728 T:Sphinx jsmath extension

U:https://pypi.org/project/sphinxcontrib-jsmath L:BSD-2-Clause o:py3-sphinxcontrib-jsmath m:Natanael Copa <ncopa@alpinelinux.org> t:1681835959 c:45a855da9c2066849e510fe5c72293859823c426 D:python3 python3~3.11

# C:Q1N5j8yu+aXI9SuqQLOWpOzqEyDnE= P:py3-sphinxcontrib-jsmath-pyc

V:1.0.1-r6 A:x86\_64 S:5131 I:45056 T:Precompiled Python bytecode for py3-sphinxcontrib-jsmath U:https://pypi.org/project/sphinxcontrib-jsmath L:BSD-2-Clause o:py3-sphinxcontrib-jsmath m:Natanael Copa <ncopa@alpinelinux.org> t:1681835959 c:45a855da9c2066849e510fe5c72293859823c426 D:python3 python3~3.11 i:py3-sphinxcontrib-jsmath=1.0.1-r6 pyc

# C:Q1Te+B9foFZPYRtdsSKlPcQZqTNbM= P:py3-sphinxcontrib-qthelp V:1.0.3-r6 A:x86\_64 S:24938 I:901120 T:Sphinx qthelp extension U:https://pypi.org/project/sphinxcontrib-qthelp L:BSD-2-Clause o:py3-sphinxcontrib-qthelp m:Natanael Copa <ncopa@alpinelinux.org> t:1681835959 c:45a855da9c2066849e510fe5c72293859823c426 D:python3 python3~3.11

# C:Q183uvFTCZKJp4CUcWpVV1OeoxppU= P:py3-sphinxcontrib-qthelp-pyc V:1.0.3-r6 A:x86\_64 S:9900 I:57344 T:Precompiled

 Python bytecode for py3-sphinxcontrib-qthelp U:https://pypi.org/project/sphinxcontrib-qthelp L:BSD-2-Clause o:py3-sphinxcontrib-qthelp m:Natanael Copa <ncopa@alpinelinux.org> t:1681835959 c:45a855da9c2066849e510fe5c72293859823c426 D:python3 python3~3.11 i:py3-sphinxcontrib-qthelp=1.0.3-r6 pyc

## C:Q1HVRKu6yerzSv2xp5erHENpztyYY=

P:py3-sphinxcontrib-serializinghtml V:1.1.5-r5 A:x86\_64 S:26270 I:991232 T:Sphinx serializinghtml extension U:https://pypi.org/project/sphinxcontrib-serializinghtml L:BSD-2-Clause o:py3-sphinxcontrib-serializinghtml m:Natanael Copa <ncopa@alpinelinux.org> t:1681835959 c:45a855da9c2066849e510fe5c72293859823c426 D:python3 python3~3.11

# C:Q1EQFgfN/YDZqkzcVCLPfaa69P8gY=

P:py3-sphinxcontrib-serializinghtml-pyc V:1.1.5-r5 A:x86\_64 S:7023 I:53248 T:Precompiled Python bytecode for py3-sphinxcontrib-serializinghtml U:https://pypi.org/project/sphinxcontrib-serializinghtml L:BSD-2-Clause o:py3-sphinxcontrib-serializinghtml m:Natanael Copa <ncopa@alpinelinux.org> t:1681835959 c:45a855da9c2066849e510fe5c72293859823c426 D:python3 python3~3.11 i:py3-sphinxcontrib-serializinghtml=1.1.5-r5 pyc

C:Q1jkt10u6LlmvpycCTJ3e8atxL2d8= P:py3-sphinxcontrib-websupport V:1.2.4-r7 A:x86\_64 S:36319 I:249856

T:Sphinx API for Web Apps U:https://pypi.org/project/sphinxcontrib-websupport L:BSD-2-Clause o:py3-sphinxcontrib-websupport m:André Klitzing <aklitzing@gmail.com> t:1683046255 c:3fc2b40c45ec942ac5e17dcaec407da1f9def052 D:python3 py3-jinja2 py3-docutils py3-sphinx python3~3.11

## C:Q1FfbCPRE2wP+303VQLfaplsyRp7Q=

P:py3-sphinxcontrib-websupport-pyc V:1.2.4-r7 A:x86\_64 S:37367 I:172032 T:Precompiled Python bytecode for py3-sphinxcontrib-websupport U:https://pypi.org/project/sphinxcontrib-websupport L:BSD-2-Clause o:py3-sphinxcontrib-websupport m:André Klitzing <aklitzing@gmail.com> t:1683046255 c:3fc2b40c45ec942ac5e17dcaec407da1f9def052 D:python3 py3-jinja2 py3-docutils py3-sphinx python3~3.11 i:py3-sphinxcontrib-websupport=1.2.4-r7 pyc

C:Q1J/YCC1qN17ZyEfRaDrW7HW77q6g= P:py3-subversion V:1.14.2-r10 A:x86\_64 S:789285 I:4243456 T:Python bindings to subversion U:https://subversion.apache.org/ L:Apache-2.0 AND BSD-2-Clause o:subversion m:Natanael Copa <ncopa@alpinelinux.org> t:1681838331 c:b684e0eccade1d6e2c5458f26a3eec514e7dd37b D:so:libapr-1.so.0 so:libc.musl-x86\_64.so.1 so:libsvn\_client-1.so.0 so:libsvn\_delta-1.so.0 so:libsvn\_diff-1.so.0 so:libsvn\_fs-1.so.0 so:libsvn\_ra-1.so.0 so:libsvn\_repos-1.so.0 so:libsvn\_subr-1.so.0 so:libsvn\_wc-1.so.0 p:so:libsvn\_swig\_py-1.so.0=0.0.0

C:Q1YMBRQPfqShK8vikW6rZeoKRNiCY= P:py3-subversion-pyc V:1.14.2-r10 A:x86\_64 S:248083

#### I:1593344

T:Precompiled Python bytecode for py3-subversion U:https://subversion.apache.org/ L:Apache-2.0 AND BSD-2-Clause o:subversion m:Natanael Copa <ncopa@alpinelinux.org> t:1681838331 c:b684e0eccade1d6e2c5458f26a3eec514e7dd37b i:py3-subversion=1.14.2-r10 pyc

### C:Q1KZqQHK8zMhxM/Zjn4EQGxWvTR7o=

P:py3-syslog-ng V:4.1.1-r2 A:x86\_64 S:75036 I:401408 T:Next generation logging daemon (python3 module) U:https://www.syslog-ng.com/products/open-source-log-management/ L:GPL-2.0-or-later o:syslog-ng m:jv <jens@eisfair.org> t:1681840978 c:b7c03953f2a2a0edd722e3fc401b06e2b4a3cdfe D:python3~3.11 so:libc.musl-x86\_64.so.1 so:libpython3.11.so.1.0 so:libsyslog-ng-4.1.so.0 p:py3.11:syslogng=4.1.1-r2

# C:Q1bHKSdgquunwQecRM/37wydvHVwU= P:py3-syslog-ng-pyc V:4.1.1-r2 A:x86\_64 S:42470 I:229376 T:Next generation logging daemon (python bytecode) U:https://www.syslog-ng.com/products/open-source-log-management/ L:GPL-2.0-or-later o:syslog-ng m:jv <jens@eisfair.org> t:1681840978 c:b7c03953f2a2a0edd722e3fc401b06e2b4a3cdfe i:py3-syslog-ng=4.1.1-r2 pyc

C:Q1v8akfxuKuniVMYxyBY8nYZCovU8= P:py3-talloc V:2.4.0-r1 A:x86\_64 S:8940 I:57344

T:Python 3 binding for libtalloc U:https://talloc.samba.org L:LGPL-3.0-or-later o:talloc t:1681228881 c:84a227baf001b6e0208e3352b294e4d7a40e93de D:python3~3.11 so:libc.musl-x86\_64.so.1 so:libpython3.11.so.1.0 so:libtalloc.so.2 p:so:libpytalloc-util.cpython-311-x86-64-linux-musl.so.2=2.4.0

C:Q1tau+J6YfPJi10uds+zm/oK8xrhg= P:py3-tappy V:3.1-r2 A:x86\_64 S:26527 I:229376 T:Python3 Test Anything Protocol (TAP) tools U:https://github.com/python-tap/tappy L:BSD-2-Clause o:py3-tappy m:Leonardo Arena <rnalrd@alpinelinux.org> t:1681835959 c:45a855da9c2066849e510fe5c72293859823c426 D:python3 python3~3.11 p:py-tappy=3.1-r2 cmd:tap=3.1-r2 cmd:tappy=3.1-r2 py3.11:tap=3.1-r2

C:Q1UnBe83l0jb3CwyREBQH9Z9ISbKQ=

P:py3-tappy-pyc V:3.1-r2 A:x86\_64 S:52991 I:258048 T:Precompiled Python bytecode for py3-tappy U:https://github.com/python-tap/tappy L:BSD-2-Clause o:py3-tappy m:Leonardo Arena <rnalrd@alpinelinux.org> t:1681835959 c:45a855da9c2066849e510fe5c72293859823c426 D:python3 python3~3.11 i:py3-tappy=3.1-r2 pyc

C:Q1IKVq802gNEbadTIxFmlI85KYrWg= P:py3-tdb V:1.4.8-r1 A:x86\_64 S:10795 I:57344

T:Python 3 binding for the tdb library U:https://tdb.samba.org/ L:LGPL-3.0-or-later o:tdb m:Natanael Copa <ncopa@alpinelinux.org> t:1681228881 c:84a227baf001b6e0208e3352b294e4d7a40e93de D:python3~3.11 so:libc.musl-x86\_64.so.1 so:libtdb.so.1

C:Q1JrfzSuoztHWea6W9Dv9GI7ftsEA= P:py3-testtools V:2.6.0-r1 A:x86\_64 S:155177 I:933888 T:Extensions to the Python standard library unit testing framework U:https://pypi.org/project/testtools L:MIT o:py3-testtools m:Francesco Colista <fcolista@alpinelinux.org> t:1681835959 c:45a855da9c2066849e510fe5c72293859823c426 D:python3 py3-pbr py3-fixtures python3~3.11 p:py3.11:testtools=2.6.0-r1

C:Q1UeDnL05p+E6MACViWzAi1X2844Q= P:py3-testtools-pyc V:2.6.0-r1 A:x86\_64 S:375802 I:1466368 T:Precompiled Python bytecode for py3-testtools U:https://pypi.org/project/testtools L:MIT o:py3-testtools m:Francesco Colista <fcolista@alpinelinux.org> t:1681835959 c:45a855da9c2066849e510fe5c72293859823c426 D:python3 py3-pbr py3-fixtures python3~3.11 i:py3-testtools=2.6.0-r1 pyc

C:Q19o+l8kXxqwFuSH/jDbxkw+KIUUI= P:py3-tevent V:0.14.1-r1 A:x86\_64 S:8671 I:53248

T:Python 3 binding for the tevent library U:https://tevent.samba.org/ L:LGPL-3.0-or-later o:tevent m:Natanael Copa <ncopa@alpinelinux.org> t:1681228881 c:84a227baf001b6e0208e3352b294e4d7a40e93de D:python3~3.11 so:libc.musl-x86\_64.so.1 so:libtalloc.so.2 so:libtevent.so.0

C:Q1+Bl3v3eVXqqLlhNicZuW6pG5aCg= P:py3-tz V:2023.3-r1 A:x86\_64 S:334639 I:2863104 T:Python3 definitions of world timezone U:https://pythonhosted.org/pytz/ L:MIT o:py3-tz m:Fabian Affolter <fabian@affolter-engineering.ch> t:1681835959 c:45a855da9c2066849e510fe5c72293859823c426 D:python3 python3~3.11 p:py-tz=2023.3-r1 py3.11:pytz=2023.3-r1

## C:Q1PMWXBTkgMWTiPKXasUCzJ0cp/o8=

P:py3-tz-pyc V:2023.3-r1 A:x86\_64 S:32952 I:114688 T:Precompiled Python bytecode for py3-tz U:https://pythonhosted.org/pytz/ L:MIT o:py3-tz m:Fabian Affolter <fabian@affolter-engineering.ch> t:1681835959 c:45a855da9c2066849e510fe5c72293859823c426 D:python3 python3~3.11 i:py3-tz=2023.3-r1 pyc

C:Q12mDf+WLOjo22DhD51MygtxC1kCU= P:py3-urllib3 V:1.26.18-r0 A:x86\_64 S:134677 I:593920

T:HTTP library with thread-safe connection pooling, file post, and more U:https://github.com/urllib3/urllib3 L:MIT o:py3-urllib3 m:Francesco Colista <fcolista@alpinelinux.org> t:1697603886 c:869524b13036772a7ae36f63ecdab95b0d180fb4 D:python3 python3~3.11 p:py-urllib3=1.26.18-r0 py3.11:urllib3=1.26.18-r0

C:Q1C3QsxGwTWdAwow3UlzzrTJ4G9Fs= P:py3-urllib3-pyc V:1.26.18-r0 A:x86\_64 S:198582 I:622592 T:Precompiled Python bytecode for py3-urllib3 U:https://github.com/urllib3/urllib3 L:MIT o:py3-urllib3 m:Francesco Colista <fcolista@alpinelinux.org> t:1697603886 c:869524b13036772a7ae36f63ecdab95b0d180fb4 D:python3 python3~3.11 i:py3-urllib3=1.26.18-r0 pyc

C:Q1887hi2/YCJl+n25gtFXqHE5Dc1U= P:py3-wcwidth V:0.2.6-r2 A:x86\_64 S:29115 I:512000 T:Measures number of Terminal column cells of wide-character codes U:https://pypi.org/project/wcwidth L:MIT o:py3-wcwidth m:Thomas Boerger <thomas@webhippie.de> t:1681835959 c:45a855da9c2066849e510fe5c72293859823c426 D:python3 python3~3.11 p:py-wcwidth=0.2.6-r2 py3.11:wcwidth=0.2.6-r2

C:Q1LCyCgf1UlqabLER5D7D6LIZrHOM= P:py3-wcwidth-pyc V:0.2.6-r2 A:x86\_64 S:15922

I:86016 T:Precompiled Python bytecode for py3-wcwidth U:https://pypi.org/project/wcwidth L:MIT o:py3-wcwidth m:Thomas Boerger <thomas@webhippie.de> t:1681835959 c:45a855da9c2066849e510fe5c72293859823c426 D:python3 python3~3.11 i:py3-wcwidth=0.2.6-r2 pyc

C:Q1Pg55AOQtqsl88yWjwBzfVuUNvww= P:py3-wheel V:0.40.0-r1 A:x86\_64 S:27835 I:167936 T:built-package format for Python U:https://github.com/pypa/wheel L:MIT o:py3-wheel m:psykose <alice@ayaya.dev> t:1681835959 c:45a855da9c2066849e510fe5c72293859823c426 D:python3 py3-packaging python3~3.11 p:cmd:wheel=0.40.0-r1 py3.11:wheel=0.40.0-r1

C:Q1H6XcMNxvXvLzF/ov/XS+qcWOGfo= P:py3-wheel-doc V:0.40.0-r1 A:x86\_64 S:2075 I:20480 T:built-package format for Python (documentation) U:https://github.com/pypa/wheel L:MIT o:py3-wheel m:psykose <alice@ayaya.dev> t:1681835959 c:45a855da9c2066849e510fe5c72293859823c426 i:docs py3-wheel=0.40.0-r1

C:Q1LC7ynTux+/LuE8vlFuzm1tGMzNA= P:py3-wheel-pyc V:0.40.0-r1 A:x86\_64 S:49134

I:172032

T:Precompiled Python bytecode for py3-wheel U:https://github.com/pypa/wheel L:MIT o:py3-wheel m:psykose <alice@ayaya.dev> t:1681835959 c:45a855da9c2066849e510fe5c72293859823c426 D:python3 py3-packaging python3~3.11 i:py3-wheel=0.40.0-r1 pyc

C:Q1YKHmXi5fN9CppDQBk7fExfFeyTY= P:py3-xmlschema V:2.2.3-r1 A:x86\_64 S:314126 I:2002944 T:XML schema validator and conversion library U:https://github.com/sissaschool/xmlschema L:MIT o:py3-xmlschema m:Aiden Grossman <agrossman154@yahoo.com> t:1681835959 c:45a855da9c2066849e510fe5c72293859823c426 D:py3-elementpath python3~3.11 p:cmd:xmlschema-json2xml=2.2.3-r1 cmd:xmlschema-validate=2.2.3-r1 cmd:xmlschema-xml2json=2.2.3-r1 py3.11:xmlschema=2.2.3-r1

C:Q19aqLFjcoHXaQA4cv1U9o+jPQ2mQ= P:py3-xmlschema-pyc V:2.2.3-r1 A:x86\_64 S:492271 I:1445888 T:Precompiled Python bytecode for py3-xmlschema U:https://github.com/sissaschool/xmlschema L:MIT o:py3-xmlschema m:Aiden Grossman <agrossman154@yahoo.com> t:1681835959 c:45a855da9c2066849e510fe5c72293859823c426 D:py3-elementpath python3~3.11 i:py3-xmlschema=2.2.3-r1 pyc

C:Q178/8tSoyUwxCkIc+QUBXmfzB0xM= P:py3-yaml

V:6.0-r3 A:x86\_64 S:106664 I:475136 T:Python3 bindings for YAML U:https://pyyaml.org/ L:MIT o:py3-yaml m:Fabian Affolter <fabian@affolter-engineering.ch> t:1681835959 c:45a855da9c2066849e510fe5c72293859823c426 D:python3 python3~3.11 so:libc.musl-x86\_64.so.1 so:libyaml-0.so.2 p:py-yaml=6.0-r3 py3.11:\_yaml=6.0-r3 py3.11:yaml=6.0-r3

C:Q1XMTijaQCVvFXUQtBfD5RIqn28Ig=

P:py3-yaml-pyc V:6.0-r3 A:x86\_64 S:91395 I:356352 T:Precompiled Python bytecode for py3-yaml U:https://pyyaml.org/ L:MIT o:py3-yaml m:Fabian Affolter <fabian@affolter-engineering.ch> t:1681835959 c:45a855da9c2066849e510fe5c72293859823c426 D:python3 python3~3.11 i:py3-yaml=6.0-r3 pyc

C:Q1twpAIunGreZ+wB/Ru/8wZGgHHWY= P:pyc V:0.1-r0 A:x86\_64 S:1456 I:4096 T:Meta package for pulling in all -pyc packages U:https://alpinelinux.org L:MIT o:pyc m:Natanael Copa <ncopa@alpinelinux.org> t:1681831450 c:c5f7625f529c060e45a92ae8a145e6468a4cdaf8

C:Q11OQOACRboLe2GBlzOAAbZDgS0Xg= P:python3 V:3.11.6-r0 A:x86\_64

S:9350883 I:26136576 T:High-level scripting language U:https://www.python.org/ L:PSF-2.0 o:python3 m:Natanael Copa <ncopa@alpinelinux.org> t:1696400538 c:e17a77d9806157630cb10d4711dcf03ff24584b3 D:python3~3.11 so:libbz2.so.1 so:libc.musl-x86\_64.so.1 so:libcrypto.so.3 so:libexpat.so.1 so:libffi.so.8 so:libgdbm\_compat.so.4 so:liblzma.so.5 so:libmpdec.so.3 so:libncursesw.so.6 so:libpanelw.so.6 so:libreadline.so.8 so:libsqlite3.so.0 so:libssl.so.3 so:libz.so.1 p:pythonispython3=3.11.6-r0 so:libpython3.11.so.1.0=1.0 so:libpython3.so=0 cmd:2to3-3.11=3.11.6-r0 cmd:2to3=3.11.6-r0 cmd:pydoc3.11=3.11.6-r0 cmd:pydoc3=3.11.6-r0 cmd:python3.11=3.11.6-r0 cmd:python3=3.11.6-r0 cmd:python=3.11.6-r0

C:Q1hXkFyrfKcEpwob/jUPZIaWpFpwI= P:python3-dbg V:3.11.6-r0 A:x86\_64 S:9947381 I:28102656 T:High-level scripting language (debug symbols) U:https://www.python.org/ L:PSF-2.0 o:python3 m:Natanael Copa <ncopa@alpinelinux.org> t:1696400538 c:e17a77d9806157630cb10d4711dcf03ff24584b3

C:Q1ptOHQ93vu9YsVm4C95XG8GasJHc= P:python3-dev V:3.11.6-r0 A:x86\_64 S:38419509 I:69795840 T:High-level scripting language (development files) U:https://www.python.org/ L:PSF-2.0 o:python3 m:Natanael Copa <ncopa@alpinelinux.org> t:1696400538 c:e17a77d9806157630cb10d4711dcf03ff24584b3 D:pkgconfig python3=3.11.6-r0 p:pc:python-3.11-embed=3.11 pc:python-3.11=3.11 pc:python3-embed=3.11 pc:python3=3.11 cmd:python- $\text{config=3.11.6-r0 cmd:}$ python3-config=3.11.6-r0 cmd:python3.11-config=3.11.6-r0

C:Q1TWyghgRCfI5cb5lQCDAad4DyYFg= P:python3-doc V:3.11.6-r0 A:x86\_64 S:14577 I:53248 T:High-level scripting language (documentation) U:https://www.python.org/ L:PSF-2.0 o:python3 m:Natanael Copa <ncopa@alpinelinux.org> t:1696400538 c:e17a77d9806157630cb10d4711dcf03ff24584b3 i:docs python3=3.11.6-r0

C:Q1h9ulpLOpKpQJFWTlQjek9WZp6uU= P:python3-gdbm V:3.11.6-r0 A:x86\_64 S:9555 I:49152 T:Python backend for GNU gdbm U:https://www.python.org/ L:PSF-2.0 o:python3 m:Natanael Copa <ncopa@alpinelinux.org> t:1696400538 c:e17a77d9806157630cb10d4711dcf03ff24584b3 D:so:libc.musl-x86\_64.so.1 so:libgdbm.so.6

C:Q1IQSrZe7x/dRaWzp6k03RREb/GLM= P:python3-pyc V:3.11.6-r0 A:x86\_64 S:1513 I:4096 T:High-level scripting language (install .pyc cache files) U:https://www.python.org/ L:PSF-2.0 o:python3 m:Natanael Copa <ncopa@alpinelinux.org> t:1696400538 c:e17a77d9806157630cb10d4711dcf03ff24584b3 D:python3-pycache-pyc0=3.11.6-r0 pyc i:python3=3.11.6-r0

C:Q1/qLNFvQYIjrMyb77CHnjNuGnKQ4= P:python3-pycache-pyc0 V:3.11.6-r0 A:x86\_64 S:4614548 I:13983744 T:High-level scripting language (.pyc pycache files) U:https://www.python.org/ L:PSF-2.0 o:python3 m:Natanael Copa <ncopa@alpinelinux.org> t:1696400538 c:e17a77d9806157630cb10d4711dcf03ff24584b3

C:Q1PpifLKS/3SrvoJEM4NlyLf3BS5w=

P:python3-pycache-pyc1 V:3.11.6-r0 A:x86\_64 S:4598744 I:13942784 T:High-level scripting language (.opt-1.pyc pycache files) U:https://www.python.org/ L:PSF-2.0 o:python3 m:Natanael Copa <ncopa@alpinelinux.org> t:1696400538 c:e17a77d9806157630cb10d4711dcf03ff24584b3

C:Q1epnNz8GUrtA0sIZxUJiM/uyc3to= P:python3-pycache-pyc2 V:3.11.6-r0 A:x86\_64 S:3971705 I:12271616 T:High-level scripting language (.opt-2.pyc pycache files) U:https://www.python.org/ L:PSF-2.0 o:python3 m:Natanael Copa <ncopa@alpinelinux.org> t:1696400538 c:e17a77d9806157630cb10d4711dcf03ff24584b3

C:Q1jr5J9de9kovgF1yZLujIitKr66I= P:python3-tests V:3.11.6-r0 A:x86\_64 S:31689911

I:147222528

T:The test modules from the main python package U:https://www.python.org/ L:PSF-2.0 o:python3 m:Natanael Copa <ncopa@alpinelinux.org> t:1696400538 c:e17a77d9806157630cb10d4711dcf03ff24584b3

C:Q1ylQsx6IS3TVcf0MjivnnCGcRE9s=

P:quagga V:1.2.4-r8 A:x86\_64 S:1537117 I:5369856 T:A free routing daemon replacing Zebra supporting RIP, OSPF, BGP and NHRP U:https://www.nongnu.org/quagga/ L:GPL-2.0-or-later o:quagga m:Natanael Copa <ncopa@alpinelinux.org> t:1683332124 c:2164e8cf1a486e6861eadb6bf8d0a6cb52d6fa65 D:iproute2 /bin/sh so:libc.musl-x86\_64.so.1 so:libcares.so.2 so:libnetsnmp.so.40 so:libnetsnmpagent.so.40 so:libreadline.so.8

```
p:quagga-nhrp=1.2.4 so:libfpm_pb.so.0=0.0.0 so:libospf.so.0=0.0.0 so:libospfapiclient.so.0=0.0.0
so:libquagga_pb.so.0=0.0.0 so:libzebra.so.1=1.0.0 cmd:bgp_btoa=1.2.4-r8 cmd:bgpd=1.2.4-r8 cmd:isisd=1.2.4-r8
cmd:nhrpd=1.2.4-r8 cmd:ospf6d=1.2.4-r8 cmd:ospfclient=1.2.4-r8 cmd:ospfd=1.2.4-r8 cmd:pimd=1.2.4-r8
cmd:ripd=1.2.4-r8 cmd:ripngd=1.2.4-r8 cmd:test_igmpv3_join=1.2.4-r8 cmd:vtysh=1.2.4-r8
cmd:watchquagga=1.2.4-r8 cmd:zebra=1.2.4-r8
```
C:Q1kED90rh78P27f+6BRvCVswoHYrg=

P:quagga-dbg V:1.2.4-r8 A:x86\_64 S:4204908 I:10338304 T:A free routing daemon replacing Zebra supporting RIP, OSPF, BGP and NHRP (debug symbols) U:https://www.nongnu.org/quagga/ L:GPL-2.0-or-later o:quagga m:Natanael Copa <ncopa@alpinelinux.org> t:1683332124 c:2164e8cf1a486e6861eadb6bf8d0a6cb52d6fa65 D:iproute2 C:Q1tyZSkF1uilxRlbjI0ljHfWLbeUs=

P:quagga-dev V:1.2.4-r8

A:x86\_64 S:75826 I:430080 T:A free routing daemon replacing Zebra supporting RIP, OSPF, BGP and NHRP (development files) U:https://www.nongnu.org/quagga/ L:GPL-2.0-or-later o:quagga m:Natanael Copa <ncopa@alpinelinux.org> t:1683332124 c:2164e8cf1a486e6861eadb6bf8d0a6cb52d6fa65 D:quagga=1.2.4-r8

C:Q1s2WtlkL15UEhV64dcVkzfbrVaOI= P:quagga-doc V:1.2.4-r8 A:x86\_64 S:121359 I:561152 T:A free routing daemon replacing Zebra supporting RIP, OSPF, BGP and NHRP (documentation) U:https://www.nongnu.org/quagga/ L:GPL-2.0-or-later o:quagga m:Natanael Copa <ncopa@alpinelinux.org> t:1683332124 c:2164e8cf1a486e6861eadb6bf8d0a6cb52d6fa65 i:docs quagga=1.2.4-r8

C:Q16cFpYkQmHJbaeQeNCKxmmUm2NP0= P:quagga-openrc V:1.2.4-r8 A:x86\_64 S:2682 I:28672 T:A free routing daemon replacing Zebra supporting RIP, OSPF, BGP and NHRP (OpenRC init scripts) U:https://www.nongnu.org/quagga/ L:GPL-2.0-or-later o:quagga m:Natanael Copa <ncopa@alpinelinux.org> t:1683332124 c:2164e8cf1a486e6861eadb6bf8d0a6cb52d6fa65 i:openrc quagga=1.2.4-r8 C:Q1fe/Q9eSBsQ0c4VwUk/hMJwHG7Lk=

P:rabbitmq-c V:0.13.0-r1 A:x86\_64 S:36134
I:102400 T:RabbitMQ C client U:https://github.com/alanxz/rabbitmq-c L:MIT o:rabbitmq-c m:Fabio Ribeiro <fabiorphp@gmail.com> t:1681228881 c:84a227baf001b6e0208e3352b294e4d7a40e93de D:so:libc.musl-x86\_64.so.1 so:libcrypto.so.3 so:libssl.so.3 p:so:librabbitmq.so.4=0.13.0

C:Q1hcR5VxoCrIR2l5SpqELGuNp9lyU= P:rabbitmq-c-dev V:0.13.0-r1 A:x86\_64 S:34349 I:237568 T:RabbitMQ C client (development files) U:https://github.com/alanxz/rabbitmq-c L:MIT o:rabbitmq-c m:Fabio Ribeiro <fabiorphp@gmail.com> t:1681228881 c:84a227baf001b6e0208e3352b294e4d7a40e93de D:popt-dev pkgconfig rabbitmq-c=0.13.0-r1 p:pc:librabbitmq=0.13.0

C:Q1N8KsklM13UvFRVECnfnoxikVQGU= P:rabbitmq-c-doc V:0.13.0-r1 A:x86\_64 S:9714 I:49152 T:RabbitMQ C client (documentation) U:https://github.com/alanxz/rabbitmq-c L:MIT o:rabbitmq-c m:Fabio Ribeiro <fabiorphp@gmail.com> t:1681228881 c:84a227baf001b6e0208e3352b294e4d7a40e93de i:docs rabbitmq-c=0.13.0-r1

C:Q1gCISE5dGFvkgpCmiVyGImJ5J33g= P:rabbitmq-c-static V:0.13.0-r1 A:x86\_64 S:41495

I:147456

T:RabbitMQ C client (static library) U:https://github.com/alanxz/rabbitmq-c L:MIT o:rabbitmq-c m:Fabio Ribeiro <fabiorphp@gmail.com> t:1681228881 c:84a227baf001b6e0208e3352b294e4d7a40e93de

C:Q1XQ61EOFT0DV5I4+YxS3KUJqZmfk=

P:rabbitmq-c-utils V:0.13.0-r1 A:x86\_64 S:20798 I:143360 T:RabbitMQ C client (command line utilities) U:https://github.com/alanxz/rabbitmq-c L:MIT o:rabbitmq-c m:Fabio Ribeiro <fabiorphp@gmail.com> t:1681228881 c:84a227baf001b6e0208e3352b294e4d7a40e93de D:so:libc.musl-x86\_64.so.1 so:libpopt.so.0 so:librabbitmq.so.4 p:cmd:amqp-consume=0.13.0-r1 cmd:amqp-declare-queue=0.13.0-r1 cmd:amqp-delete-queue=0.13.0-r1 cmd:amqpget=0.13.0-r1 cmd:amqp-publish=0.13.0-r1

C:Q1D+n+COOA31/4SXhVaQqOeH3nup8= P:radvd V:2.19-r3 A:x86\_64 S:48916 I:131072 T:IPv6 router advertisement daemon U:http://www.litech.org/radvd L:BSD with advertising o:radvd m:Natanael Copa <ncopa@alpinelinux.org> t:1681228881 c:84a227baf001b6e0208e3352b294e4d7a40e93de D:/bin/sh so:libc.musl-x86\_64.so.1 p:cmd:radvd=2.19-r3 cmd:radvdump=2.19-r3

C:Q1RJ8daGDxKdePd23PUTxI/1Oz0gg= P:radvd-doc V:2.19-r3 A:x86\_64

S:15054 I:53248 T:IPv6 router advertisement daemon (documentation) U:http://www.litech.org/radvd L:BSD with advertising o:radvd m:Natanael Copa <ncopa@alpinelinux.org> t:1681228881 c:84a227baf001b6e0208e3352b294e4d7a40e93de i:docs radvd=2.19-r3

#### C:Q1DW3t9Yf+FIGAGCWZWLQe059fcR4=

P:radvd-openrc V:2.19-r3 A:x86\_64 S:2403 I:24576 T:IPv6 router advertisement daemon (OpenRC init scripts) U:http://www.litech.org/radvd L:BSD with advertising o:radvd m:Natanael Copa <ncopa@alpinelinux.org> t:1681228881 c:84a227baf001b6e0208e3352b294e4d7a40e93de i:openrc radvd=2.19-r3

C:Q1Volb3kaMygRWuaU3uZfvfsK7/8E=

P:rarian V:0.8.1-r9 A:x86\_64 S:154404 I:557056 T:Documentation meta-data library, designed as a replacement for Scrollkeeper. U:https://rarian.freedesktop.org/ L:GPL-2.0+, LGPL-2.1+, Zlib o:rarian m:Natanael Copa <ncopa@alpinelinux.org> t:1681228881 c:84a227baf001b6e0208e3352b294e4d7a40e93de D:bash so:libc.musl-x86\_64.so.1 so:libgcc\_s.so.1 so:libstdc++.so.6 p:so:librarian.so.0=0.0.0 cmd:rarian-example=0.8.1-r9 cmd:rarian-sk-extract=0.8.1-r9 cmd:rarian-sk-genuuid=0.8.1-r9 cmd:rarian-sk-get-cl=0.8.1-r9 cmd:rarian-sk-get-content-list=0.8.1-r9 cmd:rarian-sk-get-extendedcontent-list=0.8.1-r9 cmd:rarian-sk-get-scripts=0.8.1-r9 cmd:rarian-sk-install=0.8.1-r9 cmd:rarian-sk-migrate=0.8.1 r9 cmd:rarian-sk-preinstall=0.8.1-r9 cmd:rarian-sk-rebuild=0.8.1-r9 cmd:rarian-sk-update=0.8.1-r9 cmd:scrollkeeper-extract=0.8.1-r9 cmd:scrollkeeper-gen-seriesid=0.8.1-r9 cmd:scrollkeeper-get-cl=0.8.1-r9 cmd:scrollkeeper-get-content-list=0.8.1-r9 cmd:scrollkeeper-get-extended-content-list=0.8.1-r9 cmd:scrollkeeperget-index-from-docpath=0.8.1-r9 cmd:scrollkeeper-get-toc-from-docpath=0.8.1-r9 cmd:scrollkeeper-get-toc-fromid=0.8.1-r9 cmd:scrollkeeper-install=0.8.1-r9 cmd:scrollkeeper-preinstall=0.8.1-r9 cmd:scrollkeeperrebuilddb=0.8.1-r9 cmd:scrollkeeper-uninstall=0.8.1-r9 cmd:scrollkeeper-update=0.8.1-r9

C:Q1gFKN7yp12KPXe14e14xuNbHhyKw= P:rarian-dev V:0.8.1-r9 A:x86\_64 S:5109 I:57344 T:Documentation meta-data library, designed as a replacement for Scrollkeeper. (development files) U:https://rarian.freedesktop.org/ L:GPL-2.0+, LGPL-2.1+, Zlib o:rarian m:Natanael Copa <ncopa@alpinelinux.org> t:1681228881 c:84a227baf001b6e0208e3352b294e4d7a40e93de D:pkgconfig rarian=0.8.1-r9 p:pc:rarian=0.8.1 cmd:rarian-sk-config=0.8.1-r9 cmd:scrollkeeper-config=0.8.1-r9

C:Q1rx4ZGxbK+hm7pYyABiqSPGWGiEk= P:razor V:2.85-r14 A:x86\_64 S:65542 I:368640 T:Vipul's Razor is a distributed, collaborative spam detection and filtering network U:https://razor.sourceforge.net/ L:Artistic-2.0 o:razor m:Leonardo Arena <rnalrd@alpinelinux.org> t:1681228881 c:84a227baf001b6e0208e3352b294e4d7a40e93de D:perl perl-digest-sha1 perl-getopt-long perl-uri so:libc.musl-x86\_64.so.1 p:cmd:razor-admin=2.85-r14 cmd:razor-check=2.85-r14 cmd:razor-client=2.85-r14 cmd:razor-report=2.85-r14 cmd:razor-revoke=2.85-r14 C:Q1m+hsR+cCuOFERiokQxtHC/3YqsE=

P:razor-doc V:2.85-r14 A:x86\_64 S:30980 I:69632 T:Vipul's Razor is a distributed, collaborative spam detection and filtering network (documentation) U:https://razor.sourceforge.net/ L:Artistic-2.0 o:razor m:Leonardo Arena <rnalrd@alpinelinux.org>

t:1681228881 c:84a227baf001b6e0208e3352b294e4d7a40e93de i:docs razor=2.85-r14

C:Q167Q1wC86v/bpb5dvryK6LPMMb74= P:rdiff-backup V:2.2.5-r0 A:x86\_64 S:247845 I:1216512 T:Reverse differential backup tool U:https://rdiff-backup.net/ L:GPL-2.0-or-later o:rdiff-backup m:Jeremy Thomerson <jeremy@thomersonfamily.com> t:1683386741 c:4318c89bd7fc0bae86a83a129c2af0bc86c7110b D:python3 py3-yaml python3~3.11 so:libc.musl-x86\_64.so.1 so:librsync.so.2 p:cmd:rdiff-backup-delete=2.2.5-r0 cmd:rdiff-backup-statistics=2.2.5-r0 cmd:rdiff-backup=2.2.5-r0 py3.11:rdiff\_backup=2.2.5-r0 py3.11:rdiffbackup=2.2.5-r0

C:Q15oQCVKmK49q4dnJtbhlbyYfTOk0= P:rdiff-backup-bash-completion V:2.2.5-r0 A:x86\_64 S:2102 I:24576 T:Bash completions for rdiff-backup U:https://rdiff-backup.net/ L:GPL-2.0-or-later o:rdiff-backup m:Jeremy Thomerson <jeremy@thomersonfamily.com> t:1683386741 c:4318c89bd7fc0bae86a83a129c2af0bc86c7110b i:rdiff-backup=2.2.5-r0 bash-completion

C:Q18Dgc6pg+aSwyZpfd47sIsQ+/R18= P:rdiff-backup-doc  $V:2.2.5-r0$ A:x86\_64 S:115684 I:315392 T:Reverse differential backup tool (documentation) U:https://rdiff-backup.net/ L:GPL-2.0-or-later o:rdiff-backup m:Jeremy Thomerson <jeremy@thomersonfamily.com> t:1683386741 c:4318c89bd7fc0bae86a83a129c2af0bc86c7110b i:docs rdiff-backup=2.2.5-r0

C:Q1iQhWoqod73LDM0pJ2eC+DXUjR4I= P:rdiff-backup-pyc V:2.2.5-r0 A:x86\_64 S:487418 I:1482752 T:Precompiled Python bytecode for rdiff-backup U:https://rdiff-backup.net/ L:GPL-2.0-or-later o:rdiff-backup m:Jeremy Thomerson <jeremy@thomersonfamily.com> t:1683386741 c:4318c89bd7fc0bae86a83a129c2af0bc86c7110b D:python3 py3-yaml python3~3.11 i:rdiff-backup=2.2.5-r0 pyc

C:Q1QswkNcYFT6d+kcuqlDh/YFLoXpo= P:rdnssd V:1.0.7-r0 A:x86\_64 S:11473 I:65536 T:autoconfigures the list of DNS servers through slateless IPv6 autoconfiguration U:https://www.remlab.net/ndisc6 L:GPL-2.0-or-later o:ndisc6 m:Kevin Daudt <kdaudt@alpinelinux.org> t:1682919071 c:eea2165972930791a87ae8acec65694dc2c73a17 D:so:libc.musl-x86\_64.so.1 p:cmd:rdnssd=1.0.7-r0

C:Q1NZPWIWVevdIocT5xLfWwEcH62YY= P:rdnssd-openrc V:1.0.7-r0 A:x86\_64 S:1770 I:16384 T:a small collection of useful tools for IPv6 networking (OpenRC init scripts) U:https://www.remlab.net/ndisc6 L:GPL-2.0-or-later o:ndisc6 m:Kevin Daudt <kdaudt@alpinelinux.org>

t:1682919071 c:eea2165972930791a87ae8acec65694dc2c73a17 i:openrc rdnssd=1.0.7-r0

C:Q1zbvTnTnICVHkctKtzMoV9F8UZEI= P:re2c V:3.0-r1 A:x86\_64 S:619948 I:1458176 T:Lexer generator for C, C++ and Go U:http://www.re2c.org L:Public-Domain o:re2c m:Natanael Copa <ncopa@alpinelinux.org> t:1681228881 c:84a227baf001b6e0208e3352b294e4d7a40e93de D:so:libc.musl-x86\_64.so.1 so:libgcc\_s.so.1 so:libstdc++.so.6 p:cmd:re2c=3.0-r1 cmd:re2go=3.0-r1 cmd:re2rust=3.0-r1

C:Q1cPtJHd93/JWzWUbcwsKwY7CMKSo= P:re2c-doc V:3.0-r1 A:x86\_64 S:109933 I:131072 T:Lexer generator for C, C++ and Go (documentation) U:http://www.re2c.org L:Public-Domain o:re2c m:Natanael Copa <ncopa@alpinelinux.org> t:1681228881 c:84a227baf001b6e0208e3352b294e4d7a40e93de i:docs re2c=3.0-r1

C:Q1nCcvep9N4MNO9aY8W8z6c3YV+eQ= P:readline V:8.2.1-r1 A:x86\_64 S:124162 I:307200 T:GNU readline library U:https://tiswww.cwru.edu/php/chet/readline/rltop.html L:GPL-2.0-or-later o:readline m:Natanael Copa <ncopa@alpinelinux.org> t:1681228881

c:84a227baf001b6e0208e3352b294e4d7a40e93de D:so:libc.musl-x86\_64.so.1 so:libncursesw.so.6 p:so:libreadline.so.8=8.2

C:Q1FpgLFJ6u7AaXKX+0JRo5Sx4d6Es= P:readline-dev V:8.2.1-r1 A:x86\_64 S:40114 I:221184 T:GNU readline library (development files) U:https://tiswww.cwru.edu/php/chet/readline/rltop.html L:GPL-2.0-or-later o:readline m:Natanael Copa <ncopa@alpinelinux.org> t:1681228881 c:84a227baf001b6e0208e3352b294e4d7a40e93de D:libhistory=8.2.1-r1 pc:ncurses pkgconfig readline=8.2.1-r1 p:pc:history=8.2 pc:readline=8.2

C:Q1KuGdNhmWwkgaIPI9HxkoASNpv0g=

P:readline-doc V:8.2.1-r1 A:x86\_64 S:161497 I:569344 T:GNU readline library (documentation) U:https://tiswww.cwru.edu/php/chet/readline/rltop.html L:GPL-2.0-or-later o:readline m:Natanael Copa <ncopa@alpinelinux.org> t:1681228881 c:84a227baf001b6e0208e3352b294e4d7a40e93de i:docs readline=8.2.1-r1

C:Q1DdUdSQCpuF4rDQQds3OBt0Kjdf8= P:readline-static V:8.2.1-r1 A:x86\_64 S:176284 I:647168 T:GNU readline library (static library) U:https://tiswww.cwru.edu/php/chet/readline/rltop.html L:GPL-2.0-or-later o:readline m:Natanael Copa <ncopa@alpinelinux.org> t:1681228881

#### c:84a227baf001b6e0208e3352b294e4d7a40e93de

C:Q1SCJUx2r0Ync9bnD1Lq2k0ZUcyHE= P:redis V:7.0.14-r0 A:x86\_64 S:1032493 I:2637824 T:Advanced key-value store U:https://redis.io/ L:BSD-3-Clause o:redis m:TBK <alpine@jjtc.eu> t:1697641279 c:bad06ca21531896190302ae9a29964721c0fa32a D:/bin/sh so:libc.musl-x86\_64.so.1 so:libcrypto.so.3 so:libssl.so.3 p:cmd:redis-benchmark=7.0.14-r0 cmd:redis-check-aof=7.0.14-r0 cmd:redis-check-rdb=7.0.14-r0 cmd:redis $cli=7.0.14$ -r0 cmd:redis-sentinel=7.0.14-r0 cmd:redis-server=7.0.14-r0

#### C:Q1G0DiwXHHOCL0lIGqZ7tf35WieSk=

P:redis-openrc V:7.0.14-r0 A:x86\_64 S:2468 I:28672 T:Advanced key-value store (OpenRC init scripts) U:https://redis.io/ L:BSD-3-Clause o:redis m:TBK <alpine@jjtc.eu> t:1697641279 c:bad06ca21531896190302ae9a29964721c0fa32a i:openrc redis=7.0.14-r0

C:Q1S5D+U6kYB8OqON4Ap/CYANRVhGg= P:rgb V:1.1.0-r3 A:x86\_64 S:9545 I:57344 T:X.org utility to display an RGB color-name database U:https://xorg.freedesktop.org/ L:MIT o:rgb m:Natanael Copa <ncopa@alpinelinux.org> t:1683252048 c:b24a4cdf2a2e4b41de4d78979aa9aae0d1383ebc

D:so:libc.musl-x86\_64.so.1 p:cmd:showrgb=1.1.0-r3

C:Q1kmNbYSomfYb9igxaiqyJL+D16bk= P:rgb-doc V:1.1.0-r3 A:x86\_64 S:2693 I:24576 T:X.org utility to display an RGB color-name database (documentation) U:https://xorg.freedesktop.org/ L:MIT o:rgb m:Natanael Copa <ncopa@alpinelinux.org> t:1683252048 c:b24a4cdf2a2e4b41de4d78979aa9aae0d1383ebc i:docs rgb=1.1.0-r3 C:Q1OrQBGxBwAc9mtkTl9uk4RW66HOM= P:rhash V:1.4.3-r2 A:x86\_64 S:46010 I:118784 T:Utility for calculation and verification of hash sums and magnet links U:http://rhash.anz.ru L:0BSD o:rhash m:Przemyslaw Pawelczyk <przemoc@zoho.com> t:1681228881 c:84a227baf001b6e0208e3352b294e4d7a40e93de D:so:libc.musl-x86\_64.so.1 so:librhash.so.0 p:cmd:ed2k-link=1.4.3-r2 cmd:edonr256-hash=1.4.3-r2 cmd:edonr512-hash=1.4.3-r2 cmd:gost12-256-hash=1.4.3 r2 cmd:gost12-512-hash=1.4.3-r2 cmd:has160-hash=1.4.3-r2 cmd:magnet-link=1.4.3-r2 cmd:rhash=1.4.3-r2 cmd:sfv-hash=1.4.3-r2 cmd:tiger-hash=1.4.3-r2 cmd:tth-hash=1.4.3-r2 cmd:whirlpool-hash=1.4.3-r2 C:Q19LFPXGrPhnO0q4lFAwpQk1tl0C4= P:rhash-dev  $V:1.4.3-r2$ A:x86\_64 S:7151 I:40960

T:Utility for calculation and verification of hash sums and magnet links (development files) U:http://rhash.anz.ru

L:0BSD

o:rhash

m:Przemyslaw

Pawelczyk <przemoc@zoho.com> t:1681228881 c:84a227baf001b6e0208e3352b294e4d7a40e93de D:rhash-libs=1.4.3-r2

C:Q1Nya1DLX7ILaizQfg5XOoej9+FUE= P:rhash-doc V:1.4.3-r2 A:x86\_64 S:7129 I:28672 T:Utility for calculation and verification of hash sums and magnet links (documentation) U:http://rhash.anz.ru L:0BSD o:rhash m:Przemyslaw Pawelczyk <przemoc@zoho.com> t:1681228881 c:84a227baf001b6e0208e3352b294e4d7a40e93de i:docs rhash=1.4.3-r2 C:Q1ylYf38FER2nVl6oid/8T7F9MduI= P:rhash-libs V:1.4.3-r2 A:x86\_64 S:139001 I:241664 T:Utility for calculation and verification of hash sums and magnet links (libraries) U:http://rhash.anz.ru L:0BSD o:rhash m:Przemyslaw Pawelczyk <przemoc@zoho.com> t:1681228881 c:84a227baf001b6e0208e3352b294e4d7a40e93de D:so:libc.musl-x86\_64.so.1 so:libcrypto.so.3 p:so:librhash.so.0=0 C:Q1s0R7/C6UURBCl++ABlipH0CTuSU= P:rlog V:1.4-r7 A:x86\_64 S:19581 I:69632 T:A flexible message logging facility for C++ programs and libraries. U:https://code.google.com/archive/p/rlog/

L:LGPL-2.1-or-later o:rlog

m:Natanael

 Copa <ncopa@alpinelinux.org> t:1681228881 c:84a227baf001b6e0208e3352b294e4d7a40e93de D:so:libc.musl-x86\_64.so.1 so:libgcc\_s.so.1 so:libstdc++.so.6 p:so:librlog.so.5=5.0.0

C:Q11VDduPdQXbVzVXNxkOj9WFk2uRo= P:rlog-dev V:1.4-r7 A:x86\_64 S:12916 I:106496 T:A flexible message logging facility for C++ programs and libraries. (development files) U:https://code.google.com/archive/p/rlog/ L:LGPL-2.1-or-later o:rlog m:Natanael Copa <ncopa@alpinelinux.org> t:1681228881 c:84a227baf001b6e0208e3352b294e4d7a40e93de D:pkgconfig rlog=1.4-r7 p:pc:librlog=1.4

C:Q1CgaSlHatJ0FGzQzJel/mmBB610o= P:rlog-doc V:1.4-r7 A:x86\_64 S:258645 I:868352 T:A flexible message logging facility for C++ programs and libraries. (documentation) U:https://code.google.com/archive/p/rlog/ L:LGPL-2.1-or-later o:rlog m:Natanael Copa <ncopa@alpinelinux.org> t:1681228881 c:84a227baf001b6e0208e3352b294e4d7a40e93de i:docs rlog=1.4-r7

C:Q1+4cIFP8vtSb0z2KY3VBX/OZpUGs= P:rng-tools V:6.16-r2 A:x86\_64 S:56613 I:159744 T:Random number generator daemon U:https://github.com/nhorman/rng-tools L:GPL-2.0-or-later o:rng-tools

m:Dermot Bradley <dermot\_bradley@yahoo.com> t:1683099449 c:9cc9d4d2807e67851feb66a6f811fcfc7c22f412 D:/bin/sh so:libc.musl-x86\_64.so.1 so:libcap.so.2 so:libcrypto.so.3 so:libjitterentropy.so.3 p:cmd:randstat=6.16-r2 cmd:rngd=6.16-r2 cmd:rngtest=6.16-r2

## C:Q1GuCIdFgU5GJNoabtiJtQJAPFxGo=

P:rng-tools-doc V:6.16-r2 A:x86\_64 S:7478 I:45056 T:Random number generator daemon (documentation) U:https://github.com/nhorman/rng-tools L:GPL-2.0-or-later o:rng-tools m:Dermot Bradley <dermot\_bradley@yahoo.com> t:1683099449 c:9cc9d4d2807e67851feb66a6f811fcfc7c22f412 i:docs rng-tools=6.16-r2

## C:Q1AEPFg3XCVg4JdvGQFJ2a+ooQeUM=

P:rng-tools-extra V:6.16-r2 A:x86\_64 S:69530 I:176128 T:Random number generator daemon with extra entropy sources U:https://github.com/nhorman/rng-tools L:GPL-2.0-or-later o:rng-tools m:Dermot Bradley <dermot\_bradley@yahoo.com> t:1683099449 c:9cc9d4d2807e67851feb66a6f811fcfc7c22f412 D:/bin/sh so:libc.musl-x86\_64.so.1 so:libcap.so.2 so:libcrypto.so.3 so:libcurl.so.4 so:libjansson.so.4 so:libjitterentropy.so.3 so:librtlsdr.so.0 p:rng-tools cmd:rngd=6.16-r2 cmd:rngtest=6.16-r2

## C:Q1Hkj64yUsAtPWtZMQh72ZmEoPPG8=

P:rng-tools-extra-openrc V:6.16-r2 A:x86\_64 S:3105 I:24576 T:Random number generator daemon with extra entropy sources (OpenRC init scripts) U:https://github.com/nhorman/rng-tools L:GPL-2.0-or-later

o:rng-tools m:Dermot Bradley <dermot\_bradley@yahoo.com> t:1683099449 c:9cc9d4d2807e67851feb66a6f811fcfc7c22f412 i:openrc rng-tools-extra=6.16-r2

# C:Q1AwdysHGvMBohA3YnyrCg2oK+FgQ= P:rng-tools-openrc V:6.16-r2 A:x86\_64 S:2953 I:24576 T:Random number generator daemon (OpenRC init scripts) U:https://github.com/nhorman/rng-tools L:GPL-2.0-or-later o:rng-tools m:Dermot Bradley <dermot\_bradley@yahoo.com> t:1683099449 c:9cc9d4d2807e67851feb66a6f811fcfc7c22f412 i:openrc rng-tools=6.16-r2

C:Q1nxVS8LwBFg4o8mpCi1jbHV/RSNU= P:rp-pppoe V:4.0-r0 A:x86\_64 S:87763 I:249856 T:PPP over Ethernet client (for xDSL support) U:https://dianne.skoll.ca/projects/rp-pppoe/ L:GPL-2.0-or-later o:rp-pppoe m:Francesco Colista <fcolista@alpinelinux.org> t:1682708030 c:a5f49c5e3b580c4ac65b367e1527a1e021d5f434 D:so:libc.musl-x86\_64.so.1 p:cmd:pppoe-relay=4.0-r0 cmd:pppoe-server=4.0-r0 cmd:pppoe-sniff=4.0-r0 cmd:pppoe=4.0-r0

C:Q1NIanwLjg0a5mCvw5o3S/ZHmy7Oo= P:rp-pppoe-doc V:4.0-r0 A:x86\_64 S:28668 I:94208 T:PPP over Ethernet client (for xDSL support) (documentation) U:https://dianne.skoll.ca/projects/rp-pppoe/ L:GPL-2.0-or-later o:rp-pppoe

m:Francesco Colista <fcolista@alpinelinux.org> t:1682708030 c:a5f49c5e3b580c4ac65b367e1527a1e021d5f434 i:docs rp-pppoe=4.0-r0

C:Q1sUX597QK8ME1909V6cxKrg+kpwk= P:rp-pppoe-openrc V:4.0-r0 A:x86\_64 S:1823 I:16384 T:PPP over Ethernet client (for xDSL support) (OpenRC init scripts) U:https://dianne.skoll.ca/projects/rp-pppoe/ L:GPL-2.0-or-later o:rp-pppoe m:Francesco Colista <fcolista@alpinelinux.org> t:1682708030 c:a5f49c5e3b580c4ac65b367e1527a1e021d5f434 i:openrc rp-pppoe=4.0-r0

C:Q1zahOxfLK+HvOBT3ce2WCO/0Kgz4= P:rpcbind V:1.2.6-r2 A:x86\_64 S:39359 I:110592 T:portmap replacement which supports RPC over various protocols U:https://rpcbind.sourceforge.net/ L:BSD-3-Clause o:rpcbind m:Natanael Copa <ncopa@alpinelinux.org> t:1681228881 c:84a227baf001b6e0208e3352b294e4d7a40e93de D:/bin/sh so:libc.musl-x86\_64.so.1 so:libtirpc.so.3 p:cmd:rpcbind=1.2.6-r2 cmd:rpcinfo=1.2.6-r2 C:Q1wtA/iwiGXGDLVj9QHZE3CPakoV0=

P:rpcbind-dbg V:1.2.6-r2 A:x86\_64 S:106401 I:249856 T:portmap replacement which supports RPC over various protocols (debug symbols) U:https://rpcbind.sourceforge.net/ L:BSD-3-Clause o:rpcbind m:Natanael Copa <ncopa@alpinelinux.org>

t:1681228881 c:84a227baf001b6e0208e3352b294e4d7a40e93de

C:Q1WE7/REX5Z7Skse9Yc349Dw7TFEE= P:rpcbind-doc V:1.2.6-r2 A:x86\_64 S:7135 I:40960 T:portmap replacement which supports RPC over various protocols (documentation) U:https://rpcbind.sourceforge.net/ L:BSD-3-Clause o:rpcbind m:Natanael Copa <ncopa@alpinelinux.org> t:1681228881 c:84a227baf001b6e0208e3352b294e4d7a40e93de i:docs rpcbind=1.2.6-r2 C:Q1xyg/r/T2Dz/MwdnfMpMFV8uGqU4= P:rpcbind-openrc V:1.2.6-r2 A:x86\_64 S:2114 I:24576 T:portmap replacement which supports RPC over various protocols (OpenRC init scripts) U:https://rpcbind.sourceforge.net/ L:BSD-3-Clause o:rpcbind m:Natanael Copa <ncopa@alpinelinux.org> t:1681228881 c:84a227baf001b6e0208e3352b294e4d7a40e93de i:openrc rpcbind=1.2.6-r2 C:Q18qpdd8dm9p9p7CsOK6J8TvFkrXc= P:rpcgen V:2.6.3-r1 A:x86\_64 S:35036 I:86016 T:Remote Procedure Call (RPC) protocol compiler U:https://linux-nfs.org/ L:GPL-2.0-only o:nfs-utils m:Natanael Copa <ncopa@alpinelinux.org> t:1682354915 c:9b0c8214b2f3e9bbbf92a70b360768d8308ab3cf D:rpcbind python3 so:libc.musl-x86\_64.so.1

p:cmd:rpcgen=2.6.3-r1

C:Q179Iml+101BSWzstGlNHSh3Rz9Yo= P:rpcsvc-proto V:1.4.3-r1 A:x86\_64 S:35149 I:90112 T:rpcsvc protocol definitions from glibc U:https://github.com/thkukuk/rpcsvc-proto L:BSD-3-Clause o:rpcsvc-proto m:Francesco Colista <fcolista@alpinelinux.org> t:1681228881 c:84a227baf001b6e0208e3352b294e4d7a40e93de D:so:libc.musl-x86\_64.so.1 p:cmd:rpcgen=1.4.3-r1

## C:Q1FgEoRQQyyrKruYeobNwi7O7CAuM=

P:rpcsvc-proto-dev V:1.4.3-r1 A:x86\_64 S:24956 I:163840 T:rpcsvc protocol definitions from glibc (development files) U:https://github.com/thkukuk/rpcsvc-proto L:BSD-3-Clause o:rpcsvc-proto m:Francesco Colista <fcolista@alpinelinux.org> t:1681228881 c:84a227baf001b6e0208e3352b294e4d7a40e93de

# C:Q10DlSHbiPty+au2fqIuEvBiTaNJA=

P:rpcsvc-proto-doc V:1.4.3-r1 A:x86\_64 S:5669 I:24576 T:rpcsvc protocol definitions from glibc (documentation) U:https://github.com/thkukuk/rpcsvc-proto L:BSD-3-Clause o:rpcsvc-proto m:Francesco Colista <fcolista@alpinelinux.org> t:1681228881 c:84a227baf001b6e0208e3352b294e4d7a40e93de i:docs rpcsvc-proto=1.4.3-r1

C:Q1glNbHTlpWA0n5UV/ITdumKHGzHs= P:rrdcollect V:0.2.10-r4 A:x86\_64 S:13133 I:77824 T:Read system statistical data and feed it to RRDtool U:https://rrdcollect.sourceforge.net/ L:GPL-2.0-or-later o:rrdcollect m:Michael Mason <ms13sp@gmail.com> t:1681228881 c:84a227baf001b6e0208e3352b294e4d7a40e93de D:rrdtool so:libc.musl-x86\_64.so.1 p:cmd:rrdcollect=0.2.10-r4

C:Q1yW7lNJ6d9xJlvonCdknKatNbKqo= P:rrdcollect-doc V:0.2.10-r4 A:x86\_64 S:3972 I:32768 T:Read system statistical data and feed it to RRDtool (documentation) U:https://rrdcollect.sourceforge.net/ L:GPL-2.0-or-later o:rrdcollect m:Michael Mason <ms13sp@gmail.com> t:1681228881 c:84a227baf001b6e0208e3352b294e4d7a40e93de i:docs rrdcollect=0.2.10-r4

C:Q1NdB8srf0znsC8EGJBRKd7NXeQZE= P:rrdtool V:1.8.0-r2 A:x86\_64 S:10137 I:53248 T:Data logging and graphing application U:http://www.rrdtool.org L:GPL-2.0-or-later o:rrdtool m:Natanael Copa <ncopa@alpinelinux.org> t:1682716389 c:b5ea97f03d7420d01ec351cc3b241b6c5f5d1e85 D:font-sony-misc so:libc.musl-x86\_64.so.1 so:librrd.so.8 p:cmd:rrdtool=1.8.0-r2

C:Q16KN1HiNMJBABUvko3ipP0+Rc+O8= P:rrdtool-cached V:1.8.0-r2 A:x86\_64 S:34510 I:122880 T:RRDtool data caching daemon U:http://www.rrdtool.org L:GPL-2.0-or-later o:rrdtool m:Natanael Copa <ncopa@alpinelinux.org> t:1682716389 c:b5ea97f03d7420d01ec351cc3b241b6c5f5d1e85 D:so:libc.musl-x86\_64.so.1 so:libglib-2.0.so.0 so:librrd.so.8 p:cmd:rrdcached=1.8.0-r2 C:Q19x8x1cadKG6wz3vcmcSgREVE+kY= P:rrdtool-cgi V:1.8.0-r2 A:x86\_64 S:12722 I:45056 T:create web pages containing RRD graphs based on templates U:http://www.rrdtool.org L:GPL-2.0-or-later o:rrdtool m:Natanael Copa <ncopa@alpinelinux.org> t:1682716389 c:b5ea97f03d7420d01ec351cc3b241b6c5f5d1e85 D:so:libc.musl-x86\_64.so.1 so:librrd.so.8 p:cmd:rrdcgi=1.8.0-r2 C:Q17c0SIV0paGzSZs9UfB5rdn2uqIw= P:rrdtool-dev V:1.8.0-r2 A:x86\_64 S:213410 I:761856 T:Data logging and graphing application (development files) U:http://www.rrdtool.org L:GPL-2.0-or-later

o:rrdtool m:Natanael Copa <ncopa@alpinelinux.org> t:1682716389

c:b5ea97f03d7420d01ec351cc3b241b6c5f5d1e85

D:librrd=1.8.0-r2 pkgconfig

p:pc:librrd=1.8.0

C:Q1Vz+vOnr/xlW1VYOwv+o/NI4wWzs= P:rrdtool-doc V:1.8.0-r2 A:x86\_64 S:582368 I:1789952 T:Data logging and graphing application (documentation) U:http://www.rrdtool.org L:GPL-2.0-or-later o:rrdtool m:Natanael Copa <ncopa@alpinelinux.org> t:1682716389 c:b5ea97f03d7420d01ec351cc3b241b6c5f5d1e85 i:docs rrdtool=1.8.0-r2 C:Q1wwUbSbbzrLZ6RToOw+QEHbWpuWU= P:rrdtool-utils V:1.8.0-r2 A:x86\_64 S:64284 I:143360 T:RRDtool standalone create,update,info utilities U:http://www.rrdtool.org L:GPL-2.0-or-later o:rrdtool m:Natanael Copa <ncopa@alpinelinux.org> t:1682716389 c:b5ea97f03d7420d01ec351cc3b241b6c5f5d1e85 D:so:libc.musl-x86\_64.so.1 so:libglib-2.0.so.0 p:cmd:rrdcreate=1.8.0-r2 cmd:rrdinfo=1.8.0-r2 cmd:rrdupdate=1.8.0-r2 C:Q1wiEkjayZ6xXEhZtZUMrDLC4orig= P:rrsync V:3.2.7-r4 A:x86\_64 S:6146 I:28672 T:Restricted rsync, restricts rsync to a subdir declared in .ssh/authorized\_keys U:https://rsync.samba.org/ L:GPL-3.0-or-later o:rsync m:Natanael Copa <ncopa@alpinelinux.org> t:1684331079 c:c165f8fd6d16ad4f71a4a201c0da35baa2dd81d8 D:rsync python3

p:cmd:rrsync=3.2.7-r4

C:Q19oDzZ4n7psW35DIPhfU0wiWs/r4= P:rsnapshot V:1.4.5-r0 A:x86\_64 S:62053 I:258048 T:Local and remote filesystem snapshot utility U:https://rsnapshot.org/ L:GPL-2.0-or-later o:rsnapshot m:Natanael Copa <ncopa@alpinelinux.org> t:1674959559 c:990b49f7fb772ba14548ef7d7cb29dd9226b41dc D:perl rsync openssh-client p:cmd:rsnapshot-diff=1.4.5-r0 cmd:rsnapshot=1.4.5-r0

C:Q1YiKNOg2iUvrTWpXaxssMnApnN/c=

P:rsnapshot-doc V:1.4.5-r0 A:x86\_64 S:19342 I:40960 T:Local and remote filesystem snapshot utility (documentation) U:https://rsnapshot.org/ L:GPL-2.0-or-later o:rsnapshot m:Natanael Copa <ncopa@alpinelinux.org> t:1674959559 c:990b49f7fb772ba14548ef7d7cb29dd9226b41dc i:docs rsnapshot=1.4.5-r0

C:Q1khVPUHugLCWJ6r90dBj8HWQtgSE= P:rssh V:2.3.4-r4 A:x86\_64 S:20278 I:86016 T:Restricted shell for use with OpenSSH, allowing only scp, sftp, and/or rsync U:http://www.pizzashack.org/rssh/ L:BSD-2-Clause o:rssh m:Jakub Jirutka <jakub@jirutka.cz> t:1681228881 c:84a227baf001b6e0208e3352b294e4d7a40e93de D:openssh

 /bin/sh so:libc.musl-x86\_64.so.1 p:cmd:rssh=2.3.4-r4

C:Q1CAub+7Aue1X9uKbRw9ofJ1jBzas= P:rssh-doc V:2.3.4-r4 A:x86\_64 S:9963 I:36864 T:Restricted shell for use with OpenSSH, allowing only scp, sftp, and/or rsync (documentation) U:http://www.pizzashack.org/rssh/ L:BSD-2-Clause o:rssh m:Jakub Jirutka <jakub@jirutka.cz> t:1681228881 c:84a227baf001b6e0208e3352b294e4d7a40e93de i:docs rssh=2.3.4-r4 C:Q1bfdIJoUle6jFAH+QbNytPlGaztg= P:rsync V:3.2.7-r4 A:x86\_64 S:206439 I:421888 T:A file transfer program to keep remote files in sync U:https://rsync.samba.org/ L:GPL-3.0-or-later o:rsync m:Natanael Copa <ncopa@alpinelinux.org> t:1684331079 c:c165f8fd6d16ad4f71a4a201c0da35baa2dd81d8 D:so:libacl.so.1 so:libc.musl-x86\_64.so.1 so:liblz4.so.1 so:libpopt.so.0 so:libxxhash.so.0 so:libz.so.1 so:libzstd.so.1 p:cmd:rsync-ssl=3.2.7-r4 cmd:rsync=3.2.7-r4 C:Q17iXp8fu0cVSYUr0qoW440ToM8jU= P:rsync-doc V:3.2.7-r4 A:x86\_64 S:100395

T:A file transfer program to keep remote files in sync (documentation)

U:https://rsync.samba.org/

L:GPL-3.0-or-later

o:rsync

I:126976

m:Natanael

 $Copa <sub>acopa</sub> @alpinelinux.org>$ 

t:1684331079

c:c165f8fd6d16ad4f71a4a201c0da35baa2dd81d8

i:docs rsync=3.2.7-r4

C:Q1zEZxkPpJ8+IjCozBu9jQxqcnJrA= P:rsync-openrc V:3.2.7-r4 A:x86\_64 S:2082 I:24576 T:A file transfer program to keep remote files in sync (OpenRC init scripts) U:https://rsync.samba.org/ L:GPL-3.0-or-later o:rsync m:Natanael Copa <ncopa@alpinelinux.org> t:1684331079 c:c165f8fd6d16ad4f71a4a201c0da35baa2dd81d8 i:openrc rsync=3.2.7-r4

C:Q1pIGKYxTYO9D5aVfGBNVQiRvnn2E= P:rsync-zsh-completion V:5.9-r2 A:x86\_64 S:6940 I:49152 T:Zsh completions for rsync U:https://www.zsh.org/ L:custom o:zsh m:Natanael Copa <ncopa@alpinelinux.org> t:1681963343 c:e2072d0f1dc952ac76ad1a27bf6c805f2be57844 D:zsh i:zsh=5.9-r2 rsync

C:Q1vlgv9Qya1t4MHBT96SSxs9LPrLA= P:rsyslog V:8.2306.0-r2 A:x86\_64 S:435516 I:1245184 T:Enhanced multi-threaded syslogd with database support and more U:https://www.rsyslog.com/ L:Apache-2.0 AND GPL-3.0-or-later AND LGPL-3.0-or-later o:rsyslog m:Cameron Banta <cbanta@gmail.com> t:1689636036 c:7633fed725b617f78594c25391b12c52f61ac4ed D:/bin/sh so:libc.musl-x86\_64.so.1 so:libestr.so.0 so:libfastjson.so.4 so:libuuid.so.1 so:libz.so.1

# C:Q1PPfMjx084rg4RF9c2MSY4WjhT0I= P:rsyslog-clickhouse V:8.2306.0-r2 A:x86\_64 S:10847 I:49152 T:clickhouse support for rsyslog U:https://www.rsyslog.com/ L:Apache-2.0 AND GPL-3.0-or-later AND LGPL-3.0-or-later o:rsyslog m:Cameron Banta <cbanta@gmail.com> t:1689636036 c:7633fed725b617f78594c25391b12c52f61ac4ed D:rsyslog=8.2306.0-r2 so:libc.musl-x86\_64.so.1 so:libcurl.so.4 p:rsyslog-omclickhouse=8.2306.0-r2

C:Q1sQyknPFOg5fbNCLTHIPLU5tDfHk= P:rsyslog-crypto V:8.2306.0-r2 A:x86\_64 S:11845 I:49152 T:crypto support for rsyslog U:https://www.rsyslog.com/ L:Apache-2.0 AND GPL-3.0-or-later AND LGPL-3.0-or-later o:rsyslog m:Cameron Banta <cbanta@gmail.com> t:1689636036 c:7633fed725b617f78594c25391b12c52f61ac4ed D:rsyslog=8.2306.0-r2 so:libc.musl-x86\_64.so.1 so:libgcrypt.so.20 p:rsyslog-lmcry\_gcry=8.2306.0-r2

C:Q1rmKlcHJ+MAGaQ2pNiySLPQPMiOM= P:rsyslog-dbg V:8.2306.0-r2 A:x86\_64 S:3112205 I:6856704 T:Enhanced multi-threaded syslogd with database support and more (debug symbols) U:https://www.rsyslog.com/ L:Apache-2.0 AND GPL-3.0-or-later AND LGPL-3.0-or-later o:rsyslog m:Cameron Banta <cbanta@gmail.com> t:1689636036 c:7633fed725b617f78594c25391b12c52f61ac4ed

C:Q1xN499ugxKQgphdEmBlFykxTW/wc= P:rsyslog-doc V:8.2306.0-r2 A:x86\_64 S:18253 I:49152 T:Enhanced multi-threaded syslogd with database support and more (documentation) U:https://www.rsyslog.com/ L:Apache-2.0 AND GPL-3.0-or-later AND LGPL-3.0-or-later o:rsyslog m:Cameron Banta <cbanta@gmail.com> t:1689636036 c:7633fed725b617f78594c25391b12c52f61ac4ed i:docs rsyslog=8.2306.0-r2

C:Q15oOzORdYnhixdvz/WyBtcR6uTcE= P:rsyslog-elasticsearch V:8.2306.0-r2 A:x86\_64 S:18907 I:61440 T:elasticsearch support for rsyslog U:https://www.rsyslog.com/ L:Apache-2.0 AND GPL-3.0-or-later AND LGPL-3.0-or-later o:rsyslog m:Cameron Banta <cbanta@gmail.com> t:1689636036 c:7633fed725b617f78594c25391b12c52f61ac4ed D:rsyslog=8.2306.0-r2 so:libc.musl-x86\_64.so.1 so:libcurl.so.4 p:rsyslog-omelasticsearch=8.2306.0-r2

C:Q1r1qkTIrCXbrQ5TAUsp6gOXJVSEU= P:rsyslog-gssapi V:8.2306.0-r2 A:x86\_64 S:16706 I:73728 T:gssapi support for rsyslog U:https://www.rsyslog.com/ L:Apache-2.0 AND GPL-3.0-or-later AND LGPL-3.0-or-later o:rsyslog m:Cameron Banta <cbanta@gmail.com> t:1689636036 c:7633fed725b617f78594c25391b12c52f61ac4ed D:rsyslog=8.2306.0-r2 so:libc.musl-x86\_64.so.1 so:libgssapi\_krb5.so.2 p:rsyslog-lmgssutil=8.2306.0-r2 rsyslog-imgssapi=8.2306.0-r2 rsyslog-omgssapi=8.2306.0-r2 C:Q1kkrenK5R+8/z9c2l6TuJvm6WDnA= P:rsyslog-hiredis V:8.2306.0-r2 A:x86\_64 S:8427 I:40960 T:hiredis support for rsyslog U:https://www.rsyslog.com/ L:Apache-2.0 AND GPL-3.0-or-later AND LGPL-3.0-or-later o:rsyslog m:Cameron Banta <cbanta@gmail.com> t:1689636036 c:7633fed725b617f78594c25391b12c52f61ac4ed D:rsyslog=8.2306.0-r2 so:libc.musl-x86\_64.so.1 so:libhiredis.so.1.1.0 p:rsyslog-omhiredis=8.2306.0-r2

C:Q13jO84nycRI3Zd2m1EHUU1qEzZXg= P:rsyslog-http V:8.2306.0-r2 A:x86\_64 S:20249 I:77824 T:http support for rsyslog U:https://www.rsyslog.com/ L:Apache-2.0 AND GPL-3.0-or-later AND LGPL-3.0-or-later o:rsyslog m:Cameron Banta <cbanta@gmail.com> t:1689636036 c:7633fed725b617f78594c25391b12c52f61ac4ed D:rsyslog=8.2306.0-r2 so:libc.musl-x86\_64.so.1 so:libcurl.so.4 p:rsyslog-omhttp=8.2306.0-r2 rsyslog-fmhttp=8.2306.0-r2

C:Q1hEYb7yWuFNXp0croQf2WUgR/n4s= P:rsyslog-imdocker V:8.2306.0-r2 A:x86\_64 S:13986 I:49152 T:imdocker support for rsyslog U:https://www.rsyslog.com/ L:Apache-2.0 AND GPL-3.0-or-later AND LGPL-3.0-or-later o:rsyslog m:Cameron Banta <cbanta@gmail.com> t:1689636036 c:7633fed725b617f78594c25391b12c52f61ac4ed D:rsyslog=8.2306.0-r2 so:libc.musl-x86\_64.so.1 so:libcurl.so.4 C:Q17jmiyuNpOuAiVGOQq2HJkqE5IVc= P:rsyslog-libdbi V:8.2306.0-r2 A:x86\_64 S:8104 I:36864 T:libdbi support for rsyslog U:https://www.rsyslog.com/ L:Apache-2.0 AND GPL-3.0-or-later AND LGPL-3.0-or-later o:rsyslog m:Cameron Banta <cbanta@gmail.com> t:1689636036 c:7633fed725b617f78594c25391b12c52f61ac4ed D:rsyslog=8.2306.0-r2 so:libc.musl-x86\_64.so.1 so:libdbi.so.1 p:rsyslog-omlibdbi=8.2306.0-r2

#### C:Q1QoScKaYFN35E11BgEA6bf4/Tc/M=

P:rsyslog-mmanon V:8.2306.0-r2 A:x86\_64 S:10359 I:40960 T:mmanon support for rsyslog U:https://www.rsyslog.com/ L:Apache-2.0 AND GPL-3.0-or-later AND LGPL-3.0-or-later o:rsyslog m:Cameron Banta <cbanta@gmail.com> t:1689636036 c:7633fed725b617f78594c25391b12c52f61ac4ed D:rsyslog=8.2306.0-r2 so:libc.musl-x86\_64.so.1

# C:Q1+HMzm0Oinwn8csHOQaAMnShu99k=

P:rsyslog-mmaudit V:8.2306.0-r2 A:x86\_64 S:5629 I:32768 T:mmaudit support for rsyslog U:https://www.rsyslog.com/ L:Apache-2.0 AND GPL-3.0-or-later AND LGPL-3.0-or-later o:rsyslog m:Cameron Banta <cbanta@gmail.com> t:1689636036 c:7633fed725b617f78594c25391b12c52f61ac4ed D:rsyslog=8.2306.0-r2 so:libc.musl-x86\_64.so.1

C:Q182aO4ICqievFJXmwUfGELevjwi8= P:rsyslog-mmcount V:8.2306.0-r2 A:x86\_64 S:6153 I:32768 T:mmcount support for rsyslog U:https://www.rsyslog.com/ L:Apache-2.0 AND GPL-3.0-or-later AND LGPL-3.0-or-later o:rsyslog m:Cameron Banta <cbanta@gmail.com> t:1689636036 c:7633fed725b617f78594c25391b12c52f61ac4ed D:rsyslog=8.2306.0-r2 so:libc.musl-x86\_64.so.1

C:Q1YL/ueTF1ZLqJ8s/Qh+OVleETJ0I= P:rsyslog-mmdblookup V:8.2306.0-r2 A:x86\_64 S:8538 I:40960 T:mmdblookup support for rsyslog U:https://www.rsyslog.com/ L:Apache-2.0 AND GPL-3.0-or-later AND LGPL-3.0-or-later o:rsyslog m:Cameron Banta <cbanta@gmail.com> t:1689636036 c:7633fed725b617f78594c25391b12c52f61ac4ed D:rsyslog=8.2306.0-r2 so:libc.musl-x86\_64.so.1 so:libmaxminddb.so.0

C:Q1aJeunpgkOv62iBx7rlLRy2J+aek= P:rsyslog-mmfields V:8.2306.0-r2 A:x86\_64 S:5720 I:32768 T:mmfields support for rsyslog U:https://www.rsyslog.com/ L:Apache-2.0 AND GPL-3.0-or-later AND LGPL-3.0-or-later o:rsyslog m:Cameron Banta <cbanta@gmail.com> t:1689636036 c:7633fed725b617f78594c25391b12c52f61ac4ed D:rsyslog=8.2306.0-r2 so:libc.musl-x86\_64.so.1

C:Q15YHyGivicj9oi57M2Wws0VfNXbU=

P:rsyslog-mmjsonparse V:8.2306.0-r2 A:x86\_64 S:6916 I:32768 T:mmjsonparse support for rsyslog U:https://www.rsyslog.com/ L:Apache-2.0 AND GPL-3.0-or-later AND LGPL-3.0-or-later o:rsyslog m:Cameron Banta <cbanta@gmail.com> t:1689636036 c:7633fed725b617f78594c25391b12c52f61ac4ed D:rsyslog=8.2306.0-r2 so:libc.musl-x86\_64.so.1 so:libfastjson.so.4

#### C:Q1/dVMORG+AogVcZFCcX7TDHeMWEs=

P:rsyslog-mmnormalize V:8.2306.0-r2 A:x86\_64 S:8052 I:36864 T:mmnormalize support for rsyslog U:https://www.rsyslog.com/ L:Apache-2.0 AND GPL-3.0-or-later AND LGPL-3.0-or-later o:rsyslog m:Cameron Banta <cbanta@gmail.com> t:1689636036 c:7633fed725b617f78594c25391b12c52f61ac4ed D:rsyslog=8.2306.0-r2 so:libc.musl-x86\_64.so.1 so:liblognorm.so.5

### C:Q1XKVoA5NhXJVaEcIcgNBC/RnmNvY=

P:rsyslog-mmpstrucdata V:8.2306.0-r2 A:x86\_64 S:6442 I:32768 T:mmpstrucdata support for rsyslog U:https://www.rsyslog.com/ L:Apache-2.0 AND GPL-3.0-or-later AND LGPL-3.0-or-later o:rsyslog m:Cameron Banta <cbanta@gmail.com> t:1689636036 c:7633fed725b617f78594c25391b12c52f61ac4ed D:rsyslog=8.2306.0-r2 so:libc.musl-x86\_64.so.1

C:Q1NuITmXn7nNf4r2Is6Li5UysZsE0= P:rsyslog-mmrm1stspace V:8.2306.0-r2

A:x86\_64 S:4796 I:32768 T:mmrm1stspace support for rsyslog U:https://www.rsyslog.com/ L:Apache-2.0 AND GPL-3.0-or-later AND LGPL-3.0-or-later o:rsyslog m:Cameron Banta <cbanta@gmail.com> t:1689636036 c:7633fed725b617f78594c25391b12c52f61ac4ed D:rsyslog=8.2306.0-r2 so:libc.musl-x86\_64.so.1

C:Q1ZngM8L1GK4iAHypm1c/mHA+eQoU= P:rsyslog-mmsequence V:8.2306.0-r2 A:x86\_64 S:6496 I:32768 T:mmsequence support for rsyslog U:https://www.rsyslog.com/ L:Apache-2.0 AND GPL-3.0-or-later AND LGPL-3.0-or-later o:rsyslog m:Cameron Banta <cbanta@gmail.com> t:1689636036 c:7633fed725b617f78594c25391b12c52f61ac4ed D:rsyslog=8.2306.0-r2 so:libc.musl-x86\_64.so.1

C:Q1Sw9eQRc6sXfmPkbUpgsf+bXzkWI= P:rsyslog-mmsnmptrapd V:8.2306.0-r2 A:x86\_64 S:6452 I:32768 T:mmsnmptrapd support for rsyslog U:https://www.rsyslog.com/ L:Apache-2.0 AND GPL-3.0-or-later AND LGPL-3.0-or-later o:rsyslog m:Cameron Banta <cbanta@gmail.com> t:1689636036 c:7633fed725b617f78594c25391b12c52f61ac4ed D:rsyslog=8.2306.0-r2 so:libc.musl-x86\_64.so.1

C:Q1ieW72f11VXFgGq74D48VODqptjI= P:rsyslog-mmtaghostname V:8.2306.0-r2 A:x86\_64 S:5316

#### I:32768

T:mmtaghostname support for rsyslog U:https://www.rsyslog.com/ L:Apache-2.0 AND GPL-3.0-or-later AND LGPL-3.0-or-later o:rsyslog m:Cameron Banta <cbanta@gmail.com> t:1689636036 c:7633fed725b617f78594c25391b12c52f61ac4ed D:rsyslog=8.2306.0-r2 so:libc.musl-x86\_64.so.1

C:Q1qnC1Hgy43v/+xuVqnpIuow2uslk= P:rsyslog-mmutf8fix V:8.2306.0-r2 A:x86\_64 S:5585 I:32768 T:mmutf8fix support for rsyslog U:https://www.rsyslog.com/ L:Apache-2.0 AND GPL-3.0-or-later AND LGPL-3.0-or-later o:rsyslog m:Cameron Banta <cbanta@gmail.com> t:1689636036 c:7633fed725b617f78594c25391b12c52f61ac4ed D:rsyslog=8.2306.0-r2 so:libc.musl-x86\_64.so.1

C:Q1ezeMf4km/ZXti6YCZOo8ERHJNkE= P:rsyslog-mysql V:8.2306.0-r2 A:x86\_64 S:8362 I:36864 T:mysql support for rsyslog U:https://www.rsyslog.com/ L:Apache-2.0 AND GPL-3.0-or-later AND LGPL-3.0-or-later o:rsyslog m:Cameron Banta <cbanta@gmail.com> t:1689636036 c:7633fed725b617f78594c25391b12c52f61ac4ed D:rsyslog=8.2306.0-r2 so:libc.musl-x86\_64.so.1 so:libmariadb.so.3 p:rsyslog-ommysql=8.2306.0-r2

C:Q1C9JKa8Q7HVl536x58oQthnd1SjQ= P:rsyslog-openrc V:8.2306.0-r2 A:x86\_64 S:1979 I:16384

T:Enhanced multi-threaded syslogd with database support and more (OpenRC init scripts) U:https://www.rsyslog.com/ L:Apache-2.0 AND GPL-3.0-or-later AND LGPL-3.0-or-later o:rsyslog m:Cameron Banta <cbanta@gmail.com> t:1689636036 c:7633fed725b617f78594c25391b12c52f61ac4ed i:openrc rsyslog=8.2306.0-r2

# C:Q1hKxZ/E3yW8XuJSF/3TbJEjtXxoc=

P:rsyslog-pgsql V:8.2306.0-r2 A:x86\_64 S:7612 I:36864 T:pgsql support for rsyslog U:https://www.rsyslog.com/ L:Apache-2.0 AND GPL-3.0-or-later AND LGPL-3.0-or-later o:rsyslog m:Cameron Banta <cbanta@gmail.com> t:1689636036 c:7633fed725b617f78594c25391b12c52f61ac4ed D:rsyslog=8.2306.0-r2 so:libc.musl-x86\_64.so.1 so:libpq.so.5 p:rsyslog-ompgsql=8.2306.0-r2

### C:Q1PcWoRE5g3YSqgQsbKdFbqXjx6GA=

P:rsyslog-pmaixforwardedfrom V:8.2306.0-r2 A:x86\_64 S:4739 I:32768 T:pmaixforwardedfrom support for rsyslog U:https://www.rsyslog.com/ L:Apache-2.0 AND GPL-3.0-or-later AND LGPL-3.0-or-later o:rsyslog m:Cameron Banta <cbanta@gmail.com> t:1689636036 c:7633fed725b617f78594c25391b12c52f61ac4ed D:rsyslog=8.2306.0-r2 so:libc.musl-x86\_64.so.1

C:Q12Mcz6yLbViP/BIG/RFIqr8mb548= P:rsyslog-pmlastmsg V:8.2306.0-r2 A:x86\_64 S:4502 I:32768 T:pmlastmsg support for rsyslog

U:https://www.rsyslog.com/ L:Apache-2.0 AND GPL-3.0-or-later AND LGPL-3.0-or-later o:rsyslog m:Cameron Banta <cbanta@gmail.com> t:1689636036 c:7633fed725b617f78594c25391b12c52f61ac4ed D:rsyslog=8.2306.0-r2 so:libc.musl-x86\_64.so.1

C:Q1EiYagAiQjoh1a6vIxBigCiJ0HJ4= P:rsyslog-pmsnare V:8.2306.0-r2 A:x86\_64 S:6434 I:32768 T:pmsnare support for rsyslog U:https://www.rsyslog.com/ L:Apache-2.0 AND GPL-3.0-or-later AND LGPL-3.0-or-later o:rsyslog m:Cameron Banta <cbanta@gmail.com> t:1689636036 c:7633fed725b617f78594c25391b12c52f61ac4ed D:rsyslog=8.2306.0-r2 so:libc.musl-x86\_64.so.1

C:Q1CF5LNdobMEEmDQeQIvmHudN7Iy4= P:rsyslog-rabbitmq V:8.2306.0-r2 A:x86\_64 S:12748 I:49152 T:rabbitmq support for rsyslog U:https://www.rsyslog.com/ L:Apache-2.0 AND GPL-3.0-or-later AND LGPL-3.0-or-later o:rsyslog m:Cameron Banta <cbanta@gmail.com> t:1689636036 c:7633fed725b617f78594c25391b12c52f61ac4ed D:rsyslog=8.2306.0-r2 so:libc.musl-x86\_64.so.1 so:librabbitmq.so.4 p:rsyslog-omrabbitmq=8.2306.0-r2

C:Q1+TK9IZR5AqjwulXbQpzFsSlVVtc= P:rsyslog-relp V:8.2306.0-r2 A:x86\_64 S:18257 I:77824 T:relp support for rsyslog U:https://www.rsyslog.com/

L:Apache-2.0 AND GPL-3.0-or-later AND LGPL-3.0-or-later o:rsyslog m:Cameron Banta <cbanta@gmail.com> t:1689636036 c:7633fed725b617f78594c25391b12c52f61ac4ed D:rsyslog=8.2306.0-r2 so:libc.musl-x86\_64.so.1 so:librelp.so.0 p:rsyslog-imrelp=8.2306.0-r2 rsyslog-omrelp=8.2306.0-r2

# C:Q188cnzaIsM6RRnkgTCvHocoGUYxk= P:rsyslog-snmp V:8.2306.0-r2 A:x86\_64 S:9441 I:40960 T:snmp support for rsyslog U:https://www.rsyslog.com/ L:Apache-2.0 AND GPL-3.0-or-later AND LGPL-3.0-or-later o:rsyslog m:Cameron Banta <cbanta@gmail.com> t:1689636036 c:7633fed725b617f78594c25391b12c52f61ac4ed D:rsyslog=8.2306.0-r2 so:libc.musl-x86\_64.so.1 so:libnetsnmp.so.40 p:rsyslog-omsnmp=8.2306.0-r2

# C:Q1isIIo6zdW51rT0VLx2FAUc/YzRs= P:rsyslog-testing V:8.2306.0-r2 A:x86\_64 S:5990 I:32768 T:testing support for rsyslog U:https://www.rsyslog.com/ L:Apache-2.0 AND GPL-3.0-or-later AND LGPL-3.0-or-later o:rsyslog m:Cameron Banta <cbanta@gmail.com> t:1689636036 c:7633fed725b617f78594c25391b12c52f61ac4ed D:rsyslog=8.2306.0-r2 so:libc.musl-x86\_64.so.1 p:rsyslog-omtesting=8.2306.0-r2

C:Q1MpkDZTa8ztnokKPJcldAd9gRjGM= P:rsyslog-tls V:8.2306.0-r2 A:x86\_64 S:18661 I:65536 T:tls support for rsyslog

U:https://www.rsyslog.com/ L:Apache-2.0 AND GPL-3.0-or-later AND LGPL-3.0-or-later o:rsyslog m:Cameron Banta <cbanta@gmail.com> t:1689636036 c:7633fed725b617f78594c25391b12c52f61ac4ed D:rsyslog=8.2306.0-r2 so:libc.musl-x86\_64.so.1 so:libgnutls.so.30 p:rsyslog-lmnsd\_gtls=8.2306.0-r2

## C:Q1OYRvQ+maMdG7QxPPf684N7mvS0Y=

P:rsyslog-udpspoof V:8.2306.0-r2 A:x86\_64 S:9148 I:40960 T:udpspoof support for rsyslog U:https://www.rsyslog.com/ L:Apache-2.0 AND GPL-3.0-or-later AND LGPL-3.0-or-later o:rsyslog m:Cameron Banta <cbanta@gmail.com> t:1689636036 c:7633fed725b617f78594c25391b12c52f61ac4ed D:rsyslog=8.2306.0-r2 so:libc.musl-x86\_64.so.1 so:libnet.so.9 p:rsyslog-omudpspoof=8.2306.0-r2

C:Q1eg/Pm1kTqJkrz6S6nI7lfPa7gYI= P:rsyslog-uxsock V:8.2306.0-r2 A:x86\_64 S:6770 I:32768 T:uxsock support for rsyslog U:https://www.rsyslog.com/ L:Apache-2.0 AND GPL-3.0-or-later AND LGPL-3.0-or-later o:rsyslog m:Cameron Banta <cbanta@gmail.com> t:1689636036 c:7633fed725b617f78594c25391b12c52f61ac4ed D:rsyslog=8.2306.0-r2 so:libc.musl-x86\_64.so.1 p:rsyslog-omuxsock=8.2306.0-r2

C:Q1PhsjuNDKBDV5p+r8rdY9bffrZK8= P:rsyslog-zmq V:8.2306.0-r2 A:x86\_64 S:13843 I:65536

T:zmq support for rsyslog U:https://www.rsyslog.com/ L:Apache-2.0 AND GPL-3.0-or-later AND LGPL-3.0-or-later o:rsyslog m:Cameron Banta <cbanta@gmail.com> t:1689636036 c:7633fed725b617f78594c25391b12c52f61ac4ed D:rsyslog=8.2306.0-r2 so:libc.musl-x86\_64.so.1 so:libczmq.so.4 p:rsyslog-imczmq=8.2306.0-r2 rsyslog-omczmq=8.2306.0-r2

C:Q1oxZDBmhipEBg50arRJ3ElTDIAZQ= P:rtapd V:1.7-r8 A:x86\_64 S:48182 I:151552 T:daemon for routing packets to rtnppd U:https://sourceforge.net/projects/rtnppd/ L:GPL o:rtapd m:Michael Mason <ms13sp@gmail.com> t:1681228881 c:84a227baf001b6e0208e3352b294e4d7a40e93de D:rtnppd so:libc.musl-x86\_64.so.1 so:libpq.so.5 p:cmd:rtapd=1.7-r8 cmd:vsnppd=1.7-r8

C:Q1woyVdQCHoVO3PeIGNOsTRD5u5gM= P:rtapd-dbg V:1.7-r8 A:x86\_64 S:84226 I:212992 T:daemon for routing packets to rtnppd (debug symbols) U:https://sourceforge.net/projects/rtnppd/ L:GPL o:rtapd m:Michael Mason <ms13sp@gmail.com> t:1681228881 c:84a227baf001b6e0208e3352b294e4d7a40e93de D:rtnppd

C:Q1EDGeEGDd3kftaTAor9qsSrwJfe4= P:rtl-sdr V:0.8.0-r0 A:x86\_64 S:111638 I:389120
T:Software defined radio receiver for Realtek RTL2832U (tools) U:https://osmocom.org/projects/sdr/wiki/rtl-sdr L:GPL-2.0-or-later o:librtlsdr m:Jared Szechy <jared.szechy@gmail.com> t:1683099184 c:40ba635d37511258dc9db3198c80002d8c2588c8 D:so:libc.musl-x86\_64.so.1 so:librtlsdr.so.0 p:cmd:rtl\_adsb=0.8.0-r0 cmd:rtl\_biast=0.8.0-r0 cmd:rtl\_eeprom=0.8.0-r0 cmd:rtl\_fm=0.8.0-r0 cmd:rtl\_ir=0.8.0-r0 cmd:rtl\_power=0.8.0-r0 cmd:rtl\_raw2wav=0.8.0-r0 cmd:rtl\_sdr=0.8.0-r0 cmd:rtl\_tcp=0.8.0-r0 cmd:rtl\_test=0.8.0-r0 cmd:rtl\_udp=0.8.0-r0 cmd:rtl\_wavestat=0.8.0-r0 cmd:rtl\_wavestream=0.8.0-r0

C:Q1tZrf1uIB1zE1EDHxEmPuOljeReM=

P:rtmpdump V:2.4\_git20190330-r3 A:x86\_64 S:37204 I:139264 T:A tool to download rtmp:// and rtmpe:// streams U:http://rtmpdump.mplayerhq.hu/ L:GPL-2.0-or-later o:rtmpdump m:Natanael Copa <ncopa@alpinelinux.org> t:1681228881 c:84a227baf001b6e0208e3352b294e4d7a40e93de D:so:libc.musl-x86\_64.so.1 so:librtmp.so.1 p:cmd:rtmpdump=2.4\_git20190330-r3 cmd:rtmpgw=2.4\_git20190330-r3 cmd:rtmpsrv=2.4\_git20190330-r3 cmd:rtmpsuck=2.4\_git20190330-r3

C:Q1feJdI5y3wRBdSZTsdMVfwo+iIxc= P:rtmpdump-dev V:2.4\_git20190330-r3 A:x86\_64 S:8007 I:57344 T:A tool to download rtmp:// and rtmpe:// streams (development files) U:http://rtmpdump.mplayerhq.hu/ L:GPL-2.0-or-later o:rtmpdump m:Natanael Copa <ncopa@alpinelinux.org> t:1681228881 c:84a227baf001b6e0208e3352b294e4d7a40e93de D:zlib-dev librtmp=2.4 git20190330-r3 pc:gnutls pc:hogweed pc:nettle pkgconfig p:pc:librtmp=v2.4

C:Q1/+rcj5yT8fRO+GPKuS7FRK355X4=

P:rtmpdump-doc V:2.4\_git20190330-r3 A:x86\_64 S:11450 I:40960 T:A tool to download rtmp:// and rtmpe:// streams (documentation) U:http://rtmpdump.mplayerhq.hu/ L:GPL-2.0-or-later o:rtmpdump m:Natanael Copa <ncopa@alpinelinux.org> t:1681228881 c:84a227baf001b6e0208e3352b294e4d7a40e93de i:docs rtmpdump=2.4\_git20190330-r3

## C:Q1k1mVg5Hc1n3b1HzJuRH5yDEKM6o=

P:rtmpdump-static V:2.4\_git20190330-r3 A:x86\_64 S:60766 I:180224 T:A tool to download rtmp:// and rtmpe:// streams (static library) U:http://rtmpdump.mplayerhq.hu/ L:GPL-2.0-or-later o:rtmpdump m:Natanael Copa <ncopa@alpinelinux.org> t:1681228881 c:84a227baf001b6e0208e3352b294e4d7a40e93de C:Q1XyxMOLISqXUtdYTGy+39wjnTaTY= P:rtnppd V:1.7b-r10 A:x86\_64 S:46279 I:159744 T:A program route TNPP 3.8 (Telocator Network Paging Protocol) packets between serial and other links U:https://sourceforge.net/projects/rtnppd/ L:GPL o:rtnppd m:Michael Mason <ms13sp@gmail.com> t:1681228881 c:84a227baf001b6e0208e3352b294e4d7a40e93de D:/bin/sh so:libc.musl-x86\_64.so.1 p:cmd:rtnppd=1.7b-r10 cmd:testq=1.7b-r10 cmd:tnpppage=1.7b-r10 C:Q1LiBq3JYQbxnfuH8qDBocHLQsUoc=

P:rtnppd-dbg V:1.7b-r10

A:x86\_64 S:72529 I:200704 T:A program route TNPP 3.8 (Telocator Network Paging Protocol) packets between serial and other links (debug symbols) U:https://sourceforge.net/projects/rtnppd/ L:GPL o:rtnppd m:Michael Mason <ms13sp@gmail.com> t:1681228881 c:84a227baf001b6e0208e3352b294e4d7a40e93de

C:Q1VtxsxDxc66VUlKNvH4cJh7S30kU=

P:rtpproxy V:2.1.1-r3 A:x86\_64 S:80363 I:217088 T:RTP proxy U:https://www.rtpproxy.org/ L:BSD-2-Clause o:rtpproxy m:Natanael Copa <ncopa@alpinelinux.org> t:1681943145 c:6d8a1adf69cea76a18b9c9a38c6716738e339a6a D:/bin/sh so:libc.musl-x86\_64.so.1 p:cmd:rtpproxy=2.1.1-r3

C:Q1DB/eUNIjXjVwivgit/DYOClQt/c= P:rtpproxy-debug V:2.1.1-r3 A:x86\_64 S:91027 I:258048 T:Debug version of rtpproxy U:https://www.rtpproxy.org/ L:BSD-2-Clause o:rtpproxy m:Natanael Copa <ncopa@alpinelinux.org> t:1681943145 c:6d8a1adf69cea76a18b9c9a38c6716738e339a6a D:so:libc.musl-x86\_64.so.1 p:cmd:rtpproxy\_debug=2.1.1-r3

C:Q1MMUeQHNbte7gmrKkimSHNkf2yA8= P:rtpproxy-doc V:2.1.1-r3

A:x86\_64 S:6908 I:28672 T:RTP proxy (documentation) U:https://www.rtpproxy.org/ L:BSD-2-Clause o:rtpproxy m:Natanael Copa <ncopa@alpinelinux.org> t:1681943145 c:6d8a1adf69cea76a18b9c9a38c6716738e339a6a i:docs rtpproxy=2.1.1-r3

C:Q1MGkiHmv9i7yvFQZ7ShNJFuVMSFU=

P:rtpproxy-openrc V:2.1.1-r3 A:x86\_64 S:2066 I:24576 T:RTP proxy (OpenRC init scripts) U:https://www.rtpproxy.org/ L:BSD-2-Clause o:rtpproxy m:Natanael Copa <ncopa@alpinelinux.org> t:1681943145 c:6d8a1adf69cea76a18b9c9a38c6716738e339a6a i:openrc rtpproxy=2.1.1-r3

# C:Q1lvHPuqJIi8KOQGhETUum7mjgQNM=

P:rtpproxy-tools V:2.1.1-r3 A:x86\_64 S:28619 I:155648 T:User tools for rtpproxy U:https://www.rtpproxy.org/ L:BSD-2-Clause o:rtpproxy m:Natanael Copa <ncopa@alpinelinux.org> t:1681943145 c:6d8a1adf69cea76a18b9c9a38c6716738e339a6a D:so:libc.musl-x86\_64.so.1 so:libsndfile.so.1 p:cmd:extractaudio=2.1.1-r3 cmd:makeann=2.1.1-r3

C:Q1TpHGLo2LlTtG+ixcDFX1paH/s2Y= P:ruby V:3.2.2-r0 A:x86\_64

S:4880 I:45056 T:An object-oriented language for quick and easy programming U:https://www.ruby-lang.org/ L:Ruby AND BSD-2-Clause AND MIT o:ruby m:Jakub Jirutka <jakub@jirutka.cz> t:1682196654 c:fa3280dcbcd146193e24e4c4b5661e7ec8dd5236 D:ca-certificates /bin/sh so:libc.musl-x86\_64.so.1 so:libgmp.so.10 so:libruby.so.3.2 so:libucontext.so.1 so:libz.so.1 p:ruby-bigdecimal=3.2.2-r0 ruby-etc=3.2.2-r0 ruby-fiddle=3.2.2-r0 ruby-gdbm=3.2.2-r0 ruby-io-console=3.2.2-r0 ruby-irb=3.2.2-r0 ruby-json=3.2.2-r0 cmd:erb=3.2.2-r0 cmd:gem=3.2.2-r0 cmd:irb=3.2.2-r0 cmd:racc=3.2.2-r0 cmd:ruby=3.2.2-r0

C:Q1u4ysCgtpoMpGRgazWs3e5/UXWN4= P:ruby-augeas V:0.5.0-r12 A:x86\_64 S:11326 I:98304 T:Ruby bindings for Augeas U:https://augeas.net/ L:LGPL-2.1-or-later o:ruby-augeas m:Kaarle Ritvanen <kunkku@alpinelinux.org> t:1682196654 c:288d36cdffdc93e46cf7d5bb73edc0255ff4bb30 D:ruby so:libaugeas.so.0 so:libc.musl-x86\_64.so.1 so:libruby.so.3.2

C:Q1WXuPxOF5XKURULyg/bs3kbqTQZU= P:ruby-augeas-doc V:0.5.0-r12 A:x86\_64 S:13561 I:212992 T:Ruby bindings for Augeas (ri docs) U:https://augeas.net/ L:LGPL-2.1-or-later o:ruby-augeas m:Kaarle Ritvanen <kunkku@alpinelinux.org> t:1682196654 c:288d36cdffdc93e46cf7d5bb73edc0255ff4bb30 D:ruby

C:Q19bVW2sRE2u+rdYh2yK95VTwuuE4= P:ruby-bundler V:2.4.15-r0

A:x86\_64 S:372637 I:2371584 T:Manage an application's gem dependencies U:https://bundler.io/ L:MIT o:ruby-bundler m:Jakub Jirutka <jakub@jirutka.cz> t:1688997172 c:752625da6e51a2afbd71634a77047e7ccfcef471 D:ruby p:cmd:bundle=2.4.15-r0 cmd:bundler=2.4.15-r0

C:Q1cfth9rW09MGA264mCKh/IdWE0so= P:ruby-bundler-doc V:2.4.15-r0 A:x86\_64 S:49636 I:159744 T:Manage an application's gem dependencies (documentation) U:https://bundler.io/ L:MIT o:ruby-bundler m:Jakub Jirutka <jakub@jirutka.cz> t:1688997172 c:752625da6e51a2afbd71634a77047e7ccfcef471 i:docs ruby-bundler=2.4.15-r0

### C:Q11xpNO6DSbTT+L2gQfLiUS3Aj+iw=

P:ruby-dbg V:3.2.2-r0 A:x86\_64 S:9497046 I:15605760 T:An object-oriented language for quick and easy programming (debug symbols) U:https://www.ruby-lang.org/ L:Ruby AND BSD-2-Clause AND MIT o:ruby m:Jakub Jirutka <jakub@jirutka.cz> t:1682196654 c:fa3280dcbcd146193e24e4c4b5661e7ec8dd5236 D:ca-certificates

C:Q1iE1PrftK6dI29n33rHXymjLyGiM= P:ruby-debug V:1.7.2-r0 A:x86\_64

S:79358 I:434176 T:Debugging functionality for Ruby U:https://github.com/ruby/debug L:BSD-2-Clause AND Ruby o:ruby-debug m:Jakub Jirutka <jakub@jirutka.cz> t:1682196654 c:db57174b6c0f04b775c297555d7373f45a9644d7 D:ruby so:libc.musl-x86\_64.so.1 so:libruby.so.3.2 p:cmd:rdbg=1.7.2-r0

C:Q1wlvXPW1QvPY0DnylTFZYaRBRC3Y=

P:ruby-debug-doc V:1.7.2-r0 A:x86\_64 S:96667 I:2875392 T:Debugging functionality for Ruby (ri docs) U:https://github.com/ruby/debug L:BSD-2-Clause AND Ruby o:ruby-debug m:Jakub Jirutka <jakub@jirutka.cz> t:1682196654 c:db57174b6c0f04b775c297555d7373f45a9644d7 D:ruby

C:Q1/3FqVJmFQfepBXMB1oebh35NUJM= P:ruby-dev V:3.2.2-r0 A:x86\_64 S:502120 I:2961408 T:An object-oriented language for quick and easy programming (development files) U:https://www.ruby-lang.org/ L:Ruby AND BSD-2-Clause AND MIT o:ruby m:Jakub Jirutka <jakub@jirutka.cz> t:1682196654 c:fa3280dcbcd146193e24e4c4b5661e7ec8dd5236 D:ruby=3.2.2-r0 ruby-rdoc=3.2.2-r0 gmp-dev libucontext-dev pkgconfig ruby-libs=3.2.2-r0 p:pc:ruby-3.2=3.2.0

C:Q13ZsGWEyc/kfrzWDjAS67CRcHCnA= P:ruby-doc V:3.2.2-r0 A:x86\_64

S:3416410 I:58212352 T:An object-oriented language for quick and easy programming (documentation) U:https://www.ruby-lang.org/ L:Ruby AND BSD-2-Clause AND MIT o:ruby m:Jakub Jirutka <jakub@jirutka.cz> t:1682196654 c:fa3280dcbcd146193e24e4c4b5661e7ec8dd5236 i:docs ruby=3.2.2-r0 C:Q1MbzFSWsH4wdSIr5hhx2sNOad7pI=

P:ruby-full V:3.2.2-r0 A:x86\_64 S:1652 I:4096 T:Ruby with all bundled gems U:https://www.ruby-lang.org/ L:Ruby AND BSD-2-Clause AND MIT o:ruby m:Jakub Jirutka <jakub@jirutka.cz> t:1682196654 c:fa3280dcbcd146193e24e4c4b5661e7ec8dd5236 D:ruby ruby-rdoc ruby-bundler ruby-minitest>=5.16.3 ruby-power\_assert>=2.0.3 ruby-rake>=13.0.6 ruby-testunit $>=$ 3.5.7 ruby-rexml $>=$ 3.2.5 ruby-rss $>=$ 0.2.9 ruby-net-ftp $>=$ 0.2.0 ruby-net-imap $>=$ 0.3.4 ruby-net-pop $>=$ 0.1.2 ruby-net-smtp>=0.3.3 ruby-matrix>=0.4.2 ruby-prime>=0.1.2 ruby-rbs>=2.8.2 ruby-typeprof>=0.21.3 rubydebug>=1.7.1

C:Q1J5m80xrpLd7NDovJpNW4G9/G9a0= P:ruby-google-protobuf V:3.21.12-r2 A:x86\_64 S:124374 I:401408 T:Ruby bindings to Google's data interchange format U:https://github.com/protocolbuffers/protobuf L:BSD-3-Clause o:protobuf m:Natanael Copa <ncopa@alpinelinux.org> t:1682196654 c:288d36cdffdc93e46cf7d5bb73edc0255ff4bb30 D:so:libc.musl-x86\_64.so.1 so:libruby.so.3.2

C:Q1ZQUwK86tT0KmetOP/HFxY4rVdfo= P:ruby-libs

V:3.2.2-r0 A:x86\_64 S:4878534 I:16306176 T:Libraries necessary to run Ruby U:https://www.ruby-lang.org/ L:Ruby AND BSD-2-Clause AND MIT o:ruby m:Jakub Jirutka <jakub@jirutka.cz> t:1682196654 c:fa3280dcbcd146193e24e4c4b5661e7ec8dd5236 D:so:libc.musl-x86\_64.so.1 so:libcrypto.so.3 so:libffi.so.8 so:libgmp.so.10 so:libreadline.so.8 so:libssl.so.3 so:libyaml-0.so.2 so:libz.so.1 p:so:libruby.so.3.2=3.2.2

C:Q14JIAIn35gXV4L9OcuqRV/0AHrng=

P:ruby-matrix V:0.4.2-r1 A:x86\_64 S:25651 I:159744 T:An implementation of Matrix and Vector classes U:https://github.com/ruby/matrix L:BSD-2-Clause AND Ruby o:ruby-matrix m:Jakub Jirutka <jakub@jirutka.cz> t:1682196654 c:288d36cdffdc93e46cf7d5bb73edc0255ff4bb30 D:ruby

C:Q131eP2UUlit4xSE6gcopJYJVL684= P:ruby-matrix-doc V:0.4.2-r1 A:x86\_64 S:43477 I:1019904  $T: An$  implementation of Matrix and Vector classes (ri docs) U:https://github.com/ruby/matrix L:BSD-2-Clause AND Ruby o:ruby-matrix m:Jakub Jirutka <jakub@jirutka.cz> t:1682196654 c:288d36cdffdc93e46cf7d5bb73edc0255ff4bb30 D:ruby

C:Q1Fwb59b6WUl1BRky5SuXPBzbYeg0= P:ruby-minitest

V:5.16.3-r0 A:x86\_64 S:36936 I:212992 T:Suite of testing facilities supporting TDD, BDD, mocking, and benchmarking for Ruby U:https://github.com/minitest/minitest L:MIT o:ruby-minitest m:Jakub Jirutka <jakub@jirutka.cz> t:1682196654 c:5b3b37c192ed4440cf9daf2160ee5b51c0266403 D:ruby

C:Q1REntZJM5/NbbE0wn/4+2Imri+FA= P:ruby-minitest-doc V:5.16.3-r0 A:x86\_64 S:89519 I:1384448 T:Suite of testing facilities supporting TDD, BDD, mocking, and benchmarking for Ruby (ri docs) U:https://github.com/minitest/minitest L:MIT o:ruby-minitest m:Jakub Jirutka <jakub@jirutka.cz> t:1682196654 c:5b3b37c192ed4440cf9daf2160ee5b51c0266403 D:ruby

C:Q1u2xEOgHLZVrjZq1pXLvD7Uf8mf4= P:ruby-net-ftp V:0.2.0-r0 A:x86\_64 S:13849 I:94208 T:Support for the File Transfer Protocol U:https://github.com/ruby/net-ftp L:BSD-2-Clause AND Ruby o:ruby-net-ftp m:Jakub Jirutka <jakub@jirutka.cz> t:1682196654 c:2f17690bbcff9937170b923dd58d3be557305bc4 D:ruby

C:Q1wg6kuoEDk1cbpq82cSd4fyvAm/k= P:ruby-net-ftp-doc V:0.2.0-r0 A:x86\_64

S:21605

I:479232

T:Support for the File Transfer Protocol (ri docs) U:https://github.com/ruby/net-ftp L:BSD-2-Clause AND Ruby o:ruby-net-ftp m:Jakub Jirutka <jakub@jirutka.cz> t:1682196654 c:2f17690bbcff9937170b923dd58d3be557305bc4 D:ruby

C:Q1hRQhSBYCtdSvKR1KPQv8fyrbSiM= P:ruby-net-imap V:0.3.4-r0 A:x86\_64 S:64893 I:368640 T:Ruby client api for Internet Message Access Protocol U:https://github.com/ruby/net-imap L:BSD-2-Clause AND Ruby o:ruby-net-imap m:Jakub Jirutka <jakub@jirutka.cz> t:1682196654 c:aa170e6e85719ede2c55bfd2bc94a0b09841bf11 D:ruby

C:Q1ITAOH6OntR2NVPW4or4qjataLvs= P:ruby-net-imap-doc V:0.3.4-r0 A:x86\_64 S:98051 I:1548288 T:Ruby client api for Internet Message Access Protocol (ri docs) U:https://github.com/ruby/net-imap L:BSD-2-Clause AND Ruby o:ruby-net-imap m:Jakub Jirutka <jakub@jirutka.cz> t:1682196654 c:aa170e6e85719ede2c55bfd2bc94a0b09841bf11 D:ruby

C:Q1y+juKIjCXEh6CX1upCTFkLfvQjg= P:ruby-net-pop V:0.1.2-r0 A:x86\_64 S:9427 I:77824

T:Ruby client library for POP3 U:https://github.com/ruby/net-pop L:BSD-2-Clause AND Ruby o:ruby-net-pop m:Jakub Jirutka <jakub@jirutka.cz> t:1682196654 c:3632ea8676e3475309a5dbdc84df9c8a2dfe6481 D:ruby

C:Q1KUlI4t6z5BN0LY4D9G8bs3fqj3g= P:ruby-net-pop-doc V:0.1.2-r0 A:x86\_64 S:17024 I:348160 T:Ruby client library for POP3 (ri docs) U:https://github.com/ruby/net-pop L:BSD-2-Clause AND Ruby o:ruby-net-pop m:Jakub Jirutka <jakub@jirutka.cz> t:1682196654 c:3632ea8676e3475309a5dbdc84df9c8a2dfe6481 D:ruby

C:Q1O+YOsbaMc64fxcBAjavzZTbaahQ= P:ruby-net-smtp V:0.3.3-r0 A:x86\_64 S:12608 I:94208 T:Simple Mail Transfer Protocol client library for Ruby U:https://github.com/ruby/net-smtp L:BSD-2-Clause AND Ruby o:ruby-net-smtp m:Jakub Jirutka <jakub@jirutka.cz> t:1682196654 c:613de7b8616d480b1d8bd8e3e826643a0a936951 D:ruby

C:Q10lzUy5QAv2uStzMXMsf8ccqid2Y= P:ruby-net-smtp-doc V:0.3.3-r0 A:x86\_64 S:26391 I:557056 T:Simple Mail Transfer Protocol client library for Ruby (ri docs) U:https://github.com/ruby/net-smtp

L:BSD-2-Clause AND Ruby o:ruby-net-smtp m:Jakub Jirutka <jakub@jirutka.cz> t:1682196654 c:613de7b8616d480b1d8bd8e3e826643a0a936951 D:ruby

C:Q1sbVNAJP0jE3l5my4A6aDl7KonAg= P:ruby-power\_assert V:2.0.3-r0 A:x86\_64 S:10969 I:94208 T:Debug tool for Ruby that displays intermediate results of a method chain U:https://github.com/ruby/power\_assert L:BSD-2-Clause AND Ruby o:ruby-power\_assert m:Jakub Jirutka <jakub@jirutka.cz> t:1682196654 c:6a1d34b8f627c60702ac5b9fb63a7342c29f953d D:ruby

C:Q1in9VTgHf+VeOzx6GWAHm7QJE/GA=

P:ruby-power\_assert-doc V:2.0.3-r0 A:x86\_64 S:14674 I:372736 T:Debug tool for Ruby that displays intermediate results of a method chain (ri docs) U:https://github.com/ruby/power\_assert L:BSD-2-Clause AND Ruby o:ruby-power\_assert m:Jakub Jirutka <jakub@jirutka.cz> t:1682196654 c:6a1d34b8f627c60702ac5b9fb63a7342c29f953d D:ruby

C:Q17DSEf8b+nRBLYxHk/wCddGUEMdU= P:ruby-prime V:0.1.2-r1 A:x86\_64 S:7221 I:61440 T:Prime numbers and factorization library U:https://github.com/ruby/prime L:BSD-2-Clause AND Ruby o:ruby-prime

m:Jakub Jirutka <jakub@jirutka.cz> t:1682196654 c:288d36cdffdc93e46cf7d5bb73edc0255ff4bb30 D:ruby

C:Q1griVN1upH9Y/ENOj9P7onpDb9Hs= P:ruby-prime-doc V:0.1.2-r1 A:x86\_64 S:11779 I:258048 T:Prime numbers and factorization library (ri docs) U:https://github.com/ruby/prime L:BSD-2-Clause AND Ruby o:ruby-prime m:Jakub Jirutka <jakub@jirutka.cz> t:1682196654 c:288d36cdffdc93e46cf7d5bb73edc0255ff4bb30 D:ruby C:Q17kHYDb4ym+V6I2YYGDUUZX+cq9Q= P:ruby-rake V:13.0.6-r2 A:x86\_64 S:47323 I:331776 T:A Ruby task runner, inspired by make U:https://github.com/ruby/rake L:MIT o:ruby-rake m:Jakub Jirutka <jakub@jirutka.cz> t:1682196654 c:288d36cdffdc93e46cf7d5bb73edc0255ff4bb30 D:ruby p:cmd:rake=13.0.6-r2

C:Q1pq6/wdKZs6paV0BIJ6FSK+43kxA= P:ruby-rake-doc V:13.0.6-r2 A:x86\_64 S:63781 I:1404928  $T:A$  Ruby task runner, inspired by make (ri docs) U:https://github.com/ruby/rake L:MIT o:ruby-rake m:Jakub Jirutka <jakub@jirutka.cz>

t:1682196654 c:288d36cdffdc93e46cf7d5bb73edc0255ff4bb30 D:ruby

C:Q1dv8CQ1B05jmlDnywFnjbaPSG5bA= P:ruby-rbs V:2.8.2-r0 A:x86\_64 S:974231 I:5685248 T:Type Signature for Ruby U:https://github.com/ruby/rbs L:BSD-2-Clause AND Ruby o:ruby-rbs m:Jakub Jirutka <jakub@jirutka.cz> t:1682196654 c:79cf01abf11ac9b56d1bf023bb198e68af27381d D:ruby ruby-bundler so:libc.musl-x86\_64.so.1 so:libruby.so.3.2

C:Q1bOXm6L1bNFwFDFKsumAsejGTpMA= P:ruby-rbs-doc V:2.8.2-r0 A:x86\_64 S:226092 I:7159808 T:Type Signature for Ruby (ri docs) U:https://github.com/ruby/rbs L:BSD-2-Clause AND Ruby o:ruby-rbs m:Jakub Jirutka <jakub@jirutka.cz> t:1682196654 c:79cf01abf11ac9b56d1bf023bb198e68af27381d D:ruby ruby-bundler

C:Q1sAlRz9l83pzgN/aoSfDYwVQjWdw= P:ruby-rdoc V:3.2.2-r0 A:x86\_64 S:606922 I:2445312 T:Ruby documentation tool U:https://www.ruby-lang.org/ L:Ruby o:ruby m:Jakub Jirutka <jakub@jirutka.cz> t:1682196654 c:fa3280dcbcd146193e24e4c4b5661e7ec8dd5236 D:ruby p:cmd:rdoc=3.2.2-r0 cmd:ri=3.2.2-r0

C:Q1cKZszHdkaaY5ZTEHsNmls43r3SA= P:ruby-rexml V:3.2.5-r3 A:x86\_64 S:84359 I:524288 T:An XML toolkit for Ruby U:https://github.com/ruby/rexml L:BSD-2-Clause o:ruby-rexml m:Jakub Jirutka <jakub@jirutka.cz> t:1682196654 c:288d36cdffdc93e46cf7d5bb73edc0255ff4bb30 D:ruby

C:Q1UXytutgYt7SoZcdxCGvxT1iZi08= P:ruby-rexml-doc V:3.2.5-r3 A:x86\_64 S:178826 I:3571712 T:An XML toolkit for Ruby (ri docs) U:https://github.com/ruby/rexml L:BSD-2-Clause o:ruby-rexml m:Jakub Jirutka <jakub@jirutka.cz> t:1682196654 c:288d36cdffdc93e46cf7d5bb73edc0255ff4bb30 D:ruby

C:Q1CJcRrRhPRIyK7DIboOjAMWgDm+g= P:ruby-rr V:3.1.0-r1 A:x86\_64 S:35141 I:524288 T:Test double framework that features a rich selection of double techniques U:https://github.com/rr/rr L:MIT o:ruby-rr m:Jakub Jirutka <jakub@jirutka.cz> t:1682196654 c:288d36cdffdc93e46cf7d5bb73edc0255ff4bb30 D:ruby

C:Q1vRICQGIyisVqi1C3+ON1SHlG4Sg= P:ruby-rr-doc V:3.1.0-r1 A:x86\_64 S:86727 I:2564096 T:Test double framework that features a rich selection of double techniques (ri docs) U:https://github.com/rr/rr L:MIT o:ruby-rr m:Jakub Jirutka <jakub@jirutka.cz> t:1682196654 c:288d36cdffdc93e46cf7d5bb73edc0255ff4bb30 D:ruby

C:Q1o0fEgt5e1H5P15OsZN4psIcsz5I= P:ruby-rss V:0.2.9-r2 A:x86\_64 S:54287 I:434176 T:RSS reading and writing for Ruby U:https://github.com/ruby/rss L:BSD-2-Clause o:ruby-rss m:Jakub Jirutka <jakub@jirutka.cz> t:1682196654 c:288d36cdffdc93e46cf7d5bb73edc0255ff4bb30 D:ruby ruby-rexml

C:Q1D/lASub72SzAf/wanxLoXuhJUpI= P:ruby-rss-doc V:0.2.9-r2 A:x86\_64 S:209935 I:7036928 T:RSS reading and writing for Ruby (ri docs) U:https://github.com/ruby/rss L:BSD-2-Clause o:ruby-rss m:Jakub Jirutka <jakub@jirutka.cz> t:1682196654 c:288d36cdffdc93e46cf7d5bb73edc0255ff4bb30 D:ruby ruby-rexml

C:Q1P6b4tX3DuEvEomh9wKKtGSr4N2c=

P:ruby-test-unit V:3.5.7-r0 A:x86\_64 S:74680 I:540672 T:An xUnit family unit testing framework for Ruby U:https://test-unit.github.io L:BSD-2-Clause AND Python-2.0 AND Ruby o:ruby-test-unit m:Jakub Jirutka <jakub@jirutka.cz> t:1682196654 c:c642290e36c4025ec86fa22720ed180e71621590 D:ruby ruby-power\_assert

C:Q1hhJ8BC4oX6CTcEyVs3a6VmTYPO4=

P:ruby-test-unit-doc V:3.5.7-r0 A:x86\_64 S:3021 I:69632 T:An xUnit family unit testing framework for Ruby (ri docs) U:https://test-unit.github.io L:BSD-2-Clause AND Python-2.0 AND Ruby o:ruby-test-unit m:Jakub Jirutka <jakub@jirutka.cz> t:1682196654 c:c642290e36c4025ec86fa22720ed180e71621590 D:ruby ruby-power\_assert

C:Q1R+Lmr3lpa5e2sZ2g1HsCJA9jHjQ= P:ruby-test-unit-rr V:1.0.5-r1 A:x86\_64 S:3822 I:65536 T:RR adapter for test-unit U:https://github.com/test-unit/test-unit-rr L:LGPL-2.0-or-later o:ruby-test-unit-rr m:Jakub Jirutka <jakub@jirutka.cz> t:1682196654 c:288d36cdffdc93e46cf7d5bb73edc0255ff4bb30 D:ruby ruby-rr

C:Q1/gdOprU/l1MjBLzyjAqKgPy5inQ= P:ruby-test-unit-rr-doc V:1.0.5-r1

A:x86\_64 S:1956 I:40960 T:RR adapter for test-unit (ri docs) U:https://github.com/test-unit/test-unit-rr L:LGPL-2.0-or-later o:ruby-test-unit-rr m:Jakub Jirutka <jakub@jirutka.cz> t:1682196654 c:288d36cdffdc93e46cf7d5bb73edc0255ff4bb30 D:ruby ruby-rr

C:Q1vUmOYtp9u/RhBtuhl10jwuyvldQ= P:ruby-typeprof V:0.21.7-r0 A:x86\_64 S:72097 I:434176 T:A type analysis tool for Ruby code based on abstract interpretation U:https://github.com/ruby/typeprof L:MIT o:ruby-typeprof m:Jakub Jirutka <jakub@jirutka.cz> t:1682798453 c:5035c44c0ee888e32b425e0112bb685a4fe88065 D:ruby ruby-rbs p:cmd:typeprof=0.21.7-r0

C:Q1uSZKC/zmYjdJ6C0qVKlFcSLghZE= P:ruby-typeprof-doc V:0.21.7-r0 A:x86\_64 S:121767 I:3846144 T:A type analysis tool for Ruby code based on abstract interpretation (ri docs) U:https://github.com/ruby/typeprof L:MIT o:ruby-typeprof m:Jakub Jirutka <jakub@jirutka.cz> t:1682798453 c:5035c44c0ee888e32b425e0112bb685a4fe88065 D:ruby ruby-rbs

C:Q1MfQJfXX5pSUe2ipy3axvFsI3Wyo= P:run-parts V:4.11.2-r2 A:x86\_64

S:8766 I:36864 T:run-parts from the debianutils package U:https://packages.qa.debian.org/d/debianutils.html L:GPL-2.0-or-later o:run-parts m:Natanael Copa <ncopa@alpinelinux.org> t:1681228881 c:84a227baf001b6e0208e3352b294e4d7a40e93de D:so:libc.musl-x86\_64.so.1 p:cmd:run-parts=4.11.2-r2

C:Q1N60wCU8uZFh7qcHGjoNSvF1PRR8= P:run-parts-doc V:4.11.2-r2 A:x86\_64 S:3559 I:24576 T:run-parts from the debianutils package (documentation) U:https://packages.qa.debian.org/d/debianutils.html L:GPL-2.0-or-later o:run-parts m:Natanael Copa <ncopa@alpinelinux.org> t:1681228881 c:84a227baf001b6e0208e3352b294e4d7a40e93de i:docs run-parts=4.11.2-r2

C:Q1kg5NR7PykKBqfd5zhJ+Zx9A+LNQ= P:runuser V:2.38.1-r8 A:x86\_64 S:29250 I:73728 T:Run a program with substitute user and group ID U:https://git.kernel.org/cgit/utils/util-linux/util-linux.git L:GPL-2.0-or-later o:util-linux m:Natanael Copa <ncopa@alpinelinux.org> t:1686107202 c:c7de7fac9ae57f268781a733984e74a36f867d1c D:so:libc.musl-x86\_64.so.1 so:libeconf.so.0 so:libpam.so.0 so:libpam\_misc.so.0 p:cmd:runuser=2.38.1-r8 i:util-linux=2.38.1-r8

C:Q1eaczHdyfqOKQuC3uRo3ns5p4tWU= P:s6 V:2.11.3.2-r1

A:x86\_64 S:195647 I:1249280 T:skarnet.org's small & secure supervision software suite. U:https://skarnet.org/software/s6/ L:ISC o:s6 m:Laurent Bercot <ska-devel@skarnet.org> t:1681228881 c:84a227baf001b6e0208e3352b294e4d7a40e93de D:s6-ipcserver /bin/sh so:libc.musl-x86\_64.so.1 so:libexecline.so.2.9 so:libskarnet.so.2.13 p:so:libs6.so.2.11=2.11.3.2 so:libs6auto.so.2.11=2.11.3.2 cmd:s6-accessrules-cdb-from-fs=2.11.3.2-r1 cmd:s6 accessrules-fs-from-cdb=2.11.3.2-r1 cmd:s6-cleanfifodir=2.11.3.2-r1 cmd:s6-connlimit=2.11.3.2-r1 cmd:s6 envdir=2.11.3.2-r1 cmd:s6-envuidgid=2.11.3.2-r1 cmd:s6-fdholder-daemon=2.11.3.2-r1 cmd:s6-fdholderdelete=2.11.3.2-r1 cmd:s6-fdholder-getdump=2.11.3.2-r1 cmd:s6-fdholder-list=2.11.3.2-r1 cmd:s6-fdholderretrieve=2.11.3.2-r1 cmd:s6-fdholder-setdump=2.11.3.2-r1 cmd:s6-fdholder-store=2.11.3.2-r1 cmd:s6-fdholder-transferdump=2.11.3.2 r1 cmd:s6-fdholderd=2.11.3.2-r1 cmd:s6-fghack=2.11.3.2-r1 cmd:s6-ftrig-listen1=2.11.3.2-r1 cmd:s6-ftriglisten=2.11.3.2-r1 cmd:s6-ftrig-notify=2.11.3.2-r1 cmd:s6-ftrig-wait=2.11.3.2-r1 cmd:s6-ftrigrd=2.11.3.2-r1 cmd:s6 instance-control=2.11.3.2-r1 cmd:s6-instance-create=2.11.3.2-r1 cmd:s6-instance-delete=2.11.3.2-r1 cmd:s6 instance-list=2.11.3.2-r1 cmd:s6-instance-maker=2.11.3.2-r1 cmd:s6-instance-status=2.11.3.2-r1 cmd:s6 ioconnect=2.11.3.2-r1 cmd:s6-ipcclient=2.11.3.2-r1 cmd:s6-ipcserver-access=2.11.3.2-r1 cmd:s6-log=2.11.3.2-r1 cmd:s6-mkfifodir=2.11.3.2-r1 cmd:s6-notifyoncheck=2.11.3.2-r1 cmd:s6-permafailon=2.11.3.2-r1 cmd:s6 setlock=2.11.3.2-r1 cmd:s6-setsid=2.11.3.2-r1 cmd:s6-setuidgid=2.11.3.2-r1 cmd:s6-socklog=2.11.3.2-r1 cmd:s6 softlimit=2.11.3.2-r1 cmd:s6-sudo=2.11.3.2-r1 cmd:s6-sudoc=2.11.3.2-r1 cmd:s6-sudod=2.11.3.2-r1 cmd:s6 supervise=2.11.3.2-r1 cmd:s6-svc=2.11.3.2-r1 cmd:s6-svdt-clear=2.11.3.2-r1 cmd:s6-svdt=2.11.3.2-r1 cmd:s6-svlink=2.11.3.2-r1 cmd:s6-svlisten1=2.11.3.2-r1 cmd:s6-svlisten=2.11.3.2-r1 cmd:s6-svok=2.11.3.2-r1 cmd:s6-svperms=2.11.3.2-r1 cmd:s6-svscan=2.11.3.2-r1 cmd:s6-svscanctl=2.11.3.2-r1 cmd:s6-svstat=2.11.3.2-r1 cmd:s6-svunlink=2.11.3.2-r1 cmd:s6-svwait=2.11.3.2-r1 cmd:s6-tai64n=2.11.3.2-r1 cmd:s6-tai64nlocal=2.11.3.2-r1 cmd:s6-usertree-maker=2.11.3.2-r1 cmd:s6lockd=2.11.3.2-r1 cmd:ucspilogd=2.11.3.2-r1

C:Q1cQBER3Ple1MxnWf6XSPBcLs2js8= P:s6-dev V:2.11.3.2-r1 A:x86\_64 S:6779 I:65536 T:skarnet.org's small & secure supervision software suite. (development files) U:https://skarnet.org/software/s6/ L:ISC o:s6 m:Laurent Bercot <ska-devel@skarnet.org> t:1681228881 c:84a227baf001b6e0208e3352b294e4d7a40e93de D:s6=2.11.3.2-r1

 $C:O1bYpWgbbA6v2i+0E4iWeDs231h80=$ 

P:s6-dns V:2.3.5.5-r1 A:x86\_64 S:67818 I:413696 T:skarnet.org's DNS client libraries and command-line DNS client utilities U:https://skarnet.org/software/s6-dns/ L:ISC o:s6-dns m:Laurent Bercot <ska-devel@skarnet.org> t:1681228881 c:84a227baf001b6e0208e3352b294e4d7a40e93de D:so:libc.musl-x86\_64.so.1 so:libskarnet.so.2.13 p:so:libdcache.so.2.3=2.3.5.5 so:libs6dns.so.2.3=2.3.5.5 so:libskadns.so.2.3=2.3.5.5 cmd:s6-dnsip4-filter=2.3.5.5-r1 cmd:s6-dnsip4=2.3.5.5-r1 cmd:s6-dnsip6-filter=2.3.5.5-r1 cmd:s6-dnsip6=2.3.5.5-r1 cmd:s6-dnsip=2.3.5.5-r1 cmd:s6-dnsmx=2.3.5.5-r1 cmd:s6-dnsname-filter=2.3.5.5-r1 cmd:s6-dnsname=2.3.5.5-r1 cmd:s6-dnsns=2.3.5.5-r1 cmd:s6-dnsq=2.3.5.5-r1 cmd:s6-dnsqr=2.3.5.5-r1 cmd:s6-dnsqualify=2.3.5.5-r1 cmd:s6-dnssoa=2.3.5.5-r1 cmd:s6 dnssrv=2.3.5.5-r1 cmd:s6-dnstxt=2.3.5.5-r1 cmd:s6-randomip=2.3.5.5-r1 cmd:skadnsd=2.3.5.5-r1

C:Q1o6rE+NIct+p5CMC7nfZ1TKDoj68= P:s6-dns-dev V:2.3.5.5-r1 A:x86\_64 S:11185 I:106496 T:skarnet.org's DNS client libraries and command-line DNS client utilities (development files) U:https://skarnet.org/software/s6-dns/ L:ISC o:s6-dns m:Laurent Bercot <ska-devel@skarnet.org> t:1681228881 c:84a227baf001b6e0208e3352b294e4d7a40e93de D:pc:skalibs pkgconfig s6-dns=2.3.5.5-r1 p:pc:s6-dns=2.3.5.5 C:Q1OEqXYgMl5oRcqs+7GWk28bcgCxg= P:s6-dns-doc  $V:2.3.5.5-r1$ A:x86\_64 S:32114 I:233472 T:skarnet.org's DNS client libraries and command-line DNS client utilities (documentation) U:https://skarnet.org/software/s6-dns/ L:ISC

o:s6-dns

m:Laurent Bercot <ska-devel@skarnet.org>

t:1681228881 c:84a227baf001b6e0208e3352b294e4d7a40e93de i:docs s6-dns=2.3.5.5-r1

C:Q1Pk5KdlFNy65BxwS1T5QLsen72Fs= P:s6-dns-static V:2.3.5.5-r1 A:x86\_64 S:37981 I:249856 T:skarnet.org's DNS client libraries and command-line DNS client utilities (static library) U:https://skarnet.org/software/s6-dns/ L:ISC o:s6-dns m:Laurent Bercot <ska-devel@skarnet.org> t:1681228881 c:84a227baf001b6e0208e3352b294e4d7a40e93de C:Q1spt2mRnxJxgn4V4TKlxm4DuCuPE= P:s6-doc V:2.11.3.2-r1 A:x86\_64 S:138959 I:700416 T:skarnet.org's small & secure supervision software suite. (documentation) U:https://skarnet.org/software/s6/ L:ISC o:s6 m:Laurent Bercot <ska-devel@skarnet.org> t:1681228881 c:84a227baf001b6e0208e3352b294e4d7a40e93de i:docs s6=2.11.3.2-r1 C:Q1EFd/80thVdOw7sPLQ15bNV/MNMQ= P:s6-ipcserver V:2.11.3.2-r1 A:x86\_64 S:12981 I:81920 T:skarnet.org's small & secure supervision software suite. U:https://skarnet.org/software/s6/ L:ISC o:s6 m:Laurent Bercot <ska-devel@skarnet.org> t:1681228881 c:84a227baf001b6e0208e3352b294e4d7a40e93de D:so:libc.musl-x86\_64.so.1 so:libskarnet.so.2.13

p:cmd:s6-applyuidgid=2.11.3.2-r1 cmd:s6-ipcserver-socketbinder=2.11.3.2-r1 cmd:s6-ipcserver=2.11.3.2-r1 cmd:s6-ipcserverd=2.11.3.2-r1

C:Q182h2RPEcQm15iWT9OS8mhseIBGc= P:s6-linux-init V:1.1.1.1-r0 A:x86\_64 S:39569 I:262144 T:Set of tools to create and run an s6-based init system U:http://skarnet.org/software/s6-linux-init/ L:ISC o:s6-linux-init m:Laurent Bercot <ska-devel@skarnet.org> t:1683251807 c:96cab939f33b9b1a68bb4355548188fb7ae6dbf5 D:so:libc.musl-x86\_64.so.1 so:libs6.so.2.11 so:libskarnet.so.2.13 p:so:libs6\_linux\_init.so.1.1=1.1.1.1 cmd:s6-linux-init-echo=1.1.1.1-r0 cmd:s6-linux-init-hpr=1.1.1.1-r0 cmd:s6-linux-init-logouthookd=1.1.1.1-r0 cmd:s6-linux-init-maker=1.1.1.1-r0 cmd:s6-linux-init-nuke=1.1.1.1-r0 cmd:s6-linux-init-shutdown=1.1.1.1-r0 cmd:s6-linux-init-shutdownd=1.1.1.1-r0 cmd:s6-linux-init-telinit=1.1.1.1-r0 cmd:s6-linux-init-umountall=1.1.1.1-r0 cmd:s6-linux-init=1.1.1.1-r0

C:Q1agz0E9ezB03jMT1TvZDkvAGCEsQ= P:s6-linux-init-dev V:1.1.1.1-r0 A:x86\_64 S:2204 I:28672 T:Set of tools to create and run an s6-based init system (development files) U:http://skarnet.org/software/s6-linux-init/ L:ISC o:s6-linux-init m:Laurent Bercot <ska-devel@skarnet.org> t:1683251807 c:96cab939f33b9b1a68bb4355548188fb7ae6dbf5 D:s6-linux-init=1.1.1.1-r0 C:Q16tsXHh+biFpLjsTC9bNHgplSWgA= P:s6-linux-init-doc  $V:1.1.1-r0$ 

A:x86\_64 S:29132 I:147456 T:Set of tools to create and run an s6-based init system (documentation) U:http://skarnet.org/software/s6-linux-init/ L:ISC o:s6-linux-init m:Laurent Bercot <ska-devel@skarnet.org>

t:1683251807 c:96cab939f33b9b1a68bb4355548188fb7ae6dbf5 i:docs s6-linux-init=1.1.1.1-r0

C:Q1QYqQlI5Uq+6Ct4mgtQxUuVb7KP4= P:s6-linux-init-static V:1.1.1.1-r0 A:x86\_64 S:2168 I:16384 T:Set of tools to create and run an s6-based init system (static library) U:http://skarnet.org/software/s6-linux-init/ L:ISC o:s6-linux-init m:Laurent Bercot <ska-devel@skarnet.org> t:1683251807 c:96cab939f33b9b1a68bb4355548188fb7ae6dbf5

C:Q1MbutMtI/7rlSa+HOpxcXPp43Qzk= P:s6-linux-utils V:2.6.1.2-r1 A:x86\_64 S:22839 I:77824 T:A set of tiny Linux-specific utilities optimized for simplicity and small size. U:http://skarnet.org/software/s6-linux-utils/ L:ISC o:s6-linux-utils m:Laurent Bercot <ska-devel@skarnet.org> t:1681228881 c:84a227baf001b6e0208e3352b294e4d7a40e93de D:so:libc.musl-x86\_64.so.1 so:libskarnet.so.2.13 p:cmd:rngseed=2.6.1.2-r1 cmd:s6-chroot=2.6.1.2-r1 cmd:s6-freeramdisk=2.6.1.2-r1 cmd:s6-hostname=2.6.1.2-r1 cmd:s6-linux-utils=2.6.1.2-r1 cmd:s6-logwatch=2.6.1.2-r1 cmd:s6-mount=2.6.1.2-r1 cmd:s6-pivotchroot=2.6.1.2-r1 cmd:s6-ps=2.6.1.2-r1 cmd:s6-swapoff=2.6.1.2-r1 cmd:s6-swapon=2.6.1.2-r1 cmd:s6-umount=2.6.1.2-r1

C:Q1ACHFg8W+TrjkSlkVc9TuMtmge7k= P:s6-linux-utils-doc V:2.6.1.2-r1 A:x86\_64 S:12146 I:94208 T:A set of tiny Linux-specific utilities optimized for simplicity and small size. (documentation) U:http://skarnet.org/software/s6-linux-utils/ L:ISC o:s6-linux-utils

m:Laurent Bercot <ska-devel@skarnet.org> t:1681228881 c:84a227baf001b6e0208e3352b294e4d7a40e93de i:docs s6-linux-utils=2.6.1.2-r1

C:Q1eRNfFjOPOj9WbTaQA0zKjsAgLA4= P:s6-networking V:2.5.1.3-r1

A:x86\_64 S:91208 I:528384 T:skarnet.org's UCSPI TCP and TLS tools, access control tools, and network time management utilities. U:https://skarnet.org/software/s6-networking/ L:ISC o:s6-networking m:Laurent Bercot <ska-devel@skarnet.org> t:1681228881 c:84a227baf001b6e0208e3352b294e4d7a40e93de D:so:libbearssl.so.0 so:libc.musl-x86\_64.so.1 so:libs6.so.2.11 so:libs6dns.so.2.3 so:libskarnet.so.2.13 p:so:libs6net.so.2.5=2.5.1.3 so:libsbearssl.so.2.5=2.5.1.3 cmd:s6-clockadd=2.5.1.3-r1 cmd:s6-clockview=2.5.1.3-r1 cmd:s6-getservbyname=2.5.1.3-r1 cmd:s6-ident-client=2.5.1.3-r1 cmd:s6 sntpclock=2.5.1.3-r1 cmd:s6-taiclock=2.5.1.3-r1 cmd:s6-taiclockd=2.5.1.3-r1 cmd:s6-tcpclient=2.5.1.3-r1 cmd:s6 tcpserver-access=2.5.1.3-r1 cmd:s6-tcpserver4-socketbinder=2.5.1.3-r1 cmd:s6-tcpserver4=2.5.1.3-r1 cmd:s6 tcpserver4d=2.5.1.3-r1 cmd:s6-tcpserver6-socketbinder=2.5.1.3-r1 cmd:s6-tcpserver6=2.5.1.3-r1 cmd:s6 tcpserver6d=2.5.1.3-r1 cmd:s6-tcpserver=2.5.1.3-r1 cmd:s6-tlsc-io=2.5.1.3-r1 cmd:s6-tlsc=2.5.1.3-r1 cmd:s6 tlsclient=2.5.1.3-r1 cmd:s6-tlsd-io=2.5.1.3-r1 cmd:s6-tlsd=2.5.1.3-r1 cmd:s6-tlsserver=2.5.1.3-r1 cmd:s6 ucspitlsc= $2.5.1.3$ -r1 cmd:s6-ucspitlsd= $2.5.1.3$ -r1

C:Q1x8/T0B22hueO+OQNaFokOhMd5RE= P:s6-networking-dev V:2.5.1.3-r1 A:x86\_64 S:5261 I:49152 T:skarnet.org's UCSPI TCP and TLS tools, access control tools, and network time management utilities. (development files) U:https://skarnet.org/software/s6-networking/ L:ISC o:s6-networking m:Laurent Bercot <ska-devel@skarnet.org> t:1681228881 c:84a227baf001b6e0208e3352b294e4d7a40e93de D:s6-networking=2.5.1.3-r1

C:Q14eEH0lYsOuTBGmEdAVQ0GvKrSeE= P:s6-networking-doc V:2.5.1.3-r1 A:x86\_64

S:42809 I:299008 T:skarnet.org's UCSPI TCP and TLS tools, access control tools, and network time management utilities. (documentation) U:https://skarnet.org/software/s6-networking/ L:ISC o:s6-networking m:Laurent Bercot <ska-devel@skarnet.org> t:1681228881 c:84a227baf001b6e0208e3352b294e4d7a40e93de

C:Q1qACS/ajv1YpGBECNLy9bkAqZYvo= P:s6-networking-static V:2.5.1.3-r1 A:x86\_64 S:31254 I:167936 T:skarnet.org's UCSPI TCP and TLS tools, access control tools, and network time management utilities. (static library) U:https://skarnet.org/software/s6-networking/ L:ISC o:s6-networking m:Laurent Bercot <ska-devel@skarnet.org> t:1681228881 c:84a227baf001b6e0208e3352b294e4d7a40e93de

C:Q1jFQYOepzGA9p40oVKbTQiP41jZM= P:s6-openrc V:2.11.3.2-r1 A:x86\_64 S:1933 I:16384 T:skarnet.org's small & secure supervision software suite. (OpenRC init scripts) U:https://skarnet.org/software/s6/ L:ISC o:s6 m:Laurent Bercot <ska-devel@skarnet.org> t:1681228881 c:84a227baf001b6e0208e3352b294e4d7a40e93de i:openrc s6=2.11.3.2-r1

i:docs s6-networking=2.5.1.3-r1

C:Q1rl3LYkrR2ib0EsWKrZDuHZCo5Ok= P:s6-portable-utils V:2.3.0.2-r1 A:x86\_64 S:28607

## I:86016

T:skarnet.org's tiny portable generic utilities U:http://skarnet.org/software/s6-portable-utils/ L:ISC o:s6-portable-utils m:Laurent Bercot <ska-devel@skarnet.org> t:1681228881 c:84a227baf001b6e0208e3352b294e4d7a40e93de D:so:libc.musl-x86\_64.so.1 so:libskarnet.so.2.13 p:cmd:s6-basename=2.3.0.2-r1 cmd:s6-cat=2.3.0.2-r1 cmd:s6-chmod=2.3.0.2-r1 cmd:s6-chown=2.3.0.2-r1 cmd:s6 clock=2.3.0.2-r1 cmd:s6-cut=2.3.0.2-r1 cmd:s6-dirname=2.3.0.2-r1 cmd:s6-dumpenv=2.3.0.2-r1 cmd:s6 echo=2.3.0.2-r1 cmd:s6-env=2.3.0.2-r1 cmd:s6-expr=2.3.0.2-r1 cmd:s6-false=2.3.0.2-r1 cmd:s6-formatfilter=2.3.0.2-r1 cmd:s6-grep=2.3.0.2-r1 cmd:s6-head=2.3.0.2-r1 cmd:s6-hiercopy=2.3.0.2-r1 cmd:s6 linkname=2.3.0.2-r1 cmd:s6-ln=2.3.0.2-r1 cmd:s6-ls=2.3.0.2-r1 cmd:s6-maximumtime=2.3.0.2-r1 cmd:s6-mkdir=2.3.0.2-r1 cmd:s6 mkfifo=2.3.0.2-r1 cmd:s6-nice=2.3.0.2-r1 cmd:s6-nuke=2.3.0.2-r1 cmd:s6-pause=2.3.0.2-r1 cmd:s6-portableutils=2.3.0.2-r1 cmd:s6-printenv=2.3.0.2-r1 cmd:s6-quote-filter=2.3.0.2-r1 cmd:s6-quote=2.3.0.2-r1 cmd:s6 rename=2.3.0.2-r1 cmd:s6-rmrf=2.3.0.2-r1 cmd:s6-seq=2.3.0.2-r1 cmd:s6-sleep=2.3.0.2-r1 cmd:s6-sort=2.3.0.2-r1 cmd:s6-sync=2.3.0.2-r1 cmd:s6-tai64ndiff=2.3.0.2-r1 cmd:s6-tail=2.3.0.2-r1 cmd:s6-touch=2.3.0.2-r1 cmd:s6 true=2.3.0.2-r1 cmd:s6-uniquename=2.3.0.2-r1 cmd:s6-unquote-filter=2.3.0.2-r1 cmd:s6-unquote=2.3.0.2-r1 cmd:s6-update-symlinks=2.3.0.2-r1 cmd:seekablepipe=2.3.0.2-r1

C:Q1m64U5zHe5FgLdlmLk4WUCRjBWNI=

P:s6-portable-utils-doc V:2.3.0.2-r1 A:x86\_64 S:21785 I:217088 T:skarnet.org's tiny portable generic utilities (documentation) U:http://skarnet.org/software/s6-portable-utils/ L:ISC o:s6-portable-utils m:Laurent Bercot <ska-devel@skarnet.org> t:1681228881 c:84a227baf001b6e0208e3352b294e4d7a40e93de i:docs s6-portable-utils=2.3.0.2-r1 C:Q10y346gPsuqVdMp0JULo/Fjqz6zQ= P:s6-rc

V:0.5.4.1-r1 A:x86\_64 S:71517 I:282624 T:Service manager for s6-based systems U:http://skarnet.org/software/s6-rc/ L:ISC o:s6-rc

m:Laurent Bercot <ska-devel@skarnet.org> t:1681228881 c:84a227baf001b6e0208e3352b294e4d7a40e93de D:so:libc.musl-x86\_64.so.1 so:libexecline.so.2.9 so:libs6.so.2.11 so:libskarnet.so.2.13 p:so:libs6rc.so.0.5=0.5.4.1 cmd:s6-rc-bundle=0.5.4.1-r1 cmd:s6-rc-compile=0.5.4.1-r1 cmd:s6-rc-db=0.5.4.1-r1 cmd:s6-rc-dryrun=0.5.4.1-r1 cmd:s6-rc-format-upgrade=0.5.4.1-r1 cmd:s6-rc-init=0.5.4.1-r1 cmd:s6-rcupdate=0.5.4.1-r1 cmd:s6-rc=0.5.4.1-r1

C:Q1HCG0wEv7XO031BXhstSzPQk9at8=

P:s6-rc-dev V:0.5.4.1-r1 A:x86\_64 S:3503 I:45056 T:Service manager for s6-based systems (development files) U:http://skarnet.org/software/s6-rc/ L:ISC o:s6-rc m:Laurent Bercot <ska-devel@skarnet.org> t:1681228881 c:84a227baf001b6e0208e3352b294e4d7a40e93de D:s6-rc=0.5.4.1-r1

C:Q1kv2kjJXuwZ6th50pYNwaREyXj4E=

P:s6-rc-doc V:0.5.4.1-r1 A:x86\_64 S:39412 I:196608 T:Service manager for s6-based systems (documentation) U:http://skarnet.org/software/s6-rc/ L:ISC o:s6-rc m:Laurent Bercot <ska-devel@skarnet.org> t:1681228881 c:84a227baf001b6e0208e3352b294e4d7a40e93de i:docs s6-rc=0.5.4.1-r1

C:Q1Li4MCxuJmSfiXF5Sjj1YKxvB6RM= P:s6-rc-static V:0.5.4.1-r1 A:x86\_64 S:12317 I:65536 T:Service manager for s6-based systems (static library) U:http://skarnet.org/software/s6-rc/ L:ISC

o:s6-rc m:Laurent Bercot <ska-devel@skarnet.org> t:1681228881 c:84a227baf001b6e0208e3352b294e4d7a40e93de

C:Q11qI2ocAoS0gLf4w3SijLabvAy14= P:s6-static V:2.11.3.2-r1 A:x86\_64 S:31957 I:200704 T:skarnet.org's small & secure supervision software suite. (static library) U:https://skarnet.org/software/s6/ L:ISC o:s6 m:Laurent Bercot <ska-devel@skarnet.org> t:1681228881 c:84a227baf001b6e0208e3352b294e4d7a40e93de

C:Q1zV8iox/gVGwFS7/eiE4qTDANreY= P:samba V:4.18.8-r0 A:x86\_64 S:1453 I:12288 T:Tools to access a server's filespace and printers via SMB U:https://www.samba.org/ L:GPL-3.0-or-later AND LGPL-3.0-or-later o:samba m:Natanael Copa <ncopa@alpinelinux.org> t:1697438932 c:064628f45b1475fff6ef0823f90d3bcbb44dae51 D:samba-server=4.18.8-r0 samba-client=4.18.8-r0 samba-common-tools=4.18.8-r0

C:Q14lzSGSNZqTFaNEZZlch+MeKuNEE= P:samba-client V:4.18.8-r0 A:x86\_64 S:627944 I:2232320 T:Samba client programs U:https://www.samba.org/ L:GPL-3.0-or-later AND LGPL-3.0-or-later o:samba m:Natanael Copa <ncopa@alpinelinux.org> t:1697438932 c:064628f45b1475fff6ef0823f90d3bcbb44dae51 D:samba-common=4.18.8-r0 so:libCHARSET3-samba4.so so:libaddns-samba4.so so:libarchive.so.13 so:libc.muslx86\_64.so.1 so:libcli-cldap-samba4.so so:libcli-ldap-samba4.so so:libcli-smb-common-samba4.so so:libcli-spoolsssamba4.so so:libcliauth-samba4.so so:libcmdline-contexts-samba4.so so:libcmdline-samba4.so so:libcom-errsamba4.so so:libdbwrap-samba4.so so:libdcerpc-binding.so.0 so:libdcerpc-samba-samba4.so so:libevents-samba4.so so:libformw.so.6

 so:libgenrand-samba4.so so:libgensec-samba4.so so:libgnutls.so.30 so:libkrb5-samba4.so so:libkrb5sambasamba4.so so:libldb.so.2 so:libldbsamba-samba4.so so:liblibcli-lsa3-samba4.so so:liblibcli-netlogon3-samba4.so so:liblibsmb-samba4.so so:libmscat-samba4.so so:libmsrpc3-samba4.so so:libncursesw.so.6 so:libndr-nbt.so.0 so:libndr-samba-samba4.so so:libndr-samba4.so so:libndr-standard.so.0 so:libndr.so.3 so:libpanelw.so.6 so:libpopt.so.0 so:libregistry-samba4.so so:libreplace-samba4.so so:libsamba-credentials.so.1 so:libsamba-debugsamba4.so so:libsamba-errors.so.1 so:libsamba-hostconfig.so.0 so:libsamba-passdb.so.0 so:libsamba-securitysamba4.so so:libsamba-sockets-samba4.so so:libsamba-util.so.0 so:libsamba3-util-samba4.so so:libsamdb-commonsamba4.so so:libsecrets3-samba4.so so:libserver-role-samba4.so so:libsmbclient-raw-samba4.so so:libsmbclient.so.0 so:libsmbconf.so.0 so:libsocket-blocking-samba4.so so:libtalloc.so.2 so:libtevent-util.so.0 so:libtevent.so.0 so:libtrusts-util-samba4.so

so:libutil-reg-samba4.so so:libutil-tdb-samba4.so

p:cmd:cifsdd=4.18.8-r0 cmd:dbwrap\_tool=4.18.8-r0 cmd:dumpmscat=4.18.8-r0 cmd:mdsearch=4.18.8-r0 cmd:mvxattr=4.18.8-r0 cmd:nmblookup=4.18.8-r0 cmd:oLschema2ldif=4.18.8-r0 cmd:regdiff=4.18.8-r0 cmd:regpatch=4.18.8-r0 cmd:regshell=4.18.8-r0 cmd:regtree=4.18.8-r0 cmd:rpcclient=4.18.8-r0 cmd:sambaregedit=4.18.8-r0 cmd:sharesec=4.18.8-r0 cmd:smbcacls=4.18.8-r0 cmd:smbclient=4.18.8-r0 cmd:smbcquotas=4.18.8-r0 cmd:smbget=4.18.8-r0 cmd:smbprint=4.18.8-r0 cmd:smbspool=4.18.8-r0 cmd:smbtar=4.18.8-r0 cmd:smbtree=4.18.8-r0

C:Q11wwMcj8DzLILsO0ooIgqZvESIso=

P:samba-client-libs V:4.18.8-r0 A:x86\_64 S:317830 I:933888 T:Samba libraries used by clients U:https://www.samba.org/ L:GPL-3.0-or-later AND LGPL-3.0-or-later o:samba m:Natanael Copa <ncopa@alpinelinux.org> t:1697438932 c:064628f45b1475fff6ef0823f90d3bcbb44dae51

D:so:libaddns-samba4.so so:libads-samba4.so so:libasn1util-samba4.so so:libauth-samba4.so so:libauthkrb5 samba4.so so:libc.musl-x86\_64.so.1

 so:libcli-cldap-samba4.so so:libcli-ldap-common-samba4.so so:libcli-nbt-samba4.so so:libcli-smb-commonsamba4.so so:libcli-spoolss-samba4.so so:libcliauth-samba4.so so:libclidns-samba4.so so:libdcerpc-binding.so.0 so:libdcerpc-pkt-auth-samba4.so so:libdcerpc-samba-samba4.so so:libgenrand-samba4.so so:libgensec-samba4.so so:libgnutls.so.30 so:libgse-samba4.so so:libinterfaces-samba4.so so:libldb.so.2 so:libldbsamba-samba4.so so:liblibsmb-samba4.so so:libndr-nbt.so.0 so:libndr-samba-samba4.so so:libndr-standard.so.0 so:libndr.so.3 so:libreplace-samba4.so so:libsamba-credentials.so.1 so:libsamba-debug-samba4.so so:libsamba-errors.so.1 so:libsamba-hostconfig.so.0 so:libsamba-modules-samba4.so so:libsamba-passdb.so.0 so:libsamba-securitysamba4.so so:libsamba-sockets-samba4.so so:libsamba-util.so.0 so:libsamba3-util-samba4.so so:libsamdb-commonsamba4.so so:libsmb-transport-samba4.so so:libsmbconf.so.0 so:libsocket-blocking-samba4.so so:libsys-rwsamba4.so so:libtalloc.so.2

so:libtasn1.so.6 so:libtevent-util.so.0 so:libtevent.so.0 so:libutil-reg-samba4.so

p:so:libcli-ldap-samba4.so=0 so:libcmdline-contexts-samba4.so=0 so:libdcerpc.so.0=0.0.1 so:libdsdb-garbagecollect-tombstones-samba4.so=0 so:libgpo-samba4.so=0 so:libhttp-samba4.so=0 so:libmscat-samba4.so=0 so:libnetif-samba4.so=0 so:libprinter-driver-samba4.so=0 so:libregistry-samba4.so=0 so:libsmbclient-rawsamba $4 \text{ so}=0$ 

C:Q1qS8APcisrl3AavT3vfoX2M7hxQY= P:samba-common V:4.18.8-r0 A:x86\_64 S:5566 I:81920 T:Samba common files for both client an servers U:https://www.samba.org/ L:GPL-3.0-or-later AND LGPL-3.0-or-later o:samba m:Natanael Copa <ncopa@alpinelinux.org> t:1697438932 c:064628f45b1475fff6ef0823f90d3bcbb44dae51

#### C:Q1d1I3MIrI9HL8+HNvEmUx1XGKSnA=

P:samba-common-server-libs V:4.18.8-r0 A:x86\_64 S:947496 I:2576384 T:Samba libraries shared by common-tools and servers U:https://www.samba.org/ L:GPL-3.0-or-later AND LGPL-3.0-or-later o:samba m:Natanael Copa <ncopa@alpinelinux.org> t:1697438932 c:064628f45b1475fff6ef0823f90d3bcbb44dae51

D:so:libCHARSET3-samba4.so

 so:libacl.so.1 so:libads-samba4.so so:libauth-samba4.so so:libauthkrb5-samba4.so so:libavahi-client.so.3 so:libavahi-common.so.3 so:libc.musl-x86\_64.so.1 so:libcli-smb-common-samba4.so so:libcli-spoolss-samba4.so so:libcliauth-samba4.so so:libcom-err-samba4.so so:libcommon-auth-samba4.so so:libdbwrap-samba4.so so:libdcerpc-binding.so.0 so:libdcerpc-pkt-auth-samba4.so so:libdcerpc-samba-samba4.so so:libevents-samba4.so so:libflag-mapping-samba4.so so:libgenrand-samba4.so so:libgensec-samba4.so so:libgnutls.so.30 so:libgsesamba4.so so:libiov-buf-samba4.so so:libkrb5samba-samba4.so so:liblber.so.2 so:libldap.so.2 so:libldb.so.2 so:liblibcli-lsa3-samba4.so so:liblibcli-netlogon3-samba4.so so:liblibsmb-samba4.so so:libmessages-dgm-samba4.so so:libmsrpc3-samba4.so so:libndr-samba-samba4.so so:libndr-samba4.so so:libndr-standard.so.0 so:libndr.so.3 so:libreplace-samba4.so so:libsamba-cluster-support-samba4.so so:libsamba-credentials.so.1 so:libsamba-debug-samba4.so so:libsamba-errors.so.1 so:libsamba-hostconfig.so.0 so:libsamba-modules-samba4.so so:libsamba-passdb.so.0 so:libsamba-security-samba4.so so:libsamba-sockets-samba4.so so:libsamba-util.so.0 so:libsamba3-util-samba4.so so:libsamdb-common-samba4.so so:libsamdb.so.0 so:libsecrets3-samba4.so so:libserver-id-db-samba4.so so:libsmbconf.so.0 so:libsmbd-shim-samba4.so so:libsmbldap.so.2 so:libsocketblocking-samba4.so so:libsys-rw-samba4.so so:libtalloc.so.2 so:libtdb-wrap-samba4.so so:libtdb.so.1 so:libteventutil.so.0 so:libtevent.so.0 so:libtime-basic-samba4.so so:libtrusts-util-samba4.so so:libutil-reg-samba4.so so:libutilsetid-samba4.so so:libutil-tdb-samba4.so

p:so:libRPC-SERVER-LOOP-samba4.so=0 so:libdcerpc-server-core.so.0=0.0.1 so:libdfs-server-ad-samba4.so=0 so:libnetapi.so.1=1.0.0 so:libprinting-migrate-samba4.so=0 so:libsmbd-base-samba4.so=0 so:libsmbldaphelpersamba $4 \text{ so}=0$ 

C:Q1+DvfiRQ37aLAf2hGpCjT1nGLvb4= P:samba-common-tools V:4.18.8-r0 A:x86\_64 S:421652 I:1175552 T:Tools for Samba servers and clients U:https://www.samba.org/ L:GPL-3.0-or-later AND LGPL-3.0-or-later o:samba m:Natanael Copa <ncopa@alpinelinux.org> t:1697438932 c:064628f45b1475fff6ef0823f90d3bcbb44dae51

D:so:libCHARSET3-samba4.so so:libaddns-samba4.so so:libads-samba4.so so:libauth-samba4.so so:libc.muslx86\_64.so.1 so:libcli-smb-common-samba4.so so:libcli-spoolss-samba4.so so:libcliauth-samba4.so so:libcmdlinecontexts-samba4.so so:libcmdline-samba4.so so:libcom-err-samba4.so so:libcommon-auth-samba4.so so:libdbwrapsamba4.so so:libdcerpc-binding.so.0 so:libdcerpc-samba-samba4.so so:libflag-mapping-samba4.so so:libgenrandsamba4.so so:libgensec-samba4.so so:libgnutls.so.30 so:libgpo-samba4.so so:libgse-samba4.so so:libgssapisamba4.so so:libkrb5-samba4.so so:libkrb5samba-samba4.so so:libldap.so.2 so:liblibcli-lsa3-samba4.so so:liblibsmb-samba4.so so:libmsrpc3-samba4.so so:libndr-krb5pac.so.0 so:libndr-samba-samba4.so so:libndrstandard.so.0 so:libndr.so.3 so:libnetapi.so.1

 so:libpopt.so.0 so:libprinting-migrate-samba4.so so:libreplace-samba4.so so:libsamba-credentials.so.1 so:libsambadebug-samba4.so so:libsamba-errors.so.1 so:libsamba-hostconfig.so.0 so:libsamba-modules-samba4.so so:libsambapassdb.so.0 so:libsamba-security-samba4.so so:libsamba-sockets-samba4.so so:libsamba-util.so.0 so:libsamba3-utilsamba4.so so:libsamdb.so.0 so:libsecrets3-samba4.so so:libserver-id-db-samba4.so so:libserver-role-samba4.so so:libsmbconf.so.0 so:libsmbd-base-samba4.so so:libsmbd-shim-samba4.so so:libsmbldap.so.2 so:libtalloc.so.2 so:libtdb.so.1 so:libtevent-util.so.0 so:libtevent.so.0 so:libtime-basic-samba4.so so:libtrusts-util-samba4.so so:libutil-reg-samba4.so so:libutil-tdb-samba4.so so:libwbclient.so.0

p:so:libgpext-samba4.so=0 so:libnet-keytab-samba4.so=0 cmd:net=4.18.8-r0 cmd:pdbedit=4.18.8-r0 cmd:profiles=4.18.8-r0 cmd:smbcontrol=4.18.8-r0 cmd:smbpasswd=4.18.8-r0 cmd:testparm=4.18.8-r0

C:Q1LWa27PognJReEkMQt5eDnSOZu2I=

P:samba-dc V:4.18.8-r0 A:x86\_64 S:2106717 I:16601088 T:Samba AD Domain Controller U:https://www.samba.org/ L:GPL-3.0-or-later AND LGPL-3.0-or-later

#### o:samba

m:Natanael Copa <ncopa@alpinelinux.org>

t:1697438932

c:064628f45b1475fff6ef0823f90d3bcbb44dae51

D:samba-common=4.18.8-r0 samba-server=4.18.8-r0 samba-winbind=4.18.8-r0 py3-samba=4.18.8-r0 py3 dnspython py3-markdown tdb so:libMESSAGING-SEND-samba4.so so:libMESSAGING-samba4.so so:libasn1utilsamba4.so so:libauth-samba4.so so:libauth4-samba4.so so:libauthkrb5-samba4.so so:libc.musl-x86\_64.so.1 so:libcli-cldap-samba4.so so:libcli-ldap-common-samba4.so so:libcli-ldap-samba4.so so:libcliauth-samba4.so so:libcluster-samba4.so so:libcmdline-samba4.so so:libcom-err-samba4.so so:libcommon-auth-samba4.so so:libdbglue-samba4.so so:libdbwrap-samba4.so so:libdcerpc-binding.so.0 so:libdsdb-module-samba4.so so:libeventssamba4.so so:libflag-mapping-samba4.so so:libgenrand-samba4.so so:libgensec-samba4.so so:libgnutls.so.30 so:libkrb5-samba4.so so:libkrb5samba-samba4.so so:libldb.so.2

 so:libldbsamba-samba4.so so:libndr-samba-samba4.so so:libndr-samba4.so so:libndr.so.3 so:libnetif-samba4.so so:libpopt.so.0 so:libposix-eadb-samba4.so so:libprocess-model-samba4.so so:libreplace-samba4.so so:libsambacredentials.so.1 so:libsamba-debug-samba4.so so:libsamba-errors.so.1 so:libsamba-hostconfig.so.0 so:libsambasecurity-samba4.so so:libsamba-sockets-samba4.so so:libsamba-util.so.0 so:libsamdb-common-samba4.so so:libsamdb.so.0 so:libsecrets3-samba4.so so:libservice-samba4.so so:libsmbconf.so.0 so:libsmbd-base-samba4.so so:libsmbd-shim-samba4.so so:libsocket-blocking-samba4.so so:libtalloc.so.2 so:libtdb-wrap-samba4.so so:libtdb.so.1 so:libtevent-util.so.0 so:libtevent.so.0 so:libtime-basic-samba4.so so:libutil-tdb-samba4.so p:so:libsmbpasswdparser-samba4.so=0 cmd:samba-gpupdate=4.18.8-r0 cmd:samba-tool=4.18.8-r0 cmd:samba=4.18.8-r0 cmd:samba\_dnsupdate=4.18.8-r0 cmd:samba\_downgrade\_db=4.18.8-r0 cmd:samba\_kcc=4.18.8-r0 cmd:samba\_spnupdate=4.18.8-r0 cmd:samba\_upgradedns=4.18.8-r0

C:Q1bLfd24W/pI1HRjgkfrZtc4MkoOw=

P:samba-dc-libs V:4.18.8-r0 A:x86\_64 S:875643 I:2744320 T:Samba AD Domain Controller libraries U:https://www.samba.org/ L:GPL-3.0-or-later AND LGPL-3.0-or-later o:samba m:Natanael Copa <ncopa@alpinelinux.org> t:1697438932 c:064628f45b1475fff6ef0823f90d3bcbb44dae51

D:samba-server=4.18.8-r0 samba-client=4.18.8-r0 samba-common-tools=4.18.8-r0 so:libMESSAGING-SENDsamba4.so so:libMESSAGING-samba4.so so:libasn1-samba4.so so:libasn1util-samba4.so so:libauthkrb5-samba4.so so:libc.musl-x86\_64.so.1 so:libcli-cldap-samba4.so so:libcli-ldap-common-samba4.so so:libcli-ldap-samba4.so so:libcli-nbt-samba4.so so:libcliauth-samba4.so so:libclidns-samba4.so so:libcluster-samba4.so so:libcom-errsamba4.so so:libcommon-auth-samba4.so so:libdbwrap-samba4.so so:libdcerpc-binding.so.0 so:libdcerpc-sambasamba4.so so:libdcerpc-samba4.so so:libdcerpc-server-core.so.0 so:libdcerpc.so.0 so:libdsdb-garbage-collecttombstones-samba4.so so:libevents-samba4.so so:libflag-mapping-samba4.so

 so:libgenrand-samba4.so so:libgensec-samba4.so so:libgnutls.so.30 so:libgssapi-samba4.so so:libhcryptosamba4.so so:libheimbase-samba4.so so:libhx509-samba4.so so:libkrb5-samba4.so so:libkrb5samba-samba4.so so:libldb.so.2 so:libldbsamba-samba4.so so:libmessages-dgm-samba4.so so:libndr-krb5pac.so.0 so:libndr-nbt.so.0 so:libndr-samba-samba4.so so:libndr-samba4.so so:libndr-standard.so.0 so:libndr.so.3 so:libnetif-samba4.so

so:libnpa-tstream-samba4.so so:libpopt.so.0 so:libreplace-samba4.so so:libroken-samba4.so so:libsambacredentials.so.1 so:libsamba-debug-samba4.so so:libsamba-errors.so.1 so:libsamba-hostconfig.so.0 so:libsambamodules-samba4.so so:libsamba-net.cpython-311-x86-64-linux-musl-samba4.so so:libsamba-security-samba4.so so:libsamba-sockets-samba4.so so:libsamba-util.so.0 so:libsamdb-common-samba4.so so:libsamdb.so.0 so:libsmbtransport-samba4.so so:libsmbclient-raw-samba4.so so:libsocket-blocking-samba4.so so:libtalloc.so.2 so:libtdb.so.1 so:libtevent-util.so.0

so:libtevent.so.0 so:libtime-basic-samba4.so so:libwbclient.so.0

p:so:libHDB-SAMBA4-samba4.so=0 so:libLIBWBCLIENT-OLD-samba4.so=0 so:libauth-unix-token-samba4.so=0 so:libauth4-samba4.so=0 so:libdb-glue-samba4.so=0 so:libdcerpc-samr.so.0=0.0.1 so:libdcerpc-server.so.0=0.0.1 so:libdnsserver-common-samba4.so=0 so:libdsdb-module-samba4.so=0 so:libgss-preauth-samba4.so=0 so:libhdbsamba4.so=0 so:libkdc-samba4.so=0 so:libpac-samba4.so=0 so:libposix-eadb-samba4.so=0 so:libprocess-modelsamba4.so=0 so:libsamba-policy.cpython-311-x86-64-linux-musl.so.0=0.0.1 so:libscavenge-dns-recordssamba4.so=0 so:libservice-samba4.so=0 so:libshares-samba4.so=0

C:Q1LrwhibyXrNxCi2tHACn5Dduf8yI=

P:samba-dev V:4.18.8-r0 A:x86\_64 S:290573 I:1986560 T:Tools to access a server's filespace and printers via SMB (development files) U:https://www.samba.org/ L:GPL-3.0-or-later AND LGPL-3.0-or-later o:samba m:Natanael Copa <ncopa@alpinelinux.org> t:1697438932 c:064628f45b1475fff6ef0823f90d3bcbb44dae51 D:libsmbclient=4.18.8-r0 libwbclient=4.18.8-r0 pc:ldb pc:talloc pc:tevent pkgconfig samba-client-libs=4.18.8-r0 samba-common-serverlibs=4.18.8-r0 samba-dc-libs=4.18.8-r0 samba-libs=4.18.8-r0 samba-util-libs=4.18.8-r0 p:pc:dcerpc=0.0.1 pc:dcerpc\_samr=0.0.1 pc:dcerpc\_server=0.0.1 pc:ndr=3.0.0 pc:ndr\_krb5pac=0.0.1 pc:ndr\_nbt=0.0.1 pc:ndr\_standard=0.0.1 pc:netapi=1.0.0 pc:samba-credentials=1.0.0 pc:samba-hostconfig=0.0.1 pc:samba-policy.cpython-311-x86\_64-linux-musl=0.0.1 pc:samba-util=0.0.1 pc:samdb=0.0.1 pc:smbclient=0.7.0 pc:wbclient=0.16 C:Q1fBb0e9fPRWOZaPSV7GEl4Au9ZCE=

P:samba-doc V:4.18.8-r0 A:x86\_64 S:442756 I:741376 T:Tools to access a server's filespace and printers via SMB (documentation) U:https://www.samba.org/ L:GPL-3.0-or-later AND LGPL-3.0-or-later o:samba m:Natanael Copa <ncopa@alpinelinux.org> t:1697438932 c:064628f45b1475fff6ef0823f90d3bcbb44dae51

### C:Q1/JWVsKzXahJhFN+heptJ9TWJoOM=

P:samba-libnss-winbind V:4.18.8-r0 A:x86\_64 S:13469 I:61440 T:Samba winbind NSS plugin U:https://www.samba.org/ L:GPL-3.0-or-later AND LGPL-3.0-or-later o:samba m:Natanael Copa <ncopa@alpinelinux.org> t:1697438932 c:064628f45b1475fff6ef0823f90d3bcbb44dae51 D:so:libc.musl-x86\_64.so.1 p:so:libnss\_winbind.so.2=2 so:libnss\_wins.so.2=2

# C:Q1T5J4Va80lLyWaNqnsSM1c6J11QQ=

P:samba-libs V:4.18.8-r0 A:x86\_64 S:5177721 I:16396288 T:Samba core libraries shared by common-tools, server and clients U:https://www.samba.org/ L:GPL-3.0-or-later AND LGPL-3.0-or-later o:samba m:Natanael Copa <ncopa@alpinelinux.org> t:1697438932 c:064628f45b1475fff6ef0823f90d3bcbb44dae51 D:so:libc.musl-x86\_64.so.1 so:libcap.so.2 so:libcom-err-samba4.so so:libgenrand-samba4.so so:libgnutls.so.30

so:libiov-buf-samba4.so so:libjansson.so.4 so:liblber.so.2 so:libldap.so.2 so:libldb.so.2 so:libpam.so.0 so:libpopt.so.0 so:libreplace-samba4.so so:libsamba-debug-samba4.so so:libsamba-util.so.0 so:libsocket-blockingsamba4.so so:libstable-sort-samba4.so so:libsys-rw-samba4.so so:libtalloc.so.2 so:libtdb.so.1 so:libtevent.so.0 so:libtime-basic-samba4.so so:libwbclient.so.0 so:libz.so.1

p:so:libCHARSET3-samba4.so=0 so:libMESSAGING-SEND-samba4.so=0 so:libMESSAGING-samba4.so=0 so:libaddns-samba4.so=0 so:libads-samba4.so=0 so:libasn1-samba4.so=0 so:libasn1util-samba4.so=0 so:libauthsamba4.so=0 so:libauthkrb5-samba4.so=0 so:libcli-cldap-samba4.so=0 so:libcli-ldap-common-samba4.so=0 so:libcli-nbt-samba4.so=0 so:libcli-smb-common-samba4.so=0 so:libcli-spoolss-samba4.so=0 so:libcliauthsamba4.so=0 so:libclidns-samba4.so=0 so:libcluster-samba4.so=0 so:libcmdline-samba4.so=0 so:libcmockasamba4.so=0 so:libcommon-auth-samba4.so=0 so:libdbwrap-samba4.so=0 so:libdcerpc-binding.so.0=0.0.1 so:libdcerpc-pkt-auth-samba4.so=0 so:libdcerpc-samba-samba4.so=0 so:libevents-samba4.so=0 so:libflag-mappingsamba4.so=0 so:libgensec-samba4.so=0 so:libgse-samba4.so=0 so:libgssapi-samba4.so=0 so:libhcryptosamba4.so=0 so:libheimbase-samba4.so=0 so:libheimntlm-samba4.so=0 so:libhx509-samba4.so=0 so:libinterfacessamba4.so=0
so:libkrb5-samba4.so=0 so:libkrb5samba-samba4.so=0 so:libldbsamba-samba4.so=0 so:liblibcli-lsa3-samba4.so=0 so:liblibcli-netlogon3-samba4.so=0 so:liblibsmb-samba4.so=0 so:libmessages-dgm-samba4.so=0 so:libmessagesutil-samba4.so=0 so:libmsghdr-samba4.so=0 so:libmsrpc3-samba4.so=0 so:libndr-krb5pac.so.0=0.0.1 so:libndrnbt.so.0=0.0.1 so:libndr-samba-samba4.so=0 so:libndr-samba4.so=0 so:libndr-standard.so.0=0.0.1 so:libndr.so.3=3.0.0 so:libnpa-tstream-samba4.so=0 so:libroken-samba4.so=0 so:libsamba-cluster-supportsamba4.so=0 so:libsamba-credentials.so.1=1.0.0 so:libsamba-errors.so.1=1.0.0 so:libsamba-hostconfig.so.0=0.0.1 so:libsamba-modules-samba4.so=0 so:libsamba-passdb.so.0=0.28.0 so:libsamba-security-samba4.so=0 so:libsambasockets-samba4.so=0 so:libsamba3-util-samba4.so=0 so:libsamdb-common-samba4.so=0 so:libsamdb.so.0=0.0.1 so:libsecrets3-samba4.so=0 so:libserver-id-db-samba4.so=0 so:libserver-role-samba4.so=0 so:libsmb-transport $samba4. so=0$  so:libsmbconf.so.0=0.0.1 so:libsmbd-shim-samba4.so=0

 so:libsmbldap.so.2=2.1.0 so:libtalloc-report-printf-samba4.so=0 so:libtalloc-report-samba4.so=0 so:libtdb-wrapsamba4.so=0 so:libtevent-util.so.0=0.0.1 so:libtrusts-util-samba4.so=0 so:libutil-reg-samba4.so=0 so:libutil-setidsamba4.so=0 so:libutil-tdb-samba4.so=0 so:libwind-samba4.so=0

C:Q1G3UrY1GLSyLTWRUkxrHCJHZ+qq4=

P:samba-libs-py3 V:4.18.8-r0 A:x86\_64 S:96537 I:311296 T:Libraries that require libpython U:https://www.samba.org/ L:GPL-3.0-or-later AND LGPL-3.0-or-later o:samba m:Natanael Copa <ncopa@alpinelinux.org> t:1697438932

c:064628f45b1475fff6ef0823f90d3bcbb44dae51

D:so:libMESSAGING-samba4.so so:libc.musl-x86\_64.so.1 so:libcli-cldap-samba4.so so:libcli-ldap-samba4.so so:libcliauth-samba4.so so:libdcerpc-binding.so.0 so:libdcerpc-samba-samba4.so so:libdcerpc.so.0 so:libeventssamba4.so so:libgenrand-samba4.so so:libgensec-samba4.so so:libgnutls.so.30 so:libldb.so.2 so:libldbsambasamba4.so so:libndr-samba-samba4.so so:libndr-standard.so.0 so:libndr.so.3

 so:libpyldb-util.cpython-311-x86-64-linux-musl.so.2 so:libpytalloc-util.cpython-311-x86-64-linux-musl.so.2 so:libpython3.11.so.1.0 so:libreplace-samba4.so so:libsamba-credentials.so.1 so:libsamba-debug-samba4.so so:libsamba-errors.so.1 so:libsamba-hostconfig.so.0 so:libsamba-security-samba4.so so:libsamba-sockets-samba4.so so:libsamba-util.so.0 so:libsamdb-common-samba4.so so:libsamdb.so.0 so:libserver-role-samba4.so so:libtalloc.so.2 so:libtevent-util.so.0 so:libtevent.so.0

p:so:libsamba-net.cpython-311-x86-64-linux-musl-samba4.so=0 so:libsamba-python.cpython-311-x86-64-linuxmusl-samba4.so=0

C:Q1qNOnHO1wo4Q5pGgho2I/Lf7VNnU= P:samba-pidl V:4.18.8-r0 A:x86\_64 S:96868 I:569344 T:Perl IDL compiler U:https://www.samba.org/ L:GPL-3.0-or-later AND LGPL-3.0-or-later

o:samba m:Natanael Copa <ncopa@alpinelinux.org> t:1697438932 c:064628f45b1475fff6ef0823f90d3bcbb44dae51 D:perl p:cmd:pidl=4.18.8-r0

C:Q1NjkutJNnmZfMmR4LY3fUmiHD8zE= P:samba-server V:4.18.8-r0 A:x86\_64 S:1704637 I:5324800 T:Samba server U:https://www.samba.org/ L:GPL-3.0-or-later AND LGPL-3.0-or-later o:samba m:Natanael Copa <ncopa@alpinelinux.org> t:1697438932 c:064628f45b1475fff6ef0823f90d3bcbb44dae51

D:samba-common=4.18.8-r0 so:libCHARSET3-samba4.so so:libRPC-SERVER-LOOP-samba4.so so:libadssamba4.so so:libauth-samba4.so so:libc.musl-x86\_64.so.1 so:libcli-cldap-samba4.so so:libcli-nbt-samba4.so so:libcli-smb-common-samba4.so so:libcli-spoolss-samba4.so so:libcliauth-samba4.so so:libcmdline-contextssamba4.so so:libcmdline-samba4.so so:libcommon-auth-samba4.so so:libcups.so.2 so:libdbus-1.so.3 so:libdbwrapsamba4.so so:libdcerpc-binding.so.0 so:libdcerpc-samba-samba4.so so:libdcerpc-server-core.so.0 so:libgenrandsamba4.so so:libgnutls.so.30 so:libgse-samba4.so so:libiov-buf-samba4.so so:libldap.so.2 so:liblibcli-lsa3 samba4.so so:liblibcli-netlogon3-samba4.so so:liblibsmb-samba4.so so:libmessages-dgm-samba4.so so:libmsghdrsamba4.so so:libmsrpc3-samba4.so so:libndr-nbt.so.0 so:libndr-samba-samba4.so so:libndr-samba4.so so:libndr-standard.so.0 so:libndr.so.3 so:libnetapi.so.1 so:libnpa-tstream-samba4.so so:libpopt.so.0 so:libprintingmigrate-samba4.so so:libreplace-samba4.so so:libsamba-cluster-support-samba4.so so:libsamba-credentials.so.1 so:libsamba-debug-samba4.so so:libsamba-errors.so.1 so:libsamba-hostconfig.so.0 so:libsamba-passdb.so.0 so:libsamba-security-samba4.so so:libsamba-sockets-samba4.so so:libsamba-util.so.0 so:libsamba3-util-samba4.so so:libsamdb.so.0 so:libsecrets3-samba4.so so:libsmbconf.so.0 so:libsmbd-base-samba4.so so:libsmbd-shimsamba4.so so:libsocket-blocking-samba4.so so:libsys-rw-samba4.so so:libtalloc.so.2 so:libtdb-wrap-samba4.so so:libtdb.so.1 so:libtevent-util.so.0 so:libtevent.so.0 so:libtime-basic-samba4.so so:liburing.so.2 so:libutil-regsamba4.so so:libutil-tdb-samba4.so so:libwbclient.so.0

p:so:libREG-FULL-samba4.so=0 so:libRPC-WORKER-samba4.so=0 so:libxattr-tdb-samba4.so=0 cmd:eventlogadm=4.18.8-r0 cmd:nmbd=4.18.8-r0 cmd:smbd=4.18.8-r0 cmd:smbstatus=4.18.8-r0

C:Q1oCCn5esrj51r8ZdyR1er5YVQEHg= P:samba-server-libs  $V·4.18.8-r0$ A:x86\_64 S:59678 I:221184 T:Samba

 libraries shared by server and windbind U:https://www.samba.org/ L:GPL-3.0-or-later AND LGPL-3.0-or-later o:samba m:Natanael Copa <ncopa@alpinelinux.org> t:1697438932

c:064628f45b1475fff6ef0823f90d3bcbb44dae51

D:so:libc.musl-x86\_64.so.1 so:libdbwrap-samba4.so so:libdcerpc-binding.so.0 so:libldap.so.2 so:libndr-samba4.so so:libndr.so.3 so:libreplace-samba4.so so:libsamba-debug-samba4.so so:libsamba-errors.so.1 so:libsamba-modulessamba4.so so:libsamba-passdb.so.0 so:libsamba-security-samba4.so so:libsamba-util.so.0 so:libsamba3-utilsamba4.so so:libsecrets3-samba4.so so:libsmbconf.so.0 so:libsmbldap.so.2 so:libsmbldaphelper-samba4.so so:libtalloc.so.2 so:libtevent-util.so.0 so:libtevent.so.0 so:libutil-tdb-samba4.so p:so:libdcerpc-samba4.so=0 so:libidmap-samba4.so=0 so:libnss-info-samba4.so=0

### C:Q13mpKLfQVCOwT+GrmmN0aKHScHIA=

P:samba-server-openrc V:4.18.8-r0 A:x86\_64 S:2339 I:24576 T:Tools to access a server's filespace and printers via SMB (OpenRC init scripts) U:https://www.samba.org/ L:GPL-3.0-or-later AND LGPL-3.0-or-later o:samba m:Natanael Copa <ncopa@alpinelinux.org> t:1697438932 c:064628f45b1475fff6ef0823f90d3bcbb44dae51 i:openrc samba-server=4.18.8-r0

# C:Q1959h/1XdGNpU7Q64HzLDJCAN4/k=

P:samba-test V:4.18.8-r0 A:x86\_64 S:2557080 I:9089024 T:Samba server and client testing tools U:https://www.samba.org/ L:GPL-3.0-or-later AND LGPL-3.0-or-later o:samba m:Natanael Copa <ncopa@alpinelinux.org> t:1697438932 c:064628f45b1475fff6ef0823f90d3bcbb44dae51 D:so:libLIBWBCLIENT-OLD-samba4.so so:libMESSAGING-SEND-samba4.so so:libMESSAGING-samba4.so so:libRPC-SERVER-LOOP-samba4.so so:libaddns-samba4.so so:libads-samba4.so so:libasn1-samba4.so so:libasn1util-samba4.so so:libauth-samba4.so so:libauthkrb5-samba4.so so:libc.musl-x86\_64.so.1 so:libcli-cldapsamba4.so so:libcli-ldap-common-samba4.so so:libcli-ldap-samba4.so so:libcli-nbt-samba4.so so:libcli-smb-

common-samba4.so

 so:libcliauth-samba4.so so:libcluster-samba4.so so:libcmdline-samba4.so so:libcom-err-samba4.so so:libcommonauth-samba4.so so:libdbwrap-samba4.so so:libdcerpc-binding.so.0 so:libdcerpc-samba-samba4.so so:libdcerpcsamba4.so so:libdcerpc-server-core.so.0 so:libdcerpc.so.0 so:libdnsserver-common-samba4.so so:libdsdb-modulesamba4.so so:libevents-samba4.so so:libflag-mapping-samba4.so so:libgenrand-samba4.so so:libgensec-samba4.so so:libgnutls.so.30 so:libgse-samba4.so so:libidmap-samba4.so so:libkrb5-samba4.so so:libkrb5samba-samba4.so so:libldb.so.2 so:libldbsamba-samba4.so so:liblibcli-lsa3-samba4.so so:liblibcli-netlogon3-samba4.so so:liblibsmbsamba4.so so:libmsrpc3-samba4.so so:libndr-krb5pac.so.0 so:libndr-nbt.so.0 so:libndr-samba-samba4.so so:libndrsamba4.so so:libndr-standard.so.0 so:libndr.so.3 so:libnetapi.so.1 so:libnetif-samba4.so so:libnss-info-samba4.so so:libpopt.so.0 so:libprinter-driver-samba4.so so:libregistry-samba4.so so:libreplace-samba4.so so:libsambacredentials.so.1

 so:libsamba-debug-samba4.so so:libsamba-errors.so.1 so:libsamba-hostconfig.so.0 so:libsamba-modules-samba4.so so:libsamba-net.cpython-311-x86-64-linux-musl-samba4.so so:libsamba-passdb.so.0 so:libsamba-securitysamba4.so so:libsamba-sockets-samba4.so so:libsamba-util.so.0 so:libsamba3-util-samba4.so so:libsamdb-commonsamba4.so so:libsamdb.so.0 so:libsecrets3-samba4.so so:libserver-id-db-samba4.so so:libshares-samba4.so so:libsmbclient-raw-samba4.so so:libsmbclient.so.0 so:libsmbconf.so.0 so:libsmbd-shim-samba4.so so:libsmbpasswdparser-samba4.so so:libsocket-blocking-samba4.so so:libsys-rw-samba4.so so:libtalloc.so.2 so:libtdb-wrap-samba4.so so:libtdb.so.1 so:libtevent-util.so.0 so:libtevent.so.0 so:libtime-basic-samba4.so so:libtrusts-util-samba4.so so:libutil-reg-samba4.so so:libutil-tdb-samba4.so so:libwbclient.so.0 p:so:libdlz-bind9-for-torture-samba4.so=0 so:libtorture-samba4.so=0 cmd:gentest=4.18.8-r0 cmd:locktest=4.18.8-r0 cmd:masktest=4.18.8-r0 cmd:ndrdump=4.18.8-r0 cmd:smbtorture=4.18.8-r0

C:Q19xdN5I2JGnULi+aEyjAmzV+r4wc=

P:samba-util-libs V:4.18.8-r0 A:x86\_64 S:350146 I:638976 T:Samba utility libraries U:https://www.samba.org/ L:GPL-3.0-or-later AND LGPL-3.0-or-later o:samba m:Natanael Copa <ncopa@alpinelinux.org> t:1697438932 c:064628f45b1475fff6ef0823f90d3bcbb44dae51 D:so:libc.musl-x86\_64.so.1 so:libgnutls.so.30 so:libtalloc.so.2 so:libtevent.so.0 p:so:libcom-err-samba4.so=0 so:libgenrand-samba4.so=0 so:libiov-buf-samba4.so=0 so:libreplace-samba4.so=0 so:libsamba-debug-samba4.so=0 so:libsamba-util.so.0=0.0.1 so:libsocket-blocking-samba4.so=0 so:libstable-sortsamba4.so=0 so:libsys-rw-samba4.so=0 so:libtime-basic-samba4.so=0

C:Q14LexNBDgi3qf7Wa5b/GadC0ce+U= P:samba-winbind  $V·4.18.8-r0$ A:x86\_64 S:369898 I:1167360 T:Samba user and group resolver U:https://www.samba.org/

### L:GPL-3.0-or-later AND LGPL-3.0-or-later

#### o:samba

m:Natanael Copa <ncopa@alpinelinux.org>

t:1697438932

c:064628f45b1475fff6ef0823f90d3bcbb44dae51

D:samba-common=4.18.8-r0 so:libMESSAGING-samba4.so

 so:libRPC-SERVER-LOOP-samba4.so so:libads-samba4.so so:libasn1util-samba4.so so:libauth-samba4.so so:libauthkrb5-samba4.so so:libc.musl-x86\_64.so.1 so:libcli-ldap-common-samba4.so so:libcli-smb-commonsamba4.so so:libcliauth-samba4.so so:libcmdline-samba4.so so:libcom-err-samba4.so so:libcommon-authsamba4.so so:libdbwrap-samba4.so so:libdcerpc-binding.so.0 so:libdcerpc-samba-samba4.so so:libdcerpcsamba4.so so:libdcerpc-server-core.so.0 so:libflag-mapping-samba4.so so:libgenrand-samba4.so so:libgensecsamba4.so so:libgnutls.so.30 so:libgse-samba4.so so:libidmap-samba4.so so:libkrb5-samba4.so so:libkrb5sambasamba4.so so:libldap.so.2 so:liblibcli-lsa3-samba4.so so:liblibcli-netlogon3-samba4.so so:liblibsmb-samba4.so so:libmsrpc3-samba4.so so:libndr-samba-samba4.so so:libndr-samba4.so so:libndr-standard.so.0 so:libndr.so.3 so:libnss-info-samba4.so so:libpopt.so.0 so:libreplace-samba4.so so:libsamba-credentials.so.1 so:libsamba-debugsamba4.so so:libsamba-errors.so.1

 so:libsamba-hostconfig.so.0 so:libsamba-passdb.so.0 so:libsamba-security-samba4.so so:libsamba-socketssamba4.so so:libsamba-util.so.0 so:libsamba3-util-samba4.so so:libsamdb-common-samba4.so so:libsecrets3 samba4.so so:libsmbconf.so.0 so:libsmbd-shim-samba4.so so:libsmbldap.so.2 so:libsocket-blocking-samba4.so so:libsys-rw-samba4.so so:libtalloc.so.2 so:libtdb.so.1 so:libtevent-util.so.0 so:libtevent.so.0 so:libtrusts-utilsamba4.so so:libutil-tdb-samba4.so

p:cmd:winbindd=4.18.8-r0

C:Q1wBJheL4kr+/LkrVlcbOkEd2vL24= P:samba-winbind-clients V:4.18.8-r0 A:x86\_64 S:48518 I:143360 T:Samba winbind client tools U:https://www.samba.org/ L:GPL-3.0-or-later AND LGPL-3.0-or-later o:samba m:Natanael Copa <ncopa@alpinelinux.org> t:1697438932 c:064628f45b1475fff6ef0823f90d3bcbb44dae51 D:so:libauthkrb5-samba4.so so:libc.musl-x86\_64.so.1 so:libcliauth-samba4.so so:libcmdline-samba4.so so:libgenrand-samba4.so so:libgensec-samba4.so so:libgnutls.so.30 so:libgse-samba4.so so:libpopt.so.0

so:libreplace-samba4.so

 so:libsamba-credentials.so.1 so:libsamba-debug-samba4.so so:libsamba-errors.so.1 so:libsamba-hostconfig.so.0 so:libsamba-security-samba4.so so:libsamba-util.so.0 so:libsamba3-util-samba4.so so:libsecrets3-samba4.so so:libsmbconf.so.0 so:libtalloc.so.2 so:libtevent-util.so.0 so:libtevent.so.0 so:libwbclient.so.0 p:cmd:ntlm\_auth=4.18.8-r0 cmd:wbinfo=4.18.8-r0

C:Q1O/Ws+dLs11jCpnKnVucoMy2RMvY= P:samba-winbind-krb5-locator V:4.18.8-r0 A:x86\_64

S:5818 I:53248 T:Samba winbind krb5 locator U:https://www.samba.org/ L:GPL-3.0-or-later AND LGPL-3.0-or-later o:samba m:Natanael Copa <ncopa@alpinelinux.org> t:1697438932 c:064628f45b1475fff6ef0823f90d3bcbb44dae51 D:so:libc.musl-x86\_64.so.1 so:libgse-samba4.so so:libreplace-samba4.so so:libsamba-util.so.0 so:libsmbconf.so.0 so:libtalloc.so.2 so:libwbclient.so.0

C:Q1lB+11A2u2zi5j+RAw4MTRwdWPGM=

P:samurai V:1.2-r3 A:x86\_64 S:25259 I:65536 T:ninja-compatible build tool written in C U:https://github.com/michaelforney/samurai L:Apache-2.0 o:samurai m:Drew DeVault <sir@cmpwn.com> t:1681228881 c:84a227baf001b6e0208e3352b294e4d7a40e93de k:10 D:so:libc.musl-x86\_64.so.1 p:ninja cmd:ninja=1.2-r3 cmd:samu=1.2-r3

C:Q1rrrDa/1rkGPU4c+vOxQfTu9DQxQ= P:samurai-doc V:1.2-r3 A:x86\_64 S:3818 I:24576 T:ninja-compatible build tool written in C (documentation) U:https://github.com/michaelforney/samurai L:Apache-2.0 o:samurai m:Drew DeVault <sir@cmpwn.com> t:1681228881 c:84a227baf001b6e0208e3352b294e4d7a40e93de k:10 i:docs samurai=1.2-r3

C:Q1bNSnUe3y69hNvPm3vzfDU5Dyn5U= P:sbsigntool

V:0.9.4-r5 A:x86\_64 S:104337 I:270336 T:Secure Boot signing tools U:https://git.kernel.org/pub/scm/linux/kernel/git/jejb/sbsigntools.git/ L:GPL-3.0-only WITH OpenSSL-Exception o:sbsigntool m:Timo Teräs <timo.teras@iki.fi> t:1681228881 c:84a227baf001b6e0208e3352b294e4d7a40e93de D:so:libc.musl-x86\_64.so.1 so:libcrypto.so.3 so:libuuid.so.1 p:cmd:sbattach=0.9.4-r5 cmd:sbkeysync=0.9.4-r5 cmd:sbsiglist=0.9.4-r5 cmd:sbsign=0.9.4-r5 cmd:sbvarsign=0.9.4 r5 cmd:sbverify=0.9.4-r5

C:Q1GgxE3RcG8Mv8oJyyH+1uKwNcnCU= P:sbsigntool-doc V:0.9.4-r5 A:x86\_64 S:5101 I:45056 T:Secure Boot signing tools (documentation) U:https://git.kernel.org/pub/scm/linux/kernel/git/jejb/sbsigntools.git/ L:GPL-3.0-only WITH OpenSSL-Exception o:sbsigntool m:Timo Teräs <timo.teras@iki.fi> t:1681228881 c:84a227baf001b6e0208e3352b294e4d7a40e93de i:docs sbsigntool=0.9.4-r5

C:Q1DaVNAnlbVb2/pxO3ft9hpiQr4PA= P:sc V:7.16-r8 A:x86\_64 S:159860 I:413696 T:Speadsheet Calculator U:https://github.com/erithmetic/sc L:Public-Domain o:sc m:ScrumpyJack <scrumpyjack@st.ilet.to> t:1681948762 c:a3a57eddc80ca0d98a879875535f259734a650cb D:so:libc.musl-x86\_64.so.1 so:libncursesw.so.6 p:cmd:psc=7.16-r8 cmd:sc=7.16-r8 cmd:scqref=7.16-r8

C:Q1LdSOBjZ2g2N/Tnv80ejf7YDvEJA=

P:sc-doc V:7.16-r8 A:x86\_64 S:42447 I:86016 T:Speadsheet Calculator (documentation) U:https://github.com/erithmetic/sc L:Public-Domain o:sc m:ScrumpyJack <scrumpyjack@st.ilet.to> t:1681948762 c:a3a57eddc80ca0d98a879875535f259734a650cb i:docs sc=7.16-r8 C:Q14nq9o4+uo2NaLbTVDQB3UeooC0M=

P:scanelf V:1.3.7-r1 A:x86\_64 S:35664 I:90112 T:Scan ELF binaries for stuff U:https://wiki.gentoo.org/wiki/Hardened/PaX\_Utilities L:GPL-2.0-only o:pax-utils m:Natanael Copa <ncopa@alpinelinux.org> t:1681228881 c:84a227baf001b6e0208e3352b294e4d7a40e93de D:so:libc.musl-x86\_64.so.1 p:cmd:scanelf=1.3.7-r1

C:Q1fZpt6nXZySyCXbghWL5SbmR0hpk= P:scdoc V:1.11.2-r0 A:x86\_64 S:31517 I:81920 T:Simple man page generator written for POSIX systems written in C99 U:https://git.sr.ht/~sircmpwn/scdoc L:MIT o:scdoc m:Henrik Riomar <henrik.riomar@gmail.com> t:1680335779 c:eab757ac9e60bc25cf5d0c5b07785b12e7a4bb04 D:pkgconfig p:pc:scdoc=1.11.2 cmd:scdoc=1.11.2-r0

C:Q1kk6uTtDMD/93ceCW5rfP4zO/Yb8=

P:scdoc-doc V:1.11.2-r0 A:x86\_64 S:4950 I:32768 T:Simple man page generator written for POSIX systems written in C99 (documentation) U:https://git.sr.ht/~sircmpwn/scdoc L:MIT o:scdoc m:Henrik Riomar <henrik.riomar@gmail.com> t:1680335779 c:eab757ac9e60bc25cf5d0c5b07785b12e7a4bb04 i:docs scdoc=1.11.2-r0 C:Q144j6sBC93MSUv4UYy+WI9vVz6i8=

P:scons V:4.5.2-r1 A:x86\_64 S:563768 I:2953216 T:Software construction system U:https://scons.org/ L:MIT o:scons t:1681837507 c:7d76346cc82c8fd040878b76d4185da955831d6b D:python3 python3~3.11 p:cmd:scons-configure-cache=4.5.2-r1 cmd:scons=4.5.2-r1 cmd:sconsign=4.5.2-r1 py3.11:SCons=4.5.2-r1

C:Q1q7KQpuzKSk081hu8b3C2XLFXxnE=

P:scons-doc V:4.5.2-r1 A:x86\_64 S:168405 I:192512 T:Software construction system (documentation) U:https://scons.org/ L:MIT o:scons t:1681837507 c:7d76346cc82c8fd040878b76d4185da955831d6b i:docs scons=4.5.2-r1

C:Q1dcMq2RMjkNH81OZ8jaw4WC/TRxc= P:scons-pyc V:4.5.2-r1 A:x86\_64

S:979146 I:3125248 T:Precompiled Python bytecode for scons U:https://scons.org/ L:MIT o:scons t:1681837507 c:7d76346cc82c8fd040878b76d4185da955831d6b D:python3 python3~3.11 i:scons=4.5.2-r1 pyc

### C:Q16OHERYVq8QZGfkofUzerUFABlUs=

P:screen V:4.9.0-r3 A:x86\_64 S:448927 I:720896 T:Window manager that multiplexes a physical terminal U:https://www.gnu.org/software/screen/ L:GPL-3.0-or-later o:screen m:Natanael Copa <ncopa@alpinelinux.org> t:1683706932 c:b930454a9390152b758307e0465e6de04625a87b D:so:libc.musl-x86\_64.so.1 so:libncursesw.so.6 so:libutempter.so.0 so:libutmps.so.0.1 p:cmd:screen-4.9.0=4.9.0-r3 cmd:screen=4.9.0-r3

## C:Q13CHNfaN42+EDz8FQwZRlrkNDF10=

P:screen-doc V:4.9.0-r3 A:x86\_64 S:57924 I:81920 T:Window manager that multiplexes a physical terminal (documentation) U:https://www.gnu.org/software/screen/ L:GPL-3.0-or-later o:screen m:Natanael Copa <ncopa@alpinelinux.org> t:1683706932 c:b930454a9390152b758307e0465e6de04625a87b i:docs screen=4.9.0-r3

C:Q1qY3m84JaM6DhwsLoI3tCw9dN/mU= P:scstadmin V:2.2.0-r5 A:x86\_64 S:39116

I:356352 T:SCST administration tool written in perl U:https://scst.sourceforge.net/ L:GPL-2.0 o:scstadmin t:1683332367 c:cb3fb48bef88f300d414df1f89b77eaa5b45d1e5 D:perl p:cmd:scstadmin=2.2.0-r5

### C:Q1eORHHiXOUQ/152JmR4yZKghpcIw=

P:scstadmin-doc V:2.2.0-r5 A:x86\_64 S:3151 I:24576 T:SCST administration tool written in perl (documentation) U:https://scst.sourceforge.net/ L:GPL-2.0 o:scstadmin t:1683332367 c:cb3fb48bef88f300d414df1f89b77eaa5b45d1e5 i:docs scstadmin=2.2.0-r5

# C:Q1UKzAIRjORCnki863PIapFlYED4k=

P:scstadmin-openrc V:2.2.0-r5 A:x86\_64 S:3193 I:20480 T:SCST administration tool written in perl (OpenRC init scripts) U:https://scst.sourceforge.net/ L:GPL-2.0 o:scstadmin t:1683332367 c:cb3fb48bef88f300d414df1f89b77eaa5b45d1e5 i:openrc scstadmin=2.2.0-r5

# C:Q1SKxuYhp7sCCW5i1qKlx3flfCCgY= P:scudo-malloc V:16.0.6-r1 A:x86\_64 S:32772 I:110592 T:Standalone Scudo hardened allocator U:https://llvm.org/ L:Apache-2.0

o:llvm-runtimes m:psykose <alice@ayaya.dev> t:1686928663 c:1b60b07876648db19b570c5ff2e68a290a623f6a D:so:libc.musl-x86\_64.so.1

C:Q1jzuCJaSGR2Q60Lv/tB7KpOM/nlw= P:seabios V:1.16.2-r0 A:x86\_64 S:1506 I:12288 T:Open-source legacy BIOS implementation U:https://seabios.org/SeaBIOS L:LGPL-3.0-or-later o:seabios m:Natanael Copa <ncopa@alpinelinux.org> t:1679194209 c:258728468d180cba11e7120988b74d27dd801572 D:seabios-bin=1.16.2-r0 seavgabios-bin=1.16.2-r0

C:Q16d7syatk0kL+gLSx/BYOKBaEIcE= P:seabios-bin V:1.16.2-r0 A:x86\_64 S:356374 I:831488 T:Seabios for x86 U:https://seabios.org/SeaBIOS L:LGPL-3.0-or-later o:seabios m:Natanael Copa <ncopa@alpinelinux.org> t:1679194209 c:258728468d180cba11e7120988b74d27dd801572

C:Q1rwQGqx08kzwUFTlQ21ARfeoajBI= P:seabios-doc V:1.16.2-r0 A:x86\_64 S:42138 I:188416 T:Open-source legacy BIOS implementation (documentation) U:https://seabios.org/SeaBIOS L:LGPL-3.0-or-later o:seabios m:Natanael Copa <ncopa@alpinelinux.org> t:1679194209

c:258728468d180cba11e7120988b74d27dd801572 i:docs seabios=1.16.2-r0

### C:Q1NVxwkSTSg7xCeERMdbTwVr+2VhU=

P:seavgabios-bin V:1.16.2-r0 A:x86\_64 S:109945 I:262144 T:Seavgabios for x86 U:https://seabios.org/SeaBIOS L:LGPL-3.0-or-later o:seabios m:Natanael Copa <ncopa@alpinelinux.org> t:1679194209 c:258728468d180cba11e7120988b74d27dd801572 C:Q1zT7/7fuQ8hzZ9XVH95yA9w6ouJQ= P:secureboot-hook V:0.1-r4

A:x86\_64 S:4134 I:36864 T:A kernel hook for generating signed UEFI Unified Kernel Image U:https://gitlab.alpinelinux.org/alpine/aports L:MIT o:secureboot-hook m:Jakub Jirutka <jakub@jirutka.cz> t:1664131284 c:d9285d6d39348325b3b984d7abeed40d845508ee D:efi-mkuki kernel-hooks initramfs-generator sbsigntool /bin/sh

C:Q1mwXOVYE9zztPIhLXgXNzvgJZiDA= P:sed V:4.9-r2 A:x86\_64 S:72289 I:139264 T:GNU stream editor U:https://www.gnu.org/software/sed L:GPL-3.0-or-later o:sed m:Natanael Copa <ncopa@alpinelinux.org> t:1681228881 c:84a227baf001b6e0208e3352b294e4d7a40e93de D:/bin/sh so:libc.musl-x86\_64.so.1 p:cmd:sed=4.9-r2

C:Q1wTuIdD6tMekz8XypqFN8dgoVA44= P:sed-doc V:4.9-r2 A:x86\_64 S:63283 I:245760 T:GNU stream editor (documentation) U:https://www.gnu.org/software/sed L:GPL-3.0-or-later o:sed m:Natanael Copa <ncopa@alpinelinux.org> t:1681228881 c:84a227baf001b6e0208e3352b294e4d7a40e93de i:docs sed=4.9-r2

C:Q14GvPd1lweRCNHVjwR7yWDCO4JNQ= P:sendpage V:1.0.3-r6 A:x86\_64 S:53331 I:241664 T:SNPP server, client, queueing engine, modem control and TAP system U:http://www.sendpage.org L:GPL o:sendpage m:Jeff Bilyk <jbilyk@gmail.com> t:1670958890 c:c960c7e3824196cccf1d440e3e909e6eeb8d1df7

D:perl-mailtools perl-net-snpp perl-device-serialport perl-dbi perl-sys-hostname-long perl-test-mockobject p:cmd:email2page=1.0.3-r6 cmd:sendmail2snpp=1.0.3-r6 cmd:sendpage-db=1.0.3-r6 cmd:sendpage=1.0.3-r6 cmd:snpp=1.0.3-r6

C:Q1iun0HcB2BV4qUvA4O/jhevsA6gg= P:sendpage-doc V:1.0.3-r6 A:x86\_64 S:25469 I:73728 T:SNPP server, client, queueing engine, modem control and TAP system (documentation) U:http://www.sendpage.org L:GPL o:sendpage m:Jeff Bilyk <jbilyk@gmail.com> t:1670958890 c:c960c7e3824196cccf1d440e3e909e6eeb8d1df7 i:docs sendpage=1.0.3-r6

C:Q1zTTgOUF42nrNBTBr+jF9N0n+MlM= P:ser2net V:3.5.1-r3 A:x86\_64 S:57960 I:151552 T:A proxy that allows telnet/tcp connections to be made to serial ports U:https://sourceforge.net/projects/ser2net/ L:GPL o:ser2net m:Natanael Copa <ncopa@alpinelinux.org> t:1681228881 c:84a227baf001b6e0208e3352b294e4d7a40e93de D:so:libc.musl-x86\_64.so.1 p:cmd:ser2net=3.5.1-r3 C:Q1dI5KCHqUx26KDx9GehM2pJKqe4I= P:ser2net-doc V:3.5.1-r3 A:x86\_64 S:10361 I:32768 T:A proxy that allows telnet/tcp connections to be made to serial ports (documentation) U:https://sourceforge.net/projects/ser2net/ L:GPL o:ser2net m:Natanael Copa <ncopa@alpinelinux.org> t:1681228881 c:84a227baf001b6e0208e3352b294e4d7a40e93de i:docs ser2net=3.5.1-r3

C:Q1ttP9ixGoVoK7sTylLQkvwIXhHl0= P:ser2net-openrc V:3.5.1-r3 A:x86\_64 S:2968 I:24576 T:A proxy that allows telnet/tcp connections to be made to serial ports (OpenRC init scripts) U:https://sourceforge.net/projects/ser2net/ L:GPL o:ser2net m:Natanael Copa <ncopa@alpinelinux.org> t:1681228881 c:84a227baf001b6e0208e3352b294e4d7a40e93de i:openrc ser2net=3.5.1-r3

C:Q1rcRyrv0sLakwMvE05y2IXQd9St4= P:serf V:1.3.10-r0 A:x86\_64 S:47884 I:126976 T:High-Performance Asynchronous HTTP Client Library U:https://serf.apache.org/ L:Apache-2.0 o:serf m:Natanael Copa <ncopa@alpinelinux.org> t:1685585889 c:97d1c2ccaebf764433a32b190a125e2d8883f134 D:so:libapr-1.so.0 so:libaprutil-1.so.0 so:libc.musl-x86\_64.so.1 so:libcrypto.so.3 so:libssl.so.3 so:libz.so.1 p:so:libserf-1.so.1=1.3.0 C:Q1LBNXAtnaf/Q6Z5j1hJn+pcyc2lI= P:serf-dev V:1.3.10-r0 A:x86\_64 S:76675

I:311296

T:High-Performance Asynchronous HTTP Client Library (development files)

U:https://serf.apache.org/

L:Apache-2.0

o:serf

m:Natanael Copa <ncopa@alpinelinux.org>

t:1685585889

c:97d1c2ccaebf764433a32b190a125e2d8883f134

D:pc:libcrypto pc:libssl pkgconfig serf=1.3.10-r0

p:pc:serf-1=1.3.10

C:Q1V7zMsVnmqWd5j+1uFmByeC6YdT8= P:setarch V:2.38.1-r8 A:x86\_64 S:6799 I:28672 T:setarch tool from util-linux U:https://git.kernel.org/cgit/utils/util-linux/util-linux.git L:GPL-3.0-or-later AND GPL-2.0-or-later AND GPL-2.0-only AND GPL-1.0-only AND LGPL-2.1-or-later AND LGPL-1.0-only AND BSD-1-Clause AND BSD-3-Clause AND BSD-4-Clause-UC AND MIT AND Public-Domain o:util-linux m:Natanael Copa <ncopa@alpinelinux.org> t:1686107202 c:c7de7fac9ae57f268781a733984e74a36f867d1c D:so:libc.musl-x86\_64.so.1

p:cmd:setarch=2.38.1-r8 i:util-linux=2.38.1-r8

C:Q1lmi/4kXQgk+gP48fhjLpodU8Rx8= P:setpriv V:2.38.1-r8 A:x86\_64 S:29359 I:86016 T:Run a program with different Linux privilege settings U:https://git.kernel.org/cgit/utils/util-linux/util-linux.git L:GPL-2.0-or-later o:util-linux m:Natanael Copa <ncopa@alpinelinux.org> t:1686107202 c:c7de7fac9ae57f268781a733984e74a36f867d1c D:so:libc.musl-x86\_64.so.1 so:libcap-ng.so.0 p:cmd:setpriv=2.38.1-r8 i:util-linux=2.38.1-r8

C:Q1giBgaTJzXAQArlXE7i4W1WtEZos= P:setup-box V:1.0.1-r1 A:x86\_64 S:7639 I:57344 T:A tool to setup a variety of Alpine Linux Environments U:https://git.alpinelinux.org/cgit/alacerda/setup-box/ L:MIT o:setup-box m:Alan Lacerda <alacerda@alpinelinux.org> t:1670958890 c:c960c7e3824196cccf1d440e3e909e6eeb8d1df7 D:jq p:cmd:setup-box=1.0.1-r1

C:Q1xzQkzKFs2fBpNWLj/c0n3LELEiE= P:setup-box-doc V:1.0.1-r1 A:x86\_64 S:2578 I:24576 T:A tool to setup a variety of Alpine Linux Environments (documentation) U:https://git.alpinelinux.org/cgit/alacerda/setup-box/ L:MIT o:setup-box

m:Alan Lacerda <alacerda@alpinelinux.org> t:1670958890 c:c960c7e3824196cccf1d440e3e909e6eeb8d1df7 i:docs setup-box=1.0.1-r1

C:Q1tuC0R9eIMmKZus1WXM+mIGYYy/0= P:sfcapd V:1.7.2-r0 A:x86\_64 S:49090 I:118784 T:sFlow collector U:https://github.com/phaag/nfdump L:BSD-3-Clause o:nfdump m:Natanael Copa <ncopa@alpinelinux.org> t:1683373746 c:262706289781be30af89e6a04c97b273deb07787 D:so:libc.musl-x86\_64.so.1 so:libnfdump-1.7.2.so p:cmd:sfcapd=1.7.2-r0

C:Q1fBvvb/hpw+R/LMPUeAXwev2ssQw= P:sfcapd-openrc V:1.7.2-r0 A:x86\_64 S:3107 I:24576 T:Tools to collect and process netflow data (OpenRC init scripts) U:https://github.com/phaag/nfdump L:BSD-3-Clause o:nfdump m:Natanael Copa <ncopa@alpinelinux.org> t:1683373746 c:262706289781be30af89e6a04c97b273deb07787 i:openrc sfcapd=1.7.2-r0

C:Q1nsjCa70rkAicFMKi92aUsIiYGfk= P:sfdisk V:2.38.1-r8 A:x86\_64 S:54781 I:139264 T:Partition table manipulator from util-linux U:https://git.kernel.org/cgit/utils/util-linux/util-linux.git L:GPL-1.0-or-later o:util-linux m:Natanael Copa <ncopa@alpinelinux.org>

t:1686107202 c:c7de7fac9ae57f268781a733984e74a36f867d1c D:so:libc.musl-x86\_64.so.1 so:libfdisk.so.1 so:libncursesw.so.6 so:libsmartcols.so.1 p:cmd:sfdisk=2.38.1-r8 i:util-linux=2.38.1-r8

C:Q1hCV775uG5syIVetGVyhMB/DfE0g= P:sfic V:0.1.7-r9 A:x86\_64 S:25455 I:69632 T:Small and Simple File Integrity Checker U:https://sfic.sourceforge.net/ L:GPL o:sfic m:Francesco Colista <fcolista@alpinelinux.org> t:1681228881 c:84a227baf001b6e0208e3352b294e4d7a40e93de D:so:libc.musl-x86\_64.so.1 so:libtdb.so.1 p:cmd:sfic=0.1.7-r9

C:Q1vp0WsSynAyyjViFWHKH3nf4+reg= P:sfic-doc V:0.1.7-r9 A:x86\_64 S:3715 I:24576 T:Small and Simple File Integrity Checker (documentation) U:https://sfic.sourceforge.net/ L:GPL o:sfic m:Francesco Colista <fcolista@alpinelinux.org> t:1681228881 c:84a227baf001b6e0208e3352b294e4d7a40e93de i:docs sfic=0.1.7-r9

C:Q13qhjJvuci/CmmeveasQH0Bju3Ls= P:sgdisk V:1.0.9-r3 A:x86\_64 S:71416 I:172032 T:Command-line GUID partition table (GPT) manipulator U:https://www.rodsbooks.com/gdisk L:GPL-2.0-or-later o:gptfdisk

m:Natanael Copa <ncopa@alpinelinux.org> t:1681228881 c:84a227baf001b6e0208e3352b294e4d7a40e93de D:so:libc.musl-x86\_64.so.1 so:libgcc\_s.so.1 so:libpopt.so.0 so:libstdc++.so.6 so:libuuid.so.1 p:cmd:sgdisk=1.0.9-r3

C:Q19CtvHnwBkBAebcMqHhi8/FkXiMg= P:shared-mime-info V:2.2-r5 A:x86\_64 S:363427 I:2510848 T:Freedesktop.org Shared MIME Info U:https://freedesktop.org/Software/shared-mime-info L:GPL-2.0-or-later o:shared-mime-info m:Natanael Copa <ncopa@alpinelinux.org> t:1683252048 c:b24a4cdf2a2e4b41de4d78979aa9aae0d1383ebc D:/bin/sh pkgconfig so:libc.musl-x86\_64.so.1 so:libglib-2.0.so.0 so:libxml2.so.2 p:pc:shared-mime-info=2.2 cmd:update-mime-database=2.2-r5

C:Q1bc3HvG4aE2yaDMv2tu4Qs5XpERg=

P:shared-mime-info-doc V:2.2-r5 A:x86\_64 S:2507 I:24576 T:Freedesktop.org Shared MIME Info (documentation) U:https://freedesktop.org/Software/shared-mime-info L:GPL-2.0-or-later o:shared-mime-info m:Natanael Copa <ncopa@alpinelinux.org> t:1683252048 c:b24a4cdf2a2e4b41de4d78979aa9aae0d1383ebc i:docs shared-mime-info=2.2-r5

C:Q194Oxdfd2qEb45qVLnBFgkDxV0Qg= P:shared-mime-info-lang V:2.2-r5 A:x86\_64 S:841837 I:3018752 T:Languages for package shared-mime-info U:https://freedesktop.org/Software/shared-mime-info L:GPL-2.0-or-later o:shared-mime-info

m:Natanael Copa <ncopa@alpinelinux.org> t:1683252048 c:b24a4cdf2a2e4b41de4d78979aa9aae0d1383ebc i:shared-mime-info=2.2-r5 lang

C:Q1CmG0xk4FZ+67J/TpRRzL/1qP9Vk= P:sharutils V:4.15.2-r4 A:x86\_64 S:202723 I:466944 T:Utilities for manipulating shell archives U:https://www.gnu.org/software/sharutils/ L:GPL-3.0+ o:sharutils t:1681927001 c:943806fddb4fe4527f2d8b383ada05a3b5ebfd60 D:bzip2 xz so:libc.musl-x86\_64.so.1 so:libintl.so.8 p:cmd:shar=4.15.2-r4 cmd:unshar=4.15.2-r4 cmd:uudecode=4.15.2-r4 cmd:uuencode=4.15.2-r4

C:Q1e5/i0XKdvP9Uu/JIoIzLwALHhxY= P:sharutils-doc V:4.15.2-r4 A:x86\_64 S:45356 I:151552 T:Utilities for manipulating shell archives (documentation) U:https://www.gnu.org/software/sharutils/ L:GPL-3.0+ o:sharutils t:1681927001 c:943806fddb4fe4527f2d8b383ada05a3b5ebfd60 i:docs sharutils=4.15.2-r4

C:Q1XqIYWHh24e1FUdXx3eNT+vT9Uzo= P:sharutils-lang V:4.15.2-r4 A:x86\_64 S:228149 I:1052672 T:Languages for package sharutils U:https://www.gnu.org/software/sharutils/ L:GPL-3.0+ o:sharutils t:1681927001 c:943806fddb4fe4527f2d8b383ada05a3b5ebfd60 D:bzip2 xz

#### i:sharutils=4.15.2-r4 lang

# C:Q1HtQFkFYET0RBt4qh6ZUVJvk4d5g= P:shorewall V:5.2.8-r1 A:x86\_64 S:452701 I:2928640 T:An iptables front end for firewall configuration U:https://shorewall.org/ L:GPL-2.0-or-later o:shorewall m:Natanael Copa <ncopa@alpinelinux.org> t:1630802239 c:a009963d0a02042154ebc0fa1b983ab8fd2808d5 D:shorewall-core perl iptables iproute2

C:Q1zXSffzNz0lG2byjJ9AwJ5qZyGzY= P:shorewall-core V:5.2.8-r1 A:x86\_64 S:38163 I:196608 T:Core libraries for Shorewall U:https://shorewall.org/ L:GPL-2.0-or-later o:shorewall-core m:Natanael Copa <ncopa@alpinelinux.org> t:1666619671 c:c57128b0e49d551220aff88af0f1487d80cdccf8 p:cmd:shorewall=5.2.8-r1

C:Q11lTPnqsbItZOq0GJP0UuYA0Vczg= P:shorewall-core-doc V:5.2.8-r1 A:x86\_64 S:16195 I:36864 T:Core libraries for Shorewall (documentation) U:https://shorewall.org/ L:GPL-2.0-or-later o:shorewall-core m:Natanael Copa <ncopa@alpinelinux.org> t:1666619671 c:c57128b0e49d551220aff88af0f1487d80cdccf8 i:docs shorewall-core=5.2.8-r1

C:Q1wYkNVTwvn7E+EHMBbqqR4kBMTEA= P:shorewall-doc V:5.2.8-r1 A:x86\_64 S:182902 I:282624 T:An iptables front end for firewall configuration (documentation) U:https://shorewall.org/ L:GPL-2.0-or-later o:shorewall m:Natanael Copa <ncopa@alpinelinux.org> t:1630802239 c:a009963d0a02042154ebc0fa1b983ab8fd2808d5 i:docs shorewall=5.2.8-r1

C:Q1HO5bZlQukIsruCUz+bSulQ2O57U= P:shorewall-openrc V:5.2.8-r1 A:x86\_64 S:2329 I:16384 T:An iptables front end for firewall configuration (OpenRC init scripts) U:https://shorewall.org/ L:GPL-2.0-or-later o:shorewall m:Natanael Copa <ncopa@alpinelinux.org> t:1630802239 c:a009963d0a02042154ebc0fa1b983ab8fd2808d5 i:openrc shorewall=5.2.8-r1

C:Q1fQbDNbKoTG8/r7RS2buRjB75eNI= P:shorewall6 V:5.2.8-r0 A:x86\_64 S:107678 I:823296 T:Files for the IPV6 Shorewall Firewall U:https://shorewall.org/ L:GPL-2.0-or-later o:shorewall6 m:Natanael Copa <ncopa@alpinelinux.org> t:1601650369 c:0df5c8fe8f050f53c7f145505955b45be2e0f10c D:shorewall-core perl ip6tables iproute2 perl-socket6

C:Q1Lbq7JoP0uw+z0XWpmYmJ2mRiqjE= P:shorewall6-doc

V:5.2.8-r0 A:x86\_64 S:6636 I:184320 T:Files for the IPV6 Shorewall Firewall (documentation) U:https://shorewall.org/ L:GPL-2.0-or-later o:shorewall6 m:Natanael Copa <ncopa@alpinelinux.org> t:1601650369 c:0df5c8fe8f050f53c7f145505955b45be2e0f10c i:docs shorewall6=5.2.8-r0

C:Q1CtdxxJ35+Qdd8gFXbFhn/EY8Jnc=

P:shorewall6-openrc V:5.2.8-r0 A:x86\_64 S:2318 I:16384 T:Files for the IPV6 Shorewall Firewall (OpenRC init scripts) U:https://shorewall.org/ L:GPL-2.0-or-later o:shorewall6 m:Natanael Copa <ncopa@alpinelinux.org> t:1601650369 c:0df5c8fe8f050f53c7f145505955b45be2e0f10c i:openrc shorewall6=5.2.8-r0

### C:Q1QARYhVZNtVUKgt7O/iFiZl93c+o=

P:sipcalc V:1.1.6-r3 A:x86\_64 S:19822 I:61440 T:Advanced console based ip subnet calculator U:https://www.routemeister.net/projects/sipcalc/ L:BSD o:sipcalc m:ScrumpyJack <scrumpyjack@st.ilet.to> t:1681228881 c:84a227baf001b6e0208e3352b294e4d7a40e93de D:so:libc.musl-x86\_64.so.1 p:cmd:sipcalc=1.1.6-r3

C:Q1ujx4FkuHOlYFIONwcYgnPBwBYD8= P:sipcalc-doc V:1.1.6-r3

A:x86\_64 S:5062 I:24576 T:Advanced console based ip subnet calculator (documentation) U:https://www.routemeister.net/projects/sipcalc/ L:BSD o:sipcalc m:ScrumpyJack <scrumpyjack@st.ilet.to> t:1681228881 c:84a227baf001b6e0208e3352b294e4d7a40e93de i:docs sipcalc=1.1.6-r3

C:Q11+DjzkoIjn94PeBcnbI+9qjxREs= P:sipp V:3.7.0-r1 A:x86\_64 S:244503 I:667648 T:A test tool / traffic generator for the SIP protocol U:https://github.com/SIPp/sipp L:GPL-2.0-or-later o:sipp m:Fabian Affolter <fabian@affolter-engineering.ch> t:1681228881 c:84a227baf001b6e0208e3352b294e4d7a40e93de D:so:libc.musl-x86\_64.so.1 so:libcrypto.so.3 so:libgcc\_s.so.1 so:libncursesw.so.6 so:libpcap.so.1 so:libsctp.so.1 so:libssl.so.3 so:libstdc++.so.6 p:cmd:sipp=3.7.0-r1

C:Q1jnRYPHePNZMLhMj/hwJcyfJ/uE8= P:sipsak V:0.9.8.1-r1 A:x86\_64 S:36510 I:98304 T:SIP swiss army knife U:https://github.com/nils-ohlmeier/sipsak L:GPL-2.0-or-later o:sipsak m:Leonardo Arena <rnalrd@alpinelinux.org> t:1681228881 c:84a227baf001b6e0208e3352b294e4d7a40e93de D:so:libc.musl-x86\_64.so.1 so:libcares.so.2 so:libcrypto.so.3 p:cmd:sipsak=0.9.8.1-r1

C:Q1KXJ4zQAbGicEKUhmeeHdjmrLhgE= P:sipsak-dbg

V:0.9.8.1-r1 A:x86\_64 S:75782 I:192512 T:SIP swiss army knife (debug symbols) U:https://github.com/nils-ohlmeier/sipsak L:GPL-2.0-or-later o:sipsak m:Leonardo Arena <rnalrd@alpinelinux.org> t:1681228881 c:84a227baf001b6e0208e3352b294e4d7a40e93de

C:Q1DVYcKL58rsbr4PZ9/DoeP7uzA2E= P:sipsak-doc V:0.9.8.1-r1 A:x86\_64 S:8793 I:28672 T:SIP swiss army knife (documentation) U:https://github.com/nils-ohlmeier/sipsak L:GPL-2.0-or-later o:sipsak m:Leonardo Arena <rnalrd@alpinelinux.org> t:1681228881 c:84a227baf001b6e0208e3352b294e4d7a40e93de i:docs sipsak=0.9.8.1-r1

# C:Q1GYWKLDFO2dlW3/VX1zwbUA27Bvg= P:sircbot V:0.4-r5 A:x86\_64 S:10918 I:77824 T:Minimalistic IRC bot U:https://git.alpinelinux.org/cgit/sircbot/ L:GPL-2.0-only o:sircbot m:Natanael Copa <ncopa@alpinelinux.org> t:1681228881 c:84a227baf001b6e0208e3352b294e4d7a40e93de D:/bin/sh so:libc.musl-x86\_64.so.1 p:cmd:sircbot-send=0.4-r5 cmd:sircbot=0.4-r5

C:Q15E3sXb03yIRcz0CpXZalHbMXrSo= P:sircbot-openrc V:0.4-r5 A:x86\_64

S:2163 I:24576 T:Minimalistic IRC bot (OpenRC init scripts) U:https://git.alpinelinux.org/cgit/sircbot/ L:GPL-2.0-only o:sircbot m:Natanael Copa <ncopa@alpinelinux.org> t:1681228881 c:84a227baf001b6e0208e3352b294e4d7a40e93de i:openrc sircbot=0.4-r5

C:Q1glnmuqMZfoGd5sOZKfEJnYV7vfQ= P:skalibs V:2.13.1.1-r1 A:x86\_64 S:78257 I:200704 T:Set of general-purpose C programming libraries for skarnet.org software. U:https://skarnet.org/software/skalibs/ L:ISC o:skalibs m:Laurent Bercot <ska-devel@skarnet.org> t:1681228881 c:84a227baf001b6e0208e3352b294e4d7a40e93de D:so:libc.musl-x86\_64.so.1 p:so:libskarnet.so.2.13=2.13.1.1

# C:Q1T21gXbVpam4XC2o7t72lmFUW4es= P:skalibs-dev V:2.13.1.1-r1 A:x86\_64 S:44222 I:471040 T:Set of general-purpose C programming libraries for skarnet.org software. (development files) U:https://skarnet.org/software/skalibs/ L:ISC o:skalibs m:Laurent Bercot <ska-devel@skarnet.org> t:1681228881 c:84a227baf001b6e0208e3352b294e4d7a40e93de D:pkgconfig skalibs=2.13.1.1-r1 p:pc:skalibs=2.13.1.1

C:Q18uv+P7neuNW5Aem+8IY0SlHQGvs= P:skalibs-doc V:2.13.1.1-r1 A:x86\_64

S:63600 I:413696 T:Set of general-purpose C programming libraries for skarnet.org software. (documentation) U:https://skarnet.org/software/skalibs/ L:ISC o:skalibs m:Laurent Bercot <ska-devel@skarnet.org> t:1681228881 c:84a227baf001b6e0208e3352b294e4d7a40e93de i:docs skalibs=2.13.1.1-r1 C:Q1r+mu3W2HcujX3Qsbo6yAgBfyjQU= P:skalibs-static V:2.13.1.1-r1

A:x86\_64 S:143717 I:1236992 T:Set of general-purpose C programming libraries for skarnet.org software. (static library) U:https://skarnet.org/software/skalibs/ L:ISC o:skalibs m:Laurent Bercot <ska-devel@skarnet.org> t:1681228881 c:84a227baf001b6e0208e3352b294e4d7a40e93de

# C:Q1o5PSRjsXsFXoAr/z4GKQ4nP3HO0=

P:skytraq-datalogger V:0.5.1-r3 A:x86\_64 S:13625 I:49152 T:Configuration and download tool for GPS data loggers based on Skytraq Venus 5 and 6 chipsets U:https://code.google.com/p/skytraq-datalogger/ L:GPL-2.0 o:skytraq-datalogger m:Mika Havela <mika.havela@gmail.com> t:1681228881 c:84a227baf001b6e0208e3352b294e4d7a40e93de D:so:libc.musl-x86\_64.so.1 so:libcurl.so.4 p:cmd:skytraq-datalogger=0.5.1-r3 C:Q1wz+5HJfx6giGTZytresJNoc4yrk=

P:slang V:2.3.3-r1 A:x86\_64 S:579618 I:2297856 T:Powerful interpreted language U:https://www.jedsoft.org/slang L:GPL-2.0-or-later o:slang m:Natanael Copa <ncopa@alpinelinux.org> t:1681228881 c:84a227baf001b6e0208e3352b294e4d7a40e93de D:so:libc.musl-x86\_64.so.1 so:libpcre.so.1 p:so:libslang.so.2=2.3.3 cmd:slsh=2.3.3-r1

C:Q1xgLq9Kyc0bwpb7h19R4GRhFAeJ4= P:slang-dev V:2.3.3-r1 A:x86\_64 S:27003 I:135168 T:Powerful interpreted language (development files) U:https://www.jedsoft.org/slang L:GPL-2.0-or-later o:slang m:Natanael Copa <ncopa@alpinelinux.org> t:1681228881 c:84a227baf001b6e0208e3352b294e4d7a40e93de D:pkgconfig slang=2.3.3-r1 p:pc:slang=2.3.3

C:Q12AlFUtTv9as5HrsiTikvQeD7JBo= P:slang-doc V:2.3.3-r1 A:x86\_64 S:317805 I:1220608 T:Powerful interpreted language (documentation) U:https://www.jedsoft.org/slang L:GPL-2.0-or-later o:slang m:Natanael Copa <ncopa@alpinelinux.org> t:1681228881 c:84a227baf001b6e0208e3352b294e4d7a40e93de i:docs slang=2.3.3-r1

C:Q1RQSeUo01NLjDd9ZCulTzcNrz3YA= P:slang-static V:2.3.3-r1 A:x86\_64 S:480802 I:1986560

T:Powerful interpreted language (static library) U:https://www.jedsoft.org/slang L:GPL-2.0-or-later o:slang m:Natanael Copa <ncopa@alpinelinux.org> t:1681228881 c:84a227baf001b6e0208e3352b294e4d7a40e93de

C:Q1XVuESaBHT3AaADh7LTeZnpG33hI= P:smartmontools V:7.3-r1 A:x86\_64 S:526811 I:1482752 T:Control and monitor S.M.A.R.T. enabled hard drives U:https://www.smartmontools.org/ L:GPL-2.0-or-later o:smartmontools m:Natanael Copa <ncopa@alpinelinux.org> t:1681228881 c:84a227baf001b6e0208e3352b294e4d7a40e93de D:so:libc.musl-x86\_64.so.1 so:libgcc\_s.so.1 so:libstdc++.so.6 p:cmd:smartctl=7.3-r1 cmd:smartd=7.3-r1 cmd:update-smart-drivedb=7.3-r1

# C:Q1cALvIKwyLLMMPEDXbMmme6B0az4=

P:smartmontools-doc V:7.3-r1 A:x86\_64 S:164772 I:450560 T:Control and monitor S.M.A.R.T. enabled hard drives (documentation) U:https://www.smartmontools.org/ L:GPL-2.0-or-later o:smartmontools m:Natanael Copa <ncopa@alpinelinux.org> t:1681228881 c:84a227baf001b6e0208e3352b294e4d7a40e93de i:docs smartmontools=7.3-r1

C:Q1CUaz8U9hj/YCX2TqU4IXhRc9Ljc= P:smartmontools-openrc V:7.3-r1 A:x86\_64 S:2266 I:24576 T:Control and monitor S.M.A.R.T.

 enabled hard drives (OpenRC init scripts) U:https://www.smartmontools.org/ L:GPL-2.0-or-later o:smartmontools m:Natanael Copa <ncopa@alpinelinux.org> t:1681228881 c:84a227baf001b6e0208e3352b294e4d7a40e93de i:openrc smartmontools=7.3-r1

### C:Q17EY0AaWDf4RR8rOFQKE4AQIzX3A=

P:smokeping V:2.8.2-r2 A:x86\_64 S:268503 I:1265664 T:Smokeping network latency monitoring U:https://oss.oetiker.ch/smokeping/ L:GPL-2.0-or-later o:smokeping m:Natanael Copa <ncopa@alpinelinux.org> t:1676441223 c:2c7f47df84a11cd2a57a9be59abd37735f00549e

D:font-dejavu fping perl perl-cgi perl-cgi-fast perl-cgi-session perl-config-grammar perl-data-hexdump perl-digesthmac perl-fcgi perl-io-socket-ssl perl-io-tty perl-ldap perl-libwww perl-mozilla-ca perl-net-dns perl-net-ip perl-netopenssh perl-net-snmp perl-net-telnet perl-text-soundex perl-rrd perl-snmp-session perl-uri rrdtool /bin/sh p:cmd:smokeinfo=2.8.2-r2 cmd:smokeping=2.8.2-r2 cmd:smokeping\_cgi=2.8.2-r2 cmd:tSmoke=2.8.2-r2

### C:Q1HkFFaZpGGei+HKnSsD4RRTeZ760=

P:smokeping-doc V:2.8.2-r2 A:x86\_64 S:289024 I:413696 T:Smokeping network latency monitoring (documentation) U:https://oss.oetiker.ch/smokeping/ L:GPL-2.0-or-later o:smokeping m:Natanael Copa <ncopa@alpinelinux.org> t:1676441223 c:2c7f47df84a11cd2a57a9be59abd37735f00549e i:docs smokeping=2.8.2-r2

C:Q1TjDBudXtoiQQaKwcOwIspQ9hbmY= P:smokeping-openrc V:2.8.2-r2 A:x86\_64 S:2262

#### I:16384

T:Smokeping network latency monitoring (OpenRC init scripts) U:https://oss.oetiker.ch/smokeping/ L:GPL-2.0-or-later o:smokeping m:Natanael Copa <ncopa@alpinelinux.org> t:1676441223 c:2c7f47df84a11cd2a57a9be59abd37735f00549e i:openrc smokeping=2.8.2-r2

### C:Q1LcnXN1S3R0O+KTpWTdez6Y8HS5A=

P:snappy V:1.1.10-r1 A:x86\_64 S:21181 I:61440 T:Fast compression and decompression library U:https://github.com/google/snappy L:BSD-3-Clause o:snappy m:Natanael Copa <ncopa@alpinelinux.org> t:1681228881 c:84a227baf001b6e0208e3352b294e4d7a40e93de D:so:libc.musl-x86\_64.so.1 so:libstdc++.so.6 p:so:libsnappy.so.1=1.1.10

# C:Q1+zKJeK44hiAlPWQuIYMiNe7E92I= P:snappy-dbg V:1.1.10-r1 A:x86\_64 S:137494 I:729088 T:Fast compression and decompression library (debug symbols) U:https://github.com/google/snappy L:BSD-3-Clause o:snappy m:Natanael Copa <ncopa@alpinelinux.org> t:1681228881 c:84a227baf001b6e0208e3352b294e4d7a40e93de

### C:Q1TxfGIzNB+KVA04MT9PzIEXxQWQ0=

P:snappy-dev V:1.1.10-r1 A:x86\_64 S:11479 I:73728 T:Fast compression and decompression library (development files)

U:https://github.com/google/snappy L:BSD-3-Clause o:snappy m:Natanael Copa <ncopa@alpinelinux.org> t:1681228881 c:84a227baf001b6e0208e3352b294e4d7a40e93de D:snappy=1.1.10-r1

C:Q1GgnnHBb6qbuGcILAc/Jh7dbn+Kw= P:snappy-doc V:1.1.10-r1 A:x86\_64 S:13122 I:65536 T:Fast compression and decompression library (documentation) U:https://github.com/google/snappy L:BSD-3-Clause o:snappy m:Natanael Copa <ncopa@alpinelinux.org> t:1681228881 c:84a227baf001b6e0208e3352b294e4d7a40e93de i:docs snappy=1.1.10-r1

### C:Q1T3rnALIMYlplQHLm8UYvIfVNzIk=

P:snappy-static V:1.1.10-r1 A:x86\_64 S:570447 I:991232 T:Fast compression and decompression library (static library) U:https://github.com/google/snappy L:BSD-3-Clause o:snappy m:Natanael Copa <ncopa@alpinelinux.org> t:1681228881 c:84a227baf001b6e0208e3352b294e4d7a40e93de

C:Q1vw0IlL+HIVDK59gy7tyQdsEKivk= P:sngtc\_client V:1.3.11-r3 A:x86\_64 S:94979 I:253952 T:Sangoma Media Transcode client and lib U:https://wiki.freepbx.org/display/MTC/Media+Transcoding L:LGPL o:sngtc\_client

m:Natanael Copa <ncopa@alpinelinux.org> t:1681945733 c:24569a37fab0a7b4d372081743f6040335a9afb3 D:so:libbctoolbox.so.1 so:libc.musl-x86\_64.so.1 so:libortp.so.15 p:so:libsngtc\_node.so=0 cmd:sngtc\_client=1.3.11-r3

# C:Q1hSLTaWjtj3pGl040vwjex8APliw= P:sngtc\_client-dev V:1.3.11-r3 A:x86\_64 S:11757 I:69632 T:Sangoma Media Transcode client and lib (development files) U:https://wiki.freepbx.org/display/MTC/Media+Transcoding L:LGPL o:sngtc\_client m:Natanael Copa <ncopa@alpinelinux.org> t:1681945733 c:24569a37fab0a7b4d372081743f6040335a9afb3 D:sngtc\_client=1.3.11-r3

C:Q16/Bpw2gFwdNV2Nzka5/IZg1vtDM= P:snmptt V:1.5-r0 A:x86\_64 S:64196 I:348160 T:Translates traps received from snmptrapd into easy to understand messages U:http://www.snmptt.org/ L:GPL-2.0-or-later o:snmptt m:Natanael Copa <ncopa@alpinelinux.org> t:1666046397 c:894d13988975339f5e6b7ef3c34a6b8a9efb928f D:perl perl-config-inifiles perl-list-moreutils /bin/sh p:cmd:snmptt=1.5-r0 cmd:snmpttconvert=1.5-r0 cmd:snmpttconvertmib=1.5-r0 cmd:snmptthandler=1.5-r0

C:Q18w/MpTt+NJLYfKBY5EIoQPtUKyw= P:snmptt-openrc V:1.5-r0 A:x86\_64 S:1956 I:24576 T:Translates traps received from snmptrapd into easy to understand messages (OpenRC init scripts) U:http://www.snmptt.org/ L:GPL-2.0-or-later o:snmptt

m:Natanael Copa <ncopa@alpinelinux.org> t:1666046397 c:894d13988975339f5e6b7ef3c34a6b8a9efb928f i:openrc snmptt=1.5-r0

C:Q1UrRgD7KXoFKwlc7SlHhN1vGdyME= P:snort V:2.9.20-r1 A:x86\_64 S:1071501 I:2560000 T:An open source network intrusion prevention and detection system U:https://www.snort.org/ L:GPL-2.0-only o:snort m:Natanael Copa <ncopa@alpinelinux.org> t:1681228881 c:84a227baf001b6e0208e3352b294e4d7a40e93de D:/bin/sh so:libc.musl-x86\_64.so.1 so:libdnet.so.1 so:liblzma.so.5 so:libnetfilter\_queue.so.1 so:libpcap.so.1 so:libpcre.so.1 so:libsfbpf.so.0 so:libz.so.1 p:so:libsf\_sorules.so.0=0.0.0 cmd:snort=2.9.20-r1 cmd:u2boat=2.9.20-r1 cmd:u2spewfoo=2.9.20-r1

C:Q1cZsu9iiCvs72qTlv26r6FAzqD0c= P:snort-dev V:2.9.20-r1 A:x86\_64 S:712014 I:3162112 T:An open source network intrusion prevention and detection system (development files) U:https://www.snort.org/ L:GPL-2.0-only o:snort m:Natanael Copa <ncopa@alpinelinux.org> t:1681228881 c:84a227baf001b6e0208e3352b294e4d7a40e93de D:pkgconfig snort=2.9.20-r1 p:pc:snort=2.9.20 pc:snort\_output=2.9.20 pc:snort\_preproc=2.9.20

C:Q1n7RAJnnDw8ReE23xU1cJJJEjV8c= P:snort-doc V:2.9.20-r1 A:x86\_64 S:830746 I:1482752 T:An open source network intrusion prevention and detection system (documentation) U:https://www.snort.org/ L:GPL-2.0-only

o:snort m:Natanael Copa <ncopa@alpinelinux.org> t:1681228881 c:84a227baf001b6e0208e3352b294e4d7a40e93de i:docs snort=2.9.20-r1

C:Q1HSh91ka43qQlBCM8A/7L2X0JiZ4= P:snort-openrc V:2.9.20-r1 A:x86\_64 S:2608 I:24576 T:An open source network intrusion prevention and detection system (OpenRC init scripts) U:https://www.snort.org/ L:GPL-2.0-only o:snort m:Natanael Copa <ncopa@alpinelinux.org> t:1681228881 c:84a227baf001b6e0208e3352b294e4d7a40e93de i:openrc snort=2.9.20-r1

C:Q181DruPOk5/HMdIdg/HnGoflrmEU=

P:sntpc V:0.9-r11 A:x86\_64 S:6427 I:32768 T:Simple NTP client U:https://git.alpinelinux.org/cgit/hosted/sntpc/ L:GPL-2.0-only o:sntpc m:Natanael Copa <ncopa@alpinelinux.org> t:1688646108 c:d2b16b06fb3c3b7a9d6029cc202c7de5227bcf81 D:so:libc.musl-x86\_64.so.1 p:cmd:sntpc=0.9-r11

C:Q1jOrb7AJvFrcNWyQnyoBtzELwa/g= P:sntpc-openrc V:0.9-r11 A:x86\_64 S:2120 I:24576 T:Simple NTP client (OpenRC init scripts) U:https://git.alpinelinux.org/cgit/hosted/sntpc/ L:GPL-2.0-only o:sntpc
m:Natanael Copa <ncopa@alpinelinux.org> t:1688646108 c:d2b16b06fb3c3b7a9d6029cc202c7de5227bcf81 i:openrc sntpc=0.9-r11

C:Q1Y1eY3rp5USIcJLuzRR3VEADaaCQ= P:socat V:1.7.4.4-r1 A:x86\_64 S:186227 I:475136 T:Multipurpose relay for binary protocols U:http://www.dest-unreach.org/socat/ L:GPL-2.0-only WITH OpenSSL-Exception o:socat m:Natanael Copa <ncopa@alpinelinux.org> t:1681228881 c:84a227baf001b6e0208e3352b294e4d7a40e93de D:so:libc.musl-x86\_64.so.1 so:libcrypto.so.3 so:libreadline.so.8 so:libssl.so.3 p:cmd:filan=1.7.4.4-r1 cmd:procan=1.7.4.4-r1 cmd:socat=1.7.4.4-r1

C:Q1CHYpRVUUXBsric+xzM+3/dNKTzg=

P:socat-doc V:1.7.4.4-r1 A:x86\_64 S:109825 I:389120 T:Multipurpose relay for binary protocols (documentation) U:http://www.dest-unreach.org/socat/ L:GPL-2.0-only WITH OpenSSL-Exception o:socat m:Natanael Copa <ncopa@alpinelinux.org> t:1681228881 c:84a227baf001b6e0208e3352b294e4d7a40e93de i:docs socat=1.7.4.4-r1

C:Q1TGe2/lew4nBrdM/yObeVCXQHsG4= P:sofia-sip V:1.13.14-r5 A:x86\_64 S:715836 I:1777664 T:RFC3261 compliant SIP User-Agent library U:https://github.com/freeswitch/sofia-sip L:LGPL-2.1-only o:sofia-sip m:Francesco

 Colista <fcolista@alpinelinux.org> t:1693246207 c:8b22d1676dc811ce6382c3df30f6f85f5b66d397 D:so:libc.musl-x86\_64.so.1 so:libcrypto.so.3 so:libglib-2.0.so.0 so:libssl.so.3 so:libz.so.1 p:so:libsofia-sip-ua-glib.so.3=3.0.0 so:libsofia-sip-ua.so.0=0.6.0 cmd:addrinfo=1.13.14-r5 cmd:localinfo=1.13.14-r5 cmd:sip-date=1.13.14-r5 cmd:sip-dig=1.13.14-r5 cmd:sip-options=1.13.14-r5 cmd:stunc=1.13.14-r5

C:Q1lpxDSwgAX2XtPhKk7gBraBpTte4= P:sofia-sip-dev V:1.13.14-r5 A:x86\_64 S:262204 I:2506752 T:RFC3261 compliant SIP User-Agent library (development files) U:https://github.com/freeswitch/sofia-sip L:LGPL-2.1-only o:sofia-sip m:Francesco Colista <fcolista@alpinelinux.org> t:1693246207 c:8b22d1676dc811ce6382c3df30f6f85f5b66d397 D:pc:glib-2.0 pkgconfig sofia-sip=1.13.14-r5 p:pc:sofia-sip-ua-glib=1.13.14 pc:sofia-sip-ua=1.13.14

C:Q1TVDWEmfLmn7NKCtjEs2wkbI8/n4=

P:softhsm V:2.6.1-r4 A:x86\_64 S:1095372 I:4272128 T:cryptographic store accessible through a PKCS #11 U:https://www.opendnssec.org/softhsm/ L:BSD-2-Clause o:softhsm m:Natanael Copa <ncopa@alpinelinux.org> t:1681228881 c:84a227baf001b6e0208e3352b294e4d7a40e93de D:sqlite so:libbotan-2.so.19 so:libc.musl-x86\_64.so.1 so:libgcc\_s.so.1 so:libsqlite3.so.0 so:libstdc++.so.6 p:cmd:softhsm2-dump-db=2.6.1-r4 cmd:softhsm2-dump-file=2.6.1-r4 cmd:softhsm2-keyconv=2.6.1-r4 cmd:softhsm2-util=2.6.1-r4 C:Q14X68cdgDnIlM4wzTSxYWLw6AzZQ=

P:softhsm-doc V:2.6.1-r4 A:x86\_64 S:7040 I:45056 T:cryptographic store accessible through a PKCS #11 (documentation) U:https://www.opendnssec.org/softhsm/ L:BSD-2-Clause o:softhsm m:Natanael Copa <ncopa@alpinelinux.org> t:1681228881 c:84a227baf001b6e0208e3352b294e4d7a40e93de i:docs softhsm=2.6.1-r4

C:Q1W9fnHe+O+cltRFnGXSA0x675T7M= P:source-highlight V:3.1.9-r10 A:x86\_64 S:443949 I:1937408 T:Produces a document with syntax highlighting U:https://www.gnu.org/software/src-highlite/ L:GPL-3.0-or-later o:source-highlight m:Natanael Copa <ncopa@alpinelinux.org> t:1681447270 c:42687424dff42e634e2250d1bc3edc127cdceb6c D:so:libc.musl-x86\_64.so.1 so:libgcc\_s.so.1 so:libstdc++.so.6 p:so:libsource-highlight.so.4=4.0.1 cmd:check-regexp=3.1.9-r10 cmd:cpp2html=3.1.9-r10 cmd:java2html=3.1.9-r10 cmd:source-highlight-esc.sh=3.1.9-r10 cmd:source-highlight-settings=3.1.9-r10 cmd:source-highlight=3.1.9-r10 cmd:src-hilite-lesspipe.sh=3.1.9-r10

### C:Q1HC0VxN1hMK+bgDyC47ZMKUGNQAw=

P:source-highlight-dev V:3.1.9-r10 A:x86\_64 S:56489 I:454656 T:Produces a document with syntax highlighting (development files) U:https://www.gnu.org/software/src-highlite/ L:GPL-3.0-or-later o:source-highlight m:Natanael Copa <ncopa@alpinelinux.org> t:1681447270 c:42687424dff42e634e2250d1bc3edc127cdceb6c D:boost-dev pkgconfig source-highlight=3.1.9-r10 p:pc:source-highlight=3.1.9

C:Q1UBHDoObSIpty4Z4mdUe+d09FKxg= P:source-highlight-doc V:3.1.9-r10 A:x86\_64 S:316614

I:2453504

T:Produces a document with syntax highlighting (documentation) U:https://www.gnu.org/software/src-highlite/ L:GPL-3.0-or-later o:source-highlight m:Natanael Copa <ncopa@alpinelinux.org> t:1681447270 c:42687424dff42e634e2250d1bc3edc127cdceb6c i:docs source-highlight=3.1.9-r10

C:Q1e92q8DhPua+sjSn/8Mjt/FZahZU= P:spamassassin V:3.4.6-r5 A:x86\_64 S:94079 I:348160 T:The Powerful #1 Open-Source Spam Filter U:https://metacpan.org/pod/Mail::SpamAssassin L:Apache-2.0 o:spamassassin m:Leonardo Arena <rnalrd@alpinelinux.org> t:1681228881 c:84a227baf001b6e0208e3352b294e4d7a40e93de D:perl-mail-spamassassin curl p:cmd:sa-awl=3.4.6-r5 cmd:sa-check\_spamd=3.4.6-r5 cmd:sa-learn=3.4.6-r5 cmd:sa-update=3.4.6-r5 cmd:spamassassin=3.4.6-r5 cmd:spamd=3.4.6-r5

C:Q1Nkrv7ymWj6qmkHYV5HSgr0F7OSM=

P:spamassassin-client V:3.4.6-r5 A:x86\_64 S:19209 I:57344 T:SpamAssassin client U:https://metacpan.org/pod/Mail::SpamAssassin L:Apache-2.0 o:spamassassin m:Leonardo Arena <rnalrd@alpinelinux.org> t:1681228881 c:84a227baf001b6e0208e3352b294e4d7a40e93de D:so:libc.musl-x86\_64.so.1 p:cmd:spamc=3.4.6-r5

C:Q1pOpZS9Twf103EuW+9MISOp7g4aU= P:spamassassin-compiler V:3.4.6-r5 A:x86\_64

S:9778 I:36864 T:SpamAssassin rules compiler U:https://metacpan.org/pod/Mail::SpamAssassin L:Apache-2.0 o:spamassassin m:Leonardo Arena <rnalrd@alpinelinux.org> t:1681228881 c:84a227baf001b6e0208e3352b294e4d7a40e93de D:re2c gcc make libc-dev perl-dev perl-mail-spamassassin p:cmd:sa-compile=3.4.6-r5

C:Q1g+j0wslG1HXBwqTMG7hfz5JyciM= P:spamassassin-doc V:3.4.6-r5 A:x86\_64 S:325410 I:532480

T:The Powerful #1 Open-Source Spam Filter (documentation) U:https://metacpan.org/pod/Mail::SpamAssassin L:Apache-2.0 o:spamassassin m:Leonardo Arena <rnalrd@alpinelinux.org> t:1681228881 c:84a227baf001b6e0208e3352b294e4d7a40e93de i:docs spamassassin=3.4.6-r5

C:Q1D+xxmtIWGoBr19OjfJWr91wt/kM=

P:spamassassin-openrc V:3.4.6-r5 A:x86\_64 S:2140 I:24576 T:The Powerful #1 Open-Source Spam Filter (OpenRC init scripts) U:https://metacpan.org/pod/Mail::SpamAssassin L:Apache-2.0 o:spamassassin m:Leonardo Arena <rnalrd@alpinelinux.org> t:1681228881 c:84a227baf001b6e0208e3352b294e4d7a40e93de i:openrc spamassassin=3.4.6-r5

C:Q1VhWsNBfOy+Bw+nZiyfh5gRmLl5M= P:spandsp V:0.0.6-r5 A:x86\_64

S:292060 I:688128 T:SpanDSP is a library of DSP functions for telephony U:https://www.soft-switch.org/installing-spandsp.html L:LGPL-2.1-only o:spandsp m:Natanael Copa <ncopa@alpinelinux.org> t:1681228881 c:84a227baf001b6e0208e3352b294e4d7a40e93de D:so:libc.musl-x86\_64.so.1 so:libtiff.so.6 p:so:libspandsp.so.2=2.0.0

C:Q1fhJgdvEMcdikgqzKwNBG2QEC1gA= P:spandsp-dev V:0.0.6-r5 A:x86\_64 S:535620 I:2306048 T:SpanDSP is a library of DSP functions for telephony (development files) U:https://www.soft-switch.org/installing-spandsp.html L:LGPL-2.1-only o:spandsp m:Natanael Copa <ncopa@alpinelinux.org> t:1681228881 c:84a227baf001b6e0208e3352b294e4d7a40e93de D:pkgconfig spandsp=0.0.6-r5 p:pc:spandsp=0.0.6

C:Q1icZ7/gJ7fy/LWIyh0+bzu8yZdYs= P:spandsp3 V:0\_git20201102-r3 A:x86\_64 S:331905 I:770048 T:SpanDSP is a library of DSP functions for telephony U:https://www.soft-switch.org/installing-spandsp.html L:LGPL-2.1-only o:spandsp3 m:Francesco Colista <fcolista@alpinelinux.org> t:1681228881 c:84a227baf001b6e0208e3352b294e4d7a40e93de D:so:libc.musl-x86\_64.so.1 so:libjpeg.so.8 so:libtiff.so.6 p:so:libspandsp.so.3=3.0.0

C:Q1yxao/siWvV7gmgs+pOc5yCYnzic= P:spandsp3-dev V:0\_git20201102-r3

A:x86\_64 S:604027 I:2613248 T:SpanDSP is a library of DSP functions for telephony (development files) U:https://www.soft-switch.org/installing-spandsp.html L:LGPL-2.1-only o:spandsp3 m:Francesco Colista <fcolista@alpinelinux.org> t:1681228881 c:84a227baf001b6e0208e3352b294e4d7a40e93de D:pkgconfig spandsp3=0\_git20201102-r3 p:pc:spandsp=3.0.0

C:Q1R5756yHr0wd8DdK6AtFud4ziocw= P:spawn-fcgi V:1.6.5-r2 A:x86\_64 S:11313 I:61440 T:Spawn FastCGI applications U:https://redmine.lighttpd.net/projects/spawn-fcgi/ L:BSD-3-Clause o:spawn-fcgi t:1683252226 c:6bed844f81c24c6420ebd82786f3815df3c34e16 D:so:libc.musl-x86\_64.so.1 p:cmd:spawn-fcgi=1.6.5-r2

#### C:Q1HyhbDdwAlbRWsI/zFRzvnfLMLpw=

P:spawn-fcgi-doc V:1.6.5-r2 A:x86\_64 S:3370 I:24576 T:Spawn FastCGI applications (documentation) U:https://redmine.lighttpd.net/projects/spawn-fcgi/ L:BSD-3-Clause o:spawn-fcgi t:1683252226 c:6bed844f81c24c6420ebd82786f3815df3c34e16 i:docs spawn-fcgi=1.6.5-r2

C:Q1Gwtey0PJY+7OOHPUt0Bugh7njHE= P:speedtest-cli V:2.1.3-r5 A:x86\_64 S:20324

#### I:126976

T:Command line interface for testing internet bandwidth using speedtest.net U:https://github.com/sivel/speedtest-cli L:Apache-2.0 o:speedtest-cli m:Francesco Colista <fcolista@alpinelinux.org> t:1681837578 c:43f0c58ca0e735149cd36541b083b278e3efab3d D:python3 python3~3.11 p:cmd:speedtest-cli=2.1.3-r5 cmd:speedtest=2.1.3-r5

#### C:Q1bPAD/xVbfXHpcBQrG6dfnrfOYwo=

P:speedtest-cli-pyc V:2.1.3-r5 A:x86\_64 S:39260 I:118784 T:Precompiled Python bytecode for speedtest-cli U:https://github.com/sivel/speedtest-cli L:Apache-2.0 o:speedtest-cli m:Francesco Colista <fcolista@alpinelinux.org> t:1681837578 c:43f0c58ca0e735149cd36541b083b278e3efab3d D:python3 python3~3.11 i:speedtest-cli=2.1.3-r5 pyc

## C:Q1M1TDY/dKVg6+sa6S1MPRpuR/nBM=

P:speex V:1.2.1-r1 A:x86\_64 S:48147 I:98304 T:an audio compression format designed for speech U:https://www.speex.org/ L:BSD-3-Clause o:speex m:Natanael Copa <ncopa@alpinelinux.org> t:1681228881 c:84a227baf001b6e0208e3352b294e4d7a40e93de D:so:libc.musl-x86\_64.so.1 p:so:libspeex.so.1=1.5.2

C:Q1jkentSOnmAeeALPkzg9bHPt1yeo= P:speex-dev V:1.2.1-r1 A:x86\_64

S:12538 I:90112 T:an audio compression format designed for speech (development files) U:https://www.speex.org/ L:BSD-3-Clause o:speex m:Natanael Copa <ncopa@alpinelinux.org> t:1681228881 c:84a227baf001b6e0208e3352b294e4d7a40e93de D:pkgconfig speex=1.2.1-r1 p:pc:speex=1.2.1

C:Q1vCQ56Vv6dUdf+zTpn6wqODn2quk= P:speex-doc V:1.2.1-r1 A:x86\_64 S:415296 I:479232 T:an audio compression format designed for speech (documentation) U:https://www.speex.org/ L:BSD-3-Clause o:speex m:Natanael Copa <ncopa@alpinelinux.org> t:1681228881 c:84a227baf001b6e0208e3352b294e4d7a40e93de i:docs speex=1.2.1-r1

## C:Q1CDkvIocXsv1rp+rV6Oj4WycF5G8=

P:speex-tools V:1.2.1-r1 A:x86\_64 S:20009 I:73728 T:an audio compression format designed for speech - command line tools U:https://www.speex.org/ L:BSD-3-Clause o:speex m:Natanael Copa <ncopa@alpinelinux.org> t:1681228881 c:84a227baf001b6e0208e3352b294e4d7a40e93de D:so:libc.musl-x86\_64.so.1 so:libogg.so.0 so:libspeex.so.1 so:libspeexdsp.so.1 p:cmd:speexdec=1.2.1-r1 cmd:speexenc=1.2.1-r1

C:Q1CP9Mesi31sNvxoXk6HymYNakb20= P:speexdsp V:1.2.1-r1 A:x86\_64

S:35514 I:77824 T:A voice compression format (DSP) U:https://www.speex.org/ L:BSD-3-Clause o:speexdsp m:Natanael Copa <ncopa@alpinelinux.org> t:1681228881 c:84a227baf001b6e0208e3352b294e4d7a40e93de D:so:libc.musl-x86\_64.so.1 p:so:libspeexdsp.so.1=1.5.2

C:Q1ac8XfDg2a3BFdATJ3mBNFW3u9lk= P:speexdsp-dev V:1.2.1-r1 A:x86\_64 S:11185 I:81920 T:A voice compression format (DSP) (development files) U:https://www.speex.org/ L:BSD-3-Clause o:speexdsp m:Natanael Copa <ncopa@alpinelinux.org> t:1681228881 c:84a227baf001b6e0208e3352b294e4d7a40e93de D:pkgconfig speexdsp=1.2.1-r1 p:pc:speexdsp=1.2.1

#### C:Q10+Pd+5qrtDc1vMkrOUT3q66w+v0=

P:speexdsp-doc V:1.2.1-r1 A:x86\_64 S:413029 I:462848 T:A voice compression format (DSP) (documentation) U:https://www.speex.org/ L:BSD-3-Clause o:speexdsp m:Natanael Copa <ncopa@alpinelinux.org> t:1681228881 c:84a227baf001b6e0208e3352b294e4d7a40e93de i:docs speexdsp=1.2.1-r1

C:Q1uCG31xfWSPSHsp9hzW7BoXA7mRc= P:spice V:0.15.2-r1 A:x86\_64

S:330588 I:909312 T:Implements the SPICE protocol U:http://www.spice-space.org/ L:LGPL-2.0-or-later o:spice m:Natanael Copa <ncopa@alpinelinux.org> t:1687273865 c:56cbb60f76de82482889e9028bd9b8c41bd6792d D:so:libc.musl-x86\_64.so.1 so:libcrypto.so.3 so:libglib-2.0.so.0 so:libgobject-2.0.so.0 so:libgstapp-1.0.so.0 so:libgstreamer-1.0.so.0 so:libjpeg.so.8 so:liblz4.so.1 so:libopus.so.0 so:liborc-0.4.so.0 so:libpixman-1.so.0 so:libsasl2.so.3 so:libssl.so.3 so:libstdc++.so.6 so:libz.so.1 p:spice-server=0.15.2-r1 so:libspice-server.so.1=1.14.3

C:Q1k5fOH+OrXcINAimWl5c9Ox6q+M4=

P:spice-dev V:0.15.2-r1 A:x86\_64 S:10458 I:81920 T:Implements the SPICE protocol (development files) U:http://www.spice-space.org/ L:LGPL-2.0-or-later o:spice m:Natanael Copa <ncopa@alpinelinux.org> t:1687273865 c:56cbb60f76de82482889e9028bd9b8c41bd6792d D:pc:glib-2.0>=2.38 pc:gstreamer-1.0 pc:gstreamer-app-1.0 pc:gstreamer-base-1.0 pc:gstreamer-video-1.0 pc:libjpeg pc:liblz4>=1.7.3 pc:libsasl2 pc:openssl>=1.0.0 pc:opus>=0.9.14 pc:orc-0.4 pc:pixman-1>=0.17.7 pc:spice-protocol>=0.14.3 pc:zlib pkgconfig spice=0.15.2-r1 p:pc:spice-server=0.15.2

C:Q1B2e/O2Uxpi/rtI7mtTf695PbBpg= P:spice-protocol V:0.14.4-r0 A:x86\_64 S:22879 I:155648 T:Spice protocol header files U:http://www.spice-space.org/ L:BSD-3-Clause LGPL-2.1-or-later o:spice-protocol m:Natanael Copa <ncopa@alpinelinux.org> t:1663634866 c:87d3ff79be3018e09e8551868bb7cf3130860dbf D:pkgconfig p:pc:spice-protocol=0.14.4

C:Q1I7nOGaJ7/k7hcYG+eqrw77Fntps= P:spirv-headers V:1.3.243.0-r0 A:x86\_64 S:392062 I:3043328 T:Machine-readable files for the SPIR-V Registry U:https://github.com/KhronosGroup/SPIRV-Headers L:GPL-3.0-or-later o:spirv-headers m:Simon Zeni <simon@bl4ckb0ne.ca> t:1680317229 c:a66bd337c23e01dc04031b20345d97eafaf52287 D:pkgconfig p:pc:SPIRV-Headers=1.5.5

C:Q1h+gDso62ZNAg1PTIX1MxxV/HFK8=

P:spirv-tools V:1.3.243.0-r1 A:x86\_64 S:1425754 I:4173824 T:API and commands for processing SPIR-V modules U:https://github.com/KhronosGroup/SPIRV-Tools L:Apache-2.0 o:spirv-tools m:Simon Zeni <simon@bl4ckb0ne.ca> t:1681228881 c:84a227baf001b6e0208e3352b294e4d7a40e93de D:so:libc.musl-x86\_64.so.1 so:libstdc++.so.6 p:so:libSPIRV-Tools-diff.so=0 so:libSPIRV-Tools-link.so=0 so:libSPIRV-Tools-lint.so=0 so:libSPIRV-Toolsopt.so=0 so:libSPIRV-Tools-reduce.so=0 so:libSPIRV-Tools-shared.so=0 so:libSPIRV-Tools.so=0 cmd:spirvas=1.3.243.0-r1 cmd:spirv-cfg=1.3.243.0-r1 cmd:spirv-dis=1.3.243.0-r1 cmd:spirv-lesspipe.sh=1.3.243.0-r1 cmd:spirv-link=1.3.243.0-r1 cmd:spirv-lint=1.3.243.0-r1 cmd:spirv-opt=1.3.243.0-r1 cmd:spirv-reduce=1.3.243.0-r1 cmd:spirv-val=1.3.243.0-r1

C:Q1Cqy313Ao5Nwa4N4rV3LLE4VXMz8= P:spirv-tools-dbg V:1.3.243.0-r1 A:x86\_64 S:5826936 I:24944640 T:API and commands for processing SPIR-V modules (debug symbols) U:https://github.com/KhronosGroup/SPIRV-Tools L:Apache-2.0 o:spirv-tools

m:Simon Zeni <simon@bl4ckb0ne.ca> t:1681228881 c:84a227baf001b6e0208e3352b294e4d7a40e93de

C:Q1GboMZEBm5duzI2vmVtnup78aa4E= P:spirv-tools-dev V:1.3.243.0-r1 A:x86\_64 S:39291 I:311296 T:API and commands for processing SPIR-V modules (development files) U:https://github.com/KhronosGroup/SPIRV-Tools L:Apache-2.0 o:spirv-tools m:Simon Zeni <simon@bl4ckb0ne.ca> t:1681228881 c:84a227baf001b6e0208e3352b294e4d7a40e93de D:spirv-headers spirv-tools=1.3.243.0-r1 pkgconfig p:pc:SPIRV-Tools-shared=2023.2.1 pc:SPIRV-Tools=2023.2.1

C:Q1ypE28n38fT72WWNgmuHxcJuZA/0= P:sprunge V:0.7-r2 A:x86\_64 S:1599 I:16384 T:Helper script to paste things to http://sprunge.us U:http://sprunge.us L:GPL-2.0-only o:sprunge m:Natanael Copa <ncopa@alpinelinux.org> t:1670711072 c:35364b69ce7b24f8419d9c5ed3bc733ce3b6e4dd D:curl p:cmd:sprunge=0.7-r2

C:Q18e5gskafvV13HgAw1lYmvGEvIbw= P:sqlite V:3.41.2-r2 A:x86\_64 S:637207 I:1179648 T:C library that implements an SQL database engine U:https://www.sqlite.org/ L:blessing o:sqlite m:Carlo Landmeter <clandmeter@alpinelinux.org>

t:1681507158 c:20e9f157887d6c71320553e280014b14e51c6ba9 D:so:libc.musl-x86\_64.so.1 so:libreadline.so.8 p:cmd:sqlite3=3.41.2-r2

C:Q1jy245xYQybf/x1GiUxYtSaRMxD4= P:sqlite-dev V:3.41.2-r2 A:x86\_64 S:168502 I:688128 T:C library that implements an SQL database engine (development files) U:https://www.sqlite.org/ L:blessing o:sqlite m:Carlo Landmeter <clandmeter@alpinelinux.org> t:1681507158 c:20e9f157887d6c71320553e280014b14e51c6ba9 D:sqlite=3.41.2-r2 pkgconfig sqlite-libs=3.41.2-r2 p:pc:sqlite3=3.41.2

C:Q12h3ebB1jW5pncz0171p8ueUfGjo= P:sqlite-doc V:3.41.2-r2 A:x86\_64 S:5781 I:36864 T:C library that implements an SQL database engine (documentation) U:https://www.sqlite.org/ L:blessing o:sqlite m:Carlo Landmeter <clandmeter@alpinelinux.org> t:1681507158 c:20e9f157887d6c71320553e280014b14e51c6ba9 i:docs sqlite=3.41.2-r2

C:Q1eYSiWp105sYtd/e6O7kKszgQrss= P:sqlite-libs V:3.41.2-r2 A:x86\_64 S:537591 I:999424 T:C library that implements an SQL database engine (libraries) U:https://www.sqlite.org/ L:blessing o:sqlite m:Carlo Landmeter <clandmeter@alpinelinux.org>

t:1681507158 c:20e9f157887d6c71320553e280014b14e51c6ba9 D:so:libc.musl-x86\_64.so.1 p:so:libsqlite3.so.0=0.8.6

C:Q1NXem5r4AoBO9wlT40reD46oWInM= P:sqlite-static V:3.41.2-r2 A:x86\_64 S:589823 I:1380352 T:C library that implements an SQL database engine (static library) U:https://www.sqlite.org/ L:blessing o:sqlite m:Carlo Landmeter <clandmeter@alpinelinux.org> t:1681507158 c:20e9f157887d6c71320553e280014b14e51c6ba9

C:Q1SSaQXcS6vNlyF13mDy5oBGeI1cA= P:sqlite-tcl V:3.41.2-r1 A:x86\_64 S:20969 I:77824 T:Sqlite Tcl Extension Architecture (TEA) U:https://www.sqlite.org/ L:blessing o:sqlite-tcl m:Carlo Landmeter <clandmeter@alpinelinux.org> t:1681228881 c:84a227baf001b6e0208e3352b294e4d7a40e93de D:so:libc.musl-x86\_64.so.1 so:libsqlite3.so.0

C:Q1tNvZW/WTGwJMeTSmYKjW1rgP3WU= P:sqlite-tcl-doc V:3.41.2-r1 A:x86\_64 S:2428 I:36864 T:Sqlite Tcl Extension Architecture (TEA) (documentation) U:https://www.sqlite.org/ L:blessing o:sqlite-tcl m:Carlo Landmeter <clandmeter@alpinelinux.org> t:1681228881 c:84a227baf001b6e0208e3352b294e4d7a40e93de

i:docs sqlite-tcl=3.41.2-r1

C:Q1E0lwMUfeJD+1jF7LFpLe2P4l62k= P:sqsh V:2.5.16.1-r6 A:x86\_64 S:102912 I:233472 T:Sybase iSQL replacement U:http://www.sqsh.org L:GPL o:sqsh m:Jeff Bilyk <jbilyk@gmail.com> t:1681228881 c:84a227baf001b6e0208e3352b294e4d7a40e93de D:so:libc.musl-x86\_64.so.1 so:libct.so.4 so:libreadline.so.8 p:cmd:sqsh=2.5.16.1-r6 C:Q14vV1r4c1lM8lYPeJTh1pgacMPmM= P:sqsh-doc V:2.5.16.1-r6 A:x86\_64 S:49888 I:184320 T:Sybase iSQL replacement (documentation)

U:http://www.sqsh.org L:GPL o:sqsh m:Jeff Bilyk <jbilyk@gmail.com> t:1681228881 c:84a227baf001b6e0208e3352b294e4d7a40e93de i:docs sqsh=2.5.16.1-r6

C:Q1GSJqShz+LBPWgwU1IJPkPlcM3mw= P:squark V:0.6.1-r5 A:x86\_64 S:103790 I:282624 T:Squid User Authentication and Rating Kit U:https://git.alpinelinux.org/cgit/squark/ L:GPL-2.0-only o:squark m:Timo Teras <timo.teras@iki.fi> t:1681228881 c:84a227baf001b6e0208e3352b294e4d7a40e93de D:haserl /bin/sh so:libc.musl-x86\_64.so.1 so:libcmph.so.0 so:liblua.so.5 so:libnetsnmp.so.40 p:cmd:sqdb-build.lua=0.6.1-r5 cmd:squark-auth-ip=0.6.1-r5 cmd:squark-auth-snmp=0.6.1-r5 cmd:squark $filter = 0.6.1 - r5$ 

C:Q1Of7uyK6ezYKcVYjsXk7ilNlng0A= P:squark-dbg V:0.6.1-r5 A:x86\_64 S:132719 I:335872 T:Squid User Authentication and Rating Kit (debug symbols) U:https://git.alpinelinux.org/cgit/squark/ L:GPL-2.0-only o:squark m:Timo Teras <timo.teras@iki.fi> t:1681228881 c:84a227baf001b6e0208e3352b294e4d7a40e93de D:haserl

C:Q1uYWzFZYlUWzSmI5F1qUOShKXfzc= P:squark-doc V:0.6.1-r5 A:x86\_64 S:2928 I:24576 T:Squid User Authentication and Rating Kit (documentation) U:https://git.alpinelinux.org/cgit/squark/ L:GPL-2.0-only o:squark m:Timo Teras <timo.teras@iki.fi> t:1681228881 c:84a227baf001b6e0208e3352b294e4d7a40e93de i:docs squark=0.6.1-r5

C:Q17+GGo9XGUxwuVTsOnkPFPExONTQ= P:squashfs-tools V:4.6.1-r1 A:x86\_64 S:196141 I:442368 T:Tools for squashfs, a highly compressed read-only filesystem for Linux U:https://github.com/plougher/squashfs-tools L:GPL-2.0-or-later o:squashfs-tools m:Natanael Copa <ncopa@alpinelinux.org> t:1681228881 c:84a227baf001b6e0208e3352b294e4d7a40e93de D:so:libc.musl-x86\_64.so.1 so:liblz4.so.1 so:liblzma.so.5 so:liblzo2.so.2 so:libz.so.1 so:libzstd.so.1

C:Q1FIYHgzydV2a4FhzqSe9x8scn3ek= P:squashfs-tools-doc V:4.6.1-r1 A:x86\_64 S:20250 I:45056 T:Tools for squashfs, a highly compressed read-only filesystem for Linux (documentation) U:https://github.com/plougher/squashfs-tools L:GPL-2.0-or-later o:squashfs-tools m:Natanael Copa <ncopa@alpinelinux.org> t:1681228881 c:84a227baf001b6e0208e3352b294e4d7a40e93de i:docs squashfs-tools=4.6.1-r1 C:Q1fCLgUKwN8S5gvYcWFJ7fpmrSaZM= P:squid V:5.9-r0 A:x86\_64 S:2763880 I:7356416 T:full-featured Web proxy cache server U:http://www.squid-cache.org/ L:GPL-2.0-or-later o:squid m:Natanael Copa <ncopa@alpinelinux.org> t:1683049304 c:1c5ace45f9120a12001d4f8960e254407e7fe827 D:logrotate /bin/sh so:libc.musl-x86\_64.so.1 so:libcap.so.2 so:libcrypto.so.3 so:libgcc\_s.so.1 so:libltdl.so.7 so:libssl.so.3 so:libstdc++.so.6 p:cmd:purge=5.9-r0 cmd:squid=5.9-r0 cmd:squidclient=5.9-r0

C:Q10hczrjFYPkImW242QM2flMSW/Xo= P:squid-doc V:5.9-r0 A:x86\_64 S:48691 I:106496 T:full-featured Web proxy cache server (documentation) U:http://www.squid-cache.org/ L:GPL-2.0-or-later o:squid m:Natanael Copa <ncopa@alpinelinux.org> t:1683049304 c:1c5ace45f9120a12001d4f8960e254407e7fe827

i:docs squid=5.9-r0

#### C:Q1FfWkVjyZjGvUXv5VohK8IPwiQIk=

P:squid-lang-af V:5.9-r0 A:x86\_64 S:13358 I:204800 T:squid language pack for af U:http://www.squid-cache.org/ L:GPL-2.0-or-later o:squid m:Natanael Copa <ncopa@alpinelinux.org> t:1683049304 c:1c5ace45f9120a12001d4f8960e254407e7fe827 D:logrotate i:squid=5.9-r0 lang-af

# C:Q1+wRGJnsZs35LXAU9l0XfEYY3Ztc=

P:squid-lang-ar V:5.9-r0 A:x86\_64 S:13448 I:204800 T:squid language pack for ar U:http://www.squid-cache.org/ L:GPL-2.0-or-later o:squid m:Natanael Copa <ncopa@alpinelinux.org> t:1683049304 c:1c5ace45f9120a12001d4f8960e254407e7fe827 D:logrotate i:squid=5.9-r0 lang-ar

## C:Q1iDorEc5aJBs2wAPTVTcwS4sWBZc= P:squid-lang-az V:5.9-r0 A:x86\_64 S:13634 I:204800 T:squid language pack for az U:http://www.squid-cache.org/ L:GPL-2.0-or-later o:squid m:Natanael Copa <ncopa@alpinelinux.org> t:1683049304 c:1c5ace45f9120a12001d4f8960e254407e7fe827

D:logrotate i:squid=5.9-r0 lang-az

#### C:Q1PxdpYlDXaWm5kzN6GBvqV7Oip7w=

P:squid-lang-bg V:5.9-r0 A:x86\_64 S:14554 I:204800 T:squid language pack for bg U:http://www.squid-cache.org/ L:GPL-2.0-or-later o:squid m:Natanael Copa <ncopa@alpinelinux.org> t:1683049304 c:1c5ace45f9120a12001d4f8960e254407e7fe827 D:logrotate i:squid=5.9-r0 lang-bg

#### C:Q1xdHiLRInFD6QU44PgUkmuq9tXis=

P:squid-lang-ca V:5.9-r0 A:x86\_64 S:13320 I:204800 T:squid language pack for ca U:http://www.squid-cache.org/ L:GPL-2.0-or-later o:squid m:Natanael Copa <ncopa@alpinelinux.org> t:1683049304 c:1c5ace45f9120a12001d4f8960e254407e7fe827 D:logrotate i:squid=5.9-r0 lang-ca

C:Q1cgEto8jRXsV8Y00ekLhN3YgIx1E= P:squid-lang-cs V:5.9-r0 A:x86\_64 S:13496 I:204800 T:squid language pack for cs U:http://www.squid-cache.org/ L:GPL-2.0-or-later o:squid m:Natanael Copa <ncopa@alpinelinux.org> t:1683049304

c:1c5ace45f9120a12001d4f8960e254407e7fe827 D:logrotate i:squid=5.9-r0 lang-cs

### C:Q1MIWU+OZY2YCSyyRsisHdCndQojg=

P:squid-lang-da V:5.9-r0 A:x86\_64 S:13308 I:204800 T:squid language pack for da U:http://www.squid-cache.org/ L:GPL-2.0-or-later o:squid m:Natanael Copa <ncopa@alpinelinux.org> t:1683049304 c:1c5ace45f9120a12001d4f8960e254407e7fe827 D:logrotate i:squid=5.9-r0 lang-da

C:Q1aT/kq/es8pWdXto3PfIY2J2/TpQ= P:squid-lang-de V:5.9-r0 A:x86\_64 S:13778 I:204800 T:squid language pack for de U:http://www.squid-cache.org/ L:GPL-2.0-or-later o:squid m:Natanael Copa <ncopa@alpinelinux.org> t:1683049304 c:1c5ace45f9120a12001d4f8960e254407e7fe827 D:logrotate i:squid=5.9-r0 lang-de

C:Q1iP8JVrObzzCqLz1gZ4nupMSidJs= P:squid-lang-el V:5.9-r0 A:x86\_64 S:14286 I:204800 T:squid language pack for el U:http://www.squid-cache.org/ L:GPL-2.0-or-later o:squid m:Natanael Copa <ncopa@alpinelinux.org> t:1683049304 c:1c5ace45f9120a12001d4f8960e254407e7fe827 D:logrotate i:squid=5.9-r0 lang-el

#### C:Q19YlOcYryo+ObLlpBJQphg5xjjXs=

P:squid-lang-es V:5.9-r0 A:x86\_64 S:26021 I:389120 T:squid language pack for es U:http://www.squid-cache.org/ L:GPL-2.0-or-later o:squid m:Natanael Copa <ncopa@alpinelinux.org> t:1683049304 c:1c5ace45f9120a12001d4f8960e254407e7fe827 D:logrotate i:squid=5.9-r0 lang-es

#### C:Q1akULlYtMMlOVWMPOe2BvfjjEf1Q=

P:squid-lang-et V:5.9-r0 A:x86\_64 S:13351 I:204800 T:squid language pack for et U:http://www.squid-cache.org/ L:GPL-2.0-or-later o:squid m:Natanael Copa <ncopa@alpinelinux.org> t:1683049304 c:1c5ace45f9120a12001d4f8960e254407e7fe827 D:logrotate i:squid=5.9-r0 lang-et

## C:Q1q0/4mCaifHXTkKDLsUhOd8Uv+bI= P:squid-lang-fa V:5.9-r0 A:x86\_64 S:13836 I:204800 T:squid language pack for fa U:http://www.squid-cache.org/ L:GPL-2.0-or-later o:squid

m:Natanael Copa <ncopa@alpinelinux.org> t:1683049304 c:1c5ace45f9120a12001d4f8960e254407e7fe827 D:logrotate i:squid=5.9-r0 lang-fa

C:Q1X0dFolxtMh91bci3JtZ6vBovPug= P:squid-lang-fi V:5.9-r0 A:x86\_64 S:13534 I:204800 T:squid language pack for fi U:http://www.squid-cache.org/ L:GPL-2.0-or-later o:squid m:Natanael Copa <ncopa@alpinelinux.org> t:1683049304 c:1c5ace45f9120a12001d4f8960e254407e7fe827 D:logrotate i:squid=5.9-r0 lang-fi

C:Q1aluf6RJO5us/5Z5YS/k0kR7BjzA=

P:squid-lang-fr V:5.9-r0 A:x86\_64 S:14013 I:204800 T:squid language pack for fr U:http://www.squid-cache.org/ L:GPL-2.0-or-later o:squid m:Natanael Copa <ncopa@alpinelinux.org> t:1683049304 c:1c5ace45f9120a12001d4f8960e254407e7fe827 D:logrotate i:squid=5.9-r0 lang-fr

### C:Q1twKdKR0UWiUk399SY4Oz9qD6u84=

P:squid-lang-he V:5.9-r0 A:x86\_64 S:13710 I:204800 T:squid language pack for he U:http://www.squid-cache.org/ L:GPL-2.0-or-later

o:squid m:Natanael Copa <ncopa@alpinelinux.org> t:1683049304 c:1c5ace45f9120a12001d4f8960e254407e7fe827 D:logrotate i:squid=5.9-r0 lang-he

## C:Q1MYbB1M1TMcPgS3UbVEYyxnbTSlY=

P:squid-lang-hu  $V:5.9-r0$ A:x86\_64 S:13586 I:204800 T:squid language pack for hu U:http://www.squid-cache.org/ L:GPL-2.0-or-later o:squid m:Natanael Copa <ncopa@alpinelinux.org> t:1683049304 c:1c5ace45f9120a12001d4f8960e254407e7fe827 D:logrotate i:squid=5.9-r0 lang-hu

#### C:Q1dNwZrzceGW1hJEP3SW8HsY07Vgg=

P:squid-lang-hy V:5.9-r0 A:x86\_64 S:13788 I:204800 T:squid language pack for hy U:http://www.squid-cache.org/ L:GPL-2.0-or-later o:squid m:Natanael Copa <ncopa@alpinelinux.org> t:1683049304 c:1c5ace45f9120a12001d4f8960e254407e7fe827 D:logrotate i:squid=5.9-r0 lang-hy

## C:Q1kPtZaezBMEexBCN1mIuFEOXrCCc= P:squid-lang-id V:5.9-r0 A:x86\_64 S:13079 I:204800 T:squid language pack for id U:http://www.squid-cache.org/

L:GPL-2.0-or-later o:squid m:Natanael Copa <ncopa@alpinelinux.org> t:1683049304 c:1c5ace45f9120a12001d4f8960e254407e7fe827 D:logrotate i:squid=5.9-r0 lang-id

#### C:Q11VYhAcDDDNV4zk/f31qiX/vkMLQ=

P:squid-lang-it V:5.9-r0 A:x86\_64 S:13610 I:204800 T:squid language pack for it U:http://www.squid-cache.org/ L:GPL-2.0-or-later o:squid m:Natanael Copa <ncopa@alpinelinux.org> t:1683049304 c:1c5ace45f9120a12001d4f8960e254407e7fe827 D:logrotate i:squid=5.9-r0 lang-it

#### C:Q1iFXW/60RMinYNbNHTGXQlYyphKY=

P:squid-lang-ja V:5.9-r0 A:x86\_64 S:14361 I:204800 T:squid language pack for ja U:http://www.squid-cache.org/ L:GPL-2.0-or-later o:squid m:Natanael Copa <ncopa@alpinelinux.org> t:1683049304 c:1c5ace45f9120a12001d4f8960e254407e7fe827 D:logrotate i:squid=5.9-r0 lang-ja

C:Q12qy3dRd+yd3nkSmRwCdi1rtJCDE= P:squid-lang-ka V:5.9-r0 A:x86\_64 S:13706 I:204800 T:squid

 language pack for ka U:http://www.squid-cache.org/ L:GPL-2.0-or-later o:squid m:Natanael Copa <ncopa@alpinelinux.org> t:1683049304 c:1c5ace45f9120a12001d4f8960e254407e7fe827 D:logrotate i:squid=5.9-r0 lang-ka

#### C:Q1VfOGoPv7az5vF4hYG1hloBVcz8Q=

P:squid-lang-ko V:5.9-r0 A:x86\_64 S:13766 I:204800 T:squid language pack for ko U:http://www.squid-cache.org/ L:GPL-2.0-or-later o:squid m:Natanael Copa <ncopa@alpinelinux.org> t:1683049304 c:1c5ace45f9120a12001d4f8960e254407e7fe827 D:logrotate i:squid=5.9-r0 lang-ko

## C:Q1hSDwM/iWjzXpUKB5rh/cAylUqaE= P:squid-lang-lt V:5.9-r0 A:x86\_64 S:13485 I:204800 T:squid language pack for lt U:http://www.squid-cache.org/ L:GPL-2.0-or-later o:squid m:Natanael Copa <ncopa@alpinelinux.org> t:1683049304 c:1c5ace45f9120a12001d4f8960e254407e7fe827 D:logrotate i:squid=5.9-r0 lang-lt

C:Q1X3+DYPmC9ybjOcAdMvn7PpMW/AQ= P:squid-lang-lv V:5.9-r0 A:x86\_64 S:13601 I:204800

T:squid language pack for lv U:http://www.squid-cache.org/ L:GPL-2.0-or-later o:squid m:Natanael Copa <ncopa@alpinelinux.org> t:1683049304 c:1c5ace45f9120a12001d4f8960e254407e7fe827 D:logrotate i:squid=5.9-r0 lang-lv

C:Q105jif9q3X3J/0Z0tV1gUvJEEAj8=

P:squid-lang-ms V:5.9-r0 A:x86\_64 S:13111 I:204800 T:squid language pack for ms U:http://www.squid-cache.org/ L:GPL-2.0-or-later o:squid m:Natanael Copa <ncopa@alpinelinux.org> t:1683049304 c:1c5ace45f9120a12001d4f8960e254407e7fe827 D:logrotate i:squid=5.9-r0 lang-ms

C:Q1KXUmYp8zeJWX3rMedJ3+JjiRfF8= P:squid-lang-nl V:5.9-r0 A:x86\_64 S:13460 I:204800 T:squid language pack for nl U:http://www.squid-cache.org/ L:GPL-2.0-or-later o:squid m:Natanael Copa <ncopa@alpinelinux.org> t:1683049304 c:1c5ace45f9120a12001d4f8960e254407e7fe827 D:logrotate i:squid=5.9-r0 lang-nl

C:Q1Fj+CfH007Hxbv+ugXCxT6ISB+PU= P:squid-lang-oc V:5.9-r0 A:x86\_64 S:13252

I:204800 T:squid language pack for oc U:http://www.squid-cache.org/ L:GPL-2.0-or-later o:squid m:Natanael Copa <ncopa@alpinelinux.org> t:1683049304 c:1c5ace45f9120a12001d4f8960e254407e7fe827 D:logrotate i:squid=5.9-r0 lang-oc

## C:Q1sDVKw6UKI4ysyP8dchTvbEFKIeg=

P:squid-lang-pl V:5.9-r0 A:x86\_64 S:13716 I:204800 T:squid language pack for pl U:http://www.squid-cache.org/ L:GPL-2.0-or-later o:squid m:Natanael Copa <ncopa@alpinelinux.org> t:1683049304 c:1c5ace45f9120a12001d4f8960e254407e7fe827 D:logrotate i:squid=5.9-r0 lang-pl

## C:Q1bvP7rrxMYxz+XORFv6xgk46cEjM=

P:squid-lang-pt V:5.9-r0 A:x86\_64 S:24870 I:389120 T:squid language pack for pt U:http://www.squid-cache.org/ L:GPL-2.0-or-later o:squid m:Natanael Copa <ncopa@alpinelinux.org> t:1683049304 c:1c5ace45f9120a12001d4f8960e254407e7fe827 D:logrotate i:squid=5.9-r0 lang-pt

C:Q1BuHBSPgfcq7F53TWZn0AR5QFSx0= P:squid-lang-ro V:5.9-r0 A:x86\_64

S:13814 I:204800 T:squid language pack for ro U:http://www.squid-cache.org/ L:GPL-2.0-or-later o:squid m:Natanael Copa <ncopa@alpinelinux.org> t:1683049304 c:1c5ace45f9120a12001d4f8960e254407e7fe827 D:logrotate i:squid=5.9-r0 lang-ro

C:Q1BnNB4UwoU9PBM/u7hMrC64q+mLE=

P:squid-lang-ru V:5.9-r0 A:x86\_64 S:14555 I:204800 T:squid language pack for ru U:http://www.squid-cache.org/ L:GPL-2.0-or-later o:squid m:Natanael Copa <ncopa@alpinelinux.org> t:1683049304 c:1c5ace45f9120a12001d4f8960e254407e7fe827 D:logrotate i:squid=5.9-r0 lang-ru

#### C:Q1JYO8BUFltGqemgUQBq7S70NAaTI=

P:squid-lang-sk V:5.9-r0 A:x86\_64 S:13826 I:204800 T:squid language pack for sk U:http://www.squid-cache.org/ L:GPL-2.0-or-later o:squid m:Natanael Copa <ncopa@alpinelinux.org> t:1683049304 c:1c5ace45f9120a12001d4f8960e254407e7fe827 D:logrotate i:squid=5.9-r0 lang-sk

C:Q1ZXvb0ZjvG60m93AOagPVtVYQydE= P:squid-lang-sl  $V:5.9-r0$ 

A:x86\_64 S:13480 I:204800 T:squid language pack for sl U:http://www.squid-cache.org/ L:GPL-2.0-or-later o:squid m:Natanael Copa <ncopa@alpinelinux.org> t:1683049304 c:1c5ace45f9120a12001d4f8960e254407e7fe827 D:logrotate i:squid=5.9-r0 lang-sl

C:Q1nO4+zIvjkZX/lbXRzQABHn8yL6o=

P:squid-lang-spq V:5.9-r0 A:x86\_64 S:1603 I:20480 T:squid language pack for spq U:http://www.squid-cache.org/ L:GPL-2.0-or-later o:squid m:Natanael Copa <ncopa@alpinelinux.org> t:1683049304 c:1c5ace45f9120a12001d4f8960e254407e7fe827 D:logrotate squid-lang-es=5.9-r0 i:squid=5.9-r0 lang-spq

C:Q18bSCs0JZ3rSZ6Vge0unHfT7VevE= P:squid-lang-sr V:5.9-r0 A:x86\_64 S:24800 I:389120 T:squid language pack for sr U:http://www.squid-cache.org/ L:GPL-2.0-or-later o:squid m:Natanael Copa <ncopa@alpinelinux.org> t:1683049304 c:1c5ace45f9120a12001d4f8960e254407e7fe827 D:logrotate i:squid=5.9-r0 lang-sr

C:Q12aCVEDF2V0xd31Uy0k/MLw4pE2U= P:squid-lang-sv

V:5.9-r0 A:x86\_64 S:13654 I:204800 T:squid language pack for sv U:http://www.squid-cache.org/ L:GPL-2.0-or-later o:squid m:Natanael Copa <ncopa@alpinelinux.org> t:1683049304 c:1c5ace45f9120a12001d4f8960e254407e7fe827 D:logrotate i:squid=5.9-r0 lang-sv

C:Q108teg1XiwjWIVkFXZovL5w3IxtA= P:squid-lang-th V:5.9-r0 A:x86\_64 S:14055 I:204800 T:squid language pack for th U:http://www.squid-cache.org/ L:GPL-2.0-or-later o:squid m:Natanael Copa <ncopa@alpinelinux.org> t:1683049304 c:1c5ace45f9120a12001d4f8960e254407e7fe827 D:logrotate i:squid=5.9-r0 lang-th

C:Q1ZS5Bc8jfEp9g5b7Cg8seiem2wNo= P:squid-lang-tr V:5.9-r0 A:x86\_64 S:13626 I:204800 T:squid language pack for tr U:http://www.squid-cache.org/ L:GPL-2.0-or-later o:squid m:Natanael Copa <ncopa@alpinelinux.org> t:1683049304 c:1c5ace45f9120a12001d4f8960e254407e7fe827 D:logrotate i:squid=5.9-r0 lang-tr

C:Q1D7QlU0r2QO7I5EEEzXlniJsyCMg=

P:squid-lang-uk V:5.9-r0 A:x86\_64 S:14651 I:204800 T:squid language pack for uk U:http://www.squid-cache.org/ L:GPL-2.0-or-later o:squid m:Natanael Copa <ncopa@alpinelinux.org> t:1683049304 c:1c5ace45f9120a12001d4f8960e254407e7fe827 D:logrotate i:squid=5.9-r0 lang-uk

C:Q1sL+aQrSOkFbaH3dlIQTELAFeHfo=

P:squid-lang-uz V:5.9-r0 A:x86\_64 S:13822 I:204800 T:squid language pack for uz U:http://www.squid-cache.org/ L:GPL-2.0-or-later o:squid m:Natanael Copa <ncopa@alpinelinux.org> t:1683049304 c:1c5ace45f9120a12001d4f8960e254407e7fe827 D:logrotate i:squid=5.9-r0 lang-uz

C:Q1VE0c4pw7guDE75cg4aGoCPH0qGc= P:squid-lang-vi V:5.9-r0 A:x86\_64 S:13722 I:204800 T:squid language pack for vi U:http://www.squid-cache.org/ L:GPL-2.0-or-later o:squid m:Natanael Copa <ncopa@alpinelinux.org> t:1683049304 c:1c5ace45f9120a12001d4f8960e254407e7fe827 D:logrotate i:squid=5.9-r0 lang-vi

C:Q1lhd5JamsPibYZPnrbCjgW4WBgFo= P:squid-lang-zh V:5.9-r0 A:x86\_64 S:26468 I:389120 T:squid language pack for zh U:http://www.squid-cache.org/ L:GPL-2.0-or-later o:squid m:Natanael Copa <ncopa@alpinelinux.org> t:1683049304 c:1c5ace45f9120a12001d4f8960e254407e7fe827 D:logrotate i:squid=5.9-r0 lang-zh C:Q1xYz6GPHrVK0JQcdKcTEjUVHh4Eg= P:ssh-getkey-ldap V:0.1.2-r1 A:x86\_64 S:3682 I:28672 T:A simple script to be used as AuthorizedKeysCommand in OpenSSH server to look up user's public keys in LDAP. U:https://github.com/jirutka/ssh-getkey-ldap L:MIT o:ssh-getkey-ldap m:Jakub Jirutka <jakub@jirutka.cz> t:1670958890 c:c960c7e3824196cccf1d440e3e909e6eeb8d1df7 D:lua lua-ldap /bin/sh p:cmd:ssh-getkey-ldap=0.1.2-r1 C:Q13ogvririwJdw+1baPDLTW0s/pvs= P:sshfs V:3.7.3-r1 A:x86\_64 S:30509 I:94208 T:FUSE client based on the SSH File Transfer Protocol U:https://github.com/libfuse/sshfs L:GPL-2.0-or-later o:sshfs m:Natanael Copa <ncopa@alpinelinux.org> t:1681228881 c:84a227baf001b6e0208e3352b294e4d7a40e93de D:openssh-client fuse3 so:libc.musl-x86\_64.so.1 so:libfuse3.so.3 so:libglib-2.0.so.0

C:Q1I0U7K0zO0x/0BQFHzjkEI+vTZ3o= P:sshfs-doc V:3.7.3-r1 A:x86\_64 S:21186 I:77824 T:FUSE client based on the SSH File Transfer Protocol (documentation) U:https://github.com/libfuse/sshfs L:GPL-2.0-or-later o:sshfs m:Natanael Copa <ncopa@alpinelinux.org> t:1681228881 c:84a227baf001b6e0208e3352b294e4d7a40e93de i:docs sshfs=3.7.3-r1 C:Q1Ue3oVfAq0M2o+R0nXOMzwfuRja4= P:sshguard V:2.4.3-r0 A:x86\_64 S:615741 I:4747264 T:Protects hosts from brute-force attacks against SSH and other services U:https://www.sshguard.net/ L:ISC o:sshguard m:Natanael Copa <ncopa@alpinelinux.org> t:1688523347 c:8291981acc0ba7a5a912503de2871ddba346ff0f D:iptables so:libc.musl-x86\_64.so.1 p:cmd:sshguard=2.4.3-r0 C:Q1nrb78jR8L6N+/5BJex7rWjc8ya4= P:sshguard-doc V:2.4.3-r0 A:x86\_64 S:7771 I:32768 T:Protects hosts from brute-force attacks against SSH and other services (documentation) U:https://www.sshguard.net/ L:ISC o:sshguard m:Natanael Copa <ncopa@alpinelinux.org> t:1688523347 c:8291981acc0ba7a5a912503de2871ddba346ff0f i:docs sshguard=2.4.3-r0

C:Q18slA2t+8WR8gjlrkRedr+POvtG0= P:sshguard-openrc V:2.4.3-r0 A:x86\_64 S:2042 I:24576 T:Protects hosts from brute-force attacks against SSH and other services (OpenRC init scripts) U:https://www.sshguard.net/ L:ISC o:sshguard m:Natanael Copa <ncopa@alpinelinux.org> t:1688523347 c:8291981acc0ba7a5a912503de2871ddba346ff0f i:openrc sshguard=2.4.3-r0

C:Q1VVujE+EIgyNLhF5wtrItJoFRHs0= P:sshpass V:1.10-r0 A:x86\_64 S:7539 I:28672 T:Non-interactive SSH authentication utility U:https://sourceforge.net/projects/sshpass/ L:GPL-2.0-or-later o:sshpass m:Natanael Copa <ncopa@alpinelinux.org> t:1683416938 c:c0b0dcd066f3a985290a81285289496b20895c89 D:so:libc.musl-x86\_64.so.1 p:cmd:sshpass=1.10-r0

C:Q1m5CXYMkZZGygtIqHIeV2t8X0384= P:sshpass-doc V:1.10-r0 A:x86\_64 S:4232 I:24576 T:Non-interactive SSH authentication utility (documentation) U:https://sourceforge.net/projects/sshpass/ L:GPL-2.0-or-later o:sshpass m:Natanael Copa <ncopa@alpinelinux.org> t:1683416938 c:c0b0dcd066f3a985290a81285289496b20895c89 i:docs sshpass=1.10-r0

C:Q12KNylQ9b6XW3cN6rwXzZu80Gcho= P:ssl\_client V:1.36.1-r5 A:x86\_64 S:4940 I:28672 T:EXternal ssl\_client for busybox wget U:https://busybox.net/ L:GPL-2.0-only o:busybox m:Sören Tempel <soeren+alpine@soeren-tempel.net> t:1699270344 c:cdf3c00435d52908f962c9ff009fc5c6f2f31f99 D:so:libc.musl-x86\_64.so.1 so:libcrypto.so.3 so:libssl.so.3 p:cmd:ssl\_client=1.36.1-r5 i:busybox=1.36.1-r5 libssl3

C:Q1vY3s4rxP2CAHuhP5WbI6ZLg0moo= P:ssmtp V:2.64-r20 A:x86\_64 S:15134 I:65536 T:Extremely simple MTA to get mail off the system to a mail hub U:https://packages.debian.org/stable/mail/ssmtp L:GPL-2.0 o:ssmtp m:Natanael Copa <ncopa@alpinelinux.org> t:1681935099 c:85acc260f11090415c0f94b7d726917d6a449018 D:so:libc.musl-x86\_64.so.1 so:libcrypto.so.3 so:libssl.so.3 p:cmd:sendmail=2.64-r20 cmd:ssmtp=2.64-r20

C:Q1jrcTIXb5j3hiLqrTxyDsIrCixVs= P:ssmtp-doc V:2.64-r20 A:x86\_64 S:4514 I:24576 T:Extremely simple MTA to get mail off the system to a mail hub (documentation) U:https://packages.debian.org/stable/mail/ssmtp L:GPL-2.0 o:ssmtp m:Natanael Copa <ncopa@alpinelinux.org> t:1681935099 c:85acc260f11090415c0f94b7d726917d6a449018 i:docs ssmtp=2.64-r20
C:Q1ckOw+n1+T+MqbKP0u8n8QZDIk9c= P:static-routing V:1.0-r2 A:x86\_64 S:2030 I:24576 T:Script for configuring static routing U:https://git.alpinelinux.org/cgit/aports/tree/main/static-routing L:GPL-2.0-only o:static-routing m:Kaarle Ritvanen <kunkku@alpinelinux.org> t:1637852358 c:8bb7eaaba5eee903480d8ec84008a62a4000bc96

C:Q1msQWAxLn4uhNPgY9bxopaU2GE+4=

P:statserial V:1.1-r6 A:x86\_64 S:4948 I:28672 T:Display serial port modem status lines U:http://sunsite.unc.edu/pub/Linux/system/Serial L:GPL o:statserial m:Francesco Colista <fcolista@alpinelinux.org> t:1681228881 c:84a227baf001b6e0208e3352b294e4d7a40e93de D:so:libc.musl-x86\_64.so.1 so:libncursesw.so.6 p:cmd:statserial=1.1-r6

C:Q13sSv8/XoTIGPl7g67mwloKVwmik= P:strace V:6.3-r1 A:x86\_64 S:445615 I:1204224 T:Diagnostic, debugging and instructional userspace tracer U:https://strace.io L:BSD-3-Clause o:strace m:Natanael Copa <ncopa@alpinelinux.org> t:1683697322 c:9e3ff90dd7551d5b4522712f46836b5b12d99483 D:so:libc.musl-x86\_64.so.1 so:libdw.so.1 p:cmd:strace-log-merge=6.3-r1 cmd:strace=6.3-r1

C:Q1KKVCERX6f5Cq9l1E6ErhNDK4V7c= P:strace-doc V:6.3-r1 A:x86\_64 S:20709 I:45056 T:Diagnostic, debugging and instructional userspace tracer (documentation) U:https://strace.io L:BSD-3-Clause o:strace m:Natanael Copa <ncopa@alpinelinux.org> t:1683697322 c:9e3ff90dd7551d5b4522712f46836b5b12d99483 i:docs strace=6.3-r1

C:Q1IwXRl0slEIF8nsYtfmFtiUmrn4Q=

P:strongswan

V:5.9.10-r1

A:x86\_64

S:1159542

I:3932160

T:IPsec-based VPN solution focused on security and ease of use, supporting IKEv1/IKEv2 and MOBIKE U:https://www.strongswan.org/

L:GPL-2.0-or-later WITH OpenSSL-Exception

o:strongswan

m:Natanael Copa <ncopa@alpinelinux.org>

t:1681228881

c:84a227baf001b6e0208e3352b294e4d7a40e93de

D:iproute2 /bin/sh so:libc.musl-x86\_64.so.1 so:libcap.so.2 so:libcrypto.so.3 so:libcurl.so.4 so:libgmp.so.10 so:libsqlite3.so.0

p:so:libcharon.so.0=0.0.0 so:libradius.so.0=0.0.0 so:libsimaka.so.0=0.0.0 so:libstrongswan-aesni.so=0 so:libstrongswan-attr-sql.so=0 so:libstrongswan-attr.so=0 so:libstrongswan-bypass-lan.so=0 so:libstrongswancmac.so=0 so:libstrongswan-constraints.so=0 so:libstrongswan-counters.so=0 so:libstrongswan-curl.so=0 so:libstrongswan-curve25519.so=0 so:libstrongswan-dhcp.so=0 so:libstrongswan-dnskey.so=0 so:libstrongswandrbg.so=0 so:libstrongswan-eap-aka-3gpp2.so=0

 so:libstrongswan-eap-aka.so=0 so:libstrongswan-eap-identity.so=0 so:libstrongswan-eap-md5.so=0 so:libstrongswan-eap-mschapv2.so=0 so:libstrongswan-eap-radius.so=0 so:libstrongswan-eap-sim-file.so=0 so:libstrongswan-eap-sim.so=0 so:libstrongswan-eap-simaka-pseudonym.so=0 so:libstrongswan-eap-simakareauth.so=0 so:libstrongswan-eap-tls.so=0 so:libstrongswan-farp.so=0 so:libstrongswan-fips-prf.so=0 so:libstrongswan-gcm.so=0 so:libstrongswan-gmp.so=0 so:libstrongswan-ha.so=0 so:libstrongswan-kdf.so=0 so:libstrongswan-kernel-netlink.so=0 so:libstrongswan-mgf1.so=0 so:libstrongswan-nonce.so=0 so:libstrongswanopenssl.so=0 so:libstrongswan-pem.so=0 so:libstrongswan-pgp.so=0 so:libstrongswan-pkcs1.so=0 so:libstrongswan-pkcs12.so=0 so:libstrongswan-pkcs7.so=0 so:libstrongswan-pkcs8.so=0 so:libstrongswanpubkey.so=0 so:libstrongswan-random.so=0 so:libstrongswan-resolve.so=0 so:libstrongswan-revocation.so=0 so:libstrongswan-socket-default.so=0 so:libstrongswan-sqlite.so=0 so:libstrongswan-sshkey.so=0 so:libstrongswan-stroke.so=0 so:libstrongswan-unity.so=0 so:libstrongswan-updown.so=0 so:libstrongswanvici.so=0 so:libstrongswan-x509.so=0 so:libstrongswan-xauth-eap.so=0 so:libstrongswan-xauth-generic.so=0

so:libstrongswan-xcbc.so=0 so:libstrongswan.so.0=0.0.0 so:libtls.so.0=0.0.0 so:libvici.so.0=0.0.0 cmd:charoncmd=5.9.10-r1 cmd:ipsec=5.9.10-r1 cmd:pki=5.9.10-r1 cmd:swanctl=5.9.10-r1

C:Q1QpwdtbQ+liW0kO0ZcdggKiRWr7g= P:strongswan-dbg V:5.9.10-r1 A:x86\_64 S:9789444 I:20840448 T:IPsec-based VPN solution focused on security and ease of use, supporting IKEv1/IKEv2 and MOBIKE (debug symbols) U:https://www.strongswan.org/ L:GPL-2.0-or-later WITH OpenSSL-Exception o:strongswan m:Natanael Copa <ncopa@alpinelinux.org> t:1681228881 c:84a227baf001b6e0208e3352b294e4d7a40e93de D:iproute2 C:Q1cYE3ldJE0E8cgWzd4mRj4ZlZaFY= P:strongswan-doc V:5.9.10-r1 A:x86\_64 S:101144 I:184320 T:IPsec-based VPN solution focused on security and ease of use, supporting IKEv1/IKEv2 and MOBIKE (documentation) U:https://www.strongswan.org/ L:GPL-2.0-or-later WITH OpenSSL-Exception o:strongswan m:Natanael Copa <ncopa@alpinelinux.org> t:1681228881 c:84a227baf001b6e0208e3352b294e4d7a40e93de i:docs strongswan=5.9.10-r1 C:Q1xatdEZRIUUbHTQxLIdqq8iM32FE= P:strongswan-logfile V:5.9.10-r1 A:x86\_64 S:2018 I:36864 T:Dedicated log file configuration for charon U:https://www.strongswan.org/

L:GPL-2.0-or-later WITH OpenSSL-Exception

o:strongswan

m:Natanael Copa <ncopa@alpinelinux.org>

t:1681228881

c:84a227baf001b6e0208e3352b294e4d7a40e93de

#### D:strongswan

C:Q1yElRa54SYYIK9JVjo3YfYxm2o3I= P:strongswan-openrc V:5.9.10-r1 A:x86\_64 S:2200 I:20480 T:IPsec-based VPN solution focused on security and ease of use, supporting IKEv1/IKEv2 and MOBIKE (OpenRC init scripts) U:https://www.strongswan.org/ L:GPL-2.0-or-later WITH OpenSSL-Exception o:strongswan m:Natanael Copa <ncopa@alpinelinux.org> t:1681228881 c:84a227baf001b6e0208e3352b294e4d7a40e93de i:openrc strongswan=5.9.10-r1

C:Q1PUwAH7uAr4Dl/0odQhsGar9CSRk=

P:su-exec V:0.2-r3 A:x86\_64 S:3983 I:24576 T:switch user and group id, setgroups and exec U:https://github.com/ncopa/su-exec L:MIT o:su-exec m:Natanael Copa <ncopa@alpinelinux.org> t:1681228881 c:84a227baf001b6e0208e3352b294e4d7a40e93de D:so:libc.musl-x86\_64.so.1 p:cmd:su-exec=0.2-r3

C:Q1a7C1vSj4+qgNWZ0FIgwwZ0EsuSQ= P:subunit V:1.4.2-r4 A:x86\_64 S:60095 I:425984 T:A streaming protocol for test results U:https://launchpad.net/subunit L:Apache-2.0 AND BSD-3-Clause o:subunit m:Natanael Copa <ncopa@alpinelinux.org> t:1681838224 c:f99c342756dbca0a2243f6e6b4e21eb7b2b065a5 D:python3 py3-extras py3-testtools python3~3.11 p:cmd:subunit-1to2=1.4.2-r4 cmd:subunit-2to1=1.4.2-r4 cmd:subunit-diff=1.4.2-r4 cmd:subunit-filter=1.4.2-r4 cmd:subunit-ls=1.4.2-r4 cmd:subunit-notify=1.4.2-r4 cmd:subunit-output=1.4.2-r4 cmd:subunit-stats=1.4.2-r4 cmd:subunit-tags=1.4.2-r4 cmd:subunit2csv=1.4.2-r4 cmd:subunit2disk=1.4.2-r4 cmd:subunit2gtk=1.4.2-r4 cmd:subunit2junitxml=1.4.2-r4 cmd:subunit2pyunit=1.4.2-r4 cmd:tap2subunit=1.4.2-r4 py3.11:subunit=1.4.2-r4

# C:Q1CMmisxtuSxxKhRSe1steq6+EHvE= P:subunit-dev V:1.4.2-r4 A:x86\_64 S:3768 I:40960 T:A streaming protocol for test results (development files) U:https://launchpad.net/subunit L:Apache-2.0 AND BSD-3-Clause o:subunit m:Natanael Copa <ncopa@alpinelinux.org> t:1681838224 c:f99c342756dbca0a2243f6e6b4e21eb7b2b065a5 D:pkgconfig subunit-libs=1.4.2-r4 p:pc:libcppunit\_subunit=1.4.2 pc:libsubunit=1.4.2

C:Q1AMY7VsUpUBxJg04ARG7rH9vOsog=

P:subunit-libs V:1.4.2-r4 A:x86\_64 S:6845 I:49152 T:A streaming protocol for test results (libraries) U:https://launchpad.net/subunit L:Apache-2.0 AND BSD-3-Clause o:subunit m:Natanael Copa <ncopa@alpinelinux.org> t:1681838224 c:f99c342756dbca0a2243f6e6b4e21eb7b2b065a5 D:so:libc.musl-x86\_64.so.1 so:libgcc\_s.so.1 so:libstdc++.so.6 p:so:libcppunit\_subunit.so.0=0.0.0 so:libsubunit.so.0=0.0.0

#### C:Q1eFVvWG5OijeETv1YGPn2B5mLm+E=

P:subunit-pyc V:1.4.2-r4 A:x86\_64 S:132127 I:561152 T:Precompiled Python bytecode for subunit U:https://launchpad.net/subunit

L:Apache-2.0 AND BSD-3-Clause o:subunit m:Natanael Copa <ncopa@alpinelinux.org> t:1681838224 c:f99c342756dbca0a2243f6e6b4e21eb7b2b065a5 D:python3 py3-extras py3-testtools python3~3.11 i:subunit=1.4.2-r4 pyc

C:Q1/0x0QRHRcQA8XoEEOCngt61UNPU= P:subversion V:1.14.2-r10 A:x86\_64 S:276758 I:1019904 T:Replacement for CVS, another versioning system (svn) U:https://subversion.apache.org/ L:Apache-2.0 AND BSD-2-Clause o:subversion m:Natanael Copa <ncopa@alpinelinux.org> t:1681838331 c:b684e0eccade1d6e2c5458f26a3eec514e7dd37b D:/bin/sh so:libapr-1.so.0 so:libaprutil-1.so.0 so:libc.musl-x86\_64.so.1 so:libsvn\_client-1.so.0 so:libsvn\_delta-1.so.0 so:libsvn\_diff-1.so.0 so:libsvn\_fs-1.so.0 so:libsvn\_ra-1.so.0 so:libsvn\_ra\_svn-1.so.0 so:libsvn\_repos-1.so.0 so:libsvn\_subr-1.so.0 so:libsvn\_wc-1.so.0 p:cmd:svn=1.14.2-r10 cmd:svnadmin=1.14.2-r10 cmd:svnbench=1.14.2-r10 cmd:svndumpfilter=1.14.2-r10 cmd:svnfsfs=1.14.2-r10 cmd:svnlook=1.14.2-r10 cmd:svnmucc=1.14.2-r10 cmd:svnrdump=1.14.2-r10 cmd:svnserve=1.14.2-r10 cmd:svnsync=1.14.2-r10 cmd:svnversion=1.14.2-r10

### C:Q1nA4FIL7KsVIYfNeKhL76eIhvLFY=

P:subversion-bash-completion V:1.14.2-r10 A:x86\_64 S:15394 I:73728 T:Bash completions for subversion U:https://subversion.apache.org/ L:Apache-2.0 AND BSD-2-Clause o:subversion m:Natanael Copa <ncopa@alpinelinux.org> t:1681838331 c:b684e0eccade1d6e2c5458f26a3eec514e7dd37b i:subversion=1.14.2-r10 bash-completion

C:Q1fNR43wFjKeoPne87pTkDPtB17Wo= P:subversion-dev V:1.14.2-r10 A:x86\_64 S:378053

#### I:1990656

T:Replacement for CVS, another versioning system (svn) (development files) U:https://subversion.apache.org/ L:Apache-2.0 AND BSD-2-Clause o:subversion m:Natanael Copa <ncopa@alpinelinux.org> t:1681838331 c:b684e0eccade1d6e2c5458f26a3eec514e7dd37b D:pc:apr-1 pc:apr-util-1 pc:serf-1 pc:sqlite3 perl-subversion=1.14.2-r10 pkgconfig py3-subversion=1.14.2-r10 subversion-libs=1.14.2-r10 p:pc:libsvn\_client=1.14.2 pc:libsvn\_delta=1.14.2 pc:libsvn\_diff=1.14.2 pc:libsvn\_fs=1.14.2 pc:libsvn\_fs\_fs=1.14.2 pc:libsvn\_fs\_util=1.14.2 pc:libsvn\_fs\_x=1.14.2 pc:libsvn\_ra=1.14.2 pc:libsvn\_ra\_local=1.14.2 pc:libsvn\_ra\_serf=1.14.2 pc:libsvn\_ra\_svn=1.14.2 pc:libsvn\_repos=1.14.2 pc:libsvn\_subr=1.14.2 pc:libsvn\_wc=1.14.2

C:Q1gylGVZ7L1Y+ZqrV8Rz54SxJ5DFA=

P:subversion-doc V:1.14.2-r10 A:x86\_64 S:73381 I:155648 T:Replacement for CVS, another versioning system (svn) (documentation) U:https://subversion.apache.org/ L:Apache-2.0 AND BSD-2-Clause o:subversion m:Natanael Copa <ncopa@alpinelinux.org> t:1681838331 c:b684e0eccade1d6e2c5458f26a3eec514e7dd37b i:docs subversion=1.14.2-r10 C:Q1eS4nybnLrAnBP9RssiY8aruAqug= P:subversion-libs V:1.14.2-r10 A:x86\_64 S:1438600 I:3665920 T:Replacement for CVS, another versioning system (svn) (libraries) U:https://subversion.apache.org/ L:Apache-2.0 AND BSD-2-Clause o:subversion m:Natanael Copa <ncopa@alpinelinux.org> t:1681838331 c:b684e0eccade1d6e2c5458f26a3eec514e7dd37b

D:so:libapr-1.so.0 so:libaprutil-1.so.0 so:libc.musl-x86\_64.so.1 so:libexpat.so.1 so:liblz4.so.1 so:libsasl2.so.3 so:libserf-1.so.1 so:libsqlite3.so.0 so:libz.so.1

p:so:libsvn\_client-1.so.0=0.0.0 so:libsvn\_delta-1.so.0=0.0.0 so:libsvn\_diff-1.so.0=0.0.0 so:libsvn\_fs-1.so.0=0.0.0 so:libsvn\_fs\_fs-1.so.0=0.0.0 so:libsvn\_fs\_util-1.so.0=0.0.0 so:libsvn\_fs\_x-1.so.0=0.0.0 so:libsvn\_ra-1.so.0=0.0.0 so:libsvn\_ra\_local-1.so.0=0.0.0 so:libsvn\_ra\_serf-1.so.0=0.0.0 so:libsvn\_ra\_svn-1.so.0=0.0.0 so:libsvn\_repos-

C:Q19UfFGghVPEM72EhrQ7asN+rAwLs= P:subversion-openrc V:1.14.2-r10 A:x86\_64 S:2612 I:24576 T:Replacement for CVS, another versioning system (svn) (OpenRC init scripts) U:https://subversion.apache.org/ L:Apache-2.0 AND BSD-2-Clause o:subversion m:Natanael Copa <ncopa@alpinelinux.org> t:1681838331 c:b684e0eccade1d6e2c5458f26a3eec514e7dd37b i:openrc subversion=1.14.2-r10 C:Q1dCTXQuxpwpQodjYmESC5ddVhOhI= P:subversion-tools V:1.14.2-r10 A:x86\_64 S:109242 I:430080 T:extra tools for subversion U:https://subversion.apache.org/ L:Apache-2.0 AND BSD-2-Clause o:subversion m:Natanael Copa <ncopa@alpinelinux.org> t:1681838331 c:b684e0eccade1d6e2c5458f26a3eec514e7dd37b D:so:libapr-1.so.0 so:libc.musl-x86\_64.so.1 so:libsvn\_client-1.so.0 so:libsvn\_delta-1.so.0 so:libsvn\_diff-1.so.0 so:libsvn\_fs-1.so.0 so:libsvn\_ra-1.so.0 so:libsvn\_repos-1.so.0 so:libsvn\_subr-1.so.0 so:libsvn\_wc-1.so.0 p:cmd:diff3=1.14.2-r10 cmd:diff4=1.14.2-r10 cmd:diff=1.14.2-r10 cmd:fsfs-access-map=1.14.2-r10 cmd:fsfsstats=1.14.2-r10 cmd:svn-mergeinfo-normalizer=1.14.2-r10 cmd:svn-populate-node-origins-index=1.14.2-r10 cmd:svnauthz-validate=1.14.2-r10 cmd:svnauthz=1.14.2-r10 cmd:svnconflict=1.14.2-r10 cmd:svnmover=1.14.2-r10 cmd:svnraisetreeconflict=1.14.2-r10 cmd:x509-parser=1.14.2-r10

C:Q15a9KSc3oMR6xBBxzd/OG5ctb9go= P:subversion-yash-completion V:2.54-r3 A:x86\_64 S:7210 I:49152 T:Yash completions for subversion U:http://yash.osdn.jp L:GPL-2.0-or-later o:yash

m:Jakub Jirutka <jakub@jirutka.cz> t:1683697322 c:9e3ff90dd7551d5b4522712f46836b5b12d99483 D:yash-completion i:yash-completion=2.54-r3 subversion

C:Q1zbrsRMwDITtHh/b3E6dvqlh9/jI= P:subversion-zsh-completion V:5.9-r2 A:x86\_64 S:7993 I:53248 T:Zsh completions for subversion U:https://www.zsh.org/ L:custom o:zsh m:Natanael Copa <ncopa@alpinelinux.org> t:1681963343 c:e2072d0f1dc952ac76ad1a27bf6c805f2be57844 D:zsh i:zsh=5.9-r2 subversion

C:Q1SdhGd1W5X8RE/XzEKRGszX2joaE=

P:supervisor V:4.2.5-r2 A:x86\_64 S:297072 I:1941504 T:system for controlling process state under UNIX U:http://supervisord.org/ L:BSD-4-Clause and BSD-3-Clause-Clear o:supervisor t:1681838237 c:60e1911ea59efddec101a31a63a8788e4c8f4ac8 D:python3 py3-setuptools python3~3.11 p:cmd:echo\_supervisord\_conf=4.2.5-r2 cmd:pidproxy=4.2.5-r2 cmd:supervisorctl=4.2.5-r2 cmd:supervisord=4.2.5 r2 py3.11:supervisor=4.2.5-r2

C:Q1ZV+ai/SQKToI1w9PL2dnl1LUJDU= P:supervisor-openrc V:4.2.5-r2 A:x86\_64 S:1751 I:16384 T:system for controlling process state under UNIX (OpenRC init scripts) U:http://supervisord.org/ L:BSD-4-Clause

 and BSD-3-Clause-Clear o:supervisor t:1681838237 c:60e1911ea59efddec101a31a63a8788e4c8f4ac8 i:openrc supervisor=4.2.5-r2

C:Q17CdNYEGWwaSLBesr0p2OYavT1F8= P:supervisor-pyc V:4.2.5-r2 A:x86\_64 S:618981 I:2461696 T:Precompiled Python bytecode for supervisor U:http://supervisord.org/ L:BSD-4-Clause and BSD-3-Clause-Clear o:supervisor t:1681838237 c:60e1911ea59efddec101a31a63a8788e4c8f4ac8 D:python3 py3-setuptools python3~3.11 i:supervisor=4.2.5-r2 pyc

C:Q1dldyqCB1RYYFmVLnADDc/0x+ccg= P:swig V:4.1.1-r4 A:x86\_64 S:1275457 I:6606848 T:A compiler that makes it easy to integrate C and C++ code with scripting languages U:https://www.swig.org/ L:GPL-3.0-only o:swig m:Natanael Copa <ncopa@alpinelinux.org> t:1683252486 c:f734d1d684182a5881e8b7e59e241a1eda602099 D:guile so:libc.musl-x86\_64.so.1 so:libgcc\_s.so.1 so:libpcre2-8.so.0 so:libstdc++.so.6 so:libz.so.1 p:cmd:ccache-swig=4.1.1-r4 cmd:swig=4.1.1-r4 C:Q1QGX0OmBsQ9xzdGicZphU/T2vJYg= P:swig-doc V:4.1.1-r4

A:x86\_64 S:3757 I:32768 T:A compiler that makes it easy to integrate C and C++ code with scripting languages (documentation) U:https://www.swig.org/ L:GPL-3.0-only o:swig

m:Natanael Copa <ncopa@alpinelinux.org> t:1683252486 c:f734d1d684182a5881e8b7e59e241a1eda602099 i:docs swig=4.1.1-r4

C:Q1iU26NsJ6lqtN7U5DCFy3YRfQHIc= P:swish-e V:2.4.7-r15 A:x86\_64 S:317109 I:1003520 T:Simple Web Indexing System for Humans - Enhanced U:http://www.swish-e.org/ L:GPL-2.0-or-later o:swish-e m:Michael Mason <ms13sp@gmail.com> t:1681951722 c:549104c4974855127fa8150a1751fdc5ce271e1e D:perl-html-parser perl-html-tagset perl-libwww so:libc.musl-x86\_64.so.1 p:so:libswish-e.so.2=2.0.0 cmd:swish-e=2.4.7-r15 cmd:swish-filter-test=2.4.7-r15

C:Q1cRXRWOzKh3bc89oQGWGgKRUnXow= P:swish-e-dev V:2.4.7-r15 A:x86\_64 S:143910 I:565248 T:Simple Web Indexing System for Humans - Enhanced (development files) U:http://www.swish-e.org/ L:GPL-2.0-or-later o:swish-e m:Michael Mason <ms13sp@gmail.com> t:1681951722 c:549104c4974855127fa8150a1751fdc5ce271e1e D:pkgconfig swish-e=2.4.7-r15 p:pc:swish-e=2.4.7 cmd:swish-config=2.4.7-r15

C:Q1Kvr4Hb+NzvlFAgYgnO5o8P2jSBU= P:swish-e-doc V:2.4.7-r15 A:x86\_64 S:436801 I:1495040 T:Simple Web Indexing System for Humans - Enhanced (documentation) U:http://www.swish-e.org/ L:GPL-2.0-or-later o:swish-e

m:Michael Mason <ms13sp@gmail.com> t:1681951722 c:549104c4974855127fa8150a1751fdc5ce271e1e i:docs swish-e=2.4.7-r15

C:Q1T/IeNeU5ZSv1uZJfDmTnKhrc+ek= P:sysfsutils V:2.1.1-r2 A:x86\_64 S:25140 I:90112 T:System Utilities Based on Sysfs U:https://github.com/linux-ras/sysfsutils L:GPL-2.0-only AND LGPL-2.1-only o:sysfsutils m:Natanael Copa <ncopa@alpinelinux.org> t:1681228881 c:84a227baf001b6e0208e3352b294e4d7a40e93de D:so:libc.musl-x86\_64.so.1 p:so:libsysfs.so.2=2.0.1 cmd:systool=2.1.1-r2

C:Q1et6l4G/X4WOygYF0ZTMK8nAltW0= P:sysfsutils-dev V:2.1.1-r2 A:x86\_64 S:6082 I:49152 T:System Utilities Based on Sysfs (development files) U:https://github.com/linux-ras/sysfsutils L:GPL-2.0-only AND LGPL-2.1-only o:sysfsutils m:Natanael Copa <ncopa@alpinelinux.org> t:1681228881 c:84a227baf001b6e0208e3352b294e4d7a40e93de D:pkgconfig sysfsutils=2.1.1-r2 p:pc:libsysfs=2.1.1

C:Q1Jdz7ewB4tQZ1xYlwDpLOo24XhaQ= P:sysfsutils-doc V:2.1.1-r2 A:x86\_64 S:2904 I:36864 T:System Utilities Based on Sysfs (documentation) U:https://github.com/linux-ras/sysfsutils L:GPL-2.0-only AND LGPL-2.1-only o:sysfsutils

m:Natanael Copa <ncopa@alpinelinux.org> t:1681228881 c:84a227baf001b6e0208e3352b294e4d7a40e93de i:docs sysfsutils=2.1.1-r2

C:Q1YNFY0W2k5uS6wXZ5UF7b4IC/MG0=

P:sysfsutils-static V:2.1.1-r2 A:x86\_64 S:16777 I:81920 T:System Utilities Based on Sysfs (static library) U:https://github.com/linux-ras/sysfsutils L:GPL-2.0-only AND LGPL-2.1-only o:sysfsutils m:Natanael Copa <ncopa@alpinelinux.org> t:1681228881 c:84a227baf001b6e0208e3352b294e4d7a40e93de

C:Q1B14fj89UigO6yiaA5V9aY13aQeQ= P:sysklogd V:1.5.1-r5 A:x86\_64 S:29882 I:110592 T:System and kernel log daemons U:https://github.com/troglobit/sysklogd L:GPL-2.0-or-later o:sysklogd m:Natanael Copa <ncopa@alpinelinux.org> t:1681228881 c:84a227baf001b6e0208e3352b294e4d7a40e93de D:so:libc.musl-x86\_64.so.1 p:cmd:klogd=1.5.1-r5 cmd:syslogd=1.5.1-r5

C:Q1WAY/VM4gyrMgRj+OvoJM7bzGGOg= P:sysklogd-doc V:1.5.1-r5 A:x86\_64 S:20832 I:53248 T:System and kernel log daemons (documentation) U:https://github.com/troglobit/sysklogd L:GPL-2.0-or-later o:sysklogd m:Natanael Copa <ncopa@alpinelinux.org> t:1681228881

c:84a227baf001b6e0208e3352b294e4d7a40e93de i:docs sysklogd=1.5.1-r5

C:Q1siqEd5FgVxlogPKA0N9XTbr2EAQ= P:sysklogd-openrc V:1.5.1-r5 A:x86\_64 S:2542 I:24576 T:System and kernel log daemons (OpenRC init scripts) U:https://github.com/troglobit/sysklogd L:GPL-2.0-or-later o:sysklogd m:Natanael Copa <ncopa@alpinelinux.org> t:1681228881 c:84a227baf001b6e0208e3352b294e4d7a40e93de i:openrc sysklogd=1.5.1-r5

C:Q1aiIzEDaoKq9j/vxpw5HHWoTOTDQ= P:syslinux V:6.04\_pre1-r13 A:x86\_64 S:2108830 I:4190208 T:Boot loader for the Linux operating system U:https://syslinux.org L:GPL-2.0-or-later o:syslinux m:Natanael Copa <ncopa@alpinelinux.org> t:1681228881 c:84a227baf001b6e0208e3352b294e4d7a40e93de D:mtools blkid initramfs-generator /bin/sh so:libc.musl-x86\_64.so.1 so:libuuid.so.1 p:so:cat.c32=0 so:chain.c32=0 so:cmd.c32=0 so:cmenu.c32=0 so:config.c32=0 so:cptime.c32=0 so:cpu.c32=0 so:cpuid.c32=0 so:cpuidtest.c32=0 so:debug.c32=0 so:dhcp.c32=0 so:dir.c32=0 so:disk.c32=0 so:dmi.c32=0 so:dmitest.c32=0 so:elf.c32=0 so:ethersel.c32=0 so:gfxboot.c32=0 so:gpxecmd.c32=0 so:hdt.c32=0 so:hexdump.c32=0 so:host.c32=0 so:ifcpu.c32=0 so:ifcpu64.c32=0 so:ifmemdsk.c32=0 so:ifplop.c32=0 so:kbdmap.c32=0 so:kontron\_wdt.c32=0 so:ldlinux.c32=0 so:lfs.c32=0 so:libcom32.c32=0 so:libgpl.c32=0 so:liblua.c32=0 so:libmenu.c32=0 so:libutil.c32=0 so:linux.c32=0 so:ls.c32=0 so:lua.c32=0 so:mboot.c32=0 so:meminfo.c32=0 so:menu.c32=0 so:pci.c32=0 so:pcitest.c32=0 so:pmload.c32=0 so:poweroff.c32=0 so:prdhcp.c32=0 so:pwd.c32=0 so:pxechn.c32=0 so:reboot.c32=0 so:rosh.c32=0 so:sanboot.c32=0 so:sdi.c32=0 so:sysdump.c32=0 so:syslinux.c32=0 so:vesa.c32=0 so:vesainfo.c32=0 so:vesamenu.c32=0 so:vpdtest.c32=0 so:whichsys.c32=0 so:zzjson.c32=0 cmd:extlinux=6.04\_pre1-r13 cmd:gethostip=6.04\_pre1-r13 cmd:isohybrid.pl=6.04\_pre1-r13 cmd:isohybrid=6.04\_pre1-r13 cmd:keytab-lilo=6.04\_pre1-r13 cmd:lss16toppm=6.04 pre1-r13 cmd:md5pass=6.04 pre1-r13 cmd:memdiskfind=6.04 pre1-r13 cmd:mkdiskimage=6.04 pre1-r13 cmd:ppmtolss16=6.04 pre1-r13 cmd:pxelinux-options=6.04 pre1-r13 cmd:sha1pass=6.04 pre1-r13 cmd:syslinux2ansi=6.04 pre1-r13 cmd:syslinux=6.04 pre1-r13 cmd:updateextlinux= $6.04$  pre1-r13

C:Q1kiPg6bHRDZWHT7ePX4Nzip7sjPA= P:syslinux-dev V:6.04\_pre1-r13 A:x86\_64 S:249968 I:1384448 T:Boot loader for the Linux operating system (development files) U:https://syslinux.org L:GPL-2.0-or-later o:syslinux m:Natanael Copa <ncopa@alpinelinux.org> t:1681228881 c:84a227baf001b6e0208e3352b294e4d7a40e93de

C:Q17I6v1zt4qwYqOoAYn9Vw+4Cn8mM= P:syslinux-doc V:6.04\_pre1-r13 A:x86\_64 S:13795 I:57344 T:Boot loader for the Linux operating system (documentation) U:https://syslinux.org L:GPL-2.0-or-later o:syslinux m:Natanael Copa <ncopa@alpinelinux.org> t:1681228881 c:84a227baf001b6e0208e3352b294e4d7a40e93de

i:docs syslinux=6.04\_pre1-r13

C:Q1/3Ch/9/S6v/E8eQuof81VzHm47s= P:syslog-ng V:4.1.1-r2 A:x86\_64 S:906644 I:2818048 T:Next generation logging daemon U:https://www.syslog-ng.com/products/open-source-log-management/ L:GPL-2.0-or-later o:syslog-ng  $m$ :jv <iens@eisfair.org> t:1681840978 c:b7c03953f2a2a0edd722e3fc401b06e2b4a3cdfe D:/bin/sh so:libc.musl-x86\_64.so.1 so:libcrypto.so.3 so:libglib-2.0.so.0 so:libgmodule-2.0.so.0 so:libivykis.so.0 so:libpcre.so.1 so:libssl.so.3 p:so:libevtlog-4.1.so.0=0.0.0 so:libloggen\_helper-4.1.so.0=0.0.0 so:libloggen\_plugin-4.1.so.0=0.0.0 so:libsecretstorage.so.0=0.0.0 so:libsyslog-ng-4.1.so.0=0.0.0 cmd:dqtool=4.1.1-r2 cmd:loggen=4.1.1-r2 cmd:pdbtool=4.1.1-r2 cmd:persist-tool=4.1.1-r2 cmd:slogencrypt=4.1.1-r2 cmd:slogkey=4.1.1-r2 cmd:slogverify=4.1.1-r2 cmd:syslog-ng-ctl=4.1.1-r2 cmd:syslog-ng-debun=4.1.1-r2 cmd:syslog-ng-update-virtualenv=4.1.1-r2 cmd:syslogng=4.1.1-r2 cmd:update-patterndb=4.1.1-r2

C:Q1UPmMZBPgn79ZEBRDvNjuN9HSpvY= P:syslog-ng-add-contextual-data V:4.1.1-r2 A:x86\_64 S:19144 I:73728 T:Next generation logging daemon (add contextual data module) U:https://www.syslog-ng.com/products/open-source-log-management/ L:GPL-2.0-or-later o:syslog-ng m:jv <jens@eisfair.org> t:1681840978 c:b7c03953f2a2a0edd722e3fc401b06e2b4a3cdfe D:so:libc.musl-x86\_64.so.1 so:libsyslog-ng-4.1.so.0

C:Q1LV2q5xTMj4VYdU6aLuswSwAH3k4= P:syslog-ng-amqp V:4.1.1-r2 A:x86\_64 S:18870 I:73728

T:Next generation logging daemon (amqp module) U:https://www.syslog-ng.com/products/open-source-log-management/ L:GPL-2.0-or-later o:syslog-ng m:jv <jens@eisfair.org> t:1681840978 c:b7c03953f2a2a0edd722e3fc401b06e2b4a3cdfe D:so:libc.musl-x86\_64.so.1 so:librabbitmq.so.4 so:libsyslog-ng-4.1.so.0

C:Q1cwNLnd/z91Nj39sOmUiWvWyMuUc= P:syslog-ng-dev V:4.1.1-r2 A:x86\_64 S:157739 I:1613824 T:Next generation logging daemon (development files) U:https://www.syslog-ng.com/products/open-source-log-management/ L:GPL-2.0-or-later o:syslog-ng m:jv <jens@eisfair.org> t:1681840978 c:b7c03953f2a2a0edd722e3fc401b06e2b4a3cdfe

D:pc:glib-2.0 pkgconfig syslog-ng=4.1.1-r2 p:pc:syslog-ng-native-connector=0.1.0 pc:syslog-ng=4.1.1

#### C:Q1RIPUB4hE8J03W+uZ5lGH3+EuA4Y=

P:syslog-ng-doc V:4.1.1-r2 A:x86\_64 S:41265 I:94208 T:Next generation logging daemon (documentation) U:https://www.syslog-ng.com/products/open-source-log-management/ L:GPL-2.0-or-later o:syslog-ng m:jv <jens@eisfair.org> t:1681840978 c:b7c03953f2a2a0edd722e3fc401b06e2b4a3cdfe i:docs syslog-ng=4.1.1-r2

#### C:Q1p4Zzf9l6mTh2RqfY1OaRPwUHiC4=

P:syslog-ng-examples V:4.1.1-r2 A:x86\_64 S:44782 I:147456 T:Next generation logging daemon (examples module) U:https://www.syslog-ng.com/products/open-source-log-management/ L:GPL-2.0-or-later o:syslog-ng m:jv <jens@eisfair.org> t:1681840978 c:b7c03953f2a2a0edd722e3fc401b06e2b4a3cdfe D:so:libc.musl-x86\_64.so.1 so:libevtlog-4.1.so.0 so:libglib-2.0.so.0 so:libivykis.so.0 so:libsyslog-ng-4.1.so.0

#### C:Q14ww42FcCDLfs6Jbe2UXcpZMqozE=

P:syslog-ng-graphite V:4.1.1-r2 A:x86\_64 S:5417 I:32768 T:Next generation logging daemon (graphite module) U:https://www.syslog-ng.com/products/open-source-log-management/ L:GPL-2.0-or-later o:syslog-ng m:jv <jens@eisfair.org> t:1681840978 c:b7c03953f2a2a0edd722e3fc401b06e2b4a3cdfe D:so:libc.musl-x86\_64.so.1 so:libsyslog-ng-4.1.so.0

C:Q1jxgpp9gqe+0lCsjGoVfrxjw6Uwc= P:syslog-ng-http V:4.1.1-r2 A:x86\_64 S:25761 I:90112 T:Next generation logging daemon (http module) U:https://www.syslog-ng.com/products/open-source-log-management/ L:GPL-2.0-or-later o:syslog-ng m:jv <jens@eisfair.org> t:1681840978 c:b7c03953f2a2a0edd722e3fc401b06e2b4a3cdfe D:so:libc.musl-x86\_64.so.1 so:libcurl.so.4 so:libsyslog-ng-4.1.so.0

C:Q1oARrrXrYYgx1uHbmpfMWqIYkJvw= P:syslog-ng-json V:4.1.1-r2 A:x86\_64 S:16942 I:73728 T:Next generation logging daemon (json module) U:https://www.syslog-ng.com/products/open-source-log-management/ L:GPL-2.0-or-later o:syslog-ng m:jv <jens@eisfair.org> t:1681840978 c:b7c03953f2a2a0edd722e3fc401b06e2b4a3cdfe D:so:libc.musl-x86\_64.so.1 so:libjson-c.so.5 so:libsyslog-ng-4.1.so.0

C:Q1Rw5RlC0gxiePt1QnPelLkXrGHNU= P:syslog-ng-map-value-pairs V:4.1.1-r2 A:x86\_64 S:11014 I:57344 T:Next generation logging daemon (map value pairs module) U:https://www.syslog-ng.com/products/open-source-log-management/ L:GPL-2.0-or-later o:syslog-ng m:jv <jens@eisfair.org> t:1681840978 c:b7c03953f2a2a0edd722e3fc401b06e2b4a3cdfe D:so:libc.musl-x86\_64.so.1 so:libsyslog-ng-4.1.so.0

C:Q1baA/AH1S0SVERYBt8StE4BlOh2I=

P:syslog-ng-openrc V:4.1.1-r2 A:x86\_64 S:2113 I:16384 T:Next generation logging daemon (OpenRC init scripts) U:https://www.syslog-ng.com/products/open-source-log-management/ L:GPL-2.0-or-later o:syslog-ng m:jv <jens@eisfair.org> t:1681840978 c:b7c03953f2a2a0edd722e3fc401b06e2b4a3cdfe i:openrc syslog-ng=4.1.1-r2

#### C:Q1fVBAH7kTvH0muq+8ZmnzmzqHFF8=

P:syslog-ng-redis V:4.1.1-r2 A:x86\_64 S:15429 I:65536 T:Next generation logging daemon (redis module) U:https://www.syslog-ng.com/products/open-source-log-management/ L:GPL-2.0-or-later o:syslog-ng m:jv <jens@eisfair.org> t:1681840978 c:b7c03953f2a2a0edd722e3fc401b06e2b4a3cdfe D:so:libc.musl-x86\_64.so.1 so:libhiredis.so.1.1.0 so:libsyslog-ng-4.1.so.0

C:Q1Iz8LaQQY8fi3+Fjwm38vLzr6lyQ= P:syslog-ng-scl V:4.1.1-r2 A:x86\_64 S:34081 I:430080 T:Next generation logging daemon (configuration library) U:https://www.syslog-ng.com/products/open-source-log-management/ L:GPL-2.0-or-later o:syslog-ng m:jv <jens@eisfair.org> t:1681840978 c:b7c03953f2a2a0edd722e3fc401b06e2b4a3cdfe D:syslog-ng=4.1.1-r2

C:Q11jIeLzeMfoa93ZeMvzn0WZDprp0= P:syslog-ng-sql V:4.1.1-r2

A:x86\_64 S:22019 I:77824 T:Next generation logging daemon (sql module) U:https://www.syslog-ng.com/products/open-source-log-management/ L:GPL-2.0-or-later o:syslog-ng m:jv <jens@eisfair.org> t:1681840978 c:b7c03953f2a2a0edd722e3fc401b06e2b4a3cdfe D:so:libc.musl-x86\_64.so.1 so:libcrypto.so.3 so:libdbi.so.1 so:libsyslog-ng-4.1.so.0

#### C:Q1z+rfy4fsyViwe4VTO8hHZMgj0Kw=

P:syslog-ng-stardate V:4.1.1-r2 A:x86\_64 S:4754 I:32768 T:Next generation logging daemon (stardate module) U:https://www.syslog-ng.com/products/open-source-log-management/ L:GPL-2.0-or-later o:syslog-ng m:jv <jens@eisfair.org> t:1681840978 c:b7c03953f2a2a0edd722e3fc401b06e2b4a3cdfe D:so:libc.musl-x86\_64.so.1 so:libsyslog-ng-4.1.so.0

#### C:Q1rZyipYu9Lb1tpYppxx5fZV6fwUI=

P:syslog-ng-stomp V:4.1.1-r2 A:x86\_64 S:17723 I:69632 T:Next generation logging daemon (stomp module) U:https://www.syslog-ng.com/products/open-source-log-management/ L:GPL-2.0-or-later o:syslog-ng m:jv <jens@eisfair.org> t:1681840978 c:b7c03953f2a2a0edd722e3fc401b06e2b4a3cdfe D:so:libc.musl-x86\_64.so.1 so:libsyslog-ng-4.1.so.0

C:Q1i0/fn7U5SK4szVPVAWxsnja7SZ8= P:syslog-ng-tags-parser V:4.1.1-r2 A:x86\_64 S:9141

#### I:53248

T:Next generation logging daemon (tags parser module) U:https://www.syslog-ng.com/products/open-source-log-management/ L:GPL-2.0-or-later o:syslog-ng m:jv <jens@eisfair.org> t:1681840978 c:b7c03953f2a2a0edd722e3fc401b06e2b4a3cdfe D:so:libc.musl-x86\_64.so.1 so:libsyslog-ng-4.1.so.0

C:Q1ohj2FUoOBl8t0dblkmrDZuulEwU= P:syslog-ng-xml V:4.1.1-r2 A:x86\_64 S:11577 I:57344 T:Next generation logging daemon (xml module) U:https://www.syslog-ng.com/products/open-source-log-management/ L:GPL-2.0-or-later o:syslog-ng m:jv <jens@eisfair.org> t:1681840978 c:b7c03953f2a2a0edd722e3fc401b06e2b4a3cdfe D:so:libc.musl-x86\_64.so.1 so:libsyslog-ng-4.1.so.0

C:Q16wiomSm4jzCfl9xdWg4rDMAipJI= P:talloc V:2.4.0-r1 A:x86\_64 S:18421 I:57344 T:Memory pool management library U:https://talloc.samba.org L:LGPL-3.0-or-later o:talloc t:1681228881 c:84a227baf001b6e0208e3352b294e4d7a40e93de D:so:libc.musl-x86\_64.so.1 p:so:libtalloc.so.2=2.4.0

C:Q1hLQZ6V4s5MwZYa5OqgtM5/d2eow= P:talloc-dev V:2.4.0-r1 A:x86\_64 S:17672 I:98304 T:Memory pool management library (development files)

U:https://talloc.samba.org L:LGPL-3.0-or-later o:talloc t:1681228881 c:84a227baf001b6e0208e3352b294e4d7a40e93de D:pkgconfig py3-talloc=2.4.0-r1 talloc=2.4.0-r1 p:pc:pytalloc-util.cpython-311-x86\_64-linux-musl=2.4.0 pc:talloc=2.4.0

C:Q1Z5r79K3lHImALIHZYLERvXF56qM= P:talloc-doc V:2.4.0-r1 A:x86\_64 S:9321 I:28672 T:Memory pool management library (documentation) U:https://talloc.samba.org L:LGPL-3.0-or-later o:talloc t:1681228881 c:84a227baf001b6e0208e3352b294e4d7a40e93de i:docs talloc=2.4.0-r1

C:Q1dfOqyP1ASmIJ+Y+ZY+FL9Fs8Ee4=

P:talloc-static V:2.4.0-r1 A:x86\_64 S:16375 I:81920 T:Memory pool management library (static library) U:https://talloc.samba.org L:LGPL-3.0-or-later o:talloc t:1681228881 c:84a227baf001b6e0208e3352b294e4d7a40e93de

C:Q1WVcoY09j7I1sDd9YWuN0Ka8UJZI= P:tar V:1.34-r3 A:x86\_64 S:234321 I:479232 T:Utility used to store, backup, and transport files U:https://www.gnu.org/software/tar/ L:GPL-3.0-or-later o:tar m:Carlo Landmeter <clandmeter@alpinelinux.org> t:1681228881

c:84a227baf001b6e0208e3352b294e4d7a40e93de D:so:libacl.so.1 so:libc.musl-x86\_64.so.1 p:cmd:tar=1.34-r3

C:Q1U1ZOkjWVu/ul02MtanlRmDehFdk= P:tar-doc V:1.34-r3 A:x86\_64 S:205969 I:708608 T:Utility used to store, backup, and transport files (documentation) U:https://www.gnu.org/software/tar/ L:GPL-3.0-or-later o:tar m:Carlo Landmeter <clandmeter@alpinelinux.org> t:1681228881 c:84a227baf001b6e0208e3352b294e4d7a40e93de i:docs tar=1.34-r3 C:Q17qHpp0mvW9YlaXbAdGcsyJCofnI= P:tcl V:8.6.13-r1 A:x86\_64 S:1476013 I:5120000 T:The Tcl scripting language U:https://www.tcl-lang.org/ L:TCL o:tcl m:Carlo Landmeter <clandmeter@alpinelinux.org> t:1681228881 c:84a227baf001b6e0208e3352b294e4d7a40e93de D:tzdata so:libc.musl-x86\_64.so.1 so:libz.so.1 p:so:libtcl8.6.so=0 cmd:tclsh8.6=8.6.13-r1 cmd:tclsh=8.6.13-r1

C:Q1PA+KkgEpSztFZkGp5KNmtArJet0= P:tcl-dev V:8.6.13-r1 A:x86\_64 S:186585 I:954368 T:The Tcl scripting language (development files) U:https://www.tcl-lang.org/ L:TCL o:tcl m:Carlo Landmeter <clandmeter@alpinelinux.org> t:1681228881

c:84a227baf001b6e0208e3352b294e4d7a40e93de D:tcl pc:zlib>=1.2.3 pkgconfig p:pc:tcl=8.6.13

C:Q1pyhASJQIsrz2OZLofmKQy8ZiYOE= P:tcl-doc V:8.6.13-r1 A:x86\_64 S:1344669 I:1789952 T:The Tcl scripting language (documentation) U:https://www.tcl-lang.org/ L:TCL o:tcl m:Carlo Landmeter <clandmeter@alpinelinux.org> t:1681228881 c:84a227baf001b6e0208e3352b294e4d7a40e93de i:docs tcl=8.6.13-r1

C:Q1rlsEtOSmCqYhWLIbkhOPeE8m/Dg= P:tcl-tls V:1.7.22-r4 A:x86\_64 S:21948 I:81920 T:OpenSSL extension to Tcl U:https://core.tcl.tk/tcltls/ L:TCL o:tcl-tls m:Natanael Copa <ncopa@alpinelinux.org> t:1681228881 c:84a227baf001b6e0208e3352b294e4d7a40e93de D:so:libc.musl-x86\_64.so.1 so:libcrypto.so.3 so:libssl.so.3

C:Q1zSxkmjO0oFLCPUKfPe8Wya1VPJQ= P:tcpdump V:4.99.4-r1 A:x86\_64 S:381206 I:925696 T:A tool for network monitoring and data acquisition U:https://www.tcpdump.org/ L:BSD-3-Clause o:tcpdump m:Natanael Copa <ncopa@alpinelinux.org> t:1681228881 c:84a227baf001b6e0208e3352b294e4d7a40e93de

D:so:libc.musl-x86\_64.so.1 so:libcrypto.so.3 so:libpcap.so.1 p:cmd:tcpdump=4.99.4-r1

#### C:Q1CFvBBtfmxQPORCX50NgXuBgq8AQ=

P:tcpdump-doc V:4.99.4-r1 A:x86\_64 S:24378 I:45056 T:A tool for network monitoring and data acquisition (documentation) U:https://www.tcpdump.org/ L:BSD-3-Clause o:tcpdump m:Natanael Copa <ncopa@alpinelinux.org> t:1681228881 c:84a227baf001b6e0208e3352b294e4d7a40e93de i:docs tcpdump=4.99.4-r1

### C:Q1lBSQQdZ+LwszQ7pK4xNlKf7kW7M=

P:tcpflow V:1.6.1-r12 A:x86\_64 S:158446 I:372736 T:A Tool for monitoring, capturing and storing TCP connections flows U:https://github.com/simsong/tcpflow L:GPL-3.0-only o:tcpflow m:Natanael Copa <ncopa@alpinelinux.org> t:1681961761 c:3b8479e958859feff4b10494029ea2af34eb2640 D:so:libc.musl-x86\_64.so.1 so:libcrypto.so.3 so:libgcc\_s.so.1 so:libpcap.so.1 so:libstdc++.so.6 so:libz.so.1 p:cmd:tcpflow=1.6.1-r12

C:Q1n9vGzdiTpup1w8d/7kvwWWEhQOA= P:tcpflow-doc V:1.6.1-r12 A:x86\_64 S:8713 I:28672 T:A Tool for monitoring, capturing and storing TCP connections flows (documentation) U:https://github.com/simsong/tcpflow L:GPL-3.0-only o:tcpflow m:Natanael Copa <ncopa@alpinelinux.org> t:1681961761

c:3b8479e958859feff4b10494029ea2af34eb2640 i:docs tcpflow=1.6.1-r12

C:Q1Ud08S0zyajRbe0HBOwN3XZdr2EU= P:tdb V:1.4.8-r1 A:x86\_64 S:16774 I:94208 T:The tdb library U:https://tdb.samba.org/ L:LGPL-3.0-or-later o:tdb m:Natanael Copa <ncopa@alpinelinux.org> t:1681228881 c:84a227baf001b6e0208e3352b294e4d7a40e93de D:so:libc.musl-x86\_64.so.1 so:libtdb.so.1 p:cmd:tdbbackup=1.4.8-r1 cmd:tdbdump=1.4.8-r1 cmd:tdbrestore=1.4.8-r1 cmd:tdbtool=1.4.8-r1

C:Q1IixvhA+PU0xsJSYgQFaHke3zyLQ= P:tdb-dev V:1.4.8-r1 A:x86\_64 S:10113 I:61440 T:The tdb library (development files) U:https://tdb.samba.org/ L:LGPL-3.0-or-later o:tdb m:Natanael Copa <ncopa@alpinelinux.org> t:1681228881 c:84a227baf001b6e0208e3352b294e4d7a40e93de D:python3 pkgconfig tdb-libs=1.4.8-r1 p:pc:tdb=1.4.8

C:Q1KJTv3+2gJlwuMAZwCRj7AWhPMBM= P:tdb-doc V:1.4.8-r1 A:x86\_64 S:7302 I:36864 T:The tdb library (documentation) U:https://tdb.samba.org/ L:LGPL-3.0-or-later o:tdb m:Natanael Copa <ncopa@alpinelinux.org> t:1681228881

c:84a227baf001b6e0208e3352b294e4d7a40e93de i:docs tdb=1.4.8-r1

C:Q1NLCAEpcKkbKpcMecpK5LYxLZd3k= P:tdb-libs V:1.4.8-r1 A:x86\_64 S:40751 I:106496 T:The tdb library (libraries) U:https://tdb.samba.org/ L:LGPL-3.0-or-later o:tdb m:Natanael Copa <ncopa@alpinelinux.org> t:1681228881 c:84a227baf001b6e0208e3352b294e4d7a40e93de D:so:libc.musl-x86\_64.so.1 p:so:libtdb.so.1=1.4.8

C:Q134nEktuz5DlDMK7VSgiu7zpcllQ=

P:termrec V:0.19-r2 A:x86\_64 S:43898 I:159744 T:termrec is a program for recording videos of terminal output U:http://angband.pl/termrec.html L:LGPL-3.0-only o:termrec m:ScrumpyJack <scrumpyjack@st.ilet.to> t:1681228881 c:84a227baf001b6e0208e3352b294e4d7a40e93de D:so:libbz2.so.1 so:libc.musl-x86\_64.so.1 so:liblzma.so.5 so:libz.so.1 p:so:libtty.so.1=1.0.0 cmd:termcat=0.19-r2 cmd:termplay=0.19-r2 cmd:termrec=0.19-r2 cmd:termtime=0.19-r2

C:Q1aRKYKSsw9mFbEiz7cLykG9K3D/M=

P:termrec-dev V:0.19-r2 A:x86\_64 S:4139 I:32768 T:termrec is a program for recording videos of terminal output (development files) U:http://angband.pl/termrec.html L:LGPL-3.0-only o:termrec m:ScrumpyJack <scrumpyjack@st.ilet.to> t:1681228881

c:84a227baf001b6e0208e3352b294e4d7a40e93de D:termrec=0.19-r2

C:Q15OhgPQmL08tA9RauLaQZB483cco= P:termrec-doc V:0.19-r2 A:x86\_64 S:20761 I:57344 T:termrec is a program for recording videos of terminal output (documentation) U:http://angband.pl/termrec.html L:LGPL-3.0-only o:termrec m:ScrumpyJack <scrumpyjack@st.ilet.to> t:1681228881 c:84a227baf001b6e0208e3352b294e4d7a40e93de i:docs termrec=0.19-r2 C:Q1uwNkWj4lK3/6f6MXPi/8ygMQupU= P:testdisk V:7.1-r3 A:x86\_64 S:493700 I:1110016 T:A data recovery suite U:https://www.cgsecurity.org/wiki/TestDisk L:GPL-2.0-or-later o:testdisk m:Leonardo Arena <rnalrd@alpinelinux.org> t:1681228881 c:84a227baf001b6e0208e3352b294e4d7a40e93de D:so:libc.musl-x86\_64.so.1 so:libext2fs.so.2 so:libjpeg.so.8 so:libncursesw.so.6 so:libntfs-3g.so.89 so:libuuid.so.1 so:libz.so.1 p:cmd:fidentify=7.1-r3 cmd:photorec=7.1-r3 cmd:testdisk=7.1-r3 C:Q1watAsO6EoYnxjVmxNrTmpxYDEdE= P:testdisk-doc V:7.1-r3 A:x86\_64

S:75303 I:331776 T:A data recovery suite (documentation) U:https://www.cgsecurity.org/wiki/TestDisk L:GPL-2.0-or-later o:testdisk m:Leonardo Arena <rnalrd@alpinelinux.org> t:1681228881 c:84a227baf001b6e0208e3352b294e4d7a40e93de i:docs testdisk=7.1-r3

C:Q1rEniGEcCG6V4ue46ShmyEoh5+Zc= P:tevent V:0.14.1-r1 A:x86\_64 S:31888 I:90112 T:The tevent library U:https://tevent.samba.org/ L:LGPL-3.0-or-later o:tevent m:Natanael Copa <ncopa@alpinelinux.org> t:1681228881 c:84a227baf001b6e0208e3352b294e4d7a40e93de D:so:libc.musl-x86\_64.so.1 so:libtalloc.so.2 p:so:libtevent.so.0=0.14.1

C:Q1k/pCZ6UodKi/cvb2ql4aH6jKpQA= P:tevent-dev V:0.14.1-r1 A:x86\_64 S:21809 I:118784 T:The tevent library (development files) U:https://tevent.samba.org/ L:LGPL-3.0-or-later o:tevent m:Natanael Copa <ncopa@alpinelinux.org> t:1681228881 c:84a227baf001b6e0208e3352b294e4d7a40e93de D:pc:talloc pkgconfig tevent=0.14.1-r1 p:pc:tevent=0.14.1

C:Q10Z19wxoyualsPjoseimdUt7JZXU= P:texinfo V:7.0.3-r1 A:x86\_64 S:1246461 I:7811072 T:Utilities to work with and produce manuals, ASCII text, and on-line documentation from a single source file U:https://www.gnu.org/software/texinfo/ L:GPL-3.0-or-later o:texinfo m:Natanael Copa <ncopa@alpinelinux.org> t:1681228881 c:84a227baf001b6e0208e3352b294e4d7a40e93de

D:perl so:libc.musl-x86\_64.so.1 so:libncursesw.so.6 p:cmd:info=7.0.3-r1 cmd:install-info=7.0.3-r1 cmd:makeinfo=7.0.3-r1 cmd:pdftexi2dvi=7.0.3-r1 cmd:pod2texi=7.0.3-r1 cmd:texi2any=7.0.3-r1 cmd:texi2dvi=7.0.3-r1 cmd:texi2pdf=7.0.3-r1 cmd:texindex=7.0.3-r1

C:Q14sUX6qoGN6nzKRxTJteAIYbpAmc= P:texinfo-doc V:7.0.3-r1 A:x86\_64 S:411487 I:1699840 T:Utilities to work with and produce manuals, ASCII text, and on-line documentation from a single source file (documentation) U:https://www.gnu.org/software/texinfo/ L:GPL-3.0-or-later o:texinfo m:Natanael Copa <ncopa@alpinelinux.org> t:1681228881 c:84a227baf001b6e0208e3352b294e4d7a40e93de i:docs texinfo=7.0.3-r1

C:Q1WyOLw6AnbcXJTsVMsvTcD+8LD8E= P:tftp-hpa V:5.2-r7 A:x86\_64

S:29674 I:98304 T:Official tftp server U:https://www.kernel.org/pub/software/network/tftp/ L:BSD-4-Clause o:tftp-hpa m:Natanael Copa <ncopa@alpinelinux.org> t:1681228881 c:84a227baf001b6e0208e3352b294e4d7a40e93de D:so:libc.musl-x86\_64.so.1 p:cmd:in.tftpd=5.2-r7 cmd:tftp=5.2-r7

C:Q1f4e7r4crZH//3gS3qxDKT+33W0s= P:tftp-hpa-doc V:5.2-r7 A:x86\_64 S:10178 I:36864 T:Official tftp server (documentation) U:https://www.kernel.org/pub/software/network/tftp/ L:BSD-4-Clause o:tftp-hpa m:Natanael Copa <ncopa@alpinelinux.org>

t:1681228881 c:84a227baf001b6e0208e3352b294e4d7a40e93de i:docs tftp-hpa=5.2-r7

C:Q16LaPLQACVG+nt9fRT2JzRk8fH4U= P:tftp-hpa-openrc V:5.2-r7 A:x86\_64 S:2322 I:24576 T:Official tftp server (OpenRC init scripts) U:https://www.kernel.org/pub/software/network/tftp/ L:BSD-4-Clause o:tftp-hpa m:Natanael Copa <ncopa@alpinelinux.org> t:1681228881 c:84a227baf001b6e0208e3352b294e4d7a40e93de i:openrc tftp-hpa=5.2-r7 C:Q1l4sJ/SSDQkmo61yeq8O19vC3rkM=

P:tiff V:4.5.1-r0 A:x86\_64 S:158545 I:458752 T:Provides support for the Tag Image File Format or TIFF U:https://gitlab.com/libtiff/libtiff L:libtiff o:tiff m:Michael Mason <ms13sp@gmail.com> t:1686778024 c:73bd9be189cdd1c71668bbc723e7d3c4eac4cc0a D:so:libc.musl-x86\_64.so.1 so:libjpeg.so.8 so:libwebp.so.7 so:libz.so.1 so:libzstd.so.1 p:so:libtiff.so.6=6.0.1

C:Q1G/8iXtUiDLUcY1I9i+Tkv+QZtgk= P:tiff-dev V:4.5.1-r0 A:x86\_64 S:31885 I:155648 T:Provides support for the Tag Image File Format or TIFF (development files) U:https://gitlab.com/libtiff/libtiff L:libtiff o:tiff m:Michael Mason <ms13sp@gmail.com> t:1686778024

c:73bd9be189cdd1c71668bbc723e7d3c4eac4cc0a D:zlib-dev zstd-dev libtiffxx=4.5.1-r0 pc:libjpeg pc:libwebp pc:libzstd pc:zlib pkgconfig tiff=4.5.1-r0 p:pc:libtiff-4=4.5.1

C:Q1QUjOPmAlu5LT00jeuSnt9DTHtkQ= P:tiff-doc V:4.5.1-r0 A:x86\_64 S:851430 I:5095424 T:Provides support for the Tag Image File Format or TIFF (documentation) U:https://gitlab.com/libtiff/libtiff L:libtiff o:tiff m:Michael Mason <ms13sp@gmail.com> t:1686778024 c:73bd9be189cdd1c71668bbc723e7d3c4eac4cc0a i:docs tiff=4.5.1-r0 C:Q1NLx5Bf9RvICfRNAAMe2qF0QGfYo= P:tiff-tools V:4.5.1-r0 A:x86\_64 S:167400 I:540672 T:Command-line utility programs for manipulating TIFF files U:https://gitlab.com/libtiff/libtiff L:libtiff o:tiff m:Michael Mason <ms13sp@gmail.com> t:1686778024 c:73bd9be189cdd1c71668bbc723e7d3c4eac4cc0a D:so:libc.musl-x86\_64.so.1 so:libtiff.so.6 p:cmd:fax2ps=4.5.1-r0 cmd:fax2tiff=4.5.1-r0 cmd:pal2rgb=4.5.1-r0 cmd:ppm2tiff=4.5.1-r0 cmd:raw2tiff=4.5.1-r0 cmd:tiff2bw=4.5.1-r0 cmd:tiff2pdf=4.5.1-r0 cmd:tiff2ps=4.5.1-r0 cmd:tiff2rgba=4.5.1-r0 cmd:tiffcmp=4.5.1-r0 cmd:tiffcp=4.5.1-r0 cmd:tiffcrop=4.5.1-r0 cmd:tiffdither=4.5.1-r0 cmd:tiffdump=4.5.1-r0 cmd:tiffinfo=4.5.1-r0 cmd:tiffmedian=4.5.1-r0 cmd:tiffset=4.5.1-r0 cmd:tiffsplit=4.5.1-r0

C:Q1+C/lzwfQpJ2BP0LVeM7x8cSCaG4= P:tig V:2.5.8-r2 A:x86\_64 S:177334 I:618496 T:Text-mode interface for the git revision control system U:https://jonas.github.io/tig/

L:GPL-2.0-or-later o:tig m:Fabian Affolter <fabian@affolter-engineering.ch> t:1681228881 c:84a227baf001b6e0208e3352b294e4d7a40e93de D:git so:libc.musl-x86\_64.so.1 so:libncursesw.so.6 so:libpcre2-8.so.0 so:libpcre2-posix.so.3 p:cmd:tig=2.5.8-r2

C:Q1DxtPUMEPa2x0skxuR+3eLQb6PDk= P:tig-doc V:2.5.8-r2 A:x86\_64 S:28904 I:61440 T:Text-mode interface for the git revision control system (documentation) U:https://jonas.github.io/tig/ L:GPL-2.0-or-later o:tig m:Fabian Affolter <fabian@affolter-engineering.ch> t:1681228881 c:84a227baf001b6e0208e3352b294e4d7a40e93de i:docs tig=2.5.8-r2

C:Q1BZsgKDrD+oawc+/WBvp8mpAUCVE= P:tinc V:1.0.36-r5 A:x86\_64 S:67969 I:176128 T:Virtual Private Network (VPN) daemon U:https://www.tinc-vpn.org L:GPL-2.0-or-later WITH OpenSSL-Exception o:tinc m:Natanael Copa <ncopa@alpinelinux.org> t:1681228881 c:84a227baf001b6e0208e3352b294e4d7a40e93de D:so:libc.musl-x86\_64.so.1 so:libcrypto.so.3 so:liblzo2.so.2 so:libz.so.1 p:cmd:tincd=1.0.36-r5

C:Q1wJD97teLMbLvkDCRVfarrONrhvs= P:tinc-doc V:1.0.36-r5 A:x86\_64 S:47352 I:163840 T:Virtual Private Network (VPN) daemon (documentation) U:https://www.tinc-vpn.org

L:GPL-2.0-or-later WITH OpenSSL-Exception o:tinc m:Natanael Copa <ncopa@alpinelinux.org> t:1681228881 c:84a227baf001b6e0208e3352b294e4d7a40e93de i:docs tinc=1.0.36-r5

C:Q1kRkARtNUkyQZW+DDkWhgZptd64g= P:tiny-cloud V:3.0.2-r0 A:x86\_64 S:9563 I:77824 T:Tiny Cloud instance bootstrapper U:https://gitlab.alpinelinux.org/alpine/cloud/tiny-cloud L:MIT o:tiny-cloud m:Jake Buchholz Göktürk <tomalok@gmail.com> t:1695666682 c:11534630dd22b93e305c531fb90c6c7c2624df45 D:e2fsprogs-extra partx sfdisk yx openssh-server /bin/sh p:cmd:imds=3.0.2-r0 cmd:tiny-cloud=3.0.2-r0

C:Q1AKF3LoSE73C8Szg9qxFvWMYvHKE=

P:tiny-cloud-alpine V:3.0.2-r0 A:x86\_64 S:4187 I:36864 T:Tiny Cloud - Alpine installer module U:https://gitlab.alpinelinux.org/alpine/cloud/tiny-cloud L:MIT o:tiny-cloud m:Jake Buchholz Göktürk <tomalok@gmail.com> t:1695666682 c:11534630dd22b93e305c531fb90c6c7c2624df45 D:tiny-cloud=3.0.2-r0 /bin/sh tiny-cloud-nocloud=3.0.2-r0

# C:Q1CloIJOiJHbSxDFhYqKvGK8eJY3Y= P:tiny-cloud-aws

V:3.0.2-r0 A:x86\_64 S:3293 I:36864 T:Tiny Cloud - Amazon Web Services module U:https://gitlab.alpinelinux.org/alpine/cloud/tiny-cloud L:MIT

o:tiny-cloud m:Jake Buchholz Göktürk <tomalok@gmail.com> t:1695666682 c:11534630dd22b93e305c531fb90c6c7c2624df45 D:nvme-cli tiny-cloud-network=3.0.2-r0 /bin/sh p:tiny-ec2-bootstrap

C:Q1w0tggM7wTgvobU/Go4QEEaJRetI= P:tiny-cloud-azure V:3.0.2-r0 A:x86\_64 S:2245 I:24576 T:Tiny Cloud - Azure module U:https://gitlab.alpinelinux.org/alpine/cloud/tiny-cloud L:MIT o:tiny-cloud m:Jake Buchholz Göktürk <tomalok@gmail.com> t:1695666682 c:11534630dd22b93e305c531fb90c6c7c2624df45 D:tiny-cloud=3.0.2-r0 /bin/sh

C:Q1Ks2dVW3d3CgCw9Uih0IM0m9/IpU=

P:tiny-cloud-gcp V:3.0.2-r0 A:x86\_64 S:2177 I:24576 T:Tiny Cloud - Google Cloud Platform module U:https://gitlab.alpinelinux.org/alpine/cloud/tiny-cloud L:MIT o:tiny-cloud m:Jake Buchholz Göktürk <tomalok@gmail.com> t:1695666682 c:11534630dd22b93e305c531fb90c6c7c2624df45 D:tiny-cloud=3.0.2-r0 /bin/sh

C:Q1QaeuOLDPU3JkT6CIqy9bOX6hjfk= P:tiny-cloud-network V:3.0.2-r0 A:x86\_64 S:5330 I:65536 T:Tiny Cloud - networking module U:https://gitlab.alpinelinux.org/alpine/cloud/tiny-cloud L:MIT o:tiny-cloud

m:Jake Buchholz Göktürk <tomalok@gmail.com> t:1695666682 c:11534630dd22b93e305c531fb90c6c7c2624df45 D:ifupdown-ng iproute2-minimal tiny-cloud=3.0.2-r0 p:cmd:assemble-interfaces=3.0.2-r0 cmd:imds-net-sync=3.0.2-r0

#### C:Q1UuWZlf9peZFNb6zT4j6r/wJiY6M=

P:tiny-cloud-nocloud V:3.0.2-r0 A:x86\_64 S:2910 I:24576 T:Tiny Cloud - NoCloud module U:https://gitlab.alpinelinux.org/alpine/cloud/tiny-cloud L:MIT o:tiny-cloud m:Jake Buchholz Göktürk <tomalok@gmail.com> t:1695666682 c:11534630dd22b93e305c531fb90c6c7c2624df45 D:tiny-cloud=3.0.2-r0 /bin/sh

## C:Q1pY1yHsFdq4Rqp26dlUOzWZC0Lfw=

P:tiny-cloud-oci V:3.0.2-r0 A:x86\_64 S:2247 I:24576 T:Tiny Cloud - Oracle Cloud Infrastructure module U:https://gitlab.alpinelinux.org/alpine/cloud/tiny-cloud L:MIT o:tiny-cloud m:Jake Buchholz Göktürk <tomalok@gmail.com> t:1695666682 c:11534630dd22b93e305c531fb90c6c7c2624df45 D:tiny-cloud=3.0.2-r0 /bin/sh

# C:Q1hG42LtRUjNJ2acblBiK55gX6ItU= P:tiny-cloud-openrc V:3.0.2-r0 A:x86\_64 S:2316 I:28672 T:Tiny Cloud instance bootstrapper (OpenRC init scripts) U:https://gitlab.alpinelinux.org/alpine/cloud/tiny-cloud L:MIT o:tiny-cloud m:Jake Buchholz Göktürk <tomalok@gmail.com>
t:1695666682 c:11534630dd22b93e305c531fb90c6c7c2624df45 D:/bin/sh i:openrc tiny-cloud=3.0.2-r0

C:Q1yp4ypPmJ1QAO+KwHnaUgs2Q2pVg= P:tinydns V:1.05-r51 A:x86\_64 S:51007 I:204800 T:A small and secure DNS server U:http://cr.yp.to/djbdns.html L:Public-Domain o:djbdns m:Natanael Copa <ncopa@alpinelinux.org> t:1681931881 c:3d574dea81f713c2c10cfff526153b6310b5b1c0 D:/bin/sh so:libc.musl-x86\_64.so.1 p:cmd:tinydns-conf=1.05-r51 cmd:tinydns-data=1.05-r51 cmd:tinydns-edit=1.05-r51 cmd:tinydns-get=1.05-r51 cmd:tinydns=1.05-r51

C:Q1MXX8YB4oODh2uA9GUHqFWETpx1U=

P:tinyproxy V:1.11.1-r3 A:x86\_64 S:43526 I:147456 T:Lightweight HTTP proxy U:https://tinyproxy.github.io/ L:GPL-2.0-or-later o:tinyproxy m:Michael Mason <ms13sp@gmail.com> t:1681228881 c:84a227baf001b6e0208e3352b294e4d7a40e93de D:/bin/sh so:libc.musl-x86\_64.so.1 p:cmd:tinyproxy=1.11.1-r3

C:Q1Uz/ZJ6oOYr6tRtyZCt3sGnO8Pjg= P:tinyproxy-doc V:1.11.1-r3 A:x86\_64 S:15313 I:61440 T:Lightweight HTTP proxy (documentation) U:https://tinyproxy.github.io/ L:GPL-2.0-or-later o:tinyproxy

m:Michael Mason <ms13sp@gmail.com> t:1681228881 c:84a227baf001b6e0208e3352b294e4d7a40e93de i:docs tinyproxy=1.11.1-r3

C:Q1lDoM8i8L9E5fjih/r5MDgLAOPAw=

P:tinyproxy-openrc V:1.11.1-r3 A:x86\_64 S:1987 I:16384 T:Lightweight HTTP proxy (OpenRC init scripts) U:https://tinyproxy.github.io/ L:GPL-2.0-or-later o:tinyproxy m:Michael Mason <ms13sp@gmail.com> t:1681228881 c:84a227baf001b6e0208e3352b294e4d7a40e93de i:openrc tinyproxy=1.11.1-r3

C:Q1RD+/P3wPh21MZlzD/h4gQIi3O3A= P:tinyxml2 V:9.0.0-r2 A:x86\_64 S:28602 I:98304 T:Simple, small and efficient C++ XML parser U:https://github.com/leethomason/tinyxml2 L:Zlib o:tinyxml2 m:André Klitzing <aklitzing@gmail.com> t:1681228881 c:84a227baf001b6e0208e3352b294e4d7a40e93de D:so:libc.musl-x86\_64.so.1 so:libgcc\_s.so.1 so:libstdc++.so.6 p:so:libtinyxml2.so.9=9.0.0

C:Q1U/+C4fNoyIcX1lPo2BO5jMvcozI= P:tinyxml2-dev V:9.0.0-r2 A:x86\_64 S:19726 I:98304 T:Simple, small and efficient C++ XML parser (development files) U:https://github.com/leethomason/tinyxml2 L:Zlib o:tinyxml2 m:André Klitzing <aklitzing@gmail.com>

t:1681228881 c:84a227baf001b6e0208e3352b294e4d7a40e93de D:pkgconfig tinyxml2=9.0.0-r2 p:pc:tinyxml2=9.0.0

C:Q1TWsmUAzFsp55CnpodFPVezKLIfg= P:tk V:8.6.13-r1 A:x86\_64 S:767917 I:2195456 T:GUI toolkit for the Tcl scripting language U:https://tcl.sourceforge.net/ L:TCL o:tk t:1681228881 c:84a227baf001b6e0208e3352b294e4d7a40e93de D:so:libX11.so.6 so:libXft.so.2 so:libc.musl-x86\_64.so.1 so:libfontconfig.so.1 so:libtcl8.6.so p:so:libtk8.6.so=0 cmd:wish8.6=8.6.13-r1 cmd:wish=8.6.13-r1

C:Q1Y1bS13qvONeqc4+P7XWas8BJn7E= P:tk-dev V:8.6.13-r1 A:x86\_64 S:85981 I:475136 T:GUI toolkit for the Tcl scripting language (development files) U:https://tcl.sourceforge.net/ L:TCL o:tk t:1681228881 c:84a227baf001b6e0208e3352b294e4d7a40e93de D:tcl-dev libx11-dev libxft-dev fontconfig-dev tk=8.6.13-r1 pc:tcl>=8.6 pkgconfig p:pc:tk=8.6.13 C:Q1oxABiCM881hh8UvlNass0jDtFmc=

P:tk-doc V:8.6.13-r1 A:x86\_64 S:1184567 I:2142208 T:GUI toolkit for the Tcl scripting language (documentation) U:https://tcl.sourceforge.net/ L:TCL o:tk t:1681228881 c:84a227baf001b6e0208e3352b294e4d7a40e93de

i:docs tk=8.6.13-r1

# C:Q1LH2ww22+mGHT5sY+m+G4e2XcM64= P:tmux V:3.3a\_git20230428-r0 A:x86\_64 S:343749 I:761856 T:Tool to control multiple terminals from a single terminal U:https://tmux.github.io L:ISC o:tmux m:Natanael Copa <ncopa@alpinelinux.org> t:1682703172 c:3f1b530bf82bd7a5cec403ad3f396529c93298a5 D:ncurses-terminfo-base so:libc.musl-x86\_64.so.1 so:libevent\_core-2.1.so.7 so:libncursesw.so.6 p:cmd:tmux=3.3a\_git20230428-r0

## C:Q1Oif9vJ16cRxR3fCL6+ZWP1Ws04I=

P:tmux-doc V:3.3a\_git20230428-r0 A:x86\_64 S:101986 I:233472 T:Tool to control multiple terminals from a single terminal (documentation) U:https://tmux.github.io L:ISC o:tmux m:Natanael Copa <ncopa@alpinelinux.org> t:1682703172 c:3f1b530bf82bd7a5cec403ad3f396529c93298a5 i:docs tmux=3.3a\_git20230428-r0

## C:Q1tMCn+6aPEXDyCTV5grgQxcVT7sU=

P:tmux-zsh-completion V:5.9-r2 A:x86\_64 S:18741 I:106496 T:Zsh completions for tmux U:https://www.zsh.org/ L:custom o:zsh m:Natanael Copa <ncopa@alpinelinux.org> t:1681963343 c:e2072d0f1dc952ac76ad1a27bf6c805f2be57844 D:zsh

#### i:zsh=5.9-r2 tmux

C:Q1qjjvdrYyXQ/74NJTvQpz9ZadLMY= P:tolua++ V:1.0.93-r5 A:x86\_64 S:55646 I:262144 T:a tool to integrate C/C++ code with Lua U:https://github.com/LuaDist/toluapp L:MIT o:tolua++ m:Natanael Copa <ncopa@alpinelinux.org> t:1681228881 c:84a227baf001b6e0208e3352b294e4d7a40e93de D:so:libc.musl-x86\_64.so.1 so:liblua.so.5 p:cmd:tolua++=1.0.93-r5

C:Q1SzmucCck1dPaE0VwGz+PztthqVM= P:tpaste V:0.7-r2 A:x86\_64 S:1606 I:16384 T:Helper script to paste things to https://tpaste.us U:https://tpaste.us

L:GPL-2.0-only o:sprunge m:Natanael Copa <ncopa@alpinelinux.org> t:1670711072 c:35364b69ce7b24f8419d9c5ed3bc733ce3b6e4dd D:curl p:cmd:tpaste=0.7-r2

C:Q1RREWuHpEiMgy1slyW3Uyzh0NMbU= P:tree V:2.1.1-r0 A:x86\_64 S:29727 I:77824 T:Recursive directory indented listing of files U:https://oldmanprogrammer.net/source.php?dir=projects/tree L:GPL-2.0-or-later o:tree m:Leonardo Arena <rnalrd@alpinelinux.org> t:1685589025 c:cfc4f59fdbd6126fb9e2c81dee888253fd3d8d45

D:so:libc.musl-x86\_64.so.1 p:cmd:tree=2.1.1-r0

C:Q1Uly+jW4QCls8S7gYR93ymTKYMM8= P:tree-doc V:2.1.1-r0 A:x86\_64 S:7667 I:28672 T:Recursive directory indented listing of files (documentation) U:https://oldmanprogrammer.net/source.php?dir=projects/tree L:GPL-2.0-or-later o:tree m:Leonardo Arena <rnalrd@alpinelinux.org> t:1685589025 c:cfc4f59fdbd6126fb9e2c81dee888253fd3d8d45 i:docs tree=2.1.1-r0 C:Q1oBMgzoZOHXLunXeq6sjH7x4jnLA= P:ttf-liberation V:2.1.5-r2 A:x86\_64

S:1532 I:4096 T:Deprecated name for font-liberation and font-liberation-sans-narrow U:https://github.com/liberationfonts/liberation-fonts L:OFL-1.1 o:font-liberation m:Natanael Copa <ncopa@alpinelinux.org> t:1654617361 c:5243b30e489157899db4e212596c46389da09b08 k:10 D:font-liberation=2.1.5-r2 font-liberation-sans-narrow

C:Q1sePA8IYfDaEjC3/xQNaEkeLV6Jc= P:tunnel V:1.0-r1 A:x86\_64 S:2042 I:24576 T:Script for configuring tunnel interfaces U:https://git.alpinelinux.org/aports/tree/main/tunnel L:GPL-2.0-only o:tunnel m:Kaarle Ritvanen <kunkku@alpinelinux.org> t:1637852358 c:8bb7eaaba5eee903480d8ec84008a62a4000bc96

C:Q1DKkL0W3TPnkRtBnKcNhv1/hlbpI= P:tzdata V:2023c-r1 A:x86\_64 S:402810 I:3141632 T:Timezone data U:https://www.iana.org/time-zones L:Public-Domain o:tzdata m:Natanael Copa <ncopa@alpinelinux.org> t:1681228881 c:84a227baf001b6e0208e3352b294e4d7a40e93de

C:Q1aAmnW1tNHrN1Z5/RD5npFbYB6zA=

P:tzdata-doc V:2023c-r1 A:x86\_64 S:13836 I:36864 T:Timezone data (documentation) U:https://www.iana.org/time-zones L:Public-Domain o:tzdata m:Natanael Copa <ncopa@alpinelinux.org> t:1681228881 c:84a227baf001b6e0208e3352b294e4d7a40e93de i:docs tzdata=2023c-r1

C:Q1U8O8ZA8kTbZ1G0X0b6UQNpUQNi0= P:tzdata-utils V:2023c-r1 A:x86\_64 S:44524 I:126976 T:Timezone data U:https://www.iana.org/time-zones L:Public-Domain o:tzdata m:Natanael Copa <ncopa@alpinelinux.org> t:1681228881 c:84a227baf001b6e0208e3352b294e4d7a40e93de D:so:libc.musl-x86\_64.so.1 p:cmd:posixtz=2023c-r1 cmd:zdump=2023c-r1 cmd:zic=2023c-r1

C:Q1KQf6x/qJptS0J/ErmKNd/Zq4xCQ=

P:u-boot V:2023.04-r4 A:x86\_64 S:1530 I:4096 T:u-boot bootloader common files U:https://www.denx.de/wiki/U-Boot/ L:GPL-2.0-or-later OFL-1.1 BSD-2-Clause BSD-3-Clause eCos-2.0 IBM-pibs ISC LGPL-2.0-only LGPL-2.1-only X11 o:u-boot m:Milan P. Stani <mps@arvanta.net> t:1687310570 c:cb98ee2d029a0d08290ea48e2cddf919a2406ecd

C:Q17E/gYf667HRKb1tKoN50zVy1wfs=

P:u-boot-tools V:2023.04-r4 A:x86\_64 S:677356 I:1564672 T:u-boot bootloader utility tools U:https://www.denx.de/wiki/U-Boot/ L:GPL-2.0-or-later OFL-1.1 BSD-2-Clause BSD-3-Clause eCos-2.0 IBM-pibs ISC LGPL-2.0-only LGPL-2.1-only X11 o:u-boot m:Milan P. Stani <mps@arvanta.net> t:1687310570 c:cb98ee2d029a0d08290ea48e2cddf919a2406ecd D:so:libc.musl-x86\_64.so.1 so:libcrypto.so.3 so:libssl.so.3 p:uboot-tools cmd:dumpimage=2023.04-r4 cmd:fit\_check\_sign=2023.04-r4 cmd:fit\_info=2023.04-r4 cmd:fw\_printenv=2023.04-r4 cmd:fw\_setenv=2023.04-r4 cmd:gdbcont=2023.04-r4 cmd:gdbsend=2023.04-r4 cmd:gen\_eth\_addr=2023.04-r4 cmd:img2srec=2023.04-r4 cmd:mkenvimage=2023.04-r4 cmd:mkimage=2023.04-r4 cmd:ncb=2023.04-r4 cmd:proftool=2023.04-r4

C:Q1NSzaLwOu80j+w5d6oGKTFNJyctM= P:ucarp V:1.5.2-r11 A:x86\_64 S:17268 I:65536 T:Share common IP and do fail over U:https://download.pureftpd.org/ucarp/README L:ISC o:ucarp m:Natanael Copa <ncopa@alpinelinux.org> t:1681228881 c:84a227baf001b6e0208e3352b294e4d7a40e93de D:so:libc.musl-x86\_64.so.1 so:libpcap.so.1 p:cmd:ucarp=1.5.2-r11

#### C:Q10IfLhlMO3CYDCAStH1MrY/NM+fs=

P:ucarp-openrc V:1.5.2-r11 A:x86\_64 S:2972 I:24576 T:Share common IP and do fail over (OpenRC init scripts) U:https://download.pureftpd.org/ucarp/README L:ISC o:ucarp m:Natanael Copa <ncopa@alpinelinux.org> t:1681228881 c:84a227baf001b6e0208e3352b294e4d7a40e93de i:openrc ucarp=1.5.2-r11

#### C:Q1HoE2u9KYwx0ZizM619TRBEEn4iA=

P:udev-init-scripts V:35-r1 A:x86\_64 S:1496 I:8192 T:udev startup scripts for openrc U:https://gitweb.gentoo.org/repo/gentoo.git/tree/sys-fs/udev-init-scripts L:GPL-2.0-only o:udev-init-scripts m:Natanael Copa <ncopa@alpinelinux.org> t:1662270547 c:7501172a312403cb494042f8aa8f9faf7b354790

#### C:Q1Qa8gnhXX4D6TAlUto81SOb8ik1k=

P:udev-init-scripts-openrc V:35-r1 A:x86\_64 S:5073 I:40960 T:udev startup scripts for openrc (OpenRC init scripts) U:https://gitweb.gentoo.org/repo/gentoo.git/tree/sys-fs/udev-init-scripts L:GPL-2.0-only o:udev-init-scripts m:Natanael  $Copa <sub>acopa</sub> @alpinelinux.org>$ t:1662270547 c:7501172a312403cb494042f8aa8f9faf7b354790 k:10

p:dev-openrc i:openrc udev-init-scripts=35-r1

C:Q1Jp6YA00q1AoyAr4Az1XJvbIb2Rg= P:udns V:0.4-r4 A:x86\_64 S:71912 I:192512 T:DNS Resolver Library U:http://www.corpit.ru/mjt/udns.html L:LGPL-2.1-or-later o:udns m:Leonardo Arena <rnalrd@alpinelinux.org> t:1681955786 c:aee543f702527984d56cc6b89f7cf36fbc19227d D:so:libc.musl-x86\_64.so.1 p:so:libudns.so.0=0 cmd:dnsget=0.4-r4 cmd:ex-rdns=0.4-r4 cmd:rblcheck=0.4-r4

## C:Q1TAB8Xdf7pCaRCh9xycUq+nXKBz0=

P:udns-dev V:0.4-r4 A:x86\_64 S:9091 I:45056 T:DNS Resolver Library (development files) U:http://www.corpit.ru/mjt/udns.html L:LGPL-2.1-or-later o:udns m:Leonardo Arena <rnalrd@alpinelinux.org> t:1681955786 c:aee543f702527984d56cc6b89f7cf36fbc19227d D:udns=0.4-r4

C:Q1I9lH6ZPhyg7yW5tabOkWuwMGlR4= P:udns-doc  $V:0.4-r4$ A:x86\_64 S:21422 I:49152 T:DNS Resolver Library (documentation) U:http://www.corpit.ru/mjt/udns.html L:LGPL-2.1-or-later o:udns m:Leonardo Arena <rnalrd@alpinelinux.org> t:1681955786 c:aee543f702527984d56cc6b89f7cf36fbc19227d i:docs udns=0.4-r4

C:Q14KzlDN11ykBRWEH/Z5+Vd6CvIw4= P:ulogd V:2.0.8-r2 A:x86\_64 S:82480 I:516096 T:Userspace logging daemon for netfilter/iptables related logging U:https://netfilter.org/projects/ulogd/ L:GPL-2.0-only o:ulogd m:Leonardo Arena <rnalrd@alpinelinux.org> t:1681228881 c:84a227baf001b6e0208e3352b294e4d7a40e93de D:so:libc.musl-x86\_64.so.1 so:libmnl.so.0 so:libnetfilter\_acct.so.1 so:libnetfilter\_conntrack.so.3 so:libnetfilter\_log.so.1 so:libnfnetlink.so.0 p:cmd:ulogd=2.0.8-r2

C:Q1CDDLUdSvEMgLY3mcv/dkvmH8J7A=

P:ulogd-doc V:2.0.8-r2 A:x86\_64 S:13904 I:69632 T:Userspace logging daemon for netfilter/iptables related logging (documentation) U:https://netfilter.org/projects/ulogd/ L:GPL-2.0-only o:ulogd m:Leonardo Arena <rnalrd@alpinelinux.org> t:1681228881 c:84a227baf001b6e0208e3352b294e4d7a40e93de i:docs ulogd=2.0.8-r2

C:Q1rAclTnqa/g2u87ASLj6rnN9ZCWY= P:ulogd-json V:2.0.8-r2 A:x86\_64 S:6653 I:36864 T:json output for ulogd U:https://netfilter.org/projects/ulogd/ L:GPL-2.0-only o:ulogd m:Leonardo Arena <rnalrd@alpinelinux.org> t:1681228881 c:84a227baf001b6e0208e3352b294e4d7a40e93de

#### D:ulogd=2.0.8-r2 so:libc.musl-x86\_64.so.1 so:libjansson.so.4

C:Q10zByly378KIIqCpqD0PY1LxUG8o= P:ulogd-mysql V:2.0.8-r2 A:x86\_64 S:16370 I:110592 T:mysql output for ulogd U:https://netfilter.org/projects/ulogd/ L:GPL-2.0-only o:ulogd m:Leonardo Arena <rnalrd@alpinelinux.org> t:1681228881 c:84a227baf001b6e0208e3352b294e4d7a40e93de D:ulogd=2.0.8-r2 so:libc.musl-x86\_64.so.1 so:libmariadb.so.3 C:Q1WrcsSYBYuonW5/xySj8ZS5Av8Mg= P:ulogd-openrc V:2.0.8-r2 A:x86\_64 S:2121 I:24576 T:Userspace logging daemon for netfilter/iptables related logging (OpenRC init scripts) U:https://netfilter.org/projects/ulogd/ L:GPL-2.0-only o:ulogd m:Leonardo Arena <rnalrd@alpinelinux.org> t:1681228881 c:84a227baf001b6e0208e3352b294e4d7a40e93de i:openrc ulogd=2.0.8-r2 C:Q1IvMWNbf5UV/6kAzkoxGQqv7sgAM= P:ulogd-pgsql V:2.0.8-r2 A:x86\_64 S:15574 I:102400 T:pgsql output for ulogd U:https://netfilter.org/projects/ulogd/ L:GPL-2.0-only o:ulogd m:Leonardo Arena <rnalrd@alpinelinux.org> t:1681228881 c:84a227baf001b6e0208e3352b294e4d7a40e93de D:ulogd=2.0.8-r2 so:libc.musl-x86\_64.so.1 so:libpq.so.5

C:Q1XE6S3xy2w5jLgvuccUcabfvrqRg= P:ulogd-sqlite3 V:2.0.8-r2 A:x86\_64 S:9208 I:40960 T:sqlite3 output for ulogd U:https://netfilter.org/projects/ulogd/ L:GPL-2.0-only o:ulogd m:Leonardo Arena <rnalrd@alpinelinux.org> t:1681228881 c:84a227baf001b6e0208e3352b294e4d7a40e93de D:ulogd=2.0.8-r2 so:libc.musl-x86\_64.so.1 so:libsqlite3.so.0

C:Q144ol7WGUvwohCnonNNg3IDhYYhc= P:ulogd-xml V:2.0.8-r2 A:x86\_64 S:5062 I:32768 T:xml output for ulogd U:https://netfilter.org/projects/ulogd/ L:GPL-2.0-only o:ulogd m:Leonardo Arena <rnalrd@alpinelinux.org> t:1681228881 c:84a227baf001b6e0208e3352b294e4d7a40e93de D:ulogd=2.0.8-r2 so:libc.musl-x86\_64.so.1 so:libnetfilter\_acct.so.1 so:libnetfilter\_conntrack.so.3 so:libnetfilter\_log.so.1

C:Q11lNxinHfJxFRUdW6rOW3IcQUOc8= P:umix V:1.0.2-r10 A:x86\_64 S:17786 I:53248 T:Program for adjusting soundcard volumes U:https://umix.sourceforge.net/ L:GPL-2.0-or-later o:umix m:Michael Mason <ms13sp@gmail.com> t:1681228881 c:84a227baf001b6e0208e3352b294e4d7a40e93de D:so:libc.musl-x86\_64.so.1 so:libncursesw.so.6 p:cmd:umix=1.0.2-r10

C:Q16M9COD3kOa7eKxihnh7xlOihKN8= P:umix-doc V:1.0.2-r10 A:x86\_64 S:5324 I:24576 T:Program for adjusting soundcard volumes (documentation) U:https://umix.sourceforge.net/ L:GPL-2.0-or-later o:umix m:Michael Mason <ms13sp@gmail.com> t:1681228881 c:84a227baf001b6e0208e3352b294e4d7a40e93de i:docs umix=1.0.2-r10 C:Q1p6tvNoL0qjBNzSWQY1R96G40XcU= P:umount V:2.38.1-r8 A:x86\_64 S:12739 I:45056 T:umount tool from util-linux U:https://git.kernel.org/cgit/utils/util-linux/util-linux.git L:GPL-3.0-or-later AND GPL-2.0-or-later AND GPL-2.0-only AND GPL-1.0-only AND LGPL-2.1-or-later AND LGPL-1.0-only AND BSD-1-Clause AND BSD-3-Clause AND BSD-4-Clause-UC AND MIT AND Public-Domain o:util-linux m:Natanael Copa <ncopa@alpinelinux.org> t:1686107202 c:c7de7fac9ae57f268781a733984e74a36f867d1c D:so:libc.musl-x86\_64.so.1 so:libmount.so.1 p:cmd:umount=2.38.1-r8 i:util-linux=2.38.1-r8 C:Q1qSH82Bqqu1xi45GhaOfz/YrhDy8= P:umurmur V:0.2.20-r5 A:x86\_64 S:47574 I:151552 T:Minimalistic Mumble server primarily targeted to run on routers U:https://umurmur.net/ L:BSD-3-Clause o:umurmur m:Leonardo Arena <rnalrd@alpinelinux.org> t:1687237404 c:fa099de0453cf25ba76df2dd868ca6c49dd48062 D:/bin/sh so:libc.musl-x86\_64.so.1 so:libconfig.so.11 so:libcrypto.so.3 so:libprotobuf-c.so.1 so:libssl.so.3

p:cmd:umurmurd=0.2.20-r5

C:Q1q0dd9+KZ0XOEA9g1vcZkVgIaFEg= P:umurmur-openrc V:0.2.20-r5 A:x86\_64 S:2120 I:24576 T:Minimalistic Mumble server primarily targeted to run on routers (OpenRC init scripts) U:https://umurmur.net/ L:BSD-3-Clause o:umurmur m:Leonardo Arena <rnalrd@alpinelinux.org> t:1687237404 c:fa099de0453cf25ba76df2dd868ca6c49dd48062 i:openrc umurmur=0.2.20-r5 C:Q1XMSvbBtg4f/O96Je/j7CX+NId34= P:unbound V:1.17.1-r1 A:x86\_64 S:944683 I:2088960 T:Unbound is a validating, recursive, and caching DNS resolver U:https://nlnetlabs.nl/projects/unbound/about/ L:BSD-3-Clause o:unbound m:Jakub Jirutka <jakub@jirutka.cz> t:1681228881 c:84a227baf001b6e0208e3352b294e4d7a40e93de D:dnssec-root /bin/sh so:libc.musl-x86\_64.so.1 so:libcrypto.so.3 so:libevent-2.1.so.7 so:libexpat.so.1 so:libssl.so.3 so:libunbound.so.8 p:cmd:unbound-anchor=1.17.1-r1 cmd:unbound-checkconf=1.17.1-r1 cmd:unbound-control-setup=1.17.1-r1 cmd:unbound-control=1.17.1-r1 cmd:unbound-host=1.17.1-r1 cmd:unbound=1.17.1-r1 C:Q1vno50n4IYVLdJZJ3Y4cS1LkMB1A= P:unbound-dbg V:1.17.1-r1 A:x86\_64 S:4670540 I:10514432 T:Unbound is a validating, recursive, and caching DNS resolver (debug symbols) U:https://nlnetlabs.nl/projects/unbound/about/ L:BSD-3-Clause o:unbound

m:Jakub Jirutka <jakub@jirutka.cz>

t:1681228881

c:84a227baf001b6e0208e3352b294e4d7a40e93de D:dnssec-root

C:Q1KRh9j3h6AkJjLGnQFz6rMVqcg48= P:unbound-dev V:1.17.1-r1 A:x86\_64 S:13623 I:69632 T:Unbound is a validating, recursive, and caching DNS resolver (development files) U:https://nlnetlabs.nl/projects/unbound/about/ L:BSD-3-Clause o:unbound m:Jakub Jirutka <jakub@jirutka.cz> t:1681228881 c:84a227baf001b6e0208e3352b294e4d7a40e93de D:expat-dev pc:libevent pc:python3 pkgconfig unbound-libs=1.17.1-r1 p:pc:libunbound=1.17.1

C:Q1DAAQXVIgm2IdMzpKA7tuP8Os4+w= P:unbound-doc V:1.17.1-r1 A:x86\_64 S:218123 I:708608 T:Unbound is a validating, recursive, and caching DNS resolver (documentation) U:https://nlnetlabs.nl/projects/unbound/about/ L:BSD-3-Clause o:unbound m:Jakub Jirutka <jakub@jirutka.cz> t:1681228881 c:84a227baf001b6e0208e3352b294e4d7a40e93de i:docs unbound=1.17.1-r1

C:Q12jOQK5/Kwq/0cIgpDjuGhzKuAEM= P:unbound-libs V:1.17.1-r1 A:x86\_64 S:389683 I:827392 T:Unbound is a validating, recursive, and caching DNS resolver (libraries) U:https://nlnetlabs.nl/projects/unbound/about/ L:BSD-3-Clause o:unbound m:Jakub Jirutka <jakub@jirutka.cz> t:1681228881 c:84a227baf001b6e0208e3352b294e4d7a40e93de

D:so:libc.musl-x86\_64.so.1 so:libcrypto.so.3 so:libevent-2.1.so.7 so:libssl.so.3 p:so:libunbound.so.8=8.1.21

C:Q1olSElwvrs8rGFckUT0C+xgMyfFE= P:unbound-migrate V:1.17.1-r1 A:x86\_64 S:2986 I:16384 T:Simple tool to migrate from dnscache to unbound U:https://nlnetlabs.nl/projects/unbound/about/ L:BSD-3-Clause o:unbound m:Jakub Jirutka <jakub@jirutka.cz> t:1681228881 c:84a227baf001b6e0208e3352b294e4d7a40e93de D:/bin/sh apk-tools openrc p:cmd:migrate-dnscache-to-unbound=1.17.1-r1

## C:Q1sKkjiBTkHh9mVbLXe9WCnigQ8FU=

P:unbound-openrc V:1.17.1-r1 A:x86\_64 S:2512 I:24576 T:Unbound is a validating, recursive, and caching DNS resolver (OpenRC init scripts) U:https://nlnetlabs.nl/projects/unbound/about/ L:BSD-3-Clause o:unbound m:Jakub Jirutka <jakub@jirutka.cz> t:1681228881 c:84a227baf001b6e0208e3352b294e4d7a40e93de i:openrc unbound=1.17.1-r1

C:Q1C8LYUgEaipiRdaeGuChKuaJmN8Y= P:unfs3 V:0.10.0-r2 A:x86\_64 S:50464 I:131072 T:user-space implementation of the NFSv3 server specification U:https://unfs3.github.io/ L:BSD-3-Clause o:unfs3 m:Natanael Copa <ncopa@alpinelinux.org> t:1681246620

c:444b460a3b4752211828afa746bcb13a1e9dac8f D:rpcbind so:libc.musl-x86\_64.so.1 so:libtirpc.so.3 p:cmd:unfsd=0.10.0-r2

C:Q16n8qS5OWvBRiRmJhQGRO092OjPY= P:unfs3-doc V:0.10.0-r2 A:x86\_64 S:8384 I:36864 T:user-space implementation of the NFSv3 server specification (documentation) U:https://unfs3.github.io/ L:BSD-3-Clause o:unfs3 m:Natanael Copa <ncopa@alpinelinux.org> t:1681246620 c:444b460a3b4752211828afa746bcb13a1e9dac8f i:docs unfs3=0.10.0-r2

C:Q1uN2knKlp8L7dMQavSv+3zxd+P74= P:unfs3-openrc V:0.10.0-r2 A:x86\_64 S:1963 I:24576 T:user-space implementation of the NFSv3 server specification (OpenRC init scripts) U:https://unfs3.github.io/ L:BSD-3-Clause o:unfs3 m:Natanael Copa <ncopa@alpinelinux.org> t:1681246620 c:444b460a3b4752211828afa746bcb13a1e9dac8f i:openrc unfs3=0.10.0-r2

C:Q1fWhTdlg0miKGF7MbqrpZbBaIE+g= P:unifont-dev  $V:15.0.01-r3$ A:x86\_64 S:20771 I:434176 T:GNU Unifont glyphs (development files) U:https://unifoundry.com/unifont/index.html L:GFDL-1.3-or-later GPL-2.0-or-later WITH Font-exception-2.0 o:font-unifont t:1681228881 c:84a227baf001b6e0208e3352b294e4d7a40e93de

C:Q1DJmb6rTVrr6ilMH4XCX4aFaFyl8= P:unifont-doc V:15.0.01-r3 A:x86\_64 S:34924 I:139264 T:GNU Unifont glyphs (documentation) U:https://unifoundry.com/unifont/index.html L:GFDL-1.3-or-later GPL-2.0-or-later WITH Font-exception-2.0 o:font-unifont t:1681228881 c:84a227baf001b6e0208e3352b294e4d7a40e93de i:docs font-unifont=15.0.01-r3

C:Q1bzZQ5SQAPu78fOQUMjVwRBwwcWU=

P:unifont-tools V:15.0.01-r3 A:x86\_64 S:86448 I:405504 T:GNU Unifont glyphs U:https://unifoundry.com/unifont/index.html L:GFDL-1.3-or-later GPL-2.0-or-later WITH Font-exception-2.0 o:font-unifont t:1681228881 c:84a227baf001b6e0208e3352b294e4d7a40e93de D:bdftopcf perl-gd so:libc.musl-x86\_64.so.1 p:cmd:bdfimplode=15.0.01-r3 cmd:hex2bdf=15.0.01-r3 cmd:hex2otf=15.0.01-r3 cmd:hex2sfd=15.0.01-r3 cmd:hexbraille=15.0.01-r3 cmd:hexdraw=15.0.01-r3 cmd:hexkinya=15.0.01-r3 cmd:hexmerge=15.0.01-r3 cmd:johab2ucs2=15.0.01-r3 cmd:unibdf2hex=15.0.01-r3 cmd:unibmp2hex=15.0.01-r3 cmd:unibmpbump=15.0.01 r3 cmd:unicoverage=15.0.01-r3 cmd:unidup=15.0.01-r3 cmd:unifont-viewer=15.0.01-r3 cmd:unifont1per=15.0.01 r3 cmd:unifontchojung=15.0.01-r3 cmd:unifontksx=15.0.01-r3 cmd:unifontpic=15.0.01-r3 cmd:unigencircles=15.0.01-r3 cmd:unigenwidth=15.0.01-r3 cmd:unihex2bmp=15.0.01-r3 cmd:unihex2png=15.0.01-r3 cmd:unihexfill=15.0.01-r3 cmd:unihexgen=15.0.01-r3 cmd:unihexrotate=15.0.01-r3 cmd:unipagecount=15.0.01-r3 cmd:unipng2hex=15.0.01-r3

C:Q1IcfFGCsgCwlat5WKkP60nLJfxog= P:unionfs-fuse V:3.3-r0 A:x86\_64 S:46972 I:139264 T:Union Filesystem in Userspace U:https://github.com/rpodgorny/unionfs-fuse L:BSD-3-Clause o:unionfs-fuse m:Michael Zhou <zhoumichaely@gmail.com> t:1681586746

c:c61b392ebe39a618838371823c74eda369c0dfc1 D:fuse3 so:libc.musl-x86\_64.so.1 so:libfuse3.so.3 p:cmd:mount.unionfs=3.3-r0 cmd:unionfs=3.3-r0 cmd:unionfsctl=3.3-r0

C:Q1nnyY16WVu+H0wJVIUipej8VkSeQ= P:unionfs-fuse-doc V:3.3-r0 A:x86\_64 S:4405 I:24576 T:Union Filesystem in Userspace (documentation) U:https://github.com/rpodgorny/unionfs-fuse L:BSD-3-Clause o:unionfs-fuse m:Michael Zhou <zhoumichaely@gmail.com> t:1681586746 c:c61b392ebe39a618838371823c74eda369c0dfc1 i:docs unionfs-fuse=3.3-r0

C:Q1cESGkyjtGPRO8aj6B4i+aJtdC4U= P:unixodbc V:2.3.11-r2 A:x86\_64 S:257203 I:704512 T:ODBC is an open specification to access Data Sources U:https://www.unixodbc.org/ L:LGPL-2.0-or-later o:unixodbc m:Carlo Landmeter <clandmeter@alpinelinux.org> t:1683252275 c:1659be9966fe6ef5e9e64adc7f0cf12e54df80e5 D:so:libc.musl-x86\_64.so.1 so:libreadline.so.8 p:so:libodbc.so.2=2.0.0 so:libodbccr.so.2=2.0.0 so:libodbcinst.so.2=2.0.0 cmd:dltest=2.3.11-r2 cmd:isql=2.3.11-r2 cmd:iusql=2.3.11-r2 cmd:odbc\_config=2.3.11-r2 cmd:odbcinst=2.3.11-r2 cmd:slencheck=2.3.11-r2

C:Q1X0RA/6bTLu8ZvLH0eGfsmz1+g9U= P:unixodbc-dev  $V:2.3.11-r2$ A:x86\_64 S:48391 I:286720 T:ODBC is an open specification to access Data Sources (development files) U:https://www.unixodbc.org/ L:LGPL-2.0-or-later o:unixodbc

m:Carlo Landmeter <clandmeter@alpinelinux.org> t:1683252275 c:1659be9966fe6ef5e9e64adc7f0cf12e54df80e5 D:pkgconfig unixodbc=2.3.11-r2 p:pc:odbc=2.3.11 pc:odbccr=2.3.11 pc:odbcinst=2.3.11

C:Q1XyHYMV796q8Vl9wG3qu/9t/VCEY= P:unixodbc-doc V:2.3.11-r2 A:x86\_64 S:11639 I:61440 T:ODBC is an open specification to access Data Sources (documentation) U:https://www.unixodbc.org/ L:LGPL-2.0-or-later o:unixodbc m:Carlo Landmeter <clandmeter@alpinelinux.org> t:1683252275 c:1659be9966fe6ef5e9e64adc7f0cf12e54df80e5 i:docs unixodbc=2.3.11-r2

C:Q1e6nbNtygZYZC4tGlR+4hlt+e6rU= P:unixodbc-static V:2.3.11-r2 A:x86\_64 S:336227 I:1683456 T:ODBC is an open specification to access Data Sources (static library) U:https://www.unixodbc.org/ L:LGPL-2.0-or-later o:unixodbc m:Carlo Landmeter <clandmeter@alpinelinux.org> t:1683252275 c:1659be9966fe6ef5e9e64adc7f0cf12e54df80e5

C:Q14Qtv1v4MJ49HYKZEj+piDnsiYBE= P:unzip V:6.0-r14 A:x86\_64 S:147299 I:327680 T:Extract PKZIP-compatible .zip files U:http://www.info-zip.org/UnZip.html L:custom o:unzip m:Timo Teräs <timo.teras@iki.fi> t:1681228881

c:84a227baf001b6e0208e3352b294e4d7a40e93de D:so:libc.musl-x86\_64.so.1 p:cmd:funzip=6.0-r14 cmd:unzip=6.0-r14 cmd:unzipsfx=6.0-r14 cmd:zipgrep=6.0-r14 cmd:zipinfo=6.0-r14

C:Q1YLoshqHRFr8PUYi/n0VkpGfvu/Q= P:unzip-doc V:6.0-r14 A:x86\_64 S:40861 I:81920 T:Extract PKZIP-compatible .zip files (documentation) U:http://www.info-zip.org/UnZip.html L:custom o:unzip m:Timo Teräs <timo.teras@iki.fi> t:1681228881 c:84a227baf001b6e0208e3352b294e4d7a40e93de i:docs unzip=6.0-r14 C:Q1yDtv4NOS8JElZkrVwoNh2IyBybg= P:usb-modeswitch V:2.6.1-r3

A:x86\_64 S:82833 I:2256896 T:A mode switching tool for controlling flip flop (multiple device) USB gear U:https://www.draisberghof.de/usb\_modeswitch/ L:GPL-2.0-or-later o:usb-modeswitch m:Leonardo Arena <rnalrd@alpinelinux.org> t:1683252262 c:8b8e9c4ee89dc3a205ef29a6f16fe10be202c3ab D:so:libc.musl-x86\_64.so.1 so:libusb-1.0.so.0 p:cmd:usb\_modeswitch=2.6.1-r3

C:Q1jZxsevsCurvG1O+i4dFnEahyOLk= P:usb-modeswitch-doc V:2.6.1-r3 A:x86\_64 S:5972 I:28672 T:A mode switching tool for controlling flip flop (multiple device) USB gear (documentation) U:https://www.draisberghof.de/usb\_modeswitch/ L:GPL-2.0-or-later o:usb-modeswitch m:Leonardo Arena <rnalrd@alpinelinux.org> t:1683252262

c:8b8e9c4ee89dc3a205ef29a6f16fe10be202c3ab i:docs usb-modeswitch=2.6.1-r3

C:Q1Y2/LahnaWZyYA6yO4xfk8z2V1FI= P:usb-modeswitch-udev V:2.6.1-r3 A:x86\_64 S:17934 I:102400 T:udev support for usb-modeswitch U:https://www.draisberghof.de/usb\_modeswitch/ L:GPL-2.0-or-later o:usb-modeswitch m:Leonardo Arena <rnalrd@alpinelinux.org> t:1683252262 c:8b8e9c4ee89dc3a205ef29a6f16fe10be202c3ab D:eudev tcl usb-modeswitch=2.6.1-r3 p:cmd:usb\_modeswitch\_dispatcher=2.6.1-r3

C:Q1cFTu8fshasof+Bf6smqWErnKwgQ= P:usbutils V:015-r1 A:x86\_64 S:73418 I:241664 T:USB Device Utilities U:https://linux-usb.sourceforge.net/ L:GPL-2.0-or-later o:usbutils m:Natanael Copa <ncopa@alpinelinux.org> t:1681228881 c:84a227baf001b6e0208e3352b294e4d7a40e93de D:hwdata-usb so:libc.musl-x86\_64.so.1 so:libudev.so.1 so:libusb-1.0.so.0 p:cmd:lsusb.py=015-r1 cmd:lsusb=015-r1 cmd:usb-devices=015-r1 cmd:usbhid-dump=015-r1

C:Q1+HPT44b9sWryVKc7E4bytM75LhM= P:usbutils-doc V:015-r1 A:x86\_64 S:5445 I:36864 T:USB Device Utilities (documentation) U:https://linux-usb.sourceforge.net/ L:GPL-2.0-or-later o:usbutils m:Natanael Copa <ncopa@alpinelinux.org> t:1681228881

c:84a227baf001b6e0208e3352b294e4d7a40e93de i:docs usbutils=015-r1

C:Q15hk+9v0DrzyJXyCUMcDCOl1/0ME=

P:userspace-rcu V:0.14.0-r1 A:x86\_64 S:101724 I:274432 T:Userspace RCU (read-copy-update) library U:https://liburcu.org/ L:LGPL-2.1-or-later o:userspace-rcu m:Fabian Affolter <fabian@affolter-engineering.ch> t:1681228881 c:84a227baf001b6e0208e3352b294e4d7a40e93de D:so:libc.musl-x86\_64.so.1 p:so:liburcu-bp.so.8=8.1.0 so:liburcu-cds.so.8=8.1.0 so:liburcu-common.so.8=8.1.0 so:liburcu-mb.so.8=8.1.0 so:liburcu-memb.so.8=8.1.0 so:liburcu-qsbr.so.8=8.1.0 so:liburcu-signal.so.8=8.1.0 so:liburcu.so.8=8.1.0

C:Q1PIxDmeC/YRv6TEWcWCZ81st5kvE=

P:userspace-rcu-dev V:0.14.0-r1 A:x86\_64 S:74319 I:688128 T:Userspace RCU (read-copy-update) library (development files) U:https://liburcu.org/ L:LGPL-2.1-or-later o:userspace-rcu m:Fabian Affolter <fabian@affolter-engineering.ch> t:1681228881 c:84a227baf001b6e0208e3352b294e4d7a40e93de D:pkgconfig userspace-rcu=0.14.0-r1 p:pc:liburcu-bp=0.14.0 pc:liburcu-cds=0.14.0 pc:liburcu-mb=0.14.0 pc:liburcu-memb=0.14.0 pc:liburcuqsbr=0.14.0 pc:liburcu-signal=0.14.0 pc:liburcu=0.14.0

C:Q1izFD8RZsNEiWsHkquFbiAAZfprM= P:userspace-rcu-doc V:0.14.0-r1 A:x86\_64 S:35993 I:442368 T:Userspace RCU (read-copy-update) library (documentation) U:https://liburcu.org/ L:LGPL-2.1-or-later o:userspace-rcu

m:Fabian Affolter <fabian@affolter-engineering.ch> t:1681228881 c:84a227baf001b6e0208e3352b294e4d7a40e93de i:docs userspace-rcu=0.14.0-r1

C:Q110NE7uxtnCXSan1EIvXT9aTL2T4= P:userspace-rcu-static V:0.14.0-r1 A:x86\_64 S:109061 I:409600 T:Userspace RCU (read-copy-update) library (static libraries) U:https://liburcu.org/ L:LGPL-2.1-or-later o:userspace-rcu m:Fabian Affolter <fabian@affolter-engineering.ch> t:1681228881 c:84a227baf001b6e0208e3352b294e4d7a40e93de

C:Q1SlxAHbTBQX92L3f0Rtf061q4jeE= P:util-linux V:2.38.1-r8 A:x86\_64 S:1544 I:12288 T:Random collection of Linux utilities U:https://git.kernel.org/cgit/utils/util-linux/util-linux.git L:GPL-3.0-or-later AND GPL-2.0-or-later AND GPL-2.0-only AND GPL-1.0-only AND LGPL-2.1-or-later AND LGPL-1.0-only AND BSD-1-Clause AND BSD-3-Clause AND BSD-4-Clause-UC AND MIT AND Public-Domain o:util-linux m:Natanael Copa <ncopa@alpinelinux.org> t:1686107202 c:c7de7fac9ae57f268781a733984e74a36f867d1c

C:Q1PgvsTXMKly3gROOFOlPIGwcgrlk= P:util-linux-bash-completion V:2.38.1-r8 A:x86\_64 S:29658 I:430080 T:Bash completions for util-linux U:https://git.kernel.org/cgit/utils/util-linux/util-linux.git L:GPL-3.0-or-later AND GPL-2.0-or-later AND GPL-2.0-only AND GPL-1.0-only AND LGPL-2.1-or-later AND LGPL-1.0-only AND BSD-1-Clause AND BSD-3-Clause AND BSD-4-Clause-UC AND MIT AND Public-Domain o:util-linux m:Natanael Copa <ncopa@alpinelinux.org>

t:1686107202 c:c7de7fac9ae57f268781a733984e74a36f867d1c i:util-linux=2.38.1-r8 bash-completion

C:Q1pehdpy5uDIO19OeyjFoq48V1WdI= P:util-linux-dev V:2.38.1-r8 A:x86\_64 S:827477 I:3100672 T:Random collection of Linux utilities (development files) U:https://git.kernel.org/cgit/utils/util-linux/util-linux.git L:GPL-3.0-or-later AND GPL-2.0-or-later AND GPL-2.0-only AND GPL-1.0-only AND LGPL-2.1-or-later AND LGPL-1.0-only AND BSD-1-Clause AND BSD-3-Clause AND BSD-4-Clause-UC AND MIT AND Public-Domain o:util-linux m:Natanael Copa <ncopa@alpinelinux.org> t:1686107202 c:c7de7fac9ae57f268781a733984e74a36f867d1c D:libblkid=2.38.1-r8 libfdisk=2.38.1-r8 libmount=2.38.1-r8 libsmartcols=2.38.1-r8 libuuid=2.38.1-r8 pkgconfig p:pc:blkid=2.38.1 pc:fdisk=2.38.1 pc:mount=2.38.1 pc:smartcols=2.38.1 pc:uuid=2.38.1

C:Q1D1MZgz3D9ed0iSctlDmdRmObOik=

P:util-linux-doc V:2.38.1-r8 A:x86\_64 S:315389 I:638976 T:Random collection of Linux utilities (documentation) U:https://git.kernel.org/cgit/utils/util-linux/util-linux.git L:GPL-3.0-or-later AND GPL-2.0-or-later AND GPL-2.0-only AND GPL-1.0-only AND LGPL-2.1-or-later AND LGPL-1.0-only AND BSD-1-Clause AND BSD-3-Clause AND BSD-4-Clause-UC AND MIT AND Public-Domain o:util-linux m:Natanael Copa <ncopa@alpinelinux.org> t:1686107202 c:c7de7fac9ae57f268781a733984e74a36f867d1c i:docs util-linux=2.38.1-r8

C:Q11FDFPke8C4+Arpy0MXW7iFPnCBw= P:util-linux-login V:2.38.1-r8 A:x86\_64 S:129079 I:356352 T:Login utils from util-linux package: newgrp, last, lastb, login, lslogins, nologin, su, sulogin U:https://git.kernel.org/cgit/utils/util-linux/util-linux.git L:GPL-2.0-or-later AND BSD-1-Clause o:util-linux

m:Natanael Copa <ncopa@alpinelinux.org> t:1686107202 c:c7de7fac9ae57f268781a733984e74a36f867d1c k:100 D:runuser=2.38.1-r8 so:libc.musl-x86\_64.so.1 so:libeconf.so.0 so:libpam.so.0 so:libpam\_misc.so.0 so:libsmartcols.so.1 p:login-utils cmd:last=2.38.1-r8 cmd:lastb=2.38.1-r8 cmd:login=2.38.1-r8 cmd:lslogins=2.38.1-r8 cmd:newgrp=2.38.1-r8 cmd:nologin=2.38.1-r8 cmd:su=2.38.1-r8 cmd:sulogin=2.38.1-r8 C:Q1LEZrdG9tv35T0/So2uGzdIhRXH8= P:util-linux-login-doc V:2.38.1-r8 A:x86\_64 S:18826 I:57344 T:Login utils from util-linux package (documentation) U:https://git.kernel.org/cgit/utils/util-linux/util-linux.git L:GPL-3.0-or-later AND GPL-2.0-or-later AND GPL-2.0-only AND GPL-1.0-only AND LGPL-2.1-or-later AND LGPL-1.0-only AND BSD-1-Clause AND BSD-3-Clause AND BSD-4-Clause-UC AND MIT AND Public-Domain o:util-linux m:Natanael Copa <ncopa@alpinelinux.org> t:1686107202 c:c7de7fac9ae57f268781a733984e74a36f867d1c D:!shadow-login-doc i:docs util-linux-login=2.38.1-r8 C:Q1jysdu4Al9E/9fsoTXCdA38SDcHY= P:util-linux-misc V:2.38.1-r8 A:x86\_64 S:1378043 I:3825664 T:Misc binaries for util-linux U:https://git.kernel.org/cgit/utils/util-linux/util-linux.git L:GPL-3.0-or-later AND GPL-2.0-or-later AND GPL-2.0-only AND GPL-1.0-only AND LGPL-2.1-or-later AND LGPL-1.0-only AND BSD-1-Clause AND BSD-3-Clause AND BSD-4-Clause-UC AND MIT AND Public-Domain o:util-linux m:Natanael Copa <ncopa@alpinelinux.org> t:1686107202 c:c7de7fac9ae57f268781a733984e74a36f867d1c D:/bin/sh setarch=2.38.1-r8 so:libblkid.so.1 so:libc.musl-x86\_64.so.1 so:libfdisk.so.1 so:libmount.so.1 so:libncursesw.so.6 so:libsmartcols.so.1 so:libuuid.so.1 so:libz.so.1 p:cmd:addpart=2.38.1-r8 cmd:blkdiscard=2.38.1-r8 cmd:blkzone=2.38.1-r8 cmd:blockdev=2.38.1-r8 cmd:cal=2.38.1-r8 cmd:chcpu=2.38.1-r8 cmd:chmem=2.38.1-r8 cmd:choom=2.38.1-r8 cmd:chrt=2.38.1-r8 cmd:col=2.38.1-r8 cmd:colcrt=2.38.1-r8 cmd:colrm=2.38.1-r8 cmd:column=2.38.1-r8 cmd:ctrlaltdel=2.38.1-r8 cmd:delpart=2.38.1-r8 cmd:dmesg=2.38.1-r8 cmd:eject=2.38.1-r8 cmd:fallocate=2.38.1-r8 cmd:fdisk=2.38.1-r8 cmd:fincore=2.38.1-r8 cmd:findfs=2.38.1-r8 cmd:fsck.cramfs=2.38.1-r8

 cmd:fsck.minix=2.38.1-r8 cmd:fsck=2.38.1-r8 cmd:fsfreeze=2.38.1-r8 cmd:getopt=2.38.1-r8 cmd:hardlink=2.38.1 r8 cmd:hwclock=2.38.1-r8 cmd:ionice=2.38.1-r8 cmd:ipcmk=2.38.1-r8 cmd:ipcrm=2.38.1-r8 cmd:ipcs=2.38.1-r8 cmd:irqtop=2.38.1-r8 cmd:isosize=2.38.1-r8 cmd:ldattach=2.38.1-r8 cmd:look=2.38.1-r8 cmd:lscpu=2.38.1-r8 cmd:lsfd=2.38.1-r8 cmd:lsipc=2.38.1-r8 cmd:lsirq=2.38.1-r8 cmd:lslocks=2.38.1-r8 cmd:lsmem=2.38.1-r8 cmd:lsns=2.38.1-r8 cmd:mesg=2.38.1-r8 cmd:mkfs.bfs=2.38.1-r8 cmd:mkfs.cramfs=2.38.1-r8 cmd:mkfs.minix=2.38.1-r8 cmd:mkfs=2.38.1-r8 cmd:mkswap=2.38.1-r8 cmd:more=2.38.1-r8 cmd:mountpoint=2.38.1-r8 cmd:namei=2.38.1-r8 cmd:nsenter=2.38.1-r8 cmd:pivot\_root=2.38.1-r8 cmd:prlimit=2.38.1-r8 cmd:readprofile=2.38.1-r8 cmd:rename=2.38.1-r8 cmd:renice=2.38.1-r8 cmd:resizepart=2.38.1-r8 cmd:rev=2.38.1-r8 cmd:rfkill=2.38.1-r8 cmd:rtcwake=2.38.1-r8 cmd:script=2.38.1-r8 cmd:scriptlive=2.38.1-r8 cmd:scriptreplay=2.38.1-r8 cmd:setsid=2.38.1-r8 cmd:setterm=2.38.1-r8 cmd:swaplabel=2.38.1-r8 cmd:swapoff=2.38.1-r8 cmd:swapon=2.38.1-r8 cmd:switch\_root=2.38.1-r8 cmd:taskset=2.38.1-r8 cmd:uclampset=2.38.1-r8 cmd:ul=2.38.1-r8 cmd:unshare=2.38.1-r8 cmd:utmpdump=2.38.1-r8 cmd:uuidparse=2.38.1-r8 cmd:wall=2.38.1-r8 cmd:wdctl=2.38.1-r8 cmd:whereis=2.38.1-r8 cmd:zramctl=2.38.1-r8 i:util-linux=2.38.1-r8

C:Q1ycbHTPo4EaL7wv8ZTu0OF0OU7/s=

P:util-linux-openrc V:2.38.1-r8 A:x86\_64 S:2340 I:24576 T:Random collection of Linux utilities (OpenRC init scripts) U:https://git.kernel.org/cgit/utils/util-linux/util-linux.git L:GPL-3.0-or-later AND GPL-2.0-or-later AND GPL-2.0-only AND GPL-1.0-only AND LGPL-2.1-or-later AND LGPL-1.0-only AND BSD-1-Clause AND BSD-3-Clause AND BSD-4-Clause-UC AND MIT AND Public-Domain o:util-linux m:Natanael Copa <ncopa@alpinelinux.org> t:1686107202 c:c7de7fac9ae57f268781a733984e74a36f867d1c i:openrc util-linux=2.38.1-r8

C:Q1uFo7RHojRiJRohx4RTkjD49WRvE= P:util-macros V:1.20.0-r0 A:x86\_64 S:25027 I:122880 T:X.Org Autotools macros U:https://xorg.freedesktop.org L:MIT o:util-macros m:Natanael Copa <ncopa@alpinelinux.org> t:1676315748 c:83e57df5180c7654a800bdf74fd76e2229fffde5 D:pkgconfig p:pc:xorg-macros=1.20.0

C:Q15ei3NwbAzXf3ps6MkCV4q7zqCJk= P:utmps V:0.1.2.1-r1 A:x86\_64 S:11489 I:86016 T:A secure utmp/wtmp implementation U:https://skarnet.org/software/utmps/ L:ISC o:utmps m:Laurent Bercot <ska-devel@skarnet.org> t:1681228881 c:84a227baf001b6e0208e3352b294e4d7a40e93de D:s6-ipcserver /bin/sh so:libc.musl-x86\_64.so.1 so:libskarnet.so.2.13 p:cmd:setup-utmp=0.1.2.1-r1 cmd:utmps-utmpd=0.1.2.1-r1 cmd:utmps-write=0.1.2.1-r1 cmd:utmpswtmpd=0.1.2.1-r1

C:Q1g4QyNGQU6XKZ7T0NcvkrFDPatwU=

P:utmps-dev V:0.1.2.1-r1 A:x86\_64 S:3792 I:49152 T:A secure utmp/wtmp implementation (development files) U:https://skarnet.org/software/utmps/ L:ISC o:utmps m:Laurent Bercot <ska-devel@skarnet.org> t:1681228881 c:84a227baf001b6e0208e3352b294e4d7a40e93de D:pc:skalibs pkgconfig utmps-libs=0.1.2.1-r1 p:pc:utmps=0.1.2.1

C:Q1i+q3ZQVDnzs5pklzLgtSGEjQ75w= P:utmps-doc V:0.1.2.1-r1 A:x86\_64 S:10510 I:73728 T:A secure utmp/wtmp implementation (documentation) U:https://skarnet.org/software/utmps/ L:ISC o:utmps m:Laurent Bercot <ska-devel@skarnet.org> t:1681228881 c:84a227baf001b6e0208e3352b294e4d7a40e93de

i:docs utmps=0.1.2.1-r1

C:Q1bA7o9NfM0+FHYiB1/oK72Bl1b7k= P:utmps-libs V:0.1.2.1-r1 A:x86\_64 S:5231 I:24576 T:A secure utmp/wtmp implementation (libraries) U:https://skarnet.org/software/utmps/ L:ISC o:utmps m:Laurent Bercot <ska-devel@skarnet.org> t:1681228881 c:84a227baf001b6e0208e3352b294e4d7a40e93de D:so:libc.musl-x86\_64.so.1 so:libskarnet.so.2.13 p:so:libutmps.so.0.1=0.1.2.1 C:Q1rmxXVVGsKlzdbTQDWNRCBe615dM= P:utmps-openrc

V:0.1.2.1-r1 A:x86\_64 S:2790 I:32768 T:A secure utmp/wtmp implementation (OpenRC init scripts) U:https://skarnet.org/software/utmps/ L:ISC o:utmps m:Laurent Bercot <ska-devel@skarnet.org> t:1681228881 c:84a227baf001b6e0208e3352b294e4d7a40e93de i:openrc utmps=0.1.2.1-r1

C:Q1lHLhBG/hFNxNtlznjBix3eDXrSE=

P:utmps-static V:0.1.2.1-r1 A:x86\_64 S:5936 I:49152  $T:A$  secure utmp/wtmp implementation (static library) U:https://skarnet.org/software/utmps/ L:ISC o:utmps m:Laurent Bercot <ska-devel@skarnet.org> t:1681228881 c:84a227baf001b6e0208e3352b294e4d7a40e93de D:skalibs-static

C:Q1hkGX2mtCHbI3ZprWuLCtXICUvQc= P:uuidgen V:2.38.1-r8 A:x86\_64 S:5737 I:28672 T:UUID generator from util-linux U:https://git.kernel.org/cgit/utils/util-linux/util-linux.git L:GPL-1.0-only o:util-linux m:Natanael Copa <ncopa@alpinelinux.org> t:1686107202 c:c7de7fac9ae57f268781a733984e74a36f867d1c D:so:libc.musl-x86\_64.so.1 so:libuuid.so.1 p:cmd:uuidgen=2.38.1-r8 i:util-linux=2.38.1-r8

C:Q1pRYNcRRzjNR0pQ/5WosKGHm82Jk= P:uvncrepeater V:014-r10 A:x86\_64 S:22561 I:90112 T:VNC repeater based on ultravnc repeater U:http://koti.mbnet.fi/jtko/ L:GPL-2.0-or-later o:uvncrepeater t:1681228881 c:84a227baf001b6e0208e3352b294e4d7a40e93de D:openrc>=0.6 /bin/sh so:libc.musl-x86\_64.so.1 p:cmd:repeater=014-r10

C:Q1VVZhQPGbefdGCNCYqzIDTW7JIQQ= P:uwsgi V:2.0.21-r3 A:x86\_64 S:356582 I:835584 T:uWSGI application container server U:https://projects.unbit.it/uwsgi/ L:custom o:uwsgi m:Natanael Copa <ncopa@alpinelinux.org> t:1682716389 c:b5ea97f03d7420d01ec351cc3b241b6c5f5d1e85 D:mailcap /bin/sh so:libc.musl-x86\_64.so.1 so:libcap.so.2 so:libcrypto.so.3 so:libjansson.so.4 so:libpcre.so.1 so:libssl.so.3 so:libxml2.so.2 so:libz.so.1 p:cmd:uwsgi=2.0.21-r3

C:Q1RahN21hfuaIs6/Se1vQHE+x3Lp4= P:uwsgi-alarm\_curl V:2.0.21-r3 A:x86\_64 S:5858 I:32768 T:uWSGI plugin alarm\_curl U:https://projects.unbit.it/uwsgi/ L:custom o:uwsgi m:Natanael Copa <ncopa@alpinelinux.org> t:1682716389 c:b5ea97f03d7420d01ec351cc3b241b6c5f5d1e85 D:uwsgi so:libc.musl-x86\_64.so.1 so:libcurl.so.4

C:Q1mtp5hB/tIVy5zL4SAQ6LKOqbKa8= P:uwsgi-cache V:2.0.21-r3 A:x86\_64 S:5052 I:32768 T:uWSGI plugin cache U:https://projects.unbit.it/uwsgi/ L:custom o:uwsgi m:Natanael Copa <ncopa@alpinelinux.org> t:1682716389 c:b5ea97f03d7420d01ec351cc3b241b6c5f5d1e85 D:uwsgi so:libc.musl-x86\_64.so.1

C:Q1FSVWw61HPrCEOMTAYkLfJ15/Zzc= P:uwsgi-carbon V:2.0.21-r3 A:x86\_64 S:7319 I:36864 T:uWSGI plugin carbon U:https://projects.unbit.it/uwsgi/ L:custom o:uwsgi m:Natanael Copa <ncopa@alpinelinux.org> t:1682716389 c:b5ea97f03d7420d01ec351cc3b241b6c5f5d1e85 D:uwsgi so:libc.musl-x86\_64.so.1

C:Q1XSFNMEizxCDcJtBtINQsd2TQB18= P:uwsgi-cgi V:2.0.21-r3 A:x86\_64 S:11460 I:45056 T:uWSGI plugin cgi U:https://projects.unbit.it/uwsgi/ L:custom o:uwsgi m:Natanael Copa <ncopa@alpinelinux.org> t:1682716389 c:b5ea97f03d7420d01ec351cc3b241b6c5f5d1e85 D:uwsgi so:libc.musl-x86\_64.so.1

C:Q178IGpPMYsqEktGyoLpUey6ygthk= P:uwsgi-cheaper\_backlog2 V:2.0.21-r3 A:x86\_64 S:3281 I:32768 T:uWSGI plugin cheaper\_backlog2 U:https://projects.unbit.it/uwsgi/ L:custom o:uwsgi m:Natanael Copa <ncopa@alpinelinux.org> t:1682716389 c:b5ea97f03d7420d01ec351cc3b241b6c5f5d1e85 D:uwsgi

C:Q1JRtffnKWWVWoQAonOM9qdJfTEjs= P:uwsgi-cheaper\_busyness V:2.0.21-r3 A:x86\_64 S:6736 I:36864 T:uWSGI plugin cheaper\_busyness U:https://projects.unbit.it/uwsgi/ L:custom o:uwsgi m:Natanael  $Copa <sub>acopa</sub> @alpinelinux.org>$ t:1682716389 c:b5ea97f03d7420d01ec351cc3b241b6c5f5d1e85 D:uwsgi so:libc.musl-x86\_64.so.1

C:Q1OrXlW2qpFcsPpJvrSMyPzaYQUFA=

P:uwsgi-corerouter V:2.0.21-r3 A:x86\_64 S:15530 I:57344 T:uWSGI plugin corerouter U:https://projects.unbit.it/uwsgi/ L:custom o:uwsgi m:Natanael Copa <ncopa@alpinelinux.org> t:1682716389 c:b5ea97f03d7420d01ec351cc3b241b6c5f5d1e85 D:uwsgi so:libc.musl-x86\_64.so.1

## C:Q1wXT2epsgNzfV1egEkJoHMOLgmYk=

P:uwsgi-curl\_cron V:2.0.21-r3 A:x86\_64 S:3918 I:32768 T:uWSGI plugin curl\_cron U:https://projects.unbit.it/uwsgi/ L:custom o:uwsgi m:Natanael Copa <ncopa@alpinelinux.org> t:1682716389 c:b5ea97f03d7420d01ec351cc3b241b6c5f5d1e85 D:uwsgi so:libc.musl-x86\_64.so.1 so:libcurl.so.4

## C:Q1TFPp3V/7Y8/4NXz22JRS4t8z0Lc=

P:uwsgi-dumbloop V:2.0.21-r3 A:x86\_64 S:3742 I:32768 T:uWSGI plugin dumbloop U:https://projects.unbit.it/uwsgi/ L:custom o:uwsgi m:Natanael Copa <ncopa@alpinelinux.org> t:1682716389 c:b5ea97f03d7420d01ec351cc3b241b6c5f5d1e85 D:uwsgi so:libc.musl-x86\_64.so.1

C:Q1lnAZXckqQlANCwUF3RaHSy8JZwM= P:uwsgi-dummy V:2.0.21-r3

A:x86\_64 S:3029 I:32768 T:uWSGI plugin dummy U:https://projects.unbit.it/uwsgi/ L:custom o:uwsgi m:Natanael Copa <ncopa@alpinelinux.org> t:1682716389 c:b5ea97f03d7420d01ec351cc3b241b6c5f5d1e85 D:uwsgi

C:Q1k8KvedL4U/SBbb2fydRDpS3BMoQ= P:uwsgi-echo V:2.0.21-r3 A:x86\_64 S:3049 I:32768 T:uWSGI plugin echo U:https://projects.unbit.it/uwsgi/ L:custom o:uwsgi m:Natanael Copa <ncopa@alpinelinux.org> t:1682716389 c:b5ea97f03d7420d01ec351cc3b241b6c5f5d1e85 D:uwsgi

C:Q1seP9k6522E3ZghzE0zA6iRW/3VM= P:uwsgi-emperor\_amqp V:2.0.21-r3 A:x86\_64 S:9000 I:40960 T:uWSGI plugin emperor\_amqp U:https://projects.unbit.it/uwsgi/ L:custom o:uwsgi m:Natanael Copa <ncopa@alpinelinux.org> t:1682716389 c:b5ea97f03d7420d01ec351cc3b241b6c5f5d1e85 D:uwsgi so:libc.musl-x86\_64.so.1

C:Q1vsgiUV4LfGBS3zJTwZkPWS07vqQ= P:uwsgi-emperor\_pg V:2.0.21-r3 A:x86\_64 S:4499 I:32768

T:uWSGI plugin emperor\_pg U:https://projects.unbit.it/uwsgi/ L:custom o:uwsgi m:Natanael Copa <ncopa@alpinelinux.org> t:1682716389 c:b5ea97f03d7420d01ec351cc3b241b6c5f5d1e85 D:uwsgi so:libc.musl-x86\_64.so.1 so:libpq.so.5

C:Q11aoPzsf9/Bf2mLC9yjlGB6rR4eY= P:uwsgi-emperor\_zeromq V:2.0.21-r3 A:x86\_64 S:5133 I:32768 T:uWSGI plugin emperor\_zeromq U:https://projects.unbit.it/uwsgi/ L:custom o:uwsgi m:Natanael Copa <ncopa@alpinelinux.org> t:1682716389 c:b5ea97f03d7420d01ec351cc3b241b6c5f5d1e85 D:uwsgi so:libc.musl-x86\_64.so.1 so:libzmq.so.5

C:Q1lPPfwgcQcpuAPsNaoYptv5PUlFc= P:uwsgi-fastrouter V:2.0.21-r3 A:x86\_64 S:8261 I:40960 T:uWSGI plugin fastrouter U:https://projects.unbit.it/uwsgi/ L:custom o:uwsgi m:Natanael Copa <ncopa@alpinelinux.org> t:1682716389 c:b5ea97f03d7420d01ec351cc3b241b6c5f5d1e85 D:uwsgi uwsgi-corerouter so:libc.musl-x86\_64.so.1

C:Q1s/DZPsjz5zvvqDr6vKhoC8bu8Mo= P:uwsgi-forkptyrouter V:2.0.21-r3 A:x86\_64 S:6203 I:32768 T:uWSGI plugin forkptyrouter U:https://projects.unbit.it/uwsgi/
L:custom o:uwsgi m:Natanael Copa <ncopa@alpinelinux.org> t:1682716389 c:b5ea97f03d7420d01ec351cc3b241b6c5f5d1e85 D:uwsgi uwsgi-corerouter so:libc.musl-x86\_64.so.1

### C:Q1EEhMu5cSIJNNORwiZlMFUeM7I90=

P:uwsgi-geoip V:2.0.21-r3 A:x86\_64 S:4640 I:32768 T:uWSGI plugin geoip U:https://projects.unbit.it/uwsgi/ L:custom o:uwsgi m:Natanael Copa <ncopa@alpinelinux.org> t:1682716389 c:b5ea97f03d7420d01ec351cc3b241b6c5f5d1e85 D:uwsgi so:libGeoIP.so.1 so:libc.musl-x86\_64.so.1

### C:Q1tOod3KrN+6DIJa4AmZAb9/unaCw=

P:uwsgi-gevent3 V:2.0.21-r3 A:x86\_64 S:9615 I:40960 T:uWSGI plugin for gevent (Python 3) U:https://projects.unbit.it/uwsgi/ L:custom o:uwsgi m:Natanael Copa <ncopa@alpinelinux.org> t:1682716389 c:b5ea97f03d7420d01ec351cc3b241b6c5f5d1e85 D:uwsgi so:libc.musl-x86\_64.so.1 p:uwsgi-gevent=2.0.21-r3

# C:Q1RtCQ5RcPdBvo7K7dZpgekOCmBfQ=

P:uwsgi-graylog2 V:2.0.21-r3 A:x86\_64 S:4501 I:32768 T:uWSGI plugin graylog2 U:https://projects.unbit.it/uwsgi/ L:custom

o:uwsgi m:Natanael Copa <ncopa@alpinelinux.org> t:1682716389 c:b5ea97f03d7420d01ec351cc3b241b6c5f5d1e85 D:uwsgi so:libc.musl-x86\_64.so.1 so:libz.so.1

C:Q1qHUg2T8gU5qqeKdtKaN0ausJA7s= P:uwsgi-http V:2.0.21-r3 A:x86\_64 S:24712 I:77824 T:uWSGI plugin http U:https://projects.unbit.it/uwsgi/ L:custom o:uwsgi m:Natanael Copa <ncopa@alpinelinux.org> t:1682716389 c:b5ea97f03d7420d01ec351cc3b241b6c5f5d1e85 D:uwsgi uwsgi-corerouter so:libc.musl-x86\_64.so.1

C:Q14miTsClVqnn7dy6hfGEkhkA8J3Y= P:uwsgi-legion\_cache\_fetch V:2.0.21-r3 A:x86\_64 S:3827 I:32768 T:uWSGI plugin legion\_cache\_fetch U:https://projects.unbit.it/uwsgi/ L:custom o:uwsgi m:Natanael Copa <ncopa@alpinelinux.org> t:1682716389 c:b5ea97f03d7420d01ec351cc3b241b6c5f5d1e85 D:uwsgi so:libc.musl-x86\_64.so.1

C:Q1BUvrUEZ1qlG+JjwDG7CdAfEbLbU= P:uwsgi-logcrypto V:2.0.21-r3 A:x86\_64 S:5069 I:32768 T:uWSGI plugin logcrypto U:https://projects.unbit.it/uwsgi/ L:custom o:uwsgi m:Natanael Copa <ncopa@alpinelinux.org>

t:1682716389 c:b5ea97f03d7420d01ec351cc3b241b6c5f5d1e85 D:uwsgi so:libc.musl-x86\_64.so.1

C:Q1ivNjBYYxKDBDAXXP1Vj4sgBJVCs=

P:uwsgi-logfile V:2.0.21-r3 A:x86\_64 S:4158 I:32768 T:uWSGI plugin logfile U:https://projects.unbit.it/uwsgi/ L:custom o:uwsgi m:Natanael Copa <ncopa@alpinelinux.org> t:1682716389 c:b5ea97f03d7420d01ec351cc3b241b6c5f5d1e85 D:uwsgi so:libc.musl-x86\_64.so.1

C:Q1C/eaaAuxINkbajme25w/0F6FSlk= P:uwsgi-logpipe V:2.0.21-r3 A:x86\_64 S:3743 I:32768 T:uWSGI plugin logpipe U:https://projects.unbit.it/uwsgi/ L:custom o:uwsgi m:Natanael Copa <ncopa@alpinelinux.org> t:1682716389 c:b5ea97f03d7420d01ec351cc3b241b6c5f5d1e85 D:uwsgi so:libc.musl-x86\_64.so.1

C:Q1w0osJqBKwtAtIZjj6knb0cQChpU= P:uwsgi-logsocket V:2.0.21-r3 A:x86\_64 S:3944 I:32768 T:uWSGI plugin logsocket U:https://projects.unbit.it/uwsgi/ L:custom o:uwsgi m:Natanael Copa <ncopa@alpinelinux.org> t:1682716389 c:b5ea97f03d7420d01ec351cc3b241b6c5f5d1e85

### D:uwsgi so:libc.musl-x86\_64.so.1

### C:Q1WWr1fmulnc3Rgpe5AMHgD36GOCs=

P:uwsgi-logzmq V:2.0.21-r3 A:x86\_64 S:3984 I:32768 T:uWSGI plugin logzmq U:https://projects.unbit.it/uwsgi/ L:custom o:uwsgi m:Natanael Copa <ncopa@alpinelinux.org> t:1682716389 c:b5ea97f03d7420d01ec351cc3b241b6c5f5d1e85 D:uwsgi so:libc.musl-x86\_64.so.1 so:libzmq.so.5

# C:Q1ZLQPUGdFUhDh5qMa7YQtezrwJs0= P:uwsgi-lua V:2.0.21-r3 A:x86\_64 S:11089 I:49152

T:uWSGI plugin lua U:https://projects.unbit.it/uwsgi/ L:custom o:uwsgi m:Natanael Copa <ncopa@alpinelinux.org> t:1682716389 c:b5ea97f03d7420d01ec351cc3b241b6c5f5d1e85 D:uwsgi so:libc.musl-x86\_64.so.1 so:liblua-5.3.so.0

C:Q1fVzPp+Xza9cI0aKdNFhQD2yif1Q= P:uwsgi-msgpack V:2.0.21-r3 A:x86\_64 S:5737 I:32768 T:uWSGI plugin msgpack U:https://projects.unbit.it/uwsgi/ L:custom o:uwsgi m:Natanael Copa <ncopa@alpinelinux.org> t:1682716389 c:b5ea97f03d7420d01ec351cc3b241b6c5f5d1e85 D:uwsgi so:libc.musl-x86\_64.so.1

C:Q1o7IF+chefNvx4+Y13JrZeKeUvAQ= P:uwsgi-nagios V:2.0.21-r3 A:x86\_64 S:4041 I:32768 T:uWSGI plugin nagios U:https://projects.unbit.it/uwsgi/ L:custom o:uwsgi m:Natanael Copa <ncopa@alpinelinux.org> t:1682716389 c:b5ea97f03d7420d01ec351cc3b241b6c5f5d1e85 D:uwsgi so:libc.musl-x86\_64.so.1

# C:Q1hVqT2VTfLaqKTJDI2UKIcapOrZY= P:uwsgi-notfound V:2.0.21-r3

A:x86\_64 S:3261 I:32768 T:uWSGI plugin notfound U:https://projects.unbit.it/uwsgi/ L:custom o:uwsgi m:Natanael Copa <ncopa@alpinelinux.org> t:1682716389 c:b5ea97f03d7420d01ec351cc3b241b6c5f5d1e85 D:uwsgi

C:Q1iy98I1gK6YThnQvnGbYWePF/s4I= P:uwsgi-pam V:2.0.21-r3 A:x86\_64 S:4028 I:32768 T:uWSGI plugin pam U:https://projects.unbit.it/uwsgi/ L:custom o:uwsgi m:Natanael Copa <ncopa@alpinelinux.org> t:1682716389 c:b5ea97f03d7420d01ec351cc3b241b6c5f5d1e85 D:uwsgi so:libc.musl-x86\_64.so.1 so:libpam.so.0

C:Q1hO4h2cbHCV7QkpF/E4FR4iw6WNE= P:uwsgi-ping

V:2.0.21-r3 A:x86\_64 S:4058 I:32768 T:uWSGI plugin ping U:https://projects.unbit.it/uwsgi/ L:custom o:uwsgi m:Natanael Copa <ncopa@alpinelinux.org> t:1682716389 c:b5ea97f03d7420d01ec351cc3b241b6c5f5d1e85 D:uwsgi so:libc.musl-x86\_64.so.1

C:Q1FDVZySNdd7jryfpu9nRcvutkZ3s= P:uwsgi-pty V:2.0.21-r3 A:x86\_64 S:6121 I:32768 T:uWSGI plugin pty U:https://projects.unbit.it/uwsgi/ L:custom o:uwsgi m:Natanael Copa <ncopa@alpinelinux.org> t:1682716389 c:b5ea97f03d7420d01ec351cc3b241b6c5f5d1e85 D:uwsgi so:libc.musl-x86\_64.so.1

### C:Q1R6xh129M+2/oNYOpTXoxwKAUwQk=

P:uwsgi-python3 V:2.0.21-r3 A:x86\_64 S:63648 I:188416 T:uWSGI plugin for Python 3 U:https://projects.unbit.it/uwsgi/ L:custom o:uwsgi m:Natanael Copa <ncopa@alpinelinux.org> t:1682716389 c:b5ea97f03d7420d01ec351cc3b241b6c5f5d1e85 D:uwsgi so:libc.musl-x86\_64.so.1 so:libpython3.11.so.1.0 p:uwsgi-python=2.0.21-r3

C:Q1HlsJKaVlO6As2J8u1xZtH4G4J+s= P:uwsgi-rawrouter V:2.0.21-r3

A:x86\_64 S:6813 I:36864 T:uWSGI plugin rawrouter U:https://projects.unbit.it/uwsgi/ L:custom o:uwsgi m:Natanael Copa <ncopa@alpinelinux.org> t:1682716389 c:b5ea97f03d7420d01ec351cc3b241b6c5f5d1e85 D:uwsgi uwsgi-corerouter so:libc.musl-x86\_64.so.1

C:Q1ofWY9qPUgIGIn6J9z0HIUkvE5rY= P:uwsgi-redislog V:2.0.21-r3 A:x86\_64 S:4617 I:32768 T:uWSGI plugin redislog U:https://projects.unbit.it/uwsgi/ L:custom o:uwsgi m:Natanael Copa <ncopa@alpinelinux.org> t:1682716389 c:b5ea97f03d7420d01ec351cc3b241b6c5f5d1e85 D:uwsgi so:libc.musl-x86\_64.so.1

C:Q1yE7n8JoUKQy1AnL66ceMrcDXIyA= P:uwsgi-router\_basicauth V:2.0.21-r3 A:x86\_64 S:4975 I:32768 T:uWSGI plugin router\_basicauth U:https://projects.unbit.it/uwsgi/ L:custom o:uwsgi m:Natanael Copa <ncopa@alpinelinux.org> t:1682716389 c:b5ea97f03d7420d01ec351cc3b241b6c5f5d1e85 D:uwsgi so:libc.musl-x86\_64.so.1

C:Q1R2eorKxRdr+hMWzHwyHoBdDkmyA= P:uwsgi-router\_cache V:2.0.21-r3 A:x86\_64 S:7219

I:36864 T:uWSGI plugin router\_cache U:https://projects.unbit.it/uwsgi/ L:custom o:uwsgi m:Natanael Copa <ncopa@alpinelinux.org> t:1682716389 c:b5ea97f03d7420d01ec351cc3b241b6c5f5d1e85 D:uwsgi so:libc.musl-x86\_64.so.1

## C:Q1K/tnqlD238VnZhhVVwD4OYUKSdA=

P:uwsgi-router\_expires V:2.0.21-r3 A:x86\_64 S:4143 I:32768 T:uWSGI plugin router\_expires U:https://projects.unbit.it/uwsgi/ L:custom o:uwsgi m:Natanael Copa <ncopa@alpinelinux.org> t:1682716389 c:b5ea97f03d7420d01ec351cc3b241b6c5f5d1e85 D:uwsgi so:libc.musl-x86\_64.so.1

# C:Q1LIi14p+CxyQdtszEzVVDj+nKfTM= P:uwsgi-router\_hash V:2.0.21-r3 A:x86\_64 S:4134

I:32768 T:uWSGI plugin router\_hash U:https://projects.unbit.it/uwsgi/ L:custom o:uwsgi m:Natanael Copa <ncopa@alpinelinux.org> t:1682716389 c:b5ea97f03d7420d01ec351cc3b241b6c5f5d1e85 D:uwsgi so:libc.musl-x86\_64.so.1

C:Q1Ddnj3AdCAdqiKzQ/0HddwDtmp7g= P:uwsgi-router\_http V:2.0.21-r3 A:x86\_64 S:4383 I:32768 T:uWSGI plugin router\_http

U:https://projects.unbit.it/uwsgi/ L:custom o:uwsgi m:Natanael Copa <ncopa@alpinelinux.org> t:1682716389 c:b5ea97f03d7420d01ec351cc3b241b6c5f5d1e85 D:uwsgi so:libc.musl-x86\_64.so.1

## C:Q1iwmPRr7JUZ4A80vQDCi+zKeb9rc=

P:uwsgi-router\_memcached V:2.0.21-r3 A:x86\_64 S:5896 I:32768 T:uWSGI plugin router\_memcached U:https://projects.unbit.it/uwsgi/ L:custom o:uwsgi m:Natanael Copa <ncopa@alpinelinux.org> t:1682716389 c:b5ea97f03d7420d01ec351cc3b241b6c5f5d1e85 D:uwsgi so:libc.musl-x86\_64.so.1

### C:Q19hJEvVxgHT3sbL8+S0+t7eqKlYs=

P:uwsgi-router\_metrics V:2.0.21-r3 A:x86\_64 S:4081 I:32768 T:uWSGI plugin router\_metrics U:https://projects.unbit.it/uwsgi/ L:custom o:uwsgi m:Natanael Copa <ncopa@alpinelinux.org> t:1682716389 c:b5ea97f03d7420d01ec351cc3b241b6c5f5d1e85 D:uwsgi so:libc.musl-x86\_64.so.1

# C:Q1ysDlvdVU64MxuKHEde9F1a3WT0w=

P:uwsgi-router\_radius V:2.0.21-r3 A:x86\_64 S:5714 I:32768 T:uWSGI plugin router\_radius U:https://projects.unbit.it/uwsgi/ L:custom

o:uwsgi m:Natanael Copa <ncopa@alpinelinux.org> t:1682716389 c:b5ea97f03d7420d01ec351cc3b241b6c5f5d1e85 D:uwsgi so:libc.musl-x86\_64.so.1

## C:Q1PLozF2PQwWJn0+n7wY0QkVRI6DE=

P:uwsgi-router\_redirect V:2.0.21-r3 A:x86\_64 S:3658 I:32768 T:uWSGI plugin router\_redirect U:https://projects.unbit.it/uwsgi/ L:custom o:uwsgi m:Natanael Copa <ncopa@alpinelinux.org> t:1682716389 c:b5ea97f03d7420d01ec351cc3b241b6c5f5d1e85 D:uwsgi so:libc.musl-x86\_64.so.1

C:Q1P9+VaHAvJ8z4F0P8+RrJfsXqFGA=

P:uwsgi-router\_redis V:2.0.21-r3 A:x86\_64 S:5902 I:32768 T:uWSGI plugin router\_redis U:https://projects.unbit.it/uwsgi/ L:custom o:uwsgi m:Natanael Copa <ncopa@alpinelinux.org> t:1682716389 c:b5ea97f03d7420d01ec351cc3b241b6c5f5d1e85 D:uwsgi so:libc.musl-x86\_64.so.1

C:Q1CPduGDEhrv6XasdbnlbqXawOYho= P:uwsgi-router\_rewrite V:2.0.21-r3 A:x86\_64 S:4026 I:32768 T:uWSGI plugin router\_rewrite U:https://projects.unbit.it/uwsgi/ L:custom o:uwsgi m:Natanael Copa <ncopa@alpinelinux.org> t:1682716389 c:b5ea97f03d7420d01ec351cc3b241b6c5f5d1e85 D:uwsgi so:libc.musl-x86\_64.so.1

C:Q1s2PQR36riUHW4eX8oKT4D7U9GEo=

P:uwsgi-router\_static V:2.0.21-r3 A:x86\_64 S:5477 I:32768 T:uWSGI plugin router\_static U:https://projects.unbit.it/uwsgi/ L:custom o:uwsgi m:Natanael Copa <ncopa@alpinelinux.org> t:1682716389 c:b5ea97f03d7420d01ec351cc3b241b6c5f5d1e85 D:uwsgi so:libc.musl-x86\_64.so.1

C:Q1qArnObfRrTh4wkEiGkpS3Rpa1gs=

P:uwsgi-router\_uwsgi V:2.0.21-r3 A:x86\_64 S:4531 I:32768 T:uWSGI plugin router\_uwsgi U:https://projects.unbit.it/uwsgi/ L:custom o:uwsgi m:Natanael Copa <ncopa@alpinelinux.org> t:1682716389 c:b5ea97f03d7420d01ec351cc3b241b6c5f5d1e85 D:uwsgi so:libc.musl-x86\_64.so.1

C:Q13kzOxRAcxMKVbZ9XoOZ88bQBv9Q= P:uwsgi-rpc V:2.0.21-r3 A:x86\_64 S:7454 I:36864 T:uWSGI plugin rpc U:https://projects.unbit.it/uwsgi/ L:custom o:uwsgi m:Natanael Copa <ncopa@alpinelinux.org> t:1682716389 c:b5ea97f03d7420d01ec351cc3b241b6c5f5d1e85

### D:uwsgi so:libc.musl-x86\_64.so.1

### C:Q18tPuK8SahlSmDNAD6PeqFTm3Vms=

P:uwsgi-rrdtool V:2.0.21-r3 A:x86\_64 S:5013 I:32768 T:uWSGI plugin rrdtool U:https://projects.unbit.it/uwsgi/ L:custom o:uwsgi m:Natanael Copa <ncopa@alpinelinux.org> t:1682716389 c:b5ea97f03d7420d01ec351cc3b241b6c5f5d1e85 D:uwsgi so:libc.musl-x86\_64.so.1

### C:Q1yF1fTzRKBVKHJW+D9iCF9+J16/I=

P:uwsgi-rsyslog V:2.0.21-r3 A:x86\_64 S:4648 I:32768 T:uWSGI plugin rsyslog U:https://projects.unbit.it/uwsgi/ L:custom o:uwsgi m:Natanael Copa <ncopa@alpinelinux.org> t:1682716389 c:b5ea97f03d7420d01ec351cc3b241b6c5f5d1e85 D:uwsgi so:libc.musl-x86\_64.so.1

# C:Q1uYswJ7swGBlW46xwuzYaWVYjoz8= P:uwsgi-signal V:2.0.21-r3 A:x86\_64 S:3307 I:32768 T:uWSGI plugin signal U:https://projects.unbit.it/uwsgi/ L:custom o:uwsgi m:Natanael Copa <ncopa@alpinelinux.org> t:1682716389 c:b5ea97f03d7420d01ec351cc3b241b6c5f5d1e85 D:uwsgi so:libc.musl-x86\_64.so.1

C:Q1KXbQ0w3bxwURR6Vy43S/oo/VoEU= P:uwsgi-spooler V:2.0.21-r3 A:x86\_64 S:3757 I:32768 T:uWSGI plugin spooler U:https://projects.unbit.it/uwsgi/ L:custom o:uwsgi m:Natanael Copa <ncopa@alpinelinux.org> t:1682716389 c:b5ea97f03d7420d01ec351cc3b241b6c5f5d1e85 D:uwsgi so:libc.musl-x86\_64.so.1

C:Q1w+O37cYBg+PRLylBF6JYkdU9X2w=

P:uwsgi-sslrouter V:2.0.21-r3 A:x86\_64 S:8085 I:40960 T:uWSGI plugin sslrouter U:https://projects.unbit.it/uwsgi/ L:custom o:uwsgi m:Natanael Copa <ncopa@alpinelinux.org> t:1682716389 c:b5ea97f03d7420d01ec351cc3b241b6c5f5d1e85 D:uwsgi uwsgi-corerouter so:libc.musl-x86\_64.so.1

C:Q1rQUi07n6ZXYa9GhRNkhZJ55c1wM= P:uwsgi-stats\_pusher\_file V:2.0.21-r3 A:x86\_64 S:3914 I:32768 T:uWSGI plugin stats\_pusher\_file U:https://projects.unbit.it/uwsgi/ L:custom o:uwsgi m:Natanael Copa <ncopa@alpinelinux.org> t:1682716389 c:b5ea97f03d7420d01ec351cc3b241b6c5f5d1e85 D:uwsgi so:libc.musl-x86\_64.so.1

C:Q1wuKBV0ppWhMqP2qG49nbRTabQ20= P:uwsgi-stats\_pusher\_socket

V:2.0.21-r3 A:x86\_64 S:4196 I:32768 T:uWSGI plugin stats\_pusher\_socket U:https://projects.unbit.it/uwsgi/ L:custom o:uwsgi m:Natanael Copa <ncopa@alpinelinux.org> t:1682716389 c:b5ea97f03d7420d01ec351cc3b241b6c5f5d1e85 D:uwsgi so:libc.musl-x86\_64.so.1

### C:Q1NAMItJXErpP9xr6q1DGScofKTbU=

P:uwsgi-stats\_pusher\_statsd V:2.0.21-r3 A:x86\_64 S:4310 I:32768 T:uWSGI plugin stats\_pusher\_statsd U:https://projects.unbit.it/uwsgi/ L:custom o:uwsgi m:Natanael Copa <ncopa@alpinelinux.org> t:1682716389 c:b5ea97f03d7420d01ec351cc3b241b6c5f5d1e85 D:uwsgi so:libc.musl-x86\_64.so.1

# C:Q1gpEjQrBTxZrnLkip2joEUT4AkcM=

P:uwsgi-symcall V:2.0.21-r3 A:x86\_64 S:5134 I:32768 T:uWSGI plugin symcall U:https://projects.unbit.it/uwsgi/ L:custom o:uwsgi m:Natanael Copa <ncopa@alpinelinux.org> t:1682716389 c:b5ea97f03d7420d01ec351cc3b241b6c5f5d1e85 D:uwsgi so:libc.musl-x86\_64.so.1

# C:Q18lZtkD7IfWB0AG2PYf2Mk4QMM30= P:uwsgi-syslog V:2.0.21-r3 A:x86\_64

S:3803 I:32768 T:uWSGI plugin syslog U:https://projects.unbit.it/uwsgi/ L:custom o:uwsgi m:Natanael Copa <ncopa@alpinelinux.org> t:1682716389 c:b5ea97f03d7420d01ec351cc3b241b6c5f5d1e85 D:uwsgi so:libc.musl-x86\_64.so.1

C:Q1/mxvWXPHlK3qtJ89q+vpazkP7uo= P:uwsgi-transformation\_chunked V:2.0.21-r3 A:x86\_64 S:3430 I:32768 T:uWSGI plugin transformation\_chunked U:https://projects.unbit.it/uwsgi/ L:custom o:uwsgi m:Natanael Copa <ncopa@alpinelinux.org> t:1682716389 c:b5ea97f03d7420d01ec351cc3b241b6c5f5d1e85 D:uwsgi

C:Q1knHybnVfehEllWHstGj0T3TLV9E= P:uwsgi-transformation\_gzip V:2.0.21-r3 A:x86\_64 S:3852 I:32768 T:uWSGI plugin transformation\_gzip U:https://projects.unbit.it/uwsgi/ L:custom o:uwsgi m:Natanael Copa <ncopa@alpinelinux.org> t:1682716389 c:b5ea97f03d7420d01ec351cc3b241b6c5f5d1e85 D:uwsgi so:libc.musl-x86\_64.so.1

C:Q1WcNjkUSDifDoIX8q2Z86EsdIVkA= P:uwsgi-transformation\_offload V:2.0.21-r3 A:x86\_64 S:4383 I:32768 T:uWSGI

 plugin transformation\_offload U:https://projects.unbit.it/uwsgi/ L:custom o:uwsgi m:Natanael Copa <ncopa@alpinelinux.org> t:1682716389 c:b5ea97f03d7420d01ec351cc3b241b6c5f5d1e85 D:uwsgi so:libc.musl-x86\_64.so.1

### C:Q1DSk5SeBf5CL13VheclbD+Nj+zKk=

P:uwsgi-transformation\_template V:2.0.21-r3 A:x86\_64 S:3355 I:32768 T:uWSGI plugin transformation\_template U:https://projects.unbit.it/uwsgi/ L:custom o:uwsgi m:Natanael Copa <ncopa@alpinelinux.org> t:1682716389 c:b5ea97f03d7420d01ec351cc3b241b6c5f5d1e85 D:uwsgi

C:Q1QIhfcu7yyI22PN2ytb3poQjZAGc= P:uwsgi-transformation\_tofile V:2.0.21-r3 A:x86\_64 S:4536 I:32768 T:uWSGI plugin transformation\_tofile U:https://projects.unbit.it/uwsgi/ L:custom o:uwsgi m:Natanael Copa <ncopa@alpinelinux.org> t:1682716389 c:b5ea97f03d7420d01ec351cc3b241b6c5f5d1e85 D:uwsgi so:libc.musl-x86\_64.so.1

C:Q1ee6Ky5QJM+urQ8bGkhSoXOAd43A= P:uwsgi-tuntap V:2.0.21-r3 A:x86\_64 S:13235 I:53248 T:uWSGI plugin tuntap U:https://projects.unbit.it/uwsgi/ L:custom

o:uwsgi m:Natanael Copa <ncopa@alpinelinux.org> t:1682716389 c:b5ea97f03d7420d01ec351cc3b241b6c5f5d1e85 D:uwsgi so:libc.musl-x86\_64.so.1

# C:Q1wTn8JRMWdRy2g87sq5szWac3foc= P:uwsgi-ugreen V:2.0.21-r3 A:x86\_64 S:4337 I:32768 T:uWSGI plugin ugreen U:https://projects.unbit.it/uwsgi/ L:custom o:uwsgi m:Natanael Copa <ncopa@alpinelinux.org> t:1682716389 c:b5ea97f03d7420d01ec351cc3b241b6c5f5d1e85 D:uwsgi so:libc.musl-x86\_64.so.1 so:libucontext.so.1

C:Q1WRMGEzAyh9FBbfVXd9Pr3AsG0vw=

P:uwsgi-webdav V:2.0.21-r3 A:x86\_64 S:14053 I:53248 T:uWSGI plugin webdav U:https://projects.unbit.it/uwsgi/ L:custom o:uwsgi m:Natanael Copa <ncopa@alpinelinux.org> t:1682716389 c:b5ea97f03d7420d01ec351cc3b241b6c5f5d1e85 D:uwsgi so:libc.musl-x86\_64.so.1 so:libxml2.so.2

C:Q1WECfsLlMDYyvpWVviPPz//IMnBQ= P:uwsgi-xslt V:2.0.21-r3 A:x86\_64 S:7290 I:40960 T:uWSGI plugin xslt U:https://projects.unbit.it/uwsgi/ L:custom o:uwsgi m:Natanael Copa <ncopa@alpinelinux.org>

t:1682716389 c:b5ea97f03d7420d01ec351cc3b241b6c5f5d1e85 D:uwsgi so:libc.musl-x86\_64.so.1 so:libxml2.so.2 so:libxslt.so.1

C:Q1HnmKqm+fW/W2hGU1PDPagd9NFl0=

P:uwsgi-zabbix V:2.0.21-r3 A:x86\_64 S:5306 I:32768 T:uWSGI plugin zabbix U:https://projects.unbit.it/uwsgi/ L:custom o:uwsgi m:Natanael Copa <ncopa@alpinelinux.org> t:1682716389 c:b5ea97f03d7420d01ec351cc3b241b6c5f5d1e85 D:uwsgi so:libc.musl-x86\_64.so.1

C:Q1Ivrmv4hJbQoNlhprnK54392WeyE=

P:uwsgi-zergpool V:2.0.21-r3 A:x86\_64 S:4718 I:32768 T:uWSGI plugin zergpool U:https://projects.unbit.it/uwsgi/ L:custom o:uwsgi m:Natanael Copa <ncopa@alpinelinux.org> t:1682716389 c:b5ea97f03d7420d01ec351cc3b241b6c5f5d1e85 D:uwsgi so:libc.musl-x86\_64.so.1

C:Q1gioK32FkbIjN93VsU6T2SRTziUs= P:v86d V:0.1.10-r3 A:x86\_64 S:41971 I:118784 T:Userspace helper for uvesafb that runs x86 code in an emulated environment U:https://github.com/mjanusz/v86d L:GPL-2.0 o:v86d m:Natanael Copa <ncopa@alpinelinux.org> t:1681228881 c:84a227baf001b6e0208e3352b294e4d7a40e93de

D:so:libc.musl-x86\_64.so.1 p:cmd:v86d=0.1.10-r3

C:Q10wbu2QngKWIG5XsTNi0iDH4mk9Q= P:vala V:0.56.7-r0 A:x86\_64 S:3094117 I:15745024 T:Compiler for the GObject type system U:https://wiki.gnome.org/Projects/Vala L:LGPL-2.0-or-later o:vala m:Rasmus Thomsen <oss@cogitri.dev> t:1681919997 c:48ae79d40b57c5bd9ba8effc4de5a15c7739d64e D:glib-dev pc:glib-2.0 pc:gmodule-2.0 pc:gobject-2.0 pc:libgvc pkgconfig so:libc.musl-x86\_64.so.1 so:libcgraph.so.6 so:libglib-2.0.so.0 so:libgmodule-2.0.so.0 so:libgobject-2.0.so.0 so:libgvc.so.6 p:so:libvala-0.56.so.0=0.0.0 so:libvalaccodegen.so=0 so:libvaladoc-0.56.so.0=0.0.0 pc:libvala-0.56=0.56.7 pc:valadoc-0.56=0.56.7 pc:vapigen-0.56=0.56.7 pc:vapigen=0.56.7 cmd:vala-0.56=0.56.7-r0 cmd:vala-genintrospect-0.56=0.56.7-r0 cmd:vala-gen-introspect=0.56.7-r0 cmd:vala=0.56.7-r0 cmd:valac-0.56=0.56.7-r0

cmd:valac=0.56.7-r0 cmd:valadoc-0.56=0.56.7-r0 cmd:valadoc=0.56.7-r0 cmd:vapigen-0.56=0.56.7-r0 cmd:vapigen=0.56.7-r0

C:Q14Ey1LTYyqFmDe+4vdcrsEreL6D8= P:vala-dbg V:0.56.7-r0 A:x86\_64 S:10216398 I:27365376 T:Compiler for the GObject type system (debug symbols) U:https://wiki.gnome.org/Projects/Vala L:LGPL-2.0-or-later o:vala m:Rasmus Thomsen <oss@cogitri.dev> t:1681919997 c:48ae79d40b57c5bd9ba8effc4de5a15c7739d64e D:glib-dev

C:Q1tbIBLXpbXBPDrsYNlF/Hmk6qwjQ= P:vala-devhelp V:0.56.7-r0 A:x86\_64 S:65797 I:397312 T:vala - devhelp files

U:https://wiki.gnome.org/Projects/Vala L:LGPL-2.0-or-later o:vala m:Rasmus Thomsen <oss@cogitri.dev> t:1681919997 c:48ae79d40b57c5bd9ba8effc4de5a15c7739d64e i:vala=0.56.7-r0 devhelp

C:Q1o++Wnh89ZqZYxhJplMyjv+foNzo= P:vala-doc V:0.56.7-r0 A:x86\_64 S:8007 I:36864 T:Compiler for the GObject type system (documentation) U:https://wiki.gnome.org/Projects/Vala L:LGPL-2.0-or-later o:vala m:Rasmus Thomsen <oss@cogitri.dev> t:1681919997 c:48ae79d40b57c5bd9ba8effc4de5a15c7739d64e i:docs vala=0.56.7-r0

C:Q1wxhSBtXwhUAkhj9W+MzXtv7Jkl8= P:valgrind V:3.21.0-r4 A:x86\_64 S:36669376 I:87572480 T:Tool to help find memory-management problems in programs U:https://valgrind.org/ L:GPL-2.0-or-later o:valgrind m:Natanael Copa <ncopa@alpinelinux.org> t:1689795987 c:43e0639b4f33fefa9e66617095f58ec7dfd6e54f D:so:libc.musl-x86\_64.so.1 p:cmd:callgrind\_annotate=3.21.0-r4 cmd:callgrind\_control=3.21.0-r4 cmd:cg\_annotate=3.21.0-r4 cmd:cg\_diff=3.21.0-r4 cmd:cg\_merge=3.21.0-r4 cmd:ms\_print=3.21.0-r4 cmd:valgrind-di-server=3.21.0-r4 cmd:valgrind-listener=3.21.0-r4 cmd:valgrind=3.21.0-r4 cmd:vgdb=3.21.0-r4

C:Q11zVLOj373nhHIwMCIPho/JN3HTg= P:valgrind-dev V:3.21.0-r4 A:x86\_64 S:11941316 I:34340864

T:Tool to help find memory-management problems in programs (development files) U:https://valgrind.org/ L:GPL-2.0-or-later o:valgrind m:Natanael Copa <ncopa@alpinelinux.org> t:1689795987 c:43e0639b4f33fefa9e66617095f58ec7dfd6e54f D:pkgconfig p:pc:valgrind=3.21.0

C:Q168Lbqrt7S0qw0vd5kFXqKuq7Vco= P:valgrind-doc V:3.21.0-r4 A:x86\_64 S:5053197 I:19279872 T:Tool to help find memory-management problems in programs (documentation) U:https://valgrind.org/ L:GPL-2.0-or-later o:valgrind m:Natanael Copa <ncopa@alpinelinux.org> t:1689795987 c:43e0639b4f33fefa9e66617095f58ec7dfd6e54f i:docs valgrind=3.21.0-r4

#### C:Q1U+RDip/O2668VF042/OJbDG08js=

P:valgrind-yash-completion V:2.54-r3 A:x86\_64 S:4271 I:28672 T:Yash completions for valgrind U:http://yash.osdn.jp L:GPL-2.0-or-later o:yash m:Jakub Jirutka <jakub@jirutka.cz> t:1683697322 c:9e3ff90dd7551d5b4522712f46836b5b12d99483 D:yash-completion i:yash-completion=2.54-r3 valgrind

C:Q1Tx1/LxtgHNv821qWjB0ytFPx12A= P:vanessa\_adt V:0.0.9-r2 A:x86\_64 S:12970 I:45056

T:Library of abstract data types U:http://horms.net/projects/perdition/ L:LGPL-2.0-or-later o:vanessa\_adt m:Leonardo Arena <rnalrd@alpinelinux.org> t:1681228881 c:84a227baf001b6e0208e3352b294e4d7a40e93de D:so:libc.musl-x86\_64.so.1 so:libvanessa\_logger.so.0 p:so:libvanessa\_adt.so.1=1.0.0

# C:Q1IrjwulH04ih03DCfb2sMjrFcWvo=

P:vanessa\_adt-dev V:0.0.9-r2 A:x86\_64 S:10189 I:69632 T:Library of abstract data types (development files) U:http://horms.net/projects/perdition/ L:LGPL-2.0-or-later o:vanessa\_adt m:Leonardo Arena <rnalrd@alpinelinux.org> t:1681228881 c:84a227baf001b6e0208e3352b294e4d7a40e93de D:vanessa\_logger-dev vanessa\_adt=0.0.9-r2

### C:Q1A9M6ulYtowuRJ3rvRPIeH7/9GZk=

P:vanessa\_logger V:0.0.10-r3 A:x86\_64 S:10490 I:53248 T:Logging library U:http://horms.net/projects/perdition/ L:LGPL-2.0-or-later o:vanessa\_logger m:Leonardo Arena <rnalrd@alpinelinux.org> t:1681228881 c:84a227baf001b6e0208e3352b294e4d7a40e93de D:so:libc.musl-x86\_64.so.1 p:so:libvanessa\_logger.so.0=0.0.5 cmd:vanessa\_logger\_sample=0.0.10-r3

# C:Q1Ye52DZMhc1IenKX4BAYHkqMrqss=

P:vanessa\_logger-dev V:0.0.10-r3 A:x86\_64 S:11632 I:65536

T:Logging library (development files) U:http://horms.net/projects/perdition/ L:LGPL-2.0-or-later o:vanessa\_logger m:Leonardo Arena <rnalrd@alpinelinux.org> t:1681228881 c:84a227baf001b6e0208e3352b294e4d7a40e93de D:pkgconfig vanessa\_logger=0.0.10-r3 p:pc:vanessa-logger=0.0.10

C:Q14nI0upj0z92vDjsos2HsE/9NIlg= P:vanessa\_logger-doc V:0.0.10-r3 A:x86\_64 S:2436 I:24576 T:Logging library (documentation) U:http://horms.net/projects/perdition/ L:LGPL-2.0-or-later o:vanessa\_logger m:Leonardo Arena <rnalrd@alpinelinux.org> t:1681228881 c:84a227baf001b6e0208e3352b294e4d7a40e93de i:docs vanessa\_logger=0.0.10-r3

C:Q16ELXoUjQj4ODgzyc/t/56N4sodQ= P:vanessa\_socket V:0.0.13-r2 A:x86\_64 S:16154 I:65536 T:User space TCP/IP pipe U:http://horms.net/projects/perdition/ L:LGPL-2.0-or-later o:vanessa\_socket m:Leonardo Arena <rnalrd@alpinelinux.org> t:1681228881 c:84a227baf001b6e0208e3352b294e4d7a40e93de D:so:libc.musl-x86\_64.so.1 so:libpopt.so.0 so:libvanessa\_logger.so.0 p:so:libvanessa\_socket.so.2=2.1.0 cmd:vanessa\_socket\_pipe=0.0.13-r2

C:Q10nxl0OphpZQgHPuKe3s2eGWXnFg= P:vanessa\_socket-dev V:0.0.13-r2 A:x86\_64 S:18208 I:102400

T:User space TCP/IP pipe (development files) U:http://horms.net/projects/perdition/ L:LGPL-2.0-or-later o:vanessa\_socket m:Leonardo Arena <rnalrd@alpinelinux.org> t:1681228881 c:84a227baf001b6e0208e3352b294e4d7a40e93de D:popt-dev vanessa\_logger-dev pkgconfig vanessa\_socket=0.0.13-r2 p:pc:vanessa-socket=0.0.13

### C:Q1SP3XgI5l2EGlsXWKFfcmjBoTDl0=

P:vanessa\_socket-doc V:0.0.13-r2 A:x86\_64 S:3129 I:24576 T:User space TCP/IP pipe (documentation) U:http://horms.net/projects/perdition/ L:LGPL-2.0-or-later o:vanessa\_socket m:Leonardo Arena <rnalrd@alpinelinux.org> t:1681228881 c:84a227baf001b6e0208e3352b294e4d7a40e93de i:docs vanessa\_socket=0.0.13-r2

C:Q1oQDxgkYksRLvr14wHh5+7qsOl7Q= P:varnish V:7.3.1-r0 A:x86\_64 S:877652 I:2379776 T:High-performance HTTP accelerator U:https://www.varnish-cache.org/ L:BSD-2-Clause o:varnish m:Natanael Copa <ncopa@alpinelinux.org> t:1700501042 c:cdb9428c46f5c2dc907dee96f40285d73bf2a7ee D:gcc libc-dev libgcc /bin/sh so:libc.musl-x86\_64.so.1 so:libedit.so.0 so:libncursesw.so.6 so:libpcre2-8.so.0 so:libunwind.so.8 so:libvarnishapi.so.3 p:cmd:varnishadm=7.3.1-r0 cmd:varnishd=7.3.1-r0 cmd:varnishhist=7.3.1-r0 cmd:varnishlog=7.3.1-r0 cmd:varnishncsa=7.3.1-r0 cmd:varnishreload=7.3.1-r0 cmd:varnishstat=7.3.1-r0 cmd:varnishstat\_help\_gen=7.3.1-r0 cmd:varnishtest=7.3.1-r0 cmd:varnishtop=7.3.1-r0

C:Q1ZEEc9KXjHDGnZv/rmLQmteNZpU0= P:varnish-dbg V:7.3.1-r0

A:x86\_64 S:2386073 I:5763072 T:High-performance HTTP accelerator (debug symbols) U:https://www.varnish-cache.org/ L:BSD-2-Clause o:varnish m:Natanael Copa <ncopa@alpinelinux.org> t:1700501042 c:cdb9428c46f5c2dc907dee96f40285d73bf2a7ee D:gcc libc-dev libgcc

C:Q19/3MDKSLf5vK4+rtiCeTVPFCMSY=

P:varnish-dev V:7.3.1-r0 A:x86\_64 S:114964 I:700416 T:High-performance HTTP accelerator (development files) U:https://www.varnish-cache.org/ L:BSD-2-Clause o:varnish m:Natanael Copa <ncopa@alpinelinux.org> t:1700501042 c:cdb9428c46f5c2dc907dee96f40285d73bf2a7ee D:pkgconfig varnish-libs=7.3.1-r0 p:pc:varnishapi=7.3.1

C:Q1njlkPmnlbTNSr7IGJLsLTAURxmk= P:varnish-doc V:7.3.1-r0 A:x86\_64 S:145589 I:237568 T:High-performance HTTP accelerator (documentation) U:https://www.varnish-cache.org/ L:BSD-2-Clause o:varnish m:Natanael Copa <ncopa@alpinelinux.org> t:1700501042 c:cdb9428c46f5c2dc907dee96f40285d73bf2a7ee i:docs varnish $=7.3.1$ -r $\theta$ 

C:Q1PFVrXS0UpujxwPWrsXN9p8QoUOU= P:varnish-libs V:7.3.1-r0 A:x86\_64

S:89479 I:204800 T:Libraries for varnish U:https://www.varnish-cache.org/ L:BSD-2-Clause o:varnish m:Natanael Copa <ncopa@alpinelinux.org> t:1700501042 c:cdb9428c46f5c2dc907dee96f40285d73bf2a7ee D:gcc libc-dev libgcc so:libc.musl-x86\_64.so.1 so:libpcre2-8.so.0 p:so:libvarnishapi.so.3=3.0.0

C:Q1l1zDmVkQ98gzUP6BQFTWVOQEWEo=

P:varnish-openrc V:7.3.1-r0 A:x86\_64 S:3399 I:40960 T:High-performance HTTP accelerator (OpenRC init scripts) U:https://www.varnish-cache.org/ L:BSD-2-Clause o:varnish m:Natanael Copa <ncopa@alpinelinux.org> t:1700501042 c:cdb9428c46f5c2dc907dee96f40285d73bf2a7ee i:openrc varnish=7.3.1-r0

C:Q1jkcOnUgVRgOyE6pYw2OCKRD25O0= P:vim V:9.0.2073-r0 A:x86\_64 S:1475109 I:2756608 T:Improved vi-style text editor U:https://www.vim.org/ L:Vim o:vim m:Natanael Copa <ncopa@alpinelinux.org> t:1699516446 c:7e131263f8fa2ea4eef3bf6e6b102ae5f515b6fd k:10 D:vim-common=9.0.2073-r0 xxd=9.0.2073-r0 so:libc.musl-x86\_64.so.1 so:libncursesw.so.6 p:cmd:ex=9.0.2073-r0 cmd:rview=9.0.2073-r0 cmd:rvim=9.0.2073-r0 cmd:view=9.0.2073-r0 cmd:vim=9.0.2073-r0

C:Q1K5B/GqD3FYFV3rV4y9JexvGL1fU= P:vim-common V:9.0.2073-r0

A:x86\_64 S:7777497 I:29528064 T:Improved vi-style text editor U:https://www.vim.org/ L:Vim o:vim m:Natanael Copa <ncopa@alpinelinux.org> t:1699516446 c:7e131263f8fa2ea4eef3bf6e6b102ae5f515b6fd C:Q1LsdUHcfLcWNCdvlxE6F/MOPGT9M= P:vim-doc V:9.0.2073-r0 A:x86\_64 S:21228 I:73728 T:Improved vi-style text editor (documentation) U:https://www.vim.org/ L:Vim o:vim m:Natanael Copa <ncopa@alpinelinux.org> t:1699516446 c:7e131263f8fa2ea4eef3bf6e6b102ae5f515b6fd i:docs vim=9.0.2073-r0

C:Q16PSGwZi44bZdiKJunZLcuCMMivM= P:vim-tutor V:9.0.2073-r0 A:x86\_64 S:714413 I:2617344 T:vim tutor and tutor files U:https://www.vim.org/ L:Vim o:vim m:Natanael Copa <ncopa@alpinelinux.org> t:1699516446 c:7e131263f8fa2ea4eef3bf6e6b102ae5f515b6fd D:vim=9.0.2073-r0 p:cmd:vimtutor=9.0.2073-r0

C:Q1d+v6o+k/m4SWUq/8ddoVD3MNLek= P:vimdiff V:9.0.2073-r0 A:x86\_64 S:1528 I:12288

T:view file diffs in vim U:https://www.vim.org/ L:Vim o:vim m:Natanael Copa <ncopa@alpinelinux.org> t:1699516446 c:7e131263f8fa2ea4eef3bf6e6b102ae5f515b6fd D:diffutils vim=9.0.2073-r0 p:cmd:vimdiff=9.0.2073-r0

C:Q18kLsQlq/Bynr/rGQyXiO4FNQWso= P:vlan V:2.3-r0 A:x86\_64 S:2515 I:36864 T:Scripts for configuring VLAN network interfaces U:https://wiki.alpinelinux.org/wiki/Vlan L:GPL o:vlan m:Natanael Copa <ncopa@alpinelinux.org> t:1650461493 c:f12d6a4698c859ae4e3773629542f1538828683b

C:Q1D4aXtSyKTs1ZPg3j0adrsR1lqiU= P:vulkan-headers V:1.3.243.0-r0 A:x86\_64 S:1798098 I:21819392 T:Vulkan header files U:https://www.vulkan.org/ L:Apache-2.0 o:vulkan-headers m:Bart Ribbers <bribbers@disroot.org> t:1680317229 c:c3d52d2e7c60983cbd1317e6900bcc5dfc22fbbe

C:Q1NmjuYW5szq/reSK9jcVgW80Y5zg= P:vulkan-loader V:1.3.243.0-r1 A:x86\_64 S:153315 I:483328 T:Vulkan Installable Client Driver (ICD) Loader U:https://www.khronos.org/vulkan L:Apache-2.0

o:vulkan-loader m:Bart Ribbers <bribbers@disroot.org> t:1681228881 c:84a227baf001b6e0208e3352b294e4d7a40e93de D:so:libc.musl-x86\_64.so.1 p:so:libvulkan.so.1=1.3.243

### C:Q1QDJEa5kh6wuwm1E+c5F65zPgATM=

P:vulkan-loader-dbg V:1.3.243.0-r1 A:x86\_64 S:1235196 I:2908160 T:Vulkan Installable Client Driver (ICD) Loader (debug symbols) U:https://www.khronos.org/vulkan L:Apache-2.0 o:vulkan-loader m:Bart Ribbers <bribbers@disroot.org> t:1681228881 c:84a227baf001b6e0208e3352b294e4d7a40e93de

C:Q1zgF0GEN/+3Sl4rHmc7ua+J4CUJQ= P:vulkan-loader-dev V:1.3.243.0-r1 A:x86\_64 S:1872 I:20480 T:Vulkan Installable Client Driver (ICD) Loader (development files) U:https://www.khronos.org/vulkan L:Apache-2.0 o:vulkan-loader m:Bart Ribbers <bribbers@disroot.org> t:1681228881 c:84a227baf001b6e0208e3352b294e4d7a40e93de D:vulkan-headers pkgconfig vulkan-loader=1.3.243.0-r1 p:pc:vulkan=1.3.243

C:Q1vt521OM7fPVb2hraEoRaqIsYi5w= P:vulkan-tools V:1.3.243.0-r1 A:x86\_64 S:264478 I:1167360 T:Vulkan Utilities and Tools U:https://www.khronos.org/vulkan L:Apache-2.0

o:vulkan-tools m:Bart Ribbers <bribbers@disroot.org> t:1681228881 c:84a227baf001b6e0208e3352b294e4d7a40e93de D:so:libX11.so.6 so:libc.musl-x86\_64.so.1 so:libgcc\_s.so.1 so:libstdc++.so.6 so:libvulkan.so.1 so:libwaylandclient.so.0 so:libxcb.so.1 p:cmd:vkcube-wayland=1.3.243.0-r1 cmd:vkcube=1.3.243.0-r1 cmd:vkcubepp=1.3.243.0-r1 cmd:vulkaninfo=1.3.243.0-r1

C:Q1jafAjhQTOfy8z7ez25jRtOlWLcQ= P:wayland V:1.22.0-r2 A:x86\_64 S:1505 I:4096 T:A computer display server protocol U:https://wayland.freedesktop.org L:MIT o:wayland m:psykose <alice@ayaya.dev> t:1682716389 c:b5ea97f03d7420d01ec351cc3b241b6c5f5d1e85 D:wayland-libs-client=1.22.0-r2 wayland-libs-cursor=1.22.0-r2 wayland-libs-egl=1.22.0-r2 wayland-libsserver=1.22.0-r2

C:Q1KWX5aepSqC793vis4zzcvC6g7DY= P:wayland-dbg V:1.22.0-r2 A:x86\_64 S:186170 I:475136 T:A computer display server protocol (debug symbols) U:https://wayland.freedesktop.org L:MIT o:wayland m:psykose <alice@ayaya.dev> t:1682716389 c:b5ea97f03d7420d01ec351cc3b241b6c5f5d1e85

C:Q1uipmK5XHIIf5rdVFMYEpfpo2iEY= P:wayland-dev V:1.22.0-r2 A:x86\_64 S:139824 I:708608 T:A computer display server protocol (development files) U:https://wayland.freedesktop.org

L:MIT o:wayland m:psykose <alice@ayaya.dev> t:1682716389 c:b5ea97f03d7420d01ec351cc3b241b6c5f5d1e85 D:expat-dev libffi-dev pc:libffi pkgconfig so:libc.musl-x86\_64.so.1 so:libexpat.so.1 so:libxml2.so.2 wayland-libsclient=1.22.0-r2 wayland-libs-cursor=1.22.0-r2 wayland-libs-egl=1.22.0-r2 wayland-libs-server=1.22.0-r2 p:pc:wayland-client=1.22.0 pc:wayland-cursor=1.22.0 pc:wayland-egl-backend=3 pc:wayland-egl=18.1.0 pc:wayland-scanner=1.22.0 pc:wayland-server=1.22.0 cmd:wayland-scanner=1.22.0-r2

C:Q1Mm0FIpOp3u9suyA+2ZAA4zM8FUk= P:wayland-libs-client V:1.22.0-r2 A:x86\_64 S:20888 I:61440 T:A computer display server protocol (client library) U:https://wayland.freedesktop.org L:MIT o:wayland m:psykose <alice@ayaya.dev> t:1682716389 c:b5ea97f03d7420d01ec351cc3b241b6c5f5d1e85 D:so:libc.musl-x86\_64.so.1 so:libffi.so.8 p:so:libwayland-client.so.0=0.22.0

C:Q1tTlvvE05CknNkuoGoQilRYAlpAE= P:wayland-libs-cursor V:1.22.0-r2 A:x86\_64 S:9146 I:45056 T:A computer display server protocol (cursor library) U:https://wayland.freedesktop.org L:MIT o:wayland m:psykose <alice@ayaya.dev> t:1682716389 c:b5ea97f03d7420d01ec351cc3b241b6c5f5d1e85 D:so:libc.musl-x86\_64.so.1 so:libwayland-client.so.0 p:so:libwayland-cursor.so.0=0.22.0

C:Q1sTtsvQDtHFWBubzmrBR+A/N6u5U= P:wayland-libs-egl V:1.22.0-r2 A:x86\_64 S:3434

I:28672 T:A computer display server protocol (egl library) U:https://wayland.freedesktop.org L:MIT o:wayland m:psykose <alice@ayaya.dev> t:1682716389 c:b5ea97f03d7420d01ec351cc3b241b6c5f5d1e85 D:so:libc.musl-x86\_64.so.1 p:so:libwayland-egl.so.1=1.22.0

C:Q17Ww4Nx7Y2q8RE7+R1yPLgyLECZ4= P:wayland-libs-server V:1.22.0-r2 A:x86\_64 S:29384 I:81920 T:A computer display server protocol (server library) U:https://wayland.freedesktop.org L:MIT o:wayland m:psykose <alice@ayaya.dev> t:1682716389 c:b5ea97f03d7420d01ec351cc3b241b6c5f5d1e85 D:so:libc.musl-x86\_64.so.1 so:libffi.so.8 p:so:libwayland-server.so.0=0.22.0

### C:Q1p5YE9Ry7eC4Nli2+TUKauFfG0Fo=

P:wayland-protocols V:1.31-r1 A:x86\_64 S:109423 I:741376 T:Protocols and protocol extensions complementing the Wayland core protocol U:https://wayland.freedesktop.org L:MIT o:wayland-protocols m:psykose <alice@ayaya.dev> t:1676485551 c:6a89ad8f194bc997e00a3746b9e138563c290832 D:pkgconfig p:wayland-protocols-dev=1.31-r1 pc:wayland-protocols=1.31

C:Q1EFpcakeqkAY5nagBNX6tyB8mWqM= P:wget V:1.21.4-r0 A:x86\_64

## S:217313

## I:442368

T:Network utility to retrieve files from the Web U:https://www.gnu.org/software/wget/wget.html L:GPL-3.0-or-later WITH OpenSSL-Exception o:wget m:Carlo Landmeter <clandmeter@alpinelinux.org> t:1683785511 c:fec83936dfe0f087aa0dcdfd244d5ffb4f7ed6eb D:so:libc.musl-x86\_64.so.1 so:libcrypto.so.3 so:libidn2.so.0 so:libpcre2-8.so.0 so:libssl.so.3 so:libz.so.1 p:cmd:wget=1.21.4-r0

C:Q1rGN9TjSLYfv6SqlE9Sq18aVZHYU=

P:wget-doc V:1.21.4-r0 A:x86\_64 S:111163 I:299008 T:Network utility to retrieve files from the Web (documentation) U:https://www.gnu.org/software/wget/wget.html L:GPL-3.0-or-later WITH OpenSSL-Exception o:wget m:Carlo Landmeter <clandmeter@alpinelinux.org> t:1683785511 c:fec83936dfe0f087aa0dcdfd244d5ffb4f7ed6eb i:docs wget=1.21.4-r0

C:Q19VWgGLtj1W2zNUSVDkzZ1dpJbu4= P:which V:2.21-r4 A:x86\_64 S:10631 I:36864 T:A utility to show the full path of commands U:https://savannah.gnu.org/projects/which L:GPL-3.0 o:which m:Stuart Cardall <developer@it-offshore.co.uk> t:1681228881 c:84a227baf001b6e0208e3352b294e4d7a40e93de D:so:libc.musl-x86\_64.so.1 p:cmd:which=2.21-r4

C:Q1QZ7U9H/9rH1xabAqgkxsfKEq3IU= P:which-doc V:2.21-r4 A:x86\_64

S:6065 I:36864 T:A utility to show the full path of commands (documentation) U:https://savannah.gnu.org/projects/which L:GPL-3.0 o:which m:Stuart Cardall <developer@it-offshore.co.uk> t:1681228881 c:84a227baf001b6e0208e3352b294e4d7a40e93de i:docs which= $2.21$ -r4

C:Q1UiBP6SbSKAW/FRK7f97BAC7JDcg= P:wipe V:2.3.1-r3 A:x86\_64 S:15355 I:53248 T:Secure file wiping utility U:https://wipe.sourceforge.net/ L:GPL-2.0 o:wipe m:Natanael Copa <ncopa@alpinelinux.org> t:1681228881 c:84a227baf001b6e0208e3352b294e4d7a40e93de D:so:libc.musl-x86\_64.so.1 p:cmd:wipe=2.3.1-r3

# C:Q11UBWPnuUUQk3s/uMmgjr8czLBFg= P:wipe-doc V:2.3.1-r3 A:x86\_64 S:19902 I:81920 T:Secure file wiping utility (documentation) U:https://wipe.sourceforge.net/ L:GPL-2.0 o:wipe m:Natanael Copa <ncopa@alpinelinux.org> t:1681228881 c:84a227baf001b6e0208e3352b294e4d7a40e93de i:docs wipe=2.3.1-r3

C:Q1uO0h762+8UcMgOU02zDb4umdNnc= P:wipefs V:2.38.1-r8 A:x86\_64 S:18082

### I:49152

T:Utility to wipe filesystems from device from util-linux U:https://git.kernel.org/cgit/utils/util-linux/util-linux.git L:GPL-2.0-or-later o:util-linux m:Natanael Copa <ncopa@alpinelinux.org> t:1686107202 c:c7de7fac9ae57f268781a733984e74a36f867d1c D:so:libblkid.so.1 so:libc.musl-x86\_64.so.1 so:libsmartcols.so.1 p:cmd:wipefs=2.38.1-r8 i:util-linux=2.38.1-r8

### C:Q1ikTjqgr3HWWRTLPf3vX4M2aP1jk=

P:wireguard-tools V:1.0.20210914-r3 A:x86\_64 S:1464 I:20480 T:Next generation secure network tunnel: userspace tools U:https://www.wireguard.com L:GPL-2.0-only o:wireguard-tools m:Stuart Cardall <developer@it-offshore.co.uk> t:1683400235 c:106ac3d5f6588da846379948ebc393ceff86af32 D:wireguard-tools-wg wireguard-tools-wg-quick

### C:Q15ZZHS9P/RDRw4B0kkQpqEpV6p20=

P:wireguard-tools-bash-completion V:1.0.20210914-r3 A:x86\_64 S:3179 I:28672 T:Bash completions for wireguard-tools U:https://www.wireguard.com L:GPL-2.0-only o:wireguard-tools m:Stuart Cardall <developer@it-offshore.co.uk> t:1683400235 c:106ac3d5f6588da846379948ebc393ceff86af32 i:wireguard-tools=1.0.20210914-r3 bash-completion

C:Q18++KsS8Wk8dh500BLL8XFL1GacU= P:wireguard-tools-doc V:1.0.20210914-r3 A:x86\_64 S:58157

I:442368 T:Next generation secure network tunnel: userspace tools (documentation) U:https://www.wireguard.com L:GPL-2.0-only o:wireguard-tools m:Stuart Cardall <developer@it-offshore.co.uk> t:1683400235 c:106ac3d5f6588da846379948ebc393ceff86af32 i:docs wireguard-tools=1.0.20210914-r3

C:Q1npgrkddjioqSylXPPbX5EDeOTcs= P:wireguard-tools-wg V:1.0.20210914-r3 A:x86\_64 S:27185 I:69632 T:Next generation secure network tunnel: userspace tools (wg) U:https://www.wireguard.com L:GPL-2.0-only o:wireguard-tools m:Stuart Cardall <developer@it-offshore.co.uk> t:1683400235 c:106ac3d5f6588da846379948ebc393ceff86af32 D:so:libc.musl-x86\_64.so.1 p:cmd:wg=1.0.20210914-r3

C:Q1DEH91iIWgwzzCDB0VW0tUYsElgQ= P:wireguard-tools-wg-quick V:1.0.20210914-r3 A:x86\_64 S:6191 I:28672 T:Next generation secure network tunnel: userspace tools (wg-quick) U:https://www.wireguard.com L:GPL-2.0-only o:wireguard-tools m:Stuart Cardall <developer@it-offshore.co.uk> t:1683400235 c:106ac3d5f6588da846379948ebc393ceff86af32 D:wireguard-tools-wg=1.0.20210914-r3 iproute2 bash openresolv p:cmd:wg-quick=1.0.20210914-r3

C:Q1AaGKgY7u+WLV6/y4vGwL3U5dlTc= P:wireless-regdb V:2023.05.03-r0 A:x86\_64 S:7655
I:45056 T:Central Regulatory Domain Database U:https://wireless.wiki.kernel.org/en/developers/regulatory/wireless-regdb L:ISC o:wireless-regdb m:Stefan Wagner <stw@bit-strickerei.de> t:1683354583 c:b8aefa45b78958291f95cb17c24a9948fb863fde

### C:Q1VV3VuPwakE1caL9pl3eKh7hLTNo=

P:wireless-regdb-doc V:2023.05.03-r0 A:x86\_64 S:1740 I:24576 T:Central Regulatory Domain Database (documentation) U:https://wireless.wiki.kernel.org/en/developers/regulatory/wireless-regdb L:ISC o:wireless-regdb m:Stefan Wagner <stw@bit-strickerei.de> t:1683354583 c:b8aefa45b78958291f95cb17c24a9948fb863fde i:docs wireless-regdb=2023.05.03-r0

#### C:Q1D0Hx4K4oYPxC5vFVsgeFqtviYRI=

P:wireless-tools V:30\_pre9-r4 A:x86\_64 S:48197 I:188416 T:Open Source wireless tools U:https://hewlettpackard.github.io/wireless-tools/Tools.html L:GPL-2.0-only o:wireless-tools m:Francesco Colista <fcolista@alpinelinux.org> t:1681228881 c:84a227baf001b6e0208e3352b294e4d7a40e93de D:so:libc.musl-x86\_64.so.1 so:libiw.so.30 p:cmd:ifrename=30\_pre9-r4 cmd:iwconfig=30\_pre9-r4 cmd:iwevent=30\_pre9-r4 cmd:iwgetid=30\_pre9-r4 cmd:iwlist=30\_pre9-r4 cmd:iwpriv=30\_pre9-r4 cmd:iwspy=30\_pre9-r4

C:Q126UKbL47KeldhxcQPwAGOZqXO3A= P:wireless-tools-dev V:30\_pre9-r4 A:x86\_64 S:19760

#### I:77824

T:Open Source wireless tools (development files) U:https://hewlettpackard.github.io/wireless-tools/Tools.html L:GPL-2.0-only o:wireless-tools m:Francesco Colista <fcolista@alpinelinux.org> t:1681228881 c:84a227baf001b6e0208e3352b294e4d7a40e93de D:wireless-tools-libs=30\_pre9-r4

## C:Q1uGQj3FBUYgzXYeoOLWzLO1Rp/E8=

P:wireless-tools-doc V:30\_pre9-r4 A:x86\_64 S:90154 I:241664 T:Open Source wireless tools (documentation) U:https://hewlettpackard.github.io/wireless-tools/Tools.html L:GPL-2.0-only o:wireless-tools m:Francesco Colista <fcolista@alpinelinux.org> t:1681228881 c:84a227baf001b6e0208e3352b294e4d7a40e93de i:docs wireless-tools=30\_pre9-r4

## C:Q1fkfBVyYAlbs5DBdyotLGFu/XqpQ=

P:wireless-tools-libs V:30\_pre9-r4 A:x86\_64 S:16375 I:53248 T:Open Source wireless tools (libraries) U:https://hewlettpackard.github.io/wireless-tools/Tools.html L:GPL-2.0-only o:wireless-tools m:Francesco Colista <fcolista@alpinelinux.org> t:1681228881 c:84a227baf001b6e0208e3352b294e4d7a40e93de D:so:libc.musl-x86\_64.so.1 p:so:libiw.so.30=30

C:Q1EGSgNL2u3x9RnWSGIK/Fg6dvK2k= P:wpa\_supplicant V:2.10-r7 A:x86\_64 S:1796270 I:3911680

T:utility providing key negotiation for WPA wireless networks U:https://w1.fi/wpa\_supplicant/ L:BSD-3-Clause o:wpa\_supplicant m:Natanael Copa <ncopa@alpinelinux.org> t:1685006035 c:bdf2e064862d3c18ee4cd58f67cc6f4227309e4c D:so:libc.musl-x86\_64.so.1 so:libcrypto.so.3 so:libdbus-1.so.3 so:libnl-3.so.200 so:libnl-genl-3.so.200 so:libpcsclite.so.1 so:libssl.so.3 p:cmd:eapol\_test=2.10-r7 cmd:wpa\_cli=2.10-r7 cmd:wpa\_passphrase=2.10-r7 cmd:wpa\_supplicant=2.10-r7

#### C:Q1U5dj+lS4NB2YByWhHxo77wqb4NM=

P:wpa\_supplicant-doc V:2.10-r7 A:x86\_64 S:47267 I:159744 T:utility providing key negotiation for WPA wireless networks (documentation) U:https://w1.fi/wpa\_supplicant/ L:BSD-3-Clause o:wpa\_supplicant m:Natanael Copa <ncopa@alpinelinux.org> t:1685006035 c:bdf2e064862d3c18ee4cd58f67cc6f4227309e4c i:docs wpa\_supplicant=2.10-r7

#### C:Q1gwHZRU4rutUjaCEUdDwRG2M2Oeo=

P:wpa\_supplicant-openrc V:2.10-r7 A:x86\_64 S:3274 I:32768 T:utility providing key negotiation for WPA wireless networks (OpenRC init scripts) U:https://w1.fi/wpa\_supplicant/ L:BSD-3-Clause o:wpa\_supplicant m:Natanael Copa <ncopa@alpinelinux.org> t:1685006035 c:bdf2e064862d3c18ee4cd58f67cc6f4227309e4c i:openrc wpa\_supplicant=2.10-r7

# C:Q1Jx83WTLu94ew6gADCzC/eDKZ9C0= P:xcb-proto V:1.15.2-r2 A:x86\_64 S:116119 I:888832

T:XML-XCB protocol descriptions U:https://xcb.freedesktop.org L:MIT o:xcb-proto m:Natanael Copa <ncopa@alpinelinux.org> t:1681838309 c:489a5fc0d4020436c46d542d84151919c1914657 D:pkgconfig python3~3.11 p:pc:xcb-proto=1.15.2 py3.11:xcbgen=1.15.2-r2

# C:Q1FRUpKAJKYuFfQONkUEB5b/njFDI=

P:xcb-proto-pyc V:1.15.2-r2 A:x86\_64 S:86053 I:368640 T:Precompiled Python bytecode for xcb-proto U:https://xcb.freedesktop.org L:MIT o:xcb-proto m:Natanael Copa <ncopa@alpinelinux.org> t:1681838309 c:489a5fc0d4020436c46d542d84151919c1914657 D:python3~3.11 i:xcb-proto=1.15.2-r2 pyc

C:Q1L1ZnQmqW0el3eXD287kbV8C0fso= P:xcb-util V:0.4.1-r2 A:x86\_64 S:7734 I:36864 T:Utility libraries for X C-language Binding U:https://xcb.freedesktop.org/ L:MIT o:xcb-util m:Natanael Copa <ncopa@alpinelinux.org> t:1681228881 c:84a227baf001b6e0208e3352b294e4d7a40e93de D:so:libc.musl-x86\_64.so.1 so:libxcb.so.1 p:so:libxcb-util.so.1=1.0.0

C:Q1bKjKmBNcSzUQ6ADXD4GvlgBhjjw= P:xcb-util-dev V:0.4.1-r2 A:x86\_64 S:5684

I:61440 T:Utility libraries for X C-language Binding (development files) U:https://xcb.freedesktop.org/ L:MIT o:xcb-util m:Natanael Copa <ncopa@alpinelinux.org> t:1681228881 c:84a227baf001b6e0208e3352b294e4d7a40e93de D:libxcb-dev util-macros pkgconfig xcb-util=0.4.1-r2 p:pc:xcb-atom=0.4.1 pc:xcb-aux=0.4.1 pc:xcb-event=0.4.1 pc:xcb-util=0.4.1

C:Q1gj4YwdQdw5OL7waX456Ewi/lIYI= P:xen V:4.17.2-r4 A:x86\_64 S:4409904 I:20135936 T:Xen hypervisor U:https://www.xenproject.org/ L:GPL-2.0-only o:xen m:Natanael Copa <ncopa@alpinelinux.org> t:1700021538 c:95f342f3786456c3fb05304095fc5ef67fb79f3a D:bash iproute2 logrotate python3~3.11 so:libc.musl-x86\_64.so.1 so:libcap-ng.so.0 so:libcurl.so.4 so:libglib-2.0.so.0 so:libncursesw.so.6 so:libxencall.so.1 so:libxenctrl.so.4.17 so:libxenevtchn.so.1 so:libxenforeignmemory.so.1 so:libxenfsimage.so.4.17 so:libxengnttab.so.1 so:libxenguest.so.4.17 so:libxenhypfs.so.1 so:libxenlight.so.4.17 so:libxenstat.so.4.17 so:libxenstore.so.4 so:libxentoollog.so.1 so:libxenvchan.so.4.17 so:libxlutil.so.4.17 so:libyajl.so.2 p:cmd:flask-get-bool=4.17.2-r4 cmd:flask-getenforce=4.17.2-r4 cmd:flask-label-pci=4.17.2-r4 cmd:flaskloadpolicy=4.17.2-r4 cmd:flask-set-bool=4.17.2-r4 cmd:flask-setenforce=4.17.2-r4 cmd:gdbsx=4.17.2-r4 cmd:vchan-socket-proxy=4.17.2-r4 cmd:xen-access=4.17.2-r4 cmd:xen-cpuid=4.17.2-r4 cmd:xen-detect=4.17.2-r4 cmd:xen-diag=4.17.2-r4 cmd:xen-hptool=4.17.2-r4 cmd:xen-hvmcrash=4.17.2-r4 cmd:xen-hvmctx=4.17.2-r4 cmd:xen-kdd=4.17.2-r4 cmd:xen-livepatch=4.17.2-r4 cmd:xen-lowmemd=4.17.2-r4 cmd:xen-mceinj=4.17.2-r4 cmd:xen-memshare=4.17.2-r4 cmd:xen-mfndump=4.17.2-r4 cmd:xen-ucode=4.17.2-r4 cmd:xen-vmtrace=4.17.2-r4 cmd:xenalyze=4.17.2-r4 cmd:xenbaked=4.17.2-r4 cmd:xencons=4.17.2-r4 cmd:xenconsoled=4.17.2-r4 cmd:xencov=4.17.2-r4 cmd:xencov\_split=4.17.2-r4 cmd:xenhypfs=4.17.2-r4 cmd:xenlockprof=4.17.2-r4 cmd:xenmon=4.17.2-r4 cmd:xenperf=4.17.2-r4 cmd:xenpm=4.17.2-r4 cmd:xenpmd=4.17.2-r4 cmd:xenstorechmod=4.17.2-r4 cmd:xenstore-control=4.17.2-r4 cmd:xenstore-exists=4.17.2-r4 cmd:xenstore-list=4.17.2-r4 cmd:xenstore-ls=4.17.2-r4 cmd:xenstore-read=4.17.2-r4 cmd:xenstore-rm=4.17.2-r4 cmd:xenstore-watch=4.17.2-r4 cmd:xenstore-write=4.17.2-r4 cmd:xenstore=4.17.2-r4 cmd:xenstored=4.17.2-r4 cmd:xentop=4.17.2-r4 cmd:xentrace=4.17.2-r4 cmd:xentrace\_format=4.17.2-r4 cmd:xentrace\_setmask=4.17.2-r4 cmd:xentrace\_setsize=4.17.2-r4 cmd:xenwatchdogd=4.17.2-r4 cmd:xl=4.17.2-r4 py3.11:grub=4.17.2-r4 py3.11:xen=4.17.2-r4

C:Q16/eB0EbEiMn0EaCo4RkZK7W5dt8= P:xen-bash-completion

V:4.17.2-r4 A:x86\_64 S:1912 I:24576 T:Bash completions for xen U:https://www.xenproject.org/ L:GPL-2.0-only o:xen m:Natanael Copa <ncopa@alpinelinux.org> t:1700021538 c:95f342f3786456c3fb05304095fc5ef67fb79f3a i:xen=4.17.2-r4 bash-completion

#### C:Q1E4H4ikrIg3YHzfiQoNmL1Cr31bU=

P:xen-bridge V:4.17.2-r4 A:x86\_64 S:1986 I:28672 T:Bridge interface for XEN with dhcp U:https://www.xenproject.org/ L:GPL-2.0-only o:xen m:Natanael Copa <ncopa@alpinelinux.org> t:1700021538 c:95f342f3786456c3fb05304095fc5ef67fb79f3a D:dnsmasq

C:Q1Zq1jf0mCKmzcr7PLFtOr7m27ARE= P:xen-dev V:4.17.2-r4 A:x86\_64 S:1168457 I:4751360 T:Xen hypervisor (development files) U:https://www.xenproject.org/ L:GPL-2.0-only o:xen m:Natanael Copa <ncopa@alpinelinux.org> t:1700021538 c:95f342f3786456c3fb05304095fc5ef67fb79f3a D:argp-standalone attr-dev bison curl-dev dev86 e2fsprogs-dev flex gnutls-dev libaio-dev libcap-ng-dev libnl3-dev linux-headers lzo-dev ncurses-

dev openssl-dev>3 pciutils-dev perl perl-dev python3-dev spice-dev texinfo util-linux-dev xz-dev yajl-dev zlib-dev zstd-dev pkgconfig xen-libs=4.17.2-r4

p:pc:xencall=1.3 pc:xencontrol=4.17.0 pc:xendevicemodel=1.4 pc:xenevtchn=1.2 pc:xenforeignmemory=1.4 pc:xengnttab=1.2 pc:xenguest=4.17.0 pc:xenhypfs=1.0 pc:xenlight=4.17.0 pc:xenstat=4.17.0 pc:xenstore=4.0 pc:xentoolcore=1.0 pc:xentoollog=1.0 pc:xenvchan=4.17.0 pc:xlutil=4.17.0

C:Q1384nEl1s9cAnrtSE2T0PaMy0CHs= P:xen-doc V:4.17.2-r4 A:x86\_64 S:986770 I:4550656 T:Xen hypervisor (documentation) U:https://www.xenproject.org/ L:GPL-2.0-only o:xen m:Natanael Copa <ncopa@alpinelinux.org> t:1700021538 c:95f342f3786456c3fb05304095fc5ef67fb79f3a i:docs xen=4.17.2-r4

C:Q1b15V1CQjup8MT9Sbie9UJjQ0j+4= P:xen-hypervisor V:4.17.2-r4 A:x86\_64 S:2473604 I:4104192 T:Xen hypervisor U:https://www.xenproject.org/ L:GPL-2.0-only o:xen m:Natanael Copa <ncopa@alpinelinux.org> t:1700021538 c:95f342f3786456c3fb05304095fc5ef67fb79f3a

C:Q11al8qa2gOSR0qNETFwWFisB9Lq0= P:xen-libs V:4.17.2-r4 A:x86\_64 S:681704 I:1896448 T:Libraries for Xen tools U:https://www.xenproject.org/ L:GPL-2.0-only o:xen m:Natanael Copa <ncopa@alpinelinux.org> t:1700021538 c:95f342f3786456c3fb05304095fc5ef67fb79f3a D:so:libbz2.so.1 so:libc.musl-x86\_64.so.1 so:libext2fs.so.2 so:liblzma.so.5 so:liblzo2.so.2 so:libnl-3.so.200 so:libnlroute-3.so.200 so:libuuid.so.1 so:libyajl.so.2 so:libz.so.1 so:libzstd.so.1 p:so:libxencall.so.1=1.3 so:libxenctrl.so.4.17=4.17.0 so:libxendevicemodel.so.1=1.4 so:libxenevtchn.so.1=1.2 so:libxenforeignmemory.so.1=1.4 so:libxenfsimage.so.4.17=4.17.0 so:libxengnttab.so.1=1.2

so:libxenguest.so.4.17=4.17.0 so:libxenhypfs.so.1=1.0 so:libxenlight.so.4.17=4.17.0 so:libxenstat.so.4.17=4.17.0 so:libxenstore.so.4=4.0 so:libxentoolcore.so.1=1.0 so:libxentoollog.so.1=1.0 so:libxenvchan.so.4.17=4.17.0 so:libxlutil.so.4.17=4.17.0

C:Q1Ow9c6cx598L+bRsp6uHATkqDBi8= P:xen-pyc V:4.17.2-r4 A:x86\_64 S:32585 I:180224 T:Precompiled Python bytecode for xen U:https://www.xenproject.org/ L:GPL-2.0-only o:xen m:Natanael Copa <ncopa@alpinelinux.org> t:1700021538 c:95f342f3786456c3fb05304095fc5ef67fb79f3a D:bash iproute2 logrotate python3~3.11 i:xen=4.17.2-r4 pyc

C:Q1Pjbg8K+fH5F8kv7/+P5okV7Rzis= P:xen-qemu V:4.17.2-r4 A:x86\_64 S:22678541 I:258260992 T:QEMU for XEN U:https://www.xenproject.org/ L:GPL-2.0-only o:xen m:Natanael Copa <ncopa@alpinelinux.org> t:1700021538 c:95f342f3786456c3fb05304095fc5ef67fb79f3a D:bash iproute2 logrotate seabios-bin so:libaio.so.1 so:libbz2.so.1 so:libc.musl-x86\_64.so.1 so:libcap-ng.so.0

so:libcurl.so.4 so:libgcc\_s.so.1 so:libgio-2.0.so.0 so:libglib-2.0.so.0 so:libgmodule-2.0.so.0 so:libgnutls.so.30 so:libgobject-2.0.so.0 so:libjpeg.so.8 so:liblzo2.so.2 so:libncursesw.so.6 so:libpci.so.3 so:libpixman-1.so.0 so:libsasl2.so.3 so:libspice-server.so.1 so:libxenctrl.so.4.17 so:libxendevicemodel.so.1 so:libxenevtchn.so.1 so:libxenforeignmemory.so.1 so:libxengnttab.so.1 so:libxenstore.so.4 so:libxentoolcore.so.1 so:libz.so.1 so:libzstd.so.1

p:cmd:qemu-img-xen=4.17.2-r4 cmd:qemu-nbd-xen=4.17.2-r4

C:Q11SKA3fzNDKlZjTBIoJ5fSKCEQco= P:xfsprogs V:6.2.0-r2 A:x86\_64

S:478904 I:1011712 T:XFS filesystem utilities U:https://xfs.org/index.php/Main\_Page L:LGPL-2.1-or-later o:xfsprogs m:Natanael Copa <ncopa@alpinelinux.org> t:1681244190 c:93531d77b758e44450554233aec5c85820bd7db0 D:so:libblkid.so.1 so:libc.musl-x86\_64.so.1 so:libinih.so.0 so:liburcu.so.8 so:libuuid.so.1 p:cmd:fsck.xfs=6.2.0-r2 cmd:mkfs.xfs=6.2.0-r2 cmd:xfs\_repair=6.2.0-r2

C:Q19brl0+333m3DhDZd03tBo76eDpw= P:xfsprogs-dev V:6.2.0-r2 A:x86\_64 S:93298 I:286720 T:XFS filesystem utilities (development files) U:https://xfs.org/index.php/Main\_Page L:LGPL-2.1-or-later o:xfsprogs m:Natanael Copa <ncopa@alpinelinux.org> t:1681244190 c:93531d77b758e44450554233aec5c85820bd7db0 D:xfsprogs-libs=6.2.0-r2

C:Q1nDbzPcHrbYS4wTSagDmqwZq50J8= P:xfsprogs-doc V:6.2.0-r2 A:x86\_64 S:153041 I:311296 T:XFS filesystem utilities (documentation) U:https://xfs.org/index.php/Main\_Page L:LGPL-2.1-or-later o:xfsprogs m:Natanael Copa <ncopa@alpinelinux.org> t:1681244190 c:93531d77b758e44450554233aec5c85820bd7db0 i:docs xfsprogs=6.2.0-r2

C:Q1CuApYZSq5MlglWpX2hzGqhfgVQQ= P:xfsprogs-extra V:6.2.0-r2 A:x86\_64 S:608968 I:1454080 T:XFS filesystem extra utilities

U:https://xfs.org/index.php/Main\_Page L:LGPL-2.1-or-later o:xfsprogs m:Natanael Copa <ncopa@alpinelinux.org> t:1681244190 c:93531d77b758e44450554233aec5c85820bd7db0 D:xfsprogs python3 so:libc.musl-x86\_64.so.1 so:liburcu.so.8 so:libuuid.so.1 p:cmd:xfs\_admin=6.2.0-r2 cmd:xfs\_bmap=6.2.0-r2 cmd:xfs\_copy=6.2.0-r2 cmd:xfs\_db=6.2.0-r2 cmd:xfs\_estimate=6.2.0-r2 cmd:xfs\_freeze=6.2.0-r2 cmd:xfs\_fsr=6.2.0-r2 cmd:xfs\_growfs=6.2.0-r2 cmd:xfs\_info=6.2.0-r2 cmd:xfs\_io=6.2.0-r2 cmd:xfs\_logprint=6.2.0-r2 cmd:xfs\_mdrestore=6.2.0-r2 cmd:xfs\_metadump=6.2.0-r2 cmd:xfs\_mkfile=6.2.0-r2 cmd:xfs\_ncheck=6.2.0-r2 cmd:xfs\_quota=6.2.0-r2 cmd:xfs\_rtcp=6.2.0-r2 cmd:xfs\_scrub=6.2.0-r2 cmd:xfs\_scrub\_all=6.2.0-r2 cmd:xfs\_spaceman=6.2.0-r2

C:Q1Jb5o8Cyar/4wOysC1h/wQar5VqM= P:xfsprogs-libs V:6.2.0-r2 A:x86\_64 S:7259 I:28672 T:XFS filesystem utilities (libraries) U:https://xfs.org/index.php/Main\_Page L:LGPL-2.1-or-later o:xfsprogs m:Natanael Copa <ncopa@alpinelinux.org> t:1681244190 c:93531d77b758e44450554233aec5c85820bd7db0 D:so:libc.musl-x86\_64.so.1 p:so:libhandle.so.1=1.0.3

C:Q1Akk2B3KLc0NUMdz0K7xjVvDTrnk=

P:xkbcli V:1.5.0-r2 A:x86\_64 S:31465 I:163840 T:xkb command-line tool with interactive debugger U:https://www.xkbcommon.org/ L:MIT o:libxkbcommon m:psykose <alice@ayaya.dev> t:1682716389 c:b5ea97f03d7420d01ec351cc3b241b6c5f5d1e85 D:xkeyboard-config so:libc.musl-x86\_64.so.1 so:libwayland-client.so.0 so:libxcb-xkb.so.1 so:libxcb.so.1 so:libxkbcommon-x11.so.0 so:libxkbcommon.so.0 so:libxkbregistry.so.0 p:cmd:xkbcli=1.5.0-r2

C:Q1QEvh4jm0Kwt8DQal8pWTym80tqQ= P:xkbcli-doc

V:1.5.0-r2 A:x86\_64 S:6161 I:49152 T:keyboard handling library (documentation) U:https://www.xkbcommon.org/ L:MIT o:libxkbcommon m:psykose <alice@ayaya.dev> t:1682716389 c:b5ea97f03d7420d01ec351cc3b241b6c5f5d1e85 i:docs libxkbcommon=1.5.0-r2

C:Q1JnBzGTPafMrBs7IjdIKt/H3JSj4=

P:xkbcomp V:1.4.6-r1 A:x86\_64 S:81916 I:192512 T:XKBD keymap compiler U:https://xorg.freedesktop.org L:MIT o:xkbcomp m:Natanael Copa <ncopa@alpinelinux.org> t:1681228881 c:84a227baf001b6e0208e3352b294e4d7a40e93de D:so:libX11.so.6 so:libc.musl-x86\_64.so.1 so:libxkbfile.so.1 p:cmd:xkbcomp=1.4.6-r1

C:Q1zB88ko5U4hz/5sM9K+iF+v1Rdv8= P:xkbcomp-dev V:1.4.6-r1 A:x86\_64 S:1752 I:20480 T:XKBD keymap compiler (development files) U:https://xorg.freedesktop.org L:MIT o:xkbcomp m:Natanael Copa <ncopa@alpinelinux.org> t:1681228881 c:84a227baf001b6e0208e3352b294e4d7a40e93de D:pkgconfig p:pc:xkbcomp=1.4.6

C:Q1QjOZbkdrQYCU/Q3Im31HIRgkl+g= P:xkbcomp-doc

V:1.4.6-r1 A:x86\_64 S:3514 I:24576 T:XKBD keymap compiler (documentation) U:https://xorg.freedesktop.org L:MIT o:xkbcomp m:Natanael Copa <ncopa@alpinelinux.org> t:1681228881 c:84a227baf001b6e0208e3352b294e4d7a40e93de i:docs xkbcomp=1.4.6-r1

C:Q1U+BBWEk8kg8LYLzpVCElvG5hQrE=

P:xkeyboard-config V:2.38-r0 A:x86\_64 S:577469 I:4153344 T:X keyboard configuration files U:https://github.com/freedesktop/xkeyboard-config L:MIT o:xkeyboard-config m:Natanael Copa <ncopa@alpinelinux.org> t:1675563997 c:ffe48286de117383b5e6c2a9275774ddec7142c6

C:Q1Sy95EjW8I+QhS8pkKxLAVvzzRKI= P:xkeyboard-config-dev V:2.38-r0 A:x86\_64 S:1718 I:20480 T:X keyboard configuration files (development files) U:https://github.com/freedesktop/xkeyboard-config L:MIT

o:xkeyboard-config m:Natanael Copa <ncopa@alpinelinux.org> t:1675563997 c:ffe48286de117383b5e6c2a9275774ddec7142c6 D:xkeyboard-config pkgconfig p:pc:xkeyboard-config=2.38

C:Q1cEJ1rONqqFfOysVkQzyDWX5j+UU= P:xkeyboard-config-doc V:2.38-r0 A:x86\_64

S:13890 I:32768 T:X keyboard configuration files (documentation) U:https://github.com/freedesktop/xkeyboard-config L:MIT o:xkeyboard-config m:Natanael Copa <ncopa@alpinelinux.org> t:1675563997 c:ffe48286de117383b5e6c2a9275774ddec7142c6 i:docs xkeyboard-config=2.38-r0

C:Q1qhCpgADNqGYqeLDiBhehtWm5zoU= P:xkeyboard-config-lang V:2.38-r0 A:x86\_64 S:1123190 I:3923968 T:Languages for package xkeyboard-config U:https://github.com/freedesktop/xkeyboard-config L:MIT o:xkeyboard-config m:Natanael Copa <ncopa@alpinelinux.org> t:1675563997 c:ffe48286de117383b5e6c2a9275774ddec7142c6 i:xkeyboard-config=2.38-r0 lang

C:Q1oT7M2uVdzZzMtvm36yEizG+xpm0= P:xl2tpd V:1.3.18-r1 A:x86\_64 S:56966 I:192512 T:Layer 2 Tunnelling Protocol Daemon (RFC 2661) U:https://github.com/xelerance/xl2tpd/releases/tag/v1.3.14 L:GPL-2.0-or-later o:xl2tpd m:Natanael Copa <ncopa@alpinelinux.org> t:1681228881 c:84a227baf001b6e0208e3352b294e4d7a40e93de D:ppp-l2tp so:libc.musl-x86\_64.so.1 so:libpcap.so.1 p:cmd:pfc=1.3.18-r1 cmd:xl2tpd-control=1.3.18-r1 cmd:xl2tpd=1.3.18-r1

C:Q1N0ALiKrvfeIRpYcuTbatRLCenOQ= P:xl2tpd-doc V:1.3.18-r1 A:x86\_64 S:11475

I:49152 T:Layer 2 Tunnelling Protocol Daemon (RFC 2661) (documentation) U:https://github.com/xelerance/xl2tpd/releases/tag/v1.3.14 L:GPL-2.0-or-later o:xl2tpd m:Natanael Copa <ncopa@alpinelinux.org> t:1681228881 c:84a227baf001b6e0208e3352b294e4d7a40e93de i:docs xl2tpd=1.3.18-r1

C:Q11PFNYuVEXxBldRJT34n3a7KJPWw= P:xl2tpd-openrc V:1.3.18-r1 A:x86\_64 S:2119 I:24576 T:Layer 2 Tunnelling Protocol Daemon (RFC 2661) (OpenRC init scripts) U:https://github.com/xelerance/xl2tpd/releases/tag/v1.3.14 L:GPL-2.0-or-later o:xl2tpd m:Natanael Copa <ncopa@alpinelinux.org> t:1681228881 c:84a227baf001b6e0208e3352b294e4d7a40e93de i:openrc xl2tpd=1.3.18-r1

C:Q1eRAdrepnTJxtDIFTw9h6ssOnqbM= P:xmlindent V:0.2.17-r3 A:x86\_64 S:13582 I:49152 T:An XML indenting utility U:https://xmlindent.sourceforge.net/ L:GPL-3.0-or-later o:xmlindent m:Timo Teräs <timo.teras@iki.fi> t:1681228881 c:84a227baf001b6e0208e3352b294e4d7a40e93de D:so:libc.musl-x86\_64.so.1 so:libfl.so.2 p:cmd:xmlindent=0.2.17-r3

C:Q17yBtSrDSBXhBFn9qoj7ZJi88cQ0= P:xmlindent-doc V:0.2.17-r3 A:x86\_64 S:2281 I:24576

T:An XML indenting utility (documentation) U:https://xmlindent.sourceforge.net/ L:GPL-3.0-or-later o:xmlindent m:Timo Teräs <timo.teras@iki.fi> t:1681228881 c:84a227baf001b6e0208e3352b294e4d7a40e93de i:docs xmlindent=0.2.17-r3

C:Q1zCCjVz2B/mpKrAPzAz/Q5/9mnrI= P:xmlrpc-c V:1.51.08-r4 A:x86\_64 S:100891 I:290816 T:This library provides a modular implementation of XML-RPC for C and C++ U:https://xmlrpc-c.sourceforge.net/ L:BSD-3-Clause AND MIT o:xmlrpc-c m:Natanael Copa <ncopa@alpinelinux.org> t:1682716389 c:b5ea97f03d7420d01ec351cc3b241b6c5f5d1e85 D:so:libc.musl-x86\_64.so.1 p:so:libxmlrpc.so.3=3.51 so:libxmlrpc\_server.so.3=3.51 so:libxmlrpc\_util.so.4=4.51 so:libxmlrpc\_xmlparse.so.3=3.51 so:libxmlrpc\_xmltok.so.3=3.51

C:Q19TeWfK9qFRD++/MXzEiZYfS0ob4=

P:xmlrpc-c++ V:1.51.08-r4 A:x86\_64 S:103594 I:372736 T:This library provides a modular implementation of XML-RPC for C++ U:https://xmlrpc-c.sourceforge.net/ L:BSD-3-Clause AND MIT o:xmlrpc-c m:Natanael Copa <ncopa@alpinelinux.org> t:1682716389 c:b5ea97f03d7420d01ec351cc3b241b6c5f5d1e85 D:so:libc.musl-x86\_64.so.1 so:libgcc\_s.so.1 so:libstdc++.so.6 so:libxmlrpc.so.3 so:libxmlrpc\_abyss.so.3 so:libxmlrpc\_server.so.3 so:libxmlrpc\_server\_abyss.so.3 so:libxmlrpc\_util.so.4 p:so:libxmlrpc++.so.8=8.51 so:libxmlrpc\_abyss++.so.8=8.51 so:libxmlrpc\_cpp.so.8=8.51 so:libxmlrpc\_packetsocket.so.8=8.51 so:libxmlrpc\_server++.so.8=8.51 so:libxmlrpc\_server\_abyss++.so.8=8.51 so:libxmlrpc\_server\_cgi++.so.8=8.51 so:libxmlrpc\_server\_pstream++.so.8=8.51 so:libxmlrpc\_util++.so.8=8.51

C:Q1c0Jwqp3FJ5FdUY0q1N8suSBErXQ=

P:xmlrpc-c-abyss V:1.51.08-r4 A:x86\_64 S:57645 I:155648 T:Abyss server libraries for C++ U:https://xmlrpc-c.sourceforge.net/ L:BSD-3-Clause AND MIT o:xmlrpc-c m:Natanael Copa <ncopa@alpinelinux.org> t:1682716389 c:b5ea97f03d7420d01ec351cc3b241b6c5f5d1e85 D:so:libc.musl-x86\_64.so.1 so:libcrypto.so.3 so:libssl.so.3 so:libxmlrpc.so.3 so:libxmlrpc\_server.so.3 so:libxmlrpc\_util.so.4 p:so:libxmlrpc\_abyss.so.3=3.51 so:libxmlrpc\_server\_abyss.so.3=3.51

C:Q1Rvgd8qfmMioSBFUl7ujELN3aKKU= P:xmlrpc-c-client V:1.51.08-r4 A:x86\_64 S:18820 I:61440 T:C client libraries for xmlrpc-c U:https://xmlrpc-c.sourceforge.net/ L:BSD-3-Clause AND MIT o:xmlrpc-c m:Natanael Copa <ncopa@alpinelinux.org> t:1682716389 c:b5ea97f03d7420d01ec351cc3b241b6c5f5d1e85 D:so:libc.musl-x86\_64.so.1 so:libcurl.so.4 so:libxmlrpc.so.3 so:libxmlrpc\_util.so.4 p:so:libxmlrpc\_client.so.3=3.51

C:Q1bLLLNhpv9FZ1ZYodDNnUWDPaHbI= P:xmlrpc-c-client++ V:1.51.08-r4 A:x86\_64 S:32856 I:118784 T:C++ client libraries for xmlrpc-c U:https://xmlrpc-c.sourceforge.net/ L:BSD-3-Clause AND MIT o:xmlrpc-c m:Natanael Copa <ncopa@alpinelinux.org> t:1682716389 c:b5ea97f03d7420d01ec351cc3b241b6c5f5d1e85 D:so:libc.musl-x86\_64.so.1 so:libgcc\_s.so.1 so:libstdc++.so.6 so:libxmlrpc++.so.8 so:libxmlrpc.so.3 so:libxmlrpc\_client.so.3 so:libxmlrpc\_packetsocket.so.8 so:libxmlrpc\_util++.so.8 so:libxmlrpc\_util.so.4

```
C:Q1nGn36bX2PusAxYj4qWO97Rf7Gno=
P:xmlrpc-c-dev
V:1.51.08-r4
A:x86_64
S:2531385
I:6512640
T:This
 library provides a modular implementation of XML-RPC for C and C++ (development files)
U:https://xmlrpc-c.sourceforge.net/
L:BSD-3-Clause AND MIT
o:xmlrpc-c
m:Natanael Copa <ncopa@alpinelinux.org>
t:1682716389
c:b5ea97f03d7420d01ec351cc3b241b6c5f5d1e85
D:libxml2-dev pkgconfig xmlrpc-c++=1.51.08-r4 xmlrpc-c-abyss=1.51.08-r4 xmlrpc-c-client++=1.51.08-r4 xmlrpc-
c-client=1.51.08-r4 xmlrpc-c=1.51.08-r4
p:pc:xmlrpc++=1.51.8 pc:xmlrpc=1.51.8 pc:xmlrpc_abyss++=1.51.8 pc:xmlrpc_abyss=1.51.8
pc:xmlrpc_client++=1.51.8 pc:xmlrpc_client=1.51.8 pc:xmlrpc_expat=1.51.8 pc:xmlrpc_server++=1.51.8
pc:xmlrpc_server=1.51.8 pc:xmlrpc_server_abyss=1.51.8 pc:xmlrpc_server_cgi=1.51.8
pc:xmlrpc_server_pstream++=1.51.8 pc:xmlrpc_util++=1.51.8 pc:xmlrpc_util=1.51.8 cmd:xmlrpc-c-
config=1.51.08-r4
```
C:Q12OFTnXo81N0cOkJrOC9pElqqZLk= P:xmlrpc-c-doc V:1.51.08-r4 A:x86\_64 S:6736 I:45056 T:This library provides a modular implementation of XML-RPC for C and C++ (documentation) U:https://xmlrpc-c.sourceforge.net/ L:BSD-3-Clause AND MIT o:xmlrpc-c m:Natanael Copa <ncopa@alpinelinux.org> t:1682716389 c:b5ea97f03d7420d01ec351cc3b241b6c5f5d1e85 i:docs xmlrpc-c=1.51.08-r4

C:Q1BwRzCAzcBG9eP0xZJ7RmcONDEbY= P:xmlrpc-c-tools V:1.51.08-r4 A:x86\_64 S:68736 I:229376 T:tools for xmlrpc-c U:https://xmlrpc-c.sourceforge.net/

L:BSD-3-Clause AND MIT o:xmlrpc-c m:Natanael Copa <ncopa@alpinelinux.org> t:1682716389 c:b5ea97f03d7420d01ec351cc3b241b6c5f5d1e85 D:so:libc.musl-x86\_64.so.1 so:libgcc\_s.so.1 so:libstdc++.so.6 so:libxmlrpc++.so.8 so:libxmlrpc.so.3 so:libxmlrpc\_client++.so.8 so:libxmlrpc\_client.so.3 so:libxmlrpc\_cpp.so.8 so:libxmlrpc\_server.so.3 so:libxmlrpc\_server\_abyss.so.3 so:libxmlrpc\_util++.so.8 so:libxmlrpc\_util.so.4 p:cmd:xml-rpc-api2cpp=1.51.08-r4 cmd:xml-rpc-api2txt=1.51.08-r4 cmd:xmlrpc=1.51.08-r4 cmd:xmlrpc\_cpp\_proxy=1.51.08-r4 cmd:xmlrpc\_dumpserver=1.51.08-r4 cmd:xmlrpc\_parsecall=1.51.08-r4 cmd:xmlrpc\_transport=1.51.08-r4

C:Q12/zAktBOfxyRvO+f1+WUUiNkZxE=

P:xmlto V:0.0.28-r4 A:x86\_64 S:25339 I:237568 T:Convert xml to many other formats U:https://pagure.io/xmlto/ L:GPL-2.0-or-later o:xmlto m:Natanael Copa <ncopa@alpinelinux.org> t:1681228881 c:84a227baf001b6e0208e3352b294e4d7a40e93de D:libxslt perl-yaml-syck perl-test-pod bash docbook-xsl so:libc.musl-x86\_64.so.1 p:cmd:xmlif=0.0.28-r4 cmd:xmlto=0.0.28-r4

C:Q1dhUt6/KNro1fuLDX/VguIw17BQo= P:xmlto-doc V:0.0.28-r4 A:x86\_64 S:6872 I:28672 T:Convert xml to many other formats (documentation) U:https://pagure.io/xmlto/ L:GPL-2.0-or-later o:xmlto m:Natanael Copa <ncopa@alpinelinux.org> t:1681228881 c:84a227baf001b6e0208e3352b294e4d7a40e93de i:docs xmlto=0.0.28-r4

C:Q1zAhdYCZ/NDe/xKnzQDHK8BMTl1I= P:xorgproto V:2022.2-r0 A:x86\_64

S:335561 I:2117632 T:Combined X.Org X11 protocol headers U:https://www.x.org L:BSD-2-Clause AND MIT AND X11 o:xorgproto m:prspkt <prspkt@protonmail.com> t:1660646559 c:46ba46d21ac12e918c3cd377ca639d1e1ab47b6f D:pkgconfig p:bigreqsproto=2022.2-r0 compositeproto=2022.2-r0 damageproto=2022.2-r0 dri2proto=2022.2-r0 dri3proto=2022.2-r0 fixesproto=2022.2-r0 fontsproto=2022.2-r0 glproto=2022.2-r0 inputproto=2022.2-r0 kbproto=2022.2-r0 presentproto=2022.2-r0 printproto=2022.2-r0 randrproto=2022.2-r0 recordproto=2022.2-r0 renderproto=2022.2-r0 resourceproto=2022.2-r0 scrnsaverproto=2022.2-r0 videoproto=2022.2-r0 xcmiscproto=2022.2-r0 xextproto=2022.2-r0 xf86bigfontproto=2022.2-r0 xf86dgaproto=2022.2-r0 xf86driproto=2022.2-r0 xf86miscproto=2022.2-r0 xf86vidmodeproto=2022.2-r0 xineramaproto=2022.2-r0 xproto=2022.2-r0 pc:bigreqsproto=1.1.2 pc:compositeproto=0.4.2 pc:damageproto=1.2.1 pc:dmxproto=2.3.1 pc:dpmsproto=1.2 pc:dri2proto=2.8 pc:dri3proto=1.3 pc:evieproto=1.1.1 pc:fixesproto=6.0 pc:fontcacheproto=0.1.3 pc:fontsproto=2.1.3 pc:glproto=1.4.17 pc:inputproto=2.3.99.2 pc:kbproto=1.0.7 pc:lg3dproto=5.0 pc:presentproto=1.2 pc:printproto=1.0.5 pc:randrproto=1.6.0 pc:recordproto=1.14.2 pc:renderproto=0.11.1 pc:resourceproto=1.2.0 pc:scrnsaverproto=1.2.3 pc:trapproto=3.4.3 pc:videoproto=2.3.3 pc:xcalibrateproto=0.1.0 pc:xcmiscproto=1.2.2 pc:xextproto=7.3.0 pc:xf86bigfontproto=1.2.0 pc:xf86dgaproto=2.1 pc:xf86driproto=2.1.1 pc:xf86miscproto=0.9.3 pc:xf86rushproto=1.1.2 pc:xf86vidmodeproto=2.3.1 pc:xineramaproto=1.2.1 pc:xproto=7.0.33 pc:xproxymngproto=1.0.3 pc:xwaylandproto=1.0

C:Q1oVzLQ0g7XLG+LdvsA36qomFtkyQ= P:xorriso V:1.5.4-r3 A:x86\_64 S:13274 I:61440 T:ISO-9660 and Rock Ridge image manipulation tool U:https://dev.lovelyhq.com/libburnia/libisoburn L:GPL-2.0-or-later o:libisoburn m:Natanael Copa <ncopa@alpinelinux.org> t:1681228881 c:84a227baf001b6e0208e3352b294e4d7a40e93de D:so:libc.musl-x86\_64.so.1 so:libisoburn.so.1 p:cmd:mkisofs=1.5.4-r3 cmd:osirrox=1.5.4-r3 cmd:xorrecord=1.5.4-r3 cmd:xorriso-dd-target=1.5.4-r3 cmd:xorriso=1.5.4-r3 cmd:xorrisofs=1.5.4-r3

C:Q1aCJqxY1G/q6NfXJZboxc2J1tvXw= P:xtables-addons V:3.24-r0 A:x86\_64 S:56684

I:532480 T:Netfilter userspace extensions for iptables U:https://inai.de/projects/xtables-addons/ L:GPL-2.0-only o:xtables-addons m:Natanael Copa <ncopa@alpinelinux.org> t:1683202251 c:908a2d44663aca940406725cf7364eae9ed1229d D:so:libc.musl-x86\_64.so.1 so:libxtables.so.12 p:so:libxt\_ACCOUNT\_cl.so.1=1.0.0 cmd:iptaccount=3.24-r0 cmd:pknlusr=3.24-r0 cmd:xt\_geoip\_query=3.24-r0

C:Q1+oxKefxmvMK1A1102ZpEERcLQo0= P:xtables-addons-doc V:3.24-r0 A:x86\_64 S:22675 I:77824 T:Netfilter userspace extensions for iptables (documentation) U:https://inai.de/projects/xtables-addons/ L:GPL-2.0-only o:xtables-addons m:Natanael Copa <ncopa@alpinelinux.org> t:1683202251 c:908a2d44663aca940406725cf7364eae9ed1229d i:docs xtables-addons=3.24-r0

C:Q1CNJ3KXzcW1NeNsVZUy0fCHkHesY= P:xtables-addons-lts V:6.1.63-r0 A:x86\_64 S:3841958 I:3932160 T:Iptables extensions kernel modules U:https://inai.de/projects/xtables-addons/ L:GPL-2.0 o:xtables-addons-lts m:Natanael Copa <ncopa@alpinelinux.org> t:1701076069 c:c2d30e9c384f48fed45379704355e77c9eec15e3 D:linux-lts=6.1.63-r0 i:linux-lts=6.1.63-r0 xtables-addons

C:Q1TFZgk2K4Grfh7/C3KXnislliU+4= P:xtrans V:1.4.0-r3 A:x86\_64

S:54522 I:307200 T:X transport library U:https://xorg.freedesktop.org/ L:MIT o:xtrans m:Natanael Copa <ncopa@alpinelinux.org> t:1683252048 c:b24a4cdf2a2e4b41de4d78979aa9aae0d1383ebc D:pkgconfig p:pc:xtrans=1.4.0

C:Q1sv0lw8LiWdsAXFDOjOuXzGE5FX8= P:xxd V:9.0.2073-r0 A:x86\_64 S:9687 I:32768 T:tool to make (or reverse) a hex dump U:https://www.vim.org/ L:Vim o:vim m:Natanael Copa <ncopa@alpinelinux.org> t:1699516446 c:7e131263f8fa2ea4eef3bf6e6b102ae5f515b6fd D:so:libc.musl-x86\_64.so.1 p:cmd:xxd=9.0.2073-r0

C:Q1TCktTILLNmqk5rfb+eQsan9q5ro= P:xxhash V:0.8.2-r0 A:x86\_64 S:24433 I:65536 T:Extremely fast non-cryptographic hash algorithm U:https://cyan4973.github.io/xxHash/ L:BSD-2-Clause o:xxhash m:psykose <alice@ayaya.dev> t:1689977191 c:5cf3330be820f0d30ae88e4a1917832d42512829 D:so:libc.musl-x86\_64.so.1 p:cmd:xxh128sum=0.8.2-r0 cmd:xxh32sum=0.8.2-r0 cmd:xxh64sum=0.8.2-r0 cmd:xxhsum=0.8.2-r0

C:Q1Pgyv9G74CWwBBxQyEbeBg4MQXEk= P:xxhash-dev V:0.8.2-r0 A:x86\_64

S:63303 I:282624 T:Extremely fast non-cryptographic hash algorithm (development files) U:https://cyan4973.github.io/xxHash/ L:BSD-2-Clause o:xxhash m:psykose <alice@ayaya.dev> t:1689977191 c:5cf3330be820f0d30ae88e4a1917832d42512829 D:libxxhash=0.8.2-r0 pkgconfig p:pc:libxxhash=0.8.2

C:Q1Ez/yUhxamvBW5tGoC6U8+1DACKs= P:xxhash-doc V:0.8.2-r0 A:x86\_64 S:3906 I:24576 T:Extremely fast non-cryptographic hash algorithm (documentation) U:https://cyan4973.github.io/xxHash/ L:BSD-2-Clause o:xxhash m:psykose <alice@ayaya.dev> t:1689977191 c:5cf3330be820f0d30ae88e4a1917832d42512829 i:docs xxhash=0.8.2-r0

C:Q1mQ0Q+OItYsTbMJbiG1nzgOtMDhs= P:xz V:5.4.3-r0 A:x86\_64 S:54926 I:176128 T:Library and CLI tools for XZ and LZMA compressed files U:https://tukaani.org/xz L:GPL-2.0-or-later AND Public-Domain AND LGPL-2.1-or-later o:xz m:Natanael Copa <ncopa@alpinelinux.org> t:1683253671 c:abed75d9bafbb3548ce40d77daa90d84d55d762e D:so:libc.musl-x86\_64.so.1 so:liblzma.so.5 p:cmd:lzcat=5.4.3-r0 cmd:lzcmp=5.4.3-r0 cmd:lzdiff=5.4.3-r0 cmd:lzegrep=5.4.3-r0 cmd:lzfgrep=5.4.3-r0 cmd:lzgrep=5.4.3-r0 cmd:lzless=5.4.3-r0 cmd:lzma=5.4.3-r0 cmd:lzmadec=5.4.3-r0 cmd:lzmainfo=5.4.3-r0 cmd:lzmore=5.4.3-r0 cmd:unlzma=5.4.3-r0 cmd:unxz=5.4.3-r0 cmd:xz=5.4.3-r0 cmd:xzcat=5.4.3-r0 cmd:xzcmp=5.4.3-r0 cmd:xzdec=5.4.3-r0 cmd:xzdiff=5.4.3-r0 cmd:xzegrep=5.4.3-r0 cmd:xzfgrep=5.4.3-r0 cmd:xzgrep=5.4.3-r0 cmd:xzless=5.4.3-r0 cmd:xzmore=5.4.3-r0

C:Q1ROTPuoSrGJE1rMW8T0JrDp6B4os= P:xz-dev V:5.4.3-r0 A:x86\_64 S:55820 I:282624 T:Library and CLI tools for XZ and LZMA compressed files (development files) U:https://tukaani.org/xz L:GPL-2.0-or-later AND Public-Domain AND LGPL-2.1-or-later o:xz m:Natanael Copa <ncopa@alpinelinux.org> t:1683253671 c:abed75d9bafbb3548ce40d77daa90d84d55d762e D:xz=5.4.3-r0 pkgconfig xz-libs=5.4.3-r0 p:pc:liblzma=5.4.3 C:Q1wuhovNFML6TTLTevrZjGCnBK0TU= P:xz-doc V:5.4.3-r0 A:x86\_64 S:30077 I:69632 T:Library and CLI tools for XZ and LZMA compressed files (documentation) U:https://tukaani.org/xz L:GPL-2.0-or-later AND Public-Domain AND LGPL-2.1-or-later o:xz m:Natanael Copa <ncopa@alpinelinux.org> t:1683253671 c:abed75d9bafbb3548ce40d77daa90d84d55d762e i:docs xz=5.4.3-r0 C:Q1mtV1/ZRayPbsAAEYrhTsWQTMuho= P:xz-libs V:5.4.3-r0 A:x86\_64 S:114313 I:237568 T:Library and CLI tools for XZ and LZMA compressed files (libraries) U:https://tukaani.org/xz L:GPL-2.0-or-later AND Public-Domain AND LGPL-2.1-or-later o:xz m:Natanael Copa <ncopa@alpinelinux.org> t:1683253671 c:abed75d9bafbb3548ce40d77daa90d84d55d762e D:so:libc.musl-x86\_64.so.1 p:so:liblzma.so.5=5.4.3

C:Q148/j9N7zMM3j6K5GKc0lg2sbPhE= P:xz-static V:5.4.3-r0 A:x86\_64 S:141679 I:430080 T:Library and CLI tools for XZ and LZMA compressed files (static library) U:https://tukaani.org/xz L:GPL-2.0-or-later AND Public-Domain AND LGPL-2.1-or-later o:xz m:Natanael Copa <ncopa@alpinelinux.org> t:1683253671 c:abed75d9bafbb3548ce40d77daa90d84d55d762e

C:Q1AeQRm6SGQG47SE4It/IML/WoMpk= P:yajl V:2.1.0-r6 A:x86\_64 S:14862 I:53248 T:Yet Another JSON Library (YAJL) U:https://lloyd.github.io/yajl/ L:MIT o:yajl m:Natanael Copa <ncopa@alpinelinux.org> t:1681228881 c:84a227baf001b6e0208e3352b294e4d7a40e93de D:so:libc.musl-x86\_64.so.1 p:so:libyajl.so.2=2.1.0

C:Q1K5uCLihCliD+6nbnrQW6cc51czQ= P:yajl-dev V:2.1.0-r6 A:x86\_64 S:10176 I:65536 T:Yet Another JSON Library (YAJL) (development files) U:https://lloyd.github.io/yajl/ L:MIT o:yajl m:Natanael Copa <ncopa@alpinelinux.org> t:1681228881 c:84a227baf001b6e0208e3352b294e4d7a40e93de D:pkgconfig yajl=2.1.0-r6 p:pc:yajl=2.1.0

C:Q1HOGBB8KIgj4SXqtzXKc7WFxqg90= P:yajl-static V:2.1.0-r6 A:x86\_64 S:17064 I:69632 T:Yet Another JSON Library (YAJL) (static library) U:https://lloyd.github.io/yajl/ L:MIT o:yajl m:Natanael Copa <ncopa@alpinelinux.org> t:1681228881 c:84a227baf001b6e0208e3352b294e4d7a40e93de C:Q1EBOEdRZsspJzoPeebyx0ekcDN1M= P:yajl-tools V:2.1.0-r6 A:x86\_64 S:18185 I:77824 T:JSON tools based on Yajl U:https://lloyd.github.io/yajl/ L:MIT o:yajl m:Natanael Copa <ncopa@alpinelinux.org> t:1681228881 c:84a227baf001b6e0208e3352b294e4d7a40e93de D:so:libc.musl-x86\_64.so.1 p:cmd:json\_reformat=2.1.0-r6 cmd:json\_verify=2.1.0-r6 C:Q1dcCJce9CDaw+5VhcB1JQ+YOn+RY= P:yaml V:0.2.5-r1 A:x86\_64 S:45891 I:122880 T:YAML 1.1 parser and emitter written in C U:https://pyyaml.org/wiki/LibYAML L:MIT o:yaml m:Natanael Copa <ncopa@alpinelinux.org> t:1681228881 c:84a227baf001b6e0208e3352b294e4d7a40e93de D:so:libc.musl-x86\_64.so.1 p:so:libyaml-0.so.2=2.0.9

C:Q1gSHEVwuskqj6jqQp8KmZ4P9bRTc=

P:yaml-dev V:0.2.5-r1 A:x86\_64 S:11123 I:81920 T:YAML 1.1 parser and emitter written in C (development files) U:https://pyyaml.org/wiki/LibYAML L:MIT o:yaml m:Natanael Copa <ncopa@alpinelinux.org> t:1681228881 c:84a227baf001b6e0208e3352b294e4d7a40e93de D:pkgconfig yaml=0.2.5-r1 p:pc:yaml-0.1=0.2.5

C:Q1wDI4U4s/fqFW5GWCjePzu9rq9Xk= P:yaml-static V:0.2.5-r1 A:x86\_64 S:52259 I:167936 T:YAML 1.1 parser and emitter written in C (static library) U:https://pyyaml.org/wiki/LibYAML L:MIT o:yaml m:Natanael Copa <ncopa@alpinelinux.org> t:1681228881 c:84a227baf001b6e0208e3352b294e4d7a40e93de

C:Q1d1W7hxZhSPdEEseLl2dtMUGM2jk= P:yash V:2.54-r3 A:x86\_64 S:160800 I:376832 T:Yet another shell U:http://yash.osdn.jp L:GPL-2.0-or-later o:yash m:Jakub Jirutka <jakub@jirutka.cz> t:1683697322 c:9e3ff90dd7551d5b4522712f46836b5b12d99483 D:/bin/sh so:libc.musl-x86\_64.so.1 so:libncursesw.so.6 p:cmd:yash=2.54-r3

C:Q17RfLe4ilhqEMLhE9lEWO/3tkTds= P:yash-binsh

V:2.54-r3 A:x86\_64 S:1503 I:8192 T:yash as /bin/sh U:http://yash.osdn.jp L:GPL-2.0-or-later o:yash m:Jakub Jirutka <jakub@jirutka.cz> t:1683697322 c:9e3ff90dd7551d5b4522712f46836b5b12d99483 k:50 D:yash=2.54-r3 p:/bin/sh C:Q18raBenHzay95xrSzzmYGZ7wRmdc= P:yash-completion V:2.54-r3 A:x86\_64 S:94994 I:839680 T:Yet another shell (command-line completion) U:http://yash.osdn.jp L:GPL-2.0-or-later o:yash m:Jakub Jirutka <jakub@jirutka.cz> t:1683697322 c:9e3ff90dd7551d5b4522712f46836b5b12d99483 C:Q1ajRZn+PW9vHPsao++JJVc5N2u7M= P:yash-doc V:2.54-r3 A:x86\_64 S:73064 I:94208 T:Yet another shell (documentation) U:http://yash.osdn.jp L:GPL-2.0-or-later o:yash m:Jakub Jirutka <jakub@jirutka.cz> t:1683697322 c:9e3ff90dd7551d5b4522712f46836b5b12d99483 i:docs yash=2.54-r3

C:Q1znBl9k+RKgY6gl5Eg3iz73KZbLY= P:yasm V:1.3.0-r4

A:x86\_64 S:772109 I:1753088 T:A rewrite of NASM to allow for multiple syntax supported (NASM, TASM, GAS, etc.) U:http://www.tortall.net/projects/yasm/ L:BSD-2-Clause o:yasm m:Natanael Copa <ncopa@alpinelinux.org> t:1681228881 c:84a227baf001b6e0208e3352b294e4d7a40e93de D:so:libc.musl-x86\_64.so.1 p:cmd:vsyasm=1.3.0-r4 cmd:yasm=1.3.0-r4 cmd:ytasm=1.3.0-r4

C:Q1D3O+vigqMNGhFeVW1bT5Z9mZEf8=

P:yasm-dev V:1.3.0-r4 A:x86\_64 S:449076 I:1773568 T:A rewrite of NASM to allow for multiple syntax supported (NASM, TASM, GAS, etc.) (development files) U:http://www.tortall.net/projects/yasm/ L:BSD-2-Clause o:yasm m:Natanael Copa <ncopa@alpinelinux.org> t:1681228881 c:84a227baf001b6e0208e3352b294e4d7a40e93de

C:Q1sGPOnAuVboQH7Bn+yGu0UMJov74=

P:yasm-doc V:1.3.0-r4 A:x86\_64 S:16992 I:65536 T:A rewrite of NASM to allow for multiple syntax supported (NASM, TASM, GAS, etc.) (documentation) U:http://www.tortall.net/projects/yasm/ L:BSD-2-Clause o:yasm m:Natanael Copa <ncopa@alpinelinux.org> t:1681228881 c:84a227baf001b6e0208e3352b294e4d7a40e93de i:docs yasm=1.3.0-r4 C:Q1e8s1lZGdaGjcnNSx66YAw8IGXJs= P:yx

V:1.0.0-r1 A:x86\_64 S:6025

I:28672

T:A small shell tool that allows extraction of targeted data from YAML U:https://gitlab.com/tomalok/yx L:MIT o:yx m:Jake Buchholz Göktürk <tomalok@gmail.com> t:1681228881 c:84a227baf001b6e0208e3352b294e4d7a40e93de D:so:libc.musl-x86\_64.so.1 so:libyaml-0.so.2 p:cmd:yx=1.0.0-r1

C:Q1fPCFBqtrAYazoCtm1eN3dinSluQ= P:zd1211-firmware V:1.5-r1 A:x86\_64 S:9227 I:49152 T:Firmware for ZyDAS ZD1211 USB-WLAN devices supported by the zd1211rw driver U:https://sourceforge.net/projects/zd1211/ L:GPL-2.0 o:zd1211-firmware m:Natanael Copa <ncopa@alpinelinux.org> t:1659792088 c:0714a84b7f79009ae8b96aef50216ed72f54b885

C:Q1UfHxAcefHcgrdDrqOxdyAZGe7jw= P:zeromq V:4.3.4-r4 A:x86\_64 S:16187 I:135168 T:The ZeroMQ messaging library and tools U:https://zeromq.org/ L:LGPL-3.0-or-later with exceptions o:zeromq m:Natanael Copa <ncopa@alpinelinux.org> t:1682075981 c:fb386e75a80b7ed1b518e248b9b41f7e5083647f D:so:libc.musl-x86\_64.so.1 so:libzmq.so.5 p:cmd:inproc\_lat=4.3.4-r4 cmd:inproc\_thr=4.3.4-r4 cmd:local\_lat=4.3.4-r4 cmd:local\_thr=4.3.4-r4 cmd:proxy\_thr=4.3.4-r4 cmd:remote\_lat=4.3.4-r4 cmd:remote\_thr=4.3.4-r4

C:Q19+eCH3ixsnEnVsS9DbcSGpF7xQg= P:zeromq-dev V:4.3.4-r4 A:x86\_64 S:13411

I:90112

T:The ZeroMQ messaging library and tools (development files) U:https://zeromq.org/ L:LGPL-3.0-or-later with exceptions o:zeromq m:Natanael Copa <ncopa@alpinelinux.org> t:1682075981 c:fb386e75a80b7ed1b518e248b9b41f7e5083647f D:libzmq=4.3.4-r4 pc:libsodium pkgconfig p:pc:libzmq=4.3.4

C:Q18yQsVrA4cCtoZ1kQZza0YV+Kkws= P:zfs V:2.1.11-r0 A:x86\_64 S:378154 I:1368064 T:Advanced filesystem and volume manager U:https://openzfs.org L:CDDL-1.0 o:zfs m:Natanael Copa <ncopa@alpinelinux.org> t:1681953606 c:f72593c6bf9cadd91cefb75289e044d69b8763fa D:so:libblkid.so.1 so:libc.musl-x86\_64.so.1 so:libintl.so.8 so:libnvpair.so.3 so:libuuid.so.1 so:libuutil.so.3 so:libzfs.so.4 so:libzfs\_core.so.3 so:libzpool.so.5 p:spl=2.1.11-r0 cmd:fsck.zfs=2.1.11-r0 cmd:mount.zfs=2.1.11-r0 cmd:raidz\_test=2.1.11-r0 cmd:zdb=2.1.11-r0 cmd:zed=2.1.11-r0 cmd:zfs=2.1.11-r0 cmd:zfs\_ids\_to\_path=2.1.11-r0 cmd:zgenhostid=2.1.11-r0 cmd:zhack=2.1.11-r0 cmd:zinject=2.1.11-r0 cmd:zpool=2.1.11-r0 cmd:zstream=2.1.11-r0 cmd:zstreamdump=2.1.11-r0 cmd:ztest=2.1.11-r0 cmd:zvol\_wait=2.1.11-r0

C:Q1qShrxjWDkTF49GwPRWhSHuCe/SM= P:zfs-dev V:2.1.11-r0 A:x86\_64 S:469958 I:3608576 T:Advanced filesystem and volume manager (development files) U:https://openzfs.org L:CDDL-1.0 o:zfs m:Natanael Copa <ncopa@alpinelinux.org> t:1681953606 c:f72593c6bf9cadd91cefb75289e044d69b8763fa D:attr-dev e2fsprogs-dev glib-dev libtirpc-dev openssl-dev>3 util-linux-dev pc:blkid pc:libcrypto pc:libtirpc pc:uuid pc:zlib pkgconfig zfs-libs=2.1.11-r0 p:pc:libzfs=2.1.11 pc:libzfs core=2.1.11 pc:libzfsbootenv=2.1.11

C:Q1cLRCjRZnk4nAB/pZjoIkIxwVIQw= P:zfs-doc V:2.1.11-r0 A:x86\_64 S:257057 I:528384 T:Advanced filesystem and volume manager (documentation) U:https://openzfs.org L:CDDL-1.0 o:zfs m:Natanael Copa <ncopa@alpinelinux.org> t:1681953606 c:f72593c6bf9cadd91cefb75289e044d69b8763fa i:docs zfs=2.1.11-r0

C:Q1mfunBg/b+a53oPEMI76WFsyqiGQ= P:zfs-dracut V:2.1.11-r0 A:x86\_64 S:10114 I:86016 T:Advanced filesystem and volume manager (dracut) U:https://openzfs.org L:CDDL-1.0 o:zfs m:Natanael Copa <ncopa@alpinelinux.org> t:1681953606 c:f72593c6bf9cadd91cefb75289e044d69b8763fa

C:Q1uP7uYoc7aXk0Dgwx8OrPPnpmnFQ= P:zfs-libs V:2.1.11-r0 A:x86\_64 S:1526351 I:4071424 T:Advanced filesystem and volume manager (libraries) U:https://openzfs.org L:CDDL-1.0 o:zfs m:Natanael Copa <ncopa@alpinelinux.org> t:1681953606 c:f72593c6bf9cadd91cefb75289e044d69b8763fa D:so:libblkid.so.1 so:libc.musl-x86\_64.so.1 so:libcrypto.so.3 so:libintl.so.8 so:libtirpc.so.3 so:libuuid.so.1 so:libz.so.1 p:so:libnvpair.so.3=3.0.0 so:libuutil.so.3=3.0.0 so:libzfs.so.4=4.1.0 so:libzfs\_core.so.3=3.0.0 so:libzfsbootenv.so.1=1.0.0 so:libzpool.so.5=5.0.0

C:Q19ujZjc3pKDYow5/HV2Ff2Zmw3uY= P:zfs-lts V:6.1.63-r0 A:x86\_64 S:25996973 I:26386432 T:ZFS Linux kernel modules U:https://openzfs.org L:CDDL-1.0 o:zfs-lts m:Natanael Copa <ncopa@alpinelinux.org> t:1701076222 c:7c18b4ada098075d6472e68a6b1a3b5283781de6 D:linux-lts=6.1.63-r0 p:spl-vanilla=6.1.63-r0 i:zfs linux-lts=6.1.63-r0

C:Q17mNab6LQ1nClNOzHwWWRpOuAOfs= P:zfs-lts-dev V:6.1.63-r0 A:x86\_64 S:491770 I:3895296 T:ZFS Linux kernel modules (development files) U:https://openzfs.org L:CDDL-1.0 o:zfs-lts m:Natanael Copa <ncopa@alpinelinux.org> t:1701076222 c:7c18b4ada098075d6472e68a6b1a3b5283781de6 D:glib-dev e2fsprogs-dev util-linux-dev libtirpc-dev linux-lts-dev=6.1.63-r0

C:Q16JUjjHfDnV6FVksDdHWyZllV8B0= P:zfs-openrc V:2.1.11-r0 A:x86\_64 S:9018 I:53248 T:Advanced filesystem and volume manager (OpenRC init scripts) U:https://openzfs.org L:CDDL-1.0 o:zfs m:Natanael Copa <ncopa@alpinelinux.org> t:1681953606 c:f72593c6bf9cadd91cefb75289e044d69b8763fa i:openrc zfs=2.1.11-r0

C:Q1eIfdIfhyhZXJtE0whAv6wA1C0LI= P:zfs-scripts V:2.1.11-r0 A:x86\_64 S:27432080 I:36802560 T:Advanced filesystem and volume manager (scripts) U:https://openzfs.org L:CDDL-1.0 o:zfs m:Natanael Copa <ncopa@alpinelinux.org> t:1681953606 c:f72593c6bf9cadd91cefb75289e044d69b8763fa D:so:libc.musl-x86\_64.so.1 so:libintl.so.8 so:libnvpair.so.3 so:libz.so.1 so:libzfs.so.4 so:libzfs\_core.so.3 so:libzpool.so.5

C:Q1f4D1zgbL+D8Za2SV/khvmow/9XI= P:zfs-udev V:2.1.11-r0 A:x86\_64 S:11702 I:69632 T:Advanced filesystem and volume manager (udev) U:https://openzfs.org L:CDDL-1.0 o:zfs m:Natanael Copa <ncopa@alpinelinux.org> t:1681953606 c:f72593c6bf9cadd91cefb75289e044d69b8763fa D:so:libc.musl-x86\_64.so.1

C:Q1J+ozZYQMUUToRcd4kKzcerHhJVI= P:zfs-utils-py V:2.1.11-r0 A:x86\_64 S:20590 I:94208 T:Advanced filesystem and volume manager (python utils) U:https://openzfs.org L:CDDL-1.0 o:zfs m:Natanael Copa <ncopa@alpinelinux.org> t:1681953606 c:f72593c6bf9cadd91cefb75289e044d69b8763fa D:python3 p:cmd:arc\_summary=2.1.11-r0 cmd:arcstat=2.1.11-r0 cmd:dbufstat=2.1.11-r0

C:Q1cfnUVruFWvualmnPmJRLg4wzR8Q= P:zfs-virt V:6.1.63-r0 A:x86\_64 S:25548084 I:25923584 T:ZFS Linux kernel modules for virt U:https://openzfs.org L:CDDL-1.0 o:zfs-lts m:Natanael Copa <ncopa@alpinelinux.org> t:1701076222 c:7c18b4ada098075d6472e68a6b1a3b5283781de6 D:linux-virt=6.1.63-r0 i:zfs linux-virt=6.1.63-r0

C:Q1iGsRrOmHZXObJQmr/5cztiroBV0= P:zfs-zsh-completion V:5.9-r2 A:x86\_64 S:16122 I:94208 T:Zsh completions for zfs U:https://www.zsh.org/ L:custom o:zsh m:Natanael Copa <ncopa@alpinelinux.org> t:1681963343 c:e2072d0f1dc952ac76ad1a27bf6c805f2be57844 D:zsh i:zsh=5.9-r2 zfs

C:Q1flm5B1EbAcUUDIjBv8JzIffUA0U= P:zip V:3.0-r12 A:x86\_64 S:188484 I:401408 T:Creates PKZIP-compatible .zip files U:http://www.info-zip.org/pub/infozip/Zip.html L:Info-ZIP o:zip m:Carlo Landmeter <clandmeter@alpinelinux.org> t:1681885506 c:c81c40f0291807a76db414fb4d8ccacd4ff33292 D:unzip so:libc.musl-x86\_64.so.1 p:cmd:zip=3.0-r12 cmd:zipcloak=3.0-r12 cmd:zipnote=3.0-r12 cmd:zipsplit=3.0-r12

C:Q1uVK++UoCe0+vrH2pDqkCuhWlinw= P:zip-doc V:3.0-r12 A:x86\_64 S:35276 I:73728 T:Creates PKZIP-compatible .zip files (documentation) U:http://www.info-zip.org/pub/infozip/Zip.html L:Info-ZIP o:zip m:Carlo Landmeter <clandmeter@alpinelinux.org> t:1681885506 c:c81c40f0291807a76db414fb4d8ccacd4ff33292 i:docs zip=3.0-r12

C:Q1JlboSJkrN4qkDcokr4zenpcWEXQ= P:zlib V:1.2.13-r1 A:x86\_64 S:54253 I:110592 T:A compression/decompression Library U:https://zlib.net/ L:Zlib o:zlib m:Natanael Copa <ncopa@alpinelinux.org> t:1681228881 c:84a227baf001b6e0208e3352b294e4d7a40e93de D:so:libc.musl-x86\_64.so.1 p:so:libz.so.1=1.2.13

C:Q1PDrVUFkF57f3nnj+IAoIodKSImQ= P:zlib-dev V:1.2.13-r1 A:x86\_64 S:32725 I:147456 T:A compression/decompression Library (development files) U:https://zlib.net/ L:Zlib o:zlib m:Natanael Copa <ncopa@alpinelinux.org> t:1681228881 c:84a227baf001b6e0208e3352b294e4d7a40e93de D:pkgconfig zlib=1.2.13-r1 p:pc:zlib=1.2.13

C:Q1r2swRe3/gPzUIjsW6wjAV3dMQJ0= P:zlib-doc V:1.2.13-r1 A:x86\_64 S:3857 I:24576 T:A compression/decompression Library (documentation) U:https://zlib.net/ L:Zlib o:zlib m:Natanael Copa <ncopa@alpinelinux.org> t:1681228881 c:84a227baf001b6e0208e3352b294e4d7a40e93de i:docs zlib=1.2.13-r1

C:Q1aAFmRYBO3JiAWsxxDhWvneLKmhI= P:zlib-static V:1.2.13-r1 A:x86\_64 S:59011 I:143360 T:A compression/decompression Library (static library) U:https://zlib.net/ L:Zlib o:zlib m:Natanael Copa <ncopa@alpinelinux.org> t:1681228881 c:84a227baf001b6e0208e3352b294e4d7a40e93de

C:Q1zPmCpYP3vZW9Yw/Ivn/xEkNYW4c= P:zmap V:2.1.1-r10 A:x86\_64 S:108389 I:290816 T:A high performance internet scanner U:https://www.zmap.io/ L:Apache-2.0 o:zmap m:Natanael Copa <ncopa@alpinelinux.org> t:1681228881 c:84a227baf001b6e0208e3352b294e4d7a40e93de D:so:libc.musl-x86\_64.so.1 so:libgmp.so.10 so:libhiredis.so.1.1.0 so:libjson-c.so.5 so:libpcap.so.1 p:cmd:zblacklist=2.1.1-r10 cmd:zmap=2.1.1-r10 cmd:ztee=2.1.1-r10

C:Q1NbA5IELhkAPnl3/uLk2zfDNN91w=
P:zmap-doc V:2.1.1-r10 A:x86\_64 S:23121 I:208896 T:A high performance internet scanner (documentation) U:https://www.zmap.io/ L:Apache-2.0 o:zmap m:Natanael Copa <ncopa@alpinelinux.org> t:1681228881 c:84a227baf001b6e0208e3352b294e4d7a40e93de i:docs zmap=2.1.1-r10

C:Q17Gv3NCZk0UfHwDyB8bwzqEZ7RtM=

P:zonenotify V:0.1-r6 A:x86\_64 S:5461 I:28672 T:Utility to send NS\_NOTIFY packets to slave DNS servers U:https://github.com/morettoni/zonenotify L:BSD-2-Clause o:zonenotify m:Natanael Copa <ncopa@alpinelinux.org> t:1681228881 c:84a227baf001b6e0208e3352b294e4d7a40e93de D:so:libc.musl-x86\_64.so.1 p:cmd:zonenotify=0.1-r6

### C:Q19HiqUPQhALkW81PkII5ol1ON94s= P:zsh V:5.9-r2 A:x86\_64 S:1644375 I:6709248 T:Very advanced and programmable command interpreter (shell) U:https://www.zsh.org/ L:custom o:zsh m:Natanael  $Copa <sub>acopa</sub> @alpinelinux.org>$ t:1681963343 c:e2072d0f1dc952ac76ad1a27bf6c805f2be57844 D:/bin/sh so:libc.musl-x86\_64.so.1 so:libcap.so.2 so:libncursesw.so.6 p:cmd:zsh-5.9=5.9-r2 cmd:zsh=5.9-r2

C:Q1q3G1fHB06KrP7AtB1t60cGpLW30=

P:zsh-calendar V:5.9-r2 A:x86\_64 S:24472 I:131072 T:Calendar Function System for ZSH U:https://www.zsh.org/ L:custom o:zsh m:Natanael Copa <ncopa@alpinelinux.org> t:1681963343 c:e2072d0f1dc952ac76ad1a27bf6c805f2be57844 D:zsh=5.9-r2

C:Q1eTglHXYVewZUXu/EG0IFh+7tQSk= P:zsh-doc V:5.9-r2 A:x86\_64 S:520487 I:962560 T:Very advanced and programmable command interpreter (shell) (documentation) U:https://www.zsh.org/ L:custom o:zsh m:Natanael Copa <ncopa@alpinelinux.org> t:1681963343 c:e2072d0f1dc952ac76ad1a27bf6c805f2be57844 i:docs zsh=5.9-r2

#### C:Q1rILuEvsVYIfN9V39jCGn46FHMJI=

P:zsh-pcre V:5.9-r2 A:x86\_64 S:6730 I:40960 T:PCRE module for ZSH U:https://www.zsh.org/ L:custom o:zsh m:Natanael Copa <ncopa@alpinelinux.org> t:1681963343 c:e2072d0f1dc952ac76ad1a27bf6c805f2be57844 D:zsh=5.9-r2 so:libc.musl-x86\_64.so.1 so:libpcre.so.1 i:zsh=5.9-r2 pcre

C:Q1KsTaXXGIx1c08+O0OHkRQB2g044= P:zsh-vcs

V:5.9-r2 A:x86\_64 S:27319 I:249856 T:Version Control Information module for ZSH (vcs\_info) U:https://www.zsh.org/ L:custom o:zsh m:Natanael Copa <ncopa@alpinelinux.org> t:1681963343 c:e2072d0f1dc952ac76ad1a27bf6c805f2be57844 D:zsh=5.9-r2

C:Q19UTcFUvbSgd0AGD/aIyERS/O/1U= P:zsh-zftp V:5.9-r2 A:x86\_64 S:40390 I:217088 T:Zftp Function System for ZSH U:https://www.zsh.org/ L:custom o:zsh m:Natanael Copa <ncopa@alpinelinux.org> t:1681963343 c:e2072d0f1dc952ac76ad1a27bf6c805f2be57844 D:zsh=5.9-r2 so:libc.musl-x86\_64.so.1

C:Q1/96MhHslgSLvU3YUSEw7R4N6XCg= P:zstd V:1.5.5-r4 A:x86\_64 S:127208 I:303104 T:Zstandard - Fast real-time compression algorithm U:https://www.zstd.net/ L:BSD-3-Clause GPL-2.0-or-later o:zstd m:psykose <alice@ayaya.dev> t:1683389528 c:757fa45cd1c12837ef0c8c4db7537cdc71de45a4 D:so:libc.musl-x86\_64.so.1 so:libgcc\_s.so.1 so:libstdc++.so.6 so:libzstd.so.1 p:cmd:pzstd=1.5.5-r4 cmd:unzstd=1.5.5-r4 cmd:zstd=1.5.5-r4 cmd:zstdcat=1.5.5-r4 cmd:zstdgrep=1.5.5-r4 cmd:zstdless= $1.5.5$ -r4 cmd:zstdmt= $1.5.5$ -r4

C:Q1J6IWe/s09Q3wtak5Jc9PBJWBAO8= P:zstd-dev

V:1.5.5-r4 A:x86\_64 S:52113 I:233472 T:Zstandard - Fast real-time compression algorithm (development files) U:https://www.zstd.net/ L:BSD-3-Clause GPL-2.0-or-later o:zstd m:psykose <alice@ayaya.dev> t:1683389528 c:757fa45cd1c12837ef0c8c4db7537cdc71de45a4 D:zstd=1.5.5-r4 pkgconfig zstd-libs=1.5.5-r4 p:pc:libzstd=1.5.5

C:Q1On4PKErW+5VkaHjaJOl0Y109bp4= P:zstd-doc V:1.5.5-r4 A:x86\_64 S:13711 I:40960 T:Zstandard - Fast real-time compression algorithm (documentation) U:https://www.zstd.net/ L:BSD-3-Clause GPL-2.0-or-later o:zstd m:psykose <alice@ayaya.dev> t:1683389528 c:757fa45cd1c12837ef0c8c4db7537cdc71de45a4 i:docs zstd=1.5.5-r4 C:Q1apd+8PlV3/JoF6mnDfoTdI69+ZQ= P:zstd-frugal V:1.5.5-r4 A:x86\_64 S:64309 I:155648 T:Zstandard - Fast real-time compression algorithm (frugal cli) U:https://www.zstd.net/ L:BSD-3-Clause GPL-2.0-or-later o:zstd m:psykose <alice@ayaya.dev> t:1683389528 c:757fa45cd1c12837ef0c8c4db7537cdc71de45a4 D:so:libc.musl-x86\_64.so.1 so:libzstd.so.1 p:cmd:zstd-frugal=1.5.5-r4

C:Q1g9irJ/T9RyWhRyRfidB2qpa1ImI= P:zstd-libs

V:1.5.5-r4 A:x86\_64 S:381835 I:753664 T:Zstandard - Fast real-time compression algorithm (libraries) U:https://www.zstd.net/ L:BSD-3-Clause GPL-2.0-or-later o:zstd m:psykose <alice@ayaya.dev> t:1683389528 c:757fa45cd1c12837ef0c8c4db7537cdc71de45a4 D:so:libc.musl-x86\_64.so.1 p:so:libzstd.so.1=1.5.5

C:Q1RgSR82YKk/TSxhqku7MzcUwIhMo= P:zstd-static V:1.5.5-r4 A:x86\_64 S:3725996 I:4550656 T:Zstandard - Fast real-time compression algorithm (static library) U:https://www.zstd.net/ L:BSD-3-Clause GPL-2.0-or-later o:zstd m:psykose <alice@ayaya.dev> t:1683389528 c:757fa45cd1c12837ef0c8c4db7537cdc71de45a4

Found in path(s): \* /opt/cola/permits/1895841397\_1710479216.7258854/0/alpinetar/77a34f9edc1389ceed17f7d4b6aa898e29a261a2946a8caaccb809a77856b65b/layer-tar/var/cache/apk/apkindex-49104001-tar-gz/APKINDEX

## **1.530 at-spi2-core 2.50.1-r0**

## **1.530.1 Available under license :**

 GNU LESSER GENERAL PUBLIC LICENSE Version 2.1, February 1999

Copyright (C) 1991, 1999 Free Software Foundation, Inc. 51 Franklin Street, Fifth Floor, Boston, MA 02110-1301 USA Everyone is permitted to copy and distribute verbatim copies of this license document, but changing it is not allowed.

[This is the first released version of the Lesser GPL. It also counts as the successor of the GNU Library Public License, version 2, hence the version number 2.1.]

#### Preamble

 The licenses for most software are designed to take away your freedom to share and change it. By contrast, the GNU General Public Licenses are intended to guarantee your freedom to share and change free software--to make sure the software is free for all its users.

 This license, the Lesser General Public License, applies to some specially designated software packages--typically libraries--of the Free Software Foundation and other authors who decide to use it. You

can use it too, but we suggest you first think carefully about whether this license or the ordinary General Public License is the better strategy to use in any particular case, based on the explanations below.

 When we speak of free software, we are referring to freedom of use, not price. Our General Public Licenses are designed to make sure that you have the freedom to distribute copies of free software (and charge for this service if you wish); that you receive source code or can get it if you want it; that you can change the software and use pieces of it in new free programs; and that you are informed that you can do these things.

 To protect your rights, we need to make restrictions that forbid distributors to deny you these rights or to ask you to surrender these rights. These restrictions translate to certain responsibilities for you if you distribute copies of the library or if you modify it.

For example, if you distribute copies of the library,

whether gratis

or for a fee, you must give the recipients all the rights that we gave you. You must make sure that they, too, receive or can get the source code. If you link other code with the library, you must provide complete object files to the recipients, so that they can relink them with the library after making changes to the library and recompiling it. And you must show them these terms so they know their rights.

 We protect your rights with a two-step method: (1) we copyright the library, and (2) we offer you this license, which gives you legal permission to copy, distribute and/or modify the library.

 To protect each distributor, we want to make it very clear that there is no warranty for the free library. Also, if the library is modified by someone else and passed on, the recipients should know that what they have is not the original version, so that the original author's reputation will not be affected by problems that might be introduced by others.

#### Finally, software

 patents pose a constant threat to the existence of any free program. We wish to make sure that a company cannot effectively restrict the users of a free program by obtaining a restrictive license from a patent holder. Therefore, we insist that any patent license obtained for a version of the library must be consistent with the full freedom of use specified in this license.

 Most GNU software, including some libraries, is covered by the ordinary GNU General Public License. This license, the GNU Lesser General Public License, applies to certain designated libraries, and is quite different from the ordinary General Public License. We use this license for certain libraries in order to permit linking those libraries into non-free programs.

 When a program is linked with a library, whether statically or using a shared library, the combination of the two is legally speaking a combined work, a derivative of the original library. The ordinary General Public License therefore permits such linking only if the

entire combination fits its criteria of freedom. The Lesser General Public License permits more lax criteria for linking other code with the library.

 We call this license the "Lesser" General Public License because it does Less to protect the user's freedom than the ordinary General Public License. It also provides other free software developers Less of an advantage over competing non-free programs. These disadvantages are the reason we use the ordinary General Public License for many libraries. However, the Lesser license provides advantages in certain special circumstances.

 For example, on rare occasions, there may be a special need to encourage the widest possible use of a certain library, so that it becomes a de-facto standard. To achieve this, non-free programs must be allowed to use the library. A more frequent case is that a free library does the same job as widely used non-free libraries. In this case, there is little to gain by limiting the free library to free software only, so we use the Lesser General Public License.

 In other cases, permission to use a particular library in non-free programs enables a greater number of people to use a large body of free software. For example, permission to use the GNU C Library in non-free programs enables many more people to use the whole GNU operating system, as well as its variant, the GNU/Linux operating system.

 Although the Lesser General Public License is Less protective of the users' freedom, it does ensure that the user of a program that is linked with the Library has the freedom and the wherewithal to run that program using a modified version of the Library.

 The precise terms and conditions for copying, distribution and modification follow. Pay close attention to the difference between a "work based on the library" and a "work that uses the library". The former contains code derived from the library, whereas the latter must be combined with the library in order to run.

#### GNU LESSER GENERAL PUBLIC LICENSE TERMS AND CONDITIONS FOR COPYING, DISTRIBUTION AND MODIFICATION

 0. This License Agreement applies to any software library or other program which contains a notice placed by the copyright holder or other authorized party saying it may be distributed under the terms of this Lesser General Public License (also called "this License"). Each licensee is addressed as "you".

 A "library" means a collection of software functions and/or data prepared so as to be conveniently linked with application programs (which use some of those functions and data) to form executables.

 The "Library", below, refers to any such software library or work which has been distributed under these terms. A "work based on the Library" means either the Library or any derivative work under copyright law: that is to say, a work containing the Library or a portion of it, either verbatim or with modifications and/or translated straightforwardly into another language. (Hereinafter, translation is included without limitation in the term "modification".)

 "Source code" for a work means the preferred form of the work for making modifications to it. For a library, complete source code means all the source code for all modules it contains, plus any associated interface definition files, plus the scripts used to control compilation and installation of the library.

 Activities other than copying, distribution and modification are not covered by this License; they are outside its scope. The act of running a program using the Library is not restricted, and output from such a program is covered only if its contents constitute a work based on the Library (independent of the use of the Library in a tool for writing it). Whether that is true depends on what the Library does and what the program that uses the Library does.

 1. You may copy and distribute verbatim copies of the Library's complete source code as you receive it, in any medium, provided that

you conspicuously and appropriately publish on each copy an appropriate copyright notice and disclaimer of warranty; keep intact all the notices that refer to this License and to the absence of any warranty; and distribute a copy of this License along with the Library.

 You may charge a fee for the physical act of transferring a copy, and you may at your option offer warranty protection in exchange for a fee.

 2. You may modify your copy or copies of the Library or any portion of it, thus forming a work based on the Library, and copy and distribute such modifications or work under the terms of Section 1 above, provided that you also meet all of these conditions:

a) The modified work must itself be a software library.

 b) You must cause the files modified to carry prominent notices stating that you changed the files and the date of any change.

 c) You must cause the whole of the work to be licensed at no charge to all third parties under the terms of this License.

 d) If a facility in the modified Library refers to a function or a table of data to be supplied by an application program that uses the facility, other than as an argument passed when the facility is invoked, then you must make a good faith effort to ensure that, in the event an application does not supply such function or table, the facility still operates, and performs whatever part of its purpose remains meaningful.

 (For example, a function in a library to compute square roots has a purpose that is entirely well-defined independent of the application. Therefore, Subsection 2d requires that any application-supplied function or table used by this function must be optional: if the application does not supply it, the square root function must still compute square roots.)

These requirements apply to the modified work as a whole. If identifiable sections of that work are not derived from the Library, and can be

 reasonably considered independent and separate works in themselves, then this License, and its terms, do not apply to those

sections when you distribute them as separate works. But when you distribute the same sections as part of a whole which is a work based on the Library, the distribution of the whole must be on the terms of this License, whose permissions for other licensees extend to the entire whole, and thus to each and every part regardless of who wrote it.

Thus, it is not the intent of this section to claim rights or contest your rights to work written entirely by you; rather, the intent is to exercise the right to control the distribution of derivative or collective works based on the Library.

In addition, mere aggregation of another work not based on the Library with the Library (or with a work based on the Library) on a volume of a storage or distribution medium does not bring the other work under the scope of this License.

 3. You may opt to apply the terms of the ordinary GNU General Public

License instead of this License to a given copy of the Library. To do this, you must alter all the notices that refer to this License, so that they refer to the ordinary GNU General Public License, version 2, instead of to this License. (If a newer version than version 2 of the ordinary GNU General Public License has appeared, then you can specify that version instead if you wish.) Do not make any other change in these notices.

 Once this change is made in a given copy, it is irreversible for that copy, so the ordinary GNU General Public License applies to all subsequent copies and derivative works made from that copy.

 This option is useful when you wish to copy part of the code of the Library into a program that is not a library.

 4. You may copy and distribute the Library (or a portion or derivative of it, under Section 2) in object code or executable form under the terms of Sections 1 and 2 above provided that you accompany it with the complete corresponding machine-readable source code, which must be distributed under the terms of Sections 1 and 2 above on a medium customarily used for software interchange.

 If distribution of object code is made by offering access to copy from a designated place, then offering equivalent access to copy the source code from the same place satisfies the requirement to distribute the source code, even though third parties are not compelled to copy the source along with the object code.

 5. A program that contains no derivative of any portion of the Library, but is designed to work with the Library by being compiled or linked with it, is called a "work that uses the Library". Such a work, in isolation, is not a derivative work of the Library, and therefore falls outside the scope of this License.

 However, linking a "work that uses the Library" with the Library creates an executable that is a derivative of the Library (because it contains portions of the Library), rather than a "work that uses the

library". The executable is therefore covered by this License. Section 6 states terms for distribution of such executables.

 When a "work that uses the Library" uses material from a header file that is part of the Library, the object code for the work may be a derivative work of the Library even though the source code is not. Whether this is true is especially significant if the work can be linked without the Library, or if the work is itself a library. The threshold for this to be true is not precisely defined by law.

 If such an object file uses only numerical parameters, data structure layouts and accessors, and small macros and small inline functions (ten lines or less in length), then the use of the object file is unrestricted, regardless of whether it is legally a derivative work. (Executables containing this object code plus portions of the Library will still fall under Section 6.)

 Otherwise, if the work is a derivative of the Library, you may distribute the

 object code for the work under the terms of Section 6. Any executables containing that work also fall under Section 6, whether or not they are linked directly with the Library itself.

 6. As an exception to the Sections above, you may also combine or link a "work that uses the Library" with the Library to produce a work containing portions of the Library, and distribute that work under terms of your choice, provided that the terms permit modification of the work for the customer's own use and reverse engineering for debugging such modifications.

 You must give prominent notice with each copy of the work that the Library is used in it and that the Library and its use are covered by this License. You must supply a copy of this License. If the work during execution displays copyright notices, you must include the copyright notice for the Library among them, as well as a reference directing the user to the copy of this License. Also, you must do one of these things:

a) Accompany

the work with the complete corresponding

 machine-readable source code for the Library including whatever changes were used in the work (which must be distributed under Sections 1 and 2 above); and, if the work is an executable linked with the Library, with the complete machine-readable "work that uses the Library", as object code and/or source code, so that the user can modify the Library and then relink to produce a modified executable containing the modified Library. (It is understood that the user who changes the contents of definitions files in the Library will not necessarily be able to recompile the application to use the modified definitions.)

 b) Use a suitable shared library mechanism for linking with the Library. A suitable mechanism is one that (1) uses at run time a copy of the library already present on the user's computer system, rather than copying library functions into the executable, and (2) will operate

 properly with a modified version of the library, if the user installs one, as long as the modified version is interface-compatible with the version that the work was made with.

 c) Accompany the work with a written offer, valid for at least three years, to give the same user the materials specified in Subsection 6a, above, for a charge no more than the cost of performing this distribution.

 d) If distribution of the work is made by offering access to copy from a designated place, offer equivalent access to copy the above specified materials from the same place.

 e) Verify that the user has already received a copy of these materials or that you have already sent this user a copy.

 For an executable, the required form of the "work that uses the Library" must include any data and utility programs needed for reproducing the executable from it. However, as a special exception, the materials to be distributed need not include anything that is normally

 distributed (in either source or binary form) with the major components (compiler, kernel, and so on) of the operating system on which the executable runs, unless that component itself accompanies the executable.

 It may happen that this requirement contradicts the license restrictions of other proprietary libraries that do not normally accompany the operating system. Such a contradiction means you cannot use both them and the Library together in an executable that you

distribute.

 7. You may place library facilities that are a work based on the Library side-by-side in a single library together with other library facilities not covered by this License, and distribute such a combined library, provided that the separate distribution of the work based on the Library and of the other library facilities is otherwise permitted, and provided that you do these two things:

 a) Accompany the combined library with a copy of the same work based on the Library, uncombined with any other library

 facilities. This must be distributed under the terms of the Sections above.

 b) Give prominent notice with the combined library of the fact that part of it is a work based on the Library, and explaining where to find the accompanying uncombined form of the same work.

 8. You may not copy, modify, sublicense, link with, or distribute the Library except as expressly provided under this License. Any attempt otherwise to copy, modify, sublicense, link with, or distribute the Library is void, and will automatically terminate your rights under this License. However, parties who have received copies, or rights, from you under this License will not have their licenses terminated so long as such parties remain in full compliance.

 9. You are not required to accept this License, since you have not signed it. However, nothing else grants you permission to modify or distribute the Library or its derivative works. These actions are prohibited by law if

 you do not accept this License. Therefore, by modifying or distributing the Library (or any work based on the Library), you indicate your acceptance of this License to do so, and all its terms and conditions for copying, distributing or modifying the Library or works based on it.

 10. Each time you redistribute the Library (or any work based on the Library), the recipient automatically receives a license from the original licensor to copy, distribute, link with or modify the Library subject to these terms and conditions. You may not impose any further restrictions on the recipients' exercise of the rights granted herein. You are not responsible for enforcing compliance by third parties with this License.

 11. If, as a consequence of a court judgment or allegation of patent infringement or for any other reason (not limited to patent issues), conditions are imposed on you (whether by court order, agreement or

otherwise) that contradict the conditions of this License, they do not excuse

 you from the conditions of this License. If you cannot distribute so as to satisfy simultaneously your obligations under this License and any other pertinent obligations, then as a consequence you may not distribute the Library at all. For example, if a patent license would not permit royalty-free redistribution of the Library by all those who receive copies directly or indirectly through you, then the only way you could satisfy both it and this License would be to refrain entirely from distribution of the Library.

If any portion of this section is held invalid or unenforceable under any particular circumstance, the balance of the section is intended to apply, and the section as a whole is intended to apply in other circumstances.

It is not the purpose of this section to induce you to infringe any patents or other property right claims or to contest validity of any such claims; this section has the sole purpose of protecting the integrity of the free software distribution system which is

implemented by public license practices. Many people have made generous contributions to the wide range of software distributed through that system in reliance on consistent application of that system; it is up to the author/donor to decide if he or she is willing to distribute software through any other system and a licensee cannot impose that choice.

This section is intended to make thoroughly clear what is believed to be a consequence of the rest of this License.

 12. If the distribution and/or use of the Library is restricted in certain countries either by patents or by copyrighted interfaces, the original copyright holder who places the Library under this License may add an explicit geographical distribution limitation excluding those countries, so that distribution is permitted only in or among countries not thus excluded. In such case, this License incorporates the limitation as if written in the body of this License.

### 13. The Free Software Foundation may publish

#### revised and/or new

versions of the Lesser General Public License from time to time. Such new versions will be similar in spirit to the present version, but may differ in detail to address new problems or concerns.

Each version is given a distinguishing version number. If the Library specifies a version number of this License which applies to it and "any later version", you have the option of following the terms and conditions either of that version or of any later version published by

the Free Software Foundation. If the Library does not specify a license version number, you may choose any version ever published by the Free Software Foundation.

 14. If you wish to incorporate parts of the Library into other free programs whose distribution conditions are incompatible with these, write to the author to ask for permission. For software which is copyrighted by the Free Software Foundation, write to the Free Software Foundation; we sometimes make exceptions for this. Our decision

 will be guided by the two goals of preserving the free status of all derivatives of our free software and of promoting the sharing and reuse of software generally.

#### NO WARRANTY

 15. BECAUSE THE LIBRARY IS LICENSED FREE OF CHARGE, THERE IS NO WARRANTY FOR THE LIBRARY, TO THE EXTENT PERMITTED BY APPLICABLE LAW. EXCEPT WHEN OTHERWISE STATED IN WRITING THE COPYRIGHT HOLDERS AND/OR OTHER PARTIES PROVIDE THE LIBRARY "AS IS" WITHOUT WARRANTY OF ANY KIND, EITHER EXPRESSED OR IMPLIED, INCLUDING, BUT NOT LIMITED TO, THE IMPLIED WARRANTIES OF MERCHANTABILITY AND FITNESS FOR A PARTICULAR PURPOSE. THE ENTIRE RISK AS TO THE QUALITY AND PERFORMANCE OF THE LIBRARY IS WITH YOU. SHOULD THE LIBRARY PROVE DEFECTIVE, YOU ASSUME THE COST OF ALL NECESSARY SERVICING, REPAIR OR CORRECTION.

 16. IN NO EVENT UNLESS REQUIRED BY APPLICABLE LAW OR AGREED TO IN WRITING WILL ANY COPYRIGHT HOLDER, OR ANY OTHER PARTY WHO MAY MODIFY AND/OR REDISTRIBUTE THE LIBRARY AS PERMITTED ABOVE, BE LIABLE TO YOU

FOR DAMAGES, INCLUDING ANY GENERAL, SPECIAL, INCIDENTAL OR CONSEQUENTIAL DAMAGES ARISING OUT OF THE USE OR INABILITY TO USE THE LIBRARY (INCLUDING BUT NOT LIMITED TO LOSS OF DATA OR DATA BEING RENDERED INACCURATE OR LOSSES SUSTAINED BY YOU OR THIRD PARTIES OR A FAILURE OF THE LIBRARY TO OPERATE WITH ANY OTHER SOFTWARE), EVEN IF SUCH HOLDER OR OTHER PARTY HAS BEEN ADVISED OF THE POSSIBILITY OF SUCH **DAMAGES** 

#### END OF TERMS AND CONDITIONS

How to Apply These Terms to Your New Libraries

 If you develop a new library, and you want it to be of the greatest possible use to the public, we recommend making it free software that everyone can redistribute and change. You can do so by permitting redistribution under these terms (or, alternatively, under the terms of the ordinary General Public License).

 To apply these terms, attach the following notices to the library. It is safest to attach them to the start of each source file to most effectively convey

 the exclusion of warranty; and each file should have at least the "copyright" line and a pointer to where the full notice is found.

 $\alpha$  < one line to give the library's name and a brief idea of what it does. Copyright  $(C)$  <year > <name of author>

 This library is free software; you can redistribute it and/or modify it under the terms of the GNU Lesser General Public License as published by the Free Software Foundation; either version 2.1 of the License, or (at your option) any later version.

 This library is distributed in the hope that it will be useful, but WITHOUT ANY WARRANTY; without even the implied warranty of MERCHANTABILITY or FITNESS FOR A PARTICULAR PURPOSE. See the GNU Lesser General Public License for more details.

 You should have received a copy of the GNU Lesser General Public License along with this library; if not, write to the Free Software Foundation, Inc., 51 Franklin Street, Fifth Floor, Boston, MA 02110-1301 USA

Also add information on how to contact you by electronic and paper mail.

You should also get your employer (if you work as a programmer) or your school, if any, to sign a "copyright disclaimer" for the library, if necessary. Here is a sample; alter the names:

 Yoyodyne, Inc., hereby disclaims all copyright interest in the library `Frob' (a library for tweaking knobs) written by James Random Hacker.

 <signature of Ty Coon>, 1 April 1990 Ty Coon, President of Vice

That's all there is to it!

## **1.531 double-conversion 3.3.0-r0**

## **1.531.1 Available under license :**

Copyright 2006-2011, the V8 project authors. All rights reserved. Redistribution and use in source and binary forms, with or without modification, are permitted provided that the following conditions are met:

\* Redistributions of source code must retain the above copyright

notice, this list of conditions and the following disclaimer.

- \* Redistributions in binary form must reproduce the above copyright notice, this list of conditions and the following disclaimer in the documentation and/or other materials provided with the distribution.
- \* Neither the name of Google Inc. nor the names of its contributors may be used to endorse or promote products derived from this software without specific prior written permission.

THIS SOFTWARE IS PROVIDED BY THE COPYRIGHT HOLDERS AND CONTRIBUTORS "AS IS" AND ANY EXPRESS OR IMPLIED WARRANTIES, INCLUDING, BUT NOT LIMITED TO, THE IMPLIED WARRANTIES OF MERCHANTABILITY AND FITNESS FOR A PARTICULAR PURPOSE ARE

DISCLAIMED. IN NO EVENT SHALL THE COPYRIGHT

OWNER OR CONTRIBUTORS BE LIABLE FOR ANY DIRECT, INDIRECT, INCIDENTAL, SPECIAL, EXEMPLARY, OR CONSEQUENTIAL DAMAGES (INCLUDING, BUT NOT LIMITED TO, PROCUREMENT OF SUBSTITUTE GOODS OR SERVICES; LOSS OF USE, DATA, OR PROFITS; OR BUSINESS INTERRUPTION) HOWEVER CAUSED AND ON ANY THEORY OF LIABILITY, WHETHER IN CONTRACT, STRICT LIABILITY, OR TORT (INCLUDING NEGLIGENCE OR OTHERWISE) ARISING IN ANY WAY OUT OF THE USE OF THIS SOFTWARE, EVEN IF ADVISED OF THE POSSIBILITY OF SUCH DAMAGE.

# **1.532 python-pip 24.0**

## **1.532.1 Available under license :**

The MIT License (MIT)

Copyright (c) 2017 Thomas Kluyver

Permission is hereby granted, free of charge, to any person obtaining a copy of this software and associated documentation files (the "Software"), to deal in the Software without restriction, including without limitation the rights to use, copy, modify, merge, publish, distribute, sublicense, and/or sell copies of the Software, and to permit persons to whom the Software is furnished to do so, subject to the following conditions:

The above copyright notice and this permission notice shall be included in all copies or substantial portions of the Software.

THE SOFTWARE IS PROVIDED "AS IS", WITHOUT WARRANTY OF ANY KIND, EXPRESS OR IMPLIED, INCLUDING BUT NOT LIMITED TO THE WARRANTIES OF MERCHANTABILITY, FITNESS FOR A PARTICULAR PURPOSE AND NONINFRINGEMENT. IN NO EVENT SHALL THE AUTHORS OR COPYRIGHT HOLDERS BE LIABLE FOR ANY CLAIM, DAMAGES OR OTHER LIABILITY, WHETHER IN AN ACTION OF CONTRACT, TORT OR OTHERWISE, ARISING FROM, OUT OF OR

 IN CONNECTION WITH THE SOFTWARE OR THE USE OR OTHER DEALINGS IN THE SOFTWARE.

This package contains a modified version of ca-bundle.crt:

#### ca-bundle.crt -- Bundle of CA Root Certificates

Certificate data from Mozilla as of: Thu Nov 3 19:04:19 2011# This is a bundle of X.509 certificates of public Certificate Authorities (CA). These were automatically extracted from Mozilla's root certificates file (certdata.txt). This file can be found in the mozilla source tree: https://hg.mozilla.org/mozilla-central/file/tip/security/nss/lib/ckfw/builtins/certdata.txt It contains the certificates in PEM format and therefore can be directly used with curl / libcurl / php\_curl, or with an Apache+mod\_ssl webserver for SSL client authentication. Just configure this file as the SSLCACertificateFile.#

#### \*\*\*\*\* BEGIN LICENSE BLOCK \*\*\*\*\*

This Source Code Form is subject to the terms of the Mozilla Public License, v. 2.0. If a copy of the MPL was not distributed with this file, You can obtain one at http://mozilla.org/MPL/2.0/.

\*\*\*\*\* END LICENSE BLOCK \*\*\*\*\* @(#) \$RCSfile: certdata.txt,v \$ \$Revision: 1.80 \$ \$Date: 2011/11/03 15:11:58 \$ Copyright (c) 2020 Will McGugan

Permission is hereby granted, free of charge, to any person obtaining a copy of this software and associated documentation files (the "Software"), to deal in the Software without restriction, including without limitation the rights to use, copy, modify, merge, publish, distribute, sublicense, and/or sell copies of the Software, and to permit persons to whom the Software is furnished to do so, subject to the following conditions:

The above copyright notice and this permission notice shall be included in all copies or substantial portions of the Software.

THE SOFTWARE IS PROVIDED "AS IS", WITHOUT WARRANTY OF ANY KIND, EXPRESS OR IMPLIED, INCLUDING BUT NOT LIMITED TO THE WARRANTIES OF MERCHANTABILITY, FITNESS FOR A PARTICULAR PURPOSE AND NONINFRINGEMENT. IN NO EVENT SHALL THE AUTHORS OR COPYRIGHT HOLDERS BE LIABLE FOR ANY CLAIM, DAMAGES OR OTHER LIABILITY, WHETHER IN AN ACTION OF CONTRACT, TORT OR OTHERWISE, ARISING FROM, OUT OF OR IN CONNECTION WITH THE SOFTWARE OR THE USE OR OTHER DEALINGS IN THE SOFTWARE. A. HISTORY OF THE SOFTWARE ==========================

Python was created in the early 1990s by Guido van Rossum at Stichting Mathematisch Centrum (CWI, see https://www.cwi.nl) in the Netherlands as a successor of a language called ABC. Guido remains Python's

principal author, although it includes many contributions from others.

In 1995, Guido continued his work on Python at the Corporation for National Research Initiatives (CNRI, see https://www.cnri.reston.va.us) in Reston, Virginia where he released several versions of the software.

In May 2000, Guido and the Python core development team moved to BeOpen.com to form the BeOpen PythonLabs team. In October of the same year, the PythonLabs team moved to Digital Creations, which became Zope Corporation. In 2001, the Python Software Foundation (PSF, see https://www.python.org/psf/) was formed, a non-profit organization created specifically to own Python-related Intellectual Property. Zope Corporation was a sponsoring member of the PSF.

#### All

 Python releases are Open Source (see https://opensource.org for the Open Source Definition). Historically, most, but not all, Python releases have also been GPL-compatible; the table below summarizes the various releases.

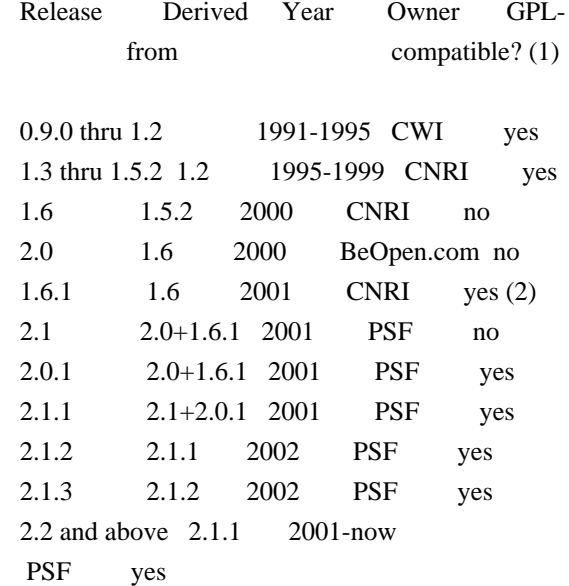

#### Footnotes:

- (1) GPL-compatible doesn't mean that we're distributing Python under the GPL. All Python licenses, unlike the GPL, let you distribute a modified version without making your changes open source. The GPL-compatible licenses make it possible to combine Python with other software that is released under the GPL; the others don't.
- (2) According to Richard Stallman, 1.6.1 is not GPL-compatible, because its license has a choice of law clause. According to CNRI, however, Stallman's lawyer has told CNRI's lawyer that 1.6.1

is "not incompatible" with the GPL.

Thanks to the many outside volunteers who have worked under Guido's direction to make these releases possible.

#### B. TERMS AND CONDITIONS FOR ACCESSING OR OTHERWISE USING PYTHON

===============================================================

Python software and documentation are licensed under the Python Software Foundation License Version 2.

Starting with Python 3.8.6, examples, recipes, and other code in the documentation are dual licensed under the PSF License Version 2 and the Zero-Clause BSD license.

Some software incorporated into Python is under different licenses. The licenses are listed with code falling under that license.

#### PYTHON SOFTWARE FOUNDATION LICENSE VERSION 2

--------------------------------------------

1. This LICENSE AGREEMENT is between the Python Software Foundation ("PSF"), and the Individual or Organization ("Licensee") accessing and otherwise using this software ("Python") in source or binary form and its associated documentation.

2. Subject to the terms and conditions of this License Agreement, PSF hereby grants Licensee a nonexclusive, royalty-free, world-wide license to reproduce, analyze, test, perform and/or display publicly, prepare derivative works, distribute, and otherwise use Python alone or in any derivative version, provided, however, that PSF's License Agreement and PSF's notice of copyright, i.e., "Copyright (c) 2001, 2002, 2003, 2004, 2005, 2006, 2007, 2008, 2009, 2010, 2011, 2012, 2013, 2014, 2015, 2016, 2017, 2018, 2019, 2020, 2021, 2022, 2023 Python Software Foundation; All Rights Reserved" are retained in Python alone or in any derivative version prepared by Licensee.

3. In the event Licensee prepares a derivative work that is based on or incorporates Python or any part thereof, and wants to make the derivative work available to others as provided herein, then Licensee hereby agrees to include in any such work a brief summary of the changes made to Python.

4. PSF is making Python available to Licensee on an "AS IS" basis. PSF MAKES NO REPRESENTATIONS OR WARRANTIES, EXPRESS OR IMPLIED. BY WAY OF EXAMPLE, BUT NOT LIMITATION, PSF MAKES NO AND DISCLAIMS ANY REPRESENTATION OR WARRANTY OF MERCHANTABILITY OR FITNESS FOR ANY PARTICULAR PURPOSE OR THAT THE USE OF PYTHON WILL NOT INFRINGE ANY THIRD PARTY RIGHTS.

5. PSF SHALL NOT BE LIABLE TO LICENSEE OR ANY OTHER USERS OF PYTHON FOR ANY

 INCIDENTAL, SPECIAL, OR CONSEQUENTIAL DAMAGES OR LOSS AS A RESULT OF MODIFYING, DISTRIBUTING, OR OTHERWISE USING PYTHON, OR ANY DERIVATIVE THEREOF, EVEN IF ADVISED OF THE POSSIBILITY THEREOF.

6. This License Agreement will automatically terminate upon a material breach of its terms and conditions.

7. Nothing in this License Agreement shall be deemed to create any relationship of agency, partnership, or joint venture between PSF and Licensee. This License Agreement does not grant permission to use PSF trademarks or trade name in a trademark sense to endorse or promote products or services of Licensee, or any third party.

8. By copying, installing or otherwise using Python, Licensee agrees to be bound by the terms and conditions of this License Agreement.

BEOPEN.COM LICENSE AGREEMENT FOR PYTHON 2.0

-------------------------------------------

#### BEOPEN PYTHON OPEN SOURCE LICENSE AGREEMENT VERSION 1

1. This LICENSE AGREEMENT is between BeOpen.com ("BeOpen"), having an office at 160 Saratoga Avenue, Santa Clara, CA 95051, and the Individual or Organization ("Licensee") accessing and otherwise using this software in source or binary form and its associated documentation ("the Software").

2. Subject to the terms and conditions of this BeOpen Python License Agreement, BeOpen hereby grants Licensee a non-exclusive, royalty-free, world-wide license to reproduce, analyze, test, perform and/or display publicly, prepare derivative works, distribute, and otherwise use the Software alone or in any derivative version, provided, however, that the BeOpen Python License is retained in the Software, alone or in any derivative version prepared by Licensee.

3. BeOpen is making the Software available to Licensee on an "AS IS" basis. BEOPEN MAKES NO REPRESENTATIONS OR WARRANTIES, EXPRESS OR IMPLIED. BY WAY OF EXAMPLE, BUT NOT LIMITATION, BEOPEN MAKES NO AND DISCLAIMS ANY REPRESENTATION OR WARRANTY OF MERCHANTABILITY OR FITNESS FOR ANY PARTICULAR PURPOSE OR THAT THE USE OF THE SOFTWARE WILL NOT INFRINGE ANY THIRD PARTY RIGHTS.

4. BEOPEN SHALL NOT BE LIABLE TO LICENSEE OR ANY OTHER USERS OF THE SOFTWARE FOR ANY INCIDENTAL, SPECIAL, OR CONSEQUENTIAL DAMAGES OR LOSS AS A RESULT OF USING, MODIFYING OR DISTRIBUTING THE SOFTWARE, OR ANY DERIVATIVE THEREOF, EVEN IF ADVISED OF THE POSSIBILITY THEREOF.

5. This License Agreement will automatically terminate upon a material breach of its terms and conditions.

6. This License Agreement shall be governed by and interpreted in all respects by the law of the State of California, excluding conflict of law provisions. Nothing in this License Agreement shall be deemed to create any relationship of agency, partnership, or joint venture between BeOpen and Licensee. This License Agreement does not grant permission to use BeOpen trademarks or trade names in a trademark sense to endorse or promote products or services of Licensee, or any third party. As an exception, the "BeOpen Python" logos available at http://www.pythonlabs.com/logos.html may be used according to the permissions granted on that web page.

7. By copying, installing or otherwise using the software, Licensee agrees to be bound by the terms and conditions of this License Agreement.

CNRI LICENSE AGREEMENT FOR PYTHON 1.6.1

 $-$ 

1. This LICENSE AGREEMENT is between the Corporation for National Research Initiatives, having an office at 1895 Preston White Drive, Reston, VA 20191 ("CNRI"), and the Individual or Organization ("Licensee") accessing and otherwise using Python 1.6.1 software in source or binary form and its associated documentation.

2. Subject to the terms and conditions of this License Agreement, CNRI hereby grants Licensee a nonexclusive, royalty-free, world-wide license to reproduce, analyze, test, perform and/or display publicly, prepare derivative works, distribute, and otherwise use Python 1.6.1 alone or in any derivative version, provided, however, that CNRI's License Agreement and CNRI's notice of copyright, i.e., "Copyright (c) 1995-2001 Corporation for National Research Initiatives; All Rights Reserved" are retained in Python 1.6.1 alone or in any derivative

version prepared by Licensee. Alternately, in lieu of CNRI's License Agreement, Licensee may substitute the following text (omitting the quotes): "Python 1.6.1 is made available subject to the terms and conditions in CNRI's License Agreement. This Agreement together with Python 1.6.1 may be located on the internet using the following unique, persistent identifier (known as a handle): 1895.22/1013. This Agreement may also be obtained from a proxy server on the internet using the following URL: http://hdl.handle.net/1895.22/1013".

3. In the event Licensee prepares a derivative work that is based on or incorporates Python 1.6.1 or any part thereof, and wants to make the derivative work available to others as provided herein, then Licensee hereby agrees to include in any such work a brief summary of the changes made to Python 1.6.1.

4. CNRI is making Python 1.6.1 available to Licensee on an "AS IS" basis. CNRI MAKES NO REPRESENTATIONS OR WARRANTIES, EXPRESS OR IMPLIED. BY WAY OF EXAMPLE, BUT NOT LIMITATION, CNRI MAKES NO AND DISCLAIMS ANY REPRESENTATION OR WARRANTY OF MERCHANTABILITY OR FITNESS FOR ANY PARTICULAR PURPOSE OR THAT THE USE OF PYTHON 1.6.1 WILL NOT INFRINGE ANY THIRD PARTY RIGHTS.

5. CNRI SHALL NOT BE LIABLE TO LICENSEE OR ANY OTHER USERS OF PYTHON 1.6.1 FOR ANY INCIDENTAL, SPECIAL, OR CONSEQUENTIAL DAMAGES OR LOSS AS A RESULT OF MODIFYING, DISTRIBUTING, OR OTHERWISE USING PYTHON 1.6.1, OR ANY DERIVATIVE THEREOF, EVEN IF ADVISED OF THE POSSIBILITY THEREOF.

6. This License Agreement will automatically terminate upon a material breach of its terms and conditions.

7. This License Agreement shall be governed by the federal intellectual property law of the United States, including without limitation the federal copyright law, and, to the extent such U.S. federal law does not apply, by the law of the Commonwealth of Virginia, excluding Virginia's conflict of law provisions. Notwithstanding the foregoing, with regard to derivative works based on Python 1.6.1 that incorporate non-separable material that was previously distributed under the GNU General Public License (GPL), the law of the Commonwealth of Virginia shall govern this License Agreement only as to issues arising under or with respect to Paragraphs 4, 5, and 7 of this License Agreement. Nothing in this License Agreement shall be deemed to create any relationship of agency, partnership, or joint venture between CNRI and Licensee. This License Agreement does not grant permission to use CNRI trademarks or trade name in a trademark sense to endorse or promote products or services of Licensee, or any third party.

8. By clicking on the "ACCEPT" button where indicated, or by copying, installing or otherwise using Python 1.6.1, Licensee agrees to be bound by the terms and conditions of this License Agreement.

ACCEPT

CWI LICENSE AGREEMENT FOR PYTHON 0.9.0 THROUGH 1.2

--------------------------------------------------

Copyright (c) 1991 - 1995, Stichting Mathematisch Centrum Amsterdam, The Netherlands. All rights reserved.

Permission to use, copy, modify, and distribute this software and its documentation for any purpose and without fee is hereby granted, provided that the above copyright notice appear in all copies and that both that copyright notice and this permission notice appear in supporting documentation, and that the name of Stichting Mathematisch Centrum or CWI not be used in advertising or publicity pertaining to distribution of the software without specific, written prior permission.

STICHTING MATHEMATISCH CENTRUM DISCLAIMS ALL WARRANTIES WITH REGARD TO THIS SOFTWARE, INCLUDING ALL IMPLIED WARRANTIES OF MERCHANTABILITY AND FITNESS, IN NO EVENT SHALL STICHTING MATHEMATISCH CENTRUM BE LIABLE FOR ANY SPECIAL, INDIRECT OR CONSEQUENTIAL DAMAGES OR ANY DAMAGES WHATSOEVER RESULTING FROM LOSS OF USE, DATA OR PROFITS, WHETHER IN AN ACTION OF CONTRACT, NEGLIGENCE OR OTHER TORTIOUS ACTION, ARISING OUT OF OR IN CONNECTION WITH THE USE OR PERFORMANCE OF THIS SOFTWARE.

ZERO-CLAUSE BSD LICENSE FOR CODE IN THE PYTHON DOCUMENTATION

----------------------------------------------------------------------

Permission to use, copy, modify, and/or distribute this software for any purpose with or without fee is hereby granted.

THE SOFTWARE IS PROVIDED "AS IS" AND THE AUTHOR DISCLAIMS ALL WARRANTIES WITH REGARD TO THIS SOFTWARE INCLUDING ALL IMPLIED WARRANTIES OF MERCHANTABILITY AND FITNESS. IN NO EVENT SHALL THE AUTHOR BE LIABLE FOR ANY SPECIAL, DIRECT, INDIRECT, OR CONSEQUENTIAL DAMAGES OR ANY DAMAGES WHATSOEVER RESULTING FROM LOSS OF USE, DATA OR PROFITS, WHETHER IN AN ACTION OF CONTRACT, NEGLIGENCE OR OTHER TORTIOUS ACTION, ARISING OUT OF OR IN CONNECTION WITH THE USE OR PERFORMANCE OF THIS SOFTWARE. Copyright (c) 2010-2020 Benjamin Peterson

Permission is hereby granted, free of charge, to any person obtaining a copy of

this software and associated documentation files (the "Software"), to deal in the Software without restriction, including without limitation the rights to use, copy, modify, merge, publish, distribute, sublicense, and/or sell copies of the Software, and to permit persons to whom the Software is furnished to do so, subject to the following conditions:

The above copyright notice and this permission notice shall be included in all copies or substantial portions of the Software.

THE SOFTWARE IS PROVIDED "AS IS", WITHOUT WARRANTY OF ANY KIND, EXPRESS OR IMPLIED, INCLUDING BUT NOT LIMITED TO THE WARRANTIES OF MERCHANTABILITY, FITNESS FOR A PARTICULAR PURPOSE AND NONINFRINGEMENT. IN NO EVENT SHALL THE AUTHORS OR COPYRIGHT HOLDERS BE LIABLE FOR ANY CLAIM, DAMAGES OR OTHER LIABILITY, WHETHER IN AN ACTION OF CONTRACT, TORT OR OTHERWISE, ARISING FROM, OUT OF OR IN **CONNECTION** WITH THE SOFTWARE OR THE USE OR OTHER DEALINGS IN THE SOFTWARE.

> Apache License Version 2.0, January 2004 http://www.apache.org/licenses/

#### TERMS AND CONDITIONS FOR USE, REPRODUCTION, AND DISTRIBUTION

#### 1. Definitions.

 "License" shall mean the terms and conditions for use, reproduction, and distribution as defined by Sections 1 through 9 of this document.

 "Licensor" shall mean the copyright owner or entity authorized by the copyright owner that is granting the License.

 "Legal Entity" shall mean the union of the acting entity and all other entities that control, are controlled by, or are under common control with that entity. For the purposes of this definition, "control" means (i) the power, direct or indirect, to cause the direction or management of such entity, whether by contract or otherwise, or (ii) ownership of fifty percent (50%) or more of the outstanding shares, or (iii) beneficial ownership of such entity.

 "You" (or "Your") shall mean an individual or Legal Entity exercising permissions granted by this License.

 "Source" form shall mean the preferred form for making modifications, including but not limited to software source code, documentation source, and configuration files.

"Object" form shall mean any form resulting from mechanical

 transformation or translation of a Source form, including but not limited to compiled object code, generated documentation, and conversions to other media types.

 "Work" shall mean the work of authorship, whether in Source or Object form, made available under the License, as indicated by a copyright notice that is included in or attached to the work (an example is provided in the Appendix below).

 "Derivative Works" shall mean any work, whether in Source or Object form, that is based on (or derived from) the Work and for which the editorial

 revisions, annotations, elaborations, or other modifications represent, as a whole, an original work of authorship. For the purposes of this License, Derivative Works shall not include works that remain separable from, or merely link (or bind by name) to the interfaces of, the Work and Derivative Works thereof.

 "Contribution" shall mean any work of authorship, including the original version of the Work and any modifications or additions to that Work or Derivative Works thereof, that is intentionally submitted to Licensor for inclusion in the Work by the copyright owner or by an individual or Legal Entity authorized to submit on behalf of the copyright owner. For the purposes of this definition, "submitted" means any form of electronic, verbal, or written communication sent to the Licensor or its representatives, including but not limited to communication on electronic mailing lists, source code control systems, and issue tracking systems that are managed by, or on behalf of, the Licensor for the purpose of discussing and improving the Work, but excluding communication that is conspicuously marked or otherwise designated in writing by the copyright owner as "Not a Contribution."

 "Contributor" shall mean Licensor and any individual or Legal Entity on behalf of whom a Contribution has been received by Licensor and subsequently incorporated within the Work.

- 2. Grant of Copyright License. Subject to the terms and conditions of this License, each Contributor hereby grants to You a perpetual, worldwide, non-exclusive, no-charge, royalty-free, irrevocable copyright license to reproduce, prepare Derivative Works of, publicly display, publicly perform, sublicense, and distribute the Work and such Derivative Works in Source or Object form.
- 3. Grant of Patent License. Subject to the terms and conditions of this
- License, each Contributor hereby grants to You a perpetual, worldwide, non-exclusive, no-charge, royalty-free, irrevocable (except as stated in this section) patent license to make, have made,

 use, offer to sell, sell, import, and otherwise transfer the Work, where such license applies only to those patent claims licensable by such Contributor that are necessarily infringed by their Contribution(s) alone or by combination of their Contribution(s) with the Work to which such Contribution(s) was submitted. If You institute patent litigation against any entity (including a cross-claim or counterclaim in a lawsuit) alleging that the Work or a Contribution incorporated within the Work constitutes direct or contributory patent infringement, then any patent licenses granted to You under this License for that Work shall terminate as of the date such litigation is filed.

 4. Redistribution. You may reproduce and distribute copies of the

 Work or Derivative Works thereof in any medium, with or without modifications, and in Source or Object form, provided that You meet the following conditions:

- (a) You must give any other recipients of the Work or Derivative Works a copy of this License; and
- (b) You must cause any modified files to carry prominent notices stating that You changed the files; and
- (c) You must retain, in the Source form of any Derivative Works that You distribute, all copyright, patent, trademark, and attribution notices from the Source form of the Work, excluding those notices that do not pertain to any part of the Derivative Works; and
- (d) If the Work includes a "NOTICE" text file as part of its distribution, then any Derivative Works that You distribute must include a readable copy of the attribution notices contained within such NOTICE file, excluding

those notices that do not

 pertain to any part of the Derivative Works, in at least one of the following places: within a NOTICE text file distributed as part of the Derivative Works; within the Source form or documentation, if provided along with the Derivative Works; or, within a display generated by the Derivative Works, if and wherever such third-party notices normally appear. The contents of the NOTICE file are for informational purposes only and do not modify the License. You may add Your own attribution notices within Derivative Works that You distribute, alongside or as an addendum to the NOTICE text from the Work, provided that such additional attribution notices cannot be construed as modifying the License.

 You may add Your own copyright statement to Your modifications and may provide additional or different license terms and conditions

 for use, reproduction, or distribution of Your modifications, or for any such Derivative Works as a whole, provided Your use, reproduction, and distribution of the Work otherwise complies with the conditions stated in this License.

- 5. Submission of Contributions. Unless You explicitly state otherwise, any Contribution intentionally submitted for inclusion in the Work by You to the Licensor shall be under the terms and conditions of this License, without any additional terms or conditions. Notwithstanding the above, nothing herein shall supersede or modify the terms of any separate license agreement you may have executed with Licensor regarding such Contributions.
- 6. Trademarks. This License does not grant permission to use the trade names, trademarks, service marks, or product names of the Licensor, except as required for reasonable and customary use in describing the origin of the Work and reproducing the content of the NOTICE file.
- 7. Disclaimer of Warranty. Unless required by applicable law or agreed to in writing, Licensor provides the Work (and each Contributor provides its Contributions) on an "AS IS" BASIS, WITHOUT WARRANTIES OR CONDITIONS OF ANY KIND, either express or implied, including, without limitation, any warranties or conditions of TITLE, NON-INFRINGEMENT, MERCHANTABILITY, or FITNESS FOR A PARTICULAR PURPOSE. You are solely responsible for determining the appropriateness of using or redistributing the Work and assume any risks associated with Your exercise of permissions under this License.
- 8. Limitation of Liability. In no event and under no legal theory, whether in tort (including negligence), contract, or otherwise, unless required by applicable law (such as deliberate and grossly negligent acts) or agreed to in writing, shall any Contributor be liable to You for damages, including any direct,

#### indirect, special,

 incidental, or consequential damages of any character arising as a result of this License or out of the use or inability to use the Work (including but not limited to damages for loss of goodwill, work stoppage, computer failure or malfunction, or any and all other commercial damages or losses), even if such Contributor has been advised of the possibility of such damages.

 9. Accepting Warranty or Additional Liability. While redistributing the Work or Derivative Works thereof, You may choose to offer, and charge a fee for, acceptance of support, warranty, indemnity,

 or other liability obligations and/or rights consistent with this License. However, in accepting such obligations, You may act only on Your own behalf and on Your sole responsibility, not on behalf of any other Contributor, and only if You agree to indemnify, defend, and hold each Contributor harmless for any liability incurred by, or claims asserted against, such Contributor by reason of your accepting any such warranty or additional liability.

#### END OF TERMS AND CONDITIONS

This software is made available under the terms of \*either\* of the licenses found in LICENSE.APACHE or LICENSE.BSD. Contributions to this software is made under the terms of \*both\* these licenses. MIT License

Copyright (c) 2021 Taneli Hukkinen

Permission is hereby granted, free of charge, to any person obtaining a copy of this software and associated documentation files (the "Software"), to deal in the Software without restriction, including without limitation the rights to use, copy, modify, merge, publish, distribute, sublicense, and/or sell copies of the Software, and to permit persons to whom the Software is furnished to do so, subject to the following conditions:

The above copyright notice and this permission notice shall be included in all copies or substantial portions of the Software.

THE SOFTWARE IS PROVIDED "AS IS", WITHOUT WARRANTY OF ANY KIND, EXPRESS OR IMPLIED, INCLUDING BUT NOT LIMITED TO THE WARRANTIES OF MERCHANTABILITY, FITNESS FOR A PARTICULAR PURPOSE AND NONINFRINGEMENT. IN NO EVENT SHALL THE AUTHORS OR COPYRIGHT HOLDERS BE LIABLE FOR ANY CLAIM, DAMAGES OR OTHER LIABILITY, WHETHER IN AN ACTION OF CONTRACT, TORT OR OTHERWISE, ARISING FROM, OUT OF OR IN CONNECTION WITH THE SOFTWARE OR THE USE OR OTHER DEALINGS IN THE SOFTWARE. Copyright (c) 2010 Jonathan Hartley

All rights reserved.

Redistribution and use in source and binary forms, with or without modification, are permitted provided that the following conditions are met:

\* Redistributions of source code must retain the above copyright notice, this list of conditions and the following disclaimer.

\* Redistributions in binary form must reproduce the above copyright notice, this list of conditions and the following disclaimer in the documentation and/or other materials provided with the distribution.

\* Neither the name of the copyright holders, nor those of its contributors

 may be used to endorse or promote products derived from this software without specific prior written permission.

THIS SOFTWARE IS PROVIDED BY THE COPYRIGHT HOLDERS AND CONTRIBUTORS "AS IS" AND ANY EXPRESS OR IMPLIED WARRANTIES, INCLUDING, BUT NOT LIMITED TO, THE IMPLIED WARRANTIES OF MERCHANTABILITY AND FITNESS FOR A PARTICULAR PURPOSE ARE DISCLAIMED. IN NO EVENT SHALL THE COPYRIGHT HOLDER OR CONTRIBUTORS BE LIABLE

FOR ANY DIRECT, INDIRECT, INCIDENTAL, SPECIAL, EXEMPLARY, OR CONSEQUENTIAL DAMAGES (INCLUDING, BUT NOT LIMITED TO, PROCUREMENT OF SUBSTITUTE GOODS OR SERVICES; LOSS OF USE, DATA, OR PROFITS; OR BUSINESS INTERRUPTION) HOWEVER CAUSED AND ON ANY THEORY OF LIABILITY, WHETHER IN CONTRACT, STRICT LIABILITY, OR TORT (INCLUDING NEGLIGENCE OR OTHERWISE) ARISING IN ANY WAY OUT OF THE USE OF THIS SOFTWARE, EVEN IF ADVISED OF THE POSSIBILITY OF SUCH DAMAGE. Copyright (c) 2012 by Simon Sapin.

Some rights reserved.

Redistribution and use in source and binary forms, with or without modification, are permitted provided that the following conditions are met:

 \* Redistributions of source code must retain the above copyright notice, this list of conditions and the following disclaimer.

 \* Redistributions in binary form must reproduce the above copyright notice, this list of conditions and the following disclaimer in the documentation and/or other materials provided with the distribution

 \* The names of the contributors may not be used to endorse or promote products derived from this software without specific prior written permission.

THIS SOFTWARE IS PROVIDED BY THE COPYRIGHT HOLDERS AND CONTRIBUTORS "AS IS" AND ANY EXPRESS OR IMPLIED WARRANTIES, INCLUDING, BUT NOT LIMITED TO, THE IMPLIED WARRANTIES OF MERCHANTABILITY AND FITNESS FOR A PARTICULAR PURPOSE ARE DISCLAIMED. IN NO EVENT SHALL THE COPYRIGHT OWNER

 OR CONTRIBUTORS BE LIABLE FOR ANY DIRECT, INDIRECT, INCIDENTAL, SPECIAL, EXEMPLARY, OR CONSEQUENTIAL DAMAGES (INCLUDING, BUT NOT LIMITED TO, PROCUREMENT OF SUBSTITUTE GOODS OR SERVICES; LOSS OF USE, DATA, OR PROFITS; OR BUSINESS INTERRUPTION) HOWEVER CAUSED AND ON ANY THEORY OF LIABILITY, WHETHER IN CONTRACT, STRICT LIABILITY, OR TORT (INCLUDING NEGLIGENCE OR OTHERWISE) ARISING IN ANY WAY OUT OF THE USE OF THIS SOFTWARE, EVEN IF ADVISED OF THE POSSIBILITY OF SUCH DAMAGE. Copyright (c) 2018, Tzu-ping Chung  $\langle$ uranusjr@gmail.com $>$ 

Permission to use, copy, modify, and distribute this software for any purpose with or without fee is hereby granted, provided that the above copyright notice and this permission notice appear in all copies.

THE SOFTWARE IS PROVIDED "AS IS" AND THE AUTHOR DISCLAIMS ALL WARRANTIES WITH REGARD TO THIS SOFTWARE INCLUDING ALL IMPLIED WARRANTIES OF MERCHANTABILITY AND FITNESS. IN NO EVENT SHALL THE AUTHOR BE LIABLE FOR ANY SPECIAL, DIRECT, INDIRECT, OR CONSEQUENTIAL DAMAGES OR ANY DAMAGES WHATSOEVER RESULTING FROM LOSS OF USE, DATA OR PROFITS, WHETHER IN AN ACTION OF CONTRACT, NEGLIGENCE OR OTHER TORTIOUS ACTION, ARISING OUT OF OR IN CONNECTION WITH THE USE OR PERFORMANCE OF THIS SOFTWARE. The MIT License (MIT)

Copyright (c) 2022 Seth Michael Larson

Permission is hereby granted, free of charge, to any person obtaining a copy of this software and associated documentation files (the "Software"), to deal in the Software without restriction, including without limitation the rights to use, copy, modify, merge, publish, distribute, sublicense, and/or sell copies of the Software, and to permit persons to whom the Software is furnished to do so, subject to the following conditions:

The above copyright notice and this permission notice shall be included in all copies or substantial portions of the Software.

THE SOFTWARE IS PROVIDED "AS IS", WITHOUT WARRANTY OF ANY KIND, EXPRESS OR IMPLIED, INCLUDING BUT NOT LIMITED TO THE WARRANTIES OF MERCHANTABILITY, FITNESS FOR A PARTICULAR PURPOSE AND NONINFRINGEMENT. IN NO EVENT SHALL THE AUTHORS OR COPYRIGHT HOLDERS BE LIABLE FOR ANY CLAIM, DAMAGES OR OTHER LIABILITY, WHETHER IN AN ACTION OF CONTRACT, TORT OR OTHERWISE, ARISING FROM, OUT

 OF OR IN CONNECTION WITH THE SOFTWARE OR THE USE OR OTHER DEALINGS IN THE SOFTWARE.

Copyright (c) 2006-2022 by the respective authors (see AUTHORS file). All rights reserved.

Redistribution and use in source and binary forms, with or without modification, are permitted provided that the following conditions are met:

\* Redistributions of source code must retain the above copyright notice, this list of conditions and the following disclaimer.

\* Redistributions in binary form must reproduce the above copyright notice, this list of conditions and the following disclaimer in the documentation and/or other materials provided with the distribution.

THIS SOFTWARE IS PROVIDED BY THE COPYRIGHT HOLDERS AND CONTRIBUTORS

"AS IS" AND ANY EXPRESS OR IMPLIED WARRANTIES, INCLUDING, BUT NOT LIMITED TO, THE IMPLIED WARRANTIES OF MERCHANTABILITY AND FITNESS FOR A PARTICULAR PURPOSE ARE DISCLAIMED. IN NO EVENT SHALL THE COPYRIGHT OWNER OR CONTRIBUTORS BE LIABLE FOR ANY DIRECT, INDIRECT, INCIDENTAL, SPECIAL, EXEMPLARY, OR CONSEQUENTIAL DAMAGES (INCLUDING, BUT NOT LIMITED TO, PROCUREMENT

OF SUBSTITUTE GOODS OR SERVICES; LOSS OF USE,

DATA, OR PROFITS; OR BUSINESS INTERRUPTION) HOWEVER CAUSED AND ON ANY THEORY OF LIABILITY, WHETHER IN CONTRACT, STRICT LIABILITY, OR TORT (INCLUDING NEGLIGENCE OR OTHERWISE) ARISING IN ANY WAY OUT OF THE USE OF THIS SOFTWARE, EVEN IF ADVISED OF THE POSSIBILITY OF SUCH DAMAGE. Copyright (C) 2008-2011 INADA Naoki <songofacandy@gmail.com>

 Licensed under the Apache License, Version 2.0 (the "License"); you may not use this file except in compliance with the License. You may obtain a copy of the License at

http://www.apache.org/licenses/LICENSE-2.0

 Unless required by applicable law or agreed to in writing, software distributed under the License is distributed on an "AS IS" BASIS, WITHOUT WARRANTIES OR CONDITIONS OF ANY KIND, either express or implied. See the License for the specific language governing permissions and limitations under the License.

Apache License

 Version 2.0, January 2004 http://www.apache.org/licenses/

#### TERMS AND CONDITIONS FOR USE, REPRODUCTION, AND DISTRIBUTION

1. Definitions.

 "License" shall mean the terms and conditions for use, reproduction, and distribution as defined by Sections 1 through 9 of this document.

 "Licensor" shall mean the copyright owner or entity authorized by the copyright owner that is granting the License.

 "Legal Entity" shall mean the union of the acting entity and all other entities that control, are controlled by, or are under common control with that entity. For the purposes of this definition, "control" means (i) the power, direct or indirect, to cause the direction or management of such entity, whether by contract or otherwise, or (ii) ownership of fifty percent (50%) or more of the outstanding shares, or (iii) beneficial ownership of such entity.

"You"

 (or "Your") shall mean an individual or Legal Entity exercising permissions granted by this License.

 "Source" form shall mean the preferred form for making modifications, including but not limited to software source code, documentation source, and configuration files.

 "Object" form shall mean any form resulting from mechanical transformation or translation of a Source form, including but not limited to compiled object code, generated documentation, and conversions to other media types.

 "Work" shall mean the work of authorship, whether in Source or Object form, made available under the License, as indicated by a copyright notice that is included in or attached to the work (an example is provided in the Appendix below).

 "Derivative Works" shall mean any work, whether in Source or Object form, that is based on (or derived from) the Work and for which the editorial revisions, annotations, elaborations,

or other modifications

 represent, as a whole, an original work of authorship. For the purposes of this License, Derivative Works shall not include works that remain separable from, or merely link (or bind by name) to the interfaces of, the Work and Derivative Works thereof.

 "Contribution" shall mean any work of authorship, including the original version of the Work and any modifications or additions to that Work or Derivative Works thereof, that is intentionally submitted to Licensor for inclusion in the Work by the copyright owner or by an individual or Legal Entity authorized to submit on behalf of the copyright owner. For the purposes of this definition, "submitted" means any form of electronic, verbal, or written communication sent to the Licensor or its representatives, including but not limited to communication on electronic mailing lists, source code control systems, and issue tracking systems

that are managed by, or on behalf of, the

 Licensor for the purpose of discussing and improving the Work, but excluding communication that is conspicuously marked or otherwise designated in writing by the copyright owner as "Not a Contribution."

 "Contributor" shall mean Licensor and any individual or Legal Entity on behalf of whom a Contribution has been received by Licensor and subsequently incorporated within the Work.

 2. Grant of Copyright License. Subject to the terms and conditions of this License, each Contributor hereby grants to You a perpetual, worldwide, non-exclusive, no-charge, royalty-free, irrevocable

 copyright license to reproduce, prepare Derivative Works of, publicly display, publicly perform, sublicense, and distribute the Work and such Derivative Works in Source or Object form.

- 3. Grant of Patent License. Subject to the terms and conditions of this License, each Contributor hereby grants
- to You a perpetual,

 worldwide, non-exclusive, no-charge, royalty-free, irrevocable (except as stated in this section) patent license to make, have made, use, offer to sell, sell, import, and otherwise transfer the Work, where such license applies only to those patent claims licensable by such Contributor that are necessarily infringed by their Contribution(s) alone or by combination of their Contribution(s) with the Work to which such Contribution(s) was submitted. If You institute patent litigation against any entity (including a cross-claim or counterclaim in a lawsuit) alleging that the Work or a Contribution incorporated within the Work constitutes direct or contributory patent infringement, then any patent licenses granted to You under this License for that Work shall terminate as of the date such litigation is filed.

- 4. Redistribution. You may reproduce and distribute copies of the Work
- or Derivative Works thereof in any medium, with or without modifications, and in Source or Object form, provided that You meet the following conditions:
	- (a) You must give any other recipients of the Work or Derivative Works a copy of this License; and
	- (b) You must cause any modified files to carry prominent notices stating that You changed the files; and
	- (c) You must retain, in the Source form of any Derivative Works that You distribute, all copyright, patent, trademark, and attribution notices from the Source form of the Work, excluding those notices that do not pertain to any part of the Derivative Works; and
	- (d) If the Work includes a "NOTICE" text file as part of its distribution, then any Derivative Works that You distribute must include a readable copy of the attribution notices contained within such NOTICE file, excluding those notices that do not

 pertain to any part of the Derivative Works, in at least one of the following places: within a NOTICE text file distributed as part of the Derivative Works; within the Source form or documentation, if provided along with the Derivative Works; or,  within a display generated by the Derivative Works, if and wherever such third-party notices normally appear. The contents of the NOTICE file are for informational purposes only and do not modify the License. You may add Your own attribution notices within Derivative Works that You distribute, alongside or as an addendum to the NOTICE text from the Work, provided that such additional attribution notices cannot be construed as modifying the License.

 You may add Your own copyright statement to Your modifications and may provide additional or different license terms and conditions for use, reproduction, or distribution

of Your modifications, or

 for any such Derivative Works as a whole, provided Your use, reproduction, and distribution of the Work otherwise complies with the conditions stated in this License.

- 5. Submission of Contributions. Unless You explicitly state otherwise, any Contribution intentionally submitted for inclusion in the Work by You to the Licensor shall be under the terms and conditions of this License, without any additional terms or conditions. Notwithstanding the above, nothing herein shall supersede or modify the terms of any separate license agreement you may have executed with Licensor regarding such Contributions.
- 6. Trademarks. This License does not grant permission to use the trade names, trademarks, service marks, or product names of the Licensor, except as required for reasonable and customary use in describing the origin of the Work and reproducing the content of the NOTICE file.
- 7. Disclaimer of Warranty. Unless required by applicable law or agreed to in writing, Licensor provides the Work (and each Contributor provides its Contributions) on an "AS IS" BASIS, WITHOUT WARRANTIES OR CONDITIONS OF ANY KIND, either express or implied, including, without limitation, any warranties or conditions of TITLE, NON-INFRINGEMENT, MERCHANTABILITY, or FITNESS FOR A PARTICULAR PURPOSE. You are solely responsible for determining the appropriateness of using or redistributing the Work and assume any risks associated with Your exercise of permissions under this License.
- 8. Limitation of Liability. In no event and under no legal theory, whether in tort (including negligence), contract, or otherwise, unless required by applicable law (such as deliberate and grossly negligent acts) or agreed to in writing, shall any Contributor be liable to You for damages, including any direct, indirect, special, incidental,
- or consequential damages of any character arising as a result of this License or out of the use or inability to use the Work (including but not limited to damages for loss of goodwill, work stoppage, computer failure or malfunction, or any and all other commercial damages or losses), even if such Contributor has been advised of the possibility of such damages.
- 9. Accepting Warranty or Additional Liability. While redistributing the Work or Derivative Works thereof, You may choose to offer, and charge a fee for, acceptance of support, warranty, indemnity, or other liability obligations and/or rights consistent with this License. However, in accepting such obligations, You may act only on Your own behalf and on Your sole responsibility, not on behalf of any other Contributor, and only if You agree to indemnify, defend, and hold each Contributor harmless for any liability incurred by, or claims asserted

against, such Contributor by reason

of your accepting any such warranty or additional liability.

#### END OF TERMS AND CONDITIONS

APPENDIX: How to apply the Apache License to your work.

 To apply the Apache License to your work, attach the following boilerplate notice, with the fields enclosed by brackets "{}" replaced with your own identifying information. (Don't include the brackets!) The text should be enclosed in the appropriate comment syntax for the file format. We also recommend that a file or class name and description of purpose be included on the same "printed page" as the copyright notice for easier identification within third-party archives.

Copyright {yyyy} {name of copyright owner}

 Licensed under the Apache License, Version 2.0 (the "License"); you may not use this file except in compliance with the License. You may obtain a copy of the License at

http://www.apache.org/licenses/LICENSE-2.0

 Unless required by applicable law or agreed to in writing, software distributed under the License is distributed on an "AS IS" BASIS, WITHOUT WARRANTIES OR CONDITIONS OF ANY KIND, either express or implied. See the License for the specific language governing permissions and limitations under the License.

A. HISTORY OF THE SOFTWARE ==========================
Python was created in the early 1990s by Guido van Rossum at Stichting Mathematisch Centrum (CWI, see http://www.cwi.nl) in the Netherlands as a successor of a language called ABC. Guido remains Python's principal author, although it includes many contributions from others.

In 1995, Guido continued his work on Python at the Corporation for National Research Initiatives (CNRI, see http://www.cnri.reston.va.us) in Reston, Virginia where he released several versions of the software.

In May 2000, Guido and the Python core development team moved to BeOpen.com to form the BeOpen PythonLabs team. In October of the same year, the PythonLabs team moved to Digital Creations (now Zope Corporation, see http://www.zope.com). In 2001, the Python Software Foundation (PSF, see http://www.python.org/psf/) was formed, a non-profit organization created specifically to own Python-related Intellectual Property. Zope Corporation is a sponsoring member of the PSF.

All Python releases are Open Source (see http://www.opensource.org for the Open Source Definition). Historically, most, but not all, Python releases have also been GPL-compatible; the table below summarizes the various releases.

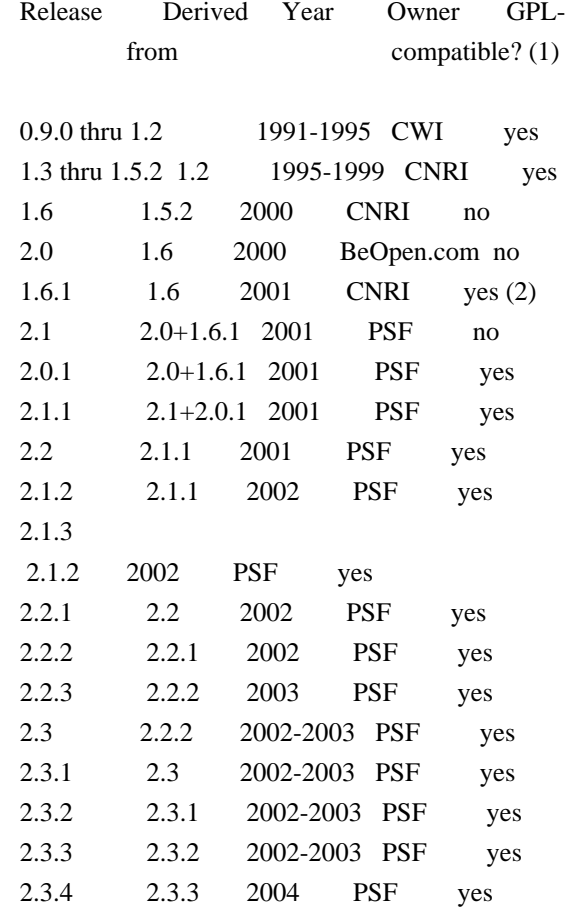

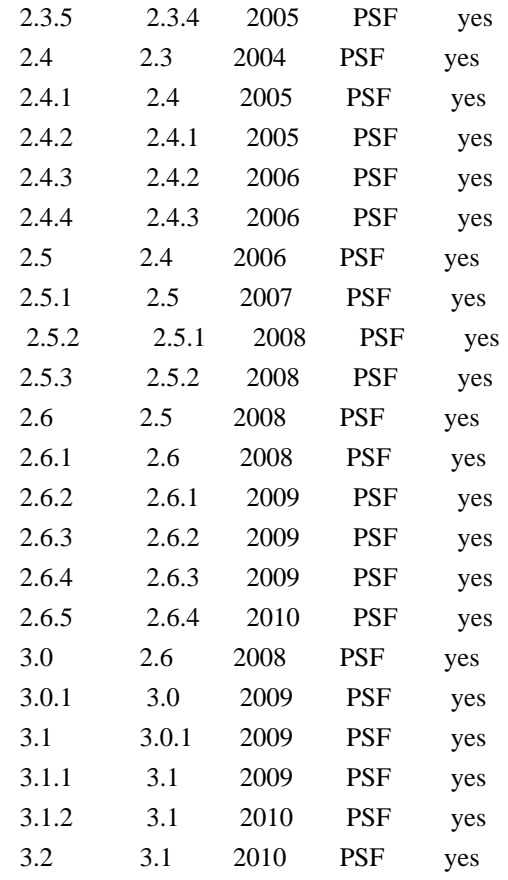

#### Footnotes:

- (1) GPL-compatible doesn't mean that we're distributing Python under the GPL. All Python licenses, unlike the GPL, let you distribute a
- modified version without making your changes open source. The GPL-compatible licenses make it possible to combine Python with other software that is released under the GPL; the others don't.
- (2) According to Richard Stallman, 1.6.1 is not GPL-compatible, because its license has a choice of law clause. According to CNRI, however, Stallman's lawyer has told CNRI's lawyer that 1.6.1 is "not incompatible" with the GPL.

Thanks to the many outside volunteers who have worked under Guido's direction to make these releases possible.

## B. TERMS AND CONDITIONS FOR ACCESSING OR OTHERWISE USING PYTHON

===============================================================

PYTHON SOFTWARE FOUNDATION LICENSE VERSION 2

--------------------------------------------

1. This LICENSE AGREEMENT is between the Python Software Foundation

("PSF"), and the Individual or Organization ("Licensee") accessing and otherwise using this software ("Python") in source or binary form and its associated documentation.

2. Subject to the terms and conditions of this License Agreement, PSF hereby grants Licensee a nonexclusive, royalty-free, world-wide license to reproduce, analyze, test, perform and/or display publicly, prepare derivative works, distribute, and otherwise use Python alone or in any derivative version, provided, however, that PSF's License Agreement and PSF's notice of copyright, i.e., "Copyright (c) 2001, 2002, 2003, 2004, 2005, 2006, 2007, 2008, 2009, 2010 Python Software Foundation; All Rights Reserved" are retained in Python alone or in any derivative version prepared by Licensee.

3. In the event Licensee prepares a derivative work that is based on or incorporates Python or any part thereof, and wants to make the derivative work available to others as provided herein, then Licensee hereby agrees to include in any such work a brief summary of the changes made to Python.

4. PSF is making Python available to Licensee on an "AS IS" basis. PSF MAKES NO REPRESENTATIONS OR WARRANTIES, EXPRESS OR IMPLIED. BY WAY OF EXAMPLE, BUT NOT LIMITATION, PSF MAKES NO AND DISCLAIMS ANY REPRESENTATION OR WARRANTY OF MERCHANTABILITY OR FITNESS FOR ANY PARTICULAR PURPOSE OR THAT THE USE OF PYTHON WILL NOT INFRINGE ANY THIRD PARTY RIGHTS.

5. PSF SHALL NOT BE LIABLE TO LICENSEE OR ANY OTHER USERS OF PYTHON FOR ANY INCIDENTAL, SPECIAL, OR CONSEQUENTIAL DAMAGES OR LOSS AS A RESULT OF MODIFYING, DISTRIBUTING, OR OTHERWISE USING PYTHON, OR ANY DERIVATIVE THEREOF, EVEN IF ADVISED OF THE POSSIBILITY THEREOF.

6. This License Agreement will automatically terminate upon a material breach of its terms and conditions.

7. Nothing in this License Agreement shall be deemed to create any relationship of agency, partnership, or joint venture between PSF and Licensee. This License Agreement does not grant permission to use PSF trademarks or trade name in a trademark sense to endorse or promote products or services of Licensee, or any third party.

8. By copying, installing or otherwise using Python, Licensee agrees to be bound by the terms and conditions of this License Agreement.

## BEOPEN.COM LICENSE AGREEMENT FOR PYTHON 2.0

-------------------------------------------

## BEOPEN PYTHON OPEN SOURCE LICENSE AGREEMENT VERSION 1

1. This LICENSE AGREEMENT is between BeOpen.com ("BeOpen"), having an office at 160 Saratoga Avenue, Santa Clara, CA 95051, and the Individual or Organization ("Licensee") accessing and otherwise using this software in source or binary form and its associated documentation ("the Software").

2. Subject to the terms and conditions of this BeOpen Python License Agreement, BeOpen hereby grants Licensee a non-exclusive, royalty-free, world-wide license to reproduce, analyze, test, perform and/or display publicly, prepare derivative works, distribute, and otherwise use the Software alone or in any derivative version, provided, however, that the BeOpen Python License is retained in the Software, alone or in any derivative version prepared by Licensee.

## 3.

 BeOpen is making the Software available to Licensee on an "AS IS" basis. BEOPEN MAKES NO REPRESENTATIONS OR WARRANTIES, EXPRESS OR IMPLIED. BY WAY OF EXAMPLE, BUT NOT LIMITATION, BEOPEN MAKES NO AND DISCLAIMS ANY REPRESENTATION OR WARRANTY OF MERCHANTABILITY OR FITNESS FOR ANY PARTICULAR PURPOSE OR THAT THE USE OF THE SOFTWARE WILL NOT INFRINGE ANY THIRD PARTY RIGHTS.

4. BEOPEN SHALL NOT BE LIABLE TO LICENSEE OR ANY OTHER USERS OF THE SOFTWARE FOR ANY INCIDENTAL, SPECIAL, OR CONSEQUENTIAL DAMAGES OR LOSS AS A RESULT OF USING, MODIFYING OR DISTRIBUTING THE SOFTWARE, OR ANY DERIVATIVE THEREOF, EVEN IF ADVISED OF THE POSSIBILITY THEREOF.

5. This License Agreement will automatically terminate upon a material breach of its terms and conditions.

6. This License Agreement shall be governed by and interpreted in all respects by the law of the State of California, excluding conflict of law provisions. Nothing in this License Agreement shall be deemed to create any relationship of

agency, partnership, or joint venture

between BeOpen and Licensee. This License Agreement does not grant permission to use BeOpen trademarks or trade names in a trademark sense to endorse or promote products or services of Licensee, or any third party. As an exception, the "BeOpen Python" logos available at http://www.pythonlabs.com/logos.html may be used according to the permissions granted on that web page.

7. By copying, installing or otherwise using the software, Licensee

agrees to be bound by the terms and conditions of this License Agreement.

## CNRI LICENSE AGREEMENT FOR PYTHON 1.6.1

---------------------------------------

1. This LICENSE AGREEMENT is between the Corporation for National Research Initiatives, having an office at 1895 Preston White Drive, Reston, VA 20191 ("CNRI"), and the Individual or Organization ("Licensee") accessing and otherwise using Python 1.6.1 software in source or binary form and its associated documentation.

2. Subject to the terms and conditions

of this License Agreement, CNRI

hereby grants Licensee a nonexclusive, royalty-free, world-wide license to reproduce, analyze, test, perform and/or display publicly, prepare derivative works, distribute, and otherwise use Python 1.6.1 alone or in any derivative version, provided, however, that CNRI's License Agreement and CNRI's notice of copyright, i.e., "Copyright (c) 1995-2001 Corporation for National Research Initiatives; All Rights Reserved" are retained in Python 1.6.1 alone or in any derivative version prepared by Licensee. Alternately, in lieu of CNRI's License Agreement, Licensee may substitute the following text (omitting the quotes): "Python 1.6.1 is made available subject to the terms and conditions in CNRI's License Agreement. This Agreement together with Python 1.6.1 may be located on the Internet using the following unique, persistent identifier (known as a handle): 1895.22/1013. This Agreement may also be obtained from a proxy server on the Internet using the following

URL: http://hdl.handle.net/1895.22/1013".

3. In the event Licensee prepares a derivative work that is based on or incorporates Python 1.6.1 or any part thereof, and wants to make the derivative work available to others as provided herein, then Licensee hereby agrees to include in any such work a brief summary of the changes made to Python 1.6.1.

4. CNRI is making Python 1.6.1 available to Licensee on an "AS IS" basis. CNRI MAKES NO REPRESENTATIONS OR WARRANTIES, EXPRESS OR IMPLIED. BY WAY OF EXAMPLE, BUT NOT LIMITATION, CNRI MAKES NO AND DISCLAIMS ANY REPRESENTATION OR WARRANTY OF MERCHANTABILITY OR FITNESS FOR ANY PARTICULAR PURPOSE OR THAT THE USE OF PYTHON 1.6.1 WILL NOT INFRINGE ANY THIRD PARTY RIGHTS.

5. CNRI SHALL NOT BE LIABLE TO LICENSEE OR ANY OTHER USERS OF PYTHON 1.6.1 FOR ANY INCIDENTAL, SPECIAL, OR CONSEQUENTIAL DAMAGES OR LOSS AS A RESULT OF MODIFYING, DISTRIBUTING, OR OTHERWISE USING PYTHON 1.6.1,

6.

 This License Agreement will automatically terminate upon a material breach of its terms and conditions.

7. This License Agreement shall be governed by the federal intellectual property law of the United States, including without limitation the federal copyright law, and, to the extent such U.S. federal law does not apply, by the law of the Commonwealth of Virginia, excluding Virginia's conflict of law provisions. Notwithstanding the foregoing, with regard to derivative works based on Python 1.6.1 that incorporate non-separable material that was previously distributed under the GNU General Public License (GPL), the law of the Commonwealth of Virginia shall govern this License Agreement only as to issues arising under or with respect to Paragraphs 4, 5, and 7 of this License Agreement. Nothing in this License Agreement shall be deemed to create any relationship of agency, partnership, or joint venture between CNRI and Licensee. This License Agreement does not grant permission to use CNRI trademarks or trade name in a trademark sense to endorse or promote products or services of Licensee, or any third party.

8. By clicking on the "ACCEPT" button where indicated, or by copying, installing or otherwise using Python 1.6.1, Licensee agrees to be bound by the terms and conditions of this License Agreement.

ACCEPT

## CWI LICENSE AGREEMENT FOR PYTHON 0.9.0 THROUGH 1.2

--------------------------------------------------

Copyright (c) 1991 - 1995, Stichting Mathematisch Centrum Amsterdam, The Netherlands. All rights reserved.

Permission to use, copy, modify, and distribute this software and its documentation for any purpose and without fee is hereby granted, provided that the above copyright notice appear in all copies and that both that copyright notice and this permission notice appear in supporting documentation, and that the name of Stichting Mathematisch Centrum or CWI not be used in advertising or publicity pertaining to distribution of the software without specific, written prior permission.

STICHTING MATHEMATISCH CENTRUM DISCLAIMS ALL WARRANTIES WITH REGARD TO

THIS SOFTWARE, INCLUDING ALL IMPLIED WARRANTIES OF MERCHANTABILITY AND FITNESS, IN NO EVENT SHALL STICHTING MATHEMATISCH CENTRUM BE LIABLE FOR ANY SPECIAL, INDIRECT OR CONSEQUENTIAL DAMAGES OR ANY DAMAGES WHATSOEVER RESULTING FROM LOSS OF USE, DATA OR PROFITS, WHETHER IN AN ACTION OF CONTRACT, NEGLIGENCE OR OTHER TORTIOUS ACTION, ARISING OUT OF OR IN CONNECTION WITH THE USE OR PERFORMANCE OF THIS SOFTWARE. BSD 3-Clause License

Copyright (c) 2013-2021, Kim Davies All rights reserved.

Redistribution and use in source and binary forms, with or without modification, are permitted provided that the following conditions are met:

- 1. Redistributions of source code must retain the above copyright notice, this list of conditions and the following disclaimer.
- 2. Redistributions in binary form must reproduce the above copyright notice, this list of conditions and the following disclaimer in the documentation and/or other materials provided with the distribution.
- 3. Neither the name of the copyright holder nor the names of its contributors may be used to endorse or promote products derived from this software without specific prior written permission.

THIS SOFTWARE IS PROVIDED BY THE COPYRIGHT HOLDERS AND CONTRIBUTORS "AS IS" AND ANY EXPRESS OR IMPLIED WARRANTIES, INCLUDING, BUT NOT LIMITED TO, THE IMPLIED WARRANTIES OF MERCHANTABILITY AND FITNESS FOR A PARTICULAR PURPOSE ARE DISCLAIMED.

 IN NO EVENT SHALL THE COPYRIGHT HOLDER OR CONTRIBUTORS BE LIABLE FOR ANY DIRECT, INDIRECT, INCIDENTAL, SPECIAL, EXEMPLARY, OR CONSEQUENTIAL DAMAGES (INCLUDING, BUT NOT LIMITED TO, PROCUREMENT OF SUBSTITUTE GOODS OR SERVICES; LOSS OF USE, DATA, OR PROFITS; OR BUSINESS INTERRUPTION) HOWEVER CAUSED AND ON ANY THEORY OF LIABILITY, WHETHER IN CONTRACT, STRICT LIABILITY, OR TORT (INCLUDING NEGLIGENCE OR OTHERWISE) ARISING IN ANY WAY OUT OF THE USE OF THIS SOFTWARE, EVEN IF ADVISED OF THE POSSIBILITY OF SUCH DAMAGE. MIT License

Copyright (c) 2008-2020 Andrey Petrov and contributors (see CONTRIBUTORS.txt)

Permission is hereby granted, free of charge, to any person obtaining a copy of this software and associated documentation files (the "Software"), to deal in the Software without restriction, including without limitation the rights to use, copy, modify, merge, publish, distribute, sublicense, and/or sell copies of the Software, and to permit persons to whom the Software is furnished to do so, subject to the following conditions:

The above copyright notice and this permission notice shall be included in all

copies or substantial portions of the Software.

THE SOFTWARE IS PROVIDED "AS IS", WITHOUT WARRANTY OF ANY KIND, EXPRESS OR IMPLIED, INCLUDING BUT NOT LIMITED TO THE WARRANTIES OF MERCHANTABILITY, FITNESS FOR A PARTICULAR PURPOSE AND NONINFRINGEMENT. IN NO EVENT SHALL THE AUTHORS OR COPYRIGHT HOLDERS BE LIABLE FOR ANY CLAIM, DAMAGES OR OTHER LIABILITY, WHETHER IN AN ACTION OF CONTRACT, TORT OR OTHERWISE, ARISING FROM,

OUT OF OR IN CONNECTION WITH THE SOFTWARE OR THE USE OR OTHER DEALINGS IN THE SOFTWARE.

Permission is hereby granted, free of charge, to any person obtaining a copy of this software and associated documentation files (the "Software"), to deal in the Software without restriction, including without limitation the rights to use, copy, modify, merge, publish, distribute, sublicense, and/or sell copies of the Software, and to permit persons to whom the Software is furnished to do so, subject to the following conditions:

The above copyright notice and this permission notice shall be included in all copies or substantial portions of the Software.

THE SOFTWARE IS PROVIDED "AS IS", WITHOUT WARRANTY OF ANY KIND, EXPRESS OR IMPLIED, INCLUDING BUT NOT LIMITED TO THE WARRANTIES OF MERCHANTABILITY, FITNESS FOR A PARTICULAR PURPOSE AND NONINFRINGEMENT. IN NO EVENT SHALL THE AUTHORS OR COPYRIGHT HOLDERS BE LIABLE FOR ANY CLAIM, DAMAGES OR OTHER LIABILITY, WHETHER IN AN ACTION OF CONTRACT, TORT OR OTHERWISE, ARISING FROM, OUT OF OR IN CONNECTION WITH THE SOFTWARE OR THE USE OR OTHER DEALINGS IN THE SOFTWARE.

MIT License

Copyright (c) 2010-202x The platformdirs developers

Permission is hereby granted, free of charge, to any person obtaining a copy of this software and associated documentation files (the "Software"), to deal in the Software without restriction, including without limitation the rights to use, copy, modify, merge, publish, distribute, sublicense, and/or sell copies of the Software, and to permit persons to whom the Software is furnished to do so, subject to the following conditions:

The above copyright notice and this permission notice shall be included in all copies or substantial portions of the Software.

THE SOFTWARE IS PROVIDED "AS IS", WITHOUT WARRANTY OF ANY KIND, EXPRESS OR IMPLIED, INCLUDING BUT NOT LIMITED TO THE WARRANTIES OF MERCHANTABILITY, FITNESS FOR A PARTICULAR PURPOSE AND NONINFRINGEMENT. IN NO EVENT SHALL THE AUTHORS OR COPYRIGHT HOLDERS BE LIABLE FOR ANY CLAIM, DAMAGES OR OTHER LIABILITY, WHETHER IN AN ACTION OF CONTRACT, TORT OR OTHERWISE, ARISING FROM, **OUT** 

## OF OR IN CONNECTION WITH THE SOFTWARE OR THE USE OR OTHER DEALINGS IN THE SOFTWARE.

 GNU LESSER GENERAL PUBLIC LICENSE Version 2.1, February 1999

Copyright (C) 1991, 1999 Free Software Foundation, Inc. 51 Franklin Street, Fifth Floor, Boston, MA 02110-1301 USA Everyone is permitted to copy and distribute verbatim copies of this license document, but changing it is not allowed.

[This is the first released version of the Lesser GPL. It also counts as the successor of the GNU Library Public License, version 2, hence the version number 2.1.]

## Preamble

 The licenses for most software are designed to take away your freedom to share and change it. By contrast, the GNU General Public Licenses are intended to guarantee your freedom to share and change free software--to make sure the software is free for all its users.

 This license, the Lesser General Public License, applies to some specially designated software packages--typically libraries--of the Free Software Foundation and other authors who decide to use it. You can use it too, but we suggest you first think carefully about whether this license or the ordinary General Public License is the better

strategy to use in any particular case, based on the explanations below.

 When we speak of free software, we are referring to freedom of use, not price. Our General Public Licenses are designed to make sure that you have the freedom to distribute copies of free software (and charge for this service if you wish); that you receive source code or can get it if you want it; that you can change the software and use pieces of it in new free programs; and that you are informed that you can do these things.

 To protect your rights, we need to make restrictions that forbid distributors to deny you these rights or to ask you to surrender these rights. These restrictions translate to certain responsibilities for you if you distribute copies of the library or if you modify it.

 For example, if you distribute copies of the library, whether gratis

or for a fee, you must give the recipients all the rights that we gave you. You must make sure that they, too, receive or can get the source code. If you link other code with the library, you must provide complete object files to the recipients, so that they can relink them

with the library after making changes to the library and recompiling it. And you must show them these terms so they know their rights.

 We protect your rights with a two-step method: (1) we copyright the library, and (2) we offer you this license, which gives you legal permission to copy, distribute and/or modify the library.

 To protect each distributor, we want to make it very clear that there is no warranty for the free library. Also, if the library is modified by someone else and passed on, the recipients should know that what they have is not the original version, so that the original author's reputation will not be affected by problems that might be introduced by others.

#### Finally, software

 patents pose a constant threat to the existence of any free program. We wish to make sure that a company cannot effectively restrict the users of a free program by obtaining a restrictive license from a patent holder. Therefore, we insist that any patent license obtained for a version of the library must be consistent with the full freedom of use specified in this license.

 Most GNU software, including some libraries, is covered by the ordinary GNU General Public License. This license, the GNU Lesser General Public License, applies to certain designated libraries, and is quite different from the ordinary General Public License. We use this license for certain libraries in order to permit linking those libraries into non-free programs.

 When a program is linked with a library, whether statically or using a shared library, the combination of the two is legally speaking a combined work, a derivative of the original library. The ordinary General Public License therefore permits such linking only if the entire combination fits its criteria of freedom. The Lesser General

Public License permits more lax criteria for linking other code with the library.

 We call this license the "Lesser" General Public License because it does Less to protect the user's freedom than the ordinary General Public License. It also provides other free software developers Less of an advantage over competing non-free programs. These disadvantages are the reason we use the ordinary General Public License for many libraries. However, the Lesser license provides advantages in certain special circumstances.

 For example, on rare occasions, there may be a special need to encourage the widest possible use of a certain library, so that it becomes

a de-facto standard. To achieve this, non-free programs must be allowed to use the library. A more frequent case is that a free library does the same job as widely used non-free libraries. In this case, there is little to gain by limiting the free library to free software only, so we use the Lesser General Public License.

 In other cases, permission to use a particular library in non-free programs enables a greater number of people to use a large body of free software. For example, permission to use the GNU C Library in non-free programs enables many more people to use the whole GNU operating system, as well as its variant, the GNU/Linux operating system.

 Although the Lesser General Public License is Less protective of the users' freedom, it does ensure that the user of a program that is linked with the Library has the freedom and the wherewithal to run that program using a modified version of the Library.

 The precise terms and conditions for copying, distribution and modification follow. Pay close attention to the difference between a "work based on the library" and a "work that uses the library". The former contains code derived from the library, whereas the latter must be combined with the library in order to run.

## GNU LESSER GENERAL PUBLIC LICENSE TERMS AND CONDITIONS FOR COPYING, DISTRIBUTION AND MODIFICATION

 0. This License Agreement applies to any software library or other program which contains a notice placed by the copyright holder or other authorized party saying it may be distributed under the terms of this Lesser General Public License (also called "this License"). Each licensee is addressed as "you".

 A "library" means a collection of software functions and/or data prepared so as to be conveniently linked with application programs (which use some of those functions and data) to form executables.

 The "Library", below, refers to any such software library or work which has been distributed under these terms. A "work based on the Library" means either the Library or any derivative work under copyright law: that is to say, a work containing the Library or a portion of it, either verbatim or with modifications and/or translated straightforwardly into

 another language. (Hereinafter, translation is included without limitation in the term "modification".)

 "Source code" for a work means the preferred form of the work for making modifications to it. For a library, complete source code means all the source code for all modules it contains, plus any associated interface definition files, plus the scripts used to control compilation and installation of the library.

 Activities other than copying, distribution and modification are not covered by this License; they are outside its scope. The act of running a program using the Library is not restricted, and output from such a program is covered only if its contents constitute a work based on the Library (independent of the use of the Library in a tool for writing it). Whether that is true depends on what the Library does and what the program that uses the Library does.

 1. You may copy and distribute verbatim copies of the Library's complete source code as you receive it, in any medium, provided that

you conspicuously and appropriately publish on each copy an appropriate copyright notice and disclaimer of warranty; keep intact all the notices that refer to this License and to the absence of any warranty; and distribute a copy of this License along with the Library.

 You may charge a fee for the physical act of transferring a copy, and you may at your option offer warranty protection in exchange for a fee.

 2. You may modify your copy or copies of the Library or any portion of it, thus forming a work based on the Library, and copy and distribute such modifications or work under the terms of Section 1 above, provided that you also meet all of these conditions:

a) The modified work must itself be a software library.

 b) You must cause the files modified to carry prominent notices stating that you changed the files and the date of any change.

 c) You must cause the whole of the work to be licensed at no charge to all third parties under the terms of this License.

 d) If a facility in the modified Library refers to a function or a table of data to be supplied by an application program that uses the facility, other than as an argument passed when the facility is invoked, then you must make a good faith effort to ensure that, in the event an application does not supply such function or table, the facility still operates, and performs whatever part of its purpose remains meaningful.

 (For example, a function in a library to compute square roots has a purpose that is entirely well-defined independent of the application. Therefore, Subsection 2d requires that any application-supplied function or table used by this function must be optional: if the application does not supply it, the square root function must still compute square roots.)

These requirements apply to the modified work as a whole. If identifiable sections of that work are not derived from the Library, and can be

 reasonably considered independent and separate works in themselves, then this License, and its terms, do not apply to those sections when you distribute them as separate works. But when you distribute the same sections as part of a whole which is a work based on the Library, the distribution of the whole must be on the terms of this License, whose permissions for other licensees extend to the entire whole, and thus to each and every part regardless of who wrote it.

Thus, it is not the intent of this section to claim rights or contest your rights to work written entirely by you; rather, the intent is to exercise the right to control the distribution of derivative or collective works based on the Library.

In addition, mere aggregation of another work not based on the Library with the Library (or with a work based on the Library) on a volume of a storage or distribution medium does not bring the other work under the scope of this License.

## 3. You may opt to apply the terms of the ordinary GNU General Public

License instead of this License to a given copy of the Library. To do this, you must alter all the notices that refer to this License, so that they refer to the ordinary GNU General Public License, version 2, instead of to this License. (If a newer version than version 2 of the ordinary GNU General Public License has appeared, then you can specify that version instead if you wish.) Do not make any other change in these notices.

 Once this change is made in a given copy, it is irreversible for that copy, so the ordinary GNU General Public License applies to all subsequent copies and derivative works made from that copy.

 This option is useful when you wish to copy part of the code of the Library into a program that is not a library.

4. You may copy and distribute the Library (or a portion or

derivative of it, under Section 2) in object code or executable form under the terms of Sections 1 and 2 above provided that you accompany it with the complete corresponding machine-readable source code, which must be distributed under the terms of Sections 1 and 2 above on a medium customarily used for software interchange.

 If distribution of object code is made by offering access to copy from a designated place, then offering equivalent access to copy the source code from the same place satisfies the requirement to distribute the source code, even though third parties are not compelled to copy the source along with the object code.

 5. A program that contains no derivative of any portion of the Library, but is designed to work with the Library by being compiled or linked with it, is called a "work that uses the Library". Such a work, in isolation, is not a derivative work of the Library, and therefore falls outside the scope of this License.

 However, linking a "work that uses the Library" with the Library creates an executable that is a derivative of the Library (because it contains portions of the Library), rather than a "work that uses the library". The executable is therefore covered by this License.

Section 6 states terms for distribution of such executables.

 When a "work that uses the Library" uses material from a header file that is part of the Library, the object code for the work may be a derivative work of the Library even though the source code is not. Whether this is true is especially significant if the work can be linked without the Library, or if the work is itself a library. The threshold for this to be true is not precisely defined by law.

 If such an object file uses only numerical parameters, data structure layouts and accessors, and small macros and small inline functions (ten lines or less in length), then the use of the object file is unrestricted, regardless of whether it is legally a derivative work. (Executables containing this object code plus portions of the Library will still fall under Section 6.)

 Otherwise, if the work is a derivative of the Library, you may distribute the

 object code for the work under the terms of Section 6. Any executables containing that work also fall under Section 6, whether or not they are linked directly with the Library itself.

 6. As an exception to the Sections above, you may also combine or link a "work that uses the Library" with the Library to produce a

work containing portions of the Library, and distribute that work under terms of your choice, provided that the terms permit modification of the work for the customer's own use and reverse engineering for debugging such modifications.

 You must give prominent notice with each copy of the work that the Library is used in it and that the Library and its use are covered by this License. You must supply a copy of this License. If the work during execution displays copyright notices, you must include the copyright notice for the Library among them, as well as a reference directing the user to the copy of this License. Also, you must do one of these things:

#### a) Accompany

the work with the complete corresponding

 machine-readable source code for the Library including whatever changes were used in the work (which must be distributed under Sections 1 and 2 above); and, if the work is an executable linked with the Library, with the complete machine-readable "work that uses the Library", as object code and/or source code, so that the user can modify the Library and then relink to produce a modified executable containing the modified Library. (It is understood that the user who changes the contents of definitions files in the Library will not necessarily be able to recompile the application to use the modified definitions.)

 b) Use a suitable shared library mechanism for linking with the Library. A suitable mechanism is one that (1) uses at run time a copy of the library already present on the user's computer system, rather than copying library functions into the executable, and (2) will operate

 properly with a modified version of the library, if the user installs one, as long as the modified version is interface-compatible with the version that the work was made with.

 c) Accompany the work with a written offer, valid for at least three years, to give the same user the materials specified in Subsection 6a, above, for a charge no more than the cost of performing this distribution.

 d) If distribution of the work is made by offering access to copy from a designated place, offer equivalent access to copy the above specified materials from the same place.

 e) Verify that the user has already received a copy of these materials or that you have already sent this user a copy.

For an executable, the required form of the "work that uses the

Library" must include any data and utility programs needed for reproducing the executable from it. However, as a special exception, the materials to be distributed need not include anything that is normally

 distributed (in either source or binary form) with the major components (compiler, kernel, and so on) of the operating system on which the executable runs, unless that component itself accompanies the executable.

 It may happen that this requirement contradicts the license restrictions of other proprietary libraries that do not normally accompany the operating system. Such a contradiction means you cannot use both them and the Library together in an executable that you distribute.

 7. You may place library facilities that are a work based on the Library side-by-side in a single library together with other library facilities not covered by this License, and distribute such a combined library, provided that the separate distribution of the work based on the Library and of the other library facilities is otherwise permitted, and provided that you do these two things:

 a) Accompany the combined library with a copy of the same work based on the Library, uncombined with any other library

 facilities. This must be distributed under the terms of the Sections above.

 b) Give prominent notice with the combined library of the fact that part of it is a work based on the Library, and explaining where to find the accompanying uncombined form of the same work.

 8. You may not copy, modify, sublicense, link with, or distribute the Library except as expressly provided under this License. Any attempt otherwise to copy, modify, sublicense, link with, or distribute the Library is void, and will automatically terminate your rights under this License. However, parties who have received copies, or rights, from you under this License will not have their licenses terminated so long as such parties remain in full compliance.

 9. You are not required to accept this License, since you have not signed it. However, nothing else grants you permission to modify or distribute the Library or its derivative works. These actions are prohibited by law if

 you do not accept this License. Therefore, by modifying or distributing the Library (or any work based on the Library), you indicate your acceptance of this License to do so, and all its terms and conditions for copying, distributing or modifying

the Library or works based on it.

 10. Each time you redistribute the Library (or any work based on the Library), the recipient automatically receives a license from the original licensor to copy, distribute, link with or modify the Library subject to these terms and conditions. You may not impose any further restrictions on the recipients' exercise of the rights granted herein. You are not responsible for enforcing compliance by third parties with this License.

 11. If, as a consequence of a court judgment or allegation of patent infringement or for any other reason (not limited to patent issues), conditions are imposed on you (whether by court order, agreement or otherwise) that contradict the conditions of this License, they do not excuse

 you from the conditions of this License. If you cannot distribute so as to satisfy simultaneously your obligations under this License and any other pertinent obligations, then as a consequence you may not distribute the Library at all. For example, if a patent license would not permit royalty-free redistribution of the Library by all those who receive copies directly or indirectly through you, then the only way you could satisfy both it and this License would be to refrain entirely from distribution of the Library.

If any portion of this section is held invalid or unenforceable under any particular circumstance, the balance of the section is intended to apply, and the section as a whole is intended to apply in other circumstances.

It is not the purpose of this section to induce you to infringe any patents or other property right claims or to contest validity of any such claims; this section has the sole purpose of protecting the integrity of the free software distribution system which is

implemented by public license practices. Many people have made generous contributions to the wide range of software distributed through that system in reliance on consistent application of that system; it is up to the author/donor to decide if he or she is willing to distribute software through any other system and a licensee cannot impose that choice.

This section is intended to make thoroughly clear what is believed to be a consequence of the rest of this License.

 12. If the distribution and/or use of the Library is restricted in certain countries either by patents or by copyrighted interfaces, the original copyright holder who places the Library under this License may add an explicit geographical distribution limitation excluding those countries, so that distribution is permitted only in or among countries not thus

excluded. In such case, this License incorporates the limitation as if written in the body of this License.

 13. The Free Software Foundation may publish revised and/or new

versions of the Lesser General Public License from time to time. Such new versions will be similar in spirit to the present version, but may differ in detail to address new problems or concerns.

Each version is given a distinguishing version number. If the Library specifies a version number of this License which applies to it and "any later version", you have the option of following the terms and conditions either of that version or of any later version published by the Free Software Foundation. If the Library does not specify a license version number, you may choose any version ever published by the Free Software Foundation.

 14. If you wish to incorporate parts of the Library into other free programs whose distribution conditions are incompatible with these, write to the author to ask for permission. For software which is copyrighted by the Free Software Foundation, write to the Free Software Foundation; we sometimes make exceptions for this. Our decision

 will be guided by the two goals of preserving the free status of all derivatives of our free software and of promoting the sharing and reuse of software generally.

## NO WARRANTY

 15. BECAUSE THE LIBRARY IS LICENSED FREE OF CHARGE, THERE IS NO WARRANTY FOR THE LIBRARY, TO THE EXTENT PERMITTED BY APPLICABLE LAW. EXCEPT WHEN OTHERWISE STATED IN WRITING THE COPYRIGHT HOLDERS AND/OR OTHER PARTIES PROVIDE THE LIBRARY "AS IS" WITHOUT WARRANTY OF ANY KIND, EITHER EXPRESSED OR IMPLIED, INCLUDING, BUT NOT LIMITED TO, THE IMPLIED WARRANTIES OF MERCHANTABILITY AND FITNESS FOR A PARTICULAR PURPOSE. THE ENTIRE RISK AS TO THE QUALITY AND PERFORMANCE OF THE LIBRARY IS WITH YOU. SHOULD THE LIBRARY PROVE DEFECTIVE, YOU ASSUME THE COST OF ALL NECESSARY SERVICING, REPAIR OR CORRECTION.

 16. IN NO EVENT UNLESS REQUIRED BY APPLICABLE LAW OR AGREED TO IN WRITING WILL ANY COPYRIGHT HOLDER, OR ANY OTHER PARTY WHO MAY MODIFY AND/OR REDISTRIBUTE THE LIBRARY AS PERMITTED ABOVE, BE LIABLE TO YOU

FOR DAMAGES, INCLUDING ANY GENERAL, SPECIAL, INCIDENTAL OR CONSEQUENTIAL DAMAGES ARISING OUT OF THE USE OR INABILITY TO USE THE LIBRARY (INCLUDING BUT NOT LIMITED TO LOSS OF DATA OR DATA BEING RENDERED INACCURATE OR LOSSES SUSTAINED BY YOU OR THIRD PARTIES OR A FAILURE OF THE LIBRARY TO OPERATE WITH ANY OTHER SOFTWARE), EVEN IF

## SUCH HOLDER OR OTHER PARTY HAS BEEN ADVISED OF THE POSSIBILITY OF SUCH DAMAGES.

#### END OF TERMS AND CONDITIONS

How to Apply These Terms to Your New Libraries

 If you develop a new library, and you want it to be of the greatest possible use to the public, we recommend making it free software that everyone can redistribute and change. You can do so by permitting redistribution under these terms (or, alternatively, under the terms of the ordinary General Public License).

 To apply these terms, attach the following notices to the library. It is safest to attach them to the start of each source file to most effectively convey

 the exclusion of warranty; and each file should have at least the "copyright" line and a pointer to where the full notice is found.

 <one line to give the library's name and a brief idea of what it does.> Copyright  $(C)$  <year > <name of author>

 This library is free software; you can redistribute it and/or modify it under the terms of the GNU Lesser General Public License as published by the Free Software Foundation; either version 2.1 of the License, or (at your option) any later version.

 This library is distributed in the hope that it will be useful, but WITHOUT ANY WARRANTY; without even the implied warranty of MERCHANTABILITY or FITNESS FOR A PARTICULAR PURPOSE. See the GNU Lesser General Public License for more details.

 You should have received a copy of the GNU Lesser General Public License along with this library; if not, write to the Free Software Foundation, Inc., 51 Franklin Street, Fifth Floor, Boston, MA 02110-1301 USA

Also add information on how to contact you by electronic and paper mail.

You should also get your employer (if you work as a programmer) or your school, if any, to sign a "copyright disclaimer" for the library, if necessary. Here is a sample; alter the names:

 Yoyodyne, Inc., hereby disclaims all copyright interest in the library `Frob' (a library for tweaking knobs) written by James Random Hacker.

 <signature of Ty Coon>, 1 April 1990 Ty Coon, President of Vice

That's all there is to it! Copyright (c) Donald Stufft and individual contributors. All rights reserved.

Redistribution and use in source and binary forms, with or without modification, are permitted provided that the following conditions are met:

- 1. Redistributions of source code must retain the above copyright notice, this list of conditions and the following disclaimer.
- 2. Redistributions in binary form must reproduce the above copyright notice, this list of conditions and the following disclaimer in the documentation and/or other materials provided with the distribution.

THIS SOFTWARE IS PROVIDED BY THE COPYRIGHT HOLDERS AND CONTRIBUTORS "AS IS" AND ANY EXPRESS OR IMPLIED WARRANTIES, INCLUDING, BUT NOT LIMITED TO, THE IMPLIED WARRANTIES OF MERCHANTABILITY AND FITNESS FOR A PARTICULAR PURPOSE ARE DISCLAIMED. IN NO EVENT SHALL THE COPYRIGHT HOLDER OR CONTRIBUTORS BE LIABLE FOR ANY DIRECT, INDIRECT, INCIDENTAL, SPECIAL, EXEMPLARY, OR CONSEQUENTIAL DAMAGES (INCLUDING, BUT NOT LIMITED TO, PROCUREMENT OF SUBSTITUTE GOODS OR SERVICES; LOSS OF USE, DATA, OR PROFITS; OR BUSINESS INTERRUPTION) HOWEVER CAUSED AND ON ANY THEORY OF LIABILITY, WHETHER IN CONTRACT, STRICT LIABILITY, OR TORT (INCLUDING NEGLIGENCE OR OTHERWISE) ARISING IN ANY WAY OUT OF THE USE OF THIS SOFTWARE, EVEN IF ADVISED OF THE POSSIBILITY OF SUCH DAMAGE.

> Apache License Version 2.0, January 2004 http://www.apache.org/licenses/

## TERMS AND CONDITIONS FOR USE, REPRODUCTION, AND DISTRIBUTION

1. Definitions.

 "License" shall mean the terms and conditions for use, reproduction, and distribution as defined by Sections 1 through 9 of this document.

 "Licensor" shall mean the copyright owner or entity authorized by the copyright owner that is granting the License.

 "Legal Entity" shall mean the union of the acting entity and all other entities that control, are controlled by, or are under common control with that entity. For the purposes of this definition, "control" means (i) the power, direct or indirect, to cause the direction or management of such entity, whether by contract or otherwise, or (ii) ownership of fifty percent (50%) or more of the outstanding shares, or (iii) beneficial ownership

of such entity.

 "You" (or "Your") shall mean an individual or Legal Entity exercising permissions granted by this License.

 "Source" form shall mean the preferred form for making modifications, including but not limited to software source code, documentation source, and configuration files.

 "Object" form shall mean any form resulting from mechanical transformation or translation of a Source form, including but not limited to compiled object code, generated documentation, and conversions to other media types.

 "Work" shall mean the work of authorship, whether in Source or Object form, made available under the License, as indicated by a copyright notice that is included in or attached to the work (an example is provided in the Appendix below).

 "Derivative Works" shall mean any work, whether in Source or Object form, that is based on (or derived from) the Work and for which the editorial

 revisions, annotations, elaborations, or other modifications represent, as a whole, an original work of authorship. For the purposes of this License, Derivative Works shall not include works that remain separable from, or merely link (or bind by name) to the interfaces of, the Work and Derivative Works thereof.

 "Contribution" shall mean any work of authorship, including the original version of the Work and any modifications or additions to that Work or Derivative Works thereof, that is intentionally submitted to Licensor for inclusion in the Work by the copyright owner or by an individual or Legal Entity authorized to submit on behalf of the copyright owner. For the purposes of this definition, "submitted" means any form of electronic, verbal, or written communication sent to the Licensor or its representatives, including but not limited to communication on electronic mailing lists, source code control systems, and issue tracking systems that are managed by, or on behalf of, the Licensor for the purpose of discussing and improving the Work, but excluding communication that is conspicuously marked or otherwise designated in writing by the copyright owner as "Not a Contribution."

 "Contributor" shall mean Licensor and any individual or Legal Entity on behalf of whom a Contribution has been received by Licensor and subsequently incorporated within the Work.

 2. Grant of Copyright License. Subject to the terms and conditions of this License, each Contributor hereby grants to You a perpetual,

 worldwide, non-exclusive, no-charge, royalty-free, irrevocable copyright license to reproduce, prepare Derivative Works of, publicly display, publicly perform, sublicense, and distribute the Work and such Derivative Works in Source or Object form.

 3. Grant of Patent License. Subject to the terms and conditions of this

 License, each Contributor hereby grants to You a perpetual, worldwide, non-exclusive, no-charge, royalty-free, irrevocable (except as stated in this section) patent license to make, have made, use, offer to sell, sell, import, and otherwise transfer the Work, where such license applies only to those patent claims licensable by such Contributor that are necessarily infringed by their Contribution(s) alone or by combination of their Contribution(s) with the Work to which such Contribution(s) was submitted. If You institute patent litigation against any entity (including a cross-claim or counterclaim in a lawsuit) alleging that the Work or a Contribution incorporated within the Work constitutes direct or contributory patent infringement, then any patent licenses granted to You under this License for that Work shall terminate as of the date such litigation is filed.

 4. Redistribution. You may reproduce and distribute copies of the

 Work or Derivative Works thereof in any medium, with or without modifications, and in Source or Object form, provided that You meet the following conditions:

- (a) You must give any other recipients of the Work or Derivative Works a copy of this License; and
- (b) You must cause any modified files to carry prominent notices stating that You changed the files; and
- (c) You must retain, in the Source form of any Derivative Works that You distribute, all copyright, patent, trademark, and attribution notices from the Source form of the Work, excluding those notices that do not pertain to any part of the Derivative Works; and
- (d) If the Work includes a "NOTICE" text file as part of its distribution, then any Derivative Works that You distribute must include a readable copy of the attribution notices contained within such NOTICE file, excluding

those notices that do not

 pertain to any part of the Derivative Works, in at least one of the following places: within a NOTICE text file distributed as part of the Derivative Works; within the Source form or

 documentation, if provided along with the Derivative Works; or, within a display generated by the Derivative Works, if and wherever such third-party notices normally appear. The contents of the NOTICE file are for informational purposes only and do not modify the License. You may add Your own attribution notices within Derivative Works that You distribute, alongside or as an addendum to the NOTICE text from the Work, provided that such additional attribution notices cannot be construed as modifying the License.

 You may add Your own copyright statement to Your modifications and may provide additional or different license terms and conditions

 for use, reproduction, or distribution of Your modifications, or for any such Derivative Works as a whole, provided Your use, reproduction, and distribution of the Work otherwise complies with the conditions stated in this License.

- 5. Submission of Contributions. Unless You explicitly state otherwise, any Contribution intentionally submitted for inclusion in the Work by You to the Licensor shall be under the terms and conditions of this License, without any additional terms or conditions. Notwithstanding the above, nothing herein shall supersede or modify the terms of any separate license agreement you may have executed with Licensor regarding such Contributions.
- 6. Trademarks. This License does not grant permission to use the trade names, trademarks, service marks, or product names of the Licensor, except as required for reasonable and customary use in describing the origin of the Work and reproducing the content of the NOTICE file.
- 7. Disclaimer of Warranty. Unless required by applicable law or agreed to in writing, Licensor provides the Work (and each Contributor provides its Contributions) on an "AS IS" BASIS, WITHOUT WARRANTIES OR CONDITIONS OF ANY KIND, either express or implied, including, without limitation, any warranties or conditions of TITLE, NON-INFRINGEMENT, MERCHANTABILITY, or FITNESS FOR A PARTICULAR PURPOSE. You are solely responsible for determining the appropriateness of using or redistributing the Work and assume any risks associated with Your exercise of permissions under this License.
- 8. Limitation of Liability. In no event and under no legal theory, whether in tort (including negligence), contract, or otherwise, unless required by applicable law (such as deliberate and grossly negligent acts) or agreed to in writing, shall any Contributor be liable to You for damages, including any direct,

indirect, special,

 incidental, or consequential damages of any character arising as a result of this License or out of the use or inability to use the Work (including but not limited to damages for loss of goodwill, work stoppage, computer failure or malfunction, or any and all other commercial damages or losses), even if such Contributor has been advised of the possibility of such damages.

 9. Accepting Warranty or Additional Liability. While redistributing the Work or Derivative Works thereof, You may choose to offer, and charge a fee for, acceptance of support, warranty, indemnity, or other liability obligations and/or rights consistent with this License. However, in accepting such obligations, You may act only on Your own behalf and on Your sole responsibility, not on behalf of any other Contributor, and only if You agree to indemnify, defend, and hold each Contributor harmless for any liability incurred by, or claims asserted against, such Contributor by reason of your accepting any such warranty or additional liability.

## END OF TERMS AND CONDITIONS

APPENDIX: How to apply the Apache License to your work.

 To apply the Apache License to your work, attach the following boilerplate notice, with the fields enclosed by brackets "[]" replaced with your own identifying information. (Don't include the brackets!) The text should be enclosed in the appropriate comment syntax for the file format. We also recommend that a file or class name and description of purpose be included on the same "printed page" as the copyright notice for easier identification within third-party archives.

Copyright [yyyy] [name of copyright owner]

 Licensed under the Apache License, Version 2.0 (the "License"); you may not use this file except in compliance with the License. You may obtain a copy of the License at

http://www.apache.org/licenses/LICENSE-2.0

 Unless required by applicable law or agreed to in writing, software distributed under the License is distributed on an "AS IS" BASIS, WITHOUT WARRANTIES OR CONDITIONS OF ANY KIND, either express or implied. See the License for the specific language governing permissions and limitations under the License. Permission is hereby granted, free of charge, to any person obtaining a copy of this software and associated documentation files (the "Software"), to deal in the Software without restriction, including

without limitation the rights to use, copy, modify, merge, publish, distribute, sublicense, and/or sell copies of the Software, and to permit persons to whom the Software is furnished to do so, subject to the following conditions:

The above copyright notice and this permission notice shall be included in all copies or substantial portions of the Software.

THE SOFTWARE IS PROVIDED "AS IS", WITHOUT WARRANTY OF ANY KIND, EXPRESS OR IMPLIED, INCLUDING BUT NOT LIMITED TO THE WARRANTIES OF MERCHANTABILITY, FITNESS FOR A PARTICULAR PURPOSE AND NONINFRINGEMENT. IN NO EVENT SHALL THE AUTHORS OR COPYRIGHT HOLDERS BE LIABLE FOR ANY CLAIM, DAMAGES OR OTHER LIABILITY, WHETHER IN AN ACTION OF CONTRACT, TORT OR OTHERWISE, ARISING FROM, OUT OF OR IN CONNECTION WITH THE SOFTWARE OR THE USE OR OTHER DEALINGS IN THE SOFTWARE. Copyright 2012-2021 Eric Larson

Licensed under the Apache License, Version 2.0 (the "License"); you may not use this file except in compliance with the License. You may obtain a copy of the License at

http://www.apache.org/licenses/LICENSE-2.0

Unless required by applicable law or agreed to in writing, software distributed under the License is distributed on an "AS IS" BASIS, WITHOUT WARRANTIES OR CONDITIONS OF ANY KIND, either express or implied. See the License for the specific language governing permissions and limitations under the License. Copyright (c) 2008-present The pip developers (see AUTHORS.txt file)

Permission is hereby granted, free of charge, to any person obtaining a copy of this software and associated documentation files (the "Software"), to deal in the Software without restriction, including without limitation the rights to use, copy, modify, merge, publish, distribute, sublicense, and/or sell copies of the Software, and to permit persons to whom the Software is furnished to do so, subject to the following conditions:

The above copyright notice and this permission notice shall be included in all copies or substantial portions of the Software.

THE SOFTWARE IS PROVIDED "AS IS", WITHOUT WARRANTY OF ANY KIND, EXPRESS OR IMPLIED, INCLUDING BUT NOT LIMITED TO THE WARRANTIES OF MERCHANTABILITY, FITNESS FOR A PARTICULAR PURPOSE AND NONINFRINGEMENT. IN NO EVENT SHALL THE AUTHORS OR COPYRIGHT HOLDERS BE LIABLE FOR ANY CLAIM, DAMAGES OR OTHER LIABILITY, WHETHER IN AN ACTION OF CONTRACT, TORT OR OTHERWISE, ARISING FROM,

## OUT OF OR IN CONNECTION WITH THE SOFTWARE OR THE USE OR OTHER DEALINGS IN THE SOFTWARE.

 Apache License Version 2.0, January 2004 http://www.apache.org/licenses/

## TERMS AND CONDITIONS FOR USE, REPRODUCTION, AND DISTRIBUTION

1. Definitions.

 "License" shall mean the terms and conditions for use, reproduction, and distribution as defined by Sections 1 through 9 of this document.

 "Licensor" shall mean the copyright owner or entity authorized by the copyright owner that is granting the License.

 "Legal Entity" shall mean the union of the acting entity and all other entities that control, are controlled by, or are under common control with that entity. For the purposes of this definition, "control" means (i) the power, direct or indirect, to cause the direction or management of such entity, whether by contract or otherwise, or (ii) ownership of fifty percent (50%) or more of the outstanding shares, or (iii) beneficial ownership of such entity.

 "You" (or "Your") shall mean an individual or Legal Entity exercising permissions granted by this License.

 "Source" form shall mean the preferred form for making modifications, including but not limited to software source code, documentation source, and configuration files.

 "Object" form shall mean any form resulting from mechanical transformation or translation of a Source form, including but not limited to compiled object code, generated documentation, and conversions to other media types.

 "Work" shall mean the work of authorship, whether in Source or Object form, made available under the License, as indicated by a copyright notice that is included in or attached to the work (an example is provided in the Appendix below).

 "Derivative Works" shall mean any work, whether in Source or Object form, that is based on (or derived from) the Work and for which the editorial

 revisions, annotations, elaborations, or other modifications represent, as a whole, an original work of authorship. For the purposes  of this License, Derivative Works shall not include works that remain separable from, or merely link (or bind by name) to the interfaces of, the Work and Derivative Works thereof.

 "Contribution" shall mean any work of authorship, including the original version of the Work and any modifications or additions to that Work or Derivative Works thereof, that is intentionally submitted to Licensor for inclusion in the Work by the copyright owner or by an individual or Legal Entity authorized to submit on behalf of the copyright owner. For the purposes of this definition, "submitted" means any form of electronic, verbal, or written communication sent to the Licensor or its representatives, including but not limited to communication on electronic mailing lists, source code control systems, and issue tracking systems that are managed by, or on behalf of, the Licensor for the purpose of discussing and improving the Work, but excluding communication that is conspicuously marked or otherwise designated in writing by the copyright owner as "Not a Contribution."

 "Contributor" shall mean Licensor and any individual or Legal Entity on behalf of whom a Contribution has been received by Licensor and subsequently incorporated within the Work.

- 2. Grant of Copyright License. Subject to the terms and conditions of this License, each Contributor hereby grants to You a perpetual, worldwide, non-exclusive, no-charge, royalty-free, irrevocable copyright license to reproduce, prepare Derivative Works of, publicly display, publicly perform, sublicense, and distribute the Work and such Derivative Works in Source or Object form.
- 3. Grant of Patent License. Subject to the terms and conditions of this
- License, each Contributor hereby grants to You a perpetual, worldwide, non-exclusive, no-charge, royalty-free, irrevocable (except as stated in this section) patent license to make, have made, use, offer to sell, sell, import, and otherwise transfer the Work, where such license applies only to those patent claims licensable by such Contributor that are necessarily infringed by their Contribution(s) alone or by combination of their Contribution(s) with the Work to which such Contribution(s) was submitted. If You institute patent litigation against any entity (including a cross-claim or counterclaim in a lawsuit) alleging that the Work or a Contribution incorporated within the Work constitutes direct or contributory patent infringement, then any patent licenses granted to You under this License for that Work shall terminate as of the date such litigation is filed.
- 4. Redistribution. You may reproduce and distribute

copies of the

 Work or Derivative Works thereof in any medium, with or without modifications, and in Source or Object form, provided that You meet the following conditions:

- (a) You must give any other recipients of the Work or Derivative Works a copy of this License; and
- (b) You must cause any modified files to carry prominent notices stating that You changed the files; and
- (c) You must retain, in the Source form of any Derivative Works that You distribute, all copyright, patent, trademark, and attribution notices from the Source form of the Work, excluding those notices that do not pertain to any part of the Derivative Works; and
- (d) If the Work includes a "NOTICE" text file as part of its distribution, then any Derivative Works that You distribute must include a readable copy of the attribution notices contained within such NOTICE file, excluding

those notices that do not

 pertain to any part of the Derivative Works, in at least one of the following places: within a NOTICE text file distributed as part of the Derivative Works; within the Source form or documentation, if provided along with the Derivative Works; or, within a display generated by the Derivative Works, if and wherever such third-party notices normally appear. The contents of the NOTICE file are for informational purposes only and do not modify the License. You may add Your own attribution notices within Derivative Works that You distribute, alongside or as an addendum to the NOTICE text from the Work, provided that such additional attribution notices cannot be construed as modifying the License.

 You may add Your own copyright statement to Your modifications and may provide additional or different license terms and conditions

 for use, reproduction, or distribution of Your modifications, or for any such Derivative Works as a whole, provided Your use, reproduction, and distribution of the Work otherwise complies with the conditions stated in this License.

 5. Submission of Contributions. Unless You explicitly state otherwise, any Contribution intentionally submitted for inclusion in the Work by You to the Licensor shall be under the terms and conditions of this License, without any additional terms or conditions. Notwithstanding the above, nothing herein shall supersede or modify  the terms of any separate license agreement you may have executed with Licensor regarding such Contributions.

- 6. Trademarks. This License does not grant permission to use the trade names, trademarks, service marks, or product names of the Licensor, except as required for reasonable and customary use in describing the origin of the Work and reproducing the content of the NOTICE file.
- 7. Disclaimer of Warranty. Unless required by applicable law or agreed to in writing, Licensor provides the Work (and each Contributor provides its Contributions) on an "AS IS" BASIS, WITHOUT WARRANTIES OR CONDITIONS OF ANY KIND, either express or implied, including, without limitation, any warranties or conditions of TITLE, NON-INFRINGEMENT, MERCHANTABILITY, or FITNESS FOR A PARTICULAR PURPOSE. You are solely responsible for determining the appropriateness of using or redistributing the Work and assume any risks associated with Your exercise of permissions under this License.
- 8. Limitation of Liability. In no event and under no legal theory, whether in tort (including negligence), contract, or otherwise, unless required by applicable law (such as deliberate and grossly negligent acts) or agreed to in writing, shall any Contributor be liable to You for damages, including any direct,

indirect, special,

 incidental, or consequential damages of any character arising as a result of this License or out of the use or inability to use the Work (including but not limited to damages for loss of goodwill, work stoppage, computer failure or malfunction, or any and all other commercial damages or losses), even if such Contributor has been advised of the possibility of such damages.

 9. Accepting Warranty or Additional Liability. While redistributing the Work or Derivative Works thereof, You may choose to offer, and charge a fee for, acceptance of support, warranty, indemnity, or other liability obligations and/or rights consistent with this License. However, in accepting such obligations, You may act only on Your own behalf and on Your sole responsibility, not on behalf of any other Contributor, and only if You agree to indemnify, defend, and hold each Contributor harmless for any liability incurred by, or claims asserted against, such Contributor by reason of your accepting any such warranty or additional liability.

# **1.533 python-setuptools 69.1.0**

## **1.533.1 Available under license :**

Permission is hereby granted, free of charge, to any person obtaining a copy of this software and associated documentation files (the "Software"), to deal in the Software without restriction, including without limitation the rights to use, copy, modify, merge, publish, distribute, sublicense, and/or sell copies of the Software, and to permit persons to whom the Software is furnished to do so, subject to the following conditions:

The above copyright notice and this permission notice shall be included in all copies or substantial portions of the Software.

THE SOFTWARE IS PROVIDED "AS IS", WITHOUT WARRANTY OF ANY KIND, EXPRESS OR IMPLIED, INCLUDING BUT NOT LIMITED TO THE WARRANTIES OF MERCHANTABILITY, FITNESS FOR A PARTICULAR PURPOSE AND NONINFRINGEMENT. IN NO EVENT SHALL THE AUTHORS OR COPYRIGHT HOLDERS BE LIABLE FOR ANY CLAIM, DAMAGES OR OTHER LIABILITY, WHETHER IN AN ACTION OF CONTRACT, TORT OR OTHERWISE, ARISING FROM, OUT OF OR IN CONNECTION WITH THE SOFTWARE OR THE USE OR OTHER DEALINGS IN

THE SOFTWARE.

# **1.534 opencv-python 4.9.0.80**

## **1.534.1 Available under license :**

Copyright (c) 2011-2014 Idiap Research Institute (Ronan Collobert) Copyright (c) 2012-2014 Deepmind Technologies (Koray Kavukcuoglu) Copyright (c) 2011-2012 NEC Laboratories America (Koray Kavukcuoglu) Copyright (c) 2011-2013 NYU (Clement Farabet) Copyright (c) 2006-2010 NEC Laboratories America (Ronan Collobert, Leon Bottou, Iain Melvin, Jason Weston) Copyright (c) 2006 Idiap Research Institute (Samy Bengio) Copyright (c) 2001-2004 Idiap Research Institute (Ronan Collobert, Samy Bengio, Johnny Mariethoz)

All rights reserved.

Redistribution and use in source and binary forms, with or without modification, are permitted provided that the following conditions are met:

- 1. Redistributions of source code must retain the above copyright notice, this list of conditions and the following disclaimer.
- 2. Redistributions in binary form must reproduce the above copyright notice, this list of conditions and the following disclaimer in the documentation and/or other materials provided with the distribution.
- 3. Neither the names of Deepmind Technologies, NYU, NEC Laboratories America and IDIAP Research Institute nor the names of its contributors may be used to endorse or promote products derived from this software without

specific prior written permission.

THIS SOFTWARE IS PROVIDED BY THE COPYRIGHT HOLDERS AND CONTRIBUTORS "AS IS" AND ANY EXPRESS OR IMPLIED WARRANTIES, INCLUDING, BUT NOT LIMITED TO, THE IMPLIED WARRANTIES OF MERCHANTABILITY AND FITNESS FOR A PARTICULAR PURPOSE ARE DISCLAIMED. IN NO EVENT SHALL THE COPYRIGHT OWNER OR CONTRIBUTORS BE LIABLE FOR ANY DIRECT, INDIRECT, INCIDENTAL, SPECIAL, EXEMPLARY, OR CONSEQUENTIAL DAMAGES (INCLUDING, BUT NOT LIMITED TO, PROCUREMENT OF SUBSTITUTE GOODS OR SERVICES; LOSS OF USE, DATA, OR PROFITS; OR BUSINESS INTERRUPTION) HOWEVER CAUSED AND ON ANY THEORY OF LIABILITY, WHETHER IN CONTRACT, STRICT LIABILITY, OR TORT (INCLUDING NEGLIGENCE OR OTHERWISE) ARISING IN ANY WAY OUT OF THE USE OF THIS SOFTWARE, EVEN IF ADVISED OF THE POSSIBILITY OF SUCH DAMAGE. Copyright (C) 2016 The Android Open Source Project

Licensed under the Apache License, Version 2.0 (the "License"); you may not use this file except in compliance with the License. You may obtain a copy of the License at

http://www.apache.org/licenses/LICENSE-2.0

Unless required by applicable law or agreed to in writing, software distributed under the License is distributed on an "AS IS" BASIS, WITHOUT WARRANTIES OR CONDITIONS OF ANY KIND, either express or implied. See the License for the specific language governing permissions and limitations under the License. Copyright (c) 2008-2015 The Khronos Group Inc.

Permission is hereby granted, free of charge, to any person obtaining a copy of this software and/or associated documentation files (the "Materials"), to deal in the Materials without restriction, including without limitation the rights to use, copy, modify, merge, publish, distribute, sublicense, and/or sell copies of the Materials, and to permit persons to whom the Materials are furnished to do so, subject to the following conditions:

The above copyright notice and this permission notice shall be included in all copies or substantial portions of the Materials.

MODIFICATIONS TO THIS FILE MAY MEAN IT NO LONGER ACCURATELY REFLECTS KHRONOS STANDARDS. THE UNMODIFIED, NORMATIVE VERSIONS OF KHRONOS SPECIFICATIONS AND HEADER INFORMATION ARE LOCATED AT https://www.khronos.org/registry/

THE MATERIALS ARE PROVIDED "AS IS", WITHOUT WARRANTY OF ANY KIND, EXPRESS OR IMPLIED, INCLUDING BUT NOT LIMITED TO THE WARRANTIES OF MERCHANTABILITY, FITNESS

 FOR A PARTICULAR PURPOSE AND NONINFRINGEMENT. IN NO EVENT SHALL THE AUTHORS OR COPYRIGHT HOLDERS BE LIABLE FOR ANY CLAIM, DAMAGES OR OTHER LIABILITY, WHETHER IN AN ACTION OF CONTRACT, TORT OR OTHERWISE, ARISING FROM, OUT OF OR IN CONNECTION WITH THE MATERIALS OR THE USE OR OTHER DEALINGS IN THE MATERIALS. MIT License

Copyright (c) Olli-Pekka Heinisuo

Permission is hereby granted, free of charge, to any person obtaining a copy of this software and associated documentation files (the "Software"), to deal in the Software without restriction, including without limitation the rights to use, copy, modify, merge, publish, distribute, sublicense, and/or sell copies of the Software, and to permit persons to whom the Software is furnished to do so, subject to the following conditions:

The above copyright notice and this permission notice shall be included in all copies or substantial portions of the Software.

THE SOFTWARE IS PROVIDED "AS IS", WITHOUT WARRANTY OF ANY KIND, EXPRESS OR IMPLIED, INCLUDING BUT NOT LIMITED TO THE WARRANTIES OF MERCHANTABILITY, FITNESS FOR A PARTICULAR PURPOSE AND NONINFRINGEMENT. IN NO EVENT SHALL THE AUTHORS OR COPYRIGHT HOLDERS BE LIABLE FOR ANY CLAIM, DAMAGES OR OTHER LIABILITY, WHETHER IN AN ACTION OF CONTRACT, TORT OR OTHERWISE, ARISING FROM, OUT OF OR IN CONNECTION WITH THE SOFTWARE OR THE USE OR OTHER DEALINGS IN THE SOFTWARE.

> Apache License Version 2.0, January 2004 http://www.apache.org/licenses/

## TERMS AND CONDITIONS FOR USE, REPRODUCTION, AND DISTRIBUTION

1. Definitions.

 "License" shall mean the terms and conditions for use, reproduction, and distribution as defined by Sections 1 through 9 of this document.

 "Licensor" shall mean the copyright owner or entity authorized by the copyright owner that is granting the License.

 "Legal Entity" shall mean the union of the acting entity and all other entities that control, are controlled by, or are under common control with that entity. For the purposes of this definition, "control" means (i) the power, direct or indirect, to cause the direction or management of such entity, whether by contract or otherwise, or (ii) ownership of fifty percent (50%) or more of the outstanding shares, or (iii) beneficial ownership

of such entity.

 "You" (or "Your") shall mean an individual or Legal Entity exercising permissions granted by this License.

 "Source" form shall mean the preferred form for making modifications, including but not limited to software source code, documentation source, and configuration files.

 "Object" form shall mean any form resulting from mechanical transformation or translation of a Source form, including but not limited to compiled object code, generated documentation, and conversions to other media types.

 "Work" shall mean the work of authorship, whether in Source or Object form, made available under the License, as indicated by a copyright notice that is included in or attached to the work (an example is provided in the Appendix below).

 "Derivative Works" shall mean any work, whether in Source or Object form, that is based on (or derived from) the Work and for which the editorial

 revisions, annotations, elaborations, or other modifications represent, as a whole, an original work of authorship. For the purposes of this License, Derivative Works shall not include works that remain separable from, or merely link (or bind by name) to the interfaces of, the Work and Derivative Works thereof.

 "Contribution" shall mean any work of authorship, including the original version of the Work and any modifications or additions to that Work or Derivative Works thereof, that is intentionally submitted to Licensor for inclusion in the Work by the copyright owner or by an individual or Legal Entity authorized to submit on behalf of the copyright owner. For the purposes of this definition, "submitted" means any form of electronic, verbal, or written communication sent to the Licensor or its representatives, including but not limited to communication on electronic mailing lists, source code control systems, and issue tracking systems that are managed by, or on behalf of, the Licensor for the purpose of discussing and improving the Work, but excluding communication that is conspicuously marked or otherwise designated in writing by the copyright owner as "Not a Contribution."

 "Contributor" shall mean Licensor and any individual or Legal Entity on behalf of whom a Contribution has been received by Licensor and subsequently incorporated within the Work.

 2. Grant of Copyright License. Subject to the terms and conditions of this License, each Contributor hereby grants to You a perpetual,

 worldwide, non-exclusive, no-charge, royalty-free, irrevocable copyright license to reproduce, prepare Derivative Works of, publicly display, publicly perform, sublicense, and distribute the Work and such Derivative Works in Source or Object form.

 3. Grant of Patent License. Subject to the terms and conditions of this License,

each Contributor hereby grants to You a perpetual,

 worldwide, non-exclusive, no-charge, royalty-free, irrevocable (except as stated in this section) patent license to make, have made, use, offer to sell, sell, import, and otherwise transfer the Work, where such license applies only to those patent claims licensable by such Contributor that are necessarily infringed by their Contribution(s) alone or by combination of their Contribution(s) with the Work to which such Contribution(s) was submitted. If You institute patent litigation against any entity (including a cross-claim or counterclaim in a lawsuit) alleging that the Work or a Contribution incorporated within the Work constitutes direct or contributory patent infringement, then any patent licenses granted to You under this License for that Work shall terminate as of the date such litigation is filed.

 4. Redistribution. You may reproduce and distribute copies of the

 Work or Derivative Works thereof in any medium, with or without modifications, and in Source or Object form, provided that You meet the following conditions:

- (a) You must give any other recipients of the Work or Derivative Works a copy of this License; and
- (b) You must cause any modified files to carry prominent notices stating that You changed the files; and
- (c) You must retain, in the Source form of any Derivative Works that You distribute, all copyright, patent, trademark, and attribution notices from the Source form of the Work, excluding those notices that do not pertain to any part of the Derivative Works; and
- (d) If the Work includes a "NOTICE" text file as part of its distribution, then any Derivative Works that You distribute must include a readable copy of the attribution notices contained within such NOTICE file, excluding

those notices that do not

 pertain to any part of the Derivative Works, in at least one of the following places: within a NOTICE text file distributed as part of the Derivative Works; within the Source form or

 documentation, if provided along with the Derivative Works; or, within a display generated by the Derivative Works, if and wherever such third-party notices normally appear. The contents of the NOTICE file are for informational purposes only and do not modify the License. You may add Your own attribution notices within Derivative Works that You distribute, alongside or as an addendum to the NOTICE text from the Work, provided that such additional attribution notices cannot be construed as modifying the License.

 You may add Your own copyright statement to Your modifications and may provide additional or different license terms and conditions

- for use, reproduction, or distribution of Your modifications, or for any such Derivative Works as a whole, provided Your use, reproduction, and distribution of the Work otherwise complies with the conditions stated in this License.
- 5. Submission of Contributions. Unless You explicitly state otherwise, any Contribution intentionally submitted for inclusion in the Work by You to the Licensor shall be under the terms and conditions of this License, without any additional terms or conditions. Notwithstanding the above, nothing herein shall supersede or modify the terms of any separate license agreement you may have executed with Licensor regarding such Contributions.
- 6. Trademarks. This License does not grant permission to use the trade names, trademarks, service marks, or product names of the Licensor, except as required for reasonable and customary use in describing the origin of the Work and reproducing the content of the NOTICE file.
- 7. Disclaimer of Warranty. Unless required by applicable law or agreed to in writing, Licensor provides the Work (and each Contributor provides its Contributions) on an "AS IS" BASIS, WITHOUT WARRANTIES OR CONDITIONS OF ANY KIND, either express or implied, including, without limitation, any warranties or conditions of TITLE, NON-INFRINGEMENT, MERCHANTABILITY, or FITNESS FOR A PARTICULAR PURPOSE. You are solely responsible for determining the appropriateness of using or redistributing the Work and assume any risks associated with Your exercise of permissions under this License.
- 8. Limitation of Liability. In no event and under no legal theory, whether in tort (including negligence), contract, or otherwise, unless required by applicable law (such as deliberate and grossly negligent acts) or agreed to in writing, shall any Contributor be liable to You for damages, including any direct,

indirect, special,

 incidental, or consequential damages of any character arising as a result of this License or out of the use or inability to use the Work (including but not limited to damages for loss of goodwill, work stoppage, computer failure or malfunction, or any and all other commercial damages or losses), even if such Contributor has been advised of the possibility of such damages.

 9. Accepting Warranty or Additional Liability. While redistributing the Work or Derivative Works thereof, You may choose to offer, and charge a fee for, acceptance of support, warranty, indemnity, or other liability obligations and/or rights consistent with this License. However, in accepting such obligations, You may act only on Your own behalf and on Your sole responsibility, not on behalf of any other Contributor, and only if You agree to indemnify, defend, and hold each Contributor harmless for any liability incurred by, or claims asserted against, such Contributor by reason of your accepting any such warranty or additional liability.

## END OF TERMS AND CONDITIONS

APPENDIX: How to apply the Apache License to your work.

 To apply the Apache License to your work, attach the following boilerplate notice, with the fields enclosed by brackets "[]" replaced with your own identifying information. (Don't include the brackets!) The text should be enclosed in the appropriate comment syntax for the file format. We also recommend that a file or class name and description of purpose be included on the same "printed page" as the copyright notice for easier identification within third-party archives.

Copyright [yyyy] [name of copyright owner]

 Licensed under the Apache License, Version 2.0 (the "License"); you may not use this file except in compliance with the License. You may obtain a copy of the License at

http://www.apache.org/licenses/LICENSE-2.0

 Unless required by applicable law or agreed to in writing, software distributed under the License is distributed on an "AS IS" BASIS, WITHOUT WARRANTIES OR CONDITIONS OF ANY KIND, either express or implied. See the License for the specific language governing permissions and limitations under the License. BSD 2-Clause License

Copyright (c) 2018-2023, Randy <randy408@protonmail.com>
All rights reserved.

Redistribution and use in source and binary forms, with or without modification, are permitted provided that the following conditions are met:

\* Redistributions of source code must retain the above copyright notice, this list of conditions and the following disclaimer.

\* Redistributions in binary form must reproduce the above copyright notice, this list of conditions and the following disclaimer in the documentation and/or other materials provided with the distribution.

THIS SOFTWARE IS PROVIDED BY THE COPYRIGHT HOLDERS AND CONTRIBUTORS "AS IS" AND ANY EXPRESS OR IMPLIED WARRANTIES, INCLUDING, BUT NOT LIMITED TO, THE IMPLIED WARRANTIES OF MERCHANTABILITY AND FITNESS FOR A PARTICULAR PURPOSE ARE DISCLAIMED. IN NO EVENT SHALL THE COPYRIGHT HOLDER OR CONTRIBUTORS BE LIABLE FOR ANY DIRECT, INDIRECT, INCIDENTAL, SPECIAL, EXEMPLARY, OR CONSEQUENTIAL DAMAGES (INCLUDING, BUT NOT LIMITED TO, PROCUREMENT OF SUBSTITUTE GOODS OR SERVICES; LOSS OF USE, DATA, OR PROFITS; OR BUSINESS INTERRUPTION) HOWEVER CAUSED AND ON ANY THEORY OF LIABILITY, WHETHER IN CONTRACT, STRICT LIABILITY, OR TORT (INCLUDING NEGLIGENCE OR OTHERWISE) ARISING IN ANY WAY OUT OF THE USE OF THIS SOFTWARE, EVEN IF ADVISED OF THE POSSIBILITY OF SUCH DAMAGE. Copyright (C) 2000-2022, Intel Corporation, all rights reserved. Copyright (C) 2009-2011, Willow Garage Inc., all rights reserved. Copyright (C) 2009-2016, NVIDIA Corporation, all rights reserved. Copyright (C) 2010-2013, Advanced Micro Devices, Inc., all rights reserved. Copyright (C) 2015-2023, OpenCV Foundation, all rights reserved. Copyright (C) 2008-2016, Itseez Inc., all rights reserved. Copyright (C) 2019-2023, Xperience AI, all rights reserved. Copyright (C) 2019-2022, Shenzhen Institute of Artificial Intelligence and Robotics for Society, all rights reserved. Copyright (C) 2022-2023, Southern University of Science And Technology, all rights reserved.

Third party copyrights are property of their respective owners.

Copyright (c) 1988-1997 Sam Leffler

Copyright (c) 1991-1997 Silicon Graphics, Inc.

Permission to use, copy, modify, distribute, and sell this software and its documentation for any purpose is hereby granted without fee, provided that (i) the above copyright notices and this permission notice appear in all copies of the software and related documentation, and (ii) the names of Sam Leffler and Silicon Graphics may not be used in any advertising or publicity relating to the software without the specific, prior written permission of Sam Leffler and Silicon Graphics.

THE SOFTWARE IS PROVIDED "AS-IS" AND WITHOUT WARRANTY OF ANY KIND, EXPRESS, IMPLIED OR OTHERWISE, INCLUDING WITHOUT LIMITATION, ANY WARRANTY OF MERCHANTABILITY OR FITNESS FOR A PARTICULAR PURPOSE.

IN NO EVENT SHALL SAM LEFFLER OR SILICON GRAPHICS BE LIABLE FOR ANY SPECIAL, INCIDENTAL, INDIRECT OR CONSEQUENTIAL DAMAGES OF ANY KIND, OR ANY DAMAGES WHATSOEVER RESULTING FROM LOSS OF USE, DATA OR PROFITS, WHETHER OR NOT ADVISED OF THE POSSIBILITY OF DAMAGE, AND ON ANY THEORY OF LIABILITY, ARISING OUT OF OR IN CONNECTION WITH THE USE OR PERFORMANCE OF THIS SOFTWARE. The MIT License

Copyright (c) 2018-2019 Intel Corporation

Permission is hereby granted, free of charge, to any person obtaining a copy of this software and associated documentation files (the "Software"), to deal in the Software without restriction, including without limitation the rights to use, copy, modify, merge, publish, distribute, sublicense, and/or sell copies of the Software, and to permit persons to whom the Software is furnished to do so, subject to the following conditions:

The above copyright notice and this permission notice shall be included in all copies or substantial portions of the Software.

THE SOFTWARE IS PROVIDED "AS IS", WITHOUT WARRANTY OF ANY KIND, EXPRESS OR IMPLIED, INCLUDING BUT NOT LIMITED TO THE WARRANTIES OF MERCHANTABILITY, FITNESS FOR A PARTICULAR PURPOSE AND NONINFRINGEMENT. IN NO EVENT SHALL THE AUTHORS OR COPYRIGHT HOLDERS BE LIABLE FOR ANY CLAIM, DAMAGES OR OTHER LIABILITY, WHETHER IN AN ACTION OF CONTRACT, TORT OR OTHERWISE, ARISING FROM, OUT OF

 OR IN CONNECTION WITH THE SOFTWARE OR THE USE OR OTHER DEALINGS IN THE SOFTWARE.

Apache License 2.0 Copyright (C) 2001 Fabrice Bellard

 FFmpeg is free software; you can redistribute it and/or modify it under the terms of the GNU Lesser General Public License as published by the Free Software Foundation; either version 2.1 of the License, or (at your option) any later version.

 FFmpeg is distributed in the hope that it will be useful, but WITHOUT ANY WARRANTY; without even the implied warranty of MERCHANTABILITY or FITNESS FOR A PARTICULAR PURPOSE. See the GNU Lesser General Public License for more details.

==================================================================================

 You should have received a copy of the GNU Lesser General Public License along with FFmpeg; if not, write to the Free Software Foundation, Inc., 51 Franklin Street, Fifth Floor, Boston, MA 02110-1301 USA

# GNU LESSER GENERAL PUBLIC LICENSE

Version 2.1, February 1999

Copyright (C) 1991, 1999 Free Software Foundation, Inc. 51 Franklin Street, Fifth Floor, Boston, MA 02110-1301 USA Everyone is permitted to copy and distribute verbatim copies of this license document, but changing it is not allowed.

[This is the first released version of the Lesser GPL. It also counts as the successor of the GNU Library Public License, version 2, hence the version number 2.1.]

## Preamble

 The licenses for most software are designed to take away your freedom to share and change it. By contrast, the GNU General Public Licenses are intended to guarantee your freedom to share and change free software--to make sure the software is free for all its users.

 This license, the Lesser General Public License, applies to some specially designated software packages--typically libraries--of the Free Software Foundation and other authors who decide to use it. You can use it too, but we suggest you first think carefully about whether this license or the ordinary General Public

License is the better

strategy to use in any particular case, based on the explanations below.

 When we speak of free software, we are referring to freedom of use, not price. Our General Public Licenses are designed to make sure that you have the freedom to distribute copies of free software (and charge for this service if you wish); that you receive source code or can get it if you want it; that you can change the software and use pieces of it in new free programs; and that you are informed that you can do these things.

 To protect your rights, we need to make restrictions that forbid distributors to deny you these rights or to ask you to surrender these rights. These restrictions translate to certain responsibilities for you if you distribute copies of the library or if you modify it.

 For example, if you distribute copies of the library, whether gratis or for a fee, you must give the recipients all the rights that we gave you. You must make sure that they, too, receive or can get the source

code. If you link other code with the library, you must provide complete object files to the recipients, so that they can relink them

with the library after making changes to the library and recompiling it. And you must show them these terms so they know their rights.

 We protect your rights with a two-step method: (1) we copyright the library, and (2) we offer you this license, which gives you legal permission to copy, distribute and/or modify the library.

 To protect each distributor, we want to make it very clear that there is no warranty for the free library. Also, if the library is modified by someone else and passed on, the recipients should know that what they have is not the original version, so that the original author's reputation will not be affected by problems that might be introduced by others.

 Finally, software patents pose a constant threat to the existence of any free program. We wish to make sure that a company cannot effectively restrict

 the users of a free program by obtaining a restrictive license from a patent holder. Therefore, we insist that any patent license obtained for a version of the library must be consistent with the full freedom of use specified in this license.

 Most GNU software, including some libraries, is covered by the ordinary GNU General Public License. This license, the GNU Lesser General Public License, applies to certain designated libraries, and is quite different from the ordinary General Public License. We use this license for certain libraries in order to permit linking those libraries into non-free programs.

 When a program is linked with a library, whether statically or using a shared library, the combination of the two is legally speaking a combined work, a derivative of the original library. The ordinary General Public License therefore permits such linking only if the entire combination fits its criteria of freedom. The Lesser General Public License permits more lax criteria for linking other code with the library.

 We call this license the "Lesser" General Public License because it does Less to protect the user's freedom than the ordinary General Public License. It also provides other free software developers Less of an advantage over competing non-free programs. These disadvantages are the reason we use the ordinary General Public License for many libraries. However, the Lesser license provides advantages in certain special circumstances.

 For example, on rare occasions, there may be a special need to encourage the widest possible use of a certain library, so that it becomes

a de-facto standard. To achieve this, non-free programs must be allowed to use the library. A more frequent case is that a free library does the same job as widely used non-free libraries. In this case, there is little to gain by limiting the free library to free software only, so we use the Lesser General Public License.

 In other cases, permission to use a particular library in non-free

programs enables a greater number of people to use a large body of free software. For example, permission to use the GNU C Library in non-free programs enables many more people to use the whole GNU operating system, as well as its variant, the GNU/Linux operating system.

 Although the Lesser General Public License is Less protective of the users' freedom, it does ensure that the user of a program that is linked with the Library has the freedom and the wherewithal to run that program using a modified version of the Library.

 The precise terms and conditions for copying, distribution and modification follow. Pay close attention to the difference between a "work based on the library" and a "work that uses the library". The former contains code derived from the library, whereas the latter must be combined with the library in order to run.

## GNU LESSER GENERAL PUBLIC LICENSE TERMS AND CONDITIONS FOR COPYING, DISTRIBUTION AND MODIFICATION

### 0. This

 License Agreement applies to any software library or other program which contains a notice placed by the copyright holder or other authorized party saying it may be distributed under the terms of this Lesser General Public License (also called "this License"). Each licensee is addressed as "you".

 A "library" means a collection of software functions and/or data prepared so as to be conveniently linked with application programs (which use some of those functions and data) to form executables.

 The "Library", below, refers to any such software library or work which has been distributed under these terms. A "work based on the Library" means either the Library or any derivative work under copyright law: that is to say, a work containing the Library or a portion of it, either verbatim or with modifications and/or translated straightforwardly into another language. (Hereinafter, translation is included without limitation in the term "modification".)

"Source code" for a work means

the preferred form of the work for

making modifications to it. For a library, complete source code means all the source code for all modules it contains, plus any associated interface definition files, plus the scripts used to control compilation and installation of the library.

 Activities other than copying, distribution and modification are not covered by this License; they are outside its scope. The act of running a program using the Library is not restricted, and output from such a program is covered only if its contents constitute a work based on the Library (independent of the use of the Library in a tool for writing it). Whether that is true depends on what the Library does and what the program that uses the Library does.

 1. You may copy and distribute verbatim copies of the Library's complete source code as you receive it, in any medium, provided that you conspicuously and appropriately publish on each copy an appropriate copyright notice and disclaimer of warranty; keep intact

all the notices that refer to this License and to the absence of any warranty; and distribute a copy of this License along with the Library.

 You may charge a fee for the physical act of transferring a copy, and you may at your option offer warranty protection in exchange for a fee.

 2. You may modify your copy or copies of the Library or any portion of it, thus forming a work based on the Library, and copy and distribute such modifications or work under the terms of Section 1 above, provided that you also meet all of these conditions:

a) The modified work must itself be a software library.

 b) You must cause the files modified to carry prominent notices stating that you changed the files and the date of any change.

 c) You must cause the whole of the work to be licensed at no charge to all third parties under the terms of this License.

 d) If a facility in the modified Library refers to a function or a table of data to be supplied by an application program that uses

 the facility, other than as an argument passed when the facility is invoked, then you must make a good faith effort to ensure that, in the event an application does not supply such function or table, the facility still operates, and performs whatever part of its purpose remains meaningful.

 (For example, a function in a library to compute square roots has a purpose that is entirely well-defined independent of the application. Therefore, Subsection 2d requires that any application-supplied function or table used by this function must be optional: if the application does not supply it, the square root function must still compute square roots.)

These requirements apply to the modified work as a whole. If identifiable sections of that work are not derived from the Library, and can be reasonably considered independent and separate works in themselves, then this License, and its terms, do not apply to those sections when

 you distribute them as separate works. But when you distribute the same sections as part of a whole which is a work based on the Library, the distribution of the whole must be on the terms of this License, whose permissions for other licensees extend to the entire whole, and thus to each and every part regardless of who wrote it.

Thus, it is not the intent of this section to claim rights or contest your rights to work written entirely by you; rather, the intent is to exercise the right to control the distribution of derivative or collective works based on the Library.

In addition, mere aggregation of another work not based on the Library with the Library (or with a work based on the Library) on a volume of a storage or distribution medium does not bring the other work under the scope of this License.

 3. You may opt to apply the terms of the ordinary GNU General Public License instead of this License to a given copy of the Library. To do this, you must alter all the notices that

refer to this License, so

that they refer to the ordinary GNU General Public License, version 2, instead of to this License. (If a newer version than version 2 of the ordinary GNU General Public License has appeared, then you can specify that version instead if you wish.) Do not make any other change in these notices.

 Once this change is made in a given copy, it is irreversible for that copy, so the ordinary GNU General Public License applies to all subsequent copies and derivative works made from that copy.

 This option is useful when you wish to copy part of the code of the Library into a program that is not a library.

4. You may copy and distribute the Library (or a portion or

derivative of it, under Section 2) in object code or executable form under the terms of Sections 1 and 2 above provided that you accompany it with the complete corresponding machine-readable source code, which must be distributed under the terms of Sections 1 and 2 above on a medium customarily used for software interchange.

 If distribution of object code is made by offering access to copy from a designated place, then offering equivalent access to copy the source code from the same place satisfies the requirement to distribute the source code, even though third parties are not compelled to copy the source along with the object code.

 5. A program that contains no derivative of any portion of the Library, but is designed to work with the Library by being compiled or linked with it, is called a "work that uses the Library". Such a work, in isolation, is not a derivative work of the Library, and therefore falls outside the scope of this License.

 However, linking a "work that uses the Library" with the Library creates an executable that is a derivative of the Library (because it contains portions of the Library), rather than a "work that uses the library". The executable is therefore covered by this License. Section 6 states terms for distribution of such executables.

 When a "work that uses the Library" uses material from a header file that is part of the Library, the object code for the work may be a derivative work of the Library even though the source code is not. Whether this is true is especially significant if the work can be linked without the Library, or if the work is itself a library. The threshold for this to be true is not precisely defined by law.

 If such an object file uses only numerical parameters, data structure layouts and accessors, and small macros and small inline functions (ten lines or less in length), then the use of the object file is unrestricted, regardless of whether it is legally a derivative work. (Executables containing this object code plus portions of the Library will still fall under Section 6.)

 Otherwise, if the work is a derivative of the Library, you may distribute the object code for the work under the terms of Section 6. Any executables containing that work also fall under Section 6, whether or not they

are linked directly with the Library itself.

 6. As an exception to the Sections above, you may also combine or link a "work that uses the Library" with the Library to produce a work containing portions of the Library, and distribute that work

under terms of your choice, provided that the terms permit modification of the work for the customer's own use and reverse engineering for debugging such modifications.

 You must give prominent notice with each copy of the work that the Library is used in it and that the Library and its use are covered by this License. You must supply a copy of this License. If the work during execution displays copyright notices, you must include the copyright notice for the Library among them, as well as a reference directing the user to the copy of this License. Also, you must do one of these things:

 a) Accompany the work with the complete corresponding machine-readable source code for the Library including whatever changes were used in the

work (which must be distributed under

 Sections 1 and 2 above); and, if the work is an executable linked with the Library, with the complete machine-readable "work that uses the Library", as object code and/or source code, so that the user can modify the Library and then relink to produce a modified executable containing the modified Library. (It is understood that the user who changes the contents of definitions files in the Library will not necessarily be able to recompile the application to use the modified definitions.)

 b) Use a suitable shared library mechanism for linking with the Library. A suitable mechanism is one that (1) uses at run time a copy of the library already present on the user's computer system, rather than copying library functions into the executable, and (2) will operate properly with a modified version of the library, if the user installs one, as long as the modified version is interface-compatible

with the version that the work was made with.

 c) Accompany the work with a written offer, valid for at least three years, to give the same user the materials specified in Subsection 6a, above, for a charge no more than the cost of performing this distribution.

 d) If distribution of the work is made by offering access to copy from a designated place, offer equivalent access to copy the above specified materials from the same place.

 e) Verify that the user has already received a copy of these materials or that you have already sent this user a copy.

 For an executable, the required form of the "work that uses the Library" must include any data and utility programs needed for

reproducing the executable from it. However, as a special exception, the materials to be distributed need not include anything that is normally distributed (in either source or binary form) with the major components (compiler, kernel, and so on) of the operating system on which

 the executable runs, unless that component itself accompanies the executable.

 It may happen that this requirement contradicts the license restrictions of other proprietary libraries that do not normally accompany the operating system. Such a contradiction means you cannot use both them and the Library together in an executable that you distribute.

 7. You may place library facilities that are a work based on the Library side-by-side in a single library together with other library facilities not covered by this License, and distribute such a combined library, provided that the separate distribution of the work based on the Library and of the other library facilities is otherwise permitted, and provided that you do these two things:

 a) Accompany the combined library with a copy of the same work based on the Library, uncombined with any other library facilities. This must be distributed under the terms of the Sections above.

 b) Give prominent notice with the combined library of the fact that part of it is a work based on the Library, and explaining where to find the accompanying uncombined form of the same work.

 8. You may not copy, modify, sublicense, link with, or distribute the Library except as expressly provided under this License. Any attempt otherwise to copy, modify, sublicense, link with, or distribute the Library is void, and will automatically terminate your rights under this License. However, parties who have received copies, or rights, from you under this License will not have their licenses terminated so long as such parties remain in full compliance.

 9. You are not required to accept this License, since you have not signed it. However, nothing else grants you permission to modify or distribute the Library or its derivative works. These actions are prohibited by law if you do not accept this License. Therefore, by modifying or distributing the Library (or any work based on the Library), you indicate your acceptance of this License to do so, and all its terms and conditions for copying, distributing or modifying the Library or works based on it.

 10. Each time you redistribute the Library (or any work based on the Library), the recipient automatically receives a license from the original licensor to copy, distribute, link with or modify the Library subject to these terms and conditions. You may not impose any further restrictions on the recipients' exercise of the rights granted herein. You are not responsible for enforcing compliance by third parties with this License.

 11. If, as a consequence of a court judgment or allegation of patent infringement or for any other reason (not limited to patent issues), conditions are imposed on you (whether by court order, agreement or otherwise) that contradict the conditions of this License, they do not excuse you from the conditions of this License. If you cannot distribute so as to satisfy simultaneously your obligations under this License

 and any other pertinent obligations, then as a consequence you may not distribute the Library at all. For example, if a patent license would not permit royalty-free redistribution of the Library by all those who receive copies directly or indirectly through you, then the only way you could satisfy both it and this License would be to refrain entirely from distribution of the Library.

If any portion of this section is held invalid or unenforceable under any particular circumstance, the balance of the section is intended to apply, and the section as a whole is intended to apply in other circumstances.

It is not the purpose of this section to induce you to infringe any patents or other property right claims or to contest validity of any such claims; this section has the sole purpose of protecting the integrity of the free software distribution system which is implemented by public license practices. Many people have made generous contributions to the wide range of software distributed through

 that system in reliance on consistent application of that system; it is up to the author/donor to decide if he or she is willing to distribute software through any other system and a licensee cannot impose that choice.

This section is intended to make thoroughly clear what is believed to be a consequence of the rest of this License.

 12. If the distribution and/or use of the Library is restricted in certain countries either by patents or by copyrighted interfaces, the original copyright holder who places the Library under this License may add an explicit geographical distribution limitation excluding those countries, so that distribution is permitted only in or among countries not thus excluded. In such case, this License incorporates the limitation as if

written in the body of this License.

 13. The Free Software Foundation may publish revised and/or new versions of the Lesser General Public License from time to time. Such new versions will be similar in spirit to the present version, but may differ in detail to address new problems or concerns.

Each version is given a distinguishing version number. If the Library specifies a version number of this License which applies to it and "any later version", you have the option of following the terms and conditions either of that version or of any later version published by the Free Software Foundation. If the Library does not specify a license version number, you may choose any version ever published by the Free Software Foundation.

 14. If you wish to incorporate parts of the Library into other free programs whose distribution conditions are incompatible with these, write to the author to ask for permission. For software which is copyrighted by the Free Software Foundation, write to the Free Software Foundation; we sometimes make exceptions for this. Our decision will be guided by the two goals of preserving the free status of all derivatives of our free software and of promoting the sharing and

reuse of software generally.

## NO WARRANTY

 15. BECAUSE THE LIBRARY IS LICENSED FREE OF CHARGE, THERE IS NO WARRANTY FOR THE LIBRARY, TO THE EXTENT PERMITTED BY APPLICABLE LAW. EXCEPT WHEN OTHERWISE STATED IN WRITING THE COPYRIGHT HOLDERS AND/OR OTHER PARTIES PROVIDE THE LIBRARY "AS IS" WITHOUT WARRANTY OF ANY KIND, EITHER EXPRESSED OR IMPLIED, INCLUDING, BUT NOT LIMITED TO, THE IMPLIED WARRANTIES OF MERCHANTABILITY AND FITNESS FOR A PARTICULAR PURPOSE. THE ENTIRE RISK AS TO THE QUALITY AND PERFORMANCE OF THE LIBRARY IS WITH YOU. SHOULD THE LIBRARY PROVE DEFECTIVE, YOU ASSUME THE COST OF ALL NECESSARY SERVICING, REPAIR OR CORRECTION.

 16. IN NO EVENT UNLESS REQUIRED BY APPLICABLE LAW OR AGREED TO IN WRITING WILL ANY COPYRIGHT HOLDER, OR ANY OTHER PARTY WHO MAY MODIFY AND/OR REDISTRIBUTE THE LIBRARY AS PERMITTED ABOVE, BE LIABLE TO YOU FOR DAMAGES, INCLUDING ANY GENERAL, SPECIAL, INCIDENTAL OR CONSEQUENTIAL DAMAGES ARISING OUT OF THE USE OR INABILITY TO USE THE

LIBRARY (INCLUDING BUT NOT LIMITED TO LOSS OF DATA OR DATA BEING RENDERED INACCURATE OR LOSSES SUSTAINED BY YOU OR THIRD PARTIES OR A FAILURE OF THE LIBRARY TO OPERATE WITH ANY OTHER SOFTWARE), EVEN IF SUCH HOLDER OR OTHER PARTY HAS BEEN ADVISED OF THE POSSIBILITY OF SUCH

## DAMAGES.

## END OF TERMS AND CONDITIONS

### How to Apply These Terms to Your New Libraries

 If you develop a new library, and you want it to be of the greatest possible use to the public, we recommend making it free software that everyone can redistribute and change. You can do so by permitting redistribution under these terms (or, alternatively, under the terms of the ordinary General Public License).

 To apply these terms, attach the following notices to the library. It is safest to attach them to the start of each source file to most effectively convey the exclusion of warranty; and each file should have at least the "copyright" line and a pointer to where the full notice is found.

 <one line to give the library's name and a brief idea of what it does.> Copyright  $(C)$  <year > <name of author>

 This library is free software; you can redistribute it and/or modify it under the terms of the GNU Lesser General Public License as published by the Free Software Foundation; either version 2.1 of the License, or (at your option) any later version.

 This library is distributed in the hope that it will be useful, but WITHOUT ANY WARRANTY; without even the implied warranty of MERCHANTABILITY or FITNESS FOR A PARTICULAR PURPOSE. See the GNU Lesser General Public License for more details.

 You should have received a copy of the GNU Lesser General Public License along with this library; if not, write to the Free Software Foundation, Inc., 51 Franklin Street, Fifth Floor, Boston, MA 02110-1301 USA

Also add information on how to contact you by electronic and paper mail.

You should also get your employer (if you work as a programmer) or your school, if any, to sign a "copyright disclaimer" for the library, if necessary. Here is a sample; alter the names:

 Yoyodyne, Inc., hereby disclaims all copyright interest in the library `Frob' (a library for tweaking knobs) written by James Random Hacker.

 <signature of Ty Coon>, 1 April 1990 Ty Coon, President of Vice

That's all there is to it! Starting from OpenCV 4.5-pre (2020 August) OpenCV has changed the license from BSD to Apache 2. See https://opencv.org/blog/opencv-is-to-change-the-license-to-apache-2/ and https://github.com/opencv/opencv/wiki/OE-32.--Change-OpenCV-License-to-Apache-2 for details.

Here is the original OpenCV license:

By downloading, copying, installing or using the software you agree to this license. If you do not agree to this license, do not download, install, copy or use the software.

------------------------------------------------------------------------------------

 License Agreement For Open Source Computer Vision Library (3-clause BSD License)

Copyright (C) 2000-2020, Intel Corporation, all rights reserved. Copyright (C) 2009-2011, Willow Garage Inc., all rights reserved. Copyright (C) 2009-2016, NVIDIA Corporation, all rights reserved. Copyright (C) 2010-2013, Advanced Micro Devices, Inc., all rights reserved. Copyright (C) 2015-2016, OpenCV Foundation, all rights reserved. Copyright (C) 2015-2016, Itseez Inc., all rights reserved. Copyright (C) 2019-2020, Xperience AI, all rights reserved. Third party copyrights are property of their respective owners.

Redistribution and use in source and binary forms, with or without modification, are permitted provided that the following conditions are met:

- \* Redistributions of source code must retain the above copyright notice, this list of conditions and the following disclaimer.
- \* Redistributions in binary form must reproduce the above copyright notice, this list of conditions and the following disclaimer in the documentation and/or other materials provided with the distribution.
- \* Neither the names of the copyright holders nor the names of the contributors may be used to endorse or promote products derived from this software without specific prior written permission.

This software is provided by the copyright holders and contributors "as is" and

any express or implied warranties, including, but not limited to, the implied warranties of merchantability and fitness for a particular purpose are disclaimed. In no event shall copyright holders or contributors be liable for any direct, indirect, incidental, special, exemplary, or consequential damages (including, but not limited to, procurement of substitute goods or services; loss of use, data, or profits; or business interruption) however caused

and on any theory of liability, whether in contract, strict liability, or tort (including negligence or otherwise) arising in any way out of the use of this software, even if advised of the possibility of such damage.

------------------------------------------------------------------------------------

 License Agreement For chi\_table.h

Copyright (C) 2007 Per-Erik Forssen, all rights reserved.

Redistribution and use in source and binary forms, with or without modification, are permitted provided that the following conditions are met:

 \* Redistribution's of source code must retain the above copyright notice, this list of conditions and the following disclaimer.

 \* Redistribution's in binary form must reproduce the above copyright notice, this list of conditions and the following disclaimer in the documentation and/or other materials provided with the distribution.

 \* The name of the copyright holders may not be used to endorse or promote products derived from this software without specific prior written permission.

This software is provided by the copyright holders and contributors "as is" and any express or implied warranties, including, but not limited to, the implied warranties of merchantability and fitness for a particular purpose are disclaimed. In no event shall the Intel Corporation or contributors be liable for any direct, indirect, incidental, special, exemplary, or consequential damages (including, but not limited to, procurement of substitute goods or services; loss of use, data, or profits; or business interruption) however caused and on any theory of liability, whether in contract, strict liability, or tort (including negligence or otherwise) arising in any way out of the use of this software, even if advised of the possibility of such damage. SCALA LICENSE

Copyright (c) 2002-2008 EPFL, Lausanne, unless otherwise specified. All rights reserved.

This software was developed by the Programming Methods Laboratory of the Swiss Federal Institute of Technology (EPFL), Lausanne, Switzerland.

Permission to use, copy, modify, and distribute this software in source or binary form for any purpose with or without fee is hereby granted, provided that the following conditions are met:

 1. Redistributions of source code must retain the above copyright notice, this list of conditions and the following disclaimer.

- 2. Redistributions in binary form must reproduce the above copyright notice, this list of conditions and the following disclaimer in the documentation and/or other materials provided with the distribution.
- 3. Neither the name of the EPFL nor the names of its contributors may be used to endorse or promote products derived from this software without specific prior written permission.

## THIS SOFTWARE

 IS PROVIDED BY THE REGENTS AND CONTRIBUTORS ``AS IS'' AND ANY EXPRESS OR IMPLIED WARRANTIES, INCLUDING, BUT NOT LIMITED TO, THE IMPLIED WARRANTIES OF MERCHANTABILITY AND FITNESS FOR A PARTICULAR PURPOSE ARE DISCLAIMED. IN NO EVENT SHALL THE REGENTS OR CONTRIBUTORS BE LIABLE FOR ANY DIRECT, INDIRECT, INCIDENTAL, SPECIAL, EXEMPLARY, OR CONSEQUENTIAL DAMAGES (INCLUDING, BUT NOT LIMITED TO, PROCUREMENT OF SUBSTITUTE GOODS OR SERVICES; LOSS OF USE, DATA, OR PROFITS; OR BUSINESS INTERRUPTION) HOWEVER CAUSED AND ON ANY THEORY OF LIABILITY, WHETHER IN CONTRACT, STRICT LIABILITY, OR TORT (INCLUDING NEGLIGENCE OR OTHERWISE) ARISING IN ANY WAY OUT OF THE USE OF THIS SOFTWARE, EVEN IF ADVISED OF THE POSSIBILITY OF SUCH DAMAGE.

OpenCV library is redistributed within opencv-python package. This license applies to OpenCV binary in the directory cv2/.

> Apache License Version 2.0, January 2004 http://www.apache.org/licenses/

#### TERMS AND CONDITIONS FOR USE, REPRODUCTION, AND DISTRIBUTION

1. Definitions.

 "License" shall mean the terms and conditions for use, reproduction, and distribution as defined by Sections 1 through 9 of this document.

 "Licensor" shall mean the copyright owner or entity authorized by the copyright owner that is granting the License.

 "Legal Entity" shall mean the union of the acting entity and all other entities that control, are controlled by, or are under common control with that entity. For the purposes of this definition, "control" means (i) the power, direct or indirect, to cause the direction or management of such entity, whether by contract or otherwise, or (ii) ownership of fifty percent (50%) or more of the outstanding shares, or (iii) beneficial ownership of such entity.

"You" (or "Your") shall mean an individual or Legal Entity

exercising permissions granted by this License.

 "Source" form shall mean the preferred form for making modifications, including but not limited to software source code, documentation source, and configuration files.

 "Object" form shall mean any form resulting from mechanical transformation or translation of a Source form, including but not limited to compiled object code, generated documentation, and conversions to other media types.

 "Work" shall mean the work of authorship, whether in Source or Object form, made available under the License, as indicated by a copyright notice that is included in or attached to the work (an example is provided in the Appendix below).

"Derivative Works" shall mean any

work, whether in Source or Object

 form, that is based on (or derived from) the Work and for which the editorial revisions, annotations, elaborations, or other modifications represent, as a whole, an original work of authorship. For the purposes of this License, Derivative Works shall not include works that remain separable from, or merely link (or bind by name) to the interfaces of, the Work and Derivative Works thereof.

 "Contribution" shall mean any work of authorship, including the original version of the Work and any modifications or additions to that Work or Derivative Works thereof, that is intentionally submitted to Licensor for inclusion in the Work by the copyright owner or by an individual or Legal Entity authorized to submit on behalf of the copyright owner. For the purposes of this definition, "submitted" means any form of electronic, verbal, or written communication sent to the Licensor

or its representatives, including but not limited to

 communication on electronic mailing lists, source code control systems, and issue tracking systems that are managed by, or on behalf of, the Licensor for the purpose of discussing and improving the Work, but excluding communication that is conspicuously marked or otherwise designated in writing by the copyright owner as "Not a Contribution."

 "Contributor" shall mean Licensor and any individual or Legal Entity on behalf of whom a Contribution has been received by Licensor and subsequently incorporated within the Work.

 2. Grant of Copyright License. Subject to the terms and conditions of this License, each Contributor hereby grants to You a perpetual, worldwide, non-exclusive, no-charge, royalty-free, irrevocable copyright license to reproduce, prepare Derivative Works of,

 publicly display, publicly perform, sublicense, and distribute the Work and such Derivative

Works in Source or Object form.

 3. Grant of Patent License. Subject to the terms and conditions of this License, each Contributor hereby grants to You a perpetual, worldwide, non-exclusive, no-charge, royalty-free, irrevocable (except as stated in this section) patent license to make, have made, use, offer to sell, sell, import, and otherwise transfer the Work, where such license applies only to those patent claims licensable by such Contributor that are necessarily infringed by their Contribution(s) alone or by combination of their Contribution(s) with the Work to which such Contribution(s) was submitted. If You institute patent litigation against any entity (including a cross-claim or counterclaim in a lawsuit) alleging that the Work or a Contribution incorporated within the Work constitutes direct or contributory patent infringement, then any patent licenses granted to You under this License for that Work shall terminate

as of the date such litigation is filed.

- 4. Redistribution. You may reproduce and distribute copies of the Work or Derivative Works thereof in any medium, with or without modifications, and in Source or Object form, provided that You meet the following conditions:
	- (a) You must give any other recipients of the Work or Derivative Works a copy of this License; and
	- (b) You must cause any modified files to carry prominent notices stating that You changed the files; and
	- (c) You must retain, in the Source form of any Derivative Works that You distribute, all copyright, patent, trademark, and attribution notices from the Source form of the Work, excluding those notices that do not pertain to any part of the Derivative Works; and
- (d) If the Work includes a "NOTICE" text file as part of its distribution, then any Derivative Works that You distribute must

 include a readable copy of the attribution notices contained within such NOTICE file, excluding those notices that do not pertain to any part of the Derivative Works, in at least one of the following places: within a NOTICE text file distributed as part of the Derivative Works; within the Source form or documentation, if provided along with the Derivative Works; or, within a display generated by the Derivative Works, if and

 wherever such third-party notices normally appear. The contents of the NOTICE file are for informational purposes only and do not modify the License. You may add Your own attribution notices within Derivative Works that You distribute, alongside or as an addendum to the NOTICE text from the Work, provided that such additional attribution notices cannot be construed as modifying the License.

#### You may add Your own

- copyright statement to Your modifications and may provide additional or different license terms and conditions for use, reproduction, or distribution of Your modifications, or for any such Derivative Works as a whole, provided Your use, reproduction, and distribution of the Work otherwise complies with the conditions stated in this License.
- 5. Submission of Contributions. Unless You explicitly state otherwise, any Contribution intentionally submitted for inclusion in the Work by You to the Licensor shall be under the terms and conditions of this License, without any additional terms or conditions. Notwithstanding the above, nothing herein shall supersede or modify the terms of any separate license agreement you may have executed with Licensor regarding such Contributions.
- 6. Trademarks. This License does not grant permission to use the trade names, trademarks, service marks, or product names of the Licensor, except as required for reasonable and customary use in describing the origin of the Work and reproducing the content of the NOTICE file.
- 7. Disclaimer of Warranty. Unless required by applicable law or agreed to in writing, Licensor provides the Work (and each Contributor provides its Contributions) on an "AS IS" BASIS, WITHOUT WARRANTIES OR CONDITIONS OF ANY KIND, either express or implied, including, without limitation, any warranties or conditions of TITLE, NON-INFRINGEMENT, MERCHANTABILITY, or FITNESS FOR A PARTICULAR PURPOSE. You are solely responsible for determining the appropriateness of using or redistributing the Work and assume any risks associated with Your exercise of permissions under this License.
- 8. Limitation of Liability. In no event and under no legal theory, whether in tort (including negligence), contract, or otherwise, unless required by applicable law (such as deliberate and grossly negligent acts) or agreed to in writing, shall any Contributor be liable to You for damages, including any direct, indirect, special, incidental, or consequential damages of any character arising as a result of this License or out of the use or inability to use the Work (including but not limited to damages for loss of goodwill, work stoppage, computer failure or malfunction, or any and all

 other commercial damages or losses), even if such Contributor has been advised of the possibility of such damages.

 9. Accepting Warranty or Additional Liability. While redistributing the Work or Derivative Works thereof, You may choose to offer, and charge a fee for, acceptance of support, warranty, indemnity, or other liability obligations and/or rights consistent with this License. However, in accepting such obligations, You may act only on Your own behalf and on Your sole responsibility, not on behalf of any

 other Contributor, and only if You agree to indemnify, defend, and hold each Contributor harmless for any liability incurred by, or claims asserted against, such Contributor by reason of your accepting any such warranty or additional liability.

## END OF TERMS AND CONDITIONS

APPENDIX: How to apply the Apache License to your work.

 To apply the Apache License to your work, attach the following boilerplate notice, with the fields enclosed by brackets "[]" replaced with your own identifying information. (Don't include the brackets!) The text should be enclosed in the appropriate comment syntax for the file format. We also recommend that a file or class name and description of purpose be included on the same "printed page" as the copyright notice for easier identification within third-party archives.

Copyright [yyyy] [name of copyright owner]

Licensed under the Apache License, Version 2.0 (the "License");

 you may not use this file except in compliance with the License. You may obtain a copy of the License at

http://www.apache.org/licenses/LICENSE-2.0

 Unless required by applicable law or agreed to in writing, software distributed under the License is distributed on an "AS IS" BASIS, WITHOUT WARRANTIES OR CONDITIONS OF ANY KIND, either express or implied. See the License for the specific language governing permissions and limitations under the License.

libvpx is redistributed within all opencv-python Linux packages. This license applies to libvpx binary in the directory cv2/.

------------------------------------------------------------------------------

Copyright (c) 2010, The WebM Project authors. All rights reserved.

Redistribution and use in source and binary forms, with or without modification, are permitted provided that the following conditions are met:

 \* Redistributions of source code must retain the above copyright notice, this list of conditions and the following disclaimer.

- \* Redistributions in binary form must reproduce the above copyright notice, this list of conditions and the following disclaimer in the documentation and/or other materials provided with the distribution.
- \* Neither the name of Google, nor the WebM Project, nor the names of its contributors may be used to endorse or promote products derived from this software without specific prior written permission.

THIS SOFTWARE IS PROVIDED BY THE COPYRIGHT HOLDERS AND CONTRIBUTORS "AS IS" AND ANY EXPRESS OR IMPLIED WARRANTIES, INCLUDING, BUT NOT LIMITED TO, THE IMPLIED WARRANTIES OF MERCHANTABILITY AND FITNESS FOR A PARTICULAR PURPOSE ARE DISCLAIMED. IN NO EVENT SHALL THE COPYRIGHT HOLDER OR CONTRIBUTORS BE LIABLE FOR ANY DIRECT, INDIRECT, INCIDENTAL, SPECIAL, EXEMPLARY, OR CONSEQUENTIAL DAMAGES (INCLUDING, BUT NOT LIMITED TO, PROCUREMENT OF SUBSTITUTE GOODS OR SERVICES; LOSS OF USE, DATA, OR PROFITS; OR BUSINESS INTERRUPTION) HOWEVER CAUSED AND ON ANY THEORY OF LIABILITY, WHETHER IN CONTRACT, STRICT LIABILITY, OR TORT (INCLUDING NEGLIGENCE OR OTHERWISE) ARISING IN ANY WAY OUT OF THE USE OF THIS SOFTWARE, EVEN IF ADVISED OF THE POSSIBILITY OF SUCH DAMAGE.

------------------------------------------------------------------------------ FFmpeg is redistributed within all opencv-python packages.

Libbluray, libgnutls, libnettle, libhogweed, libintl, libmp3lame, libp11, librtmp, libsoxr and libtasn1 are redistributed within all opencv-python macOS packages.

This license applies to the above library binaries in the directory cv2/.

 GNU LESSER GENERAL PUBLIC LICENSE Version 2.1, February 1999

Copyright (C) 1991, 1999 Free Software Foundation, Inc. 51 Franklin Street, Fifth Floor, Boston, MA 02110-1301 USA Everyone is permitted to copy and distribute verbatim copies of this license document, but changing it is not allowed.

[This is the first released version of the Lesser GPL.

It also counts

as the successor of the GNU Library Public License, version 2, hence the version number 2.1.]

#### Preamble

 The licenses for most software are designed to take away your freedom to share and change it. By contrast, the GNU General Public Licenses are intended to guarantee your freedom to share and change free software--to make sure the software is free for all its users.

 This license, the Lesser General Public License, applies to some specially designated software packages--typically libraries--of the Free Software Foundation and other authors who decide to use it. You can use it too, but we suggest you first think carefully about whether this license or the ordinary General Public License is the better strategy to use in any particular case, based on the explanations below.

 When we speak of free software, we are referring to freedom of use, not price. Our General Public Licenses are designed to make sure that you have the freedom to

distribute copies of free software (and charge

for this service if you wish); that you receive source code or can get it if you want it; that you can change the software and use pieces of it in new free programs; and that you are informed that you can do these things.

 To protect your rights, we need to make restrictions that forbid distributors to deny you these rights or to ask you to surrender these rights. These restrictions translate to certain responsibilities for you if you distribute copies of the library or if you modify it.

 For example, if you distribute copies of the library, whether gratis or for a fee, you must give the recipients all the rights that we gave you. You must make sure that they, too, receive or can get the source code. If you link other code with the library, you must provide complete object files to the recipients, so that they can relink them with the library after making changes to the library and recompiling it. And you must show them these terms so they know their rights.

We protect your rights with a two-step method: (1) we copyright the library, and (2) we offer you this license, which gives you legal permission to copy, distribute and/or modify the library.

 To protect each distributor, we want to make it very clear that there is no warranty for the free library. Also, if the library is

modified by someone else and passed on, the recipients should know that what they have is not the original version, so that the original author's reputation will not be affected by problems that might be introduced by others.

 Finally, software patents pose a constant threat to the existence of any free program. We wish to make sure that a company cannot effectively restrict the users of a free program by obtaining a restrictive license from a patent holder. Therefore, we insist that any patent license obtained for a version of the library must be consistent with the full freedom of use specified in this license.

## Most GNU software,

including some libraries, is covered by the

ordinary GNU General Public License. This license, the GNU Lesser General Public License, applies to certain designated libraries, and is quite different from the ordinary General Public License. We use this license for certain libraries in order to permit linking those libraries into non-free programs.

 When a program is linked with a library, whether statically or using a shared library, the combination of the two is legally speaking a combined work, a derivative of the original library. The ordinary General Public License therefore permits such linking only if the entire combination fits its criteria of freedom. The Lesser General Public License permits more lax criteria for linking other code with the library.

 We call this license the "Lesser" General Public License because it does Less to protect the user's freedom than the ordinary General Public License. It also provides other free software developers Less of an advantage

 over competing non-free programs. These disadvantages are the reason we use the ordinary General Public License for many libraries. However, the Lesser license provides advantages in certain special circumstances.

 For example, on rare occasions, there may be a special need to encourage the widest possible use of a certain library, so that it becomes a de-facto standard. To achieve this, non-free programs must be allowed to use the library. A more frequent case is that a free library does the same job as widely used non-free libraries. In this case, there is little to gain by limiting the free library to free software only, so we use the Lesser General Public License.

 In other cases, permission to use a particular library in non-free programs enables a greater number of people to use a large body of free software. For example, permission to use the GNU C Library in non-free programs enables many more people to use the whole GNU operating system, as well as its variant, the GNU/Linux operating system.

 Although the Lesser General Public License is Less protective of the users' freedom, it does ensure that the user of a program that is linked with the Library has the freedom and the wherewithal to run that program using a modified version of the Library.

 The precise terms and conditions for copying, distribution and modification follow. Pay close attention to the difference between a "work based on the library" and a "work that uses the library". The former contains code derived from the library, whereas the latter must be combined with the library in order to run.

## GNU LESSER GENERAL PUBLIC LICENSE TERMS AND CONDITIONS FOR COPYING, DISTRIBUTION AND MODIFICATION

 0. This License Agreement applies to any software library or other program which contains a notice placed by the copyright holder or other authorized party saying it may be distributed under the terms of this Lesser General Public License (also called "this License"). Each

licensee is addressed as "you".

 A "library" means a collection of software functions and/or data prepared so as to be conveniently linked with application programs (which use some of those functions and data) to form executables.

 The "Library", below, refers to any such software library or work which has been distributed under these terms. A "work based on the Library" means either the Library or any derivative work under copyright law: that is to say, a work containing the Library or a portion of it, either verbatim or with modifications and/or translated straightforwardly into another language. (Hereinafter, translation is included without limitation in the term "modification".)

 "Source code" for a work means the preferred form of the work for making modifications to it. For a library, complete source code means all the source code for all modules it contains, plus any associated interface definition files, plus the scripts used to control compilation and installation

of the library.

 Activities other than copying, distribution and modification are not covered by this License; they are outside its scope. The act of running a program using the Library is not restricted, and output from

such a program is covered only if its contents constitute a work based on the Library (independent of the use of the Library in a tool for writing it). Whether that is true depends on what the Library does and what the program that uses the Library does.

 1. You may copy and distribute verbatim copies of the Library's complete source code as you receive it, in any medium, provided that you conspicuously and appropriately publish on each copy an appropriate copyright notice and disclaimer of warranty; keep intact all the notices that refer to this License and to the absence of any warranty; and distribute a copy of this License along with the Library.

 You may charge a fee for the physical act of transferring a copy, and you may at your option offer warranty protection in exchange for a fee.

 2. You may modify your copy or copies of the Library or any portion of it, thus forming a work based on the Library, and copy and distribute such modifications or work under the terms of Section 1 above, provided that you also meet all of these conditions:

a) The modified work must itself be a software library.

 b) You must cause the files modified to carry prominent notices stating that you changed the files and the date of any change.

 c) You must cause the whole of the work to be licensed at no charge to all third parties under the terms of this License.

 d) If a facility in the modified Library refers to a function or a table of data to be supplied by an application program that uses the facility, other than as an argument passed when the facility is invoked, then you must make a good faith effort to ensure that, in the event an application does not supply such function or table, the facility still

 operates, and performs whatever part of its purpose remains meaningful.

 (For example, a function in a library to compute square roots has a purpose that is entirely well-defined independent of the application. Therefore, Subsection 2d requires that any application-supplied function or table used by this function must be optional: if the application does not supply it, the square root function must still compute square roots.)

These requirements apply to the modified work as a whole. If

identifiable sections of that work are not derived from the Library, and can be reasonably considered independent and separate works in themselves, then this License, and its terms, do not apply to those sections when you distribute them as separate works. But when you distribute the same sections as part of a whole which is a work based on the Library, the distribution of the whole must be on the terms of this License, whose permissions for other licensees extend to the entire

 whole, and thus to each and every part regardless of who wrote it.

Thus, it is not the intent of this section to claim rights or contest your rights to work written entirely by you; rather, the intent is to exercise the right to control the distribution of derivative or collective works based on the Library.

In addition, mere aggregation of another work not based on the Library with the Library (or with a work based on the Library) on a volume of a storage or distribution medium does not bring the other work under the scope of this License.

 3. You may opt to apply the terms of the ordinary GNU General Public License instead of this License to a given copy of the Library. To do this, you must alter all the notices that refer to this License, so that they refer to the ordinary GNU General Public License, version 2, instead of to this License. (If a newer version than version 2 of the ordinary GNU General Public License has appeared, then you can specify that version instead if you wish.) Do not make any other change in

these notices.

 Once this change is made in a given copy, it is irreversible for that copy, so the ordinary GNU General Public License applies to all subsequent copies and derivative works made from that copy.

 This option is useful when you wish to copy part of the code of the Library into a program that is not a library.

 4. You may copy and distribute the Library (or a portion or derivative of it, under Section 2) in object code or executable form under the terms of Sections 1 and 2 above provided that you accompany it with the complete corresponding machine-readable source code, which must be distributed under the terms of Sections 1 and 2 above on a medium customarily used for software interchange.

 If distribution of object code is made by offering access to copy from a designated place, then offering equivalent access to copy the source code from the same place satisfies the requirement to

distribute the source code, even though third parties are not compelled to copy the source along with the object code.

 5. A program that contains no derivative of any portion of the Library, but is designed to work with the Library by being compiled or linked with it, is called a "work that uses the Library". Such a work, in isolation, is not a derivative work of the Library, and therefore falls outside the scope of this License.

 However, linking a "work that uses the Library" with the Library creates an executable that is a derivative of the Library (because it contains portions of the Library), rather than a "work that uses the library". The executable is therefore covered by this License. Section 6 states terms for distribution of such executables.

 When a "work that uses the Library" uses material from a header file that is part of the Library, the object code for the work may be a derivative work of the Library even though the source code is not. Whether this is true is especially significant if the work can be

linked without the Library, or if the work is itself a library. The threshold for this to be true is not precisely defined by law.

 If such an object file uses only numerical parameters, data structure layouts and accessors, and small macros and small inline functions (ten lines or less in length), then the use of the object file is unrestricted, regardless of whether it is legally a derivative work. (Executables containing this object code plus portions of the Library will still fall under Section 6.)

 Otherwise, if the work is a derivative of the Library, you may distribute the object code for the work under the terms of Section 6. Any executables containing that work also fall under Section 6, whether or not they are linked directly with the Library itself.

 6. As an exception to the Sections above, you may also combine or link a "work that uses the Library" with the Library to produce a work containing portions of the Library, and distribute that work under terms of

 your choice, provided that the terms permit modification of the work for the customer's own use and reverse engineering for debugging such modifications.

 You must give prominent notice with each copy of the work that the Library is used in it and that the Library and its use are covered by this License. You must supply a copy of this License. If the work during execution displays copyright notices, you must include the

copyright notice for the Library among them, as well as a reference directing the user to the copy of this License. Also, you must do one of these things:

 a) Accompany the work with the complete corresponding machine-readable source code for the Library including whatever changes were used in the work (which must be distributed under Sections 1 and 2 above); and, if the work is an executable linked with the Library, with the complete machine-readable "work that uses the Library", as object code and/or source code, so that the user can

 modify the Library and then relink to produce a modified executable containing the modified Library. (It is understood that the user who changes the contents of definitions files in the Library will not necessarily be able to recompile the application to use the modified definitions.)

 b) Use a suitable shared library mechanism for linking with the Library. A suitable mechanism is one that (1) uses at run time a copy of the library already present on the user's computer system, rather than copying library functions into the executable, and (2) will operate properly with a modified version of the library, if the user installs one, as long as the modified version is interface-compatible with the version that the work was made with.

 c) Accompany the work with a written offer, valid for at least three years, to give the same user the materials specified in Subsection 6a, above, for a charge no more than the cost of performing this distribution.

 d) If distribution of the work is made by offering access to copy from a designated place, offer equivalent access to copy the above specified materials from the same place.

 e) Verify that the user has already received a copy of these materials or that you have already sent this user a copy.

 For an executable, the required form of the "work that uses the Library" must include any data and utility programs needed for reproducing the executable from it. However, as a special exception, the materials to be distributed need not include anything that is normally distributed (in either source or binary form) with the major components (compiler, kernel, and so on) of the operating system on which the executable runs, unless that component itself accompanies the executable.

It may happen that this requirement contradicts the license

restrictions of other proprietary libraries that do not normally accompany the operating system. Such a contradiction means you cannot use both them and the Library together in an executable that you distribute.

 7. You may place library facilities that are a work based on the Library side-by-side in a single library together with other library facilities not covered by this License, and distribute such a combined library, provided that the separate distribution of the work based on the Library and of the other library facilities is otherwise permitted, and provided that you do these two things:

 a) Accompany the combined library with a copy of the same work based on the Library, uncombined with any other library facilities. This must be distributed under the terms of the Sections above.

 b) Give prominent notice with the combined library of the fact that part of it is a work based on the Library, and explaining where to find the accompanying uncombined form of the same work.

 8. You may not copy, modify, sublicense, link with, or distribute the Library except as expressly provided under this License. Any attempt otherwise to copy, modify, sublicense, link with, or distribute the Library is void, and will automatically terminate your rights under this License. However, parties who have received copies, or rights, from you under this License will not have their licenses terminated so long as such parties remain in full compliance.

 9. You are not required to accept this License, since you have not signed it. However, nothing else grants you permission to modify or distribute the Library or its derivative works. These actions are prohibited by law if you do not accept this License. Therefore, by modifying or distributing the Library (or any work based on the Library), you indicate your acceptance of this License to do so, and all its terms and conditions for copying, distributing or modifying the Library or works based on it.

 10. Each time you redistribute the Library (or any work based on the Library), the recipient automatically receives

a license from the

original licensor to copy, distribute, link with or modify the Library subject to these terms and conditions. You may not impose any further restrictions on the recipients' exercise of the rights granted herein. You are not responsible for enforcing compliance by third parties with this License.

 11. If, as a consequence of a court judgment or allegation of patent infringement or for any other reason (not limited to patent issues), conditions are imposed on you (whether by court order, agreement or otherwise) that contradict the conditions of this License, they do not excuse you from the conditions of this License. If you cannot distribute so as to satisfy simultaneously your obligations under this License and any other pertinent obligations, then as a consequence you may not distribute the Library at all. For example, if a patent license would not permit royalty-free redistribution of the Library by all those who receive copies directly or indirectly through you, then

the only way you could satisfy both it and this License would be to refrain entirely from distribution of the Library.

If any portion of this section is held invalid or unenforceable under any particular circumstance, the balance of the section is intended to apply, and the section as a whole is intended to apply in other circumstances.

It is not the purpose of this section to induce you to infringe any patents or other property right claims or to contest validity of any such claims; this section has the sole purpose of protecting the integrity of the free software distribution system which is implemented by public license practices. Many people have made generous contributions to the wide range of software distributed through that system in reliance on consistent application of that system; it is up to the author/donor to decide if he or she is willing to distribute software through any other system and a licensee cannot impose that choice.

This section is intended to make thoroughly clear what is believed to be a consequence of the rest of this License.

 12. If the distribution and/or use of the Library is restricted in certain countries either by patents or by copyrighted interfaces, the original copyright holder who places the Library under this License may add an explicit geographical distribution limitation excluding those countries, so that distribution is permitted only in or among countries not thus excluded. In such case, this License incorporates the limitation as if written in the body of this License.

 13. The Free Software Foundation may publish revised and/or new versions of the Lesser General Public License from time to time. Such new versions will be similar in spirit to the present version. but may differ in detail to address new problems or concerns.

Each version is given a distinguishing version number. If the Library

specifies a version number of this License which applies to it and "any later version", you have the option of following the terms and conditions either of that version or of any later version published by the Free Software Foundation. If the Library does not specify a license version number, you may choose any version ever published by the Free Software Foundation.

 14. If you wish to incorporate parts of the Library into other free programs whose distribution conditions are incompatible with these, write to the author to ask for permission. For software which is copyrighted by the Free Software Foundation, write to the Free Software Foundation; we sometimes make exceptions for this. Our decision will be guided by the two goals of preserving the free status of all derivatives of our free software and of promoting the sharing and reuse of software generally.

## NO WARRANTY

 15. BECAUSE THE LIBRARY IS LICENSED FREE OF CHARGE, THERE IS NO WARRANTY FOR THE LIBRARY, TO THE EXTENT PERMITTED BY APPLICABLE LAW. EXCEPT WHEN OTHERWISE STATED IN WRITING THE COPYRIGHT HOLDERS AND/OR

OTHER PARTIES PROVIDE THE LIBRARY "AS IS" WITHOUT WARRANTY OF ANY KIND, EITHER EXPRESSED OR IMPLIED, INCLUDING, BUT NOT LIMITED TO, THE IMPLIED WARRANTIES OF MERCHANTABILITY AND FITNESS FOR A PARTICULAR PURPOSE. THE ENTIRE RISK AS TO THE QUALITY AND PERFORMANCE OF THE LIBRARY IS WITH YOU. SHOULD THE LIBRARY PROVE DEFECTIVE, YOU ASSUME THE COST OF ALL NECESSARY SERVICING, REPAIR OR CORRECTION.

 16. IN NO EVENT UNLESS REQUIRED BY APPLICABLE LAW OR AGREED TO IN WRITING WILL ANY COPYRIGHT HOLDER, OR ANY OTHER PARTY WHO MAY MODIFY AND/OR REDISTRIBUTE THE LIBRARY AS PERMITTED ABOVE, BE LIABLE TO YOU FOR DAMAGES, INCLUDING ANY GENERAL, SPECIAL, INCIDENTAL OR CONSEQUENTIAL DAMAGES ARISING OUT OF THE USE OR INABILITY TO USE THE LIBRARY (INCLUDING BUT NOT LIMITED TO LOSS OF DATA OR DATA BEING RENDERED INACCURATE OR LOSSES SUSTAINED BY YOU OR THIRD PARTIES OR A FAILURE OF THE LIBRARY TO OPERATE WITH ANY OTHER SOFTWARE), EVEN IF SUCH HOLDER OR OTHER PARTY HAS BEEN ADVISED OF THE POSSIBILITY OF SUCH DAMAGES.

## END OF TERMS AND CONDITIONS

------------------------------------------------------------------------------

Qt 5 is redistributed within non-headless opencv-python Linux and macOS packages. libgmp is redistributed within opencv-python macOS packages. libidn2 is redistributed within opencv-python macOS packages.

libunistring is redistributed within opencv-python macOS packages. This license applies to the above binaries in the directory cv2/.

## GNU LESSER GENERAL PUBLIC LICENSE Version 3, 29 June 2007

Copyright (C) 2007 Free Software Foundation, Inc. <http://fsf.org/> Everyone is permitted to copy and distribute verbatim copies of this license document, but changing it is not allowed.

 This version of the GNU Lesser General Public License incorporates the terms and conditions of version 3 of the GNU General Public License, supplemented by the additional permissions listed below.

 0. Additional Definitions.

 As used herein, "this License" refers to version 3 of the GNU Lesser General Public License, and the "GNU GPL" refers to version 3 of the GNU General Public License.

 "The Library" refers to a covered work governed by this License, other than an Application or a Combined Work as defined below.

 An "Application" is any work that makes use of an interface provided by the Library, but which is not otherwise based on the Library. Defining a subclass of a class defined by the Library is deemed a mode of using an interface provided by the Library.

 A "Combined Work" is a work produced by combining or linking an Application with the Library. The particular version of the Library with which the Combined Work was made is also called the "Linked Version".

 The "Minimal Corresponding Source" for a Combined Work means the Corresponding Source for the Combined Work, excluding any source code for portions of the Combined Work that, considered in isolation, are based on

the Application, and not on the Linked Version.

 The "Corresponding Application Code" for a Combined Work means the object code and/or source code for the Application, including any data and utility programs needed for reproducing the Combined Work from the Application, but excluding the System Libraries of the Combined Work.

1. Exception to Section 3 of the GNU GPL.

You may convey a covered work under sections 3 and 4 of this License

without being bound by section 3 of the GNU GPL.

2. Conveying Modified Versions.

 If you modify a copy of the Library, and, in your modifications, a facility refers to a function or data to be supplied by an Application that uses the facility (other than as an argument passed when the facility is invoked), then you may convey a copy of the modified version:

 a) under this License, provided that you make a good faith effort to ensure that, in the event an Application does not supply the function or data, the facility still operates, and performs whatever part of its purpose remains meaningful, or

 b) under the GNU GPL, with none of the additional permissions of this License applicable to that copy.

3. Object Code Incorporating Material from Library Header Files.

 The object code form of an Application may incorporate material from a header file that is part of the Library. You may convey such object code under terms of your choice, provided that, if the incorporated material is not limited to numerical parameters, data structure layouts and accessors, or small macros, inline functions and templates (ten or fewer lines in length), you do both of the following:

 a) Give prominent notice with each copy of the object code that the Library is used in it and that the Library and its use are covered by this License.

 b) Accompany the object code with a copy of the GNU GPL and this license document.

4. Combined Works.

 You may convey a Combined Work under terms of your choice that, taken

 together, effectively do not restrict modification of the portions of the Library contained in the Combined Work and reverse engineering for debugging such modifications, if you also do each of the following:

 a) Give prominent notice with each copy of the Combined Work that the Library is used in it and that the Library and its use are covered by this License.

 b) Accompany the Combined Work with a copy of the GNU GPL and this license document.

 c) For a Combined Work that displays copyright notices during execution, include the copyright notice for the Library among these notices, as well as a reference directing the user to the copies of the GNU GPL and this license document.

d) Do one of the following:

 0) Convey the Minimal Corresponding Source under the terms of this License, and the Corresponding Application Code in a form suitable for, and under terms that permit, the user to recombine or relink the Application with a modified version of

 the Linked Version to produce a modified Combined Work, in the manner specified by section 6 of the GNU GPL for conveying Corresponding Source.

 1) Use a suitable shared library mechanism for linking with the Library. A suitable mechanism is one that (a) uses at run time a copy of the Library already present on the user's computer system, and (b) will operate properly with a modified version of the Library that is interface-compatible with the Linked Version.

 e) Provide Installation Information, but only if you would otherwise be required to provide such information under section 6 of the GNU GPL, and only to the extent that such information is necessary to install and execute a modified version of the Combined Work produced by recombining or relinking the Application with a modified version of the Linked Version. (If you use option 4d0, the Installation Information must accompany the Minimal Corresponding Source and Corresponding Application Code. If you use option 4d1, you must provide the Installation Information in the manner specified by section 6 of the GNU GPL for conveying Corresponding Source.)

#### 5. Combined Libraries.

 You may place library facilities that are a work based on the Library side by side in a single library together with other library facilities that are not Applications and are not covered by this License, and convey such a combined library under terms of your choice, if you do both of the following:

 a) Accompany the combined library with a copy of the same work based on the Library, uncombined with any other library facilities,

conveyed under the terms of this License.

 b) Give prominent notice with the combined library that part of it is a work based on the Library, and explaining where to find the accompanying uncombined form of the same work.

6. Revised Versions of the GNU Lesser General Public License.

 The Free Software Foundation may publish revised and/or new versions of the GNU Lesser General Public License from time to time. Such new versions will be similar in spirit to the present version, but may differ in detail to address new problems or concerns.

 Each version is given a distinguishing version number. If the Library as you received it specifies that a certain numbered version of the GNU Lesser General Public License "or any later version" applies to it, you have the option of following the terms and conditions either of that published version or of any later version published by the Free Software Foundation. If the Library as you received it does not specify a version number of the GNU Lesser General Public License, you may choose any version of the GNU Lesser General Public License ever published by the Free Software Foundation.

 If the Library as you received it specifies that a proxy can decide whether future versions of the GNU Lesser General Public License shall

apply, that proxy's public statement of acceptance of any version is permanent authorization for you to choose that version for the Library.

------------------------------------------------------------------------------

bzip2 is redistributed within all opencv-python Linux packages. This license applies to libbz2 binary in the directory cv2/.

This program, "bzip2", the associated library "libbzip2", and all documentation, are copyright (C) 1996-2010 Julian R Seward. All rights reserved.

Redistribution and use in source and binary forms, with or without modification, are permitted provided that the following conditions are met:

- 1. Redistributions of source code must retain the above copyright notice, this list of conditions and the following disclaimer.
- 2. The origin of this software must not be misrepresented; you must not claim that you wrote the original software. If you use this software in a product, an acknowledgment in the product

 documentation would be appreciated but is not required.

3. Altered source versions must be plainly marked as such, and must not be misrepresented as being the original software.

4. The name of the author may not be used to endorse or promote products derived from this software without specific prior written permission.

THIS SOFTWARE IS PROVIDED BY THE AUTHOR "AS IS" AND ANY EXPRESS OR IMPLIED WARRANTIES, INCLUDING, BUT NOT LIMITED TO, THE IMPLIED WARRANTIES OF MERCHANTABILITY AND FITNESS FOR A PARTICULAR PURPOSE ARE DISCLAIMED. IN NO EVENT SHALL THE AUTHOR BE LIABLE FOR ANY DIRECT, INDIRECT, INCIDENTAL, SPECIAL, EXEMPLARY, OR CONSEQUENTIAL DAMAGES (INCLUDING, BUT NOT LIMITED TO, PROCUREMENT OF SUBSTITUTE GOODS OR SERVICES; LOSS OF USE, DATA, OR PROFITS; OR BUSINESS INTERRUPTION) HOWEVER CAUSED AND ON ANY THEORY OF LIABILITY, WHETHER IN CONTRACT, STRICT LIABILITY, OR TORT (INCLUDING NEGLIGENCE OR OTHERWISE) ARISING IN ANY WAY OUT OF THE USE OF THIS SOFTWARE, EVEN IF ADVISED OF THE POSSIBILITY OF SUCH DAMAGE.

Julian Seward, jseward@bzip.org bzip2/libbzip2 version 1.0.6 of 6 September 2010

------------------------------------------------------------------------------

libcrypto and libssl are redistributed within all opencv-python Linux and macOS packages. libopencore-amrnb and libopencore-amrwb are redistributed within all opencv-python Linux and macOS packages. This license applies to above binaries in the directory cv2/.

#### LICENSE ISSUES

==============

 The OpenSSL toolkit stays under a double license, i.e. both the conditions of the OpenSSL License and the original SSLeay license apply to the toolkit. See below for the actual license texts.

OpenSSL License

---------------

/\* ====================================================================

\* Copyright (c) 1998-2019 The OpenSSL Project. All rights reserved.

\*

\* Redistribution and use in source and binary forms, with or without

\* modification, are permitted provided that the following conditions

\* are
```
 met:
```
\*

- \* 1. Redistributions of source code must retain the above copyright
- \* notice, this list of conditions and the following disclaimer.

\*

- \* 2. Redistributions in binary form must reproduce the above copyright
- \* notice, this list of conditions and the following disclaimer in
- the documentation and/or other materials provided with the
- distribution.
- \*
- \* 3. All advertising materials mentioning features or use of this
- software must display the following acknowledgment:
- \* "This product includes software developed by the OpenSSL Project
- \* for use in the OpenSSL Toolkit. (http://www.openssl.org/)"
- \*
- \* 4. The names "OpenSSL Toolkit" and "OpenSSL Project" must not be used to
- \* endorse or promote products derived from this software without
- prior written permission. For written permission, please contact
- \* openssl-core@openssl.org.
- \*
- \* 5. Products derived from this software may not be called "OpenSSL"
- \* nor may "OpenSSL" appear in their

names without prior written

- permission of the OpenSSL Project.
- \*

\* 6. Redistributions of any form whatsoever must retain the following

- acknowledgment:
- \* "This product includes software developed by the OpenSSL Project

\* for use in the OpenSSL Toolkit (http://www.openssl.org/)"

\*

\* THIS SOFTWARE IS PROVIDED BY THE OpenSSL PROJECT ``AS IS'' AND ANY

\* EXPRESSED OR IMPLIED WARRANTIES, INCLUDING, BUT NOT LIMITED TO, THE

\* IMPLIED WARRANTIES OF MERCHANTABILITY AND FITNESS FOR A PARTICULAR

\* PURPOSE ARE DISCLAIMED. IN NO EVENT SHALL THE OpenSSL PROJECT OR

- \* ITS CONTRIBUTORS BE LIABLE FOR ANY DIRECT, INDIRECT, INCIDENTAL,
- \* SPECIAL, EXEMPLARY, OR CONSEQUENTIAL DAMAGES (INCLUDING, BUT

\* NOT LIMITED TO, PROCUREMENT OF SUBSTITUTE GOODS OR SERVICES;

\* LOSS OF USE, DATA, OR PROFITS; OR BUSINESS INTERRUPTION)

\* HOWEVER CAUSED AND ON ANY THEORY OF LIABILITY, WHETHER IN CONTRACT,

\* STRICT LIABILITY, OR TORT (INCLUDING NEGLIGENCE OR OTHERWISE)

\* ARISING IN ANY WAY

OUT OF THE USE OF THIS SOFTWARE, EVEN IF ADVISED

\* OF THE POSSIBILITY OF SUCH DAMAGE.

\* ====================================================================

- \*
- \* This product includes cryptographic software written by Eric Young
- \* (eay@cryptsoft.com). This product includes software written by Tim
- \* Hudson (tjh@cryptsoft.com).

### Original SSLeay License

-----------------------

- /\* Copyright (C) 1995-1998 Eric Young (eay@cryptsoft.com)
- \* All rights reserved.
- \*
- \* This package is an SSL implementation written
- \* by Eric Young (eay@cryptsoft.com).
- \* The implementation was written so as to conform with Netscapes SSL. \*

\* This library is free for commercial and non-commercial use as long as

\* the following conditions are adhered to. The following conditions

\* apply to all code found in this distribution, be it the RC4, RSA,

- \* lhash, DES, etc., code; not just the SSL code. The SSL documentation
- \* included with this distribution is covered by the same copyright terms
- \* except that the holder is Tim Hudson (tjh@cryptsoft.com).

\*

- \* Copyright remains Eric Young's, and as such any Copyright notices in
- \* the code are not to be removed.
- \* If this package is used in a product, Eric Young should be given attribution
- \* as the author of the parts of the library used.
- \* This can be in the form of a textual message at program startup or
- \* in documentation (online or textual) provided with the package.
- \*
- \* Redistribution and use in source and binary forms, with or without
- \* modification, are permitted provided that the following conditions
- \* are met:
- \* 1. Redistributions of source code must retain the copyright
- \* notice, this list of conditions and the following disclaimer.
- \* 2. Redistributions in binary form must reproduce the above copyright
- notice, this list of conditions and the following disclaimer in the
- \* documentation and/or other materials provided with the distribution.
- \* 3. All advertising materials mentioning features or

use of this software

- \* must display the following acknowledgement:
- "This product includes cryptographic software written by
- \* Eric Young (eay@cryptsoft.com)"
- \* The word 'cryptographic' can be left out if the routines from the library
- being used are not cryptographic related :-).
- \* 4. If you include any Windows specific code (or a derivative thereof) from
- \* the apps directory (application code) you must include an acknowledgement:
- \* "This product includes software written by Tim Hudson (tjh@cryptsoft.com)"

\*

- \* THIS SOFTWARE IS PROVIDED BY ERIC YOUNG ``AS IS'' AND
- \* ANY EXPRESS OR IMPLIED WARRANTIES, INCLUDING, BUT NOT LIMITED TO, THE

\* IMPLIED WARRANTIES OF MERCHANTABILITY AND FITNESS FOR A PARTICULAR PURPOSE

\* ARE DISCLAIMED. IN NO EVENT SHALL THE AUTHOR OR CONTRIBUTORS BE LIABLE

\* FOR ANY DIRECT, INDIRECT, INCIDENTAL, SPECIAL, EXEMPLARY, OR CONSEQUENTIAL

\* DAMAGES (INCLUDING, BUT NOT LIMITED TO, PROCUREMENT OF SUBSTITUTE GOODS \* OR SERVICES;

LOSS OF USE, DATA, OR PROFITS; OR BUSINESS INTERRUPTION)

\* HOWEVER CAUSED AND ON ANY THEORY OF LIABILITY, WHETHER IN CONTRACT, STRICT

\* LIABILITY, OR TORT (INCLUDING NEGLIGENCE OR OTHERWISE) ARISING IN ANY WAY

\* OUT OF THE USE OF THIS SOFTWARE, EVEN IF ADVISED OF THE POSSIBILITY OF

\* SUCH DAMAGE.

\*

\* The licence and distribution terms for any publicly available version or

\* derivative of this code cannot be changed. i.e. this code cannot simply be

\* copied and put under another distribution licence

\* [including the GNU Public Licence.]

\*/

------------------------------------------------------------------------------

libfontconfig is redistributed within all opencv-python macOS packages. This license applies to libfontconfig binary in the directory cv2/.

Copyright 2000,2001,2002,2003,2004,2006,2007 Keith Packard

Copyright 2005 Patrick Lam

Copyright 2009 Roozbeh Pournader

Copyright 2008,2009 Red Hat, Inc.

Copyright 2008 Danilo egan

Copyright 2012 Google, Inc.

Permission

 to use, copy, modify, distribute, and sell this software and its documentation for any purpose is hereby granted without fee, provided that the above copyright notice appear in all copies and that both that copyright notice and this permission notice appear in supporting documentation, and that the name of the author(s) not be used in advertising or publicity pertaining to distribution of the software without specific, written prior permission. The authors make no representations about the suitability of this software for any purpose. It is provided "as is" without express or implied warranty.

THE AUTHOR(S) DISCLAIMS ALL WARRANTIES WITH REGARD TO THIS SOFTWARE, INCLUDING ALL IMPLIED WARRANTIES OF MERCHANTABILITY AND FITNESS, IN NO EVENT SHALL THE AUTHOR(S) BE LIABLE FOR ANY SPECIAL, INDIRECT OR CONSEQUENTIAL DAMAGES OR ANY DAMAGES WHATSOEVER RESULTING FROM LOSS OF USE, DATA OR PROFITS, WHETHER IN AN ACTION OF CONTRACT, NEGLIGENCE OR OTHER TORTIOUS ACTION, ARISING OUT OF OR IN CONNECTION WITH THE USE OR PERFORMANCE OF THIS SOFTWARE.

------------------------------------------------------------------------------

libfreetype is redistributed within opencv-python Linux and macOS packages. This license applies to libfreetype binary in the directory cv2/.

The FreeType Project LICENSE

2006-Jan-27

----------------------------

 Copyright 1996-2002, 2006 by David Turner, Robert Wilhelm, and Werner Lemberg

Introduction

============

 The FreeType Project is distributed in several archive packages; some of them may contain, in addition to the FreeType font engine, various tools and contributions which rely on, or relate to, the FreeType Project.

 This license applies to all files found in such packages, and which do not fall under their own explicit license. The license affects thus the FreeType font engine, the test programs, documentation

and makefiles, at the very least.

 This license was inspired by the BSD, Artistic, and IJG (Independent JPEG Group) licenses, which all encourage inclusion and use of free software in commercial and freeware products alike. As a consequence, its main points are that:

- o We don't promise that this software works. However, we will be interested in any kind of bug reports. (`as is' distribution)
- o You can use this software for whatever you want, in parts or full form, without having to pay us. (`royalty-free' usage)
- o You may not pretend that you wrote this software. If you use it, or only parts of it, in a program, you must acknowledge somewhere in your documentation that you have used the FreeType code. (`credits')

 We specifically permit and encourage the inclusion of this software, with or without modifications, in commercial products. We disclaim all warranties covering

 The FreeType Project and assume no liability related to The FreeType Project.

 Finally, many people asked us for a preferred form for a credit/disclaimer to use in compliance with this license. We thus encourage you to use the following text:

"""

Portions of this software are copyright <year> The FreeType Project (www.freetype.org). All rights reserved. ""

Please replace <year> with the value from the FreeType version you actually use.

### Legal Terms

===========

# 0. Definitions

--------------

 Throughout this license, the terms `package', `FreeType Project', and `FreeType archive' refer to the set of files originally distributed by the authors (David Turner, Robert Wilhelm, and Werner Lemberg) as the `FreeType Project', be they named as alpha, beta or final release.

 `You' refers to the licensee, or person using the project, where `using' is a generic term including compiling the project's source code as well as linking it to form a `program' or `executable'.

 This program is referred to as `a program using the FreeType engine'.

 This license applies to all files distributed in the original FreeType Project, including all source code, binaries and documentation, unless otherwise stated in the file in its original, unmodified form as distributed in the original archive. If you are unsure whether or not a particular file is covered by this license, you must contact us to verify this.

 The FreeType Project is copyright (C) 1996-2000 by David Turner, Robert Wilhelm, and Werner Lemberg. All rights reserved except as specified below.

1. No Warranty

 LIABLE FOR ANY DAMAGES CAUSED BY THE USE OR THE INABILITY TO USE, OF THE FREETYPE PROJECT.

#### 2. Redistribution

-----------------

--------------

 This license grants a worldwide, royalty-free, perpetual and irrevocable right and license to use, execute, perform, compile, display, copy, create derivative works of, distribute and sublicense the FreeType Project (in both source and object code forms) and derivative works thereof for any purpose; and to authorize others to exercise some or all of the rights granted herein, subject to the following conditions:

 o Redistribution of source code must retain this license file (`FTL.TXT') unaltered; any additions, deletions or changes to the original files must be clearly indicated in accompanying documentation. The copyright notices of the unaltered, original files must be preserved in all copies of source files.

o Redistribution in binary form must provide

### a disclaimer that

 states that the software is based in part of the work of the FreeType Team, in the distribution documentation. We also encourage you to put an URL to the FreeType web page in your documentation, though this isn't mandatory.

 These conditions apply to any software derived from or based on the FreeType Project, not just the unmodified files. If you use our work, you must acknowledge us. However, no fee need be paid to us.

#### 3. Advertising

--------------

 Neither the FreeType authors and contributors nor you shall use the name of the other for commercial, advertising, or promotional purposes without specific prior written permission.

We suggest, but do not require, that you use one or more of the

 following phrases to refer to this software in your documentation or advertising materials: `FreeType Project', `FreeType Engine', `FreeType library', or `FreeType Distribution'.

# As you have not

 signed this license, you are not required to accept it. However, as the FreeType Project is copyrighted material, only this license, or another one contracted with the authors, grants you the right to use, distribute, and modify it. Therefore, by using, distributing, or modifying the FreeType Project, you indicate that you understand and accept all the terms of this license.

### 4. Contacts

-----------

There are two mailing lists related to FreeType:

o freetype@nongnu.org

 Discusses general use and applications of FreeType, as well as future and wanted additions to the library and distribution. If you are looking for support, start in this list if you haven't found anything to help you in the documentation.

o freetype-devel@nongnu.org

 Discusses bugs, as well as engine internals, design issues, specific licenses, porting, etc.

Our home page can be found at

https://www.freetype.org

------------------------------------------------------------------------------

# libpng

 is redistributed within all opencv-python Linux and macOS packages. This license applies to libpng binary in the directory cv2/.

PNG Reference Library License version 2

---------------------------------------

- \* Copyright (c) 1995-2019 The PNG Reference Library Authors.
- \* Copyright (c) 2018-2019 Cosmin Truta.
- \* Copyright (c) 2000-2002, 2004, 2006-2018 Glenn Randers-Pehrson.
- \* Copyright (c) 1996-1997 Andreas Dilger.
- \* Copyright (c) 1995-1996 Guy Eric Schalnat, Group 42, Inc.

The software is supplied "as is", without warranty of any kind, express or implied, including, without limitation, the warranties of merchantability, fitness for a particular purpose, title, and non-infringement. In no event shall the Copyright owners, or anyone distributing the software, be liable for any damages or other liability, whether in contract, tort or otherwise, arising from, out of, or in connection with the software, or the use or other dealings in the software, even if advised of the possibility

of such damage.

Permission is hereby granted to use, copy, modify, and distribute this software, or portions hereof, for any purpose, without fee, subject to the following restrictions:

- 1. The origin of this software must not be misrepresented; you must not claim that you wrote the original software. If you use this software in a product, an acknowledgment in the product documentation would be appreciated, but is not required.
- 2. Altered source versions must be plainly marked as such, and must not be misrepresented as being the original software.
- 3. This Copyright notice may not be removed or altered from any source or altered source distribution.

PNG Reference Library License version 1 (for libpng 0.5 through 1.6.35) -----------------------------------------------------------------------

libpng versions 1.0.7, July 1, 2000, through 1.6.35, July 15, 2018 are Copyright (c) 2000-2002, 2004, 2006-2018 Glenn Randers-Pehrson, are derived from libpng-1.0.6, and are distributed according to the same disclaimer and license as libpng-1.0.6 with the following individuals added to the list of Contributing Authors:

 Simon-Pierre Cadieux Eric S. Raymond Mans Rullgard Cosmin Truta Gilles Vollant James Yu Mandar Sahastrabuddhe Google Inc. Vadim Barkov

and with the following additions to the disclaimer:

 There is no warranty against interference with your enjoyment of the library or against infringement. There is no warranty that our efforts or the library will fulfill any of your particular purposes or needs. This library is provided with all faults, and the entire risk of satisfactory quality, performance, accuracy, and effort is with the user.

Some files in the "contrib" directory and some configure-generated files that are distributed with libpng have other copyright owners, and are released under other open source licenses.

libpng versions 0.97, January 1998, through 1.0.6, March 20, 2000, are Copyright (c) 1998-2000 Glenn Randers-Pehrson, are derived from libpng-0.96, and are distributed according to the same disclaimer and license as libpng-0.96, with the following individuals added to the list of Contributing Authors:

 Tom Lane Glenn Randers-Pehrson Willem van Schaik

libpng versions 0.89, June 1996, through 0.96, May 1997, are Copyright (c) 1996-1997 Andreas Dilger, are derived from libpng-0.88, and are distributed according to the same disclaimer and license as libpng-0.88, with the following individuals added to the list of Contributing Authors:

 John Bowler Kevin Bracey Sam Bushell Magnus Holmgren Greg Roelofs Tom Tanner

Some files in the "scripts" directory have other copyright owners, but are released under this license.

libpng versions 0.5, May 1995, through 0.88, January 1996, are Copyright (c) 1995-1996 Guy Eric Schalnat, Group 42, Inc.

For the purposes of this copyright and license, "Contributing Authors" is defined as the following set of individuals:

 Andreas Dilger Dave Martindale  Guy Eric Schalnat Paul Schmidt Tim Wegner

The PNG Reference Library is supplied "AS IS". The Contributing Authors and Group 42, Inc. disclaim all warranties, expressed or implied, including, without limitation, the warranties of merchantability and of fitness for any purpose. The Contributing Authors and Group 42, Inc. assume no liability for direct, indirect, incidental, special, exemplary, or consequential damages, which may result from the use of the PNG Reference Library, even if advised of the possibility of such damage.

Permission is hereby granted to use, copy, modify, and distribute this source code, or portions hereof, for any purpose, without fee, subject to the following restrictions:

1. The origin of this source code must not be misrepresented.

2. Altered versions must be plainly marked as such and must not

be misrepresented as being the original source.

3. This Copyright notice may not be removed or altered from any source or altered source distribution.

The Contributing Authors and Group 42, Inc. specifically permit, without fee, and encourage the use of this source code as a component to supporting the PNG file format in commercial products. If you use this source code in a product, acknowledgment is not required but would be appreciated.

------------------------------------------------------------------------------

libz is redistributed within all opencv-python Linux packages. This license applies to libz binary in the directory cv2/.

Copyright (C) 1995-2017 Jean-loup Gailly and Mark Adler

 This software is provided 'as-is', without any express or implied warranty. In no event will the authors be held liable for any damages arising from the use of this software.

 Permission is granted to anyone to use this software for any purpose, including commercial applications, and to alter it and redistribute it freely, subject to the following restrictions:

1. The origin of this software must not be misrepresented; you must not

 claim that you wrote the original software. If you use this software in a product, an acknowledgment in the product documentation would be appreciated but is not required.

- 2. Altered source versions must be plainly marked as such, and must not be misrepresented as being the original software.
- 3. This notice may not be removed or altered from any source distribution.

 Jean-loup Gailly Mark Adler jloup@gzip.org madler@alumni.caltech.edu

------------------------------------------------------------------------------

libdav1d is redistributed within opencv-python macOS packages. This license applies to libdav1d binary in the directory cv2/.

Copyright 2018-2019, VideoLAN and dav1d authors All rights reserved.

Redistribution and use in source and binary forms, with or without modification, are permitted provided that the following conditions are met:

1. Redistributions of source code must retain the above copyright notice, this list of conditions and the following disclaimer.

2. Redistributions in binary form must reproduce the above copyright notice, this list of conditions and the following disclaimer in the documentation and/or other materials provided with the distribution.

THIS SOFTWARE IS PROVIDED BY THE COPYRIGHT HOLDERS AND CONTRIBUTORS "AS IS" AND ANY EXPRESS OR IMPLIED WARRANTIES, INCLUDING, BUT NOT LIMITED TO, THE IMPLIED WARRANTIES OF MERCHANTABILITY AND FITNESS FOR A PARTICULAR PURPOSE ARE DISCLAIMED. IN NO EVENT SHALL THE COPYRIGHT OWNER OR CONTRIBUTORS BE LIABLE FOR ANY DIRECT, INDIRECT, INCIDENTAL, SPECIAL, EXEMPLARY, OR CONSEQUENTIAL DAMAGES (INCLUDING, BUT NOT LIMITED TO, PROCUREMENT OF SUBSTITUTE GOODS OR SERVICES; LOSS OF USE, DATA, OR PROFITS; OR BUSINESS INTERRUPTION) HOWEVER CAUSED AND ON ANY THEORY OF LIABILITY,

 WHETHER IN CONTRACT, STRICT LIABILITY, OR TORT (INCLUDING NEGLIGENCE OR OTHERWISE) ARISING IN ANY WAY OUT OF THE USE OF THIS SOFTWARE, EVEN IF ADVISED OF THE POSSIBILITY OF SUCH DAMAGE.

 $-$ 

libffi is redistributed within opencv-python macOS packages.

This license applies to libffi binary in the directory cv2/.

libffi - Copyright (c) 1996-2020 Anthony Green, Red Hat, Inc and others. See source files for details.

Permission is hereby granted, free of charge, to any person obtaining

a copy of this software and associated documentation files (the ``Software''), to deal in the Software without restriction, including without limitation the rights to use, copy, modify, merge, publish, distribute, sublicense, and/or sell copies of the Software, and to permit persons to whom the Software is furnished to do so, subject to the following conditions:

The above copyright notice and this permission notice shall be included

in all copies or substantial portions of the Software.

THE SOFTWARE IS PROVIDED ``AS IS'', WITHOUT WARRANTY OF ANY KIND, EXPRESS OR IMPLIED, INCLUDING BUT NOT LIMITED TO THE WARRANTIES OF MERCHANTABILITY, FITNESS FOR A PARTICULAR PURPOSE AND NONINFRINGEMENT. IN NO EVENT SHALL THE AUTHORS OR COPYRIGHT HOLDERS BE LIABLE FOR ANY CLAIM, DAMAGES OR OTHER LIABILITY, WHETHER IN AN ACTION OF CONTRACT, TORT OR OTHERWISE, ARISING FROM, OUT OF OR IN CONNECTION WITH THE SOFTWARE OR THE USE OR OTHER DEALINGS IN THE SOFTWARE.

----------------------------------------------------------------------------- libogg is redistributed within opencv-python macOS packages. This license applies to libogg binary in the directory cv2/.

Copyright (c) 2002, Xiph.org Foundation

Redistribution and use in source and binary forms, with or without modification, are permitted provided that the following conditions are met:

- Redistributions of source code must retain the above copyright notice, this list of conditions and the following disclaimer.

- Redistributions in binary form must reproduce the above copyright notice, this list of conditions and the following disclaimer in the documentation and/or other materials provided with the distribution.

- Neither the name of the Xiph.org Foundation nor the names of its contributors may be used to endorse or promote products derived from this software without specific prior written permission.

THIS SOFTWARE IS PROVIDED BY THE COPYRIGHT HOLDERS AND CONTRIBUTORS ``AS IS'' AND ANY EXPRESS OR IMPLIED WARRANTIES, INCLUDING, BUT NOT LIMITED TO, THE IMPLIED WARRANTIES OF MERCHANTABILITY AND FITNESS FOR A PARTICULAR PURPOSE ARE DISCLAIMED. IN NO EVENT SHALL THE FOUNDATION OR CONTRIBUTORS BE LIABLE FOR ANY DIRECT, INDIRECT, INCIDENTAL, SPECIAL, EXEMPLARY, OR CONSEQUENTIAL DAMAGES (INCLUDING, BUT NOT LIMITED TO, PROCUREMENT OF SUBSTITUTE GOODS OR SERVICES; LOSS OF USE,

DATA, OR PROFITS; OR BUSINESS INTERRUPTION) HOWEVER CAUSED AND ON ANY THEORY OF LIABILITY,

WHETHER IN CONTRACT, STRICT LIABILITY, OR TORT

(INCLUDING NEGLIGENCE OR OTHERWISE) ARISING IN ANY WAY OUT OF THE USE OF THIS SOFTWARE, EVEN IF ADVISED OF THE POSSIBILITY OF SUCH DAMAGE.

----------------------------------------------------------------------------- libopenjp2 is redistributed within opencv-python macOS packages. This license applies to libopenjp2 binary in the directory cv2/.

The copyright in this software is being made available under the 2-clauses BSD License, included below. This software may be subject to other third party and contributor rights, including patent rights, and no such rights are granted under this license.

Copyright (c) 2002-2014, Universite catholique de Louvain (UCL), Belgium Copyright (c) 2002-2014, Professor Benoit Macq Copyright (c) 2003-2014, Antonin Descampe Copyright (c) 2003-2009, Francois-Olivier Devaux Copyright (c) 2005, Herve Drolon, FreeImage Team Copyright (c) 2002-2003, Yannick Verschueren Copyright (c) 2001-2003, David Janssens Copyright (c) 2011-2012, Centre National d'Etudes Spatiales (CNES), France Copyright (c) 2012, CS Systemes d'Information, France

All rights reserved.

Redistribution and use in source and binary forms, with or without modification, are permitted provided that the following conditions are met:

1. Redistributions of source code must retain the above copyright notice, this list of conditions and the following disclaimer.

2. Redistributions in binary form must reproduce the above copyright notice, this list of conditions and the following disclaimer in the documentation and/or other materials provided with the distribution.

THIS SOFTWARE IS PROVIDED BY THE COPYRIGHT HOLDERS AND CONTRIBUTORS `AS IS' AND ANY EXPRESS OR IMPLIED WARRANTIES, INCLUDING, BUT NOT LIMITED TO, THE IMPLIED WARRANTIES OF MERCHANTABILITY AND FITNESS FOR A PARTICULAR PURPOSE ARE DISCLAIMED. IN NO EVENT SHALL THE COPYRIGHT OWNER OR CONTRIBUTORS BE LIABLE FOR ANY DIRECT, INDIRECT, INCIDENTAL, SPECIAL, EXEMPLARY, OR

CONSEQUENTIAL DAMAGES (INCLUDING, BUT NOT LIMITED TO, PROCUREMENT OF SUBSTITUTE GOODS OR SERVICES; LOSS OF USE, DATA, OR PROFITS; OR BUSINESS INTERRUPTION) HOWEVER CAUSED AND ON ANY THEORY OF LIABILITY, WHETHER IN CONTRACT, STRICT LIABILITY, OR TORT (INCLUDING NEGLIGENCE OR OTHERWISE) ARISING IN ANY WAY OUT OF THE USE OF THIS SOFTWARE, EVEN IF ADVISED OF THE

# POSSIBILITY OF SUCH DAMAGE.

 $-$ 

libopus is redistributed within opencv-python macOS packages. This license applies to libopus binary in the directory cv2/.

Copyright 2001-2011 Xiph.Org, Skype Limited, Octasic, Jean-Marc Valin, Timothy B. Terriberry, CSIRO, Gregory Maxwell, Mark Borgerding, Erik de Castro Lopo

Redistribution and use in source and binary forms, with or without modification, are permitted provided that the following conditions are met:

- Redistributions of source code must retain the above copyright notice, this list of conditions and the following disclaimer.

- Redistributions in binary form must reproduce the above copyright notice, this list of conditions and the following disclaimer in the documentation and/or other materials provided with the distribution.

- Neither the name of Internet Society, IETF or IETF Trust, nor the names of specific contributors, may be used to endorse or promote products derived from this software without specific prior written permission.

THIS SOFTWARE IS PROVIDED BY THE COPYRIGHT HOLDERS AND CONTRIBUTORS ``AS IS'' AND ANY EXPRESS OR IMPLIED WARRANTIES, INCLUDING, BUT NOT LIMITED TO, THE IMPLIED WARRANTIES OF MERCHANTABILITY AND FITNESS FOR A PARTICULAR PURPOSE ARE DISCLAIMED. IN NO EVENT SHALL THE COPYRIGHT OWNER OR CONTRIBUTORS BE LIABLE FOR ANY DIRECT, INDIRECT, INCIDENTAL, SPECIAL, EXEMPLARY, OR CONSEQUENTIAL DAMAGES (INCLUDING, BUT NOT LIMITED TO, PROCUREMENT OF SUBSTITUTE GOODS OR SERVICES; LOSS OF USE, DATA, OR

PROFITS; OR BUSINESS INTERRUPTION) HOWEVER CAUSED AND ON ANY THEORY OF LIABILITY, WHETHER IN CONTRACT, STRICT LIABILITY, OR TORT (INCLUDING NEGLIGENCE OR OTHERWISE) ARISING IN ANY WAY OUT OF THE USE OF THIS SOFTWARE, EVEN IF ADVISED OF THE POSSIBILITY OF SUCH DAMAGE.

Opus is subject to the royalty-free patent licenses which are specified at:

Xiph.Org Foundation: https://datatracker.ietf.org/ipr/1524/

Microsoft Corporation:

https://datatracker.ietf.org/ipr/1914/

Broadcom Corporation: https://datatracker.ietf.org/ipr/1526/

------------------------------------------------------------------------------

librav1e is redistributed within opency-python macOS packages. This license applies to librav1e binary in the directory cv2/.

BSD 2-Clause License

Copyright (c) 2017-2020, the rav1e contributors All rights reserved.

Redistribution and use in source and binary forms, with or without modification, are permitted provided that the following conditions are met:

\* Redistributions of source code must retain the above copyright notice, this list of conditions and the following disclaimer.

\* Redistributions in binary form must reproduce the above copyright notice, this list of conditions and the following disclaimer in the documentation and/or other materials provided with the distribution.

THIS SOFTWARE IS PROVIDED BY THE COPYRIGHT HOLDERS AND CONTRIBUTORS "AS IS" AND ANY EXPRESS OR IMPLIED WARRANTIES, INCLUDING, BUT NOT LIMITED TO, THE IMPLIED WARRANTIES OF MERCHANTABILITY AND FITNESS FOR A PARTICULAR PURPOSE ARE DISCLAIMED. IN NO EVENT SHALL THE COPYRIGHT HOLDER OR CONTRIBUTORS BE LIABLE FOR ANY DIRECT, INDIRECT, INCIDENTAL, SPECIAL, EXEMPLARY, OR CONSEQUENTIAL DAMAGES (INCLUDING, BUT NOT LIMITED TO, PROCUREMENT OF SUBSTITUTE GOODS OR SERVICES; LOSS OF USE, DATA, OR PROFITS; OR BUSINESS INTERRUPTION) HOWEVER CAUSED AND ON ANY THEORY OF LIABILITY, WHETHER IN CONTRACT, STRICT LIABILITY, OR TORT (INCLUDING NEGLIGENCE OR OTHERWISE) ARISING IN ANY WAY OUT OF THE USE

OF THIS SOFTWARE, EVEN IF ADVISED OF THE POSSIBILITY OF SUCH DAMAGE.

libsnappy is redistributed within opencv-python macOS packages. This license applies to libsnappy binary in the directory cv2/.

------------------------------------------------------------------------------

Copyright 2011, Google Inc. All rights reserved.

Redistribution and use in source and binary forms, with or without modification, are permitted provided that the following conditions are met:

 \* Redistributions of source code must retain the above copyright notice, this list of conditions and the following disclaimer.

 \* Redistributions in binary form must reproduce the above copyright notice, this list of conditions and the following disclaimer in the documentation and/or other materials provided with the distribution.

 \* Neither the name of Google Inc. nor the names of its contributors may be used to endorse or promote products derived from this software without specific prior written permission.

### **THIS**

 SOFTWARE IS PROVIDED BY THE COPYRIGHT HOLDERS AND CONTRIBUTORS "AS IS" AND ANY EXPRESS OR IMPLIED WARRANTIES, INCLUDING, BUT NOT LIMITED TO, THE IMPLIED WARRANTIES OF MERCHANTABILITY AND FITNESS FOR A PARTICULAR PURPOSE ARE DISCLAIMED. IN NO EVENT SHALL THE COPYRIGHT OWNER OR CONTRIBUTORS BE LIABLE FOR ANY DIRECT, INDIRECT, INCIDENTAL, SPECIAL, EXEMPLARY, OR CONSEQUENTIAL DAMAGES (INCLUDING, BUT NOT LIMITED TO, PROCUREMENT OF SUBSTITUTE GOODS OR SERVICES; LOSS OF USE, DATA, OR PROFITS; OR BUSINESS INTERRUPTION) HOWEVER CAUSED AND ON ANY THEORY OF LIABILITY, WHETHER IN CONTRACT, STRICT LIABILITY, OR TORT (INCLUDING NEGLIGENCE OR OTHERWISE) ARISING IN ANY WAY OUT OF THE USE OF THIS SOFTWARE, EVEN IF ADVISED OF THE POSSIBILITY OF SUCH DAMAGE.

------------------------------------------------------------------------------

libspeex is redistributed within opencv-python macOS packages. This license applies to libspeex binary in the directory cv2/.

Copyright 2002-2008 Xiph.org Foundation Copyright 2002-2008 Jean-Marc Valin Copyright 2005-2007 Analog Devices Inc. Copyright 2005-2008 Commonwealth Scientific and Industrial Research Organisation (CSIRO) Copyright 1993, 2002, 2006 David Rowe Copyright 2003 EpicGames Copyright 1992-1994 Jutta Degener, Carsten Bormann

Redistribution and use in source and binary forms, with or without modification, are permitted provided that the following conditions are met:

- Redistributions of source code must retain the above copyright notice, this list of conditions and the following disclaimer.

- Redistributions in binary form must reproduce the above copyright notice, this list of conditions and the following disclaimer in the documentation and/or other materials provided with the distribution.

- Neither the name of the Xiph.org Foundation nor the names of its contributors may be used to endorse or promote products derived from this software without specific prior written permission.

# THIS SOFTWARE

 IS PROVIDED BY THE COPYRIGHT HOLDERS AND CONTRIBUTORS ``AS IS'' AND ANY EXPRESS OR IMPLIED WARRANTIES, INCLUDING, BUT NOT LIMITED TO, THE IMPLIED WARRANTIES OF MERCHANTABILITY AND FITNESS FOR A PARTICULAR PURPOSE ARE DISCLAIMED. IN NO EVENT SHALL THE FOUNDATION OR CONTRIBUTORS BE LIABLE FOR ANY DIRECT, INDIRECT, INCIDENTAL, SPECIAL, EXEMPLARY, OR CONSEQUENTIAL DAMAGES (INCLUDING, BUT NOT LIMITED TO, PROCUREMENT OF SUBSTITUTE GOODS OR SERVICES; LOSS OF USE, DATA, OR PROFITS; OR BUSINESS INTERRUPTION) HOWEVER CAUSED AND ON ANY THEORY OF LIABILITY, WHETHER IN CONTRACT, STRICT LIABILITY, OR TORT (INCLUDING NEGLIGENCE OR OTHERWISE) ARISING IN ANY WAY OUT OF THE USE OF THIS SOFTWARE, EVEN IF ADVISED OF THE POSSIBILITY OF SUCH DAMAGE.

------------------------------------------------------------------------------

libsrt is redistributed within opencv-python macOS packages. This license applies to libsrt binary in the directory cv2/.

/\*

\*

\* Copyright (c) 2001-2017 Cisco Systems, Inc.

\* All

rights reserved.

\*

\* Redistribution and use in source and binary forms, with or without

\* modification, are permitted provided that the following conditions

\* are met:

\*

\* Redistributions of source code must retain the above copyright

\* notice, this list of conditions and the following disclaimer.

\*

\* Redistributions in binary form must reproduce the above

- \* copyright notice, this list of conditions and the following
- \* disclaimer in the documentation and/or other materials provided
- \* with the distribution.

\*

- \* Neither the name of the Cisco Systems, Inc. nor the names of its
- \* contributors may be used to endorse or promote products derived
- \* from this software without specific prior written permission.

\*

\* THIS SOFTWARE IS PROVIDED BY THE COPYRIGHT HOLDERS AND CONTRIBUTORS

\* "AS IS" AND ANY EXPRESS OR IMPLIED WARRANTIES, INCLUDING, BUT NOT

\* LIMITED TO, THE IMPLIED WARRANTIES OF MERCHANTABILITY AND FITNESS

\* FOR A PARTICULAR PURPOSE ARE DISCLAIMED.

#### IN NO EVENT SHALL THE

\* COPYRIGHT HOLDERS OR CONTRIBUTORS BE LIABLE FOR ANY DIRECT, \* INDIRECT, INCIDENTAL, SPECIAL, EXEMPLARY, OR CONSEQUENTIAL DAMAGES \* (INCLUDING, BUT NOT LIMITED TO, PROCUREMENT OF SUBSTITUTE GOODS OR \* SERVICES; LOSS OF USE, DATA, OR PROFITS; OR BUSINESS INTERRUPTION) \* HOWEVER CAUSED AND ON ANY THEORY OF LIABILITY, WHETHER IN CONTRACT, \* STRICT LIABILITY, OR TORT (INCLUDING NEGLIGENCE OR OTHERWISE) \* ARISING IN ANY WAY OUT OF THE USE OF THIS SOFTWARE, EVEN IF ADVISED

- \* OF THE POSSIBILITY OF SUCH DAMAGE.
- \*

\*/

#### Mozilla Public License Version 2.0

==================================

1. Definitions

--------------

### 1.1. "Contributor"

 means each individual or legal entity that creates, contributes to the creation of, or owns Covered Software.

1.2. "Contributor Version"

 means the combination of the Contributions of others (if any) used by a Contributor and that particular Contributor's Contribution.

1.3. "Contribution" means Covered Software of a particular Contributor.

### 1.4. "Covered Software"

 means Source Code Form to which the initial Contributor has attached the notice in Exhibit A, the Executable Form of such Source Code Form, and Modifications of such Source Code Form, in each case including portions thereof.

1.5. "Incompatible With Secondary Licenses" means

- (a) that the initial Contributor has attached the notice described in Exhibit B to the Covered Software; or
- (b) that the Covered Software was made available under the terms of version 1.1 or earlier of the License, but not also under the terms of a Secondary License.

1.6. "Executable Form"

means any form of the work other than Source Code Form.

1.7. "Larger Work"

 means a work that combines Covered Software with other material, in a separate file or files, that is not Covered Software.

1.8. "License" means this document.

1.9. "Licensable"

 means having the right to grant, to the maximum extent possible, whether at the time of the initial grant or subsequently, any and all of the rights conveyed by this License.

1.10. "Modifications" means any of the following:

- (a) any file in Source Code Form that results from an addition to, deletion from, or modification of the contents of Covered Software; or
- (b) any new file in Source Code Form that contains any Covered Software.

# 1.11. "Patent Claims" of a Contributor

 means any patent claim(s), including without limitation, method, process, and apparatus claims, in any patent Licensable by such Contributor that would be infringed, but for the grant of the License, by the making, using, selling, offering for sale, having made, import, or transfer of either its Contributions or its Contributor Version.

## 1.12. "Secondary License"

 means either the GNU General Public License, Version 2.0, the GNU Lesser General Public License, Version 2.1, the GNU Affero General Public License, Version 3.0, or any later versions of those

licenses.

#### 1.13. "Source Code Form"

means the form of the work preferred for making modifications.

1.14. "You" (or "Your")

 means an individual or a legal entity exercising rights under this License. For legal entities, "You" includes any entity that controls, is controlled by, or is under common control with You. For purposes of this definition, "control" means (a) the power, direct

 or indirect, to cause the direction or management of such entity, whether by contract or otherwise, or (b) ownership of more than fifty percent (50%) of the outstanding shares or beneficial ownership of such entity.

#### 2. License Grants and Conditions

--------------------------------

2.1. Grants

Each Contributor hereby grants You a world-wide, royalty-free, non-exclusive license:

(a) under intellectual property rights (other than patent or trademark) Licensable by such Contributor to use, reproduce, make available, modify, display, perform, distribute, and otherwise exploit its Contributions, either on an unmodified basis, with Modifications, or as part of a Larger Work; and

(b) under Patent Claims of such Contributor to make, use, sell, offer for sale, have made, import, and otherwise transfer either its Contributions or its Contributor Version.

2.2. Effective Date

The licenses granted in Section 2.1 with respect to any Contribution become effective for each Contribution on the date the Contributor first distributes such Contribution.

### 2.3. Limitations on Grant Scope

The licenses granted in this Section 2 are the only rights granted under this License. No additional rights or licenses will be implied from the distribution or licensing of Covered Software under this License. Notwithstanding Section 2.1(b) above, no patent license is granted by a Contributor:

(a) for any code that a Contributor has removed from Covered Software; or

#### (b)

 for infringements caused by: (i) Your and any other third party's modifications of Covered Software, or (ii) the combination of its Contributions with other software (except as part of its Contributor Version); or

(c) under Patent Claims infringed by Covered Software in the absence of

its Contributions.

This License does not grant any rights in the trademarks, service marks, or logos of any Contributor (except as may be necessary to comply with the notice requirements in Section 3.4).

2.4. Subsequent Licenses

No Contributor makes additional grants as a result of Your choice to distribute the Covered Software under a subsequent version of this License (see Section 10.2) or under the terms of a Secondary License (if permitted under the terms of Section 3.3).

#### 2.5. Representation

Each Contributor represents that the Contributor believes its Contributions are its original creation(s) or it has sufficient rights to grant the rights to its Contributions conveyed by this License.

2.6. Fair Use

This License is not intended to limit any rights You have under applicable copyright doctrines of fair use, fair dealing, or other equivalents.

2.7. Conditions

Sections 3.1, 3.2, 3.3, and 3.4 are conditions of the licenses granted in Section 2.1.

### 3. Responsibilities

-------------------

3.1. Distribution of Source Form

All distribution of Covered Software in Source Code Form, including any Modifications that You create or to which You contribute, must be under the terms of this License. You must inform recipients that the Source Code Form of the Covered Software is governed by the terms of this License, and how they can obtain a copy of this License. You may not attempt to alter or restrict the recipients' rights in the Source Code Form.

3.2. Distribution of Executable Form

If You distribute Covered Software in Executable Form then:

(a) such Covered Software must also be made available in Source Code Form, as described in Section 3.1, and You must inform recipients of

 the Executable Form how they can obtain a copy of such Source Code Form by reasonable means in a timely manner, at a charge no more than the cost of distribution to the recipient; and

(b) You may distribute such Executable Form under the terms of this License, or sublicense it under different terms, provided that the license for the Executable Form does not attempt to limit or alter the recipients' rights in the Source Code Form under this License.

### 3.3. Distribution of a Larger Work

You may create and distribute a Larger Work under terms of Your choice, provided that You also comply with the requirements of this License for the Covered Software. If the Larger Work is a combination of Covered Software with a work governed by one or more Secondary Licenses, and the Covered Software is not Incompatible With Secondary Licenses, this License permits You to additionally distribute such Covered Software under the terms of such Secondary License(s), so that the recipient of

the Larger Work may, at their option, further distribute the Covered Software under the terms of either this License or such Secondary License(s).

#### 3.4. Notices

You may not remove or alter the substance of any license notices (including copyright notices, patent notices, disclaimers of warranty, or limitations of liability) contained within the Source Code Form of the Covered Software, except that You may alter any license notices to the extent required to remedy known factual inaccuracies.

#### 3.5. Application of Additional Terms

You may choose to offer, and to charge a fee for, warranty, support, indemnity or liability obligations to one or more recipients of Covered Software. However, You may do so only on Your own behalf, and not on behalf of any Contributor. You must make it absolutely clear that any such warranty, support, indemnity, or liability obligation is offered by You alone, and You hereby agree to indemnify every Contributor for any liability incurred

 by such Contributor as a result of warranty, support, indemnity or liability terms You offer. You may include additional disclaimers of warranty and limitations of liability specific to any jurisdiction.

4. Inability to Comply Due to Statute or Regulation

---------------------------------------------------

If it is impossible for You to comply with any of the terms of this License with respect to some or all of the Covered Software due to statute, judicial order, or regulation then You must: (a) comply with the terms of this License to the maximum extent possible; and (b) describe the limitations and the code they affect. Such description must be placed in a text file included with all distributions of the Covered Software under this License. Except to the extent prohibited by statute or regulation, such description must be sufficiently detailed for a recipient of ordinary skill to be able to understand it.

#### 5. Termination

--------------

5.1. The rights granted under this License

will terminate automatically

if You fail to comply with any of its terms. However, if You become compliant, then the rights granted under this License from a particular Contributor are reinstated (a) provisionally, unless and until such Contributor explicitly and finally terminates Your grants, and (b) on an ongoing basis, if such Contributor fails to notify You of the non-compliance by some reasonable means prior to 60 days after You have come back into compliance. Moreover, Your grants from a particular Contributor are reinstated on an ongoing basis if such Contributor notifies You of the non-compliance by some reasonable means, this is the first time You have received notice of non-compliance with this License from such Contributor, and You become compliant prior to 30 days after Your receipt of the notice.

5.2. If You initiate litigation against any entity by asserting a patent infringement claim (excluding declaratory judgment actions, counter-claims, and cross-claims) alleging that a Contributor Version directly or indirectly infringes any patent, then the rights granted to You by any and all Contributors for the Covered Software under Section 2.1 of this License shall terminate.

5.3. In the event of termination under Sections 5.1 or 5.2 above, all end user license agreements (excluding distributors and resellers) which have been validly granted by You or Your distributors under this License prior to termination shall survive termination.

\*\*\*\*\*\*\*\*\*\*\*\*\*\*\*\*\*\*\*\*\*\*\*\*\*\*\*\*\*\*\*\*\*\*\*\*\*\*\*\*\*\*\*\*\*\*\*\*\*\*\*\*\*\*\*\*\*\*\*\*\*\*\*\*\*\*\*\*\*\*\*\*  $*$ \* 6. Disclaimer of Warranty \* \* ------------------------- \*

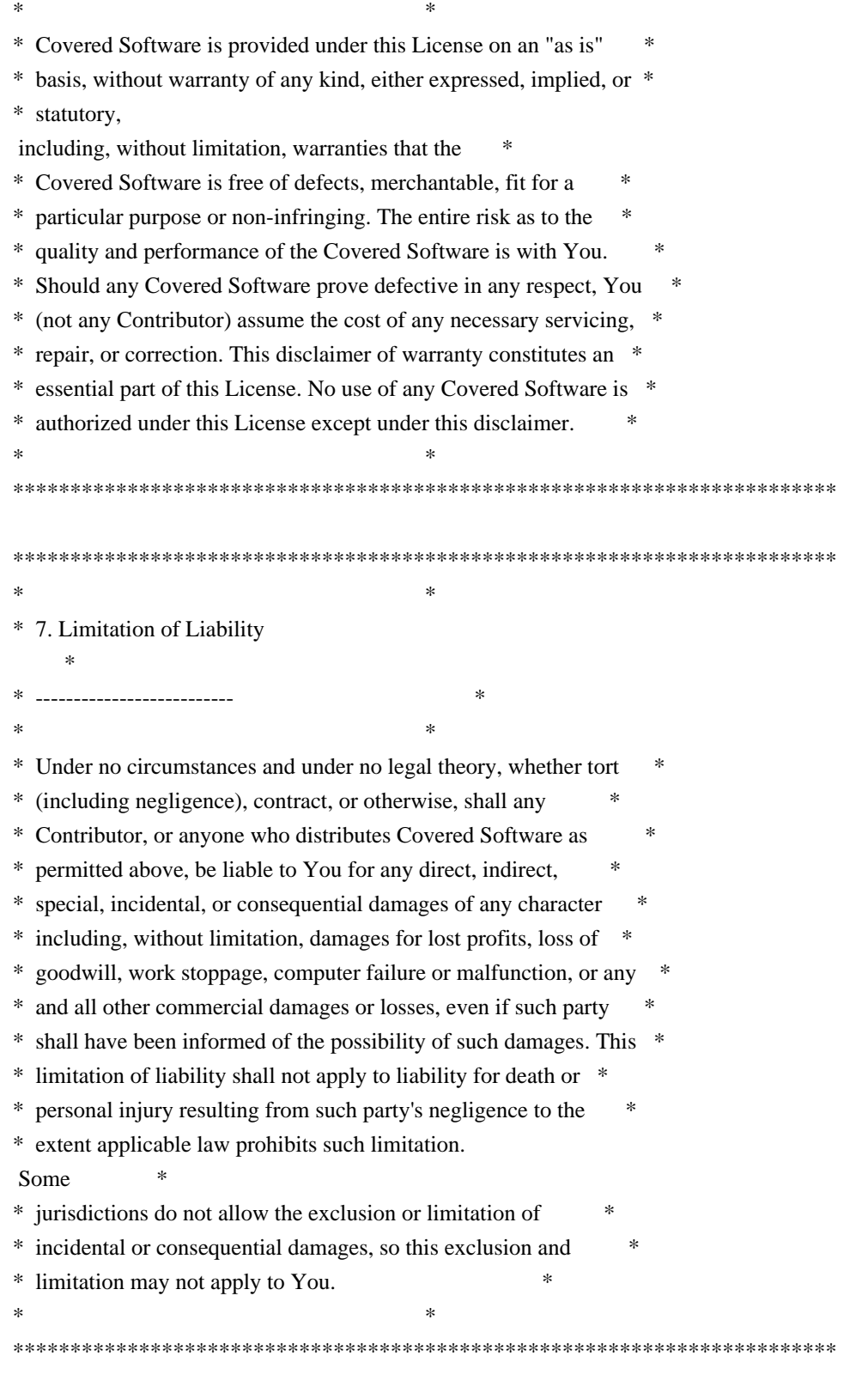

# 8. Litigation

-------------

Any litigation relating to this License may be brought only in the courts of a jurisdiction where the defendant maintains its principal place of business and such litigation shall be governed by laws of that jurisdiction, without reference to its conflict-of-law provisions.

Nothing in this Section shall prevent a party's ability to bring cross-claims or counter-claims.

9. Miscellaneous

----------------

This License represents the complete agreement concerning the subject matter hereof. If any provision of this License is held to be unenforceable, such provision shall be reformed only to the extent necessary to make it enforceable. Any law or regulation which provides that the language of a contract shall be construed against the drafter shall not be used to construe this License against a Contributor.

10. Versions of the License

---------------------------

10.1. New Versions

Mozilla Foundation is the license steward. Except as provided in Section 10.3, no one other than the license steward has the right to modify or publish new versions of this License. Each version will be given a distinguishing version number.

10.2. Effect of New Versions

You may distribute the Covered Software under the terms of the version of the License under which You originally received the Covered Software, or under the terms of any subsequent version published by the license steward.

### 10.3. Modified Versions

If you create software not governed by this License, and you want to create a new license for such software, you may create and use a modified version of this

 License if you rename the license and remove any references to the name of the license steward (except to note that such modified license differs from this License).

10.4. Distributing Source Code Form that is Incompatible With Secondary Licenses

If You choose to distribute Source Code Form that is Incompatible With Secondary Licenses under the terms of this version of the License, the notice described in Exhibit B of this License must be attached.

Exhibit A - Source Code Form License Notice

 This Source Code Form is subject to the terms of the Mozilla Public License, v. 2.0. If a copy of the MPL was not distributed with this file, You can obtain one at http://mozilla.org/MPL/2.0/.

If it is not possible or desirable to put the notice in a particular file, then You may include the notice in a location (such as a LICENSE file in a relevant directory) where a recipient would be likely to look for such a notice.

You may add additional accurate notices of copyright ownership.

-------------------------------------------

Exhibit B - "Incompatible With Secondary Licenses" Notice ---------------------------------------------------------

 This Source Code Form is "Incompatible With Secondary Licenses", as defined by the Mozilla Public License, v. 2.0.

------------------------------------------------------------------------------

libtheoradec and libtheoraenc are redistributed within opencv-python macOS packages. This license applies to libtheoradec and libtheoraenc binaries in the directory cv2/.

Copyright (C) 2002-2009 Xiph.org Foundation

Redistribution and use in source and binary forms, with or without modification, are permitted provided that the following conditions are met:

- Redistributions of source code must retain the above copyright notice, this list of conditions and the following disclaimer.

- Redistributions in binary form must reproduce the above copyright notice, this list of conditions and the following disclaimer in the documentation

and/or other materials provided with the distribution.

- Neither the name of the Xiph.org Foundation nor the names of its contributors may be used to endorse or promote products derived from this software without specific prior written permission.

THIS SOFTWARE IS PROVIDED BY THE COPYRIGHT HOLDERS AND CONTRIBUTORS ``AS IS'' AND ANY EXPRESS OR IMPLIED WARRANTIES, INCLUDING, BUT NOT LIMITED TO, THE IMPLIED WARRANTIES OF MERCHANTABILITY AND FITNESS FOR A PARTICULAR PURPOSE ARE DISCLAIMED. IN NO EVENT SHALL THE FOUNDATION OR CONTRIBUTORS BE LIABLE FOR ANY DIRECT, INDIRECT, INCIDENTAL, SPECIAL, EXEMPLARY, OR CONSEQUENTIAL DAMAGES (INCLUDING, BUT NOT

LIMITED TO, PROCUREMENT OF SUBSTITUTE GOODS OR SERVICES; LOSS OF USE, DATA, OR PROFITS; OR BUSINESS INTERRUPTION) HOWEVER CAUSED AND ON ANY THEORY OF LIABILITY, WHETHER IN CONTRACT, STRICT LIABILITY, OR TORT (INCLUDING NEGLIGENCE OR OTHERWISE) ARISING IN ANY WAY OUT OF THE USE OF THIS SOFTWARE, EVEN IF ADVISED OF THE POSSIBILITY OF SUCH DAMAGE.

------------------------------------------------------------------------------

#### libwebp

 and libwebpmux are redistributed within all opencv-python packages. This license applies to libwebp and libwebpmux binaries in the directory cv2/.

Copyright (c) 2010, Google Inc. All rights reserved.

Redistribution and use in source and binary forms, with or without modification, are permitted provided that the following conditions are met:

- \* Redistributions of source code must retain the above copyright notice, this list of conditions and the following disclaimer.
- \* Redistributions in binary form must reproduce the above copyright notice, this list of conditions and the following disclaimer in the documentation and/or other materials provided with the distribution.
- \* Neither the name of Google nor the names of its contributors may be used to endorse or promote products derived from this software without specific prior written permission.

#### THIS SOFTWARE IS PROVIDED

#### BY THE COPYRIGHT HOLDERS AND CONTRIBUTORS

"AS IS" AND ANY EXPRESS OR IMPLIED WARRANTIES, INCLUDING, BUT NOT LIMITED TO, THE IMPLIED WARRANTIES OF MERCHANTABILITY AND FITNESS FOR A PARTICULAR PURPOSE ARE DISCLAIMED. IN NO EVENT SHALL THE COPYRIGHT HOLDER OR CONTRIBUTORS BE LIABLE FOR ANY DIRECT, INDIRECT, INCIDENTAL, SPECIAL, EXEMPLARY, OR CONSEQUENTIAL DAMAGES (INCLUDING, BUT NOT LIMITED TO, PROCUREMENT OF SUBSTITUTE GOODS OR SERVICES; LOSS OF USE, DATA, OR PROFITS; OR BUSINESS INTERRUPTION) HOWEVER CAUSED AND ON ANY THEORY OF LIABILITY, WHETHER IN CONTRACT, STRICT LIABILITY, OR TORT (INCLUDING NEGLIGENCE OR OTHERWISE) ARISING IN ANY WAY OUT OF THE USE OF THIS SOFTWARE, EVEN IF ADVISED OF THE POSSIBILITY OF SUCH DAMAGE.

 $-$ 

libvorbis and libvorbisenc are redistributed within opencv-python macOS packages. This license applies to libvorbis and libvorbisenc binaries in the directory cv2/.

Copyright (c) 2002-2020

### Xiph.org Foundation

Redistribution and use in source and binary forms, with or without modification, are permitted provided that the following conditions are met:

- Redistributions of source code must retain the above copyright notice, this list of conditions and the following disclaimer.

- Redistributions in binary form must reproduce the above copyright notice, this list of conditions and the following disclaimer in the documentation and/or other materials provided with the distribution.

- Neither the name of the Xiph.org Foundation nor the names of its contributors may be used to endorse or promote products derived from this software without specific prior written permission.

THIS SOFTWARE IS PROVIDED BY THE COPYRIGHT HOLDERS AND CONTRIBUTORS ``AS IS'' AND ANY EXPRESS OR IMPLIED WARRANTIES, INCLUDING, BUT NOT LIMITED TO, THE IMPLIED WARRANTIES OF MERCHANTABILITY AND FITNESS FOR A PARTICULAR PURPOSE ARE DISCLAIMED. IN NO EVENT SHALL THE FOUNDATION OR CONTRIBUTORS BE LIABLE

FOR ANY DIRECT, INDIRECT, INCIDENTAL,

SPECIAL, EXEMPLARY, OR CONSEQUENTIAL DAMAGES (INCLUDING, BUT NOT LIMITED TO, PROCUREMENT OF SUBSTITUTE GOODS OR SERVICES; LOSS OF USE, DATA, OR PROFITS; OR BUSINESS INTERRUPTION) HOWEVER CAUSED AND ON ANY THEORY OF LIABILITY, WHETHER IN CONTRACT, STRICT LIABILITY, OR TORT (INCLUDING NEGLIGENCE OR OTHERWISE) ARISING IN ANY WAY OUT OF THE USE OF THIS SOFTWARE, EVEN IF ADVISED OF THE POSSIBILITY OF SUCH DAMAGE.

------------------------------------------------------------------------------

Libxcb utility libraries are redistributed within opencv-python non-headless Linux packages. This license applies to libxcb related binaries in the directory cv2/.

Copyright (C) 2001-2006 Bart Massey, Jamey Sharp, and Josh Triplett. All Rights Reserved.

Permission is hereby granted, free of charge, to any person obtaining a copy of this software and associated documentation files (the "Software"), to deal in the Software without restriction, including without limitation the

 rights to use, copy, modify, merge, publish, distribute, sublicense, and/or sell copies of the Software, and to permit persons to whom the Software is furnished to do so, subject to the following conditions:

The above copyright notice and this permission notice shall

be included in all copies or substantial portions of the Software.

THE SOFTWARE IS PROVIDED "AS IS", WITHOUT WARRANTY OF ANY KIND, EXPRESS OR IMPLIED, INCLUDING BUT NOT LIMITED TO THE WARRANTIES OF MERCHANTABILITY, FITNESS FOR A PARTICULAR PURPOSE AND NONINFRINGEMENT. IN NO EVENT SHALL THE AUTHORS BE LIABLE FOR ANY CLAIM, DAMAGES OR OTHER LIABILITY, WHETHER IN AN ACTION OF CONTRACT, TORT OR OTHERWISE, ARISING FROM, OUT OF OR IN CONNECTION WITH THE SOFTWARE OR THE USE OR OTHER DEALINGS IN THE SOFTWARE.

Except as contained in this notice, the names of the authors or their institutions shall not be used in advertising or otherwise to promote the sale, use or other dealings in this Software without prior written authorization from the authors.

------------------------------------------------------------------------------

Libxcb-image is redistributed within opencv-python non-headless Linux packages. This license applies to libxcb-image binary in the directory cv2/.

Copyright 2007-2008 Bart Massey <br/>bart@cs.pdx.edu> Copyright 2008 Julien Danjou <julien@danjou.info> Copyright 2008 Keith Packard <keithp@keithp.com>

Permission is hereby granted, free of charge, to any person obtaining a copy of this software and associated documentation files (the "Software"), to deal in the Software without restriction, including without limitation the rights to use, copy, modify, merge, publish, distribute, sublicense, and/or sell copies of the Software, and to permit persons to whom the Software is furnished to do so, subject to the following conditions:

The above copyright notice and this permission notice shall be included in all copies or substantial portions of the Software.

### THE SOFTWARE IS PROVIDED

 "AS IS", WITHOUT WARRANTY OF ANY KIND, EXPRESS OR IMPLIED, INCLUDING BUT NOT LIMITED TO THE WARRANTIES OF MERCHANTABILITY, FITNESS FOR A PARTICULAR PURPOSE AND NONINFRINGEMENT. IN NO EVENT SHALL THE AUTHORS BE LIABLE FOR ANY CLAIM, DAMAGES OR OTHER LIABILITY, WHETHER IN AN ACTION OF CONTRACT, TORT OR OTHERWISE, ARISING FROM, OUT OF OR IN CONNECTION WITH THE SOFTWARE OR THE USE OR OTHER DEALINGS IN THE SOFTWARE.

Except as contained in this notice, the names of the authors or

their institutions shall not be used in advertising or otherwise to promote the sale, use or other dealings in this Software without prior written authorization from the authors.

------------------------------------------------------------------------------

Libxcb-util is redistributed within opencv-python non-headless Linux packages. This license applies to libxcb-util binary in the directory cv2/.

Copyright 2008 Bart Massey <bart@cs.pdx.edu> Copyright 2008 Ian Osgood <iano@quirkster.com> Copyright 2008 Jamey Sharp <jamey@minilop.net> Copyright 2008 Josh Triplett <josh@freedesktop.org> Copyright 2008-2009 Julien Danjou <julien@danjou.info>

Permission is hereby granted, free of charge, to any person obtaining a copy of this software and associated documentation files (the "Software"), to deal in the Software without restriction, including without limitation the rights to use, copy, modify, merge, publish, distribute, sublicense, and/or sell copies of the Software, and to permit persons to whom the Software is furnished to do so, subject to the following conditions:

The above copyright notice and this permission notice shall be included in all copies or substantial portions of the Software.

THE SOFTWARE IS PROVIDED "AS IS", WITHOUT WARRANTY OF ANY KIND, EXPRESS OR IMPLIED, INCLUDING BUT NOT LIMITED TO THE WARRANTIES OF MERCHANTABILITY, FITNESS FOR A PARTICULAR PURPOSE AND NONINFRINGEMENT. IN NO EVENT SHALL THE AUTHORS BE LIABLE FOR ANY CLAIM, DAMAGES OR OTHER LIABILITY, WHETHER IN AN ACTION OF CONTRACT, TORT OR OTHERWISE, ARISING FROM, OUT OF OR IN CONNECTION

WITH THE SOFTWARE OR THE USE OR OTHER DEALINGS IN THE SOFTWARE.

Except as contained in this notice, the names of the authors or their institutions shall not be used in advertising or otherwise to promote the sale, use or other dealings in this Software without prior written authorization from the authors.

------------------------------------------------------------------------------

Libxcb-render-util is redistributed within opencv-python non-headless Linux packages. This license applies to libxcb-render-util binary in the directory cv2/.

Copyright 2000 Keith Packard

Permission to use, copy, modify, distribute, and sell this software and its documentation for any purpose is hereby granted without fee, provided that

the above copyright notice appear in all copies and that both that copyright notice and this permission notice appear in supporting documentation, and that the name of Keith Packard not be used in advertising or publicity pertaining to distribution of the software without specific, written prior permission. Keith Packard makes no

representations about the suitability of this software for any purpose. It is provided "as is" without express or implied warranty.

KEITH PACKARD DISCLAIMS ALL WARRANTIES WITH REGARD TO THIS SOFTWARE, INCLUDING ALL IMPLIED WARRANTIES OF MERCHANTABILITY AND FITNESS, IN NO EVENT SHALL KEITH PACKARD BE LIABLE FOR ANY SPECIAL, INDIRECT OR CONSEQUENTIAL DAMAGES OR ANY DAMAGES WHATSOEVER RESULTING FROM LOSS OF USE, DATA OR PROFITS, WHETHER IN AN ACTION OF CONTRACT, NEGLIGENCE OR OTHER TORTIOUS ACTION, ARISING OUT OF OR IN CONNECTION WITH THE USE OR PERFORMANCE OF THIS SOFTWARE.

Copyright 2006 Jamey Sharp.

Permission is hereby granted, free of charge, to any person obtaining a copy of this software and associated documentation files (the "Software"), to deal in the Software without restriction, including without limitation the rights to use, copy, modify, merge, publish, distribute, sublicense, and/or sell copies of the Software, and to permit persons to whom the

Software is furnished to do so, subject to the following conditions:

The above copyright notice and this permission notice shall be included in all copies or substantial portions of the Software.

THE SOFTWARE IS PROVIDED "AS IS", WITHOUT WARRANTY OF ANY KIND, EXPRESS OR IMPLIED, INCLUDING BUT NOT LIMITED TO THE WARRANTIES OF MERCHANTABILITY, FITNESS FOR A PARTICULAR PURPOSE AND NONINFRINGEMENT. IN NO EVENT SHALL THE AUTHORS BE LIABLE FOR ANY CLAIM, DAMAGES OR OTHER LIABILITY, WHETHER IN AN ACTION OF CONTRACT, TORT OR OTHERWISE, ARISING FROM, OUT OF OR IN CONNECTION WITH THE SOFTWARE OR THE USE OR OTHER DEALINGS IN THE SOFTWARE.

Except as contained in this notice, the names of the authors or their institutions shall not be used in advertising or otherwise to promote the sale, use or other dealings in this Software without prior written authorization from the authors.

Copyright 2006 Ian Osgood

Permission is hereby granted, free of charge, to any person obtaining a copy of this software and associated documentation files (the "Software"), to deal in the Software without restriction, including without limitation

the rights to use, copy, modify, merge, publish, distribute, sublicense, and/or sell copies of the Software, and to permit persons to whom the Software is furnished to do so, subject to the following conditions:

The above copyright notice and this permission notice shall be included in all copies or substantial portions of the Software.

THE SOFTWARE IS PROVIDED "AS IS", WITHOUT WARRANTY OF ANY KIND, EXPRESS OR IMPLIED, INCLUDING BUT NOT LIMITED TO THE WARRANTIES OF MERCHANTABILITY, FITNESS FOR A PARTICULAR PURPOSE AND NONINFRINGEMENT. IN NO EVENT SHALL THE AUTHORS BE LIABLE FOR ANY CLAIM, DAMAGES OR OTHER LIABILITY, WHETHER IN AN ACTION OF CONTRACT, TORT OR OTHERWISE, ARISING FROM, OUT OF OR IN CONNECTION WITH THE SOFTWARE OR THE USE OR OTHER DEALINGS IN THE SOFTWARE.

Except as contained in this notice, the names of the authors or their institutions shall not be used in advertising or otherwise to promote the sale, use or other dealings in this Software without prior written authorization from the authors.

------------------------------------------------------------------------------

Libxcb-icccm is redistributed within opencv-python non-headless Linux packages. This license applies to Libxcb-icccm binary in the directory cv2/.

Copyright 2008-2011 Arnaud Fontaine <arnau@debian.org> Copyright 2007-2008 Vincent Torri <vtorri@univ-evry.fr>

Permission is hereby granted, free of charge, to any person obtaining a copy of this software and associated documentation files (the "Software"), to deal in the Software without restriction, including without limitation the rights to use, copy, modify, merge, publish, distribute, sublicense, and/or sell copies of the Software, and to permit persons to whom the Software is furnished to do so, subject to the following conditions:

The above copyright notice and this permission notice shall be included in all copies or substantial portions of the Software.

THE SOFTWARE IS PROVIDED "AS IS", WITHOUT WARRANTY OF ANY KIND, EXPRESS OR IMPLIED, INCLUDING BUT NOT LIMITED TO THE WARRANTIES OF MERCHANTABILITY, FITNESS FOR A PARTICULAR PURPOSE AND NONINFRINGEMENT. IN NO EVENT SHALL THE AUTHORS BE LIABLE FOR ANY CLAIM, DAMAGES OR OTHER LIABILITY, WHETHER IN AN ACTION OF CONTRACT, TORT OR OTHERWISE, ARISING FROM, OUT OF OR IN CONNECTION WITH THE SOFTWARE OR THE USE OR OTHER DEALINGS IN THE SOFTWARE.

Except as contained in this notice, the names of the authors or

their institutions shall not be used in advertising or otherwise to promote the sale, use or other dealings in this Software without prior written authorization from the authors.

------------------------------------------------------------------------------

### libXau

 is redistributed within opencv-python non-headless Linux packages. This license applies to libXau binary in the directory cv2/.

Copyright 1988, 1993, 1994, 1998 The Open Group

Permission to use, copy, modify, distribute, and sell this software and its documentation for any purpose is hereby granted without fee, provided that the above copyright notice appear in all copies and that both that copyright notice and this permission notice appear in supporting documentation.

The above copyright notice and this permission notice shall be included in all copies or substantial portions of the Software.

THE SOFTWARE IS PROVIDED "AS IS", WITHOUT WARRANTY OF ANY KIND, EXPRESS OR IMPLIED, INCLUDING BUT NOT LIMITED TO THE WARRANTIES OF MERCHANTABILITY, FITNESS FOR A PARTICULAR PURPOSE AND NONINFRINGEMENT. IN NO EVENT SHALL THE OPEN GROUP BE LIABLE FOR ANY CLAIM, DAMAGES OR OTHER LIABILITY, WHETHER IN AN ACTION OF CONTRACT, TORT OR OTHERWISE, ARISING FROM, OUT OF OR IN **CONNECTION** WITH THE SOFTWARE OR THE USE OR OTHER DEALINGS IN THE SOFTWARE.

Except as contained in this notice, the name of The Open Group shall not be used in advertising or otherwise to promote the sale, use or other dealings in this Software without prior written authorization from The Open Group.

------------------------------------------------------------------------------

Vulkan headers are redistributed within all opencv-python packages. This license applies to Vulkan headers in the directory 3rdparty/include/vulkan.

Copyright (c) 2015-2018 The Khronos Group Inc.

Licensed under the Apache License, Version 2.0 (the "License"); you may not use this file except in compliance with the License. You may obtain a copy of the License at

http://www.apache.org/licenses/LICENSE-2.0

Unless required by applicable law or agreed to in writing, software distributed under the License is distributed on an "AS IS" BASIS, WITHOUT WARRANTIES OR CONDITIONS OF ANY KIND, either express or implied. See

 the License for the specific language governing permissions and limitations under the License.

------------------------------------------------------------------------------

Libjpeg-turbo is redistributed within all opencv-python packages as build option.

libjpeg-turbo Licenses ======================

libjpeg-turbo is covered by three compatible BSD-style open source licenses:

- The IJG (Independent JPEG Group) License, which is listed in [README.ijg](README.ijg)

 This license applies to the libjpeg API library and associated programs (any code inherited from libjpeg, and any modifications to that code.)

- The Modified (3-clause) BSD License, which is listed below

 This license covers the TurboJPEG API library and associated programs, as well as the build system.

- The [zlib License](https://opensource.org/licenses/Zlib)

 This license is a subset of the other two, and it covers the libjpeg-turbo SIMD extensions.

Complying with the libjpeg-turbo Licenses

=========================================

## This

 section provides a roll-up of the libjpeg-turbo licensing terms, to the best of our understanding.

- 1. If you are distributing a modified version of the libjpeg-turbo source, then:
	- 1. You cannot alter or remove any existing copyright or license notices from the source.

\*\*Origin\*\*

- Clause 1 of the IJG License
- Clause 1 of the Modified BSD License
- Clauses 1 and 3 of the zlib License
- 2. You must add your own copyright notice to the header of each source file you modified, so others can tell that you modified that file (if

 there is not an existing copyright header in that file, then you can simply add a notice stating that you modified the file.)

\*\*Origin\*\*

- Clause 1 of the IJG License
- Clause 2 of the zlib License
- 3. You must include the IJG README file, and you must not alter any of the copyright or license text in that

file.

 \*\*Origin\*\* - Clause 1 of the IJG License

- 2. If you are distributing only libjpeg-turbo binaries without the source, or if you are distributing an application that statically links with libjpeg-turbo, then:
	- 1. Your product documentation must include a message stating:

 This software is based in part on the work of the Independent JPEG Group.

```
 **Origin**
- Clause 2 of the IJG license
```
 2. If your binary distribution includes or uses the TurboJPEG API, then your product documentation must include the text of the Modified BSD License (see below.)

 \*\*Origin\*\* - Clause 2 of the Modified BSD License

3. You cannot use the name of the IJG or The libjpeg-turbo Project or the contributors thereof in advertising, publicity, etc.

\*\*Origin\*\*

```
 - IJG License
```
- Clause 3 of the Modified BSD License

4. The IJG and The libjpeg-turbo Project do not warrant libjpeg-turbo to be

 free of defects, nor do we accept any liability for undesirable consequences resulting from your use of the software.

\*\*Origin\*\*

- IJG License
- Modified BSD License

The Modified (3-clause) BSD License

============================

Copyright (C)2009-2022 D. R. Commander. All Rights Reserved.<br> Copyright (C)2015 Viktor Szathmry. All Rights Reserved.

Redistribution and use in source and binary forms, with or without modification, are permitted provided that the following conditions are met:

- Redistributions of source code must retain the above copyright notice, this list of conditions and the following disclaimer. - Redistributions in binary form must reproduce the above copyright notice, this list of conditions and the following disclaimer in the documentation and/or other materials provided with the distribution. - Neither the name of the libjpeg-turbo Project nor the names of its contributors may be used to endorse or promote products derived from this software without specific prior written permission.

THIS SOFTWARE IS PROVIDED BY THE COPYRIGHT HOLDERS AND CONTRIBUTORS "AS IS", AND ANY EXPRESS OR IMPLIED WARRANTIES, INCLUDING, BUT NOT LIMITED TO, THE IMPLIED WARRANTIES OF MERCHANTABILITY AND FITNESS FOR A PARTICULAR PURPOSE ARE DISCLAIMED. IN NO EVENT SHALL THE COPYRIGHT HOLDERS OR CONTRIBUTORS BE LIABLE FOR ANY DIRECT, INDIRECT, INCIDENTAL, SPECIAL, EXEMPLARY, OR CONSEQUENTIAL DAMAGES (INCLUDING, BUT NOT LIMITED TO, PROCUREMENT OF SUBSTITUTE GOODS OR SERVICES; LOSS OF USE, DATA, OR PROFITS; OR BUSINESS INTERRUPTION) HOWEVER CAUSED AND ON ANY THEORY OF LIABILITY, WHETHER IN CONTRACT, STRICT LIABILITY, OR TORT (INCLUDING NEGLIGENCE OR OTHERWISE) ARISING IN ANY WAY OUT OF THE USE OF THIS SOFTWARE, EVEN IF ADVISED OF THE POSSIBILITY OF SUCH DAMAGE.

Why Three Licenses?

===================

The zlib License could have been used instead of the Modified (3-clause) BSD License, and since the IJG License effectively subsumes the distribution conditions of the zlib License, this would have effectively placed libjpeg-turbo binary distributions under the IJG License. However, the IJG License specifically refers to the Independent JPEG Group and does not extend attribution and endorsement protections to other entities. Thus, it was desirable to choose a license that granted us the same protections for new code that were granted to the IJG for code derived from their software.
------------------------------------------------------------------------------

Libspng is redistributed within all opencv-python packages as build option.

BSD 2-Clause License

Copyright (c) 2018-2022, Randy <randy408@protonmail.com> All rights reserved.

Redistribution and use in source and binary forms, with or without modification, are permitted provided that the following conditions are met:

\* Redistributions of source code must retain the above copyright notice, this list of conditions and the following disclaimer.

\*

 Redistributions in binary form must reproduce the above copyright notice, this list of conditions and the following disclaimer in the documentation and/or other materials provided with the distribution.

THIS SOFTWARE IS PROVIDED BY THE COPYRIGHT HOLDERS AND CONTRIBUTORS "AS IS" AND ANY EXPRESS OR IMPLIED WARRANTIES, INCLUDING, BUT NOT LIMITED TO, THE IMPLIED WARRANTIES OF MERCHANTABILITY AND FITNESS FOR A PARTICULAR PURPOSE ARE DISCLAIMED. IN NO EVENT SHALL THE COPYRIGHT HOLDER OR CONTRIBUTORS BE LIABLE FOR ANY DIRECT, INDIRECT, INCIDENTAL, SPECIAL, EXEMPLARY, OR CONSEQUENTIAL DAMAGES (INCLUDING, BUT NOT LIMITED TO, PROCUREMENT OF SUBSTITUTE GOODS OR SERVICES; LOSS OF USE, DATA, OR PROFITS; OR BUSINESS INTERRUPTION) HOWEVER CAUSED AND ON ANY THEORY OF LIABILITY, WHETHER IN CONTRACT, STRICT LIABILITY, OR TORT (INCLUDING NEGLIGENCE OR OTHERWISE) ARISING IN ANY WAY OUT OF THE USE OF THIS SOFTWARE, EVEN IF ADVISED OF THE POSSIBILITY OF SUCH DAMAGE.

------------------------------------------------------------------------------

#### **OUIRC**

library is redistributed within all opencv-python packages.

quirc -- QR-code recognition library Copyright (C) 2010-2012 Daniel Beer <dlbeer@gmail.com>

Permission to use, copy, modify, and/or distribute this software for any purpose with or without fee is hereby granted, provided that the above copyright notice and this permission notice appear in all copies.

THE SOFTWARE IS PROVIDED "AS IS" AND THE AUTHOR DISCLAIMS ALL WARRANTIES WITH REGARD TO THIS SOFTWARE INCLUDING ALL IMPLIED WARRANTIES OF MERCHANTABILITY AND FITNESS. IN NO EVENT SHALL THE AUTHOR BE LIABLE FOR ANY SPECIAL, DIRECT, INDIRECT, OR CONSEQUENTIAL DAMAGES OR ANY DAMAGES WHATSOEVER RESULTING FROM LOSS OF USE, DATA OR PROFITS, WHETHER IN AN ACTION OF CONTRACT, NEGLIGENCE OR OTHER

# TORTIOUS ACTION, ARISING OUT OF OR IN CONNECTION WITH THE USE OR PERFORMANCE OF THIS SOFTWARE.

------------------------------------------------------------------------------

### Flatbuffers

library is redistributed within all opencv-python packages.

 Apache License Version 2.0, January 2004 http://www.apache.org/licenses/

#### TERMS AND CONDITIONS FOR USE, REPRODUCTION, AND DISTRIBUTION

#### 1. Definitions.

 "License" shall mean the terms and conditions for use, reproduction, and distribution as defined by Sections 1 through 9 of this document.

 "Licensor" shall mean the copyright owner or entity authorized by the copyright owner that is granting the License.

 "Legal Entity" shall mean the union of the acting entity and all other entities that control, are controlled by, or are under common control with that entity. For the purposes of this definition, "control" means (i) the power, direct or indirect, to cause the direction or management of such entity, whether by contract or otherwise, or (ii) ownership of fifty percent (50%) or

more of the

outstanding shares, or (iii) beneficial ownership of such entity.

 "You" (or "Your") shall mean an individual or Legal Entity exercising permissions granted by this License.

 "Source" form shall mean the preferred form for making modifications, including but not limited to software source code, documentation source, and configuration files.

 "Object" form shall mean any form resulting from mechanical transformation or translation of a Source form, including but not limited to compiled object code, generated documentation, and conversions to other media types.

 "Work" shall mean the work of authorship, whether in Source or Object form, made available under the License, as indicated by a copyright notice that is included in or attached to the work (an example is provided in the Appendix below).

"Derivative Works" shall mean any work, whether in Source or Object

form, that is based

on (or derived from) the Work and for which the

 editorial revisions, annotations, elaborations, or other modifications represent, as a whole, an original work of authorship. For the purposes of this License, Derivative Works shall not include works that remain separable from, or merely link (or bind by name) to the interfaces of, the Work and Derivative Works thereof.

 "Contribution" shall mean any work of authorship, including the original version of the Work and any modifications or additions to that Work or Derivative Works thereof, that is intentionally submitted to Licensor for inclusion in the Work by the copyright owner or by an individual or Legal Entity authorized to submit on behalf of the copyright owner. For the purposes of this definition, "submitted" means any form of electronic, verbal, or written communication sent to the Licensor or its representatives, including but not limited to communication

on electronic mailing lists, source code control systems,

 and issue tracking systems that are managed by, or on behalf of, the Licensor for the purpose of discussing and improving the Work, but excluding communication that is conspicuously marked or otherwise designated in writing by the copyright owner as "Not a Contribution."

 "Contributor" shall mean Licensor and any individual or Legal Entity on behalf of whom a Contribution has been received by Licensor and subsequently incorporated within the Work.

 2. Grant of Copyright License. Subject to the terms and conditions of this License, each Contributor hereby grants to You a perpetual, worldwide, non-exclusive, no-charge, royalty-free, irrevocable copyright license to reproduce, prepare Derivative Works of, publicly display, publicly perform, sublicense, and distribute the Work and such Derivative Works in Source or Object form.

#### 3. Grant of Patent

 License. Subject to the terms and conditions of this License, each Contributor hereby grants to You a perpetual, worldwide, non-exclusive, no-charge, royalty-free, irrevocable (except as stated in this section) patent license to make, have made, use, offer to sell, sell, import, and otherwise transfer the Work, where such license applies only to those patent claims licensable by such Contributor that are necessarily infringed by their Contribution(s) alone or by combination of their Contribution(s) with the Work to which such Contribution(s) was submitted. If You institute patent litigation against any entity (including a cross-claim or counterclaim in a lawsuit) alleging that the Work or a Contribution incorporated within the Work constitutes direct or contributory patent infringement, then any patent licenses

 granted to You under this License for that Work shall terminate as of the date such litigation is filed.

- 4. Redistribution. You may reproduce and distribute copies of the Work or Derivative Works thereof in any medium, with or without modifications, and in Source or Object form, provided that You meet the following conditions:
	- (a) You must give any other recipients of the Work or Derivative Works a copy of this License; and
	- (b) You must cause any modified files to carry prominent notices stating that You changed the files; and
	- (c) You must retain, in the Source form of any Derivative Works that You distribute, all copyright, patent, trademark, and attribution notices from the Source form of the Work, excluding those notices that do not pertain to any part of the Derivative Works; and
- (d) If the Work includes a "NOTICE" text file as part of its distribution, then any Derivative Works that You distribute must include a readable copy of the attribution
- notices contained

 within such NOTICE file, excluding those notices that do not pertain to any part of the Derivative Works, in at least one of the following places: within a NOTICE text file distributed as part of the Derivative Works; within the Source form or documentation, if provided along with the Derivative Works; or, within a display generated by the Derivative Works, if and wherever such third-party notices normally appear. The contents of the NOTICE file are for informational purposes only and do not modify the License. You may add Your own attribution notices within Derivative Works that You distribute, alongside or as an addendum to the NOTICE text from the Work, provided that such additional attribution notices cannot be construed as modifying the License.

 You may add Your own copyright statement to Your modifications and may provide

 additional or different license terms and conditions for use, reproduction, or distribution of Your modifications, or for any such Derivative Works as a whole, provided Your use, reproduction, and distribution of the Work otherwise complies with the conditions stated in this License.

5. Submission of Contributions. Unless You explicitly state otherwise,

 any Contribution intentionally submitted for inclusion in the Work by You to the Licensor shall be under the terms and conditions of this License, without any additional terms or conditions. Notwithstanding the above, nothing herein shall supersede or modify the terms of any separate license agreement you may have executed with Licensor regarding such Contributions.

 6. Trademarks. This License does not grant permission to use the trade names, trademarks, service marks, or product names of the Licensor, except as required for reasonable and customary use in describing the

origin of the Work and reproducing the content of the NOTICE file.

- 7. Disclaimer of Warranty. Unless required by applicable law or agreed to in writing, Licensor provides the Work (and each Contributor provides its Contributions) on an "AS IS" BASIS, WITHOUT WARRANTIES OR CONDITIONS OF ANY KIND, either express or implied, including, without limitation, any warranties or conditions of TITLE, NON-INFRINGEMENT, MERCHANTABILITY, or FITNESS FOR A PARTICULAR PURPOSE. You are solely responsible for determining the appropriateness of using or redistributing the Work and assume any risks associated with Your exercise of permissions under this License.
- 8. Limitation of Liability. In no event and under no legal theory, whether in tort (including negligence), contract, or otherwise, unless required by applicable law (such as deliberate and grossly negligent acts) or agreed to in writing, shall any

Contributor be

 liable to You for damages, including any direct, indirect, special, incidental, or consequential damages of any character arising as a result of this License or out of the use or inability to use the Work (including but not limited to damages for loss of goodwill, work stoppage, computer failure or malfunction, or any and all other commercial damages or losses), even if such Contributor has been advised of the possibility of such damages.

 9. Accepting Warranty or Additional Liability. While redistributing the Work or Derivative Works thereof, You may choose to offer, and charge a fee for, acceptance of support, warranty, indemnity, or other liability obligations and/or rights consistent with this License. However, in accepting such obligations, You may act only on Your own behalf and on Your sole responsibility, not on behalf of any other Contributor, and only if You agree to indemnify,

 defend, and hold each Contributor harmless for any liability incurred by, or claims asserted against, such Contributor by reason of your accepting any such warranty or additional liability.

#### END OF TERMS AND CONDITIONS

APPENDIX: How to apply the Apache License to your work.

 To apply the Apache License to your work, attach the following boilerplate notice, with the fields enclosed by brackets "[]" replaced with your own identifying information. (Don't include the brackets!) The text should be enclosed in the appropriate comment syntax for the file format. We also recommend that a file or class name and description of purpose be included on the same "printed page" as the copyright notice for easier identification within third-party archives.

Copyright [yyyy] [name of copyright owner]

 Licensed under the Apache License, Version 2.0 (the "License"); you may not use this file except in compliance with the License. You may obtain a copy of the License at

http://www.apache.org/licenses/LICENSE-2.0

 Unless required by applicable law or agreed to in writing, software distributed under the License is distributed on an "AS IS" BASIS, WITHOUT WARRANTIES OR CONDITIONS OF ANY KIND, either express or implied. See the License for the specific language governing permissions and limitations under the License.

------------------------------------------------------------------------------

Protobuf library is redistributed within all opencv-python packages.

Copyright 2008 Google Inc. All rights reserved.

Redistribution and use in source and binary forms, with or without modification, are permitted provided that the following conditions are met:

 \* Redistributions of source code must retain the above copyright notice, this list of conditions and the following disclaimer.

 \* Redistributions in binary form must reproduce the above copyright notice, this list of conditions and the following disclaimer in the documentation and/or other materials provided with the distribution.

 \* Neither the name of Google Inc. nor the names of its contributors may be used to endorse or promote products derived from this software without specific prior written permission.

THIS SOFTWARE IS PROVIDED BY THE COPYRIGHT HOLDERS AND CONTRIBUTORS

"AS IS" AND ANY EXPRESS OR IMPLIED WARRANTIES, INCLUDING, BUT NOT LIMITED TO, THE IMPLIED WARRANTIES OF MERCHANTABILITY AND FITNESS FOR A PARTICULAR PURPOSE ARE DISCLAIMED. IN NO EVENT SHALL THE COPYRIGHT OWNER OR CONTRIBUTORS BE LIABLE FOR ANY DIRECT, INDIRECT, INCIDENTAL, SPECIAL, EXEMPLARY, OR CONSEQUENTIAL DAMAGES (INCLUDING, BUT NOT LIMITED TO, PROCUREMENT OF SUBSTITUTE GOODS OR SERVICES; LOSS OF USE, DATA, OR PROFITS; OR BUSINESS INTERRUPTION) HOWEVER CAUSED AND ON ANY THEORY OF LIABILITY, WHETHER IN CONTRACT, STRICT LIABILITY, OR TORT (INCLUDING NEGLIGENCE OR OTHERWISE) ARISING IN ANY WAY OUT OF THE USE OF THIS SOFTWARE, EVEN

IF ADVISED OF THE POSSIBILITY OF SUCH DAMAGE.

Code generated by the Protocol Buffer compiler is owned by the owner of the input file used when generating it. This code is not standalone and requires a support library to be linked with it. This support library is itself covered by the above license.

------------------------------------------------------------------------------

OpenJPEG library is redistributed within all opencv-python packages.

/\*

- \* The copyright in this software is being made available under the 2-clauses
- \* BSD License, included below. This software may be subject to other third
- \* party and contributor rights, including patent rights, and no such rights
- \* are granted under this license.

\*

- \* Copyright (c) 2002-2014, Universite catholique de Louvain (UCL), Belgium
- \* Copyright (c) 2002-2014, Professor Benoit Macq
- \* Copyright (c) 2003-2014, Antonin Descampe
- \* Copyright (c) 2003-2009, Francois-Olivier Devaux
- \* Copyright (c) 2005, Herve Drolon, FreeImage Team
- \* Copyright (c) 2002-2003, Yannick Verschueren
- \* Copyright (c) 2001-2003, David Janssens
- \* Copyright (c) 2011-2012, Centre National d'Etudes Spatiales (CNES), France
- \* Copyright (c) 2012, CS Systemes d'Information, France
- \*
- \* All rights reserved.

\*

- \* Redistribution and use in source and binary forms, with or without
- \* modification, are permitted provided that the following conditions
- \* are met:
- \* 1. Redistributions of source code must retain the above copyright
- \* notice, this list of conditions and the following disclaimer.
- \* 2. Redistributions in binary form must reproduce the above copyright
- notice, this list of conditions and the following disclaimer in the
- \* documentation and/or other materials provided with the distribution.

\*

\* THIS SOFTWARE IS PROVIDED BY THE COPYRIGHT HOLDERS AND CONTRIBUTORS `AS IS'

\* AND ANY EXPRESS OR IMPLIED WARRANTIES, INCLUDING, BUT NOT LIMITED TO, THE \* IMPLIED WARRANTIES OF MERCHANTABILITY AND FITNESS FOR A PARTICULAR PURPOSE \* ARE DISCLAIMED. IN NO EVENT SHALL THE COPYRIGHT OWNER OR CONTRIBUTORS BE \* LIABLE FOR ANY DIRECT, INDIRECT, INCIDENTAL, SPECIAL, EXEMPLARY, OR \* CONSEQUENTIAL DAMAGES (INCLUDING, BUT NOT LIMITED TO, PROCUREMENT OF \* SUBSTITUTE GOODS OR SERVICES; LOSS OF USE, DATA, OR PROFITS; OR BUSINESS \* INTERRUPTION) HOWEVER CAUSED AND ON ANY THEORY OF LIABILITY, WHETHER IN \* CONTRACT, STRICT LIABILITY, OR TORT (INCLUDING NEGLIGENCE OR OTHERWISE) \* ARISING IN ANY WAY OUT OF THE USE OF THIS SOFTWARE, EVEN IF ADVISED OF THE \* POSSIBILITY OF SUCH DAMAGE. \*/

------------------------------------------------------------------------------ TIFF library is redistributed within all opencv-python packages.

Copyright (c) 1988-1997 Sam Leffler Copyright (c) 1991-1997 Silicon Graphics, Inc.

Permission to use, copy, modify, distribute, and sell this software and its documentation for any purpose is hereby granted without fee, provided that (i) the above copyright notices and this permission notice appear in all copies of the software and related documentation, and (ii) the names of

Sam Leffler and Silicon Graphics may not be used in any advertising or publicity relating to the software without the specific, prior written permission of Sam Leffler and Silicon Graphics.

THE SOFTWARE IS PROVIDED "AS-IS" AND WITHOUT WARRANTY OF ANY KIND, EXPRESS, IMPLIED OR OTHERWISE, INCLUDING WITHOUT LIMITATION, ANY WARRANTY OF MERCHANTABILITY OR FITNESS FOR A PARTICULAR PURPOSE.

IN NO EVENT SHALL SAM LEFFLER OR SILICON GRAPHICS BE LIABLE FOR ANY SPECIAL, INCIDENTAL, INDIRECT OR CONSEQUENTIAL DAMAGES OF ANY KIND, OR ANY DAMAGES WHATSOEVER RESULTING FROM LOSS OF USE, DATA OR PROFITS, WHETHER OR NOT ADVISED OF THE POSSIBILITY OF DAMAGE, AND ON ANY THEORY OF LIABILITY, ARISING OUT OF OR IN CONNECTION WITH THE USE OR PERFORMANCE OF THIS SOFTWARE.

------------------------------------------------------------------------------

OpenEXR library is redistributed within all opencv-python packages.

# Copyright

 (c) 2006, Industrial Light & Magic, a division of Lucasfilm Entertainment Company Ltd. Portions contributed and copyright held by others as indicated. All rights reserved.

Redistribution and use in source and binary forms, with or without modification, are permitted provided that the following conditions are  \* Redistributions of source code must retain the above copyright notice, this list of conditions and the following disclaimer.

- \* Redistributions in binary form must reproduce the above copyright notice, this list of conditions and the following disclaimer in the documentation and/or other materials provided with the distribution.
- \* Neither the name of Industrial Light & Magic nor the names of any other contributors to this software may be used to endorse or promote products derived from this software without specific prior written permission.

# THIS SOFTWARE IS PROVIDED BY THE COPYRIGHT HOLDERS AND CONTRIBUTORS "AS

IS" AND ANY EXPRESS OR IMPLIED WARRANTIES, INCLUDING, BUT NOT LIMITED TO, THE IMPLIED WARRANTIES OF MERCHANTABILITY AND FITNESS FOR A PARTICULAR PURPOSE ARE DISCLAIMED. IN NO EVENT SHALL THE COPYRIGHT OWNER OR CONTRIBUTORS BE LIABLE FOR ANY DIRECT, INDIRECT, INCIDENTAL, SPECIAL, EXEMPLARY, OR CONSEQUENTIAL DAMAGES (INCLUDING, BUT NOT LIMITED TO, PROCUREMENT OF SUBSTITUTE GOODS OR SERVICES; LOSS OF USE, DATA, OR PROFITS; OR BUSINESS INTERRUPTION) HOWEVER CAUSED AND ON ANY THEORY OF LIABILITY, WHETHER IN CONTRACT, STRICT LIABILITY, OR TORT (INCLUDING NEGLIGENCE OR OTHERWISE) ARISING IN ANY WAY OUT OF THE USE OF THIS SOFTWARE, EVEN IF ADVISED OF THE POSSIBILITY OF SUCH DAMAGE.

------------------------------------------------------------------------------

Intel(R) IPP ICV library statically linked within  $x86$  and  $x86_64$  opencv-python packages.

Intel(R) Integrated Performance Primitives 2021 Update 10

Intel Simplified Software License (Version October 2022)

Intel(R) Integrated Performance Primitives (Intel(R) IPP) : Copyright (C) 1997 Intel Corporation

Use and Redistribution. You may use and redistribute the software, which is provided in binary form only, (the "Software"), without modification, provided the following conditions are met:

\* Redistributions must reproduce the above copyright notice and these terms of use in the Software and in the documentation and/or other materials provided with the distribution.

\* Neither the name of Intel nor the names of its suppliers may be used to endorse or promote products derived from this Software without specific

met:

prior written permission.

\* No reverse engineering, decompilation, or disassembly of the Software is permitted, nor any modification or alteration of the Software or its operation at any time, including during execution.

No other licenses. Except as provided in the preceding section, Intel grants no licenses or other rights by implication, estoppel or otherwise to, patent, copyright, trademark,

 trade name, service mark or other intellectual property licenses or rights of Intel.

Third party software. "Third Party Software" means the files (if any) listed in the "third-party-software.txt" or other similarly-named text file that may be included with the Software. Third Party Software, even if included with the distribution of the Software, may be governed by separate license terms, including without limitation, third party license terms, open source software notices and terms, and/or other Intel software license terms. These separate license terms solely govern Your use of the Third Party Software.

DISCLAIMER. THIS SOFTWARE IS PROVIDED "AS IS" AND ANY EXPRESS OR IMPLIED WARRANTIES, INCLUDING, BUT NOT LIMITED TO, THE IMPLIED WARRANTIES OF MERCHANTABILITY, FITNESS FOR A PARTICULAR PURPOSE, AND NON-INFRINGEMENT ARE DISCLAIMED. THIS SOFTWARE IS NOT INTENDED FOR USE IN SYSTEMS OR APPLICATIONS WHERE FAILURE OF THE SOFTWARE MAY CAUSE PERSONAL INJURY OR DEATH AND YOU AGREE THAT YOU

 ARE FULLY RESPONSIBLE FOR ANY CLAIMS, COSTS, DAMAGES, EXPENSES, AND ATTORNEYS' FEES ARISING OUT OF ANY SUCH USE, EVEN IF ANY CLAIM ALLEGES THAT INTEL WAS NEGLIGENT REGARDING THE DESIGN OR MANUFACTURE OF THE SOFTWARE.

LIMITATION OF LIABILITY. IN NO EVENT WILL INTEL BE LIABLE FOR ANY DIRECT, INDIRECT, INCIDENTAL, SPECIAL, EXEMPLARY, OR CONSEQUENTIAL DAMAGES (INCLUDING, BUT NOT LIMITED TO, PROCUREMENT OF SUBSTITUTE GOODS OR SERVICES; LOSS OF USE, DATA, OR PROFITS; OR BUSINESS INTERRUPTION) HOWEVER CAUSED AND ON ANY THEORY OF LIABILITY, WHETHER IN CONTRACT, STRICT LIABILITY, OR TORT (INCLUDING NEGLIGENCE OR OTHERWISE) ARISING IN ANY WAY OUT OF THE USE OF THIS SOFTWARE, EVEN IF ADVISED OF THE POSSIBILITY OF SUCH DAMAGE.

No support. Intel may make changes to the Software, at any time without notice, and is not obligated to support, update or provide training for the Software.

Termination. Your right to use the Software is terminated in the event of your breach of this license.

Feedback.

 Should you provide Intel with comments, modifications, corrections, enhancements or other input ("Feedback") related to the Software, Intel will be free to use, disclose, reproduce, license or otherwise distribute or exploit the Feedback in its sole discretion without any obligations or restrictions of any

kind, including without limitation, intellectual property rights or licensing obligations.

Compliance with laws. You agree to comply with all relevant laws and regulations governing your use, transfer, import or export (or prohibition thereof) of the Software.

Governing law. All disputes will be governed by the laws of the United States of America and the State of Delaware without reference to conflict of law principles and subject to the exclusive jurisdiction of the state or federal courts sitting in the State of Delaware, and each party agrees that it submits to the personal jurisdiction and venue of those courts and waives any objections. THE UNITED NATIONS CONVENTION ON CONTRACTS FOR THE INTERNATIONAL

SALE OF GOODS (1980) IS SPECIFICALLY EXCLUDED AND WILL NOT APPLY TO THE SOFTWARE. Copyright (c) 2008, 2009, 2010 Steven Blundy, Josh Cough, Mark Harrah, Stuart Roebuck, Tony Sloane, Vesa Vilhonen, Jason Zaugg

All rights reserved.

Redistribution and use in source and binary forms, with or without modification, are permitted provided that the following conditions are met:

- 1. Redistributions of source code must retain the above copyright notice, this list of conditions and the following disclaimer.
- 2. Redistributions in binary form must reproduce the above copyright notice, this list of conditions and the following disclaimer in the documentation and/or other materials provided with the distribution.
- 3. The name of the author may not be used to endorse or promote products derived from this software without specific prior written permission.

THIS SOFTWARE IS PROVIDED BY THE AUTHOR ``AS IS'' AND ANY EXPRESS OR IMPLIED WARRANTIES, INCLUDING, BUT NOT LIMITED TO, THE IMPLIED WARRANTIES OF MERCHANTABILITY AND FITNESS FOR A PARTICULAR PURPOSE ARE DISCLAIMED. IN NO

 EVENT SHALL THE AUTHOR BE LIABLE FOR ANY DIRECT, INDIRECT, INCIDENTAL, SPECIAL, EXEMPLARY, OR CONSEQUENTIAL DAMAGES (INCLUDING, BUT NOT LIMITED TO, PROCUREMENT OF SUBSTITUTE GOODS OR SERVICES; LOSS OF USE, DATA, OR PROFITS; OR BUSINESS INTERRUPTION) HOWEVER CAUSED AND ON ANY THEORY OF LIABILITY, WHETHER IN CONTRACT, STRICT LIABILITY, OR TORT (INCLUDING NEGLIGENCE OR OTHERWISE) ARISING IN ANY WAY OUT OF THE USE OF THIS SOFTWARE, EVEN IF ADVISED OF THE POSSIBILITY OF SUCH DAMAGE. BSD License

Copyright (c) 2000-2006, www.hamcrest.org All rights reserved.

Redistribution and use in source and binary forms, with or without modification, are permitted provided that the following conditions are met: Redistributions of source code must retain the above copyright notice, this list of conditions and the following disclaimer. Redistributions in binary form must reproduce the above copyright notice, this list of conditions and the following disclaimer in the documentation and/or other materials provided with the distribution.

Neither the name of Hamcrest nor the names of its contributors may be used to endorse or promote products derived from this software without specific prior written permission.

THIS SOFTWARE IS PROVIDED BY THE COPYRIGHT HOLDERS AND CONTRIBUTORS "AS IS" AND ANY

EXPRESS OR IMPLIED WARRANTIES, INCLUDING, BUT NOT LIMITED TO, THE IMPLIED WARRANTIES

OF MERCHANTABILITY AND FITNESS FOR A PARTICULAR PURPOSE ARE DISCLAIMED. IN NO EVENT

SHALL THE COPYRIGHT OWNER

OR CONTRIBUTORS BE LIABLE FOR ANY DIRECT, INDIRECT,

INCIDENTAL, SPECIAL, EXEMPLARY, OR CONSEQUENTIAL DAMAGES (INCLUDING, BUT NOT LIMITED

TO, PROCUREMENT OF SUBSTITUTE GOODS OR SERVICES; LOSS OF USE, DATA, OR PROFITS; OR BUSINESS INTERRUPTION) HOWEVER CAUSED AND ON ANY THEORY OF LIABILITY, WHETHER IN CONTRACT, STRICT LIABILITY, OR TORT (INCLUDING NEGLIGENCE OR OTHERWISE) ARISING IN ANY

WAY OUT OF THE USE OF THIS SOFTWARE, EVEN IF ADVISED OF THE POSSIBILITY OF SUCH DAMAGE.

Simple Build Tool Launcher

Copyright 2008, 2009, 2010 Mark Harrah, David MacIver Licensed under BSD-style license (see LICENSE)

Classes from the Scala library are distributed with the launcher. Copyright 2002-2008 EPFL, Lausanne Licensed under BSD-style license (see licenses/LICENSE\_Scala)

JLine is distributed with the launcher. It is licensed under a BSD-style license (see licenses/LICENSE\_JLine)

Classes from Apache Ivy, licensed under the Apache License, Version 2.0 (see licenses/LICENSE\_Apache) are distributed with the launcher. It requires the following notice:

This product includes software developed by The Apache Software Foundation (http://www.apache.org/).

Portions of Ivy were originally developed by Jayasoft SARL (http://www.jayasoft.fr/) and are licensed to the Apache Software Foundation under the "Software Grant License Agreement"

THIS SOFTWARE IS PROVIDED BY THE AUTHORS ``AS IS'' AND ANY EXPRESS OR IMPLIED WARRANTIES, INCLUDING, BUT NOT LIMITED TO, THE IMPLIED WARRANTIES OF

 MERCHANTABILITY AND FITNESS FOR A PARTICULAR PURPOSE ARE DISCLAIMED. IN NO EVENT SHALL THE AUTHOR BE LIABLE FOR ANY DIRECT, INDIRECT, INCIDENTAL, SPECIAL, EXEMPLARY, OR CONSEQUENTIAL DAMAGES (INCLUDING, BUT NOT LIMITED TO, PROCUREMENT OF SUBSTITUTE GOODS OR SERVICES; LOSS OF USE, DATA, OR PROFITS; OR BUSINESS INTERRUPTION) HOWEVER CAUSED AND ON ANY THEORY OF LIABILITY, WHETHER IN CONTRACT, STRICT LIABILITY, OR TORT (INCLUDING NEGLIGENCE OR OTHERWISE) ARISING IN ANY WAY OUT OF THE USE OF THIS SOFTWARE, EVEN IF ADVISED OF THE POSSIBILITY OF SUCH DAMAGE.

Copyright (c) 2006, Industrial Light & Magic, a division of Lucasfilm Entertainment Company Ltd. Portions contributed and copyright held by others as indicated. All rights reserved.

Redistribution and use in source and binary forms, with or without modification, are permitted provided that the following conditions are met:

 \* Redistributions of source code must retain the above copyright notice, this list of conditions and the following disclaimer.

 \* Redistributions in binary form must reproduce the above copyright notice, this list of conditions and the following disclaimer in the documentation and/or other materials provided with the distribution.

 \* Neither the name of Industrial Light & Magic nor the names of any other contributors to this software may be used to endorse or promote products derived from this software without specific prior written permission.

# THIS SOFTWARE IS PROVIDED BY THE COPYRIGHT HOLDERS AND CONTRIBUTORS "AS

IS" AND ANY EXPRESS OR IMPLIED WARRANTIES, INCLUDING, BUT NOT LIMITED TO, THE IMPLIED WARRANTIES OF MERCHANTABILITY AND FITNESS FOR A PARTICULAR PURPOSE ARE DISCLAIMED. IN NO EVENT SHALL THE COPYRIGHT OWNER OR CONTRIBUTORS BE LIABLE FOR ANY DIRECT, INDIRECT, INCIDENTAL, SPECIAL, EXEMPLARY, OR CONSEQUENTIAL DAMAGES (INCLUDING, BUT NOT LIMITED TO, PROCUREMENT OF SUBSTITUTE GOODS OR SERVICES; LOSS OF USE, DATA, OR PROFITS; OR BUSINESS INTERRUPTION) HOWEVER CAUSED AND ON ANY THEORY OF LIABILITY, WHETHER IN CONTRACT, STRICT LIABILITY, OR TORT (INCLUDING NEGLIGENCE OR OTHERWISE) ARISING IN ANY WAY OUT OF THE USE OF THIS SOFTWARE, EVEN IF ADVISED OF THE POSSIBILITY OF SUCH DAMAGE.

quirc -- QR-code recognition library Copyright (C) 2010-2012 Daniel Beer <dlbeer@gmail.com>

Permission to use, copy, modify, and/or distribute this software for any purpose with or without fee is hereby granted, provided that the above copyright notice and this permission notice appear in all copies.

THE SOFTWARE IS PROVIDED "AS IS" AND THE AUTHOR DISCLAIMS ALL WARRANTIES WITH REGARD TO THIS SOFTWARE INCLUDING ALL IMPLIED WARRANTIES OF MERCHANTABILITY AND FITNESS. IN NO EVENT SHALL THE AUTHOR BE LIABLE FOR ANY SPECIAL, DIRECT, INDIRECT, OR CONSEQUENTIAL DAMAGES OR ANY DAMAGES WHATSOEVER RESULTING FROM LOSS OF USE, DATA OR PROFITS, WHETHER IN AN ACTION OF CONTRACT, NEGLIGENCE OR OTHER TORTIOUS ACTION, ARISING OUT OF OR IN CONNECTION WITH THE USE OR PERFORMANCE OF THIS SOFTWARE.

The GNU General Public License (GPL)

Version 2, June 1991

Copyright (C) 1989, 1991 Free Software Foundation, Inc.

59 Temple Place, Suite 330, Boston, MA 02111-1307 USA

Everyone is permitted to copy and distribute verbatim copies

of this license document, but changing it is not allowed.

Preamble

The licenses for most software are designed to take away your freedom to share and change it. By contrast, the GNU General Public License is intended to guarantee your freedom to share and change free software--to make sure the software is free for all its users. This General Public License applies to most of the Free Software Foundation's software and to any other program whose authors commit to using it. (Some other Free Software Foundation software is covered by the GNU Library General Public License instead.) You can apply it to your programs, too. When we speak of free software, we are referring to freedom, not price. Our General Public Licenses are designed to make sure that you have the freedom

 to distribute copies of free software (and charge for this service if you wish), that you receive source code or can get it if you want it, that you can change the software or use pieces of it in new free programs; and that you know you can do these things.

To protect your rights, we need to make restrictions that forbid anyone to deny you these rights or to ask you to surrender the rights. These restrictions translate to certain responsibilities for you if you distribute copies of the software, or if you modify it.

For example, if you distribute copies of such a program, whether gratis or for a fee, you must give the recipients all the rights that you have. You must make sure that they, too, receive or can get the source code. And you must show them these terms so they know their rights.

We protect your rights with two steps: (1) copyright the software, and (2) offer you this license which gives you legal permission to copy, distribute and/or modify the software.

Also, for each

 author's protection and ours, we want to make certain that everyone understands that there is no warranty for this free software. If the software is modified by someone else and passed on, we want its recipients to know that what they have is not the original, so that any problems introduced by others will not reflect on the original authors' reputations.

Finally, any free program is threatened constantly by software patents. We wish to avoid the danger that redistributors of a free program will individually obtain patent licenses, in effect making the program proprietary. To

prevent this, we have made it clear that any patent must be licensed for everyone's free use or not licensed at all. The precise terms and conditions for copying, distribution and modification follow.

#### TERMS AND CONDITIONS FOR COPYING, DISTRIBUTION AND MODIFICATION

0. This License applies to any program or other work which contains a notice placed by the copyright holder saying it may be distributed under the terms

 of this General Public License. The "Program", below, refers to any such program or work, and a "work based on the Program" means either the Program or any derivative work under copyright law: that is to say, a work containing the Program or a portion of it, either verbatim or with modifications and/or translated into another language. (Hereinafter, translation is included without limitation in the term "modification".) Each licensee is addressed as "you".

Activities other than copying, distribution and modification are not covered by this License; they are outside its scope. The act of running the Program is not restricted, and the output from the Program is covered only if its contents constitute a work based on the Program (independent of having been made by running the Program). Whether that is true depends on what the Program does.

1. You may copy and distribute verbatim copies of the Program's source code as you receive it, in any medium, provided that you conspicuously and appropriately

 publish on each copy an appropriate copyright notice and disclaimer of warranty; keep intact all the notices that refer to this License and to the absence of any warranty; and give any other recipients of the Program a copy of this License along with the Program.

You may charge a fee for the physical act of transferring a copy, and you may at your option offer warranty protection in exchange for a fee.

2. You may modify your copy or copies of the Program or any portion of it, thus forming a work based on the Program, and copy and distribute such modifications or work under the terms of Section 1 above, provided that you also meet all of these conditions:

a) You must cause the modified files to carry prominent notices stating that you changed the files and the date of any change.

b) You must cause any work that you distribute or publish, that in whole or in part contains or is derived from the Program or any part thereof, to be licensed as a whole at no charge to all third parties under the terms of this License.

c) If the modified program normally reads commands interactively when run, you must cause it, when started running for such interactive use in the most ordinary way, to print or display an announcement including an appropriate copyright notice and a notice that there is no warranty (or else, saying that you provide a warranty) and that users may redistribute the program under these conditions, and telling the user how to view a copy of this License. (Exception: if the Program itself is interactive but does not normally print such an announcement, your work based on the Program is not required to print an announcement.)

These requirements apply to the modified work as a whole. If identifiable sections of that work are not derived from the Program, and can be reasonably considered independent and separate works in themselves, then this License, and its terms, do not apply to those sections when you distribute them as separate works. But when you distribute the same sections as part of a whole which is a work based on the Program, the distribution of the whole must be on the terms of this License, whose permissions for other licensees extend to the entire whole, and thus to each and every part regardless of who wrote it.

Thus, it is not the intent of this section to claim rights or contest your rights to work written entirely by you; rather, the intent is to exercise the right to control the distribution of derivative or collective works based on the Program. In addition, mere aggregation of another work not based on the Program with the Program (or with a work based on the Program) on a volume of a storage or distribution medium does not bring the other work under the scope of this License.

3. You may copy and distribute the Program (or a work based on it, under Section 2) in object code or executable form under the terms of Sections 1 and 2 above provided that you also do one of the following:

a) Accompany it with the complete corresponding

 machine-readable source code, which must be distributed under the terms of Sections 1 and 2 above on a medium customarily used for software interchange; or,

b) Accompany it with a written offer, valid for at least three years, to give any third party, for a charge no more than your cost of physically performing source distribution, a complete machine-readable copy of the corresponding source code, to be distributed under the terms of Sections 1 and 2 above on a medium customarily used for software interchange; or,

c) Accompany it with the information you received as to the offer to distribute corresponding source code. (This alternative is allowed only for noncommercial distribution and only if you received the program in object code or executable form with such an offer, in accord with Subsection b above.)

The source code for a work means the preferred form of the work for making modifications to it. For an executable work, complete source code means all the source code for

 all modules it contains, plus any associated interface definition files, plus the scripts used to control compilation and installation of the executable. However, as a special exception, the source code distributed need not include anything that is normally distributed (in either source or binary form) with the major components (compiler, kernel, and so on) of the operating system on which the executable runs, unless that component itself accompanies the executable. If distribution of executable or object code is made by offering access to copy from a designated place, then offering equivalent access to copy the source code from the same place counts as distribution of the source code, even though third parties are not compelled to copy the source along with the object code.

4. You may not copy, modify, sublicense, or distribute the Program except as expressly provided under this License. Any attempt otherwise to copy, modify, sublicense or distribute the Program is void, and will automatically terminate your rights under this License. However, parties who have received copies, or rights, from you under this License will not have their licenses terminated so long as such parties remain in full compliance.

5. You are not required to accept this License, since you have not signed it. However, nothing else grants you permission to modify or distribute the Program or its derivative works. These actions are prohibited by law if you do not accept this License. Therefore, by modifying or distributing the Program (or any work based on the Program), you indicate your acceptance of this License to do so, and all its terms and conditions for copying, distributing or modifying the Program or works based on it.

6. Each time you redistribute the Program (or any work based on the Program), the recipient automatically receives a license from the original licensor to copy, distribute or modify the Program subject to these terms and conditions. You may not impose any further restrictions

 on the recipients' exercise of the rights granted herein. You are not responsible for enforcing compliance by third parties to this License.

7. If, as a consequence of a court judgment or allegation of patent infringement or for any other reason (not limited to patent issues), conditions are imposed on you (whether by court order, agreement or otherwise) that contradict the conditions of this License, they do not excuse you from the conditions of this License. If you cannot distribute so as to satisfy simultaneously your obligations under this License and any other pertinent obligations, then as a consequence you may not distribute the Program at all. For example, if a patent license would not permit royaltyfree redistribution of the Program by all those who receive copies directly or indirectly through you, then the only way you could satisfy both it and this License would be to refrain entirely from distribution of the Program. If any portion of this section is held invalid or

 unenforceable under any particular circumstance, the balance of the section is intended to apply and the section as a whole is intended to apply in other circumstances.

It is not the purpose of this section to induce you to infringe any patents or other property right claims or to contest validity of any such claims; this section has the sole purpose of protecting the integrity of the free software distribution system, which is implemented by public license practices. Many people have made generous contributions to the wide range of software distributed through that system in reliance on consistent application of that system; it is up to the author/donor to decide if he or she is willing to distribute software through any other

system and a licensee cannot impose that choice.

This section is intended to make thoroughly clear what is believed to be a consequence of the rest of this License.

8. If the distribution and/or use of the Program is restricted in certain countries either by patents

 or by copyrighted interfaces, the original copyright holder who places the Program under this License may add an explicit geographical distribution limitation excluding those countries, so that distribution is permitted only in or among countries not thus excluded. In such case, this License incorporates the limitation as if written in the body of this License.

9. The Free Software Foundation may publish revised and/or new versions of the General Public License from time to time. Such new versions will be similar in spirit to the present version, but may differ in detail to address new problems or concerns.

Each version is given a distinguishing version number. If the Program specifies a version number of this License which applies to it and "any later version", you have the option of following the terms and conditions either of that version or of any later version published by the Free Software Foundation. If the Program does not specify a version number of this License, you may

choose any version ever published by the Free Software Foundation.

10. If you wish to incorporate parts of the Program into other free programs whose distribution conditions are different, write to the author to ask for permission. For software which is copyrighted by the Free Software Foundation, write to the Free Software Foundation; we sometimes make exceptions for this. Our decision will be guided by the two goals of preserving the free status of all derivatives of our free software and of promoting the sharing and reuse of software generally.

# NO WARRANTY

11. BECAUSE THE PROGRAM IS LICENSED FREE OF CHARGE, THERE IS NO WARRANTY FOR THE PROGRAM, TO THE EXTENT PERMITTED BY APPLICABLE LAW. EXCEPT WHEN OTHERWISE STATED IN WRITING THE COPYRIGHT HOLDERS AND/OR OTHER PARTIES PROVIDE THE PROGRAM "AS IS" WITHOUT WARRANTY OF ANY KIND, EITHER EXPRESSED OR IMPLIED, INCLUDING, BUT NOT LIMITED TO, THE IMPLIED WARRANTIES OF MERCHANTABILITY AND FITNESS FOR A PARTICULAR PURPOSE. THE ENTIRE RISK AS

 TO THE QUALITY AND PERFORMANCE OF THE PROGRAM IS WITH YOU. SHOULD THE PROGRAM PROVE DEFECTIVE, YOU ASSUME THE COST OF ALL NECESSARY SERVICING, REPAIR OR CORRECTION.

12. IN NO EVENT UNLESS REQUIRED BY APPLICABLE LAW OR AGREED TO IN WRITING WILL ANY COPYRIGHT HOLDER, OR ANY OTHER PARTY WHO MAY MODIFY AND/OR REDISTRIBUTE THE PROGRAM AS PERMITTED ABOVE, BE LIABLE TO YOU FOR DAMAGES, INCLUDING ANY GENERAL, SPECIAL, INCIDENTAL OR CONSEQUENTIAL DAMAGES ARISING OUT OF THE USE OR INABILITY TO USE THE PROGRAM (INCLUDING BUT NOT LIMITED TO LOSS OF DATA OR DATA BEING RENDERED INACCURATE OR LOSSES SUSTAINED BY YOU OR THIRD PARTIES OR A FAILURE OF THE PROGRAM TO OPERATE WITH ANY OTHER PROGRAMS), EVEN IF SUCH HOLDER OR OTHER PARTY HAS BEEN ADVISED OF THE POSSIBILITY OF SUCH DAMAGES.

# END OF TERMS AND CONDITIONS

How to Apply These Terms to Your New Programs

If you develop a new program, and you want it to be of the greatest possible use to the public, the best way to achieve this is to make it free software

which everyone can redistribute and change under these terms.

To do so, attach the following notices to the program. It is safest to attach them to the start of each source file to most effectively convey the exclusion of warranty; and each file should have at least the "copyright" line and a pointer to where the full notice is found.

One line to give the program's name and a brief idea of what it does.

Copyright  $(C)$  <year > <name of author>

This program is free software; you can redistribute it and/or modify it under the terms of the GNU General Public License as published by the Free Software Foundation; either version 2 of the License, or (at your option) any later version.

This program is distributed in the hope that it will be useful, but WITHOUT ANY WARRANTY; without even the implied warranty of MERCHANTABILITY or FITNESS FOR A PARTICULAR PURPOSE. See the GNU General Public License for more details.

You should have received a copy of the GNU General Public License along with

 this program; if not, write to the Free Software Foundation, Inc., 59 Temple Place, Suite 330, Boston, MA 02111- 1307 USA

Also add information on how to contact you by electronic and paper mail.

If the program is interactive, make it output a short notice like this when it starts in an interactive mode:

Gnomovision version 69, Copyright (C) year name of author Gnomovision comes with ABSOLUTELY NO

WARRANTY; for details type `show w'. This is free software, and you are welcome to redistribute it under certain conditions; type `show c' for details.

The hypothetical commands `show w' and `show c' should show the appropriate parts of the General Public License. Of course, the commands you use may be called something other than `show w' and `show c'; they could even be mouse-clicks or menu items--whatever suits your program.

You should also get your employer (if you work as a programmer) or your school, if any, to sign a "copyright disclaimer" for the program, if necessary. Here is a sample;

alter the names:

Yoyodyne, Inc., hereby disclaims all copyright interest in the program `Gnomovision' (which makes passes at compilers) written by James Hacker.

signature of Ty Coon, 1 April 1989

Ty Coon, President of Vice

This General Public License does not permit incorporating your program into proprietary programs. If your program is a subroutine library, you may consider it more useful to permit linking proprietary applications with the library. If this is what you want to do, use the GNU Library General Public License instead of this License.

libjpeg-turbo Licenses

======================

libjpeg-turbo is covered by three compatible BSD-style open source licenses:

- The IJG (Independent JPEG Group) License, which is listed in [README.ijg](README.ijg)

 This license applies to the libjpeg API library and associated programs (any code inherited from libjpeg, and any modifications to that code.)

- The Modified (3-clause) BSD License, which is listed below

 This license covers the TurboJPEG API library and associated programs, as well as the build system.

- The [zlib License](https://opensource.org/licenses/Zlib)

 This license is a subset of the other two, and it covers the libjpeg-turbo SIMD extensions.

=========================================

This section provides a roll-up of the libjpeg-turbo licensing terms, to the best of our understanding.

- 1. If you are distributing a modified version of the libjpeg-turbo source, then:
	- 1. You cannot alter or remove
- any existing copyright or license notices from the source.
	- \*\*Origin\*\*
	- Clause 1 of the IJG License
	- Clause 1 of the Modified BSD License
	- Clauses 1 and 3 of the zlib License
- 2. You must add your own copyright notice to the header of each source file you modified, so others can tell that you modified that file (if there is not an existing copyright header in that file, then you can simply add a notice stating that you modified the file.)

\*\*Origin\*\*

- Clause 1 of the IJG License
- Clause 2 of the zlib License
- 3. You must include the IJG README file, and you must not alter any of the copyright or license text in that file.

 \*\*Origin\*\* - Clause 1 of the IJG License

2. If you are distributing only libjpeg-turbo binaries without the source, or if you are distributing an application that statically links with libjpeg-turbo, then:

 1. Your product documentation must include a message stating:

> This software is based in part on the work of the Independent JPEG Group.

\*\*Origin\*\*

- Clause 2 of the IJG license
- 2. If your binary distribution includes or uses the TurboJPEG API, then

 your product documentation must include the text of the Modified BSD License (see below.)

 \*\*Origin\*\* - Clause 2 of the Modified BSD License

- 3. You cannot use the name of the IJG or The libjpeg-turbo Project or the contributors thereof in advertising, publicity, etc.
	- \*\*Origin\*\*
	- IJG License
	- Clause 3 of the Modified BSD License

4. The IJG and The libjpeg-turbo Project do not warrant libjpeg-turbo to be free of defects, nor do we accept any liability for undesirable consequences resulting from your use of the software.

- \*\*Origin\*\*
- IJG License
- Modified BSD License
- zlib License

The Modified (3-clause) BSD License

===================================

# Copyright

 (C)2009-2022 D. R. Commander. All Rights Reserved.<br> Copyright (C)2015 Viktor Szathmry. All Rights Reserved.

Redistribution and use in source and binary forms, with or without modification, are permitted provided that the following conditions are met:

- Redistributions of source code must retain the above copyright notice, this list of conditions and the following disclaimer.
- Redistributions in binary form must reproduce the above copyright notice, this list of conditions and the following disclaimer in the documentation and/or other materials provided with the distribution.

- Neither the name of the libjpeg-turbo Project nor the names of its contributors may be used to endorse or promote products derived from this software without specific prior written permission.

THIS SOFTWARE IS PROVIDED BY THE COPYRIGHT HOLDERS AND CONTRIBUTORS "AS IS", AND ANY EXPRESS OR IMPLIED WARRANTIES, INCLUDING, BUT NOT LIMITED TO, THE IMPLIED WARRANTIES OF MERCHANTABILITY AND FITNESS FOR A PARTICULAR PURPOSE ARE DISCLAIMED. IN NO EVENT SHALL THE COPYRIGHT HOLDERS OR CONTRIBUTORS BE LIABLE FOR ANY DIRECT, INDIRECT, INCIDENTAL, SPECIAL, EXEMPLARY, OR

CONSEQUENTIAL DAMAGES (INCLUDING, BUT NOT LIMITED TO, PROCUREMENT OF SUBSTITUTE GOODS OR SERVICES; LOSS OF USE, DATA, OR PROFITS; OR BUSINESS INTERRUPTION) HOWEVER CAUSED AND ON ANY THEORY OF LIABILITY, WHETHER IN CONTRACT, STRICT LIABILITY, OR TORT (INCLUDING NEGLIGENCE OR OTHERWISE) ARISING IN ANY WAY OUT OF THE USE OF THIS SOFTWARE, EVEN IF ADVISED OF THE POSSIBILITY OF SUCH DAMAGE.

Why Three Licenses?

===================

The zlib License could have been used instead of the Modified (3-clause) BSD License, and since the IJG License effectively subsumes the distribution conditions of the zlib License, this would have effectively placed libjpeg-turbo binary distributions under the IJG License. However, the IJG License specifically refers to the Independent JPEG Group and does not extend attribution

 and endorsement protections to other entities. Thus, it was desirable to choose a license that granted us the same protections for new code that were granted to the IJG for code derived from their software. COPYRIGHT NOTICE, DISCLAIMER, and LICENSE

=========================================

PNG Reference Library License version 2

---------------------------------------

\* Copyright (c) 1995-2019 The PNG Reference Library Authors.

\* Copyright (c) 2018-2019 Cosmin Truta.

\* Copyright (c) 2000-2002, 2004, 2006-2018 Glenn Randers-Pehrson.

\* Copyright (c) 1996-1997 Andreas Dilger.

\* Copyright (c) 1995-1996 Guy Eric Schalnat, Group 42, Inc.

The software is supplied "as is", without warranty of any kind, express or implied, including, without limitation, the warranties of merchantability, fitness for a particular purpose, title, and non-infringement. In no event shall the Copyright owners, or anyone distributing the software, be liable for any damages or other liability, whether in contract, tort or otherwise, arising from, out of, or in connection with the software, or the use or other dealings in the software, even if advised of the possibility of such damage.

Permission is hereby granted

 to use, copy, modify, and distribute this software, or portions hereof, for any purpose, without fee, subject to the following restrictions:

1. The origin of this software must not be misrepresented; you

 must not claim that you wrote the original software. If you use this software in a product, an acknowledgment in the product documentation would be appreciated, but is not required.

- 2. Altered source versions must be plainly marked as such, and must not be misrepresented as being the original software.
- 3. This Copyright notice may not be removed or altered from any source or altered source distribution.

PNG Reference Library License version 1 (for libpng 0.5 through 1.6.35) -----------------------------------------------------------------------

libpng versions 1.0.7, July 1, 2000, through 1.6.35, July 15, 2018 are Copyright (c) 2000-2002, 2004, 2006-2018 Glenn Randers-Pehrson, are derived from libpng-1.0.6, and are distributed according to the same disclaimer and license as libpng-1.0.6 with the following individuals added to the list of Contributing Authors:

 Simon-Pierre Cadieux Eric S. Raymond Mans Rullgard Cosmin Truta Gilles Vollant James Yu Mandar Sahastrabuddhe Google Inc. Vadim Barkov

and with the following additions to the disclaimer:

 There is no warranty against interference with your enjoyment of the library or against infringement. There is no warranty that our efforts or the library will fulfill any of your particular purposes or needs. This library is provided with all faults, and the entire risk of satisfactory quality, performance, accuracy, and effort is with the user.

Some files in the "contrib" directory and some configure-generated files that are distributed with libpng have other copyright owners, and are released under other open source licenses.

libpng versions 0.97, January 1998, through 1.0.6, March 20, 2000, are Copyright (c) 1998-2000 Glenn Randers-Pehrson, are derived from libpng-0.96, and are distributed according to the same disclaimer and

license as libpng-0.96, with the following individuals added to the list of Contributing Authors:

 Tom Lane Glenn Randers-Pehrson Willem van Schaik

libpng versions 0.89, June 1996, through 0.96, May 1997, are Copyright (c) 1996-1997 Andreas Dilger, are derived from libpng-0.88, and are distributed according to the same disclaimer and license as libpng-0.88, with the following individuals added to the list of Contributing Authors:

 John Bowler Kevin Bracey Sam Bushell Magnus Holmgren Greg Roelofs Tom Tanner

Some files in the "scripts" directory have other copyright owners, but are released under this license.

libpng versions 0.5, May 1995, through 0.88, January 1996, are Copyright (c) 1995-1996 Guy Eric Schalnat, Group 42, Inc.

For the purposes of this copyright and license, "Contributing Authors" is defined as the following set of individuals:

 Andreas Dilger Dave Martindale Guy Eric Schalnat Paul Schmidt Tim Wegner

The PNG Reference Library is supplied "AS IS". The Contributing Authors and Group 42, Inc. disclaim all warranties, expressed or implied, including, without limitation, the warranties of merchantability and of fitness for any purpose. The Contributing Authors and Group 42, Inc. assume no liability for direct, indirect, incidental, special, exemplary, or consequential damages, which may result from the use of the PNG Reference Library, even if advised of the possibility of such damage.

Permission is hereby granted to use, copy, modify, and distribute this source code, or portions hereof, for any purpose, without fee, subject to the following restrictions:

- 1. The origin of this source code must not be misrepresented.
- 2. Altered versions must be plainly marked as such and must not be misrepresented as being the original source.
- 3. This Copyright notice may not be removed or altered from any

source or altered source distribution.

The Contributing Authors and Group 42, Inc. specifically permit, without fee, and encourage the use of this source code as a component to supporting the PNG file format in commercial products. If you use this source code in a product, acknowledgment is not required but would be appreciated.

JasPer License Version 2.0

Copyright (c) 2001-2006 Michael David Adams Copyright (c) 1999-2000 Image Power, Inc. Copyright (c) 1999-2000 The University of British Columbia

#### All rights reserved.

Permission is hereby granted, free of charge, to any person (the "User") obtaining a copy of this software and associated documentation files (the "Software"), to deal in the Software without restriction, including without limitation the rights to use, copy, modify, merge, publish, distribute, and/or sell copies of the Software, and to permit persons to whom the Software is furnished to do so, subject to the following conditions:

1. The above copyright notices and this permission notice (which includes the disclaimer below) shall be included in all copies or substantial portions of the Software.

2. The name of a copyright holder shall not be used to endorse or promote products derived from the Software without specific prior written permission.

# THIS DISCLAIMER OF WARRANTY CONSTITUTES AN ESSENTIAL PART OF THIS

LICENSE. NO USE OF THE SOFTWARE IS AUTHORIZED HEREUNDER EXCEPT UNDER THIS DISCLAIMER. THE SOFTWARE IS PROVIDED BY THE COPYRIGHT HOLDERS "AS IS", WITHOUT WARRANTY OF ANY KIND, EXPRESS OR IMPLIED, INCLUDING BUT NOT LIMITED TO THE WARRANTIES OF MERCHANTABILITY, FITNESS FOR A PARTICULAR PURPOSE AND NONINFRINGEMENT OF THIRD PARTY RIGHTS. IN NO EVENT SHALL THE COPYRIGHT HOLDERS BE LIABLE FOR ANY CLAIM, OR ANY SPECIAL INDIRECT OR CONSEQUENTIAL DAMAGES, OR ANY DAMAGES WHATSOEVER RESULTING FROM LOSS OF USE, DATA OR PROFITS, WHETHER IN AN ACTION OF CONTRACT,

NEGLIGENCE OR OTHER TORTIOUS ACTION, ARISING OUT OF OR IN CONNECTION WITH THE USE OR PERFORMANCE OF THIS SOFTWARE. NO ASSURANCES ARE PROVIDED BY THE COPYRIGHT HOLDERS THAT THE SOFTWARE DOES NOT INFRINGE THE PATENT OR OTHER INTELLECTUAL PROPERTY RIGHTS OF ANY OTHER ENTITY. EACH COPYRIGHT HOLDER DISCLAIMS ANY LIABILITY TO THE USER FOR CLAIMS BROUGHT BY ANY OTHER ENTITY BASED ON INFRINGEMENT OF INTELLECTUAL PROPERTY RIGHTS

 OR OTHERWISE. AS A CONDITION TO EXERCISING THE RIGHTS GRANTED HEREUNDER, EACH USER HEREBY ASSUMES SOLE RESPONSIBILITY TO SECURE ANY OTHER INTELLECTUAL PROPERTY RIGHTS NEEDED, IF ANY. THE SOFTWARE IS NOT FAULT-TOLERANT AND IS NOT INTENDED FOR USE IN MISSION-CRITICAL SYSTEMS, SUCH AS THOSE USED IN THE OPERATION OF NUCLEAR FACILITIES, AIRCRAFT NAVIGATION OR COMMUNICATION SYSTEMS, AIR TRAFFIC CONTROL SYSTEMS, DIRECT LIFE SUPPORT MACHINES, OR WEAPONS SYSTEMS, IN WHICH THE FAILURE OF THE SOFTWARE OR SYSTEM COULD LEAD DIRECTLY TO DEATH, PERSONAL INJURY, OR SEVERE PHYSICAL OR ENVIRONMENTAL DAMAGE ("HIGH RISK ACTIVITIES"). THE COPYRIGHT HOLDERS SPECIFICALLY DISCLAIM ANY EXPRESS OR IMPLIED WARRANTY OF FITNESS FOR HIGH RISK ACTIVITIES.

Copyright (c) 2011, Intel Corporation

All rights reserved.

Redistribution and use in source and binary forms, with or without modification, are permitted provided that the following conditions are met:

 Redistributions of source code must retain the above copyright notice, this list of conditions and the following disclaimer.

 Redistributions in binary form must reproduce the above copyright notice, this list of conditions and the following disclaimer in the documentation and/or other materials provided with the distribution.

 Neither the name of the Intel Corporation nor the names of its contributors may be used to endorse or promote products derived from this software without specific prior written permission.

THIS SOFTWARE IS PROVIDED BY THE COPYRIGHT HOLDERS AND CONTRIBUTORS "AS IS" AND ANY EXPRESS OR IMPLIED WARRANTIES, INCLUDING, BUT NOT LIMITED TO, THE IMPLIED WARRANTIES OF MERCHANTABILITY AND FITNESS FOR A PARTICULAR PURPOSE ARE DISCLAIMED. IN NO EVENT SHALL THE COPYRIGHT HOLDER

 OR CONTRIBUTORS BE LIABLE FOR ANY DIRECT, INDIRECT, INCIDENTAL, SPECIAL, EXEMPLARY, OR CONSEQUENTIAL DAMAGES (INCLUDING, BUT NOT LIMITED TO, PROCUREMENT OF SUBSTITUTE GOODS OR SERVICES; LOSS OF USE, DATA, OR PROFITS; OR BUSINESS INTERRUPTION) HOWEVER CAUSED AND ON ANY THEORY OF LIABILITY, WHETHER IN CONTRACT, STRICT LIABILITY, OR TORT (INCLUDING NEGLIGENCE OR OTHERWISE) ARISING IN ANY WAY OUT OF THE USE OF THIS SOFTWARE, EVEN IF ADVISED OF THE POSSIBILITY OF SUCH DAMAGE.

Copyright (c) 2010, Google Inc. All rights reserved.

Redistribution and use in source and binary forms, with or without modification, are permitted provided that the following conditions are met:

 \* Redistributions of source code must retain the above copyright notice, this list of conditions and the following disclaimer.

- \* Redistributions in binary form must reproduce the above copyright notice, this list of conditions and the following disclaimer in the documentation and/or other materials provided with the distribution.
- \* Neither the name of Google nor the names of its contributors may be used to endorse or promote products derived from this software without specific prior written permission.

THIS SOFTWARE IS PROVIDED BY THE COPYRIGHT HOLDERS AND CONTRIBUTORS "AS IS" AND ANY EXPRESS OR IMPLIED WARRANTIES, INCLUDING, BUT NOT LIMITED TO, THE IMPLIED WARRANTIES OF MERCHANTABILITY AND FITNESS FOR A PARTICULAR PURPOSE ARE DISCLAIMED. IN NO EVENT SHALL THE COPYRIGHT

HOLDER OR CONTRIBUTORS BE LIABLE FOR ANY DIRECT, INDIRECT, INCIDENTAL, SPECIAL, EXEMPLARY, OR CONSEQUENTIAL DAMAGES (INCLUDING, BUT NOT LIMITED TO, PROCUREMENT OF SUBSTITUTE GOODS OR SERVICES; LOSS OF USE, DATA, OR PROFITS; OR BUSINESS INTERRUPTION) HOWEVER CAUSED AND ON ANY THEORY OF LIABILITY, WHETHER IN CONTRACT, STRICT LIABILITY, OR TORT (INCLUDING NEGLIGENCE OR OTHERWISE) ARISING IN ANY WAY OUT OF THE USE OF THIS SOFTWARE, EVEN IF ADVISED OF THE POSSIBILITY OF SUCH DAMAGE. Copyright 2008 Google Inc. All rights reserved.

Redistribution and use in source and binary forms, with or without modification, are permitted provided that the following conditions are met:

 \* Redistributions of source code must retain the above copyright notice, this list of conditions and the following disclaimer.

 \* Redistributions in binary form must reproduce the above copyright notice, this list of conditions and the following disclaimer in the documentation and/or other materials provided with the distribution.

 \* Neither the name of Google Inc. nor the names of its contributors may be used to endorse or promote products derived from this software without specific prior written permission.

THIS SOFTWARE IS PROVIDED BY THE COPYRIGHT HOLDERS AND CONTRIBUTORS "AS IS" AND ANY EXPRESS OR IMPLIED WARRANTIES, INCLUDING, BUT NOT LIMITED TO, THE IMPLIED WARRANTIES OF MERCHANTABILITY AND FITNESS FOR A PARTICULAR PURPOSE ARE DISCLAIMED. IN NO EVENT SHALL THE COPYRIGHT OWNER OR

 CONTRIBUTORS BE LIABLE FOR ANY DIRECT, INDIRECT, INCIDENTAL, SPECIAL, EXEMPLARY, OR CONSEQUENTIAL DAMAGES (INCLUDING, BUT NOT LIMITED TO, PROCUREMENT OF SUBSTITUTE GOODS OR SERVICES; LOSS OF USE, DATA, OR PROFITS; OR BUSINESS INTERRUPTION) HOWEVER CAUSED AND ON ANY THEORY OF LIABILITY, WHETHER IN CONTRACT, STRICT LIABILITY, OR TORT (INCLUDING NEGLIGENCE OR OTHERWISE) ARISING IN ANY WAY OUT OF THE USE

# OF THIS SOFTWARE, EVEN IF ADVISED OF THE POSSIBILITY OF SUCH DAMAGE.

Code generated by the Protocol Buffer compiler is owned by the owner of the input file used when generating it. This code is not standalone and requires a support library to be linked with it. This support library is itself covered by the above license.

License for Berkeley SoftFloat Release 3c

John R. Hauser 2017 February 10

The following applies to the whole of SoftFloat Release 3c as well as to each source file individually.

Copyright 2011, 2012, 2013, 2014, 2015, 2016, 2017 The Regents of the University of California. All rights reserved.

Redistribution and use in source and binary forms, with or without modification, are permitted provided that the following conditions are met:

- 1. Redistributions of source code must retain the above copyright notice, this list of conditions, and the following disclaimer.
- 2. Redistributions in binary form must reproduce the above copyright notice, this list of conditions, and the following disclaimer in the documentation and/or other materials provided with the distribution.
- 3. Neither the name of the University nor the names of its contributors may be used to endorse or promote products derived from this software without specific prior written permission.

# THIS SOFTWARE

 IS PROVIDED BY THE REGENTS AND CONTRIBUTORS "AS IS", AND ANY EXPRESS OR IMPLIED WARRANTIES, INCLUDING, BUT NOT LIMITED TO, THE IMPLIED WARRANTIES OF MERCHANTABILITY AND FITNESS FOR A PARTICULAR PURPOSE, ARE DISCLAIMED. IN NO EVENT SHALL THE REGENTS OR CONTRIBUTORS BE LIABLE FOR ANY DIRECT, INDIRECT, INCIDENTAL, SPECIAL, EXEMPLARY, OR CONSEQUENTIAL DAMAGES (INCLUDING, BUT NOT LIMITED TO, PROCUREMENT OF SUBSTITUTE GOODS OR SERVICES; LOSS OF USE, DATA, OR PROFITS; OR BUSINESS INTERRUPTION) HOWEVER CAUSED AND ON ANY THEORY OF LIABILITY, WHETHER IN CONTRACT, STRICT LIABILITY, OR TORT (INCLUDING NEGLIGENCE OR OTHERWISE) ARISING IN ANY WAY OUT OF THE USE OF THIS SOFTWARE, EVEN IF ADVISED OF THE POSSIBILITY OF SUCH DAMAGE. This package was debianized by Christopher L Cheney  $\ll$ ccheney@debian.org> on Fri, 22 Aug 2003 01:33:34 -0500.

The current maintainer is Roland Stigge  $\langle$ stigge@antcom.de $\rangle$ 

It was downloaded from http://www.ece.uvic.ca/~mdadams/jasper/

Upstream Author: Michael Adams <mdadams@ece.uvic.ca>

License:

JasPer License Version 2.0

Copyright (c) 1999-2000 Image Power, Inc. Copyright (c) 1999-2000 The University of British Columbia Copyright (c) 2001-2003 Michael David Adams

All rights reserved.

Permission is hereby granted, free of charge, to any person (the "User") obtaining a copy of this software and associated documentation files (the "Software"), to deal in the Software without restriction, including without limitation the rights to use, copy, modify, merge, publish, distribute, and/or sell copies of the Software, and to permit persons to whom the Software is furnished to do so, subject to the following conditions:

1. The above copyright notices and this permission notice (which includes the disclaimer below) shall be included in all copies or substantial portions of the Software.

2. The name of a copyright holder shall not be used to endorse or promote products derived from the Software without specific prior written permission.

THIS DISCLAIMER OF WARRANTY CONSTITUTES AN ESSENTIAL PART OF THIS LICENSE. NO USE OF THE SOFTWARE IS AUTHORIZED HEREUNDER EXCEPT UNDER THIS DISCLAIMER. THE SOFTWARE IS PROVIDED BY THE COPYRIGHT HOLDERS "AS IS", WITHOUT WARRANTY OF ANY KIND, EXPRESS OR IMPLIED, INCLUDING BUT NOT LIMITED TO THE WARRANTIES OF MERCHANTABILITY, FITNESS FOR A PARTICULAR PURPOSE AND NONINFRINGEMENT OF THIRD PARTY RIGHTS. IN NO EVENT SHALL THE COPYRIGHT HOLDERS BE LIABLE FOR ANY CLAIM, OR ANY SPECIAL INDIRECT OR CONSEQUENTIAL DAMAGES, OR ANY DAMAGES WHATSOEVER RESULTING FROM LOSS OF USE, DATA OR PROFITS, WHETHER IN AN ACTION OF CONTRACT, NEGLIGENCE OR OTHER TORTIOUS ACTION, ARISING OUT OF OR IN CONNECTION WITH THE USE OR PERFORMANCE OF THIS SOFTWARE. NO ASSURANCES ARE

PROVIDED BY THE COPYRIGHT HOLDERS THAT THE SOFTWARE DOES NOT INFRINGE THE PATENT OR OTHER INTELLECTUAL PROPERTY RIGHTS OF ANY OTHER ENTITY. EACH COPYRIGHT HOLDER DISCLAIMS ANY LIABILITY TO THE USER FOR CLAIMS BROUGHT BY ANY OTHER ENTITY BASED ON INFRINGEMENT OF INTELLECTUAL PROPERTY RIGHTS OR OTHERWISE. AS A CONDITION TO EXERCISING THE RIGHTS

GRANTED HEREUNDER, EACH USER HEREBY ASSUMES SOLE RESPONSIBILITY TO SECURE ANY OTHER INTELLECTUAL PROPERTY RIGHTS NEEDED, IF ANY. THE SOFTWARE IS NOT FAULT-TOLERANT AND IS NOT INTENDED FOR USE IN MISSION-CRITICAL SYSTEMS, SUCH AS THOSE USED IN THE OPERATION OF NUCLEAR FACILITIES, AIRCRAFT NAVIGATION OR COMMUNICATION SYSTEMS, AIR TRAFFIC CONTROL SYSTEMS, DIRECT LIFE SUPPORT MACHINES, OR WEAPONS SYSTEMS, IN WHICH THE FAILURE OF THE SOFTWARE OR SYSTEM COULD LEAD DIRECTLY TO DEATH, PERSONAL INJURY, OR SEVERE PHYSICAL OR ENVIRONMENTAL DAMAGE ("HIGH RISK ACTIVITIES"). THE COPYRIGHT HOLDERS SPECIFICALLY DISCLAIM ANY EXPRESS OR IMPLIED WARRANTY OF FITNESS FOR HIGH RISK ACTIVITIES. Copyright (c) 2002-2006, Marc Prud'hommeaux <mwp1@cornell.edu> All rights reserved.

Redistribution and use in source and binary forms, with or without modification, are permitted provided that the following conditions are met:

Redistributions of source code must retain the above copyright notice, this list of conditions and the following disclaimer.

Redistributions in binary form must reproduce the above copyright notice, this list of conditions and the following disclaimer in the documentation and/or other materials provided with the distribution.

Neither the name of JLine nor the names of its contributors may be used to endorse or promote products derived from this software without specific prior written permission.

THIS SOFTWARE IS PROVIDED BY THE COPYRIGHT HOLDERS AND CONTRIBUTORS "AS IS" AND ANY EXPRESS OR IMPLIED WARRANTIES, INCLUDING, BUT NOT LIMITED TO, THE IMPLIED WARRANTIES OF MERCHANTABILITY AND FITNESS FOR A PARTICULAR PURPOSE ARE DISCLAIMED. IN NO EVENT SHALL THE COPYRIGHT OWNER OR CONTRIBUTORS BE LIABLE FOR ANY DIRECT, INDIRECT, INCIDENTAL, SPECIAL, EXEMPLARY, OR CONSEQUENTIAL DAMAGES (INCLUDING, BUT NOT LIMITED TO, PROCUREMENT OF SUBSTITUTE GOODS OR SERVICES; LOSS OF USE, DATA, OR PROFITS; OR BUSINESS INTERRUPTION) HOWEVER CAUSED AND ON ANY THEORY OF LIABILITY, WHETHER IN CONTRACT, STRICT LIABILITY, OR TORT (INCLUDING NEGLIGENCE OR OTHERWISE) ARISING IN ANY WAY OUT OF THE USE OF THIS SOFTWARE, EVEN IF ADVISED OF THE POSSIBILITY OF SUCH DAMAGE. Copyright notice:

(C) 1995-2022 Jean-loup Gailly and Mark Adler

 This software is provided 'as-is', without any express or implied warranty. In no event will the authors be held liable for any damages arising from the use of this software.

 Permission is granted to anyone to use this software for any purpose, including commercial applications, and to alter it and redistribute it freely, subject to the following restrictions:

- 1. The origin of this software must not be misrepresented; you must not claim that you wrote the original software. If you use this software in a product, an acknowledgment in the product documentation would be appreciated but is not required.
- 2. Altered source versions must be plainly marked as such, and must not be misrepresented as being the original software.
- 3. This notice may not be removed or altered from any source distribution.

 Jean-loup Gailly Mark Adler jloup@gzip.org madler@alumni.caltech.edu

> Apache License Version 2.0, January 2004 http://www.apache.org/licenses/

#### TERMS AND CONDITIONS FOR USE, REPRODUCTION, AND DISTRIBUTION

1. Definitions.

 "License" shall mean the terms and conditions for use, reproduction, and distribution as defined by Sections 1 through 9 of this document.

 "Licensor" shall mean the copyright owner or entity authorized by the copyright owner that is granting the License.

 "Legal Entity" shall mean the union of the acting entity and all other entities that control, are controlled by, or are under common control with that entity. For the purposes of this definition, "control" means (i) the power, direct or indirect, to cause the direction or management of such entity, whether by contract or otherwise, or (ii) ownership of fifty percent (50%) or more of the outstanding shares, or (iii) beneficial ownership of such entity.

 "You" (or "Your") shall mean an individual or Legal Entity exercising permissions granted by this License.

 "Source" form shall mean the preferred form for making modifications, including but not limited to software source code, documentation source, and configuration files.

 "Object" form shall mean any form resulting from mechanical transformation or translation of a Source form, including but not limited to compiled object code, generated documentation, and conversions to other media types.

 "Work" shall mean the work of authorship, whether in Source or Object form, made available under the License, as indicated by a copyright notice that is included in or attached to the work (an example is provided in the Appendix below).

 "Derivative Works" shall mean any work, whether in Source or Object form, that is based on (or derived from) the Work and for which the editorial

 revisions, annotations, elaborations, or other modifications represent, as a whole, an original work of authorship. For the purposes of this License, Derivative Works shall not include works that remain separable from, or merely link (or bind by name) to the interfaces of, the Work and Derivative Works thereof.

 "Contribution" shall mean any work of authorship, including the original version of the Work and any modifications or additions to that Work or Derivative Works thereof, that is intentionally submitted to Licensor for inclusion in the Work by the copyright owner or by an individual or Legal Entity authorized to submit on behalf of the copyright owner. For the purposes of this definition, "submitted" means any form of electronic, verbal, or written communication sent to the Licensor or its representatives, including but not limited to communication on electronic mailing lists, source code control systems, and issue tracking systems that are managed by, or on behalf of, the Licensor for the purpose of discussing and improving the Work, but excluding communication that is conspicuously marked or otherwise designated in writing by the copyright owner as "Not a Contribution."

 "Contributor" shall mean Licensor and any individual or Legal Entity on behalf of whom a Contribution has been received by Licensor and subsequently incorporated within the Work.

- 2. Grant of Copyright License. Subject to the terms and conditions of this License, each Contributor hereby grants to You a perpetual, worldwide, non-exclusive, no-charge, royalty-free, irrevocable copyright license to reproduce, prepare Derivative Works of, publicly display, publicly perform, sublicense, and distribute the Work and such Derivative Works in Source or Object form.
- 3. Grant of Patent License. Subject to the terms and conditions of this

 License, each Contributor hereby grants to You a perpetual, worldwide, non-exclusive, no-charge, royalty-free, irrevocable (except as stated in this section) patent license to make, have made, use, offer to sell, sell, import, and otherwise transfer the Work, where such license applies only to those patent claims licensable by such Contributor that are necessarily infringed by their Contribution(s) alone or by combination of their Contribution(s) with the Work to which such Contribution(s) was submitted. If You institute patent litigation against any entity (including a cross-claim or counterclaim in a lawsuit) alleging that the Work or a Contribution incorporated within the Work constitutes direct or contributory patent infringement, then any patent licenses granted to You under this License for that Work shall terminate as of the date such litigation is filed.

 4. Redistribution. You may reproduce and distribute copies of the

 Work or Derivative Works thereof in any medium, with or without modifications, and in Source or Object form, provided that You meet the following conditions:

- (a) You must give any other recipients of the Work or Derivative Works a copy of this License; and
- (b) You must cause any modified files to carry prominent notices stating that You changed the files; and
- (c) You must retain, in the Source form of any Derivative Works that You distribute, all copyright, patent, trademark, and attribution notices from the Source form of the Work, excluding those notices that do not pertain to any part of the Derivative Works; and
- (d) If the Work includes a "NOTICE" text file as part of its distribution, then any Derivative Works that You distribute must include a readable copy of the attribution notices contained within such NOTICE file, excluding

those notices that do not

 pertain to any part of the Derivative Works, in at least one of the following places: within a NOTICE text file distributed as part of the Derivative Works; within the Source form or documentation, if provided along with the Derivative Works; or, within a display generated by the Derivative Works, if and wherever such third-party notices normally appear. The contents of the NOTICE file are for informational purposes only and do not modify the License. You may add Your own attribution notices within Derivative Works that You distribute, alongside or as an addendum to the NOTICE text from the Work, provided  that such additional attribution notices cannot be construed as modifying the License.

 You may add Your own copyright statement to Your modifications and may provide additional or different license terms and conditions

 for use, reproduction, or distribution of Your modifications, or for any such Derivative Works as a whole, provided Your use, reproduction, and distribution of the Work otherwise complies with the conditions stated in this License.

 5. Submission of Contributions. Unless You explicitly state otherwise, any Contribution intentionally submitted for inclusion in the Work by You to the Licensor shall be under the terms and conditions of this License, without any additional terms or conditions. Notwithstanding the above, nothing herein shall supersede or modify the terms of any separate license agreement you may have executed with Licensor regarding such Contributions.

 6. Trademarks. This License does not grant permission to use the trade names, trademarks, service marks, or product names of the Licensor, except as required for reasonable and customary use in describing the origin of the Work and reproducing the content of the NOTICE file.

 7. Disclaimer of Warranty. Unless required by applicable law or agreed to in writing, Licensor provides the Work (and each Contributor provides its Contributions) on an "AS IS" BASIS, WITHOUT WARRANTIES OR CONDITIONS OF ANY KIND, either express or implied, including, without limitation, any warranties or conditions of TITLE, NON-INFRINGEMENT, MERCHANTABILITY, or FITNESS FOR A PARTICULAR PURPOSE. You are solely responsible for determining the appropriateness of using or redistributing the Work and assume any risks associated with Your exercise of permissions under this License.

 8. Limitation of Liability. In no event and under no legal theory, whether in tort (including negligence), contract, or otherwise, unless required by applicable law (such as deliberate and grossly negligent acts) or agreed to in writing, shall any Contributor be liable to You for damages, including any direct, indirect, special,

incidental, or consequential damages of any character arising as a

 result of this License or out of the use or inability to use the Work (including but not limited to damages for loss of goodwill, work stoppage, computer failure or malfunction, or any and all other commercial damages or losses), even if such Contributor has been advised of the possibility of such damages.

 9. Accepting Warranty or Additional Liability. While redistributing the Work or Derivative Works thereof, You may choose to offer, and charge a fee for, acceptance of support, warranty, indemnity, or other liability obligations and/or rights consistent with this License. However, in accepting such obligations, You may act only on Your own behalf and on Your sole responsibility, not on behalf of any other Contributor, and only if You agree to indemnify, defend, and hold each Contributor harmless for any liability incurred by, or claims asserted against, such Contributor by reason of your accepting any such warranty or additional liability.

# END OF TERMS AND CONDITIONS

APPENDIX: How to apply the Apache License to your work.

 To apply the Apache License to your work, attach the following boilerplate notice, with the fields enclosed by brackets "[]" replaced with your own identifying information. (Don't include the brackets!) The text should be enclosed in the appropriate comment syntax for the file format. We also recommend that a file or class name and description of purpose be included on the same "printed page" as the copyright notice for easier identification within third-party archives.

Copyright [yyyy] [name of copyright owner]

 Licensed under the Apache License, Version 2.0 (the "License"); you may not use this file except in compliance with the License. You may obtain a copy of the License at

http://www.apache.org/licenses/LICENSE-2.0

 Unless required by applicable law or agreed to in writing, software distributed under the License is distributed on an "AS IS" BASIS, WITHOUT WARRANTIES OR CONDITIONS OF ANY KIND, either express or implied. See the License for the specific language governing permissions and limitations under the License. By downloading, copying, installing or using the software you agree to this license. If you do not agree to this license, do not download, install, copy or use the software.

 License Agreement For Open Source Computer Vision Library (3-clause BSD License)

Copyright (C) 2000-2020, Intel Corporation, all rights reserved. Copyright (C) 2009-2011, Willow Garage Inc., all rights reserved. Copyright (C) 2009-2016, NVIDIA Corporation, all rights reserved. Copyright (C) 2010-2013, Advanced Micro Devices, Inc., all rights reserved. Copyright (C) 2015-2016, OpenCV Foundation, all rights reserved. Copyright (C) 2015-2016, Itseez Inc., all rights reserved. Copyright (C) 2019-2020, Xperience AI, all rights reserved. Third party copyrights are property of their respective owners.

Redistribution and use in source and binary forms, with or without modification, are permitted provided that the following conditions are met:

\* Redistributions

 of source code must retain the above copyright notice, this list of conditions and the following disclaimer.

- \* Redistributions in binary form must reproduce the above copyright notice, this list of conditions and the following disclaimer in the documentation and/or other materials provided with the distribution.
- \* Neither the names of the copyright holders nor the names of the contributors may be used to endorse or promote products derived from this software without specific prior written permission.

This software is provided by the copyright holders and contributors "as is" and any express or implied warranties, including, but not limited to, the implied warranties of merchantability and fitness for a particular purpose are disclaimed. In no event shall copyright holders or contributors be liable for any direct, indirect, incidental, special, exemplary, or consequential damages (including, but not limited to, procurement of substitute goods or services; loss

 of use, data, or profits; or business interruption) however caused and on any theory of liability, whether in contract, strict liability, or tort (including negligence or otherwise) arising in any way out of the use of this software, even if advised of the possibility of such damage. /\*

\* The copyright in this software is being made available under the 2-clauses

- \* BSD License, included below. This software may be subject to other third
- \* party and contributor rights, including patent rights, and no such rights
- \* are granted under this license.

\*

- \* Copyright (c) 2002-2014, Universite catholique de Louvain (UCL), Belgium
- \* Copyright (c) 2002-2014, Professor Benoit Macq
- \* Copyright (c) 2003-2014, Antonin Descampe
- \* Copyright (c) 2003-2009, Francois-Olivier Devaux
- \* Copyright (c) 2005, Herve Drolon, FreeImage Team
- \* Copyright (c) 2002-2003, Yannick Verschueren
- \* Copyright (c) 2001-2003, David Janssens
- \* Copyright (c) 2011-2012, Centre National d'Etudes Spatiales (CNES), France
- \* Copyright (c) 2012, CS Systemes d'Information, France

```
*
```
\* All rights reserved.

\*

\* Redistribution and use in source and binary forms, with or without

\* modification, are permitted provided that the following conditions

\* are met:

\* 1. Redistributions of source code must retain

the above copyright

notice, this list of conditions and the following disclaimer.

\* 2. Redistributions in binary form must reproduce the above copyright

notice, this list of conditions and the following disclaimer in the

documentation and/or other materials provided with the distribution.

\*

\* THIS SOFTWARE IS PROVIDED BY THE COPYRIGHT HOLDERS AND CONTRIBUTORS `AS IS' \* AND ANY EXPRESS OR IMPLIED WARRANTIES, INCLUDING, BUT NOT LIMITED TO, THE \* IMPLIED WARRANTIES OF MERCHANTABILITY AND FITNESS FOR A PARTICULAR PURPOSE \* ARE DISCLAIMED. IN NO EVENT SHALL THE COPYRIGHT OWNER OR CONTRIBUTORS BE \* LIABLE FOR ANY DIRECT, INDIRECT, INCIDENTAL, SPECIAL, EXEMPLARY, OR \* CONSEQUENTIAL DAMAGES (INCLUDING, BUT NOT LIMITED TO, PROCUREMENT OF \* SUBSTITUTE GOODS OR SERVICES; LOSS OF USE, DATA, OR PROFITS; OR BUSINESS \* INTERRUPTION) HOWEVER CAUSED AND ON ANY THEORY OF LIABILITY, WHETHER IN \* CONTRACT, STRICT LIABILITY, OR TORT (INCLUDING NEGLIGENCE OR OTHERWISE) \* ARISING IN ANY WAY OUT OF THE USE OF THIS SOFTWARE, EVEN IF ADVISED OF THE

\* POSSIBILITY OF SUCH DAMAGE.

\*/

# **1.535 libxml2 2.11.7-r0**

# **1.535.1 Available under license :**

Except where otherwise noted in the source code (e.g. the files hash.c, list.c and the trio files, which are covered by a similar licence but with different Copyright notices) all the files are:

Copyright (C) 1998-2012 Daniel Veillard. All Rights Reserved.

Permission is hereby granted, free of charge, to any person obtaining a copy of this software and associated documentation files (the "Software"), to deal in the Software without restriction, including without limitation the rights to use, copy, modify, merge, publish, distribute, sublicense, and/or sell copies of the Software, and to permit persons to whom the Software is furnished to do so, subject to the following conditions:

The above copyright notice and this permission notice shall be included in all copies or substantial portions of the Software.

THE SOFTWARE IS PROVIDED "AS IS", WITHOUT WARRANTY OF ANY KIND, EXPRESS OR
IMPLIED, INCLUDING BUT NOT LIMITED TO THE WARRANTIES OF MERCHANTABILITY, FIT-NESS FOR A PARTICULAR PURPOSE AND NONINFRINGEMENT. IN NO EVENT SHALL THE AUTHORS OR COPYRIGHT HOLDERS BE LIABLE FOR ANY CLAIM, DAMAGES OR OTHER LIABILITY, WHETHER IN AN ACTION OF CONTRACT, TORT OR OTHERWISE, ARISING FROM, OUT OF OR IN CONNECTION WITH THE SOFTWARE OR THE USE OR OTHER DEALINGS IN THE SOFTWARE.

# **1.536 bind 9.18.24-r1**

# **1.536.1 Available under license :**

Mozilla Public License Version 2.0

1. Definitions

 1.1. "Contributor" means each individual or legal entity that creates, contributes to the creation of, or owns Covered Software.

 1.2. "Contributor Version" means the combination of the Contributions of others (if any) used by a Contributor and that particular Contributor's Contribution.

1.3. "Contribution" means Covered Software of a particular Contributor.

 1.4. "Covered Software" means Source Code Form to which the initial Contributor has attached the notice in Exhibit A, the Executable Form of such Source Code Form, and Modifications of such Source Code Form, in each case including portions thereof.

1.5. "Incompatible With Secondary Licenses" means

(a) that the initial Contributor has attached the notice described in Exhibit B to the Covered Software; or

 (b) that the Covered Software was made available under the terms of version 1.1 or earlier of the License, but not also under the terms of a Secondary License.

1.6. "Executable Form" means any form of the work other than Source Code Form.

 1.7. "Larger Work" means a work that combines Covered Software with other material, in a separate file or files, that is not Covered Software.

1.8. "License" means this document.

 1.9. "Licensable" means having the right to grant, to the maximum extent possible, whether at the time of the initial grant or subsequently, any and all of the rights conveyed by this License.

1.10. "Modifications" means any of the following:

 (a) any file in Source Code Form that results from an addition to, deletion from, or modification of the contents of Covered Software; or

(b) any new file in Source Code Form that contains any Covered Software.

 1.11. "Patent Claims" of a Contributor means any patent claim(s), including without limitation, method, process, and apparatus claims, in any patent Licensable by such Contributor that would be infringed, but for the grant of the License, by the making, using, selling, offering for sale, having made, import, or transfer of either its Contributions or its Contributor Version.

 1.12. "Secondary License" means either the GNU General Public License, Version 2.0, the GNU Lesser General Public License, Version 2.1, the GNU Affero General Public License, Version 3.0, or any later versions of those licenses.

1.13. "Source Code Form" means the form of the work preferred for making modifications.

 1.14. "You" (or "Your") means an individual or a legal entity exercising rights under this License. For legal entities, "You" includes any entity that controls, is controlled by, or is under common control with You. For purposes of this definition, "control" means (a) the power, direct or indirect, to cause the direction or management of such entity, whether by contract or otherwise, or (b) ownership of more than fifty percent (50%) of the outstanding shares or beneficial ownership of

such entity.

2. License Grants and Conditions

## 2.1. Grants

Each Contributor hereby grants You a world-wide, royalty-free, non-exclusive license:

 (a) under intellectual property rights (other than patent or trademark) Licensable by such Contributor to use, reproduce, make available, modify, display, perform, distribute, and otherwise exploit its Contributions, either on an unmodified basis, with Modifications, or as part of a Larger Work; and

 (b) under Patent Claims of such Contributor to make, use, sell, offer for sale, have made, import, and otherwise transfer either its Contributions or its Contributor Version.

## 2.2. Effective Date

 The licenses granted in Section 2.1 with respect to any Contribution become effective for each Contribution on the date the Contributor first distributes such Contribution.

## 2.3. Limitations on Grant Scope

 The licenses granted in this Section 2 are the only rights granted under this License. No additional rights or licenses will be implied from the distribution or licensing of Covered Software under this License. Notwithstanding Section 2.1(b) above, no patent license is granted by a Contributor:

(a) for any code that a Contributor has removed from Covered Software; or

 (b) for infringements caused by: (i) Your and any other third party's modifications of Covered Software, or (ii) the combination of its Contributions with other software (except as part of its Contributor Version); or

(c) under Patent Claims infringed by Covered Software in the absence of its Contributions.

 This License does not grant any rights in the trademarks, service marks, or logos of any Contributor (except as may be necessary to comply with the notice requirements in Section 3.4).

## 2.4. Subsequent Licenses

 No Contributor makes additional grants as a result of Your choice to distribute the Covered Software under a subsequent version of this License (see Section 10.2)

or under the terms of a Secondary License (if permitted under the terms of Section 3.3).

## 2.5. Representation

 Each Contributor represents that the Contributor believes its Contributions are its original creation(s) or it has sufficient rights to grant the rights to its Contributions conveyed by this License.

## 2.6. Fair Use

 This License is not intended to limit any rights You have under applicable copyright doctrines of fair use, fair dealing, or other equivalents.

## 2.7. Conditions

Sections 3.1, 3.2, 3.3, and 3.4 are conditions of the licenses granted in Section 2.1.

#### 3. Responsibilities

## 3.1. Distribution of Source Form

 All distribution of Covered Software in Source Code Form, including any Modifications that You create or to which You contribute, must be under the terms of this License. You must inform recipients that the Source Code Form of the Covered Software is governed by the terms of this License, and how they can obtain a copy of this License. You may not attempt to alter or restrict the recipients' rights in the Source Code Form.

## 3.2. Distribution of Executable Form

If You distribute Covered Software in Executable Form then:

 (a) such Covered Software must also be made available in Source Code Form, as described in Section 3.1, and You must inform recipients of the Executable Form how they can obtain a copy of such Source Code Form by reasonable means in a timely manner, at a charge no more than the cost of distribution to the recipient; and

 (b) You may distribute such Executable Form under the terms of this License, or sublicense it under different terms, provided that the license for the Executable Form does not attempt to limit or alter the recipients' rights in the Source Code Form under this License.

## 3.3. Distribution of a Larger Work

 You may create and distribute a Larger Work under terms of Your choice, provided that You also comply with the requirements of this License

 for the Covered Software. If the Larger Work is a combination of Covered Software with a work governed by one or more Secondary Licenses, and the Covered Software is not Incompatible With Secondary Licenses, this License permits You to additionally distribute such Covered Software under the terms of such Secondary License(s), so that the recipient of the Larger Work may, at their option, further distribute the Covered Software under the terms of

either this License or such Secondary License(s).

## 3.4. Notices

 You may not remove or alter the substance of any license notices (including copyright notices, patent notices, disclaimers of warranty, or limitations of liability) contained within the Source Code Form of the Covered Software, except that You may alter any license notices to the extent required to remedy known factual inaccuracies.

#### 3.5. Application of Additional Terms

 You may choose to offer, and to charge a fee for, warranty, support, indemnity or liability obligations to one or more recipients of Covered Software. However, You may do so only on Your own behalf, and not on behalf of any Contributor. You must make it absolutely clear that any such warranty, support, indemnity, or liability obligation is offered by You alone, and You hereby agree to indemnify every Contributor for any liability incurred by such Contributor as a result of warranty, support, indemnity or liability terms You offer. You may include additional disclaimers of warranty and limitations of liability specific to any jurisdiction.

#### 4. Inability to Comply Due to Statute or Regulation

If it is impossible for You to comply with any of the terms of this License with respect to some or all of the Covered Software due to statute, judicial order, or regulation then You must: (a) comply with the terms of this License to the maximum extent possible; and (b) describe the limitations and the code they affect. Such description must be placed in a text file included with all

 distributions of the Covered Software under this License. Except to the extent prohibited by statute or regulation, such description must be sufficiently detailed for a recipient of ordinary skill to be able to understand it.

## 5. Termination

 5.1. The rights granted under this License will terminate automatically if You fail to comply with any of its terms. However, if You become compliant, then the rights granted under this License from a particular Contributor are reinstated (a) provisionally, unless and until such Contributor explicitly and finally terminates Your grants, and (b) on an ongoing basis, if such Contributor fails to notify You of the non-compliance by some reasonable means prior to 60 days after You have come back into compliance. Moreover, Your grants from a particular Contributor are reinstated on an ongoing basis if such Contributor notifies You of the non-compliance by some reasonable means, this is the first time You have received notice of non-compliance with

this License from such Contributor, and You become compliant prior to 30 days after Your receipt of the notice.

 5.2. If You initiate litigation against any entity by asserting a patent infringement claim (excluding declaratory judgment actions, counter-claims, and cross-claims) alleging that a Contributor Version directly or indirectly infringes any patent, then the rights granted to You by any and all Contributors for the Covered Software under Section 2.1 of this License shall terminate.

 5.3. In the event of termination under Sections 5.1 or 5.2 above, all end user license agreements (excluding distributors and resellers) which have been validly granted by You or Your distributors under this License prior to termination shall survive termination.

## 6. Disclaimer of Warranty

Covered Software is provided under this License on an "as is" basis, without warranty of any kind, either expressed, implied, or statutory, including, without limitation, warranties that the Covered Software is free of defects, merchantable, fit for a particular purpose or non-infringing. The entire risk as to the quality and performance of the Covered Software is with You. Should any Covered Software prove defective in any respect,

You (not any Contributor) assume the cost of any necessary servicing, repair, or correction. This disclaimer of warranty constitutes an essential part of this License. No use of any Covered Software is authorized under this License except under this disclaimer.

# 7. Limitation of Liability

Under no circumstances and under no legal theory, whether tort (including negligence), contract, or otherwise, shall any Contributor, or anyone who distributes Covered Software as permitted above, be liable to You for any direct, indirect, special, incidental, or consequential damages of any character including, without limitation, damages for lost profits, loss of goodwill, work stoppage, computer failure or malfunction, or any and all other commercial damages or losses,

 even if such party shall have been informed of the possibility of such damages. This limitation of liability shall not apply to liability for death or personal injury resulting from such party's negligence to the extent applicable law prohibits such limitation. Some jurisdictions do not allow the exclusion or limitation of incidental or consequential damages, so this exclusion and limitation may not apply to You.

# 8. Litigation

Any litigation relating to this License may be brought only in the courts of a jurisdiction where the defendant maintains its principal place of business and such litigation shall be governed by laws of that jurisdiction, without reference to its conflict-of-law provisions. Nothing in this Section shall prevent a party's ability to bring cross-claims or counter-claims.

# 9. Miscellaneous

This License represents the complete agreement concerning the subject matter hereof. If any provision of this License is held to be unenforceable, such provision shall be reformed

 only to the extent necessary to make it enforceable. Any law or regulation which provides that the language of a contract shall be construed against the drafter shall not be used to construe this License against a Contributor.

# 10. Versions of the License

# 10.1. New Versions

 Mozilla Foundation is the license steward. Except as provided in Section 10.3, no one other than the license steward has the right to modify or publish new versions of this License. Each version will be given a distinguishing version number.

# 10.2. Effect of New Versions

 You may distribute the Covered Software under the terms of the version of the License under which You originally received the Covered Software, or under the terms of any subsequent version published by the license steward.

# 10.3. Modified Versions

 If you create software not governed by this License, and you want to create a new license for such software, you may create and use a modified version of this License if

 you rename the license and remove any references to the name of the license steward (except to note that such modified license differs from this License).

# 10.4. Distributing Source Code Form that is Incompatible With Secondary Licenses

 If You choose to distribute Source Code Form that is Incompatible With Secondary Licenses under the terms of this version of the License, the notice described in Exhibit B of this License must be attached.

Exhibit A - Source Code Form License Notice

 This Source Code Form is subject to the terms of the Mozilla Public License, v. 2.0. If a copy of the MPL was not distributed with this file, you can obtain one at https://mozilla.org/MPL/2.0/.

If it is not possible or desirable to put the notice in a particular file, then You may include the notice in a location (such as a LICENSE file in a relevant directory) where a recipient would be likely to look for such a notice.

You may add additional accurate notices of copyright ownership.

# Exhibit

B - "Incompatible With Secondary Licenses" Notice

 This Source Code Form is "Incompatible With Secondary Licenses", as defined by the Mozilla Public License, v. 2.0.

Apache License Version 2.0, January 2004 http://www.apache.org/licenses/

# TERMS AND CONDITIONS FOR USE, REPRODUCTION, AND DISTRIBUTION

1. Definitions.

"License" shall mean the terms and conditions for use, reproduction, and distribution as defined by Sections 1 through 9 of this document.

"Licensor" shall mean the copyright owner or entity authorized by the copyright owner that is granting the License.

"Legal Entity" shall mean the union of the acting entity and all other entities that control, are controlled by, or are under common control with that entity. For the purposes of this definition, "control" means (i) the power, direct or indirect, to cause the direction or management of such entity, whether by contract or otherwise, or (ii) ownership of fifty percent (50%) or more of the outstanding shares, or (iii) beneficial ownership of such entity.

"You" (or "Your") shall mean an individual or Legal Entity exercising permissions granted by this License.

# "Source" form shall mean the

 preferred form for making modifications, including but not limited to software source code, documentation source, and configuration files.

"Object" form shall mean any form resulting from mechanical transformation or translation of a Source form, including but not limited to compiled object code, generated documentation, and conversions to other media types.

"Work" shall mean the work of authorship, whether in Source or Object form, made available under the License, as indicated by a copyright notice that is included in or attached to the work (an example is provided in the Appendix below).

"Derivative Works" shall mean any work, whether in Source or Object form, that is based on (or derived from) the

Work and for which the editorial revisions, annotations, elaborations, or other modifications represent, as a whole, an original work of authorship. For the purposes of this License, Derivative Works shall not include works that remain separable from, or merely link (or bind by name) to the interfaces of, the Work and Derivative Works thereof.

"Contribution" shall mean any work of authorship, including the original version of the Work and any modifications or additions to that Work or Derivative Works thereof, that is intentionally submitted to Licensor for inclusion in the Work by the copyright owner or by an individual or Legal Entity authorized to submit on behalf of the copyright owner. For the purposes of this definition, "submitted" means any form of electronic, verbal, or written communication sent to the Licensor or its representatives, including but not limited to communication on electronic mailing lists, source code control systems, and issue tracking systems that are managed by, or on behalf of, the Licensor for the purpose of discussing and improving the Work, but excluding communication that is conspicuously marked or otherwise designated in writing by the copyright owner as "Not a Contribution."

"Contributor" shall mean Licensor and any individual or Legal Entity on behalf of whom a Contribution has been received by Licensor and subsequently incorporated within the Work.

2. Grant of Copyright License. Subject to the terms and conditions of this License, each Contributor hereby grants to You a perpetual, worldwide, non-exclusive, no-charge, royalty-free, irrevocable copyright license to reproduce, prepare Derivative Works of, publicly display, publicly perform, sublicense, and distribute the Work and such Derivative Works in Source or Object form.

3. Grant of Patent License. Subject to the terms and conditions of this License, each Contributor hereby grants to You a perpetual, worldwide, non-exclusive, no-charge, royalty-free, irrevocable (except as stated in this section) patent license to make, have made, use, offer to sell, sell, import, and otherwise transfer the Work, where such license applies only to those patent claims licensable by such Contributor that are necessarily infringed by their Contribution(s) alone or by combination

 of their Contribution(s) with the Work to which such Contribution(s) was submitted. If You institute patent litigation against any entity (including a cross-claim or counterclaim in a lawsuit) alleging that the Work or a Contribution incorporated within the Work constitutes direct or contributory patent infringement, then any patent licenses granted to You under this License for that Work shall terminate as of the date such litigation is filed.

4. Redistribution. You may reproduce and distribute copies of the Work or Derivative Works thereof in any medium, with or without modifications, and in Source or Object form, provided that You meet the following conditions:

(a) You must give any other recipients of the Work or Derivative Works a copy of this License; and

(b) You must cause any modified files to carry prominent notices stating that You changed the files; and

 (c) You must retain, in the Source form of any Derivative Works that You distribute, all copyright, patent, trademark, and attribution notices from the Source form of the Work, excluding those notices that do not pertain to any part of the Derivative Works; and

 (d) If the Work includes a "NOTICE" text file as part of its distribution, then any Derivative Works that You distribute must include a readable copy of the attribution notices contained within such NOTICE file, excluding those notices that do not pertain to any part of the Derivative Works, in at least one of the following places: within a NOTICE text file distributed as part of the Derivative Works; within the Source form or documentation, if provided along with the Derivative Works; or, within a display generated by the Derivative Works, if and wherever such third-party notices normally appear. The contents of the NOTICE file are for informational purposes only and do not modify the License. You may add Your own attribution notices within Derivative Works that You distribute, alongside or as an addendum to the

 NOTICE text from the Work, provided that such additional attribution notices cannot be construed as modifying the License.

 You may add Your own copyright statement to Your modifications and may provide additional or different license terms and conditions for use, reproduction, or distribution of Your modifications, or for any such Derivative Works as a whole, provided Your use, reproduction, and distribution of the Work otherwise complies with the conditions stated in this License.

5. Submission of Contributions. Unless You explicitly state otherwise, any Contribution intentionally submitted for inclusion in the Work by You to the Licensor shall be under the terms and conditions of this License, without any additional terms or conditions. Notwithstanding the above, nothing herein shall supersede or modify the terms of any separate license agreement you may have executed with Licensor regarding such Contributions.

6. Trademarks. This License does not grant permission to use the

 trade names, trademarks, service marks, or product names of the Licensor, except as required for reasonable and customary use in describing the origin of the Work and reproducing the content of the NOTICE file.

7. Disclaimer of Warranty. Unless required by applicable law or agreed to in writing, Licensor provides the Work (and each Contributor provides its Contributions) on an "AS IS" BASIS, WITHOUT WARRANTIES OR CONDITIONS OF ANY KIND, either express or implied, including, without limitation, any warranties or conditions of TITLE, NON-INFRINGEMENT, MERCHANTABILITY, or FITNESS FOR A PARTICULAR PURPOSE. You are solely responsible for determining the appropriateness of using or redistributing the Work and assume any risks associated with Your exercise of permissions under this License.

8. Limitation of Liability. In no event and under no legal theory, whether in tort (including negligence), contract, or otherwise, unless required by applicable law (such as deliberate and grossly negligent acts) or agreed to in writing, shall any Contributor be liable to You for damages, including any direct, indirect, special, incidental, or consequential damages of any character arising as a result of this License or out of the use or inability to use the Work (including but not limited to damages for loss of goodwill, work stoppage, computer failure or malfunction, or any and all other commercial damages or losses), even if such Contributor has been advised of the possibility of such damages.

9. Accepting Warranty or Additional Liability. While redistributing the Work or Derivative Works thereof, You may choose to offer, and charge a fee for, acceptance of support, warranty, indemnity, or other liability obligations and/or rights consistent with this License. However, in accepting such obligations, You may act only on Your own behalf and on Your sole responsibility, not on behalf of any other Contributor, and only if You agree to indemnify, defend, and hold each Contributor harmless

 for any liability incurred by, or claims asserted against, such Contributor by reason of your accepting any such warranty or additional liability.

# END OF TERMS AND CONDITIONS

APPENDIX: How to apply the Apache License to your work.

To apply the Apache License to your work, attach the following boilerplate notice, with the fields enclosed by brackets "[]" replaced with your own identifying information. (Don't include the brackets!) The text should be enclosed in the appropriate comment syntax for the file format. We also recommend that a file or class name and description of purpose be included on the same "printed page" as the copyright notice for easier identification within third-party archives.

Copyright [yyyy] [name of copyright owner]

Licensed under the Apache License, Version 2.0 (the "License"); you may not use this file except in compliance with the License. You may obtain a copy of the License at

http://www.apache.org/licenses/LICENSE-2.0

Unless required by applicable law or agreed to in writing, software distributed under the License is distributed on an "AS IS" BASIS, WITHOUT WARRANTIES OR CONDITIONS OF ANY KIND, either express or implied. See the License for the specific language governing permissions and limitations under the License. GNU GENERAL PUBLIC LICENSE Version 2, June 1991

Copyright (C) 1989, 1991 Free Software Foundation, Inc. 51 Franklin Street, Fifth Floor, Boston, MA 02110-1301, USA

Everyone is permitted to copy and distribute verbatim copies of this license document, but changing it is not allowed.

# Preamble

The licenses for most software are designed to take away your freedom to share and change it. By contrast, the GNU General Public License is intended to guarantee your freedom to share and change free software--to make sure the software is free for all its users. This General Public License applies to most of the Free Software Foundation's software and to any other program whose authors commit to using it. (Some other Free Software Foundation software is covered by the GNU Lesser General Public License instead.) You can apply it to your programs, too.

When we speak of free software, we are referring to freedom, not price. Our General Public Licenses are designed to make sure that you have the freedom

 to distribute copies of free software (and charge for this service if you wish), that you receive source code or can get it if you want it, that you can change the software or use pieces of it in new free programs; and that you know you can do these things.

To protect your rights, we need to make restrictions that forbid anyone to deny you these rights or to ask you to surrender the rights. These restrictions translate to certain responsibilities for you if you distribute copies of the software, or if you modify it.

For example, if you distribute copies of such a program, whether gratis or for a fee, you must give the recipients all the rights that you have. You must make sure that they, too, receive or can get the source code. And you must show them these terms so they know their rights.

We protect your rights with two steps: (1) copyright the software, and (2) offer you this license which gives you legal permission to copy, distribute and/or modify the software.

# Also, for

 each author's protection and ours, we want to make certain that everyone understands that there is no warranty for this free software. If the software is modified by someone else and passed on, we want its recipients to know that what they have is not the original, so that any problems introduced by others will not reflect on the original authors' reputations.

Finally, any free program is threatened constantly by software patents. We wish to avoid the danger that redistributors of a free program will individually obtain patent licenses, in effect making the program proprietary. To prevent this, we have made it clear that any patent must be licensed for everyone's free use or not licensed at all.

The precise terms and conditions for copying, distribution and modification follow.

# TERMS AND CONDITIONS FOR COPYING, DISTRIBUTION AND MODIFICATION

0. This License applies to any program or other work which contains a notice placed by the copyright holder saying it may be distributed under

 the terms of this General Public License. The "Program", below, refers to any such program or work, and a "work based on the Program" means either the Program or any derivative work under copyright law: that is to say, a work containing the Program or a portion of it, either verbatim or with modifications and/or translated into another language. (Hereinafter, translation is included without limitation in the term "modification".) Each licensee is addressed as "you".

Activities other than copying, distribution and modification are not covered by this License; they are outside its scope. The act of running the Program is not restricted, and the output from the Program is covered only if its contents constitute a work based on the Program (independent of having been made by running the Program). Whether that is true depends on what the Program does.

1. You may copy and distribute verbatim copies of the Program's source code as you receive it, in any medium, provided that you conspicuously

 and appropriately publish on each copy an appropriate copyright notice and disclaimer of warranty; keep intact all the notices that refer to this License and to the absence of any warranty; and give any other recipients of the Program a copy of this License along with the Program.

You may charge a fee for the physical act of transferring a copy, and you may at your option offer warranty protection in exchange for a fee.

2. You may modify your copy or copies of the Program or any portion of it, thus forming a work based on the Program, and copy and distribute such modifications or work under the terms of Section 1 above, provided that you also meet all of these conditions:

a) You must cause the modified files to carry prominent notices stating that you changed the files and the date of

any change.

 b) You must cause any work that you distribute or publish, that in whole or in part contains or is derived from the Program or any part thereof, to be licensed as a whole at no charge to all third parties under the terms of this License.

 c) If the modified program normally reads commands interactively when run, you must cause it, when started running for such interactive use in the most ordinary way, to print or display an announcement including an appropriate copyright notice and a notice that there is no warranty (or else, saying that you provide a warranty) and that users may redistribute the program under these conditions, and telling the user how to view a copy of this License. (Exception: if the Program itself is interactive but does not normally print such an announcement, your work based on the Program is not required to print an announcement.)

These requirements apply to the modified work as a whole. If identifiable sections of that work are not derived from the Program, and can be reasonably considered independent and separate works in themselves, then this License, and its terms, do not apply to those sections when you distribute them as separate works. But when you distribute the same sections as part of a whole which is a work based on the Program, the

distribution of the whole must be on the terms of this License, whose permissions for other licensees extend to the entire whole, and thus to each and every part regardless of who wrote it.

Thus, it is not the intent of this section to claim rights or contest your rights to work written entirely by you; rather, the intent is to exercise the right to control the distribution of derivative or collective works based on the Program.

In addition, mere aggregation of another work not based on the Program with the Program (or with a work based on the Program) on a volume of a storage or distribution medium does not bring the other work under the scope of this License.

3. You may copy and distribute the Program (or a work based on it, under Section 2) in object code or executable form under the terms of Sections 1 and 2 above provided that you also do one of the following:

 a) Accompany it with the complete corresponding machine-readable source code, which must be distributed under the terms of Sections 1 and 2 above on a medium customarily used for software interchange; or,

 b) Accompany it with a written offer, valid for at least three years, to give any third party, for a charge no more than your cost of physically performing source distribution, a complete machine-readable copy of the corresponding source code, to be distributed under the terms of Sections 1 and 2 above on a medium customarily used for software interchange; or,

 c) Accompany it with the information you received as to the offer to distribute corresponding source code. (This alternative is allowed only for noncommercial distribution and only if you received the program in object code or executable form with such an offer, in accord with Subsection b above.)

The source code for a work means the preferred form of the work for making modifications to it. For an executable work,

 complete source code means all the source code for all modules it contains, plus any associated interface definition files, plus the scripts used to control compilation and installation of the executable. However, as a special exception, the source code distributed need not include anything that is normally distributed (in either source or binary form) with the major components (compiler, kernel, and so on) of the operating system on which the executable runs,

unless that component itself accompanies the executable.

If distribution of executable or object code is made by offering access to copy from a designated place, then offering equivalent access to copy the source code from the same place counts as distribution of the source code, even though third parties are not compelled to copy the source along with the object code.

4. You may not copy, modify, sublicense, or distribute the Program except as expressly provided under this License. Any attempt otherwise to copy, modify, sublicense

 or distribute the Program is void, and will automatically terminate your rights under this License. However, parties who have received copies, or rights, from you under this License will not have their licenses terminated so long as such parties remain in full compliance.

5. You are not required to accept this License, since you have not signed it. However, nothing else grants you permission to modify or distribute the Program or its derivative works. These actions are prohibited by law if you do not accept this License. Therefore, by modifying or distributing the Program (or any work based on the Program), you indicate your acceptance of this License to do so, and all its terms and conditions for copying, distributing or modifying the Program or works based on it.

6. Each time you redistribute the Program (or any work based on the Program), the recipient automatically receives a license from the original licensor to copy, distribute or modify the Program subject to these terms and conditions. You may not impose any further restrictions on the recipients' exercise of the rights granted herein. You are not responsible for enforcing compliance by third parties to this License.

7. If, as a consequence of a court judgment or allegation of patent infringement or for any other reason (not limited to patent issues), conditions are imposed on you (whether by court order, agreement or otherwise) that contradict the conditions of this License, they do not excuse you from the conditions of this License. If you cannot distribute so as to satisfy simultaneously your obligations under this License and any other pertinent obligations, then as a consequence you may not distribute the Program at all. For example, if a patent license would not permit royaltyfree redistribution of the Program by all those who receive copies directly or indirectly through you, then the only way you could satisfy both it and this License would be to refrain entirely from distribution of the Program.

If any portion of this section is held invalid or unenforceable under any particular circumstance, the balance of the section is intended to apply and the section as a whole is intended to apply in other circumstances.

It is not the purpose of this section to induce you to infringe any patents or other property right claims or to contest validity of any such claims; this section has the sole purpose of protecting the integrity of the free software distribution system, which is implemented by public license practices. Many people have made generous contributions to the wide range of software distributed through that system in reliance on consistent application of that system; it is up to the author/donor to decide if he or she is willing to distribute software through any other system and a licensee cannot impose that choice.

This section is intended to make thoroughly clear what is believed to be a consequence of the rest of this License.

# 8. If the distribution and/or use

 of the Program is restricted in certain countries either by patents or by copyrighted interfaces, the original copyright holder who places the Program under this License may add an explicit geographical distribution limitation excluding those countries, so that distribution is permitted only in or among countries not thus excluded. In such case, this

License incorporates the limitation as if written in the body of this License.

9. The Free Software Foundation may publish revised and/or new versions of the General Public License from time to time. Such new versions will be similar in spirit to the present version, but may differ in detail to address new problems or concerns.

Each version is given a distinguishing version number. If the Program specifies a version number of this License which applies to it and "any later version", you have the option of following the terms and conditions either of that version or of any later version published by the Free Software Foundation. If the

 Program does not specify a version number of this License, you may choose any version ever published by the Free Software Foundation.

10. If you wish to incorporate parts of the Program into other free programs whose distribution conditions are different, write to the author to ask for permission. For software which is copyrighted by the Free Software Foundation, write to the Free Software Foundation; we sometimes make exceptions for this. Our decision will be guided by the two goals of preserving the free status of all derivatives of our free software and of promoting the sharing and reuse of software generally.

# NO WARRANTY

11. BECAUSE THE PROGRAM IS LICENSED FREE OF CHARGE, THERE IS NO WARRANTY FOR THE PROGRAM, TO THE EXTENT PERMITTED BY APPLICABLE LAW. EXCEPT WHEN OTHERWISE STATED IN WRITING THE COPYRIGHT HOLDERS AND/OR OTHER PARTIES PROVIDE THE PROGRAM "AS IS" WITHOUT WARRANTY OF ANY KIND, EITHER EXPRESSED OR IMPLIED, INCLUDING, BUT NOT LIMITED TO, THE IMPLIED WARRANTIES OF MERCHANTABILITY AND FITNESS FOR A PARTICULAR PURPOSE. THE ENTIRE RISK AS TO THE QUALITY AND PERFORMANCE OF THE PROGRAM IS WITH YOU. SHOULD THE PROGRAM PROVE DEFECTIVE, YOU ASSUME THE COST OF ALL NECESSARY SERVICING, REPAIR OR CORRECTION.

12. IN NO EVENT UNLESS REQUIRED BY APPLICABLE LAW OR AGREED TO IN WRITING WILL ANY COPYRIGHT HOLDER, OR ANY OTHER PARTY WHO MAY MODIFY AND/OR REDISTRIBUTE THE PROGRAM AS PERMITTED ABOVE, BE LIABLE TO YOU FOR DAMAGES, INCLUDING ANY GENERAL, SPECIAL, INCIDENTAL OR CONSEQUENTIAL DAMAGES ARISING OUT OF THE USE OR INABILITY TO USE THE PROGRAM (INCLUDING BUT NOT LIMITED TO LOSS OF DATA OR DATA BEING RENDERED INACCURATE OR LOSSES SUSTAINED BY YOU OR THIRD PARTIES OR A FAILURE OF THE PROGRAM TO OPERATE WITH ANY OTHER PROGRAMS), EVEN IF SUCH HOLDER OR OTHER PARTY HAS BEEN ADVISED OF THE POSSIBILITY OF SUCH DAMAGES.

# END OF TERMS AND CONDITIONS

How to Apply These Terms to Your New Programs

If you develop a new program, and you want it to be of the greatest possible use to the public, the best way to achieve this is to make it free software which everyone can redistribute and change under these terms.

To do so, attach the following notices to the program. It is safest to attach them to the start of each source file to most effectively convey the exclusion of warranty; and each file should have at least the "copyright" line and a

pointer to where the full notice is found.

one line to give the program's name and an idea of what it does. Copyright (C) yyyy name of author

 This program is free software; you can redistribute it and/or modify it under the terms of the GNU General Public License as published by the Free Software Foundation; either version 2 of the License, or (at your option) any later version.

 This program is distributed in the hope that it will be useful, but WITHOUT ANY WARRANTY; without even the implied warranty of MERCHANTABILITY or FITNESS FOR A PARTICULAR PURPOSE. See the GNU General Public License for more details.

 You should have received a copy of the GNU General Public License along with this program; if not, write to the Free Software Foundation, Inc., 51 Franklin Street, Fifth Floor, Boston, MA 02110-1301, USA. Also add information on how to contact you by electronic and paper mail.

If the program is interactive, make it output a short notice like this when it starts in an interactive mode:

 Gnomovision version 69, Copyright (C) year name of author Gnomovision comes with ABSOLUTELY NO WARRANTY; for details type `show w'. This is free software, and you are welcome to redistribute it under certain conditions; type `show c' for details.

The hypothetical commands `show w' and `show c' should show the appropriate parts of the General Public License. Of course, the commands you use may be called something other than `show w' and `show c'; they could even be mouse-clicks or menu items--whatever suits your program.

You should also get your employer (if you work as a programmer) or your school, if any, to sign a "copyright disclaimer" for the program, if necessary. Here is a sample; alter the names:

 Yoyodyne, Inc., hereby disclaims all copyright interest in the program `Gnomovision' (which makes passes at compilers) written by James Hacker.

signature of Ty Coon, 1 April 1989 Ty Coon, President of Vice MIT License

Copyright (c)  $\langle$ year $\rangle$   $\langle$ copyright holders $\rangle$ 

Permission is hereby granted, free of charge, to any person obtaining a copy of this software and associated documentation files (the "Software"), to deal in the Software without restriction, including without limitation the rights to use, copy, modify, merge, publish, distribute, sublicense, and/or sell copies of the Software, and to permit persons to whom the Software is furnished to do so, subject to the following conditions:

The above copyright notice and this permission notice shall be included in all copies or substantial portions of the Software.

THE SOFTWARE IS PROVIDED "AS IS", WITHOUT WARRANTY OF ANY KIND, EXPRESS OR IMPLIED, INCLUDING BUT NOT LIMITED TO THE WARRANTIES OF MERCHANTABILITY, FITNESS FOR A

PARTICULAR PURPOSE AND NONINFRINGEMENT. IN NO EVENT SHALL THE AUTHORS OR COPYRIGHT HOLDERS BE LIABLE FOR ANY CLAIM, DAMAGES OR OTHER LIABILITY, WHETHER IN AN ACTION OF CONTRACT, TORT OR OTHERWISE, ARISING FROM, OUT OF OR IN CONNECTION WITH THE SOFTWARE OR THE USE OR OTHER DEALINGS IN THE SOFTWARE. AUTOCONF CONFIGURE SCRIPT EXCEPTION

Version 3.0, 18 August 2009 Copyright 2009 Free Software Foundation, Inc. <http://fsf.org/>

Everyone is permitted to copy and distribute verbatim copies of this license document, but changing it is not allowed.

This Exception is an additional permission under section 7 of the GNU General Public License, version 3 ("GPLv3"). It applies to a given file that bears a notice placed by the copyright holder of the file stating that the file is governed by GPLv3 along with this Exception.

The purpose of this Exception is to allow distribution of Autoconf's typical output under terms of the recipient's choice (including proprietary).

0. Definitions.

"Covered Code" is the source or object code of a version of Autoconf that is a covered work under this License.

"Normally Copied Code" for a version of Autoconf means all parts of its Covered Code which that version can copy from its code (i.e., not from its input file) into its minimally verbose, non-debugging and non-tracing output.

"Ineligible Code" is Covered Code that is not Normally Copied Code.

1. Grant of Additional Permission.

You have permission to propagate output of Autoconf, even if such propagation would otherwise violate the terms of GPLv3. However, if by modifying Autoconf you cause any Ineligible Code of the version you received to become Normally Copied Code of your modified version, then you void this Exception for the resulting covered work. If you convey that resulting covered work, you must remove this Exception in accordance with the second paragraph of Section 7 of GPLv3.

2. No Weakening of Autoconf Copyleft.

The availability of this Exception does not imply any general presumption that third-party software is unaffected by the copyleft requirements of the license of Autoconf. Copyright  $(c)$  <  $\langle$  vear > <  $\langle$   $\langle$   $\rangle$   $\langle$   $\rangle$  and  $\langle$   $\rangle$  and  $\langle$   $\rangle$  and  $\langle$   $\rangle$  and  $\langle$   $\rangle$  and  $\langle$   $\rangle$  and  $\langle$   $\rangle$  and  $\langle$   $\rangle$  and  $\langle$   $\rangle$  and  $\langle$   $\rangle$  and  $\langle$  and  $\rangle$  and  $\langle$  and  $\rangle$  and

Redistribution and use in source and binary forms, with or without modification, are permitted provided that the following conditions are met:

1. Redistributions of source code must retain the above copyright notice, this list of conditions and the following disclaimer.

2. Redistributions in binary form must reproduce the above copyright notice, this list of conditions and the following disclaimer in the documentation and/or other materials provided with the distribution.

THIS SOFTWARE IS PROVIDED BY THE COPYRIGHT HOLDERS AND CONTRIBUTORS "AS IS" AND ANY EXPRESS OR IMPLIED WARRANTIES, INCLUDING, BUT NOT LIMITED TO, THE IMPLIED WARRANTIES OF MERCHANTABILITY AND FITNESS FOR A PARTICULAR PURPOSE ARE DISCLAIMED. IN NO EVENT SHALL THE COPYRIGHT HOLDER OR CONTRIBUTORS BE LIABLE FOR ANY DIRECT, INDIRECT, INCIDENTAL, SPECIAL, EXEMPLARY, OR CONSEQUENTIAL DAMAGES (INCLUDING, BUT NOT LIMITED TO, PROCUREMENT OF SUBSTITUTE GOODS OR SERVICES; LOSS OF USE, DATA, OR PROFITS; OR BUSINESS INTERRUPTION) HOWEVER CAUSED AND ON ANY THEORY OF LIABILITY, WHETHER IN CONTRACT, STRICT LIABILITY, OR TORT (INCLUDING NEGLIGENCE OR OTHERWISE) ARISING IN ANY WAY OUT OF THE USE OF THIS SOFTWARE, EVEN IF ADVISED OF THE POSSIBILITY OF SUCH DAMAGE. Creative Commons Legal Code

# CC0 1.0 Universal

 CREATIVE COMMONS CORPORATION IS NOT A LAW FIRM AND DOES NOT PROVIDE LEGAL SERVICES. DISTRIBUTION OF THIS DOCUMENT DOES NOT CREATE AN ATTORNEY-CLIENT RELATIONSHIP. CREATIVE COMMONS PROVIDES THIS INFORMATION ON AN "AS-IS" BASIS. CREATIVE COMMONS MAKES NO WARRANTIES REGARDING THE USE OF THIS DOCUMENT OR THE INFORMATION OR WORKS PROVIDED HEREUNDER, AND DISCLAIMS LIABILITY FOR DAMAGES RESULTING FROM THE USE OF THIS DOCUMENT OR THE INFORMATION OR WORKS PROVIDED HEREUNDER.

# Statement of Purpose

The laws of most jurisdictions throughout the world automatically confer exclusive Copyright and Related Rights (defined below) upon the creator and subsequent owner(s) (each and all, an "owner") of an original work of authorship and/or a database (each, a "Work").

Certain owners wish to permanently relinquish those rights to a Work for the purpose of contributing to a commons of creative, cultural and scientific works ("Commons")

that the public can reliably and without fear

of later claims of infringement build upon, modify, incorporate in other works, reuse and redistribute as freely as possible in any form whatsoever and for any purposes, including without limitation commercial purposes. These owners may contribute to the Commons to promote the ideal of a free culture and the further production of creative, cultural and scientific works, or to gain reputation or greater distribution for their Work in part through the use and efforts of others.

For these and/or other purposes and motivations, and without any expectation of additional consideration or compensation, the person

associating CC0 with a Work (the "Affirmer"), to the extent that he or she is an owner of Copyright and Related Rights in the Work, voluntarily elects to apply CC0 to the Work and publicly distribute the Work under its terms, with knowledge of his or her Copyright and Related Rights in the Work and the meaning and intended legal effect of CC0 on those rights.

1. Copyright and Related Rights. A Work made available under CC0 may be protected by copyright and related or neighboring rights ("Copyright and Related Rights"). Copyright and Related Rights include, but are not limited to, the following:

- i. the right to reproduce, adapt, distribute, perform, display, communicate, and translate a Work;
- ii. moral rights retained by the original author(s) and/or performer(s);
- iii. publicity and privacy rights pertaining to a person's image or likeness depicted in a Work;
- iv. rights protecting against unfair competition in regards to a Work, subject to the limitations in paragraph 4(a), below;
- v. rights protecting the extraction, dissemination, use and reuse of data in a Work;
- vi. database rights (such as those arising under Directive 96/9/EC of the European Parliament and of the Council of 11 March 1996 on the legal protection of databases, and under any national implementation

 thereof, including any amended or successor version of such directive); and

vii. other similar, equivalent or corresponding rights throughout the world based on applicable law or treaty, and any national implementations thereof.

2. Waiver. To the greatest extent permitted by, but not in contravention of, applicable law, Affirmer hereby overtly, fully, permanently, irrevocably and unconditionally waives, abandons, and surrenders all of Affirmer's Copyright and Related Rights and associated claims and causes of action, whether now known or unknown (including existing as well as future claims and causes of action), in the Work (i) in all territories worldwide, (ii) for the maximum duration provided by applicable law or treaty (including future time extensions), (iii) in any current or future medium and for any number of copies, and (iv) for any purpose whatsoever, including without limitation commercial, advertising or promotional purposes (the "Waiver"). Affirmer makes the

Waiver for the benefit of each

member of the public at large and to the detriment of Affirmer's heirs and successors, fully intending that such Waiver shall not be subject to revocation, rescission, cancellation, termination, or any other legal or equitable action to disrupt the quiet enjoyment of the Work by the public as contemplated by Affirmer's express Statement of Purpose.

3. Public License Fallback. Should any part of the Waiver for any reason be judged legally invalid or ineffective under applicable law, then the Waiver shall be preserved to the maximum extent permitted taking into account Affirmer's express Statement of Purpose. In addition, to the extent the Waiver is so judged Affirmer hereby grants to each affected person a royalty-free, non transferable, non sublicensable, non exclusive, irrevocable and unconditional license to exercise Affirmer's Copyright and Related Rights in the Work (i) in all territories worldwide, (ii) for the maximum duration provided by applicable law or treaty (including future

time extensions), (iii) in any current or future medium and for any number of copies, and (iv) for any purpose whatsoever, including without limitation commercial, advertising or promotional purposes (the "License"). The License shall be deemed effective as of the date CC0 was applied by Affirmer to the Work. Should any part of the License for any reason be judged legally invalid or ineffective under applicable law, such partial invalidity or ineffectiveness shall not invalidate the remainder of the License, and in such case Affirmer hereby affirms that he or she will not (i) exercise any of his or her remaining Copyright and Related Rights in the Work or (ii) assert any associated claims and causes of action with respect to the Work, in either case contrary to Affirmer's express Statement of Purpose.

4. Limitations and Disclaimers.

- a. No trademark or patent rights held by Affirmer are waived, abandoned, surrendered, licensed or otherwise affected
- by this document.
- b. Affirmer offers the Work as-is and makes no representations or warranties of any kind concerning the Work, express, implied, statutory or otherwise, including without limitation warranties of title, merchantability, fitness for a particular purpose, non infringement, or the absence of latent or other defects, accuracy, or the present or absence of errors, whether or not discoverable, all to the greatest extent permissible under applicable law.
- c. Affirmer disclaims responsibility for clearing rights of other persons that may apply to the Work or any use thereof, including without limitation any person's Copyright and Related Rights in the Work. Further, Affirmer disclaims responsibility for obtaining any necessary consents, permissions or other rights required for any use of the Work.
- d. Affirmer understands and acknowledges that Creative Commons is not a party to this document and has no duty or obligation with respect to this CC0 or use of the Work.

GNU GENERAL PUBLIC LICENSE Version 3, 29 June 2007

Copyright 2007 Free Software Foundation, Inc. <http://fsf.org/>

Everyone is permitted to copy and distribute verbatim copies of this license document, but changing it is not allowed.

# Preamble

The GNU General Public License is a free, copyleft license for software and other kinds of works.

The licenses for most software and other practical works are designed to take away your freedom to share and change the works. By contrast, the GNU General Public License is intended to guarantee your freedom to share and change all versions of a program--to make sure it remains free software for all its users. We, the Free Software Foundation, use the GNU General Public License for most of our software; it applies also to any other work released this way by its authors. You can apply it to your programs, too.

When we speak of free software, we are referring to freedom, not price. Our General Public Licenses are designed to make sure that you have

 the freedom to distribute copies of free software (and charge for them if you wish), that you receive source code or can get it if you want it, that you can change the software or use pieces of it in new free programs, and that you know you can do these things.

To protect your rights, we need to prevent others from denying you these rights or asking you to surrender the rights. Therefore, you have certain responsibilities if you distribute copies of the software, or if you modify it: responsibilities to respect the freedom of others.

For example, if you distribute copies of such a program, whether gratis or for a fee, you must pass on to the recipients the same freedoms that you received. You must make sure that they, too, receive or can get the source code. And you must show them these terms so they know their rights.

Developers that use the GNU GPL protect your rights with two steps: (1) assert copyright on the software, and (2) offer you this License giving you legal permission to copy, distribute and/or modify it.

For the developers' and authors' protection, the GPL clearly explains that there is no warranty for this free software. For both users' and authors' sake, the GPL requires that modified versions be marked as changed, so that their problems will not be attributed erroneously to authors of previous versions.

Some devices are designed to deny users access to install or run modified versions of the software inside them, although the manufacturer can do so. This is fundamentally incompatible with the aim of protecting users' freedom to change the software. The systematic pattern of such abuse occurs in the area of products for individuals to use, which is precisely where it is most unacceptable. Therefore, we have designed this version of the GPL to prohibit the practice for those products. If such problems arise substantially in other domains, we stand ready to extend this provision to those domains in future versions of the GPL, as needed to protect the freedom of users.

Finally, every program is threatened constantly by software patents. States should not allow patents to restrict development and use of software on general-purpose computers, but in those that do, we wish to avoid the special danger that patents applied to a free program could make it effectively proprietary. To prevent this, the GPL assures that patents cannot be used to render the program non-free.

The precise terms and conditions for copying, distribution and modification follow.

# TERMS AND CONDITIONS

0. Definitions.

This License refers to version 3 of the GNU General Public License.

Copyright also means copyright-like laws that apply to other kinds of works, such as semiconductor masks.

The Program refers to any copyrightable work licensed under this License. Each licensee is addressed as you. Licensees and recipients may be individuals or organizations.

To modify a work means to copy from or adapt all or part of the work in a fashion requiring copyright permission, other than the making of an exact copy. The resulting work is called a modified version of the earlier work or a work based on the earlier work.

A covered work means either the unmodified Program or a work based on the Program.

To propagate a work means to do anything with it that, without permission, would make you directly or secondarily liable for infringement under applicable copyright law, except executing it on a computer or modifying a private copy. Propagation includes copying, distribution (with or without modification), making available to the public, and in some countries other activities as well.

To convey a work means any kind of propagation that enables other parties to make or receive copies. Mere interaction with a user through a computer network, with no transfer of a copy, is not conveying.

An interactive user interface displays Appropriate Legal Notices to the extent that it includes a convenient and prominently visible feature that (1) displays

 an appropriate copyright notice, and (2) tells the user that there is no warranty for the work (except to the extent that warranties are provided), that licensees may convey the work under this License, and how to view a copy of this License. If the interface presents a list of user commands or options, such as a menu, a prominent item in the list meets this criterion.

# 1. Source Code.

The source code for a work means the preferred form of the work for making modifications to it. Object code means any non-source form of a work.

A Standard Interface means an interface that either is an official standard defined by a recognized standards body, or, in the case of interfaces specified for a particular programming language, one that is widely used among developers working in that language.

The System Libraries of an executable work include anything, other than the work as a whole, that (a) is included in the normal form of packaging a Major Component, but which is not part of that Major Component,

 and (b) serves only to enable use of the work with that Major Component, or to implement a Standard Interface for which an implementation is available to the public in source code form. A Major Component, in this context, means a major essential component (kernel, window system, and so on) of the specific operating system (if any) on which the executable work runs, or a compiler used to produce the work, or an object code interpreter used to run it.

The Corresponding Source for a work in object code form means all the source code needed to generate, install, and (for an executable work) run the object code and to modify the work, including scripts to control those activities. However, it does not include the work's System Libraries, or general-purpose tools or generally available free programs which are used unmodified in performing those activities but which are not part of the work. For example, Corresponding Source includes interface definition files associated with source

 files for the work, and the source code for shared libraries and dynamically linked subprograms that the work is specifically designed to require, such as by intimate data communication or control flow between those subprograms and other parts of the work.

The Corresponding Source need not include anything that users can regenerate automatically from other parts of the Corresponding Source.

The Corresponding Source for a work in source code form is that same work.

# 2. Basic Permissions.

All rights granted under this License are granted for the term of copyright on the Program, and are irrevocable provided the stated conditions are met. This License explicitly affirms your unlimited permission to run the unmodified Program. The output from running a covered work is covered by this License only if the output, given its content, constitutes a covered work. This License acknowledges your rights of fair use or other equivalent, as provided by copyright law.

# You may make, run and propagate

 covered works that you do not convey, without conditions so long as your license otherwise remains in force. You may convey covered works to others for the sole purpose of having them make modifications exclusively for you, or provide you with facilities for running those works, provided that you comply with the terms of this License in conveying all material for which you do not control copyright. Those thus making or running the covered works for you must do so exclusively on your behalf, under your direction and control, on terms that prohibit them from making any copies of your copyrighted material outside their relationship with you.

Conveying under any other circumstances is permitted solely under the conditions stated below. Sublicensing is not allowed; section 10 makes it unnecessary.

# 3. Protecting Users' Legal Rights From Anti-Circumvention Law.

No covered work shall be deemed part of an effective technological measure under any applicable law fulfilling obligations under

 article 11 of the WIPO copyright treaty adopted on 20 December 1996, or similar laws prohibiting or restricting circumvention of such measures.

When you convey a covered work, you waive any legal power to forbid circumvention of technological measures to the extent such circumvention is effected by exercising rights under this License with respect to the covered work, and you disclaim any intention to limit operation or modification of the work as a means of enforcing, against the work's users, your or third parties' legal rights to forbid circumvention of technological measures.

4. Conveying Verbatim Copies.

You may convey verbatim copies of the Program's source code as you receive it, in any medium, provided that you conspicuously and appropriately publish on each copy an appropriate copyright notice; keep intact all notices stating that this License and any non-permissive terms added in accord with section 7 apply to the code; keep intact all notices of the absence of any warranty;

and give all recipients a copy of this License along with the Program.

You may charge any price or no price for each copy that you convey, and you may offer support or warranty protection for a fee.

## 5. Conveying Modified Source Versions.

You may convey a work based on the Program, or the modifications to produce it from the Program, in the form of source code under the terms of section 4, provided that you also meet all of these conditions:

a) The work must carry prominent notices stating that you modified it, and giving a relevant date.

 b) The work must carry prominent notices stating that it is released under this License and any conditions added under section 7. This requirement modifies the requirement in section 4 to keep intact all notices.

 c) You must license the entire work, as a whole, under this License to anyone who comes into possession of a copy. This License will therefore apply, along with any applicable section 7 additional terms, to the whole of the work, and all its parts, regardless of how they are packaged. This License gives no permission to license the work in any other way, but it does not invalidate such permission if you have separately received it.

 d) If the work has interactive user interfaces, each must display Appropriate Legal Notices; however, if the Program has interactive interfaces that do not display Appropriate Legal Notices, your work need not make them do so.

A compilation of a covered work with other separate and independent works, which are not by their nature extensions of the covered work, and which are not combined with it such as to form a larger program, in or on a volume of a storage or distribution medium, is called an aggregate if the compilation and its resulting copyright are not used to limit the access or legal rights of the compilation's users beyond what the individual works permit. Inclusion of a covered work in an aggregate does not cause this License to apply to the other parts of the aggregate.

# 6. Conveying Non-Source Forms.

You may convey a covered work in object code form under the terms of sections 4 and 5, provided that you also convey the machine-readable Corresponding Source under the terms of this License, in one of these ways:

 a) Convey the object code in, or embodied in, a physical product (including a physical distribution medium), accompanied by the Corresponding Source fixed on a durable physical medium customarily used for software interchange.

 b) Convey the object code in, or embodied in, a physical product (including a physical distribution medium), accompanied by a written offer, valid for at least three years and valid for as long as you offer spare parts or customer support for that product model, to give anyone who possesses the object code either (1) a copy of the Corresponding Source for all the software in the product that is covered by this License, on a durable physical medium customarily used for software interchange, for

 a price no more than your reasonable cost of physically performing this conveying of source, or (2) access to copy the Corresponding Source from a network server at no charge.

 c) Convey individual copies of the object code with a copy of the written offer to provide the Corresponding Source. This alternative is allowed only occasionally and noncommercially, and only if you received the object code with such an offer, in accord with subsection 6b.

 d) Convey the object code by offering access from a designated place (gratis or for a charge), and offer equivalent access to the Corresponding Source in the same way through the same place at no further charge. You need not require recipients to copy the Corresponding Source along with the object code. If the place to copy the object code is a network server, the Corresponding Source may be on a different server (operated by you or a third party) that supports equivalent copying facilities, provided you maintain clear directions

 next to the object code saying where to find the Corresponding Source. Regardless of what server hosts the Corresponding Source, you remain obligated to ensure that it is available for as long as needed to satisfy these requirements.

 e) Convey the object code using peer-to-peer transmission, provided you inform other peers where the object code and Corresponding Source of the work are being offered to the general public at no charge under subsection 6d.

A separable portion of the object code, whose source code is excluded from the Corresponding Source as a System Library, need not be included in conveying the object code work.

A User Product is either (1) a consumer product, which means any tangible personal property which is normally used for personal, family, or household purposes, or (2) anything designed or sold for incorporation into a dwelling. In determining whether a product is a consumer product, doubtful cases shall be resolved in favor of coverage. For a particular product

 received by a particular user, normally used refers to a typical or common use of that class of product, regardless of the status of the particular user or of the way in which the particular user actually uses, or expects or is expected to use, the product. A product is a consumer product regardless of whether the product has substantial commercial, industrial or non-consumer uses, unless such uses represent the only significant mode of use of the product.

Installation Information for a User Product means any methods, procedures, authorization keys, or other information required to install and execute modified versions of a covered work in that User Product from a modified version of its Corresponding Source. The information must suffice to ensure that the continued functioning of the modified object code is in no case prevented or interfered with solely because modification has been made.

If you convey an object code work under this section in, or with, or specifically for use

 in, a User Product, and the conveying occurs as part of a transaction in which the right of possession and use of the User Product is transferred to the recipient in perpetuity or for a fixed term (regardless of how the transaction is characterized), the Corresponding Source conveyed under this section must be accompanied by the Installation Information. But this requirement does not apply if neither you nor any third party retains the ability to install modified object code on the User Product (for example, the work has been installed in ROM).

The requirement to provide Installation Information does not include a requirement to continue to provide support service, warranty, or updates for a work that has been modified or installed by the recipient, or for the User Product in which it has been modified or installed. Access to a network may be denied when the modification itself materially and adversely affects the operation of the network or violates the rules and protocols for communication

across the network.

Corresponding Source conveyed, and Installation Information provided, in accord with this section must be in a format that is publicly documented (and with an implementation available to the public in source code form), and must require no special password or key for unpacking, reading or copying.

# 7. Additional Terms.

Additional permissions are terms that supplement the terms of this License by making exceptions from one or more of its conditions. Additional permissions that are applicable to the entire Program shall be treated as though they were included in this License, to the extent that they are valid under applicable law. If additional permissions apply only to part of the Program, that part may be used separately under those permissions, but the entire Program remains governed by this License without regard to the additional permissions.

When you convey a copy of a covered work, you may at your option remove any additional permissions from that copy,

 or from any part of it. (Additional permissions may be written to require their own removal in certain cases when you modify the work.) You may place additional permissions on material, added by you to a covered work, for which you have or can give appropriate copyright permission.

Notwithstanding any other provision of this License, for material you add to a covered work, you may (if authorized by the copyright holders of that material) supplement the terms of this License with terms:

a) Disclaiming warranty or limiting liability differently from the terms of sections 15 and 16 of this License; or

 b) Requiring preservation of specified reasonable legal notices or author attributions in that material or in the Appropriate Legal Notices displayed by works containing it; or

 c) Prohibiting misrepresentation of the origin of that material, or requiring that modified versions of such material be marked in reasonable ways as different from the original version; or

d) Limiting the use for publicity purposes of names of licensors or authors of the material; or

e) Declining to grant rights under trademark law for use of some trade names, trademarks, or service marks; or

 f) Requiring indemnification of licensors and authors of that material by anyone who conveys the material (or modified versions of it) with contractual assumptions of liability to the recipient, for any liability that these contractual assumptions directly impose on those licensors and authors.

All other non-permissive additional terms are considered further restrictions within the meaning of section 10. If the Program as you received it, or any part of it, contains a notice stating that it is governed by this License along with a term that is a further restriction, you may remove that term. If a license document contains a further restriction but permits relicensing or conveying under this License, you may add to a covered work material governed by the terms of that

license document, provided that the further restriction does not survive such relicensing or conveying.

If you add terms to a covered work in accord with this section, you must place, in the relevant source files, a statement of the additional terms that apply to those files, or a notice indicating where to find the applicable terms. Additional terms, permissive or non-permissive, may be stated in the form of a separately written license, or stated as exceptions; the above requirements apply either way.

# 8. Termination.

You may not propagate or modify a covered work except as expressly provided under this License. Any attempt otherwise to propagate or modify it is void, and will automatically terminate your rights under this License (including any patent licenses granted under the third paragraph of section 11).

However, if you cease all violation of this License, then your license from a particular copyright holder is reinstated (a) provisionally, unless and until the copyright holder

 explicitly and finally terminates your license, and (b) permanently, if the copyright holder fails to notify you of the violation by some reasonable means prior to 60 days after the cessation.

Moreover, your license from a particular copyright holder is reinstated permanently if the copyright holder notifies you of the violation by some reasonable means, this is the first time you have received notice of violation of this License (for any work) from that copyright holder, and you cure the violation prior to 30 days after your receipt of the notice.

Termination of your rights under this section does not terminate the licenses of parties who have received copies or rights from you under this License. If your rights have been terminated and not permanently reinstated, you do not qualify to receive new licenses for the same material under section 10.

# 9. Acceptance Not Required for Having Copies.

You are not required to accept this License in order to receive or run a copy of the Program. Ancillary propagation of a covered work occurring solely as a consequence of using peer-to-peer transmission to receive a copy likewise does not require acceptance. However, nothing other than this License grants you permission to propagate or modify any covered work. These actions infringe copyright if you do not accept this License. Therefore, by modifying or propagating a covered work, you indicate your acceptance of this License to do so.

# 10. Automatic Licensing of Downstream Recipients.

Each time you convey a covered work, the recipient automatically receives a license from the original licensors, to run, modify and propagate that work, subject to this License. You are not responsible for enforcing compliance by third parties with this License.

An entity transaction is a transaction transferring control of an organization, or substantially all assets of one, or subdividing an organization, or merging organizations. If propagation of a covered work results from an entity transaction,

 each party to that transaction who receives a copy of the work also receives whatever licenses to the work the party's predecessor in interest had or could give under the previous paragraph, plus a right to possession of the Corresponding Source of the work from the predecessor in interest, if the predecessor has it or can get it with reasonable efforts.

You may not impose any further restrictions on the exercise of the rights granted or affirmed under this License. For example, you may not impose a license fee, royalty, or other charge for exercise of rights granted under this License, and you may not initiate litigation (including a cross-claim or counterclaim in a lawsuit) alleging that any patent claim is infringed by making, using, selling, offering for sale, or importing the Program or any portion of it.

# 11. Patents.

A contributor is a copyright holder who authorizes use under this License of the Program or a work on which the Program is based. The work thus licensed is called the contributor's contributor version.

A contributor's essential patent claims are all patent claims owned or controlled by the contributor, whether already acquired or hereafter acquired, that would be infringed by some manner, permitted by this License, of making, using, or selling its contributor version, but do not include claims that would be infringed only as a consequence of further modification of the contributor version. For purposes of this definition, control includes the right to grant patent sublicenses in a manner consistent with the requirements of this License.

Each contributor grants you a non-exclusive, worldwide, royalty-free patent license under the contributor's essential patent claims, to make, use, sell, offer for sale, import and otherwise run, modify and propagate the contents of its contributor version.

In the following three paragraphs, a patent license is any express agreement or commitment, however denominated, not to enforce a patent (such as

 an express permission to practice a patent or covenant not to sue for patent infringement). To grant such a patent license to a party means to make such an agreement or commitment not to enforce a patent against the party.

If you convey a covered work, knowingly relying on a patent license, and the Corresponding Source of the work is not available for anyone to copy, free of charge and under the terms of this License, through a publicly available network server or other readily accessible means, then you must either (1) cause the Corresponding Source to be so available, or (2) arrange to deprive yourself of the benefit of the patent license for this particular work, or (3) arrange, in a manner consistent with the requirements of this License, to extend the patent license to downstream recipients. Knowingly relying means you have actual knowledge that, but for the patent license, your conveying the covered work in a country, or your recipient's use of the covered work in a country, would infringe one or more identifiable patents in that country that you have reason to believe are valid.

If, pursuant to or in connection with a single transaction or arrangement, you convey, or propagate by procuring conveyance of, a covered work, and grant a patent license to some of the parties receiving the covered work authorizing them to use, propagate, modify or convey a specific copy of the covered work, then the patent license you grant is automatically extended to all recipients of the covered work and works based on it.

A patent license is discriminatory if it does not include within the scope of its coverage, prohibits the exercise of, or is conditioned on the non-exercise of one or more of the rights that are specifically granted under this License. You may not convey a covered work if you are a party to an arrangement with a third party that is in the business of distributing software, under which you make payment to the third party based on the extent of your activity of conveying the work, and under which the third party grants, to any of the parties who would receive the covered work from you, a discriminatory patent license (a) in connection with copies of the covered work conveyed by you (or copies made from those copies), or (b) primarily for and in connection with specific products or compilations that contain the covered work, unless you entered into that arrangement, or that patent license was granted, prior to 28 March 2007.

Nothing in this License shall be construed as excluding or limiting any implied license or other defenses to infringement that may otherwise be available to you under applicable patent law.

# 12. No Surrender of Others' Freedom.

If conditions are imposed on you (whether by court order, agreement or otherwise) that contradict the conditions of this License, they do not excuse you from the conditions of this License. If you cannot convey a covered work so as to satisfy simultaneously your obligations under this License and

 any other pertinent obligations, then as a consequence you may not convey it at all. For example, if you agree to terms that obligate you to collect a royalty for further conveying from those to whom you convey the Program, the only way you could satisfy both those terms and this License would be to refrain entirely from conveying the Program.

13. Use with the GNU Affero General Public License.

Notwithstanding any other provision of this License, you have permission to link or combine any covered work with a work licensed under version 3 of the GNU Affero General Public License into a single combined work, and to convey the resulting work. The terms of this License will continue to apply to the part which is the covered work, but the special requirements of the GNU Affero General Public License, section 13, concerning interaction through a network will apply to the combination as such.

14. Revised Versions of this License.

The Free Software Foundation may publish revised and/or new

 versions of the GNU General Public License from time to time. Such new versions will be similar in spirit to the present version, but may differ in detail to address new problems or concerns.

Each version is given a distinguishing version number. If the Program specifies that a certain numbered version of the GNU General Public License or any later version applies to it, you have the option of following the terms and conditions either of that numbered version or of any later version published by the Free Software Foundation. If the Program does not specify a version number of the GNU General Public License, you may choose any version ever published by the Free Software Foundation.

If the Program specifies that a proxy can decide which future versions of the GNU General Public License can be used, that proxy's public statement of acceptance of a version permanently authorizes you to choose that version for the Program.

Later license versions may give you additional or different permissions.

 However, no additional obligations are imposed on any author or copyright holder as a result of your choosing to follow a later version.

# 15. Disclaimer of Warranty.

THERE IS NO WARRANTY FOR THE PROGRAM, TO THE EXTENT PERMITTED BY APPLICABLE LAW. EXCEPT WHEN OTHERWISE STATED IN WRITING THE COPYRIGHT HOLDERS AND/OR OTHER PARTIES PROVIDE THE PROGRAM AS IS WITHOUT WARRANTY OF ANY KIND, EITHER EXPRESSED OR IMPLIED, INCLUDING, BUT NOT LIMITED TO, THE IMPLIED WARRANTIES OF MERCHANTABILITY AND FITNESS FOR A PARTICULAR PURPOSE. THE ENTIRE RISK AS TO THE QUALITY AND PERFORMANCE OF THE PROGRAM IS WITH YOU. SHOULD THE PROGRAM PROVE DEFECTIVE, YOU ASSUME THE COST OF ALL NECESSARY SERVICING, REPAIR OR CORRECTION.

# 16. Limitation of Liability.

IN NO EVENT UNLESS REQUIRED BY APPLICABLE LAW OR AGREED TO IN WRITING WILL ANY COPYRIGHT HOLDER, OR ANY OTHER PARTY WHO MODIFIES AND/OR CONVEYS THE PROGRAM AS PERMITTED ABOVE, BE LIABLE TO YOU FOR DAMAGES, INCLUDING ANY GENERAL, SPECIAL,

# INCIDENTAL OR

 CONSEQUENTIAL DAMAGES ARISING OUT OF THE USE OR INABILITY TO USE THE PROGRAM (INCLUDING BUT NOT LIMITED TO LOSS OF DATA OR DATA BEING RENDERED INACCURATE OR LOSSES SUSTAINED BY YOU OR THIRD PARTIES OR A FAILURE OF THE PROGRAM TO OPERATE WITH ANY OTHER PROGRAMS), EVEN IF SUCH HOLDER OR OTHER PARTY HAS BEEN ADVISED OF THE POSSIBILITY OF SUCH DAMAGES.

17. Interpretation of Sections 15 and 16.

If the disclaimer of warranty and limitation of liability provided above cannot be given local legal effect according to their terms, reviewing courts shall apply local law that most closely approximates an absolute waiver of all civil liability in connection with the Program, unless a warranty or assumption of liability accompanies a copy of the Program in return for a fee.

# END OF TERMS AND CONDITIONS

How to Apply These Terms to Your New Programs

If you develop a new program, and you want it to be of the greatest possible use to the public, the best way to achieve this is to make it free software which everyone can redistribute and change under these terms.

To do so, attach the following notices to the program. It is safest to attach them to the start of each source file to most effectively state the exclusion of warranty; and each file should have at least the copyright line and a pointer to where the full notice is found.

 $\alpha$  a solution to give the program's name and a brief idea of what it does. Copyright  $(C)$  <year > <name of author>

 This program is free software: you can redistribute it and/or modify it under the terms of the GNU General Public License as published by the Free Software Foundation, either version 3 of the License, or (at your option) any later version.

 This program is distributed in the hope that it will be useful, but WITHOUT ANY WARRANTY; without even the implied warranty of MERCHANTABILITY or FITNESS FOR A PARTICULAR PURPOSE. See the GNU General Public License for more details.

 You should have received a copy of the GNU General Public License along with this program. If not, see <http://www.gnu.org/licenses/>.

Also add information on how to contact you by electronic and paper mail.

If the program does terminal interaction, make it output a short notice like this when it starts in an interactive mode:

 $<$ program> Copyright (C) $<$ year>  $<$ name of author>

This program comes with ABSOLUTELY NO WARRANTY; for details type `show w'.

This is free software, and you are welcome to redistribute it under certain conditions; type `show c' for details.

The hypothetical commands `show w' and `show c' should show the appropriate parts of the General Public License.

Of course, your program's commands might be different; for a GUI interface, you would use an about box.

You should also get your employer (if you work as a programmer) or school, if any, to sign a copyright disclaimer for the program, if necessary. For more information on this, and how to apply and follow the GNU GPL, see <http://www.gnu.org/licenses/>.

# The

 GNU General Public License does not permit incorporating your program into proprietary programs. If your program is a subroutine library, you may consider it more useful to permit linking proprietary applications with the library. If this is what you want to do, use the GNU Lesser General Public License instead of this License. But first, please read <http://www.gnu.org/philosophy/why-not-lgpl.html>. Mozilla Public License, version 2.0

## 1. Definitions

## 1.1. "Contributor"

 means each individual or legal entity that creates, contributes to the creation of, or owns Covered Software.

#### 1.2. "Contributor Version"

 means the combination of the Contributions of others (if any) used by a Contributor and that particular Contributor's Contribution.

# 1.3. "Contribution"

means Covered Software of a particular Contributor.

#### 1.4. "Covered Software"

 means Source Code Form to which the initial Contributor has attached the notice in Exhibit A, the Executable Form of such Source Code Form, and Modifications of such Source Code Form, in each case including portions thereof.

- 1.5. "Incompatible With Secondary Licenses" means
	- a. that the initial Contributor has attached the notice described in Exhibit B to the Covered Software; or
	- b. that the Covered Software was made available under the terms of version 1.1 or earlier of the
- License, but not also under the terms of a Secondary License.
- 1.6. "Executable Form"

means any form of the work other than Source Code Form.

1.7. "Larger Work"

 means a work that combines Covered Software with other material, in a separate file or files, that is not Covered Software.

1.8. "License"

means this document.

1.9. "Licensable"

 means having the right to grant, to the maximum extent possible, whether at the time of the initial grant or subsequently, any and all of the rights conveyed by this License.

1.10. "Modifications"

means any of the following:

 a. any file in Source Code Form that results from an addition to, deletion from, or modification of the contents of Covered Software; or

b. any new file in Source Code Form that contains any Covered Software.

1.11. "Patent Claims" of a Contributor

 means any patent claim(s), including without limitation, method, process, and apparatus claims,

in any patent Licensable by such

 Contributor that would be infringed, but for the grant of the License, by the making, using, selling, offering for sale, having made, import, or transfer of either its Contributions or its Contributor Version.

1.12. "Secondary License"

 means either the GNU General Public License, Version 2.0, the GNU Lesser General Public License, Version 2.1, the GNU Affero General Public License, Version 3.0, or any later versions of those licenses.

1.13. "Source Code Form"

means the form of the work preferred for making modifications.

1.14. "You" (or "Your")

 means an individual or a legal entity exercising rights under this License. For legal entities, "You" includes any entity that controls, is controlled by, or is under common control with You. For purposes of this definition, "control" means (a) the power, direct or indirect, to cause the direction or management of such entity, whether by contract or

 otherwise, or (b) ownership of more than fifty percent (50%) of the outstanding shares or beneficial ownership of such entity.

## 2. License Grants and Conditions

# 2.1. Grants

 Each Contributor hereby grants You a world-wide, royalty-free, non-exclusive license:

- a. under intellectual property rights (other than patent or trademark) Licensable by such Contributor to use, reproduce, make available, modify, display, perform, distribute, and otherwise exploit its Contributions, either on an unmodified basis, with Modifications, or as part of a Larger Work; and
- b. under Patent Claims of such Contributor to make, use, sell, offer for sale, have made, import, and otherwise transfer either its Contributions or its Contributor Version.

## 2.2. Effective Date

 The licenses granted in Section 2.1 with respect to any Contribution become effective for each Contribution on the date the Contributor first

distributes such Contribution.

## 2.3. Limitations on Grant Scope

 The licenses granted in this Section 2 are the only rights granted under this License. No additional rights or licenses will be implied from the distribution or licensing of Covered Software under this License. Notwithstanding Section 2.1(b) above, no patent license is granted by a Contributor:

a. for any code that a Contributor has removed from Covered Software; or

 b. for infringements caused by: (i) Your and any other third party's modifications of Covered Software, or (ii) the combination of its Contributions with other software (except as part of its Contributor Version); or

 c. under Patent Claims infringed by Covered Software in the absence of its Contributions.

 This License does not grant any rights in the trademarks, service marks, or logos of any Contributor (except as may be necessary to comply with the notice requirements in Section 3.4).

2.4. Subsequent Licenses

 No Contributor makes additional grants as a result of Your choice to distribute the Covered Software under a subsequent version of this License (see Section 10.2) or under the terms of a Secondary License (if permitted under the terms of Section 3.3).

## 2.5. Representation

 Each Contributor represents that the Contributor believes its Contributions are its original creation(s) or it has sufficient rights to grant the rights to its Contributions conveyed by this License.

# 2.6. Fair Use

 This License is not intended to limit any rights You have under applicable copyright doctrines of fair use, fair dealing, or other equivalents.

# 2.7. Conditions

 Sections 3.1, 3.2, 3.3, and 3.4 are conditions of the licenses granted in Section 2.1.

# 3. Responsibilities

# 3.1. Distribution of Source Form

 All distribution of Covered Software in Source Code Form, including any Modifications

 that You create or to which You contribute, must be under the terms of this License. You must inform recipients that the Source Code Form of the Covered Software is governed by the terms of this License, and how they can obtain a copy of this License. You may not attempt to alter or restrict the recipients' rights in the Source Code Form.

3.2. Distribution of Executable Form

If You distribute Covered Software in Executable Form then:

- a. such Covered Software must also be made available in Source Code Form, as described in Section 3.1, and You must inform recipients of the Executable Form how they can obtain a copy of such Source Code Form by reasonable means in a timely manner, at a charge no more than the cost of distribution to the recipient; and
- b. You may distribute such Executable Form under the terms of this License, or sublicense it under different terms, provided that the license
- for the Executable Form does not attempt to limit or alter the recipients' rights in the Source Code Form under this License.

## 3.3. Distribution of a Larger Work

 You may create and distribute a Larger Work under terms of Your choice, provided that You also comply with the requirements of this License for the Covered Software. If the Larger Work is a combination of Covered Software with a work governed by one or more Secondary Licenses, and the Covered Software is not Incompatible With Secondary Licenses, this License permits You to additionally distribute such Covered Software under the terms of such Secondary License(s), so that the recipient of the Larger Work may, at their option, further distribute the Covered Software under the terms of either this License or such Secondary License(s).

## 3.4. Notices

 You may not remove or alter the substance of any license notices (including copyright notices, patent notices, disclaimers

## of warranty, or

 limitations of liability) contained within the Source Code Form of the Covered Software, except that You may alter any license notices to the extent required to remedy known factual inaccuracies.

## 3.5. Application of Additional Terms

 You may choose to offer, and to charge a fee for, warranty, support, indemnity or liability obligations to one or more recipients of Covered Software. However, You may do so only on Your own behalf, and not on behalf of any Contributor. You must make it absolutely clear that any such warranty, support, indemnity, or liability obligation is offered by You alone, and You hereby agree to indemnify every Contributor for any liability incurred by such Contributor as a result of warranty, support, indemnity or liability terms You offer. You may include additional disclaimers of warranty and limitations of liability specific to any

jurisdiction.

4. Inability to Comply Due to Statute or Regulation

 If it is impossible for You to comply with any of the terms of this License with respect to some or all of the Covered Software due to statute, judicial order, or regulation then You must: (a) comply with the terms of this License to the maximum extent possible; and (b) describe the limitations and the code they affect. Such description must be placed in a text file included with all distributions of the Covered Software under this License. Except to the extent prohibited by statute or regulation, such description must be sufficiently detailed for a recipient of ordinary skill to be able to understand it.

# 5. Termination

- 5.1. The rights granted under this License will terminate automatically if You fail to comply with any of its terms. However, if You become compliant, then the rights granted under this License from a particular Contributor are reinstated (a) provisionally, unless and until such Contributor explicitly
- and finally terminates Your grants, and (b) on an ongoing basis, if such Contributor fails to notify You of the non-compliance by some reasonable means prior to 60 days after You have come back into compliance. Moreover, Your grants from a particular Contributor are reinstated on an ongoing basis if such Contributor notifies You of the non-compliance by some reasonable means, this is the first time You have received notice of non-compliance with this License from such Contributor, and You become compliant prior to 30 days after Your receipt of the notice.
- 5.2. If You initiate litigation against any entity by asserting a patent infringement claim (excluding declaratory judgment actions, counter-claims, and cross-claims) alleging that a Contributor Version directly or indirectly infringes any patent, then the rights granted to You by any and all Contributors for the Covered Software under Section 2.1 of this License shall terminate.
- 5.3. In the event of termination under Sections 5.1 or 5.2 above, all end user license agreements (excluding distributors and resellers) which have been validly granted by You or Your distributors under this License prior to termination shall survive termination.
- 6. Disclaimer of Warranty

Covered Software is provided under this License on an "as is" basis,

 without warranty of any kind, either expressed, implied, or statutory, including, without limitation, warranties that the Covered Software is free of defects, merchantable, fit for a particular purpose or non-infringing. The entire risk as to the quality and performance of the Covered Software is with You. Should any Covered Software prove defective in any respect, You (not any Contributor) assume the cost of any necessary servicing, repair, or correction. This disclaimer of warranty constitutes an essential part of this License. No use of any Covered Software is authorized under

this License except under this disclaimer.

## 7. Limitation of Liability

 Under no circumstances and under no legal theory, whether tort (including negligence), contract, or otherwise, shall any Contributor, or anyone who distributes Covered Software as permitted above, be liable to You for any direct, indirect, special, incidental, or consequential damages of any character including, without limitation, damages for lost profits, loss of goodwill, work stoppage, computer failure or malfunction, or any and all other commercial damages or losses, even if such party shall have been informed of the possibility of such damages. This limitation of liability shall not apply to liability for death or personal injury resulting from such party's negligence to the extent applicable law prohibits such limitation. Some jurisdictions do not allow the exclusion or limitation of incidental or consequential damages, so this exclusion and limitation may not

apply to You.

## 8. Litigation

 Any litigation relating to this License may be brought only in the courts of a jurisdiction where the defendant maintains its principal place of business and such litigation shall be governed by laws of that jurisdiction, without reference to its conflict-of-law provisions. Nothing in this Section shall prevent a party's ability to bring cross-claims or counter-claims.

## 9. Miscellaneous

 This License represents the complete agreement concerning the subject matter hereof. If any provision of this License is held to be unenforceable, such provision shall be reformed only to the extent necessary to make it enforceable. Any law or regulation which provides that the language of a contract shall be construed against the drafter shall not be used to construe this License against a Contributor.

10. Versions of the License

## 10.1. New Versions

Mozilla Foundation is the license steward. Except as provided in Section

 10.3, no one other than the license steward has the right to modify or publish new versions of this License. Each version will be given a distinguishing version number.

10.2. Effect of New Versions

 You may distribute the Covered Software under the terms of the version of the License under which You originally received the Covered Software, or under the terms of any subsequent version published by the license steward.

10.3. Modified Versions

 If you create software not governed by this License, and you want to create a new license for such software, you may create and use a modified version of this License if you rename the license and remove any references to the name of the license steward (except to note that such modified license differs from this License).

10.4. Distributing Source Code Form that is Incompatible With Secondary Licenses If You choose to distribute Source Code Form that is Incompatible

 With Secondary Licenses under the terms of this version of the License, the notice described in Exhibit B of this License must be attached.

Exhibit A - Source Code Form License Notice

 This Source Code Form is subject to the terms of the Mozilla Public License, v. 2.0. If a copy of the MPL was not distributed with this file, You can obtain one at https://mozilla.org/MPL/2.0/.

If it is not possible or desirable to put the notice in a particular file, then You may include the notice in a location (such as a LICENSE file in a relevant directory) where a recipient would be likely to look for such a notice.

You may add additional accurate notices of copyright ownership.

Exhibit B - "Incompatible With Secondary Licenses" Notice
This Source Code Form is "Incompatible With Secondary Licenses", as defined by

the Mozilla Public License, v. 2.0.

As a special exception to the GNU General Public License, if you distribute this file as part of a program that contains a configuration script generated by Autoconf, you may include it under the same distribution terms that you use for the rest of that program.

Copyright (c) <year> <owner>. All rights reserved.

Redistribution and use in source and binary forms, with or without modification, are permitted provided that the following conditions are met:

1. Redistributions of source code must retain the above copyright notice, this list of conditions and the following disclaimer.

2. Redistributions in binary form must reproduce the above copyright notice, this list of conditions and the following disclaimer in the documentation and/or other materials provided with the distribution.

3. Neither the name of the copyright holder nor the names of its contributors may be used to endorse or promote products derived from this software without specific prior written permission.

THIS SOFTWARE IS PROVIDED BY THE COPYRIGHT HOLDERS AND CONTRIBUTORS "AS IS" AND ANY EXPRESS OR IMPLIED WARRANTIES, INCLUDING, BUT NOT LIMITED TO, THE IMPLIED WARRANTIES OF MERCHANTABILITY AND FITNESS FOR A PARTICULAR PURPOSE ARE DISCLAIMED. IN NO EVENT SHALL THE COPYRIGHT HOLDER OR CONTRIBUTORS BE LIABLE FOR ANY DIRECT, INDIRECT, INCIDENTAL, SPECIAL, EXEMPLARY, OR CONSEQUENTIAL DAMAGES (INCLUDING, BUT NOT LIMITED TO, PROCUREMENT OF SUBSTITUTE GOODS OR SERVICES; LOSS OF USE, DATA, OR PROFITS; OR BUSINESS INTERRUPTION) HOWEVER CAUSED AND ON ANY THEORY OF LIABILITY, WHETHER IN CONTRACT, STRICT LIABILITY, OR TORT (INCLUDING NEGLIGENCE OR OTHERWISE) ARISING IN ANY WAY OUT OF THE USE OF THIS SOFTWARE, EVEN IF ADVISED OF THE POSSIBILITY OF SUCH DAMAGE.

ISC License:

Copyright (c) 2004-2010 by Internet Systems Consortium, Inc. ("ISC") Copyright (c) 1995-2003 by Internet Software Consortium

Permission to use, copy, modify, and/or distribute this software for any purpose with or without fee is hereby granted, provided that the above copyright notice and this permission notice appear in all copies.

THE SOFTWARE IS PROVIDED "AS IS" AND ISC DISCLAIMS ALL WARRANTIES WITH REGARD TO THIS SOFTWARE INCLUDING ALL IMPLIED WARRANTIES OF MERCHANTABILITY AND FITNESS. IN NO EVENT SHALL ISC BE LIABLE FOR ANY SPECIAL, DIRECT, INDIRECT, OR CONSEQUENTIAL DAMAGES OR ANY DAMAGES WHATSOEVER RESULTING FROM LOSS OF USE, DATA OR PROFITS, WHETHER IN AN ACTION OF CONTRACT, NEGLIGENCE OR OTHER TORTIOUS ACTION, ARISING OUT OF OR IN CONNECTION WITH THE USE OR PERFORMANCE OF THIS SOFTWARE. Copyright (C) 1996-2023 Internet Systems Consortium, Inc. ("ISC")

This Source Code Form is subject to the terms of the Mozilla Public License, v. 2.0. If a copy of the MPL was not distributed with this file, you can obtain one at https://mozilla.org/MPL/2.0/.

-----------------------------------------------------------------------------

 Portions of this code release fall under one or more of the following Copyright notices. Please see individual source files for details.

 For binary releases also see: OpenSSL-LICENSE.

Copyright (C) 1996-2001 Nominum, Inc.

Permission to use, copy, modify, and distribute this software for any purpose with or without fee is hereby granted, provided that the above copyright notice and this permission notice appear in all copies.

THE SOFTWARE IS PROVIDED "AS IS" AND NOMINUM DISCLAIMS ALL WARRANTIES WITH REGARD TO THIS SOFTWARE INCLUDING ALL IMPLIED WARRANTIES OF MERCHANTABILITY AND FITNESS. IN NO EVENT SHALL NOMINUM BE LIABLE FOR ANY SPECIAL, DIRECT, INDIRECT, OR CONSEQUENTIAL DAMAGES OR ANY DAMAGES WHATSOEVER RESULTING FROM LOSS OF USE, DATA OR PROFITS, WHETHER IN AN ACTION OF CONTRACT, NEGLIGENCE OR OTHER TORTIOUS ACTION, ARISING OUT OF OR IN CONNECTION WITH THE USE OR PERFORMANCE OF THIS SOFTWARE.

-----------------------------------------------------------------------------

Copyright (C) 1995-2000 by Network Associates, Inc.

Permission to use, copy, modify, and/or distribute this software for any purpose with or without fee is hereby granted, provided that the above copyright notice and this permission notice appear in all copies.

THE SOFTWARE IS PROVIDED "AS IS" AND ISC AND NETWORK ASSOCIATES DISCLAIMS ALL WARRANTIES WITH REGARD TO THIS SOFTWARE INCLUDING ALL IMPLIED WARRANTIES OF MERCHANTABILITY AND FITNESS. IN NO EVENT SHALL ISC BE LIABLE FOR ANY SPECIAL, DIRECT, INDIRECT, OR CONSEQUENTIAL DAMAGES OR ANY DAMAGES WHATSOEVER RESULTING FROM LOSS OF USE, DATA OR PROFITS, WHETHER IN AN ACTION OF CONTRACT, NEGLIGENCE OR OTHER TORTIOUS ACTION, ARISING OUT OF OR IN CONNECTION WITH THE USE OR PERFORMANCE OF THIS SOFTWARE.

-----------------------------------------------------------------------------

Copyright (C) 2002 Stichting NLnet, Netherlands, stichting@nlnet.nl.

Permission to use, copy, modify, and distribute this software for any purpose with or without fee is hereby granted, provided that the above copyright notice and this permission notice appear in all copies.

THE SOFTWARE IS PROVIDED "AS IS" AND STICHTING NLNET DISCLAIMS ALL WARRANTIES WITH REGARD TO THIS SOFTWARE INCLUDING ALL IMPLIED WARRANTIES OF MERCHANTABILITY AND FITNESS. IN NO EVENT SHALL STICHTING NLNET BE LIABLE FOR ANY SPECIAL, DIRECT, INDIRECT, OR CONSEQUENTIAL DAMAGES OR ANY DAMAGES WHATSOEVER RESULTING FROM LOSS OF USE, DATA OR PROFITS, WHETHER IN AN ACTION OF CONTRACT, NEGLIGENCE OR OTHER TORTIOUS ACTION, ARISING OUT OF OR IN CONNECTION WITH THE USE OR PERFORMANCE OF THIS SOFTWARE.

The development of Dynamically Loadable Zones (DLZ) for Bind 9 was conceived and contributed by Rob Butler.

Permission to use, copy, modify, and distribute this software for any purpose with or without fee is hereby granted, provided that the above copyright notice and this permission notice appear in all copies.

THE SOFTWARE IS PROVIDED "AS IS" AND ROB BUTLER DISCLAIMS ALL WARRANTIES WITH REGARD TO THIS SOFTWARE INCLUDING ALL IMPLIED WARRANTIES OF MERCHANTABILITY AND FITNESS. IN NO EVENT SHALL ROB BUTLER BE LIABLE FOR ANY SPECIAL, DIRECT, INDIRECT, OR CONSEQUENTIAL DAMAGES OR ANY DAMAGES WHATSOEVER RESULTING FROM LOSS OF USE, DATA OR PROFITS, WHETHER IN AN ACTION OF CONTRACT, NEGLIGENCE OR OTHER TORTIOUS ACTION, ARISING OUT OF OR IN CONNECTION WITH THE USE OR PERFORMANCE OF THIS SOFTWARE.

-----------------------------------------------------------------------------

Copyright (c) 1987, 1990, 1993, 1994 The Regents of the University of California. All rights reserved.

Redistribution and use in source and binary forms,

with or without

modification, are permitted provided that the following conditions are met:

- 1. Redistributions of source code must retain the above copyright notice, this list of conditions and the following disclaimer.
- 2. Redistributions in binary form must reproduce the above copyright notice, this list of conditions and the following disclaimer in the documentation and/or other materials provided with the distribution.
- 3. Neither the name of the University nor the names of its contributors may be used to endorse or promote products derived from this software

without specific prior written permission.

THIS SOFTWARE IS PROVIDED BY THE REGENTS AND CONTRIBUTORS ``AS IS'' AND ANY EXPRESS OR IMPLIED WARRANTIES, INCLUDING, BUT NOT LIMITED TO, THE IMPLIED WARRANTIES OF MERCHANTABILITY AND FITNESS FOR A PARTICULAR PURPOSE ARE DISCLAIMED. IN NO EVENT SHALL THE REGENTS OR CONTRIBUTORS BE LIABLE FOR ANY DIRECT, INDIRECT, INCIDENTAL, SPECIAL, EXEMPLARY, OR CONSEQUENTIAL DAMAGES

 (INCLUDING, BUT NOT LIMITED TO, PROCUREMENT OF SUBSTITUTE GOODS OR SERVICES; LOSS OF USE, DATA, OR PROFITS; OR BUSINESS INTERRUPTION) HOWEVER CAUSED AND ON ANY THEORY OF LIABILITY, WHETHER IN CONTRACT, STRICT LIABILITY, OR TORT (INCLUDING NEGLIGENCE OR OTHERWISE) ARISING IN ANY WAY OUT OF THE USE OF THIS SOFTWARE, EVEN IF ADVISED OF THE POSSIBILITY OF SUCH DAMAGE.

-----------------------------------------------------------------------------

Copyright (C) The Internet Society 2005. This version of this module is part of RFC 4178; see the RFC itself for full legal notices.

(The above copyright notice is per RFC 3978 5.6 (a), q.v.)

-----------------------------------------------------------------------------

Copyright (c) 2004 Masarykova universita (Masaryk University, Brno, Czech Republic) All rights reserved.

Redistribution and use in source and binary forms, with or without modification, are permitted provided that the following conditions are met:

1. Redistributions of source code must retain the above copyright notice, this list of conditions and the following disclaimer.

2. Redistributions in binary form must reproduce the above copyright notice, this list of conditions and the following disclaimer in the documentation and/or other materials provided with the distribution.

3. Neither the name of the University nor the names of its contributors may be used to endorse or promote products derived from this software without specific prior written permission.

THIS SOFTWARE IS PROVIDED BY THE COPYRIGHT HOLDERS AND CONTRIBUTORS "AS IS" AND ANY EXPRESS OR IMPLIED WARRANTIES, INCLUDING, BUT NOT LIMITED TO, THE IMPLIED WARRANTIES OF MERCHANTABILITY AND FITNESS FOR A PARTICULAR PURPOSE ARE DISCLAIMED. IN NO EVENT SHALL THE COPYRIGHT OWNER OR CONTRIBUTORS BE

LIABLE FOR ANY DIRECT, INDIRECT, INCIDENTAL, SPECIAL, EXEMPLARY, OR CONSEQUENTIAL DAMAGES (INCLUDING, BUT NOT LIMITED TO, PROCUREMENT OF SUBSTITUTE GOODS OR SERVICES; LOSS OF USE, DATA, OR PROFITS; OR BUSINESS INTERRUPTION) HOWEVER CAUSED AND ON ANY THEORY OF LIABILITY, WHETHER IN CONTRACT, STRICT LIABILITY, OR TORT (INCLUDING NEGLIGENCE OR OTHERWISE) ARISING IN ANY WAY OUT OF THE USE OF THIS SOFTWARE, EVEN IF ADVISED OF THE POSSIBILITY OF SUCH DAMAGE.

-----------------------------------------------------------------------------

Copyright (c) 1997 - 2003 Kungliga Tekniska Hgskolan (Royal Institute of Technology, Stockholm, Sweden). All rights reserved.

Redistribution and use in source and binary forms, with or without modification, are permitted provided that the following conditions are met:

- 1. Redistributions of source code must retain the above copyright notice, this list of conditions and the following disclaimer.
- 2. Redistributions in binary form must reproduce the above copyright notice, this list of conditions and the following disclaimer in the documentation and/or other materials provided with the distribution.
- 3. Neither the name of the Institute nor the names of its contributors may be used to endorse or promote products derived from this software without specific prior written permission.

THIS SOFTWARE IS PROVIDED BY THE INSTITUTE AND CONTRIBUTORS ``AS IS'' AND ANY EXPRESS OR IMPLIED WARRANTIES, INCLUDING, BUT NOT LIMITED TO, THE IMPLIED WARRANTIES OF MERCHANTABILITY AND FITNESS FOR A PARTICULAR PURPOSE ARE DISCLAIMED. IN NO EVENT SHALL THE INSTITUTE OR CONTRIBUTORS BE LIABLE FOR ANY DIRECT, INDIRECT, INCIDENTAL, SPECIAL, EXEMPLARY, OR CONSEQUENTIAL DAMAGES (INCLUDING, BUT NOT LIMITED TO, PROCUREMENT OF SUBSTITUTE GOODS OR SERVICES; LOSS OF USE, DATA, OR PROFITS; OR BUSINESS INTERRUPTION) HOWEVER CAUSED AND ON ANY THEORY OF LIABILITY, WHETHER IN CONTRACT, STRICT LIABILITY, OR TORT (INCLUDING NEGLIGENCE OR OTHERWISE) ARISING IN ANY WAY OUT OF THE USE OF THIS SOFTWARE, EVEN IF ADVISED OF THE POSSIBILITY OF SUCH DAMAGE.

-----------------------------------------------------------------------------

Copyright (c) 1993 by Digital Equipment Corporation. Permission to use, copy, modify, and distribute this software for any purpose with or without fee is hereby granted, provided that the above copyright notice and this permission notice appear in all copies, and that the name of Digital Equipment Corporation not be used in advertising or publicity pertaining to distribution of the document or software without specific, written prior permission.

THE SOFTWARE IS PROVIDED "AS IS" AND DIGITAL EQUIPMENT CORP. DISCLAIMS ALL WARRANTIES WITH REGARD TO THIS SOFTWARE, INCLUDING ALL IMPLIED WARRANTIES OF MERCHANTABILITY AND FITNESS. IN NO EVENT SHALL DIGITAL EQUIPMENT CORPORATION BE LIABLE FOR ANY SPECIAL, DIRECT, INDIRECT, OR CONSEQUENTIAL DAMAGES OR ANY DAMAGES WHATSOEVER RESULTING FROM LOSS OF USE, DATA OR PROFITS, WHETHER IN AN ACTION OF CONTRACT, NEGLIGENCE OR OTHER TORTIOUS ACTION, ARISING OUT OF OR IN CONNECTION WITH THE USE OR PERFORMANCE OF THIS SOFTWARE.

-----------------------------------------------------------------------------

Copyright (C) 1995, 1996, 1997, and 1998 WIDE Project. All rights reserved.

Redistribution and use in source and binary forms, with or without modification, are permitted provided that the following conditions are met:

- 1. Redistributions of source code must retain the above copyright notice, this list of conditions and the following disclaimer.
- 2. Redistributions in binary form must reproduce the above copyright notice, this list of conditions and the following disclaimer in the documentation and/or other materials provided with the distribution.
- 3. Neither the name of the project nor the names of its contributors may be used to endorse or promote products derived from this software without specific prior written permission.

THIS SOFTWARE IS PROVIDED BY THE PROJECT AND CONTRIBUTORS ``AS IS'' AND ANY EXPRESS OR IMPLIED WARRANTIES, INCLUDING, BUT NOT LIMITED TO, THE IMPLIED WARRANTIES OF MERCHANTABILITY AND FITNESS FOR A PARTICULAR PURPOSE ARE

 DISCLAIMED. IN NO EVENT SHALL THE PROJECT OR CONTRIBUTORS BE LIABLE FOR ANY DIRECT, INDIRECT, INCIDENTAL, SPECIAL, EXEMPLARY, OR CONSEQUENTIAL DAMAGES (INCLUDING, BUT NOT LIMITED TO, PROCUREMENT OF SUBSTITUTE GOODS OR SERVICES; LOSS OF USE, DATA, OR PROFITS; OR BUSINESS INTERRUPTION) HOWEVER CAUSED AND ON ANY THEORY OF LIABILITY, WHETHER IN CONTRACT, STRICT LIABILITY, OR TORT (INCLUDING NEGLIGENCE OR OTHERWISE) ARISING IN ANY WAY OUT OF THE USE OF THIS SOFTWARE, EVEN IF ADVISED OF THE POSSIBILITY OF SUCH DAMAGE.

-----------------------------------------------------------------------------

Copyright (c) 1999-2000 by Nortel Networks Corporation

Permission to use, copy, modify, and distribute this software for any purpose with or without fee is hereby granted, provided that the above copyright notice and this permission notice appear in all copies.

THE SOFTWARE IS PROVIDED "AS IS" AND NORTEL NETWORKS DISCLAIMS ALL WARRANTIES WITH REGARD TO THIS SOFTWARE INCLUDING ALL IMPLIED WARRANTIES OF MERCHANTABILITY AND FITNESS. IN NO EVENT SHALL NORTEL NETWORKS BE LIABLE FOR ANY SPECIAL, DIRECT, INDIRECT, OR CONSEQUENTIAL DAMAGES OR ANY DAMAGES WHATSOEVER RESULTING FROM LOSS OF USE, DATA OR PROFITS, WHETHER IN AN ACTION OF CONTRACT, NEGLIGENCE OR OTHER TORTIOUS ACTION, ARISING OUT OF OR IN CONNECTION WITH THE USE OR PERFORMANCE OF THIS SOFTWARE.

-----------------------------------------------------------------------------

Copyright (C) 2004 Nominet, Ltd.

Permission to use, copy, modify, and distribute this software for any purpose with or without fee is hereby granted, provided that the above copyright notice and this permission notice appear in all copies.

THE SOFTWARE IS PROVIDED "AS IS" AND NOMINET DISCLAIMS ALL WARRANTIES WITH REGARD TO THIS SOFTWARE INCLUDING ALL IMPLIED WARRANTIES OF MERCHANTABILITY AND FITNESS. IN NO EVENT SHALL ISC BE LIABLE FOR ANY SPECIAL, DIRECT, INDIRECT, OR CONSEQUENTIAL DAMAGES OR ANY DAMAGES WHATSOEVER RESULTING FROM LOSS OF USE,

 DATA OR PROFITS, WHETHER IN AN ACTION OF CONTRACT, NEGLIGENCE OR OTHER TORTIOUS ACTION, ARISING OUT OF OR IN CONNECTION WITH THE USE OR PERFORMANCE OF THIS SOFTWARE.

-----------------------------------------------------------------------------

Copyright (c) 1996, David Mazieres <dm@uun.org> Copyright (c) 2008, Damien Miller <djm@openbsd.org>

Permission to use, copy, modify, and distribute this software for any purpose with or without fee is hereby granted, provided that the above copyright notice and this permission notice appear in all copies.

THE SOFTWARE IS PROVIDED "AS IS" AND THE AUTHOR DISCLAIMS ALL WARRANTIES WITH REGARD TO THIS SOFTWARE INCLUDING ALL IMPLIED WARRANTIES OF MERCHANTABILITY AND FITNESS. IN NO EVENT SHALL THE AUTHOR BE LIABLE FOR ANY SPECIAL, DIRECT, INDIRECT, OR CONSEQUENTIAL DAMAGES OR ANY DAMAGES WHATSOEVER RESULTING FROM LOSS OF USE, DATA OR PROFITS, WHETHER IN AN

### ACTION OF CONTRACT, NEGLIGENCE OR OTHER TORTIOUS ACTION, ARISING OUT OF OR IN CONNECTION WITH THE USE OR PERFORMANCE OF THIS SOFTWARE.

-----------------------------------------------------------------------------

Copyright (c) 1995, 1997, 1998 The NetBSD Foundation, Inc. All rights reserved.

Redistribution and use in source and binary forms, with or without modification, are permitted provided that the following conditions are met:

1. Redistributions of source code must retain the above copyright notice, this list of conditions and the following disclaimer.

2. Redistributions in binary form must reproduce the above copyright notice, this list of conditions and the following disclaimer in the documentation and/or other materials provided with the distribution.

THIS SOFTWARE IS PROVIDED BY THE NETBSD FOUNDATION, INC. AND CONTRIBUTORS ``AS IS'' AND ANY EXPRESS OR IMPLIED WARRANTIES, INCLUDING, BUT NOT LIMITED TO, THE IMPLIED WARRANTIES OF MERCHANTABILITY AND FITNESS FOR A PARTICULAR PURPOSE ARE DISCLAIMED. IN NO EVENT SHALL THE FOUNDATION OR CONTRIBUTORS BE LIABLE

 FOR ANY DIRECT, INDIRECT, INCIDENTAL, SPECIAL, EXEMPLARY, OR CONSEQUENTIAL DAMAGES (INCLUDING, BUT NOT LIMITED TO, PROCUREMENT OF SUBSTITUTE GOODS OR SERVICES; LOSS OF USE, DATA, OR PROFITS; OR BUSINESS INTERRUPTION) HOWEVER CAUSED AND ON ANY THEORY OF LIABILITY, WHETHER IN CONTRACT, STRICT LIABILITY, OR TORT (INCLUDING NEGLIGENCE OR OTHERWISE) ARISING IN ANY WAY OUT OF THE USE OF THIS SOFTWARE, EVEN IF ADVISED OF THE POSSIBILITY OF SUCH DAMAGE.

-----------------------------------------------------------------------------

Copyright (C) 2008-2011 Red Hat, Inc.

Permission to use, copy, modify, and/or distribute this software for any purpose with or without fee is hereby granted, provided that the above copyright notice and this permission notice appear in all copies.

THE SOFTWARE IS PROVIDED "AS IS" AND Red Hat DISCLAIMS ALL WARRANTIES WITH REGARD TO THIS SOFTWARE INCLUDING ALL IMPLIED WARRANTIES OF MERCHANTABILITY AND FITNESS. IN NO EVENT SHALL Red Hat BE LIABLE FOR ANY SPECIAL, DIRECT,

INDIRECT, OR CONSEQUENTIAL DAMAGES OR ANY DAMAGES WHATSOEVER RESULTING FROM LOSS OF USE, DATA OR PROFITS, WHETHER IN AN ACTION OF CONTRACT, NEGLIGENCE OR OTHER TORTIOUS ACTION, ARISING OUT OF OR IN CONNECTION WITH THE USE OR PERFORMANCE OF THIS SOFTWARE.

Copyright (c) 2013-2014, Farsight Security, Inc. All rights reserved.

Redistribution and use in source and binary forms, with or without modification, are permitted provided that the following conditions are met:

-----------------------------------------------------------------------------

1. Redistributions of source code must retain the above copyright notice, this list of conditions and the following disclaimer.

2. Redistributions in binary form must reproduce the above copyright notice, this list of conditions and the following disclaimer in the documentation and/or other materials provided with the distribution.

3. Neither the name of the copyright holder nor the names of its contributors may be used to endorse or promote products derived from this software without specific prior written permission.

THIS SOFTWARE IS PROVIDED BY THE COPYRIGHT HOLDERS AND CONTRIBUTORS "AS IS" AND ANY EXPRESS OR IMPLIED WARRANTIES, INCLUDING, BUT NOT LIMITED TO, THE IMPLIED WARRANTIES OF MERCHANTABILITY AND FITNESS FOR A PARTICULAR PURPOSE ARE DISCLAIMED. IN NO EVENT SHALL THE COPYRIGHT HOLDER OR CONTRIBUTORS BE LIABLE FOR ANY DIRECT, INDIRECT, INCIDENTAL, SPECIAL, EXEMPLARY, OR CONSEQUENTIAL DAMAGES (INCLUDING, BUT NOT LIMITED TO, PROCUREMENT OF SUBSTITUTE GOODS OR SERVICES; LOSS OF USE, DATA, OR PROFITS; OR BUSINESS INTERRUPTION) HOWEVER CAUSED AND ON ANY THEORY OF LIABILITY, WHETHER IN CONTRACT, STRICT LIABILITY, OR TORT (INCLUDING NEGLIGENCE OR OTHERWISE) ARISING IN ANY WAY OUT OF THE USE OF THIS SOFTWARE, EVEN IF ADVISED OF THE POSSIBILITY OF SUCH DAMAGE.

-----------------------------------------------------------------------------

Copyright (c) 2014 by Farsight Security, Inc.

Licensed under the Apache License, Version 2.0 (the "License"); you may not use this file except in compliance with the License. You may obtain a copy of the License at

http://www.apache.org/licenses/LICENSE-2.0

Unless required by applicable law or agreed to in writing, software distributed under the License is distributed on an "AS IS" BASIS, WITHOUT WARRANTIES OR CONDITIONS OF ANY KIND, either express or implied. See the License for the specific language governing permissions and

limitations under the License.

-----------------------------------------------------------------------------

Copyright Joyent, Inc. and other Node contributors. All rights reserved.

Permission is hereby granted, free of charge, to any person obtaining a copy of this software and associated documentation files (the "Software"), to deal in the Software without restriction, including without limitation the rights to use, copy, modify, merge, publish, distribute, sublicense, and/or sell copies of the Software, and to permit persons to whom the Software is furnished to do so, subject to the following conditions:

The above copyright notice and this permission notice shall be included in all copies or substantial portions of the Software.

THE SOFTWARE IS PROVIDED "AS IS", WITHOUT WARRANTY OF ANY KIND, EXPRESS OR IMPLIED, INCLUDING BUT NOT LIMITED TO THE WARRANTIES OF MERCHANTABILITY, FITNESS FOR A PARTICULAR PURPOSE AND NONINFRINGEMENT. IN NO EVENT SHALL THE AUTHORS OR COPYRIGHT HOLDERS BE LIABLE FOR ANY CLAIM, DAMAGES OR OTHER LIABILITY, WHETHER IN AN ACTION OF CONTRACT, TORT OR OTHERWISE, ARISING FROM, OUT OF OR IN CONNECTION WITH THE SOFTWARE OR THE USE OR OTHER DEALINGS IN THE SOFTWARE.

Copying and distribution of this file, with or without modification, are permitted in any medium without royalty provided the copyright notice and this notice are preserved. This file is offered as-is, without any warranty. ---- LLVM Exceptions to the Apache 2.0 License ----

 As an exception, if, as a result of your compiling your source code, portions of this Software are embedded into an Object form of such source code, you may redistribute such embedded portions in such Object form without complying with the conditions of Sections 4(a), 4(b) and 4(d) of the License.

 In addition, if you combine or link compiled forms of this Software with software that is licensed under the GPLv2 ("Combined Software") and if a court of competent jurisdiction determines that the patent provision (Section 3), the indemnity provision (Section 9) or other Section of the License conflicts with the conditions of the GPLv2, you may retroactively and prospectively choose to deem waived or otherwise exclude such Section(s) of the License, but only in their entirety and only with respect to the Combined Software.

## **1.537 python 3.11.8-r0**

### **1.537.1 Available under license :**

Copyright (c) 2002 Jorge Acereda <jacereda@users.sourceforge.net> & Peter O'Gorman <ogorman@users.sourceforge.net>

Portions may be copyright others, see the AUTHORS file included with this distribution.

Maintained by Peter O'Gorman <ogorman@users.sourceforge.net>

Bug Reports and other queries should go to <ogorman@users.sourceforge.net>

Permission is hereby granted, free of charge, to any person obtaining a copy of this software and associated documentation files (the "Software"), to deal in the Software without restriction, including without limitation the rights to use, copy, modify, merge, publish, distribute, sublicense, and/or sell copies of the Software, and to permit persons to whom the Software is furnished to do so, subject to the following conditions:

The above copyright notice and this permission notice shall be included in all copies or substantial portions of the Software.

THE SOFTWARE IS PROVIDED "AS IS", WITHOUT WARRANTY OF ANY KIND,

EXPRESS OR IMPLIED, INCLUDING BUT NOT LIMITED TO THE WARRANTIES OF MERCHANTABILITY, FITNESS FOR A PARTICULAR PURPOSE AND NONINFRINGEMENT. IN NO EVENT SHALL THE AUTHORS OR COPYRIGHT HOLDERS BE LIABLE FOR ANY CLAIM, DAMAGES OR OTHER LIABILITY, WHETHER IN AN ACTION OF CONTRACT, TORT OR OTHERWISE, ARISING FROM, OUT OF OR IN CONNECTION WITH THE SOFTWARE OR THE USE OR OTHER DEALINGS IN THE SOFTWARE. libffi - Copyright (c) 1996-2003 Red Hat, Inc.

Permission is hereby granted, free of charge, to any person obtaining a copy of this software and associated documentation files (the ``Software''), to deal in the Software without restriction, including without limitation the rights to use, copy, modify, merge, publish, distribute, sublicense, and/or sell copies of the Software, and to permit persons to whom the Software is furnished to do so, subject to the following conditions:

The above copyright notice and this permission notice shall be included in all copies or substantial portions of the Software.

THE SOFTWARE IS PROVIDED ``AS IS'', WITHOUT WARRANTY OF ANY KIND, EXPRESS OR IMPLIED, INCLUDING BUT NOT LIMITED TO THE WARRANTIES OF MERCHANTABILITY, FITNESS FOR A PARTICULAR PURPOSE AND NONINFRINGEMENT. IN NO EVENT SHALL CYGNUS SOLUTIONS BE LIABLE FOR ANY CLAIM, DAMAGES OR

### OTHER LIABILITY, WHETHER IN AN ACTION OF CONTRACT, TORT OR OTHERWISE, ARISING FROM, OUT OF OR IN CONNECTION WITH THE SOFTWARE OR THE USE OR OTHER DEALINGS IN THE SOFTWARE.

Additional Conditions for this Windows binary build ---------------------------------------------------

This program is linked with and uses Microsoft Distributable Code, copyrighted by Microsoft Corporation. The Microsoft Distributable Code is embedded in each .exe, .dll and .pyd file as a result of running the code through a linker.

If you further distribute programs that include the Microsoft Distributable Code, you must comply with the restrictions on distribution specified by Microsoft. In particular, you must require distributors and external end users to agree to terms that protect the Microsoft Distributable Code at least as much as Microsoft's own requirements for the Distributable Code. See Microsoft's documentation (included in its developer tools and on its website at microsoft.com) for specific details.

Redistribution of the Windows binary build of the Python interpreter complies with this agreement, provided that you do not:

- alter any copyright, trademark or patent notice in Microsoft's Distributable Code;

- use Microsoft's trademarks in your programs' names or in a way that suggests your programs come from or are endorsed by Microsoft;

- distribute Microsoft's Distributable Code to run on a platform other than Microsoft operating systems, run-time technologies or application platforms; or

- include Microsoft Distributable Code in malicious, deceptive or unlawful programs.

These restrictions apply only to the Microsoft Distributable Code as defined above, not to Python itself or any programs running on the Python interpreter. The redistribution of the Python interpreter and libraries is governed by the Python Software License included with this file, or by other licenses as marked. Copyright (c) 1998-2000 Thai Open Source Software Center Ltd and Clark Cooper Copyright (c) 2001-2022 Expat maintainers

Permission is hereby granted, free of charge, to any person obtaining a copy of this software and associated documentation files (the "Software"), to deal in the Software without restriction, including without limitation the rights to use, copy, modify, merge, publish, distribute, sublicense, and/or sell copies of the Software, and to permit persons to whom the Software is furnished to do so, subject to the following conditions:

The above copyright notice and this permission notice shall be included in all copies or substantial portions of the Software.

THE SOFTWARE IS PROVIDED "AS IS", WITHOUT WARRANTY OF ANY KIND, EXPRESS OR IMPLIED, INCLUDING BUT NOT LIMITED TO THE WARRANTIES OF MERCHANTABILITY, FITNESS FOR A PARTICULAR PURPOSE AND NONINFRINGEMENT. IN NO EVENT SHALL THE AUTHORS OR COPYRIGHT HOLDERS BE LIABLE FOR ANY CLAIM, DAMAGES OR OTHER LIABILITY, WHETHER IN AN ACTION OF CONTRACT, TORT OR OTHERWISE, ARISING FROM, OUT OF OR IN CONNECTION WITH THE SOFTWARE OR THE USE OR OTHER DEALINGS IN THE SOFTWARE. The MIT License (MIT)

Copyright (c) 2015 Markku-Juhani O. Saarinen

Permission is hereby granted, free of charge, to any person obtaining a copy of this software and associated documentation files (the "Software"), to deal in the Software without restriction, including without limitation the rights to use, copy, modify, merge, publish, distribute, sublicense, and/or sell copies of the Software, and to permit persons to whom the Software is furnished to do so, subject to the following conditions:

The above copyright notice and this permission notice shall be included in all copies or substantial portions of the Software.

THE SOFTWARE IS PROVIDED "AS IS", WITHOUT WARRANTY OF ANY KIND, EXPRESS OR IMPLIED, INCLUDING BUT NOT LIMITED TO THE WARRANTIES OF MERCHANTABILITY, FITNESS FOR A PARTICULAR PURPOSE AND NONINFRINGEMENT. IN NO EVENT SHALL THE AUTHORS OR COPYRIGHT HOLDERS BE LIABLE FOR ANY CLAIM, DAMAGES OR OTHER LIABILITY, WHETHER IN AN ACTION OF CONTRACT, TORT OR OTHERWISE, ARISING FROM, **OUT** 

 OF OR IN CONNECTION WITH THE SOFTWARE OR THE USE OR OTHER DEALINGS IN THE SOFTWARE.

A. HISTORY OF THE SOFTWARE

==============================

Python was created in the early 1990s by Guido van Rossum at Stichting Mathematisch Centrum (CWI, see https://www.cwi.nl) in the Netherlands as a successor of a language called ABC. Guido remains Python's principal author, although it includes many contributions from others.

In 1995, Guido continued his work on Python at the Corporation for National Research Initiatives (CNRI, see https://www.cnri.reston.va.us) in Reston, Virginia where he released several versions of the software.

In May 2000, Guido and the Python core development team moved to BeOpen.com to form the BeOpen PythonLabs team. In October of the same year, the PythonLabs team moved to Digital Creations, which became Zope Corporation. In 2001, the Python Software Foundation (PSF, see https://www.python.org/psf/) was formed, a non-profit organization created specifically to own Python-related Intellectual Property. Zope Corporation was a sponsoring member of the PSF.

### All

 Python releases are Open Source (see https://opensource.org for the Open Source Definition). Historically, most, but not all, Python releases have also been GPL-compatible; the table below summarizes the various releases.

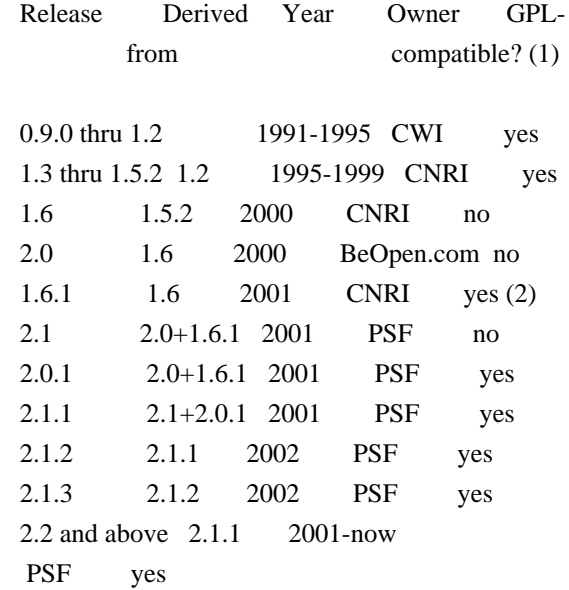

### Footnotes:

- (1) GPL-compatible doesn't mean that we're distributing Python under the GPL. All Python licenses, unlike the GPL, let you distribute a modified version without making your changes open source. The GPL-compatible licenses make it possible to combine Python with other software that is released under the GPL; the others don't.
- (2) According to Richard Stallman, 1.6.1 is not GPL-compatible, because its license has a choice of law clause. According to CNRI, however, Stallman's lawyer has told CNRI's lawyer that 1.6.1 is "not incompatible" with the GPL.

Thanks to the many outside volunteers who have worked under Guido's direction to make these releases possible.

### B. TERMS AND CONDITIONS FOR ACCESSING OR OTHERWISE USING PYTHON

===============================================================

Python software and documentation are licensed under the Python Software Foundation License Version 2.

Starting with Python 3.8.6, examples, recipes, and other code in the documentation are dual licensed under the PSF License Version 2 and the Zero-Clause BSD license.

Some software incorporated into Python is under different licenses. The licenses are listed with code falling under that license.

### PYTHON SOFTWARE FOUNDATION LICENSE VERSION 2

--------------------------------------------

1. This LICENSE AGREEMENT is between the Python Software Foundation ("PSF"), and the Individual or Organization ("Licensee") accessing and otherwise using this software ("Python") in source or binary form and its associated documentation.

2. Subject to the terms and conditions of this License Agreement, PSF hereby grants Licensee a nonexclusive, royalty-free, world-wide license to reproduce, analyze, test, perform and/or display publicly, prepare derivative works, distribute, and otherwise use Python alone or in any derivative version, provided, however, that PSF's License Agreement and PSF's notice of copyright, i.e., "Copyright (c) 2001, 2002, 2003, 2004, 2005, 2006, 2007, 2008, 2009, 2010, 2011, 2012, 2013, 2014, 2015, 2016, 2017, 2018, 2019, 2020, 2021, 2022, 2023 Python Software Foundation; All Rights Reserved" are retained in Python alone or in any derivative version prepared by Licensee.

3. In the event Licensee prepares a derivative work that is based on or incorporates Python or any part thereof, and wants to make the derivative work available to others as provided herein, then Licensee hereby agrees to include in any such work a brief summary of the changes made to Python.

4. PSF is making Python available to Licensee on an "AS IS" basis. PSF MAKES NO REPRESENTATIONS OR WARRANTIES, EXPRESS OR IMPLIED. BY WAY OF EXAMPLE, BUT NOT LIMITATION, PSF MAKES NO AND DISCLAIMS ANY REPRESENTATION OR WARRANTY OF MERCHANTABILITY OR FITNESS FOR ANY PARTICULAR PURPOSE OR THAT THE USE OF PYTHON WILL NOT INFRINGE ANY THIRD PARTY RIGHTS.

5. PSF SHALL NOT BE LIABLE TO LICENSEE OR ANY OTHER USERS OF PYTHON FOR ANY

 INCIDENTAL, SPECIAL, OR CONSEQUENTIAL DAMAGES OR LOSS AS A RESULT OF MODIFYING, DISTRIBUTING, OR OTHERWISE USING PYTHON, OR ANY DERIVATIVE THEREOF, EVEN IF ADVISED OF THE POSSIBILITY THEREOF.

6. This License Agreement will automatically terminate upon a material breach of its terms and conditions.

7. Nothing in this License Agreement shall be deemed to create any relationship of agency, partnership, or joint venture between PSF and Licensee. This License Agreement does not grant permission to use PSF trademarks or trade name in a trademark sense to endorse or promote products or services of Licensee, or any third party.

8. By copying, installing or otherwise using Python, Licensee agrees to be bound by the terms and conditions of this License Agreement.

### BEOPEN.COM LICENSE AGREEMENT FOR PYTHON 2.0

-------------------------------------------

### BEOPEN PYTHON OPEN SOURCE LICENSE AGREEMENT VERSION 1

1. This LICENSE AGREEMENT is between BeOpen.com ("BeOpen"), having an office at 160 Saratoga Avenue, Santa Clara, CA 95051, and the Individual or Organization ("Licensee") accessing and otherwise using this software in source or binary form and its associated documentation ("the Software").

2. Subject to the terms and conditions of this BeOpen Python License Agreement, BeOpen hereby grants Licensee a non-exclusive, royalty-free, world-wide license to reproduce, analyze, test, perform and/or display publicly, prepare derivative works, distribute, and otherwise use the Software alone or in any derivative version, provided, however, that the BeOpen Python License is retained in the Software, alone or in any derivative version prepared by Licensee.

3. BeOpen is making the Software available to Licensee on an "AS IS" basis. BEOPEN MAKES NO REPRESENTATIONS OR WARRANTIES, EXPRESS OR IMPLIED. BY WAY OF EXAMPLE, BUT NOT LIMITATION, BEOPEN MAKES NO AND DISCLAIMS ANY REPRESENTATION OR WARRANTY OF MERCHANTABILITY OR FITNESS

### FOR ANY PARTICULAR PURPOSE OR THAT THE USE OF THE SOFTWARE WILL NOT INFRINGE ANY THIRD PARTY RIGHTS.

4. BEOPEN SHALL NOT BE LIABLE TO LICENSEE OR ANY OTHER USERS OF THE SOFTWARE FOR ANY INCIDENTAL, SPECIAL, OR CONSEQUENTIAL DAMAGES OR LOSS AS A RESULT OF USING, MODIFYING OR DISTRIBUTING THE SOFTWARE, OR ANY DERIVATIVE THEREOF, EVEN IF ADVISED OF THE POSSIBILITY THEREOF.

5. This License Agreement will automatically terminate upon a material breach of its terms and conditions.

6. This License Agreement shall be governed by and interpreted in all respects by the law of the State of California, excluding conflict of law provisions. Nothing in this License Agreement shall be deemed to create any relationship of agency, partnership, or joint venture between BeOpen and Licensee. This License Agreement does not grant permission to use BeOpen trademarks or trade names in a trademark sense to endorse or promote products or services of Licensee, or any third party. As an exception, the "BeOpen Python" logos available at http://www.pythonlabs.com/logos.html may be used according to the permissions granted on that web page.

7. By copying, installing or otherwise using the software, Licensee agrees to be bound by the terms and conditions of this License Agreement.

### CNRI LICENSE AGREEMENT FOR PYTHON 1.6.1

---------------------------------------

1. This LICENSE AGREEMENT is between the Corporation for National Research Initiatives, having an office at 1895 Preston White Drive, Reston, VA 20191 ("CNRI"), and the Individual or Organization ("Licensee") accessing and otherwise using Python 1.6.1 software in source or binary form and its associated documentation.

2. Subject to the terms and conditions of this License Agreement, CNRI hereby grants Licensee a nonexclusive, royalty-free, world-wide license to reproduce, analyze, test, perform and/or display publicly, prepare derivative works, distribute, and otherwise use Python 1.6.1 alone or in any derivative version, provided, however, that CNRI's License Agreement and CNRI's notice of copyright, i.e., "Copyright (c)

1995-2001 Corporation for National Research Initiatives; All Rights Reserved" are retained in Python 1.6.1 alone or in any derivative version prepared by Licensee. Alternately, in lieu of CNRI's License

Agreement, Licensee may substitute the following text (omitting the quotes): "Python 1.6.1 is made available subject to the terms and conditions in CNRI's License Agreement. This Agreement together with Python 1.6.1 may be located on the internet using the following unique, persistent identifier (known as a handle): 1895.22/1013. This Agreement may also be obtained from a proxy server on the internet using the following URL: http://hdl.handle.net/1895.22/1013".

3. In the event Licensee prepares a derivative work that is based on or incorporates Python 1.6.1 or any part thereof, and wants to make the derivative work available to others as provided herein, then Licensee hereby agrees to include in any such work a brief summary of the changes made to Python 1.6.1.

4. CNRI is making Python 1.6.1 available to Licensee on an "AS IS" basis. CNRI MAKES NO REPRESENTATIONS OR WARRANTIES, EXPRESS OR IMPLIED. BY WAY OF EXAMPLE, BUT NOT LIMITATION, CNRI MAKES NO AND DISCLAIMS ANY REPRESENTATION OR WARRANTY OF MERCHANTABILITY OR FITNESS FOR ANY PARTICULAR PURPOSE OR THAT THE USE OF PYTHON 1.6.1 WILL NOT INFRINGE ANY THIRD PARTY RIGHTS.

5. CNRI SHALL NOT BE LIABLE TO LICENSEE OR ANY OTHER USERS OF PYTHON 1.6.1 FOR ANY INCIDENTAL, SPECIAL, OR CONSEQUENTIAL DAMAGES OR LOSS AS A RESULT OF MODIFYING, DISTRIBUTING, OR OTHERWISE USING PYTHON 1.6.1, OR ANY DERIVATIVE THEREOF, EVEN IF ADVISED OF THE POSSIBILITY THEREOF.

6. This License Agreement will automatically terminate upon a material breach of its terms and conditions.

7. This License Agreement shall be governed by the federal intellectual property law of the United States, including without limitation the federal copyright law, and, to the extent such U.S. federal law does not apply, by the law of the Commonwealth of Virginia, excluding Virginia's conflict of law provisions. Notwithstanding the foregoing, with regard to derivative works based on Python 1.6.1 that incorporate non-separable material that was previously distributed under the GNU General Public License (GPL), the law of the Commonwealth of Virginia shall govern this License Agreement only as to issues arising under or with respect to Paragraphs 4, 5, and 7 of this License Agreement. Nothing in this License Agreement shall be deemed to create any relationship of agency, partnership, or joint venture between CNRI and Licensee. This License Agreement does not grant permission to use CNRI trademarks or trade name in a trademark sense to endorse or promote products or services of Licensee, or any third party.

8. By clicking on the "ACCEPT" button where indicated, or by copying, installing or otherwise using Python 1.6.1, Licensee agrees to be bound by the terms and conditions of this License Agreement.

ACCEPT

CWI LICENSE AGREEMENT FOR PYTHON 0.9.0 THROUGH 1.2 --------------------------------------------------

Copyright (c) 1991 - 1995, Stichting Mathematisch Centrum Amsterdam, The Netherlands. All rights reserved.

Permission to use, copy, modify, and distribute this software and its documentation for any purpose and without fee is hereby granted, provided that the above copyright notice appear in all copies and that both that copyright notice and this permission notice appear in supporting documentation, and that the name of Stichting Mathematisch Centrum or CWI not be used in advertising or publicity pertaining to distribution of the software without specific, written prior permission.

STICHTING MATHEMATISCH CENTRUM DISCLAIMS ALL WARRANTIES WITH REGARD TO THIS SOFTWARE, INCLUDING ALL IMPLIED WARRANTIES OF MERCHANTABILITY AND FITNESS, IN NO EVENT SHALL STICHTING MATHEMATISCH CENTRUM BE LIABLE FOR ANY SPECIAL, INDIRECT OR CONSEQUENTIAL DAMAGES OR ANY DAMAGES WHATSOEVER

 RESULTING FROM LOSS OF USE, DATA OR PROFITS, WHETHER IN AN ACTION OF CONTRACT, NEGLIGENCE OR OTHER TORTIOUS ACTION, ARISING OUT OF OR IN CONNECTION WITH THE USE OR PERFORMANCE OF THIS SOFTWARE.

ZERO-CLAUSE BSD LICENSE FOR CODE IN THE PYTHON DOCUMENTATION

----------------------------------------------------------------------

Permission to use, copy, modify, and/or distribute this software for any purpose with or without fee is hereby granted.

THE SOFTWARE IS PROVIDED "AS IS" AND THE AUTHOR DISCLAIMS ALL WARRANTIES WITH REGARD TO THIS SOFTWARE INCLUDING ALL IMPLIED WARRANTIES OF MERCHANTABILITY AND FITNESS. IN NO EVENT SHALL THE AUTHOR BE LIABLE FOR ANY SPECIAL, DIRECT, INDIRECT, OR CONSEQUENTIAL DAMAGES OR ANY DAMAGES WHATSOEVER RESULTING FROM LOSS OF USE, DATA OR PROFITS, WHETHER IN AN ACTION OF CONTRACT, NEGLIGENCE OR OTHER TORTIOUS ACTION, ARISING OUT OF OR IN CONNECTION WITH THE USE OR PERFORMANCE OF THIS SOFTWARE.

This license applies to the bootstrapper application that is embedded within the installer. It has no impact on the licensing for the rest of the installer or Python itself, as no code covered by this license exists in any other part of the product.

#### ---

#### Microsoft Reciprocal License (MS-RL)

This license governs use of the accompanying software. If you use the software, you accept this license. If you do not accept the license, do not use the software.

### 1. Definitions

The terms "reproduce," "reproduction," "derivative works," and "distribution" have the same meaning here as under U.S. copyright law.

A "contribution" is the original software, or any additions or changes to the software.

A "contributor" is any person that distributes its contribution under this license.

"Licensed patents" are a contributor's patent claims that read directly on its contribution.

### 2. Grant of Rights

(A) Copyright Grant- Subject to the terms of this license, including the license conditions and limitations in section 3, each contributor grants you a non-exclusive, worldwide, royalty-free copyright license to reproduce its

contribution, prepare derivative works of its contribution, and distribute its contribution or any derivative works that you create.

(B) Patent Grant- Subject to the terms of this license, including the license conditions and limitations in section 3, each contributor grants you a non-exclusive, worldwide, royalty-free license under its licensed patents to make, have made, use, sell, offer for sale, import, and/or otherwise dispose of its contribution in the software or derivative works of the contribution in the software.

### 3. Conditions and Limitations

(A) Reciprocal Grants- For any file you distribute that contains code from the software (in source code or binary format), you must provide recipients the source code to that file along with a copy of this license, which license will govern that file. You may license other files that are entirely your own work and

do not contain code from the software under any terms you choose.

(B) No Trademark License- This license does not grant you rights to use any contributors' name, logo, or trademarks.

(C) If you bring a patent claim against any contributor over patents that you claim are infringed by the software, your patent license from such contributor to the software ends automatically.

(D) If you distribute any portion of the software, you must retain all copyright, patent, trademark, and attribution notices that are present in the software.

(E) If you distribute any portion of the software in source code form, you may do so only under this license by including a complete copy of this license with your distribution. If you distribute any portion of the software in compiled or object code form, you may only do so under a license that complies with this license.

(F) The software is licensed "as-is." You bear the risk of using it. The contributors give no express warranties, guarantees or conditions.

 You may have additional consumer rights under your local laws which this license cannot change. To the extent permitted under your local laws, the contributors exclude the implied warranties of merchantability, fitness for a particular purpose and non-infringement.

## **1.538 desktop-file-utils 0.27-r0**

### **1.538.1 Available under license :**

 GNU GENERAL PUBLIC LICENSE Version 2, June 1991

Copyright (C) 1989, 1991 Free Software Foundation, Inc., 51 Franklin Street, Fifth Floor, Boston, MA 02110-1301 USA Everyone is permitted to copy and distribute verbatim copies of this license document, but changing it is not allowed.

### Preamble

 The licenses for most software are designed to take away your freedom to share and change it. By contrast, the GNU General Public License is intended to guarantee your freedom to share and change free software--to make sure the software is free for all its users. This General Public License applies to most of the Free Software Foundation's software and to any other program whose authors commit to using it. (Some other Free Software Foundation software is covered by the GNU Lesser General Public License instead.) You can apply it to your programs, too.

 When we speak of free software, we are referring to freedom, not price.

 Our General Public Licenses are designed to make sure that you have the freedom to distribute copies of free software (and charge for this service if you wish), that you receive source code or can get it if you want it, that you can change the software or use pieces of it in new free programs; and that you know you can do these things.

 To protect your rights, we need to make restrictions that forbid anyone to deny you these rights or to ask you to surrender the rights. These restrictions translate to certain responsibilities for you if you distribute copies of the software, or if you modify it.

 For example, if you distribute copies of such a program, whether gratis or for a fee, you must give the recipients all the rights that you have. You must make sure that they, too, receive or can get the source code. And you must show them these terms so they know their rights.

We protect your rights with two steps: (1) copyright the software, and (2) offer you this license which gives you legal permission to copy, distribute and/or modify the software.

 Also, for each author's protection and ours, we want to make certain that everyone understands that there is no warranty for this free software. If the software is modified by someone else and passed on, we want its recipients to know that what they have is not the original, so that any problems introduced by others will not reflect on the original authors' reputations.

 Finally, any free program is threatened constantly by software patents. We wish to avoid the danger that redistributors of a free program will individually obtain patent licenses, in effect making the program proprietary. To prevent this, we have made it clear that any patent must be licensed for everyone's free use or not licensed at all.

 The precise terms and conditions for copying, distribution and modification follow.

### GNU GENERAL PUBLIC LICENSE TERMS AND CONDITIONS FOR COPYING, DISTRIBUTION AND MODIFICATION

 0. This License applies to any program or other work which contains a notice placed by the copyright holder saying it may be distributed under the terms of this General Public License. The "Program", below, refers to any such program or work, and a "work based on the Program" means either the Program or any derivative work under copyright law: that is to say, a work containing the Program or a portion of it, either verbatim or with modifications and/or translated into another language. (Hereinafter, translation is included without limitation in the term "modification".) Each licensee is addressed as "you".

Activities other than copying, distribution and modification are not covered by this License; they are outside its scope. The act of running the Program is not restricted, and the output from the Program is covered only if its contents constitute a work based on the Program (independent of having been made by running the Program). Whether that is true depends on what the Program does.

 1. You may copy and distribute verbatim copies of the Program's source code as you receive it, in any medium, provided that you conspicuously and appropriately publish on each copy an appropriate copyright notice and disclaimer of warranty; keep intact all the notices that refer to this License and to the absence of any warranty; and give any other recipients of the Program a copy of this License along with the Program.

You may charge a fee for the physical act of transferring a copy, and you may at your option offer warranty protection in exchange for a fee.

 2. You may modify your copy or copies of the Program or any portion of it, thus forming a work based on the Program, and copy and distribute such modifications or work under the terms of Section 1

 a) You must cause the modified files to carry prominent notices stating that you changed the files and the date of any change.

b) You must cause

 any work that you distribute or publish, that in whole or in part contains or is derived from the Program or any part thereof, to be licensed as a whole at no charge to all third parties under the terms of this License.

 c) If the modified program normally reads commands interactively when run, you must cause it, when started running for such interactive use in the most ordinary way, to print or display an announcement including an appropriate copyright notice and a notice that there is no warranty (or else, saying that you provide a warranty) and that users may redistribute the program under these conditions, and telling the user how to view a copy of this License. (Exception: if the Program itself is interactive but does not normally print such an announcement, your work based on the Program is not required to print an announcement.)

These requirements apply to the modified work as a whole. If identifiable sections of that work

are not derived from the Program,

and can be reasonably considered independent and separate works in themselves, then this License, and its terms, do not apply to those sections when you distribute them as separate works. But when you distribute the same sections as part of a whole which is a work based on the Program, the distribution of the whole must be on the terms of this License, whose permissions for other licensees extend to the entire whole, and thus to each and every part regardless of who wrote it.

Thus, it is not the intent of this section to claim rights or contest your rights to work written entirely by you; rather, the intent is to exercise the right to control the distribution of derivative or collective works based on the Program.

In addition, mere aggregation of another work not based on the Program with the Program (or with a work based on the Program) on a volume of a storage or distribution medium does not bring the other work under the scope of this License.

 3. You may copy and distribute the Program (or a work based on it, under Section 2) in object code or executable form under the terms of Sections 1 and 2 above provided that you also do one of the following:

a) Accompany it with the complete corresponding machine-readable

 source code, which must be distributed under the terms of Sections 1 and 2 above on a medium customarily used for software interchange; or,

 b) Accompany it with a written offer, valid for at least three years, to give any third party, for a charge no more than your cost of physically performing source distribution, a complete machine-readable copy of the corresponding source code, to be distributed under the terms of Sections 1 and 2 above on a medium customarily used for software interchange; or,

 c) Accompany it with the information you received as to the offer to distribute corresponding source code. (This alternative is allowed only for noncommercial distribution and only if you

 received the program in object code or executable form with such an offer, in accord with Subsection b above.)

The source code for a work means the preferred form of the work for making modifications to it. For an executable work, complete source code means all the source code for all modules it contains, plus any associated interface definition files, plus the scripts used to control compilation and installation of the executable. However, as a special exception, the source code distributed need not include anything that is normally distributed (in either source or binary form) with the major components (compiler, kernel, and so on) of the operating system on which the executable runs, unless that component itself accompanies the executable.

If distribution of executable or object code is made by offering access to copy from a designated place, then offering equivalent access to copy the source code from the same place counts as distribution of the source code, even though third parties are not compelled to copy the source along with the object code.

 4. You may not copy, modify, sublicense, or distribute the Program except as expressly provided under this License. Any attempt otherwise to copy, modify, sublicense or distribute the Program is void, and will automatically terminate your rights under this License. However, parties who have received copies, or rights, from you under this License will not have their licenses terminated so long as such parties remain in full compliance.

 5. You are not required to accept this License, since you have not signed it. However, nothing else grants you permission to modify or distribute the Program or its derivative works. These actions are prohibited by law if you do not accept this License. Therefore, by modifying or distributing the Program (or any work based on the

Program), you indicate your acceptance of this License to do so, and all its terms and conditions for copying, distributing or modifying the Program or works based on it.

 6. Each time you redistribute the Program (or any work based on the Program), the recipient automatically receives a license from the original licensor to copy, distribute or modify the Program subject to these terms and conditions. You may not impose any further restrictions on the recipients' exercise of the rights granted herein. You are not responsible for enforcing compliance by third parties to this License.

 7. If, as a consequence of a court judgment or allegation of patent infringement or for any other reason (not limited to patent issues), conditions are imposed on you (whether by court order, agreement or otherwise) that contradict the conditions of this License, they do not excuse you from the conditions of this License. If you cannot distribute so as to satisfy simultaneously your obligations under this License and any other pertinent obligations, then as a consequence you may not distribute the Program at all. For

example, if a patent

license would not permit royalty-free redistribution of the Program by all those who receive copies directly or indirectly through you, then the only way you could satisfy both it and this License would be to refrain entirely from distribution of the Program.

If any portion of this section is held invalid or unenforceable under any particular circumstance, the balance of the section is intended to apply and the section as a whole is intended to apply in other circumstances.

It is not the purpose of this section to induce you to infringe any patents or other property right claims or to contest validity of any such claims; this section has the sole purpose of protecting the integrity of the free software distribution system, which is implemented by public license practices. Many people have made generous contributions to the wide range of software distributed through that system in reliance on consistent application of that system; it is up to the author/donor to decide if he or she is willing to distribute software through any other system and a licensee cannot impose that choice.

This section is intended to make thoroughly clear what is believed to be a consequence of the rest of this License.

8. If the distribution and/or use of the Program is restricted in

certain countries either by patents or by copyrighted interfaces, the original copyright holder who places the Program under this License may add an explicit geographical distribution limitation excluding those countries, so that distribution is permitted only in or among countries not thus excluded. In such case, this License incorporates the limitation as if written in the body of this License.

 9. The Free Software Foundation may publish revised and/or new versions of the General Public License from time to time. Such new versions will be similar in spirit to the present version, but may differ in detail to address new problems or concerns.

Each version is given a distinguishing

version number. If the Program

specifies a version number of this License which applies to it and "any later version", you have the option of following the terms and conditions either of that version or of any later version published by the Free Software Foundation. If the Program does not specify a version number of this License, you may choose any version ever published by the Free Software Foundation.

 10. If you wish to incorporate parts of the Program into other free programs whose distribution conditions are different, write to the author to ask for permission. For software which is copyrighted by the Free Software Foundation, write to the Free Software Foundation; we sometimes make exceptions for this. Our decision will be guided by the two goals of preserving the free status of all derivatives of our free software and of promoting the sharing and reuse of software generally.

### NO WARRANTY

### 11. BECAUSE THE PROGRAM IS LICENSED FREE OF CHARGE, THERE IS NO WARRANTY

FOR THE PROGRAM, TO THE EXTENT PERMITTED BY APPLICABLE LAW. EXCEPT WHEN OTHERWISE STATED IN WRITING THE COPYRIGHT HOLDERS AND/OR OTHER PARTIES PROVIDE THE PROGRAM "AS IS" WITHOUT WARRANTY OF ANY KIND, EITHER EXPRESSED OR IMPLIED, INCLUDING, BUT NOT LIMITED TO, THE IMPLIED WARRANTIES OF MERCHANTABILITY AND FITNESS FOR A PARTICULAR PURPOSE. THE ENTIRE RISK AS TO THE QUALITY AND PERFORMANCE OF THE PROGRAM IS WITH YOU. SHOULD THE PROGRAM PROVE DEFECTIVE, YOU ASSUME THE COST OF ALL NECESSARY SERVICING, REPAIR OR CORRECTION.

 12. IN NO EVENT UNLESS REQUIRED BY APPLICABLE LAW OR AGREED TO IN WRITING WILL ANY COPYRIGHT HOLDER, OR ANY OTHER PARTY WHO MAY MODIFY AND/OR REDISTRIBUTE THE PROGRAM AS PERMITTED ABOVE, BE LIABLE TO YOU FOR DAMAGES, INCLUDING ANY GENERAL, SPECIAL, INCIDENTAL OR CONSEQUENTIAL DAMAGES ARISING OUT OF THE USE OR INABILITY TO USE THE PROGRAM (INCLUDING BUT NOT LIMITED TO LOSS OF DATA OR DATA BEING RENDERED INACCURATE OR LOSSES SUSTAINED BY

#### YOU OR

### THIRD PARTIES OR A FAILURE OF THE PROGRAM TO OPERATE WITH ANY OTHER PROGRAMS), EVEN IF SUCH HOLDER OR OTHER PARTY HAS BEEN ADVISED OF THE POSSIBILITY OF SUCH DAMAGES.

### END OF TERMS AND CONDITIONS

How to Apply These Terms to Your New Programs

 If you develop a new program, and you want it to be of the greatest possible use to the public, the best way to achieve this is to make it free software which everyone can redistribute and change under these terms.

 To do so, attach the following notices to the program. It is safest to attach them to the start of each source file to most effectively convey the exclusion of warranty; and each file should have at least the "copyright" line and a pointer to where the full notice is found.

 <one line to give the program's name and a brief idea of what it does.> Copyright  $(C)$  <year > <name of author>

 This program is free software; you can redistribute it and/or modify it under the terms of the GNU General Public License as published by the Free Software Foundation; either version 2 of the License, or (at your option) any later version.

 This program is distributed in the hope that it will be useful, but WITHOUT ANY WARRANTY; without even the implied warranty of MERCHANTABILITY or FITNESS FOR A PARTICULAR PURPOSE. See the GNU General Public License for more details.

 You should have received a copy of the GNU General Public License along with this program; if not, write to the Free Software Foundation, Inc., 51 Franklin Street, Fifth Floor, Boston, MA 02110-1301 USA.

Also add information on how to contact you by electronic and paper mail.

If the program is interactive, make it output a short notice like this when it starts in an interactive mode:

 Gnomovision version 69, Copyright (C) year name of author Gnomovision comes with ABSOLUTELY NO WARRANTY; for details type `show w'. This is free software, and you are welcome to redistribute it

under certain conditions; type `show c' for details.

The hypothetical commands `show w' and `show c' should show the appropriate

parts of the General Public License. Of course, the commands you use may be called something other than `show w' and `show c'; they could even be mouse-clicks or menu items--whatever suits your program.

You should also get your employer (if you work as a programmer) or your school, if any, to sign a "copyright disclaimer" for the program, if necessary. Here is a sample; alter the names:

 Yoyodyne, Inc., hereby disclaims all copyright interest in the program `Gnomovision' (which makes passes at compilers) written by James Hacker.

 <signature of Ty Coon>, 1 April 1989 Ty Coon, President of Vice

This General Public License does not permit incorporating your program into proprietary programs. If your program is a subroutine library, you may consider it more useful to permit linking proprietary applications with the library. If this

 is what you want to do, use the GNU Lesser General Public License instead of this License.

# **1.539 poppler 23.10.0-r0**

### **1.539.1 Available under license :**

 GNU GENERAL PUBLIC LICENSE Version 2, June 1991

Copyright (C) 1989, 1991 Free Software Foundation, Inc., 51 Franklin Street, Fifth Floor, Boston, MA 02110-1301 USA Everyone is permitted to copy and distribute verbatim copies of this license document, but changing it is not allowed.

### Preamble

 The licenses for most software are designed to take away your freedom to share and change it. By contrast, the GNU General Public License is intended to guarantee your freedom to share and change free software--to make sure the software is free for all its users. This General Public License applies to most of the Free Software Foundation's software and to any other program whose authors commit to using it. (Some other Free Software Foundation software is covered by the GNU Lesser General Public License instead.) You can apply it to your programs, too.

 When we speak of free software, we are referring to freedom, not price. Our General Public Licenses are designed

to make sure that you

have the freedom to distribute copies of free software (and charge for this service if you wish), that you receive source code or can get it if you want it, that you can change the software or use pieces of it in new free programs; and that you know you can do these things.

 To protect your rights, we need to make restrictions that forbid anyone to deny you these rights or to ask you to surrender the rights. These restrictions translate to certain responsibilities for you if you distribute copies of the software, or if you modify it.

 For example, if you distribute copies of such a program, whether gratis or for a fee, you must give the recipients all the rights that you have. You must make sure that they, too, receive or can get the source code. And you must show them these terms so they know their rights.

We protect your rights with two steps: (1) copyright the software, and (2) offer you this license which gives you legal permission to copy, distribute

and/or modify the software.

 Also, for each author's protection and ours, we want to make certain that everyone understands that there is no warranty for this free software. If the software is modified by someone else and passed on, we want its recipients to know that what they have is not the original, so that any problems introduced by others will not reflect on the original authors' reputations.

 Finally, any free program is threatened constantly by software patents. We wish to avoid the danger that redistributors of a free program will individually obtain patent licenses, in effect making the program proprietary. To prevent this, we have made it clear that any patent must be licensed for everyone's free use or not licensed at all.

 The precise terms and conditions for copying, distribution and modification follow.

### GNU GENERAL PUBLIC LICENSE TERMS AND CONDITIONS FOR COPYING, DISTRIBUTION AND MODIFICATION

 0. This License applies to any program or other work which contains

a notice placed by the copyright holder saying it may be distributed under the terms of this General Public License. The "Program", below, refers to any such program or work, and a "work based on the Program" means either the Program or any derivative work under copyright law: that is to say, a work containing the Program or a portion of it,

either verbatim or with modifications and/or translated into another language. (Hereinafter, translation is included without limitation in the term "modification".) Each licensee is addressed as "you".

Activities other than copying, distribution and modification are not covered by this License; they are outside its scope. The act of running the Program is not restricted, and the output from the Program is covered only if its contents constitute a work based on the Program (independent of having been made by running the Program). Whether that is true depends on what the Program does.

### 1. You may copy and distribute verbatim copies of the Program's

source code as you receive it, in any medium, provided that you conspicuously and appropriately publish on each copy an appropriate copyright notice and disclaimer of warranty; keep intact all the notices that refer to this License and to the absence of any warranty; and give any other recipients of the Program a copy of this License along with the Program.

You may charge a fee for the physical act of transferring a copy, and you may at your option offer warranty protection in exchange for a fee.

 2. You may modify your copy or copies of the Program or any portion of it, thus forming a work based on the Program, and copy and distribute such modifications or work under the terms of Section 1 above, provided that you also meet all of these conditions:

 a) You must cause the modified files to carry prominent notices stating that you changed the files and the date of any change.

 b) You must cause any work that you distribute or publish, that in whole

 or in part contains or is derived from the Program or any part thereof, to be licensed as a whole at no charge to all third parties under the terms of this License.

 c) If the modified program normally reads commands interactively when run, you must cause it, when started running for such interactive use in the most ordinary way, to print or display an announcement including an appropriate copyright notice and a notice that there is no warranty (or else, saying that you provide a warranty) and that users may redistribute the program under these conditions, and telling the user how to view a copy of this License. (Exception: if the Program itself is interactive but does not normally print such an announcement, your work based on the Program is not required to print an announcement.)

These requirements apply to the modified work as a whole. If identifiable sections of that work are not derived from the Program, and can be reasonably considered independent and separate works in themselves, then this License, and its terms, do not apply to those sections when you distribute them as separate works. But when you distribute the same sections as part of a whole which is a work based on the Program, the distribution of the whole must be on the terms of this License, whose permissions for other licensees extend to the entire whole, and thus to each and every part regardless of who wrote it.

Thus, it is not the intent of this section to claim rights or contest your rights to work written entirely by you; rather, the intent is to exercise the right to control the distribution of derivative or collective works based on the Program.

In addition, mere aggregation of another work not based on the Program with the Program (or with a work based on the Program) on a volume of a storage or distribution medium does not bring the other work under the scope of this License.

 3. You may copy and distribute the Program (or a work based on it,

under Section 2) in object code or executable form under the terms of Sections 1 and 2 above provided that you also do one of the following:

 a) Accompany it with the complete corresponding machine-readable source code, which must be distributed under the terms of Sections 1 and 2 above on a medium customarily used for software interchange; or,

 b) Accompany it with a written offer, valid for at least three years, to give any third party, for a charge no more than your cost of physically performing source distribution, a complete machine-readable copy of the corresponding source code, to be distributed under the terms of Sections 1 and 2 above on a medium customarily used for software interchange; or,

 c) Accompany it with the information you received as to the offer to distribute corresponding source code. (This alternative is allowed only for noncommercial distribution and only if you received the program in object code or executable form with such an offer, in accord with Subsection b above.)

The source code for a work means the preferred form of the work for making modifications to it. For an executable work, complete source code means all the source code for all modules it contains, plus any associated interface definition files, plus the scripts used to

control compilation and installation of the executable. However, as a special exception, the source code distributed need not include anything that is normally distributed (in either source or binary form) with the major components (compiler, kernel, and so on) of the operating system on which the executable runs, unless that component itself accompanies the executable.

If distribution of executable or object code is made by offering access to copy from a designated place, then offering equivalent access to copy the source code from the same place counts as distribution of the source code, even though third parties are not compelled to copy the source along with the object code.

 4. You may not copy, modify, sublicense, or distribute the Program except as expressly provided under this License. Any attempt otherwise to copy, modify, sublicense or distribute the Program is void, and will automatically terminate your rights under this License. However, parties who have received copies, or rights, from you under this License will not have their licenses terminated so long as such parties remain in full compliance.

 5. You are not required to accept this License, since you have not signed it. However, nothing else grants you permission to modify or distribute the Program or its derivative works. These actions are prohibited by law if you do not accept this License. Therefore, by modifying or distributing the Program (or any work based on the Program), you indicate your acceptance of this License to do so, and all its terms and conditions for copying, distributing or modifying the Program or works based on it.

#### 6. Each

 time you redistribute the Program (or any work based on the Program), the recipient automatically receives a license from the original licensor to copy, distribute or modify the Program subject to these terms and conditions. You may not impose any further restrictions on the recipients' exercise of the rights granted herein. You are not responsible for enforcing compliance by third parties to this License.

 7. If, as a consequence of a court judgment or allegation of patent infringement or for any other reason (not limited to patent issues), conditions are imposed on you (whether by court order, agreement or otherwise) that contradict the conditions of this License, they do not excuse you from the conditions of this License. If you cannot distribute so as to satisfy simultaneously your obligations under this License and any other pertinent obligations, then as a consequence you may not distribute the Program at all. For example, if a patent

license would not permit royalty-free redistribution of the Program by

all those who receive copies directly or indirectly through you, then the only way you could satisfy both it and this License would be to refrain entirely from distribution of the Program.

If any portion of this section is held invalid or unenforceable under any particular circumstance, the balance of the section is intended to apply and the section as a whole is intended to apply in other circumstances.

It is not the purpose of this section to induce you to infringe any patents or other property right claims or to contest validity of any such claims; this section has the sole purpose of protecting the integrity of the free software distribution system, which is implemented by public license practices. Many people have made generous contributions to the wide range of software distributed through that system in reliance on consistent application of that system; it is up to the author/donor to decide if he or she is willing to distribute software through any other system and a licensee cannot impose that choice.

This section is intended to make thoroughly clear what is believed to

be a consequence of the rest of this License.

 8. If the distribution and/or use of the Program is restricted in certain countries either by patents or by copyrighted interfaces, the original copyright holder who places the Program under this License may add an explicit geographical distribution limitation excluding those countries, so that distribution is permitted only in or among countries not thus excluded. In such case, this License incorporates the limitation as if written in the body of this License.

 9. The Free Software Foundation may publish revised and/or new versions of the General Public License from time to time. Such new versions will be similar in spirit to the present version, but may differ in detail to address new problems or concerns.

Each version is given a distinguishing version number. If the Program specifies a version number of this License which applies to it and "any later version", you have the option of following the terms and conditions either of that version or of any later version published by the Free Software Foundation. If the Program does not specify a version number of this License, you may choose any version ever published by the Free Software Foundation.

 10. If you wish to incorporate parts of the Program into other free programs whose distribution conditions are different, write to the author to ask for permission. For software which is copyrighted by the Free Software Foundation, write to the Free Software Foundation; we sometimes make exceptions for this. Our decision will be guided by the two goals of preserving the free status of all derivatives of our free software and of promoting the sharing and reuse of software generally.

 NO WARRANTY

 11. BECAUSE THE PROGRAM IS LICENSED FREE OF CHARGE, THERE IS NO WARRANTY FOR THE PROGRAM, TO THE EXTENT PERMITTED BY APPLICABLE LAW. EXCEPT WHEN

OTHERWISE STATED IN WRITING THE COPYRIGHT HOLDERS AND/OR OTHER PARTIES PROVIDE THE PROGRAM "AS IS" WITHOUT WARRANTY OF ANY KIND, EITHER EXPRESSED OR IMPLIED, INCLUDING, BUT NOT LIMITED TO, THE IMPLIED WARRANTIES OF MERCHANTABILITY AND FITNESS FOR A PARTICULAR PURPOSE. THE ENTIRE RISK AS TO THE QUALITY AND PERFORMANCE OF THE PROGRAM IS WITH YOU. SHOULD THE PROGRAM PROVE DEFECTIVE, YOU ASSUME THE COST OF ALL NECESSARY SERVICING, REPAIR OR CORRECTION.

 12. IN NO EVENT UNLESS REQUIRED BY APPLICABLE LAW OR AGREED TO IN WRITING WILL ANY COPYRIGHT HOLDER, OR ANY OTHER PARTY WHO MAY MODIFY AND/OR REDISTRIBUTE THE PROGRAM AS PERMITTED ABOVE, BE LIABLE TO YOU FOR DAMAGES, INCLUDING ANY GENERAL, SPECIAL, INCIDENTAL OR CONSEQUENTIAL DAMAGES ARISING OUT OF THE USE OR INABILITY TO USE THE PROGRAM (INCLUDING BUT NOT LIMITED TO LOSS OF DATA OR DATA BEING RENDERED INACCURATE OR LOSSES SUSTAINED BY YOU OR THIRD PARTIES OR A FAILURE OF THE PROGRAM TO OPERATE WITH ANY OTHER PROGRAMS), EVEN

 IF SUCH HOLDER OR OTHER PARTY HAS BEEN ADVISED OF THE POSSIBILITY OF SUCH DAMAGES.

 END OF TERMS AND CONDITIONS

 How to Apply These Terms to Your New Programs

 If you develop a new program, and you want it to be of the greatest possible use to the public, the best way to achieve this is to make it free software which everyone can redistribute and change under these terms.

 To do so, attach the following notices to the program. It is safest to attach them to the start of each source file to most effectively convey the exclusion of warranty; and each file should have at least the "copyright" line and a pointer to where the full notice is found.

 <one line to give the program's name and a brief idea of what it does.> Copyright  $(C)$  <year > <name of author>

 This program is free software; you can redistribute it and/or modify it under the terms of the GNU General Public License as published by the Free Software Foundation; either version 2 of the License, or

(at your option) any later version.

 This program is distributed in the hope that it will be useful, but WITHOUT ANY WARRANTY; without even the implied warranty of MERCHANTABILITY or FITNESS FOR A PARTICULAR PURPOSE. See the GNU General Public License for more details.

 You should have received a copy of the GNU General Public License along with this program; if not, write to the Free Software Foundation, Inc., 51 Franklin Street, Fifth Floor, Boston, MA 02110-1301 USA.

Also add information on how to contact you by electronic and paper mail.

If the program is interactive, make it output a short notice like this when it starts in an interactive mode:

 Gnomovision version 69, Copyright (C) year name of author Gnomovision comes with ABSOLUTELY NO WARRANTY; for details type `show w'. This is free software, and you are welcome to redistribute it under certain conditions; type `show c' for details.

The hypothetical commands `show w' and `show c' should show the appropriate parts of the General Public License. Of course, the commands you use may be called something other than `show w' and `show c'; they could even be mouse-clicks or menu items--whatever suits your program.

You should also get your employer (if you work as a programmer) or your school, if any, to sign a "copyright disclaimer" for the program, if necessary. Here is a sample; alter the names:

 Yoyodyne, Inc., hereby disclaims all copyright interest in the program `Gnomovision' (which makes passes at compilers) written by James Hacker.

 <signature of Ty Coon>, 1 April 1989 Ty Coon, President of Vice

This General Public License does not permit incorporating your program into proprietary programs. If your program is a subroutine library, you may consider it more useful to permit linking proprietary applications with the library. If this is what you want to do, use the GNU Lesser General Public License instead of this License.

> GNU GENERAL PUBLIC LICENSE Version 3, 29 June 2007

Copyright (C) 2007 Free Software Foundation, Inc. <http://fsf.org/> Everyone is permitted to copy and distribute verbatim copies of this license document, but changing it is not allowed.

#### Preamble

 The GNU General Public License is a free, copyleft license for software and other kinds of works.

 The licenses for most software and other practical works are designed to take away your freedom to share and change the works. By contrast, the GNU General Public License is intended to guarantee your freedom to share and change all versions of a program--to make sure it remains free software for all its users. We, the Free Software Foundation, use the GNU General Public License for most of our software; it applies also to any other work released this way by its authors. You can apply it to your programs, too.

 When we speak of free software, we are referring to freedom, not

price. Our General Public Licenses are designed to make sure that you have the freedom to distribute copies of free software (and charge for them if you wish), that you receive source code or can get it if you want it, that you can change the software or use pieces of it in new free programs, and that you know you can do these things.

 To protect your rights, we need to prevent others from denying you these rights or asking you to surrender the rights. Therefore, you have certain responsibilities if you distribute copies of the software, or if you modify it: responsibilities to respect the freedom of others.

 For example, if you distribute copies of such a program, whether gratis or for a fee, you must pass on to the recipients the same freedoms that you received. You must make sure that they, too, receive or can get the source code. And you must show them these terms so they know their rights.

 Developers that use the GNU GPL protect your rights with two steps: (1)

 assert copyright on the software, and (2) offer you this License giving you legal permission to copy, distribute and/or modify it.

 For the developers' and authors' protection, the GPL clearly explains that there is no warranty for this free software. For both users' and authors' sake, the GPL requires that modified versions be marked as changed, so that their problems will not be attributed erroneously to authors of previous versions.
Some devices are designed to deny users access to install or run modified versions of the software inside them, although the manufacturer can do so. This is fundamentally incompatible with the aim of protecting users' freedom to change the software. The systematic pattern of such abuse occurs in the area of products for individuals to use, which is precisely where it is most unacceptable. Therefore, we have designed this version of the GPL to prohibit the practice for those products. If such problems arise substantially in other domains, we stand

 ready to extend this provision to those domains in future versions of the GPL, as needed to protect the freedom of users.

 Finally, every program is threatened constantly by software patents. States should not allow patents to restrict development and use of software on general-purpose computers, but in those that do, we wish to avoid the special danger that patents applied to a free program could make it effectively proprietary. To prevent this, the GPL assures that patents cannot be used to render the program non-free.

 The precise terms and conditions for copying, distribution and modification follow.

#### TERMS AND CONDITIONS

0. Definitions.

"This License" refers to version 3 of the GNU General Public License.

 "Copyright" also means copyright-like laws that apply to other kinds of works, such as semiconductor masks.

 "The Program" refers to any copyrightable work licensed under this License. Each licensee is addressed as "you". "Licensees" and

"recipients" may be individuals or organizations.

 To "modify" a work means to copy from or adapt all or part of the work in a fashion requiring copyright permission, other than the making of an exact copy. The resulting work is called a "modified version" of the earlier work or a work "based on" the earlier work.

 A "covered work" means either the unmodified Program or a work based on the Program.

 To "propagate" a work means to do anything with it that, without permission, would make you directly or secondarily liable for infringement under applicable copyright law, except executing it on a computer or modifying a private copy. Propagation includes copying, distribution (with or without modification), making available to the public, and in some countries other activities as well.

 To "convey" a work means any kind of propagation that enables other parties to make or receive copies. Mere interaction with a user through a computer network, with no transfer of a copy, is not conveying.

 An interactive user interface displays "Appropriate Legal Notices" to the extent that it includes a convenient and prominently visible feature that (1) displays an appropriate copyright notice, and (2) tells the user that there is no warranty for the work (except to the extent that warranties are provided), that licensees may convey the work under this License, and how to view a copy of this License. If the interface presents a list of user commands or options, such as a menu, a prominent item in the list meets this criterion.

#### 1. Source Code.

 The "source code" for a work means the preferred form of the work for making modifications to it. "Object code" means any non-source form of a work.

 A "Standard Interface" means an interface that either is an official standard defined by a recognized standards body, or, in the case of interfaces specified for a particular programming language, one that is widely used among developers working in that language.

#### The

 "System Libraries" of an executable work include anything, other than the work as a whole, that (a) is included in the normal form of packaging a Major Component, but which is not part of that Major Component, and (b) serves only to enable use of the work with that Major Component, or to implement a Standard Interface for which an implementation is available to the public in source code form. A "Major Component", in this context, means a major essential component (kernel, window system, and so on) of the specific operating system (if any) on which the executable work runs, or a compiler used to produce the work, or an object code interpreter used to run it.

 The "Corresponding Source" for a work in object code form means all the source code needed to generate, install, and (for an executable work) run the object code and to modify the work, including scripts to control those activities. However, it does not include the work's System Libraries, or general-purpose tools or generally available free

programs which are used unmodified in performing those activities but

which are not part of the work. For example, Corresponding Source includes interface definition files associated with source files for the work, and the source code for shared libraries and dynamically linked subprograms that the work is specifically designed to require, such as by intimate data communication or control flow between those subprograms and other parts of the work.

 The Corresponding Source need not include anything that users can regenerate automatically from other parts of the Corresponding Source.

 The Corresponding Source for a work in source code form is that same work.

#### 2. Basic Permissions.

 All rights granted under this License are granted for the term of copyright on the Program, and are irrevocable provided the stated conditions are met. This License explicitly affirms your unlimited permission to run the unmodified Program. The output from running a covered work is covered

by this License only if the output, given its

content, constitutes a covered work. This License acknowledges your rights of fair use or other equivalent, as provided by copyright law.

 You may make, run and propagate covered works that you do not convey, without conditions so long as your license otherwise remains in force. You may convey covered works to others for the sole purpose of having them make modifications exclusively for you, or provide you with facilities for running those works, provided that you comply with the terms of this License in conveying all material for which you do not control copyright. Those thus making or running the covered works for you must do so exclusively on your behalf, under your direction and control, on terms that prohibit them from making any copies of your copyrighted material outside their relationship with you.

 Conveying under any other circumstances is permitted solely under the conditions stated below. Sublicensing is not allowed; section 10 makes it unnecessary.

3. Protecting Users' Legal Rights From Anti-Circumvention Law.

 No covered work shall be deemed part of an effective technological measure under any applicable law fulfilling obligations under article 11 of the WIPO copyright treaty adopted on 20 December 1996, or similar laws prohibiting or restricting circumvention of such measures.

 When you convey a covered work, you waive any legal power to forbid circumvention of technological measures to the extent such circumvention is effected by exercising rights under this License with respect to the covered work, and you disclaim any intention to limit operation or modification of the work as a means of enforcing, against the work's users, your or third parties' legal rights to forbid circumvention of technological measures.

4. Conveying Verbatim Copies.

 You may convey verbatim copies of the Program's source code as you receive it, in any medium, provided that you conspicuously and appropriately

 publish on each copy an appropriate copyright notice; keep intact all notices stating that this License and any non-permissive terms added in accord with section 7 apply to the code; keep intact all notices of the absence of any warranty; and give all recipients a copy of this License along with the Program.

 You may charge any price or no price for each copy that you convey, and you may offer support or warranty protection for a fee.

5. Conveying Modified Source Versions.

 You may convey a work based on the Program, or the modifications to produce it from the Program, in the form of source code under the terms of section 4, provided that you also meet all of these conditions:

 a) The work must carry prominent notices stating that you modified it, and giving a relevant date.

 b) The work must carry prominent notices stating that it is released under this License and any conditions added under section 7. This requirement modifies the requirement in section 4 to

"keep intact all notices".

 c) You must license the entire work, as a whole, under this License to anyone who comes into possession of a copy. This License will therefore apply, along with any applicable section 7 additional terms, to the whole of the work, and all its parts, regardless of how they are packaged. This License gives no permission to license the work in any other way, but it does not invalidate such permission if you have separately received it.

 d) If the work has interactive user interfaces, each must display Appropriate Legal Notices; however, if the Program has interactive  interfaces that do not display Appropriate Legal Notices, your work need not make them do so.

 A compilation of a covered work with other separate and independent works, which are not by their nature extensions of the covered work, and which are not combined with it such as to form a larger program, in or on a volume of a storage or distribution medium, is called an

"aggregate" if the compilation and its resulting copyright are not used to limit the access or legal rights of the compilation's users beyond what the individual works permit. Inclusion of a covered work in an aggregate does not cause this License to apply to the other parts of the aggregate.

6. Conveying Non-Source Forms.

 You may convey a covered work in object code form under the terms of sections 4 and 5, provided that you also convey the machine-readable Corresponding Source under the terms of this License, in one of these ways:

 a) Convey the object code in, or embodied in, a physical product (including a physical distribution medium), accompanied by the Corresponding Source fixed on a durable physical medium customarily used for software interchange.

 b) Convey the object code in, or embodied in, a physical product (including a physical distribution medium), accompanied by a written offer, valid for at least three years and valid for as

 long as you offer spare parts or customer support for that product model, to give anyone who possesses the object code either (1) a copy of the Corresponding Source for all the software in the product that is covered by this License, on a durable physical medium customarily used for software interchange, for a price no more than your reasonable cost of physically performing this conveying of source, or (2) access to copy the Corresponding Source from a network server at no charge.

 c) Convey individual copies of the object code with a copy of the written offer to provide the Corresponding Source. This alternative is allowed only occasionally and noncommercially, and only if you received the object code with such an offer, in accord with subsection 6b.

 d) Convey the object code by offering access from a designated place (gratis or for a charge), and offer equivalent access to the Corresponding Source in

the same way through the same place at no

 further charge. You need not require recipients to copy the Corresponding Source along with the object code. If the place to copy the object code is a network server, the Corresponding Source may be on a different server (operated by you or a third party) that supports equivalent copying facilities, provided you maintain clear directions next to the object code saying where to find the Corresponding Source. Regardless of what server hosts the Corresponding Source, you remain obligated to ensure that it is available for as long as needed to satisfy these requirements.

 e) Convey the object code using peer-to-peer transmission, provided you inform other peers where the object code and Corresponding Source of the work are being offered to the general public at no charge under subsection 6d.

 A separable portion of the object code, whose source code is excluded from the Corresponding Source as a System Library, need not be included in conveying the object code work.

 A "User Product" is either (1) a "consumer product", which means any tangible personal property which is normally used for personal, family, or household purposes, or (2) anything designed or sold for incorporation into a dwelling. In determining whether a product is a consumer product, doubtful cases shall be resolved in favor of coverage. For a particular product received by a particular user, "normally used" refers to a typical or common use of that class of product, regardless of the status of the particular user or of the way in which the particular user actually uses, or expects or is expected to use, the product. A product is a consumer product regardless of whether the product has substantial commercial, industrial or non-consumer uses, unless such uses represent the only significant mode of use of the product.

 "Installation Information" for a User Product means any methods, procedures, authorization

 keys, or other information required to install and execute modified versions of a covered work in that User Product from a modified version of its Corresponding Source. The information must suffice to ensure that the continued functioning of the modified object code is in no case prevented or interfered with solely because modification has been made.

 If you convey an object code work under this section in, or with, or specifically for use in, a User Product, and the conveying occurs as part of a transaction in which the right of possession and use of the User Product is transferred to the recipient in perpetuity or for a fixed term (regardless of how the transaction is characterized), the

Corresponding Source conveyed under this section must be accompanied by the Installation Information. But this requirement does not apply if neither you nor any third party retains the ability to install modified object code on the User Product (for example, the work has been installed in ROM).

 The requirement to provide Installation Information does not include a requirement to continue to provide support service, warranty, or updates for a work that has been modified or installed by the recipient, or for the User Product in which it has been modified or installed. Access to a network may be denied when the modification itself materially and adversely affects the operation of the network or violates the rules and protocols for communication across the network.

 Corresponding Source conveyed, and Installation Information provided, in accord with this section must be in a format that is publicly documented (and with an implementation available to the public in source code form), and must require no special password or key for unpacking, reading or copying.

#### 7. Additional Terms.

 "Additional permissions" are terms that supplement the terms of this License by making exceptions from one or more of its conditions. Additional permissions that are applicable to the entire Program shall

be treated as though they were included in this License, to the extent that they are valid under applicable law. If additional permissions apply only to part of the Program, that part may be used separately under those permissions, but the entire Program remains governed by this License without regard to the additional permissions.

 When you convey a copy of a covered work, you may at your option remove any additional permissions from that copy, or from any part of it. (Additional permissions may be written to require their own removal in certain cases when you modify the work.) You may place additional permissions on material, added by you to a covered work, for which you have or can give appropriate copyright permission.

 Notwithstanding any other provision of this License, for material you add to a covered work, you may (if authorized by the copyright holders of that material) supplement the terms of this License with terms:

 a) Disclaiming warranty or limiting liability differently from the terms of sections 15 and 16 of this License; or  b) Requiring preservation of specified reasonable legal notices or author attributions in that material or in the Appropriate Legal Notices displayed by works containing it; or

 c) Prohibiting misrepresentation of the origin of that material, or requiring that modified versions of such material be marked in reasonable ways as different from the original version; or

 d) Limiting the use for publicity purposes of names of licensors or authors of the material; or

 e) Declining to grant rights under trademark law for use of some trade names, trademarks, or service marks; or

 f) Requiring indemnification of licensors and authors of that material by anyone who conveys the material (or modified versions of it) with contractual assumptions of liability to the recipient, for any liability that these contractual assumptions directly impose on

those licensors and authors.

 All other non-permissive additional terms are considered "further restrictions" within the meaning of section 10. If the Program as you received it, or any part of it, contains a notice stating that it is governed by this License along with a term that is a further restriction, you may remove that term. If a license document contains a further restriction but permits relicensing or conveying under this License, you may add to a covered work material governed by the terms of that license document, provided that the further restriction does not survive such relicensing or conveying.

 If you add terms to a covered work in accord with this section, you must place, in the relevant source files, a statement of the additional terms that apply to those files, or a notice indicating where to find the applicable terms.

 Additional terms, permissive or non-permissive, may be stated in the form of a separately written license, or stated as exceptions; the above requirements apply either way.

#### 8. Termination.

 You may not propagate or modify a covered work except as expressly provided under this License. Any attempt otherwise to propagate or modify it is void, and will automatically terminate your rights under this License (including any patent licenses granted under the third paragraph of section 11).

 However, if you cease all violation of this License, then your license from a particular copyright holder is reinstated (a) provisionally, unless and until the copyright holder explicitly and finally terminates your license, and (b) permanently, if the copyright holder fails to notify you of the violation by some reasonable means prior to 60 days after the cessation.

 Moreover, your license from a particular copyright holder is reinstated permanently if the copyright holder notifies you of the violation by some reasonable means, this is the first time you have received notice of violation of this License (for any work) from that copyright

 holder, and you cure the violation prior to 30 days after your receipt of the notice.

 Termination of your rights under this section does not terminate the licenses of parties who have received copies or rights from you under this License. If your rights have been terminated and not permanently reinstated, you do not qualify to receive new licenses for the same material under section 10.

#### 9. Acceptance Not Required for Having Copies.

 You are not required to accept this License in order to receive or run a copy of the Program. Ancillary propagation of a covered work occurring solely as a consequence of using peer-to-peer transmission to receive a copy likewise does not require acceptance. However, nothing other than this License grants you permission to propagate or modify any covered work. These actions infringe copyright if you do not accept this License. Therefore, by modifying or propagating a covered work, you indicate your acceptance of this License to do so.

#### 10. Automatic Licensing of Downstream Recipients.

 Each time you convey a covered work, the recipient automatically receives a license from the original licensors, to run, modify and propagate that work, subject to this License. You are not responsible for enforcing compliance by third parties with this License.

 An "entity transaction" is a transaction transferring control of an organization, or substantially all assets of one, or subdividing an organization, or merging organizations. If propagation of a covered work results from an entity transaction, each party to that transaction who receives a copy of the work also receives whatever licenses to the work the party's predecessor in interest had or could give under the previous paragraph, plus a right to possession of the

Corresponding Source of the work from the predecessor in interest, if the predecessor has it or can get it with reasonable efforts.

 You may not impose any further restrictions on the exercise of the rights

 granted or affirmed under this License. For example, you may not impose a license fee, royalty, or other charge for exercise of rights granted under this License, and you may not initiate litigation (including a cross-claim or counterclaim in a lawsuit) alleging that any patent claim is infringed by making, using, selling, offering for sale, or importing the Program or any portion of it.

11. Patents.

 A "contributor" is a copyright holder who authorizes use under this License of the Program or a work on which the Program is based. The work thus licensed is called the contributor's "contributor version".

 A contributor's "essential patent claims" are all patent claims owned or controlled by the contributor, whether already acquired or hereafter acquired, that would be infringed by some manner, permitted by this License, of making, using, or selling its contributor version, but do not include claims that would be infringed only as a consequence of further modification of the contributor version. For

purposes of this definition, "control" includes the right to grant patent sublicenses in a manner consistent with the requirements of this License.

 Each contributor grants you a non-exclusive, worldwide, royalty-free patent license under the contributor's essential patent claims, to make, use, sell, offer for sale, import and otherwise run, modify and propagate the contents of its contributor version.

 In the following three paragraphs, a "patent license" is any express agreement or commitment, however denominated, not to enforce a patent (such as an express permission to practice a patent or covenant not to sue for patent infringement). To "grant" such a patent license to a party means to make such an agreement or commitment not to enforce a patent against the party.

 If you convey a covered work, knowingly relying on a patent license, and the Corresponding Source of the work is not available for anyone to copy, free of charge and under the terms of this License, through a

publicly available network server or other readily accessible means, then you must either (1) cause the Corresponding Source to be so available, or (2) arrange to deprive yourself of the benefit of the

patent license for this particular work, or (3) arrange, in a manner consistent with the requirements of this License, to extend the patent license to downstream recipients. "Knowingly relying" means you have actual knowledge that, but for the patent license, your conveying the covered work in a country, or your recipient's use of the covered work in a country, would infringe one or more identifiable patents in that country that you have reason to believe are valid.

 If, pursuant to or in connection with a single transaction or arrangement, you convey, or propagate by procuring conveyance of, a covered work, and grant a patent license to some of the parties receiving the covered work authorizing them to use, propagate, modify or convey a specific copy of the covered work, then the patent license you grant is automatically extended to all recipients of the covered work and works based on it.

 A patent license is "discriminatory" if it does not include within the scope of its coverage, prohibits the exercise of, or is conditioned on the non-exercise of one or more of the rights that are specifically granted under this License. You may not convey a covered work if you are a party to an arrangement with a third party that is in the business of distributing software, under which you make payment to the third party based on the extent of your activity of conveying the work, and under which the third party grants, to any of the parties who would receive the covered work from you, a discriminatory patent license (a) in connection with copies of the covered work conveyed by you (or copies made from those copies), or (b) primarily for and in connection with specific products or compilations that contain the covered work, unless you entered into that arrangement, or

that patent license was granted, prior to 28 March 2007.

 Nothing in this License shall be construed as excluding or limiting any implied license or other defenses to infringement that may otherwise be available to you under applicable patent law.

12. No Surrender of Others' Freedom.

 If conditions are imposed on you (whether by court order, agreement or otherwise) that contradict the conditions of this License, they do not excuse you from the conditions of this License. If you cannot convey a covered work so as to satisfy simultaneously your obligations under this License and any other pertinent obligations, then as a consequence you may not convey it at all. For example, if you agree to terms that obligate you to collect a royalty for further conveying from those to whom you convey the Program, the only way you could satisfy both those terms and this License would be to refrain entirely from conveying the Program.

13. Use with the GNU Affero General Public License.

 Notwithstanding any other provision of this License, you have permission to link or combine any covered work with a work licensed under version 3 of the GNU Affero General Public License into a single combined work, and to convey the resulting work. The terms of this License will continue to apply to the part which is the covered work, but the special requirements of the GNU Affero General Public License, section 13, concerning interaction through a network will apply to the combination as such.

14. Revised Versions of this License.

 The Free Software Foundation may publish revised and/or new versions of the GNU General Public License from time to time. Such new versions will be similar in spirit to the present version, but may differ in detail to address new problems or concerns.

 Each version is given a distinguishing version number. If the Program specifies that a certain numbered version of the GNU General Public License "or any later version" applies to it, you have the option of following the terms and conditions either of that numbered version or of any later version published by the Free Software Foundation. If the Program does not specify a version number of the GNU General Public License, you may choose any version ever published by the Free Software Foundation.

 If the Program specifies that a proxy can decide which future versions of the GNU General Public License can be used, that proxy's public statement of acceptance of a version permanently authorizes you to choose that version for the Program.

 Later license versions may give you additional or different permissions. However, no additional obligations are imposed on any author or copyright holder as a result of your choosing to follow a later version.

15. Disclaimer of Warranty.

 THERE IS NO WARRANTY FOR THE PROGRAM, TO THE EXTENT PERMITTED BY APPLICABLE LAW. EXCEPT WHEN OTHERWISE STATED IN WRITING THE COPYRIGHT HOLDERS AND/OR OTHER PARTIES PROVIDE THE PROGRAM "AS IS" WITHOUT WARRANTY OF ANY KIND, EITHER EXPRESSED OR IMPLIED, INCLUDING, BUT NOT LIMITED TO, THE IMPLIED WARRANTIES OF MERCHANTABILITY AND FITNESS FOR A PARTICULAR PURPOSE. THE ENTIRE RISK AS TO THE QUALITY AND PERFORMANCE OF THE PROGRAM

## IS WITH YOU. SHOULD THE PROGRAM PROVE DEFECTIVE, YOU ASSUME THE COST OF ALL NECESSARY SERVICING, REPAIR OR CORRECTION.

16. Limitation of Liability.

 IN NO EVENT UNLESS REQUIRED BY APPLICABLE LAW OR AGREED TO IN WRITING WILL ANY COPYRIGHT HOLDER, OR ANY OTHER PARTY WHO MODIFIES AND/OR CONVEYS THE PROGRAM AS PERMITTED ABOVE, BE LIABLE TO YOU FOR DAMAGES, INCLUDING ANY GENERAL, SPECIAL, INCIDENTAL OR CONSEQUENTIAL DAMAGES ARISING OUT OF THE USE OR INABILITY TO USE THE PROGRAM (INCLUDING BUT NOT LIMITED TO LOSS OF DATA OR DATA BEING RENDERED INACCURATE OR LOSSES SUSTAINED BY YOU OR THIRD PARTIES OR A FAILURE OF THE PROGRAM TO OPERATE WITH ANY OTHER PROGRAMS), EVEN IF SUCH HOLDER OR OTHER PARTY HAS BEEN ADVISED OF THE POSSIBILITY OF SUCH DAMAGES.

17.

Interpretation of Sections 15 and 16.

 If the disclaimer of warranty and limitation of liability provided above cannot be given local legal effect according to their terms, reviewing courts shall apply local law that most closely approximates an absolute waiver of all civil liability in connection with the Program, unless a warranty or assumption of liability accompanies a copy of the Program in return for a fee.

#### END OF TERMS AND CONDITIONS

How to Apply These Terms to Your New Programs

 If you develop a new program, and you want it to be of the greatest possible use to the public, the best way to achieve this is to make it free software which everyone can redistribute and change under these terms.

 To do so, attach the following notices to the program. It is safest to attach them to the start of each source file to most effectively state the exclusion of warranty; and each file should have at least the "copyright" line and a pointer to where the full notice is found.

 <one line to give the program's name and a brief idea of what it does.> Copyright  $(C)$  <year > <name of author>

 This program is free software: you can redistribute it and/or modify it under the terms of the GNU General Public License as published by the Free Software Foundation, either version 3 of the License, or (at your option) any later version.

This program is distributed in the hope that it will be useful,

 but WITHOUT ANY WARRANTY; without even the implied warranty of MERCHANTABILITY or FITNESS FOR A PARTICULAR PURPOSE. See the GNU General Public License for more details.

 You should have received a copy of the GNU General Public License along with this program. If not, see <http://www.gnu.org/licenses/>.

Also add information on how to contact you by electronic and paper mail.

 If the program does terminal interaction, make it output a short notice like this when it starts in an interactive mode:

 $<$ program> Copyright (C) $<$ year>  $<$ name of author> This program comes with ABSOLUTELY NO WARRANTY; for details type `show w'. This is free software, and you are welcome to redistribute it under certain conditions; type `show c' for details.

The hypothetical commands `show w' and `show c' should show the appropriate parts of the General Public License. Of course, your program's commands might be different; for a GUI interface, you would use an "about box".

 You should also get your employer (if you work as a programmer) or school, if any, to sign a "copyright disclaimer" for the program, if necessary. For more information on this, and how to apply and follow the GNU GPL, see <http://www.gnu.org/licenses/>.

 The GNU General Public License does not permit incorporating your program into proprietary programs. If your program is a subroutine library, you may consider it more useful to permit linking proprietary applications with the library. If this is what you want to do, use the GNU Lesser General Public License instead of this License. But first, please read <http://www.gnu.org/philosophy/why-not-lgpl.html>. If you want to become or are a poppler contributor, this is a README for you, keep reading!

#### Licensing

---------

Only send patches to poppler if you agree to license (or relicense) them under GPLv2 and later (or something more permissive that can be "upgraded" to GPLv2 and later). If you do not agree to this license, please explain the problem / bug and how you would solve it in words instead of code.

By default all patches attached to the gitlab instance or sent to the mailing list will be assumed to agree with the licensing expressed here.

Channels of contact

-------------------

Poppler has three main channels of contact:

- \* The poppler mailing list http://lists.freedesktop.org/mailman/listinfo/poppler
- \* The poppler gitlab instance https://gitlab.freedesktop.org/poppler/poppler/

\* The #poppler channel at the IRC freenode network

Do not hesitate to drop by talk to people there.

#### clang-format

------------

We introduced clang-format mandatory usage in July 2020. If you want git blame to ignore the revision in which we did the mass change you can do git config blame.ignoreRevsFile .git-blame-ignore-revs on your clone

To get the clang-format warnings locally instead at CI time we recommend you to copy the hooks/pre-commit to your .git cp hooks/pre-commit .git/hooks/

We are using clang-format 15 on CI. Unfortunately clang-format is not totally compatible with older versions of itself. If CI gives you trouble but your local clang-format disagrees, just apply the changes suggested by CI and then commit with the --no-verify flag. If you get stuck, don't hesitate to ask the reviewer to help and they will reformat your commits :)

Merge requests

--------------

When creating a new merge request on gitlab make sure it has a clear title and the description includes any extra details that might be helpful for the reviewer, such as what the aim of the change is and decisions made during implementation.

Also, check "Allow commits from members who can merge to the target branch" as that enables rebase on landing. See the gitlab docs for details:

https://docs.gitlab.com/ee/user/project/merge\_requests/allow\_collaboration.html

And keep hacking on poppler!

Redistribution and use in source and binary forms, with or without modification, are permitted provided that the following conditions are met:

- 1. Redistributions of source code must retain the copyright notice, this list of conditions and the following disclaimer.
- 2. Redistributions in binary form must reproduce the copyright notice, this list of conditions and the following disclaimer in the documentation and/or other materials provided with the distribution.

3. The name of the author may not be used to endorse or promote products derived from this software without specific prior written permission.

THIS SOFTWARE IS PROVIDED BY THE AUTHOR ``AS IS'' AND ANY EXPRESS OR IMPLIED WARRANTIES, INCLUDING, BUT NOT LIMITED TO, THE IMPLIED WARRANTIES OF MERCHANTABILITY AND FITNESS FOR A PARTICULAR PURPOSE ARE DISCLAIMED. IN NO EVENT SHALL THE AUTHOR BE LIABLE FOR ANY DIRECT, INDIRECT, INCIDENTAL, SPECIAL, EXEMPLARY, OR CONSEQUENTIAL DAMAGES (INCLUDING, BUT NOT LIMITED TO, PROCUREMENT

 OF SUBSTITUTE GOODS OR SERVICES; LOSS OF USE, DATA, OR PROFITS; OR BUSINESS INTERRUPTION) HOWEVER CAUSED AND ON ANY THEORY OF LIABILITY, WHETHER IN CONTRACT, STRICT LIABILITY, OR TORT (INCLUDING NEGLIGENCE OR OTHERWISE) ARISING IN ANY WAY OUT OF THE USE OF THIS SOFTWARE, EVEN IF ADVISED OF THE POSSIBILITY OF SUCH DAMAGE.

# **1.540 libheif 1.17.6-r0**

## **1.540.1 Available under license :**

\* The library `libheif` is distributed under the terms of the GNU Lesser General Public License.

\* The sample applications are distributed under the terms of the MIT License.

License texts below and in the `COPYING` files of the corresponding subfolders.

----------------------------------------------------------------------

 GNU LESSER GENERAL PUBLIC LICENSE Version 3, 29 June 2007

Copyright (C) 2007 Free Software Foundation, Inc. <http://fsf.org/> Everyone is permitted to copy and distribute verbatim copies of this license document, but changing it is not allowed.

 This version of the GNU Lesser General Public License incorporates the terms and conditions of version 3 of the GNU General Public License, supplemented by the additional permissions listed below.

0. Additional Definitions.

 As used herein, "this License" refers to version 3 of the GNU Lesser General Public License, and the "GNU GPL" refers to version 3 of the GNU General Public License.

 "The Library" refers to a covered work governed by this License, other than an Application or a Combined Work as defined below.

 An "Application" is any work that makes use of an interface provided by the Library, but which is not otherwise based on the Library. Defining a subclass of a class defined by the Library is deemed a mode of using an interface provided by the Library.

 A "Combined Work" is a work produced by combining or linking an Application with the Library. The particular version of the Library with which the Combined Work was made is also called the "Linked Version".

 The "Minimal Corresponding Source" for a Combined Work means the Corresponding Source for the Combined Work, excluding any source code for portions of the Combined Work that, considered in isolation, are based on the Application, and not on the Linked Version.

 The "Corresponding Application Code" for a Combined Work means the object code and/or source code for the Application, including any data

and utility programs needed for reproducing the Combined Work from the Application, but excluding the System Libraries of the Combined Work.

1. Exception to Section 3 of the GNU GPL.

 You may convey a covered work under sections 3 and 4 of this License without being bound by section 3 of the GNU GPL.

2. Conveying Modified Versions.

 If you modify a copy of the Library, and, in your modifications, a facility refers to a function or data to be supplied by an Application that uses the facility (other than as an argument passed when the facility is invoked), then you may convey a copy of the modified version:

 a) under this License, provided that you make a good faith effort to ensure that, in the event an Application does not supply the function or data, the facility still operates, and performs whatever part of its purpose remains meaningful, or

 b) under the GNU GPL, with none of the additional permissions of this License applicable to that copy.

3. Object Code Incorporating Material from Library Header Files.

 The object code form of an Application may incorporate material from a header file that is part of the Library. You may convey such object code under terms of your choice, provided that, if the incorporated

material is not limited to numerical parameters, data structure layouts and accessors, or small macros, inline functions and templates (ten or fewer lines in length), you do both of the following:

 a) Give prominent notice with each copy of the object code that the Library is used in it and that the Library and its use are covered by this License.

 b) Accompany the object code with a copy of the GNU GPL and this license document.

4. Combined Works.

 You may convey a Combined Work under terms of your choice that, taken together, effectively do not restrict modification of the portions of the Library contained in the Combined Work and reverse engineering for debugging such modifications, if you also do each of the following:

 a) Give prominent notice with each copy of the Combined Work that the Library is used in it and that the Library and its use are covered by this License.

 b) Accompany the Combined Work with a copy of the GNU GPL and this license document.

 c) For a Combined Work that displays copyright notices during execution, include the copyright notice for the Library among these notices, as well as a reference directing the user to the copies of the GNU GPL and this license document.

d) Do one of the following:

 0) Convey the Minimal Corresponding Source under the terms of this License, and the Corresponding Application Code in a form suitable for, and under terms that permit, the user to recombine or relink the Application with a modified version of the Linked Version to produce a modified Combined Work, in the manner specified by section 6 of the GNU GPL for conveying Corresponding

Source.

 1) Use a suitable shared library mechanism for linking with the Library. A suitable mechanism is one that (a) uses at run time a copy of the Library already present on the user's computer system, and (b) will operate properly with a modified version of the Library that is interface-compatible with the Linked

#### Version.

 e) Provide Installation Information, but only if you would otherwise be required to provide such information under section 6 of the GNU GPL, and only to the extent that such information is necessary to install and execute a modified version of the Combined Work produced by recombining or relinking the Application with a modified version of the Linked Version. (If you use option 4d0, the Installation Information must accompany the Minimal Corresponding Source and Corresponding Application Code. If you use option 4d1, you must provide the Installation Information in the manner specified by section 6 of the GNU GPL for conveying Corresponding Source.)

#### 5. Combined Libraries.

 You may place library facilities that are a work based on the Library side by side in a single library together with other library facilities that are not Applications and are not covered by this License, and convey such a combined library under terms of your choice, if you do both of the following:

 a) Accompany the combined library with a copy of the same work based on the Library, uncombined with any other library facilities, conveyed under the terms of this License.

 b) Give prominent notice with the combined library that part of it is a work based on the Library, and explaining where to find the accompanying uncombined form of the same work.

6. Revised Versions of the GNU Lesser General Public License.

 The Free Software Foundation may publish revised and/or new versions of the GNU Lesser General Public License from time to time. Such new versions will be similar in spirit to the present version, but may

differ in detail to address new problems or concerns.

 Each version is given a distinguishing version number. If the Library as you received it specifies that a certain numbered version of the GNU Lesser General Public License "or any later version" applies to it, you have the option of following the terms and conditions either of that published version or of any later version published by the Free Software Foundation. If the Library as you received it does not specify a version number of the GNU Lesser General Public License, you may choose any version of the GNU Lesser General Public License ever published by the Free Software Foundation.

 If the Library as you received it specifies that a proxy can decide whether future versions of the GNU Lesser General Public License shall apply, that proxy's public statement of acceptance of any version is permanent authorization for you to choose that version for the Library.

----------------------------------------------------------------------

## GNU GENERAL PUBLIC LICENSE Version 3, 29 June 2007

Copyright (C) 2007 Free Software Foundation, Inc. <http://fsf.org/> Everyone is permitted to copy and distribute verbatim copies of this license document, but changing it is not allowed.

Preamble

 The GNU General Public License is a free, copyleft license for software and other kinds of works.

 The licenses for most software and other practical works are designed to take away your freedom to share and change the works. By contrast, the GNU General Public License is intended to guarantee your freedom to share and change all versions of a program--to make sure it remains free software for all its users. We, the Free Software Foundation, use the GNU General Public License for most of our software; it applies also to any other work released this way by its authors. You can apply it to your programs, too.

 When we speak of free software, we are referring to freedom, not price. Our General Public Licenses are designed to make sure that you have the freedom to distribute copies of free software (and charge for them if you wish), that you receive source code or can get it if you want it, that you can change the software or use pieces of it in new free programs, and that you know you can do these things.

 To protect your rights, we need to prevent others from denying you these rights or asking you to surrender the rights. Therefore, you have certain responsibilities if you distribute copies of the software, or if you modify it: responsibilities to respect the freedom of others.

 For example, if you distribute copies of such a program, whether gratis or for a fee, you must pass on to the recipients the same freedoms that you received. You must make sure that they, too, receive or can get the source code. And you must show them these terms so they know their rights.

Developers that

use the GNU GPL protect your rights with two steps:

(1) assert copyright on the software, and (2) offer you this License giving you legal permission to copy, distribute and/or modify it.

 For the developers' and authors' protection, the GPL clearly explains that there is no warranty for this free software. For both users' and authors' sake, the GPL requires that modified versions be marked as changed, so that their problems will not be attributed erroneously to authors of previous versions.

 Some devices are designed to deny users access to install or run modified versions of the software inside them, although the manufacturer can do so. This is fundamentally incompatible with the aim of protecting users' freedom to change the software. The systematic pattern of such abuse occurs in the area of products for individuals to use, which is precisely where it is most unacceptable. Therefore, we have designed this version of the GPL to prohibit the practice for those products. If such

 problems arise substantially in other domains, we stand ready to extend this provision to those domains in future versions of the GPL, as needed to protect the freedom of users.

 Finally, every program is threatened constantly by software patents. States should not allow patents to restrict development and use of software on general-purpose computers, but in those that do, we wish to avoid the special danger that patents applied to a free program could make it effectively proprietary. To prevent this, the GPL assures that patents cannot be used to render the program non-free.

 The precise terms and conditions for copying, distribution and modification follow.

#### TERMS AND CONDITIONS

#### 0. Definitions.

"This License" refers to version 3 of the GNU General Public License.

 "Copyright" also means copyright-like laws that apply to other kinds of works, such as semiconductor masks.

 "The Program" refers to any copyrightable work licensed under this License.

 Each licensee is addressed as "you". "Licensees" and "recipients" may be individuals or organizations.

To "modify" a work means to copy from or adapt all or part of the work

in a fashion requiring copyright permission, other than the making of an exact copy. The resulting work is called a "modified version" of the earlier work or a work "based on" the earlier work.

 A "covered work" means either the unmodified Program or a work based on the Program.

 To "propagate" a work means to do anything with it that, without permission, would make you directly or secondarily liable for infringement under applicable copyright law, except executing it on a computer or modifying a private copy. Propagation includes copying, distribution (with or without modification), making available to the public, and in some countries other activities as well.

 To "convey" a work means any kind of propagation that enables other parties to make or receive copies. Mere interaction with a user through a

computer network, with no transfer of a copy, is not conveying.

 An interactive user interface displays "Appropriate Legal Notices" to the extent that it includes a convenient and prominently visible feature that (1) displays an appropriate copyright notice, and (2) tells the user that there is no warranty for the work (except to the extent that warranties are provided), that licensees may convey the work under this License, and how to view a copy of this License. If the interface presents a list of user commands or options, such as a menu, a prominent item in the list meets this criterion.

1. Source Code.

 The "source code" for a work means the preferred form of the work for making modifications to it. "Object code" means any non-source form of a work.

 A "Standard Interface" means an interface that either is an official standard defined by a recognized standards body, or, in the case of interfaces specified for a particular programming language, one that is widely used

among developers working in that language.

 The "System Libraries" of an executable work include anything, other than the work as a whole, that (a) is included in the normal form of packaging a Major Component, but which is not part of that Major Component, and (b) serves only to enable use of the work with that Major Component, or to implement a Standard Interface for which an implementation is available to the public in source code form. A "Major Component", in this context, means a major essential component (kernel, window system, and so on) of the specific operating system

(if any) on which the executable work runs, or a compiler used to produce the work, or an object code interpreter used to run it.

 The "Corresponding Source" for a work in object code form means all the source code needed to generate, install, and (for an executable work) run the object code and to modify the work, including scripts to control those activities. However, it does not include the work's System

 Libraries, or general-purpose tools or generally available free programs which are used unmodified in performing those activities but which are not part of the work. For example, Corresponding Source includes interface definition files associated with source files for the work, and the source code for shared libraries and dynamically linked subprograms that the work is specifically designed to require, such as by intimate data communication or control flow between those subprograms and other parts of the work.

 The Corresponding Source need not include anything that users can regenerate automatically from other parts of the Corresponding Source.

 The Corresponding Source for a work in source code form is that same work.

#### 2. Basic Permissions.

 All rights granted under this License are granted for the term of copyright on the Program, and are irrevocable provided the stated conditions are met. This License explicitly affirms your unlimited permission to run the unmodified

 Program. The output from running a covered work is covered by this License only if the output, given its content, constitutes a covered work. This License acknowledges your rights of fair use or other equivalent, as provided by copyright law.

 You may make, run and propagate covered works that you do not convey, without conditions so long as your license otherwise remains in force. You may convey covered works to others for the sole purpose of having them make modifications exclusively for you, or provide you with facilities for running those works, provided that you comply with the terms of this License in conveying all material for which you do not control copyright. Those thus making or running the covered works for you must do so exclusively on your behalf, under your direction and control, on terms that prohibit them from making any copies of your copyrighted material outside their relationship with you.

 Conveying under any other circumstances is permitted solely under the

 conditions stated below. Sublicensing is not allowed; section 10 makes it unnecessary.

3. Protecting Users' Legal Rights From Anti-Circumvention Law.

 No covered work shall be deemed part of an effective technological measure under any applicable law fulfilling obligations under article 11 of the WIPO copyright treaty adopted on 20 December 1996, or similar laws prohibiting or restricting circumvention of such measures.

 When you convey a covered work, you waive any legal power to forbid circumvention of technological measures to the extent such circumvention is effected by exercising rights under this License with respect to the covered work, and you disclaim any intention to limit operation or modification of the work as a means of enforcing, against the work's users, your or third parties' legal rights to forbid circumvention of technological measures.

4. Conveying Verbatim Copies.

 You may convey verbatim copies of the Program's source code as you receive it, in any medium, provided that you conspicuously and

appropriately publish on each copy an appropriate copyright notice; keep intact all notices stating that this License and any non-permissive terms added in accord with section 7 apply to the code; keep intact all notices of the absence of any warranty; and give all recipients a copy of this License along with the Program.

 You may charge any price or no price for each copy that you convey, and you may offer support or warranty protection for a fee.

5. Conveying Modified Source Versions.

 You may convey a work based on the Program, or the modifications to produce it from the Program, in the form of source code under the terms of section 4, provided that you also meet all of these conditions:

 a) The work must carry prominent notices stating that you modified it, and giving a relevant date.

 b) The work must carry prominent notices stating that it is released under this License and any conditions added under section 7.

 This requirement modifies the requirement in section 4 to "keep intact all notices".

 c) You must license the entire work, as a whole, under this License to anyone who comes into possession of a copy. This License will therefore apply, along with any applicable section 7 additional terms, to the whole of the work, and all its parts, regardless of how they are packaged. This License gives no permission to license the work in any other way, but it does not invalidate such permission if you have separately received it.

 d) If the work has interactive user interfaces, each must display Appropriate Legal Notices; however, if the Program has interactive interfaces that do not display Appropriate Legal Notices, your work need not make them do so.

 A compilation of a covered work with other separate and independent works, which are not by their nature extensions of the covered work, and which are not combined with it such as to form a larger program,

in or on a volume of a storage or distribution medium, is called an "aggregate" if the compilation and its resulting copyright are not used to limit the access or legal rights of the compilation's users beyond what the individual works permit. Inclusion of a covered work in an aggregate does not cause this License to apply to the other parts of the aggregate.

6. Conveying Non-Source Forms.

 You may convey a covered work in object code form under the terms of sections 4 and 5, provided that you also convey the machine-readable Corresponding Source under the terms of this License, in one of these ways:

 a) Convey the object code in, or embodied in, a physical product (including a physical distribution medium), accompanied by the Corresponding Source fixed on a durable physical medium customarily used for software interchange.

 b) Convey the object code in, or embodied in, a physical product (including a physical distribution medium), accompanied by a

 written offer, valid for at least three years and valid for as long as you offer spare parts or customer support for that product model, to give anyone who possesses the object code either (1) a copy of the Corresponding Source for all the software in the product that is covered by this License, on a durable physical medium customarily used for software interchange, for a price no more than your reasonable cost of physically performing this conveying of source, or (2) access to copy the Corresponding Source from a network server at no charge.

 c) Convey individual copies of the object code with a copy of the written offer to provide the Corresponding Source. This alternative is allowed only occasionally and noncommercially, and only if you received the object code with such an offer, in accord with subsection 6b.

 d) Convey the object code by offering access from a designated place (gratis or for a charge), and offer equivalent access to the

 Corresponding Source in the same way through the same place at no further charge. You need not require recipients to copy the Corresponding Source along with the object code. If the place to copy the object code is a network server, the Corresponding Source may be on a different server (operated by you or a third party) that supports equivalent copying facilities, provided you maintain clear directions next to the object code saying where to find the Corresponding Source. Regardless of what server hosts the Corresponding Source, you remain obligated to ensure that it is available for as long as needed to satisfy these requirements.

 e) Convey the object code using peer-to-peer transmission, provided you inform other peers where the object code and Corresponding Source of the work are being offered to the general public at no charge under subsection 6d.

 A separable portion of the object code, whose source code is excluded

from the Corresponding Source as a System Library, need not be included in conveying the object code work.

 A "User Product" is either (1) a "consumer product", which means any tangible personal property which is normally used for personal, family, or household purposes, or (2) anything designed or sold for incorporation into a dwelling. In determining whether a product is a consumer product, doubtful cases shall be resolved in favor of coverage. For a particular product received by a particular user, "normally used" refers to a typical or common use of that class of product, regardless of the status of the particular user or of the way in which the particular user actually uses, or expects or is expected to use, the product. A product is a consumer product regardless of whether the product has substantial commercial, industrial or non-consumer uses, unless such uses represent the only significant mode of use of the product.

"Installation Information" for

a User Product means any methods,

procedures, authorization keys, or other information required to install and execute modified versions of a covered work in that User Product from

a modified version of its Corresponding Source. The information must suffice to ensure that the continued functioning of the modified object code is in no case prevented or interfered with solely because modification has been made.

 If you convey an object code work under this section in, or with, or specifically for use in, a User Product, and the conveying occurs as part of a transaction in which the right of possession and use of the User Product is transferred to the recipient in perpetuity or for a fixed term (regardless of how the transaction is characterized), the Corresponding Source conveyed under this section must be accompanied by the Installation Information. But this requirement does not apply if neither you nor any third party retains the ability to install modified object code on the User Product (for example, the work has been installed in ROM).

 The requirement to provide Installation Information does not include a requirement to continue to provide support service, warranty, or updates for a work that has been modified or installed by the recipient, or for the User Product in which it has been modified or installed. Access to a network may be denied when the modification itself materially and adversely affects the operation of the network or violates the rules and protocols for communication across the network.

 Corresponding Source conveyed, and Installation Information provided, in accord with this section must be in a format that is publicly documented (and with an implementation available to the public in source code form), and must require no special password or key for unpacking, reading or copying.

#### 7. Additional Terms.

 "Additional permissions" are terms that supplement the terms of this License by making exceptions from one or more of its conditions. Additional

 permissions that are applicable to the entire Program shall be treated as though they were included in this License, to the extent that they are valid under applicable law. If additional permissions apply only to part of the Program, that part may be used separately under those permissions, but the entire Program remains governed by this License without regard to the additional permissions.

 When you convey a copy of a covered work, you may at your option remove any additional permissions from that copy, or from any part of it. (Additional permissions may be written to require their own removal in certain cases when you modify the work.) You may place additional permissions on material, added by you to a covered work,

for which you have or can give appropriate copyright permission.

 Notwithstanding any other provision of this License, for material you add to a covered work, you may (if authorized by the copyright holders of that material) supplement the terms of this License with terms:

 a) Disclaiming warranty or limiting liability differently from the terms of sections 15 and 16 of this License; or

 b) Requiring preservation of specified reasonable legal notices or author attributions in that material or in the Appropriate Legal Notices displayed by works containing it; or

 c) Prohibiting misrepresentation of the origin of that material, or requiring that modified versions of such material be marked in reasonable ways as different from the original version; or

 d) Limiting the use for publicity purposes of names of licensors or authors of the material; or

 e) Declining to grant rights under trademark law for use of some trade names, trademarks, or service marks; or

 f) Requiring indemnification of licensors and authors of that material by anyone who conveys the material (or modified versions of it) with contractual assumptions of liability to the recipient, for any liability that

 these contractual assumptions directly impose on those licensors and authors.

 All other non-permissive additional terms are considered "further restrictions" within the meaning of section 10. If the Program as you received it, or any part of it, contains a notice stating that it is governed by this License along with a term that is a further restriction, you may remove that term. If a license document contains a further restriction but permits relicensing or conveying under this License, you may add to a covered work material governed by the terms of that license document, provided that the further restriction does not survive such relicensing or conveying.

 If you add terms to a covered work in accord with this section, you must place, in the relevant source files, a statement of the additional terms that apply to those files, or a notice indicating where to find the applicable terms.

 Additional terms, permissive or non-permissive, may be stated in the form of a separately

 written license, or stated as exceptions; the above requirements apply either way.

8. Termination.

 You may not propagate or modify a covered work except as expressly provided under this License. Any attempt otherwise to propagate or modify it is void, and will automatically terminate your rights under this License (including any patent licenses granted under the third paragraph of section 11).

 However, if you cease all violation of this License, then your license from a particular copyright holder is reinstated (a) provisionally, unless and until the copyright holder explicitly and finally terminates your license, and (b) permanently, if the copyright holder fails to notify you of the violation by some reasonable means prior to 60 days after the cessation.

 Moreover, your license from a particular copyright holder is reinstated permanently if the copyright holder notifies you of the violation by some reasonable means, this is the first time you have received notice of violation of this License (for any work) from that copyright holder, and you cure the violation prior to 30 days after your receipt of the notice.

 Termination of your rights under this section does not terminate the licenses of parties who have received copies or rights from you under this License. If your rights have been terminated and not permanently reinstated, you do not qualify to receive new licenses for the same material under section 10.

9. Acceptance Not Required for Having Copies.

 You are not required to accept this License in order to receive or run a copy of the Program. Ancillary propagation of a covered work occurring solely as a consequence of using peer-to-peer transmission to receive a copy likewise does not require acceptance. However, nothing other than this License grants you permission to propagate or modify any covered work. These actions infringe copyright if you do not accept this License. Therefore, by modifying or propagating a covered work, you indicate

your acceptance of this License to do so.

10. Automatic Licensing of Downstream Recipients.

 Each time you convey a covered work, the recipient automatically receives a license from the original licensors, to run, modify and

propagate that work, subject to this License. You are not responsible for enforcing compliance by third parties with this License.

 An "entity transaction" is a transaction transferring control of an organization, or substantially all assets of one, or subdividing an organization, or merging organizations. If propagation of a covered work results from an entity transaction, each party to that transaction who receives a copy of the work also receives whatever licenses to the work the party's predecessor in interest had or could give under the previous paragraph, plus a right to possession of the Corresponding Source of the work from the predecessor in interest, if the predecessor has it or can get it with reasonable efforts.

#### You may not impose any

further restrictions on the exercise of the

rights granted or affirmed under this License. For example, you may not impose a license fee, royalty, or other charge for exercise of rights granted under this License, and you may not initiate litigation (including a cross-claim or counterclaim in a lawsuit) alleging that any patent claim is infringed by making, using, selling, offering for sale, or importing the Program or any portion of it.

#### 11. Patents.

 A "contributor" is a copyright holder who authorizes use under this License of the Program or a work on which the Program is based. The work thus licensed is called the contributor's "contributor version".

 A contributor's "essential patent claims" are all patent claims owned or controlled by the contributor, whether already acquired or hereafter acquired, that would be infringed by some manner, permitted by this License, of making, using, or selling its contributor version, but do not include claims that would be infringed only as a

consequence of further modification of the contributor version. For purposes of this definition, "control" includes the right to grant patent sublicenses in a manner consistent with the requirements of this License.

 Each contributor grants you a non-exclusive, worldwide, royalty-free patent license under the contributor's essential patent claims, to make, use, sell, offer for sale, import and otherwise run, modify and propagate the contents of its contributor version.

 In the following three paragraphs, a "patent license" is any express agreement or commitment, however denominated, not to enforce a patent (such as an express permission to practice a patent or covenant not to sue for patent infringement). To "grant" such a patent license to a

party means to make such an agreement or commitment not to enforce a patent against the party.

 If you convey a covered work, knowingly relying on a patent license, and the Corresponding Source of the work is not available for anyone to

 copy, free of charge and under the terms of this License, through a publicly available network server or other readily accessible means, then you must either (1) cause the Corresponding Source to be so available, or (2) arrange to deprive yourself of the benefit of the patent license for this particular work, or (3) arrange, in a manner consistent with the requirements of this License, to extend the patent license to downstream recipients. "Knowingly relying" means you have actual knowledge that, but for the patent license, your conveying the covered work in a country, or your recipient's use of the covered work in a country, would infringe one or more identifiable patents in that country that you have reason to believe are valid.

 If, pursuant to or in connection with a single transaction or arrangement, you convey, or propagate by procuring conveyance of, a covered work, and grant a patent license to some of the parties receiving the covered work authorizing them to use, propagate, modify

or convey a specific copy of the covered work, then the patent license you grant is automatically extended to all recipients of the covered work and works based on it.

 A patent license is "discriminatory" if it does not include within the scope of its coverage, prohibits the exercise of, or is conditioned on the non-exercise of one or more of the rights that are specifically granted under this License. You may not convey a covered work if you are a party to an arrangement with a third party that is in the business of distributing software, under which you make payment to the third party based on the extent of your activity of conveying the work, and under which the third party grants, to any of the parties who would receive the covered work from you, a discriminatory patent license (a) in connection with copies of the covered work conveyed by you (or copies made from those copies), or (b) primarily for and in connection with specific products or compilations that contain

 the covered work, unless you entered into that arrangement, or that patent license was granted, prior to 28 March 2007.

 Nothing in this License shall be construed as excluding or limiting any implied license or other defenses to infringement that may otherwise be available to you under applicable patent law.

12. No Surrender of Others' Freedom.

 If conditions are imposed on you (whether by court order, agreement or otherwise) that contradict the conditions of this License, they do not excuse you from the conditions of this License. If you cannot convey a covered work so as to satisfy simultaneously your obligations under this License and any other pertinent obligations, then as a consequence you may not convey it at all. For example, if you agree to terms that obligate you to collect a royalty for further conveying from those to whom you convey the Program, the only way you could satisfy both those terms and this License would be to refrain entirely from conveying the Program.

13. Use with the GNU Affero General Public License.

 Notwithstanding any other provision of this License, you have permission to link or combine any covered work with a work licensed under version 3 of the GNU Affero General Public License into a single combined work, and to convey the resulting work. The terms of this License will continue to apply to the part which is the covered work, but the special requirements of the GNU Affero General Public License, section 13, concerning interaction through a network will apply to the combination as such.

14. Revised Versions of this License.

 The Free Software Foundation may publish revised and/or new versions of the GNU General Public License from time to time. Such new versions will be similar in spirit to the present version, but may differ in detail to address new problems or concerns.

 Each version is given a distinguishing version number. If the Program specifies that a certain numbered version of the GNU General Public

 License "or any later version" applies to it, you have the option of following the terms and conditions either of that numbered version or of any later version published by the Free Software Foundation. If the Program does not specify a version number of the GNU General Public License, you may choose any version ever published by the Free Software Foundation.

 If the Program specifies that a proxy can decide which future versions of the GNU General Public License can be used, that proxy's public statement of acceptance of a version permanently authorizes you to choose that version for the Program.

 Later license versions may give you additional or different permissions. However, no additional obligations are imposed on any author or copyright holder as a result of your choosing to follow a later version.

15. Disclaimer of Warranty.

 THERE IS NO WARRANTY FOR THE PROGRAM, TO THE EXTENT PERMITTED BY APPLICABLE LAW. EXCEPT WHEN OTHERWISE STATED IN WRITING THE COPYRIGHT **HOLDERS** 

 AND/OR OTHER PARTIES PROVIDE THE PROGRAM "AS IS" WITHOUT WARRANTY OF ANY KIND, EITHER EXPRESSED OR IMPLIED, INCLUDING, BUT NOT LIMITED TO, THE IMPLIED WARRANTIES OF MERCHANTABILITY AND FITNESS FOR A PARTICULAR PURPOSE. THE ENTIRE RISK AS TO THE QUALITY AND PERFORMANCE OF THE PROGRAM IS WITH YOU. SHOULD THE PROGRAM PROVE DEFECTIVE, YOU ASSUME THE COST OF ALL NECESSARY SERVICING, REPAIR OR CORRECTION.

16. Limitation of Liability.

 IN NO EVENT UNLESS REQUIRED BY APPLICABLE LAW OR AGREED TO IN WRITING WILL ANY COPYRIGHT HOLDER, OR ANY OTHER PARTY WHO MODIFIES AND/OR CONVEYS THE PROGRAM AS PERMITTED ABOVE, BE LIABLE TO YOU FOR DAMAGES, INCLUDING ANY GENERAL, SPECIAL, INCIDENTAL OR CONSEQUENTIAL DAMAGES ARISING OUT OF THE USE OR INABILITY TO USE THE PROGRAM (INCLUDING BUT NOT LIMITED TO LOSS OF DATA OR DATA BEING RENDERED INACCURATE OR LOSSES SUSTAINED BY YOU OR THIRD PARTIES OR A FAILURE OF THE PROGRAM TO OPERATE WITH ANY OTHER PROGRAMS), EVEN IF SUCH HOLDER OR OTHER PARTY HAS BEEN ADVISED OF THE POSSIBILITY OF SUCH DAMAGES.

17. Interpretation of Sections 15 and 16.

 If the disclaimer of warranty and limitation of liability provided above cannot be given local legal effect according to their terms, reviewing courts shall apply local law that most closely approximates an absolute waiver of all civil liability in connection with the Program, unless a warranty or assumption of liability accompanies a copy of the Program in return for a fee.

#### END OF TERMS AND CONDITIONS

How to Apply These Terms to Your New Programs

 If you develop a new program, and you want it to be of the greatest possible use to the public, the best way to achieve this is to make it free software which everyone can redistribute and change under these terms.

 To do so, attach the following notices to the program. It is safest to attach them to the start of each source file to most effectively state the exclusion of warranty; and each file should have at least

the "copyright" line and a pointer to where the full notice is found.

 <one line to give the program's name and a brief idea of what it does.> Copyright  $(C)$  <year > <name of author>

 This program is free software: you can redistribute it and/or modify it under the terms of the GNU General Public License as published by the Free Software Foundation, either version 3 of the License, or (at your option) any later version.

 This program is distributed in the hope that it will be useful, but WITHOUT ANY WARRANTY; without even the implied warranty of MERCHANTABILITY or FITNESS FOR A PARTICULAR PURPOSE. See the GNU General Public License for more details.

 You should have received a copy of the GNU General Public License along with this program. If not, see <http://www.gnu.org/licenses/>.

Also add information on how to contact you by electronic and paper mail.

 If the program does terminal interaction, make it output a short notice like this when it starts in an interactive mode:

 $\langle$  sprogram $\rangle$  Copyright (C)  $\langle$  vear $\rangle$   $\langle$  name of author $\rangle$  This program comes with ABSOLUTELY NO WARRANTY; for details type `show w'. This is free software, and you are welcome to redistribute it under certain conditions; type `show c' for details.

The hypothetical commands `show w' and `show c' should show the appropriate parts of the General Public License. Of course, your program's commands might be different; for a GUI interface, you would use an "about box".

 You should also get your employer (if you work as a programmer) or school, if any, to sign a "copyright disclaimer" for the program, if necessary. For more information on this, and how to apply and follow the GNU GPL, see <http://www.gnu.org/licenses/>.

 The GNU General Public License does not permit incorporating your program into proprietary programs. If your program is a subroutine library, you may consider it more useful to permit linking proprietary applications with

the library. If this is what you want to do, use the GNU Lesser General Public License instead of this License. But first, please read <http://www.gnu.org/philosophy/why-not-lgpl.html>.

----------------------------------------------------------------------

MIT License

Permission is hereby granted, free of charge, to any person obtaining a copy of this software and associated documentation files (the "Software"), to deal in the Software without restriction, including without limitation the rights to use, copy, modify, merge, publish, distribute, sublicense, and/or sell copies of the Software, and to permit persons to whom the Software is furnished to do so, subject to the following conditions:

The above copyright notice and this permission notice shall be included in all copies or substantial portions of the Software.

## THE SOFTWARE IS PROVIDED "AS IS", WITHOUT WARRANTY OF ANY KIND, EXPRESS OR IMPLIED, INCLUDING BUT NOT LIMITED TO THE WARRANTIES OF MERCHANTABILITY,

FITNESS FOR A PARTICULAR PURPOSE AND NONINFRINGEMENT. IN NO EVENT SHALL THE AUTHORS OR COPYRIGHT HOLDERS BE LIABLE FOR ANY CLAIM, DAMAGES OR OTHER LIABILITY, WHETHER IN AN ACTION OF CONTRACT, TORT OR OTHERWISE, ARISING FROM, OUT OF OR IN CONNECTION WITH THE SOFTWARE OR THE USE OR OTHER DEALINGS IN THE SOFTWARE.

#### MIT License

Permission is hereby granted, free of charge, to any person obtaining a copy of this software and associated documentation files (the "Software"), to deal in the Software without restriction, including without limitation the rights to use, copy, modify, merge, publish, distribute, sublicense, and/or sell copies of the Software, and to permit persons to whom the Software is furnished to do so, subject to the following conditions:

The above copyright notice and this permission notice shall be included in all copies or substantial portions of the Software.

THE SOFTWARE IS PROVIDED "AS IS", WITHOUT WARRANTY OF ANY KIND, EXPRESS OR IMPLIED, INCLUDING BUT NOT LIMITED TO THE WARRANTIES OF MERCHANTABILITY, FITNESS FOR A PARTICULAR PURPOSE AND NONINFRINGEMENT. IN NO EVENT SHALL THE AUTHORS OR COPYRIGHT HOLDERS BE LIABLE FOR ANY CLAIM, DAMAGES OR OTHER LIABILITY, WHETHER IN AN ACTION OF CONTRACT, TORT OR OTHERWISE, ARISING FROM, OUT OF OR IN CONNECTION

 WITH THE SOFTWARE OR THE USE OR OTHER DEALINGS IN THE **SOFTWARE** 

## **1.541 nss 3.98-r0**

## **1.541.1 Available under license :**

NSS is available under the Mozilla Public License, version 2, a copy of which is below.

-------------------------

The MPL 2, section 3.3, permits you to combine NSS with code under the GNU General Public License (GPL) version 2, or any later version of that license, to make a Larger Work, and distribute the result under the GPL. The only condition is that you must also make NSS, and any changes you have made to it, available to recipients under the terms of the MPL 2 also.

Anyone who receives the combined code from you does not have to continue to dual licence in this way, and may, if they wish, distribute under the terms of either of the two licences - either the MPL alone or the GPL alone. However, we discourage people from distributing copies of NSS under the GPL alone, because it means that any improvements they make cannot be reincorporated into the main version of NSS. There is never a need to do this for license compatibility reasons.

Note on LGPL Compatibility

--------------------------

#### The

 above also applies to combining MPLed code in a single library with code under the GNU Lesser General Public License (LGPL) version 2.1, or any later version of that license. If the LGPLed code and the MPLed code are not in the same library, then the copyleft coverage of the two licences does not overlap, so no issues arise.

#### Mozilla Public License Version 2.0

==================================

#### 1. Definitions

--------------

#### 1.1. "Contributor"

 means each individual or legal entity that creates, contributes to the creation of, or owns Covered Software.

#### 1.2. "Contributor Version"

 means the combination of the Contributions of others (if any) used by a Contributor and that particular Contributor's Contribution.

#### 1.3. "Contribution"

means Covered Software of a particular Contributor.

#### 1.4. "Covered Software"

 means Source Code Form to which the initial Contributor has attached the notice in Exhibit A, the Executable Form
of such Source Code

 Form, and Modifications of such Source Code Form, in each case including portions thereof.

- 1.5. "Incompatible With Secondary Licenses" means
	- (a) that the initial Contributor has attached the notice described in Exhibit B to the Covered Software; or
- (b) that the Covered Software was made available under the terms of version 1.1 or earlier of the License, but not also under the terms of a Secondary License.
- 1.6. "Executable Form" means any form of the work other than Source Code Form.
- 1.7. "Larger Work"

 means a work that combines Covered Software with other material, in a separate file or files, that is not Covered Software.

- 1.8. "License" means this document.
- 1.9. "Licensable"

 means having the right to grant, to the maximum extent possible, whether at the time of the initial grant or subsequently, any and all of the rights conveyed by this License.

#### 1.10. "Modifications" means any

of the following:

- (a) any file in Source Code Form that results from an addition to, deletion from, or modification of the contents of Covered Software; or
- (b) any new file in Source Code Form that contains any Covered Software.

#### 1.11. "Patent Claims" of a Contributor

 means any patent claim(s), including without limitation, method, process, and apparatus claims, in any patent Licensable by such Contributor that would be infringed, but for the grant of the License, by the making, using, selling, offering for sale, having made, import, or transfer of either its Contributions or its Contributor Version.

1.12. "Secondary License"

 means either the GNU General Public License, Version 2.0, the GNU Lesser General Public License, Version 2.1, the GNU Affero General Public License, Version 3.0, or any later versions of those licenses.

1.13. "Source Code Form" means the form of the work preferred for making modifications.

1.14.

"You" (or "Your")

 means an individual or a legal entity exercising rights under this License. For legal entities, "You" includes any entity that controls, is controlled by, or is under common control with You. For purposes of this definition, "control" means (a) the power, direct or indirect, to cause the direction or management of such entity, whether by contract or otherwise, or (b) ownership of more than fifty percent (50%) of the outstanding shares or beneficial ownership of such entity.

2. License Grants and Conditions

--------------------------------

2.1. Grants

Each Contributor hereby grants You a world-wide, royalty-free, non-exclusive license:

(a) under intellectual property rights (other than patent or trademark) Licensable by such Contributor to use, reproduce, make available, modify, display, perform, distribute, and otherwise exploit its Contributions, either on an unmodified basis, with Modifications, or as

part of a Larger Work; and

(b) under Patent Claims of such Contributor to make, use, sell, offer for sale, have made, import, and otherwise transfer either its Contributions or its Contributor Version.

2.2. Effective Date

The licenses granted in Section 2.1 with respect to any Contribution become effective for each Contribution on the date the Contributor first distributes such Contribution.

2.3. Limitations on Grant Scope

The licenses granted in this Section 2 are the only rights granted under

this License. No additional rights or licenses will be implied from the distribution or licensing of Covered Software under this License. Notwithstanding Section 2.1(b) above, no patent license is granted by a Contributor:

(a) for any code that a Contributor has removed from Covered Software; or

(b) for infringements caused by: (i) Your and any other third party's modifications of Covered Software, or (ii) the combination of its Contributions with other software (except as part of its Contributor

Version); or

(c) under Patent Claims infringed by Covered Software in the absence of its Contributions.

This License does not grant any rights in the trademarks, service marks, or logos of any Contributor (except as may be necessary to comply with the notice requirements in Section 3.4).

#### 2.4. Subsequent Licenses

No Contributor makes additional grants as a result of Your choice to distribute the Covered Software under a subsequent version of this License (see Section 10.2) or under the terms of a Secondary License (if permitted under the terms of Section 3.3).

#### 2.5. Representation

Each Contributor represents that the Contributor believes its Contributions are its original creation(s) or it has sufficient rights to grant the rights to its Contributions conveyed by this License.

#### 2.6. Fair Use

This License is not intended to limit any rights You have under applicable copyright doctrines of fair use, fair dealing, or other equivalents.

#### 2.7. Conditions

Sections 3.1, 3.2, 3.3, and 3.4 are conditions of the licenses granted in Section 2.1.

#### 3. Responsibilities

-------------------

#### 3.1. Distribution of Source Form

All distribution of Covered Software in Source Code Form, including any Modifications that You create or to which You contribute, must be under the terms of this License. You must inform recipients that the Source Code Form of the Covered Software is governed by the terms of this License, and how they can obtain a copy of this License. You may not attempt to alter or restrict the recipients' rights in the Source Code Form.

3.2. Distribution of Executable Form

If You distribute Covered Software in Executable Form then:

(a) such Covered Software must also be made available in Source Code Form, as described in Section 3.1, and You must inform recipients of the Executable Form how they can obtain a copy of such Source Code Form by reasonable means in a timely manner, at a charge no more than the cost of

distribution to the recipient; and

(b) You may distribute such Executable Form under the terms of this License, or sublicense it under different terms, provided that the license for the Executable Form does not attempt to limit or alter the recipients' rights in the Source Code Form under this License.

3.3. Distribution of a Larger Work

You may create and distribute a Larger Work under terms of Your choice, provided that You also comply with the requirements of this License for the Covered Software. If the Larger Work is a combination of Covered Software with a work governed by one or more Secondary Licenses, and the Covered Software is not Incompatible With Secondary Licenses, this License permits You to additionally distribute such Covered Software under the terms of such Secondary License(s), so that the recipient of the Larger Work may, at their option, further distribute the Covered Software under the terms of either this License or such Secondary License(s).

#### 3.4.

#### **Notices**

You may not remove or alter the substance of any license notices (including copyright notices, patent notices, disclaimers of warranty, or limitations of liability) contained within the Source Code Form of the Covered Software, except that You may alter any license notices to the extent required to remedy known factual inaccuracies.

#### 3.5. Application of Additional Terms

You may choose to offer, and to charge a fee for, warranty, support, indemnity or liability obligations to one or more recipients of Covered Software. However, You may do so only on Your own behalf, and not on behalf of any Contributor. You must make it absolutely clear that any such warranty, support, indemnity, or liability obligation is offered by You alone, and You hereby agree to indemnify every Contributor for any liability incurred by such Contributor as a result of warranty, support, indemnity or liability terms You offer. You may include additional disclaimers of warranty and limitations of liability specific to any jurisdiction.

4. Inability to Comply Due to Statute or Regulation ---------------------------------------------------

If it is impossible for You to comply with any of the terms of this License with respect to some or all of the Covered Software due to statute, judicial order, or regulation then You must: (a) comply with the terms of this License to the maximum extent possible; and (b) describe the limitations and the code they affect. Such description must be placed in a text file included with all distributions of the Covered Software under this License. Except to the extent prohibited by statute or regulation, such description must be sufficiently detailed for a recipient of ordinary skill to be able to understand it.

#### 5. Termination

--------------

5.1. The rights granted under this License will terminate automatically if You fail to comply with any of its terms. However, if You become compliant, then the rights granted under this License from a particular Contributor

 are reinstated (a) provisionally, unless and until such Contributor explicitly and finally terminates Your grants, and (b) on an ongoing basis, if such Contributor fails to notify You of the non-compliance by some reasonable means prior to 60 days after You have come back into compliance. Moreover, Your grants from a particular Contributor are reinstated on an ongoing basis if such Contributor notifies You of the non-compliance by some reasonable means, this is the first time You have received notice of non-compliance with this License from such Contributor, and You become compliant prior to 30 days after Your receipt of the notice.

5.2. If You initiate litigation against any entity by asserting a patent infringement claim (excluding declaratory judgment actions,

counter-claims, and cross-claims) alleging that a Contributor Version directly or indirectly infringes any patent, then the rights granted to You by any and all Contributors for the Covered Software under Section 2.1 of

this License shall terminate.

5.3. In the event of termination under Sections 5.1 or 5.2 above, all end user license agreements (excluding distributors and resellers) which have been validly granted by You or Your distributors under this License prior to termination shall survive termination.

\*\*\*\*\*\*\*\*\*\*\*\*\*\*\*\*\*\*\*\*\*\*\*\*\*\*\*\*\*\*\*\*\*\*\*\*\*\*\*\*\*\*\*\*\*\*\*\*\*\*\*\*\*\*\*\*\*\*\*\*\*\*\*\*\*\*\*\*\*\*\*\*  $*$ \* 6. Disclaimer of Warranty \* \* ------------------------- \*  $*$ \* Covered Software is provided under this License on an "as is" \* \* basis, without warranty of any kind, either expressed, implied, or \* \* statutory, including, without limitation, warranties that the \* \* Covered Software is free of defects, merchantable, fit for a \* \* particular purpose or non-infringing. The entire risk as to the \* quality and performance of the Covered Software is with You. \* Should any Covered Software prove defective in any respect, You \* (not any Contributor) assume the cost of any necessary servicing, \* \* repair, or correction. This disclaimer of warranty constitutes an \* \* essential part of this License. No use of any Covered Software is \* \* authorized under this License except under this disclaimer. \*  $*$ \*\*\*\*\*\*\*\*\*\*\*\*\*\*\*\*\*\*\*\*\*\*\*\*\*\*\*\*\*\*\*\*\*\*\*\*\*\*\*\*\*\*\*\*\*\*\*\*\*\*\*\*\*\*\*\*\*\*\*\*\*\*\*\*\*\*\*\*\*\*\*\* \*\*\*\*\*\*\*\*\*\*\*\*\*\*\*\*\*\*\*\*\*\*\*\*\*\*\*\*\*\*\*\*\*\*\*\*\*\*\*\*\*\*\*\*\*\*\*\*\*\*\*\*\*\*\*\*\*\*\*\*\*\*\*\*\*\*\*\*\*\*\*\*  $*$ \* 7. Limitation of Liability \* ------------------------ $*$ \* Under no circumstances and under no legal theory, whether tort \* \* (including negligence), contract, or otherwise, shall any \* \* Contributor, or anyone who distributes Covered Software as \* \* permitted above, be liable to You for any direct, indirect, \* special, incidental, or consequential damages of any character \* including, without limitation, damages for lost profits, loss of \* \* goodwill, work stoppage, computer failure or malfunction, or any \* and all other commercial damages or losses, even if such party \* shall have been informed of the possibility of such damages. This \* \* limitation of liability shall not apply to liability for death or \* \* personal injury resulting from such party's negligence to the \*

\* extent applicable law prohibits such limitation. Some \* \* jurisdictions do not allow the exclusion or limitation of \* \* incidental or consequential damages, so this exclusion and \* \* limitation may not apply to You. \*  $*$ \*\*\*\*\*\*\*\*\*\*\*\*\*\*\*\*\*\*\*\*\*\*\*\*\*\*\*\*\*\*\*\*\*\*\*\*\*\*\*\*\*\*\*\*\*\*\*\*\*\*\*\*\*\*\*\*\*\*\*\*\*\*\*\*\*\*\*\*\*\*\*\*

#### 8. Litigation

-------------

Any litigation relating to this License may be brought only in the courts of a jurisdiction where the defendant maintains its principal place of business and such litigation shall be governed by laws of that jurisdiction, without reference to its conflict-of-law provisions. Nothing in this Section shall prevent a party's ability to bring cross-claims or counter-claims.

#### 9. Miscellaneous

----------------

This License represents the complete agreement concerning the subject matter hereof. If any provision of this License is held to be unenforceable, such provision shall be reformed only to the extent necessary to make it enforceable. Any law or regulation which provides that the language of a contract shall be construed against the drafter shall

not be used to construe this License against a Contributor.

10. Versions of the License ---------------------------

10.1. New Versions

Mozilla Foundation is the license steward. Except as provided in Section 10.3, no one other than the license steward has the right to modify or publish new versions of this License. Each version will be given a distinguishing version number.

10.2. Effect of New Versions

You may distribute the Covered Software under the terms of the version of the License under which You originally received the Covered Software, or under the terms of any subsequent version published by the license steward.

10.3. Modified Versions

If you create software not governed by this License, and you want to create a new license for such software, you may create and use a modified version of this License if you rename the license and remove any references to the name of the license steward (except to note that such modified license differs from this License).

10.4. Distributing Source Code Form that is Incompatible With Secondary Licenses

If You choose to distribute Source Code Form that is Incompatible With Secondary Licenses under the terms of this version of the License, the notice described in Exhibit B of this License must be attached.

Exhibit A - Source Code Form License Notice -------------------------------------------

 This Source Code Form is subject to the terms of the Mozilla Public License, v. 2.0. If a copy of the MPL was not distributed with this file, You can obtain one at http://mozilla.org/MPL/2.0/.

If it is not possible or desirable to put the notice in a particular file, then You may include the notice in a location (such as a LICENSE file in a relevant directory) where a recipient would be likely to look for such a notice.

You may add additional accurate notices of copyright ownership.

Exhibit B - "Incompatible With Secondary Licenses" Notice ---------------------------------------------------------

 This Source Code Form is "Incompatible With Secondary Licenses", as defined by the Mozilla Public License, v. 2.0. Copyright 2005 Sun Microsystems, Inc. All rights reserved. Use is subject to license terms.

This Source Code Form is subject to the terms of the Mozilla Public License, v. 2.0. If a copy of the MPL was not distributed with this file, You can obtain one at http://mozilla.org/MPL/2.0/. This Source Code Form is subject to the terms of the Mozilla Public License, v. 2.0. If a copy of the MPL was not distributed with this file, You can obtain one at http://mozilla.org/MPL/2.0/. Copyright 2008, Google Inc. All rights reserved.

Redistribution and use in source and binary forms, with or without modification, are permitted provided that the following conditions are

 \* Redistributions of source code must retain the above copyright notice, this list of conditions and the following disclaimer.

 \* Redistributions in binary form must reproduce the above copyright notice, this list of conditions and the following disclaimer in the documentation and/or other materials provided with the distribution.

 \* Neither the name of Google Inc. nor the names of its contributors may be used to endorse or promote products derived from this software without specific prior written permission.

THIS SOFTWARE IS PROVIDED BY THE COPYRIGHT HOLDERS AND CONTRIBUTORS "AS IS" AND ANY EXPRESS OR IMPLIED WARRANTIES, INCLUDING, BUT NOT LIMITED TO, THE IMPLIED WARRANTIES OF MERCHANTABILITY AND FITNESS FOR A PARTICULAR PURPOSE ARE DISCLAIMED. IN NO EVENT SHALL THE COPYRIGHT OWNER OR

 CONTRIBUTORS BE LIABLE FOR ANY DIRECT, INDIRECT, INCIDENTAL, SPECIAL, EXEMPLARY, OR CONSEQUENTIAL DAMAGES (INCLUDING, BUT NOT LIMITED TO, PROCUREMENT OF SUBSTITUTE GOODS OR SERVICES; LOSS OF USE, DATA, OR PROFITS; OR BUSINESS INTERRUPTION) HOWEVER CAUSED AND ON ANY THEORY OF LIABILITY, WHETHER IN CONTRACT, STRICT LIABILITY, OR TORT (INCLUDING NEGLIGENCE OR OTHERWISE) ARISING IN ANY WAY OUT OF THE USE OF THIS SOFTWARE, EVEN IF ADVISED OF THE POSSIBILITY OF SUCH DAMAGE. Copyright (c) 2006, CRYPTOGAMS by <appro@openssl.org> All rights reserved.

Redistribution and use in source and binary forms, with or without modification, are permitted provided that the following conditions are met:

 \* Redistributions of source code must retain copyright notices, this list of conditions and the following disclaimer.

 \* Redistributions in binary form must reproduce the above copyright notice, this list of conditions and the following disclaimer in the documentation and/or other materials provided with the distribution.

 \* Neither the name of the CRYPTOGAMS nor the names of its copyright holder and contributors may be used to endorse or promote products derived from this software without specific prior written permission.

ALTERNATIVELY, provided that this notice is retained in full, this product may be distributed under the terms of the GNU General Public License (GPL), in which case the provisions of the GPL apply INSTEAD OF those given above.

#### **THIS**

 SOFTWARE IS PROVIDED BY THE COPYRIGHT HOLDER AND CONTRIBUTORS "AS IS" AND ANY EXPRESS OR IMPLIED WARRANTIES, INCLUDING, BUT NOT LIMITED TO, THE IMPLIED WARRANTIES OF MERCHANTABILITY AND FITNESS FOR A PARTICULAR PURPOSE ARE DISCLAIMED. IN NO EVENT SHALL THE COPYRIGHT OWNER OR CONTRIBUTORS BE LIABLE FOR ANY DIRECT, INDIRECT, INCIDENTAL, SPECIAL, EXEMPLARY, OR CONSEQUENTIAL DAMAGES (INCLUDING, BUT NOT LIMITED TO, PROCUREMENT OF SUBSTITUTE GOODS OR SERVICES; LOSS OF USE, DATA, OR PROFITS; OR BUSINESS INTERRUPTION) HOWEVER CAUSED AND ON ANY THEORY OF LIABILITY, WHETHER IN CONTRACT, STRICT LIABILITY, OR TORT (INCLUDING NEGLIGENCE OR OTHERWISE) ARISING IN ANY WAY OUT OF THE USE OF THIS SOFTWARE, EVEN IF ADVISED OF THE POSSIBILITY OF SUCH DAMAGE. Copyright notice:

(C) 1995-2022 Jean-loup Gailly and Mark Adler

 This software is provided 'as-is', without any express or implied warranty. In no event will the authors be held liable for any damages arising from the use of this software.

 Permission is granted to anyone to use this software for any purpose, including commercial applications, and to alter it and redistribute it freely, subject to the following restrictions:

- 1. The origin of this software must not be misrepresented; you must not claim that you wrote the original software. If you use this software in a product, an acknowledgment in the product documentation would be appreciated but is not required.
- 2. Altered source versions must be plainly marked as such, and must not be misrepresented as being the original software.
- 3. This notice may not be removed or altered from any source distribution.

 Jean-loup Gailly Mark Adler jloup@gzip.org madler@alumni.caltech.edu Within this directory, each of the file listed below is licensed under the terms given in the file LICENSE-MPL, also in this directory.

basecvt.pod gcd.pod invmod.pod isprime.pod lap.pod mpi-test.pod prime.txt prng.pod # This file contains a list of people who've made non-trivial # contribution to the Google C++ Testing Framework project. People # who commit code to the project are encouraged to add their names # here. Please keep the list sorted by first names.

Ajay Joshi <jaj@google.com> Balzs Dn <br/> <br/>balazs.dan@gmail.com> Benoit Sigoure <tsuna@google.com> Bharat Mediratta <bharat@menalto.com> Bogdan Piloca <boo@google.com> Chandler Carruth <chandlerc@google.com> Chris Prince <cprince@google.com> Chris Taylor <taylorc@google.com> Dan Egnor <egnor@google.com> Dave MacLachlan <dmaclach@gmail.com> David Anderson <danderson@google.com> Dean Sturtevant Eric Roman <eroman@chromium.org> Gene Volovich <gv@cite.com> Hady Zalek <hady.zalek@gmail.com> Hal Burch <gmock@hburch.com> Jeffrey Yasskin <jyasskin@google.com> Jim Keller <jimkeller@google.com> Joe Walnes <joe@truemesh.com> Jon Wray <jwray@google.com> Ji Sigursson <joi@google.com> Keir Mierle <mierle@gmail.com> Keith Ray <keith.ray@gmail.com> Kenton Varda <kenton@google.com> Kostya Serebryany <kcc@google.com> Krystian Kuzniarek <krystian.kuzniarek@gmail.com> Lev Makhlis Manuel Klimek <klimek@google.com> Mario Tanev <radix@google.com> Mark Paskin Markus Heule <markus.heule@gmail.com> Matthew Simmons <simmonmt@acm.org> Mika Raento <mikie@iki.fi> Mike Bland <mbland@google.com> Mikls Fazekas <mfazekas@szemafor.com> Neal Norwitz <nnorwitz@gmail.com> Nermin Ozkiranartli <nermin@google.com> Owen Carlsen <ocarlsen@google.com> Paneendra Ba <paneendra@google.com> Pasi Valminen <pasi.valminen@gmail.com> Patrick Hanna <phanna@google.com> Patrick Riley <pfr@google.com> Paul Menage <menage@google.com> Peter Kaminski <piotrk@google.com>

Piotr Kaminski <piotrk@google.com> Preston Jackson <preston.a.jackson@gmail.com> Rainer Klaffenboeck <rainer.klaffenboeck@dynatrace.com> Russ Cox <rsc@google.com> Russ Rufer <russ@pentad.com> Sean Mcafee <eefacm@gmail.com> Sigurur sgeirsson <siggi@google.com> Sverre Sundsdal <sundsdal@gmail.com> Takeshi Yoshino <tyoshino@google.com> **Tracy**  Bialik <tracy@pentad.com> Vadim Berman <vadimb@google.com> Vlad Losev <vladl@google.com> Wolfgang Klier <wklier@google.com> Zhanyong Wan <wan@google.com>

Files "rsa.json", "ecdsa.json", "sha256.json", "sha256.mct.json", "aes-gcm.json" were adapted from JSON samples in https://github.com/usnistgov/ACVP-Server on Nov 20 2022. These are distributed under the following license:

NIST-developed software is provided by NIST as a public service. You may use, copy, and distribute copies of the software in any medium, provided that you keep intact this entire notice. You may improve, modify, and create derivative works of the software or any portion of the software, and you may copy and distribute such modifications or works. Modified works should carry a notice stating that you changed the software and should note the date and nature of any such change. Please explicitly acknowledge the National Institute of Standards and Technology as the source of the software.

NIST-developed software is expressly provided "AS IS." NIST MAKES NO WARRANTY OF ANY KIND, EXPRESS, IMPLIED, IN FACT, OR ARISING BY OPERATION OF LAW, INCLUDING, WITHOUT LIMITATION, THE

 IMPLIED WARRANTY OF MERCHANTABILITY, FITNESS FOR A PARTICULAR PURPOSE, NON-INFRINGEMENT, AND DATA ACCURACY. NIST NEITHER REPRESENTS NOR WARRANTS THAT THE OPERATION OF THE SOFTWARE WILL BE UNINTERRUPTED OR ERROR-FREE, OR THAT ANY DEFECTS WILL BE CORRECTED. NIST DOES NOT WARRANT OR MAKE ANY REPRESENTATIONS REGARDING THE USE OF THE SOFTWARE OR THE RESULTS THEREOF, INCLUDING BUT NOT LIMITED TO THE CORRECTNESS, ACCURACY, RELIABILITY, OR USEFULNESS OF THE SOFTWARE.

You are solely responsible for determining the appropriateness of using and distributing the software and you assume all risks associated with its use, including but not limited to the risks and costs of program errors, compliance with applicable laws, damage to or loss of data, programs or equipment, and the unavailability or interruption of operation. This software is not intended to be used in any situation where a failure could cause risk of injury or damage to property. The software developed by NIST employees is not subject to copyright protection within the United States.

# **1.542 libproxy 0.5.3-r0**

### **1.542.1 Available under license :**

 GNU LESSER GENERAL PUBLIC LICENSE Version 2.1, February 1999

Copyright (C) 1991, 1999 Free Software Foundation, Inc. 51 Franklin Street, Fifth Floor, Boston, MA 02110-1301 USA Everyone is permitted to copy and distribute verbatim copies of this license document, but changing it is not allowed.

[This is the first released version of the Lesser GPL. It also counts as the successor of the GNU Library Public License, version 2, hence the version number 2.1.]

#### Preamble

 The licenses for most software are designed to take away your freedom to share and change it. By contrast, the GNU General Public Licenses are intended to guarantee your freedom to share and change free software--to make sure the software is free for all its users.

 This license, the Lesser General Public License, applies to some specially designated software packages--typically libraries--of the Free Software Foundation and other authors who decide to use it. You

can use it too, but we suggest you first think carefully about whether this license or the ordinary General Public License is the better strategy to use in any particular case, based on the explanations below.

 When we speak of free software, we are referring to freedom of use, not price. Our General Public Licenses are designed to make sure that you have the freedom to distribute copies of free software (and charge for this service if you wish); that you receive source code or can get it if you want it; that you can change the software and use pieces of it in new free programs; and that you are informed that you can do these things.

 To protect your rights, we need to make restrictions that forbid distributors to deny you these rights or to ask you to surrender these rights. These restrictions translate to certain responsibilities for you if you distribute copies of the library or if you modify it.

 For example, if you distribute copies of the library, whether gratis

or for a fee, you must give the recipients all the rights that we gave you. You must make sure that they, too, receive or can get the source code. If you link other code with the library, you must provide complete object files to the recipients, so that they can relink them with the library after making changes to the library and recompiling

it. And you must show them these terms so they know their rights.

 We protect your rights with a two-step method: (1) we copyright the library, and (2) we offer you this license, which gives you legal permission to copy, distribute and/or modify the library.

 To protect each distributor, we want to make it very clear that there is no warranty for the free library. Also, if the library is modified by someone else and passed on, the recipients should know that what they have is not the original version, so that the original author's reputation will not be affected by problems that might be introduced by others.

#### Finally, software

 patents pose a constant threat to the existence of any free program. We wish to make sure that a company cannot effectively restrict the users of a free program by obtaining a restrictive license from a patent holder. Therefore, we insist that any patent license obtained for a version of the library must be consistent with the full freedom of use specified in this license.

 Most GNU software, including some libraries, is covered by the ordinary GNU General Public License. This license, the GNU Lesser General Public License, applies to certain designated libraries, and is quite different from the ordinary General Public License. We use this license for certain libraries in order to permit linking those libraries into non-free programs.

 When a program is linked with a library, whether statically or using a shared library, the combination of the two is legally speaking a combined work, a derivative of the original library. The ordinary General Public License therefore permits such linking only if the entire combination fits its criteria of freedom. The Lesser General Public License permits more lax criteria for linking other code with

the library.

 We call this license the "Lesser" General Public License because it does Less to protect the user's freedom than the ordinary General Public License. It also provides other free software developers Less of an advantage over competing non-free programs. These disadvantages are the reason we use the ordinary General Public License for many libraries. However, the Lesser license provides advantages in certain special circumstances.

 For example, on rare occasions, there may be a special need to encourage the widest possible use of a certain library, so that it becomes a de-facto standard. To achieve this, non-free programs must be

allowed to use the library. A more frequent case is that a free library does the same job as widely used non-free libraries. In this case, there is little to gain by limiting the free library to free software only, so we use the Lesser General Public License.

 In other cases, permission to use a particular library in non-free programs enables a greater number of people to use a large body of free software. For example, permission to use the GNU C Library in non-free programs enables many more people to use the whole GNU operating system, as well as its variant, the GNU/Linux operating system.

 Although the Lesser General Public License is Less protective of the users' freedom, it does ensure that the user of a program that is linked with the Library has the freedom and the wherewithal to run that program using a modified version of the Library.

 The precise terms and conditions for copying, distribution and modification follow. Pay close attention to the difference between a "work based on the library" and a "work that uses the library". The former contains code derived from the library, whereas the latter must be combined with the library in order to run.

#### GNU LESSER GENERAL PUBLIC LICENSE TERMS AND CONDITIONS FOR COPYING, DISTRIBUTION AND MODIFICATION

 0. This License Agreement applies to any software library or other program which contains a notice placed by the copyright holder or other authorized party saying it may be distributed under the terms of this Lesser General Public License (also called "this License"). Each licensee is addressed as "you".

 A "library" means a collection of software functions and/or data prepared so as to be conveniently linked with application programs (which use some of those functions and data) to form executables.

 The "Library", below, refers to any such software library or work which has been distributed under these terms. A "work based on the Library" means either the Library or any derivative work under copyright law: that is to say, a work containing the Library or a portion of it, either verbatim or with modifications and/or translated straightforwardly into another language. (Hereinafter, translation is included without limitation in the term "modification".)

"Source code" for a work means the preferred form of the work for

making modifications to it. For a library, complete source code means all the source code for all modules it contains, plus any associated interface definition files, plus the scripts used to control compilation and installation of the library.

 Activities other than copying, distribution and modification are not covered by this License; they are outside its scope. The act of running a program using the Library is not restricted, and output from such a program is covered only if its contents constitute a work based on the Library (independent of the use of the Library in a tool for writing it). Whether that is true depends on what the Library does and what the program that uses the Library does.

 1. You may copy and distribute verbatim copies of the Library's complete source code as you receive it, in any medium, provided that

you conspicuously and appropriately publish on each copy an appropriate copyright notice and disclaimer of warranty; keep intact all the notices that refer to this License and to the absence of any warranty; and distribute a copy of this License along with the Library.

 You may charge a fee for the physical act of transferring a copy, and you may at your option offer warranty protection in exchange for a fee.

 2. You may modify your copy or copies of the Library or any portion of it, thus forming a work based on the Library, and copy and distribute such modifications or work under the terms of Section 1 above, provided that you also meet all of these conditions:

a) The modified work must itself be a software library.

 b) You must cause the files modified to carry prominent notices stating that you changed the files and the date of any change.

 c) You must cause the whole of the work to be licensed at no charge to all third parties under the terms of this License.

 d) If a facility in the modified Library refers to a function or a table of data to be supplied by an application program that uses the facility, other than as an argument passed when the facility is invoked, then you must make a good faith effort to ensure that, in the event an application does not supply such function or table, the facility still operates, and performs whatever part of its purpose remains meaningful.

 (For example, a function in a library to compute square roots has a purpose that is entirely well-defined independent of the application. Therefore, Subsection 2d requires that any application-supplied function or table used by this function must be optional: if the application does not supply it, the square root function must still compute square roots.)

These requirements apply to the modified work as a whole. If identifiable sections of that work are not derived from the Library, and can be

 reasonably considered independent and separate works in themselves, then this License, and its terms, do not apply to those sections when you distribute them as separate works. But when you distribute the same sections as part of a whole which is a work based on the Library, the distribution of the whole must be on the terms of this License, whose permissions for other licensees extend to the entire whole, and thus to each and every part regardless of who wrote it.

Thus, it is not the intent of this section to claim rights or contest your rights to work written entirely by you; rather, the intent is to exercise the right to control the distribution of derivative or collective works based on the Library.

In addition, mere aggregation of another work not based on the Library with the Library (or with a work based on the Library) on a volume of a storage or distribution medium does not bring the other work under the scope of this License.

3. You may opt to apply the terms of the ordinary

#### GNU General Public

License instead of this License to a given copy of the Library. To do this, you must alter all the notices that refer to this License, so that they refer to the ordinary GNU General Public License, version 2, instead of to this License. (If a newer version than version 2 of the ordinary GNU General Public License has appeared, then you can specify that version instead if you wish.) Do not make any other change in these notices.

 Once this change is made in a given copy, it is irreversible for that copy, so the ordinary GNU General Public License applies to all subsequent copies and derivative works made from that copy.

 This option is useful when you wish to copy part of the code of the Library into a program that is not a library.

 4. You may copy and distribute the Library (or a portion or derivative of it, under Section 2) in object code or executable form

under the terms of Sections 1 and 2 above provided that you accompany it with the complete corresponding machine-readable source code, which must be distributed under the terms of Sections 1 and 2 above on a medium customarily used for software interchange.

 If distribution of object code is made by offering access to copy from a designated place, then offering equivalent access to copy the source code from the same place satisfies the requirement to distribute the source code, even though third parties are not compelled to copy the source along with the object code.

 5. A program that contains no derivative of any portion of the Library, but is designed to work with the Library by being compiled or linked with it, is called a "work that uses the Library". Such a work, in isolation, is not a derivative work of the Library, and therefore falls outside the scope of this License.

 However, linking a "work that uses the Library" with the Library creates an executable that is a derivative of the Library (because it contains portions of the Library), rather than a "work that uses the

library". The executable is therefore covered by this License. Section 6 states terms for distribution of such executables.

 When a "work that uses the Library" uses material from a header file that is part of the Library, the object code for the work may be a derivative work of the Library even though the source code is not. Whether this is true is especially significant if the work can be linked without the Library, or if the work is itself a library. The threshold for this to be true is not precisely defined by law.

 If such an object file uses only numerical parameters, data structure layouts and accessors, and small macros and small inline functions (ten lines or less in length), then the use of the object file is unrestricted, regardless of whether it is legally a derivative work. (Executables containing this object code plus portions of the Library will still fall under Section 6.)

 Otherwise, if the work is a derivative of the Library, you may distribute the

 object code for the work under the terms of Section 6. Any executables containing that work also fall under Section 6, whether or not they are linked directly with the Library itself.

 6. As an exception to the Sections above, you may also combine or link a "work that uses the Library" with the Library to produce a work containing portions of the Library, and distribute that work

under terms of your choice, provided that the terms permit modification of the work for the customer's own use and reverse engineering for debugging such modifications.

 You must give prominent notice with each copy of the work that the Library is used in it and that the Library and its use are covered by this License. You must supply a copy of this License. If the work during execution displays copyright notices, you must include the copyright notice for the Library among them, as well as a reference directing the user to the copy of this License. Also, you must do one of these things:

#### a) Accompany

the work with the complete corresponding

 machine-readable source code for the Library including whatever changes were used in the work (which must be distributed under Sections 1 and 2 above); and, if the work is an executable linked with the Library, with the complete machine-readable "work that uses the Library", as object code and/or source code, so that the user can modify the Library and then relink to produce a modified executable containing the modified Library. (It is understood that the user who changes the contents of definitions files in the Library will not necessarily be able to recompile the application to use the modified definitions.)

 b) Use a suitable shared library mechanism for linking with the Library. A suitable mechanism is one that (1) uses at run time a copy of the library already present on the user's computer system, rather than copying library functions into the executable, and (2) will operate

 properly with a modified version of the library, if the user installs one, as long as the modified version is interface-compatible with the version that the work was made with.

 c) Accompany the work with a written offer, valid for at least three years, to give the same user the materials specified in Subsection 6a, above, for a charge no more than the cost of performing this distribution.

 d) If distribution of the work is made by offering access to copy from a designated place, offer equivalent access to copy the above specified materials from the same place.

 e) Verify that the user has already received a copy of these materials or that you have already sent this user a copy.

 For an executable, the required form of the "work that uses the Library" must include any data and utility programs needed for

reproducing the executable from it. However, as a special exception, the materials to be distributed need not include anything that is normally

 distributed (in either source or binary form) with the major components (compiler, kernel, and so on) of the operating system on which the executable runs, unless that component itself accompanies the executable.

 It may happen that this requirement contradicts the license restrictions of other proprietary libraries that do not normally accompany the operating system. Such a contradiction means you cannot use both them and the Library together in an executable that you distribute.

 7. You may place library facilities that are a work based on the Library side-by-side in a single library together with other library facilities not covered by this License, and distribute such a combined library, provided that the separate distribution of the work based on the Library and of the other library facilities is otherwise permitted, and provided that you do these two things:

 a) Accompany the combined library with a copy of the same work based on the Library, uncombined with any other library facilities. This must be distributed under the terms of the

Sections above.

 b) Give prominent notice with the combined library of the fact that part of it is a work based on the Library, and explaining where to find the accompanying uncombined form of the same work.

 8. You may not copy, modify, sublicense, link with, or distribute the Library except as expressly provided under this License. Any attempt otherwise to copy, modify, sublicense, link with, or distribute the Library is void, and will automatically terminate your rights under this License. However, parties who have received copies, or rights, from you under this License will not have their licenses terminated so long as such parties remain in full compliance.

 9. You are not required to accept this License, since you have not signed it. However, nothing else grants you permission to modify or distribute the Library or its derivative works. These actions are prohibited by law if

 you do not accept this License. Therefore, by modifying or distributing the Library (or any work based on the Library), you indicate your acceptance of this License to do so, and all its terms and conditions for copying, distributing or modifying the Library or works based on it.

 10. Each time you redistribute the Library (or any work based on the Library), the recipient automatically receives a license from the original licensor to copy, distribute, link with or modify the Library subject to these terms and conditions. You may not impose any further restrictions on the recipients' exercise of the rights granted herein. You are not responsible for enforcing compliance by third parties with this License.

 11. If, as a consequence of a court judgment or allegation of patent infringement or for any other reason (not limited to patent issues), conditions are imposed on you (whether by court order, agreement or otherwise) that contradict the conditions of this License, they do not excuse

 you from the conditions of this License. If you cannot distribute so as to satisfy simultaneously your obligations under this License and any other pertinent obligations, then as a consequence you may not distribute the Library at all. For example, if a patent license would not permit royalty-free redistribution of the Library by all those who receive copies directly or indirectly through you, then the only way you could satisfy both it and this License would be to refrain entirely from distribution of the Library.

If any portion of this section is held invalid or unenforceable under any particular circumstance, the balance of the section is intended to apply, and the section as a whole is intended to apply in other circumstances.

It is not the purpose of this section to induce you to infringe any patents or other property right claims or to contest validity of any such claims; this section has the sole purpose of protecting the integrity of the free software distribution system which is

implemented by public license practices. Many people have made generous contributions to the wide range of software distributed through that system in reliance on consistent application of that system; it is up to the author/donor to decide if he or she is willing to distribute software through any other system and a licensee cannot impose that choice.

This section is intended to make thoroughly clear what is believed to be a consequence of the rest of this License.

 12. If the distribution and/or use of the Library is restricted in certain countries either by patents or by copyrighted interfaces, the original copyright holder who places the Library under this License may add an explicit geographical distribution limitation excluding those countries, so that distribution is permitted only in or among countries not thus excluded. In such case, this License incorporates the limitation as if

written in the body of this License.

 13. The Free Software Foundation may publish revised and/or new versions of the Lesser General Public License from time to time. Such new versions will be similar in spirit to the present version, but may differ in detail to address new problems or concerns.

Each version is given a distinguishing version number. If the Library specifies a version number of this License which applies to it and "any later version", you have the option of following the terms and conditions either of that version or of any later version published by the Free Software Foundation. If the Library does not specify a license version number, you may choose any version ever published by the Free Software Foundation.

 14. If you wish to incorporate parts of the Library into other free programs whose distribution conditions are incompatible with these, write to the author to ask for permission. For software which is copyrighted by the Free Software Foundation, write to the Free Software Foundation; we sometimes make exceptions for this. Our decision

 will be guided by the two goals of preserving the free status of all derivatives of our free software and of promoting the sharing and reuse of software generally.

#### NO WARRANTY

 15. BECAUSE THE LIBRARY IS LICENSED FREE OF CHARGE, THERE IS NO WARRANTY FOR THE LIBRARY, TO THE EXTENT PERMITTED BY APPLICABLE LAW. EXCEPT WHEN OTHERWISE STATED IN WRITING THE COPYRIGHT HOLDERS AND/OR OTHER PARTIES PROVIDE THE LIBRARY "AS IS" WITHOUT WARRANTY OF ANY KIND, EITHER EXPRESSED OR IMPLIED, INCLUDING, BUT NOT LIMITED TO, THE IMPLIED WARRANTIES OF MERCHANTABILITY AND FITNESS FOR A PARTICULAR PURPOSE. THE ENTIRE RISK AS TO THE QUALITY AND PERFORMANCE OF THE LIBRARY IS WITH YOU. SHOULD THE LIBRARY PROVE DEFECTIVE, YOU ASSUME THE COST OF ALL NECESSARY SERVICING, REPAIR OR CORRECTION.

 16. IN NO EVENT UNLESS REQUIRED BY APPLICABLE LAW OR AGREED TO IN WRITING WILL ANY COPYRIGHT HOLDER, OR ANY OTHER PARTY WHO MAY MODIFY AND/OR REDISTRIBUTE THE LIBRARY AS PERMITTED ABOVE, BE LIABLE TO YOU

FOR DAMAGES, INCLUDING ANY GENERAL, SPECIAL, INCIDENTAL OR CONSEQUENTIAL DAMAGES ARISING OUT OF THE USE OR INABILITY TO USE THE LIBRARY (INCLUDING BUT NOT LIMITED TO LOSS OF DATA OR DATA BEING RENDERED INACCURATE OR LOSSES SUSTAINED BY YOU OR THIRD PARTIES OR A FAILURE OF THE LIBRARY TO OPERATE WITH ANY OTHER SOFTWARE), EVEN IF SUCH HOLDER OR OTHER PARTY HAS BEEN ADVISED OF THE POSSIBILITY OF SUCH

#### DAMAGES.

#### END OF TERMS AND CONDITIONS

#### How to Apply These Terms to Your New Libraries

 If you develop a new library, and you want it to be of the greatest possible use to the public, we recommend making it free software that everyone can redistribute and change. You can do so by permitting redistribution under these terms (or, alternatively, under the terms of the ordinary General Public License).

 To apply these terms, attach the following notices to the library. It is safest to attach them to the start of each source file to most effectively convey

 the exclusion of warranty; and each file should have at least the "copyright" line and a pointer to where the full notice is found.

 <one line to give the library's name and a brief idea of what it does.> Copyright  $(C)$  <year > <name of author>

 This library is free software; you can redistribute it and/or modify it under the terms of the GNU Lesser General Public License as published by the Free Software Foundation; either version 2.1 of the License, or (at your option) any later version.

 This library is distributed in the hope that it will be useful, but WITHOUT ANY WARRANTY; without even the implied warranty of MERCHANTABILITY or FITNESS FOR A PARTICULAR PURPOSE. See the GNU Lesser General Public License for more details.

 You should have received a copy of the GNU Lesser General Public License along with this library; if not, write to the Free Software Foundation, Inc., 51 Franklin Street, Fifth Floor, Boston, MA 02110-1301 USA

Also add information on how to contact you by electronic and paper mail.

You should also get your employer (if you work as a programmer) or your school, if any, to sign a "copyright disclaimer" for the library, if necessary. Here is a sample; alter the names:

 Yoyodyne, Inc., hereby disclaims all copyright interest in the library `Frob' (a library for tweaking knobs) written by James Random Hacker.

 <signature of Ty Coon>, 1 April 1990 Ty Coon, President of Vice

## **1.543 libsigc++ 2.12.1-r0 1.543.1 Available under license :**

<!-- SSI fragments/htm\_declaration.html\_fragment begin --> <!--#include virtual="fragments/html\_declaration.html\_fragment" --> <!-- SSI fragments/html\_declaration.html\_fragment end -->

#### $p$

Libsigc++ is licensed under the GNU Library General Public License for all platforms. Our intent in licensing it in this way is to provide it for use through shared libraries in all projects both open and proprietary. Other GNU projects may of course integrate and link in a static manner. The full body of the license is provided for your inspection.

 $<$ /p>

#### $p$

This is the only license which grants you use of the software, so if you do not agree to its terms, you may not use this software.  $<$ /p>

#### $p$

 $\langle$ hr $>$ 

<pre>

 GNU LIBRARY GENERAL PUBLIC LICENSE Version 2, June 1991

Copyright (C) 1991 Free Software Foundation, Inc. 675 Mass Ave, Cambridge, MA 02139, USA Everyone is permitted to copy and distribute verbatim copies of this license document, but changing it is not allowed.

[This is the first released version of the library GPL. It is numbered 2 because it goes with version 2 of the ordinary GPL.]

#### Preamble

 The licenses for most software are designed to take away your freedom to share and change it. By contrast, the GNU General Public Licenses are intended to guarantee your freedom to share and change free software--to make sure the software is free for all its users.

 This license, the Library General Public License, applies to some specially designated Free Software Foundation software, and to any other libraries whose authors decide to use it. You can use it for your libraries, too.

 When we speak of free software, we are referring to freedom, not price. Our General Public Licenses are designed to make sure that you have the freedom to distribute copies of free software (and charge for this service if you wish), that you receive source code or can get it if you want it, that you can change the software or use pieces of it in

new free programs; and that you know you can do these things.

 To protect your rights, we need to make restrictions that forbid anyone to deny you these rights or to ask you to surrender the rights. These restrictions translate to certain responsibilities for you if you distribute copies of the library, or if you modify it.

 For example, if you distribute copies of the library, whether gratis or for a fee, you must give the recipients all the rights that we gave you. You must make sure that they, too, receive or can get the source code. If you link a program with the library, you must provide complete object files to the recipients so that they can relink them with the library, after making changes to the library and recompiling it. And you must show them these terms so they know their rights.

 Our method of protecting your rights has two steps: (1) copyright the library, and (2) offer you this license which gives you legal permission to copy, distribute and/or modify the library.

 Also, for each distributor's protection, we want to make certain that everyone understands that there is no warranty for this free library. If the library is modified by someone else and passed on, we want its recipients to know that what they have is not the original version, so that any problems introduced by others will not reflect on the original authors' reputations.

 Finally, any free program is threatened constantly by software patents. We wish to avoid the danger that companies distributing free software will individually obtain patent licenses, thus in effect transforming the program into proprietary software. To prevent this, we have made it clear that any patent must be licensed for everyone's free use or not licensed at all.

 Most GNU software, including some libraries, is covered by the ordinary GNU General Public License, which was designed for utility programs. This

license, the GNU Library General Public License, applies to certain designated libraries.

 This license is quite different from the ordinary one; be sure to read it in full, and don't assume that anything in it is the same as in the ordinary license.

 The reason we have a separate public license for some libraries is that they blur the distinction we usually make between modifying or adding to a program and simply using it. Linking a program with a library, without changing the library, is in some sense simply using the library, and is analogous to running a utility program or application program. However, in a textual and legal sense, the linked executable is a combined work, a derivative of the original library, and the ordinary General Public License treats it as such.

 Because of this blurred distinction, using the ordinary General Public License for libraries did not effectively promote software sharing, because most developers did not use the libraries. We concluded that weaker conditions might promote sharing better.

However, unrestricted linking of non-free

programs would deprive the

users of those programs of all benefit from the free status of the libraries themselves. This Library General Public License is intended to permit developers of non-free programs to use free libraries, while preserving your freedom as a user of such programs to change the free libraries that are incorporated in them. (We have not seen how to achieve this as regards changes in header files, but we have achieved it as regards changes in the actual functions of the Library.) The hope is that this will lead to faster development of free libraries.

 The precise terms and conditions for copying, distribution and modification follow. Pay close attention to the difference between a "work based on the library" and a "work that uses the library". The former contains code derived from the library, while the latter only works together with the library.

 Note that it is possible for a library to be covered by the ordinary General Public License rather than by this special one.

#### GNU LIBRARY GENERAL PUBLIC LICENSE TERMS AND CONDITIONS FOR COPYING, DISTRIBUTION AND MODIFICATION

 0. This License Agreement applies to any software library which contains a notice placed by the copyright holder or other authorized party saying it may be distributed under the terms of this Library General Public License (also called "this License"). Each licensee is addressed as "you".

 A "library" means a collection of software functions and/or data prepared so as to be conveniently linked with application programs (which use some of those functions and data) to form executables.

 The "Library", below, refers to any such software library or work which has been distributed under these terms. A "work based on the Library" means either the Library or any derivative work under copyright law: that is to say, a work containing the Library or a portion of it, either verbatim or with modifications and/or translated straightforwardly into another language.

 (Hereinafter, translation is included without limitation in the term "modification".)

 "Source code" for a work means the preferred form of the work for making modifications to it. For a library, complete source code means all the source code for all modules it contains, plus any associated interface definition files, plus the scripts used to control compilation and installation of the library.

 Activities other than copying, distribution and modification are not covered by this License; they are outside its scope. The act of running a program using the Library is not restricted, and output from such a program is covered only if its contents constitute a work based on the Library (independent of the use of the Library in a tool for writing it). Whether that is true depends on what the Library does and what the program that uses the Library does.

 1. You may copy and distribute verbatim copies of the Library's complete source code as you receive it, in any medium, provided that

you conspicuously and appropriately publish on each copy an appropriate copyright notice and disclaimer of warranty; keep intact all the notices that refer to this License and to the absence of any warranty; and distribute a copy of this License along with the Library.

 You may charge a fee for the physical act of transferring a copy, and you may at your option offer warranty protection in exchange for a fee.

 2. You may modify your copy or copies of the Library or any portion of it, thus forming a work based on the Library, and copy and distribute such modifications or work under the terms of Section 1 above, provided that you also meet all of these conditions:

a) The modified work must itself be a software library.

 b) You must cause the files modified to carry prominent notices stating that you changed the files and the date of any change.

 c) You must cause the whole of the work to be licensed at no charge to all third parties under the terms of this License.

 d) If a facility in the modified Library refers to a function or a table of data to be supplied by an application program that uses the facility, other than as an argument passed when the facility is invoked, then you must make a good faith effort to ensure that, in the event an application does not supply such function or table, the facility still operates, and performs whatever part of its purpose remains meaningful.

 (For example, a function in a library to compute square roots has a purpose that is entirely well-defined independent of the application. Therefore, Subsection 2d requires that any application-supplied function or table used by this function must be optional: if the application does not supply it, the square root function must still compute square roots.)

These requirements apply to the modified work as a whole. If identifiable sections of that work are not derived from the Library, and can be reasonably considered independent and separate works in themselves, then this License, and its terms, do not apply to those sections when you distribute them as separate works. But when you distribute the same sections as part of a whole which is a work based on the Library, the distribution of the whole must be on the terms of this License, whose permissions for other licensees extend to the entire whole, and thus to each and every part regardless of who wrote it.

Thus, it is not the intent of this section to claim rights or contest your rights to work written entirely by you; rather, the intent is to exercise the right to control the distribution of derivative or collective works based on the Library.

In addition, mere aggregation of another work not based on the Library with the Library (or with a work based on the Library) on a volume of a storage or distribution medium does not bring the other work under the scope of this License.

 3. You may opt to apply the terms of the ordinary GNU General Public

License instead of this License to a given copy of the Library. To do this, you must alter all the notices that refer to this License, so

that they refer to the ordinary GNU General Public License, version 2, instead of to this License. (If a newer version than version 2 of the ordinary GNU General Public License has appeared, then you can specify that version instead if you wish.) Do not make any other change in these notices.

 Once this change is made in a given copy, it is irreversible for that copy, so the ordinary GNU General Public License applies to all subsequent copies and derivative works made from that copy.

 This option is useful when you wish to copy part of the code of the Library into a program that is not a library.

 4. You may copy and distribute the Library (or a portion or derivative of it, under Section 2) in object code or executable form under the terms of Sections 1 and 2 above provided that you accompany it with the complete corresponding machine-readable source code, which must be distributed under the terms of Sections 1 and 2 above on a medium customarily used for software interchange.

 If distribution of object code is made by offering access to copy from a designated place, then offering equivalent access to copy the source code from the same place satisfies the requirement to distribute the source code, even though third parties are not compelled to copy the source along with the object code.

 5. A program that contains no derivative of any portion of the Library, but is designed to work with the Library by being compiled or linked with it, is called a "work that uses the Library". Such a work, in isolation, is not a derivative work of the Library, and therefore falls outside the scope of this License.

 However, linking a "work that uses the Library" with the Library creates an executable that is a derivative of the Library (because it contains portions of the Library), rather than a "work that uses the library".

 The executable is therefore covered by this License. Section 6 states terms for distribution of such executables.

 When a "work that uses the Library" uses material from a header file that is part of the Library, the object code for the work may be a derivative work of the Library even though the source code is not. Whether this is true is especially significant if the work can be linked without the Library, or if the work is itself a library. The threshold for this to be true is not precisely defined by law.

If such an object file uses only numerical parameters, data

structure layouts and accessors, and small macros and small inline functions (ten lines or less in length), then the use of the object file is unrestricted, regardless of whether it is legally a derivative work. (Executables containing this object code plus portions of the Library will still fall under Section 6.)

 Otherwise, if the work is a derivative of the Library, you may distribute the object code for the work under the terms of Section 6. Any executables containing that work also fall under Section 6, whether or not they are linked directly with the Library itself.

 6. As an exception to the Sections above, you may also compile or link a "work that uses the Library" with the Library to produce a work containing portions of the Library, and distribute that work under terms of your choice, provided that the terms permit modification of the work for the customer's own use and reverse engineering for debugging such modifications.

 You must give prominent notice with each copy of the work that the Library is used in it and that the Library and its use are covered by this License. You must supply a copy of this License. If the work during execution displays copyright notices, you must include the copyright notice for the Library among them, as well as a reference directing the user to the copy of this License. Also, you must do one of these things:

#### a) Accompany the work with

the complete corresponding

 machine-readable source code for the Library including whatever changes were used in the work (which must be distributed under Sections 1 and 2 above); and, if the work is an executable linked with the Library, with the complete machine-readable "work that uses the Library", as object code and/or source code, so that the user can modify the Library and then relink to produce a modified executable containing the modified Library. (It is understood that the user who changes the contents of definitions files in the Library will not necessarily be able to recompile the application to use the modified definitions.)

 b) Accompany the work with a written offer, valid for at least three years, to give the same user the materials specified in Subsection 6a, above, for a charge no more than the cost of performing this distribution.

 c) If distribution of the work is made by offering access to copy from a

 designated place, offer equivalent access to copy the above specified materials from the same place.

 d) Verify that the user has already received a copy of these materials or that you have already sent this user a copy.

 For an executable, the required form of the "work that uses the Library" must include any data and utility programs needed for reproducing the executable from it. However, as a special exception, the source code distributed need not include anything that is normally distributed (in either source or binary form) with the major components (compiler, kernel, and so on) of the operating system on which the executable runs, unless that component itself accompanies the executable.

 It may happen that this requirement contradicts the license restrictions of other proprietary libraries that do not normally accompany the operating system. Such a contradiction means you cannot use both them and the Library together in an executable that you distribute.

#### 7.

 You may place library facilities that are a work based on the Library side-by-side in a single library together with other library facilities not covered by this License, and distribute such a combined library, provided that the separate distribution of the work based on the Library and of the other library facilities is otherwise permitted, and provided that you do these two things:

 a) Accompany the combined library with a copy of the same work based on the Library, uncombined with any other library facilities. This must be distributed under the terms of the Sections above.

 b) Give prominent notice with the combined library of the fact that part of it is a work based on the Library, and explaining where to find the accompanying uncombined form of the same work.

 8. You may not copy, modify, sublicense, link with, or distribute the Library except as expressly provided under this License. Any attempt otherwise to copy, modify, sublicense, link with, or distribute

 the Library is void, and will automatically terminate your rights under this License. However, parties who have received copies, or rights, from you under this License will not have their licenses terminated so long as such parties remain in full compliance.

9. You are not required to accept this License, since you have not

signed it. However, nothing else grants you permission to modify or distribute the Library or its derivative works. These actions are prohibited by law if you do not accept this License. Therefore, by modifying or distributing the Library (or any work based on the Library), you indicate your acceptance of this License to do so, and all its terms and conditions for copying, distributing or modifying the Library or works based on it.

 10. Each time you redistribute the Library (or any work based on the Library), the recipient automatically receives a license from the original licensor to copy, distribute, link with or modify the Library subject to

 these terms and conditions. You may not impose any further restrictions on the recipients' exercise of the rights granted herein. You are not responsible for enforcing compliance by third parties to this License.

 11. If, as a consequence of a court judgment or allegation of patent infringement or for any other reason (not limited to patent issues), conditions are imposed on you (whether by court order, agreement or otherwise) that contradict the conditions of this License, they do not excuse you from the conditions of this License. If you cannot distribute so as to satisfy simultaneously your obligations under this License and any other pertinent obligations, then as a consequence you may not distribute the Library at all. For example, if a patent license would not permit royalty-free redistribution of the Library by all those who receive copies directly or indirectly through you, then the only way you could satisfy both it and this License would be to refrain entirely from distribution of the Library.

If any portion of this section is held invalid or unenforceable under any particular circumstance, the balance of the section is intended to apply, and the section as a whole is intended to apply in other circumstances.

It is not the purpose of this section to induce you to infringe any patents or other property right claims or to contest validity of any such claims; this section has the sole purpose of protecting the integrity of the free software distribution system which is implemented by public license practices. Many people have made generous contributions to the wide range of software distributed through that system in reliance on consistent application of that system; it is up to the author/donor to decide if he or she is willing to distribute software through any other system and a licensee cannot impose that choice.

This section is intended to make thoroughly clear what is believed to be a consequence of the rest of this License.

#### 12. If the distribution

and/or use of the Library is restricted in

certain countries either by patents or by copyrighted interfaces, the original copyright holder who places the Library under this License may add an explicit geographical distribution limitation excluding those countries, so that distribution is permitted only in or among countries not thus excluded. In such case, this License incorporates the limitation as if written in the body of this License.

 13. The Free Software Foundation may publish revised and/or new versions of the Library General Public License from time to time. Such new versions will be similar in spirit to the present version, but may differ in detail to address new problems or concerns.

Each version is given a distinguishing version number. If the Library specifies a version number of this License which applies to it and "any later version", you have the option of following the terms and conditions either of that version or of any later version published by the Free

 Software Foundation. If the Library does not specify a license version number, you may choose any version ever published by the Free Software Foundation.

 14. If you wish to incorporate parts of the Library into other free programs whose distribution conditions are incompatible with these, write to the author to ask for permission. For software which is copyrighted by the Free Software Foundation, write to the Free Software Foundation; we sometimes make exceptions for this. Our decision will be guided by the two goals of preserving the free status of all derivatives of our free software and of promoting the sharing and reuse of software generally.

#### NO WARRANTY

 15. BECAUSE THE LIBRARY IS LICENSED FREE OF CHARGE, THERE IS NO WARRANTY FOR THE LIBRARY, TO THE EXTENT PERMITTED BY APPLICABLE LAW. EXCEPT WHEN OTHERWISE STATED IN WRITING THE COPYRIGHT HOLDERS AND/OR OTHER PARTIES PROVIDE THE LIBRARY "AS IS" WITHOUT WARRANTY OF ANY KIND, EITHER EXPRESSED OR IMPLIED, INCLUDING, BUT NOT LIMITED TO, THE

IMPLIED WARRANTIES OF MERCHANTABILITY AND FITNESS FOR A PARTICULAR PURPOSE. THE ENTIRE RISK AS TO THE QUALITY AND PERFORMANCE OF THE LIBRARY IS WITH YOU. SHOULD THE LIBRARY PROVE DEFECTIVE, YOU ASSUME THE COST OF ALL NECESSARY SERVICING, REPAIR OR CORRECTION.

 16. IN NO EVENT UNLESS REQUIRED BY APPLICABLE LAW OR AGREED TO IN WRITING WILL ANY COPYRIGHT HOLDER, OR ANY OTHER PARTY WHO MAY MODIFY

AND/OR REDISTRIBUTE THE LIBRARY AS PERMITTED ABOVE, BE LIABLE TO YOU FOR DAMAGES, INCLUDING ANY GENERAL, SPECIAL, INCIDENTAL OR CONSEQUENTIAL DAMAGES ARISING OUT OF THE USE OR INABILITY TO USE THE LIBRARY (INCLUDING BUT NOT LIMITED TO LOSS OF DATA OR DATA BEING RENDERED INACCURATE OR LOSSES SUSTAINED BY YOU OR THIRD PARTIES OR A FAILURE OF THE LIBRARY TO OPERATE WITH ANY OTHER SOFTWARE), EVEN IF SUCH HOLDER OR OTHER PARTY HAS BEEN ADVISED OF THE POSSIBILITY OF SUCH **DAMAGES** 

#### END OF TERMS AND CONDITIONS

Appendix: How to Apply These Terms to Your New Libraries

 If you develop a new library, and you want it to be of the greatest possible use to the public, we recommend making it free software that everyone can redistribute and change. You can do so by permitting redistribution under these terms (or, alternatively, under the terms of the ordinary General Public License).

 To apply these terms, attach the following notices to the library. It is safest to attach them to the start of each source file to most effectively convey the exclusion of warranty; and each file should have at least the "copyright" line and a pointer to where the full notice is found.

 <one line to give the library's name and a brief idea of what it does.> Copyright  $(C)$  <year > <name of author>

 This library is free software; you can redistribute it and/or modify it under the terms of the GNU Library General Public License as published by the Free Software Foundation; either version 2 of the License, or (at your option) any later version.

 This library is distributed in the hope that it will be useful, but WITHOUT ANY WARRANTY; without even the implied warranty of MERCHANTABILITY or FITNESS FOR A PARTICULAR PURPOSE. See the GNU Library General Public License for more details.

 You should have received a copy of the GNU Library General Public License along with this library; if not, write to the Free Software Foundation, Inc., 675 Mass Ave, Cambridge, MA 02139, USA.

Also add information on how to contact you by electronic and paper mail.

You should also get your employer (if you work as a programmer) or your school, if any, to sign a "copyright disclaimer" for the library, if necessary. Here is a sample; alter the names:

 Yoyodyne, Inc., hereby disclaims all copyright interest in the library `Frob' (a library for tweaking knobs) written by James Random Hacker.

 <signature of Ty Coon>, 1 April 1990 Ty Coon, President of Vice

That's all there is to it!

 $<$ /pre $>$ <!-- SSI fragments/footer.html\_fragment begin --> <!--#include virtual="fragments/footer.html\_fragment" --> <!-- SSI fragments/footer.html\_fragment begin -->

#### GNU LESSER GENERAL PUBLIC LICENSE Version 2.1, February 1999

Copyright (C) 1991, 1999 Free Software Foundation, Inc.

 59 Temple Place, Suite 330, Boston, MA 02111-1307 USA Everyone is permitted to copy and distribute verbatim copies of this license document, but changing it is not allowed.

[This is the first released version of the Lesser GPL. It also counts as the successor of the GNU Library Public License, version 2, hence the version number 2.1.]

#### Preamble

 The licenses for most software are designed to take away your freedom to share and change it. By contrast, the GNU General Public Licenses are intended to guarantee your freedom to share and change free software--to make sure the software is free for all its users.

 This license, the Lesser General Public License, applies to some specially designated software packages--typically libraries--of the Free Software Foundation and other authors who decide to use it. You can use it too, but we suggest you first think carefully about whether

this license or the ordinary General Public License is the better strategy to use in any particular case, based on the explanations below.

 When we speak of free software, we are referring to freedom of use, not price. Our General Public Licenses are designed to make sure that you have the freedom to distribute copies of free software (and charge for this service if you wish); that you receive source code or can get it if you want it; that you can change the software and use pieces of it in new free programs; and that you are informed that you can do

#### these things.

 To protect your rights, we need to make restrictions that forbid distributors to deny you these rights or to ask you to surrender these rights. These restrictions translate to certain responsibilities for you if you distribute copies of the library or if you modify it.

#### For example, if you distribute copies of the library, whether gratis

or for a fee, you must give the recipients all the rights that we gave you. You must make sure that they, too, receive or can get the source code. If you link other code with the library, you must provide complete object files to the recipients, so that they can relink them with the library after making changes to the library and recompiling it. And you must show them these terms so they know their rights.

 We protect your rights with a two-step method: (1) we copyright the library, and (2) we offer you this license, which gives you legal permission to copy, distribute and/or modify the library.

 To protect each distributor, we want to make it very clear that there is no warranty for the free library. Also, if the library is modified by someone else and passed on, the recipients should know that what they have is not the original version, so that the original author's reputation will not be affected by problems that might be introduced by others.

#### ^L

#### Finally, software

 patents pose a constant threat to the existence of any free program. We wish to make sure that a company cannot effectively restrict the users of a free program by obtaining a restrictive license from a patent holder. Therefore, we insist that any patent license obtained for a version of the library must be consistent with the full freedom of use specified in this license.

 Most GNU software, including some libraries, is covered by the ordinary GNU General Public License. This license, the GNU Lesser General Public License, applies to certain designated libraries, and is quite different from the ordinary General Public License. We use this license for certain libraries in order to permit linking those libraries into non-free programs.

 When a program is linked with a library, whether statically or using a shared library, the combination of the two is legally speaking a combined work, a derivative of the original library. The ordinary General Public License therefore permits such linking only if the entire combination fits its criteria of freedom. The Lesser General
Public License permits more lax criteria for linking other code with the library.

 We call this license the "Lesser" General Public License because it does Less to protect the user's freedom than the ordinary General Public License. It also provides other free software developers Less of an advantage over competing non-free programs. These disadvantages are the reason we use the ordinary General Public License for many libraries. However, the Lesser license provides advantages in certain special circumstances.

 For example, on rare occasions, there may be a special need to encourage the widest possible use of a certain library, so that it becomes

a de-facto standard. To achieve this, non-free programs must be allowed to use the library. A more frequent case is that a free library does the same job as widely used non-free libraries. In this case, there is little to gain by limiting the free library to free software only, so we use the Lesser General Public License.

 In other cases, permission to use a particular library in non-free programs enables a greater number of people to use a large body of free software. For example, permission to use the GNU C Library in non-free programs enables many more people to use the whole GNU operating system, as well as its variant, the GNU/Linux operating system.

 Although the Lesser General Public License is Less protective of the users' freedom, it does ensure that the user of a program that is linked with the Library has the freedom and the wherewithal to run that program using a modified version of the Library.

 The precise terms and conditions for copying, distribution and modification follow. Pay close attention to the difference between a "work based on the library" and a "work that uses the library". The former contains code derived from the library, whereas the latter must be combined with the library in order to run.

 $\overline{M}$ .

#### GNU LESSER GENERAL PUBLIC LICENSE TERMS AND CONDITIONS FOR COPYING, DISTRIBUTION AND MODIFICATION

 0. This License Agreement applies to any software library or other program which contains a notice placed by the copyright holder or other authorized party saying it may be distributed under the terms of this Lesser General Public License (also called "this License"). Each licensee is addressed as "you".

 A "library" means a collection of software functions and/or data prepared so as to be conveniently linked with application programs (which use some of those functions and data) to form executables.

 The "Library", below, refers to any such software library or work which has been distributed under these terms. A "work based on the Library" means either the Library or any derivative work under copyright law: that is to say, a work containing the Library or a portion of it, either verbatim or with modifications and/or translated straightforwardly into another language. (Hereinafter, translation is

included without limitation in the term "modification".)

 "Source code" for a work means the preferred form of the work for making modifications to it. For a library, complete source code means all the source code for all modules it contains, plus any associated interface definition files, plus the scripts used to control compilation and installation of the library.

 Activities other than copying, distribution and modification are not covered by this License; they are outside its scope. The act of running a program using the Library is not restricted, and output from such a program is covered only if its contents constitute a work based on the Library (independent of the use of the Library in a tool for writing it). Whether that is true depends on what the Library does and what the program that uses the Library does.

 1. You may copy and distribute verbatim copies of the Library's complete source code as you receive it, in any medium, provided that

you conspicuously and appropriately publish on each copy an appropriate copyright notice and disclaimer of warranty; keep intact all the notices that refer to this License and to the absence of any warranty; and distribute a copy of this License along with the Library.

 You may charge a fee for the physical act of transferring a copy, and you may at your option offer warranty protection in exchange for a fee.

 2. You may modify your copy or copies of the Library or any portion of it, thus forming a work based on the Library, and copy and distribute such modifications or work under the terms of Section 1 above, provided that you also meet all of these conditions:

a) The modified work must itself be a software library.

 b) You must cause the files modified to carry prominent notices stating that you changed the files and the date of any change.

 c) You must cause the whole of the work to be licensed at no charge to all third parties under the terms of this License.

 d) If a facility in the modified Library refers to a function or a table of data to be supplied by an application program that uses the facility, other than as an argument passed when the facility is invoked, then you must make a good faith effort to ensure that, in the event an application does not supply such function or table, the facility still operates, and performs whatever part of its purpose remains meaningful.

 (For example, a function in a library to compute square roots has a purpose that is entirely well-defined independent of the application. Therefore, Subsection 2d requires that any application-supplied function or table used by this function must be optional: if the application does not supply it, the square root function must still compute square roots.)

These requirements apply to the modified work as a whole. If identifiable sections of that work are not derived from the Library, and can

 be reasonably considered independent and separate works in themselves, then this License, and its terms, do not apply to those sections when you distribute them as separate works. But when you distribute the same sections as part of a whole which is a work based on the Library, the distribution of the whole must be on the terms of this License, whose permissions for other licensees extend to the entire whole, and thus to each and every part regardless of who wrote it.

Thus, it is not the intent of this section to claim rights or contest your rights to work written entirely by you; rather, the intent is to exercise the right to control the distribution of derivative or collective works based on the Library.

In addition, mere aggregation of another work not based on the Library with the Library (or with a work based on the Library) on a volume of a storage or distribution medium does not bring the other work under the scope of this License.

 3. You may opt to apply the terms of the ordinary GNU General Public License instead of this License to a given copy of the Library. To do this, you must alter all the notices that refer to this License, so that they refer to the ordinary GNU General Public License, version 2, instead of to this License. (If a newer version than version 2 of the ordinary GNU General Public License has appeared, then you can specify that version instead if you wish.) Do not make any other change in these notices.

#### ^L

 Once this change is made in a given copy, it is irreversible for that copy, so the ordinary GNU General Public License applies to all subsequent copies and derivative works made from that copy.

 This option is useful when you wish to copy part of the code of the Library into a program that is not a library.

 4. You may copy and distribute the Library (or a portion or derivative of it, under Section 2) in object code or executable form under the terms of Sections 1 and 2 above provided that you accompany it with the complete corresponding machine-readable source code, which

must be distributed under the terms of Sections 1 and 2 above on a medium customarily used for software interchange.

 If distribution of object code is made by offering access to copy from a designated place, then offering equivalent access to copy the source code from the same place satisfies the requirement to distribute the source code, even though third parties are not compelled to copy the source along with the object code.

 5. A program that contains no derivative of any portion of the Library, but is designed to work with the Library by being compiled or linked with it, is called a "work that uses the Library". Such a work, in isolation, is not a derivative work of the Library, and therefore falls outside the scope of this License.

 However, linking a "work that uses the Library" with the Library creates an executable that is a derivative of the Library (because it contains portions of the Library), rather than a "work that uses the library". The executable is therefore covered by this License. Section 6 states terms for distribution of such executables.

 When a "work that uses the Library" uses material from a header file that is part of the Library, the object code for the work may be a derivative work of the Library even though the source code is not. Whether this is true is especially significant if the work can be linked without the Library, or if the work is itself a library. The threshold for this to be true is not precisely defined by law.

 If such an object file uses only numerical parameters, data structure layouts and accessors, and small macros and small inline functions (ten lines or less in length), then the use of the object file is unrestricted, regardless of whether it is legally a derivative work. (Executables containing this object code plus portions of the Library will still fall under Section 6.)

 Otherwise, if the work is a derivative of the Library, you may distribute

 the object code for the work under the terms of Section 6. Any executables containing that work also fall under Section 6, whether or not they are linked directly with the Library itself.  $\mathbf{M}$ .

 6. As an exception to the Sections above, you may also combine or link a "work that uses the Library" with the Library to produce a work containing portions of the Library, and distribute that work under terms of your choice, provided that the terms permit modification of the work for the customer's own use and reverse engineering for debugging such modifications.

 You must give prominent notice with each copy of the work that the Library is used in it and that the Library and its use are covered by this License. You must supply a copy of this License. If the work during execution displays copyright notices, you must include the copyright notice for the Library among them, as well as a reference directing the user to the copy of this License. Also, you must do one of these things:

#### a)

 Accompany the work with the complete corresponding machine-readable source code for the Library including whatever changes were used in the work (which must be distributed under Sections 1 and 2 above); and, if the work is an executable linked with the Library, with the complete machine-readable "work that uses the Library", as object code and/or source code, so that the user can modify the Library and then relink to produce a modified executable containing the modified Library. (It is understood that the user who changes the contents of definitions files in the Library will not necessarily be able to recompile the application to use the modified definitions.)

 b) Use a suitable shared library mechanism for linking with the Library. A suitable mechanism is one that (1) uses at run time a copy of the library already present on the user's computer system, rather than copying library functions into the executable, and (2) will

 operate properly with a modified version of the library, if the user installs one, as long as the modified version is

interface-compatible with the version that the work was made with.

 c) Accompany the work with a written offer, valid for at least three years, to give the same user the materials specified in Subsection 6a, above, for a charge no more than the cost of performing this distribution.

 d) If distribution of the work is made by offering access to copy from a designated place, offer equivalent access to copy the above specified materials from the same place.

 e) Verify that the user has already received a copy of these materials or that you have already sent this user a copy.

 For an executable, the required form of the "work that uses the Library" must include any data and utility programs needed for reproducing the executable from it. However, as a special exception, the materials to be distributed need not include anything that is

normally distributed (in either source or binary form) with the major components (compiler, kernel, and so on) of the operating system on which the executable runs, unless that component itself accompanies the executable.

 It may happen that this requirement contradicts the license restrictions of other proprietary libraries that do not normally accompany the operating system. Such a contradiction means you cannot use both them and the Library together in an executable that you distribute.

#### $\mathbf{M}$ .

 7. You may place library facilities that are a work based on the Library side-by-side in a single library together with other library facilities not covered by this License, and distribute such a combined library, provided that the separate distribution of the work based on the Library and of the other library facilities is otherwise permitted, and provided that you do these two things:

 a) Accompany the combined library with a copy of the same work based on the Library, uncombined

with any other library

 facilities. This must be distributed under the terms of the Sections above.

 b) Give prominent notice with the combined library of the fact that part of it is a work based on the Library, and explaining where to find the accompanying uncombined form of the same work.

8. You may not copy, modify, sublicense, link with, or distribute

the Library except as expressly provided under this License. Any attempt otherwise to copy, modify, sublicense, link with, or distribute the Library is void, and will automatically terminate your rights under this License. However, parties who have received copies, or rights, from you under this License will not have their licenses terminated so long as such parties remain in full compliance.

 9. You are not required to accept this License, since you have not signed it. However, nothing else grants you permission to modify or distribute the Library or its derivative works. These actions are prohibited

 by law if you do not accept this License. Therefore, by modifying or distributing the Library (or any work based on the Library), you indicate your acceptance of this License to do so, and all its terms and conditions for copying, distributing or modifying the Library or works based on it.

 10. Each time you redistribute the Library (or any work based on the Library), the recipient automatically receives a license from the original licensor to copy, distribute, link with or modify the Library subject to these terms and conditions. You may not impose any further restrictions on the recipients' exercise of the rights granted herein. You are not responsible for enforcing compliance by third parties with this License.

#### ^L

 11. If, as a consequence of a court judgment or allegation of patent infringement or for any other reason (not limited to patent issues), conditions are imposed on you (whether by court order, agreement or otherwise) that contradict the conditions of this License, they do not

excuse you from the conditions of this License. If you cannot distribute so as to satisfy simultaneously your obligations under this License and any other pertinent obligations, then as a consequence you may not distribute the Library at all. For example, if a patent license would not permit royalty-free redistribution of the Library by all those who receive copies directly or indirectly through you, then the only way you could satisfy both it and this License would be to refrain entirely from distribution of the Library.

If any portion of this section is held invalid or unenforceable under any particular circumstance, the balance of the section is intended to apply, and the section as a whole is intended to apply in other circumstances.

It is not the purpose of this section to induce you to infringe any patents or other property right claims or to contest validity of any such claims; this section has the sole purpose of protecting the integrity of the free software distribution

#### system which is

implemented by public license practices. Many people have made generous contributions to the wide range of software distributed through that system in reliance on consistent application of that system; it is up to the author/donor to decide if he or she is willing to distribute software through any other system and a licensee cannot impose that choice.

This section is intended to make thoroughly clear what is believed to be a consequence of the rest of this License.

 12. If the distribution and/or use of the Library is restricted in certain countries either by patents or by copyrighted interfaces, the original copyright holder who places the Library under this License may add an explicit geographical distribution limitation excluding those countries, so that distribution is permitted only in or among countries not thus excluded. In such case, this License incorporates the limitation as if written in the body of this License.

13. The Free Software Foundation

may publish revised and/or new

versions of the Lesser General Public License from time to time. Such new versions will be similar in spirit to the present version, but may differ in detail to address new problems or concerns.

Each version is given a distinguishing version number. If the Library specifies a version number of this License which applies to it and "any later version", you have the option of following the terms and conditions either of that version or of any later version published by the Free Software Foundation. If the Library does not specify a license version number, you may choose any version ever published by the Free Software Foundation.

 $\mathbf{M}$ .

 14. If you wish to incorporate parts of the Library into other free programs whose distribution conditions are incompatible with these, write to the author to ask for permission. For software which is copyrighted by the Free Software Foundation, write to the Free Software Foundation; we sometimes make exceptions for this. Our

decision will be guided by the two goals of preserving the free status of all derivatives of our free software and of promoting the sharing and reuse of software generally.

#### NO WARRANTY

 15. BECAUSE THE LIBRARY IS LICENSED FREE OF CHARGE, THERE IS NO WARRANTY FOR THE LIBRARY, TO THE EXTENT PERMITTED BY APPLICABLE LAW. EXCEPT WHEN OTHERWISE STATED IN WRITING THE COPYRIGHT HOLDERS AND/OR OTHER PARTIES PROVIDE THE LIBRARY "AS IS" WITHOUT WARRANTY OF ANY KIND, EITHER EXPRESSED OR IMPLIED, INCLUDING, BUT NOT LIMITED TO, THE IMPLIED WARRANTIES OF MERCHANTABILITY AND FITNESS FOR A PARTICULAR PURPOSE. THE ENTIRE RISK AS TO THE QUALITY AND PERFORMANCE OF THE LIBRARY IS WITH YOU. SHOULD THE LIBRARY PROVE DEFECTIVE, YOU ASSUME THE COST OF ALL NECESSARY SERVICING, REPAIR OR CORRECTION.

 16. IN NO EVENT UNLESS REQUIRED BY APPLICABLE LAW OR AGREED TO IN WRITING WILL ANY COPYRIGHT HOLDER, OR ANY OTHER PARTY WHO MAY MODIFY AND/OR REDISTRIBUTE THE LIBRARY AS PERMITTED ABOVE, BE LIABLE TO YOU FOR DAMAGES, INCLUDING ANY GENERAL, SPECIAL, INCIDENTAL OR CONSEQUENTIAL DAMAGES ARISING OUT OF THE USE OR INABILITY TO USE THE LIBRARY (INCLUDING BUT NOT LIMITED TO LOSS OF DATA OR DATA BEING RENDERED INACCURATE OR LOSSES SUSTAINED BY YOU OR THIRD PARTIES OR A FAILURE OF THE LIBRARY TO OPERATE WITH ANY OTHER SOFTWARE), EVEN IF SUCH HOLDER OR OTHER PARTY HAS BEEN ADVISED OF THE POSSIBILITY OF SUCH DAMAGES.

#### END OF TERMS AND CONDITIONS

 $\Delta L$ 

How to Apply These Terms to Your New Libraries

 If you develop a new library, and you want it to be of the greatest possible use to the public, we recommend making it free software that everyone can redistribute and change. You can do so by permitting redistribution under these terms (or, alternatively, under the terms of the ordinary General Public License).

 To apply these terms, attach the following notices to the library. It is safest to attach them to the start of each source file to most

effectively convey the exclusion of warranty; and each file should have at least the "copyright" line and a pointer to where the full notice is found.

 <one line to give the library's name and a brief idea of what it does.>

Copyright  $(C)$  <year > <name of author>

 This library is free software; you can redistribute it and/or modify it under the terms of the GNU Lesser General Public License as published by the Free Software Foundation; either version 2 of the License, or (at your option) any later version.

 This library is distributed in the hope that it will be useful, but WITHOUT ANY WARRANTY; without even the implied warranty of

#### MERCHANTABILITY or FITNESS FOR A PARTICULAR PURPOSE. See the GNU Lesser General Public License for more details.

 You should have received a copy of the GNU Lesser General Public License along with this library; if not, write to the Free Software Foundation, Inc., 59 Temple Place, Suite 330, Boston, MA 02111-1307 USA

Also add information on how to contact you by electronic and paper mail.

You should also get your employer (if you work as a programmer) or your school, if any, to sign a "copyright disclaimer" for the library, if necessary. Here is a sample; alter the names:

 Yoyodyne, Inc., hereby disclaims all copyright interest in the library `Frob' (a library for tweaking knobs) written by James Random Hacker.

 <signature of Ty Coon>, 1 April 1990 Ty Coon, President of Vice

That's all there is to it!

# **1.544 graphicsmagick 1.3.42-r0**

## **1.544.1 Available under license :**

This software is copyrighted 2004 by Rolf Schrdter <Rolf.Schroedter@dlr.de> and David N. Welton <davidw@dedasys.com>. The following terms apply to all files associated with the software unless explicitly disclaimed in individual files.

The authors hereby grant permission to use, copy, modify, distribute, and license this software and its documentation for any purpose, provided that existing copyright notices are retained in all copies and that this notice is included verbatim in any distributions. No written agreement, license, or royalty fee is required for any of the authorized uses. Modifications to this software may be copyrighted by their authors and need not follow the licensing terms described here, provided that the new terms are clearly indicated on the first page of each file where they apply.

IN NO EVENT SHALL THE AUTHORS OR DISTRIBUTORS BE LIABLE TO ANY PARTY FOR DIRECT, INDIRECT, SPECIAL, INCIDENTAL, OR CONSEQUENTIAL DAMAGES ARISING OUT OF THE USE OF THIS SOFTWARE, ITS DOCUMENTATION,

#### OR ANY

DERIVATIVES THEREOF, EVEN IF THE AUTHORS HAVE BEEN ADVISED OF THE POSSIBILITY OF SUCH DAMAGE.

THE AUTHORS AND DISTRIBUTORS SPECIFICALLY DISCLAIM ANY WARRANTIES, INCLUDING, BUT NOT LIMITED TO, THE IMPLIED WARRANTIES OF MERCHANTABILITY, FITNESS FOR A PARTICULAR PURPOSE, AND NON-INFRINGEMENT. THIS SOFTWARE IS PROVIDED ON AN "AS IS" BASIS, AND THE AUTHORS AND DISTRIBUTORS HAVE NO OBLIGATION TO PROVIDE MAINTENANCE, SUPPORT, UPDATES, ENHANCEMENTS, OR MODIFICATIONS.

GOVERNMENT USE: If you are acquiring this software on behalf of the U.S. government, the Government shall have only "Restricted Rights" in the software and related documentation as defined in the Federal Acquisition Regulations (FARs) in Clause 52.227.19 (c) (2). If you are acquiring the software on behalf of the Department of Defense, the software shall be classified as "Commercial Computer Software" and the Government shall have only "Restricted Rights" as defined in Clause 252.227-7013 (c) (1) of DFARs.

Notwithstanding the foregoing, the

authors grant the U.S. Government and others acting in its behalf permission to use and distribute the software in accordance with the terms specified in this license. See the LICENSE file.

Copyright 1999 - 2022 Bob Friesenhahn <bfriesen@simple.dallas.tx.us>

Permission is hereby granted, free of charge, to any person obtaining a copy of this software and associated documentation files ("Magick++"), to deal in Magick++ without restriction, including without limitation the rights to use, copy, modify, merge, publish, distribute, sublicense, and/or sell copies of Magick++, and to permit persons to whom the Magick++ is furnished to do so, subject to the following conditions:

The above copyright notice and this permission notice shall be included in all copies or substantial portions of Magick++.

The software is provided "as is", without warranty of any kind, express or implied, including but not limited to the warranties of merchantability, fitness for a particular purpose and noninfringement. In no event shall Bob Friesenhahn be liable for any claim, damages or other liability, whether in an action of contract, tort or otherwise, arising from, out of or in connection with

Magick++ or the use or other dealings in Magick++.

.. -\*- mode: rst -\*-

.. This text is in reStucturedText format, so it may look a bit odd.

.. See http://docutils.sourceforge.net/rst.html for details.

====================================== GraphicsMagick Copyrights and Licenses

======================================

This file is part of the GraphicsMagick software distributed by the GraphicsMagick Group.

 [\*Please note that the legal community considers 15 or more total lines of code or text (not necessarily contiguous) to be significant for the purposes of copyright. Repeated changes such as renaming a symbol has similar significance to changing one line of code.\*]

The licenses which components of this software fall under are as follows.

#### 1)

 In November 2002, the GraphicsMagick Group created GraphicsMagick from ImageMagick Studio's ImageMagick and applied the "MIT" style license:

Copyright (C) 2002-2023 GraphicsMagick Group

 Permission is hereby granted, free of charge, to any person obtaining a copy of this software and associated documentation files (the "Software"), to deal in the Software without restriction, including without limitation the rights to use, copy, modify, merge, publish, distribute, sublicense, and/or sell copies of the Software, and to permit persons to whom the Software is furnished to do so, subject to the following conditions:

 The above copyright notice and this permission notice shall be included in all copies or substantial portions of the Software.

 THE SOFTWARE IS PROVIDED "AS IS", WITHOUT WARRANTY OF ANY KIND, EXPRESS OR IMPLIED, INCLUDING BUT NOT LIMITED TO THE WARRANTIES OF MERCHANTABILITY, FITNESS FOR A PARTICULAR PURPOSE AND NONINFRINGEMENT. IN NO EVENT SHALL THE AUTHORS OR COPYRIGHT HOLDERS BE LIABLE FOR ANY CLAIM, DAMAGES OR OTHER LIABILITY, WHETHER IN AN ACTION OF CONTRACT, TORT OR OTHERWISE, ARISING FROM, OUT OF OR IN CONNECTION WITH THE SOFTWARE OR THE USE OR OTHER DEALINGS IN THE SOFTWARE.

2)

 In October 1999, ImageMagick Studio assumed the responsibility for the development of ImageMagick (forking from the distribution by E. I. du Pont de Nemours and Company) and applied a new license:

 Copyright (C) 2002 ImageMagick Studio, a non-profit organization dedicated to making software imaging solutions freely available.

 Permission is hereby granted, free of charge, to any person obtaining a copy of this software and associated documentation files ("ImageMagick"), to deal in ImageMagick without restriction, including without limitation the rights to use, copy, modify, merge, publish, distribute, sublicense, and/or sell copies of ImageMagick, and to permit persons to whom the ImageMagick is furnished to do so, subject to the following conditions:

 The above copyright notice and this permission notice shall be included in all copies or substantial portions of ImageMagick.

 The software is provided "as is", without warranty of any kind, express or implied, including but not limited

to the warranties of merchantability,

 fitness for a particular purpose and noninfringement. In no event shall ImageMagick Studio be liable for any claim, damages or other liability, whether in an action of contract, tort or otherwise, arising from, out of or in connection with ImageMagick or the use or other dealings in ImageMagick.

 Except as contained in this notice, the name of the ImageMagick Studio shall not be used in advertising or otherwise to promote the sale, use or other dealings in ImageMagick without prior written authorization from the ImageMagick Studio.

#### 3)

 From 1991 to October 1999 (through ImageMagick 4.2.9), ImageMagick was developed and distributed by E. I. du Pont de Nemours and Company:

Copyright 1999 E. I. du Pont de Nemours and Company

 Permission is hereby granted, free of charge, to any person obtaining a copy of this software and associated documentation files ("ImageMagick"), to deal in ImageMagick without restriction, including without limitation the rights to use, copy, modify, merge, publish, distribute, sublicense, and/or sell copies of ImageMagick, and to permit persons to whom the ImageMagick is furnished to do so, subject to the following conditions:

 The above copyright notice and this permission notice shall be included in all copies or substantial portions of ImageMagick.

 The software is provided "as is", without warranty of any kind, express or implied, including but not limited to the warranties of merchantability, fitness for a particular purpose and noninfringement. In no event shall E. I. du Pont de Nemours and Company be liable for any claim, damages or other liability, whether in an action of contract, tort or otherwise, arising from, out of or in connection with ImageMagick or the use or other dealings in ImageMagick.

 Except as contained in this notice, the name of the E. I. du Pont de Nemours and Company shall not be used in advertising or otherwise to

 promote the sale, use or other dealings in ImageMagick without prior written authorization from the E. I. du Pont de Nemours and Company.

#### 4)

 The GraphicsMagick Base64Decode() and Base64Encode() functions are based on source code obtained from OpenSSH. This source code is distributed under the following license:

Copyright (c) 2000 Markus Friedl. All rights reserved.

 Redistribution and use in source and binary forms, with or without modification, are permitted provided that the following conditions are met:

- 1. Redistributions of source code must retain the above copyright notice, this list of conditions and the following disclaimer.
- 2. Redistributions in binary form must reproduce the above copyright notice, this list of conditions and the following disclaimer in the documentation and/or other materials provided with the distribution.

#### THIS SOFTWARE IS PROVIDED BY THE AUTHOR \`\`AS IS\'\' AND ANY EXPRESS OR IMPLIED WARRANTIES, INCLUDING,

#### BUT NOT LIMITED TO, THE IMPLIED WARRANTIES

 OF MERCHANTABILITY AND FITNESS FOR A PARTICULAR PURPOSE ARE DISCLAIMED. IN NO EVENT SHALL THE AUTHOR BE LIABLE FOR ANY DIRECT, INDIRECT, INCIDENTAL, SPECIAL, EXEMPLARY, OR CONSEQUENTIAL DAMAGES (INCLUDING, BUT NOT LIMITED TO, PROCUREMENT OF SUBSTITUTE GOODS OR SERVICES; LOSS OF USE, DATA, OR PROFITS; OR BUSINESS INTERRUPTION) HOWEVER CAUSED AND ON ANY THEORY OF LIABILITY, WHETHER IN CONTRACT, STRICT LIABILITY, OR TORT (INCLUDING NEGLIGENCE OR OTHERWISE) ARISING IN ANY WAY OUT OF THE USE OF THIS SOFTWARE, EVEN IF ADVISED OF THE POSSIBILITY OF SUCH DAMAGE.

 Many of the pattern images in coders/logo.c are derived from XFig, which is distributed under the following license:

 | FIG : Facility for Interactive Generation of figures | Copyright (c) 1985-1988 by Supoj Sutanthavibul | Parts Copyright (c) 1989-2000 by Brian V. Smith | Parts Copyright (c) 1991 by Paul King

 Any party obtaining a copy of these files is granted, free of charge, a

 full and unrestricted irrevocable, world-wide, paid up, royalty-free, nonexclusive right and license to deal in this software and documentation files (the "Software"), including without limitation the rights to use, copy, modify, merge, publish, distribute, sublicense, and/or sell copies of the Software, and to permit persons who receive copies from any such party to do so, with the only requirement being that this copyright notice remain intact.

#### 6)

 The documentation for the composition operators is copied from the rlecomp manual page, which is authored by Rod Bogart and John W. Peterson. Rlecomp is part of the Utah Raster Toolkit distributed by the University of Michigan and the University of Utah. The copyright for this manual page is as follows:

#### Copyright (c) 1986, University of Utah

 This software is copyrighted as noted below. It may be freely copied, modified, and redistributed, provided that the copyright notice is preserved on all copies.

 There is no warranty or other guarantee of fitness for this software, it is provided solely "as is". Bug reports or fixes may be sent to the author, who may or may not act on them as he desires.

 You may not include this software in a program or other software product without supplying the source, or without informing the end-user that the source is available for no extra charge.

 If you modify this software, you should include a notice giving the name of the person performing the modification, the date of modification, and the reason for such modification.

 The source code comprising magick\_endian.c is originally derived from libtiff which has the following license:

 | Copyright (c) 1988-1997 Sam Leffler | Copyright (c) 1991-1997 Silicon Graphics, Inc.

 Permission to use, copy, modify, distribute, and sell this software and its documentation for any purpose is hereby granted without fee, provided that (i) the above copyright notices and this permission notice appear in all copies of the software and related documentation, and (ii) the names of Sam Leffler and Silicon Graphics may not be used in any advertising or publicity relating to the software without the specific, prior written permission of Sam Leffler and Silicon Graphics.

 THE SOFTWARE IS PROVIDED "AS-IS" AND WITHOUT WARRANTY OF ANY KIND, EXPRESS, IMPLIED OR OTHERWISE, INCLUDING WITHOUT LIMITATION, ANY WARRANTY OF MERCHANTABILITY OR FITNESS FOR A PARTICULAR PURPOSE.

 IN NO EVENT SHALL SAM LEFFLER OR SILICON GRAPHICS BE LIABLE FOR ANY SPECIAL, INCIDENTAL, INDIRECT OR CONSEQUENTIAL DAMAGES OF ANY KIND, OR ANY DAMAGES WHATSOEVER RESULTING FROM LOSS OF USE, DATA OR PROFITS, WHETHER OR NOT ADVISED OF THE POSSIBILITY OF DAMAGE, AND ON ANY THEORY OF LIABILITY, ARISING OUT OF OR IN CONNECTION WITH THE USE OR PERFORMANCE OF THIS SOFTWARE.

8)

 The C++ API known as "Magick++", and which resides in the Magick++ directory, is distributed under the following license:

Copyright 1999 - 2012 Bob Friesenhahn <bfriesen@simple.dallas.tx.us>

 Permission is hereby granted, free of charge, to any person obtaining a copy of this software and associated documentation files ("Magick++"), to deal in the Software without restriction, including without limitation the rights to use, copy, modify, merge, publish, distribute, sublicense, and/or sell copies of the Software, and to permit persons to whom the Software is furnished to do so, subject to the following conditions:

 The above copyright notice and this permission notice shall be included in all copies or substantial portions of the Software.

THE SOFTWARE IS PROVIDED "AS IS", WITHOUT WARRANTY OF ANY KIND,

 EXPRESS OR IMPLIED, INCLUDING BUT NOT LIMITED TO THE WARRANTIES OF MERCHANTABILITY, FITNESS FOR A PARTICULAR PURPOSE AND NONINFRINGEMENT. IN NO EVENT SHALL THE AUTHORS OR COPYRIGHT HOLDERS BE LIABLE FOR ANY CLAIM, DAMAGES OR OTHER LIABILITY, WHETHER IN AN ACTION OF CONTRACT, TORT OR OTHERWISE, ARISING FROM, OUT OF OR IN CONNECTION WITH THE SOFTWARE OR THE USE OR OTHER DEALINGS IN THE **SOFTWARE** 

#### 9)

 The GraphicsMagick HaldClutImagePixels() function in magick/hclut.c is based on source code from the HaldCLUT package by Eskil Steenberg (http://www.quelsolaar.com/technology/clut.html) which is distributed under the following license:

Copyright (c) 2005 Eskil Steenberg. All rights reserved.

 Redistribution and use in source and binary forms, with or without modification, are permitted provided that the following conditions are met:

- 1. Redistributions of source code must retain the above copyright notice, this list of conditions and the following disclaimer.
- 2. Redistributions in binary form must reproduce the above copyright notice, this list of conditions and the following disclaimer in the documentation and/or other materials provided with the distribution.

#### THIS SOFTWARE IS PROVIDED

BY THE AUTHOR \'\'AS IS\'\' AND ANY EXPRESS OR

 IMPLIED WARRANTIES, INCLUDING, BUT NOT LIMITED TO, THE IMPLIED WARRANTIES OF MERCHANTABILITY AND FITNESS FOR A PARTICULAR PURPOSE ARE DISCLAIMED. IN NO EVENT SHALL THE AUTHOR BE LIABLE FOR ANY DIRECT, INDIRECT, INCIDENTAL, SPECIAL, EXEMPLARY, OR CONSEQUENTIAL DAMAGES (INCLUDING, BUT NOT LIMITED TO, PROCUREMENT OF SUBSTITUTE GOODS OR SERVICES; LOSS OF USE, DATA, OR PROFITS; OR BUSINESS INTERRUPTION) HOWEVER CAUSED AND ON ANY THEORY OF LIABILITY, WHETHER IN CONTRACT, STRICT LIABILITY, OR TORT (INCLUDING NEGLIGENCE OR OTHERWISE) ARISING IN ANY WAY OUT OF THE USE OF THIS SOFTWARE, EVEN IF ADVISED OF THE POSSIBILITY OF SUCH DAMAGE.

10)

 GraphicsMagick makes use of third-party "delegate" libraries to support certain optional features. These libraries bear their own copyrights and licenses, which may be more or less restrictive than the GraphicsMagick license. For convenience, when GraphicsMagick is bundled with

 (or compiled with) "delegate" libraries, a copy of the licenses for these libraries is provided in a "licenses" directory.

Copyright 1999 - 2022 Bob Friesenhahn <bfriesen@simple.dallas.tx.us>

Permission is hereby granted, free of charge, to any person obtaining a copy of this software and associated documentation files ("Magick++"), to deal in the Software without restriction, including without limitation the rights to use, copy, modify, merge, publish, distribute, sublicense, and/or sell copies of the Software, and to permit persons to whom the Software is furnished to do so, subject to the following conditions:

The above copyright notice and this permission notice shall be included in all copies or substantial portions of the Software.

THE SOFTWARE IS PROVIDED "AS IS", WITHOUT WARRANTY OF ANY KIND, EXPRESS OR IMPLIED, INCLUDING BUT NOT LIMITED TO THE WARRANTIES OF MERCHANTABILITY, FITNESS FOR A PARTICULAR PURPOSE AND NONINFRINGEMENT. IN NO EVENT SHALL THE AUTHORS OR COPYRIGHT HOLDERS BE LIABLE FOR ANY CLAIM, DAMAGES OR OTHER LIABILITY, WHETHER IN AN ACTION OF CONTRACT, TORT OR OTHERWISE, ARISING FROM, OUT OF OR IN CONNECTION WITH THE SOFTWARE OR THE USE OR OTHER DEALINGS IN THE SOFTWARE.

## **1.545 cairomm 1.14.5-r0**

### **1.545.1 Available under license :**

 GNU LIBRARY GENERAL PUBLIC LICENSE Version 2, June 1991

Copyright (C) 1991 Free Software Foundation, Inc. 59 Temple Place, Suite 330, Boston, MA 02111-1307 USA Everyone is permitted to copy and distribute verbatim copies of this license document, but changing it is not allowed.

[This is the first released version of the library GPL. It is numbered 2 because it goes with version 2 of the ordinary GPL.]

 Preamble

 The licenses for most software are designed to take away your freedom to share and change it. By contrast, the GNU General Public Licenses are intended to guarantee your freedom to share and change free software--to make sure the software is free for all its users.

This license, the Library General Public License, applies to some

specially designated Free Software Foundation software, and to any other libraries whose authors decide to use it. You can use it for your libraries, too.

 When we speak of free software, we are referring to freedom, not

price. Our General Public Licenses are designed to make sure that you have the freedom to distribute copies of free software (and charge for this service if you wish), that you receive source code or can get it if you want it, that you can change the software or use pieces of it in new free programs; and that you know you can do these things.

 To protect your rights, we need to make restrictions that forbid anyone to deny you these rights or to ask you to surrender the rights. These restrictions translate to certain responsibilities for you if you distribute copies of the library, or if you modify it.

 For example, if you distribute copies of the library, whether gratis or for a fee, you must give the recipients all the rights that we gave you. You must make sure that they, too, receive or can get the source code. If you link a program with the library, you must provide complete object files to the recipients so that they can relink them with the library, after making changes to the library and recompiling

it. And you must show them these terms so they know their rights.

 Our method of protecting your rights has two steps: (1) copyright the library, and (2) offer you this license which gives you legal permission to copy, distribute and/or modify the library.

 Also, for each distributor's protection, we want to make certain that everyone understands that there is no warranty for this free library. If the library is modified by someone else and passed on, we want its recipients to know that what they have is not the original version, so that any problems introduced by others will not reflect on the original authors' reputations.

 Finally, any free program is threatened constantly by software patents. We wish to avoid the danger that companies distributing free software will individually obtain patent licenses, thus in effect transforming the program into proprietary software. To prevent this, we have made it clear that any patent must be licensed for everyone's free use or not licensed at all.

 Most GNU software, including some libraries, is covered by the ordinary GNU General Public License, which was designed for utility programs. This license, the GNU Library General Public License, applies to certain

designated libraries. This license is quite different from the ordinary one; be sure to read it in full, and don't assume that anything in it is the same as in the ordinary license.

 The reason we have a separate public license for some libraries is that they blur the distinction we usually make between modifying or adding to a program and simply using it. Linking a program with a library, without changing the library, is in some sense simply using the library, and is analogous to running a utility program or application program. However, in a textual and legal sense, the linked executable is a combined work, a derivative of the original library, and the ordinary General Public License treats it as such.

 Because of this blurred distinction, using the ordinary General Public License for libraries did not effectively promote software sharing, because most developers did not use the libraries. We concluded that weaker conditions might promote sharing better.

 However, unrestricted linking of non-free programs would deprive the users of those programs of all benefit from the free status of the libraries themselves. This Library General Public License is intended to permit developers of non-free programs to use free libraries, while preserving your freedom as a user of such programs to change the free libraries that are incorporated in them. (We have not seen how to achieve this as regards changes in header files, but we have achieved it as regards changes in the actual functions of the Library.) The hope is that this will lead to faster development of free libraries.

 The precise terms and conditions for copying, distribution and modification follow. Pay close attention to the difference between a

"work based on the library" and a "work that uses the library". The former contains code derived from the library, while the latter only works together with the library.

 Note that it is possible for a library to be covered by the ordinary General Public License rather than by this special one.

#### GNU LIBRARY GENERAL PUBLIC LICENSE TERMS AND CONDITIONS FOR COPYING, DISTRIBUTION AND MODIFICATION

 0. This License Agreement applies to any software library which contains a notice placed by the copyright holder or other authorized party saying it may be distributed under the terms of this Library General Public License (also called "this License"). Each licensee is addressed as "you".

 A "library" means a collection of software functions and/or data prepared so as to be conveniently linked with application programs (which use some of those functions and data) to form executables.

 The "Library", below, refers to any such software library or work which has been

 distributed under these terms. A "work based on the Library" means either the Library or any derivative work under copyright law: that is to say, a work containing the Library or a portion of it, either verbatim or with modifications and/or translated straightforwardly into another language. (Hereinafter, translation is included without limitation in the term "modification".)

 "Source code" for a work means the preferred form of the work for making modifications to it. For a library, complete source code means all the source code for all modules it contains, plus any associated interface definition files, plus the scripts used to control compilation and installation of the library.

 Activities other than copying, distribution and modification are not covered by this License; they are outside its scope. The act of running a program using the Library is not restricted, and output from such a program is covered only if its contents constitute a work based on the Library (independent

 of the use of the Library in a tool for writing it). Whether that is true depends on what the Library does and what the program that uses the Library does.

 1. You may copy and distribute verbatim copies of the Library's complete source code as you receive it, in any medium, provided that you conspicuously and appropriately publish on each copy an appropriate copyright notice and disclaimer of warranty; keep intact all the notices that refer to this License and to the absence of any warranty; and distribute a copy of this License along with the Library.

 You may charge a fee for the physical act of transferring a copy, and you may at your option offer warranty protection in exchange for a fee.

 2. You may modify your copy or copies of the Library or any portion of it, thus forming a work based on the Library, and copy and distribute such modifications or work under the terms of Section 1 above, provided that you also meet all of these conditions:

 a) The modified work must itself be a software library.  b) You must cause the files modified to carry prominent notices stating that you changed the files and the date of any change.

 c) You must cause the whole of the work to be licensed at no charge to all third parties under the terms of this License.

 d) If a facility in the modified Library refers to a function or a table of data to be supplied by an application program that uses the facility, other than as an argument passed when the facility is invoked, then you must make a good faith effort to ensure that, in the event an application does not supply such function or table, the facility still operates, and performs whatever part of its purpose remains meaningful.

 (For example, a function in a library to compute square roots has a purpose that is entirely well-defined independent of the application. Therefore, Subsection 2d requires that any application-supplied function or table used by this function must

 be optional: if the application does not supply it, the square root function must still compute square roots.)

These requirements apply to the modified work as a whole. If identifiable sections of that work are not derived from the Library, and can be reasonably considered independent and separate works in themselves, then this License, and its terms, do not apply to those sections when you distribute them as separate works. But when you distribute the same sections as part of a whole which is a work based on the Library, the distribution of the whole must be on the terms of this License, whose permissions for other licensees extend to the entire whole, and thus to each and every part regardless of who wrote it.

Thus, it is not the intent of this section to claim rights or contest your rights to work written entirely by you; rather, the intent is to exercise the right to control the distribution of derivative or collective works based on the Library.

#### In

 addition, mere aggregation of another work not based on the Library with the Library (or with a work based on the Library) on a volume of a storage or distribution medium does not bring the other work under the scope of this License.

 3. You may opt to apply the terms of the ordinary GNU General Public License instead of this License to a given copy of the Library. To do this, you must alter all the notices that refer to this License, so that they refer to the ordinary GNU General Public License, version 2,

instead of to this License. (If a newer version than version 2 of the ordinary GNU General Public License has appeared, then you can specify that version instead if you wish.) Do not make any other change in these notices.

 Once this change is made in a given copy, it is irreversible for that copy, so the ordinary GNU General Public License applies to all subsequent copies and derivative works made from that copy.

 This option is useful when you wish to copy part of the code of

the Library into a program that is not a library.

 4. You may copy and distribute the Library (or a portion or derivative of it, under Section 2) in object code or executable form under the terms of Sections 1 and 2 above provided that you accompany it with the complete corresponding machine-readable source code, which must be distributed under the terms of Sections 1 and 2 above on a medium customarily used for software interchange.

 If distribution of object code is made by offering access to copy from a designated place, then offering equivalent access to copy the source code from the same place satisfies the requirement to distribute the source code, even though third parties are not compelled to copy the source along with the object code.

 5. A program that contains no derivative of any portion of the Library, but is designed to work with the Library by being compiled or linked with it, is called a "work that uses the Library". Such a work, in isolation, is not a derivative work of the Library, and therefore falls outside the scope of this License.

 However, linking a "work that uses the Library" with the Library creates an executable that is a derivative of the Library (because it contains portions of the Library), rather than a "work that uses the library". The executable is therefore covered by this License. Section 6 states terms for distribution of such executables.

 When a "work that uses the Library" uses material from a header file that is part of the Library, the object code for the work may be a derivative work of the Library even though the source code is not. Whether this is true is especially significant if the work can be linked without the Library, or if the work is itself a library. The threshold for this to be true is not precisely defined by law.

 If such an object file uses only numerical parameters, data structure layouts and accessors, and small macros and small inline functions (ten lines or less in length), then the use of the object

file is unrestricted, regardless of whether it is legally a derivative work. (Executables containing this object code plus portions of the Library will still fall under Section 6.)

 Otherwise, if the work is a derivative of the Library, you may distribute the object code for the work under the terms of Section 6. Any executables containing that work also fall under Section 6, whether or not they are linked directly with the Library itself.

 6. As an exception to the Sections above, you may also compile or link a "work that uses the Library" with the Library to produce a work containing portions of the Library, and distribute that work under terms of your choice, provided that the terms permit modification of the work for the customer's own use and reverse engineering for debugging such modifications.

 You must give prominent notice with each copy of the work that the Library is used in it and that the Library and its use are covered by this License. You must supply

a copy of this License. If the work

during execution displays copyright notices, you must include the copyright notice for the Library among them, as well as a reference directing the user to the copy of this License. Also, you must do one of these things:

 a) Accompany the work with the complete corresponding machine-readable source code for the Library including whatever changes were used in the work (which must be distributed under Sections 1 and 2 above); and, if the work is an executable linked with the Library, with the complete machine-readable "work that uses the Library", as object code and/or source code, so that the user can modify the Library and then relink to produce a modified executable containing the modified Library. (It is understood that the user who changes the contents of definitions files in the Library will not necessarily be able to recompile the application to use the modified definitions.)

#### b) Accompany

 the work with a written offer, valid for at least three years, to give the same user the materials specified in Subsection 6a, above, for a charge no more than the cost of performing this distribution.

 c) If distribution of the work is made by offering access to copy from a designated place, offer equivalent access to copy the above specified materials from the same place.

 d) Verify that the user has already received a copy of these materials or that you have already sent this user a copy.

 For an executable, the required form of the "work that uses the Library" must include any data and utility programs needed for reproducing the executable from it. However, as a special exception, the source code distributed need not include anything that is normally distributed (in either source or binary form) with the major components (compiler, kernel, and so on) of the operating system on which the executable runs, unless that component itself accompanies the

executable.

 It may happen that this requirement contradicts the license restrictions of other proprietary libraries that do not normally accompany the operating system. Such a contradiction means you cannot use both them and the Library together in an executable that you distribute.

 7. You may place library facilities that are a work based on the Library side-by-side in a single library together with other library facilities not covered by this License, and distribute such a combined library, provided that the separate distribution of the work based on the Library and of the other library facilities is otherwise permitted, and provided that you do these two things:

 a) Accompany the combined library with a copy of the same work based on the Library, uncombined with any other library facilities. This must be distributed under the terms of the Sections above.

 b) Give prominent notice with the combined library of the fact that part of it is a work based on the Library, and explaining where to find the accompanying uncombined form of the same work.

 8. You may not copy, modify, sublicense, link with, or distribute the Library except as expressly provided under this License. Any attempt otherwise to copy, modify, sublicense, link with, or distribute the Library is void, and will automatically terminate your rights under this License. However, parties who have received copies, or rights, from you under this License will not have their licenses terminated so long as such parties remain in full compliance.

 9. You are not required to accept this License, since you have not signed it. However, nothing else grants you permission to modify or distribute the Library or its derivative works. These actions are

prohibited by law if you do not accept this License. Therefore, by modifying or distributing the Library (or any work based on the Library), you indicate your acceptance of this License to do so, and all its terms and conditions for copying, distributing or modifying the Library or works based on it.

 10. Each time you redistribute the Library (or any work based on the Library), the recipient automatically receives a license from the original licensor to copy, distribute, link with or modify the Library subject to these terms and conditions. You may not impose any further restrictions on the recipients' exercise of the rights granted herein. You are not responsible for enforcing compliance by third parties to this License.

 11. If, as a consequence of a court judgment or allegation of patent infringement or for any other reason (not limited to patent issues), conditions are imposed on you (whether by court order, agreement or otherwise) that contradict the conditions of this License, they do not excuse you from the conditions of this License. If you cannot distribute so as to satisfy simultaneously your obligations under this License and any other pertinent obligations, then as a consequence you may not

 distribute the Library at all. For example, if a patent license would not permit royalty-free redistribution of the Library by all those who receive copies directly or indirectly through you, then the only way you could satisfy both it and this License would be to refrain entirely from distribution of the Library.

If any portion of this section is held invalid or unenforceable under any particular circumstance, the balance of the section is intended to apply, and the section as a whole is intended to apply in other circumstances.

It is not the purpose of this section to induce you to infringe any patents or other property right claims or to contest validity of any such claims; this section has the sole purpose of protecting the integrity of the free software distribution system which is implemented by public license practices. Many people have made generous contributions to the wide range of software distributed through that system in reliance on consistent application of that system;

 it is up to the author/donor to decide if he or she is willing to distribute software through any other system and a licensee cannot impose that choice.

This section is intended to make thoroughly clear what is believed to be a consequence of the rest of this License.

 12. If the distribution and/or use of the Library is restricted in certain countries either by patents or by copyrighted interfaces, the original copyright holder who places the Library under this License may add an explicit geographical distribution limitation excluding those countries, so that distribution is permitted only in or among countries not thus excluded. In such case, this License incorporates the limitation as if written in the body of this License.

 13. The Free Software Foundation may publish revised and/or new versions of the Library General Public License from time to time. Such new versions will be similar in spirit to the present version, but may differ in detail to address new problems or concerns.

Each version is given a distinguishing version number. If the Library specifies a version number of this License which applies to it and "any later version", you have the option of following the terms and conditions either of that version or of any later version published by the Free Software Foundation. If the Library does not specify a license version number, you may choose any version ever published by the Free Software Foundation.

 14. If you wish to incorporate parts of the Library into other free programs whose distribution conditions are incompatible with these, write to the author to ask for permission. For software which is copyrighted by the Free Software Foundation, write to the Free Software Foundation; we sometimes make exceptions for this. Our decision will be guided by the two goals of preserving the free status of all derivatives of our free software and of promoting the sharing and reuse of software generally.

#### NO WARRANTY

#### 15. BECAUSE THE LIBRARY

#### IS LICENSED FREE OF CHARGE, THERE IS NO

WARRANTY FOR THE LIBRARY, TO THE EXTENT PERMITTED BY APPLICABLE LAW. EXCEPT WHEN OTHERWISE STATED IN WRITING THE COPYRIGHT HOLDERS AND/OR OTHER PARTIES PROVIDE THE LIBRARY "AS IS" WITHOUT WARRANTY OF ANY KIND, EITHER EXPRESSED OR IMPLIED, INCLUDING, BUT NOT LIMITED TO, THE IMPLIED WARRANTIES OF MERCHANTABILITY AND FITNESS FOR A PARTICULAR PURPOSE. THE ENTIRE RISK AS TO THE QUALITY AND PERFORMANCE OF THE LIBRARY IS WITH YOU. SHOULD THE LIBRARY PROVE DEFECTIVE, YOU ASSUME THE COST OF ALL NECESSARY SERVICING, REPAIR OR CORRECTION.

 16. IN NO EVENT UNLESS REQUIRED BY APPLICABLE LAW OR AGREED TO IN WRITING WILL ANY COPYRIGHT HOLDER, OR ANY OTHER PARTY WHO MAY MODIFY AND/OR REDISTRIBUTE THE LIBRARY AS PERMITTED ABOVE, BE LIABLE TO YOU FOR DAMAGES, INCLUDING ANY GENERAL, SPECIAL, INCIDENTAL OR

CONSEQUENTIAL DAMAGES ARISING OUT OF THE USE OR INABILITY TO USE THE LIBRARY (INCLUDING BUT NOT LIMITED TO LOSS OF DATA OR DATA BEING RENDERED INACCURATE OR LOSSES SUSTAINED BY YOU OR THIRD PARTIES OR A FAILURE OF THE LIBRARY TO OPERATE WITH ANY OTHER SOFTWARE), EVEN IF SUCH HOLDER OR OTHER PARTY HAS BEEN ADVISED OF THE POSSIBILITY OF SUCH DAMAGES.

#### END OF TERMS AND CONDITIONS

How to Apply These Terms to Your New Libraries

 If you develop a new library, and you want it to be of the greatest possible use to the public, we recommend making it free software that everyone can redistribute and change. You can do so by permitting redistribution under these terms (or, alternatively, under the terms of the ordinary General Public License).

 To apply these terms, attach the following notices to the library. It is safest to attach them to the start of each source file to most effectively convey the exclusion of warranty; and each file should have at least the "copyright" line and a pointer to where the full notice is found.

 <one line to give the library's name and a brief idea of what it does.> Copyright  $(C)$  <year> <name of author>

 This library is free software; you can redistribute it and/or modify it under the terms of the GNU Library General Public License as published by the Free Software Foundation; either version 2 of the License, or (at your option) any later version.

 This library is distributed in the hope that it will be useful, but WITHOUT ANY WARRANTY; without even the implied warranty of MERCHANTABILITY or FITNESS FOR A PARTICULAR PURPOSE. See the GNU Library General Public License for more details.

 You should have received a copy of the GNU Library General Public License along with this library; if not, write to the Free Software Foundation, Inc., 59 Temple Place, Suite 330, Boston, MA 02111-1307 USA

Also add information on how to contact you by electronic and paper mail.

You should also get your employer (if you work as a programmer) or your school, if any, to sign a "copyright disclaimer" for the library, if necessary. Here is a sample; alter the names:

 Yoyodyne, Inc., hereby disclaims all copyright interest in the library `Frob' (a library for tweaking knobs) written by James Random Hacker.

 <signature of Ty Coon>, 1 April 1990 Ty Coon, President of Vice

That's all there is to it!

## **1.546 duktape 2.7.0-r1**

### **1.546.1 Available under license :**

Lua is under the MIT license: http://www.lua.org/license.html. The MIT License

Copyright (c)  $\langle \text{year} \rangle \langle \text{copyright holds}$ 

Permission is hereby granted, free of charge, to any person obtaining a copy of this software and associated documentation files (the "Software"), to deal in the Software without restriction, including without limitation the rights to use, copy, modify, merge, publish, distribute, sublicense, and/or sell copies of the Software, and to permit persons to whom the Software is furnished to do so, subject to the following conditions:

The above copyright notice and this permission notice shall be included in all copies or substantial portions of the Software.

THE SOFTWARE IS PROVIDED "AS IS", WITHOUT WARRANTY OF ANY KIND, EXPRESS OR IMPLIED, INCLUDING BUT NOT LIMITED TO THE WARRANTIES OF MERCHANTABILITY, FITNESS FOR A PARTICULAR PURPOSE AND NONINFRINGEMENT. IN NO EVENT SHALL THE AUTHORS OR COPYRIGHT HOLDERS BE LIABLE FOR ANY CLAIM, DAMAGES OR OTHER LIABILITY, WHETHER IN AN ACTION OF CONTRACT, TORT OR OTHERWISE, ARISING FROM, OUT OF

 OR IN CONNECTION WITH THE SOFTWARE OR THE USE OR OTHER DEALINGS IN THE SOFTWARE.

===============

#### Duktape license

===============

(http://opensource.org/licenses/MIT)

Copyright (c) 2013-present by Duktape authors (see AUTHORS.rst)

Permission is hereby granted, free of charge, to any person obtaining a copy of this software and associated documentation files (the "Software"), to deal in the Software without restriction, including without limitation the rights to use, copy, modify, merge, publish, distribute, sublicense, and/or sell copies of the Software, and to permit persons to whom the Software is

furnished to do so, subject to the following conditions:

The above copyright notice and this permission notice shall be included in all copies or substantial portions of the Software.

THE SOFTWARE IS PROVIDED "AS IS", WITHOUT WARRANTY OF ANY KIND, EXPRESS OR IMPLIED, INCLUDING BUT NOT LIMITED TO THE WARRANTIES OF MERCHANTABILITY, FITNESS FOR A PARTICULAR PURPOSE AND NONINFRINGEMENT. IN NO EVENT SHALL THE AUTHORS OR COPYRIGHT HOLDERS BE LIABLE FOR ANY CLAIM, DAMAGES OR **OTHER** 

LIABILITY, WHETHER IN AN ACTION OF CONTRACT, TORT OR OTHERWISE, ARISING FROM, OUT OF OR IN CONNECTION WITH THE SOFTWARE OR THE USE OR OTHER DEALINGS IN THE SOFTWARE.

/\* Written in 2016 by David Blackman and Sebastiano Vigna (vigna@acm.org)

To the extent possible under law, the author has dedicated all copyright and related and neighboring rights to this software to the public domain worldwide. This software is distributed without any warranty.

See <http://creativecommons.org/publicdomain/zero/1.0/>. \*/ /\* Written in 2015 by Sebastiano Vigna (vigna@acm.org)

To the extent possible under law, the author has dedicated all copyright and related and neighboring rights to this software to the public domain worldwide. This software is distributed without any warranty.

See <http://creativecommons.org/publicdomain/zero/1.0/>. \*/ CommonJS specification snapshots are included in the references/ directory. CommonJS is under the MIT license: http://www.commonjs.org/.

## **1.547 lib2geom 1.3-r2**

### **1.547.1 Available under license :**

lib2geom is free software.

Every source file in the implementation of lib2geom is available to be redistributed and/or modified under the terms of either the GNU Lesser General Public License (LGPL) version 2.1 or the Mozilla Public License (MPL) version 1.1. Some files may be available under more liberal terms, but we believe that in all cases, each file may be used under either the LGPL or the MPL.

See the following files in this directory for the precise terms and conditions of either license:

- [COPYING-LGPL-2.1](COPYING-LGPL-2.1)

- [COPYING-MPL-1.1](COPYING-MPL-1.1)

Please see each file in the implementation for Copyright and licensing information.

## **1.548 potrace 1.16-r2**

### **1.548.1 Available under license :**

 GNU GENERAL PUBLIC LICENSE Version 2, June 1991

Copyright (C) 1989, 1991 Free Software Foundation, Inc. 51 Franklin Street, Fifth Floor, Boston, MA 02110-1301, USA

Everyone is permitted to copy and distribute verbatim copies of this license document, but changing it is not allowed.

 Preamble

 The licenses for most software are designed to take away your freedom to share and change it. By contrast, the GNU General Public License is intended to guarantee your freedom to share and change free software--to make sure the software is free for all its users. This General Public License applies to most of the Free Software Foundation's software and to any other program whose authors commit to using it. (Some other Free Software Foundation software is covered by the GNU Library General Public License instead.) You can apply it to your programs, too.

 When we speak of free software, we are referring to freedom, not price. Our General Public Licenses are designed to make sure that you have the freedom to distribute copies of free software (and charge for this service if you wish), that you receive source code or can get it if you want it, that you can change the software or use pieces of it

 To protect your rights, we need to make restrictions that forbid anyone to deny you these rights or to ask you to surrender the rights. These restrictions translate to certain responsibilities for you if you distribute copies of the software, or if you modify it.

in new free programs; and that you know you can do these things.

 For example, if you distribute copies of such a program, whether gratis or for a fee, you must give the recipients all the rights that you have. You must make sure that they, too, receive or can get the source code. And you must show them these terms so they know their rights.

We protect your rights with two steps: (1) copyright the software, and

(2) offer you this license which gives you legal permission to copy, distribute

and/or modify the software.

 Also, for each author's protection and ours, we want to make certain that everyone understands that there is no warranty for this free software. If the software is modified by someone else and passed on, we want its recipients to know that what they have is not the original, so that any problems introduced by others will not reflect on the original authors' reputations.

 Finally, any free program is threatened constantly by software patents. We wish to avoid the danger that redistributors of a free program will individually obtain patent licenses, in effect making the program proprietary. To prevent this, we have made it clear that any patent must be licensed for everyone's free use or not licensed at all.

 The precise terms and conditions for copying, distribution and modification follow.

#### GNU GENERAL PUBLIC LICENSE TERMS AND CONDITIONS FOR COPYING, DISTRIBUTION AND MODIFICATION

#### 0. This License applies to any program or other work which contains

a notice placed by the copyright holder saying it may be distributed under the terms of this General Public License. The "Program", below, refers to any such program or work, and a "work based on the Program" means either the Program or any derivative work under copyright law: that is to say, a work containing the Program or a portion of it, either verbatim or with modifications and/or translated into another language. (Hereinafter, translation is included without limitation in the term "modification".) Each licensee is addressed as "you".

Activities other than copying, distribution and modification are not covered by this License; they are outside its scope. The act of running the Program is not restricted, and the output from the Program is covered only if its contents constitute a work based on the Program (independent of having been made by running the Program). Whether that is true depends on what the Program does.

#### 1. You may copy and distribute verbatim

#### copies of the Program's

source code as you receive it, in any medium, provided that you conspicuously and appropriately publish on each copy an appropriate copyright notice and disclaimer of warranty; keep intact all the notices that refer to this License and to the absence of any warranty; and give any other recipients of the Program a copy of this License

along with the Program.

You may charge a fee for the physical act of transferring a copy, and you may at your option offer warranty protection in exchange for a fee.

 2. You may modify your copy or copies of the Program or any portion of it, thus forming a work based on the Program, and copy and distribute such modifications or work under the terms of Section 1 above, provided that you also meet all of these conditions:

 a) You must cause the modified files to carry prominent notices stating that you changed the files and the date of any change.

 b) You must cause any work that you distribute or publish, that in whole

 or in part contains or is derived from the Program or any part thereof, to be licensed as a whole at no charge to all third parties under the terms of this License.

 c) If the modified program normally reads commands interactively when run, you must cause it, when started running for such interactive use in the most ordinary way, to print or display an announcement including an appropriate copyright notice and a notice that there is no warranty (or else, saying that you provide a warranty) and that users may redistribute the program under these conditions, and telling the user how to view a copy of this License. (Exception: if the Program itself is interactive but does not normally print such an announcement, your work based on the Program is not required to print an announcement.)

These requirements apply to the modified work as a whole. If identifiable sections of that work are not derived from the Program, and can be reasonably

 considered independent and separate works in themselves, then this License, and its terms, do not apply to those sections when you distribute them as separate works. But when you distribute the same sections as part of a whole which is a work based on the Program, the distribution of the whole must be on the terms of this License, whose permissions for other licensees extend to the entire whole, and thus to each and every part regardless of who wrote it.

Thus, it is not the intent of this section to claim rights or contest your rights to work written entirely by you; rather, the intent is to exercise the right to control the distribution of derivative or collective works based on the Program.

In addition, mere aggregation of another work not based on the Program with the Program (or with a work based on the Program) on a volume of a storage or distribution medium does not bring the other work under the scope of this License.

 3. You may copy and distribute the Program (or a work based on it,

under Section 2) in object code or executable form under the terms of Sections 1 and 2 above provided that you also do one of the following:

 a) Accompany it with the complete corresponding machine-readable source code, which must be distributed under the terms of Sections 1 and 2 above on a medium customarily used for software interchange; or,

 b) Accompany it with a written offer, valid for at least three years, to give any third party, for a charge no more than your cost of physically performing source distribution, a complete machine-readable copy of the corresponding source code, to be distributed under the terms of Sections 1 and 2 above on a medium customarily used for software interchange; or,

 c) Accompany it with the information you received as to the offer to distribute corresponding source code. (This alternative is allowed only for noncommercial distribution and only if you received the program in object code or executable form with such an offer, in accord with Subsection b above.)

The source code for a work means the preferred form of the work for making modifications to it. For an executable work, complete source code means all the source code for all modules it contains, plus any associated interface definition files, plus the scripts used to control compilation and installation of the executable. However, as a special exception, the source code distributed need not include anything that is normally distributed (in either source or binary form) with the major components (compiler, kernel, and so on) of the operating system on which the executable runs, unless that component itself accompanies the executable.

If distribution of executable or object code is made by offering access to copy from a designated place, then offering equivalent access to copy the source code from the same place counts as distribution of the source code, even though third parties are not compelled to copy

the source along with the object code.

 4. You may not copy, modify, sublicense, or distribute the Program except as expressly provided under this License. Any attempt otherwise to copy, modify, sublicense or distribute the Program is void, and will automatically terminate your rights under this License. However, parties who have received copies, or rights, from you under this License will not have their licenses terminated so long as such parties remain in full compliance.

 5. You are not required to accept this License, since you have not signed it. However, nothing else grants you permission to modify or distribute the Program or its derivative works. These actions are prohibited by law if you do not accept this License. Therefore, by modifying or distributing the Program (or any work based on the Program), you indicate your acceptance of this License to do so, and all its terms and conditions for copying, distributing or modifying the Program or works based on it.

#### 6.

 Each time you redistribute the Program (or any work based on the Program), the recipient automatically receives a license from the original licensor to copy, distribute or modify the Program subject to these terms and conditions. You may not impose any further restrictions on the recipients' exercise of the rights granted herein. You are not responsible for enforcing compliance by third parties to this License.

 7. If, as a consequence of a court judgment or allegation of patent infringement or for any other reason (not limited to patent issues), conditions are imposed on you (whether by court order, agreement or otherwise) that contradict the conditions of this License, they do not excuse you from the conditions of this License. If you cannot distribute so as to satisfy simultaneously your obligations under this License and any other pertinent obligations, then as a consequence you may not distribute the Program at all. For example, if a patent license would not permit royalty-free redistribution of the Program by all those who receive copies directly or indirectly through you, then

the only way you could satisfy both it and this License would be to refrain entirely from distribution of the Program.

If any portion of this section is held invalid or unenforceable under any particular circumstance, the balance of the section is intended to apply and the section as a whole is intended to apply in other circumstances.

It is not the purpose of this section to induce you to infringe any patents or other property right claims or to contest validity of any such claims; this section has the sole purpose of protecting the integrity of the free software distribution system, which is implemented by public license practices. Many people have made generous contributions to the wide range of software distributed through that system in reliance on consistent application of that

system; it is up to the author/donor to decide if he or she is willing to distribute software through any other system and a licensee cannot impose that choice.

This section is intended to make thoroughly clear what is believed to be a consequence of the rest of this License.

 8. If the distribution and/or use of the Program is restricted in certain countries either by patents or by copyrighted interfaces, the original copyright holder who places the Program under this License may add an explicit geographical distribution limitation excluding those countries, so that distribution is permitted only in or among countries not thus excluded. In such case, this License incorporates the limitation as if written in the body of this License.

 9. The Free Software Foundation may publish revised and/or new versions of the General Public License from time to time. Such new versions will be similar in spirit to the present version, but may differ in detail to address new problems or concerns.

Each version is given a distinguishing version number. If the Program specifies a version number of this License which applies to it and "any later version", you have the option of following the terms and conditions either of that version or of any later version published by the Free Software Foundation. If the Program does not specify a version number of this License, you may choose any version ever published by the Free Software Foundation.

 10. If you wish to incorporate parts of the Program into other free programs whose distribution conditions are different, write to the author to ask for permission. For software which is copyrighted by the Free Software Foundation, write to the Free Software Foundation; we sometimes make exceptions for this. Our decision will be guided by the two goals of preserving the free status of all derivatives of our free software and of promoting the sharing and reuse of software generally.

#### NO WARRANTY

#### 11. BECAUSE THE PROGRAM IS LICENSED FREE OF CHARGE, THERE IS NO WARRANTY FOR THE PROGRAM, TO THE EXTENT PERMITTED BY APPLICABLE LAW. EXCEPT WHEN

OTHERWISE STATED IN WRITING THE COPYRIGHT HOLDERS AND/OR OTHER PARTIES PROVIDE THE PROGRAM "AS IS" WITHOUT WARRANTY OF ANY KIND, EITHER EXPRESSED OR IMPLIED, INCLUDING, BUT NOT LIMITED TO, THE IMPLIED WARRANTIES OF MERCHANTABILITY AND FITNESS FOR A PARTICULAR PURPOSE. THE ENTIRE RISK AS TO THE QUALITY AND PERFORMANCE OF THE PROGRAM IS WITH YOU. SHOULD THE
PROGRAM PROVE DEFECTIVE, YOU ASSUME THE COST OF ALL NECESSARY SERVICING, REPAIR OR CORRECTION.

 12. IN NO EVENT UNLESS REQUIRED BY APPLICABLE LAW OR AGREED TO IN WRITING WILL ANY COPYRIGHT HOLDER, OR ANY OTHER PARTY WHO MAY MODIFY AND/OR REDISTRIBUTE THE PROGRAM AS PERMITTED ABOVE, BE LIABLE TO YOU FOR DAMAGES, INCLUDING ANY GENERAL, SPECIAL, INCIDENTAL OR CONSEQUENTIAL DAMAGES ARISING OUT OF THE USE OR INABILITY TO USE THE PROGRAM (INCLUDING BUT NOT LIMITED TO LOSS OF DATA OR DATA BEING RENDERED INACCURATE OR LOSSES SUSTAINED BY YOU OR THIRD PARTIES OR A FAILURE OF THE PROGRAM TO OPERATE WITH ANY OTHER PROGRAMS),

 EVEN IF SUCH HOLDER OR OTHER PARTY HAS BEEN ADVISED OF THE POSSIBILITY OF SUCH DAMAGES.

# END OF TERMS AND CONDITIONS

 How to Apply These Terms to Your New Programs

 If you develop a new program, and you want it to be of the greatest possible use to the public, the best way to achieve this is to make it free software which everyone can redistribute and change under these terms.

 To do so, attach the following notices to the program. It is safest to attach them to the start of each source file to most effectively convey the exclusion of warranty; and each file should have at least the "copyright" line and a pointer to where the full notice is found.

 <one line to give the program's name and a brief idea of what it does.> Copyright  $(C)$  <year > <name of author>

 This program is free software; you can redistribute it and/or modify it under the terms of the GNU General Public License as published by the Free Software Foundation; either version 2 of the

License, or

(at your option) any later version.

 This program is distributed in the hope that it will be useful, but WITHOUT ANY WARRANTY; without even the implied warranty of MERCHANTABILITY or FITNESS FOR A PARTICULAR PURPOSE. See the GNU General Public License for more details.

 You should have received a copy of the GNU General Public License along with this program; if not, write to the Free Software Foundation, Inc., 51 Franklin Street, Fifth Floor, Boston, MA 02110-1301, USA.

Also add information on how to contact you by electronic and paper mail.

If the program is interactive, make it output a short notice like this when it starts in an interactive mode:

 Gnomovision version 69, Copyright (C) year name of author Gnomovision comes with ABSOLUTELY NO WARRANTY; for details type `show w'. This is free software, and you are welcome to redistribute it under certain conditions; type `show c' for details.

The hypothetical commands

 `show w' and `show c' should show the appropriate parts of the General Public License. Of course, the commands you use may be called something other than `show w' and `show c'; they could even be mouse-clicks or menu items--whatever suits your program.

You should also get your employer (if you work as a programmer) or your school, if any, to sign a "copyright disclaimer" for the program, if necessary. Here is a sample; alter the names:

 Yoyodyne, Inc., hereby disclaims all copyright interest in the program `Gnomovision' (which makes passes at compilers) written by James Hacker.

 <signature of Ty Coon>, 1 April 1989 Ty Coon, President of Vice

This General Public License does not permit incorporating your program into proprietary programs. If your program is a subroutine library, you may consider it more useful to permit linking proprietary applications with the library. If this is what you want to do, use the GNU Library General Public License instead of this License.

# **1.549 libwmf 0.2.13-r0**

# **1.549.1 Available under license :**

- % Fonts contributed by: % URW++ Design and Development Incorporated % Poppenbuetteler Bogen 29A % D-22399 Hamburg % Germany % tel.  $+49(40)606050$ 
	-
	- % fax +49 (40) 60 60 51 11
	- % http://www.urwpp.de

% for distribution under the GNU License and Aladdin Free Public License.

 $\%$ 

- % Each of these fonts is individually covered by the license:
- % for licensing purposes, they are not "part of" any larger entity.
- % The following notice applies to these fonts:
- %

% Copyright URW Software, Copyright 1994 by URW. %

% Copyright (C) 1996 Aladdin Enterprises. All rights reserved.  $\frac{0}{6}$ % GNU Ghostscript is distributed in the hope that it will be useful, but % WITHOUT ANY WARRANTY. No author or distributor accepts responsibility % to anyone for the consequences of using it or for whether it serves any % particular purpose or works at all, unless he says so in writing. Refer % to the GNU General Public License for full details.  $\frac{0}{6}$ % Everyone is granted permission to copy, modify and redistribute GNU % Ghostscript, but only under the conditions described in the GNU General % Public License. A copy of this license is supposed to have been given % to you along with GNU Ghostscript so you can know your rights and % responsibilities. It should be in a file named COPYING. Among other % things, the copyright notice and this notice must be preserved on all % copies. % % Aladdin Enterprises supports the work of the GNU Project, but is not % affiliated with the Free Software Foundation or the GNU Project. GNU % Ghostscript, as distributed by Aladdin Enterprises, does not require any % GNU software to build or run it.

 GNU GENERAL PUBLIC LICENSE Version 2, June 1991

Copyright (C) 1989, 1991 Free Software Foundation, Inc.

 59 Temple Place, Suite 330, Boston, MA 02111-1307 USA Everyone is permitted to copy and distribute verbatim copies of this license document, but changing it is not allowed.

#### Preamble

 The licenses for most software are designed to take away your freedom to share and change it. By contrast, the GNU General Public License is intended to guarantee your freedom to share and change free software--to make sure the software is free for all its users. This General Public License applies to most of the Free Software Foundation's software and to any other program whose authors commit to using it. (Some other Free Software Foundation software is covered by the GNU Library General Public License instead.) You can apply it to your programs, too.

 When we speak of free software, we are referring to freedom, not price. Our General Public Licenses are designed to make sure that you have the freedom to distribute copies of free software (and charge for

this service if you wish), that you receive source code or can get it if you want it, that you can change the software or use pieces of it in new free programs; and that you know you can do these things.

 To protect your rights, we need to make restrictions that forbid anyone to deny you these rights or to ask you to surrender the rights. These restrictions translate to certain responsibilities for you if you distribute copies of the software, or if you modify it.

 For example, if you distribute copies of such a program, whether gratis or for a fee, you must give the recipients all the rights that you have. You must make sure that they, too, receive or can get the source code. And you must show them these terms so they know their rights.

We protect your rights with two steps: (1) copyright the software, and (2) offer you this license which gives you legal permission to copy, distribute and/or modify the software.

 Also, for each author's protection and ours, we want to make certain that everyone understands that there is no warranty for this free software. If the software is modified by someone else and passed on, we want its recipients to know that what they have is not the original, so that any problems introduced by others will not reflect on the original authors' reputations.

 Finally, any free program is threatened constantly by software patents. We wish to avoid the danger that redistributors of a free program will individually obtain patent licenses, in effect making the program proprietary. To prevent this, we have made it clear that any patent must be licensed for everyone's free use or not licensed at all.

 The precise terms and conditions for copying, distribution and modification follow.

# GNU GENERAL PUBLIC LICENSE TERMS AND CONDITIONS FOR COPYING, DISTRIBUTION AND MODIFICATION

 0. This License applies to any program or other work which contains

a notice placed by the copyright holder saying it may be distributed under the terms of this General Public License. The "Program", below, refers to any such program or work, and a "work based on the Program" means either the Program or any derivative work under copyright law: that is to say, a work containing the Program or a portion of it, either verbatim or with modifications and/or translated into another language. (Hereinafter, translation is included without limitation in

the term "modification".) Each licensee is addressed as "you".

Activities other than copying, distribution and modification are not covered by this License; they are outside its scope. The act of running the Program is not restricted, and the output from the Program is covered only if its contents constitute a work based on the Program (independent of having been made by running the Program). Whether that is true depends on what the Program does.

# 1. You may copy and distribute verbatim copies of the Program's

source code as you receive it, in any medium, provided that you conspicuously and appropriately publish on each copy an appropriate copyright notice and disclaimer of warranty; keep intact all the notices that refer to this License and to the absence of any warranty; and give any other recipients of the Program a copy of this License along with the Program.

You may charge a fee for the physical act of transferring a copy, and you may at your option offer warranty protection in exchange for a fee.

 2. You may modify your copy or copies of the Program or any portion of it, thus forming a work based on the Program, and copy and distribute such modifications or work under the terms of Section 1 above, provided that you also meet all of these conditions:

 a) You must cause the modified files to carry prominent notices stating that you changed the files and the date of any change.

 b) You must cause any work that you distribute or publish, that in whole

 or in part contains or is derived from the Program or any part thereof, to be licensed as a whole at no charge to all third parties under the terms of this License.

 c) If the modified program normally reads commands interactively when run, you must cause it, when started running for such interactive use in the most ordinary way, to print or display an announcement including an appropriate copyright notice and a notice that there is no warranty (or else, saying that you provide a warranty) and that users may redistribute the program under these conditions, and telling the user how to view a copy of this License. (Exception: if the Program itself is interactive but does not normally print such an announcement, your work based on the Program is not required to print an announcement.)

These requirements apply to the modified work as a whole. If identifiable sections of that work are not derived from the Program,

#### and can be reasonably considered

independent and separate works in

themselves, then this License, and its terms, do not apply to those sections when you distribute them as separate works. But when you distribute the same sections as part of a whole which is a work based on the Program, the distribution of the whole must be on the terms of this License, whose permissions for other licensees extend to the entire whole, and thus to each and every part regardless of who wrote it.

Thus, it is not the intent of this section to claim rights or contest your rights to work written entirely by you; rather, the intent is to exercise the right to control the distribution of derivative or collective works based on the Program.

In addition, mere aggregation of another work not based on the Program with the Program (or with a work based on the Program) on a volume of a storage or distribution medium does not bring the other work under the scope of this License.

 3. You may copy and distribute the Program (or a work based on it,

under Section 2) in object code or executable form under the terms of Sections 1 and 2 above provided that you also do one of the following:

 a) Accompany it with the complete corresponding machine-readable source code, which must be distributed under the terms of Sections 1 and 2 above on a medium customarily used for software interchange; or,

 b) Accompany it with a written offer, valid for at least three years, to give any third party, for a charge no more than your cost of physically performing source distribution, a complete machine-readable copy of the corresponding source code, to be distributed under the terms of Sections 1 and 2 above on a medium customarily used for software interchange; or,

 c) Accompany it with the information you received as to the offer to distribute corresponding source code. (This alternative is allowed only for noncommercial distribution and only if you received the program in object code or executable form with such

an offer, in accord with Subsection b above.)

The source code for a work means the preferred form of the work for making modifications to it. For an executable work, complete source code means all the source code for all modules it contains, plus any associated interface definition files, plus the scripts used to control compilation and installation of the executable. However, as a special exception, the source code distributed need not include

anything that is normally distributed (in either source or binary form) with the major components (compiler, kernel, and so on) of the operating system on which the executable runs, unless that component itself accompanies the executable.

If distribution of executable or object code is made by offering access to copy from a designated place, then offering equivalent access to copy the source code from the same place counts as distribution of the source code, even though third parties are not compelled to copy the source along with the object code.

 4. You may not copy, modify, sublicense, or distribute the Program except as expressly provided under this License. Any attempt otherwise to copy, modify, sublicense or distribute the Program is void, and will automatically terminate your rights under this License. However, parties who have received copies, or rights, from you under this License will not have their licenses terminated so long as such parties remain in full compliance.

 5. You are not required to accept this License, since you have not signed it. However, nothing else grants you permission to modify or distribute the Program or its derivative works. These actions are prohibited by law if you do not accept this License. Therefore, by modifying or distributing the Program (or any work based on the Program), you indicate your acceptance of this License to do so, and all its terms and conditions for copying, distributing or modifying the Program or works based on it.

#### 6. Each

 time you redistribute the Program (or any work based on the Program), the recipient automatically receives a license from the original licensor to copy, distribute or modify the Program subject to these terms and conditions. You may not impose any further restrictions on the recipients' exercise of the rights granted herein. You are not responsible for enforcing compliance by third parties to this License.

 7. If, as a consequence of a court judgment or allegation of patent infringement or for any other reason (not limited to patent issues), conditions are imposed on you (whether by court order, agreement or otherwise) that contradict the conditions of this License, they do not excuse you from the conditions of this License. If you cannot distribute so as to satisfy simultaneously your obligations under this License and any other pertinent obligations, then as a consequence you may not distribute the Program at all. For example, if a patent license would not permit royalty-free redistribution

of the Program by

all those who receive copies directly or indirectly through you, then the only way you could satisfy both it and this License would be to refrain entirely from distribution of the Program.

If any portion of this section is held invalid or unenforceable under any particular circumstance, the balance of the section is intended to apply and the section as a whole is intended to apply in other circumstances.

It is not the purpose of this section to induce you to infringe any patents or other property right claims or to contest validity of any such claims; this section has the sole purpose of protecting the integrity of the free software distribution system, which is implemented by public license practices. Many people have made generous contributions to the wide range of software distributed through that system in reliance on consistent application of that system; it is up to the author/donor to decide if he or she is willing to distribute software through any other system and a licensee cannot impose that choice.

This section is intended to make thoroughly clear what is believed to be a consequence of the rest of this License.

 8. If the distribution and/or use of the Program is restricted in certain countries either by patents or by copyrighted interfaces, the original copyright holder who places the Program under this License may add an explicit geographical distribution limitation excluding those countries, so that distribution is permitted only in or among countries not thus excluded. In such case, this License incorporates the limitation as if written in the body of this License.

 9. The Free Software Foundation may publish revised and/or new versions of the General Public License from time to time. Such new versions will be similar in spirit to the present version, but may differ in detail to address new problems or concerns.

Each version is given a distinguishing version number. If the Program specifies a version number of this License which applies to it and "any later version", you have the option of following the terms and conditions either of that version or of any later version published by the Free Software Foundation. If the Program does not specify a version number of this License, you may choose any version ever published by the Free Software Foundation.

10. If you wish to incorporate parts of the Program into other free

programs whose distribution conditions are different, write to the author to ask for permission. For software which is copyrighted by the Free Software Foundation, write to the Free Software Foundation; we sometimes make exceptions for this. Our decision will be guided by the two goals of preserving the free status of all derivatives of our free software and of promoting the sharing and reuse of software generally.

### NO WARRANTY

 11. BECAUSE THE PROGRAM IS LICENSED FREE OF CHARGE, THERE IS NO WARRANTY FOR THE PROGRAM, TO THE EXTENT PERMITTED BY APPLICABLE LAW. EXCEPT WHEN

OTHERWISE STATED IN WRITING THE COPYRIGHT HOLDERS AND/OR OTHER PARTIES PROVIDE THE PROGRAM "AS IS" WITHOUT WARRANTY OF ANY KIND, EITHER EXPRESSED OR IMPLIED, INCLUDING, BUT NOT LIMITED TO, THE IMPLIED WARRANTIES OF MERCHANTABILITY AND FITNESS FOR A PARTICULAR PURPOSE. THE ENTIRE RISK AS TO THE QUALITY AND PERFORMANCE OF THE PROGRAM IS WITH YOU. SHOULD THE PROGRAM PROVE DEFECTIVE, YOU ASSUME THE COST OF ALL NECESSARY SERVICING, REPAIR OR CORRECTION.

 12. IN NO EVENT UNLESS REQUIRED BY APPLICABLE LAW OR AGREED TO IN WRITING WILL ANY COPYRIGHT HOLDER, OR ANY OTHER PARTY WHO MAY MODIFY AND/OR REDISTRIBUTE THE PROGRAM AS PERMITTED ABOVE, BE LIABLE TO YOU FOR DAMAGES, INCLUDING ANY GENERAL, SPECIAL, INCIDENTAL OR CONSEQUENTIAL DAMAGES ARISING OUT OF THE USE OR INABILITY TO USE THE PROGRAM (INCLUDING BUT NOT LIMITED TO LOSS OF DATA OR DATA BEING RENDERED INACCURATE OR LOSSES SUSTAINED BY YOU OR THIRD PARTIES OR A FAILURE OF THE PROGRAM TO OPERATE WITH ANY OTHER PROGRAMS), EVEN

 IF SUCH HOLDER OR OTHER PARTY HAS BEEN ADVISED OF THE POSSIBILITY OF SUCH DAMAGES.

# END OF TERMS AND CONDITIONS

 How to Apply These Terms to Your New Programs

 If you develop a new program, and you want it to be of the greatest possible use to the public, the best way to achieve this is to make it free software which everyone can redistribute and change under these terms.

 To do so, attach the following notices to the program. It is safest to attach them to the start of each source file to most effectively convey the exclusion of warranty; and each file should have at least the "copyright" line and a pointer to where the full notice is found.

 $\leq$  one line to give the program's name and a brief idea of what it does. $\geq$ Copyright  $(C)$  <year > <name of author>

This program is free software; you can redistribute it and/or modify

 it under the terms of the GNU General Public License as published by the Free Software Foundation; either version 2 of the License,

#### or

(at your option) any later version.

 This program is distributed in the hope that it will be useful, but WITHOUT ANY WARRANTY; without even the implied warranty of MERCHANTABILITY or FITNESS FOR A PARTICULAR PURPOSE. See the GNU General Public License for more details.

 You should have received a copy of the GNU General Public License along with this program; if not, write to the Free Software Foundation, Inc., 59 Temple Place, Suite 330, Boston, MA 02111-1307 USA

Also add information on how to contact you by electronic and paper mail.

If the program is interactive, make it output a short notice like this when it starts in an interactive mode:

 Gnomovision version 69, Copyright (C) year name of author Gnomovision comes with ABSOLUTELY NO WARRANTY; for details type `show w'. This is free software, and you are welcome to redistribute it under certain conditions; type `show c' for details.

The hypothetical commands `show w' and `show c' should show the appropriate parts of the General Public License. Of course, the commands you use may be called something other than `show w' and `show c'; they could even be mouse-clicks or menu items--whatever suits your program.

You should also get your employer (if you work as a programmer) or your school, if any, to sign a "copyright disclaimer" for the program, if necessary. Here is a sample; alter the names:

 Yoyodyne, Inc., hereby disclaims all copyright interest in the program `Gnomovision' (which makes passes at compilers) written by James Hacker.

 <signature of Ty Coon>, 1 April 1989 Ty Coon, President of Vice

This General Public License does not permit incorporating your program into proprietary programs. If your program is a subroutine library, you may consider it more useful to permit linking proprietary applications with the library. If this is what you want to do, use the GNU Library General Public License instead of this License.

# **1.550 libde 1.0.15-r0**

# **1.550.1 Available under license :**

- \* The library `libde265` is distributed under the terms of the GNU Lesser General Public License.
- \* The sample applications are distributed under the terms of the MIT license.

License texts below and in the `COPYING` files of the corresponding subfolders.

----------------------------------------------------------------------

 GNU LESSER GENERAL PUBLIC LICENSE Version 3, 29 June 2007

Copyright (C) 2007 Free Software Foundation, Inc. <http://fsf.org/> Everyone is permitted to copy and distribute verbatim copies of this license document, but changing it is not allowed.

 This version of the GNU Lesser General Public License incorporates the terms and conditions of version 3 of the GNU General Public License, supplemented by the additional permissions listed below.

0. Additional Definitions.

 As used herein, "this License" refers to version 3 of the GNU Lesser General Public License, and the "GNU GPL" refers to version 3 of the GNU General Public License.

 "The Library" refers to a covered work governed by this License, other than an Application or a Combined Work as defined below.

 An "Application" is any work that makes use of an interface provided by the Library, but which is not otherwise based on the Library. Defining a subclass of a class defined by the Library is deemed a mode of using an interface provided by the Library.

 A "Combined Work" is a work produced by combining or linking an Application with the Library. The particular version of the Library with which the Combined Work was made is also called the "Linked Version".

 The "Minimal Corresponding Source" for a Combined Work means the Corresponding Source for the Combined Work, excluding any source code for portions of the Combined Work that, considered in isolation, are based on the Application, and not on the Linked Version.

 The "Corresponding Application Code" for a Combined Work means the object code and/or source code for the Application, including any data and utility programs needed for reproducing the Combined Work from the Application, but excluding the System Libraries of the Combined Work.

1. Exception to Section 3 of the GNU GPL.

 You may convey a covered work under sections 3 and 4 of this License without being bound by section 3 of the GNU GPL.

2. Conveying Modified Versions.

 If you modify a copy of the Library, and, in your modifications, a facility refers to a function or data to be supplied by an Application that uses the facility (other than as an argument passed when the facility is invoked), then you may convey a copy of the modified version:

 a) under this License, provided that you make a good faith effort to ensure that, in the event an Application does not supply the function or data, the facility still operates, and performs whatever part of its purpose remains meaningful, or

 b) under the GNU GPL, with none of the additional permissions of this License applicable to that copy.

3. Object Code Incorporating Material from Library Header Files.

 The object code form of an Application may incorporate material from a header file that is part of the Library. You may convey such object code under terms of your choice, provided that, if the incorporated material is not limited to numerical parameters, data structure layouts and accessors, or small macros, inline functions and templates (ten or fewer lines in length), you do both of the following:

 a) Give prominent notice with each copy of the object code that the Library is used in it and that the Library and its use are covered by this License.

 b) Accompany the object code with a copy of the GNU GPL and this license document.

4. Combined Works.

 You may convey a Combined Work under terms of your choice that, taken together, effectively do not restrict modification of the

portions of the Library contained in the Combined Work and reverse engineering for debugging such modifications, if you also do each of the following:

 a) Give prominent notice with each copy of the Combined Work that the Library is used in it and that the Library and its use are covered by this License.

 b) Accompany the Combined Work with a copy of the GNU GPL and this license document.

 c) For a Combined Work that displays copyright notices during execution, include the copyright notice for the Library among these notices, as well as a reference directing the user to the copies of the GNU GPL and this license document.

d) Do one of the following:

 0) Convey the Minimal Corresponding Source under the terms of this License, and the Corresponding Application Code in a form suitable for, and under terms that permit, the user to recombine or relink the Application with a modified version of the Linked Version to produce a modified Combined Work, in the manner specified by section 6 of the GNU GPL for conveying Corresponding

Source.

 1) Use a suitable shared library mechanism for linking with the Library. A suitable mechanism is one that (a) uses at run time a copy of the Library already present on the user's computer system, and (b) will operate properly with a modified version of the Library that is interface-compatible with the Linked Version.

 e) Provide Installation Information, but only if you would otherwise be required to provide such information under section 6 of the GNU GPL, and only to the extent that such information is necessary to install and execute a modified version of the Combined Work produced by recombining or relinking the Application with a modified version of the Linked Version. (If you use option 4d0, the Installation Information must accompany the Minimal Corresponding Source and Corresponding Application Code. If you use option 4d1, you must provide the Installation Information in the manner specified by section 6 of the GNU GPL for conveying Corresponding Source.)

### 5. Combined Libraries.

 You may place library facilities that are a work based on the Library side by side in a single library together with other library facilities that are not Applications and are not covered by this License, and convey such a combined library under terms of your choice, if you do both of the following:

 a) Accompany the combined library with a copy of the same work based on the Library, uncombined with any other library facilities, conveyed under the terms of this License.

 b) Give prominent notice with the combined library that part of it is a work based on the Library, and explaining where to find the accompanying uncombined form of the same work.

6. Revised Versions of the GNU Lesser General Public License.

 The Free Software Foundation may publish revised and/or new versions of the GNU Lesser General Public License from time to time. Such new versions will be similar in spirit to the present version, but may differ in detail to address new problems or concerns.

 Each version is given a distinguishing version number. If the Library as you received it specifies that a certain numbered version of the GNU Lesser General Public License "or any later version" applies to it, you have the option of following the terms and conditions either of that published version or of any later version published by the Free Software Foundation. If the Library as you received it does not specify a version number of the GNU Lesser General Public License, you may choose any version of the GNU Lesser General Public License ever published by the Free Software Foundation.

 If the Library as you received it specifies that a proxy can decide whether future versions of the GNU Lesser General Public License shall apply, that proxy's public statement of acceptance of any version is permanent authorization for you to choose that version for the Library.

> GNU GENERAL PUBLIC LICENSE Version 3, 29 June 2007

----------------------------------------------------------------------

Copyright (C) 2007 Free Software Foundation, Inc. <http://fsf.org/> Everyone is permitted to copy and distribute verbatim copies of this license document, but changing it is not allowed.

#### Preamble

 The GNU General Public License is a free, copyleft license for software and other kinds of works.

 The licenses for most software and other practical works are designed to take away your freedom to share and change the works. By contrast, the GNU General Public License is intended to guarantee your freedom to share and change all versions of a program--to make sure it remains free software for all its users. We, the Free Software Foundation, use the GNU General Public License for most of our software; it applies also to any other work released this way by its authors. You can apply it to your programs, too.

 When we speak of free software, we are referring to freedom, not price. Our General Public Licenses are designed to make sure that you have the freedom to distribute copies of free software (and charge for them if you wish), that you receive source code or can get it if you want it, that you can change the software or use pieces of it in new free programs, and that you know you can do these things.

 To protect your rights, we need to prevent others from denying you these rights or asking you to surrender the rights. Therefore, you have certain responsibilities if you distribute copies of the software, or if you modify it: responsibilities to respect the freedom of others.

 For example, if you distribute copies of such a program, whether gratis or for a fee, you must pass on to the recipients the same freedoms that you received. You must make sure that they, too, receive or can get the source code. And you must show them these terms so they know their rights.

#### Developers that

 use the GNU GPL protect your rights with two steps: (1) assert copyright on the software, and (2) offer you this License giving you legal permission to copy, distribute and/or modify it.

 For the developers' and authors' protection, the GPL clearly explains that there is no warranty for this free software. For both users' and authors' sake, the GPL requires that modified versions be marked as changed, so that their problems will not be attributed erroneously to authors of previous versions.

 Some devices are designed to deny users access to install or run modified versions of the software inside them, although the manufacturer can do so. This is fundamentally incompatible with the aim of protecting users' freedom to change the software. The systematic

pattern of such abuse occurs in the area of products for individuals to use, which is precisely where it is most unacceptable. Therefore, we have designed this version of the GPL to prohibit the practice for those products. If

 such problems arise substantially in other domains, we stand ready to extend this provision to those domains in future versions of the GPL, as needed to protect the freedom of users.

 Finally, every program is threatened constantly by software patents. States should not allow patents to restrict development and use of software on general-purpose computers, but in those that do, we wish to avoid the special danger that patents applied to a free program could make it effectively proprietary. To prevent this, the GPL assures that patents cannot be used to render the program non-free.

 The precise terms and conditions for copying, distribution and modification follow.

# TERMS AND CONDITIONS

0. Definitions.

"This License" refers to version 3 of the GNU General Public License.

 "Copyright" also means copyright-like laws that apply to other kinds of works, such as semiconductor masks.

 "The Program" refers to any copyrightable work licensed under this License.

 Each licensee is addressed as "you". "Licensees" and "recipients" may be individuals or organizations.

 To "modify" a work means to copy from or adapt all or part of the work in a fashion requiring copyright permission, other than the making of an exact copy. The resulting work is called a "modified version" of the earlier work or a work "based on" the earlier work.

 A "covered work" means either the unmodified Program or a work based on the Program.

 To "propagate" a work means to do anything with it that, without permission, would make you directly or secondarily liable for infringement under applicable copyright law, except executing it on a computer or modifying a private copy. Propagation includes copying, distribution (with or without modification), making available to the public, and in some countries other activities as well.

To "convey" a work means any kind of propagation that enables other

parties to make or receive copies. Mere interaction with a user through a

computer network, with no transfer of a copy, is not conveying.

 An interactive user interface displays "Appropriate Legal Notices" to the extent that it includes a convenient and prominently visible feature that (1) displays an appropriate copyright notice, and (2) tells the user that there is no warranty for the work (except to the extent that warranties are provided), that licensees may convey the work under this License, and how to view a copy of this License. If the interface presents a list of user commands or options, such as a menu, a prominent item in the list meets this criterion.

#### 1. Source Code.

 The "source code" for a work means the preferred form of the work for making modifications to it. "Object code" means any non-source form of a work.

 A "Standard Interface" means an interface that either is an official standard defined by a recognized standards body, or, in the case of interfaces specified for a particular programming language, one that is widely used

among developers working in that language.

 The "System Libraries" of an executable work include anything, other than the work as a whole, that (a) is included in the normal form of packaging a Major Component, but which is not part of that Major Component, and (b) serves only to enable use of the work with that Major Component, or to implement a Standard Interface for which an implementation is available to the public in source code form. A "Major Component", in this context, means a major essential component (kernel, window system, and so on) of the specific operating system (if any) on which the executable work runs, or a compiler used to produce the work, or an object code interpreter used to run it.

 The "Corresponding Source" for a work in object code form means all the source code needed to generate, install, and (for an executable work) run the object code and to modify the work, including scripts to control those activities. However, it does not include the work's System

 Libraries, or general-purpose tools or generally available free programs which are used unmodified in performing those activities but which are not part of the work. For example, Corresponding Source includes interface definition files associated with source files for the work, and the source code for shared libraries and dynamically linked subprograms that the work is specifically designed to require, such as by intimate data communication or control flow between those

subprograms and other parts of the work.

 The Corresponding Source need not include anything that users can regenerate automatically from other parts of the Corresponding Source.

 The Corresponding Source for a work in source code form is that same work.

2. Basic Permissions.

 All rights granted under this License are granted for the term of copyright on the Program, and are irrevocable provided the stated conditions are met. This License explicitly affirms your unlimited permission to run the unmodified

Program. The output from running a

covered work is covered by this License only if the output, given its content, constitutes a covered work. This License acknowledges your rights of fair use or other equivalent, as provided by copyright law.

 You may make, run and propagate covered works that you do not convey, without conditions so long as your license otherwise remains in force. You may convey covered works to others for the sole purpose of having them make modifications exclusively for you, or provide you with facilities for running those works, provided that you comply with the terms of this License in conveying all material for which you do not control copyright. Those thus making or running the covered works for you must do so exclusively on your behalf, under your direction and control, on terms that prohibit them from making any copies of your copyrighted material outside their relationship with you.

 Conveying under any other circumstances is permitted solely under the

 conditions stated below. Sublicensing is not allowed; section 10 makes it unnecessary.

3. Protecting Users' Legal Rights From Anti-Circumvention Law.

 No covered work shall be deemed part of an effective technological measure under any applicable law fulfilling obligations under article 11 of the WIPO copyright treaty adopted on 20 December 1996, or similar laws prohibiting or restricting circumvention of such measures.

When you convey a covered work, you waive any legal power to forbid circumvention of technological measures to the extent such circumvention is effected by exercising rights under this License with respect to the covered work, and you disclaim any intention to limit operation or

modification of the work as a means of enforcing, against the work's users, your or third parties' legal rights to forbid circumvention of technological measures.

4. Conveying Verbatim Copies.

 You may convey verbatim copies of the Program's source code as you receive it, in any medium, provided that you conspicuously and appropriately publish on each copy an appropriate copyright notice; keep intact all notices stating that this License and any non-permissive terms added in accord with section 7 apply to the code; keep intact all notices of the absence of any warranty; and give all recipients a copy of this License along with the Program.

 You may charge any price or no price for each copy that you convey, and you may offer support or warranty protection for a fee.

5. Conveying Modified Source Versions.

 You may convey a work based on the Program, or the modifications to produce it from the Program, in the form of source code under the terms of section 4, provided that you also meet all of these conditions:

 a) The work must carry prominent notices stating that you modified it, and giving a relevant date.

 b) The work must carry prominent notices stating that it is released under this License and any conditions added under section

 7. This requirement modifies the requirement in section 4 to "keep intact all notices".

 c) You must license the entire work, as a whole, under this License to anyone who comes into possession of a copy. This License will therefore apply, along with any applicable section 7 additional terms, to the whole of the work, and all its parts, regardless of how they are packaged. This License gives no permission to license the work in any other way, but it does not invalidate such permission if you have separately received it.

 d) If the work has interactive user interfaces, each must display Appropriate Legal Notices; however, if the Program has interactive interfaces that do not display Appropriate Legal Notices, your work need not make them do so.

 A compilation of a covered work with other separate and independent works, which are not by their nature extensions of the covered work,

and which are not combined with it such as to form a larger program,

in or on a volume of a storage or distribution medium, is called an "aggregate" if the compilation and its resulting copyright are not used to limit the access or legal rights of the compilation's users beyond what the individual works permit. Inclusion of a covered work in an aggregate does not cause this License to apply to the other parts of the aggregate.

6. Conveying Non-Source Forms.

 You may convey a covered work in object code form under the terms of sections 4 and 5, provided that you also convey the machine-readable Corresponding Source under the terms of this License, in one of these ways:

 a) Convey the object code in, or embodied in, a physical product (including a physical distribution medium), accompanied by the Corresponding Source fixed on a durable physical medium customarily used for software interchange.

 b) Convey the object code in, or embodied in, a physical product (including a physical distribution medium), accompanied

## by a

 written offer, valid for at least three years and valid for as long as you offer spare parts or customer support for that product model, to give anyone who possesses the object code either (1) a copy of the Corresponding Source for all the software in the product that is covered by this License, on a durable physical medium customarily used for software interchange, for a price no more than your reasonable cost of physically performing this conveying of source, or (2) access to copy the Corresponding Source from a network server at no charge.

 c) Convey individual copies of the object code with a copy of the written offer to provide the Corresponding Source. This alternative is allowed only occasionally and noncommercially, and only if you received the object code with such an offer, in accord with subsection 6b.

 d) Convey the object code by offering access from a designated place (gratis or for a charge), and offer equivalent access to the

 Corresponding Source in the same way through the same place at no further charge. You need not require recipients to copy the Corresponding Source along with the object code. If the place to copy the object code is a network server, the Corresponding Source may be on a different server (operated by you or a third party)

 that supports equivalent copying facilities, provided you maintain clear directions next to the object code saying where to find the Corresponding Source. Regardless of what server hosts the Corresponding Source, you remain obligated to ensure that it is available for as long as needed to satisfy these requirements.

 e) Convey the object code using peer-to-peer transmission, provided you inform other peers where the object code and Corresponding Source of the work are being offered to the general public at no charge under subsection 6d.

 A separable portion of the object code, whose source code is excluded from the Corresponding Source as a System Library, need not be included in conveying the object code work.

 A "User Product" is either (1) a "consumer product", which means any tangible personal property which is normally used for personal, family, or household purposes, or (2) anything designed or sold for incorporation into a dwelling. In determining whether a product is a consumer product, doubtful cases shall be resolved in favor of coverage. For a particular product received by a particular user, "normally used" refers to a typical or common use of that class of product, regardless of the status of the particular user or of the way in which the particular user actually uses, or expects or is expected to use, the product. A product is a consumer product regardless of whether the product has substantial commercial, industrial or non-consumer uses, unless such uses represent the only significant mode of use of the product.

#### "Installation Information" for

a User Product means any methods,

procedures, authorization keys, or other information required to install and execute modified versions of a covered work in that User Product from a modified version of its Corresponding Source. The information must suffice to ensure that the continued functioning of the modified object code is in no case prevented or interfered with solely because modification has been made.

 If you convey an object code work under this section in, or with, or specifically for use in, a User Product, and the conveying occurs as part of a transaction in which the right of possession and use of the User Product is transferred to the recipient in perpetuity or for a fixed term (regardless of how the transaction is characterized), the Corresponding Source conveyed under this section must be accompanied by the Installation Information. But this requirement does not apply if neither you nor any third party retains the ability to install modified object code on the User

 Product (for example, the work has been installed in ROM).

 The requirement to provide Installation Information does not include a requirement to continue to provide support service, warranty, or updates for a work that has been modified or installed by the recipient, or for the User Product in which it has been modified or installed. Access to a network may be denied when the modification itself materially and adversely affects the operation of the network or violates the rules and protocols for communication across the network.

 Corresponding Source conveyed, and Installation Information provided, in accord with this section must be in a format that is publicly documented (and with an implementation available to the public in source code form), and must require no special password or key for unpacking, reading or copying.

7. Additional Terms.

 "Additional permissions" are terms that supplement the terms of this License by making exceptions from one or more of its conditions. Additional

 permissions that are applicable to the entire Program shall be treated as though they were included in this License, to the extent that they are valid under applicable law. If additional permissions apply only to part of the Program, that part may be used separately under those permissions, but the entire Program remains governed by this License without regard to the additional permissions.

 When you convey a copy of a covered work, you may at your option remove any additional permissions from that copy, or from any part of it. (Additional permissions may be written to require their own removal in certain cases when you modify the work.) You may place additional permissions on material, added by you to a covered work, for which you have or can give appropriate copyright permission.

 Notwithstanding any other provision of this License, for material you add to a covered work, you may (if authorized by the copyright holders of that material) supplement the terms of this License with terms:

 a) Disclaiming warranty or limiting liability differently from the terms of sections 15 and 16 of this License; or

 b) Requiring preservation of specified reasonable legal notices or author attributions in that material or in the Appropriate Legal Notices displayed by works containing it; or

 c) Prohibiting misrepresentation of the origin of that material, or requiring that modified versions of such material be marked in reasonable ways as different from the original version; or

 d) Limiting the use for publicity purposes of names of licensors or authors of the material; or

 e) Declining to grant rights under trademark law for use of some trade names, trademarks, or service marks; or

 f) Requiring indemnification of licensors and authors of that material by anyone who conveys the material (or modified versions of it) with contractual assumptions of liability to the recipient, for any liability that these contractual assumptions directly impose on

those licensors and authors.

 All other non-permissive additional terms are considered "further restrictions" within the meaning of section 10. If the Program as you received it, or any part of it, contains a notice stating that it is governed by this License along with a term that is a further restriction, you may remove that term. If a license document contains a further restriction but permits relicensing or conveying under this License, you may add to a covered work material governed by the terms of that license document, provided that the further restriction does not survive such relicensing or conveying.

 If you add terms to a covered work in accord with this section, you must place, in the relevant source files, a statement of the additional terms that apply to those files, or a notice indicating where to find the applicable terms.

 Additional terms, permissive or non-permissive, may be stated in the form of a separately written license, or stated as exceptions; the above requirements apply either way.

8. Termination.

 You may not propagate or modify a covered work except as expressly provided under this License. Any attempt otherwise to propagate or modify it is void, and will automatically terminate your rights under this License (including any patent licenses granted under the third paragraph of section 11).

 However, if you cease all violation of this License, then your license from a particular copyright holder is reinstated (a) provisionally, unless and until the copyright holder explicitly and

finally terminates your license, and (b) permanently, if the copyright holder fails to notify you of the violation by some reasonable means prior to 60 days after the cessation.

 Moreover, your license from a particular copyright holder is reinstated permanently if the copyright holder notifies you of the violation by some reasonable means, this is the first time you have received notice of violation of this License (for any work) from that copyright holder, and you cure the violation prior to 30 days after your receipt of the notice.

 Termination of your rights under this section does not terminate the licenses of parties who have received copies or rights from you under this License. If your rights have been terminated and not permanently reinstated, you do not qualify to receive new licenses for the same material under section 10.

9. Acceptance Not Required for Having Copies.

 You are not required to accept this License in order to receive or run a copy of the Program. Ancillary propagation of a covered work occurring solely as a consequence of using peer-to-peer transmission to receive a copy likewise does not require acceptance. However, nothing other than this License grants you permission to propagate or modify any covered work. These actions infringe copyright if you do not accept this License. Therefore, by modifying or propagating a covered work, you

indicate your acceptance of this License to do so.

10. Automatic Licensing of Downstream Recipients.

 Each time you convey a covered work, the recipient automatically receives a license from the original licensors, to run, modify and propagate that work, subject to this License. You are not responsible for enforcing compliance by third parties with this License.

 An "entity transaction" is a transaction transferring control of an organization, or substantially all assets of one, or subdividing an organization, or merging organizations. If propagation of a covered work results from an entity transaction, each party to that transaction who receives a copy of the work also receives whatever licenses to the work the party's predecessor in interest had or could give under the previous paragraph, plus a right to possession of the Corresponding Source of the work from the predecessor in interest, if the predecessor has it or can get it with reasonable efforts.

You may not impose any

further restrictions on the exercise of the

rights granted or affirmed under this License. For example, you may not impose a license fee, royalty, or other charge for exercise of rights granted under this License, and you may not initiate litigation (including a cross-claim or counterclaim in a lawsuit) alleging that any patent claim is infringed by making, using, selling, offering for sale, or importing the Program or any portion of it.

11. Patents.

 A "contributor" is a copyright holder who authorizes use under this License of the Program or a work on which the Program is based. The work thus licensed is called the contributor's "contributor version".

 A contributor's "essential patent claims" are all patent claims owned or controlled by the contributor, whether already acquired or hereafter acquired, that would be infringed by some manner, permitted by this License, of making, using, or selling its contributor version, but do not include claims that would be infringed only as a

consequence of further modification of the contributor version. For purposes of this definition, "control" includes the right to grant patent sublicenses in a manner consistent with the requirements of this License.

 Each contributor grants you a non-exclusive, worldwide, royalty-free patent license under the contributor's essential patent claims, to make, use, sell, offer for sale, import and otherwise run, modify and propagate the contents of its contributor version.

 In the following three paragraphs, a "patent license" is any express agreement or commitment, however denominated, not to enforce a patent (such as an express permission to practice a patent or covenant not to sue for patent infringement). To "grant" such a patent license to a party means to make such an agreement or commitment not to enforce a patent against the party.

 If you convey a covered work, knowingly relying on a patent license, and the Corresponding Source of the work is not available for anyone to

 copy, free of charge and under the terms of this License, through a publicly available network server or other readily accessible means, then you must either (1) cause the Corresponding Source to be so available, or (2) arrange to deprive yourself of the benefit of the patent license for this particular work, or (3) arrange, in a manner consistent with the requirements of this License, to extend the patent license to downstream recipients. "Knowingly relying" means you have actual knowledge that, but for the patent license, your conveying the

covered work in a country, or your recipient's use of the covered work in a country, would infringe one or more identifiable patents in that country that you have reason to believe are valid.

 If, pursuant to or in connection with a single transaction or arrangement, you convey, or propagate by procuring conveyance of, a covered work, and grant a patent license to some of the parties receiving the covered work authorizing them to use, propagate, modify

or convey a specific copy of the covered work, then the patent license you grant is automatically extended to all recipients of the covered work and works based on it.

 A patent license is "discriminatory" if it does not include within the scope of its coverage, prohibits the exercise of, or is conditioned on the non-exercise of one or more of the rights that are specifically granted under this License. You may not convey a covered work if you are a party to an arrangement with a third party that is in the business of distributing software, under which you make payment to the third party based on the extent of your activity of conveying the work, and under which the third party grants, to any of the parties who would receive the covered work from you, a discriminatory patent license (a) in connection with copies of the covered work conveyed by you (or copies made from those copies), or (b) primarily for and in connection with specific products or compilations that contain

 the covered work, unless you entered into that arrangement, or that patent license was granted, prior to 28 March 2007.

 Nothing in this License shall be construed as excluding or limiting any implied license or other defenses to infringement that may otherwise be available to you under applicable patent law.

12. No Surrender of Others' Freedom.

 If conditions are imposed on you (whether by court order, agreement or otherwise) that contradict the conditions of this License, they do not excuse you from the conditions of this License. If you cannot convey a covered work so as to satisfy simultaneously your obligations under this License and any other pertinent obligations, then as a consequence you may not convey it at all. For example, if you agree to terms that obligate you to collect a royalty for further conveying from those to whom you convey the Program, the only way you could satisfy both those terms and this License would be to refrain entirely from conveying the Program.

13. Use with the GNU Affero General Public License.

Notwithstanding any other provision of this License, you have

permission to link or combine any covered work with a work licensed under version 3 of the GNU Affero General Public License into a single combined work, and to convey the resulting work. The terms of this License will continue to apply to the part which is the covered work, but the special requirements of the GNU Affero General Public License, section 13, concerning interaction through a network will apply to the combination as such.

14. Revised Versions of this License.

 The Free Software Foundation may publish revised and/or new versions of the GNU General Public License from time to time. Such new versions will be similar in spirit to the present version, but may differ in detail to address new problems or concerns.

 Each version is given a distinguishing version number. If the Program specifies that a certain numbered version of the GNU General Public

 License "or any later version" applies to it, you have the option of following the terms and conditions either of that numbered version or of any later version published by the Free Software Foundation. If the Program does not specify a version number of the GNU General Public License, you may choose any version ever published by the Free Software Foundation.

 If the Program specifies that a proxy can decide which future versions of the GNU General Public License can be used, that proxy's public statement of acceptance of a version permanently authorizes you to choose that version for the Program.

 Later license versions may give you additional or different permissions. However, no additional obligations are imposed on any author or copyright holder as a result of your choosing to follow a later version.

15. Disclaimer of Warranty.

# THERE IS NO WARRANTY FOR THE PROGRAM, TO THE EXTENT PERMITTED BY APPLICABLE LAW. EXCEPT WHEN OTHERWISE STATED IN WRITING THE COPYRIGHT HOLDERS

 AND/OR OTHER PARTIES PROVIDE THE PROGRAM "AS IS" WITHOUT WARRANTY OF ANY KIND, EITHER EXPRESSED OR IMPLIED, INCLUDING, BUT NOT LIMITED TO, THE IMPLIED WARRANTIES OF MERCHANTABILITY AND FITNESS FOR A PARTICULAR PURPOSE. THE ENTIRE RISK AS TO THE QUALITY AND PERFORMANCE OF THE PROGRAM IS WITH YOU. SHOULD THE PROGRAM PROVE DEFECTIVE, YOU ASSUME THE COST OF ALL NECESSARY SERVICING, REPAIR OR CORRECTION.

16. Limitation of Liability.

 IN NO EVENT UNLESS REQUIRED BY APPLICABLE LAW OR AGREED TO IN WRITING WILL ANY COPYRIGHT HOLDER, OR ANY OTHER PARTY WHO MODIFIES AND/OR CONVEYS THE PROGRAM AS PERMITTED ABOVE, BE LIABLE TO YOU FOR DAMAGES, INCLUDING ANY GENERAL, SPECIAL, INCIDENTAL OR CONSEQUENTIAL DAMAGES ARISING OUT OF THE USE OR INABILITY TO USE THE PROGRAM (INCLUDING BUT NOT LIMITED TO LOSS OF DATA OR DATA BEING RENDERED INACCURATE OR LOSSES SUSTAINED BY YOU OR THIRD PARTIES OR A FAILURE OF THE PROGRAM TO OPERATE WITH ANY OTHER PROGRAMS), EVEN IF SUCH HOLDER OR OTHER PARTY HAS BEEN ADVISED OF THE POSSIBILITY OF SUCH DAMAGES.

17. Interpretation of Sections 15 and 16.

 If the disclaimer of warranty and limitation of liability provided above cannot be given local legal effect according to their terms, reviewing courts shall apply local law that most closely approximates an absolute waiver of all civil liability in connection with the Program, unless a warranty or assumption of liability accompanies a copy of the Program in return for a fee.

## END OF TERMS AND CONDITIONS

How to Apply These Terms to Your New Programs

 If you develop a new program, and you want it to be of the greatest possible use to the public, the best way to achieve this is to make it free software which everyone can redistribute and change under these terms.

 To do so, attach the following notices to the program. It is safest to attach them to the start of each source file to most effectively state the exclusion of warranty; and each file should have at least the "copyright" line and a pointer to where the full notice is found.

 <one line to give the program's name and a brief idea of what it does.> Copyright  $(C)$  <year > <name of author>

 This program is free software: you can redistribute it and/or modify it under the terms of the GNU General Public License as published by the Free Software Foundation, either version 3 of the License, or (at your option) any later version.

 This program is distributed in the hope that it will be useful, but WITHOUT ANY WARRANTY; without even the implied warranty of MERCHANTABILITY or FITNESS FOR A PARTICULAR PURPOSE. See the GNU General Public License for more details.

 You should have received a copy of the GNU General Public License along with this program. If not, see <http://www.gnu.org/licenses/>.

Also add information on how to contact you by electronic and paper mail.

 If the program does terminal interaction, make it output a short notice like this when it starts in an interactive mode:

 $\langle$  sprogram> Copyright (C)  $\langle$  year>  $\langle$  name of author> This program comes with ABSOLUTELY NO WARRANTY; for details type `show w'. This is free software, and you are welcome to redistribute it under certain conditions; type `show c' for details.

The hypothetical commands `show w' and `show c' should show the appropriate parts of the General Public License. Of course, your program's commands might be different; for a GUI interface, you would use an "about box".

 You should also get your employer (if you work as a programmer) or school, if any, to sign a "copyright disclaimer" for the program, if necessary. For more information on this, and how to apply and follow the GNU GPL, see <http://www.gnu.org/licenses/>.

 The GNU General Public License does not permit incorporating your program into proprietary programs. If your program is a subroutine library, you may consider it more useful to permit linking proprietary applications with

the library. If this is what you want to do, use the GNU Lesser General Public License instead of this License. But first, please read <http://www.gnu.org/philosophy/why-not-lgpl.html>.

----------------------------------------------------------------------

# MIT License

Permission is hereby granted, free of charge, to any person obtaining a copy of this software and associated documentation files (the "Software"), to deal in the Software without restriction, including without limitation the rights to use, copy, modify, merge, publish, distribute, sublicense, and/or sell copies of the Software, and to permit persons to whom the Software is furnished to do so, subject to the following conditions:

The above copyright notice and this permission notice shall be included in all copies or substantial portions of the Software.

# THE SOFTWARE IS PROVIDED "AS IS", WITHOUT WARRANTY OF ANY KIND, EXPRESS OR IMPLIED, INCLUDING BUT NOT LIMITED TO THE WARRANTIES

OF MERCHANTABILITY,

FITNESS FOR A PARTICULAR PURPOSE AND NONINFRINGEMENT. IN NO EVENT SHALL THE AUTHORS OR COPYRIGHT HOLDERS BE LIABLE FOR ANY CLAIM, DAMAGES OR OTHER LIABILITY, WHETHER IN AN ACTION OF CONTRACT, TORT OR OTHERWISE, ARISING FROM, OUT OF OR IN CONNECTION WITH THE SOFTWARE OR THE USE OR OTHER DEALINGS IN THE SOFTWARE.

> GNU LESSER GENERAL PUBLIC LICENSE Version 3, 29 June 2007

Copyright (C) 2007 Free Software Foundation, Inc. <http://fsf.org/> Everyone is permitted to copy and distribute verbatim copies of this license document, but changing it is not allowed.

 This version of the GNU Lesser General Public License incorporates the terms and conditions of version 3 of the GNU General Public License, supplemented by the additional permissions listed below.

0. Additional Definitions.

 As used herein, "this License" refers to version 3 of the GNU Lesser General Public License, and the "GNU GPL" refers to version 3 of the GNU General Public License.

 "The Library" refers to a covered work governed by this License, other than an Application or a Combined Work as defined below.

 An "Application" is any work that makes use of an interface provided by the Library, but which is not otherwise based on the Library. Defining a subclass of a class defined by the Library is deemed a mode of using an interface provided by the Library.

 A "Combined Work" is a work produced by combining or linking an Application with the Library. The particular version of the Library with which the Combined Work was made is also called the "Linked Version".

 The "Minimal Corresponding Source" for a Combined Work means the Corresponding Source for the Combined Work, excluding any source code for portions of the Combined Work that, considered in isolation, are based on the Application, and not on the Linked Version.

 The "Corresponding Application Code" for a Combined Work means the object code and/or source code for the Application, including any data and utility programs needed for reproducing the Combined Work from the Application, but excluding the System Libraries of the Combined Work.

1. Exception to Section 3 of the GNU GPL.

 You may convey a covered work under sections 3 and 4 of this License without being bound by section 3 of the GNU GPL.

2. Conveying Modified Versions.

 If you modify a copy of the Library, and, in your modifications, a facility refers to a function or data to be supplied by an Application that uses the facility (other than as an argument passed when the facility is invoked), then you may convey a copy of the modified version:

 a) under this License, provided that you make a good faith effort to ensure that, in the event an Application does not supply the function or data, the facility still operates, and performs whatever part of its purpose remains meaningful, or

 b) under the GNU GPL, with none of the additional permissions of this License applicable to that copy.

3. Object Code Incorporating Material from Library Header Files.

 The object code form of an Application may incorporate material from a header file that is part of the Library. You may convey such object code under terms of your choice, provided that, if the incorporated material is not limited to numerical parameters, data structure

layouts and accessors, or small macros, inline functions and templates (ten or fewer lines in length), you do both of the following:

 a) Give prominent notice with each copy of the object code that the Library is used in it and that the Library and its use are covered by this License.

 b) Accompany the object code with a copy of the GNU GPL and this license document.

4. Combined Works.

 You may convey a Combined Work under terms of your choice that, taken together, effectively do not restrict modification of the portions of the Library contained in the Combined Work and reverse engineering for debugging such modifications, if you also do each of the following:

 a) Give prominent notice with each copy of the Combined Work that the Library is used in it and that the Library and its use are

covered by this License.

 b) Accompany the Combined Work with a copy of the GNU GPL and this license document.

 c) For a Combined Work that displays copyright notices during execution, include the copyright notice for the Library among these notices, as well as a reference directing the user to the copies of the GNU GPL and this license document.

d) Do one of the following:

 0) Convey the Minimal Corresponding Source under the terms of this License, and the Corresponding Application Code in a form suitable for, and under terms that permit, the user to recombine or relink the Application with a modified version of the Linked Version to produce a modified Combined Work, in the manner specified by section 6 of the GNU GPL for conveying Corresponding Source.

 1) Use a suitable shared library mechanism for linking with the Library. A suitable mechanism is one that (a) uses at run time a copy of the Library already present on the user's computer system, and (b) will operate properly with a modified version of the Library that is interface-compatible with the Linked

Version.

 e) Provide Installation Information, but only if you would otherwise be required to provide such information under section 6 of the GNU GPL, and only to the extent that such information is necessary to install and execute a modified version of the Combined Work produced by recombining or relinking the Application with a modified version of the Linked Version. (If you use option 4d0, the Installation Information must accompany the Minimal Corresponding Source and Corresponding Application Code. If you use option 4d1, you must provide the Installation Information in the manner specified by section 6 of the GNU GPL for conveying Corresponding Source.)

5. Combined Libraries.

 You may place library facilities that are a work based on the Library side by side in a single library together with other library facilities that are not Applications and are not covered by this License, and convey such a combined

 library under terms of your choice, if you do both of the following:

 a) Accompany the combined library with a copy of the same work based on the Library, uncombined with any other library facilities, conveyed under the terms of this License.

 b) Give prominent notice with the combined library that part of it is a work based on the Library, and explaining where to find the accompanying uncombined form of the same work.

6. Revised Versions of the GNU Lesser General Public License.

 The Free Software Foundation may publish revised and/or new versions of the GNU Lesser General Public License from time to time. Such new versions will be similar in spirit to the present version, but may differ in detail to address new problems or concerns.

 Each version is given a distinguishing version number. If the Library as you received it specifies that a certain numbered version of the GNU Lesser General Public License "or any later version" applies to it, you have the option of following the terms and conditions either of that published version or of any later version published by the Free Software Foundation. If the Library as you received it does not specify a version number of the GNU Lesser General Public License, you may choose any version of the GNU Lesser General Public License ever published by the Free Software Foundation.

 If the Library as you received it specifies that a proxy can decide whether future versions of the GNU Lesser General Public License shall apply, that proxy's public statement of acceptance of any version is permanent authorization for you to choose that version for the Library.

#### MIT License

 Permission is hereby granted, free of charge, to any person obtaining a copy of this software and associated documentation files (the "Software"), to deal in the Software without restriction, including without limitation the rights to use, copy, modify, merge, publish, distribute, sublicense, and/or sell copies of the Software, and to permit persons to whom the Software is furnished to do so, subject to the following conditions:

 The above copyright notice and this permission notice shall be included in all copies or substantial portions of the Software.

THE SOFTWARE IS PROVIDED "AS IS", WITHOUT WARRANTY OF ANY KIND, EXPRESS OR

 IMPLIED, INCLUDING BUT NOT LIMITED TO THE WARRANTIES OF MERCHANTABILITY, FITNESS FOR A PARTICULAR PURPOSE AND NONINFRINGEMENT. IN NO EVENT SHALL THE AUTHORS OR COPYRIGHT HOLDERS BE LIABLE FOR ANY CLAIM, DAMAGES OR OTHER LIABILITY, WHETHER IN AN ACTION OF CONTRACT, TORT OR OTHERWISE, ARISING FROM, OUT OF OR IN CONNECTION WITH THE SOFTWARE OR THE USE OR OTHER DEALINGS IN THE SOFTWARE.

# **1.551 librsvg 2.57.1-r0**

# **1.551.1 Available under license :**

 GNU LESSER GENERAL PUBLIC LICENSE Version 2.1, February 1999

Copyright (C) 1991, 1999 Free Software Foundation, Inc. 51 Franklin Street, Fifth Floor, Boston, MA 02110-1301 USA Everyone is permitted to copy and distribute verbatim copies of this license document, but changing it is not allowed.

[This is the first released version of the Lesser GPL. It also counts as the successor of the GNU Library Public License, version 2, hence the version number 2.1.]

### Preamble

 The licenses for most software are designed to take away your freedom to share and change it. By contrast, the GNU General Public Licenses are intended to guarantee your freedom to share and change free software--to make sure the software is free for all its users.

 This license, the Lesser General Public License, applies to some specially designated software packages--typically libraries--of the Free Software Foundation and other authors who decide to use it. You

can use it too, but we suggest you first think carefully about whether this license or the ordinary General Public License is the better strategy to use in any particular case, based on the explanations below.

 When we speak of free software, we are referring to freedom of use, not price. Our General Public Licenses are designed to make sure that you have the freedom to distribute copies of free software (and charge for this service if you wish); that you receive source code or can get it if you want it; that you can change the software and use pieces of it in new free programs; and that you are informed that you can do these things.

 To protect your rights, we need to make restrictions that forbid distributors to deny you these rights or to ask you to surrender these rights. These restrictions translate to certain responsibilities for you if you distribute copies of the library or if you modify it.

 For example, if you distribute copies of the library, whether gratis

or for a fee, you must give the recipients all the rights that we gave you. You must make sure that they, too, receive or can get the source code. If you link other code with the library, you must provide complete object files to the recipients, so that they can relink them with the library after making changes to the library and recompiling it. And you must show them these terms so they know their rights.

We protect your rights with a two-step method: (1) we copyright the library, and (2) we offer you this license, which gives you legal permission to copy, distribute and/or modify the library.

 To protect each distributor, we want to make it very clear that there is no warranty for the free library. Also, if the library is modified by someone else and passed on, the recipients should know that what they have is not the original version, so that the original author's reputation will not be affected by problems that might be introduced by others.

#### Finally, software

 patents pose a constant threat to the existence of any free program. We wish to make sure that a company cannot effectively restrict the users of a free program by obtaining a restrictive license from a patent holder. Therefore, we insist that any patent license obtained for a version of the library must be consistent with the full freedom of use specified in this license.

 Most GNU software, including some libraries, is covered by the ordinary GNU General Public License. This license, the GNU Lesser General Public License, applies to certain designated libraries, and is quite different from the ordinary General Public License. We use this license for certain libraries in order to permit linking those libraries into non-free programs.

 When a program is linked with a library, whether statically or using a shared library, the combination of the two is legally speaking a combined work, a derivative of the original library. The ordinary General Public License therefore permits such linking only if the entire combination fits its criteria of freedom. The Lesser General Public License permits more lax criteria for linking other code with the library.

We call this license the "Lesser" General Public License because it

does Less to protect the user's freedom than the ordinary General Public License. It also provides other free software developers Less of an advantage over competing non-free programs. These disadvantages are the reason we use the ordinary General Public License for many libraries. However, the Lesser license provides advantages in certain special circumstances.

 For example, on rare occasions, there may be a special need to encourage the widest possible use of a certain library, so that it becomes a de-facto standard. To achieve this, non-free programs must be allowed to use the library. A more frequent case is that a free library does the same job as widely used non-free libraries. In this case, there is little to gain by limiting the free library to free software only, so we use the Lesser General Public License.

 In other cases, permission to use a particular library in non-free programs enables a greater number of people to use a large body of free software. For example, permission to use the GNU C Library in non-free programs enables many more people to use the whole GNU operating system, as well as its variant, the GNU/Linux operating system.

 Although the Lesser General Public License is Less protective of the users' freedom, it does ensure that the user of a program that is linked with the Library has the freedom and the wherewithal to run that program using a modified version of the Library.

 The precise terms and conditions for copying, distribution and modification follow. Pay close attention to the difference between a "work based on the library" and a "work that uses the library". The former contains code derived from the library, whereas the latter must be combined with the library in order to run.

# GNU LESSER GENERAL PUBLIC LICENSE TERMS AND CONDITIONS FOR COPYING, DISTRIBUTION AND MODIFICATION

 0. This License Agreement applies to any software library or other program which contains a notice placed by the copyright holder or other authorized party saying it may be distributed under the terms of this Lesser General Public License (also called "this License"). Each licensee is addressed as "you".

 A "library" means a collection of software functions and/or data prepared so as to be conveniently linked with application programs (which use some of those functions and data) to form executables.
The "Library", below, refers to any such software library or work which has been distributed under these terms. A "work based on the Library" means either the Library or any derivative work under copyright law: that is to say, a work containing the Library or a portion of it, either verbatim or with modifications and/or translated straightforwardly into another language. (Hereinafter, translation is included without limitation in the term "modification".)

 "Source code" for a work means the preferred form of the work for making modifications to it. For a library, complete source code means all the source code for all modules it contains, plus any associated interface definition files, plus the scripts used to control compilation and installation of the library.

 Activities other than copying, distribution and modification are not covered by this License; they are outside its scope. The act of running a program using the Library is not restricted, and output from such a program is covered only if its contents constitute a work based on the Library (independent of the use of the Library in a tool for writing it). Whether that is true depends on what the Library does and what the program that uses the Library does.

 1. You may copy and distribute verbatim copies of the Library's complete source code as you receive it, in any medium, provided that

you conspicuously and appropriately publish on each copy an appropriate copyright notice and disclaimer of warranty; keep intact all the notices that refer to this License and to the absence of any warranty; and distribute a copy of this License along with the Library.

 You may charge a fee for the physical act of transferring a copy, and you may at your option offer warranty protection in exchange for a fee.

 2. You may modify your copy or copies of the Library or any portion of it, thus forming a work based on the Library, and copy and distribute such modifications or work under the terms of Section 1 above, provided that you also meet all of these conditions:

a) The modified work must itself be a software library.

 b) You must cause the files modified to carry prominent notices stating that you changed the files and the date of any change.

 c) You must cause the whole of the work to be licensed at no charge to all third parties under the

terms of this License.

 d) If a facility in the modified Library refers to a function or a table of data to be supplied by an application program that uses the facility, other than as an argument passed when the facility is invoked, then you must make a good faith effort to ensure that, in the event an application does not supply such function or table, the facility still operates, and performs whatever part of its purpose remains meaningful.

 (For example, a function in a library to compute square roots has a purpose that is entirely well-defined independent of the application. Therefore, Subsection 2d requires that any application-supplied function or table used by this function must be optional: if the application does not supply it, the square root function must still compute square roots.)

These requirements apply to the modified work as a whole. If identifiable sections of that work are not derived from the Library, and can be

 reasonably considered independent and separate works in themselves, then this License, and its terms, do not apply to those sections when you distribute them as separate works. But when you distribute the same sections as part of a whole which is a work based on the Library, the distribution of the whole must be on the terms of this License, whose permissions for other licensees extend to the entire whole, and thus to each and every part regardless of who wrote it.

Thus, it is not the intent of this section to claim rights or contest your rights to work written entirely by you; rather, the intent is to exercise the right to control the distribution of derivative or collective works based on the Library.

In addition, mere aggregation of another work not based on the Library with the Library (or with a work based on the Library) on a volume of a storage or distribution medium does not bring the other work under the scope of this License.

## 3. You may opt to apply the terms of the ordinary GNU General Public

License instead of this License to a given copy of the Library. To do this, you must alter all the notices that refer to this License, so that they refer to the ordinary GNU General Public License, version 2, instead of to this License. (If a newer version than version 2 of the ordinary GNU General Public License has appeared, then you can specify that version instead if you wish.) Do not make any other change in these notices.

 Once this change is made in a given copy, it is irreversible for that copy, so the ordinary GNU General Public License applies to all subsequent copies and derivative works made from that copy.

 This option is useful when you wish to copy part of the code of the Library into a program that is not a library.

 4. You may copy and distribute the Library (or a portion or derivative of it, under Section 2) in object code or executable form under the terms of Sections 1 and 2 above provided that you accompany it with the complete corresponding machine-readable source code, which must be distributed under the terms of Sections 1 and 2 above on a medium customarily used for software interchange.

 If distribution of object code is made by offering access to copy from a designated place, then offering equivalent access to copy the source code from the same place satisfies the requirement to distribute the source code, even though third parties are not compelled to copy the source along with the object code.

 5. A program that contains no derivative of any portion of the Library, but is designed to work with the Library by being compiled or linked with it, is called a "work that uses the Library". Such a work, in isolation, is not a derivative work of the Library, and therefore falls outside the scope of this License.

 However, linking a "work that uses the Library" with the Library creates an executable that is a derivative of the Library (because it contains portions of the Library), rather than a "work that uses the

library". The executable is therefore covered by this License. Section 6 states terms for distribution of such executables.

 When a "work that uses the Library" uses material from a header file that is part of the Library, the object code for the work may be a derivative work of the Library even though the source code is not. Whether this is true is especially significant if the work can be linked without the Library, or if the work is itself a library. The threshold for this to be true is not precisely defined by law.

 If such an object file uses only numerical parameters, data structure layouts and accessors, and small macros and small inline functions (ten lines or less in length), then the use of the object file is unrestricted, regardless of whether it is legally a derivative work. (Executables containing this object code plus portions of the Library will still fall under Section 6.)

 Otherwise, if the work is a derivative of the Library, you may distribute the

 object code for the work under the terms of Section 6. Any executables containing that work also fall under Section 6, whether or not they are linked directly with the Library itself.

 6. As an exception to the Sections above, you may also combine or link a "work that uses the Library" with the Library to produce a work containing portions of the Library, and distribute that work under terms of your choice, provided that the terms permit modification of the work for the customer's own use and reverse engineering for debugging such modifications.

 You must give prominent notice with each copy of the work that the Library is used in it and that the Library and its use are covered by this License. You must supply a copy of this License. If the work during execution displays copyright notices, you must include the copyright notice for the Library among them, as well as a reference directing the user to the copy of this License. Also, you must do one of these things:

#### a) Accompany

#### the work with the complete corresponding

 machine-readable source code for the Library including whatever changes were used in the work (which must be distributed under Sections 1 and 2 above); and, if the work is an executable linked with the Library, with the complete machine-readable "work that uses the Library", as object code and/or source code, so that the user can modify the Library and then relink to produce a modified executable containing the modified Library. (It is understood that the user who changes the contents of definitions files in the Library will not necessarily be able to recompile the application to use the modified definitions.)

 b) Use a suitable shared library mechanism for linking with the Library. A suitable mechanism is one that (1) uses at run time a copy of the library already present on the user's computer system, rather than copying library functions into the executable, and (2) will operate

 properly with a modified version of the library, if the user installs one, as long as the modified version is interface-compatible with the version that the work was made with.

 c) Accompany the work with a written offer, valid for at least three years, to give the same user the materials specified in Subsection 6a, above, for a charge no more than the cost of performing this distribution.

 d) If distribution of the work is made by offering access to copy from a designated place, offer equivalent access to copy the above specified materials from the same place.

 e) Verify that the user has already received a copy of these materials or that you have already sent this user a copy.

 For an executable, the required form of the "work that uses the Library" must include any data and utility programs needed for reproducing the executable from it. However, as a special exception, the materials to be distributed need not include anything that is normally

 distributed (in either source or binary form) with the major components (compiler, kernel, and so on) of the operating system on which the executable runs, unless that component itself accompanies the executable.

 It may happen that this requirement contradicts the license restrictions of other proprietary libraries that do not normally accompany the operating system. Such a contradiction means you cannot use both them and the Library together in an executable that you distribute.

 7. You may place library facilities that are a work based on the Library side-by-side in a single library together with other library facilities not covered by this License, and distribute such a combined library, provided that the separate distribution of the work based on the Library and of the other library facilities is otherwise permitted, and provided that you do these two things:

 a) Accompany the combined library with a copy of the same work based on the Library, uncombined with any other library

 facilities. This must be distributed under the terms of the Sections above.

 b) Give prominent notice with the combined library of the fact that part of it is a work based on the Library, and explaining where to find the accompanying uncombined form of the same work.

 8. You may not copy, modify, sublicense, link with, or distribute the Library except as expressly provided under this License. Any attempt otherwise to copy, modify, sublicense, link with, or distribute the Library is void, and will automatically terminate your rights under this License. However, parties who have received copies, or rights, from you under this License will not have their licenses terminated so long as such parties remain in full compliance.

 9. You are not required to accept this License, since you have not signed it. However, nothing else grants you permission to modify or distribute the Library or its derivative works. These actions are prohibited by law if

 you do not accept this License. Therefore, by modifying or distributing the Library (or any work based on the Library), you indicate your acceptance of this License to do so, and all its terms and conditions for copying, distributing or modifying the Library or works based on it.

 10. Each time you redistribute the Library (or any work based on the Library), the recipient automatically receives a license from the original licensor to copy, distribute, link with or modify the Library subject to these terms and conditions. You may not impose any further restrictions on the recipients' exercise of the rights granted herein. You are not responsible for enforcing compliance by third parties with this License.

 11. If, as a consequence of a court judgment or allegation of patent infringement or for any other reason (not limited to patent issues), conditions are imposed on you (whether by court order, agreement or otherwise) that contradict the conditions of this License, they do not excuse

 you from the conditions of this License. If you cannot distribute so as to satisfy simultaneously your obligations under this License and any other pertinent obligations, then as a consequence you may not distribute the Library at all. For example, if a patent license would not permit royalty-free redistribution of the Library by all those who receive copies directly or indirectly through you, then the only way you could satisfy both it and this License would be to refrain entirely from distribution of the Library.

If any portion of this section is held invalid or unenforceable under any particular circumstance, the balance of the section is intended to apply, and the section as a whole is intended to apply in other circumstances.

It is not the purpose of this section to induce you to infringe any patents or other property right claims or to contest validity of any such claims; this section has the sole purpose of protecting the integrity of the free software distribution system which is

implemented by public license practices. Many people have made generous contributions to the wide range of software distributed through that system in reliance on consistent application of that system; it is up to the author/donor to decide if he or she is willing to distribute software through any other system and a licensee cannot impose that choice.

This section is intended to make thoroughly clear what is believed to be a consequence of the rest of this License.

 12. If the distribution and/or use of the Library is restricted in certain countries either by patents or by copyrighted interfaces, the original copyright holder who places the Library under this License may add an explicit geographical distribution limitation excluding those countries, so that distribution is permitted only in or among countries not thus excluded. In such case, this License incorporates the limitation as if written in the body of this License.

 13. The Free Software Foundation may publish revised and/or new

versions of the Lesser General Public License from time to time. Such new versions will be similar in spirit to the present version, but may differ in detail to address new problems or concerns.

Each version is given a distinguishing version number. If the Library specifies a version number of this License which applies to it and "any later version", you have the option of following the terms and conditions either of that version or of any later version published by the Free Software Foundation. If the Library does not specify a license version number, you may choose any version ever published by the Free Software Foundation.

 14. If you wish to incorporate parts of the Library into other free programs whose distribution conditions are incompatible with these, write to the author to ask for permission. For software which is copyrighted by the Free Software Foundation, write to the Free Software Foundation; we sometimes make exceptions for this. Our decision

 will be guided by the two goals of preserving the free status of all derivatives of our free software and of promoting the sharing and reuse of software generally.

#### NO WARRANTY

 15. BECAUSE THE LIBRARY IS LICENSED FREE OF CHARGE, THERE IS NO WARRANTY FOR THE LIBRARY, TO THE EXTENT PERMITTED BY APPLICABLE LAW. EXCEPT WHEN OTHERWISE STATED IN WRITING THE COPYRIGHT HOLDERS AND/OR OTHER PARTIES PROVIDE THE LIBRARY "AS IS" WITHOUT WARRANTY OF ANY KIND, EITHER EXPRESSED OR IMPLIED, INCLUDING, BUT NOT LIMITED TO, THE IMPLIED WARRANTIES OF MERCHANTABILITY AND FITNESS FOR A PARTICULAR PURPOSE. THE ENTIRE RISK AS TO THE QUALITY AND PERFORMANCE OF THE LIBRARY IS WITH YOU. SHOULD THE LIBRARY PROVE DEFECTIVE, YOU ASSUME THE COST OF ALL NECESSARY SERVICING, REPAIR OR CORRECTION.

 16. IN NO EVENT UNLESS REQUIRED BY APPLICABLE LAW OR AGREED TO IN WRITING WILL ANY COPYRIGHT HOLDER, OR ANY OTHER PARTY WHO MAY MODIFY AND/OR REDISTRIBUTE THE LIBRARY AS PERMITTED ABOVE, BE LIABLE TO YOU

FOR DAMAGES, INCLUDING ANY GENERAL, SPECIAL, INCIDENTAL OR CONSEQUENTIAL DAMAGES ARISING OUT OF THE USE OR INABILITY TO USE THE LIBRARY (INCLUDING BUT NOT LIMITED TO LOSS OF DATA OR DATA BEING RENDERED INACCURATE OR LOSSES SUSTAINED BY YOU OR THIRD PARTIES OR A FAILURE OF THE LIBRARY TO OPERATE WITH ANY OTHER SOFTWARE), EVEN IF SUCH HOLDER OR OTHER PARTY HAS BEEN ADVISED OF THE POSSIBILITY OF SUCH DAMAGES.

#### END OF TERMS AND CONDITIONS

How to Apply These Terms to Your New Libraries

 If you develop a new library, and you want it to be of the greatest possible use to the public, we recommend making it free software that everyone can redistribute and change. You can do so by permitting redistribution under these terms (or, alternatively, under the terms of the ordinary General Public License).

 To apply these terms, attach the following notices to the library. It is safest to attach them to the start of each source file to most effectively convey

 the exclusion of warranty; and each file should have at least the "copyright" line and a pointer to where the full notice is found.

 <one line to give the library's name and a brief idea of what it does.> Copyright  $(C)$  <year > <name of author>

 This library is free software; you can redistribute it and/or modify it under the terms of the GNU Lesser General Public License as published by the Free Software Foundation; either version 2.1 of the License, or (at your option) any later version.

 This library is distributed in the hope that it will be useful, but WITHOUT ANY WARRANTY; without even the implied warranty of MERCHANTABILITY or FITNESS FOR A PARTICULAR PURPOSE. See the GNU Lesser General Public License for more details.

 You should have received a copy of the GNU Lesser General Public License along with this library; if not, write to the Free Software Foundation, Inc., 51 Franklin Street, Fifth Floor, Boston, MA 02110-1301 **USA** 

Also add information on how to contact you by electronic and paper mail.

You should also get your employer (if you work as a programmer) or your school, if any, to sign a "copyright disclaimer" for the library, if necessary. Here is a sample; alter the names:

 Yoyodyne, Inc., hereby disclaims all copyright interest in the library `Frob' (a library for tweaking knobs) written by James Random Hacker.

 <signature of Ty Coon>, 1 April 1990 Ty Coon, President of Vice

That's all there is to it!

# **1.552 libvisio 0.1.7-r10**

# **1.552.1 Available under license :**

Mozilla Public License Version 2.0

==================================

#### 1. Definitions

--------------

#### 1.1. "Contributor"

 means each individual or legal entity that creates, contributes to the creation of, or owns Covered Software.

1.2. "Contributor Version"

 means the combination of the Contributions of others (if any) used by a Contributor and that particular Contributor's Contribution.

#### 1.3. "Contribution"

means Covered Software of a particular Contributor.

#### 1.4. "Covered Software"

 means Source Code Form to which the initial Contributor has attached the notice in Exhibit A, the Executable Form of such Source Code Form, and Modifications of such Source Code Form, in each case including portions thereof.

- 1.5. "Incompatible With Secondary Licenses" means
	- (a) that the initial Contributor has attached the notice described in Exhibit B to the Covered Software; or
	- (b) that the Covered Software was made available under the terms of

 version 1.1 or earlier of the License, but not also under the terms of a Secondary License.

#### 1.6. "Executable Form"

means any form of the work other than Source Code Form.

1.7. "Larger Work"

 means a work that combines Covered Software with other material, in a separate file or files, that is not Covered Software.

1.8. "License"

means this document.

#### 1.9. "Licensable"

 means having the right to grant, to the maximum extent possible, whether at the time of the initial grant or subsequently, any and all of the rights conveyed by this License.

# 1.10. "Modifications"

means any of the following:

- (a) any file in Source Code Form that results from an addition to, deletion from, or modification of the contents of Covered Software; or
- (b) any new file in Source Code Form that contains any Covered Software.

#### 1.11. "Patent Claims" of a Contributor

 means any patent claim(s), including without limitation, method, process, and apparatus claims, in any patent Licensable by such Contributor that would be infringed, but for the grant of the License, by the making, using, selling, offering for sale, having made, import, or transfer of either its Contributions or its Contributor Version.

1.12. "Secondary License"

 means either the GNU General Public License, Version 2.0, the GNU Lesser General Public License, Version 2.1, the GNU Affero General Public License, Version 3.0, or any later versions of those licenses.

#### 1.13. "Source Code Form"

means the form of the work preferred for making modifications.

1.14. "You" (or "Your")

 means an individual or a legal entity exercising rights under this License. For legal entities, "You" includes any entity that

 controls, is controlled by, or is under common control with You. For purposes of this definition, "control" means (a) the power, direct or indirect, to cause the direction or management of such entity, whether by contract or otherwise, or (b) ownership of more than fifty percent (50%) of the outstanding shares or beneficial ownership of such entity.

2. License Grants and Conditions

--------------------------------

2.1. Grants

Each Contributor hereby grants You a world-wide, royalty-free, non-exclusive license:

- (a) under intellectual property rights (other than patent or trademark) Licensable by such Contributor to use, reproduce, make available, modify, display, perform, distribute, and otherwise exploit its Contributions, either on an unmodified basis, with Modifications, or as part of a Larger Work; and
- (b) under Patent Claims of such Contributor to make, use, sell, offer for sale, have made, import, and otherwise transfer either its Contributions or its Contributor Version.

2.2. Effective Date

The licenses granted in Section 2.1 with respect to any Contribution become effective for each Contribution on the date the Contributor first distributes

such Contribution.

2.3. Limitations on Grant Scope

The licenses granted in this Section 2 are the only rights granted under this License. No additional rights or licenses will be implied from the distribution or licensing of Covered Software under this License. Notwithstanding Section 2.1(b) above, no patent license is granted by a Contributor:

- (a) for any code that a Contributor has removed from Covered Software; or
- (b) for infringements caused by: (i) Your and any other third party's modifications of Covered Software, or (ii) the combination of its Contributions with other software (except as part of its Contributor Version); or

(c) under Patent Claims infringed by Covered Software in the absence of its Contributions.

This License does not grant any rights in the trademarks, service marks, or logos of any Contributor (except as may be necessary to comply with the notice requirements in Section 3.4).

2.4. Subsequent Licenses

No Contributor makes

 additional grants as a result of Your choice to distribute the Covered Software under a subsequent version of this License (see Section 10.2) or under the terms of a Secondary License (if permitted under the terms of Section 3.3).

2.5. Representation

Each Contributor represents that the Contributor believes its Contributions are its original creation(s) or it has sufficient rights to grant the rights to its Contributions conveyed by this License.

2.6. Fair Use

This License is not intended to limit any rights You have under applicable copyright doctrines of fair use, fair dealing, or other equivalents.

2.7. Conditions

Sections 3.1, 3.2, 3.3, and 3.4 are conditions of the licenses granted in Section 2.1.

3. Responsibilities

-------------------

3.1. Distribution of Source Form

All distribution of Covered Software in Source Code Form, including any Modifications that You create or to which You contribute, must be under the terms of this License. You must inform recipients that the Source

Code Form of the Covered Software is governed by the terms of this License, and how they can obtain a copy of this License. You may not attempt to alter or restrict the recipients' rights in the Source Code Form.

3.2. Distribution of Executable Form

If You distribute Covered Software in Executable Form then:

- (a) such Covered Software must also be made available in Source Code Form, as described in Section 3.1, and You must inform recipients of the Executable Form how they can obtain a copy of such Source Code Form by reasonable means in a timely manner, at a charge no more than the cost of distribution to the recipient; and
- (b) You may distribute such Executable Form under the terms of this License, or sublicense it under different terms, provided that the license for the Executable Form does not attempt to limit or alter the recipients' rights in the Source Code Form under this License.

#### 3.3. Distribution of a Larger Work

#### You may create and distribute

a Larger Work under terms of Your choice,

provided that You also comply with the requirements of this License for the Covered Software. If the Larger Work is a combination of Covered Software with a work governed by one or more Secondary Licenses, and the Covered Software is not Incompatible With Secondary Licenses, this License permits You to additionally distribute such Covered Software under the terms of such Secondary License(s), so that the recipient of the Larger Work may, at their option, further distribute the Covered Software under the terms of either this License or such Secondary License(s).

#### 3.4. Notices

You may not remove or alter the substance of any license notices (including copyright notices, patent notices, disclaimers of warranty, or limitations of liability) contained within the Source Code Form of the Covered Software, except that You may alter any license notices to the extent required to remedy known factual inaccuracies.

### 3.5. Application of Additional Terms

You may choose to offer, and to charge a fee for, warranty, support, indemnity or liability obligations to one or more recipients of Covered Software. However, You may do so only on Your own behalf, and not on behalf of any Contributor. You must make it absolutely clear that any such warranty, support, indemnity, or liability obligation is offered by You alone, and You hereby agree to indemnify every Contributor for any liability incurred by such Contributor as a result of warranty, support, indemnity or liability terms You offer. You may include additional disclaimers of warranty and limitations of liability specific to any jurisdiction.

4. Inability to Comply Due to Statute or Regulation

---------------------------------------------------

If it is impossible for You to comply with any of the terms of this License with respect to some or all of the Covered Software due to statute, judicial order, or regulation then You must: (a) comply with the terms of this License to the

maximum extent possible; and (b)

describe the limitations and the code they affect. Such description must be placed in a text file included with all distributions of the Covered Software under this License. Except to the extent prohibited by statute or regulation, such description must be sufficiently detailed for a recipient of ordinary skill to be able to understand it.

5. Termination

--------------

5.1. The rights granted under this License will terminate automatically if You fail to comply with any of its terms. However, if You become compliant, then the rights granted under this License from a particular Contributor are reinstated (a) provisionally, unless and until such Contributor explicitly and finally terminates Your grants, and (b) on an ongoing basis, if such Contributor fails to notify You of the non-compliance by some reasonable means prior to 60 days after You have come back into compliance. Moreover, Your grants from a particular Contributor are reinstated on an ongoing basis if such Contributor

notifies You of the non-compliance by some reasonable means, this is the first time You have received notice of non-compliance with this License from such Contributor, and You become compliant prior to 30 days after Your receipt of the notice.

5.2. If You initiate litigation against any entity by asserting a patent infringement claim (excluding declaratory judgment actions, counter-claims, and cross-claims) alleging that a Contributor Version directly or indirectly infringes any patent, then the rights granted to You by any and all Contributors for the Covered Software under Section 2.1 of this License shall terminate.

5.3. In the event of termination under Sections 5.1 or 5.2 above, all end user license agreements (excluding distributors and resellers) which have been validly granted by You or Your distributors under this License prior to termination shall survive termination.

\*\*\*\*\*\*\*\*\*\*\*\*\*\*\*\*\*\*\*\*\*\*\*\*\*\*\*\*\*\*\*\*\*\*\*\*\*\*\*\*\*\*\*\*\*\*\*\*\*\*\*\*\*\*\*\*\*\*\*\*\*\*\*\*\*\*\*\*\*\*\*\* \*

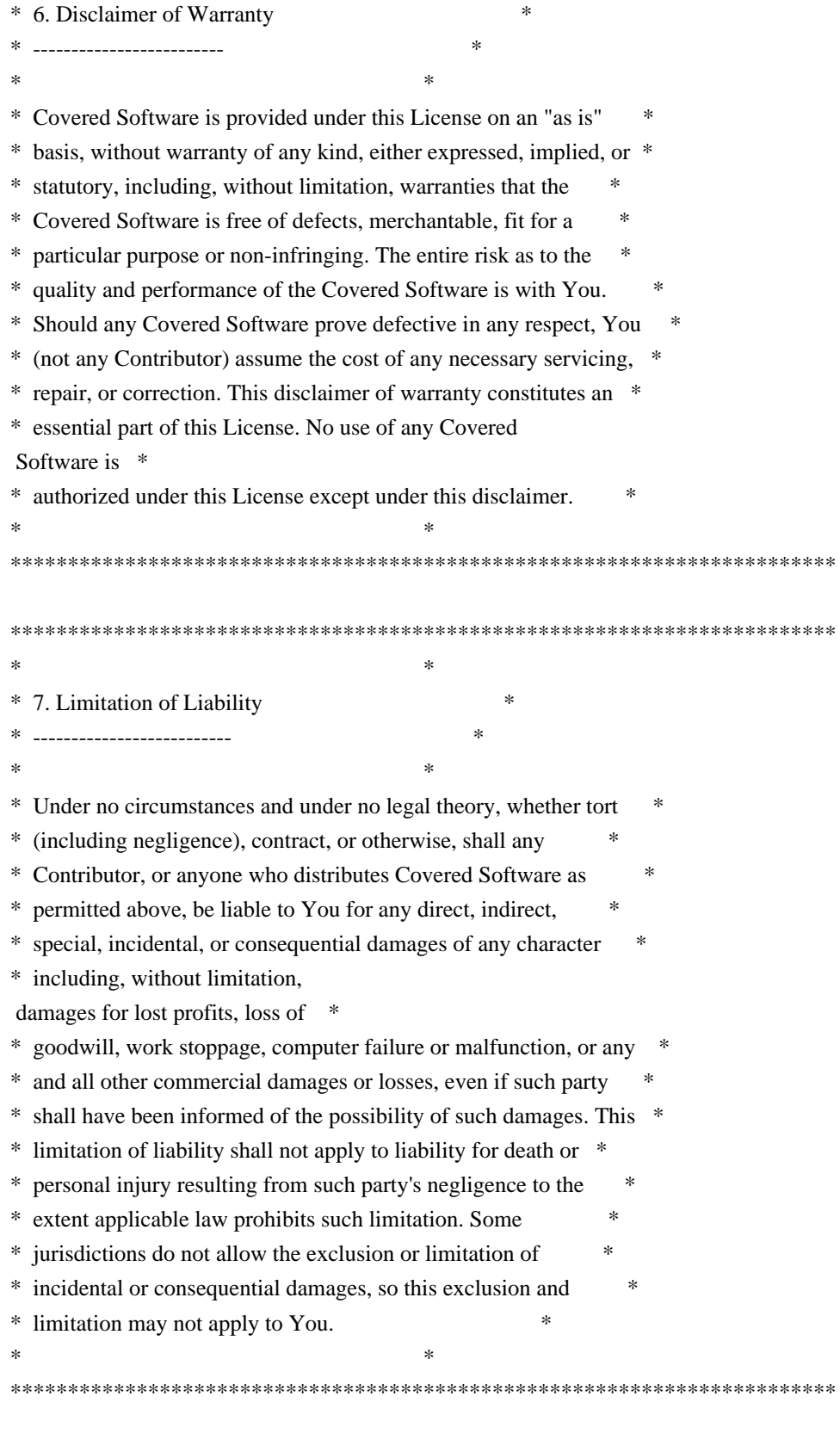

 $*$ 

8. Litigation -------------

Any litigation relating to this License may be brought only in the courts of a jurisdiction where the defendant maintains its principal

#### place

 of business and such litigation shall be governed by laws of that jurisdiction, without reference to its conflict-of-law provisions. Nothing in this Section shall prevent a party's ability to bring cross-claims or counter-claims.

#### 9. Miscellaneous

----------------

This License represents the complete agreement concerning the subject matter hereof. If any provision of this License is held to be unenforceable, such provision shall be reformed only to the extent necessary to make it enforceable. Any law or regulation which provides that the language of a contract shall be construed against the drafter shall not be used to construe this License against a Contributor.

10. Versions of the License

---------------------------

10.1. New Versions

Mozilla Foundation is the license steward. Except as provided in Section 10.3, no one other than the license steward has the right to modify or publish new versions of this License. Each version will be given a distinguishing version number.

#### 10.2. Effect of New Versions

You may distribute the Covered Software under the terms of the version of the License under which You originally received the Covered Software, or under the terms of any subsequent version published by the license steward.

#### 10.3. Modified Versions

If you create software not governed by this License, and you want to create a new license for such software, you may create and use a modified version of this License if you rename the license and remove any references to the name of the license steward (except to note that such modified license differs from this License).

10.4. Distributing Source Code Form that is Incompatible With Secondary Licenses

If You choose to distribute Source Code Form that is Incompatible With Secondary Licenses under the terms of this version of the License, the notice described in Exhibit B of this License must be attached.

Exhibit A - Source Code Form License Notice

-------------------------------------------

#### This Source

 Code Form is subject to the terms of the Mozilla Public License, v. 2.0. If a copy of the MPL was not distributed with this file, You can obtain one at http://mozilla.org/MPL/2.0/.

If it is not possible or desirable to put the notice in a particular file, then You may include the notice in a location (such as a LICENSE file in a relevant directory) where a recipient would be likely to look for such a notice.

You may add additional accurate notices of copyright ownership.

Exhibit B - "Incompatible With Secondary Licenses" Notice ---------------------------------------------------------

 This Source Code Form is "Incompatible With Secondary Licenses", as defined by the Mozilla Public License, v. 2.0.

# **1.553 libsoup 2.74.3-r2**

## **1.553.1 Available under license :**

 GNU LIBRARY GENERAL PUBLIC LICENSE Version 2, June 1991

Copyright (C) 1991 Free Software Foundation, Inc. 51 Franklin Street, Fifth Floor, Boston, MA 02110-1301 USA Everyone is permitted to copy and distribute verbatim copies of this license document, but changing it is not allowed.

[This is the first released version of the library GPL. It is numbered 2 because it goes with version 2 of the ordinary GPL.]

Preamble

 The licenses for most software are designed to take away your freedom to share and change it. By contrast, the GNU General Public Licenses are intended to guarantee your freedom to share and change free software--to make sure the software is free for all its users.

 This license, the Library General Public License, applies to some specially designated Free Software Foundation software, and to any other libraries whose authors decide to use it. You can use it for your libraries, too.

#### When

 we speak of free software, we are referring to freedom, not price. Our General Public Licenses are designed to make sure that you have the freedom to distribute copies of free software (and charge for this service if you wish), that you receive source code or can get it if you want it, that you can change the software or use pieces of it in new free programs; and that you know you can do these things.

 To protect your rights, we need to make restrictions that forbid anyone to deny you these rights or to ask you to surrender the rights. These restrictions translate to certain responsibilities for you if you distribute copies of the library, or if you modify it.

 For example, if you distribute copies of the library, whether gratis or for a fee, you must give the recipients all the rights that we gave you. You must make sure that they, too, receive or can get the source code. If you link a program with the library, you must provide complete object files to the recipients so that they can relink them

with the library, after making changes to the library and recompiling it. And you must show them these terms so they know their rights.

 Our method of protecting your rights has two steps: (1) copyright the library, and (2) offer you this license which gives you legal permission to copy, distribute and/or modify the library.

 Also, for each distributor's protection, we want to make certain that everyone understands that there is no warranty for this free library. If the library is modified by someone else and passed on, we want its recipients to know that what they have is not the original version, so that any problems introduced by others will not reflect on the original authors' reputations.

 Finally, any free program is threatened constantly by software patents. We wish to avoid the danger that companies distributing free software will individually obtain patent licenses, thus in effect transforming the program into proprietary software. To prevent this, we

 have made it clear that any patent must be licensed for everyone's free use or not licensed at all.

 Most GNU software, including some libraries, is covered by the ordinary GNU General Public License, which was designed for utility programs. This license, the GNU Library General Public License, applies to certain designated libraries. This license is quite different from the ordinary one; be sure to read it in full, and don't assume that anything in it is the same as in the ordinary license.

 The reason we have a separate public license for some libraries is that they blur the distinction we usually make between modifying or adding to a program and simply using it. Linking a program with a library, without changing the library, is in some sense simply using the library, and is analogous to running a utility program or application program. However, in a textual and legal sense, the linked executable is a combined work, a derivative of the original library, and the ordinary General Public License treats it as such.

 Because of this blurred distinction, using the ordinary General Public License for libraries did not effectively promote software sharing, because most developers did not use the libraries. We concluded that weaker conditions might promote sharing better.

 However, unrestricted linking of non-free programs would deprive the users of those programs of all benefit from the free status of the libraries themselves. This Library General Public License is intended to permit developers of non-free programs to use free libraries, while preserving your freedom as a user of such programs to change the free libraries that are incorporated in them. (We have not seen how to achieve this as regards changes in header files, but we have achieved it as regards changes in the actual functions of the Library.) The hope is that this will lead to faster development of free libraries.

 The precise terms and conditions for copying, distribution and modification

 follow. Pay close attention to the difference between a "work based on the library" and a "work that uses the library". The former contains code derived from the library, while the latter only works together with the library.

 Note that it is possible for a library to be covered by the ordinary General Public License rather than by this special one.

## GNU LIBRARY GENERAL PUBLIC LICENSE TERMS AND CONDITIONS FOR COPYING, DISTRIBUTION AND MODIFICATION

 0. This License Agreement applies to any software library which contains a notice placed by the copyright holder or other authorized party saying it may be distributed under the terms of this Library General Public License (also called "this License"). Each licensee is addressed as "you".

 A "library" means a collection of software functions and/or data prepared so as to be conveniently linked with application programs (which use some of those functions and data) to form executables.

#### The "Library", below,

refers to any such software library or work

which has been distributed under these terms. A "work based on the Library" means either the Library or any derivative work under copyright law: that is to say, a work containing the Library or a portion of it, either verbatim or with modifications and/or translated straightforwardly into another language. (Hereinafter, translation is included without limitation in the term "modification".)

 "Source code" for a work means the preferred form of the work for making modifications to it. For a library, complete source code means all the source code for all modules it contains, plus any associated interface definition files, plus the scripts used to control compilation and installation of the library.

 Activities other than copying, distribution and modification are not covered by this License; they are outside its scope. The act of running a program using the Library is not restricted, and output from such a program is covered only if its contents constitute a work based on the Library (independent of the use of the Library in a tool for writing it). Whether that is true depends on what the Library does and what the program that uses the Library does.

 1. You may copy and distribute verbatim copies of the Library's complete source code as you receive it, in any medium, provided that you conspicuously and appropriately publish on each copy an appropriate copyright notice and disclaimer of warranty; keep intact all the notices that refer to this License and to the absence of any warranty; and distribute a copy of this License along with the Library.

 You may charge a fee for the physical act of transferring a copy, and you may at your option offer warranty protection in exchange for a fee.

 2. You may modify your copy or copies of the Library or any portion of it, thus forming a work based on the Library, and copy and distribute such modifications or work under the terms of Section 1 above, provided that you also meet all of these conditions:

a) The modified work must itself be a software library.

 b) You must cause the files modified to carry prominent notices stating that you changed the files and the date of any change.

 c) You must cause the whole of the work to be licensed at no charge to all third parties under the terms of this License.

 d) If a facility in the modified Library refers to a function or a table of data to be supplied by an application program that uses the facility, other than as an argument passed when the facility is invoked, then you must make a good faith effort to ensure that, in the event an application does not supply such function or table, the facility still operates, and performs whatever part of its purpose remains meaningful.

 (For example, a function in a library to compute square roots has a purpose that is entirely well-defined independent of the application. Therefore, Subsection 2d requires that any

 application-supplied function or table used by this function must be optional: if the application does not supply it, the square root function must still compute square roots.)

These requirements apply to the modified work as a whole. If identifiable sections of that work are not derived from the Library, and can be reasonably considered independent and separate works in themselves, then this License, and its terms, do not apply to those sections when you distribute them as separate works. But when you distribute the same sections as part of a whole which is a work based on the Library, the distribution of the whole must be on the terms of this License, whose permissions for other licensees extend to the entire whole, and thus to each and every part regardless of who wrote it.

Thus, it is not the intent of this section to claim rights or contest your rights to work written entirely by you; rather, the intent is to exercise the right to control the distribution of derivative or collective works based on the Library.

In addition, mere aggregation of another work not based on the Library with the Library (or with a work based on the Library) on a volume of a storage or distribution medium does not bring the other work under the scope of this License.

 3. You may opt to apply the terms of the ordinary GNU General Public License instead of this License to a given copy of the Library. To do this, you must alter all the notices that refer to this License, so that they refer to the ordinary GNU General Public License, version 2, instead of to this License. (If a newer version than version 2 of the ordinary GNU General Public License has appeared, then you can specify that version instead if you wish.) Do not make any other change in

these notices.

 Once this change is made in a given copy, it is irreversible for that copy, so the ordinary GNU General Public License applies to all subsequent copies and derivative works made from that copy.

 This option is useful when you wish to copy part of the code of the Library into a program that is not a library.

 4. You may copy and distribute the Library (or a portion or derivative of it, under Section 2) in object code or executable form under the terms of Sections 1 and 2 above provided that you accompany it with the complete corresponding machine-readable source code, which must be distributed under the terms of Sections 1 and 2 above on a medium customarily used for software interchange.

 If distribution of object code is made by offering access to copy from a designated place, then offering equivalent access to copy the source code from the same place satisfies the requirement to distribute the source code, even though third parties are not compelled to copy the source along with the object code.

 5. A program that contains no derivative of any portion of the Library, but is designed to work with the Library by being compiled or linked with it, is called a "work that uses the Library". Such a work, in isolation, is not a derivative work of the Library, and therefore falls outside the scope of this License.

 However, linking a "work that uses the Library" with the Library creates an executable that is a derivative of the Library (because it contains portions of the Library), rather than a "work that uses the library". The executable is therefore covered by this License. Section 6 states terms for distribution of such executables.

 When a "work that uses the Library" uses material from a header file that is part of the Library, the object code for the work may be a derivative work of the Library even though the source code is not. Whether this is true is especially significant if the work can be linked without the Library, or if the work is itself a library. The threshold for this to be true is not precisely defined by law.

 If such an object file uses only numerical parameters, data structure layouts and accessors, and small macros and small inline

functions (ten lines or less in length), then the use of the object file is unrestricted, regardless of whether it is legally a derivative work. (Executables containing this object code plus portions of the

#### Library will still fall under Section 6.)

 Otherwise, if the work is a derivative of the Library, you may distribute the object code for the work under the terms of Section 6. Any executables containing that work also fall under Section 6, whether or not they are linked directly with the Library itself.

 6. As an exception to the Sections above, you may also compile or link a "work that uses the Library" with the Library to produce a work containing portions of the Library, and distribute that work under terms of your choice, provided that the terms permit modification of the work for the customer's own use and reverse engineering for debugging such modifications.

 You must give prominent notice with each copy of the work that the Library is used in it and that the Library and its use are covered by

this License. You must supply a copy of this License. If the work during execution displays copyright notices, you must include the copyright notice for the Library among them, as well as a reference directing the user to the copy of this License. Also, you must do one of these things:

 a) Accompany the work with the complete corresponding machine-readable source code for the Library including whatever changes were used in the work (which must be distributed under Sections 1 and 2 above); and, if the work is an executable linked with the Library, with the complete machine-readable "work that uses the Library", as object code and/or source code, so that the user can modify the Library and then relink to produce a modified executable containing the modified Library. (It is understood that the user who changes the contents of definitions files in the Library will not necessarily be able to recompile the application to use the modified definitions.)

 b) Accompany the work with a written offer, valid for at least three years, to give the same user the materials specified in Subsection 6a, above, for a charge no more than the cost of performing this distribution.

 c) If distribution of the work is made by offering access to copy from a designated place, offer equivalent access to copy the above specified materials from the same place.

 d) Verify that the user has already received a copy of these materials or that you have already sent this user a copy.

For an executable, the required form of the "work that uses the

Library" must include any data and utility programs needed for reproducing the executable from it. However, as a special exception, the source code distributed need not include anything that is normally distributed (in either source or binary form) with the major components (compiler, kernel, and so on) of the operating system on which the executable runs, unless that component itself accompanies

the executable.

 It may happen that this requirement contradicts the license restrictions of other proprietary libraries that do not normally accompany the operating system. Such a contradiction means you cannot use both them and the Library together in an executable that you distribute.

 7. You may place library facilities that are a work based on the Library side-by-side in a single library together with other library facilities not covered by this License, and distribute such a combined library, provided that the separate distribution of the work based on the Library and of the other library facilities is otherwise permitted, and provided that you do these two things:

 a) Accompany the combined library with a copy of the same work based on the Library, uncombined with any other library facilities. This must be distributed under the terms of the Sections above.

 b) Give prominent notice with the combined library of the fact

 that part of it is a work based on the Library, and explaining where to find the accompanying uncombined form of the same work.

 8. You may not copy, modify, sublicense, link with, or distribute the Library except as expressly provided under this License. Any attempt otherwise to copy, modify, sublicense, link with, or distribute the Library is void, and will automatically terminate your rights under this License. However, parties who have received copies, or rights, from you under this License will not have their licenses terminated so long as such parties remain in full compliance.

 9. You are not required to accept this License, since you have not signed it. However, nothing else grants you permission to modify or distribute the Library or its derivative works. These actions are prohibited by law if you do not accept this License. Therefore, by modifying or distributing the Library (or any work based on the Library), you indicate your acceptance of this License to do so, and all its terms and conditions for copying, distributing or modifying

the Library or works based on it.

 10. Each time you redistribute the Library (or any work based on the Library), the recipient automatically receives a license from the original licensor to copy, distribute, link with or modify the Library subject to these terms and conditions. You may not impose any further restrictions on the recipients' exercise of the rights granted herein. You are not responsible for enforcing compliance by third parties to this License.

 11. If, as a consequence of a court judgment or allegation of patent infringement or for any other reason (not limited to patent issues), conditions are imposed on you (whether by court order, agreement or otherwise) that contradict the conditions of this License, they do not excuse you from the conditions of this License. If you cannot distribute so as to satisfy simultaneously your obligations under this License and any other

 pertinent obligations, then as a consequence you may not distribute the Library at all. For example, if a patent license would not permit royalty-free redistribution of the Library by all those who receive copies directly or indirectly through you, then the only way you could satisfy both it and this License would be to refrain entirely from distribution of the Library.

If any portion of this section is held invalid or unenforceable under any particular circumstance, the balance of the section is intended to apply, and the section as a whole is intended to apply in other circumstances.

It is not the purpose of this section to induce you to infringe any patents or other property right claims or to contest validity of any such claims; this section has the sole purpose of protecting the integrity of the free software distribution system which is implemented by public license practices. Many people have made generous contributions to the wide range of software distributed through

 that system in reliance on consistent application of that system; it is up to the author/donor to decide if he or she is willing to distribute software through any other system and a licensee cannot impose that choice.

This section is intended to make thoroughly clear what is believed to be a consequence of the rest of this License.

 12. If the distribution and/or use of the Library is restricted in certain countries either by patents or by copyrighted interfaces, the original copyright holder who places the Library under this License may add an explicit geographical distribution limitation excluding those countries, so that distribution is permitted only in or among countries not thus

excluded. In such case, this License incorporates the limitation as if written in the body of this License.

 13. The Free Software Foundation may publish revised and/or new versions of the Library General Public License from time to time. Such new versions will be similar in spirit to the present version, but

may differ in detail to address new problems or concerns.

Each version is given a distinguishing version number. If the Library specifies a version number of this License which applies to it and "any later version", you have the option of following the terms and conditions either of that version or of any later version published by the Free Software Foundation. If the Library does not specify a license version number, you may choose any version ever published by the Free Software Foundation.

 14. If you wish to incorporate parts of the Library into other free programs whose distribution conditions are incompatible with these, write to the author to ask for permission. For software which is copyrighted by the Free Software Foundation, write to the Free Software Foundation; we sometimes make exceptions for this. Our decision will be guided by the two goals of preserving the free status of all derivatives of our free software and of promoting the sharing and reuse of software generally.

#### NO WARRANTY

 15. BECAUSE THE LIBRARY IS LICENSED FREE OF CHARGE, THERE IS NO WARRANTY FOR THE LIBRARY, TO THE EXTENT PERMITTED BY APPLICABLE LAW. EXCEPT WHEN OTHERWISE STATED IN WRITING THE COPYRIGHT HOLDERS AND/OR OTHER PARTIES PROVIDE THE LIBRARY "AS IS" WITHOUT WARRANTY OF ANY KIND, EITHER EXPRESSED OR IMPLIED, INCLUDING, BUT NOT LIMITED TO, THE IMPLIED WARRANTIES OF MERCHANTABILITY AND FITNESS FOR A PARTICULAR PURPOSE. THE ENTIRE RISK AS TO THE QUALITY AND PERFORMANCE OF THE LIBRARY IS WITH YOU. SHOULD THE LIBRARY PROVE DEFECTIVE, YOU ASSUME THE COST OF ALL NECESSARY SERVICING, REPAIR OR CORRECTION.

 16. IN NO EVENT UNLESS REQUIRED BY APPLICABLE LAW OR AGREED TO IN WRITING WILL ANY COPYRIGHT HOLDER, OR ANY OTHER PARTY WHO MAY MODIFY AND/OR REDISTRIBUTE THE LIBRARY AS PERMITTED ABOVE, BE LIABLE TO YOU FOR DAMAGES, INCLUDING ANY GENERAL, SPECIAL, INCIDENTAL OR CONSEQUENTIAL DAMAGES ARISING OUT OF THE USE OR INABILITY TO USE THE LIBRARY

 (INCLUDING BUT NOT LIMITED TO LOSS OF DATA OR DATA BEING RENDERED INACCURATE OR LOSSES SUSTAINED BY YOU OR THIRD PARTIES OR A FAILURE OF THE LIBRARY TO OPERATE WITH ANY OTHER SOFTWARE), EVEN IF

## SUCH HOLDER OR OTHER PARTY HAS BEEN ADVISED OF THE POSSIBILITY OF SUCH DAMAGES.

#### END OF TERMS AND CONDITIONS

How to Apply These Terms to Your New Libraries

 If you develop a new library, and you want it to be of the greatest possible use to the public, we recommend making it free software that everyone can redistribute and change. You can do so by permitting redistribution under these terms (or, alternatively, under the terms of the ordinary General Public License).

 To apply these terms, attach the following notices to the library. It is safest to attach them to the start of each source file to most effectively convey the exclusion of warranty; and each file should have at least the "copyright" line and a pointer to where the full notice is found.

 <one line to give the library's name and a brief idea of what it does.> Copyright  $(C)$  <year > <name of author>

 This library is free software; you can redistribute it and/or modify it under the terms of the GNU Library General Public License as published by the Free Software Foundation; either version 2 of the License, or (at your option) any later version.

 This library is distributed in the hope that it will be useful, but WITHOUT ANY WARRANTY; without even the implied warranty of MERCHANTABILITY or FITNESS FOR A PARTICULAR PURPOSE. See the GNU Library General Public License for more details.

 You should have received a copy of the GNU Library General Public License along with this library; if not, write to the Free Software Foundation, Inc., 51 Franklin Street, Fifth Floor, Boston, MA 02110-1301 USA

Also add information on how to contact you by electronic and paper mail.

You should also get your employer (if you work as a programmer) or your school, if any, to sign a "copyright disclaimer" for the library, if necessary. Here is a sample; alter the names:

 Yoyodyne, Inc., hereby disclaims all copyright interest in the library `Frob' (a library for tweaking knobs) written by James Random Hacker.

 <signature of Ty Coon>, 1 April 1990 Ty Coon, President of Vice

# **1.554 gtkmm3 3.24.8-r0**

# **1.554.1 Available under license :**

 GNU GENERAL PUBLIC LICENSE Version 2, June 1991

Copyright (C) 1989, 1991 Free Software Foundation, Inc., 51 Franklin Street, Fifth Floor, Boston, MA 02110-1301 USA Everyone is permitted to copy and distribute verbatim copies of this license document, but changing it is not allowed.

#### Preamble

 The licenses for most software are designed to take away your freedom to share and change it. By contrast, the GNU General Public License is intended to guarantee your freedom to share and change free software--to make sure the software is free for all its users. This General Public License applies to most of the Free Software Foundation's software and to any other program whose authors commit to using it. (Some other Free Software Foundation software is covered by the GNU Lesser General Public License instead.) You can apply it to your programs, too.

 When we speak of free software, we are referring to freedom, not price. Our General Public Licenses are designed to make sure that you

have the freedom to distribute copies of free software (and charge for this service if you wish), that you receive source code or can get it if you want it, that you can change the software or use pieces of it in new free programs; and that you know you can do these things.

 To protect your rights, we need to make restrictions that forbid anyone to deny you these rights or to ask you to surrender the rights. These restrictions translate to certain responsibilities for you if you distribute copies of the software, or if you modify it.

 For example, if you distribute copies of such a program, whether gratis or for a fee, you must give the recipients all the rights that you have. You must make sure that they, too, receive or can get the source code. And you must show them these terms so they know their rights.

We protect your rights with two steps: (1) copyright the software, and (2) offer you this license which gives you legal permission to copy,

distribute and/or modify the software.

 Also, for each author's protection and ours, we want to make certain that everyone understands that there is no warranty for this free software. If the software is modified by someone else and passed on, we want its recipients to know that what they have is not the original, so that any problems introduced by others will not reflect on the original authors' reputations.

 Finally, any free program is threatened constantly by software patents. We wish to avoid the danger that redistributors of a free program will individually obtain patent licenses, in effect making the program proprietary. To prevent this, we have made it clear that any patent must be licensed for everyone's free use or not licensed at all.

 The precise terms and conditions for copying, distribution and modification follow.

### GNU GENERAL PUBLIC LICENSE TERMS AND CONDITIONS FOR COPYING, DISTRIBUTION AND MODIFICATION

 0. This License applies to any program or other work which contains

a notice placed by the copyright holder saying it may be distributed under the terms of this General Public License. The "Program", below, refers to any such program or work, and a "work based on the Program" means either the Program or any derivative work under copyright law: that is to say, a work containing the Program or a portion of it, either verbatim or with modifications and/or translated into another language. (Hereinafter, translation is included without limitation in the term "modification".) Each licensee is addressed as "you".

Activities other than copying, distribution and modification are not covered by this License; they are outside its scope. The act of running the Program is not restricted, and the output from the Program is covered only if its contents constitute a work based on the Program (independent of having been made by running the Program). Whether that is true depends on what the Program does.

#### 1. You may copy and distribute verbatim copies of the Program's

source code as you receive it, in any medium, provided that you conspicuously and appropriately publish on each copy an appropriate copyright notice and disclaimer of warranty; keep intact all the notices that refer to this License and to the absence of any warranty; and give any other recipients of the Program a copy of this License along with the Program.

You may charge a fee for the physical act of transferring a copy, and you may at your option offer warranty protection in exchange for a fee.

 2. You may modify your copy or copies of the Program or any portion of it, thus forming a work based on the Program, and copy and distribute such modifications or work under the terms of Section 1 above, provided that you also meet all of these conditions:

 a) You must cause the modified files to carry prominent notices stating that you changed the files and the date of any change.

 b) You must cause any work that you distribute or publish, that in whole

 or in part contains or is derived from the Program or any part thereof, to be licensed as a whole at no charge to all third parties under the terms of this License.

 c) If the modified program normally reads commands interactively when run, you must cause it, when started running for such interactive use in the most ordinary way, to print or display an announcement including an appropriate copyright notice and a notice that there is no warranty (or else, saying that you provide a warranty) and that users may redistribute the program under these conditions, and telling the user how to view a copy of this License. (Exception: if the Program itself is interactive but does not normally print such an announcement, your work based on the Program is not required to print an announcement.)

These requirements apply to the modified work as a whole. If identifiable sections of that work are not derived from the Program, and can be reasonably considered independent and separate works in themselves, then this License, and its terms, do not apply to those sections when you distribute them as separate works. But when you distribute the same sections as part of a whole which is a work based on the Program, the distribution of the whole must be on the terms of this License, whose permissions for other licensees extend to the entire whole, and thus to each and every part regardless of who wrote it.

Thus, it is not the intent of this section to claim rights or contest your rights to work written entirely by you; rather, the intent is to exercise the right to control the distribution of derivative or collective works based on the Program.

In addition, mere aggregation of another work not based on the Program with the Program (or with a work based on the Program) on a volume of a storage or distribution medium does not bring the other work under

the scope of this License.

 3. You may copy and distribute the Program (or a work based on it,

under Section 2) in object code or executable form under the terms of Sections 1 and 2 above provided that you also do one of the following:

 a) Accompany it with the complete corresponding machine-readable source code, which must be distributed under the terms of Sections 1 and 2 above on a medium customarily used for software interchange; or,

 b) Accompany it with a written offer, valid for at least three years, to give any third party, for a charge no more than your cost of physically performing source distribution, a complete machine-readable copy of the corresponding source code, to be distributed under the terms of Sections 1 and 2 above on a medium customarily used for software interchange; or,

 c) Accompany it with the information you received as to the offer to distribute corresponding source code. (This alternative is allowed only for noncommercial distribution and only if you received the program in object code or executable form with such an offer, in accord with Subsection b above.)

The source code for a work means the preferred form of the work for making modifications to it. For an executable work, complete source code means all the source code for all modules it contains, plus any associated interface definition files, plus the scripts used to control compilation and installation of the executable. However, as a special exception, the source code distributed need not include anything that is normally distributed (in either source or binary form) with the major components (compiler, kernel, and so on) of the operating system on which the executable runs, unless that component itself accompanies the executable.

If distribution of executable or object code is made by offering access to copy from a designated place, then offering equivalent access to copy the source code from the same place counts as distribution of the source code, even though third parties are not compelled to copy the source along with the object code.

 4. You may not copy, modify, sublicense, or distribute the Program except as expressly provided under this License. Any attempt otherwise to copy, modify, sublicense or distribute the Program is void, and will automatically terminate your rights under this License. However, parties who have received copies, or rights, from you under this License will not have their licenses terminated so long as such parties remain in full compliance.

 5. You are not required to accept this License, since you have not signed it. However, nothing else grants you permission to modify or distribute the Program or its derivative works. These actions are prohibited by law if you do not accept this License. Therefore, by modifying or distributing the Program (or any work based on the Program), you indicate your acceptance of this License to do so, and all its terms and conditions for copying, distributing or modifying the Program or works based on it.

#### 6. Each

 time you redistribute the Program (or any work based on the Program), the recipient automatically receives a license from the original licensor to copy, distribute or modify the Program subject to these terms and conditions. You may not impose any further restrictions on the recipients' exercise of the rights granted herein. You are not responsible for enforcing compliance by third parties to this License.

 7. If, as a consequence of a court judgment or allegation of patent infringement or for any other reason (not limited to patent issues), conditions are imposed on you (whether by court order, agreement or otherwise) that contradict the conditions of this License, they do not excuse you from the conditions of this License. If you cannot distribute so as to satisfy simultaneously your obligations under this License and any other pertinent obligations, then as a consequence you may not distribute the Program at all. For example, if a patent license would not permit royalty-free redistribution of the Program by

all those who receive copies directly or indirectly through you, then

the only way you could satisfy both it and this License would be to refrain entirely from distribution of the Program.

If any portion of this section is held invalid or unenforceable under any particular circumstance, the balance of the section is intended to apply and the section as a whole is intended to apply in other circumstances.

It is not the purpose of this section to induce you to infringe any patents or other property right claims or to contest validity of any such claims; this section has the sole purpose of protecting the integrity of the free software distribution system, which is implemented by public license practices. Many people have made generous contributions to the wide range of software distributed through that system in reliance on consistent application of that system; it is up to the author/donor to decide if he or she is willing to distribute software through any other system and a licensee cannot impose that choice.

This section is intended to make thoroughly clear what is believed to be a consequence of the rest of this License.

 8. If the distribution and/or use of the Program is restricted in certain countries either by patents or by copyrighted interfaces, the original copyright holder who places the Program under this License may add an explicit geographical distribution limitation excluding those countries, so that distribution is permitted only in or among countries not thus excluded. In such case, this License incorporates the limitation as if written in the body of this License.

 9. The Free Software Foundation may publish revised and/or new versions of the General Public License from time to time. Such new versions will be similar in spirit to the present version, but may differ in detail to address new problems or concerns.

Each version is given a distinguishing version number. If the Program specifies a version number of this License which applies to it and "any later version", you have the option of following the terms and conditions either of that version or of any later version published by the Free Software Foundation. If the Program does not specify a version number of this License, you may choose any version ever published by the Free Software Foundation.

 10. If you wish to incorporate parts of the Program into other free programs whose distribution conditions are different, write to the author to ask for permission. For software which is copyrighted by the Free Software Foundation, write to the Free Software Foundation; we sometimes make exceptions for this. Our decision will be guided by the two goals of preserving the free status of all derivatives of our free software and of promoting the sharing and reuse of software generally.

#### NO WARRANTY

 11. BECAUSE THE PROGRAM IS LICENSED FREE OF CHARGE, THERE IS NO WARRANTY FOR THE PROGRAM, TO THE EXTENT PERMITTED BY APPLICABLE LAW. EXCEPT WHEN

OTHERWISE STATED IN WRITING THE COPYRIGHT HOLDERS AND/OR OTHER PARTIES PROVIDE THE PROGRAM "AS IS" WITHOUT WARRANTY OF ANY KIND, EITHER EXPRESSED OR IMPLIED, INCLUDING, BUT NOT LIMITED TO, THE IMPLIED WARRANTIES OF MERCHANTABILITY AND FITNESS FOR A PARTICULAR PURPOSE. THE ENTIRE RISK AS TO THE QUALITY AND PERFORMANCE OF THE PROGRAM IS WITH YOU. SHOULD THE PROGRAM PROVE DEFECTIVE, YOU ASSUME THE COST OF ALL NECESSARY SERVICING,

REPAIR OR CORRECTION.

 12. IN NO EVENT UNLESS REQUIRED BY APPLICABLE LAW OR AGREED TO IN WRITING WILL ANY COPYRIGHT HOLDER, OR ANY OTHER PARTY WHO MAY MODIFY AND/OR REDISTRIBUTE THE PROGRAM AS PERMITTED ABOVE, BE LIABLE TO YOU FOR DAMAGES, INCLUDING ANY GENERAL, SPECIAL, INCIDENTAL OR CONSEQUENTIAL DAMAGES ARISING OUT OF THE USE OR INABILITY TO USE THE PROGRAM (INCLUDING BUT NOT LIMITED TO LOSS OF DATA OR DATA BEING RENDERED INACCURATE OR LOSSES SUSTAINED BY YOU OR THIRD PARTIES OR A FAILURE OF THE PROGRAM TO OPERATE WITH ANY OTHER PROGRAMS), EVEN

 IF SUCH HOLDER OR OTHER PARTY HAS BEEN ADVISED OF THE POSSIBILITY OF SUCH DAMAGES.

 END OF TERMS AND CONDITIONS

 How to Apply These Terms to Your New Programs

 If you develop a new program, and you want it to be of the greatest possible use to the public, the best way to achieve this is to make it free software which everyone can redistribute and change under these terms.

 To do so, attach the following notices to the program. It is safest to attach them to the start of each source file to most effectively convey the exclusion of warranty; and each file should have at least the "copyright" line and a pointer to where the full notice is found.

 <one line to give the program's name and a brief idea of what it does.> Copyright  $(C)$  <year > <name of author>

 This program is free software; you can redistribute it and/or modify it under the terms of the GNU General Public License as published by the Free Software Foundation; either version 2 of the License,

or

(at your option) any later version.

 This program is distributed in the hope that it will be useful, but WITHOUT ANY WARRANTY; without even the implied warranty of MERCHANTABILITY or FITNESS FOR A PARTICULAR PURPOSE. See the GNU General Public License for more details.

 You should have received a copy of the GNU General Public License along with this program; if not, write to the Free Software Foundation, Inc., 51 Franklin Street, Fifth Floor, Boston, MA 02110-1301 USA.

Also add information on how to contact you by electronic and paper mail.

If the program is interactive, make it output a short notice like this when it starts in an interactive mode:

 Gnomovision version 69, Copyright (C) year name of author Gnomovision comes with ABSOLUTELY NO WARRANTY; for details type `show w'. This is free software, and you are welcome to redistribute it under certain conditions; type `show c' for details.

The hypothetical commands `show w' and `show c' should show the appropriate parts of the General Public License. Of course, the commands you use may be called something other than `show w' and `show c'; they could even be mouse-clicks or menu items--whatever suits your program.

You should also get your employer (if you work as a programmer) or your school, if any, to sign a "copyright disclaimer" for the program, if necessary. Here is a sample; alter the names:

 Yoyodyne, Inc., hereby disclaims all copyright interest in the program `Gnomovision' (which makes passes at compilers) written by James Hacker.

 <signature of Ty Coon>, 1 April 1989 Ty Coon, President of Vice

This General Public License does not permit incorporating your program into proprietary programs. If your program is a subroutine library, you may consider it more useful to permit linking proprietary applications with the library. If this is what you want to do, use the GNU Lesser General Public License instead of this License.

## GNU LESSER GENERAL PUBLIC LICENSE Version 2.1, February 1999

Copyright (C) 1991, 1999 Free Software Foundation, Inc. 59 Temple Place, Suite 330, Boston, MA 02111-1307 USA Everyone is permitted to copy and distribute verbatim copies of this license document, but changing it is not allowed.

[This is the first released version of the Lesser GPL. It also counts as the successor of the GNU Library Public License, version 2, hence the version number 2.1.]

#### Preamble

 The licenses for most software are designed to take away your freedom to share and change it. By contrast, the GNU General Public Licenses are intended to guarantee your freedom to share and change free software--to make sure the software is free for all its users.

This license, the Lesser General Public License, applies to some

specially designated software packages--typically libraries--of the Free Software Foundation and other authors who decide to use it. You can use it too, but we suggest you first think carefully about whether this license or the ordinary General Public License is the better strategy to use in any particular case, based on the explanations below.

 When we speak of free software, we are referring to freedom of use, not price. Our General Public Licenses are designed to make sure that you have the freedom to distribute copies of free software (and charge for this service if you wish); that you receive source code or can get it if you want it; that you can change the software and use pieces of it in new free programs; and that you are informed that you can do these things.

 To protect your rights, we need to make restrictions that forbid distributors to deny you these rights or to ask you to surrender these rights. These restrictions translate to certain responsibilities for you if you distribute copies of the library or if you modify it.

 For example, if you distribute copies of the library, whether gratis

or for a fee, you must give the recipients all the rights that we gave you. You must make sure that they, too, receive or can get the source code. If you link other code with the library, you must provide complete object files to the recipients, so that they can relink them with the library after making changes to the library and recompiling it. And you must show them these terms so they know their rights.

 We protect your rights with a two-step method: (1) we copyright the library, and (2) we offer you this license, which gives you legal permission to copy, distribute and/or modify the library.

 To protect each distributor, we want to make it very clear that there is no warranty for the free library. Also, if the library is modified by someone else and passed on, the recipients should know that what they have is not the original version, so that the original author's reputation will not be affected by problems that might be introduced by others.

#### $\mathbf{M}$ .

#### Finally, software

 patents pose a constant threat to the existence of any free program. We wish to make sure that a company cannot effectively restrict the users of a free program by obtaining a restrictive license from a patent holder. Therefore, we insist that any patent license obtained for a version of the library must be consistent with the full freedom of use specified in this license.
Most GNU software, including some libraries, is covered by the ordinary GNU General Public License. This license, the GNU Lesser General Public License, applies to certain designated libraries, and is quite different from the ordinary General Public License. We use this license for certain libraries in order to permit linking those libraries into non-free programs.

 When a program is linked with a library, whether statically or using a shared library, the combination of the two is legally speaking a combined work, a derivative of the original library. The ordinary General Public License therefore permits such linking only if the entire combination fits its criteria of freedom. The Lesser General Public License permits more lax criteria for linking other code with the library.

 We call this license the "Lesser" General Public License because it does Less to protect the user's freedom than the ordinary General Public License. It also provides other free software developers Less of an advantage over competing non-free programs. These disadvantages are the reason we use the ordinary General Public License for many libraries. However, the Lesser license provides advantages in certain special circumstances.

 For example, on rare occasions, there may be a special need to encourage the widest possible use of a certain library, so that it becomes

a de-facto standard. To achieve this, non-free programs must be allowed to use the library. A more frequent case is that a free library does the same job as widely used non-free libraries. In this case, there is little to gain by limiting the free library to free

software only, so we use the Lesser General Public License.

 In other cases, permission to use a particular library in non-free programs enables a greater number of people to use a large body of free software. For example, permission to use the GNU C Library in non-free programs enables many more people to use the whole GNU operating system, as well as its variant, the GNU/Linux operating system.

 Although the Lesser General Public License is Less protective of the users' freedom, it does ensure that the user of a program that is linked with the Library has the freedom and the wherewithal to run that program using a modified version of the Library.

The precise terms and conditions for copying, distribution and

modification follow. Pay close attention to the difference between a "work based on the library" and a "work that uses the library". The former contains code derived from the library, whereas the latter must be combined with the library in order to run.

 $\mathbf{M}$ .

## GNU LESSER GENERAL PUBLIC LICENSE TERMS AND CONDITIONS FOR COPYING, DISTRIBUTION AND MODIFICATION

 0. This License Agreement applies to any software library or other program which contains a notice placed by the copyright holder or other authorized party saying it may be distributed under the terms of this Lesser General Public License (also called "this License"). Each licensee is addressed as "you".

 A "library" means a collection of software functions and/or data prepared so as to be conveniently linked with application programs (which use some of those functions and data) to form executables.

 The "Library", below, refers to any such software library or work which has been distributed under these terms. A "work based on the Library" means either the Library or any derivative work under copyright law: that is to say, a work containing the Library or a portion of it, either verbatim or with modifications and/or translated straightforwardly into another language. (Hereinafter, translation is

included without limitation in the term "modification".)

 "Source code" for a work means the preferred form of the work for making modifications to it. For a library, complete source code means all the source code for all modules it contains, plus any associated interface definition files, plus the scripts used to control compilation and installation of the library.

 Activities other than copying, distribution and modification are not covered by this License; they are outside its scope. The act of running a program using the Library is not restricted, and output from such a program is covered only if its contents constitute a work based on the Library (independent of the use of the Library in a tool for writing it). Whether that is true depends on what the Library does and what the program that uses the Library does.

 1. You may copy and distribute verbatim copies of the Library's complete source code as you receive it, in any medium, provided that you conspicuously and appropriately publish on each copy an appropriate copyright notice and disclaimer of warranty; keep intact

all the notices that refer to this License and to the absence of any warranty; and distribute a copy of this License along with the Library.

 You may charge a fee for the physical act of transferring a copy, and you may at your option offer warranty protection in exchange for a fee.

 2. You may modify your copy or copies of the Library or any portion of it, thus forming a work based on the Library, and copy and distribute such modifications or work under the terms of Section 1 above, provided that you also meet all of these conditions:

a) The modified work must itself be a software library.

 b) You must cause the files modified to carry prominent notices stating that you changed the files and the date of any change.

 c) You must cause the whole of the work to be licensed at no charge to all third parties under the terms of this License.

 d) If a facility in the modified Library refers to a function or a table of data to be supplied by an application program that uses the facility, other than as an argument passed when the facility is invoked, then you must make a good faith effort to ensure that, in the event an application does not supply such function or table, the facility still operates, and performs whatever part of its purpose remains meaningful.

 (For example, a function in a library to compute square roots has a purpose that is entirely well-defined independent of the application. Therefore, Subsection 2d requires that any application-supplied function or table used by this function must be optional: if the application does not supply it, the square root function must still compute square roots.)

These requirements apply to the modified work as a whole. If identifiable sections of that work are not derived from the Library, and can

 be reasonably considered independent and separate works in themselves, then this License, and its terms, do not apply to those sections when you distribute them as separate works. But when you distribute the same sections as part of a whole which is a work based on the Library, the distribution of the whole must be on the terms of this License, whose permissions for other licensees extend to the entire whole, and thus to each and every part regardless of who wrote it.

Thus, it is not the intent of this section to claim rights or contest your rights to work written entirely by you; rather, the intent is to exercise the right to control the distribution of derivative or collective works based on the Library.

In addition, mere aggregation of another work not based on the Library with the Library (or with a work based on the Library) on a volume of a storage or distribution medium does not bring the other work under the scope of this License.

### 3. You may opt to apply the terms of the ordinary GNU General Public

License instead of this License to a given copy of the Library. To do this, you must alter all the notices that refer to this License, so that they refer to the ordinary GNU General Public License, version 2, instead of to this License. (If a newer version than version 2 of the ordinary GNU General Public License has appeared, then you can specify that version instead if you wish.) Do not make any other change in these notices.

 $\overline{M}$ 

 Once this change is made in a given copy, it is irreversible for that copy, so the ordinary GNU General Public License applies to all subsequent copies and derivative works made from that copy.

 This option is useful when you wish to copy part of the code of the Library into a program that is not a library.

 4. You may copy and distribute the Library (or a portion or derivative of it, under Section 2) in object code or executable form under the terms of Sections 1 and 2 above provided that you accompany it with the complete

 corresponding machine-readable source code, which must be distributed under the terms of Sections 1 and 2 above on a medium customarily used for software interchange.

 If distribution of object code is made by offering access to copy from a designated place, then offering equivalent access to copy the source code from the same place satisfies the requirement to distribute the source code, even though third parties are not compelled to copy the source along with the object code.

 5. A program that contains no derivative of any portion of the Library, but is designed to work with the Library by being compiled or linked with it, is called a "work that uses the Library". Such a work, in isolation, is not a derivative work of the Library, and therefore falls outside the scope of this License.

 However, linking a "work that uses the Library" with the Library creates an executable that is a derivative of the Library (because it contains portions of the Library), rather than a "work that uses the library". The executable is therefore covered by this License.

Section 6 states terms for distribution of such executables.

 When a "work that uses the Library" uses material from a header file that is part of the Library, the object code for the work may be a derivative work of the Library even though the source code is not. Whether this is true is especially significant if the work can be linked without the Library, or if the work is itself a library. The threshold for this to be true is not precisely defined by law.

 If such an object file uses only numerical parameters, data structure layouts and accessors, and small macros and small inline functions (ten lines or less in length), then the use of the object file is unrestricted, regardless of whether it is legally a derivative work. (Executables containing this object code plus portions of the Library will still fall under Section 6.)

 Otherwise, if the work is a derivative of the Library, you may distribute

 the object code for the work under the terms of Section 6. Any executables containing that work also fall under Section 6, whether or not they are linked directly with the Library itself.  $\mathbf{M}$ .

 6. As an exception to the Sections above, you may also combine or link a "work that uses the Library" with the Library to produce a work containing portions of the Library, and distribute that work under terms of your choice, provided that the terms permit modification of the work for the customer's own use and reverse engineering for debugging such modifications.

 You must give prominent notice with each copy of the work that the Library is used in it and that the Library and its use are covered by this License. You must supply a copy of this License. If the work during execution displays copyright notices, you must include the copyright notice for the Library among them, as well as a reference directing the user to the copy of this License. Also, you must do one of these things:

#### a)

 Accompany the work with the complete corresponding machine-readable source code for the Library including whatever changes were used in the work (which must be distributed under Sections 1 and 2 above); and, if the work is an executable linked with the Library, with the complete machine-readable "work that

 uses the Library", as object code and/or source code, so that the user can modify the Library and then relink to produce a modified executable containing the modified Library. (It is understood that the user who changes the contents of definitions files in the Library will not necessarily be able to recompile the application to use the modified definitions.)

 b) Use a suitable shared library mechanism for linking with the Library. A suitable mechanism is one that (1) uses at run time a copy of the library already present on the user's computer system, rather than copying library functions into the executable, and (2) will

 operate properly with a modified version of the library, if the user installs one, as long as the modified version is interface-compatible with the version that the work was made with.

 c) Accompany the work with a written offer, valid for at least three years, to give the same user the materials specified in Subsection 6a, above, for a charge no more than the cost of performing this distribution.

 d) If distribution of the work is made by offering access to copy from a designated place, offer equivalent access to copy the above specified materials from the same place.

 e) Verify that the user has already received a copy of these materials or that you have already sent this user a copy.

 For an executable, the required form of the "work that uses the Library" must include any data and utility programs needed for reproducing the executable from it. However, as a special exception, the materials to be distributed need not include anything that is

normally distributed (in either source or binary form) with the major components (compiler, kernel, and so on) of the operating system on which the executable runs, unless that component itself accompanies the executable.

 It may happen that this requirement contradicts the license restrictions of other proprietary libraries that do not normally accompany the operating system. Such a contradiction means you cannot use both them and the Library together in an executable that you distribute.

#### $\overline{M}$ .

 7. You may place library facilities that are a work based on the Library side-by-side in a single library together with other library facilities not covered by this License, and distribute such a combined library, provided that the separate distribution of the work based on

the Library and of the other library facilities is otherwise permitted, and provided that you do these two things:

 a) Accompany the combined library with a copy of the same work based on the Library, uncombined with any other library facilities. This must be distributed under the terms of the Sections above.

 b) Give prominent notice with the combined library of the fact that part of it is a work based on the Library, and explaining where to find the accompanying uncombined form of the same work.

 8. You may not copy, modify, sublicense, link with, or distribute the Library except as expressly provided under this License. Any attempt otherwise to copy, modify, sublicense, link with, or distribute the Library is void, and will automatically terminate your rights under this License. However, parties who have received copies, or rights, from you under this License will not have their licenses terminated so long as such parties remain in full compliance.

 9. You are not required to accept this License, since you have not signed it. However, nothing else grants you permission to modify or distribute the Library or its derivative works. These actions are prohibited

 by law if you do not accept this License. Therefore, by modifying or distributing the Library (or any work based on the Library), you indicate your acceptance of this License to do so, and all its terms and conditions for copying, distributing or modifying the Library or works based on it.

 10. Each time you redistribute the Library (or any work based on the Library), the recipient automatically receives a license from the original licensor to copy, distribute, link with or modify the Library subject to these terms and conditions. You may not impose any further restrictions on the recipients' exercise of the rights granted herein. You are not responsible for enforcing compliance by third parties with this License.

^L

 11. If, as a consequence of a court judgment or allegation of patent infringement or for any other reason (not limited to patent issues), conditions are imposed on you (whether by court order, agreement or otherwise) that contradict the conditions of this License, they do not

excuse you from the conditions of this License. If you cannot distribute so as to satisfy simultaneously your obligations under this License and any other pertinent obligations, then as a consequence you may not distribute the Library at all. For example, if a patent

license would not permit royalty-free redistribution of the Library by all those who receive copies directly or indirectly through you, then the only way you could satisfy both it and this License would be to refrain entirely from distribution of the Library.

If any portion of this section is held invalid or unenforceable under any particular circumstance, the balance of the section is intended to apply, and the section as a whole is intended to apply in other circumstances.

It is not the purpose of this section to induce you to infringe any patents or other property right claims or to contest validity of any such claims; this section has the sole purpose of protecting the integrity of the free software distribution system which is

implemented by public license practices. Many people have made generous contributions to the wide range of software distributed through that system in reliance on consistent application of that system; it is up to the author/donor to decide if he or she is willing to distribute software through any other system and a licensee cannot impose that choice.

This section is intended to make thoroughly clear what is believed to be a consequence of the rest of this License.

 12. If the distribution and/or use of the Library is restricted in certain countries either by patents or by copyrighted interfaces, the original copyright holder who places the Library under this License may add an explicit geographical distribution limitation excluding those countries, so that distribution is permitted only in or among countries not thus excluded. In such case, this License incorporates the limitation as if written in the body of this License.

13. The Free Software Foundation

may publish revised and/or new

versions of the Lesser General Public License from time to time. Such new versions will be similar in spirit to the present version, but may differ in detail to address new problems or concerns.

Each version is given a distinguishing version number. If the Library specifies a version number of this License which applies to it and "any later version", you have the option of following the terms and conditions either of that version or of any later version published by the Free Software Foundation. If the Library does not specify a license version number, you may choose any version ever published by the Free Software Foundation.  $\overline{M}$ .

14. If you wish to incorporate parts of the Library into other free

programs whose distribution conditions are incompatible with these, write to the author to ask for permission. For software which is copyrighted by the Free Software Foundation, write to the Free Software Foundation; we sometimes make exceptions for this. Our

decision will be guided by the two goals of preserving the free status of all derivatives of our free software and of promoting the sharing and reuse of software generally.

#### NO WARRANTY

 15. BECAUSE THE LIBRARY IS LICENSED FREE OF CHARGE, THERE IS NO WARRANTY FOR THE LIBRARY, TO THE EXTENT PERMITTED BY APPLICABLE LAW. EXCEPT WHEN OTHERWISE STATED IN WRITING THE COPYRIGHT HOLDERS AND/OR OTHER PARTIES PROVIDE THE LIBRARY "AS IS" WITHOUT WARRANTY OF ANY KIND, EITHER EXPRESSED OR IMPLIED, INCLUDING, BUT NOT LIMITED TO, THE IMPLIED WARRANTIES OF MERCHANTABILITY AND FITNESS FOR A PARTICULAR PURPOSE. THE ENTIRE RISK AS TO THE QUALITY AND PERFORMANCE OF THE LIBRARY IS WITH YOU. SHOULD THE LIBRARY PROVE DEFECTIVE, YOU ASSUME THE COST OF ALL NECESSARY SERVICING, REPAIR OR CORRECTION.

 16. IN NO EVENT UNLESS REQUIRED BY APPLICABLE LAW OR AGREED TO IN WRITING WILL ANY COPYRIGHT HOLDER, OR ANY OTHER PARTY WHO MAY MODIFY AND/OR REDISTRIBUTE THE LIBRARY AS PERMITTED

ABOVE, BE LIABLE TO YOU

FOR DAMAGES, INCLUDING ANY GENERAL, SPECIAL, INCIDENTAL OR CONSEQUENTIAL DAMAGES ARISING OUT OF THE USE OR INABILITY TO USE THE LIBRARY (INCLUDING BUT NOT LIMITED TO LOSS OF DATA OR DATA BEING RENDERED INACCURATE OR LOSSES SUSTAINED BY YOU OR THIRD PARTIES OR A FAILURE OF THE LIBRARY TO OPERATE WITH ANY OTHER SOFTWARE), EVEN IF SUCH HOLDER OR OTHER PARTY HAS BEEN ADVISED OF THE POSSIBILITY OF SUCH **DAMAGES** 

## END OF TERMS AND CONDITIONS

 $\Delta$ L

How to Apply These Terms to Your New Libraries

 If you develop a new library, and you want it to be of the greatest possible use to the public, we recommend making it free software that everyone can redistribute and change. You can do so by permitting redistribution under these terms (or, alternatively, under the terms of the ordinary General Public License).

 To apply these terms, attach the following notices to the library. It is safest to attach them to the start of each source file to most

effectively convey the exclusion of warranty; and each file should have at least the "copyright" line and a pointer to where the full

notice is found.

 <one line to give the library's name and a brief idea of what it does.>

Copyright  $(C)$  <year > <name of author>

 This library is free software; you can redistribute it and/or modify it under the terms of the GNU Lesser General Public License as published by the Free Software Foundation; either version 2 of the License, or (at your option) any later version.

 This library is distributed in the hope that it will be useful, but WITHOUT ANY WARRANTY; without even the implied warranty of MERCHANTABILITY or FITNESS FOR A PARTICULAR PURPOSE. See the GNU Lesser General Public License for more details.

 You should have received a copy of the GNU Lesser General Public License along with this library; if not, write to the Free Software Foundation, Inc., 59 Temple Place, Suite 330, Boston, MA 02111-1307 USA

Also add information on how to contact you by electronic and paper mail.

You should also get your employer (if you work as a programmer) or your

school, if any, to sign a "copyright disclaimer" for the library, if necessary. Here is a sample; alter the names:

 Yoyodyne, Inc., hereby disclaims all copyright interest in the library `Frob' (a library for tweaking knobs) written by James Random Hacker.

 <signature of Ty Coon>, 1 April 1990 Ty Coon, President of Vice

That's all there is to it!

# **1.555 gdb 14.1-r0**

## **1.555.1 Available under license :**

 GNU GENERAL PUBLIC LICENSE Version 2, June 1991

Copyright (C) 1989, 1991 Free Software Foundation, Inc. 51 Franklin Street, Fifth Floor, Boston, MA 02110-1301 USA Everyone is permitted to copy and distribute verbatim copies of this license document, but changing it is not allowed.

#### Preamble

 The licenses for most software are designed to take away your freedom to share and change it. By contrast, the GNU General Public License is intended to guarantee your freedom to share and change free software--to make sure the software is free for all its users. This General Public License applies to most of the Free Software Foundation's software and to any other program whose authors commit to using it. (Some other Free Software Foundation software is covered by the GNU Library General Public License instead.) You can apply it to your programs, too.

 When we speak of free software, we are referring to freedom, not price. Our General Public Licenses are designed to make sure that you

have the freedom to distribute copies of free software (and charge for this service if you wish), that you receive source code or can get it if you want it, that you can change the software or use pieces of it in new free programs; and that you know you can do these things.

 To protect your rights, we need to make restrictions that forbid anyone to deny you these rights or to ask you to surrender the rights. These restrictions translate to certain responsibilities for you if you distribute copies of the software, or if you modify it.

 For example, if you distribute copies of such a program, whether gratis or for a fee, you must give the recipients all the rights that you have. You must make sure that they, too, receive or can get the source code. And you must show them these terms so they know their rights.

We protect your rights with two steps: (1) copyright the software, and (2) offer you this license which gives you legal permission to copy, distribute

and/or modify the software.

 Also, for each author's protection and ours, we want to make certain that everyone understands that there is no warranty for this free software. If the software is modified by someone else and passed on, we want its recipients to know that what they have is not the original, so that any problems introduced by others will not reflect on the original authors' reputations.

 Finally, any free program is threatened constantly by software patents. We wish to avoid the danger that redistributors of a free

program will individually obtain patent licenses, in effect making the program proprietary. To prevent this, we have made it clear that any patent must be licensed for everyone's free use or not licensed at all.

 The precise terms and conditions for copying, distribution and modification follow.

## GNU GENERAL PUBLIC LICENSE TERMS AND CONDITIONS FOR COPYING, DISTRIBUTION AND MODIFICATION

## 0. This License applies to any program or other work

which contains

a notice placed by the copyright holder saying it may be distributed under the terms of this General Public License. The "Program", below, refers to any such program or work, and a "work based on the Program" means either the Program or any derivative work under copyright law: that is to say, a work containing the Program or a portion of it, either verbatim or with modifications and/or translated into another language. (Hereinafter, translation is included without limitation in the term "modification".) Each licensee is addressed as "you".

Activities other than copying, distribution and modification are not covered by this License; they are outside its scope. The act of running the Program is not restricted, and the output from the Program is covered only if its contents constitute a work based on the Program (independent of having been made by running the Program). Whether that is true depends on what the Program does.

## 1. You may copy and distribute verbatim

#### copies of the Program's

source code as you receive it, in any medium, provided that you conspicuously and appropriately publish on each copy an appropriate copyright notice and disclaimer of warranty; keep intact all the notices that refer to this License and to the absence of any warranty; and give any other recipients of the Program a copy of this License along with the Program.

You may charge a fee for the physical act of transferring a copy, and you may at your option offer warranty protection in exchange for a fee.

 2. You may modify your copy or copies of the Program or any portion of it, thus forming a work based on the Program, and copy and distribute such modifications or work under the terms of Section 1 above, provided that you also meet all of these conditions:

 a) You must cause the modified files to carry prominent notices stating that you changed the files and the date of any change.

b) You must cause any work that you distribute or publish, that in

 whole or in part contains or is derived from the Program or any part thereof, to be licensed as a whole at no charge to all third parties under the terms of this License.

 c) If the modified program normally reads commands interactively when run, you must cause it, when started running for such interactive use in the most ordinary way, to print or display an announcement including an appropriate copyright notice and a notice that there is no warranty (or else, saying that you provide a warranty) and that users may redistribute the program under these conditions, and telling the user how to view a copy of this License. (Exception: if the Program itself is interactive but does not normally print such an announcement, your work based on the Program is not required to print an announcement.)

These requirements apply to the modified work as a whole. If identifiable sections of that work are not derived from the Program, and can be reasonably

 considered independent and separate works in themselves, then this License, and its terms, do not apply to those sections when you distribute them as separate works. But when you distribute the same sections as part of a whole which is a work based on the Program, the distribution of the whole must be on the terms of this License, whose permissions for other licensees extend to the entire whole, and thus to each and every part regardless of who wrote it.

Thus, it is not the intent of this section to claim rights or contest your rights to work written entirely by you; rather, the intent is to exercise the right to control the distribution of derivative or collective works based on the Program.

In addition, mere aggregation of another work not based on the Program with the Program (or with a work based on the Program) on a volume of a storage or distribution medium does not bring the other work under the scope of this License.

 3. You may copy and distribute the Program (or a work based on it,

under Section 2) in object code or executable form under the terms of Sections 1 and 2 above provided that you also do one of the following:

 a) Accompany it with the complete corresponding machine-readable source code, which must be distributed under the terms of Sections 1 and 2 above on a medium customarily used for software interchange; or,

b) Accompany it with a written offer, valid for at least three

 years, to give any third party, for a charge no more than your cost of physically performing source distribution, a complete machine-readable copy of the corresponding source code, to be distributed under the terms of Sections 1 and 2 above on a medium customarily used for software interchange; or,

 c) Accompany it with the information you received as to the offer to distribute corresponding source code. (This alternative is allowed only for noncommercial distribution and only if you received the program in object code or executable form with such an offer, in accord with Subsection b above.)

The source code for a work means the preferred form of the work for making modifications to it. For an executable work, complete source code means all the source code for all modules it contains, plus any associated interface definition files, plus the scripts used to control compilation and installation of the executable. However, as a special exception, the source code distributed need not include anything that is normally distributed (in either source or binary form) with the major components (compiler, kernel, and so on) of the operating system on which the executable runs, unless that component itself accompanies the executable.

If distribution of executable or object code is made by offering access to copy from a designated place, then offering equivalent access to copy the source code from the same place counts as distribution of the source code, even though third parties are not compelled to copy

the source along with the object code.

 4. You may not copy, modify, sublicense, or distribute the Program except as expressly provided under this License. Any attempt otherwise to copy, modify, sublicense or distribute the Program is void, and will automatically terminate your rights under this License. However, parties who have received copies, or rights, from you under this License will not have their licenses terminated so long as such parties remain in full compliance.

 5. You are not required to accept this License, since you have not signed it. However, nothing else grants you permission to modify or distribute the Program or its derivative works. These actions are prohibited by law if you do not accept this License. Therefore, by modifying or distributing the Program (or any work based on the Program), you indicate your acceptance of this License to do so, and all its terms and conditions for copying, distributing or modifying the Program or works based on it.

6.

 Each time you redistribute the Program (or any work based on the Program), the recipient automatically receives a license from the original licensor to copy, distribute or modify the Program subject to these terms and conditions. You may not impose any further restrictions on the recipients' exercise of the rights granted herein. You are not responsible for enforcing compliance by third parties to this License.

 7. If, as a consequence of a court judgment or allegation of patent infringement or for any other reason (not limited to patent issues), conditions are imposed on you (whether by court order, agreement or otherwise) that contradict the conditions of this License, they do not excuse you from the conditions of this License. If you cannot distribute so as to satisfy simultaneously your obligations under this License and any other pertinent obligations, then as a consequence you may not distribute the Program at all. For example, if a patent license would not permit royalty-free redistribution of the Program by all those who receive copies directly or indirectly through you, then the only way you could satisfy both it and this License would be to refrain entirely from distribution of the Program.

If any portion of this section is held invalid or unenforceable under any particular circumstance, the balance of the section is intended to apply and the section as a whole is intended to apply in other circumstances.

It is not the purpose of this section to induce you to infringe any patents or other property right claims or to contest validity of any such claims; this section has the sole purpose of protecting the integrity of the free software distribution system, which is implemented by public license practices. Many people have made generous contributions to the wide range of software distributed through that system in reliance on consistent application of that system; it is up to the author/donor to decide if he or she is willing to distribute software through any other system and a licensee cannot impose that choice.

This section is intended to make thoroughly clear what is believed to be a consequence of the rest of this License.

 8. If the distribution and/or use of the Program is restricted in certain countries either by patents or by copyrighted interfaces, the original copyright holder who places the Program under this License may add an explicit geographical distribution limitation excluding those countries, so that distribution is permitted only in or among

countries not thus excluded. In such case, this License incorporates the limitation as if written in the body of this License.

 9. The Free Software Foundation may publish revised and/or new versions of the General Public License from time to time. Such new versions will be similar in spirit to the present version, but may differ in detail to address new problems or concerns.

Each version is given a distinguishing version number. If the Program specifies a version

 number of this License which applies to it and "any later version", you have the option of following the terms and conditions either of that version or of any later version published by the Free Software Foundation. If the Program does not specify a version number of this License, you may choose any version ever published by the Free Software Foundation.

 10. If you wish to incorporate parts of the Program into other free programs whose distribution conditions are different, write to the author to ask for permission. For software which is copyrighted by the Free Software Foundation, write to the Free Software Foundation; we sometimes make exceptions for this. Our decision will be guided by the two goals of preserving the free status of all derivatives of our free software and of promoting the sharing and reuse of software generally.

#### NO WARRANTY

## 11. BECAUSE THE PROGRAM IS LICENSED FREE OF CHARGE, THERE IS NO WARRANTY FOR THE PROGRAM, TO THE EXTENT PERMITTED BY APPLICABLE LAW. EXCEPT WHEN

OTHERWISE STATED IN WRITING THE COPYRIGHT HOLDERS AND/OR OTHER PARTIES PROVIDE THE PROGRAM "AS IS" WITHOUT WARRANTY OF ANY KIND, EITHER EXPRESSED OR IMPLIED, INCLUDING, BUT NOT LIMITED TO, THE IMPLIED WARRANTIES OF MERCHANTABILITY AND FITNESS FOR A PARTICULAR PURPOSE. THE ENTIRE RISK AS TO THE QUALITY AND PERFORMANCE OF THE PROGRAM IS WITH YOU. SHOULD THE PROGRAM PROVE DEFECTIVE, YOU ASSUME THE COST OF ALL NECESSARY SERVICING, REPAIR OR CORRECTION.

 12. IN NO EVENT UNLESS REQUIRED BY APPLICABLE LAW OR AGREED TO IN WRITING WILL ANY COPYRIGHT HOLDER, OR ANY OTHER PARTY WHO MAY MODIFY AND/OR REDISTRIBUTE THE PROGRAM AS PERMITTED ABOVE, BE LIABLE TO YOU FOR DAMAGES, INCLUDING ANY GENERAL, SPECIAL, INCIDENTAL OR CONSEQUENTIAL DAMAGES ARISING OUT OF THE USE OR INABILITY TO USE THE PROGRAM (INCLUDING BUT NOT LIMITED TO LOSS OF DATA OR DATA BEING RENDERED INACCURATE OR LOSSES SUSTAINED BY YOU OR THIRD PARTIES OR A FAILURE OF THE PROGRAM TO OPERATE WITH ANY OTHER PROGRAMS),

 EVEN IF SUCH HOLDER OR OTHER PARTY HAS BEEN ADVISED OF THE POSSIBILITY OF SUCH DAMAGES.

#### END OF TERMS AND CONDITIONS

 How to Apply These Terms to Your New Programs

 If you develop a new program, and you want it to be of the greatest possible use to the public, the best way to achieve this is to make it free software which everyone can redistribute and change under these terms.

 To do so, attach the following notices to the program. It is safest to attach them to the start of each source file to most effectively convey the exclusion of warranty; and each file should have at least the "copyright" line and a pointer to where the full notice is found.

 <one line to give the program's name and a brief idea of what it does.> Copyright  $(C)$  <year > <name of author>

 This program is free software; you can redistribute it and/or modify it under the terms of the GNU General Public License as published by the Free Software Foundation; either version 2 of the License, or

(at your option) any later version.

 This program is distributed in the hope that it will be useful, but WITHOUT ANY WARRANTY; without even the implied warranty of MERCHANTABILITY or FITNESS FOR A PARTICULAR PURPOSE. See the GNU General Public License for more details.

 You should have received a copy of the GNU General Public License along with this program; if not, write to the Free Software Foundation, Inc., 51 Franklin Street, Fifth Floor, Boston, MA 02110-1301 USA

Also add information on how to contact you by electronic and paper mail.

If the program is interactive, make it output a short notice like this when it starts in an interactive mode:

 Gnomovision version 69, Copyright (C) year name of author Gnomovision comes with ABSOLUTELY NO WARRANTY; for details type `show w'. This is free software, and you are welcome to redistribute it under certain conditions; type `show c' for details.

The hypothetical commands

 `show w' and `show c' should show the appropriate parts of the General Public License. Of course, the commands you use may be called something other than `show w' and `show c'; they could even be mouse-clicks or menu items--whatever suits your program.

You should also get your employer (if you work as a programmer) or your school, if any, to sign a "copyright disclaimer" for the program, if necessary. Here is a sample; alter the names:

 Yoyodyne, Inc., hereby disclaims all copyright interest in the program `Gnomovision' (which makes passes at compilers) written by James Hacker.

 <signature of Ty Coon>, 1 April 1989 Ty Coon, President of Vice

This General Public License does not permit incorporating your program into proprietary programs. If your program is a subroutine library, you may consider it more useful to permit linking proprietary applications with the library. If this is what you want to do, use the GNU Library General Public License instead of this License. @c The GNU Free Documentation License. @center Version 1.3, 3 November 2008

@c This file is intended to be included within another document, @c hence no sectioning command or @node.

#### @display

Copyright @copyright{} 2000, 2001, 2002, 2007, 2008 Free Software Foundation, Inc. @uref{http://fsf.org/}

Everyone is permitted to copy and distribute verbatim copies of this license document, but changing it is not allowed. @end display

@enumerate 0 @item PREAMBLE

The purpose of this License is to make a manual, textbook, or other functional and useful document @dfn{free} in the sense of freedom: to assure everyone the effective freedom to copy and redistribute it, with or without modifying it, either commercially or noncommercially. Secondarily, this License preserves for the author and publisher a way to get credit for their work, while not being considered responsible for modifications made by others.

This License is a kind of ``copyleft'', which means that derivative works of the document must themselves be free in the same sense. It complements the GNU General Public License, which is a copyleft license designed for free software.

We have designed this License in order to use it for manuals for free software, because free software needs free documentation: a free program should come with manuals providing the same freedoms that the software does. But this License is not limited to software manuals; it can be used for any textual work, regardless of subject matter or whether it is published as a printed book. We recommend this License principally for works whose purpose is instruction or reference.

#### @item

#### APPLICABILITY AND DEFINITIONS

This License applies to any manual or other work, in any medium, that contains a notice placed by the copyright holder saying it can be distributed under the terms of this License. Such a notice grants a world-wide, royalty-free license, unlimited in duration, to use that work under the conditions stated herein. The ``Document'', below, refers

 to any such manual or work. Any member of the public is a licensee, and is addressed as ``you''. You accept the license if you copy, modify or distribute the work in a way requiring permission under copyright law.

A ``Modified Version'' of the Document means any work containing the Document or a portion of it, either copied verbatim, or with modifications and/or translated into another language.

A ``Secondary Section'' is a named appendix or a front-matter section of the Document that deals exclusively with the relationship of the publishers or authors of the Document to the Document's overall subject (or to related matters) and contains nothing that could fall directly within that overall subject. (Thus, if the Document is in part a textbook of mathematics, a Secondary Section may not explain any mathematics.) The relationship could be a matter of historical connection with the subject or with related matters, or of legal, commercial, philosophical, ethical or political position regarding them.

The ``Invariant Sections'' are certain Secondary Sections whose titles are designated, as being those of Invariant Sections, in the notice that says that the Document is released under this License. If a section does not fit the above definition of Secondary then it is not allowed to be designated as Invariant. The Document may contain zero Invariant Sections. If the Document does not identify any Invariant Sections then there are none.

The ``Cover Texts'' are certain short passages of text that are listed, as Front-Cover Texts or Back-Cover Texts, in the notice that says that

the Document is released under this License. A Front-Cover Text may be at most 5 words, and a Back-Cover Text may be at most 25 words.

A ``Transparent'' copy of the Document means a machine-readable copy, represented in a format whose specification is available to the general public, that is suitable for revising the document straightforwardly with generic text editors or (for images composed of

pixels) generic paint programs or (for drawings) some widely available drawing editor, and that is suitable for input to text formatters or for automatic translation to a variety of formats suitable for input to text formatters. A copy made in an otherwise Transparent file format whose markup, or absence of markup, has been arranged to thwart or discourage subsequent modification by readers is not Transparent. An image format is not Transparent if used for any substantial amount of text. A copy that is not ``Transparent'' is called ``Opaque''.

Examples of suitable formats for Transparent copies include plain  $@sc{ascii}$  without markup, Texinfo input format,  $La@TeV$ } input format, @acronym{SGML} or @acronym{XML} using a publicly available @acronym{DTD}, and standard-conforming simple @acronym{HTML}, PostScript or @acronym{PDF} designed for human modification. Examples of transparent image formats include @acronym{PNG}, @acronym{XCF} and @acronym{JPG}. Opaque formats include proprietary formats that can be read and edited only by proprietary word processors, @acronym{SGML} or @acronym{XML} for which the @acronym{DTD} and/or processing tools are not generally available, and the machine-generated @acronym{HTML}, PostScript or @acronym{PDF} produced by some word processors for output purposes only.

The ``Title Page'' means, for a printed book, the title page itself, plus such following pages as are needed to hold, legibly, the material this License requires to appear in the title page. For works in formats which do not have any title page as such, ``Title Page'' means the text near the most prominent appearance of the work's title, preceding the beginning of the body of the text.

The ``publisher'' means any person or entity that distributes copies of the Document to the public.

A section ``Entitled XYZ'' means a named subunit of the Document whose title either is precisely XYZ or contains XYZ in parentheses following text that translates XYZ in

another language. (Here XYZ stands for a

specific section name mentioned below, such as "Acknowledgements", ``Dedications'', ``Endorsements'', or ``History''.) To ``Preserve the Title'' of such a section when you modify the Document means that it remains a section "Entitled XYZ" according to this definition.

The Document may include Warranty Disclaimers next to the notice which states that this License applies to the Document. These Warranty Disclaimers are considered to be included by reference in this License, but only as regards disclaiming warranties: any other implication that these Warranty Disclaimers may have is void and has no effect on the meaning of this License.

## @item VERBATIM COPYING

You may copy and distribute the Document in any medium, either commercially or noncommercially, provided that this License, the copyright notices, and the license notice saying this License applies to the Document are reproduced in all copies, and that you add no other conditions whatsoever

 to those of this License. You may not use technical measures to obstruct or control the reading or further copying of the copies you make or distribute. However, you may accept compensation in exchange for copies. If you distribute a large enough number of copies you must also follow the conditions in section 3.

You may also lend copies, under the same conditions stated above, and you may publicly display copies.

## @item COPYING IN QUANTITY

If you publish printed copies (or copies in media that commonly have printed covers) of the Document, numbering more than 100, and the Document's license notice requires Cover Texts, you must enclose the copies in covers that carry, clearly and legibly, all these Cover Texts: Front-Cover Texts on the front cover, and Back-Cover Texts on the back cover. Both covers must also clearly and legibly identify you as the publisher of these copies. The front cover must present the full title with all words of the title equally prominent and visible.

 You may add other material on the covers in addition. Copying with changes limited to the covers, as long as they preserve the title of the Document and satisfy these conditions, can be treated as verbatim copying in other respects.

If the required texts for either cover are too voluminous to fit legibly, you should put the first ones listed (as many as fit reasonably) on the actual cover, and continue the rest onto adjacent pages.

If you publish or distribute Opaque copies of the Document numbering more than 100, you must either include a machine-readable Transparent copy along with each Opaque copy, or state in or with each Opaque copy a computer-network location from which the general network-using public has access to download using public-standard network protocols a complete Transparent copy of the Document, free of added material. If you use the latter option, you must take reasonably prudent steps, when you begin distribution of Opaque copies in quantity, to ensure that

 this Transparent copy will remain thus accessible at the stated location until at least one year after the last time you distribute an Opaque copy (directly or through your agents or retailers) of that edition to the public.

It is requested, but not required, that you contact the authors of the Document well before redistributing any large number of copies, to give them a chance to provide you with an updated version of the Document.

## @item MODIFICATIONS

You may copy and distribute a Modified Version of the Document under the conditions of sections 2 and 3 above, provided that you release the Modified Version under precisely this License, with the Modified Version filling the role of the Document, thus licensing distribution and modification of the Modified Version to whoever possesses a copy of it. In addition, you must do these things in the Modified Version:

#### @enumerate A

#### @item

Use in the Title Page (and on the covers, if any) a title distinct from that of the Document, and from those of previous versions (which should, if there were any, be listed in the History section of the Document). You may use the same title as a previous version if the original publisher of that version gives permission.

#### @item

List on the Title Page, as authors, one or more persons or entities responsible for authorship of the modifications in the Modified Version, together with at least five of the principal authors of the Document (all of its principal authors, if it has fewer than five), unless they release you from this requirement.

#### @item

State on the Title page the name of the publisher of the Modified Version, as the publisher.

#### @item

Preserve all the copyright notices of the Document.

#### @item

Add an appropriate copyright notice for your modifications adjacent to the other copyright notices.

#### @item

Include, immediately after the copyright notices, a license notice giving the public permission to use the Modified Version under the terms of this License, in the form shown in the Addendum below.

#### @item

Preserve in that license notice the full lists of Invariant Sections and required Cover Texts given in the Document's license notice.

#### @item

Include an unaltered copy of this License.

#### @item

Preserve the section Entitled ``History'', Preserve its Title, and add to it an item stating at least the title, year, new authors, and publisher of the Modified Version as given on the Title Page. If there is no section Entitled ``History'' in the Document, create one stating the title, year, authors, and publisher of the Document as given on its Title Page, then add an item describing the Modified Version as stated in the previous sentence.

#### @item

Preserve the network location, if any, given in the Document for public access to a Transparent copy of the Document, and likewise the network locations given in the Document for previous versions it was based on. These may be placed in the ``History'' section. You may omit a network location for a work that was published at least

 four years before the Document itself, or if the original publisher of the version it refers to gives permission.

#### @item

For any section Entitled ``Acknowledgements'' or ``Dedications'', Preserve the Title of the section, and preserve in the section all the substance and tone of each of the contributor acknowledgements and/or dedications given therein.

#### @item

Preserve all the Invariant Sections of the Document, unaltered in their text and in their titles. Section numbers or the equivalent are not considered part of the section titles.

#### @item

Delete any section Entitled ``Endorsements''. Such a section may not be included in the Modified Version.

#### @item

Do not retitle any existing section to be Entitled ``Endorsements'' or to conflict in title with any Invariant Section.

#### @item

Preserve any Warranty Disclaimers. @end enumerate

If the Modified Version includes new front-matter sections or appendices that qualify as Secondary Sections and contain no material copied from the Document,

 you may at your option designate some or all of these sections as invariant. To do this, add their titles to the list of Invariant Sections in the Modified Version's license notice. These titles must be distinct from any other section titles.

You may add a section Entitled ``Endorsements'', provided it contains nothing but endorsements of your Modified Version by various parties---for example, statements of peer review or that the text has been approved by an organization as the authoritative definition of a standard.

You may add a passage of up to five words as a Front-Cover Text, and a passage of up to 25 words as a Back-Cover Text, to the end of the list of Cover Texts in the Modified Version. Only one passage of Front-Cover Text and one of Back-Cover Text may be added by (or through arrangements made by) any one entity. If the Document already includes a cover text for the same cover, previously added by you or by arrangement made by the same entity you are acting on behalf of,

you may not add another; but you may replace the old one, on explicit permission from the previous publisher that added the old one.

The author(s) and publisher(s) of the Document do not by this License give permission to use their names for publicity for or to assert or imply endorsement of any Modified Version.

## @item COMBINING DOCUMENTS

You may combine the Document with other documents released under this License, under the terms defined in section 4 above for modified

versions, provided that you include in the combination all of the Invariant Sections of all of the original documents, unmodified, and list them all as Invariant Sections of your combined work in its license notice, and that you preserve all their Warranty Disclaimers.

The combined work need only contain one copy of this License, and multiple identical Invariant Sections may be replaced with a single copy. If there are multiple Invariant Sections with the same name but different contents, make the title of each such section unique by adding at the end of it, in parentheses, the name of the original author or publisher of that section if known, or else a unique number. Make the same adjustment to the section titles in the list of Invariant Sections in the license notice of the combined work.

In the combination, you must combine any sections Entitled ``History'' in the various original documents, forming one section Entitled ``History''; likewise combine any sections Entitled ``Acknowledgements'', and any sections Entitled ``Dedications''. You must delete all sections Entitled ``Endorsements.''

## @item COLLECTIONS OF DOCUMENTS

You may make a collection consisting of the Document and other documents released under this License, and replace the individual copies of this License in the various documents with a single copy that is included in the collection, provided that you follow the rules of this License for verbatim copying of each of the documents in all other respects.

#### You may extract

 a single document from such a collection, and distribute it individually under this License, provided you insert a copy of this License into the extracted document, and follow this License in all other respects regarding verbatim copying of that document.

#### @item

## AGGREGATION WITH INDEPENDENT WORKS

A compilation of the Document or its derivatives with other separate and independent documents or works, in or on a volume of a storage or distribution medium, is called an ``aggregate'' if the copyright resulting from the compilation is not used to limit the legal rights of the compilation's users beyond what the individual works permit. When the Document is included in an aggregate, this License does not apply to the other works in the aggregate which are not themselves derivative works of the Document.

If the Cover Text requirement of section 3 is applicable to these copies of the Document, then if the Document is less than one half of the entire aggregate, the Document's Cover Texts may be placed on covers that bracket the Document within the aggregate, or the electronic equivalent of covers if the Document is in electronic form. Otherwise they must appear on printed covers that bracket the whole aggregate.

## @item TRANSLATION

Translation is considered a kind of modification, so you may distribute translations of the Document under the terms of section 4. Replacing Invariant Sections with translations requires special permission from their copyright holders, but you may include translations of some or all Invariant Sections in addition to the original versions of these Invariant Sections. You may include a translation of this License, and all the license notices in the Document, and any Warranty Disclaimers, provided that you also include the original English version of this License and the original versions of those notices and disclaimers. In case of a disagreement between the translation and the original version of this License or a notice or disclaimer, the original version will prevail.

If a section in the Document is Entitled ``Acknowledgements'', ``Dedications'', or ``History'', the requirement (section 4) to Preserve its Title (section 1) will typically require changing the actual title.

## @item **TERMINATION**

You may not copy, modify, sublicense, or distribute the Document except as expressly provided under this License. Any attempt otherwise to copy, modify, sublicense, or distribute it is void, and will automatically terminate your rights under this License.

However, if you cease all violation of this License, then your license from a particular copyright holder is reinstated (a) provisionally, unless and until the copyright holder explicitly and finally terminates your license, and (b) permanently, if the copyright holder fails to notify you of the violation by some reasonable means prior to 60 days after the cessation.

Moreover, your license from a particular copyright holder is reinstated permanently if the copyright holder notifies

#### you of the

violation by some reasonable means, this is the first time you have received notice of violation of this License (for any work) from that copyright holder, and you cure the violation prior to 30 days after your receipt of the notice.

Termination of your rights under this section does not terminate the licenses of parties who have received copies or rights from you under this License. If your rights have been terminated and not permanently reinstated, receipt of a copy of some or all of the same material does not give you any rights to use it.

#### @item

#### FUTURE REVISIONS OF THIS LICENSE

The Free Software Foundation may publish new, revised versions of the GNU Free Documentation License from time to time. Such new versions will be similar in spirit to the present version, but may differ in detail to address new problems or concerns. See @uref{http://www.gnu.org/copyleft/}.

Each version of the License is given a distinguishing version number. If the Document specifies that a particular numbered version of this License ``or any later version" applies to it, you have the option of following the terms and conditions either of that specified version or of any later version that has been published (not as a draft) by the Free Software Foundation. If the Document does not specify a version number of this License, you may choose any version ever published (not as a draft) by the Free Software Foundation. If the Document specifies that a proxy can decide which future versions of this License can be used, that proxy's public statement of acceptance of a version permanently authorizes you to choose that version for the Document.

## @item RELICENSING

``Massive Multiauthor Collaboration Site'' (or ``MMC Site'') means any World Wide Web server that publishes copyrightable works and also provides prominent facilities for anybody to edit those works. A public wiki that anybody can edit is an example of such a server. A ``Massive Multiauthor Collaboration'' (or ``MMC'') contained in the site means any set of copyrightable works thus published on the MMC site.

``CC-BY-SA'' means the Creative Commons Attribution-Share Alike 3.0

license published by Creative Commons Corporation, a not-for-profit corporation with a principal place of business in San Francisco, California, as well as future copyleft versions of that license published by that same organization.

``Incorporate'' means to publish or republish a Document, in whole or in part, as part of another Document.

An MMC is ``eligible for relicensing'' if it is licensed under this License, and if all works that were first published under this License somewhere other than this MMC, and subsequently incorporated in whole or in part into the MMC, (1) had no cover texts or invariant sections, and (2) were thus incorporated prior to November 1, 2008.

The operator of an MMC Site may republish an MMC contained in the site under CC-BY-SA on the same site at any time before August 1, 2009, provided the MMC is eligible for relicensing.

@end enumerate

@page @heading ADDENDUM: How to use this License for your documents

To use this License in a document you have written, include a copy of the License in the document and put the following copyright and license notices just after the title page:

@smallexample @group Copyright (C) @var{year} @var{your name}. Permission is granted to copy, distribute and/or modify this document under the terms of the GNU Free Documentation License, Version 1.3 or any later version published by the Free Software Foundation; with no Invariant Sections, no Front-Cover Texts, and no Back-Cover Texts. A copy of the license is included in the section entitled ``GNU Free Documentation License''. @end group @end smallexample

If you have Invariant Sections, Front-Cover Texts and Back-Cover Texts, replace the ``with@dots{}Texts.'' line with this:

@smallexample @group with the Invariant Sections being @var{list their titles}, with the Front-Cover

 Texts being @var{list}, and with the Back-Cover Texts being @var{list}. @end group @end smallexample

If you have Invariant Sections without Cover Texts, or some other combination of the three, merge those two alternatives to suit the situation.

If your document contains nontrivial examples of program code, we recommend releasing these examples in parallel under your choice of free software license, such as the GNU General Public License, to permit their use in free software.

@c Local Variables: @c ispell-local-pdict: "ispell-dict" @c End: GNU LIBRARY GENERAL PUBLIC LICENSE Version 2, June 1991

Copyright (C) 1991 Free Software Foundation, Inc. 51 Franklin Street, Fifth Floor, Boston, MA 02110-1301, USA Everyone is permitted to copy and distribute verbatim copies of this license document, but changing it is not allowed.

[This is the first released version of the library GPL. It is numbered 2 because it goes with version 2 of the ordinary GPL.]

#### Preamble

 The licenses for most software are designed to take away your freedom to share and change it. By contrast, the GNU General Public Licenses are intended to guarantee your freedom to share and change free software--to make sure the software is free for all its users.

 This license, the Library General Public License, applies to some specially designated Free Software Foundation software, and to any other libraries whose authors decide to use it. You can use it for your libraries, too.

 When we speak of free software, we are referring to freedom, not

price. Our General Public Licenses are designed to make sure that you have the freedom to distribute copies of free software (and charge for this service if you wish), that you receive source code or can get it if you want it, that you can change the software or use pieces of it in new free programs; and that you know you can do these things.

 To protect your rights, we need to make restrictions that forbid anyone to deny you these rights or to ask you to surrender the rights. These restrictions translate to certain responsibilities for you if you distribute copies of the library, or if you modify it.

 For example, if you distribute copies of the library, whether gratis or for a fee, you must give the recipients all the rights that we gave you. You must make sure that they, too, receive or can get the source code. If you link a program with the library, you must provide complete object files to the recipients so that they can relink them with the library, after making changes to the library and recompiling

it. And you must show them these terms so they know their rights.

 Our method of protecting your rights has two steps: (1) copyright the library, and (2) offer you this license which gives you legal permission to copy, distribute and/or modify the library.

 Also, for each distributor's protection, we want to make certain that everyone understands that there is no warranty for this free library. If the library is modified by someone else and passed on, we want its recipients to know that what they have is not the original version, so that any problems introduced by others will not reflect on the original authors' reputations.

 Finally, any free program is threatened constantly by software patents. We wish to avoid the danger that companies distributing free software will individually obtain patent licenses, thus in effect transforming the program into proprietary software. To prevent this, we have made it clear that any patent must be licensed for everyone's free use or not licensed at all.

 Most GNU software, including some libraries, is covered by the ordinary GNU General Public License, which was designed for utility programs. This license, the GNU Library General Public License, applies to certain designated libraries. This license is quite different from the ordinary one; be sure to read it in full, and don't assume that anything in it is the same as in the ordinary license.

 The reason we have a separate public license for some libraries is that they blur the distinction we usually make between modifying or adding to a program and simply using it. Linking a program with a library, without changing the library, is in some sense simply using the library, and is analogous to running a utility program or application program. However, in a textual and legal sense, the linked executable is a combined work, a derivative of the original library, and the ordinary General Public License treats it as such.

#### Because

 of this blurred distinction, using the ordinary General Public License for libraries did not effectively promote software sharing, because most developers did not use the libraries. We concluded that weaker conditions might promote sharing better.

 However, unrestricted linking of non-free programs would deprive the users of those programs of all benefit from the free status of the libraries themselves. This Library General Public License is intended to permit developers of non-free programs to use free libraries, while preserving your freedom as a user of such programs to change the free libraries that are incorporated in them. (We have not seen how to achieve this as regards changes in header files, but we have achieved it as regards changes in the actual functions of the Library.) The hope is that this will lead to faster development of free libraries.

 The precise terms and conditions for copying, distribution and modification follow. Pay close attention to the difference between a

"work based on the library" and a "work that uses the library". The former contains code derived from the library, while the latter only works together with the library.

 Note that it is possible for a library to be covered by the ordinary General Public License rather than by this special one.

## GNU LIBRARY GENERAL PUBLIC LICENSE TERMS AND CONDITIONS FOR COPYING, DISTRIBUTION AND MODIFICATION

 0. This License Agreement applies to any software library which contains a notice placed by the copyright holder or other authorized party saying it may be distributed under the terms of this Library General Public License (also called "this License"). Each licensee is addressed as "you".

 A "library" means a collection of software functions and/or data prepared so as to be conveniently linked with application programs (which use some of those functions and data) to form executables.

 The "Library", below, refers to any such software library or work which has been distributed under these terms. A "work based on the Library" means either the Library or any derivative work under copyright law: that is to say, a work containing the Library or a portion of it, either verbatim or with modifications and/or translated straightforwardly into another language. (Hereinafter, translation is included without limitation in the term "modification".)

 "Source code" for a work means the preferred form of the work for making modifications to it. For a library, complete source code means all the source code for all modules it contains, plus any associated interface definition files, plus the scripts used to control compilation and installation of the library.

 Activities other than copying, distribution and modification are not covered by this License; they are outside its scope. The act of running a program using the Library is not restricted, and output from such a program is covered only if its contents constitute a work based on the Library (independent of the use of the Library in a tool for writing it). Whether that is true depends on what the Library does and what the program that uses the Library does.

 1. You may copy and distribute verbatim copies of the Library's complete source code as you receive it, in any medium, provided that you conspicuously and appropriately publish on each copy an appropriate copyright notice and disclaimer of warranty; keep intact all the notices that refer to this License and to the absence of any warranty; and distribute a copy of this License along with the Library.

 You may charge a fee for the physical act of transferring a copy, and you may at your option offer warranty protection in exchange for a fee.

 2. You may modify your copy or copies of the Library or any portion of it, thus forming a work based on the Library, and copy and distribute such modifications or work under the terms of Section 1 above, provided that you also meet all of these conditions:

 a) The modified work must itself be a software library.

 b) You must cause the files modified to carry prominent notices stating that you changed the files and the date of any change.

 c) You must cause the whole of the work to be licensed at no charge to all third parties under the terms of this License.

 d) If a facility in the modified Library refers to a function or a table of data to be supplied by an application program that uses the facility, other than as an argument passed when the facility is invoked, then you must make a good faith effort to ensure that, in the event an application does not supply such function or table, the facility still operates, and performs whatever part of

its purpose remains meaningful.

 (For example, a function in a library to compute square roots has a purpose that is entirely well-defined independent of the application. Therefore, Subsection 2d requires that any application-supplied function or table used by this function must

 be optional: if the application does not supply it, the square root function must still compute square roots.)

These requirements apply to the modified work as a whole. If identifiable sections of that work are not derived from the Library, and can be reasonably considered independent and separate works in themselves, then this License, and its terms, do not apply to those sections when you distribute them as separate works. But when you distribute the same sections as part of a whole which is a work based on the Library, the distribution of the whole must be on the terms of this License, whose permissions for other licensees extend to the entire whole, and thus to each and every part regardless of who wrote it.

Thus, it is not the intent of this section to claim rights or contest your rights to work written entirely by you; rather, the intent is to exercise the right to control the distribution of derivative or collective works based on the Library.

#### In addition,

 mere aggregation of another work not based on the Library with the Library (or with a work based on the Library) on a volume of a storage or distribution medium does not bring the other work under the scope of this License.

 3. You may opt to apply the terms of the ordinary GNU General Public License instead of this License to a given copy of the Library. To do this, you must alter all the notices that refer to this License, so that they refer to the ordinary GNU General Public License, version 2, instead of to this License. (If a newer version than version 2 of the ordinary GNU General Public License has appeared, then you can specify that version instead if you wish.) Do not make any other change in these notices.

 Once this change is made in a given copy, it is irreversible for that copy, so the ordinary GNU General Public License applies to all subsequent copies and derivative works made from that copy.

 This option is useful when you wish to copy part of the code of the

Library into a program that is not a library.

 4. You may copy and distribute the Library (or a portion or derivative of it, under Section 2) in object code or executable form under the terms of Sections 1 and 2 above provided that you accompany it with the complete corresponding machine-readable source code, which must be distributed under the terms of Sections 1 and 2 above on a medium customarily used for software interchange.

 If distribution of object code is made by offering access to copy from a designated place, then offering equivalent access to copy the source code from the same place satisfies the requirement to distribute the source code, even though third parties are not compelled to copy the source along with the object code.

 5. A program that contains no derivative of any portion of the Library, but is designed to work with the Library by being compiled or linked with it, is called a "work that uses the Library". Such a work, in isolation, is not a derivative work of the Library, and therefore falls outside the scope of this License.

 However, linking a "work that uses the Library" with the Library creates an executable that is a derivative of the Library (because it contains portions of the Library), rather than a "work that uses the library". The executable is therefore covered by this License. Section 6 states terms for distribution of such executables.

 When a "work that uses the Library" uses material from a header file that is part of the Library, the object code for the work may be a derivative work of the Library even though the source code is not. Whether this is true is especially significant if the work can be linked without the Library, or if the work is itself a library. The threshold for this to be true is not precisely defined by law.

 If such an object file uses only numerical parameters, data structure layouts and accessors, and small macros and small inline functions (ten lines or less in length), then the use of the object

file is unrestricted, regardless of whether it is legally a derivative work. (Executables containing this object code plus portions of the Library will still fall under Section 6.)

 Otherwise, if the work is a derivative of the Library, you may distribute the object code for the work under the terms of Section 6. Any executables containing that work also fall under Section 6, whether or not they are linked directly with the Library itself.

 6. As an exception to the Sections above, you may also compile or link a "work that uses the Library" with the Library to produce a work containing portions of the Library, and distribute that work under terms of your choice, provided that the terms permit modification of the work for the customer's own use and reverse engineering for debugging such modifications.

 You must give prominent notice with each copy of the work that the Library is used in it and that the Library and its use are covered by this License. You must supply a copy of this License. If the work during execution displays copyright notices, you must include the copyright notice for the Library among them, as well as a reference directing the user to the copy of this License. Also, you must do one of these things:

 a) Accompany the work with the complete corresponding machine-readable source code for the Library including whatever changes were used in the work (which must be distributed under Sections 1 and 2 above); and, if the work is an executable linked with the Library, with the complete machine-readable "work that uses the Library", as object code and/or source code, so that the user can modify the Library and then relink to produce a modified executable containing the modified Library. (It is understood that the user who changes the contents of definitions files in the Library will not necessarily be able to recompile the application to use the modified definitions.)

#### b) Accompany the

 work with a written offer, valid for at least three years, to give the same user the materials specified in Subsection 6a, above, for a charge no more than the cost of performing this distribution.

 c) If distribution of the work is made by offering access to copy from a designated place, offer equivalent access to copy the above specified materials from the same place.

 d) Verify that the user has already received a copy of these materials or that you have already sent this user a copy.

 For an executable, the required form of the "work that uses the Library" must include any data and utility programs needed for reproducing the executable from it. However, as a special exception, the source code distributed need not include anything that is normally distributed (in either source or binary form) with the major components (compiler, kernel, and so on) of the operating system on which the executable runs, unless that component itself accompanies

#### the executable.

 It may happen that this requirement contradicts the license restrictions of other proprietary libraries that do not normally accompany the operating system. Such a contradiction means you cannot use both them and the Library together in an executable that you distribute.

 7. You may place library facilities that are a work based on the Library side-by-side in a single library together with other library facilities not covered by this License, and distribute such a combined library, provided that the separate distribution of the work based on the Library and of the other library facilities is otherwise permitted, and provided that you do these two things:

 a) Accompany the combined library with a copy of the same work based on the Library, uncombined with any other library facilities. This must be distributed under the terms of the Sections above.

 b) Give prominent notice with the combined library of the fact that part of it is a work based on the Library, and explaining

where to find the accompanying uncombined form of the same work.

 8. You may not copy, modify, sublicense, link with, or distribute the Library except as expressly provided under this License. Any attempt otherwise to copy, modify, sublicense, link with, or distribute the Library is void, and will automatically terminate your rights under this License. However, parties who have received copies, or rights, from you under this License will not have their licenses terminated so long as such parties remain in full compliance.

 9. You are not required to accept this License, since you have not signed it. However, nothing else grants you permission to modify or distribute the Library or its derivative works. These actions are prohibited by law if you do not accept this License. Therefore, by modifying or distributing the Library (or any work based on the Library), you indicate your acceptance of this License to do so, and all its terms and conditions for copying, distributing or modifying the Library or works based on it.

 10. Each time you redistribute the Library (or any work based on the Library), the recipient automatically receives a license from the original licensor to copy, distribute, link with or modify the Library subject to these terms and conditions. You may not impose any further restrictions on the recipients' exercise of the rights granted herein.
You are not responsible for enforcing compliance by third parties to this License.

 11. If, as a consequence of a court judgment or allegation of patent infringement or for any other reason (not limited to patent issues), conditions are imposed on you (whether by court order, agreement or otherwise) that contradict the conditions of this License, they do not excuse you from the conditions of this License. If you cannot distribute so as to satisfy simultaneously your obligations under this License and any other pertinent obligations, then as a consequence you may not distribute

 the Library at all. For example, if a patent license would not permit royalty-free redistribution of the Library by all those who receive copies directly or indirectly through you, then the only way you could satisfy both it and this License would be to refrain entirely from distribution of the Library.

If any portion of this section is held invalid or unenforceable under any particular circumstance, the balance of the section is intended to apply, and the section as a whole is intended to apply in other circumstances.

It is not the purpose of this section to induce you to infringe any patents or other property right claims or to contest validity of any such claims; this section has the sole purpose of protecting the integrity of the free software distribution system which is implemented by public license practices. Many people have made generous contributions to the wide range of software distributed through that system in reliance on consistent application of that system;

 it is up to the author/donor to decide if he or she is willing to distribute software through any other system and a licensee cannot impose that choice.

This section is intended to make thoroughly clear what is believed to be a consequence of the rest of this License.

 12. If the distribution and/or use of the Library is restricted in certain countries either by patents or by copyrighted interfaces, the original copyright holder who places the Library under this License may add an explicit geographical distribution limitation excluding those countries, so that distribution is permitted only in or among countries not thus excluded. In such case, this License incorporates the limitation as if written in the body of this License.

 13. The Free Software Foundation may publish revised and/or new versions of the Library General Public License from time to time. Such new versions will be similar in spirit to the present version, but may differ in detail to address new problems or concerns.

## Each

 version is given a distinguishing version number. If the Library specifies a version number of this License which applies to it and "any later version", you have the option of following the terms and conditions either of that version or of any later version published by the Free Software Foundation. If the Library does not specify a license version number, you may choose any version ever published by the Free Software Foundation.

 14. If you wish to incorporate parts of the Library into other free programs whose distribution conditions are incompatible with these, write to the author to ask for permission. For software which is copyrighted by the Free Software Foundation, write to the Free Software Foundation; we sometimes make exceptions for this. Our decision will be guided by the two goals of preserving the free status of all derivatives of our free software and of promoting the sharing and reuse of software generally.

## NO WARRANTY

# 15. BECAUSE THE LIBRARY

IS LICENSED FREE OF CHARGE, THERE IS NO

WARRANTY FOR THE LIBRARY, TO THE EXTENT PERMITTED BY APPLICABLE LAW. EXCEPT WHEN OTHERWISE STATED IN WRITING THE COPYRIGHT HOLDERS AND/OR OTHER PARTIES PROVIDE THE LIBRARY "AS IS" WITHOUT WARRANTY OF ANY KIND, EITHER EXPRESSED OR IMPLIED, INCLUDING, BUT NOT LIMITED TO, THE IMPLIED WARRANTIES OF MERCHANTABILITY AND FITNESS FOR A PARTICULAR PURPOSE. THE ENTIRE RISK AS TO THE QUALITY AND PERFORMANCE OF THE LIBRARY IS WITH YOU. SHOULD THE LIBRARY PROVE DEFECTIVE, YOU ASSUME THE COST OF ALL NECESSARY SERVICING, REPAIR OR CORRECTION.

 16. IN NO EVENT UNLESS REQUIRED BY APPLICABLE LAW OR AGREED TO IN WRITING WILL ANY COPYRIGHT HOLDER, OR ANY OTHER PARTY WHO MAY MODIFY AND/OR REDISTRIBUTE THE LIBRARY AS PERMITTED ABOVE, BE LIABLE TO YOU FOR DAMAGES, INCLUDING ANY GENERAL, SPECIAL, INCIDENTAL OR CONSEQUENTIAL DAMAGES ARISING OUT OF THE USE OR INABILITY TO USE THE LIBRARY (INCLUDING BUT NOT LIMITED TO LOSS OF DATA OR DATA BEING RENDERED INACCURATE OR

LOSSES SUSTAINED BY YOU OR THIRD PARTIES OR A

FAILURE OF THE LIBRARY TO OPERATE WITH ANY OTHER SOFTWARE), EVEN IF SUCH HOLDER OR OTHER PARTY HAS BEEN ADVISED OF THE POSSIBILITY OF SUCH **DAMAGES** 

# END OF TERMS AND CONDITIONS

Appendix: How to Apply These Terms to Your New Libraries

 If you develop a new library, and you want it to be of the greatest possible use to the public, we recommend making it free software that everyone can redistribute and change. You can do so by permitting redistribution under these terms (or, alternatively, under the terms of the ordinary General Public License).

 To apply these terms, attach the following notices to the library. It is safest to attach them to the start of each source file to most effectively convey the exclusion of warranty; and each file should have at least the "copyright" line and a pointer to where the full notice is found.

 <one line to give the library's name and a brief idea of what it does.> Copyright  $(C)$  <year> <name of author>

 This library is free software; you can redistribute it and/or modify it under the terms of the GNU Library General Public License as published by the Free Software Foundation; either version 2 of the License, or (at your option) any later version.

 This library is distributed in the hope that it will be useful, but WITHOUT ANY WARRANTY; without even the implied warranty of MERCHANTABILITY or FITNESS FOR A PARTICULAR PURPOSE. See the GNU Library General Public License for more details.

 You should have received a copy of the GNU Library General Public License along with this library; if not, write to the Free Software Foundation, Inc., 51 Franklin Street, Fifth Floor, Boston, MA 02110-1301, USA

Also add information on how to contact you by electronic and paper mail.

You should also get your employer (if you work as a programmer) or your school, if any, to sign a "copyright disclaimer" for the library, if necessary.

Here is a sample; alter the names:

 Yoyodyne, Inc., hereby disclaims all copyright interest in the library `Frob' (a library for tweaking knobs) written by James Random Hacker.

 <signature of Ty Coon>, 1 April 1990 Ty Coon, President of Vice

That's all there is to it! GNU LESSER GENERAL PUBLIC LICENSE Version 2.1, February 1999

Copyright (C) 1991, 1999 Free Software Foundation, Inc.

 51 Franklin Street, Fifth Floor, Boston, MA 02110-1301 USA Everyone is permitted to copy and distribute verbatim copies of this license document, but changing it is not allowed.

[This is the first released version of the Lesser GPL. It also counts as the successor of the GNU Library Public License, version 2, hence the version number 2.1.]

### Preamble

 The licenses for most software are designed to take away your freedom to share and change it. By contrast, the GNU General Public Licenses are intended to guarantee your freedom to share and change free software--to make sure the software is free for all its users.

 This license, the Lesser General Public License, applies to some specially designated software packages--typically libraries--of the Free Software Foundation and other authors who decide to use it. You can use it too, but we suggest you first think carefully about whether this license or the ordinary General Public License is the better

strategy to use in any particular case, based on the explanations below.

 When we speak of free software, we are referring to freedom of use, not price. Our General Public Licenses are designed to make sure that you have the freedom to distribute copies of free software (and charge for this service if you wish); that you receive source code or can get it if you want it; that you can change the software and use pieces of it in new free programs; and that you are informed that you can do these things.

 To protect your rights, we need to make restrictions that forbid distributors to deny you these rights or to ask you to surrender these rights. These restrictions translate to certain responsibilities for you if you distribute copies of the library or if you modify it.

 For example, if you distribute copies of the library, whether gratis or for a fee, you must give the

recipients all the rights that we gave

you. You must make sure that they, too, receive or can get the source code. If you link other code with the library, you must provide complete object files to the recipients, so that they can relink them with the library after making changes to the library and recompiling it. And you must show them these terms so they know their rights.

We protect your rights with a two-step method: (1) we copyright the library, and (2) we offer you this license, which gives you legal permission to copy, distribute and/or modify the library.

 To protect each distributor, we want to make it very clear that there is no warranty for the free library. Also, if the library is modified by someone else and passed on, the recipients should know that what they have is not the original version, so that the original author's reputation will not be affected by problems that might be introduced by others.

 Finally, software patents pose a constant threat to the existence of

any free program. We wish to make sure that a company cannot effectively restrict the users of a free program by obtaining a restrictive license from a patent holder. Therefore, we insist that any patent license obtained for a version of the library must be consistent with the full freedom of use specified in this license.

 Most GNU software, including some libraries, is covered by the ordinary GNU General Public License. This license, the GNU Lesser General Public License, applies to certain designated libraries, and is quite different from the ordinary General Public License. We use this license for certain libraries in order to permit linking those libraries into non-free programs.

 When a program is linked with a library, whether statically or using a shared library, the combination of the two is legally speaking a combined work, a derivative of the original library. The ordinary General Public License therefore permits such linking only if the entire combination

 fits its criteria of freedom. The Lesser General Public License permits more lax criteria for linking other code with the library.

 We call this license the "Lesser" General Public License because it does Less to protect the user's freedom than the ordinary General Public License. It also provides other free software developers Less of an advantage over competing non-free programs. These disadvantages are the reason we use the ordinary General Public License for many libraries. However, the Lesser license provides advantages in certain special circumstances.

 For example, on rare occasions, there may be a special need to encourage the widest possible use of a certain library, so that it becomes a de-facto standard. To achieve this, non-free programs must be allowed to use the library. A more frequent case is that a free library does the same job as widely used non-free libraries. In this case, there is little to gain by limiting the free library to free software only, so we

use the Lesser General Public License.

 In other cases, permission to use a particular library in non-free programs enables a greater number of people to use a large body of free software. For example, permission to use the GNU C Library in non-free programs enables many more people to use the whole GNU operating system, as well as its variant, the GNU/Linux operating system.

 Although the Lesser General Public License is Less protective of the users' freedom, it does ensure that the user of a program that is linked with the Library has the freedom and the wherewithal to run that program using a modified version of the Library.

 The precise terms and conditions for copying, distribution and modification follow. Pay close attention to the difference between a "work based on the library" and a "work that uses the library". The former contains code derived from the library, whereas the latter must be combined with the library in order to run.

# GNU LESSER GENERAL PUBLIC LICENSE TERMS AND CONDITIONS FOR COPYING, DISTRIBUTION AND MODIFICATION

 0. This License Agreement applies to any software library or other program which contains a notice placed by the copyright holder or other authorized party saying it may be distributed under the terms of this Lesser General Public License (also called "this License"). Each licensee is addressed as "you".

 A "library" means a collection of software functions and/or data prepared so as to be conveniently linked with application programs (which use some of those functions and data) to form executables.

 The "Library", below, refers to any such software library or work which has been distributed under these terms. A "work based on the Library" means either the Library or any derivative work under copyright law: that is to say, a work containing the Library or a portion of it, either verbatim or with modifications and/or translated straightforwardly into another language. (Hereinafter, translation is included without

limitation in the term "modification".)

 "Source code" for a work means the preferred form of the work for making modifications to it. For a library, complete source code means all the source code for all modules it contains, plus any associated interface definition files, plus the scripts used to control compilation and installation of the library.

 Activities other than copying, distribution and modification are not covered by this License; they are outside its scope. The act of running a program using the Library is not restricted, and output from such a program is covered only if its contents constitute a work based on the Library (independent of the use of the Library in a tool for writing it). Whether that is true depends on what the Library does and what the program that uses the Library does.

 1. You may copy and distribute verbatim copies of the Library's complete source code as you receive it, in any medium, provided that you conspicuously and appropriately publish

on each copy an

appropriate copyright notice and disclaimer of warranty; keep intact all the notices that refer to this License and to the absence of any warranty; and distribute a copy of this License along with the Library.

 You may charge a fee for the physical act of transferring a copy, and you may at your option offer warranty protection in exchange for a fee.

 2. You may modify your copy or copies of the Library or any portion of it, thus forming a work based on the Library, and copy and distribute such modifications or work under the terms of Section 1 above, provided that you also meet all of these conditions:

a) The modified work must itself be a software library.

 b) You must cause the files modified to carry prominent notices stating that you changed the files and the date of any change.

 c) You must cause the whole of the work to be licensed at no charge to all third parties under the terms of this License.

## d) If a facility in the modified

Library refers to a function or a

 table of data to be supplied by an application program that uses the facility, other than as an argument passed when the facility is invoked, then you must make a good faith effort to ensure that, in the event an application does not supply such function or table, the facility still operates, and performs whatever part of its purpose remains meaningful.

 (For example, a function in a library to compute square roots has a purpose that is entirely well-defined independent of the application. Therefore, Subsection 2d requires that any application-supplied function or table used by this function must be optional: if the application does not supply it, the square

These requirements apply to the modified work as a whole. If identifiable sections of that work are not derived from the Library, and can be reasonably considered independent and separate works in themselves,

 then this License, and its terms, do not apply to those sections when you distribute them as separate works. But when you distribute the same sections as part of a whole which is a work based on the Library, the distribution of the whole must be on the terms of this License, whose permissions for other licensees extend to the entire whole, and thus to each and every part regardless of who wrote it.

Thus, it is not the intent of this section to claim rights or contest your rights to work written entirely by you; rather, the intent is to exercise the right to control the distribution of derivative or collective works based on the Library.

In addition, mere aggregation of another work not based on the Library with the Library (or with a work based on the Library) on a volume of a storage or distribution medium does not bring the other work under the scope of this License.

 3. You may opt to apply the terms of the ordinary GNU General Public License instead of this License

to a given copy of the Library. To do

this, you must alter all the notices that refer to this License, so that they refer to the ordinary GNU General Public License, version 2, instead of to this License. (If a newer version than version 2 of the ordinary GNU General Public License has appeared, then you can specify that version instead if you wish.) Do not make any other change in these notices.

 Once this change is made in a given copy, it is irreversible for that copy, so the ordinary GNU General Public License applies to all subsequent copies and derivative works made from that copy.

 This option is useful when you wish to copy part of the code of the Library into a program that is not a library.

 4. You may copy and distribute the Library (or a portion or derivative of it, under Section 2) in object code or executable form under the terms of Sections 1 and 2 above provided that you accompany it with the complete corresponding machine-readable source code, which must be

 distributed under the terms of Sections 1 and 2 above on a medium customarily used for software interchange.

 If distribution of object code is made by offering access to copy from a designated place, then offering equivalent access to copy the source code from the same place satisfies the requirement to distribute the source code, even though third parties are not compelled to copy the source along with the object code.

 5. A program that contains no derivative of any portion of the Library, but is designed to work with the Library by being compiled or linked with it, is called a "work that uses the Library". Such a work, in isolation, is not a derivative work of the Library, and therefore falls outside the scope of this License.

 However, linking a "work that uses the Library" with the Library creates an executable that is a derivative of the Library (because it contains portions of the Library), rather than a "work that uses the library". The executable is therefore covered by this License. Section 6 states terms for distribution of such executables.

 When a "work that uses the Library" uses material from a header file that is part of the Library, the object code for the work may be a derivative work of the Library even though the source code is not. Whether this is true is especially significant if the work can be linked without the Library, or if the work is itself a library. The threshold for this to be true is not precisely defined by law.

 If such an object file uses only numerical parameters, data structure layouts and accessors, and small macros and small inline functions (ten lines or less in length), then the use of the object file is unrestricted, regardless of whether it is legally a derivative work. (Executables containing this object code plus portions of the Library will still fall under Section 6.)

 Otherwise, if the work is a derivative of the Library, you may distribute the object code for the work under the terms of Section 6. Any

 executables containing that work also fall under Section 6, whether or not they are linked directly with the Library itself.

 6. As an exception to the Sections above, you may also combine or link a "work that uses the Library" with the Library to produce a work containing portions of the Library, and distribute that work under terms of your choice, provided that the terms permit modification of the work for the customer's own use and reverse engineering for debugging such modifications.

You must give prominent notice with each copy of the work that the

Library is used in it and that the Library and its use are covered by this License. You must supply a copy of this License. If the work during execution displays copyright notices, you must include the copyright notice for the Library among them, as well as a reference directing the user to the copy of this License. Also, you must do one of these things:

 a) Accompany the work with the complete corresponding machine-readable

 source code for the Library including whatever changes were used in the work (which must be distributed under Sections 1 and 2 above); and, if the work is an executable linked with the Library, with the complete machine-readable "work that uses the Library", as object code and/or source code, so that the user can modify the Library and then relink to produce a modified executable containing the modified Library. (It is understood that the user who changes the contents of definitions files in the Library will not necessarily be able to recompile the application to use the modified definitions.)

 b) Use a suitable shared library mechanism for linking with the Library. A suitable mechanism is one that (1) uses at run time a copy of the library already present on the user's computer system, rather than copying library functions into the executable, and (2) will operate properly with a modified version of the library, if the

 user installs one, as long as the modified version is interface-compatible with the version that the work was made with.

 c) Accompany the work with a written offer, valid for at least three years, to give the same user the materials specified in Subsection 6a, above, for a charge no more than the cost of performing this distribution.

 d) If distribution of the work is made by offering access to copy from a designated place, offer equivalent access to copy the above specified materials from the same place.

 e) Verify that the user has already received a copy of these materials or that you have already sent this user a copy.

 For an executable, the required form of the "work that uses the Library" must include any data and utility programs needed for reproducing the executable from it. However, as a special exception, the materials to be distributed need not include anything that is normally distributed (in either source or binary form) with the major

components (compiler, kernel, and so on) of the operating system on

which the executable runs, unless that component itself accompanies the executable.

 It may happen that this requirement contradicts the license restrictions of other proprietary libraries that do not normally accompany the operating system. Such a contradiction means you cannot use both them and the Library together in an executable that you distribute.

 7. You may place library facilities that are a work based on the Library side-by-side in a single library together with other library facilities not covered by this License, and distribute such a combined library, provided that the separate distribution of the work based on the Library and of the other library facilities is otherwise permitted, and provided that you do these two things:

 a) Accompany the combined library with a copy of the same work based on the Library, uncombined with any other library facilities. This must be distributed under the terms of the Sections above.

 b) Give prominent notice with the combined library of the fact that part of it is a work based on the Library, and explaining where to find the accompanying uncombined form of the same work.

 8. You may not copy, modify, sublicense, link with, or distribute the Library except as expressly provided under this License. Any attempt otherwise to copy, modify, sublicense, link with, or distribute the Library is void, and will automatically terminate your rights under this License. However, parties who have received copies, or rights, from you under this License will not have their licenses terminated so long as such parties remain in full compliance.

 9. You are not required to accept this License, since you have not signed it. However, nothing else grants you permission to modify or distribute the Library or its derivative works. These actions are prohibited by law if you do not accept this License. Therefore, by modifying

 or distributing the Library (or any work based on the Library), you indicate your acceptance of this License to do so, and all its terms and conditions for copying, distributing or modifying the Library or works based on it.

 10. Each time you redistribute the Library (or any work based on the Library), the recipient automatically receives a license from the original licensor to copy, distribute, link with or modify the Library subject to these terms and conditions. You may not impose any further restrictions on the recipients' exercise of the rights granted herein. You are not responsible for enforcing compliance by third parties with this License.

 11. If, as a consequence of a court judgment or allegation of patent infringement or for any other reason (not limited to patent issues), conditions are imposed on you (whether by court order, agreement or otherwise) that contradict the conditions of this License, they do not excuse you from the conditions of this License. If you cannot distribute

 so as to satisfy simultaneously your obligations under this License and any other pertinent obligations, then as a consequence you may not distribute the Library at all. For example, if a patent license would not permit royalty-free redistribution of the Library by all those who receive copies directly or indirectly through you, then the only way you could satisfy both it and this License would be to refrain entirely from distribution of the Library.

If any portion of this section is held invalid or unenforceable under any particular circumstance, the balance of the section is intended to apply, and the section as a whole is intended to apply in other circumstances.

It is not the purpose of this section to induce you to infringe any patents or other property right claims or to contest validity of any such claims; this section has the sole purpose of protecting the integrity of the free software distribution system which is implemented by public license practices. Many people have made

generous contributions to the wide range of software distributed through that system in reliance on consistent application of that system; it is up to the author/donor to decide if he or she is willing to distribute software through any other system and a licensee cannot impose that choice.

This section is intended to make thoroughly clear what is believed to be a consequence of the rest of this License.

 12. If the distribution and/or use of the Library is restricted in certain countries either by patents or by copyrighted interfaces, the original copyright holder who places the Library under this License may add an explicit geographical distribution limitation excluding those countries, so that distribution is permitted only in or among countries not thus excluded. In such case, this License incorporates the limitation as if written in the body of this License.

 13. The Free Software Foundation may publish revised and/or new versions of the Lesser General Public

License from time to time.

Such new versions will be similar in spirit to the present version, but may differ in detail to address new problems or concerns.

Each version is given a distinguishing version number. If the Library specifies a version number of this License which applies to it and "any later version", you have the option of following the terms and conditions either of that version or of any later version published by the Free Software Foundation. If the Library does not specify a license version number, you may choose any version ever published by the Free Software Foundation.

 14. If you wish to incorporate parts of the Library into other free programs whose distribution conditions are incompatible with these, write to the author to ask for permission. For software which is copyrighted by the Free Software Foundation, write to the Free Software Foundation; we sometimes make exceptions for this. Our decision will be guided by the two goals of preserving the free status

of all derivatives of our free software and of promoting the sharing and reuse of software generally.

# NO WARRANTY

 15. BECAUSE THE LIBRARY IS LICENSED FREE OF CHARGE, THERE IS NO WARRANTY FOR THE LIBRARY, TO THE EXTENT PERMITTED BY APPLICABLE LAW. EXCEPT WHEN OTHERWISE STATED IN WRITING THE COPYRIGHT HOLDERS AND/OR OTHER PARTIES PROVIDE THE LIBRARY "AS IS" WITHOUT WARRANTY OF ANY KIND, EITHER EXPRESSED OR IMPLIED, INCLUDING, BUT NOT LIMITED TO, THE IMPLIED WARRANTIES OF MERCHANTABILITY AND FITNESS FOR A PARTICULAR PURPOSE. THE ENTIRE RISK AS TO THE QUALITY AND PERFORMANCE OF THE LIBRARY IS WITH YOU. SHOULD THE LIBRARY PROVE DEFECTIVE, YOU ASSUME THE COST OF ALL NECESSARY SERVICING, REPAIR OR CORRECTION.

 16. IN NO EVENT UNLESS REQUIRED BY APPLICABLE LAW OR AGREED TO IN WRITING WILL ANY COPYRIGHT HOLDER, OR ANY OTHER PARTY WHO MAY MODIFY AND/OR REDISTRIBUTE THE LIBRARY AS PERMITTED ABOVE, BE LIABLE TO YOU FOR DAMAGES, INCLUDING ANY GENERAL, SPECIAL, INCIDENTAL OR **CONSEQUENTIAL** 

 DAMAGES ARISING OUT OF THE USE OR INABILITY TO USE THE LIBRARY (INCLUDING BUT NOT LIMITED TO LOSS OF DATA OR DATA BEING RENDERED INACCURATE OR LOSSES SUSTAINED BY YOU OR THIRD PARTIES OR A FAILURE OF THE LIBRARY TO OPERATE WITH ANY OTHER SOFTWARE), EVEN IF SUCH HOLDER OR OTHER PARTY HAS BEEN ADVISED OF THE POSSIBILITY OF SUCH DAMAGES.

## END OF TERMS AND CONDITIONS

### How to Apply These Terms to Your New Libraries

 If you develop a new library, and you want it to be of the greatest possible use to the public, we recommend making it free software that everyone can redistribute and change. You can do so by permitting redistribution under these terms (or, alternatively, under the terms of the ordinary General Public License).

 To apply these terms, attach the following notices to the library. It is safest to attach them to the start of each source file to most effectively convey the exclusion of warranty; and each file should have at least the "copyright" line

and a pointer to where the full notice is found.

 <one line to give the library's name and a brief idea of what it does.> Copyright  $(C)$  <year > <name of author>

 This library is free software; you can redistribute it and/or modify it under the terms of the GNU Lesser General Public License as published by the Free Software Foundation; either version 2.1 of the License, or (at your option) any later version.

 This library is distributed in the hope that it will be useful, but WITHOUT ANY WARRANTY; without even the implied warranty of MERCHANTABILITY or FITNESS FOR A PARTICULAR PURPOSE. See the GNU Lesser General Public License for more details.

 You should have received a copy of the GNU Lesser General Public License along with this library; if not, write to the Free Software Foundation, Inc., 51 Franklin Street, Fifth Floor, Boston, MA 02110-1301 USA

Also add information on how to contact you by electronic and paper mail.

# You

 should also get your employer (if you work as a programmer) or your school, if any, to sign a "copyright disclaimer" for the library, if necessary. Here is a sample; alter the names:

 Yoyodyne, Inc., hereby disclaims all copyright interest in the library `Frob' (a library for tweaking knobs) written by James Random Hacker.

 <signature of Ty Coon>, 1 April 1990 Ty Coon, President of Vice

That's all there is to it! GNU GENERAL PUBLIC LICENSE Version 3, 29 June 2007

Copyright (C) 2007 Free Software Foundation, Inc. <http://fsf.org/> Everyone is permitted to copy and distribute verbatim copies of this license document, but changing it is not allowed.

## Preamble

 The GNU General Public License is a free, copyleft license for software and other kinds of works.

 The licenses for most software and other practical works are designed to take away your freedom to share and change the works. By contrast, the GNU General Public License is intended to guarantee your freedom to share and change all versions of a program--to make sure it remains free software for all its users. We, the Free Software Foundation, use the GNU General Public License for most of our software; it applies also to any other work released this way by its authors. You can apply it to your programs, too.

 When we speak of free software, we are referring to freedom, not

price. Our General Public Licenses are designed to make sure that you have the freedom to distribute copies of free software (and charge for them if you wish), that you receive source code or can get it if you want it, that you can change the software or use pieces of it in new free programs, and that you know you can do these things.

 To protect your rights, we need to prevent others from denying you these rights or asking you to surrender the rights. Therefore, you have certain responsibilities if you distribute copies of the software, or if you modify it: responsibilities to respect the freedom of others.

 For example, if you distribute copies of such a program, whether gratis or for a fee, you must pass on to the recipients the same freedoms that you received. You must make sure that they, too, receive or can get the source code. And you must show them these terms so they know their rights.

 Developers that use the GNU GPL protect your rights with two steps: (1)

 assert copyright on the software, and (2) offer you this License giving you legal permission to copy, distribute and/or modify it.

 For the developers' and authors' protection, the GPL clearly explains that there is no warranty for this free software. For both users' and authors' sake, the GPL requires that modified versions be marked as changed, so that their problems will not be attributed erroneously to authors of previous versions.

 Some devices are designed to deny users access to install or run modified versions of the software inside them, although the manufacturer can do so. This is fundamentally incompatible with the aim of protecting users' freedom to change the software. The systematic pattern of such abuse occurs in the area of products for individuals to use, which is precisely where it is most unacceptable. Therefore, we have designed this version of the GPL to prohibit the practice for those products. If such problems arise substantially in other domains, we stand

 ready to extend this provision to those domains in future versions of the GPL, as needed to protect the freedom of users.

 Finally, every program is threatened constantly by software patents. States should not allow patents to restrict development and use of software on general-purpose computers, but in those that do, we wish to avoid the special danger that patents applied to a free program could make it effectively proprietary. To prevent this, the GPL assures that patents cannot be used to render the program non-free.

 The precise terms and conditions for copying, distribution and modification follow.

# TERMS AND CONDITIONS

0. Definitions.

"This License" refers to version 3 of the GNU General Public License.

 "Copyright" also means copyright-like laws that apply to other kinds of works, such as semiconductor masks.

 "The Program" refers to any copyrightable work licensed under this License. Each licensee is addressed as "you". "Licensees" and

"recipients" may be individuals or organizations.

 To "modify" a work means to copy from or adapt all or part of the work in a fashion requiring copyright permission, other than the making of an exact copy. The resulting work is called a "modified version" of the earlier work or a work "based on" the earlier work.

 A "covered work" means either the unmodified Program or a work based on the Program.

 To "propagate" a work means to do anything with it that, without permission, would make you directly or secondarily liable for infringement under applicable copyright law, except executing it on a computer or modifying a private copy. Propagation includes copying, distribution (with or without modification), making available to the public, and in some countries other activities as well.

 To "convey" a work means any kind of propagation that enables other parties to make or receive copies. Mere interaction with a user through a computer network, with no transfer of a copy, is not conveying.

 An interactive user interface displays "Appropriate Legal Notices" to the extent that it includes a convenient and prominently visible feature that (1) displays an appropriate copyright notice, and (2) tells the user that there is no warranty for the work (except to the extent that warranties are provided), that licensees may convey the work under this License, and how to view a copy of this License. If the interface presents a list of user commands or options, such as a menu, a prominent item in the list meets this criterion.

## 1. Source Code.

 The "source code" for a work means the preferred form of the work for making modifications to it. "Object code" means any non-source form of a work.

 A "Standard Interface" means an interface that either is an official standard defined by a recognized standards body, or, in the case of interfaces specified for a particular programming language, one that is widely used among developers working in that language.

#### The

 "System Libraries" of an executable work include anything, other than the work as a whole, that (a) is included in the normal form of packaging a Major Component, but which is not part of that Major Component, and (b) serves only to enable use of the work with that Major Component, or to implement a Standard Interface for which an implementation is available to the public in source code form. A "Major Component", in this context, means a major essential component (kernel, window system, and so on) of the specific operating system (if any) on which the executable work runs, or a compiler used to produce the work, or an object code interpreter used to run it.

 The "Corresponding Source" for a work in object code form means all the source code needed to generate, install, and (for an executable work) run the object code and to modify the work, including scripts to control those activities. However, it does not include the work's System Libraries, or general-purpose tools or generally available free

programs which are used unmodified in performing those activities but which are not part of the work. For example, Corresponding Source

includes interface definition files associated with source files for the work, and the source code for shared libraries and dynamically linked subprograms that the work is specifically designed to require, such as by intimate data communication or control flow between those subprograms and other parts of the work.

 The Corresponding Source need not include anything that users can regenerate automatically from other parts of the Corresponding Source.

 The Corresponding Source for a work in source code form is that same work.

## 2. Basic Permissions.

 All rights granted under this License are granted for the term of copyright on the Program, and are irrevocable provided the stated conditions are met. This License explicitly affirms your unlimited permission to run the unmodified Program. The output from running a covered work is covered

by this License only if the output, given its

content, constitutes a covered work. This License acknowledges your rights of fair use or other equivalent, as provided by copyright law.

 You may make, run and propagate covered works that you do not convey, without conditions so long as your license otherwise remains in force. You may convey covered works to others for the sole purpose of having them make modifications exclusively for you, or provide you with facilities for running those works, provided that you comply with the terms of this License in conveying all material for which you do not control copyright. Those thus making or running the covered works for you must do so exclusively on your behalf, under your direction and control, on terms that prohibit them from making any copies of your copyrighted material outside their relationship with you.

 Conveying under any other circumstances is permitted solely under the conditions stated below. Sublicensing is not allowed; section 10 makes it unnecessary.

3. Protecting Users' Legal Rights From Anti-Circumvention Law.

 No covered work shall be deemed part of an effective technological measure under any applicable law fulfilling obligations under article 11 of the WIPO copyright treaty adopted on 20 December 1996, or similar laws prohibiting or restricting circumvention of such measures.

 When you convey a covered work, you waive any legal power to forbid circumvention of technological measures to the extent such circumvention is effected by exercising rights under this License with respect to the covered work, and you disclaim any intention to limit operation or modification of the work as a means of enforcing, against the work's users, your or third parties' legal rights to forbid circumvention of technological measures.

4. Conveying Verbatim Copies.

 You may convey verbatim copies of the Program's source code as you receive it, in any medium, provided that you conspicuously and appropriately publish on each copy an appropriate copyright notice; keep intact all notices stating that this License and any non-permissive terms added in accord with section 7 apply to the code; keep intact all notices of the absence of any warranty; and give all recipients a copy of this License along with the Program.

 You may charge any price or no price for each copy that you convey, and you may offer support or warranty protection for a fee.

5. Conveying Modified Source Versions.

 You may convey a work based on the Program, or the modifications to produce it from the Program, in the form of source code under the terms of section 4, provided that you also meet all of these conditions:

 a) The work must carry prominent notices stating that you modified it, and giving a relevant date.

 b) The work must carry prominent notices stating that it is released under this License and any conditions added under section 7. This requirement modifies the requirement in section 4 to

"keep intact all notices".

 c) You must license the entire work, as a whole, under this License to anyone who comes into possession of a copy. This License will therefore apply, along with any applicable section 7 additional terms, to the whole of the work, and all its parts, regardless of how they are packaged. This License gives no permission to license the work in any other way, but it does not invalidate such permission if you have separately received it.

 d) If the work has interactive user interfaces, each must display Appropriate Legal Notices; however, if the Program has interactive interfaces that do not display Appropriate Legal Notices, your

work need not make them do so.

 A compilation of a covered work with other separate and independent works, which are not by their nature extensions of the covered work, and which are not combined with it such as to form a larger program, in or on a volume of a storage or distribution medium, is called an "aggregate" if the compilation and its resulting copyright are not used to limit the access or legal rights of the compilation's users beyond what the individual works permit. Inclusion of a covered work in an aggregate does not cause this License to apply to the other

parts of the aggregate.

6. Conveying Non-Source Forms.

 You may convey a covered work in object code form under the terms of sections 4 and 5, provided that you also convey the machine-readable Corresponding Source under the terms of this License, in one of these ways:

 a) Convey the object code in, or embodied in, a physical product (including a physical distribution medium), accompanied by the Corresponding Source fixed on a durable physical medium customarily used for software interchange.

 b) Convey the object code in, or embodied in, a physical product (including a physical distribution medium), accompanied by a written offer, valid for at least three years and valid for as

 long as you offer spare parts or customer support for that product model, to give anyone who possesses the object code either (1) a copy of the Corresponding Source for all the software in the product that is covered by this License, on a durable physical medium customarily used for software interchange, for a price no more than your reasonable cost of physically performing this conveying of source, or (2) access to copy the Corresponding Source from a network server at no charge.

 c) Convey individual copies of the object code with a copy of the written offer to provide the Corresponding Source. This alternative is allowed only occasionally and noncommercially, and only if you received the object code with such an offer, in accord with subsection 6b.

 d) Convey the object code by offering access from a designated place (gratis or for a charge), and offer equivalent access to the Corresponding Source in

the same way through the same place at no

 further charge. You need not require recipients to copy the Corresponding Source along with the object code. If the place to copy the object code is a network server, the Corresponding Source may be on a different server (operated by you or a third party) that supports equivalent copying facilities, provided you maintain clear directions next to the object code saying where to find the Corresponding Source. Regardless of what server hosts the Corresponding Source, you remain obligated to ensure that it is available for as long as needed to satisfy these requirements.

 e) Convey the object code using peer-to-peer transmission, provided you inform other peers where the object code and Corresponding Source of the work are being offered to the general public at no charge under subsection 6d.

 A separable portion of the object code, whose source code is excluded from the Corresponding Source as a System Library, need not be included in conveying the object code work.

 A "User Product" is either (1) a "consumer product", which means any tangible personal property which is normally used for personal, family, or household purposes, or (2) anything designed or sold for incorporation into a dwelling. In determining whether a product is a consumer product, doubtful cases shall be resolved in favor of coverage. For a particular product received by a particular user, "normally used" refers to a typical or common use of that class of product, regardless of the status of the particular user or of the way in which the particular user actually uses, or expects or is expected to use, the product. A product is a consumer product regardless of whether the product has substantial commercial, industrial or non-consumer uses, unless such uses represent the only significant mode of use of the product.

 "Installation Information" for a User Product means any methods, procedures, authorization

 keys, or other information required to install and execute modified versions of a covered work in that User Product from a modified version of its Corresponding Source. The information must suffice to ensure that the continued functioning of the modified object code is in no case prevented or interfered with solely because modification has been made.

 If you convey an object code work under this section in, or with, or specifically for use in, a User Product, and the conveying occurs as part of a transaction in which the right of possession and use of the User Product is transferred to the recipient in perpetuity or for a fixed term (regardless of how the transaction is characterized), the

Corresponding Source conveyed under this section must be accompanied by the Installation Information. But this requirement does not apply if neither you nor any third party retains the ability to install modified object code on the User Product (for example, the work has been installed in ROM).

 The requirement to provide Installation Information does not include a requirement to continue to provide support service, warranty, or updates for a work that has been modified or installed by the recipient, or for the User Product in which it has been modified or installed. Access to a network may be denied when the modification itself materially and adversely affects the operation of the network or violates the rules and protocols for communication across the network.

 Corresponding Source conveyed, and Installation Information provided, in accord with this section must be in a format that is publicly documented (and with an implementation available to the public in source code form), and must require no special password or key for unpacking, reading or copying.

## 7. Additional Terms.

 "Additional permissions" are terms that supplement the terms of this License by making exceptions from one or more of its conditions. Additional permissions that are applicable to the entire Program shall

be treated as though they were included in this License, to the extent that they are valid under applicable law. If additional permissions apply only to part of the Program, that part may be used separately under those permissions, but the entire Program remains governed by this License without regard to the additional permissions.

 When you convey a copy of a covered work, you may at your option remove any additional permissions from that copy, or from any part of it. (Additional permissions may be written to require their own removal in certain cases when you modify the work.) You may place additional permissions on material, added by you to a covered work, for which you have or can give appropriate copyright permission.

 Notwithstanding any other provision of this License, for material you add to a covered work, you may (if authorized by the copyright holders of that material) supplement the terms of this License with terms:

 a) Disclaiming warranty or limiting liability differently from the terms of sections 15 and 16 of this License; or  b) Requiring preservation of specified reasonable legal notices or author attributions in that material or in the Appropriate Legal Notices displayed by works containing it; or

 c) Prohibiting misrepresentation of the origin of that material, or requiring that modified versions of such material be marked in reasonable ways as different from the original version; or

 d) Limiting the use for publicity purposes of names of licensors or authors of the material; or

 e) Declining to grant rights under trademark law for use of some trade names, trademarks, or service marks; or

 f) Requiring indemnification of licensors and authors of that material by anyone who conveys the material (or modified versions of it) with contractual assumptions of liability to the recipient, for any liability that these contractual assumptions directly impose on

those licensors and authors.

 All other non-permissive additional terms are considered "further restrictions" within the meaning of section 10. If the Program as you received it, or any part of it, contains a notice stating that it is governed by this License along with a term that is a further restriction, you may remove that term. If a license document contains a further restriction but permits relicensing or conveying under this License, you may add to a covered work material governed by the terms of that license document, provided that the further restriction does not survive such relicensing or conveying.

 If you add terms to a covered work in accord with this section, you must place, in the relevant source files, a statement of the additional terms that apply to those files, or a notice indicating where to find the applicable terms.

 Additional terms, permissive or non-permissive, may be stated in the form of a separately written license, or stated as exceptions; the above requirements apply either way.

## 8. Termination.

 You may not propagate or modify a covered work except as expressly provided under this License. Any attempt otherwise to propagate or modify it is void, and will automatically terminate your rights under this License (including any patent licenses granted under the third paragraph of section 11).

 However, if you cease all violation of this License, then your license from a particular copyright holder is reinstated (a) provisionally, unless and until the copyright holder explicitly and finally terminates your license, and (b) permanently, if the copyright holder fails to notify you of the violation by some reasonable means prior to 60 days after the cessation.

 Moreover, your license from a particular copyright holder is reinstated permanently if the copyright holder notifies you of the violation by some reasonable means, this is the first time you have received notice of violation of this License (for any work) from that copyright

 holder, and you cure the violation prior to 30 days after your receipt of the notice.

 Termination of your rights under this section does not terminate the licenses of parties who have received copies or rights from you under this License. If your rights have been terminated and not permanently reinstated, you do not qualify to receive new licenses for the same material under section 10.

## 9. Acceptance Not Required for Having Copies.

 You are not required to accept this License in order to receive or run a copy of the Program. Ancillary propagation of a covered work occurring solely as a consequence of using peer-to-peer transmission to receive a copy likewise does not require acceptance. However, nothing other than this License grants you permission to propagate or modify any covered work. These actions infringe copyright if you do not accept this License. Therefore, by modifying or propagating a covered work, you indicate your acceptance of this License to do so.

### 10. Automatic Licensing of Downstream Recipients.

 Each time you convey a covered work, the recipient automatically receives a license from the original licensors, to run, modify and propagate that work, subject to this License. You are not responsible for enforcing compliance by third parties with this License.

 An "entity transaction" is a transaction transferring control of an organization, or substantially all assets of one, or subdividing an organization, or merging organizations. If propagation of a covered work results from an entity transaction, each party to that transaction who receives a copy of the work also receives whatever licenses to the work the party's predecessor in interest had or could give under the previous paragraph, plus a right to possession of the

Corresponding Source of the work from the predecessor in interest, if the predecessor has it or can get it with reasonable efforts.

 You may not impose any further restrictions on the exercise of the rights

 granted or affirmed under this License. For example, you may not impose a license fee, royalty, or other charge for exercise of rights granted under this License, and you may not initiate litigation (including a cross-claim or counterclaim in a lawsuit) alleging that any patent claim is infringed by making, using, selling, offering for sale, or importing the Program or any portion of it.

11. Patents.

 A "contributor" is a copyright holder who authorizes use under this License of the Program or a work on which the Program is based. The work thus licensed is called the contributor's "contributor version".

 A contributor's "essential patent claims" are all patent claims owned or controlled by the contributor, whether already acquired or hereafter acquired, that would be infringed by some manner, permitted by this License, of making, using, or selling its contributor version, but do not include claims that would be infringed only as a consequence of further modification of the contributor version. For

purposes of this definition, "control" includes the right to grant patent sublicenses in a manner consistent with the requirements of this License.

 Each contributor grants you a non-exclusive, worldwide, royalty-free patent license under the contributor's essential patent claims, to make, use, sell, offer for sale, import and otherwise run, modify and propagate the contents of its contributor version.

 In the following three paragraphs, a "patent license" is any express agreement or commitment, however denominated, not to enforce a patent (such as an express permission to practice a patent or covenant not to sue for patent infringement). To "grant" such a patent license to a party means to make such an agreement or commitment not to enforce a patent against the party.

 If you convey a covered work, knowingly relying on a patent license, and the Corresponding Source of the work is not available for anyone to copy, free of charge and under the terms of this License, through a

publicly available network server or other readily accessible means, then you must either (1) cause the Corresponding Source to be so available, or (2) arrange to deprive yourself of the benefit of the

patent license for this particular work, or (3) arrange, in a manner consistent with the requirements of this License, to extend the patent license to downstream recipients. "Knowingly relying" means you have actual knowledge that, but for the patent license, your conveying the covered work in a country, or your recipient's use of the covered work in a country, would infringe one or more identifiable patents in that country that you have reason to believe are valid.

 If, pursuant to or in connection with a single transaction or arrangement, you convey, or propagate by procuring conveyance of, a covered work, and grant a patent license to some of the parties receiving the covered work authorizing them to use, propagate, modify or convey a specific copy of the covered work, then the patent license you grant is automatically extended to all recipients of the covered work and works based on it.

 A patent license is "discriminatory" if it does not include within the scope of its coverage, prohibits the exercise of, or is conditioned on the non-exercise of one or more of the rights that are specifically granted under this License. You may not convey a covered work if you are a party to an arrangement with a third party that is in the business of distributing software, under which you make payment to the third party based on the extent of your activity of conveying the work, and under which the third party grants, to any of the parties who would receive the covered work from you, a discriminatory patent license (a) in connection with copies of the covered work conveyed by you (or copies made from those copies), or (b) primarily for and in connection with specific products or compilations that contain the covered work, unless you entered into that arrangement, or

that patent license was granted, prior to 28 March 2007.

 Nothing in this License shall be construed as excluding or limiting any implied license or other defenses to infringement that may otherwise be available to you under applicable patent law.

12. No Surrender of Others' Freedom.

 If conditions are imposed on you (whether by court order, agreement or otherwise) that contradict the conditions of this License, they do not excuse you from the conditions of this License. If you cannot convey a covered work so as to satisfy simultaneously your obligations under this License and any other pertinent obligations, then as a consequence you may not convey it at all. For example, if you agree to terms that obligate you to collect a royalty for further conveying from those to whom you convey the Program, the only way you could satisfy both those terms and this License would be to refrain entirely from conveying the Program.

13. Use with the GNU Affero General Public License.

 Notwithstanding any other provision of this License, you have permission to link or combine any covered work with a work licensed under version 3 of the GNU Affero General Public License into a single combined work, and to convey the resulting work. The terms of this License will continue to apply to the part which is the covered work, but the special requirements of the GNU Affero General Public License, section 13, concerning interaction through a network will apply to the combination as such.

14. Revised Versions of this License.

 The Free Software Foundation may publish revised and/or new versions of the GNU General Public License from time to time. Such new versions will be similar in spirit to the present version, but may differ in detail to address new problems or concerns.

 Each version is given a distinguishing version number. If the Program specifies that a certain numbered version of the GNU General Public License "or any later version" applies to it, you have the option of following the terms and conditions either of that numbered version or of any later version published by the Free Software Foundation. If the Program does not specify a version number of the GNU General Public License, you may choose any version ever published by the Free Software Foundation.

 If the Program specifies that a proxy can decide which future versions of the GNU General Public License can be used, that proxy's public statement of acceptance of a version permanently authorizes you to choose that version for the Program.

 Later license versions may give you additional or different permissions. However, no additional obligations are imposed on any author or copyright holder as a result of your choosing to follow a later version.

15. Disclaimer of Warranty.

 THERE IS NO WARRANTY FOR THE PROGRAM, TO THE EXTENT PERMITTED BY APPLICABLE LAW. EXCEPT WHEN OTHERWISE STATED IN WRITING THE COPYRIGHT HOLDERS AND/OR OTHER PARTIES PROVIDE THE PROGRAM "AS IS" WITHOUT WARRANTY OF ANY KIND, EITHER EXPRESSED OR IMPLIED, INCLUDING, BUT NOT LIMITED TO, THE IMPLIED WARRANTIES OF MERCHANTABILITY AND FITNESS FOR A PARTICULAR PURPOSE. THE ENTIRE RISK AS TO THE QUALITY AND PERFORMANCE OF THE PROGRAM

# IS WITH YOU. SHOULD THE PROGRAM PROVE DEFECTIVE, YOU ASSUME THE COST OF ALL NECESSARY SERVICING, REPAIR OR CORRECTION.

16. Limitation of Liability.

 IN NO EVENT UNLESS REQUIRED BY APPLICABLE LAW OR AGREED TO IN WRITING WILL ANY COPYRIGHT HOLDER, OR ANY OTHER PARTY WHO MODIFIES AND/OR CONVEYS THE PROGRAM AS PERMITTED ABOVE, BE LIABLE TO YOU FOR DAMAGES, INCLUDING ANY GENERAL, SPECIAL, INCIDENTAL OR CONSEQUENTIAL DAMAGES ARISING OUT OF THE USE OR INABILITY TO USE THE PROGRAM (INCLUDING BUT NOT LIMITED TO LOSS OF DATA OR DATA BEING RENDERED INACCURATE OR LOSSES SUSTAINED BY YOU OR THIRD PARTIES OR A FAILURE OF THE PROGRAM TO OPERATE WITH ANY OTHER PROGRAMS), EVEN IF SUCH HOLDER OR OTHER PARTY HAS BEEN ADVISED OF THE POSSIBILITY OF SUCH DAMAGES.

17.

Interpretation of Sections 15 and 16.

 If the disclaimer of warranty and limitation of liability provided above cannot be given local legal effect according to their terms, reviewing courts shall apply local law that most closely approximates an absolute waiver of all civil liability in connection with the Program, unless a warranty or assumption of liability accompanies a copy of the Program in return for a fee.

# END OF TERMS AND CONDITIONS

How to Apply These Terms to Your New Programs

 If you develop a new program, and you want it to be of the greatest possible use to the public, the best way to achieve this is to make it free software which everyone can redistribute and change under these terms.

 To do so, attach the following notices to the program. It is safest to attach them to the start of each source file to most effectively state the exclusion of warranty; and each file should have at least the "copyright" line and a pointer to where the full notice is found.

 <one line to give the program's name and a brief idea of what it does.> Copyright  $(C)$  <year > <name of author>

 This program is free software: you can redistribute it and/or modify it under the terms of the GNU General Public License as published by the Free Software Foundation, either version 3 of the License, or (at your option) any later version.

This program is distributed in the hope that it will be useful,

 but WITHOUT ANY WARRANTY; without even the implied warranty of MERCHANTABILITY or FITNESS FOR A PARTICULAR PURPOSE. See the GNU General Public License for more details.

 You should have received a copy of the GNU General Public License along with this program. If not, see <http://www.gnu.org/licenses/>.

Also add information on how to contact you by electronic and paper mail.

 If the program does terminal interaction, make it output a short notice like this when it starts in an interactive mode:

 $<$ program> Copyright (C)  $<$ year>  $<$ name of author> This program comes with ABSOLUTELY NO WARRANTY; for details type `show w'. This is free software, and you are welcome to redistribute it under certain conditions; type `show c' for details.

The hypothetical commands `show w' and `show c' should show the appropriate parts of the General Public License. Of course, your program's commands might be different; for a GUI interface, you would use an "about box".

 You should also get your employer (if you work as a programmer) or school, if any, to sign a "copyright disclaimer" for the program, if necessary. For more information on this, and how to apply and follow the GNU GPL, see <http://www.gnu.org/licenses/>.

 The GNU General Public License does not permit incorporating your program into proprietary programs. If your program is a subroutine library, you may consider it more useful to permit linking proprietary applications with the library. If this is what you want to do, use the GNU Lesser General Public License instead of this License. But first, please read <http://www.gnu.org/philosophy/why-not-lgpl.html>. Boost Software License - Version 1.0 - August 17th, 2003

Permission is hereby granted, free of charge, to any person or organization obtaining a copy of the software and accompanying documentation covered by this license (the "Software") to use, reproduce, display, distribute, execute, and transmit the Software, and to prepare derivative works of the Software, and to permit third-parties to whom the Software is furnished to do so, all subject to the following:

The copyright notices in the Software and this entire statement, including the above license grant, this restriction and the following disclaimer, must be included in all copies of the Software, in whole or in part, and all derivative works of the Software, unless such copies or derivative works are solely in the form of machine-executable object code generated by a source language processor.

THE SOFTWARE IS PROVIDED "AS IS", WITHOUT WARRANTY OF ANY KIND, EXPRESS OR IMPLIED, INCLUDING BUT NOT LIMITED TO THE WARRANTIES OF MERCHANTABILITY, **FITNESS** 

 FOR A PARTICULAR PURPOSE, TITLE AND NON-INFRINGEMENT. IN NO EVENT SHALL THE COPYRIGHT HOLDERS OR ANYONE DISTRIBUTING THE SOFTWARE BE LIABLE FOR ANY DAMAGES OR OTHER LIABILITY, WHETHER IN CONTRACT, TORT OR OTHERWISE, ARISING FROM, OUT OF OR IN CONNECTION WITH THE SOFTWARE OR THE USE OR OTHER DEALINGS IN THE SOFTWARE.

 GNU LESSER GENERAL PUBLIC LICENSE Version 3, 29 June 2007

Copyright (C) 2007 Free Software Foundation, Inc. <http://fsf.org/> Everyone is permitted to copy and distribute verbatim copies of this license document, but changing it is not allowed.

 This version of the GNU Lesser General Public License incorporates the terms and conditions of version 3 of the GNU General Public License, supplemented by the additional permissions listed below.

0. Additional Definitions.

 As used herein, "this License" refers to version 3 of the GNU Lesser General Public License, and the "GNU GPL" refers to version 3 of the GNU General Public License.

 "The Library" refers to a covered work governed by this License, other than an Application or a Combined Work as defined below.

 An "Application" is any work that makes use of an interface provided by the Library, but which is not otherwise based on the Library. Defining a subclass of a class defined by the Library is deemed a mode of using an interface provided by the Library.

 A "Combined Work" is a work produced by combining or linking an Application with the Library. The particular version of the Library with which the Combined Work was made is also called the "Linked Version".

 The "Minimal Corresponding Source" for a Combined Work means the Corresponding Source for the Combined Work, excluding any source code for portions of the Combined Work that, considered in isolation, are based on the Application, and not on the Linked Version.

The "Corresponding Application Code" for a Combined Work means the

object code and/or source code for the Application, including any data and utility programs needed for reproducing the Combined Work from the Application, but excluding the System Libraries of the Combined Work.

1. Exception to Section 3 of the GNU GPL.

 You may convey a covered work under sections 3 and 4 of this License without being bound by section 3 of the GNU GPL.

 2. Conveying Modified Versions.

 If you modify a copy of the Library, and, in your modifications, a facility refers to a function or data to be supplied by an Application that uses the facility (other than as an argument passed when the facility is invoked), then you may convey a copy of the modified version:

 a) under this License, provided that you make a good faith effort to ensure that, in the event an Application does not supply the function or data, the facility still operates, and performs whatever part of its purpose remains meaningful, or

 b) under the GNU GPL, with none of the additional permissions of this License applicable to that copy.

3. Object Code Incorporating Material from Library Header Files.

 The object code form of an Application may incorporate material from a header file that is part of the Library. You may convey such object code under terms of your choice, provided that, if the incorporated material is not limited to numerical parameters, data structure

layouts and accessors, or small macros, inline functions and templates (ten or fewer lines in length), you do both of the following:

 a) Give prominent notice with each copy of the object code that the Library is used in it and that the Library and its use are covered by this License.

 b) Accompany the object code with a copy of the GNU GPL and this license document.

4. Combined Works.

 You may convey a Combined Work under terms of your choice that, taken together, effectively do not restrict modification of the portions of the Library contained in the Combined Work and reverse

engineering for debugging such modifications, if you also do each of the following:

 a) Give prominent notice with each copy of the Combined Work that the Library is used in it and that the Library and its use are covered by this License.

 b) Accompany the Combined Work with a copy of the GNU GPL and this license document.

 c) For a Combined Work that displays copyright notices during execution, include the copyright notice for the Library among these notices, as well as a reference directing the user to the copies of the GNU GPL and this license document.

d) Do one of the following:

 0) Convey the Minimal Corresponding Source under the terms of this License, and the Corresponding Application Code in a form suitable for, and under terms that permit, the user to recombine or relink the Application with a modified version of the Linked Version to produce a modified Combined Work, in the manner specified by section 6 of the GNU GPL for conveying Corresponding Source.

 1) Use a suitable shared library mechanism for linking with the Library. A suitable mechanism is one that (a) uses at run time a copy of the Library already present on the user's computer system, and (b) will operate properly with a modified version of the Library that is interface-compatible with the Linked

Version.

 e) Provide Installation Information, but only if you would otherwise be required to provide such information under section 6 of the GNU GPL, and only to the extent that such information is necessary to install and execute a modified version of the Combined Work produced by recombining or relinking the Application with a modified version of the Linked Version. (If you use option 4d0, the Installation Information must accompany the Minimal Corresponding Source and Corresponding Application Code. If you use option 4d1, you must provide the Installation Information in the manner specified by section 6 of the GNU GPL for conveying Corresponding Source.)

5. Combined Libraries.

 You may place library facilities that are a work based on the Library side by side in a single library together with other library facilities that are not Applications and are not covered by this License, and convey such a combined library under terms of your choice, if you do both of the following:

 a) Accompany the combined library with a copy of the same work based on the Library, uncombined with any other library facilities, conveyed under the terms of this License.

 b) Give prominent notice with the combined library that part of it is a work based on the Library, and explaining where to find the accompanying uncombined form of the same work.

6. Revised Versions of the GNU Lesser General Public License.

 The Free Software Foundation may publish revised and/or new versions of the GNU Lesser General Public License from time to time. Such new versions will be similar in spirit to the present version, but may differ in detail to address new problems or concerns.

 Each version is given a distinguishing version number. If the Library as you received it specifies that a certain numbered version of the GNU Lesser General Public License "or any later version" applies to it, you have the option of following the terms and conditions either of that published version or of any later version published by the Free Software Foundation. If the Library as you

received it does not specify a version number of the GNU Lesser General Public License, you may choose any version of the GNU Lesser General Public License ever published by the Free Software Foundation.

 If the Library as you received it specifies that a proxy can decide whether future versions of the GNU Lesser General Public License shall apply, that proxy's public statement of acceptance of any version is permanent authorization for you to choose that version for the Library. @ignore @c Set file name and title for man page. @setfilename gpl @settitle GNU General Public License @c man begin SEEALSO gfdl(7), fsf-funding(7). @c man end @c man begin COPYRIGHT Copyright @copyright{} 2007 Free Software Foundation, Inc. @url{http://fsf.org/} Everyone is permitted to copy and distribute verbatim copies of this license document, but changing it is not allowed. @c man end @end ignore @node Copying @c man begin DESCRIPTION @appendix GNU GENERAL PUBLIC LICENSE @c The GNU General Public License. @center Version 3, 29 June 2007

@c This file is intended to be included within another document, @c hence no sectioning command or @node.

## @display

Copyright @copyright{} 2007 Free Software Foundation, Inc. @url{http://fsf.org/}

Everyone is permitted to copy and distribute verbatim copies of this license document, but changing it is not allowed. @end display

## @heading Preamble

The GNU General Public License is a free, copyleft license for software and other kinds of works.

### The

 licenses for most software and other practical works are designed to take away your freedom to share and change the works. By contrast, the GNU General Public License is intended to guarantee your freedom to share and change all versions of a program---to make sure it remains free software for all its users. We, the Free Software Foundation, use the GNU General Public License for most of our software; it applies also to any other work released this way by its authors. You can apply it to your programs, too.

When we speak of free software, we are referring to freedom, not price. Our General Public Licenses are designed to make sure that you have the freedom to distribute copies of free software (and charge for them if you wish), that you receive source code or can get it if you want it, that you can change the software or use pieces of it in new free programs, and that you know you can do these things.

To protect your rights, we need to prevent others from denying you these rights

 or asking you to surrender the rights. Therefore, you have certain responsibilities if you distribute copies of the software, or if you modify it: responsibilities to respect the freedom of others.

For example, if you distribute copies of such a program, whether gratis or for a fee, you must pass on to the recipients the same freedoms that you received. You must make sure that they, too, receive or can get the source code. And you must show them these terms so they know their rights.

Developers that use the GNU GPL protect your rights with two steps: (1) assert copyright on the software, and (2) offer you this License giving you legal permission to copy, distribute and/or modify it.

For the developers' and authors' protection, the GPL clearly explains that there is no warranty for this free software. For both users' and authors' sake, the GPL requires that modified versions be marked as changed, so that their problems will not be attributed erroneously to authors of previous versions.

Some devices are designed to deny users access to install or run modified versions of the software inside them, although the manufacturer can do so. This is fundamentally incompatible with the aim of protecting users' freedom to change the software. The systematic pattern of such abuse occurs in the area of products for individuals to use, which is precisely where it is most unacceptable. Therefore, we have designed this version of the GPL to prohibit the practice for those products. If such problems arise substantially in other domains, we stand ready to extend this provision to those domains in future versions of the GPL, as needed to protect the freedom of users.

Finally, every program is threatened constantly by software patents. States should not allow patents to restrict development and use of software on general-purpose computers, but in those that do, we wish to avoid the special danger that patents applied to a free program could make it effectively proprietary.

To prevent this, the GPL

assures that patents cannot be used to render the program non-free.

The precise terms and conditions for copying, distribution and modification follow.

@heading TERMS AND CONDITIONS

@enumerate 0 @item Definitions.

``This License'' refers to version 3 of the GNU General Public License.

``Copyright'' also means copyright-like laws that apply to other kinds of works, such as semiconductor masks.

``The Program'' refers to any copyrightable work licensed under this License. Each licensee is addressed as ``you''. ``Licensees'' and ``recipients'' may be individuals or organizations.

To ``modify'' a work means to copy from or adapt all or part of the work in a fashion requiring copyright permission, other than the making of an exact copy. The resulting work is called a ``modified version'' of the earlier work or a work ``based on'' the earlier work.

A ``covered work'' means either the unmodified Program or a work based on the Program.

## To ``propagate'' a

 work means to do anything with it that, without permission, would make you directly or secondarily liable for infringement under applicable copyright law, except executing it on a computer or modifying a private copy. Propagation includes copying, distribution (with or without modification), making available to the public, and in some countries other activities as well.

To ``convey'' a work means any kind of propagation that enables other parties to make or receive copies. Mere interaction with a user through a computer network, with no transfer of a copy, is not conveying.

An interactive user interface displays ``Appropriate Legal Notices'' to the extent that it includes a convenient and prominently visible feature that (1) displays an appropriate copyright notice, and (2) tells the user that there is no warranty for the work (except to the extent that warranties are provided), that licensees may convey the work under this License, and how to view a copy of this License. If the interface

 presents a list of user commands or options, such as a menu, a prominent item in the list meets this criterion.

@item Source Code.

The ``source code'' for a work means the preferred form of the work for making modifications to it. ``Object code'' means any non-source form of a work.

A ``Standard Interface'' means an interface that either is an official standard defined by a recognized standards body, or, in the case of interfaces specified for a particular programming language, one that is widely used among developers working in that language.
The ``System Libraries'' of an executable work include anything, other than the work as a whole, that (a) is included in the normal form of packaging a Major Component, but which is not part of that Major Component, and (b) serves only to enable use of the work with that Major Component, or to implement a Standard Interface for which an implementation is available to the public in source code form. A ``Major Component'', in this context,

means a major essential component

(kernel, window system, and so on) of the specific operating system (if any) on which the executable work runs, or a compiler used to produce the work, or an object code interpreter used to run it.

The ``Corresponding Source'' for a work in object code form means all the source code needed to generate, install, and (for an executable work) run the object code and to modify the work, including scripts to control those activities. However, it does not include the work's System Libraries, or general-purpose tools or generally available free programs which are used unmodified in performing those activities but which are not part of the work. For example, Corresponding Source includes interface definition files associated with source files for the work, and the source code for shared libraries and dynamically linked subprograms that the work is specifically designed to require, such as by intimate data communication or control flow between those subprograms

and other parts of the work.

The Corresponding Source need not include anything that users can regenerate automatically from other parts of the Corresponding Source.

The Corresponding Source for a work in source code form is that same work.

@item Basic Permissions.

All rights granted under this License are granted for the term of copyright on the Program, and are irrevocable provided the stated conditions are met. This License explicitly affirms your unlimited permission to run the unmodified Program. The output from running a covered work is covered by this License only if the output, given its content, constitutes a covered work. This License acknowledges your rights of fair use or other equivalent, as provided by copyright law.

You may make, run and propagate covered works that you do not convey, without conditions so long as your license otherwise remains in force. You may convey covered works to others for the sole purpose of having them make modifications exclusively

## for you, or provide you with

facilities for running those works, provided that you comply with the terms of this License in conveying all material for which you do not control copyright. Those thus making or running the covered works for you must do so exclusively on your behalf, under your direction and control, on terms that prohibit them from making any copies of your copyrighted material outside their relationship with you.

Conveying under any other circumstances is permitted solely under the conditions stated below. Sublicensing is not allowed; section 10 makes it unnecessary.

@item Protecting Users' Legal Rights From Anti-Circumvention Law.

No covered work shall be deemed part of an effective technological measure under any applicable law fulfilling obligations under article 11 of the WIPO copyright treaty adopted on 20 December 1996, or similar laws prohibiting or restricting circumvention of such measures.

When you convey a covered work, you waive any legal power to forbid

circumvention of technological measures to the extent such circumvention is effected by exercising rights under this License with respect to the covered work, and you disclaim any intention to limit operation or modification of the work as a means of enforcing, against the work's users, your or third parties' legal rights to forbid circumvention of technological measures.

#### @item Conveying Verbatim Copies.

You may convey verbatim copies of the Program's source code as you receive it, in any medium, provided that you conspicuously and appropriately publish on each copy an appropriate copyright notice; keep intact all notices stating that this License and any non-permissive terms added in accord with section 7 apply to the code; keep intact all notices of the absence of any warranty; and give all recipients a copy of this License along with the Program.

You may charge any price or no price for each copy that you convey, and you may offer support or warranty protection for a fee.

## @item

Conveying Modified Source Versions.

You may convey a work based on the Program, or the modifications to produce it from the Program, in the form of source code under the terms of section 4, provided that you also meet all of these

#### conditions:

#### @enumerate a

## @item

The work must carry prominent notices stating that you modified it, and giving a relevant date.

## @item

The work must carry prominent notices stating that it is released under this License and any conditions added under section 7. This requirement modifies the requirement in section 4 to ``keep intact all notices''.

## @item

You must license the entire work, as a whole, under this License to anyone who comes into possession of a copy. This License will therefore apply, along with any applicable section 7 additional terms, to the whole of the work, and all its parts, regardless of how they are packaged. This License gives no permission to license the work in any other way, but it does not invalidate such permission if you have

separately received it.

#### @item

If the work has interactive user interfaces, each must display Appropriate Legal Notices; however, if the Program has interactive interfaces that do not display Appropriate Legal Notices, your work need not make them do so. @end enumerate

A compilation of a covered work with other separate and independent works, which are not by their nature extensions of the covered work, and which are not combined with it such as to form a larger program, in or on a volume of a storage or distribution medium, is called an ``aggregate'' if the compilation and its resulting copyright are not used to limit the access or legal rights of the compilation's users beyond what the individual works permit. Inclusion of a covered work in an aggregate does not cause this License to apply to the other parts of the aggregate.

@item Conveying Non-Source Forms.

You may convey a covered work in object code form under the terms of sections 4 and 5, provided that you also convey the machine-readable Corresponding Source under the terms of this License, in one of these ways:

#### @enumerate a

## @item

Convey the object code in, or embodied in, a physical product (including a physical distribution medium), accompanied by the Corresponding Source fixed on a durable physical medium customarily used for software interchange.

## @item

Convey the object code in, or embodied in, a physical product (including a physical distribution medium), accompanied by a written offer, valid for at least three years and valid for as long as you offer spare parts or customer support for that product model, to give anyone who possesses the object code either (1) a copy of the Corresponding Source for all the software in the product that is covered by this License, on a durable physical medium customarily used for software interchange, for a price no more than your reasonable cost of physically performing this conveying of source, or (2) access to copy the Corresponding Source from a network server at no charge.

#### @item

Convey individual copies of the object code with a copy of the written offer to provide the Corresponding Source. This alternative is allowed only occasionally and noncommercially, and only if you received the object code with such an offer, in accord with subsection 6b.

## @item

Convey the object code by offering access from a designated place (gratis or for a charge), and offer equivalent access to the Corresponding Source in the same way through the same place at no further charge. You need not require recipients to copy the Corresponding Source along with the object code. If the place to copy the object code is a network server, the Corresponding Source may be on a different server (operated by you or a third party) that supports equivalent copying facilities, provided you maintain clear directions next to the object code saying where to find the Corresponding Source. Regardless of what server hosts the Corresponding Source, you remain obligated to

 ensure that it is available for as long as needed to satisfy these requirements.

## @item

Convey the object code using peer-to-peer transmission, provided you inform other peers where the object code and Corresponding Source of the work are being offered to the general public at no charge under subsection 6d.

#### @end enumerate

A separable portion of the object code, whose source code is excluded from the Corresponding Source as a System Library, need not be included in conveying the object code work.

A ``User Product'' is either (1) a ``consumer product'', which means any tangible personal property which is normally used for personal, family, or household purposes, or (2) anything designed or sold for incorporation into a dwelling. In determining whether a product is a consumer product, doubtful cases shall be resolved in favor of coverage. For a particular product received by a particular user, ``normally used'' refers to a typical or common use of that class of product, regardless of

the status of the particular user or of the way

in which the particular user actually uses, or expects or is expected to use, the product. A product is a consumer product regardless of whether the product has substantial commercial, industrial or non-consumer uses, unless such uses represent the only significant mode of use of the product.

``Installation Information'' for a User Product means any methods, procedures, authorization keys, or other information required to install and execute modified versions of a covered work in that User Product from a modified version of its Corresponding Source. The information must suffice to ensure that the continued functioning of the modified object code is in no case prevented or interfered with solely because modification has been made.

If you convey an object code work under this section in, or with, or specifically for use in, a User Product, and the conveying occurs as part of a transaction in which the right of possession and use of the User

 Product is transferred to the recipient in perpetuity or for a fixed term (regardless of how the transaction is characterized), the Corresponding Source conveyed under this section must be accompanied by the Installation Information. But this requirement does not apply if neither you nor any third party retains the ability to install modified object code on the User Product (for example, the work has been installed in ROM).

The requirement to provide Installation Information does not include a requirement to continue to provide support service, warranty, or updates for a work that has been modified or installed by the recipient, or for the User Product in which it has been modified or installed. Access to a network may be denied when the modification itself materially and adversely affects the operation of the network or violates the rules and protocols for communication across the

network.

Corresponding Source conveyed, and Installation Information provided, in accord with this section must be in a format that is publicly documented (and with an implementation available to the public in source code form), and must require no special password or key for unpacking, reading or copying.

@item Additional Terms.

``Additional permissions'' are terms that supplement the terms of this License by making exceptions from one or more of its conditions. Additional permissions that are applicable to the entire Program shall be treated as though they were included in this License, to the extent that they are valid under applicable law. If additional permissions apply only to part of the Program, that part may be used separately under those permissions, but the entire Program remains governed by this License without regard to the additional permissions.

When you convey a copy of a covered work, you may at your option remove any additional permissions from that copy, or from any part of it. (Additional permissions may be written to require their own removal in certain

 cases when you modify the work.) You may place additional permissions on material, added by you to a covered work, for which you have or can give appropriate copyright permission.

Notwithstanding any other provision of this License, for material you add to a covered work, you may (if authorized by the copyright holders of that material) supplement the terms of this License with terms:

#### @enumerate a

## @item

Disclaiming warranty or limiting liability differently from the terms of sections 15 and 16 of this License; or

#### @item

Requiring preservation of specified reasonable legal notices or author attributions in that material or in the Appropriate Legal Notices displayed by works containing it; or

## @item

Prohibiting misrepresentation of the origin of that material, or requiring that modified versions of such material be marked in reasonable ways as different from the original version; or

## @item

Limiting the use for publicity purposes of names of licensors or authors of the material; or

@item

Declining

 to grant rights under trademark law for use of some trade names, trademarks, or service marks; or

#### @item

Requiring indemnification of licensors and authors of that material by anyone who conveys the material (or modified versions of it) with contractual assumptions of liability to the recipient, for any liability that these contractual assumptions directly impose on those licensors and authors. @end enumerate

All other non-permissive additional terms are considered ``further restrictions'' within the meaning of section 10. If the Program as you received it, or any part of it, contains a notice stating that it is governed by this License along with a term that is a further restriction, you may remove that term. If a license document contains a further restriction but permits relicensing or conveying under this License, you may add to a covered work material governed by the terms of that license document, provided that the further restriction does not survive such relicensing or conveying.

If you add terms to a covered work in accord with this section, you must place, in the relevant source files, a statement of the additional terms that apply to those files, or a notice indicating where to find the applicable terms.

Additional terms, permissive or non-permissive, may be stated in the form of a separately written license, or stated as exceptions; the above requirements apply either way.

## @item Termination.

You may not propagate or modify a covered work except as expressly provided under this License. Any attempt otherwise to propagate or modify it is void, and will automatically terminate your rights under this License (including any patent licenses granted under the third paragraph of section 11).

However, if you cease all violation of this License, then your license from a particular copyright holder is reinstated (a) provisionally, unless and until the copyright holder explicitly and finally terminates your license, and (b) permanently, if the

copyright holder

fails to notify you of the violation by some reasonable means prior to 60 days after the cessation.

Moreover, your license from a particular copyright holder is reinstated permanently if the copyright holder notifies you of the violation by some reasonable means, this is the first time you have received notice of violation of this License (for any work) from that copyright holder, and you cure the violation prior to 30 days after your receipt of the notice.

Termination of your rights under this section does not terminate the licenses of parties who have received copies or rights from you under this License. If your rights have been terminated and not permanently reinstated, you do not qualify to receive new licenses for the same material under section 10.

@item Acceptance Not Required for Having Copies.

You are not required to accept this License in order to receive or run a copy of the Program. Ancillary propagation of a covered work occurring solely as a consequence of using peer-to-peer transmission to receive a copy likewise does not require acceptance. However, nothing other than this License grants you permission to propagate or modify any covered work. These actions infringe copyright if you do not accept this License. Therefore, by modifying or propagating a covered work, you indicate your acceptance of this License to do so.

@item Automatic Licensing of Downstream Recipients.

Each time you convey a covered work, the recipient automatically receives a license from the original licensors, to run, modify and propagate that work, subject to this License. You are not responsible for enforcing compliance by third parties with this License.

An ``entity transaction'' is a transaction transferring control of an organization, or substantially all assets of one, or subdividing an organization, or merging organizations. If propagation of a covered work results from an entity transaction, each party to that transaction who receives a copy of the work also receives whatever licenses to the work the party's predecessor in interest had or could give under the previous paragraph, plus a right to possession of the Corresponding Source of the work from the predecessor in interest, if

You may not impose any further restrictions on the exercise of the

the predecessor has it or can get it with reasonable efforts.

rights granted or affirmed under this License. For example, you may not impose a license fee, royalty, or other charge for exercise of rights granted under this License, and you may not initiate litigation (including a cross-claim or counterclaim in a lawsuit) alleging that any patent claim is infringed by making, using, selling, offering for sale, or importing the Program or any portion of it.

## @item Patents.

A ``contributor'' is a copyright holder who authorizes use under this License of the Program or a work on which the Program is based. The work thus licensed is called the contributor's ``contributor version''.

#### A

 contributor's ``essential patent claims'' are all patent claims owned or controlled by the contributor, whether already acquired or hereafter acquired, that would be infringed by some manner, permitted by this License, of making, using, or selling its contributor version, but do not include claims that would be infringed only as a consequence of further modification of the contributor version. For purposes of this definition, ``control'' includes the right to grant patent sublicenses in a manner consistent with the requirements of this License.

Each contributor grants you a non-exclusive, worldwide, royalty-free patent license under the contributor's essential patent claims, to make, use, sell, offer for sale, import and otherwise run, modify and propagate the contents of its contributor version.

In the following three paragraphs, a "patent license" is any express agreement or commitment, however denominated, not to enforce a patent (such as an express permission to practice a patent or covenant not to

sue for patent infringement). To "grant" such a patent license to a party means to make such an agreement or commitment not to enforce a patent against the party.

If you convey a covered work, knowingly relying on a patent license, and the Corresponding Source of the work is not available for anyone to copy, free of charge and under the terms of this License, through a publicly available network server or other readily accessible means, then you must either (1) cause the Corresponding Source to be so available, or (2) arrange to deprive yourself of the benefit of the patent license for this particular work, or (3) arrange, in a manner consistent with the requirements of this License, to extend the patent license to downstream recipients. ``Knowingly relying'' means you have actual knowledge that, but for the patent license, your conveying the covered work in a country, or your recipient's use of the covered work

in a country, would infringe one or more identifiable patents in that country that you have reason to believe are valid.

If, pursuant to or in connection with a single transaction or arrangement, you convey, or propagate by procuring conveyance of, a covered work, and grant a patent license to some of the parties receiving the covered work authorizing them to use, propagate, modify or convey a specific copy of the covered work, then the patent license you grant is automatically extended to all recipients of the covered work and works based on it.

A patent license is ``discriminatory'' if it does not include within the scope of its coverage, prohibits the exercise of, or is conditioned on the non-exercise of one or more of the rights that are specifically granted under this License. You may not convey a covered work if you are a party to an arrangement with a third party that is in the business of distributing software, under which you make payment to the third party based on the extent of your activity of conveying the work,

 and under which the third party grants, to any of the parties who would receive the covered work from you, a discriminatory patent license (a) in connection with copies of the covered work conveyed by you (or copies made from those copies), or (b) primarily for and in connection with specific products or compilations that contain the covered work, unless you entered into that arrangement, or that patent license was granted, prior to 28 March 2007.

Nothing in this License shall be construed as excluding or limiting any implied license or other defenses to infringement that may otherwise be available to you under applicable patent law.

@item No Surrender of Others' Freedom.

If conditions are imposed on you (whether by court order, agreement or otherwise) that contradict the conditions of this License, they do not excuse you from the conditions of this License. If you cannot convey a covered work so as to satisfy simultaneously your obligations under this License and any other pertinent

obligations, then as a

consequence you may not convey it at all. For example, if you agree to terms that obligate you to collect a royalty for further conveying from those to whom you convey the Program, the only way you could satisfy both those terms and this License would be to refrain entirely from conveying the Program.

@item Use with the GNU Affero General Public License.

Notwithstanding any other provision of this License, you have permission to link or combine any covered work with a work licensed under version 3 of the GNU Affero General Public License into a single combined work, and to convey the resulting work. The terms of this License will continue to apply to the part which is the covered work, but the special requirements of the GNU Affero General Public License, section 13, concerning interaction through a network will apply to the combination as such.

@item Revised Versions of this License.

The Free Software Foundation may publish revised and/or new versions of

 the GNU General Public License from time to time. Such new versions will be similar in spirit to the present version, but may differ in detail to address new problems or concerns.

Each version is given a distinguishing version number. If the Program specifies that a certain numbered version of the GNU General Public License ``or any later version'' applies to it, you have the option of following the terms and conditions either of that numbered version or of any later version published by the Free Software Foundation. If the Program does not specify a version number of the GNU General Public License, you may choose any version ever published by the Free Software Foundation.

If the Program specifies that a proxy can decide which future versions of the GNU General Public License can be used, that proxy's public statement of acceptance of a version permanently authorizes you to choose that version for the Program.

Later license versions may give you additional or different permissions.

 However, no additional obligations are imposed on any author or copyright holder as a result of your choosing to follow a later version.

@item Disclaimer of Warranty.

THERE IS NO WARRANTY FOR THE PROGRAM, TO THE EXTENT PERMITTED BY APPLICABLE LAW. EXCEPT WHEN OTHERWISE STATED IN WRITING THE COPYRIGHT HOLDERS AND/OR OTHER PARTIES PROVIDE THE PROGRAM ``AS IS'' WITHOUT WARRANTY OF ANY KIND, EITHER EXPRESSED OR IMPLIED, INCLUDING, BUT NOT LIMITED TO, THE IMPLIED WARRANTIES OF MERCHANTABILITY AND FITNESS FOR A PARTICULAR PURPOSE. THE ENTIRE RISK AS TO THE QUALITY AND PERFORMANCE OF THE PROGRAM IS WITH YOU. SHOULD THE PROGRAM PROVE DEFECTIVE, YOU ASSUME THE COST OF ALL NECESSARY SERVICING, REPAIR OR CORRECTION.

@item Limitation of Liability.

IN NO EVENT UNLESS REQUIRED BY APPLICABLE LAW OR AGREED TO IN WRITING WILL ANY COPYRIGHT HOLDER, OR ANY OTHER PARTY WHO MODIFIES AND/OR CONVEYS THE PROGRAM AS PERMITTED ABOVE, BE LIABLE TO YOU FOR DAMAGES, INCLUDING ANY GENERAL, SPECIAL,

INCIDENTAL OR CONSEQUENTIAL DAMAGES

ARISING OUT OF THE USE OR INABILITY TO USE THE PROGRAM (INCLUDING BUT NOT LIMITED TO LOSS OF DATA OR DATA BEING RENDERED INACCURATE OR LOSSES SUSTAINED BY YOU OR THIRD PARTIES OR A FAILURE OF THE PROGRAM TO OPERATE WITH ANY OTHER PROGRAMS), EVEN IF SUCH HOLDER OR OTHER PARTY HAS BEEN ADVISED OF THE POSSIBILITY OF SUCH DAMAGES.

@item Interpretation of Sections 15 and 16.

If the disclaimer of warranty and limitation of liability provided above cannot be given local legal effect according to their terms, reviewing courts shall apply local law that most closely approximates an absolute waiver of all civil liability in connection with the Program, unless a warranty or assumption of liability accompanies a copy of the Program in return for a fee.

@end enumerate

## @heading END OF TERMS AND CONDITIONS

@heading How to Apply These Terms to Your New Programs

If you develop a new program, and you want it to be of the greatest possible use to the public, the best way to achieve this is to make it free software which everyone can redistribute and change under these terms.

To do so, attach the following notices to the program. It is safest to attach them to the start of each source file to most effectively state the exclusion of warranty; and each file should have at least the ``copyright'' line and a pointer to where the full notice is found.

@smallexample

@var{one line to give the program's name and a brief idea of what it does.} Copyright (C)  $@var$ {year}  $@var$ {name of author}

This program is free software: you can redistribute it and/or modify it under the terms of the GNU General Public License as published by the Free Software Foundation, either version 3 of the License, or (at your option) any later version.

This program is distributed in the hope that it will be useful, but WITHOUT ANY WARRANTY; without even the implied warranty of MERCHANTABILITY or FITNESS FOR A PARTICULAR PURPOSE. See the GNU General Public License for more details.

## You

 should have received a copy of the GNU General Public License along with this program. If not, see @url{http://www.gnu.org/licenses/}. @end smallexample

Also add information on how to contact you by electronic and paper mail.

If the program does terminal interaction, make it output a short notice like this when it starts in an interactive mode:

@smallexample

 $@var{forform}$  Copyright (C)  $@var{ver}$   $@var{forform}$ This program comes with ABSOLUTELY NO WARRANTY; for details type  $@{\text{ samp}}\{\text{show }w\}$ . This is free software, and you are welcome to redistribute it under certain conditions; type @samp{show c} for details. @end smallexample

The hypothetical commands  $@{\text{ samp}}\{\text{show } w\}$  and  $@{\text{ samp}}\{\text{show } c\}$  should show the appropriate parts of the General Public License. Of course, your program's commands might be different; for a GUI interface, you would use an ``about box''.

You should also get your employer (if you work as a programmer) or school, if any, to sign a ``copyright disclaimer'' for the program, if necessary. For more information on this, and how to apply and follow the GNU GPL, see @url{http://www.gnu.org/licenses/}.

The GNU General Public License does not permit incorporating your program into proprietary programs. If your program is a subroutine library, you may consider it more useful to permit linking proprietary applications with the library. If this is what you want to do, use the GNU Lesser General Public License instead of this License. But first, please read @url{http://www.gnu.org/philosophy/why-not-lgpl.html}. @c man end

# **1.556 inkscape 1.3-r2**

## **1.556.1 Available under license :**

Cairo is free software.

Every source file in the implementation of cairo is available to be redistributed and/or modified under the terms of either the GNU Lesser General Public License (LGPL) version 2.1 or the Mozilla Public License (MPL) version 1.1. Some files are available under more liberal terms, but we believe that in all cases, each file may be used under either the LGPL or the MPL.

See the following files in this directory for the precise terms and conditions of either license:

 COPYING-LGPL-2.1 COPYING-MPL-1.1

Please see each file in the implementation for copyright and licensing information, (in the opening comment of each file).

This library is free software; you can redistribute it and/or modify it under the terms of the GNU Lesser General Public License as published by the Free Software Foundation; either version 3 of the License, or (at your option) any later version.

This library is distributed in the hope that it will be useful, but WITHOUT ANY WARRANTY; without even the implied warranty of MERCHANTABILITY or FITNESS FOR A PARTICULAR PURPOSE. See the GNU Lesser General Public License for more details.

The license file text can be found in LGPL-3.0.txt. GIMP Palette Name: MATLAB Jet (72) Columns: 6 # 0 0 127 0 0 0 127 #1 0 0 141 #2 0 0 155 #3 0 0 169 #4 0 0 183 #5 0 0 198 #6 0 0 212 #7 0 0 226 #8 0 0 240 #9 0 0 255 #10 0 14 255 #11 0 28 255 #12 0 42 255 #13

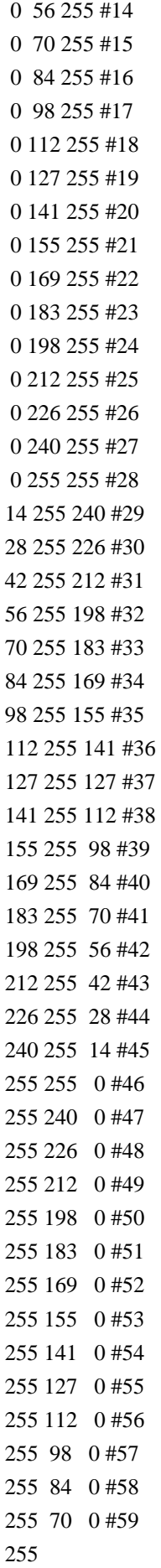

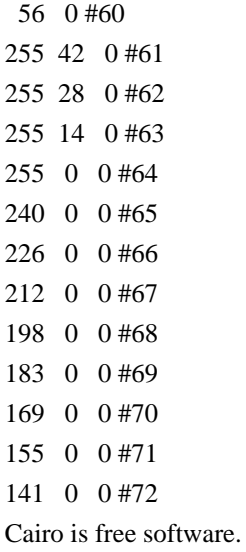

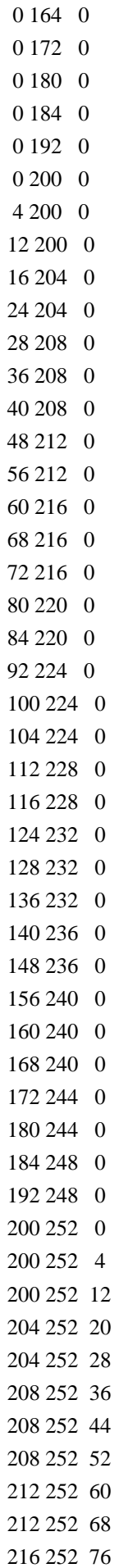

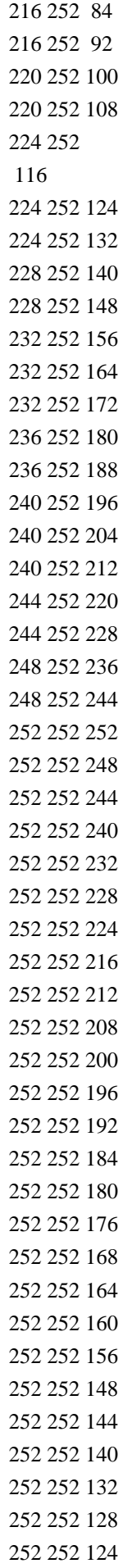

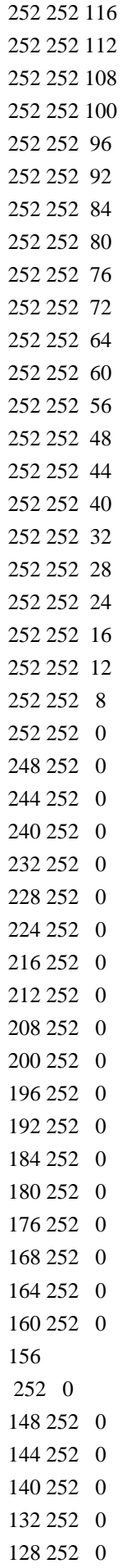

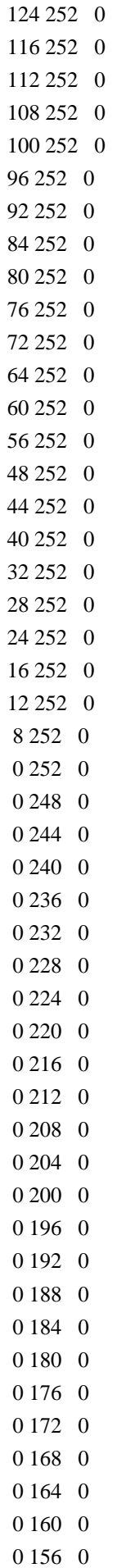

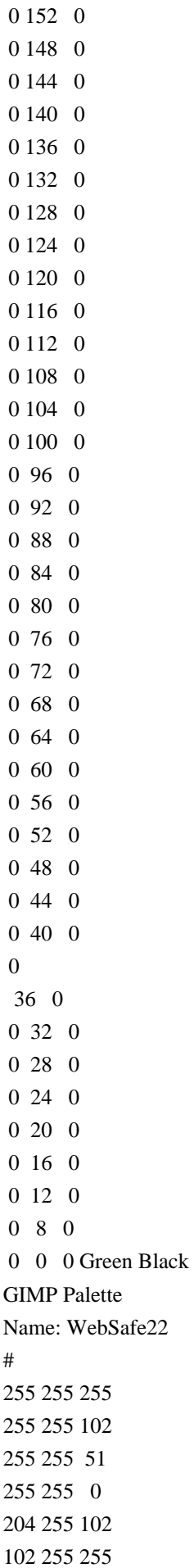

Copyright (C) 1991, 1999 Free Software Foundation, Inc.

 51 Franklin St, Fifth Floor, Boston, MA 02110-1301 USA Everyone is permitted to copy and distribute verbatim copies of this license document, but changing it is not allowed.

[This is the first released version of the Lesser GPL. It also counts as the successor of the GNU Library Public License, version 2, hence the version number 2.1.]

## Preamble

 The licenses for most software are designed to take away your freedom to share and change it. By contrast, the GNU General Public Licenses are intended to guarantee your freedom to share and change free software--to make sure the software is free for all its users.

 This license, the Lesser General Public License, applies to some specially designated software packages--typically libraries--of the Free Software Foundation and other authors who decide to use it. You can use it too, but we suggest

 you first think carefully about whether this license or the ordinary General Public License is the better strategy to use in any particular case, based on the explanations below.

 When we speak of free software, we are referring to freedom of use, not price. Our General Public Licenses are designed to make sure that you have the freedom to distribute copies of free software (and charge for this service if you wish); that you receive source code or can get it if you want it; that you can change the software and use pieces of it in new free programs; and that you are informed that you can do these things.

 To protect your rights, we need to make restrictions that forbid distributors to deny you these rights or to ask you to surrender these rights. These restrictions translate to certain responsibilities for you if you distribute copies of the library or if you modify it.

 For example, if you distribute copies of the library, whether gratis or for a fee, you must give the recipients all the rights that we gave

you. You must make sure that they, too, receive or can get the source code. If you link other code with the library, you must provide complete object files to the recipients, so that they can relink them with the library after making changes to the library and recompiling it. And you must show them these terms so they know their rights.

We protect your rights with a two-step method: (1) we copyright the library, and (2) we offer you this license, which gives you legal permission to copy, distribute and/or modify the library.

 To protect each distributor, we want to make it very clear that there is no warranty for the free library. Also, if the library is modified by someone else and passed on, the recipients should know that what they have is not the original version, so that the original author's reputation will not be affected by problems that might be introduced by others.

 Finally, software patents pose a constant threat to the existence of

any free program. We wish to make sure that a company cannot effectively restrict the users of a free program by obtaining a restrictive license from a patent holder. Therefore, we insist that any patent license obtained for a version of the library must be consistent with the full freedom of use specified in this license.

 Most GNU software, including some libraries, is covered by the ordinary GNU General Public License. This license, the GNU Lesser General Public License, applies to certain designated libraries, and is quite different from the ordinary General Public License. We use this license for certain libraries in order to permit linking those libraries into non-free programs.

 When a program is linked with a library, whether statically or using a shared library, the combination of the two is legally speaking a combined work, a derivative of the original library. The ordinary General Public License therefore permits such linking only if the entire combination fits

 its criteria of freedom. The Lesser General Public License permits more lax criteria for linking other code with the library.

 We call this license the "Lesser" General Public License because it does Less to protect the user's freedom than the ordinary General Public License. It also provides other free software developers Less of an advantage over competing non-free programs. These disadvantages are the reason we use the ordinary General Public License for many libraries. However, the Lesser license provides advantages in certain special circumstances.

 For example, on rare occasions, there may be a special need to encourage the widest possible use of a certain library, so that it becomes a de-facto standard. To achieve this, non-free programs must be allowed to use the library. A more frequent case is that a free library does the same job as widely used non-free libraries. In this case, there is little to gain by limiting the free library to free software only, so we use

the Lesser General Public License.

 In other cases, permission to use a particular library in non-free programs enables a greater number of people to use a large body of free software. For example, permission to use the GNU C Library in non-free programs enables many more people to use the whole GNU operating system, as well as its variant, the GNU/Linux operating system.

 Although the Lesser General Public License is Less protective of the users' freedom, it does ensure that the user of a program that is linked with the Library has the freedom and the wherewithal to run that program using a modified version of the Library.

 The precise terms and conditions for copying, distribution and modification follow. Pay close attention to the difference between a "work based on the library" and a "work that uses the library". The former contains code derived from the library, whereas the latter must be combined with the library in order to run.

## GNU LESSER GENERAL PUBLIC LICENSE TERMS AND CONDITIONS FOR COPYING, DISTRIBUTION AND MODIFICATION

 0. This License Agreement applies to any software library or other program which contains a notice placed by the copyright holder or other authorized party saying it may be distributed under the terms of this Lesser General Public License (also called "this License"). Each licensee is addressed as "you".

 A "library" means a collection of software functions and/or data prepared so as to be conveniently linked with application programs (which use some of those functions and data) to form executables.

 The "Library", below, refers to any such software library or work which has been distributed under these terms. A "work based on the Library" means either the Library or any derivative work under copyright law: that is to say, a work containing the Library or a portion of it, either verbatim or with modifications and/or translated straightforwardly into another language. (Hereinafter, translation is included without

limitation in the term "modification".)

 "Source code" for a work means the preferred form of the work for making modifications to it. For a library, complete source code means all the source code for all modules it contains, plus any associated interface definition files, plus the scripts used to control compilation and installation of the library.

 Activities other than copying, distribution and modification are not covered by this License; they are outside its scope. The act of running a program using the Library is not restricted, and output from such a program is covered only if its contents constitute a work based on the Library (independent of the use of the Library in a tool for writing it). Whether that is true depends on what the Library does and what the program that uses the Library does.

1. You may copy and distribute verbatim copies of the Library's

complete source code as you receive it, in any medium, provided that you conspicuously and appropriately publish on each copy an

appropriate copyright notice and disclaimer of warranty; keep intact all the notices that refer to this License and to the absence of any warranty; and distribute a copy of this License along with the Library.

 You may charge a fee for the physical act of transferring a copy, and you may at your option offer warranty protection in exchange for a fee.

 2. You may modify your copy or copies of the Library or any portion of it, thus forming a work based on the Library, and copy and distribute such modifications or work under the terms of Section 1 above, provided that you also meet all of these conditions:

a) The modified work must itself be a software library.

 b) You must cause the files modified to carry prominent notices stating that you changed the files and the date of any change.

 c) You must cause the whole of the work to be licensed at no charge to all third parties under the terms of this License.

## d) If a facility in the modified

Library refers to a function or a

 table of data to be supplied by an application program that uses the facility, other than as an argument passed when the facility is invoked, then you must make a good faith effort to ensure that, in the event an application does not supply such function or table, the facility still operates, and performs whatever part of its purpose remains meaningful.

 (For example, a function in a library to compute square roots has a purpose that is entirely well-defined independent of the application. Therefore, Subsection 2d requires that any application-supplied function or table used by this function must be optional: if the application does not supply it, the square root function must still compute square roots.)

These requirements apply to the modified work as a whole. If identifiable sections of that work are not derived from the Library, and can be reasonably considered independent and separate works in themselves,

 then this License, and its terms, do not apply to those sections when you distribute them as separate works. But when you distribute the same sections as part of a whole which is a work based on the Library, the distribution of the whole must be on the terms of this License, whose permissions for other licensees extend to the entire whole, and thus to each and every part regardless of who wrote it.

Thus, it is not the intent of this section to claim rights or contest your rights to work written entirely by you; rather, the intent is to exercise the right to control the distribution of derivative or collective works based on the Library.

In addition, mere aggregation of another work not based on the Library with the Library (or with a work based on the Library) on a volume of a storage or distribution medium does not bring the other work under the scope of this License.

 3. You may opt to apply the terms of the ordinary GNU General Public License instead of this License to a given copy of the Library. To do this, you must alter all the notices that refer to this License, so that they refer to the ordinary GNU General Public License, version 2, instead of to this License. (If a newer version than version 2 of the ordinary GNU General Public License has appeared, then you can specify that version instead if you wish.) Do not make any other change in these notices.

 Once this change is made in a given copy, it is irreversible for that copy, so the ordinary GNU General Public License applies to all subsequent copies and derivative works made from that copy.

 This option is useful when you wish to copy part of the code of the Library into a program that is not a library.

 4. You may copy and distribute the Library (or a portion or derivative of it, under Section 2) in object code or executable form under the terms of Sections 1 and 2 above provided that you accompany it with the complete corresponding machine-readable source code, which must be distributed

 under the terms of Sections 1 and 2 above on a medium customarily used for software interchange.

 If distribution of object code is made by offering access to copy from a designated place, then offering equivalent access to copy the source code from the same place satisfies the requirement to distribute the source code, even though third parties are not compelled to copy the source along with the object code.

 5. A program that contains no derivative of any portion of the Library, but is designed to work with the Library by being compiled or linked with it, is called a "work that uses the Library". Such a work, in isolation, is not a derivative work of the Library, and therefore falls outside the scope of this License.

 However, linking a "work that uses the Library" with the Library creates an executable that is a derivative of the Library (because it contains portions of the Library), rather than a "work that uses the library". The executable is therefore covered by this License.

Section 6 states terms for distribution of such executables.

 When a "work that uses the Library" uses material from a header file that is part of the Library, the object code for the work may be a derivative work of the Library even though the source code is not. Whether this is true is especially significant if the work can be linked without the Library, or if the work is itself a library. The threshold for this to be true is not precisely defined by law.

 If such an object file uses only numerical parameters, data structure layouts and accessors, and small macros and small inline functions (ten lines or less in length), then the use of the object file is unrestricted, regardless of whether it is legally a derivative work. (Executables containing this object code plus portions of the Library will still fall under Section 6.)

 Otherwise, if the work is a derivative of the Library, you may distribute the object code for the work under the terms of Section 6. Any executables containing that work also fall under Section 6, whether or not they are linked directly with the Library itself.

 6. As an exception to the Sections above, you may also combine or link a "work that uses the Library" with the Library to produce a work containing portions of the Library, and distribute that work under terms of your choice, provided that the terms permit modification of the work for the customer's own use and reverse engineering for debugging such modifications.

 You must give prominent notice with each copy of the work that the Library is used in it and that the Library and its use are covered by this License. You must supply a copy of this License. If the work during execution displays copyright notices, you must include the copyright notice for the Library among them, as well as a reference directing the user to the copy of this License. Also, you must do one of these things:

 a) Accompany the work with the complete corresponding machine-readable

source code for the Library including whatever

 changes were used in the work (which must be distributed under Sections 1 and 2 above); and, if the work is an executable linked with the Library, with the complete machine-readable "work that uses the Library", as object code and/or source code, so that the user can modify the Library and then relink to produce a modified executable containing the modified Library. (It is understood that the user who changes the contents of definitions files in the Library will not necessarily be able to recompile the application to use the modified definitions.)

 b) Use a suitable shared library mechanism for linking with the Library. A suitable mechanism is one that (1) uses at run time a copy of the library already present on the user's computer system, rather than copying library functions into the executable, and (2) will operate properly with a modified version of the library, if the user

 installs one, as long as the modified version is interface-compatible with the version that the work was made with.

 c) Accompany the work with a written offer, valid for at least three years, to give the same user the materials specified in Subsection 6a, above, for a charge no more than the cost of performing this distribution.

 d) If distribution of the work is made by offering access to copy from a designated place, offer equivalent access to copy the above specified materials from the same place.

 e) Verify that the user has already received a copy of these materials or that you have already sent this user a copy.

 For an executable, the required form of the "work that uses the Library" must include any data and utility programs needed for reproducing the executable from it. However, as a special exception, the materials to be distributed need not include anything that is normally distributed (in either source or binary form) with the major

components (compiler, kernel, and so on) of the operating system on which the executable runs, unless that component itself accompanies the executable.

 It may happen that this requirement contradicts the license restrictions of other proprietary libraries that do not normally accompany the operating system. Such a contradiction means you cannot use both them and the Library together in an executable that you distribute.

 7. You may place library facilities that are a work based on the Library side-by-side in a single library together with other library facilities not covered by this License, and distribute such a combined library, provided that the separate distribution of the work based on the Library and of the other library facilities is otherwise permitted, and provided that you do these two things:

 a) Accompany the combined library with a copy of the same work based on the Library, uncombined with any other library facilities. This must be distributed under the terms of the Sections above.

 b) Give prominent notice with the combined library of the fact that part of it is a work based on the Library, and explaining where to find the accompanying uncombined form of the same work.

 8. You may not copy, modify, sublicense, link with, or distribute the Library except as expressly provided under this License. Any attempt otherwise to copy, modify, sublicense, link with, or distribute the Library is void, and will automatically terminate your rights under this License. However, parties who have received copies, or rights, from you under this License will not have their licenses terminated so long as such parties remain in full compliance.

 9. You are not required to accept this License, since you have not signed it. However, nothing else grants you permission to modify or distribute the Library or its derivative works. These actions are prohibited by law if you do not accept this License. Therefore, by modifying or distributing

 the Library (or any work based on the Library), you indicate your acceptance of this License to do so, and all its terms and conditions for copying, distributing or modifying the Library or works based on it.

 10. Each time you redistribute the Library (or any work based on the Library), the recipient automatically receives a license from the original licensor to copy, distribute, link with or modify the Library subject to these terms and conditions. You may not impose any further restrictions on the recipients' exercise of the rights granted herein. You are not responsible for enforcing compliance by third parties with this License.

 11. If, as a consequence of a court judgment or allegation of patent infringement or for any other reason (not limited to patent issues), conditions are imposed on you (whether by court order, agreement or otherwise) that contradict the conditions of this License, they do not excuse you from the conditions of this License. If you cannot

#### distribute

 so as to satisfy simultaneously your obligations under this License and any other pertinent obligations, then as a consequence you may not distribute the Library at all. For example, if a patent license would not permit royalty-free redistribution of the Library by all those who receive copies directly or indirectly through you, then the only way you could satisfy both it and this License would be to refrain entirely from distribution of the Library.

If any portion of this section is held invalid or unenforceable under any particular circumstance, the balance of the section is intended to apply, and the section as a whole is intended to apply in other circumstances.

It is not the purpose of this section to induce you to infringe any patents or other property right claims or to contest validity of any such claims; this section has the sole purpose of protecting the integrity of the free software distribution system which is implemented by public license practices. Many people have made

generous contributions to the wide range of software distributed through that system in reliance on consistent application of that system; it is up to the author/donor to decide if he or she is willing to distribute software through any other system and a licensee cannot impose that choice.

This section is intended to make thoroughly clear what is believed to be a consequence of the rest of this License.

 12. If the distribution and/or use of the Library is restricted in certain countries either by patents or by copyrighted interfaces, the original copyright holder who places the Library under this License may add an explicit geographical distribution limitation excluding those countries, so that distribution is permitted only in or among countries not thus excluded. In such case, this License incorporates the limitation as if written in the body of this License.

 13. The Free Software Foundation may publish revised and/or new versions of the Lesser General Public License from time to time.

Such new versions will be similar in spirit to the present version, but may differ in detail to address new problems or concerns.

Each version is given a distinguishing version number. If the Library specifies a version number of this License which applies to it and "any later version", you have the option of following the terms and conditions either of that version or of any later version published by the Free Software Foundation. If the Library does not specify a license version number, you may choose any version ever published by the Free Software Foundation.

 14. If you wish to incorporate parts of the Library into other free programs whose distribution conditions are incompatible with these, write to the author to ask for permission. For software which is copyrighted by the Free Software Foundation, write to the Free Software Foundation; we sometimes make exceptions for this. Our decision will be guided by the two goals of preserving the free status of

 all derivatives of our free software and of promoting the sharing and reuse of software generally.

## NO WARRANTY

 15. BECAUSE THE LIBRARY IS LICENSED FREE OF CHARGE, THERE IS NO WARRANTY FOR THE LIBRARY, TO THE EXTENT PERMITTED BY APPLICABLE LAW. EXCEPT WHEN OTHERWISE STATED IN WRITING THE COPYRIGHT HOLDERS AND/OR OTHER PARTIES PROVIDE THE LIBRARY "AS IS" WITHOUT WARRANTY OF ANY KIND, EITHER EXPRESSED OR IMPLIED, INCLUDING, BUT NOT LIMITED TO, THE IMPLIED WARRANTIES OF MERCHANTABILITY AND FITNESS FOR A PARTICULAR PURPOSE. THE ENTIRE RISK AS TO THE QUALITY AND PERFORMANCE OF THE LIBRARY IS WITH YOU. SHOULD THE LIBRARY PROVE DEFECTIVE, YOU ASSUME THE COST OF ALL NECESSARY SERVICING, REPAIR OR CORRECTION.

 16. IN NO EVENT UNLESS REQUIRED BY APPLICABLE LAW OR AGREED TO IN WRITING WILL ANY COPYRIGHT HOLDER, OR ANY OTHER PARTY WHO MAY MODIFY AND/OR REDISTRIBUTE THE LIBRARY AS PERMITTED ABOVE, BE LIABLE TO YOU FOR DAMAGES, INCLUDING ANY GENERAL, SPECIAL, INCIDENTAL OR **CONSEQUENTIAL** 

 DAMAGES ARISING OUT OF THE USE OR INABILITY TO USE THE LIBRARY (INCLUDING BUT NOT LIMITED TO LOSS OF DATA OR DATA BEING RENDERED INACCURATE OR LOSSES SUSTAINED BY YOU OR THIRD PARTIES OR A FAILURE OF THE LIBRARY TO OPERATE WITH ANY OTHER SOFTWARE), EVEN IF SUCH HOLDER OR OTHER PARTY HAS BEEN ADVISED OF THE POSSIBILITY OF SUCH DAMAGES.

## END OF TERMS AND CONDITIONS

How to Apply These Terms to Your New Libraries

 If you develop a new library, and you want it to be of the greatest possible use to the public, we recommend making it free software that everyone can redistribute and change. You can do so by permitting redistribution under these terms (or, alternatively, under the terms of the ordinary General Public License).

 To apply these terms, attach the following notices to the library. It is safest to attach them to the start of each source file to most effectively convey the exclusion of warranty; and each file should have at least the "copyright" line and a pointer to where the full notice is found.

 <one line to give the library's name and a brief idea of what it does.> Copyright  $(C)$  <year > <name of author>

 This library is free software; you can redistribute it and/or modify it under the terms of the GNU Lesser General Public License as published by the Free Software Foundation; either version 2.1 of the License, or (at your option) any later version.

 This library is distributed in the hope that it will be useful, but WITHOUT ANY WARRANTY; without even the implied warranty of MERCHANTABILITY or FITNESS FOR A PARTICULAR PURPOSE. See the GNU Lesser General Public License for more details.

 You should have received a copy of the GNU Lesser General Public License along with this library; if not, write to the Free Software Foundation, Inc., 51 Franklin St, Fifth Floor, Boston, MA 02110-1301 USA

Also add information on how to contact you by electronic and paper mail.

You should

 also get your employer (if you work as a programmer) or your school, if any, to sign a "copyright disclaimer" for the library, if necessary. Here is a sample; alter the names:

 Yoyodyne, Inc., hereby disclaims all copyright interest in the library `Frob' (a library for tweaking knobs) written by James Random Hacker.

 <signature of Ty Coon>, 1 April 1990 Ty Coon, President of Vice

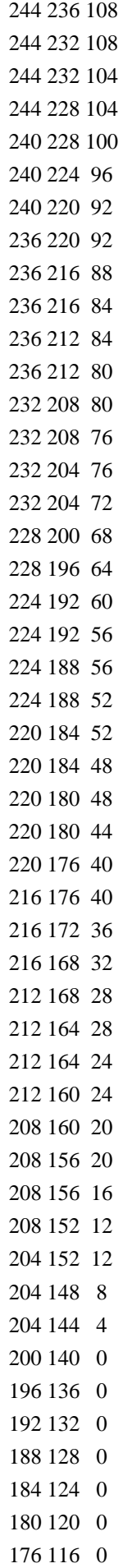

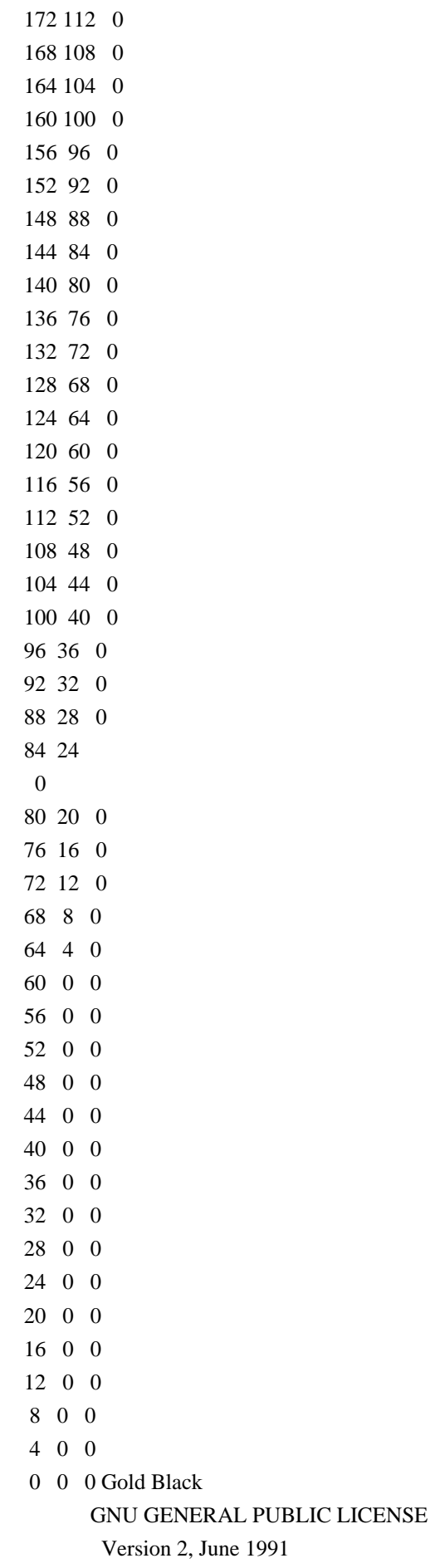
Copyright (C) 1989, 1991 Free Software Foundation, Inc.

 59 Temple Place, Suite 330, Boston, MA 02111-1307 USA Everyone is permitted to copy and distribute verbatim copies of this license document, but changing it is not allowed.

#### Preamble

 The licenses for most software are designed to take away your freedom to share and change it. By contrast, the GNU General Public License is intended to guarantee your freedom to share and change free software--to make sure the software is free for all its users. This General Public License applies to most of the Free Software Foundation's software and to any other program whose authors commit to using it. (Some other Free Software Foundation software is covered by the GNU Library General Public License instead.) You can apply it to your programs, too.

 When we speak of free software, we are referring to freedom, not price. Our General Public

 Licenses are designed to make sure that you have the freedom to distribute copies of free software (and charge for this service if you wish), that you receive source code or can get it if you want it, that you can change the software or use pieces of it in new free programs; and that you know you can do these things.

 To protect your rights, we need to make restrictions that forbid anyone to deny you these rights or to ask you to surrender the rights. These restrictions translate to certain responsibilities for you if you distribute copies of the software, or if you modify it.

 For example, if you distribute copies of such a program, whether gratis or for a fee, you must give the recipients all the rights that you have. You must make sure that they, too, receive or can get the source code. And you must show them these terms so they know their rights.

We protect your rights with two steps: (1) copyright the software, and (2) offer you this license which gives you legal permission to copy,

distribute and/or modify the software.

 Also, for each author's protection and ours, we want to make certain that everyone understands that there is no warranty for this free software. If the software is modified by someone else and passed on, we want its recipients to know that what they have is not the original, so that any problems introduced by others will not reflect on the original authors' reputations.

 Finally, any free program is threatened constantly by software patents. We wish to avoid the danger that redistributors of a free program will individually obtain patent licenses, in effect making the program proprietary. To prevent this, we have made it clear that any patent must be licensed for everyone's free use or not licensed at all.

 The precise terms and conditions for copying, distribution and modification follow.

# GNU GENERAL PUBLIC LICENSE TERMS AND CONDITIONS FOR COPYING, DISTRIBUTION AND MODIFICATION

#### 0. This License applies to

 any program or other work which contains a notice placed by the copyright holder saying it may be distributed under the terms of this General Public License. The "Program", below, refers to any such program or work, and a "work based on the Program" means either the Program or any derivative work under copyright law: that is to say, a work containing the Program or a portion of it, either verbatim or with modifications and/or translated into another language. (Hereinafter, translation is included without limitation in the term "modification".) Each licensee is addressed as "you".

Activities other than copying, distribution and modification are not covered by this License; they are outside its scope. The act of running the Program is not restricted, and the output from the Program is covered only if its contents constitute a work based on the Program (independent of having been made by running the Program). Whether that is true depends on what the Program does.

### 1. You may copy and

 distribute verbatim copies of the Program's source code as you receive it, in any medium, provided that you conspicuously and appropriately publish on each copy an appropriate copyright notice and disclaimer of warranty; keep intact all the notices that refer to this License and to the absence of any warranty; and give any other recipients of the Program a copy of this License along with the Program.

You may charge a fee for the physical act of transferring a copy, and you may at your option offer warranty protection in exchange for a fee.

 2. You may modify your copy or copies of the Program or any portion of it, thus forming a work based on the Program, and copy and distribute such modifications or work under the terms of Section 1 above, provided that you also meet all of these conditions:

a) You must cause the modified files to carry prominent notices

stating that you changed the files and the date of any change.

 b) You must cause any work that you distribute or publish, that in

 whole or in part contains or is derived from the Program or any part thereof, to be licensed as a whole at no charge to all third parties under the terms of this License.

 c) If the modified program normally reads commands interactively when run, you must cause it, when started running for such interactive use in the most ordinary way, to print or display an announcement including an appropriate copyright notice and a notice that there is no warranty (or else, saying that you provide a warranty) and that users may redistribute the program under these conditions, and telling the user how to view a copy of this License. (Exception: if the Program itself is interactive but does not normally print such an announcement, your work based on the Program is not required to print an announcement.)

These requirements apply to the modified work as a whole. If identifiable sections of that work are not derived from the Program, and

 can be reasonably considered independent and separate works in themselves, then this License, and its terms, do not apply to those sections when you distribute them as separate works. But when you distribute the same sections as part of a whole which is a work based on the Program, the distribution of the whole must be on the terms of this License, whose permissions for other licensees extend to the entire whole, and thus to each and every part regardless of who wrote it.

Thus, it is not the intent of this section to claim rights or contest your rights to work written entirely by you; rather, the intent is to exercise the right to control the distribution of derivative or collective works based on the Program.

In addition, mere aggregation of another work not based on the Program with the Program (or with a work based on the Program) on a volume of a storage or distribution medium does not bring the other work under the scope of this License.

 3. You may copy and distribute the Program (or a work based on it, under Section 2) in object code or executable form under the terms of Sections 1 and 2 above provided that you also do one of the following:

 a) Accompany it with the complete corresponding machine-readable source code, which must be distributed under the terms of Sections 1 and 2 above on a medium customarily used for software interchange; or,  b) Accompany it with a written offer, valid for at least three years, to give any third party, for a charge no more than your cost of physically performing source distribution, a complete machine-readable copy of the corresponding source code, to be distributed under the terms of Sections 1 and 2 above on a medium customarily used for software interchange; or,

 c) Accompany it with the information you received as to the offer to distribute corresponding source code. (This alternative is allowed only for noncommercial distribution and only if you received the

 program in object code or executable form with such an offer, in accord with Subsection b above.)

The source code for a work means the preferred form of the work for making modifications to it. For an executable work, complete source code means all the source code for all modules it contains, plus any associated interface definition files, plus the scripts used to control compilation and installation of the executable. However, as a special exception, the source code distributed need not include anything that is normally distributed (in either source or binary form) with the major components (compiler, kernel, and so on) of the operating system on which the executable runs, unless that component itself accompanies the executable.

If distribution of executable or object code is made by offering access to copy from a designated place, then offering equivalent access to copy the source code from the same place counts as distribution of the source code, even though third parties are not

compelled to copy the source along with the object code.

 4. You may not copy, modify, sublicense, or distribute the Program except as expressly provided under this License. Any attempt otherwise to copy, modify, sublicense or distribute the Program is void, and will automatically terminate your rights under this License. However, parties who have received copies, or rights, from you under this License will not have their licenses terminated so long as such parties remain in full compliance.

 5. You are not required to accept this License, since you have not signed it. However, nothing else grants you permission to modify or distribute the Program or its derivative works. These actions are prohibited by law if you do not accept this License. Therefore, by modifying or distributing the Program (or any work based on the Program), you indicate your acceptance of this License to do so, and all its terms and conditions for copying, distributing or modifying

the Program or works based on it.

 6. Each time you redistribute the Program (or any work based on the Program), the recipient automatically receives a license from the original licensor to copy, distribute or modify the Program subject to these terms and conditions. You may not impose any further restrictions on the recipients' exercise of the rights granted herein. You are not responsible for enforcing compliance by third parties to this License.

 7. If, as a consequence of a court judgment or allegation of patent infringement or for any other reason (not limited to patent issues), conditions are imposed on you (whether by court order, agreement or otherwise) that contradict the conditions of this License, they do not excuse you from the conditions of this License. If you cannot distribute so as to satisfy simultaneously your obligations under this License and any other pertinent obligations, then as a consequence you may not distribute the Program at all. For example, if a patent license would

 not permit royalty-free redistribution of the Program by all those who receive copies directly or indirectly through you, then the only way you could satisfy both it and this License would be to refrain entirely from distribution of the Program.

If any portion of this section is held invalid or unenforceable under any particular circumstance, the balance of the section is intended to apply and the section as a whole is intended to apply in other circumstances.

It is not the purpose of this section to induce you to infringe any patents or other property right claims or to contest validity of any such claims; this section has the sole purpose of protecting the integrity of the free software distribution system, which is implemented by public license practices. Many people have made generous contributions to the wide range of software distributed through that system in reliance on consistent application of that system; it is up to the author/donor to decide if he or she is willing to

 distribute software through any other system and a licensee cannot impose that choice.

This section is intended to make thoroughly clear what is believed to be a consequence of the rest of this License.

 8. If the distribution and/or use of the Program is restricted in certain countries either by patents or by copyrighted interfaces, the original copyright holder who places the Program under this License

may add an explicit geographical distribution limitation excluding those countries, so that distribution is permitted only in or among countries not thus excluded. In such case, this License incorporates the limitation as if written in the body of this License.

 9. The Free Software Foundation may publish revised and/or new versions of the General Public License from time to time. Such new versions will be similar in spirit to the present version, but may differ in detail to address new problems or concerns.

Each version is given a distinguishing version number. If the Program specifies

 a version number of this License which applies to it and "any later version", you have the option of following the terms and conditions either of that version or of any later version published by the Free Software Foundation. If the Program does not specify a version number of this License, you may choose any version ever published by the Free Software Foundation.

 10. If you wish to incorporate parts of the Program into other free programs whose distribution conditions are different, write to the author to ask for permission. For software which is copyrighted by the Free Software Foundation, write to the Free Software Foundation; we sometimes make exceptions for this. Our decision will be guided by the two goals of preserving the free status of all derivatives of our free software and of promoting the sharing and reuse of software generally.

## NO WARRANTY

# 11. BECAUSE THE PROGRAM IS LICENSED FREE OF CHARGE, THERE IS NO WARRANTY FOR THE PROGRAM, TO THE

 EXTENT PERMITTED BY APPLICABLE LAW. EXCEPT WHEN OTHERWISE STATED IN WRITING THE COPYRIGHT HOLDERS AND/OR OTHER PARTIES PROVIDE THE PROGRAM "AS IS" WITHOUT WARRANTY OF ANY KIND, EITHER EXPRESSED OR IMPLIED, INCLUDING, BUT NOT LIMITED TO, THE IMPLIED WARRANTIES OF MERCHANTABILITY AND FITNESS FOR A PARTICULAR PURPOSE. THE ENTIRE RISK AS TO THE QUALITY AND PERFORMANCE OF THE PROGRAM IS WITH YOU. SHOULD THE PROGRAM PROVE DEFECTIVE, YOU ASSUME THE COST OF ALL NECESSARY SERVICING, REPAIR OR CORRECTION.

 12. IN NO EVENT UNLESS REQUIRED BY APPLICABLE LAW OR AGREED TO IN WRITING WILL ANY COPYRIGHT HOLDER, OR ANY OTHER PARTY WHO MAY MODIFY AND/OR REDISTRIBUTE THE PROGRAM AS PERMITTED ABOVE, BE LIABLE TO YOU FOR DAMAGES, INCLUDING ANY GENERAL, SPECIAL, INCIDENTAL OR CONSEQUENTIAL DAMAGES ARISING OUT OF THE USE OR INABILITY TO USE THE PROGRAM (INCLUDING BUT NOT LIMITED TO LOSS OF DATA OR DATA BEING RENDERED INACCURATE OR LOSSES SUSTAINED BY YOU OR THIRD PARTIES OR A FAILURE OF THE PROGRAM TO

# OPERATE WITH ANY OTHER PROGRAMS), EVEN IF SUCH HOLDER OR OTHER PARTY HAS BEEN ADVISED OF THE POSSIBILITY OF SUCH DAMAGES.

### END OF TERMS AND CONDITIONS

How to Apply These Terms to Your New Programs

 If you develop a new program, and you want it to be of the greatest possible use to the public, the best way to achieve this is to make it free software which everyone can redistribute and change under these terms.

 To do so, attach the following notices to the program. It is safest to attach them to the start of each source file to most effectively convey the exclusion of warranty; and each file should have at least the "copyright" line and a pointer to where the full notice is found.

 <one line to give the program's name and a brief idea of what it does.> Copyright  $(C)$  <year > <name of author>

 This program is free software; you can redistribute it and/or modify it under the terms of the GNU General Public License as published by the Free Software Foundation; either version 2 of the License, or (at your option) any later version.

 This program is distributed in the hope that it will be useful, but WITHOUT ANY WARRANTY; without even the implied warranty of MERCHANTABILITY or FITNESS FOR A PARTICULAR PURPOSE. See the GNU General Public License for more details.

 You should have received a copy of the GNU General Public License along with this program; if not, write to the Free Software Foundation, Inc., 59 Temple Place, Suite 330, Boston, MA 02111-1307 USA

Also add information on how to contact you by electronic and paper mail.

If the program is interactive, make it output a short notice like this when it starts in an interactive mode:

 Gnomovision version 69, Copyright (C) year name of author Gnomovision comes with ABSOLUTELY NO WARRANTY; for details type `show w'. This is free software, and you are welcome to redistribute it under certain conditions; type `show c' for details.

The

 hypothetical commands `show w' and `show c' should show the appropriate parts of the General Public License. Of course, the commands you use may be called something other than `show w' and `show c'; they could even be mouse-clicks or menu items--whatever suits your program.

You should also get your employer (if you work as a programmer) or your school, if any, to sign a "copyright disclaimer" for the program, if necessary. Here is a sample; alter the names:

 Yoyodyne, Inc., hereby disclaims all copyright interest in the program `Gnomovision' (which makes passes at compilers) written by James Hacker.

 <signature of Ty Coon>, 1 April 1989 Ty Coon, President of Vice

This General Public License does not permit incorporating your program into proprietary programs. If your program is a subroutine library, you may consider it more useful to permit linking proprietary applications with the library. If this is what you want to do, use the GNU Library General Public License instead of this License. GIMP Palette Name: SVG # 0 0 0 black (#000000) 105 105 105 dimgray (#696969) 128 128 128 gray (#808080) 169 169 169 darkgray (#A9A9A9) 192 192 192 silver (#C0C0C0) 211 211 211 lightgray (#D3D3D3) 220 220 220 gainsboro (#DCDCDC) 245 245 245 whitesmoke (#F5F5F5) 255 255 255 white (#FFFFFF) 188 143 143 rosybrown (#BC8F8F) 205 92 92 indianred (#CD5C5C) 165 42 42 brown (#A52A2A) 178 34 34 firebrick (#B22222) 240 128 128 lightcoral (#F08080) 128 0 0 maroon (#800000) 139 0 0 darkred (#8B0000) 255 0 0 red (#FF0000) 255 250 250 snow (#FFFAFA) 255 228 225 mistyrose (#FFE4E1) 250 128 114 salmon (#FA8072) 255 99 71 tomato (#FF6347) 233 150 122 darksalmon (#E9967A) 255 127 80 coral (#FF7F50) 255 69 0 orangered (#FF4500)

255 160 122 lightsalmon (#FFA07A) 160 82 45 sienna (#A0522D) 255 245 238 seashell (#FFF5EE) 210 105 30 chocolate (#D2691E) 139 69 19 saddlebrown (#8B4513) 244 164 96 sandybrown (#F4A460) 255 218 185 peachpuff (#FFDAB9) 205 133 63 peru (#CD853F) 250 240 230 linen (#FAF0E6) 255 228 196 bisque (#FFE4C4) 255 140 0 darkorange (#FF8C00) 222 184 135 burlywood (#DEB887) 210 180 140 tan (#D2B48C) 250 235 215 antiquewhite (#FAEBD7) 255 222 173 navajowhite (#FFDEAD) 255 235 205 blanchedalmond (#FFEBCD) 255 239 213 papayawhip (#FFEFD5) 255 228 181 moccasin (#FFE4B5) 255 165 0 orange (#FFA500) 245 222 179 wheat (#F5DEB3) 253 245 230 oldlace (#FDF5E6) 255 250 240 floralwhite (#FFFAF0) 184 134 11 darkgoldenrod (#B8860B) 218 165 32 goldenrod (#DAA520) 255 248 220 cornsilk (#FFF8DC) 255 215 0 gold (#FFD700) 240 230 140 khaki (#F0E68C) 255 250 205 lemonchiffon (#FFFACD) 238 232 170 palegoldenrod (#EEE8AA) 189 183 107 darkkhaki (#BDB76B) 245 245 220 beige (#F5F5DC) 250 250 210 lightgoldenrodyellow (#FAFAD2) 128 128 0 olive (#808000) 255 255 0 yellow (#FFFF00) 255 255 224 lightyellow (#FFFFE0) 255 255 240 ivory (#FFFFF0) 107 142 35 olivedrab (#6B8E23) 154 205 50 yellowgreen (#9ACD32) 85 107 47 darkolivegreen (#556B2F) 173 255 47 greenyellow (#ADFF2F) 127 255 0 chartreuse (#7FFF00) 124 252 0 lawngreen (#7CFC00) 143 188 143 darkseagreen (#8FBC8F) 34 139 34 forestgreen (#228B22) 50 205 50 limegreen (#32CD32) 144 238 144 lightgreen (#90EE90)

152 251 152 palegreen (#98FB98) 0 100 0 darkgreen (#006400) 0 128 0 green (#008000) 0 255 0 lime (#00FF00) 240 255 240 honeydew (#F0FFF0) 46 139 87 seagreen (#2E8B57) 60 179 113 mediumseagreen (#3CB371) 0 255 127 springgreen (#00FF7F) 245 255 250 mintcream (#F5FFFA) 0 250 154 mediumspringgreen (#00FA9A) 102 205 170 mediumaquamarine (#66CDAA) 127 255 212 aquamarine (#7FFFD4) 64 224 208 turquoise (#40E0D0) 32 178 170 lightseagreen (#20B2AA) 72 209 204 mediumturquoise (#48D1CC) 47 79 79 darkslategray (#2F4F4F) 175 238 238 paleturquoise (#AFEEEE) 0 128 128 teal (#008080) 0 139 139 darkcyan (#008B8B) 0 255 255 cyan (#00FFFF) 224 255 255 lightcyan (#E0FFFF) 240 255 255 azure (#F0FFFF) 0 206 209 darkturquoise (#00CED1) 95 158 160 cadetblue (#5F9EA0) 176 224 230 powderblue (#B0E0E6) 173 216 230 lightblue (#ADD8E6) 0 191 255 deepskyblue (#00BFFF) 135 206 235 skyblue (#87CEEB) 135 206 250 lightskyblue (#87CEFA) 70 130 180 steelblue (#4682B4) 240 248 255 aliceblue (#F0F8FF) 30 144 255 dodgerblue (#1E90FF) 112 128 144 slategray (#708090) 119 136 153 lightslategray (#778899) 176 196 222 lightsteelblue (#B0C4DE) 100 149 237 cornflowerblue (#6495ED) 65 105 225 royalblue (#4169E1) 25 25 112 midnightblue (#191970) 230 230 250 lavender (#E6E6FA) 0 0 128 navy (#000080) 0 0 139 darkblue (#00008B) 0 0 205 mediumblue (#0000CD) 0 0 255 blue (#0000FF) 248 248 255 ghostwhite (#F8F8FF) 106 90 205 slateblue (#6A5ACD) 72 61 139 darkslateblue (#483D8B) 123 104 238 mediumslateblue (#7B68EE)

147 112 219 mediumpurple (#9370DB) 138 43 226 blueviolet (#8A2BE2) 75 0 130 indigo (#4B0082) 153 50 204 darkorchid (#9932CC) 148 0 211 darkviolet (#9400D3) 186 85 211 mediumorchid (#BA55D3) 216 191 216 thistle (#D8BFD8) 221 160 221 plum (#DDA0DD) 238 130 238 violet (#EE82EE) 128 0 128 purple (#800080) 139 0 139 darkmagenta (#8B008B) 255 0 255 magenta (#FF00FF) 218 112 214 orchid (#DA70D6) 199 21 133 mediumvioletred (#C71585) 255 20 147 deeppink (#FF1493) 255 105 180 hotpink (#FF69B4) 255 240 245 lavenderblush (#FFF0F5) 219 112 147 palevioletred (#DB7093) 220 20 60 crimson (#DC143C) 255 192 203 pink (#FFC0CB) 255 182 193 lightpink (#FFB6C1) 102 51 153 rebeccapurple (#663399) Inkscape license

Most Inkscape source code is available under the GNU General Public License, version 2 or later.

Notable exceptions are:

================

- all javascript polyfill libraries are CC0 / Public Domain

- some libraries in src/3rdparty (mostly GNU Lesser General Public License or Mozilla Public License).

- a few files copied from GIMP, which are available under GNU (L)GPL version 3 or later.

- a few files which are dual-licensed, which means that they offer the additional permission to alternatively use them under another license.

As such, the complete binaries of Inkscape are currently covered by the terms of GNU GPL version 3 or later.

License of individual source files

==================================

The license of each individual inkscape source file can be found in the first few lines after "SPDX-License-Identifier:". The license text of every such license can be found in LICENSES/. Some files are dual-licensed, e.g. "GPL-2.0-or-later OR MPL-1.1", which means you can choose one of these licenses.

Libraries have their COPYING or LICENSE file in the respective subdirectory.

See also https://spdx.org/licenses/ for the full license texts, and https://spdx.org/ids for the standardized header

format.

License Compatibility

=====================

Suggested reading for license version compatibility: https://www.gnu.org/licenses/gpl-faq.html#AllCompatibility

Roughly summarized (I am not a lawyer, this is not legal advice): - You may legally make the following license changes without having to ask anyone: LGPL-2.1-or-later -> GPL-2.0-or-later -> GPL-3.0-or-later LGPL-3.0-or-later -> GPL-3.0-or-later - Due to that, the resulting inkscape must be under GPL-3.0-or-later. - Any license that is not "-or-later" is evil and must not be used in the inkscape project. <?xml version="1.0" encoding="UTF-8"?> <!-- Generated with glade 3.38.2 --> <interface>  $\leq$  requires lib="gtk+" version="3.24"/ $>$  <object class="GtkRevealer" id="canvas-notice"> <property name="visible">True</property> <property name="can-focus">False</property> <property name="halign">center</property> <property name="valign">start</property> <child> <object class="GtkFrame"> <property name="visible">True</property> <property name="can-focus">False</property> <property name="label-xalign">0</property> <child> <object class="GtkBox"> <property name="visible">True</property> <property name="can-focus">False</property> <property name="spacing">20</property> <child> <object class="GtkImage" id="notice-icon"> <property name="visible">True</property> <property name="can-focus">False</property> <property name="margin-start">6</property> <property name="margin-end">6</property> <property name="margin-top">4</property> <property name="margin-bottom">4</property> <property name="icon-name">dialog-information</property> <property name="icon\_size">3</property> </object> <packing> <property name="expand">False</property> <property name="fill">True</property> <property name="position">0</property>

</packing>

</child>

<child>

<object class="GtkLabel" id="notice-label">

<property name="visible">True</property>

<property name="can-focus">False</property>

```
 <property name="halign">start</property>
```

```
 <property name="hexpand">True</property>
```
<property name="label">Example text for the notification widget!</property>

</object>

<packing>

<property name="expand">False</property>

<property name="fill">True</property>

<property name="position">1</property>

</packing>

</child>

<child>

<object class="GtkButton" id="notice-close">

```
 <property name="visible">True</property>
```
<property name="can-focus">True</property>

<property name="focus-on-click">False</property>

```
 <property name="receives-default">False</property>
```
<property name="relief">none</property>

<child>

<object class="GtkImage">

<property name="visible">True</property>

<property name="can-focus">False</property>

```
 <property name="icon-name">window-close-symbolic</property>
```
<property name="icon\_size">1</property>

</object>

### </child>

<style>

<class name="image-button"/>

</style>

</object>

<packing>

```
 <property name="expand">False</property>
```
<property name="fill">True</property>

```
 <property name="position">2</property>
```
</packing>

</child>

</object>

</child>

<style>

```
 <class name="app-notification"/>
```
</style>

```
 </object>
```
 </child> </object> </interface> GIMP Palette Name: Gray # 0 0 0 00 hex (0) 1 1 1 01 hex (1) 2 2 2 02 hex (2) 3 3 3 03 hex (3) 4 4 4 04 hex (4) 5 5 5 05 hex (5) 6 6 6 06 hex (6) 7 7 7 07 hex (7) 8 8 8 08 hex (8) 9 9 9 09 hex (9) 10 10 10 0A hex (10) 11 11 11 0B hex (11) 12 12 12 0C hex (12) 13 13 13 0D hex (13) 14 14 14 0E hex (14) 15 15 15 0F hex (15) 16 16 16 10 hex (16) 17 17 17 11 hex (17) 18 18 18 12 hex (18) 19 19 19 13 hex (19) 20 20 20 14 hex (20) 21 21 21 15 hex (21) 22 22 22 16 hex (22) 23 23 23 17 hex (23) 24 24 24 18 hex (24) 25 25 25 19 hex (25) 26 26 26 1A hex (26) 27 27 27 1B hex (27) 28 28 28 1C hex (28) 29 29 29 1D hex (29) 30 30 30 1E hex (30) 31 31 31 1F hex (31) 32 32 32 20 hex (32) 33 33 33 21 hex (33) 34 34 34 22 hex (34) 35 35 35 23 hex (35) 36 36 36 24 hex (36) 37 37 37 25 hex (37) 38 38 38 26 hex (38) 39 39 39 27 hex (39) 40 40 40 28 hex (40)

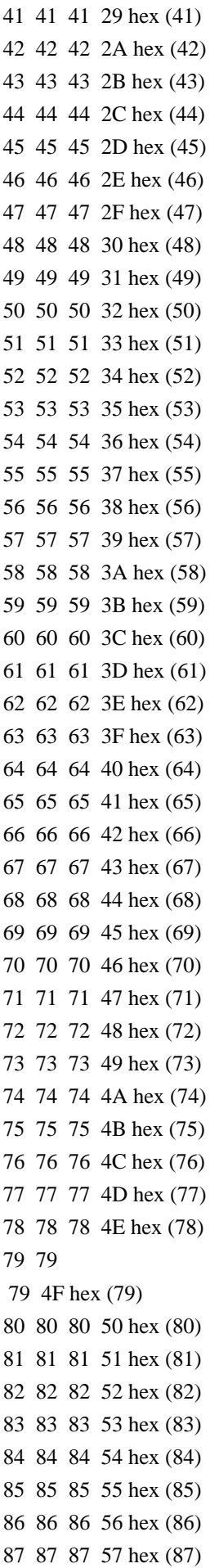

135 135 135 87 hex (135) 136 136 136 88 hex (136) 137 137 137 89 hex (137) 138 138 138 8A hex (138) 139 139 139 8B hex (139) 140 140 140 8C hex (140) 141 141 141 8D hex (141) 142 142 142 8E hex (142) 143 143 143 8F hex (143) 144 144 144 90 hex (144) 145 145 145 91 hex (145) 146 146 146 92 hex (146) 147 147 147 93 hex (147) 148 148 148 94 hex (148) 149 149 149 95 hex (149) 150 150 150 96 hex (150) 151 151 151 97 hex (151) 152 152 152 98 hex (152) 153 153 153 99 hex (153) 154 154 154 9A hex (154) 155 155 155 9B hex (155) 156 156 156 9C hex (156) 157 157 157 9D hex (157) 158 158 158 9E hex (158) 159 159 159 9F hex (159) 160 160 160 A0 hex (160) 161 161 161 A1 hex (161) 162 162 162 A2 hex (162) 163 163 163 A3 hex (163) 164 164 164 A4 hex (164) 165 165 165 A5 hex (165) 166 166 166 A6 hex (166) 167 167 167 A7 hex (167) 168 168 168 A8 hex (168) 169 169 169 A9 hex (169) 170 170 170 AA hex (170) 171 171 171 AB hex (171) 172 172 172 AC hex (172) 173 173 173 AD hex (173) 174 174 174 AE hex (174) 175 175 175 AF hex (175) 176 176 176 B0 hex (176) 177 177 177 B1 hex (177) 178 178 178 B2 hex (178) 179 179 179 B3 hex (179) 180 180 180 B4 hex (180) 181 181 181 B5 hex (181)

182 182 182 B6 hex (182) 183 183 183 B7 hex (183) 184 184 184 B8 hex (184) 185 185 185 B9 hex (185) 186 186 186 BA hex (186) 187 187 187 BB hex (187) 188 188 188 BC hex (188) 189 189 189 BD hex (189) 190 190 190 BE hex (190) 191 191 191 BF hex (191) 192 192 192 C0 hex (192) 193 193 193 C1 hex (193) 194 194 194 C2 hex (194) 195 195 195 C3 hex (195) 196 196 196 C4 hex (196) 197 197 197 C5 hex (197) 198 198 198 C6 hex (198) 199 199 199 C7 hex (199) 200 200 200 C8 hex (200) 201 201 201 C9 hex (201) 202 202 202 CA hex (202) 203 203 203 CB hex (203) 204 204 204 CC hex (204) 205 205 205 CD hex (205) 206 206 206 CE hex (206) 207 207 207 CF hex (207) 208 208 208 D0 hex (208) 209 209 209 D1 hex (209) 210 210 210 D2 hex (210) 211 211 211 D3 hex (211) 212 212 212 D4 hex (212) 213 213 213 D5 hex (213) 214 214 214 D6 hex (214) 215 215 215 D7 hex (215) 216 216 216 D8 hex (216) 217 217 217 D9 hex (217) 218 218 218 DA hex (218) 219 219 219 DB hex (219) 220 220 220 DC hex (220) 221 221 221 DD hex (221) 222 222 222 DE hex (222) 223 223 223 DF hex (223) 224 224 224 E0 hex (224) 225 225 225 E1 hex (225) 226 226 226 E2 hex (226) 227 227 227 E3 hex (227) 228 228 228 E4 hex (228)

```
229 229 229 E5 hex (229)
230 230 230 E6 hex (230)
231 231 231 E7 hex (231)
232 232 232 E8 hex (232)
233 233 233 E9 hex (233)
234
 234 234 EA hex (234)
235 235 235 EB hex (235)
236 236 236 EC hex (236)
237 237 237 ED hex (237)
238 238 238 EE hex (238)
239 239 239 EF hex (239)
240 240 240 F0 hex (240)
241 241 241 F1 hex (241)
242 242 242 F2 hex (242)
243 243 243 F3 hex (243)
244 244 244 F4 hex (244)
245 245 245 F5 hex (245)
246 246 246 F6 hex (246)
247 247 247 F7 hex (247)
248 248 248 F8 hex (248)
249 249 249 F9 hex (249)
250 250 250 FA hex (250)
251 251 251 FB hex (251)
252 252 252 FC hex (252)
253 253 253 FD hex (253)
254 254 254 FE hex (254)
255 255 255 FF hex (255)
GIMP Palette
Name: Hilite
#
 0 0 0
128 128 128
255 255 255
164 144 180
160 144 180
160 144 176
160 140 172
160 140 168
160 140 164
160 136 164
156 136 160
156 136 156
156 132 152
156 132 148
156 132 144
152 128 144
152 128 140
```
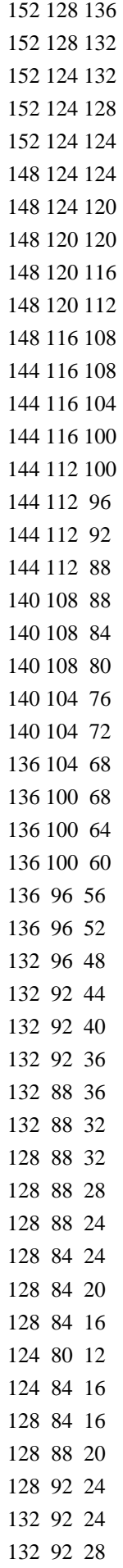

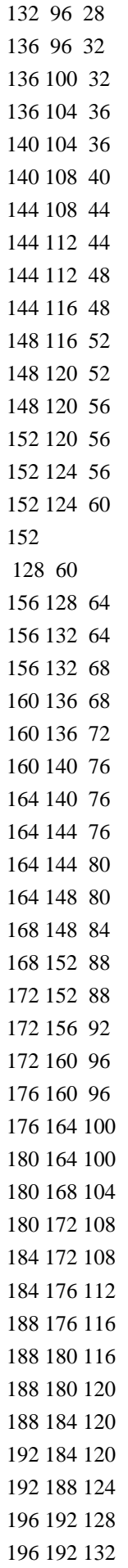

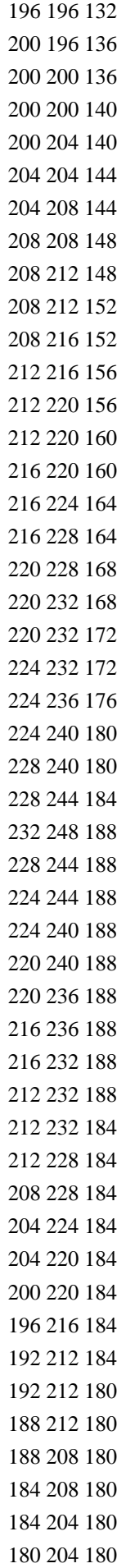

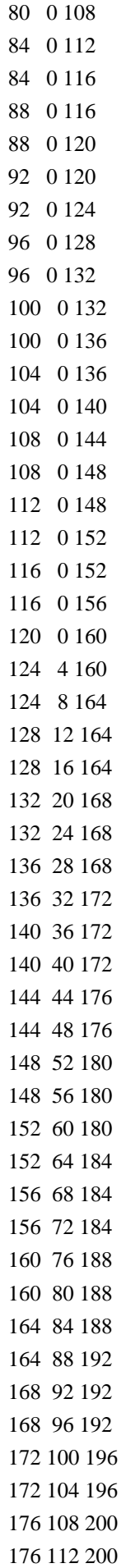

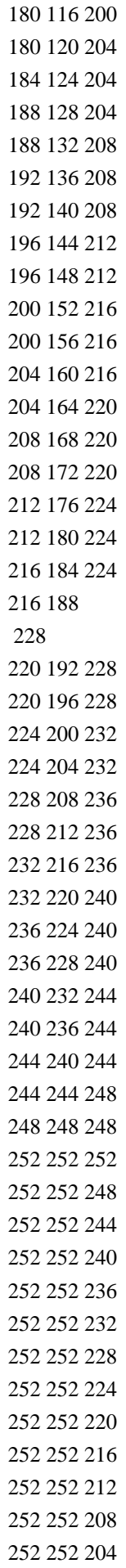

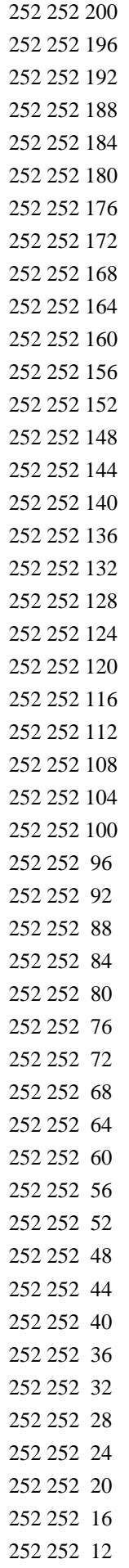

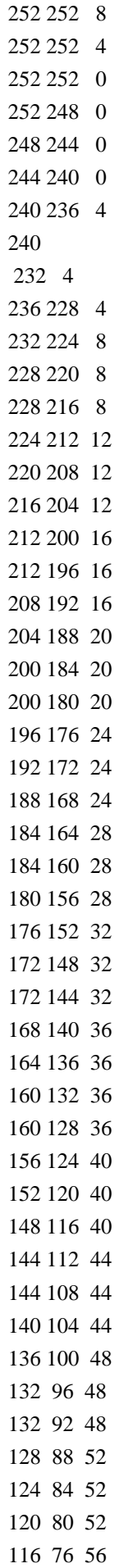

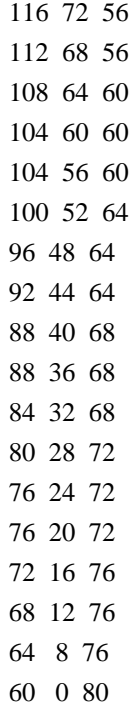

All fonts in this directory are licensed under open licenses.

Lohit (https://pagure.io/lohit SIL Open Font 1.1) NotoSans (https://www.google.com/get/noto/ Open Font License 1.1) Estedad (https://github.com/aminabedi68/Estedad/ SIL Open Font 1.1)

GeomTest Released under Open Font Licens 1.1. Copyright Tavmjong Bah 2015,2019 Cairo is free software.

These tests are mainly available under a liberal MIT license to simplify any use of the code for reference purposes. Please check the opening comment of each file for copyright and licensing information. share/fonts/euphoriascript-regular.ttf Copyright (c) 2012, Sabrina Mariela Lopez (typesenses@live.com.ar), with Reserved Font Name "Euphoria Script".

share/fonts/LinuxLibertineDisplayRegular.ttf Copyright (c) 2003-2012, Philipp H. Poll, with Reserved Font Name "Linux Libertine Display".

Fonts licensed under the SIL Open Font License, Version 1.1. This license is copied below, and is also available with a FAQ at: http://scripts.sil.org/OFL

----------------------------------------------------------- SIL OPEN FONT LICENSE Version 1.1 - 26 February 2007 -----------------------------------------------------------

PREAMBLE

The goals of the Open Font License (OFL) are to stimulate worldwide development of collaborative font projects, to support the font creation efforts of academic and linguistic communities, and to provide a free and open framework in which fonts may be shared and improved in partnership with others.

The OFL allows the licensed fonts to be used, studied, modified and redistributed

 freely as long as they are not sold by themselves. The fonts, including any derivative works, can be bundled, embedded, redistributed and/or sold with any software provided that any reserved names are not used by derivative works. The fonts and derivatives, however, cannot be released under any other type of license. The requirement for fonts to remain under this license does not apply to any document created using the fonts or their derivatives.

#### DEFINITIONS

"Font Software" refers to the set of files released by the Copyright Holder(s) under this license and clearly marked as such. This may include source files, build scripts and documentation.

"Reserved Font Name" refers to any names specified as such after the copyright statement(s).

"Original Version" refers to the collection of Font Software components as distributed by the Copyright Holder(s).

"Modified Version" refers to any derivative made by adding to, deleting, or substituting -- in part or in whole -- any of the components of the Original Version, by changing formats or by porting the Font Software to a new environment.

"Author" refers to any designer, engineer, programmer, technical writer or other person who contributed to the Font Software.

### PERMISSION & CONDITIONS

Permission is hereby granted, free of charge, to any person obtaining a copy of the Font Software, to use, study, copy, merge, embed, modify, redistribute, and sell modified and unmodified copies of the Font Software, subject to the following conditions:

1) Neither the Font Software nor any of its individual components, in Original or Modified Versions, may be sold by itself.

2) Original or Modified Versions of the Font Software may be bundled, redistributed and/or sold with any software, provided that each copy contains the above copyright notice and this license. These can be

included either as stand-alone text files, human-readable headers or in the appropriate machine-readable metadata fields within text or binary files

as long as those fields can be easily viewed by the user.

3) No Modified Version of the Font Software may use the Reserved Font Name(s) unless explicit written permission is granted by the corresponding Copyright Holder. This restriction only applies to the primary font name as presented to the users.

4) The name(s) of the Copyright Holder(s) or the Author(s) of the Font Software shall not be used to promote, endorse or advertise any Modified Version, except to acknowledge the contribution(s) of the Copyright Holder(s) and the Author(s) or with their explicit written permission.

5) The Font Software, modified or unmodified, in part or in whole, must be distributed entirely under this license, and must not be distributed under any other license. The requirement for fonts to remain under this license does not apply to any document created using the Font Software.

### **TERMINATION**

This license becomes null and void if any of the above conditions are not met.

# DISCLAIMER

THE FONT SOFTWARE

 IS PROVIDED "AS IS", WITHOUT WARRANTY OF ANY KIND, EXPRESS OR IMPLIED, INCLUDING BUT NOT LIMITED TO ANY WARRANTIES OF MERCHANTABILITY, FITNESS FOR A PARTICULAR PURPOSE AND NONINFRINGEMENT OF COPYRIGHT, PATENT, TRADEMARK, OR OTHER RIGHT. IN NO EVENT SHALL THE COPYRIGHT HOLDER BE LIABLE FOR ANY CLAIM, DAMAGES OR OTHER LIABILITY, INCLUDING ANY GENERAL, SPECIAL, INDIRECT, INCIDENTAL, OR CONSEQUENTIAL DAMAGES, WHETHER IN AN ACTION OF CONTRACT, TORT OR OTHERWISE, ARISING FROM, OUT OF THE USE OR INABILITY TO USE THE FONT SOFTWARE OR FROM OTHER DEALINGS IN THE FONT SOFTWARE.

## GNU LESSER GENERAL PUBLIC LICENSE Version 2.1, February 1999

Copyright (C) 1991, 1999 Free Software Foundation, Inc.

 59 Temple Place, Suite 330, Boston, MA 02111-1307 USA Everyone is permitted to copy and distribute verbatim copies of this license document, but changing it is not allowed.

[This is the first released version of the Lesser GPL. It also counts as the successor of the GNU Library Public License, version 2, hence

#### Preamble

 The licenses for most software are designed to take away your freedom to share and change it. By contrast, the GNU General Public Licenses are intended to guarantee your freedom to share and change free software--to make sure the software is free for all its users.

 This license, the Lesser General Public License, applies to some specially designated software packages--typically libraries--of the Free Software Foundation and other authors who decide to use it. You can use it too, but we suggest you first think carefully about whether

this license or the ordinary General Public License is the better strategy to use in any particular case, based on the explanations below.

 When we speak of free software, we are referring to freedom of use, not price. Our General Public Licenses are designed to make sure that you have the freedom to distribute copies of free software (and charge for this service if you wish); that you receive source code or can get it if you want it; that you can change the software and use pieces of it in new free programs; and that you are informed that you can do these things.

 To protect your rights, we need to make restrictions that forbid distributors to deny you these rights or to ask you to surrender these rights. These restrictions translate to certain responsibilities for you if you distribute copies of the library or if you modify it.

 For example, if you distribute copies of the library, whether gratis

or for a fee, you must give the recipients all the rights that we gave you. You must make sure that they, too, receive or can get the source code. If you link other code with the library, you must provide complete object files to the recipients, so that they can relink them with the library after making changes to the library and recompiling it. And you must show them these terms so they know their rights.

We protect your rights with a two-step method: (1) we copyright the library, and (2) we offer you this license, which gives you legal permission to copy, distribute and/or modify the library.

 To protect each distributor, we want to make it very clear that there is no warranty for the free library. Also, if the library is modified by someone else and passed on, the recipients should know that what they have is not the original version, so that the original

author's reputation will not be affected by problems that might be introduced by others.

^L

#### Finally, software

 patents pose a constant threat to the existence of any free program. We wish to make sure that a company cannot effectively restrict the users of a free program by obtaining a restrictive license from a patent holder. Therefore, we insist that any patent license obtained for a version of the library must be consistent with the full freedom of use specified in this license.

 Most GNU software, including some libraries, is covered by the ordinary GNU General Public License. This license, the GNU Lesser General Public License, applies to certain designated libraries, and is quite different from the ordinary General Public License. We use this license for certain libraries in order to permit linking those libraries into non-free programs.

 When a program is linked with a library, whether statically or using a shared library, the combination of the two is legally speaking a combined work, a derivative of the original library. The ordinary General Public License therefore permits such linking only if the entire combination fits its criteria of freedom. The Lesser General

Public License permits more lax criteria for linking other code with the library.

 We call this license the "Lesser" General Public License because it does Less to protect the user's freedom than the ordinary General Public License. It also provides other free software developers Less of an advantage over competing non-free programs. These disadvantages are the reason we use the ordinary General Public License for many libraries. However, the Lesser license provides advantages in certain special circumstances.

 For example, on rare occasions, there may be a special need to encourage the widest possible use of a certain library, so that it becomes

a de-facto standard. To achieve this, non-free programs must be allowed to use the library. A more frequent case is that a free library does the same job as widely used non-free libraries. In this case, there is little to gain by limiting the free library to free software only, so we use the Lesser General Public License.

 In other cases, permission to use a particular library in non-free programs enables a greater number of people to use a large body of free software. For example, permission to use the GNU C Library in non-free programs enables many more people to use the whole GNU operating system, as well as its variant, the GNU/Linux operating system.

 Although the Lesser General Public License is Less protective of the users' freedom, it does ensure that the user of a program that is linked with the Library has the freedom and the wherewithal to run that program using a modified version of the Library.

 The precise terms and conditions for copying, distribution and modification follow. Pay close attention to the difference between a "work based on the library" and a "work that uses the library". The former contains code derived from the library, whereas the latter must be combined with the library in order to run.

## $\mathbf{M}$ .

## GNU LESSER GENERAL PUBLIC LICENSE TERMS AND CONDITIONS FOR COPYING, DISTRIBUTION AND MODIFICATION

 0. This License Agreement applies to any software library or other program which contains a notice placed by the copyright holder or other authorized party saying it may be distributed under the terms of this Lesser General Public License (also called "this License"). Each licensee is addressed as "you".

 A "library" means a collection of software functions and/or data prepared so as to be conveniently linked with application programs (which use some of those functions and data) to form executables.

 The "Library", below, refers to any such software library or work which has been distributed under these terms. A "work based on the Library" means either the Library or any derivative work under copyright law: that is to say, a work containing the Library or a portion of it, either verbatim or with modifications and/or translated straightforwardly into another language. (Hereinafter, translation is included without limitation in the term "modification".)

 "Source code" for a work means the preferred form of the work for making modifications to it. For a library, complete source code means all the source code for all modules it contains, plus any associated interface definition files, plus the scripts used to control compilation and installation of the library.

 Activities other than copying, distribution and modification are not covered by this License; they are outside its scope. The act of running a program using the Library is not restricted, and output from

such a program is covered only if its contents constitute a work based on the Library (independent of the use of the Library in a tool for writing it). Whether that is true depends on what the Library does and what the program that uses the Library does.

 1. You may copy and distribute verbatim copies of the Library's complete source code as you receive it, in any medium, provided that

you conspicuously and appropriately publish on each copy an appropriate copyright notice and disclaimer of warranty; keep intact all the notices that refer to this License and to the absence of any warranty; and distribute a copy of this License along with the Library.

 You may charge a fee for the physical act of transferring a copy, and you may at your option offer warranty protection in exchange for a fee.

 2. You may modify your copy or copies of the Library or any portion of it, thus forming a work based on the Library, and copy and distribute such modifications or work under the terms of Section 1 above, provided that you also meet all of these conditions:

a) The modified work must itself be a software library.

 b) You must cause the files modified to carry prominent notices stating that you changed the files and the date of any change.

 c) You must cause the whole of the work to be licensed at no charge to all third parties under the terms of this License.

 d) If a facility in the modified Library refers to a function or a table of data to be supplied by an application program that uses the facility, other than as an argument passed when the facility is invoked, then you must make a good faith effort to ensure that, in the event an application does not supply such function or table, the facility still operates, and performs whatever part of its purpose remains meaningful.

 (For example, a function in a library to compute square roots has a purpose that is entirely well-defined independent of the application. Therefore, Subsection 2d requires that any application-supplied function or table used by this function must be optional: if the application does not supply it, the square root function must still compute square roots.)

These requirements apply to the modified work as a whole. If

identifiable sections of that work are not derived from the Library, and can

 be reasonably considered independent and separate works in themselves, then this License, and its terms, do not apply to those sections when you distribute them as separate works. But when you distribute the same sections as part of a whole which is a work based on the Library, the distribution of the whole must be on the terms of this License, whose permissions for other licensees extend to the entire whole, and thus to each and every part regardless of who wrote it.

Thus, it is not the intent of this section to claim rights or contest your rights to work written entirely by you; rather, the intent is to exercise the right to control the distribution of derivative or collective works based on the Library.

In addition, mere aggregation of another work not based on the Library with the Library (or with a work based on the Library) on a volume of a storage or distribution medium does not bring the other work under the scope of this License.

## 3. You may opt to apply the terms of the ordinary GNU General Public

License instead of this License to a given copy of the Library. To do this, you must alter all the notices that refer to this License, so that they refer to the ordinary GNU General Public License, version 2, instead of to this License. (If a newer version than version 2 of the ordinary GNU General Public License has appeared, then you can specify that version instead if you wish.) Do not make any other change in these notices.

## ^L

 Once this change is made in a given copy, it is irreversible for that copy, so the ordinary GNU General Public License applies to all subsequent copies and derivative works made from that copy.

 This option is useful when you wish to copy part of the code of the Library into a program that is not a library.

 4. You may copy and distribute the Library (or a portion or derivative of it, under Section 2) in object code or executable form under the terms of Sections 1 and 2 above provided that you accompany it with the complete

 corresponding machine-readable source code, which must be distributed under the terms of Sections 1 and 2 above on a medium customarily used for software interchange.

 If distribution of object code is made by offering access to copy from a designated place, then offering equivalent access to copy the source code from the same place satisfies the requirement to distribute the source code, even though third parties are not compelled to copy the source along with the object code.

 5. A program that contains no derivative of any portion of the Library, but is designed to work with the Library by being compiled or linked with it, is called a "work that uses the Library". Such a work, in isolation, is not a derivative work of the Library, and therefore falls outside the scope of this License.

 However, linking a "work that uses the Library" with the Library creates an executable that is a derivative of the Library (because it contains portions of the Library), rather than a "work that uses the

library". The executable is therefore covered by this License. Section 6 states terms for distribution of such executables.

 When a "work that uses the Library" uses material from a header file that is part of the Library, the object code for the work may be a derivative work of the Library even though the source code is not. Whether this is true is especially significant if the work can be linked without the Library, or if the work is itself a library. The threshold for this to be true is not precisely defined by law.

 If such an object file uses only numerical parameters, data structure layouts and accessors, and small macros and small inline functions (ten lines or less in length), then the use of the object file is unrestricted, regardless of whether it is legally a derivative work. (Executables containing this object code plus portions of the Library will still fall under Section 6.)

 Otherwise, if the work is a derivative of the Library, you may distribute

 the object code for the work under the terms of Section 6. Any executables containing that work also fall under Section 6, whether or not they are linked directly with the Library itself.

 6. As an exception to the Sections above, you may also combine or link a "work that uses the Library" with the Library to produce a work containing portions of the Library, and distribute that work under terms of your choice, provided that the terms permit modification of the work for the customer's own use and reverse engineering for debugging such modifications.

 You must give prominent notice with each copy of the work that the Library is used in it and that the Library and its use are covered by this License. You must supply a copy of this License. If the work during execution displays copyright notices, you must include the
copyright notice for the Library among them, as well as a reference directing the user to the copy of this License. Also, you must do one of these things:

## a) Accompany

the work with the complete corresponding

 machine-readable source code for the Library including whatever changes were used in the work (which must be distributed under Sections 1 and 2 above); and, if the work is an executable linked with the Library, with the complete machine-readable "work that uses the Library", as object code and/or source code, so that the user can modify the Library and then relink to produce a modified executable containing the modified Library. (It is understood that the user who changes the contents of definitions files in the Library will not necessarily be able to recompile the application to use the modified definitions.)

 b) Use a suitable shared library mechanism for linking with the Library. A suitable mechanism is one that (1) uses at run time a copy of the library already present on the user's computer system, rather than copying library functions into the executable, and (2) will operate

 properly with a modified version of the library, if the user installs one, as long as the modified version is interface-compatible with the version that the work was made with.

 c) Accompany the work with a written offer, valid for at least three years, to give the same user the materials specified in Subsection 6a, above, for a charge no more than the cost of performing this distribution.

 d) If distribution of the work is made by offering access to copy from a designated place, offer equivalent access to copy the above specified materials from the same place.

 e) Verify that the user has already received a copy of these materials or that you have already sent this user a copy.

 For an executable, the required form of the "work that uses the Library" must include any data and utility programs needed for reproducing the executable from it. However, as a special exception, the materials to be distributed need not include anything that is

normally distributed (in either source or binary form) with the major components (compiler, kernel, and so on) of the operating system on which the executable runs, unless that component itself accompanies the executable.

 It may happen that this requirement contradicts the license restrictions of other proprietary libraries that do not normally accompany the operating system. Such a contradiction means you cannot use both them and the Library together in an executable that you distribute.

 7. You may place library facilities that are a work based on the Library side-by-side in a single library together with other library facilities not covered by this License, and distribute such a combined library, provided that the separate distribution of the work based on the Library and of the other library facilities is otherwise permitted, and provided that you do these two things:

 a) Accompany the combined library with a copy of the same work based on the Library, uncombined with any other library facilities. This must be distributed under the terms of the Sections above.

 b) Give prominent notice with the combined library of the fact that part of it is a work based on the Library, and explaining where to find the accompanying uncombined form of the same work.

 8. You may not copy, modify, sublicense, link with, or distribute the Library except as expressly provided under this License. Any attempt otherwise to copy, modify, sublicense, link with, or distribute the Library is void, and will automatically terminate your rights under this License. However, parties who have received copies, or rights, from you under this License will not have their licenses terminated so long as such parties remain in full compliance.

 9. You are not required to accept this License, since you have not signed it. However, nothing else grants you permission to modify or distribute the Library or its derivative works. These actions are prohibited by law

 if you do not accept this License. Therefore, by modifying or distributing the Library (or any work based on the Library), you indicate your acceptance of this License to do so, and all its terms and conditions for copying, distributing or modifying the Library or works based on it.

 10. Each time you redistribute the Library (or any work based on the Library), the recipient automatically receives a license from the original licensor to copy, distribute, link with or modify the Library subject to these terms and conditions. You may not impose any further restrictions on the recipients' exercise of the rights granted herein. You are not responsible for enforcing compliance by third parties with this License.

 11. If, as a consequence of a court judgment or allegation of patent infringement or for any other reason (not limited to patent issues), conditions are imposed on you (whether by court order, agreement or otherwise) that contradict the conditions of this License, they do not

excuse you from the conditions of this License. If you cannot distribute so as to satisfy simultaneously your obligations under this License and any other pertinent obligations, then as a consequence you may not distribute the Library at all. For example, if a patent license would not permit royalty-free redistribution of the Library by all those who receive copies directly or indirectly through you, then the only way you could satisfy both it and this License would be to refrain entirely from distribution of the Library.

If any portion of this section is held invalid or unenforceable under any particular circumstance, the balance of the section is intended to apply, and the section as a whole is intended to apply in other circumstances.

It is not the purpose of this section to induce you to infringe any patents or other property right claims or to contest validity of any such claims; this section has the sole purpose of protecting the integrity of the free software distribution system which is

implemented by public license practices. Many people have made generous contributions to the wide range of software distributed through that system in reliance on consistent application of that system; it is up to the author/donor to decide if he or she is willing to distribute software through any other system and a licensee cannot impose that choice.

This section is intended to make thoroughly clear what is believed to be a consequence of the rest of this License.

 12. If the distribution and/or use of the Library is restricted in certain countries either by patents or by copyrighted interfaces, the original copyright holder who places the Library under this License may add an explicit geographical distribution limitation excluding those countries, so that distribution is permitted only in or among countries not thus excluded. In such case, this License incorporates the limitation as if written in the body of this License.

13. The Free Software Foundation may

publish revised and/or new

versions of the Lesser General Public License from time to time. Such new versions will be similar in spirit to the present version, but may differ in detail to address new problems or concerns.

Each version is given a distinguishing version number. If the Library specifies a version number of this License which applies to it and "any later version", you have the option of following the terms and conditions either of that version or of any later version published by the Free Software Foundation. If the Library does not specify a license version number, you may choose any version ever published by the Free Software Foundation.

 14. If you wish to incorporate parts of the Library into other free programs whose distribution conditions are incompatible with these, write to the author to ask for permission. For software which is copyrighted by the Free Software Foundation, write to the Free Software Foundation; we sometimes make exceptions for this. Our decision

 will be guided by the two goals of preserving the free status of all derivatives of our free software and of promoting the sharing and reuse of software generally.

## NO WARRANTY

 15. BECAUSE THE LIBRARY IS LICENSED FREE OF CHARGE, THERE IS NO WARRANTY FOR THE LIBRARY, TO THE EXTENT PERMITTED BY APPLICABLE LAW. EXCEPT WHEN OTHERWISE STATED IN WRITING THE COPYRIGHT HOLDERS AND/OR OTHER PARTIES PROVIDE THE LIBRARY "AS IS" WITHOUT WARRANTY OF ANY KIND, EITHER EXPRESSED OR IMPLIED, INCLUDING, BUT NOT LIMITED TO, THE IMPLIED WARRANTIES OF MERCHANTABILITY AND FITNESS FOR A PARTICULAR PURPOSE. THE ENTIRE RISK AS TO THE QUALITY AND PERFORMANCE OF THE LIBRARY IS WITH YOU. SHOULD THE LIBRARY PROVE DEFECTIVE, YOU ASSUME THE COST OF ALL NECESSARY SERVICING, REPAIR OR CORRECTION.

 16. IN NO EVENT UNLESS REQUIRED BY APPLICABLE LAW OR AGREED TO IN WRITING WILL ANY COPYRIGHT HOLDER, OR ANY OTHER PARTY WHO MAY MODIFY AND/OR REDISTRIBUTE THE LIBRARY AS PERMITTED ABOVE, BE LIABLE TO YOU

FOR DAMAGES, INCLUDING ANY GENERAL, SPECIAL, INCIDENTAL OR CONSEQUENTIAL DAMAGES ARISING OUT OF THE USE OR INABILITY TO USE THE LIBRARY (INCLUDING BUT NOT LIMITED TO LOSS OF DATA OR DATA BEING RENDERED INACCURATE OR LOSSES SUSTAINED BY YOU OR THIRD PARTIES OR A FAILURE OF THE LIBRARY TO OPERATE WITH ANY OTHER SOFTWARE), EVEN IF SUCH HOLDER OR OTHER PARTY HAS BEEN ADVISED OF THE POSSIBILITY OF SUCH DAMAGES.

## END OF TERMS AND CONDITIONS

How to Apply These Terms to Your New Libraries

If you develop a new library, and you want it to be of the greatest

possible use to the public, we recommend making it free software that everyone can redistribute and change. You can do so by permitting redistribution under these terms (or, alternatively, under the terms of the ordinary General Public License).

 To apply these terms, attach the following notices to the library. It is safest to attach them to the start of each source file to most effectively

 convey the exclusion of warranty; and each file should have at least the "copyright" line and a pointer to where the full notice is found.

 <one line to give the library's name and a brief idea of what it does.>

Copyright  $(C)$  <year > <name of author>

 This library is free software; you can redistribute it and/or modify it under the terms of the GNU Lesser General Public License as published by the Free Software Foundation; either version 2 of the License, or (at your option) any later version.

 This library is distributed in the hope that it will be useful, but WITHOUT ANY WARRANTY; without even the implied warranty of MERCHANTABILITY or FITNESS FOR A PARTICULAR PURPOSE. See the GNU Lesser General Public License for more details.

 You should have received a copy of the GNU Lesser General Public License along with this library; if not, write to the Free Software Foundation, Inc., 59 Temple Place, Suite 330, Boston, MA 02111-1307 USA

Also add information on how to contact you by electronic and paper mail.

You should also get your employer (if you work as a programmer) or your school, if any, to sign a "copyright disclaimer" for the library, if necessary. Here is a sample; alter the names:

 Yoyodyne, Inc., hereby disclaims all copyright interest in the library `Frob' (a library for tweaking knobs) written by James Random Hacker.

 <signature of Ty Coon>, 1 April 1990 Ty Coon, President of Vice

That's all there is to it!

This library is free software; you can redistribute it and/or modify it under the terms of the GNU Lesser General Public License as published by the Free Software Foundation; either version 2 of the License, or (at your option) any later version.

This library is distributed in the hope that it will be useful, but WITHOUT ANY WARRANTY; without even the implied warranty of MERCHANTABILITY or FITNESS FOR A PARTICULAR PURPOSE. See the GNU Lesser General Public License for more details.

The license file text can be found in LGPL-2.1.txt. Cairo is free software.

Every source file in the implementation[\*] of cairo is available to be

redistributed and/or modified under the terms of either the GNU Lesser General Public License (LGPL) version 2.1 or the Mozilla Public License (MPL) version 1.1. Some files are available under more liberal terms, but we believe that in all cases, each file may be used under either the LGPL or the MPL.

See the following files in this directory for the precise terms and conditions of either license:

 COPYING-LGPL-2.1 COPYING-MPL-1.1

Please see each file in the implementation for copyright and licensing information, (in the opening comment of each file).

[\*] The implementation of cairo is contained entirely within the "src" directory of the cairo source distribution. There are other components of the cairo source distribution (such as the "test", "util", and "perf") that are auxiliary to the library itself. None of the source code in these directories contributes to a build of the cairo library itself, (libcairo.so or cairo.dll or similar).

These auxiliary components are also free software, but may be under different license terms than cairo itself. For example, most of the test cases in the perf and test directories are made available under an MIT license to simplify any use of this code for reference purposes in using cairo itself. Other files might be available under the GNU General Public License (GPL), for example. Again, please see the COPYING file under each directory and the opening comment of each file for copyright and licensing information.

Redistribution and use in source and binary forms, with or without modification, are permitted provided that the following conditions are met:

- 1. Redistributions of source code must retain the copyright notice, this list of conditions and the following disclaimer.
- 2. Redistributions in binary form must reproduce the copyright notice, this list of conditions and the following disclaimer in the documentation and/or other materials provided with the distribution.
- 3. The name of the author may not be used to endorse or promote products derived from this software without specific prior written permission.

THIS SOFTWARE IS PROVIDED BY THE AUTHOR ``AS IS'' AND ANY EXPRESS OR IMPLIED WARRANTIES, INCLUDING, BUT NOT LIMITED TO, THE IMPLIED WARRANTIES OF MERCHANTABILITY AND FITNESS FOR A PARTICULAR PURPOSE ARE DISCLAIMED. IN NO EVENT SHALL THE AUTHOR BE LIABLE FOR ANY DIRECT, INDIRECT, INCIDENTAL, SPECIAL, EXEMPLARY, OR CONSEQUENTIAL DAMAGES (INCLUDING, BUT NOT LIMITED TO, PROCUREMENT OF SUBSTITUTE GOODS OR SERVICES; LOSS OF USE, DATA, OR PROFITS; OR BUSINESS INTERRUPTION) HOWEVER CAUSED AND ON ANY THEORY OF LIABILITY, WHETHER IN CONTRACT, STRICT LIABILITY, OR TORT (INCLUDING NEGLIGENCE OR OTHERWISE) ARISING IN ANY WAY OUT OF THE USE OF THIS SOFTWARE, EVEN IF ADVISED OF THE POSSIBILITY OF SUCH DAMAGE. GIMP Palette Name: Blues # # For them rainy days ... by Daniel Egnor # 0 0 0 Black 128 128 128 255 255 255 0 0 4 0 0 12 0 0 16 0 0 24 0 0 32 0 0 36 0 0 44 0 0 48 0 0 56 0 0 64 0 0 68 0 0 76 0 0 80 0 0 88 0 0 96 0 0 100 0 0 108 0 0 116 0 0 120 0 0 128 0 0 132 0 0 140 0 0 148 0 0 152 0 0 160 0 0 164

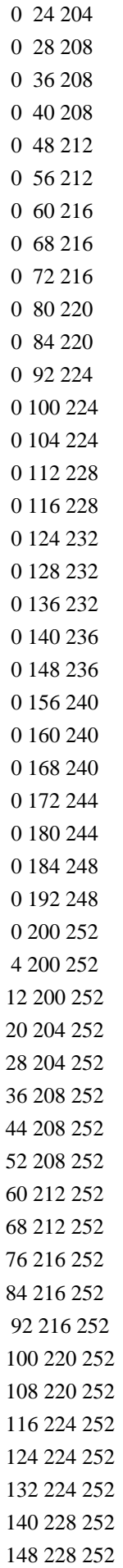

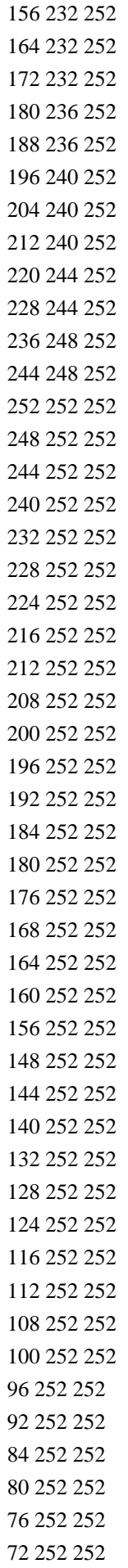

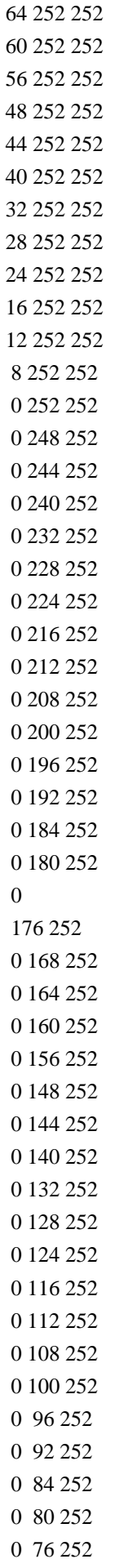

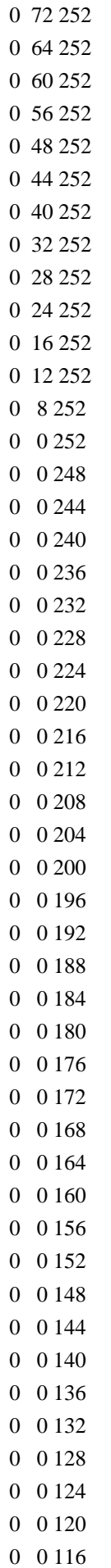

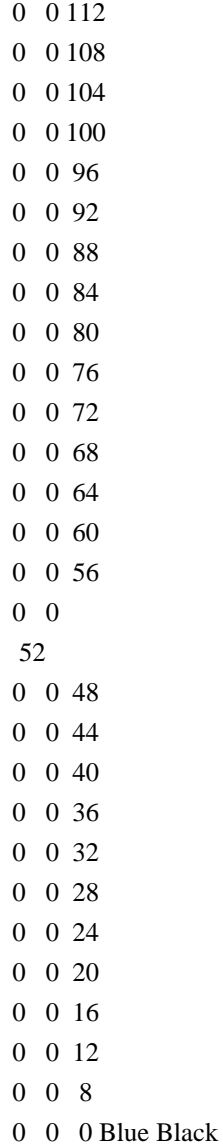

lib2geom is free software.

Every source file in the implementation of lib2geom is available to be redistributed and/or modified under the terms of either the GNU Lesser General Public License (LGPL) version 2.1 or the Mozilla Public License (MPL) version 1.1. Some files may be available under more liberal terms, but we believe that in all cases, each file may be used under either the LGPL or the MPL.

See the following files in this directory for the precise terms and conditions of either license:

- [COPYING-LGPL-2.1](COPYING-LGPL-2.1)

- [COPYING-MPL-1.1](COPYING-MPL-1.1)

Please see each file in the implementation for Copyright and licensing information.

Except where otherwise noted in the source code all the files are:

Copyright (C) 2003-2004 Dodji Seketeli. All Rights Reserved.

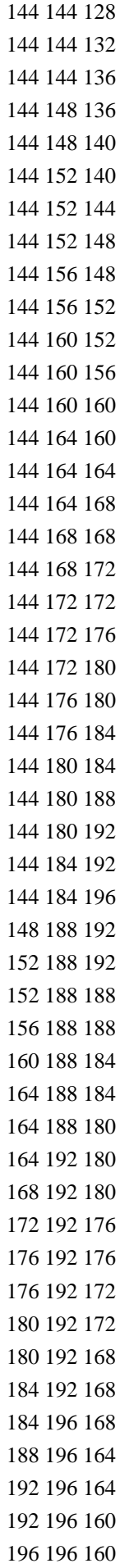

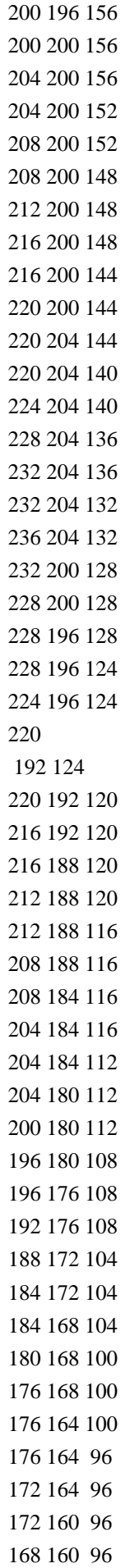

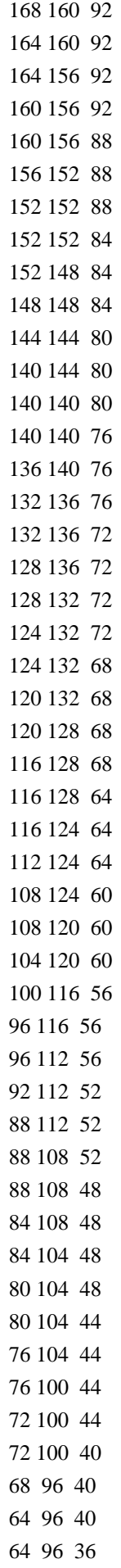

64 92 36 60 92 36 Cairo is free software.

These tests are mainly available under a liberal MIT license to simplify any use of the code for reference purposes. Please check the opening comment of each file for copyright and licensing information.

The test suite also bundles some fonts for use by the test suite. The fonts included, their licenses, and why we use them in the test suite are as follows:

Font License Distinguishing feature -------- ------------- ---------------------- 6x13.pcf Public Domain Bitmap font

The test suite also bundles some images for use by the test suite. The images included, their licenses, and why we use them in the test suite are as follows:

Image License Distinguishing feature

 ------------- ------------- -------------------------

romedalen.jpg Public Domain Bitmap image (image/jpeg) romedalen.png Public Domain Bitmap image (image/png)

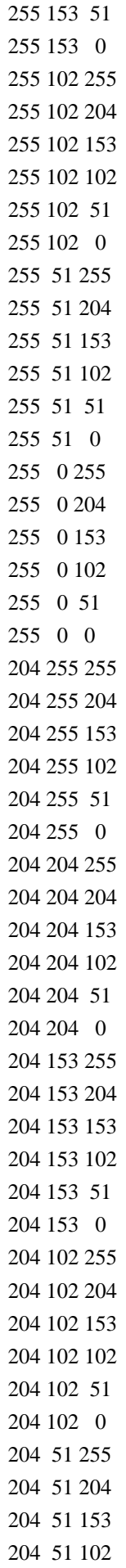

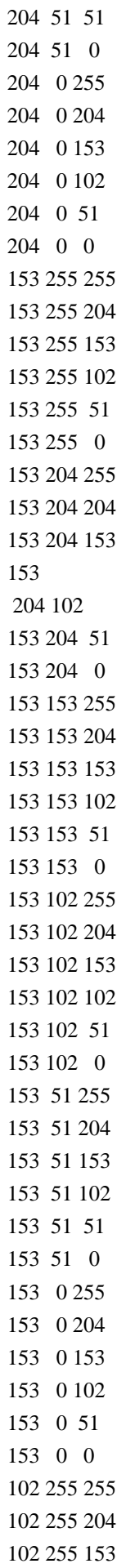

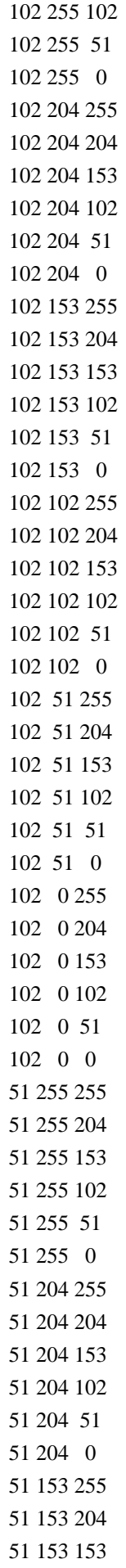

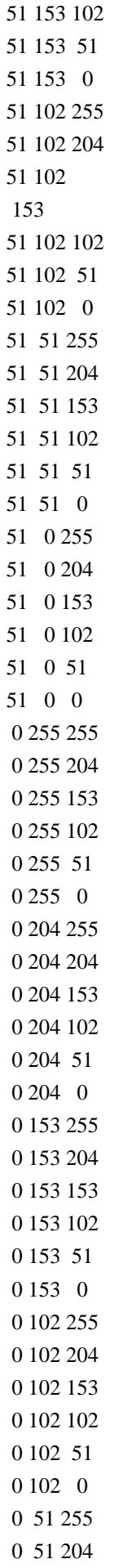

This program is free software and is distributed under the <b>GNU General Public License, version  $3$ </b>. In short, this means you are free to use and distribute Inkscape for any purpose, commercial or non-commercial, without any restrictions. You are also free to modify the program as you wish, with the only restriction that if you distribute the modified version, you must provide access to its source code.

This program is distributed in the hope that it will be useful, but <b>WITHOUT ANY WARRANTY</b>. For more details about the license, check the link above or read the file COPYING in the folder share/inkscape/doc inside the Inkscape installation folder.

<big>Licensing of files made using Inkscape:</big>

All files either saved or exported from Inkscape in any format (SVG, PNG, PDF, etc.) are <br/>b>owned by the creators </b> of the work (that's you!) and/or the original authors in case you use derivative works.

You are responsible for publishing

your work  **and license of your choosing**  $**2**$  **and for tracking your use of derivative works in the software.** You can add and modify your license information for each file in the 'File/Document properties' dialog within Inkscape. GIMP Palette Name: MunsellChart Columns: 15 # 0 0 0 29 29 29

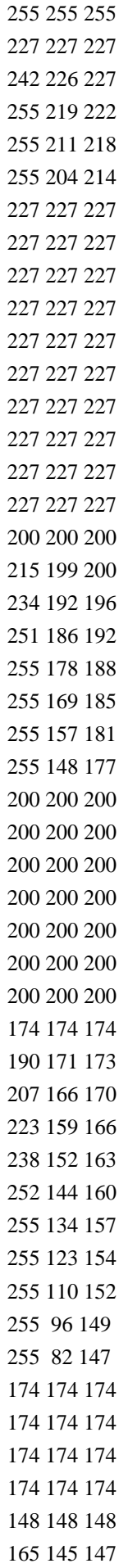

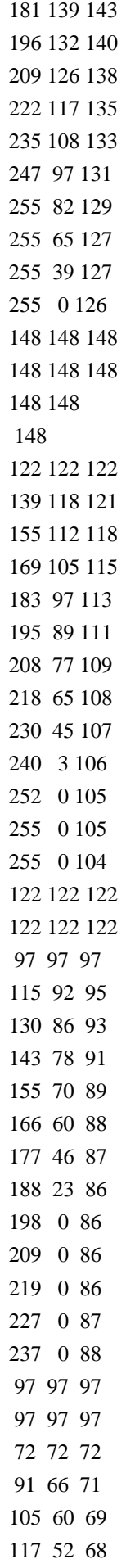

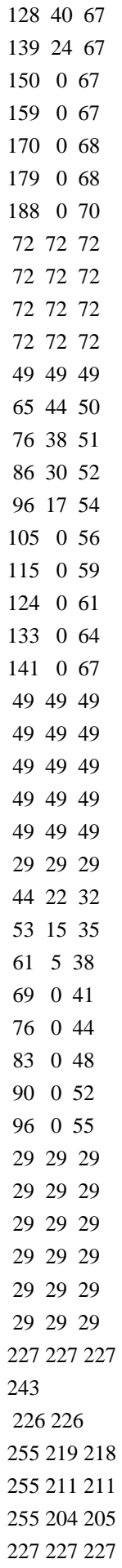

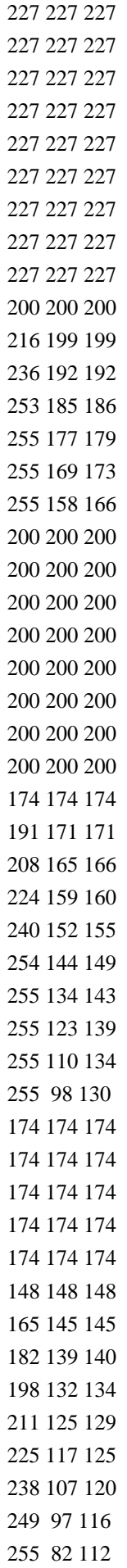

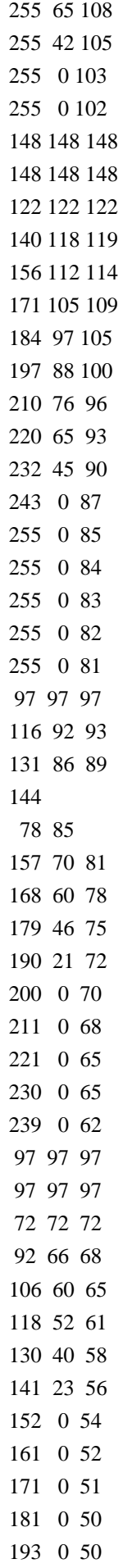

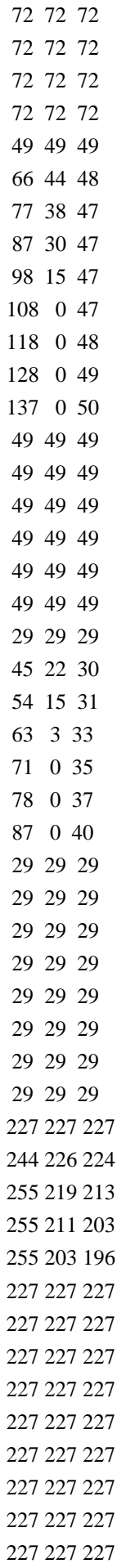

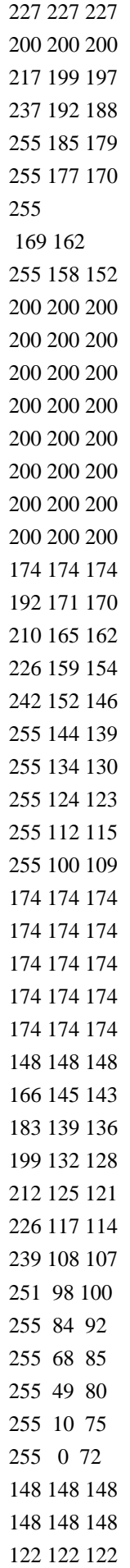

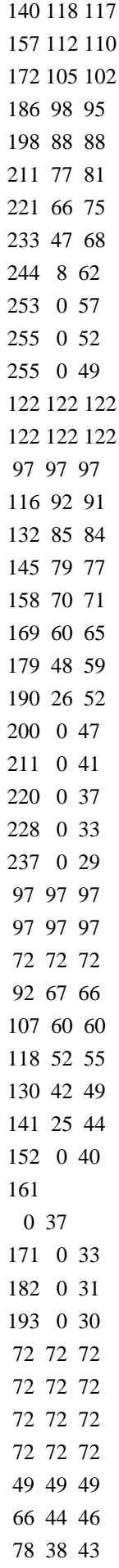

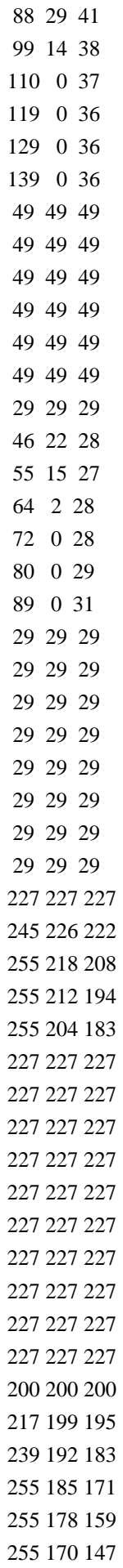

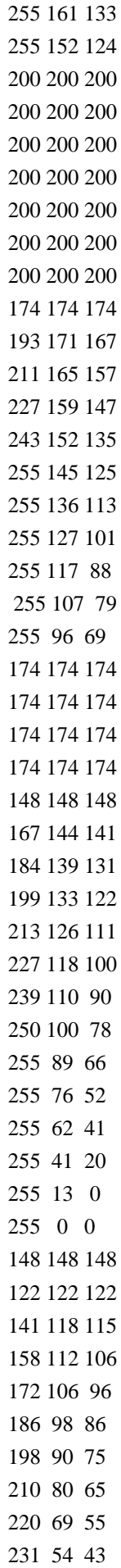

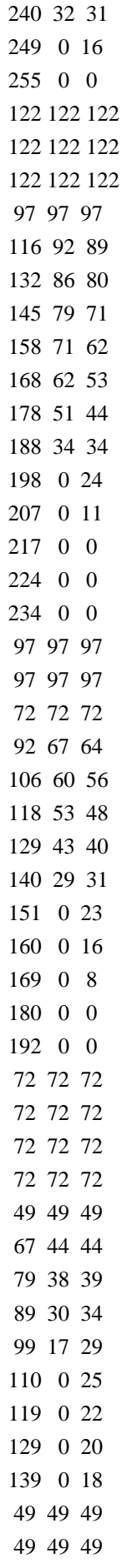

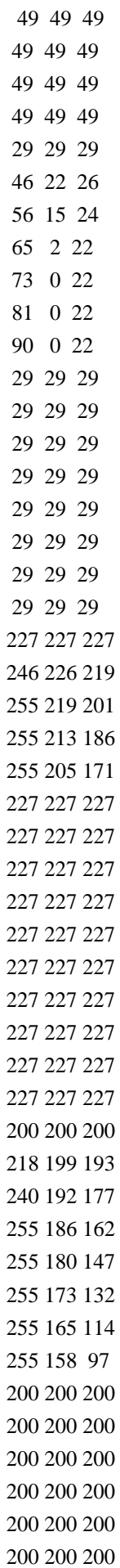

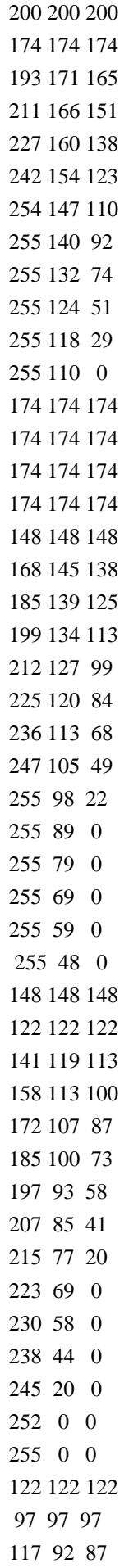
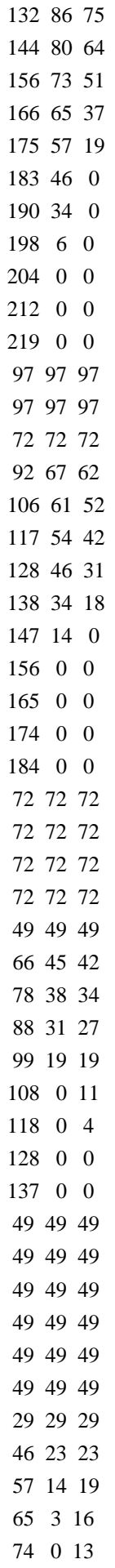

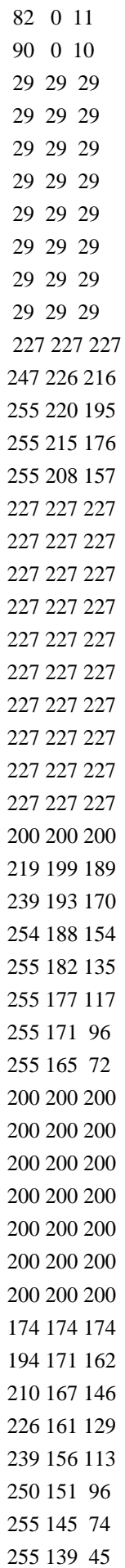

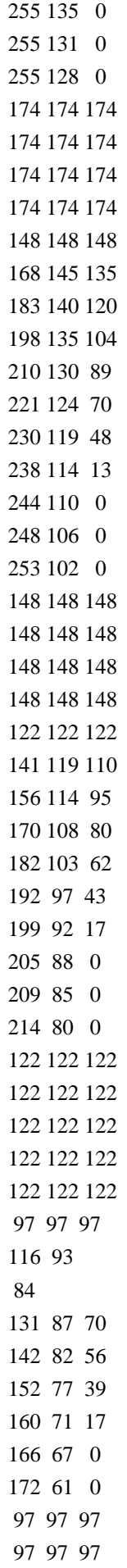

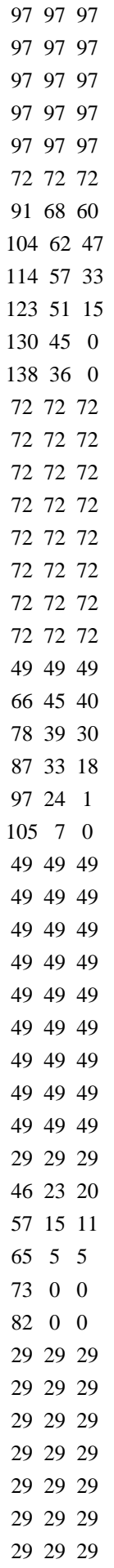

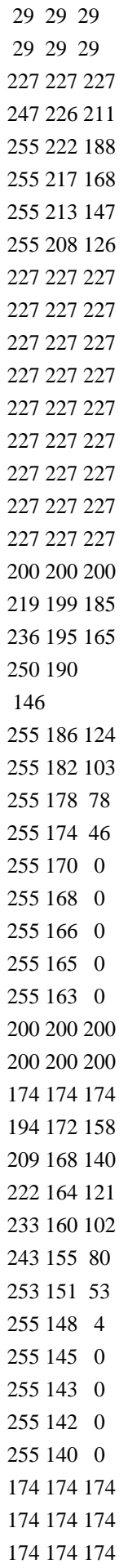

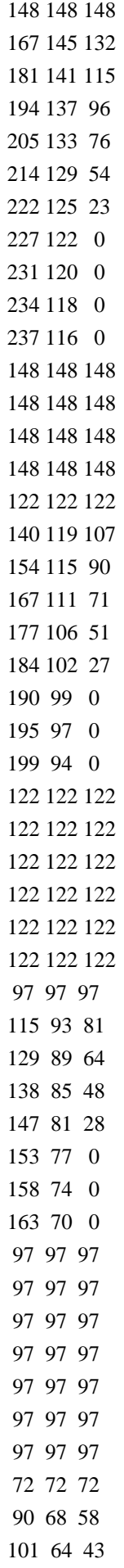

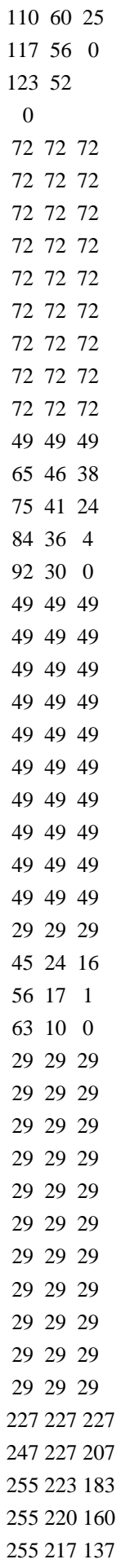

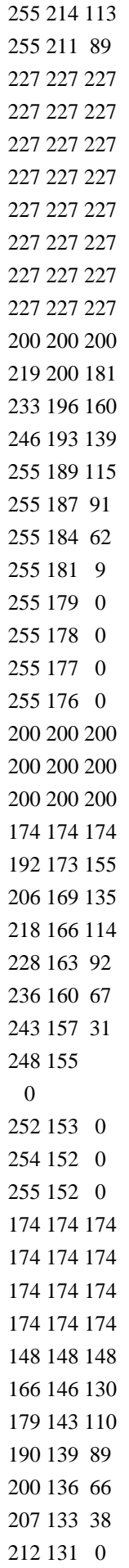

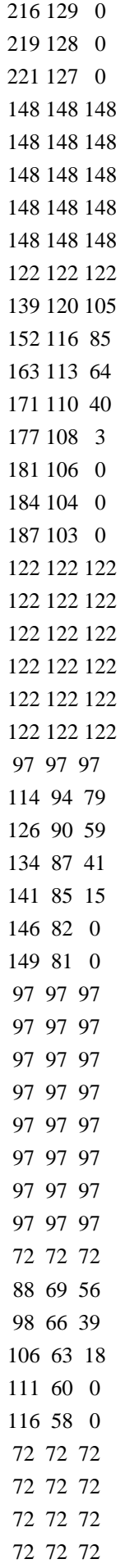

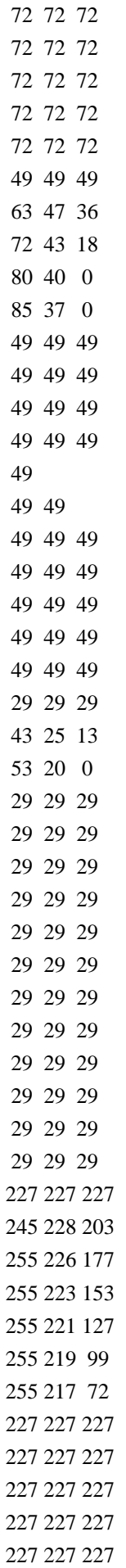

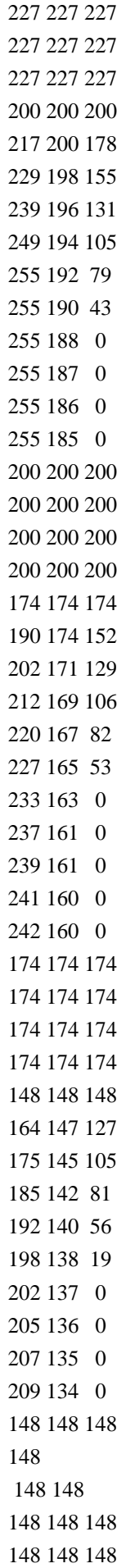

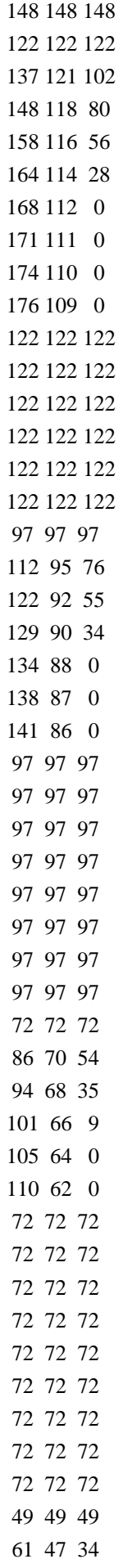

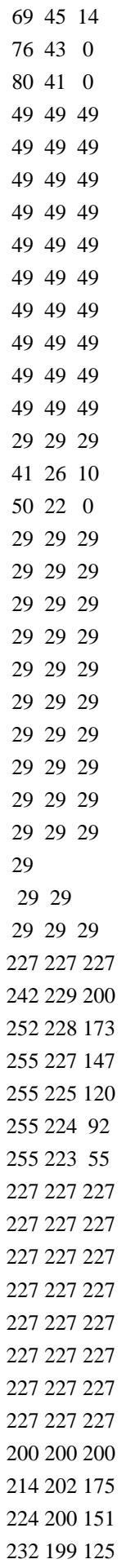

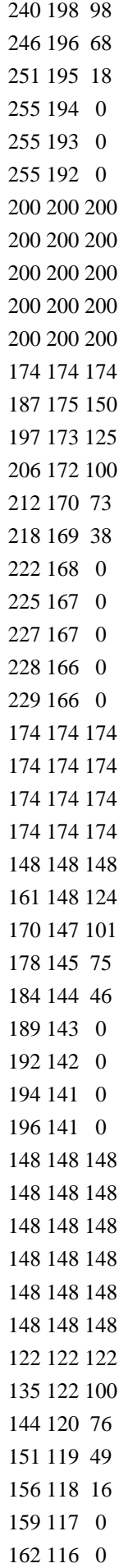

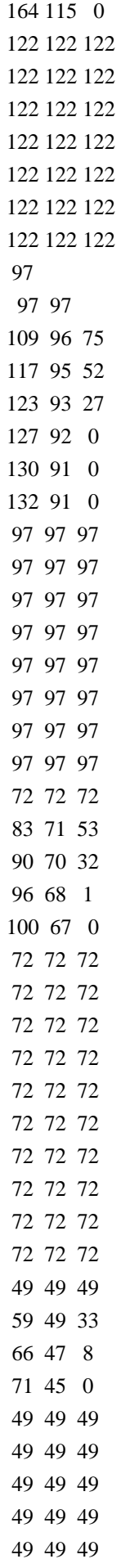

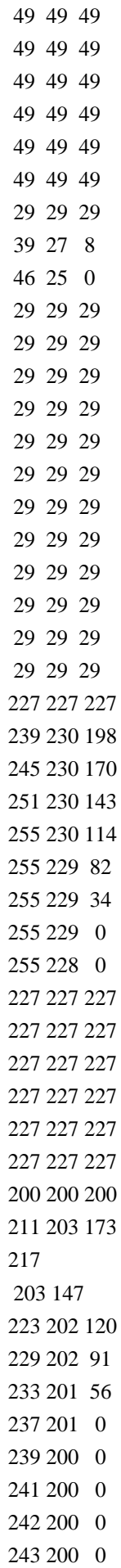

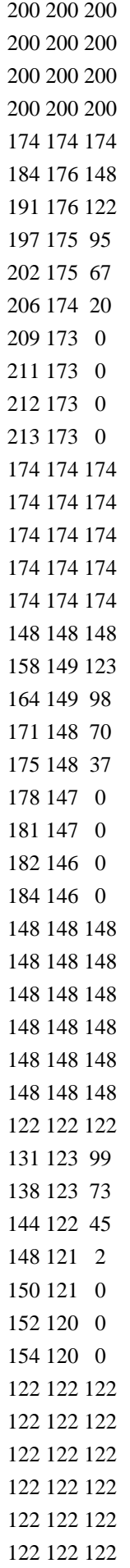

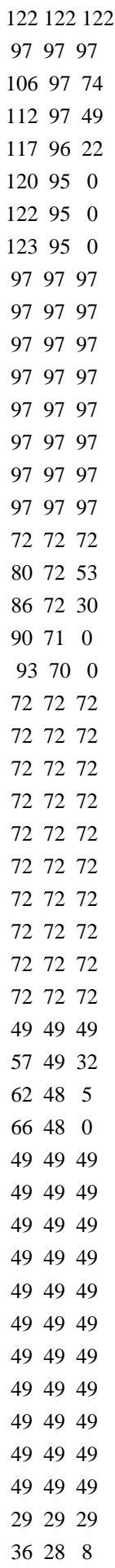

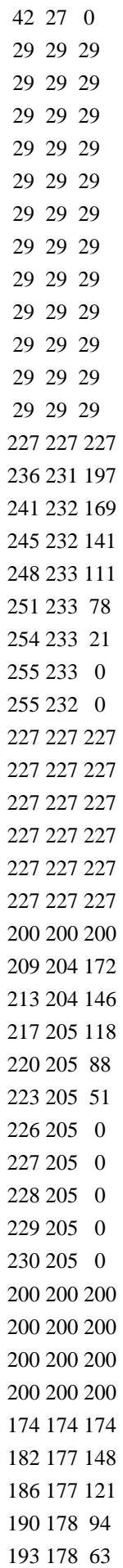

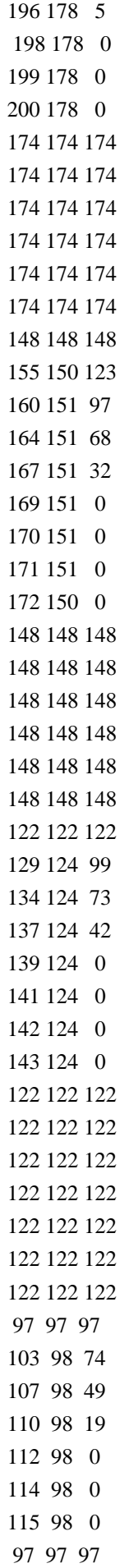

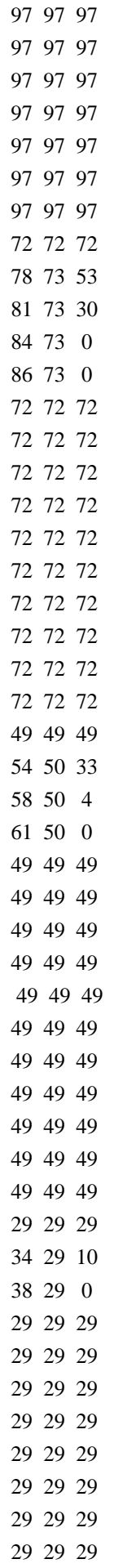

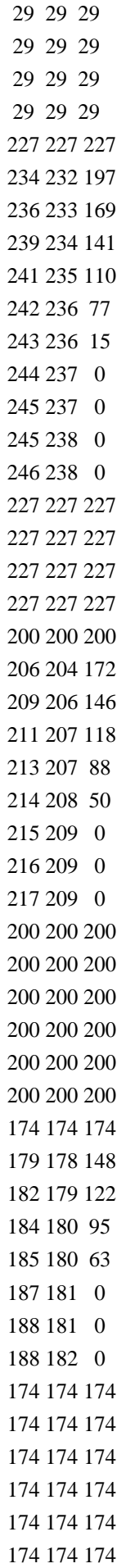

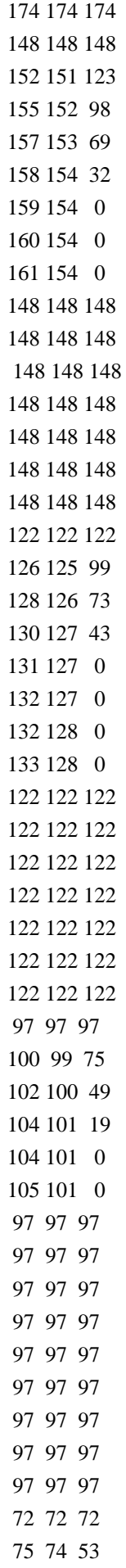

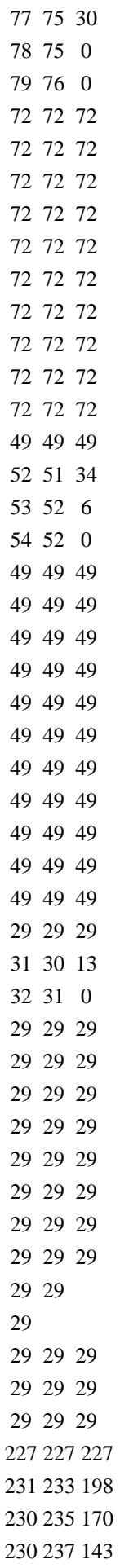

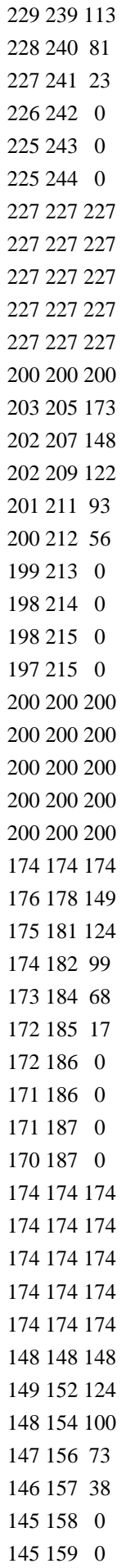

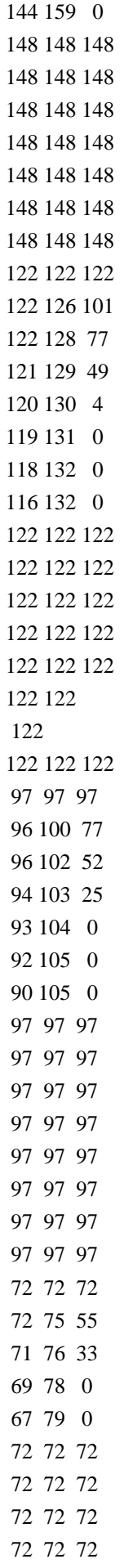

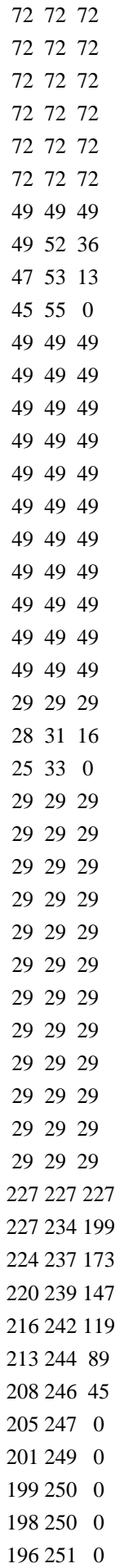

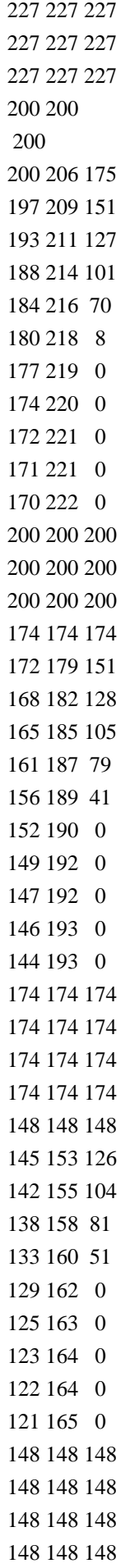

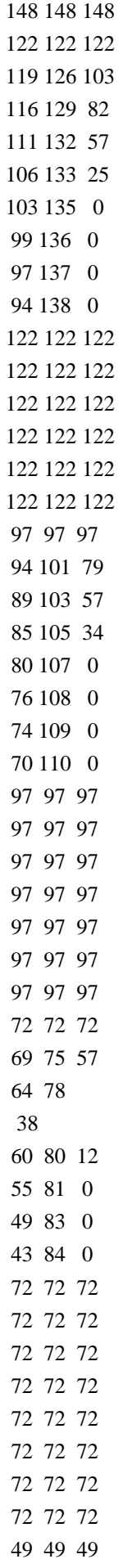

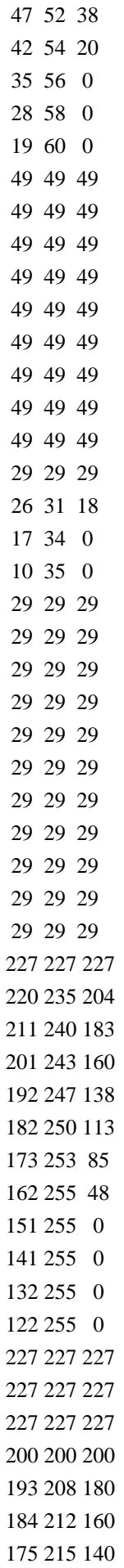

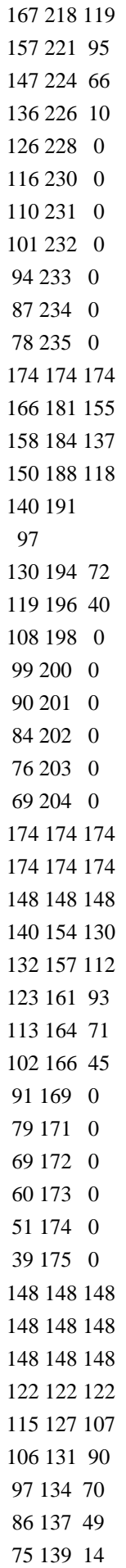

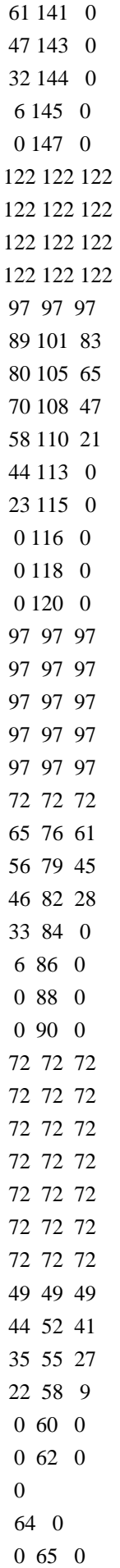

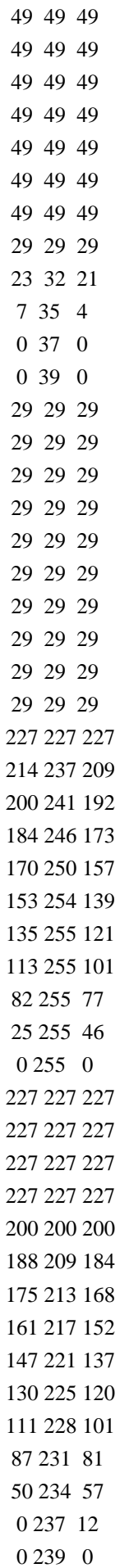

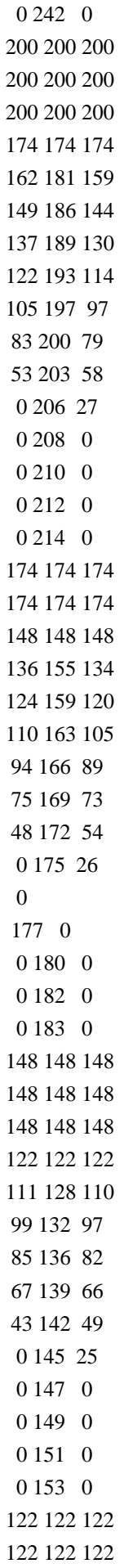

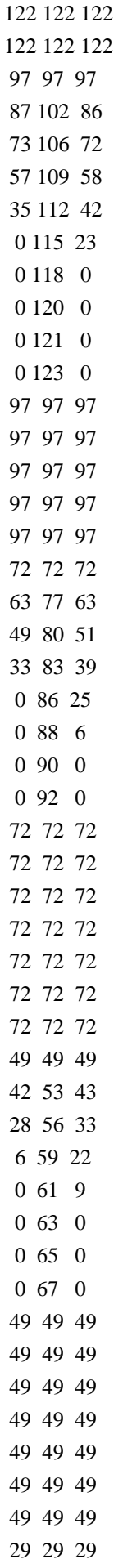

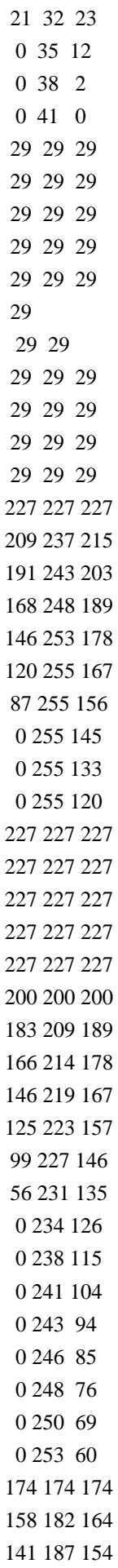
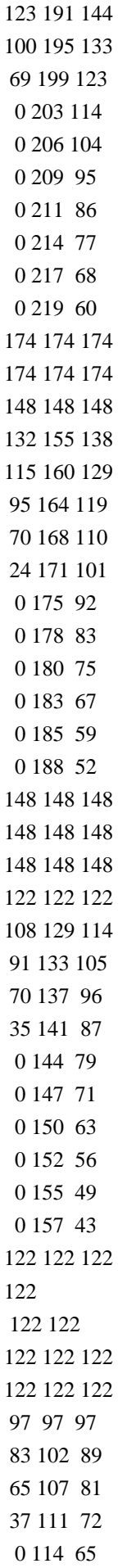

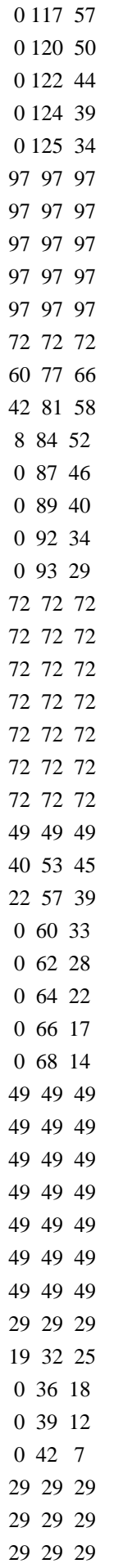

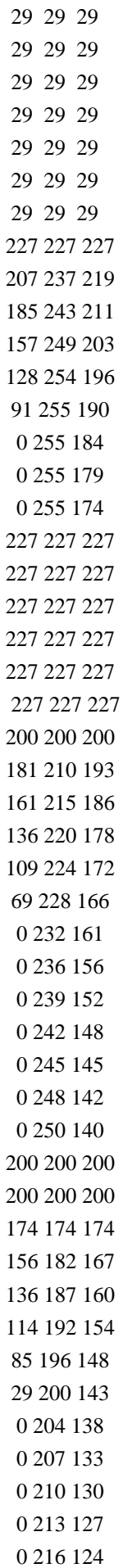

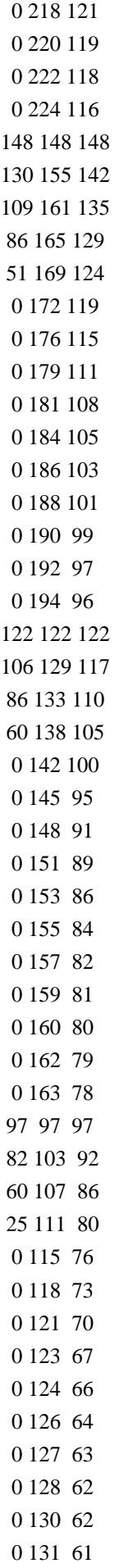

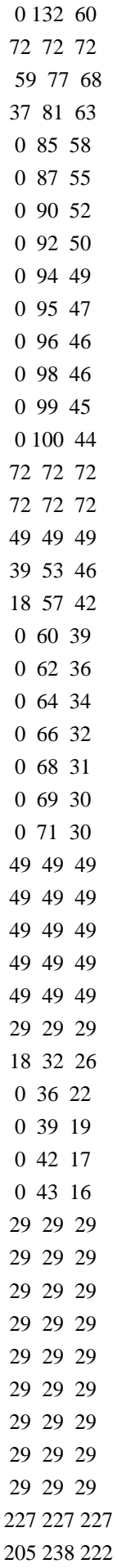

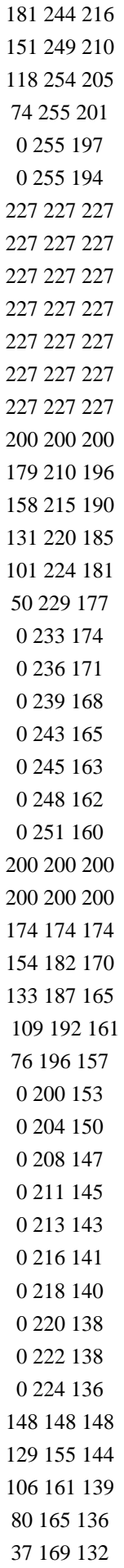

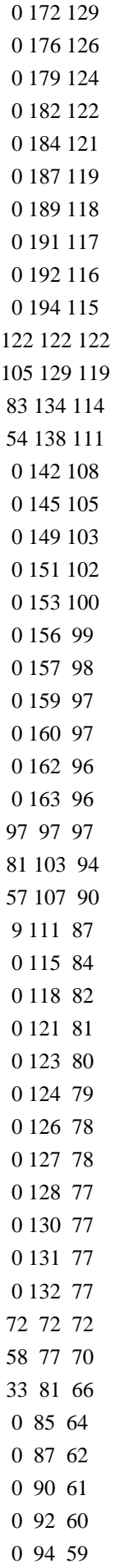

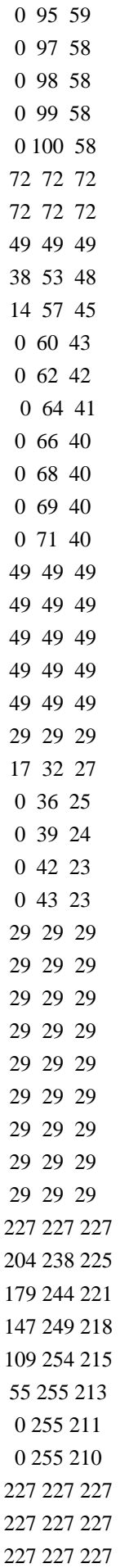

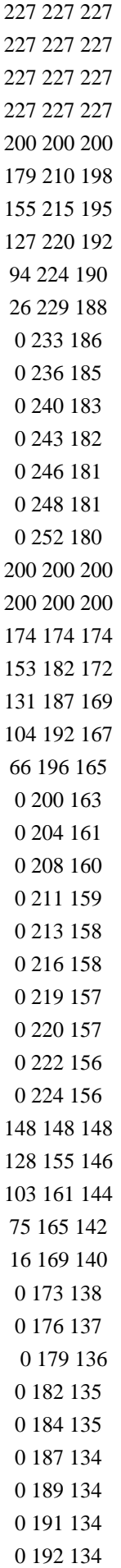

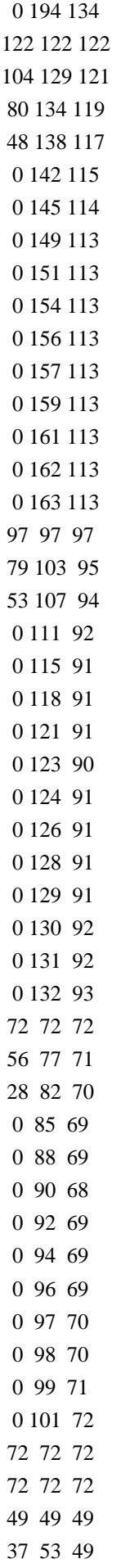

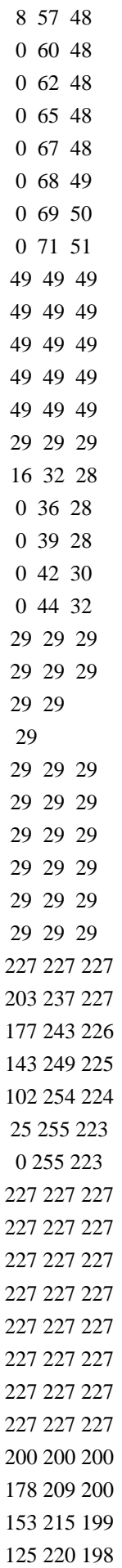

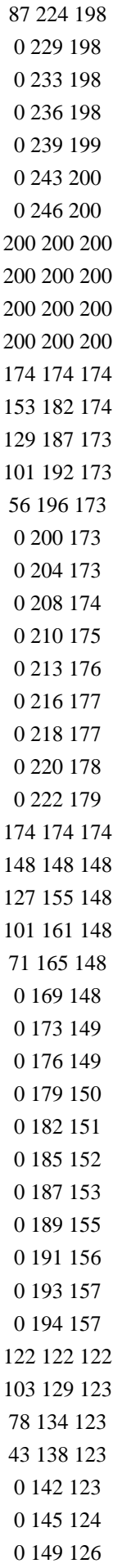

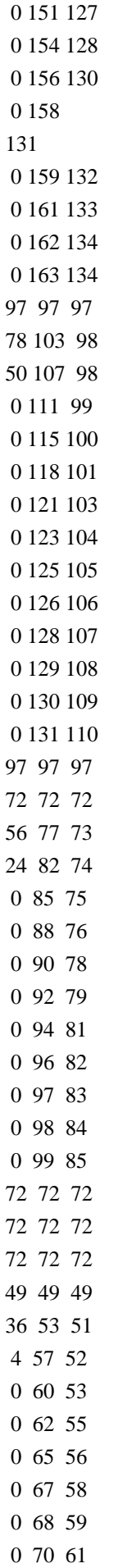

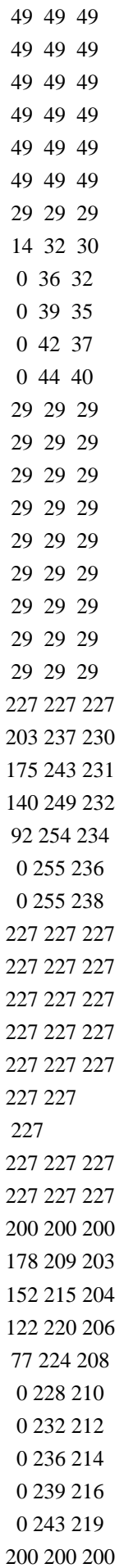

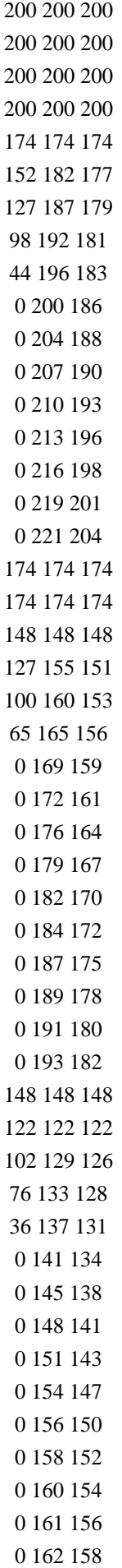

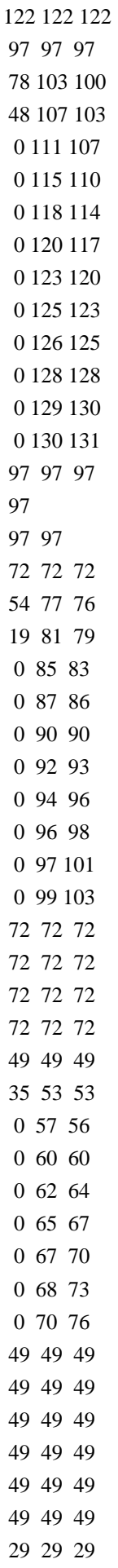

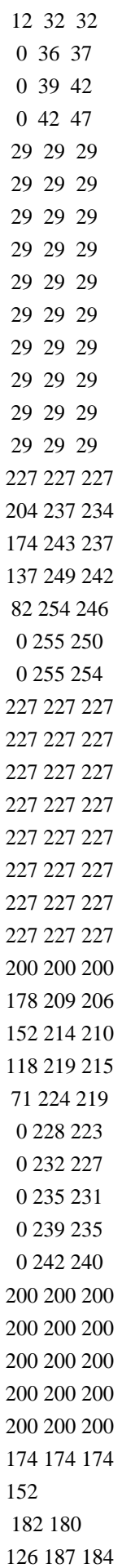

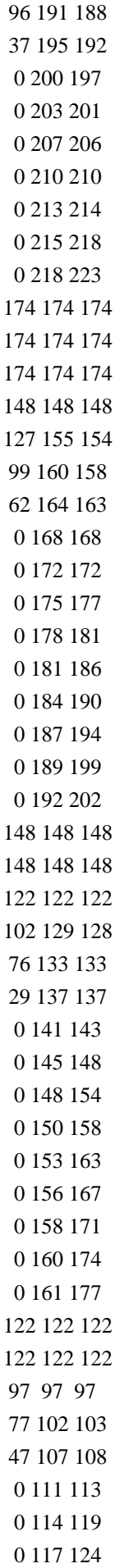

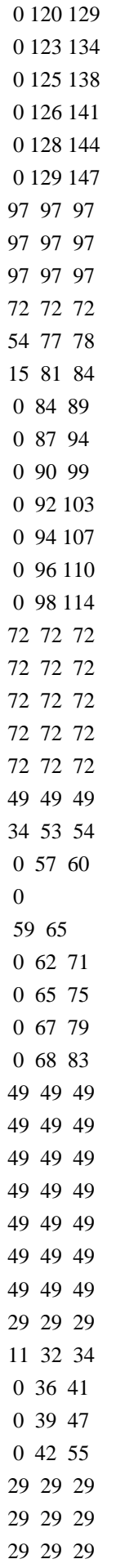

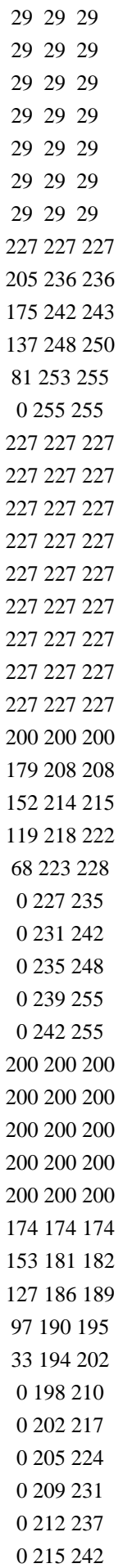

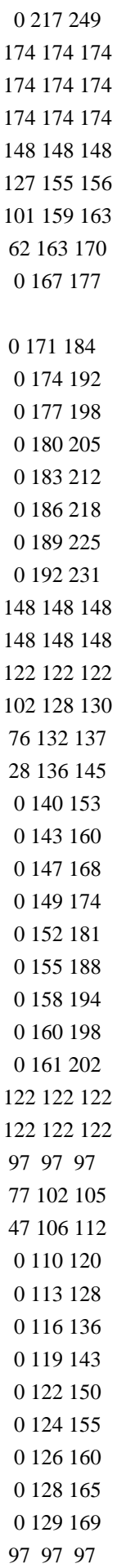

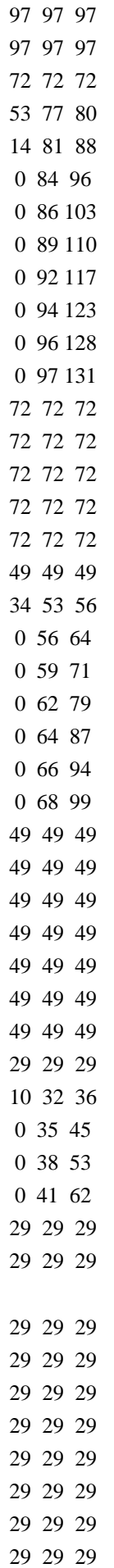

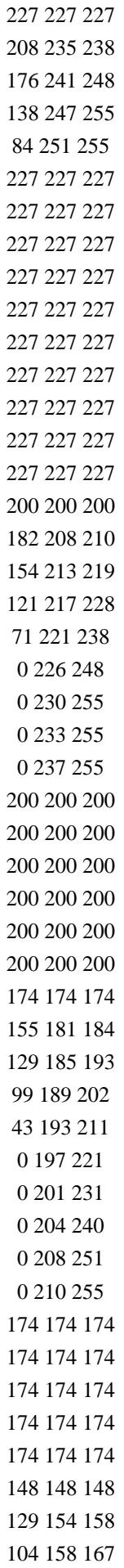

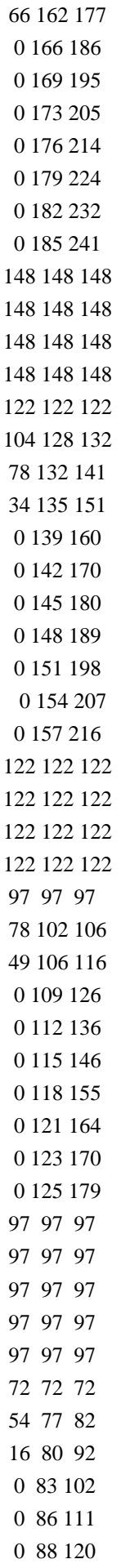

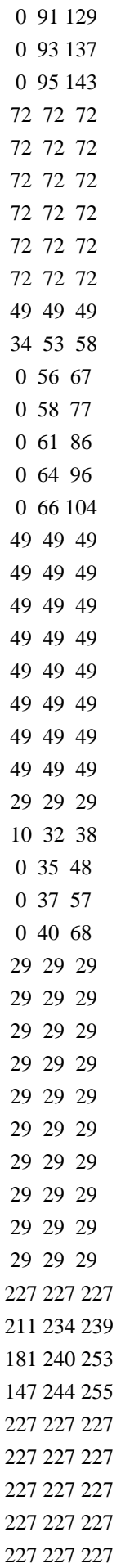

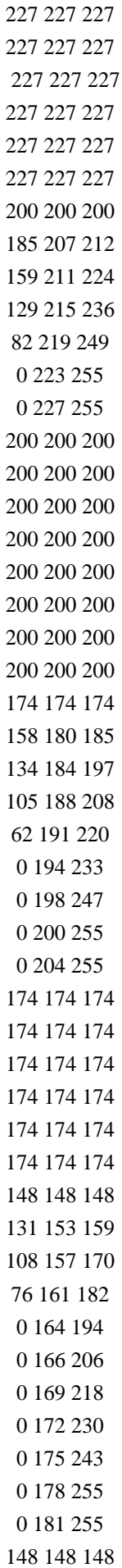

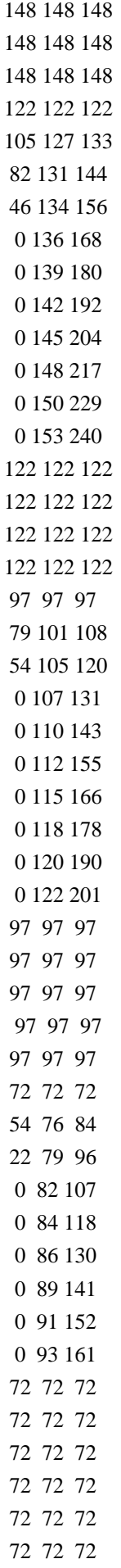

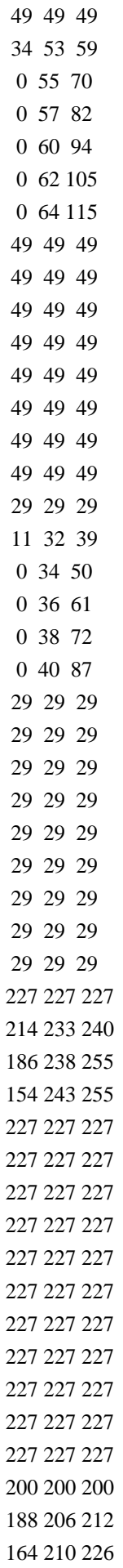

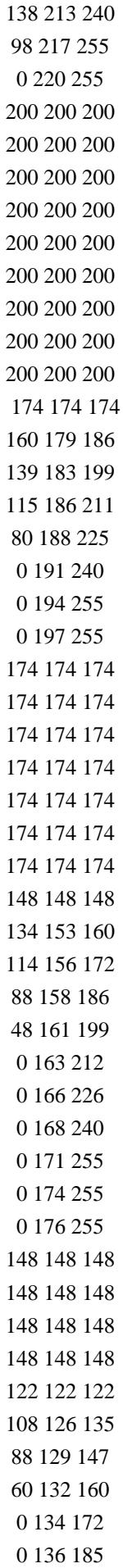

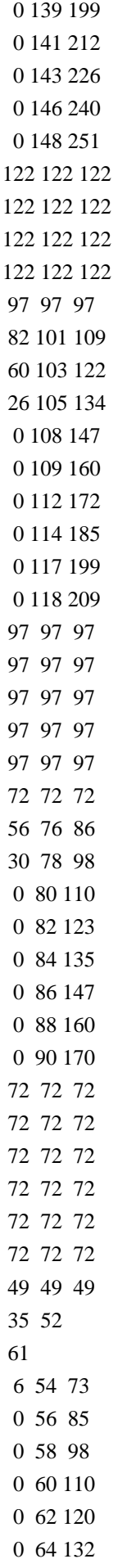

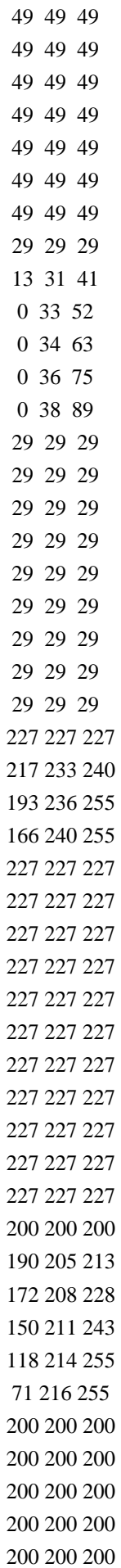

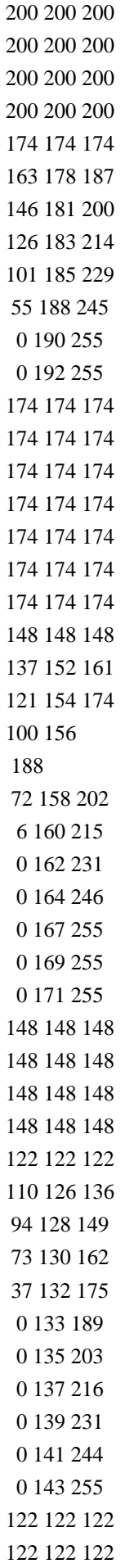

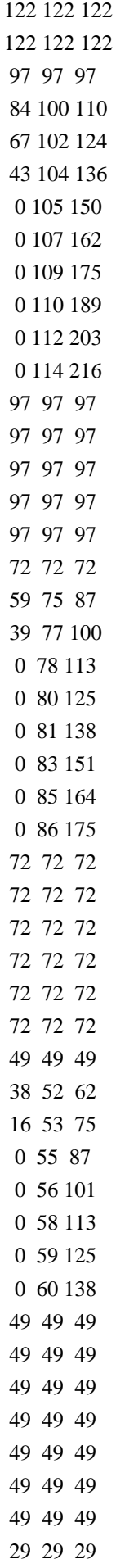

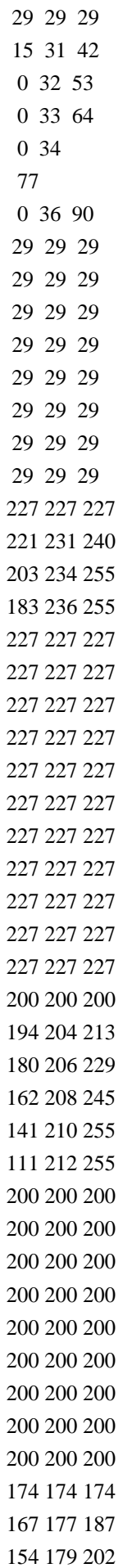

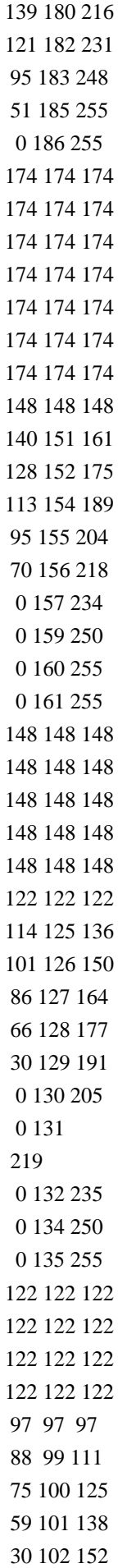

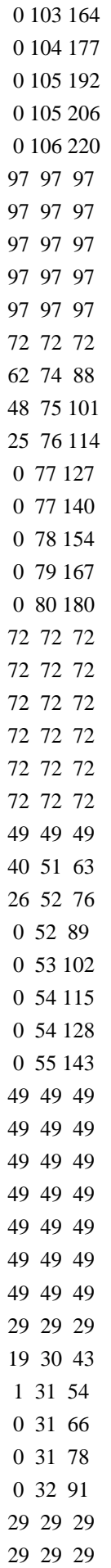
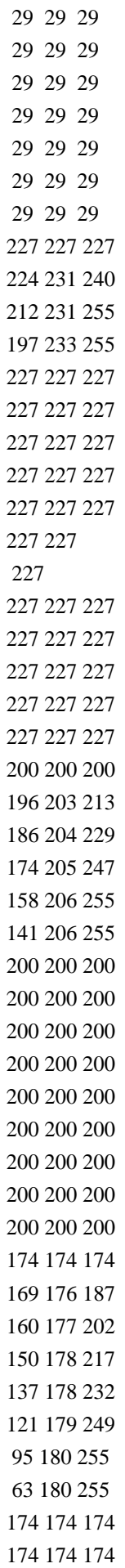

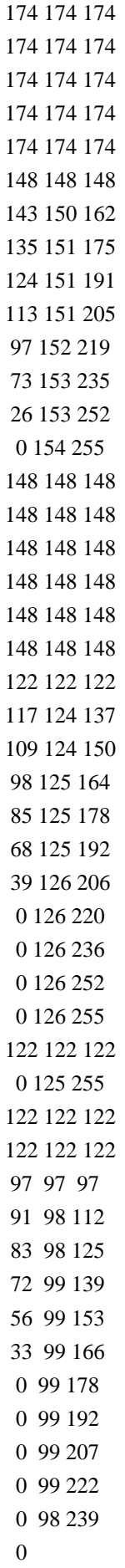

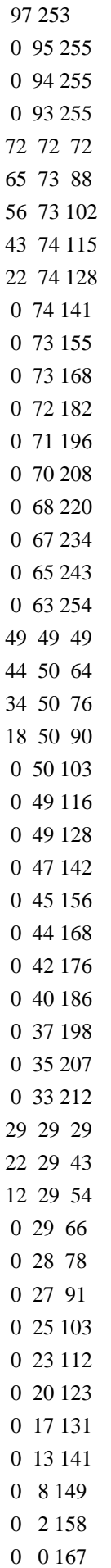

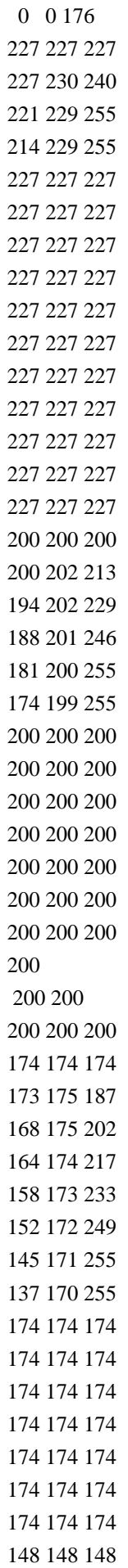

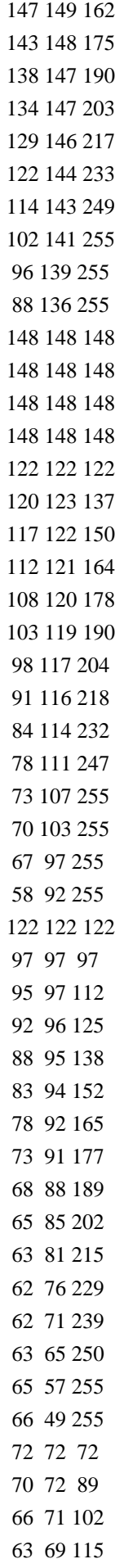

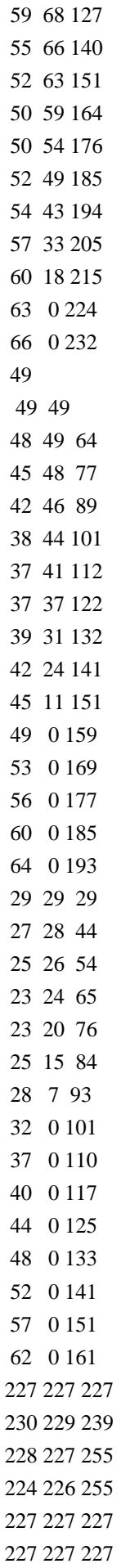

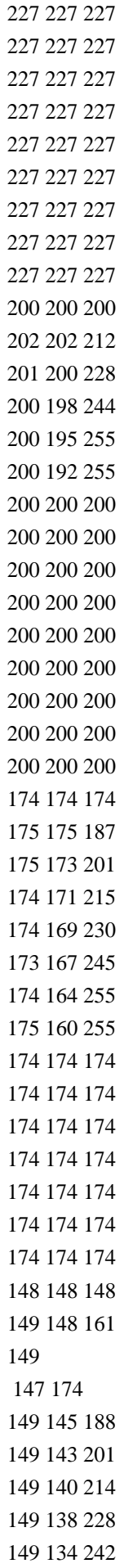

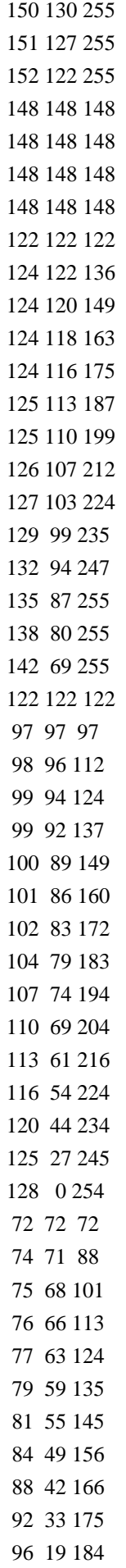

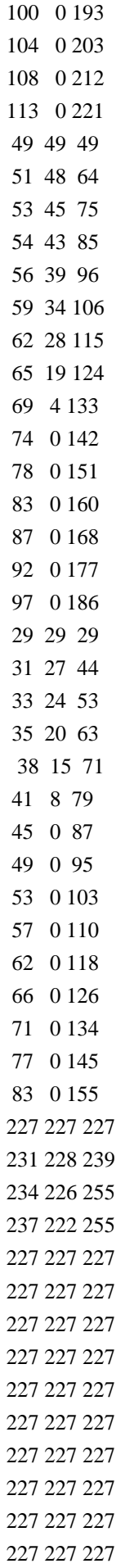

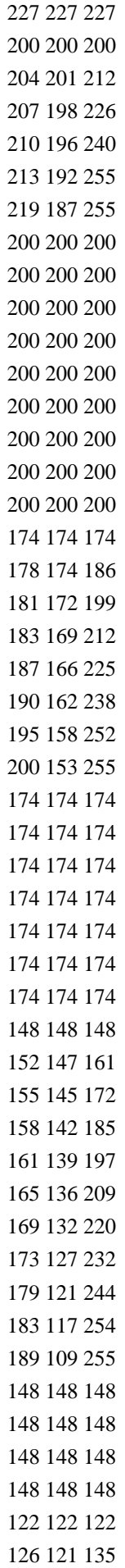

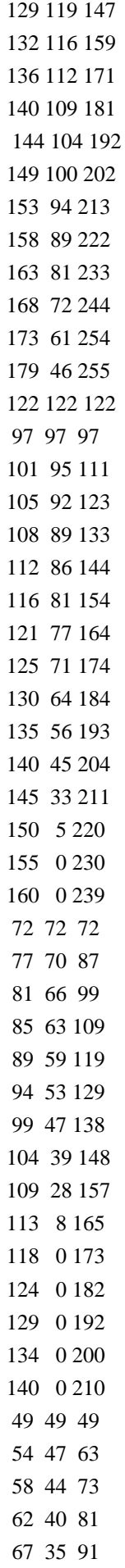

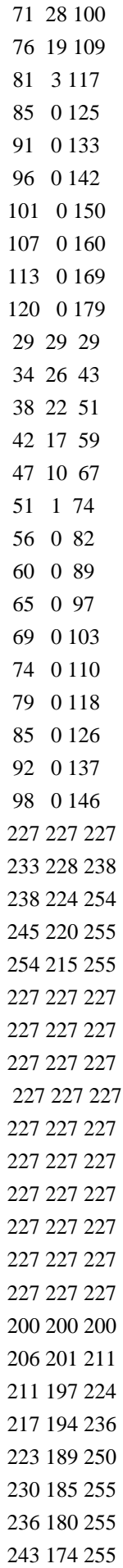

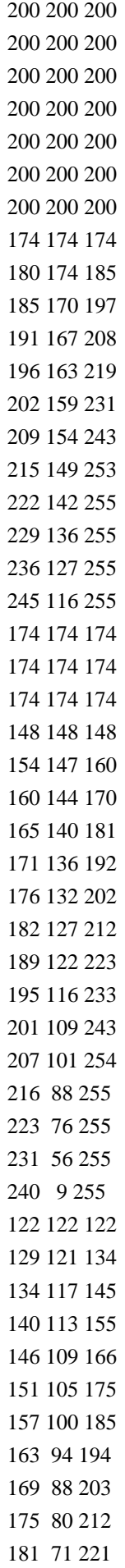

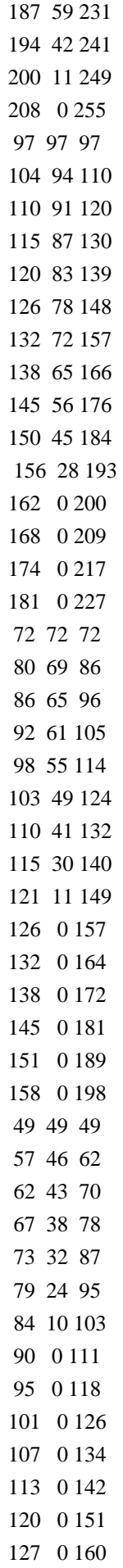

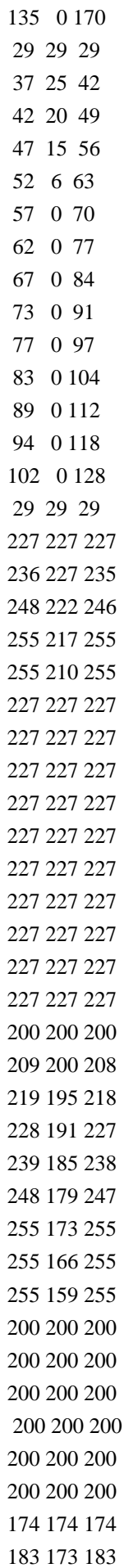

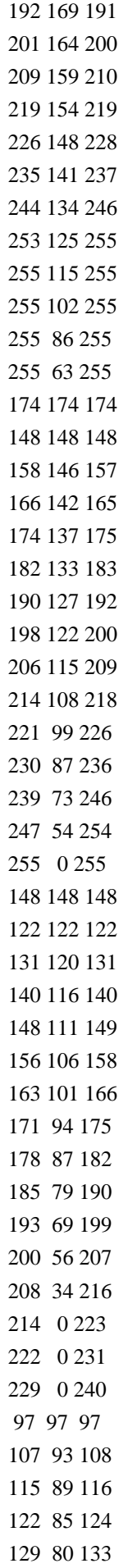

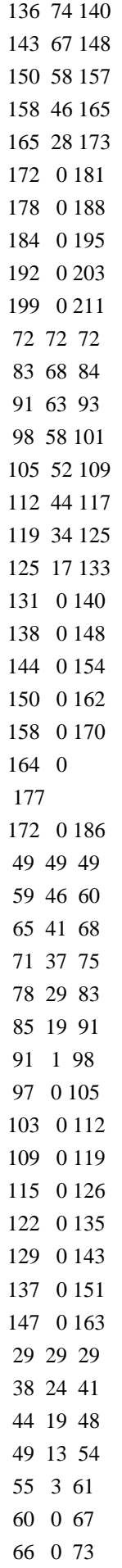

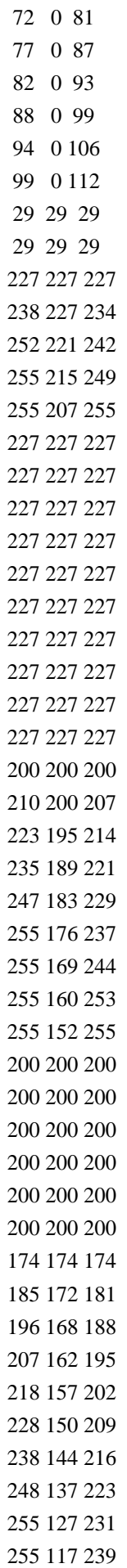

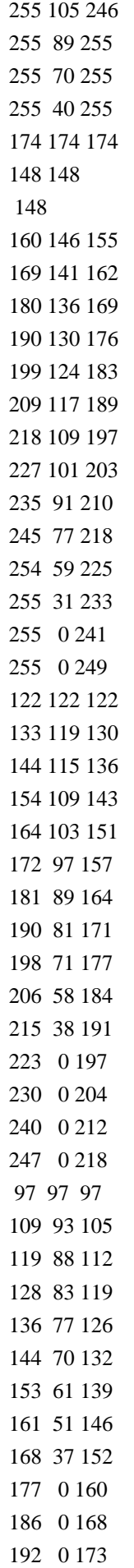

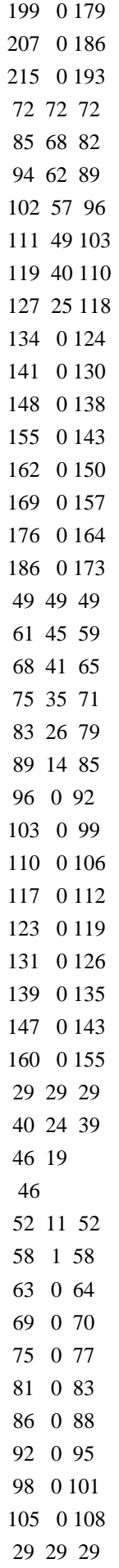

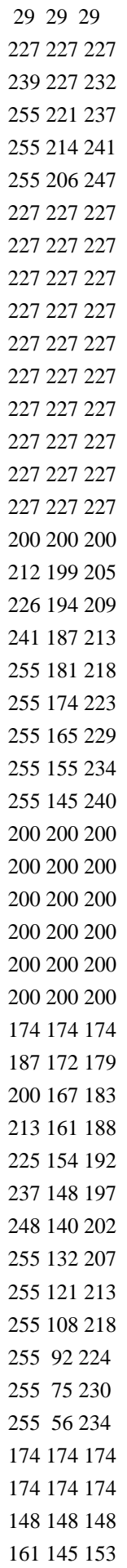

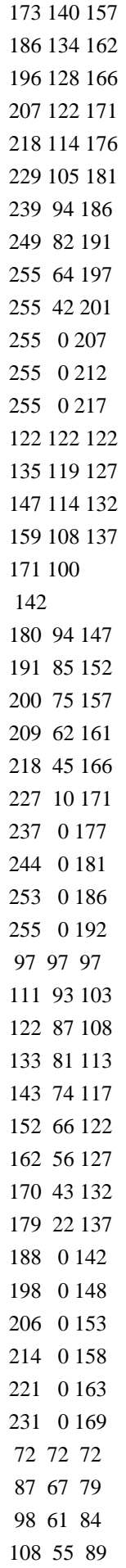

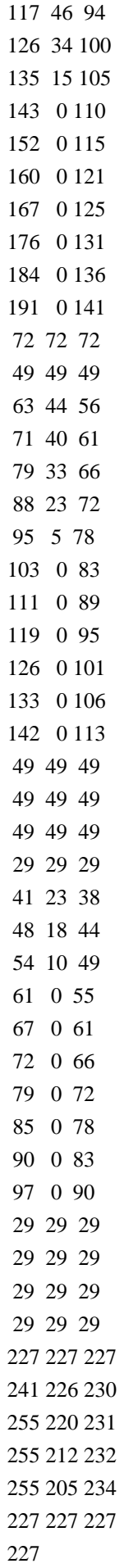

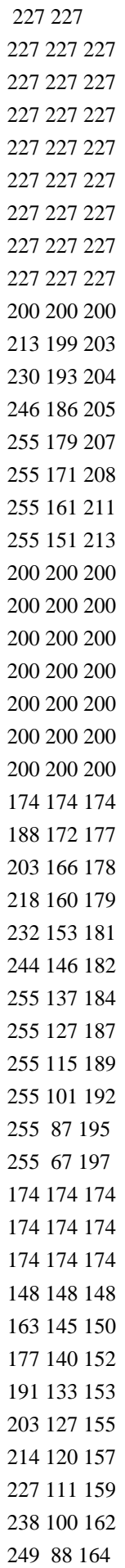

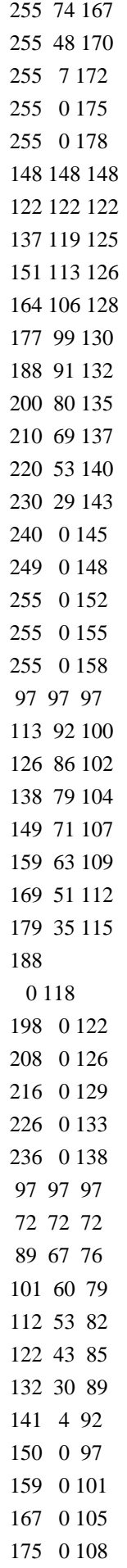

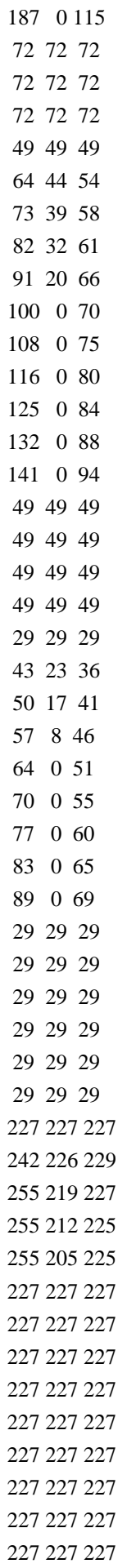

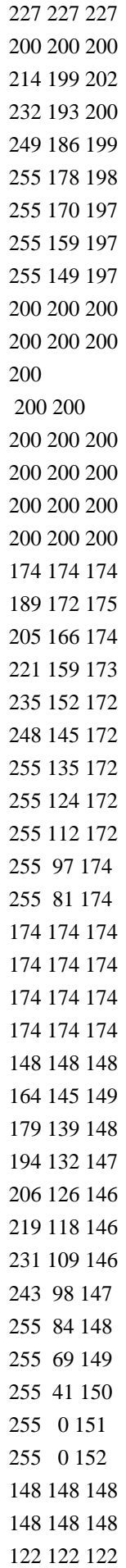

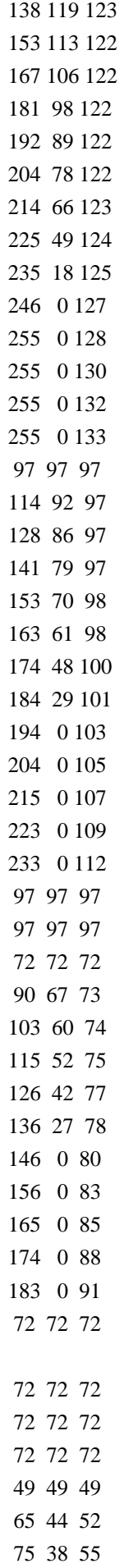

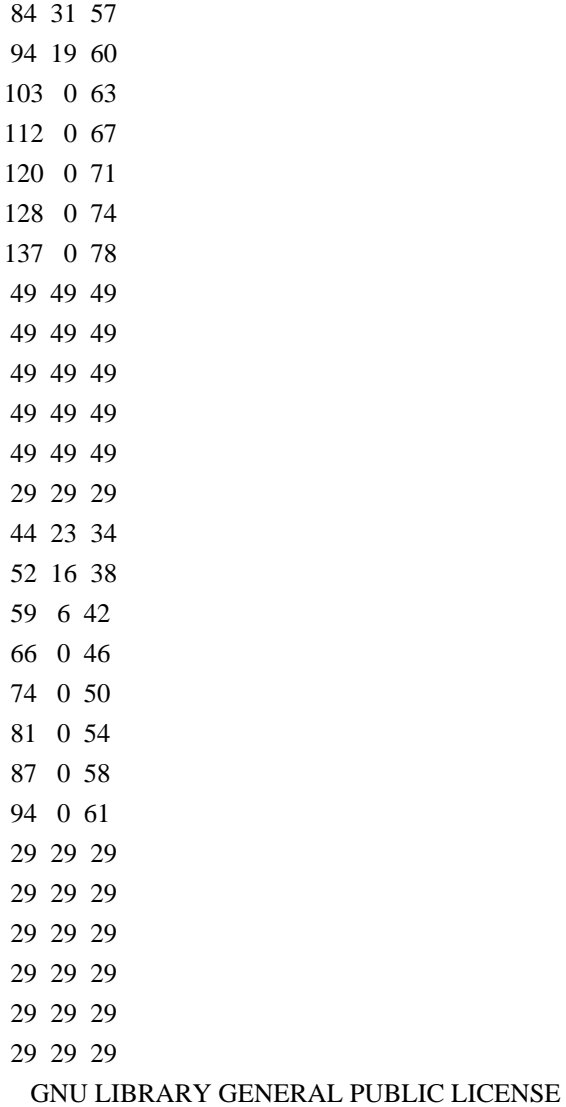

 Version 2, June 1991

Copyright (C) 1991 Free Software Foundation, Inc. 675 Mass Ave, Cambridge, MA 02139, USA Everyone is permitted to copy and distribute verbatim copies of this license document, but changing it is not allowed.

[This is the first released version of the library GPL. It is numbered 2 because it goes with version 2 of the ordinary GPL.]

 Preamble

 The licenses for most software are designed to take away your freedom to share and change it. By contrast, the GNU General Public Licenses are intended to guarantee your freedom to share and change free software--to make sure the software is free for all its users.

 This license, the Library General Public License, applies to some specially designated Free Software Foundation software, and to any other libraries whose authors decide to use it. You can use it for

your libraries, too.

 When we speak of free software, we are referring to freedom, not

price. Our General Public Licenses are designed to make sure that you have the freedom to distribute copies of free software (and charge for this service if you wish), that you receive source code or can get it if you want it, that you can change the software or use pieces of it in new free programs; and that you know you can do these things.

 To protect your rights, we need to make restrictions that forbid anyone to deny you these rights or to ask you to surrender the rights. These restrictions translate to certain responsibilities for you if you distribute copies of the library, or if you modify it.

 For example, if you distribute copies of the library, whether gratis or for a fee, you must give the recipients all the rights that we gave you. You must make sure that they, too, receive or can get the source code. If you link a program with the library, you must provide complete object files to the recipients so that they can relink them with the library, after making changes to the library and recompiling

it. And you must show them these terms so they know their rights.

 Our method of protecting your rights has two steps: (1) copyright the library, and (2) offer you this license which gives you legal permission to copy, distribute and/or modify the library.

 Also, for each distributor's protection, we want to make certain that everyone understands that there is no warranty for this free library. If the library is modified by someone else and passed on, we want its recipients to know that what they have is not the original version, so that any problems introduced by others will not reflect on the original authors' reputations.

 Finally, any free program is threatened constantly by software patents. We wish to avoid the danger that companies distributing free software will individually obtain patent licenses, thus in effect transforming the program into proprietary software. To prevent this, we have made it clear that any patent must be licensed for everyone's free use or not licensed at all.

 Most GNU software, including some libraries, is covered by the ordinary GNU General Public License, which was designed for utility programs. This license, the GNU Library General Public License, applies to certain designated libraries. This license is quite different from the ordinary one; be sure to read it in full, and don't assume that anything in it is

the same as in the ordinary license.

 The reason we have a separate public license for some libraries is that they blur the distinction we usually make between modifying or adding to a program and simply using it. Linking a program with a library, without changing the library, is in some sense simply using the library, and is analogous to running a utility program or application program. However, in a textual and legal sense, the linked executable is a combined work, a derivative of the original library, and the ordinary General Public License treats it as such.

## Because

 of this blurred distinction, using the ordinary General Public License for libraries did not effectively promote software sharing, because most developers did not use the libraries. We concluded that weaker conditions might promote sharing better.

 However, unrestricted linking of non-free programs would deprive the users of those programs of all benefit from the free status of the libraries themselves. This Library General Public License is intended to permit developers of non-free programs to use free libraries, while preserving your freedom as a user of such programs to change the free libraries that are incorporated in them. (We have not seen how to achieve this as regards changes in header files, but we have achieved it as regards changes in the actual functions of the Library.) The hope is that this will lead to faster development of free libraries.

 The precise terms and conditions for copying, distribution and modification follow. Pay close attention to the difference between a

"work based on the library" and a "work that uses the library". The former contains code derived from the library, while the latter only works together with the library.

 Note that it is possible for a library to be covered by the ordinary General Public License rather than by this special one.

## GNU LIBRARY GENERAL PUBLIC LICENSE TERMS AND CONDITIONS FOR COPYING, DISTRIBUTION AND MODIFICATION

 0. This License Agreement applies to any software library which contains a notice placed by the copyright holder or other authorized party saying it may be distributed under the terms of this Library General Public License (also called "this License"). Each licensee is addressed as "you".

 A "library" means a collection of software functions and/or data prepared so as to be conveniently linked with application programs

 The "Library", below, refers to any such software library or work which has been distributed under these terms. A "work based on the Library" means either the Library or any derivative work under copyright law: that is to say, a work containing the Library or a portion of it, either verbatim or with modifications and/or translated straightforwardly into another language. (Hereinafter, translation is included without limitation in the term "modification".)

 "Source code" for a work means the preferred form of the work for making modifications to it. For a library, complete source code means all the source code for all modules it contains, plus any associated interface definition files, plus the scripts used to control compilation and installation of the library.

 Activities other than copying, distribution and modification are not covered by this License; they are outside its scope. The act of running a program using the Library is not restricted, and output from such a program is covered only if its contents constitute a work based on the Library (independent of the use of the Library in a tool for writing it). Whether that is true depends on what the Library does and what the program that uses the Library does.

 1. You may copy and distribute verbatim copies of the Library's complete source code as you receive it, in any medium, provided that you conspicuously and appropriately publish on each copy an appropriate copyright notice and disclaimer of warranty; keep intact all the notices that refer to this License and to the absence of any warranty; and distribute a copy of this License along with the Library.

 You may charge a fee for the physical act of transferring a copy, and you may at your option offer warranty protection in exchange for a fee.

 2. You may modify your copy or copies of the Library or any portion of it, thus forming a work based on the Library, and copy and distribute such modifications or work under the terms of Section 1 above, provided that you also meet all of these conditions:

 a) The modified work must itself be a software library.

 b) You must cause the files modified to carry prominent notices stating that you changed the files and the date of any change.

 c) You must cause the whole of the work to be licensed at no charge to all third parties under the terms of this License.

 d) If a facility in the modified Library refers to a function or a table of data to be supplied by an application program that uses the facility, other than as an argument passed when the facility is invoked, then you must make a good faith effort to ensure that, in the event an application does not supply such function or table, the facility still operates, and performs whatever part of its purpose remains meaningful.

 (For example, a function in a library to compute square roots has a purpose that is entirely well-defined independent of the application. Therefore, Subsection 2d requires that any application-supplied function or table used by this function must

 be optional: if the application does not supply it, the square root function must still compute square roots.)

These requirements apply to the modified work as a whole. If identifiable sections of that work are not derived from the Library, and can be reasonably considered independent and separate works in themselves, then this License, and its terms, do not apply to those sections when you distribute them as separate works. But when you distribute the same sections as part of a whole which is a work based on the Library, the distribution of the whole must be on the terms of this License, whose permissions for other licensees extend to the entire whole, and thus to each and every part regardless of who wrote it.

Thus, it is not the intent of this section to claim rights or contest your rights to work written entirely by you; rather, the intent is to exercise the right to control the distribution of derivative or collective works based on the Library.

## In addition,

 mere aggregation of another work not based on the Library with the Library (or with a work based on the Library) on a volume of a storage or distribution medium does not bring the other work under the scope of this License.

 3. You may opt to apply the terms of the ordinary GNU General Public License instead of this License to a given copy of the Library. To do this, you must alter all the notices that refer to this License, so that they refer to the ordinary GNU General Public License, version 2, instead of to this License. (If a newer version than version 2 of the ordinary GNU General Public License has appeared, then you can specify that version instead if you wish.) Do not make any other change in these notices.

 Once this change is made in a given copy, it is irreversible for that copy, so the ordinary GNU General Public License applies to all subsequent copies and derivative works made from that copy.

 This option is useful when you wish to copy part of the code of the

Library into a program that is not a library.

 4. You may copy and distribute the Library (or a portion or derivative of it, under Section 2) in object code or executable form under the terms of Sections 1 and 2 above provided that you accompany it with the complete corresponding machine-readable source code, which must be distributed under the terms of Sections 1 and 2 above on a medium customarily used for software interchange.

 If distribution of object code is made by offering access to copy from a designated place, then offering equivalent access to copy the source code from the same place satisfies the requirement to distribute the source code, even though third parties are not compelled to copy the source along with the object code.

 5. A program that contains no derivative of any portion of the Library, but is designed to work with the Library by being compiled or linked with it, is called a "work that uses the Library". Such a work, in isolation, is not a derivative work of the Library, and therefore falls outside the scope of this License.

 However, linking a "work that uses the Library" with the Library creates an executable that is a derivative of the Library (because it contains portions of the Library), rather than a "work that uses the library". The executable is therefore covered by this License. Section 6 states terms for distribution of such executables.

 When a "work that uses the Library" uses material from a header file that is part of the Library, the object code for the work may be a derivative work of the Library even though the source code is not. Whether this is true is especially significant if the work can be linked without the Library, or if the work is itself a library. The threshold for this to be true is not precisely defined by law.

 If such an object file uses only numerical parameters, data structure layouts and accessors, and small macros and small inline functions (ten lines or less in length), then the use of

the object

file is unrestricted, regardless of whether it is legally a derivative work. (Executables containing this object code plus portions of the Library will still fall under Section 6.)

 Otherwise, if the work is a derivative of the Library, you may distribute the object code for the work under the terms of Section 6. Any executables containing that work also fall under Section 6, whether or not they are linked directly with the Library itself.

 6. As an exception to the Sections above, you may also compile or link a "work that uses the Library" with the Library to produce a work containing portions of the Library, and distribute that work under terms of your choice, provided that the terms permit modification of the work for the customer's own use and reverse engineering for debugging such modifications.

 You must give prominent notice with each copy of the work that the Library is used in it and that the Library and its use are covered by this License. You must supply a copy of this License. If the work during execution displays copyright notices, you must include the copyright notice for the Library among them, as well as a reference directing the user to the copy of this License. Also, you must do one of these things:

 a) Accompany the work with the complete corresponding machine-readable source code for the Library including whatever changes were used in the work (which must be distributed under Sections 1 and 2 above); and, if the work is an executable linked with the Library, with the complete machine-readable "work that uses the Library", as object code and/or source code, so that the user can modify the Library and then relink to produce a modified executable containing the modified Library. (It is understood that the user who changes the contents of definitions files in the Library will not necessarily be able to recompile the application to use the modified definitions.)

b) Accompany the work

with a written offer, valid for at

 least three years, to give the same user the materials specified in Subsection 6a, above, for a charge no more than the cost of performing this distribution.

 c) If distribution of the work is made by offering access to copy from a designated place, offer equivalent access to copy the above specified materials from the same place.

 d) Verify that the user has already received a copy of these materials or that you have already sent this user a copy.

 For an executable, the required form of the "work that uses the Library" must include any data and utility programs needed for reproducing the executable from it. However, as a special exception, the source code distributed need not include anything that is normally distributed (in either source or binary form) with the major components (compiler, kernel, and so on) of the operating system on which the executable runs, unless that component itself accompanies the executable.

 It may happen that this requirement contradicts the license restrictions of other proprietary libraries that do not normally accompany the operating system. Such a contradiction means you cannot use both them and the Library together in an executable that you distribute.

 7. You may place library facilities that are a work based on the Library side-by-side in a single library together with other library facilities not covered by this License, and distribute such a combined library, provided that the separate distribution of the work based on the Library and of the other library facilities is otherwise permitted, and provided that you do these two things:

 a) Accompany the combined library with a copy of the same work based on the Library, uncombined with any other library facilities. This must be distributed under the terms of the Sections above.

 b) Give prominent notice with the combined library of the fact that part of it is a work based on the Library, and explaining where to find the accompanying uncombined form of the same work.

 8. You may not copy, modify, sublicense, link with, or distribute the Library except as expressly provided under this License. Any attempt otherwise to copy, modify, sublicense, link with, or distribute the Library is void, and will automatically terminate your rights under this License. However, parties who have received copies, or rights, from you under this License will not have their licenses terminated so long as such parties remain in full compliance.

 9. You are not required to accept this License, since you have not signed it. However, nothing else grants you permission to modify or distribute the Library or its derivative works. These actions are prohibited by law if you do not accept this License. Therefore, by modifying or distributing the Library (or any work based on the
Library), you indicate your acceptance of this License to do so, and all its terms and conditions for copying, distributing or modifying the Library or works based on it.

 10. Each time you redistribute the Library (or any work based on the Library), the recipient automatically receives a license from the original licensor to copy, distribute, link with or modify the Library subject to these terms and conditions. You may not impose any further restrictions on the recipients' exercise of the rights granted herein. You are not responsible for enforcing compliance by third parties to this License.

 11. If, as a consequence of a court judgment or allegation of patent infringement or for any other reason (not limited to patent issues), conditions are imposed on you (whether by court order, agreement or otherwise) that contradict the conditions of this License, they do not excuse you from the conditions of this License. If you cannot distribute so as to satisfy simultaneously your obligations under this License and any other pertinent obligations, then as a consequence you may not distribute

the Library at all. For example, if a patent

license would not permit royalty-free redistribution of the Library by all those who receive copies directly or indirectly through you, then the only way you could satisfy both it and this License would be to refrain entirely from distribution of the Library.

If any portion of this section is held invalid or unenforceable under any particular circumstance, the balance of the section is intended to apply, and the section as a whole is intended to apply in other circumstances.

It is not the purpose of this section to induce you to infringe any patents or other property right claims or to contest validity of any such claims; this section has the sole purpose of protecting the integrity of the free software distribution system which is implemented by public license practices. Many people have made generous contributions to the wide range of software distributed through that system in reliance on consistent application of that system;

 it is up to the author/donor to decide if he or she is willing to distribute software through any other system and a licensee cannot impose that choice.

This section is intended to make thoroughly clear what is believed to be a consequence of the rest of this License.

 12. If the distribution and/or use of the Library is restricted in certain countries either by patents or by copyrighted interfaces, the original copyright holder who places the Library under this License may add an explicit geographical distribution limitation excluding those countries, so that distribution is permitted only in or among countries not thus excluded. In such case, this License incorporates the limitation as if written in the body of this License.

 13. The Free Software Foundation may publish revised and/or new versions of the Library General Public License from time to time. Such new versions will be similar in spirit to the present version, but may differ in detail to address new problems or concerns.

#### Each

 version is given a distinguishing version number. If the Library specifies a version number of this License which applies to it and "any later version", you have the option of following the terms and conditions either of that version or of any later version published by the Free Software Foundation. If the Library does not specify a license version number, you may choose any version ever published by the Free Software Foundation.

 14. If you wish to incorporate parts of the Library into other free programs whose distribution conditions are incompatible with these, write to the author to ask for permission. For software which is copyrighted by the Free Software Foundation, write to the Free Software Foundation; we sometimes make exceptions for this. Our decision will be guided by the two goals of preserving the free status of all derivatives of our free software and of promoting the sharing and reuse of software generally.

## NO WARRANTY

## 15. BECAUSE THE LIBRARY IS

## LICENSED FREE OF CHARGE, THERE IS NO

WARRANTY FOR THE LIBRARY, TO THE EXTENT PERMITTED BY APPLICABLE LAW. EXCEPT WHEN OTHERWISE STATED IN WRITING THE COPYRIGHT HOLDERS AND/OR OTHER PARTIES PROVIDE THE LIBRARY "AS IS" WITHOUT WARRANTY OF ANY KIND, EITHER EXPRESSED OR IMPLIED, INCLUDING, BUT NOT LIMITED TO, THE IMPLIED WARRANTIES OF MERCHANTABILITY AND FITNESS FOR A PARTICULAR PURPOSE. THE ENTIRE RISK AS TO THE QUALITY AND PERFORMANCE OF THE LIBRARY IS WITH YOU. SHOULD THE LIBRARY PROVE DEFECTIVE, YOU ASSUME THE COST OF ALL NECESSARY SERVICING, REPAIR OR CORRECTION.

 16. IN NO EVENT UNLESS REQUIRED BY APPLICABLE LAW OR AGREED TO IN WRITING WILL ANY COPYRIGHT HOLDER, OR ANY OTHER PARTY WHO MAY MODIFY AND/OR REDISTRIBUTE THE LIBRARY AS PERMITTED ABOVE, BE LIABLE TO YOU FOR DAMAGES, INCLUDING ANY GENERAL, SPECIAL, INCIDENTAL OR CONSEQUENTIAL DAMAGES ARISING OUT OF THE USE OR INABILITY TO USE THE LIBRARY (INCLUDING BUT NOT LIMITED TO LOSS OF DATA OR DATA BEING

# RENDERED INACCURATE OR LOSSES SUSTAINED BY YOU OR THIRD PARTIES OR A FAILURE OF THE LIBRARY TO OPERATE WITH ANY OTHER SOFTWARE), EVEN IF SUCH HOLDER OR OTHER PARTY HAS BEEN ADVISED OF THE POSSIBILITY OF SUCH **DAMAGES**

## END OF TERMS AND CONDITIONS

#### Appendix: How to Apply These Terms to Your New Libraries

 If you develop a new library, and you want it to be of the greatest possible use to the public, we recommend making it free software that everyone can redistribute and change. You can do so by permitting redistribution under these terms (or, alternatively, under the terms of the ordinary General Public License).

 To apply these terms, attach the following notices to the library. It is safest to attach them to the start of each source file to most effectively convey the exclusion of warranty; and each file should have at least the "copyright" line and a pointer to where the full notice is found.

 <one line to give the library's name and a brief idea of what it does.> Copyright  $(C)$  <year> <name of author>

 This library is free software; you can redistribute it and/or modify it under the terms of the GNU Library General Public License as published by the Free Software Foundation; either version 2 of the License, or (at your option) any later version.

 This library is distributed in the hope that it will be useful, but WITHOUT ANY WARRANTY; without even the implied warranty of MERCHANTABILITY or FITNESS FOR A PARTICULAR PURPOSE. See the GNU Library General Public License for more details.

 You should have received a copy of the GNU Library General Public License along with this library; if not, write to the Free Software Foundation, Inc., 675 Mass Ave, Cambridge, MA 02139, USA.

Also add information on how to contact you by electronic and paper mail.

You should also get your employer (if you work as a programmer) or your school, if any, to sign a "copyright disclaimer" for the library, if necessary. Here is a sample; alter the names:

 Yoyodyne, Inc., hereby disclaims all copyright interest in the library `Frob' (a library for tweaking knobs) written by James Random Hacker.  <signature of Ty Coon>, 1 April 1990 Ty Coon, President of Vice

That's all there is to it! Cairo is free software.

cairo-trace is released under the terms of the GNU General Public License (GPL) version 3. Please see COPYING-GPL-3 for the precise terms and conditions.

 GNU GENERAL PUBLIC LICENSE Version 2, June 1991

Copyright (C) 1989, 1991 Free Software Foundation, Inc. 51 Franklin Street, Fifth Floor, Boston, MA 02110-1301 USA Everyone is permitted to copy and distribute verbatim copies of this license document, but changing it is not allowed.

 Preamble

 The licenses for most software are designed to take away your freedom to share and change it. By contrast, the GNU General Public License is intended to guarantee your freedom to share and change free software--to make sure the software is free for all its users. This General Public License applies to most of the Free Software Foundation's software and to any other program whose authors commit to using it. (Some other Free Software Foundation software is covered by the GNU Lesser General Public License instead.) You can apply it to your programs, too.

 When we speak of free software, we are referring to freedom, not price. Our General Public Licenses are designed to make sure that you

have the freedom to distribute copies of free software (and charge for this service if you wish), that you receive source code or can get it if you want it, that you can change the software or use pieces of it in new free programs; and that you know you can do these things.

 To protect your rights, we need to make restrictions that forbid anyone to deny you these rights or to ask you to surrender the rights. These restrictions translate to certain responsibilities for you if you distribute copies of the software, or if you modify it.

 For example, if you distribute copies of such a program, whether gratis or for a fee, you must give the recipients all the rights that you have. You must make sure that they, too, receive or can get the source code. And you must show them these terms so they know their rights.

We protect your rights with two steps: (1) copyright the software, and (2) offer you this license which gives you legal permission to copy, distribute

and/or modify the software.

 Also, for each author's protection and ours, we want to make certain that everyone understands that there is no warranty for this free software. If the software is modified by someone else and passed on, we want its recipients to know that what they have is not the original, so that any problems introduced by others will not reflect on the original authors' reputations.

 Finally, any free program is threatened constantly by software patents. We wish to avoid the danger that redistributors of a free program will individually obtain patent licenses, in effect making the program proprietary. To prevent this, we have made it clear that any patent must be licensed for everyone's free use or not licensed at all.

 The precise terms and conditions for copying, distribution and modification follow.

## GNU GENERAL PUBLIC LICENSE TERMS AND CONDITIONS FOR COPYING, DISTRIBUTION AND MODIFICATION

 0. This License applies to any program or other work which contains

a notice placed by the copyright holder saying it may be distributed under the terms of this General Public License. The "Program", below, refers to any such program or work, and a "work based on the Program" means either the Program or any derivative work under copyright law: that is to say, a work containing the Program or a portion of it, either verbatim or with modifications and/or translated into another language. (Hereinafter, translation is included without limitation in the term "modification".) Each licensee is addressed as "you".

Activities other than copying, distribution and modification are not covered by this License; they are outside its scope. The act of running the Program is not restricted, and the output from the Program is covered only if its contents constitute a work based on the Program (independent of having been made by running the Program). Whether that is true depends on what the Program does.

1. You may copy and distribute verbatim copies

of the Program's

source code as you receive it, in any medium, provided that you conspicuously and appropriately publish on each copy an appropriate copyright notice and disclaimer of warranty; keep intact all the

notices that refer to this License and to the absence of any warranty; and give any other recipients of the Program a copy of this License along with the Program.

You may charge a fee for the physical act of transferring a copy, and you may at your option offer warranty protection in exchange for a fee.

 2. You may modify your copy or copies of the Program or any portion of it, thus forming a work based on the Program, and copy and distribute such modifications or work under the terms of Section 1 above, provided that you also meet all of these conditions:

 a) You must cause the modified files to carry prominent notices stating that you changed the files and the date of any change.

 b) You must cause any work that you distribute or publish, that in whole

 or in part contains or is derived from the Program or any part thereof, to be licensed as a whole at no charge to all third parties under the terms of this License.

 c) If the modified program normally reads commands interactively when run, you must cause it, when started running for such interactive use in the most ordinary way, to print or display an announcement including an appropriate copyright notice and a notice that there is no warranty (or else, saying that you provide a warranty) and that users may redistribute the program under these conditions, and telling the user how to view a copy of this License. (Exception: if the Program itself is interactive but does not normally print such an announcement, your work based on the Program is not required to print an announcement.)

These requirements apply to the modified work as a whole. If identifiable sections of that work are not derived from the Program, and can be reasonably considered independent and separate works in themselves, then this License, and its terms, do not apply to those sections when you distribute them as separate works. But when you distribute the same sections as part of a whole which is a work based on the Program, the distribution of the whole must be on the terms of this License, whose permissions for other licensees extend to the entire whole, and thus to each and every part regardless of who wrote it.

Thus, it is not the intent of this section to claim rights or contest your rights to work written entirely by you; rather, the intent is to exercise the right to control the distribution of derivative or collective works based on the Program.

In addition, mere aggregation of another work not based on the Program with the Program (or with a work based on the Program) on a volume of a storage or distribution medium does not bring the other work under the scope of this License.

 3. You may copy and distribute the Program (or a work based on it,

under Section 2) in object code or executable form under the terms of Sections 1 and 2 above provided that you also do one of the following:

 a) Accompany it with the complete corresponding machine-readable source code, which must be distributed under the terms of Sections 1 and 2 above on a medium customarily used for software interchange; or,

 b) Accompany it with a written offer, valid for at least three years, to give any third party, for a charge no more than your cost of physically performing source distribution, a complete machine-readable copy of the corresponding source code, to be distributed under the terms of Sections 1 and 2 above on a medium customarily used for software interchange; or,

 c) Accompany it with the information you received as to the offer to distribute corresponding source code. (This alternative is allowed only for noncommercial distribution and only if you received the program in object code or executable form with such an offer, in accord with Subsection b above.)

The source code for a work means the preferred form of the work for making modifications to it. For an executable work, complete source code means all the source code for all modules it contains, plus any associated interface definition files, plus the scripts used to control compilation and installation of the executable. However, as a special exception, the source code distributed need not include anything that is normally distributed (in either source or binary form) with the major components (compiler, kernel, and so on) of the operating system on which the executable runs, unless that component itself accompanies the executable.

If distribution of executable or object code is made by offering access to copy from a designated place, then offering equivalent access to copy the source code from the same place counts as distribution of the source code, even though third parties are not compelled to copy the source along with the object code.

 4. You may not copy, modify, sublicense, or distribute the Program except as expressly provided under this License. Any attempt

otherwise to copy, modify, sublicense or distribute the Program is void, and will automatically terminate your rights under this License. However, parties who have received copies, or rights, from you under this License will not have their licenses terminated so long as such parties remain in full compliance.

 5. You are not required to accept this License, since you have not signed it. However, nothing else grants you permission to modify or distribute the Program or its derivative works. These actions are prohibited by law if you do not accept this License. Therefore, by modifying or distributing the Program (or any work based on the Program), you indicate your acceptance of this License to do so, and all its terms and conditions for copying, distributing or modifying the Program or works based on it.

## 6. Each

 time you redistribute the Program (or any work based on the Program), the recipient automatically receives a license from the original licensor to copy, distribute or modify the Program subject to these terms and conditions. You may not impose any further restrictions on the recipients' exercise of the rights granted herein. You are not responsible for enforcing compliance by third parties to this License.

 7. If, as a consequence of a court judgment or allegation of patent infringement or for any other reason (not limited to patent issues), conditions are imposed on you (whether by court order, agreement or otherwise) that contradict the conditions of this License, they do not excuse you from the conditions of this License. If you cannot distribute so as to satisfy simultaneously your obligations under this License and any other pertinent obligations, then as a consequence you may not distribute the Program at all. For example, if a patent license would not permit royalty-free redistribution of the Program by

all those who receive copies directly or indirectly through you, then the only way you could satisfy both it and this License would be to refrain entirely from distribution of the Program.

If any portion of this section is held invalid or unenforceable under any particular circumstance, the balance of the section is intended to apply and the section as a whole is intended to apply in other circumstances.

It is not the purpose of this section to induce you to infringe any patents or other property right claims or to contest validity of any such claims; this section has the sole purpose of protecting the integrity of the free software distribution system, which is implemented by public license practices. Many people have made generous contributions to the wide range of software distributed through that system in reliance on consistent application of that system; it is up to the author/donor to decide if he or she is willing to distribute software through any other system and a licensee cannot impose that choice.

This section is intended to make thoroughly clear what is believed to be a consequence of the rest of this License.

 8. If the distribution and/or use of the Program is restricted in certain countries either by patents or by copyrighted interfaces, the original copyright holder who places the Program under this License may add an explicit geographical distribution limitation excluding those countries, so that distribution is permitted only in or among countries not thus excluded. In such case, this License incorporates the limitation as if written in the body of this License.

 9. The Free Software Foundation may publish revised and/or new versions of the General Public License from time to time. Such new versions will be similar in spirit to the present version, but may differ in detail to address new problems or concerns.

Each version is given a distinguishing version number. If the Program specifies a version number

 of this License which applies to it and "any later version", you have the option of following the terms and conditions either of that version or of any later version published by the Free Software Foundation. If the Program does not specify a version number of this License, you may choose any version ever published by the Free Software Foundation.

 10. If you wish to incorporate parts of the Program into other free programs whose distribution conditions are different, write to the author to ask for permission. For software which is copyrighted by the Free Software Foundation, write to the Free Software Foundation; we sometimes make exceptions for this. Our decision will be guided by the two goals of preserving the free status of all derivatives of our free software and of promoting the sharing and reuse of software generally.

## NO WARRANTY

 11. BECAUSE THE PROGRAM IS LICENSED FREE OF CHARGE, THERE IS NO WARRANTY FOR THE PROGRAM, TO THE EXTENT PERMITTED BY APPLICABLE LAW. EXCEPT WHEN

OTHERWISE STATED IN WRITING THE COPYRIGHT HOLDERS AND/OR OTHER PARTIES PROVIDE THE PROGRAM "AS IS" WITHOUT WARRANTY OF ANY KIND, EITHER EXPRESSED OR IMPLIED, INCLUDING, BUT NOT LIMITED TO, THE IMPLIED WARRANTIES OF

MERCHANTABILITY AND FITNESS FOR A PARTICULAR PURPOSE. THE ENTIRE RISK AS TO THE QUALITY AND PERFORMANCE OF THE PROGRAM IS WITH YOU. SHOULD THE PROGRAM PROVE DEFECTIVE, YOU ASSUME THE COST OF ALL NECESSARY SERVICING, REPAIR OR CORRECTION.

 12. IN NO EVENT UNLESS REQUIRED BY APPLICABLE LAW OR AGREED TO IN WRITING WILL ANY COPYRIGHT HOLDER, OR ANY OTHER PARTY WHO MAY MODIFY AND/OR REDISTRIBUTE THE PROGRAM AS PERMITTED ABOVE, BE LIABLE TO YOU FOR DAMAGES, INCLUDING ANY GENERAL, SPECIAL, INCIDENTAL OR CONSEQUENTIAL DAMAGES ARISING OUT OF THE USE OR INABILITY TO USE THE PROGRAM (INCLUDING BUT NOT LIMITED TO LOSS OF DATA OR DATA BEING RENDERED INACCURATE OR LOSSES SUSTAINED BY YOU OR THIRD PARTIES OR A FAILURE OF THE PROGRAM TO OPERATE WITH ANY OTHER PROGRAMS), EVEN

 IF SUCH HOLDER OR OTHER PARTY HAS BEEN ADVISED OF THE POSSIBILITY OF SUCH DAMAGES.

 END OF TERMS AND CONDITIONS

 How to Apply These Terms to Your New Programs

 If you develop a new program, and you want it to be of the greatest possible use to the public, the best way to achieve this is to make it free software which everyone can redistribute and change under these terms.

 To do so, attach the following notices to the program. It is safest to attach them to the start of each source file to most effectively convey the exclusion of warranty; and each file should have at least the "copyright" line and a pointer to where the full notice is found.

 <one line to give the program's name and a brief idea of what it does.> Copyright  $(C)$  <year > <name of author>

 This program is free software; you can redistribute it and/or modify it under the terms of the GNU General Public License as published by the Free Software Foundation; either version 2 of the License,

or

(at your option) any later version.

 This program is distributed in the hope that it will be useful, but WITHOUT ANY WARRANTY; without even the implied warranty of MERCHANTABILITY or FITNESS FOR A PARTICULAR PURPOSE. See the GNU General Public License for more details.

 You should have received a copy of the GNU General Public License along with this program; if not, write to the Free Software Foundation, Inc., 51 Franklin Street, Fifth Floor, Boston, MA 02110-1301 USA Also add information on how to contact you by electronic and paper mail.

If the program is interactive, make it output a short notice like this when it starts in an interactive mode:

 Gnomovision version 69, Copyright (C) year name of author Gnomovision comes with ABSOLUTELY NO WARRANTY; for details type `show w'. This is free software, and you are welcome to redistribute it under certain conditions; type `show c' for details.

The hypothetical commands `show w' and `show c' should show the appropriate parts of the General Public License. Of course, the commands you use may be called something other than `show w' and `show c'; they could even be mouse-clicks or menu items--whatever suits your program.

You should also get your employer (if you work as a programmer) or your school, if any, to sign a "copyright disclaimer" for the program, if necessary. Here is a sample; alter the names:

 Yoyodyne, Inc., hereby disclaims all copyright interest in the program `Gnomovision' (which makes passes at compilers) written by James Hacker.

 <signature of Ty Coon>, 1 April 1989 Ty Coon, President of Vice

This General Public License does not permit incorporating your program into proprietary programs. If your program is a subroutine library, you may consider it more useful to permit linking proprietary applications with the library. If this is what you want to do, use the GNU Lesser General Public License instead of this License. GIMP Palette Name: Ubuntu # <http://design.ubuntu.com/brand/colour-palette>

000 Black 255 255 White

221 72 20 Ubuntu orange 224 90 44 Ubuntu orange 90% 228 109 67 Ubuntu orange 80% 231 127 91 Ubuntu orange 70% 235 145 114 Ubuntu orange 60% 238 164 138 Ubuntu orange 50% 240 173 149 Ubuntu orange 45% 241 182 161 Ubuntu orange 40% 243 191 173 Ubuntu orange 35% 245 200 185 Ubuntu orange 30% 247 209 196 Ubuntu orange 25% 248 218 208 Ubuntu orange 20% 250 228 220 Ubuntu orange 15% 252 237 232 Ubuntu orange 10%

119 33 111 Light aubergine 133 55 125 Light aubergine 90% 146 77 140 Light aubergine 80% 160 100 154 Light aubergine 70% 173 122 169 Light aubergine 60% 187 144 183 Light aubergine 50% 194 155 190 Light aubergine 45% 201 166 197 Light aubergine 40% 207 177 205 Light aubergine 35% 214 188 212 Light aubergine 30% 221 200 219 Light aubergine 25% 228 211 226 Light aubergine 20% 235 222 233 Light aubergine 15% 241 233 241 Light aubergine 10%

94 39 80 Mid aubergine 110 61 98 Mid aubergine 90% 126 82 115 Mid aubergine 80% 142 104 133 Mid aubergine 70% 158 125 150 Mid aubergine 60% 175 147 168 Mid aubergine 50% 183 158 176 Mid aubergine 45% 191 169 185 Mid aubergine 40% 199 179 194 Mid aubergine 35% 207 190 203 Mid aubergine 30% 215 201 211 Mid aubergine 25% 223 212 220 Mid aubergine 20% 231 223 229 Mid aubergine 15% 239 233 238 Mid aubergine 10%

44 0 30 Dark aubergine 65 26 53 Dark aubergine 90% 86 51 75 Dark aubergine 80% 107 77 98 Dark aubergine 70% 128 102 120 Dark aubergine 60% 150 128 143 Dark aubergine 50% 160 140 154 Dark aubergine 45%

171 153 165 Dark aubergine 40% 181 166 176 Dark aubergine 35% 192 179 188 Dark aubergine 30% 202 191 199 Dark aubergine 25% 213 204 210 Dark aubergine 20% 223 217 221 Dark aubergine 15% 234 230 233 Dark aubergine 10%

174 167 159 Warm grey 182 176 169 Warm grey 90% 190 185 178 Warm grey 80% 198 193 188 Warm grey 70% 206 202 197 Warm grey 60% 215 211 207 Warm grey 50% 219 215 212 Warm grey 45% 223 220 217 Warm grey 40% 227 224 221 Warm grey 35% 231 229 226 Warm grey 30% 235 233 231 Warm grey 25% 239 237 236 Warm grey 20% 243 242 241 Warm grey 15% 247 246 245 Warm grey 10%

51 51 51 Cool grey 71 71 71 Cool grey 90% 92 92 92 Cool grey 80% 112 112 112 Cool grey 70% 133 133 133 Cool grey 60% 153 153 153 Cool grey 50% 163 163 163 Cool grey 45% 173 173 173 Cool grey 40% 184 184 184 Cool grey 35% 194 194 194 Cool grey 30% 204 204 204 Cool grey 25% 214 214 214 Cool grey 20% 224 224 224 Cool grey 15% 235 235 235 Cool grey 10%

119 41 83 Canonical aubergine 133 62 100 Canonical aubergine 90% 146 84 117 Canonical aubergine 80% 160 105 135 Canonical aubergine 70% 173 127 152 Canonical aubergine 60% 187 148 169 Canonical aubergine 50%

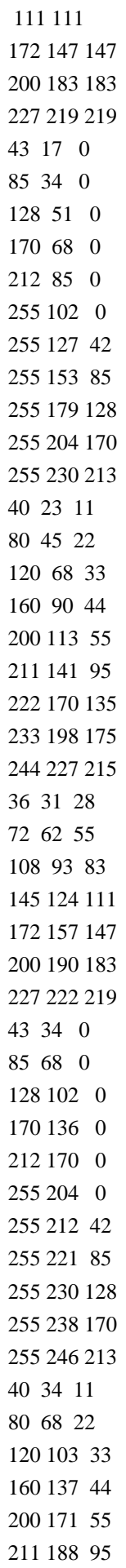

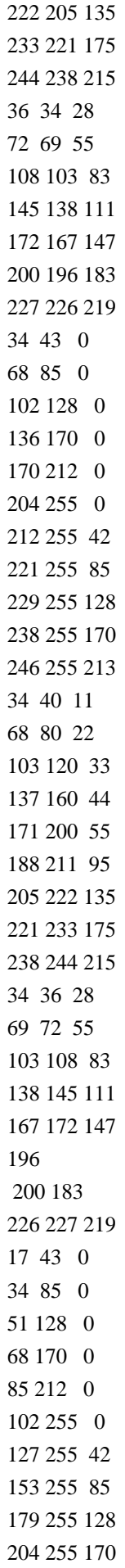

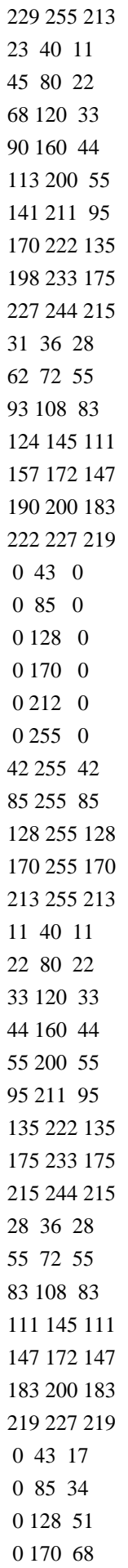

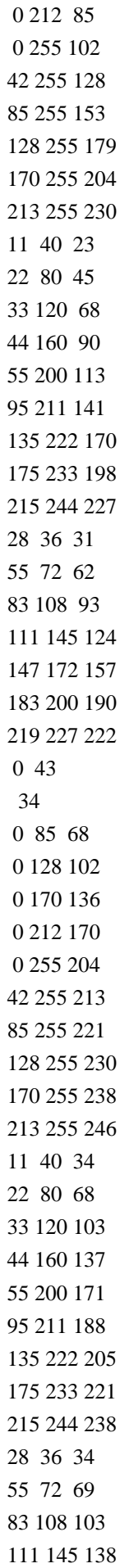

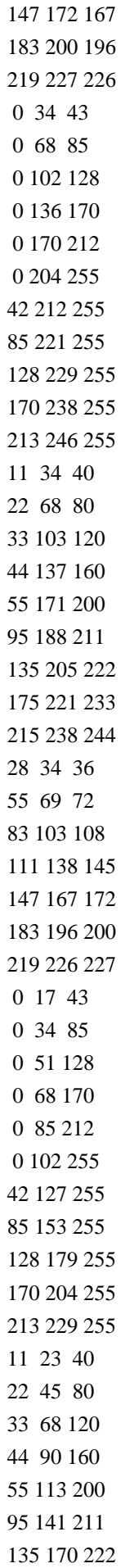

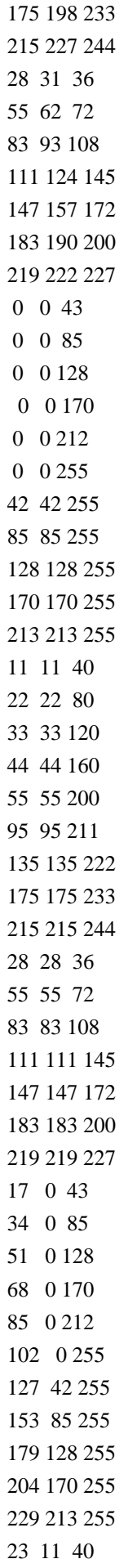

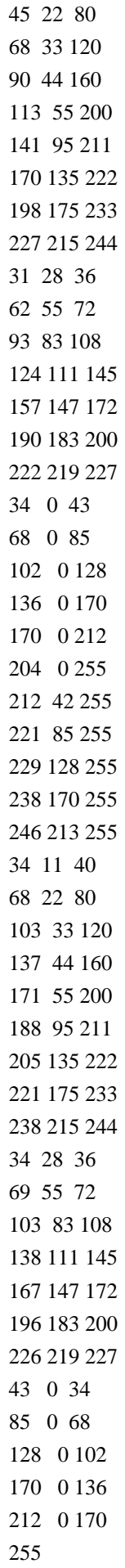

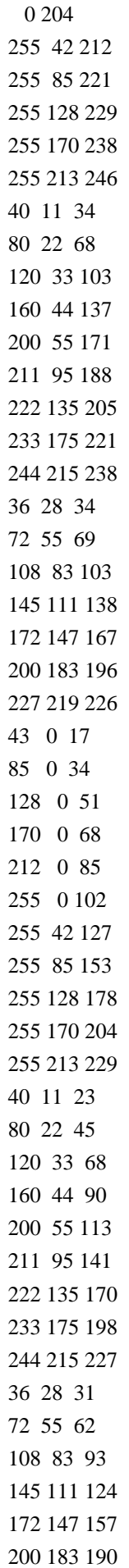

## GNU LESSER GENERAL PUBLIC LICENSE Version 3, 29 June 2007

Copyright (C) 2007 Free Software Foundation, Inc. <https://fsf.org/> Everyone is permitted to copy and distribute verbatim copies of this license document, but changing it is not allowed.

 This version of the GNU Lesser General Public License incorporates the terms and conditions of version 3 of the GNU General Public License, supplemented by the additional permissions listed below.

0. Additional Definitions.

 As used herein, "this License" refers to version 3 of the GNU Lesser General Public License, and the "GNU GPL" refers to version 3 of the GNU General Public License.

 "The Library" refers to a covered work governed by this License, other than an Application or a Combined Work as defined below.

 An "Application" is any work that makes use of an interface provided by the Library, but which is not otherwise based on the Library. Defining a subclass of a class defined by the Library is deemed a mode of using an interface provided by the Library.

 A "Combined Work" is a work produced by combining or linking an Application with the Library. The particular version of the Library with which the Combined Work was made is also called the "Linked Version".

 The "Minimal Corresponding Source" for a Combined Work means the Corresponding Source for the Combined Work, excluding any source code for portions of the Combined Work that, considered in isolation, are based on the Application, and not on the Linked Version.

 The "Corresponding Application Code" for a Combined Work means the object code and/or source code for the Application, including any data and utility programs needed for reproducing the Combined Work from the Application, but excluding the System Libraries of the Combined Work.

1. Exception to Section 3 of the GNU GPL.

 You may convey a covered work under sections 3 and 4 of this License without being bound by section 3 of the GNU GPL.

2. Conveying Modified Versions.

 If you modify a copy of the Library, and, in your modifications, a facility refers to a function or data to be supplied by an Application that uses the facility (other than as an argument passed when the facility is invoked), then you may convey a copy of the modified version:

 a) under this License, provided that you make a good faith effort to ensure that, in the event an Application does not supply the function or data, the facility still operates, and performs whatever part of its purpose remains meaningful, or

 b) under the GNU GPL, with none of the additional permissions of this License applicable to that copy.

3. Object Code Incorporating Material from Library Header Files.

 The object code form of an Application may incorporate material from a header file that is part of the Library. You may convey such object code under terms of your choice, provided that, if the incorporated material is not limited to numerical parameters, data structure

layouts and accessors, or small macros, inline functions and templates (ten or fewer lines in length), you do both of the following:

 a) Give prominent notice with each copy of the object code that the Library is used in it and that the Library and its use are covered by this License.

 b) Accompany the object code with a copy of the GNU GPL and this license document.

4. Combined Works.

 You may convey a Combined Work under terms of your choice that, taken together, effectively do not restrict modification of the portions of the Library contained in the Combined Work and reverse engineering for debugging such modifications, if you also do each of the following:

 a) Give prominent notice with each copy of the Combined Work that the Library is used in it and that the Library and its use are covered by this License.

 b) Accompany the Combined Work with a copy of the GNU GPL and this license document.

#### c) For a Combined Work that

 displays copyright notices during execution, include the copyright notice for the Library among these notices, as well as a reference directing the user to the copies of the GNU GPL and this license document.

d) Do one of the following:

 0) Convey the Minimal Corresponding Source under the terms of this License, and the Corresponding Application Code in a form suitable for, and under terms that permit, the user to recombine or relink the Application with a modified version of the Linked Version to produce a modified Combined Work, in the manner specified by section 6 of the GNU GPL for conveying Corresponding Source.

 1) Use a suitable shared library mechanism for linking with the Library. A suitable mechanism is one that (a) uses at run time a copy of the Library already present on the user's computer system, and (b) will operate properly with a modified version of the Library that is interface-compatible with the Linked

Version.

 e) Provide Installation Information, but only if you would otherwise be required to provide such information under section 6 of the GNU GPL, and only to the extent that such information is necessary to install and execute a modified version of the Combined Work produced by recombining or relinking the Application with a modified version of the Linked Version. (If you use option 4d0, the Installation Information must accompany the Minimal Corresponding Source and Corresponding Application Code. If you use option 4d1, you must provide the Installation Information in the manner specified by section 6 of the GNU GPL for conveying Corresponding Source.)

5. Combined Libraries.

 You may place library facilities that are a work based on the Library side by side in a single library together with other library facilities that are not Applications and are not covered by this License, and convey such a combined library under terms of your choice, if you do both of the following:

 a) Accompany the combined library with a copy of the same work based on the Library, uncombined with any other library facilities, conveyed under the terms of this License.

 b) Give prominent notice with the combined library that part of it is a work based on the Library, and explaining where to find the accompanying uncombined form of the same work.

6. Revised Versions of the GNU Lesser General Public License.

 The Free Software Foundation may publish revised and/or new versions of the GNU Lesser General Public License from time to time. Such new versions will be similar in spirit to the present version, but may differ in detail to address new problems or concerns.

 Each version is given a distinguishing version number. If the Library as you received it specifies that a certain numbered version of the GNU Lesser General Public License "or any later version" applies to it, you have the option of following the terms and conditions either of that published version or of any later version published by the Free Software Foundation. If the Library as you received it does not specify a version number of the GNU Lesser General Public License, you may choose any version of the GNU Lesser General Public License ever published by the Free Software Foundation.

 If the Library as you received it specifies that a proxy can decide whether future versions of the GNU Lesser General Public License shall apply, that proxy's public statement of acceptance of any version is permanent authorization for you to choose that version for the Library.

Mozilla Public License Version 1.1

1. Definitions.

1.0.1. "Commercial Use" means distribution or otherwise making the Covered Code available to a third party.

1.1. "Contributor" means each entity that creates or contributes to the creation of Modifications.

1.2. "Contributor Version" means the combination of the Original Code, prior Modifications used by a Contributor, and the Modifications made by that particular Contributor.

1.3. "Covered Code" means the Original Code or Modifications or the combination of the Original Code and Modifications, in each case including portions thereof.

1.4. "Electronic Distribution Mechanism" means a mechanism generally accepted in the software development community for the electronic transfer of data.

1.5. "Executable" means Covered Code in any form other than Source Code.

1.6. "Initial Developer" means the individual or entity identified as the Initial Developer in the Source Code notice required by Exhibit A.

1.7. "Larger Work" means

 a work which combines Covered Code or portions thereof with code not governed by the terms of this License.

1.8. "License" means this document.

1.8.1. "Licensable" means having the right to grant, to the maximum extent possible, whether at the time of the initial grant or subsequently acquired, any and all of the rights conveyed herein.

1.9. "Modifications" means any addition to or deletion from the substance or structure of either the Original Code or any previous Modifications. When Covered Code is released as a series of files, a Modification is:

Any addition to or deletion from the contents of a file containing Original Code or previous Modifications.

Any new file that contains any part of the Original Code or previous Modifications.

1.10. "Original Code" means Source Code of computer software code which is described in the Source Code notice required by Exhibit A as Original Code, and which, at the time of its release under this License is not already Covered Code governed

by this License.

1.10.1. "Patent Claims" means any patent claim(s), now owned or hereafter acquired, including without limitation, method, process, and apparatus claims, in any patent Licensable by grantor.

1.11. "Source Code" means the preferred form of the Covered Code for making modifications to it, including all modules it contains, plus any associated interface definition files, scripts used to control compilation and installation of an Executable, or source code differential comparisons against either the Original Code or another well known, available Covered Code of the Contributor's choice. The Source Code can be in a compressed or archival form, provided the appropriate decompression or de-archiving software is widely available for no charge.

1.12. "You" (or "Your") means an individual or a legal entity exercising rights under, and complying with all of the terms of, this License or a future version of this License issued under Section 6.1. For legal entities, "You" includes any

 entity which controls, is controlled by, or is under common control with You. For purposes of this definition, "control" means (a) the power, direct or indirect, to cause the direction or management of such entity, whether by contract or otherwise, or (b) ownership of more than fifty percent (50%) of the outstanding shares or beneficial ownership of such entity.

2. Source Code License.

2.1. The Initial Developer Grant. The Initial Developer hereby grants You a world-wide, royalty-free, non-exclusive license, subject to third party intellectual property claims:

a. under intellectual property rights (other than patent or trademark) Licensable by Initial Developer to use, reproduce, modify, display, perform, sublicense and distribute the Original Code (or portions thereof) with or without Modifications, and/or as part of a Larger Work; and

b. under Patents Claims infringed by the making, using or selling of Original Code, to make, have made, use, practice, sell, and offer for sale, and/or otherwise dispose of the Original Code (or portions thereof).

c. the licenses granted in this Section 2.1 (a) and (b) are effective on the date Initial Developer first distributes Original Code under the terms of this License.

d. Notwithstanding Section 2.1 (b) above, no patent license is granted: 1) for code that You delete from the Original Code; 2) separate from the Original Code; or 3) for infringements caused by: i) the modification of the Original Code or ii) the combination of the Original Code with other software or devices.

2.2. Contributor Grant. Subject to third party intellectual property claims, each Contributor hereby grants You a world-wide, royalty-free, non-exclusive license

a. under intellectual property rights (other than patent or trademark) Licensable by Contributor, to use, reproduce, modify, display, perform, sublicense and distribute the Modifications created by such Contributor (or portions thereof) either on an unmodified basis, with other Modifications, as Covered Code and/or as part of a Larger Work; and

b. under Patent Claims infringed by the making, using, or selling of Modifications made by that Contributor either alone and/or in combination with its Contributor Version (or portions of such combination), to make, use, sell, offer for sale, have made, and/or otherwise dispose of: 1) Modifications made by that Contributor (or portions thereof); and 2) the combination of Modifications made by that Contributor with its Contributor Version (or portions of such combination).

c. the licenses granted in Sections 2.2 (a) and 2.2 (b) are effective on the date Contributor first makes Commercial Use of the Covered Code.

d. Notwithstanding Section 2.2 (b) above, no patent license is granted: 1) for any code that Contributor has deleted from the Contributor Version; 2) separate from the Contributor Version; 3) for infringements caused by: i) third party modifications of Contributor Version or ii) the combination of Modifications

 made by that Contributor with other software (except as part of the Contributor Version) or other devices; or 4) under Patent Claims infringed by Covered Code in the absence of Modifications made by that Contributor.

#### 3. Distribution Obligations.

3.1. Application of License. The Modifications which You create or to which You contribute are governed by the terms of this License, including without limitation Section 2.2. The Source Code version of Covered Code may be distributed only under the terms of this License or a future version of this License released under Section 6.1, and You must include a copy of this License with every copy of the Source Code You distribute. You may not offer or impose any terms on any Source Code version that alters or restricts the applicable version of this License or the recipients' rights hereunder. However, You may include an additional document offering the additional rights described in Section 3.5.

#### 3.2. Availability of Source Code. Any Modification

which You create or to

which You contribute must be made available in Source Code form under the terms of this License either on the same media as an Executable version or via an accepted Electronic Distribution Mechanism to anyone to whom you made an Executable version available; and if made available via Electronic Distribution Mechanism, must remain available for at least twelve (12) months after the date it initially became available, or at least six (6) months after a subsequent version of that particular Modification has been made available to such recipients. You are responsible for ensuring that the Source Code version remains available even if the Electronic Distribution Mechanism is maintained by a third party.

3.3. Description of Modifications. You must cause all Covered Code to which You contribute to contain a file documenting the changes You made to create that Covered Code and the date of any change. You must include a prominent statement that the Modification

is derived, directly or indirectly, from Original

Code provided by the Initial Developer and including the name of the Initial Developer in (a) the Source Code, and (b) in any notice in an Executable version or related documentation in which You describe the origin or ownership of the Covered Code.

## 3.4. Intellectual Property Matters

## (a) Third Party Claims

If Contributor has knowledge that a license under a third party's intellectual property rights is required to exercise the rights granted by such Contributor under Sections 2.1 or 2.2, Contributor must include a text file with the Source Code distribution titled "LEGAL" which describes the claim and the party making the claim in sufficient detail that a recipient will know whom to contact. If Contributor obtains such knowledge after the Modification is made available as described in Section 3.2, Contributor shall promptly modify the LEGAL file in all copies Contributor makes available thereafter and shall take other steps

 (such as notifying appropriate mailing lists or newsgroups) reasonably calculated to inform those who received the Covered Code that new knowledge has been obtained.

(b) Contributor APIs

If Contributor's Modifications include an application programming interface and Contributor has knowledge of patent licenses which are reasonably necessary to implement that API, Contributor must also include this information in the LEGAL file.

(c) Representations.

Contributor represents that, except as disclosed pursuant to Section 3.4 (a) above, Contributor believes that Contributor's Modifications are Contributor's original creation(s) and/or Contributor has sufficient rights to grant the rights conveyed by this License.

3.5. Required Notices. You must duplicate the notice in Exhibit A in each file of the Source Code. If it is not possible to put such notice in a particular Source Code file due to its structure, then You must include such notice in a location (such as

a relevant directory) where a user would be likely to

look for such a notice. If You created one or more Modification(s) You may add your name as a Contributor to the notice described in Exhibit A. You must also duplicate this License in any documentation for the Source Code where You describe recipients' rights or ownership rights relating to Covered Code. You may choose to offer, and to charge a fee for, warranty, support, indemnity or liability obligations to one or more recipients of Covered Code. However, You may do so only on Your own behalf, and not on behalf of the Initial Developer or any Contributor. You must make it absolutely clear than any such warranty, support, indemnity or liability obligation is offered by You alone, and You hereby agree to indemnify the Initial Developer and every Contributor for any liability incurred by the Initial Developer or such Contributor as a result of warranty, support, indemnity or liability terms You offer.

#### 3.6. Distribution of Executable

Versions. You may distribute Covered Code

in Executable form only if the requirements of Sections 3.1, 3.2, 3.3, 3.4 and 3.5 have been met for that Covered Code, and if You include a notice stating that the Source Code version of the Covered Code is available under the terms of this License, including a description of how and where You have fulfilled the obligations of Section 3.2. The notice must be conspicuously included in any notice in an Executable version, related documentation or collateral in which You describe recipients' rights relating to the Covered Code. You may distribute the Executable version of Covered Code or ownership rights under a license of Your choice, which may contain terms different from this License, provided that You are in compliance with the terms of this License and that the license for the Executable version does not attempt to limit or alter the recipient's rights in the Source Code version from the rights set forth in this License. If You distribute

the Executable version under

a different license You must make it absolutely clear that any terms which differ from this License are offered by You alone, not by the Initial Developer or any Contributor. You hereby agree to indemnify the Initial Developer and every Contributor for any liability incurred by the Initial Developer or such Contributor as a result of any such terms You offer.

3.7. Larger Works. You may create a Larger Work by combining Covered Code with other code not governed by the terms of this License and distribute the Larger Work as a single product. In such a case, You must make sure the requirements of this License are fulfilled for the Covered Code.

4. Inability to Comply Due to Statute or Regulation.

If it is impossible for You to comply with any of the terms of this License with respect to some or all of the Covered Code due to statute, judicial order, or regulation then You must: (a) comply with the terms of this License to the maximum extent possible; and

(b) describe the limitations and the code

they affect. Such description must be included in the LEGAL file described in Section 3.4 and must be included with all distributions of the Source Code. Except to the extent prohibited by statute or regulation, such description must be sufficiently detailed for a recipient of ordinary skill to be able to understand it.

5. Application of this License.

This License applies to code to which the Initial Developer has attached the notice in Exhibit A and to related Covered Code.

6. Versions of the License.

## 6.1. New Versions

Netscape Communications Corporation ("Netscape") may publish revised and/or new versions of the License from time to time. Each version will be given a distinguishing version number.

## 6.2. Effect of New Versions

Once Covered Code has been published under a particular version of the License, You may always continue to use it under the terms of that version. You may also choose to use such Covered Code under the terms of any subsequent version of the License published by Netscape. No one other than Netscape has the right to modify the terms applicable to Covered Code created under this License.

## 6.3. Derivative Works

If You create or use a modified version of this License (which you may only do in order to apply it to code which is not already Covered Code governed by this License), You must (a) rename Your license so that the phrases "Mozilla", "MOZILLAPL", "MOZPL", "Netscape", "MPL", "NPL" or any confusingly similar phrase do not appear in your license (except to note that your license differs from this License) and (b) otherwise make it clear that Your version of the license contains terms which differ from the Mozilla Public License and Netscape Public License. (Filling in the name of the Initial Developer, Original Code or Contributor in the notice described in Exhibit A shall not of themselves be deemed to be modifications of this License.)

## 7. DISCLAIMER OF WARRANTY

## **COVERED**

 CODE IS PROVIDED UNDER THIS LICENSE ON AN "AS IS" BASIS, WITHOUT WARRANTY OF ANY KIND, EITHER EXPRESSED OR IMPLIED, INCLUDING, WITHOUT LIMITATION, WARRANTIES THAT THE COVERED CODE IS FREE OF DEFECTS, MERCHANTABLE, FIT FOR A PARTICULAR PURPOSE OR NON-INFRINGING. THE ENTIRE RISK AS TO THE QUALITY AND PERFORMANCE OF THE COVERED CODE IS WITH YOU. SHOULD ANY COVERED CODE PROVE DEFECTIVE IN ANY RESPECT, YOU (NOT THE INITIAL DEVELOPER OR ANY OTHER CONTRIBUTOR) ASSUME THE COST OF ANY NECESSARY SERVICING, REPAIR OR CORRECTION. THIS DISCLAIMER OF WARRANTY CONSTITUTES AN ESSENTIAL PART OF THIS LICENSE. NO USE OF ANY COVERED CODE IS AUTHORIZED HEREUNDER EXCEPT UNDER THIS DISCLAIMER.

## 8. Termination

8.1. This License and the rights granted hereunder will terminate automatically if You fail to comply with terms herein and fail to cure such breach within 30 days of becoming aware of the breach. All sublicenses to the Covered Code which are properly granted shall survive any termination of this

#### License.

Provisions which, by their nature, must remain in effect beyond the termination of this License shall survive.

8.2. If You initiate litigation by asserting a patent infringement claim (excluding declatory judgment actions) against Initial Developer or a Contributor (the Initial Developer or Contributor against whom You file such action is referred to as "Participant") alleging that:

a. such Participant's Contributor Version directly or indirectly infringes any patent, then any and all rights granted by such Participant to You under Sections 2.1 and/or 2.2 of this License shall, upon 60 days notice from Participant terminate prospectively, unless if within 60 days after receipt of notice You either: (i) agree in writing to pay Participant a mutually agreeable reasonable royalty for Your past and future use of Modifications made by such Participant, or (ii) withdraw Your litigation claim with respect to the Contributor Version against such Participant. If within 60 days of notice, a reasonable royalty

and payment arrangement are not mutually agreed upon in writing by the parties or the litigation claim is not withdrawn, the rights granted by Participant to You under Sections 2.1 and/or 2.2 automatically terminate at the expiration of the 60 day notice period specified above.

b. any software, hardware, or device, other than such Participant's Contributor Version, directly or indirectly infringes any patent, then any rights granted to You by such Participant under Sections 2.1(b) and 2.2(b) are revoked effective as of the date You first made, used, sold, distributed, or had made, Modifications made by that Participant.

8.3. If You assert a patent infringement claim against Participant alleging that such Participant's Contributor Version directly or indirectly infringes any patent where such claim is resolved (such as by license or settlement) prior to the initiation of patent infringement litigation, then the reasonable value of the licenses granted by

such Participant under Sections 2.1 or 2.2

shall be taken into account in determining the amount or value of any payment or license.

8.4. In the event of termination under Sections 8.1 or 8.2 above, all end user license agreements (excluding distributors and resellers) which have been validly granted by You or any distributor hereunder prior to termination shall survive termination.

#### 9. LIMITATION OF LIABILITY

UNDER NO CIRCUMSTANCES AND UNDER NO LEGAL THEORY, WHETHER TORT (INCLUDING NEGLIGENCE), CONTRACT, OR OTHERWISE, SHALL YOU, THE INITIAL DEVELOPER, ANY OTHER CONTRIBUTOR, OR ANY DISTRIBUTOR OF COVERED CODE, OR ANY SUPPLIER OF

ANY OF SUCH PARTIES, BE LIABLE TO ANY PERSON FOR ANY INDIRECT, SPECIAL, INCIDENTAL, OR CONSEQUENTIAL DAMAGES OF ANY CHARACTER INCLUDING, WITHOUT LIMITATION, DAMAGES

FOR LOSS OF GOODWILL, WORK STOPPAGE, COMPUTER FAILURE OR MALFUNCTION, OR ANY AND ALL OTHER COMMERCIAL DAMAGES OR LOSSES, EVEN IF SUCH PARTY SHALL HAVE BEEN INFORMED OF THE POSSIBILITY OF SUCH DAMAGES.

THIS LIMITATION OF LIABILITY

SHALL NOT APPLY TO LIABILITY FOR DEATH OR PERSONAL INJURY RESULTING FROM SUCH PARTY'S NEGLIGENCE TO THE EXTENT APPLICABLE LAW PROHIBITS SUCH LIMITATION. SOME JURISDICTIONS DO NOT ALLOW THE EXCLUSION OR LIMITATION OF INCIDENTAL OR CONSEQUENTIAL DAMAGES, SO THIS EXCLUSION AND LIMITATION MAY NOT APPLY TO YOU.

## 10. U.S. government end users

The Covered Code is a "commercial item," as that term is defined in 48 C.F.R. 2.101 (Oct. 1995), consisting of "commercial computer software" and "commercial computer software documentation," as such terms are used in 48 C.F.R. 12.212 (Sept. 1995). Consistent with 48 C.F.R. 12.212 and 48 C.F.R. 227.7202-1 through 227.7202-4 (June 1995), all U.S. Government End Users acquire Covered Code with only those rights set forth herein.

## 11. Miscellaneous

This License represents the complete agreement concerning subject matter hereof. If any provision of this License is held to be unenforceable, such provision shall be

 reformed only to the extent necessary to make it enforceable. This License shall be governed by California law provisions (except to the extent applicable law, if any, provides otherwise), excluding its conflict-of-law provisions. With respect to disputes in which at least one party is a citizen of, or an entity chartered or registered to do business in the United States of America, any litigation relating to this License shall be subject to the jurisdiction of the Federal Courts of the Northern District of California, with venue lying in Santa Clara County, California, with the losing party responsible for costs, including without limitation, court costs and reasonable attorneys' fees and expenses. The application of the United Nations Convention on Contracts for the International Sale of Goods is expressly excluded. Any law or regulation which provides that the language of a contract shall be construed against the drafter shall not apply to this License.

## 12. Responsibility for claims

## As

 between Initial Developer and the Contributors, each party is responsible for claims and damages arising, directly or indirectly, out of its utilization of rights under this License and You agree to work with Initial Developer and Contributors to distribute such responsibility on an equitable basis.

Nothing herein is intended or shall be deemed to constitute any admission of liability.

13. Multiple-licensed code

Initial Developer may designate portions of the Covered Code as "Multiple-Licensed". "Multiple-Licensed" means that the Initial Developer permits you to utilize portions of the Covered Code under Your choice of the MPL or the alternative licenses, if any, specified by the Initial Developer in the file described in Exhibit A. Exhibit A - Mozilla Public License.

" The contents of this file are subject to the Mozilla Public License Version 1.1 (the "License"); you may not use this file except in compliance with the License. You may obtain a copy of the License at http://www.mozilla.org/MPL/

## Software

 distributed under the License is distributed on an "AS IS" basis, WITHOUT WARRANTY OF ANY KIND, either express or implied. See the License for the specific language governing rights and limitations under the License.

The Original Code is

The Initial Developer of the Original Code is \_\_\_\_\_\_\_\_\_\_\_\_\_\_\_\_\_\_\_\_\_\_\_\_\_\_\_\_\_\_\_\_\_\_

Portions created by \_\_\_\_\_\_\_\_\_\_\_\_\_\_\_\_\_\_\_\_\_\_\_\_\_ are Copyright (C) \_\_\_\_\_\_\_\_. All Rights Reserved.

Contributor(s): \_\_\_\_\_\_\_\_\_\_\_\_\_\_\_\_\_\_\_\_\_\_\_\_\_\_\_\_\_\_\_\_\_\_\_\_\_\_ .

Alternatively, the contents of this file may be used under the terms of the \_\_\_\_\_ license (the " [\_\_\_] License"), in which case the provisions of [\_\_\_\_\_\_] License are applicable instead of those above. If you wish to allow use of your version of this file only under the terms of the [\_\_\_\_] License and not to allow others to use your version of this file under the MPL, indicate your decision by deleting the provisions above and replace them with the notice and

 other provisions required by the [\_\_\_] License. If you do not delete the provisions above, a recipient may use your version of this file under either the MPL or the [\_\_\_] License. "

NOTE: The text of this Exhibit A may differ slightly from the text of the notices in the Source Code files of the Original Code. You should use the text of this Exhibit A rather than the text found in the Original Code Source Code for Your Modifications.

Copyright  $(C)$  < year > < name of author >

 This program is free software: you can redistribute it and/or modify it under the terms of the GNU General Public License as published by
the Free Software Foundation, either version 2 of the License, or (at your option) any later version.

 This program is distributed in the hope that it will be useful, but WITHOUT ANY WARRANTY; without even the implied warranty of MERCHANTABILITY or FITNESS FOR A PARTICULAR PURPOSE. See the GNU General Public License for more details.

36 24 24

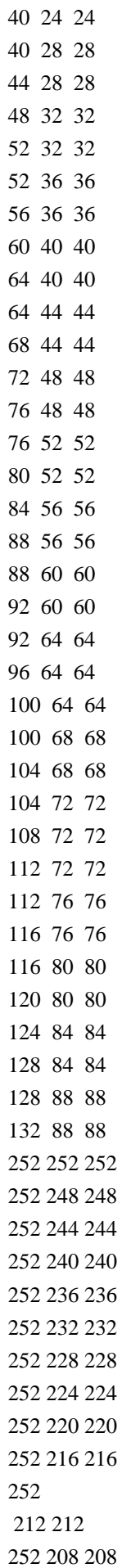

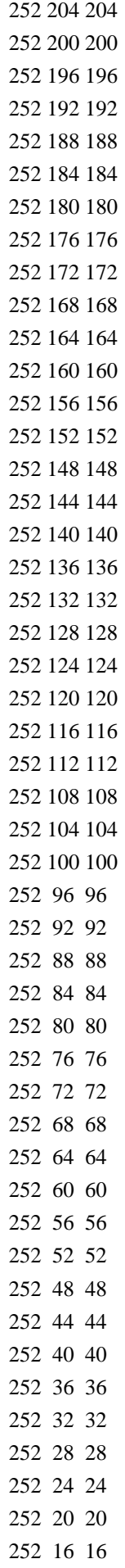

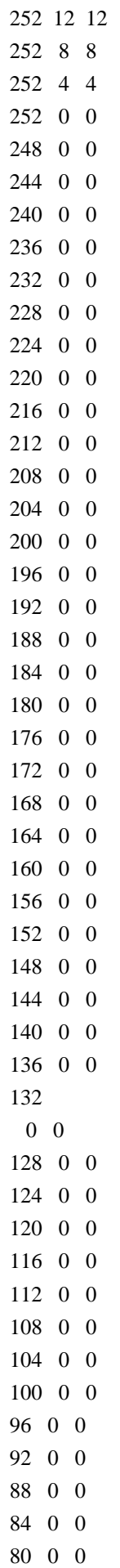

Copyright  $(C)$  <year > <name of author>

 This program is free software: you can redistribute it and/or modify it under the terms of the GNU General Public License as published by the Free Software Foundation, either version 3 of the License, or (at your option) any later version.

 This program is distributed in the hope that it will be useful, but WITHOUT ANY WARRANTY; without even the implied warranty of MERCHANTABILITY or FITNESS FOR A PARTICULAR PURPOSE. See the GNU General Public License for more details.

# The license text can be found in GPL-3.0.txt. GNU LESSER GENERAL PUBLIC LICENSE Version 2.1, February 1999

Copyright (C) 1991, 1999 Free Software Foundation, Inc. 59 Temple Place, Suite 330, Boston, MA 02111-1307 USA Everyone is permitted to copy and distribute verbatim copies of this license document, but changing it is not allowed.

[This is the first released version of the Lesser GPL. It also counts as the successor of the GNU Library Public License, version 2, hence the version number 2.1.]

## Preamble

 The licenses for most software are designed to take away your freedom to share and change it. By contrast, the GNU General Public Licenses are intended to guarantee your freedom to share and change free software--to make sure the software is free for all its users.

 This license, the Lesser General Public License, applies to some specially designated software packages--typically libraries--of the Free Software Foundation and other authors who decide to use it. You

can use it too, but we suggest you first think carefully about whether this license or the ordinary General Public License is the better strategy to use in any particular case, based on the explanations below.

When we speak of free software, we are referring to freedom of use. not price. Our General Public Licenses are designed to make sure that you have the freedom to distribute copies of free software (and charge for this service if you wish); that you receive source code or can get it if you want it; that you can change the software and use pieces of it in new free programs; and that you are informed that you can do these things.

 To protect your rights, we need to make restrictions that forbid distributors to deny you these rights or to ask you to surrender these rights. These restrictions translate to certain responsibilities for you if you distribute copies of the library or if you modify it.

# For example, if you distribute copies of the library, whether gratis

or for a fee, you must give the recipients all the rights that we gave you. You must make sure that they, too, receive or can get the source code. If you link other code with the library, you must provide complete object files to the recipients, so that they can relink them with the library after making changes to the library and recompiling it. And you must show them these terms so they know their rights.

We protect your rights with a two-step method: (1) we copyright the library, and (2) we offer you this license, which gives you legal permission to copy, distribute and/or modify the library.

 To protect each distributor, we want to make it very clear that there is no warranty for the free library. Also, if the library is modified by someone else and passed on, the recipients should know that what they have is not the original version, so that the original author's reputation will not be affected by problems that might be introduced by others.

## Finally, software

 patents pose a constant threat to the existence of any free program. We wish to make sure that a company cannot effectively restrict the users of a free program by obtaining a restrictive license from a patent holder. Therefore, we insist that any patent license obtained for a version of the library must be consistent with the full freedom of use specified in this license.

 Most GNU software, including some libraries, is covered by the ordinary GNU General Public License. This license, the GNU Lesser General Public License, applies to certain designated libraries, and is quite different from the ordinary General Public License. We use this license for certain libraries in order to permit linking those libraries into non-free programs.

When a program is linked with a library, whether statically or using a shared library, the combination of the two is legally speaking a combined work, a derivative of the original library. The ordinary General Public License therefore permits such linking only if the entire combination fits its criteria of freedom. The Lesser General

Public License permits more lax criteria for linking other code with

## the library.

 We call this license the "Lesser" General Public License because it does Less to protect the user's freedom than the ordinary General Public License. It also provides other free software developers Less of an advantage over competing non-free programs. These disadvantages are the reason we use the ordinary General Public License for many libraries. However, the Lesser license provides advantages in certain special circumstances.

 For example, on rare occasions, there may be a special need to encourage the widest possible use of a certain library, so that it becomes a de-facto standard. To achieve this, non-free programs must be allowed to use the library. A more frequent case is that a free library does the same job as widely used non-free libraries. In this case, there is little to gain by limiting the free library to free software only, so we use the Lesser General Public License.

 In other cases, permission to use a particular library in non-free programs enables a greater number of people to use a large body of free software. For example, permission to use the GNU C Library in non-free programs enables many more people to use the whole GNU operating system, as well as its variant, the GNU/Linux operating system.

 Although the Lesser General Public License is Less protective of the users' freedom, it does ensure that the user of a program that is linked with the Library has the freedom and the wherewithal to run that program using a modified version of the Library.

 The precise terms and conditions for copying, distribution and modification follow. Pay close attention to the difference between a "work based on the library" and a "work that uses the library". The former contains code derived from the library, whereas the latter must be combined with the library in order to run.

# GNU LESSER GENERAL PUBLIC LICENSE TERMS AND CONDITIONS FOR COPYING, DISTRIBUTION AND MODIFICATION

 0. This License Agreement applies to any software library or other program which contains a notice placed by the copyright holder or other authorized party saying it may be distributed under the terms of this Lesser General Public License (also called "this License"). Each licensee is addressed as "you".

A "library" means a collection of software functions and/or data

prepared so as to be conveniently linked with application programs (which use some of those functions and data) to form executables.

 The "Library", below, refers to any such software library or work which has been distributed under these terms. A "work based on the Library" means either the Library or any derivative work under copyright law: that is to say, a work containing the Library or a portion of it, either verbatim or with modifications and/or translated straightforwardly into another language. (Hereinafter, translation is included without limitation in the term "modification".)

 "Source code" for a work means the preferred form of the work for making modifications to it. For a library, complete source code means all the source code for all modules it contains, plus any associated interface definition files, plus the scripts used to control compilation and installation of the library.

 Activities other than copying, distribution and modification are not covered by this License; they are outside its scope. The act of running a program using the Library is not restricted, and output from such a program is covered only if its contents constitute a work based on the Library (independent of the use of the Library in a tool for writing it). Whether that is true depends on what the Library does and what the program that uses the Library does.

 1. You may copy and distribute verbatim copies of the Library's complete source code as you receive it, in any medium, provided that

you conspicuously and appropriately publish on each copy an appropriate copyright notice and disclaimer of warranty; keep intact all the notices that refer to this License and to the absence of any warranty; and distribute a copy of this License along with the Library.

 You may charge a fee for the physical act of transferring a copy, and you may at your option offer warranty protection in exchange for a fee.

 2. You may modify your copy or copies of the Library or any portion of it, thus forming a work based on the Library, and copy and distribute such modifications or work under the terms of Section 1 above, provided that you also meet all of these conditions:

a) The modified work must itself be a software library.

 b) You must cause the files modified to carry prominent notices stating that you changed the files and the date of any change.

 c) You must cause the whole of the work to be licensed at no charge to all third parties under the terms of this License.

 d) If a facility in the modified Library refers to a function or a table of data to be supplied by an application program that uses the facility, other than as an argument passed when the facility is invoked, then you must make a good faith effort to ensure that, in the event an application does not supply such function or table, the facility still operates, and performs whatever part of its purpose remains meaningful.

 (For example, a function in a library to compute square roots has a purpose that is entirely well-defined independent of the application. Therefore, Subsection 2d requires that any application-supplied function or table used by this function must be optional: if the application does not supply it, the square root function must still compute square roots.)

These requirements apply to the modified work as a whole. If identifiable sections of that work are not derived from the Library, and can be

 reasonably considered independent and separate works in themselves, then this License, and its terms, do not apply to those sections when you distribute them as separate works. But when you distribute the same sections as part of a whole which is a work based on the Library, the distribution of the whole must be on the terms of this License, whose permissions for other licensees extend to the entire whole, and thus to each and every part regardless of who wrote it.

Thus, it is not the intent of this section to claim rights or contest your rights to work written entirely by you; rather, the intent is to exercise the right to control the distribution of derivative or collective works based on the Library.

In addition, mere aggregation of another work not based on the Library with the Library (or with a work based on the Library) on a volume of a storage or distribution medium does not bring the other work under the scope of this License.

 3. You may opt to apply the terms of the ordinary GNU General Public

License instead of this License to a given copy of the Library. To do this, you must alter all the notices that refer to this License, so that they refer to the ordinary GNU General Public License, version 2, instead of to this License. (If a newer version than version 2 of the

ordinary GNU General Public License has appeared, then you can specify that version instead if you wish.) Do not make any other change in these notices.

 Once this change is made in a given copy, it is irreversible for that copy, so the ordinary GNU General Public License applies to all subsequent copies and derivative works made from that copy.

 This option is useful when you wish to copy part of the code of the Library into a program that is not a library.

 4. You may copy and distribute the Library (or a portion or derivative of it, under Section 2) in object code or executable form under the terms of Sections 1 and 2 above provided that you accompany it with the complete corresponding machine-readable source code, which must be distributed under the terms of Sections 1 and 2 above on a medium customarily used for software interchange.

 If distribution of object code is made by offering access to copy from a designated place, then offering equivalent access to copy the source code from the same place satisfies the requirement to distribute the source code, even though third parties are not compelled to copy the source along with the object code.

 5. A program that contains no derivative of any portion of the Library, but is designed to work with the Library by being compiled or linked with it, is called a "work that uses the Library". Such a work, in isolation, is not a derivative work of the Library, and therefore falls outside the scope of this License.

 However, linking a "work that uses the Library" with the Library creates an executable that is a derivative of the Library (because it contains portions of the Library), rather than a "work that uses the

library". The executable is therefore covered by this License. Section 6 states terms for distribution of such executables.

 When a "work that uses the Library" uses material from a header file that is part of the Library, the object code for the work may be a derivative work of the Library even though the source code is not. Whether this is true is especially significant if the work can be linked without the Library, or if the work is itself a library. The threshold for this to be true is not precisely defined by law.

 If such an object file uses only numerical parameters, data structure layouts and accessors, and small macros and small inline functions (ten lines or less in length), then the use of the object

file is unrestricted, regardless of whether it is legally a derivative work. (Executables containing this object code plus portions of the Library will still fall under Section 6.)

 Otherwise, if the work is a derivative of the Library, you may distribute the object code for the work under the terms of Section 6. Any executables containing that work also fall under Section 6, whether or not they are linked directly with the Library itself.

 6. As an exception to the Sections above, you may also combine or link a "work that uses the Library" with the Library to produce a work containing portions of the Library, and distribute that work under terms of your choice, provided that the terms permit modification of the work for the customer's own use and reverse engineering for debugging such modifications.

 You must give prominent notice with each copy of the work that the Library is used in it and that the Library and its use are covered by this License. You must supply a copy of this License. If the work during execution displays copyright notices, you must include the copyright notice for the Library among them, as well as a reference directing the user to the copy of this License. Also, you must do one of these things:

## a) Accompany

the work with the complete corresponding

 machine-readable source code for the Library including whatever changes were used in the work (which must be distributed under Sections 1 and 2 above); and, if the work is an executable linked with the Library, with the complete machine-readable "work that uses the Library", as object code and/or source code, so that the user can modify the Library and then relink to produce a modified executable containing the modified Library. (It is understood that the user who changes the contents of definitions files in the Library will not necessarily be able to recompile the application to use the modified definitions.)

 b) Use a suitable shared library mechanism for linking with the Library. A suitable mechanism is one that (1) uses at run time a copy of the library already present on the user's computer system, rather than copying library functions into the executable, and (2) will operate properly

with a modified version of the library, if

 the user installs one, as long as the modified version is interface-compatible with the version that the work was made with.

c) Accompany the work with a written offer, valid for at

 least three years, to give the same user the materials specified in Subsection 6a, above, for a charge no more than the cost of performing this distribution.

 d) If distribution of the work is made by offering access to copy from a designated place, offer equivalent access to copy the above specified materials from the same place.

 e) Verify that the user has already received a copy of these materials or that you have already sent this user a copy.

 For an executable, the required form of the "work that uses the Library" must include any data and utility programs needed for reproducing the executable from it. However, as a special exception, the materials to be distributed need not include anything that is normally

 distributed (in either source or binary form) with the major components (compiler, kernel, and so on) of the operating system on which the executable runs, unless that component itself accompanies the executable.

 It may happen that this requirement contradicts the license restrictions of other proprietary libraries that do not normally accompany the operating system. Such a contradiction means you cannot use both them and the Library together in an executable that you distribute.

 7. You may place library facilities that are a work based on the Library side-by-side in a single library together with other library facilities not covered by this License, and distribute such a combined library, provided that the separate distribution of the work based on the Library and of the other library facilities is otherwise permitted, and provided that you do these two things:

 a) Accompany the combined library with a copy of the same work based on the Library, uncombined with any other library

 facilities. This must be distributed under the terms of the Sections above.

 b) Give prominent notice with the combined library of the fact that part of it is a work based on the Library, and explaining where to find the accompanying uncombined form of the same work.

 8. You may not copy, modify, sublicense, link with, or distribute the Library except as expressly provided under this License. Any attempt otherwise to copy, modify, sublicense, link with, or distribute the Library is void, and will automatically terminate your rights under this License. However, parties who have received copies, or rights, from you under this License will not have their licenses terminated so long as such parties remain in full compliance.

 9. You are not required to accept this License, since you have not signed it. However, nothing else grants you permission to modify or distribute the Library or its derivative works. These actions are prohibited by law if you do not accept this License. Therefore, by modifying or distributing the Library (or any work based on the Library), you indicate your acceptance of this License to do so, and all its terms and conditions for copying, distributing or modifying the Library or works based on it.

 10. Each time you redistribute the Library (or any work based on the Library), the recipient automatically receives a license from the original licensor to copy, distribute, link with or modify the Library subject to these terms and conditions. You may not impose any further restrictions on the recipients' exercise of the rights granted herein. You are not responsible for enforcing compliance by third parties with this License.

 11. If, as a consequence of a court judgment or allegation of patent infringement or for any other reason (not limited to patent issues), conditions are imposed on you (whether by court order, agreement or otherwise) that contradict the conditions of this License, they do not excuse

 you from the conditions of this License. If you cannot distribute so as to satisfy simultaneously your obligations under this License and any other pertinent obligations, then as a consequence you may not distribute the Library at all. For example, if a patent license would not permit royalty-free redistribution of the Library by all those who receive copies directly or indirectly through you, then the only way you could satisfy both it and this License would be to refrain entirely from distribution of the Library.

If any portion of this section is held invalid or unenforceable under any particular circumstance, the balance of the section is intended to apply, and the section as a whole is intended to apply in other circumstances.

It is not the purpose of this section to induce you to infringe any patents or other property right claims or to contest validity of any such claims; this section has the sole purpose of protecting the integrity of the free software distribution system which is

implemented by public license practices. Many people have made generous contributions to the wide range of software distributed through that system in reliance on consistent application of that

system; it is up to the author/donor to decide if he or she is willing to distribute software through any other system and a licensee cannot impose that choice.

This section is intended to make thoroughly clear what is believed to be a consequence of the rest of this License.

 12. If the distribution and/or use of the Library is restricted in certain countries either by patents or by copyrighted interfaces, the original copyright holder who places the Library under this License may add an explicit geographical distribution limitation excluding those countries, so that distribution is permitted only in or among countries not thus excluded. In such case, this License incorporates the limitation as if written in the body of this License.

 13. The Free Software Foundation may publish revised and/or new

versions of the Lesser General Public License from time to time. Such new versions will be similar in spirit to the present version, but may differ in detail to address new problems or concerns.

Each version is given a distinguishing version number. If the Library specifies a version number of this License which applies to it and "any later version", you have the option of following the terms and conditions either of that version or of any later version published by the Free Software Foundation. If the Library does not specify a license version number, you may choose any version ever published by the Free Software Foundation.

 14. If you wish to incorporate parts of the Library into other free programs whose distribution conditions are incompatible with these, write to the author to ask for permission. For software which is copyrighted by the Free Software Foundation, write to the Free Software Foundation; we sometimes make exceptions for this. Our decision

 will be guided by the two goals of preserving the free status of all derivatives of our free software and of promoting the sharing and reuse of software generally.

# NO WARRANTY

 15. BECAUSE THE LIBRARY IS LICENSED FREE OF CHARGE, THERE IS NO WARRANTY FOR THE LIBRARY, TO THE EXTENT PERMITTED BY APPLICABLE LAW. EXCEPT WHEN OTHERWISE STATED IN WRITING THE COPYRIGHT HOLDERS AND/OR OTHER PARTIES PROVIDE THE LIBRARY "AS IS" WITHOUT WARRANTY OF ANY KIND, EITHER EXPRESSED OR IMPLIED, INCLUDING, BUT NOT LIMITED TO, THE IMPLIED WARRANTIES OF MERCHANTABILITY AND FITNESS FOR A PARTICULAR PURPOSE. THE ENTIRE RISK AS TO THE QUALITY AND PERFORMANCE OF THE

LIBRARY IS WITH YOU. SHOULD THE LIBRARY PROVE DEFECTIVE, YOU ASSUME THE COST OF ALL NECESSARY SERVICING, REPAIR OR CORRECTION.

 16. IN NO EVENT UNLESS REQUIRED BY APPLICABLE LAW OR AGREED TO IN WRITING WILL ANY COPYRIGHT HOLDER, OR ANY OTHER PARTY WHO MAY MODIFY AND/OR REDISTRIBUTE THE LIBRARY AS PERMITTED ABOVE, BE LIABLE TO YOU

FOR DAMAGES, INCLUDING ANY GENERAL, SPECIAL, INCIDENTAL OR CONSEQUENTIAL DAMAGES ARISING OUT OF THE USE OR INABILITY TO USE THE LIBRARY (INCLUDING BUT NOT LIMITED TO LOSS OF DATA OR DATA BEING RENDERED INACCURATE OR LOSSES SUSTAINED BY YOU OR THIRD PARTIES OR A FAILURE OF THE LIBRARY TO OPERATE WITH ANY OTHER SOFTWARE), EVEN IF SUCH HOLDER OR OTHER PARTY HAS BEEN ADVISED OF THE POSSIBILITY OF SUCH **DAMAGES** 

# END OF TERMS AND CONDITIONS

GIMP Palette Name: LaTeX Beamer # 24 28 87 default outer 1 37 43 130 default outer 2 49 57 174 default outer 3 233 233 242 default block 141 145 208 default added blue 49 57 174 default block header 245 231 231 default alert block 205 130 130 default added red 165 29 30 default alert block header 232 238 230 default example block 138 166 120 default added green 43 93 10 default example block header 228 228 228 default covered text 224 225 243 default covered bullet 255 255 255 default background 0 0 0 default text 194 195 230 default light outer 1 204 205 234 default light outer 2 214 215 239 default light outer 3 235 235 246 default light block 214 215 239 default light block header 102 106 194 default light block header text 249 231 231 default light alert block 244 206 206 default light alert block header 221 42 43 default light alert block header text 233 241 230 default light example block 210 229 204 default light example block header 62 130 19 default light

example block header text

228 228 228 default light covered text

224 225 243 default light covered bullet

255 255 255 default light background

0 0 0 default light text

61 73 112 beetle outer 1

64 77 119 beetle outer 2

67 81 125 beetle outer 3

85 103 158 beetle added blue

115 130 179 beetle added blue

180 185 203 beetle added blue

205 130 130 beetle added red

188 33 34 beetle alert block header text

138 166 120 beetle added green

58 124 14 beetle example block header text

255 255 255 beetle header text

204 204 204 beetle added grey

168 168 168 beetle covered bullet

153 153 153 beetle background

130 130 130 beetle covered text

77 77 77 beetle added grey

0 0 0 beetle text

0 8 55 albatross outer 1

0 10 75 albatross outer 2

0 13 93 albatross outer 3

0 17 124 albatross background

0 15 112 albatross block

0 13 93 albatross block header

108 112 184 albatross header text

190 193 252 albatross bullet

27 36 143 albatross covered bullet

62 60

95 albatross covered text

223 143 135 albatross added red

202 68 54 albatross alert block header text

157 222 103 albatross added green

105 182 40 albatross example block header text

234 227 133 albatross text

218 207 47 albatross added yellow

255 255 255 albatross added white

 $0 \t0 \t0$  fly text

64 64 64 fly added grey

128 128 128 fly outer

153 153 153 fly background

204 204 204 fly added grey

255 255 255 fly header text

168 168 168 fly covered bullet

130 130 130 fly covered text

221 144 144 fly added red 188 33 34 fly alert block header text 156 189 134 fly added green 58 124 14 fly example block header text 152 156 215 fly added blue 49 57 174 fly added default blue 179 179 179 seagull outer 1 191 191 191 seagull outer 2 204 204 204 seagull outer 3 230 230 230 seagull block 217 217 217 seagull added grey 204 204 204 seagull block header 220 220 220 seagull covered text 247 247 247 seagull covered bullet 255 255 255 seagull background 0 0 0 seagull text 141 25 25 beaver outer frame 173 95 95 beaver added red 204 166 166 beaver added red 217 217 217 beaver outer 1 236 236 236 beaver outer 2 242 242 beaver outer 3 143 147 205 beaver added blue 49 57 174 beaver block header text 147 180 125 beaver added green 58 124 14 beaver example block header text 200 138 138 beaver added red 164 40 40 beaver alert block header text 228 228 228 beaver covered text 224 225 243 beaver covered bullet 255 255 255 beaver background 0 0 0 beaver text 240 193 57 crane outer 1 243 200 74 crane outer 2 244 206 94 crane outer 3 251 237 196 crane block 245 212 121 crane added orange 239 187 46 crane block header 245 231 231 crane alert block 205 130 130 crane added red 165 29 30 crane alert block header 232 238 230 crane example block 138 166 120 crane added green 43 93 10 crane example block header 228 228 228 crane covered text 224 225 243 crane covered bullet 0 12 74 crane bullet

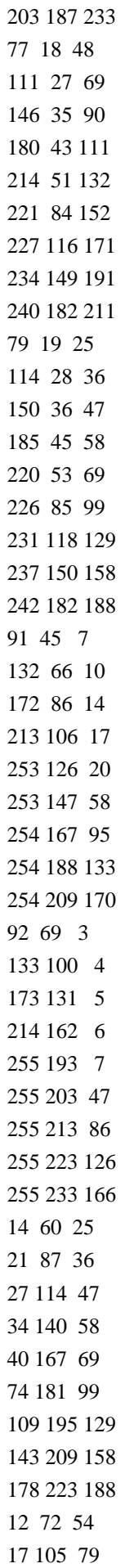

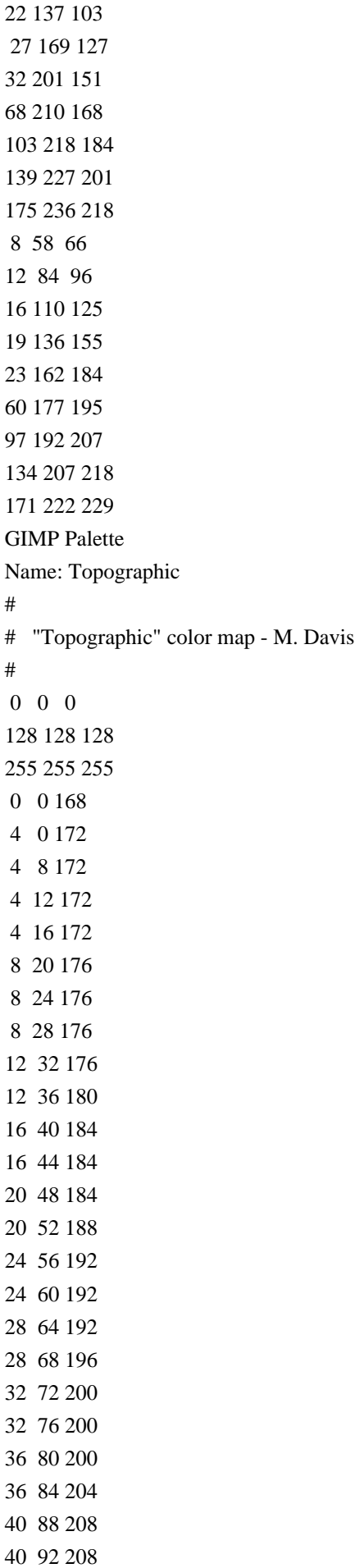

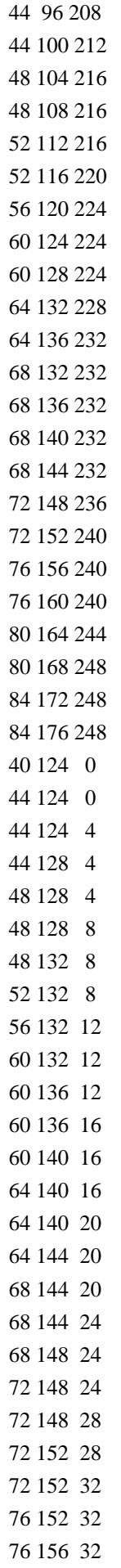

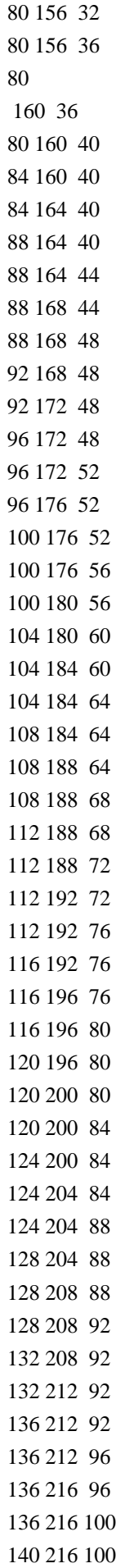

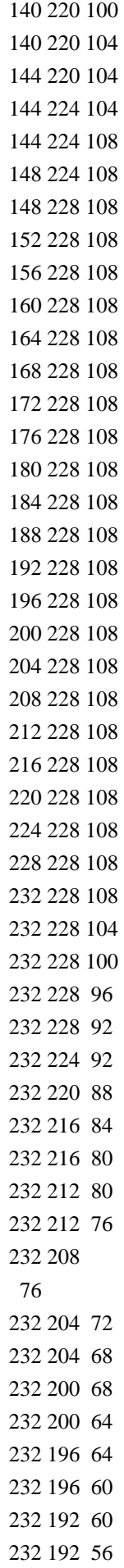

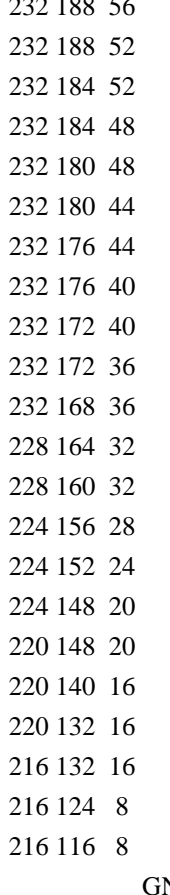

232 188 56

# NU GENERAL PUBLIC LICENSE

Version 3, 29 June 2007

Copyright (C) 2007 Free Software Foundation, Inc. <http://fsf.org/> Everyone is permitted to copy and distribute verbatim copies of this license document, but changing it is not allowed.

Preamble

 The GNU General Public License is a free, copyleft license for software and other kinds of works.

 The licenses for most software and other practical works are designed to take away your freedom to share and change the works. By contrast, the GNU General Public License is intended to guarantee your freedom to share and change all versions of a program--to make sure it remains free software for all its users. We, the Free Software Foundation, use the GNU General Public License for most of our software; it applies also to any other work released this way by its authors. You can apply it to your programs, too.

 When we speak of free software, we are referring to freedom, not

price. Our General Public Licenses are designed to make sure that you have the freedom to distribute copies of free software (and charge for them if you wish), that you receive source code or can get it if you

want it, that you can change the software or use pieces of it in new free programs, and that you know you can do these things.

 To protect your rights, we need to prevent others from denying you these rights or asking you to surrender the rights. Therefore, you have certain responsibilities if you distribute copies of the software, or if you modify it: responsibilities to respect the freedom of others.

 For example, if you distribute copies of such a program, whether gratis or for a fee, you must pass on to the recipients the same freedoms that you received. You must make sure that they, too, receive or can get the source code. And you must show them these terms so they know their rights.

 Developers that use the GNU GPL protect your rights with two steps: (1)

 assert copyright on the software, and (2) offer you this License giving you legal permission to copy, distribute and/or modify it.

 For the developers' and authors' protection, the GPL clearly explains that there is no warranty for this free software. For both users' and authors' sake, the GPL requires that modified versions be marked as changed, so that their problems will not be attributed erroneously to authors of previous versions.

 Some devices are designed to deny users access to install or run modified versions of the software inside them, although the manufacturer can do so. This is fundamentally incompatible with the aim of protecting users' freedom to change the software. The systematic pattern of such abuse occurs in the area of products for individuals to use, which is precisely where it is most unacceptable. Therefore, we have designed this version of the GPL to prohibit the practice for those products. If such problems arise substantially in other domains, we stand

 ready to extend this provision to those domains in future versions of the GPL, as needed to protect the freedom of users.

 Finally, every program is threatened constantly by software patents. States should not allow patents to restrict development and use of software on general-purpose computers, but in those that do, we wish to avoid the special danger that patents applied to a free program could make it effectively proprietary. To prevent this, the GPL assures that patents cannot be used to render the program non-free.

 The precise terms and conditions for copying, distribution and modification follow.

# TERMS AND CONDITIONS

# 0. Definitions.

"This License" refers to version 3 of the GNU General Public License.

 "Copyright" also means copyright-like laws that apply to other kinds of works, such as semiconductor masks.

 "The Program" refers to any copyrightable work licensed under this License. Each licensee is addressed as "you". "Licensees" and "recipients" may be individuals or organizations.

 To "modify" a work means to copy from or adapt all or part of the work in a fashion requiring copyright permission, other than the making of an exact copy. The resulting work is called a "modified version" of the earlier work or a work "based on" the earlier work.

 A "covered work" means either the unmodified Program or a work based on the Program.

 To "propagate" a work means to do anything with it that, without permission, would make you directly or secondarily liable for infringement under applicable copyright law, except executing it on a computer or modifying a private copy. Propagation includes copying, distribution (with or without modification), making available to the public, and in some countries other activities as well.

 To "convey" a work means any kind of propagation that enables other parties to make or receive copies. Mere interaction with a user through a computer network, with no transfer of a copy, is not conveying.

 An interactive user interface displays "Appropriate Legal Notices" to the extent that it includes a convenient and prominently visible feature that (1) displays an appropriate copyright notice, and (2) tells the user that there is no warranty for the work (except to the extent that warranties are provided), that licensees may convey the work under this License, and how to view a copy of this License. If the interface presents a list of user commands or options, such as a menu, a prominent item in the list meets this criterion.

1. Source Code.

 The "source code" for a work means the preferred form of the work for making modifications to it. "Object code" means any non-source form of a work.

 A "Standard Interface" means an interface that either is an official standard defined by a recognized standards body, or, in the case of interfaces specified for a particular programming language, one that is widely used among developers working in that language.

### The

 "System Libraries" of an executable work include anything, other than the work as a whole, that (a) is included in the normal form of packaging a Major Component, but which is not part of that Major Component, and (b) serves only to enable use of the work with that Major Component, or to implement a Standard Interface for which an implementation is available to the public in source code form. A "Major Component", in this context, means a major essential component (kernel, window system, and so on) of the specific operating system (if any) on which the executable work runs, or a compiler used to produce the work, or an object code interpreter used to run it.

 The "Corresponding Source" for a work in object code form means all the source code needed to generate, install, and (for an executable work) run the object code and to modify the work, including scripts to control those activities. However, it does not include the work's System Libraries, or general-purpose tools or generally available free

programs which are used unmodified in performing those activities but which are not part of the work. For example, Corresponding Source includes interface definition files associated with source files for the work, and the source code for shared libraries and dynamically linked subprograms that the work is specifically designed to require, such as by intimate data communication or control flow between those subprograms and other parts of the work.

 The Corresponding Source need not include anything that users can regenerate automatically from other parts of the Corresponding Source.

 The Corresponding Source for a work in source code form is that same work.

## 2. Basic Permissions.

 All rights granted under this License are granted for the term of copyright on the Program, and are irrevocable provided the stated conditions are met. This License explicitly affirms your unlimited permission to run the unmodified Program. The output from running a covered work is covered

 by this License only if the output, given its content, constitutes a covered work. This License acknowledges your rights of fair use or other equivalent, as provided by copyright law.

 You may make, run and propagate covered works that you do not convey, without conditions so long as your license otherwise remains in force. You may convey covered works to others for the sole purpose of having them make modifications exclusively for you, or provide you with facilities for running those works, provided that you comply with the terms of this License in conveying all material for which you do not control copyright. Those thus making or running the covered works for you must do so exclusively on your behalf, under your direction and control, on terms that prohibit them from making any copies of your copyrighted material outside their relationship with you.

 Conveying under any other circumstances is permitted solely under the conditions stated below. Sublicensing is not allowed; section 10 makes it unnecessary.

3. Protecting Users' Legal Rights From Anti-Circumvention Law.

 No covered work shall be deemed part of an effective technological measure under any applicable law fulfilling obligations under article 11 of the WIPO copyright treaty adopted on 20 December 1996, or similar laws prohibiting or restricting circumvention of such measures.

 When you convey a covered work, you waive any legal power to forbid circumvention of technological measures to the extent such circumvention is effected by exercising rights under this License with respect to the covered work, and you disclaim any intention to limit operation or modification of the work as a means of enforcing, against the work's users, your or third parties' legal rights to forbid circumvention of technological measures.

4. Conveying Verbatim Copies.

 You may convey verbatim copies of the Program's source code as you receive it, in any medium, provided that you conspicuously and appropriately publish on each copy an appropriate copyright notice; keep intact all notices stating that this License and any

non-permissive terms added in accord with section 7 apply to the code; keep intact all notices of the absence of any warranty; and give all recipients a copy of this License along with the Program.

 You may charge any price or no price for each copy that you convey, and you may offer support or warranty protection for a fee.

5. Conveying Modified Source Versions.

 You may convey a work based on the Program, or the modifications to produce it from the Program, in the form of source code under the terms of section 4, provided that you also meet all of these conditions:

 a) The work must carry prominent notices stating that you modified it, and giving a relevant date.

 b) The work must carry prominent notices stating that it is released under this License and any conditions added under section 7. This requirement modifies the requirement in section 4 to

"keep intact all notices".

 c) You must license the entire work, as a whole, under this License to anyone who comes into possession of a copy. This License will therefore apply, along with any applicable section 7 additional terms, to the whole of the work, and all its parts, regardless of how they are packaged. This License gives no permission to license the work in any other way, but it does not invalidate such permission if you have separately received it.

 d) If the work has interactive user interfaces, each must display Appropriate Legal Notices; however, if the Program has interactive interfaces that do not display Appropriate Legal Notices, your work need not make them do so.

 A compilation of a covered work with other separate and independent works, which are not by their nature extensions of the covered work, and which are not combined with it such as to form a larger program, in or on a volume of a storage or distribution medium, is called an

"aggregate" if the compilation and its resulting copyright are not used to limit the access or legal rights of the compilation's users beyond what the individual works permit. Inclusion of a covered work in an aggregate does not cause this License to apply to the other parts of the aggregate.

6. Conveying Non-Source Forms.

 You may convey a covered work in object code form under the terms of sections 4 and 5, provided that you also convey the machine-readable Corresponding Source under the terms of this License, in one of these ways:

 a) Convey the object code in, or embodied in, a physical product (including a physical distribution medium), accompanied by the Corresponding Source fixed on a durable physical medium

customarily used for software interchange.

 b) Convey the object code in, or embodied in, a physical product (including a physical distribution medium), accompanied by a written offer, valid for at least three years and valid for as

 long as you offer spare parts or customer support for that product model, to give anyone who possesses the object code either (1) a copy of the Corresponding Source for all the software in the product that is covered by this License, on a durable physical medium customarily used for software interchange, for a price no more than your reasonable cost of physically performing this conveying of source, or (2) access to copy the Corresponding Source from a network server at no charge.

 c) Convey individual copies of the object code with a copy of the written offer to provide the Corresponding Source. This alternative is allowed only occasionally and noncommercially, and only if you received the object code with such an offer, in accord with subsection 6b.

 d) Convey the object code by offering access from a designated place (gratis or for a charge), and offer equivalent access to the Corresponding Source in

 the same way through the same place at no further charge. You need not require recipients to copy the Corresponding Source along with the object code. If the place to copy the object code is a network server, the Corresponding Source may be on a different server (operated by you or a third party) that supports equivalent copying facilities, provided you maintain clear directions next to the object code saying where to find the Corresponding Source. Regardless of what server hosts the Corresponding Source, you remain obligated to ensure that it is available for as long as needed to satisfy these requirements.

 e) Convey the object code using peer-to-peer transmission, provided you inform other peers where the object code and Corresponding Source of the work are being offered to the general public at no charge under subsection 6d.

 A separable portion of the object code, whose source code is excluded from the Corresponding Source as a System Library, need not be included in conveying the object code work.

 A "User Product" is either (1) a "consumer product", which means any tangible personal property which is normally used for personal, family, or household purposes, or (2) anything designed or sold for incorporation

into a dwelling. In determining whether a product is a consumer product, doubtful cases shall be resolved in favor of coverage. For a particular product received by a particular user, "normally used" refers to a typical or common use of that class of product, regardless of the status of the particular user or of the way in which the particular user actually uses, or expects or is expected to use, the product. A product is a consumer product regardless of whether the product has substantial commercial, industrial or non-consumer uses, unless such uses represent the only significant mode of use of the product.

 "Installation Information" for a User Product means any methods, procedures, authorization

 keys, or other information required to install and execute modified versions of a covered work in that User Product from a modified version of its Corresponding Source. The information must suffice to ensure that the continued functioning of the modified object code is in no case prevented or interfered with solely because modification has been made.

 If you convey an object code work under this section in, or with, or specifically for use in, a User Product, and the conveying occurs as part of a transaction in which the right of possession and use of the User Product is transferred to the recipient in perpetuity or for a fixed term (regardless of how the transaction is characterized), the Corresponding Source conveyed under this section must be accompanied by the Installation Information. But this requirement does not apply if neither you nor any third party retains the ability to install modified object code on the User Product (for example, the work has been installed in ROM).

 The requirement to provide Installation Information does not include a requirement to continue to provide support service, warranty, or updates for a work that has been modified or installed by the recipient, or for the User Product in which it has been modified or installed. Access to a network may be denied when the modification itself materially and adversely affects the operation of the network or violates the rules and protocols for communication across the network.

 Corresponding Source conveyed, and Installation Information provided, in accord with this section must be in a format that is publicly documented (and with an implementation available to the public in source code form), and must require no special password or key for unpacking, reading or copying.

7. Additional Terms.

"Additional permissions" are terms that supplement the terms of this

License by making exceptions from one or more of its conditions. Additional permissions that are applicable to the entire Program shall

be treated as though they were included in this License, to the extent that they are valid under applicable law. If additional permissions apply only to part of the Program, that part may be used separately under those permissions, but the entire Program remains governed by this License without regard to the additional permissions.

When you convey a copy of a covered work, you may at your option remove any additional permissions from that copy, or from any part of it. (Additional permissions may be written to require their own removal in certain cases when you modify the work.) You may place additional permissions on material, added by you to a covered work, for which you have or can give appropriate copyright permission.

 Notwithstanding any other provision of this License, for material you add to a covered work, you may (if authorized by the copyright holders of that material) supplement the terms of this License with terms:

 a) Disclaiming warranty or limiting liability differently from the terms of sections 15 and 16 of this License; or

 b) Requiring preservation of specified reasonable legal notices or author attributions in that material or in the Appropriate Legal Notices displayed by works containing it; or

 c) Prohibiting misrepresentation of the origin of that material, or requiring that modified versions of such material be marked in reasonable ways as different from the original version; or

 d) Limiting the use for publicity purposes of names of licensors or authors of the material; or

 e) Declining to grant rights under trademark law for use of some trade names, trademarks, or service marks; or

 f) Requiring indemnification of licensors and authors of that material by anyone who conveys the material (or modified versions of it) with contractual assumptions of liability to the recipient, for any liability that these contractual assumptions directly impose on

those licensors and authors.

 All other non-permissive additional terms are considered "further restrictions" within the meaning of section 10. If the Program as you received it, or any part of it, contains a notice stating that it is

governed by this License along with a term that is a further restriction, you may remove that term. If a license document contains a further restriction but permits relicensing or conveying under this License, you may add to a covered work material governed by the terms of that license document, provided that the further restriction does not survive such relicensing or conveying.

 If you add terms to a covered work in accord with this section, you must place, in the relevant source files, a statement of the additional terms that apply to those files, or a notice indicating where to find the applicable terms.

 Additional terms, permissive or non-permissive, may be stated in the form of a separately written license, or stated as exceptions; the above requirements apply either way.

8. Termination.

 You may not propagate or modify a covered work except as expressly provided under this License. Any attempt otherwise to propagate or modify it is void, and will automatically terminate your rights under this License (including any patent licenses granted under the third paragraph of section 11).

 However, if you cease all violation of this License, then your license from a particular copyright holder is reinstated (a) provisionally, unless and until the copyright holder explicitly and finally terminates your license, and (b) permanently, if the copyright holder fails to notify you of the violation by some reasonable means prior to 60 days after the cessation.

 Moreover, your license from a particular copyright holder is reinstated permanently if the copyright holder notifies you of the violation by some reasonable means, this is the first time you have received notice of violation of this License (for any work) from that copyright

 holder, and you cure the violation prior to 30 days after your receipt of the notice.

 Termination of your rights under this section does not terminate the licenses of parties who have received copies or rights from you under this License. If your rights have been terminated and not permanently reinstated, you do not qualify to receive new licenses for the same material under section 10.

9. Acceptance Not Required for Having Copies.

 You are not required to accept this License in order to receive or run a copy of the Program. Ancillary propagation of a covered work occurring solely as a consequence of using peer-to-peer transmission to receive a copy likewise does not require acceptance. However, nothing other than this License grants you permission to propagate or modify any covered work. These actions infringe copyright if you do not accept this License. Therefore, by modifying or propagating a covered work, you indicate your acceptance of this License to do so.

### 10. Automatic Licensing of Downstream Recipients.

 Each time you convey a covered work, the recipient automatically receives a license from the original licensors, to run, modify and propagate that work, subject to this License. You are not responsible for enforcing compliance by third parties with this License.

 An "entity transaction" is a transaction transferring control of an organization, or substantially all assets of one, or subdividing an organization, or merging organizations. If propagation of a covered work results from an entity transaction, each party to that transaction who receives a copy of the work also receives whatever licenses to the work the party's predecessor in interest had or could give under the previous paragraph, plus a right to possession of the Corresponding Source of the work from the predecessor in interest, if the predecessor has it or can get it with reasonable efforts.

 You may not impose any further restrictions on the exercise of the rights

 granted or affirmed under this License. For example, you may not impose a license fee, royalty, or other charge for exercise of rights granted under this License, and you may not initiate litigation (including a cross-claim or counterclaim in a lawsuit) alleging that any patent claim is infringed by making, using, selling, offering for sale, or importing the Program or any portion of it.

## 11. Patents.

 A "contributor" is a copyright holder who authorizes use under this License of the Program or a work on which the Program is based. The work thus licensed is called the contributor's "contributor version".

 A contributor's "essential patent claims" are all patent claims owned or controlled by the contributor, whether already acquired or hereafter acquired, that would be infringed by some manner, permitted by this License, of making, using, or selling its contributor version, but do not include claims that would be infringed only as a consequence of further modification of the contributor

#### version. For

purposes of this definition, "control" includes the right to grant patent sublicenses in a manner consistent with the requirements of this License.

 Each contributor grants you a non-exclusive, worldwide, royalty-free patent license under the contributor's essential patent claims, to make, use, sell, offer for sale, import and otherwise run, modify and propagate the contents of its contributor version.

 In the following three paragraphs, a "patent license" is any express agreement or commitment, however denominated, not to enforce a patent (such as an express permission to practice a patent or covenant not to sue for patent infringement). To "grant" such a patent license to a party means to make such an agreement or commitment not to enforce a patent against the party.

 If you convey a covered work, knowingly relying on a patent license, and the Corresponding Source of the work is not available for anyone to copy, free of charge and under the terms of this

License, through a

publicly available network server or other readily accessible means, then you must either (1) cause the Corresponding Source to be so available, or (2) arrange to deprive yourself of the benefit of the patent license for this particular work, or (3) arrange, in a manner consistent with the requirements of this License, to extend the patent license to downstream recipients. "Knowingly relying" means you have actual knowledge that, but for the patent license, your conveying the covered work in a country, or your recipient's use of the covered work in a country, would infringe one or more identifiable patents in that country that you have reason to believe are valid.

 If, pursuant to or in connection with a single transaction or arrangement, you convey, or propagate by procuring conveyance of, a covered work, and grant a patent license to some of the parties receiving the covered work authorizing them to use, propagate, modify or convey a specific copy of the covered work, then the patent license you grant is automatically extended to all recipients of the covered work and works based on it.

 A patent license is "discriminatory" if it does not include within the scope of its coverage, prohibits the exercise of, or is conditioned on the non-exercise of one or more of the rights that are specifically granted under this License. You may not convey a covered work if you are a party to an arrangement with a third party that is in the business of distributing software, under which you make payment to the third party based on the extent of your activity of conveying

the work, and under which the third party grants, to any of the parties who would receive the covered work from you, a discriminatory patent license (a) in connection with copies of the covered work conveyed by you (or copies made from those copies), or (b) primarily for and in connection with specific products or compilations that contain the covered work, unless you entered into that arrangement, or

that patent license was granted, prior to 28 March 2007.

 Nothing in this License shall be construed as excluding or limiting any implied license or other defenses to infringement that may otherwise be available to you under applicable patent law.

## 12. No Surrender of Others' Freedom.

 If conditions are imposed on you (whether by court order, agreement or otherwise) that contradict the conditions of this License, they do not excuse you from the conditions of this License. If you cannot convey a covered work so as to satisfy simultaneously your obligations under this License and any other pertinent obligations, then as a consequence you may not convey it at all. For example, if you agree to terms that obligate you to collect a royalty for further conveying from those to whom you convey the Program, the only way you could satisfy both those terms and this License would be to refrain entirely from conveying the Program.

13. Use with the GNU Affero General Public License.

 Notwithstanding any other provision of this License, you have permission to link or combine any covered work with a work licensed under version 3 of the GNU Affero General Public License into a single combined work, and to convey the resulting work. The terms of this License will continue to apply to the part which is the covered work, but the special requirements of the GNU Affero General Public License, section 13, concerning interaction through a network will apply to the combination as such.

14. Revised Versions of this License.

 The Free Software Foundation may publish revised and/or new versions of the GNU General Public License from time to time. Such new versions will be similar in spirit to the present version, but may differ in detail to address new problems or concerns.

 Each version is given a distinguishing version number. If the Program specifies that a certain numbered version of the GNU General Public License "or any later version" applies to it, you have the option of following the terms and conditions either of that numbered
version or of any later version published by the Free Software Foundation. If the Program does not specify a version number of the GNU General Public License, you may choose any version ever published by the Free Software Foundation.

 If the Program specifies that a proxy can decide which future versions of the GNU General Public License can be used, that proxy's public statement of acceptance of a version permanently authorizes you to choose that version for the Program.

 Later license versions may give you additional or different permissions. However, no additional obligations are imposed on any author or copyright holder as a result of your choosing to follow a later version.

15. Disclaimer of Warranty.

 THERE IS NO WARRANTY FOR THE PROGRAM, TO THE EXTENT PERMITTED BY APPLICABLE LAW. EXCEPT WHEN OTHERWISE STATED IN WRITING THE COPYRIGHT HOLDERS AND/OR OTHER PARTIES PROVIDE THE PROGRAM "AS IS" WITHOUT WARRANTY

OF ANY KIND, EITHER EXPRESSED OR IMPLIED, INCLUDING, BUT NOT LIMITED TO, THE IMPLIED WARRANTIES OF MERCHANTABILITY AND FITNESS FOR A PARTICULAR PURPOSE. THE ENTIRE RISK AS TO THE QUALITY AND PERFORMANCE OF THE PROGRAM IS WITH YOU. SHOULD THE PROGRAM PROVE DEFECTIVE, YOU ASSUME THE COST OF ALL NECESSARY SERVICING, REPAIR OR CORRECTION.

16. Limitation of Liability.

 IN NO EVENT UNLESS REQUIRED BY APPLICABLE LAW OR AGREED TO IN WRITING WILL ANY COPYRIGHT HOLDER, OR ANY OTHER PARTY WHO MODIFIES AND/OR CONVEYS THE PROGRAM AS PERMITTED ABOVE, BE LIABLE TO YOU FOR DAMAGES, INCLUDING ANY GENERAL, SPECIAL, INCIDENTAL OR CONSEQUENTIAL DAMAGES ARISING OUT OF THE USE OR INABILITY TO USE THE PROGRAM (INCLUDING BUT NOT LIMITED TO LOSS OF DATA OR DATA BEING RENDERED INACCURATE OR LOSSES SUSTAINED BY YOU OR THIRD PARTIES OR A FAILURE OF THE PROGRAM TO OPERATE WITH ANY OTHER PROGRAMS), EVEN IF SUCH HOLDER OR OTHER PARTY HAS BEEN ADVISED OF THE POSSIBILITY OF SUCH DAMAGES.

 17. Interpretation of Sections 15 and 16.

 If the disclaimer of warranty and limitation of liability provided above cannot be given local legal effect according to their terms, reviewing courts shall apply local law that most closely approximates an absolute waiver of all civil liability in connection with the Program, unless a warranty or assumption of liability accompanies a copy of the Program in return for a fee.

### END OF TERMS AND CONDITIONS

How to Apply These Terms to Your New Programs

 If you develop a new program, and you want it to be of the greatest possible use to the public, the best way to achieve this is to make it free software which everyone can redistribute and change under these terms.

 To do so, attach the following notices to the program. It is safest to attach them to the start of each source file to most effectively state the exclusion of warranty; and each file should have at least the "copyright" line and a pointer to where the full notice is found.

 <one line to give the program's name and a brief idea of what it does.> Copyright  $(C)$  <year > <name of author>

 This program is free software: you can redistribute it and/or modify it under the terms of the GNU General Public License as published by the Free Software Foundation, either version 3 of the License, or (at your option) any later version.

 This program is distributed in the hope that it will be useful, but WITHOUT ANY WARRANTY; without even the implied warranty of MERCHANTABILITY or FITNESS FOR A PARTICULAR PURPOSE. See the GNU General Public License for more details.

 You should have received a copy of the GNU General Public License along with this program. If not, see <http://www.gnu.org/licenses/>.

Also add information on how to contact you by electronic and paper mail.

 If the program does terminal interaction, make it output a short notice like this when it starts in an interactive mode:

 $<$ program> Copyright (C) $<$ year>  $<$ name of author> This program comes with ABSOLUTELY NO WARRANTY; for details type `show w'. This is free software, and you are welcome to redistribute it under certain conditions; type `show c' for details.

The hypothetical commands `show w' and `show c' should show the appropriate parts of the General Public License. Of course, your program's commands might be different; for a GUI interface, you would use an "about box".

 You should also get your employer (if you work as a programmer) or school, if any, to sign a "copyright disclaimer" for the program, if necessary.

For more information on this, and how to apply and follow the GNU GPL, see <http://www.gnu.org/licenses/>.

 The GNU General Public License does not permit incorporating your program into proprietary programs. If your program is a subroutine library, you may consider it more useful to permit linking proprietary applications with the library. If this is what you want to do, use the GNU Lesser General Public License instead of this License. But first, please read <http://www.gnu.org/philosophy/why-not-lgpl.html>.

# **1.557 gtk 3.24.41-r0**

# **1.557.1 Available under license :**

 GNU LIBRARY GENERAL PUBLIC LICENSE Version 2, June 1991

Copyright (C) 1991 Free Software Foundation, Inc. 51 Franklin Street, Fifth Floor, Boston, MA 02110-1301 USA Everyone is permitted to copy and distribute verbatim copies of this license document, but changing it is not allowed.

[This is the first released version of the library GPL. It is numbered 2 because it goes with version 2 of the ordinary GPL.]

### Preamble

 The licenses for most software are designed to take away your freedom to share and change it. By contrast, the GNU General Public Licenses are intended to guarantee your freedom to share and change free software--to make sure the software is free for all its users.

 This license, the Library General Public License, applies to some specially designated Free Software Foundation software, and to any other libraries whose authors decide to use it. You can use it for your libraries, too.

### When

 we speak of free software, we are referring to freedom, not price. Our General Public Licenses are designed to make sure that you have the freedom to distribute copies of free software (and charge for this service if you wish), that you receive source code or can get it if you want it, that you can change the software or use pieces of it in new free programs; and that you know you can do these things.

 To protect your rights, we need to make restrictions that forbid anyone to deny you these rights or to ask you to surrender the rights.

These restrictions translate to certain responsibilities for you if you distribute copies of the library, or if you modify it.

 For example, if you distribute copies of the library, whether gratis or for a fee, you must give the recipients all the rights that we gave you. You must make sure that they, too, receive or can get the source code. If you link a program with the library, you must provide complete object files to the recipients so that they can relink them

with the library, after making changes to the library and recompiling it. And you must show them these terms so they know their rights.

 Our method of protecting your rights has two steps: (1) copyright the library, and (2) offer you this license which gives you legal permission to copy, distribute and/or modify the library.

 Also, for each distributor's protection, we want to make certain that everyone understands that there is no warranty for this free library. If the library is modified by someone else and passed on, we want its recipients to know that what they have is not the original version, so that any problems introduced by others will not reflect on the original authors' reputations.

 Finally, any free program is threatened constantly by software patents. We wish to avoid the danger that companies distributing free software will individually obtain patent licenses, thus in effect transforming the program into proprietary software. To prevent this, we

 have made it clear that any patent must be licensed for everyone's free use or not licensed at all.

 Most GNU software, including some libraries, is covered by the ordinary GNU General Public License, which was designed for utility programs. This license, the GNU Library General Public License, applies to certain designated libraries. This license is quite different from the ordinary one; be sure to read it in full, and don't assume that anything in it is the same as in the ordinary license.

 The reason we have a separate public license for some libraries is that they blur the distinction we usually make between modifying or adding to a program and simply using it. Linking a program with a library, without changing the library, is in some sense simply using the library, and is analogous to running a utility program or application program. However, in a textual and legal sense, the linked executable is a combined work, a derivative of the original library, and the ordinary General Public License treats it as such.

 Because of this blurred distinction, using the ordinary General Public License for libraries did not effectively promote software sharing, because most developers did not use the libraries. We concluded that weaker conditions might promote sharing better.

 However, unrestricted linking of non-free programs would deprive the users of those programs of all benefit from the free status of the libraries themselves. This Library General Public License is intended to permit developers of non-free programs to use free libraries, while preserving your freedom as a user of such programs to change the free libraries that are incorporated in them. (We have not seen how to achieve this as regards changes in header files, but we have achieved it as regards changes in the actual functions of the Library.) The hope is that this will lead to faster development of free libraries.

 The precise terms and conditions for copying, distribution and modification

 follow. Pay close attention to the difference between a "work based on the library" and a "work that uses the library". The former contains code derived from the library, while the latter only works together with the library.

 Note that it is possible for a library to be covered by the ordinary General Public License rather than by this special one.

# GNU LIBRARY GENERAL PUBLIC LICENSE TERMS AND CONDITIONS FOR COPYING, DISTRIBUTION AND MODIFICATION

 0. This License Agreement applies to any software library which contains a notice placed by the copyright holder or other authorized party saying it may be distributed under the terms of this Library General Public License (also called "this License"). Each licensee is addressed as "you".

 A "library" means a collection of software functions and/or data prepared so as to be conveniently linked with application programs (which use some of those functions and data) to form executables.

The "Library", below,

 refers to any such software library or work which has been distributed under these terms. A "work based on the Library" means either the Library or any derivative work under copyright law: that is to say, a work containing the Library or a portion of it, either verbatim or with modifications and/or translated straightforwardly into another language. (Hereinafter, translation is included without limitation in the term "modification".)

"Source code" for a work means the preferred form of the work for

making modifications to it. For a library, complete source code means all the source code for all modules it contains, plus any associated interface definition files, plus the scripts used to control compilation and installation of the library.

 Activities other than copying, distribution and modification are not covered by this License; they are outside its scope. The act of running a program using the Library is not restricted, and output from such a program is covered only if its contents constitute a work based on the Library (independent of the use of the Library in a tool for writing it). Whether that is true depends on what the Library does and what the program that uses the Library does.

 1. You may copy and distribute verbatim copies of the Library's complete source code as you receive it, in any medium, provided that you conspicuously and appropriately publish on each copy an appropriate copyright notice and disclaimer of warranty; keep intact all the notices that refer to this License and to the absence of any warranty; and distribute a copy of this License along with the Library.

 You may charge a fee for the physical act of transferring a copy, and you may at your option offer warranty protection in exchange for a fee.

 2. You may modify your copy or copies of the Library or any portion of it, thus forming a work based on the Library, and copy and distribute such modifications or work under the terms of Section 1 above, provided that you also meet all of these conditions:

a) The modified work must itself be a software library.

 b) You must cause the files modified to carry prominent notices stating that you changed the files and the date of any change.

 c) You must cause the whole of the work to be licensed at no charge to all third parties under the terms of this License.

 d) If a facility in the modified Library refers to a function or a table of data to be supplied by an application program that uses the facility, other than as an argument passed when the facility is invoked, then you must make a good faith effort to ensure that, in the event an application does not supply such function or table, the facility still operates, and performs whatever part of its purpose remains meaningful.

 (For example, a function in a library to compute square roots has a purpose that is entirely well-defined independent of the application. Therefore, Subsection 2d requires that any

 application-supplied function or table used by this function must be optional: if the application does not supply it, the square root function must still compute square roots.)

These requirements apply to the modified work as a whole. If identifiable sections of that work are not derived from the Library, and can be reasonably considered independent and separate works in themselves, then this License, and its terms, do not apply to those sections when you distribute them as separate works. But when you distribute the same sections as part of a whole which is a work based on the Library, the distribution of the whole must be on the terms of this License, whose permissions for other licensees extend to the entire whole, and thus to each and every part regardless of who wrote it.

Thus, it is not the intent of this section to claim rights or contest your rights to work written entirely by you; rather, the intent is to exercise the right to control the distribution of derivative or collective works based on the Library.

In addition, mere aggregation of another work not based on the Library with the Library (or with a work based on the Library) on a volume of a storage or distribution medium does not bring the other work under the scope of this License.

 3. You may opt to apply the terms of the ordinary GNU General Public License instead of this License to a given copy of the Library. To do this, you must alter all the notices that refer to this License, so that they refer to the ordinary GNU General Public License, version 2, instead of to this License. (If a newer version than version 2 of the ordinary GNU General Public License has appeared, then you can specify that version instead if you wish.) Do not make any other change in these notices.

 Once this change is made in a given copy, it is irreversible for that copy, so the ordinary GNU General Public License applies to all subsequent copies and derivative works made from that copy.

 This option is useful when you wish to copy part of the code of the Library into a program that is not a library.

 4. You may copy and distribute the Library (or a portion or derivative of it, under Section 2) in object code or executable form

under the terms of Sections 1 and 2 above provided that you accompany it with the complete corresponding machine-readable source code, which must be distributed under the terms of Sections 1 and 2 above on a medium customarily used for software interchange.

 If distribution of object code is made by offering access to copy from a designated place, then offering equivalent access to copy the source code from the same place satisfies the requirement to distribute the source code, even though third parties are not compelled to copy the source along with the object code.

 5. A program that contains no derivative of any portion of the Library, but is designed to work with the Library by being compiled or linked with it, is called a "work that uses the Library". Such a work, in isolation, is not a derivative work of the Library, and therefore falls outside the scope of this License.

 However, linking a "work that uses the Library" with the Library creates an executable that is a derivative of the Library (because it contains portions of the Library), rather than a "work that uses the library". The executable is therefore covered by this License. Section 6 states terms for distribution of such executables.

 When a "work that uses the Library" uses material from a header file that is part of the Library, the object code for the work may be a derivative work of the Library even though the source code is not. Whether this is true is especially significant if the work can be linked without the Library, or if the work is itself a library. The threshold for this to be true is not precisely defined by law.

 If such an object file uses only numerical parameters, data structure layouts and accessors, and small macros and small inline

functions (ten lines or less in length), then the use of the object file is unrestricted, regardless of whether it is legally a derivative work. (Executables containing this object code plus portions of the Library will still fall under Section 6.)

 Otherwise, if the work is a derivative of the Library, you may distribute the object code for the work under the terms of Section 6. Any executables containing that work also fall under Section 6, whether or not they are linked directly with the Library itself.

 6. As an exception to the Sections above, you may also compile or link a "work that uses the Library" with the Library to produce a work containing portions of the Library, and distribute that work under terms of your choice, provided that the terms permit

modification of the work for the customer's own use and reverse engineering for debugging such modifications.

 You must give prominent notice with each copy of the work that the Library is used in it and that the Library

and its use are covered by

this License. You must supply a copy of this License. If the work during execution displays copyright notices, you must include the copyright notice for the Library among them, as well as a reference directing the user to the copy of this License. Also, you must do one of these things:

 a) Accompany the work with the complete corresponding machine-readable source code for the Library including whatever changes were used in the work (which must be distributed under Sections 1 and 2 above); and, if the work is an executable linked with the Library, with the complete machine-readable "work that uses the Library", as object code and/or source code, so that the user can modify the Library and then relink to produce a modified executable containing the modified Library. (It is understood that the user who changes the contents of definitions files in the Library will not necessarily be able to recompile the application to use the modified definitions.)

 b) Accompany the work with a written offer, valid for at least three years, to give the same user the materials specified in Subsection 6a, above, for a charge no more than the cost of performing this distribution.

 c) If distribution of the work is made by offering access to copy from a designated place, offer equivalent access to copy the above specified materials from the same place.

 d) Verify that the user has already received a copy of these materials or that you have already sent this user a copy.

 For an executable, the required form of the "work that uses the Library" must include any data and utility programs needed for reproducing the executable from it. However, as a special exception, the source code distributed need not include anything that is normally distributed (in either source or binary form) with the major components (compiler, kernel, and so on) of the operating system on which the executable runs, unless that component itself accompanies the executable.

 It may happen that this requirement contradicts the license restrictions of other proprietary libraries that do not normally accompany the operating system. Such a contradiction means you cannot use both them and the Library together in an executable that you distribute.

 7. You may place library facilities that are a work based on the Library side-by-side in a single library together with other library facilities not covered by this License, and distribute such a combined library, provided that the separate distribution of the work based on the Library and of the other library facilities is otherwise permitted, and provided that you do these two things:

 a) Accompany the combined library with a copy of the same work based on the Library, uncombined with any other library facilities. This must be distributed under the terms of the Sections above.

 b) Give prominent notice with the combined library of the fact

 that part of it is a work based on the Library, and explaining where to find the accompanying uncombined form of the same work.

 8. You may not copy, modify, sublicense, link with, or distribute the Library except as expressly provided under this License. Any attempt otherwise to copy, modify, sublicense, link with, or distribute the Library is void, and will automatically terminate your rights under this License. However, parties who have received copies, or rights, from you under this License will not have their licenses terminated so long as such parties remain in full compliance.

 9. You are not required to accept this License, since you have not signed it. However, nothing else grants you permission to modify or distribute the Library or its derivative works. These actions are prohibited by law if you do not accept this License. Therefore, by modifying or distributing the Library (or any work based on the Library), you indicate your acceptance of this License to do so, and

all its terms and conditions for copying, distributing or modifying the Library or works based on it.

 10. Each time you redistribute the Library (or any work based on the Library), the recipient automatically receives a license from the original licensor to copy, distribute, link with or modify the Library subject to these terms and conditions. You may not impose any further restrictions on the recipients' exercise of the rights granted herein. You are not responsible for enforcing compliance by third parties to this License.

11. If, as a consequence of a court judgment or allegation of patent

infringement or for any other reason (not limited to patent issues), conditions are imposed on you (whether by court order, agreement or otherwise) that contradict the conditions of this License, they do not excuse you from the conditions of this License. If you cannot distribute so as to satisfy simultaneously your obligations under this License and any other

 pertinent obligations, then as a consequence you may not distribute the Library at all. For example, if a patent license would not permit royalty-free redistribution of the Library by all those who receive copies directly or indirectly through you, then the only way you could satisfy both it and this License would be to refrain entirely from distribution of the Library.

If any portion of this section is held invalid or unenforceable under any particular circumstance, the balance of the section is intended to apply, and the section as a whole is intended to apply in other circumstances.

It is not the purpose of this section to induce you to infringe any patents or other property right claims or to contest validity of any such claims; this section has the sole purpose of protecting the integrity of the free software distribution system which is implemented by public license practices. Many people have made generous contributions to the wide range of software distributed through

 that system in reliance on consistent application of that system; it is up to the author/donor to decide if he or she is willing to distribute software through any other system and a licensee cannot impose that choice.

This section is intended to make thoroughly clear what is believed to be a consequence of the rest of this License.

 12. If the distribution and/or use of the Library is restricted in certain countries either by patents or by copyrighted interfaces, the original copyright holder who places the Library under this License may add an explicit geographical distribution limitation excluding those countries, so that distribution is permitted only in or among countries not thus excluded. In such case, this License incorporates the limitation as if written in the body of this License.

 13. The Free Software Foundation may publish revised and/or new versions of the Library General Public License from time to time. Such new versions will be similar in spirit to the present version, but

may differ in detail to address new problems or concerns.

Each version is given a distinguishing version number. If the Library specifies a version number of this License which applies to it and

"any later version", you have the option of following the terms and conditions either of that version or of any later version published by the Free Software Foundation. If the Library does not specify a license version number, you may choose any version ever published by the Free Software Foundation.

 14. If you wish to incorporate parts of the Library into other free programs whose distribution conditions are incompatible with these, write to the author to ask for permission. For software which is copyrighted by the Free Software Foundation, write to the Free Software Foundation; we sometimes make exceptions for this. Our decision will be guided by the two goals of preserving the free status of all derivatives of our free software and of promoting the sharing and reuse of software generally.

### NO WARRANTY

 15. BECAUSE THE LIBRARY IS LICENSED FREE OF CHARGE, THERE IS NO WARRANTY FOR THE LIBRARY, TO THE EXTENT PERMITTED BY APPLICABLE LAW. EXCEPT WHEN OTHERWISE STATED IN WRITING THE COPYRIGHT HOLDERS AND/OR OTHER PARTIES PROVIDE THE LIBRARY "AS IS" WITHOUT WARRANTY OF ANY KIND, EITHER EXPRESSED OR IMPLIED, INCLUDING, BUT NOT LIMITED TO, THE IMPLIED WARRANTIES OF MERCHANTABILITY AND FITNESS FOR A PARTICULAR PURPOSE. THE ENTIRE RISK AS TO THE QUALITY AND PERFORMANCE OF THE LIBRARY IS WITH YOU. SHOULD THE LIBRARY PROVE DEFECTIVE, YOU ASSUME THE COST OF ALL NECESSARY SERVICING, REPAIR OR CORRECTION.

 16. IN NO EVENT UNLESS REQUIRED BY APPLICABLE LAW OR AGREED TO IN WRITING WILL ANY COPYRIGHT HOLDER, OR ANY OTHER PARTY WHO MAY MODIFY AND/OR REDISTRIBUTE THE LIBRARY AS PERMITTED ABOVE, BE LIABLE TO YOU FOR DAMAGES, INCLUDING ANY GENERAL, SPECIAL, INCIDENTAL OR CONSEQUENTIAL DAMAGES ARISING OUT OF THE USE OR INABILITY TO USE THE LIBRARY

 (INCLUDING BUT NOT LIMITED TO LOSS OF DATA OR DATA BEING RENDERED INACCURATE OR LOSSES SUSTAINED BY YOU OR THIRD PARTIES OR A FAILURE OF THE LIBRARY TO OPERATE WITH ANY OTHER SOFTWARE), EVEN IF SUCH HOLDER OR OTHER PARTY HAS BEEN ADVISED OF THE POSSIBILITY OF SUCH DAMAGES.

END OF TERMS AND CONDITIONS

How to Apply These Terms to Your New Libraries

 If you develop a new library, and you want it to be of the greatest possible use to the public, we recommend making it free software that everyone can redistribute and change. You can do so by permitting redistribution under these terms (or, alternatively, under the terms of the ordinary General Public License).

 To apply these terms, attach the following notices to the library. It is safest to attach them to the start of each source file to most effectively convey the exclusion of warranty; and each file should have at least the "copyright" line and a pointer to where the full notice is found.

 <one line to give the library's name and a brief idea of what it does.> Copyright  $(C)$  <year > <name of author>

 This library is free software; you can redistribute it and/or modify it under the terms of the GNU Library General Public License as published by the Free Software Foundation; either version 2 of the License, or (at your option) any later version.

 This library is distributed in the hope that it will be useful, but WITHOUT ANY WARRANTY; without even the implied warranty of MERCHANTABILITY or FITNESS FOR A PARTICULAR PURPOSE. See the GNU Library General Public License for more details.

 You should have received a copy of the GNU Library General Public License along with this library; if not, write to the Free Software Foundation, Inc., 51 Franklin Street, Fifth Floor, Boston, MA 02110-1301 USA

Also add information on how to contact you by electronic and paper mail.

You should also get your employer (if you work as a programmer) or your school, if any, to sign a "copyright disclaimer" for the library, if necessary. Here is a sample; alter the names:

 Yoyodyne, Inc., hereby disclaims all copyright interest in the library `Frob' (a library for tweaking knobs) written by James Random Hacker.

 <signature of Ty Coon>, 1 April 1990 Ty Coon, President of Vice

That's all there is to it!

 GNU LESSER GENERAL PUBLIC LICENSE Version 2.1, February 1999

Copyright (C) 1991, 1999 Free Software Foundation, Inc. 51 Franklin Street, Fifth Floor, Boston, MA 02110-1301 USA Everyone is permitted to copy and distribute verbatim copies of this license document, but changing it is not allowed.

[This is the first released version of the Lesser GPL. It also counts

as the successor of the GNU Library Public License, version 2, hence the version number 2.1.]

### Preamble

 The licenses for most software are designed to take away your freedom to share and change it. By contrast, the GNU General Public Licenses are intended to guarantee your freedom to share and change free software--to make sure the software is free for all its users.

 This license, the Lesser General Public License, applies to some specially designated software packages--typically libraries--of the Free Software Foundation and other authors who decide to use it. You can use it too, but we suggest you first think carefully about whether this license or the ordinary General Public License is the better strategy to use in any particular case, based on the explanations below.

 When we speak of free software, we are referring to freedom of use, not price. Our General Public Licenses are designed to make sure that you have the freedom to distribute copies of free software (and charge for this service if you wish); that you receive source code or can get it if you want it; that you can change the software and use pieces of it in new free programs; and that you are informed that you can do these things.

 To protect your rights, we need to make restrictions that forbid distributors to deny you these rights or to ask you to surrender these rights. These restrictions translate to certain responsibilities for you if you distribute copies of the library or if you modify it.

 For example, if you distribute copies of the library, whether gratis

or for a fee, you must give the recipients all the rights that we gave you. You must make sure that they, too, receive or can get the source code. If you link other code with the library, you must provide complete object files to the recipients, so that they can relink them with the library after making changes to the library and recompiling it. And you must show them these terms so they know their rights.

We protect your rights with a two-step method: (1) we copyright the library, and (2) we offer you this license, which gives you legal permission to copy, distribute and/or modify the library.

 To protect each distributor, we want to make it very clear that there is no warranty for the free library. Also, if the library is modified by someone else and passed on, the recipients should know that what they have is not the original version, so that the original

author's reputation will not be affected by problems that might be introduced by others.

### Finally, software

 patents pose a constant threat to the existence of any free program. We wish to make sure that a company cannot effectively restrict the users of a free program by obtaining a restrictive license from a patent holder. Therefore, we insist that any patent license obtained for a version of the library must be consistent with the full freedom of use specified in this license.

 Most GNU software, including some libraries, is covered by the ordinary GNU General Public License. This license, the GNU Lesser General Public License, applies to certain designated libraries, and is quite different from the ordinary General Public License. We use this license for certain libraries in order to permit linking those libraries into non-free programs.

 When a program is linked with a library, whether statically or using a shared library, the combination of the two is legally speaking a combined work, a derivative of the original library. The ordinary General Public License therefore permits such linking only if the entire combination fits its criteria of freedom. The Lesser General Public License permits more lax criteria for linking other code with the library.

 We call this license the "Lesser" General Public License because it does Less to protect the user's freedom than the ordinary General Public License. It also provides other free software developers Less of an advantage over competing non-free programs. These disadvantages are the reason we use the ordinary General Public License for many libraries. However, the Lesser license provides advantages in certain special circumstances.

 For example, on rare occasions, there may be a special need to encourage the widest possible use of a certain library, so that it becomes a de-facto standard. To achieve this, non-free programs must be allowed to use the library. A more frequent case is that a free library does the same job as widely used non-free libraries. In this case, there is little to gain by limiting the free library to free software only, so we use the Lesser General Public License.

 In other cases, permission to use a particular library in non-free programs enables a greater number of people to use a large body of free software. For example, permission to use the GNU C Library in non-free programs enables many more people to use the whole GNU

operating system, as well as its variant, the GNU/Linux operating system.

 Although the Lesser General Public License is Less protective of the users' freedom, it does ensure that the user of a program that is linked with the Library has the freedom and the wherewithal to run that program using a modified version of the Library.

 The precise terms and conditions for copying, distribution and modification follow. Pay close attention to the difference between a "work based on the library" and a "work that uses the library". The former contains code derived from the library, whereas the latter must be combined with the library in order to run.

# GNU LESSER GENERAL PUBLIC LICENSE TERMS AND CONDITIONS FOR COPYING, DISTRIBUTION AND MODIFICATION

 0. This License Agreement applies to any software library or other program which contains a notice placed by the copyright holder or other authorized party saying it may be distributed under the terms of this Lesser General Public License (also called "this License"). Each licensee is addressed as "you".

 A "library" means a collection of software functions and/or data prepared so as to be conveniently linked with application programs (which use some of those functions and data) to form executables.

 The "Library", below, refers to any such software library or work which has been distributed under these terms. A "work based on the Library" means either the Library or any derivative work under copyright law: that is to say, a work containing the Library or a portion of it, either verbatim or with modifications and/or translated straightforwardly into another language. (Hereinafter, translation is

included without limitation in the term "modification".)

 "Source code" for a work means the preferred form of the work for making modifications to it. For a library, complete source code means all the source code for all modules it contains, plus any associated interface definition files, plus the scripts used to control compilation and installation of the library.

 Activities other than copying, distribution and modification are not covered by this License; they are outside its scope. The act of running a program using the Library is not restricted, and output from such a program is covered only if its contents constitute a work based on the Library (independent of the use of the Library in a tool for

writing it). Whether that is true depends on what the Library does and what the program that uses the Library does.

 1. You may copy and distribute verbatim copies of the Library's complete source code as you receive it, in any medium, provided that

you conspicuously and appropriately publish on each copy an appropriate copyright notice and disclaimer of warranty; keep intact all the notices that refer to this License and to the absence of any warranty; and distribute a copy of this License along with the Library.

 You may charge a fee for the physical act of transferring a copy, and you may at your option offer warranty protection in exchange for a fee.

 2. You may modify your copy or copies of the Library or any portion of it, thus forming a work based on the Library, and copy and distribute such modifications or work under the terms of Section 1 above, provided that you also meet all of these conditions:

a) The modified work must itself be a software library.

 b) You must cause the files modified to carry prominent notices stating that you changed the files and the date of any change.

 c) You must cause the whole of the work to be licensed at no charge to all third parties under the terms of this License.

 d) If a facility in the modified Library refers to a function or a table of data to be supplied by an application program that uses the facility, other than as an argument passed when the facility is invoked, then you must make a good faith effort to ensure that, in the event an application does not supply such function or table, the facility still operates, and performs whatever part of its purpose remains meaningful.

 (For example, a function in a library to compute square roots has a purpose that is entirely well-defined independent of the application. Therefore, Subsection 2d requires that any application-supplied function or table used by this function must be optional: if the application does not supply it, the square root function must still compute square roots.)

These requirements apply to the modified work as a whole. If identifiable sections of that work are not derived from the Library, and can be

 reasonably considered independent and separate works in themselves, then this License, and its terms, do not apply to those sections when you distribute them as separate works. But when you distribute the same sections as part of a whole which is a work based on the Library, the distribution of the whole must be on the terms of this License, whose permissions for other licensees extend to the entire whole, and thus to each and every part regardless of who wrote it.

Thus, it is not the intent of this section to claim rights or contest your rights to work written entirely by you; rather, the intent is to exercise the right to control the distribution of derivative or collective works based on the Library.

In addition, mere aggregation of another work not based on the Library with the Library (or with a work based on the Library) on a volume of a storage or distribution medium does not bring the other work under the scope of this License.

 3. You may opt to apply the terms of the ordinary GNU General Public

License instead of this License to a given copy of the Library. To do this, you must alter all the notices that refer to this License, so that they refer to the ordinary GNU General Public License, version 2, instead of to this License. (If a newer version than version 2 of the ordinary GNU General Public License has appeared, then you can specify that version instead if you wish.) Do not make any other change in these notices.

 Once this change is made in a given copy, it is irreversible for that copy, so the ordinary GNU General Public License applies to all subsequent copies and derivative works made from that copy.

 This option is useful when you wish to copy part of the code of the Library into a program that is not a library.

 4. You may copy and distribute the Library (or a portion or derivative of it, under Section 2) in object code or executable form under the terms of Sections 1 and 2 above provided that you accompany it with the complete corresponding machine-readable source code, which must be distributed under the terms of Sections 1 and 2 above on a medium customarily used for software interchange.

 If distribution of object code is made by offering access to copy from a designated place, then offering equivalent access to copy the source code from the same place satisfies the requirement to distribute the source code, even though third parties are not

compelled to copy the source along with the object code.

 5. A program that contains no derivative of any portion of the Library, but is designed to work with the Library by being compiled or linked with it, is called a "work that uses the Library". Such a work, in isolation, is not a derivative work of the Library, and therefore falls outside the scope of this License.

 However, linking a "work that uses the Library" with the Library creates an executable that is a derivative of the Library (because it contains portions of the Library), rather than a "work that uses the

library". The executable is therefore covered by this License. Section 6 states terms for distribution of such executables.

 When a "work that uses the Library" uses material from a header file that is part of the Library, the object code for the work may be a derivative work of the Library even though the source code is not. Whether this is true is especially significant if the work can be linked without the Library, or if the work is itself a library. The threshold for this to be true is not precisely defined by law.

 If such an object file uses only numerical parameters, data structure layouts and accessors, and small macros and small inline functions (ten lines or less in length), then the use of the object file is unrestricted, regardless of whether it is legally a derivative work. (Executables containing this object code plus portions of the Library will still fall under Section 6.)

 Otherwise, if the work is a derivative of the Library, you may distribute the

 object code for the work under the terms of Section 6. Any executables containing that work also fall under Section 6, whether or not they are linked directly with the Library itself.

 6. As an exception to the Sections above, you may also combine or link a "work that uses the Library" with the Library to produce a work containing portions of the Library, and distribute that work under terms of your choice, provided that the terms permit modification of the work for the customer's own use and reverse engineering for debugging such modifications.

 You must give prominent notice with each copy of the work that the Library is used in it and that the Library and its use are covered by this License. You must supply a copy of this License. If the work during execution displays copyright notices, you must include the copyright notice for the Library among them, as well as a reference directing the user to the copy of this License. Also, you must do one

of these things:

### a) Accompany

the work with the complete corresponding

 machine-readable source code for the Library including whatever changes were used in the work (which must be distributed under Sections 1 and 2 above); and, if the work is an executable linked with the Library, with the complete machine-readable "work that uses the Library", as object code and/or source code, so that the user can modify the Library and then relink to produce a modified executable containing the modified Library. (It is understood that the user who changes the contents of definitions files in the Library will not necessarily be able to recompile the application to use the modified definitions.)

 b) Use a suitable shared library mechanism for linking with the Library. A suitable mechanism is one that (1) uses at run time a copy of the library already present on the user's computer system, rather than copying library functions into the executable, and (2) will operate

 properly with a modified version of the library, if the user installs one, as long as the modified version is interface-compatible with the version that the work was made with.

 c) Accompany the work with a written offer, valid for at least three years, to give the same user the materials specified in Subsection 6a, above, for a charge no more than the cost of performing this distribution.

 d) If distribution of the work is made by offering access to copy from a designated place, offer equivalent access to copy the above specified materials from the same place.

 e) Verify that the user has already received a copy of these materials or that you have already sent this user a copy.

 For an executable, the required form of the "work that uses the Library" must include any data and utility programs needed for reproducing the executable from it. However, as a special exception, the materials to be distributed need not include anything that is normally

 distributed (in either source or binary form) with the major components (compiler, kernel, and so on) of the operating system on which the executable runs, unless that component itself accompanies the executable.

 It may happen that this requirement contradicts the license restrictions of other proprietary libraries that do not normally accompany the operating system. Such a contradiction means you cannot use both them and the Library together in an executable that you distribute.

 7. You may place library facilities that are a work based on the Library side-by-side in a single library together with other library facilities not covered by this License, and distribute such a combined library, provided that the separate distribution of the work based on the Library and of the other library facilities is otherwise permitted, and provided that you do these two things:

 a) Accompany the combined library with a copy of the same work based on the Library, uncombined with any other library facilities. This must be distributed under the terms of the

Sections above.

 b) Give prominent notice with the combined library of the fact that part of it is a work based on the Library, and explaining where to find the accompanying uncombined form of the same work.

 8. You may not copy, modify, sublicense, link with, or distribute the Library except as expressly provided under this License. Any attempt otherwise to copy, modify, sublicense, link with, or distribute the Library is void, and will automatically terminate your rights under this License. However, parties who have received copies, or rights, from you under this License will not have their licenses terminated so long as such parties remain in full compliance.

 9. You are not required to accept this License, since you have not signed it. However, nothing else grants you permission to modify or distribute the Library or its derivative works. These actions are prohibited by law if

 you do not accept this License. Therefore, by modifying or distributing the Library (or any work based on the Library), you indicate your acceptance of this License to do so, and all its terms and conditions for copying, distributing or modifying the Library or works based on it.

 10. Each time you redistribute the Library (or any work based on the Library), the recipient automatically receives a license from the original licensor to copy, distribute, link with or modify the Library subject to these terms and conditions. You may not impose any further restrictions on the recipients' exercise of the rights granted herein. You are not responsible for enforcing compliance by third parties with this License.

11. If, as a consequence of a court judgment or allegation of patent

infringement or for any other reason (not limited to patent issues), conditions are imposed on you (whether by court order, agreement or otherwise) that contradict the conditions of this License, they do not excuse

 you from the conditions of this License. If you cannot distribute so as to satisfy simultaneously your obligations under this License and any other pertinent obligations, then as a consequence you may not distribute the Library at all. For example, if a patent license would not permit royalty-free redistribution of the Library by all those who receive copies directly or indirectly through you, then the only way you could satisfy both it and this License would be to refrain entirely from distribution of the Library.

If any portion of this section is held invalid or unenforceable under any particular circumstance, the balance of the section is intended to apply, and the section as a whole is intended to apply in other circumstances.

It is not the purpose of this section to induce you to infringe any patents or other property right claims or to contest validity of any such claims; this section has the sole purpose of protecting the integrity of the free software distribution system which is

implemented by public license practices. Many people have made generous contributions to the wide range of software distributed through that system in reliance on consistent application of that system; it is up to the author/donor to decide if he or she is willing to distribute software through any other system and a licensee cannot impose that choice.

This section is intended to make thoroughly clear what is believed to be a consequence of the rest of this License.

 12. If the distribution and/or use of the Library is restricted in certain countries either by patents or by copyrighted interfaces, the original copyright holder who places the Library under this License may add an explicit geographical distribution limitation excluding those countries, so that distribution is permitted only in or among countries not thus excluded. In such case, this License incorporates the limitation as if written in the body of this License.

 13. The Free Software Foundation may publish revised and/or new

versions of the Lesser General Public License from time to time. Such new versions will be similar in spirit to the present version, but may differ in detail to address new problems or concerns.

Each version is given a distinguishing version number. If the Library specifies a version number of this License which applies to it and

"any later version", you have the option of following the terms and conditions either of that version or of any later version published by the Free Software Foundation. If the Library does not specify a license version number, you may choose any version ever published by the Free Software Foundation.

 14. If you wish to incorporate parts of the Library into other free programs whose distribution conditions are incompatible with these, write to the author to ask for permission. For software which is copyrighted by the Free Software Foundation, write to the Free Software Foundation; we sometimes make exceptions for this. Our decision

 will be guided by the two goals of preserving the free status of all derivatives of our free software and of promoting the sharing and reuse of software generally.

### NO WARRANTY

 15. BECAUSE THE LIBRARY IS LICENSED FREE OF CHARGE, THERE IS NO WARRANTY FOR THE LIBRARY, TO THE EXTENT PERMITTED BY APPLICABLE LAW. EXCEPT WHEN OTHERWISE STATED IN WRITING THE COPYRIGHT HOLDERS AND/OR OTHER PARTIES PROVIDE THE LIBRARY "AS IS" WITHOUT WARRANTY OF ANY KIND, EITHER EXPRESSED OR IMPLIED, INCLUDING, BUT NOT LIMITED TO, THE IMPLIED WARRANTIES OF MERCHANTABILITY AND FITNESS FOR A PARTICULAR PURPOSE. THE ENTIRE RISK AS TO THE QUALITY AND PERFORMANCE OF THE LIBRARY IS WITH YOU. SHOULD THE LIBRARY PROVE DEFECTIVE, YOU ASSUME THE COST OF ALL NECESSARY SERVICING, REPAIR OR CORRECTION.

 16. IN NO EVENT UNLESS REQUIRED BY APPLICABLE LAW OR AGREED TO IN WRITING WILL ANY COPYRIGHT HOLDER, OR ANY OTHER PARTY WHO MAY MODIFY AND/OR REDISTRIBUTE THE LIBRARY AS PERMITTED ABOVE, BE LIABLE TO YOU

FOR DAMAGES, INCLUDING ANY GENERAL, SPECIAL, INCIDENTAL OR CONSEQUENTIAL DAMAGES ARISING OUT OF THE USE OR INABILITY TO USE THE LIBRARY (INCLUDING BUT NOT LIMITED TO LOSS OF DATA OR DATA BEING RENDERED INACCURATE OR LOSSES SUSTAINED BY YOU OR THIRD PARTIES OR A FAILURE OF THE LIBRARY TO OPERATE WITH ANY OTHER SOFTWARE), EVEN IF SUCH HOLDER OR OTHER PARTY HAS BEEN ADVISED OF THE POSSIBILITY OF SUCH DAMAGES.

END OF TERMS AND CONDITIONS

How to Apply These Terms to Your New Libraries

 If you develop a new library, and you want it to be of the greatest possible use to the public, we recommend making it free software that everyone can redistribute and change. You can do so by permitting redistribution under these terms (or, alternatively, under the terms of the ordinary General Public License).

 To apply these terms, attach the following notices to the library. It is safest to attach them to the start of each source file to most effectively convey

 the exclusion of warranty; and each file should have at least the "copyright" line and a pointer to where the full notice is found.

 <one line to give the library's name and a brief idea of what it does.> Copyright  $(C)$  <year > <name of author>

 This library is free software; you can redistribute it and/or modify it under the terms of the GNU Lesser General Public License as published by the Free Software Foundation; either version 2.1 of the License, or (at your option) any later version.

 This library is distributed in the hope that it will be useful, but WITHOUT ANY WARRANTY; without even the implied warranty of MERCHANTABILITY or FITNESS FOR A PARTICULAR PURPOSE. See the GNU Lesser General Public License for more details.

 You should have received a copy of the GNU Lesser General Public License along with this library; if not, write to the Free Software Foundation, Inc., 51 Franklin Street, Fifth Floor, Boston, MA 02110-1301 USA

Also add information on how to contact you by electronic and paper mail.

You should also get your employer (if you work as a programmer) or your school, if any, to sign a "copyright disclaimer" for the library, if necessary. Here is a sample; alter the names:

 Yoyodyne, Inc., hereby disclaims all copyright interest in the library `Frob' (a library for tweaking knobs) written by James Random Hacker.

 <signature of Ty Coon>, 1 April 1990 Ty Coon, President of Vice

That's all there is to it!

# **1.558 glibmm 2.66.6-r0**

# **1.558.1 Available under license :**

/\* Copyright (C) 2014 The giomm Development Team

 $\ddot{a}$ 

\* This library is free software; you can redistribute it and/or

\* modify it under the terms of the GNU Lesser General Public

\* License as published by the Free Software Foundation; either

\* version 2.1 of the License, or (at your option) any later version.

\*

\* This library is distributed in the hope that it will be useful,

\* but WITHOUT ANY WARRANTY; without even the implied warranty of

\* MERCHANTABILITY or FITNESS FOR A PARTICULAR PURPOSE. See the GNU

\* Lesser General Public License for more details.

\*

\* You should have received a copy of the GNU Lesser General Public

\* License along with this library. If not, see <http://www.gnu.org/licenses/>.

\*/

#include <gio/gio.h> #include <giomm/slot\_async.h>

namespace Gio

{

} // namespace Gio

 GNU GENERAL PUBLIC LICENSE Version 2, June 1991

Copyright (C) 1989, 1991 Free Software Foundation, Inc., 51 Franklin Street, Fifth Floor, Boston, MA 02110-1301 USA Everyone is permitted to copy and distribute verbatim copies of this license document, but changing it is not allowed.

 Preamble

 The licenses for most software are designed to take away your freedom to share and change it. By contrast, the GNU General Public License is intended to guarantee your freedom to share and change free software--to make sure the software is free for all its users. This General Public License applies to most of the Free Software Foundation's software and to any other program whose authors commit to using it. (Some other Free Software Foundation software is covered by the GNU Lesser General Public License instead.) You can apply it to your programs, too.

 When we speak of free software, we are referring to freedom, not price. Our General Public Licenses are designed to make sure that you have the freedom to distribute copies of free software (and charge for this service if you wish), that you receive source code or can get it

if you want it, that you can change the software or use pieces of it in new free programs; and that you know you can do these things.

 To protect your rights, we need to make restrictions that forbid anyone to deny you these rights or to ask you to surrender the rights. These restrictions translate to certain responsibilities for you if you distribute copies of the software, or if you modify it.

 For example, if you distribute copies of such a program, whether gratis or for a fee, you must give the recipients all the rights that you have. You must make sure that they, too, receive or can get the source code. And you must show them these terms so they know their rights.

We protect your rights with two steps: (1) copyright the software, and (2) offer you this license which gives you legal permission to copy, distribute and/or modify the software.

 Also, for each author's protection and ours, we want to make certain that everyone understands that there is no warranty for this free software. If the software is modified by someone else and passed on, we want its recipients to know that what they have is not the original, so that any problems introduced by others will not reflect on the original authors' reputations.

 Finally, any free program is threatened constantly by software patents. We wish to avoid the danger that redistributors of a free program will individually obtain patent licenses, in effect making the program proprietary. To prevent this, we have made it clear that any patent must be licensed for everyone's free use or not licensed at all.

 The precise terms and conditions for copying, distribution and modification follow.

# GNU GENERAL PUBLIC LICENSE TERMS AND CONDITIONS FOR COPYING, DISTRIBUTION AND MODIFICATION

 0. This License applies to any program or other work which contains

a notice placed by the copyright holder saying it may be distributed under the terms of this General Public License. The "Program", below, refers to any such program or work, and a "work based on the Program" means either the Program or any derivative work under copyright law: that is to say, a work containing the Program or a portion of it, either verbatim or with modifications and/or translated into another language. (Hereinafter, translation is included without limitation in the term "modification".) Each licensee is addressed as "you".

Activities other than copying, distribution and modification are not covered by this License; they are outside its scope. The act of running the Program is not restricted, and the output from the Program is covered only if its contents constitute a work based on the

Program (independent of having been made by running the Program). Whether that is true depends on what the Program does.

# 1. You may copy and distribute verbatim copies of the Program's

source code as you receive it, in any medium, provided that you conspicuously and appropriately publish on each copy an appropriate copyright notice and disclaimer of warranty; keep intact all the notices that refer to this License and to the absence of any warranty; and give any other recipients of the Program a copy of this License along with the Program.

You may charge a fee for the physical act of transferring a copy, and you may at your option offer warranty protection in exchange for a fee.

 2. You may modify your copy or copies of the Program or any portion of it, thus forming a work based on the Program, and copy and distribute such modifications or work under the terms of Section 1 above, provided that you also meet all of these conditions:

 a) You must cause the modified files to carry prominent notices stating that you changed the files and the date of any change.

 b) You must cause any work that you distribute or publish, that in whole

 or in part contains or is derived from the Program or any part thereof, to be licensed as a whole at no charge to all third parties under the terms of this License.

 c) If the modified program normally reads commands interactively when run, you must cause it, when started running for such interactive use in the most ordinary way, to print or display an announcement including an appropriate copyright notice and a notice that there is no warranty (or else, saying that you provide a warranty) and that users may redistribute the program under these conditions, and telling the user how to view a copy of this License. (Exception: if the Program itself is interactive but does not normally print such an announcement, your work based on the Program is not required to print an announcement.)

These requirements apply to the modified work as a whole. If identifiable sections of that work are not derived from the Program, and can be reasonably considered

independent and separate works in

themselves, then this License, and its terms, do not apply to those sections when you distribute them as separate works. But when you distribute the same sections as part of a whole which is a work based on the Program, the distribution of the whole must be on the terms of

this License, whose permissions for other licensees extend to the entire whole, and thus to each and every part regardless of who wrote it.

Thus, it is not the intent of this section to claim rights or contest your rights to work written entirely by you; rather, the intent is to exercise the right to control the distribution of derivative or collective works based on the Program.

In addition, mere aggregation of another work not based on the Program with the Program (or with a work based on the Program) on a volume of a storage or distribution medium does not bring the other work under the scope of this License.

 3. You may copy and distribute the Program (or a work based on it,

under Section 2) in object code or executable form under the terms of Sections 1 and 2 above provided that you also do one of the following:

 a) Accompany it with the complete corresponding machine-readable source code, which must be distributed under the terms of Sections 1 and 2 above on a medium customarily used for software interchange; or,

 b) Accompany it with a written offer, valid for at least three years, to give any third party, for a charge no more than your cost of physically performing source distribution, a complete machine-readable copy of the corresponding source code, to be distributed under the terms of Sections 1 and 2 above on a medium customarily used for software interchange; or,

 c) Accompany it with the information you received as to the offer to distribute corresponding source code. (This alternative is allowed only for noncommercial distribution and only if you received the program in object code or executable form with such

an offer, in accord with Subsection b above.)

The source code for a work means the preferred form of the work for making modifications to it. For an executable work, complete source code means all the source code for all modules it contains, plus any associated interface definition files, plus the scripts used to control compilation and installation of the executable. However, as a special exception, the source code distributed need not include anything that is normally distributed (in either source or binary form) with the major components (compiler, kernel, and so on) of the operating system on which the executable runs, unless that component itself accompanies the executable.

If distribution of executable or object code is made by offering

access to copy from a designated place, then offering equivalent access to copy the source code from the same place counts as distribution of the source code, even though third parties are not compelled to copy the source along with the object code.

 4. You may not copy, modify, sublicense, or distribute the Program except as expressly provided under this License. Any attempt otherwise to copy, modify, sublicense or distribute the Program is void, and will automatically terminate your rights under this License. However, parties who have received copies, or rights, from you under this License will not have their licenses terminated so long as such parties remain in full compliance.

 5. You are not required to accept this License, since you have not signed it. However, nothing else grants you permission to modify or distribute the Program or its derivative works. These actions are prohibited by law if you do not accept this License. Therefore, by modifying or distributing the Program (or any work based on the Program), you indicate your acceptance of this License to do so, and all its terms and conditions for copying, distributing or modifying the Program or works based on it.

### 6. Each

 time you redistribute the Program (or any work based on the Program), the recipient automatically receives a license from the original licensor to copy, distribute or modify the Program subject to these terms and conditions. You may not impose any further restrictions on the recipients' exercise of the rights granted herein. You are not responsible for enforcing compliance by third parties to this License.

 7. If, as a consequence of a court judgment or allegation of patent infringement or for any other reason (not limited to patent issues), conditions are imposed on you (whether by court order, agreement or otherwise) that contradict the conditions of this License, they do not excuse you from the conditions of this License. If you cannot distribute so as to satisfy simultaneously your obligations under this License and any other pertinent obligations, then as a consequence you may not distribute the Program at all. For example, if a patent license would not permit royalty-free redistribution of the Program by

all those who receive copies directly or indirectly through you, then the only way you could satisfy both it and this License would be to refrain entirely from distribution of the Program.

If any portion of this section is held invalid or unenforceable under any particular circumstance, the balance of the section is intended to

apply and the section as a whole is intended to apply in other circumstances.

It is not the purpose of this section to induce you to infringe any patents or other property right claims or to contest validity of any such claims; this section has the sole purpose of protecting the integrity of the free software distribution system, which is implemented by public license practices. Many people have made generous contributions to the wide range of software distributed through that system in reliance on consistent application of that system; it is up to the author/donor to decide if he or she is willing to distribute software through any other system and a licensee cannot impose that choice.

This section is intended to make thoroughly clear what is believed to be a consequence of the rest of this License.

 8. If the distribution and/or use of the Program is restricted in certain countries either by patents or by copyrighted interfaces, the original copyright holder who places the Program under this License may add an explicit geographical distribution limitation excluding those countries, so that distribution is permitted only in or among countries not thus excluded. In such case, this License incorporates the limitation as if written in the body of this License.

 9. The Free Software Foundation may publish revised and/or new versions of the General Public License from time to time. Such new versions will be similar in spirit to the present version, but may differ in detail to address new problems or concerns.

Each version is given a distinguishing version number. If the Program specifies a version number

of this License which applies to it and "any

later version", you have the option of following the terms and conditions either of that version or of any later version published by the Free Software Foundation. If the Program does not specify a version number of this License, you may choose any version ever published by the Free Software Foundation.

 10. If you wish to incorporate parts of the Program into other free programs whose distribution conditions are different, write to the author to ask for permission. For software which is copyrighted by the Free Software Foundation, write to the Free Software Foundation; we sometimes make exceptions for this. Our decision will be guided by the two goals of preserving the free status of all derivatives of our free software and of promoting the sharing and reuse of software generally.

 11. BECAUSE THE PROGRAM IS LICENSED FREE OF CHARGE, THERE IS NO WARRANTY FOR THE PROGRAM, TO THE EXTENT PERMITTED BY APPLICABLE LAW. EXCEPT WHEN

OTHERWISE STATED IN WRITING THE COPYRIGHT HOLDERS AND/OR OTHER PARTIES PROVIDE THE PROGRAM "AS IS" WITHOUT WARRANTY OF ANY KIND, EITHER EXPRESSED OR IMPLIED, INCLUDING, BUT NOT LIMITED TO, THE IMPLIED WARRANTIES OF MERCHANTABILITY AND FITNESS FOR A PARTICULAR PURPOSE. THE ENTIRE RISK AS TO THE QUALITY AND PERFORMANCE OF THE PROGRAM IS WITH YOU. SHOULD THE PROGRAM PROVE DEFECTIVE, YOU ASSUME THE COST OF ALL NECESSARY SERVICING, REPAIR OR CORRECTION.

 12. IN NO EVENT UNLESS REQUIRED BY APPLICABLE LAW OR AGREED TO IN WRITING WILL ANY COPYRIGHT HOLDER, OR ANY OTHER PARTY WHO MAY MODIFY AND/OR REDISTRIBUTE THE PROGRAM AS PERMITTED ABOVE, BE LIABLE TO YOU FOR DAMAGES, INCLUDING ANY GENERAL, SPECIAL, INCIDENTAL OR CONSEQUENTIAL DAMAGES ARISING OUT OF THE USE OR INABILITY TO USE THE PROGRAM (INCLUDING BUT NOT LIMITED TO LOSS OF DATA OR DATA BEING RENDERED INACCURATE OR LOSSES SUSTAINED BY YOU OR THIRD PARTIES OR A FAILURE OF THE PROGRAM TO OPERATE WITH ANY OTHER PROGRAMS), EVEN

 IF SUCH HOLDER OR OTHER PARTY HAS BEEN ADVISED OF THE POSSIBILITY OF SUCH DAMAGES.

### END OF TERMS AND CONDITIONS

 How to Apply These Terms to Your New Programs

 If you develop a new program, and you want it to be of the greatest possible use to the public, the best way to achieve this is to make it free software which everyone can redistribute and change under these terms.

 To do so, attach the following notices to the program. It is safest to attach them to the start of each source file to most effectively convey the exclusion of warranty; and each file should have at least the "copyright" line and a pointer to where the full notice is found.

 <one line to give the program's name and a brief idea of what it does.> Copyright  $(C)$  <year > <name of author>

 This program is free software; you can redistribute it and/or modify it under the terms of the GNU General Public License as published by the Free Software Foundation; either version 2 of the License,

or

(at your option) any later version.

 This program is distributed in the hope that it will be useful, but WITHOUT ANY WARRANTY; without even the implied warranty of

# MERCHANTABILITY or FITNESS FOR A PARTICULAR PURPOSE. See the GNU General Public License for more details.

 You should have received a copy of the GNU General Public License along with this program; if not, write to the Free Software Foundation, Inc., 51 Franklin Street, Fifth Floor, Boston, MA 02110-1301 USA.

Also add information on how to contact you by electronic and paper mail.

If the program is interactive, make it output a short notice like this when it starts in an interactive mode:

 Gnomovision version 69, Copyright (C) year name of author Gnomovision comes with ABSOLUTELY NO WARRANTY; for details type `show w'. This is free software, and you are welcome to redistribute it under certain conditions; type `show c' for details.

The hypothetical commands `show w' and `show c' should show the appropriate parts of the General Public License. Of course, the commands you use may be called something other than `show w' and `show c'; they could even be mouse-clicks or menu items--whatever suits your program.

You should also get your employer (if you work as a programmer) or your school, if any, to sign a "copyright disclaimer" for the program, if necessary. Here is a sample; alter the names:

 Yoyodyne, Inc., hereby disclaims all copyright interest in the program `Gnomovision' (which makes passes at compilers) written by James Hacker.

 <signature of Ty Coon>, 1 April 1989 Ty Coon, President of Vice

This General Public License does not permit incorporating your program into proprietary programs. If your program is a subroutine library, you may consider it more useful to permit linking proprietary applications with the library. If this is what you want to do, use the GNU Lesser General Public License instead of this License.

# GNU LESSER GENERAL PUBLIC LICENSE Version 2.1, February 1999

Copyright (C) 1991, 1999 Free Software Foundation, Inc. 51 Franklin Street, Fifth Floor, Boston, MA 02110-1301 USA Everyone is permitted to copy and distribute verbatim copies of this license document, but changing it is not allowed.

[This is the first released version of the Lesser GPL. It also counts

as the successor of the GNU Library Public License, version 2, hence the version number 2.1.]

### Preamble

 The licenses for most software are designed to take away your freedom to share and change it. By contrast, the GNU General Public Licenses are intended to guarantee your freedom to share and change free software--to make sure the software is free for all its users.

 This license, the Lesser General Public License, applies to some specially designated software packages--typically libraries--of the Free Software Foundation and other authors who decide to use it. You can use it too, but we suggest you first think carefully about whether this license or the ordinary General Public License is the better strategy to use in any particular case, based on the explanations below.

 When we speak of free software, we are referring to freedom of use, not price. Our General Public Licenses are designed to make sure that you have the freedom to distribute copies of free software (and charge for this service if you wish); that you receive source code or can get it if you want it; that you can change the software and use pieces of it in new free programs; and that you are informed that you can do these things.

 To protect your rights, we need to make restrictions that forbid distributors to deny you these rights or to ask you to surrender these rights. These restrictions translate to certain responsibilities for you if you distribute copies of the library or if you modify it.

 For example, if you distribute copies of the library, whether gratis

or for a fee, you must give the recipients all the rights that we gave you. You must make sure that they, too, receive or can get the source code. If you link other code with the library, you must provide complete object files to the recipients, so that they can relink them with the library after making changes to the library and recompiling it. And you must show them these terms so they know their rights.

We protect your rights with a two-step method: (1) we copyright the library, and (2) we offer you this license, which gives you legal permission to copy, distribute and/or modify the library.

 To protect each distributor, we want to make it very clear that there is no warranty for the free library. Also, if the library is modified by someone else and passed on, the recipients should know

that what they have is not the original version, so that the original author's reputation will not be affected by problems that might be introduced by others.

^L

#### Finally, software

 patents pose a constant threat to the existence of any free program. We wish to make sure that a company cannot effectively restrict the users of a free program by obtaining a restrictive license from a patent holder. Therefore, we insist that any patent license obtained for a version of the library must be consistent with the full freedom of use specified in this license.

 Most GNU software, including some libraries, is covered by the ordinary GNU General Public License. This license, the GNU Lesser General Public License, applies to certain designated libraries, and is quite different from the ordinary General Public License. We use this license for certain libraries in order to permit linking those libraries into non-free programs.

 When a program is linked with a library, whether statically or using a shared library, the combination of the two is legally speaking a combined work, a derivative of the original library. The ordinary General Public License therefore permits such linking only if the entire combination fits its criteria of freedom. The Lesser General Public License permits more lax criteria for linking other code with

the library.

 We call this license the "Lesser" General Public License because it does Less to protect the user's freedom than the ordinary General Public License. It also provides other free software developers Less of an advantage over competing non-free programs. These disadvantages are the reason we use the ordinary General Public License for many libraries. However, the Lesser license provides advantages in certain special circumstances.

 For example, on rare occasions, there may be a special need to encourage the widest possible use of a certain library, so that it becomes

a de-facto standard. To achieve this, non-free programs must be allowed to use the library. A more frequent case is that a free library does the same job as widely used non-free libraries. In this case, there is little to gain by limiting the free library to free software only, so we use the Lesser General Public License.

 In other cases, permission to use a particular library in non-free programs enables a greater number of people to use a large body of free software. For example, permission to use the GNU C Library in non-free programs enables many more people to use the whole GNU operating system, as well as its variant, the GNU/Linux operating system.

 Although the Lesser General Public License is Less protective of the users' freedom, it does ensure that the user of a program that is linked with the Library has the freedom and the wherewithal to run that program using a modified version of the Library.

 The precise terms and conditions for copying, distribution and modification follow. Pay close attention to the difference between a "work based on the library" and a "work that uses the library". The former contains code derived from the library, whereas the latter must be combined with the library in order to run.

 $\mathbf{M}$ .

## GNU LESSER GENERAL PUBLIC LICENSE TERMS AND CONDITIONS FOR COPYING, DISTRIBUTION AND MODIFICATION

 0. This License Agreement applies to any software library or other program which contains a notice placed by the copyright holder or other authorized party saying it may be distributed under the terms of this Lesser General Public License (also called "this License"). Each licensee is addressed as "you".

 A "library" means a collection of software functions and/or data prepared so as to be conveniently linked with application programs (which use some of those functions and data) to form executables.

 The "Library", below, refers to any such software library or work which has been distributed under these terms. A "work based on the Library" means either the Library or any derivative work under copyright law: that is to say, a work containing the Library or a portion of it, either verbatim or with modifications and/or translated straightforwardly

 into another language. (Hereinafter, translation is included without limitation in the term "modification".)

 "Source code" for a work means the preferred form of the work for making modifications to it. For a library, complete source code means all the source code for all modules it contains, plus any associated interface definition files, plus the scripts used to control compilation and installation of the library.

 Activities other than copying, distribution and modification are not covered by this License; they are outside its scope. The act of

running a program using the Library is not restricted, and output from such a program is covered only if its contents constitute a work based on the Library (independent of the use of the Library in a tool for writing it). Whether that is true depends on what the Library does and what the program that uses the Library does.

 1. You may copy and distribute verbatim copies of the Library's complete source code as you receive it, in any medium, provided that

you conspicuously and appropriately publish on each copy an appropriate copyright notice and disclaimer of warranty; keep intact all the notices that refer to this License and to the absence of any warranty; and distribute a copy of this License along with the Library.

 You may charge a fee for the physical act of transferring a copy, and you may at your option offer warranty protection in exchange for a fee.

 2. You may modify your copy or copies of the Library or any portion of it, thus forming a work based on the Library, and copy and distribute such modifications or work under the terms of Section 1 above, provided that you also meet all of these conditions:

a) The modified work must itself be a software library.

 b) You must cause the files modified to carry prominent notices stating that you changed the files and the date of any change.

 c) You must cause the whole of the work to be licensed at no charge to all third parties under the terms of this License.

 d) If a facility in the modified Library refers to a function or a table of data to be supplied by an application program that uses the facility, other than as an argument passed when the facility is invoked, then you must make a good faith effort to ensure that, in the event an application does not supply such function or table, the facility still operates, and performs whatever part of its purpose remains meaningful.

 (For example, a function in a library to compute square roots has a purpose that is entirely well-defined independent of the application. Therefore, Subsection 2d requires that any application-supplied function or table used by this function must be optional: if the application does not supply it, the square root function must still compute square roots.)
These requirements apply to the modified work as a whole. If identifiable sections of that work are not derived from the Library, and

 can be reasonably considered independent and separate works in themselves, then this License, and its terms, do not apply to those sections when you distribute them as separate works. But when you distribute the same sections as part of a whole which is a work based on the Library, the distribution of the whole must be on the terms of this License, whose permissions for other licensees extend to the entire whole, and thus to each and every part regardless of who wrote it.

Thus, it is not the intent of this section to claim rights or contest your rights to work written entirely by you; rather, the intent is to exercise the right to control the distribution of derivative or collective works based on the Library.

In addition, mere aggregation of another work not based on the Library with the Library (or with a work based on the Library) on a volume of a storage or distribution medium does not bring the other work under the scope of this License.

# 3. You may opt to apply the terms of

the ordinary GNU General Public

License instead of this License to a given copy of the Library. To do this, you must alter all the notices that refer to this License, so that they refer to the ordinary GNU General Public License, version 2, instead of to this License. (If a newer version than version 2 of the ordinary GNU General Public License has appeared, then you can specify that version instead if you wish.) Do not make any other change in these notices.

# $\Delta L$

 Once this change is made in a given copy, it is irreversible for that copy, so the ordinary GNU General Public License applies to all subsequent copies and derivative works made from that copy.

 This option is useful when you wish to copy part of the code of the Library into a program that is not a library.

 4. You may copy and distribute the Library (or a portion or derivative of it, under Section 2) in object code or executable form under the terms of Sections 1 and 2 above provided that you accompany it with the complete

 corresponding machine-readable source code, which must be distributed under the terms of Sections 1 and 2 above on a medium customarily used for software interchange.

If distribution of object code is made by offering access to copy

from a designated place, then offering equivalent access to copy the source code from the same place satisfies the requirement to distribute the source code, even though third parties are not compelled to copy the source along with the object code.

 5. A program that contains no derivative of any portion of the Library, but is designed to work with the Library by being compiled or linked with it, is called a "work that uses the Library". Such a work, in isolation, is not a derivative work of the Library, and therefore falls outside the scope of this License.

 However, linking a "work that uses the Library" with the Library creates an executable that is a derivative of the Library (because it contains portions of the Library), rather than a "work that uses the library". The executable is therefore covered by this License.

Section 6 states terms for distribution of such executables.

 When a "work that uses the Library" uses material from a header file that is part of the Library, the object code for the work may be a derivative work of the Library even though the source code is not. Whether this is true is especially significant if the work can be linked without the Library, or if the work is itself a library. The threshold for this to be true is not precisely defined by law.

 If such an object file uses only numerical parameters, data structure layouts and accessors, and small macros and small inline functions (ten lines or less in length), then the use of the object file is unrestricted, regardless of whether it is legally a derivative work. (Executables containing this object code plus portions of the Library will still fall under Section 6.)

 Otherwise, if the work is a derivative of the Library, you may distribute

 the object code for the work under the terms of Section 6. Any executables containing that work also fall under Section 6, whether or not they are linked directly with the Library itself.  $\mathbf{M}$ .

 6. As an exception to the Sections above, you may also combine or link a "work that uses the Library" with the Library to produce a work containing portions of the Library, and distribute that work under terms of your choice, provided that the terms permit modification of the work for the customer's own use and reverse engineering for debugging such modifications.

 You must give prominent notice with each copy of the work that the Library is used in it and that the Library and its use are covered by this License. You must supply a copy of this License. If the work

during execution displays copyright notices, you must include the copyright notice for the Library among them, as well as a reference directing the user to the copy of this License. Also, you must do one of these things:

a)

 Accompany the work with the complete corresponding machine-readable source code for the Library including whatever changes were used in the work (which must be distributed under Sections 1 and 2 above); and, if the work is an executable linked with the Library, with the complete machine-readable "work that uses the Library", as object code and/or source code, so that the user can modify the Library and then relink to produce a modified executable containing the modified Library. (It is understood that the user who changes the contents of definitions files in the Library will not necessarily be able to recompile the application to use the modified definitions.)

 b) Use a suitable shared library mechanism for linking with the Library. A suitable mechanism is one that (1) uses at run time a copy of the library already present on the user's computer system, rather than copying library functions into the executable, and (2) will

 operate properly with a modified version of the library, if the user installs one, as long as the modified version is interface-compatible with the version that the work was made with.

 c) Accompany the work with a written offer, valid for at least three years, to give the same user the materials specified in Subsection 6a, above, for a charge no more than the cost of performing this distribution.

 d) If distribution of the work is made by offering access to copy from a designated place, offer equivalent access to copy the above specified materials from the same place.

 e) Verify that the user has already received a copy of these materials or that you have already sent this user a copy.

 For an executable, the required form of the "work that uses the Library" must include any data and utility programs needed for reproducing the executable from it. However, as a special exception, the materials to be distributed need not include anything that is

normally distributed (in either source or binary form) with the major components (compiler, kernel, and so on) of the operating system on which the executable runs, unless that component itself accompanies the executable.

 It may happen that this requirement contradicts the license restrictions of other proprietary libraries that do not normally accompany the operating system. Such a contradiction means you cannot use both them and the Library together in an executable that you distribute.

#### ^L

 7. You may place library facilities that are a work based on the Library side-by-side in a single library together with other library facilities not covered by this License, and distribute such a combined library, provided that the separate distribution of the work based on the Library and of the other library facilities is otherwise permitted, and provided that you do these two things:

 a) Accompany the combined library with a copy of the same work based on the Library, uncombined with any other library

 facilities. This must be distributed under the terms of the Sections above.

 b) Give prominent notice with the combined library of the fact that part of it is a work based on the Library, and explaining where to find the accompanying uncombined form of the same work.

 8. You may not copy, modify, sublicense, link with, or distribute the Library except as expressly provided under this License. Any attempt otherwise to copy, modify, sublicense, link with, or distribute the Library is void, and will automatically terminate your rights under this License. However, parties who have received copies, or rights, from you under this License will not have their licenses terminated so long as such parties remain in full compliance.

 9. You are not required to accept this License, since you have not signed it. However, nothing else grants you permission to modify or distribute the Library or its derivative works. These actions are prohibited

 by law if you do not accept this License. Therefore, by modifying or distributing the Library (or any work based on the Library), you indicate your acceptance of this License to do so, and all its terms and conditions for copying, distributing or modifying the Library or works based on it.

 10. Each time you redistribute the Library (or any work based on the Library), the recipient automatically receives a license from the original licensor to copy, distribute, link with or modify the Library subject to these terms and conditions. You may not impose any further restrictions on the recipients' exercise of the rights granted herein. You are not responsible for enforcing compliance by third parties with

this License.

 $\Delta$ L

 11. If, as a consequence of a court judgment or allegation of patent infringement or for any other reason (not limited to patent issues), conditions are imposed on you (whether by court order, agreement or otherwise) that contradict the conditions of this License, they do not

excuse you from the conditions of this License. If you cannot distribute so as to satisfy simultaneously your obligations under this License and any other pertinent obligations, then as a consequence you may not distribute the Library at all. For example, if a patent license would not permit royalty-free redistribution of the Library by all those who receive copies directly or indirectly through you, then the only way you could satisfy both it and this License would be to refrain entirely from distribution of the Library.

If any portion of this section is held invalid or unenforceable under any particular circumstance, the balance of the section is intended to apply, and the section as a whole is intended to apply in other circumstances.

It is not the purpose of this section to induce you to infringe any patents or other property right claims or to contest validity of any such claims; this section has the sole purpose of protecting the integrity of the free software distribution system which is

implemented by public license practices. Many people have made generous contributions to the wide range of software distributed through that system in reliance on consistent application of that system; it is up to the author/donor to decide if he or she is willing to distribute software through any other system and a licensee cannot impose that choice.

This section is intended to make thoroughly clear what is believed to be a consequence of the rest of this License.

 12. If the distribution and/or use of the Library is restricted in certain countries either by patents or by copyrighted interfaces, the original copyright holder who places the Library under this License may add an explicit geographical distribution limitation excluding those countries, so that distribution is permitted only in or among countries not thus excluded. In such case, this License incorporates the limitation as if written in the body of this License.

 13. The Free Software Foundation may publish revised and/or new versions of the Lesser General Public License from time to time. Such new versions will be similar in spirit to the present version, but may differ in detail to address new problems or concerns.

Each version is given a distinguishing version number. If the Library specifies a version number of this License which applies to it and "any later version", you have the option of following the terms and conditions either of that version or of any later version published by the Free Software Foundation. If the Library does not specify a license version number, you may choose any version ever published by the Free Software Foundation.

#### $\mathbf{M}$ .

 14. If you wish to incorporate parts of the Library into other free programs whose distribution conditions are incompatible with these, write to the author to ask for permission. For software which is copyrighted by the Free Software Foundation, write to the Free Software Foundation; we sometimes make exceptions for this. Our

decision will be guided by the two goals of preserving the free status of all derivatives of our free software and of promoting the sharing and reuse of software generally.

#### NO WARRANTY

 15. BECAUSE THE LIBRARY IS LICENSED FREE OF CHARGE, THERE IS NO WARRANTY FOR THE LIBRARY, TO THE EXTENT PERMITTED BY APPLICABLE LAW. EXCEPT WHEN OTHERWISE STATED IN WRITING THE COPYRIGHT HOLDERS AND/OR OTHER PARTIES PROVIDE THE LIBRARY "AS IS" WITHOUT WARRANTY OF ANY KIND, EITHER EXPRESSED OR IMPLIED, INCLUDING, BUT NOT LIMITED TO, THE IMPLIED WARRANTIES OF MERCHANTABILITY AND FITNESS FOR A PARTICULAR PURPOSE. THE ENTIRE RISK AS TO THE QUALITY AND PERFORMANCE OF THE LIBRARY IS WITH YOU. SHOULD THE LIBRARY PROVE DEFECTIVE, YOU ASSUME THE COST OF ALL NECESSARY SERVICING, REPAIR OR CORRECTION.

 16. IN NO EVENT UNLESS REQUIRED BY APPLICABLE LAW OR AGREED TO IN WRITING WILL ANY COPYRIGHT HOLDER, OR ANY OTHER PARTY WHO MAY MODIFY AND/OR REDISTRIBUTE THE LIBRARY AS PERMITTED ABOVE, BE LIABLE TO YOU

FOR DAMAGES, INCLUDING ANY GENERAL, SPECIAL, INCIDENTAL OR CONSEQUENTIAL DAMAGES ARISING OUT OF THE USE OR INABILITY TO USE THE LIBRARY (INCLUDING BUT NOT LIMITED TO LOSS OF DATA OR DATA BEING RENDERED INACCURATE OR LOSSES SUSTAINED BY YOU OR THIRD PARTIES OR A FAILURE OF THE LIBRARY TO OPERATE WITH ANY OTHER SOFTWARE), EVEN IF SUCH HOLDER OR OTHER PARTY HAS BEEN ADVISED OF THE POSSIBILITY OF SUCH **DAMAGES** 

#### END OF TERMS AND CONDITIONS

 $\overline{M}$ .

How to Apply These Terms to Your New Libraries

 If you develop a new library, and you want it to be of the greatest possible use to the public, we recommend making it free software that everyone can redistribute and change. You can do so by permitting redistribution under these terms (or, alternatively, under the terms of the ordinary General Public License).

 To apply these terms, attach the following notices to the library. It is safest to attach them to the start of each source file to most

effectively convey the exclusion of warranty; and each file should have at least the "copyright" line and a pointer to where the full notice is found.

 <one line to give the library's name and a brief idea of what it does.> Copyright  $(C)$  <year > <name of author>

 This library is free software; you can redistribute it and/or modify it under the terms of the GNU Lesser General Public License as published by the Free Software Foundation; either version 2.1 of the License, or (at your option) any later version.

 This library is distributed in the hope that it will be useful, but WITHOUT ANY WARRANTY; without even the implied warranty of MERCHANTABILITY or FITNESS FOR A PARTICULAR PURPOSE. See the GNU Lesser General Public License for more details.

 You should have received a copy of the GNU Lesser General Public License along with this library; if not, write to the Free Software Foundation, Inc., 51 Franklin Street, Fifth Floor, Boston, MA 02110-1301 USA

Also add information on how to contact you by electronic and paper mail.

You should also get your employer (if you work as a programmer) or your school, if any, to sign a "copyright disclaimer" for the library, if necessary. Here is a sample; alter the names:

 Yoyodyne, Inc., hereby disclaims all copyright interest in the library `Frob' (a library for tweaking knobs) written by James Random Hacker.

 <signature of Ty Coon>, 1 April 1990 Ty Coon, President of Vice

That's all there is to it!

/\* Copyright (C) 2014 The giomm Development Team

\*

```
* This library is free software; you can redistribute it and/or
```
- \* modify it under the terms of the GNU Lesser General Public
- \* License as published by the Free Software Foundation; either
- \* version 2.1 of the License, or (at your option) any later version.

\*

- \* This library is distributed in the hope that it will be useful,
- \* but WITHOUT ANY WARRANTY; without even the implied warranty of
- \* MERCHANTABILITY or FITNESS FOR A PARTICULAR PURPOSE. See the GNU
- \* Lesser General Public License for more details.

\*

- \* You should have received a copy of the GNU Lesser General Public
- \* License along with this library. If not, see <http://www.gnu.org/licenses/>.

\*/

#include <glibmm/object.h> #include <giomm/cancellable.h> #include <giomm/asyncresult.h>

```
_DEFS(giomm,gio)
_PINCLUDE(glibmm/private/object_p.h)
_PINCLUDE(gio/gio.h)
```

```
namespace Gio
```
{

/\*\* An object representing the permission to perform a certain action.

\*

- \* A Permission represents
- the status of the caller's permission to
- \* perform a certain action.
- \*
- \* You can query if the action is currently allowed and if it is
- \* possible to acquire the permission so that the action will be allowed

```
* in the future.
```
\*

\* There is also an API to actually acquire the permission and one to

\* release it. \*

- \* As an example, a Permission might represent the ability for the
- \* user to write to a Settings object. This Permission object could
- \* then be used to decide if it is appropriate to show a "Click here to
- \* unlock" button in a dialog and to provide the mechanism to invoke
- \* when that button is clicked.

```
* @newin{2,42}
```

```
*/
```
 $\ddot{\phantom{a}}$ 

class GIOMM\_API Permission : public Glib::Object

{

\_CLASS\_GOBJECT(Permission, GPermission, G\_PERMISSION, Glib::Object, GObject, , , GIOMM\_API)

public:

WRAP\_METHOD(bool acquire(const Glib::RefPtr<Cancellable>& cancellable{?}), g\_permission\_acquire, errthrow)

\_WRAP\_METHOD(void acquire\_async(const SlotAsyncReady& slot{callback}, const

Glib::RefPtr<Cancellable>& cancellable $\{.\}$ ), g\_permission\_acquire\_async, slot\_name slot, slot\_callback SignalProxy\_async\_callback)

 \_WRAP\_METHOD(bool acquire\_finish(const Glib::RefPtr<AsyncResult>& result), g\_permission\_acquire\_finish, errthrow)

 \_WRAP\_METHOD(bool release(const Glib::RefPtr<Cancellable>& cancellable{?}), g\_permission\_release, errthrow)

 \_WRAP\_METHOD(void release\_async(const SlotAsyncReady& slot{callback}, const Glib::RefPtr<Cancellable>& cancellable $\{.\}$ ), g\_permission\_release\_async, slot\_name slot, slot\_callback SignalProxy\_async\_callback)

 \_WRAP\_METHOD(bool release\_finish(const Glib::RefPtr<AsyncResult>& result), g\_permission\_release\_finish, errthrow)

 \_WRAP\_METHOD(bool get\_allowed() const, g\_permission\_get\_allowed) \_WRAP\_METHOD(bool get\_can\_acquire() const, g\_permission\_get\_can\_acquire) \_WRAP\_METHOD(bool get\_can\_release() const, g\_permission\_get\_can\_release)

 \_WRAP\_PROPERTY("allowed", bool) \_WRAP\_PROPERTY("can-acquire", bool) \_WRAP\_PROPERTY("can-release", bool)

protected:

\_CTOR\_DEFAULT

// A copy is needed for vfuncs, i.e. Glib::wrap(\$3, true) #m4 \_CONVERSION(`GAsyncResult\*',`const Glib::RefPtr<AsyncResult>&',`Glib::wrap(\$3, true)') #m4 \_CONVERSION(`GCancellable\*',`const Glib::RefPtr<Cancellable>&',`Glib::wrap(\$3, true)')

 \_WRAP\_VFUNC(bool acquire(const Glib::RefPtr<Cancellable>& cancellable), acquire, errthrow) WRAP\_VFUNC(void acquire\_async(const SlotAsyncReady& slot{callback}, const Glib::RefPtr<Cancellable>& cancellable{.}), acquire\_async, slot\_name slot, slot\_callback SignalProxy\_async\_callback) WRAP\_VFUNC(bool acquire\_finish(const Glib::RefPtr<AsyncResult>& result), acquire\_finish, errthrow)

 \_WRAP\_VFUNC(bool release(const Glib::RefPtr<Cancellable>& cancellable), release, errthrow) WRAP\_VFUNC(void release\_async(const SlotAsyncReady& slot{callback}, const Glib::RefPtr<Cancellable>& cancellable{.}), release\_async, slot\_name slot, slot\_callback SignalProxy\_async\_callback) \_WRAP\_VFUNC(bool release\_finish(const

 // You should never call this function except from a Gio::Permission implementation. \_WRAP\_METHOD(void impl\_update(bool allowed, bool can\_acquire, bool can\_release), g\_permission\_impl\_update) };

} // namespace Gio

# **1.559 gspell 1.12.2-r1**

# **1.559.1 Available under license :**

 GNU LESSER GENERAL PUBLIC LICENSE Version 2.1, February 1999

Copyright (C) 1991, 1999 Free Software Foundation, Inc. 51 Franklin Street, Fifth Floor, Boston, MA 02110-1301 USA Everyone is permitted to copy and distribute verbatim copies of this license document, but changing it is not allowed.

[This is the first released version of the Lesser GPL. It also counts as the successor of the GNU Library Public License, version 2, hence the version number 2.1.]

#### Preamble

 The licenses for most software are designed to take away your freedom to share and change it. By contrast, the GNU General Public Licenses are intended to guarantee your freedom to share and change free software--to make sure the software is free for all its users.

 This license, the Lesser General Public License, applies to some specially designated software packages--typically libraries--of the Free Software Foundation and other authors who decide to use it. You can use it too, but we suggest you first think carefully about whether

this license or the ordinary General Public License is the better strategy to use in any particular case, based on the explanations below.

 When we speak of free software, we are referring to freedom of use, not price. Our General Public Licenses are designed to make sure that you have the freedom to distribute copies of free software (and charge for this service if you wish); that you receive source code or can get it if you want it; that you can change the software and use pieces of it in new free programs; and that you are informed that you can do these things.

 To protect your rights, we need to make restrictions that forbid distributors to deny you these rights or to ask you to surrender these rights. These restrictions translate to certain responsibilities for you if you distribute copies of the library or if you modify it.

 For example, if you distribute copies of the library, whether gratis or for a fee, you must give the recipients all the rights that we gave

you. You must make sure that they, too, receive or can get the source code. If you link other code with the library, you must provide complete object files to the recipients, so that they can relink them with the library after making changes to the library and recompiling it. And you must show them these terms so they know their rights.

We protect your rights with a two-step method: (1) we copyright the library, and (2) we offer you this license, which gives you legal permission to copy, distribute and/or modify the library.

 To protect each distributor, we want to make it very clear that there is no warranty for the free library. Also, if the library is modified by someone else and passed on, the recipients should know that what they have is not the original version, so that the original author's reputation will not be affected by problems that might be introduced by others.

 Finally, software patents pose a constant threat to the existence of

any free program. We wish to make sure that a company cannot effectively restrict the users of a free program by obtaining a restrictive license from a patent holder. Therefore, we insist that any patent license obtained for a version of the library must be consistent with the full freedom of use specified in this license.

 Most GNU software, including some libraries, is covered by the ordinary GNU General Public License. This license, the GNU Lesser General Public License, applies to certain designated libraries, and is quite different from the ordinary General Public License. We use this license for certain libraries in order to permit linking those libraries into non-free programs.

 When a program is linked with a library, whether statically or using a shared library, the combination of the two is legally speaking a combined work, a derivative of the original library. The ordinary General Public License therefore permits such linking only if the entire combination fits

 its criteria of freedom. The Lesser General Public License permits more lax criteria for linking other code with the library.

 We call this license the "Lesser" General Public License because it does Less to protect the user's freedom than the ordinary General Public License. It also provides other free software developers Less of an advantage over competing non-free programs. These disadvantages are the reason we use the ordinary General Public License for many libraries. However, the Lesser license provides advantages in certain special circumstances.

 For example, on rare occasions, there may be a special need to encourage the widest possible use of a certain library, so that it becomes a de-facto standard. To achieve this, non-free programs must be allowed to use the library. A more frequent case is that a free library does the same job as widely used non-free libraries. In this case, there is little to gain by limiting the free library to free software only, so we use the Lesser General Public License.

 In other cases, permission to use a particular library in non-free programs enables a greater number of people to use a large body of free software. For example, permission to use the GNU C Library in non-free programs enables many more people to use the whole GNU operating system, as well as its variant, the GNU/Linux operating system.

 Although the Lesser General Public License is Less protective of the users' freedom, it does ensure that the user of a program that is linked with the Library has the freedom and the wherewithal to run that program using a modified version of the Library.

 The precise terms and conditions for copying, distribution and modification follow. Pay close attention to the difference between a "work based on the library" and a "work that uses the library". The former contains code derived from the library, whereas the latter must be combined with the library in order to run.

# GNU LESSER GENERAL PUBLIC LICENSE TERMS AND CONDITIONS FOR COPYING, DISTRIBUTION AND MODIFICATION

 0. This License Agreement applies to any software library or other program which contains a notice placed by the copyright holder or other authorized party saying it may be distributed under the terms of this Lesser General Public License (also called "this License"). Each licensee is addressed as "you".

 A "library" means a collection of software functions and/or data prepared so as to be conveniently linked with application programs (which use some of those functions and data) to form executables.

 The "Library", below, refers to any such software library or work which has been distributed under these terms. A "work based on the Library" means either the Library or any derivative work under copyright law: that is to say, a work containing the Library or a portion of it, either verbatim or with modifications and/or translated straightforwardly into another language. (Hereinafter, translation is included without

limitation in the term "modification".)

 "Source code" for a work means the preferred form of the work for making modifications to it. For a library, complete source code means all the source code for all modules it contains, plus any associated interface definition files, plus the scripts used to control compilation and installation of the library.

 Activities other than copying, distribution and modification are not covered by this License; they are outside its scope. The act of running a program using the Library is not restricted, and output from such a program is covered only if its contents constitute a work based on the Library (independent of the use of the Library in a tool for writing it). Whether that is true depends on what the Library does and what the program that uses the Library does.

 1. You may copy and distribute verbatim copies of the Library's complete source code as you receive it, in any medium, provided that you conspicuously and appropriately publish

on each copy an

appropriate copyright notice and disclaimer of warranty; keep intact all the notices that refer to this License and to the absence of any warranty; and distribute a copy of this License along with the Library.

 You may charge a fee for the physical act of transferring a copy, and you may at your option offer warranty protection in exchange for a fee.

 2. You may modify your copy or copies of the Library or any portion of it, thus forming a work based on the Library, and copy and distribute such modifications or work under the terms of Section 1 above, provided that you also meet all of these conditions:

a) The modified work must itself be a software library.

 b) You must cause the files modified to carry prominent notices stating that you changed the files and the date of any change.

c) You must cause the whole of the work to be licensed at no

charge to all third parties under the terms of this License.

d) If a facility in the modified Library

refers to a function or a

 table of data to be supplied by an application program that uses the facility, other than as an argument passed when the facility is invoked, then you must make a good faith effort to ensure that, in the event an application does not supply such function or table, the facility still operates, and performs whatever part of its purpose remains meaningful.

 (For example, a function in a library to compute square roots has a purpose that is entirely well-defined independent of the application. Therefore, Subsection 2d requires that any application-supplied function or table used by this function must be optional: if the application does not supply it, the square root function must still compute square roots.)

These requirements apply to the modified work as a whole. If identifiable sections of that work are not derived from the Library, and can be reasonably considered independent and separate works in themselves,

 then this License, and its terms, do not apply to those sections when you distribute them as separate works. But when you distribute the same sections as part of a whole which is a work based on the Library, the distribution of the whole must be on the terms of this License, whose permissions for other licensees extend to the entire whole, and thus to each and every part regardless of who wrote it.

Thus, it is not the intent of this section to claim rights or contest your rights to work written entirely by you; rather, the intent is to exercise the right to control the distribution of derivative or collective works based on the Library.

In addition, mere aggregation of another work not based on the Library with the Library (or with a work based on the Library) on a volume of a storage or distribution medium does not bring the other work under the scope of this License.

 3. You may opt to apply the terms of the ordinary GNU General Public License instead of this License to a given copy of the Library. To do this, you must alter all the notices that refer to this License, so that they refer to the ordinary GNU General Public License, version 2, instead of to this License. (If a newer version than version 2 of the ordinary GNU General Public License has appeared, then you can specify that version instead if you wish.) Do not make any other change in

these notices.

 Once this change is made in a given copy, it is irreversible for that copy, so the ordinary GNU General Public License applies to all subsequent copies and derivative works made from that copy.

 This option is useful when you wish to copy part of the code of the Library into a program that is not a library.

 4. You may copy and distribute the Library (or a portion or derivative of it, under Section 2) in object code or executable form under the terms of Sections 1 and 2 above provided that you accompany it with the complete corresponding machine-readable source code, which must be distributed under the terms of Sections 1 and 2 above on a

medium customarily used for software interchange.

 If distribution of object code is made by offering access to copy from a designated place, then offering equivalent access to copy the source code from the same place satisfies the requirement to distribute the source code, even though third parties are not compelled to copy the source along with the object code.

 5. A program that contains no derivative of any portion of the Library, but is designed to work with the Library by being compiled or linked with it, is called a "work that uses the Library". Such a work, in isolation, is not a derivative work of the Library, and therefore falls outside the scope of this License.

 However, linking a "work that uses the Library" with the Library creates an executable that is a derivative of the Library (because it contains portions of the Library), rather than a "work that uses the library". The executable is therefore covered by this License.

Section 6 states terms for distribution of such executables.

 When a "work that uses the Library" uses material from a header file that is part of the Library, the object code for the work may be a derivative work of the Library even though the source code is not. Whether this is true is especially significant if the work can be linked without the Library, or if the work is itself a library. The threshold for this to be true is not precisely defined by law.

 If such an object file uses only numerical parameters, data structure layouts and accessors, and small macros and small inline functions (ten lines or less in length), then the use of the object file is unrestricted, regardless of whether it is legally a derivative work. (Executables containing this object code plus portions of the

#### Library will still fall under Section 6.)

 Otherwise, if the work is a derivative of the Library, you may distribute the object code for the work under the terms of Section 6. Any executables containing that work also fall under Section 6, whether or not they are linked directly with the Library itself.

 6. As an exception to the Sections above, you may also combine or link a "work that uses the Library" with the Library to produce a work containing portions of the Library, and distribute that work under terms of your choice, provided that the terms permit modification of the work for the customer's own use and reverse engineering for debugging such modifications.

 You must give prominent notice with each copy of the work that the Library is used in it and that the Library and its use are covered by this License. You must supply a copy of this License. If the work during execution displays copyright notices, you must include the copyright notice for the Library among them, as well as a reference directing the user to the copy of this License. Also, you must do one of these things:

 a) Accompany the work with the complete corresponding machine-readable

source code for the Library including whatever

 changes were used in the work (which must be distributed under Sections 1 and 2 above); and, if the work is an executable linked with the Library, with the complete machine-readable "work that uses the Library", as object code and/or source code, so that the user can modify the Library and then relink to produce a modified executable containing the modified Library. (It is understood that the user who changes the contents of definitions files in the Library will not necessarily be able to recompile the application to use the modified definitions.)

 b) Use a suitable shared library mechanism for linking with the Library. A suitable mechanism is one that (1) uses at run time a copy of the library already present on the user's computer system, rather than copying library functions into the executable, and (2) will operate properly with a modified version of the library, if the user

 installs one, as long as the modified version is interface-compatible with the version that the work was made with.

 c) Accompany the work with a written offer, valid for at least three years, to give the same user the materials specified in Subsection 6a, above, for a charge no more

than the cost of performing this distribution.

 d) If distribution of the work is made by offering access to copy from a designated place, offer equivalent access to copy the above specified materials from the same place.

 e) Verify that the user has already received a copy of these materials or that you have already sent this user a copy.

 For an executable, the required form of the "work that uses the Library" must include any data and utility programs needed for reproducing the executable from it. However, as a special exception, the materials to be distributed need not include anything that is normally distributed (in either source or binary form) with the major components

 (compiler, kernel, and so on) of the operating system on which the executable runs, unless that component itself accompanies the executable.

 It may happen that this requirement contradicts the license restrictions of other proprietary libraries that do not normally accompany the operating system. Such a contradiction means you cannot use both them and the Library together in an executable that you distribute.

 7. You may place library facilities that are a work based on the Library side-by-side in a single library together with other library facilities not covered by this License, and distribute such a combined library, provided that the separate distribution of the work based on the Library and of the other library facilities is otherwise permitted, and provided that you do these two things:

 a) Accompany the combined library with a copy of the same work based on the Library, uncombined with any other library facilities. This must be distributed under the terms of the

Sections above.

 b) Give prominent notice with the combined library of the fact that part of it is a work based on the Library, and explaining where to find the accompanying uncombined form of the same work.

 8. You may not copy, modify, sublicense, link with, or distribute the Library except as expressly provided under this License. Any attempt otherwise to copy, modify, sublicense, link with, or distribute the Library is void, and will automatically terminate your rights under this License. However, parties who have received copies, or rights, from you under this License will not have their licenses

terminated so long as such parties remain in full compliance.

 9. You are not required to accept this License, since you have not signed it. However, nothing else grants you permission to modify or distribute the Library or its derivative works. These actions are prohibited by law if you do not accept this License. Therefore, by modifying or distributing

the Library (or any work based on the

Library), you indicate your acceptance of this License to do so, and all its terms and conditions for copying, distributing or modifying the Library or works based on it.

 10. Each time you redistribute the Library (or any work based on the Library), the recipient automatically receives a license from the original licensor to copy, distribute, link with or modify the Library subject to these terms and conditions. You may not impose any further restrictions on the recipients' exercise of the rights granted herein. You are not responsible for enforcing compliance by third parties with this License.

 11. If, as a consequence of a court judgment or allegation of patent infringement or for any other reason (not limited to patent issues), conditions are imposed on you (whether by court order, agreement or otherwise) that contradict the conditions of this License, they do not excuse you from the conditions of this License. If you cannot distribute

 so as to satisfy simultaneously your obligations under this License and any other pertinent obligations, then as a consequence you may not distribute the Library at all. For example, if a patent license would not permit royalty-free redistribution of the Library by all those who receive copies directly or indirectly through you, then the only way you could satisfy both it and this License would be to refrain entirely from distribution of the Library.

If any portion of this section is held invalid or unenforceable under any particular circumstance, the balance of the section is intended to apply, and the section as a whole is intended to apply in other circumstances.

It is not the purpose of this section to induce you to infringe any patents or other property right claims or to contest validity of any such claims; this section has the sole purpose of protecting the integrity of the free software distribution system which is implemented by public license practices. Many people have made

generous contributions to the wide range of software distributed through that system in reliance on consistent application of that system; it is up to the author/donor to decide if he or she is willing to distribute software through any other system and a licensee cannot impose that choice.

This section is intended to make thoroughly clear what is believed to be a consequence of the rest of this License.

 12. If the distribution and/or use of the Library is restricted in certain countries either by patents or by copyrighted interfaces, the original copyright holder who places the Library under this License may add an explicit geographical distribution limitation excluding those countries, so that distribution is permitted only in or among countries not thus excluded. In such case, this License incorporates the limitation as if written in the body of this License.

 13. The Free Software Foundation may publish revised and/or new versions of the Lesser General Public License from time to time.

Such new versions will be similar in spirit to the present version, but may differ in detail to address new problems or concerns.

Each version is given a distinguishing version number. If the Library specifies a version number of this License which applies to it and "any later version", you have the option of following the terms and conditions either of that version or of any later version published by the Free Software Foundation. If the Library does not specify a license version number, you may choose any version ever published by the Free Software Foundation.

 14. If you wish to incorporate parts of the Library into other free programs whose distribution conditions are incompatible with these, write to the author to ask for permission. For software which is copyrighted by the Free Software Foundation, write to the Free Software Foundation; we sometimes make exceptions for this. Our decision will be guided by the two goals of preserving the free status of

 all derivatives of our free software and of promoting the sharing and reuse of software generally.

## NO WARRANTY

 15. BECAUSE THE LIBRARY IS LICENSED FREE OF CHARGE, THERE IS NO WARRANTY FOR THE LIBRARY, TO THE EXTENT PERMITTED BY APPLICABLE LAW. EXCEPT WHEN OTHERWISE STATED IN WRITING THE COPYRIGHT HOLDERS AND/OR OTHER PARTIES PROVIDE THE LIBRARY "AS IS" WITHOUT WARRANTY OF ANY KIND, EITHER EXPRESSED OR IMPLIED, INCLUDING, BUT NOT LIMITED TO, THE IMPLIED WARRANTIES OF MERCHANTABILITY AND FITNESS FOR A PARTICULAR PURPOSE. THE ENTIRE RISK AS TO THE QUALITY AND PERFORMANCE OF THE LIBRARY IS WITH YOU. SHOULD THE LIBRARY PROVE DEFECTIVE, YOU ASSUME THE COST OF ALL NECESSARY SERVICING, REPAIR OR CORRECTION.

 16. IN NO EVENT UNLESS REQUIRED BY APPLICABLE LAW OR AGREED TO IN WRITING WILL ANY COPYRIGHT HOLDER, OR ANY OTHER PARTY WHO MAY MODIFY AND/OR REDISTRIBUTE THE LIBRARY AS PERMITTED ABOVE, BE LIABLE TO YOU FOR DAMAGES, INCLUDING ANY GENERAL, SPECIAL, INCIDENTAL OR **CONSEQUENTIAL** 

 DAMAGES ARISING OUT OF THE USE OR INABILITY TO USE THE LIBRARY (INCLUDING BUT NOT LIMITED TO LOSS OF DATA OR DATA BEING RENDERED INACCURATE OR LOSSES SUSTAINED BY YOU OR THIRD PARTIES OR A FAILURE OF THE LIBRARY TO OPERATE WITH ANY OTHER SOFTWARE), EVEN IF SUCH HOLDER OR OTHER PARTY HAS BEEN ADVISED OF THE POSSIBILITY OF SUCH DAMAGES.

#### END OF TERMS AND CONDITIONS

How to Apply These Terms to Your New Libraries

 If you develop a new library, and you want it to be of the greatest possible use to the public, we recommend making it free software that everyone can redistribute and change. You can do so by permitting redistribution under these terms (or, alternatively, under the terms of the ordinary General Public License).

 To apply these terms, attach the following notices to the library. It is safest to attach them to the start of each source file to most effectively convey the exclusion of warranty; and each file should have at least the "copyright" line and

a pointer to where the full notice is found.

 <one line to give the library's name and a brief idea of what it does.> Copyright  $(C)$  <year > <name of author>

 This library is free software; you can redistribute it and/or modify it under the terms of the GNU Lesser General Public License as published by the Free Software Foundation; either version 2.1 of the License, or (at your option) any later version.

 This library is distributed in the hope that it will be useful, but WITHOUT ANY WARRANTY; without even the implied warranty of MERCHANTABILITY or FITNESS FOR A PARTICULAR PURPOSE. See the GNU Lesser General Public License for more details.

 You should have received a copy of the GNU Lesser General Public License along with this library; if not, write to the Free Software Foundation, Inc., 51 Franklin Street, Fifth Floor, Boston, MA 02110-1301 USA

Also add information on how to contact you by electronic and paper mail.

You should

 also get your employer (if you work as a programmer) or your school, if any, to sign a "copyright disclaimer" for the library, if necessary. Here is a sample; alter the names:

 Yoyodyne, Inc., hereby disclaims all copyright interest in the library `Frob' (a library for tweaking knobs) written by James Random Hacker.

 <signature of Ty Coon>, 1 April 1990 Ty Coon, President of Vice

That's all there is to it!

# **1.560 libcdr 0.1.7-r12**

# **1.560.1 Available under license :**

Mozilla Public License Version 2.0

==================================

1. Definitions

--------------

1.1. "Contributor"

 means each individual or legal entity that creates, contributes to the creation of, or owns Covered Software.

1.2. "Contributor Version"

 means the combination of the Contributions of others (if any) used by a Contributor and that particular Contributor's Contribution.

#### 1.3. "Contribution"

means Covered Software of a particular Contributor.

1.4. "Covered Software"

 means Source Code Form to which the initial Contributor has attached the notice in Exhibit A, the Executable Form of such Source Code Form, and Modifications of such Source Code Form, in each case including portions thereof.

- 1.5. "Incompatible With Secondary Licenses" means
	- (a) that the initial Contributor has attached the notice described in Exhibit B to the Covered Software; or
	- (b) that the Covered Software was made available under the terms of

 version 1.1 or earlier of the License, but not also under the terms of a Secondary License.

### 1.6. "Executable Form"

means any form of the work other than Source Code Form.

1.7. "Larger Work"

 means a work that combines Covered Software with other material, in a separate file or files, that is not Covered Software.

1.8. "License"

means this document.

#### 1.9. "Licensable"

 means having the right to grant, to the maximum extent possible, whether at the time of the initial grant or subsequently, any and all of the rights conveyed by this License.

# 1.10. "Modifications"

means any of the following:

- (a) any file in Source Code Form that results from an addition to, deletion from, or modification of the contents of Covered Software; or
- (b) any new file in Source Code Form that contains any Covered Software.

## 1.11. "Patent Claims" of a Contributor

 means any patent claim(s), including without limitation, method, process, and apparatus claims, in any patent Licensable by such Contributor that would be infringed, but for the grant of the License, by the making, using, selling, offering for sale, having made, import, or transfer of either its Contributions or its Contributor Version.

1.12. "Secondary License"

 means either the GNU General Public License, Version 2.0, the GNU Lesser General Public License, Version 2.1, the GNU Affero General Public License, Version 3.0, or any later versions of those licenses.

## 1.13. "Source Code Form"

means the form of the work preferred for making modifications.

1.14. "You" (or "Your")

 means an individual or a legal entity exercising rights under this License. For legal entities, "You" includes any entity that

 controls, is controlled by, or is under common control with You. For purposes of this definition, "control" means (a) the power, direct or indirect, to cause the direction or management of such entity, whether by contract or otherwise, or (b) ownership of more than fifty percent (50%) of the outstanding shares or beneficial ownership of such entity.

2. License Grants and Conditions

--------------------------------

2.1. Grants

Each Contributor hereby grants You a world-wide, royalty-free, non-exclusive license:

- (a) under intellectual property rights (other than patent or trademark) Licensable by such Contributor to use, reproduce, make available, modify, display, perform, distribute, and otherwise exploit its Contributions, either on an unmodified basis, with Modifications, or as part of a Larger Work; and
- (b) under Patent Claims of such Contributor to make, use, sell, offer for sale, have made, import, and otherwise transfer either its Contributions or its Contributor Version.

2.2. Effective Date

The licenses granted in Section 2.1 with respect to any Contribution become effective for each Contribution on the date the Contributor first distributes

such Contribution.

2.3. Limitations on Grant Scope

The licenses granted in this Section 2 are the only rights granted under this License. No additional rights or licenses will be implied from the distribution or licensing of Covered Software under this License. Notwithstanding Section 2.1(b) above, no patent license is granted by a Contributor:

- (a) for any code that a Contributor has removed from Covered Software; or
- (b) for infringements caused by: (i) Your and any other third party's modifications of Covered Software, or (ii) the combination of its Contributions with other software (except as part of its Contributor Version); or

(c) under Patent Claims infringed by Covered Software in the absence of its Contributions.

This License does not grant any rights in the trademarks, service marks, or logos of any Contributor (except as may be necessary to comply with the notice requirements in Section 3.4).

2.4. Subsequent Licenses

No Contributor makes

 additional grants as a result of Your choice to distribute the Covered Software under a subsequent version of this License (see Section 10.2) or under the terms of a Secondary License (if permitted under the terms of Section 3.3).

2.5. Representation

Each Contributor represents that the Contributor believes its Contributions are its original creation(s) or it has sufficient rights to grant the rights to its Contributions conveyed by this License.

2.6. Fair Use

This License is not intended to limit any rights You have under applicable copyright doctrines of fair use, fair dealing, or other equivalents.

2.7. Conditions

Sections 3.1, 3.2, 3.3, and 3.4 are conditions of the licenses granted in Section 2.1.

3. Responsibilities

-------------------

3.1. Distribution of Source Form

All distribution of Covered Software in Source Code Form, including any Modifications that You create or to which You contribute, must be under the terms of this License. You must inform recipients that the Source

Code Form of the Covered Software is governed by the terms of this License, and how they can obtain a copy of this License. You may not attempt to alter or restrict the recipients' rights in the Source Code Form.

3.2. Distribution of Executable Form

If You distribute Covered Software in Executable Form then:

- (a) such Covered Software must also be made available in Source Code Form, as described in Section 3.1, and You must inform recipients of the Executable Form how they can obtain a copy of such Source Code Form by reasonable means in a timely manner, at a charge no more than the cost of distribution to the recipient; and
- (b) You may distribute such Executable Form under the terms of this License, or sublicense it under different terms, provided that the license for the Executable Form does not attempt to limit or alter the recipients' rights in the Source Code Form under this License.

#### 3.3. Distribution of a Larger Work

#### You may create and distribute

a Larger Work under terms of Your choice,

provided that You also comply with the requirements of this License for the Covered Software. If the Larger Work is a combination of Covered Software with a work governed by one or more Secondary Licenses, and the Covered Software is not Incompatible With Secondary Licenses, this License permits You to additionally distribute such Covered Software under the terms of such Secondary License(s), so that the recipient of the Larger Work may, at their option, further distribute the Covered Software under the terms of either this License or such Secondary License(s).

#### 3.4. Notices

You may not remove or alter the substance of any license notices (including copyright notices, patent notices, disclaimers of warranty, or limitations of liability) contained within the Source Code Form of the Covered Software, except that You may alter any license notices to the extent required to remedy known factual inaccuracies.

# 3.5. Application of Additional Terms

You may choose to offer, and to charge a fee for, warranty, support, indemnity or liability obligations to one or more recipients of Covered Software. However, You may do so only on Your own behalf, and not on behalf of any Contributor. You must make it absolutely clear that any such warranty, support, indemnity, or liability obligation is offered by You alone, and You hereby agree to indemnify every Contributor for any liability incurred by such Contributor as a result of warranty, support, indemnity or liability terms You offer. You may include additional disclaimers of warranty and limitations of liability specific to any jurisdiction.

4. Inability to Comply Due to Statute or Regulation

---------------------------------------------------

If it is impossible for You to comply with any of the terms of this License with respect to some or all of the Covered Software due to statute, judicial order, or regulation then You must: (a) comply with the terms of this License to the

maximum extent possible; and (b)

describe the limitations and the code they affect. Such description must be placed in a text file included with all distributions of the Covered Software under this License. Except to the extent prohibited by statute or regulation, such description must be sufficiently detailed for a recipient of ordinary skill to be able to understand it.

5. Termination

--------------

5.1. The rights granted under this License will terminate automatically if You fail to comply with any of its terms. However, if You become compliant, then the rights granted under this License from a particular Contributor are reinstated (a) provisionally, unless and until such Contributor explicitly and finally terminates Your grants, and (b) on an ongoing basis, if such Contributor fails to notify You of the non-compliance by some reasonable means prior to 60 days after You have come back into compliance. Moreover, Your grants from a particular Contributor are reinstated on an ongoing basis if such Contributor

notifies You of the non-compliance by some reasonable means, this is the first time You have received notice of non-compliance with this License from such Contributor, and You become compliant prior to 30 days after Your receipt of the notice.

5.2. If You initiate litigation against any entity by asserting a patent infringement claim (excluding declaratory judgment actions, counter-claims, and cross-claims) alleging that a Contributor Version directly or indirectly infringes any patent, then the rights granted to You by any and all Contributors for the Covered Software under Section 2.1 of this License shall terminate.

5.3. In the event of termination under Sections 5.1 or 5.2 above, all end user license agreements (excluding distributors and resellers) which have been validly granted by You or Your distributors under this License prior to termination shall survive termination.

\*\*\*\*\*\*\*\*\*\*\*\*\*\*\*\*\*\*\*\*\*\*\*\*\*\*\*\*\*\*\*\*\*\*\*\*\*\*\*\*\*\*\*\*\*\*\*\*\*\*\*\*\*\*\*\*\*\*\*\*\*\*\*\*\*\*\*\*\*\*\*\* \*

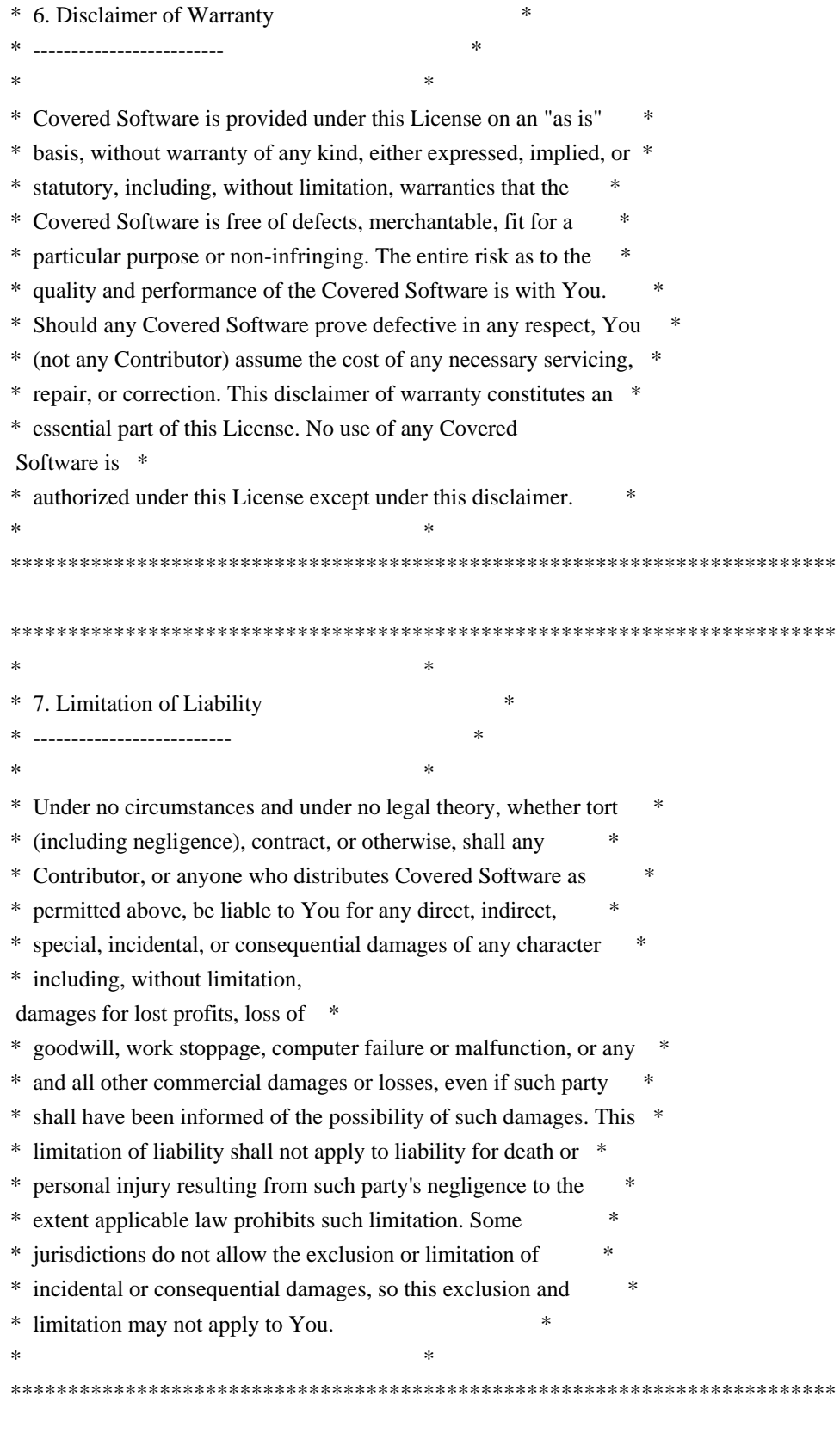

 $*$ 

8. Litigation -------------

Any litigation relating to this License may be brought only in the courts of a jurisdiction where the defendant maintains its principal

#### place

 of business and such litigation shall be governed by laws of that jurisdiction, without reference to its conflict-of-law provisions. Nothing in this Section shall prevent a party's ability to bring cross-claims or counter-claims.

## 9. Miscellaneous

----------------

This License represents the complete agreement concerning the subject matter hereof. If any provision of this License is held to be unenforceable, such provision shall be reformed only to the extent necessary to make it enforceable. Any law or regulation which provides that the language of a contract shall be construed against the drafter shall not be used to construe this License against a Contributor.

10. Versions of the License ---------------------------

10.1. New Versions

Mozilla Foundation is the license steward. Except as provided in Section 10.3, no one other than the license steward has the right to modify or publish new versions of this License. Each version will be given a distinguishing version number.

#### 10.2. Effect of New Versions

You may distribute the Covered Software under the terms of the version of the License under which You originally received the Covered Software, or under the terms of any subsequent version published by the license steward.

#### 10.3. Modified Versions

If you create software not governed by this License, and you want to create a new license for such software, you may create and use a modified version of this License if you rename the license and remove any references to the name of the license steward (except to note that such modified license differs from this License).

10.4. Distributing Source Code Form that is Incompatible With Secondary Licenses

If You choose to distribute Source Code Form that is Incompatible With Secondary Licenses under the terms of this version of the License, the notice described in Exhibit B of this License must be attached.

Exhibit A - Source Code Form License Notice

-------------------------------------------

#### This Source

 Code Form is subject to the terms of the Mozilla Public License, v. 2.0. If a copy of the MPL was not distributed with this file, You can obtain one at http://mozilla.org/MPL/2.0/.

If it is not possible or desirable to put the notice in a particular file, then You may include the notice in a location (such as a LICENSE file in a relevant directory) where a recipient would be likely to look for such a notice.

You may add additional accurate notices of copyright ownership.

Exhibit B - "Incompatible With Secondary Licenses" Notice ---------------------------------------------------------

 This Source Code Form is "Incompatible With Secondary Licenses", as defined by the Mozilla Public License, v. 2.0.

# **1.561 gsl 2.7.1-r1 1.561.1 Available under license :**

 GNU Free Documentation License Version 1.3, 3 November 2008

Copyright (C) 2000, 2001, 2002, 2007, 2008 Free Software Foundation, Inc. <http://fsf.org/>

Everyone is permitted to copy and distribute verbatim copies of this license document, but changing it is not allowed.

### 0. PREAMBLE

The purpose of this License is to make a manual, textbook, or other functional and useful document "free" in the sense of freedom: to assure everyone the effective freedom to copy and redistribute it, with or without modifying it, either commercially or noncommercially. Secondarily, this License preserves for the author and publisher a way to get credit for their work, while not being considered responsible for modifications made by others.

This License is a kind of "copyleft", which means that derivative works of the document must themselves be free in the same sense. It complements the GNU General Public License, which is a copyleft license designed for free software.

We

 have designed this License in order to use it for manuals for free software, because free software needs free documentation: a free program should come with manuals providing the same freedoms that the software does. But this License is not limited to software manuals; it can be used for any textual work, regardless of subject matter or whether it is published as a printed book. We recommend this License principally for works whose purpose is instruction or reference.

#### 1. APPLICABILITY AND DEFINITIONS

This License applies to any manual or other work, in any medium, that contains a notice placed by the copyright holder saying it can be distributed under the terms of this License. Such a notice grants a world-wide, royalty-free license, unlimited in duration, to use that work under the conditions stated herein. The "Document", below, refers to any such manual or work. Any member of the public is a licensee, and is addressed as "you". You accept the license if you copy,

 modify or distribute the work in a way requiring permission under copyright law.

A "Modified Version" of the Document means any work containing the Document or a portion of it, either copied verbatim, or with modifications and/or translated into another language.

A "Secondary Section" is a named appendix or a front-matter section of the Document that deals exclusively with the relationship of the publishers or authors of the Document to the Document's overall subject (or to related matters) and contains nothing that could fall directly within that overall subject. (Thus, if the Document is in part a textbook of mathematics, a Secondary Section may not explain any mathematics.) The relationship could be a matter of historical connection with the subject or with related matters, or of legal, commercial, philosophical, ethical or political position regarding them.

The "Invariant Sections" are certain Secondary Sections whose titles are designated, as being those of Invariant Sections, in the notice

that says that the Document is released under this License. If a section does not fit the above definition of Secondary then it is not allowed to be designated as Invariant. The Document may contain zero Invariant Sections. If the Document does not identify any Invariant

Sections then there are none.

The "Cover Texts" are certain short passages of text that are listed, as Front-Cover Texts or Back-Cover Texts, in the notice that says that the Document is released under this License. A Front-Cover Text may be at most 5 words, and a Back-Cover Text may be at most 25 words.

A "Transparent" copy of the Document means a machine-readable copy, represented in a format whose specification is available to the general public, that is suitable for revising the document straightforwardly with generic text editors or (for images composed of pixels) generic paint programs or (for drawings) some widely available drawing editor, and that is suitable for input to text formatters or

for automatic translation to a variety of formats suitable for input to text formatters. A copy made in an otherwise Transparent file format whose markup, or absence of markup, has been arranged to thwart or discourage subsequent modification by readers is not Transparent. An image format is not Transparent if used for any substantial amount of text. A copy that is not "Transparent" is called "Opaque".

Examples of suitable formats for Transparent copies include plain ASCII without markup, Texinfo input format, LaTeX input format, SGML or XML using a publicly available DTD, and standard-conforming simple HTML, PostScript or PDF designed for human modification. Examples of transparent image formats include PNG, XCF and JPG. Opaque formats include proprietary formats that can be read and edited only by proprietary word processors, SGML or XML for which the DTD and/or processing tools are not generally available, and the machine-generated HTML, PostScript or PDF produced by some word

processors for output purposes only.

The "Title Page" means, for a printed book, the title page itself, plus such following pages as are needed to hold, legibly, the material this License requires to appear in the title page. For works in formats which do not have any title page as such, "Title Page" means the text near the most prominent appearance of the work's title, preceding the beginning of the body of the text.

The "publisher" means any person or entity that distributes copies of the Document to the public.

A section "Entitled XYZ" means a named subunit of the Document whose title either is precisely XYZ or contains XYZ in parentheses following text that translates XYZ in another language. (Here XYZ stands for a specific section name mentioned below, such as "Acknowledgements", "Dedications", "Endorsements", or "History".) To "Preserve the Title"

of such a section when you modify the Document means that it remains a section "Entitled XYZ" according to this definition.

#### The

 Document may include Warranty Disclaimers next to the notice which states that this License applies to the Document. These Warranty Disclaimers are considered to be included by reference in this License, but only as regards disclaiming warranties: any other implication that these Warranty Disclaimers may have is void and has no effect on the meaning of this License.

### 2. VERBATIM COPYING

You may copy and distribute the Document in any medium, either commercially or noncommercially, provided that this License, the copyright notices, and the license notice saying this License applies to the Document are reproduced in all copies, and that you add no other conditions whatsoever to those of this License. You may not use technical measures to obstruct or control the reading or further copying of the copies you make or distribute. However, you may accept compensation in exchange for copies. If you distribute a large enough number of copies you must also follow the conditions in section 3.

You may also lend copies, under the same conditions stated above, and you may publicly display copies.

### 3. COPYING IN QUANTITY

If you publish printed copies (or copies in media that commonly have printed covers) of the Document, numbering more than 100, and the Document's license notice requires Cover Texts, you must enclose the copies in covers that carry, clearly and legibly, all these Cover Texts: Front-Cover Texts on the front cover, and Back-Cover Texts on the back cover. Both covers must also clearly and legibly identify you as the publisher of these copies. The front cover must present the full title with all words of the title equally prominent and visible. You may add other material on the covers in addition. Copying with changes limited to the covers, as long as they preserve the title of the Document and satisfy these conditions, can be treated as verbatim copying in other respects.

If the required texts for either cover are too voluminous to fit legibly, you should put the first ones listed (as many as fit reasonably) on the actual cover, and continue the rest onto adjacent pages.

If you publish or distribute Opaque copies of the Document numbering more than 100, you must either include a machine-readable Transparent copy along with each Opaque copy, or state in or with each Opaque copy a computer-network location from which the general network-using public has access to download using public-standard network protocols a complete Transparent copy of the Document, free of added material. If you use the latter option, you must take reasonably prudent steps, when you begin distribution of Opaque copies in quantity, to ensure that this Transparent copy will remain thus accessible at the stated location until at least one year after the last time you distribute an Opaque copy (directly or through your agents or retailers) of that edition to the public.

It is requested, but not required, that you contact the authors of the Document well before redistributing any large number of copies, to give them a chance to provide you with an updated version of the Document.

## 4. MODIFICATIONS

You may copy and distribute a Modified Version of the Document under the conditions of sections 2 and 3 above, provided that you release the Modified Version under precisely this License, with the Modified Version filling the role of the Document, thus licensing distribution and modification of the Modified Version to whoever possesses a copy of it. In addition, you must do these things in the Modified Version:

A. Use in the Title Page (and on the covers, if any) a title distinct from that of the Document, and from those of previous versions (which should, if there were any, be listed in the History section of the Document). You may use the same title as a previous version if the original publisher of that version gives permission. B. List on the Title Page, as authors, one or more persons or entities responsible for authorship of the modifications in the Modified Version, together with at least five of the principal authors of the Document (all of its principal authors, if it has fewer than five), unless they release you from this requirement. C. State on the Title page the name of the publisher of the Modified Version, as the publisher. D. Preserve all the copyright notices of the Document. E. Add an appropriate copyright notice for your modifications adjacent to the other copyright notices. F. Include, immediately after the copyright notices, a license notice giving the public permission to use the Modified Version under the

terms of this License, in the form shown in the Addendum below.

- G. Preserve in that license notice the full lists of Invariant Sections and required Cover Texts given in the Document's license notice. H. Include an unaltered copy of this License.
- I. Preserve the section Entitled "History", Preserve its Title, and add to it an item stating at least the title, year,

new authors, and

 publisher of the Modified Version as given on the Title Page. If there is no section Entitled "History" in the Document, create one stating the title, year, authors, and publisher of the Document as given on its Title Page, then add an item describing the Modified Version as stated in the previous sentence.

- J. Preserve the network location, if any, given in the Document for public access to a Transparent copy of the Document, and likewise the network locations given in the Document for previous versions it was based on. These may be placed in the "History" section. You may omit a network location for a work that was published at least four years before the Document itself, or if the original publisher of the version it refers to gives permission.
- K. For any section Entitled "Acknowledgements" or "Dedications", Preserve the Title of the section, and preserve in the section all the substance and tone of each of the contributor acknowledgements

and/or dedications given therein.

- L. Preserve all the Invariant Sections of the Document, unaltered in their text and in their titles. Section numbers or the equivalent are not considered part of the section titles.
- M. Delete any section Entitled "Endorsements". Such a section may not be included in the Modified Version.
- N. Do not retitle any existing section to be Entitled "Endorsements"
- or to conflict in title with any Invariant Section.
- O. Preserve any Warranty Disclaimers.

If the Modified Version includes new front-matter sections or appendices that qualify as Secondary Sections and contain no material copied from the Document, you may at your option designate some or all of these sections as invariant. To do this, add their titles to the list of Invariant Sections in the Modified Version's license notice. These titles must be distinct from any other section titles.

You may add a section Entitled "Endorsements", provided it contains nothing but

 endorsements of your Modified Version by various parties--for example, statements of peer review or that the text has been approved by an organization as the authoritative definition of a standard.

You may add a passage of up to five words as a Front-Cover Text, and a

passage of up to 25 words as a Back-Cover Text, to the end of the list of Cover Texts in the Modified Version. Only one passage of Front-Cover Text and one of Back-Cover Text may be added by (or through arrangements made by) any one entity. If the Document already includes a cover text for the same cover, previously added by you or by arrangement made by the same entity you are acting on behalf of, you may not add another; but you may replace the old one, on explicit permission from the previous publisher that added the old one.

The author(s) and publisher(s) of the Document do not by this License give permission to use their names for publicity for or to assert or imply endorsement of any Modified Version.

# 5. COMBINING **DOCUMENTS**

You may combine the Document with other documents released under this License, under the terms defined in section 4 above for modified versions, provided that you include in the combination all of the Invariant Sections of all of the original documents, unmodified, and list them all as Invariant Sections of your combined work in its license notice, and that you preserve all their Warranty Disclaimers.

The combined work need only contain one copy of this License, and multiple identical Invariant Sections may be replaced with a single copy. If there are multiple Invariant Sections with the same name but different contents, make the title of each such section unique by adding at the end of it, in parentheses, the name of the original author or publisher of that section if known, or else a unique number. Make the same adjustment to the section titles in the list of Invariant Sections in the license notice of the combined work.

In the combination, you must combine any sections Entitled "History"

in the various original documents, forming one section Entitled "History"; likewise combine any sections Entitled "Acknowledgements", and any sections Entitled "Dedications". You must delete all sections Entitled "Endorsements".

### 6. COLLECTIONS OF DOCUMENTS

You may make a collection consisting of the Document and other documents released under this License, and replace the individual copies of this License in the various documents with a single copy that is included in the collection, provided that you follow the rules of this License for verbatim copying of each of the documents in all

#### other respects.

You may extract a single document from such a collection, and distribute it individually under this License, provided you insert a copy of this License into the extracted document, and follow this License in all other respects regarding verbatim copying of that document.

#### 7. AGGREGATION WITH INDEPENDENT WORKS

## A compilation of the Document or its derivatives with other separate

and independent documents or works, in or on a volume of a storage or distribution medium, is called an "aggregate" if the copyright resulting from the compilation is not used to limit the legal rights of the compilation's users beyond what the individual works permit. When the Document is included in an aggregate, this License does not apply to the other works in the aggregate which are not themselves derivative works of the Document.

If the Cover Text requirement of section 3 is applicable to these copies of the Document, then if the Document is less than one half of the entire aggregate, the Document's Cover Texts may be placed on covers that bracket the Document within the aggregate, or the electronic equivalent of covers if the Document is in electronic form. Otherwise they must appear on printed covers that bracket the whole aggregate.

### 8. TRANSLATION

Translation is considered a kind of modification, so you may distribute translations of the Document under the terms of section 4.

Replacing Invariant Sections with translations requires special permission from their copyright holders, but you may include translations of some or all Invariant Sections in addition to the original versions of these Invariant Sections. You may include a translation of this License, and all the license notices in the Document, and any Warranty Disclaimers, provided that you also include the original English version of this License and the original versions of those notices and disclaimers. In case of a disagreement between the translation and the original version of this License or a notice or disclaimer, the original version will prevail.

If a section in the Document is Entitled "Acknowledgements", "Dedications", or "History", the requirement (section 4) to Preserve
its Title (section 1) will typically require changing the actual title.

## 9. TERMINATION

You may not copy, modify, sublicense, or distribute the Document except as expressly provided under this License. Any attempt otherwise to copy, modify, sublicense, or distribute it is void, and will automatically terminate your rights under this License.

However, if you cease all violation of this License, then your license from a particular copyright holder is reinstated (a) provisionally, unless and until the copyright holder explicitly and finally terminates your license, and (b) permanently, if the copyright holder fails to notify you of the violation by some reasonable means prior to 60 days after the cessation.

Moreover, your license from a particular copyright holder is reinstated permanently if the copyright holder notifies you of the violation by some reasonable means, this is the first time you have received notice of violation of this License (for any work) from that copyright holder, and you cure the violation prior to 30 days after your receipt of the notice.

Termination of your rights under this section does not terminate the licenses of parties who have received copies or rights from you under this License. If your rights have been terminated and not permanently reinstated, receipt of a copy of some or all of the same material does not give you any rights to use it.

# 10. FUTURE REVISIONS OF THIS LICENSE

The Free Software Foundation may publish new, revised versions of the GNU Free Documentation License from time to time. Such new versions will be similar in spirit to the present version, but may differ in detail to address new problems or concerns. See http://www.gnu.org/copyleft/.

Each version of the License is given a distinguishing version number. If the Document specifies that a particular numbered version of this License "or any later version" applies to it, you have the option of following the terms and conditions either of that specified version or of any later version that has been published (not as a draft) by the Free Software Foundation. If the Document does not specify a version number of this License, you may choose any version ever published (not

as a draft) by the Free Software Foundation. If the Document specifies that a proxy can decide which future versions of this License can be used, that proxy's public statement of acceptance of a version permanently authorizes you to choose that version for the Document.

# 11. RELICENSING

"Massive Multiauthor Collaboration Site" (or "MMC Site") means any World Wide Web server that publishes copyrightable works and also provides prominent facilities for anybody to edit those works. A public wiki that anybody can edit is an example of such a server. A "Massive Multiauthor Collaboration" (or "MMC") contained in the site means any set of copyrightable works thus published on the MMC site.

"CC-BY-SA" means the Creative Commons Attribution-Share Alike 3.0 license published by Creative Commons Corporation, a not-for-profit corporation with a principal place of business in San Francisco, California, as well as future copyleft versions of that license published by that same organization.

"Incorporate" means to publish or republish a Document, in whole or in part, as part of another Document.

An MMC is "eligible for relicensing" if it is licensed under this License, and if all works that were first published under this License somewhere other than this MMC, and subsequently incorporated in whole or in part into the MMC, (1) had no cover texts or invariant sections, and (2) were thus incorporated prior to November 1, 2008.

The operator of an MMC Site may republish an MMC contained in the site under CC-BY-SA on the same site at any time before August 1, 2009, provided the MMC is eligible for relicensing.

ADDENDUM: How to use this License for your documents

To use this License in a document you have written, include a copy of the License in the document and put the following copyright and license notices just after the title page:

# Copyright (c) YEAR YOUR NAME.

 Permission is granted to copy, distribute and/or modify this document under the terms of the GNU Free Documentation License, Version 1.3 or any later version published by the Free Software Foundation;

 with no Invariant Sections, no Front-Cover Texts, and no Back-Cover Texts. A copy of the license is included in the section entitled "GNU Free Documentation License".

If you have Invariant Sections, Front-Cover Texts and Back-Cover Texts, replace the "with...Texts." line with this:

 with the Invariant Sections being LIST THEIR TITLES, with the Front-Cover Texts being LIST, and with the Back-Cover Texts being LIST.

If you have Invariant Sections without Cover Texts, or some other combination of the three, merge those two alternatives to suit the situation.

If your document contains nontrivial examples of program code, we recommend releasing these examples in parallel under your choice of free software license, such as the GNU General Public License, to permit their use in free software.

> GNU GENERAL PUBLIC LICENSE Version 3, 29 June 2007

Copyright (C) 2007 Free Software Foundation, Inc. <http://fsf.org/> Everyone is permitted to copy and distribute verbatim copies of this license document, but changing it is not allowed.

# Preamble

 The GNU General Public License is a free, copyleft license for software and other kinds of works.

 The licenses for most software and other practical works are designed to take away your freedom to share and change the works. By contrast, the GNU General Public License is intended to guarantee your freedom to share and change all versions of a program--to make sure it remains free software for all its users. We, the Free Software Foundation, use the GNU General Public License for most of our software; it applies also to any other work released this way by its authors. You can apply it to your programs, too.

 When we speak of free software, we are referring to freedom, not

price. Our General Public Licenses are designed to make sure that you have the freedom to distribute copies of free software (and charge for them if you wish), that you receive source code or can get it if you want it, that you can change the software or use pieces of it in new free programs, and that you know you can do these things.

To protect your rights, we need to prevent others from denying you

these rights or asking you to surrender the rights. Therefore, you have certain responsibilities if you distribute copies of the software, or if you modify it: responsibilities to respect the freedom of others.

 For example, if you distribute copies of such a program, whether gratis or for a fee, you must pass on to the recipients the same freedoms that you received. You must make sure that they, too, receive or can get the source code. And you must show them these terms so they know their rights.

 Developers that use the GNU GPL protect your rights with two steps: (1)

 assert copyright on the software, and (2) offer you this License giving you legal permission to copy, distribute and/or modify it.

 For the developers' and authors' protection, the GPL clearly explains that there is no warranty for this free software. For both users' and authors' sake, the GPL requires that modified versions be marked as changed, so that their problems will not be attributed erroneously to authors of previous versions.

 Some devices are designed to deny users access to install or run modified versions of the software inside them, although the manufacturer can do so. This is fundamentally incompatible with the aim of protecting users' freedom to change the software. The systematic pattern of such abuse occurs in the area of products for individuals to use, which is precisely where it is most unacceptable. Therefore, we have designed this version of the GPL to prohibit the practice for those products. If such problems arise substantially in other domains, we stand

 ready to extend this provision to those domains in future versions of the GPL, as needed to protect the freedom of users.

 Finally, every program is threatened constantly by software patents. States should not allow patents to restrict development and use of software on general-purpose computers, but in those that do, we wish to avoid the special danger that patents applied to a free program could make it effectively proprietary. To prevent this, the GPL assures that patents cannot be used to render the program non-free.

 The precise terms and conditions for copying, distribution and modification follow.

# TERMS AND CONDITIONS

# 0. Definitions.

"This License" refers to version 3 of the GNU General Public License.

 "Copyright" also means copyright-like laws that apply to other kinds of works, such as semiconductor masks.

 "The Program" refers to any copyrightable work licensed under this License. Each licensee is addressed as "you". "Licensees" and

"recipients" may be individuals or organizations.

 To "modify" a work means to copy from or adapt all or part of the work in a fashion requiring copyright permission, other than the making of an exact copy. The resulting work is called a "modified version" of the earlier work or a work "based on" the earlier work.

 A "covered work" means either the unmodified Program or a work based on the Program.

 To "propagate" a work means to do anything with it that, without permission, would make you directly or secondarily liable for infringement under applicable copyright law, except executing it on a computer or modifying a private copy. Propagation includes copying, distribution (with or without modification), making available to the public, and in some countries other activities as well.

 To "convey" a work means any kind of propagation that enables other parties to make or receive copies. Mere interaction with a user through a computer network, with no transfer of a copy, is not conveying.

 An interactive user interface displays "Appropriate Legal Notices" to the extent that it includes a convenient and prominently visible feature that (1) displays an appropriate copyright notice, and (2) tells the user that there is no warranty for the work (except to the extent that warranties are provided), that licensees may convey the work under this License, and how to view a copy of this License. If the interface presents a list of user commands or options, such as a menu, a prominent item in the list meets this criterion.

## 1. Source Code.

 The "source code" for a work means the preferred form of the work for making modifications to it. "Object code" means any non-source form of a work.

 A "Standard Interface" means an interface that either is an official standard defined by a recognized standards body, or, in the case of interfaces specified for a particular programming language, one that is widely used among developers working in that language.

# The

 "System Libraries" of an executable work include anything, other than the work as a whole, that (a) is included in the normal form of packaging a Major Component, but which is not part of that Major Component, and (b) serves only to enable use of the work with that Major Component, or to implement a Standard Interface for which an implementation is available to the public in source code form. A "Major Component", in this context, means a major essential component (kernel, window system, and so on) of the specific operating system (if any) on which the executable work runs, or a compiler used to produce the work, or an object code interpreter used to run it.

 The "Corresponding Source" for a work in object code form means all the source code needed to generate, install, and (for an executable work) run the object code and to modify the work, including scripts to control those activities. However, it does not include the work's System Libraries, or general-purpose tools or generally available free

programs which are used unmodified in performing those activities but which are not part of the work. For example, Corresponding Source includes interface definition files associated with source files for the work, and the source code for shared libraries and dynamically linked subprograms that the work is specifically designed to require, such as by intimate data communication or control flow between those subprograms and other parts of the work.

 The Corresponding Source need not include anything that users can regenerate automatically from other parts of the Corresponding Source.

 The Corresponding Source for a work in source code form is that same work.

## 2. Basic Permissions.

 All rights granted under this License are granted for the term of copyright on the Program, and are irrevocable provided the stated conditions are met. This License explicitly affirms your unlimited permission to run the unmodified Program. The output from running a covered work is covered

by this License only if the output, given its

content, constitutes a covered work. This License acknowledges your rights of fair use or other equivalent, as provided by copyright law.

 You may make, run and propagate covered works that you do not convey, without conditions so long as your license otherwise remains in force. You may convey covered works to others for the sole purpose

of having them make modifications exclusively for you, or provide you with facilities for running those works, provided that you comply with the terms of this License in conveying all material for which you do not control copyright. Those thus making or running the covered works for you must do so exclusively on your behalf, under your direction and control, on terms that prohibit them from making any copies of your copyrighted material outside their relationship with you.

 Conveying under any other circumstances is permitted solely under the conditions stated below. Sublicensing is not allowed; section 10 makes it unnecessary.

3. Protecting Users' Legal Rights From Anti-Circumvention Law.

 No covered work shall be deemed part of an effective technological measure under any applicable law fulfilling obligations under article 11 of the WIPO copyright treaty adopted on 20 December 1996, or similar laws prohibiting or restricting circumvention of such measures.

 When you convey a covered work, you waive any legal power to forbid circumvention of technological measures to the extent such circumvention is effected by exercising rights under this License with respect to the covered work, and you disclaim any intention to limit operation or modification of the work as a means of enforcing, against the work's users, your or third parties' legal rights to forbid circumvention of technological measures.

4. Conveying Verbatim Copies.

 You may convey verbatim copies of the Program's source code as you receive it, in any medium, provided that you conspicuously and appropriately

 publish on each copy an appropriate copyright notice; keep intact all notices stating that this License and any non-permissive terms added in accord with section 7 apply to the code; keep intact all notices of the absence of any warranty; and give all recipients a copy of this License along with the Program.

 You may charge any price or no price for each copy that you convey, and you may offer support or warranty protection for a fee.

5. Conveying Modified Source Versions.

 You may convey a work based on the Program, or the modifications to produce it from the Program, in the form of source code under the terms of section 4, provided that you also meet all of these conditions:

 a) The work must carry prominent notices stating that you modified it, and giving a relevant date.

 b) The work must carry prominent notices stating that it is released under this License and any conditions added under section 7. This requirement modifies the requirement in section 4 to

"keep intact all notices".

 c) You must license the entire work, as a whole, under this License to anyone who comes into possession of a copy. This License will therefore apply, along with any applicable section 7 additional terms, to the whole of the work, and all its parts, regardless of how they are packaged. This License gives no permission to license the work in any other way, but it does not invalidate such permission if you have separately received it.

 d) If the work has interactive user interfaces, each must display Appropriate Legal Notices; however, if the Program has interactive interfaces that do not display Appropriate Legal Notices, your work need not make them do so.

 A compilation of a covered work with other separate and independent works, which are not by their nature extensions of the covered work, and which are not combined with it such as to form a larger program, in or on a volume of a storage or distribution medium, is called an

"aggregate" if the compilation and its resulting copyright are not used to limit the access or legal rights of the compilation's users beyond what the individual works permit. Inclusion of a covered work in an aggregate does not cause this License to apply to the other parts of the aggregate.

6. Conveying Non-Source Forms.

 You may convey a covered work in object code form under the terms of sections 4 and 5, provided that you also convey the machine-readable Corresponding Source under the terms of this License, in one of these ways:

 a) Convey the object code in, or embodied in, a physical product (including a physical distribution medium), accompanied by the Corresponding Source fixed on a durable physical medium customarily used for software interchange.

 b) Convey the object code in, or embodied in, a physical product (including a physical distribution medium), accompanied by a

 written offer, valid for at least three years and valid for as

 long as you offer spare parts or customer support for that product model, to give anyone who possesses the object code either (1) a copy of the Corresponding Source for all the software in the product that is covered by this License, on a durable physical medium customarily used for software interchange, for a price no more than your reasonable cost of physically performing this conveying of source, or (2) access to copy the Corresponding Source from a network server at no charge.

 c) Convey individual copies of the object code with a copy of the written offer to provide the Corresponding Source. This alternative is allowed only occasionally and noncommercially, and only if you received the object code with such an offer, in accord with subsection 6b.

 d) Convey the object code by offering access from a designated place (gratis or for a charge), and offer equivalent access to the Corresponding Source in

the same way through the same place at no

 further charge. You need not require recipients to copy the Corresponding Source along with the object code. If the place to copy the object code is a network server, the Corresponding Source may be on a different server (operated by you or a third party) that supports equivalent copying facilities, provided you maintain clear directions next to the object code saying where to find the Corresponding Source. Regardless of what server hosts the Corresponding Source, you remain obligated to ensure that it is available for as long as needed to satisfy these requirements.

 e) Convey the object code using peer-to-peer transmission, provided you inform other peers where the object code and Corresponding Source of the work are being offered to the general public at no charge under subsection 6d.

 A separable portion of the object code, whose source code is excluded from the Corresponding Source as a System Library, need not be included in conveying the object code work.

 A "User Product" is either (1) a "consumer product", which means any tangible personal property which is normally used for personal, family, or household purposes, or (2) anything designed or sold for incorporation into a dwelling. In determining whether a product is a consumer product, doubtful cases shall be resolved in favor of coverage. For a particular product received by a particular user, "normally used" refers to a typical or common use of that class of product, regardless of the status

of the particular user or of the way in which the particular user actually uses, or expects or is expected to use, the product. A product is a consumer product regardless of whether the product has substantial commercial, industrial or non-consumer uses, unless such uses represent the only significant mode of use of the product.

 "Installation Information" for a User Product means any methods, procedures, authorization

 keys, or other information required to install and execute modified versions of a covered work in that User Product from a modified version of its Corresponding Source. The information must suffice to ensure that the continued functioning of the modified object code is in no case prevented or interfered with solely because modification has been made.

 If you convey an object code work under this section in, or with, or specifically for use in, a User Product, and the conveying occurs as part of a transaction in which the right of possession and use of the User Product is transferred to the recipient in perpetuity or for a fixed term (regardless of how the transaction is characterized), the Corresponding Source conveyed under this section must be accompanied by the Installation Information. But this requirement does not apply if neither you nor any third party retains the ability to install modified object code on the User Product (for example, the work has been installed in ROM).

 The requirement to provide Installation Information does not include a requirement to continue to provide support service, warranty, or updates for a work that has been modified or installed by the recipient, or for the User Product in which it has been modified or installed. Access to a network may be denied when the modification itself materially and adversely affects the operation of the network or violates the rules and protocols for communication across the network.

 Corresponding Source conveyed, and Installation Information provided, in accord with this section must be in a format that is publicly documented (and with an implementation available to the public in source code form), and must require no special password or key for unpacking, reading or copying.

# 7. Additional Terms.

 "Additional permissions" are terms that supplement the terms of this License by making exceptions from one or more of its conditions. Additional permissions that are applicable to the entire Program shall be treated as though they were included in this License, to the extent

that they are valid under applicable law. If additional permissions apply only to part of the Program, that part may be used separately under those permissions, but the entire Program remains governed by this License without regard to the additional permissions.

 When you convey a copy of a covered work, you may at your option remove any additional permissions from that copy, or from any part of it. (Additional permissions may be written to require their own removal in certain cases when you modify the work.) You may place additional permissions on material, added by you to a covered work, for which you have or can give appropriate copyright permission.

 Notwithstanding any other provision of this License, for material you add to a covered work, you may (if authorized by the copyright holders of that material) supplement the terms of this License with terms:

 a) Disclaiming warranty or limiting liability differently from the terms of sections 15 and 16 of this License; or

 b) Requiring preservation of specified reasonable legal notices or author attributions in that material or in the Appropriate Legal Notices displayed by works containing it; or

 c) Prohibiting misrepresentation of the origin of that material, or requiring that modified versions of such material be marked in reasonable ways as different from the original version; or

 d) Limiting the use for publicity purposes of names of licensors or authors of the material; or

 e) Declining to grant rights under trademark law for use of some trade names, trademarks, or service marks; or

 f) Requiring indemnification of licensors and authors of that material by anyone who conveys the material (or modified versions of it) with contractual assumptions of liability to the recipient, for any liability that these contractual assumptions directly impose on

those licensors and authors.

 All other non-permissive additional terms are considered "further restrictions" within the meaning of section 10. If the Program as you received it, or any part of it, contains a notice stating that it is governed by this License along with a term that is a further restriction, you may remove that term. If a license document contains a further restriction but permits relicensing or conveying under this License, you may add to a covered work material governed by the terms of that license document, provided that the further restriction does not survive such relicensing or conveying.

 If you add terms to a covered work in accord with this section, you must place, in the relevant source files, a statement of the additional terms that apply to those files, or a notice indicating where to find the applicable terms.

 Additional terms, permissive or non-permissive, may be stated in the form of a separately written license, or stated as exceptions; the above requirements apply either way.

## 8. Termination.

 You may not propagate or modify a covered work except as expressly provided under this License. Any attempt otherwise to propagate or modify it is void, and will automatically terminate your rights under this License (including any patent licenses granted under the third paragraph of section 11).

 However, if you cease all violation of this License, then your license from a particular copyright holder is reinstated (a) provisionally, unless and until the copyright holder explicitly and finally terminates your license, and (b) permanently, if the copyright holder fails to notify you of the violation by some reasonable means prior to 60 days after the cessation.

 Moreover, your license from a particular copyright holder is reinstated permanently if the copyright holder notifies you of the violation by some reasonable means, this is the first time you have received notice of violation of this License (for any work) from that copyright

 holder, and you cure the violation prior to 30 days after your receipt of the notice.

 Termination of your rights under this section does not terminate the licenses of parties who have received copies or rights from you under this License. If your rights have been terminated and not permanently reinstated, you do not qualify to receive new licenses for the same material under section 10.

9. Acceptance Not Required for Having Copies.

 You are not required to accept this License in order to receive or run a copy of the Program. Ancillary propagation of a covered work occurring solely as a consequence of using peer-to-peer transmission to receive a copy likewise does not require acceptance. However,

nothing other than this License grants you permission to propagate or modify any covered work. These actions infringe copyright if you do not accept this License. Therefore, by modifying or propagating a covered work, you indicate your acceptance of this License to do so.

## 10. Automatic Licensing of Downstream Recipients.

 Each time you convey a covered work, the recipient automatically receives a license from the original licensors, to run, modify and propagate that work, subject to this License. You are not responsible for enforcing compliance by third parties with this License.

 An "entity transaction" is a transaction transferring control of an organization, or substantially all assets of one, or subdividing an organization, or merging organizations. If propagation of a covered work results from an entity transaction, each party to that transaction who receives a copy of the work also receives whatever licenses to the work the party's predecessor in interest had or could give under the previous paragraph, plus a right to possession of the Corresponding Source of the work from the predecessor in interest, if the predecessor has it or can get it with reasonable efforts.

 You may not impose any further restrictions on the exercise of the rights

 granted or affirmed under this License. For example, you may not impose a license fee, royalty, or other charge for exercise of rights granted under this License, and you may not initiate litigation (including a cross-claim or counterclaim in a lawsuit) alleging that any patent claim is infringed by making, using, selling, offering for sale, or importing the Program or any portion of it.

#### 11. Patents.

 A "contributor" is a copyright holder who authorizes use under this License of the Program or a work on which the Program is based. The work thus licensed is called the contributor's "contributor version".

 A contributor's "essential patent claims" are all patent claims owned or controlled by the contributor, whether already acquired or hereafter acquired, that would be infringed by some manner, permitted by this License, of making, using, or selling its contributor version, but do not include claims that would be infringed only as a consequence of further modification of the contributor version. For purposes of this definition, "control" includes the right to grant patent sublicenses in a manner consistent with the requirements of this License.

 Each contributor grants you a non-exclusive, worldwide, royalty-free patent license under the contributor's essential patent claims, to make, use, sell, offer for sale, import and otherwise run, modify and propagate the contents of its contributor version.

 In the following three paragraphs, a "patent license" is any express agreement or commitment, however denominated, not to enforce a patent (such as an express permission to practice a patent or covenant not to sue for patent infringement). To "grant" such a patent license to a party means to make such an agreement or commitment not to enforce a patent against the party.

 If you convey a covered work, knowingly relying on a patent license, and the Corresponding Source of the work is not available for anyone to copy, free of charge and under the terms of this License, through a

publicly available network server or other readily accessible means, then you must either (1) cause the Corresponding Source to be so available, or (2) arrange to deprive yourself of the benefit of the patent license for this particular work, or (3) arrange, in a manner consistent with the requirements of this License, to extend the patent license to downstream recipients. "Knowingly relying" means you have actual knowledge that, but for the patent license, your conveying the covered work in a country, or your recipient's use of the covered work in a country, would infringe one or more identifiable patents in that country that you have reason to believe are valid.

 If, pursuant to or in connection with a single transaction or arrangement, you convey, or propagate by procuring conveyance of, a covered work, and grant a patent license to some of the parties receiving the covered work authorizing them to use, propagate, modify or convey a specific copy of the covered work, then the patent license you grant is automatically extended to all recipients of the covered work and works based on it.

 A patent license is "discriminatory" if it does not include within the scope of its coverage, prohibits the exercise of, or is conditioned on the non-exercise of one or more of the rights that are specifically granted under this License. You may not convey a covered work if you are a party to an arrangement with a third party that is in the business of distributing software, under which you make payment to the third party based on the extent of your activity of conveying the work, and under which the third party grants, to any of the parties who would receive the covered work from you, a discriminatory patent license (a) in connection with copies of the covered work conveyed by you (or copies made from those copies), or (b) primarily

for and in connection with specific products or compilations that contain the covered work, unless you entered into that arrangement, or

that patent license was granted, prior to 28 March 2007.

 Nothing in this License shall be construed as excluding or limiting any implied license or other defenses to infringement that may otherwise be available to you under applicable patent law.

12. No Surrender of Others' Freedom.

 If conditions are imposed on you (whether by court order, agreement or otherwise) that contradict the conditions of this License, they do not excuse you from the conditions of this License. If you cannot convey a covered work so as to satisfy simultaneously your obligations under this License and any other pertinent obligations, then as a consequence you may not convey it at all. For example, if you agree to terms that obligate you to collect a royalty for further conveying from those to whom you convey the Program, the only way you could satisfy both those terms and this License would be to refrain entirely from conveying the Program.

13. Use with the GNU Affero General Public License.

 Notwithstanding any other provision of this License, you have permission to link or combine any covered work with a work licensed under version 3 of the GNU Affero General Public License into a single combined work, and to convey the resulting work. The terms of this License will continue to apply to the part which is the covered work, but the special requirements of the GNU Affero General Public License, section 13, concerning interaction through a network will apply to the combination as such.

14. Revised Versions of this License.

 The Free Software Foundation may publish revised and/or new versions of the GNU General Public License from time to time. Such new versions will be similar in spirit to the present version, but may differ in detail to address new problems or concerns.

 Each version is given a distinguishing version number. If the Program specifies that a certain numbered version of the GNU General Public License "or any later version" applies to it, you have the option of following the terms and conditions either of that numbered version or of any later version published by the Free Software Foundation. If the Program does not specify a version number of the GNU General Public License, you may choose any version ever published by the Free Software Foundation.

 If the Program specifies that a proxy can decide which future versions of the GNU General Public License can be used, that proxy's public statement of acceptance of a version permanently authorizes you to choose that version for the Program.

 Later license versions may give you additional or different permissions. However, no additional obligations are imposed on any author or copyright holder as a result of your choosing to follow a later version.

15. Disclaimer of Warranty.

# THERE IS NO WARRANTY FOR THE PROGRAM, TO THE EXTENT PERMITTED BY APPLICABLE LAW. EXCEPT WHEN OTHERWISE STATED IN WRITING THE COPYRIGHT HOLDERS AND/OR OTHER PARTIES PROVIDE THE PROGRAM "AS IS" WITHOUT WARRANTY

OF ANY KIND, EITHER EXPRESSED OR IMPLIED, INCLUDING, BUT NOT LIMITED TO, THE IMPLIED WARRANTIES OF MERCHANTABILITY AND FITNESS FOR A PARTICULAR PURPOSE. THE ENTIRE RISK AS TO THE QUALITY AND PERFORMANCE OF THE PROGRAM IS WITH YOU. SHOULD THE PROGRAM PROVE DEFECTIVE, YOU ASSUME THE COST OF ALL NECESSARY SERVICING, REPAIR OR CORRECTION.

16. Limitation of Liability.

 IN NO EVENT UNLESS REQUIRED BY APPLICABLE LAW OR AGREED TO IN WRITING WILL ANY COPYRIGHT HOLDER, OR ANY OTHER PARTY WHO MODIFIES AND/OR CONVEYS THE PROGRAM AS PERMITTED ABOVE, BE LIABLE TO YOU FOR DAMAGES, INCLUDING ANY GENERAL, SPECIAL, INCIDENTAL OR CONSEQUENTIAL DAMAGES ARISING OUT OF THE USE OR INABILITY TO USE THE PROGRAM (INCLUDING BUT NOT LIMITED TO LOSS OF DATA OR DATA BEING RENDERED INACCURATE OR LOSSES SUSTAINED BY YOU OR THIRD PARTIES OR A FAILURE OF THE PROGRAM TO OPERATE WITH ANY OTHER PROGRAMS), EVEN IF SUCH HOLDER OR OTHER PARTY HAS BEEN ADVISED OF THE POSSIBILITY OF SUCH DAMAGES.

17.

Interpretation of Sections 15 and 16.

 If the disclaimer of warranty and limitation of liability provided above cannot be given local legal effect according to their terms, reviewing courts shall apply local law that most closely approximates an absolute waiver of all civil liability in connection with the Program, unless a warranty or assumption of liability accompanies a copy of the Program in return for a fee.

# END OF TERMS AND CONDITIONS

How to Apply These Terms to Your New Programs

 If you develop a new program, and you want it to be of the greatest possible use to the public, the best way to achieve this is to make it free software which everyone can redistribute and change under these terms.

 To do so, attach the following notices to the program. It is safest to attach them to the start of each source file to most effectively state the exclusion of warranty; and each file should have at least the "copyright" line and a pointer to where the full notice is found.

 <one line to give the program's name and a brief idea of what it does.> Copyright  $(C)$  <year > <name of author>

 This program is free software: you can redistribute it and/or modify it under the terms of the GNU General Public License as published by the Free Software Foundation, either version 3 of the License, or (at your option) any later version.

 This program is distributed in the hope that it will be useful, but WITHOUT ANY WARRANTY; without even the implied warranty of MERCHANTABILITY or FITNESS FOR A PARTICULAR PURPOSE. See the GNU General Public License for more details.

 You should have received a copy of the GNU General Public License along with this program. If not, see <http://www.gnu.org/licenses/>.

Also add information on how to contact you by electronic and paper mail.

 If the program does terminal interaction, make it output a short notice like this when it starts in an interactive mode:

 $<$ program> Copyright (C) $<$ year>  $<$ name of author> This program comes with ABSOLUTELY NO WARRANTY; for details type `show w'. This is free software, and you are welcome to redistribute it under certain conditions; type `show c' for details.

The hypothetical commands `show w' and `show c' should show the appropriate parts of the General Public License. Of course, your program's commands might be different; for a GUI interface, you would use an "about box".

 You should also get your employer (if you work as a programmer) or school, if any, to sign a "copyright disclaimer" for the program, if necessary. For more information on this, and how to apply and follow the GNU GPL, see <http://www.gnu.org/licenses/>.

The GNU General Public License does not permit incorporating your program

into proprietary programs. If your program is a subroutine library, you may consider it more useful to permit linking proprietary applications with the library. If this is what you want to do, use the GNU Lesser General Public License instead of this License. But first, please read <http://www.gnu.org/philosophy/why-not-lgpl.html>.

# **1.562 gc 8.2.4-r1**

# **1.562.1 Available under license :**

No license file was found, but licenses were detected in source scan.

/\*

- \* Copyright 1988, 1989 Hans-J. Boehm, Alan J. Demers
- \* Copyright (c) 1991-1994 by Xerox Corporation. All rights reserved.
- \* Copyright (c) 1996 by Silicon Graphics. All rights reserved.
- \* Copyright (c) 2000-2004 Hewlett-Packard Development Company, L.P.
- \* Copyright (c) 2009-2021 Ivan Maidanski

\*

- \* THIS MATERIAL IS PROVIDED AS IS, WITH ABSOLUTELY NO WARRANTY EXPRESSED
- \* OR IMPLIED. ANY USE IS AT YOUR OWN RISK.

\*

- \* Permission is hereby granted to use or copy this program
- \* for any purpose, provided the above notices are retained on all copies.
- \* Permission to modify the code and to distribute modified code is granted,
- \* provided the above notices are retained, and a notice that the code was
- \* modified is included with the above copyright notice.

\*/

Found in path(s):

\* /opt/cola/permits/1917721158\_1712073022.679998/0/libgc-8-2-4-orig-tar-gz/gc-8.2.4/include/private/gcconfig.h No license file was found, but licenses were detected in source scan.

# Boehm-Demers-Weiser Garbage Collector

This is version 8.2.4 of a conservative garbage collector for C and C++.

## Download

You might find a more recent/stable version on the [Download](https://github.com/ivmai/bdwgc/wiki/Download) page, or [BDWGC site](http://www.hboehm.info/gc/).

Also, the latest bug fixes and new features are available in the [development repository](https://github.com/ivmai/bdwgc).

## ## Overview

This is intended to be a general purpose, garbage collecting storage allocator. The algorithms used are described in:

\* Boehm, H., and M. Weiser, "Garbage Collection in an Uncooperative Environment", Software Practice & Experience, September 1988, pp. 807-820.

\* Boehm, H., A. Demers, and S. Shenker, "Mostly Parallel Garbage Collection", Proceedings of the ACM SIGPLAN '91 Conference on Programming Language Design and Implementation, SIGPLAN Notices 26, 6 (June 1991), pp. 157-164.

\* Boehm,

 H., "Space Efficient Conservative Garbage Collection", Proceedings of the ACM SIGPLAN '91 Conference on Programming Language Design and Implementation, SIGPLAN Notices 28, 6 (June 1993), pp. 197-206.

\* Boehm H., "Reducing Garbage Collector Cache Misses", Proceedings of the 2000 International Symposium on Memory Management.

Possible interactions between the collector and optimizing compilers are discussed in

\* Boehm, H., and D. Chase, "A Proposal for GC-safe C Compilation", The Journal of C Language Translation 4, 2 (December 1992).

and

\* Boehm H., "Simple GC-safe Compilation", Proceedings of the ACM SIGPLAN '96 Conference on Programming Language Design and Implementation.

Unlike the collector described in the second reference, this collector operates either with the mutator stopped during the entire collection (default) or incrementally during allocations. (The latter is supported on fewer machines.) On the most common platforms, it can be built with or

 without thread support. On a few platforms, it can take advantage of a multiprocessor to speed up garbage collection.

Many of the ideas underlying the collector have previously been explored by others. Notably, some of the run-time systems developed at Xerox PARC in the early 1980s conservatively scanned thread stacks to locate possible pointers (cf. Paul Rovner, "On Adding Garbage Collection and Runtime Types to a Strongly-Typed Statically Checked, Concurrent Language" Xerox PARC CSL 84-7). Doug McIlroy wrote a simpler fully conservative collector that was part of version 8 UNIX (tm), but appears to not have received

widespread use.

Rudimentary tools for use of the collector as a [leak detector](doc/leak.md) are included, as is a fairly sophisticated string package "cord" that makes use of the collector. (See doc/README.cords and H.-J. Boehm, R. Atkinson, and M. Plass, "Ropes: An Alternative to Strings", Software Practice and Experience 25, 12 (December 1995), pp. 1315-1330. This is very similar to the "rope" package in Xerox Cedar, or the "rope" package in the SGI STL or the  $g++$  distribution.)

Further collector documentation can be found in the [overview](doc/overview.md).

## General Description

This is a garbage collecting storage allocator that is intended to be used as a plug-in replacement for C's malloc.

Since the collector does not require pointers to be tagged, it does not attempt to ensure that all inaccessible storage is reclaimed. However, in our experience, it is typically more successful at reclaiming unused memory than most C programs using explicit deallocation. Unlike manually introduced leaks, the amount of unreclaimed memory typically stays bounded.

In the following, an "object" is defined to be a region of memory allocated by the routines described below.

Any objects not intended to be collected must be pointed to either from other such accessible objects, or from the registers, stack, data, or statically allocated bss segments. Pointers from the stack or registers may point to anywhere inside an object. The same is true for heap pointers if the collector is compiled with `ALL\_INTERIOR\_POINTERS` defined, or `GC\_all\_interior\_pointers` is otherwise set, as is now the default.

Compiling without `ALL\_INTERIOR\_POINTERS` may reduce accidental retention of garbage objects, by requiring pointers from the heap to the beginning of an object. But this no longer appears to be a significant issue for most programs occupying a small fraction of the possible address space.

There are a number of routines which modify the pointer recognition algorithm. `GC\_register\_displacement` allows certain interior pointers to be recognized even if `ALL\_INTERIOR\_POINTERS` is not defined.

`GC\_malloc\_ignore\_off\_page` allows some pointers into the middle of large objects to be disregarded, greatly reducing the probability of accidental retention of large objects. For most purposes it seems best to compile with `ALL\_INTERIOR\_POINTERS` and to use

`GC\_malloc\_ignore\_off\_page` if you get collector warnings from allocations of very large objects. See [here](doc/debugging.md) for details.

\_WARNING\_: pointers inside memory allocated by the standard `malloc` are not seen by the garbage collector. Thus objects pointed to only from such a region may be prematurely deallocated. It is thus suggested that the standard `malloc` be used only for memory regions, such as I/O buffers, that are guaranteed not to contain pointers to garbage collectible memory. Pointers in C language automatic, static, or register variables, are correctly recognized. (Note that `GC\_malloc\_uncollectable` has semantics similar to standard malloc, but allocates objects that are traced by the collector.)

\_WARNING\_: the collector does not always know how to find pointers in data areas that are associated with dynamic libraries. This is easy to remedy IF you know how to find those data areas on your operating system (see `GC\_add\_roots`). Code for doing this under SunOS, IRIX

5.X and 6.X, HP/UX, Alpha OSF/1, Linux, and win32 is included and used by default. (See doc/README.win32 for Win32 details.) On other systems pointers from dynamic library data areas may not be considered by the collector. If you're writing a program that depends on the collector scanning dynamic library data areas, it may be a good idea to include at least one call to `GC\_is\_visible` to ensure that those areas are visible to the collector.

Note that the garbage collector does not need to be informed of shared read-only data. However, if the shared library mechanism can introduce discontiguous data areas that may contain pointers then the collector does need to be informed.

Signal processing for most signals may be deferred during collection, and during uninterruptible parts of the allocation process. Like standard ANSI C mallocs, by default it is unsafe to invoke malloc (and other GC routines) from a signal handler while another malloc call may be in progress.

# The

 allocator/collector can also be configured for thread-safe operation. (Full signal safety can also be achieved, but only at the cost of two system calls per malloc, which is usually unacceptable.)

WARNING : the collector does not guarantee to scan thread-local storage

(e.g. of the kind accessed with `pthread\_getspecific`). The collector does scan thread stacks, though, so generally the best solution is to ensure that any pointers stored in thread-local storage are also stored on the thread's stack for the duration of their lifetime. (This is arguably a longstanding bug, but it hasn't been fixed yet.)

## ## Installation and Portability

The collector operates silently in the default configuration. In the event of problems, this can usually be changed by defining the `GC\_PRINT\_STATS` or `GC\_PRINT\_VERBOSE\_STATS` environment variables. This will result in a few lines of descriptive output for each collection. (The given statistics exhibit a few peculiarities. Things don't appear to add up for a variety of reasons, most notably fragmentation losses. These are probably much more significant for the contrived program "test.c" than for your application.)

On most Unix-like platforms, the collector can be built either using a GNU autoconf-based build infrastructure (type `./configure; make` in the simplest case), or with a classic makefile by itself (type `make -f Makefile.direct`).

Please note that the collector source repository does not contain configure and similar auto-generated files, thus the full procedure of autoconf-based build of `master` branch of the collector could look like:

 git clone https://github.com/ivmai/bdwgc cd bdwgc git clone https://github.com/ivmai/libatomic\_ops ./autogen.sh ./configure make -j make check

Cloning of `libatomic\_ops` is now optional provided the compiler supports atomic intrinsics.

Below we focus on the collector build using classic makefile. For the Makefile.direct-based process, typing `make check` instead of `make` will automatically build the collector and then run `setjmp\_test` and `gctest`. `Setjmp\_test` will give you information about configuring the collector, which is useful primarily if you have a machine that's not already supported. Gctest is a somewhat superficial test of collector functionality. Failure is indicated by a core dump or a message to the effect that the collector is broken. Gctest takes about a second to two to run on reasonable 2007 vintage desktops. It may

use up to about 30 MB of memory. (The multi-threaded version will use more. 64-bit versions may use more.) `make check` will also, as its last step, attempt to build and test the "cord" string library.)

Makefile.direct will generate a library gc.a which you should link against. Typing "make cords" will build the cord library (cord.a).

The GNU style build process understands the usual targets. `make check` runs a number of tests. `make install` installs at least libgc, and libcord. **Try** 

 `./configure --help` to see the configuration options. It is currently not possible to exercise all combinations of build options this way.

All include files that need to be used by clients will be put in the include subdirectory. (Normally this is just gc.h. `make cords` adds "cord.h" and "ec.h".)

The collector currently is designed to run essentially unmodified on machines that use a flat 32-bit or 64-bit address space. That includes the vast majority of Workstations and x86 (i386 or later) PCs.

In a few cases (Amiga, OS/2, Win32, MacOS) a separate makefile or equivalent is supplied. Many of these have separate README.system files.

Dynamic libraries are completely supported only under SunOS/Solaris, (and even that support is not functional on the last Sun 3 release), Linux, FreeBSD, NetBSD, IRIX 5&6, HP/UX, Win32 (not win32s) and OSF/1 on DEC AXP machines plus perhaps a few others listed near the top of dyn\_load.c. On other machines we recommend that you do one of the following:

1. Add dynamic library support (and send us the code).

2. Use static versions of the libraries.

 3. Arrange for dynamic libraries to use the standard malloc. This is still dangerous if the library stores a pointer to a garbage collected object. But nearly all standard interfaces prohibit this, because they deal correctly with pointers to stack allocated objects. (`strtok` is an exception. Don't use it.)

In all cases we assume that pointer alignment is consistent with that enforced by the standard C compilers. If you use a nonstandard compiler you may have to adjust the alignment parameters defined in gc\_priv.h. Note that this may also be an issue with packed records/structs, if those enforce less alignment for pointers.

A port to a machine that is not byte addressed, or does not use 32 bit or 64 bit addresses will require a major effort. A port to plain MSDOS or win16 is hard.

For machines not already mentioned, or for nonstandard compilers, some porting suggestions are provided [here](doc/porting.md).

## ## The C Interface to the Allocator

The following routines are intended to be directly called by the user. Note that usually only `GC\_malloc` is necessary. `GC\_clear\_roots` and `GC\_add\_roots` calls may be required if the collector has to trace from nonstandard places (e.g. from dynamic library data areas on a machine on which the collector doesn't already understand them.) On some machines, it may be desirable to set `GC\_stackbottom` to a good approximation of the stack base (bottom).

Client code may include "gc.h", which defines all of the following, plus many others.

 1. `GC\_malloc(bytes)` - Allocate an object of a given size. Unlike malloc, the object is cleared before being returned to the user. `GC\_malloc` will invoke the garbage collector when it determines this to be appropriate. GC malloc may return 0 if it is unable to acquire sufficient space from the operating system. This is the most probable consequence of running out

 of space. Other possible consequences are that a function call will fail due to lack of stack space, or that the collector will fail in other ways because it cannot maintain its internal data structures, or that a crucial system process will fail and take down the machine. Most of these possibilities are independent of the malloc implementation.

 2. `GC\_malloc\_atomic(bytes)` - Allocate an object of a given size that is guaranteed not to contain any pointers. The returned object is not guaranteed to be cleared. (Can always be replaced by `GC\_malloc`, but results in faster collection times. The collector will probably run faster if large character arrays, etc. are allocated with `GC\_malloc\_atomic` than if they are statically allocated.)

 3. `GC\_realloc(object, new\_bytes)` - Change the size of object to be of a given size. Returns a pointer to the new object, which may, or may not, be the same as the pointer to the old object. The new object is taken to

 be atomic if and only if the old one was. If the new object is composite and larger than the original object then the newly added bytes are cleared. This is very likely to allocate a new object.

4. `GC\_free(object)` - Explicitly deallocate an object returned by

 `GC\_malloc` or `GC\_malloc\_atomic`, or friends. Not necessary, but can be used to minimize collections if performance is critical. Probably a performance loss for very small objects (<= 8 bytes).

 5. `GC\_expand\_hp(bytes)` - Explicitly increase the heap size. (This is normally done automatically if a garbage collection failed to reclaim enough memory. Explicit calls to `GC\_expand\_hp` may prevent unnecessarily frequent collections at program startup.)

6. `GC\_malloc\_ignore\_off\_page(bytes)` - Identical to `GC\_malloc`, but the client promises to keep a pointer to the somewhere within the first GC heap block (512 .. 4096 bytes or even more, depending on the configuration) of the object while

it is live. (This pointer should normally be

 declared volatile to prevent interference from compiler optimizations.) This is the recommended way to allocate anything that is likely to be larger than 100 KB or so. (`GC\_malloc` may result in a failure to reclaim such objects.)

 7. `GC\_set\_warn\_proc(proc)` - Can be used to redirect warnings from the collector. Such warnings should be rare, and should not be ignored during code development.

8. `GC\_enable\_incremental()` - Enables generational and incremental collection. Useful for large heaps on machines that provide access to page dirty information. Some dirty bit implementations may interfere with debugging (by catching address faults) and place restrictions on heap arguments to system calls (since write faults inside a system call may not be handled well).

 9. `GC\_register\_finalizer(object, proc, data, 0, 0)` and friends - Allow for registration of finalization code. User supplied finalization code (`(\*proc)(object, data)`) is invoked after object becomes unreachable. For more sophisticated uses, and for finalization ordering issues, see gc.h.

The global variable `GC\_free\_space\_divisor` may be adjusted up from it default value of 3 to use less space and more collection time, or down for the opposite effect. Setting it to 1 will almost disable collections and cause all allocations to simply grow the heap.

The variable `GC\_non\_gc\_bytes`, which is normally 0, may be changed to reflect the amount of memory allocated by the above routines that should not be considered as a candidate for collection. Careless use may, of course, result in excessive memory consumption.

Some additional tuning is possible through the parameters defined near the top of gc\_priv.h.

If only `GC\_malloc` is intended to be used, it might be appropriate to define:

 #define malloc(n) GC\_malloc(n) #define calloc(m,n) GC\_malloc((m)\*(n))

For small pieces of VERY allocation intensive code, gc\_inline.h includes some allocation macros that may be used in place of `GC\_malloc` and friends.

All externally visible names in the garbage collector start with `GC\_`. To avoid name conflicts, client code should avoid this prefix, except when accessing garbage collector routines.

There are provisions for allocation with explicit type information. This is rarely necessary. Details can be found in gc\_typed.h.

## The C++ Interface to the Allocator

The Ellis-Hull C++ interface to the collector is included in the collector distribution. If you intend to use this, type `./configure --enable-cplusplus; make` (or `make -f Makefile.direct c++`) after the initial build of the collector is complete. See gc\_cpp.h for the definition of the interface. This interface tries to approximate the Ellis-Detlefs C++ garbage collection proposal without compiler changes.

Very often it will also be necessary to use gc\_allocator.h and the allocator declared there to construct STL data structures. Otherwise subobjects

 of STL data structures will be allocated using a system allocator, and objects they refer to may be prematurely collected.

# ## Use as Leak Detector

The collector may be used to track down leaks in C programs that are intended to run with malloc/free (e.g. code with extreme real-time or portability constraints). To do so define `FIND\_LEAK` in Makefile. This will cause the collector to print a human-readable object description whenever an inaccessible object is found that has not been explicitly freed. Such objects will also be automatically reclaimed.

If all objects are allocated with `GC\_DEBUG\_MALLOC` (see the next section) then, by default, the human-readable object description will at least contain the source file and the line number at which the leaked object was allocated. This may sometimes be sufficient. (On a few machines, it will also report a cryptic stack trace. If this is not symbolic, it can sometimes be called

into a symbolic stack trace by invoking program "foo" with

`tools/callprocs.sh foo`. It is a short shell script that invokes adb to expand program counter values to symbolic addresses. It was largely supplied by Scott Schwartz.)

Note that the debugging facilities described in the next section can sometimes be slightly LESS effective in leak finding mode, since in the latter `GC\_debug\_free` actually results in reuse of the object. (Otherwise the object is simply marked invalid.) Also, note that most GC tests are not designed to run meaningfully in `FIND\_LEAK` mode.

## ## Debugging Facilities

The routines `GC\_debug\_malloc`, `GC\_debug\_malloc\_atomic`, `GC\_debug\_realloc`, and `GC\_debug\_free` provide an alternate interface to the collector, which provides some help with memory overwrite errors, and the like. Objects allocated in this way are annotated with additional information. Some of this information is checked during garbage collections, and detected inconsistencies are reported to stderr.

Simple cases of writing past the end of an allocated object should be caught if the object is explicitly deallocated, or if the collector is invoked while the object is live. The first deallocation of an object will clear the debugging info associated with an object, so accidentally repeated calls to `GC\_debug\_free` will report the deallocation of an object without debugging information. Out of memory errors will be reported to stderr, in addition to returning `NULL`.

`GC\_debug\_malloc` checking during garbage collection is enabled with the first call to this function. This will result in some slowdown during collections. If frequent heap checks are desired, this can be achieved by explicitly invoking `GC\_gcollect`, e.g. from the debugger.

`GC\_debug\_malloc` allocated objects should not be passed to `GC\_realloc` or `GC\_free`, and conversely. It is however acceptable to allocate only some objects with `GC\_debug\_malloc`, and to use `GC\_malloc` for other objects, provided the two pools are kept distinct. In this case, there is a very

low probability that `GC\_malloc` allocated objects may be misidentified as having been overwritten. This should happen with probability at most one in 2\*\*32. This probability is zero if `GC\_debug\_malloc` is never called.

`GC\_debug\_malloc`, `GC\_debug\_malloc\_atomic`, and `GC\_debug\_realloc` take two additional trailing arguments, a string and an integer. These are not

interpreted by the allocator. They are stored in the object (the string is not copied). If an error involving the object is detected, they are printed.

The macros `GC\_MALLOC`, `GC\_MALLOC\_ATOMIC`, `GC\_REALLOC`, `GC\_FREE`, `GC\_REGISTER\_FINALIZER` and friends are also provided. These require the same arguments as the corresponding (nondebugging) routines. If gc.h is included with `GC\_DEBUG` defined, they call the debugging versions of these functions, passing the current file name and line number as the two extra arguments, where appropriate. If gc.h is included without `GC\_DEBUG` defined then all these macros will instead be defined to their nondebugging equivalents. (`GC\_REGISTER\_FINALIZER` is necessary, since pointers to objects with debugging information are really pointers to a displacement of 16 bytes from the object beginning, and some translation is necessary when finalization routines are invoked. For details, about what's stored in the header, see the definition of the type oh in dbg\_mlc.c file.)

## Incremental/Generational Collection

The collector normally interrupts client code for the duration of a garbage collection mark phase. This may be unacceptable if interactive response is needed for programs with large heaps. The collector can also run in a "generational" mode, in which it usually attempts to collect only objects allocated since the last garbage collection. Furthermore, in this mode, garbage collections run mostly incrementally, with a small amount of work performed in response to each of a large number of `GC\_malloc` requests.

This mode is enabled by a call to `GC\_enable\_incremental`.

Incremental and generational collection is effective in reducing pause times only if the collector has some way to tell which objects or pages have been recently modified. The collector uses two sources of information:

 1. Information provided by the VM system. This may be provided in one of several forms. Under Solaris 2.X (and potentially under other similar systems) information on dirty pages can be read from the /proc file system. Under other systems (e.g. SunOS4.X) it is possible to write-protect the heap, and catch the resulting faults. On these systems we require that system calls writing to the heap (other than read) be handled specially by client code. See `os\_dep.c` for details.

 2. Information supplied by the programmer. The object is considered dirty after a call to `GC\_end\_stubborn\_change` provided the library has been compiled suitably. It is typically not worth using for short-lived objects.

 Note that bugs caused by a missing `GC\_end\_stubborn\_change` or `GC\_reachable\_here` call are likely to be observed very infrequently and hard to trace.

## ## Bugs

Any memory that does not have a recognizable pointer to it will be reclaimed. Exclusive-or'ing forward and backward links in a list doesn't cut it.

Some C optimizers may lose the last undisguised pointer to a memory object as a consequence of clever optimizations. This has almost never been observed in practice.

This is not a real-time collector. In the standard configuration, percentage of time required for collection should be constant across heap sizes. But collection pauses will increase for larger heaps. They will decrease with the number of processors if parallel marking is enabled.

(On 2007 vintage machines, GC times may be on the order of 5 ms per MB of accessible memory that needs to be scanned and processed. Your mileage may vary.) The incremental/generational collection facility may help in some cases.

## Feedback, Contribution, Questions and Notifications

Please address bug reports and new feature ideas to [GitHub issues](https://github.com/ivmai/bdwgc/issues). Before the submission please check that it has not been done yet by someone else.

If you want to contribute, submit a [pull request](https://github.com/ivmai/bdwgc/pulls) to GitHub.

If you need help, use [Stack Overflow](https://stackoverflow.com/questions/tagged/boehm-gc). Older technical discussions are available in `bdwgc` mailing list archive - it can be downloaded as a [compressed file](https://github.com/ivmai/bdwgc/files/1038163/bdwgc-mailing-list-archive-2017\_04.tar.gz) or browsed at [Narkive](http://bdwgc.opendylan.narkive.com).

To get new release announcements, subscribe to [RSS feed](https://github.com/ivmai/bdwgc/releases.atom). (To receive the notifications by email, a 3rd-party free service like [IFTTT RSS Feed](https://ifttt.com/feed) can be setup.) To be notified on all issues, please [watch](https://github.com/ivmai/bdwgc/watchers) the project on GitHub.

# ## Copyright & Warranty

\* Copyright (c) 1988, 1989 Hans-J. Boehm, Alan J. Demers

\* Copyright (c) 1991-1996 by Xerox Corporation. All rights reserved.

\* Copyright (c) 1996-1999 by Silicon Graphics. All rights reserved.

\* Copyright (c) 1999-2011 by Hewlett-Packard Development Company.

\* Copyright (c) 2008-2021 Ivan Maidanski

The files pthread\_stop\_world.c, pthread\_support.c and some others are also

\* Copyright (c) 1998 by Fergus Henderson. All rights reserved.

The file include/gc.h is also

\* Copyright (c) 2007 Free Software Foundation, Inc

The files Makefile.am and configure.ac are

\* Copyright (c) 2001 by Red Hat Inc. All rights reserved.

The files extra/msvc\_dbg.c and include/private/msvc\_dbg.h are

\* Copyright (c) 2004-2005 Andrei Polushin

The file tests/initsecondarythread.c is

\* Copyright (c) 2011 Ludovic Courtes

The file tests/disclaim\_weakmap\_test.c is

\* Copyright (c) 2018 Petter A. Urkedal

Several files supporting GNU-style builds are copyrighted by the Free Software Foundation, and carry a different license from that given below.

THIS MATERIAL IS PROVIDED AS IS, WITH ABSOLUTELY NO WARRANTY EXPRESSED OR IMPLIED. ANY USE IS AT YOUR OWN RISK.

Permission is hereby granted to use or copy this program

for any purpose, provided the above notices are retained on all copies. Permission to modify the code and to distribute modified code is granted, provided the above notices are retained, and a notice that the code was modified is included with the above copyright notice.

A few of the files needed to use the GNU-style build procedure come with slightly different licenses, though they are all similar in spirit. A few are GPL'ed, but with an exception that should cover all uses in the collector. (If you are concerned about such things, I recommend you look at the notice in config.guess or ltmain.sh.)

Found in path(s):

\* /opt/cola/permits/1917721158\_1712073022.679998/0/libgc-8-2-4-orig-tar-gz/gc-8.2.4/README.md No license file was found, but licenses were detected in source scan.

/\*

\* Copyright (c) 2007-2011 by Hewlett-Packard Company. All rights reserved.

\*

\* THIS MATERIAL IS PROVIDED AS IS, WITH ABSOLUTELY NO WARRANTY EXPRESSED \* OR IMPLIED. ANY USE IS AT YOUR OWN RISK.

\*

\* Permission is hereby granted to use or copy this program

\* for any purpose, provided the above notices are retained on all copies.

\* Permission to modify the code and to distribute modified code is granted,

\* provided the above notices are retained, and a notice that the code was

\* modified is included with the above copyright notice.

\*

\*/

Found in path(s):

\* /opt/cola/permits/1917721158\_1712073022.679998/0/libgc-8-2-4-orig-tar-gz/gc-8.2.4/include/gc\_disclaim.h No license file was found, but licenses were detected in source scan.

/\*

\* Copyright (c) 2018 Petter A. Urkedal

\*

\* THIS MATERIAL IS PROVIDED AS IS, WITH ABSOLUTELY NO WARRANTY EXPRESSED \* OR IMPLIED. ANY USE IS AT YOUR OWN RISK.

\*

\* Permission is hereby granted to use or copy this program

\* for any purpose, provided the above notices are retained on all copies.

\* Permission to modify the code and to distribute modified code is granted,

\* provided the above notices are retained, and a notice that the code was

\* modified is included with the above copyright notice.

\*/

Found in path(s):

\* /opt/cola/permits/1917721158\_1712073022.679998/0/libgc-8-2-4-orig-tar-gz/gc-

8.2.4/tests/disclaim\_weakmap\_test.c

No license file was found, but licenses were detected in source scan.

/\*

\* Copyright (c) 1994 by Xerox Corporation. All rights reserved.

\*

\* THIS MATERIAL IS PROVIDED AS IS, WITH ABSOLUTELY NO WARRANTY EXPRESSED \* OR IMPLIED. ANY USE IS AT YOUR OWN RISK.

\*

\* Permission is hereby granted to use or copy this program for any

\* purpose, provided the above notices are retained on all copies.

\* Permission to modify the code and to distribute modified code is

\* granted, provided the above notices are retained, and a notice that

\* the code was modified is included with the above copyright notice.

\*/

Found in path(s):

\* /opt/cola/permits/1917721158\_1712073022.679998/0/libgc-8-2-4-orig-tar-gz/gc-8.2.4/include/gc\_cpp.h No license file was found, but licenses were detected in source scan.

#

# THIS MATERIAL IS PROVIDED AS IS, WITH ABSOLUTELY NO WARRANTY EXPRESSED # OR IMPLIED. ANY USE IS AT YOUR OWN RISK.

#

# Permission is hereby granted to use or copy this program

# for any purpose, provided the above notices are retained on all copies.

# Permission to modify the code and to distribute modified code is granted,

# provided the above notices are retained, and a notice that the code was

# modified is included with the above copyright notice.

## Process this file with automake to produce part of Makefile.in.

# installed headers

#

```
pkginclude_HEADERS += \langle include/gc.h \
 include/gc_backptr.h \
 include/gc_config_macros.h \
 include/gc_inline.h \
 include/gc_mark.h \
include/gc_tiny_fl.h \
include/gc_typed.h \
include/gc_version.h \
 include/javaxfc.h \
 include/leak_detector.h
```
# headers which are not installed

```
#
```
dist\_noinst\_HEADERS

## $+= \n\sqrt{ }$

 include/private/darwin\_semaphore.h \ include/private/darwin\_stop\_world.h \ include/private/dbg\_mlc.h \ include/private/gc\_alloc\_ptrs.h \ include/private/gc\_atomic\_ops.h \ include/private/gc\_hdrs.h \ include/private/gc\_locks.h \ include/private/gc\_pmark.h \ include/private/gc\_priv.h \ include/private/gcconfig.h \ include/private/pthread\_stop\_world.h \ include/private/pthread\_support.h \ include/private/specific.h \ include/private/thread\_local\_alloc.h

# unprefixed header  $include$  HEADERS  $+= \$ include/extra/gc.h

Found in path(s):

\* /opt/cola/permits/1917721158\_1712073022.679998/0/libgc-8-2-4-orig-tar-gz/gc-8.2.4/include/include.am No license file was found, but licenses were detected in source scan.

/\*

\* Copyright 1988, 1989 Hans-J. Boehm, Alan J. Demers

\* Copyright (c) 1991-1994 by Xerox Corporation. All rights reserved.

\* Copyright (c) 1998-1999 by Silicon Graphics. All rights reserved.

\* Copyright (c) 1999 by Hewlett-Packard Company. All rights reserved.

\*

\* THIS MATERIAL IS PROVIDED AS IS, WITH ABSOLUTELY NO WARRANTY EXPRESSED

\* OR IMPLIED. ANY USE IS AT YOUR OWN RISK.

\*

\* Permission is hereby granted to use or copy this program

\* for any purpose, provided the above notices are retained on all copies.

\* Permission to modify the code and to distribute modified code is granted,

\* provided the above notices are retained, and a notice that the code was

\* modified is included with the above copyright notice.

\*/

Found in path(s):

\* /opt/cola/permits/1917721158\_1712073022.679998/0/libgc-8-2-4-orig-tar-gz/gc-8.2.4/allchblk.c No license file was found, but licenses were detected in source scan.

/\*

\* Copyright 1988, 1989 Hans-J. Boehm, Alan J. Demers

\* Copyright (c) 1991-1994 by Xerox Corporation. All rights reserved.

\* Copyright (c) 1996-1999 by Silicon Graphics. All rights reserved.

\* Copyright (c) 1999 by Hewlett-Packard Company. All rights reserved.

\* \*

\* THIS MATERIAL IS PROVIDED AS IS, WITH ABSOLUTELY NO WARRANTY EXPRESSED \* OR IMPLIED. ANY USE IS AT YOUR OWN RISK.

\*

- \* Permission is hereby granted to use or copy this program
- \* for any purpose, provided the above notices are retained on all copies.
- \* Permission to modify the code and to distribute modified code is granted,
- \* provided the above notices are retained, and a notice that the code was
- \* modified is included with the above copyright notice.

\*/

Found in path(s):

\* /opt/cola/permits/1917721158\_1712073022.679998/0/libgc-8-2-4-orig-tar-gz/gc-8.2.4/include/private/gc\_locks.h No license file was found, but licenses were detected in source scan.

[Interface Overview](gcinterface.md) | [Tutorial Slides](http://www.hboehm.info/gc/04tutorial.pdf) |

[FAQ](http://www.hboehm.info/gc/faq.html) | [Example](simple\_example.md) |

[Download](https://github.com/ivmai/bdwgc/wiki/Download) | [License](http://www.hboehm.info/gc/license.txt) ---|---|---|---|---|---

# # A garbage collector for C and C++

- \* Platforms
- \* Some collector details
- \* Further reading
- \* Information provided on the BDWGC site
- \* More background information
- \* Contacts and new release announcements

[ This is an updated version of the page formerly at `www.hpl.hp.com/personal/Hans\_Boehm/gc/`, before that at `http://reality.sgi.com/boehm/gc.html` and before that at `ftp://ftp.parc.xerox.com/pub/gc/gc.html`. ]

The

[Boehm](http://www.hboehm.info)-[Demers](http://www.cs.cornell.edu/annual\_report/00-01/bios.htm#demers)- [Weiser](http://www.ubiq.com/hypertext/weiser/weiser.html) conservative Garbage Collector (\*\*BDWGC\*\*) can be used as a garbage collecting replacement for C `malloc` or  $C_{++}$  `new`. It allows you to allocate memory basically as you normally would, without explicitly deallocating memory that is no longer useful. The collector automatically recycles memory when it determines that it can no longer be otherwise accessed. A simple example of such a use is given [here](simple\_example.md).

The collector is also used by a number of programming language implementations that either use C as intermediate code, want to facilitate easier interoperation with C libraries, or just prefer the simple collector interface. For a more detailed description of the interface, see [here](gcinterface.md).

Alternatively, the garbage collector may be used as a [leak detector](leak.md) for C or C++ programs, though that is not its primary goal.

Typically several versions are offered for [downloading](https://github.com/ivmai/bdwgc/wiki/Download): preview, stable, legacy. Usually you should use the one marked as the latest stable release. Preview versions may contain additional features, platform support, but are likely to be less well tested. The list of changes for each version is specified on the [releases](https://github.com/ivmai/bdwgc/releases) page. The development version (snapshot) is available in the master branch of [bdwgc git](https://github.com/ivmai/bdwgc) repository on GitHub.

The arguments for and against conservative garbage collection in C and C++ are briefly discussed [here](http://www.hboehm.info/gc/issues.html). The beginnings of a frequently-asked-questions list are [here](http://www.hboehm.info/gc/faq.html).

The garbage collector code is copyrighted by [Hans-J. Boehm](http://www.hboehm.info), Alan J. Demers, [Xerox Corporation](http://www.xerox.com/), [Silicon Graphics](http://www.sgi.com/), [Hewlett-Packard Company](http://www.hp.com/), [Ivan Maidanski](https://github.com/ivmai), and partially by some others. It may be used and copied without payment of a fee under minimal restrictions. See the README.md file in the distribution or the [license](http://www.hboehm.info/gc/license.txt) for more details. \*\*IT IS PROVIDED AS IS, WITH ABSOLUTELY NO WARRANTY EXPRESSED OR IMPLIED. ANY USE IS AT YOUR OWN RISK.\*\*

Empirically, this collector works with most unmodified C programs, simply by replacing `malloc` and `calloc` with `GC\_malloc` calls, replacing `realloc` with `GC\_realloc` calls, and removing `free` calls. Exceptions are discussed [here](http://www.hboehm.info/gc/issues.html).

# ## Platforms

The collector is not completely portable, but the distribution includes ports to most standard PC and UNIX/Linux platforms. The collector should work on Linux, Android, BSD variants, OS/2, Windows (Win32 and Win64), MacOS X, iOS, HP/UX, Solaris, Tru64, Irix, Symbian and other operating systems. Some

platforms are more polished (better supported) than others.

Irix pthreads, Linux threads, Windows threads, Solaris threads (pthreads only), HP/UX 11 pthreads, Tru64 pthreads, and MacOS X threads are supported.

## Some Collector Details

The collector uses a [mark-sweep](http://www.hboehm.info/gc/complexity.html) algorithm. It provides incremental and generational collection under operating systems which provide the right kind of virtual memory support. (Currently this includes SunOS[45], IRIX, OSF/1, Linux, and Windows, with varying restrictions.) It allows [finalization](finalization.md) code to be invoked when an object is collected. It can take advantage of type information to locate pointers if such information is provided, but it is usually used without such information. See the README and `gc.h` files in the distribution for more details.

For an overview of the implementation, see [here](gcdescr.md).

The garbage collector distribution includes a C string  $(\text{cord.}h)$  package that provides for fast concatenation and substring operations on long strings. A simple curses- and Windows-based editor that represents the entire file as

a cord is included as a sample application.

Performance of the non-incremental collector is typically competitive with `malloc`/`free` implementations. Both space and time overhead are likely to be only slightly higher for programs written for `malloc`/`free` (see Detlefs, Dosser and Zorn's

[Memory Allocation Costs in Large C and C++

Programs](http://citeseerx.ist.psu.edu/viewdoc/download?doi=10.1.1.30.3073&rep=rep1&type=ps)). For programs allocating primarily very small objects, the collector may be faster; for programs allocating primarily large objects it will be slower. If the collector is used in a multi-threaded environment and configured for thread-local allocation, it may in some cases significantly outperform `malloc`/`free` allocation in time.

We also expect that in many cases any additional overhead will be more than compensated for by e.g. decreased copying if programs are written and tuned for garbage collection.

## Further reading

\*\*The beginnings of a frequently asked questions list for this collector are [here](http://www.hboehm.info/gc/faq.html).\*\*
\*\*The following provide information on garbage collection in general:\*\*

# Paul Wilson's

[garbage collection ftp archive](ftp://ftp.cs.utexas.edu/pub/garbage) and [GC survey](ftp://ftp.cs.utexas.edu/pub/garbage/gcsurvey.ps).

# The Ravenbrook

[Memory Management Reference](http://www.memorymanagement.org/).

David Chase's [GC FAQ](http://www.iecc.com/gclist/GC-faq.html).

### Richard Jones'

[Garbage Collection Page](https://www.cs.kent.ac.uk/people/staff/rej/gc.html) and his [book](http://www.cs.kent.ac.uk/people/staff/rej/gcbook/gcbook.html).

\*\*The following papers describe the collector algorithms we use and the underlying design decisions at a higher level:\*\*

(Some of the lower level details can be found [here](gcdescr.md).)

The first one is not available electronically due to copyright considerations. Most of the others are subject to ACM copyright.

Boehm, H., Dynamic Memory Allocation and Garbage Collection,

\_Computers in Physics 9\_, 3, May/June 1995, pp. 297-303. This is directed at an otherwise sophisticated audience unfamiliar with memory allocation issues. The algorithmic details differ from those in the implementation. There is a related letter to the editor and a minor correction in the next issue.

Boehm, H., and [M. Weiser](http://www.ubiq.com/hypertext/weiser/weiser.html), [Garbage Collection in an Uncooperative Environment](http://www.hboehm.info/spe\_gc\_paper/), \_Software Practice and Experience\_, September 1988, pp. 807-820.

Boehm, H., A. Demers, and S. Shenker,

[Mostly Parallel Garbage Collection](http://www.hboehm.info/gc/papers/pldi91.ps.Z), Proceedings of the ACM SIGPLAN '91 Conference on Programming Language Design and Implementation, \_SIGPLAN Notices 26\_, 6 (June 1991), pp. 157-164.

# Boehm, H.,

[Space Efficient Conservative Garbage Collection](http://www.hboehm.info/gc/papers/pldi93.ps.Z), Proceedings of the ACM SIGPLAN '93 Conference on Programming Language Design and Implementation, \_SIGPLAN Notices 28\_, 6 (June 1993), pp. 197-206.

Boehm, H., Reducing Garbage Collector Cache Misses, \_Proceedings of the 2000 International Symposium on Memory Management\_. [Official version](http://portal.acm.org/citation.cfm?doid=362422.362438).

[Technical report](http://www.hpl.hp.com/techreports/2000/HPL-2000-99.html) version. Describes the prefetch strategy incorporated into the collector for some platforms. Explains why the sweep phase of a \_mark-sweep\_ collector should not really be a distinct phase.

M. Serrano, H. Boehm, Understanding Memory Allocation of Scheme Programs, \_Proceedings of the Fifth ACM SIGPLAN International Conference on Functional Programming\_, 2000, Montreal, Canada, pp. 245-256. [Official version](http://dl.acm.org/citation.cfm?id=351264). Earlier [Technical Report](http://www.hpl.hp.com/techreports/2000/HPL-2000-62.html) version. Includes some discussion of the collector debugging facilities for identifying causes of memory retention.

Boehm, H., Fast Multiprocessor Memory Allocation and Garbage Collection, [HP Labs Technical Report HPL 2000-165](http://www.hpl.hp.com/techreports/2000/HPL-2000-165.html). Discusses the parallel collection algorithms, and presents some performance results.

Boehm, H., Bounding Space Usage of Conservative Garbage Collectors, \_Proceedings of the 2002 ACM SIGPLAN-SIGACT Symposium on Principles of Programming Languages\_, Jan. 2002, pp. 93-100. [Official version](http://portal.acm.org/citation.cfm?doid=503272.503282). [Technical report](http://www.hpl.hp.com/techreports/2001/HPL-2001-251.html) version. Includes a discussion of a collector facility to much more reliably test for the potential of unbounded heap growth.

\*\*The following papers discuss language and compiler restrictions necessary to guaranteed safety of conservative garbage collection:\*\*

We thank John Levine and JCLT for allowing us to make the second paper available electronically, and providing PostScript for the final version.

Boehm, H.,

[Simple Garbage-Collector-Safety](http://www.hboehm.info/gc/papers/pldi96.ps.gz), Proceedings of the ACM SIGPLAN '96 Conference on Programming Language Design and Implementation.

Boehm, H., and D. Chase,

[A Proposal for Garbage-Collector-Safe C Compilation](http://www.hboehm.info/gc/papers/boecha.ps.gz), \_Journal of C Language Translation 4\_, 2 (December 1992), pp. 126-141.

\*\*Other related information:\*\*

The Detlefs, Dosser and Zorn's [Memory Allocation Costs in Large C and C++ Programs](http://citeseerx.ist.psu.edu/viewdoc/download?doi=10.1.1.30.3073&rep=rep1&type=ps). This is a performance comparison of the Boehm-Demers-Weiser collector to `malloc`/`free`, using programs written for `malloc`/`free`.

Joel Bartlett's

[mostly copying conservative garbage collector for C++](ftp://gatekeeper.dec.com/pub/compaq/WRL/researchreports/WRL-TN-12.ps).

John Ellis and David Detlef's [Safe Efficient Garbage Collection for C++](http://dl.acm.org/citation.cfm?id=1267983) proposal.

Henry Baker's [paper collection](http://home.pipeline.com/%7Ehbaker1/).

Slides for Hans Boehm's [Allocation and GC Myths](http://www.hboehm.info/gc/myths.ps) talk.

## Information provided on the BDWGC site

[Current users](https://github.com/ivmai/bdwgc/wiki/Known-clients) (the list may be rather outdated).

[A simple illustration of how to build and use the collector](simple\_example.md).

[Description of alternate interfaces to the garbage collector](gcinterface.md).

[Slides from an ISMM 2004 tutorial about the GC](http://www.hboehm.info/gc/04tutorial.pdf).

[A FAQ (frequently asked questions) list](http://www.hboehm.info/gc/faq.html).

[How to use the garbage collector as a leak detector](leak.md).

[Some hints on debugging garbage collected applications](debugging.md).

[An overview of the implementation of the garbage collector](gcdescr.md).

[The data structure used for fast pointer lookups](tree.md).

[Scalability of the collector to multiprocessors](scale.md).

[Directory](http://www.hboehm.info/gc/gc\_source/) containing the distribution files of all garbage collector releases. It duplicates [Download](https://github.com/ivmai/bdwgc/wiki/Download) page on GitHub.

## More background information

[An attempt to establish a bound on space usage of conservative garbage

collectors](http://www.hboehm.info/gc/bounds.html).

[Mark-sweep versus copying garbage collectors and their complexity](http://www.hboehm.info/gc/complexity.html).

[Pros and cons of conservative garbage collectors, in comparison to other collectors](http://www.hboehm.info/gc/conservative.html).

[Issues related to garbage collection vs. manual memory management in C/C++](http://www.hboehm.info/gc/issues.html).

[An example of a case in which garbage collection results in a much faster implementation as a result of reduced synchronization](http://www.hboehm.info/gc/example.html).

[Slide set discussing performance of nonmoving garbage collectors](http://www.hboehm.info/gc/nonmoving/).

### [Slide

set discussing Destructors, Finalizers, and Synchronization, POPL 2003](http://www.hboehm.info/popl03/web/).

[Paper corresponding to above slide set](http://portal.acm.org/citation.cfm?doid=604131.604153) ([Technical Report](http://www.hpl.hp.com/techreports/2002/HPL-2002-335.html) version).

[A Java/Scheme/C/C++ garbage collection benchmark](http://www.hboehm.info/gc/gc\_bench/).

[Slides for talk on memory allocation myths](http://www.hboehm.info/gc/myths.ps).

[Slides for OOPSLA 98 garbage collection talk](http://www.hboehm.info/gc/gctalk.ps).

[Related papers](http://www.hboehm.info/gc/papers/).

## Contacts and new release announcements

GitHub and Stack Overflow are the major two places for communication.

Technical questions (how to, how does it work, etc.) should be posted to [Stack Overflow](https://stackoverflow.com/questions/tagged/boehm-gc) with \_boehm-gc\_ tag.

To contribute, please rebase your code to the latest [master](https://github.com/ivmai/bdwgc/tree/master/) and submit a [pull request](https://github.com/ivmai/bdwgc/pulls) to GitHub.

To report a bug, or propose (request) a new feature, create a [GitHub issue](https://github.com/ivmai/bdwgc/issues). Please make sure it has not been reported yet by someone else.

To receive notifications on every release, please subscribe to [Releases RSS feed](https://github.com/ivmai/bdwgc/releases.atom). Notifications on all issues and pull requests are available by [watching](https://github.com/ivmai/bdwgc/watchers) the project.

Mailing lists (bdwgc-announce@lists.opendylan.org, bdwgc@lists.opendylan.org, and the former gc-announce@linux.hpl.hp.com and gc@linux.hpl.hp.com) are not used at this moment. Their content is available

in

[bdwgc-announce](https://github.com/ivmai/bdwgc/files/1037650/bdwgc-announce-mailing-list-archive-2014\_02.tar.gz)

and

[bdwgc](https://github.com/ivmai/bdwgc/files/1038163/bdwgc-mailing-list-archive-2017\_04.tar.gz) archive files, respectively. The gc list archive may also be read

at [Narkive](http://bdwgc.opendylan.narkive.com).

Some prior discussion of the collector has taken place on the gcc java mailing list, whose archives appear [here](http://gcc.gnu.org/ml/java/), and also on [gclist@iecc.com](http://lists.tunes.org/mailman/listinfo/gclist).

Found in path(s):

\* /opt/cola/permits/1917721158\_1712073022.679998/0/libgc-8-2-4-orig-tar-gz/gc-8.2.4/doc/overview.md No license file was found, but licenses were detected in source scan.

/\*

\* Copyright (c) 1991-1994 by Xerox Corporation. All rights reserved.

\* Copyright (c) 1997 by Silicon Graphics. All rights reserved.

\* Copyright (c) 2000 by Hewlett-Packard Company. All rights reserved.

\*

\* THIS MATERIAL IS PROVIDED AS IS, WITH ABSOLUTELY NO WARRANTY EXPRESSED

\* OR IMPLIED. ANY USE IS AT YOUR OWN RISK.

\*

\* Permission is hereby granted to use or copy this program

\* for any purpose, provided the above notices are retained on all copies.

\* Permission to modify the code and to distribute modified code is granted,

\* provided the above notices are retained, and a notice that the code was

\* modified is included with the above copyright notice.

\*/

Found in path(s):

\* /opt/cola/permits/1917721158\_1712073022.679998/0/libgc-8-2-4-orig-tar-gz/gc-8.2.4/gc\_dlopen.c No license file was found, but licenses were detected in source scan.

/\*

\* Copyright (C) 2011 Ludovic Courtes

\*

\* THIS MATERIAL IS PROVIDED AS IS, WITH ABSOLUTELY NO WARRANTY EXPRESSED

# \* OR IMPLIED. ANY USE IS AT YOUR OWN RISK.

- \*
- \* Permission is hereby granted to use or copy this program
- \* for any purpose, provided the above notices are retained on all copies.
- \* Permission to modify the code and to distribute modified code is granted,
- \* provided the above notices are retained, and a notice that the code was
- \* modified is included with the above copyright notice.

\*/

Found in path(s):

\* /opt/cola/permits/1917721158\_1712073022.679998/0/libgc-8-2-4-orig-tar-gz/gc-8.2.4/tests/initsecondarythread.c No license file was found, but licenses were detected in source scan.

/\*

- \* Copyright 1988, 1989 Hans-J. Boehm, Alan J. Demers
- \* Copyright (c) 1991-1996 by Xerox Corporation. All rights reserved.
- \* Copyright (c) 1996-1999 by Silicon Graphics. All rights reserved.
- \* Copyright (C) 2007 Free Software Foundation, Inc
- \* Copyright (c) 2008-2020 Ivan Maidanski

\*

- \* THIS MATERIAL IS PROVIDED AS IS, WITH ABSOLUTELY NO WARRANTY EXPRESSED
- \* OR IMPLIED. ANY USE IS AT YOUR OWN RISK.
- \*
- \* Permission is hereby granted to use or copy this program
- \* for any purpose, provided the above notices are retained on all copies.
- \* Permission to modify the code and to distribute modified code is granted,
- \* provided the above notices are retained, and a notice that the code was
- \* modified is included with the above copyright notice.
- \*/

Found in path(s):

\* /opt/cola/permits/1917721158\_1712073022.679998/0/libgc-8-2-4-orig-tar-gz/gc-8.2.4/finalize.c No license file was found, but licenses were detected in source scan.

/\*

- \* Copyright 1988, 1989 Hans-J. Boehm, Alan J. Demers
- \* Copyright (c) 1991-1996 by Xerox Corporation. All rights reserved.
- \* Copyright (c) 1996-1999 by Silicon Graphics. All rights reserved.
- \* Copyright (c) 1999-2004 Hewlett-Packard Development Company, L.P.
- \* Copyright (c) 2009-2021 Ivan Maidanski
- \*

\* THIS MATERIAL IS PROVIDED AS IS, WITH ABSOLUTELY NO WARRANTY EXPRESSED \* OR IMPLIED. ANY USE IS AT YOUR OWN RISK.

\*

- \* Permission is hereby granted to use or copy this program
- \* for any purpose, provided the above notices are retained on all copies.
- \* Permission to modify the code and to distribute modified code is granted,
- \* provided the above notices are retained, and a notice that the code was

\* modified is included with the above copyright notice.

\*/

Found in path(s):

\* /opt/cola/permits/1917721158\_1712073022.679998/0/libgc-8-2-4-orig-tar-gz/gc-8.2.4/reclaim.c No license file was found, but licenses were detected in source scan.

/\*

- \* Copyright (c) 1994 by Xerox Corporation. All rights reserved.
- \* Copyright (c) 1996 by Silicon Graphics. All rights reserved.
- \* Copyright (c) 1998 by Fergus Henderson. All rights reserved.
- \* Copyright (c) 2000-2009 by Hewlett-Packard Development Company.
- \* All rights reserved.

\*

# \* THIS MATERIAL IS PROVIDED AS IS, WITH ABSOLUTELY NO WARRANTY EXPRESSED \* OR IMPLIED. ANY USE IS AT YOUR OWN RISK.

\*

\* Permission is hereby granted to use or copy this program

\* for any purpose, provided the above notices are retained on all copies.

- \* Permission to modify the code and to distribute modified code is granted,
- \* provided the above notices are retained, and a notice that the code was
- \* modified is included with the above copyright notice.

\*/

Found in path(s):

\* /opt/cola/permits/1917721158\_1712073022.679998/0/libgc-8-2-4-orig-tar-gz/gc-8.2.4/include/javaxfc.h

\* /opt/cola/permits/1917721158\_1712073022.679998/0/libgc-8-2-4-orig-tar-gz/gc-

8.2.4/include/private/darwin\_stop\_world.h

\*

/opt/cola/permits/1917721158\_1712073022.679998/0/libgc-8-2-4-orig-tar-gz/gc-8.2.4/include/gc\_backptr.h

\* /opt/cola/permits/1917721158\_1712073022.679998/0/libgc-8-2-4-orig-tar-gz/gc-8.2.4/include/gc\_version.h

\* /opt/cola/permits/1917721158\_1712073022.679998/0/libgc-8-2-4-orig-tar-gz/gc-

8.2.4/include/private/darwin\_semaphore.h

\* /opt/cola/permits/1917721158\_1712073022.679998/0/libgc-8-2-4-orig-tar-gz/gc-

8.2.4/include/private/pthread\_stop\_world.h

\* /opt/cola/permits/1917721158\_1712073022.679998/0/libgc-8-2-4-orig-tar-gz/gc-

8.2.4/include/private/pthread\_support.h

No license file was found, but licenses were detected in source scan.

/\*

\* Copyright (c) 1991-1994 by Xerox Corporation. All rights reserved.

\* Copyright (c) 1999-2004 Hewlett-Packard Development Company, L.P.

\*

\* THIS MATERIAL IS PROVIDED AS IS, WITH ABSOLUTELY NO WARRANTY EXPRESSED

\* OR IMPLIED. ANY USE IS AT YOUR OWN RISK.

\*

\* Permission is hereby granted to use or copy this program

\* for any purpose, provided the above notices are retained on all copies.

\* Permission to modify the code and to distribute modified code is granted,

\* provided the above notices are retained, and a notice that the code was

\* modified is included with the above copyright notice.

\* \*/

Found in path(s):

\* /opt/cola/permits/1917721158\_1712073022.679998/0/libgc-8-2-4-orig-tar-gz/gc-8.2.4/gcj\_mlc.c No license file was found, but licenses were detected in source scan.

#

# THIS MATERIAL IS PROVIDED AS IS, WITH ABSOLUTELY NO WARRANTY EXPRESSED # OR IMPLIED. ANY USE IS AT YOUR OWN RISK.

#

# Permission is hereby granted to use or copy this program

# for any purpose, provided the above notices are retained on all copies.

# Permission to modify the code and to distribute modified code is granted,

# provided the above notices are retained, and a notice that the code was

# modified is included with the above copyright notice.

## Process this file with automake to produce Makefile.in.

# installed documentation if ENABLE\_DOCS dist\_doc\_DATA =  $\langle$  AUTHORS \ README.md \ doc/README.DGUX386 \ doc/README.Mac \ doc/README.OS2 \ doc/README.amiga \ doc/README.arm.cross \ doc/README.autoconf \ doc/README.cmake \ doc/README.cords \ doc/README.darwin \ doc/README.emscripten \ doc/README.environment

 $\setminus$ 

 doc/README.ews4800 \ doc/README.hp \ doc/README.linux \ doc/README.macros \ doc/README.rs6000 \ doc/README.sgi \ doc/README.solaris2 \ doc/README.symbian \ doc/README.uts \

 doc/README.win32 \ doc/README.win64 \ doc/debugging.md \ doc/finalization.md \ doc/gcdescr.md \ doc/gcinterface.md \ doc/leak.md \ doc/overview.md \ doc/porting.md \ doc/scale.md \ doc/simple\_example.md \ doc/tree.md

 $dist\_man3\_MANS = doc/gc.max$ endif

Found in path(s):

\* /opt/cola/permits/1917721158\_1712073022.679998/0/libgc-8-2-4-orig-tar-gz/gc-8.2.4/doc/doc.am No license file was found, but licenses were detected in source scan.

/\*

```
* Copyright (c) 1996-1997
```
\* Silicon Graphics Computer Systems, Inc.

\*

\* Permission to use, copy, modify, distribute and sell this software

\* and its documentation for any purpose is hereby granted without fee,

\* provided that the above copyright notice appear in all copies and

\* that both that copyright notice and this permission notice appear

\* in supporting documentation. Silicon Graphics makes no

\* representations about the suitability of this software for any

\* purpose. It is provided "as is" without express or implied warranty.

\*

```
* Copyright (c) 2002
```

```
* Hewlett-Packard Company
```
\*

```
* Permission to use, copy, modify, distribute and sell this software
```
\* and its documentation for any purpose is hereby granted without fee,

\* provided that the above copyright notice appear in all copies and

\* that both that copyright notice and this permission notice appear

```
* in supporting documentation. Hewlett-Packard
```
Company makes no

\* representations about the suitability of this software for any

\* purpose. It is provided "as is" without express or implied warranty.

\*/

Found in path(s):

\* /opt/cola/permits/1917721158\_1712073022.679998/0/libgc-8-2-4-orig-tar-gz/gc-8.2.4/include/gc\_allocator.h

No license file was found, but licenses were detected in source scan.

/\*

- \* Copyright 1988, 1989 Hans-J. Boehm, Alan J. Demers
- \* Copyright (c) 1991-1994 by Xerox Corporation. All rights reserved.
- \* Copyright (c) 1999-2001 by Hewlett-Packard Company. All rights reserved.
- \* Copyright (c) 2008-2021 Ivan Maidanski
- \*

\* THIS MATERIAL IS PROVIDED AS IS, WITH ABSOLUTELY NO WARRANTY EXPRESSED \* OR IMPLIED. ANY USE IS AT YOUR OWN RISK.

\*

\* Permission is hereby granted to use or copy this program

\* for any purpose, provided the above notices are retained on all copies.

\* Permission to modify the code and to distribute modified code is granted,

\* provided the above notices are retained, and a notice that the code was

\* modified is included with the above copyright notice.

\*/

Found in path(s):

\* /opt/cola/permits/1917721158\_1712073022.679998/0/libgc-8-2-4-orig-tar-gz/gc-8.2.4/misc.c No license file was found, but licenses were detected in source scan.

/\*

### Copyright (c) 2004 Andrei Polushin

 Permission is hereby granted, free of charge, to any person obtaining a copy of this software and associated documentation files (the "Software"), to deal in the Software without restriction, including without limitation the rights to use, copy, modify, merge, publish, distribute, sublicense, and/or sell copies of the Software, and to permit persons to whom the Software is furnished to do so, subject to the following conditions:

 The above copyright notice and this permission notice shall be included in all copies or substantial portions of the Software.

 THE SOFTWARE IS PROVIDED "AS IS", WITHOUT WARRANTY OF ANY KIND, EXPRESS OR IMPLIED, INCLUDING BUT NOT LIMITED TO THE WARRANTIES OF MERCHANTABILITY, FITNESS FOR A PARTICULAR PURPOSE AND NONINFRINGEMENT. IN NO EVENT SHALL THE AUTHORS OR COPYRIGHT HOLDERS BE LIABLE FOR ANY CLAIM, DAMAGES OR OTHER LIABILITY,

 WHETHER IN AN ACTION OF CONTRACT, TORT OR OTHERWISE, ARISING FROM, OUT OF OR IN CONNECTION WITH THE SOFTWARE OR THE USE OR OTHER DEALINGS IN THE SOFTWARE.

\*/

Found in path(s):

\* /opt/cola/permits/1917721158\_1712073022.679998/0/libgc-8-2-4-orig-tar-gz/gc-8.2.4/extra/msvc\_dbg.c

No license file was found, but licenses were detected in source scan.

Copyright 1988, 1989 Hans-J. Boehm, Alan J. Demers Copyright (c) 1991-1995 by Xerox Corporation. All rights reserved. Copyright (c) 1996-1999 by Silicon Graphics. All rights reserved. Copyright (c) 1999-2001 by Hewlett-Packard. All rights reserved. Copyright (c) 2009-2021 Ivan Maidanski

# THIS MATERIAL IS PROVIDED AS IS, WITH ABSOLUTELY NO WARRANTY EXPRESSED OR IMPLIED. ANY USE IS AT YOUR OWN RISK.

Permission is hereby granted to use or copy this program for any purpose, provided the above notices are retained on all copies. Permission to modify the code and to distribute modified code is granted, provided the above notices are retained, and a notice that the code was modified is included with the above copyright notice.

A few files have other copyright holders. A few of the files needed to use the GNU-style build procedure come with a modified GPL license that appears not to significantly restrict use of the collector, though

use of those files for a purpose other than building the collector may require the resulting code to be covered by the GPL.

For more details and the names of other contributors, see the README.md, doc/README.\*, AUTHORS and include/gc.h files. These files describe typical use of the collector on a machine that is already supported.

For the version number, see README.md or include/gc\_version.h files.

### INSTALLATION:

Under UN\*X, Linux: Alternative 1 (the old way): type "make -f Makefile.direct check". Link against gc.a.

Alternative 2 (the new way): type

 "./configure --prefix=<dir>; make; make check; make install". Link against <dir>/lib/libgc.a or <dir>/lib/libgc.so. See doc/README.autoconf for details

Under Windows 95, 98, Me, NT, or 2000: copy the appropriate makefile to MAKEFILE, read it, and type "nmake check". (Under Windows, this assumes you have Microsoft command-line tools installed, and suitably configured.) Read the machine specific README.XXX in the doc directory if one exists.

If you need thread support, you should define GC\_THREADS as described in

doc/README.macros (configure defines this implicitly unless --disable-threads option is given).

If you wish to use the cord (structured string) library with the stand-alone Makefile.direct, type "make -f Makefile.direct cords". (You may need to override CC specified in the Makefile. The CORD\_printf implementation in cordprnt.c is known to be less than perfectly portable. The rest of the package should still work.) See include/cord.h for the API.

If you wish to use the collector from  $C_{++}$ , type "make  $c_{++}$ ", or use --enable-cplusplus with the configure script. With Makefile.direct, "make c++" creates gccpp.a and gctba.a files (you should link with either gccpp.a or gctba.a). With the alternate (preferred) build process, this generates libgccpp.a and libgctba.a, and/or libgccpp.so and libgctba.so. See include/gc\_cpp.h and doc/gcinterface.md.

### TYPICAL USE:

Include

 "gc.h" from the include subdirectory. Link against the appropriate library ("gc.a" under UN\*X). Replace calls to malloc by calls to GC\_MALLOC, and calls to realloc by calls to GC\_REALLOC. If the object is known to never contain pointers, use GC\_MALLOC\_ATOMIC instead of GC\_MALLOC.

Define GC\_DEBUG before including gc.h for additional checking.

More documentation on the collector interface can be found in README.md, doc/gcinterface.md, include/gc.h, and other files in the doc directory.

#### WARNINGS:

Do not store the only pointer to an object in memory allocated with system malloc, since the collector usually does not scan memory allocated in this way.

Use with threads may be supported on your system, but requires the collector to be built with thread support. See Makefile.am or Makefile.direct. The collector does not guarantee to scan thread-local storage (e.g. of the kind accessed with pthread\_getspecific()). The collector does scan thread stacks though, so generally the best solution is to ensure that any pointers stored in thread-local storage are also stored on the thread's stack for the duration of their lifetime.

## Found in path(s):

\* /opt/cola/permits/1917721158\_1712073022.679998/0/libgc-8-2-4-orig-tar-gz/gc-8.2.4/README.QUICK No license file was found, but licenses were detected in source scan.

/\*

\* Copyright (c) 1993-1994 by Xerox Corporation. All rights reserved.

\*

\* THIS MATERIAL IS PROVIDED AS IS, WITH ABSOLUTELY NO WARRANTY EXPRESSED \* OR IMPLIED. ANY USE IS AT YOUR OWN RISK.

\*

\* Permission is hereby granted to use or copy this program

- \* for any purpose, provided the above notices are retained on all copies.
- \* Permission to modify the code and to distribute modified code is granted,
- \* provided the above notices are retained, and a notice that the code was
- \* modified is included with the above copyright notice.
- \*/

# Found in path(s):

\* /opt/cola/permits/1917721158\_1712073022.679998/0/libgc-8-2-4-orig-tar-gz/gc-8.2.4/cord/tests/de.c

\* /opt/cola/permits/1917721158\_1712073022.679998/0/libgc-8-2-4-orig-tar-gz/gc-8.2.4/cord/cordbscs.c

\* /opt/cola/permits/1917721158\_1712073022.679998/0/libgc-8-2-4-orig-tar-gz/gc-8.2.4/cord/tests/cordtest.c

\* /opt/cola/permits/1917721158\_1712073022.679998/0/libgc-8-2-4-orig-tar-gz/gc-8.2.4/include/cord.h \*

/opt/cola/permits/1917721158\_1712073022.679998/0/libgc-8-2-4-orig-tar-gz/gc-8.2.4/cord/cordprnt.c

\* /opt/cola/permits/1917721158\_1712073022.679998/0/libgc-8-2-4-orig-tar-gz/gc-8.2.4/cord/cordxtra.c

\* /opt/cola/permits/1917721158\_1712073022.679998/0/libgc-8-2-4-orig-tar-gz/gc-8.2.4/include/ec.h \* /opt/cola/permits/1917721158\_1712073022.679998/0/libgc-8-2-4-orig-tar-gz/gc-8.2.4/include/cord\_pos.h

No license file was found, but licenses were detected in source scan.

/\*

\* Copyright (c) 1992-1994 by Xerox Corporation. All rights reserved.

\*

\* THIS MATERIAL IS PROVIDED AS IS, WITH ABSOLUTELY NO WARRANTY EXPRESSED \* OR IMPLIED. ANY USE IS AT YOUR OWN RISK.

\*

\* Permission is hereby granted to use or copy this program

- \* for any purpose, provided the above notices are retained on all copies.
- \* Permission to modify the code and to distribute modified code is granted,
- \* provided the above notices are retained, and a notice that the code was
- \* modified is included with the above copyright notice.
- \*/

Found in path(s):

\* /opt/cola/permits/1917721158\_1712073022.679998/0/libgc-8-2-4-orig-tar-gz/gc-8.2.4/checksums.c No license file was found, but licenses were detected in source scan.

# Copyright (c) 1999-2001 by Red Hat, Inc. All rights reserved.

# Copyright (c) 2005-2009 Hewlett-Packard Development Company, L.P.

# Copyright (c) 2009-2021 Ivan Maidanski

#

# THIS MATERIAL IS PROVIDED AS IS, WITH ABSOLUTELY NO WARRANTY EXPRESSED # OR IMPLIED. ANY USE IS AT YOUR OWN RISK.

# Permission is hereby granted to use or copy this program # for any purpose, provided the above notices are retained on all copies.

# Permission to modify the code and to distribute modified code is granted,

# provided the above notices are retained, and a notice that the code was

# modified is included with the above copyright notice.

dnl Process this file with autoconf to produce configure.

dnl Initialization. AC\_INIT(gc,8.2.4,https://github.com/ivmai/bdwgc/issues) dnl Version must conform to: [0-9]+[.][0-9]+[.][0-9]+

AC\_CONFIG\_SRCDIR(gcj\_mlc.c) AC\_CONFIG\_MACRO\_DIR([m4]) AC\_CANONICAL\_TARGET AC\_PREREQ(2.61) GC\_SET\_VERSION AM\_INIT\_AUTOMAKE([foreign nostdinc subdir-objects]) AC\_CONFIG\_HEADERS([include/config.h]) AM\_MAINTAINER\_MODE

AC\_SUBST(PACKAGE) AC\_SUBST(GC\_VERSION)

AM\_PROG\_CC\_C\_O AC\_PROG\_CXX AM\_PROG\_AS AC\_PROG\_INSTALL LT\_INIT([disable-static]) # Only the shared libraries are produced by default, use "--enable-static" # option to override it. dnl Note: If Autoconf reports that LIBTOOL (or AC\_ENABLE\_SHARED, or dnl AC\_PROG\_LIBTOOL) is undefined, Libtool installation should be checked.

# Special CFLAGS to use when building gc\_cflags=""

# Set to "yes" on platforms where mmap should be used instead of sbrk. # This will define USE\_MMAP. gc\_use\_mmap=""

# We should set -fexceptions if we are using gcc and might be used # inside something like gcj. This is the zeroth approximation: if test :" $SCC$ ": = :yes: ; then gc\_cflags="\${gc\_cflags} -fexceptions" else

#

```
 case "$host" in
   hppa*-*-hpux* )
    if test :SCC: != : "yes": ; then gc_cflags="${gc_cflags} +ESdbgasm"
     fi
  # :TODO: actually we should check using Autoconf if
     # the compiler supports this option.
     ;;
  esac
fi
# target_optspace --enable-target-optspace ("yes", "no", "")
case "${target_optspace}:${host}" in
 yes:*)
  gc_cflags="${gc_cflags} -Os"
  ;;
 :m32r-* | :d10v-* | :d30v-*)
  gc_cflags="${gc_cflags} -Os"
  ;;
\text{no}:* | :*)
  # Nothing.
  ;;
esac
# Set any host dependent compiler flags.
case "${host}" in
 mips-tx39-*|mipstx39-unknown-*)
     gc_cflags="${gc_cflags} -G 0"
     ;;
 *)
     ;;
esac
AC_MSG_CHECKING([for emscripten])
AC_COMPILE_IFELSE([AC_LANG_SOURCE([[
# ifndef __EMSCRIPTEN__
# error This is not Emscripten
# endif
 ]])], [emscripten=yes], [emscripten=no])
AM_CONDITIONAL(EMSCRIPTEN, test x$emscripten = xyes)
AC_MSG_RESULT([$emscripten])
AC_ARG_ENABLE(emscripten-asyncify,
 [AS_HELP_STRING([--enable-emscripten-asyncify],
            [use Emscripten asyncify feature])])
```

```
# Use this option if your program
```

```
 is targeting -sASYNCIFY. The latter is
# required to scan the stack, ASYNCIFY_STACK_SIZE is probably needed for
# gctest only.
AS_IF([test "${emscripten}" = yes -a "${enable_emscripten_asyncify}" = yes],
   [gc_cflags="${gc_cflags} -DEMSCRIPTEN_ASYNCIFY"
    gc_cflags="${gc_cflags} -sASYNCIFY -sASYNCIFY_STACK_SIZE=128000"])
GC_CFLAGS=${gc_cflags}
AC_SUBST(GC_CFLAGS)
dnl Extra user-defined flags to pass both to C and C++ compilers.
AC_SUBST([CFLAGS_EXTRA])
AC_ARG_ENABLE(threads,
 [AS_HELP_STRING([--enable-threads=TYPE], [choose threading package])],
 THREADS=$enableval,
[ AC\_MSG\_CHECKING([for thread model used by GCC])THREADS=`$CC -v 2>&1 | sed -n 's/^Thread model: //p'`
  if test -z "$THREADS" -o "x$emscripten" = "xyes"; then
   THREADS=no
  fi
  if test "$THREADS" = "posix"; then
   case "$host" in
   *-*-mingw*)
      # Adjust thread model if cross-compiling for MinGW.
     THREADS=win32
      ;;
   esac
  fi
  AC_MSG_RESULT([$THREADS])
 ])
AC_ARG_ENABLE(parallel-mark,
  [AS_HELP_STRING([--disable-parallel-mark],
   [do not parallelize marking and free list construction])],
  [case "$THREADS" in
   no | none | single)
   if test "\{\text{enable\_parallel\_mark}\}" != no; then
      AC_MSG_ERROR([Parallel mark requires --enable-threads=x spec])
    fi
    ;;
   esac]
\lambdaAC_ARG_ENABLE(thread-local-alloc,
 [AS_HELP_STRING([--disable-thread-local-alloc],
   [turn off thread-local allocation optimization])],
  [case "$THREADS" in
```

```
 no | none | single)
    if test "\{\text{enable\_thread\_local\_alloc}\}" = yes; then
      AC_MSG_ERROR(
          [Thread-local allocation requires --enable-threads=x spec])
     fi
     ;;
   esac])
AC_ARG_ENABLE(threads-discovery,
  [AS_HELP_STRING([--disable-threads-discovery],
            [disable threads discovery in GC])])
if test "\{\text{enable\_threads\_discovery}\}" = no; then
  AC_DEFINE([GC_NO_THREADS_DISCOVERY], 1,
```
[Disable threads discovery in GC.])

fi

```
AC_ARG_ENABLE(cplusplus,
  [AS_HELP_STRING([--enable-cplusplus], [install C++ support])])
```

```
dnl Features which may be selected in the following thread-detection switch.
AH_TEMPLATE([PARALLEL_MARK], [Define to enable parallel marking.])
AH_TEMPLATE([THREAD_LOCAL_ALLOC],
       [Define to enable thread-local allocation optimization.])
```

```
AH_TEMPLATE([USE_COMPILER_TLS],
```
[Define to use of compiler-support for thread-local variables.])

```
dnl Thread selection macros.
```
AH\_TEMPLATE([GC\_THREADS], [Define to support platform-specific threads.]) AH\_TEMPLATE([GC\_WIN32\_PTHREADS],

[Define to support pthreads-win32 or winpthreads.])

dnl System header feature requests.

AH\_TEMPLATE([\_POSIX\_C\_SOURCE], [The POSIX feature macro.]) AH\_TEMPLATE([\_PTHREADS], [Indicates the use of pthreads (NetBSD).])

dnl Win32-specific API usage controls.

```
AH_TEMPLATE([GC_UNDERSCORE_STDCALL],
```
[Explicitly

prefix exported/imported WINAPI symbols with '\_'.])

AH\_TEMPLATE([UNICODE],

[Use Unicode (W) variant of Win32 API instead of ASCII (A) one.])

dnl GC API symbols export control.

AH\_TEMPLATE([GC\_DLL],

[Define to build dynamic libraries with only API symbols exposed.])

```
dnl Check for a flavor of supported inline keyword.
old_CFLAGS="$CFLAGS"
CFLAGS="$CFLAGS $CFLAGS_EXTRA"
AC_C_INLINE
CFLAGS="$old_CFLAGS"
THREADDLLIBS=
need_atomic_ops_asm=false
need_lib_rt=false
compile_asm=false
use_parallel_mark=no
use_thread_local_alloc=no
# Libraries needed to support dynamic loading and/or threads.
case "$THREADS" in
no | none | single)
  THREADS=none
  ;;
posix | pthreads)
  THREADS=posix
  default_threadlibs=false
  # Common defines for most POSIX platforms.
  case "$host" in
  *-*-aix* | *-*-android* | *-*-cygwin* | *-*-darwin* | *-*-dragonfly* | \
  *-*-freebsd* | *-*-haiku* | *-*-hpux11^* | *-*-irix* | \
   *-*-kfreebsd*-gnu | *-*-gnu* | *-*-*linux*
| * - * - \text{msys} * | * - * - \text{nacl} * | \*-*-netbsd* | *-*-openbsd* | *-*-osf* | *-*-solaris*)
    AC_DEFINE(GC_THREADS)
    AC_DEFINE([_REENTRANT], [1],
          [Required define if using POSIX threads.])
    use_parallel_mark=$enable_parallel_mark
    use_thread_local_alloc=$enable_thread_local_alloc
   default_threadlibs=true
    AC_MSG_WARN("Explicit GC_INIT() calls may be required.")
    ;;
  esac
  AC_CHECK_LIB(pthread, pthread_self, THREADDLLIBS="-lpthread",,)
  case "$host" in
   *-*-hpux11*)
    AC_MSG_WARN("Only HP/UX 11 POSIX threads are supported.")
   AC_DEFINE(_POSIX_C_SOURCE,199506L)
    THREADDLLIBS="-lpthread"
   # HPUX needs REENTRANT for the r calls.
    need_lib_rt=true
    ;;
   *-*-openbsd*)
   AM_CFLAGS="$AM_CFLAGS -pthread"
    THREADDLLIBS=-pthread
```

```
 ;;
   *-*-freebsd*)
    AM_CFLAGS="$AM_CFLAGS -pthread"
    ;;
   *-*-kfreebsd*-gnu)
    AM_CFLAGS="$AM_CFLAGS
 -pthread"
    THREADDLLIBS=-pthread
    ;;
   *-*-gnu*) # E.g. linux but excluding kfreebsd.
    # The default THREADDLLIBS.
    ;;
   *-*-netbsd*)
    AC_MSG_WARN("Only on NetBSD 2.0 or later.")
    AC_DEFINE(_PTHREADS)
    THREADDLLIBS="-lpthread"
    need_lib_rt=true
    ;;
   *-*-solaris*)
    THREADDLLIBS="-lpthread"
    need_lib_rt=true
    ;;
  *-*-cygwin* | * -*-msys*)
    # Cygwin doesn't have a real libpthread, so Libtool can't link
    # against it.
    THREADDLLIBS=""
   win32 threads=true
    ;;
  *-*-mingw*) AC_DEFINE(GC_WIN32_PTHREADS)
    # Using pthreads-win32 (or other non-Cygwin pthreads) library.
    THREADDLLIBS="-lpthread"
    use_parallel_mark=$enable_parallel_mark
    use_thread_local_alloc=$enable_thread_local_alloc
    win32_threads=true
    ;;
   *-*-darwin*)
    darwin_threads=true
    ;;
  *_{-} *_{-OSf} * AM_CFLAGS="$AM_CFLAGS
 -pthread"
    THREADDLLIBS="-lpthread"
    need_lib_rt=true
    ;;
   *)
   AS IF([test x$default threadlibs != xtrue],
      [ AC_MSG_ERROR(
```

```
 [Pthreads not supported by the GC on this platform]) ])
    # The default THREADDLLIBS.
    ;;
  esac
  case "$host" in
   sparc*-*-solaris*)
   if test "SCC" != yes; then
     need_atomic_ops_asm=true
    fi
    ;;
  esac
  ;;
mcf | win32)
  AC_DEFINE(GC_THREADS)
  use_parallel_mark=$enable_parallel_mark
 if test "${enable_parallel_mark}" != no \
       -o "${enable_shared}" != yes -o "${enable_static}" != no; then
   # Imply THREAD_LOCAL_ALLOC unless GC_DLL.
   use_thread_local_alloc=$enable_thread_local_alloc
  fi
 if test "\gamma{enable_win32_dllmain}" = yes; then
   AC_DEFINE(GC_INSIDE_DLL, 1,
         [Enable Win32 DllMain-based approach of threads registering.])
  fi
  win32_threads=true
  AC_DEFINE([EMPTY_GETENV_RESULTS],
 [1],
        [Wine getenv may not return NULL for missing entry.])
  ;;
dgux386)
  AC_DEFINE(GC_THREADS)
  # Use pthread GCC switch
  THREADDLLIBS=-pthread
  use_parallel_mark=$enable_parallel_mark
  use_thread_local_alloc=$enable_thread_local_alloc
  AC_MSG_WARN("Explicit GC_INIT() calls may be required.")
  AM_CFLAGS="-pthread $AM_CFLAGS"
  ;;
aix)
  THREADS=posix
  THREADDLLIBS=-lpthread
  AC_DEFINE(GC_THREADS)
  AC_DEFINE(_REENTRANT)
  use_parallel_mark=$enable_parallel_mark
 use thread local alloc=$enable thread local alloc
  ;;
rtems)
  THREADS=posix
```

```
 AC_DEFINE(GC_THREADS)
  use_parallel_mark=$enable_parallel_mark
  use_thread_local_alloc=$enable_thread_local_alloc
  ;;
decosf1 | irix | mach | os2 | solaris | dce | vxworks)
  AC_MSG_ERROR(thread package $THREADS not yet supported)
  ;;
*)
  AC_MSG_ERROR($THREADS is an unknown thread package)
  ;;
esac
# Check whether -lrt linker option is needed to use clock_gettime.
if
test "x$need_lib_rt" != xtrue; then
 AC_MSG_CHECKING(for clock_gettime without additional libraries)
 AC_LINK_IFELSE([AC_LANG_PROGRAM([#include <time.h>],
          [struct timespec t; clock_gettime(CLOCK_REALTIME, &t)])],
  [AC_MSG_RESULT(yes)],
  [AC_MSG_RESULT(no)
   AC_CHECK_LIB(rt, clock_gettime, [need_lib_rt=true])])
fi
if test "x$need lib rt" = xtrue; then
 THREADDLLIBS="$THREADDLLIBS -lrt"
fi
AC_SUBST(THREADDLLIBS)
AM_CONDITIONAL(THREADS, test x$THREADS != xnone)
AM_CONDITIONAL(PTHREADS, test x$THREADS = xposix)
AM_CONDITIONAL(DARWIN_THREADS, test x$darwin_threads = xtrue)
```

```
compiler_suncc=no
pthread_start_standalone=no
case "$host" in
 *-*-*linux*)
    # Turn on the workaround described in pthread_start.c.
    AS_IF([test "$THREADS" = posix], [pthread_start_standalone=yes])
    ;;
 powerpc-*-darwin*)
   powerpc_darwin=true
    ;;
 *-*-solaris*)
   if test "SCC" != yes;
 then
     # Solaris SunCC
    compiler_suncc=yes
```
AM\_CONDITIONAL(WIN32\_THREADS, test x\$win32\_threads = xtrue)

```
 CFLAGS="-O $CFLAGS"
   fi
   ;;
 *-*-wince*)
   if test "$enable_gc_debug" != "no"; then
    AC_DEFINE([GC_READ_ENV_FILE], 1,
          [Read environment variables from the GC 'env' file.])
   fi
   ;;
esac
AM_CONDITIONAL(PTHREAD_START_STANDALONE,
        test x$pthread_start_standalone = xyes)
if test "SCC" = yes; then
 # Output all warnings.
 AC_MSG_CHECKING([whether compiler supports -Wextra])
 old_CFLAGS="$CFLAGS"
 CFLAGS="-Wextra $CFLAGS"
 AC_TRY_COMPILE([],[], [ac_cv_cc_wextra=yes], [ac_cv_cc_wextra=no])
 CFLAGS="$old_CFLAGS"
 AC_MSG_RESULT($ac_cv_cc_wextra)
 AS_IF([test "$ac_cv_cc_wextra" = yes], [WEXTRA="-Wextra"], [WEXTRA="-W"])
 AC_MSG_CHECKING([whether compiler supports -Wpedantic])
 CFLAGS="-Wpedantic -Wno-long-long $CFLAGS"
 AC_TRY_COMPILE([],[
  extern int quiet;
 ], [ac_cv_cc_pedantic=yes], [ac_cv_cc_pedantic=no])
 CFLAGS="$old_CFLAGS"
 AC_MSG_RESULT($ac_cv_cc_pedantic)
  WPEDANTIC=
AS_IIF([test "Sac_cv_cc_pedantic" = yes], [WPEDANTIC="-Wpedantic -Wno-long-long"])
 CFLAGS="-Wall $WEXTRA $WPEDANTIC $CFLAGS"
 CXXFLAGS="-Wall $WEXTRA $WPEDANTIC $CXXFLAGS"
fi
AC_MSG_CHECKING(for xlc)
AC_TRY_COMPILE([],[
#ifndef xlC
# error
#endif
], [compiler_xlc=yes], [compiler_xlc=no])
AC_MSG_RESULT($compiler_xlc)
if test \text{S} \text{ compiler\_xlc} = \text{yes -a "Spowerpc\_darwin" } = \text{true}; then
 # the darwin stack-frame-walking code is completely broken on xlc
AC_DEFINE([DARWIN_DONT_PARSE_STACK], 1, [See doc/README.macros.])
```
fi

```
# XLC neither requires nor tolerates the unnecessary assembler goop.
# Similar for the Sun C compiler.
AM_CONDITIONAL([ASM_WITH_CPP_UNSUPPORTED],
 [test $complete_xlc = yes -o $complete_suncc = yes]if test "SCC" = yes; then
 # Disable aliasing optimization unless forced to.
 AC_MSG_CHECKING([whether compiler supports -fno-strict-aliasing])
 ac_cv_fno_strict_aliasing=no
 for cflag in $CFLAGS; do
  case "$cflag" in
    -fstrict-aliasing)
     # Opposite option already present
     ac_cv_fno_strict_aliasing=skipped
     break
     ;;
  esac
 done
 if test "$ac_cv_fno_strict_aliasing" != skipped; then
  old_CFLAGS="$CFLAGS"
  CFLAGS="$CFLAGS -fno-strict-aliasing"
  AC_TRY_COMPILE([],[], [ac_cv_fno_strict_aliasing=yes], [])
  CFLAGS="$old_CFLAGS"
  AS_IF([test "$ac_cv_fno_strict_aliasing" = yes],
      [CFLAGS="$CFLAGS -fno-strict-aliasing"], [])
 fi
 AC_MSG_RESULT($ac_cv_fno_strict_aliasing)
fi
# Check for getcontext (uClibc can be configured without it, for example)
AC_CHECK_FUNC([getcontext], [],
 [ AC_DEFINE([NO_GETCONTEXT], [1], [Missing getcontext function.]) ])
# Check whether dl_iterate_phdr exists (as a strong symbol).
AC_CHECK_FUNCS([dl_iterate_phdr])
case "$host" in
# While IRIX 6 has libdl for the O32 and N32 ABIs, it's missing for N64
# and unnecessary everywhere.
mips-sgi-irix6^*) ;;
# We never want libdl on darwin. It is a fake libdl that just
 ends up making
# dyld calls anyway. The same applies to Cygwin.
*-*-cygwin* | *-*-darwin* | *-*-msys*)
  ;;
 *)
 AC_CHECK_LIB(dl, dlopen, THREADDLLIBS="$THREADDLLIBS -ldl")
  ;;
```

```
case "$host" in
 *-*-hpux*)
  avoid_cpp_lib=yes;;
 *)
  avoid_cpp_lib=no;
  ;;
esac
AM_CONDITIONAL(AVOID_CPP_LIB,test $avoid_cpp_lib = yes)
```

```
# Check for various headers.
AC_CHECK_HEADER([execinfo.h], [],
  [ AC_DEFINE([GC_MISSING_EXECINFO_H], [1], [Missing execinfo.h header.]) ])
```

```
# extra LD Flags which are required for targets
case "${host}" in
 *-*-darwin*)
  extra_ldflags_libgc=-Wl,-single_module
  ;;
esac
AC_SUBST(extra_ldflags_libgc)
```

```
AC_SUBST(EXTRA_TEST_LIBS)
```
target\_all=libgc.la AC\_SUBST(target\_all)

esac

```
dnl If the target is an eCos system, use the appropriate eCos
dnl I/O routines.
dnl FIXME: this should not be a local option but a global target
dnl system; at present there is no eCos target.
TARGET_ECOS="no"
AC_ARG_WITH(ecos,
[ --with-ecos enable runtime eCos target
 support],
TARGET_ECOS="$with_ecos"
)
addobjs=
addlibs=
CXXLIBS=
case "$TARGET_ECOS" in
  no)
    ;;
```

```
 *)
```
AC\_DEFINE([ECOS], 1, [Define to enable eCos target support.])

```
 AM_CPPFLAGS="-I${TARGET_ECOS}/include $AM_CPPFLAGS"
   addobjs="$addobjs ecos.lo"
   ;;
esac
AM_CONDITIONAL(CPLUSPLUS, test "${enable_cplusplus}" = yes)
AC_ARG_ENABLE(throw-bad-alloc-library,
 [AS_HELP_STRING([--disable-throw-bad-alloc-library],
          [do not build C++ gctba library])])
AM_CONDITIONAL(GC_TBA_LIBRARY,
       test "${enable_cplusplus}" = yes \
           -a "${enable_throw_bad_alloc_library}" != no)
if test "SCC" = yes; then
if test "\mathcal{S}\{\text{enable\_cplusplus}\}" = yes; then
  case "$host" in
  *-*-cygwin* | * - * -mingw* | * - * -msys*)
    AC_MSG_CHECKING([whether libsupc++ required])
    SUPC="`$CXX -print-file-name=libsupc++.a 2>/dev/null`"
    if test -n "$SUPC" -a "$SUPC" != "libsupc++.a"; then
      AC_MSG_RESULT(yes)
   CXXLIBS="-lsupc++"
    else
      AC_MSG_RESULT(no)
    fi
    ;;
  esac
 fi
fi
AC_SUBST(CXX)
AC_SUBST(AM_CFLAGS)
AC_SUBST(AM_CPPFLAGS)
AC_SUBST(CXXLIBS)
# Configuration of shared libraries
#
AC_MSG_CHECKING(whether to build shared libraries)
AC_ENABLE_SHARED
case "$host" in
alpha-*-openbsd*)
  enable_shared=no
   ;;
*)
```

```
 ;;
```
## AC\_MSG\_RESULT(\$enable\_shared)

```
# Compile with GC_DLL defined unless building static libraries.
if test "\{\text{enable}\_\text{shared}\}" != no -a "\{\text{enable}\_\text{static}\}" != yes; then
  AC_DEFINE(GC_DLL)
 if test "SCC" = yes; then
    # Pass -fvisibility=hidden option if supported
    AC_MSG_CHECKING([whether compiler supports -fvisibility])
    old_CFLAGS="$CFLAGS"
    CFLAGS="-Werror -fvisibility=hidden $CFLAGS"
    AC_TRY_COMPILE([],[], [ac_cv_fvisibility_hidden=yes],
             [ac_cv_fvisibility_hidden=no])
    CFLAGS="$old_CFLAGS"
   AS_IF([test "$ac_cv_fvisibility_hidden" = yes],
       [CFLAGS="-DGC_VISIBILITY_HIDDEN_SET
 -fvisibility=hidden $CFLAGS"],
       [CFLAGS="-DGC_NO_VISIBILITY $CFLAGS"])
    AC_MSG_RESULT($ac_cv_fvisibility_hidden)
  fi
else
 case "$host" in
  *-*-cygwin* | * - * -mingw* | * - * -msys*)
    # Do not require the clients to link with "user32" system library.
    AC_DEFINE([DONT_USE_USER32_DLL], 1,
          [Do not use user32.dll import library (Win32).])
    # Use inline version of GC new and delete operators in test_cpp
    # otherwise the system ones might be used instead because of arbitrary
    # ordering of object files when linking.
    CXXFLAGS="$CXXFLAGS -DGC_NOT_DLL"
    ;;
 esac
fi
# Configuration of machine-dependent code
#
AC_MSG_CHECKING(which machine-dependent code should be used)
machdep=
case "$host" in
alpha-*-openbsd*)
 if test x''\{ac cv lib dl dlopen}" != xyes ; then
    AC_MSG_WARN(
      "OpenBSD/Alpha without dlopen(). Shared library support is disabled.")
  fi
  ;;
i?86-*-solaris2.[[89]])
```

```
 # PROC_VDB appears to work in 2.8 and 2.9 but not in 2.10+ (for now).
  AC_DEFINE([SOLARIS25_PROC_VDB_BUG_FIXED], 1,
        [See the comment in gcconfig.h.])
  ;;
sparc-*-netbsd*)
  machdep="sparc_netbsd_mach_dep.lo"
  compile_asm=true
  ;;
sparc*-*-linux* | sparc*-*-openbsd* | sparc64-*-freebsd* | sparc64-*-netbsd*)
  machdep="sparc_mach_dep.lo"
  compile_asm=true
  ;;
sparc-sun-solaris2.3)
  machdep="sparc_mach_dep.lo"
  compile_asm=true
  AC_DEFINE(SUNOS53_SHARED_LIB, 1,
        [Define to work around a Solaris 5.3 bug (see dyn_load.c).])
  ;;
sparc*-sun-solaris2*)
  machdep="sparc_mach_dep.lo"
  compile_asm=true
  ;;
ia64-*-*)
  machdep="ia64_save_regs_in_stack.lo"
  ;;
esac
AC_MSG_RESULT($machdep)
addobjs="$addobjs $machdep"
AC_SUBST(addobjs)
AC_SUBST(addlibs)
AC_PROG_LIBTOOL
# Suppress "extension used" clang warning (when compiling .S files).
if test x$compile_asm = xtrue -a "$GCC" = yes; then
 AC_MSG_CHECKING([whether compiler
 supports -Wno-language-extension-token])
 old_CFLAGS="$CFLAGS"
 CFLAGS="$CFLAGS -Werror -Wno-language-extension-token"
AC_COMPILE_IFELSE([AC_LANG_PROGRAM([], [])],
          [ac_cv_lang_ext_token=yes], [ac\ cv\ lang\ ext\ token=no]]
 CFLAGS="$old_CFLAGS"
AS_IF([test "Sac_cv_lang_ext_token" = yes],
```

```
 [CFLAGS="$CFLAGS -Wno-language-extension-token"])
```

```
AC_MSG_RESULT($ac_cv_lang_ext_token)
```

```
fi
```
dnl We use these options to decide which functions to include. AC\_ARG\_WITH(target-subdir, [ --with-target-subdir=SUBDIR configuring with a cross compiler]) AC\_ARG\_WITH(cross-host,

[ --with-cross-host=HOST configuring with a cross compiler])

dnl automake wants to see AC\_EXEEXT. But we don't need it. And having dnl it is actually a problem, because the compiler we're passed can't dnl necessarily do a full link. So we fool automake here. if false; then dnl autoconf 2.50 runs AC\_EXEEXT by default, and the macro expands dnl to nothing, so nothing would remain between `then' and `fi' if it dnl were not for the `:' below. :

 AC\_EXEEXT fi

dnl The collector might not properly work on IBM AIX when dnl built with gcc and -O. So we remove -O in the appropriate case. AC\_MSG\_CHECKING(whether AIX gcc optimization fix is necessary) case "\$host" in \*aix\*) if test "\$GCC" = yes; then AC\_MSG\_RESULT(yes) new\_CFLAGS= for i in \$CFLAGS; do case "\$i" in  $-O^*$  ;; \*) new\_CFLAGS="\$new\_CFLAGS \$i" ;; esac done CFLAGS="\$new\_CFLAGS" else AC\_MSG\_RESULT(no) fi ;; \*) AC\_MSG\_RESULT(no) ;; esac dnl Include defines that have become de facto standard.

dnl ALL\_INTERIOR\_POINTERS and NO\_EXECUTE\_PERMISSION can be overridden dnl in the startup code. AC\_DEFINE([NO\_EXECUTE\_PERMISSION], [1],

```
 [Define to make the collector not allocate executable memory
      by default.])
AC_DEFINE([ALL_INTERIOR_POINTERS],
 [1],
      [Define to recognise all pointers to the interior of objects.])
dnl Interface Selection
dnl -------------------
dnl
dnl By default, make the library as general as possible.
AC_ARG_ENABLE(gcj-support,
  [AS_HELP_STRING([--disable-gcj-support], [disable support for gcj])])
if test x"$enable_gcj_support" != xno; then
  AC_DEFINE(GC_GCJ_SUPPORT, 1, [Define to include support for gcj.])
  case "$host" in
   *-*-kfreebsd*-gnu)
    # FIXME: For a reason, gctest hangs up on kFreeBSD if both of
    # THREAD_LOCAL_ALLOC and GC_ENABLE_SUSPEND_THREAD are defined.
    if test "${enable_thread_local_alloc}" = no; then
      AC_DEFINE(GC_ENABLE_SUSPEND_THREAD)
    fi
    ;;
   *)
    AC_DEFINE([GC_ENABLE_SUSPEND_THREAD], 1,
        [Define to turn on GC_suspend_thread support.])
    ;;
  esac
fi
AM_CONDITIONAL(ENABLE_GCJ_SUPPORT, [test x"enable_gcj_support" != xno])
dnl Interaction with other programs that might use signals.
AC_ARG_ENABLE(sigrt-signals,
   [AS_HELP_STRING([--enable-sigrt-signals],
    [force GC to use SIGRTMIN-based signals for thread suspend/resume])])
if test x''\{enable_sigrt_signals}" = xyes; then
  AC_DEFINE([GC_USESIGRT_SIGNALS], 1,
        [Force the GC to use signals based on SIGRTMIN+k.])
fi
dnl Debugging
dnl ---------
AH_TEMPLATE([GC_HAVE_BUILTIN_BACKTRACE],
       [Define if backtrace information is supported.])
AH_TEMPLATE([MAKE_BACK_GRAPH], [See doc/README.macros.])
```

```
AH_TEMPLATE([SAVE_CALL_COUNT],
```
[The number of caller frames saved when allocating with the

debugging API.])

UNWINDLIBS=

AC\_ARG\_ENABLE(gc-debug,

[AS\_HELP\_STRING([--enable-gc-debug],

[include full support for pointer backtracing etc.])],

```
[ if test "$enable_gc_debug" = "yes"; then
```
AC\_MSG\_WARN("Should define GC\_DEBUG and use debug alloc in clients.")

# AC\_DEFINE([KEEP\_BACK\_PTRS], 1,

[Define to save back-pointers in debugging

```
 headers.])
```
keep\_back\_ptrs=true

AC\_DEFINE([DBG\_HDRS\_ALL], 1,

[Define to force debug headers on all objects.])

```
 AH_TEMPLATE([SHORT_DBG_HDRS],
```
 [Shorten the headers to minimize object size at the expense of checking for writes past the end (see doc/README.macros).])

```
 case $host in
```

```
ia64-*-linux*) AC_DEFINE(MAKE_BACK_GRAPH)
    AC_DEFINE(SAVE_CALL_COUNT, 8)
    AC_CHECK_LIB(unwind, backtrace, [
     AC_DEFINE(GC_HAVE_BUILTIN_BACKTRACE)
     UNWINDLIBS=-lunwind
     AC_MSG_WARN("Client code may need to link against libunwind.")
    ])
   ;;
   x86-*-linux* | i586-*-linux* | i686-*-linux* | x86_64-*-linux* )
    AC_DEFINE(MAKE_BACK_GRAPH)
    AC_MSG_WARN("Client must not use -fomit-frame-pointer.")
    AC_DEFINE(SAVE_CALL_COUNT, 8)
   ;;
   i[3456]86-*-dgux*)
    AC_DEFINE(MAKE_BACK_GRAPH)
   ;;
  esac ]
 fi)
AM_CONDITIONAL([MAKE_BACK_GRAPH], [test x"$enable_gc_debug"
= xyes]AM_CONDITIONAL([KEEP_BACK_PTRS], [test x"$keep_back_ptrs" = xtrue])
# Check whether a compiler warning of unsafe builtin return address(1)
# could be suppressed by -Wno-frame-address option.
# builtin return address(1) is used by libgc for debugging purposes only.
AC_MSG_CHECKING([whether -Wno-frame-address works])
```

```
use wno error frame address=no
```

```
old_CFLAGS="$CFLAGS"
```
CFLAGS="\$CFLAGS -Werror -Wno-frame-address \$CFLAGS\_EXTRA" AC\_TRY\_COMPILE([], [{ if (!\_\_builtin\_return\_address(1)) return 1; }], [ use\_wno\_error\_frame\_address=yes ]) CFLAGS="\$old\_CFLAGS" AC\_MSG\_RESULT(\$use\_wno\_error\_frame\_address) if test x"\$use\_wno\_error\_frame\_address" = xyes; then CFLAGS="\$CFLAGS -Wno-frame-address" fi

```
# Check for dladdr (used for debugging).
AC_MSG_CHECKING(for dladdr)
have_dladdr=no
old_CFLAGS="$CFLAGS"
CFLAGS="$CFLAGS $CFLAGS_EXTRA"
AC_TRY_COMPILE([
#define _GNU_SOURCE 1
#include <dlfcn.h>], [{
  Dl_info info;
  (void)dladdr("", &info);
}], [ have_dladdr=yes ])
CFLAGS="$old_CFLAGS"
AC_MSG_RESULT($have_dladdr)
if
test x"$have_dladdr" = xyes; then
 AC_DEFINE([HAVE_DLADDR], 1, [Define to use 'dladdr' function.])
fi
```

```
# sigsetjmp could be a macro (thus AC_CHECK_FUNCS cannot be used).
AC_MSG_CHECKING(for sigsetjmp)
old_CFLAGS="$CFLAGS"
CFLAGS="$CFLAGS $CFLAGS_EXTRA"
AC_TRY_LINK([#include <setjmp.h>],
     [sigimp_buft; sigsetjmp(t, 0)], [AC_MSG_RESULT(yes)],
 [AC_MSG_RESULT(no)
 AC_DEFINE([GC_NO_SIGSETJMP], [1], [Missing sigsetjmp function.])])
```

```
CFLAGS="$old_CFLAGS"
```
# pthread setname np, if available, may have 1, 2 or 3 arguments.

```
AS IF([test "$THREADS" = posix],
```
[AC\_MSG\_CHECKING(for pthread\_setname\_np)

old\_CFLAGS="\$CFLAGS"

CFLAGS="\$CFLAGS \$CFLAGS\_EXTRA -Werror"

AC\_TRY\_COMPILE([

```
# define GNU SOURCE 1
```

```
# include <pthread.h>
```

```
 ], [pthread_setname_np("thread-name")],
```

```
 [AC_MSG_RESULT([yes (w/o tid)])
   AC_DEFINE([HAVE_PTHREAD_SETNAME_NP_WITHOUT_TID], [1],
         [Define to use 'pthread_setname_np(const
 char*)' function.])],
   [AC_TRY_COMPILE([
# define _GNU_SOURCE 1
# include <pthread.h>
    ], [pthread_setname_np(pthread_self(), "thread-name-%u", 0)],
    [AC_MSG_RESULT([yes (with tid and arg)])
    AC_DEFINE([HAVE_PTHREAD_SETNAME_NP_WITH_TID_AND_ARG], [1],
     [Define to use 'pthread_setname_np(pthread_t, const char*, void *)'
     function.])],
    [AC_TRY_COMPILE([
# define _GNU_SOURCE 1
# include <pthread.h>
      ], [pthread_setname_np(pthread_self(), "thread-name")],
     [AC_MSG_RESULT([yes (with tid)])
    AC_DEFINE([HAVE_PTHREAD_SETNAME_NP_WITH_TID], [1],
           [Define to use 'pthread_setname_np(pthread_t, const char*)'
           function.])],
    [AC MSG RESULT(no)])])])
  CFLAGS="$old_CFLAGS"])
# Check for AViiON Machines running DGUX
ac_is_dgux=no
AC_CHECK_HEADER(sys/dg_sys_info.h,
[ac_is_dgux=yes;])
dnl :GOTCHA: we do not check anything but sys/dg_sys_info.h
if
test @ac_is_dgux = yes; then
  dgux_spec_opts="-DDGUX -D_DGUX_SOURCE -Di386 -mno-legend -O2"
  CFLAGS="$dgux_spec_opts $CFLAGS"
  CXXFLAGS="$dgux_spec_opts $CXXFLAGS"
 if test "$enable_gc_debug" = "yes"; then
   CFLAGS="-g -mstandard $CFLAGS"
   CXXFLAGS="-g -mstandard $CXXFLAGS"
  fi
  AC_SUBST(CFLAGS)
  AC_SUBST(CXXFLAGS)
fi
```

```
AC_ARG_ENABLE(java-finalization,
 [AS_HELP_STRING([--disable-java-finalization],
          [disable support for java finalization])])
if test x"$enable_java_finalization" != xno; then
 AC_DEFINE([JAVA_FINALIZATION], 1, [See doc/README.macros.])
fi
```

```
AC_ARG_ENABLE(atomic-uncollectable,
```

```
 [AS_HELP_STRING([--disable-atomic-uncollectible],
           [disable support for atomic uncollectible allocation])])
if test x"$enable_atomic_uncollectible" != x"no"; then
  AC_DEFINE([GC_ATOMIC_UNCOLLECTABLE], 1,
     [Define to enable atomic uncollectible allocation.])
fi
```

```
AC_ARG_ENABLE(redirect-malloc,
 [AS_HELP_STRING([--enable-redirect-malloc],
            [redirect malloc and friends to GC routines])])
if test "\{\text{enable\_redirect\_malloc}\}" = yes; then
 if test "\gamma{enable_gc_debug}" = yes; then
     AC_DEFINE([REDIRECT_MALLOC], GC_debug_malloc_replacement,
           [If defined, redirect malloc to this function.])
    AC_DEFINE([REDIRECT_REALLOC], GC_debug_realloc_replacement,
           [If defined, redirect GC_realloc to this function.])
     AC_DEFINE([REDIRECT_FREE], GC_debug_free,
           [If defined, redirect free to this function.])
  else
     AC_DEFINE(REDIRECT_MALLOC, GC_malloc)
  fi
```

```
 AC_DEFINE([GC_USE_DLOPEN_WRAP], 1, [See doc/README.macros.])
fi
```

```
AC_ARG_ENABLE(disclaim,
 [AS_HELP_STRING([--disable-disclaim],
    [disable alternative (more efficient) finalization interface])])
if test x"$enable_disclaim" != xno; then
  AC_DEFINE(ENABLE_DISCLAIM, 1,
     [Define to enable alternative finalization interface.])
fi
AM_CONDITIONAL(ENABLE_DISCLAIM,
   [test x"$enable_disclaim" != xno])
AC_ARG_ENABLE(large-config,
  [AS_HELP_STRING([--enable-large-config],
    [optimize for large (> 100 \text{ MB}) heap or root set])])
if test "\{\text{enable large config}\}" = yes; then
```
AC\_DEFINE(LARGE\_CONFIG, 1,

[Define to optimize for large heaps or root sets.])

fi

dnl This is something of a hack. When cross-compiling we turn off dnl some functionality. We also enable the "small" configuration. dnl These is only correct when targeting an embedded system. FIXME.

```
if test -n "${with_cross_host}"; then
  AC_DEFINE([NO_CLOCK], 1, [Define to not use system clock (cross compiling).])
  AC_DEFINE([SMALL_CONFIG], 1,
       [Define to tune the collector for small heap sizes.])
fi
if test "$enable_gc_debug" = "no"; then
  AC_DEFINE([NO_DEBUGGING], 1,
       [Disable debugging, like GC_dump and its callees.])
fi
AC_SUBST(UNWINDLIBS)
AC_ARG_ENABLE(gc-assertions,
  [AS_HELP_STRING([--enable-gc-assertions],
    [collector-internal assertion checking])])
if test "\gamma{enable_gc_assertions}" = yes; then
  AC_DEFINE([GC_ASSERTIONS], 1,
        [Define to enable internal debug assertions.])
fi
AC_ARG_ENABLE(mmap,
 [AS_HELP_STRING([--enable-mmap],
           [use mmap instead of sbrk to expand the heap])],
  gc_use_mmap=$enableval)
AC_ARG_ENABLE(munmap,
  [AS_HELP_STRING([--enable-munmap=N],
           [return page to the OS if empty for N collections
            (default: 6)])],
  MUNMAP_THRESHOLD=$enableval)
if test x$enable_munmap != xno; then
  AC_DEFINE([USE_MMAP], 1,
        [Define to use mmap instead of sbrk to expand the heap.])
  AH_TEMPLATE([USE_WINALLOC],
          [Define to use Win32 VirtualAlloc (instead of sbrk or
          mmap) to expand the heap.])
  AC_DEFINE([USE_MUNMAP], 1,
        [Define to return memory to OS with munmap calls
        (see doc/README.macros).])
  if
test x$MUNMAP_THRESHOLD = x -o x$MUNMAP_THRESHOLD = xyes; then
  MUNMAP_THRESHOLD=6
  fi
 AC_DEFINE_UNQUOTED([MUNMAP_THRESHOLD], [${MUNMAP_THRESHOLD}],
    [Number of GC cycles to wait before unmapping an unused block.])
else
```

```
if test "\S{gc use mmap}" = "yes"; then
```

```
 AC_DEFINE([USE_MMAP], 1,
```

```
 [Define to use mmap instead of sbrk to expand the heap.])
```
 fi fi

```
AC_ARG_ENABLE(dynamic-loading,
 [AS_HELP_STRING([--disable-dynamic-loading],
            [build the collector with disabled tracing
            of dynamic library data roots])])
if test "\{\text{enable} \} dynamic loading ]' = "no"; then
 AC_DEFINE([IGNORE_DYNAMIC_LOADING], 1,
       [Do not define DYNAMIC_LOADING even if supported (i.e., build the
        collector with disabled tracing of dynamic library data roots).])
fi
AC_ARG_ENABLE(register-main-static-data,
  [AS_HELP_STRING([--disable-register-main-static-data],
            [skip the initial guess of data
 root sets])])
if test "${enable_register_main_static_data}" = "no"; then
 AC_DEFINE([GC_DONT_REGISTER_MAIN_STATIC_DATA], 1,
        [Skip the initial guess of data root sets.])
fi
AC_ARG_ENABLE(checksums,
 [AS_HELP_STRING([--enable-checksums],
            [report on erroneously cleared dirty bits at
            substantial performance cost; use only for
            debugging of the incremental collector])])
if test x$enable_checksums = xyes; then
  if test x$enable_munmap != xno -o x$THREADS != xnone; then
     AC_MSG_ERROR([CHECKSUMS not compatible with USE_MUNMAP or threads])
  fi
  AC_DEFINE([CHECKSUMS], 1,
        [Erroneously cleared dirty bits checking. Use only for
         debugging of the incremental collector.])
fi
AM_CONDITIONAL([CHECKSUMS], test x$enable_checksums = xyes)
AM_CONDITIONAL(USE_LIBDIR, test -z "$with_cross_host")
AC_ARG_ENABLE(werror,
 [AS_HELP_STRING([--enable-werror], [pass -Werror to the C compiler])],
   werror_flag=$enableval, werror_flag=no)
if test x\text x\text{ flag = xyes; then
 WERROR_CFLAGS="-Werror"
  case "$host" in
   # _dyld_bind_fully_image_containing_address is deprecated in OS X 10.5+
```

```
 *-*-darwin*)
    WERROR_CFLAGS="$WERROR_CFLAGS -Wno-deprecated-declarations"
    ;;
  esac
fi
AC_SUBST([WERROR_CFLAGS])
AC_ARG_ENABLE(single-obj-compilation,
```

```
[AS_HELP_STRING([--enable-single-obj-compilation],
           [compile all libgc source files into single .o
           (default: yes if static libraries are disabled)])],
```

```
[], [ AS_IF([test x"$enable_static" = xno],
        [enable_single_obj_compilation=yes]) ])
AM_CONDITIONAL([SINGLE_GC_OBJ],
```
 $[test x "Senable\_single\_obj\_ compilation" = xyes]$ 

AC\_ARG\_ENABLE(gcov,

[AS\_HELP\_STRING([--enable-gcov], [turn on code coverage analysis])]) if test " $\$ {enable\_gcov" = "yes"; then

CFLAGS="-D NTHREADS=20 \$CFLAGS --coverage"

```
if test "\{\text{enable shared}\}" = no; then
```
 # FIXME: As of g++-4.8.4/x64, in case of shared library build, test\_cpp # linkage fails with "hidden symbol atexit is referenced by DSO" message. CXXFLAGS="\$CXXFLAGS --coverage"

fi

```
 # Turn off optimization to get accurate line numbers.
```
CFLAGS=`echo "\$CFLAGS" | sed -e 's/-O\(1\|2\|3\|4\|s\|fast\)\?//g'`

CXXFLAGS=`echo "\$CXXFLAGS" | sed -e 's/-O\(1\|2\|3\|4\|s\|fast\)\?//g'` fi

AC\_ARG\_ENABLE(docs,

[AS\_HELP\_STRING([--disable-docs],

[do not build and install documentation])])

AM\_CONDITIONAL(ENABLE\_DOCS, test x\$enable\_docs != xno)

AM\_CONDITIONAL(ENABLE\_SHARED, test x\$enable\_shared = xyes)

# Atomic Ops

# ----------

# Do we want to use an external libatomic\_ops? By default use it if it's # found.

AC\_ARG\_WITH([libatomic-ops],

 [AS\_HELP\_STRING([--with-libatomic-ops[=yes|no|check|none]], [use an external libatomic\_ops? (default: check; none: use compiler intrinsics or no thread support)])],
$[$ ],  $[$  AS\_IF( $[$ test x"\$THREADS" != xnone],

[with\_libatomic\_ops=check], [with\_libatomic\_ops=none]) ])

# Check whether compiler atomic intrinsics can be used. if test  $x$ "\$with\_libatomic\_ops" =  $x$ check; then AC\_MSG\_CHECKING(for compiler intrinsics support) old\_CFLAGS="\$CFLAGS" CFLAGS="\$CFLAGS \$CFLAGS\_EXTRA -DGC\_BUILTIN\_ATOMIC" CFLAGS="\$CFLAGS -I\${srcdir}/include -I\${srcdir}/tests" AC\_TRY\_RUN([#include "test\_atomic\_ops.c"], [AC\_MSG\_RESULT(yes) with\_libatomic\_ops=none], [AC\_MSG\_RESULT(no)], [AC\_MSG\_RESULT(skipped because cross-compiling)]) CFLAGS="\$old\_CFLAGS" fi

# Check for an external libatomic\_ops if the above answer is "yes" or "check".

# If not found, fail on "yes", and convert "check" to "no".

# First, check that libatomic\_ops usage is not disabled explicitly.

missing\_libatomic\_ops=false

AS\_IF([test x"\$with\_libatomic\_ops" != xno -a x"\$with\_libatomic\_ops" != xnone], [missing\_libatomic\_ops=true ])

dnl To avoid "syntax error near unexpected token

ATOMIC\_OPS" configure error

dnl observed by some clients, the following 3 code lines are commented out: dnl

dnl AS\_IF([test x\$missing\_libatomic\_ops = xtrue],

dnl [ PKG\_CHECK\_MODULES([ATOMIC\_OPS], [atomic\_ops],

dnl [ missing\_libatomic\_ops=false ], [ [] ]) ])

dnl Retry with AC\_CHECK\_HEADER if PKG\_CHECK\_MODULES failed.

AS\_IF([test x\$missing\_libatomic\_ops = xtrue],

[  $AC_CHECK_HEADER([atomic_ops.h], [missing_libatomic_ops=false])$ ])

AS\_IF( $[test x$missing_libatomic_ops = xtrue]$ ,

[ AS\_IF([test x"\$with\_libatomic\_ops" != xcheck],

[  $AC\_MSG\_ERROR([An external libatomic_ops was not found])$  ]) with\_libatomic\_ops=no ])

# If we have neither an external or an internal version, offer a useful hint # and exit.

AS IF(ftest x"\$with\_libatomic\_ops" = xno \

-a ! -e "\$srcdir/libatomic\_ops/src/atomic\_ops.h"],

[  $AC\_MSG\_ERROR$ ([libatomic\_ops is required. You can either install it on your system, or fetch and unpack a recent version into the source directory and link or rename it to libatomic ops.]) ])

# Finally, emit the definitions for bundled or external AO.

```
AC_MSG_CHECKING([which libatomic_ops to use])
AS_IF([test x"$with_libatomic_ops" != xno],
 [ AS_IF([test x"$with_libatomic_ops" != xnone -a x"$THREADS" != xnone],
     [ AC_MSG_RESULT([external])
       ATOMIC_OPS_LIBS="-latomic_ops"
       AC_SUBST([ATOMIC_OPS_LIBS]) ],
    [ AC_MSG_RESULT([none])
       AS_IF([test x"$THREADS" != xnone],
          [ AC_DEFINE([GC_BUILTIN_ATOMIC], [1],
                [Use GCC atomic intrinsics instead of
                 libatomic_ops primitives.]) ]) ])
  AO_TRYLINK_CFLAGS="" ],
[ AC_MSG_RESULT([internal])
  AO_TRYLINK_CFLAGS="-I${srcdir}/libatomic_ops/src"
  ATOMIC_OPS_CFLAGS='-I$(top_builddir)/libatomic_ops/src -I$(top_srcdir)/libatomic_ops/src'
  ATOMIC_OPS_LIBS=""
  AC_SUBST([ATOMIC_OPS_CFLAGS])
 AC_CONFIG_SUBDIRS([libatomic_ops])
  ])
AM_CONDITIONAL([USE_INTERNAL_LIBATOMIC_OPS],
 [test x$with_libatomic_ops = xno -a x"$THREADS" != xnone])
AM_CONDITIONAL([NEED_ATOMIC_OPS_ASM],
 [test x$with_libatomic_ops = xno -a x$need_atomic_ops_asm = xtrue])
# Check whether particular AO primitives are emulated with locks.
# The check below is based on the fact that linking with the libatomic_ops
# binary file is not needed in case of absence of the emulation (except for
# Solaris SPARC).
AS_IF([test x$with_libatomic_ops != xnone -a x$need_atomic_ops_asm != xtrue],
 [old_CFLAGS="$CFLAGS"
   CFLAGS="$CFLAGS $AO_TRYLINK_CFLAGS $CFLAGS_EXTRA"
   AC_MSG_CHECKING([for lock-free AO_or primitive])
   AC_TRY_LINK([#include "atomic_ops.h"],
         [AO_t x=0; AO_0r(\&x,1)], [ AC_MSG_RESULT(yes)
     AC_DEFINE([HAVE_LOCKFREE_AO_OR], [1],
       [libatomic_ops AO_or primitive implementation is lock-free.]) ],
   [ ACMSG_RESULT(no) ])
   AC_MSG_CHECKING([for lock-free AO load/store,
 test-and-set primitives])
  AC_TRY_LINK([#include "atomic_ops.h"],
[AO_t x=0;unsigned char c=0;AO_TS_t z=AO_TS_INITIALIZER;
(void)AO test and set acquire(&z);AO CLEAR(&z);AO compiler barrier();
 AO_store(&x,AO_load(&x)+1);AO_char_store(&c,AO_char_load(&c)+1);
AO_store_release(&x,AO load_acquire(&x)+1)],
   [ AC_MSG_RESULT(yes) ],
   [ AC_MSG_RESULT(no)
     use thread local alloc=no
```

```
 AC_DEFINE([BASE_ATOMIC_OPS_EMULATED], [1],
            [AO load, store and/or test-and-set primitives are
            implemented in libatomic_ops using locks.]) ])
    AS_IF([test x$use_parallel_mark != xno],
     [ AC_MSG_CHECKING(
          [for lock-free compare-and-swap and fetch-and-add primitives])
      AC_TRY_LINK(
[#define AO_REQUIRE_CAS
 #include "atomic_ops.h"],
[AO_t x=0;(void)AO_fetch_and_add(&x,1);(void)AO_compare_and_swap(&x,1,2)],
           [ AC\_MSG\_RESULT(yes) ],
            [ AC_MSG_RESULT(no)
           use_parallel_mark=no ]) ])
    CFLAGS="$old_CFLAGS" ])
AS_IF([test x$use_parallel_mark != xno],
   [ AC_DEFINE(PARALLEL_MARK) ])
AS_IF([test x$use_thread_local_alloc != xno],
    [ AC_DEFINE(THREAD_LOCAL_ALLOC) ])
AM_CONDITIONAL(THREAD_LOCAL_ALLOC, test x$use_thread_local_alloc != xno)
AC_ARG_ENABLE(handle-fork,
 [AS_HELP_STRING([--enable-handle-fork[=yes|no|auto|manual]],
            [attempt to ensure a usable collector after fork()
            in multi-threaded programs (default: auto;
             manual: GC_atfork_prepare/parent/child should be
            called by the client)])])
if test "\{\text{enable}\_\text{handle} fork\}'" = yes; then
  AC_DEFINE(HANDLE_FORK, 1,
        [Define to install pthread_atfork() handlers by default.])
elif test "\gamma{enable_handle_fork}" = no; then
  AC_DEFINE(NO_HANDLE_FORK, 1,
        [Prohibit installation of pthread_atfork() handlers.])
elif test "${enable_handle_fork}" != manual -a x$THREADS
= xposix; then
  # If the option is omitted, pthread_atfork handlers are installed
  # by default for the targets where pthread_atfork is known to work.
  case "$host" in
    *-*-darwin*)
     # The incremental mode conflicts with fork handling on Darwin.
     ;;
   *-*-aix* | *-*-android* | *-*-cygwin* | *-*-freebsd* | *-*-haiku* | \
   *-*-hpux11* | *-*-irix* | *-*-kfreebsd*-gnu | \
   *-*-*linux* | *-*-netbsd* | *-*-openbsd* | *-*-osf* | *-*-solaris*)
     AC_DEFINE(HANDLE_FORK)
     ;;
  esac
```
fi

dnl Produce the Files dnl -----------------

AC\_CONFIG\_FILES([Makefile bdw-gc.pc])

AC\_CONFIG\_COMMANDS([default],, [ srcdir="\${srcdir}" host=\${host} CONFIG\_SHELL=\${CONFIG\_SHELL-/bin/sh} CC="\${CC}" DEFS="\$DEFS" ])

AC\_OUTPUT

Found in path(s):

\* /opt/cola/permits/1917721158\_1712073022.679998/0/libgc-8-2-4-orig-tar-gz/gc-8.2.4/configure.ac No license file was found, but licenses were detected in source scan.

/\*

\* Copyright (c) 1999-2005 Hewlett-Packard Development Company, L.P.

\*

\* THIS MATERIAL IS PROVIDED AS IS, WITH ABSOLUTELY NO WARRANTY EXPRESSED \* OR IMPLIED. ANY USE IS AT YOUR OWN RISK.

\*

\* Permission is hereby granted to use or copy this program

\* for any purpose, provided the above notices are retained on all copies.

\* Permission to modify the code and to distribute modified code is granted,

\* provided the above notices are retained, and a notice that the code was

\* modified is included with the above copyright notice.

\*/

Found in path(s):

\* /opt/cola/permits/1917721158\_1712073022.679998/0/libgc-8-2-4-orig-tar-gz/gc-8.2.4/include/gc\_tiny\_fl.h No license file was found, but licenses were detected in source scan.

/\*

Copyright (c) 2004-2005 Andrei Polushin

 Permission is hereby granted, free of charge, to any person obtaining a copy of this software and associated documentation files (the "Software"), to deal in the Software without restriction, including without limitation the rights to use, copy, modify, merge, publish, distribute, sublicense, and/or sell copies of the Software, and to permit persons to whom the Software is furnished to do so, subject to the following conditions:

The above copyright notice and this permission notice shall be included in

all copies or substantial portions of the Software.

 THE SOFTWARE IS PROVIDED "AS IS", WITHOUT WARRANTY OF ANY KIND, EXPRESS OR IMPLIED, INCLUDING BUT NOT LIMITED TO THE WARRANTIES OF MERCHANTABILITY, FITNESS FOR A PARTICULAR PURPOSE AND NONINFRINGEMENT. IN NO EVENT SHALL THE AUTHORS OR COPYRIGHT HOLDERS BE LIABLE FOR ANY CLAIM, DAMAGES OR OTHER LIABILITY, WHETHER IN AN ACTION OF CONTRACT, TORT OR OTHERWISE, ARISING FROM, OUT OF OR IN CONNECTION WITH THE SOFTWARE OR THE USE OR OTHER DEALINGS IN THE SOFTWARE.

\*/

Found in path(s):

\* /opt/cola/permits/1917721158\_1712073022.679998/0/libgc-8-2-4-orig-tar-gz/gc-8.2.4/include/private/msvc\_dbg.h No license file was found, but licenses were detected in source scan.

/\*

\* Copyright (c) 1991-1994 by Xerox Corporation. All rights reserved.

\*

\* THIS MATERIAL IS PROVIDED AS IS, WITH ABSOLUTELY NO WARRANTY EXPRESSED \* OR IMPLIED. ANY USE IS AT YOUR OWN RISK.

\*

\* Permission is hereby granted to use or copy this program

\* for any purpose, provided the above notices are retained on all copies.

\* Permission to modify the code and to distribute modified code is granted,

\* provided the above notices are retained, and a notice that the code was

\* modified is included with the above copyright notice.

\*/

Found in path(s):

\* /opt/cola/permits/1917721158\_1712073022.679998/0/libgc-8-2-4-orig-tar-gz/gc-8.2.4/cord/tests/de\_win.rc

\* /opt/cola/permits/1917721158\_1712073022.679998/0/libgc-8-2-4-orig-tar-gz/gc-8.2.4/extra/pcr\_interface.c

\* /opt/cola/permits/1917721158\_1712073022.679998/0/libgc-8-2-4-orig-tar-gz/gc-8.2.4/ptr\_chck.c

\* /opt/cola/permits/1917721158\_1712073022.679998/0/libgc-8-2-4-orig-tar-gz/gc-8.2.4/tools/setjmp\_t.c

No license file was found, but licenses were detected in source scan.

/\*

\* Copyright 1988, 1989 Hans-J. Boehm, Alan J. Demers

\* Copyright (c) 1991-1995 by Xerox Corporation. All rights reserved.

\* Copyright (c) 2000 by Hewlett-Packard Company. All rights reserved.

\* Copyright (c) 2008-2021 Ivan Maidanski

\*

\* THIS MATERIAL IS PROVIDED AS IS, WITH ABSOLUTELY NO WARRANTY EXPRESSED \* OR IMPLIED. ANY USE IS AT YOUR OWN RISK.

\*

- \* Permission is hereby granted to use or copy this program
- \* for any purpose, provided the above notices are retained on all copies.
- \* Permission to modify the code and to distribute modified code is granted,
- \* provided the above notices are retained, and a notice that the code was

\* modified is included with the above copyright notice.

\*

\*/

Found in path(s):

\* /opt/cola/permits/1917721158\_1712073022.679998/0/libgc-8-2-4-orig-tar-gz/gc-8.2.4/mark.c No license file was found, but licenses were detected in source scan.

/\*

\* Copyright (c) 1996-1998 by Silicon Graphics. All rights reserved.

\* Copyright (c) 2018-2021 Ivan Maidanski

\*

\* THIS MATERIAL IS PROVIDED AS IS, WITH ABSOLUTELY NO WARRANTY EXPRESSED \* OR IMPLIED. ANY USE IS AT YOUR OWN RISK.

\*

\* Permission is hereby granted to use or copy this program

\* for any purpose, provided the above notices are retained on all copies.

\* Permission to modify the code and to distribute modified code is granted,

\* provided the above notices are retained, and a notice that the code was

\* modified is included with the above copyright notice.

\*/

Found in path(s):

\* /opt/cola/permits/1917721158\_1712073022.679998/0/libgc-8-2-4-orig-tar-gz/gc-8.2.4/include/private/gc\_alloc\_ptrs.h No license file was found, but licenses were detected in source scan.

/\*

\* Copyright 1988, 1989 Hans-J. Boehm, Alan J. Demers

\* Copyright (c) 1991-1996 by Xerox Corporation. All rights reserved.

\* Copyright (c) 1998 by Silicon Graphics. All rights reserved.

\* Copyright (c) 1999-2004 Hewlett-Packard Development Company, L.P.

\* Copyright (c) 2008-2021 Ivan Maidanski

\*

\* THIS MATERIAL IS PROVIDED AS IS, WITH ABSOLUTELY NO WARRANTY EXPRESSED

\* OR IMPLIED. ANY USE IS AT YOUR OWN RISK.

\*

\* Permission is hereby granted to use or copy this program

\* for any purpose, provided the above notices are retained on all copies.

\* Permission to modify the code and to distribute modified code is granted,

\* provided the above notices are retained, and a notice that the code was

\* modified is included with the above copyright notice.

\* \*/

Found in path(s):

\* /opt/cola/permits/1917721158\_1712073022.679998/0/libgc-8-2-4-orig-tar-gz/gc-8.2.4/alloc.c

No license file was found, but licenses were detected in source scan.

/\*

- \* Copyright 1988, 1989 Hans-J. Boehm, Alan J. Demers
- \* Copyright (c) 1991-1994 by Xerox Corporation. All rights reserved.
- \* Copyright (c) 1996-1999 by Silicon Graphics. All rights reserved.
- \* Copyright (c) 1999-2004 Hewlett-Packard Development Company, L.P.
- \* Copyright (c) 2008-2021 Ivan Maidanski

\*

- \* THIS MATERIAL IS PROVIDED AS IS, WITH ABSOLUTELY NO WARRANTY EXPRESSED
- \* OR IMPLIED. ANY USE IS AT YOUR OWN RISK.

\*

- \* Permission is hereby granted to use or copy this program
- \* for any purpose, provided the above notices are retained on all copies.
- \* Permission to modify the code and to distribute modified code is granted,
- \* provided the above notices are retained, and a notice that the code was
- \* modified is included with the above copyright notice.

\*/

Found in path(s):

\* /opt/cola/permits/1917721158\_1712073022.679998/0/libgc-8-2-4-orig-tar-gz/gc-8.2.4/include/private/gc\_priv.h No license file was found, but licenses were detected in source scan.

/\*

- \* Copyright 1988, 1989 Hans-J. Boehm, Alan J. Demers
- \* Copyright (c) 1991-1995 by Xerox Corporation. All rights reserved.
- \* Copyright (c) 1997 by Silicon Graphics. All rights reserved.
- \* Copyright (c) 1999 by Hewlett-Packard Company. All rights reserved.

\*

- \* THIS MATERIAL IS PROVIDED AS IS, WITH ABSOLUTELY NO WARRANTY EXPRESSED
- \* OR IMPLIED. ANY USE IS AT YOUR OWN RISK.

\*

- \* Permission is hereby granted to use or copy this program
- \* for any purpose, provided the above notices are retained on all copies.
- \* Permission to modify the code and to distribute modified code is granted,
- \* provided the above notices are retained, and a notice that the code was
- \* modified is included with the above copyright notice.

\*/

Found in path(s):

\* /opt/cola/permits/1917721158\_1712073022.679998/0/libgc-8-2-4-orig-tar-gz/gc-8.2.4/include/private/dbg\_mlc.h No license file was found, but licenses were detected in source scan.

/\*

- \* Copyright (c) 1994 by Xerox Corporation. All rights reserved.
- \* Copyright (c) 1996 by Silicon Graphics. All rights reserved.
- \* Copyright (c) 1998 by Fergus Henderson. All rights reserved.
- \* Copyright (c) 2000-2010 by Hewlett-Packard Development Company.

\* All rights reserved.

\*

## \* THIS MATERIAL IS PROVIDED AS IS, WITH ABSOLUTELY NO WARRANTY EXPRESSED

```
* OR IMPLIED. ANY USE IS AT YOUR OWN RISK.
```
\*

\* Permission is hereby granted to use or copy this program

\* for any purpose, provided the above notices are retained on all copies.

\* Permission to modify the code and to distribute modified code is granted,

\* provided the above notices are retained, and a notice that the code was

\* modified is included with the above copyright notice.

\*/

Found in path(s):

\* /opt/cola/permits/1917721158\_1712073022.679998/0/libgc-8-2-4-orig-tar-gz/gc-8.2.4/pthread\_start.c

\* /opt/cola/permits/1917721158\_1712073022.679998/0/libgc-8-2-4-orig-tar-gz/gc-

8.2.4/include/gc\_pthread\_redirects.h

\*

 /opt/cola/permits/1917721158\_1712073022.679998/0/libgc-8-2-4-orig-tar-gz/gc-8.2.4/tools/threadlibs.c \* /opt/cola/permits/1917721158\_1712073022.679998/0/libgc-8-2-4-orig-tar-gz/gc-8.2.4/darwin\_stop\_world.c No license file was found, but licenses were detected in source scan.

#

# THIS MATERIAL IS PROVIDED AS IS, WITH ABSOLUTELY NO WARRANTY EXPRESSED # OR IMPLIED. ANY USE IS AT YOUR OWN RISK.

#

# Permission is hereby granted to use or copy this program

# for any purpose, provided the above notices are retained on all copies.

# Permission to modify the code and to distribute modified code is granted,

# provided the above notices are retained, and a notice that the code was

# modified is included with the above copyright notice.

# GC\_SET\_VERSION

# sets and AC\_DEFINEs GC\_VERSION\_MAJOR, GC\_VERSION\_MINOR and GC\_VERSION\_MICRO # based on the contents of PACKAGE\_VERSION; PACKAGE\_VERSION must conform to # [0-9]+[.][0-9]+[.][0-9]+

#

AC\_DEFUN([GC\_SET\_VERSION], [

AC\_MSG\_CHECKING(GC version numbers)

GC\_VERSION\_MAJOR=`echo \$PACKAGE\_VERSION | sed 's/^\([[0-9]][[0-9]]\*\)[[.]].\*\$/\1/g'`

GC\_VERSION\_MINOR=`echo \$PACKAGE\_VERSION | sed 's/^[[^.]]\*[[.]]\([[0-9]][[0-9]]\*\).\*\$/\1/g'`

GC\_VERSION\_MICRO=`echo

\$PACKAGE\_VERSION | sed 's/^[[^.]]\*[[.]][[^.]]\*[[.]]\([[0-9]][[0-9]]\*\)\$/\1/g'`

if test :\$GC\_VERSION\_MAJOR: = :: \  $-o$  :SGC VERSION MINOR: = :: \  $-o$  :\$GC VERSION MICRO:  $=$  :: ; then

AC\_MSG\_RESULT(invalid)

 AC\_MSG\_ERROR([nonconforming PACKAGE\_VERSION='\$PACKAGE\_VERSION']) fi

 AC\_DEFINE\_UNQUOTED([GC\_VERSION\_MAJOR], \$GC\_VERSION\_MAJOR, [The major version number of this GC release.]) AC\_DEFINE\_UNQUOTED([GC\_VERSION\_MINOR], \$GC\_VERSION\_MINOR, [The minor version number of this GC release.]) AC\_DEFINE\_UNQUOTED([GC\_VERSION\_MICRO], \$GC\_VERSION\_MICRO, [The micro version number of this GC release.]) AC\_MSG\_RESULT(major=\$GC\_VERSION\_MAJOR minor=\$GC\_VERSION\_MINOR \ micro=\$GC\_VERSION\_MICRO)

])

sinclude(libtool.m4)

Found in path(s):

\* /opt/cola/permits/1917721158\_1712073022.679998/0/libgc-8-2-4-orig-tar-gz/gc-8.2.4/m4/gc\_set\_version.m4 No license file was found, but licenses were detected in source scan.

/\*

- \* Copyright (c) 1991-1994 by Xerox Corporation. All rights reserved.
- \* Copyright (c) 1997 by Silicon Graphics. All rights reserved.
- \* Copyright (c) 2009-2021 Ivan Maidanski
- \*

\* THIS MATERIAL IS PROVIDED AS IS, WITH ABSOLUTELY NO WARRANTY EXPRESSED \* OR IMPLIED. ANY USE IS AT YOUR OWN RISK.

\*

\* Permission is hereby granted to use or copy this program

\* for any purpose, provided the above notices are retained on all copies.

\* Permission to modify the code and to distribute modified code is granted,

\* provided the above notices are retained, and a notice that the code was

\* modified is included with the above copyright notice.

\*/

Found in path(s):

\* /opt/cola/permits/1917721158\_1712073022.679998/0/libgc-8-2-4-orig-tar-gz/gc-8.2.4/dyn\_load.c No license file was found, but licenses were detected in source scan.

/\*

\* Copyright (c) 1991-1994 by Xerox Corporation. All rights reserved.

\* Copyright (c) 1999-2000 by Hewlett-Packard Company. All rights reserved.

\*

\* THIS MATERIAL IS PROVIDED AS IS, WITH ABSOLUTELY NO WARRANTY EXPRESSED \* OR IMPLIED. ANY USE IS AT YOUR OWN RISK.

\*

- \* Permission is hereby granted to use or copy this program
- \* for any purpose, provided the above notices are retained on all copies.
- \* Permission to modify the code and to distribute modified code is granted,

\* provided the above notices are retained, and a notice that the code was

\* modified is included with the above copyright notice.

\* \*/

#### Found in path(s):

\* /opt/cola/permits/1917721158\_1712073022.679998/0/libgc-8-2-4-orig-tar-gz/gc-8.2.4/typd\_mlc.c No license file was found, but licenses were detected in source scan.

/\*

\* Copyright 1988, 1989 Hans-J. Boehm, Alan J. Demers

\* Copyright (c) 1991, 1992 by Xerox Corporation. All rights reserved.

\* Copyright (c) 1999-2001 by Hewlett-Packard Company. All rights reserved.

\*

\* THIS MATERIAL IS PROVIDED AS IS, WITH ABSOLUTELY NO WARRANTY EXPRESSED \* OR IMPLIED. ANY USE IS AT YOUR OWN RISK.

\*

\* Permission is hereby granted to use or copy this program

\* for any purpose, provided the above notices are retained on all copies.

\* Permission to modify the code and to distribute modified code is granted,

\* provided the above notices are retained, and a notice that the code was

\* modified is included with the above copyright notice.

\*/

Found in path(s):

\* /opt/cola/permits/1917721158\_1712073022.679998/0/libgc-8-2-4-orig-tar-gz/gc-8.2.4/obj\_map.c No license file was found, but licenses were detected in source scan.

/\*

\* Copyright (c) 2017 Ivan Maidanski

\*

\* THIS MATERIAL IS PROVIDED AS IS, WITH ABSOLUTELY NO WARRANTY EXPRESSED \* OR IMPLIED. ANY USE IS AT YOUR OWN RISK.

\*

\* Permission is hereby granted to use or copy this program

\* for any purpose, provided the above notices are retained on all copies.

\* Permission to modify the code and to distribute modified code is granted,

\* provided the above notices are retained, and a notice that the code was

\* modified is included with the above copyright notice.

\*/

Found in path(s):

\* /opt/cola/permits/1917721158\_1712073022.679998/0/libgc-8-2-4-orig-tar-gz/gc-

8.2.4/include/private/gc\_atomic\_ops.h

\* /opt/cola/permits/1917721158\_1712073022.679998/0/libgc-8-2-4-orig-tar-gz/gc-8.2.4/tests/test\_atomic\_ops.c No license file was found, but licenses were detected in source scan.

/\*

- \* Copyright (c) 1994 by Xerox Corporation. All rights reserved.
- \* Copyright (c) 1996 by Silicon Graphics. All rights reserved.
- \* Copyright (c) 1998 by Fergus Henderson. All rights reserved.
- \* Copyright (c) 2000-2008 by Hewlett-Packard Development Company.

\* All rights reserved.

\* Copyright (c) 2008-2021 Ivan Maidanski

\*

## \* THIS MATERIAL IS PROVIDED AS IS, WITH ABSOLUTELY NO WARRANTY EXPRESSED \* OR IMPLIED. ANY USE IS AT YOUR OWN RISK.

\*

- \* Permission is hereby granted to use or copy this program
- \* for any purpose, provided the above notices are retained on all copies.
- \* Permission to modify the code and to distribute modified code is granted,
- \* provided the above notices are retained, and a notice that the code was
- \* modified is included with the above copyright notice.

\*/

Found in path(s):

\* /opt/cola/permits/1917721158\_1712073022.679998/0/libgc-8-2-4-orig-tar-gz/gc-8.2.4/win32\_threads.c No license file was found, but licenses were detected in source scan.

/\*

\* Copyright (c) 2018-2020 Ivan Maidanski

\*

\* THIS MATERIAL IS PROVIDED AS IS, WITH ABSOLUTELY NO WARRANTY EXPRESSED \* OR IMPLIED. ANY USE IS AT YOUR OWN RISK.

\*

- \* Permission is hereby granted to use or copy this program
- \* for any purpose, provided the above notices are retained on all copies.
- \* Permission to modify the code and to distribute modified code is granted,
- \* provided the above notices are retained, and a notice that the code was
- \* modified is included with the above copyright notice.

\*

\*/

Found in path(s):

\* /opt/cola/permits/1917721158\_1712073022.679998/0/libgc-8-2-4-orig-tar-gz/gc-8.2.4/gc\_badalc.cc No license file was found, but licenses were detected in source scan.

/\*

\* Copyright (c) 2000 by Hewlett-Packard Company. All rights reserved.

\*

\* THIS MATERIAL IS PROVIDED AS IS, WITH ABSOLUTELY NO WARRANTY EXPRESSED \* OR IMPLIED. ANY USE IS AT YOUR OWN RISK.

\*

- \* Permission is hereby granted to use or copy this program
- \* for any purpose, provided the above notices are retained on all copies.
- \* Permission to modify the code and to distribute modified code is granted,

\* provided the above notices are retained, and a notice that the code was

\* modified is included with the above copyright notice.

\*/

Found in path(s):

\* /opt/cola/permits/1917721158\_1712073022.679998/0/libgc-8-2-4-orig-tar-gz/gc-8.2.4/include/private/specific.h \* /opt/cola/permits/1917721158\_1712073022.679998/0/libgc-8-2-4-orig-tar-gz/gc-8.2.4/specific.c No license file was found, but licenses were detected in source scan.

/\*

- \* Copyright 1988, 1989 Hans-J. Boehm, Alan J. Demers
- \* Copyright (c) 1991-1994 by Xerox Corporation. All rights reserved.
- \* Copyright (c) 2009-2021 Ivan Maidanski

\*

\* THIS MATERIAL IS PROVIDED AS IS, WITH ABSOLUTELY NO WARRANTY EXPRESSED \* OR IMPLIED. ANY USE IS AT YOUR OWN RISK.

\*

\* Permission is hereby granted to use or copy this program

\* for any purpose, provided the above notices are retained on all copies.

\* Permission to modify the code and to distribute modified code is granted,

\* provided the above notices are retained, and a notice that the code was

\* modified is included with the above copyright notice.

\*/

Found in path(s):

\* /opt/cola/permits/1917721158\_1712073022.679998/0/libgc-8-2-4-orig-tar-gz/gc-8.2.4/mark\_rts.c No license file was found, but licenses were detected in source scan.

/\*

- \* Copyright 1988, 1989 Hans-J. Boehm, Alan J. Demers
- \* Copyright (c) 1991-1994 by Xerox Corporation. All rights reserved.

\* Copyright (c) 1999-2004 Hewlett-Packard Development Company, L.P.

\*

\* THIS MATERIAL IS PROVIDED AS IS, WITH ABSOLUTELY NO WARRANTY EXPRESSED

\* OR IMPLIED. ANY USE IS AT YOUR OWN RISK.

\*

\* Permission is hereby granted to use or copy this program

\* for any purpose, provided the above notices are retained on all copies.

\* Permission to modify the code and to distribute modified code is granted,

\* provided the above notices are retained, and a notice that the code was

\* modified is included with the above copyright notice.

\*/

Found in path(s):

\* /opt/cola/permits/1917721158\_1712073022.679998/0/libgc-8-2-4-orig-tar-gz/gc-8.2.4/malloc.c No license file was found, but licenses were detected in source scan.

/\*

\* Copyright (c) 2001 by Hewlett-Packard Company. All rights reserved.

\*

## \* THIS MATERIAL IS PROVIDED AS IS, WITH ABSOLUTELY NO WARRANTY EXPRESSED

```
* OR IMPLIED. ANY USE IS AT YOUR OWN RISK.
```
\*

#### \* Permission is hereby granted to use or copy this program

- \* for any purpose, provided the above notices are retained on all copies.
- \* Permission to modify the code and to distribute modified code is granted,
- \* provided the above notices are retained, and a notice that the code was
- \* modified is included with the above copyright notice.
- \*
- \*/

Found in path(s):

\* /opt/cola/permits/1917721158\_1712073022.679998/0/libgc-8-2-4-orig-tar-gz/gc-8.2.4/backgraph.c No license file was found, but licenses were detected in source scan.

/\*

\* Copyright 1988, 1989 Hans-J. Boehm, Alan J. Demers

\* Copyright (c) 1991-1995 by Xerox Corporation. All rights reserved.

\* Copyright (c) 2005 Hewlett-Packard Development Company, L.P.

\*

\* THIS MATERIAL IS PROVIDED AS IS, WITH ABSOLUTELY NO WARRANTY EXPRESSED \* OR IMPLIED. ANY USE IS AT YOUR OWN RISK.

- \*
- \* Permission is hereby granted to use or copy this program
- \* for any purpose, provided the above notices are retained on all copies.
- \* Permission to modify the code and to distribute modified code is granted,
- \* provided the above notices are retained, and a notice that the code was
- \* modified is included with the above copyright notice.

\*/

Found in path(s):

\* /opt/cola/permits/1917721158\_1712073022.679998/0/libgc-8-2-4-orig-tar-gz/gc-8.2.4/include/gc\_inline.h No license file was found, but licenses were detected in source scan.

#### /\*

\* Copyright (c) 1994 by Xerox Corporation. All rights reserved.

\*

\* THIS MATERIAL IS PROVIDED AS IS, WITH ABSOLUTELY NO WARRANTY EXPRESSED

\* OR IMPLIED. ANY USE IS AT YOUR OWN RISK.

\*

\* Permission is hereby granted to use or copy this program

\* for any purpose, provided the above notices are retained on all copies.

- \* Permission to modify the code and to distribute modified code is granted,
- \* provided the above notices are retained, and a notice that the code was
- \* modified is included with the above copyright notice.

\*/

Found in path(s):

\* /opt/cola/permits/1917721158\_1712073022.679998/0/libgc-8-2-4-orig-tar-gz/gc-8.2.4/cord/tests/de\_win.c

\* /opt/cola/permits/1917721158\_1712073022.679998/0/libgc-8-2-4-orig-tar-gz/gc-8.2.4/cord/tests/de\_win.h

\* /opt/cola/permits/1917721158\_1712073022.679998/0/libgc-8-2-4-orig-tar-gz/gc-8.2.4/tests/test\_cpp.cc

\* /opt/cola/permits/1917721158\_1712073022.679998/0/libgc-8-2-4-orig-tar-gz/gc-8.2.4/gc\_cpp.cc

\*

 /opt/cola/permits/1917721158\_1712073022.679998/0/libgc-8-2-4-orig-tar-gz/gc-8.2.4/cord/tests/de\_cmds.h No license file was found, but licenses were detected in source scan.

/\*

\* Copyright (c) 2000-2005 by Hewlett-Packard Company. All rights reserved.

\*

\* THIS MATERIAL IS PROVIDED AS IS, WITH ABSOLUTELY NO WARRANTY EXPRESSED \* OR IMPLIED. ANY USE IS AT YOUR OWN RISK.

\*

\* Permission is hereby granted to use or copy this program

\* for any purpose, provided the above notices are retained on all copies.

\* Permission to modify the code and to distribute modified code is granted,

\* provided the above notices are retained, and a notice that the code was

\* modified is included with the above copyright notice.

\*/

Found in path(s):

\* /opt/cola/permits/1917721158\_1712073022.679998/0/libgc-8-2-4-orig-tar-gz/gc-8.2.4/thread\_local\_alloc.c \* /opt/cola/permits/1917721158\_1712073022.679998/0/libgc-8-2-4-orig-tar-gz/gc-

8.2.4/include/private/thread\_local\_alloc.h

No license file was found, but licenses were detected in source scan.

/\*

\* Copyright 1988, 1989 Hans-J. Boehm, Alan J. Demers

\* Copyright (c) 1991-1994 by Xerox Corporation. All rights reserved.

\* Copyright (c) 1996 by Silicon Graphics. All rights reserved.

\* Copyright (c) 2009-2021 Ivan Maidanski

\*

\* THIS MATERIAL IS PROVIDED AS IS, WITH ABSOLUTELY NO WARRANTY EXPRESSED

\* OR IMPLIED. ANY USE IS AT YOUR OWN RISK.

\*

\* Permission is hereby granted to use or copy this program

\* for any purpose, provided the above notices are retained on all copies.

\* Permission to modify the code and to distribute modified code is granted,

\* provided the above notices are retained, and a notice that the code was

\* modified is included with the above copyright notice.

\*/

Found in path(s):

\* /opt/cola/permits/1917721158\_1712073022.679998/0/libgc-8-2-4-orig-tar-gz/gc-8.2.4/tests/test.c

No license file was found, but licenses were detected in source scan.

/\*

- \* Copyright 1988, 1989 Hans-J. Boehm, Alan J. Demers
- \* Copyright (c) 1991-1995 by Xerox Corporation. All rights reserved.
- \* Copyright 1996-1999 by Silicon Graphics. All rights reserved.
- \* Copyright 1999 by Hewlett-Packard Company. All rights reserved.

\*

- \* THIS MATERIAL IS PROVIDED AS IS, WITH ABSOLUTELY NO WARRANTY EXPRESSED
- \* OR IMPLIED. ANY USE IS AT YOUR OWN RISK.

\*

- \* Permission is hereby granted to use or copy this program
- \* for any purpose, provided the above notices are retained on all copies.
- \* Permission to modify the code and to distribute modified code is granted,
- \* provided the above notices are retained, and a notice that the code was
- \* modified is included with the above copyright notice.

\*/

Found in path(s):

\* /opt/cola/permits/1917721158\_1712073022.679998/0/libgc-8-2-4-orig-tar-gz/gc-8.2.4/include/gc\_gcj.h No license file was found, but licenses were detected in source scan.

/\*

- \* Copyright 1988, 1989 Hans-J. Boehm, Alan J. Demers
- \* Copyright (c) 1991-1994 by Xerox Corporation. All rights reserved.
- \* Copyright (c) 1996 by Silicon Graphics. All rights reserved.
- \* Copyright (c) 2000 by Hewlett-Packard Company. All rights reserved.
- \* Copyright (c) 2009-2021 Ivan Maidanski

\*

- \* THIS MATERIAL IS PROVIDED AS IS, WITH ABSOLUTELY NO WARRANTY EXPRESSED
- \* OR IMPLIED. ANY USE IS AT YOUR OWN RISK.

\*

- \* Permission is hereby granted to use or copy this program
- \* for any purpose, provided the above notices are retained on all copies.
- \* Permission to modify the code and to distribute modified code is granted,
- \* provided the above notices are retained, and a notice that the code was
- \* modified is included with the above copyright notice.

\*/

Found in path(s):

\* /opt/cola/permits/1917721158\_1712073022.679998/0/libgc-8-2-4-orig-tar-gz/gc-8.2.4/mallocx.c No license file was found, but licenses were detected in source scan.

/\*

\* Copyright 1988, 1989 Hans-J. Boehm, Alan J. Demers

\* Copyright (c) 1991-1994 by Xerox Corporation. All rights reserved.

\* Copyright (c) 2000 by Hewlett-Packard Company. All rights reserved.

\*

\* THIS MATERIAL IS PROVIDED AS IS, WITH ABSOLUTELY NO WARRANTY EXPRESSED

\* OR IMPLIED. ANY USE IS AT YOUR OWN RISK.

\*

\* Permission is hereby granted to use or copy this program

- \* for any purpose, provided the above notices are retained on all copies.
- \* Permission to modify the code and to distribute modified code is granted,
- \* provided the above notices are retained, and a notice that the code was
- \* modified is included with the above copyright notice.
- \*/

Found in path(s):

\* /opt/cola/permits/1917721158\_1712073022.679998/0/libgc-8-2-4-orig-tar-gz/gc-8.2.4/new\_hblk.c No license file was found, but licenses were detected in source scan.

/\*

- \* Copyright 1988, 1989 Hans-J. Boehm, Alan J. Demers
- \* Copyright (c) 1991-1995 by Xerox Corporation. All rights reserved.
- \* Copyright (c) 1996-1999 by Silicon Graphics. All rights reserved.
- \* Copyright (c) 1999 by Hewlett-Packard Company. All rights reserved.
- \* Copyright (c) 2008-2021 Ivan Maidanski

\*

\* THIS MATERIAL IS PROVIDED AS IS, WITH ABSOLUTELY NO WARRANTY EXPRESSED \* OR IMPLIED. ANY USE IS AT YOUR OWN RISK.

- \*
- \* Permission is hereby granted to use or copy this program
- \* for any purpose, provided the above notices are retained on all copies.
- \* Permission to modify the code and to distribute modified code is granted,
- \* provided the above notices are retained, and a notice that the code was
- \* modified is included with the above copyright notice.
- \*/

Found in path(s):

\* /opt/cola/permits/1917721158\_1712073022.679998/0/libgc-8-2-4-orig-tar-gz/gc-8.2.4/os\_dep.c No license file was found, but licenses were detected in source scan.

/\*

\* Copyright (c) 1996 by Silicon Graphics. All rights reserved.

- \* Copyright (c) 1998 by Fergus Henderson. All rights reserved.
- \* Copyright (c) 2000-2009 by Hewlett-Packard Development Company.
- \* All rights reserved.
- \* Copyright (c) 2008-2020 Ivan Maidanski

\*

\* THIS MATERIAL IS PROVIDED AS IS, WITH ABSOLUTELY NO WARRANTY EXPRESSED \* OR IMPLIED. ANY USE IS AT YOUR OWN RISK.

\*

- \* Permission is hereby granted to use or copy this program
- \* for any purpose, provided the above notices are retained on all copies.

<sup>\*</sup> Copyright (c) 1994 by Xerox Corporation. All rights reserved.

\* Permission to modify the code and to distribute modified code is granted,

\* provided the above notices are retained, and a notice that the code was

\* modified is included with the above copyright notice.

\*/

Found in path(s):

\* /opt/cola/permits/1917721158\_1712073022.679998/0/libgc-8-2-4-orig-tar-gz/gc-

8.2.4/include/gc\_config\_macros.h

\*

 /opt/cola/permits/1917721158\_1712073022.679998/0/libgc-8-2-4-orig-tar-gz/gc-8.2.4/pthread\_stop\_world.c No license file was found, but licenses were detected in source scan.

/\*

\* Copyright 1988, 1989 Hans-J. Boehm, Alan J. Demers

\* Copyright (c) 1991-1994 by Xerox Corporation. All rights reserved.

\* Copyright 1996 Silicon Graphics. All rights reserved.

\*

\* THIS MATERIAL IS PROVIDED AS IS, WITH ABSOLUTELY NO WARRANTY EXPRESSED \* OR IMPLIED. ANY USE IS AT YOUR OWN RISK.

\*

\* Permission is hereby granted to use or copy this program

- \* for any purpose, provided the above notices are retained on all copies.
- \* Permission to modify the code and to distribute modified code is granted,

\* provided the above notices are retained, and a notice that the code was

\* modified is included with the above copyright notice.

\*/

Found in path(s):

\* /opt/cola/permits/1917721158\_1712073022.679998/0/libgc-8-2-4-orig-tar-gz/gc-8.2.4/include/gc\_typed.h No license file was found, but licenses were detected in source scan.

/\*

\* Copyright (c) 2000-2011 by Hewlett-Packard Development Company.

\* All rights reserved.

\*

\* THIS MATERIAL IS PROVIDED AS IS, WITH ABSOLUTELY NO WARRANTY EXPRESSED

\* OR IMPLIED. ANY USE IS AT YOUR OWN RISK.

\*

- \* Permission is hereby granted to use or copy this program
- \* for any purpose, provided the above notices are retained on all copies.
- \* Permission to modify the code and to distribute modified code is granted,
- \* provided the above notices are retained, and a notice that the code was
- \* modified is included with the above copyright notice.

\*/

Found in path(s):

\* /opt/cola/permits/1917721158\_1712073022.679998/0/libgc-8-2-4-orig-tar-gz/gc-8.2.4/include/leak\_detector.h

No license file was found, but licenses were detected in source scan.

# Copyright (c) 1994 by Xerox Corporation. All rights reserved.

# Copyright (c) 1996 by Silicon Graphics. All rights reserved.

# Copyright (c) 1998 by Fergus Henderson. All rights reserved.

# Copyright (c) 2000-2010 by Hewlett-Packard Company. All rights reserved.

# Permission is hereby granted to use or copy this program

Found in path(s):

\* /opt/cola/permits/1917721158\_1712073022.679998/0/libgc-8-2-4-orig-tar-gz/gc-8.2.4/CMakeLists.txt No license file was found, but licenses were detected in source scan.

/\*

\* Copyright 1988, 1989 Hans-J. Boehm, Alan J. Demers

\* Copyright (c) 1991-1995 by Xerox Corporation. All rights reserved.

\* Copyright (c) 1997 by Silicon Graphics. All rights reserved.

\* Copyright (c) 1999-2004 Hewlett-Packard Development Company, L.P.

\* Copyright (C) 2007 Free Software Foundation, Inc

\*

\* THIS MATERIAL IS PROVIDED AS IS, WITH ABSOLUTELY NO WARRANTY EXPRESSED \* OR IMPLIED. ANY USE IS AT YOUR OWN RISK.

\*

\* Permission is hereby granted to use or copy this program

\* for any purpose, provided the above notices are retained on all copies.

\* Permission to modify the code and to distribute modified code is granted,

\* provided the above notices are retained, and a notice that the code was

\* modified is included with the above copyright notice.

\*/

Found in path(s):

\* /opt/cola/permits/1917721158\_1712073022.679998/0/libgc-8-2-4-orig-tar-gz/gc-8.2.4/dbg\_mlc.c No license file was found, but licenses were detected in source scan.

/\*

\* Copyright 1988, 1989 Hans-J. Boehm, Alan J. Demers

\* Copyright (c) 1991-1995 by Xerox Corporation. All rights reserved.

\* Copyright 1996-1999 by Silicon Graphics. All rights reserved.

\* Copyright 1999 by Hewlett-Packard Company. All rights reserved.

\* Copyright (C) 2007 Free Software Foundation, Inc

\* Copyright (c) 2000-2011 by Hewlett-Packard Development Company.

\* Copyright (c) 2009-2020 Ivan Maidanski

\*

\* THIS MATERIAL IS PROVIDED AS IS, WITH ABSOLUTELY NO WARRANTY EXPRESSED \* OR IMPLIED. ANY USE IS AT YOUR OWN RISK.

\*

\* Permission is hereby granted to use or copy this program

\* for any purpose, provided the above notices are retained on all copies.

\* Permission to modify the code and to distribute modified code is granted,

\* provided the above notices are retained, and a notice that the code was

\* modified is included with the above copyright notice.

\*/

Found in path(s):

\* /opt/cola/permits/1917721158\_1712073022.679998/0/libgc-8-2-4-orig-tar-gz/gc-8.2.4/include/gc.h No license file was found, but licenses were detected in source scan.

/\*

\* Copyright (c) 2011 by Hewlett-Packard Company. All rights reserved.

\*

\* THIS MATERIAL IS PROVIDED AS IS, WITH ABSOLUTELY NO WARRANTY EXPRESSED \* OR IMPLIED. ANY USE IS AT YOUR OWN RISK.

\*

\* Permission is hereby granted to use or copy this program

\* for any purpose, provided the above notices are retained on all copies.

\* Permission to modify the code and to distribute modified code is granted,

\* provided the above notices are retained, and a notice that the code was

\* modified is included with the above copyright notice.

\*

\*/

Found in path(s):

\* /opt/cola/permits/1917721158\_1712073022.679998/0/libgc-8-2-4-orig-tar-gz/gc-8.2.4/tests/disclaim\_bench.c

\* /opt/cola/permits/1917721158\_1712073022.679998/0/libgc-8-2-4-orig-tar-gz/gc-8.2.4/tests/disclaim\_test.c

\* /opt/cola/permits/1917721158\_1712073022.679998/0/libgc-8-2-4-orig-tar-gz/gc-8.2.4/fnlz\_mlc.c

No license file was found, but licenses were detected in source scan.

/\*

\* Copyright (c) 1991-1994 by Xerox Corporation. All rights reserved.

\* Copyright (c) 2001 by Hewlett-Packard Company. All rights reserved.

\*

\* THIS MATERIAL IS PROVIDED AS IS, WITH ABSOLUTELY NO WARRANTY EXPRESSED

\* OR IMPLIED. ANY USE IS AT YOUR OWN RISK.

\*

\* Permission is hereby granted to use or copy this program

\* for any purpose, provided the above notices are retained on all copies.

\* Permission to modify the code and to distribute modified code is granted,

\* provided the above notices are retained, and a notice that the code was

\* modified is included with the above copyright notice.

\* \*/

Found in path(s):

\* /opt/cola/permits/1917721158\_1712073022.679998/0/libgc-8-2-4-orig-tar-gz/gc-8.2.4/include/gc\_mark.h

\* /opt/cola/permits/1917721158\_1712073022.679998/0/libgc-8-2-4-orig-tar-gz/gc-8.2.4/include/private/gc\_pmark.h No license file was found, but licenses were detected in source scan.

## THIS MATERIAL IS PROVIDED AS IS, WITH ABSOLUTELY NO WARRANTY EXPRESSED OR IMPLIED. ANY USE IS AT YOUR OWN RISK.

Permission is hereby granted to use or copy this program for any purpose, provided the above notices are retained on all copies. Permission to modify the code and to distribute modified code is granted, provided the above notices are retained, and a notice that the code was modified is included with the above copyright notice.

This is a string packages that uses a tree-based representation. See cord.h for a description of the functions provided. Ec.h describes "extensible cords", which are essentially output streams that write to a cord. These allow for efficient construction of cords without requiring a bound on the size of a cord.

More details on the data structure can be found in

Boehm, Atkinson, and Plass, "Ropes: An Alternative to Strings", Software Practice and Experience 25, 12, December 1995, pp. 1315-1330.

A fundamentally similar "rope" data structure is also part of SGI's standard template library implementation, and its descendants, which include the GNU C++ library. That uses reference counting by default. There is a short description of that data structure at http://www.sgi.com/tech/stl/ropeimpl.html .

All of these are descendants of the "ropes" in Xerox Cedar.

cord/tests/de.c is a very dumb text editor that illustrates the use of cords. It maintains a list of file versions. Each version is simply a cord representing the file contents. Nonetheless, standard editing operations are efficient, even on very large files. (Its 3 line "user manual" can be obtained by invoking it without arguments. Note that  $^{\wedge}R^{\wedge}N$  and  $^{\wedge}R^{\wedge}P$  move the cursor by almost a screen. It does not understand tabs, which will show up as highlighted "I"s. Use the UNIX "expand" program first.) To build the editor, type "make de" in the gc directory.

Note that CORD printf and friends use C functions with variable numbers of arguments in non-standard-conforming ways. This code is known to break on some platforms, notably PowerPC. It should be possible to build the remainder of the library (everything but cordprnt.c) on any platform that supports the collector.

Found in path(s):

\* /opt/cola/permits/1917721158\_1712073022.679998/0/libgc-8-2-4-orig-tar-gz/gc-8.2.4/doc/README.cords No license file was found, but licenses were detected in source scan.

/\*

\* Copyright 1988, 1989 Hans-J. Boehm, Alan J. Demers

\* Copyright (c) 1991-1994 by Xerox Corporation. All rights reserved.

\* Copyright (c) 1996 by Silicon Graphics. All rights reserved.

\*

## \* THIS MATERIAL IS PROVIDED AS IS, WITH ABSOLUTELY NO WARRANTY EXPRESSED

\* OR IMPLIED. ANY USE IS AT YOUR OWN RISK.

\*

\* Permission is hereby granted to use or copy this program

\* for any purpose, provided the above notices are retained on all copies.

\* Permission to modify the code and to distribute modified code is granted,

\* provided the above notices are retained, and a notice that the code was

\* modified is included with the above copyright notice.

\*/

Found in path(s):

\* /opt/cola/permits/1917721158\_1712073022.679998/0/libgc-8-2-4-orig-tar-gz/gc-8.2.4/headers.c No license file was found, but licenses were detected in source scan.

/\*

\* Copyright (c) 1994 by Xerox Corporation. All rights reserved.

\* Copyright (c) 1996 by Silicon Graphics. All rights reserved.

\* Copyright (c) 1998 by Fergus Henderson. All rights reserved.

\* Copyright (c) 2000-2005 by Hewlett-Packard Company. All rights reserved.

\* Copyright (c) 2008-2021 Ivan Maidanski

\*

\* THIS MATERIAL IS PROVIDED AS IS, WITH ABSOLUTELY NO WARRANTY EXPRESSED

\* OR IMPLIED. ANY USE IS AT YOUR OWN RISK.

\*

\* Permission is hereby granted to use or copy this program

\* for any purpose, provided the above notices are retained on all copies.

\* Permission to modify the code and to distribute modified code is granted,

\* provided the above notices are retained, and a notice that the code was

\* modified is included with the above copyright notice.

\*/

Found in path(s):

\* /opt/cola/permits/1917721158\_1712073022.679998/0/libgc-8-2-4-orig-tar-gz/gc-8.2.4/pthread\_support.c No license file was found, but licenses were detected in source scan.

/\*

\* Copyright 1988, 1989 Hans-J. Boehm, Alan J. Demers

\* Copyright (c) 1991-1994 by Xerox Corporation. All rights reserved.

\*

\* THIS MATERIAL IS PROVIDED AS IS, WITH ABSOLUTELY NO WARRANTY EXPRESSED

\* OR IMPLIED. ANY USE IS AT YOUR OWN RISK.

\*

\* Permission is hereby granted to use or copy this program

- \* for any purpose, provided the above notices are retained on all copies.
- \* Permission to modify the code and to distribute modified code is granted,
- \* provided the above notices are retained, and a notice that the code was

\* modified is included with the above copyright notice.

\*/

Found in path(s):

\* /opt/cola/permits/1917721158\_1712073022.679998/0/libgc-8-2-4-orig-tar-gz/gc-8.2.4/mach\_dep.c

\* /opt/cola/permits/1917721158\_1712073022.679998/0/libgc-8-2-4-orig-tar-gz/gc-8.2.4/include/private/gc\_hdrs.h

\* /opt/cola/permits/1917721158\_1712073022.679998/0/libgc-8-2-4-orig-tar-gz/gc-8.2.4/blacklst.c

\* /opt/cola/permits/1917721158\_1712073022.679998/0/libgc-8-2-4-orig-tar-gz/gc-8.2.4/extra/real\_malloc.c

No license file was found, but licenses were detected in source scan.

/\*

- \* Copyright (c) 1994 by Xerox Corporation. All rights reserved.
- \* Copyright (c) 1996 by Silicon Graphics. All rights reserved.
- \* Copyright (c) 1998 by Fergus Henderson. All rights reserved.
- \* Copyright (c) 2000-2009 by Hewlett-Packard Development Company.
- \* All rights reserved.
- \* Copyright (c) 2009-2018 Ivan Maidanski
- \*

\* THIS MATERIAL IS PROVIDED AS IS, WITH ABSOLUTELY NO WARRANTY EXPRESSED

\* OR IMPLIED. ANY USE IS AT YOUR OWN RISK.

\*

- \* Permission is hereby granted to use or copy this program
- \* for any purpose, provided the above notices are retained on all copies.
- \* Permission to modify the code and to distribute modified code is granted,
- \* provided the above notices are retained, and a notice that the code was

\* modified is included with the above copyright notice.

\*/

Found in path(s):

\* /opt/cola/permits/1917721158\_1712073022.679998/0/libgc-8-2-4-orig-tar-gz/gc-8.2.4/extra/gc.c No license file was found, but licenses were detected in source scan.

#### #

# THIS MATERIAL IS PROVIDED AS IS, WITH ABSOLUTELY NO WARRANTY EXPRESSED # OR IMPLIED. ANY USE IS AT YOUR OWN RISK.

#

# Permission is hereby granted to use or copy this program

# for any purpose, provided the above notices are retained on all copies.

# Permission to modify the code and to distribute modified code is granted,

# provided the above notices are retained, and a notice that the code was

# modified is included with the above copyright notice.

# Common libs to LDADD for all tests. test\_ldadd =  $\eta(nodist\_libgc\_la_OBIECTS) \$  $(top\_builddir)/libgc.la \$ \$(EXTRA\_TEST\_LIBS)

```
TESTS += getest$(EXEEXT)check PROGRAMS += gctest
gctest_SOURCES = tests/test.c
gctest_LDADD = $(test_ldadd)
if THREADS
gctest LDADD += f(THREADDLLIBS)endif
gctest_DEPENDENCIES = $(top_builddir)/libgc.la
```
#### if EMSCRIPTEN

# Note: because of libtool, you'll need to point your browser to # .libs/gctest.html, not gctest.html at topdir. check\_PROGRAMS  $+=$  gctest.html gctest\_html\_SOURCES = \$(gctest\_SOURCES)  $gctest\_html\_LDADD = $(gctest\_LDADD)$$ # Bug in the linker not being able to determine that \_memalign and \_memset # are needed? it's part of mmap. gctest\_html\_LDFLAGS = -s "EXPORTED\_FUNCTIONS=['\_memalign', '\_main', '\_memset']" endif

 $TESTS +=$  leaktest $$(EXEEXT)$ check\_PROGRAMS += leaktest leaktest\_SOURCES = tests/leak\_test.c leaktest\_LDADD = \$(test\_ldadd)

```
TESTS += middletest$(EXEEXT)check PROGRAMS += middletest
middletest_SOURCES = tests/middle.c
middletest_LDADD = $(test_ldadd)
```
 $TESTS +=$  smashtest $$(EXEEXT)$ check\_PROGRAMS += smashtest smashtest\_SOURCES = tests/smash\_test.c smashtest  $LDADD =$  \$(test 1dadd)

 $TESTS += hugetest$(EXEEXT)$ check PROGRAMS  $+=$  hugetest hugetest\_SOURCES = tests/huge\_test.c hugetest  $LDADD = $(test\ldots$ ldadd)

TESTS  $+=$  realloc\_test\$(EXEEXT) check PROGRAMS  $+=$  realloc test realloc\_test\_SOURCES = tests/realloc\_test.c realloc\_test\_LDADD = \$(test\_ldadd)

TESTS += staticrootstest\$(EXEEXT) check PROGRAMS  $+=$  staticrootstest staticrootstest\_SOURCES = tests/staticrootstest.c staticrootstest\_CFLAGS = -DSTATICROOTSLIB2 staticrootstest\_LDADD = \$(nodist\_libgc\_la\_OBJECTS) \$(EXTRA\_TEST\_LIBS) \ libstaticrootslib\_test.la libstaticrootslib2\_test.la check\_LTLIBRARIES += libstaticrootslib\_test.la libstaticrootslib2\_test.la libstaticrootslib\_test\_la\_SOURCES = tests/staticrootslib.c libstaticrootslib\_test\_la\_LIBADD = \$(test\_ldadd) libstaticrootslib\_test\_la\_LDFLAGS = -no-undefined -rpath /nowhere libstaticrootslib\_test\_la\_DEPENDENCIES = \$(top\_builddir)/libgc.la libstaticrootslib2\_test\_la\_SOURCES = tests/staticrootslib.c libstaticrootslib2\_test\_la\_LIBADD = \$(test\_ldadd) libstaticrootslib2\_test\_la\_CFLAGS = -DSTATICROOTSLIB2 libstaticrootslib2\_test\_la\_LDFLAGS = -no-undefined -rpath /nowhere if ENABLE\_SHARED staticrootstest\_LDADD  $+=$  \$(top\_builddir)/libgc.la endif

if KEEP\_BACK\_PTRS  $TESTS += tracetest$(EXEEXT)$ check PROGRAMS  $+=$  tracetest tracetest  $SOURCES = tests/trace$  test.c tracetest\_LDADD  $=$  \$(test ldadd) endif

#### if THREADS

TESTS += test\_atomic\_ops\$(EXEEXT) check\_PROGRAMS += test\_atomic\_ops test\_atomic\_ops\_SOURCES = tests/test\_atomic\_ops.c # Really should need only \$(ATOMIC\_OPS\_LIBS) test\_atomic\_ops\_LDADD = \$(test\_ldadd) \$(THREADDLLIBS)

 $TESTS += \text{threadleaktest$(EXEEXT)}$ check PROGRAMS  $+=$  threadleaktest threadleaktest  $SOURCES = tests/thread$  leak test.c threadleaktest  $LDADD = $(test \text{ Idadd}) \$(THREADDLLIBS)$$ 

TESTS  $+=$  threadkey test $$(EXEEXT)$ check PROGRAMS  $+=$  threadkey test threadkey test  $SOLRCES = \text{tests/threadkey test.c}$ threadkey test  $LDADD =$  \$(test Idadd)  $$$ (THREADDLLIBS) TESTS  $+=$  subthreadcreate\_test\$(EXEEXT) check\_PROGRAMS += subthreadcreate\_test subthreadcreate\_test\_SOURCES = tests/subthread\_create.c subthreadcreate\_test\_LDADD = \$(test\_ldadd) \$(THREADDLLIBS)

TESTS  $+=$  initsecondarythread test $$(EXEEXT)$ check\_PROGRAMS += initsecondarythread\_test initsecondarythread\_test\_SOURCES = tests/initsecondarythread.c initsecondarythread\_test\_LDADD = \$(test\_ldadd) \$(THREADDLLIBS)

endif

#### if

 CPLUSPLUS  $TESTS += test\_cpp$(EXEEXT)$ check\_PROGRAMS += test\_cpp test cpp  $SOLRCES = tests/test$  cpp.cc if AVOID\_CPP\_LIB test\_cpp\_LDADD = gc\_badalc.o gc\_cpp.o \$(test\_ldadd) \$(CXXLIBS) else test\_cpp\_LDADD = libgccpp.la \$(nodist\_libgc\_la\_OBJECTS) \ \$(EXTRA\_TEST\_LIBS) \$(CXXLIBS) ## In case of static libraries build, libgc.a is already referenced in ## dependency\_libs attribute of libgccpp.la file. if ENABLE\_SHARED test\_cpp\_LDADD  $+=$  \$(top\_builddir)/libgc.la endif endif endif

#### if ENABLE\_DISCLAIM

TESTS += disclaim\_test\$(EXEEXT) check\_PROGRAMS += disclaim\_test disclaim\_test\_SOURCES = tests/disclaim\_test.c disclaim\_test\_LDADD = \$(test\_ldadd) if THREADS disclaim\_test\_LDADD += \$(THREADDLLIBS) endif

TESTS  $+=$  disclaim\_bench\$(EXEEXT) check PROGRAMS  $+=$  disclaim bench disclaim\_bench\_SOURCES = tests/disclaim\_bench.c disclaim\_bench\_LDADD =  $$(test \ldots)$ 

TESTS  $+=$  disclaim\_weakmap\_test\$(EXEEXT) check PROGRAMS  $+=$  disclaim weakmap test disclaim\_weakmap\_test\_SOURCES = tests/disclaim\_weakmap\_test.c disclaim\_weakmap\_test\_LDADD  $=$  \$(test\_ldadd) if THREADS disclaim\_weakmap\_test\_LDADD += \$(THREADDLLIBS) endif

endif

```
# Run the tests directly (without test-driver):
.PHONY: check-without-test-driver
check-without-test-driver: $(TESTS)
	./gctest$(EXEEXT)
	./hugetest$(EXEEXT)
	./leaktest$(EXEEXT)
	./middletest$(EXEEXT)
	./realloc_test$(EXEEXT)
	./smashtest$(EXEEXT)
	./staticrootstest$(EXEEXT)
	test ! -f disclaim_bench$(EXEEXT) || ./disclaim_bench$(EXEEXT)
	test ! -f disclaim_test$(EXEEXT) || ./disclaim_test$(EXEEXT)
	test ! -f disclaim_weakmap_test$(EXEEXT) || ./disclaim_weakmap_test$(EXEEXT)
	test ! -f initsecondarythread_test$(EXEEXT) \
 	 || ./initsecondarythread_test$(EXEEXT)
	test ! -f test_atomic_ops$(EXEEXT) || ./test_atomic_ops$(EXEEXT)
	test ! -f threadkey_test$(EXEEXT) || ./threadkey_test$(EXEEXT)
	test ! -f threadleaktest$(EXEEXT) || ./threadleaktest$(EXEEXT)
	test ! -f subthreadcreate_test$(EXEEXT) || ./subthreadcreate_test$(EXEEXT)
	test ! -f test_cpp$(EXEEXT)
 || ./test_cpp$(EXEEXT)
	test ! -f tracetest$(EXEEXT) || ./tracetest$(EXEEXT)
	./cordtest$(EXEEXT)
```
Found in path(s):

\* /opt/cola/permits/1917721158\_1712073022.679998/0/libgc-8-2-4-orig-tar-gz/gc-8.2.4/tests/tests.am

# **1.563 atk 2.28.3-r1 1.563.1 Available under license :**

## GNU LESSER GENERAL PUBLIC LICENSE Version 2.1, February 1999

Copyright (C) 1991, 1999 Free Software Foundation, Inc. 51 Franklin St, Fifth Floor, Boston, MA 02110-1301 USA Everyone is permitted to copy and distribute verbatim copies of this license document, but changing it is not allowed.

[This is the first released version of the Lesser GPL. It also counts as the successor of the GNU Library Public License, version 2, hence the version number 2.1.]

#### Preamble

 The licenses for most software are designed to take away your freedom to share and change it. By contrast, the GNU General Public Licenses are intended to guarantee your freedom to share and change free software--to make sure the software is free for all its users.

 This license, the Lesser General Public License, applies to some specially designated software packages--typically libraries--of the Free Software Foundation and other authors who decide to use it. You

can use it too, but we suggest you first think carefully about whether this license or the ordinary General Public License is the better strategy to use in any particular case, based on the explanations below.

 When we speak of free software, we are referring to freedom of use, not price. Our General Public Licenses are designed to make sure that you have the freedom to distribute copies of free software (and charge for this service if you wish); that you receive source code or can get it if you want it; that you can change the software and use pieces of it in new free programs; and that you are informed that you can do these things.

 To protect your rights, we need to make restrictions that forbid distributors to deny you these rights or to ask you to surrender these rights. These restrictions translate to certain responsibilities for you if you distribute copies of the library or if you modify it.

## For example, if you distribute copies of the library, whether gratis

or for a fee, you must give the recipients all the rights that we gave you. You must make sure that they, too, receive or can get the source code. If you link other code with the library, you must provide complete object files to the recipients, so that they can relink them with the library after making changes to the library and recompiling it. And you must show them these terms so they know their rights.

We protect your rights with a two-step method: (1) we copyright the library, and (2) we offer you this license, which gives you legal permission to copy, distribute and/or modify the library.

To protect each distributor, we want to make it very clear that

there is no warranty for the free library. Also, if the library is modified by someone else and passed on, the recipients should know that what they have is not the original version, so that the original author's reputation will not be affected by problems that might be introduced by others.

#### Finally, software

 patents pose a constant threat to the existence of any free program. We wish to make sure that a company cannot effectively restrict the users of a free program by obtaining a restrictive license from a patent holder. Therefore, we insist that any patent license obtained for a version of the library must be consistent with the full freedom of use specified in this license.

 Most GNU software, including some libraries, is covered by the ordinary GNU General Public License. This license, the GNU Lesser General Public License, applies to certain designated libraries, and is quite different from the ordinary General Public License. We use this license for certain libraries in order to permit linking those libraries into non-free programs.

 When a program is linked with a library, whether statically or using a shared library, the combination of the two is legally speaking a combined work, a derivative of the original library. The ordinary General Public License therefore permits such linking only if the

entire combination fits its criteria of freedom. The Lesser General Public License permits more lax criteria for linking other code with the library.

 We call this license the "Lesser" General Public License because it does Less to protect the user's freedom than the ordinary General Public License. It also provides other free software developers Less of an advantage over competing non-free programs. These disadvantages are the reason we use the ordinary General Public License for many libraries. However, the Lesser license provides advantages in certain special circumstances.

 For example, on rare occasions, there may be a special need to encourage the widest possible use of a certain library, so that it becomes a de-facto standard. To achieve this, non-free programs must be allowed to use the library. A more frequent case is that a free library does the same job as widely used non-free libraries. In this case, there is little to gain by limiting the free library to free software only, so we use the Lesser General Public License.

In other cases, permission to use a particular library in non-free

programs enables a greater number of people to use a large body of free software. For example, permission to use the GNU C Library in non-free programs enables many more people to use the whole GNU operating system, as well as its variant, the GNU/Linux operating system.

 Although the Lesser General Public License is Less protective of the users' freedom, it does ensure that the user of a program that is linked with the Library has the freedom and the wherewithal to run that program using a modified version of the Library.

 The precise terms and conditions for copying, distribution and modification follow. Pay close attention to the difference between a "work based on the library" and a "work that uses the library". The former contains code derived from the library, whereas the latter must be combined with the library in order to run.

## GNU LESSER GENERAL PUBLIC LICENSE TERMS AND CONDITIONS FOR COPYING, DISTRIBUTION AND MODIFICATION

 0. This License Agreement applies to any software library or other program which contains a notice placed by the copyright holder or other authorized party saying it may be distributed under the terms of this Lesser General Public License (also called "this License"). Each licensee is addressed as "you".

 A "library" means a collection of software functions and/or data prepared so as to be conveniently linked with application programs (which use some of those functions and data) to form executables.

 The "Library", below, refers to any such software library or work which has been distributed under these terms. A "work based on the Library" means either the Library or any derivative work under copyright law: that is to say, a work containing the Library or a portion of it, either verbatim or with modifications and/or translated straightforwardly into another language. (Hereinafter, translation is included without limitation in the term "modification".)

 "Source code" for a work means the preferred form of the work for making modifications to it. For a library, complete source code means all the source code for all modules it contains, plus any associated interface definition files, plus the scripts used to control compilation and installation of the library.

 Activities other than copying, distribution and modification are not covered by this License; they are outside its scope. The act of

running a program using the Library is not restricted, and output from such a program is covered only if its contents constitute a work based on the Library (independent of the use of the Library in a tool for writing it). Whether that is true depends on what the Library does and what the program that uses the Library does.

 1. You may copy and distribute verbatim copies of the Library's complete source code as you receive it, in any medium, provided that

you conspicuously and appropriately publish on each copy an appropriate copyright notice and disclaimer of warranty; keep intact all the notices that refer to this License and to the absence of any warranty; and distribute a copy of this License along with the Library.

 You may charge a fee for the physical act of transferring a copy, and you may at your option offer warranty protection in exchange for a fee.

 2. You may modify your copy or copies of the Library or any portion of it, thus forming a work based on the Library, and copy and distribute such modifications or work under the terms of Section 1 above, provided that you also meet all of these conditions:

a) The modified work must itself be a software library.

 b) You must cause the files modified to carry prominent notices stating that you changed the files and the date of any change.

 c) You must cause the whole of the work to be licensed at no charge to all third parties under the terms of this License.

 d) If a facility in the modified Library refers to a function or a table of data to be supplied by an application program that uses the facility, other than as an argument passed when the facility is invoked, then you must make a good faith effort to ensure that, in the event an application does not supply such function or table, the facility still operates, and performs whatever part of its purpose remains meaningful.

 (For example, a function in a library to compute square roots has a purpose that is entirely well-defined independent of the application. Therefore, Subsection 2d requires that any application-supplied function or table used by this function must be optional: if the application does not supply it, the square root function must still compute square roots.)

These requirements apply to the modified work as a whole. If identifiable sections of that work are not derived from the Library, and can be reasonably

 considered independent and separate works in themselves, then this License, and its terms, do not apply to those sections when you distribute them as separate works. But when you distribute the same sections as part of a whole which is a work based on the Library, the distribution of the whole must be on the terms of this License, whose permissions for other licensees extend to the entire whole, and thus to each and every part regardless of who wrote it.

Thus, it is not the intent of this section to claim rights or contest your rights to work written entirely by you; rather, the intent is to exercise the right to control the distribution of derivative or collective works based on the Library.

In addition, mere aggregation of another work not based on the Library with the Library (or with a work based on the Library) on a volume of a storage or distribution medium does not bring the other work under the scope of this License.

 3. You may opt to apply the terms of the ordinary GNU General Public

License instead of this License to a given copy of the Library. To do this, you must alter all the notices that refer to this License, so that they refer to the ordinary GNU General Public License, version 2, instead of to this License. (If a newer version than version 2 of the ordinary GNU General Public License has appeared, then you can specify that version instead if you wish.) Do not make any other change in these notices.

 Once this change is made in a given copy, it is irreversible for that copy, so the ordinary GNU General Public License applies to all subsequent copies and derivative works made from that copy.

 This option is useful when you wish to copy part of the code of the Library into a program that is not a library.

 4. You may copy and distribute the Library (or a portion or derivative of it, under Section 2) in object code or executable form under the terms of Sections 1 and 2 above provided that you accompany it with the complete corresponding machine-readable source code, which must be distributed under the terms of Sections 1 and 2 above on a medium customarily used for software interchange.

If distribution of object code is made by offering access to copy

from a designated place, then offering equivalent access to copy the source code from the same place satisfies the requirement to distribute the source code, even though third parties are not compelled to copy the source along with the object code.

 5. A program that contains no derivative of any portion of the Library, but is designed to work with the Library by being compiled or linked with it, is called a "work that uses the Library". Such a work, in isolation, is not a derivative work of the Library, and therefore falls outside the scope of this License.

 However, linking a "work that uses the Library" with the Library creates an executable that is a derivative of the Library (because it contains portions of the Library), rather than a "work that uses the

library". The executable is therefore covered by this License. Section 6 states terms for distribution of such executables.

 When a "work that uses the Library" uses material from a header file that is part of the Library, the object code for the work may be a derivative work of the Library even though the source code is not. Whether this is true is especially significant if the work can be linked without the Library, or if the work is itself a library. The threshold for this to be true is not precisely defined by law.

 If such an object file uses only numerical parameters, data structure layouts and accessors, and small macros and small inline functions (ten lines or less in length), then the use of the object file is unrestricted, regardless of whether it is legally a derivative work. (Executables containing this object code plus portions of the Library will still fall under Section 6.)

 Otherwise, if the work is a derivative of the Library, you may distribute the object

 code for the work under the terms of Section 6. Any executables containing that work also fall under Section 6, whether or not they are linked directly with the Library itself.

 6. As an exception to the Sections above, you may also combine or link a "work that uses the Library" with the Library to produce a work containing portions of the Library, and distribute that work under terms of your choice, provided that the terms permit modification of the work for the customer's own use and reverse engineering for debugging such modifications.

 You must give prominent notice with each copy of the work that the Library is used in it and that the Library and its use are covered by this License. You must supply a copy of this License. If the work

during execution displays copyright notices, you must include the copyright notice for the Library among them, as well as a reference directing the user to the copy of this License. Also, you must do one of these things:

#### a) Accompany the

work with the complete corresponding

 machine-readable source code for the Library including whatever changes were used in the work (which must be distributed under Sections 1 and 2 above); and, if the work is an executable linked with the Library, with the complete machine-readable "work that uses the Library", as object code and/or source code, so that the user can modify the Library and then relink to produce a modified executable containing the modified Library. (It is understood that the user who changes the contents of definitions files in the Library will not necessarily be able to recompile the application to use the modified definitions.)

 b) Use a suitable shared library mechanism for linking with the Library. A suitable mechanism is one that (1) uses at run time a copy of the library already present on the user's computer system, rather than copying library functions into the executable, and (2) will operate properly

 with a modified version of the library, if the user installs one, as long as the modified version is interface-compatible with the version that the work was made with.

 c) Accompany the work with a written offer, valid for at least three years, to give the same user the materials specified in Subsection 6a, above, for a charge no more than the cost of performing this distribution.

 d) If distribution of the work is made by offering access to copy from a designated place, offer equivalent access to copy the above specified materials from the same place.

 e) Verify that the user has already received a copy of these materials or that you have already sent this user a copy.

 For an executable, the required form of the "work that uses the Library" must include any data and utility programs needed for reproducing the executable from it. However, as a special exception, the materials to be distributed need not include anything that is normally

 distributed (in either source or binary form) with the major components (compiler, kernel, and so on) of the operating system on which the executable runs, unless that component itself accompanies the executable.

 It may happen that this requirement contradicts the license restrictions of other proprietary libraries that do not normally accompany the operating system. Such a contradiction means you cannot use both them and the Library together in an executable that you distribute.

 7. You may place library facilities that are a work based on the Library side-by-side in a single library together with other library facilities not covered by this License, and distribute such a combined library, provided that the separate distribution of the work based on the Library and of the other library facilities is otherwise permitted, and provided that you do these two things:

 a) Accompany the combined library with a copy of the same work based on the Library, uncombined with any other library

 facilities. This must be distributed under the terms of the Sections above.

 b) Give prominent notice with the combined library of the fact that part of it is a work based on the Library, and explaining where to find the accompanying uncombined form of the same work.

 8. You may not copy, modify, sublicense, link with, or distribute the Library except as expressly provided under this License. Any attempt otherwise to copy, modify, sublicense, link with, or distribute the Library is void, and will automatically terminate your rights under this License. However, parties who have received copies, or rights, from you under this License will not have their licenses terminated so long as such parties remain in full compliance.

 9. You are not required to accept this License, since you have not signed it. However, nothing else grants you permission to modify or distribute the Library or its derivative works. These actions are prohibited by law if you

 do not accept this License. Therefore, by modifying or distributing the Library (or any work based on the Library), you indicate your acceptance of this License to do so, and all its terms and conditions for copying, distributing or modifying the Library or works based on it.

 10. Each time you redistribute the Library (or any work based on the Library), the recipient automatically receives a license from the original licensor to copy, distribute, link with or modify the Library subject to these terms and conditions. You may not impose any further restrictions on the recipients' exercise of the rights granted herein. You are not responsible for enforcing compliance by third parties with

this License.

 11. If, as a consequence of a court judgment or allegation of patent infringement or for any other reason (not limited to patent issues), conditions are imposed on you (whether by court order, agreement or otherwise) that contradict the conditions of this License, they do not excuse

 you from the conditions of this License. If you cannot distribute so as to satisfy simultaneously your obligations under this License and any other pertinent obligations, then as a consequence you may not distribute the Library at all. For example, if a patent license would not permit royalty-free redistribution of the Library by all those who receive copies directly or indirectly through you, then the only way you could satisfy both it and this License would be to refrain entirely from distribution of the Library.

If any portion of this section is held invalid or unenforceable under any particular circumstance, the balance of the section is intended to apply, and the section as a whole is intended to apply in other circumstances.

It is not the purpose of this section to induce you to infringe any patents or other property right claims or to contest validity of any such claims; this section has the sole purpose of protecting the integrity of the free software distribution system which is

implemented by public license practices. Many people have made generous contributions to the wide range of software distributed through that system in reliance on consistent application of that system; it is up to the author/donor to decide if he or she is willing to distribute software through any other system and a licensee cannot impose that choice.

This section is intended to make thoroughly clear what is believed to be a consequence of the rest of this License.

 12. If the distribution and/or use of the Library is restricted in certain countries either by patents or by copyrighted interfaces, the original copyright holder who places the Library under this License may add an explicit geographical distribution limitation excluding those countries, so that distribution is permitted only in or among countries not thus excluded. In such case, this License incorporates the limitation as if written in the body of this License.

 13. The Free Software Foundation may publish revised and/or new

versions of the Lesser General Public License from time to time. Such new versions will be similar in spirit to the present version, but may differ in detail to address new problems or concerns.

Each version is given a distinguishing version number. If the Library specifies a version number of this License which applies to it and "any later version", you have the option of following the terms and conditions either of that version or of any later version published by the Free Software Foundation. If the Library does not specify a license version number, you may choose any version ever published by the Free Software Foundation.

 14. If you wish to incorporate parts of the Library into other free programs whose distribution conditions are incompatible with these, write to the author to ask for permission. For software which is copyrighted by the Free Software Foundation, write to the Free Software Foundation; we sometimes make exceptions for this. Our decision will

 be guided by the two goals of preserving the free status of all derivatives of our free software and of promoting the sharing and reuse of software generally.

#### NO WARRANTY

 15. BECAUSE THE LIBRARY IS LICENSED FREE OF CHARGE, THERE IS NO WARRANTY FOR THE LIBRARY, TO THE EXTENT PERMITTED BY APPLICABLE LAW. EXCEPT WHEN OTHERWISE STATED IN WRITING THE COPYRIGHT HOLDERS AND/OR OTHER PARTIES PROVIDE THE LIBRARY "AS IS" WITHOUT WARRANTY OF ANY KIND, EITHER EXPRESSED OR IMPLIED, INCLUDING, BUT NOT LIMITED TO, THE IMPLIED WARRANTIES OF MERCHANTABILITY AND FITNESS FOR A PARTICULAR PURPOSE. THE ENTIRE RISK AS TO THE QUALITY AND PERFORMANCE OF THE LIBRARY IS WITH YOU. SHOULD THE LIBRARY PROVE DEFECTIVE, YOU ASSUME THE COST OF ALL NECESSARY SERVICING, REPAIR OR CORRECTION.

 16. IN NO EVENT UNLESS REQUIRED BY APPLICABLE LAW OR AGREED TO IN WRITING WILL ANY COPYRIGHT HOLDER, OR ANY OTHER PARTY WHO MAY MODIFY AND/OR REDISTRIBUTE THE LIBRARY AS PERMITTED ABOVE, BE LIABLE TO YOU

FOR DAMAGES, INCLUDING ANY GENERAL, SPECIAL, INCIDENTAL OR CONSEQUENTIAL DAMAGES ARISING OUT OF THE USE OR INABILITY TO USE THE LIBRARY (INCLUDING BUT NOT LIMITED TO LOSS OF DATA OR DATA BEING RENDERED INACCURATE OR LOSSES SUSTAINED BY YOU OR THIRD PARTIES OR A FAILURE OF THE LIBRARY TO OPERATE WITH ANY OTHER SOFTWARE), EVEN IF SUCH HOLDER OR OTHER PARTY HAS BEEN ADVISED OF THE POSSIBILITY OF SUCH **DAMAGES** 

### END OF TERMS AND CONDITIONS

How to Apply These Terms to Your New Libraries
If you develop a new library, and you want it to be of the greatest possible use to the public, we recommend making it free software that everyone can redistribute and change. You can do so by permitting redistribution under these terms (or, alternatively, under the terms of the ordinary General Public License).

 To apply these terms, attach the following notices to the library. It is safest to attach them to the start of each source file to most effectively

 convey the exclusion of warranty; and each file should have at least the "copyright" line and a pointer to where the full notice is found.

 <one line to give the library's name and a brief idea of what it does.> Copyright  $(C)$  <year > <name of author>

 This library is free software; you can redistribute it and/or modify it under the terms of the GNU Lesser General Public License as published by the Free Software Foundation; either version 2.1 of the License, or (at your option) any later version.

 This library is distributed in the hope that it will be useful, but WITHOUT ANY WARRANTY; without even the implied warranty of MERCHANTABILITY or FITNESS FOR A PARTICULAR PURPOSE. See the GNU Lesser General Public License for more details.

 You should have received a copy of the GNU Lesser General Public License along with this library; if not, write to the Free Software Foundation, Inc., 51 Franklin St, Fifth Floor, Boston, MA 02110-1301 USA

Also add information on how to contact you by electronic and paper mail.

You should also get your employer (if you work as a programmer) or your school, if any, to sign a "copyright disclaimer" for the library, if necessary. Here is a sample; alter the names:

 Yoyodyne, Inc., hereby disclaims all copyright interest in the library `Frob' (a library for tweaking knobs) written by James Random Hacker.

 <signature of Ty Coon>, 1 April 1990 Ty Coon, President of Vice

That's all there is to it! GNU GENERAL PUBLIC LICENSE Version 2, June 1991

Copyright (C) 1989, 1991 Free Software Foundation, Inc., 51 Franklin Street, Fifth Floor, Boston, MA 02110-1301 USA Everyone is permitted to copy and distribute verbatim copies of this license document, but changing it is not allowed.

### Preamble

 The licenses for most software are designed to take away your freedom to share and change it. By contrast, the GNU General Public License is intended to guarantee your freedom to share and change free software--to make sure the software is free for all its users. This General Public License applies to most of the Free Software Foundation's software and to any other program whose authors commit to using it. (Some other Free Software Foundation software is covered by the GNU Lesser General Public License instead.) You can apply it to your programs, too.

 When we speak of free software, we are referring to freedom, not price. Our General Public Licenses are designed to make sure that you

have the freedom to distribute copies of free software (and charge for this service if you wish), that you receive source code or can get it if you want it, that you can change the software or use pieces of it in new free programs; and that you know you can do these things.

 To protect your rights, we need to make restrictions that forbid anyone to deny you these rights or to ask you to surrender the rights. These restrictions translate to certain responsibilities for you if you distribute copies of the software, or if you modify it.

 For example, if you distribute copies of such a program, whether gratis or for a fee, you must give the recipients all the rights that you have. You must make sure that they, too, receive or can get the source code. And you must show them these terms so they know their rights.

We protect your rights with two steps: (1) copyright the software, and (2) offer you this license which gives you legal permission to copy, distribute and/or modify the software.

 Also, for each author's protection and ours, we want to make certain that everyone understands that there is no warranty for this free software. If the software is modified by someone else and passed on, we want its recipients to know that what they have is not the original, so that any problems introduced by others will not reflect on the original authors' reputations.

 Finally, any free program is threatened constantly by software patents. We wish to avoid the danger that redistributors of a free program will individually obtain patent licenses, in effect making the program proprietary. To prevent this, we have made it clear that any patent must be licensed for everyone's free use or not licensed at all.

 The precise terms and conditions for copying, distribution and modification follow.

# GNU GENERAL PUBLIC LICENSE TERMS AND CONDITIONS FOR COPYING, DISTRIBUTION AND MODIFICATION

 0. This License applies to any program or other work which contains

a notice placed by the copyright holder saying it may be distributed under the terms of this General Public License. The "Program", below, refers to any such program or work, and a "work based on the Program" means either the Program or any derivative work under copyright law: that is to say, a work containing the Program or a portion of it, either verbatim or with modifications and/or translated into another language. (Hereinafter, translation is included without limitation in the term "modification".) Each licensee is addressed as "you".

Activities other than copying, distribution and modification are not covered by this License; they are outside its scope. The act of running the Program is not restricted, and the output from the Program is covered only if its contents constitute a work based on the Program (independent of having been made by running the Program). Whether that is true depends on what the Program does.

### 1. You may copy and distribute verbatim copies of the Program's

source code as you receive it, in any medium, provided that you conspicuously and appropriately publish on each copy an appropriate copyright notice and disclaimer of warranty; keep intact all the notices that refer to this License and to the absence of any warranty; and give any other recipients of the Program a copy of this License along with the Program.

You may charge a fee for the physical act of transferring a copy, and you may at your option offer warranty protection in exchange for a fee.

 2. You may modify your copy or copies of the Program or any portion of it, thus forming a work based on the Program, and copy and distribute such modifications or work under the terms of Section 1 above, provided that you also meet all of these conditions:

 a) You must cause the modified files to carry prominent notices stating that you changed the files and the date of any change.

 b) You must cause any work that you distribute or publish, that in whole

 or in part contains or is derived from the Program or any part thereof, to be licensed as a whole at no charge to all third parties under the terms of this License.

 c) If the modified program normally reads commands interactively when run, you must cause it, when started running for such interactive use in the most ordinary way, to print or display an announcement including an appropriate copyright notice and a notice that there is no warranty (or else, saying that you provide a warranty) and that users may redistribute the program under these conditions, and telling the user how to view a copy of this License. (Exception: if the Program itself is interactive but does not normally print such an announcement, your work based on the Program is not required to print an announcement.)

These requirements apply to the modified work as a whole. If identifiable sections of that work are not derived from the Program, and can be reasonably considered independent and separate works in themselves, then this License, and its terms, do not apply to those sections when you distribute them as separate works. But when you distribute the same sections as part of a whole which is a work based on the Program, the distribution of the whole must be on the terms of this License, whose permissions for other licensees extend to the entire whole, and thus to each and every part regardless of who wrote it.

Thus, it is not the intent of this section to claim rights or contest your rights to work written entirely by you; rather, the intent is to exercise the right to control the distribution of derivative or collective works based on the Program.

In addition, mere aggregation of another work not based on the Program with the Program (or with a work based on the Program) on a volume of a storage or distribution medium does not bring the other work under the scope of this License.

 3. You may copy and distribute the Program (or a work based on it,

under Section 2) in object code or executable form under the terms of Sections 1 and 2 above provided that you also do one of the following:

 a) Accompany it with the complete corresponding machine-readable source code, which must be distributed under the terms of Sections

1 and 2 above on a medium customarily used for software interchange; or,

 b) Accompany it with a written offer, valid for at least three years, to give any third party, for a charge no more than your cost of physically performing source distribution, a complete machine-readable copy of the corresponding source code, to be distributed under the terms of Sections 1 and 2 above on a medium customarily used for software interchange; or,

 c) Accompany it with the information you received as to the offer to distribute corresponding source code. (This alternative is allowed only for noncommercial distribution and only if you received the program in object code or executable form with such an offer, in accord with Subsection b above.)

The source code for a work means the preferred form of the work for making modifications to it. For an executable work, complete source code means all the source code for all modules it contains, plus any associated interface definition files, plus the scripts used to control compilation and installation of the executable. However, as a special exception, the source code distributed need not include anything that is normally distributed (in either source or binary form) with the major components (compiler, kernel, and so on) of the operating system on which the executable runs, unless that component itself accompanies the executable.

If distribution of executable or object code is made by offering access to copy from a designated place, then offering equivalent access to copy the source code from the same place counts as distribution of the source code, even though third parties are not compelled to copy the source along with the object code.

 4. You may not copy, modify, sublicense, or distribute the Program except as expressly provided under this License. Any attempt otherwise to copy, modify, sublicense or distribute the Program is void, and will automatically terminate your rights under this License. However, parties who have received copies, or rights, from you under this License will not have their licenses terminated so long as such parties remain in full compliance.

 5. You are not required to accept this License, since you have not signed it. However, nothing else grants you permission to modify or distribute the Program or its derivative works. These actions are prohibited by law if you do not accept this License. Therefore, by modifying or distributing the Program (or any work based on the Program), you indicate your acceptance of this License to do so, and

all its terms and conditions for copying, distributing or modifying the Program or works based on it.

### 6. Each

 time you redistribute the Program (or any work based on the Program), the recipient automatically receives a license from the original licensor to copy, distribute or modify the Program subject to these terms and conditions. You may not impose any further restrictions on the recipients' exercise of the rights granted herein. You are not responsible for enforcing compliance by third parties to this License.

 7. If, as a consequence of a court judgment or allegation of patent infringement or for any other reason (not limited to patent issues), conditions are imposed on you (whether by court order, agreement or otherwise) that contradict the conditions of this License, they do not excuse you from the conditions of this License. If you cannot distribute so as to satisfy simultaneously your obligations under this License and any other pertinent obligations, then as a consequence you may not distribute the Program at all. For example, if a patent license would not permit royalty-free redistribution of the Program by

all those who receive copies directly or indirectly through you, then the only way you could satisfy both it and this License would be to refrain entirely from distribution of the Program.

If any portion of this section is held invalid or unenforceable under any particular circumstance, the balance of the section is intended to apply and the section as a whole is intended to apply in other circumstances.

It is not the purpose of this section to induce you to infringe any patents or other property right claims or to contest validity of any such claims; this section has the sole purpose of protecting the integrity of the free software distribution system, which is implemented by public license practices. Many people have made generous contributions to the wide range of software distributed through that system in reliance on consistent application of that system; it is up to the author/donor to decide if he or she is willing to distribute software through any other system and a licensee cannot impose that choice.

This section is intended to make thoroughly clear what is believed to be a consequence of the rest of this License.

 8. If the distribution and/or use of the Program is restricted in certain countries either by patents or by copyrighted interfaces, the

original copyright holder who places the Program under this License may add an explicit geographical distribution limitation excluding those countries, so that distribution is permitted only in or among countries not thus excluded. In such case, this License incorporates the limitation as if written in the body of this License.

 9. The Free Software Foundation may publish revised and/or new versions of the General Public License from time to time. Such new versions will be similar in spirit to the present version, but may differ in detail to address new problems or concerns.

Each version is given a distinguishing version number. If the Program specifies a version number

 of this License which applies to it and "any later version", you have the option of following the terms and conditions either of that version or of any later version published by the Free Software Foundation. If the Program does not specify a version number of this License, you may choose any version ever published by the Free Software Foundation.

 10. If you wish to incorporate parts of the Program into other free programs whose distribution conditions are different, write to the author to ask for permission. For software which is copyrighted by the Free Software Foundation, write to the Free Software Foundation; we sometimes make exceptions for this. Our decision will be guided by the two goals of preserving the free status of all derivatives of our free software and of promoting the sharing and reuse of software generally.

## NO WARRANTY

 11. BECAUSE THE PROGRAM IS LICENSED FREE OF CHARGE, THERE IS NO WARRANTY FOR THE PROGRAM, TO THE EXTENT PERMITTED BY APPLICABLE LAW. EXCEPT WHEN

OTHERWISE STATED IN WRITING THE COPYRIGHT HOLDERS AND/OR OTHER PARTIES PROVIDE THE PROGRAM "AS IS" WITHOUT WARRANTY OF ANY KIND, EITHER EXPRESSED OR IMPLIED, INCLUDING, BUT NOT LIMITED TO, THE IMPLIED WARRANTIES OF MERCHANTABILITY AND FITNESS FOR A PARTICULAR PURPOSE. THE ENTIRE RISK AS TO THE QUALITY AND PERFORMANCE OF THE PROGRAM IS WITH YOU. SHOULD THE PROGRAM PROVE DEFECTIVE, YOU ASSUME THE COST OF ALL NECESSARY SERVICING, REPAIR OR CORRECTION.

 12. IN NO EVENT UNLESS REQUIRED BY APPLICABLE LAW OR AGREED TO IN WRITING WILL ANY COPYRIGHT HOLDER, OR ANY OTHER PARTY WHO MAY MODIFY AND/OR REDISTRIBUTE THE PROGRAM AS PERMITTED ABOVE, BE LIABLE TO YOU FOR DAMAGES, INCLUDING ANY GENERAL, SPECIAL, INCIDENTAL OR CONSEQUENTIAL DAMAGES ARISING OUT OF THE USE OR INABILITY TO USE THE PROGRAM (INCLUDING BUT NOT LIMITED TO LOSS OF DATA OR DATA BEING RENDERED INACCURATE OR LOSSES SUSTAINED BY YOU OR THIRD PARTIES OR A FAILURE OF THE PROGRAM TO OPERATE WITH ANY OTHER

# PROGRAMS), EVEN IF SUCH HOLDER OR OTHER PARTY HAS BEEN ADVISED OF THE POSSIBILITY OF SUCH DAMAGES.

### END OF TERMS AND CONDITIONS

#### How to Apply These Terms to Your New Programs

 If you develop a new program, and you want it to be of the greatest possible use to the public, the best way to achieve this is to make it free software which everyone can redistribute and change under these terms.

 To do so, attach the following notices to the program. It is safest to attach them to the start of each source file to most effectively convey the exclusion of warranty; and each file should have at least the "copyright" line and a pointer to where the full notice is found.

 <one line to give the program's name and a brief idea of what it does.> Copyright  $(C)$  <year > <name of author>

 This program is free software; you can redistribute it and/or modify it under the terms of the GNU General Public License as published by the Free Software Foundation; either version 2 of the License,

or

(at your option) any later version.

 This program is distributed in the hope that it will be useful, but WITHOUT ANY WARRANTY; without even the implied warranty of MERCHANTABILITY or FITNESS FOR A PARTICULAR PURPOSE. See the GNU General Public License for more details.

 You should have received a copy of the GNU General Public License along with this program; if not, write to the Free Software Foundation, Inc., 51 Franklin Street, Fifth Floor, Boston, MA 02110-1301 USA.

Also add information on how to contact you by electronic and paper mail.

If the program is interactive, make it output a short notice like this when it starts in an interactive mode:

 Gnomovision version 69, Copyright (C) year name of author Gnomovision comes with ABSOLUTELY NO WARRANTY; for details type `show w'. This is free software, and you are welcome to redistribute it under certain conditions; type `show c' for details.

The hypothetical commands `show w' and `show c' should show the appropriate parts of the General Public License. Of course, the commands you use may be called something other than `show w' and `show c'; they could even be mouse-clicks or menu items--whatever suits your program.

You should also get your employer (if you work as a programmer) or your school, if any, to sign a "copyright disclaimer" for the program, if necessary. Here is a sample; alter the names:

 Yoyodyne, Inc., hereby disclaims all copyright interest in the program `Gnomovision' (which makes passes at compilers) written by James Hacker.

 <signature of Ty Coon>, 1 April 1989 Ty Coon, President of Vice

This General Public License does not permit incorporating your program into proprietary programs. If your program is a subroutine library, you may consider it more useful to permit linking proprietary applications with the library. If this is what you want to do, use the GNU Lesser General Public License instead of this License.

# **1.564 lua-lpeg 1.0.2-r3**

# **1.564.1 Available under license :**

No license file was found, but licenses were detected in source scan.

Permission is hereby granted, free of charge, to deal in the Software without restriction, and/or sell copies of the Software, subject to the following conditions: The above copyright notice and this permission notice shall be included in all copies or substantial portions of the Software.

Found in path(s):

- \* /opt/cola/permits/1918037900\_1712079688.2190053/0/lua-lpeg-1-0-2-orig-tar-gz/lpeg-1.0.2/lpeg.html
- \* /opt/cola/permits/1918037900\_1712079688.2190053/0/lua-lpeg-1-0-2-orig-tar-gz/lpeg-1.0.2/re.html

# **1.565 ca-certificates 20240226-r0**

# **1.565.1 Available under license :**

No license file was found, but licenses were detected in source scan.

 $/* c$  rehash.c - Create hash symlinks for certificates

- \* C implementation based on the original Perl and shell versions
- \*
- \* Copyright (c) 2013-2014 Timo Teräs <timo.teras@iki.fi>
- \* All rights reserved.
- \*

\* This software is licensed under the MIT License.

\* Full license available at: http://opensource.org/licenses/MIT

\*/

Found in path(s): \* /opt/cola/permits/1919538345\_1710807720.5754924/0/ca-certificates-20230506-tar-bz2/ca-certificates-20230506/c\_rehash.c

No license file was found, but licenses were detected in source scan.

#

# This Source Code Form is subject to the terms of the Mozilla Public # License, v. 2.0. If a copy of the MPL was not distributed with this # file, You can obtain one at http://mozilla.org/MPL/2.0/.

# # certdata.txt # # This file contains the object definitions for the certs and other # information "built into" NSS. # # Object definitions: # # Certificates #  $# -$  Attribute --  $-$  -- type --  $-$  -- value --# CKA\_CLASS CK\_OBJECT\_CLASS CKO\_CERTIFICATE # CKA\_TOKEN CK\_BBOOL CK\_TRUE # CKA\_PRIVATE CK\_BBOOL CK\_FALSE # CKA\_MODIFIABLE CK\_BBOOL CK\_FALSE # CKA\_LABEL UTF8 (varies) # CKA\_CERTIFICATE\_TYPE CK\_CERTIFICATE\_TYPE CKC\_X\_509 # CKA\_SUBJECT DER+base64 (varies) # CKA\_ID byte array (varies) # CKA\_ISSUER DER+base64 (varies) # CKA\_SERIAL\_NUMBER DER+base64 (varies) # CKA\_VALUE DER+base64 (varies) # CKA\_NSS\_EMAIL ASCII7 (unused here) # CKA\_NSS\_SERVER\_DISTRUST\_AFTER DER+base64 (varies) # CKA\_NSS\_EMAIL\_DISTRUST\_AFTER DER+base64 (varies) # # Trust #  $#$  -- Attribute --  $\qquad$  -- type --  $\qquad$  -- value --# CKA\_CLASS CK\_OBJECT\_CLASS CKO\_TRUST # CKA\_TOKEN CK\_BBOOL CK\_TRUE # CKA\_PRIVATE CK\_BBOOL CK\_FALSE # CKA\_MODIFIABLE CK\_BBOOL CK\_FALSE

# CKA\_LABEL UTF8 (varies) # CKA\_ISSUER DER+base64 (varies) # CKA\_SERIAL\_NUMBER DER+base64 (varies) # CKA\_CERT\_HASH binary+base64 (varies) # CKA\_EXPIRES CK\_DATE (not used here) # CKA\_TRUST\_DIGITAL\_SIGNATURE CK\_TRUST (varies) # CKA\_TRUST\_NON\_REPUDIATION CK\_TRUST (varies) # CKA\_TRUST\_KEY\_ENCIPHERMENT CK\_TRUST (varies) # CKA\_TRUST\_DATA\_ENCIPHERMENT CK\_TRUST (varies) # CKA\_TRUST\_KEY\_AGREEMENT CK\_TRUST (varies) # CKA\_TRUST\_KEY\_CERT\_SIGN CK\_TRUST (varies) # CKA\_TRUST\_CRL\_SIGN CK\_TRUST (varies) # CKA\_TRUST\_SERVER\_AUTH CK\_TRUST (varies) # CKA\_TRUST\_CLIENT\_AUTH CK\_TRUST (varies) # CKA\_TRUST\_CODE\_SIGNING CK\_TRUST (varies) # CKA\_TRUST\_EMAIL\_PROTECTION CK\_TRUST (varies) # CKA\_TRUST\_IPSEC\_END\_SYSTEM CK\_TRUST (varies) # CKA\_TRUST\_IPSEC\_TUNNEL CK\_TRUST (varies) # CKA\_TRUST\_IPSEC\_USER CK\_TRUST (varies) # CKA\_TRUST\_TIME\_STAMPING \_\_ CK\_TRUST (varies) # CKA\_TRUST\_STEP\_UP\_APPROVED CK\_BBOOL (varies) # (other trust attributes can be defined) #

### #

# The object to tell NSS that this is a root list and we don't # have to go looking for others.

#### #

BEGINDATA

CKA\_CLASS CK\_OBJECT\_CLASS CKO\_NSS\_BUILTIN\_ROOT\_LIST CKA\_TOKEN CK\_BBOOL CK\_TRUE

CKA\_PRIVATE CK\_BBOOL CK\_FALSE

CKA\_MODIFIABLE CK\_BBOOL CK\_FALSE

CKA\_LABEL UTF8 "Mozilla Builtin Roots"

#

# Certificate "GlobalSign Root CA"

#

# Issuer: CN=GlobalSign Root CA,OU=Root CA,O=GlobalSign nv-sa,C=BE

# Serial Number:04:00:00:00:00:01:15:4b:5a:c3:94

# Subject: CN=GlobalSign Root CA,OU=Root CA,O=GlobalSign nv-sa,C=BE

# Not Valid Before: Tue Sep 01 12:00:00 1998

# Not Valid After : Fri Jan 28 12:00:00 2028

# Fingerprint (SHA-256):

EB:D4:10:40:E4:BB:3E:C7:42:C9:E3:81:D3:1E:F2:A4:1A:48:B6:68:5C:96:E7:CE:F3:C1:DF:6C:D4:33:1C:99 # Fingerprint (SHA1): B1:BC:96:8B:D4:F4:9D:62:2A:A8:9A:81:F2:15:01:52:A4:1D:82:9C

\060\202\003\165\060\202\002\135\240\003\002\001\002\002\013\004 \000\000\000\000\001\025\113\132\303\224\060\015\006\011\052\206 \110\206\367\015\001\001\005\005\000\060\127\061\013\060\011\006 \003\125\004\006\023\002\102\105\061\031\060\027\006\003\125\004 \012\023\020\107\154\157\142\141\154\123\151\147\156\040\156\166 \055\163\141\061\020\060\016\006\003\125\004\013\023\007\122\157 \157\164\040\103\101\061\033\060\031\006\003\125\004\003\023\022 \107\154\157\142\141\154\123\151\147\156\040\122\157\157\164\040 \103\101\060\036\027\015\071\070\060\071\060\061\061\062\060\060\060 \060\060\132\027\015\062\070\060\061\062\070\061\062\060\060\060\060 \060\132\060\127\061\013\060\011\006\003\125\004\006\023\002\102 \105\061\031\060\027\006\003\125\004\012\023\020\107\154\157\142 \141\154\123\151\147\156\040\156\166\055\163\141\061\020\060\016 \006\003\125\004\013\023\007\122\157\157\164\040\103\101\061\033 \060\031\006\003\125\004\003\023\022\107\154\157\142\141\154\123 \151\147\156\040\122\157\157\164\040\103\101\060\202\001\042\060 \015\006\011\052\206\110\206\367\015\001\001\001\005\000\003\202 \001\017\000\060\202\001\012\002\202\001\001\000\332\016\346\231 \215\316\243\343\117\212\176\373\361\213\203\045\153\352\110\037 \361\052\260\271\225\021\004\275\360\143\321\342\147\146\317\034

END

CKA\_SERIAL\_NUMBER MULTILINE\_OCTAL \002\013\004\000\000\000\000\001\025\113\132\303\224

END

CKA\_ISSUER MULTILINE\_OCTAL \060\127\061\013\060\011\006\003\125\004\006\023\002\102\105\061 \031\060\027\006\003\125\004\012\023\020\107\154\157\142\141\154

\156\040\122\157\157\164\040\103\101

CKA\_VALUE MULTILINE\_OCTAL

\123\151\147\156\040\156\166\055\163\141\061\020\060\016\006\003 \125\004\013\023\007\122\157\157\164\040\103\101\061\033\060\031 \006\003\125\004\003\023\022\107\154\157\142\141\154\123\151\147 \156\040\122\157\157\164\040\103\101 END CKA\_ID UTF8 "0"

\123\151\147\156\040\156\166\055\163\141\061\020\060\016\006\003 \125\004\013\023\007\122\157\157\164\040\103\101\061\033\060\031 \006\003\125\004\003\023\022\107\154\157\142\141\154\123\151\147

CKA\_CERTIFICATE\_TYPE CK\_CERTIFICATE\_TYPE CKC\_X\_509

\060\127\061\013\060\011\006\003\125\004\006\023\002\102\105\061 \031\060\027\006\003\125\004\012\023\020\107\154\157\142\141\154

CKA\_LABEL UTF8 "GlobalSign

CKA\_TOKEN CK\_BBOOL CK\_TRUE CKA\_PRIVATE CK\_BBOOL CK\_FALSE CKA\_MODIFIABLE CK\_BBOOL CK\_FALSE

CKA\_SUBJECT MULTILINE\_OCTAL

CKA\_CLASS CK\_OBJECT\_CLASS CKO\_CERTIFICATE

Root CA"

\335\317\033\110\053\356\215\211\216\232\257\051\200\145\253\351 \307\055\022\313\253\034\114\160\007\241\075\012\060\315\025\215 \117\370\335\324\214\120\025\034\357\120\356\304\056\367\374\351 \122\362\221\175\340\155\325\065\060\216\136\103\163\362\101\351 \325\152\343\262\211\072\126\071\070\157\006\074\210\151\133\052 \115\305\247\124\270\154\211\314\233\371\074\312\345\375\211\365 \022\074\222\170\226\326\334\164\156\223\104\141\321\215\307\106 \262\165\016\206\350\031\212\325\155\154\325\170\026\225\242\351 \310\012\070\353\362\044\023\117\163\124\223\023\205\072\033\274 \036\064\265\213\005\214\271\167\213\261\333\037\040\221\253\011 \123\156\220\316\173\067\164\271\160\107\221\042\121\143\026\171 \256\261\256\101\046\010\310\031\053\321\106\252\110\326\144\052 \327\203\064\377\054\052\301\154\031\103\112\007\205\347\323\174 \366\041\150\357\352\362\122\237\177\223\220\317\002\003\001\000 \001\243\102\060\100\060\016\006\003\125\035\017\001\001\377\004 \004\003\002\001\006\060\017\006\003\125\035\023\001\001\377\004 \005\060\003\001\001\377\060\035\006\003\125\035\016\004\026\004 \024\140\173\146\032\105\015\227\312\211\120\057\175\004\315\064 \250\377\374\375\113\060\015\006\011\052\206\110\206\367\015\001 \001\005\005\000\003\202\001\001\000\326\163\347\174\117\166\320 \215\277\354\272\242\276\064\305\050\062\265\174\374\154\234\054 \053\275\011\236\123\277\153\136\252\021\110\266\345\010\243\263 \312\075\141\115\323\106\011\263\076\303\240\343\143\125\033\362 \272\357\255\071\341\103\271\070\243\346\057\212\046\073\357\240 \120\126\371\306\012\375\070\315\304\013\160\121\224\227\230\004 \337\303\137\224\325\025\311\024\101\234\304\135\165\144\025\015 \377\125\060\354\206\217\377\015\357\054\271\143\106\366\252\374 \337\274\151\375\056\022\110\144\232\340\225\360\246\357\051\217 \001\261\025\265\014\035\245\376\151\054\151\044\170\036\263\247 \034\161\142\356\312\310\227\254\027\135\212\302\370\107\206\156 \052\304\126\061\225\320\147\211\205\053\371\154\246\135\106\235 \014\252\202\344\231\121\335\160\267\333\126\075\141\344\152\341 \134\326\366\376\075\336\101\314\007\256\143\122\277\123\123\364 \053\351\307\375\266\367\202\137\205\322\101\030\333\201\263\004 \034\305\037\244\200\157\025\040\311\336\014\210\012\035\326\146 \125\342\374\110\311\051\046\151\340

END

CKA\_NSS\_MOZILLA\_CA\_POLICY

CK\_BBOOL CK\_TRUE

CKA\_NSS\_SERVER\_DISTRUST\_AFTER CK\_BBOOL CK\_FALSE CKA\_NSS\_EMAIL\_DISTRUST\_AFTER CK\_BBOOL CK\_FALSE

# Trust for "GlobalSign Root CA"

# Issuer: CN=GlobalSign Root CA,OU=Root CA,O=GlobalSign nv-sa,C=BE

# Serial Number:04:00:00:00:00:01:15:4b:5a:c3:94

# Subject: CN=GlobalSign Root CA,OU=Root CA,O=GlobalSign nv-sa,C=BE

- # Not Valid Before: Tue Sep 01 12:00:00 1998
- #

 Not Valid After : Fri Jan 28 12:00:00 2028 # Fingerprint (SHA-256): EB:D4:10:40:E4:BB:3E:C7:42:C9:E3:81:D3:1E:F2:A4:1A:48:B6:68:5C:96:E7:CE:F3:C1:DF:6C:D4:33:1C:99 # Fingerprint (SHA1): B1:BC:96:8B:D4:F4:9D:62:2A:A8:9A:81:F2:15:01:52:A4:1D:82:9C CKA\_CLASS CK\_OBJECT\_CLASS CKO\_NSS\_TRUST CKA\_TOKEN CK\_BBOOL CK\_TRUE CKA\_PRIVATE CK\_BBOOL CK\_FALSE CKA\_MODIFIABLE CK\_BBOOL CK\_FALSE CKA\_LABEL UTF8 "GlobalSign Root CA" CKA\_CERT\_SHA1\_HASH MULTILINE\_OCTAL \261\274\226\213\324\364\235\142\052\250\232\201\362\025\001\122 \244\035\202\234 END CKA\_CERT\_MD5\_HASH MULTILINE\_OCTAL \076\105\122\025\011\121\222\341\267\135\067\237\261\207\051\212 END CKA\_ISSUER MULTILINE\_OCTAL \060\127\061\013\060\011\006\003\125\004\006\023\002\102\105\061 \031\060\027\006\003\125\004\012\023\020\107\154\157\142\141\154 \123\151\147\156\040\156\166\055\163\141\061\020\060\016\006\003 \125\004\013\023\007\122\157\157\164\040\103\101\061\033\060\031 \006\003\125\004\003\023\022\107\154\157\142\141\154\123\151\147 \156\040\122\157\157\164\040\103\101 END CKA\_SERIAL\_NUMBER MULTILINE\_OCTAL \002\013\004\000\000\000\000\001\025\113\132\303\224 END CKA\_TRUST\_SERVER\_AUTH CK\_TRUST CKT\_NSS\_TRUSTED\_DELEGATOR CKA\_TRUST\_EMAIL\_PROTECTION CK\_TRUST CKT\_NSS\_TRUSTED\_DELEGATOR CKA\_TRUST\_CODE\_SIGNING CK\_TRUST CKT\_NSS\_MUST\_VERIFY\_TRUST CKA\_TRUST\_STEP\_UP\_APPROVED CK\_BBOOL CK\_FALSE #

# Certificate "Verisign Class 1 Public Primary Certification Authority - G3"

#

# Issuer: CN=VeriSign Class 1 Public Primary Certification Authority - G3,OU="(c) 1999 VeriSign, Inc. - For authorized use only",OU=VeriSign Trust Network,O="VeriSign, Inc.",C=US

# Serial Number:00:8b:5b:75:56:84:54:85:0b:00:cf:af:38:48:ce:b1:a4

# Subject: CN=VeriSign Class 1 Public Primary Certification Authority - G3,OU="(c) 1999 VeriSign, Inc. - For authorized use only",OU=VeriSign Trust Network,O="VeriSign, Inc.",C=US

# Not Valid Before: Fri Oct 01 00:00:00 1999

# Not Valid After : Wed Jul 16 23:59:59 2036

# Fingerprint (SHA-256):

CB:B5:AF:18:5E:94:2A:24:02:F9:EA:CB:C0:ED:5B:B8:76:EE:A3:C1:22:36:23:D0:04:47:E4:F3:BA:55:4B:65 #

 Fingerprint (SHA1): 20:42:85:DC:F7:EB:76:41:95:57:8E:13:6B:D4:B7:D1:E9:8E:46:A5 CKA\_CLASS CK\_OBJECT\_CLASS CKO\_CERTIFICATE

CKA\_TOKEN CK\_BBOOL CK\_TRUE CKA\_PRIVATE CK\_BBOOL CK\_FALSE CKA\_MODIFIABLE CK\_BBOOL CK\_FALSE CKA\_LABEL UTF8 "Verisign Class 1 Public Primary Certification Authority - G3" CKA\_CERTIFICATE\_TYPE CK\_CERTIFICATE\_TYPE CKC\_X\_509 CKA\_SUBJECT MULTILINE\_OCTAL \060\201\312\061\013\060\011\006\003\125\004\006\023\002\125\123 \061\027\060\025\006\003\125\004\012\023\016\126\145\162\151\123 \151\147\156\054\040\111\156\143\056\061\037\060\035\006\003\125 \004\013\023\026\126\145\162\151\123\151\147\156\040\124\162\165 \163\164\040\116\145\164\167\157\162\153\061\072\060\070\006\003 \125\004\013\023\061\050\143\051\040\061\071\071\071\040\126\145 \162\151\123\151\147\156\054\040\111\156\143\056\040\055\040\106 \157\162\040\141\165\164\150\157\162\151\172\145\144\040\165\163 \145\040\157\156\154\171\061\105\060\103\006\003\125\004\003\023 \074\126\145\162\151\123\151\147\156\040\103\154\141\163\163\040 \061\040\120\165\142\154\151\143\040\120\162\151\155\141\162\171 \040\103\145\162\164\151\146\151\143\141\164\151\157\156\040\101 \165\164\150\157\162\151\164\171\040\055\040\107\063 END CKA\_ID UTF8 "0" CKA\_ISSUER MULTILINE\_OCTAL \060\201\312\061\013\060\011\006\003\125\004\006\023\002\125\123 \061\027\060\025\006\003\125\004\012\023\016\126\145\162\151\123 \151\147\156\054\040\111\156\143\056\061\037\060\035\006\003\125 \004\013\023\026\126\145\162\151\123\151\147\156\040\124\162\165 \163\164\040\116\145\164\167\157\162\153\061\072\060\070\006\003 \125\004\013\023\061\050\143\051\040\061\071\071\071\040\126\145 \162\151\123\151\147\156\054\040\111\156\143\056\040\055\040\106 \157\162\040\141\165\164\150\157\162\151\172\145\144\040\165\163 \145\040\157\156\154\171\061\105\060\103\006\003\125\004\003\023 \074\126\145\162\151\123\151\147\156\040\103\154\141\163\163\040 \061\040\120\165\142\154\151\143\040\120\162\151\155\141\162\171 \040\103\145\162\164\151\146\151\143\141\164\151\157\156\040\101 \165\164\150\157\162\151\164\171\040\055\040\107\063 END CKA\_SERIAL\_NUMBER MULTILINE\_OCTAL \002\021\000\213\133\165\126\204\124\205\013\000\317\257\070\110 \316\261\244 END CKA\_VALUE MULTILINE\_OCTAL \060\202\004\032\060\202\003\002\002\021\000\213\133\165\126\204 \124\205\013\000\317\257\070\110\316\261\244\060\015\006\011\052

\206\110\206\367\015\001\001\005\005\000\060\201\312\061\013\060 \011\006\003\125\004\006\023\002\125\123\061\027\060\025\006\003 \125\004\012\023\016\126\145\162\151\123\151\147\156\054\040\111

\156\143\056\061\037\060\035\006\003\125\004\013\023\026\126\145 \162\151\123\151\147\156\040\124\162\165\163\164\040\116\145\164 \167\157\162\153\061\072\060\070\006\003\125\004\013\023\061\050 \143\051\040\061\071\071\071\040\126\145\162\151\123\151\147\156 \054\040\111\156\143\056\040\055\040\106\157\162\040\141\165\164 \150\157\162\151\172\145\144\040\165\163\145\040\157\156\154\171 \061\105\060\103\006\003\125\004\003\023\074\126\145\162\151\123 \151\147\156\040\103\154\141\163\163\040\061\040\120\165\142\154 \151\143\040\120\162\151\155\141\162\171\040\103\145\162\164\151 \146\151\143\141\164\151\157\156\040\101\165\164\150\157\162\151 \164\171\040\055\040\107\063\060\036\027\015\071\071\061\060\060 \061\060\060\060\060\060\060\132\027\015\063\066\060\067\061\066 \062\063\065\071\065\071\132\060\201\312\061\013\060\011\006\003 \125\004\006\023\002\125\123\061\027\060\025\006\003\125\004\012 \023\016\126\145\162\151\123\151\147\156\054\040\111\156\143\056 \061\037\060\035\006\003\125\004\013\023\026\126\145\162\151\123 \151\147\156\040\124\162\165\163\164\040\116\145\164\167\157\162 \153\061\072\060\070\006\003\125\004\013\023\061\050\143\051\040 \061\071\071\071\040\126\145\162\151\123\151\147\156\054\040\111 \156\143\056\040\055\040\106\157\162\040\141\165\164\150\157\162 \151\172\145\144\040\165\163\145\040\157\156\154\171\061\105\060 \103\006\003\125\004\003\023\074\126\145\162\151\123\151\147\156 \040\103\154\141\163\163\040\061\040\120\165\142\154\151\143\040 \120\162\151\155\141\162\171\040\103\145\162\164\151\146\151\143 \141\164\151\157\156\040\101\165\164\150\157\162\151\164\171\040 \055\040\107\063\060\202\001\042\060\015\006\011\052\206\110\206 \367\015\001\001\001\005\000\003\202\001\017\000\060\202\001\012 \002\202\001\001\000\335\204\324\271\264\371\247\330\363\004\170 \234\336\075\334\154\023\026\331\172\335\044\121\146\300\307\046 \131\015\254\006\010\302\224\321\063\037\360\203\065\037\156\033 \310\336\252\156\025\116\124\047\357\304\155\032\354\013\343\016 \360\104\245\127\307\100\130\036\243\107\037\161\354\140\366\155 \224\310\030\071\355\376\102\030\126\337\344\114\111\020\170\116 \001\166\065\143\022\066\335\146\274\001\004\066\243\125\150\325 \242\066\011\254\253\041\046\124\006\255\077\312\024\340\254\312 \255\006\035\225\342\370\235\361\340\140\377\302\177\165\053\114 \314\332\376\207\231\041\352\272\376\076\124\327\322\131\170\333 \074\156\317\240\023\000\032\270\047\241\344\276\147\226\312\240 \305\263\234\335\311\165\236\353\060\232\137\243\315\331\256\170 \031\077\043\351\134\333\051\275\255\125\310\033\124\214\143\366 \350\246\352\307\067\022\134\243\051\036\002\331\333\037\073\264 \327\017\126\107\201\025\004\112\257\203\047\321\305\130\210\301 \335\366\252\247\243\030\332\150\252\155\021\121\341\277\145\153 \237\226\166\321\075\002\003\001\000\001\060\015\006\011\052\206 \110\206\367\015\001\001\005\005\000\003\202\001\001\000\253\146 \215\327\263\272\307\232\266\346\125\320\005\361\237\061\215\132 \252\331\252\106\046\017\161\355\245\255\123\126\142\001\107\052 \104\351\376\077\164\013\023\233\271\364\115\033\262\321\137\262

\266\322\210\134\263\237\315\313\324\247\331\140\225\204\072\370 \301\067\035\141\312\347\260\305\345\221\332\124\246\254\061\201 \256\227\336\315\010\254\270\300\227\200\177\156\162\244\347\151 \023\225\145\037\304\223\074\375\171\217\004\324\076\117\352\367 \236\316\315\147\174\117\145\002\377\221\205\124\163\307\377\066 \367\206\055\354\320\136\117\377\021\237\162\006\326\270\032\361 \114\015\046\145\342\104\200\036\307\237\343\335\350\012\332\354 \245\040\200\151\150\241\117\176\341\153\317\007\101\372\203\216 \274\070\335\260\056\021\261\153\262\102\314\232\274\371\110\042 \171\112\031\017\262\034\076\040\164\331\152\303\276\362\050\170 \023\126\171\117\155\120\352\033\260\265\127\261\067\146\130\043 \363\334\017\337\012\207\304\357\206\005\325\070\024\140\231\243 \113\336\006\226\161\054\362\333\266\037\244\357\077\356 END

CKA\_NSS\_MOZILLA\_CA\_POLICY

CK\_BBOOL CK\_TRUE

CKA\_NSS\_SERVER\_DISTRUST\_AFTER CK\_BBOOL CK\_FALSE

# For Email Distrust After: Wed Aug 31 00:00:00 2022

CKA\_NSS\_EMAIL\_DISTRUST\_AFTER MULTILINE\_OCTAL

\062\062\060\070\063\061\060\060\060\060\060\060\060\132

END

# Trust for "Verisign Class 1 Public Primary Certification Authority - G3"

# Issuer: CN=VeriSign Class 1 Public Primary Certification Authority - G3,OU="(c) 1999 VeriSign,

Inc. - For authorized use only",OU=VeriSign Trust Network,O="VeriSign, Inc.",C=US

# Serial Number:00:8b:5b:75:56:84:54:85:0b:00:cf:af:38:48:ce:b1:a4

# Subject: CN=VeriSign Class 1 Public Primary Certification Authority - G3,OU="(c) 1999 VeriSign, Inc. - For

authorized use only",OU=VeriSign Trust Network,O="VeriSign, Inc.",C=US

# Not Valid Before: Fri Oct 01 00:00:00 1999

# Not Valid After : Wed Jul 16 23:59:59 2036

# Fingerprint (SHA-256):

CB:B5:AF:18:5E:94:2A:24:02:F9:EA:CB:C0:ED:5B:B8:76:EE:A3:C1:22:36:23:D0:04:47:E4:F3:BA:55:4B:65 # Fingerprint (SHA1): 20:42:85:DC:F7:EB:76:41:95:57:8E:13:6B:D4:B7:D1:E9:8E:46:A5

CKA\_CLASS CK\_OBJECT\_CLASS CKO\_NSS\_TRUST

CKA\_TOKEN CK\_BBOOL CK\_TRUE

CKA\_PRIVATE CK\_BBOOL CK\_FALSE

CKA\_MODIFIABLE CK\_BBOOL CK\_FALSE

CKA\_LABEL UTF8 "Verisign Class 1 Public Primary Certification Authority - G3"

CKA\_CERT\_SHA1\_HASH MULTILINE\_OCTAL

\040\102\205\334\367\353\166\101\225\127\216\023\153\324\267\321

\351\216\106\245

END

CKA\_CERT\_MD5\_HASH MULTILINE\_OCTAL

\261\107\274\030\127\321\030\240\170\055\354\161\350\052\225\163

END

CKA\_ISSUER

MULTILINE\_OCTAL

\060\201\312\061\013\060\011\006\003\125\004\006\023\002\125\123

\061\027\060\025\006\003\125\004\012\023\016\126\145\162\151\123 \151\147\156\054\040\111\156\143\056\061\037\060\035\006\003\125 \004\013\023\026\126\145\162\151\123\151\147\156\040\124\162\165 \163\164\040\116\145\164\167\157\162\153\061\072\060\070\006\003 \125\004\013\023\061\050\143\051\040\061\071\071\071\040\126\145 \162\151\123\151\147\156\054\040\111\156\143\056\040\055\040\106 \157\162\040\141\165\164\150\157\162\151\172\145\144\040\165\163 \145\040\157\156\154\171\061\105\060\103\006\003\125\004\003\023 \074\126\145\162\151\123\151\147\156\040\103\154\141\163\163\040 \061\040\120\165\142\154\151\143\040\120\162\151\155\141\162\171 \040\103\145\162\164\151\146\151\143\141\164\151\157\156\040\101 \165\164\150\157\162\151\164\171\040\055\040\107\063 END CKA\_SERIAL\_NUMBER MULTILINE\_OCTAL \002\021\000\213\133\165\126\204\124\205\013\000\317\257\070\110 \316\261\244 END CKA\_TRUST\_SERVER\_AUTH CK\_TRUST CKT\_NSS\_MUST\_VERIFY\_TRUST CKA\_TRUST\_EMAIL\_PROTECTION CK\_TRUST CKT\_NSS\_TRUSTED\_DELEGATOR CKA\_TRUST\_CODE\_SIGNING CK\_TRUST CKT\_NSS\_MUST\_VERIFY\_TRUST

CKA\_TRUST\_STEP\_UP\_APPROVED CK\_BBOOL CK\_FALSE

#

# Certificate "Verisign Class 2 Public Primary Certification Authority - G3"

#

# Issuer: CN=VeriSign Class 2 Public Primary Certification Authority - G3,OU="(c) 1999 VeriSign, Inc. - For authorized use only",OU=VeriSign Trust Network,O="VeriSign, Inc.",C=US

# Serial Number:61:70:cb:49:8c:5f:98:45:29:e7:b0:a6:d9:50:5b:7a

# Subject: CN=VeriSign Class 2 Public Primary Certification Authority - G3,OU="(c) 1999 VeriSign, Inc. - For authorized use only",OU=VeriSign Trust Network,O="VeriSign, Inc.",C=US

# Not Valid Before: Fri Oct 01 00:00:00 1999

# Not Valid After : Wed Jul 16 23:59:59 2036

# Fingerprint (SHA-256):

92:A9:D9:83:3F:E1:94:4D:B3:66:E8:BF:AE:7A:95:B6:48:0C:2D:6C:6C:2A:1B:E6:5D:42:36:B6:08:FC:A1:BB # Fingerprint (SHA1): 61:EF:43:D7:7F:CA:D4:61:51:BC:98:E0:C3:59:12:AF:9F:EB:63:11

CKA\_CLASS

CK\_OBJECT\_CLASS CKO\_CERTIFICATE

CKA\_TOKEN CK\_BBOOL CK\_TRUE

CKA\_PRIVATE CK\_BBOOL CK\_FALSE

CKA\_MODIFIABLE CK\_BBOOL CK\_FALSE

CKA\_LABEL UTF8 "Verisign Class 2 Public Primary Certification Authority - G3"

CKA\_CERTIFICATE\_TYPE CK\_CERTIFICATE\_TYPE CKC\_X\_509

CKA\_SUBJECT MULTILINE\_OCTAL

\060\201\312\061\013\060\011\006\003\125\004\006\023\002\125\123

\061\027\060\025\006\003\125\004\012\023\016\126\145\162\151\123

\151\147\156\054\040\111\156\143\056\061\037\060\035\006\003\125

\004\013\023\026\126\145\162\151\123\151\147\156\040\124\162\165

\060\202\004\031\060\202\003\001\002\020\141\160\313\111\214\137 \230\105\051\347\260\246\331\120\133\172\060\015\006\011\052\206 \110\206\367\015\001\001\005\005\000\060\201\312\061\013\060\011 \006\003\125\004\006\023\002\125\123\061\027\060\025\006\003\125 \004\012\023\016\126\145\162\151\123\151\147\156\054\040\111\156 \143\056\061\037\060\035\006\003\125\004\013\023\026\126\145\162 \151\123\151\147\156\040\124\162\165\163\164\040\116\145\164\167 \157\162\153\061\072\060\070\006\003\125\004\013\023\061\050\143 \051\040\061\071\071\040\126\145\162\151\123\151\147\156\054 \040\111\156\143\056\040\055\040\106\157\162\040\141\165\164\150 \157\162\151\172\145\144\040\165\163\145\040\157\156\154\171\061 \105\060\103\006\003\125\004\003\023\074\126\145\162\151\123\151 \147\156\040\103\154\141\163\163\040\062\040\120\165\142\154\151 \143\040\120\162\151\155\141\162\171\040\103\145\162\164\151\146 \151\143\141\164\151\157\156\040\101\165\164\150\157\162\151\164

CKA\_VALUE MULTILINE\_OCTAL

END

\133\172

 MULTILINE\_OCTAL \002\020\141\160\313\111\214\137\230\105\051\347\260\246\331\120

CKA\_SERIAL\_NUMBER

END

CKA\_ISSUER MULTILINE\_OCTAL \060\201\312\061\013\060\011\006\003\125\004\006\023\002\125\123 \061\027\060\025\006\003\125\004\012\023\016\126\145\162\151\123 \151\147\156\054\040\111\156\143\056\061\037\060\035\006\003\125 \004\013\023\026\126\145\162\151\123\151\147\156\040\124\162\165 \163\164\040\116\145\164\167\157\162\153\061\072\060\070\006\003 \125\004\013\023\061\050\143\051\040\061\071\071\071\040\126\145 \162\151\123\151\147\156\054\040\111\156\143\056\040\055\040\106 \157\162\040\141\165\164\150\157\162\151\172\145\144\040\165\163 \145\040\157\156\154\171\061\105\060\103\006\003\125\004\003\023 \074\126\145\162\151\123\151\147\156\040\103\154\141\163\163\040 \062\040\120\165\142\154\151\143\040\120\162\151\155\141\162\171 \040\103\145\162\164\151\146\151\143\141\164\151\157\156\040\101 \165\164\150\157\162\151\164\171\040\055\040\107\063

UTF8 "0"

CKA\_ID

END

\163\164\040\116\145\164\167\157\162\153\061\072\060\070\006\003 \125\004\013\023\061\050\143\051\040\061\071\071\071\040\126\145 \162\151\123\151\147\156\054\040\111\156\143\056\040\055\040\106 \157\162\040\141\165\164\150\157\162\151\172\145\144\040\165\163 \145\040\157\156\154\171\061\105\060\103\006\003\125\004\003\023 \074\126\145\162\151\123\151\147\156\040\103\154\141\163\163\040 \062\040\120\165\142\154\151\143\040\120\162\151\155\141\162\171 \040\103\145\162\164\151\146\151\143\141\164\151\157\156\040\101 \165\164\150\157\162\151\164\171\040\055\040\107\063

\171\040\055\040\107\063\060\036\027\015\071\071\061\060\060\061 \060\060\060\060\060\060\132\027\015\063\066\060\067\061\066\062 \063\065\071\065\071\132\060\201\312\061\013\060\011\006\003\125 \004\006\023\002\125\123\061\027\060\025\006\003\125\004\012\023 \016\126\145\162\151\123\151\147\156\054\040\111\156\143\056\061 \037\060\035\006\003\125\004\013\023\026\126\145\162\151\123\151 \147\156\040\124\162\165\163\164\040\116\145\164\167\157\162\153 \061\072\060\070\006\003\125\004\013\023\061\050\143\051\040\061 \071\071\040\126\145\162\151\123\151\147\156\054\040\111\156 \143\056\040\055\040\106\157\162\040\141\165\164\150\157\162\151 \172\145\144\040\165\163\145\040\157\156\154\171\061\105\060\103 \006\003\125\004\003\023\074\126\145\162\151\123\151\147\156\040 \103\154\141\163\163\040\062\040\120\165\142\154\151\143\040\120 \162\151\155\141\162\171\040\103\145\162\164\151\146\151\143\141 \164\151\157\156\040\101\165\164\150\157\162\151\164\171\040\055 \040\107\063\060\202\001\042\060\015\006\011\052\206\110\206\367 \015\001\001\001\005\000\003\202\001\017\000\060\202\001\012\002 \202\001\001\000\257\012\015\302\325\054\333\147\271\055\345\224 \047\335\245\276\340\260\115\217\263\141\126\074\326\174\303\364 \315\076\206\313\242\210\342\341\330\244\151\305\265\342\277\301 \246\107\120\136\106\071\213\325\226\272\265\157\024\277\020\316 \047\023\236\005\107\233\061\172\023\330\037\331\323\002\067\213 \255\054\107\360\216\201\006\247\015\060\014\353\367\074\017\040 \035\334\162\106\356\245\002\310\133\303\311\126\151\114\305\030 \301\221\173\013\325\023\000\233\274\357\303\110\076\106\140\040 \205\052\325\220\266\315\213\240\314\062\335\267\375\100\125\262 \120\034\126\256\314\215\167\115\307\040\115\247\061\166\357\150 \222\212\220\036\010\201\126\262\255\151\243\122\320\313\034\304 \043\075\037\231\376\114\350\026\143\216\306\010\216\366\061\366 \322\372\345\166\335\265\034\222\243\111\315\315\001\315\150\315 \251\151\272\243\353\035\015\234\244\040\246\301\240\305\321\106 \114\027\155\322\254\146\077\226\214\340\204\324\066\377\042\131 \305\371\021\140\250\137\004\175\362\032\366\045\102\141\017\304 \112\270\076\211\002\003\001\000\001\060\015\006\011\052\206\110 \206\367\015\001\001\005\005\000\003\202\001\001\000\064\046\025 \074\300\215\115\103\111\035\275\351\041\222\327\146\234\267\336 \305\270\320\344\135\137\166\042\300\046\371\204\072\072\371\214 \265\373\354\140\361\350\316\004\260\310\335\247\003\217\060\363 \230\337\244\346\244\061\337\323\034\013\106\334\162\040\077\256 \356\005\074\244\063\077\013\071\254\160\170\163\113\231\053\337 \060\302\124\260\250\073\125\241\376\026\050\315\102\275\164\156 \200\333\047\104\247\316\104\135\324\033\220\230\015\036\102\224 \261\000\054\004\320\164\243\002\005\042\143\143\315\203\265\373 \301\155\142\153\151\165\375\135\160\101\271\365\277\174\337\276 \301\062\163\042\041\213\130\201\173\025\221\172\272\343\144\110 \260\177\373\066\045\332\225\320\361\044\024\027\335\030\200\153 \106\043\071\124\365\216\142\011\004\035\224\220\246\233\346\045 \342\102\105\252\270\220\255\276\010\217\251\013\102\030\224\317

\162\071\341\261\103\340\050\317\267\347\132\154\023\153\111\263 \377\343\030\174\211\213\063\135\254\063\327\247\371\332\072\125 \311\130\020\371\252\357\132\266\317\113\113\337\052 END CKA\_NSS\_MOZILLA\_CA\_POLICY CK\_BBOOL CK\_TRUE CKA\_NSS\_SERVER\_DISTRUST\_AFTER CK\_BBOOL CK\_FALSE # For Email Distrust After: Wed Aug 31 00:00:00 2022 CKA\_NSS\_EMAIL\_DISTRUST\_AFTER MULTILINE\_OCTAL \062\062\060\070\063\061\060\060\060\060\060\060\060\132 END # Trust for "Verisign Class 2 Public Primary Certification Authority - G3" # Issuer: CN=VeriSign Class 2 Public Primary Certification Authority - G3,OU="(c) 1999 VeriSign, Inc. - For authorized use only",OU=VeriSign Trust Network,O="VeriSign, Inc.",C=US # Serial Number:61:70:cb:49:8c:5f:98:45:29:e7:b0:a6:d9:50:5b:7a # Subject: CN=VeriSign Class 2 Public Primary Certification Authority - G3,OU="(c) 1999 VeriSign, Inc. - For authorized use only",OU=VeriSign Trust Network,O="VeriSign, Inc.",C=US # Not Valid Before: Fri Oct 01 00:00:00 1999 # Not Valid After : Wed Jul 16 23:59:59 2036 # Fingerprint (SHA-256): 92:A9:D9:83:3F:E1:94:4D:B3:66:E8:BF:AE:7A:95:B6:48:0C:2D:6C:6C:2A:1B:E6:5D:42:36:B6:08:FC:A1:BB # Fingerprint (SHA1): 61:EF:43:D7:7F:CA:D4:61:51:BC:98:E0:C3:59:12:AF:9F:EB:63:11 CKA\_CLASS CK\_OBJECT\_CLASS CKO\_NSS\_TRUST CKA\_TOKEN CK\_BBOOL CK\_TRUE CKA\_PRIVATE CK\_BBOOL CK\_FALSE CKA\_MODIFIABLE CK\_BBOOL CK\_FALSE CKA\_LABEL UTF8 "Verisign Class 2 Public Primary Certification Authority - G3" CKA\_CERT\_SHA1\_HASH MULTILINE\_OCTAL \141\357\103\327\177\312\324\141\121\274\230\340\303\131\022\257 \237\353\143\021 END CKA\_CERT\_MD5\_HASH MULTILINE\_OCTAL \370\276\304\143\042\311\250\106\164\213\270\035\036\112\053\366 END CKA\_ISSUER MULTILINE\_OCTAL \060\201\312\061\013\060\011\006\003\125\004\006\023\002\125\123 \061\027\060\025\006\003\125\004\012\023\016\126\145\162\151\123 \151\147\156\054\040\111\156\143\056\061\037\060\035\006\003\125 \004\013\023\026\126\145\162\151\123\151\147\156\040\124\162\165 \163\164\040\116\145\164\167\157\162\153\061\072\060\070\006\003 \125\004\013\023\061\050\143\051\040\061\071\071\071\040\126\145 \162\151\123\151\147\156\054\040\111\156\143\056\040\055\040\106 \157\162\040\141\165\164\150\157\162\151\172\145\144\040\165\163 \145\040\157\156\154\171\061\105\060\103\006\003\125\004\003\023 \074\126\145\162\151\123\151\147\156\040\103\154\141\163\163\040 \062\040\120\165\142\154\151\143\040\120\162\151\155\141\162\171

\040\103\145\162\164\151\146\151\143\141\164\151\157\156\040\101 \165\164\150\157\162\151\164\171\040\055\040\107\063 END CKA\_SERIAL\_NUMBER MULTILINE\_OCTAL \002\020\141\160\313\111\214\137\230\105\051\347\260\246\331\120 \133\172 END CKA\_TRUST\_SERVER\_AUTH CK\_TRUST CKT\_NSS\_MUST\_VERIFY\_TRUST CKA\_TRUST\_EMAIL\_PROTECTION CK\_TRUST CKT\_NSS\_TRUSTED\_DELEGATOR CKA\_TRUST\_CODE\_SIGNING CK\_TRUST CKT\_NSS\_MUST\_VERIFY\_TRUST CKA\_TRUST\_STEP\_UP\_APPROVED CK\_BBOOL CK\_FALSE

#

# Certificate "Entrust.net Premium 2048 Secure Server CA"

#

# Issuer: CN=Entrust.net Certification Authority (2048),OU=(c) 1999 Entrust.net

Limited,OU=www.entrust.net/CPS\_2048 incorp. by ref. (limits liab.),O=Entrust.net # Serial Number: 946069240 (0x3863def8)

# Subject: CN=Entrust.net Certification Authority (2048),OU=(c) 1999 Entrust.net

Limited,OU=www.entrust.net/CPS\_2048 incorp. by ref. (limits liab.),O=Entrust.net

# Not Valid Before: Fri Dec 24 17:50:51 1999

# Not Valid After : Tue Jul 24 14:15:12 2029

# Fingerprint (SHA-256):

6D:C4:71:72:E0:1C:BC:B0:BF:62:58:0D:89:5F:E2:B8:AC:9A:D4:F8:73:80:1E:0C:10:B9:C8:37:D2:1E:B1:77

# Fingerprint (SHA1): 50:30:06:09:1D:97:D4:F5:AE:39:F7:CB:E7:92:7D:7D:65:2D:34:31

CKA\_CLASS CK\_OBJECT\_CLASS CKO\_CERTIFICATE

CKA\_TOKEN CK\_BBOOL CK\_TRUE

CKA\_PRIVATE CK\_BBOOL CK\_FALSE

CKA\_MODIFIABLE CK\_BBOOL CK\_FALSE

CKA\_LABEL

UTF8 "Entrust.net Premium 2048 Secure Server CA"

CKA\_CERTIFICATE\_TYPE CK\_CERTIFICATE\_TYPE CKC\_X\_509

CKA\_SUBJECT MULTILINE\_OCTAL

\060\201\264\061\024\060\022\006\003\125\004\012\023\013\105\156 \164\162\165\163\164\056\156\145\164\061\100\060\076\006\003\125 \004\013\024\067\167\167\167\056\145\156\164\162\165\163\164\056 \156\145\164\057\103\120\123\137\062\060\064\070\040\151\156\143 \157\162\160\056\040\142\171\040\162\145\146\056\040\050\154\151 \155\151\164\163\040\154\151\141\142\056\051\061\045\060\043\006 \003\125\004\013\023\034\050\143\051\040\061\071\071\071\040\105 \156\164\162\165\163\164\056\156\145\164\040\114\151\155\151\164 \145\144\061\063\060\061\006\003\125\004\003\023\052\105\156\164 \162\165\163\164\056\156\145\164\040\103\145\162\164\151\146\151 \143\141\164\151\157\156\040\101\165\164\150\157\162\151\164\171 \040\050\062\060\064\070\051

CKA\_VALUE MULTILINE\_OCTAL \060\202\004\052\060\202\003\022\240\003\002\001\002\002\004\070 \143\336\370\060\015\006\011\052\206\110\206\367\015\001\001\005 \005\000\060\201\264\061\024\060\022\006\003\125\004\012\023\013 \105\156\164\162\165\163\164\056\156\145\164\061\100\060\076\006 \003\125\004\013\024\067\167\167\167\056\145\156\164\162\165\163 \164\056\156\145\164\057\103\120\123\137\062\060\064\070\040\151 \156\143\157\162\160\056\040\142\171\040\162\145\146\056\040\050 \154\151\155\151\164\163\040\154\151\141\142\056\051\061\045\060 \043\006\003\125\004\013\023\034\050\143\051\040\061\071\071\071 \040\105\156\164\162\165\163\164\056\156\145\164\040\114\151\155 \151\164\145\144\061\063\060\061\006\003\125\004\003\023\052\105 \156\164\162\165\163\164\056\156\145\164\040\103\145\162\164\151 \146\151\143\141\164\151\157\156\040\101\165\164\150\157\162\151 \164\171\040\050\062\060\064\070\051\060\036\027\015\071\071\061 \062\062\064\061\067\065\060\065\061\132\027\015\062\071\060\067 \062\064\061\064\061\065\061\062\132\060\201\264\061\024\060\022 \006\003\125\004\012\023\013\105\156\164\162\165\163\164\056\156 \145\164\061\100\060\076\006\003\125\004\013\024\067\167\167\167\167 \056\145\156\164\162\165\163\164\056\156\145\164\057\103\120\123 \137\062\060\064\070\040\151\156\143\157\162\160\056\040\142\171 \040\162\145\146\056\040\050\154\151\155\151\164\163\040\154\151 \141\142\056\051\061\045\060\043\006\003\125\004\013\023\034\050 \143\051\040\061\071\071\071\040\105\156\164\162\165\163\164\056 \156\145\164\040\114\151\155\151\164\145\144\061\063\060\061\006 \003\125\004\003\023\052\105\156\164\162\165\163\164\056\156\145 \164\040\103\145\162\164\151\146\151\143\141\164\151\157\156\040 \101\165\164\150\157\162\151\164\171\040\050\062\060\064\070\051 \060\202\001\042\060\015\006\011\052\206\110\206\367\015\001\001

END

\002\004\070\143\336\370

MULTILINE\_OCTAL

CKA\_SERIAL\_NUMBER

END

\040\050\062\060\064\070\051

CKA\_ISSUER MULTILINE\_OCTAL \060\201\264\061\024\060\022\006\003\125\004\012\023\013\105\156 \164\162\165\163\164\056\156\145\164\061\100\060\076\006\003\125 \004\013\024\067\167\167\167\056\145\156\164\162\165\163\164\056 \156\145\164\057\103\120\123\137\062\060\064\070\040\151\156\143 \157\162\160\056\040\142\171\040\162\145\146\056\040\050\154\151 \155\151\164\163\040\154\151\141\142\056\051\061\045\060\043\006 \003\125\004\013\023\034\050\143\051\040\061\071\071\071\040\105 \156\164\162\165\163\164\056\156\145\164\040\114\151\155\151\164 \145\144\061\063\060\061\006\003\125\004\003\023\052\105\156\164 \162\165\163\164\056\156\145\164\040\103\145\162\164\151\146\151 \143\141\164\151\157\156\040\101\165\164\150\157\162\151\164\171

CKA\_ID UTF8 "0"

\001\005\000\003\202\001\017\000\060\202\001\012\002\202\001\001 \000\255\115\113\251\022\206\262\352\243\040\007\025\026\144\052 \053\113\321\277\013\112\115\216\355\200\166\245\147\267\170\100 \300\163\102\310\150\300\333\123\053\335\136\270\166\230\065\223 \213\032\235\174\023\072\016\037\133\267\036\317\345\044\024\036 \261\201\251\215\175\270\314\153\113\003\361\002\014\334\253\245 \100\044\000\177\164\224\241\235\010\051\263\210\013\365\207\167 \235\125\315\344\303\176\327\152\144\253\205\024\206\225\133\227 \062\120\157\075\310\272\146\014\343\374\275\270\111\301\166\211 \111\031\375\300\250\275\211\243\147\057\306\237\274\161\031\140 \270\055\351\054\311\220\166\146\173\224\342\257\170\326\145\123 \135\074\326\234\262\317\051\003\371\057\244\120\262\324\110\316 \005\062\125\212\375\262\144\114\016\344\230\007\165\333\177\337 \271\010\125\140\205\060\051\371\173\110\244\151\206\343\065\077 \036\206\135\172\172\025\275\357\000\216\025\042\124\027\000\220 \046\223\274\016\111\150\221\277\370\107\323\235\225\102\301\016 \115\337\157\046\317\303\030\041\142\146\103\160\326\325\300\007 \341\002\003\001\000\001\243\102\060\100\060\016\006\003\125\035 \017\001\001\377\004\004\003\002\001\006\060\017\006\003\125\035 \023\001\001\377\004\005\060\003\001\001\377\060\035\006\003\125 \035\016\004\026\004\024\125\344\201\321\021\200\276\330\211\271 \010\243\061\371\241\044\011\026\271\160\060\015\006\011\052\206 \110\206\367\015\001\001\005\005\000\003\202\001\001\000\073\233 \217\126\233\060\347\123\231\174\172\171\247\115\227\327\031\225 \220\373\006\037\312\063\174\106\143\217\226\146\044\372\100\033 \041\047\312\346\162\163\362\117\376\061\231\375\310\014\114\150 \123\306\200\202\023\230\372\266\255\332\135\075\361\316\156\366 \025\021\224\202\014\356\077\225\257\021\253\017\327\057\336\037 \003\217\127\054\036\311\273\232\032\104\225\353\030\117\246\037 \315\175\127\020\057\233\004\011\132\204\265\156\330\035\072\341 \326\236\321\154\171\136\171\034\024\305\343\320\114\223\073\145 \074\355\337\075\276\246\345\225\032\303\265\031\303\275\136\133 \273\377\043\357\150\031\313\022\223\047\134\003\055\157\060\320 \036\266\032\254\336\132\367\321\252\250\047\246\376\171\201\304 \171\231\063\127\272\022\260\251\340\102\154\223\312\126\336\376 \155\204\013\010\213\176\215\352\327\230\041\306\363\347\074\171 \057\136\234\321\114\025\215\341\354\042\067\314\232\103\013\227 \334\200\220\215\263\147\233\157\110\010\025\126\317\277\361\053 \174\136\232\166\351\131\220\305\174\203\065\021\145\121 END

## CKA\_NSS\_MOZILLA\_CA\_POLICY

CK\_BBOOL CK\_TRUE

CKA\_NSS\_SERVER\_DISTRUST\_AFTER CK\_BBOOL CK\_FALSE CKA\_NSS\_EMAIL\_DISTRUST\_AFTER CK\_BBOOL CK\_FALSE

# Trust for "Entrust.net Premium 2048 Secure Server CA" # Issuer: CN=Entrust.net Certification Authority (2048),OU=(c) 1999 Entrust.net Limited,OU=www.entrust.net/CPS\_2048 incorp. by ref. (limits liab.),O=Entrust.net # Serial Number: 946069240 (0x3863def8)

# Subject: CN=Entrust.net Certification Authority (2048),OU=(c) 1999 Entrust.net

Limited,OU=www.entrust.net/CPS\_2048 incorp. by ref. (limits liab.),O=Entrust.net

# Not Valid Before: Fri Dec 24 17:50:51 1999

# Not Valid After : Tue Jul 24 14:15:12 2029

# Fingerprint (SHA-256):

6D:C4:71:72:E0:1C:BC:B0:BF:62:58:0D:89:5F:E2:B8:AC:9A:D4:F8:73:80:1E:0C:10:B9:C8:37:D2:1E:B1:77

# Fingerprint (SHA1): 50:30:06:09:1D:97:D4:F5:AE:39:F7:CB:E7:92:7D:7D:65:2D:34:31

CKA\_CLASS CK\_OBJECT\_CLASS CKO\_NSS\_TRUST

CKA\_TOKEN

CK\_BBOOL CK\_TRUE

CKA\_PRIVATE CK\_BBOOL CK\_FALSE

CKA\_MODIFIABLE CK\_BBOOL CK\_FALSE

CKA\_LABEL UTF8 "Entrust.net Premium 2048 Secure Server CA"

CKA\_CERT\_SHA1\_HASH MULTILINE\_OCTAL

\120\060\006\011\035\227\324\365\256\071\367\313\347\222\175\175

\145\055\064\061

END

CKA\_CERT\_MD5\_HASH MULTILINE\_OCTAL

\356\051\061\274\062\176\232\346\350\265\367\121\264\064\161\220 END

CKA\_ISSUER MULTILINE\_OCTAL

```
\060\201\264\061\024\060\022\006\003\125\004\012\023\013\105\156
\164\162\165\163\164\056\156\145\164\061\100\060\076\006\003\125
\004\013\024\067\167\167\167\056\145\156\164\162\165\163\164\056
\156\145\164\057\103\120\123\137\062\060\064\070\040\151\156\143
\157\162\160\056\040\142\171\040\162\145\146\056\040\050\154\151
\155\151\164\163\040\154\151\141\142\056\051\061\045\060\043\006
\003\125\004\013\023\034\050\143\051\040\061\071\071\071\040\105
\156\164\162\165\163\164\056\156\145\164\040\114\151\155\151\164
\145\144\061\063\060\061\006\003\125\004\003\023\052\105\156\164
\162\165\163\164\056\156\145\164\040\103\145\162\164\151\146\151
\143\141\164\151\157\156\040\101\165\164\150\157\162\151\164\171
```
\040\050\062\060\064\070\051

END

CKA\_SERIAL\_NUMBER

MULTILINE\_OCTAL

\002\004\070\143\336\370

END

CKA\_TRUST\_SERVER\_AUTH CK\_TRUST CKT\_NSS\_TRUSTED\_DELEGATOR CKA\_TRUST\_EMAIL\_PROTECTION CK\_TRUST CKT\_NSS\_TRUSTED\_DELEGATOR CKA TRUST\_CODE\_SIGNING CK\_TRUST CKT\_NSS\_MUST\_VERIFY\_TRUST CKA\_TRUST\_STEP\_UP\_APPROVED CK\_BBOOL CK\_FALSE

#

# Certificate "Baltimore CyberTrust Root"

#

# Issuer: CN=Baltimore CyberTrust Root,OU=CyberTrust,O=Baltimore,C=IE

\022\060\020\006\003\125\004\012\023\011\102\141\154\164\151\155 \157\162\145\061\023\060\021\006\003\125\004\013\023\012\103\171 \142\145\162\124\162\165\163\164\061\042\060\040\006\003\125\004 \003\023\031\102\141\154\164\151\155\157\162\145\040\103\171\142 \145\162\124\162\165\163\164\040\122\157\157\164 END CKA\_ID UTF8 "0" CKA\_ISSUER MULTILINE\_OCTAL \060\132\061\013\060\011\006\003\125\004\006\023\002\111\105\061 \022\060\020\006\003\125\004\012\023\011\102\141\154\164\151\155 \157\162\145\061\023\060\021\006\003\125\004\013\023\012\103\171 \142\145\162\124\162\165\163\164\061\042\060\040\006\003\125\004 \003\023\031\102\141\154\164\151\155\157\162\145\040\103\171\142 \145\162\124\162\165\163\164\040\122\157\157\164 END CKA\_SERIAL\_NUMBER MULTILINE\_OCTAL \002\004\002\000\000\271 END CKA\_VALUE MULTILINE\_OCTAL \060\202\003\167\060\202\002\137\240\003\002\001\002\002\004\002 \000\000\271\060\015\006\011\052\206\110\206\367\015\001\001\005 \005\000\060\132\061\013\060\011\006\003\125\004\006\023\002\111 \105\061\022\060\020\006\003\125\004\012\023\011\102\141\154\164 \151\155\157\162\145\061\023\060\021\006\003\125\004\013\023\012 \103\171\142\145\162\124\162\165\163\164\061\042\060\040\006\003 \125\004\003\023\031\102\141\154\164\151\155\157\162\145\040\103 \171\142\145\162\124\162\165\163\164\040\122\157\157\164\060\036 \027\015\060\060\060\065\061\062\061\070\064\066\060\060\132\027 \015\062\065\060\065\061\062\062\063\065\071\060\060\132\060\132 \061\013\060\011\006\003\125\004\006\023\002\111\105\061\022\060 \020\006\003\125\004\012\023\011\102\141\154\164\151\155\157\162

# Serial Number: 33554617 (0x20000b9)

# Fingerprint (SHA-256):

CK\_BBOOL CK\_TRUE

CKA\_TOKEN

# Not Valid Before: Fri May 12 18:46:00 2000 # Not Valid After : Mon May 12 23:59:00 2025

CKA\_PRIVATE CK\_BBOOL CK\_FALSE CKA\_MODIFIABLE CK\_BBOOL CK\_FALSE CKA\_LABEL UTF8 "Baltimore CyberTrust Root"

CKA\_SUBJECT MULTILINE\_OCTAL

CKA\_CLASS CK\_OBJECT\_CLASS CKO\_CERTIFICATE

CKA\_CERTIFICATE\_TYPE CK\_CERTIFICATE\_TYPE CKC\_X\_509

\060\132\061\013\060\011\006\003\125\004\006\023\002\111\105\061

# Subject: CN=Baltimore CyberTrust Root,OU=CyberTrust,O=Baltimore,C=IE

# Fingerprint (SHA1): D4:DE:20:D0:5E:66:FC:53:FE:1A:50:88:2C:78:DB:28:52:CA:E4:74

16:AF:57:A9:F6:76:B0:AB:12:60:95:AA:5E:BA:DE:F2:2A:B3:11:19:D6:44:AC:95:CD:4B:93:DB:F3:F2:6A:EB

\145\061\023\060\021\006\003\125\004\013\023\012\103\171\142\145 \162\124\162\165\163\164\061\042\060\040\006\003\125\004\003\023 \031\102\141\154\164\151\155\157\162\145\040\103\171\142\145\162 \124\162\165\163\164\040\122\157\157\164\060\202\001\042\060\015 \006\011\052\206\110\206\367\015\001\001\001\005\000\003\202\001 \017\000\060\202\001\012\002\202\001\001\000\243\004\273\042\253 \230\075\127\350\046\162\232\265\171\324\051\342\341\350\225\200 \261\260\343\133\216\053\051\232\144\337\241\135\355\260\011\005 \155\333\050\056\316\142\242\142\376\264\210\332\022\353\070\353 \041\235\300\101\053\001\122\173\210\167\323\034\217\307\272\271 \210\265\152\011\347\163\350\021\100\247\321\314\312\142\215\055 \345\217\013\246\120\322\250\120\303\050\352\365\253\045\207\212 \232\226\034\251\147\270\077\014\325\367\371\122\023\057\302\033 \325\160\160\360\217\300\022\312\006\313\232\341\331\312\063\172 \167\326\370\354\271\361\150\104\102\110\023\322\300\302\244\256 \136\140\376\266\246\005\374\264\335\007\131\002\324\131\030\230 \143\365\245\143\340\220\014\175\135\262\006\172\363\205\352\353 \324\003\256\136\204\076\137\377\025\355\151\274\371\071\066\162 \165\317\167\122\115\363\311\220\054\271\075\345\311\043\123\077 \037\044\230\041\134\007\231\051\275\306\072\354\347\156\206\072 \153\227\164\143\063\275\150\030\061\360\170\215\166\277\374\236 \216\135\052\206\247\115\220\334\047\032\071\002\003\001\000\001 \243\105\060\103\060\035\006\003\125\035\016\004\026\004\024\345 \235\131\060\202\107\130\314\254\372\010\124\066\206\173\072\265 \004\115\360\060\022\006\003\125\035\023\001\001\377\004\010\060 \006\001\001\377\002\001\003\060\016\006\003\125\035\017\001\001 \377\004\004\003\002\001\006\060\015\006\011\052\206\110\206\367 \015\001\001\005\005\000\003\202\001\001\000\205\014\135\216\344 \157\121\150\102\005\240\335\273\117\047\045\204\003\275\367\144 \375\055\327\060\343\244\020\027\353\332\051\051\266\171\077\166 \366\031\023\043\270\020\012\371\130\244\324\141\160\275\004\141 \152\022\212\027\325\012\275\305\274\060\174\326\351\014\045\215 \206\100\117\354\314\243\176\070\306\067\021\117\355\335\150\061 \216\114\322\263\001\164\356\276\165\136\007\110\032\177\160\377 \026\134\204\300\171\205\270\005\375\177\276\145\021\243\017\300 \002\264\370\122\067\071\004\325\251\061\172\030\277\240\052\364 \022\231\367\243\105\202\343\074\136\365\235\236\265\310\236\174 \056\310\244\236\116\010\024\113\155\375\160\155\153\032\143\275 \144\346\037\267\316\360\362\237\056\273\033\267\362\120\210\163 \222\302\342\343\026\215\232\062\002\253\216\030\335\351\020\021 \356\176\065\253\220\257\076\060\224\172\320\063\075\247\145\017 \365\374\216\236\142\317\107\104\054\001\135\273\035\265\062\322 \107\322\070\056\320\376\201\334\062\152\036\265\356\074\325\374 \347\201\035\031\303\044\102\352\143\071\251 END CKA\_NSS\_MOZILLA\_CA\_POLICY CK\_BBOOL CK\_TRUE

CKA\_NSS\_SERVER\_DISTRUST\_AFTER CK\_BBOOL CK\_FALSE

# Trust for "Baltimore CyberTrust Root"

# Issuer: CN=Baltimore CyberTrust Root,OU=CyberTrust,O=Baltimore,C=IE

# Serial Number: 33554617

(0x20000b9)

# Subject: CN=Baltimore CyberTrust Root,OU=CyberTrust,O=Baltimore,C=IE

# Not Valid Before: Fri May 12 18:46:00 2000

# Not Valid After : Mon May 12 23:59:00 2025

# Fingerprint (SHA-256):

16:AF:57:A9:F6:76:B0:AB:12:60:95:AA:5E:BA:DE:F2:2A:B3:11:19:D6:44:AC:95:CD:4B:93:DB:F3:F2:6A:EB

# Fingerprint (SHA1): D4:DE:20:D0:5E:66:FC:53:FE:1A:50:88:2C:78:DB:28:52:CA:E4:74

CKA\_CLASS CK\_OBJECT\_CLASS CKO\_NSS\_TRUST

CKA\_TOKEN CK\_BBOOL CK\_TRUE

CKA\_PRIVATE CK\_BBOOL CK\_FALSE

CKA\_MODIFIABLE CK\_BBOOL CK\_FALSE

CKA\_LABEL UTF8 "Baltimore CyberTrust Root"

CKA\_CERT\_SHA1\_HASH MULTILINE\_OCTAL

\324\336\040\320\136\146\374\123\376\032\120\210\054\170\333\050

\122\312\344\164

END

CKA\_CERT\_MD5\_HASH MULTILINE\_OCTAL

\254\266\224\245\234\027\340\327\221\122\233\261\227\006\246\344 END

CKA\_ISSUER MULTILINE\_OCTAL

\060\132\061\013\060\011\006\003\125\004\006\023\002\111\105\061 \022\060\020\006\003\125\004\012\023\011\102\141\154\164\151\155

\157\162\145\061\023\060\021\006\003\125\004\013\023\012\103\171

\142\145\162\124\162\165\163\164\061\042\060\040\006\003\125\004

\003\023\031\102\141\154\164\151\155\157\162\145\040\103\171\142

\145\162\124\162\165\163\164\040\122\157\157\164

END

CKA\_SERIAL\_NUMBER

MULTILINE\_OCTAL

\002\004\002\000\000\271

END

CKA\_TRUST\_SERVER\_AUTH CK\_TRUST CKT\_NSS\_TRUSTED\_DELEGATOR CKA\_TRUST\_EMAIL\_PROTECTION CK\_TRUST CKT\_NSS\_TRUSTED\_DELEGATOR CKA\_TRUST\_CODE\_SIGNING CK\_TRUST CKT\_NSS\_MUST\_VERIFY\_TRUST CKA\_TRUST\_STEP\_UP\_APPROVED CK\_BBOOL CK\_FALSE

#

# Certificate "Entrust Root Certification Authority"

#

# Issuer: CN=Entrust Root Certification Authority,OU="(c) 2006 Entrust, Inc.",OU=www.entrust.net/CPS is incorporated by reference,O="Entrust, Inc.",C=US

# Serial Number: 1164660820 (0x456b5054)

# Subject: CN=Entrust Root Certification Authority,OU="(c) 2006 Entrust, Inc.",OU=www.entrust.net/CPS is

\156\164\162\165\163\164\040\122\157\157\164\040\103\145\162\164 \151\146\151\143\141\164\151\157\156\040\101\165\164\150\157\162 \151\164\171 END CKA\_SERIAL\_NUMBER MULTILINE\_OCTAL \002\004\105\153\120\124 END CKA\_VALUE

CKA\_PRIVATE CK\_BBOOL CK\_FALSE CKA\_MODIFIABLE CK\_BBOOL CK\_FALSE CKA\_LABEL UTF8 "Entrust Root Certification Authority" CKA\_CERTIFICATE\_TYPE CK\_CERTIFICATE\_TYPE CKC\_X\_509 CKA\_SUBJECT MULTILINE\_OCTAL \060\201\260\061\013\060\011\006\003\125\004\006\023\002\125\123 \061\026\060\024\006\003\125\004\012\023\015\105\156\164\162\165 \163\164\054\040\111\156\143\056\061\071\060\067\006\003\125\004 \013\023\060\167\167\167\056\145\156\164\162\165\163\164\056\156 \145\164\057\103\120\123\040\151\163\040\151\156\143\157\162\160 \157\162\141\164\145\144\040\142\171\040\162\145\146\145\162\145 \156\143\145\061\037\060\035\006\003\125\004\013\023\026\050\143

# Fingerprint (SHA-256):

73:C1:76:43:4F:1B:C6:D5:AD:F4:5B:0E:76:E7:27:28:7C:8D:E5:76:16:C1:E6:E6:14:1A:2B:2C:BC:7D:8E:4C

#

Fingerprint (SHA1): B3:1E:B1:B7:40:E3:6C:84:02:DA:DC:37:D4:4D:F5:D4:67:49:52:F9

CKA\_CLASS CK\_OBJECT\_CLASS CKO\_CERTIFICATE

CKA\_TOKEN CK\_BBOOL CK\_TRUE

\051\040\062\060\060\066\040\105\156\164\162\165\163\164\054\040

\111\156\143\056\061\055\060\053\006\003\125\004\003\023\044\105

\156\164\162\165\163\164\040\122\157\157\164\040\103\145\162\164

\151\146\151\143\141\164\151\157\156\040\101\165\164\150\157\162

\151\164\171

END

```
\060\201\260\061\013\060\011\006\003\125\004\006\023\002\125\123
\061\026\060\024\006\003\125\004\012\023\015\105\156\164\162\165
\163\164\054\040\111\156\143\056\061\071\060\067\006\003\125\004
\013\023\060\167\167\167\056\145\156\164\162\165\163\164\056\156
\145\164\057\103\120\123\040\151\163\040\151\156\143\157\162\160
\157\162\141\164\145\144\040\142\171\040\162\145\146\145\162\145
\156\143\145\061\037\060\035\006\003\125\004\013\023\026\050\143
\051\040\062\060\060\066\040\105\156\164\162\165\163\164\054\040
```
\111\156\143\056\061\055\060\053\006\003\125\004\003\023\044\105

```
 UTF8 "0"
```

```
CKA_ID
```

```
CKA_ISSUER MULTILINE_OCTAL
```
incorporated by reference,O="Entrust, Inc.",C=US # Not Valid Before: Mon Nov 27 20:23:42 2006

```
# Not Valid After : Fri Nov 27 20:53:42 2026
```
 MULTILINE\_OCTAL \060\202\004\221\060\202\003\171\240\003\002\001\002\002\004\105 \153\120\124\060\015\006\011\052\206\110\206\367\015\001\001\005 \005\000\060\201\260\061\013\060\011\006\003\125\004\006\023\002 \125\123\061\026\060\024\006\003\125\004\012\023\015\105\156\164 \162\165\163\164\054\040\111\156\143\056\061\071\060\067\006\003 \125\004\013\023\060\167\167\167\056\145\156\164\162\165\163\164 \056\156\145\164\057\103\120\123\040\151\163\040\151\156\143\157 \162\160\157\162\141\164\145\144\040\142\171\040\162\145\146\145 \162\145\156\143\145\061\037\060\035\006\003\125\004\013\023\026 \050\143\051\040\062\060\060\066\040\105\156\164\162\165\163\164 \054\040\111\156\143\056\061\055\060\053\006\003\125\004\003\023 \044\105\156\164\162\165\163\164\040\122\157\157\164\040\103\145 \162\164\151\146\151\143\141\164\151\157\156\040\101\165\164\150 \157\162\151\164\171\060\036\027\015\060\066\061\061\062\067\062 \060\062\063\064\062\132\027\015\062\066\061\061\062\067\062\060\060 \065\063\064\062\132\060\201\260\061\013\060\011\006\003\125\004 \006\023\002\125\123\061\026\060\024\006\003\125\004\012\023\015 \105\156\164\162\165\163\164\054\040\111\156\143\056\061\071\060 \067\006\003\125\004\013\023\060\167\167\167\056\145\156\164\162 \165\163\164\056\156\145\164\057\103\120\123\040\151\163\040\151 \156\143\157\162\160\157\162\141\164\145\144\040\142\171\040\162 \145\146\145\162\145\156\143\145\061\037\060\035\006\003\125\004 \013\023\026\050\143\051\040\062\060\060\066\040\105\156\164\162 \165\163\164\054\040\111\156\143\056\061\055\060\053\006\003\125 \004\003\023\044\105\156\164\162\165\163\164\040\122\157\157\164 \040\103\145\162\164\151\146\151\143\141\164\151\157\156\040\101 \165\164\150\157\162\151\164\171\060\202\001\042\060\015\006\011 \052\206\110\206\367\015\001\001\001\005\000\003\202\001\017\000 \060\202\001\012\002\202\001\001\000\266\225\266\103\102\372\306 \155\052\157\110\337\224\114\071\127\005\356\303\171\021\101\150 \066\355\354\376\232\001\217\241\070\050\374\367\020\106\146\056 \115\036\032\261\032\116\306\321\300\225\210\260\311\377\061\213 \063\003\333\267\203\173\076\040\204\136\355\262\126\050\247\370 \340\271\100\161\067\305\313\107\016\227\052\150\300\042\225\142 \025\333\107\331\365\320\053\377\202\113\311\255\076\336\114\333 \220\200\120\077\011\212\204\000\354\060\012\075\030\315\373\375 \052\131\232\043\225\027\054\105\236\037\156\103\171\155\014\134 \230\376\110\247\305\043\107\134\136\375\156\347\036\264\366\150 \105\321\206\203\133\242\212\215\261\343\051\200\376\045\161\210 \255\276\274\217\254\122\226\113\252\121\215\344\023\061\031\350 \116\115\237\333\254\263\152\325\274\071\124\161\312\172\172\177 \220\335\175\035\200\331\201\273\131\046\302\021\376\346\223\342 \367\200\344\145\373\064\067\016\051\200\160\115\257\070\206\056 \236\177\127\257\236\027\256\353\034\313\050\041\137\266\034\330 \347\242\004\042\371\323\332\330\313\002\003\001\000\001\243\201 \260\060\201\255\060\016\006\003\125\035\017\001\001\377\004\004 \003\002\001\006\060\017\006\003\125\035\023\001\001\377\004\005

\060\003\001\001\377\060\053\006\003\125\035\020\004\044\060\042 \200\017\062\060\060\066\061\061\062\067\062\060\062\063\064\062 \132\201\017\062\060\062\066\061\061\062\067\062\060\065\063\064 \062\132\060\037\006\003\125\035\043\004\030\060\026\200\024\150 \220\344\147\244\246\123\200\307\206\146\244\361\367\113\103\373 \204\275\155\060\035\006\003\125\035\016\004\026\004\024\150\220 \344\147\244\246\123\200\307\206\146\244\361\367\113\103\373\204 \275\155\060\035\006\011\052\206\110\206\366\175\007\101\000\004 \020\060\016\033\010\126\067\056\061\072\064\056\060\003\002\004 \220\060\015\006\011\052\206\110\206\367\015\001\001\005\005\000 \003\202\001\001\000\223\324\060\260\327\003\040\052\320\371\143 \350\221\014\005\040\251\137\031\312\173\162\116\324\261\333\320 \226\373\124\132\031\054\014\010\367\262\274\205\250\235\177\155 \073\122\263\052\333\347\324\204\214\143\366\017\313\046\001\221 \120\154\364\137\024\342\223\164\300\023\236\060\072\120\343\264 \140\305\034\360\042\104\215\161\107\254\310\032\311\351\233\232 \000\140\023\377\160\176\137\021\115\111\033\263\025\122\173\311 \124\332\277\235\225\257\153\232\330\236\351\361\344\103\215\342 \021\104\072\277\257\275\203\102\163\122\213\252\273\247\051\317 \365\144\034\012\115\321\274\252\254\237\052\320\377\177\177\332 \175\352\261\355\060\045\301\204\332\064\322\133\170\203\126\354 \234\066\303\046\342\021\366\147\111\035\222\253\214\373\353\377 \172\356\205\112\247\120\200\360\247\134\112\224\056\137\005\231 \074\122\101\340\315\264\143\317\001\103\272\234\203\334\217\140 \073\363\132\264\264\173\256\332\013\220\070\165\357\201\035\146 \322\367\127\160\066\263\277\374\050\257\161\045\205\133\023\376 \036\177\132\264\074 END

CKA\_NSS\_MOZILLA\_CA\_POLICY CK\_BBOOL CK\_TRUE CKA\_NSS\_SERVER\_DISTRUST\_AFTER CK\_BBOOL CK\_FALSE CKA\_NSS\_EMAIL\_DISTRUST\_AFTER CK\_BBOOL CK\_FALSE

# Trust for "Entrust Root Certification Authority"

# Issuer: CN=Entrust

 Root Certification Authority,OU="(c) 2006 Entrust, Inc.",OU=www.entrust.net/CPS is incorporated by reference,O="Entrust, Inc.",C=US

# Serial Number: 1164660820 (0x456b5054)

# Subject: CN=Entrust Root Certification Authority,OU="(c) 2006 Entrust, Inc.",OU=www.entrust.net/CPS is

incorporated by reference,O="Entrust, Inc.",C=US

# Not Valid Before: Mon Nov 27 20:23:42 2006

# Not Valid After : Fri Nov 27 20:53:42 2026

# Fingerprint (SHA-256):

73:C1:76:43:4F:1B:C6:D5:AD:F4:5B:0E:76:E7:27:28:7C:8D:E5:76:16:C1:E6:E6:14:1A:2B:2C:BC:7D:8E:4C

# Fingerprint (SHA1): B3:1E:B1:B7:40:E3:6C:84:02:DA:DC:37:D4:4D:F5:D4:67:49:52:F9

CKA\_CLASS CK\_OBJECT\_CLASS CKO\_NSS\_TRUST

CKA\_TOKEN CK\_BBOOL CK\_TRUE

CKA\_PRIVATE CK\_BBOOL CK\_FALSE

CKA\_MODIFIABLE CK\_BBOOL CK\_FALSE CKA\_LABEL UTF8 "Entrust Root Certification Authority" CKA\_CERT\_SHA1\_HASH MULTILINE\_OCTAL \263\036\261\267\100\343\154\204\002\332\334\067\324\115\365\324 \147\111\122\371 END CKA\_CERT\_MD5\_HASH MULTILINE\_OCTAL \326\245\303\355\135\335\076\000\301\075\207\222\037\035\077\344 END CKA\_ISSUER MULTILINE\_OCTAL \060\201\260\061\013\060\011\006\003\125\004\006\023\002\125\123 \061\026\060\024\006\003\125\004\012\023\015\105\156\164\162\165 \163\164\054\040\111\156\143\056\061\071\060\067\006\003\125\004 \013\023\060\167\167\167\056\145\156\164\162\165\163\164\056\156 \145\164\057\103\120\123\040\151\163\040\151\156\143\157\162\160 \157\162\141\164\145\144\040\142\171\040\162\145\146\145\162\145 \156\143\145\061\037\060\035\006\003\125\004\013\023\026\050\143 \051\040\062\060\060\066\040\105\156\164\162\165\163\164\054\040 \111\156\143\056\061\055\060\053\006\003\125\004\003\023\044\105 \156\164\162\165\163\164\040\122\157\157\164\040\103\145\162\164 \151\146\151\143\141\164\151\157\156\040\101\165\164\150\157\162 \151\164\171 END CKA\_SERIAL\_NUMBER MULTILINE\_OCTAL \002\004\105\153\120\124 END CKA\_TRUST\_SERVER\_AUTH CK\_TRUST CKT\_NSS\_TRUSTED\_DELEGATOR CKA TRUST\_EMAIL\_PROTECTION CK\_TRUST CKT\_NSS\_MUST\_VERIFY\_TRUST CKA\_TRUST\_CODE\_SIGNING CK\_TRUST CKT\_NSS\_MUST\_VERIFY\_TRUST CKA\_TRUST\_STEP\_UP\_APPROVED CK\_BBOOL CK\_FALSE

#

# Certificate "Certum Root CA"

#

# Issuer: CN=Certum CA,O=Unizeto Sp. z o.o.,C=PL

# Serial Number: 65568 (0x10020)

# Subject: CN=Certum CA,O=Unizeto Sp. z o.o.,C=PL

# Not Valid Before: Tue Jun 11 10:46:39 2002

# Not Valid After : Fri Jun 11 10:46:39 2027

# Fingerprint (SHA-256):

D8:E0:FE:BC:1D:B2:E3:8D:00:94:0F:37:D2:7D:41:34:4D:99:3E:73:4B:99:D5:65:6D:97:78:D4:D8:14:36:24

# Fingerprint (SHA1): 62:52:DC:40:F7:11:43:A2:2F:DE:9E:F7:34:8E:06:42:51:B1:81:18

CKA\_CLASS CK\_OBJECT\_CLASS CKO\_CERTIFICATE

CKA\_TOKEN CK\_BBOOL CK\_TRUE

CKA\_PRIVATE CK\_BBOOL CK\_FALSE

CKA\_MODIFIABLE CK\_BBOOL CK\_FALSE

CKA\_VALUE MULTILINE\_OCTAL \060\202\003\014\060\202\001\364\240\003\002\001\002\002\003\001 \000\040\060\015\006\011\052\206\110\206\367\015\001\001\005\005 \000\060\076\061\013\060\011\006\003\125\004\006\023\002\120\114 \061\033\060\031\006\003\125\004\012\023\022\125\156\151\172\145 \164\157\040\123\160\056\040\172\040\157\056\157\056\061\022\060 \020\006\003\125\004\003\023\011\103\145\162\164\165\155\040\103 \101\060\036\027\015\060\062\060\066\061\061\061\060\064\066\063 \071\132\027\015\062\067\060\066\061\061\061\060\064\066\063\071 \132\060\076\061\013\060\011\006\003\125\004\006\023\002\120\114 \061\033\060\031\006\003\125\004\012\023\022\125\156\151\172\145 \164\157\040\123\160\056\040\172\040\157\056\157\056\061\022\060 \020\006\003\125\004\003\023\011\103\145\162\164\165\155\040\103 \101\060\202\001\042\060\015\006\011\052\206\110\206\367\015\001 \001\001\005\000\003\202\001\017\000\060\202\001\012\002\202\001 \001\000\316\261\301\056\323\117\174\315\045\316\030\076\117\304 \214\157\200\152\163\310\133\121\370\233\322\334\273\000\134\261 \240\374\165\003\356\201\360\210\356\043\122\351\346\025\063\215 \254\055\011\305\166\371\053\071\200\211\344\227\113\220\245\250 \170\370\163\103\173\244\141\260\330\130\314\341\154\146\176\234 \363\011\136\125\143\204\325\250\357\363\261\056\060\150\263\304 \074\330\254\156\215\231\132\220\116\064\334\066\232\217\201\210 \120\267\155\226\102\011\363\327\225\203\015\101\113\260\152\153 \370\374\017\176\142\237\147\304\355\046\137\020\046\017\010\117 \360\244\127\050\316\217\270\355\105\366\156\356\045\135\252\156 \071\276\344\223\057\331\107\240\162\353\372\246\133\257\312\123 \077\342\016\306\226\126\021\156\367\351\146\251\046\330\177\225 \123\355\012\205\210\272\117\051\245\102\214\136\266\374\205\040 \000\252\150\013\241\032\205\001\234\304\106\143\202\210\266\042

END

\002\003\001\000\040

CKA\_SERIAL\_NUMBER MULTILINE\_OCTAL

END

\060\076\061\013\060\011\006\003\125\004\006\023\002\120\114\061 \033\060\031\006\003\125\004\012\023\022\125\156\151\172\145\164 \157\040\123\160\056\040\172\040\157\056\157\056\061\022\060\020 \006\003\125\004\003\023\011\103\145\162\164\165\155\040\103\101

CKA\_ISSUER MULTILINE\_OCTAL

UTF8 "0"

CKA\_ID

\060\076\061\013\060\011\006\003\125\004\006\023\002\120\114\061 \033\060\031\006\003\125\004\012\023\022\125\156\151\172\145\164 \157\040\123\160\056\040\172\040\157\056\157\056\061\022\060\020 \006\003\125\004\003\023\011\103\145\162\164\165\155\040\103\101 END

CKA\_LABEL UTF8 "Certum Root CA" CKA\_CERTIFICATE\_TYPE CK\_CERTIFICATE\_TYPE CKC\_X\_509 CKA\_SUBJECT MULTILINE\_OCTAL

\261\356\376\252\106\131\176\317\065\054\325\266\332\135\367\110 \063\024\124\266\353\331\157\316\315\210\326\253\033\332\226\073 \035\131\002\003\001\000\001\243\023\060\021\060\017\006\003\125 \035\023\001\001\377\004\005\060\003\001\001\377\060\015\006\011 \052\206\110\206\367\015\001\001\005\005\000\003\202\001\001\000 \270\215\316\357\347\024\272\317\356\260\104\222\154\264\071\076 \242\204\156\255\270\041\167\322\324\167\202\207\346\040\101\201 \356\342\370\021\267\143\321\027\067\276\031\166\044\034\004\032 \114\353\075\252\147\157\055\324\315\376\145\061\160\305\033\246 \002\012\272\140\173\155\130\302\232\111\376\143\062\013\153\343 \072\300\254\253\073\260\350\323\011\121\214\020\203\306\064\340 \305\053\340\032\266\140\024\047\154\062\167\214\274\262\162\230 \317\315\314\077\271\310\044\102\024\326\127\374\346\046\103\251 \035\345\200\220\316\003\124\050\076\367\077\323\370\115\355\152 \012\072\223\023\233\073\024\043\023\143\234\077\321\207\047\171 \345\114\121\343\001\255\205\135\032\073\261\325\163\020\244\323 \362\274\156\144\365\132\126\220\250\307\016\114\164\017\056\161 \073\367\310\107\364\151\157\025\362\021\136\203\036\234\174\122 \256\375\002\332\022\250\131\147\030\333\274\160\335\233\261\151 \355\200\316\211\100\110\152\016\065\312\051\146\025\041\224\054 \350\140\052\233\205\112\100\363\153\212\044\354\006\026\054\163 END CKA\_NSS\_MOZILLA\_CA\_POLICY

CK\_BBOOL CK\_TRUE

CKA\_NSS\_SERVER\_DISTRUST\_AFTER CK\_BBOOL CK\_FALSE CKA\_NSS\_EMAIL\_DISTRUST\_AFTER CK\_BBOOL CK\_FALSE

# Trust for "Certum Root CA"

# Issuer: CN=Certum CA,O=Unizeto Sp. z o.o.,C=PL

# Serial Number: 65568 (0x10020)

# Subject: CN=Certum CA,O=Unizeto Sp. z o.o.,C=PL

# Not Valid Before: Tue Jun 11 10:46:39 2002

# Not Valid After : Fri Jun 11

10:46:39 2027

# Fingerprint (SHA-256):

D8:E0:FE:BC:1D:B2:E3:8D:00:94:0F:37:D2:7D:41:34:4D:99:3E:73:4B:99:D5:65:6D:97:78:D4:D8:14:36:24

# Fingerprint (SHA1): 62:52:DC:40:F7:11:43:A2:2F:DE:9E:F7:34:8E:06:42:51:B1:81:18

CKA\_CLASS CK\_OBJECT\_CLASS CKO\_NSS\_TRUST

CKA\_TOKEN CK\_BBOOL CK\_TRUE

CKA\_PRIVATE CK\_BBOOL CK\_FALSE

CKA\_MODIFIABLE CK\_BBOOL CK\_FALSE

CKA\_LABEL UTF8 "Certum Root CA"

CKA CERT SHA1 HASH MULTILINE OCTAL

\142\122\334\100\367\021\103\242\057\336\236\367\064\216\006\102

\121\261\201\030

END

CKA\_CERT\_MD5\_HASH MULTILINE\_OCTAL

\054\217\237\146\035\030\220\261\107\046\235\216\206\202\214\251

## END

CKA\_ISSUER MULTILINE\_OCTAL

\060\076\061\013\060\011\006\003\125\004\006\023\002\120\114\061 \033\060\031\006\003\125\004\012\023\022\125\156\151\172\145\164 \157\040\123\160\056\040\172\040\157\056\157\056\061\022\060\020 \006\003\125\004\003\023\011\103\145\162\164\165\155\040\103\101 END

CKA\_SERIAL\_NUMBER MULTILINE\_OCTAL

\002\003\001\000\040

END

CKA\_TRUST\_SERVER\_AUTH CK\_TRUST CKT\_NSS\_MUST\_VERIFY\_TRUST

CKA\_TRUST\_EMAIL\_PROTECTION

CK\_TRUST CKT\_NSS\_TRUSTED\_DELEGATOR

CKA\_TRUST\_CODE\_SIGNING CK\_TRUST CKT\_NSS\_MUST\_VERIFY\_TRUST

CKA\_TRUST\_STEP\_UP\_APPROVED CK\_BBOOL CK\_FALSE

#

# Certificate "Comodo AAA Services root"

#

# Issuer: CN=AAA Certificate Services,O=Comodo CA Limited,L=Salford,ST=Greater Manchester,C=GB

# Serial Number: 1 (0x1)

# Subject: CN=AAA Certificate Services,O=Comodo CA Limited,L=Salford,ST=Greater Manchester,C=GB

# Not Valid Before: Thu Jan 01 00:00:00 2004

# Not Valid After : Sun Dec 31 23:59:59 2028

# Fingerprint (SHA-256):

D7:A7:A0:FB:5D:7E:27:31:D7:71:E9:48:4E:BC:DE:F7:1D:5F:0C:3E:0A:29:48:78:2B:C8:3E:E0:EA:69:9E:F4

# Fingerprint (SHA1): D1:EB:23:A4:6D:17:D6:8F:D9:25:64:C2:F1:F1:60:17:64:D8:E3:49

CKA\_CLASS CK\_OBJECT\_CLASS CKO\_CERTIFICATE

CKA\_TOKEN CK\_BBOOL CK\_TRUE

CKA\_PRIVATE CK\_BBOOL CK\_FALSE

CKA\_MODIFIABLE CK\_BBOOL CK\_FALSE

CKA\_LABEL UTF8 "Comodo AAA Services root"

CKA\_CERTIFICATE\_TYPE CK\_CERTIFICATE\_TYPE CKC\_X\_509

CKA\_SUBJECT MULTILINE\_OCTAL

\060\173\061\013\060\011\006\003\125\004\006\023\002\107\102\061 \033\060\031\006\003\125\004\010\014\022\107\162\145\141\164\145 \162\040\115\141\156\143\150\145\163\164\145\162\061\020\060\016 \006\003\125\004\007\014\007\123\141\154\146\157\162\144\061\032 \060\030\006\003\125\004\012\014\021\103\157\155\157\144\157\040 \103\101\040\114\151\155\151\164\145\144\061\041\060\037\006\003 \125\004\003\014\030\101\101\101\040\103\145\162\164\151\146\151 \143\141\164\145\040\123\145\162\166\151\143\145\163

END

CKA\_ID

UTF8 "0"

CKA\_ISSUER MULTILINE\_OCTAL

\060\173\061\013\060\011\006\003\125\004\006\023\002\107\102\061 \033\060\031\006\003\125\004\010\014\022\107\162\145\141\164\145

CKA\_VALUE MULTILINE\_OCTAL \060\202\004\062\060\202\003\032\240\003\002\001\002\002\001\001 \060\015\006\011\052\206\110\206\367\015\001\001\005\005\000\060 \173\061\013\060\011\006\003\125\004\006\023\002\107\102\061\033 \060\031\006\003\125\004\010\014\022\107\162\145\141\164\145\162 \040\115\141\156\143\150\145\163\164\145\162\061\020\060\016\006 \003\125\004\007\014\007\123\141\154\146\157\162\144\061\032\060 \030\006\003\125\004\012\014\021\103\157\155\157\144\157\040\103 \101\040\114\151\155\151\164\145\144\061\041\060\037\006\003\125 \004\003\014\030\101\101\101\040\103\145\162\164\151\146\151\143 \141\164\145\040\123\145\162\166\151\143\145\163\060\036\027\015 \060\064\060\061\060\061\060\060\060\060\060\060\132\027\015\062 \070\061\062\063\061\062\063\065\071\065\071\132\060\173\061\013 \060\011\006\003\125\004\006\023\002\107\102\061\033\060\031\006 \003\125\004\010\014\022\107\162\145\141\164\145\162\040\115\141 \156\143\150\145\163\164\145\162\061\020\060\016\006\003\125\004 \007\014\007\123\141\154\146\157\162\144\061\032\060\030\006\003 \125\004\012\014\021\103\157\155\157\144\157\040\103\101\040\114 \151\155\151\164\145\144\061\041\060\037\006\003\125\004\003\014 \030\101\101\101\040\103\145\162\164\151\146\151\143\141\164\145 \040\123\145\162\166\151\143\145\163\060\202\001\042\060\015\006 \011\052\206\110\206\367\015\001\001\001\005\000\003\202\001\017 \000\060\202\001\012\002\202\001\001\000\276\100\235\364\156\341 \352\166\207\034\115\105\104\216\276\106\310\203\006\235\301\052 \376\030\037\216\344\002\372\363\253\135\120\212\026\061\013\232 \006\320\305\160\042\315\111\055\124\143\314\266\156\150\106\013 \123\352\313\114\044\300\274\162\116\352\361\025\256\364\124\232 \022\012\303\172\262\063\140\342\332\211\125\363\042\130\363\336 \334\317\357\203\206\242\214\224\117\237\150\362\230\220\106\204 \047\307\166\277\343\314\065\054\213\136\007\144\145\202\300\110 \260\250\221\371\141\237\166\040\120\250\221\307\146\265\353\170 \142\003\126\360\212\032\023\352\061\243\036\240\231\375\070\366 \366\047\062\130\157\007\365\153\270\373\024\053\257\267\252\314 \326\143\137\163\214\332\005\231\250\070\250\313\027\170\066\121 \254\351\236\364\170\072\215\317\017\331\102\342\230\014\253\057 \237\016\001\336\357\237\231\111\361\055\337\254\164\115\033\230 \265\107\305\345\051\321\371\220\030\307\142\234\276\203\307\046

END

\002\001\001

MULTILINE\_OCTAL

CKA\_SERIAL\_NUMBER

END

\162\040\115\141\156\143\150\145\163\164\145\162\061\020\060\016 \006\003\125\004\007\014\007\123\141\154\146\157\162\144\061\032 \060\030\006\003\125\004\012\014\021\103\157\155\157\144\157\040 \103\101\040\114\151\155\151\164\145\144\061\041\060\037\006\003 \125\004\003\014\030\101\101\101\040\103\145\162\164\151\146\151 \143\141\164\145\040\123\145\162\166\151\143\145\163
\173\076\212\045\307\300\335\235\346\065\150\020\040\235\217\330 \336\322\303\204\234\015\136\350\057\311\002\003\001\000\001\243 \201\300\060\201\275\060\035\006\003\125\035\016\004\026\004\024 \240\021\012\043\076\226\361\007\354\342\257\051\357\202\245\177 \320\060\244\264\060\016\006\003\125\035\017\001\001\377\004\004 \003\002\001\006\060\017\006\003\125\035\023\001\001\377\004\005 \060\003\001\001\377\060\173\006\003\125\035\037\004\164\060\162 \060\070\240\066\240\064\206\062\150\164\164\160\072\057\057\143 \162\154\056\143\157\155\157\144\157\143\141\056\143\157\155\057 \101\101\101\103\145\162\164\151\146\151\143\141\164\145\123\145 \162\166\151\143\145\163\056\143\162\154\060\066\240\064\240\062 \206\060\150\164\164\160\072\057\057\143\162\154\056\143\157\155 \157\144\157\056\156\145\164\057\101\101\101\103\145\162\164\151 \146\151\143\141\164\145\123\145\162\166\151\143\145\163\056\143 \162\154\060\015\006\011\052\206\110\206\367\015\001\001\005\005 \000\003\202\001\001\000\010\126\374\002\360\233\350\377\244\372 \326\173\306\104\200\316\117\304\305\366\000\130\314\246\266\274 \024\111\150\004\166\350\346\356\135\354\002\017\140\326\215\120 \030\117\046\116\001\343\346\260\245\356\277\274\164\124\101\277 \375\374\022\270\307\117\132\364\211\140\005\177\140\267\005\112 \363\366\361\302\277\304\271\164\206\266\055\175\153\314\322\363 \106\335\057\306\340\152\303\303\064\003\054\175\226\335\132\302 \016\247\012\231\301\005\213\253\014\057\363\134\072\317\154\067 \125\011\207\336\123\100\154\130\357\374\266\253\145\156\004\366 \033\334\074\340\132\025\306\236\331\361\131\110\060\041\145\003 \154\354\351\041\163\354\233\003\241\340\067\255\240\025\030\217 \372\272\002\316\247\054\251\020\023\054\324\345\010\046\253\042 \227\140\370\220\136\164\324\242\232\123\275\362\251\150\340\242 \156\302\327\154\261\243\017\236\277\353\150\347\126\362\256\362 \343\053\070\072\011\201\265\153\205\327\276\055\355\077\032\267 \262\143\342\365\142\054\202\324\152\000\101\120\361\071\203\237 \225\351\066\226\230\156

END

CKA\_NSS\_MOZILLA\_CA\_POLICY CK\_BBOOL CK\_TRUE CKA\_NSS\_SERVER\_DISTRUST\_AFTER CK\_BBOOL CK\_FALSE CKA\_NSS\_EMAIL\_DISTRUST\_AFTER CK\_BBOOL CK\_FALSE

# Trust for "Comodo AAA Services root"

# Issuer: CN=AAA Certificate Services,O=Comodo CA Limited,L=Salford,ST=Greater Manchester,C=GB # Serial Number: 1 (0x1)

# Subject: CN=AAA Certificate Services,O=Comodo CA Limited,L=Salford,ST=Greater Manchester,C=GB # Not Valid Before: Thu Jan 01 00:00:00 2004

# Not Valid After : Sun Dec 31 23:59:59 2028

# Fingerprint

(SHA-256):

D7:A7:A0:FB:5D:7E:27:31:D7:71:E9:48:4E:BC:DE:F7:1D:5F:0C:3E:0A:29:48:78:2B:C8:3E:E0:EA:69:9E:F4 # Fingerprint (SHA1): D1:EB:23:A4:6D:17:D6:8F:D9:25:64:C2:F1:F1:60:17:64:D8:E3:49

CKA\_CLASS CK\_OBJECT\_CLASS CKO\_NSS\_TRUST CKA\_TOKEN CK\_BBOOL CK\_TRUE CKA\_PRIVATE CK\_BBOOL CK\_FALSE CKA\_MODIFIABLE CK\_BBOOL CK\_FALSE CKA\_LABEL UTF8 "Comodo AAA Services root" CKA\_CERT\_SHA1\_HASH MULTILINE\_OCTAL \321\353\043\244\155\027\326\217\331\045\144\302\361\361\140\027 \144\330\343\111 END CKA\_CERT\_MD5\_HASH MULTILINE\_OCTAL \111\171\004\260\353\207\031\254\107\260\274\021\121\233\164\320 END CKA\_ISSUER MULTILINE\_OCTAL \060\173\061\013\060\011\006\003\125\004\006\023\002\107\102\061 \033\060\031\006\003\125\004\010\014\022\107\162\145\141\164\145 \162\040\115\141\156\143\150\145\163\164\145\162\061\020\060\016 \006\003\125\004\007\014\007\123\141\154\146\157\162\144\061\032 \060\030\006\003\125\004\012\014\021\103\157\155\157\144\157\040 \103\101\040\114\151\155\151\164\145\144\061\041\060\037\006\003 \125\004\003\014\030\101\101\101\040\103\145\162\164\151\146\151 \143\141\164\145\040\123\145\162\166\151\143\145\163 END CKA\_SERIAL\_NUMBER MULTILINE\_OCTAL \002\001\001 END CKA TRUST\_SERVER\_AUTH CK\_TRUST CKT\_NSS\_TRUSTED\_DELEGATOR CKA\_TRUST\_EMAIL\_PROTECTION CK\_TRUST CKT\_NSS\_TRUSTED\_DELEGATOR CKA\_TRUST\_CODE\_SIGNING CK\_TRUST CKT\_NSS\_MUST\_VERIFY\_TRUST CKA\_TRUST\_STEP\_UP\_APPROVED CK\_BBOOL CK\_FALSE

#

# Certificate "QuoVadis Root CA 2"

#

# Issuer: CN=QuoVadis Root CA 2,O=QuoVadis Limited,C=BM

# Serial Number: 1289 (0x509)

# Subject: CN=QuoVadis Root CA 2,O=QuoVadis Limited,C=BM

# Not Valid Before: Fri Nov 24 18:27:00 2006

# Not Valid After : Mon Nov 24 18:23:33 2031

# Fingerprint (SHA-256):

85:A0:DD:7D:D7:20:AD:B7:FF:05:F8:3D:54:2B:20:9D:C7:FF:45:28:F7:D6:77:B1:83:89:FE:A5:E5:C4:9E:86

# Fingerprint (SHA1): CA:3A:FB:CF:12:40:36:4B:44:B2:16:20:88:80:48:39:19:93:7C:F7

CKA\_CLASS CK\_OBJECT\_CLASS CKO\_CERTIFICATE

CKA\_TOKEN CK\_BBOOL CK\_TRUE

CKA\_PRIVATE CK\_BBOOL CK\_FALSE

CKA\_MODIFIABLE CK\_BBOOL

CK\_FALSE

CKA\_LABEL UTF8 "QuoVadis Root CA 2"

CKA\_VALUE MULTILINE\_OCTAL \060\202\005\267\060\202\003\237\240\003\002\001\002\002\002\002\005 \011\060\015\006\011\052\206\110\206\367\015\001\001\005\005\000 \060\105\061\013\060\011\006\003\125\004\006\023\002\102\115\061 \031\060\027\006\003\125\004\012\023\020\121\165\157\126\141\144 \151\163\040\114\151\155\151\164\145\144\061\033\060\031\006\003 \125\004\003\023\022\121\165\157\126\141\144\151\163\040\122\157 \157\164\040\103\101\040\062\060\036\027\015\060\066\061\061\062 \064\061\070\062\067\060\060\132\027\015\063\061\061\061\062\064 \061\070\062\063\063\063\132\060\105\061\013\060\011\006\003\125 \004\006\023\002\102\115\061\031\060\027\006\003\125\004\012\023 \020\121\165\157\126\141\144\151\163\040\114\151\155\151\164\145 \144\061\033\060\031\006\003\125\004\003\023\022\121\165\157\126 \141\144\151\163\040\122\157\157\164\040\103\101\040\062\060\202 \002\042\060\015\006\011\052\206\110\206\367\015\001\001\001\005 \000\003\202\002\017\000\060\202\002\012\002\202\002\001\000\232 \030\312\113\224\015\000\055\257\003\051\212\360\017\201\310\256 \114\031\205\035\010\237\253\051\104\205\363\057\201\255\062\036 \220\106\277\243\206\046\032\036\376\176\034\030\072\134\234\140 \027\052\072\164\203\063\060\175\141\124\021\313\355\253\340\346 \322\242\176\365\153\157\030\267\012\013\055\375\351\076\357\012 \306\263\020\351\334\302\106\027\370\135\375\244\332\377\236\111 \132\234\346\063\346\044\226\367\077\272\133\053\034\172\065\302 \326\147\376\253\146\120\213\155\050\140\053\357\327\140\303\307 \223\274\215\066\221\363\177\370\333\021\023\304\234\167\166\301 \256\267\002\152\201\172\251\105\203\342\005\346\271\126\301\224 \067\217\110\161\143\042\354\027\145\007\225\212\113\337\217\306 \132\012\345\260\343\137\136\153\021\253\014\371\205\353\104\351 \370\004\163\362\351\376\134\230\214\365\163\257\153\264\176\315

END

\002\002\005\011

CKA\_SERIAL\_NUMBER MULTILINE\_OCTAL

END

\157\164\040\103\101\040\062

CKA\_ISSUER MULTILINE\_OCTAL \060\105\061\013\060\011\006\003\125\004\006\023\002\102\115\061 \031\060\027\006\003\125\004\012\023\020\121\165\157\126\141\144 \151\163\040\114\151\155\151\164\145\144\061\033\060\031\006\003 \125\004\003\023\022\121\165\157\126\141\144\151\163\040\122\157

CKA\_ID UTF8 "0"

END

\157\164\040\103\101\040\062

CKA\_SUBJECT MULTILINE\_OCTAL \060\105\061\013\060\011\006\003\125\004\006\023\002\102\115\061 \031\060\027\006\003\125\004\012\023\020\121\165\157\126\141\144 \151\163\040\114\151\155\151\164\145\144\061\033\060\031\006\003 \125\004\003\023\022\121\165\157\126\141\144\151\163\040\122\157

CKA\_CERTIFICATE\_TYPE CK\_CERTIFICATE\_TYPE CKC\_X\_509

\324\134\002\053\114\071\341\262\225\225\055\102\207\327\325\263 \220\103\267\154\023\361\336\335\366\304\370\211\077\321\165\365 \222\303\221\325\212\210\320\220\354\334\155\336\211\302\145\161 \226\213\015\003\375\234\277\133\026\254\222\333\352\376\171\174 \255\353\257\367\026\313\333\315\045\053\345\037\373\232\237\342 \121\314\072\123\014\110\346\016\275\311\264\166\006\122\346\021 \023\205\162\143\003\004\340\004\066\053\040\031\002\350\164\247 \037\266\311\126\146\360\165\045\334\147\301\016\141\140\210\263 \076\321\250\374\243\332\035\260\321\261\043\124\337\104\166\155 \355\101\330\301\262\042\266\123\034\337\065\035\334\241\167\052 \061\344\055\365\345\345\333\310\340\377\345\200\327\013\143\240 \377\063\241\017\272\054\025\025\352\227\263\322\242\265\276\362 \214\226\036\032\217\035\154\244\141\067\271\206\163\063\327\227 \226\236\043\175\202\244\114\201\342\241\321\272\147\137\225\007 \243\047\021\356\026\020\173\274\105\112\114\262\004\322\253\357 \325\375\014\121\316\120\152\010\061\371\221\332\014\217\144\134 \003\303\072\213\040\077\156\215\147\075\072\326\376\175\133\210 \311\136\373\314\141\334\213\063\167\323\104\062\065\011\142\004 \222\026\020\330\236\047\107\373\073\041\343\370\353\035\133\002 \003\001\000\001\243\201\260\060\201\255\060\017\006\003\125\035 \023\001\001\377\004\005\060\003\001\001\377\060\013\006\003\125 \035\017\004\004\003\002\001\006\060\035\006\003\125\035\016\004 \026\004\024\032\204\142\274\110\114\063\045\004\324\356\320\366 \003\304\031\106\321\224\153\060\156\006\003\125\035\043\004\147 \060\145\200\024\032\204\142\274\110\114\063\045\004\324\356\320 \366\003\304\031\106\321\224\153\241\111\244\107\060\105\061\013 \060\011\006\003\125\004\006\023\002\102\115\061\031\060\027\006 \003\125\004\012\023\020\121\165\157\126\141\144\151\163\040\114 \151\155\151\164\145\144\061\033\060\031\006\003\125\004\003\023 \022\121\165\157\126\141\144\151\163\040\122\157\157\164\040\103 \101\040\062\202\002\005\011\060\015\006\011\052\206\110\206\367 \015\001\001\005\005\000\003\202\002\001\000\076\012\026\115\237 \006\133\250\256\161\135\057\005\057\147\346\023\105\203\304\066 \366\363\300\046\014\015\265\107\144\135\370\264\162\311\106\245 \003\030\047\125\211\170\175\166\352\226\064\200\027\040\334\347 \203\370\215\374\007\270\332\137\115\056\147\262\204\375\331\104 \374\167\120\201\346\174\264\311\015\013\162\123\370\166\007\007 \101\107\226\014\373\340\202\046\223\125\214\376\042\037\140\145 \174\137\347\046\263\367\062\220\230\120\324\067\161\125\366\222 \041\170\367\225\171\372\370\055\046\207\146\126\060\167\246\067 \170\063\122\020\130\256\077\141\216\362\152\261\357\030\176\112 \131\143\312\215\242\126\325\247\057\274\126\037\317\071\301\342 \373\012\250\025\054\175\115\172\143\306\154\227\104\074\322\157 \303\112\027\012\370\220\322\127\242\031\121\245\055\227\101\332 \007\117\251\120\332\220\215\224\106\341\076\360\224\375\020\000 \070\365\073\350\100\341\264\156\126\032\040\314\157\130\215\355 \056\105\217\326\351\223\077\347\261\054\337\072\326\042\214\334 \204\273\042\157\320\370\344\306\071\351\004\210\074\303\272\353

\125\172\155\200\231\044\365\154\001\373\370\227\260\224\133\353 \375\322\157\361\167\150\015\065\144\043\254\270\125\241\003\321 \115\102\031\334\370\165\131\126\243\371\250\111\171\370\257\016 \271\021\240\174\267\152\355\064\320\266\046\142\070\032\207\014 \370\350\375\056\323\220\177\007\221\052\035\326\176\134\205\203 \231\260\070\010\077\351\136\371\065\007\344\311\142\156\127\177 \247\120\225\367\272\310\233\346\216\242\001\305\326\146\277\171 \141\363\074\034\341\271\202\134\135\240\303\351\330\110\275\031 \242\021\024\031\156\262\206\033\150\076\110\067\032\210\267\135 \226\136\234\307\357\047\142\010\342\221\031\134\322\361\041\335 \272\027\102\202\227\161\201\123\061\251\237\366\175\142\277\162 \341\243\223\035\314\212\046\132\011\070\320\316\327\015\200\026 \264\170\245\072\207\114\215\212\245\325\106\227\362\054\020\271 \274\124\042\300\001\120\151\103\236\364\262\357\155\370\354\332 \361\343\261\357\337\221\217\124\052\013\045\301\046\031\304\122 \020\005\145\325\202\020\352\302\061\315\056 END CKA\_NSS\_MOZILLA\_CA\_POLICY CK\_BBOOL CK\_TRUE CKA\_NSS\_SERVER\_DISTRUST\_AFTER CK\_BBOOL CK\_FALSE CKA\_NSS\_EMAIL\_DISTRUST\_AFTER CK\_BBOOL CK\_FALSE # Trust for "QuoVadis Root CA 2" # Issuer: CN=QuoVadis Root CA 2,O=QuoVadis Limited,C=BM # Serial Number: 1289 (0x509) # Subject: CN=QuoVadis Root CA 2,O=QuoVadis Limited,C=BM # Not Valid Before: Fri Nov 24 18:27:00 2006 # Not Valid After : Mon Nov 24 18:23:33 2031 # Fingerprint (SHA-256): 85:A0:DD:7D:D7:20:AD:B7:FF:05:F8:3D:54:2B:20:9D:C7:FF:45:28:F7:D6:77:B1:83:89:FE:A5:E5:C4:9E:86 # Fingerprint (SHA1): CA:3A:FB:CF:12:40:36:4B:44:B2:16:20:88:80:48:39:19:93:7C:F7 CKA\_CLASS CK\_OBJECT\_CLASS CKO\_NSS\_TRUST CKA\_TOKEN CK\_BBOOL CK\_TRUE CKA\_PRIVATE CK\_BBOOL CK\_FALSE CKA\_MODIFIABLE CK\_BBOOL CK\_FALSE CKA\_LABEL UTF8 "QuoVadis Root CA 2" CKA\_CERT\_SHA1\_HASH MULTILINE\_OCTAL \312\072\373\317\022\100\066\113\104\262\026\040\210\200\110\071 \031\223\174\367 END CKA\_CERT\_MD5\_HASH MULTILINE\_OCTAL \136\071\173\335\370\272\354\202\351\254\142\272\014\124\000\053 END CKA\_ISSUER MULTILINE\_OCTAL \060\105\061\013\060\011\006\003\125\004\006\023\002\102\115\061 \031\060\027\006\003\125\004\012\023\020\121\165\157\126\141\144 \151\163\040\114\151\155\151\164\145\144\061\033\060\031\006\003

\125\004\003\023\022\121\165\157\126\141\144\151\163\040\122\157 \157\164\040\103\101\040\062 END CKA\_SERIAL\_NUMBER MULTILINE\_OCTAL \002\002\005\011 END CKA\_TRUST\_SERVER\_AUTH CK\_TRUST CKT\_NSS\_TRUSTED\_DELEGATOR CKA\_TRUST\_EMAIL\_PROTECTION CK\_TRUST CKT\_NSS\_TRUSTED\_DELEGATOR CKA\_TRUST\_CODE\_SIGNING CK\_TRUST CKT\_NSS\_MUST\_VERIFY\_TRUST CKA\_TRUST\_STEP\_UP\_APPROVED CK\_BBOOL CK\_FALSE # # Certificate "QuoVadis Root CA 3" # # Issuer: CN=QuoVadis Root CA 3,O=QuoVadis Limited,C=BM # Serial Number: 1478 (0x5c6) # Subject: CN=QuoVadis Root CA 3,O=QuoVadis Limited,C=BM # Not Valid Before: Fri Nov 24 19:11:23 2006 # Not Valid After : Mon Nov 24 19:06:44 2031 # Fingerprint (SHA-256): 18:F1:FC:7F:20:5D:F8:AD:DD:EB:7F:E0:07:DD:57:E3:AF:37:5A:9C:4D:8D:73:54:6B:F4:F1:FE:D1:E1:8D:35 # Fingerprint (SHA1): 1F:49:14:F7:D8:74:95:1D:DD:AE:02:C0:BE:FD:3A:2D:82:75:51:85 CKA\_CLASS CK\_OBJECT\_CLASS CKO\_CERTIFICATE CKA\_TOKEN CK\_BBOOL CK\_TRUE CKA\_PRIVATE CK\_BBOOL CK\_FALSE CKA\_MODIFIABLE CK\_BBOOL CK\_FALSE CKA\_LABEL UTF8 "QuoVadis Root CA 3" CKA\_CERTIFICATE\_TYPE CK\_CERTIFICATE\_TYPE CKC\_X\_509 CKA\_SUBJECT MULTILINE\_OCTAL \060\105\061\013\060\011\006\003\125\004\006\023\002\102\115\061 \031\060\027\006\003\125\004\012\023\020\121\165\157\126\141\144 \151\163\040\114\151\155\151\164\145\144\061\033\060\031\006\003 \125\004\003\023\022\121\165\157\126\141\144\151\163\040\122\157 \157\164\040\103\101\040\063 END CKA\_ID UTF8 "0" CKA\_ISSUER MULTILINE\_OCTAL \060\105\061\013\060\011\006\003\125\004\006\023\002\102\115\061 \031\060\027\006\003\125\004\012\023\020\121\165\157\126\141\144 \151\163\040\114\151\155\151\164\145\144\061\033\060\031\006\003 \125\004\003\023\022\121\165\157\126\141\144\151\163\040\122\157 \157\164\040\103\101\040\063 END CKA\_SERIAL\_NUMBER MULTILINE\_OCTAL \002\002\005\306 END

CKA\_VALUE MULTILINE\_OCTAL \060\202\006\235\060\202\004\205\240\003\002\001\002\002\002\002\005 \306\060\015\006\011\052\206\110\206\367\015\001\001\005\005\000 \060\105\061\013\060\011\006\003\125\004\006\023\002\102\115\061 \031\060\027\006\003\125\004\012\023\020\121\165\157\126\141\144 \151\163\040\114\151\155\151\164\145\144\061\033\060\031\006\003 \125\004\003\023\022\121\165\157\126\141\144\151\163\040\122\157 \157\164\040\103\101\040\063\060\036\027\015\060\066\061\061\062 \064\061\071\061\061\062\063\132\027\015\063\061\061\061\062\064 \061\071\060\066\064\064\132\060\105\061\013\060\011\006\003\125 \004\006\023\002\102\115\061\031\060\027\006\003\125\004\012\023 \020\121\165\157\126\141\144\151\163\040\114\151\155\151\164\145 \144\061\033\060\031\006\003\125\004\003\023\022\121\165\157\126 \141\144\151\163\040\122\157\157\164\040\103\101\040\063\060\202 \002\042\060\015\006\011\052\206\110\206\367\015\001\001\001\005 \000\003\202\002\017\000\060\202\002\012\002\202\002\001\000\314 \127\102\026\124\234\346\230\323\323\115\356\376\355\307\237\103 \071\112\145\263\350\026\210\064\333\015\131\221\164\317\222\270 \004\100\255\002\113\061\253\274\215\221\150\330\040\016\032\001 \342\032\173\116\027\135\342\212\267\077\231\032\315\353\141\253 \302\145\246\037\267\267\275\267\217\374\375\160\217\013\240\147 \276\001\242\131\317\161\346\017\051\166\377\261\126\171\105\053 \037\236\172\124\350\243\051\065\150\244\001\117\017\244\056\067 \357\033\277\343\217\020\250\162\253\130\127\347\124\206\310\311 \363\133\332\054\332\135\216\156\074\243\076\332\373\202\345\335 \362\134\262\005\063\157\212\066\316\320\023\116\377\277\112\014 \064\114\246\303\041\275\120\004\125\353\261\273\235\373\105\036 \144\025\336\125\001\214\002\166\265\313\241\077\102\151\274\057 \275\150\103\026\126\211\052\067\141\221\375\246\256\116\300\313 \024\145\224\067\113\222\006\357\004\320\310\234\210\333\013\173 \201\257\261\075\052\304\145\072\170\266\356\334\200\261\322\323 \231\234\072\356\153\132\153\263\215\267\325\316\234\302\276\245 \113\057\026\261\236\150\073\006\157\256\175\237\370\336\354\314 \051\247\230\243\045\103\057\357\361\137\046\341\210\115\370\136 \156\327\331\024\156\031\063\151\247\073\204\211\223\304\123\125 \023\241\121\170\100\370\270\311\242\356\173\272\122\102\203\236 \024\355\005\122\132\131\126\247\227\374\235\077\012\051\330\334 \117\221\016\023\274\336\225\244\337\213\231\276\254\233\063\210 \357\265\201\257\033\306\042\123\310\366\307\356\227\024\260\305 \174\170\122\310\360\316\156\167\140\204\246\351\052\166\040\355 \130\001\027\060\223\351\032\213\340\163\143\331\152\222\224\111 \116\264\255\112\205\304\243\042\060\374\011\355\150\042\163\246 \210\014\125\041\130\305\341\072\237\052\335\312\341\220\340\331 \163\253\154\200\270\350\013\144\223\240\234\214\031\377\263\322 \014\354\221\046\207\212\263\242\341\160\217\054\012\345\315\155 \150\121\353\332\077\005\177\213\062\346\023\134\153\376\137\100 \342\042\310\264\264\144\117\326\272\175\110\076\250\151\014\327 \273\206\161\311\163\270\077\073\235\045\113\332\377\100\353\002

\003\001\000\001\243\202\001\225\060\202\001\221\060\017\006\003 \125\035\023\001\001\377\004\005\060\003\001\001\377\060\201\341 \006\003\125\035\040\004\201\331\060\201\326\060\201\323\006\011 \053\006\001\004\001\276\130\000\003\060\201\305\060\201\223\006 \010\053\006\001\005\005\007\002\002\060\201\206\032\201\203\101 \156\171\040\165\163\145\040\157\146\040\164\150\151\163\040\103 \145\162\164\151\146\151\143\141\164\145\040\143\157\156\163\164 \151\164\165\164\145\163\040\141\143\143\145\160\164\141\156\143 \145\040\157\146\040\164\150\145\040\121\165\157\126\141\144\151 \163\040\122\157\157\164\040\103\101\040\063\040\103\145\162\164 \151\146\151\143\141\164\145\040\120\157\154\151\143\171\040\057 \040\103\145\162\164\151\146\151\143\141\164\151\157\156\040\120 \162\141\143\164\151\143\145\040\123\164\141\164\145\155\145\156 \164\056\060\055\006\010\053\006\001\005\005\007\002\001\026\041 \150\164\160\072\057\057\167\167\167\056\161\165\157\166\141 \144\151\163\147\154\157\142\141\154\056\143\157\155\057\143\160 \163\060\013\006\003\125\035\017\004\004\003\002\001\006\060\035 \006\003\125\035\016\004\026\004\024\362\300\023\340\202\103\076 \373\356\057\147\062\226\065\134\333\270\313\002\320\060\156\006 \003\125\035\043\004\147\060\145\200\024\362\300\023\340\202\103 \076\373\356\057\147\062\226\065\134\333\270\313\002\320\241\111 \244\107\060\105\061\013\060\011\006\003\125\004\006\023\002\102 \115\061\031\060\027\006\003\125\004\012\023\020\121\165\157\126 \141\144\151\163\040\114\151\155\151\164\145\144\061\033\060\031 \006\003\125\004\003\023\022\121\165\157\126\141\144\151\163\040 \122\157\157\164\040\103\101\040\063\202\002\005\306\060\015\006 \011\052\206\110\206\367\015\001\001\005\005\000\003\202\002\001 \000\117\255\240\054\114\372\300\362\157\367\146\125\253\043\064 \356\347\051\332\303\133\266\260\203\331\320\320\342\041\373\363 \140\247\073\135\140\123\047\242\233\366\010\042\052\347\277\240 \162\345\234\044\152\061\261\220\172\047\333\204\021\211\047\246 \167\132\070\327\277\254\206\374\356\135\203\274\006\306\321\167 \153\017\155\044\057\113\172\154\247\007\226\312\343\204\237\255 \210\213\035\253\026\215\133\146\027\331\026\364\213\200\322\335 \370\262\166\303\374\070\023\252\014\336\102\151\053\156\363\074 \353\200\047\333\365\246\104\015\237\132\125\131\013\325\015\122 \110\305\256\237\362\057\200\305\352\062\120\065\022\227\056\301 \341\377\361\043\210\121\070\237\362\146\126\166\347\017\121\227 \245\122\014\115\111\121\225\066\075\277\242\113\014\020\035\206 \231\114\252\363\162\021\223\344\352\366\233\332\250\135\247\115 \267\236\002\256\163\000\310\332\043\003\350\371\352\031\164\142 \000\224\313\042\040\276\224\247\131\265\202\152\276\231\171\172 \251\362\112\044\122\367\164\375\272\116\346\250\035\002\156\261 \015\200\104\301\256\323\043\067\137\273\205\174\053\222\056\350 \176\245\213\335\231\341\277\047\157\055\135\252\173\207\376\012 \335\113\374\216\365\046\344\156\160\102\156\063\354\061\236\173 \223\301\344\311\151\032\075\300\153\116\042\155\356\253\130\115 \306\320\101\301\053\352\117\022\207\136\353\105\330\154\365\230

\002\323\240\330\125\212\006\231\031\242\240\167\321\060\236\254 \314\165\356\203\365\260\142\071\317\154\127\342\114\322\221\013 \016\165\050\033\232\277\375\032\103\361\312\167\373\073\217\141 \270\151\050\026\102\004\136\160\052\034\041\330\217\341\275\043 \133\055\164\100\222\331\143\031\015\163\335\151\274\142\107\274 \340\164\053\262\353\175\276\101\033\265\300\106\305\241\042\313 \137\116\301\050\222\336\030\272\325\052\050\273\021\213\027\223 \230\231\140\224\134\043\317\132\047\227\136\013\005\006\223\067 \036\073\151\066\353\251\236\141\035\217\062\332\216\014\326\164 \076\173\011\044\332\001\167\107\304\073\315\064\214\231\365\312 \341\045\141\063\262\131\033\342\156\327\067\127\266\015\251\022 \332 END CKA\_NSS\_MOZILLA\_CA\_POLICY CK\_BBOOL CK\_TRUE CKA\_NSS\_SERVER\_DISTRUST\_AFTER CK\_BBOOL CK\_FALSE CKA\_NSS\_EMAIL\_DISTRUST\_AFTER CK\_BBOOL CK\_FALSE # Trust for "QuoVadis Root CA 3" # Issuer: CN=QuoVadis Root CA 3,O=QuoVadis Limited,C=BM # Serial Number: 1478 (0x5c6) # Subject: CN=QuoVadis Root CA 3,O=QuoVadis Limited,C=BM # Not Valid Before: Fri Nov 24 19:11:23 2006 # Not Valid After : Mon Nov 24 19:06:44 2031 # Fingerprint (SHA-256): 18:F1:FC:7F:20:5D:F8:AD:DD:EB:7F:E0:07:DD:57:E3:AF:37:5A:9C:4D:8D:73:54:6B:F4:F1:FE:D1:E1:8D:35 # Fingerprint (SHA1): 1F:49:14:F7:D8:74:95:1D:DD:AE:02:C0:BE:FD:3A:2D:82:75:51:85 CKA\_CLASS CK\_OBJECT\_CLASS CKO\_NSS\_TRUST CKA\_TOKEN CK\_BBOOL CK\_TRUE CKA\_PRIVATE CK\_BBOOL CK\_FALSE CKA\_MODIFIABLE CK\_BBOOL CK\_FALSE CKA\_LABEL UTF8 "QuoVadis Root CA 3" CKA\_CERT\_SHA1\_HASH MULTILINE\_OCTAL \037\111\024\367\330\164\225\035\335\256\002\300\276\375\072\055 \202\165\121\205 END CKA\_CERT\_MD5\_HASH MULTILINE\_OCTAL \061\205\074\142\224\227\143\271\252\375\211\116\257\157\340\317 END CKA\_ISSUER MULTILINE\_OCTAL \060\105\061\013\060\011\006\003\125\004\006\023\002\102\115\061 \031\060\027\006\003\125\004\012\023\020\121\165\157\126\141\144 \151\163\040\114\151\155\151\164\145\144\061\033\060\031\006\003 \125\004\003\023\022\121\165\157\126\141\144\151\163\040\122\157 \157\164\040\103\101\040\063 END CKA\_SERIAL\_NUMBER

MULTILINE\_OCTAL

### \002\002\005\306

END

CKA\_TRUST\_SERVER\_AUTH CK\_TRUST CKT\_NSS\_TRUSTED\_DELEGATOR CKA\_TRUST\_EMAIL\_PROTECTION CK\_TRUST CKT\_NSS\_TRUSTED\_DELEGATOR CKA\_TRUST\_CODE\_SIGNING CK\_TRUST CKT\_NSS\_MUST\_VERIFY\_TRUST CKA\_TRUST\_STEP\_UP\_APPROVED CK\_BBOOL CK\_FALSE

#

# Certificate "Security Communication Root CA"

#

# Issuer: OU=Security Communication RootCA1,O=SECOM Trust.net,C=JP

# Serial Number: 0 (0x0)

# Subject: OU=Security Communication RootCA1,O=SECOM Trust.net,C=JP

# Not Valid Before: Tue Sep 30 04:20:49 2003

# Not Valid After : Sat Sep 30 04:20:49 2023

# Fingerprint (SHA-256):

E7:5E:72:ED:9F:56:0E:EC:6E:B4:80:00:73:A4:3F:C3:AD:19:19:5A:39:22:82:01:78:95:97:4A:99:02:6B:6C

# Fingerprint (SHA1): 36:B1:2B:49:F9:81:9E:D7:4C:9E:BC:38:0F:C6:56:8F:5D:AC:B2:F7

CKA\_CLASS CK\_OBJECT\_CLASS CKO\_CERTIFICATE

CKA\_TOKEN CK\_BBOOL CK\_TRUE

CKA\_PRIVATE CK\_BBOOL CK\_FALSE

CKA\_MODIFIABLE CK\_BBOOL CK\_FALSE

CKA\_LABEL UTF8 "Security Communication

Root CA"

CKA\_CERTIFICATE\_TYPE CK\_CERTIFICATE\_TYPE CKC\_X\_509 CKA\_SUBJECT MULTILINE\_OCTAL

\060\120\061\013\060\011\006\003\125\004\006\023\002\112\120\061 \030\060\026\006\003\125\004\012\023\017\123\105\103\117\115\040 \124\162\165\163\164\056\156\145\164\061\047\060\045\006\003\125 \004\013\023\036\123\145\143\165\162\151\164\171\040\103\157\155 \155\165\156\151\143\141\164\151\157\156\040\122\157\157\164\103 \101\061

END

CKA\_ID UTF8 "0"

CKA\_ISSUER MULTILINE\_OCTAL

\060\120\061\013\060\011\006\003\125\004\006\023\002\112\120\061 \030\060\026\006\003\125\004\012\023\017\123\105\103\117\115\040 \124\162\165\163\164\056\156\145\164\061\047\060\045\006\003\125 \004\013\023\036\123\145\143\165\162\151\164\171\040\103\157\155 \155\165\156\151\143\141\164\151\157\156\040\122\157\157\164\103 \101\061

END

CKA\_SERIAL\_NUMBER MULTILINE\_OCTAL

\002\001\000

END

CKA\_VALUE MULTILINE\_OCTAL

\060\202\003\132\060\202\002\102\240\003\002\001\002\002\001\000

\060\015\006\011\052\206\110\206\367\015\001\001\005\005\000\060 \120\061\013\060\011\006\003\125\004\006\023\002\112\120\061\030 \060\026\006\003\125\004\012\023\017\123\105\103\117\115\040\124 \162\165\163\164\056\156\145\164\061\047\060\045\006\003\125\004 \013\023\036\123\145\143\165\162\151\164\171\040\103\157\155\155 \165\156\151\143\141\164\151\157\156\040\122\157\157\164\103\101 \061\060\036\027\015\060\063\060\071\063\060\060\064\062\060\064 \071\132\027\015\062\063\060\071\063\060\060\064\062\060\064\071 \132\060\120\061\013\060\011\006\003\125\004\006\023\002\112\120 \061\030\060\026\006\003\125\004\012\023\017\123\105\103\117\115 \040\124\162\165\163\164\056\156\145\164\061\047\060\045\006\003 \125\004\013\023\036\123\145\143\165\162\151\164\171\040\103\157 \155\155\165\156\151\143\141\164\151\157\156\040\122\157\157\164 \103\101\061\060\202\001\042\060\015\006\011\052\206\110\206\367 \015\001\001\001\005\000\003\202\001\017\000\060\202\001\012\002 \202\001\001\000\263\263\376\177\323\155\261\357\026\174\127\245 \014\155\166\212\057\113\277\144\373\114\356\212\360\363\051\174 \365\377\356\052\340\351\351\272\133\144\042\232\232\157\054\072 \046\151\121\005\231\046\334\325\034\152\161\306\232\175\036\235 \335\174\154\306\214\147\147\112\076\370\161\260\031\047\251\011 \014\246\225\277\113\214\014\372\125\230\073\330\350\042\241\113 \161\070\171\254\227\222\151\263\211\176\352\041\150\006\230\024 \226\207\322\141\066\274\155\047\126\236\127\356\300\300\126\375 \062\317\244\331\216\302\043\327\215\250\363\330\045\254\227\344 \160\070\364\266\072\264\235\073\227\046\103\243\241\274\111\131 \162\114\043\060\207\001\130\366\116\276\034\150\126\146\257\315 \101\135\310\263\115\052\125\106\253\037\332\036\342\100\075\333 \315\175\271\222\200\234\067\335\014\226\144\235\334\042\367\144 \213\337\141\336\025\224\122\025\240\175\122\311\113\250\041\311 \306\261\355\313\303\225\140\321\017\360\253\160\370\337\313\115 \176\354\326\372\253\331\275\177\124\362\245\351\171\372\331\326 \166\044\050\163\002\003\001\000\001\243\077\060\075\060\035\006 \003\125\035\016\004\026\004\024\240\163\111\231\150\334\205\133 \145\343\233\050\057\127\237\275\063\274\007\110\060\013\006\003 \125\035\017\004\004\003\002\001\006\060\017\006\003\125\035\023 \001\001\377\004\005\060\003\001\001\377\060\015\006\011\052\206 \110\206\367\015\001\001\005\005\000\003\202\001\001\000\150\100 \251\250\273\344\117\135\171\263\005\265\027\263\140\023\353\306 \222\135\340\321\323\152\376\373\276\233\155\277\307\005\155\131 \040\304\034\360\267\332\204\130\002\143\372\110\026\357\117\245 \013\367\112\230\362\077\236\033\255\107\153\143\316\010\107\353 \122\077\170\234\257\115\256\370\325\117\317\232\230\052\020\101 \071\122\304\335\331\233\016\357\223\001\256\262\056\312\150\102 \044\102\154\260\263\072\076\315\351\332\110\304\025\313\351\371 \007\017\222\120\111\212\335\061\227\137\311\351\067\252\073\131 \145\227\224\062\311\263\237\076\072\142\130\305\111\255\142\016 \161\245\062\252\057\306\211\166\103\100\023\023\147\075\242\124 \045\020\313\361\072\362\331\372\333\111\126\273\246\376\247\101

\065\303\340\210\141\311\210\307\337\066\020\042\230\131\352\260 \112\373\126\026\163\156\254\115\367\042\241\117\255\035\172\055 \105\047\345\060\301\136\362\332\023\313\045\102\121\225\107\003 \214\154\041\314\164\102\355\123\377\063\213\217\017\127\001\026 \057\317\246\356\311\160\042\024\275\375\276\154\013\003 END CKA\_NSS\_MOZILLA\_CA\_POLICY CK\_BBOOL CK\_TRUE CKA\_NSS\_SERVER\_DISTRUST\_AFTER CK\_BBOOL CK\_FALSE CKA\_NSS\_EMAIL\_DISTRUST\_AFTER CK\_BBOOL CK\_FALSE # Trust for "Security Communication Root CA" # Issuer: OU=Security Communication RootCA1,O=SECOM Trust.net,C=JP # Serial Number: 0 (0x0) # Subject: OU=Security Communication RootCA1,O=SECOM Trust.net,C=JP # Not Valid Before: Tue Sep 30 04:20:49 2003 # Not Valid After : Sat Sep 30 04:20:49 2023 # Fingerprint (SHA-256): E7:5E:72:ED:9F:56:0E:EC:6E:B4:80:00:73:A4:3F:C3:AD:19:19:5A:39:22:82:01:78:95:97:4A:99:02:6B:6C # Fingerprint (SHA1): 36:B1:2B:49:F9:81:9E:D7:4C:9E:BC:38:0F:C6:56:8F:5D:AC:B2:F7 CKA\_CLASS CK\_OBJECT\_CLASS CKO\_NSS\_TRUST CKA\_TOKEN CK\_BBOOL CK\_TRUE CKA\_PRIVATE CK\_BBOOL CK\_FALSE CKA\_MODIFIABLE CK\_BBOOL CK\_FALSE CKA\_LABEL UTF8 "Security Communication Root CA" CKA\_CERT\_SHA1\_HASH MULTILINE\_OCTAL \066\261\053\111\371\201\236\327\114\236\274\070\017\306\126\217 \135\254\262\367 END CKA\_CERT\_MD5\_HASH MULTILINE\_OCTAL \361\274\143\152\124\340\265\047\365\315\347\032\343\115\156\112 END CKA\_ISSUER MULTILINE\_OCTAL \060\120\061\013\060\011\006\003\125\004\006\023\002\112\120\061 \030\060\026\006\003\125\004\012\023\017\123\105\103\117\115\040 \124\162\165\163\164\056\156\145\164\061\047\060\045\006\003\125 \004\013\023\036\123\145\143\165\162\151\164\171\040\103\157\155 \155\165\156\151\143\141\164\151\157\156\040\122\157\157\164\103 \101\061 END CKA\_SERIAL\_NUMBER MULTILINE\_OCTAL \002\001\000 END CKA TRUST\_SERVER\_AUTH CK\_TRUST CKT\_NSS\_TRUSTED\_DELEGATOR CKA\_TRUST\_EMAIL\_PROTECTION CK\_TRUST CKT\_NSS\_TRUSTED\_DELEGATOR CKA TRUST\_CODE\_SIGNING CK\_TRUST CKT\_NSS\_MUST\_VERIFY\_TRUST CKA\_TRUST\_STEP\_UP\_APPROVED

#

# Certificate "Camerfirma Chambers of Commerce Root"

#

# Issuer: CN=Chambers of Commerce Root,OU=http://www.chambersign.org,O=AC Camerfirma SA CIF A82743287,C=EU

# Serial Number: 0 (0x0)

# Subject: CN=Chambers of Commerce Root,OU=http://www.chambersign.org,O=AC Camerfirma SA CIF

A82743287,C=EU

# Not Valid Before: Tue Sep 30 16:13:43 2003

# Not Valid After : Wed Sep 30 16:13:44 2037

# Fingerprint (SHA-256):

```
0C:25:8A:12:A5:67:4A:EF:25:F2:8B:A7:DC:FA:EC:EE:A3:48:E5:41:E6:F5:CC:4E:E6:3B:71:B3:61:60:6A:C3
```

```
# Fingerprint (SHA1): 6E:3A:55:A4:19:0C:19:5C:93:84:3C:C0:DB:72:2E:31:30:61:F0:B1
```
CKA\_CLASS CK\_OBJECT\_CLASS CKO\_CERTIFICATE

CKA\_TOKEN CK\_BBOOL CK\_TRUE

CKA\_PRIVATE CK\_BBOOL CK\_FALSE

CKA\_MODIFIABLE CK\_BBOOL CK\_FALSE

CKA\_LABEL UTF8 "Camerfirma Chambers of Commerce Root"

CKA\_CERTIFICATE\_TYPE CK\_CERTIFICATE\_TYPE CKC\_X\_509

CKA\_SUBJECT MULTILINE\_OCTAL

```
\060\177\061\013\060\011\006\003\125\004\006\023\002\105\125\061
\047\060\045\006\003\125\004\012\023\036\101\103\040\103\141\155
\145\162\146\151\162\155\141\040\123\101\040\103\111\106\040\101
```

```
\070\062\067\064\063\062\070\067\061\043\060\041\006\003\125\004
\013\023\032\150\164\164\160\072\057\057\167\167\167\056\143\150
\141\155\142\145\162\163\151\147\156\056\157\162\147\061\042\060
```
\040\006\003\125\004\003\023\031\103\150\141\155\142\145\162\163

\040\157\146\040\103\157\155\155\145\162\143\145\040\122\157\157

 $\backslash$ 164

END

CKA\_ID

UTF8 "0"

CKA\_ISSUER MULTILINE\_OCTAL

```
\060\177\061\013\060\011\006\003\125\004\006\023\002\105\125\061
\047\060\045\006\003\125\004\012\023\036\101\103\040\103\141\155
\145\162\146\151\162\155\141\040\123\101\040\103\111\106\040\101
\070\062\067\064\063\062\070\067\061\043\060\041\006\003\125\004
\013\023\032\150\164\164\160\072\057\057\167\167\167\056\143\150
\141\155\142\145\162\163\151\147\156\056\157\162\147\061\042\060
\040\006\003\125\004\003\023\031\103\150\141\155\142\145\162\163
\040\157\146\040\103\157\155\155\145\162\143\145\040\122\157\157
\backslash164
END
```

```
CKA_SERIAL_NUMBER
 MULTILINE_OCTAL
\002\001\000
```
CKA\_VALUE MULTILINE\_OCTAL \060\202\004\275\060\202\003\245\240\003\002\001\002\002\001\000 \060\015\006\011\052\206\110\206\367\015\001\001\005\005\000\060 \177\061\013\060\011\006\003\125\004\006\023\002\105\125\061\047 \060\045\006\003\125\004\012\023\036\101\103\040\103\141\155\145 \162\146\151\162\155\141\040\123\101\040\103\111\106\040\101\070 \062\067\064\063\062\070\067\061\043\060\041\006\003\125\004\013 \023\032\150\164\164\160\072\057\057\167\167\167\056\143\150\141 \155\142\145\162\163\151\147\156\056\157\162\147\061\042\060\040 \006\003\125\004\003\023\031\103\150\141\155\142\145\162\163\040 \157\146\040\103\157\155\155\145\162\143\145\040\122\157\157\164 \060\036\027\015\060\063\060\071\063\060\061\066\061\063\064\063 \132\027\015\063\067\060\071\063\060\061\066\061\063\064\064\132 \060\177\061\013\060\011\006\003\125\004\006\023\002\105\125\061 \047\060\045\006\003\125\004\012\023\036\101\103\040\103\141\155 \145\162\146\151\162\155\141\040\123\101\040\103\111\106\040\101 \070\062\067\064\063\062\070\067\061\043\060\041\006\003\125\004 \013\023\032\150\164\164\160\072\057\057\167\167\167\056\143\150 \141\155\142\145\162\163\151\147\156\056\157\162\147\061\042\060 \040\006\003\125\004\003\023\031\103\150\141\155\142\145\162\163 \040\157\146\040\103\157\155\155\145\162\143\145\040\122\157\157 \164\060\202\001\040\060\015\006\011\052\206\110\206\367\015\001 \001\001\005\000\003\202\001\015\000\060\202\001\010\002\202\001 \001\000\267\066\125\345\245\135\030\060\340\332\211\124\221\374 \310\307\122\370\057\120\331\357\261\165\163\145\107\175\033\133 \272\165\305\374\241\210\044\372\057\355\312\010\112\071\124\304 \121\172\265\332\140\352\070\074\201\262\313\361\273\331\221\043 \077\110\001\160\165\251\005\052\255\037\161\363\311\124\075\035 \006\152\100\076\263\014\205\356\134\033\171\302\142\304\270\066 \216\065\135\001\014\043\004\107\065\252\233\140\116\240\146\075 \313\046\012\234\100\241\364\135\230\277\161\253\245\000\150\052 \355\203\172\017\242\024\265\324\042\263\200\260\074\014\132\121 \151\055\130\030\217\355\231\236\361\256\342\225\346\366\107\250 \326\014\017\260\130\130\333\303\146\067\236\233\221\124\063\067 \322\224\034\152\110\311\311\362\245\332\245\014\043\367\043\016 \234\062\125\136\161\234\204\005\121\232\055\375\346\116\052\064 \132\336\312\100\067\147\014\124\041\125\167\332\012\014\314\227 \256\200\334\224\066\112\364\076\316\066\023\036\123\344\254\116 \072\005\354\333\256\162\234\070\213\320\071\073\211\012\076\167 \376\165\002\001\003\243\202\001\104\060\202\001\100\060\022\006 \003\125\035\023\001\001\377\004\010\060\006\001\001\377\002\001 \014\060\074\006\003\125\035\037\004\065\060\063\060\061\240\057 \240\055\206\053\150\164\164\160\072\057\057\143\162\154\056\143 \150\141\155\142\145\162\163\151\147\156\056\157\162\147\057\143 \150\141\155\142\145\162\163\162\157\157\164\056\143\162\154\060 \035\006\003\125\035\016\004\026\004\024\343\224\365\261\115\351 \333\241\051\133\127\213\115\166\006\166\341\321\242\212\060\016

END

\006\003\125\035\017\001\001\377\004\004\003\002\001\006\060\021 \006\011\140\206\110\001\206\370\102\001\001\004\004\003\002\000 \007\060\047\006\003\125\035\021\004\040\060\036\201\034\143\150 \141\155\142\145\162\163\162\157\157\164\100\143\150\141\155\142 \145\162\163\151\147\156\056\157\162\147\060\047\006\003\125\035  $\langle 022\backslash 004\backslash 040\backslash 060\backslash 036\backslash 201\backslash 034\backslash 143\backslash 150\backslash 141\backslash 155\backslash 142\backslash 145\backslash 162\backslash 163\backslash 162$ \157\157\164\100\143\150\141\155\142\145\162\163\151\147\156\056 \157\162\147\060\130\006\003\125\035\040\004\121\060\117\060\115 \006\013\053\006\001\004\001\201\207\056\012\003\001\060\076\060 \074\006\010\053\006\001\005\005\007\002\001\026\060\150\164\164 \160\072\057\057\143\160\163\056\143\150\141\155\142\145\162\163 \151\147\156\056\157\162\147\057\143\160\163\057\143\150\141\155 \142\145\162\163\162\157\157\164\056\150\164\155\154\060\015\006 \011\052\206\110\206\367\015\001\001\005\005\000\003\202\001\001 \000\014\101\227\302\032\206\300\042\174\237\373\220\363\032\321 \003\261\357\023\371\041\137\004\234\332\311\245\215\047\154\226 \207\221\276\101\220\001\162\223\347\036\175\137\366\211\306\135 \247\100\011\075\254\111\105\105\334\056\215\060\150\262\011\272 \373\303\057\314\272\013\337\077\167\173\106\175\072\022\044\216 \226\217\074\005\012\157\322\224\050\035\155\014\300\056\210\042 \325\330\317\035\023\307\360\110\327\327\005\247\317\307\107\236 \073\074\064\310\200\117\324\024\273\374\015\120\367\372\263\354 \102\137\251\335\155\310\364\165\317\173\301\162\046\261\001\034 \134\054\375\172\116\264\001\305\005\127\271\347\074\252\005\331 \210\351\007\106\101\316\357\101\201\256\130\337\203\242\256\312 \327\167\037\347\000\074\235\157\216\344\062\011\035\115\170\064 \170\064\074\224\233\046\355\117\161\306\031\172\275\040\042\110 \132\376\113\175\003\267\347\130\276\306\062\116\164\036\150\335 \250\150\133\263\076\356\142\175\331\200\350\012\165\172\267\356 \264\145\232\041\220\340\252\320\230\274\070\265\163\074\213\370 \334 END CKA\_NSS\_MOZILLA\_CA\_POLICY CK\_BBOOL CK\_TRUE CKA\_NSS\_SERVER\_DISTRUST\_AFTER CK\_BBOOL CK\_FALSE # For Email Distrust After: Mon Mar 01 00:00:00 2021 CKA\_NSS\_EMAIL\_DISTRUST\_AFTER MULTILINE\_OCTAL \062\061\060\063\060\061\060\060\060\060\060\060\060\132 END

# Trust for "Camerfirma Chambers of Commerce Root" # Issuer: CN=Chambers of Commerce Root,OU=http://www.chambersign.org,O=AC Camerfirma SA CIF A82743287,C=EU # Serial Number: 0 (0x0) # Subject: CN=Chambers of Commerce Root,OU=http://www.chambersign.org,O=AC Camerfirma SA CIF A82743287,C=EU # Not Valid Before: Tue Sep 30 16:13:43 2003 # Not Valid After : Wed Sep 30 16:13:44 2037

# Fingerprint (SHA-256): 0C:25:8A:12:A5:67:4A:EF:25:F2:8B:A7:DC:FA:EC:EE:A3:48:E5:41:E6:F5:CC:4E:E6:3B:71:B3:61:60:6A:C3 # Fingerprint (SHA1): 6E:3A:55:A4:19:0C:19:5C:93:84:3C:C0:DB:72:2E:31:30:61:F0:B1 CKA\_CLASS CK\_OBJECT\_CLASS CKO\_NSS\_TRUST CKA\_TOKEN CK\_BBOOL CK\_TRUE CKA\_PRIVATE CK\_BBOOL CK\_FALSE CKA\_MODIFIABLE CK\_BBOOL CK\_FALSE CKA\_LABEL UTF8 "Camerfirma Chambers of Commerce Root" CKA\_CERT\_SHA1\_HASH MULTILINE\_OCTAL \156\072\125\244\031\014\031\134\223\204\074\300\333\162\056\061 \060\141\360\261 END CKA\_CERT\_MD5\_HASH MULTILINE\_OCTAL \260\001\356\024\331\257\051\030\224\166\216\361\151\063\052\204 END CKA\_ISSUER MULTILINE\_OCTAL \060\177\061\013\060\011\006\003\125\004\006\023\002\105\125\061 \047\060\045\006\003\125\004\012\023\036\101\103\040\103\141\155 \145\162\146\151\162\155\141\040\123\101\040\103\111\106\040\101 \070\062\067\064\063\062\070\067\061\043\060\041\006\003\125\004 \013\023\032\150\164\164\160\072\057\057\167\167\167\056\143\150 \141\155\142\145\162\163\151\147\156\056\157\162\147\061\042\060 \040\006\003\125\004\003\023\031\103\150\141\155\142\145\162\163 \040\157\146\040\103\157\155\155\145\162\143\145\040\122\157\157  $\backslash$ 164 END CKA\_SERIAL\_NUMBER MULTILINE\_OCTAL \002\001\000 END CKA\_TRUST\_SERVER\_AUTH CK\_TRUST CKT\_NSS\_MUST\_VERIFY\_TRUST CKA\_TRUST\_EMAIL\_PROTECTION CK\_TRUST CKT\_NSS\_TRUSTED\_DELEGATOR CKA\_TRUST\_CODE\_SIGNING CK\_TRUST CKT\_NSS\_MUST\_VERIFY\_TRUST CKA\_TRUST\_STEP\_UP\_APPROVED CK\_BBOOL CK\_FALSE # # Certificate "XRamp Global CA Root" # # Issuer: CN=XRamp Global Certification Authority,O=XRamp Security Services Inc,OU=www.xrampsecurity.com,C=US # Serial Number:50:94:6c:ec:18:ea:d5:9c:4d:d5:97:ef:75:8f:a0:ad # Subject: CN=XRamp Global Certification Authority,O=XRamp Security Services Inc,OU=www.xrampsecurity.com,C=US # Not Valid Before: Mon Nov 01 17:14:04 2004 # Not Valid After : Mon Jan 01 05:37:19 2035 # Fingerprint (SHA-256): CE:CD:DC:90:50:99:D8:DA:DF:C5:B1:D2:09:B7:37:CB:E2:C1:8C:FB:2C:10:C0:FF:0B:CF:0D:32:86:FC:1A:A2

CKA\_VALUE MULTILINE\_OCTAL \060\202\004\060\060\202\003\030\240\003\002\001\002\002\020\120 \224\154\354\030\352\325\234\115\325\227\357\165\217\240\255\060 \015\006\011\052\206\110\206\367\015\001\001\005\005\000\060\201 \202\061\013\060\011\006\003\125\004\006\023\002\125\123\061\036 \060\034\006\003\125\004\013\023\025\167\167\167\056\170\162\141 \155\160\163\145\143\165\162\151\164\171\056\143\157\155\061\044 \060\042\006\003\125\004\012\023\033\130\122\141\155\160\040\123 \145\143\165\162\151\164\171\040\123\145\162\166\151\143\145\163 \040\111\156\143\061\055\060\053\006\003\125\004\003\023\044\130 \122\141\155\160\040\107\154\157\142\141\154\040\103\145\162\164 \151\146\151\143\141\164\151\157\156\040\101\165\164\150\157\162

END

 MULTILINE\_OCTAL \002\020\120\224\154\354\030\352\325\234\115\325\227\357\165\217 \240\255

CKA\_SERIAL\_NUMBER

END

\157\162\151\164\171

CKA\_ISSUER MULTILINE\_OCTAL \060\201\202\061\013\060\011\006\003\125\004\006\023\002\125\123 \061\036\060\034\006\003\125\004\013\023\025\167\167\167\056\170 \162\141\155\160\163\145\143\165\162\151\164\171\056\143\157\155 \061\044\060\042\006\003\125\004\012\023\033\130\122\141\155\160 \040\123\145\143\165\162\151\164\171\040\123\145\162\166\151\143 \145\163\040\111\156\143\061\055\060\053\006\003\125\004\003\023 \044\130\122\141\155\160\040\107\154\157\142\141\154\040\103\145 \162\164\151\146\151\143\141\164\151\157\156\040\101\165\164\150

UTF8 "0"

CKA\_ID

END

\157\162\151\164\171

CKA\_SUBJECT MULTILINE\_OCTAL \060\201\202\061\013\060\011\006\003\125\004\006\023\002\125\123 \061\036\060\034\006\003\125\004\013\023\025\167\167\167\056\170 \162\141\155\160\163\145\143\165\162\151\164\171\056\143\157\155 \061\044\060\042\006\003\125\004\012\023\033\130\122\141\155\160 \040\123\145\143\165\162\151\164\171\040\123\145\162\166\151\143 \145\163\040\111\156\143\061\055\060\053\006\003\125\004\003\023 \044\130\122\141\155\160\040\107\154\157\142\141\154\040\103\145 \162\164\151\146\151\143\141\164\151\157\156\040\101\165\164\150

CKA\_CERTIFICATE\_TYPE CK\_CERTIFICATE\_TYPE CKC\_X\_509

CKA\_LABEL UTF8 "XRamp Global CA Root"

CKA\_MODIFIABLE CK\_BBOOL CK\_FALSE

CKA\_PRIVATE CK\_BBOOL CK\_FALSE

CKA\_TOKEN CK\_BBOOL CK\_TRUE

CKA\_CLASS CK\_OBJECT\_CLASS CKO\_CERTIFICATE

# Fingerprint (SHA1): B8:01:86:D1:EB:9C:86:A5:41:04:CF:30:54:F3:4C:52:B7:E5:58:C6

\151\164\171\060\036\027\015\060\064\061\061\060\061\061\067\061 \064\060\064\132\027\015\063\065\060\061\060\061\060\065\063\067 \061\071\132\060\201\202\061\013\060\011\006\003\125\004\006\023 \002\125\123\061\036\060\034\006\003\125\004\013\023\025\167\167 \167\056\170\162\141\155\160\163\145\143\165\162\151\164\171\056 \143\157\155\061\044\060\042\006\003\125\004\012\023\033\130\122 \141\155\160\040\123\145\143\165\162\151\164\171\040\123\145\162 \166\151\143\145\163\040\111\156\143\061\055\060\053\006\003\125 \004\003\023\044\130\122\141\155\160\040\107\154\157\142\141\154 \040\103\145\162\164\151\146\151\143\141\164\151\157\156\040\101 \165\164\150\157\162\151\164\171\060\202\001\042\060\015\006\011 \052\206\110\206\367\015\001\001\001\005\000\003\202\001\017\000 \060\202\001\012\002\202\001\001\000\230\044\036\275\025\264\272 \337\307\214\245\047\266\070\013\151\363\266\116\250\054\056\041 \035\134\104\337\041\135\176\043\164\376\136\176\264\112\267\246 \255\037\256\340\006\026\342\233\133\331\147\164\153\135\200\217 \051\235\206\033\331\234\015\230\155\166\020\050\130\344\145\260 \177\112\230\171\237\340\303\061\176\200\053\265\214\300\100\073 \021\206\320\313\242\206\066\140\244\325\060\202\155\331\156\320 \017\022\004\063\227\137\117\141\132\360\344\371\221\253\347\035 \073\274\350\317\364\153\055\064\174\342\110\141\034\216\363\141 \104\314\157\240\112\251\224\260\115\332\347\251\064\172\162\070 \250\101\314\074\224\021\175\353\310\246\214\267\206\313\312\063 \073\331\075\067\213\373\172\076\206\054\347\163\327\012\127\254 \144\233\031\353\364\017\004\010\212\254\003\027\031\144\364\132 \045\042\215\064\054\262\366\150\035\022\155\323\212\036\024\332 \304\217\246\342\043\205\325\172\015\275\152\340\351\354\354\027 \273\102\033\147\252\045\355\105\203\041\374\301\311\174\325\142 \076\372\362\305\055\323\375\324\145\002\003\001\000\001\243\201 \237\060\201\234\060\023\006\011\053\006\001\004\001\202\067\024 \002\004\006\036\004\000\103\000\101\060\013\006\003\125\035\017 \004\004\003\002\001\206\060\017\006\003\125\035\023\001\001\377 \004\005\060\003\001\001\377\060\035\006\003\125\035\016\004\026 \004\024\306\117\242\075\006\143\204\011\234\316\142\344\004\254 \215\134\265\351\266\033\060\066\006\003\125\035\037\004\057\060 \055\060\053\240\051\240\047\206\045\150\164\164\160\072\057\057 \143\162\154\056\170\162\141\155\160\163\145\143\165\162\151\164 \171\056\143\157\155\057\130\107\103\101\056\143\162\154\060\020 \006\011\053\006\001\004\001\202\067\025\001\004\003\002\001\001 \060\015\006\011\052\206\110\206\367\015\001\001\005\005\000\003 \202\001\001\000\221\025\071\003\001\033\147\373\112\034\371\012 \140\133\241\332\115\227\142\371\044\123\047\327\202\144\116\220 \056\303\111\033\053\232\334\374\250\170\147\065\361\035\360\021 \275\267\110\343\020\366\015\337\077\322\311\266\252\125\244\110 \272\002\333\336\131\056\025\133\073\235\026\175\107\327\067\352 \137\115\166\022\066\273\037\327\241\201\004\106\040\243\054\155 \251\236\001\176\077\051\316\000\223\337\375\311\222\163\211\211 \144\236\347\053\344\034\221\054\322\271\316\175\316\157\061\231

\323\346\276\322\036\220\360\011\024\171\134\043\253\115\322\332 \041\037\115\231\171\235\341\317\047\237\020\233\034\210\015\260 \212\144\101\061\270\016\154\220\044\244\233\134\161\217\272\273 \176\034\033\333\152\200\017\041\274\351\333\246\267\100\364\262 \213\251\261\344\357\232\032\320\075\151\231\356\250\050\243\341 \074\263\360\262\021\234\317\174\100\346\335\347\103\175\242\330 \072\265\251\215\362\064\231\304\324\020\341\006\375\011\204\020 \073\356\304\114\364\354\047\174\102\302\164\174\202\212\011\311 \264\003\045\274 END CKA\_NSS\_MOZILLA\_CA\_POLICY CK\_BBOOL CK\_TRUE CKA\_NSS\_SERVER\_DISTRUST\_AFTER CK\_BBOOL CK\_FALSE CKA\_NSS\_EMAIL\_DISTRUST\_AFTER CK\_BBOOL CK\_FALSE # Trust for "XRamp Global CA Root" # Issuer: CN=XRamp Global Certification Authority,O=XRamp Security Services Inc,OU=www.xrampsecurity.com,C=US # Serial Number:50:94:6c:ec:18:ea:d5:9c:4d:d5:97:ef:75:8f:a0:ad # Subject: CN=XRamp Global Certification Authority,O=XRamp Security Services Inc,OU=www.xrampsecurity.com,C=US # Not Valid Before: Mon Nov 01 17:14:04 2004 # Not Valid After : Mon Jan 01 05:37:19 2035 # Fingerprint (SHA-256): CE:CD:DC:90:50:99:D8:DA:DF:C5:B1:D2:09:B7:37:CB:E2:C1:8C:FB:2C:10:C0:FF:0B:CF:0D:32:86:FC:1A:A2 # Fingerprint (SHA1): B8:01:86:D1:EB:9C:86:A5:41:04:CF:30:54:F3:4C:52:B7:E5:58:C6 CKA\_CLASS CK\_OBJECT\_CLASS CKO\_NSS\_TRUST CKA\_TOKEN CK\_BBOOL CK\_TRUE CKA\_PRIVATE CK\_BBOOL CK\_FALSE CKA\_MODIFIABLE CK\_BBOOL CK\_FALSE CKA\_LABEL UTF8 "XRamp Global CA Root" CKA\_CERT\_SHA1\_HASH MULTILINE\_OCTAL \270\001\206\321\353\234\206\245\101\004\317\060\124\363\114\122 \267\345\130\306 END CKA\_CERT\_MD5\_HASH MULTILINE\_OCTAL \241\013\104\263\312\020\330\000\156\235\017\330\017\222\012\321 END CKA\_ISSUER MULTILINE\_OCTAL \060\201\202\061\013\060\011\006\003\125\004\006\023\002\125\123 \061\036\060\034\006\003\125\004\013\023\025\167\167\167\056\170 \162\141\155\160\163\145\143\165\162\151\164\171\056\143\157\155 \061\044\060\042\006\003\125\004\012\023\033\130\122\141\155\160 \040\123\145\143\165\162\151\164\171\040\123\145\162\166\151\143 \145\163\040\111\156\143\061\055\060\053\006\003\125\004\003\023 \\044\130\122\141\155\160\040\107\154\157\142\141\154\040\103\145 \162\164\151\146\151\143\141\164\151\157\156\040\101\165\164\150 \157\162\151\164\171

END CKA\_SERIAL\_NUMBER MULTILINE\_OCTAL \002\020\120\224\154\354\030\352\325\234\115\325\227\357\165\217 \240\255 END CKA TRUST\_SERVER\_AUTH CK\_TRUST CKT\_NSS\_TRUSTED\_DELEGATOR CKA\_TRUST\_EMAIL\_PROTECTION CK\_TRUST CKT\_NSS\_TRUSTED\_DELEGATOR CKA\_TRUST\_CODE\_SIGNING CK\_TRUST CKT\_NSS\_MUST\_VERIFY\_TRUST CKA\_TRUST\_STEP\_UP\_APPROVED CK\_BBOOL CK\_FALSE # # Certificate "Go Daddy Class 2 CA" # # Issuer: OU=Go Daddy Class 2 Certification Authority,O="The Go Daddy Group, Inc.",C=US # Serial Number: 0 (0x0) # Subject: OU=Go Daddy Class 2 Certification Authority,O="The Go Daddy Group, Inc.",C=US # Not Valid Before: Tue Jun 29 17:06:20 2004 # Not Valid After : Thu Jun 29 17:06:20 2034 # Fingerprint (SHA-256): C3:84:6B:F2:4B:9E:93:CA:64:27:4C:0E:C6:7C:1E:CC:5E:02:4F:FC:AC:D2:D7:40:19:35:0E:81:FE:54:6A:E4 # Fingerprint (SHA1): 27:96:BA:E6:3F:18:01:E2:77:26:1B:A0:D7:77:70:02:8F:20:EE:E4 CKA\_CLASS CK\_OBJECT\_CLASS CKO\_CERTIFICATE CKA\_TOKEN CK\_BBOOL CK\_TRUE CKA\_PRIVATE CK\_BBOOL CK\_FALSE CKA\_MODIFIABLE CK\_BBOOL CK\_FALSE CKA\_LABEL UTF8 "Go Daddy Class 2 CA" CKA\_CERTIFICATE\_TYPE CK\_CERTIFICATE\_TYPE CKC\_X\_509 CKA\_SUBJECT MULTILINE\_OCTAL \060\143\061\013\060\011\006\003\125\004\006\023\002\125\123\061 \041\060\037\006\003\125\004\012\023\030\124\150\145\040\107\157 \040\104\141\144\144\171\040\107\162\157\165\160\054\040\111\156 \143\056\061\061\060\057\006\003\125\004\013\023\050\107\157\040 \104\141\144\144\171\040\103\154\141\163\163\040\062\040\103\145 \162\164\151\146\151\143\141\164\151\157\156\040\101\165\164\150 \157\162\151\164\171 END CKA\_ID UTF8 "0" CKA\_ISSUER MULTILINE\_OCTAL \060\143\061\013\060\011\006\003\125\004\006\023\002\125\123\061 \041\060\037\006\003\125\004\012\023\030\124\150\145\040\107\157 \040\104\141\144\144\171\040\107\162\157\165\160\054\040\111\156 \143\056\061\061\060\057\006\003\125\004\013\023\050\107\157\040 \104\141\144\144\171\040\103\154\141\163\163\040\062\040\103\145 \162\164\151\146\151\143\141\164\151\157\156\040\101\165\164\150 \157\162\151\164\171 END

CKA\_SERIAL\_NUMBER MULTILINE\_OCTAL \002\001\000 END

CKA\_VALUE MULTILINE\_OCTAL

\060\202\004\000\060\202\002\350\240\003\002\001\002\002\001\000 \060\015\006\011\052\206\110\206\367\015\001\001\005\005\000\060 \143\061\013\060\011\006\003\125\004\006\023\002\125\123\061\041 \060\037\006\003\125\004\012\023\030\124\150\145\040\107\157\040 \104\141\144\144\171\040\107\162\157\165\160\054\040\111\156\143 \056\061\061\060\057\006\003\125\004\013\023\050\107\157\040\104 \141\144\144\171\040\103\154\141\163\163\040\062\040\103\145\162 \164\151\146\151\143\141\164\151\157\156\040\101\165\164\150\157 \162\151\164\171\060\036\027\015\060\064\060\066\062\071\061\067 \060\066\062\060\132\027\015\063\064\060\066\062\071\061\067\060 \066\062\060\132\060\143\061\013\060\011\006\003\125\004\006\023 \002\125\123\061\041\060\037\006\003\125\004\012\023\030\124\150 \145\040\107\157\040\104\141\144\144\171\040\107\162\157\165\160 \054\040\111\156\143\056\061\061\060\057\006\003\125\004\013\023 \050\107\157\040\104\141\144\144\171\040\103\154\141\163\163\040 \062\040\103\145\162\164\151\146\151\143\141\164\151\157\156\040 \101\165\164\150\157\162\151\164\171\060\202\001\040\060\015\006 \011\052\206\110\206\367\015\001\001\001\005\000\003\202\001\015 \000\060\202\001\010\002\202\001\001\000\336\235\327\352\127\030 \111\241\133\353\327\137\110\206\352\276\335\377\344\357\147\034 \364\145\150\263\127\161\240\136\167\273\355\233\111\351\160\200 \075\126\030\143\010\157\332\362\314\320\077\177\002\124\042\124 \020\330\262\201\324\300\165\075\113\177\307\167\303\076\170\253 \032\003\265\040\153\057\152\053\261\305\210\176\304\273\036\260 \301\330\105\047\157\252\067\130\367\207\046\327\330\055\366\251 \027\267\037\162\066\116\246\027\077\145\230\222\333\052\156\135 \242\376\210\340\013\336\177\345\215\025\341\353\313\072\325\342 \022\242\023\055\330\216\257\137\022\075\240\010\005\010\266\134 \245\145\070\004\105\231\036\243\140\140\164\305\101\245\162\142 \033\142\305\037\157\137\032\102\276\002\121\145\250\256\043\030 \152\374\170\003\251\115\177\200\303\372\253\132\374\241\100\244 \312\031\026\376\262\310\357\136\163\015\356\167\275\232\366\171 \230\274\261\007\147\242\025\015\335\240\130\306\104\173\012\076 \142\050\137\272\101\007\123\130\317\021\176\070\164\305\370\377 \265\151\220\217\204\164\352\227\033\257\002\001\003\243\201\300 \060\201\275\060\035\006\003\125\035\016\004\026\004\024\322\304 \260\322\221\324\114\021\161\263\141\313\075\241\376\335\250\152 \324\343\060\201\215\006\003\125\035\043\004\201\205\060\201\202 \200\024\322\304\260\322\221\324\114\021\161\263\141\313\075\241 \376\335\250\152\324\343\241\147\244\145\060\143\061\013\060\011 \006\003\125\004\006\023\002\125\123\061\041\060\037\006\003\125 \004\012\023\030\124\150\145\040\107\157\040\104\141\144\144\171 \040\107\162\157\165\160\054\040\111\156\143\056\061\061\060\057

\006\003\125\004\013\023\050\107\157\040\104\141\144\144\171\040 \103\154\141\163\163\040\062\040\103\145\162\164\151\146\151\143 \141\164\151\157\156\040\101\165\164\150\157\162\151\164\171\202 \001\000\060\014\006\003\125\035\023\004\005\060\003\001\001\377 \060\015\006\011\052\206\110\206\367\015\001\001\005\005\000\003 \202\001\001\000\062\113\363\262\312\076\221\374\022\306\241\007 \214\216\167\240\063\006\024\134\220\036\030\367\010\246\075\012 \031\371\207\200\021\156\151\344\226\027\060\377\064\221\143\162 \070\356\314\034\001\243\035\224\050\244\061\366\172\304\124\327 \366\345\061\130\003\242\314\316\142\333\224\105\163\265\277\105 \311\044\265\325\202\002\255\043\171\151\215\270\266\115\316\317 \114\312\063\043\350\034\210\252\235\213\101\156\026\311\040\345 \211\236\315\073\332\160\367\176\231\046\040\024\124\045\253\156 \163\205\346\233\041\235\012\154\202\016\250\370\302\014\372\020 \036\154\226\357\207\015\304\017\141\213\255\356\203\053\225\370 \216\222\204\162\071\353\040\352\203\355\203\315\227\156\010\274 \353\116\046\266\163\053\344\323\366\114\376\046\161\342\141\021 \164\112\377\127\032\207\017\165\110\056\317\121\151\027\240\002 \022\141\225\325\321\100\262\020\114\356\304\254\020\103\246\245 \236\012\325\225\142\232\015\317\210\202\305\062\014\344\053\237 \105\346\015\237\050\234\261\271\052\132\127\255\067\017\257\035 \177\333\275\237 END CKA\_NSS\_MOZILLA\_CA\_POLICY CK\_BBOOL CK\_TRUE CKA\_NSS\_SERVER\_DISTRUST\_AFTER CK\_BBOOL CK\_FALSE CKA\_NSS\_EMAIL\_DISTRUST\_AFTER CK\_BBOOL CK\_FALSE # Trust for "Go Daddy Class 2 CA" # Issuer: OU=Go Daddy Class 2 Certification Authority,O="The Go Daddy Group, Inc.",C=US # Serial Number: 0 (0x0) # Subject: OU=Go Daddy Class 2 Certification Authority,O="The Go Daddy Group, Inc.",C=US # Not Valid Before: Tue Jun 29 17:06:20 2004 # Not Valid After : Thu Jun 29 17:06:20 2034 # Fingerprint (SHA-256): C3:84:6B:F2:4B:9E:93:CA:64:27:4C:0E:C6:7C:1E:CC:5E:02:4F:FC:AC:D2:D7:40:19:35:0E:81:FE:54:6A:E4 # Fingerprint (SHA1): 27:96:BA:E6:3F:18:01:E2:77:26:1B:A0:D7:77:70:02:8F:20:EE:E4 CKA\_CLASS CK\_OBJECT\_CLASS CKO\_NSS\_TRUST CKA\_TOKEN CK\_BBOOL CK\_TRUE CKA\_PRIVATE CK\_BBOOL CK\_FALSE CKA\_MODIFIABLE CK\_BBOOL CK\_FALSE CKA\_LABEL UTF8 "Go Daddy Class 2 CA" CKA\_CERT\_SHA1\_HASH MULTILINE\_OCTAL \047\226\272\346\077\030\001\342\167\046\033\240\327\167\160\002 \217\040\356\344 END CKA\_CERT\_MD5\_HASH MULTILINE\_OCTAL

\221\336\006\045\253\332\375\062\027\014\273\045\027\052\204\147 END CKA\_ISSUER MULTILINE\_OCTAL \060\143\061\013\060\011\006\003\125\004\006\023\002\125\123\061 \041\060\037\006\003\125\004\012\023\030\124\150\145\040\107\157 \040\104\141\144\141\171\040\107\162\157\165\160\054\040\111\156 \143\056\061\061\060\057\006\003\125\004\013\023\050\107\157\040 \104\141\144\144\171\040\103\154\141\163\163\040\062\040\103\145 \162\164\151\146\151\143\141\164\151\157\156\040\101\165\164\150 \157\162\151\164\171 END CKA\_SERIAL\_NUMBER MULTILINE\_OCTAL \002\001\000 END CKA TRUST\_SERVER\_AUTH CK\_TRUST CKT\_NSS\_TRUSTED\_DELEGATOR CKA\_TRUST\_EMAIL\_PROTECTION CK\_TRUST CKT\_NSS\_TRUSTED\_DELEGATOR CKA\_TRUST\_CODE\_SIGNING CK\_TRUST CKT\_NSS\_MUST\_VERIFY\_TRUST CKA\_TRUST\_STEP\_UP\_APPROVED CK\_BBOOL CK\_FALSE # # Certificate "Starfield Class 2 CA" # # Issuer: OU=Starfield Class 2 Certification Authority,O="Starfield Technologies, Inc.",C=US # Serial Number: 0 (0x0) # Subject: OU=Starfield Class 2 Certification Authority,O="Starfield Technologies, Inc.",C=US # Not Valid Before: Tue Jun 29 17:39:16 2004 # Not Valid After : Thu Jun 29 17:39:16 2034 # Fingerprint (SHA-256): 14:65:FA:20:53:97:B8:76:FA:A6:F0:A9:95:8E:55:90:E4:0F:CC:7F:AA:4F:B7:C2:C8:67:75:21:FB:5F:B6:58 # Fingerprint (SHA1): AD:7E:1C:28:B0:64:EF:8F:60:03:40:20:14:C3:D0:E3:37:0E:B5:8A CKA\_CLASS CK\_OBJECT\_CLASS CKO\_CERTIFICATE CKA\_TOKEN CK\_BBOOL CK\_TRUE CKA\_PRIVATE CK\_BBOOL CK\_FALSE CKA\_MODIFIABLE CK\_BBOOL CK\_FALSE CKA\_LABEL UTF8 "Starfield Class 2 CA" CKA\_CERTIFICATE\_TYPE CK\_CERTIFICATE\_TYPE CKC\_X\_509 CKA\_SUBJECT MULTILINE\_OCTAL \060\150\061\013\060\011\006\003\125\004\006\023\002\125\123\061 \045\060\043\006\003\125\004\012\023\034\123\164\141\162\146\151 \145\154\144\040\124\145\143\150\156\157\154\157\147\151\145\163 \054\040\111\156\143\056\061\062\060\060\006\003\125\004\013\023 \051\123\164\141\162\146\151\145\154\144\040\103\154\141\163\163 \040\062\040\103\145\162\164\151\146\151\143\141\164\151\157\156 \040\101\165\164\150\157\162\151\164\171 END CKA\_ID UTF8 "0"

#### **Open Source Used In Cyber Vision Center 4.4.0 13092**

\060\202\004\017\060\202\002\367\240\003\002\001\002\002\001\000 \060\015\006\011\052\206\110\206\367\015\001\001\005\005\000\060 \150\061\013\060\011\006\003\125\004\006\023\002\125\123\061\045 \060\043\006\003\125\004\012\023\034\123\164\141\162\146\151\145 \154\144\040\124\145\143\150\156\157\154\157\147\151\145\163\054 \040\111\156\143\056\061\062\060\060\006\003\125\004\013\023\051 \123\164\141\162\146\151\145\154\144\040\103\154\141\163\163\040 \062\040\103\145\162\164\151\146\151\143\141\164\151\157\156\040 \101\165\164\150\157\162\151\164\171\060\036\027\015\060\064\060 \066\062\071\061\067\063\071\061\066\132\027\015\063\064\060\066 \062\071\061\067\063\071\061\066\132\060\150\061\013\060\011\006 \003\125\004\006\023\002\125\123\061\045\060\043\006\003\125\004 \012\023\034\123\164\141\162\146\151\145\154\144\040\124\145\143 \150\156\157\154\157\147\151\145\163\054\040\111\156\143\056\061 \062\060\060\006\003\125\004\013\023\051\123\164\141\162\146\151 \145\154\144\040\103\154\141\163\163\040\062\040\103\145\162\164 \151\146\151\143\141\164\151\157\156\040\101\165\164\150\157\162 \151\164\171\060\202\001\040\060\015\006\011\052\206\110\206\367 \015\001\001\001\005\000\003\202\001\015\000\060\202\001\010\002 \202\001\001\000\267\062\310\376\351\161\246\004\205\255\014\021 \144\337\316\115\357\310\003\030\207\077\241\253\373\074\246\237 \360\303\241\332\324\330\156\053\123\220\373\044\244\076\204\360 \236\350\137\354\345\047\104\365\050\246\077\173\336\340\052\360 \310\257\123\057\236\312\005\001\223\036\217\146\034\071\247\115 \372\132\266\163\004\045\146\353\167\177\347\131\306\112\231\045 \024\124\353\046\307\363\177\031\325\060\160\217\257\260\106\052 \377\255\353\051\355\327\237\252\004\207\243\324\371\211\245\064 \137\333\103\221\202\066\331\146\074\261\270\271\202\375\234\072 \076\020\310\073\357\006\145\146\172\233\031\030\075\377\161\121 \074\060\056\137\276\075\167\163\262\135\006\154\303\043\126\232 \053\205\046\222\034\247\002\263\344\077\015\257\010\171\202\270 \066\075\352\234\323\065\263\274\151\312\365\314\235\350\375\144 \215\027\200\063\156\136\112\135\231\311\036\207\264\235\032\300 \325\156\023\065\043\136\337\233\137\075\357\326\367\166\302\352

# CKA\_VALUE MULTILINE\_OCTAL

\002\001\000

MULTILINE\_OCTAL

CKA\_SERIAL\_NUMBER

END

END

\040\101\165\164\150\157\162\151\164\171

CKA\_ISSUER MULTILINE\_OCTAL \060\150\061\013\060\011\006\003\125\004\006\023\002\125\123\061 \045\060\043\006\003\125\004\012\023\034\123\164\141\162\146\151 \145\154\144\040\124\145\143\150\156\157\154\157\147\151\145\163 \054\040\111\156\143\056\061\062\060\060\006\003\125\004\013\023 \051\123\164\141\162\146\151\145\154\144\040\103\154\141\163\163 \040\062\040\103\145\162\164\151\146\151\143\141\164\151\157\156

\076\273\170\015\034\102\147\153\004\330\370\326\332\157\213\362 \104\240\001\253\002\001\003\243\201\305\060\201\302\060\035\006 \003\125\035\016\004\026\004\024\277\137\267\321\316\335\037\206 \364\133\125\254\334\327\020\302\016\251\210\347\060\201\222\006 \003\125\035\043\004\201\212\060\201\207\200\024\277\137\267\321 \316\335\037\206\364\133\125\254\334\327\020\302\016\251\210\347 \241\154\244\152\060\150\061\013\060\011\006\003\125\004\006\023 \002\125\123\061\045\060\043\006\003\125\004\012\023\034\123\164 \141\162\146\151\145\154\144\040\124\145\143\150\156\157\154\157 \147\151\145\163\054\040\111\156\143\056\061\062\060\060\060\006\003 \125\004\013\023\051\123\164\141\162\146\151\145\154\144\040\103 \154\141\163\163\040\062\040\103\145\162\164\151\146\151\143\141 \164\151\157\156\040\101\165\164\150\157\162\151\164\171\202\001 \000\060\014\006\003\125\035\023\004\005\060\003\001\001\377\060 \015\006\011\052\206\110\206\367\015\001\001\005\005\000\003\202 \001\001\000\005\235\077\210\235\321\311\032\125\241\254\151\363 \363\131\332\233\001\207\032\117\127\251\241\171\011\052\333\367 \057\262\036\314\307\136\152\330\203\207\241\227\357\111\065\076 \167\006\101\130\142\277\216\130\270\012\147\077\354\263\335\041 \146\037\311\124\372\162\314\075\114\100\330\201\257\167\236\203 \172\273\242\307\365\064\027\216\331\021\100\364\374\054\052\115 \025\177\247\142\135\056\045\323\000\013\040\032\035\150\371\027 \270\364\275\213\355\050\131\335\115\026\213\027\203\310\262\145 \307\055\172\245\252\274\123\206\155\335\127\244\312\370\040\101 \013\150\360\364\373\164\276\126\135\172\171\365\371\035\205\343 \055\225\276\365\161\220\103\314\215\037\232\000\012\207\051\351 \125\042\130\000\043\352\343\022\103\051\133\107\010\335\214\101 \152\145\006\250\345\041\252\101\264\225\041\225\271\175\321\064 \253\023\326\255\274\334\342\075\071\315\275\076\165\160\241\030 \131\003\311\042\264\217\234\325\136\052\327\245\266\324\012\155 \370\267\100\021\106\232\037\171\016\142\277\017\227\354\340\057 \037\027\224 END

CKA\_NSS\_MOZILLA\_CA\_POLICY CK\_BBOOL CK\_TRUE CKA\_NSS\_SERVER\_DISTRUST\_AFTER CK\_BBOOL CK\_FALSE CKA\_NSS\_EMAIL\_DISTRUST\_AFTER CK\_BBOOL CK\_FALSE

# Trust for "Starfield Class 2 CA"

# Issuer: OU=Starfield Class 2 Certification Authority, O="Starfield Technologies, Inc.", C=US # Serial Number: 0 (0x0)

# Subject: OU=Starfield Class 2 Certification Authority,O="Starfield Technologies, Inc.",C=US

# Not Valid Before: Tue Jun 29 17:39:16 2004

# Not Valid After : Thu Jun 29 17:39:16 2034

# Fingerprint (SHA-256):

14:65:FA:20:53:97:B8:76:FA:A6:F0:A9:95:8E:55:90:E4:0F:CC:7F:AA:4F:B7:C2:C8:67:75:21:FB:5F:B6:58 #

 Fingerprint (SHA1): AD:7E:1C:28:B0:64:EF:8F:60:03:40:20:14:C3:D0:E3:37:0E:B5:8A CKA\_CLASS CK\_OBJECT\_CLASS CKO\_NSS\_TRUST CKA\_TOKEN CK\_BBOOL CK\_TRUE CKA\_PRIVATE CK\_BBOOL CK\_FALSE CKA\_MODIFIABLE CK\_BBOOL CK\_FALSE CKA\_LABEL UTF8 "Starfield Class 2 CA" CKA\_CERT\_SHA1\_HASH MULTILINE\_OCTAL \255\176\034\050\260\144\357\217\140\003\100\040\024\303\320\343 \067\016\265\212 END CKA\_CERT\_MD5\_HASH MULTILINE\_OCTAL \062\112\113\273\310\143\151\233\276\164\232\306\335\035\106\044 END CKA\_ISSUER MULTILINE\_OCTAL \060\150\061\013\060\011\006\003\125\004\006\023\002\125\123\061 \045\060\043\006\003\125\004\012\023\034\123\164\141\162\146\151 \145\154\144\040\124\145\143\150\156\157\154\157\147\151\145\163 \054\040\111\156\143\056\061\062\060\060\006\003\125\004\013\023 \051\123\164\141\162\146\151\145\154\144\040\103\154\141\163\163 \040\062\040\103\145\162\164\151\146\151\143\141\164\151\157\156 \040\101\165\164\150\157\162\151\164\171 END CKA\_SERIAL\_NUMBER MULTILINE\_OCTAL \002\001\000 END CKA\_TRUST\_SERVER\_AUTH CK\_TRUST CKT\_NSS\_TRUSTED\_DELEGATOR CKA\_TRUST\_EMAIL\_PROTECTION CK\_TRUST CKT\_NSS\_TRUSTED\_DELEGATOR CKA\_TRUST\_CODE\_SIGNING CK\_TRUST CKT\_NSS\_MUST\_VERIFY\_TRUST CKA\_TRUST\_STEP\_UP\_APPROVED CK\_BBOOL CK\_FALSE # # Certificate "DigiCert Assured ID Root CA" # # Issuer: CN=DigiCert Assured ID Root CA,OU=www.digicert.com,O=DigiCert Inc,C=US # Serial Number:0c:e7:e0:e5:17:d8:46:fe:8f:e5:60:fc:1b:f0:30:39 # Subject: CN=DigiCert Assured ID Root CA,OU=www.digicert.com,O=DigiCert Inc,C=US # Not Valid Before: Fri Nov 10 00:00:00 2006 # Not Valid After : Mon Nov 10 00:00:00 2031 # Fingerprint (SHA-256): 3E:90:99:B5:01:5E:8F:48:6C:00:BC:EA:9D:11:1E:E7:21:FA:BA:35:5A:89:BC:F1:DF:69:56:1E:3D:C6:32:5C # Fingerprint (SHA1): 05:63:B8:63:0D:62:D7:5A:BB:C8:AB:1E:4B:DF:B5:A8:99:B2:4D:43 CKA\_CLASS CK\_OBJECT\_CLASS CKO\_CERTIFICATE CKA\_TOKEN CK\_BBOOL CK\_TRUE CKA\_PRIVATE CK\_BBOOL CK\_FALSE CKA\_MODIFIABLE CK\_BBOOL CK\_FALSE CKA\_LABEL UTF8 "DigiCert Assured ID Root CA" CKA\_CERTIFICATE\_TYPE CK\_CERTIFICATE\_TYPE CKC\_X\_509

\060\202\003\267\060\202\002\237\240\003\002\001\002\002\020\014 \347\340\345\027\330\106\376\217\345\140\374\033\360\060\071\060 \015\006\011\052\206\110\206\367\015\001\001\005\005\000\060\145 \061\013\060\011\006\003\125\004\006\023\002\125\123\061\025\060 \023\006\003\125\004\012\023\014\104\151\147\151\103\145\162\164 \040\111\156\143\061\031\060\027\006\003\125\004\013\023\020\167 \167\167\056\144\151\147\151\143\145\162\164\056\143\157\155\061 \044\060\042\006\003\125\004\003\023\033\104\151\147\151\103\145 \162\164\040\101\163\163\165\162\145\144\040\111\104\040\122\157 \157\164\040\103\101\060\036\027\015\060\066\061\061\061\060\060\060 \060\060\060\060\060\132\027\015\063\061\061\061\061\060\060\060\060 \060\060\060\060\132\060\145\061\013\060\011\006\003\125\004\006 \023\002\125\123\061\025\060\023\006\003\125\004\012\023\014\104 \151\147\151\103\145\162\164\040\111\156\143\061\031\060\027\006 \003\125\004\013\023\020\167\167\167\056\144\151\147\151\143\145 \162\164\056\143\157\155\061\044\060\042\006\003\125\004\003\023 \033\104\151\147\151\103\145\162\164\040\101\163\163\165\162\145 \144\040\111\104\040\122\157\157\164\040\103\101\060\202\001\042 \060\015\006\011\052\206\110\206\367\015\001\001\001\005\000\003 \202\001\017\000\060\202\001\012\002\202\001\001\000\255\016\025 \316\344\103\200\134\261\207\363\267\140\371\161\022\245\256\334 \046\224\210\252\364\316\365\040\071\050\130\140\014\370\200\332

MULTILINE\_OCTAL

CKA\_VALUE

END

\060\071

CKA\_SERIAL\_NUMBER MULTILINE\_OCTAL \002\020\014\347\340\345\027\330\106\376\217\345\140\374\033\360

END

\122\157\157\164\040\103\101

CKA\_ISSUER MULTILINE\_OCTAL \060\145\061\013\060\011\006\003\125\004\006\023\002\125\123\061 \025\060\023\006\003\125\004\012\023\014\104\151\147\151\103\145 \162\164\040\111\156\143\061\031\060\027\006\003\125\004\013\023 \020\167\167\167\056\144\151\147\151\143\145\162\164\056\143\157 \155\061\044\060\042\006\003\125\004\003\023\033\104\151\147\151 \103\145\162\164\040\101\163\163\165\162\145\144\040\111\104\040

CKA\_ID UTF8 "0"

END

\122\157\157\164\040\103\101

 MULTILINE\_OCTAL \060\145\061\013\060\011\006\003\125\004\006\023\002\125\123\061 \025\060\023\006\003\125\004\012\023\014\104\151\147\151\103\145 \162\164\040\111\156\143\061\031\060\027\006\003\125\004\013\023 \020\167\167\167\056\144\151\147\151\143\145\162\164\056\143\157 \155\061\044\060\042\006\003\125\004\003\023\033\104\151\147\151 \103\145\162\164\040\101\163\163\165\162\145\144\040\111\104\040

CKA\_SUBJECT

\251\025\225\062\141\074\265\261\050\204\212\212\334\237\012\014 \203\027\172\217\220\254\212\347\171\123\134\061\204\052\366\017 \230\062\066\166\314\336\335\074\250\242\357\152\373\041\362\122 \141\337\237\040\327\037\342\261\331\376\030\144\322\022\133\137 \371\130\030\065\274\107\315\241\066\371\153\177\324\260\070\076 \301\033\303\214\063\331\330\057\030\376\050\017\263\247\203\326 \303\156\104\300\141\065\226\026\376\131\234\213\166\155\327\361 \242\113\015\053\377\013\162\332\236\140\320\216\220\065\306\170 \125\207\040\241\317\345\155\012\310\111\174\061\230\063\154\042 \351\207\320\062\132\242\272\023\202\021\355\071\027\235\231\072 \162\241\346\372\244\331\325\027\061\165\256\205\175\042\256\077 \001\106\206\366\050\171\310\261\332\344\127\027\304\176\034\016 \260\264\222\246\126\263\275\262\227\355\252\247\360\267\305\250 \077\225\026\320\377\241\226\353\010\137\030\167\117\002\003\001 \000\001\243\143\060\141\060\016\006\003\125\035\017\001\001\377 \004\004\003\002\001\206\060\017\006\003\125\035\023\001\001\377 \004\005\060\003\001\001\377\060\035\006\003\125\035\016\004\026 \004\024\105\353\242\257\364\222\313\202\061\055\121\213\247\247 \041\235\363\155\310\017\060\037\006\003\125\035\043\004\030\060 \026\200\024\105\353\242\257\364\222\313\202\061\055\121\213\247 \247\041\235\363\155\310\017\060\015\006\011\052\206\110\206\367 \015\001\001\005\005\000\003\202\001\001\000\242\016\274\337\342 \355\360\343\162\163\172\144\224\277\367\162\146\330\062\344\102 \165\142\256\207\353\362\325\331\336\126\263\237\314\316\024\050 \271\015\227\140\134\022\114\130\344\323\075\203\111\105\130\227 \065\151\032\250\107\352\126\306\171\253\022\330\147\201\204\337 \177\011\074\224\346\270\046\054\040\275\075\263\050\211\367\137 \377\042\342\227\204\037\351\145\357\207\340\337\301\147\111\263 \135\353\262\011\052\353\046\355\170\276\175\077\053\363\267\046 \065\155\137\211\001\266\111\133\237\001\005\233\253\075\045\301 \314\266\177\302\361\157\206\306\372\144\150\353\201\055\224\353 \102\267\372\214\036\335\142\361\276\120\147\267\154\275\363\361 \037\153\014\066\007\026\177\067\174\251\133\155\172\361\022\106 \140\203\327\047\004\276\113\316\227\276\303\147\052\150\021\337 \200\347\014\063\146\277\023\015\024\156\363\177\037\143\020\036 \372\215\033\045\155\154\217\245\267\141\001\261\322\243\046\241 \020\161\235\255\342\303\371\303\231\121\267\053\007\010\316\056 \346\120\262\247\372\012\105\057\242\360\362 END CKA\_NSS\_MOZILLA\_CA\_POLICY CK\_BBOOL CK\_TRUE CKA\_NSS\_SERVER\_DISTRUST\_AFTER CK\_BBOOL CK\_FALSE

CKA\_NSS\_EMAIL\_DISTRUST\_AFTER CK\_BBOOL CK\_FALSE

# Trust for "DigiCert Assured ID Root CA"

# Issuer: CN=DigiCert Assured ID Root CA,OU=www.digicert.com,O=DigiCert Inc,C=US # Serial Number:0c:e7:e0:e5:17:d8:46:fe:8f:e5:60:fc:1b:f0:30:39

# Subject: CN=DigiCert Assured ID Root CA,OU=www.digicert.com,O=DigiCert Inc,C=US # Not Valid Before: Fri Nov 10 00:00:00 2006 # Not Valid After : Mon Nov 10 00:00:00 2031 # Fingerprint (SHA-256): 3E:90:99:B5:01:5E:8F:48:6C:00:BC:EA:9D:11:1E:E7:21:FA:BA:35:5A:89:BC:F1:DF:69:56:1E:3D:C6:32:5C # Fingerprint (SHA1): 05:63:B8:63:0D:62:D7:5A:BB:C8:AB:1E:4B:DF:B5:A8:99:B2:4D:43 CKA\_CLASS CK\_OBJECT\_CLASS CKO\_NSS\_TRUST CKA\_TOKEN CK\_BBOOL CK\_TRUE CKA\_PRIVATE CK\_BBOOL CK\_FALSE CKA\_MODIFIABLE CK\_BBOOL CK\_FALSE CKA\_LABEL UTF8 "DigiCert Assured ID Root CA" CKA\_CERT\_SHA1\_HASH MULTILINE\_OCTAL \005\143\270\143\015\142\327\132\273\310\253\036\113\337\265\250 \231\262\115\103 END CKA\_CERT\_MD5\_HASH MULTILINE\_OCTAL \207\316\013\173\052\016\111\000\341\130\161\233\067\250\223\162 END CKA\_ISSUER MULTILINE\_OCTAL \060\145\061\013\060\011\006\003\125\004\006\023\002\125\123\061 \025\060\023\006\003\125\004\012\023\014\104\151\147\151\103\145 \162\164\040\111\156\143\061\031\060\027\006\003\125\004\013\023 \020\167\167\167\056\144\151\147\151\143\145\162\164\056\143\157 \155\061\044\060\042\006\003\125\004\003\023\033\104\151\147\151 \103\145\162\164\040\101\163\163\165\162\145\144\040\111\104\040 \122\157\157\164\040\103\101 END CKA\_SERIAL\_NUMBER MULTILINE\_OCTAL \002\020\014\347\340\345\027\330\106\376\217\345\140\374\033\360 \060\071 END CKA TRUST SERVER AUTH CK TRUST CKT\_NSS\_TRUSTED\_DELEGATOR CKA TRUST\_EMAIL\_PROTECTION CK\_TRUST CKT\_NSS\_TRUSTED\_DELEGATOR CKA\_TRUST\_CODE\_SIGNING CK\_TRUST CKT\_NSS\_MUST\_VERIFY\_TRUST CKA\_TRUST\_STEP\_UP\_APPROVED CK\_BBOOL CK\_FALSE # # Certificate "DigiCert Global Root CA" # # Issuer: CN=DigiCert Global Root CA,OU=www.digicert.com,O=DigiCert Inc,C=US # Serial Number:08:3b:e0:56:90:42:46:b1:a1:75:6a:c9:59:91:c7:4a # Subject: CN=DigiCert Global Root CA,OU=www.digicert.com,O=DigiCert Inc,C=US # Not Valid Before: Fri Nov 10 00:00:00 2006 # Not Valid After : Mon Nov 10 00:00:00 2031 # Fingerprint (SHA-256):

43:48:A0:E9:44:4C:78:CB:26:5E:05:8D:5E:89:44:B4:D8:4F:96:62:BD:26:DB:25:7F:89:34:A4:43:C7:01:61

CKA\_CLASS CK\_OBJECT\_CLASS CKO\_CERTIFICATE

CKA\_TOKEN CK\_BBOOL CK\_TRUE

CKA\_PRIVATE CK\_BBOOL CK\_FALSE

CKA\_MODIFIABLE CK\_BBOOL CK\_FALSE

CKA\_LABEL UTF8 "DigiCert Global Root CA"

CKA\_CERTIFICATE\_TYPE CK\_CERTIFICATE\_TYPE CKC\_X\_509 CKA\_SUBJECT MULTILINE\_OCTAL

\060\141\061\013\060\011\006\003\125\004\006\023\002\125\123\061 \025\060\023\006\003\125\004\012\023\014\104\151\147\151\103\145 \162\164\040\111\156\143\061\031\060\027\006\003\125\004\013\023 \020\167\167\167\056\144\151\147\151\143\145\162\164\056\143\157 \155\061\040\060\036\006\003\125\004\003\023\027\104\151\147\151 \103\145\162\164\040\107\154\157\142\141\154\040\122\157\157\164 \040\103\101

END

CKA\_ID

UTF8 "0"

CKA\_ISSUER MULTILINE\_OCTAL

\060\141\061\013\060\011\006\003\125\004\006\023\002\125\123\061 \025\060\023\006\003\125\004\012\023\014\104\151\147\151\103\145 \162\164\040\111\156\143\061\031\060\027\006\003\125\004\013\023 \020\167\167\167\056\144\151\147\151\143\145\162\164\056\143\157 \155\061\040\060\036\006\003\125\004\003\023\027\104\151\147\151 \103\145\162\164\040\107\154\157\142\141\154\040\122\157\157\164 \040\103\101

END

CKA\_SERIAL\_NUMBER MULTILINE\_OCTAL

\002\020\010\073\340\126\220\102\106\261\241\165\152\311\131\221 \307\112

END

CKA\_VALUE MULTILINE\_OCTAL

\060\202\003\257\060\202\002\227\240\003\002\001\002\002\020\010 \073\340\126\220\102\106\261\241\165\152\311\131\221\307\112\060 \015\006\011\052\206\110\206\367\015\001\001\005\005\000\060\141 \061\013\060\011\006\003\125\004\006\023\002\125\123\061\025\060 \023\006\003\125\004\012\023\014\104\151\147\151\103\145\162\164 \040\111\156\143\061\031\060\027\006\003\125\004\013\023\020\167 \167\167\056\144\151\147\151\143\145\162\164\056\143\157\155\061 \040\060\036\006\003\125\004\003\023\027\104\151\147\151\103\145 \162\164\040\107\154\157\142\141\154\040\122\157\157\164\040\103 \101\060\036\027\015\060\066\061\061\061\060\060\060\060\060\060 \060\132\027\015\063\061\061\061\061\060\060\060\060\060\060\060 \132\060\141\061\013\060\011\006\003\125\004\006\023\002\125\123 \061\025\060\023\006\003\125\004\012\023\014\104\151\147\151\103 \145\162\164\040\111\156\143\061\031\060\027\006\003\125\004\013 \023\020\167\167\167\056\144\151\147\151\143\145\162\164\056\143 \157\155\061\040\060\036\006\003\125\004\003\023\027\104\151\147

\151\103\145\162\164\040\107\154\157\142\141\154\040\122\157\157 \164\040\103\101\060\202\001\042\060\015\006\011\052\206\110\206 \367\015\001\001\001\005\000\003\202\001\017\000\060\202\001\012 \002\202\001\001\000\342\073\341\021\162\336\250\244\323\243\127 \252\120\242\217\013\167\220\311\242\245\356\022\316\226\133\001 \011\040\314\001\223\247\116\060\267\123\367\103\304\151\000\127 \235\342\215\042\335\207\006\100\000\201\011\316\316\033\203\277 \337\315\073\161\106\342\326\146\307\005\263\166\047\026\217\173 \236\036\225\175\356\267\110\243\010\332\326\257\172\014\071\006 \145\177\112\135\037\274\027\370\253\276\356\050\327\164\177\172 \170\231\131\205\150\156\134\043\062\113\277\116\300\350\132\155 \343\160\277\167\020\277\374\001\366\205\331\250\104\020\130\062 \251\165\030\325\321\242\276\107\342\047\152\364\232\063\370\111 \010\140\213\324\137\264\072\204\277\241\252\112\114\175\076\317 \117\137\154\166\136\240\113\067\221\236\334\042\346\155\316\024 \032\216\152\313\376\315\263\024\144\027\307\133\051\236\062\277 \362\356\372\323\013\102\324\253\267\101\062\332\014\324\357\370 \201\325\273\215\130\077\265\033\350\111\050\242\160\332\061\004 \335\367\262\026\362\114\012\116\007\250\355\112\075\136\265\177 \243\220\303\257\047\002\003\001\000\001\243\143\060\141\060\016 \006\003\125\035\017\001\001\377\004\004\003\002\001\206\060\017 \006\003\125\035\023\001\001\377\004\005\060\003\001\001\377\060 \035\006\003\125\035\016\004\026\004\024\003\336\120\065\126\321 \114\273\146\360\243\342\033\033\303\227\262\075\321\125\060\037 \006\003\125\035\043\004\030\060\026\200\024\003\336\120\065\126 \321\114\273\146\360\243\342\033\033\303\227\262\075\321\125\060 \015\006\011\052\206\110\206\367\015\001\001\005\005\000\003\202 \001\001\000\313\234\067\252\110\023\022\012\372\335\104\234\117 \122\260\364\337\256\004\365\171\171\010\243\044\030\374\113\053 \204\300\055\271\325\307\376\364\301\037\130\313\270\155\234\172 \164\347\230\051\253\021\265\343\160\240\241\315\114\210\231\223 \214\221\160\342\253\017\034\276\223\251\377\143\325\344\007\140 \323\243\277\235\133\011\361\325\216\343\123\364\216\143\372\077 \247\333\264\146\337\142\146\326\321\156\101\215\362\055\265\352 \167\112\237\235\130\342\053\131\300\100\043\355\055\050\202\105 \076\171\124\222\046\230\340\200\110\250\067\357\360\326\171\140 \026\336\254\350\016\315\156\254\104\027\070\057\111\332\341\105 \076\052\271\066\123\317\072\120\006\367\056\350\304\127\111\154 \141\041\030\325\004\255\170\074\054\072\200\153\247\353\257\025 \024\351\330\211\301\271\070\154\342\221\154\212\377\144\271\167 \045\127\060\300\033\044\243\341\334\351\337\107\174\265\264\044 \010\005\060\354\055\275\013\277\105\277\120\271\251\363\353\230 \001\022\255\310\210\306\230\064\137\215\012\074\306\351\325\225 \225\155\336 END CKA\_NSS\_MOZILLA\_CA\_POLICY CK\_BBOOL CK\_TRUE CKA\_NSS\_SERVER\_DISTRUST\_AFTER CK\_BBOOL CK\_FALSE

## CKA\_NSS\_EMAIL\_DISTRUST\_AFTER CK\_BBOOL CK\_FALSE

# Trust for "DigiCert Global Root CA"

# Issuer: CN=DigiCert Global Root CA,OU=www.digicert.com,O=DigiCert Inc,C=US

# Serial Number:08:3b:e0:56:90:42:46:b1:a1:75:6a:c9:59:91:c7:4a

# Subject: CN=DigiCert Global Root CA,OU=www.digicert.com,O=DigiCert Inc,C=US

# Not Valid Before: Fri Nov 10 00:00:00 2006

# Not Valid After : Mon Nov 10 00:00:00 2031

# Fingerprint (SHA-256):

43:48:A0:E9:44:4C:78:CB:26:5E:05:8D:5E:89:44:B4:D8:4F:96:62:BD:26:DB:25:7F:89:34:A4:43:C7:01:61 #

Fingerprint (SHA1): A8:98:5D:3A:65:E5:E5:C4:B2:D7:D6:6D:40:C6:DD:2F:B1:9C:54:36

CKA\_CLASS CK\_OBJECT\_CLASS CKO\_NSS\_TRUST

CKA\_TOKEN CK\_BBOOL CK\_TRUE

CKA\_PRIVATE CK\_BBOOL CK\_FALSE

CKA\_MODIFIABLE CK\_BBOOL CK\_FALSE

CKA\_LABEL UTF8 "DigiCert Global Root CA"

CKA\_CERT\_SHA1\_HASH MULTILINE\_OCTAL

\250\230\135\072\145\345\345\304\262\327\326\155\100\306\335\057

\261\234\124\066

END

CKA\_CERT\_MD5\_HASH MULTILINE\_OCTAL

\171\344\251\204\015\175\072\226\327\300\117\342\103\114\211\056 END

CKA\_ISSUER MULTILINE\_OCTAL

```
\060\141\061\013\060\011\006\003\125\004\006\023\002\125\123\061
\025\060\023\006\003\125\004\012\023\014\104\151\147\151\103\145
\162\164\040\111\156\143\061\031\060\027\006\003\125\004\013\023
\020\167\167\167\056\144\151\147\151\143\145\162\164\056\143\157
\155\061\040\060\036\006\003\125\004\003\023\027\104\151\147\151
\103\145\162\164\040\107\154\157\142\141\154\040\122\157\157\164
\040\103\101
```
END

CKA\_SERIAL\_NUMBER

MULTILINE\_OCTAL

\002\020\010\073\340\126\220\102\106\261\241\165\152\311\131\221

\307\112

END

CKA\_TRUST\_SERVER\_AUTH CK\_TRUST CKT\_NSS\_TRUSTED\_DELEGATOR CKA TRUST\_EMAIL\_PROTECTION CK\_TRUST CKT\_NSS\_TRUSTED\_DELEGATOR CKA\_TRUST\_CODE\_SIGNING CK\_TRUST CKT\_NSS\_MUST\_VERIFY\_TRUST CKA\_TRUST\_STEP\_UP\_APPROVED CK\_BBOOL CK\_FALSE

### #

# Certificate "DigiCert High Assurance EV Root CA"

#

# Issuer: CN=DigiCert High Assurance EV Root CA,OU=www.digicert.com,O=DigiCert Inc,C=US # Serial Number:02:ac:5c:26:6a:0b:40:9b:8f:0b:79:f2:ae:46:25:77

CKA\_VALUE MULTILINE\_OCTAL \060\202\003\305\060\202\002\255\240\003\002\001\002\002\020\002 \254\134\046\152\013\100\233\217\013\171\362\256\106\045\167\060 \015\006\011\052\206\110\206\367\015\001\001\005\005\000\060\154 \061\013\060\011\006\003\125\004\006\023\002\125\123\061\025\060 \023\006\003\125\004\012\023\014\104\151\147\151\103\145\162\164 \040\111\156\143\061\031\060\027\006\003\125\004\013\023\020\167 \167\167\056\144\151\147\151\143\145\162\164\056\143\157\155\061 \053\060\051\006\003\125\004\003\023\042\104\151\147\151\103\145 \162\164\040\110\151\147\150\040\101\163\163\165\162\141\156\143 \145\040\105\126\040\122\157\157\164\040\103\101\060\036\027\015

\002\020\002\254\134\046\152\013\100\233\217\013\171\362\256\106 \045\167 END

CKA\_SERIAL\_NUMBER MULTILINE\_OCTAL

END

\060\154\061\013\060\011\006\003\125\004\006\023\002\125\123\061 \025\060\023\006\003\125\004\012\023\014\104\151\147\151\103\145 \162\164\040\111\156\143\061\031\060\027\006\003\125\004\013\023 \020\167\167\167\056\144\151\147\151\143\145\162\164\056\143\157 \155\061\053\060\051\006\003\125\004\003\023\042\104\151\147\151 \103\145\162\164\040\110\151\147\150\040\101\163\163\165\162\141 \156\143\145\040\105\126\040\122\157\157\164\040\103\101

END CKA\_ID UTF8 "0"

CKA\_ISSUER MULTILINE\_OCTAL

\162\164\040\111\156\143\061\031\060\027\006\003\125\004\013\023 \020\167\167\167\056\144\151\147\151\143\145\162\164\056\143\157

CKA\_SUBJECT MULTILINE\_OCTAL \060\154\061\013\060\011\006\003\125\004\006\023\002\125\123\061 \025\060\023\006\003\125\004\012\023\014\104\151\147\151\103\145

\155\061\053\060\051\006\003\125\004\003\023\042\104\151\147\151 \103\145\162\164\040\110\151\147\150\040\101\163\163\165\162\141

\156\143\145\040\105\126\040\122\157\157\164\040\103\101

CKA\_CERTIFICATE\_TYPE CK\_CERTIFICATE\_TYPE CKC\_X\_509

CKA\_LABEL UTF8 "DigiCert High Assurance EV Root CA"

# Subject: CN=DigiCert High Assurance EV Root CA,OU=www.digicert.com,O=DigiCert Inc,C=US

74:31:E5:F4:C3:C1:CE:46:90:77:4F:0B:61:E0:54:40:88:3B:A9:A0:1E:D0:0B:A6:AB:D7:80:6E:D3:B1:18:CF

CKA\_MODIFIABLE CK\_BBOOL CK\_FALSE

CKA\_TOKEN CK\_BBOOL CK\_TRUE

# Fingerprint (SHA1): 5F:B7:EE:06:33:E2:59:DB:AD:0C:4C:9A:E6:D3:8F:1A:61:C7:DC:25

CKA\_CLASS CK\_OBJECT\_CLASS CKO\_CERTIFICATE

# Not Valid Before: Fri Nov 10 00:00:00 2006 # Not Valid After : Mon Nov 10 00:00:00 2031

# Fingerprint (SHA-256):

CKA\_PRIVATE

CK\_BBOOL CK\_FALSE

\060\066\061\061\061\060\060\060\060\060\060\060\132\027\015\063 \061\061\061\061\060\060\060\060\060\060\060\132\060\154\061\013 \060\011\006\003\125\004\006\023\002\125\123\061\025\060\023\006 \003\125\004\012\023\014\104\151\147\151\103\145\162\164\040\111 \156\143\061\031\060\027\006\003\125\004\013\023\020\167\167\167\167 \056\144\151\147\151\143\145\162\164\056\143\157\155\061\053\060 \051\006\003\125\004\003\023\042\104\151\147\151\103\145\162\164 \040\110\151\147\150\040\101\163\163\165\162\141\156\143\145\040 \105\126\040\122\157\157\164\040\103\101\060\202\001\042\060\015 \006\011\052\206\110\206\367\015\001\001\001\005\000\003\202\001 \017\000\060\202\001\012\002\202\001\001\000\306\314\345\163\346 \373\324\273\345\055\055\062\246\337\345\201\077\311\315\045\111 \266\161\052\303\325\224\064\147\242\012\034\260\137\151\246\100 \261\304\267\262\217\320\230\244\251\101\131\072\323\334\224\326 \074\333\164\070\244\112\314\115\045\202\367\112\245\123\022\070 \356\363\111\155\161\221\176\143\266\253\246\137\303\244\204\370 \117\142\121\276\370\305\354\333\070\222\343\006\345\010\221\014 \304\050\101\125\373\313\132\211\025\176\161\350\065\277\115\162 \011\075\276\072\070\120\133\167\061\033\215\263\307\044\105\232 \247\254\155\000\024\132\004\267\272\023\353\121\012\230\101\101 \042\116\145\141\207\201\101\120\246\171\134\211\336\031\112\127 \325\056\346\135\034\123\054\176\230\315\032\006\026\244\150\163 \320\064\004\023\134\241\161\323\132\174\125\333\136\144\341\067 \207\060\126\004\345\021\264\051\200\022\361\171\071\210\242\002 \021\174\047\146\267\210\267\170\362\312\012\250\070\253\012\144 \302\277\146\135\225\204\301\241\045\036\207\135\032\120\013\040 \022\314\101\273\156\013\121\070\270\113\313\002\003\001\000\001 \243\143\060\141\060\016\006\003\125\035\017\001\001\377\004\004 \003\002\001\206\060\017\006\003\125\035\023\001\001\377\004\005 \060\003\001\001\377\060\035\006\003\125\035\016\004\026\004\024 \261\076\303\151\003\370\277\107\001\324\230\046\032\010\002\357 \143\144\053\303\060\037\006\003\125\035\043\004\030\060\026\200 \024\261\076\303\151\003\370\277\107\001\324\230\046\032\010\002 \357\143\144\053\303\060\015\006\011\052\206\110\206\367\015\001 \001\005\005\000\003\202\001\001\000\034\032\006\227\334\327\234 \237\074\210\146\006\010\127\041\333\041\107\370\052\147\252\277 \030\062\166\100\020\127\301\212\363\172\331\021\145\216\065\372 \236\374\105\265\236\331\114\061\113\270\221\350\103\054\216\263 \170\316\333\343\123\171\161\326\345\041\224\001\332\125\207\232 \044\144\366\212\146\314\336\234\067\315\250\064\261\151\233\043 \310\236\170\042\053\160\103\343\125\107\061\141\031\357\130\305 \205\057\116\060\366\240\061\026\043\310\347\342\145\026\063\313 \277\032\033\240\075\370\312\136\213\061\213\140\010\211\055\014 \006\134\122\267\304\371\012\230\321\025\137\237\022\276\174\066 \143\070\275\104\244\177\344\046\053\012\304\227\151\015\351\214 \342\300\020\127\270\310\166\022\221\125\362\110\151\330\274\052 \002\133\017\104\324\040\061\333\364\272\160\046\135\220\140\236 \274\113\027\011\057\264\313\036\103\150\311\007\047\301\322\134

\367\352\041\271\150\022\234\074\234\277\236\374\200\134\233\143 \315\354\107\252\045\047\147\240\067\363\000\202\175\124\327\251 \370\351\056\023\243\167\350\037\112 END CKA\_NSS\_MOZILLA\_CA\_POLICY CK\_BBOOL CK\_TRUE CKA\_NSS\_SERVER\_DISTRUST\_AFTER CK\_BBOOL CK\_FALSE CKA\_NSS\_EMAIL\_DISTRUST\_AFTER CK\_BBOOL CK\_FALSE # Trust for "DigiCert High Assurance EV Root CA" # Issuer: CN=DigiCert High Assurance EV Root CA,OU=www.digicert.com,O=DigiCert Inc,C=US # Serial Number:02:ac:5c:26:6a:0b:40:9b:8f:0b:79:f2:ae:46:25:77 # Subject: CN=DigiCert High Assurance EV Root CA,OU=www.digicert.com,O=DigiCert Inc,C=US # Not Valid Before: Fri Nov 10 00:00:00 2006 # Not Valid After : Mon Nov 10 00:00:00 2031 # Fingerprint (SHA-256): 74:31:E5:F4:C3:C1:CE:46:90:77:4F:0B:61:E0:54:40:88:3B:A9:A0:1E:D0:0B:A6:AB:D7:80:6E:D3:B1:18:CF # Fingerprint (SHA1): 5F:B7:EE:06:33:E2:59:DB:AD:0C:4C:9A:E6:D3:8F:1A:61:C7:DC:25 CKA\_CLASS CK\_OBJECT\_CLASS CKO\_NSS\_TRUST CKA\_TOKEN CK\_BBOOL CK\_TRUE CKA\_PRIVATE CK\_BBOOL CK\_FALSE CKA\_MODIFIABLE CK\_BBOOL CK\_FALSE CKA\_LABEL UTF8 "DigiCert High Assurance EV Root CA" CKA\_CERT\_SHA1\_HASH MULTILINE\_OCTAL \137\267\356\006\063\342\131\333\255\014\114\232\346\323\217\032 \141\307\334\045 END CKA\_CERT\_MD5\_HASH MULTILINE\_OCTAL \324\164\336\127\134\071\262\323\234\205\203\305\300\145\111\212 END CKA\_ISSUER MULTILINE\_OCTAL \060\154\061\013\060\011\006\003\125\004\006\023\002\125\123\061 \025\060\023\006\003\125\004\012\023\014\104\151\147\151\103\145 \162\164\040\111\156\143\061\031\060\027\006\003\125\004\013\023 \020\167\167\167\056\144\151\147\151\143\145\162\164\056\143\157 \155\061\053\060\051\006\003\125\004\003\023\042\104\151\147\151 \103\145\162\164\040\110\151\147\150\040\101\163\163\165\162\141 \156\143\145\040\105\126\040\122\157\157\164\040\103\101 END CKA\_SERIAL\_NUMBER MULTILINE\_OCTAL \002\020\002\254\134\046\152\013\100\233\217\013\171\362\256\106 \045\167 END CKA TRUST\_SERVER\_AUTH CK\_TRUST CKT\_NSS\_TRUSTED\_DELEGATOR CKA\_TRUST\_EMAIL\_PROTECTION CK\_TRUST CKT\_NSS\_TRUSTED\_DELEGATOR CKA\_TRUST\_CODE\_SIGNING CK\_TRUST CKT\_NSS\_MUST\_VERIFY\_TRUST

# # Certificate "SwissSign Gold CA - G2" # # Issuer: CN=SwissSign Gold CA - G2,O=SwissSign AG,C=CH # Serial Number:00:bb:40:1c:43:f5:5e:4f:b0 # Subject: CN=SwissSign Gold CA - G2,O=SwissSign AG,C=CH # Not Valid Before: Wed Oct 25 08:30:35 2006 # Not Valid After : Sat Oct 25 08:30:35 2036 # Fingerprint (SHA-256): 62:DD:0B:E9:B9:F5:0A:16:3E:A0:F8:E7:5C:05:3B:1E:CA:57:EA:55:C8:68:8F:64:7C:68:81:F2:C8:35:7B:95 # Fingerprint (SHA1): D8:C5:38:8A:B7:30:1B:1B:6E:D4:7A:E6:45:25:3A:6F:9F:1A:27:61 CKA\_CLASS CK\_OBJECT\_CLASS CKO\_CERTIFICATE CKA\_TOKEN CK\_BBOOL CK\_TRUE CKA\_PRIVATE CK\_BBOOL CK\_FALSE CKA\_MODIFIABLE CK\_BBOOL CK\_FALSE CKA\_LABEL UTF8 "SwissSign Gold CA - G2" CKA\_CERTIFICATE\_TYPE CK\_CERTIFICATE\_TYPE CKC\_X\_509 CKA\_SUBJECT MULTILINE\_OCTAL \060\105\061\013\060\011\006\003\125\004\006\023\002\103\110\061 \025\060\023\006\003\125\004\012\023\014\123\167\151\163\163\123 \151\147\156\040\101\107\061\037\060\035\006\003\125\004\003\023 \026\123\167\151\163\163\123\151\147\156\040\107\157\154\144\040 \103\101\040\055\040\107\062 END CKA\_ID UTF8 "0" CKA\_ISSUER MULTILINE\_OCTAL \060\105\061\013\060\011\006\003\125\004\006\023\002\103\110\061 \025\060\023\006\003\125\004\012\023\014\123\167\151\163\163\123 \151\147\156\040\101\107\061\037\060\035\006\003\125\004\003\023 \026\123\167\151\163\163\123\151\147\156\040\107\157\154\144\040 \103\101\040\055\040\107\062 END CKA\_SERIAL\_NUMBER MULTILINE\_OCTAL \002\011\000\273\100\034\103\365\136\117\260 END CKA\_VALUE MULTILINE\_OCTAL \060\202\005\272\060\202\003\242\240\003\002\001\002\002\011\000 \273\100\034\103\365\136\117\260\060\015\006\011\052\206\110\206 \367\015\001\001\005\005\000\060\105\061\013\060\011\006\003\125 \004\006\023\002\103\110\061\025\060\023\006\003\125\004\012\023 \014\123\167\151\163\163\123\151\147\156\040\101\107\061\037\060 \035\006\003\125\004\003\023\026\123\167\151\163\163\123\151\147 \156\040\107\157\154\144\040\103\101\040\055\040\107\062\060\036

\027\015\060\066\061\060\062\065\060\070\063\060\063\065\132\027 \015\063\066\061\060\062\065\060\070\063\060\063\065\132\060\105
\061\013\060\011\006\003\125\004\006\023\002\103\110\061\025\060 \023\006\003\125\004\012\023\014\123\167\151\163\163\123\151\147 \156\040\101\107\061\037\060\035\006\003\125\004\003\023\026\123 \167\151\163\163\123\151\147\156\040\107\157\154\144\040\103\101 \040\055\040\107\062\060\202\002\042\060\015\006\011\052\206\110 \206\367\015\001\001\001\005\000\003\202\002\017\000\060\202\002 \012\002\202\002\001\000\257\344\356\176\213\044\016\022\156\251 \120\055\026\104\073\222\222\134\312\270\135\204\222\102\023\052 \274\145\127\202\100\076\127\044\315\120\213\045\052\267\157\374 \357\242\320\300\037\002\044\112\023\226\217\043\023\346\050\130 \000\243\107\307\006\247\204\043\053\273\275\226\053\177\125\314 \213\301\127\037\016\142\145\017\335\075\126\212\163\332\256\176 \155\272\201\034\176\102\214\040\065\331\103\115\204\372\204\333 \122\054\363\016\047\167\013\153\277\021\057\162\170\237\056\330 \076\346\030\067\132\052\162\371\332\142\220\222\225\312\037\234 \351\263\074\053\313\363\001\023\277\132\317\301\265\012\140\275 \335\265\231\144\123\270\240\226\263\157\342\046\167\221\214\340 \142\020\002\237\064\017\244\325\222\063\121\336\276\215\272\204 \172\140\074\152\333\237\053\354\336\336\001\077\156\115\345\120 \206\313\264\257\355\104\100\305\312\132\214\332\322\053\174\250 \356\276\246\345\012\252\016\245\337\005\122\267\125\307\042\135 \062\152\227\227\143\023\333\311\333\171\066\173\205\072\112\305 \122\211\371\044\347\235\167\251\202\377\125\034\245\161\151\053 \321\002\044\362\263\046\324\153\332\004\125\345\301\012\307\155 \060\067\220\052\344\236\024\063\136\026\027\125\305\133\265\313 \064\211\222\361\235\046\217\241\007\324\306\262\170\120\333\014 \014\013\174\013\214\101\327\271\351\335\214\210\367\243\115\262 \062\314\330\027\332\315\267\316\146\235\324\375\136\377\275\227 \076\051\165\347\176\247\142\130\257\045\064\245\101\307\075\274 \015\120\312\003\003\017\010\132\037\225\163\170\142\277\257\162 \024\151\016\245\345\003\016\170\216\046\050\102\360\007\013\142 \040\020\147\071\106\372\251\003\314\004\070\172\146\357\040\203 \265\214\112\126\216\221\000\374\216\134\202\336\210\240\303\342 \150\156\175\215\357\074\335\145\364\135\254\121\357\044\200\256 \252\126\227\157\371\255\175\332\141\077\230\167\074\245\221\266 \034\214\046\332\145\242\011\155\301\342\124\343\271\312\114\114 \200\217\167\173\140\232\036\337\266\362\110\036\016\272\116\124 \155\230\340\341\242\032\242\167\120\317\304\143\222\354\107\031 \235\353\346\153\316\301\002\003\001\000\001\243\201\254\060\201 \251\060\016\006\003\125\035\017\001\001\377\004\004\003\002\001 \006\060\017\006\003\125\035\023\001\001\377\004\005\060\003\001 \001\377\060\035\006\003\125\035\016\004\026\004\024\133\045\173 \226\244\145\121\176\270\071\363\300\170\146\136\350\072\347\360 \356\060\037\006\003\125\035\043\004\030\060\026\200\024\133\045 \173\226\244\145\121\176\270\071\363\300\170\146\136\350\072\347 \360\356\060\106\006\003\125\035\040\004\077\060\075\060\073\006 \011\140\205\164\001\131\001\002\001\001\060\056\060\054\006\010 \053\006\001\005\005\007\002\001\026\040\150\164\164\160\072\057

\057\162\145\160\157\163\151\164\157\162\171\056\163\167\151\163 \163\163\151\147\156\056\143\157\155\057\060\015\006\011\052\206 \110\206\367\015\001\001\005\005\000\003\202\002\001\000\047\272 \343\224\174\361\256\300\336\027\346\345\330\325\365\124\260\203 \364\273\315\136\005\173\117\237\165\146\257\074\350\126\176\374 \162\170\070\003\331\053\142\033\000\271\370\351\140\315\314\316 \121\212\307\120\061\156\341\112\176\030\057\151\131\266\075\144 \201\053\343\203\204\346\042\207\216\175\340\356\002\231\141\270 \036\364\270\053\210\022\026\204\302\061\223\070\226\061\246\271 \073\123\077\303\044\223\126\133\151\222\354\305\301\273\070\000 \343\354\027\251\270\334\307\174\001\203\237\062\107\272\122\042 \064\035\062\172\011\126\247\174\045\066\251\075\113\332\300\202 \157\012\273\022\310\207\113\047\021\371\036\055\307\223\077\236 \333\137\046\153\122\331\056\212\361\024\306\104\215\025\251\267 \277\275\336\246\032\356\256\055\373\110\167\027\376\273\354\257 \030\365\052\121\360\071\204\227\225\154\156\033\303\053\304\164 \140\171\045\260\012\047\337\337\136\322\071\317\105\175\102\113 \337\263\054\036\305\306\135\312\125\072\240\234\151\232\217\332 \357\262\260\074\237\207\154\022\053\145\160\025\122\061\032\044 \317\157\061\043\120\037\214\117\217\043\303\164\101\143\034\125 \250\024\335\076\340\121\120\317\361\033\060\126\016\222\260\202 \205\330\203\313\042\144\274\055\270\045\325\124\242\270\006\352 \255\222\244\044\240\301\206\265\112\023\152\107\317\056\013\126 \225\124\313\316\232\333\152\264\246\262\333\101\010\206\047\167 \367\152\240\102\154\013\070\316\327\165\120\062\222\302\337\053 \060\042\110\320\325\101\070\045\135\244\351\135\237\306\224\165 \320\105\375\060\227\103\217\220\253\012\307\206\163\140\112\151 \055\336\245\170\327\006\332\152\236\113\076\167\072\040\023\042 \001\320\277\150\236\143\140\153\065\115\013\155\272\241\075\300 \223\340\177\043\263\125\255\162\045\116\106\371\322\026\357\260 \144\301\001\236\351\312\240\152\230\016\317\330\140\362\057\111 \270\344\102\341\070\065\026\364\310\156\117\367\201\126\350\272 \243\276\043\257\256\375\157\003\340\002\073\060\166\372\033\155 \101\317\001\261\351\270\311\146\364\333\046\363\072\244\164\362 \111\044\133\311\260\320\127\301\372\076\172\341\227\311 END

CKA\_NSS\_MOZILLA\_CA\_POLICY CK\_BBOOL CK\_TRUE CKA\_NSS\_SERVER\_DISTRUST\_AFTER CK\_BBOOL CK\_FALSE CKA\_NSS\_EMAIL\_DISTRUST\_AFTER CK\_BBOOL CK\_FALSE

# Trust for "SwissSign Gold CA - G2"

# Issuer: CN=SwissSign Gold CA - G2,O=SwissSign AG,C=CH

# Serial Number:00:bb:40:1c:43:f5:5e:4f:b0

# Subject: CN=SwissSign Gold CA - G2,O=SwissSign AG,C=CH

# Not Valid Before: Wed Oct 25 08:30:35 2006

# Not Valid

 After : Sat Oct 25 08:30:35 2036 # Fingerprint (SHA-256): 62:DD:0B:E9:B9:F5:0A:16:3E:A0:F8:E7:5C:05:3B:1E:CA:57:EA:55:C8:68:8F:64:7C:68:81:F2:C8:35:7B:95 # Fingerprint (SHA1): D8:C5:38:8A:B7:30:1B:1B:6E:D4:7A:E6:45:25:3A:6F:9F:1A:27:61 CKA\_CLASS CK\_OBJECT\_CLASS CKO\_NSS\_TRUST CKA\_TOKEN CK\_BBOOL CK\_TRUE CKA\_PRIVATE CK\_BBOOL CK\_FALSE CKA\_MODIFIABLE CK\_BBOOL CK\_FALSE CKA\_LABEL UTF8 "SwissSign Gold CA - G2" CKA\_CERT\_SHA1\_HASH MULTILINE\_OCTAL \330\305\070\212\267\060\033\033\156\324\172\346\105\045\072\157 \237\032\047\141 END CKA\_CERT\_MD5\_HASH MULTILINE\_OCTAL \044\167\331\250\221\321\073\372\210\055\302\377\370\315\063\223 END CKA\_ISSUER MULTILINE\_OCTAL \060\105\061\013\060\011\006\003\125\004\006\023\002\103\110\061 \025\060\023\006\003\125\004\012\023\014\123\167\151\163\163\123 \151\147\156\040\101\107\061\037\060\035\006\003\125\004\003\023 \026\123\167\151\163\163\123\151\147\156\040\107\157\154\144\040 \103\101\040\055\040\107\062 END CKA\_SERIAL\_NUMBER MULTILINE\_OCTAL \002\011\000\273\100\034\103\365\136\117\260 END CKA\_TRUST\_SERVER\_AUTH CK\_TRUST CKT\_NSS\_TRUSTED\_DELEGATOR CKA TRUST\_EMAIL\_PROTECTION CK\_TRUST CKT\_NSS\_TRUSTED\_DELEGATOR CKA TRUST\_CODE\_SIGNING CK\_TRUST CKT\_NSS\_MUST\_VERIFY\_TRUST CKA\_TRUST\_STEP\_UP\_APPROVED CK\_BBOOL CK\_FALSE # # Certificate "SwissSign Silver CA - G2" # # Issuer: CN=SwissSign Silver CA - G2,O=SwissSign AG,C=CH

# Serial Number:4f:1b:d4:2f:54:bb:2f:4b

# Subject: CN=SwissSign Silver CA - G2,O=SwissSign AG,C=CH

# Not Valid Before: Wed Oct 25 08:32:46 2006

# Not Valid After : Sat Oct 25 08:32:46 2036

# Fingerprint (SHA-256):

BE:6C:4D:A2:BB:B9:BA:59:B6:F3:93:97:68:37:42:46:C3:C0:05:99:3F:A9:8F:02:0D:1D:ED:BE:D4:8A:81:D5

# Fingerprint (SHA1): 9B:AA:E5:9F:56:EE:21:CB:43:5A:BE:25:93:DF:A7:F0:40:D1:1D:CB

CKA\_CLASS CK\_OBJECT\_CLASS CKO\_CERTIFICATE

CKA\_TOKEN CK\_BBOOL CK\_TRUE

CKA\_PRIVATE CK\_BBOOL CK\_FALSE

CKA\_MODIFIABLE CK\_BBOOL CK\_FALSE

CKA\_LABEL UTF8 "SwissSign Silver CA - G2"

CKA\_CERTIFICATE\_TYPE CK\_CERTIFICATE\_TYPE CKC\_X\_509 CKA\_SUBJECT MULTILINE\_OCTAL

\060\107\061\013\060\011\006\003\125\004\006\023\002\103\110\061 \025\060\023\006\003\125\004\012\023\014\123\167\151\163\163\123 \151\147\156\040\101\107\061\041\060\037\006\003\125\004\003\023 \030\123\167\151\163\163\123\151\147\156\040\123\151\154\166\145 \162\040\103\101\040\055\040\107\062

END

CKA\_ID

UTF8 "0"

CKA\_ISSUER MULTILINE\_OCTAL

\060\107\061\013\060\011\006\003\125\004\006\023\002\103\110\061 \025\060\023\006\003\125\004\012\023\014\123\167\151\163\163\123 \151\147\156\040\101\107\061\041\060\037\006\003\125\004\003\023 \030\123\167\151\163\163\123\151\147\156\040\123\151\154\166\145 \162\040\103\101\040\055\040\107\062

END

CKA\_SERIAL\_NUMBER MULTILINE\_OCTAL

\002\010\117\033\324\057\124\273\057\113

END

CKA\_VALUE MULTILINE\_OCTAL

\060\202\005\275\060\202\003\245\240\003\002\001\002\002\010\117 \033\324\057\124\273\057\113\060\015\006\011\052\206\110\206\367 \015\001\001\005\005\000\060\107\061\013\060\011\006\003\125\004 \006\023\002\103\110\061\025\060\023\006\003\125\004\012\023\014 \123\167\151\163\163\123\151\147\156\040\101\107\061\041\060\037 \006\003\125\004\003\023\030\123\167\151\163\163\123\151\147\156 \040\123\151\154\166\145\162\040\103\101\040\055\040\107\062\060 \036\027\015\060\066\061\060\062\065\060\070\063\062\064\066\132 \027\015\063\066\061\060\062\065\060\070\063\062\064\066\132\060 \107\061\013\060\011\006\003\125\004\006\023\002\103\110\061\025 \060\023\006\003\125\004\012\023\014\123\167\151\163\163\123\151 \147\156\040\101\107\061\041\060\037\006\003\125\004\003\023\030 \123\167\151\163\163\123\151\147\156\040\123\151\154\166\145\162 \040\103\101\040\055\040\107\062\060\202\002\042\060\015\006\011 \052\206\110\206\367\015\001\001\001\005\000\003\202\002\017\000 \060\202\002\012\002\202\002\001\000\304\361\207\177\323\170\061 \367\070\311\370\303\231\103\274\307\367\274\067\347\116\161\272 \113\217\245\163\035\134\156\230\256\003\127\256\070\067\103\057 \027\075\037\310\316\150\020\301\170\256\031\003\053\020\372\054 \171\203\366\350\271\150\271\125\362\004\104\247\071\371\374\004 \213\036\361\242\115\047\371\141\173\272\267\345\242\023\266\353 \141\076\320\154\321\346\373\372\136\355\035\264\236\240\065\133 \241\222\313\360\111\222\376\205\012\005\076\346\331\013\342\117 \273\334\225\067\374\221\351\062\065\042\321\037\072\116\047\205 \235\260\025\224\062\332\141\015\107\115\140\102\256\222\107\350 \203\132\120\130\351\212\213\271\135\241\334\335\231\112\037\066 \147\273\110\344\203\266\067\353\110\072\257\017\147\217\027\007

\350\004\312\357\152\061\207\324\300\266\371\224\161\173\147\144 \270\266\221\112\102\173\145\056\060\152\014\365\220\356\225\346 \362\315\202\354\331\241\112\354\366\262\113\345\105\205\346\155 \170\223\004\056\234\202\155\066\251\304\061\144\037\206\203\013 \052\364\065\012\170\311\125\317\101\260\107\351\060\237\231\276 \141\250\006\204\271\050\172\137\070\331\033\251\070\260\203\177 \163\301\303\073\110\052\202\017\041\233\270\314\250\065\303\204 \033\203\263\076\276\244\225\151\001\072\211\000\170\004\331\311 \364\231\031\253\126\176\133\213\206\071\025\221\244\020\054\011 \062\200\140\263\223\300\052\266\030\013\235\176\215\111\362\020 \112\177\371\325\106\057\031\222\243\231\247\046\254\273\214\074 \346\016\274\107\007\334\163\121\361\160\144\057\010\371\264\107 \035\060\154\104\352\051\067\205\222\150\146\274\203\070\376\173 \071\056\323\120\360\037\373\136\140\266\251\246\372\047\101\361 \233\030\162\362\365\204\164\112\311\147\304\124\256\110\144\337 \214\321\156\260\035\341\007\217\010\036\231\234\161\351\114\330 \245\367\107\022\037\164\321\121\236\206\363\302\242\043\100\013 \163\333\113\246\347\163\006\214\301\240\351\301\131\254\106\372 \346\057\370\317\161\234\106\155\271\304\025\215\070\171\003\105 \110\357\304\135\327\010\356\207\071\042\206\262\015\017\130\103 \367\161\251\110\056\375\352\326\037\002\003\001\000\001\243\201 \254\060\201\251\060\016\006\003\125\035\017\001\001\377\004\004 \003\002\001\006\060\017\006\003\125\035\023\001\001\377\004\005 \060\003\001\001\377\060\035\006\003\125\035\016\004\026\004\024 \027\240\315\301\344\101\266\072\133\073\313\105\235\275\034\302 \230\372\206\130\060\037\006\003\125\035\043\004\030\060\026\200 \024\027\240\315\301\344\101\266\072\133\073\313\105\235\275\034 \302\230\372\206\130\060\106\006\003\125\035\040\004\077\060\075 \060\073\006\011\140\205\164\001\131\001\003\001\001\060\056\060 \054\006\010\053\006\001\005\005\007\002\001\026\040\150\164\164 \160\072\057\057\162\145\160\157\163\151\164\157\162\171\056\163 \167\151\163\163\163\151\147\156\056\143\157\155\057\060\015\006 \011\052\206\110\206\367\015\001\001\005\005\000\003\202\002\001 \000\163\306\201\340\047\322\055\017\340\225\060\342\232\101\177 \120\054\137\137\142\141\251\206\152\151\030\014\164\111\326\135 \204\352\101\122\030\157\130\255\120\126\040\152\306\275\050\151 \130\221\334\221\021\065\251\072\035\274\032\245\140\236\330\037 \177\105\221\151\331\176\273\170\162\301\006\017\052\316\217\205 \160\141\254\240\315\013\270\071\051\126\204\062\116\206\273\075 \304\052\331\327\037\162\356\376\121\241\042\101\261\161\002\143 \032\202\260\142\253\136\127\022\037\337\313\335\165\240\300\135 \171\220\214\033\340\120\346\336\061\376\230\173\160\137\245\220 \330\255\370\002\266\157\323\140\335\100\113\042\305\075\255\072 \172\237\032\032\107\221\171\063\272\202\334\062\151\003\226\156 \037\113\360\161\376\343\147\162\240\261\277\134\213\344\372\231 \042\307\204\271\033\215\043\227\077\355\045\340\317\145\273\365 \141\004\357\335\036\262\132\101\042\132\241\237\135\054\350\133 \311\155\251\014\014\170\252\140\306\126\217\001\132\014\150\274

\151\031\171\304\037\176\227\005\277\305\351\044\121\136\324\325 \113\123\355\331\043\132\066\003\145\243\301\003\255\101\060\363 \106\033\205\220\257\145\265\325\261\344\026\133\170\165\035\227 \172\155\131\251\052\217\173\336\303\207\211\020\231\111\163\170 \310\075\275\121\065\164\052\325\361\176\151\033\052\273\073\275 \045\270\232\132\075\162\141\220\146\207\356\014\326\115\324\021 \164\013\152\376\013\003\374\243\125\127\211\376\112\313\256\133 \027\005\310\362\215\043\061\123\070\322\055\152\077\202\271\215 \010\152\367\136\101\164\156\303\021\176\007\254\051\140\221\077 \070\312\127\020\015\275\060\057\307\245\346\101\240\332\256\005 \207\232\240\244\145\154\114\011\014\211\272\270\323\271\300\223 \212\060\372\215\345\232\153\025\001\116\147\252\332\142\126\076 \204\010\146\322\304\066\175\247\076\020\374\210\340\324\200\345 \000\275\252\363\116\006\243\172\152\371\142\162\343\011\117\353 \233\016\001\043\361\237\273\174\334\334\154\021\227\045\262\362 \264\143\024\322\006\052\147\214\203\365\316\352\007\330\232\152 \036\354\344\012\273\052\114\353\011\140\071\316\312\142\330\056 \156 END CKA\_NSS\_MOZILLA\_CA\_POLICY CK\_BBOOL CK\_TRUE CKA\_NSS\_SERVER\_DISTRUST\_AFTER CK\_BBOOL CK\_FALSE CKA\_NSS\_EMAIL\_DISTRUST\_AFTER CK\_BBOOL CK\_FALSE # Trust for "SwissSign Silver CA - G2" # Issuer: CN=SwissSign Silver CA - G2,O=SwissSign AG,C=CH # Serial Number:4f:1b:d4:2f:54:bb:2f:4b # Subject: CN=SwissSign Silver CA - G2,O=SwissSign AG,C=CH # Not Valid Before: Wed Oct 25 08:32:46 2006 # Not Valid After : Sat Oct 25 08:32:46 2036 # Fingerprint (SHA-256): BE:6C:4D:A2:BB:B9:BA:59:B6:F3:93:97:68:37:42:46:C3:C0:05:99:3F:A9:8F:02:0D:1D:ED:BE:D4:8A:81:D5 # Fingerprint (SHA1): 9B:AA:E5:9F:56:EE:21:CB:43:5A:BE:25:93:DF:A7:F0:40:D1:1D:CB CKA\_CLASS CK\_OBJECT\_CLASS CKO\_NSS\_TRUST CKA\_TOKEN CK\_BBOOL CK\_TRUE CKA\_PRIVATE CK\_BBOOL CK\_FALSE CKA\_MODIFIABLE CK\_BBOOL CK\_FALSE CKA\_LABEL UTF8 "SwissSign Silver CA - G2" CKA\_CERT\_SHA1\_HASH MULTILINE\_OCTAL \233\252\345\237\126\356\041\313\103\132\276\045\223\337\247\360 \100\321\035\313 END CKA\_CERT\_MD5\_HASH MULTILINE\_OCTAL \340\006\241\311\175\317\311\374\015\300\126\165\226\330\142\023 END CKA\_ISSUER MULTILINE\_OCTAL \060\107\061\013\060\011\006\003\125\004\006\023\002\103\110\061

\025\060\023\006\003\125\004\012\023\014\123\167\151\163\163\123 \151\147\156\040\101\107\061\041\060\037\006\003\125\004\003\023 \030\123\167\151\163\163\123\151\147\156\040\123\151\154\166\145 \162\040\103\101\040\055\040\107\062 END CKA\_SERIAL\_NUMBER MULTILINE\_OCTAL \002\010\117\033\324\057\124\273\057\113 END CKA\_TRUST\_SERVER\_AUTH CK\_TRUST CKT\_NSS\_TRUSTED\_DELEGATOR CKA\_TRUST\_EMAIL\_PROTECTION CK\_TRUST CKT\_NSS\_TRUSTED\_DELEGATOR CKA\_TRUST\_CODE\_SIGNING CK\_TRUST CKT\_NSS\_MUST\_VERIFY\_TRUST CKA\_TRUST\_STEP\_UP\_APPROVED CK\_BBOOL CK\_FALSE

#

# Certificate "SecureTrust CA"

#

# Issuer: CN=SecureTrust CA,O=SecureTrust Corporation,C=US

# Serial Number:0c:f0:8e:5c:08:16:a5:ad:42:7f:f0:eb:27:18:59:d0

# Subject: CN=SecureTrust CA,O=SecureTrust Corporation,C=US

# Not Valid Before: Tue Nov 07 19:31:18 2006

# Not Valid After : Mon Dec 31 19:40:55 2029

# Fingerprint (SHA-256):

F1:C1:B5:0A:E5:A2:0D:D8:03:0E:C9:F6:BC:24:82:3D:D3:67:B5:25:57:59:B4:E7:1B:61:FC:E9:F7:37:5D:73

# Fingerprint (SHA1): 87:82:C6:C3:04:35:3B:CF:D2:96:92:D2:59:3E:7D:44:D9:34:FF:11

CKA\_CLASS CK\_OBJECT\_CLASS CKO\_CERTIFICATE

CKA\_TOKEN CK\_BBOOL CK\_TRUE

CKA\_PRIVATE CK\_BBOOL

CK\_FALSE

CKA\_MODIFIABLE CK\_BBOOL CK\_FALSE

CKA\_LABEL UTF8 "SecureTrust CA"

CKA\_CERTIFICATE\_TYPE CK\_CERTIFICATE\_TYPE CKC\_X\_509

CKA\_SUBJECT MULTILINE\_OCTAL

\060\110\061\013\060\011\006\003\125\004\006\023\002\125\123\061

\040\060\036\006\003\125\004\012\023\027\123\145\143\165\162\145

\124\162\165\163\164\040\103\157\162\160\157\162\141\164\151\157

\156\061\027\060\025\006\003\125\004\003\023\016\123\145\143\165

\162\145\124\162\165\163\164\040\103\101

END

CKA\_ID UTF8 "0"

CKA\_ISSUER MULTILINE\_OCTAL

\060\110\061\013\060\011\006\003\125\004\006\023\002\125\123\061 \040\060\036\006\003\125\004\012\023\027\123\145\143\165\162\145

\124\162\165\163\164\040\103\157\162\160\157\162\141\164\151\157

\156\061\027\060\025\006\003\125\004\003\023\016\123\145\143\165

\162\145\124\162\165\163\164\040\103\101

END

CKA\_SERIAL\_NUMBER MULTILINE\_OCTAL

\060\202\003\270\060\202\002\240\240\003\002\001\002\002\020\014 \360\216\134\010\026\245\255\102\177\360\353\047\030\131\320\060 \015\006\011\052\206\110\206\367\015\001\001\005\005\000\060\110 \061\013\060\011\006\003\125\004\006\023\002\125\123\061\040\060 \036\006\003\125\004\012\023\027\123\145\143\165\162\145\124\162 \165\163\164\040\103\157\162\160\157\162\141\164\151\157\156\061 \027\060\025\006\003\125\004\003\023\016\123\145\143\165\162\145 \124\162\165\163\164\040\103\101\060\036\027\015\060\066\061\061 \060\067\061\071\063\061\061\070\132\027\015\062\071\061\062\063 \061\061\071\064\060\065\065\132\060\110\061\013\060\011\006\003 \125\004\006\023\002\125\123\061\040\060\036\006\003\125\004\012 \023\027\123\145\143\165\162\145\124\162\165\163\164\040\103\157 \162\160\157\162\141\164\151\157\156\061\027\060\025\006\003\125 \004\003\023\016\123\145\143\165\162\145\124\162\165\163\164\040 \103\101\060\202\001\042\060\015\006\011\052\206\110\206\367\015 \001\001\005\000\003\202\001\017\000\060\202\001\012\002\202 \001\001\000\253\244\201\345\225\315\365\366\024\216\302\117\312 \324\342\170\225\130\234\101\341\015\231\100\044\027\071\221\063 \146\351\276\341\203\257\142\134\211\321\374\044\133\141\263\340 \021\021\101\034\035\156\360\270\273\370\336\247\201\272\246\110 \306\237\035\275\276\216\251\101\076\270\224\355\051\032\324\216 \322\003\035\003\357\155\015\147\034\127\327\006\255\312\310\365 \376\016\257\146\045\110\004\226\013\135\243\272\026\303\010\117 \321\106\370\024\134\362\310\136\001\231\155\375\210\314\206\250 \301\157\061\102\154\122\076\150\313\363\031\064\337\273\207\030 \126\200\046\304\320\334\300\157\337\336\240\302\221\026\240\144 \021\113\104\274\036\366\347\372\143\336\146\254\166\244\161\243 \354\066\224\150\172\167\244\261\347\016\057\201\172\342\265\162 \206\357\242\153\213\360\017\333\323\131\077\272\162\274\104\044 \234\343\163\263\367\257\127\057\102\046\235\251\164\272\000\122 \362\113\315\123\174\107\013\066\205\016\146\251\010\227\026\064 \127\301\146\367\200\343\355\160\124\307\223\340\056\050\025\131 \207\272\273\002\003\001\000\001\243\201\235\060\201\232\060\023 \006\011\053\006\001\004\001\202\067\024\002\004\006\036\004\000 \103\000\101\060\013\006\003\125\035\017\004\004\003\002\001\206 \060\017\006\003\125\035\023\001\001\377\004\005\060\003\001\001 \377\060\035\006\003\125\035\016\004\026\004\024\102\062\266\026 \372\004\375\376\135\113\172\303\375\367\114\100\035\132\103\257 \060\064\006\003\125\035\037\004\055\060\053\060\051\240\047\240 \045\206\043\150\164\164\160\072\057\057\143\162\154\056\163\145 \143\165\162\145\164\162\165\163\164\056\143\157\155\057\123\124 \103\101\056\143\162\154\060\020\006\011\053\006\001\004\001\202 \067\025\001\004\003\002\001\000\060\015\006\011\052\206\110\206 \367\015\001\001\005\005\000\003\202\001\001\000\060\355\117\112

## \131\320

END

\002\020\014\360\216\134\010\026\245\255\102\177\360\353\047\030

CKA\_VALUE MULTILINE\_OCTAL

\341\130\072\122\162\133\265\246\243\145\030\246\273\121\073\167 \351\235\352\323\237\134\340\105\145\173\015\312\133\342\160\120 \262\224\005\024\256\111\307\215\101\007\022\163\224\176\014\043 \041\375\274\020\177\140\020\132\162\365\230\016\254\354\271\177 \335\172\157\135\323\034\364\377\210\005\151\102\251\005\161\310 \267\254\046\350\056\264\214\152\377\161\334\270\261\337\231\274 \174\041\124\053\344\130\242\273\127\051\256\236\251\243\031\046 \017\231\056\010\260\357\375\151\317\231\032\011\215\343\247\237 \053\311\066\064\173\044\263\170\114\225\027\244\006\046\036\266 \144\122\066\137\140\147\331\234\305\005\164\013\347\147\043\322 \010\374\210\351\256\213\177\341\060\364\067\176\375\306\062\332 \055\236\104\060\060\154\356\007\336\322\064\374\322\377\100\366 \113\364\146\106\006\124\246\362\062\012\143\046\060\153\233\321 \334\213\107\272\341\271\325\142\320\242\240\364\147\005\170\051 \143\032\157\004\326\370\306\114\243\232\261\067\264\215\345\050 \113\035\236\054\302\270\150\274\355\002\356\061 END CKA\_NSS\_MOZILLA\_CA\_POLICY CK\_BBOOL CK\_TRUE CKA\_NSS\_SERVER\_DISTRUST\_AFTER CK\_BBOOL CK\_FALSE CKA\_NSS\_EMAIL\_DISTRUST\_AFTER CK\_BBOOL CK\_FALSE # Trust for "SecureTrust CA" # Issuer: CN=SecureTrust CA,O=SecureTrust Corporation,C=US # Serial Number:0c:f0:8e:5c:08:16:a5:ad:42:7f:f0:eb:27:18:59:d0 # Subject: CN=SecureTrust CA,O=SecureTrust Corporation,C=US # Not Valid Before: Tue Nov 07 19:31:18 2006

# Not Valid After : Mon Dec 31 19:40:55 2029

# Fingerprint (SHA-256):

F1:C1:B5:0A:E5:A2:0D:D8:03:0E:C9:F6:BC:24:82:3D:D3:67:B5:25:57:59:B4:E7:1B:61:FC:E9:F7:37:5D:73 # Fingerprint (SHA1): 87:82:C6:C3:04:35:3B:CF:D2:96:92:D2:59:3E:7D:44:D9:34:FF:11

CKA\_CLASS CK\_OBJECT\_CLASS CKO\_NSS\_TRUST

CKA\_TOKEN CK\_BBOOL CK\_TRUE

CKA\_PRIVATE CK\_BBOOL CK\_FALSE

CKA\_MODIFIABLE CK\_BBOOL CK\_FALSE

CKA\_LABEL UTF8 "SecureTrust CA"

CKA\_CERT\_SHA1\_HASH MULTILINE\_OCTAL

\207\202\306\303\004\065\073\317\322\226\222\322\131\076\175\104

\331\064\377\021

END

CKA\_CERT\_MD5\_HASH MULTILINE\_OCTAL

\334\062\303\247\155\045\127\307\150\011\235\352\055\251\242\321 END

CKA\_ISSUER MULTILINE\_OCTAL

\060\110\061\013\060\011\006\003\125\004\006\023\002\125\123\061 \040\060\036\006\003\125\004\012\023\027\123\145\143\165\162\145 \124\162\165\163\164\040\103\157\162\160\157\162\141\164\151\157

\156\061\027\060\025\006\003\125\004\003\023\016\123\145\143\165 \162\145\124\162\165\163\164\040\103\101 END CKA\_SERIAL\_NUMBER MULTILINE\_OCTAL \002\020\014\360\216\134\010\026\245\255\102\177\360\353\047\030 \131\320 END CKA\_TRUST\_SERVER\_AUTH CK\_TRUST CKT\_NSS\_TRUSTED\_DELEGATOR CKA TRUST\_EMAIL\_PROTECTION CK\_TRUST CKT\_NSS\_MUST\_VERIFY\_TRUST CKA\_TRUST\_CODE\_SIGNING CK\_TRUST CKT\_NSS\_MUST\_VERIFY\_TRUST CKA\_TRUST\_STEP\_UP\_APPROVED CK\_BBOOL CK\_FALSE # # Certificate "Secure Global CA" # # Issuer: CN=Secure Global CA,O=SecureTrust Corporation,C=US # Serial Number:07:56:22:a4:e8:d4:8a:89:4d:f4:13:c8:f0:f8:ea:a5 # Subject: CN=Secure Global CA,O=SecureTrust Corporation,C=US # Not Valid Before: Tue Nov 07 19:42:28 2006 # Not Valid After : Mon Dec 31 19:52:06 2029

# Fingerprint (SHA-256):

42:00:F5:04:3A:C8:59:0E:BB:52:7D:20:9E:D1:50:30:29:FB:CB:D4:1C:A1:B5:06:EC:27:F1:5A:DE:7D:AC:69

# Fingerprint (SHA1): 3A:44:73:5A:E5:81:90:1F:24:86:61:46:1E:3B:9C:C4:5F:F5:3A:1B

CKA\_CLASS

CK\_OBJECT\_CLASS CKO\_CERTIFICATE

CKA\_TOKEN CK\_BBOOL CK\_TRUE

CKA\_PRIVATE CK\_BBOOL CK\_FALSE

CKA\_MODIFIABLE CK\_BBOOL CK\_FALSE

CKA\_LABEL UTF8 "Secure Global CA"

CKA\_CERTIFICATE\_TYPE CK\_CERTIFICATE\_TYPE CKC\_X\_509

CKA\_SUBJECT MULTILINE\_OCTAL

\060\112\061\013\060\011\006\003\125\004\006\023\002\125\123\061

\040\060\036\006\003\125\004\012\023\027\123\145\143\165\162\145

\124\162\165\163\164\040\103\157\162\160\157\162\141\164\151\157

\156\061\031\060\027\006\003\125\004\003\023\020\123\145\143\165

\162\145\040\107\154\157\142\141\154\040\103\101

END

CKA\_ID UTF8 "0"

CKA\_ISSUER MULTILINE\_OCTAL

\060\112\061\013\060\011\006\003\125\004\006\023\002\125\123\061 \040\060\036\006\003\125\004\012\023\027\123\145\143\165\162\145 \124\162\165\163\164\040\103\157\162\160\157\162\141\164\151\157

\156\061\031\060\027\006\003\125\004\003\023\020\123\145\143\165

\162\145\040\107\154\157\142\141\154\040\103\101

END

CKA\_SERIAL\_NUMBER MULTILINE\_OCTAL

\002\020\007\126\042\244\350\324\212\211\115\364\023\310\360\370

END

CKA\_VALUE MULTILINE\_OCTAL

\060\202\003\274\060\202\002\244\240\003\002\001\002\002\020\007 \126\042\244\350\324\212\211\115\364\023\310\360\370\352\245\060 \015\006\011\052\206\110\206\367\015\001\001\005\005\000\060\112 \061\013\060\011\006\003\125\004\006\023\002\125\123\061\040\060 \036\006\003\125\004\012\023\027\123\145\143\165\162\145\124\162 \165\163\164\040\103\157\162\160\157\162\141\164\151\157\156\061 \031\060\027\006\003\125\004\003\023\020\123\145\143\165\162\145 \040\107\154\157\142\141\154\040\103\101\060\036\027\015\060\066 \061\061\060\067\061\071\064\062\062\070\132\027\015\062\071\061 \062\063\061\061\071\065\062\060\066\132\060\112\061\013\060\011 \006\003\125\004\006\023\002\125\123\061\040\060\036\006\003\125 \004\012\023\027\123\145\143\165\162\145\124\162\165\163\164\040 \103\157\162\160\157\162\141\164\151\157\156\061\031\060\027\006 \003\125\004\003\023\020\123\145\143\165\162\145\040\107\154\157 \142\141\154\040\103\101\060\202\001\042\060\015\006\011\052\206 \110\206\367\015\001\001\001\005\000\003\202\001\017\000\060\202 \001\012\002\202\001\001\000\257\065\056\330\254\154\125\151\006 \161\345\023\150\044\263\117\330\314\041\107\370\361\140\070\211 \211\003\351\275\352\136\106\123\011\334\134\365\132\350\367\105 \052\002\353\061\141\327\051\063\114\316\307\174\012\067\176\017 \272\062\230\341\035\227\257\217\307\334\311\070\226\363\333\032 \374\121\355\150\306\320\156\244\174\044\321\256\102\310\226\120 \143\056\340\376\165\376\230\247\137\111\056\225\343\071\063\144 \216\036\244\137\220\322\147\074\262\331\376\101\271\125\247\011 \216\162\005\036\213\335\104\205\202\102\320\111\300\035\140\360 \321\027\054\225\353\366\245\301\222\243\305\302\247\010\140\015 \140\004\020\226\171\236\026\064\346\251\266\372\045\105\071\310 \036\145\371\223\365\252\361\122\334\231\230\075\245\206\032\014 \065\063\372\113\245\004\006\025\034\061\200\357\252\030\153\302 \173\327\332\316\371\063\040\325\365\275\152\063\055\201\004\373 \260\134\324\234\243\342\134\035\343\251\102\165\136\173\324\167 \357\071\124\272\311\012\030\033\022\231\111\057\210\113\375\120 \142\321\163\347\217\172\103\002\003\001\000\001\243\201\235\060 \201\232\060\023\006\011\053\006\001\004\001\202\067\024\002\004 \006\036\004\000\103\000\101\060\013\006\003\125\035\017\004\004 \003\002\001\206\060\017\006\003\125\035\023\001\001\377\004\005 \060\003\001\001\377\060\035\006\003\125\035\016\004\026\004\024 \257\104\004\302\101\176\110\203\333\116\071\002\354\354\204\172 \346\316\311\244\060\064\006\003\125\035\037\004\055\060\053\060 \051\240\047\240\045\206\043\150\164\164\160\072\057\057\143\162 \154\056\163\145\143\165\162\145\164\162\165\163\164\056\143\157 \155\057\123\107\103\101\056\143\162\154\060\020\006\011\053\006 \001\004\001\202\067\025\001\004\003\002\001\000\060\015\006\011 \052\206\110\206\367\015\001\001\005\005\000\003\202\001\001\000

\143\032\010\100\175\244\136\123\015\167\330\172\256\037\015\013 \121\026\003\357\030\174\310\343\257\152\130\223\024\140\221\262 \204\334\210\116\276\071\212\072\363\346\202\211\135\001\067\263 \253\044\244\025\016\222\065\132\112\104\136\116\127\372\165\316 \037\110\316\146\364\074\100\046\222\230\154\033\356\044\106\014 \027\263\122\245\333\245\221\221\317\067\323\157\347\047\010\072 \116\031\037\072\247\130\134\027\317\171\077\213\344\247\323\046 \043\235\046\017\130\151\374\107\176\262\320\215\213\223\277\051 \117\103\151\164\166\147\113\317\007\214\346\002\367\265\341\264 \103\265\113\055\024\237\371\334\046\015\277\246\107\164\006\330 \210\321\072\051\060\204\316\322\071\200\142\033\250\307\127\111 \274\152\125\121\147\025\112\276\065\007\344\325\165\230\067\171 \060\024\333\051\235\154\305\151\314\107\125\242\060\367\314\134 \177\302\303\230\034\153\116\026\200\353\172\170\145\105\242\000 \032\257\014\015\125\144\064\110\270\222\271\361\264\120\051\362 \117\043\037\332\154\254\037\104\341\335\043\170\121\133\307\026 END

CKA\_NSS\_MOZILLA\_CA\_POLICY

CK\_BBOOL CK\_TRUE

CKA\_NSS\_SERVER\_DISTRUST\_AFTER CK\_BBOOL CK\_FALSE CKA\_NSS\_EMAIL\_DISTRUST\_AFTER CK\_BBOOL CK\_FALSE

# Trust for "Secure Global CA"

# Issuer: CN=Secure Global CA,O=SecureTrust Corporation,C=US

# Serial Number:07:56:22:a4:e8:d4:8a:89:4d:f4:13:c8:f0:f8:ea:a5

# Subject: CN=Secure Global CA,O=SecureTrust Corporation,C=US

# Not Valid Before: Tue Nov 07 19:42:28 2006

# Not Valid After : Mon Dec 31 19:52:06 2029

# Fingerprint (SHA-256):

42:00:F5:04:3A:C8:59:0E:BB:52:7D:20:9E:D1:50:30:29:FB:CB:D4:1C:A1:B5:06:EC:27:F1:5A:DE:7D:AC:69

# Fingerprint (SHA1): 3A:44:73:5A:E5:81:90:1F:24:86:61:46:1E:3B:9C:C4:5F:F5:3A:1B

CKA\_CLASS CK\_OBJECT\_CLASS CKO\_NSS\_TRUST

CKA\_TOKEN CK\_BBOOL CK\_TRUE

CKA\_PRIVATE CK\_BBOOL CK\_FALSE

CKA\_MODIFIABLE CK\_BBOOL CK\_FALSE

CKA\_LABEL UTF8 "Secure Global CA"

CKA\_CERT\_SHA1\_HASH MULTILINE\_OCTAL

\072\104\163\132\345\201\220\037\044\206\141\106\036\073\234\304

\137\365\072\033

END

CKA\_CERT\_MD5\_HASH MULTILINE\_OCTAL

\317\364\047\015\324\355\334\145\026\111\155\075\332\277\156\336

END

CKA\_ISSUER

MULTILINE\_OCTAL

\060\112\061\013\060\011\006\003\125\004\006\023\002\125\123\061 \040\060\036\006\003\125\004\012\023\027\123\145\143\165\162\145 \124\162\165\163\164\040\103\157\162\160\157\162\141\164\151\157

\156\061\031\060\027\006\003\125\004\003\023\020\123\145\143\165 \162\145\040\107\154\157\142\141\154\040\103\101 END CKA\_SERIAL\_NUMBER MULTILINE\_OCTAL \002\020\007\126\042\244\350\324\212\211\115\364\023\310\360\370 \352\245 END CKA\_TRUST\_SERVER\_AUTH CK\_TRUST CKT\_NSS\_TRUSTED\_DELEGATOR CKA\_TRUST\_EMAIL\_PROTECTION CK\_TRUST CKT\_NSS\_TRUSTED\_DELEGATOR CKA\_TRUST\_CODE\_SIGNING CK\_TRUST CKT\_NSS\_MUST\_VERIFY\_TRUST CKA\_TRUST\_STEP\_UP\_APPROVED CK\_BBOOL CK\_FALSE # # Certificate "COMODO Certification Authority" # # Issuer: CN=COMODO Certification Authority,O=COMODO CA Limited,L=Salford,ST=Greater Manchester,C=GB # Serial Number:4e:81:2d:8a:82:65:e0:0b:02:ee:3e:35:02:46:e5:3d # Subject: CN=COMODO Certification Authority,O=COMODO CA Limited,L=Salford,ST=Greater Manchester,C=GB # Not Valid Before: Fri Dec 01 00:00:00 2006 # Not Valid After : Mon Dec 31 23:59:59 2029 # Fingerprint (SHA-256): 0C:2C:D6:3D:F7:80:6F:A3:99:ED:E8:09:11:6B:57:5B:F8:79:89:F0:65:18:F9:80:8C:86:05:03:17:8B:AF:66 # Fingerprint (SHA1): 66:31:BF:9E:F7:4F:9E:B6:C9:D5:A6:0C:BA:6A:BE:D1:F7:BD:EF:7B CKA\_CLASS CK\_OBJECT\_CLASS CKO\_CERTIFICATE CKA\_TOKEN CK\_BBOOL CK\_TRUE CKA\_PRIVATE CK\_BBOOL CK\_FALSE CKA\_MODIFIABLE CK\_BBOOL CK\_FALSE CKA\_LABEL UTF8 "COMODO Certification Authority" CKA\_CERTIFICATE\_TYPE CK\_CERTIFICATE\_TYPE CKC\_X\_509 CKA\_SUBJECT MULTILINE\_OCTAL \060\201\201\061\013\060\011\006\003\125\004\006\023\002\107\102 \061\033\060\031\006\003\125\004\010\023\022\107\162\145\141\164 \145\162\040\115\141\156\143\150\145\163\164\145\162\061\020\060 \016\006\003\125\004\007\023\007\123\141\154\146\157\162\144\061 \032\060\030\006\003\125\004\012\023\021\103\117\115\117\104\117 \040\103\101\040\114\151\155\151\164\145\144\061\047\060\045\006 \003\125\004\003\023\036\103\117\115\117\104\117\040\103\145\162 \164\151\146\151\143\141\164\151\157\156\040\101\165\164\150\157 \162\151\164\171 END CKA\_ID UTF8 "0" CKA\_ISSUER MULTILINE\_OCTAL \060\201\201\061\013\060\011\006\003\125\004\006\023\002\107\102 \061\033\060\031\006\003\125\004\010\023\022\107\162\145\141\164 \145\162\040\115\141\156\143\150\145\163\164\145\162\061\020\060

\016\006\003\125\004\007\023\007\123\141\154\146\157\162\144\061 \032\060\030\006\003\125\004\012\023\021\103\117\115\117\104\117 \040\103\101\040\114\151\155\151\164\145\144\061\047\060\045\006 \003\125\004\003\023\036\103\117\115\117\104\117\040\103\145\162 \164\151\146\151\143\141\164\151\157\156\040\101\165\164\150\157 \162\151\164\171

\002\020\116\201\055\212\202\145\340\013\002\356\076\065\002\106

CKA\_SERIAL\_NUMBER MULTILINE\_OCTAL

END

\345\075 END

CKA\_VALUE MULTILINE\_OCTAL \060\202\004\035\060\202\003\005\240\003\002\001\002\002\02020\116 \201\055\212\202\145\340\013\002\356\076\065\002\106\345\075\060 \015\006\011\052\206\110\206\367\015\001\001\005\005\000\060\201 \201\061\013\060\011\006\003\125\004\006\023\002\107\102\061\033 \060\031\006\003\125\004\010\023\022\107\162\145\141\164\145\162 \040\115\141\156\143\150\145\163\164\145\162\061\020\060\016\006 \003\125\004\007\023\007\123\141\154\146\157\162\144\061\032\060 \030\006\003\125\004\012\023\021\103\117\115\117\104\117\040\103 \101\040\114\151\155\151\164\145\144\061\047\060\045\006\003\125 \004\003\023\036\103\117\115\117\104\117\040\103\145\162\164\151 \146\151\143\141\164\151\157\156\040\101\165\164\150\157\162\151 \164\171\060\036\027\015\060\066\061\062\060\061\060\060\060\060\060 \060\060\132\027\015\062\071\061\062\063\061\062\063\065\071\065 \071\132\060\201\201\061\013\060\011\006\003\125\004\006\023\002 \107\102\061\033\060\031\006\003\125\004\010\023\022\107\162\145 \141\164\145\162\040\115\141\156\143\150\145\163\164\145\162\061 \020\060\016\006\003\125\004\007\023\007\123\141\154\146\157\162 \144\061\032\060\030\006\003\125\004\012\023\021\103\117\115\117 \104\117\040\103\101\040\114\151\155\151\164\145\144\061\047\060 \045\006\003\125\004\003\023\036\103\117\115\117\104\117\040\103 \145\162\164\151\146\151\143\141\164\151\157\156\040\101\165\164 \150\157\162\151\164\171\060\202\001\042\060\015\006\011\052\206 \110\206\367\015\001\001\001\005\000\003\202\001\017\000\060\202 \001\012\002\202\001\001\000\320\100\213\213\162\343\221\033\367 \121\301\033\124\004\230\323\251\277\301\346\212\135\073\207\373 \273\210\316\015\343\057\077\006\226\360\242\051\120\231\256\333 \073\241\127\260\164\121\161\315\355\102\221\115\101\376\251\310 \330\152\206\167\104\273\131\146\227\120\136\264\324\054\160\104 \317\332\067\225\102\151\074\060\304\161\263\122\360\041\115\241 \330\272\071\174\034\236\243\044\235\362\203\026\230\252\026\174 \103\233\025\133\267\256\064\221\376\324\142\046\030\106\232\077 \353\301\371\361\220\127\353\254\172\015\213\333\162\060\152\146 \325\340\106\243\160\334\150\331\377\004\110\211\167\336\265\351 \373\147\155\101\351\274\071\275\062\331\142\002\361\261\250\075 \156\067\234\342\057\342\323\242\046\213\306\270\125\103\210\341 \043\076\245\322\044\071\152\107\253\000\324\241\263\251\045\376

\015\077\247\035\272\323\121\301\013\244\332\254\070\357\125\120 \044\005\145\106\223\064\117\055\215\255\306\324\041\031\322\216 \312\005\141\161\007\163\107\345\212\031\022\275\004\115\316\116 \234\245\110\254\273\046\367\002\003\001\000\001\243\201\216\060 \201\213\060\035\006\003\125\035\016\004\026\004\024\013\130\345 \213\306\114\025\067\244\100\251\060\251\041\276\107\066\132\126 \377\060\016\006\003\125\035\017\001\001\377\004\004\003\002\001 \006\060\017\006\003\125\035\023\001\001\377\004\005\060\003\001 \001\377\060\111\006\003\125\035\037\004\102\060\100\060\076\240 \074\240\072\206\070\150\164\164\160\072\057\057\143\162\154\056 \143\157\155\157\144\157\143\141\056\143\157\155\057\103\117\115 \117\104\117\103\145\162\164\151\146\151\143\141\164\151\157\156 \101\165\164\150\157\162\151\164\171\056\143\162\154\060\015\006 \011\052\206\110\206\367\015\001\001\005\005\000\003\202\001\001 \000\076\230\236\233\366\033\351\327\071\267\170\256\035\162\030 \111\323\207\344\103\202\353\077\311\252\365\250\265\357\125\174 \041\122\145\371\325\015\341\154\364\076\214\223\163\221\056\002 \304\116\007\161\157\300\217\070\141\010\250\036\201\012\300\057 \040\057\101\213\221\334\110\105\274\361\306\336\272\166\153\063 \310\000\055\061\106\114\355\347\235\317\210\224\377\063\300\126 \350\044\206\046\270\330\070\070\337\052\153\335\022\314\307\077 \107\027\114\242\302\006\226\011\326\333\376\077\074\106\101\337 \130\342\126\017\074\073\301\034\223\065\331\070\122\254\356\310 \354\056\060\116\224\065\264\044\037\113\170\151\332\362\002\070 \314\225\122\223\360\160\045\131\234\040\147\304\356\371\213\127 \141\364\222\166\175\077\204\215\125\267\350\345\254\325\361\365 \031\126\246\132\373\220\034\257\223\353\345\034\324\147\227\135 \004\016\276\013\203\246\027\203\271\060\022\240\305\063\025\005 \271\015\373\307\005\166\343\330\112\215\374\064\027\243\306\041 \050\276\060\105\061\036\307\170\276\130\141\070\254\073\342\001  $\backslash$ 145 END CKA\_NSS\_MOZILLA\_CA\_POLICY CK\_BBOOL CK\_TRUE CKA\_NSS\_SERVER\_DISTRUST\_AFTER CK\_BBOOL CK\_FALSE CKA\_NSS\_EMAIL\_DISTRUST\_AFTER CK\_BBOOL CK\_FALSE # Trust for "COMODO Certification Authority" # Issuer: CN=COMODO Certification Authority,O=COMODO CA Limited,L=Salford,ST=Greater

Manchester,C=GB

# Serial Number:4e:81:2d:8a:82:65:e0:0b:02:ee:3e:35:02:46:e5:3d

# Subject: CN=COMODO Certification Authority,O=COMODO CA Limited,L=Salford,ST=Greater

Manchester,C=GB

# Not Valid Before: Fri Dec 01 00:00:00 2006

# Not Valid After : Mon Dec 31 23:59:59 2029

# Fingerprint (SHA-256):

0C:2C:D6:3D:F7:80:6F:A3:99:ED:E8:09:11:6B:57:5B:F8:79:89:F0:65:18:F9:80:8C:86:05:03:17:8B:AF:66 # Fingerprint (SHA1): 66:31:BF:9E:F7:4F:9E:B6:C9:D5:A6:0C:BA:6A:BE:D1:F7:BD:EF:7B

CKA\_CLASS CK\_OBJECT\_CLASS CKO\_NSS\_TRUST CKA\_TOKEN CK\_BBOOL CK\_TRUE CKA\_PRIVATE CK\_BBOOL CK\_FALSE CKA\_MODIFIABLE CK\_BBOOL CK\_FALSE CKA\_LABEL UTF8 "COMODO Certification Authority" CKA\_CERT\_SHA1\_HASH MULTILINE\_OCTAL \146\061\277\236\367\117\236\266\311\325\246\014\272\152\276\321 \367\275\357\173 END CKA\_CERT\_MD5\_HASH MULTILINE\_OCTAL \134\110\334\367\102\162\354\126\224\155\034\314\161\065\200\165 END CKA\_ISSUER MULTILINE\_OCTAL \060\201\201\061\013\060\011\006\003\125\004\006\023\002\107\102 \061\033\060\031\006\003\125\004\010\023\022\107\162\145\141\164 \145\162\040\115\141\156\143\150\145\163\164\145\162\061\020\060 \016\006\003\125\004\007\023\007\123\141\154\146\157\162\144\061 \032\060\030\006\003\125\004\012\023\021\103\117\115\117\104\117 \040\103\101\040\114\151\155\151\164\145\144\061\047\060\045\006 \003\125\004\003\023\036\103\117\115\117\104\117\040\103\145\162 \164\151\146\151\143\141\164\151\157\156\040\101\165\164\150\157 \162\151\164\171 END CKA\_SERIAL\_NUMBER MULTILINE\_OCTAL \002\020\116\201\055\212\202\145\340\013\002\356\076\065\002\106 \345\075 END CKA\_TRUST\_SERVER\_AUTH CK\_TRUST CKT\_NSS\_TRUSTED\_DELEGATOR CKA\_TRUST\_EMAIL\_PROTECTION CK\_TRUST CKT\_NSS\_TRUSTED\_DELEGATOR CKA\_TRUST\_CODE\_SIGNING CK\_TRUST CKT\_NSS\_MUST\_VERIFY\_TRUST CKA\_TRUST\_STEP\_UP\_APPROVED CK\_BBOOL CK\_FALSE # # Certificate "COMODO ECC Certification Authority" # # Issuer: CN=COMODO ECC Certification Authority,O=COMODO CA Limited,L=Salford,ST=Greater Manchester,C=GB # Serial Number:1f:47:af:aa:62:00:70:50:54:4c:01:9e:9b:63:99:2a # Subject: CN=COMODO ECC Certification Authority,O=COMODO CA Limited,L=Salford,ST=Greater Manchester,C=GB # Not Valid Before: Thu Mar 06 00:00:00 2008

# Not Valid After : Mon Jan 18 23:59:59 2038

# Fingerprint (SHA-256):

17:93:92:7A:06:14:54:97:89:AD:CE:2F:8F:34:F7:F0:B6:6D:0F:3A:E3:A3:B8:4D:21:EC:15:DB:BA:4F:AD:C7 # Fingerprint (SHA1): 9F:74:4E:9F:2B:4D:BA:EC:0F:31:2C:50:B6:56:3B:8E:2D:93:C3:11

CKA\_CLASS CK\_OBJECT\_CLASS CKO\_CERTIFICATE

\060\202\002\211\060\202\002\017\240\003\002\001\002\002\020\020\037 \107\257\252\142\000\160\120\124\114\001\236\233\143\231\052\060 \012\006\010\052\206\110\316\075\004\003\003\060\201\205\061\013 \060\011\006\003\125\004\006\023\002\107\102\061\033\060\031\006 \003\125\004\010\023\022\107\162\145\141\164\145\162\040\115\141 \156\143\150\145\163\164\145\162\061\020\060\016\006\003\125\004 \007\023\007\123\141\154\146\157\162\144\061\032\060\030\006\003 \125\004\012\023\021\103\117\115\117\104\117\040\103\101\040\114 \151\155\151\164\145\144\061\053\060\051\006\003\125\004\003\023 \042\103\117\115\117\104\117\040\105\103\103\040\103\145\162\164 \151\146\151\143\141\164\151\157\156\040\101\165\164\150\157\162 \151\164\171\060\036\027\015\060\070\060\063\060\066\060\060\060\060 \060\060\060\132\027\015\063\070\060\061\061\070\062\063\065\071

CKA\_VALUE MULTILINE\_OCTAL

\145\162\040\115\141\156\143\150\145\163\164\145\162\061\020\060 \016\006\003\125\004\007\023\007\123\141\154\146\157\162\144\061 \032\060\030\006\003\125\004\012\023\021\103\117\115\117\104\117 \040\103\101\040\114\151\155\151\164\145\144\061\053\060\051\006 \003\125\004\003\023\042\103\117\115\117\104\117\040\105\103\103 \040\103\145\162\164\151\146\151\143\141\164\151\157\156\040\101 \165\164\150\157\162\151\164\171

\002\020\037\107\257\252\142\000\160\120\124\114\001\236\233\143

\060\201\205\061\013\060\011\006\003\125\004\006\023\002\107\102 \061\033\060\031\006\003\125\004\010\023\022\107\162\145\141\164

CKA\_ISSUER MULTILINE\_OCTAL

CKA\_ID UTF8 "0"

END

END

\231\052 END

CKA\_SERIAL\_NUMBER MULTILINE\_OCTAL

\165\164\150\157\162\151\164\171

CKA\_SUBJECT MULTILINE\_OCTAL \060\201\205\061\013\060\011\006\003\125\004\006\023\002\107\102 \061\033\060\031\006\003\125\004\010\023\022\107\162\145\141\164 \145\162\040\115\141\156\143\150\145\163\164\145\162\061\020\060 \016\006\003\125\004\007\023\007\123\141\154\146\157\162\144\061 \032\060\030\006\003\125\004\012\023\021\103\117\115\117\104\117 \040\103\101\040\114\151\155\151\164\145\144\061\053\060\051\006 \003\125\004\003\023\042\103\117\115\117\104\117\040\105\103\103 \040\103\145\162\164\151\146\151\143\141\164\151\157\156\040\101

CK\_CERTIFICATE\_TYPE CKC\_X\_509

CKA\_CERTIFICATE\_TYPE

CKA\_LABEL UTF8 "COMODO ECC Certification Authority"

CKA\_MODIFIABLE CK\_BBOOL CK\_FALSE

CKA\_PRIVATE CK\_BBOOL CK\_FALSE

CKA\_TOKEN CK\_BBOOL CK\_TRUE

\065\071\132\060\201\205\061\013\060\011\006\003\125\004\006\023 \002\107\102\061\033\060\031\006\003\125\004\010\023\022\107\162 \145\141\164\145\162\040\115\141\156\143\150\145\163\164\145\162 \061\020\060\016\006\003\125\004\007\023\007\123\141\154\146\157 \162\144\061\032\060\030\006\003\125\004\012\023\021\103\117\115 \117\104\117\040\103\101\040\114\151\155\151\164\145\144\061\053 \060\051\006\003\125\004\003\023\042\103\117\115\117\104\117\040 \105\103\103\040\103\145\162\164\151\146\151\143\141\164\151\157 \156\040\101\165\164\150\157\162\151\164\171\060\166\060\020\006 \007\052\206\110\316\075\002\001\006\005\053\201\004\000\042\003 \142\000\004\003\107\173\057\165\311\202\025\205\373\165\344\221 \026\324\253\142\231\365\076\122\013\006\316\101\000\177\227\341 \012\044\074\035\001\004\356\075\322\215\011\227\014\340\165\344 \372\373\167\212\052\365\003\140\113\066\213\026\043\026\255\011 \161\364\112\364\050\120\264\376\210\034\156\077\154\057\057\011 \131\133\245\133\013\063\231\342\303\075\211\371\152\054\357\262 \323\006\351\243\102\060\100\060\035\006\003\125\035\016\004\026 \004\024\165\161\247\031\110\031\274\235\235\352\101\107\337\224 \304\110\167\231\323\171\060\016\006\003\125\035\017\001\001\377 \004\004\003\002\001\006\060\017\006\003\125\035\023\001\001\377 \004\005\060\003\001\001\377\060\012\006\010\052\206\110\316\075 \004\003\003\003\150\000\060\145\002\061\000\357\003\133\172\254 \267\170\012\162\267\210\337\377\265\106\024\011\012\372\240\346 \175\010\306\032\207\275\030\250\163\275\046\312\140\014\235\316 \231\237\317\134\017\060\341\276\024\061\352\002\060\024\364\223 \074\111\247\063\172\220\106\107\263\143\175\023\233\116\267\157 \030\067\200\123\376\335\040\340\065\232\066\321\307\001\271\346 \334\335\363\377\035\054\072\026\127\331\222\071\326 END

CKA\_NSS\_MOZILLA\_CA\_POLICY CK\_BBOOL CK\_TRUE CKA\_NSS\_SERVER\_DISTRUST\_AFTER CK\_BBOOL CK\_FALSE CKA\_NSS\_EMAIL\_DISTRUST\_AFTER CK\_BBOOL CK\_FALSE

# Trust for "COMODO ECC Certification Authority"

# Issuer: CN=COMODO ECC Certification Authority,O=COMODO CA Limited,L=Salford,ST=Greater Manchester,C=GB

# Serial Number:1f:47:af:aa:62:00:70:50:54:4c:01:9e:9b:63:99:2a

# Subject: CN=COMODO ECC Certification Authority,O=COMODO CA Limited,L=Salford,ST=Greater Manchester,C=GB

# Not Valid Before: Thu Mar 06 00:00:00 2008

# Not Valid After : Mon Jan 18 23:59:59 2038

# Fingerprint (SHA-256):

17:93:92:7A:06:14:54:97:89:AD:CE:2F:8F:34:F7:F0:B6:6D:0F:3A:E3:A3:B8:4D:21:EC:15:DB:BA:4F:AD:C7

# Fingerprint (SHA1): 9F:74:4E:9F:2B:4D:BA:EC:0F:31:2C:50:B6:56:3B:8E:2D:93:C3:11

CKA\_CLASS CK\_OBJECT\_CLASS CKO\_NSS\_TRUST

CKA\_TOKEN CK\_BBOOL CK\_TRUE

CKA\_PRIVATE CK\_BBOOL CK\_FALSE

CKA\_MODIFIABLE CK\_BBOOL CK\_FALSE CKA\_LABEL UTF8 "COMODO ECC Certification Authority" CKA\_CERT\_SHA1\_HASH MULTILINE\_OCTAL \237\164\116\237\053\115\272\354\017\061\054\120\266\126\073\216 \055\223\303\021 END CKA CERT MD5 HASH MULTILINE\_OCTAL \174\142\377\164\235\061\123\136\150\112\325\170\252\036\277\043 END CKA\_ISSUER MULTILINE\_OCTAL \060\201\205\061\013\060\011\006\003\125\004\006\023\002\107\102 \061\033\060\031\006\003\125\004\010\023\022\107\162\145\141\164 \145\162\040\115\141\156\143\150\145\163\164\145\162\061\020\060 \016\006\003\125\004\007\023\007\123\141\154\146\157\162\144\061 \032\060\030\006\003\125\004\012\023\021\103\117\115\117\104\117 \040\103\101\040\114\151\155\151\164\145\144\061\053\060\051\006 \003\125\004\003\023\042\103\117\115\117\104\117\040\105\103\103 \040\103\145\162\164\151\146\151\143\141\164\151\157\156\040\101 \165\164\150\157\162\151\164\171 END CKA\_SERIAL\_NUMBER MULTILINE\_OCTAL \002\020\037\107\257\252\142\000\160\120\124\114\001\236\233\143 \231\052 END CKA\_TRUST\_SERVER\_AUTH CK\_TRUST CKT\_NSS\_TRUSTED\_DELEGATOR CKA TRUST\_EMAIL\_PROTECTION CK\_TRUST CKT\_NSS\_TRUSTED\_DELEGATOR CKA\_TRUST\_CODE\_SIGNING CK\_TRUST CKT\_NSS\_MUST\_VERIFY\_TRUST CKA\_TRUST\_STEP\_UP\_APPROVED CK\_BBOOL CK\_FALSE # # Certificate "OISTE WISeKey Global Root GA CA" # # Issuer: CN=OISTE WISeKey Global Root GA CA,OU=OISTE Foundation Endorsed,OU=Copyright (c) 2005,O=WISeKey,C=CH # Serial Number:41:3d:72:c7:f4:6b:1f:81:43:7d:f1:d2:28:54:df:9a # Subject: CN=OISTE WISeKey Global Root GA CA,OU=OISTE Foundation Endorsed,OU=Copyright (c) 2005,O=WISeKey,C=CH # Not Valid Before: Sun Dec 11 16:03:44 2005 # Not Valid After : Fri Dec 11 16:09:51 2037 # Fingerprint (SHA-256): 41:C9:23:86:6A:B4:CA:D6:B7:AD:57:80:81:58:2E:02:07:97:A6:CB:DF:4F:FF:78:CE:83:96:B3:89:37:D7:F5

# Fingerprint (SHA1): 59:22:A1:E1:5A:EA:16:35:21:F8:98:39:6A:46:46:B0:44:1B:0F:A9

CKA\_CLASS CK\_OBJECT\_CLASS CKO\_CERTIFICATE

CKA\_TOKEN CK\_BBOOL CK\_TRUE

CKA\_PRIVATE CK\_BBOOL CK\_FALSE

CKA\_MODIFIABLE CK\_BBOOL CK\_FALSE

\060\202\003\361\060\202\002\331\240\003\002\001\002\002\020\101 \075\162\307\364\153\037\201\103\175\361\322\050\124\337\232\060 \015\006\011\052\206\110\206\367\015\001\001\005\005\000\060\201 \212\061\013\060\011\006\003\125\004\006\023\002\103\110\061\020 \060\016\006\003\125\004\012\023\007\127\111\123\145\113\145\171 \061\033\060\031\006\003\125\004\013\023\022\103\157\160\171\162 \151\147\150\164\040\050\143\051\040\062\060\060\065\061\042\060 \040\006\003\125\004\013\023\031\117\111\123\124\105\040\106\157 \165\156\144\141\164\151\157\156\040\105\156\144\157\162\163\145 \144\061\050\060\046\006\003\125\004\003\023\037\117\111\123\124 \105\040\127\111\123\145\113\145\171\040\107\154\157\142\141\154 \040\122\157\157\164\040\107\101\040\103\101\060\036\027\015\060 \065\061\062\061\061\061\066\060\063\064\064\132\027\015\063\067 \061\062\061\061\061\066\060\071\065\061\132\060\201\212\061\013 \060\011\006\003\125\004\006\023\002\103\110\061\020\060\016\006 \003\125\004\012\023\007\127\111\123\145\113\145\171\061\033\060

CKA\_VALUE MULTILINE\_OCTAL

END

\337\232

 MULTILINE\_OCTAL \002\020\101\075\162\307\364\153\037\201\103\175\361\322\050\124

CKA\_SERIAL\_NUMBER

END

CKA\_ISSUER MULTILINE\_OCTAL \060\201\212\061\013\060\011\006\003\125\004\006\023\002\103\110 \061\020\060\016\006\003\125\004\012\023\007\127\111\123\145\113 \145\171\061\033\060\031\006\003\125\004\013\023\022\103\157\160 \171\162\151\147\150\164\040\050\143\051\040\062\060\060\065\061 \042\060\040\006\003\125\004\013\023\031\117\111\123\124\105\040 \106\157\165\156\144\141\164\151\157\156\040\105\156\144\157\162 \163\145\144\061\050\060\046\006\003\125\004\003\023\037\117\111 \123\124\105\040\127\111\123\145\113\145\171\040\107\154\157\142 \141\154\040\122\157\157\164\040\107\101\040\103\101

UTF8 "0"

CKA\_ID

END

\060\201\212\061\013\060\011\006\003\125\004\006\023\002\103\110 \061\020\060\016\006\003\125\004\012\023\007\127\111\123\145\113 \145\171\061\033\060\031\006\003\125\004\013\023\022\103\157\160 \171\162\151\147\150\164\040\050\143\051\040\062\060\060\065\061 \042\060\040\006\003\125\004\013\023\031\117\111\123\124\105\040 \106\157\165\156\144\141\164\151\157\156\040\105\156\144\157\162 \163\145\144\061\050\060\046\006\003\125\004\003\023\037\117\111 \123\124\105\040\127\111\123\145\113\145\171\040\107\154\157\142 \141\154\040\122\157\157\164\040\107\101\040\103\101

CKA\_LABEL UTF8 "OISTE WISeKey Global Root GA CA" CKA\_CERTIFICATE\_TYPE CK\_CERTIFICATE\_TYPE CKC\_X\_509 CKA\_SUBJECT MULTILINE\_OCTAL

\031\006\003\125\004\013\023\022\103\157\160\171\162\151\147\150 \164\040\050\143\051\040\062\060\060\065\061\042\060\040\006\003 \125\004\013\023\031\117\111\123\124\105\040\106\157\165\156\144 \141\164\151\157\156\040\105\156\144\157\162\163\145\144\061\050 \060\046\006\003\125\004\003\023\037\117\111\123\124\105\040\127 \111\123\145\113\145\171\040\107\154\157\142\141\154\040\122\157 \157\164\040\107\101\040\103\101\060\202\001\042\060\015\006\011 \052\206\110\206\367\015\001\001\001\005\000\003\202\001\017\000 \060\202\001\012\002\202\001\001\000\313\117\263\000\233\075\066 \335\371\321\111\152\153\020\111\037\354\330\053\262\306\370\062 \201\051\103\225\114\232\031\043\041\025\105\336\343\310\034\121 \125\133\256\223\350\067\377\053\153\351\324\352\276\052\335\250 \121\053\327\146\303\141\134\140\002\310\365\316\162\173\073\270 \362\116\145\010\232\315\244\152\031\301\001\273\163\246\327\366 \303\335\315\274\244\213\265\231\141\270\001\242\243\324\115\324 \005\075\221\255\370\264\010\161\144\257\160\361\034\153\176\366 \303\167\235\044\163\173\344\014\214\341\331\066\341\231\213\005 \231\013\355\105\061\011\312\302\000\333\367\162\240\226\252\225 \207\320\216\307\266\141\163\015\166\146\214\334\033\264\143\242 \237\177\223\023\060\361\241\047\333\331\377\054\125\210\221\240 \340\117\007\260\050\126\214\030\033\227\104\216\211\335\340\027 \156\347\052\357\217\071\012\061\204\202\330\100\024\111\056\172 \101\344\247\376\343\144\314\301\131\161\113\054\041\247\133\175 \340\035\321\056\201\233\303\330\150\367\275\226\033\254\160\261 \026\024\013\333\140\271\046\001\005\002\003\001\000\001\243\121 \060\117\060\013\006\003\125\035\017\004\004\003\002\001\206\060 \017\006\003\125\035\023\001\001\377\004\005\060\003\001\001\377 \060\035\006\003\125\035\016\004\026\004\024\263\003\176\256\066 \274\260\171\321\334\224\046\266\021\276\041\262\151\206\224\060 \020\006\011\053\006\001\004\001\202\067\025\001\004\003\002\001 \000\060\015\006\011\052\206\110\206\367\015\001\001\005\005\000 \003\202\001\001\000\113\241\377\013\207\156\263\371\301\103\261 \110\363\050\300\035\056\311\011\101\372\224\000\034\244\244\253 \111\117\217\075\036\357\115\157\275\274\244\366\362\046\060\311 \020\312\035\210\373\164\031\037\205\105\275\260\154\121\371\066 \176\333\365\114\062\072\101\117\133\107\317\350\013\055\266\304 \031\235\164\305\107\306\073\152\017\254\024\333\074\364\163\234 \251\005\337\000\334\164\170\372\370\065\140\131\002\023\030\174 \274\373\115\260\040\155\103\273\140\060\172\147\063\134\305\231 \321\370\055\071\122\163\373\214\252\227\045\134\162\331\010\036 \253\116\074\343\201\061\237\003\246\373\300\376\051\210\125\332 \204\325\120\003\266\342\204\243\246\066\252\021\072\001\341\030 \113\326\104\150\263\075\371\123\164\204\263\106\221\106\226\000 \267\200\054\266\341\343\020\342\333\242\347\050\217\001\226\142 \026\076\000\343\034\245\066\201\030\242\114\122\166\300\021\243 \156\346\035\272\343\132\276\066\123\305\076\165\217\206\151\051 \130\123\265\234\273\157\237\134\305\030\354\335\057\341\230\311 \374\276\337\012\015

END CKA\_NSS\_MOZILLA\_CA\_POLICY CK\_BBOOL CK\_TRUE CKA\_NSS\_SERVER\_DISTRUST\_AFTER CK\_BBOOL CK\_FALSE CKA\_NSS\_EMAIL\_DISTRUST\_AFTER CK\_BBOOL CK\_FALSE # Trust for "OISTE WISeKey Global Root GA CA" # Issuer: CN=OISTE WISeKey Global Root GA CA,OU=OISTE Foundation Endorsed,OU=Copyright (c) 2005,O=WISeKey,C=CH # Serial Number:41:3d:72:c7:f4:6b:1f:81:43:7d:f1:d2:28:54:df:9a # Subject: CN=OISTE WISeKey Global Root GA CA,OU=OISTE Foundation Endorsed,OU=Copyright (c) 2005,O=WISeKey,C=CH # Not Valid Before: Sun Dec 11 16:03:44 2005 # Not Valid After : Fri Dec 11 16:09:51 2037 # Fingerprint (SHA-256): 41:C9:23:86:6A:B4:CA:D6:B7:AD:57:80:81:58:2E:02:07:97:A6:CB:DF:4F:FF:78:CE:83:96:B3:89:37:D7:F5 # Fingerprint (SHA1): 59:22:A1:E1:5A:EA:16:35:21:F8:98:39:6A:46:46:B0:44:1B:0F:A9 CKA\_CLASS CK\_OBJECT\_CLASS CKO\_NSS\_TRUST CKA\_TOKEN CK\_BBOOL CK\_TRUE CKA\_PRIVATE CK\_BBOOL CK\_FALSE CKA\_MODIFIABLE CK\_BBOOL CK\_FALSE CKA\_LABEL UTF8 "OISTE WISeKey Global Root GA CA" CKA\_CERT\_SHA1\_HASH MULTILINE\_OCTAL \131\042\241\341\132\352\026\065\041\370\230\071\152\106\106\260 \104\033\017\251 END CKA\_CERT\_MD5\_HASH MULTILINE\_OCTAL \274\154\121\063\247\351\323\146\143\124\025\162\033\041\222\223 END CKA\_ISSUER MULTILINE\_OCTAL \060\201\212\061\013\060\011\006\003\125\004\006\023\002\103\110 \061\020\060\016\006\003\125\004\012\023\007\127\111\123\145\113 \145\171\061\033\060\031\006\003\125\004\013\023\022\103\157\160 \171\162\151\147\150\164\040\050\143\051\040\062\060\060\065\061 \042\060\040\006\003\125\004\013\023\031\117\111\123\124\105\040 \106\157\165\156\144\141\164\151\157\156\040\105\156\144\157\162 \163\145\144\061\050\060\046\006\003\125\004\003\023\037\117\111 \123\124\105\040\127\111\123\145\113\145\171\040\107\154\157\142 \141\154\040\122\157\157\164\040\107\101\040\103\101 END CKA\_SERIAL\_NUMBER MULTILINE\_OCTAL \002\020\101\075\162\307\364\153\037\201\103\175\361\322\050\124 \337\232 END CKA\_TRUST\_SERVER\_AUTH CK\_TRUST CKT\_NSS\_MUST\_VERIFY\_TRUST

CKA\_TRUST\_EMAIL\_PROTECTION CK\_TRUST CKT\_NSS\_TRUSTED\_DELEGATOR

# # Certificate "Certigna" # # Issuer: CN=Certigna,O=Dhimyotis,C=FR # Serial Number:00:fe:dc:e3:01:0f:c9:48:ff # Subject: CN=Certigna,O=Dhimyotis,C=FR # Not Valid Before: Fri Jun 29 15:13:05 2007 # Not Valid After : Tue Jun 29 15:13:05 2027 # Fingerprint (SHA-256): E3:B6:A2:DB:2E:D7:CE:48:84:2F:7A:C5:32:41:C7:B7:1D:54:14:4B:FB:40:C1:1F:3F:1D:0B:42:F5:EE:A1:2D # Fingerprint (SHA1): B1:2E:13:63:45:86:A4:6F:1A:B2:60:68:37:58:2D:C4:AC:FD:94:97 CKA\_CLASS CK\_OBJECT\_CLASS CKO\_CERTIFICATE CKA\_TOKEN CK\_BBOOL CK\_TRUE CKA\_PRIVATE CK\_BBOOL CK\_FALSE CKA\_MODIFIABLE CK\_BBOOL CK\_FALSE CKA\_LABEL UTF8 "Certigna" CKA CERTIFICATE TYPE CK\_CERTIFICATE\_TYPE CKC\_X\_509 CKA\_SUBJECT MULTILINE\_OCTAL \060\064\061\013\060\011\006\003\125\004\006\023\002\106\122\061 \022\060\020\006\003\125\004\012\014\011\104\150\151\155\171\157 \164\151\163\061\021\060\017\006\003\125\004\003\014\010\103\145 \162\164\151\147\156\141 END CKA\_ID UTF8 "0" CKA\_ISSUER MULTILINE\_OCTAL \060\064\061\013\060\011\006\003\125\004\006\023\002\106\122\061 \022\060\020\006\003\125\004\012\014\011\104\150\151\155\171\157 \164\151\163\061\021\060\017\006\003\125\004\003\014\010\103\145 \162\164\151\147\156\141 END CKA\_SERIAL\_NUMBER MULTILINE\_OCTAL \002\011\000\376\334\343\001\017\311\110\377 END CKA\_VALUE MULTILINE\_OCTAL \060\202\003\250\060\202\002\220\240\003\002\001\002\002\011\000 \376\334\343\001\017\311\110\377\060\015\006\011\052\206\110\206 \367\015\001\001\005\005\000\060\064\061\013\060\011\006\003\125 \004\006\023\002\106\122\061\022\060\020\006\003\125\004\012\014 \011\104\150\151\155\171\157\164\151\163\061\021\060\017\006\003 \125\004\003\014\010\103\145\162\164\151\147\156\141\060\036\027 \015\060\067\060\066\062\071\061\065\061\063\060\065\132\027\015 \062\067\060\066\062\071\061\065\061\063\060\065\132\060\064\061 \013\060\011\006\003\125\004\006\023\002\106\122\061\022\060\020 \006\003\125\004\012\014\011\104\150\151\155\171\157\164\151\163

```
CKA TRUST CODE_SIGNING CK_TRUST CKT_NSS_MUST_VERIFY_TRUST
CKA_TRUST_STEP_UP_APPROVED CK_BBOOL CK_FALSE
```
\061\021\060\017\006\003\125\004\003\014\010\103\145\162\164\151 \147\156\141\060\202\001\042\060\015\006\011\052\206\110\206\367 \015\001\001\005\000\003\202\001\017\000\060\202\001\012\002 \202\001\001\000\310\150\361\311\326\326\263\064\165\046\202\036 \354\264\276\352\134\341\046\355\021\107\141\341\242\174\026\170 \100\041\344\140\236\132\310\143\341\304\261\226\222\377\030\155 \151\043\341\053\142\367\335\342\066\057\221\007\271\110\317\016 \354\171\266\054\347\064\113\160\010\045\243\074\207\033\031\362 \201\007\017\070\220\031\323\021\376\206\264\362\321\136\036\036 \226\315\200\154\316\073\061\223\266\362\240\320\251\225\022\175 \245\232\314\153\310\204\126\212\063\251\347\042\025\123\026\360 \314\027\354\127\137\351\242\012\230\011\336\343\137\234\157\334 \110\343\205\013\025\132\246\272\237\254\110\343\011\262\367\364 \062\336\136\064\276\034\170\135\102\133\316\016\042\217\115\220 \327\175\062\030\263\013\054\152\277\216\077\024\021\211\040\016 \167\024\265\075\224\010\207\367\045\036\325\262\140\000\354\157 \052\050\045\156\052\076\030\143\027\045\077\076\104\040\026\366 \046\310\045\256\005\112\264\347\143\054\363\214\026\123\176\134 \373\021\032\010\301\106\142\237\042\270\361\302\215\151\334\372 \072\130\006\337\002\003\001\000\001\243\201\274\060\201\271\060 \017\006\003\125\035\023\001\001\377\004\005\060\003\001\001\377 \060\035\006\003\125\035\016\004\026\004\024\032\355\376\101\071 \220\264\044\131\276\001\362\122\325\105\366\132\071\334\021\060 \144\006\003\125\035\043\004\135\060\133\200\024\032\355\376\101 \071\220\264\044\131\276\001\362\122\325\105\366\132\071\334\021 \241\070\244\066\060\064\061\013\060\011\006\003\125\004\006\023 \002\106\122\061\022\060\020\006\003\125\004\012\014\011\104\150 \151\155\171\157\164\151\163\061\021\060\017\006\003\125\004\003 \014\010\103\145\162\164\151\147\156\141\202\011\000\376\334\343 \001\017\311\110\377\060\016\006\003\125\035\017\001\001\377\004 \004\003\002\001\006\060\021\006\011\140\206\110\001\206\370\102 \001\001\004\004\003\002\000\007\060\015\006\011\052\206\110\206 \367\015\001\001\005\005\000\003\202\001\001\000\205\003\036\222 \161\366\102\257\341\243\141\236\353\363\300\017\362\245\324\332 \225\346\326\276\150\066\075\176\156\037\114\212\357\321\017\041 \155\136\245\122\143\316\022\370\357\052\332\157\353\067\376\023 \002\307\313\073\076\042\153\332\141\056\177\324\162\075\335\060 \341\036\114\100\031\214\017\327\234\321\203\060\173\230\131\334 \175\306\271\014\051\114\241\063\242\353\147\072\145\204\323\226 \342\355\166\105\160\217\265\053\336\371\043\326\111\156\074\024 \265\306\237\065\036\120\320\301\217\152\160\104\002\142\313\256 \035\150\101\247\252\127\350\123\252\007\322\006\366\325\024\006 \013\221\003\165\054\154\162\265\141\225\232\015\213\271\015\347 \365\337\124\315\336\346\330\326\011\010\227\143\345\301\056\260 \267\104\046\300\046\300\257\125\060\236\073\325\066\052\031\004 \364\134\036\377\317\054\267\377\320\375\207\100\021\325\021\043 \273\110\300\041\251\244\050\055\375\025\370\260\116\053\364\060 \133\041\374\021\221\064\276\101\357\173\235\227\165\377\227\225

\300\226\130\057\352\273\106\327\273\344\331\056 END CKA\_NSS\_MOZILLA\_CA\_POLICY CK\_BBOOL CK\_TRUE CKA\_NSS\_SERVER\_DISTRUST\_AFTER CK\_BBOOL CK\_FALSE CKA\_NSS\_EMAIL\_DISTRUST\_AFTER CK\_BBOOL CK\_FALSE # Trust for "Certigna" # Issuer: CN=Certigna,O=Dhimyotis,C=FR # Serial Number:00:fe:dc:e3:01:0f:c9:48:ff # Subject: CN=Certigna,O=Dhimyotis,C=FR # Not Valid Before: Fri Jun 29 15:13:05 2007 # Not Valid After : Tue Jun 29 15:13:05 2027 # Fingerprint (SHA-256): E3:B6:A2:DB:2E:D7:CE:48:84:2F:7A:C5:32:41:C7:B7:1D:54:14:4B:FB:40:C1:1F:3F:1D:0B:42:F5:EE:A1:2D # Fingerprint (SHA1): B1:2E:13:63:45:86:A4:6F:1A:B2:60:68:37:58:2D:C4:AC:FD:94:97 CKA\_CLASS CK\_OBJECT\_CLASS CKO\_NSS\_TRUST CKA\_TOKEN CK\_BBOOL CK\_TRUE CKA\_PRIVATE CK\_BBOOL CK\_FALSE CKA\_MODIFIABLE CK\_BBOOL CK\_FALSE CKA\_LABEL UTF8 "Certigna" CKA\_CERT\_SHA1\_HASH MULTILINE\_OCTAL \261\056\023\143\105\206\244\157\032\262\140\150\067\130\055\304 \254\375\224\227 END CKA\_CERT\_MD5\_HASH MULTILINE\_OCTAL \253\127\246\133\175\102\202\031\265\330\130\046\050\136\375\377 END CKA\_ISSUER MULTILINE\_OCTAL \060\064\061\013\060\011\006\003\125\004\006\023\002\106\122\061 \022\060\020\006\003\125\004\012\014\011\104\150\151\155\171\157 \164\151\163\061\021\060\017\006\003\125\004\003\014\010\103\145 \162\164\151\147\156\141 END CKA\_SERIAL\_NUMBER MULTILINE\_OCTAL \002\011\000\376\334\343\001\017\311\110\377 END CKA\_TRUST\_SERVER\_AUTH CK\_TRUST CKT\_NSS\_TRUSTED\_DELEGATOR CKA\_TRUST\_EMAIL\_PROTECTION CK\_TRUST CKT\_NSS\_TRUSTED\_DELEGATOR CKA TRUST\_CODE\_SIGNING CK\_TRUST CKT\_NSS\_MUST\_VERIFY\_TRUST CKA\_TRUST\_STEP\_UP\_APPROVED CK\_BBOOL CK\_FALSE # # Certificate "ePKI Root Certification Authority"

#

# Issuer: OU=ePKI Root Certification Authority,O="Chunghwa Telecom Co., Ltd.",C=TW

\060\202\005\260\060\202\003\230\240\003\002\001\002\002\020\025 \310\275\145\107\134\257\270\227\000\136\344\006\322\274\235\060 \015\006\011\052\206\110\206\367\015\001\001\005\005\000\060\136 \061\013\060\011\006\003\125\004\006\023\002\124\127\061\043\060 \041\006\003\125\004\012\014\032\103\150\165\156\147\150\167\141 \040\124\145\154\145\143\157\155\040\103\157\056\054\040\114\164 \144\056\061\052\060\050\006\003\125\004\013\014\041\145\120\113 \111\040\122\157\157\164\040\103\145\162\164\151\146\151\143\141 \164\151\157\156\040\101\165\164\150\157\162\151\164\171\060\036 \027\015\060\064\061\062\062\060\060\062\063\061\062\067\132\027 \015\063\064\061\062\062\060\060\062\063\061\062\067\132\060\136 \061\013\060\011\006\003\125\004\006\023\002\124\127\061\043\060

CKA\_VALUE MULTILINE\_OCTAL

CKA\_SERIAL\_NUMBER MULTILINE\_OCTAL

CKA\_ISSUER MULTILINE\_OCTAL \060\136\061\013\060\011\006\003\125\004\006\023\002\124\127\061 \043\060\041\006\003\125\004\012\014\032\103\150\165\156\147\150 \167\141\040\124\145\154\145\143\157\155\040\103\157\056\054\040 \114\164\144\056\061\052\060\050\006\003\125\004\013\014\041\145 \120\113\111\040\122\157\157\164\040\103\145\162\164\151\146\151 \143\141\164\151\157\156\040\101\165\164\150\157\162\151\164\171 END

\002\020\025\310\275\145\107\134\257\270\227\000\136\344\006\322

CKA\_ID UTF8 "0"

END

\274\235 END

\060\136\061\013\060\011\006\003\125\004\006\023\002\124\127\061 \043\060\041\006\003\125\004\012\014\032\103\150\165\156\147\150 \167\141\040\124\145\154\145\143\157\155\040\103\157\056\054\040 \114\164\144\056\061\052\060\050\006\003\125\004\013\014\041\145 \120\113\111\040\122\157\157\164\040\103\145\162\164\151\146\151 \143\141\164\151\157\156\040\101\165\164\150\157\162\151\164\171

MULTILINE\_OCTAL

CKA\_SUBJECT

CKA\_CERTIFICATE\_TYPE CK\_CERTIFICATE\_TYPE CKC\_X\_509

CKA\_LABEL UTF8 "ePKI Root Certification Authority"

# Fingerprint (SHA-256):

C0:A6:F4:DC:63:A2:4B:FD:CF:54:EF:2A:6A:08:2A:0A:72:DE:35:80:3E:2F:F5:FF:52:7A:E5:D8:72:06:DF:D5

# Subject: OU=ePKI Root Certification Authority,O="Chunghwa Telecom Co., Ltd.",C=TW

# Fingerprint (SHA1): 67:65:0D:F1:7E:8E:7E:5B:82:40:A4:F4:56:4B:CF:E2:3D:69:C6:F0

CKA\_CLASS CK\_OBJECT\_CLASS CKO\_CERTIFICATE

# Not Valid Before: Mon Dec 20 02:31:27 2004

CKA\_TOKEN CK\_BBOOL CK\_TRUE

CKA\_PRIVATE CK\_BBOOL CK\_FALSE

CKA\_MODIFIABLE CK\_BBOOL CK\_FALSE

# Not Valid After : Wed Dec 20 02:31:27 2034

# Serial Number:15:c8:bd:65:47:5c:af:b8:97:00:5e:e4:06:d2:bc:9d

\041\006\003\125\004\012\014\032\103\150\165\156\147\150\167\141 \040\124\145\154\145\143\157\155\040\103\157\056\054\040\114\164 \144\056\061\052\060\050\006\003\125\004\013\014\041\145\120\113 \111\040\122\157\157\164\040\103\145\162\164\151\146\151\143\141 \164\151\157\156\040\101\165\164\150\157\162\151\164\171\060\202 \002\042\060\015\006\011\052\206\110\206\367\015\001\001\001\005 \000\003\202\002\017\000\060\202\002\012\002\202\002\001\000\341 \045\017\356\215\333\210\063\165\147\315\255\037\175\072\116\155 \235\323\057\024\363\143\164\313\001\041\152\067\352\204\120\007 \113\046\133\011\103\154\041\236\152\310\325\003\365\140\151\217 \314\360\042\344\037\347\367\152\042\061\267\054\025\362\340\376 \000\152\103\377\207\145\306\265\032\301\247\114\155\042\160\041 \212\061\362\227\164\211\011\022\046\034\236\312\331\022\242\225 \074\332\351\147\277\010\240\144\343\326\102\267\105\357\227\364 \366\365\327\265\112\025\002\130\175\230\130\113\140\274\315\327 \015\232\023\063\123\321\141\371\172\325\327\170\263\232\063\367 \000\206\316\035\115\224\070\257\250\354\170\121\160\212\134\020 \203\121\041\367\021\075\064\206\136\345\110\315\227\201\202\065 \114\031\354\145\366\153\305\005\241\356\107\023\326\263\041\047 \224\020\012\331\044\073\272\276\104\023\106\060\077\227\074\330 \327\327\152\356\073\070\343\053\324\227\016\271\033\347\007\111 \177\067\052\371\167\170\317\124\355\133\106\235\243\200\016\221 \103\301\326\133\137\024\272\237\246\215\044\107\100\131\277\162 \070\262\066\154\067\377\231\321\135\016\131\012\253\151\367\300 \262\004\105\172\124\000\256\276\123\366\265\347\341\370\074\243 \061\322\251\376\041\122\144\305\246\147\360\165\007\006\224\024 \201\125\306\047\344\001\217\027\301\152\161\327\276\113\373\224 \130\175\176\021\063\261\102\367\142\154\030\326\317\011\150\076 \177\154\366\036\217\142\255\245\143\333\011\247\037\042\102\101 \036\157\231\212\076\327\371\077\100\172\171\260\245\001\222\322 \235\075\010\025\245\020\001\055\263\062\166\250\225\015\263\172 \232\373\007\020\170\021\157\341\217\307\272\017\045\032\164\052 \345\034\230\101\231\337\041\207\350\225\006\152\012\263\152\107 \166\145\366\072\317\217\142\027\031\173\012\050\315\032\322\203 \036\041\307\054\277\276\377\141\150\267\147\033\273\170\115\215 \316\147\345\344\301\216\267\043\146\342\235\220\165\064\230\251 \066\053\212\232\224\271\235\354\314\212\261\370\045\211\134\132 \266\057\214\037\155\171\044\247\122\150\303\204\065\342\146\215 \143\016\045\115\325\031\262\346\171\067\247\042\235\124\061\002 \003\001\000\001\243\152\060\150\060\035\006\003\125\035\016\004 \026\004\024\036\014\367\266\147\362\341\222\046\011\105\300\125 \071\056\167\077\102\112\242\060\014\006\003\125\035\023\004\005 \060\003\001\001\377\060\071\006\004\147\052\007\000\004\061\060 \057\060\055\002\001\000\060\011\006\005\053\016\003\002\032\005 \000\060\007\006\005\147\052\003\000\000\004\024\105\260\302\307 \012\126\174\356\133\170\014\225\371\030\123\301\246\034\330\020 \060\015\006\011\052\206\110\206\367\015\001\001\005\005\000\003 \202\002\001\000\011\263\203\123\131\001\076\225\111\271\361\201

\272\371\166\040\043\265\047\140\164\324\152\231\064\136\154\000 \123\331\237\362\246\261\044\007\104\152\052\306\245\216\170\022 \350\107\331\130\033\023\052\136\171\233\237\012\052\147\246\045 \077\006\151\126\163\303\212\146\110\373\051\201\127\164\006\312 \234\352\050\350\070\147\046\053\361\325\265\077\145\223\370\066 \135\216\215\215\100\040\207\031\352\357\047\300\075\264\071\017 \045\173\150\120\164\125\234\014\131\175\132\075\101\224\045\122 \010\340\107\054\025\061\031\325\277\007\125\306\273\022\265\227 \364\137\203\205\272\161\301\331\154\201\021\166\012\012\260\277 \202\227\367\352\075\372\372\354\055\251\050\224\073\126\335\322 \121\056\256\300\275\010\025\214\167\122\064\226\326\233\254\323 \035\216\141\017\065\173\233\256\071\151\013\142\140\100\040\066 \217\257\373\066\356\055\010\112\035\270\277\233\134\370\352\245 \033\240\163\246\330\370\156\340\063\004\137\150\252\047\207\355 \331\301\220\234\355\275\343\152\065\257\143\337\253\030\331\272 \346\351\112\352\120\212\017\141\223\036\342\055\031\342\060\224 \065\222\135\016\266\007\257\031\200\217\107\220\121\113\056\115 \335\205\342\322\012\122\012\027\232\374\032\260\120\002\345\001 \243\143\067\041\114\104\304\233\121\231\021\016\163\234\006\217 \124\056\247\050\136\104\071\207\126\055\067\275\205\104\224\341 \014\113\054\234\303\222\205\064\141\313\017\270\233\112\103\122 \376\064\072\175\270\351\051\334\166\251\310\060\370\024\161\200 \306\036\066\110\164\042\101\134\207\202\350\030\161\213\101\211 \104\347\176\130\133\250\270\215\023\351\247\154\303\107\355\263 \032\235\142\256\215\202\352\224\236\335\131\020\303\255\335\342 \115\343\061\325\307\354\350\362\260\376\222\036\026\012\032\374 \331\363\370\047\266\311\276\035\264\154\144\220\177\364\344\304 \133\327\067\256\102\016\335\244\032\157\174\210\124\305\026\156 \341\172\150\056\370\072\277\015\244\074\211\073\170\247\116\143 \203\004\041\010\147\215\362\202\111\320\133\375\261\315\017\203 \204\324\076\040\205\367\112\075\053\234\375\052\012\011\115\352 \201\370\021\234 END CKA\_NSS\_MOZILLA\_CA\_POLICY

CK\_BBOOL CK\_TRUE CKA\_NSS\_SERVER\_DISTRUST\_AFTER CK\_BBOOL CK\_FALSE CKA\_NSS\_EMAIL\_DISTRUST\_AFTER CK\_BBOOL CK\_FALSE

# Trust for "ePKI Root Certification Authority" # Issuer: OU=ePKI Root Certification Authority,O="Chunghwa Telecom Co., Ltd.",C=TW # Serial Number:15:c8:bd:65:47:5c:af:b8:97:00:5e:e4:06:d2:bc:9d # Subject: OU=ePKI Root Certification Authority,O="Chunghwa Telecom Co., Ltd.",C=TW # Not Valid Before: Mon Dec 20 02:31:27 2004 # Not Valid After : Wed Dec 20 02:31:27 2034 # Fingerprint (SHA-256): C0:A6:F4:DC:63:A2:4B:FD:CF:54:EF:2A:6A:08:2A:0A:72:DE:35:80:3E:2F:F5:FF:52:7A:E5:D8:72:06:DF:D5 # Fingerprint (SHA1): 67:65:0D:F1:7E:8E:7E:5B:82:40:A4:F4:56:4B:CF:E2:3D:69:C6:F0

CKA\_CLASS CK\_OBJECT\_CLASS CKO\_NSS\_TRUST CKA\_TOKEN CK\_BBOOL CK\_TRUE CKA\_PRIVATE CK\_BBOOL CK\_FALSE CKA\_MODIFIABLE CK\_BBOOL CK\_FALSE CKA\_LABEL UTF8 "ePKI Root Certification Authority" CKA\_CERT\_SHA1\_HASH MULTILINE\_OCTAL \147\145\015\361\176\216\176\133\202\100\244\364\126\113\317\342 \075\151\306\360 END CKA\_CERT\_MD5\_HASH MULTILINE\_OCTAL \033\056\000\312\046\006\220\075\255\376\157\025\150\323\153\263 END CKA\_ISSUER MULTILINE\_OCTAL \060\136\061\013\060\011\006\003\125\004\006\023\002\124\127\061 \043\060\041\006\003\125\004\012\014\032\103\150\165\156\147\150 \167\141\040\124\145\154\145\143\157\155\040\103\157\056\054\040 \114\164\144\056\061\052\060\050\006\003\125\004\013\014\041\145 \120\113\111\040\122\157\157\164\040\103\145\162\164\151\146\151 \143\141\164\151\157\156\040\101\165\164\150\157\162\151\164\171 END CKA\_SERIAL\_NUMBER MULTILINE\_OCTAL \002\020\025\310\275\145\107\134\257\270\227\000\136\344\006\322 \274\235 END CKA\_TRUST\_SERVER\_AUTH CK\_TRUST CKT\_NSS\_TRUSTED\_DELEGATOR CKA TRUST\_EMAIL\_PROTECTION CK\_TRUST CKT\_NSS\_TRUSTED\_DELEGATOR CKA\_TRUST\_CODE\_SIGNING CK\_TRUST CKT\_NSS\_MUST\_VERIFY\_TRUST CKA\_TRUST\_STEP\_UP\_APPROVED CK\_BBOOL CK\_FALSE # # Certificate "certSIGN ROOT CA" # # Issuer: OU=certSIGN ROOT CA,O=certSIGN,C=RO # Serial Number:20:06:05:16:70:02 # Subject: OU=certSIGN ROOT CA,O=certSIGN,C=RO # Not Valid Before: Tue Jul 04 17:20:04 2006 # Not Valid After : Fri Jul 04 17:20:04 2031 # Fingerprint (SHA-256): EA:A9:62:C4:FA:4A:6B:AF:EB:E4:15:19:6D:35:1C:CD:88:8D:4F:53:F3:FA:8A:E6:D7:C4:66:A9:4E:60:42:BB # Fingerprint (SHA1): FA:B7:EE:36:97:26:62:FB:2D:B0:2A:F6:BF:03:FD:E8:7C:4B:2F:9B CKA\_CLASS CK\_OBJECT\_CLASS CKO\_CERTIFICATE CKA\_TOKEN CK\_BBOOL CK\_TRUE CKA\_PRIVATE CK\_BBOOL CK\_FALSE

CKA\_MODIFIABLE CK\_BBOOL CK\_FALSE

CKA\_LABEL UTF8 "certSIGN ROOT CA"

CKA\_CERTIFICATE\_TYPE CK\_CERTIFICATE\_TYPE CKC\_X\_509

CKA\_VALUE MULTILINE\_OCTAL \060\202\003\070\060\202\002\040\240\003\002\001\002\002\006\040 \006\005\026\160\002\060\015\006\011\052\206\110\206\367\015\001 \001\005\005\000\060\073\061\013\060\011\006\003\125\004\006\023 \002\122\117\061\021\060\017\006\003\125\004\012\023\010\143\145 \162\164\123\111\107\116\061\031\060\027\006\003\125\004\013\023 \020\143\145\162\164\123\111\107\116\040\122\117\117\124\040\103 \101\060\036\027\015\060\066\060\067\060\064\061\067\062\060\060 \064\132\027\015\063\061\060\067\060\064\061\067\062\060\060\064 \132\060\073\061\013\060\011\006\003\125\004\006\023\002\122\117 \061\021\060\017\006\003\125\004\012\023\010\143\145\162\164\123 \111\107\116\061\031\060\027\006\003\125\004\013\023\020\143\145 \162\164\123\111\107\116\040\122\117\117\124\040\103\101\060\202 \001\042\060\015\006\011\052\206\110\206\367\015\001\001\001\005 \000\003\202\001\017\000\060\202\001\012\002\202\001\001\000\267 \063\271\176\310\045\112\216\265\333\264\050\033\252\127\220\350 \321\042\323\144\272\323\223\350\324\254\206\141\100\152\140\127 \150\124\204\115\274\152\124\002\005\377\337\233\232\052\256\135 \007\217\112\303\050\177\357\373\053\372\171\361\307\255\360\020 \123\044\220\213\146\311\250\210\253\257\132\243\000\351\276\272 \106\356\133\163\173\054\027\202\201\136\142\054\241\002\145\263 \275\305\053\000\176\304\374\003\063\127\015\355\342\372\316\135 \105\326\070\315\065\266\262\301\320\234\201\112\252\344\262\001 \134\035\217\137\231\304\261\255\333\210\041\353\220\010\202\200 \363\060\243\103\346\220\202\256\125\050\111\355\133\327\251\020 \070\016\376\217\114\133\233\106\352\101\365\260\010\164\303\320 \210\063\266\174\327\164\337\334\204\321\103\016\165\071\241\045 \100\050\352\170\313\016\054\056\071\235\214\213\156\026\034\057 \046\202\020\342\343\145\224\012\004\300\136\367\135\133\370\020 \342\320\272\172\113\373\336\067\000\000\032\133\050\343\322\234 \163\076\062\207\230\241\311\121\057\327\336\254\063\263\117\002

END

\002\006\040\006\005\026\160\002

MULTILINE\_OCTAL

CKA\_SERIAL\_NUMBER

END

\164\123\111\107\116\040\122\117\117\124\040\103\101

\060\073\061\013\060\011\006\003\125\004\006\023\002\122\117\061 \021\060\017\006\003\125\004\012\023\010\143\145\162\164\123\111 \107\116\061\031\060\027\006\003\125\004\013\023\020\143\145\162

CKA\_ISSUER MULTILINE\_OCTAL

CKA\_ID UTF8 "0"

END

CKA\_SUBJECT MULTILINE\_OCTAL \060\073\061\013\060\011\006\003\125\004\006\023\002\122\117\061 \021\060\017\006\003\125\004\012\023\010\143\145\162\164\123\111 \107\116\061\031\060\027\006\003\125\004\013\023\020\143\145\162 \164\123\111\107\116\040\122\117\117\124\040\103\101

\003\001\000\001\243\102\060\100\060\017\006\003\125\035\023\001 \001\377\004\005\060\003\001\001\377\060\016\006\003\125\035\017 \001\001\377\004\004\003\002\001\306\060\035\006\003\125\035\016 \004\026\004\024\340\214\233\333\045\111\263\361\174\206\326\262 \102\207\013\320\153\240\331\344\060\015\006\011\052\206\110\206 \367\015\001\001\005\005\000\003\202\001\001\000\076\322\034\211 \056\065\374\370\165\335\346\177\145\210\364\162\114\311\054\327 \062\116\363\335\031\171\107\275\216\073\133\223\017\120\111\044 \023\153\024\006\162\357\011\323\241\241\343\100\204\311\347\030 \062\164\074\110\156\017\237\113\324\367\036\323\223\206\144\124 \227\143\162\120\325\125\317\372\040\223\002\242\233\303\043\223 \116\026\125\166\240\160\171\155\315\041\037\317\057\055\274\031 \343\210\061\370\131\032\201\011\310\227\246\164\307\140\304\133 \314\127\216\262\165\375\033\002\011\333\131\157\162\223\151\367 \061\101\326\210\070\277\207\262\275\026\171\371\252\344\276\210 \045\335\141\047\043\034\265\061\007\004\066\264\032\220\275\240 \164\161\120\211\155\274\024\343\017\206\256\361\253\076\307\240 \011\314\243\110\321\340\333\144\347\222\265\317\257\162\103\160 \213\371\303\204\074\023\252\176\222\233\127\123\223\372\160\302 \221\016\061\371\233\147\135\351\226\070\136\137\263\163\116\210 \025\147\336\236\166\020\142\040\276\125\151\225\103\000\071\115 \366\356\260\132\116\111\104\124\130\137\102\203 END CKA\_NSS\_MOZILLA\_CA\_POLICY CK\_BBOOL CK\_TRUE CKA\_NSS\_SERVER\_DISTRUST\_AFTER CK\_BBOOL CK\_FALSE CKA\_NSS\_EMAIL\_DISTRUST\_AFTER CK\_BBOOL CK\_FALSE # Trust for "certSIGN ROOT CA" # Issuer: OU=certSIGN ROOT CA,O=certSIGN,C=RO # Serial Number:20:06:05:16:70:02 # Subject: OU=certSIGN ROOT CA,O=certSIGN,C=RO # Not Valid Before: Tue Jul 04 17:20:04 2006 # Not Valid After : Fri Jul 04 17:20:04 2031 # Fingerprint (SHA-256): EA:A9:62:C4:FA:4A:6B:AF:EB:E4:15:19:6D:35:1C:CD:88:8D:4F:53:F3:FA:8A:E6:D7:C4:66:A9:4E:60:42:BB # Fingerprint (SHA1): FA:B7:EE:36:97:26:62:FB:2D:B0:2A:F6:BF:03:FD:E8:7C:4B:2F:9B CKA\_CLASS CK\_OBJECT\_CLASS CKO\_NSS\_TRUST CKA\_TOKEN CK\_BBOOL CK\_TRUE CKA\_PRIVATE CK\_BBOOL CK\_FALSE CKA\_MODIFIABLE CK\_BBOOL CK\_FALSE CKA\_LABEL UTF8 "certSIGN ROOT CA" CKA\_CERT\_SHA1\_HASH MULTILINE\_OCTAL \372\267\356\066\227\046\142\373\055\260\052\366\277\003\375\350 \174\113\057\233 END CKA\_CERT\_MD5\_HASH MULTILINE\_OCTAL

\030\230\300\326\351\072\374\371\260\365\014\367\113\001\104\027 END CKA\_ISSUER MULTILINE\_OCTAL \060\073\061\013\060\011\006\003\125\004\006\023\002\122\117\061 \021\060\017\006\003\125\004\012\023\010\143\145\162\164\123\111 \107\116\061\031\060\027\006\003\125\004\013\023\020\143\145\162 \164\123\111\107\116\040\122\117\117\124\040\103\101 END CKA\_SERIAL\_NUMBER MULTILINE\_OCTAL \002\006\040\006\005\026\160\002 END CKA\_TRUST\_SERVER\_AUTH CK\_TRUST CKT\_NSS\_TRUSTED\_DELEGATOR CKA\_TRUST\_EMAIL\_PROTECTION CK\_TRUST CKT\_NSS\_TRUSTED\_DELEGATOR CKA\_TRUST\_CODE\_SIGNING CK\_TRUST CKT\_NSS\_MUST\_VERIFY\_TRUST CKA\_TRUST\_STEP\_UP\_APPROVED CK\_BBOOL CK\_FALSE # # Certificate "NetLock Arany (Class Gold) Ftanúsítvány" # # Issuer: CN=NetLock Arany (Class Gold) F..tan..s..tv..ny,OU=Tan..s..tv..nykiad..k (Certification Services),O=NetLock Kft.,L=Budapest,C=HU # Serial Number:49:41:2c:e4:00:10 # Subject: CN=NetLock Arany (Class Gold) F..tan..s..tv..ny,OU=Tan..s..tv..nykiad..k (Certification Services),O=NetLock Kft.,L=Budapest,C=HU # Not Valid Before: Thu Dec 11 15:08:21 2008 # Not Valid After : Wed Dec 06 15:08:21 2028 # Fingerprint (SHA-256): 6C:61:DA:C3:A2:DE:F0:31:50:6B:E0:36:D2:A6:FE:40:19:94:FB:D1:3D:F9:C8:D4:66:59:92:74:C4:46:EC:98 # Fingerprint (SHA1): 06:08:3F:59:3F:15:A1:04:A0:69:A4:6B:A9:03:D0:06:B7:97:09:91 CKA\_CLASS CK\_OBJECT\_CLASS CKO\_CERTIFICATE CKA\_TOKEN CK\_BBOOL CK\_TRUE CKA\_PRIVATE CK\_BBOOL CK\_FALSE CKA\_MODIFIABLE CK\_BBOOL CK\_FALSE CKA\_LABEL UTF8 "NetLock Arany (Class Gold) Ftanúsítvány" CKA\_CERTIFICATE\_TYPE CK\_CERTIFICATE\_TYPE CKC\_X\_509 CKA\_SUBJECT MULTILINE\_OCTAL \060\201\247\061\013\060\011\006\003\125\004\006\023\002\110\125 \061\021\060\017\006\003\125\004\007\014\010\102\165\144\141\160 \145\163\164\061\025\060\023\006\003\125\004\012\014\014\116\145 \164\114\157\143\153\040\113\146\164\056\061\067\060\065\006\003 \125\004\013\014\056\124\141\156\303\272\163\303\255\164\166\303 \241\156\171\153\151\141\144\303\263\153\040\050\103\145\162\164 \151\146\151\143\141\164\151\157\156\040\123\145\162\166\151\143 \145\163\051\061\065\060\063\006\003\125\004\003\014\054\116\145 \164\114\157\143\153\040\101\162\141\156\171\040\050\103\154\141 \163\163\040\107\157\154\144\051\040\106\305\221\164\141\156\303 \272\163\303\255\164\166\303\241\156\171

END CKA\_VALUE MULTILINE\_OCTAL \060\202\004\025\060\202\002\375\240\003\002\001\002\002\006\111 \101\054\344\000\020\060\015\006\011\052\206\110\206\367\015\001 \001\013\005\000\060\201\247\061\013\060\011\006\003\125\004\006 \023\002\110\125\061\021\060\017\006\003\125\004\007\014\010\102 \165\144\141\160\145\163\164\061\025\060\023\006\003\125\004\012 \014\014\116\145\164\114\157\143\153\040\113\146\164\056\061\067 \060\065\006\003\125\004\013\014\056\124\141\156\303\272\163\303 \255\164\166\303\241\156\171\153\151\141\144\303\263\153\040\050 \103\145\162\164\151\146\151\143\141\164\151\157\156\040\123\145 \162\166\151\143\145\163\051\061\065\060\063\006\003\125\004\003 \014\054\116\145\164\114\157\143\153\040\101\162\141\156\171\040 \050\103\154\141\163\163\040\107\157\154\144\051\040\106\305\221 \164\141\156\303\272\163\303\255\164\166\303\241\156\171\060\036 \027\015\060\070\061\062\061\061\061\065\060\070\062\061\132\027 \015\062\070\061\062\060\066\061\065\060\070\062\061\132\060\201 \247\061\013\060\011\006\003\125\004\006\023\002\110\125\061\021 \060\017\006\003\125\004\007\014\010\102\165\144\141\160\145\163 \164\061\025\060\023\006\003\125\004\012\014\014\116\145\164\114 \157\143\153\040\113\146\164\056\061\067\060\065\006\003\125\004 \013\014\056\124\141\156\303\272\163\303\255\164\166\303\241\156 \171\153\151\141\144\303\263\153\040\050\103\145\162\164\151\146 \151\143\141\164\151\157\156\040\123\145\162\166\151\143\145\163 \051\061\065\060\063\006\003\125\004\003\014\054\116\145\164\114 \157\143\153\040\101\162\141\156\171\040\050\103\154\141\163\163 \040\107\157\154\144\051\040\106\305\221\164\141\156\303\272\163 \303\255\164\166\303\241\156\171\060\202\001\042\060\015\006\011 \052\206\110\206\367\015\001\001\001\005\000\003\202\001\017\000

\002\006\111\101\054\344\000\020

MULTILINE\_OCTAL

CKA\_SERIAL\_NUMBER

END

\272\163\303\255\164\166\303\241\156\171

CKA\_ISSUER MULTILINE\_OCTAL \060\201\247\061\013\060\011\006\003\125\004\006\023\002\110\125 \061\021\060\017\006\003\125\004\007\014\010\102\165\144\141\160 \145\163\164\061\025\060\023\006\003\125\004\012\014\014\116\145 \164\114\157\143\153\040\113\146\164\056\061\067\060\065\006\003 \125\004\013\014\056\124\141\156\303\272\163\303\255\164\166\303 \241\156\171\153\151\141\144\303\263\153\040\050\103\145\162\164 \151\146\151\143\141\164\151\157\156\040\123\145\162\166\151\143 \145\163\051\061\065\060\063\006\003\125\004\003\014\054\116\145 \164\114\157\143\153\040\101\162\141\156\171\040\050\103\154\141 \163\163\040\107\157\154\144\051\040\106\305\221\164\141\156\303

END CKA\_ID

UTF8 "0"

\060\202\001\012\002\202\001\001\000\304\044\136\163\276\113\155 \024\303\241\364\343\227\220\156\322\060\105\036\074\356\147\331 \144\340\032\212\177\312\060\312\203\343\040\301\343\364\072\323 \224\137\032\174\133\155\277\060\117\204\047\366\237\037\111\274 \306\231\012\220\362\017\365\177\103\204\067\143\121\213\172\245 \160\374\172\130\315\216\233\355\303\106\154\204\160\135\332\363 \001\220\043\374\116\060\251\176\341\047\143\347\355\144\074\240 \270\311\063\143\376\026\220\377\260\270\375\327\250\300\300\224 \103\013\266\325\131\246\236\126\320\044\037\160\171\257\333\071 \124\015\145\165\331\025\101\224\001\257\136\354\366\215\361\377 \255\144\376\040\232\327\134\353\376\246\037\010\144\243\213\166 \125\255\036\073\050\140\056\207\045\350\252\257\037\306\144\106 \040\267\160\177\074\336\110\333\226\123\267\071\167\344\032\342 \307\026\204\166\227\133\057\273\031\025\205\370\151\205\365\231 \247\251\362\064\247\251\266\246\003\374\157\206\075\124\174\166 \004\233\153\371\100\135\000\064\307\056\231\165\235\345\210\003 \252\115\370\003\322\102\166\300\033\002\003\000\250\213\243\105 \060\103\060\022\006\003\125\035\023\001\001\377\004\010\060\006 \001\001\377\002\001\004\060\016\006\003\125\035\017\001\001\377 \004\004\003\002\001\006\060\035\006\003\125\035\016\004\026\004 \024\314\372\147\223\360\266\270\320\245\300\036\363\123\375\214 \123\337\203\327\226\060\015\006\011\052\206\110\206\367\015\001 \001\013\005\000\003\202\001\001\000\253\177\356\034\026\251\234 \074\121\000\240\300\021\010\005\247\231\346\157\001\210\124\141 \156\361\271\030\255\112\255\376\201\100\043\224\057\373\165\174 \057\050\113\142\044\201\202\013\365\141\361\034\156\270\141\070 \353\201\372\142\241\073\132\142\323\224\145\304\341\346\155\202 \370\057\045\160\262\041\046\301\162\121\037\214\054\303\204\220 \303\132\217\272\317\364\247\145\245\353\230\321\373\005\262\106 \165\025\043\152\157\205\143\060\200\360\325\236\037\051\034\302 \154\260\120\131\135\220\133\073\250\015\060\317\277\175\177\316 \361\235\203\275\311\106\156\040\246\371\141\121\272\041\057\173 \276\245\025\143\241\324\225\207\361\236\271\363\211\363\075\205 \270\270\333\276\265\271\051\371\332\067\005\000\111\224\003\204 \104\347\277\103\061\317\165\213\045\321\364\246\144\365\222\366 \253\005\353\075\351\245\013\066\142\332\314\006\137\066\213\266 \136\061\270\052\373\136\366\161\337\104\046\236\304\346\015\221 \264\056\165\225\200\121\152\113\060\246\260\142\241\223\361\233 \330\316\304\143\165\077\131\107\261 END CKA\_NSS\_MOZILLA\_CA\_POLICY

CK\_BBOOL CK\_TRUE

CKA\_NSS\_SERVER\_DISTRUST\_AFTER CK\_BBOOL CK\_FALSE CKA\_NSS\_EMAIL\_DISTRUST\_AFTER CK\_BBOOL CK\_FALSE

# Trust for "NetLock Arany (Class Gold) Ftanúsítvány" # Issuer:

CN=NetLock Arany (Class Gold) F..tan..s..tv..ny,OU=Tan..s..tv..nykiad..k (Certification Services),O=NetLock

Kft.,L=Budapest,C=HU

# Serial Number:49:41:2c:e4:00:10

# Subject: CN=NetLock Arany (Class Gold) F..tan..s..tv..ny,OU=Tan..s..tv..nykiad..k (Certification

Services),O=NetLock Kft.,L=Budapest,C=HU

# Not Valid Before: Thu Dec 11 15:08:21 2008

# Not Valid After : Wed Dec 06 15:08:21 2028

# Fingerprint (SHA-256):

6C:61:DA:C3:A2:DE:F0:31:50:6B:E0:36:D2:A6:FE:40:19:94:FB:D1:3D:F9:C8:D4:66:59:92:74:C4:46:EC:98

# Fingerprint (SHA1): 06:08:3F:59:3F:15:A1:04:A0:69:A4:6B:A9:03:D0:06:B7:97:09:91

CKA\_CLASS CK\_OBJECT\_CLASS CKO\_NSS\_TRUST

CKA\_TOKEN CK\_BBOOL CK\_TRUE

CKA\_PRIVATE CK\_BBOOL CK\_FALSE

CKA\_MODIFIABLE CK\_BBOOL CK\_FALSE

CKA\_LABEL UTF8 "NetLock Arany (Class Gold) Ftanúsítvány"

CKA\_CERT\_SHA1\_HASH MULTILINE\_OCTAL

\006\010\077\131\077\025\241\004\240\151\244\153\251\003\320\006

\267\227\011\221

END

CKA\_CERT\_MD5\_HASH MULTILINE\_OCTAL

\305\241\267\377\163\335\326\327\064\062\030\337\374\074\255\210 END

CKA\_ISSUER

MULTILINE\_OCTAL

\060\201\247\061\013\060\011\006\003\125\004\006\023\002\110\125 \061\021\060\017\006\003\125\004\007\014\010\102\165\144\141\160 \145\163\164\061\025\060\023\006\003\125\004\012\014\014\116\145 \164\114\157\143\153\040\113\146\164\056\061\067\060\065\006\003 \125\004\013\014\056\124\141\156\303\272\163\303\255\164\166\303 \241\156\171\153\151\141\144\303\263\153\040\050\103\145\162\164 \151\146\151\143\141\164\151\157\156\040\123\145\162\166\151\143 \145\163\051\061\065\060\063\006\003\125\004\003\014\054\116\145 \164\114\157\143\153\040\101\162\141\156\171\040\050\103\154\141 \163\163\040\107\157\154\144\051\040\106\305\221\164\141\156\303 \272\163\303\255\164\166\303\241\156\171

END

CKA\_SERIAL\_NUMBER MULTILINE\_OCTAL

\\002\006\111\101\054\344\000\020

END

CKA TRUST\_SERVER\_AUTH CK\_TRUST CKT\_NSS\_TRUSTED\_DELEGATOR CKA\_TRUST\_EMAIL\_PROTECTION CK\_TRUST CKT\_NSS\_TRUSTED\_DELEGATOR CKA TRUST\_CODE\_SIGNING CK\_TRUST CKT\_NSS\_MUST\_VERIFY\_TRUST CKA\_TRUST\_STEP\_UP\_APPROVED CK\_BBOOL CK\_FALSE

#

# Certificate "Hongkong Post Root CA 1"

#

# Issuer: CN=Hongkong Post Root CA 1,O=Hongkong Post,C=HK

# Serial Number: 1000 (0x3e8)

# Subject: CN=Hongkong Post Root CA 1,O=Hongkong Post,C=HK

# Not Valid Before: Thu May 15 05:13:14 2003

# Not Valid After : Mon May 15 04:52:29 2023

# Fingerprint (SHA-256):

F9:E6:7D:33:6C:51:00:2A:C0:54:C6:32:02:2D:66:DD:A2:E7:E3:FF:F1:0A:D0:61:ED:31:D8:BB:B4:10:CF:B2

# Fingerprint (SHA1): D6:DA:A8:20:8D:09:D2:15:4D:24:B5:2F:CB:34:6E:B2:58:B2:8A:58

CKA\_CLASS CK\_OBJECT\_CLASS CKO\_CERTIFICATE

CKA\_TOKEN CK\_BBOOL CK\_TRUE

CKA\_PRIVATE CK\_BBOOL CK\_FALSE

CKA\_MODIFIABLE CK\_BBOOL CK\_FALSE

CKA\_LABEL UTF8 "Hongkong Post Root CA 1"

CKA\_CERTIFICATE\_TYPE CK\_CERTIFICATE\_TYPE CKC\_X\_509

CKA\_SUBJECT MULTILINE\_OCTAL

\060\107\061\013\060\011\006\003\125\004\006\023\002\110\113\061

\026\060\024\006\003\125\004\012\023\015\110\157\156\147\153\157

\156\147\040\120\157\163\164\061\040\060\036\006\003\125\004\003

\023\027\110\157\156\147\153\157\156\147\040\120\157\163\164\040

\122\157\157\164\040\103\101\040\061

## END

CKA\_ID

UTF8 "0"

CKA\_ISSUER MULTILINE\_OCTAL

\060\107\061\013\060\011\006\003\125\004\006\023\002\110\113\061 \026\060\024\006\003\125\004\012\023\015\110\157\156\147\153\157 \156\147\040\120\157\163\164\061\040\060\036\006\003\125\004\003 \023\027\110\157\156\147\153\157\156\147\040\120\157\163\164\040 \122\157\157\164\040\103\101\040\061

## END

CKA\_SERIAL\_NUMBER MULTILINE\_OCTAL

\002\002\003\350

END

CKA\_VALUE MULTILINE\_OCTAL

\060\202\003\060\060\202\002\002\030\240\003\002\001\002\002\002\002\003 \350\060\015\006\011\052\206\110\206\367\015\001\001\005\005\000 \060\107\061\013\060\011\006\003\125\004\006\023\002\110\113\061 \026\060\024\006\003\125\004\012\023\015\110\157\156\147\153\157 \156\147\040\120\157\163\164\061\040\060\036\006\003\125\004\003 \023\027\110\157\156\147\153\157\156\147\040\120\157\163\164\040 \122\157\157\164\040\103\101\040\061\060\036\027\015\060\063\060 \065\061\065\060\065\061\063\061\064\132\027\015\062\063\060\065 \061\065\060\064\065\062\062\071\132\060\107\061\013\060\011\006 \003\125\004\006\023\002\110\113\061\026\060\024\006\003\125\004 \012\023\015\110\157\156\147\153\157\156\147\040\120\157\163\164 \061\040\060\036\006\003\125\004\003\023\027\110\157\156\147\153 \157\156\147\040\120\157\163\164\040\122\157\157\164\040\103\101 \040\061\060\202\001\042\060\015\006\011\052\206\110\206\367\015
\001\001\001\005\000\003\202\001\017\000\060\202\001\012\002\202 \001\001\000\254\377\070\266\351\146\002\111\343\242\264\341\220 \371\100\217\171\371\342\275\171\376\002\275\356\044\222\035\042 \366\332\205\162\151\376\327\077\011\324\335\221\265\002\234\320 \215\132\341\125\303\120\206\271\051\046\302\343\331\240\361\151 \003\050\040\200\105\042\055\126\247\073\124\225\126\042\131\037 \050\337\037\040\075\155\242\066\276\043\240\261\156\265\261\047 \077\071\123\011\352\253\152\350\164\262\302\145\134\216\277\174 \303\170\204\315\236\026\374\365\056\117\040\052\010\237\167\363 \305\036\304\232\122\146\036\110\136\343\020\006\217\042\230\341 \145\216\033\135\043\146\073\270\245\062\121\310\206\252\241\251 \236\177\166\224\302\246\154\267\101\360\325\310\006\070\346\324 \014\342\363\073\114\155\120\214\304\203\047\301\023\204\131\075 \236\165\164\266\330\002\136\072\220\172\300\102\066\162\354\152 \115\334\357\304\000\337\023\030\127\137\046\170\310\326\012\171 \167\277\367\257\267\166\271\245\013\204\027\135\020\352\157\341 \253\225\021\137\155\074\243\134\115\203\133\362\263\031\212\200 \213\013\207\002\003\001\000\001\243\046\060\044\060\022\006\003 \125\035\023\001\001\377\004\010\060\006\001\001\377\002\001\003 \060\016\006\003\125\035\017\001\001\377\004\004\003\002\001\306 \060\015\006\011\052\206\110\206\367\015\001\001\005\005\000\003 \202\001\001\000\016\106\325\074\256\342\207\331\136\201\213\002 \230\101\010\214\114\274\332\333\356\047\033\202\347\152\105\354 \026\213\117\205\240\363\262\160\275\132\226\272\312\156\155\356 \106\213\156\347\052\056\226\263\031\063\353\264\237\250\262\067 \356\230\250\227\266\056\266\147\047\324\246\111\375\034\223\145 \166\236\102\057\334\042\154\232\117\362\132\025\071\261\161\327 \053\121\350\155\034\230\300\331\052\364\241\202\173\325\311\101 \242\043\001\164\070\125\213\017\271\056\147\242\040\004\067\332 \234\013\323\027\041\340\217\227\171\064\157\204\110\002\040\063 \033\346\064\104\237\221\160\364\200\136\204\103\302\051\322\154 \022\024\344\141\215\254\020\220\236\204\120\273\360\226\157\105 \237\212\363\312\154\117\372\021\072\025\025\106\303\315\037\203 \133\055\101\022\355\120\147\101\023\075\041\253\224\212\252\116 \174\301\261\373\247\326\265\047\057\227\253\156\340\035\342\321 \034\054\037\104\342\374\276\221\241\234\373\326\051\123\163\206 \237\123\330\103\016\135\326\143\202\161\035\200\164\312\366\342 \002\153\331\132 END CKA\_NSS\_MOZILLA\_CA\_POLICY

CK\_BBOOL CK\_TRUE

CKA\_NSS\_SERVER\_DISTRUST\_AFTER CK\_BBOOL CK\_FALSE CKA\_NSS\_EMAIL\_DISTRUST\_AFTER CK\_BBOOL CK\_FALSE

# Trust for "Hongkong Post Root CA

1"

# Issuer: CN=Hongkong Post Root CA 1,O=Hongkong Post,C=HK # Serial Number: 1000 (0x3e8)

# Subject: CN=Hongkong Post Root CA 1,O=Hongkong Post,C=HK # Not Valid Before: Thu May 15 05:13:14 2003 # Not Valid After : Mon May 15 04:52:29 2023 # Fingerprint (SHA-256): F9:E6:7D:33:6C:51:00:2A:C0:54:C6:32:02:2D:66:DD:A2:E7:E3:FF:F1:0A:D0:61:ED:31:D8:BB:B4:10:CF:B2 # Fingerprint (SHA1): D6:DA:A8:20:8D:09:D2:15:4D:24:B5:2F:CB:34:6E:B2:58:B2:8A:58 CKA\_CLASS CK\_OBJECT\_CLASS CKO\_NSS\_TRUST CKA\_TOKEN CK\_BBOOL CK\_TRUE CKA\_PRIVATE CK\_BBOOL CK\_FALSE CKA\_MODIFIABLE CK\_BBOOL CK\_FALSE CKA\_LABEL UTF8 "Hongkong Post Root CA 1" CKA\_CERT\_SHA1\_HASH MULTILINE\_OCTAL \326\332\250\040\215\011\322\025\115\044\265\057\313\064\156\262 \130\262\212\130 END CKA\_CERT\_MD5\_HASH MULTILINE\_OCTAL \250\015\157\071\170\271\103\155\167\102\155\230\132\314\043\312 END CKA\_ISSUER MULTILINE\_OCTAL \060\107\061\013\060\011\006\003\125\004\006\023\002\110\113\061 \026\060\024\006\003\125\004\012\023\015\110\157\156\147\153\157 \156\147\040\120\157\163\164\061\040\060\036\006\003\125\004\003 \023\027\110\157\156\147\153\157\156\147\040\120\157\163\164\040 \122\157\157\164\040\103\101\040\061 END CKA\_SERIAL\_NUMBER MULTILINE\_OCTAL \002\002\003\350 END CKA TRUST\_SERVER\_AUTH CK\_TRUST CKT\_NSS\_TRUSTED\_DELEGATOR CKA\_TRUST\_EMAIL\_PROTECTION CK\_TRUST CKT\_NSS\_MUST\_VERIFY\_TRUST CKA\_TRUST\_CODE\_SIGNING CK\_TRUST CKT\_NSS\_MUST\_VERIFY\_TRUST CKA\_TRUST\_STEP\_UP\_APPROVED CK\_BBOOL CK\_FALSE # # Certificate "SecureSign RootCA11" # # Issuer: CN=SecureSign RootCA11,O="Japan Certification Services, Inc.",C=JP # Serial Number: 1 (0x1) # Subject: CN=SecureSign RootCA11,O="Japan Certification Services, Inc.",C=JP # Not Valid Before: Wed Apr 08 04:56:47 2009 # Not Valid After : Sun Apr 08 04:56:47 2029 # Fingerprint (SHA-256): BF:0F:EE:FB:9E:3A:58:1A:D5:F9:E9:DB:75:89:98:57:43:D2:61:08:5C:4D:31:4F:6F:5D:72:59:AA:42:16:12 # Fingerprint (SHA1): 3B:C4:9F:48:F8:F3:73:A0:9C:1E:BD:F8:5B:B1:C3:65:C7:D8:11:B3 CKA\_CLASS CK\_OBJECT\_CLASS CKO\_CERTIFICATE

CKA\_TOKEN

CKA\_VALUE MULTILINE\_OCTAL \060\202\003\155\060\202\002\125\240\003\002\001\002\002\001\001 \060\015\006\011\052\206\110\206\367\015\001\001\005\005\000\060 \130\061\013\060\011\006\003\125\004\006\023\002\112\120\061\053 \060\051\006\003\125\004\012\023\042\112\141\160\141\156\040\103 \145\162\164\151\146\151\143\141\164\151\157\156\040\123\145\162 \166\151\143\145\163\054\040\111\156\143\056\061\034\060\032\006 \003\125\004\003\023\023\123\145\143\165\162\145\123\151\147\156 \040\122\157\157\164\103\101\061\061\060\036\027\015\060\071\060 \064\060\070\060\064\065\066\064\067\132\027\015\062\071\060\064 \060\070\060\064\065\066\064\067\132\060\130\061\013\060\011\006 \003\125\004\006\023\002\112\120\061\053\060\051\006\003\125\004 \012\023\042\112\141\160\141\156\040\103\145\162\164\151\146\151 \143\141\164\151\157\156\040\123\145\162\166\151\143\145\163\054 \040\111\156\143\056\061\034\060\032\006\003\125\004\003\023\023 \123\145\143\165\162\145\123\151\147\156\040\122\157\157\164\103 \101\061\061\060\202\001\042\060\015\006\011\052\206\110\206\367 \015\001\001\001\005\000\003\202\001\017\000\060\202\001\012\002 \202\001\001\000\375\167\252\245\034\220\005\073\313\114\233\063 \213\132\024\105\244\347\220\026\321\337\127\322\041\020\244\027 \375\337\254\326\037\247\344\333\174\367\354\337\270\003\332\224 \130\375\135\162\174\214\077\137\001\147\164\025\226\343\002\074

END

\002\001\001

MULTILINE\_OCTAL

CKA\_SERIAL\_NUMBER

END

\156\040\122\157\157\164\103\101\061\061

CKA\_ISSUER MULTILINE\_OCTAL \060\130\061\013\060\011\006\003\125\004\006\023\002\112\120\061 \053\060\051\006\003\125\004\012\023\042\112\141\160\141\156\040 \103\145\162\164\151\146\151\143\141\164\151\157\156\040\123\145 \162\166\151\143\145\163\054\040\111\156\143\056\061\034\060\032 \006\003\125\004\003\023\023\123\145\143\165\162\145\123\151\147

CKA\_ID UTF8 "0"

END

\156\040\122\157\157\164\103\101\061\061

CKA\_MODIFIABLE CK\_BBOOL CK\_FALSE

\060\130\061\013\060\011\006\003\125\004\006\023\002\112\120\061 \053\060\051\006\003\125\004\012\023\042\112\141\160\141\156\040 \103\145\162\164\151\146\151\143\141\164\151\157\156\040\123\145 \162\166\151\143\145\163\054\040\111\156\143\056\061\034\060\032 \006\003\125\004\003\023\023\123\145\143\165\162\145\123\151\147

CKA\_LABEL UTF8 "SecureSign RootCA11" CKA\_CERTIFICATE\_TYPE CK\_CERTIFICATE\_TYPE CKC\_X\_509 CKA\_SUBJECT MULTILINE\_OCTAL

 CK\_BBOOL CK\_TRUE CKA\_PRIVATE CK\_BBOOL CK\_FALSE

\207\333\256\313\001\216\302\363\146\306\205\105\364\002\306\072 \265\142\262\257\372\234\277\244\346\324\200\060\230\363\015\266 \223\217\251\324\330\066\362\260\374\212\312\054\241\025\063\225 \061\332\300\033\362\356\142\231\206\143\077\277\335\223\052\203 \250\166\271\023\037\267\316\116\102\205\217\042\347\056\032\362 \225\011\262\005\265\104\116\167\241\040\275\251\362\116\012\175 \120\255\365\005\015\105\117\106\161\375\050\076\123\373\004\330 \055\327\145\035\112\033\372\317\073\260\061\232\065\156\310\213 \006\323\000\221\362\224\010\145\114\261\064\006\000\172\211\342 \360\307\003\131\317\325\326\350\247\062\263\346\230\100\206\305 \315\047\022\213\314\173\316\267\021\074\142\140\007\043\076\053 \100\156\224\200\011\155\266\263\157\167\157\065\010\120\373\002 \207\305\076\211\002\003\001\000\001\243\102\060\100\060\035\006 \003\125\035\016\004\026\004\024\133\370\115\117\262\245\206\324 \072\322\361\143\232\240\276\011\366\127\267\336\060\016\006\003 \125\035\017\001\001\377\004\004\003\002\001\006\060\017\006\003 \125\035\023\001\001\377\004\005\060\003\001\001\377\060\015\006 \011\052\206\110\206\367\015\001\001\005\005\000\003\202\001\001 \000\240\241\070\026\146\056\247\126\037\041\234\006\372\035\355 \271\042\305\070\046\330\116\117\354\243\177\171\336\106\041\241 \207\167\217\007\010\232\262\244\305\257\017\062\230\013\174\146 \051\266\233\175\045\122\111\103\253\114\056\053\156\172\160\257 \026\016\343\002\154\373\102\346\030\235\105\330\125\310\350\073 \335\347\341\364\056\013\034\064\134\154\130\112\373\214\210\120 \137\225\034\277\355\253\042\265\145\263\205\272\236\017\270\255 \345\172\033\212\120\072\035\275\015\274\173\124\120\013\271\102 \257\125\240\030\201\255\145\231\357\276\344\234\277\304\205\253 \101\262\124\157\334\045\315\355\170\342\216\014\215\011\111\335 \143\173\132\151\226\002\041\250\275\122\131\351\175\065\313\310 \122\312\177\201\376\331\153\323\367\021\355\045\337\370\347\371 \244\372\162\227\204\123\015\245\320\062\030\121\166\131\024\154 \017\353\354\137\200\214\165\103\203\303\205\230\377\114\236\055 \015\344\167\203\223\116\265\226\007\213\050\023\233\214\031\215 \101\047\111\100\356\336\346\043\104\071\334\241\042\326\272\003 \362

END

CKA\_NSS\_MOZILLA\_CA\_POLICY CK\_BBOOL CK\_TRUE CKA\_NSS\_SERVER\_DISTRUST\_AFTER CK\_BBOOL CK\_FALSE CKA\_NSS\_EMAIL\_DISTRUST\_AFTER CK\_BBOOL CK\_FALSE

# Trust for "SecureSign RootCA11"

# Issuer: CN=SecureSign RootCA11,O="Japan Certification Services, Inc.",C=JP # Serial Number: 1 (0x1)

# Subject: CN=SecureSign RootCA11,O="Japan Certification Services, Inc.",C=JP #

Not Valid Before: Wed Apr 08 04:56:47 2009

# Not Valid After : Sun Apr 08 04:56:47 2029

# Fingerprint (SHA-256): BF:0F:EE:FB:9E:3A:58:1A:D5:F9:E9:DB:75:89:98:57:43:D2:61:08:5C:4D:31:4F:6F:5D:72:59:AA:42:16:12 # Fingerprint (SHA1): 3B:C4:9F:48:F8:F3:73:A0:9C:1E:BD:F8:5B:B1:C3:65:C7:D8:11:B3 CKA\_CLASS CK\_OBJECT\_CLASS CKO\_NSS\_TRUST CKA\_TOKEN CK\_BBOOL CK\_TRUE CKA\_PRIVATE CK\_BBOOL CK\_FALSE CKA\_MODIFIABLE CK\_BBOOL CK\_FALSE CKA\_LABEL UTF8 "SecureSign RootCA11" CKA\_CERT\_SHA1\_HASH MULTILINE\_OCTAL \073\304\237\110\370\363\163\240\234\036\275\370\133\261\303\145 \307\330\021\263 END CKA\_CERT\_MD5\_HASH MULTILINE\_OCTAL \267\122\164\342\222\264\200\223\362\165\344\314\327\362\352\046 END CKA\_ISSUER MULTILINE\_OCTAL \060\130\061\013\060\011\006\003\125\004\006\023\002\112\120\061 \053\060\051\006\003\125\004\012\023\042\112\141\160\141\156\040 \103\145\162\164\151\146\151\143\141\164\151\157\156\040\123\145 \162\166\151\143\145\163\054\040\111\156\143\056\061\034\060\032 \006\003\125\004\003\023\023\123\145\143\165\162\145\123\151\147 \156\040\122\157\157\164\103\101\061\061 END CKA\_SERIAL\_NUMBER MULTILINE\_OCTAL \002\001\001 END CKA\_TRUST\_SERVER\_AUTH CK\_TRUST CKT\_NSS\_TRUSTED\_DELEGATOR CKA TRUST\_EMAIL\_PROTECTION CK\_TRUST CKT\_NSS\_MUST\_VERIFY\_TRUST CKA TRUST\_CODE\_SIGNING CK\_TRUST CKT\_NSS\_MUST\_VERIFY\_TRUST CKA\_TRUST\_STEP\_UP\_APPROVED CK\_BBOOL CK\_FALSE # # Certificate "Microsec e-Szigno Root CA 2009" # # Issuer: E=info@e-szigno.hu,CN=Microsec e-Szigno Root CA 2009,O=Microsec Ltd.,L=Budapest,C=HU # Serial Number:00:c2:7e:43:04:4e:47:3f:19 # Subject: E=info@e-szigno.hu,CN=Microsec e-Szigno Root CA 2009,O=Microsec Ltd.,L=Budapest,C=HU # Not Valid Before: Tue Jun 16 11:30:18 2009 # Not Valid After : Sun Dec 30 11:30:18 2029 # Fingerprint (SHA-256): 3C:5F:81:FE:A5:FA:B8:2C:64:BF:A2:EA:EC:AF:CD:E8:E0:77:FC:86:20:A7:CA:E5:37:16:3D:F3:6E:DB:F3:78 # Fingerprint (SHA1): 89:DF:74:FE:5C:F4:0F:4A:80:F9:E3:37:7D:54:DA:91:E1:01:31:8E CKA\_CLASS CK\_OBJECT\_CLASS CKO\_CERTIFICATE CKA\_TOKEN CK\_BBOOL CK\_TRUE CKA\_PRIVATE CK\_BBOOL CK\_FALSE CKA\_MODIFIABLE CK\_BBOOL CK\_FALSE

CKA\_VALUE MULTILINE\_OCTAL \060\202\004\012\060\202\002\362\240\003\002\001\002\002\011\000 \302\176\103\004\116\107\077\031\060\015\006\011\052\206\110\206 \367\015\001\001\013\005\000\060\201\202\061\013\060\011\006\003 \125\004\006\023\002\110\125\061\021\060\017\006\003\125\004\007 \014\010\102\165\144\141\160\145\163\164\061\026\060\024\006\003 \125\004\012\014\015\115\151\143\162\157\163\145\143\040\114\164 \144\056\061\047\060\045\006\003\125\004\003\014\036\115\151\143 \162\157\163\145\143\040\145\055\123\172\151\147\156\157\040\122 \157\157\164\040\103\101\040\062\060\060\071\061\037\060\035\006 \011\052\206\110\206\367\015\001\011\001\026\020\151\156\146\157 \100\145\055\163\172\151\147\156\157\056\150\165\060\036\027\015 \060\071\060\066\061\066\061\061\063\060\061\070\132\027\015\062 \071\061\062\063\060\061\061\063\060\061\070\132\060\201\202\061 \013\060\011\006\003\125\004\006\023\002\110\125\061\021\060\017 \006\003\125\004\007\014\010\102\165\144\141\160\145\163\164\061 \026\060\024\006\003\125\004\012\014\015\115\151\143\162\157\163 \145\143\040\114\164\144\056\061\047\060\045\006\003\125\004\003 \014\036\115\151\143\162\157\163\145\143\040\145\055\123\172\151

END

\002\011\000\302\176\103\004\116\107\077\031

MULTILINE\_OCTAL

CKA\_SERIAL\_NUMBER

END

\156\157\056\150\165

CKA\_ISSUER MULTILINE\_OCTAL \060\201\202\061\013\060\011\006\003\125\004\006\023\002\110\125 \061\021\060\017\006\003\125\004\007\014\010\102\165\144\141\160 \145\163\164\061\026\060\024\006\003\125\004\012\014\015\115\151 \143\162\157\163\145\143\040\114\164\144\056\061\047\060\045\006 \003\125\004\003\014\036\115\151\143\162\157\163\145\143\040\145 \055\123\172\151\147\156\157\040\122\157\157\164\040\103\101\040 \062\060\060\071\061\037\060\035\006\011\052\206\110\206\367\015 \001\011\001\026\020\151\156\146\157\100\145\055\163\172\151\147

CKA\_ID UTF8 "0"

END

\156\157\056\150\165

CKA\_SUBJECT MULTILINE\_OCTAL \060\201\202\061\013\060\011\006\003\125\004\006\023\002\110\125 \061\021\060\017\006\003\125\004\007\014\010\102\165\144\141\160 \145\163\164\061\026\060\024\006\003\125\004\012\014\015\115\151 \143\162\157\163\145\143\040\114\164\144\056\061\047\060\045\006 \003\125\004\003\014\036\115\151\143\162\157\163\145\143\040\145 \055\123\172\151\147\156\157\040\122\157\157\164\040\103\101\040 \062\060\060\071\061\037\060\035\006\011\052\206\110\206\367\015 \001\011\001\026\020\151\156\146\157\100\145\055\163\172\151\147

CKA\_LABEL UTF8 "Microsec e-Szigno Root CA 2009" CKA\_CERTIFICATE\_TYPE CK\_CERTIFICATE\_TYPE CKC\_X\_509

\147\156\157\040\122\157\157\164\040\103\101\040\062\060\060\071 \061\037\060\035\006\011\052\206\110\206\367\015\001\011\001\026 \020\151\156\146\157\100\145\055\163\172\151\147\156\157\056\150 \165\060\202\001\042\060\015\006\011\052\206\110\206\367\015\001 \001\001\005\000\003\202\001\017\000\060\202\001\012\002\202\001 \001\000\351\370\217\363\143\255\332\206\330\247\340\102\373\317 \221\336\246\046\370\231\245\143\160\255\233\256\312\063\100\175 \155\226\156\241\016\104\356\341\023\235\224\102\122\232\275\165 \205\164\054\250\016\035\223\266\030\267\214\054\250\317\373\134 \161\271\332\354\376\350\176\217\344\057\035\262\250\165\207\330 \267\241\345\073\317\231\112\106\320\203\031\175\300\241\022\034 \225\155\112\364\330\307\245\115\063\056\205\071\100\165\176\024 \174\200\022\230\120\307\101\147\270\240\200\141\124\246\154\116 \037\340\235\016\007\351\311\272\063\347\376\300\125\050\054\002 \200\247\031\365\236\334\125\123\003\227\173\007\110\377\231\373 \067\212\044\304\131\314\120\020\143\216\252\251\032\260\204\032 \206\371\137\273\261\120\156\244\321\012\314\325\161\176\037\247 \033\174\365\123\156\042\137\313\053\346\324\174\135\256\326\302 \306\114\345\005\001\331\355\127\374\301\043\171\374\372\310\044 \203\225\363\265\152\121\001\320\167\326\351\022\241\371\032\203 \373\202\033\271\260\227\364\166\006\063\103\111\240\377\013\265 \372\265\002\003\001\000\001\243\201\200\060\176\060\017\006\003 \125\035\023\001\001\377\004\005\060\003\001\001\377\060\016\006 \003\125\035\017\001\001\377\004\004\003\002\001\006\060\0635\006 \003\125\035\016\004\026\004\024\313\017\306\337\102\103\314\075 \313\265\110\043\241\032\172\246\052\273\064\150\060\037\006\003 \125\035\043\004\030\060\026\200\024\313\017\306\337\102\103\314 \075\313\265\110\043\241\032\172\246\052\273\064\150\060\033\006 \003\125\035\021\004\024\060\022\201\020\151\156\146\157\100\145 \055\163\172\151\147\156\157\056\150\165\060\015\006\011\052\206 \110\206\367\015\001\001\013\005\000\003\202\001\001\000\311\321 \016\136\056\325\314\263\174\076\313\374\075\377\015\050\225\223 \004\310\277\332\315\171\270\103\220\360\244\276\357\362\357\041 \230\274\324\324\135\006\366\356\102\354\060\154\240\252\251\312 \361\257\212\372\077\013\163\152\076\352\056\100\176\037\256\124 \141\171\353\056\010\067\327\043\363\214\237\276\035\261\341\244 \165\333\240\342\124\024\261\272\034\051\244\030\366\022\272\242 \024\024\343\061\065\310\100\377\267\340\005\166\127\301\034\131 \362\370\277\344\355\045\142\134\204\360\176\176\037\263\276\371 \267\041\021\314\003\001\126\160\247\020\222\036\033\064\201\036 \255\234\032\303\004\074\355\002\141\326\036\006\363\137\072\207 \362\053\361\105\207\345\075\254\321\307\127\204\275\153\256\334 \330\371\266\033\142\160\013\075\066\311\102\362\062\327\172\141 \346\322\333\075\317\310\251\311\233\334\333\130\104\327\157\070 \257\177\170\323\243\255\032\165\272\034\301\066\174\217\036\155 \034\303\165\106\256\065\005\246\366\134\075\041\356\126\360\311 \202\042\055\172\124\253\160\303\175\042\145\202\160\226 END

CKA\_NSS\_MOZILLA\_CA\_POLICY CK\_BBOOL CK\_TRUE CKA\_NSS\_SERVER\_DISTRUST\_AFTER CK\_BBOOL CK\_FALSE CKA\_NSS\_EMAIL\_DISTRUST\_AFTER CK\_BBOOL CK\_FALSE

# Trust for "Microsec e-Szigno Root CA 2009"

# Issuer: E=info@e-szigno.hu,CN=Microsec e-Szigno Root CA 2009,O=Microsec Ltd.,L=Budapest,C=HU

# Serial Number:00:c2:7e:43:04:4e:47:3f:19

# Subject: E=info@e-szigno.hu,CN=Microsec

e-Szigno Root CA 2009,O=Microsec Ltd.,L=Budapest,C=HU

# Not Valid Before: Tue Jun 16 11:30:18 2009

# Not Valid After : Sun Dec 30 11:30:18 2029

# Fingerprint (SHA-256):

3C:5F:81:FE:A5:FA:B8:2C:64:BF:A2:EA:EC:AF:CD:E8:E0:77:FC:86:20:A7:CA:E5:37:16:3D:F3:6E:DB:F3:78

# Fingerprint (SHA1): 89:DF:74:FE:5C:F4:0F:4A:80:F9:E3:37:7D:54:DA:91:E1:01:31:8E

CKA\_CLASS CK\_OBJECT\_CLASS CKO\_NSS\_TRUST

CKA\_TOKEN CK\_BBOOL CK\_TRUE

CKA\_PRIVATE CK\_BBOOL CK\_FALSE

CKA\_MODIFIABLE CK\_BBOOL CK\_FALSE

CKA\_LABEL UTF8 "Microsec e-Szigno Root CA 2009"

CKA\_CERT\_SHA1\_HASH MULTILINE\_OCTAL

\211\337\164\376\134\364\017\112\200\371\343\067\175\124\332\221

\341\001\061\216

END

CKA\_CERT\_MD5\_HASH MULTILINE\_OCTAL

\370\111\364\003\274\104\055\203\276\110\151\175\051\144\374\261 END

CKA\_ISSUER MULTILINE\_OCTAL

```
\060\201\202\061\013\060\011\006\003\125\004\006\023\002\110\125
\061\021\060\017\006\003\125\004\007\014\010\102\165\144\141\160
\145\163\164\061\026\060\024\006\003\125\004\012\014\015\115\151
\143\162\157\163\145\143\040\114\164\144\056\061\047\060\045\006
\003\125\004\003\014\036\115\151\143\162\157\163\145\143\040\145
\055\123\172\151\147\156\157\040\122\157\157\164\040\103\101\040
\062\060\060\071\061\037\060\035\006\011\052\206\110\206\367\015
\001\011\001\026\020\151\156\146\157\100\145\055\163\172\151\147
```
\156\157\056\150\165

END

CKA\_SERIAL\_NUMBER

MULTILINE\_OCTAL

\002\011\000\302\176\103\004\116\107\077\031

END

CKA\_TRUST\_SERVER\_AUTH CK\_TRUST CKT\_NSS\_TRUSTED\_DELEGATOR CKA\_TRUST\_EMAIL\_PROTECTION CK\_TRUST CKT\_NSS\_TRUSTED\_DELEGATOR CKA\_TRUST\_CODE\_SIGNING CK\_TRUST CKT\_NSS\_MUST\_VERIFY\_TRUST CKA\_TRUST\_STEP\_UP\_APPROVED CK\_BBOOL CK\_FALSE

#

CKA\_VALUE MULTILINE\_OCTAL \060\202\003\137\060\202\002\107\240\003\002\001\002\002\013\004 \000\000\000\000\001\041\130\123\010\242\060\015\006\011\052\206 \110\206\367\015\001\001\013\005\000\060\114\061\040\060\036\006 \003\125\004\013\023\027\107\154\157\142\141\154\123\151\147\156 \040\122\157\157\164\040\103\101\040\055\040\122\063\061\023\060 \021\006\003\125\004\012\023\012\107\154\157\142\141\154\123\151 \147\156\061\023\060\021\006\003\125\004\003\023\012\107\154\157 \142\141\154\123\151\147\156\060\036\027\015\060\071\060\063\061 \070\061\060\060\060\060\060\132\027\015\062\071\060\063\061\070 \061\060\060\060\060\060\132\060\114\061\040\060\036\006\003\125 \004\013\023\027\107\154\157\142\141\154\123\151\147\156\040\122

MULTILINE\_OCTAL

\002\013\004\000\000\000\000\001\041\130\123\010\242

END

\004\003\023\012\107\154\157\142\141\154\123\151\147\156 END

\154\157\142\141\154\123\151\147\156\061\023\060\021\006\003\125

CKA\_SERIAL\_NUMBER

CKA\_ISSUER MULTILINE\_OCTAL \060\114\061\040\060\036\006\003\125\004\013\023\027\107\154\157 \142\141\154\123\151\147\156\040\122\157\157\164\040\103\101\040 \055\040\122\063\061\023\060\021\006\003\125\004\012\023\012\107

\154\157\142\141\154\123\151\147\156\061\023\060\021\006\003\125 \004\003\023\012\107\154\157\142\141\154\123\151\147\156 END CKA\_ID UTF8 "0"

\142\141\154\123\151\147\156\040\122\157\157\164\040\103\101\040 \055\040\122\063\061\023\060\021\006\003\125\004\012\023\012\107

CKA\_CERTIFICATE\_TYPE CK\_CERTIFICATE\_TYPE CKC\_X\_509 CKA\_SUBJECT MULTILINE\_OCTAL

CKA\_PRIVATE CK\_BBOOL CK\_FALSE

# Issuer: CN=GlobalSign,O=GlobalSign,OU=GlobalSign Root CA - R3

# Subject: CN=GlobalSign,O=GlobalSign,OU=GlobalSign Root CA - R3

# Serial Number:04:00:00:00:00:01:21:58:53:08:a2

# Not Valid Before: Wed Mar 18 10:00:00 2009 # Not Valid After : Sun Mar 18 10:00:00 2029

# Fingerprint (SHA-256):

CB:B5:22:D7:B7:F1:27:AD:6A:01:13:86:5B:DF:1C:D4:10:2E:7D:07:59:AF:63:5A:7C:F4:72:0D:C9:63:C5:3B

#

#

Fingerprint (SHA1): D6:9B:56:11:48:F0:1C:77:C5:45:78:C1:09:26:DF:5B:85:69:76:AD

CKA\_CLASS CK\_OBJECT\_CLASS CKO\_CERTIFICATE

# Certificate "GlobalSign Root CA - R3"

CKA\_TOKEN CK\_BBOOL CK\_TRUE

CKA\_MODIFIABLE CK\_BBOOL CK\_FALSE

CKA\_LABEL UTF8 "GlobalSign Root CA - R3"

\060\114\061\040\060\036\006\003\125\004\013\023\027\107\154\157

\157\157\164\040\103\101\040\055\040\122\063\061\023\060\021\006 \003\125\004\012\023\012\107\154\157\142\141\154\123\151\147\156 \061\023\060\021\006\003\125\004\003\023\012\107\154\157\142\141 \154\123\151\147\156\060\202\001\042\060\015\006\011\052\206\110 \206\367\015\001\001\001\005\000\003\202\001\017\000\060\202\001 \012\002\202\001\001\000\314\045\166\220\171\006\170\042\026\365 \300\203\266\204\312\050\236\375\005\166\021\305\255\210\162\374 \106\002\103\307\262\212\235\004\137\044\313\056\113\341\140\202 \106\341\122\253\014\201\107\160\154\335\144\321\353\365\054\243 \017\202\075\014\053\256\227\327\266\024\206\020\171\273\073\023 \200\167\214\010\341\111\322\152\142\057\037\136\372\226\150\337 \211\047\225\070\237\006\327\076\311\313\046\131\015\163\336\260 \310\351\046\016\203\025\306\357\133\213\322\004\140\312\111\246 \050\366\151\073\366\313\310\050\221\345\235\212\141\127\067\254 \164\024\334\164\340\072\356\162\057\056\234\373\320\273\277\365 \075\000\341\006\063\350\202\053\256\123\246\072\026\163\214\335 \101\016\040\072\300\264\247\241\351\262\117\220\056\062\140\351 \127\313\271\004\222\150\150\345\070\046\140\165\262\237\167\377 \221\024\357\256\040\111\374\255\100\025\110\321\002\061\141\031 \136\270\227\357\255\167\267\144\232\172\277\137\301\023\357\233 \142\373\015\154\340\124\151\026\251\003\332\156\351\203\223\161 \166\306\151\205\202\027\002\003\001\000\001\243\102\060\100\060 \016\006\003\125\035\017\001\001\377\004\004\003\002\001\006\060 \017\006\003\125\035\023\001\001\377\004\005\060\003\001\001\377 \060\035\006\003\125\035\016\004\026\004\024\217\360\113\177\250 \056\105\044\256\115\120\372\143\232\213\336\342\335\033\274\060 \015\006\011\052\206\110\206\367\015\001\001\013\005\000\003\202 \001\001\000\113\100\333\300\120\252\376\310\014\357\367\226\124 \105\111\273\226\000\011\101\254\263\023\206\206\050\007\063\312 \153\346\164\271\272\000\055\256\244\012\323\365\361\361\017\212 \277\163\147\112\203\307\104\173\170\340\257\156\154\157\003\051 \216\063\071\105\303\216\344\271\127\154\252\374\022\226\354\123 \306\055\344\044\154\271\224\143\373\334\123\150\147\126\076\203 \270\317\065\041\303\311\150\376\316\332\302\123\252\314\220\212 \351\360\135\106\214\225\335\172\130\050\032\057\035\336\315\000 \067\101\217\355\104\155\327\123\050\227\176\363\147\004\036\025 \327\212\226\264\323\336\114\047\244\114\033\163\163\166\364\027 \231\302\037\172\016\343\055\010\255\012\034\054\377\074\253\125 \016\017\221\176\066\353\303\127\111\276\341\056\055\174\140\213 \303\101\121\023\043\235\316\367\062\153\224\001\250\231\347\054 \063\037\072\073\045\322\206\100\316\073\054\206\170\311\141\057 \024\272\356\333\125\157\337\204\356\005\011\115\275\050\330\162 \316\323\142\120\145\036\353\222\227\203\061\331\263\265\312\107 \130\077\137 END CKA\_NSS\_MOZILLA\_CA\_POLICY CK\_BBOOL CK\_TRUE CKA\_NSS\_SERVER\_DISTRUST\_AFTER CK\_BBOOL CK\_FALSE # Trust for "GlobalSign Root CA - R3"

# Issuer: CN=GlobalSign,O=GlobalSign,OU=GlobalSign Root CA - R3

# Serial Number:04:00:00:00:00:01:21:58:53:08:a2

#

Subject: CN=GlobalSign,O=GlobalSign,OU=GlobalSign Root CA - R3

# Not Valid Before: Wed Mar 18 10:00:00 2009

# Not Valid After : Sun Mar 18 10:00:00 2029

# Fingerprint (SHA-256):

CB:B5:22:D7:B7:F1:27:AD:6A:01:13:86:5B:DF:1C:D4:10:2E:7D:07:59:AF:63:5A:7C:F4:72:0D:C9:63:C5:3B

# Fingerprint (SHA1): D6:9B:56:11:48:F0:1C:77:C5:45:78:C1:09:26:DF:5B:85:69:76:AD

CKA\_CLASS CK\_OBJECT\_CLASS CKO\_NSS\_TRUST

CKA\_TOKEN CK\_BBOOL CK\_TRUE

CKA\_PRIVATE CK\_BBOOL CK\_FALSE

CKA\_MODIFIABLE CK\_BBOOL CK\_FALSE

CKA\_LABEL UTF8 "GlobalSign Root CA - R3"

CKA\_CERT\_SHA1\_HASH MULTILINE\_OCTAL

\326\233\126\021\110\360\034\167\305\105\170\301\011\046\337\133

\205\151\166\255

END

CKA\_CERT\_MD5\_HASH MULTILINE\_OCTAL

\305\337\270\111\312\005\023\125\356\055\272\032\303\076\260\050 END

CKA\_ISSUER MULTILINE\_OCTAL

\060\114\061\040\060\036\006\003\125\004\013\023\027\107\154\157

\142\141\154\123\151\147\156\040\122\157\157\164\040\103\101\040

\055\040\122\063\061\023\060\021\006\003\125\004\012\023\012\107

\154\157\142\141\154\123\151\147\156\061\023\060\021\006\003\125

\004\003\023\012\107\154\157\142\141\154\123\151\147\156

END

CKA\_SERIAL\_NUMBER

MULTILINE\_OCTAL

\002\013\004\000\000\000\000\001\041\130\123\010\242

END

CKA\_TRUST\_SERVER\_AUTH CK\_TRUST CKT\_NSS\_TRUSTED\_DELEGATOR CKA TRUST\_EMAIL\_PROTECTION CK\_TRUST CKT\_NSS\_TRUSTED\_DELEGATOR CKA\_TRUST\_CODE\_SIGNING CK\_TRUST CKT\_NSS\_MUST\_VERIFY\_TRUST CKA\_TRUST\_STEP\_UP\_APPROVED CK\_BBOOL CK\_FALSE

#

# Certificate "Autoridad de Certificacion Firmaprofesional CIF A62634068"

#

# Issuer: CN=Autoridad de Certificacion Firmaprofesional CIF A62634068,C=ES

# Serial Number:53:ec:3b:ee:fb:b2:48:5f

# Subject: CN=Autoridad de Certificacion Firmaprofesional CIF A62634068,C=ES

# Not Valid Before: Wed May 20 08:38:15 2009

# Not Valid After : Tue Dec 31 08:38:15 2030

\002\010\123\354\073\356\373\262\110\137 END CKA\_VALUE MULTILINE\_OCTAL \060\202\006\024\060\202\003\374\240\003\002\001\002\002\010\123 \354\073\356\373\262\110\137\060\015\006\011\052\206\110\206\367 \015\001\001\005\005\000\060\121\061\013\060\011\006\003\125\004 \006\023\002\105\123\061\102\060\100\006\003\125\004\003\014\071 \101\165\164\157\162\151\144\141\144\040\144\145\040\103\145\162 \164\151\146\151\143\141\143\151\157\156\040\106\151\162\155\141 \160\162\157\146\145\163\151\157\156\141\154\040\103\111\106\040 \101\066\062\066\063\064\060\066\070\060\036\027\015\060\071\060 \065\062\060\060\070\063\070\061\065\132\027\015\063\060\061\062 \063\061\060\070\063\070\061\065\132\060\121\061\013\060\011\006 \003\125\004\006\023\002\105\123\061\102\060\100\006\003\125\004 \003\014\071\101\165\164\157\162\151\144\141\144\040\144\145\040 \103\145\162\164\151\146\151\143\141\143\151\157\156\040\106\151 \162\155\141\160\162\157\146\145\163\151\157\156\141\154\040\103 \111\106\040\101\066\062\066\063\064\060\066\070\060\202\002\042 \060\015\006\011\052\206\110\206\367\015\001\001\001\005\000\003

MULTILINE\_OCTAL

CKA\_SERIAL\_NUMBER

END

\060\066\070

\144\141\144\040\144\145\040\103\145\162\164\151\146\151\143\141 \143\151\157\156\040\106\151\162\155\141\160\162\157\146\145\163 \151\157\156\141\154\040\103\111\106\040\101\066\062\066\063\064

\060\121\061\013\060\011\006\003\125\004\006\023\002\105\123\061 \102\060\100\006\003\125\004\003\014\071\101\165\164\157\162\151

CKA\_ID UTF8 "0" CKA\_ISSUER MULTILINE\_OCTAL

CK\_OBJECT\_CLASS CKO\_CERTIFICATE

CKA\_TOKEN CK\_BBOOL CK\_TRUE CKA\_PRIVATE CK\_BBOOL CK\_FALSE CKA\_MODIFIABLE CK\_BBOOL CK\_FALSE

CKA\_SUBJECT MULTILINE\_OCTAL

END

\060\066\070

\143\151\157\156\040\106\151\162\155\141\160\162\157\146\145\163

# Fingerprint (SHA-256):

CKA\_CLASS

\151\157\156\141\154\040\103\111\106\040\101\066\062\066\063\064

CKA\_CERTIFICATE\_TYPE CK\_CERTIFICATE\_TYPE CKC\_X\_509

\060\121\061\013\060\011\006\003\125\004\006\023\002\105\123\061 \102\060\100\006\003\125\004\003\014\071\101\165\164\157\162\151 \144\141\144\040\144\145\040\103\145\162\164\151\146\151\143\141

04:04:80:28:BF:1F:28:64:D4:8F:9A:D4:D8:32:94:36:6A:82:88:56:55:3F:3B:14:30:3F:90:14:7F:5D:40:EF

# Fingerprint (SHA1): AE:C5:FB:3F:C8:E1:BF:C4:E5:4F:03:07:5A:9A:E8:00:B7:F7:B6:FA

CKA\_LABEL UTF8 "Autoridad de Certificacion Firmaprofesional CIF A62634068"

\202\002\017\000\060\202\002\012\002\202\002\001\000\312\226\153 \216\352\370\373\361\242\065\340\177\114\332\340\303\122\327\175 \266\020\310\002\136\263\103\052\304\117\152\262\312\034\135\050 \232\170\021\032\151\131\127\257\265\040\102\344\213\017\346\337 \133\246\003\222\057\365\021\344\142\327\062\161\070\331\004\014 \161\253\075\121\176\017\007\337\143\005\134\351\277\224\157\301 \051\202\300\264\332\121\260\301\074\273\255\067\112\134\312\361 \113\066\016\044\253\277\303\204\167\375\250\120\364\261\347\306 \057\322\055\131\215\172\012\116\226\151\122\002\252\066\230\354 \374\372\024\203\014\067\037\311\222\067\177\327\201\055\345\304 \271\340\076\064\376\147\364\076\146\321\323\364\100\317\136\142 \064\017\160\006\076\040\030\132\316\367\162\033\045\154\223\164 \024\223\243\163\261\016\252\207\020\043\131\137\040\005\031\107 \355\150\216\222\022\312\135\374\326\053\262\222\074\040\317\341 \137\257\040\276\240\166\177\166\345\354\032\206\141\063\076\347 \173\264\077\240\017\216\242\271\152\157\271\207\046\157\101\154 \210\246\120\375\152\143\013\365\223\026\033\031\217\262\355\233 \233\311\220\365\001\014\337\031\075\017\076\070\043\311\057\217 \014\321\002\376\033\125\326\116\320\215\074\257\117\244\363\376 \257\052\323\005\235\171\010\241\313\127\061\264\234\310\220\262 \147\364\030\026\223\072\374\107\330\321\170\226\061\037\272\053 \014\137\135\231\255\143\211\132\044\040\166\330\337\375\253\116 \246\042\252\235\136\346\047\212\175\150\051\243\347\212\270\332 \021\273\027\055\231\235\023\044\106\367\305\342\330\237\216\177 \307\217\164\155\132\262\350\162\365\254\356\044\020\255\057\024 \332\377\055\232\106\161\107\276\102\337\273\001\333\364\177\323 \050\217\061\131\133\323\311\002\246\264\122\312\156\227\373\103 \305\010\046\157\212\364\273\375\237\050\252\015\325\105\363\023 \072\035\330\300\170\217\101\147\074\036\224\144\256\173\013\305 \350\331\001\210\071\032\227\206\144\101\325\073\207\014\156\372 \017\306\275\110\024\277\071\115\324\236\101\266\217\226\035\143 \226\223\331\225\006\170\061\150\236\067\006\073\200\211\105\141 \071\043\307\033\104\243\025\345\034\370\222\060\273\002\003\001 \000\001\243\201\357\060\201\354\060\022\006\003\125\035\023\001 \001\377\004\010\060\006\001\001\377\002\001\001\060\016\006\003 \125\035\017\001\001\377\004\004\003\002\001\006\060\035\006\003 \125\035\016\004\026\004\024\145\315\353\253\065\036\000\076\176 \325\164\300\034\264\163\107\016\032\144\057\060\201\246\006\003 \125\035\040\004\201\236\060\201\233\060\201\230\006\004\125\035 \040\000\060\201\217\060\057\006\010\053\006\001\005\005\007\002 \001\026\043\150\164\164\160\072\057\057\167\167\167\056\146\151 \162\155\141\160\162\157\146\145\163\151\157\156\141\154\056\143 \157\155\057\143\160\163\060\134\006\010\053\006\001\005\005\007 \002\002\060\120\036\116\000\120\000\141\000\163\000\145\000\157 \000\040\000\144\000\145\000\040\000\154\000\141\000\040\000\102 \000\157\000\156\000\141\000\156\000\157\000\166\000\141\000\040 \000\064\000\067\000\040\000\102\000\141\000\162\000\143\000\145 \000\154\000\157\000\156\000\141\000\040\000\060\000\070\000\060

\000\061\000\067\060\015\006\011\052\206\110\206\367\015\001\001 \005\005\000\003\202\002\001\000\027\175\240\371\264\335\305\305 \353\255\113\044\265\241\002\253\335\245\210\112\262\017\125\113 \053\127\214\073\345\061\335\376\304\062\361\347\133\144\226\066 \062\030\354\245\062\167\327\343\104\266\300\021\052\200\271\075 \152\156\174\233\323\255\374\303\326\243\346\144\051\174\321\341 \070\036\202\053\377\047\145\257\373\026\025\304\056\161\204\345 \265\377\372\244\107\275\144\062\273\366\045\204\242\047\102\365 \040\260\302\023\020\021\315\020\025\272\102\220\052\322\104\341 \226\046\353\061\110\022\375\052\332\311\006\317\164\036\251\113 \325\207\050\371\171\064\222\076\056\104\350\366\217\117\217\065 \077\045\263\071\334\143\052\220\153\040\137\304\122\022\116\227 \054\052\254\235\227\336\110\362\243\146\333\302\322\203\225\246 \146\247\236\045\017\351\013\063\221\145\012\132\303\331\124\022 \335\257\303\116\016\037\046\136\015\334\263\215\354\325\201\160 \336\322\117\044\005\363\154\116\365\114\111\146\215\321\377\322 \013\045\101\110\376\121\204\306\102\257\200\004\317\320\176\144 \111\344\362\337\242\354\261\114\300\052\035\347\264\261\145\242 \304\274\361\230\364\252\160\007\143\264\270\332\073\114\372\100 \042\060\133\021\246\360\005\016\306\002\003\110\253\206\233\205 \335\333\335\352\242\166\200\163\175\365\234\004\304\105\215\347 \271\034\213\236\352\327\165\321\162\261\336\165\104\347\102\175 \342\127\153\175\334\231\274\075\203\050\352\200\223\215\305\114 \145\301\160\201\270\070\374\103\061\262\366\003\064\107\262\254 \373\042\006\313\036\335\027\107\034\137\146\271\323\032\242\332 \021\261\244\274\043\311\344\276\207\377\271\224\266\370\135\040 \112\324\137\347\275\150\173\145\362\025\036\322\072\251\055\351 \330\153\044\254\227\130\104\107\255\131\030\361\041\145\160\336 \316\064\140\250\100\361\363\074\244\303\050\043\214\376\047\063 \103\100\240\027\074\353\352\073\260\162\246\243\271\112\113\136 \026\110\364\262\274\310\214\222\305\235\237\254\162\066\274\064 \200\064\153\251\213\222\300\270\027\355\354\166\123\365\044\001 \214\263\042\350\113\174\125\306\235\372\243\024\273\145\205\156 \156\117\022\176\012\074\235\225 END

CKA\_NSS\_MOZILLA\_CA\_POLICY

CK\_BBOOL CK\_TRUE

CKA\_NSS\_SERVER\_DISTRUST\_AFTER CK\_BBOOL CK\_FALSE CKA\_NSS\_EMAIL\_DISTRUST\_AFTER CK\_BBOOL CK\_FALSE

# Trust for "Autoridad de Certificacion Firmaprofesional CIF A62634068"

# Issuer: CN=Autoridad de Certificacion Firmaprofesional CIF A62634068,C=ES

# Serial Number:53:ec:3b:ee:fb:b2:48:5f

# Subject: CN=Autoridad de Certificacion Firmaprofesional CIF A62634068,C=ES

# Not Valid Before: Wed May 20 08:38:15 2009

# Not Valid After : Tue Dec 31 08:38:15 2030

# Fingerprint (SHA-256):

04:04:80:28:BF:1F:28:64:D4:8F:9A:D4:D8:32:94:36:6A:82:88:56:55:3F:3B:14:30:3F:90:14:7F:5D:40:EF

#

 Fingerprint (SHA1): AE:C5:FB:3F:C8:E1:BF:C4:E5:4F:03:07:5A:9A:E8:00:B7:F7:B6:FA CKA\_CLASS CK\_OBJECT\_CLASS CKO\_NSS\_TRUST CKA\_TOKEN CK\_BBOOL CK\_TRUE CKA\_PRIVATE CK\_BBOOL CK\_FALSE CKA\_MODIFIABLE CK\_BBOOL CK\_FALSE CKA\_LABEL UTF8 "Autoridad de Certificacion Firmaprofesional CIF A62634068" CKA\_CERT\_SHA1\_HASH MULTILINE\_OCTAL \256\305\373\077\310\341\277\304\345\117\003\007\132\232\350\000 \267\367\266\372 END CKA\_CERT\_MD5\_HASH MULTILINE\_OCTAL \163\072\164\172\354\273\243\226\246\302\344\342\310\233\300\303 END CKA\_ISSUER MULTILINE\_OCTAL \060\121\061\013\060\011\006\003\125\004\006\023\002\105\123\061 \102\060\100\006\003\125\004\003\014\071\101\165\164\157\162\151 \144\141\144\040\144\145\040\103\145\162\164\151\146\151\143\141 \143\151\157\156\040\106\151\162\155\141\160\162\157\146\145\163 \151\157\156\141\154\040\103\111\106\040\101\066\062\066\063\064 \060\066\070 END CKA\_SERIAL\_NUMBER MULTILINE\_OCTAL \002\010\123\354\073\356\373\262\110\137 END CKA\_TRUST\_SERVER\_AUTH CK\_TRUST CKT\_NSS\_TRUSTED\_DELEGATOR CKA\_TRUST\_EMAIL\_PROTECTION CK\_TRUST CKT\_NSS\_TRUSTED\_DELEGATOR CKA\_TRUST\_CODE\_SIGNING CK\_TRUST CKT\_NSS\_MUST\_VERIFY\_TRUST CKA\_TRUST\_STEP\_UP\_APPROVED CK\_BBOOL CK\_FALSE # # Certificate "Izenpe.com" # # Issuer: CN=Izenpe.com,O=IZENPE S.A.,C=ES # Serial Number:00:b0:b7:5a:16:48:5f:bf:e1:cb:f5:8b:d7:19:e6:7d # Subject: CN=Izenpe.com,O=IZENPE S.A.,C=ES # Not Valid Before: Thu Dec 13 13:08:28 2007 # Not Valid After : Sun Dec 13 08:27:25 2037 # Fingerprint (SHA-256): 25:30:CC:8E:98:32:15:02:BA:D9:6F:9B:1F:BA:1B:09:9E:2D:29:9E:0F:45:48:BB:91:4F:36:3B:C0:D4:53:1F # Fingerprint (SHA1): 2F:78:3D:25:52:18:A7:4A:65:39:71:B5:2C:A2:9C:45:15:6F:E9:19 CKA\_CLASS CK\_OBJECT\_CLASS CKO\_CERTIFICATE CKA\_TOKEN CK\_BBOOL CK\_TRUE CKA\_PRIVATE CK\_BBOOL CK\_FALSE CKA\_MODIFIABLE CK\_BBOOL CK\_FALSE CKA\_LABEL UTF8 "Izenpe.com" CKA\_CERTIFICATE\_TYPE CK\_CERTIFICATE\_TYPE CKC\_X\_509

## **Open Source Used In Cyber Vision Center 4.4.0 13156**

\260\267\132\026\110\137\277\341\313\365\213\327\031\346\175\060 \015\006\011\052\206\110\206\367\015\001\001\013\005\000\060\070 \061\013\060\011\006\003\125\004\006\023\002\105\123\061\024\060 \022\006\003\125\004\012\014\013\111\132\105\116\120\105\040\123 \056\101\056\061\023\060\021\006\003\125\004\003\014\012\111\172 \145\156\160\145\056\143\157\155\060\036\027\015\060\067\061\062 \061\063\061\063\060\070\062\070\132\027\015\063\067\061\062\061 \063\060\070\062\067\062\065\132\060\070\061\013\060\011\006\003 \125\004\006\023\002\105\123\061\024\060\022\006\003\125\004\012 \014\013\111\132\105\116\120\105\040\123\056\101\056\061\023\060 \021\006\003\125\004\003\014\012\111\172\145\156\160\145\056\143 \157\155\060\202\002\042\060\015\006\011\052\206\110\206\367\015 \001\001\001\005\000\003\202\002\017\000\060\202\002\012\002\202 \002\001\000\311\323\172\312\017\036\254\247\206\350\026\145\152 \261\302\033\105\062\161\225\331\376\020\133\314\257\347\245\171 \001\217\211\303\312\362\125\161\367\167\276\167\224\363\162\244 \054\104\330\236\222\233\024\072\241\347\044\220\012\012\126\216 \305\330\046\224\341\331\110\341\055\076\332\012\162\335\243\231 \025\332\201\242\207\364\173\156\046\167\211\130\255\326\353\014 \262\101\172\163\156\155\333\172\170\101\351\010\210\022\176\207 \056\146\021\143\154\124\373\074\235\162\300\274\056\377\302\267 \335\015\166\343\072\327\367\264\150\276\242\365\343\201\156\301 \106\157\135\215\340\115\306\124\125\211\032\063\061\012\261\127 \271\243\212\230\303\354\073\064\305\225\101\151\176\165\302\074 \040\305\141\272\121\107\240\040\220\223\241\220\113\363\116\174 \205\105\124\232\321\005\046\101\260\265\115\035\063\276\304\003 \310\045\174\301\160\333\073\364\011\055\124\047\110\254\057\341 \304\254\076\310\313\222\114\123\071\067\043\354\323\001\371\340

END CKA\_VALUE MULTILINE\_OCTAL

\346\175

CKA\_SERIAL\_NUMBER MULTILINE\_OCTAL \002\020\000\260\267\132\026\110\137\277\341\313\365\213\327\031

\060\202\005\361\060\202\003\331\240\003\002\001\002\002\02020\000

END

\060\070\061\013\060\011\006\003\125\004\006\023\002\105\123\061 \024\060\022\006\003\125\004\012\014\013\111\132\105\116\120\105 \040\123\056\101\056\061\023\060\021\006\003\125\004\003\014\012 \111\172\145\156\160\145\056\143\157\155

CKA\_ID UTF8 "0" CKA\_ISSUER MULTILINE\_OCTAL

CKA\_SUBJECT MULTILINE\_OCTAL \060\070\061\013\060\011\006\003\125\004\006\023\002\105\123\061 \024\060\022\006\003\125\004\012\014\013\111\132\105\116\120\105 \040\123\056\101\056\061\023\060\021\006\003\125\004\003\014\012 \111\172\145\156\160\145\056\143\157\155 END

\011\104\115\115\144\300\341\015\132\207\042\274\255\033\243\376 \046\265\025\363\247\374\204\031\351\354\241\210\264\104\151\204 \203\363\211\321\164\006\251\314\013\326\302\336\047\205\120\046 \312\027\270\311\172\207\126\054\032\001\036\154\276\023\255\020 \254\265\044\365\070\221\241\326\113\332\361\273\322\336\107\265 \361\274\201\366\131\153\317\031\123\351\215\025\313\112\313\251 \157\104\345\033\101\317\341\206\247\312\320\152\237\274\114\215 \006\063\132\242\205\345\220\065\240\142\134\026\116\360\343\242 \372\003\032\264\054\161\263\130\054\336\173\013\333\032\017\353 \336\041\037\006\167\006\003\260\311\357\231\374\300\271\117\013 \206\050\376\322\271\352\343\332\245\303\107\151\022\340\333\360 \366\031\213\355\173\160\327\002\326\355\207\030\050\054\004\044 \114\167\344\110\212\032\306\073\232\324\017\312\372\165\322\001 \100\132\215\171\277\213\317\113\317\252\026\301\225\344\255\114 \212\076\027\221\324\261\142\345\202\345\200\004\244\003\176\215 \277\332\177\242\017\227\117\014\323\015\373\327\321\345\162\176 \034\310\167\377\133\232\017\267\256\005\106\345\361\250\026\354 \107\244\027\002\003\001\000\001\243\201\366\060\201\363\060\201 \260\006\003\125\035\021\004\201\250\060\201\245\201\017\151\156 \146\157\100\151\172\145\156\160\145\056\143\157\155\244\201\221 \060\201\216\061\107\060\105\006\003\125\004\012\014\076\111\132 \105\116\120\105\040\123\056\101\056\040\055\040\103\111\106\040 \101\060\061\063\063\067\062\066\060\055\122\115\145\162\143\056 \126\151\164\157\162\151\141\055\107\141\163\164\145\151\172\040 \124\061\060\065\065\040\106\066\062\040\123\070\061\103\060\101 \006\003\125\004\011\014\072\101\166\144\141\040\144\145\154\040 \115\145\144\151\164\145\162\162\141\156\145\157\040\105\164\157 \162\142\151\144\145\141\040\061\064\040\055\040\060\061\060\061 \060\040\126\151\164\157\162\151\141\055\107\141\163\164\145\151 \172\060\017\006\003\125\035\023\001\001\377\004\005\060\003\001 \001\377\060\016\006\003\125\035\017\001\001\377\004\004\003\002 \001\006\060\035\006\003\125\035\016\004\026\004\024\035\034\145 \016\250\362\045\173\264\221\317\344\261\261\346\275\125\164\154 \005\060\015\006\011\052\206\110\206\367\015\001\001\013\005\000 \003\202\002\001\000\170\246\014\026\112\237\114\210\072\300\313 \016\245\026\175\237\271\110\137\030\217\015\142\066\366\315\031 \153\254\253\325\366\221\175\256\161\363\077\263\016\170\205\233 \225\244\047\041\107\102\112\174\110\072\365\105\174\263\014\216 \121\170\254\225\023\336\306\375\175\270\032\220\114\253\222\003 \307\355\102\001\316\017\330\261\372\242\222\341\140\155\256\172 \153\011\252\306\051\356\150\111\147\060\200\044\172\061\026\071 \133\176\361\034\056\335\154\011\255\362\061\301\202\116\271\273 \371\276\277\052\205\077\300\100\243\072\131\374\131\113\074\050 \044\333\264\025\165\256\015\210\272\056\163\300\275\130\207\345 \102\362\353\136\356\036\060\042\231\313\067\321\304\041\154\201 \354\276\155\046\346\034\344\102\040\236\107\260\254\203\131\160 \054\065\326\257\066\064\264\315\073\370\062\250\357\343\170\211 \373\215\105\054\332\234\270\176\100\034\141\347\076\242\222\054

\113\362\315\372\230\266\051\377\363\362\173\251\037\056\240\223 \127\053\336\205\003\371\151\067\313\236\170\152\005\264\305\061 \170\211\354\172\247\205\341\271\173\074\336\276\036\171\204\316 \237\160\016\131\302\065\056\220\052\061\331\344\105\172\101\244 \056\023\233\064\016\146\173\111\253\144\227\320\106\303\171\235  $\label{eq:162}$ \360\005\321\252\274\343\333\310\002\352\174\375\202\332\302\133 \122\065\256\230\072\255\272\065\223\043\247\037\110\335\065\106 \230\262\020\150\344\245\061\302\012\130\056\031\201\020\311\120 \165\374\352\132\026\316\021\327\356\357\120\210\055\141\377\077 \102\163\005\224\103\325\216\074\116\001\072\031\245\037\106\116 \167\320\135\345\201\042\041\207\376\224\175\204\330\223\255\326 \150\103\110\262\333\353\163\044\347\221\177\124\244\266\200\076 \235\243\074\114\162\302\127\304\240\324\314\070\047\316\325\006 \236\242\110\331\351\237\316\202\160\066\223\232\073\337\226\041 \343\131\267\014\332\221\067\360\375\131\132\263\231\310\151\154 \103\046\001\065\143\140\125\211\003\072\165\330\272\112\331\124 \377\356\336\200\330\055\321\070\325\136\055\013\230\175\076\154 \333\374\046\210\307 END CKA\_NSS\_MOZILLA\_CA\_POLICY CK\_BBOOL CK\_TRUE CKA\_NSS\_SERVER\_DISTRUST\_AFTER CK\_BBOOL CK\_FALSE CKA\_NSS\_EMAIL\_DISTRUST\_AFTER CK\_BBOOL CK\_FALSE # Trust for "Izenpe.com" # Issuer: CN=Izenpe.com,O=IZENPE S.A.,C=ES # Serial Number:00:b0:b7:5a:16:48:5f:bf:e1:cb:f5:8b:d7:19:e6:7d # Subject: CN=Izenpe.com,O=IZENPE S.A.,C=ES # Not Valid Before: Thu Dec 13 13:08:28 2007 # Not Valid After : Sun Dec 13 08:27:25 2037 # Fingerprint (SHA-256): 25:30:CC:8E:98:32:15:02:BA:D9:6F:9B:1F:BA:1B:09:9E:2D:29:9E:0F:45:48:BB:91:4F:36:3B:C0:D4:53:1F # Fingerprint (SHA1): 2F:78:3D:25:52:18:A7:4A:65:39:71:B5:2C:A2:9C:45:15:6F:E9:19 CKA\_CLASS CK\_OBJECT\_CLASS CKO\_NSS\_TRUST CKA\_TOKEN CK\_BBOOL CK\_TRUE CKA\_PRIVATE CK\_BBOOL CK\_FALSE CKA\_MODIFIABLE CK\_BBOOL CK\_FALSE CKA\_LABEL UTF8 "Izenpe.com" CKA\_CERT\_SHA1\_HASH MULTILINE\_OCTAL \057\170\075\045\122\030\247\112\145\071\161\265\054\242\234\105 \025\157\351\031 END CKA\_CERT\_MD5\_HASH MULTILINE\_OCTAL \246\260\315\205\200\332\134\120\064\243\071\220\057\125\147\163 END CKA\_ISSUER MULTILINE\_OCTAL

\060\070\061\013\060\011\006\003\125\004\006\023\002\105\123\061 \024\060\022\006\003\125\004\012\014\013\111\132\105\116\120\105 \040\123\056\101\056\061\023\060\021\006\003\125\004\003\014\012 \111\172\145\156\160\145\056\143\157\155 END CKA\_SERIAL\_NUMBER MULTILINE\_OCTAL \002\020\000\260\267\132\026\110\137\277\341\313\365\213\327\031 \346\175 END CKA\_TRUST\_SERVER\_AUTH CK\_TRUST CKT\_NSS\_TRUSTED\_DELEGATOR CKA\_TRUST\_EMAIL\_PROTECTION CK\_TRUST CKT\_NSS\_MUST\_VERIFY\_TRUST CKA TRUST\_CODE\_SIGNING CK\_TRUST CKT\_NSS\_MUST\_VERIFY\_TRUST CKA\_TRUST\_STEP\_UP\_APPROVED CK\_BBOOL CK\_FALSE # # Certificate "Chambers of Commerce Root - 2008" # # Issuer: CN=Chambers of Commerce Root - 2008,O=AC Camerfirma S.A.,serialNumber=A82743287,L=Madrid (see current address at www.camerfirma.com/address),C=EU # Serial Number:00:a3:da:42:7e:a4:b1:ae:da # Subject: CN=Chambers of Commerce Root - 2008,O=AC Camerfirma S.A.,serialNumber=A82743287,L=Madrid (see current address at www.camerfirma.com/address),C=EU # Not Valid Before: Fri Aug 01 12:29:50 2008 # Not Valid After : Sat Jul 31 12:29:50 2038 # Fingerprint (SHA-256): 06:3E:4A:FA:C4:91:DF:D3:32:F3:08:9B:85:42:E9:46:17:D8:93:D7:FE:94:4E:10:A7:93:7E:E2:9D:96:93:C0 # Fingerprint (SHA1): 78:6A:74:AC:76:AB:14:7F:9C:6A:30:50:BA:9E:A8:7E:FE:9A:CE:3C CKA\_CLASS CK\_OBJECT\_CLASS CKO\_CERTIFICATE CKA\_TOKEN CK\_BBOOL CK\_TRUE CKA\_PRIVATE CK\_BBOOL CK\_FALSE CKA\_MODIFIABLE CK\_BBOOL CK\_FALSE CKA\_LABEL UTF8 "Chambers of Commerce Root - 2008" CKA\_CERTIFICATE\_TYPE CK\_CERTIFICATE\_TYPE CKC\_X\_509 CKA\_SUBJECT MULTILINE\_OCTAL \060\201\256\061\013\060\011\006\003\125\004\006\023\002\105\125 \061\103\060\101\006\003\125\004\007\023\072\115\141\144\162\151 \144\040\050\163\145\145\040\143\165\162\162\145\156\164\040\141 \144\144\162\145\163\163\040\141\164\040\167\167\167\056\143\141 \155\145\162\146\151\162\155\141\056\143\157\155\057\141\144\144 \162\145\163\163\051\061\022\060\020\006\003\125\004\005\023\011 \101\070\062\067\064\063\062\070\067\061\033\060\031\006\003\125 \004\012\023\022\101\103\040\103\141\155\145\162\146\151\162\155 \141\040\123\056\101\056\061\051\060\047\006\003\125\004\003\023 \040\103\150\141\155\142\145\162\163\040\157\146\040\103\157\155 \155\145\162\143\145\040\122\157\157\164\040\055\040\062\060\060 \070

END

CKA\_ID

UTF8 "0"

\070 END

END

CKA\_ISSUER MULTILINE\_OCTAL

\060\201\256\061\013\060\011\006\003\125\004\006\023\002\105\125

\061\103\060\101\006\003\125\004\007\023\072\115\141\144\162\151 \144\040\050\163\145\145\040\143\165\162\162\145\156\164\040\141 \144\144\162\145\163\163\040\141\164\040\167\167\167\056\143\141 \155\145\162\146\151\162\155\141\056\143\157\155\057\141\144\144 \162\145\163\163\051\061\022\060\020\006\003\125\004\005\023\011 \101\070\062\067\064\063\062\070\067\061\033\060\031\006\003\125 \004\012\023\022\101\103\040\103\141\155\145\162\146\151\162\155 \141\040\123\056\101\056\061\051\060\047\006\003\125\004\003\023 \040\103\150\141\155\142\145\162\163\040\157\146\040\103\157\155

\155\145\162\143\145\040\122\157\157\164\040\055\040\062\060\060

\060\202\007\117\060\202\005\067\240\003\002\001\002\002\011\000 \243\332\102\176\244\261\256\332\060\015\006\011\052\206\110\206 \367\015\001\001\005\005\000\060\201\256\061\013\060\011\006\003 \125\004\006\023\002\105\125\061\103\060\101\006\003\125\004\007 \023\072\115\141\144\162\151\144\040\050\163\145\145\040\143\165 \162\162\145\156\164\040\141\144\144\162\145\163\163\040\141\164 \040\167\167\167\056\143\141\155\145\162\146\151\162\155\141\056 \143\157\155\057\141\144\144\162\145\163\163\051\061\022\060\020 \006\003\125\004\005\023\011\101\070\062\067\064\063\062\070\067 \061\033\060\031\006\003\125\004\012\023\022\101\103\040\103\141 \155\145\162\146\151\162\155\141\040\123\056\101\056\061\051\060 \047\006\003\125\004\003\023\040\103\150\141\155\142\145\162\163 \040\157\146\040\103\157\155\155\145\162\143\145\040\122\157\157 \164\040\055\040\062\060\060\070\060\036\027\015\060\070\060\070 \060\061\061\062\062\071\065\060\132\027\015\063\070\060\067\063 \061\061\062\062\071\065\060\132\060\201\256\061\013\060\011\006 \003\125\004\006\023\002\105\125\061\103\060\101\006\003\125\004 \007\023\072\115\141\144\162\151\144\040\050\163\145\145\040\143 \165\162\162\145\156\164\040\141\144\144\162\145\163\163\040\141 \164\040\167\167\167\056\143\141\155\145\162\146\151\162\155\141 \056\143\157\155\057\141\144\144\162\145\163\163\051\061\022\060 \020\006\003\125\004\005\023\011\101\070\062\067\064\063\062\070 \067\061\033\060\031\006\003\125\004\012\023\022\101\103\040\103 \141\155\145\162\146\151\162\155\141\040\123\056\101\056\061\051 \060\047\006\003\125\004\003\023\040\103\150\141\155\142\145\162 \163\040\157\146\040\103\157\155\155\145\162\143\145\040\122\157 \157\164\040\055\040\062\060\060\070\060\202\002\042\060\015\006

CKA\_SERIAL\_NUMBER MULTILINE\_OCTAL \002\011\000\243\332\102\176\244\261\256\332

CKA\_VALUE MULTILINE\_OCTAL

 **Open Source Used In Cyber Vision Center 4.4.0 13160**

\011\052\206\110\206\367\015\001\001\001\005\000\003\202\002\017 \000\060\202\002\012\002\202\002\001\000\257\000\313\160\067\053 \200\132\112\072\154\170\224\175\243\177\032\037\366\065\325\275 \333\313\015\104\162\076\046\262\220\122\272\143\073\050\130\157 \245\263\155\224\246\363\335\144\014\125\366\366\347\362\042\042 \200\136\341\142\306\266\051\341\201\154\362\277\345\175\062\152 \124\240\062\031\131\376\037\213\327\075\140\206\205\044\157\343 \021\263\167\076\040\226\065\041\153\263\010\331\160\056\144\367 \204\222\123\326\016\260\220\212\212\343\207\215\006\323\275\220 \016\342\231\241\033\206\016\332\232\012\273\013\141\120\006\122 \361\236\177\166\354\313\017\320\036\015\317\231\060\075\034\304 \105\020\130\254\326\323\350\327\345\352\305\001\007\167\326\121 \346\003\177\212\110\245\115\150\165\271\351\274\236\116\031\161 \365\062\113\234\155\140\031\013\373\314\235\165\334\277\046\315 \217\223\170\071\171\163\136\045\016\312\134\353\167\022\007\313 \144\101\107\162\223\253\120\303\353\011\166\144\064\322\071\267 \166\021\011\015\166\105\304\251\256\075\152\257\265\175\145\057 \224\130\020\354\134\174\257\176\342\266\030\331\320\233\116\132 \111\337\251\146\013\314\074\306\170\174\247\234\035\343\316\216 \123\276\005\336\140\017\153\345\032\333\077\343\341\041\311\051 \301\361\353\007\234\122\033\001\104\121\074\173\045\327\304\345 \122\124\135\045\007\312\026\040\270\255\344\101\356\172\010\376 \231\157\203\246\221\002\260\154\066\125\152\347\175\365\226\346 \312\201\326\227\361\224\203\351\355\260\261\153\022\151\036\254 \373\135\251\305\230\351\264\133\130\172\276\075\242\104\072\143 \131\324\013\045\336\033\117\275\345\001\236\315\322\051\325\237 \027\031\012\157\277\014\220\323\011\137\331\343\212\065\314\171 \132\115\031\067\222\267\304\301\255\257\364\171\044\232\262\001 \013\261\257\134\226\363\200\062\373\134\075\230\361\240\077\112 \336\276\257\224\056\331\125\232\027\156\140\235\143\154\270\143 \311\256\201\134\030\065\340\220\273\276\074\117\067\042\271\176 \353\317\236\167\041\246\075\070\201\373\110\332\061\075\053\343 \211\365\320\265\275\176\340\120\304\022\211\263\043\232\020\061 \205\333\256\157\357\070\063\030\166\021\002\003\001\000\001\243 \202\001\154\060\202\001\150\060\022\006\003\125\035\023\001\001 \377\004\010\060\006\001\001\377\002\001\014\060\035\006\003\125 \035\016\004\026\004\024\371\044\254\017\262\265\370\171\300\372 \140\210\033\304\331\115\002\236\027\031\060\201\343\006\003\125 \035\043\004\201\333\060\201\330\200\024\371\044\254\017\262\265 \370\171\300\372\140\210\033\304\331\115\002\236\027\031\241\201 \264\244\201\261\060\201\256\061\013\060\011\006\003\125\004\006 \023\002\105\125\061\103\060\101\006\003\125\004\007\023\072\115 \141\144\162\151\144\040\050\163\145\145\040\143\165\162\162\162\145 \156\164\040\141\144\144\162\145\163\163\040\141\164\040\167\167 \167\056\143\141\155\145\162\146\151\162\155\141\056\143\157\155 \057\141\144\144\162\145\163\163\051\061\022\060\020\006\003\125 \004\005\023\011\101\070\062\067\064\063\062\070\067\061\033\060 \031\006\003\125\004\012\023\022\101\103\040\103\141\155\145\162

\146\151\162\155\141\040\123\056\101\056\061\051\060\047\006\003 \125\004\003\023\040\103\150\141\155\142\145\162\163\040\157\146 \040\103\157\155\155\145\162\143\145\040\122\157\157\164\040\055 \040\062\060\060\070\202\011\000\243\332\102\176\244\261\256\332 \060\016\006\003\125\035\017\001\001\377\004\004\003\002\001\006 \060\075\006\003\125\035\040\004\066\060\064\060\062\006\004\125 \035\040\000\060\052\060\050\006\010\053\006\001\005\005\007\002 \001\026\034\150\164\164\160\072\057\057\160\157\154\151\143\171 \056\143\141\155\145\162\146\151\162\155\141\056\143\157\155\060 \015\006\011\052\206\110\206\367\015\001\001\005\005\000\003\202 \002\001\000\220\022\257\042\065\302\243\071\360\056\336\351\265 \351\170\174\110\276\077\175\105\222\136\351\332\261\031\374\026 \074\237\264\133\146\236\152\347\303\271\135\210\350\017\255\317 \043\017\336\045\072\136\314\117\245\301\265\055\254\044\322\130 \007\336\242\317\151\204\140\063\350\020\015\023\251\043\320\205 \345\216\173\246\236\075\162\023\162\063\365\252\175\306\143\037 \010\364\376\001\177\044\317\053\054\124\011\336\342\053\155\222 \306\071\117\026\352\074\176\172\106\324\105\152\106\250\353\165 \202\126\247\253\240\174\150\023\063\366\235\060\360\157\047\071 \044\043\052\220\375\220\051\065\362\223\337\064\245\306\367\370 \357\214\017\142\112\174\256\323\365\124\370\215\266\232\126\207 \026\202\072\063\253\132\042\010\367\202\272\352\056\340\107\232 \264\265\105\243\005\073\331\334\056\105\100\073\352\334\177\350 \073\353\321\354\046\330\065\244\060\305\072\254\127\236\263\166 \245\040\173\371\036\112\005\142\001\246\050\165\140\227\222\015 \156\076\115\067\103\015\222\025\234\030\042\315\121\231\240\051 \032\074\137\212\062\063\133\060\307\211\057\107\230\017\243\003 \306\366\361\254\337\062\360\331\201\032\344\234\275\366\200\024 \360\321\054\271\205\365\330\243\261\310\245\041\345\034\023\227 \356\016\275\337\051\251\357\064\123\133\323\344\152\023\204\006 \266\062\002\304\122\256\042\322\334\262\041\102\032\332\100\360 \051\311\354\012\014\134\342\320\272\314\110\323\067\012\314\022 \012\212\171\260\075\003\177\151\113\364\064\040\175\263\064\352 \216\113\144\365\076\375\263\043\147\025\015\004\270\360\055\301 \011\121\074\262\154\025\360\245\043\327\203\164\344\345\056\311 \376\230\047\102\306\253\306\236\260\320\133\070\245\233\120\336 \176\030\230\265\105\073\366\171\264\350\367\032\173\006\203\373 \320\213\332\273\307\275\030\253\010\157\074\200\153\100\077\031 \031\272\145\212\346\276\325\134\323\066\327\357\100\122\044\140 \070\147\004\061\354\217\363\202\306\336\271\125\363\073\061\221 \132\334\265\010\025\255\166\045\012\015\173\056\207\342\014\246 \006\274\046\020\155\067\235\354\335\170\214\174\200\305\360\331 \167\110\320 END CKA\_NSS\_MOZILLA\_CA\_POLICY CK\_BBOOL CK\_TRUE CKA\_NSS\_SERVER\_DISTRUST\_AFTER CK\_BBOOL CK\_FALSE

CKA\_NSS\_EMAIL\_DISTRUST\_AFTER CK\_BBOOL CK\_FALSE

# Trust for "Chambers of Commerce Root - 2008"

# Issuer: CN=Chambers of Commerce Root - 2008,O=AC Camerfirma S.A.,serialNumber=A82743287,L=Madrid (see current address at www.camerfirma.com/address),C=EU

# Serial Number:00:a3:da:42:7e:a4:b1:ae:da

#

 Subject: CN=Chambers of Commerce Root - 2008,O=AC Camerfirma S.A.,serialNumber=A82743287,L=Madrid (see current address at www.camerfirma.com/address),C=EU

# Not Valid Before: Fri Aug 01 12:29:50 2008

# Not Valid After : Sat Jul 31 12:29:50 2038

# Fingerprint (SHA-256):

06:3E:4A:FA:C4:91:DF:D3:32:F3:08:9B:85:42:E9:46:17:D8:93:D7:FE:94:4E:10:A7:93:7E:E2:9D:96:93:C0

# Fingerprint (SHA1): 78:6A:74:AC:76:AB:14:7F:9C:6A:30:50:BA:9E:A8:7E:FE:9A:CE:3C

CKA\_CLASS CK\_OBJECT\_CLASS CKO\_NSS\_TRUST

CKA\_TOKEN CK\_BBOOL CK\_TRUE

CKA\_PRIVATE CK\_BBOOL CK\_FALSE

CKA\_MODIFIABLE CK\_BBOOL CK\_FALSE

CKA\_LABEL UTF8 "Chambers of Commerce Root - 2008"

CKA\_CERT\_SHA1\_HASH MULTILINE\_OCTAL

\170\152\164\254\166\253\024\177\234\152\060\120\272\236\250\176

\376\232\316\074

END

CKA\_CERT\_MD5\_HASH MULTILINE\_OCTAL

\136\200\236\204\132\016\145\013\027\002\363\125\030\052\076\327 END

CKA\_ISSUER MULTILINE\_OCTAL

```
\060\201\256\061\013\060\011\006\003\125\004\006\023\002\105\125
\061\103\060\101\006\003\125\004\007\023\072\115\141\144\162\151
\144\040\050\163\145\145\040\143\165\162\162\145\156\164\040\141
\144\144\162\145\163\163\040\141\164\040\167\167\167\056\143\141
\155\145\162\146\151\162\155\141\056\143\157\155\057\141\144\144
\162\145\163\163\051\061\022\060\020\006\003\125\004\005\023\011
\101\070\062\067\064\063\062\070\067\061\033\060\031\006\003\125
\004\012\023\022\101\103\040\103\141\155\145\162\146\151\162\155
\141\040\123\056\101\056\061\051\060\047\006\003\125\004\003\023
\040\103\150\141\155\142\145\162\163\040\157\146\040\103\157\155
\155\145\162\143\145\040\122\157\157\164\040\055\040\062\060\060
\070
END
CKA_SERIAL_NUMBER
 MULTILINE_OCTAL
\002\011\000\243\332\102\176\244\261\256\332
```
END

CKA\_TRUST\_SERVER\_AUTH CK\_TRUST CKT\_NSS\_MUST\_VERIFY\_TRUST CKA TRUST\_EMAIL\_PROTECTION CK\_TRUST CKT\_NSS\_TRUSTED\_DELEGATOR CKA\_TRUST\_CODE\_SIGNING CK\_TRUST CKT\_NSS\_MUST\_VERIFY\_TRUST CKA\_TRUST\_STEP\_UP\_APPROVED CK\_BBOOL CK\_FALSE

END

 UTF8 "0" CKA\_ISSUER MULTILINE\_OCTAL \060\201\254\061\013\060\011\006\003\125\004\006\023\002\105\125 \061\103\060\101\006\003\125\004\007\023\072\115\141\144\162\151 \144\040\050\163\145\145\040\143\165\162\162\145\156\164\040\141 \144\144\162\145\163\163\040\141\164\040\167\167\167\056\143\141 \155\145\162\146\151\162\155\141\056\143\157\155\057\141\144\144 \162\145\163\163\051\061\022\060\020\006\003\125\004\005\023\011 \101\070\062\067\064\063\062\070\067\061\033\060\031\006\003\125 \004\012\023\022\101\103\040\103\141\155\145\162\146\151\162\155 \141\040\123\056\101\056\061\047\060\045\006\003\125\004\003\023 \036\107\154\157\142\141\154\040\103\150\141\155\142\145\162\163 \151\147\156\040\122\157\157\164\040\055\040\062\060\060\070

CKA\_TOKEN CK\_BBOOL CK\_TRUE CKA\_MODIFIABLE CK\_BBOOL CK\_FALSE CKA\_LABEL UTF8 "Global Chambersign Root - 2008" \061\103\060\101\006\003\125\004\007\023\072\115\141\144\162\151

Root - 2008,O=AC Camerfirma S.A.,serialNumber=A82743287,L=Madrid (see current address at

# Issuer: CN=Global Chambersign

www.camerfirma.com/address),C=EU

# Certificate "Global Chambersign Root - 2008"

# Serial Number:00:c9:cd:d3:e9:d5:7d:23:ce

# Subject: CN=Global Chambersign Root - 2008,O=AC Camerfirma S.A.,serialNumber=A82743287,L=Madrid

(see current address at www.camerfirma.com/address),C=EU

# Not Valid Before: Fri Aug 01 12:31:40 2008

# Not Valid After : Sat Jul 31 12:31:40 2038

#

#

# Fingerprint (SHA-256):

13:63:35:43:93:34:A7:69:80:16:A0:D3:24:DE:72:28:4E:07:9D:7B:52:20:BB:8F:BD:74:78:16:EE:BE:BA:CA

# Fingerprint (SHA1): 4A:BD:EE:EC:95:0D:35:9C:89:AE:C7:52:A1:2C:5B:29:F6:D6:AA:0C

CKA\_CLASS CK\_OBJECT\_CLASS CKO\_CERTIFICATE

CKA\_PRIVATE CK\_BBOOL CK\_FALSE

CKA\_CERTIFICATE\_TYPE CK\_CERTIFICATE\_TYPE CKC\_X\_509

CKA\_SUBJECT MULTILINE\_OCTAL

\060\201\254\061\013\060\011\006\003\125\004\006\023\002\105\125

\144\040\050\163\145\145\040\143\165\162\162\145\156\164\040\141

\144\144\162\145\163\163\040\141\164\040\167\167\167\056\143\141

\155\145\162\146\151\162\155\141\056\143\157\155\057\141\144\144

\162\145\163\163\051\061\022\060\020\006\003\125\004\005\023\011

\101\070\062\067\064\063\062\070\067\061\033\060\031\006\003\125

\004\012\023\022\101\103\040\103\141\155\145\162\146\151\162\155

\141\040\123\056\101\056\061\047\060\045\006\003\125\004\003\023

\036\107\154\157\142\141\154\040\103\150\141\155\142\145\162\163

\151\147\156\040\122\157\157\164\040\055\040\062\060\060\070

END

CKA\_ID

## CKA\_SERIAL\_NUMBER

MULTILINE\_OCTAL

\002\011\000\311\315\323\351\325\175\043\316 END

CKA\_VALUE MULTILINE\_OCTAL

\060\202\007\111\060\202\005\061\240\003\002\001\002\002\011\000 \311\315\323\351\325\175\043\316\060\015\006\011\052\206\110\206 \367\015\001\001\005\005\000\060\201\254\061\013\060\011\006\003 \125\004\006\023\002\105\125\061\103\060\101\006\003\125\004\007 \023\072\115\141\144\162\151\144\040\050\163\145\145\040\143\165 \162\162\145\156\164\040\141\144\144\162\145\163\163\040\141\164 \040\167\167\167\056\143\141\155\145\162\146\151\162\155\141\056 \143\157\155\057\141\144\144\162\145\163\163\051\061\022\060\020 \006\003\125\004\005\023\011\101\070\062\067\064\063\062\070\067 \061\033\060\031\006\003\125\004\012\023\022\101\103\040\103\141 \155\145\162\146\151\162\155\141\040\123\056\101\056\061\047\060 \045\006\003\125\004\003\023\036\107\154\157\142\141\154\040\103 \150\141\155\142\145\162\163\151\147\156\040\122\157\157\164\040 \055\040\062\060\060\070\060\036\027\015\060\070\060\070\060\061 \061\062\063\061\064\060\132\027\015\063\070\060\067\063\061\061 \062\063\061\064\060\132\060\201\254\061\013\060\011\006\003\125 \004\006\023\002\105\125\061\103\060\101\006\003\125\004\007\023 \072\115\141\144\162\151\144\040\050\163\145\145\040\143\165\162 \162\145\156\164\040\141\144\144\162\145\163\163\040\141\164\040 \167\167\167\056\143\141\155\145\162\146\151\162\155\141\056\143 \157\155\057\141\144\144\162\145\163\163\051\061\022\060\020\006 \003\125\004\005\023\011\101\070\062\067\064\063\062\070\067\061 \033\060\031\006\003\125\004\012\023\022\101\103\040\103\141\155 \145\162\146\151\162\155\141\040\123\056\101\056\061\047\060\045 \006\003\125\004\003\023\036\107\154\157\142\141\154\040\103\150 \141\155\142\145\162\163\151\147\156\040\122\157\157\164\040\055 \040\062\060\060\070\060\202\002\042\060\015\006\011\052\206\110 \206\367\015\001\001\001\005\000\003\202\002\017\000\060\202\002 \012\002\202\002\001\000\300\337\126\323\344\072\233\166\105\264 \023\333\377\301\266\031\213\067\101\030\225\122\107\353\027\235 \051\210\216\065\154\006\062\056\107\142\363\111\004\277\175\104 \066\261\161\314\275\132\011\163\325\331\205\104\377\221\127\045 \337\136\066\216\160\321\134\161\103\035\331\332\357\134\322\373 \033\275\072\265\313\255\243\314\104\247\015\256\041\025\077\271 \172\133\222\165\330\244\022\070\211\031\212\267\200\322\342\062 \157\126\234\221\326\210\020\013\263\164\144\222\164\140\363\366 \317\030\117\140\262\043\320\307\073\316\141\113\231\217\302\014 \320\100\262\230\334\015\250\116\243\271\012\256\140\240\255\105 \122\143\272\146\275\150\340\371\276\032\250\201\273\036\101\170 \165\323\301\376\000\125\260\207\124\350\047\220\065\035\114\063 \255\227\374\227\056\230\204\277\054\311\243\277\321\230\021\024 \355\143\370\312\230\210\130\027\231\355\105\003\227\176\074\206 \036\210\214\276\362\221\204\217\145\064\330\000\114\175\267\061

\027\132\051\172\012\030\044\060\243\067\265\172\251\001\175\046 \326\371\016\216\131\361\375\033\063\265\051\073\027\073\101\266 \041\335\324\300\075\245\237\237\037\103\120\311\273\274\154\172 \227\230\356\315\214\037\373\234\121\256\213\160\275\047\237\161 \300\153\254\175\220\146\350\327\135\072\015\260\325\302\215\325 \310\235\235\301\155\320\320\277\121\344\343\370\303\070\066\256 \326\247\165\346\257\204\103\135\223\222\014\152\007\336\073\035 \230\042\326\254\301\065\333\243\240\045\377\162\265\166\035\336 \155\351\054\146\054\122\204\320\105\222\316\034\345\345\063\035 \334\007\123\124\243\252\202\073\232\067\057\334\335\240\144\351 \346\335\275\256\374\144\205\035\074\247\311\006\336\204\377\153 \350\153\032\074\305\242\263\102\373\213\011\076\137\010\122\307 \142\304\324\005\161\277\304\144\344\370\241\203\350\076\022\233 \250\036\324\066\115\057\161\366\215\050\366\203\251\023\322\141 \301\221\273\110\300\064\217\101\214\113\114\333\151\022\377\120 \224\234\040\203\131\163\355\174\241\362\361\375\335\367\111\323 \103\130\240\126\143\312\075\075\345\065\126\131\351\016\312\040 \314\053\113\223\051\017\002\003\001\000\001\243\202\001\152\060 \202\001\146\060\022\006\003\125\035\023\001\001\377\004\010\060 \006\001\001\377\002\001\014\060\035\006\003\125\035\016\004\026 \004\024\271\011\312\234\036\333\323\154\072\153\256\355\124\361 \133\223\006\065\056\136\060\201\341\006\003\125\035\043\004\201 \331\060\201\326\200\024\271\011\312\234\036\333\323\154\072\153 \256\355\124\361\133\223\006\065\056\136\241\201\262\244\201\257 \060\201\254\061\013\060\011\006\003\125\004\006\023\002\105\125 \061\103\060\101\006\003\125\004\007\023\072\115\141\144\162\151 \144\040\050\163\145\145\040\143\165\162\162\162\145\156\164\040\141 \144\144\162\145\163\163\040\141\164\040\167\167\167\056\143\141 \155\145\162\146\151\162\155\141\056\143\157\155\057\141\144\144 \162\145\163\163\051\061\022\060\020\006\003\125\004\005\023\011 \101\070\062\067\064\063\062\070\067\061\033\060\031\006\003\125 \004\012\023\022\101\103\040\103\141\155\145\162\146\151\162\155 \141\040\123\056\101\056\061\047\060\045\006\003\125\004\003\023 \036\107\154\157\142\141\154\040\103\150\141\155\142\145\162\163 \151\147\156\040\122\157\157\164\040\055\040\062\060\060\070\202 \011\000\311\315\323\351\325\175\043\316\060\016\006\003\125\035 \017\001\001\377\004\004\003\002\001\006\060\075\006\003\125\035 \040\004\066\060\064\060\062\006\004\125\035\040\000\060\052\060 \050\006\010\053\006\001\005\005\007\002\001\026\034\150\164\164 \160\072\057\057\160\157\154\151\143\171\056\143\141\155\145\162 \146\151\162\155\141\056\143\157\155\060\015\006\011\052\206\110 \206\367\015\001\001\005\005\000\003\202\002\001\000\200\210\177 \160\336\222\050\331\005\224\106\377\220\127\251\361\057\337\032 \015\153\372\174\016\034\111\044\171\047\330\106\252\157\051\131 \122\210\160\022\352\335\075\365\233\123\124\157\341\140\242\250 \011\271\354\353\131\174\306\065\361\334\030\351\361\147\345\257 \272\105\340\011\336\312\104\017\302\027\016\167\221\105\172\063 \137\137\226\054\150\213\301\107\217\230\233\075\300\354\313\365

\325\202\222\204\065\321\276\066\070\126\162\061\133\107\055\252 \027\244\143\121\353\012\001\255\177\354\165\236\313\241\037\361 \177\022\261\271\344\144\177\147\326\043\052\364\270\071\135\230 \350\041\247\341\275\075\102\032\164\232\160\257\150\154\120\135 \111\317\377\373\016\135\346\054\107\327\201\072\131\000\265\163 \153\143\040\366\061\105\010\071\016\364\160\176\100\160\132\077 \320\153\102\251\164\075\050\057\002\155\165\162\225\011\215\110 \143\306\306\043\127\222\223\136\065\301\215\371\012\367\054\235 \142\034\366\255\174\335\246\061\036\266\261\307\176\205\046\372 \244\152\265\332\143\060\321\357\223\067\262\146\057\175\005\367 \347\267\113\230\224\065\300\331\072\051\301\235\262\120\063\035 \112\251\132\246\311\003\357\355\364\347\250\156\212\264\127\204 \353\244\077\320\356\252\252\207\133\143\350\223\342\153\250\324 \270\162\170\153\033\355\071\344\135\313\233\252\207\325\117\116 \000\376\331\152\237\074\061\017\050\002\001\175\230\350\247\260 \242\144\236\171\370\110\362\025\251\314\346\310\104\353\077\170 \231\362\173\161\076\074\361\230\247\305\030\022\077\346\273\050 \063\102\351\105\012\174\155\362\206\171\057\305\202\031\175\011 \211\174\262\124\166\210\256\336\301\363\314\341\156\333\061\326 \223\256\231\240\357\045\152\163\230\211\133\072\056\023\210\036 \277\300\222\224\064\033\343\047\267\213\036\157\102\377\347\351 \067\233\120\035\055\242\371\002\356\313\130\130\072\161\274\150 \343\252\301\257\034\050\037\242\334\043\145\077\201\352\256\231 \323\330\060\317\023\015\117\025\311\204\274\247\110\055\370\060 \043\167\330\106\113\171\155\366\214\355\072\177\140\021\170\364 \351\233\256\325\124\300\164\200\321\013\102\237\301 END

CKA\_NSS\_MOZILLA\_CA\_POLICY CK\_BBOOL CK\_TRUE CKA\_NSS\_SERVER\_DISTRUST\_AFTER CK\_BBOOL CK\_FALSE CKA\_NSS\_EMAIL\_DISTRUST\_AFTER CK\_BBOOL CK\_FALSE

# Trust for "Global Chambersign Root - 2008"

# Issuer: CN=Global Chambersign Root - 2008,O=AC Camerfirma S.A.,serialNumber=A82743287,L=Madrid (see current address at www.camerfirma.com/address),C=EU

# Serial Number:00:c9:cd:d3:e9:d5:7d:23:ce

# Subject: CN=Global Chambersign Root - 2008,O=AC Camerfirma S.A.,serialNumber=A82743287,L=Madrid (see current address at www.camerfirma.com/address),C=EU

# Not Valid Before: Fri Aug 01 12:31:40 2008

# Not Valid After : Sat Jul 31 12:31:40 2038

# Fingerprint (SHA-256):

13:63:35:43:93:34:A7:69:80:16:A0:D3:24:DE:72:28:4E:07:9D:7B:52:20:BB:8F:BD:74:78:16:EE:BE:BA:CA

# Fingerprint (SHA1): 4A:BD:EE:EC:95:0D:35:9C:89:AE:C7:52:A1:2C:5B:29:F6:D6:AA:0C

CKA\_CLASS CK\_OBJECT\_CLASS CKO\_NSS\_TRUST

CKA\_TOKEN CK\_BBOOL CK\_TRUE

CKA\_PRIVATE CK\_BBOOL CK\_FALSE

CKA\_MODIFIABLE CK\_BBOOL

## CK\_FALSE

CKA\_LABEL UTF8 "Global Chambersign Root - 2008"

## CKA\_CERT\_SHA1\_HASH MULTILINE\_OCTAL

\112\275\356\354\225\015\065\234\211\256\307\122\241\054\133\051 \366\326\252\014

END

CKA\_CERT\_MD5\_HASH MULTILINE\_OCTAL

\236\200\377\170\001\014\056\301\066\275\376\226\220\156\010\363 END

CKA\_ISSUER MULTILINE\_OCTAL

```
\060\201\254\061\013\060\011\006\003\125\004\006\023\002\105\125
\061\103\060\101\006\003\125\004\007\023\072\115\141\144\162\151
\144\040\050\163\145\145\040\143\165\162\162\145\156\164\040\141
\144\144\162\145\163\163\040\141\164\040\167\167\167\056\143\141
\155\145\162\146\151\162\155\141\056\143\157\155\057\141\144\144
\162\145\163\163\051\061\022\060\020\006\003\125\004\005\023\011
\101\070\062\067\064\063\062\070\067\061\033\060\031\006\003\125
\004\012\023\022\101\103\040\103\141\155\145\162\146\151\162\155
\141\040\123\056\101\056\061\047\060\045\006\003\125\004\003\023
\036\107\154\157\142\141\154\040\103\150\141\155\142\145\162\163
\151\147\156\040\122\157\157\164\040\055\040\062\060\060\060\070
END
CKA_SERIAL_NUMBER
 MULTILINE_OCTAL
```

```
\002\011\000\311\315\323\351\325\175\043\316
END
CKA_TRUST_SERVER_AUTH CK_TRUST CKT_NSS_MUST_VERIFY_TRUST
CKA_TRUST_EMAIL_PROTECTION CK_TRUST CKT_NSS_TRUSTED_DELEGATOR
CKA_TRUST_CODE_SIGNING CK_TRUST CKT_NSS_MUST_VERIFY_TRUST
CKA_TRUST_STEP_UP_APPROVED CK_BBOOL CK_FALSE
```
#

# Certificate "Go Daddy Root Certificate Authority - G2" # # Issuer: CN=Go Daddy Root Certificate Authority - G2,O="GoDaddy.com, Inc.",L=Scottsdale,ST=Arizona,C=US # Serial Number: 0 (0x0) # Subject: CN=Go Daddy Root Certificate Authority - G2,O="GoDaddy.com, Inc.",L=Scottsdale,ST=Arizona,C=US # Not Valid Before: Tue Sep 01 00:00:00 2009 # Not Valid After : Thu Dec 31 23:59:59 2037 # Fingerprint (SHA-256): 45:14:0B:32:47:EB:9C:C8:C5:B4:F0:D7:B5:30:91:F7:32:92:08:9E:6E:5A:63:E2:74:9D:D3:AC:A9:19:8E:DA # Fingerprint (SHA1): 47:BE:AB:C9:22:EA:E8:0E:78:78:34:62:A7:9F:45:C2:54:FD:E6:8B CKA\_CLASS CK\_OBJECT\_CLASS CKO\_CERTIFICATE CKA\_TOKEN CK\_BBOOL CK\_TRUE CKA\_PRIVATE CK\_BBOOL CK\_FALSE CKA\_MODIFIABLE CK\_BBOOL CK\_FALSE

END CKA\_VALUE MULTILINE\_OCTAL \060\202\003\305\060\202\002\255\240\003\002\001\002\002\001\000 \060\015\006\011\052\206\110\206\367\015\001\001\013\005\000\060 \201\203\061\013\060\011\006\003\125\004\006\023\002\125\123\061 \020\060\016\006\003\125\004\010\023\007\101\162\151\172\157\156 \141\061\023\060\021\006\003\125\004\007\023\012\123\143\157\164 \164\163\144\141\154\145\061\032\060\030\006\003\125\004\012\023 \021\107\157\104\141\144\144\171\056\143\157\155\054\040\111\156 \143\056\061\061\060\057\006\003\125\004\003\023\050\107\157\040 \104\141\144\144\171\040\122\157\157\164\040\103\145\162\164\151 \146\151\143\141\164\145\040\101\165\164\150\157\162\151\164\171 \040\055\040\107\062\060\036\027\015\060\071\060\071\060\061\060 \060\060\060\060\060\132\027\015\063\067\061\062\063\061\062\063 \065\071\065\071\132\060\201\203\061\013\060\011\006\003\125\004 \006\023\002\125\123\061\020\060\016\006\003\125\004\010\023\007 \101\162\151\172\157\156\141\061\023\060\021\006\003\125\004\007 \023\012\123\143\157\164\164\163\144\141\154\145\061\032\060\030 \006\003\125\004\012\023\021\107\157\104\141\144\144\171\056\143 \157\155\054\040\111\156\143\056\061\061\060\057\006\003\125\004

END

\002\001\000

\171\040\055\040\107\062

CKA\_SERIAL\_NUMBER MULTILINE\_OCTAL

CKA\_ISSUER MULTILINE\_OCTAL \060\201\203\061\013\060\011\006\003\125\004\006\023\002\125\123 \061\020\060\016\006\003\125\004\010\023\007\101\162\151\172\157 \156\141\061\023\060\021\006\003\125\004\007\023\012\123\143\157 \164\164\163\144\141\154\145\061\032\060\030\006\003\125\004\012 \023\021\107\157\104\141\144\144\171\056\143\157\155\054\040\111 \156\143\056\061\061\060\057\006\003\125\004\003\023\050\107\157 \040\104\141\144\144\171\040\122\157\157\164\040\103\145\162\164 \151\146\151\143\141\164\145\040\101\165\164\150\157\162\151\164

CKA\_ID UTF8 "0"

END

\171\040\055\040\107\062

CKA\_SUBJECT MULTILINE\_OCTAL \060\201\203\061\013\060\011\006\003\125\004\006\023\002\125\123 \061\020\060\016\006\003\125\004\010\023\007\101\162\151\172\157 \156\141\061\023\060\021\006\003\125\004\007\023\012\123\143\157 \164\164\163\144\141\154\145\061\032\060\030\006\003\125\004\012 \023\021\107\157\104\141\144\144\171\056\143\157\155\054\040\111 \156\143\056\061\061\060\057\006\003\125\004\003\023\050\107\157 \040\104\141\144\144\171\040\122\157\157\164\040\103\145\162\164 \151\146\151\143\141\164\145\040\101\165\164\150\157\162\151\164

CKA\_LABEL UTF8 "Go Daddy Root Certificate Authority - G2" CKA\_CERTIFICATE\_TYPE CK\_CERTIFICATE\_TYPE CKC\_X\_509

\003\023\050\107\157\040\104\141\144\144\171\040\122\157\157\164 \040\103\145\162\164\151\146\151\143\141\164\145\040\101\165\164 \150\157\162\151\164\171\040\055\040\107\062\060\202\001\042\060 \015\006\011\052\206\110\206\367\015\001\001\001\005\000\003\202 \001\017\000\060\202\001\012\002\202\001\001\000\277\161\142\010 \361\372\131\064\367\033\311\030\243\367\200\111\130\351\042\203 \023\246\305\040\103\001\073\204\361\346\205\111\237\047\352\366 \204\033\116\240\264\333\160\230\307\062\001\261\005\076\007\116 \356\364\372\117\057\131\060\042\347\253\031\126\153\342\200\007 \374\363\026\165\200\071\121\173\345\371\065\266\164\116\251\215 \202\023\344\266\077\251\003\203\372\242\276\212\025\152\177\336 \013\303\266\031\024\005\312\352\303\250\004\224\073\106\174\062 \015\363\000\146\042\310\215\151\155\066\214\021\030\267\323\262 \034\140\264\070\372\002\214\316\323\335\106\007\336\012\076\353 \135\174\310\174\373\260\053\123\244\222\142\151\121\045\005\141 \032\104\201\214\054\251\103\226\043\337\254\072\201\232\016\051 \305\034\251\351\135\036\266\236\236\060\012\071\316\361\210\200 \373\113\135\314\062\354\205\142\103\045\064\002\126\047\001\221 \264\073\160\052\077\156\261\350\234\210\001\175\237\324\371\333 \123\155\140\235\277\054\347\130\253\270\137\106\374\316\304\033 \003\074\011\353\111\061\134\151\106\263\340\107\002\003\001\000 \001\243\102\060\100\060\017\006\003\125\035\023\001\001\377\004 \005\060\003\001\001\377\060\016\006\003\125\035\017\001\001\377 \004\004\003\002\001\006\060\035\006\003\125\035\016\004\026\004 \024\072\232\205\007\020\147\050\266\357\366\275\005\101\156\040 \301\224\332\017\336\060\015\006\011\052\206\110\206\367\015\001 \001\013\005\000\003\202\001\001\000\231\333\135\171\325\371\227 \131\147\003\141\361\176\073\006\061\165\055\241\040\216\117\145 \207\264\367\246\234\274\330\351\057\320\333\132\356\317\164\214 \163\264\070\102\332\005\173\370\002\165\270\375\245\261\327\256 \366\327\336\023\313\123\020\176\212\106\321\227\372\267\056\053 \021\253\220\260\047\200\371\350\237\132\351\067\237\253\344\337 \154\263\205\027\235\075\331\044\117\171\221\065\326\137\004\353 \200\203\253\232\002\055\265\020\364\330\220\307\004\163\100\355 \162\045\240\251\237\354\236\253\150\022\231\127\306\217\022\072 \011\244\275\104\375\006\025\067\301\233\344\062\243\355\070\350 \330\144\363\054\176\024\374\002\352\237\315\377\007\150\027\333 \042\220\070\055\172\215\321\124\361\151\343\137\063\312\172\075 \173\012\343\312\177\137\071\345\342\165\272\305\166\030\063\316 \054\360\057\114\255\367\261\347\316\117\250\304\233\112\124\006 \305\177\175\325\010\017\342\034\376\176\027\270\254\136\366\324 \026\262\103\011\014\115\366\247\153\264\231\204\145\312\172\210 \342\342\104\276\134\367\352\034\365 END CKA\_NSS\_MOZILLA\_CA\_POLICY

CK\_BBOOL CK\_TRUE CKA\_NSS\_SERVER\_DISTRUST\_AFTER CK\_BBOOL CK\_FALSE CKA\_NSS\_EMAIL\_DISTRUST\_AFTER CK\_BBOOL CK\_FALSE

# Trust for "Go Daddy Root Certificate Authority - G2"

# Issuer: CN=Go Daddy Root Certificate Authority - G2,O="GoDaddy.com, Inc.",L=Scottsdale,ST=Arizona,C=US

# Serial Number: 0 (0x0)

# Subject: CN=Go Daddy Root Certificate Authority - G2,O="GoDaddy.com,

Inc.",L=Scottsdale,ST=Arizona,C=US

# Not Valid Before: Tue Sep 01 00:00:00 2009

# Not Valid After : Thu Dec 31 23:59:59 2037

# Fingerprint (SHA-256):

45:14:0B:32:47:EB:9C:C8:C5:B4:F0:D7:B5:30:91:F7:32:92:08:9E:6E:5A:63:E2:74:9D:D3:AC:A9:19:8E:DA

# Fingerprint

(SHA1): 47:BE:AB:C9:22:EA:E8:0E:78:78:34:62:A7:9F:45:C2:54:FD:E6:8B

CKA\_CLASS CK\_OBJECT\_CLASS CKO\_NSS\_TRUST

CKA\_TOKEN CK\_BBOOL CK\_TRUE

CKA\_PRIVATE CK\_BBOOL CK\_FALSE

CKA\_MODIFIABLE CK\_BBOOL CK\_FALSE

CKA\_LABEL UTF8 "Go Daddy Root Certificate Authority - G2"

CKA\_CERT\_SHA1\_HASH MULTILINE\_OCTAL

\107\276\253\311\042\352\350\016\170\170\064\142\247\237\105\302

\124\375\346\213

END

CKA\_CERT\_MD5\_HASH MULTILINE\_OCTAL

\200\072\274\042\301\346\373\215\233\073\047\112\062\033\232\001 END

CKA\_ISSUER MULTILINE\_OCTAL

```
\060\201\203\061\013\060\011\006\003\125\004\006\023\002\125\123
\061\020\060\016\006\003\125\004\010\023\007\101\162\151\172\157
\156\141\061\023\060\021\006\003\125\004\007\023\012\123\143\157
\164\164\163\144\141\154\145\061\032\060\030\006\003\125\004\012
\023\021\107\157\104\141\144\144\171\056\143\157\155\054\040\111
\156\143\056\061\061\060\057\006\003\125\004\003\023\050\107\157
\040\104\141\144\144\171\040\122\157\157\164\040\103\145\162\164
\151\146\151\143\141\164\145\040\101\165\164\150\157\162\151\164
\171\040\055\040\107\062
```
END

CKA\_SERIAL\_NUMBER

MULTILINE\_OCTAL

\002\001\000

END

CKA\_TRUST\_SERVER\_AUTH CK\_TRUST CKT\_NSS\_TRUSTED\_DELEGATOR CKA TRUST\_EMAIL\_PROTECTION CK\_TRUST CKT\_NSS\_MUST\_VERIFY\_TRUST CKA TRUST\_CODE\_SIGNING CK\_TRUST CKT\_NSS\_MUST\_VERIFY\_TRUST CKA\_TRUST\_STEP\_UP\_APPROVED CK\_BBOOL CK\_FALSE

#

# Certificate "Starfield Root Certificate Authority - G2"

#

# Issuer: CN=Starfield Root Certificate Authority - G2,O="Starfield Technologies,

CKA\_CLASS CK\_OBJECT\_CLASS CKO\_CERTIFICATE CKA\_TOKEN CK\_BBOOL CK\_TRUE CKA\_PRIVATE CK\_BBOOL CK\_FALSE CKA\_MODIFIABLE CK\_BBOOL CK\_FALSE CKA\_LABEL UTF8 "Starfield Root Certificate Authority - G2" CKA\_CERTIFICATE\_TYPE CK\_CERTIFICATE\_TYPE CKC\_X\_509 CKA\_SUBJECT MULTILINE\_OCTAL \060\201\217\061\013\060\011\006\003\125\004\006\023\002\125\123 \061\020\060\016\006\003\125\004\010\023\007\101\162\151\172\157 \156\141\061\023\060\021\006\003\125\004\007\023\012\123\143\157 \164\164\163\144\141\154\145\061\045\060\043\006\003\125\004\012 \023\034\123\164\141\162\146\151\145\154\144\040\124\145\143\150 \156\157\154\157\147\151\145\163\054\040\111\156\143\056\061\062 \060\060\006\003\125\004\003\023\051\123\164\141\162\146\151\145 \154\144\040\122\157\157\164\040\103\145\162\164\151\146\151\143 \141\164\145\040\101\165\164\150\157\162\151\164\171\040\055\040 \107\062 END CKA\_ID UTF8 "0" CKA\_ISSUER MULTILINE\_OCTAL \060\201\217\061\013\060\011\006\003\125\004\006\023\002\125\123 \061\020\060\016\006\003\125\004\010\023\007\101\162\151\172\157 \156\141\061\023\060\021\006\003\125\004\007\023\012\123\143\157 \164\164\163\144\141\154\145\061\045\060\043\006\003\125\004\012 \023\034\123\164\141\162\146\151\145\154\144\040\124\145\143\150 \156\157\154\157\147\151\145\163\054\040\111\156\143\056\061\062 \060\060\006\003\125\004\003\023\051\123\164\141\162\146\151\145 \154\144\040\122\157\157\164\040\103\145\162\164\151\146\151\143 \141\164\145\040\101\165\164\150\157\162\151\164\171\040\055\040 \107\062 END CKA\_SERIAL\_NUMBER MULTILINE\_OCTAL \002\001\000 END CKA\_VALUE MULTILINE\_OCTAL \060\202\003\335\060\202\002\305\240\003\002\001\002\002\001\000 \060\015\006\011\052\206\110\206\367\015\001\001\013\005\000\060

Inc.",L=Scottsdale,ST=Arizona,C=US # Not Valid Before: Tue Sep 01 00:00:00 2009

Inc.",L=Scottsdale,ST=Arizona,C=US

# Not Valid After : Thu Dec 31 23:59:59 2037

# Serial Number: 0 (0x0)

# Fingerprint (SHA-256):

# Subject: CN=Starfield Root Certificate Authority - G2,O="Starfield Technologies,

2C:E1:CB:0B:F9:D2:F9:E1:02:99:3F:BE:21:51:52:C3:B2:DD:0C:AB:DE:1C:68:E5:31:9B:83:91:54:DB:B7:F5

# Fingerprint (SHA1): B5:1C:06:7C:EE:2B:0C:3D:F8:55:AB:2D:92:F4:FE:39:D4:E7:0F:0E

\201\217\061\013\060\011\006\003\125\004\006\023\002\125\123\061 \020\060\016\006\003\125\004\010\023\007\101\162\151\172\157\156 \141\061\023\060\021\006\003\125\004\007\023\012\123\143\157\164 \164\163\144\141\154\145\061\045\060\043\006\003\125\004\012\023 \034\123\164\141\162\146\151\145\154\144\040\124\145\143\150\156 \157\154\157\147\151\145\163\054\040\111\156\143\056\061\062\060 \060\006\003\125\004\003\023\051\123\164\141\162\146\151\145\154 \144\040\122\157\157\164\040\103\145\162\164\151\146\151\143\141 \164\145\040\101\165\164\150\157\162\151\164\171\040\055\040\107 \062\060\036\027\015\060\071\060\071\060\061\060\060\060\060\060\060 \060\132\027\015\063\067\061\062\063\061\062\063\065\071\065\071 \132\060\201\217\061\013\060\011\006\003\125\004\006\023\002\125 \123\061\020\060\016\006\003\125\004\010\023\007\101\162\151\172 \157\156\141\061\023\060\021\006\003\125\004\007\023\012\123\143 \157\164\163\144\141\154\145\061\045\060\043\006\003\125\004 \012\023\034\123\164\141\162\146\151\145\154\144\040\124\145\143 \150\156\157\154\157\147\151\145\163\054\040\111\156\143\056\061 \062\060\060\006\003\125\004\003\023\051\123\164\141\162\146\151 \145\154\144\040\122\157\157\164\040\103\145\162\164\151\146\151 \143\141\164\145\040\101\165\164\150\157\162\151\164\171\040\055 \040\107\062\060\202\001\042\060\015\006\011\052\206\110\206\367 \015\001\001\001\005\000\003\202\001\017\000\060\202\001\012\002 \202\001\001\000\275\355\301\003\374\366\217\374\002\261\157\133 \237\110\331\235\171\342\242\267\003\141\126\030\303\107\266\327 \312\075\065\056\211\103\367\241\151\233\336\212\032\375\023\040 \234\264\111\167\062\051\126\375\271\354\214\335\042\372\162\334 \047\141\227\356\366\132\204\354\156\031\271\211\054\334\204\133 \325\164\373\153\137\305\211\245\020\122\211\106\125\364\270\165 \034\346\177\344\124\256\113\370\125\162\127\002\031\370\027\161 \131\353\036\050\007\164\305\235\110\276\154\264\364\244\260\363 \144\067\171\222\300\354\106\136\177\341\155\123\114\142\257\315 \\037\013\143\273\072\235\373\374\171\000\230\141\164\317\046\202 \100\143\363\262\162\152\031\015\231\312\324\016\165\314\067\373 \213\211\301\131\361\142\177\137\263\137\145\060\370\247\267\115 \166\132\036\166\136\064\300\350\226\126\231\212\263\360\177\244 \315\275\334\062\061\174\221\317\340\137\021\370\153\252\111\134 \321\231\224\321\242\343\143\133\011\166\265\126\142\341\113\164 \035\226\324\046\324\010\004\131\320\230\016\016\346\336\374\303 \354\037\220\361\002\003\001\000\001\243\102\060\100\060\017\006 \003\125\035\023\001\001\377\004\005\060\003\001\001\377\060\016 \006\003\125\035\017\001\001\377\004\004\003\002\001\006\060\035 \006\003\125\035\016\004\026\004\024\174\014\062\037\247\331\060 \177\304\175\150\243\142\250\241\316\253\007\133\047\060\015\006 \011\052\206\110\206\367\015\001\001\013\005\000\003\202\001\001 \000\021\131\372\045\117\003\157\224\231\073\232\037\202\205\071 \324\166\005\224\136\341\050\223\155\142\135\011\302\240\250\324 \260\165\070\361\064\152\235\344\237\212\206\046\121\346\054\321 \306\055\156\225\040\112\222\001\354\270\212\147\173\061\342\147

\056\214\225\003\046\056\103\235\112\061\366\016\265\014\273\267 \342\067\177\042\272\000\243\016\173\122\373\153\273\073\304\323 \171\121\116\315\220\364\147\007\031\310\074\106\172\015\001\175 \305\130\347\155\346\205\060\027\232\044\304\020\340\004\367\340 \362\177\324\252\012\377\102\035\067\355\224\345\144\131\022\040 \167\070\323\062\076\070\201\165\226\163\372\150\217\261\313\316 \037\305\354\372\234\176\317\176\261\361\007\055\266\374\277\312 \244\277\320\227\005\112\274\352\030\050\002\220\275\124\170\011 \041\161\323\321\175\035\331\026\260\251\141\075\320\012\000\042 \374\307\173\313\011\144\105\013\073\100\201\367\175\174\062\365 \230\312\130\216\175\052\356\220\131\163\144\371\066\164\136\045 \241\365\146\005\056\177\071\025\251\052\373\120\213\216\205\151  $\backslash 364$ END CKA\_NSS\_MOZILLA\_CA\_POLICY CK\_BBOOL CK\_TRUE CKA\_NSS\_SERVER\_DISTRUST\_AFTER CK\_BBOOL CK\_FALSE CKA\_NSS\_EMAIL\_DISTRUST\_AFTER CK\_BBOOL CK\_FALSE # Trust for "Starfield Root Certificate Authority - G2" # Issuer: CN=Starfield Root Certificate Authority - G2,O="Starfield Technologies, Inc.",L=Scottsdale,ST=Arizona,C=US # Serial Number: 0 (0x0) # Subject: CN=Starfield Root Certificate Authority - G2,O="Starfield Technologies, Inc.",L=Scottsdale,ST=Arizona,C=US # Not Valid Before: Tue Sep 01 00:00:00 2009 # Not Valid After : Thu Dec 31 23:59:59 2037 # Fingerprint (SHA-256): 2C:E1:CB:0B:F9:D2:F9:E1:02:99:3F:BE:21:51:52:C3:B2:DD:0C:AB:DE:1C:68:E5:31:9B:83:91:54:DB:B7:F5 # Fingerprint (SHA1): B5:1C:06:7C:EE:2B:0C:3D:F8:55:AB:2D:92:F4:FE:39:D4:E7:0F:0E CKA\_CLASS CK\_OBJECT\_CLASS CKO\_NSS\_TRUST CKA\_TOKEN CK\_BBOOL CK\_TRUE CKA\_PRIVATE CK\_BBOOL CK\_FALSE CKA\_MODIFIABLE CK\_BBOOL CK\_FALSE CKA\_LABEL UTF8 "Starfield Root Certificate Authority - G2" CKA\_CERT\_SHA1\_HASH MULTILINE\_OCTAL \265\034\006\174\356\053\014\075\370\125\253\055\222\364\376\071 \324\347\017\016 END CKA\_CERT\_MD5\_HASH MULTILINE\_OCTAL \326\071\201\306\122\176\226\151\374\374\312\146\355\005\362\226 END CKA\_ISSUER MULTILINE\_OCTAL \060\201\217\061\013\060\011\006\003\125\004\006\023\002\125\123 \061\020\060\016\006\003\125\004\010\023\007\101\162\151\172\157 \156\141\061\023\060\021\006\003\125\004\007\023\012\123\143\157 \164\164\163\144\141\154\145\061\045\060\043\006\003\125\004\012

\023\034\123\164\141\162\146\151\145\154\144\040\124\145\143\150 \156\157\154\157\147\151\145\163\054\040\111\156\143\056\061\062 \060\060\006\003\125\004\003\023\051\123\164\141\162\146\151\145 \154\144\040\122\157\157\164\040\103\145\162\164\151\146\151\143 \141\164\145\040\101\165\164\150\157\162\151\164\171\040\055\040 \107\062 END CKA\_SERIAL\_NUMBER MULTILINE\_OCTAL \002\001\000 END CKA\_TRUST\_SERVER\_AUTH CK\_TRUST CKT\_NSS\_TRUSTED\_DELEGATOR CKA\_TRUST\_EMAIL\_PROTECTION CK\_TRUST CKT\_NSS\_MUST\_VERIFY\_TRUST CKA\_TRUST\_CODE\_SIGNING CK\_TRUST CKT\_NSS\_MUST\_VERIFY\_TRUST CKA\_TRUST\_STEP\_UP\_APPROVED CK\_BBOOL CK\_FALSE # # Certificate "Starfield Services Root Certificate Authority - G2" # # Issuer: CN=Starfield Services Root Certificate Authority - G2,O="Starfield Technologies, Inc.",L=Scottsdale,ST=Arizona,C=US # Serial Number: 0 (0x0) # Subject: CN=Starfield Services Root Certificate Authority - G2,O="Starfield Technologies, Inc.",L=Scottsdale,ST=Arizona,C=US # Not Valid Before: Tue Sep 01 00:00:00 2009 # Not Valid After : Thu Dec 31 23:59:59 2037 # Fingerprint (SHA-256): 56:8D:69:05:A2:C8:87:08:A4:B3:02:51:90:ED:CF:ED:B1:97:4A:60:6A:13:C6:E5:29:0F:CB:2A:E6:3E:DA:B5 # Fingerprint (SHA1): 92:5A:8F:8D:2C:6D:04:E0:66:5F:59:6A:FF:22:D8:63:E8:25:6F:3F CKA\_CLASS CK\_OBJECT\_CLASS CKO\_CERTIFICATE CKA\_TOKEN CK\_BBOOL CK\_TRUE CKA\_PRIVATE CK\_BBOOL CK\_FALSE CKA\_MODIFIABLE CK\_BBOOL CK\_FALSE CKA\_LABEL UTF8 "Starfield Services Root Certificate Authority - G2" CKA\_CERTIFICATE\_TYPE CK\_CERTIFICATE\_TYPE CKC\_X\_509 CKA\_SUBJECT MULTILINE\_OCTAL \060\201\230\061\013\060\011\006\003\125\004\006\023\002\125\123 \061\020\060\016\006\003\125\004\010\023\007\101\162\151\172\157 \156\141\061\023\060\021\006\003\125\004\007\023\012\123\143\157 \164\164\163\144\141\154\145\061\045\060\043\006\003\125\004\012 \023\034\123\164\141\162\146\151\145\154\144\040\124\145\143\150 \156\157\154\157\147\151\145\163\054\040\111\156\143\056\061\073 \060\071\006\003\125\004\003\023\062\123\164\141\162\146\151\145

\154\144\040\123\145\162\166\151\143\145\163\040\122\157\157\164 \040\103\145\162\164\151\146\151\143\141\164\145\040\101\165\164

\150\157\162\151\164\171\040\055\040\107\062

```
END
```
CKA\_VALUE MULTILINE\_OCTAL \060\202\003\357\060\202\002\327\240\003\002\001\002\002\001\000 \060\015\006\011\052\206\110\206\367\015\001\001\013\005\000\060 \201\230\061\013\060\011\006\003\125\004\006\023\002\125\123\061 \020\060\016\006\003\125\004\010\023\007\101\162\151\172\157\156 \141\061\023\060\021\006\003\125\004\007\023\012\123\143\157\164 \164\163\144\141\154\145\061\045\060\043\006\003\125\004\012\023 \034\123\164\141\162\146\151\145\154\144\040\124\145\143\150\156 \157\154\157\147\151\145\163\054\040\111\156\143\056\061\073\060 \071\006\003\125\004\003\023\062\123\164\141\162\146\151\145\154 \144\040\123\145\162\166\151\143\145\163\040\122\157\157\164\040 \103\145\162\164\151\146\151\143\141\164\145\040\101\165\164\150 \157\162\151\164\171\040\055\040\107\062\060\036\027\015\060\071 \060\071\060\061\060\060\060\060\060\060\132\027\015\063\067\061 \062\063\061\062\063\065\071\065\071\132\060\201\230\061\013\060 \011\006\003\125\004\006\023\002\125\123\061\020\060\016\006\003 \125\004\010\023\007\101\162\151\172\157\156\141\061\023\060\021 \006\003\125\004\007\023\012\123\143\157\164\164\163\144\141\154 \145\061\045\060\043\006\003\125\004\012\023\034\123\164\141\162 \146\151\145\154\144\040\124\145\143\150\156\157\154\157\147\151 \145\163\054\040\111\156\143\056\061\073\060\071\006\003\125\004 \003\023\062\123\164\141\162\146\151\145\154\144\040\123\145\162 \166\151\143\145\163\040\122\157\157\164\040\103\145\162\164\151 \146\151\143\141\164\145\040\101\165\164\150\157\162\151\164\171 \040\055\040\107\062\060\202\001\042\060\015\006\011\052\206\110 \206\367\015\001\001\001\005\000\003\202\001\017\000\060\202\001 \012\002\202\001\001\000\325\014\072\304\052\371\116\342\365\276 \031\227\137\216\210\123\261\037\077\313\317\237\040\023\155\051 \072\310\017\175\074\367\153\166\070\143\331\066\140\250\233\136 \134\000\200\262\057\131\177\366\207\371\045\103\206\347\151\033 \122\232\220\341\161\343\330\055\015\116\157\366\310\111\331\266

END

\002\001\000

CKA\_SERIAL\_NUMBER MULTILINE\_OCTAL

END

\150\157\162\151\164\171\040\055\040\107\062

CKA\_ISSUER MULTILINE\_OCTAL \060\201\230\061\013\060\011\006\003\125\004\006\023\002\125\123 \061\020\060\016\006\003\125\004\010\023\007\101\162\151\172\157 \156\141\061\023\060\021\006\003\125\004\007\023\012\123\143\157 \164\164\163\144\141\154\145\061\045\060\043\006\003\125\004\012 \023\034\123\164\141\162\146\151\145\154\144\040\124\145\143\150 \156\157\154\157\147\151\145\163\054\040\111\156\143\056\061\073 \060\071\006\003\125\004\003\023\062\123\164\141\162\146\151\145 \154\144\040\123\145\162\166\151\143\145\163\040\122\157\157\164 \040\103\145\162\164\151\146\151\143\141\164\145\040\101\165\164

CKA\_ID UTF8 "0"
\363\032\126\256\053\266\164\024\353\317\373\046\343\032\272\035 \226\056\152\073\130\224\211\107\126\377\045\240\223\160\123\203 \332\204\164\024\303\147\236\004\150\072\337\216\100\132\035\112 \116\317\103\221\073\347\126\326\000\160\313\122\356\173\175\256 \072\347\274\061\371\105\366\302\140\317\023\131\002\053\200\314 \064\107\337\271\336\220\145\155\002\317\054\221\246\246\347\336 \205\030\111\174\146\116\243\072\155\251\265\356\064\056\272\015 \003\270\063\337\107\353\261\153\215\045\331\233\316\201\321\105 \106\062\226\160\207\336\002\016\111\103\205\266\154\163\273\144 \352\141\101\254\311\324\124\337\207\057\307\042\262\046\314\237 \131\124\150\237\374\276\052\057\304\125\034\165\100\140\027\205 \002\125\071\213\177\005\002\003\001\000\001\243\102\060\100\060 \017\006\003\125\035\023\001\001\377\004\005\060\003\001\001\377 \060\016\006\003\125\035\017\001\001\377\004\004\003\002\001\006 \060\035\006\003\125\035\016\004\026\004\024\234\137\000\337\252 \001\327\060\053\070\210\242\270\155\112\234\362\021\221\203\060 \015\006\011\052\206\110\206\367\015\001\001\013\005\000\003\202 \001\001\000\113\066\246\204\167\151\335\073\031\237\147\043\010 \157\016\141\311\375\204\334\137\330\066\201\315\330\033\101\055 \237\140\335\307\032\150\331\321\156\206\341\210\043\317\023\336 \103\317\342\064\263\004\235\037\051\325\277\370\136\310\325\301 \275\356\222\157\062\164\362\221\202\057\275\202\102\172\255\052 \267\040\175\115\274\172\125\022\302\025\352\275\367\152\225\056 \154\164\237\317\034\264\362\305\001\243\205\320\162\076\255\163 \253\013\233\165\014\155\105\267\216\224\254\226\067\265\240\320 \217\025\107\016\343\350\203\335\217\375\357\101\001\167\314\047 \251\142\205\063\362\067\010\357\161\317\167\006\336\310\031\035 \210\100\317\175\106\035\377\036\307\341\316\377\043\333\306\372 \215\125\116\251\002\347\107\021\106\076\364\375\275\173\051\046 \273\251\141\142\067\050\266\055\052\366\020\206\144\311\160\247 \322\255\267\051\160\171\352\074\332\143\045\237\375\150\267\060 \354\160\373\165\212\267\155\140\147\262\036\310\271\351\330\250 \157\002\213\147\015\115\046\127\161\332\040\374\301\112\120\215 \261\050\272 END

CKA\_NSS\_MOZILLA\_CA\_POLICY

 CK\_BBOOL CK\_TRUE CKA\_NSS\_SERVER\_DISTRUST\_AFTER CK\_BBOOL CK\_FALSE CKA\_NSS\_EMAIL\_DISTRUST\_AFTER CK\_BBOOL CK\_FALSE

# Trust for "Starfield Services Root Certificate Authority - G2" # Issuer: CN=Starfield Services Root Certificate Authority - G2,O="Starfield Technologies, Inc.",L=Scottsdale,ST=Arizona,C=US # Serial Number: 0 (0x0) # Subject: CN=Starfield Services Root Certificate Authority - G2,O="Starfield Technologies, Inc.",L=Scottsdale,ST=Arizona,C=US # Not Valid Before: Tue Sep 01 00:00:00 2009 # Not Valid After : Thu Dec 31 23:59:59 2037

# Fingerprint (SHA-256): 56:8D:69:05:A2:C8:87:08:A4:B3:02:51:90:ED:CF:ED:B1:97:4A:60:6A:13:C6:E5:29:0F:CB:2A:E6:3E:DA:B5 # Fingerprint (SHA1): 92:5A:8F:8D:2C:6D:04:E0:66:5F:59:6A:FF:22:D8:63:E8:25:6F:3F CKA\_CLASS CK\_OBJECT\_CLASS CKO\_NSS\_TRUST CKA\_TOKEN CK\_BBOOL CK\_TRUE CKA\_PRIVATE CK\_BBOOL CK\_FALSE CKA\_MODIFIABLE CK\_BBOOL CK\_FALSE CKA\_LABEL UTF8 "Starfield Services Root Certificate Authority - G2" CKA\_CERT\_SHA1\_HASH MULTILINE\_OCTAL \222\132\217\215\054\155\004\340\146\137\131\152\377\042\330\143 \350\045\157\077 END CKA\_CERT\_MD5\_HASH MULTILINE\_OCTAL \027\065\164\257\173\141\034\353\364\371\074\342\356\100\371\242 END CKA\_ISSUER MULTILINE\_OCTAL \060\201\230\061\013\060\011\006\003\125\004\006\023\002\125\123 \061\020\060\016\006\003\125\004\010\023\007\101\162\151\172\157 \156\141\061\023\060\021\006\003\125\004\007\023\012\123\143\157 \164\164\163\144\141\154\145\061\045\060\043\006\003\125\004\012 \023\034\123\164\141\162\146\151\145\154\144\040\124\145\143\150 \156\157\154\157\147\151\145\163\054\040\111\156\143\056\061\073 \060\071\006\003\125\004\003\023\062\123\164\141\162\146\151\145 \154\144\040\123\145\162\166\151\143\145\163\040\122\157\157\164 \040\103\145\162\164\151\146\151\143\141\164\145\040\101\165\164 \150\157\162\151\164\171\040\055\040\107\062 END CKA\_SERIAL\_NUMBER MULTILINE\_OCTAL \002\001\000 END CKA\_TRUST\_SERVER\_AUTH CK\_TRUST CKT\_NSS\_TRUSTED\_DELEGATOR CKA\_TRUST\_EMAIL\_PROTECTION CK\_TRUST CKT\_NSS\_MUST\_VERIFY\_TRUST CKA\_TRUST\_CODE\_SIGNING CK\_TRUST CKT\_NSS\_MUST\_VERIFY\_TRUST CKA\_TRUST\_STEP\_UP\_APPROVED CK\_BBOOL CK\_FALSE # # Certificate "AffirmTrust Commercial" # # Issuer: CN=AffirmTrust Commercial,O=AffirmTrust,C=US # Serial Number:77:77:06:27:26:a9:b1:7c # Subject: CN=AffirmTrust Commercial,O=AffirmTrust,C=US # Not Valid Before: Fri Jan 29 14:06:06 2010 # Not Valid After : Tue Dec 31 14:06:06 2030 # Fingerprint (SHA-256): 03:76:AB:1D:54:C5:F9:80:3C:E4:B2:E2:01:A0:EE:7E:EF:7B:57:B6:36:E8:A9:3C:9B:8D:48:60:C9:6F:5F:A7

# Fingerprint (SHA1): F9:B5:B6:32:45:5F:9C:BE:EC:57:5F:80:DC:E9:6E:2C:C7:B2:78:B7

 **Open Source Used In Cyber Vision Center 4.4.0 13179**

\060\202\003\114\060\202\002\064\240\003\002\001\002\002\010\167 \167\006\047\046\251\261\174\060\015\006\011\052\206\110\206\367 \015\001\001\013\005\000\060\104\061\013\060\011\006\003\125\004 \006\023\002\125\123\061\024\060\022\006\003\125\004\012\014\013 \101\146\146\151\162\155\124\162\165\163\164\061\037\060\035\006 \003\125\004\003\014\026\101\146\146\151\162\155\124\162\165\163 \164\040\103\157\155\155\145\162\143\151\141\154\060\036\027\015 \061\060\060\061\062\071\061\064\060\066\060\066\132\027\015\063 \060\061\062\063\061\061\064\060\066\060\066\132\060\104\061\013 \060\011\006\003\125\004\006\023\002\125\123\061\024\060\022\006 \003\125\004\012\014\013\101\146\146\151\162\155\124\162\165\163 \164\061\037\060\035\006\003\125\004\003\014\026\101\146\146\151 \162\155\124\162\165\163\164\040\103\157\155\155\145\162\143\151 \141\154\060\202\001\042\060\015\006\011\052\206\110\206\367\015 \001\001\001\005\000\003\202\001\017\000\060\202\001\012\002\202 \001\001\000\366\033\117\147\007\053\241\025\365\006\042\313\037 \001\262\343\163\105\006\104\111\054\273\111\045\024\326\316\303 \267\253\054\117\306\101\062\224\127\372\022\247\133\016\342\217 \037\036\206\031\247\252\265\055\271\137\015\212\302\257\205\065 \171\062\055\273\034\142\067\362\261\133\112\075\312\315\161\137 \351\102\276\224\350\310\336\371\042\110\144\306\345\253\306\053 \155\255\005\360\372\325\013\317\232\345\360\120\244\213\073\107

CKA\_ISSUER MULTILINE\_OCTAL \124\162\165\163\164\061\037\060\035\006\003\125\004\003\014\026 \101\146\146\151\162\155\124\162\165\163\164\040\103\157\155\155 \145\162\143\151\141\154

CKA\_SERIAL\_NUMBER MULTILINE\_OCTAL

\002\010\167\167\006\047\046\251\261\174

CKA\_VALUE MULTILINE\_OCTAL

END CKA\_ID UTF8 "0" \060\104\061\013\060\011\006\003\125\004\006\023\002\125\123\061 \024\060\022\006\003\125\004\012\014\013\101\146\146\151\162\155

CKA\_LABEL UTF8 "AffirmTrust Commercial" CKA\_CERTIFICATE\_TYPE CK\_CERTIFICATE\_TYPE CKC\_X\_509 CKA\_SUBJECT MULTILINE\_OCTAL \060\104\061\013\060\011\006\003\125\004\006\023\002\125\123\061 \024\060\022\006\003\125\004\012\014\013\101\146\146\151\162\155 \124\162\165\163\164\061\037\060\035\006\003\125\004\003\014\026 \101\146\146\151\162\155\124\162\165\163\164\040\103\157\155\155 \145\162\143\151\141\154

CKA\_CLASS CK\_OBJECT\_CLASS CKO\_CERTIFICATE CKA\_TOKEN CK\_BBOOL CK\_TRUE

CKA\_PRIVATE CK\_BBOOL CK\_FALSE CKA\_MODIFIABLE CK\_BBOOL CK\_FALSE

END

END

\245\043\133\172\172\370\063\077\270\357\231\227\343\040\301\326 \050\211\317\224\373\271\105\355\343\100\027\021\324\164\360\013 \061\342\053\046\152\233\114\127\256\254\040\076\272\105\172\005 \363\275\233\151\025\256\175\116\040\143\304\065\166\072\007\002 \311\067\375\307\107\356\350\361\166\035\163\025\362\227\244\265 \310\172\171\331\102\252\053\177\134\376\316\046\117\243\146\201 \065\257\104\272\124\036\034\060\062\145\235\346\074\223\136\120 \116\172\343\072\324\156\314\032\373\371\322\067\256\044\052\253 \127\003\042\050\015\111\165\177\267\050\332\165\277\216\343\334 \016\171\061\002\003\001\000\001\243\102\060\100\060\035\006\003 \125\035\016\004\026\004\024\235\223\306\123\213\136\312\257\077 \237\036\017\345\231\225\274\044\366\224\217\060\017\006\003\125 \035\023\001\001\377\004\005\060\003\001\001\377\060\016\006\003 \125\035\017\001\001\377\004\004\003\002\001\006\060\015\006\011 \052\206\110\206\367\015\001\001\013\005\000\003\202\001\001\000 \130\254\364\004\016\315\300\015\377\012\375\324\272\026\137\051 \275\173\150\231\130\111\322\264\035\067\115\177\047\175\106\006 \135\103\306\206\056\076\163\262\046\175\117\223\251\266\304\052 \232\253\041\227\024\261\336\214\323\253\211\025\330\153\044\324 \361\026\256\330\244\134\324\177\121\216\355\030\001\261\223\143 \275\274\370\141\200\232\236\261\316\102\160\342\251\175\006\045 \175\047\241\376\157\354\263\036\044\332\343\113\125\032\000\073 \065\264\073\331\327\135\060\375\201\023\211\362\302\006\053\355 \147\304\216\311\103\262\134\153\025\211\002\274\142\374\116\362 \265\063\252\262\157\323\012\242\120\343\366\073\350\056\104\302 \333\146\070\251\063\126\110\361\155\033\063\215\015\214\077\140 \067\235\323\312\155\176\064\176\015\237\162\166\213\033\237\162 \375\122\065\101\105\002\226\057\034\262\232\163\111\041\261\111 \107\105\107\264\357\152\064\021\311\115\232\314\131\267\326\002 \236\132\116\145\265\224\256\033\337\051\260\026\361\277\000\236 \007\072\027\144\265\004\265\043\041\231\012\225\073\227\174\357 END

CKA\_NSS\_MOZILLA\_CA\_POLICY

CK\_BBOOL CK\_TRUE

CKA\_NSS\_SERVER\_DISTRUST\_AFTER CK\_BBOOL CK\_FALSE CKA\_NSS\_EMAIL\_DISTRUST\_AFTER CK\_BBOOL CK\_FALSE

# Trust for "AffirmTrust Commercial" # Issuer: CN=AffirmTrust Commercial,O=AffirmTrust,C=US # Serial Number:77:77:06:27:26:a9:b1:7c # Subject: CN=AffirmTrust Commercial,O=AffirmTrust,C=US # Not Valid Before: Fri Jan 29 14:06:06 2010 # Not Valid After : Tue Dec 31 14:06:06 2030 # Fingerprint (SHA-256): 03:76:AB:1D:54:C5:F9:80:3C:E4:B2:E2:01:A0:EE:7E:EF:7B:57:B6:36:E8:A9:3C:9B:8D:48:60:C9:6F:5F:A7 # Fingerprint (SHA1): F9:B5:B6:32:45:5F:9C:BE:EC:57:5F:80:DC:E9:6E:2C:C7:B2:78:B7 CKA\_CLASS CK\_OBJECT\_CLASS CKO\_NSS\_TRUST

CKA\_TOKEN CK\_BBOOL CK\_TRUE

CKA\_PRIVATE CK\_BBOOL CK\_FALSE CKA\_MODIFIABLE CK\_BBOOL CK\_FALSE CKA\_LABEL UTF8 "AffirmTrust Commercial" CKA\_CERT\_SHA1\_HASH MULTILINE\_OCTAL \371\265\266\062\105\137\234\276\354\127\137\200\334\351\156\054 \307\262\170\267 END CKA\_CERT\_MD5\_HASH MULTILINE\_OCTAL \202\222\272\133\357\315\212\157\246\075\125\371\204\366\326\267 END CKA\_ISSUER MULTILINE\_OCTAL \060\104\061\013\060\011\006\003\125\004\006\023\002\125\123\061 \024\060\022\006\003\125\004\012\014\013\101\146\146\151\162\155 \124\162\165\163\164\061\037\060\035\006\003\125\004\003\014\026 \101\146\146\151\162\155\124\162\165\163\164\040\103\157\155\155 \145\162\143\151\141\154 END CKA\_SERIAL\_NUMBER MULTILINE\_OCTAL \002\010\167\167\006\047\046\251\261\174 END CKA\_TRUST\_SERVER\_AUTH CK\_TRUST CKT\_NSS\_TRUSTED\_DELEGATOR CKA\_TRUST\_EMAIL\_PROTECTION CK\_TRUST CKT\_NSS\_MUST\_VERIFY\_TRUST CKA\_TRUST\_CODE\_SIGNING CK\_TRUST CKT\_NSS\_MUST\_VERIFY\_TRUST CKA\_TRUST\_STEP\_UP\_APPROVED CK\_BBOOL CK\_FALSE # # Certificate "AffirmTrust Networking" # # Issuer: CN=AffirmTrust Networking,O=AffirmTrust,C=US

# Serial Number:7c:4f:04:39:1c:d4:99:2d

# Subject: CN=AffirmTrust Networking,O=AffirmTrust,C=US

# Not Valid Before: Fri Jan 29 14:08:24 2010

# Not Valid After : Tue Dec

31 14:08:24 2030

# Fingerprint (SHA-256):

0A:81:EC:5A:92:97:77:F1:45:90:4A:F3:8D:5D:50:9F:66:B5:E2:C5:8F:CD:B5:31:05:8B:0E:17:F3:F0:B4:1B # Fingerprint (SHA1): 29:36:21:02:8B:20:ED:02:F5:66:C5:32:D1:D6:ED:90:9F:45:00:2F

CKA\_CLASS CK\_OBJECT\_CLASS CKO\_CERTIFICATE

CKA\_TOKEN CK\_BBOOL CK\_TRUE

CKA\_PRIVATE CK\_BBOOL CK\_FALSE

CKA\_MODIFIABLE CK\_BBOOL CK\_FALSE

CKA\_LABEL UTF8 "AffirmTrust Networking"

CKA\_CERTIFICATE\_TYPE CK\_CERTIFICATE\_TYPE CKC\_X\_509

CKA\_SUBJECT MULTILINE\_OCTAL

\060\104\061\013\060\011\006\003\125\004\006\023\002\125\123\061

\024\060\022\006\003\125\004\012\014\013\101\146\146\151\162\155

\124\162\165\163\164\061\037\060\035\006\003\125\004\003\014\026

CKA\_VALUE MULTILINE\_OCTAL \060\202\003\114\060\202\002\064\240\003\002\001\002\002\010\174 \117\004\071\034\324\231\055\060\015\006\011\052\206\110\206\367 \015\001\001\005\005\000\060\104\061\013\060\011\006\003\125\004 \006\023\002\125\123\061\024\060\022\006\003\125\004\012\014\013 \101\146\146\151\162\155\124\162\165\163\164\061\037\060\035\006 \003\125\004\003\014\026\101\146\146\151\162\155\124\162\165\163 \164\040\116\145\164\167\157\162\153\151\156\147\060\036\027\015 \061\060\060\061\062\071\061\064\060\070\062\064\132\027\015\063 \060\061\062\063\061\061\064\060\070\062\064\132\060\104\061\013 \060\011\006\003\125\004\006\023\002\125\123\061\024\060\022\006 \003\125\004\012\014\013\101\146\146\151\162\155\124\162\165\163 \164\061\037\060\035\006\003\125\004\003\014\026\101\146\146\151 \162\155\124\162\165\163\164\040\116\145\164\167\157\162\153\151 \156\147\060\202\001\042\060\015\006\011\052\206\110\206\367\015  $\langle 001\backslash 001\backslash 001\backslash 005\backslash 000\backslash 003\backslash 202\backslash 001\backslash 017\backslash 000\backslash 060\backslash 202\backslash 001\backslash 012\backslash 002\backslash 202$ \001\001\000\264\204\314\063\027\056\153\224\154\153\141\122\240 \353\243\317\171\224\114\345\224\200\231\313\125\144\104\145\217 \147\144\342\006\343\134\067\111\366\057\233\204\204\036\055\362 \140\235\060\116\314\204\205\342\054\317\036\236\376\066\253\063 \167\065\104\330\065\226\032\075\066\350\172\016\330\325\107\241 \152\151\213\331\374\273\072\256\171\132\325\364\326\161\273\232 \220\043\153\232\267\210\164\207\014\036\137\271\236\055\372\253 \123\053\334\273\166\076\223\114\010\010\214\036\242\043\034\324 \152\255\042\272\231\001\056\155\145\313\276\044\146\125\044\113 \100\104\261\033\327\341\302\205\300\336\020\077\075\355\270\374 \361\361\043\123\334\277\145\227\157\331\371\100\161\215\175\275 \225\324\316\276\240\136\047\043\336\375\246\320\046\016\000\051 \353\074\106\360\075\140\277\077\120\322\334\046\101\121\236\024 \067\102\004\243\160\127\250\033\207\355\055\372\173\356\214\012 \343\251\146\211\031\313\101\371\335\104\066\141\317\342\167\106 \310\175\366\364\222\201\066\375\333\064\361\162\176\363\014\026 \275\264\025\002\003\001\000\001\243\102\060\100\060\035\006\003

END

\002\010\174\117\004\071\034\324\231\055

MULTILINE\_OCTAL

CKA\_SERIAL\_NUMBER

END

\157\162\153\151\156\147

CKA\_ISSUER MULTILINE\_OCTAL \060\104\061\013\060\011\006\003\125\004\006\023\002\125\123\061 \024\060\022\006\003\125\004\012\014\013\101\146\146\151\162\155 \124\162\165\163\164\061\037\060\035\006\003\125\004\003\014\026 \101\146\146\151\162\155\124\162\165\163\164\040\116\145\164\167

CKA\_ID UTF8 "0"

END

\157\162\153\151\156\147

\101\146\146\151\162\155\124\162\165\163\164\040\116\145\164\167

\125\035\016\004\026\004\024\007\037\322\347\234\332\302\156\242 \100\264\260\172\120\020\120\164\304\310\275\060\017\006\003\125 \035\023\001\001\377\004\005\060\003\001\001\377\060\016\006\003 \125\035\017\001\001\377\004\004\003\002\001\006\060\015\006\011 \052\206\110\206\367\015\001\001\005\005\000\003\202\001\001\000 \211\127\262\026\172\250\302\375\326\331\233\233\064\302\234\264 \062\024\115\247\244\337\354\276\247\276\370\103\333\221\067\316 \264\062\056\120\125\032\065\116\166\103\161\040\357\223\167\116 \025\160\056\207\303\301\035\155\334\313\265\047\324\054\126\321 \122\123\072\104\322\163\310\304\033\005\145\132\142\222\234\356 \101\215\061\333\347\064\352\131\041\325\001\172\327\144\270\144 \071\315\311\355\257\355\113\003\110\247\240\231\001\200\334\145 \243\066\256\145\131\110\117\202\113\310\145\361\127\035\345\131 \056\012\077\154\330\321\365\345\011\264\154\124\000\012\340\025 \115\207\165\155\267\130\226\132\335\155\322\000\240\364\233\110 \276\303\067\244\272\066\340\174\207\205\227\032\025\242\336\056 \242\133\275\257\030\371\220\120\315\160\131\370\047\147\107\313 \307\240\007\072\175\321\054\135\154\031\072\146\265\175\375\221 \157\202\261\276\010\223\333\024\107\361\242\067\307\105\236\074 \307\167\257\144\250\223\337\366\151\203\202\140\362\111\102\064 \355\132\000\124\205\034\026\066\222\014\134\372\246\255\277\333 END

CKA\_NSS\_MOZILLA\_CA\_POLICY

CK\_BBOOL CK\_TRUE

CKA\_NSS\_SERVER\_DISTRUST\_AFTER CK\_BBOOL CK\_FALSE CKA\_NSS\_EMAIL\_DISTRUST\_AFTER CK\_BBOOL CK\_FALSE

# Trust for "AffirmTrust Networking"

# Issuer: CN=AffirmTrust Networking,O=AffirmTrust,C=US

# Serial Number:7c:4f:04:39:1c:d4:99:2d

# Subject: CN=AffirmTrust Networking,O=AffirmTrust,C=US

# Not Valid Before: Fri Jan

29 14:08:24 2010

# Not Valid After : Tue Dec 31 14:08:24 2030

# Fingerprint (SHA-256):

0A:81:EC:5A:92:97:77:F1:45:90:4A:F3:8D:5D:50:9F:66:B5:E2:C5:8F:CD:B5:31:05:8B:0E:17:F3:F0:B4:1B

# Fingerprint (SHA1): 29:36:21:02:8B:20:ED:02:F5:66:C5:32:D1:D6:ED:90:9F:45:00:2F

CKA\_CLASS CK\_OBJECT\_CLASS CKO\_NSS\_TRUST

CKA\_TOKEN CK\_BBOOL CK\_TRUE

CKA\_PRIVATE CK\_BBOOL CK\_FALSE

CKA\_MODIFIABLE CK\_BBOOL CK\_FALSE

CKA\_LABEL UTF8 "AffirmTrust Networking"

CKA\_CERT\_SHA1\_HASH MULTILINE\_OCTAL

\051\066\041\002\213\040\355\002\365\146\305\062\321\326\355\220

\237\105\000\057

END

CKA\_CERT\_MD5\_HASH MULTILINE\_OCTAL

\102\145\312\276\001\232\232\114\251\214\101\111\315\300\325\177

## END

CKA\_ISSUER MULTILINE\_OCTAL

\060\104\061\013\060\011\006\003\125\004\006\023\002\125\123\061 \024\060\022\006\003\125\004\012\014\013\101\146\146\151\162\155 \124\162\165\163\164\061\037\060\035\006\003\125\004\003\014\026 \101\146\146\151\162\155\124\162\165\163\164\040\116\145\164\167 \157\162\153\151\156\147

END

CKA\_SERIAL\_NUMBER MULTILINE\_OCTAL

\002\010\174\117\004\071\034\324\231\055

END

CKA\_TRUST\_SERVER\_AUTH

CK\_TRUST CKT\_NSS\_TRUSTED\_DELEGATOR

CKA\_TRUST\_EMAIL\_PROTECTION CK\_TRUST CKT\_NSS\_MUST\_VERIFY\_TRUST

CKA\_TRUST\_CODE\_SIGNING CK\_TRUST CKT\_NSS\_MUST\_VERIFY\_TRUST

CKA TRUST STEP UP APPROVED CK\_BBOOL CK\_FALSE

#

# Certificate "AffirmTrust Premium"

#

# Issuer: CN=AffirmTrust Premium,O=AffirmTrust,C=US

# Serial Number:6d:8c:14:46:b1:a6:0a:ee

# Subject: CN=AffirmTrust Premium,O=AffirmTrust,C=US

# Not Valid Before: Fri Jan 29 14:10:36 2010

# Not Valid After : Mon Dec 31 14:10:36 2040

# Fingerprint (SHA-256):

70:A7:3F:7F:37:6B:60:07:42:48:90:45:34:B1:14:82:D5:BF:0E:69:8E:CC:49:8D:F5:25:77:EB:F2:E9:3B:9A

# Fingerprint (SHA1): D8:A6:33:2C:E0:03:6F:B1:85:F6:63:4F:7D:6A:06:65:26:32:28:27

CKA\_CLASS CK\_OBJECT\_CLASS CKO\_CERTIFICATE

CKA\_TOKEN CK\_BBOOL CK\_TRUE

CKA\_PRIVATE CK\_BBOOL CK\_FALSE

CKA\_MODIFIABLE CK\_BBOOL CK\_FALSE

CKA\_LABEL UTF8 "AffirmTrust Premium"

CKA\_CERTIFICATE\_TYPE CK\_CERTIFICATE\_TYPE CKC\_X\_509

CKA\_SUBJECT MULTILINE\_OCTAL

\060\101\061\013\060\011\006\003\125\004\006\023\002\125\123\061 \024\060\022\006\003\125\004\012\014\013\101\146\146\151\162\155

\124\162\165\163\164\061\034\060\032\006\003\125\004\003\014\023

\101\146\146\151\162\155\124\162\165\163\164\040\120\162\145\155

\151\165\155

END

CKA\_ID

UTF8 "0"

CKA\_ISSUER MULTILINE\_OCTAL

\060\101\061\013\060\011\006\003\125\004\006\023\002\125\123\061 \024\060\022\006\003\125\004\012\014\013\101\146\146\151\162\155 \124\162\165\163\164\061\034\060\032\006\003\125\004\003\014\023 \101\146\146\151\162\155\124\162\165\163\164\040\120\162\145\155

END CKA\_VALUE MULTILINE\_OCTAL \060\202\005\106\060\202\003\056\240\003\002\001\002\002\010\155 \214\024\106\261\246\012\356\060\015\006\011\052\206\110\206\367 \015\001\001\014\005\000\060\101\061\013\060\011\006\003\125\004 \006\023\002\125\123\061\024\060\022\006\003\125\004\012\014\013 \101\146\146\151\162\155\124\162\165\163\164\061\034\060\032\006 \003\125\004\003\014\023\101\146\146\151\162\155\124\162\165\163 \164\040\120\162\145\155\151\165\155\060\036\027\015\061\060\060 \061\062\071\061\064\061\060\063\066\132\027\015\064\060\061\062 \063\061\061\064\061\060\063\066\132\060\101\061\013\060\011\006 \003\125\004\006\023\002\125\123\061\024\060\022\006\003\125\004 \012\014\013\101\146\146\151\162\155\124\162\165\163\164\061\034 \060\032\006\003\125\004\003\014\023\101\146\146\151\162\155\124 \162\165\163\164\040\120\162\145\155\151\165\155\060\202\002\042 \060\015\006\011\052\206\110\206\367\015\001\001\001\005\000\003 \202\002\017\000\060\202\002\012\002\202\002\001\000\304\022\337 \251\137\376\101\335\335\365\237\212\343\366\254\341\074\170\232 \274\330\360\177\172\240\063\052\334\215\040\133\256\055\157\347 \223\331\066\160\152\150\317\216\121\243\205\133\147\004\240\020 \044\157\135\050\202\301\227\127\330\110\051\023\266\341\276\221 \115\337\205\014\123\030\232\036\044\242\117\217\360\242\205\013 \313\364\051\177\322\244\130\356\046\115\311\252\250\173\232\331 \372\070\336\104\127\025\345\370\214\310\331\110\342\015\026\047 \035\036\310\203\205\045\267\272\252\125\101\314\003\042\113\055 \221\215\213\346\211\257\146\307\351\377\053\351\074\254\332\322 \263\303\341\150\234\211\370\172\000\126\336\364\125\225\154\373 \272\144\335\142\213\337\013\167\062\353\142\314\046\232\233\273 \252\142\203\114\264\006\172\060\310\051\277\355\006\115\227\271 \034\304\061\053\325\137\274\123\022\027\234\231\127\051\146\167 \141\041\061\007\056\045\111\235\030\362\356\363\053\161\214\265 \272\071\007\111\167\374\357\056\222\220\005\215\055\057\167\173 \357\103\277\065\273\232\330\371\163\247\054\362\320\127\356\050 \116\046\137\217\220\150\011\057\270\370\334\006\351\056\232\076 \121\247\321\042\304\012\247\070\110\154\263\371\377\175\253\206 \127\343\272\326\205\170\167\272\103\352\110\177\366\330\276\043 \155\036\277\321\066\154\130\134\361\356\244\031\124\032\365\003 \322\166\346\341\214\275\074\263\323\110\113\342\310\370\177\222 \250\166\106\234\102\145\076\244\036\301\007\003\132\106\055\270 \227\363\267\325\262\125\041\357\272\334\114\000\227\373\024\225 \047\063\277\350\103\107\106\322\010\231\026\140\073\232\176\322 \346\355\070\352\354\001\036\074\110\126\111\011\307\114\067\000 \236\210\016\300\163\341\157\146\351\162\107\060\076\020\345\013 \003\311\232\102\000\154\305\224\176\141\304\212\337\177\202\032

 **Open Source Used In Cyber Vision Center 4.4.0 13185**

\002\010\155\214\024\106\261\246\012\356

CKA\_SERIAL\_NUMBER MULTILINE\_OCTAL

END

\151\165\155

\013\131\304\131\062\167\263\274\140\151\126\071\375\264\006\173 \054\326\144\066\331\275\110\355\204\037\176\245\042\217\052\270 \102\364\202\267\324\123\220\170\116\055\032\375\201\157\104\327 \073\001\164\226\102\340\000\342\056\153\352\305\356\162\254\273 \277\376\352\252\250\370\334\366\262\171\212\266\147\002\003\001 \000\001\243\102\060\100\060\035\006\003\125\035\016\004\026\004 \024\235\300\147\246\014\042\331\046\365\105\253\246\145\122\021 \047\330\105\254\143\060\017\006\003\125\035\023\001\001\377\004 \005\060\003\001\001\377\060\016\006\003\125\035\017\001\001\377 \004\004\003\002\001\006\060\015\006\011\052\206\110\206\367\015 \001\001\014\005\000\003\202\002\001\000\263\127\115\020\142\116 \072\344\254\352\270\034\257\062\043\310\263\111\132\121\234\166 \050\215\171\252\127\106\027\325\365\122\366\267\104\350\010\104 \277\030\204\322\013\200\315\305\022\375\000\125\005\141\207\101 \334\265\044\236\074\304\330\310\373\160\236\057\170\226\203\040 \066\336\174\017\151\023\210\245\165\066\230\010\246\306\337\254 \316\343\130\326\267\076\336\272\363\353\064\100\330\242\201\365 \170\077\057\325\245\374\331\242\324\136\004\016\027\255\376\101 \360\345\262\162\372\104\202\063\102\350\055\130\367\126\214\142 \077\272\102\260\234\014\134\176\056\145\046\134\123\117\000\262 \170\176\241\015\231\055\215\270\035\216\242\304\260\375\140\320 \060\244\216\310\004\142\251\304\355\065\336\172\227\355\016\070 \136\222\057\223\160\245\251\234\157\247\175\023\035\176\306\010 \110\261\136\147\353\121\010\045\351\346\045\153\122\051\221\234 \322\071\163\010\127\336\231\006\264\133\235\020\006\341\302\000 \250\270\034\112\002\012\024\320\301\101\312\373\214\065\041\175 \202\070\362\251\124\221\031\065\223\224\155\152\072\305\262\320 \273\211\206\223\350\233\311\017\072\247\172\270\241\360\170\106 \372\374\067\057\345\212\204\363\337\376\004\331\241\150\240\057 \044\342\011\225\006\325\225\312\341\044\226\353\174\366\223\005 \273\355\163\351\055\321\165\071\327\347\044\333\330\116\137\103 \217\236\320\024\071\277\125\160\110\231\127\061\264\234\356\112 \230\003\226\060\037\140\006\356\033\043\376\201\140\043\032\107 \142\205\245\314\031\064\200\157\263\254\032\343\237\360\173\110 \255\325\001\331\147\266\251\162\223\352\055\146\265\262\270\344 \075\074\262\357\114\214\352\353\007\277\253\065\232\125\206\274 \030\246\265\250\136\264\203\154\153\151\100\323\237\334\361\303 \151\153\271\341\155\011\364\361\252\120\166\012\172\175\172\027 \241\125\226\102\231\061\011\335\140\021\215\005\060\176\346\216 \106\321\235\024\332\307\027\344\005\226\214\304\044\265\033\317 \024\007\262\100\370\243\236\101\206\274\004\320\153\226\310\052 \200\064\375\277\357\006\243\335\130\305\205\075\076\217\376\236 \051\340\266\270\011\150\031\034\030\103 END CKA\_NSS\_MOZILLA\_CA\_POLICY CK\_BBOOL CK\_TRUE

CKA\_NSS\_SERVER\_DISTRUST\_AFTER CK\_BBOOL CK\_FALSE CKA\_NSS\_EMAIL\_DISTRUST\_AFTER CK\_BBOOL CK\_FALSE

# Trust for "AffirmTrust Premium"

# Issuer: CN=AffirmTrust Premium,O=AffirmTrust,C=US

# Serial Number:6d:8c:14:46:b1:a6:0a:ee

# Subject: CN=AffirmTrust Premium,O=AffirmTrust,C=US

# Not Valid Before: Fri Jan 29 14:10:36 2010

# Not Valid After : Mon Dec 31 14:10:36 2040

# Fingerprint (SHA-256):

70:A7:3F:7F:37:6B:60:07:42:48:90:45:34:B1:14:82:D5:BF:0E:69:8E:CC:49:8D:F5:25:77:EB:F2:E9:3B:9A

# Fingerprint (SHA1): D8:A6:33:2C:E0:03:6F:B1:85:F6:63:4F:7D:6A:06:65:26:32:28:27

CKA\_CLASS CK\_OBJECT\_CLASS CKO\_NSS\_TRUST

CKA\_TOKEN CK\_BBOOL CK\_TRUE

CKA\_PRIVATE CK\_BBOOL CK\_FALSE

CKA\_MODIFIABLE CK\_BBOOL CK\_FALSE

CKA\_LABEL UTF8 "AffirmTrust Premium"

CKA\_CERT\_SHA1\_HASH

MULTILINE\_OCTAL

\330\246\063\054\340\003\157\261\205\366\143\117\175\152\006\145

\046\062\050\047

END

CKA\_CERT\_MD5\_HASH MULTILINE\_OCTAL

\304\135\016\110\266\254\050\060\116\012\274\371\070\026\207\127 END

CKA\_ISSUER MULTILINE\_OCTAL

\060\101\061\013\060\011\006\003\125\004\006\023\002\125\123\061

\024\060\022\006\003\125\004\012\014\013\101\146\146\151\162\155

\124\162\165\163\164\061\034\060\032\006\003\125\004\003\014\023

\101\146\146\151\162\155\124\162\165\163\164\040\120\162\145\155

\151\165\155

END

CKA\_SERIAL\_NUMBER MULTILINE\_OCTAL

\002\010\155\214\024\106\261\246\012\356

END

CKA TRUST\_SERVER\_AUTH CK\_TRUST CKT\_NSS\_TRUSTED\_DELEGATOR CKA TRUST\_EMAIL\_PROTECTION CK\_TRUST CKT\_NSS\_MUST\_VERIFY\_TRUST CKA\_TRUST\_CODE\_SIGNING CK\_TRUST CKT\_NSS\_MUST\_VERIFY\_TRUST CKA\_TRUST\_STEP\_UP\_APPROVED CK\_BBOOL CK\_FALSE

#

# Certificate "AffirmTrust Premium ECC" # # Issuer: CN=AffirmTrust Premium ECC,O=AffirmTrust,C=US # Serial Number:74:97:25:8a:c7:3f:7a:54 # Subject: CN=AffirmTrust Premium ECC,O=AffirmTrust,C=US # Not Valid Before: Fri Jan 29 14:20:24 2010 # Not Valid After : Mon Dec 31 14:20:24 2040 # Fingerprint (SHA-256):

CKA\_VALUE MULTILINE\_OCTAL \060\202\001\376\060\202\001\205\240\003\002\001\002\002\010\164 \227\045\212\307\077\172\124\060\012\006\010\052\206\110\316\075 \004\003\003\060\105\061\013\060\011\006\003\125\004\006\023\002 \125\123\061\024\060\022\006\003\125\004\012\014\013\101\146\146 \151\162\155\124\162\165\163\164\061\040\060\036\006\003\125\004 \003\014\027\101\146\146\151\162\155\124\162\165\163\164\040\120 \162\145\155\151\165\155\040\105\103\103\060\036\027\015\061\060 \060\061\062\071\061\064\062\060\062\064\132\027\015\064\060\061 \062\063\061\061\064\062\060\062\064\132\060\105\061\013\060\011 \006\003\125\004\006\023\002\125\123\061\024\060\022\006\003\125 \004\012\014\013\101\146\146\151\162\155\124\162\165\163\164\061 \040\060\036\006\003\125\004\003\014\027\101\146\146\151\162\155 \124\162\165\163\164\040\120\162\145\155\151\165\155\040\105\103 \103\060\166\060\020\006\007\052\206\110\316\075\002\001\006\005 \053\201\004\000\042\003\142\000\004\015\060\136\033\025\235\003 \320\241\171\065\267\072\074\222\172\312\025\034\315\142\363\234 \046\134\007\075\345\124\372\243\326\314\022\352\364\024\137\350 \216\031\253\057\056\110\346\254\030\103\170\254\320\067\303\275 \262\315\054\346\107\342\032\346\143\270\075\056\057\170\304\117 \333\364\017\244\150\114\125\162\153\225\035\116\030\102\225\170

\024\060\022\006\003\125\004\012\014\013\101\146\146\151\162\155 \124\162\165\163\164\061\040\060\036\006\003\125\004\003\014\027 \101\146\146\151\162\155\124\162\165\163\164\040\120\162\145\155 \151\165\155\040\105\103\103 END

CKA\_ID UTF8 "0" CKA\_ISSUER MULTILINE\_OCTAL \060\105\061\013\060\011\006\003\125\004\006\023\002\125\123\061

CKA\_SERIAL\_NUMBER MULTILINE\_OCTAL

\002\010\164\227\045\212\307\077\172\124

\151\165\155\040\105\103\103

END

END

\101\146\146\151\162\155\124\162\165\163\164\040\120\162\145\155

\124\162\165\163\164\061\040\060\036\006\003\125\004\003\014\027

\024\060\022\006\003\125\004\012\014\013\101\146\146\151\162\155

\060\105\061\013\060\011\006\003\125\004\006\023\002\125\123\061

CKA\_SUBJECT MULTILINE\_OCTAL

CKA\_CERTIFICATE\_TYPE CK\_CERTIFICATE\_TYPE CKC\_X\_509

CKA\_LABEL UTF8 "AffirmTrust Premium ECC"

CKA\_MODIFIABLE CK\_BBOOL CK\_FALSE

CKA\_PRIVATE CK\_BBOOL CK\_FALSE

CKA\_TOKEN CK\_BBOOL CK\_TRUE

CKA\_CLASS CK\_OBJECT\_CLASS CKO\_CERTIFICATE

# Fingerprint (SHA1): B8:23:6B:00:2F:1D:16:86:53:01:55:6C:11:A4:37:CA:EB:FF:C3:BB

BD:71:FD:F6:DA:97:E4:CF:62:D1:64:7A:DD:25:81:B0:7D:79:AD:F8:39:7E:B4:EC:BA:9C:5E:84:88:82:14:23

\314\067\074\221\342\233\145\053\051\243\102\060\100\060\035\006 \003\125\035\016\004\026\004\024\232\257\051\172\300\021\065\065 \046\121\060\000\303\152\376\100\325\256\326\074\060\017\006\003 \125\035\023\001\001\377\004\005\060\003\001\001\377\060\016\006 \003\125\035\017\001\001\377\004\004\003\002\001\006\060\012\006 \010\052\206\110\316\075\004\003\003\003\147\000\060\144\002\060 \027\011\363\207\210\120\132\257\310\300\102\277\107\137\365\154 \152\206\340\304\047\164\344\070\123\327\005\177\033\064\343\306 \057\263\312\011\074\067\235\327\347\270\106\361\375\241\342\161 \002\060\102\131\207\103\324\121\337\272\323\011\062\132\316\210 \176\127\075\234\137\102\153\365\007\055\265\360\202\223\371\131 \157\256\144\372\130\345\213\036\343\143\276\265\201\315\157\002 \214\171 END CKA\_NSS\_MOZILLA\_CA\_POLICY CK\_BBOOL CK\_TRUE CKA\_NSS\_SERVER\_DISTRUST\_AFTER CK\_BBOOL CK\_FALSE CKA\_NSS\_EMAIL\_DISTRUST\_AFTER CK\_BBOOL CK\_FALSE # Trust for "AffirmTrust Premium ECC" # Issuer: CN=AffirmTrust Premium ECC,O=AffirmTrust,C=US # Serial Number:74:97:25:8a:c7:3f:7a:54 # Subject: CN=AffirmTrust Premium ECC,O=AffirmTrust,C=US # Not Valid Before: Fri Jan 29 14:20:24 2010 # Not Valid After : Mon Dec 31 14:20:24 2040 # Fingerprint (SHA-256): BD:71:FD:F6:DA:97:E4:CF:62:D1:64:7A:DD:25:81:B0:7D:79:AD:F8:39:7E:B4:EC:BA:9C:5E:84:88:82:14:23 # Fingerprint (SHA1): B8:23:6B:00:2F:1D:16:86:53:01:55:6C:11:A4:37:CA:EB:FF:C3:BB CKA\_CLASS CK\_OBJECT\_CLASS CKO\_NSS\_TRUST CKA\_TOKEN CK\_BBOOL CK\_TRUE CKA\_PRIVATE CK\_BBOOL CK\_FALSE CKA\_MODIFIABLE CK\_BBOOL CK\_FALSE CKA\_LABEL UTF8 "AffirmTrust Premium ECC" CKA\_CERT\_SHA1\_HASH MULTILINE\_OCTAL \270\043\153\000\057\035\026\206\123\001\125\154\021\244\067\312 \353\377\303\273 END CKA\_CERT\_MD5\_HASH MULTILINE\_OCTAL \144\260\011\125\317\261\325\231\342\276\023\253\246\135\352\115 END CKA\_ISSUER MULTILINE\_OCTAL \060\105\061\013\060\011\006\003\125\004\006\023\002\125\123\061 \024\060\022\006\003\125\004\012\014\013\101\146\146\151\162\155 \124\162\165\163\164\061\040\060\036\006\003\125\004\003\014\027 \101\146\146\151\162\155\124\162\165\163\164\040\120\162\145\155 \151\165\155\040\105\103\103 END

CKA\_SERIAL\_NUMBER MULTILINE\_OCTAL

\002\010\164\227\045\212\307\077\172\124

END

CKA\_TRUST\_SERVER\_AUTH CK\_TRUST CKT\_NSS\_TRUSTED\_DELEGATOR CKA\_TRUST\_EMAIL\_PROTECTION CK\_TRUST CKT\_NSS\_MUST\_VERIFY\_TRUST CKA\_TRUST\_CODE\_SIGNING CK\_TRUST CKT\_NSS\_MUST\_VERIFY\_TRUST CKA\_TRUST\_STEP\_UP\_APPROVED CK\_BBOOL CK\_FALSE

#

# Certificate "Certum Trusted Network CA"

#

# Issuer: CN=Certum Trusted Network CA,OU=Certum Certification Authority,O=Unizeto Technologies

S.A.,C=PL

# Serial Number: 279744 (0x444c0)

# Subject: CN=Certum Trusted Network CA,OU=Certum Certification Authority,O=Unizeto Technologies

S.A.,C=PL

# Not Valid Before: Wed Oct 22 12:07:37 2008

# Not Valid After : Mon Dec 31 12:07:37 2029

# Fingerprint (SHA-256):

5C:58:46:8D:55:F5:8E:49:7E:74:39:82:D2:B5:00:10:B6:D1:65:37:4A:CF:83:A7:D4:A3:2D:B7:68:C4:40:8E # Fingerprint (SHA1): 07:E0:32:E0:20:B7:2C:3F:19:2F:06:28:A2:59:3A:19:A7:0F:06:9E

CKA\_CLASS CK\_OBJECT\_CLASS CKO\_CERTIFICATE

CKA\_TOKEN CK\_BBOOL CK\_TRUE

CKA\_PRIVATE CK\_BBOOL CK\_FALSE

CKA\_MODIFIABLE CK\_BBOOL CK\_FALSE

CKA\_LABEL UTF8 "Certum Trusted Network CA"

CKA\_CERTIFICATE\_TYPE CK\_CERTIFICATE\_TYPE CKC\_X\_509

CKA\_SUBJECT MULTILINE\_OCTAL

```
\060\176\061\013\060\011\006\003\125\004\006\023\002\120\114\061
\042\060\040\006\003\125\004\012\023\031\125\156\151\172\145\164
\157\040\124\145\143\150\156\157\154\157\147\151\145\163\040\123
\056\101\056\061\047\060\045\006\003\125\004\013\023\036\103\145
\162\164\165\155\040\103\145\162\164\151\146\151\143\141\164\151
```
\157\156\040\101\165\164\150\157\162\151\164\171\061\042\060\040

\006\003\125\004\003\023\031\103\145\162\164\165\155\040\124\162

\165\163\164\145\144\040\116\145\164\167\157\162\153\040\103\101

END

CKA\_ID

UTF8 "0"

CKA\_ISSUER MULTILINE\_OCTAL

\060\176\061\013\060\011\006\003\125\004\006\023\002\120\114\061 \042\060\040\006\003\125\004\012\023\031\125\156\151\172\145\164 \157\040\124\145\143\150\156\157\154\157\147\151\145\163\040\123 \056\101\056\061\047\060\045\006\003\125\004\013\023\036\103\145 \162\164\165\155\040\103\145\162\164\151\146\151\143\141\164\151 \157\156\040\101\165\164\150\157\162\151\164\171\061\042\060\040 \006\003\125\004\003\023\031\103\145\162\164\165\155\040\124\162 CKA\_SERIAL\_NUMBER MULTILINE\_OCTAL

END

END

\002\003\004\104\300

CKA\_VALUE

 MULTILINE\_OCTAL \060\202\003\273\060\202\002\243\240\003\002\001\002\002\003\004 \104\300\060\015\006\011\052\206\110\206\367\015\001\001\005\005 \000\060\176\061\013\060\011\006\003\125\004\006\023\002\120\114 \061\042\060\040\006\003\125\004\012\023\031\125\156\151\172\145 \164\157\040\124\145\143\150\156\157\154\157\147\151\145\163\040 \123\056\101\056\061\047\060\045\006\003\125\004\013\023\036\103 \145\162\164\165\155\040\103\145\162\164\151\146\151\143\141\164 \151\157\156\040\101\165\164\150\157\162\151\164\171\061\042\060 \040\006\003\125\004\003\023\031\103\145\162\164\165\155\040\124 \162\165\163\164\145\144\040\116\145\164\167\157\162\153\040\103 \101\060\036\027\015\060\070\061\060\062\062\061\062\060\067\063 \067\132\027\015\062\071\061\062\063\061\061\062\060\067\063\067 \132\060\176\061\013\060\011\006\003\125\004\006\023\002\120\114 \061\042\060\040\006\003\125\004\012\023\031\125\156\151\172\145 \164\157\040\124\145\143\150\156\157\154\157\147\151\145\163\040 \123\056\101\056\061\047\060\045\006\003\125\004\013\023\036\103 \145\162\164\165\155\040\103\145\162\164\151\146\151\143\141\164 \151\157\156\040\101\165\164\150\157\162\151\164\171\061\042\060 \040\006\003\125\004\003\023\031\103\145\162\164\165\155\040\124 \162\165\163\164\145\144\040\116\145\164\167\157\162\153\040\103 \101\060\202\001\042\060\015\006\011\052\206\110\206\367\015\001 \001\001\005\000\003\202\001\017\000\060\202\001\012\002\202\001 \001\000\343\373\175\243\162\272\302\360\311\024\207\365\153\001 \116\341\156\100\007\272\155\047\135\177\367\133\055\263\132\307 \121\137\253\244\062\246\141\207\266\156\017\206\322\060\002\227 \370\327\151\127\241\030\071\135\152\144\171\306\001\131\254\074 \061\112\070\174\322\004\322\113\050\350\040\137\073\007\242\314 \115\163\333\363\256\117\307\126\325\132\247\226\211\372\363\253 \150\324\043\206\131\047\317\011\047\274\254\156\162\203\034\060 \162\337\340\242\351\322\341\164\165\031\275\052\236\173\025\124 \004\033\327\103\071\255\125\050\305\342\032\273\364\300\344\256 \070\111\063\314\166\205\237\071\105\322\244\236\362\022\214\121 \370\174\344\055\177\365\254\137\353\026\237\261\055\321\272\314 \221\102\167\114\045\311\220\070\157\333\360\314\373\216\036\227 \131\076\325\140\116\346\005\050\355\111\171\023\113\272\110\333 \057\371\162\323\071\312\376\037\330\064\162\365\264\100\317\061 \001\303\354\336\021\055\027\135\037\270\120\321\136\031\247\151 \336\007\063\050\312\120\225\371\247\124\313\124\206\120\105\251 \371\111\002\003\001\000\001\243\102\060\100\060\017\006\003\125 \035\023\001\001\377\004\005\060\003\001\001\377\060\035\006\003 \125\035\016\004\026\004\024\010\166\315\313\007\377\044\366\305

\315\355\273\220\274\342\204\067\106\165\367\060\016\006\003\125 \035\017\001\001\377\004\004\003\002\001\006\060\015\006\011\052 \206\110\206\367\015\001\001\005\005\000\003\202\001\001\000\246 \250\255\042\316\001\075\246\243\377\142\320\110\235\213\136\162 \260\170\104\343\334\034\257\011\375\043\110\372\275\052\304\271 \125\004\265\020\243\215\047\336\013\202\143\320\356\336\014\067 \171\101\133\042\262\260\232\101\134\246\160\340\324\320\167\313 \043\323\000\340\154\126\057\341\151\015\015\331\252\277\041\201 \120\331\006\245\250\377\225\067\320\252\376\342\263\365\231\055 \105\204\212\345\102\011\327\164\002\057\367\211\330\231\351\274 \\047\324\107\215\272\015\106\034\167\317\024\244\034\271\244\061 \304\234\050\164\003\064\377\063\031\046\245\351\015\164\267\076 \227\306\166\350\047\226\243\146\335\341\256\362\101\133\312\230 \126\203\163\160\344\206\032\322\061\101\272\057\276\055\023\132 \166\157\116\350\116\201\016\077\133\003\042\240\022\276\146\130 \021\112\313\003\304\264\052\052\055\226\027\340\071\124\274\110 \323\166\047\235\232\055\006\246\311\354\071\322\253\333\237\232 \013\047\002\065\051\261\100\225\347\371\350\234\125\210\031\106 \326\267\064\365\176\316\071\232\331\070\361\121\367\117\054 END CKA\_NSS\_MOZILLA\_CA\_POLICY

CK\_BBOOL CK\_TRUE

CKA\_NSS\_SERVER\_DISTRUST\_AFTER

CK\_BBOOL CK\_FALSE

CKA\_NSS\_EMAIL\_DISTRUST\_AFTER CK\_BBOOL CK\_FALSE

# Trust for "Certum Trusted Network CA"

# Issuer: CN=Certum Trusted Network CA,OU=Certum Certification Authority,O=Unizeto Technologies

S.A.,C=PL

# Serial Number: 279744 (0x444c0)

# Subject: CN=Certum Trusted Network CA,OU=Certum Certification Authority,O=Unizeto Technologies S.A.,C=PL

# Not Valid Before: Wed Oct 22 12:07:37 2008

# Not Valid After : Mon Dec 31 12:07:37 2029

# Fingerprint (SHA-256):

5C:58:46:8D:55:F5:8E:49:7E:74:39:82:D2:B5:00:10:B6:D1:65:37:4A:CF:83:A7:D4:A3:2D:B7:68:C4:40:8E

# Fingerprint (SHA1): 07:E0:32:E0:20:B7:2C:3F:19:2F:06:28:A2:59:3A:19:A7:0F:06:9E

CKA\_CLASS CK\_OBJECT\_CLASS CKO\_NSS\_TRUST

CKA\_TOKEN CK\_BBOOL CK\_TRUE

CKA\_PRIVATE CK\_BBOOL CK\_FALSE

CKA\_MODIFIABLE CK\_BBOOL CK\_FALSE

CKA\_LABEL UTF8 "Certum Trusted Network CA"

CKA\_CERT\_SHA1\_HASH MULTILINE\_OCTAL

\007\340\062\340\040\267\054\077\031\057\006\050\242\131\072\031

\247\017\006\236

END

CKA\_CERT\_MD5\_HASH MULTILINE\_OCTAL

\325\351\201\100\305\030\151\374\106\054\211\165\142\017\252\170

END

CKA\_ISSUER

## MULTILINE\_OCTAL

```
\060\176\061\013\060\011\006\003\125\004\006\023\002\120\114\061
\042\060\040\006\003\125\004\012\023\031\125\156\151\172\145\164
\157\040\124\145\143\150\156\157\154\157\147\151\145\163\040\123
\056\101\056\061\047\060\045\006\003\125\004\013\023\036\103\145
\162\164\165\155\040\103\145\162\164\151\146\151\143\141\164\151
\157\156\040\101\165\164\150\157\162\151\164\171\061\042\060\040
\006\003\125\004\003\023\031\103\145\162\164\165\155\040\124\162
\165\163\164\145\144\040\116\145\164\167\157\162\153\040\103\101
END
```
CKA\_SERIAL\_NUMBER MULTILINE\_OCTAL

\002\003\004\104\300

END

CKA TRUST\_SERVER\_AUTH CK\_TRUST CKT\_NSS\_TRUSTED\_DELEGATOR CKA\_TRUST\_EMAIL\_PROTECTION CK\_TRUST CKT\_NSS\_TRUSTED\_DELEGATOR CKA\_TRUST\_CODE\_SIGNING CK\_TRUST CKT\_NSS\_MUST\_VERIFY\_TRUST CKA\_TRUST\_STEP\_UP\_APPROVED CK\_BBOOL CK\_FALSE

#

# Certificate "TWCA Root Certification Authority"

#

# Issuer: CN=TWCA Root Certification Authority,OU=Root

CA,O=TAIWAN-CA,C=TW

# Serial Number: 1 (0x1)

# Subject: CN=TWCA Root Certification Authority,OU=Root CA,O=TAIWAN-CA,C=TW

# Not Valid Before: Thu Aug 28 07:24:33 2008

# Not Valid After : Tue Dec 31 15:59:59 2030

# Fingerprint (SHA-256):

BF:D8:8F:E1:10:1C:41:AE:3E:80:1B:F8:BE:56:35:0E:E9:BA:D1:A6:B9:BD:51:5E:DC:5C:6D:5B:87:11:AC:44

# Fingerprint (SHA1): CF:9E:87:6D:D3:EB:FC:42:26:97:A3:B5:A3:7A:A0:76:A9:06:23:48

CKA\_CLASS CK\_OBJECT\_CLASS CKO\_CERTIFICATE

CKA\_TOKEN CK\_BBOOL CK\_TRUE

CKA\_PRIVATE CK\_BBOOL CK\_FALSE

CKA\_MODIFIABLE CK\_BBOOL CK\_FALSE

CKA\_LABEL UTF8 "TWCA Root Certification Authority"

CKA\_CERTIFICATE\_TYPE CK\_CERTIFICATE\_TYPE CKC\_X\_509

CKA\_SUBJECT MULTILINE\_OCTAL

\060\137\061\013\060\011\006\003\125\004\006\023\002\124\127\061

\022\060\020\006\003\125\004\012\014\011\124\101\111\127\101\116

\055\103\101\061\020\060\016\006\003\125\004\013\014\007\122\157

\157\164\040\103\101\061\052\060\050\006\003\125\004\003\014\041

\124\127\103\101\040\122\157\157\164\040\103\145\162\164\151\146

\151\143\141\164\151\157\156\040\101\165\164\150\157\162\151\164

\171

END

CKA\_ID

\164\040\103\101\061\052\060\050\006\003\125\004\003\014\041\124 \127\103\101\040\122\157\157\164\040\103\145\162\164\151\146\151 \143\141\164\151\157\156\040\101\165\164\150\157\162\151\164\171 \060\036\027\015\060\070\060\070\062\070\060\067\062\064\063\063 \132\027\015\063\060\061\062\063\061\061\065\065\071\065\071\132 \060\137\061\013\060\011\006\003\125\004\006\023\002\124\127\061 \022\060\020\006\003\125\004\012\014\011\124\101\111\127\101\116 \055\103\101\061\020\060\016\006\003\125\004\013\014\007\122\157 \157\164\040\103\101\061\052\060\050\006\003\125\004\003\014\041 \124\127\103\101\040\122\157\157\164\040\103\145\162\164\151\146 \151\143\141\164\151\157\156\040\101\165\164\150\157\162\151\164 \171\060\202\001\042\060\015\006\011\052\206\110\206\367\015\001 \001\001\005\000\003\202\001\017\000\060\202\001\012\002\202\001 \001\000\260\176\162\270\244\003\224\346\247\336\011\070\221\112 \021\100\207\247\174\131\144\024\173\265\021\020\335\376\277\325 \300\273\126\342\205\045\364\065\162\017\370\123\320\101\341\104 \001\302\264\034\303\061\102\026\107\205\063\042\166\262\012\157 \017\345\045\120\117\205\206\276\277\230\056\020\147\036\276\021 \005\206\005\220\304\131\320\174\170\020\260\200\134\267\341\307 \053\165\313\174\237\256\265\321\235\043\067\143\247\334\102\242 \055\222\004\033\120\301\173\270\076\033\311\126\004\213\057\122 \233\255\251\126\351\301\377\255\251\130\207\060\266\201\367\227 \105\374\031\127\073\053\157\344\107\364\231\105\376\035\361\370 \227\243\210\035\067\034\134\217\340\166\045\232\120\370\240\124 \377\104\220\166\043\322\062\306\303\253\006\277\374\373\277\363 \255\175\222\142\002\133\051\323\065\243\223\232\103\144\140\135 \262\372\062\377\073\004\257\115\100\152\371\307\343\357\043\375 \153\313\345\017\213\070\015\356\012\374\376\017\230\237\060\061 \335\154\122\145\371\213\201\276\042\341\034\130\003\272\221\033

END

\002\001\001

UTF8 "0"

CKA\_SERIAL\_NUMBER MULTILINE\_OCTAL

CKA\_VALUE MULTILINE\_OCTAL

END

\171

CKA\_ISSUER MULTILINE\_OCTAL \060\137\061\013\060\011\006\003\125\004\006\023\002\124\127\061 \022\060\020\006\003\125\004\012\014\011\124\101\111\127\101\116 \055\103\101\061\020\060\016\006\003\125\004\013\014\007\122\157 \157\164\040\103\101\061\052\060\050\006\003\125\004\003\014\041 \124\127\103\101\040\122\157\157\164\040\103\145\162\164\151\146 \151\143\141\164\151\157\156\040\101\165\164\150\157\162\151\164

\060\202\003\173\060\202\002\143\240\003\002\001\002\002\001\001 \060\015\006\011\052\206\110\206\367\015\001\001\005\005\000\060 \137\061\013\060\011\006\003\125\004\006\023\002\124\127\061\022 \060\020\006\003\125\004\012\014\011\124\101\111\127\101\116\055 \103\101\061\020\060\016\006\003\125\004\013\014\007\122\157\157

\211\007\002\003\001\000\001\243\102\060\100\060\016\006\003\125 \035\017\001\001\377\004\004\003\002\001\006\060\017\006\003\125 \035\023\001\001\377\004\005\060\003\001\001\377\060\035\006\003 \125\035\016\004\026\004\024\152\070\133\046\215\336\213\132\362 \117\172\124\203\031\030\343\010\065\246\272\060\015\006\011\052 \206\110\206\367\015\001\001\005\005\000\003\202\001\001\000\074 \325\167\075\332\337\211\272\207\014\010\124\152\040\120\222\276 \260\101\075\271\046\144\203\012\057\350\100\300\227\050\047\202 \060\112\311\223\377\152\347\246\000\177\211\102\232\326\021\345 \123\316\057\314\362\332\005\304\376\342\120\304\072\206\175\314 \332\176\020\011\073\222\065\052\123\262\376\353\053\053\005\331\154 \135\346\320\357\323\152\146\236\025\050\205\172\350\202\000\254 \036\247\011\151\126\102\323\150\121\030\276\124\232\277\104\101 \272\111\276\040\272\151\134\356\270\167\315\316\154\037\255\203 \226\030\175\016\265\024\071\204\361\050\351\055\243\236\173\036 \172\162\132\203\263\171\157\357\264\374\320\012\245\130\117\106 \337\373\155\171\131\362\204\042\122\256\017\314\373\174\073\347 \152\312\107\141\303\172\370\323\222\004\037\270\040\204\341\066 \124\026\307\100\336\073\212\163\334\337\306\011\114\337\354\332 \377\324\123\102\241\311\362\142\035\042\203\074\227\305\371\031 \142\047\254\145\042\327\323\074\306\345\216\262\123\314\111\316 \274\060\376\173\016\063\220\373\355\322\024\221\037\007\257 END CKA\_NSS\_MOZILLA\_CA\_POLICY CK\_BBOOL CK\_TRUE CKA\_NSS\_SERVER\_DISTRUST\_AFTER CK\_BBOOL CK\_FALSE CKA\_NSS\_EMAIL\_DISTRUST\_AFTER CK\_BBOOL CK\_FALSE # Trust for "TWCA Root Certification Authority" # Issuer: CN=TWCA Root Certification Authority,OU=Root CA,O=TAIWAN-CA,C=TW # Serial Number: 1 (0x1) # Subject: CN=TWCA Root Certification Authority,OU=Root CA,O=TAIWAN-CA,C=TW # Not Valid Before: Thu Aug 28 07:24:33 2008 # Not Valid After : Tue Dec 31 15:59:59 2030 # Fingerprint (SHA-256): BF:D8:8F:E1:10:1C:41:AE:3E:80:1B:F8:BE:56:35:0E:E9:BA:D1:A6:B9:BD:51:5E:DC:5C:6D:5B:87:11:AC:44 # Fingerprint (SHA1): CF:9E:87:6D:D3:EB:FC:42:26:97:A3:B5:A3:7A:A0:76:A9:06:23:48 CKA\_CLASS CK\_OBJECT\_CLASS CKO\_NSS\_TRUST CKA\_TOKEN CK\_BBOOL CK\_TRUE CKA\_PRIVATE CK\_BBOOL CK\_FALSE CKA\_MODIFIABLE CK\_BBOOL CK\_FALSE CKA\_LABEL UTF8 "TWCA Root Certification Authority" CKA\_CERT\_SHA1\_HASH MULTILINE\_OCTAL \317\236\207\155\323\353\374\102\046\227\243\265\243\172\240\166 \251\006\043\110 END CKA\_CERT\_MD5\_HASH MULTILINE\_OCTAL

\252\010\217\366\371\173\267\362\261\247\036\233\352\352\275\171 END CKA\_ISSUER MULTILINE\_OCTAL \060\137\061\013\060\011\006\003\125\004\006\023\002\124\127\061 \022\060\020\006\003\125\004\012\014\011\124\101\111\127\101\116 \055\103\101\061\020\060\016\006\003\125\004\013\014\007\122\157 \157\164\040\103\101\061\052\060\050\006\003\125\004\003\014\041 \124\127\103\101\040\122\157\157\164\040\103\145\162\164\151\146 \151\143\141\164\151\157\156\040\101\165\164\150\157\162\151\164 \171 END CKA\_SERIAL\_NUMBER MULTILINE\_OCTAL \002\001\001 END CKA\_TRUST\_SERVER\_AUTH CK\_TRUST CKT\_NSS\_TRUSTED\_DELEGATOR CKA\_TRUST\_EMAIL\_PROTECTION CK\_TRUST CKT\_NSS\_TRUSTED\_DELEGATOR CKA\_TRUST\_CODE\_SIGNING CK\_TRUST CKT\_NSS\_MUST\_VERIFY\_TRUST CKA\_TRUST\_STEP\_UP\_APPROVED CK\_BBOOL CK\_FALSE # # Certificate "Explicitly Distrust DigiNotar Root CA" # # Issuer: E=info@diginotar.nl,CN=DigiNotar Root CA,O=DigiNotar,C=NL # Serial Number:0f:ff:ff:ff:ff:ff:ff:ff:ff:ff:ff:ff:ff:ff:ff:ff # Subject: E=info@diginotar.nl,CN=DigiNotar Root CA,O=DigiNotar,C=NL # Not Valid Before: Fri Jul 27 17:19:37 2007 # Not Valid After : Mon Mar 31 18:19:22 2025 # Fingerprint (MD5): 0A:A4:D5:CC:BA:B4:FB:A3:59:E3:E6:01:DD:53:D9:4E # Fingerprint (SHA1): C1:77:CB:4B:E0:B4:26:8E:F5:C7:CF:45:99:22:B9:B0:CE:BA:21:2F CKA\_CLASS CK\_OBJECT\_CLASS CKO\_CERTIFICATE CKA\_TOKEN CK\_BBOOL CK\_TRUE CKA\_PRIVATE CK\_BBOOL CK\_FALSE CKA\_MODIFIABLE CK\_BBOOL CK\_FALSE CKA\_LABEL UTF8 "Explicitly Distrust DigiNotar Root CA" CKA\_CERTIFICATE\_TYPE CK\_CERTIFICATE\_TYPE CKC\_X\_509 CKA\_SUBJECT MULTILINE\_OCTAL \060\137\061\013\060\011\006\003\125\004\006\023\002\116\114\061 \022\060\020\006\003\125\004\012\023\011\104\151\147\151\116\157 \164\141\162\061\032\060\030\006\003\125\004\003\023\021\104\151 \147\151\116\157\164\141\162\040\122\157\157\164\040\103\101\061 \040\060\036\006\011\052\206\110\206\367\015\001\011\001\026\021 \151\156\146\157\100\144\151\147\151\156\157\164\141\162\056\156  $\backslash$ 154 END CKA\_ID UTF8 "0" CKA\_ISSUER MULTILINE\_OCTAL

\060\137\061\013\060\011\006\003\125\004\006\023\002\116\114\061 \022\060\020\006\003\125\004\012\023\011\104\151\147\151\116\157 \164\141\162\061\032\060\030\006\003\125\004\003\023\021\104\151 \147\151\116\157\164\141\162\040\122\157\157\164\040\103\101\061 \040\060\036\006\011\052\206\110\206\367\015\001\011\001\026\021 \151\156\146\157\100\144\151\147\151\156\157\164\141\162\056\156  $\backslash$ 154

END

## CKA\_SERIAL\_NUMBER MULTILINE\_OCTAL

\002\020\017\377\377\377\377\377\377\377\377\377\377\377\377\377 \377\377

END

CKA\_VALUE MULTILINE\_OCTAL

\060\202\005\212\060\202\003\162\240\003\002\001\002\002\02020\017 \377\377\377\377\377\377\377\377\377\377\377\377\377\377\377\060 \015\006\011\052\206\110\206\367\015\001\001\005\005\000\060\137 \061\013\060\011\006\003\125\004\006\023\002\116\114\061\022\060 \020\006\003\125\004\012\023\011\104\151\147\151\116\157\164\141 \162\061\032\060\030\006\003\125\004\003\023\021\104\151\147\151 \116\157\164\141\162\040\122\157\157\164\040\103\101\061\040\060 \036\006\011\052\206\110\206\367\015\001\011\001\026\021\151\156 \146\157\100\144\151\147\151\156\157\164\141\162\056\156\154\060 \036\027\015\060\067\060\067\062\067\061\067\061\071\063\067\132 \027\015\062\065\060\063\063\061\061\070\061\071\062\062\132\060 \137\061\013\060\011\006\003\125\004\006\023\002\116\114\061\022 \060\020\006\003\125\004\012\023\011\104\151\147\151\116\157\164 \141\162\061\032\060\030\006\003\125\004\003\023\021\104\151\147 \151\116\157\164\141\162\040\122\157\157\164\040\103\101\061\040 \060\036\006\011\052\206\110\206\367\015\001\011\001\026\021\151 \156\146\157\100\144\151\147\151\156\157\164\141\162\056\156\154 \060\202\002\042\060\015\006\011\052\206\110\206\367\015\001\001 \001\005\000\003\202\002\017\000\060\202\002\012\002\202\002\001 \000\254\260\130\301\000\275\330\041\010\013\053\232\376\156\126 \060\005\237\033\167\220\020\101\134\303\015\207\021\167\216\201 \361\312\174\351\214\152\355\070\164\065\273\332\337\371\273\300 \011\067\264\226\163\201\175\063\032\230\071\367\223\157\225\177 \075\271\261\165\207\272\121\110\350\213\160\076\225\004\305\330 \266\303\026\331\210\260\261\207\035\160\332\206\264\017\024\213 \172\317\020\321\164\066\242\022\173\167\206\112\171\346\173\337 \002\021\150\245\116\206\256\064\130\233\044\023\170\126\042\045 \036\001\213\113\121\161\373\202\314\131\226\151\210\132\150\123 \305\271\015\002\067\313\113\274\146\112\220\176\052\013\005\007 \355\026\137\125\220\165\330\106\311\033\203\342\010\276\361\043 \314\231\035\326\052\017\203\040\025\130\047\202\056\372\342\042 \302\111\261\271\001\201\152\235\155\235\100\167\150\166\116\041 \052\155\204\100\205\116\166\231\174\202\363\363\267\002\131\324 \046\001\033\216\337\255\123\006\321\256\030\335\342\262\072\313 \327\210\070\216\254\133\051\271\031\323\230\371\030\003\317\110

\202\206\146\013\033\151\017\311\353\070\210\172\046\032\005\114 \222\327\044\324\226\362\254\122\055\243\107\325\122\366\077\376 \316\204\006\160\246\252\076\242\362\266\126\064\030\127\242\344 \201\155\347\312\360\152\323\307\221\153\002\203\101\174\025\357 \153\232\144\136\343\320\074\345\261\353\173\135\206\373\313\346 \167\111\315\243\145\334\367\271\234\270\344\013\137\223\317\314 \060\032\062\034\316\034\143\225\245\371\352\341\164\213\236\351 \053\251\060\173\240\030\037\016\030\013\345\133\251\323\321\154 \036\007\147\217\221\113\251\212\274\322\146\252\223\001\210\262 \221\372\061\134\325\246\301\122\010\011\315\012\143\242\323\042 \246\350\241\331\071\006\227\365\156\215\002\220\214\024\173\077 \200\315\033\234\272\304\130\162\043\257\266\126\237\306\172\102 \063\051\007\077\202\311\346\037\005\015\315\114\050\066\213\323 \310\076\034\306\210\357\136\356\211\144\351\035\353\332\211\176 \062\246\151\321\335\314\210\237\321\320\311\146\041\334\006\147 \305\224\172\232\155\142\114\175\314\340\144\200\262\236\107\216 \243\002\003\001\000\001\243\102\060\100\060\017\006\003\125\035 \023\001\001\377\004\005\060\003\001\001\377\060\016\006\003\125 \035\017\001\001\377\004\004\003\002\001\006\060\035\006\003\125 \035\016\004\026\004\024\210\150\277\340\216\065\304\073\070\153 \142\367\050\073\204\201\310\014\327\115\060\015\006\011\052\206 \110\206\367\015\001\001\005\005\000\003\202\002\001\000\073\002 \215\313\074\060\350\156\240\255\362\163\263\137\236\045\023\004 \005\323\366\343\213\273\013\171\316\123\336\344\226\305\321\257 \163\274\325\303\320\100\125\174\100\177\315\033\137\011\325\362 \174\237\150\035\273\135\316\172\071\302\214\326\230\173\305\203 \125\250\325\175\100\312\340\036\367\211\136\143\135\241\023\302 \135\212\266\212\174\000\363\043\303\355\205\137\161\166\360\150 \143\252\105\041\071\110\141\170\066\334\361\103\223\324\045\307 \362\200\145\341\123\002\165\121\374\172\072\357\067\253\204\050 \127\014\330\324\324\231\126\154\343\242\376\131\204\264\061\350 \063\370\144\224\224\121\227\253\071\305\113\355\332\335\200\013 \157\174\051\015\304\216\212\162\015\347\123\024\262\140\101\075 \204\221\061\150\075\047\104\333\345\336\364\372\143\105\310\114 \076\230\365\077\101\272\116\313\067\015\272\146\230\361\335\313 \237\134\367\124\066\202\153\054\274\023\141\227\102\370\170\273 \314\310\242\237\312\360\150\275\153\035\262\337\215\157\007\235 \332\216\147\307\107\036\312\271\277\052\102\221\267\143\123\146 \361\102\243\341\364\132\115\130\153\265\344\244\063\255\134\160 \035\334\340\362\353\163\024\221\232\003\301\352\000\145\274\007 \374\317\022\021\042\054\256\240\275\072\340\242\052\330\131\351 \051\323\030\065\244\254\021\137\031\265\265\033\377\042\112\134 \306\172\344\027\357\040\251\247\364\077\255\212\247\232\004\045 \235\016\312\067\346\120\375\214\102\051\004\232\354\271\317\113 \162\275\342\010\066\257\043\057\142\345\312\001\323\160\333\174 \202\043\054\026\061\014\306\066\007\220\172\261\037\147\130\304 \073\130\131\211\260\214\214\120\263\330\206\313\150\243\304\012 \347\151\113\040\316\301\036\126\113\225\251\043\150\330\060\330

\303\353\260\125\121\315\345\375\053\270\365\273\021\237\123\124 \366\064\031\214\171\011\066\312\141\027\045\027\013\202\230\163 \014\167\164\303\325\015\307\250\022\114\307\247\124\161\107\056 \054\032\175\311\343\053\073\110\336\047\204\247\143\066\263\175 \217\240\144\071\044\015\075\173\207\257\146\134\164\033\113\163 \262\345\214\360\206\231\270\345\305\337\204\301\267\353 END

#

Trust for Certificate "Explicitly Distrust DigiNotar Root CA"

# Issuer: E=info@diginotar.nl,CN=DigiNotar Root CA,O=DigiNotar,C=NL

# Serial Number:0f:ff:ff:ff:ff:ff:ff:ff:ff:ff:ff:ff:ff:ff:ff:ff

# Subject: E=info@diginotar.nl,CN=DigiNotar Root CA,O=DigiNotar,C=NL

# Not Valid Before: Fri Jul 27 17:19:37 2007

# Not Valid After : Mon Mar 31 18:19:22 2025

# Fingerprint (MD5): 0A:A4:D5:CC:BA:B4:FB:A3:59:E3:E6:01:DD:53:D9:4E

# Fingerprint (SHA1): C1:77:CB:4B:E0:B4:26:8E:F5:C7:CF:45:99:22:B9:B0:CE:BA:21:2F

CKA\_CLASS

CK\_OBJECT\_CLASS CKO\_NSS\_TRUST

CKA\_TOKEN CK\_BBOOL CK\_TRUE

CKA\_PRIVATE CK\_BBOOL CK\_FALSE

CKA\_MODIFIABLE CK\_BBOOL CK\_FALSE

CKA\_LABEL UTF8 "Explicitly Distrust DigiNotar Root CA"

CKA\_CERT\_SHA1\_HASH MULTILINE\_OCTAL

\301\167\313\113\340\264\046\216\365\307\317\105\231\042\271\260

\316\272\041\057

END

CKA\_CERT\_MD5\_HASH MULTILINE\_OCTAL

\012\244\325\314\272\264\373\243\131\343\346\001\335\123\331\116 END

CKA\_ISSUER MULTILINE\_OCTAL

\060\137\061\013\060\011\006\003\125\004\006\023\002\116\114\061 \022\060\020\006\003\125\004\012\023\011\104\151\147\151\116\157 \164\141\162\061\032\060\030\006\003\125\004\003\023\021\104\151 \147\151\116\157\164\141\162\040\122\157\157\164\040\103\101\061

\040\060\036\006\011\052\206\110\206\367\015\001\011\001\026\021

\151\156\146\157\100\144\151\147\151\156\157\164\141\162\056\156

 $\backslash$ 154

END

CKA\_SERIAL\_NUMBER MULTILINE\_OCTAL

\002\020\017\377\377\377\377\377\377\377\377\377\377\377\377\377 \377\377

END

CKA\_TRUST\_SERVER\_AUTH CK\_TRUST

CKT\_NSS\_NOT\_TRUSTED

CKA\_TRUST\_EMAIL\_PROTECTION CK\_TRUST CKT\_NSS\_NOT\_TRUSTED

CKA\_TRUST\_CODE\_SIGNING CK\_TRUST CKT\_NSS\_NOT\_TRUSTED

CKA\_TRUST\_STEP\_UP\_APPROVED CK\_BBOOL CK\_FALSE

#

# Certificate "Security Communication RootCA2"

#

# Issuer: OU=Security Communication RootCA2,O="SECOM Trust Systems CO.,LTD.",C=JP

# Serial Number: 0 (0x0)

# Subject: OU=Security Communication RootCA2,O="SECOM Trust Systems CO.,LTD.",C=JP

# Not Valid Before: Fri May 29 05:00:39 2009

# Not Valid After : Tue May 29 05:00:39 2029

# Fingerprint (SHA-256):

51:3B:2C:EC:B8:10:D4:CD:E5:DD:85:39:1A:DF:C6:C2:DD:60:D8:7B:B7:36:D2:B5:21:48:4A:A4:7A:0E:BE:F6

# Fingerprint (SHA1): 5F:3B:8C:F2:F8:10:B3:7D:78:B4:CE:EC:19:19:C3:73:34:B9:C7:74

CKA\_CLASS CK\_OBJECT\_CLASS CKO\_CERTIFICATE

CKA\_TOKEN CK\_BBOOL CK\_TRUE

CKA\_PRIVATE CK\_BBOOL CK\_FALSE

CKA\_MODIFIABLE CK\_BBOOL CK\_FALSE

CKA\_LABEL UTF8 "Security Communication RootCA2"

CKA\_CERTIFICATE\_TYPE CK\_CERTIFICATE\_TYPE CKC\_X\_509

CKA\_SUBJECT MULTILINE\_OCTAL

\060\135\061\013\060\011\006\003\125\004\006\023\002\112\120\061 \045\060\043\006\003\125\004\012\023\034\123\105\103\117\115\040 \124\162\165\163\164\040\123\171\163\164\145\155\163\040\103\117 \056\054\114\124\104\056\061\047\060\045\006\003\125\004\013\023 \036\123\145\143\165\162\151\164\171\040\103\157\155\155\155\165\156

\151\143\141\164\151\157\156\040\122\157\157\164\103\101\062

END

CKA\_ID

UTF8 "0"

CKA\_ISSUER MULTILINE\_OCTAL

\060\135\061\013\060\011\006\003\125\004\006\023\002\112\120\061 \045\060\043\006\003\125\004\012\023\034\123\105\103\117\115\040 \124\162\165\163\164\040\123\171\163\164\145\155\163\040\103\117 \056\054\114\124\104\056\061\047\060\045\006\003\125\004\013\023 \036\123\145\143\165\162\151\164\171\040\103\157\155\155\155\165\156 \151\143\141\164\151\157\156\040\122\157\157\164\103\101\062

\060\202\003\167\060\202\002\137\240\003\002\001\002\002\001\000 \060\015\006\011\052\206\110\206\367\015\001\001\013\005\000\060 \135\061\013\060\011\006\003\125\004\006\023\002\112\120\061\045 \060\043\006\003\125\004\012\023\034\123\105\103\117\115\040\124 \162\165\163\164\040\123\171\163\164\145\155\163\040\103\117\056 \054\114\124\104\056\061\047\060\045\006\003\125\004\013\023\036 \123\145\143\165\162\151\164\171\040\103\157\155\155\165\156\151 \143\141\164\151\157\156\040\122\157\157\164\103\101\062\060\036

 **Open Source Used In Cyber Vision Center 4.4.0 13200**

END

CKA\_SERIAL\_NUMBER MULTILINE\_OCTAL

\002\001\000

CKA\_VALUE MULTILINE\_OCTAL

END

\027\015\060\071\060\065\062\071\060\065\060\060\063\071\132\027 \015\062\071\060\065\062\071\060\065\060\065\060\063\071\132\060\135 \061\013\060\011\006\003\125\004\006\023\002\112\120\061\045\060 \043\006\003\125\004\012\023\034\123\105\103\117\115\040\124\162 \165\163\164\040\123\171\163\164\145\155\163\040\103\117\056\054 \114\124\104\056\061\047\060\045\006\003\125\004\013\023\036\123 \145\143\165\162\151\164\171\040\103\157\155\155\165\156\151\143 \141\164\151\157\156\040\122\157\157\164\103\101\062\060\202\001 \042\060\015\006\011\052\206\110\206\367\015\001\001\001\005\000 \003\202\001\017\000\060\202\001\012\002\202\001\001\000\320\025 \071\122\261\122\263\272\305\131\202\304\135\122\256\072\103\145 \200\113\307\362\226\274\333\066\227\326\246\144\214\250\136\360 \343\012\034\367\337\227\075\113\256\366\135\354\041\265\101\253 \315\271\176\166\237\276\371\076\066\064\240\073\301\366\061\021 \105\164\223\075\127\200\305\371\211\231\312\345\253\152\324\265 \332\101\220\020\301\326\326\102\211\302\277\364\070\022\225\114 \124\005\367\066\344\105\203\173\024\145\326\334\014\115\321\336 \176\014\253\073\304\025\276\072\126\246\132\157\166\151\122\251 \172\271\310\353\152\232\135\122\320\055\012\153\065\026\011\020 \204\320\152\312\072\006\000\067\107\344\176\127\117\077\213\353 \147\270\210\252\305\276\123\125\262\221\304\175\271\260\205\031 \006\170\056\333\141\032\372\205\365\112\221\241\347\026\325\216 \242\071\337\224\270\160\037\050\077\213\374\100\136\143\203\074 \203\052\032\231\153\317\336\131\152\073\374\157\026\327\037\375 \112\020\353\116\202\026\072\254\047\014\123\361\255\325\044\260 \153\003\120\301\055\074\026\335\104\064\047\032\165\373\002\003 \001\000\001\243\102\060\100\060\035\006\003\125\035\016\004\026 \004\024\012\205\251\167\145\005\230\174\100\201\370\017\227\054 \070\361\012\354\074\317\060\016\006\003\125\035\017\001\001\377 \004\004\003\002\001\006\060\017\006\003\125\035\023\001\001\377 \004\005\060\003\001\001\377\060\015\006\011\052\206\110\206\367 \015\001\001\013\005\000\003\202\001\001\000\114\072\243\104\254 \271\105\261\307\223\176\310\013\012\102\337\144\352\034\356\131 \154\010\272\211\137\152\312\112\225\236\172\217\007\305\332\105 \162\202\161\016\072\322\314\157\247\264\241\043\273\366\044\237 \313\027\376\214\246\316\302\322\333\314\215\374\161\374\003\051 \301\154\135\063\137\144\266\145\073\211\157\030\166\170\365\334 \242\110\037\031\077\216\223\353\361\372\027\356\315\116\343\004 \022\125\326\345\344\335\373\076\005\174\342\035\136\306\247\274 \227\117\150\072\365\351\056\012\103\266\257\127\134\142\150\174 \267\375\243\212\204\240\254\142\276\053\011\207\064\360\152\001 \273\233\051\126\074\376\000\067\317\043\154\361\116\252\266\164 \106\022\154\221\356\064\325\354\232\221\347\104\276\220\061\162 \325\111\002\366\002\345\364\037\353\174\331\226\125\251\377\354 \212\371\231\107\377\065\132\002\252\004\313\212\133\207\161\051 \221\275\244\264\172\015\275\232\365\127\043\000\007\041\027\077 \112\071\321\005\111\013\247\266\067\201\245\135\214\252\063\136 \201\050\174\247\175\047\353\000\256\215\067

END CKA\_NSS\_MOZILLA\_CA\_POLICY CK\_BBOOL CK\_TRUE CKA\_NSS\_SERVER\_DISTRUST\_AFTER CK\_BBOOL CK\_FALSE CKA\_NSS\_EMAIL\_DISTRUST\_AFTER CK\_BBOOL CK\_FALSE

# Trust for "Security Communication RootCA2" # Issuer: OU=Security Communication RootCA2,O="SECOM Trust Systems CO.,LTD.",C=JP # Serial Number: 0 (0x0) # Subject: OU=Security Communication RootCA2,O="SECOM Trust Systems CO.,LTD.",C=JP # Not Valid Before: Fri May 29 05:00:39 2009 # Not Valid After : Tue May 29 05:00:39 2029 # Fingerprint (SHA-256): 51:3B:2C:EC:B8:10:D4:CD:E5:DD:85:39:1A:DF:C6:C2:DD:60:D8:7B:B7:36:D2:B5:21:48:4A:A4:7A:0E:BE:F6 # Fingerprint (SHA1): 5F:3B:8C:F2:F8:10:B3:7D:78:B4:CE:EC:19:19:C3:73:34:B9:C7:74 CKA\_CLASS CK\_OBJECT\_CLASS CKO\_NSS\_TRUST CKA\_TOKEN CK\_BBOOL CK\_TRUE CKA\_PRIVATE CK\_BBOOL CK\_FALSE CKA\_MODIFIABLE CK\_BBOOL CK\_FALSE CKA\_LABEL UTF8 "Security Communication RootCA2" CKA\_CERT\_SHA1\_HASH MULTILINE\_OCTAL \137\073\214\362\370\020\263\175\170\264\316\354\031\031\303\163 \064\271\307\164 END CKA\_CERT\_MD5\_HASH MULTILINE\_OCTAL \154\071\175\244\016\125\131\262\077\326\101\261\022\120\336\103 END CKA\_ISSUER MULTILINE\_OCTAL \060\135\061\013\060\011\006\003\125\004\006\023\002\112\120\061 \045\060\043\006\003\125\004\012\023\034\123\105\103\117\115\040 \124\162\165\163\164\040\123\171\163\164\145\155\163\040\103\117 \056\054\114\124\104\056\061\047\060\045\006\003\125\004\013\023 \036\123\145\143\165\162\151\164\171\040\103\157\155\155\165\156 \151\143\141\164\151\157\156\040\122\157\157\164\103\101\062 END CKA\_SERIAL\_NUMBER MULTILINE\_OCTAL \002\001\000 END CKA TRUST SERVER AUTH CK TRUST CKT\_NSS\_TRUSTED\_DELEGATOR CKA TRUST\_EMAIL\_PROTECTION CK\_TRUST CKT\_NSS\_TRUSTED\_DELEGATOR CKA\_TRUST\_CODE\_SIGNING CK\_TRUST CKT\_NSS\_MUST\_VERIFY\_TRUST CKA\_TRUST\_STEP\_UP\_APPROVED CK\_BBOOL CK\_FALSE #

# Certificate "Actalis Authentication Root CA" #

END CKA\_VALUE MULTILINE\_OCTAL \060\202\005\273\060\202\003\243\240\003\002\001\002\002\010\127 \012\021\227\102\304\343\314\060\015\006\011\052\206\110\206\367 \015\001\001\013\005\000\060\153\061\013\060\011\006\003\125\004 \006\023\002\111\124\061\016\060\014\006\003\125\004\007\014\005 \115\151\154\141\156\061\043\060\041\006\003\125\004\012\014\032 \101\143\164\141\154\151\163\040\123\056\160\056\101\056\057\060 \063\063\065\070\065\062\060\071\066\067\061\047\060\045\006\003 \125\004\003\014\036\101\143\164\141\154\151\163\040\101\165\164 \150\145\156\164\151\143\141\164\151\157\156\040\122\157\157\164

 MULTILINE\_OCTAL \\002\010\127\012\021\227\102\304\343\314

END CKA\_SERIAL\_NUMBER

CKA\_ID UTF8 "0"

CKA\_ISSUER MULTILINE\_OCTAL \060\153\061\013\060\011\006\003\125\004\006\023\002\111\124\061 \016\060\014\006\003\125\004\007\014\005\115\151\154\141\156\061 \043\060\041\006\003\125\004\012\014\032\101\143\164\141\154\151 \163\040\123\056\160\056\101\056\057\060\063\063\065\070\065\062 \060\071\066\067\061\047\060\045\006\003\125\004\003\014\036\101 \143\164\141\154\151\163\040\101\165\164\150\145\156\164\151\143 \141\164\151\157\156\040\122\157\157\164\040\103\101

\163\040\123\056\160\056\101\056\057\060\063\063\065\070\065\062 \060\071\066\067\061\047\060\045\006\003\125\004\003\014\036\101 \143\164\141\154\151\163\040\101\165\164\150\145\156\164\151\143 \141\164\151\157\156\040\122\157\157\164\040\103\101 END

\060\153\061\013\060\011\006\003\125\004\006\023\002\111\124\061 \016\060\014\006\003\125\004\007\014\005\115\151\154\141\156\061 \043\060\041\006\003\125\004\012\014\032\101\143\164\141\154\151

 CK\_CERTIFICATE\_TYPE CKC\_X\_509 CKA\_SUBJECT MULTILINE\_OCTAL

CKA\_CERTIFICATE\_TYPE

CKA\_LABEL UTF8 "Actalis Authentication Root CA"

CKA\_MODIFIABLE CK\_BBOOL CK\_FALSE

CKA\_PRIVATE CK\_BBOOL CK\_FALSE

CKA\_TOKEN CK\_BBOOL CK\_TRUE

CKA\_CLASS CK\_OBJECT\_CLASS CKO\_CERTIFICATE

55:92:60:84:EC:96:3A:64:B9:6E:2A:BE:01:CE:0B:A8:6A:64:FB:FE:BC:C7:AA:B5:AF:C1:55:B3:7F:D7:60:66 # Fingerprint (SHA1): F3:73:B3:87:06:5A:28:84:8A:F2:F3:4A:CE:19:2B:DD:C7:8E:9C:AC

# Not Valid After : Sun Sep 22 11:22:02 2030

# Fingerprint (SHA-256):

# Not Valid Before: Thu Sep 22 11:22:02 2011

# Subject: CN=Actalis Authentication Root CA,O=Actalis S.p.A./03358520967,L=Milan,C=IT

# Serial Number:57:0a:11:97:42:c4:e3:cc

# Issuer: CN=Actalis Authentication Root CA,O=Actalis S.p.A./03358520967,L=Milan,C=IT

\040\103\101\060\036\027\015\061\061\060\071\062\062\061\061\061\062 \062\060\062\132\027\015\063\060\060\071\062\062\061\061\062\062 \060\062\132\060\153\061\013\060\011\006\003\125\004\006\023\002 \111\124\061\016\060\014\006\003\125\004\007\014\005\115\151\154 \141\156\061\043\060\041\006\003\125\004\012\014\032\101\143\164 \141\154\151\163\040\123\056\160\056\101\056\057\060\063\063\065 \070\065\062\060\071\066\067\061\047\060\045\006\003\125\004\003 \014\036\101\143\164\141\154\151\163\040\101\165\164\150\145\156 \164\151\143\141\164\151\157\156\040\122\157\157\164\040\103\101 \060\202\002\042\060\015\006\011\052\206\110\206\367\015\001\001 \001\005\000\003\202\002\017\000\060\202\002\012\002\202\002\001 \000\247\306\304\245\051\244\054\357\345\030\305\260\120\243\157 \121\073\237\012\132\311\302\110\070\012\302\034\240\030\177\221 \265\207\271\100\077\335\035\150\037\010\203\325\055\036\210\240 \370\217\126\217\155\231\002\222\220\026\325\137\010\154\211\327 \341\254\274\040\302\261\340\203\121\212\151\115\000\226\132\157 \057\300\104\176\243\016\344\221\315\130\356\334\373\307\036\105 \107\335\047\271\010\001\237\246\041\035\365\101\055\057\114\375 \050\255\340\212\255\042\264\126\145\216\206\124\217\223\103\051 \336\071\106\170\243\060\043\272\315\360\175\023\127\300\135\322 \203\153\110\114\304\253\237\200\132\133\072\275\311\247\042\077 \200\047\063\133\016\267\212\014\135\007\067\010\313\154\322\172 \107\042\104\065\305\314\314\056\216\335\052\355\267\175\146\015 \137\141\121\042\125\033\343\106\343\343\075\320\065\142\232\333 \257\024\310\133\241\314\211\033\341\060\046\374\240\233\037\201 \247\107\037\004\353\243\071\222\006\237\231\323\277\323\352\117 \120\234\031\376\226\207\036\074\145\366\243\030\044\203\206\020 \347\124\076\250\072\166\044\117\201\041\305\343\017\002\370\223 \224\107\040\273\376\324\016\323\150\271\335\304\172\204\202\343 \123\124\171\335\333\234\322\362\007\233\056\266\274\076\355\205 \155\357\045\021\362\227\032\102\141\367\112\227\350\213\261\020 \007\372\145\201\262\242\071\317\367\074\377\030\373\306\361\132 \213\131\342\002\254\173\222\320\116\024\117\131\105\366\014\136 \050\137\260\350\077\105\317\317\257\233\157\373\204\323\167\132 \225\157\254\224\204\236\356\274\300\112\217\112\223\370\104\041 \342\061\105\141\120\116\020\330\343\065\174\114\031\264\336\005 \277\243\006\237\310\265\315\344\037\327\027\006\015\172\225\164 \125\015\150\032\374\020\033\142\144\235\155\340\225\240\303\224 \007\127\015\024\346\275\005\373\270\237\346\337\213\342\306\347 \176\226\366\123\305\200\064\120\050\130\360\022\120\161\027\060 \272\346\170\143\274\364\262\255\233\053\262\376\341\071\214\136 \272\013\040\224\336\173\203\270\377\343\126\215\267\021\351\073 \214\362\261\301\135\235\244\013\114\053\331\262\030\365\265\237 \113\002\003\001\000\001\243\143\060\141\060\035\006\003\125\035 \016\004\026\004\024\122\330\210\072\310\237\170\146\355\211\363 \173\070\160\224\311\002\002\066\320\060\017\006\003\125\035\023 \001\001\377\004\005\060\003\001\001\377\060\037\006\003\125\035 \043\004\030\060\026\200\024\122\330\210\072\310\237\170\146\355

\211\363\173\070\160\224\311\002\002\066\320\060\016\006\003\125 \035\017\001\001\377\004\004\003\002\001\006\060\015\006\011\052 \206\110\206\367\015\001\001\013\005\000\003\202\002\001\000\013 \173\162\207\300\140\246\111\114\210\130\346\035\210\367\024\144 \110\246\330\130\012\016\117\023\065\337\065\035\324\355\006\061 \310\201\076\152\325\335\073\032\062\356\220\075\021\322\056\364 \216\303\143\056\043\146\260\147\276\157\266\300\023\071\140\252 \242\064\045\223\165\122\336\247\235\255\016\207\211\122\161\152 \026\074\031\035\203\370\232\051\145\276\364\077\232\331\360\363 \132\207\041\161\200\115\313\340\070\233\077\273\372\340\060\115 \317\206\323\145\020\031\030\321\227\002\261\053\162\102\150\254 \240\275\116\132\332\030\277\153\230\201\320\375\232\276\136\025 \110\315\021\025\271\300\051\134\264\350\210\367\076\066\256\267 \142\375\036\142\336\160\170\020\034\110\133\332\274\244\070\272 \147\355\125\076\136\127\337\324\003\100\114\201\244\322\117\143 \247\011\102\011\024\374\000\251\302\200\163\117\056\300\100\331 \021\173\110\352\172\002\300\323\353\050\001\046\130\164\301\300 \163\042\155\223\225\375\071\175\273\052\343\366\202\343\054\227 \137\116\037\221\224\372\376\054\243\330\166\032\270\115\262\070 \117\233\372\035\110\140\171\046\342\363\375\251\320\232\350\160 \217\111\172\326\345\275\012\016\333\055\363\215\277\353\343\244 \175\313\307\225\161\350\332\243\174\305\302\370\164\222\004\033 \206\254\244\042\123\100\266\254\376\114\166\317\373\224\062\300 \065\237\166\077\156\345\220\156\240\246\046\242\270\054\276\321 \053\205\375\247\150\310\272\001\053\261\154\164\035\270\163\225 \347\356\267\307\045\360\000\114\000\262\176\266\013\213\034\363 \300\120\236\045\271\340\010\336\066\146\377\067\245\321\273\124 \144\054\311\047\265\113\222\176\145\377\323\055\341\271\116\274 \177\244\101\041\220\101\167\246\071\037\352\236\343\237\320\146 \157\005\354\252\166\176\277\153\026\240\353\265\307\374\222\124 \057\053\021\047\045\067\170\114\121\152\260\363\314\130\135\024 \361\152\110\025\377\302\007\266\261\215\017\216\134\120\106\263 \075\277\001\230\117\262\131\124\107\076\064\173\170\155\126\223 \056\163\352\146\050\170\315\035\024\277\240\217\057\056\270\056 \216\362\024\212\314\351\265\174\373\154\235\014\245\341\226 END

CKA\_NSS\_MOZILLA\_CA\_POLICY CK\_BBOOL CK\_TRUE CKA\_NSS\_SERVER\_DISTRUST\_AFTER CK\_BBOOL CK\_FALSE CKA\_NSS\_EMAIL\_DISTRUST\_AFTER CK\_BBOOL CK\_FALSE

# Trust for "Actalis Authentication Root CA"

# Issuer: CN=Actalis Authentication Root CA,O=Actalis S.p.A./03358520967,L=Milan,C=IT

# Serial Number:57:0a:11:97:42:c4:e3:cc

# Subject: CN=Actalis Authentication Root CA,O=Actalis S.p.A./03358520967,L=Milan,C=IT

# Not Valid Before: Thu Sep 22 11:22:02 2011

# Not Valid After : Sun Sep 22 11:22:02 2030

# Fingerprint (SHA-256):

55:92:60:84:EC:96:3A:64:B9:6E:2A:BE:01:CE:0B:A8:6A:64:FB:FE:BC:C7:AA:B5:AF:C1:55:B3:7F:D7:60:66 # Fingerprint (SHA1): F3:73:B3:87:06:5A:28:84:8A:F2:F3:4A:CE:19:2B:DD:C7:8E:9C:AC CKA\_CLASS CK\_OBJECT\_CLASS CKO\_NSS\_TRUST CKA\_TOKEN CK\_BBOOL CK\_TRUE CKA\_PRIVATE CK\_BBOOL CK\_FALSE CKA\_MODIFIABLE CK\_BBOOL CK\_FALSE CKA\_LABEL UTF8 "Actalis Authentication Root CA" CKA\_CERT\_SHA1\_HASH MULTILINE\_OCTAL \363\163\263\207\006\132\050\204\212\362\363\112\316\031\053\335 \307\216\234\254 END CKA\_CERT\_MD5\_HASH MULTILINE\_OCTAL \151\301\015\117\007\243\033\303\376\126\075\004\274\021\366\246 END CKA\_ISSUER MULTILINE\_OCTAL \060\153\061\013\060\011\006\003\125\004\006\023\002\111\124\061 \016\060\014\006\003\125\004\007\014\005\115\151\154\141\156\061 \043\060\041\006\003\125\004\012\014\032\101\143\164\141\154\151 \163\040\123\056\160\056\101\056\057\060\063\063\065\070\065\062 \060\071\066\067\061\047\060\045\006\003\125\004\003\014\036\101 \143\164\141\154\151\163\040\101\165\164\150\145\156\164\151\143 \141\164\151\157\156\040\122\157\157\164\040\103\101 END CKA\_SERIAL\_NUMBER MULTILINE\_OCTAL \002\010\127\012\021\227\102\304\343\314 END CKA\_TRUST\_SERVER\_AUTH CK\_TRUST CKT\_NSS\_TRUSTED\_DELEGATOR CKA\_TRUST\_EMAIL\_PROTECTION CK\_TRUST CKT\_NSS\_TRUSTED\_DELEGATOR CKA TRUST\_CODE\_SIGNING CK\_TRUST CKT\_NSS\_MUST\_VERIFY\_TRUST CKA\_TRUST\_STEP\_UP\_APPROVED CK\_BBOOL CK\_FALSE # # Certificate "Buypass Class 2 Root CA" # # Issuer: CN=Buypass Class 2 Root CA,O=Buypass AS-983163327,C=NO # Serial Number: 2 (0x2) # Subject: CN=Buypass Class 2 Root CA,O=Buypass AS-983163327,C=NO # Not Valid Before: Tue Oct 26 08:38:03 2010 # Not Valid After : Fri Oct 26 08:38:03 2040 # Fingerprint (SHA-256): 9A:11:40:25:19:7C:5B:B9:5D:94:E6:3D:55:CD:43:79:08:47:B6:46:B2:3C:DF:11:AD:A4:A0:0E:FF:15:FB:48 # Fingerprint (SHA1): 49:0A:75:74:DE:87:0A:47:FE:58:EE:F6:C7:6B:EB:C6:0B:12:40:99 CKA\_CLASS CK\_OBJECT\_CLASS CKO\_CERTIFICATE CKA\_TOKEN CK\_BBOOL CK\_TRUE CKA\_PRIVATE CK\_BBOOL CK\_FALSE

CKA\_MODIFIABLE CK\_BBOOL CK\_FALSE

\060\202\005\131\060\202\003\101\240\003\002\001\002\002\001\002 \060\015\006\011\052\206\110\206\367\015\001\001\013\005\000\060 \116\061\013\060\011\006\003\125\004\006\023\002\116\117\061\035 \060\033\006\003\125\004\012\014\024\102\165\171\160\141\163\163 \040\101\123\055\071\070\063\061\066\063\063\062\067\061\040\060 \036\006\003\125\004\003\014\027\102\165\171\160\141\163\163\040 \103\154\141\163\163\040\062\040\122\157\157\164\040\103\101\060 \036\027\015\061\060\061\060\062\066\060\070\063\070\060\063\132 \027\015\064\060\061\060\062\066\060\070\063\070\060\063\132\060 \116\061\013\060\011\006\003\125\004\006\023\002\116\117\061\035 \060\033\006\003\125\004\012\014\024\102\165\171\160\141\163\163 \040\101\123\055\071\070\063\061\066\063\063\062\067\061\040\060 \036\006\003\125\004\003\014\027\102\165\171\160\141\163\163\040 \103\154\141\163\163\040\062\040\122\157\157\164\040\103\101\060 \202\002\042\060\015\006\011\052\206\110\206\367\015\001\001\001 \005\000\003\202\002\017\000\060\202\002\012\002\202\002\001\000 \327\307\136\367\301\007\324\167\373\103\041\364\364\365\151\344 \356\062\001\333\243\206\037\344\131\015\272\347\165\203\122\353 \352\034\141\025\110\273\035\007\312\214\256\260\334\226\235\352 \303\140\222\206\202\050\163\234\126\006\377\113\144\360\014\052 \067\111\265\345\317\014\174\356\361\112\273\163\060\145\363\325 \057\203\266\176\343\347\365\236\253\140\371\323\361\235\222\164 \212\344\034\226\254\133\200\351\265\364\061\207\243\121\374\307 \176\241\157\216\123\167\324\227\301\125\063\222\076\030\057\165 \324\255\206\111\313\225\257\124\006\154\330\006\023\215\133\377 \341\046\031\131\300\044\272\201\161\171\220\104\120\150\044\224

CKA\_VALUE MULTILINE\_OCTAL

END

\002\001\002

CKA\_SERIAL\_NUMBER MULTILINE\_OCTAL

END

CKA\_ISSUER MULTILINE\_OCTAL \060\116\061\013\060\011\006\003\125\004\006\023\002\116\117\061 \035\060\033\006\003\125\004\012\014\024\102\165\171\160\141\163 \163\040\101\123\055\071\070\063\061\066\063\063\062\067\061\040 \060\036\006\003\125\004\003\014\027\102\165\171\160\141\163\163 \040\103\154\141\163\163\040\062\040\122\157\157\164\040\103\101

UTF8 "0"

CKA\_ID

END

CKA\_SUBJECT MULTILINE\_OCTAL \060\116\061\013\060\011\006\003\125\004\006\023\002\116\117\061 \035\060\033\006\003\125\004\012\014\024\102\165\171\160\141\163 \163\040\101\123\055\071\070\063\061\066\063\063\062\067\061\040 \060\036\006\003\125\004\003\014\027\102\165\171\160\141\163\163 \040\103\154\141\163\163\040\062\040\122\157\157\164\040\103\101

CKA\_LABEL UTF8 "Buypass Class 2 Root CA" CKA\_CERTIFICATE\_TYPE CK\_CERTIFICATE\_TYPE CKC\_X\_509

\137\270\263\021\361\051\101\141\243\101\313\043\066\325\301\361 \062\120\020\116\177\364\206\223\354\204\323\216\274\113\277\134 \001\116\007\075\334\024\212\224\012\244\352\163\373\013\121\350 \023\007\030\372\016\361\053\321\124\025\175\074\341\367\264\031 \102\147\142\136\167\340\242\125\354\266\331\151\027\325\072\257 \104\355\112\305\236\344\172\047\174\345\165\327\252\313\045\347 \337\153\012\333\017\115\223\116\250\240\315\173\056\362\131\001 \152\267\015\270\007\201\176\213\070\033\070\346\012\127\231\075 \356\041\350\243\365\014\026\335\213\354\064\216\234\052\034\000 \025\027\215\150\203\322\160\237\030\010\315\021\150\325\311\153 \122\315\304\106\217\334\265\363\330\127\163\036\351\224\071\004 \277\323\336\070\336\264\123\354\151\034\242\176\304\217\344\033 \160\255\362\242\371\373\367\026\144\146\151\237\111\121\242\342 \025\030\147\006\112\177\325\154\265\115\263\063\340\141\353\135 \276\351\230\017\062\327\035\113\074\056\132\001\122\221\011\362 \337\352\215\330\006\100\143\252\021\344\376\303\067\236\024\122 \077\364\342\314\362\141\223\321\375\147\153\327\122\256\277\150 \253\100\103\240\127\065\123\170\360\123\370\141\102\007\144\306 \327\157\233\114\070\015\143\254\142\257\066\213\242\163\012\015 \365\041\275\164\252\115\352\162\003\111\333\307\137\035\142\143 \307\375\335\221\354\063\356\365\155\264\156\060\150\336\310\326 \046\260\165\136\173\264\007\040\230\241\166\062\270\115\154\117 \002\003\001\000\001\243\102\060\100\060\017\006\003\125\035\023 \001\001\377\004\005\060\003\001\001\377\060\035\006\003\125\035 \016\004\026\004\024\311\200\167\340\142\222\202\365\106\234\363 \272\367\114\303\336\270\243\255\071\060\016\006\003\125\035\017 \001\001\377\004\004\003\002\001\006\060\015\006\011\052\206\110 \206\367\015\001\001\013\005\000\003\202\002\001\000\123\137\041 \365\272\260\072\122\071\054\222\260\154\000\311\357\316\040\357 \006\362\226\236\351\244\164\177\172\026\374\267\365\266\373\025 \033\077\253\246\300\162\135\020\261\161\356\274\117\343\255\254 \003\155\056\161\056\257\304\343\255\243\275\014\021\247\264\377 \112\262\173\020\020\037\247\127\101\262\300\256\364\054\131\326 \107\020\210\363\041\121\051\060\312\140\206\257\106\253\035\355 \072\133\260\224\336\104\343\101\010\242\301\354\035\326\375\117 \266\326\107\320\024\013\312\346\312\265\173\167\176\101\037\136 \203\307\266\214\071\226\260\077\226\201\101\157\140\220\342\350 \371\373\042\161\331\175\263\075\106\277\264\204\257\220\034\017 \217\022\152\257\357\356\036\172\256\002\112\212\027\053\166\376 \254\124\211\044\054\117\077\266\262\247\116\214\250\221\227\373 \051\306\173\134\055\271\313\146\266\267\250\133\022\121\205\265 \011\176\142\170\160\376\251\152\140\266\035\016\171\014\375\312 \352\044\200\162\303\227\077\362\167\253\103\042\012\307\353\266 \014\204\202\054\200\153\101\212\010\300\353\245\153\337\231\022 \313\212\325\136\200\014\221\340\046\010\066\110\305\372\070\021 \065\377\045\203\055\362\172\277\332\375\216\376\245\313\105\054 \037\304\210\123\256\167\016\331\232\166\305\216\054\035\243\272 \325\354\062\256\300\252\254\367\321\172\115\353\324\007\342\110

\367\042\216\260\244\237\152\316\216\262\262\140\364\243\042\320 \043\353\224\132\172\151\335\017\277\100\127\254\153\131\120\331 \243\231\341\156\376\215\001\171\047\043\025\336\222\235\173\011 \115\132\347\113\110\060\132\030\346\012\155\346\217\340\322\273 \346\337\174\156\041\202\301\150\071\115\264\230\130\146\142\314  $\label{eq:1220}$ \336\046\140\034\353\126\121\246\243\352\344\243\077\247\377\141 \334\361\132\115\154\062\043\103\356\254\250\356\356\112\022\011 \074\135\161\302\276\171\372\302\207\150\035\013\375\134\151\314 \006\320\232\175\124\231\052\311\071\032\031\257\113\052\103\363 \143\135\132\130\342\057\343\035\344\251\326\320\012\320\236\277 \327\201\011\361\311\307\046\015\254\230\026\126\240 END CKA\_NSS\_MOZILLA\_CA\_POLICY CK\_BBOOL CK\_TRUE CKA\_NSS\_SERVER\_DISTRUST\_AFTER CK\_BBOOL CK\_FALSE CKA\_NSS\_EMAIL\_DISTRUST\_AFTER CK\_BBOOL CK\_FALSE # Trust for "Buypass Class 2 Root CA" # Issuer: CN=Buypass Class 2 Root CA,O=Buypass AS-983163327,C=NO # Serial Number: 2 (0x2) # Subject: CN=Buypass Class 2 Root CA,O=Buypass AS-983163327,C=NO # Not Valid Before: Tue Oct 26 08:38:03 2010 # Not Valid After : Fri Oct 26 08:38:03 2040 # Fingerprint (SHA-256): 9A:11:40:25:19:7C:5B:B9:5D:94:E6:3D:55:CD:43:79:08:47:B6:46:B2:3C:DF:11:AD:A4:A0:0E:FF:15:FB:48 # Fingerprint (SHA1): 49:0A:75:74:DE:87:0A:47:FE:58:EE:F6:C7:6B:EB:C6:0B:12:40:99 CKA\_CLASS CK\_OBJECT\_CLASS CKO\_NSS\_TRUST CKA\_TOKEN CK\_BBOOL CK\_TRUE CKA\_PRIVATE CK\_BBOOL CK\_FALSE CKA\_MODIFIABLE CK\_BBOOL CK\_FALSE CKA\_LABEL UTF8 "Buypass Class 2 Root CA" CKA\_CERT\_SHA1\_HASH MULTILINE\_OCTAL \111\012\165\164\336\207\012\107\376\130\356\366\307\153\353\306 \013\022\100\231 END CKA CERT MD5 HASH MULTILINE\_OCTAL \106\247\322\376\105\373\144\132\250\131\220\233\170\104\233\051 END CKA\_ISSUER MULTILINE\_OCTAL \060\116\061\013\060\011\006\003\125\004\006\023\002\116\117\061 \035\060\033\006\003\125\004\012\014\024\102\165\171\160\141\163 \163\040\101\123\055\071\070\063\061\066\063\063\062\067\061\040 \060\036\006\003\125\004\003\014\027\102\165\171\160\141\163\163 \040\103\154\141\163\163\040\062\040\122\157\157\164\040\103\101 END CKA\_SERIAL\_NUMBER MULTILINE\_OCTAL

\002\001\002

END

CKA\_TRUST\_SERVER\_AUTH CK\_TRUST CKT\_NSS\_TRUSTED\_DELEGATOR CKA\_TRUST\_EMAIL\_PROTECTION CK\_TRUST CKT\_NSS\_MUST\_VERIFY\_TRUST CKA\_TRUST\_CODE\_SIGNING CK\_TRUST CKT\_NSS\_MUST\_VERIFY\_TRUST CKA\_TRUST\_STEP\_UP\_APPROVED CK\_BBOOL CK\_FALSE

#

# Certificate "Buypass Class 3 Root CA"

#

# Issuer: CN=Buypass Class 3 Root CA,O=Buypass AS-983163327,C=NO

# Serial Number: 2 (0x2)

# Subject: CN=Buypass Class 3 Root CA,O=Buypass AS-983163327,C=NO

# Not Valid Before: Tue Oct 26 08:28:58 2010

# Not Valid After : Fri Oct 26 08:28:58

2040

# Fingerprint (SHA-256):

ED:F7:EB:BC:A2:7A:2A:38:4D:38:7B:7D:40:10:C6:66:E2:ED:B4:84:3E:4C:29:B4:AE:1D:5B:93:32:E6:B2:4D

# Fingerprint (SHA1): DA:FA:F7:FA:66:84:EC:06:8F:14:50:BD:C7:C2:81:A5:BC:A9:64:57

CKA\_CLASS CK\_OBJECT\_CLASS CKO\_CERTIFICATE

CKA\_TOKEN CK\_BBOOL CK\_TRUE

CKA\_PRIVATE CK\_BBOOL CK\_FALSE

CKA\_MODIFIABLE CK\_BBOOL CK\_FALSE

CKA\_LABEL UTF8 "Buypass Class 3 Root CA"

CKA\_CERTIFICATE\_TYPE CK\_CERTIFICATE\_TYPE CKC\_X\_509

CKA\_SUBJECT MULTILINE\_OCTAL

\060\116\061\013\060\011\006\003\125\004\006\023\002\116\117\061 \035\060\033\006\003\125\004\012\014\024\102\165\171\160\141\163 \163\040\101\123\055\071\070\063\061\066\063\063\062\067\061\040 \060\036\006\003\125\004\003\014\027\102\165\171\160\141\163\163 \040\103\154\141\163\163\040\063\040\122\157\157\164\040\103\101 END

CKA\_ID UTF8 "0"

CKA\_ISSUER MULTILINE\_OCTAL

\060\116\061\013\060\011\006\003\125\004\006\023\002\116\117\061 \035\060\033\006\003\125\004\012\014\024\102\165\171\160\141\163 \163\040\101\123\055\071\070\063\061\066\063\063\062\067\061\040 \060\036\006\003\125\004\003\014\027\102\165\171\160\141\163\163 \040\103\154\141\163\163\040\063\040\122\157\157\164\040\103\101

END

CKA\_SERIAL\_NUMBER

MULTILINE\_OCTAL

\002\001\002

END

CKA\_VALUE MULTILINE\_OCTAL

\060\202\005\131\060\202\003\101\240\003\002\001\002\002\001\002 \060\015\006\011\052\206\110\206\367\015\001\001\013\005\000\060 \116\061\013\060\011\006\003\125\004\006\023\002\116\117\061\035

\060\033\006\003\125\004\012\014\024\102\165\171\160\141\163\163 \040\101\123\055\071\070\063\061\066\063\063\062\067\061\040\060 \036\006\003\125\004\003\014\027\102\165\171\160\141\163\163\040 \103\154\141\163\163\040\063\040\122\157\157\164\040\103\101\060 \036\027\015\061\060\061\060\062\066\060\070\062\070\065\070\132 \027\015\064\060\061\060\062\066\060\070\062\070\065\070\132\060 \116\061\013\060\011\006\003\125\004\006\023\002\116\117\061\035 \060\033\006\003\125\004\012\014\024\102\165\171\160\141\163\163 \040\101\123\055\071\070\063\061\066\063\063\062\067\061\040\060 \036\006\003\125\004\003\014\027\102\165\171\160\141\163\163\040 \103\154\141\163\163\040\063\040\122\157\157\164\040\103\101\060 \202\002\042\060\015\006\011\052\206\110\206\367\015\001\001\001 \005\000\003\202\002\017\000\060\202\002\012\002\202\002\001\000 \245\332\012\225\026\120\343\225\362\136\235\166\061\006\062\172 \233\361\020\166\270\000\232\265\122\066\315\044\107\260\237\030 \144\274\232\366\372\325\171\330\220\142\114\042\057\336\070\075 \326\340\250\351\034\054\333\170\021\351\216\150\121\025\162\307 \363\063\207\344\240\135\013\134\340\127\007\052\060\365\315\304 \067\167\050\115\030\221\346\277\325\122\375\161\055\160\076\347 \306\304\212\343\360\050\013\364\166\230\241\213\207\125\262\072 \023\374\267\076\047\067\216\042\343\250\117\052\357\140\273\075 \267\071\303\016\001\107\231\135\022\117\333\103\372\127\241\355 \371\235\276\021\107\046\133\023\230\253\135\026\212\260\067\034 \127\235\105\377\210\226\066\277\273\312\007\173\157\207\143\327 \320\062\152\326\135\154\014\361\263\156\071\342\153\061\056\071 \000\047\024\336\070\300\354\031\146\206\022\350\235\162\026\023 \144\122\307\251\067\034\375\202\060\355\204\030\035\364\256\134 \377\160\023\000\353\261\365\063\172\113\326\125\370\005\215\113 \151\260\365\263\050\066\134\024\304\121\163\115\153\013\361\064 \007\333\027\071\327\334\050\173\153\365\237\363\056\301\117\027 \052\020\363\314\312\350\353\375\153\253\056\232\237\055\202\156 \004\324\122\001\223\055\075\206\374\176\374\337\357\102\035\246 \153\357\271\040\306\367\275\240\247\225\375\247\346\211\044\330 \314\214\064\154\342\043\057\331\022\032\041\271\125\221\157\013 \221\171\031\014\255\100\210\013\160\342\172\322\016\330\150\110 \273\202\023\071\020\130\351\330\052\007\306\022\333\130\333\322 \073\125\020\107\005\025\147\142\176\030\143\246\106\077\011\016 \124\062\136\277\015\142\172\047\357\200\350\333\331\113\006\132 \067\132\045\320\010\022\167\324\157\011\120\227\075\310\035\303 \337\214\105\060\126\306\323\144\253\146\363\300\136\226\234\303 \304\357\303\174\153\213\072\171\177\263\111\317\075\342\211\237 \240\060\113\205\271\234\224\044\171\217\175\153\251\105\150\017 \053\320\361\332\034\313\151\270\312\111\142\155\310\320\143\142 \335\140\017\130\252\217\241\274\005\245\146\242\317\033\166\262 \204\144\261\114\071\122\300\060\272\360\214\113\002\260\266\267 \002\003\001\000\001\243\102\060\100\060\017\006\003\125\035\023 \001\001\377\004\005\060\003\001\001\377\060\035\006\003\125\035 \016\004\026\004\024\107\270\315\377\345\157\356\370\262\354\057

\116\016\371\045\260\216\074\153\303\060\016\006\003\125\035\017 \001\001\377\004\004\003\002\001\006\060\015\006\011\052\206\110 \206\367\015\001\001\013\005\000\003\202\002\001\000\000\040\043 \101\065\004\220\302\100\142\140\357\342\065\114\327\077\254\342 \064\220\270\241\157\166\372\026\026\244\110\067\054\351\220\302 \362\074\370\012\237\330\201\345\273\133\332\045\054\244\247\125 \161\044\062\366\310\013\362\274\152\370\223\254\262\007\302\137 \237\333\314\310\212\252\276\152\157\341\111\020\314\061\327\200 \273\273\310\330\242\016\144\127\352\242\365\302\251\061\025\322 \040\152\354\374\042\001\050\317\206\270\200\036\251\314\021\245 \074\362\026\263\107\235\374\322\200\041\304\313\320\107\160\101 \241\312\203\031\010\054\155\362\135\167\234\212\024\023\324\066 \034\222\360\345\006\067\334\246\346\220\233\070\217\134\153\033 \106\206\103\102\137\076\001\007\123\124\135\145\175\367\212\163 \241\232\124\132\037\051\103\024\047\302\205\017\265\210\173\032 \073\224\267\035\140\247\265\234\347\051\151\127\132\233\223\172 \103\060\033\003\327\142\310\100\246\252\374\144\344\112\327\221 \123\001\250\040\210\156\234\137\104\271\313\140\201\064\354\157 \323\175\332\110\137\353\264\220\274\055\251\034\013\254\034\325 \242\150\040\200\004\326\374\261\217\057\273\112\061\015\112\206 \034\353\342\066\051\046\365\332\330\304\362\165\141\317\176\256 \166\143\112\172\100\145\223\207\370\036\200\214\206\345\206\326 \217\016\374\123\054\140\350\026\141\032\242\076\103\173\315\071 \140\124\152\365\362\211\046\001\150\203\110\242\063\350\311\004 \221\262\021\064\021\076\352\320\103\031\037\003\223\220\014\377 \121\075\127\364\101\156\341\313\240\276\353\311\143\315\155\314 \344\370\066\252\150\235\355\275\135\227\160\104\015\266\016\065 \334\341\014\135\273\240\121\224\313\176\026\353\021\057\243\222 \105\310\114\161\331\274\311\231\122\127\106\057\120\317\275\065 \151\364\075\025\316\006\245\054\017\076\366\201\272\224\273\303 \273\277\145\170\322\206\171\377\111\073\032\203\014\360\336\170 \354\310\362\115\114\032\336\202\051\370\301\132\332\355\356\346 \047\136\350\105\320\235\034\121\250\150\253\104\343\320\213\152 \343\370\073\273\334\115\327\144\362\121\276\346\252\253\132\351 \061\356\006\274\163\277\023\142\012\237\307\271\227 END

CKA\_NSS\_MOZILLA\_CA\_POLICY CK\_BBOOL CK\_TRUE CKA\_NSS\_SERVER\_DISTRUST\_AFTER CK\_BBOOL CK\_FALSE CKA\_NSS\_EMAIL\_DISTRUST\_AFTER CK\_BBOOL CK\_FALSE

# Trust for "Buypass Class 3 Root CA"

## #

 Issuer: CN=Buypass Class 3 Root CA,O=Buypass AS-983163327,C=NO # Serial Number: 2 (0x2)

# Subject: CN=Buypass Class 3 Root CA,O=Buypass AS-983163327,C=NO

# Not Valid Before: Tue Oct 26 08:28:58 2010

# Not Valid After : Fri Oct 26 08:28:58 2040
# Fingerprint (SHA-256):

ED:F7:EB:BC:A2:7A:2A:38:4D:38:7B:7D:40:10:C6:66:E2:ED:B4:84:3E:4C:29:B4:AE:1D:5B:93:32:E6:B2:4D

# Fingerprint (SHA1): DA:FA:F7:FA:66:84:EC:06:8F:14:50:BD:C7:C2:81:A5:BC:A9:64:57

CKA\_CLASS CK\_OBJECT\_CLASS CKO\_NSS\_TRUST

CKA\_TOKEN CK\_BBOOL CK\_TRUE

CKA\_PRIVATE CK\_BBOOL CK\_FALSE

CKA\_MODIFIABLE CK\_BBOOL CK\_FALSE

CKA\_LABEL UTF8 "Buypass Class 3 Root CA"

## CKA\_CERT\_SHA1\_HASH MULTILINE\_OCTAL

\332\372\367\372\146\204\354\006\217\024\120\275\307\302\201\245

\274\251\144\127

END

CKA\_CERT\_MD5\_HASH MULTILINE\_OCTAL

\075\073\030\236\054\144\132\350\325\210\316\016\371\067\302\354 END

CKA\_ISSUER MULTILINE\_OCTAL

\060\116\061\013\060\011\006\003\125\004\006\023\002\116\117\061 \035\060\033\006\003\125\004\012\014\024\102\165\171\160\141\163 \163\040\101\123\055\071\070\063\061\066\063\063\062\067\061\040 \060\036\006\003\125\004\003\014\027\102\165\171\160\141\163\163 \040\103\154\141\163\163\040\063\040\122\157\157\164\040\103\101 END

CKA\_SERIAL\_NUMBER

MULTILINE\_OCTAL

\002\001\002

END

CKA TRUST\_SERVER\_AUTH CK\_TRUST CKT\_NSS\_TRUSTED\_DELEGATOR CKA\_TRUST\_EMAIL\_PROTECTION CK\_TRUST CKT\_NSS\_MUST\_VERIFY\_TRUST CKA\_TRUST\_CODE\_SIGNING CK\_TRUST CKT\_NSS\_MUST\_VERIFY\_TRUST CKA\_TRUST\_STEP\_UP\_APPROVED CK\_BBOOL CK\_FALSE

#

# Certificate "T-TeleSec GlobalRoot Class 3"

#

# Issuer: CN=T-TeleSec GlobalRoot Class 3,OU=T-Systems Trust Center,O=T-Systems Enterprise Services GmbH,C=DE

# Serial Number: 1 (0x1)

# Subject: CN=T-TeleSec GlobalRoot Class 3,OU=T-Systems Trust Center,O=T-Systems Enterprise Services GmbH,C=DE

# Not Valid Before: Wed Oct 01 10:29:56 2008

# Not Valid After : Sat Oct 01 23:59:59 2033

# Fingerprint (SHA-256):

FD:73:DA:D3:1C:64:4F:F1:B4:3B:EF:0C:CD:DA:96:71:0B:9C:D9:87:5E:CA:7E:31:70:7A:F3:E9:6D:52:2B:BD # Fingerprint (SHA1):

55:A6:72:3E:CB:F2:EC:CD:C3:23:74:70:19:9D:2A:BE:11:E3:81:D1

CKA\_CLASS CK\_OBJECT\_CLASS CKO\_CERTIFICATE

CKA\_TOKEN CK\_BBOOL CK\_TRUE

CKA\_PRIVATE CK\_BBOOL CK\_FALSE

CKA\_VALUE MULTILINE\_OCTAL \060\202\003\303\060\202\002\253\240\003\002\001\002\002\001\001 \060\015\006\011\052\206\110\206\367\015\001\001\013\005\000\060 \201\202\061\013\060\011\006\003\125\004\006\023\002\104\105\061 \053\060\051\006\003\125\004\012\014\042\124\055\123\171\163\164 \145\155\163\040\105\156\164\145\162\160\162\151\163\145\040\123 \145\162\166\151\143\145\163\040\107\155\142\110\061\037\060\035 \006\003\125\004\013\014\026\124\055\123\171\163\164\145\155\163 \040\124\162\165\163\164\040\103\145\156\164\145\162\061\045\060 \043\006\003\125\004\003\014\034\124\055\124\145\154\145\123\145 \143\040\107\154\157\142\141\154\122\157\157\164\040\103\154\141 \163\163\040\063\060\036\027\015\060\070\061\060\060\061\061\061\060 \062\071\065\066\132\027\015\063\063\061\060\060\061\062\063\065 \071\065\071\132\060\201\202\061\013\060\011\006\003\125\004\006 \023\002\104\105\061\053\060\051\006\003\125\004\012\014\042\124 \055\123\171\163\164\145\155\163\040\105\156\164\145\162\160\162 \151\163\145\040\123\145\162\166\151\143\145\163\040\107\155\142 \110\061\037\060\035\006\003\125\004\013\014\026\124\055\123\171

END

\002\001\001

MULTILINE\_OCTAL

CKA\_SERIAL\_NUMBER

END

\141\163\163\040\063

CKA\_ISSUER MULTILINE\_OCTAL \060\201\202\061\013\060\011\006\003\125\004\006\023\002\104\105 \061\053\060\051\006\003\125\004\012\014\042\124\055\123\171\163 \164\145\155\163\040\105\156\164\145\162\160\162\151\163\145\040 \123\145\162\166\151\143\145\163\040\107\155\142\110\061\037\060 \035\006\003\125\004\013\014\026\124\055\123\171\163\164\145\155 \163\040\124\162\165\163\164\040\103\145\156\164\145\162\061\045 \060\043\006\003\125\004\003\014\034\124\055\124\145\154\145\123 \145\143\040\107\154\157\142\141\154\122\157\157\164\040\103\154

CKA\_ID UTF8 "0"

END

\141\163\163\040\063

CKA\_SUBJECT MULTILINE\_OCTAL \060\201\202\061\013\060\011\006\003\125\004\006\023\002\104\105 \061\053\060\051\006\003\125\004\012\014\042\124\055\123\171\163 \164\145\155\163\040\105\156\164\145\162\160\162\151\163\145\040 \123\145\162\166\151\143\145\163\040\107\155\142\110\061\037\060 \035\006\003\125\004\013\014\026\124\055\123\171\163\164\145\155 \163\040\124\162\165\163\164\040\103\145\156\164\145\162\061\045 \060\043\006\003\125\004\003\014\034\124\055\124\145\154\145\123 \145\143\040\107\154\157\142\141\154\122\157\157\164\040\103\154

CKA\_LABEL UTF8 "T-TeleSec GlobalRoot Class 3" CKA\_CERTIFICATE\_TYPE CK\_CERTIFICATE\_TYPE CKC\_X\_509

CKA\_MODIFIABLE CK\_BBOOL CK\_FALSE

\163\164\145\155\163\040\124\162\165\163\164\040\103\145\156\164 \145\162\061\045\060\043\006\003\125\004\003\014\034\124\055\124 \145\154\145\123\145\143\040\107\154\157\142\141\154\122\157\157 \164\040\103\154\141\163\163\040\063\060\202\001\042\060\015\006 \011\052\206\110\206\367\015\001\001\001\005\000\003\202\001\017 \000\060\202\001\012\002\202\001\001\000\275\165\223\360\142\042 \157\044\256\340\172\166\254\175\275\331\044\325\270\267\374\315 \360\102\340\353\170\210\126\136\233\232\124\035\115\014\212\366 \323\317\160\364\122\265\330\223\004\343\106\206\161\101\112\053 \360\052\054\125\003\326\110\303\340\071\070\355\362\134\074\077 \104\274\223\075\141\253\116\315\015\276\360\040\047\130\016\104 \177\004\032\207\245\327\226\024\066\220\320\111\173\241\165\373 \032\153\163\261\370\316\251\011\054\362\123\325\303\024\104\270 \206\245\366\213\053\071\332\243\063\124\331\372\162\032\367\042 \025\034\210\221\153\177\146\345\303\152\200\260\044\363\337\206 \105\210\375\031\177\165\207\037\037\261\033\012\163\044\133\271 \145\340\054\124\310\140\323\146\027\077\341\314\124\063\163\221 \002\072\246\177\173\166\071\242\037\226\266\070\256\265\310\223 \164\035\236\271\264\345\140\235\057\126\321\340\353\136\133\114 \022\160\014\154\104\040\253\021\330\364\031\366\322\234\122\067 \347\372\266\302\061\073\112\324\024\231\255\307\032\365\135\137 \372\007\270\174\015\037\326\203\036\263\002\003\001\000\001\243 \102\060\100\060\017\006\003\125\035\023\001\001\377\004\005\060 \003\001\001\377\060\016\006\003\125\035\017\001\001\377\004\004 \003\002\001\006\060\035\006\003\125\035\016\004\026\004\024\265 \003\367\166\073\141\202\152\022\252\030\123\353\003\041\224\277 \376\316\312\060\015\006\011\052\206\110\206\367\015\001\001\013 \005\000\003\202\001\001\000\126\075\357\224\325\275\332\163\262 \130\276\256\220\255\230\047\227\376\001\261\260\122\000\270\115 \344\033\041\164\033\176\300\356\136\151\052\045\257\134\326\035 \332\322\171\311\363\227\051\340\206\207\336\004\131\017\361\131 \324\144\205\113\231\257\045\004\036\311\106\251\227\336\202\262 \033\160\237\234\366\257\161\061\335\173\005\245\054\323\271\312 \107\366\312\362\366\347\255\271\110\077\274\026\267\301\155\364 \352\011\257\354\363\265\347\005\236\246\036\212\123\121\326\223 \201\314\164\223\366\271\332\246\045\005\164\171\132\176\100\076 \202\113\046\021\060\156\341\077\101\307\107\000\065\325\365\323 \367\124\076\201\075\332\111\152\232\263\357\020\075\346\353\157 \321\310\042\107\313\314\317\001\061\222\331\030\343\042\276\011 \036\032\076\132\262\344\153\014\124\172\175\103\116\270\211\245 \173\327\242\075\226\206\314\362\046\064\055\152\222\235\232\032 \320\060\342\135\116\004\260\137\213\040\176\167\301\075\225\202 \321\106\232\073\074\170\270\157\241\320\015\144\242\170\036\051 \116\223\303\244\124\024\133 END CKA\_NSS\_MOZILLA\_CA\_POLICY CK\_BBOOL CK\_TRUE CKA\_NSS\_SERVER\_DISTRUST\_AFTER CK\_BBOOL CK\_FALSE # Trust for "T-TeleSec GlobalRoot Class 3"

# Issuer: CN=T-TeleSec GlobalRoot Class 3,OU=T-Systems Trust Center,O=T-Systems Enterprise Services GmbH,C=DE

# Serial Number: 1 (0x1)

# Subject: CN=T-TeleSec GlobalRoot Class 3,OU=T-Systems Trust Center,O=T-Systems Enterprise Services GmbH,C=DE

# Not Valid Before: Wed Oct 01 10:29:56 2008

# Not Valid After : Sat Oct 01 23:59:59 2033

# Fingerprint (SHA-256):

FD:73:DA:D3:1C:64:4F:F1:B4:3B:EF:0C:CD:DA:96:71:0B:9C:D9:87:5E:CA:7E:31:70:7A:F3:E9:6D:52:2B:BD

# Fingerprint (SHA1): 55:A6:72:3E:CB:F2:EC:CD:C3:23:74:70:19:9D:2A:BE:11:E3:81:D1

CKA\_CLASS CK\_OBJECT\_CLASS CKO\_NSS\_TRUST

CKA\_TOKEN CK\_BBOOL CK\_TRUE

CKA\_PRIVATE CK\_BBOOL CK\_FALSE

CKA\_MODIFIABLE CK\_BBOOL CK\_FALSE

CKA\_LABEL UTF8 "T-TeleSec GlobalRoot Class 3"

CKA\_CERT\_SHA1\_HASH MULTILINE\_OCTAL

\125\246\162\076\313\362\354\315\303\043\164\160\031\235\052\276

\021\343\201\321

END

CKA\_CERT\_MD5\_HASH MULTILINE\_OCTAL

\312\373\100\250\116\071\222\212\035\376\216\057\304\047\352\357 END

CKA\_ISSUER MULTILINE\_OCTAL

```
\060\201\202\061\013\060\011\006\003\125\004\006\023\002\104\105
\061\053\060\051\006\003\125\004\012\014\042\124\055\123\171\163
\164\145\155\163\040\105\156\164\145\162\160\162\151\163\145\040
\123\145\162\166\151\143\145\163\040\107\155\142\110\061\037\060
\035\006\003\125\004\013\014\026\124\055\123\171\163\164\145\155
\163\040\124\162\165\163\164\040\103\145\156\164\145\162\061\045
\060\043\006\003\125\004\003\014\034\124\055\124\145\154\145\123
\145\143\040\107\154\157\142\141\154\122\157\157\164\040\103\154
\141\163\163\040\063
```
END

CKA\_SERIAL\_NUMBER

MULTILINE\_OCTAL

\002\001\001

END

CKA TRUST SERVER AUTH CK TRUST CKT\_NSS\_TRUSTED\_DELEGATOR CKA\_TRUST\_EMAIL\_PROTECTION CK\_TRUST CKT\_NSS\_MUST\_VERIFY\_TRUST CKA\_TRUST\_CODE\_SIGNING CK\_TRUST CKT\_NSS\_MUST\_VERIFY\_TRUST CKA\_TRUST\_STEP\_UP\_APPROVED CK\_BBOOL CK\_FALSE

# # Certificate "D-TRUST Root Class 3 CA 2 2009" #

# Issuer: CN=D-TRUST Root Class 3 CA 2 2009,O=D-Trust GmbH,C=DE

# Serial Number: 623603 (0x983f3)

# Subject: CN=D-TRUST Root Class 3 CA 2 2009,O=D-Trust GmbH,C=DE

# Not Valid Before: Thu Nov 05 08:35:58 2009

# Not Valid After : Mon Nov 05 08:35:58 2029

# Fingerprint (SHA-256):

49:E7:A4:42:AC:F0:EA:62:87:05:00:54:B5:25:64:B6:50:E4:F4:9E:42:E3:48:D6:AA:38:E0:39:E9:57:B1:C1 # Fingerprint (SHA1): 58:E8:AB:B0:36:15:33:FB:80:F7:9B:1B:6D:29:D3:FF:8D:5F:00:F0

CKA\_CLASS CK\_OBJECT\_CLASS CKO\_CERTIFICATE

CKA\_TOKEN CK\_BBOOL

CK\_TRUE

CKA\_PRIVATE CK\_BBOOL CK\_FALSE

CKA\_MODIFIABLE CK\_BBOOL CK\_FALSE

CKA\_LABEL UTF8 "D-TRUST Root Class 3 CA 2 2009"

CKA\_CERTIFICATE\_TYPE CK\_CERTIFICATE\_TYPE CKC\_X\_509

CKA\_SUBJECT MULTILINE\_OCTAL

\060\115\061\013\060\011\006\003\125\004\006\023\002\104\105\061 \025\060\023\006\003\125\004\012\014\014\104\055\124\162\165\163 \164\040\107\155\142\110\061\047\060\045\006\003\125\004\003\014 \036\104\055\124\122\125\123\124\040\122\157\157\164\040\103\154 \141\163\163\040\063\040\103\101\040\062\040\062\060\060\071

END

CKA\_ID UTF8 "0"

CKA\_ISSUER MULTILINE\_OCTAL

\060\115\061\013\060\011\006\003\125\004\006\023\002\104\105\061 \025\060\023\006\003\125\004\012\014\014\104\055\124\162\165\163 \164\040\107\155\142\110\061\047\060\045\006\003\125\004\003\014 \036\104\055\124\122\125\123\124\040\122\157\157\164\040\103\154 \141\163\163\040\063\040\103\101\040\062\040\062\060\060\071

## END

CKA\_SERIAL\_NUMBER MULTILINE\_OCTAL

\002\003\011\203\363

END

CKA\_VALUE MULTILINE\_OCTAL

\060\202\004\063\060\202\003\033\240\003\002\001\002\002\003\011 \203\363\060\015\006\011\052\206\110\206\367\015\001\001\013\005 \000\060\115\061\013\060\011\006\003\125\004\006\023\002\104\105 \061\025\060\023\006\003\125\004\012\014\014\104\055\124\162\165 \163\164\040\107\155\142\110\061\047\060\045\006\003\125\004\003 \014\036\104\055\124\122\125\123\124\040\122\157\157\164\040\103 \154\141\163\163\040\063\040\103\101\040\062\040\062\060\060\060\071 \060\036\027\015\060\071\061\061\060\065\060\070\063\065\065\065\070 \132\027\015\062\071\061\061\060\065\060\070\063\065\065\065\070\132 \060\115\061\013\060\011\006\003\125\004\006\023\002\104\105\061 \025\060\023\006\003\125\004\012\014\014\104\055\124\162\165\163 \164\040\107\155\142\110\061\047\060\045\006\003\125\004\003\014 \036\104\055\124\122\125\123\124\040\122\157\157\164\040\103\154 \141\163\163\040\063\040\103\101\040\062\040\062\060\060\071\060

\202\001\042\060\015\006\011\052\206\110\206\367\015\001\001\001\001 \005\000\003\202\001\017\000\060\202\001\012\002\202\001\001\000 \323\262\112\317\172\107\357\165\233\043\372\072\057\326\120\105 \211\065\072\306\153\333\376\333\000\150\250\340\003\021\035\067 \120\010\237\115\112\150\224\065\263\123\321\224\143\247\040\126 \257\336\121\170\354\052\075\363\110\110\120\076\012\337\106\125 \213\047\155\303\020\115\015\221\122\103\330\207\340\135\116\066 \265\041\312\137\071\100\004\137\133\176\314\243\306\053\251\100 \036\331\066\204\326\110\363\222\036\064\106\040\044\301\244\121 \216\112\032\357\120\077\151\135\031\177\105\303\307\001\217\121 \311\043\350\162\256\264\274\126\011\177\022\313\034\261\257\051 \220\012\311\125\314\017\323\264\032\355\107\065\132\112\355\234 \163\004\041\320\252\275\014\023\265\000\312\046\154\304\153\014 \224\132\225\224\332\120\232\361\377\245\053\146\061\244\311\070 \240\337\035\037\270\011\056\363\247\350\147\122\253\225\037\340 \106\076\330\244\303\312\132\305\061\200\350\110\232\237\224\151 \376\031\335\330\163\174\201\312\226\336\216\355\263\062\005\145 \204\064\346\346\375\127\020\265\137\166\277\057\260\020\015\305 \002\003\001\000\001\243\202\001\032\060\202\001\026\060\017\006 \003\125\035\023\001\001\377\004\005\060\003\001\001\377\060\035 \006\003\125\035\016\004\026\004\024\375\332\024\304\237\060\336 \041\275\036\102\071\374\253\143\043\111\340\361\204\060\016\006 \003\125\035\017\001\001\377\004\004\003\002\001\006\060\201\323 \006\003\125\035\037\004\201\313\060\201\310\060\201\200\240\176 \240\174\206\172\154\144\141\160\072\057\057\144\151\162\145\143 \164\157\162\171\056\144\055\164\162\165\163\164\056\156\145\164 \057\103\116\075\104\055\124\122\125\123\124\045\062\060\122\157 \157\164\045\062\060\103\154\141\163\163\045\062\060\063\045\062 \060\103\101\045\062\060\062\045\062\060\062\060\060\071\054\117 \075\104\055\124\162\165\163\164\045\062\060\107\155\142\110\054 \103\075\104\105\077\143\145\162\164\151\146\151\143\141\164\145 \162\145\166\157\143\141\164\151\157\156\154\151\163\164\060\103 \240\101\240\077\206\075\150\164\164\160\072\057\057\167\167\167\167 \056\144\055\164\162\165\163\164\056\156\145\164\057\143\162\154 \057\144\055\164\162\165\163\164\137\162\157\157\164\137\143\154 \141\163\163\137\063\137\143\141\137\062\137\062\060\060\071\056 \143\162\154\060\015\006\011\052\206\110\206\367\015\001\001\013 \005\000\003\202\001\001\000\177\227\333\060\310\337\244\234\175 \041\172\200\160\316\024\022\151\210\024\225\140\104\001\254\262 \351\060\117\233\120\302\146\330\176\215\060\265\160\061\351\342 \151\307\363\160\333\040\025\206\320\015\360\276\254\001\165\204 \316\176\237\115\277\267\140\073\234\363\312\035\342\136\150\330 \243\235\227\345\100\140\322\066\041\376\320\264\270\027\332\164 \243\177\324\337\260\230\002\254\157\153\153\054\045\044\162\241 \145\356\045\132\345\346\062\347\362\337\253\111\372\363\220\151 \043\333\004\331\347\134\130\374\145\324\227\276\314\374\056\012 \314\045\052\065\004\370\140\221\025\165\075\101\377\043\037\031 \310\154\353\202\123\004\246\344\114\042\115\215\214\272\316\133

\163\354\144\124\120\155\321\234\125\373\151\303\066\303\214\274 \074\205\246\153\012\046\015\340\223\230\140\256\176\306\044\227 \212\141\137\221\216\146\222\011\207\066\315\213\233\055\076\366 \121\324\120\324\131\050\275\203\362\314\050\173\123\206\155\330 \046\210\160\327\352\221\315\076\271\312\300\220\156\132\306\136 \164\145\327\134\376\243\342 END CKA\_NSS\_MOZILLA\_CA\_POLICY CK\_BBOOL CK\_TRUE

CKA\_NSS\_SERVER\_DISTRUST\_AFTER CK\_BBOOL CK\_FALSE

CKA\_NSS\_EMAIL\_DISTRUST\_AFTER CK\_BBOOL CK\_FALSE

# Trust for "D-TRUST Root Class 3 CA 2 2009"

# Issuer: CN=D-TRUST Root Class 3 CA 2 2009,O=D-Trust GmbH,C=DE

# Serial Number: 623603 (0x983f3)

# Subject: CN=D-TRUST Root Class 3 CA 2 2009,O=D-Trust GmbH,C=DE

# Not Valid Before: Thu Nov 05 08:35:58 2009

# Not Valid After : Mon Nov 05 08:35:58 2029

# Fingerprint (SHA-256):

49:E7:A4:42:AC:F0:EA:62:87:05:00:54:B5:25:64:B6:50:E4:F4:9E:42:E3:48:D6:AA:38:E0:39:E9:57:B1:C1

# Fingerprint (SHA1): 58:E8:AB:B0:36:15:33:FB:80:F7:9B:1B:6D:29:D3:FF:8D:5F:00:F0

CKA\_CLASS

CK\_OBJECT\_CLASS CKO\_NSS\_TRUST

CKA\_TOKEN CK\_BBOOL CK\_TRUE

CKA\_PRIVATE CK\_BBOOL CK\_FALSE

CKA\_MODIFIABLE CK\_BBOOL CK\_FALSE

CKA\_LABEL UTF8 "D-TRUST Root Class 3 CA 2 2009"

CKA\_CERT\_SHA1\_HASH MULTILINE\_OCTAL

\130\350\253\260\066\025\063\373\200\367\233\033\155\051\323\377

\215\137\000\360

END

CKA\_CERT\_MD5\_HASH MULTILINE\_OCTAL

```
\315\340\045\151\215\107\254\234\211\065\220\367\375\121\075\057
END
```
CKA\_ISSUER MULTILINE\_OCTAL

```
\060\115\061\013\060\011\006\003\125\004\006\023\002\104\105\061
\025\060\023\006\003\125\004\012\014\014\104\055\124\162\165\163
\164\040\107\155\142\110\061\047\060\045\006\003\125\004\003\014
\036\104\055\124\122\125\123\124\040\122\157\157\164\040\103\154
\141\163\163\040\063\040\103\101\040\062\040\062\060\060\071
```
END

CKA\_SERIAL\_NUMBER MULTILINE\_OCTAL

\002\003\011\203\363

END

```
CKA_TRUST_SERVER_AUTH CK_TRUST CKT_NSS_TRUSTED_DELEGATOR
CKA TRUST_EMAIL_PROTECTION CK_TRUST CKT_NSS_MUST_VERIFY_TRUST
CKA TRUST_CODE_SIGNING CK_TRUST CKT_NSS_MUST_VERIFY_TRUST
CKA_TRUST_STEP_UP_APPROVED
```
# # Certificate "D-TRUST Root Class 3 CA 2 EV 2009" # # Issuer: CN=D-TRUST Root Class 3 CA 2 EV 2009,O=D-Trust GmbH,C=DE # Serial Number: 623604 (0x983f4) # Subject: CN=D-TRUST Root Class 3 CA 2 EV 2009,O=D-Trust GmbH,C=DE # Not Valid Before: Thu Nov 05 08:50:46 2009 # Not Valid After : Mon Nov 05 08:50:46 2029 # Fingerprint (SHA-256): EE:C5:49:6B:98:8C:E9:86:25:B9:34:09:2E:EC:29:08:BE:D0:B0:F3:16:C2:D4:73:0C:84:EA:F1:F3:D3:48:81 # Fingerprint (SHA1): 96:C9:1B:0B:95:B4:10:98:42:FA:D0:D8:22:79:FE:60:FA:B9:16:83 CKA\_CLASS CK\_OBJECT\_CLASS CKO\_CERTIFICATE CKA\_TOKEN CK\_BBOOL CK\_TRUE CKA\_PRIVATE CK\_BBOOL CK\_FALSE CKA\_MODIFIABLE CK\_BBOOL CK\_FALSE CKA\_LABEL UTF8 "D-TRUST Root Class 3 CA 2 EV 2009" CKA\_CERTIFICATE\_TYPE CK\_CERTIFICATE\_TYPE CKC\_X\_509 CKA\_SUBJECT MULTILINE\_OCTAL \060\120\061\013\060\011\006\003\125\004\006\023\002\104\105\061 \025\060\023\006\003\125\004\012\014\014\104\055\124\162\165\163 \164\040\107\155\142\110\061\052\060\050\006\003\125\004\003\014 \041\104\055\124\122\125\123\124\040\122\157\157\164\040\103\154 \141\163\163\040\063\040\103\101\040\062\040\105\126\040\062\060 \060\071 END CKA\_ID UTF8 "0" CKA\_ISSUER MULTILINE\_OCTAL \060\120\061\013\060\011\006\003\125\004\006\023\002\104\105\061 \025\060\023\006\003\125\004\012\014\014\104\055\124\162\165\163 \164\040\107\155\142\110\061\052\060\050\006\003\125\004\003\014 \041\104\055\124\122\125\123\124\040\122\157\157\164\040\103\154 \141\163\163\040\063\040\103\101\040\062\040\105\126\040\062\060 \060\071 END CKA\_SERIAL\_NUMBER MULTILINE\_OCTAL \002\003\011\203\364 END CKA\_VALUE MULTILINE\_OCTAL \060\202\004\103\060\202\003\053\240\003\002\001\002\002\003\011 \203\364\060\015\006\011\052\206\110\206\367\015\001\001\013\005 \000\060\120\061\013\060\011\006\003\125\004\006\023\002\104\105 \061\025\060\023\006\003\125\004\012\014\014\104\055\124\162\165 \163\164\040\107\155\142\110\061\052\060\050\006\003\125\004\003 \014\041\104\055\124\122\125\123\124\040\122\157\157\164\040\103 \154\141\163\163\040\063\040\103\101\040\062\040\105\126\040\062

\060\060\071\060\036\027\015\060\071\061\061\060\065\060\070\065 \060\064\066\132\027\015\062\071\061\061\060\065\060\070\065\060 \064\066\132\060\120\061\013\060\011\006\003\125\004\006\023\002 \104\105\061\025\060\023\006\003\125\004\012\014\014\104\055\124 \162\165\163\164\040\107\155\142\110\061\052\060\050\006\003\125 \004\003\014\041\104\055\124\122\125\123\124\040\122\157\157\164 \040\103\154\141\163\163\040\063\040\103\101\040\062\040\105\126 \040\062\060\060\071\060\202\001\042\060\015\006\011\052\206\110 \206\367\015\001\001\001\005\000\003\202\001\017\000\060\202\001 \012\002\202\001\001\000\231\361\204\064\160\272\057\267\060\240 \216\275\174\004\317\276\142\274\231\375\202\227\322\172\012\147 \226\070\011\366\020\116\225\042\163\231\215\332\025\055\347\005 \374\031\163\042\267\216\230\000\274\074\075\254\241\154\373\326 \171\045\113\255\360\314\144\332\210\076\051\270\017\011\323\064 \335\063\365\142\321\341\315\031\351\356\030\117\114\130\256\342 \036\326\014\133\025\132\330\072\270\304\030\144\036\343\063\262 \265\211\167\116\014\277\331\224\153\023\227\157\022\243\376\231 \251\004\314\025\354\140\150\066\355\010\173\267\365\277\223\355 \146\061\203\214\306\161\064\207\116\027\352\257\213\221\215\034 \126\101\256\042\067\136\067\362\035\331\321\055\015\057\151\121 \247\276\146\246\212\072\052\275\307\032\261\341\024\360\276\072 \035\271\317\133\261\152\376\264\261\106\040\242\373\036\073\160 \357\223\230\175\214\163\226\362\305\357\205\160\255\051\046\374 \036\004\076\034\240\330\017\313\122\203\142\174\356\213\123\225 \220\251\127\242\352\141\005\330\371\115\304\047\372\156\255\355 \371\327\121\367\153\245\002\003\001\000\001\243\202\001\044\060 \202\001\040\060\017\006\003\125\035\023\001\001\377\004\005\060 \003\001\001\377\060\035\006\003\125\035\016\004\026\004\024\323 \224\212\114\142\023\052\031\056\314\257\162\212\175\066\327\232 \034\334\147\060\016\006\003\125\035\017\001\001\377\004\004\003 \002\001\006\060\201\335\006\003\125\035\037\004\201\325\060\201 \322\060\201\207\240\201\204\240\201\201\201\206\177\154\144\141\160 \072\057\057\144\151\162\145\143\164\157\162\171\056\144\055\164 \162\165\163\164\056\156\145\164\057\103\116\075\104\055\124\122 \125\123\124\045\062\060\122\157\157\164\045\062\060\103\154\141 \163\163\045\062\060\063\045\062\060\103\101\045\062\060\062\045 \062\060\105\126\045\062\060\062\060\060\071\054\117\075\104\055 \124\162\165\163\164\045\062\060\107\155\142\110\054\103\075\104 \105\077\143\145\162\164\151\146\151\143\141\164\145\162\145\166 \157\143\141\164\151\157\156\154\151\163\164\060\106\240\104\240 \102\206\100\150\164\164\160\072\057\057\167\167\167\056\144\055 \164\162\165\163\164\056\156\145\164\057\143\162\154\057\144\055 \164\162\165\163\164\137\162\157\157\164\137\143\154\141\163\163 \137\063\137\143\141\137\062\137\145\166\137\062\060\060\071\056 \143\162\154\060\015\006\011\052\206\110\206\367\015\001\001\013 \005\000\003\202\001\001\000\064\355\173\132\074\244\224\210\357 \032\021\165\007\057\263\376\074\372\036\121\046\353\207\366\051 \336\340\361\324\306\044\011\351\301\317\125\033\264\060\331\316

\032\376\006\121\246\025\244\055\357\262\113\277\040\050\045\111 \321\246\066\167\064\350\144\337\122\261\021\307\163\172\315\071 \236\302\255\214\161\041\362\132\153\257\337\074\116\125\257\262 \204\145\024\211\271\167\313\052\061\276\317\243\155\317\157\110 \224\062\106\157\347\161\214\240\246\204\031\067\007\362\003\105 \011\053\206\165\174\337\137\151\127\000\333\156\330\246\162\042 \113\120\324\165\230\126\337\267\030\377\103\103\120\256\172\104 \173\360\171\121\327\103\075\247\323\201\323\360\311\117\271\332 \306\227\206\320\202\303\344\102\155\376\260\342\144\116\016\046 \347\100\064\046\265\010\211\327\010\143\143\070\047\165\036\063 \352\156\250\335\237\231\117\164\115\201\211\200\113\335\232\227 \051\134\057\276\201\101\271\214\377\352\175\140\006\236\315\327 \075\323\056\243\025\274\250\346\046\345\157\303\334\270\003\041 \352\237\026\361\054\124\265 END CKA\_NSS\_MOZILLA\_CA\_POLICY CK\_BBOOL CK\_TRUE CKA\_NSS\_SERVER\_DISTRUST\_AFTER CK\_BBOOL CK\_FALSE CKA\_NSS\_EMAIL\_DISTRUST\_AFTER CK\_BBOOL CK\_FALSE # Trust for "D-TRUST Root Class 3 CA 2 EV 2009" # Issuer: CN=D-TRUST Root Class 3 CA 2 EV 2009,O=D-Trust GmbH,C=DE # Serial Number: 623604 (0x983f4) # Subject: CN=D-TRUST Root Class 3 CA 2 EV 2009,O=D-Trust GmbH,C=DE # Not Valid Before: Thu Nov 05 08:50:46 2009 # Not Valid After : Mon Nov 05 08:50:46 2029 # Fingerprint (SHA-256): EE:C5:49:6B:98:8C:E9:86:25:B9:34:09:2E:EC:29:08:BE:D0:B0:F3:16:C2:D4:73:0C:84:EA:F1:F3:D3:48:81 # Fingerprint (SHA1): 96:C9:1B:0B:95:B4:10:98:42:FA:D0:D8:22:79:FE:60:FA:B9:16:83 CKA\_CLASS CK\_OBJECT\_CLASS CKO\_NSS\_TRUST CKA\_TOKEN CK\_BBOOL CK\_TRUE CKA\_PRIVATE CK\_BBOOL CK\_FALSE CKA\_MODIFIABLE CK\_BBOOL CK\_FALSE CKA\_LABEL UTF8 "D-TRUST Root Class 3 CA 2 EV 2009" CKA\_CERT\_SHA1\_HASH MULTILINE\_OCTAL \226\311\033\013\225\264\020\230\102\372\320\330\042\171\376\140 \372\271\026\203 END CKA\_CERT\_MD5\_HASH MULTILINE\_OCTAL \252\306\103\054\136\055\315\304\064\300\120\117\021\002\117\266 END CKA\_ISSUER MULTILINE\_OCTAL \060\120\061\013\060\011\006\003\125\004\006\023\002\104\105\061 \025\060\023\006\003\125\004\012\014\014\104\055\124\162\165\163 \164\040\107\155\142\110\061\052\060\050\006\003\125\004\003\014 \041\104\055\124\122\125\123\124\040\122\157\157\164\040\103\154

\141\163\163\040\063\040\103\101\040\062\040\105\126\040\062\060

\060\071 END CKA\_SERIAL\_NUMBER MULTILINE\_OCTAL \002\003\011\203\364 END CKA\_TRUST\_SERVER\_AUTH CK\_TRUST CKT\_NSS\_TRUSTED\_DELEGATOR CKA TRUST\_EMAIL\_PROTECTION CK\_TRUST CKT\_NSS\_MUST\_VERIFY\_TRUST CKA\_TRUST\_CODE\_SIGNING CK\_TRUST CKT\_NSS\_MUST\_VERIFY\_TRUST CKA\_TRUST\_STEP\_UP\_APPROVED CK\_BBOOL CK\_FALSE # # Certificate "CA Disig Root R2" # # Issuer: CN=CA Disig Root R2,O=Disig a.s.,L=Bratislava,C=SK # Serial Number:00:92:b8:88:db:b0:8a:c1:63 # Subject: CN=CA Disig Root R2,O=Disig a.s.,L=Bratislava,C=SK # Not Valid Before: Thu Jul 19 09:15:30 2012 # Not Valid After : Sat Jul 19 09:15:30 2042 # Fingerprint (SHA-256): E2:3D:4A:03:6D:7B:70:E9:F5:95:B1:42:20:79:D2:B9:1E:DF:BB:1F:B6:51:A0:63:3E:AA:8A:9D:C5:F8:07:03 # Fingerprint (SHA1): B5:61:EB:EA:A4:DE:E4:25:4B:69:1A:98:A5:57:47:C2:34:C7:D9:71 CKA\_CLASS CK\_OBJECT\_CLASS CKO\_CERTIFICATE CKA\_TOKEN CK\_BBOOL CK\_TRUE CKA\_PRIVATE CK\_BBOOL CK\_FALSE CKA\_MODIFIABLE CK\_BBOOL CK\_FALSE CKA\_LABEL UTF8 "CA Disig Root R2" CKA\_CERTIFICATE\_TYPE CK\_CERTIFICATE\_TYPE CKC\_X\_509 CKA\_SUBJECT MULTILINE\_OCTAL \060\122\061\013\060\011\006\003\125\004\006\023\002\123\113\061 \023\060\021\006\003\125\004\007\023\012\102\162\141\164\151\163 \154\141\166\141\061\023\060\021\006\003\125\004\012\023\012\104 \151\163\151\147\040\141\056\163\056\061\031\060\027\006\003\125 \004\003\023\020\103\101\040\104\151\163\151\147\040\122\157\157 \164\040\122\062 END CKA\_ID UTF8 "0" CKA\_ISSUER MULTILINE\_OCTAL \060\122\061\013\060\011\006\003\125\004\006\023\002\123\113\061 \023\060\021\006\003\125\004\007\023\012\102\162\141\164\151\163 \154\141\166\141\061\023\060\021\006\003\125\004\012\023\012\104 \151\163\151\147\040\141\056\163\056\061\031\060\027\006\003\125 \004\003\023\020\103\101\040\104\151\163\151\147\040\122\157\157 \164\040\122\062 END CKA\_SERIAL\_NUMBER MULTILINE\_OCTAL \002\011\000\222\270\210\333\260\212\301\143

CKA\_VALUE MULTILINE\_OCTAL \060\202\005\151\060\202\003\121\240\003\002\001\002\002\011\000 \222\270\210\333\260\212\301\143\060\015\006\011\052\206\110\206 \367\015\001\001\013\005\000\060\122\061\013\060\011\006\003\125 \004\006\023\002\123\113\061\023\060\021\006\003\125\004\007\023 \012\102\162\141\164\151\163\154\141\166\141\061\023\060\021\006 \003\125\004\012\023\012\104\151\163\151\147\040\141\056\163\056 \061\031\060\027\006\003\125\004\003\023\020\103\101\040\104\151 \163\151\147\040\122\157\157\164\040\122\062\060\036\027\015\061 \062\060\067\061\071\060\071\061\065\063\060\132\027\015\064\062 \060\067\061\071\060\071\061\065\063\060\132\060\122\061\013\060 \011\006\003\125\004\006\023\002\123\113\061\023\060\021\006\003 \125\004\007\023\012\102\162\141\164\151\163\154\141\166\141\061 \023\060\021\006\003\125\004\012\023\012\104\151\163\151\147\040 \141\056\163\056\061\031\060\027\006\003\125\004\003\023\020\103 \101\040\104\151\163\151\147\040\122\157\157\164\040\122\062\060 \202\002\042\060\015\006\011\052\206\110\206\367\015\001\001\001 \005\000\003\202\002\017\000\060\202\002\012\002\202\002\001\000 \242\243\304\000\011\326\205\135\055\155\024\366\302\303\163\236 \065\302\161\125\176\201\373\253\106\120\340\301\174\111\170\346 \253\171\130\074\332\377\174\034\237\330\227\002\170\076\153\101 \004\351\101\275\276\003\054\105\366\057\144\324\253\135\243\107 \075\144\233\351\150\232\306\314\033\077\272\276\262\213\064\002 \056\230\125\031\374\214\157\252\137\332\114\316\115\003\041\243 \330\322\064\223\126\226\313\114\014\000\026\074\137\032\315\310 \307\154\246\255\323\061\247\274\350\345\341\146\326\322\373\003 \264\101\145\311\020\256\016\005\143\306\200\152\151\060\375\322 \356\220\357\015\047\337\237\225\163\364\341\045\332\154\026\336 \101\070\064\352\213\374\321\350\004\024\141\055\101\176\254\307 \167\116\313\121\124\373\136\222\030\033\004\132\150\306\311\304 \372\267\023\240\230\267\021\053\267\326\127\314\174\236\027\321 \313\045\376\206\116\044\056\126\014\170\115\236\001\022\246\053 \247\001\145\156\174\142\035\204\204\337\352\300\153\265\245\052 \225\203\303\123\021\014\163\035\013\262\106\220\321\102\072\316 \100\156\225\255\377\306\224\255\156\227\204\216\175\157\236\212 \200\015\111\155\163\342\173\222\036\303\363\301\363\353\056\005 \157\331\033\317\067\166\004\310\264\132\344\027\247\313\335\166 \037\320\031\166\350\054\005\263\326\234\064\330\226\334\141\207 \221\005\344\104\010\063\301\332\271\010\145\324\256\262\066\015 \353\272\070\272\014\345\233\236\353\215\146\335\231\317\326\211 \101\366\004\222\212\051\051\155\153\072\034\347\165\175\002\161 \016\363\300\347\275\313\031\335\235\140\262\302\146\140\266\261 \004\356\311\346\206\271\232\146\100\250\347\021\355\201\105\003 \213\366\147\131\350\301\006\021\275\335\317\200\002\117\145\100 \170\134\107\120\310\233\346\037\201\173\344\104\250\133\205\232 \342\336\132\325\307\371\072\104\146\113\344\062\124\174\344\154 \234\263\016\075\027\242\262\064\022\326\176\262\250\111\273\321

END

\172\050\100\276\242\026\037\337\344\067\037\021\163\373\220\012 \145\103\242\015\174\370\006\001\125\063\175\260\015\270\364\365 \256\245\102\127\174\066\021\214\173\136\304\003\235\214\171\235 \002\003\001\000\001\243\102\060\100\060\017\006\003\125\035\023 \001\001\377\004\005\060\003\001\001\377\060\016\006\003\125\035 \017\001\001\377\004\004\003\002\001\006\060\035\006\003\125\035 \016\004\026\004\024\265\231\370\257\260\224\365\343\040\326\012 \255\316\116\126\244\056\156\102\355\060\015\006\011\052\206\110 \206\367\015\001\001\013\005\000\003\202\002\001\000\046\006\136 \160\347\145\063\310\202\156\331\234\027\072\033\172\146\262\001 \366\170\073\151\136\057\352\377\116\371\050\303\230\052\141\114 \264\044\022\212\175\155\021\024\367\234\265\312\346\274\236\047 \216\114\031\310\251\275\172\300\327\066\016\155\205\162\156\250 \306\242\155\366\372\163\143\177\274\156\171\010\034\235\212\237 \032\212\123\246\330\273\331\065\125\261\021\305\251\003\263\126 \073\271\204\223\042\136\176\301\366\022\122\213\352\054\147\274 \376\066\114\365\270\317\321\263\111\222\073\323\051\016\231\033 \226\367\141\270\073\304\053\266\170\154\264\043\157\360\375\323 \262\136\165\037\231\225\250\254\366\332\341\305\061\173\373\321 \106\263\322\274\147\264\142\124\272\011\367\143\260\223\242\232 \371\351\122\056\213\140\022\253\374\365\140\126\357\020\134\213 \304\032\102\334\203\133\144\016\313\265\274\326\117\301\174\074 \156\215\023\155\373\173\353\060\320\334\115\257\305\325\266\245 \114\133\161\311\350\061\276\350\070\006\110\241\032\342\352\322 \336\022\071\130\032\377\200\016\202\165\346\267\311\007\154\016 \357\377\070\361\230\161\304\267\177\016\025\320\045\151\275\042 \235\053\355\005\366\106\107\254\355\300\360\324\073\342\354\356 \226\133\220\023\116\036\126\072\353\260\357\226\273\226\043\021 \272\362\103\206\164\144\225\310\050\165\337\035\065\272\322\067 \203\070\123\070\066\073\317\154\351\371\153\016\320\373\004\350 \117\167\327\145\001\170\206\014\172\076\041\142\361\177\143\161 \014\311\237\104\333\250\047\242\165\276\156\201\076\327\300\353 \033\230\017\160\134\064\262\212\314\300\205\030\353\156\172\263 \367\132\241\007\277\251\102\222\363\140\042\227\344\024\241\007 \233\116\166\300\216\175\375\244\045\307\107\355\377\037\163\254 \314\303\245\351\157\012\216\233\145\302\120\205\265\243\240\123 \022\314\125\207\141\363\201\256\020\106\141\275\104\041\270\302 \075\164\317\176\044\065\372\034\007\016\233\075\042\312\357\061 \057\214\254\022\275\357\100\050\374\051\147\237\262\023\117\146 \044\304\123\031\351\036\051\025\357\346\155\260\177\055\147\375 \363\154\033\165\106\243\345\112\027\351\244\327\013 END CKA\_NSS\_MOZILLA\_CA\_POLICY

CK\_BBOOL CK\_TRUE

CKA\_NSS\_SERVER\_DISTRUST\_AFTER CK\_BBOOL CK\_FALSE CKA\_NSS\_EMAIL\_DISTRUST\_AFTER CK\_BBOOL CK\_FALSE

# Trust for "CA Disig Root R2"

# Issuer: CN=CA Disig Root R2,O=Disig a.s.,L=Bratislava,C=SK # Serial Number:00:92:b8:88:db:b0:8a:c1:63 # Subject: CN=CA Disig Root R2,O=Disig a.s.,L=Bratislava,C=SK # Not Valid Before: Thu Jul 19 09:15:30 2012 # Not Valid After : Sat Jul 19 09:15:30 2042 # Fingerprint (SHA-256): E2:3D:4A:03:6D:7B:70:E9:F5:95:B1:42:20:79:D2:B9:1E:DF:BB:1F:B6:51:A0:63:3E:AA:8A:9D:C5:F8:07:03 # Fingerprint (SHA1): B5:61:EB:EA:A4:DE:E4:25:4B:69:1A:98:A5:57:47:C2:34:C7:D9:71 CKA\_CLASS CK\_OBJECT\_CLASS CKO\_NSS\_TRUST CKA\_TOKEN CK\_BBOOL CK\_TRUE CKA\_PRIVATE CK\_BBOOL CK\_FALSE CKA\_MODIFIABLE CK\_BBOOL CK\_FALSE CKA\_LABEL UTF8 "CA Disig Root R2" CKA\_CERT\_SHA1\_HASH MULTILINE\_OCTAL \265\141\353\352\244\336\344\045\113\151\032\230\245\127\107\302 \064\307\331\161 END CKA\_CERT\_MD5\_HASH MULTILINE\_OCTAL \046\001\373\330\047\247\027\232\105\124\070\032\103\001\073\003 END CKA\_ISSUER MULTILINE\_OCTAL \060\122\061\013\060\011\006\003\125\004\006\023\002\123\113\061 \023\060\021\006\003\125\004\007\023\012\102\162\141\164\151\163 \154\141\166\141\061\023\060\021\006\003\125\004\012\023\012\104 \151\163\151\147\040\141\056\163\056\061\031\060\027\006\003\125 \004\003\023\020\103\101\040\104\151\163\151\147\040\122\157\157 \164\040\122\062 END CKA\_SERIAL\_NUMBER MULTILINE\_OCTAL \002\011\000\222\270\210\333\260\212\301\143 END CKA TRUST SERVER AUTH CK TRUST CKT\_NSS\_TRUSTED\_DELEGATOR CKA TRUST\_EMAIL\_PROTECTION CK\_TRUST CKT\_NSS\_TRUSTED\_DELEGATOR CKA\_TRUST\_CODE\_SIGNING CK\_TRUST CKT\_NSS\_MUST\_VERIFY\_TRUST CKA\_TRUST\_STEP\_UP\_APPROVED CK\_BBOOL CK\_FALSE # # Certificate "ACCVRAIZ1" # # Issuer: C=ES,O=ACCV,OU=PKIACCV,CN=ACCVRAIZ1 # Serial Number:5e:c3:b7:a6:43:7f:a4:e0 # Subject: C=ES,O=ACCV,OU=PKIACCV,CN=ACCVRAIZ1 # Not Valid Before: Thu May 05 09:37:37 2011 # Not Valid After : Tue Dec 31 09:37:37 2030 # Fingerprint (SHA-256): 9A:6E:C0:12:E1:A7:DA:9D:BE:34:19:4D:47:8A:D7:C0:DB:18:22:FB:07:1D:F1:29:81:49:6E:D1:04:38:41:13

#

Fingerprint (SHA1): 93:05:7A:88:15:C6:4F:CE:88:2F:FA:91:16:52:28:78:BC:53:64:17

CKA\_CLASS CK\_OBJECT\_CLASS CKO\_CERTIFICATE

CKA\_TOKEN CK\_BBOOL CK\_TRUE

CKA\_PRIVATE CK\_BBOOL CK\_FALSE

CKA\_MODIFIABLE CK\_BBOOL CK\_FALSE

CKA\_LABEL UTF8 "ACCVRAIZ1"

CKA\_CERTIFICATE\_TYPE CK\_CERTIFICATE\_TYPE CKC\_X\_509 CKA\_SUBJECT MULTILINE\_OCTAL

\060\102\061\022\060\020\006\003\125\004\003\014\011\101\103\103 \126\122\101\111\132\061\061\020\060\016\006\003\125\004\013\014 \007\120\113\111\101\103\103\126\061\015\060\013\006\003\125\004 \012\014\004\101\103\103\126\061\013\060\011\006\003\125\004\006 \023\002\105\123

## END

CKA\_ID UTF8 "0"

CKA\_ISSUER MULTILINE\_OCTAL

\060\102\061\022\060\020\006\003\125\004\003\014\011\101\103\103 \126\122\101\111\132\061\061\020\060\016\006\003\125\004\013\014 \007\120\113\111\101\103\103\126\061\015\060\013\006\003\125\004 \012\014\004\101\103\103\126\061\013\060\011\006\003\125\004\006 \023\002\105\123

END

CKA\_SERIAL\_NUMBER

MULTILINE\_OCTAL

\002\010\136\303\267\246\103\177\244\340

END

## CKA\_VALUE MULTILINE\_OCTAL

\060\202\007\323\060\202\005\273\240\003\002\001\002\002\010\136 \303\267\246\103\177\244\340\060\015\006\011\052\206\110\206\367 \015\001\001\005\005\000\060\102\061\022\060\020\006\003\125\004 \003\014\011\101\103\103\126\122\101\111\132\061\061\020\060\016 \006\003\125\004\013\014\007\120\113\111\101\103\103\126\061\015 \060\013\006\003\125\004\012\014\004\101\103\103\126\061\013\060 \011\006\003\125\004\006\023\002\105\123\060\036\027\015\061\061 \060\065\060\065\060\071\063\067\063\067\132\027\015\063\060\061 \062\063\061\060\071\063\067\063\067\132\060\102\061\022\060\020 \006\003\125\004\003\014\011\101\103\103\126\122\101\111\132\061 \061\020\060\016\006\003\125\004\013\014\007\120\113\111\101\103 \103\126\061\015\060\013\006\003\125\004\012\014\004\101\103\103 \126\061\013\060\011\006\003\125\004\006\023\002\105\123\060\202 \002\042\060\015\006\011\052\206\110\206\367\015\001\001\001\005 \000\003\202\002\017\000\060\202\002\012\002\202\002\001\000\233 \251\253\277\141\112\227\257\057\227\146\232\164\137\320\331\226 \375\317\342\344\146\357\037\037\107\063\302\104\243\337\232\336 \037\265\124\335\025\174\151\065\021\157\273\310\014\216\152\030 \036\330\217\331\026\274\020\110\066\134\360\143\263\220\132\134 \044\067\327\243\326\313\011\161\271\361\001\162\204\260\175\333 \115\200\315\374\323\157\311\370\332\266\016\202\322\105\205\250

\033\150\250\075\350\364\104\154\275\241\302\313\003\276\214\076 \023\000\204\337\112\110\300\343\042\012\350\351\067\247\030\114 \261\011\015\043\126\177\004\115\331\027\204\030\245\310\332\100 \224\163\353\316\016\127\074\003\201\072\235\012\241\127\103\151 \254\127\155\171\220\170\345\265\264\073\330\274\114\215\050\241 \247\243\247\272\002\116\045\321\052\256\355\256\003\042\270\153 \040\017\060\050\124\225\177\340\356\316\012\146\235\321\100\055 \156\042\257\235\032\301\005\031\322\157\300\362\237\370\173\263 \002\102\373\120\251\035\055\223\017\043\253\306\301\017\222\377 \320\242\025\365\123\011\161\034\377\105\023\204\346\046\136\370 \340\210\034\012\374\026\266\250\163\006\270\360\143\204\002\240 \306\132\354\347\164\337\160\256\243\203\045\352\326\307\227\207 \223\247\306\212\212\063\227\140\067\020\076\227\076\156\051\025 \326\241\017\321\210\054\022\237\157\252\244\306\102\353\101\242 \343\225\103\323\001\205\155\216\273\073\363\043\066\307\376\073 \340\241\045\007\110\253\311\211\164\377\010\217\200\277\300\226 \145\363\356\354\113\150\275\235\210\303\061\263\100\361\350\317 \366\070\273\234\344\321\177\324\345\130\233\174\372\324\363\016 \233\165\221\344\272\122\056\031\176\321\365\315\132\031\374\272 \006\366\373\122\250\113\231\004\335\370\371\264\213\120\243\116 \142\211\360\207\044\372\203\102\301\207\372\325\055\051\052\132 \161\172\144\152\327\047\140\143\015\333\316\111\365\215\037\220 \211\062\027\370\163\103\270\322\132\223\206\141\326\341\165\012 \352\171\146\166\210\117\161\353\004\045\326\012\132\172\223\345 \271\113\027\100\017\261\266\271\365\336\117\334\340\263\254\073 \021\160\140\204\112\103\156\231\040\300\051\161\012\300\145\002 \003\001\000\001\243\202\002\313\060\202\002\307\060\175\006\010 \053\006\001\005\005\007\001\001\004\161\060\157\060\114\006\010 \053\006\001\005\005\007\060\002\206\100\150\164\164\160\072\057 \057\167\167\167\056\141\143\143\166\056\145\163\057\146\151\154 \145\141\144\155\151\156\057\101\162\143\150\151\166\157\163\057 \143\145\162\164\151\146\151\143\141\144\157\163\057\162\141\151 \172\141\143\143\166\061\056\143\162\164\060\037\006\010\053\006 \001\005\005\007\060\001\206\023\150\164\164\160\072\057\057\157 \143\163\160\056\141\143\143\166\056\145\163\060\035\006\003\125 \035\016\004\026\004\024\322\207\264\343\337\067\047\223\125\366 \126\352\201\345\066\314\214\036\077\275\060\017\006\003\125\035 \023\001\001\377\004\005\060\003\001\001\377\060\037\006\003\125 \035\043\004\030\060\026\200\024\322\207\264\343\337\067\047\223 \125\366\126\352\201\345\066\314\214\036\077\275\060\202\001\163 \006\003\125\035\040\004\202\001\152\060\202\001\146\060\202\001 \142\006\004\125\035\040\000\060\202\001\130\060\202\001\042\006 \010\053\006\001\005\005\007\002\002\060\202\001\024\036\202\001 \020\000\101\000\165\000\164\000\157\000\162\000\151\000\144\000 \141\000\144\000\040\000\144\000\145\000\040\000\103\000\145\000 \162\000\164\000\151\000\146\000\151\000\143\000\141\000\143\000 \151\000\363\000\156\000\040\000\122\000\141\000\355\000\172\000 \040\000\144\000\145\000\040\000\154\000\141\000\040\000\101\000

\103\000\103\000\126\000\040\000\050\000\101\000\147\000\145\000 \156\000\143\000\151\000\141\000\040\000\144\000\145\000\040\000 \124\000\145\000\143\000\156\000\157\000\154\000\157\000\147\000 \355\000\141\000\040\000\171\000\040\000\103\000\145\000\162\000 \164\000\151\000\146\000\151\000\143\000\141\000\143\000\151\000 \363\000\156\000\040\000\105\000\154\000\145\000\143\000\164\000 \162\000\363\000\156\000\151\000\143\000\141\000\054\000\040\000 \103\000\111\000\106\000\040\000\121\000\064\000\066\000\060\000 \061\000\061\000\065\000\066\000\105\000\051\000\056\000\040\000 \103\000\120\000\123\000\040\000\145\000\156\000\040\000\150\000 \164\000\164\000\160\000\072\000\057\000\057\000\167\000\167\000 \167\000\056\000\141\000\143\000\143\000\166\000\056\000\145\000 \163\060\060\006\010\053\006\001\005\005\007\002\001\026\044\150 \164\164\160\072\057\057\167\167\167\056\141\143\143\166\056\145 \163\057\154\145\147\151\163\154\141\143\151\157\156\137\143\056 \150\164\155\060\125\006\003\125\035\037\004\116\060\114\060\112 \240\110\240\106\206\104\150\164\164\160\072\057\057\167\167\167\167 \056\141\143\143\166\056\145\163\057\146\151\154\145\141\144\155 \151\156\057\101\162\143\150\151\166\157\163\057\143\145\162\164 \151\146\151\143\141\144\157\163\057\162\141\151\172\141\143\143 \166\061\137\144\145\162\056\143\162\154\060\016\006\003\125\035 \017\001\001\377\004\004\003\002\001\006\060\027\006\003\125\035 \021\004\020\060\016\201\014\141\143\143\166\100\141\143\143\166 \056\145\163\060\015\006\011\052\206\110\206\367\015\001\001\005 \005\000\003\202\002\001\000\227\061\002\237\347\375\103\147\110 \104\024\344\051\207\355\114\050\146\320\217\065\332\115\141\267 \112\227\115\265\333\220\340\005\056\016\306\171\320\362\227\151 \017\275\004\107\331\276\333\265\051\332\233\331\256\251\231\325 \323\074\060\223\365\215\241\250\374\006\215\104\364\312\026\225 \174\063\334\142\213\250\067\370\047\330\011\055\033\357\310\024 \047\040\251\144\104\377\056\326\165\252\154\115\140\100\031\111 \103\124\143\332\342\314\272\146\345\117\104\172\133\331\152\201 \053\100\325\177\371\001\047\130\054\310\355\110\221\174\077\246 \000\317\304\051\163\021\066\336\206\031\076\235\356\031\212\033 \325\260\355\216\075\234\052\300\015\330\075\146\343\074\015\275 \325\224\134\342\342\247\065\033\004\000\366\077\132\215\352\103 \275\137\211\035\251\301\260\314\231\342\115\000\012\332\311\047 \133\347\023\220\134\344\365\063\242\125\155\334\340\011\115\057 \261\046\133\047\165\000\011\304\142\167\051\010\137\236\131\254 \266\176\255\237\124\060\042\003\301\036\161\144\376\371\070\012 \226\030\335\002\024\254\043\313\006\034\036\244\175\215\015\336 \047\101\350\255\332\025\267\260\043\335\053\250\323\332\045\207 \355\350\125\104\115\210\364\066\176\204\232\170\254\367\016\126 \111\016\326\063\045\326\204\120\102\154\040\022\035\052\325\276 \274\362\160\201\244\160\140\276\005\265\233\236\004\104\276\141 \043\254\351\245\044\214\021\200\224\132\242\242\271\111\322\301 \334\321\247\355\061\021\054\236\031\246\356\341\125\341\300\352 \317\015\204\344\027\267\242\174\245\336\125\045\006\356\314\300

\207\134\100\332\314\225\077\125\340\065\307\270\204\276\264\135 \315\172\203\001\162\356\207\346\137\035\256\265\205\306\046\337 \346\301\232\351\036\002\107\237\052\250\155\251\133\317\354\105 \167\177\230\047\232\062\135\052\343\204\356\305\230\146\057\226 \040\035\335\330\303\047\327\260\371\376\331\175\315\320\237\217 \013\024\130\121\237\057\213\303\070\055\336\350\217\326\215\207 \244\365\126\103\026\231\054\364\244\126\264\064\270\141\067\311 \302\130\200\033\240\227\241\374\131\215\351\021\366\321\017\113 \125\064\106\052\213\206\073 END CKA\_NSS\_MOZILLA\_CA\_POLICY

CK\_BBOOL CK\_TRUE

CKA\_NSS\_SERVER\_DISTRUST\_AFTER CK\_BBOOL CK\_FALSE

CKA\_NSS\_EMAIL\_DISTRUST\_AFTER CK\_BBOOL CK\_FALSE

# Trust for "ACCVRAIZ1"

# Issuer: C=ES,O=ACCV,OU=PKIACCV,CN=ACCVRAIZ1

# Serial Number:5e:c3:b7:a6:43:7f:a4:e0

# Subject: C=ES,O=ACCV,OU=PKIACCV,CN=ACCVRAIZ1

# Not Valid Before: Thu May 05 09:37:37 2011

# Not Valid After : Tue Dec 31 09:37:37 2030

# Fingerprint (SHA-256):

9A:6E:C0:12:E1:A7:DA:9D:BE:34:19:4D:47:8A:D7:C0:DB:18:22:FB:07:1D:F1:29:81:49:6E:D1:04:38:41:13

# Fingerprint (SHA1): 93:05:7A:88:15:C6:4F:CE:88:2F:FA:91:16:52:28:78:BC:53:64:17

CKA\_CLASS CK\_OBJECT\_CLASS CKO\_NSS\_TRUST

CKA\_TOKEN CK\_BBOOL CK\_TRUE

CKA\_PRIVATE CK\_BBOOL CK\_FALSE

CKA\_MODIFIABLE CK\_BBOOL CK\_FALSE

CKA\_LABEL UTF8

"ACCVRAIZ1"

CKA\_CERT\_SHA1\_HASH MULTILINE\_OCTAL

```
\223\005\172\210\025\306\117\316\210\057\372\221\026\122\050\170
```
\274\123\144\027

END

CKA\_CERT\_MD5\_HASH MULTILINE\_OCTAL

\320\240\132\356\005\266\011\224\041\241\175\361\262\051\202\002

END

CKA\_ISSUER MULTILINE\_OCTAL

```
\060\102\061\022\060\020\006\003\125\004\003\014\011\101\103\103
\126\122\101\111\132\061\061\020\060\016\006\003\125\004\013\014
\007\120\113\111\101\103\103\126\061\015\060\013\006\003\125\004
\012\014\004\101\103\103\126\061\013\060\011\006\003\125\004\006
\023\002\105\123
```
END

CKA\_SERIAL\_NUMBER MULTILINE\_OCTAL

```
\002\010\136\303\267\246\103\177\244\340
```
END

CKA TRUST\_SERVER\_AUTH CK\_TRUST CKT\_NSS\_TRUSTED\_DELEGATOR

CKA TRUST\_EMAIL\_PROTECTION CK\_TRUST CKT\_NSS\_TRUSTED\_DELEGATOR CKA\_TRUST\_CODE\_SIGNING CK\_TRUST CKT\_NSS\_MUST\_VERIFY\_TRUST CKA\_TRUST\_STEP\_UP\_APPROVED CK\_BBOOL CK\_FALSE

#

# Certificate "TWCA Global Root CA"

#

# Issuer: CN=TWCA Global Root CA,OU=Root CA,O=TAIWAN-CA,C=TW

# Serial Number: 3262 (0xcbe)

# Subject: CN=TWCA Global

Root CA,OU=Root CA,O=TAIWAN-CA,C=TW

# Not Valid Before: Wed Jun 27 06:28:33 2012

# Not Valid After : Tue Dec 31 15:59:59 2030

# Fingerprint (SHA-256):

59:76:90:07:F7:68:5D:0F:CD:50:87:2F:9F:95:D5:75:5A:5B:2B:45:7D:81:F3:69:2B:61:0A:98:67:2F:0E:1B

# Fingerprint (SHA1): 9C:BB:48:53:F6:A4:F6:D3:52:A4:E8:32:52:55:60:13:F5:AD:AF:65

CKA\_CLASS CK\_OBJECT\_CLASS CKO\_CERTIFICATE

CKA\_TOKEN CK\_BBOOL CK\_TRUE

CKA\_PRIVATE CK\_BBOOL CK\_FALSE

CKA\_MODIFIABLE CK\_BBOOL CK\_FALSE

CKA\_LABEL UTF8 "TWCA Global Root CA"

CKA\_CERTIFICATE\_TYPE CK\_CERTIFICATE\_TYPE CKC\_X\_509

CKA\_SUBJECT MULTILINE\_OCTAL

\060\121\061\013\060\011\006\003\125\004\006\023\002\124\127\061

\022\060\020\006\003\125\004\012\023\011\124\101\111\127\101\116

\055\103\101\061\020\060\016\006\003\125\004\013\023\007\122\157

\157\164\040\103\101\061\034\060\032\006\003\125\004\003\023\023

\124\127\103\101\040\107\154\157\142\141\154\040\122\157\157\164

\040\103\101

END

CKA\_ID UTF8 "0"

CKA\_ISSUER MULTILINE\_OCTAL

\060\121\061\013\060\011\006\003\125\004\006\023\002\124\127\061 \022\060\020\006\003\125\004\012\023\011\124\101\111\127\101\116 \055\103\101\061\020\060\016\006\003\125\004\013\023\007\122\157

\157\164\040\103\101\061\034\060\032\006\003\125\004\003\023\023\023

\124\127\103\101\040\107\154\157\142\141\154\040\122\157\157\164

\040\103\101

END

CKA\_SERIAL\_NUMBER

MULTILINE\_OCTAL

\002\002\014\276

END

CKA\_VALUE MULTILINE\_OCTAL

\060\202\005\101\060\202\003\051\240\003\002\001\002\002\002\002\014 \276\060\015\006\011\052\206\110\206\367\015\001\001\013\005\000 \060\121\061\013\060\011\006\003\125\004\006\023\002\124\127\061

\022\060\020\006\003\125\004\012\023\011\124\101\111\127\101\116

\055\103\101\061\020\060\016\006\003\125\004\013\023\007\122\157 \157\164\040\103\101\061\034\060\032\006\003\125\004\003\023\023 \124\127\103\101\040\107\154\157\142\141\154\040\122\157\157\164 \040\103\101\060\036\027\015\061\062\060\066\062\067\060\066\062 \070\063\063\132\027\015\063\060\061\062\063\061\061\065\065\071 \065\071\132\060\121\061\013\060\011\006\003\125\004\006\023\002 \124\127\061\022\060\020\006\003\125\004\012\023\011\124\101\111 \127\101\116\055\103\101\061\020\060\016\006\003\125\004\013\023 \007\122\157\157\164\040\103\101\061\034\060\032\006\003\125\004 \003\023\023\124\127\103\101\040\107\154\157\142\141\154\040\122 \157\157\164\040\103\101\060\202\002\042\060\015\006\011\052\206 \110\206\367\015\001\001\001\005\000\003\202\002\017\000\060\202 \002\012\002\202\002\001\000\260\005\333\310\353\214\304\156\212 \041\357\216\115\234\161\012\037\122\160\355\155\202\234\227\305 \327\114\116\105\111\313\100\102\265\022\064\154\031\302\164\244 \061\137\205\002\227\354\103\063\012\123\322\234\214\216\267\270 \171\333\053\325\152\362\216\146\304\356\053\001\007\222\324\263 \320\002\337\120\366\125\257\146\016\313\340\107\140\057\053\062 \071\065\122\072\050\203\370\173\026\306\030\270\142\326\107\045 \221\316\360\031\022\115\255\143\365\323\077\165\137\051\360\241 \060\034\052\240\230\246\025\275\356\375\031\066\360\342\221\103 \217\372\312\326\020\047\111\114\357\335\301\361\205\160\233\312 \352\250\132\103\374\155\206\157\163\351\067\105\251\360\066\307 \314\210\165\036\273\154\006\377\233\153\076\027\354\141\252\161 \174\306\035\242\367\111\351\025\265\074\326\241\141\365\021\367 \005\157\035\375\021\276\320\060\007\302\051\260\011\116\046\334 \343\242\250\221\152\037\302\221\105\210\134\345\230\270\161\245 \025\031\311\174\165\021\314\160\164\117\055\233\035\221\104\375 \126\050\240\376\273\206\152\310\372\134\013\130\334\306\113\166 \310\253\042\331\163\017\245\364\132\002\211\077\117\236\042\202 \356\242\164\123\052\075\123\047\151\035\154\216\062\054\144\000 \046\143\141\066\116\243\106\267\077\175\263\055\254\155\220\242 \225\242\316\317\332\202\347\007\064\031\226\351\270\041\252\051 \176\246\070\276\216\051\112\041\146\171\037\263\303\265\011\147 \336\326\324\007\106\363\052\332\346\042\067\140\313\201\266\017 \240\017\351\310\225\177\277\125\221\005\172\317\075\025\300\157 \336\011\224\001\203\327\064\033\314\100\245\360\270\233\147\325 \230\221\073\247\204\170\225\046\244\132\010\370\053\164\264\000 \004\074\337\270\024\216\350\337\251\215\154\147\222\063\035\300 \267\322\354\222\310\276\011\277\054\051\005\157\002\153\236\357 \274\277\052\274\133\300\120\217\101\160\161\207\262\115\267\004 \251\204\243\062\257\256\356\153\027\213\262\261\376\154\341\220 \214\210\250\227\110\316\310\115\313\363\006\317\137\152\012\102 \261\036\036\167\057\216\240\346\222\016\006\374\005\042\322\046 \341\061\121\175\062\334\017\002\003\001\000\001\243\043\060\041 \060\016\006\003\125\035\017\001\001\377\004\004\003\002\001\006 \060\017\006\003\125\035\023\001\001\377\004\005\060\003\001\001 \377\060\015\006\011\052\206\110\206\367\015\001\001\013\005\000

\003\202\002\001\000\137\064\201\166\357\226\035\325\345\265\331 \002\143\204\026\301\256\240\160\121\247\367\114\107\065\310\013 \327\050\075\211\161\331\252\063\101\352\024\033\154\041\000\300 \154\102\031\176\237\151\133\040\102\337\242\322\332\304\174\227 \113\215\260\350\254\310\356\245\151\004\231\012\222\246\253\047 \056\032\115\201\277\204\324\160\036\255\107\376\375\112\235\063 \340\362\271\304\105\010\041\012\332\151\151\163\162\015\276\064 \376\224\213\255\303\036\065\327\242\203\357\345\070\307\245\205 \037\253\317\064\354\077\050\376\014\361\127\206\116\311\125\367 \034\324\330\245\175\006\172\157\325\337\020\337\201\116\041\145 \261\266\341\027\171\225\105\006\316\137\314\334\106\211\143\150 \104\215\223\364\144\160\240\075\235\050\005\303\071\160\270\142 \173\040\375\344\333\351\010\241\270\236\075\011\307\117\373\054 \370\223\166\101\336\122\340\341\127\322\235\003\274\167\236\376 \236\051\136\367\301\121\140\037\336\332\013\262\055\165\267\103 \110\223\347\366\171\306\204\135\200\131\140\224\374\170\230\217 \074\223\121\355\100\220\007\337\144\143\044\313\116\161\005\241 \327\224\032\210\062\361\042\164\042\256\245\246\330\022\151\114 \140\243\002\356\053\354\324\143\222\013\136\276\057\166\153\243 \266\046\274\217\003\330\012\362\114\144\106\275\071\142\345\226 \353\064\143\021\050\314\225\361\255\357\357\334\200\130\110\351 \113\270\352\145\254\351\374\200\265\265\310\105\371\254\301\237 \331\271\352\142\210\216\304\361\113\203\022\255\346\213\204\326 \236\302\353\203\030\237\152\273\033\044\140\063\160\314\354\367 \062\363\134\331\171\175\357\236\244\376\311\043\303\044\356\025 \222\261\075\221\117\046\206\275\146\163\044\023\352\244\256\143 \301\255\175\204\003\074\020\170\206\033\171\343\304\363\362\004 \225\040\256\043\202\304\263\072\000\142\277\346\066\044\341\127 \272\307\036\220\165\325\137\077\225\141\053\301\073\315\345\263 \150\141\320\106\046\251\041\122\151\055\353\056\307\353\167\316 \246\072\265\003\063\117\166\321\347\134\124\001\135\313\170\364 \311\014\277\317\022\216\027\055\043\150\224\347\253\376\251\262 \053\006\320\004\315 END

CKA\_NSS\_MOZILLA\_CA\_POLICY CK\_BBOOL CK\_TRUE CKA\_NSS\_SERVER\_DISTRUST\_AFTER CK\_BBOOL CK\_FALSE CKA\_NSS\_EMAIL\_DISTRUST\_AFTER CK\_BBOOL CK\_FALSE

```
# Trust for "TWCA Global Root CA"
# Issuer: CN=TWCA Global Root CA,OU=Root CA,O=TAIWAN-CA,C=TW
# Serial Number: 3262 (0xcbe)
# Subject: CN=TWCA Global Root CA,OU=Root CA,O=TAIWAN-CA,C=TW
# Not Valid Before: Wed Jun 27 06:28:33 2012
# Not Valid After : Tue Dec 31 15:59:59 2030
# Fingerprint (SHA-256):
59:76:90:07:F7:68:5D:0F:CD:50:87:2F:9F:95:D5:75:5A:5B:2B:45:7D:81:F3:69:2B:61:0A:98:67:2F:0E:1B
```
# Fingerprint (SHA1): 9C:BB:48:53:F6:A4:F6:D3:52:A4:E8:32:52:55:60:13:F5:AD:AF:65 CKA\_CLASS CK\_OBJECT\_CLASS CKO\_NSS\_TRUST CKA\_TOKEN CK\_BBOOL CK\_TRUE CKA\_PRIVATE CK\_BBOOL CK\_FALSE CKA\_MODIFIABLE CK\_BBOOL CK\_FALSE CKA\_LABEL UTF8 "TWCA Global Root CA" CKA\_CERT\_SHA1\_HASH MULTILINE\_OCTAL \234\273\110\123\366\244\366\323\122\244\350\062\122\125\140\023 \365\255\257\145 END CKA\_CERT\_MD5\_HASH MULTILINE\_OCTAL \371\003\176\317\346\236\074\163\172\052\220\007\151\377\053\226 END CKA\_ISSUER MULTILINE\_OCTAL \060\121\061\013\060\011\006\003\125\004\006\023\002\124\127\061 \022\060\020\006\003\125\004\012\023\011\124\101\111\127\101\116 \055\103\101\061\020\060\016\006\003\125\004\013\023\007\122\157 \157\164\040\103\101\061\034\060\032\006\003\125\004\003\023\023 \124\127\103\101\040\107\154\157\142\141\154\040\122\157\157\164 \040\103\101 END CKA\_SERIAL\_NUMBER MULTILINE\_OCTAL \002\002\014\276 END CKA\_TRUST\_SERVER\_AUTH CK\_TRUST CKT\_NSS\_TRUSTED\_DELEGATOR CKA TRUST\_EMAIL\_PROTECTION CK\_TRUST CKT\_NSS\_TRUSTED\_DELEGATOR CKA\_TRUST\_CODE\_SIGNING CK\_TRUST CKT\_NSS\_MUST\_VERIFY\_TRUST CKA\_TRUST\_STEP\_UP\_APPROVED CK\_BBOOL CK\_FALSE # # Certificate "TeliaSonera Root CA v1" # # Issuer: CN=TeliaSonera Root CA v1,O=TeliaSonera # Serial Number:00:95:be:16:a0:f7:2e:46:f1:7b:39:82:72:fa:8b:cd:96 # Subject: CN=TeliaSonera Root CA v1,O=TeliaSonera # Not Valid Before: Thu Oct 18 12:00:50 2007 # Not Valid After : Mon Oct 18 12:00:50 2032 # Fingerprint (SHA-256): DD:69:36:FE:21:F8:F0:77:C1:23:A1:A5:21:C1:22:24:F7:22:55:B7:3E:03:A7:26:06:93:E8:A2:4B:0F:A3:89 # Fingerprint (SHA1): 43:13:BB:96:F1:D5:86:9B:C1:4E:6A:92:F6:CF:F6:34:69:87:82:37 CKA\_CLASS CK\_OBJECT\_CLASS CKO\_CERTIFICATE CKA\_TOKEN CK\_BBOOL CK\_TRUE CKA\_PRIVATE CK\_BBOOL CK\_FALSE CKA\_MODIFIABLE CK\_BBOOL CK\_FALSE CKA\_LABEL UTF8 "TeliaSonera Root CA v1" CKA\_CERTIFICATE\_TYPE CK\_CERTIFICATE\_TYPE CKC\_X\_509

CKA\_VALUE MULTILINE\_OCTAL \060\202\005\070\060\202\003\040\240\003\002\001\002\002\021\000 \225\276\026\240\367\056\106\361\173\071\202\162\372\213\315\226 \060\015\006\011\052\206\110\206\367\015\001\001\005\005\000\060 \067\061\024\060\022\006\003\125\004\012\014\013\124\145\154\151 \141\123\157\156\145\162\141\061\037\060\035\006\003\125\004\003 \014\026\124\145\154\151\141\123\157\156\145\162\141\040\122\157 \157\164\040\103\101\040\166\061\060\036\027\015\060\067\061\060 \061\070\061\062\060\060\065\060\132\027\015\063\062\061\060\061 \070\061\062\060\060\065\060\132\060\067\061\024\060\022\006\003 \125\004\012\014\013\124\145\154\151\141\123\157\156\145\162\141 \061\037\060\035\006\003\125\004\003\014\026\124\145\154\151\141 \123\157\156\145\162\141\040\122\157\157\164\040\103\101\040\166 \061\060\202\002\042\060\015\006\011\052\206\110\206\367\015\001 \001\001\005\000\003\202\002\017\000\060\202\002\012\002\202\002 \001\000\302\276\353\047\360\041\243\363\151\046\125\176\235\305 \125\026\221\134\375\357\041\277\123\200\172\055\322\221\214\143 \061\360\354\044\360\303\245\322\162\174\020\155\364\067\267\345 \346\174\171\352\214\265\202\213\256\110\266\254\000\334\145\165 \354\052\115\137\301\207\365\040\145\053\201\250\107\076\211\043 \225\060\026\220\177\350\127\007\110\347\031\256\277\105\147\261 \067\033\006\052\376\336\371\254\175\203\373\136\272\344\217\227 \147\276\113\216\215\144\007\127\070\125\151\064\066\075\023\110 \357\117\342\323\146\036\244\317\032\267\136\066\063\324\264\006 \275\030\001\375\167\204\120\000\105\365\214\135\350\043\274\176 \376\065\341\355\120\173\251\060\215\031\323\011\216\150\147\135 \277\074\227\030\123\273\051\142\305\312\136\162\301\307\226\324 \333\055\240\264\037\151\003\354\352\342\120\361\014\074\360\254 \363\123\055\360\034\365\355\154\071\071\163\200\026\310\122\260 \043\315\340\076\334\335\074\107\240\273\065\212\342\230\150\213 \276\345\277\162\356\322\372\245\355\022\355\374\230\030\251\046

END

\213\315\226

CKA\_SERIAL\_NUMBER MULTILINE\_OCTAL \002\021\000\225\276\026\240\367\056\106\361\173\071\202\162\372

END

\157\157\164\040\103\101\040\166\061

\060\067\061\024\060\022\006\003\125\004\012\014\013\124\145\154 \151\141\123\157\156\145\162\141\061\037\060\035\006\003\125\004 \003\014\026\124\145\154\151\141\123\157\156\145\162\141\040\122

CKA\_ISSUER MULTILINE\_OCTAL

CKA\_ID UTF8 "0"

END

\157\157\164\040\103\101\040\166\061

CKA\_SUBJECT MULTILINE\_OCTAL \060\067\061\024\060\022\006\003\125\004\012\014\013\124\145\154 \151\141\123\157\156\145\162\141\061\037\060\035\006\003\125\004 \003\014\026\124\145\154\151\141\123\157\156\145\162\141\040\122

\166\334\050\113\020\040\034\323\177\026\167\055\355\157\200\367 \111\273\123\005\273\135\150\307\324\310\165\026\077\211\132\213 \367\027\107\324\114\361\322\211\171\076\115\075\230\250\141\336 \072\036\322\370\136\003\340\301\311\034\214\323\215\115\323\225 \066\263\067\137\143\143\233\063\024\360\055\046\153\123\174\211 \214\062\302\156\354\075\041\000\071\311\241\150\342\120\203\056 \260\072\053\363\066\240\254\057\344\157\141\302\121\011\071\076 \213\123\271\273\147\332\334\123\271\166\131\066\235\103\345\040 \340\075\062\140\205\042\121\267\307\063\273\335\025\057\244\170 \246\007\173\201\106\066\004\206\335\171\065\307\225\054\073\260 \243\027\065\345\163\037\264\134\131\357\332\352\020\145\173\172 \320\177\237\263\264\052\067\073\160\213\233\133\271\053\267\354 \262\121\022\227\123\051\132\324\360\022\020\334\117\002\273\022 \222\057\142\324\077\151\103\174\015\326\374\130\165\001\210\235 \130\026\113\336\272\220\377\107\001\211\006\152\366\137\262\220 \152\263\002\246\002\210\277\263\107\176\052\331\325\372\150\170 \065\115\002\003\001\000\001\243\077\060\075\060\017\006\003\125 \035\023\001\001\377\004\005\060\003\001\001\377\060\013\006\003 \125\035\017\004\004\003\002\001\006\060\035\006\003\125\035\016 \004\026\004\024\360\217\131\070\000\263\365\217\232\226\014\325 \353\372\173\252\027\350\023\022\060\015\006\011\052\206\110\206 \367\015\001\001\005\005\000\003\202\002\001\000\276\344\134\142 \116\044\364\014\010\377\360\323\014\150\344\223\111\042\077\104 \047\157\273\155\336\203\146\316\250\314\015\374\365\232\006\345 \167\024\221\353\235\101\173\231\052\204\345\377\374\041\301\135 \360\344\037\127\267\165\251\241\137\002\046\377\327\307\367\116 \336\117\370\367\034\106\300\172\117\100\054\042\065\360\031\261 \320\153\147\054\260\250\340\300\100\067\065\366\204\134\134\343 \257\102\170\376\247\311\015\120\352\015\204\166\366\121\357\203 \123\306\172\377\016\126\111\056\217\172\326\014\346\047\124\343 \115\012\140\162\142\315\221\007\326\245\277\310\231\153\355\304 \031\346\253\114\021\070\305\157\061\342\156\111\310\077\166\200 \046\003\046\051\340\066\366\366\040\123\343\027\160\064\027\235 \143\150\036\153\354\303\115\206\270\023\060\057\135\106\015\107 \103\325\033\252\131\016\271\134\215\006\110\255\164\207\137\307 \374\061\124\101\023\342\307\041\016\236\340\036\015\341\300\173 \103\205\220\305\212\130\306\145\012\170\127\362\306\043\017\001 \331\040\113\336\017\373\222\205\165\052\134\163\215\155\173\045 \221\312\356\105\256\006\113\000\314\323\261\131\120\332\072\210 \073\051\103\106\136\227\053\124\316\123\157\215\112\347\226\372 \277\161\016\102\213\174\375\050\240\320\110\312\332\304\201\114 \273\242\163\223\046\310\353\014\326\046\210\266\300\044\317\273 \275\133\353\165\175\351\010\216\206\063\054\171\167\011\151\245 \211\374\263\160\220\207\166\217\323\042\273\102\316\275\163\013 \040\046\052\320\233\075\160\036\044\154\315\207\166\251\027\226 \267\317\015\222\373\216\030\251\230\111\321\236\376\140\104\162 \041\271\031\355\302\365\061\361\071\110\210\220\044\165\124\026 \255\316\364\370\151\024\144\071\373\243\270\272\160\100\307\047

\034\277\304\126\123\372\143\145\320\363\034\016\026\365\153\206 \130\115\030\324\344\015\216\245\235\133\221\334\166\044\120\077 \306\052\373\331\267\234\265\326\346\320\331\350\031\213\025\161 \110\255\267\352\330\131\210\324\220\277\026\263\331\351\254\131 \141\124\310\034\272\312\301\312\341\271\040\114\217\072\223\211 \245\240\314\277\323\366\165\244\165\226\155\126 END CKA\_NSS\_MOZILLA\_CA\_POLICY CK\_BBOOL CK\_TRUE CKA\_NSS\_SERVER\_DISTRUST\_AFTER CK\_BBOOL CK\_FALSE

CKA\_NSS\_EMAIL\_DISTRUST\_AFTER CK\_BBOOL CK\_FALSE

# Trust for "TeliaSonera Root CA v1"

# Issuer: CN=TeliaSonera Root CA v1,O=TeliaSonera

# Serial Number:00:95:be:16:a0:f7:2e:46:f1:7b:39:82:72:fa:8b:cd:96

# Subject: CN=TeliaSonera Root CA v1,O=TeliaSonera

# Not Valid Before: Thu Oct 18 12:00:50 2007

# Not Valid After : Mon Oct 18 12:00:50 2032

# Fingerprint (SHA-256):

DD:69:36:FE:21:F8:F0:77:C1:23:A1:A5:21:C1:22:24:F7:22:55:B7:3E:03:A7:26:06:93:E8:A2:4B:0F:A3:89

# Fingerprint (SHA1): 43:13:BB:96:F1:D5:86:9B:C1:4E:6A:92:F6:CF:F6:34:69:87:82:37

CKA\_CLASS

CK\_OBJECT\_CLASS CKO\_NSS\_TRUST

CKA\_TOKEN CK\_BBOOL CK\_TRUE

CKA\_PRIVATE CK\_BBOOL CK\_FALSE

CKA\_MODIFIABLE CK\_BBOOL CK\_FALSE

CKA\_LABEL UTF8 "TeliaSonera Root CA v1"

CKA\_CERT\_SHA1\_HASH MULTILINE\_OCTAL

\103\023\273\226\361\325\206\233\301\116\152\222\366\317\366\064

\151\207\202\067

END

CKA\_CERT\_MD5\_HASH MULTILINE\_OCTAL

\067\101\111\033\030\126\232\046\365\255\302\146\373\100\245\114 END

CKA\_ISSUER MULTILINE\_OCTAL

\060\067\061\024\060\022\006\003\125\004\012\014\013\124\145\154 \151\141\123\157\156\145\162\141\061\037\060\035\006\003\125\004 \003\014\026\124\145\154\151\141\123\157\156\145\162\141\040\122

\157\157\164\040\103\101\040\166\061

END

CKA\_SERIAL\_NUMBER MULTILINE\_OCTAL

\002\021\000\225\276\026\240\367\056\106\361\173\071\202\162\372 \213\315\226

END

CKA TRUST\_SERVER\_AUTH CK\_TRUST CKT\_NSS\_TRUSTED\_DELEGATOR CKA\_TRUST\_EMAIL\_PROTECTION CK\_TRUST CKT\_NSS\_TRUSTED\_DELEGATOR CKA TRUST\_CODE\_SIGNING CK\_TRUST CKT\_NSS\_MUST\_VERIFY\_TRUST CKA\_TRUST\_STEP\_UP\_APPROVED

```
#
```
# Certificate "E-Tugra Certification Authority"

#

# Issuer: CN=E-Tugra Certification Authority,OU=E-Tugra Sertifikasyon Merkezi,O=E-Tu..ra EBG Bili..im

Teknolojileri ve Hizmetleri A....,L=Ankara,C=TR

# Serial Number:6a:68:3e:9c:51:9b:cb:53

# Subject: CN=E-Tugra Certification Authority,OU=E-Tugra Sertifikasyon Merkezi,O=E-Tu..ra EBG Bili..im

Teknolojileri ve Hizmetleri A....,L=Ankara,C=TR

# Not Valid Before: Tue Mar 05 12:09:48 2013

# Not Valid After : Fri Mar 03 12:09:48 2023

# Fingerprint (SHA-256):

B0:BF:D5:2B:B0:D7:D9:BD:92:BF:5D:4D:C1:3D:A2:55:C0:2C:54:2F:37:83:65:EA:89:39:11:F5:5E:55:F2:3C # Fingerprint (SHA1): 51:C6:E7:08:49:06:6E:F3:92:D4:5C:A0:0D:6D:A3:62:8F:C3:52:39

CKA\_CLASS CK\_OBJECT\_CLASS CKO\_CERTIFICATE

CKA\_TOKEN CK\_BBOOL CK\_TRUE

CKA\_PRIVATE CK\_BBOOL CK\_FALSE

CKA\_MODIFIABLE CK\_BBOOL CK\_FALSE

CKA\_LABEL UTF8 "E-Tugra Certification Authority"

CKA\_CERTIFICATE\_TYPE CK\_CERTIFICATE\_TYPE CKC\_X\_509

CKA\_SUBJECT MULTILINE\_OCTAL

\060\201\262\061\013\060\011\006\003\125\004\006\023\002\124\122

\061\017\060\015\006\003\125\004\007\014\006\101\156\153\141\162

\141\061\100\060\076\006\003\125\004\012\014\067\105\055\124\165 \304\237\162\141\040\105\102\107\040\102\151\154\151\305\237\151

\155\040\124\145\153\156\157\154\157\152\151\154\145\162\151\040

\166\145\040\110\151\172\155\145\164\154\145\162\151\040\101\056

\305\236\056\061\046\060\044\006\003\125\004\013\014\035\105\055

\124\165\147\162\141\040\123\145\162\164\151\146\151\153\141\163

\171\157\156\040\115\145\162\153\145\172\151\061\050\060\046\006

\003\125\004\003\014\037\105\055\124\165\147\162\141\040\103\145 \162\164\151\146\151\143\141\164\151\157\156\040\101\165\164\150

\157\162\151\164\171

END

CKA\_ID

UTF8 "0"

CKA\_ISSUER MULTILINE\_OCTAL

\060\201\262\061\013\060\011\006\003\125\004\006\023\002\124\122 \061\017\060\015\006\003\125\004\007\014\006\101\156\153\141\162 \141\061\100\060\076\006\003\125\004\012\014\067\105\055\124\165 \304\237\162\141\040\105\102\107\040\102\151\154\151\305\237\151 \155\040\124\145\153\156\157\154\157\152\151\154\145\162\151\040 \166\145\040\110\151\172\155\145\164\154\145\162\151\040\101\056 \305\236\056\061\046\060\044\006\003\125\004\013\014\035\105\055 \124\165\147\162\141\040\123\145\162\164\151\146\151\153\141\163 \171\157\156\040\115\145\162\153\145\172\151\061\050\060\046\006 \003\125\004\003\014\037\105\055\124\165\147\162\141\040\103\145

```
\162\164\151\146\151\143\141\164\151\157\156\040\101\165\164\150
\157\162\151\164\171
END
```
 MULTILINE\_OCTAL \002\010\152\150\076\234\121\233\313\123 END CKA\_VALUE MULTILINE\_OCTAL \060\202\006\113\060\202\004\063\240\003\002\001\002\002\010\152

CKA\_SERIAL\_NUMBER

\150\076\234\121\233\313\123\060\015\006\011\052\206\110\206\367 \015\001\001\013\005\000\060\201\262\061\013\060\011\006\003\125 \004\006\023\002\124\122\061\017\060\015\006\003\125\004\007\014 \006\101\156\153\141\162\141\061\100\060\076\006\003\125\004\012 \014\067\105\055\124\165\304\237\162\141\040\105\102\107\040\102 \151\154\151\305\237\151\155\040\124\145\153\156\157\154\157\152 \151\154\145\162\151\040\166\145\040\110\151\172\155\145\164\154 \145\162\151\040\101\056\305\236\056\061\046\060\044\006\003\125 \004\013\014\035\105\055\124\165\147\162\141\040\123\145\162\164 \151\146\151\153\141\163\171\157\156\040\115\145\162\153\145\172 \151\061\050\060\046\006\003\125\004\003\014\037\105\055\124\165 \147\162\141\040\103\145\162\164\151\146\151\143\141\164\151\157 \156\040\101\165\164\150\157\162\151\164\171\060\036\027\015\061 \063\060\063\060\065\061\062\060\071\064\070\132\027\015\062\063 \060\063\060\063\061\062\060\071\064\070\132\060\201\262\061\013 \060\011\006\003\125\004\006\023\002\124\122\061\017\060\015\006 \003\125\004\007\014\006\101\156\153\141\162\141\061\100\060\076 \006\003\125\004\012\014\067\105\055\124\165\304\237\162\141\040 \105\102\107\040\102\151\154\151\305\237\151\155\040\124\145\153 \156\157\154\157\152\151\154\145\162\151\040\166\145\040\110\151 \172\155\145\164\154\145\162\151\040\101\056\305\236\056\061\046 \060\044\006\003\125\004\013\014\035\105\055\124\165\147\162\141 \040\123\145\162\164\151\146\151\153\141\163\171\157\156\040\115 \145\162\153\145\172\151\061\050\060\046\006\003\125\004\003\014 \037\105\055\124\165\147\162\141\040\103\145\162\164\151\146\151 \143\141\164\151\157\156\040\101\165\164\150\157\162\151\164\171 \060\202\002\042\060\015\006\011\052\206\110\206\367\015\001\001 \001\005\000\003\202\002\017\000\060\202\002\012\002\202\002\001 \000\342\365\077\223\005\121\036\205\142\124\136\172\013\365\030 \007\203\256\176\257\174\367\324\212\153\245\143\103\071\271\113 \367\303\306\144\211\075\224\056\124\200\122\071\071\007\113\113 \335\205\007\166\207\314\277\057\225\114\314\175\247\075\274\107 \017\230\160\370\214\205\036\164\216\222\155\033\100\321\231\015 \273\165\156\310\251\153\232\300\204\061\257\312\103\313\353\053 \064\350\217\227\153\001\233\325\016\112\010\252\133\222\164\205 \103\323\200\256\241\210\133\256\263\352\136\313\026\232\167\104 \310\241\366\124\150\316\336\217\227\053\272\133\100\002\014\144 \027\300\265\223\315\341\361\023\146\316\014\171\357\321\221\050 \253\137\240\022\122\060\163\031\216\217\341\214\007\242\303\273

\112\360\352\037\025\250\356\045\314\244\106\370\033\042\357\263 \016\103\272\054\044\270\305\054\134\324\034\370\135\144\275\303 \223\136\050\247\077\047\361\216\036\323\052\120\005\243\125\331 \313\347\071\123\300\230\236\214\124\142\213\046\260\367\175\215 \174\344\306\236\146\102\125\202\107\347\262\130\215\146\367\007 \174\056\066\346\120\034\077\333\103\044\305\277\206\107\171\263 \171\034\367\132\364\023\354\154\370\077\342\131\037\225\356\102 \076\271\255\250\062\205\111\227\106\376\113\061\217\132\313\255 \164\107\037\351\221\267\337\050\004\042\240\324\017\135\342\171 \117\352\154\205\206\275\250\246\316\344\372\303\341\263\256\336 \074\121\356\313\023\174\001\177\204\016\135\121\224\236\023\014 \266\056\245\114\371\071\160\066\157\226\312\056\014\104\125\305 \312\372\135\002\243\337\326\144\214\132\263\001\012\251\265\012 \107\027\377\357\221\100\052\216\241\106\072\061\230\345\021\374 \314\273\111\126\212\374\271\320\141\232\157\145\154\346\303\313 \076\165\111\376\217\247\342\211\305\147\327\235\106\023\116\061 \166\073\044\263\236\021\145\206\253\177\357\035\324\370\274\347 \254\132\134\267\132\107\134\125\316\125\264\042\161\133\133\013 \360\317\334\240\141\144\352\251\327\150\012\143\247\340\015\077 \240\257\323\252\322\176\357\121\240\346\121\053\125\222\025\027 \123\313\267\146\016\146\114\370\371\165\114\220\347\022\160\307 \105\002\003\001\000\001\243\143\060\141\060\035\006\003\125\035 \016\004\026\004\024\056\343\333\262\111\320\234\124\171\134\372 \047\052\376\314\116\322\350\116\124\060\017\006\003\125\035\023 \001\001\377\004\005\060\003\001\001\377\060\037\006\003\125\035 \043\004\030\060\026\200\024\056\343\333\262\111\320\234\124\171 \134\372\047\052\376\314\116\322\350\116\124\060\016\006\003\125 \035\017\001\001\377\004\004\003\002\001\006\060\015\006\011\052 \206\110\206\367\015\001\001\013\005\000\003\202\002\001\000\005 \067\072\364\115\267\105\342\105\165\044\217\266\167\122\350\034 \330\020\223\145\363\362\131\006\244\076\036\051\354\135\321\320 \253\174\340\012\220\110\170\355\116\230\003\231\376\050\140\221 \035\060\035\270\143\174\250\346\065\265\372\323\141\166\346\326 \007\113\312\151\232\262\204\172\167\223\105\027\025\237\044\320 \230\023\022\377\273\240\056\375\116\114\207\370\316\134\252\230 \033\005\340\000\106\112\202\200\245\063\213\050\334\355\070\323 \337\345\076\351\376\373\131\335\141\204\117\322\124\226\023\141 \023\076\217\200\151\276\223\107\265\065\103\322\132\273\075\134 \357\263\102\107\315\073\125\023\006\260\011\333\375\143\366\072 \210\012\231\157\176\341\316\033\123\152\104\146\043\121\010\173 \274\133\122\242\375\006\067\070\100\141\217\112\226\270\220\067 \370\146\307\170\220\000\025\056\213\255\121\065\123\007\250\153 \150\256\371\116\074\007\046\315\010\005\160\314\071\077\166\275 \245\323\147\046\001\206\246\123\322\140\073\174\103\177\125\212 \274\225\032\301\050\071\114\037\103\322\221\364\162\131\212\271 \126\374\077\264\235\332\160\234\166\132\214\103\120\356\216\060 \162\115\337\377\111\367\306\251\147\331\155\254\002\021\342\072 \026\045\247\130\010\313\157\123\101\234\110\070\107\150\063\321

\327\307\217\324\164\041\324\303\005\220\172\377\316\226\210\261 \025\051\135\043\253\320\140\241\022\117\336\364\027\315\062\345 \311\277\310\103\255\375\056\216\361\257\342\364\230\372\022\037 \040\330\300\247\014\205\305\220\364\073\055\226\046\261\054\276 \114\253\353\261\322\212\311\333\170\023\017\036\011\235\155\217 \000\237\002\332\301\372\037\172\172\011\304\112\346\210\052\227 \237\211\213\375\067\137\137\072\316\070\131\206\113\257\161\013 \264\330\362\160\117\237\062\023\343\260\247\127\345\332\332\103 \313\204\064\362\050\304\352\155\364\052\357\301\153\166\332\373 \176\273\205\074\322\123\302\115\276\161\341\105\321\375\043\147 \015\023\165\373\317\145\147\042\235\256\260\011\321\011\377\035 \064\277\376\043\227\067\322\071\372\075\015\006\013\264\333\073 \243\253\157\134\035\266\176\350\263\202\064\355\006\134\044 END

CKA\_NSS\_MOZILLA\_CA\_POLICY

CK\_BBOOL CK\_TRUE

CKA\_NSS\_SERVER\_DISTRUST\_AFTER CK\_BBOOL CK\_FALSE

CKA\_NSS\_EMAIL\_DISTRUST\_AFTER CK\_BBOOL CK\_FALSE

# Trust for "E-Tugra Certification Authority"

# Issuer: CN=E-Tugra Certification Authority,OU=E-Tugra Sertifikasyon Merkezi,O=E-Tu..ra EBG Bili..im

Teknolojileri ve Hizmetleri A....,L=Ankara,C=TR

# Serial Number:6a:68:3e:9c:51:9b:cb:53

# Subject: CN=E-Tugra Certification Authority,OU=E-Tugra Sertifikasyon Merkezi,O=E-Tu..ra EBG Bili..im

Teknolojileri ve Hizmetleri A....,L=Ankara,C=TR

# Not Valid Before: Tue Mar 05 12:09:48 2013

# Not Valid After : Fri Mar 03 12:09:48 2023

# Fingerprint (SHA-256):

B0:BF:D5:2B:B0:D7:D9:BD:92:BF:5D:4D:C1:3D:A2:55:C0:2C:54:2F:37:83:65:EA:89:39:11:F5:5E:55:F2:3C

# Fingerprint (SHA1): 51:C6:E7:08:49:06:6E:F3:92:D4:5C:A0:0D:6D:A3:62:8F:C3:52:39

CKA\_CLASS CK\_OBJECT\_CLASS

CKO\_NSS\_TRUST

CKA\_TOKEN CK\_BBOOL CK\_TRUE

CKA\_PRIVATE CK\_BBOOL CK\_FALSE

CKA\_MODIFIABLE CK\_BBOOL CK\_FALSE

CKA\_LABEL UTF8 "E-Tugra Certification Authority"

CKA\_CERT\_SHA1\_HASH MULTILINE\_OCTAL

\121\306\347\010\111\006\156\363\222\324\134\240\015\155\243\142

\217\303\122\071

END

CKA\_CERT\_MD5\_HASH MULTILINE\_OCTAL

\270\241\003\143\260\275\041\161\160\212\157\023\072\273\171\111 END

CKA\_ISSUER MULTILINE\_OCTAL

\060\201\262\061\013\060\011\006\003\125\004\006\023\002\124\122 \061\017\060\015\006\003\125\004\007\014\006\101\156\153\141\162 \141\061\100\060\076\006\003\125\004\012\014\067\105\055\124\165 \304\237\162\141\040\105\102\107\040\102\151\154\151\305\237\151

\155\040\124\145\153\156\157\154\157\152\151\154\145\162\151\040 \166\145\040\110\151\172\155\145\164\154\145\162\151\040\101\056 \305\236\056\061\046\060\044\006\003\125\004\013\014\035\105\055 \124\165\147\162\141\040\123\145\162\164\151\146\151\153\141\163 \171\157\156\040\115\145\162\153\145\172\151\061\050\060\046\006 \003\125\004\003\014\037\105\055\124\165\147\162\141\040\103\145 \162\164\151\146\151\143\141\164\151\157\156\040\101\165\164\150 \157\162\151\164\171 END CKA\_SERIAL\_NUMBER MULTILINE\_OCTAL \002\010\152\150\076\234\121\233\313\123 END CKA\_TRUST\_SERVER\_AUTH CK\_TRUST CKT\_NSS\_TRUSTED\_DELEGATOR CKA\_TRUST\_EMAIL\_PROTECTION CK\_TRUST CKT\_NSS\_MUST\_VERIFY\_TRUST CKA\_TRUST\_CODE\_SIGNING CK\_TRUST CKT\_NSS\_MUST\_VERIFY\_TRUST CKA\_TRUST\_STEP\_UP\_APPROVED CK\_BBOOL CK\_FALSE # # Certificate "T-TeleSec GlobalRoot Class 2" # # Issuer: CN=T-TeleSec GlobalRoot Class 2,OU=T-Systems Trust Center,O=T-Systems Enterprise Services GmbH,C=DE # Serial Number: 1 (0x1) # Subject: CN=T-TeleSec GlobalRoot Class 2,OU=T-Systems Trust Center,O=T-Systems Enterprise Services GmbH,C=DE # Not Valid Before: Wed Oct 01 10:40:14 2008 # Not Valid After : Sat Oct 01 23:59:59 2033 # Fingerprint (SHA-256): 91:E2:F5:78:8D:58:10:EB:A7:BA:58:73:7D:E1:54:8A:8E:CA:CD:01:45:98:BC:0B:14:3E:04:1B:17:05:25:52 # Fingerprint (SHA1): 59:0D:2D:7D:88:4F:40:2E:61:7E:A5:62:32:17:65:CF:17:D8:94:E9 CKA\_CLASS CK\_OBJECT\_CLASS CKO\_CERTIFICATE CKA\_TOKEN CK\_BBOOL CK\_TRUE CKA\_PRIVATE CK\_BBOOL CK\_FALSE CKA\_MODIFIABLE CK\_BBOOL CK\_FALSE CKA\_LABEL UTF8 "T-TeleSec GlobalRoot Class 2" CKA\_CERTIFICATE\_TYPE CK\_CERTIFICATE\_TYPE CKC\_X\_509 CKA\_SUBJECT MULTILINE\_OCTAL \060\201\202\061\013\060\011\006\003\125\004\006\023\002\104\105 \061\053\060\051\006\003\125\004\012\014\042\124\055\123\171\163 \164\145\155\163\040\105\156\164\145\162\160\162\151\163\145\040 \123\145\162\166\151\143\145\163\040\107\155\142\110\061\037\060 \035\006\003\125\004\013\014\026\124\055\123\171\163\164\145\155 \163\040\124\162\165\163\164\040\103\145\156\164\145\162\061\045 \060\043\006\003\125\004\003\014\034\124\055\124\145\154\145\123 \145\143\040\107\154\157\142\141\154\122\157\157\164\040\103\154 \141\163\163\040\062

CKA\_VALUE MULTILINE\_OCTAL \060\202\003\303\060\202\002\253\240\003\002\001\002\002\001\001 \060\015\006\011\052\206\110\206\367\015\001\001\013\005\000\060 \201\202\061\013\060\011\006\003\125\004\006\023\002\104\105\061 \053\060\051\006\003\125\004\012\014\042\124\055\123\171\163\164 \145\155\163\040\105\156\164\145\162\160\162\151\163\145\040\123 \145\162\166\151\143\145\163\040\107\155\142\110\061\037\060\035 \006\003\125\004\013\014\026\124\055\123\171\163\164\145\155\163 \040\124\162\165\163\164\040\103\145\156\164\145\162\061\045\060 \043\006\003\125\004\003\014\034\124\055\124\145\154\145\123\145 \143\040\107\154\157\142\141\154\122\157\157\164\040\103\154\141 \163\163\040\062\060\036\027\015\060\070\061\060\060\061\061\061\060 \064\060\061\064\132\027\015\063\063\061\060\060\061\062\063\065 \071\065\071\132\060\201\202\061\013\060\011\006\003\125\004\006 \023\002\104\105\061\053\060\051\006\003\125\004\012\014\042\124 \055\123\171\163\164\145\155\163\040\105\156\164\145\162\160\162 \151\163\145\040\123\145\162\166\151\143\145\163\040\107\155\142 \110\061\037\060\035\006\003\125\004\013\014\026\124\055\123\171 \163\164\145\155\163\040\124\162\165\163\164\040\103\145\156\164 \145\162\061\045\060\043\006\003\125\004\003\014\034\124\055\124 \145\154\145\123\145\143\040\107\154\157\142\141\154\122\157\157 \164\040\103\154\141\163\163\040\062\060\202\001\042\060\015\006 \011\052\206\110\206\367\015\001\001\001\005\000\003\202\001\017 \000\060\202\001\012\002\202\001\001\000\252\137\332\033\137\350 \163\221\345\332\134\364\242\346\107\345\363\150\125\140\005\035 \002\244\263\233\131\363\036\212\257\064\255\374\015\302\331\110 \031\356\151\217\311\040\374\041\252\007\031\355\260\134\254\145 \307\137\355\002\174\173\174\055\033\326\272\271\200\302\030\202 \026\204\372\146\260\010\306\124\043\201\344\315\271\111\077\366 \117\156\067\110\050\070\017\305\276\347\150\160\375\071\227\115 \322\307\230\221\120\252\304\104\263\043\175\071\107\351\122\142

\002\001\001 END

MULTILINE\_OCTAL

CKA\_SERIAL\_NUMBER

\141\163\163\040\062 END

CKA\_ISSUER MULTILINE\_OCTAL \060\201\202\061\013\060\011\006\003\125\004\006\023\002\104\105 \061\053\060\051\006\003\125\004\012\014\042\124\055\123\171\163 \164\145\155\163\040\105\156\164\145\162\160\162\151\163\145\040 \123\145\162\166\151\143\145\163\040\107\155\142\110\061\037\060 \035\006\003\125\004\013\014\026\124\055\123\171\163\164\145\155 \163\040\124\162\165\163\164\040\103\145\156\164\145\162\061\045 \060\043\006\003\125\004\003\014\034\124\055\124\145\154\145\123 \145\143\040\107\154\157\142\141\154\122\157\157\164\040\103\154

END

CKA\_ID UTF8 "0"

\326\022\223\136\267\061\226\102\005\373\166\247\036\243\365\302 \374\351\172\305\154\251\161\117\352\313\170\274\140\257\307\336 \364\331\313\276\176\063\245\156\224\203\360\064\372\041\253\352 \216\162\240\077\244\336\060\133\357\206\115\152\225\133\103\104 \250\020\025\034\345\001\127\305\230\361\346\006\050\221\252\040 \305\267\123\046\121\103\262\013\021\225\130\341\300\017\166\331 \300\215\174\201\363\162\160\236\157\376\032\216\331\137\065\306 \262\157\064\174\276\110\117\342\132\071\327\330\235\170\236\237 \206\076\003\136\031\213\104\242\325\307\002\003\001\000\001\243 \102\060\100\060\017\006\003\125\035\023\001\001\377\004\005\060 \003\001\001\377\060\016\006\003\125\035\017\001\001\377\004\004 \003\002\001\006\060\035\006\003\125\035\016\004\026\004\024\277 \131\040\066\000\171\240\240\042\153\214\325\362\141\322\270\054 \313\202\112\060\015\006\011\052\206\110\206\367\015\001\001\013 \005\000\003\202\001\001\000\061\003\242\141\013\037\164\350\162 \066\306\155\371\115\236\372\042\250\341\201\126\317\315\273\237 \352\253\221\031\070\257\252\174\025\115\363\266\243\215\245\364 \216\366\104\251\247\350\041\225\255\076\000\142\026\210\360\002 \272\374\141\043\346\063\233\060\172\153\066\142\173\255\004\043 \204\130\145\342\333\053\212\347\045\123\067\142\123\137\274\332 \001\142\051\242\246\047\161\346\072\042\176\301\157\035\225\160 \040\112\007\064\337\352\377\025\200\345\272\327\172\330\133\165 \174\005\172\051\107\176\100\250\061\023\167\315\100\073\264\121 \107\172\056\021\343\107\021\336\235\146\320\213\325\124\146\372 \203\125\352\174\302\051\211\033\351\157\263\316\342\005\204\311 \057\076\170\205\142\156\311\137\301\170\143\164\130\300\110\030 \014\231\071\353\244\314\032\265\171\132\215\025\234\330\024\015 \366\172\007\127\307\042\203\005\055\074\233\045\046\075\030\263 \251\103\174\310\310\253\144\217\016\243\277\234\033\235\060\333 \332\320\031\056\252\074\361\373\063\200\166\344\315\255\031\117 \005\047\216\023\241\156\302 END CKA\_NSS\_MOZILLA\_CA\_POLICY CK\_BBOOL CK\_TRUE CKA\_NSS\_SERVER\_DISTRUST\_AFTER CK\_BBOOL CK\_FALSE CKA\_NSS\_EMAIL\_DISTRUST\_AFTER CK\_BBOOL CK\_FALSE

# Trust for "T-TeleSec GlobalRoot Class 2" # Issuer: CN=T-TeleSec GlobalRoot Class 2,OU=T-Systems Trust Center,O=T-Systems Enterprise Services  $GmbH.C=DE$ # Serial Number: 1 (0x1)

# Subject: CN=T-TeleSec GlobalRoot Class 2,OU=T-Systems Trust Center,O=T-Systems Enterprise Services GmbH,C=DE

# Not Valid Before: Wed Oct 01 10:40:14 2008

# Not Valid After : Sat Oct 01 23:59:59 2033

# Fingerprint (SHA-256):

91:E2:F5:78:8D:58:10:EB:A7:BA:58:73:7D:E1:54:8A:8E:CA:CD:01:45:98:BC:0B:14:3E:04:1B:17:05:25:52 #

 Fingerprint (SHA1): 59:0D:2D:7D:88:4F:40:2E:61:7E:A5:62:32:17:65:CF:17:D8:94:E9 CKA\_CLASS CK\_OBJECT\_CLASS CKO\_NSS\_TRUST CKA\_TOKEN CK\_BBOOL CK\_TRUE CKA\_PRIVATE CK\_BBOOL CK\_FALSE CKA\_MODIFIABLE CK\_BBOOL CK\_FALSE CKA\_LABEL UTF8 "T-TeleSec GlobalRoot Class 2" CKA\_CERT\_SHA1\_HASH MULTILINE\_OCTAL \131\015\055\175\210\117\100\056\141\176\245\142\062\027\145\317 \027\330\224\351 END CKA\_CERT\_MD5\_HASH MULTILINE\_OCTAL \053\233\236\344\173\154\037\000\162\032\314\301\167\171\337\152 END CKA\_ISSUER MULTILINE\_OCTAL \060\201\202\061\013\060\011\006\003\125\004\006\023\002\104\105 \061\053\060\051\006\003\125\004\012\014\042\124\055\123\171\163 \164\145\155\163\040\105\156\164\145\162\160\162\151\163\145\040 \123\145\162\166\151\143\145\163\040\107\155\142\110\061\037\060 \035\006\003\125\004\013\014\026\124\055\123\171\163\164\145\155 \163\040\124\162\165\163\164\040\103\145\156\164\145\162\061\045 \060\043\006\003\125\004\003\014\034\124\055\124\145\154\145\123 \145\143\040\107\154\157\142\141\154\122\157\157\164\040\103\154 \141\163\163\040\062 END CKA\_SERIAL\_NUMBER MULTILINE\_OCTAL \002\001\001 END CKA\_TRUST\_SERVER\_AUTH CK\_TRUST CKT\_NSS\_TRUSTED\_DELEGATOR CKA\_TRUST\_EMAIL\_PROTECTION CK\_TRUST CKT\_NSS\_TRUSTED\_DELEGATOR CKA\_TRUST\_CODE\_SIGNING CK\_TRUST CKT\_NSS\_MUST\_VERIFY\_TRUST CKA\_TRUST\_STEP\_UP\_APPROVED CK\_BBOOL CK\_FALSE # # Certificate "Atos TrustedRoot 2011" # # Issuer: C=DE,O=Atos,CN=Atos TrustedRoot 2011 # Serial Number:5c:33:cb:62:2c:5f:b3:32 # Subject: C=DE,O=Atos,CN=Atos TrustedRoot 2011 # Not Valid Before: Thu Jul 07 14:58:30 2011 # Not Valid After : Tue Dec 31 23:59:59 2030 # Fingerprint (SHA-256):

F3:56:BE:A2:44:B7:A9:1E:B3:5D:53:CA:9A:D7:86:4A:CE:01:8E:2D:35:D5:F8:F9:6D:DF:68:A6:F4:1A:A4:74

# Fingerprint (SHA1): 2B:B1:F5:3E:55:0C:1D:C5:F1:D4:E6:B7:6A:46:4B:55:06:02:AC:21

CKA\_CLASS CK\_OBJECT\_CLASS CKO\_CERTIFICATE

CKA\_TOKEN CK\_BBOOL CK\_TRUE

CKA\_PRIVATE CK\_BBOOL CK\_FALSE

CKA\_MODIFIABLE CK\_BBOOL

CK\_FALSE

END

END

CKA\_ID UTF8 "0"

CKA\_LABEL UTF8 "Atos TrustedRoot 2011"

CKA\_SUBJECT MULTILINE\_OCTAL

CKA\_ISSUER MULTILINE\_OCTAL

CKA\_CERTIFICATE\_TYPE CK\_CERTIFICATE\_TYPE CKC\_X\_509

\060\074\061\036\060\034\006\003\125\004\003\014\025\101\164\157  $\163\040\124\162\165\163\144\145\144\122\157\157\164\040\062\060$ \061\061\061\015\060\013\006\003\125\004\012\014\004\101\164\157

\060\074\061\036\060\034\006\003\125\004\003\014\025\101\164\157 \163\040\124\162\165\163\164\145\144\122\157\157\164\040\062\060 \061\061\061\015\060\013\006\003\125\004\012\014\004\101\164\157

\163\061\013\060\011\006\003\125\004\006\023\002\104\105

\163\061\013\060\011\006\003\125\004\006\023\002\104\105

CKA\_SERIAL\_NUMBER MULTILINE\_OCTAL

\002\010\134\063\313\142\054\137\263\062 END CKA\_VALUE MULTILINE\_OCTAL \060\202\003\167\060\202\002\137\240\003\002\001\002\002\010\134 \063\313\142\054\137\263\062\060\015\006\011\052\206\110\206\367 \015\001\001\013\005\000\060\074\061\036\060\034\006\003\125\004 \003\014\025\101\164\157\163\040\124\162\165\163\164\145\144\122 \157\157\164\040\062\060\061\061\061\015\060\013\006\003\125\004 \012\014\004\101\164\157\163\061\013\060\011\006\003\125\004\006 \023\002\104\105\060\036\027\015\061\061\060\067\060\067\061\061\064 \065\070\063\060\132\027\015\063\060\061\062\063\061\062\063\065 \071\065\071\132\060\074\061\036\060\034\006\003\125\004\003\014 \025\101\164\157\163\040\124\162\165\163\164\145\144\122\157\157 \164\040\062\060\061\061\061\015\060\013\006\003\125\004\012\014 \004\101\164\157\163\061\013\060\011\006\003\125\004\006\023\002 \104\105\060\202\001\042\060\015\006\011\052\206\110\206\367\015 \001\001\001\005\000\003\202\001\017\000\060\202\001\012\002\202 \001\001\000\225\205\073\227\157\052\073\056\073\317\246\363\051 \065\276\317\030\254\076\252\331\370\115\240\076\032\107\271\274 \232\337\362\376\314\076\107\350\172\226\302\044\216\065\364\251 \014\374\202\375\155\301\162\142\047\275\352\153\353\347\212\314 \124\076\220\120\317\200\324\225\373\350\265\202\324\024\305\266 \251\125\045\127\333\261\120\366\260\140\144\131\172\151\317\003 \267\157\015\276\312\076\157\164\162\352\252\060\052\163\142\276 \111\221\141\310\021\376\016\003\052\367\152\040\334\002\025\015 \136\025\152\374\343\202\301\265\305\235\144\011\154\243\131\230 \007\047\307\033\226\053\141\164\161\154\103\361\367\065\211\020 \340\236\354\125\241\067\042\242\207\004\005\054\107\175\264\034 \271\142\051\146\050\312\267\341\223\365\244\224\003\231\271\160 \205\265\346\110\352\215\120\374\331\336\314\157\007\016\335\013 \162\235\200\060\026\007\225\077\050\016\375\305\165\117\123\326

\164\232\264\044\056\216\002\221\317\166\305\233\036\125\164\234 \170\041\261\360\055\361\013\237\302\325\226\030\037\360\124\042 \172\214\007\002\003\001\000\001\243\175\060\173\060\035\006\003 \125\035\016\004\026\004\024\247\245\006\261\054\246\011\140\356 \321\227\351\160\256\274\073\031\154\333\041\060\017\006\003\125 \035\023\001\001\377\004\005\060\003\001\001\377\060\037\006\003 \125\035\043\004\030\060\026\200\024\247\245\006\261\054\246\011 \140\356\321\227\351\160\256\274\073\031\154\333\041\060\030\006 \003\125\035\040\004\021\060\017\060\015\006\013\053\006\001\004 \001\260\055\003\004\001\001\060\016\006\003\125\035\017\001\001 \377\004\004\003\002\001\206\060\015\006\011\052\206\110\206\367 \015\001\001\013\005\000\003\202\001\001\000\046\167\064\333\224 \110\206\052\101\235\054\076\006\220\140\304\214\254\013\124\270 \037\271\173\323\007\071\344\372\076\173\262\075\116\355\237\043 \275\227\363\153\134\357\356\375\100\246\337\241\223\241\012\206 \254\357\040\320\171\001\275\170\367\031\330\044\061\064\004\001 \246\272\025\232\303\047\334\330\117\017\314\030\143\377\231\017 \016\221\153\165\026\341\041\374\330\046\307\107\267\246\317\130 \162\161\176\272\341\115\225\107\073\311\257\155\241\264\301\354 \211\366\264\017\070\265\342\144\334\045\317\246\333\353\232\134 \231\241\305\010\336\375\346\332\325\326\132\105\014\304\267\302 \265\024\357\264\021\377\016\025\265\365\365\333\306\275\353\132 \247\360\126\042\251\074\145\124\306\025\250\275\206\236\315\203 \226\150\172\161\201\211\341\013\341\352\021\033\150\010\314\151 \236\354\236\101\236\104\062\046\172\342\207\012\161\075\353\344 \132\244\322\333\305\315\306\336\140\177\271\363\117\104\222\357 \052\267\030\076\247\031\331\013\175\261\067\101\102\260\272\140 \035\362\376\011\021\260\360\207\173\247\235 END

CKA\_NSS\_MOZILLA\_CA\_POLICY CK\_BBOOL CK\_TRUE CKA\_NSS\_SERVER\_DISTRUST\_AFTER CK\_BBOOL CK\_FALSE CKA\_NSS\_EMAIL\_DISTRUST\_AFTER CK\_BBOOL CK\_FALSE

# Trust for "Atos TrustedRoot 2011" # Issuer: C=DE,O=Atos,CN=Atos TrustedRoot 2011 # Serial Number:5c:33:cb:62:2c:5f:b3:32 # Subject: C=DE,O=Atos,CN=Atos TrustedRoot 2011 # Not Valid Before: Thu Jul 07 14:58:30 2011 # Not Valid After : Tue Dec 31 23:59:59 2030 # Fingerprint (SHA-256): F3:56:BE:A2:44:B7:A9:1E:B3:5D:53:CA:9A:D7:86:4A:CE:01:8E:2D:35:D5:F8:F9:6D:DF:68:A6:F4:1A:A4:74 # Fingerprint (SHA1): 2B:B1:F5:3E:55:0C:1D:C5:F1:D4:E6:B7:6A:46:4B:55:06:02:AC:21 CKA\_CLASS CK\_OBJECT\_CLASS CKO\_NSS\_TRUST CKA\_TOKEN CK\_BBOOL CK\_TRUE CKA\_PRIVATE CK\_BBOOL CK\_FALSE

CKA\_MODIFIABLE CK\_BBOOL CK\_FALSE

CKA\_LABEL UTF8 "Atos TrustedRoot 2011" CKA\_CERT\_SHA1\_HASH MULTILINE\_OCTAL \053\261\365\076\125\014\035\305\361\324\346\267\152\106\113\125 \006\002\254\041 END CKA\_CERT\_MD5\_HASH MULTILINE\_OCTAL \256\271\304\062\113\254\177\135\146\314\167\224\273\052\167\126 END CKA\_ISSUER MULTILINE\_OCTAL \060\074\061\036\060\034\006\003\125\004\003\014\025\101\164\157 \163\040\124\162\165\163\164\145\144\122\157\157\164\040\062\060 \061\061\061\015\060\013\006\003\125\004\012\014\004\101\164\157 \163\061\013\060\011\006\003\125\004\006\023\002\104\105 END CKA\_SERIAL\_NUMBER MULTILINE\_OCTAL \\end{\\text{002\\text{010\134\\text{063\313\142\\text{054\137\263\\text{062}} END CKA TRUST\_SERVER\_AUTH CK\_TRUST CKT\_NSS\_TRUSTED\_DELEGATOR CKA\_TRUST\_EMAIL\_PROTECTION CK\_TRUST CKT\_NSS\_TRUSTED\_DELEGATOR CKA\_TRUST\_CODE\_SIGNING CK\_TRUST CKT\_NSS\_MUST\_VERIFY\_TRUST CKA\_TRUST\_STEP\_UP\_APPROVED CK\_BBOOL CK\_FALSE # # Certificate "QuoVadis Root CA 1 G3" # # Issuer: CN=QuoVadis Root CA 1 G3,O=QuoVadis Limited,C=BM # Serial Number:78:58:5f:2e:ad:2c:19:4b:e3:37:07:35:34:13:28:b5:96:d4:65:93 # Subject: CN=QuoVadis Root CA 1 G3,O=QuoVadis Limited,C=BM # Not Valid Before: Thu Jan 12 17:27:44 2012 # Not Valid After : Sun Jan 12 17:27:44 2042 # Fingerprint (SHA-256): 8A:86:6F:D1:B2:76:B5:7E:57:8E:92:1C:65:82:8A:2B:ED:58:E9:F2:F2:88:05:41:34:B7:F1:F4:BF:C9:CC:74 # Fingerprint (SHA1): 1B:8E:EA:57:96:29:1A:C9:39:EA:B8:0A:81:1A:73:73:C0:93:79:67 CKA\_CLASS CK\_OBJECT\_CLASS CKO\_CERTIFICATE CKA\_TOKEN CK\_BBOOL CK\_TRUE CKA\_PRIVATE CK\_BBOOL CK\_FALSE CKA\_MODIFIABLE CK\_BBOOL CK\_FALSE CKA\_LABEL UTF8 "QuoVadis Root CA 1 G3" CKA\_CERTIFICATE\_TYPE CK\_CERTIFICATE\_TYPE CKC\_X\_509 CKA\_SUBJECT MULTILINE\_OCTAL \060\110\061\013\060\011\006\003\125\004\006\023\002\102\115\061 \031\060\027\006\003\125\004\012\023\020\121\165\157\126\141\144 \151\163\040\114\151\155\151\164\145\144\061\036\060\034\006\003

\125\004\003\023\025\121\165\157\126\141\144\151\163\040\122\157

\157\164\040\103\101\040\061\040\107\063

END

CKA\_ID
### UTF8 "0"

# CKA\_ISSUER MULTILINE\_OCTAL

\060\110\061\013\060\011\006\003\125\004\006\023\002\102\115\061 \031\060\027\006\003\125\004\012\023\020\121\165\157\126\141\144 \151\163\040\114\151\155\151\164\145\144\061\036\060\034\006\003 \125\004\003\023\025\121\165\157\126\141\144\151\163\040\122\157 \157\164\040\103\101\040\061\040\107\063

### END

# CKA\_SERIAL\_NUMBER MULTILINE\_OCTAL

\002\024\170\130\137\056\255\054\031\113\343\067\007\065\064\023 \050\265\226\324\145\223

END

# CKA\_VALUE MULTILINE\_OCTAL

\060\202\005\140\060\202\003\110\240\003\002\001\002\002\024\170 \130\137\056\255\054\031\113\343\067\007\065\064\023\050\265\226 \324\145\223\060\015\006\011\052\206\110\206\367\015\001\001\013 \005\000\060\110\061\013\060\011\006\003\125\004\006\023\002\102 \115\061\031\060\027\006\003\125\004\012\023\020\121\165\157\126 \141\144\151\163\040\114\151\155\151\164\145\144\061\036\060\034 \006\003\125\004\003\023\025\121\165\157\126\141\144\151\163\040 \122\157\157\164\040\103\101\040\061\040\107\063\060\036\027\015 \061\062\060\061\061\062\061\067\062\067\064\064\132\027\015\064 \062\060\061\061\062\061\067\062\067\064\064\132\060\110\061\013 \060\011\006\003\125\004\006\023\002\102\115\061\031\060\027\006 \003\125\004\012\023\020\121\165\157\126\141\144\151\163\040\114 \151\155\151\164\145\144\061\036\060\034\006\003\125\004\003\023 \025\121\165\157\126\141\144\151\163\040\122\157\157\164\040\103 \101\040\061\040\107\063\060\202\002\042\060\015\006\011\052\206 \110\206\367\015\001\001\001\005\000\003\202\002\017\000\060\202 \002\012\002\202\002\001\000\240\276\120\020\216\351\362\154\100 \264\004\234\205\271\061\312\334\055\344\021\251\004\074\033\125 \301\347\130\060\035\044\264\303\357\205\336\214\054\341\301\075 \337\202\346\117\255\107\207\154\354\133\111\301\112\325\273\217 \354\207\254\177\202\232\206\354\075\003\231\122\001\322\065\236 \254\332\360\123\311\146\074\324\254\002\001\332\044\323\073\250 \002\106\257\244\034\343\370\163\130\166\267\366\016\220\015\265 \360\317\314\372\371\306\114\345\303\206\060\012\215\027\176\065 \353\305\337\273\016\234\300\215\207\343\210\070\205\147\372\076 \307\253\340\023\234\005\030\230\317\223\365\261\222\264\374\043 \323\317\325\304\047\111\340\236\074\233\010\243\213\135\052\041 \340\374\071\252\123\332\175\176\317\032\011\123\274\135\005\004 \317\241\112\217\213\166\202\015\241\370\322\307\024\167\133\220 \066\007\201\233\076\006\372\122\136\143\305\246\000\376\245\351 \122\033\122\265\222\071\162\003\011\142\275\260\140\026\156\246 \335\045\302\003\146\335\363\004\321\100\342\116\213\206\364\157 \345\203\240\047\204\136\004\301\365\220\275\060\075\304\357\250 \151\274\070\233\244\244\226\321\142\332\151\300\001\226\256\313 \304\121\064\352\014\252\377\041\216\131\217\112\134\344\141\232

\247\322\351\052\170\215\121\075\072\025\356\242\131\216\251\134 \336\305\371\220\042\345\210\105\161\335\221\231\154\172\237\075 \075\230\174\136\366\276\026\150\240\136\256\013\043\374\132\017 \252\042\166\055\311\241\020\035\344\323\104\043\220\210\237\306 \052\346\327\365\232\263\130\036\057\060\211\010\033\124\242\265 \230\043\354\010\167\034\225\135\141\321\313\211\234\137\242\112 \221\232\357\041\252\111\026\010\250\275\141\050\061\311\164\255 \205\366\331\305\261\213\321\345\020\062\115\137\213\040\072\074 \111\037\063\205\131\015\333\313\011\165\103\151\163\373\153\161 \175\360\337\304\114\175\306\243\056\310\225\171\313\163\242\216 \116\115\044\373\136\344\004\276\162\033\246\047\055\111\132\231 \172\327\134\011\040\267\177\224\271\117\361\015\034\136\210\102 \033\021\267\347\221\333\236\154\364\152\337\214\006\230\003\255 \314\050\357\245\107\363\123\002\003\001\000\001\243\102\060\100 \060\017\006\003\125\035\023\001\001\377\004\005\060\003\001\001 \377\060\016\006\003\125\035\017\001\001\377\004\004\003\002\001 \006\060\035\006\003\125\035\016\004\026\004\024\243\227\326\363 \136\242\020\341\253\105\237\074\027\144\074\356\001\160\234\314 \060\015\006\011\052\206\110\206\367\015\001\001\013\005\000\003 \202\002\001\000\030\372\133\165\374\076\172\307\137\167\307\312 \337\317\137\303\022\304\100\135\324\062\252\270\152\327\325\025 \025\106\230\043\245\346\220\133\030\231\114\343\255\102\243\202 \061\066\210\315\351\373\304\004\226\110\213\001\307\215\001\317 \133\063\006\226\106\146\164\035\117\355\301\266\271\264\015\141 \314\143\176\327\056\167\214\226\034\052\043\150\153\205\127\166 \160\063\023\376\341\117\246\043\167\030\372\032\214\350\275\145 \311\317\077\364\311\027\334\353\307\274\300\004\056\055\106\057 \151\146\303\033\217\376\354\076\323\312\224\277\166\012\045\015 \251\173\002\034\251\320\073\137\013\300\201\072\075\144\341\277 \247\055\116\275\115\304\330\051\306\042\030\320\305\254\162\002 \202\077\252\072\242\072\042\227\061\335\010\143\303\165\024\271 \140\050\055\133\150\340\026\251\146\202\043\121\365\353\123\330 \061\233\173\351\267\235\113\353\210\026\317\371\135\070\212\111 \060\217\355\361\353\031\364\167\032\061\030\115\147\124\154\057 \157\145\371\333\075\354\041\354\136\364\364\213\312\140\145\124 \321\161\144\364\371\246\243\201\063\066\063\161\360\244\170\137 \116\255\203\041\336\064\111\215\350\131\254\235\362\166\132\066 \362\023\364\257\340\011\307\141\052\154\367\340\235\256\273\206 \112\050\157\056\356\264\171\315\220\063\303\263\166\372\365\360 \154\235\001\220\372\236\220\366\234\162\317\107\332\303\037\344 \065\040\123\362\124\321\337\141\203\246\002\342\045\070\336\205 \062\055\136\163\220\122\135\102\304\316\075\113\341\371\031\204 \035\325\242\120\314\101\373\101\024\303\275\326\311\132\243\143 \146\002\200\275\005\072\073\107\234\354\000\046\114\365\210\121 \277\250\043\177\030\007\260\013\355\213\046\241\144\323\141\112 \353\134\237\336\263\257\147\003\263\037\335\155\135\151\150\151 \253\136\072\354\174\151\274\307\073\205\116\236\025\271\264\025 \117\303\225\172\130\327\311\154\351\154\271\363\051\143\136\264

\054\360\055\075\355\132\145\340\251\133\100\302\110\231\201\155 \236\037\006\052\074\022\264\213\017\233\242\044\360\246\215\326 \172\340\113\266\144\226\143\225\204\302\112\315\034\056\044\207 \063\140\345\303 END CKA\_NSS\_MOZILLA\_CA\_POLICY CK\_BBOOL CK\_TRUE CKA\_NSS\_SERVER\_DISTRUST\_AFTER CK\_BBOOL CK\_FALSE CKA\_NSS\_EMAIL\_DISTRUST\_AFTER CK\_BBOOL CK\_FALSE # Trust for "QuoVadis Root CA 1 G3" # Issuer: CN=QuoVadis Root CA 1 G3,O=QuoVadis Limited,C=BM # Serial Number:78:58:5f:2e:ad:2c:19:4b:e3:37:07:35:34:13:28:b5:96:d4:65:93 # Subject: CN=QuoVadis Root CA 1 G3,O=QuoVadis Limited,C=BM # Not Valid Before: Thu Jan 12 17:27:44 2012 # Not Valid After : Sun Jan 12 17:27:44 2042 # Fingerprint (SHA-256): 8A:86:6F:D1:B2:76:B5:7E:57:8E:92:1C:65:82:8A:2B:ED:58:E9:F2:F2:88:05:41:34:B7:F1:F4:BF:C9:CC:74 # Fingerprint (SHA1): 1B:8E:EA:57:96:29:1A:C9:39:EA:B8:0A:81:1A:73:73:C0:93:79:67 CKA\_CLASS CK\_OBJECT\_CLASS CKO\_NSS\_TRUST CKA\_TOKEN CK\_BBOOL CK\_TRUE CKA\_PRIVATE CK\_BBOOL CK\_FALSE CKA\_MODIFIABLE CK\_BBOOL CK\_FALSE CKA\_LABEL UTF8 "QuoVadis Root CA 1 G3" CKA\_CERT\_SHA1\_HASH MULTILINE\_OCTAL \033\216\352\127\226\051\032\311\071\352\270\012\201\032\163\163 \300\223\171\147 END CKA\_CERT\_MD5\_HASH MULTILINE\_OCTAL \244\274\133\077\376\067\232\372\144\360\342\372\005\075\013\253 END CKA\_ISSUER MULTILINE\_OCTAL \060\110\061\013\060\011\006\003\125\004\006\023\002\102\115\061 \031\060\027\006\003\125\004\012\023\020\121\165\157\126\141\144 \151\163\040\114\151\155\151\164\145\144\061\036\060\034\006\003 \125\004\003\023\025\121\165\157\126\141\144\151\163\040\122\157 \157\164\040\103\101\040\061\040\107\063 END CKA\_SERIAL\_NUMBER MULTILINE\_OCTAL \002\024\170\130\137\056\255\054\031\113\343\067\007\065\064\023 \050\265\226\324\145\223 END CKA\_TRUST\_SERVER\_AUTH CK\_TRUST CKT\_NSS\_TRUSTED\_DELEGATOR CKA TRUST\_EMAIL\_PROTECTION CK\_TRUST CKT\_NSS\_TRUSTED\_DELEGATOR CKA\_TRUST\_CODE\_SIGNING CK\_TRUST CKT\_NSS\_MUST\_VERIFY\_TRUST CKA\_TRUST\_STEP\_UP\_APPROVED CK\_BBOOL CK\_FALSE

END CKA\_VALUE MULTILINE\_OCTAL \060\202\005\140\060\202\003\110\240\003\002\001\002\002\024\104 \127\064\044\133\201\211\233\065\362\316\270\053\073\133\247\046 \360\165\050\060\015\006\011\052\206\110\206\367\015\001\001\013 \005\000\060\110\061\013\060\011\006\003\125\004\006\023\002\102 \115\061\031\060\027\006\003\125\004\012\023\020\121\165\157\126 \141\144\151\163\040\114\151\155\151\164\145\144\061\036\060\034 \006\003\125\004\003\023\025\121\165\157\126\141\144\151\163\040 \122\157\157\164\040\103\101\040\062\040\107\063\060\036\027\015 \061\062\060\061\061\062\061\070\065\071\063\062\132\027\015\064

\133\247\046\360\165\050

CKA\_SERIAL\_NUMBER MULTILINE\_OCTAL \002\024\104\127\064\044\133\201\211\233\065\362\316\270\053\073

END

\157\164\040\103\101\040\062\040\107\063

\125\004\003\023\025\121\165\157\126\141\144\151\163\040\122\157

CKA\_ISSUER MULTILINE\_OCTAL \060\110\061\013\060\011\006\003\125\004\006\023\002\102\115\061 \031\060\027\006\003\125\004\012\023\020\121\165\157\126\141\144 \151\163\040\114\151\155\151\164\145\144\061\036\060\034\006\003

END CKA\_ID UTF8 "0"

#

#

\157\164\040\103\101\040\062\040\107\063

\125\004\003\023\025\121\165\157\126\141\144\151\163\040\122\157

\151\163\040\114\151\155\151\164\145\144\061\036\060\034\006\003

\031\060\027\006\003\125\004\012\023\020\121\165\157\126\141\144

\060\110\061\013\060\011\006\003\125\004\006\023\002\102\115\061

CKA\_SUBJECT MULTILINE\_OCTAL

CKA\_CERTIFICATE\_TYPE CK\_CERTIFICATE\_TYPE CKC\_X\_509

CKA\_LABEL UTF8 "QuoVadis Root CA 2 G3"

CKA\_MODIFIABLE CK\_BBOOL CK\_FALSE

CKA\_PRIVATE CK\_BBOOL CK\_FALSE

CKA\_TOKEN CK\_BBOOL CK\_TRUE

CKA\_CLASS CK\_OBJECT\_CLASS CKO\_CERTIFICATE

# Fingerprint (SHA1): 09:3C:61:F3:8B:8B:DC:7D:55:DF:75:38:02:05:00:E1:25:F5:C8:36

8F:E4:FB:0A:F9:3A:4D:0D:67:DB:0B:EB:B2:3E:37:C7:1B:F3:25:DC:BC:DD:24:0E:A0:4D:AF:58:B4:7E:18:40

# Not Valid After : Sun Jan 12 18:59:32 2042 # Fingerprint (SHA-256):

# Serial Number:44:57:34:24:5b:81:89:9b:35:f2:ce:b8:2b:3b:5b:a7:26:f0:75:28

# Subject: CN=QuoVadis Root CA 2 G3,O=QuoVadis Limited,C=BM

# Certificate "QuoVadis Root CA 2 G3"

# Issuer: CN=QuoVadis Root CA 2 G3,O=QuoVadis Limited,C=BM

# Not Valid Before: Thu Jan 12 18:59:32 2012

\062\060\061\061\062\061\070\065\071\063\062\132\060\110\061\013 \060\011\006\003\125\004\006\023\002\102\115\061\031\060\027\006 \003\125\004\012\023\020\121\165\157\126\141\144\151\163\040\114 \151\155\151\164\145\144\061\036\060\034\006\003\125\004\003\023 \025\121\165\157\126\141\144\151\163\040\122\157\157\164\040\103 \101\040\062\040\107\063\060\202\002\042\060\015\006\011\052\206 \110\206\367\015\001\001\001\005\000\003\202\002\017\000\060\202 \002\012\002\202\002\001\000\241\256\045\262\001\030\334\127\210 \077\106\353\371\257\342\353\043\161\342\232\321\141\146\041\137 \252\257\047\121\345\156\033\026\324\055\175\120\260\123\167\275 \170\072\140\342\144\002\233\174\206\233\326\032\216\255\377\037 \025\177\325\225\036\022\313\346\024\204\004\301\337\066\263\026 \237\212\343\311\333\230\064\316\330\063\027\050\106\374\247\311 \360\322\264\325\115\011\162\111\371\362\207\343\251\332\175\241 \175\153\262\072\045\251\155\122\104\254\370\276\156\373\334\246 \163\221\220\141\246\003\024\040\362\347\207\243\210\255\255\240 \214\377\246\013\045\122\045\347\026\001\325\313\270\065\201\014 \243\073\360\341\341\374\132\135\316\200\161\155\370\111\253\076 \073\272\270\327\200\001\373\245\353\133\263\305\136\140\052\061 \240\257\067\350\040\072\237\250\062\054\014\314\011\035\323\236 \216\135\274\114\230\356\305\032\150\173\354\123\246\351\024\065 \243\337\315\200\237\014\110\373\034\364\361\277\112\270\372\325 \214\161\112\307\037\255\376\101\232\263\203\135\362\204\126\357 \245\127\103\316\051\255\214\253\125\277\304\373\133\001\335\043 \041\241\130\000\216\303\320\152\023\355\023\343\022\053\200\334 \147\346\225\262\315\036\042\156\052\370\101\324\362\312\024\007 \215\212\125\022\306\151\365\270\206\150\057\123\136\260\322\252 \041\301\230\346\060\343\147\125\307\233\156\254\031\250\125\246 \105\006\320\043\072\333\353\145\135\052\021\021\360\073\117\312 \155\364\064\304\161\344\377\000\132\366\134\256\043\140\205\163 \361\344\020\261\045\256\325\222\273\023\301\014\340\071\332\264 \071\127\265\253\065\252\162\041\073\203\065\347\061\337\172\041 \156\270\062\010\175\035\062\221\025\112\142\162\317\343\167\241 \274\325\021\033\166\001\147\010\340\101\013\303\353\025\156\370 \244\031\331\242\253\257\342\047\122\126\053\002\212\054\024\044 \371\277\102\002\277\046\310\306\217\340\156\070\175\123\055\345 \355\230\263\225\143\150\177\371\065\364\337\210\305\140\065\222 \300\174\151\034\141\225\026\320\353\336\013\257\076\004\020\105 \145\130\120\070\257\110\362\131\266\026\362\074\015\220\002\306 \160\056\001\255\074\025\327\002\003\001\000\001\243\102\060\100 \060\017\006\003\125\035\023\001\001\377\004\005\060\003\001\001 \377\060\016\006\003\125\035\017\001\001\377\004\004\003\002\001 \006\060\035\006\003\125\035\016\004\026\004\024\355\347\157\166 \132\277\140\354\111\133\306\245\167\273\162\026\161\233\304\075 \060\015\006\011\052\206\110\206\367\015\001\001\013\005\000\003 \202\002\001\000\221\337\200\077\103\011\176\161\302\367\353\263 \210\217\341\121\262\274\075\165\371\050\135\310\274\231\233\173 \135\252\345\312\341\012\367\350\262\323\237\335\147\061\176\272

\001\252\307\152\101\073\220\324\010\134\262\140\152\220\360\310 \316\003\142\371\213\355\373\156\052\334\006\115\074\051\017\211 \026\212\130\114\110\017\350\204\141\352\074\162\246\167\344\102 \256\210\243\103\130\171\176\256\312\245\123\015\251\075\160\275 \040\031\141\244\154\070\374\103\062\341\301\107\377\370\354\361 \021\042\062\226\234\302\366\133\151\226\173\040\014\103\101\232 \133\366\131\031\210\336\125\210\067\121\013\170\134\012\036\243 \102\375\307\235\210\017\300\362\170\002\044\124\223\257\211\207 \210\311\112\200\035\352\320\156\076\141\056\066\273\065\016\047 \226\375\146\064\073\141\162\163\361\026\134\107\006\124\111\000 \172\130\022\260\012\357\205\375\261\270\063\165\152\223\034\022 \346\140\136\157\035\177\311\037\043\313\204\141\237\036\202\104 \371\137\255\142\125\044\232\122\230\355\121\347\241\176\227\072 \346\057\037\021\332\123\200\054\205\236\253\065\020\333\042\137 \152\305\136\227\123\362\062\002\011\060\243\130\360\015\001\325 \162\306\261\174\151\173\303\365\066\105\314\141\156\136\114\224 \305\136\256\350\016\136\213\277\367\315\340\355\241\016\033\063 \356\124\030\376\017\276\357\176\204\153\103\343\160\230\333\135 \165\262\015\131\007\205\025\043\071\326\361\337\251\046\017\326 \110\307\263\246\042\365\063\067\132\225\107\237\173\272\030\025 \157\377\326\024\144\203\111\322\012\147\041\333\017\065\143\140 \050\042\343\261\225\203\315\205\246\335\057\017\347\147\122\156 \273\057\205\174\365\112\163\347\305\076\300\275\041\022\005\077 \374\267\003\111\002\133\310\045\346\342\124\070\365\171\207\214 \035\123\262\116\205\173\006\070\307\054\370\370\260\162\215\045 \345\167\122\364\003\034\110\246\120\137\210\040\060\156\362\202 \103\253\075\227\204\347\123\373\041\301\117\017\042\232\206\270 \131\052\366\107\075\031\210\055\350\205\341\236\354\205\010\152 \261\154\064\311\035\354\110\053\073\170\355\146\304\216\171\151 \203\336\177\214 END

CKA\_NSS\_MOZILLA\_CA\_POLICY CK\_BBOOL CK\_TRUE CKA\_NSS\_SERVER\_DISTRUST\_AFTER CK\_BBOOL CK\_FALSE CKA\_NSS\_EMAIL\_DISTRUST\_AFTER CK\_BBOOL CK\_FALSE

# Trust for "QuoVadis Root CA 2 G3" # Issuer: CN=QuoVadis Root CA 2 G3,O=QuoVadis Limited,C=BM # Serial Number:44:57:34:24:5b:81:89:9b:35:f2:ce:b8:2b:3b:5b:a7:26:f0:75:28 # Subject: CN=QuoVadis Root CA 2 G3,O=QuoVadis Limited,C=BM # Not Valid Before: Thu Jan 12 18:59:32 2012 # Not Valid After : Sun Jan 12 18:59:32 2042 # Fingerprint (SHA-256): 8F:E4:FB:0A:F9:3A:4D:0D:67:DB:0B:EB:B2:3E:37:C7:1B:F3:25:DC:BC:DD:24:0E:A0:4D:AF:58:B4:7E:18:40 # Fingerprint (SHA1): 09:3C:61:F3:8B:8B:DC:7D:55:DF:75:38:02:05:00:E1:25:F5:C8:36 CKA\_CLASS CK\_OBJECT\_CLASS CKO\_NSS\_TRUST CKA\_TOKEN CK\_BBOOL CK\_TRUE CKA\_PRIVATE CK\_BBOOL CK\_FALSE

CKA\_MODIFIABLE CK\_BBOOL CK\_FALSE CKA\_LABEL UTF8 "QuoVadis Root CA 2 G3" CKA\_CERT\_SHA1\_HASH MULTILINE\_OCTAL \011\074\141\363\213\213\334\175\125\337\165\070\002\005\000\341 \045\365\310\066 END CKA CERT MD5 HASH MULTILINE\_OCTAL \257\014\206\156\277\100\055\177\013\076\022\120\272\022\075\006 END CKA\_ISSUER MULTILINE\_OCTAL \060\110\061\013\060\011\006\003\125\004\006\023\002\102\115\061 \031\060\027\006\003\125\004\012\023\020\121\165\157\126\141\144 \151\163\040\114\151\155\151\164\145\144\061\036\060\034\006\003 \125\004\003\023\025\121\165\157\126\141\144\151\163\040\122\157 \157\164\040\103\101\040\062\040\107\063 END CKA\_SERIAL\_NUMBER MULTILINE\_OCTAL \002\024\104\127\064\044\133\201\211\233\065\362\316\270\053\073 \133\247\046\360\165\050 END CKA\_TRUST\_SERVER\_AUTH CK\_TRUST CKT\_NSS\_TRUSTED\_DELEGATOR CKA\_TRUST\_EMAIL\_PROTECTION CK\_TRUST CKT\_NSS\_MUST\_VERIFY\_TRUST CKA\_TRUST\_CODE\_SIGNING CK\_TRUST CKT\_NSS\_MUST\_VERIFY\_TRUST CKA\_TRUST\_STEP\_UP\_APPROVED CK\_BBOOL CK\_FALSE # # Certificate "QuoVadis Root CA 3 G3" # # Issuer: CN=QuoVadis Root CA 3 G3,O=QuoVadis Limited,C=BM # Serial Number:2e:f5:9b:02:28:a7:db:7a:ff:d5:a3:a9:ee:bd:03:a0:cf:12:6a:1d # Subject: CN=QuoVadis Root CA 3 G3,O=QuoVadis Limited,C=BM # Not Valid Before: Thu Jan 12 20:26:32 2012 # Not Valid After : Sun Jan 12 20:26:32 2042 # Fingerprint (SHA-256): 88:EF:81:DE:20:2E:B0:18:45:2E:43:F8:64:72:5C:EA:5F:BD:1F:C2:D9:D2:05:73:07:09:C5:D8:B8:69:0F:46 # Fingerprint (SHA1): 48:12:BD:92:3C:A8:C4:39:06:E7:30:6D:27:96:E6:A4:CF:22:2E:7D CKA\_CLASS CK\_OBJECT\_CLASS CKO\_CERTIFICATE CKA\_TOKEN CK\_BBOOL CK\_TRUE CKA\_PRIVATE CK\_BBOOL CK\_FALSE CKA\_MODIFIABLE CK\_BBOOL CK\_FALSE CKA\_LABEL UTF8 "QuoVadis Root CA 3 G3" CKA\_CERTIFICATE\_TYPE CK\_CERTIFICATE\_TYPE CKC\_X\_509 CKA\_SUBJECT MULTILINE\_OCTAL \060\110\061\013\060\011\006\003\125\004\006\023\002\102\115\061 \031\060\027\006\003\125\004\012\023\020\121\165\157\126\141\144 \151\163\040\114\151\155\151\164\145\144\061\036\060\034\006\003

\365\233\002\050\247\333\172\377\325\243\251\356\275\003\240\317 \022\152\035\060\015\006\011\052\206\110\206\367\015\001\001\013 \005\000\060\110\061\013\060\011\006\003\125\004\006\023\002\102 \115\061\031\060\027\006\003\125\004\012\023\020\121\165\157\126 \141\144\151\163\040\114\151\155\151\164\145\144\061\036\060\034 \006\003\125\004\003\023\025\121\165\157\126\141\144\151\163\040 \122\157\157\164\040\103\101\040\063\040\107\063\060\036\027\015 \061\062\060\061\061\062\062\060\062\066\063\062\132\027\015\064 \062\060\061\061\062\062\060\062\066\063\062\132\060\110\061\013 \060\011\006\003\125\004\006\023\002\102\115\061\031\060\027\006 \003\125\004\012\023\020\121\165\157\126\141\144\151\163\040\114 \151\155\151\164\145\144\061\036\060\034\006\003\125\004\003\023 \025\121\165\157\126\141\144\151\163\040\122\157\157\164\040\103 \101\040\063\040\107\063\060\202\002\042\060\015\006\011\052\206 \110\206\367\015\001\001\001\005\000\003\202\002\017\000\060\202 \002\012\002\202\002\001\000\263\313\016\020\147\216\352\024\227 \247\062\052\012\126\066\177\150\114\307\263\157\072\043\024\221 \377\031\177\245\312\254\356\263\166\235\172\351\213\033\253\153 \061\333\372\013\123\114\257\305\245\032\171\074\212\114\377\254 \337\045\336\116\331\202\062\013\104\336\312\333\214\254\243\156 \026\203\073\246\144\113\062\211\373\026\026\070\176\353\103\342 \323\164\112\302\142\012\163\012\335\111\263\127\322\260\012\205 \235\161\074\336\243\313\300\062\363\001\071\040\103\033\065\321 \123\263\261\356\305\223\151\202\076\026\265\050\106\241\336\352 \211\011\355\103\270\005\106\212\206\365\131\107\276\033\157\001 \041\020\271\375\251\322\050\312\020\071\011\312\023\066\317\234 \255\255\100\164\171\053\002\077\064\377\372\040\151\175\323\356 \141\365\272\263\347\060\320\067\043\206\162\141\105\051\110\131 \150\157\167\246\056\201\276\007\115\157\257\316\304\105\023\221 \024\160\006\217\037\237\370\207\151\261\016\357\303\211\031\353

END

\003\240\317\022\152\035

CKA\_VALUE MULTILINE\_OCTAL

 MULTILINE\_OCTAL \002\024\056\365\233\002\050\247\333\172\377\325\243\251\356\275

\060\202\005\140\060\202\003\110\240\003\002\001\002\002\024\056

CKA\_SERIAL\_NUMBER

END

\157\164\040\103\101\040\063\040\107\063

\060\110\061\013\060\011\006\003\125\004\006\023\002\102\115\061 \031\060\027\006\003\125\004\012\023\020\121\165\157\126\141\144 \151\163\040\114\151\155\151\164\145\144\061\036\060\034\006\003 \125\004\003\023\025\121\165\157\126\141\144\151\163\040\122\157

CKA\_ISSUER MULTILINE\_OCTAL

CKA\_ID UTF8 "0"

END

\157\164\040\103\101\040\063\040\107\063

\125\004\003\023\025\121\165\157\126\141\144\151\163\040\122\157

\352\034\141\374\172\154\212\334\326\003\013\236\046\272\022\335 \324\124\071\253\046\243\063\352\165\201\332\055\315\017\117\344 \003\321\357\025\227\033\153\220\305\002\220\223\146\002\041\261 \107\336\213\232\112\200\271\125\217\265\242\057\300\326\063\147 \332\176\304\247\264\004\104\353\107\373\346\130\271\367\014\360 \173\053\261\300\160\051\303\100\142\055\073\110\151\334\043\074 \110\353\173\011\171\251\155\332\250\060\230\317\200\162\003\210 \246\133\106\256\162\171\174\010\003\041\145\256\267\341\034\245 \261\052\242\061\336\146\004\367\300\164\350\161\336\377\075\131 \314\226\046\022\213\205\225\127\032\253\153\165\013\104\075\021 \050\074\173\141\267\342\217\147\117\345\354\074\114\140\200\151 \127\070\036\001\133\215\125\350\307\337\300\314\167\043\064\111 \165\174\366\230\021\353\055\336\355\101\056\024\005\002\177\340 \376\040\353\065\347\021\254\042\316\127\075\336\311\060\155\020 \003\205\315\361\377\214\026\265\301\262\076\210\154\140\177\220 \117\225\367\366\055\255\001\071\007\004\372\165\200\175\277\111 \120\355\357\311\304\174\034\353\200\176\333\266\320\335\023\376 \311\323\234\327\262\227\251\002\003\001\000\001\243\102\060\100 \060\017\006\003\125\035\023\001\001\377\004\005\060\003\001\001 \377\060\016\006\003\125\035\017\001\001\377\004\004\003\002\001 \006\060\035\006\003\125\035\016\004\026\004\024\306\027\320\274 \250\352\002\103\362\033\006\231\135\053\220\040\271\327\234\344 \060\015\006\011\052\206\110\206\367\015\001\001\013\005\000\003 \202\002\001\000\064\141\331\126\265\022\207\125\115\335\243\065 \061\106\273\244\007\162\274\137\141\142\350\245\373\013\067\261 \074\266\263\372\051\235\177\002\365\244\311\250\223\267\172\161 \050\151\217\163\341\122\220\332\325\276\072\345\267\166\152\126 \200\041\337\135\346\351\072\236\345\076\366\242\151\307\052\012 \260\030\107\334\040\160\175\122\243\076\131\174\301\272\311\310 \025\100\141\312\162\326\160\254\322\267\360\034\344\206\051\360 \316\357\150\143\320\265\040\212\025\141\232\176\206\230\264\311 \302\166\373\314\272\060\026\314\243\141\306\164\023\345\153\357 \243\025\352\003\376\023\213\144\344\323\301\322\350\204\373\111 \321\020\115\171\146\353\252\375\364\215\061\036\160\024\255\334 \336\147\023\114\201\025\141\274\267\331\221\167\161\031\201\140 \273\360\130\245\265\234\013\367\217\042\125\047\300\113\001\155 \073\231\015\324\035\233\143\147\057\320\356\015\312\146\274\224 \117\246\255\355\374\356\143\254\127\077\145\045\317\262\206\217 \320\010\377\270\166\024\156\336\345\047\354\253\170\265\123\271 \266\077\350\040\371\322\250\276\141\106\312\207\214\204\363\371 \361\240\150\233\042\036\201\046\233\020\004\221\161\300\006\037 \334\240\323\271\126\247\343\230\055\177\203\235\337\214\053\234 \062\216\062\224\360\001\074\042\052\237\103\302\056\303\230\071 \007\070\173\374\136\000\102\037\363\062\046\171\203\204\366\345 \360\301\121\022\300\013\036\004\043\014\124\245\114\057\111\305 \112\321\266\156\140\015\153\374\153\213\205\044\144\267\211\016 \253\045\107\133\074\317\176\111\275\307\351\012\306\332\367\176 \016\027\010\323\110\227\320\161\222\360\017\071\076\064\152\034

\175\330\362\042\256\273\151\364\063\264\246\110\125\321\017\016 \046\350\354\266\013\055\247\205\065\315\375\131\310\237\321\315 \076\132\051\064\271\075\204\316\261\145\324\131\221\221\126\165 \041\301\167\236\371\172\341\140\235\323\255\004\030\364\174\353 \136\223\217\123\112\042\051\370\110\053\076\115\206\254\133\177 \313\006\231\131\140\330\130\145\225\215\104\321\367\177\176\047 \177\175\256\200\365\007\114\266\076\234\161\124\231\004\113\375 \130\371\230\364 END CKA\_NSS\_MOZILLA\_CA\_POLICY CK\_BBOOL CK\_TRUE CKA\_NSS\_SERVER\_DISTRUST\_AFTER CK\_BBOOL CK\_FALSE CKA\_NSS\_EMAIL\_DISTRUST\_AFTER CK\_BBOOL CK\_FALSE # Trust for "QuoVadis Root CA 3 G3" # Issuer: CN=QuoVadis Root CA 3 G3,O=QuoVadis Limited,C=BM # Serial Number:2e:f5:9b:02:28:a7:db:7a:ff:d5:a3:a9:ee:bd:03:a0:cf:12:6a:1d # Subject: CN=QuoVadis Root CA 3 G3,O=QuoVadis Limited,C=BM # Not Valid Before: Thu Jan 12 20:26:32 2012 # Not Valid After : Sun Jan 12 20:26:32 2042 # Fingerprint (SHA-256): 88:EF:81:DE:20:2E:B0:18:45:2E:43:F8:64:72:5C:EA:5F:BD:1F:C2:D9:D2:05:73:07:09:C5:D8:B8:69:0F:46 # Fingerprint (SHA1): 48:12:BD:92:3C:A8:C4:39:06:E7:30:6D:27:96:E6:A4:CF:22:2E:7D CKA\_CLASS CK\_OBJECT\_CLASS CKO\_NSS\_TRUST CKA\_TOKEN CK\_BBOOL CK\_TRUE CKA\_PRIVATE CK\_BBOOL CK\_FALSE CKA\_MODIFIABLE CK\_BBOOL CK\_FALSE CKA\_LABEL UTF8 "QuoVadis Root CA 3 G3" CKA\_CERT\_SHA1\_HASH MULTILINE\_OCTAL \110\022\275\222\074\250\304\071\006\347\060\155\047\226\346\244 \317\042\056\175 END CKA\_CERT\_MD5\_HASH MULTILINE\_OCTAL \337\175\271\255\124\157\150\241\337\211\127\003\227\103\260\327 END CKA\_ISSUER MULTILINE\_OCTAL \060\110\061\013\060\011\006\003\125\004\006\023\002\102\115\061 \031\060\027\006\003\125\004\012\023\020\121\165\157\126\141\144 \151\163\040\114\151\155\151\164\145\144\061\036\060\034\006\003 \125\004\003\023\025\121\165\157\126\141\144\151\163\040\122\157 \157\164\040\103\101\040\063\040\107\063 END CKA\_SERIAL\_NUMBER MULTILINE\_OCTAL \002\024\056\365\233\002\050\247\333\172\377\325\243\251\356\275 \003\240\317\022\152\035 END CKA TRUST\_SERVER\_AUTH CK\_TRUST CKT\_NSS\_TRUSTED\_DELEGATOR

# CKA TRUST\_EMAIL\_PROTECTION CK\_TRUST CKT\_NSS\_TRUSTED\_DELEGATOR CKA\_TRUST\_CODE\_SIGNING CK\_TRUST CKT\_NSS\_MUST\_VERIFY\_TRUST CKA\_TRUST\_STEP\_UP\_APPROVED CK\_BBOOL CK\_FALSE

#

# Certificate "DigiCert Assured ID Root G2"

#

# Issuer: CN=DigiCert Assured ID Root G2,OU=www.digicert.com,O=DigiCert Inc,C=US

# Serial Number:0b:93:1c:3a:d6:39:67:ea:67:23:bf:c3:af:9a:f4:4b

# Subject:

CN=DigiCert Assured ID Root G2,OU=www.digicert.com,O=DigiCert Inc,C=US

# Not Valid Before: Thu Aug 01 12:00:00 2013

# Not Valid After : Fri Jan 15 12:00:00 2038

# Fingerprint (SHA-256):

7D:05:EB:B6:82:33:9F:8C:94:51:EE:09:4E:EB:FE:FA:79:53:A1:14:ED:B2:F4:49:49:45:2F:AB:7D:2F:C1:85

# Fingerprint (SHA1): A1:4B:48:D9:43:EE:0A:0E:40:90:4F:3C:E0:A4:C0:91:93:51:5D:3F

CKA\_CLASS CK\_OBJECT\_CLASS CKO\_CERTIFICATE

CKA\_TOKEN CK\_BBOOL CK\_TRUE

CKA\_PRIVATE CK\_BBOOL CK\_FALSE

CKA\_MODIFIABLE CK\_BBOOL CK\_FALSE

CKA\_LABEL UTF8 "DigiCert Assured ID Root G2"

CKA\_CERTIFICATE\_TYPE CK\_CERTIFICATE\_TYPE CKC\_X\_509

CKA\_SUBJECT MULTILINE\_OCTAL

\060\145\061\013\060\011\006\003\125\004\006\023\002\125\123\061

\025\060\023\006\003\125\004\012\023\014\104\151\147\151\103\145

\162\164\040\111\156\143\061\031\060\027\006\003\125\004\013\023

\020\167\167\167\056\144\151\147\151\143\145\162\164\056\143\157

\155\061\044\060\042\006\003\125\004\003\023\033\104\151\147\151

\103\145\162\164\040\101\163\163\165\162\145\144\040\111\104\040

\122\157\157\164\040\107\062

END

CKA\_ID

UTF8 "0"

CKA\_ISSUER MULTILINE\_OCTAL

\060\145\061\013\060\011\006\003\125\004\006\023\002\125\123\061 \025\060\023\006\003\125\004\012\023\014\104\151\147\151\103\145 \162\164\040\111\156\143\061\031\060\027\006\003\125\004\013\023 \020\167\167\167\056\144\151\147\151\143\145\162\164\056\143\157 \155\061\044\060\042\006\003\125\004\003\023\033\104\151\147\151 \103\145\162\164\040\101\163\163\165\162\145\144\040\111\104\040 \122\157\157\164\040\107\062

END

CKA\_SERIAL\_NUMBER MULTILINE\_OCTAL

\002\020\013\223\034\072\326\071\147\352\147\043\277\303\257\232  $\frac{364}{113}$ 

END

CKA\_VALUE MULTILINE\_OCTAL

\060\202\003\226\060\202\002\176\240\003\002\001\002\002\020\013

\223\034\072\326\071\147\352\147\043\277\303\257\232\364\113\060 \015\006\011\052\206\110\206\367\015\001\001\013\005\000\060\145 \061\013\060\011\006\003\125\004\006\023\002\125\123\061\025\060 \023\006\003\125\004\012\023\014\104\151\147\151\103\145\162\164 \040\111\156\143\061\031\060\027\006\003\125\004\013\023\020\167 \167\167\056\144\151\147\151\143\145\162\164\056\143\157\155\061 \044\060\042\006\003\125\004\003\023\033\104\151\147\151\103\145 \162\164\040\101\163\163\165\162\145\144\040\111\104\040\122\157 \157\164\040\107\062\060\036\027\015\061\063\060\070\060\061\061 \062\060\060\060\060\132\027\015\063\070\060\061\061\065\061\062 \060\060\060\060\132\060\145\061\013\060\011\006\003\125\004\006 \023\002\125\123\061\025\060\023\006\003\125\004\012\023\014\104 \151\147\151\103\145\162\164\040\111\156\143\061\031\060\027\006 \003\125\004\013\023\020\167\167\167\056\144\151\147\151\143\145 \162\164\056\143\157\155\061\044\060\042\006\003\125\004\003\023 \033\104\151\147\151\103\145\162\164\040\101\163\163\165\162\145 \144\040\111\104\040\122\157\157\164\040\107\062\060\202\001\042 \060\015\006\011\052\206\110\206\367\015\001\001\001\005\000\003 \202\001\017\000\060\202\001\012\002\202\001\001\000\331\347\050 \057\122\077\066\162\111\210\223\064\363\370\152\036\061\124\200 \237\255\124\101\265\107\337\226\250\324\257\200\055\271\012\317 \165\375\211\245\175\044\372\343\042\014\053\274\225\027\013\063 \277\031\115\101\006\220\000\275\014\115\020\376\007\265\347\034 \156\042\125\061\145\227\275\323\027\322\036\142\363\333\352\154 \120\214\077\204\014\226\317\267\313\003\340\312\155\241\024\114 \033\211\335\355\000\260\122\174\257\221\154\261\070\023\321\351 \022\010\300\000\260\034\053\021\332\167\160\066\233\256\316\171 \207\334\202\160\346\011\164\160\125\151\257\243\150\237\277\335 \266\171\263\362\235\160\051\125\364\253\377\225\141\363\311\100 \157\035\321\276\223\273\323\210\052\273\235\277\162\132\126\161 \073\077\324\363\321\012\376\050\357\243\356\331\231\257\003\323 \217\140\267\362\222\241\261\275\211\211\037\060\315\303\246\056 \142\063\256\026\002\167\104\132\347\201\012\074\247\104\056\171 \270\077\004\274\134\240\207\341\033\257\121\216\315\354\054\372 \370\376\155\360\072\174\252\213\344\147\225\061\215\002\003\001 \000\001\243\102\060\100\060\017\006\003\125\035\023\001\001\377 \004\005\060\003\001\001\377\060\016\006\003\125\035\017\001\001 \377\004\004\003\002\001\206\060\035\006\003\125\035\016\004\026 \004\024\316\303\112\271\231\125\362\270\333\140\277\251\176\275 \126\265\227\066\247\326\060\015\006\011\052\206\110\206\367\015 \001\001\013\005\000\003\202\001\001\000\312\245\125\214\343\310 \101\156\151\047\247\165\021\357\074\206\066\157\322\235\306\170 \070\035\151\226\242\222\151\056\070\154\233\175\004\324\211\245 \261\061\067\212\311\041\314\253\154\315\213\034\232\326\277\110 \322\062\146\301\212\300\363\057\072\357\300\343\324\221\206\321 \120\343\003\333\163\167\157\112\071\123\355\336\046\307\265\175 \257\053\102\321\165\142\343\112\053\002\307\120\113\340\151\342 \226\154\016\104\146\020\104\217\255\005\353\370\171\254\246\033

\350\067\064\235\123\311\141\252\242\122\257\112\160\026\206\302 \072\310\261\023\160\066\330\317\356\364\012\064\325\133\114\375 \007\234\242\272\331\001\162\134\363\115\301\335\016\261\034\015 \304\143\276\255\364\024\373\211\354\242\101\016\114\314\310\127 \100\320\156\003\252\315\014\216\211\231\231\154\360\074\060\257 \070\337\157\274\243\276\051\040\047\253\164\377\023\042\170\336 \227\122\125\036\203\265\124\040\003\356\256\300\117\126\336\067 \314\303\177\252\004\047\273\323\167\270\142\333\027\174\234\050 \\042\023\163\154\317\046\365\212\051\347 END CKA\_NSS\_MOZILLA\_CA\_POLICY CK\_BBOOL CK\_TRUE CKA\_NSS\_SERVER\_DISTRUST\_AFTER CK\_BBOOL CK\_FALSE CKA\_NSS\_EMAIL\_DISTRUST\_AFTER CK\_BBOOL CK\_FALSE # Trust for "DigiCert Assured ID Root G2" # Issuer: CN=DigiCert Assured ID Root G2,OU=www.digicert.com,O=DigiCert Inc,C=US # Serial Number:0b:93:1c:3a:d6:39:67:ea:67:23:bf:c3:af:9a:f4:4b # Subject: CN=DigiCert Assured ID Root G2,OU=www.digicert.com,O=DigiCert Inc,C=US # Not Valid Before: Thu Aug 01 12:00:00 2013 # Not Valid After : Fri Jan 15 12:00:00 2038 # Fingerprint (SHA-256): 7D:05:EB:B6:82:33:9F:8C:94:51:EE:09:4E:EB:FE:FA:79:53:A1:14:ED:B2:F4:49:49:45:2F:AB:7D:2F:C1:85 # Fingerprint (SHA1): A1:4B:48:D9:43:EE:0A:0E:40:90:4F:3C:E0:A4:C0:91:93:51:5D:3F CKA\_CLASS CK\_OBJECT\_CLASS CKO\_NSS\_TRUST CKA\_TOKEN CK\_BBOOL CK\_TRUE CKA\_PRIVATE CK\_BBOOL CK\_FALSE CKA\_MODIFIABLE CK\_BBOOL CK\_FALSE CKA\_LABEL UTF8 "DigiCert Assured ID Root G2" CKA\_CERT\_SHA1\_HASH MULTILINE\_OCTAL \241\113\110\331\103\356\012\016\100\220\117\074\340\244\300\221 \223\121\135\077 END CKA\_CERT\_MD5\_HASH MULTILINE\_OCTAL \222\070\271\370\143\044\202\145\054\127\063\346\376\201\217\235 END CKA\_ISSUER MULTILINE\_OCTAL \060\145\061\013\060\011\006\003\125\004\006\023\002\125\123\061 \025\060\023\006\003\125\004\012\023\014\104\151\147\151\103\145 \162\164\040\111\156\143\061\031\060\027\006\003\125\004\013\023 \020\167\167\167\056\144\151\147\151\143\145\162\164\056\143\157 \155\061\044\060\042\006\003\125\004\003\023\033\104\151\147\151 \103\145\162\164\040\101\163\163\165\162\145\144\040\111\104\040 \122\157\157\164\040\107\062 END CKA\_SERIAL\_NUMBER MULTILINE\_OCTAL \002\020\013\223\034\072\326\071\147\352\147\043\277\303\257\232

 **Open Source Used In Cyber Vision Center 4.4.0 13261**

END CKA\_TRUST\_SERVER\_AUTH CK\_TRUST CKT\_NSS\_TRUSTED\_DELEGATOR CKA TRUST\_EMAIL\_PROTECTION CK\_TRUST CKT\_NSS\_TRUSTED\_DELEGATOR CKA\_TRUST\_CODE\_SIGNING CK\_TRUST CKT\_NSS\_MUST\_VERIFY\_TRUST CKA\_TRUST\_STEP\_UP\_APPROVED CK\_BBOOL CK\_FALSE

#

\364\113

# Certificate "DigiCert Assured ID Root G3"

#

# Issuer: CN=DigiCert Assured ID Root G3,OU=www.digicert.com,O=DigiCert Inc,C=US

# Serial Number:0b:a1:5a:fa:1d:df:a0:b5:49:44:af:cd:24:a0:6c:ec

# Subject: CN=DigiCert Assured ID Root G3,OU=www.digicert.com,O=DigiCert Inc,C=US

# Not Valid Before: Thu Aug 01 12:00:00 2013

# Not Valid After : Fri Jan 15 12:00:00 2038

# Fingerprint (SHA-256):

7E:37:CB:8B:4C:47:09:0C:AB:36:55:1B:A6:F4:5D:B8:40:68:0F:BA:16:6A:95:2D:B1:00:71:7F:43:05:3F:C2 # Fingerprint (SHA1): F5:17:A2:4F:9A:48:C6:C9:F8:A2:00:26:9F:DC:0F:48:2C:AB:30:89

CKA\_CLASS CK\_OBJECT\_CLASS CKO\_CERTIFICATE

CKA\_TOKEN CK\_BBOOL CK\_TRUE

CKA\_PRIVATE CK\_BBOOL CK\_FALSE

CKA\_MODIFIABLE CK\_BBOOL CK\_FALSE

CKA\_LABEL

UTF8 "DigiCert Assured ID Root G3"

CKA\_CERTIFICATE\_TYPE CK\_CERTIFICATE\_TYPE CKC\_X\_509

CKA\_SUBJECT MULTILINE\_OCTAL

\060\145\061\013\060\011\006\003\125\004\006\023\002\125\123\061 \025\060\023\006\003\125\004\012\023\014\104\151\147\151\103\145 \162\164\040\111\156\143\061\031\060\027\006\003\125\004\013\023 \020\167\167\167\056\144\151\147\151\143\145\162\164\056\143\157 \155\061\044\060\042\006\003\125\004\003\023\033\104\151\147\151 \103\145\162\164\040\101\163\163\165\162\145\144\040\111\104\040

\122\157\157\164\040\107\063

END

CKA\_ID UTF8 "0"

CKA\_ISSUER MULTILINE\_OCTAL

\060\145\061\013\060\011\006\003\125\004\006\023\002\125\123\061 \025\060\023\006\003\125\004\012\023\014\104\151\147\151\103\145 \162\164\040\111\156\143\061\031\060\027\006\003\125\004\013\023 \020\167\167\167\056\144\151\147\151\143\145\162\164\056\143\157 \155\061\044\060\042\006\003\125\004\003\023\033\104\151\147\151 \103\145\162\164\040\101\163\163\165\162\145\144\040\111\104\040

\122\157\157\164\040\107\063

END

CKA\_SERIAL\_NUMBER

MULTILINE\_OCTAL

\002\020\013\241\132\372\035\337\240\265\111\104\257\315\044\240

#### END

# CKA\_VALUE MULTILINE\_OCTAL

\060\202\002\106\060\202\001\315\240\003\002\001\002\002\020\013 \241\132\372\035\337\240\265\111\104\257\315\044\240\154\354\060 \012\006\010\052\206\110\316\075\004\003\003\060\145\061\013\060 \011\006\003\125\004\006\023\002\125\123\061\025\060\023\006\003 \125\004\012\023\014\104\151\147\151\103\145\162\164\040\111\156 \143\061\031\060\027\006\003\125\004\013\023\020\167\167\167\167\056 \144\151\147\151\143\145\162\164\056\143\157\155\061\044\060\042 \006\003\125\004\003\023\033\104\151\147\151\103\145\162\164\040 \101\163\163\165\162\145\144\040\111\104\040\122\157\157\164\040 \107\063\060\036\027\015\061\063\060\070\060\061\061\062\060\060 \060\060\132\027\015\063\070\060\061\061\065\061\062\060\060\060\060 \060\132\060\145\061\013\060\011\006\003\125\004\006\023\002\125 \123\061\025\060\023\006\003\125\004\012\023\014\104\151\147\151 \103\145\162\164\040\111\156\143\061\031\060\027\006\003\125\004 \013\023\020\167\167\167\056\144\151\147\151\143\145\162\164\056 \143\157\155\061\044\060\042\006\003\125\004\003\023\033\104\151 \147\151\103\145\162\164\040\101\163\163\165\162\145\144\040\111 \104\040\122\157\157\164\040\107\063\060\166\060\020\006\007\052 \206\110\316\075\002\001\006\005\053\201\004\000\042\003\142\000 \004\031\347\274\254\104\145\355\315\270\077\130\373\215\261\127 \251\104\055\005\025\362\357\013\377\020\164\237\265\142\122\137 \146\176\037\345\334\033\105\171\013\314\306\123\012\235\215\135 \002\331\251\131\336\002\132\366\225\052\016\215\070\112\212\111 \306\274\306\003\070\007\137\125\332\176\011\156\342\177\136\320 \105\040\017\131\166\020\326\240\044\360\055\336\066\362\154\051 \071\243\102\060\100\060\017\006\003\125\035\023\001\001\377\004 \005\060\003\001\001\377\060\016\006\003\125\035\017\001\001\377 \004\004\003\002\001\206\060\035\006\003\125\035\016\004\026\004 \024\313\320\275\251\341\230\005\121\241\115\067\242\203\171\316 \215\035\052\344\204\060\012\006\010\052\206\110\316\075\004\003 \003\003\147\000\060\144\002\060\045\244\201\105\002\153\022\113 \165\164\117\310\043\343\160\362\165\162\336\174\211\360\317\221 \162\141\236\136\020\222\131\126\271\203\307\020\347\070\351\130 \046\066\175\325\344\064\206\071\002\060\174\066\123\360\060\345 \142\143\072\231\342\266\243\073\233\064\372\036\332\020\222\161 \136\221\023\247\335\244\156\222\314\062\326\365\041\146\307\057 \352\226\143\152\145\105\222\225\001\264 END CKA\_NSS\_MOZILLA\_CA\_POLICY CK\_BBOOL CK\_TRUE

CKA\_NSS\_SERVER\_DISTRUST\_AFTER CK\_BBOOL CK\_FALSE CKA\_NSS\_EMAIL\_DISTRUST\_AFTER CK\_BBOOL CK\_FALSE

# Trust for "DigiCert Assured ID Root G3" # Issuer: CN=DigiCert Assured ID Root G3,OU=www.digicert.com,O=DigiCert Inc,C=US # Serial Number:0b:a1:5a:fa:1d:df:a0:b5:49:44:af:cd:24:a0:6c:ec

# Subject: CN=DigiCert Assured ID Root G3,OU=www.digicert.com,O=DigiCert Inc,C=US

# Not Valid Before: Thu Aug 01 12:00:00 2013

# Not Valid After : Fri

Jan 15 12:00:00 2038

# Fingerprint (SHA-256):

7E:37:CB:8B:4C:47:09:0C:AB:36:55:1B:A6:F4:5D:B8:40:68:0F:BA:16:6A:95:2D:B1:00:71:7F:43:05:3F:C2

# Fingerprint (SHA1): F5:17:A2:4F:9A:48:C6:C9:F8:A2:00:26:9F:DC:0F:48:2C:AB:30:89

CKA\_CLASS CK\_OBJECT\_CLASS CKO\_NSS\_TRUST

CKA\_TOKEN CK\_BBOOL CK\_TRUE

CKA\_PRIVATE CK\_BBOOL CK\_FALSE

CKA\_MODIFIABLE CK\_BBOOL CK\_FALSE

CKA\_LABEL UTF8 "DigiCert Assured ID Root G3"

CKA\_CERT\_SHA1\_HASH MULTILINE\_OCTAL

\365\027\242\117\232\110\306\311\370\242\000\046\237\334\017\110

\054\253\060\211

END

CKA\_CERT\_MD5\_HASH MULTILINE\_OCTAL

\174\177\145\061\014\201\337\215\272\076\231\342\134\255\156\373 END

CKA\_ISSUER MULTILINE\_OCTAL

\060\145\061\013\060\011\006\003\125\004\006\023\002\125\123\061 \025\060\023\006\003\125\004\012\023\014\104\151\147\151\103\145 \162\164\040\111\156\143\061\031\060\027\006\003\125\004\013\023 \020\167\167\167\056\144\151\147\151\143\145\162\164\056\143\157

\155\061\044\060\042\006\003\125\004\003\023\033\104\151\147\151

\103\145\162\164\040\101\163\163\165\162\145\144\040\111\104\040

\122\157\157\164\040\107\063

END

CKA\_SERIAL\_NUMBER

MULTILINE\_OCTAL

\002\020\013\241\132\372\035\337\240\265\111\104\257\315\044\240

\154\354

END

CKA\_TRUST\_SERVER\_AUTH CK\_TRUST CKT\_NSS\_TRUSTED\_DELEGATOR CKA\_TRUST\_EMAIL\_PROTECTION CK\_TRUST CKT\_NSS\_TRUSTED\_DELEGATOR CKA\_TRUST\_CODE\_SIGNING CK\_TRUST CKT\_NSS\_MUST\_VERIFY\_TRUST CKA\_TRUST\_STEP\_UP\_APPROVED CK\_BBOOL CK\_FALSE

#

# Certificate "DigiCert Global Root G2"

#

# Issuer: CN=DigiCert Global Root G2,OU=www.digicert.com,O=DigiCert Inc,C=US

# Serial Number:03:3a:f1:e6:a7:11:a9:a0:bb:28:64:b1:1d:09:fa:e5

# Subject: CN=DigiCert Global Root G2,OU=www.digicert.com,O=DigiCert Inc,C=US

# Not Valid Before: Thu Aug 01 12:00:00 2013

# Not Valid After : Fri Jan 15 12:00:00 2038

# Fingerprint (SHA-256):

CKA\_VALUE MULTILINE\_OCTAL \060\202\003\216\060\202\002\166\240\003\002\001\002\002\020\020\003 \072\361\346\247\021\251\240\273\050\144\261\035\011\372\345\060 \015\006\011\052\206\110\206\367\015\001\001\013\005\000\060\141 \061\013\060\011\006\003\125\004\006\023\002\125\123\061\025\060 \023\006\003\125\004\012\023\014\104\151\147\151\103\145\162\164 \040\111\156\143\061\031\060\027\006\003\125\004\013\023\020\167 \167\167\056\144\151\147\151\143\145\162\164\056\143\157\155\061 \040\060\036\006\003\125\004\003\023\027\104\151\147\151\103\145 \162\164\040\107\154\157\142\141\154\040\122\157\157\164\040\107 \062\060\036\027\015\061\063\060\070\060\061\061\062\060\060\060\060 \060\132\027\015\063\070\060\061\061\065\061\062\060\060\060\060\060 \132\060\141\061\013\060\011\006\003\125\004\006\023\002\125\123 \061\025\060\023\006\003\125\004\012\023\014\104\151\147\151\103 \145\162\164\040\111\156\143\061\031\060\027\006\003\125\004\013

END

\060\141\061\013\060\011\006\003\125\004\006\023\002\125\123\061 \025\060\023\006\003\125\004\012\023\014\104\151\147\151\103\145 \162\164\040\111\156\143\061\031\060\027\006\003\125\004\013\023 \020\167\167\167\056\144\151\147\151\143\145\162\164\056\143\157 \155\061\040\060\036\006\003\125\004\003\023\027\104\151\147\151 \103\145\162\164\040\107\154\157\142\141\154\040\122\157\157\164 \040\107\062

\002\020\003\072\361\346\247\021\251\240\273\050\144\261\035\011

END CKA\_ID UTF8 "0" CKA\_ISSUER MULTILINE\_OCTAL

END

\372\345

CKA\_SERIAL\_NUMBER MULTILINE\_OCTAL

CKA\_TOKEN

\155\061\040\060\036\006\003\125\004\003\023\027\104\151\147\151 \103\145\162\164\040\107\154\157\142\141\154\040\122\157\157\164 \040\107\062

\025\060\023\006\003\125\004\012\023\014\104\151\147\151\103\145 \162\164\040\111\156\143\061\031\060\027\006\003\125\004\013\023 \020\167\167\167\056\144\151\147\151\143\145\162\164\056\143\157

CKA\_LABEL UTF8 "DigiCert Global Root G2" CKA\_CERTIFICATE\_TYPE CK\_CERTIFICATE\_TYPE CKC\_X\_509

CKA\_CLASS CK\_OBJECT\_CLASS CKO\_CERTIFICATE

CK\_BBOOL CK\_TRUE

CKA\_PRIVATE CK\_BBOOL CK\_FALSE

CKA\_SUBJECT MULTILINE\_OCTAL

CKA\_MODIFIABLE CK\_BBOOL CK\_FALSE

\060\141\061\013\060\011\006\003\125\004\006\023\002\125\123\061

CB:3C:CB:B7:60:31:E5:E0:13:8F:8D:D3:9A:23:F9:DE:47:FF:C3:5E:43:C1:14:4C:EA:27:D4:6A:5A:B1:CB:5F

# Fingerprint (SHA1): DF:3C:24:F9:BF:D6:66:76:1B:26:80:73:FE:06:D1:CC:8D:4F:82:A4

\023\020\167\167\167\056\144\151\147\151\143\145\162\164\056\143 \157\155\061\040\060\036\006\003\125\004\003\023\027\104\151\147 \151\103\145\162\164\040\107\154\157\142\141\154\040\122\157\157 \164\040\107\062\060\202\001\042\060\015\006\011\052\206\110\206 \367\015\001\001\001\005\000\003\202\001\017\000\060\202\001\012 \002\202\001\001\000\273\067\315\064\334\173\153\311\262\150\220 \255\112\165\377\106\272\041\012\010\215\365\031\124\311\373\210 \333\363\256\362\072\211\221\074\172\346\253\006\032\153\317\254 \055\350\136\011\044\104\272\142\232\176\326\243\250\176\340\124 \165\040\005\254\120\267\234\143\032\154\060\334\332\037\031\261 \327\036\336\375\327\340\313\224\203\067\256\354\037\103\116\335 \173\054\322\275\056\245\057\344\251\270\255\072\324\231\244\266 \045\351\233\153\000\140\222\140\377\117\041\111\030\367\147\220 \253\141\006\234\217\362\272\351\264\351\222\062\153\265\363\127 \350\135\033\315\214\035\253\225\004\225\111\363\065\055\226\343 \111\155\335\167\343\373\111\113\264\254\125\007\251\217\225\263 \264\043\273\114\155\105\360\366\251\262\225\060\264\375\114\125 \214\047\112\127\024\174\202\235\315\163\222\323\026\112\006\014 \214\120\321\217\036\011\276\027\241\346\041\312\375\203\345\020 \274\203\245\012\304\147\050\366\163\024\024\075\106\166\303\207 \024\211\041\064\115\257\017\105\014\246\111\241\272\273\234\305 \261\063\203\051\205\002\003\001\000\001\243\102\060\100\060\017 \006\003\125\035\023\001\001\377\004\005\060\003\001\001\377\060 \016\006\003\125\035\017\001\001\377\004\004\003\002\001\206\060 \035\006\003\125\035\016\004\026\004\024\116\042\124\040\030\225 \346\343\156\346\017\372\372\271\022\355\006\027\217\071\060\015 \006\011\052\206\110\206\367\015\001\001\013\005\000\003\202\001 \001\000\140\147\050\224\157\016\110\143\353\061\335\352\147\030 \325\211\175\074\305\213\112\177\351\276\333\053\027\337\260\137 \163\167\052\062\023\071\201\147\102\204\043\362\105\147\065\354 \210\277\370\217\260\141\014\064\244\256\040\114\204\306\333\370 \\065\341\166\331\337\246\102\273\307\104\010\206\177\066\164\044 \132\332\154\015\024\131\065\275\362\111\335\266\037\311\263\015 \107\052\075\231\057\273\134\273\265\324\040\341\231\137\123\106 \025\333\150\233\360\363\060\325\076\061\342\215\204\236\343\212 \332\332\226\076\065\023\245\137\360\371\160\120\160\107\101\021 \127\031\116\300\217\256\006\304\225\023\027\057\033\045\237\165 \362\261\216\231\241\157\023\261\101\161\376\210\052\310\117\020 \040\125\327\363\024\105\345\340\104\364\352\207\225\062\223\016 \376\123\106\372\054\235\377\213\042\271\113\331\011\105\244\336 \244\270\232\130\335\033\175\122\237\216\131\103\210\201\244\236 \046\325\157\255\335\015\306\067\175\355\003\222\033\345\167\137 \166\356\074\215\304\135\126\133\242\331\146\156\263\065\067\345 \062\266 END CKA\_NSS\_MOZILLA\_CA\_POLICY CK\_BBOOL CK\_TRUE

CKA\_NSS\_SERVER\_DISTRUST\_AFTER

# CK\_BBOOL CK\_FALSE CKA\_NSS\_EMAIL\_DISTRUST\_AFTER CK\_BBOOL CK\_FALSE

# Trust for "DigiCert Global Root G2"

# Issuer: CN=DigiCert Global Root G2,OU=www.digicert.com,O=DigiCert Inc,C=US

# Serial Number:03:3a:f1:e6:a7:11:a9:a0:bb:28:64:b1:1d:09:fa:e5

# Subject: CN=DigiCert Global Root G2,OU=www.digicert.com,O=DigiCert Inc,C=US

# Not Valid Before: Thu Aug 01 12:00:00 2013

# Not Valid After : Fri Jan 15 12:00:00 2038

# Fingerprint (SHA-256):

CB:3C:CB:B7:60:31:E5:E0:13:8F:8D:D3:9A:23:F9:DE:47:FF:C3:5E:43:C1:14:4C:EA:27:D4:6A:5A:B1:CB:5F

# Fingerprint (SHA1): DF:3C:24:F9:BF:D6:66:76:1B:26:80:73:FE:06:D1:CC:8D:4F:82:A4

CKA\_CLASS CK\_OBJECT\_CLASS CKO\_NSS\_TRUST

CKA\_TOKEN CK\_BBOOL CK\_TRUE

CKA\_PRIVATE CK\_BBOOL CK\_FALSE

CKA\_MODIFIABLE CK\_BBOOL CK\_FALSE

CKA\_LABEL UTF8 "DigiCert Global Root G2"

CKA\_CERT\_SHA1\_HASH MULTILINE\_OCTAL

\337\074\044\371\277\326\146\166\033\046\200\163\376\006\321\314

\215\117\202\244

END

CKA\_CERT\_MD5\_HASH MULTILINE\_OCTAL

\344\246\212\310\124\254\122\102\106\012\375\162\110\033\052\104 END

CKA\_ISSUER

MULTILINE\_OCTAL

```
\060\141\061\013\060\011\006\003\125\004\006\023\002\125\123\061
\025\060\023\006\003\125\004\012\023\014\104\151\147\151\103\145
\162\164\040\111\156\143\061\031\060\027\006\003\125\004\013\023
\020\167\167\167\056\144\151\147\151\143\145\162\164\056\143\157
\155\061\040\060\036\006\003\125\004\003\023\027\104\151\147\151
\103\145\162\164\040\107\154\157\142\141\154\040\122\157\157\164
\040\107\062
```
END

CKA\_SERIAL\_NUMBER MULTILINE\_OCTAL

\002\020\003\072\361\346\247\021\251\240\273\050\144\261\035\011

\372\345

END

CKA\_TRUST\_SERVER\_AUTH CK\_TRUST CKT\_NSS\_TRUSTED\_DELEGATOR CKA\_TRUST\_EMAIL\_PROTECTION CK\_TRUST CKT\_NSS\_TRUSTED\_DELEGATOR CKA\_TRUST\_CODE\_SIGNING CK\_TRUST CKT\_NSS\_MUST\_VERIFY\_TRUST CKA\_TRUST\_STEP\_UP\_APPROVED CK\_BBOOL CK\_FALSE

#

# Certificate "DigiCert Global Root G3"

#

# Issuer: CN=DigiCert Global Root G3,OU=www.digicert.com,O=DigiCert Inc,C=US # Serial Number:05:55:56:bc:f2:5e:a4:35:35:c3:a4:0f:d5:ab:45:72

CKA\_VALUE MULTILINE\_OCTAL \060\202\002\077\060\202\001\305\240\003\002\001\002\002\020\005 \125\126\274\362\136\244\065\065\303\244\017\325\253\105\162\060 \012\006\010\052\206\110\316\075\004\003\003\060\141\061\013\060 \011\006\003\125\004\006\023\002\125\123\061\025\060\023\006\003 \125\004\012\023\014\104\151\147\151\103\145\162\164\040\111\156 \143\061\031\060\027\006\003\125\004\013\023\020\167\167\167\167\056 \144\151\147\151\143\145\162\164\056\143\157\155\061\040\060\036 \006\003\125\004\003\023\027\104\151\147\151\103\145\162\164\040 \107\154\157\142\141\154\040\122\157\157\164\040\107\063\060\036 \027\015\061\063\060\070\060\061\061\062\060\060\060\060\060\132\027

\105\162 END

\002\020\005\125\126\274\362\136\244\065\065\303\244\017\325\253

END CKA\_SERIAL\_NUMBER MULTILINE\_OCTAL

CKA\_ID UTF8 "0"

CKA\_ISSUER MULTILINE\_OCTAL \060\141\061\013\060\011\006\003\125\004\006\023\002\125\123\061 \025\060\023\006\003\125\004\012\023\014\104\151\147\151\103\145 \162\164\040\111\156\143\061\031\060\027\006\003\125\004\013\023 \020\167\167\167\056\144\151\147\151\143\145\162\164\056\143\157 \155\061\040\060\036\006\003\125\004\003\023\027\104\151\147\151 \103\145\162\164\040\107\154\157\142\141\154\040\122\157\157\164 \040\107\063

\025\060\023\006\003\125\004\012\023\014\104\151\147\151\103\145 \162\164\040\111\156\143\061\031\060\027\006\003\125\004\013\023 \020\167\167\167\056\144\151\147\151\143\145\162\164\056\143\157 \155\061\040\060\036\006\003\125\004\003\023\027\104\151\147\151 \103\145\162\164\040\107\154\157\142\141\154\040\122\157\157\164 \040\107\063 END

CKA\_CERTIFICATE\_TYPE CK\_CERTIFICATE\_TYPE CKC\_X\_509

\060\141\061\013\060\011\006\003\125\004\006\023\002\125\123\061

31:AD:66:48:F8:10:41:38:C7:38:F3:9E:A4:32:01:33:39:3E:3A:18:CC:02:29:6E:F9:7C:2A:C9:EF:67:31:D0

# Fingerprint (SHA1): 7E:04:DE:89:6A:3E:66:6D:00:E6:87:D3:3F:FA:D9:3B:E8:3D:34:9E

CKA\_SUBJECT MULTILINE\_OCTAL

CKA\_LABEL UTF8 "DigiCert Global Root G3"

CKA\_CLASS CK\_OBJECT\_CLASS CKO\_CERTIFICATE

CKA\_PRIVATE CK\_BBOOL CK\_FALSE CKA\_MODIFIABLE CK\_BBOOL CK\_FALSE

CKA\_TOKEN CK\_BBOOL CK\_TRUE

# Not Valid Before: Thu Aug 01 12:00:00 2013 # Not Valid After : Fri Jan 15 12:00:00 2038

Root G3,OU=www.digicert.com,O=DigiCert Inc,C=US

# Subject: CN=DigiCert Global

# Fingerprint (SHA-256):

\015\063\070\060\061\061\065\061\062\060\060\060\060\132\060\141 \061\013\060\011\006\003\125\004\006\023\002\125\123\061\025\060 \023\006\003\125\004\012\023\014\104\151\147\151\103\145\162\164 \040\111\156\143\061\031\060\027\006\003\125\004\013\023\020\167 \167\167\056\144\151\147\151\143\145\162\164\056\143\157\155\061 \040\060\036\006\003\125\004\003\023\027\104\151\147\151\103\145 \162\164\040\107\154\157\142\141\154\040\122\157\157\164\040\107 \063\060\166\060\020\006\007\052\206\110\316\075\002\001\006\005 \053\201\004\000\042\003\142\000\004\335\247\331\273\212\270\013 \373\013\177\041\322\360\276\276\163\363\063\135\032\274\064\352 \336\306\233\274\320\225\366\360\314\320\013\272\141\133\121\106 \176\236\055\237\356\216\143\014\027\354\007\160\365\317\204\056 \100\203\234\350\077\101\155\073\255\323\244\024\131\066\170\235 \003\103\356\020\023\154\162\336\256\210\247\241\153\265\103\316 \147\334\043\377\003\034\243\342\076\243\102\060\100\060\017\006 \003\125\035\023\001\001\377\004\005\060\003\001\001\377\060\016 \006\003\125\035\017\001\001\377\004\004\003\002\001\206\060\035 \006\003\125\035\016\004\026\004\024\263\333\110\244\371\241\305 \330\256\066\101\314\021\143\151\142\051\274\113\306\060\012\006 \010\052\206\110\316\075\004\003\003\003\150\000\060\145\002\061 \000\255\274\362\154\077\022\112\321\055\071\303\012\011\227\163 \364\210\066\214\210\047\273\346\210\215\120\205\247\143\371\236 \062\336\146\223\017\361\314\261\011\217\335\154\253\372\153\177 \240\002\060\071\146\133\302\144\215\270\236\120\334\250\325\111 \242\355\307\334\321\111\177\027\001\270\310\206\217\116\214\210 \053\250\232\251\212\305\321\000\275\370\124\342\232\345\133\174 \263\047\027 END CKA\_NSS\_MOZILLA\_CA\_POLICY CK\_BBOOL CK\_TRUE CKA\_NSS\_SERVER\_DISTRUST\_AFTER CK\_BBOOL CK\_FALSE CKA\_NSS\_EMAIL\_DISTRUST\_AFTER CK\_BBOOL CK\_FALSE

# Trust for "DigiCert Global Root G3" # Issuer: CN=DigiCert Global Root G3,OU=www.digicert.com,O=DigiCert Inc,C=US # Serial Number:05:55:56:bc:f2:5e:a4:35:35:c3:a4:0f:d5:ab:45:72 # Subject: CN=DigiCert Global Root G3,OU=www.digicert.com,O=DigiCert Inc,C=US # Not Valid Before: Thu Aug 01 12:00:00 2013 # Not Valid After : Fri Jan 15 12:00:00 2038 # Fingerprint (SHA-256): 31:AD:66:48:F8:10:41:38:C7:38:F3:9E:A4:32:01:33:39:3E:3A:18:CC:02:29:6E:F9:7C:2A:C9:EF:67:31:D0 # Fingerprint (SHA1): 7E:04:DE:89:6A:3E:66:6D:00:E6:87:D3:3F:FA:D9:3B:E8:3D:34:9E CKA\_CLASS CK\_OBJECT\_CLASS CKO\_NSS\_TRUST CKA\_TOKEN CK\_BBOOL CK\_TRUE CKA\_PRIVATE CK\_BBOOL CK\_FALSE CKA\_MODIFIABLE CK\_BBOOL CK\_FALSE CKA\_LABEL UTF8 "DigiCert Global Root G3"

CKA\_CERT\_SHA1\_HASH MULTILINE\_OCTAL \176\004\336\211\152\076\146\155\000\346\207\323\077\372\331\073 \350\075\064\236 END CKA\_CERT\_MD5\_HASH MULTILINE\_OCTAL \365\135\244\120\245\373\050\176\036\017\015\314\226\127\126\312 END CKA\_ISSUER MULTILINE\_OCTAL \060\141\061\013\060\011\006\003\125\004\006\023\002\125\123\061 \025\060\023\006\003\125\004\012\023\014\104\151\147\151\103\145 \162\164\040\111\156\143\061\031\060\027\006\003\125\004\013\023 \020\167\167\167\056\144\151\147\151\143\145\162\164\056\143\157 \155\061\040\060\036\006\003\125\004\003\023\027\104\151\147\151 \103\145\162\164\040\107\154\157\142\141\154\040\122\157\157\164 \040\107\063 END CKA\_SERIAL\_NUMBER MULTILINE\_OCTAL \002\020\005\125\126\274\362\136\244\065\065\303\244\017\325\253 \105\162 END CKA\_TRUST\_SERVER\_AUTH CK\_TRUST CKT\_NSS\_TRUSTED\_DELEGATOR CKA\_TRUST\_EMAIL\_PROTECTION CK\_TRUST CKT\_NSS\_TRUSTED\_DELEGATOR CKA\_TRUST\_CODE\_SIGNING CK\_TRUST CKT\_NSS\_MUST\_VERIFY\_TRUST CKA\_TRUST\_STEP\_UP\_APPROVED CK\_BBOOL CK\_FALSE # # Certificate "DigiCert Trusted Root G4" # # Issuer: CN=DigiCert Trusted Root G4,OU=www.digicert.com,O=DigiCert Inc,C=US # Serial Number:05:9b:1b:57:9e:8e:21:32:e2:39:07:bd:a7:77:75:5c # Subject: CN=DigiCert Trusted Root G4,OU=www.digicert.com,O=DigiCert Inc,C=US # Not Valid Before: Thu Aug 01 12:00:00 2013 # Not Valid After : Fri Jan 15 12:00:00 2038 # Fingerprint (SHA-256): 55:2F:7B:DC:F1:A7:AF:9E:6C:E6:72:01:7F:4F:12:AB:F7:72:40:C7:8E:76:1A:C2:03:D1:D9:D2:0A:C8:99:88 # Fingerprint (SHA1): DD:FB:16:CD:49:31:C9:73:A2:03:7D:3F:C8:3A:4D:7D:77:5D:05:E4 CKA\_CLASS CK\_OBJECT\_CLASS CKO\_CERTIFICATE CKA\_TOKEN CK\_BBOOL CK\_TRUE CKA\_PRIVATE CK\_BBOOL CK\_FALSE CKA\_MODIFIABLE CK\_BBOOL CK\_FALSE CKA\_LABEL UTF8 "DigiCert Trusted Root G4" CKA\_CERTIFICATE\_TYPE CK\_CERTIFICATE\_TYPE CKC\_X\_509 CKA\_SUBJECT MULTILINE\_OCTAL \060\142\061\013\060\011\006\003\125\004\006\023\002\125\123\061 \025\060\023\006\003\125\004\012\023\014\104\151\147\151\103\145 \162\164\040\111\156\143\061\031\060\027\006\003\125\004\013\023

\020\167\167\167\056\144\151\147\151\143\145\162\164\056\143\157 \155\061\041\060\037\006\003\125\004\003\023\030\104\151\147\151 \103\145\162\164\040\124\162\165\163\164\145\144\040\122\157\157

\060\142\061\013\060\011\006\003\125\004\006\023\002\125\123\061 \025\060\023\006\003\125\004\012\023\014\104\151\147\151\103\145 \162\164\040\111\156\143\061\031\060\027\006\003\125\004\013\023 \020\167\167\167\056\144\151\147\151\143\145\162\164\056\143\157 \155\061\041\060\037\006\003\125\004\003\023\030\104\151\147\151 \103\145\162\164\040\124\162\165\163\164\145\144\040\122\157\157

\002\020\005\233\033\127\236\216\041\062\342\071\007\275\247\167

\060\202\005\220\060\202\003\170\240\003\002\001\002\002\020\005 \233\033\127\236\216\041\062\342\071\007\275\247\167\165\134\060 \015\006\011\052\206\110\206\367\015\001\001\014\005\000\060\142 \061\013\060\011\006\003\125\004\006\023\002\125\123\061\025\060 \023\006\003\125\004\012\023\014\104\151\147\151\103\145\162\164 \040\111\156\143\061\031\060\027\006\003\125\004\013\023\020\167 \167\167\056\144\151\147\151\143\145\162\164\056\143\157\155\061 \041\060\037\006\003\125\004\003\023\030\104\151\147\151\103\145 \162\164\040\124\162\165\163\164\145\144\040\122\157\157\164\040 \107\064\060\036\027\015\061\063\060\070\060\061\061\062\060\060 \060\060\132\027\015\063\070\060\061\061\065\061\062\060\060\060\060 \060\132\060\142\061\013\060\011\006\003\125\004\006\023\002\125 \123\061\025\060\023\006\003\125\004\012\023\014\104\151\147\151 \103\145\162\164\040\111\156\143\061\031\060\027\006\003\125\004 \013\023\020\167\167\167\056\144\151\147\151\143\145\162\164\056 \143\157\155\061\041\060\037\006\003\125\004\003\023\030\104\151 \147\151\103\145\162\164\040\124\162\165\163\164\145\144\040\122 \157\157\164\040\107\064\060\202\002\042\060\015\006\011\052\206 \110\206\367\015\001\001\001\005\000\003\202\002\017\000\060\202 \002\012\002\202\002\001\000\277\346\220\163\150\336\273\344\135 \112\074\060\042\060\151\063\354\302\247\045\056\311\041\075\362 \212\330\131\302\341\051\247\075\130\253\166\232\315\256\173\033 \204\015\304\060\037\363\033\244\070\026\353\126\306\227\155\035 \253\262\171\362\312\021\322\344\137\326\005\074\122\017\122\037 \306\236\025\245\176\276\237\251\127\026\131\125\162\257\150\223 \160\302\262\272\165\231\152\163\062\224\321\020\104\020\056\337 \202\363\007\204\346\164\073\155\161\342\055\014\033\356\040\325

\164\040\107\064

 **Open Source Used In Cyber Vision Center 4.4.0 13271**

CKA\_ISSUER MULTILINE\_OCTAL

CKA\_SERIAL\_NUMBER MULTILINE\_OCTAL

CKA\_VALUE MULTILINE\_OCTAL

END

\164\040\107\064

END

\165\134 END

CKA\_ID UTF8 "0"

\311\040\035\143\051\055\316\354\136\116\310\223\370\041\141\233 \064\353\005\306\136\354\133\032\274\353\311\317\315\254\064\100 \137\261\172\146\356\167\310\110\250\146\127\127\237\124\130\216 \014\053\267\117\247\060\331\126\356\312\173\135\343\255\311\117 \136\345\065\347\061\313\332\223\136\334\216\217\200\332\266\221 \230\100\220\171\303\170\307\266\261\304\265\152\030\070\003\020 \215\330\324\067\244\056\005\175\210\365\202\076\020\221\160\253 \125\202\101\062\327\333\004\163\052\156\221\001\174\041\114\324 \274\256\033\003\165\135\170\146\331\072\061\104\232\063\100\277 \010\327\132\111\244\302\346\251\240\147\335\244\047\274\241\117 \071\265\021\130\027\367\044\134\106\217\144\367\301\151\210\166 \230\166\075\131\135\102\166\207\211\227\151\172\110\360\340\242 \022\033\146\232\164\312\336\113\036\347\016\143\256\346\324\357 \222\222\072\236\075\334\000\344\105\045\211\266\232\104\031\053 \176\300\224\264\322\141\155\353\063\331\305\337\113\004\000\314 \175\034\225\303\217\367\041\262\262\021\267\273\177\362\325\214 \160\054\101\140\252\261\143\030\104\225\032\166\142\176\366\200 \260\373\350\144\246\063\321\211\007\341\275\267\346\103\244\030 \270\246\167\001\341\017\224\014\041\035\262\124\051\045\211\154 \345\016\122\121\107\164\276\046\254\266\101\165\336\172\254\137 \215\077\311\274\323\101\021\022\133\345\020\120\353\061\305\312 \162\026\042\011\337\174\114\165\077\143\354\041\137\304\040\121 \153\157\261\253\206\213\117\302\326\105\137\235\040\374\241\036 \305\300\217\242\261\176\012\046\231\365\344\151\057\230\035\055 \365\331\251\262\035\345\033\002\003\001\000\001\243\102\060\100 \060\017\006\003\125\035\023\001\001\377\004\005\060\003\001\001 \377\060\016\006\003\125\035\017\001\001\377\004\004\003\002\001 \206\060\035\006\003\125\035\016\004\026\004\024\354\327\343\202 \322\161\135\144\114\337\056\147\077\347\272\230\256\034\017\117 \060\015\006\011\052\206\110\206\367\015\001\001\014\005\000\003 \202\002\001\000\273\141\331\175\251\154\276\027\304\221\033\303 \241\242\000\215\343\144\150\017\126\317\167\256\160\371\375\232 \112\231\271\311\170\134\014\014\137\344\346\024\051\126\013\066 \111\135\104\143\340\255\234\226\030\146\033\043\015\075\171\351 \155\153\326\124\370\322\074\301\103\100\256\035\120\365\122\374 \220\073\273\230\231\151\153\307\301\247\250\150\244\047\334\235 \371\047\256\060\205\271\366\147\115\072\076\217\131\071\042\123 \104\353\310\135\003\312\355\120\172\175\142\041\012\200\310\163 \146\321\240\005\140\137\350\245\264\247\257\250\367\155\065\234 \174\132\212\326\242\070\231\363\170\213\364\115\322\040\013\336 \004\356\214\233\107\201\162\015\300\024\062\357\060\131\056\256 \340\161\362\126\344\152\227\157\222\120\155\226\215\150\172\232 \262\066\024\172\006\362\044\271\011\021\120\327\010\261\270\211 \172\204\043\141\102\051\345\243\315\242\040\101\327\321\234\144 \331\352\046\241\213\024\327\114\031\262\120\101\161\075\077\115 \160\043\206\014\112\334\201\322\314\062\224\204\015\010\011\227 \034\117\300\356\153\040\164\060\322\340\071\064\020\205\041\025 \001\010\350\125\062\336\161\111\331\050\027\120\115\346\276\115

\321\165\254\320\312\373\101\270\103\245\252\323\303\005\104\117 \054\066\233\342\372\342\105\270\043\123\154\006\157\147\125\177 \106\265\114\077\156\050\132\171\046\322\244\250\142\227\322\036 \342\355\112\213\274\033\375\107\112\015\337\147\146\176\262\133 \101\320\073\344\364\073\364\004\143\351\357\302\124\000\121\240 \212\052\311\316\170\314\325\352\207\004\030\263\316\257\111\210 \257\363\222\231\266\263\346\141\017\322\205\000\347\120\032\344 \033\225\235\031\241\271\234\261\233\261\000\036\357\320\017\117 \102\154\311\012\274\356\103\372\072\161\245\310\115\046\245\065 \375\211\135\274\205\142\035\062\322\240\053\124\355\232\127\301 \333\372\020\317\031\267\213\112\033\217\001\266\047\225\123\350 \266\211\155\133\274\150\324\043\350\213\121\242\126\371\360\246 \200\240\326\036\263\274\017\017\123\165\051\252\352\023\167\344 \336\214\201\041\255\007\020\107\021\255\207\075\007\321\165\274 \317\363\146\176 END

CKA\_NSS\_MOZILLA\_CA\_POLICY

CK\_BBOOL CK\_TRUE

CKA\_NSS\_SERVER\_DISTRUST\_AFTER CK\_BBOOL CK\_FALSE CKA\_NSS\_EMAIL\_DISTRUST\_AFTER CK\_BBOOL CK\_FALSE

# Trust for "DigiCert Trusted Root G4"

# Issuer: CN=DigiCert Trusted Root G4,OU=www.digicert.com,O=DigiCert Inc,C=US

# Serial Number:05:9b:1b:57:9e:8e:21:32:e2:39:07:bd:a7:77:75:5c

# Subject: CN=DigiCert Trusted Root G4,OU=www.digicert.com,O=DigiCert Inc,C=US

# Not Valid Before: Thu Aug 01 12:00:00 2013

# Not Valid After : Fri Jan 15 12:00:00 2038

# Fingerprint (SHA-256):

55:2F:7B:DC:F1:A7:AF:9E:6C:E6:72:01:7F:4F:12:AB:F7:72:40:C7:8E:76:1A:C2:03:D1:D9:D2:0A:C8:99:88 #

Fingerprint (SHA1): DD:FB:16:CD:49:31:C9:73:A2:03:7D:3F:C8:3A:4D:7D:77:5D:05:E4

CKA\_CLASS CK\_OBJECT\_CLASS CKO\_NSS\_TRUST

CKA\_TOKEN CK\_BBOOL CK\_TRUE

CKA\_PRIVATE CK\_BBOOL CK\_FALSE

CKA\_MODIFIABLE CK\_BBOOL CK\_FALSE

CKA\_LABEL UTF8 "DigiCert Trusted Root G4"

CKA\_CERT\_SHA1\_HASH MULTILINE\_OCTAL

\335\373\026\315\111\061\311\163\242\003\175\077\310\072\115\175

\167\135\005\344

END

CKA\_CERT\_MD5\_HASH MULTILINE\_OCTAL

\170\362\374\252\140\037\057\264\353\311\067\272\123\056\165\111 END

CKA\_ISSUER MULTILINE\_OCTAL

\060\142\061\013\060\011\006\003\125\004\006\023\002\125\123\061 \025\060\023\006\003\125\004\012\023\014\104\151\147\151\103\145 \162\164\040\111\156\143\061\031\060\027\006\003\125\004\013\023 \020\167\167\167\056\144\151\147\151\143\145\162\164\056\143\157

\155\061\041\060\037\006\003\125\004\003\023\030\104\151\147\151 \103\145\162\164\040\124\162\165\163\164\145\144\040\122\157\157 \164\040\107\064 END CKA\_SERIAL\_NUMBER MULTILINE\_OCTAL \002\020\005\233\033\127\236\216\041\062\342\071\007\275\247\167 \165\134 END CKA\_TRUST\_SERVER\_AUTH CK\_TRUST CKT\_NSS\_TRUSTED\_DELEGATOR CKA\_TRUST\_EMAIL\_PROTECTION CK\_TRUST CKT\_NSS\_TRUSTED\_DELEGATOR CKA\_TRUST\_CODE\_SIGNING CK\_TRUST CKT\_NSS\_MUST\_VERIFY\_TRUST CKA\_TRUST\_STEP\_UP\_APPROVED CK\_BBOOL CK\_FALSE

#

# Certificate "COMODO RSA Certification Authority"

#

# Issuer: CN=COMODO RSA Certification Authority,O=COMODO CA Limited,L=Salford,ST=Greater Manchester,C=GB

# Serial Number:4c:aa:f9:ca:db:63:6f:e0:1f:f7:4e:d8:5b:03:86:9d

# Subject: CN=COMODO RSA Certification Authority,O=COMODO CA Limited,L=Salford,ST=Greater Manchester,C=GB

# Not Valid Before: Tue Jan 19 00:00:00 2010

# Not Valid After : Mon Jan 18 23:59:59 2038

# Fingerprint (SHA-256):

52:F0:E1:C4:E5:8E:C6:29:29:1B:60:31:7F:07:46:71:B8:5D:7E:A8:0D:5B:07:27:34:63:53:4B:32:B4:02:34

# Fingerprint (SHA1): AF:E5:D2:44:A8:D1:19:42:30:FF:47:9F:E2:F8:97:BB:CD:7A:8C:B4

CKA\_CLASS CK\_OBJECT\_CLASS CKO\_CERTIFICATE

CKA\_TOKEN CK\_BBOOL CK\_TRUE

CKA\_PRIVATE CK\_BBOOL CK\_FALSE

CKA\_MODIFIABLE

CK\_BBOOL CK\_FALSE

CKA\_LABEL UTF8 "COMODO RSA Certification Authority"

CKA\_CERTIFICATE\_TYPE CK\_CERTIFICATE\_TYPE CKC\_X\_509

```
CKA_SUBJECT MULTILINE_OCTAL
```
\060\201\205\061\013\060\011\006\003\125\004\006\023\002\107\102 \061\033\060\031\006\003\125\004\010\023\022\107\162\145\141\164 \145\162\040\115\141\156\143\150\145\163\164\145\162\061\020\060 \016\006\003\125\004\007\023\007\123\141\154\146\157\162\144\061 \032\060\030\006\003\125\004\012\023\021\103\117\115\117\104\117 \040\103\101\040\114\151\155\151\164\145\144\061\053\060\051\006 \003\125\004\003\023\042\103\117\115\117\104\117\040\122\123\101 \040\103\145\162\164\151\146\151\143\141\164\151\157\156\040\101 \165\164\150\157\162\151\164\171

END

CKA\_ID UTF8 "0"

CKA\_ISSUER MULTILINE\_OCTAL

\060\201\205\061\013\060\011\006\003\125\004\006\023\002\107\102

\061\033\060\031\006\003\125\004\010\023\022\107\162\145\141\164 \145\162\040\115\141\156\143\150\145\163\164\145\162\061\020\060 \016\006\003\125\004\007\023\007\123\141\154\146\157\162\144\061 \032\060\030\006\003\125\004\012\023\021\103\117\115\117\104\117 \040\103\101\040\114\151\155\151\164\145\144\061\053\060\051\006 \003\125\004\003\023\042\103\117\115\117\104\117\040\122\123\101 \040\103\145\162\164\151\146\151\143\141\164\151\157\156\040\101 \165\164\150\157\162\151\164\171

\060\202\005\330\060\202\003\300\240\003\002\001\002\002\020\114

END CKA\_SERIAL\_NUMBER MULTILINE\_OCTAL \002\020\114\252\371\312\333\143\157\340\037\367\116\330\133\003 \206\235

END CKA\_VALUE MULTILINE\_OCTAL

\252\371\312\333\143\157\340\037\367\116\330\133\003\206\235\060 \015\006\011\052\206\110\206\367\015\001\001\014\005\000\060\201 \205\061\013\060\011\006\003\125\004\006\023\002\107\102\061\033 \060\031\006\003\125\004\010\023\022\107\162\145\141\164\145\162 \040\115\141\156\143\150\145\163\164\145\162\061\020\060\016\006 \003\125\004\007\023\007\123\141\154\146\157\162\144\061\032\060 \030\006\003\125\004\012\023\021\103\117\115\117\104\117\040\103 \101\040\114\151\155\151\164\145\144\061\053\060\051\006\003\125 \004\003\023\042\103\117\115\117\104\117\040\122\123\101\040\103 \145\162\164\151\146\151\143\141\164\151\157\156\040\101\165\164 \150\157\162\151\164\171\060\036\027\015\061\060\060\061\061\071 \060\060\060\060\060\060\132\027\015\063\070\060\061\061\070\062 \063\065\071\065\071\132\060\201\205\061\013\060\011\006\003\125 \004\006\023\002\107\102\061\033\060\031\006\003\125\004\010\023 \022\107\162\145\141\164\145\162\040\115\141\156\143\150\145\163 \164\145\162\061\020\060\016\006\003\125\004\007\023\007\123\141 \154\146\157\162\144\061\032\060\030\006\003\125\004\012\023\021 \103\117\115\117\104\117\040\103\101\040\114\151\155\151\164\145 \144\061\053\060\051\006\003\125\004\003\023\042\103\117\115\117 \104\117\040\122\123\101\040\103\145\162\164\151\146\151\143\141 \164\151\157\156\040\101\165\164\150\157\162\151\164\171\060\202 \002\042\060\015\006\011\052\206\110\206\367\015\001\001\001\005 \000\003\202\002\017\000\060\202\002\012\002\202\002\001\000\221 \350\124\222\322\012\126\261\254\015\044\335\305\317\104\147\164 \231\053\067\243\175\043\160\000\161\274\123\337\304\372\052\022 \217\113\177\020\126\275\237\160\162\267\141\177\311\113\017\027 \247\075\343\260\004\141\356\377\021\227\307\364\206\076\012\372 \076\134\371\223\346\064\172\331\024\153\347\234\263\205\240\202 \172\166\257\161\220\327\354\375\015\372\234\154\372\337\260\202 \364\024\176\371\276\304\246\057\117\177\231\177\265\374\147\103 \162\275\014\000\326\211\353\153\054\323\355\217\230\034\024\253 \176\345\343\156\374\330\250\344\222\044\332\103\153\142\270\125

\375\352\301\274\154\266\213\363\016\215\232\344\233\154\151\231 \370\170\110\060\105\325\255\341\015\074\105\140\374\062\226\121 \047\274\147\303\312\056\266\153\352\106\307\307\040\240\261\037 \145\336\110\010\272\244\116\251\362\203\106\067\204\353\350\314 \201\110\103\147\116\162\052\233\134\275\114\033\050\212\134\042 \173\264\253\230\331\356\340\121\203\303\011\106\116\155\076\231 \372\225\027\332\174\063\127\101\074\215\121\355\013\266\134\257 \054\143\032\337\127\310\077\274\351\135\304\233\257\105\231\342 \243\132\044\264\272\251\126\075\317\157\252\377\111\130\276\360 \250\377\364\270\255\351\067\373\272\270\364\013\072\371\350\103 \102\036\211\330\204\313\023\361\331\273\341\211\140\270\214\050 \126\254\024\035\234\012\347\161\353\317\016\335\075\251\226\241 \110\275\074\367\257\265\015\042\114\300\021\201\354\126\073\366 \323\242\342\133\267\262\004\042\122\225\200\223\151\350\216\114 \145\361\221\003\055\160\164\002\352\213\147\025\051\151\122\002 \273\327\337\120\152\125\106\277\240\243\050\141\177\160\320\303 \242\252\054\041\252\107\316\050\234\006\105\166\277\202\030\047 \264\325\256\264\313\120\346\153\364\114\206\161\060\351\246\337 \026\206\340\330\377\100\335\373\320\102\210\177\243\063\072\056 \134\036\101\021\201\143\316\030\161\153\053\354\246\212\267\061 \134\072\152\107\340\303\171\131\326\040\032\257\362\152\230\252 \162\274\127\112\322\113\235\273\020\374\260\114\101\345\355\035 \075\136\050\235\234\314\277\263\121\332\247\107\345\204\123\002 \003\001\000\001\243\102\060\100\060\035\006\003\125\035\016\004 \026\004\024\273\257\176\002\075\372\246\361\074\204\216\255\356 \070\230\354\331\062\062\324\060\016\006\003\125\035\017\001\001 \377\004\004\003\002\001\006\060\017\006\003\125\035\023\001\001 \377\004\005\060\003\001\001\377\060\015\006\011\052\206\110\206 \367\015\001\001\014\005\000\003\202\002\001\000\012\361\325\106 \204\267\256\121\273\154\262\115\101\024\000\223\114\234\313\345 \300\124\317\240\045\216\002\371\375\260\242\015\365\040\230\074 \023\055\254\126\242\260\326\176\021\222\351\056\272\236\056\232 \162\261\275\031\104\154\141\065\242\232\264\026\022\151\132\214 \341\327\076\244\032\350\057\003\364\256\141\035\020\033\052\244 \213\172\305\376\005\246\341\300\326\310\376\236\256\217\053\272 \075\231\370\330\163\011\130\106\156\246\234\364\327\047\323\225 \332\067\203\162\034\323\163\340\242\107\231\003\070\135\325\111 \171\000\051\034\307\354\233\040\034\007\044\151\127\170\262\071 \374\072\204\240\265\234\174\215\277\056\223\142\047\267\071\332 \027\030\256\275\074\011\150\377\204\233\074\325\326\013\003\343 \127\236\024\367\321\353\117\310\275\207\043\267\266\111\103\171 \205\134\272\353\222\013\241\306\350\150\250\114\026\261\032\231 \012\350\123\054\222\273\241\011\030\165\014\145\250\173\313\043 \267\032\302\050\205\303\033\377\320\053\142\357\244\173\011\221 \230\147\214\024\001\315\150\006\152\143\041\165\003\200\210\212 \156\201\306\205\362\251\244\055\347\364\245\044\020\107\203\312 \315\364\215\171\130\261\006\233\347\032\052\331\235\001\327\224 \175\355\003\112\312\360\333\350\251\001\076\365\126\231\311\036

\216\111\075\273\345\011\271\340\117\111\222\075\026\202\100\314 \314\131\306\346\072\355\022\056\151\074\154\225\261\375\252\035 \173\177\206\276\036\016\062\106\373\373\023\217\165\177\114\213 \113\106\143\376\000\064\100\160\301\303\271\241\335\246\160\342 \004\263\101\274\351\200\221\352\144\234\172\341\042\003\251\234 \156\157\016\145\117\154\207\207\136\363\156\240\371\165\245\233 \100\350\123\262\047\235\112\271\300\167\041\215\377\207\362\336 \274\214\357\027\337\267\111\013\321\362\156\060\013\032\016\116 \166\355\021\374\365\351\126\262\175\277\307\155\012\223\214\245 \320\300\266\035\276\072\116\224\242\327\156\154\013\302\212\174 \372\040\363\304\344\345\315\015\250\313\221\222\261\174\205\354 \265\024\151\146\016\202\347\315\316\310\055\246\121\177\041\301 \065\123\205\006\112\135\237\255\273\033\137\164 END

CKA\_NSS\_MOZILLA\_CA\_POLICY

CK\_BBOOL CK\_TRUE

CKA\_NSS\_SERVER\_DISTRUST\_AFTER CK\_BBOOL CK\_FALSE

CKA\_NSS\_EMAIL\_DISTRUST\_AFTER CK\_BBOOL CK\_FALSE

# Trust for "COMODO RSA Certification Authority"

# Issuer: CN=COMODO RSA Certification Authority,O=COMODO CA Limited,L=Salford,ST=Greater

Manchester,C=GB

# Serial Number:4c:aa:f9:ca:db:63:6f:e0:1f:f7:4e:d8:5b:03:86:9d

# Subject: CN=COMODO RSA Certification Authority,O=COMODO CA Limited,L=Salford,ST=Greater Manchester,C=GB

# Not Valid Before: Tue Jan 19 00:00:00 2010

# Not Valid After : Mon Jan 18 23:59:59 2038

# Fingerprint (SHA-256):

52:F0:E1:C4:E5:8E:C6:29:29:1B:60:31:7F:07:46:71:B8:5D:7E:A8:0D:5B:07:27:34:63:53:4B:32:B4:02:34

# Fingerprint (SHA1): AF:E5:D2:44:A8:D1:19:42:30:FF:47:9F:E2:F8:97:BB:CD:7A:8C:B4

CKA\_CLASS CK\_OBJECT\_CLASS CKO\_NSS\_TRUST

CKA\_TOKEN CK\_BBOOL CK\_TRUE

CKA\_PRIVATE CK\_BBOOL CK\_FALSE

CKA\_MODIFIABLE CK\_BBOOL CK\_FALSE

CKA\_LABEL UTF8 "COMODO RSA Certification Authority"

CKA\_CERT\_SHA1\_HASH MULTILINE\_OCTAL

\257\345\322\104\250\321\031\102\060\377\107\237\342\370\227\273

\315\172\214\264

END

CKA\_CERT\_MD5\_HASH MULTILINE\_OCTAL

\033\061\260\161\100\066\314\024\066\221\255\304\076\375\354\030 END

CKA\_ISSUER MULTILINE\_OCTAL

\060\201\205\061\013\060\011\006\003\125\004\006\023\002\107\102 \061\033\060\031\006\003\125\004\010\023\022\107\162\145\141\164 \145\162\040\115\141\156\143\150\145\163\164\145\162\061\020\060 \016\006\003\125\004\007\023\007\123\141\154\146\157\162\144\061 \032\060\030\006\003\125\004\012\023\021\103\117\115\117\104\117

```
\040\103\101\040\114\151\155\151\164\145\144\061\053\060\051\006
\003\125\004\003\023\042\103\117\115\117\104\117\040\122\123\101
\040\103\145\162\164\151\146\151\143\141\164\151\157\156\040\101
\165\164\150\157\162\151\164\171
END
CKA_SERIAL_NUMBER
 MULTILINE_OCTAL
\002\020\114\252\371\312\333\143\157\340\037\367\116\330\133\003
\206\235
END
CKA_TRUST_SERVER_AUTH CK_TRUST CKT_NSS_TRUSTED_DELEGATOR
CKA_TRUST_EMAIL_PROTECTION CK_TRUST CKT_NSS_TRUSTED_DELEGATOR
CKA TRUST_CODE_SIGNING CK_TRUST CKT_NSS_MUST_VERIFY_TRUST
CKA_TRUST_STEP_UP_APPROVED CK_BBOOL CK_FALSE
#
# Certificate "USERTrust RSA Certification Authority"
#
# Issuer: CN=USERTrust RSA Certification Authority,O=The USERTRUST Network,L=Jersey City,ST=New
Jersey,C=US
# Serial Number:01:fd:6d:30:fc:a3:ca:51:a8:1b:bc:64:0e:35:03:2d
# Subject: CN=USERTrust RSA Certification Authority,O=The USERTRUST Network,L=Jersey City,ST=New
Jersey,C=US
# Not Valid Before: Mon
 Feb 01 00:00:00 2010
# Not Valid After : Mon Jan 18 23:59:59 2038
# Fingerprint (SHA-256):
E7:93:C9:B0:2F:D8:AA:13:E2:1C:31:22:8A:CC:B0:81:19:64:3B:74:9C:89:89:64:B1:74:6D:46:C3:D4:CB:D2
# Fingerprint (SHA1): 2B:8F:1B:57:33:0D:BB:A2:D0:7A:6C:51:F7:0E:E9:0D:DA:B9:AD:8E
CKA_CLASS CK_OBJECT_CLASS CKO_CERTIFICATE
CKA_TOKEN CK_BBOOL CK_TRUE
CKA_PRIVATE CK_BBOOL CK_FALSE
CKA_MODIFIABLE CK_BBOOL CK_FALSE
CKA_LABEL UTF8 "USERTrust RSA Certification Authority"
CKA_CERTIFICATE_TYPE CK_CERTIFICATE_TYPE CKC_X_509
CKA_SUBJECT MULTILINE_OCTAL
\060\201\210\061\013\060\011\006\003\125\004\006\023\002\125\123
\061\023\060\021\006\003\125\004\010\023\012\116\145\167\040\112
\145\162\163\145\171\061\024\060\022\006\003\125\004\007\023\013
\112\145\162\163\145\171\040\103\151\164\171\061\036\060\034\006
\003\125\004\012\023\025\124\150\145\040\125\123\105\122\124\122
\125\123\124\040\116\145\164\167\157\162\153\061\056\060\054\006
\003\125\004\003\023\045\125\123\105\122\124\162\165\163\164\040
\122\123\101\040\103\145\162\164\151\146\151\143\141\164\151\157
\156\040\101\165\164\150\157\162\151\164\171
END
CKA_ID
```
CKA\_VALUE MULTILINE\_OCTAL \060\202\005\336\060\202\003\306\240\003\002\001\002\002\020\001 \375\155\060\374\243\312\121\250\033\274\144\016\065\003\055\060 \015\006\011\052\206\110\206\367\015\001\001\014\005\000\060\201 \210\061\013\060\011\006\003\125\004\006\023\002\125\123\061\023 \060\021\006\003\125\004\010\023\012\116\145\167\040\112\145\162 \163\145\171\061\024\060\022\006\003\125\004\007\023\013\112\145 \162\163\145\171\040\103\151\164\171\061\036\060\034\006\003\125 \004\012\023\025\124\150\145\040\125\123\105\122\124\122\125\123 \124\040\116\145\164\167\157\162\153\061\056\060\054\006\003\125 \004\003\023\045\125\123\105\122\124\162\165\163\164\040\122\123 \101\040\103\145\162\164\151\146\151\143\141\164\151\157\156\040 \101\165\164\150\157\162\151\164\171\060\036\027\015\061\060\060 \062\060\061\060\060\060\060\060\060\132\027\015\063\070\060\061 \061\070\062\063\065\071\065\071\132\060\201\210\061\013\060\011 \006\003\125\004\006\023\002\125\123\061\023\060\021\006\003\125 \004\010\023\012\116\145\167\040\112\145\162\163\145\171\061\024 \060\022\006\003\125\004\007\023\013\112\145\162\163\145\171\040 \103\151\164\171\061\036\060\034\006\003\125\004\012\023\025\124 \150\145\040\125\123\105\122\124\122\125\123\124\040\116\145\164 \167\157\162\153\061\056\060\054\006\003\125\004\003\023\045\125 \123\105\122\124\162\165\163\164\040\122\123\101\040\103\145\162 \164\151\146\151\143\141\164\151\157\156\040\101\165\164\150\157 \162\151\164\171\060\202\002\042\060\015\006\011\052\206\110\206 \367\015\001\001\001\005\000\003\202\002\017\000\060\202\002\012 \002\202\002\001\000\200\022\145\027\066\016\303\333\010\263\320 \254\127\015\166\355\315\047\323\114\255\120\203\141\342\252\040 \115\011\055\144\011\334\316\211\237\314\075\251\354\366\317\301 \334\361\323\261\326\173\067\050\021\053\107\332\071\306\274\072 \031\264\137\246\275\175\235\243\143\102\266\166\362\251\073\053 \221\370\342\157\320\354\026\040\220\011\076\342\350\164\311\030 \264\221\324\142\144\333\177\243\006\361\210\030\152\220\042\074

END

\003\055

CKA\_SERIAL\_NUMBER MULTILINE\_OCTAL \002\020\001\375\155\060\374\243\312\121\250\033\274\144\016\065

END

UTF8 "0"

\156\040\101\165\164\150\157\162\151\164\171

CKA\_ISSUER MULTILINE\_OCTAL \060\201\210\061\013\060\011\006\003\125\004\006\023\002\125\123 \061\023\060\021\006\003\125\004\010\023\012\116\145\167\040\112 \145\162\163\145\171\061\024\060\022\006\003\125\004\007\023\013 \112\145\162\163\145\171\040\103\151\164\171\061\036\060\034\006 \003\125\004\012\023\025\124\150\145\040\125\123\105\122\124\122 \125\123\124\040\116\145\164\167\157\162\153\061\056\060\054\006 \003\125\004\003\023\045\125\123\105\122\124\162\165\163\164\040 \122\123\101\040\103\145\162\164\151\146\151\143\141\164\151\157

\274\376\023\360\207\024\173\366\344\037\216\324\344\121\306\021 \147\106\010\121\313\206\024\124\077\274\063\376\176\154\234\377 \026\235\030\275\121\216\065\246\247\146\310\162\147\333\041\146 \261\324\233\170\003\300\120\072\350\314\360\334\274\236\114\376 \257\005\226\065\037\127\132\267\377\316\371\075\267\054\266\366 \124\335\310\347\022\072\115\256\114\212\267\134\232\264\267\040 \075\312\177\042\064\256\176\073\150\146\001\104\347\001\116\106 \123\233\063\140\367\224\276\123\067\220\163\103\363\062\303\123 \357\333\252\376\164\116\151\307\153\214\140\223\336\304\307\014 \337\341\062\256\314\223\073\121\170\225\147\213\356\075\126\376 \014\320\151\017\033\017\363\045\046\153\063\155\367\156\107\372 \163\103\345\176\016\245\146\261\051\174\062\204\143\125\211\304 \015\301\223\124\060\031\023\254\323\175\067\247\353\135\072\154 \065\134\333\101\327\022\332\251\111\013\337\330\200\212\011\223 \142\216\265\146\317\045\210\315\204\270\261\077\244\071\017\331 \002\236\353\022\114\225\174\363\153\005\251\136\026\203\314\270 \147\342\350\023\235\314\133\202\323\114\263\355\133\377\336\345 \163\254\043\073\055\000\277\065\125\164\011\111\330\111\130\032 \177\222\066\346\121\222\016\363\046\175\034\115\027\274\311\354 \103\046\320\277\101\137\100\251\104\104\364\231\347\127\207\236 \120\037\127\124\250\076\375\164\143\057\261\120\145\011\346\130 \102\056\103\032\114\264\360\045\107\131\372\004\036\223\324\046 \106\112\120\201\262\336\276\170\267\374\147\025\341\311\127\204 \036\017\143\326\351\142\272\326\137\125\056\352\134\306\050\010 \004\045\071\270\016\053\251\362\114\227\034\007\077\015\122\365 \355\357\057\202\017\002\003\001\000\001\243\102\060\100\060\035 \006\003\125\035\016\004\026\004\024\123\171\277\132\252\053\112 \317\124\200\341\330\233\300\235\362\262\003\146\313\060\016\006 \003\125\035\017\001\001\377\004\004\003\002\001\006\060\017\006 \003\125\035\023\001\001\377\004\005\060\003\001\001\377\060\015 \006\011\052\206\110\206\367\015\001\001\014\005\000\003\202\002 \001\000\134\324\174\015\317\367\001\175\101\231\145\014\163\305 \122\237\313\370\317\231\006\177\033\332\103\025\237\236\002\125 \127\226\024\361\122\074\047\207\224\050\355\037\072\001\067\242 \166\374\123\120\300\204\233\306\153\116\272\214\041\117\242\216 \125\142\221\363\151\025\330\274\210\343\304\252\013\375\357\250 \351\113\125\052\006\040\155\125\170\051\031\356\137\060\134\113 \044\021\125\377\044\232\156\136\052\053\356\013\115\237\177\367 \001\070\224\024\225\103\007\011\373\140\251\356\034\253\022\214 \240\232\136\247\230\152\131\155\213\077\010\373\310\321\105\257 \030\025\144\220\022\017\163\050\056\305\342\044\116\374\130\354 \360\364\105\376\042\263\353\057\216\322\331\105\141\005\301\227 \157\250\166\162\217\213\214\066\257\277\015\005\316\161\215\346 \246\157\037\154\246\161\142\305\330\320\203\162\014\361\147\021 \211\014\234\023\114\162\064\337\274\325\161\337\252\161\335\341 \271\154\214\074\022\135\145\332\275\127\022\266\103\153\377\345 \336\115\146\021\121\317\231\256\354\027\266\350\161\221\214\336 \111\376\335\065\161\242\025\047\224\034\317\141\343\046\273\157

\243\147\045\041\135\346\335\035\013\056\150\033\073\202\257\354 \203\147\205\324\230\121\164\261\271\231\200\211\377\177\170\031 \134\171\112\140\056\222\100\256\114\067\052\054\311\307\142\310 \016\135\367\066\133\312\340\045\045\001\264\335\032\007\234\167 \000\077\320\334\325\354\075\324\372\273\077\314\205\326\157\177 \251\055\337\271\002\367\365\227\232\265\065\332\303\147\260\207 \112\251\050\236\043\216\377\134\047\153\341\260\117\363\007\356 \000\056\324\131\207\313\122\101\225\352\364\107\327\356\144\101 \125\174\215\131\002\225\335\142\235\302\271\356\132\050\164\204 \245\233\267\220\307\014\007\337\365\211\066\164\062\326\050\301 \260\260\013\340\234\114\303\034\326\374\343\151\265\107\106\201 \057\242\202\253\323\143\104\160\304\215\377\055\063\272\255\217 \173\265\160\210\256\076\031\317\100\050\330\374\310\220\273\135 \231\042\365\122\346\130\305\037\210\061\103\356\210\035\327\306 \216\074\103\152\035\247\030\336\175\075\026\361\142\371\312\220 \250\375 END CKA\_NSS\_MOZILLA\_CA\_POLICY CK\_BBOOL CK\_TRUE

CKA\_NSS\_SERVER\_DISTRUST\_AFTER CK\_BBOOL CK\_FALSE CKA\_NSS\_EMAIL\_DISTRUST\_AFTER CK\_BBOOL CK\_FALSE

# Trust for "USERTrust RSA Certification Authority"

# Issuer: CN=USERTrust RSA Certification Authority,O=The USERTRUST Network,L=Jersey City,ST=New Jersey,C=US # Serial Number:01:fd:6d:30:fc:a3:ca:51:a8:1b:bc:64:0e:35:03:2d # Subject: CN=USERTrust RSA Certification Authority,O=The USERTRUST Network,L=Jersey City,ST=New Jersey,C=US

# Not Valid Before: Mon Feb 01 00:00:00 2010

# Not Valid After : Mon Jan 18 23:59:59 2038

# Fingerprint (SHA-256):

E7:93:C9:B0:2F:D8:AA:13:E2:1C:31:22:8A:CC:B0:81:19:64:3B:74:9C:89:89:64:B1:74:6D:46:C3:D4:CB:D2 # Fingerprint (SHA1): 2B:8F:1B:57:33:0D:BB:A2:D0:7A:6C:51:F7:0E:E9:0D:DA:B9:AD:8E

CKA\_CLASS CK\_OBJECT\_CLASS CKO\_NSS\_TRUST

CKA\_TOKEN CK\_BBOOL CK\_TRUE

CKA\_PRIVATE CK\_BBOOL CK\_FALSE

CKA\_MODIFIABLE CK\_BBOOL CK\_FALSE

CKA\_LABEL UTF8 "USERTrust RSA Certification Authority"

CKA\_CERT\_SHA1\_HASH MULTILINE\_OCTAL

\053\217\033\127\063\015\273\242\320\172\154\121\367\016\351\015

\332\271\255\216

END

CKA CERT MD5 HASH

MULTILINE\_OCTAL

\033\376\151\321\221\267\031\063\243\162\250\017\341\125\345\265

END

CKA\_ISSUER MULTILINE\_OCTAL

\060\201\210\061\013\060\011\006\003\125\004\006\023\002\125\123

\061\023\060\021\006\003\125\004\010\023\012\116\145\167\040\112 \145\162\163\145\171\061\024\060\022\006\003\125\004\007\023\013 \112\145\162\163\145\171\040\103\151\164\171\061\036\060\034\006 \003\125\004\012\023\025\124\150\145\040\125\123\105\122\124\122 \125\123\124\040\116\145\164\167\157\162\153\061\056\060\054\006 \003\125\004\003\023\045\125\123\105\122\124\162\165\163\164\040 \122\123\101\040\103\145\162\164\151\146\151\143\141\164\151\157 \156\040\101\165\164\150\157\162\151\164\171

END

CKA\_SERIAL\_NUMBER MULTILINE\_OCTAL

\002\020\001\375\155\060\374\243\312\121\250\033\274\144\016\065 \003\055

END

CKA\_TRUST\_SERVER\_AUTH CK\_TRUST CKT\_NSS\_TRUSTED\_DELEGATOR

CKA\_TRUST\_EMAIL\_PROTECTION CK\_TRUST CKT\_NSS\_TRUSTED\_DELEGATOR

CKA\_TRUST\_CODE\_SIGNING

CK\_TRUST CKT\_NSS\_MUST\_VERIFY\_TRUST

CKA\_TRUST\_STEP\_UP\_APPROVED CK\_BBOOL CK\_FALSE

#

# Certificate "USERTrust ECC Certification Authority"

#

# Issuer: CN=USERTrust ECC Certification Authority,O=The USERTRUST Network,L=Jersey City,ST=New

Jersey,C=US

# Serial Number:5c:8b:99:c5:5a:94:c5:d2:71:56:de:cd:89:80:cc:26

# Subject: CN=USERTrust ECC Certification Authority,O=The USERTRUST Network,L=Jersey City,ST=New Jersey,C=US

# Not Valid Before: Mon Feb 01 00:00:00 2010

# Not Valid After : Mon Jan 18 23:59:59 2038

# Fingerprint (SHA-256):

4F:F4:60:D5:4B:9C:86:DA:BF:BC:FC:57:12:E0:40:0D:2B:ED:3F:BC:4D:4F:BD:AA:86:E0:6A:DC:D2:A9:AD:7A # Fingerprint (SHA1): D1:CB:CA:5D:B2:D5:2A:7F:69:3B:67:4D:E5:F0:5A:1D:0C:95:7D:F0

CKA\_CLASS CK\_OBJECT\_CLASS CKO\_CERTIFICATE

CKA\_TOKEN CK\_BBOOL CK\_TRUE

CKA\_PRIVATE CK\_BBOOL CK\_FALSE

CKA\_MODIFIABLE CK\_BBOOL CK\_FALSE

CKA\_LABEL UTF8 "USERTrust ECC Certification Authority"

CKA\_CERTIFICATE\_TYPE CK\_CERTIFICATE\_TYPE CKC\_X\_509

CKA\_SUBJECT MULTILINE\_OCTAL

- \060\201\210\061\013\060\011\006\003\125\004\006\023\002\125\123
- \061\023\060\021\006\003\125\004\010\023\012\116\145\167\040\112

\145\162\163\145\171\061\024\060\022\006\003\125\004\007\023\013

\112\145\162\163\145\171\040\103\151\164\171\061\036\060\034\006

\003\125\004\012\023\025\124\150\145\040\125\123\105\122\124\122 \125\123\124\040\116\145\164\167\157\162\153\061\056\060\054\006

\003\125\004\003\023\045\125\123\105\122\124\162\165\163\164\040

\105\103\103\040\103\145\162\164\151\146\151\143\141\164\151\157

\156\040\101\165\164\150\157\162\151\164\171

END

CKA\_ID

UTF8 "0"

CKA\_ISSUER MULTILINE\_OCTAL

\060\201\210\061\013\060\011\006\003\125\004\006\023\002\125\123 \061\023\060\021\006\003\125\004\010\023\012\116\145\167\040\112 \145\162\163\145\171\061\024\060\022\006\003\125\004\007\023\013 \112\145\162\163\145\171\040\103\151\164\171\061\036\060\034\006 \003\125\004\012\023\025\124\150\145\040\125\123\105\122\124\122 \125\123\124\040\116\145\164\167\157\162\153\061\056\060\054\006 \003\125\004\003\023\045\125\123\105\122\124\162\165\163\164\040 \105\103\103\040\103\145\162\164\151\146\151\143\141\164\151\157 \156\040\101\165\164\150\157\162\151\164\171

END

CKA\_SERIAL\_NUMBER

MULTILINE\_OCTAL

\002\020\134\213\231\305\132\224\305\322\161\126\336\315\211\200 \314\046

END

CKA\_VALUE MULTILINE\_OCTAL

\060\202\002\217\060\202\002\025\240\003\002\001\002\002\020\134 \213\231\305\132\224\305\322\161\126\336\315\211\200\314\046\060 \012\006\010\052\206\110\316\075\004\003\003\060\201\210\061\013 \060\011\006\003\125\004\006\023\002\125\123\061\023\060\021\006 \003\125\004\010\023\012\116\145\167\040\112\145\162\163\145\171 \061\024\060\022\006\003\125\004\007\023\013\112\145\162\163\145 \171\040\103\151\164\171\061\036\060\034\006\003\125\004\012\023 \025\124\150\145\040\125\123\105\122\124\122\125\123\124\040\116 \145\164\167\157\162\153\061\056\060\054\006\003\125\004\003\023 \\\045\125\123\105\122\124\162\165\163\164\040\105\103\103\040\103 \145\162\164\151\146\151\143\141\164\151\157\156\040\101\165\164 \150\157\162\151\164\171\060\036\027\015\061\060\060\062\060\061 \060\060\060\060\060\060\132\027\015\063\070\060\061\061\070\062 \063\065\071\065\071\132\060\201\210\061\013\060\011\006\003\125 \004\006\023\002\125\123\061\023\060\021\006\003\125\004\010\023 \012\116\145\167\040\112\145\162\163\145\171\061\024\060\022\006 \003\125\004\007\023\013\112\145\162\163\145\171\040\103\151\164 \171\061\036\060\034\006\003\125\004\012\023\025\124\150\145\040 \125\123\105\122\124\122\125\123\124\040\116\145\164\167\157\162 \153\061\056\060\054\006\003\125\004\003\023\045\125\123\105\122 \124\162\165\163\164\040\105\103\103\040\103\145\162\164\151\146 \151\143\141\164\151\157\156\040\101\165\164\150\157\162\151\164 \171\060\166\060\020\006\007\052\206\110\316\075\002\001\006\005 \053\201\004\000\042\003\142\000\004\032\254\124\132\251\371\150 \043\347\172\325\044\157\123\306\132\330\113\253\306\325\266\321 \346\163\161\256\335\234\326\014\141\375\333\240\211\003\270\005 \024\354\127\316\356\135\077\342\041\263\316\367\324\212\171\340

\243\203\176\055\227\320\141\304\361\231\334\045\221\143\253\177

\060\243\264\160\342\307\241\063\234\363\277\056\134\123\261\137 \263\175\062\177\212\064\343\171\171\243\102\060\100\060\035\006 \003\125\035\016\004\026\004\024\072\341\011\206\324\317\031\302 \226\166\164\111\166\334\340\065\306\143\143\232\060\016\006\003 \125\035\017\001\001\377\004\004\003\002\001\006\060\017\006\003  $\label{eq:125}$  \125\035\023\001\001\377\004\005\060\003\001\001\377\060\012\006 \010\052\206\110\316\075\004\003\003\003\150\000\060\145\002\060 \066\147\241\026\010\334\344\227\000\101\035\116\276\341\143\001 \317\073\252\102\021\144\240\235\224\071\002\021\171\134\173\035 \372\144\271\356\026\102\263\277\212\302\011\304\354\344\261\115 \002\061\000\351\052\141\107\214\122\112\113\116\030\160\366\326 \104\326\156\365\203\272\155\130\275\044\331\126\110\352\357\304 \242\106\201\210\152\072\106\321\251\233\115\311\141\332\321\135 \127\152\030 END CKA\_NSS\_MOZILLA\_CA\_POLICY CK\_BBOOL CK\_TRUE CKA\_NSS\_SERVER\_DISTRUST\_AFTER CK\_BBOOL CK\_FALSE CKA\_NSS\_EMAIL\_DISTRUST\_AFTER CK\_BBOOL CK\_FALSE # Trust for "USERTrust ECC Certification Authority" # Issuer: CN=USERTrust ECC Certification Authority,O=The USERTRUST Network,L=Jersey City,ST=New Jersey,C=US # Serial Number:5c:8b:99:c5:5a:94:c5:d2:71:56:de:cd:89:80:cc:26 # Subject: CN=USERTrust ECC Certification Authority,O=The USERTRUST Network,L=Jersey City,ST=New Jersey,C=US # Not Valid Before: Mon Feb 01 00:00:00 2010 # Not Valid After : Mon Jan 18 23:59:59 2038 # Fingerprint (SHA-256): 4F:F4:60:D5:4B:9C:86:DA:BF:BC:FC:57:12:E0:40:0D:2B:ED:3F:BC:4D:4F:BD:AA:86:E0:6A:DC:D2:A9:AD:7A # Fingerprint (SHA1): D1:CB:CA:5D:B2:D5:2A:7F:69:3B:67:4D:E5:F0:5A:1D:0C:95:7D:F0 CKA\_CLASS CK\_OBJECT\_CLASS CKO\_NSS\_TRUST CKA\_TOKEN CK\_BBOOL CK\_TRUE CKA\_PRIVATE CK\_BBOOL CK\_FALSE CKA\_MODIFIABLE CK\_BBOOL CK\_FALSE CKA\_LABEL UTF8 "USERTrust ECC Certification Authority" CKA\_CERT\_SHA1\_HASH MULTILINE\_OCTAL \321\313\312\135\262\325\052\177\151\073\147\115\345\360\132\035 \014\225\175\360 END CKA CERT MD5 HASH MULTILINE\_OCTAL \372\150\274\331\265\177\255\375\311\035\006\203\050\314\044\301 END CKA\_ISSUER MULTILINE\_OCTAL \060\201\210\061\013\060\011\006\003\125\004\006\023\002\125\123 \061\023\060\021\006\003\125\004\010\023\012\116\145\167\040\112 \145\162\163\145\171\061\024\060\022\006\003\125\004\007\023\013
\112\145\162\163\145\171\040\103\151\164\171\061\036\060\034\006 \003\125\004\012\023\025\124\150\145\040\125\123\105\122\124\122 \125\123\124\040\116\145\164\167\157\162\153\061\056\060\054\006 \003\125\004\003\023\045\125\123\105\122\124\162\165\163\164\040 \105\103\103\040\103\145\162\164\151\146\151\143\141\164\151\157 \156\040\101\165\164\150\157\162\151\164\171 END

CKA\_SERIAL\_NUMBER MULTILINE\_OCTAL

\002\020\134\213\231\305\132\224\305\322\161\126\336\315\211\200

\314\046

END

CKA\_TRUST\_SERVER\_AUTH CK\_TRUST CKT\_NSS\_TRUSTED\_DELEGATOR

CKA\_TRUST\_EMAIL\_PROTECTION CK\_TRUST CKT\_NSS\_TRUSTED\_DELEGATOR

CKA\_TRUST\_CODE\_SIGNING

CK\_TRUST CKT\_NSS\_MUST\_VERIFY\_TRUST

CKA\_TRUST\_STEP\_UP\_APPROVED CK\_BBOOL CK\_FALSE

#

# Certificate "GlobalSign ECC Root CA - R5"

#

# Issuer: CN=GlobalSign,O=GlobalSign,OU=GlobalSign ECC Root CA - R5

# Serial Number:60:59:49:e0:26:2e:bb:55:f9:0a:77:8a:71:f9:4a:d8:6c

# Subject: CN=GlobalSign,O=GlobalSign,OU=GlobalSign ECC Root CA - R5

# Not Valid Before: Tue Nov 13 00:00:00 2012

# Not Valid After : Tue Jan 19 03:14:07 2038

# Fingerprint (SHA-256):

17:9F:BC:14:8A:3D:D0:0F:D2:4E:A1:34:58:CC:43:BF:A7:F5:9C:81:82:D7:83:A5:13:F6:EB:EC:10:0C:89:24

# Fingerprint (SHA1): 1F:24:C6:30:CD:A4:18:EF:20:69:FF:AD:4F:DD:5F:46:3A:1B:69:AA

CKA\_CLASS CK\_OBJECT\_CLASS CKO\_CERTIFICATE

CKA\_TOKEN CK\_BBOOL CK\_TRUE

CKA\_PRIVATE CK\_BBOOL CK\_FALSE

CKA\_MODIFIABLE CK\_BBOOL CK\_FALSE

CKA\_LABEL UTF8 "GlobalSign ECC Root CA - R5"

CKA\_CERTIFICATE\_TYPE CK\_CERTIFICATE\_TYPE CKC\_X\_509

CKA\_SUBJECT MULTILINE\_OCTAL

\060\120\061\044\060\042\006\003\125\004\013\023\033\107\154\157 \142\141\154\123\151\147\156\040\105\103\103\040\122\157\157\164 \040\103\101\040\055\040\122\065\061\023\060\021\006\003\125\004 \012\023\012\107\154\157\142\141\154\123\151\147\156\061\023\060 \021\006\003\125\004\003\023\012\107\154\157\142\141\154\123\151 \147\156

END

CKA\_ID

UTF8 "0"

CKA\_ISSUER MULTILINE\_OCTAL

\060\120\061\044\060\042\006\003\125\004\013\023\033\107\154\157 \142\141\154\123\151\147\156\040\105\103\103\040\122\157\157\164 \040\103\101\040\055\040\122\065\061\023\060\021\006\003\125\004

CKA\_VALUE MULTILINE\_OCTAL \060\202\002\036\060\202\001\244\240\003\002\001\002\002\021\140 \131\111\340\046\056\273\125\371\012\167\212\161\371\112\330\154 \060\012\006\010\052\206\110\316\075\004\003\003\060\120\061\044 \060\042\006\003\125\004\013\023\033\107\154\157\142\141\154\123 \151\147\156\040\105\103\103\040\122\157\157\164\040\103\101\040 \055\040\122\065\061\023\060\021\006\003\125\004\012\023\012\107 \154\157\142\141\154\123\151\147\156\061\023\060\021\006\003\125 \004\003\023\012\107\154\157\142\141\154\123\151\147\156\060\036 \027\015\061\062\061\061\061\063\060\060\060\060\060\060\132\027 \015\063\070\060\061\061\071\060\063\061\064\060\067\132\060\120 \061\044\060\042\006\003\125\004\013\023\033\107\154\157\142\141 \154\123\151\147\156\040\105\103\103\040\122\157\157\164\040\103 \101\040\055\040\122\065\061\023\060\021\006\003\125\004\012\023 \012\107\154\157\142\141\154\123\151\147\156\061\023\060\021\006 \003\125\004\003\023\012\107\154\157\142\141\154\123\151\147\156 \060\166\060\020\006\007\052\206\110\316\075\002\001\006\005\053 \201\004\000\042\003\142\000\004\107\105\016\226\373\175\135\277 \351\071\321\041\370\237\013\266\325\173\036\222\072\110\131\034 \360\142\061\055\300\172\050\376\032\247\134\263\266\314\227\347 \105\324\130\372\321\167\155\103\242\300\207\145\064\012\037\172 \335\353\074\063\241\305\235\115\244\157\101\225\070\177\311\036 \204\353\321\236\111\222\207\224\207\014\072\205\112\146\237\235 \131\223\115\227\141\006\206\112\243\102\060\100\060\016\006\003 \125\035\017\001\001\377\004\004\003\002\001\006\060\017\006\003 \125\035\023\001\001\377\004\005\060\003\001\001\377\060\035\006 \003\125\035\016\004\026\004\024\075\346\051\110\233\352\007\312 \041\104\112\046\336\156\336\322\203\320\237\131\060\012\006\010 \052\206\110\316\075\004\003\003\003\150\000\060\145\002\061\000 \345\151\022\311\156\333\306\061\272\011\101\341\227\370\373\375 \232\342\175\022\311\355\174\144\323\313\005\045\213\126\331\240 \347\136\135\116\013\203\234\133\166\051\240\011\046\041\152\142 \002\060\161\322\265\217\134\352\073\341\170\011\205\250\165\222 \073\310\134\375\110\357\015\164\042\250\010\342\156\305\111\316 \307\014\274\247\141\151\361\367\073\341\052\313\371\053\363\146 \220\067 END CKA\_NSS\_MOZILLA\_CA\_POLICY CK\_BBOOL CK\_TRUE

END

\112\330\154

CKA\_SERIAL\_NUMBER MULTILINE\_OCTAL \002\021\140\131\111\340\046\056\273\125\371\012\167\212\161\371

\147\156 END

\012\023\012\107\154\157\142\141\154\123\151\147\156\061\023\060 \021\006\003\125\004\003\023\012\107\154\157\142\141\154\123\151

CKA\_NSS\_SERVER\_DISTRUST\_AFTER CK\_BBOOL CK\_FALSE

## CKA\_NSS\_EMAIL\_DISTRUST\_AFTER CK\_BBOOL CK\_FALSE

# Trust for "GlobalSign ECC Root CA - R5"

# Issuer: CN=GlobalSign,O=GlobalSign,OU=GlobalSign ECC Root CA - R5

# Serial Number:60:59:49:e0:26:2e:bb:55:f9:0a:77:8a:71:f9:4a:d8:6c

# Subject: CN=GlobalSign,O=GlobalSign,OU=GlobalSign ECC Root CA - R5

# Not Valid Before: Tue Nov 13 00:00:00 2012

# Not Valid After : Tue Jan 19 03:14:07 2038

# Fingerprint (SHA-256):

17:9F:BC:14:8A:3D:D0:0F:D2:4E:A1:34:58:CC:43:BF:A7:F5:9C:81:82:D7:83:A5:13:F6:EB:EC:10:0C:89:24

# Fingerprint (SHA1): 1F:24:C6:30:CD:A4:18:EF:20:69:FF:AD:4F:DD:5F:46:3A:1B:69:AA

CKA\_CLASS CK\_OBJECT\_CLASS CKO\_NSS\_TRUST

CKA\_TOKEN CK\_BBOOL CK\_TRUE

CKA\_PRIVATE CK\_BBOOL CK\_FALSE

CKA\_MODIFIABLE CK\_BBOOL CK\_FALSE

CKA\_LABEL UTF8 "GlobalSign ECC Root CA - R5"

CKA\_CERT\_SHA1\_HASH MULTILINE\_OCTAL

\037\044\306\060\315\244\030\357\040\151\377\255\117\335\137\106

\072\033\151\252

END

CKA\_CERT\_MD5\_HASH MULTILINE\_OCTAL

\237\255\073\034\002\036\212\272\027\164\070\201\014\242\274\010 END

CKA\_ISSUER

MULTILINE\_OCTAL

```
\060\120\061\044\060\042\006\003\125\004\013\023\033\107\154\157
\142\141\154\123\151\147\156\040\105\103\103\040\122\157\157\164
\040\103\101\040\055\040\122\065\061\023\060\021\006\003\125\004
\012\023\012\107\154\157\142\141\154\123\151\147\156\061\023\060
\021\006\003\125\004\003\023\012\107\154\157\142\141\154\123\151
```
\147\156

END

CKA\_SERIAL\_NUMBER MULTILINE\_OCTAL

```
\002\021\140\131\111\340\046\056\273\125\371\012\167\212\161\371
\112\330\154
```
END

```
CKA TRUST_SERVER_AUTH CK_TRUST CKT_NSS_TRUSTED_DELEGATOR
CKA_TRUST_EMAIL_PROTECTION CK_TRUST CKT_NSS_TRUSTED_DELEGATOR
CKA_TRUST_CODE_SIGNING CK_TRUST CKT_NSS_MUST_VERIFY_TRUST
CKA_TRUST_STEP_UP_APPROVED CK_BBOOL CK_FALSE
```
#

# Certificate "Staat der Nederlanden Root CA - G3"

#

# Issuer: CN=Staat der Nederlanden Root CA - G3,O=Staat der Nederlanden,C=NL

# Serial Number: 10003001 (0x98a239)

# Subject: CN=Staat der Nederlanden Root CA - G3,O=Staat der Nederlanden,C=NL

#

Not Valid Before: Thu Nov 14 11:28:42 2013

# Not Valid After : Mon Nov 13 23:00:00 2028

# Fingerprint (SHA-256):

3C:4F:B0:B9:5A:B8:B3:00:32:F4:32:B8:6F:53:5F:E1:72:C1:85:D0:FD:39:86:58:37:CF:36:18:7F:A6:F4:28

# Fingerprint (SHA1): D8:EB:6B:41:51:92:59:E0:F3:E7:85:00:C0:3D:B6:88:97:C9:EE:FC

CKA\_CLASS CK\_OBJECT\_CLASS CKO\_CERTIFICATE

CKA\_TOKEN CK\_BBOOL CK\_TRUE

CKA\_PRIVATE CK\_BBOOL CK\_FALSE

CKA\_MODIFIABLE CK\_BBOOL CK\_FALSE

CKA\_LABEL UTF8 "Staat der Nederlanden Root CA - G3"

CKA\_CERTIFICATE\_TYPE CK\_CERTIFICATE\_TYPE CKC\_X\_509

CKA\_SUBJECT MULTILINE\_OCTAL

\060\132\061\013\060\011\006\003\125\004\006\023\002\116\114\061

\036\060\034\006\003\125\004\012\014\025\123\164\141\141\164\040

\144\145\162\040\116\145\144\145\162\154\141\156\144\145\156\061

\053\060\051\006\003\125\004\003\014\042\123\164\141\141\164\040

\\144\145\162\040\116\145\144\145\162\154\141\156\144\145\156\040

\122\157\157\164\040\103\101\040\055\040\107\063

END

CKA\_ID UTF8 "0"

CKA\_ISSUER MULTILINE\_OCTAL

\060\132\061\013\060\011\006\003\125\004\006\023\002\116\114\061 \036\060\034\006\003\125\004\012\014\025\123\164\141\141\164\040 \144\145\162\040\116\145\144\145\162\154\141\156\144\145\156\061 \053\060\051\006\003\125\004\003\014\042\123\164\141\141\164\040 \144\145\162\040\116\145\144\145\162\154\141\156\144\145\156\040

\122\157\157\164\040\103\101\040\055\040\107\063

END

CKA\_SERIAL\_NUMBER

MULTILINE\_OCTAL

\002\004\000\230\242\071

END

CKA\_VALUE MULTILINE\_OCTAL

\060\202\005\164\060\202\003\134\240\003\002\001\002\002\004\000 \230\242\071\060\015\006\011\052\206\110\206\367\015\001\001\013 \005\000\060\132\061\013\060\011\006\003\125\004\006\023\002\116 \114\061\036\060\034\006\003\125\004\012\014\025\123\164\141\141 \164\040\144\145\162\040\116\145\144\145\162\154\141\156\144\145 \156\061\053\060\051\006\003\125\004\003\014\042\123\164\141\141 \164\040\144\145\162\040\116\145\144\145\162\154\141\156\144\145 \156\040\122\157\157\164\040\103\101\040\055\040\107\063\060\036 \027\015\061\063\061\061\061\064\061\061\062\070\064\062\132\027 \015\062\070\061\061\061\063\062\063\060\060\060\060\060\132\060\132 \061\013\060\011\006\003\125\004\006\023\002\116\114\061\036\060 \034\006\003\125\004\012\014\025\123\164\141\141\164\040\144\145 \162\040\116\145\144\145\162\154\141\156\144\145\156\061\053\060 \051\006\003\125\004\003\014\042\123\164\141\141\164\040\144\145 \162\040\116\145\144\145\162\154\141\156\144\145\156\040\122\157

\157\164\040\103\101\040\055\040\107\063\060\202\002\042\060\015 \006\011\052\206\110\206\367\015\001\001\001\005\000\003\202\002 \017\000\060\202\002\012\002\202\002\001\000\276\062\242\124\017 \160\373\054\134\131\353\154\304\244\121\350\205\052\263\314\112 \064\362\260\137\363\016\307\034\075\123\036\210\010\150\330\157 \075\255\302\236\314\202\147\007\047\207\150\161\072\237\165\226 \042\106\005\260\355\255\307\133\236\052\336\234\374\072\306\225 \247\365\027\147\030\347\057\111\010\014\134\317\346\314\064\355 \170\373\120\261\334\153\062\360\242\376\266\074\344\354\132\227 \307\077\036\160\010\060\240\334\305\263\155\157\320\202\162\021 \253\322\201\150\131\202\027\267\170\222\140\372\314\336\077\204 \353\215\070\063\220\012\162\043\372\065\314\046\161\061\321\162 \050\222\331\133\043\155\146\265\155\007\102\353\246\063\316\222 \333\300\366\154\143\170\315\312\116\075\265\345\122\233\361\276 \073\346\124\140\260\146\036\011\253\007\376\124\211\021\102\321 \367\044\272\140\170\032\230\367\311\021\375\026\301\065\032\124 \165\357\103\323\345\256\116\316\347\173\303\306\116\141\121\113 \253\232\105\113\241\037\101\275\110\123\025\161\144\013\206\263 \345\056\276\316\244\033\301\051\204\242\265\313\010\043\166\103 \\042\044\037\027\004\324\156\234\306\374\177\053\146\032\354\212 \345\326\317\115\365\143\011\267\025\071\326\173\254\353\343\174 \351\116\374\165\102\310\355\130\225\014\006\102\242\234\367\344 \160\263\337\162\157\132\067\100\211\330\205\244\327\361\013\336 \103\031\324\112\130\054\214\212\071\236\277\204\207\361\026\073 \066\014\351\323\264\312\154\031\101\122\011\241\035\260\152\277 \202\357\160\121\041\062\334\005\166\214\313\367\144\344\003\120 \257\214\221\147\253\305\362\356\130\330\336\276\367\347\061\317 \154\311\073\161\301\325\210\265\145\274\300\350\027\027\007\022 \265\134\322\253\040\223\264\346\202\203\160\066\305\315\243\215 \255\213\354\243\301\103\207\346\103\342\064\276\225\213\065\355 \007\071\332\250\035\172\237\066\236\022\260\014\145\022\220\025 \140\331\046\100\104\343\126\140\245\020\324\152\074\375\101\334 \016\132\107\266\357\227\141\165\117\331\376\307\262\035\324\355 \135\111\263\251\152\313\146\204\023\325\134\240\334\337\156\167 \006\321\161\165\310\127\157\257\017\167\133\002\003\001\000\001 \243\102\060\100\060\017\006\003\125\035\023\001\001\377\004\005 \060\003\001\001\377\060\016\006\003\125\035\017\001\001\377\004 \004\003\002\001\006\060\035\006\003\125\035\016\004\026\004\024 \124\255\372\307\222\127\256\312\065\234\056\022\373\344\272\135 \040\334\224\127\060\015\006\011\052\206\110\206\367\015\001\001 \013\005\000\003\202\002\001\000\060\231\235\005\062\310\136\016 \073\230\001\072\212\244\347\007\367\172\370\347\232\337\120\103 \123\227\052\075\312\074\107\230\056\341\025\173\361\222\363\141 \332\220\045\026\145\300\237\124\135\016\003\073\133\167\002\234 \204\266\015\230\137\064\335\073\143\302\303\050\201\302\234\051 \056\051\342\310\303\001\362\063\352\052\252\314\011\010\367\145 \147\306\315\337\323\266\053\247\275\314\321\016\160\137\270\043 \321\313\221\116\012\364\310\172\345\331\143\066\301\324\337\374

\042\227\367\140\135\352\051\057\130\262\275\130\275\215\226\117 \020\165\277\110\173\075\121\207\241\074\164\042\302\374\007\177 \200\334\304\254\376\152\301\160\060\260\351\216\151\342\054\151 \201\224\011\272\335\376\115\300\203\214\224\130\300\106\040\257 \234\037\002\370\065\125\111\057\106\324\300\360\240\226\002\017 \063\305\161\363\236\043\175\224\267\375\072\323\011\203\006\041 \375\140\075\256\062\300\322\356\215\246\360\347\264\202\174\012 \314\160\311\171\200\370\376\114\367\065\204\031\212\061\373\012 \331\327\177\233\360\242\232\153\303\005\112\355\101\140\024\060 \321\252\021\102\156\323\043\002\004\013\306\145\335\335\122\167 \332\201\153\262\250\372\001\070\271\226\352\052\154\147\227\211 \224\236\274\341\124\325\344\152\170\357\112\275\053\232\075\100 \176\306\300\165\322\156\373\150\060\354\354\213\235\371\111\065 \232\032\054\331\263\225\071\325\036\222\367\246\271\145\057\345 \075\155\072\110\114\010\334\344\050\022\050\276\175\065\134\352 \340\026\176\023\033\152\327\076\327\236\374\055\165\262\301\024 \325\043\003\333\133\157\013\076\170\057\015\336\063\215\026\267 \110\347\203\232\201\017\173\301\103\115\125\004\027\070\112\121 \325\131\242\211\164\323\237\276\036\113\327\306\155\267\210\044 \157\140\221\244\202\205\133\126\101\274\320\104\253\152\023\276 \321\054\130\267\022\063\130\262\067\143\334\023\365\224\035\077 \100\121\365\117\365\072\355\310\305\353\302\036\035\026\225\172 \307\176\102\161\223\156\113\025\267\060\337\252\355\127\205\110 \254\035\152\335\071\151\344\341\171\170\276\316\005\277\241\014 \367\200\173\041\147\047\060\131 END CKA\_NSS\_MOZILLA\_CA\_POLICY

 CK\_BBOOL CK\_TRUE CKA\_NSS\_SERVER\_DISTRUST\_AFTER CK\_BBOOL CK\_FALSE CKA\_NSS\_EMAIL\_DISTRUST\_AFTER CK\_BBOOL CK\_FALSE

# Trust for "Staat der Nederlanden Root CA - G3"

# Issuer: CN=Staat der Nederlanden Root CA - G3,O=Staat der Nederlanden,C=NL

# Serial Number: 10003001 (0x98a239)

# Subject: CN=Staat der Nederlanden Root CA - G3,O=Staat der Nederlanden,C=NL

# Not Valid Before: Thu Nov 14 11:28:42 2013

# Not Valid After : Mon Nov 13 23:00:00 2028

# Fingerprint (SHA-256):

3C:4F:B0:B9:5A:B8:B3:00:32:F4:32:B8:6F:53:5F:E1:72:C1:85:D0:FD:39:86:58:37:CF:36:18:7F:A6:F4:28

# Fingerprint (SHA1): D8:EB:6B:41:51:92:59:E0:F3:E7:85:00:C0:3D:B6:88:97:C9:EE:FC

CKA\_CLASS CK\_OBJECT\_CLASS CKO\_NSS\_TRUST

CKA\_TOKEN CK\_BBOOL CK\_TRUE

CKA\_PRIVATE CK\_BBOOL CK\_FALSE

CKA\_MODIFIABLE CK\_BBOOL CK\_FALSE

CKA\_LABEL UTF8 "Staat der Nederlanden Root CA - G3"

CKA CERT SHA1 HASH

MULTILINE\_OCTAL

\330\353\153\101\121\222\131\340\363\347\205\000\300\075\266\210

\227\311\356\374

## END

CKA\_CERT\_MD5\_HASH MULTILINE\_OCTAL

\013\106\147\007\333\020\057\031\214\065\120\140\321\013\364\067 END

CKA\_ISSUER MULTILINE\_OCTAL

\060\132\061\013\060\011\006\003\125\004\006\023\002\116\114\061 \036\060\034\006\003\125\004\012\014\025\123\164\141\141\164\040 \144\145\162\040\116\145\144\145\162\154\141\156\144\145\156\061 \053\060\051\006\003\125\004\003\014\042\123\164\141\141\164\040 \144\145\162\040\116\145\144\145\162\154\141\156\144\145\156\040 \122\157\157\164\040\103\101\040\055\040\107\063

END

CKA\_SERIAL\_NUMBER MULTILINE\_OCTAL

\002\004\000\230\242\071

END

CKA\_TRUST\_SERVER\_AUTH CK\_TRUST CKT\_NSS\_MUST\_VERIFY\_TRUST CKA TRUST\_EMAIL\_PROTECTION CK\_TRUST CKT\_NSS\_TRUSTED\_DELEGATOR CKA\_TRUST\_CODE\_SIGNING CK\_TRUST CKT\_NSS\_MUST\_VERIFY\_TRUST CKA\_TRUST\_STEP\_UP\_APPROVED CK\_BBOOL CK\_FALSE

#

# Certificate "IdenTrust Commercial Root CA 1"

#

# Issuer: CN=IdenTrust Commercial Root CA

1,O=IdenTrust,C=US

# Serial Number:0a:01:42:80:00:00:01:45:23:c8:44:b5:00:00:00:02

# Subject: CN=IdenTrust Commercial Root CA 1,O=IdenTrust,C=US

# Not Valid Before: Thu Jan 16 18:12:23 2014

# Not Valid After : Mon Jan 16 18:12:23 2034

# Fingerprint (SHA-256):

5D:56:49:9B:E4:D2:E0:8B:CF:CA:D0:8A:3E:38:72:3D:50:50:3B:DE:70:69:48:E4:2F:55:60:30:19:E5:28:AE

# Fingerprint (SHA1): DF:71:7E:AA:4A:D9:4E:C9:55:84:99:60:2D:48:DE:5F:BC:F0:3A:25

CKA\_CLASS CK\_OBJECT\_CLASS CKO\_CERTIFICATE

CKA\_TOKEN CK\_BBOOL CK\_TRUE

CKA\_PRIVATE CK\_BBOOL CK\_FALSE

CKA\_MODIFIABLE CK\_BBOOL CK\_FALSE

CKA\_LABEL UTF8 "IdenTrust Commercial Root CA 1"

CKA\_CERTIFICATE\_TYPE CK\_CERTIFICATE\_TYPE CKC\_X\_509

CKA\_SUBJECT MULTILINE\_OCTAL

\060\112\061\013\060\011\006\003\125\004\006\023\002\125\123\061

\022\060\020\006\003\125\004\012\023\011\111\144\145\156\124\162

\165\163\164\061\047\060\045\006\003\125\004\003\023\036\111\144

\145\156\124\162\165\163\164\040\103\157\155\155\145\162\143\151

\141\154\040\122\157\157\164\040\103\101\040\061

END

CKA\_ID

UTF8 "0"

### CKA\_ISSUER MULTILINE\_OCTAL

\060\112\061\013\060\011\006\003\125\004\006\023\002\125\123\061 \022\060\020\006\003\125\004\012\023\011\111\144\145\156\124\162 \165\163\164\061\047\060\045\006\003\125\004\003\023\036\111\144 \145\156\124\162\165\163\164\040\103\157\155\155\145\162\143\151 \141\154\040\122\157\157\164\040\103\101\040\061

END

# CKA\_SERIAL\_NUMBER MULTILINE\_OCTAL

\002\020\012\001\102\200\000\000\001\105\043\310\104\265\000\000\000 \000\002

END

## CKA\_VALUE MULTILINE\_OCTAL

\060\202\005\140\060\202\003\110\240\003\002\001\002\002\02020\012 \001\102\200\000\000\001\105\043\310\104\265\000\000\000\002\060 \015\006\011\052\206\110\206\367\015\001\001\013\005\000\060\112 \061\013\060\011\006\003\125\004\006\023\002\125\123\061\022\060 \020\006\003\125\004\012\023\011\111\144\145\156\124\162\165\163 \164\061\047\060\045\006\003\125\004\003\023\036\111\144\145\156 \124\162\165\163\164\040\103\157\155\155\145\162\143\151\141\154 \040\122\157\157\164\040\103\101\040\061\060\036\027\015\061\064 \060\061\061\066\061\070\061\062\062\063\132\027\015\063\064\060 \061\061\066\061\070\061\062\062\063\132\060\112\061\013\060\011 \006\003\125\004\006\023\002\125\123\061\022\060\020\006\003\125 \004\012\023\011\111\144\145\156\124\162\165\163\164\061\047\060 \045\006\003\125\004\003\023\036\111\144\145\156\124\162\165\163 \164\040\103\157\155\155\145\162\143\151\141\154\040\122\157\157 \164\040\103\101\040\061\060\202\002\042\060\015\006\011\052\206 \110\206\367\015\001\001\001\005\000\003\202\002\017\000\060\202 \002\012\002\202\002\001\000\247\120\031\336\077\231\075\324\063 \106\361\157\121\141\202\262\251\117\217\147\211\135\204\331\123 \335\014\050\331\327\360\377\256\225\103\162\231\371\265\135\174 \212\301\102\341\061\120\164\321\201\015\174\315\233\041\253\103 \342\254\255\136\206\156\363\011\212\037\132\062\275\242\353\224 \371\350\134\012\354\377\230\322\257\161\263\264\123\237\116\207 \357\222\274\275\354\117\062\060\210\113\027\136\127\304\123\302 \366\002\227\215\331\142\053\277\044\037\142\215\337\303\270\051 \113\111\170\074\223\140\210\042\374\231\332\066\310\302\242\324 \054\124\000\147\065\156\163\277\002\130\360\244\335\345\260\242 \046\172\312\340\066\245\031\026\365\375\267\357\256\077\100\365 \155\132\004\375\316\064\312\044\334\164\043\033\135\063\023\022 \135\304\001\045\366\060\335\002\135\237\340\325\107\275\264\353 \033\241\273\111\111\330\237\133\002\363\212\344\044\220\344\142 \117\117\301\257\213\016\164\027\250\321\162\210\152\172\001\111 \314\264\106\171\306\027\261\332\230\036\007\131\372\165\041\205 \145\335\220\126\316\373\253\245\140\235\304\235\371\122\260\213 \275\207\371\217\053\043\012\043\166\073\367\063\341\311\000\363 \151\371\113\242\340\116\274\176\223\071\204\007\367\104\160\176

\376\007\132\345\261\254\321\030\314\362\065\345\111\111\010\312 \126\311\075\373\017\030\175\213\073\301\023\302\115\217\311\117 \016\067\351\037\241\016\152\337\142\056\313\065\006\121\171\054 \310\045\070\364\372\113\247\211\134\234\322\343\015\071\206\112 \164\174\325\131\207\302\077\116\014\134\122\364\075\367\122\202 \361\352\243\254\375\111\064\032\050\363\101\210\072\023\356\350 \336\377\231\035\137\272\313\350\036\362\271\120\140\300\061\323 \163\345\357\276\240\355\063\013\164\276\040\040\304\147\154\360 \010\003\172\125\200\177\106\116\226\247\364\036\076\341\366\330 \011\341\063\144\053\143\327\062\136\237\371\300\173\017\170\157 \227\274\223\232\371\234\022\220\170\172\200\207\025\327\162\164 \234\125\164\170\261\272\341\156\160\004\272\117\240\272\150\303 \173\377\061\360\163\075\075\224\052\261\013\101\016\240\376\115 \210\145\153\171\063\264\327\002\003\001\000\001\243\102\060\100 \060\016\006\003\125\035\017\001\001\377\004\004\003\002\001\006 \060\017\006\003\125\035\023\001\001\377\004\005\060\003\001\001 \377\060\035\006\003\125\035\016\004\026\004\024\355\104\031\300 \323\360\006\213\356\244\173\276\102\347\046\124\310\216\066\166 \060\015\006\011\052\206\110\206\367\015\001\001\013\005\000\003 \202\002\001\000\015\256\220\062\366\246\113\174\104\166\031\141 \036\047\050\315\136\124\357\045\274\343\010\220\371\051\327\256 \150\010\341\224\000\130\357\056\056\176\123\122\214\266\134\007 \352\210\272\231\213\120\224\327\202\200\337\141\011\000\223\255 \015\024\346\316\301\362\067\224\170\260\137\234\263\242\163\270 \217\005\223\070\315\215\076\260\270\373\300\317\261\362\354\055 \055\033\314\354\252\232\263\252\140\202\033\055\073\303\204\075 \127\212\226\036\234\165\270\323\060\315\140\010\203\220\323\216 \124\361\115\146\300\135\164\003\100\243\356\205\176\302\037\167 \234\006\350\301\247\030\135\122\225\355\311\335\045\236\155\372 \251\355\243\072\064\320\131\173\332\355\120\363\065\277\355\353 \024\115\061\307\140\364\332\361\207\234\342\110\342\306\305\067 \373\006\020\372\165\131\146\061\107\051\332\166\232\034\351\202 \256\357\232\271\121\367\210\043\232\151\225\142\074\345\125\200 \066\327\124\002\377\361\271\135\316\324\043\157\330\105\204\112 \133\145\357\211\014\335\024\247\040\313\030\245\045\264\015\371 \001\360\242\322\364\000\310\164\216\241\052\110\216\145\333\023 \304\342\045\027\175\353\276\207\133\027\040\124\121\223\112\123 \003\013\354\135\312\063\355\142\375\105\307\057\133\334\130\240 \200\071\346\372\327\376\023\024\246\355\075\224\112\102\164\324 \303\167\131\163\315\217\106\276\125\070\357\372\350\221\062\352 \227\130\004\042\336\070\303\314\274\155\311\063\072\152\012\151 \077\240\310\352\162\217\214\143\206\043\275\155\074\226\236\225 \340\111\114\252\242\271\052\033\234\066\201\170\355\303\350\106 \342\046\131\104\165\036\331\165\211\121\315\020\204\235\141\140 \313\135\371\227\042\115\216\230\346\343\177\366\133\273\256\315 \312\112\201\153\136\013\363\121\341\164\053\351\176\047\247\331 \231\111\116\370\245\200\333\045\017\034\143\142\212\311\063\147 \153\074\020\203\306\255\336\250\315\026\216\215\360\007\067\161

\237\362\253\374\101\365\301\213\354\000\067\135\011\345\116\200 \357\372\261\134\070\006\245\033\112\341\334\070\055\074\334\253 \037\220\032\325\112\234\356\321\160\154\314\356\364\127\370\030 \272\204\156\207 END CKA\_NSS\_MOZILLA\_CA\_POLICY CK\_BBOOL CK\_TRUE CKA\_NSS\_SERVER\_DISTRUST\_AFTER CK\_BBOOL CK\_FALSE CKA\_NSS\_EMAIL\_DISTRUST\_AFTER CK\_BBOOL CK\_FALSE # Trust for "IdenTrust Commercial Root CA 1" # Issuer: CN=IdenTrust Commercial Root CA 1,O=IdenTrust,C=US # Serial Number:0a:01:42:80:00:00:01:45:23:c8:44:b5:00:00:00:02 # Subject: CN=IdenTrust Commercial Root CA 1,O=IdenTrust,C=US # Not Valid Before: Thu Jan 16 18:12:23 2014 # Not Valid After : Mon Jan 16 18:12:23 2034 # Fingerprint (SHA-256): 5D:56:49:9B:E4:D2:E0:8B:CF:CA:D0:8A:3E:38:72:3D:50:50:3B:DE:70:69:48:E4:2F:55:60:30:19:E5:28:AE # Fingerprint (SHA1): DF:71:7E:AA:4A:D9:4E:C9:55:84:99:60:2D:48:DE:5F:BC:F0:3A:25 CKA\_CLASS CK\_OBJECT\_CLASS CKO\_NSS\_TRUST CKA\_TOKEN CK\_BBOOL CK\_TRUE CKA\_PRIVATE CK\_BBOOL CK\_FALSE CKA\_MODIFIABLE CK\_BBOOL CK\_FALSE CKA\_LABEL UTF8 "IdenTrust Commercial Root CA 1" CKA\_CERT\_SHA1\_HASH MULTILINE\_OCTAL \337\161\176\252\112\331\116\311\125\204\231\140\055\110\336\137 \274\360\072\045 END CKA CERT MD5 HASH MULTILINE\_OCTAL \263\076\167\163\165\356\240\323\343\176\111\143\111\131\273\307 END CKA\_ISSUER MULTILINE\_OCTAL \060\112\061\013\060\011\006\003\125\004\006\023\002\125\123\061 \022\060\020\006\003\125\004\012\023\011\111\144\145\156\124\162 \165\163\164\061\047\060\045\006\003\125\004\003\023\036\111\144 \145\156\124\162\165\163\164\040\103\157\155\155\145\162\143\151 \141\154\040\122\157\157\164\040\103\101\040\061 END CKA\_SERIAL\_NUMBER MULTILINE\_OCTAL \002\020\012\001\102\200\000\000\001\105\043\310\104\265\000\000 \000\002 END CKA\_TRUST\_SERVER\_AUTH CK\_TRUST CKT\_NSS\_TRUSTED\_DELEGATOR CKA TRUST\_EMAIL\_PROTECTION CK\_TRUST CKT\_NSS\_TRUSTED\_DELEGATOR CKA\_TRUST\_CODE\_SIGNING CK\_TRUST CKT\_NSS\_MUST\_VERIFY\_TRUST CKA\_TRUST\_STEP\_UP\_APPROVED CK\_BBOOL CK\_FALSE

# # Certificate "IdenTrust Public Sector Root CA 1" # # Issuer: CN=IdenTrust Public Sector Root CA 1,O=IdenTrust,C=US # Serial Number:0a:01:42:80:00:00:01:45:23:cf:46:7c:00:00:00:02 # Subject: CN=IdenTrust Public Sector Root CA 1,O=IdenTrust,C=US # Not Valid Before: Thu Jan 16 17:53:32 2014 # Not Valid After : Mon Jan 16 17:53:32 2034 # Fingerprint (SHA-256): 30:D0:89:5A:9A:44:8A:26:20:91:63:55:22:D1:F5:20:10:B5:86:7A:CA:E1:2C:78:EF:95:8F:D4:F4:38:9F:2F # Fingerprint (SHA1): BA:29:41:60:77:98:3F:F4:F3:EF:F2:31:05:3B:2E:EA:6D:4D:45:FD CKA\_CLASS CK\_OBJECT\_CLASS CKO\_CERTIFICATE CKA\_TOKEN CK\_BBOOL CK\_TRUE CKA\_PRIVATE CK\_BBOOL CK\_FALSE CKA\_MODIFIABLE CK\_BBOOL CK\_FALSE CKA\_LABEL UTF8 "IdenTrust Public Sector Root CA 1" CKA\_CERTIFICATE\_TYPE CK\_CERTIFICATE\_TYPE CKC\_X\_509 CKA\_SUBJECT MULTILINE\_OCTAL \060\115\061\013\060\011\006\003\125\004\006\023\002\125\123\061 \022\060\020\006\003\125\004\012\023\011\111\144\145\156\124\162 \165\163\164\061\052\060\050\006\003\125\004\003\023\041\111\144 \145\156\124\162\165\163\164\040\120\165\142\154\151\143\040\123 \145\143\164\157\162\040\122\157\157\164\040\103\101\040\061 END CKA\_ID UTF8 "0" CKA\_ISSUER MULTILINE\_OCTAL \060\115\061\013\060\011\006\003\125\004\006\023\002\125\123\061 \022\060\020\006\003\125\004\012\023\011\111\144\145\156\124\162 \165\163\164\061\052\060\050\006\003\125\004\003\023\041\111\144 \145\156\124\162\165\163\164\040\120\165\142\154\151\143\040\123 \145\143\164\157\162\040\122\157\157\164\040\103\101\040\061 END CKA\_SERIAL\_NUMBER MULTILINE\_OCTAL \002\020\012\001\102\200\000\000\001\105\043\317\106\174\000\000 \000\002 END CKA\_VALUE MULTILINE\_OCTAL \060\202\005\146\060\202\003\116\240\003\002\001\002\002\020\012 \001\102\200\000\000\001\105\043\317\106\174\000\000\000\002\060 \015\006\011\052\206\110\206\367\015\001\001\013\005\000\060\115 \061\013\060\011\006\003\125\004\006\023\002\125\123\061\022\060 \020\006\003\125\004\012\023\011\111\144\145\156\124\162\165\163 \164\061\052\060\050\006\003\125\004\003\023\041\111\144\145\156 \124\162\165\163\164\040\120\165\142\154\151\143\040\123\145\143 \164\157\162\040\122\157\157\164\040\103\101\040\061\060\036\027 \015\061\064\060\061\061\066\061\067\065\063\063\062\132\027\015

\063\064\060\061\061\066\061\067\065\063\063\062\132\060\115\061 \013\060\011\006\003\125\004\006\023\002\125\123\061\022\060\020 \006\003\125\004\012\023\011\111\144\145\156\124\162\165\163\164 \061\052\060\050\006\003\125\004\003\023\041\111\144\145\156\124 \162\165\163\164\040\120\165\142\154\151\143\040\123\145\143\164 \157\162\040\122\157\157\164\040\103\101\040\061\060\202\002\042 \060\015\006\011\052\206\110\206\367\015\001\001\001\005\000\003 \202\002\017\000\060\202\002\012\002\202\002\001\000\266\042\224 \374\244\110\257\350\107\153\012\373\047\166\344\362\077\212\073 \172\112\054\061\052\214\215\260\251\303\061\153\250\167\166\204 \046\266\254\201\102\015\010\353\125\130\273\172\370\274\145\175 \362\240\155\213\250\107\351\142\166\036\021\356\010\024\321\262 \104\026\364\352\320\372\036\057\136\333\313\163\101\256\274\000 \260\112\053\100\262\254\341\073\113\302\055\235\344\241\233\354 \032\072\036\360\010\263\320\344\044\065\007\237\234\264\311\122 \155\333\007\312\217\265\133\360\203\363\117\307\055\245\310\255 \313\225\040\244\061\050\127\130\132\344\215\033\232\253\236\015 \014\362\012\063\071\042\071\012\227\056\363\123\167\271\104\105 \375\204\313\066\040\201\131\055\232\157\155\110\110\141\312\114 \337\123\321\257\122\274\104\237\253\057\153\203\162\357\165\200 \332\006\063\033\135\310\332\143\306\115\315\254\146\061\315\321 \336\076\207\020\066\341\271\244\172\357\140\120\262\313\312\246 \126\340\067\257\253\064\023\071\045\350\071\146\344\230\172\252 \022\230\234\131\146\206\076\255\361\260\312\076\006\017\173\360 \021\113\067\240\104\155\173\313\250\214\161\364\325\265\221\066 \314\360\025\306\053\336\121\027\261\227\114\120\075\261\225\131 \174\005\175\055\041\325\000\277\001\147\242\136\173\246\134\362 \367\042\361\220\015\223\333\252\104\121\146\314\175\166\003\353 \152\250\052\070\031\227\166\015\153\212\141\371\274\366\356\166 \375\160\053\335\051\074\370\012\036\133\102\034\213\126\057\125 \033\034\241\056\265\307\026\346\370\252\074\222\216\151\266\001 \301\265\206\235\211\017\013\070\224\124\350\352\334\236\075\045 \274\123\046\355\325\253\071\252\305\100\114\124\253\262\264\331 \331\370\327\162\333\034\274\155\275\145\137\357\210\065\052\146 \057\356\366\263\145\360\063\215\174\230\101\151\106\017\103\034 \151\372\233\265\320\141\152\315\312\113\331\114\220\106\253\025 \131\241\107\124\051\056\203\050\137\034\302\242\253\162\027\000 \006\216\105\354\213\342\063\075\177\332\031\104\344\142\162\303 \337\042\306\362\126\324\335\137\225\162\355\155\137\367\110\003 \133\375\305\052\240\366\163\043\204\020\033\001\347\002\003\001 \000\001\243\102\060\100\060\016\006\003\125\035\017\001\001\377 \004\004\003\002\001\006\060\017\006\003\125\035\023\001\001\377 \004\005\060\003\001\001\377\060\035\006\003\125\035\016\004\026 \004\024\343\161\340\236\330\247\102\331\333\161\221\153\224\223 \353\303\243\321\024\243\060\015\006\011\052\206\110\206\367\015 \001\001\013\005\000\003\202\002\001\000\107\372\335\012\260\021 \221\070\255\115\135\367\345\016\227\124\031\202\110\207\124\214 \252\144\231\330\132\376\210\001\305\130\245\231\261\043\124\043

\267\152\035\040\127\345\001\142\101\027\323\011\333\165\313\156 \124\220\165\376\032\237\201\012\302\335\327\367\011\320\133\162 \025\344\036\011\152\075\063\363\041\232\346\025\176\255\121\325 \015\020\355\175\102\300\217\356\300\232\010\325\101\326\134\016 \041\151\156\200\141\016\025\300\270\317\305\111\022\122\314\276 \072\314\324\056\070\005\336\065\375\037\157\270\200\150\230\075 \115\240\312\100\145\322\163\174\365\213\331\012\225\077\330\077 \043\155\032\321\052\044\031\331\205\263\027\357\170\156\251\130 \321\043\323\307\023\355\162\045\177\135\261\163\160\320\177\006 \227\011\204\051\200\141\035\372\136\377\163\254\240\343\211\270 \034\161\025\306\336\061\177\022\334\341\155\233\257\347\350\237 \165\170\114\253\106\073\232\316\277\005\030\135\115\025\074\026 \232\031\120\004\232\262\232\157\145\213\122\137\074\130\004\050 \045\300\146\141\061\176\271\340\165\271\032\250\201\326\162\027 \263\305\003\061\065\021\170\170\242\340\351\060\214\177\200\337 \130\337\074\272\047\226\342\200\064\155\343\230\323\144\047\254 \110\176\050\167\134\306\045\141\045\370\205\014\145\372\304\062 \057\245\230\005\344\370\013\147\026\026\306\202\270\062\031\371 \371\271\171\334\037\315\353\257\253\016\335\033\333\105\344\172 \347\002\342\225\135\374\151\360\123\151\141\225\165\171\013\136 \125\346\070\034\224\251\131\063\236\310\161\164\171\177\121\211 \266\310\152\270\060\310\152\070\303\156\236\341\067\026\352\005 \142\114\133\022\107\355\247\264\263\130\126\307\111\363\177\022 \150\011\061\161\360\155\370\116\107\373\326\205\356\305\130\100 \031\244\035\247\371\113\103\067\334\150\132\117\317\353\302\144 \164\336\264\025\331\364\124\124\032\057\034\327\227\161\124\220 \216\331\040\235\123\053\177\253\217\342\352\060\274\120\067\357 \361\107\265\175\174\054\004\354\150\235\264\111\104\020\364\162 \113\034\144\347\374\346\153\220\335\151\175\151\375\000\126\245 \267\254\266\255\267\312\076\001\357\234 END CKA\_NSS\_MOZILLA\_CA\_POLICY

CK\_BBOOL CK\_TRUE

CKA\_NSS\_SERVER\_DISTRUST\_AFTER CK\_BBOOL CK\_FALSE CKA\_NSS\_EMAIL\_DISTRUST\_AFTER CK\_BBOOL CK\_FALSE

# Trust for "IdenTrust Public Sector Root CA 1"

# Issuer: CN=IdenTrust Public Sector Root CA 1,O=IdenTrust,C=US

# Serial Number:0a:01:42:80:00:00:01:45:23:cf:46:7c:00:00:00:02

# Subject: CN=IdenTrust Public Sector Root CA 1,O=IdenTrust,C=US

# Not Valid Before: Thu Jan 16 17:53:32 2014

# Not Valid After : Mon Jan 16 17:53:32 2034

# Fingerprint (SHA-256):

30:D0:89:5A:9A:44:8A:26:20:91:63:55:22:D1:F5:20:10:B5:86:7A:CA:E1:2C:78:EF:95:8F:D4:F4:38:9F:2F

# Fingerprint (SHA1): BA:29:41:60:77:98:3F:F4:F3:EF:F2:31:05:3B:2E:EA:6D:4D:45:FD

CKA\_CLASS CK\_OBJECT\_CLASS CKO\_NSS\_TRUST

CKA\_TOKEN CK\_BBOOL CK\_TRUE

CKA\_PRIVATE CK\_BBOOL CK\_FALSE

CKA\_MODIFIABLE CK\_BBOOL CK\_FALSE CKA\_LABEL UTF8 "IdenTrust Public Sector Root CA 1" CKA\_CERT\_SHA1\_HASH MULTILINE\_OCTAL \272\051\101\140\167\230\077\364\363\357\362\061\005\073\056\352 \155\115\105\375 END CKA CERT MD5 HASH MULTILINE\_OCTAL \067\006\245\260\374\211\235\272\364\153\214\032\144\315\325\272 END CKA\_ISSUER MULTILINE\_OCTAL \060\115\061\013\060\011\006\003\125\004\006\023\002\125\123\061 \022\060\020\006\003\125\004\012\023\011\111\144\145\156\124\162 \165\163\164\061\052\060\050\006\003\125\004\003\023\041\111\144 \145\156\124\162\165\163\164\040\120\165\142\154\151\143\040\123 \145\143\164\157\162\040\122\157\157\164\040\103\101\040\061 END CKA\_SERIAL\_NUMBER MULTILINE\_OCTAL \002\020\012\001\102\200\000\000\001\105\043\317\106\174\000\000 \000\002 END CKA\_TRUST\_SERVER\_AUTH CK\_TRUST CKT\_NSS\_TRUSTED\_DELEGATOR CKA\_TRUST\_EMAIL\_PROTECTION CK\_TRUST CKT\_NSS\_TRUSTED\_DELEGATOR CKA\_TRUST\_CODE\_SIGNING CK\_TRUST CKT\_NSS\_MUST\_VERIFY\_TRUST CKA\_TRUST\_STEP\_UP\_APPROVED CK\_BBOOL CK\_FALSE # # Certificate "Entrust Root Certification Authority - G2" #

# Issuer: CN=Entrust Root Certification Authority

 - G2,OU="(c) 2009 Entrust, Inc. - for authorized use only",OU=See www.entrust.net/legal-terms,O="Entrust, Inc.",C=US

# Serial Number: 1246989352 (0x4a538c28)

# Subject: CN=Entrust Root Certification Authority - G2,OU="(c) 2009 Entrust, Inc. - for authorized use

only",OU=See www.entrust.net/legal-terms,O="Entrust, Inc.",C=US

# Not Valid Before: Tue Jul 07 17:25:54 2009

# Not Valid After : Sat Dec 07 17:55:54 2030

# Fingerprint (SHA-256):

43:DF:57:74:B0:3E:7F:EF:5F:E4:0D:93:1A:7B:ED:F1:BB:2E:6B:42:73:8C:4E:6D:38:41:10:3D:3A:A7:F3:39 # Fingerprint (SHA1): 8C:F4:27:FD:79:0C:3A:D1:66:06:8D:E8:1E:57:EF:BB:93:22:72:D4

CKA\_CLASS CK\_OBJECT\_CLASS CKO\_CERTIFICATE

CKA\_TOKEN CK\_BBOOL CK\_TRUE

CKA\_PRIVATE CK\_BBOOL CK\_FALSE

CKA\_MODIFIABLE CK\_BBOOL CK\_FALSE

CKA\_LABEL UTF8 "Entrust Root Certification Authority - G2"

CKA\_CERTIFICATE\_TYPE CK\_CERTIFICATE\_TYPE CKC\_X\_509

CKA\_SUBJECT MULTILINE\_OCTAL

\060\201\276\061\013\060\011\006\003\125\004\006\023\002\125\123

CKA\_VALUE MULTILINE\_OCTAL \060\202\004\076\060\202\003\046\240\003\002\001\002\002\004\112 \123\214\050\060\015\006\011\052\206\110\206\367\015\001\001\013 \005\000\060\201\276\061\013\060\011\006\003\125\004\006\023\002 \125\123\061\026\060\024\006\003\125\004\012\023\015\105\156\164 \162\165\163\164\054\040\111\156\143\056\061\050\060\046\006\003 \125\004\013\023\037\123\145\145\040\167\167\167\056\145\156\164 \162\165\163\164\056\156\145\164\057\154\145\147\141\154\055\164 \145\162\155\163\061\071\060\067\006\003\125\004\013\023\060\050 \143\051\040\062\060\060\071\040\105\156\164\162\165\163\164\054 \040\111\156\143\056\040\055\040\146\157\162\040\141\165\164\150 \157\162\151\172\145\144\040\165\163\145\040\157\156\154\171\061 \062\060\060\006\003\125\004\003\023\051\105\156\164\162\165\163 \164\040\122\157\157\164\040\103\145\162\164\151\146\151\143\141

END

\002\004\112\123\214\050

MULTILINE\_OCTAL

CKA\_SERIAL\_NUMBER

 $\setminus 062$ END

CKA\_ISSUER MULTILINE\_OCTAL \060\201\276\061\013\060\011\006\003\125\004\006\023\002\125\123 \061\026\060\024\006\003\125\004\012\023\015\105\156\164\162\165 \163\164\054\040\111\156\143\056\061\050\060\046\006\003\125\004 \013\023\037\123\145\145\040\167\167\167\056\145\156\164\162\165 \163\164\056\156\145\164\057\154\145\147\141\154\055\164\145\162 \155\163\061\071\060\067\006\003\125\004\013\023\060\050\143\051 \040\062\060\060\071\040\105\156\164\162\165\163\164\054\040\111 \156\143\056\040\055\040\146\157\162\040\141\165\164\150\157\162 \151\172\145\144\040\165\163\145\040\157\156\154\171\061\062\060 \060\006\003\125\004\003\023\051\105\156\164\162\165\163\164\040 \122\157\157\164\040\103\145\162\164\151\146\151\143\141\164\151 \157\156\040\101\165\164\150\157\162\151\164\171\040\055\040\107

UTF8 "0"

CKA\_ID

\062 END

\061\026\060\024\006\003\125\004\012\023\015\105\156\164\162\165 \163\164\054\040\111\156\143\056\061\050\060\046\006\003\125\004 \013\023\037\123\145\145\040\167\167\167\056\145\156\164\162\165 \163\164\056\156\145\164\057\154\145\147\141\154\055\164\145\162 \155\163\061\071\060\067\006\003\125\004\013\023\060\050\143\051 \040\062\060\060\071\040\105\156\164\162\165\163\164\054\040\111 \156\143\056\040\055\040\146\157\162\040\141\165\164\150\157\162 \151\172\145\144\040\165\163\145\040\157\156\154\171\061\062\060 \060\006\003\125\004\003\023\051\105\156\164\162\165\163\164\040 \122\157\157\164\040\103\145\162\164\151\146\151\143\141\164\151 \157\156\040\101\165\164\150\157\162\151\164\171\040\055\040\107

\164\151\157\156\040\101\165\164\150\157\162\151\164\171\040\055 \040\107\062\060\036\027\015\060\071\060\067\060\067\061\067\062 \065\065\064\132\027\015\063\060\061\062\060\067\061\067\065\065 \065\064\132\060\201\276\061\013\060\011\006\003\125\004\006\023 \002\125\123\061\026\060\024\006\003\125\004\012\023\015\105\156 \164\162\165\163\164\054\040\111\156\143\056\061\050\060\046\006 \003\125\004\013\023\037\123\145\145\040\167\167\167\056\145\156 \164\162\165\163\164\056\156\145\164\057\154\145\147\141\154\055 \164\145\162\155\163\061\071\060\067\006\003\125\004\013\023\060 \050\143\051\040\062\060\060\071\040\105\156\164\162\165\163\164 \054\040\111\156\143\056\040\055\040\146\157\162\040\141\165\164 \150\157\162\151\172\145\144\040\165\163\145\040\157\156\154\171 \061\062\060\060\006\003\125\004\003\023\051\105\156\164\162\165 \163\164\040\122\157\157\164\040\103\145\162\164\151\146\151\143 \141\164\151\157\156\040\101\165\164\150\157\162\151\164\171\040 \055\040\107\062\060\202\001\042\060\015\006\011\052\206\110\206 \367\015\001\001\001\005\000\003\202\001\017\000\060\202\001\012 \002\202\001\001\000\272\204\266\162\333\236\014\153\342\231\351 \060\001\247\166\352\062\270\225\101\032\311\332\141\116\130\162 \317\376\366\202\171\277\163\141\006\012\245\047\330\263\137\323 \105\116\034\162\326\116\062\362\162\212\017\367\203\031\320\152 \200\200\000\105\036\260\307\347\232\277\022\127\047\034\243\150 \057\012\207\275\152\153\016\136\145\363\034\167\325\324\205\215 \160\041\264\263\062\347\213\242\325\206\071\002\261\270\322\107 \316\344\311\111\304\073\247\336\373\124\175\127\276\360\350\156 \302\171\262\072\013\125\342\120\230\026\062\023\134\057\170\126 \301\302\224\263\362\132\344\047\232\237\044\327\306\354\320\233 \045\202\343\314\302\304\105\305\214\227\172\006\153\052\021\237 \251\012\156\110\073\157\333\324\021\031\102\367\217\007\277\365 \123\137\234\076\364\027\054\346\151\254\116\062\114\142\167\352 \267\350\345\273\064\274\031\213\256\234\121\347\267\176\265\123 \261\063\042\345\155\317\160\074\032\372\342\233\147\266\203\364 \215\245\257\142\114\115\340\130\254\144\064\022\003\370\266\215 \224\143\044\244\161\002\003\001\000\001\243\102\060\100\060\016 \006\003\125\035\017\001\001\377\004\004\003\002\001\006\060\017 \006\003\125\035\023\001\001\377\004\005\060\003\001\001\377\060 \035\006\003\125\035\016\004\026\004\024\152\162\046\172\320\036 \357\175\347\073\151\121\324\154\215\237\220\022\146\253\060\015 \006\011\052\206\110\206\367\015\001\001\013\005\000\003\202\001 \001\000\171\237\035\226\306\266\171\077\042\215\207\323\207\003 \004\140\152\153\232\056\131\211\163\021\254\103\321\365\023\377 \215\071\053\300\362\275\117\160\214\251\057\352\027\304\013\124 \236\324\033\226\230\063\074\250\255\142\242\000\166\253\131\151 \156\006\035\176\304\271\104\215\230\257\022\324\141\333\012\031 \106\107\363\353\367\143\301\100\005\100\245\322\267\364\265\232 \066\277\251\210\166\210\004\125\004\053\234\207\177\032\067\074 \176\055\245\032\330\324\211\136\312\275\254\075\154\330\155\257 \325\363\166\017\315\073\210\070\042\235\154\223\232\304\075\277

\202\033\145\077\246\017\135\252\374\345\262\025\312\265\255\306 \274\075\320\204\350\352\006\162\260\115\071\062\170\277\076\021 \234\013\244\235\232\041\363\360\233\013\060\170\333\301\334\207 \103\376\274\143\232\312\305\302\034\311\307\215\377\073\022\130 \010\346\266\075\354\172\054\116\373\203\226\316\014\074\151\207 \124\163\244\163\302\223\377\121\020\254\025\124\001\330\374\005 \261\211\241\177\164\203\232\111\327\334\116\173\212\110\157\213 \105\366 END CKA\_NSS\_MOZILLA\_CA\_POLICY CK\_BBOOL CK\_TRUE

CKA\_NSS\_SERVER\_DISTRUST\_AFTER CK\_BBOOL CK\_FALSE CKA\_NSS\_EMAIL\_DISTRUST\_AFTER CK\_BBOOL CK\_FALSE

# Trust for "Entrust Root Certification Authority - G2"

# Issuer: CN=Entrust Root Certification Authority - G2,OU="(c) 2009 Entrust, Inc. - for authorized use

only",OU=See www.entrust.net/legal-terms,O="Entrust, Inc.",C=US

# Serial Number: 1246989352 (0x4a538c28)

# Subject: CN=Entrust Root Certification Authority - G2,OU="(c) 2009 Entrust, Inc. - for authorized use

only",OU=See www.entrust.net/legal-terms,O="Entrust, Inc.",C=US

# Not Valid Before: Tue Jul 07 17:25:54 2009

# Not Valid After : Sat Dec 07 17:55:54 2030

# Fingerprint (SHA-256):

43:DF:57:74:B0:3E:7F:EF:5F:E4:0D:93:1A:7B:ED:F1:BB:2E:6B:42:73:8C:4E:6D:38:41:10:3D:3A:A7:F3:39

# Fingerprint (SHA1): 8C:F4:27:FD:79:0C:3A:D1:66:06:8D:E8:1E:57:EF:BB:93:22:72:D4

CKA\_CLASS CK\_OBJECT\_CLASS CKO\_NSS\_TRUST

CKA\_TOKEN CK\_BBOOL CK\_TRUE

CKA\_PRIVATE CK\_BBOOL CK\_FALSE

CKA\_MODIFIABLE

CK\_BBOOL CK\_FALSE

CKA\_LABEL UTF8 "Entrust Root Certification Authority - G2"

CKA\_CERT\_SHA1\_HASH MULTILINE\_OCTAL

\214\364\047\375\171\014\072\321\146\006\215\350\036\127\357\273

\223\042\162\324

END

CKA\_CERT\_MD5\_HASH MULTILINE\_OCTAL

\113\342\311\221\226\145\014\364\016\132\223\222\240\012\376\262 END

CKA\_ISSUER MULTILINE\_OCTAL

```
\060\201\276\061\013\060\011\006\003\125\004\006\023\002\125\123
\061\026\060\024\006\003\125\004\012\023\015\105\156\164\162\165
\163\164\054\040\111\156\143\056\061\050\060\046\006\003\125\004
\013\023\037\123\145\145\040\167\167\167\056\145\156\164\162\165
\163\164\056\156\145\164\057\154\145\147\141\154\055\164\145\162
\155\163\061\071\060\067\006\003\125\004\013\023\060\050\143\051
\040\062\060\060\071\040\105\156\164\162\165\163\164\054\040\111
\156\143\056\040\055\040\146\157\162\040\141\165\164\150\157\162
\151\172\145\144\040\165\163\145\040\157\156\154\171\061\062\060
```
\060\006\003\125\004\003\023\051\105\156\164\162\165\163\164\040 \122\157\157\164\040\103\145\162\164\151\146\151\143\141\164\151 \157\156\040\101\165\164\150\157\162\151\164\171\040\055\040\107  $\setminus 062$ END CKA\_SERIAL\_NUMBER MULTILINE\_OCTAL \002\004\112\123\214\050 END CKA TRUST\_SERVER\_AUTH CK\_TRUST CKT\_NSS\_TRUSTED\_DELEGATOR CKA\_TRUST\_EMAIL\_PROTECTION CK\_TRUST CKT\_NSS\_TRUSTED\_DELEGATOR CKA\_TRUST\_CODE\_SIGNING CK\_TRUST CKT\_NSS\_MUST\_VERIFY\_TRUST CKA\_TRUST\_STEP\_UP\_APPROVED CK\_BBOOL CK\_FALSE # # Certificate "Entrust Root Certification Authority - EC1" # # Issuer: CN=Entrust Root Certification Authority - EC1,OU="(c) 2012 Entrust, Inc. - for authorized use only",OU=See www.entrust.net/legal-terms,O="Entrust, Inc.",C=US # Serial Number:00:a6:8b:79:29:00:00:00:00:50:d0:91:f9 # Subject: CN=Entrust Root Certification Authority - EC1,OU="(c) 2012 Entrust, Inc. - for authorized use only",OU=See www.entrust.net/legal-terms,O="Entrust, Inc.",C=US # Not Valid Before: Tue Dec 18 15:25:36 2012 # Not Valid After : Fri Dec 18 15:55:36 2037 # Fingerprint (SHA-256): 02:ED:0E:B2:8C:14:DA:45:16:5C:56:67:91:70:0D:64:51:D7:FB:56:F0:B2:AB:1D:3B:8E:B0:70:E5:6E:DF:F5 # Fingerprint (SHA1): 20:D8:06:40:DF:9B:25:F5:12:25:3A:11:EA:F7:59:8A:EB:14:B5:47 CKA\_CLASS CK\_OBJECT\_CLASS CKO\_CERTIFICATE CKA\_TOKEN CK\_BBOOL CK\_TRUE CKA\_PRIVATE CK\_BBOOL CK\_FALSE CKA\_MODIFIABLE CK\_BBOOL CK\_FALSE CKA\_LABEL UTF8 "Entrust Root Certification Authority - EC1" CKA\_CERTIFICATE\_TYPE CK\_CERTIFICATE\_TYPE CKC\_X\_509 CKA\_SUBJECT MULTILINE\_OCTAL \060\201\277\061\013\060\011\006\003\125\004\006\023\002\125\123 \061\026\060\024\006\003\125\004\012\023\015\105\156\164\162\165 \163\164\054\040\111\156\143\056\061\050\060\046\006\003\125\004 \013\023\037\123\145\145\040\167\167\167\056\145\156\164\162\165 \163\164\056\156\145\164\057\154\145\147\141\154\055\164\145\162 \155\163\061\071\060\067\006\003\125\004\013\023\060\050\143\051 \040\062\060\061\062\040\105\156\164\162\165\163\164\054\040\111 \156\143\056\040\055\040\146\157\162\040\141\165\164\150\157\162 \151\172\145\144\040\165\163\145\040\157\156\154\171\061\063\060 \061\006\003\125\004\003\023\052\105\156\164\162\165\163\164\040 \122\157\157\164\040\103\145\162\164\151\146\151\143\141\164\151 \157\156\040\101\165\164\150\157\162\151\164\171\040\055\040\105

```
\103\061
```
\060\202\002\371\060\202\002\200\240\003\002\001\002\002\015\000 \246\213\171\051\000\000\000\000\120\320\221\371\060\012\006\010 \052\206\110\316\075\004\003\003\060\201\277\061\013\060\011\006 \003\125\004\006\023\002\125\123\061\026\060\024\006\003\125\004 \012\023\015\105\156\164\162\165\163\164\054\040\111\156\143\056 \061\050\060\046\006\003\125\004\013\023\037\123\145\145\040\167 \167\167\056\145\156\164\162\165\163\164\056\156\145\164\057\154 \145\147\141\154\055\164\145\162\155\163\061\071\060\067\006\003 \125\004\013\023\060\050\143\051\040\062\060\061\062\040\105\156 \164\162\165\163\164\054\040\111\156\143\056\040\055\040\146\157 \162\040\141\165\164\150\157\162\151\172\145\144\040\165\163\145 \040\157\156\154\171\061\063\060\061\006\003\125\004\003\023\052 \105\156\164\162\165\163\164\040\122\157\157\164\040\103\145\162 \164\151\146\151\143\141\164\151\157\156\040\101\165\164\150\157 \162\151\164\171\040\055\040\105\103\061\060\036\027\015\061\062 \061\062\061\070\061\065\062\065\063\066\132\027\015\063\067\061 \062\061\070\061\065\065\065\063\066\132\060\201\277\061\013\060 \011\006\003\125\004\006\023\002\125\123\061\026\060\024\006\003 \125\004\012\023\015\105\156\164\162\165\163\164\054\040\111\156 \143\056\061\050\060\046\006\003\125\004\013\023\037\123\145\145 \040\167\167\167\056\145\156\164\162\165\163\164\056\156\145\164 \057\154\145\147\141\154\055\164\145\162\155\163\061\071\060\067 \006\003\125\004\013\023\060\050\143\051\040\062\060\061\062\040 \105\156\164\162\165\163\164\054\040\111\156\143\056\040\055\040 \146\157\162\040\141\165\164\150\157\162\151\172\145\144\040\165

CKA\_VALUE MULTILINE\_OCTAL

END

 MULTILINE\_OCTAL \002\015\000\246\213\171\051\000\000\000\000\120\320\221\371

CKA\_SERIAL\_NUMBER

END

\103\061

 UTF8 "0" CKA\_ISSUER MULTILINE\_OCTAL \060\201\277\061\013\060\011\006\003\125\004\006\023\002\125\123 \061\026\060\024\006\003\125\004\012\023\015\105\156\164\162\165 \163\164\054\040\111\156\143\056\061\050\060\046\006\003\125\004 \013\023\037\123\145\145\040\167\167\167\056\145\156\164\162\165 \163\164\056\156\145\164\057\154\145\147\141\154\055\164\145\162 \155\163\061\071\060\067\006\003\125\004\013\023\060\050\143\051 \040\062\060\061\062\040\105\156\164\162\165\163\164\054\040\111 \156\143\056\040\055\040\146\157\162\040\141\165\164\150\157\162 \151\172\145\144\040\165\163\145\040\157\156\154\171\061\063\060 \061\006\003\125\004\003\023\052\105\156\164\162\165\163\164\040 \122\157\157\164\040\103\145\162\164\151\146\151\143\141\164\151 \157\156\040\101\165\164\150\157\162\151\164\171\040\055\040\105

CKA\_ID

END

\163\145\040\157\156\154\171\061\063\060\061\006\003\125\004\003 \023\052\105\156\164\162\165\163\164\040\122\157\157\164\040\103 \145\162\164\151\146\151\143\141\164\151\157\156\040\101\165\164 \150\157\162\151\164\171\040\055\040\105\103\061\060\166\060\020 \006\007\052\206\110\316\075\002\001\006\005\053\201\004\000\042 \003\142\000\004\204\023\311\320\272\155\101\173\342\154\320\353 \125\137\146\002\032\044\364\133\211\151\107\343\270\302\175\361 \362\002\305\237\240\366\133\325\213\006\031\206\117\123\020\155 \007\044\047\241\240\370\325\107\031\141\114\175\312\223\047\352 \164\014\357\157\226\011\376\143\354\160\135\066\255\147\167\256 \311\235\174\125\104\072\242\143\121\037\365\343\142\324\251\107 \007\076\314\040\243\102\060\100\060\016\006\003\125\035\017\001 \001\377\004\004\003\002\001\006\060\017\006\003\125\035\023\001 \001\377\004\005\060\003\001\001\377\060\035\006\003\125\035\016 \004\026\004\024\267\143\347\032\335\215\351\010\246\125\203\244 \340\152\120\101\145\021\102\111\060\012\006\010\052\206\110\316 \075\004\003\003\003\147\000\060\144\002\060\141\171\330\345\102 \107\337\034\256\123\231\027\266\157\034\175\341\277\021\224\321 \003\210\165\344\215\211\244\212\167\106\336\155\141\357\002\365 \373\265\337\314\376\116\377\376\251\346\247\002\060\133\231\327 \205\067\006\265\173\010\375\353\047\213\112\224\371\341\372\247 \216\046\010\350\174\222\150\155\163\330\157\046\254\041\002\270 \231\267\046\101\133\045\140\256\320\110\032\356\006 END

CKA\_NSS\_MOZILLA\_CA\_POLICY

CK\_BBOOL CK\_TRUE

CKA\_NSS\_SERVER\_DISTRUST\_AFTER CK\_BBOOL CK\_FALSE

CKA\_NSS\_EMAIL\_DISTRUST\_AFTER CK\_BBOOL CK\_FALSE

# Trust for "Entrust Root Certification Authority - EC1"

# Issuer: CN=Entrust Root Certification Authority - EC1,OU="(c) 2012 Entrust, Inc. - for authorized use

only",OU=See www.entrust.net/legal-terms,O="Entrust, Inc.",C=US

# Serial Number:00:a6:8b:79:29:00:00:00:00:50:d0:91:f9

# Subject: CN=Entrust Root Certification Authority - EC1,OU="(c) 2012 Entrust, Inc. - for authorized use

only",OU=See www.entrust.net/legal-terms,O="Entrust, Inc.",C=US

# Not Valid Before: Tue Dec 18 15:25:36 2012

# Not Valid After : Fri Dec 18 15:55:36 2037

# Fingerprint (SHA-256):

 02:ED:0E:B2:8C:14:DA:45:16:5C:56:67:91:70:0D:64:51:D7:FB:56:F0:B2:AB:1D:3B:8E:B0:70:E5:6E:DF:F5 # Fingerprint (SHA1): 20:D8:06:40:DF:9B:25:F5:12:25:3A:11:EA:F7:59:8A:EB:14:B5:47

CKA\_CLASS CK\_OBJECT\_CLASS CKO\_NSS\_TRUST

CKA\_TOKEN CK\_BBOOL CK\_TRUE

CKA\_PRIVATE CK\_BBOOL CK\_FALSE

CKA\_MODIFIABLE CK\_BBOOL CK\_FALSE

CKA\_LABEL UTF8 "Entrust Root Certification Authority - EC1"

CKA\_CERT\_SHA1\_HASH MULTILINE\_OCTAL

\040\330\006\100\337\233\045\365\022\045\072\021\352\367\131\212

\353\024\265\107

END

CKA\_CERT\_MD5\_HASH MULTILINE\_OCTAL

\266\176\035\360\130\305\111\154\044\073\075\355\230\030\355\274 END

CKA\_ISSUER MULTILINE\_OCTAL

\060\201\277\061\013\060\011\006\003\125\004\006\023\002\125\123 \061\026\060\024\006\003\125\004\012\023\015\105\156\164\162\165 \163\164\054\040\111\156\143\056\061\050\060\046\006\003\125\004 \013\023\037\123\145\145\040\167\167\167\056\145\156\164\162\165 \163\164\056\156\145\164\057\154\145\147\141\154\055\164\145\162 \155\163\061\071\060\067\006\003\125\004\013\023\060\050\143\051 \040\062\060\061\062\040\105\156\164\162\165\163\164\054\040\111 \156\143\056\040\055\040\146\157\162\040\141\165\164\150\157\162 \151\172\145\144\040\165\163\145\040\157\156\154\171\061\063\060 \061\006\003\125\004\003\023\052\105\156\164\162\165\163\164\040 \122\157\157\164\040\103\145\162\164\151\146\151\143\141\164\151 \157\156\040\101\165\164\150\157\162\151\164\171\040\055\040\105 \103\061

END

CKA\_SERIAL\_NUMBER

MULTILINE\_OCTAL

\002\015\000\246\213\171\051\000\000\000\000\120\320\221\371 END

CKA TRUST\_SERVER\_AUTH CK\_TRUST CKT\_NSS\_TRUSTED\_DELEGATOR CKA\_TRUST\_EMAIL\_PROTECTION CK\_TRUST CKT\_NSS\_TRUSTED\_DELEGATOR CKA\_TRUST\_CODE\_SIGNING CK\_TRUST CKT\_NSS\_MUST\_VERIFY\_TRUST CKA\_TRUST\_STEP\_UP\_APPROVED CK\_BBOOL CK\_FALSE

#

# Certificate "CFCA EV ROOT"

#

# Issuer: CN=CFCA EV ROOT,O=China Financial Certification Authority,C=CN

# Serial Number: 407555286 (0x184accd6)

# Subject: CN=CFCA EV ROOT,O=China Financial Certification Authority,C=CN

# Not Valid Before: Wed Aug 08 03:07:01 2012

#

Not Valid After : Mon Dec 31 03:07:01 2029

# Fingerprint (SHA-256):

5C:C3:D7:8E:4E:1D:5E:45:54:7A:04:E6:87:3E:64:F9:0C:F9:53:6D:1C:CC:2E:F8:00:F3:55:C4:C5:FD:70:FD

# Fingerprint (SHA1): E2:B8:29:4B:55:84:AB:6B:58:C2:90:46:6C:AC:3F:B8:39:8F:84:83

CKA\_CLASS CK\_OBJECT\_CLASS CKO\_CERTIFICATE

CKA\_TOKEN CK\_BBOOL CK\_TRUE

CKA\_PRIVATE CK\_BBOOL CK\_FALSE

CKA\_MODIFIABLE CK\_BBOOL CK\_FALSE

CKA\_LABEL UTF8 "CFCA EV ROOT"

CKA\_CERTIFICATE\_TYPE CK\_CERTIFICATE\_TYPE CKC\_X\_509

CKA\_SUBJECT MULTILINE\_OCTAL

\060\126\061\013\060\011\006\003\125\004\006\023\002\103\116\061

CKA\_VALUE MULTILINE\_OCTAL \060\202\005\215\060\202\003\165\240\003\002\001\002\002\004\030 \112\314\326\060\015\006\011\052\206\110\206\367\015\001\001\013 \005\000\060\126\061\013\060\011\006\003\125\004\006\023\002\103 \116\061\060\060\056\006\003\125\004\012\014\047\103\150\151\156 \141\040\106\151\156\141\156\143\151\141\154\040\103\145\162\164 \151\146\151\143\141\164\151\157\156\040\101\165\164\150\157\162 \151\164\171\061\025\060\023\006\003\125\004\003\014\014\103\106 \103\101\040\105\126\040\122\117\117\124\060\036\027\015\061\062 \060\070\060\070\060\063\060\067\060\061\132\027\015\062\071\061 \062\063\061\060\063\060\067\060\061\132\060\126\061\013\060\011 \006\003\125\004\006\023\002\103\116\061\060\060\056\006\003\125 \004\012\014\047\103\150\151\156\141\040\106\151\156\141\156\143 \151\141\154\040\103\145\162\164\151\146\151\143\141\164\151\157 \156\040\101\165\164\150\157\162\151\164\171\061\025\060\023\006 \003\125\004\003\014\014\103\106\103\101\040\105\126\040\122\117 \117\124\060\202\002\042\060\015\006\011\052\206\110\206\367\015 \001\001\001\005\000\003\202\002\017\000\060\202\002\012\002\202 \002\001\000\327\135\153\315\020\077\037\005\131\325\005\115\067 \261\016\354\230\053\216\025\035\372\223\113\027\202\041\161\020 \122\327\121\144\160\026\302\125\151\115\216\025\155\237\277\014 \033\302\340\243\147\326\014\254\317\042\256\257\167\124\052\113 \114\212\123\122\172\303\356\056\336\263\161\045\301\351\135\075 \356\241\057\243\367\052\074\311\043\035\152\253\035\241\247\361 \363\354\240\325\104\317\025\317\162\057\035\143\227\350\231\371 \375\223\244\124\200\114\122\324\122\253\056\111\337\220\315\270 \137\276\077\336\241\312\115\040\324\045\350\204\051\123\267\261 \210\037\377\372\332\220\237\012\251\055\101\077\261\361\030\051 \356\026\131\054\064\111\032\250\006\327\250\210\322\003\162\172

END

\002\004\030\112\314\326

MULTILINE\_OCTAL

CKA\_SERIAL\_NUMBER

END

\040\105\126\040\122\117\117\124

CKA\_ISSUER MULTILINE\_OCTAL \060\126\061\013\060\011\006\003\125\004\006\023\002\103\116\061 \060\060\056\006\003\125\004\012\014\047\103\150\151\156\141\040 \106\151\156\141\156\143\151\141\154\040\103\145\162\164\151\146 \151\143\141\164\151\157\156\040\101\165\164\150\157\162\151\164 \171\061\025\060\023\006\003\125\004\003\014\014\103\106\103\101

CKA\_ID UTF8 "0"

END

\040\105\126\040\122\117\117\124

\060\060\056\006\003\125\004\012\014\047\103\150\151\156\141\040 \106\151\156\141\156\143\151\141\154\040\103\145\162\164\151\146 \151\143\141\164\151\157\156\040\101\165\164\150\157\162\151\164 \171\061\025\060\023\006\003\125\004\003\014\014\103\106\103\101

\062\342\352\150\115\156\054\226\145\173\312\131\372\362\342\335 \356\060\054\373\314\106\254\304\143\353\157\177\066\053\064\163 \022\224\177\337\314\046\236\361\162\135\120\145\131\217\151\263 \207\136\062\157\303\030\212\265\225\217\260\172\067\336\132\105 \073\307\066\341\357\147\321\071\323\227\133\163\142\031\110\055 \207\034\006\373\164\230\040\111\163\360\005\322\033\261\240\243 \267\033\160\323\210\151\271\132\326\070\364\142\334\045\213\170 \277\370\350\176\270\134\311\225\117\137\247\055\271\040\153\317 \153\335\365\015\364\202\267\364\262\146\056\020\050\366\227\132 \173\226\026\217\001\031\055\154\156\177\071\130\006\144\203\001 \203\203\303\115\222\335\062\306\207\244\067\351\026\316\252\055 \150\257\012\201\145\072\160\301\233\255\115\155\124\312\052\055 \113\205\033\263\200\346\160\105\015\153\136\065\360\177\073\270 \234\344\004\160\211\022\045\223\332\012\231\042\140\152\143\140 \116\166\006\230\116\275\203\255\035\130\212\045\205\322\307\145 \036\055\216\306\337\266\306\341\177\212\004\041\025\051\164\360 \076\234\220\235\014\056\361\212\076\132\252\014\011\036\307\325 \074\243\355\227\303\036\064\372\070\371\010\016\343\300\135\053 \203\321\126\152\311\266\250\124\123\056\170\062\147\075\202\177 \164\320\373\341\266\005\140\271\160\333\216\013\371\023\130\157 \161\140\020\122\020\271\301\101\011\357\162\037\147\061\170\377 \226\005\215\002\003\001\000\001\243\143\060\141\060\037\006\003 \125\035\043\004\030\060\026\200\024\343\376\055\375\050\320\013 \265\272\266\242\304\277\006\252\005\214\223\373\057\060\017\006 \003\125\035\023\001\001\377\004\005\060\003\001\001\377\060\016 \006\003\125\035\017\001\001\377\004\004\003\002\001\006\060\035 \006\003\125\035\016\004\026\004\024\343\376\055\375\050\320\013 \265\272\266\242\304\277\006\252\005\214\223\373\057\060\015\006 \011\052\206\110\206\367\015\001\001\013\005\000\003\202\002\001 \000\045\306\272\153\353\207\313\336\202\071\226\075\360\104\247 \153\204\163\003\336\235\053\117\272\040\177\274\170\262\317\227 \260\033\234\363\327\171\056\365\110\266\322\373\027\210\346\323 \172\077\355\123\023\320\342\057\152\171\313\000\043\050\346\036 \067\127\065\211\204\302\166\117\064\066\255\147\303\316\101\006 \210\305\367\356\330\032\270\326\013\177\120\377\223\252\027\113 \214\354\355\122\140\262\244\006\352\116\353\364\153\031\375\353 \365\032\340\045\052\232\334\307\101\066\367\310\164\005\204\071 \225\071\326\013\073\244\047\372\010\330\134\036\370\004\140\122 \021\050\050\003\377\357\123\146\000\245\112\064\026\146\174\375 \011\244\256\236\147\032\157\101\013\153\006\023\233\217\206\161 \005\264\057\215\211\146\063\051\166\124\232\021\370\047\372\262 \077\221\340\316\015\033\363\060\032\255\277\042\135\033\323\277 \045\005\115\341\222\032\177\231\237\074\104\223\312\324\100\111 \154\200\207\327\004\072\303\062\122\065\016\126\370\245\335\175 \304\213\015\021\037\123\313\036\262\027\266\150\167\132\340\324 \313\310\007\256\365\072\056\216\067\267\320\001\113\103\051\167 \214\071\227\217\202\132\370\121\345\211\240\030\347\150\177\135 \012\056\373\243\107\016\075\246\043\172\306\001\307\217\310\136

\277\155\200\126\276\212\044\272\063\352\237\341\062\021\236\361 \322\117\200\366\033\100\257\070\236\021\120\171\163\022\022\315 \346\154\235\054\210\162\074\060\201\006\221\042\352\131\255\332 \031\056\042\302\215\271\214\207\340\146\274\163\043\137\041\144 \143\200\110\365\240\074\030\075\224\310\110\101\035\100\272\136 \376\376\126\071\241\310\317\136\236\031\144\106\020\332\027\221 \267\005\200\254\213\231\222\175\347\242\330\007\013\066\047\347 \110\171\140\212\303\327\023\134\370\162\100\337\112\313\317\231 \000\012\000\013\021\225\332\126\105\003\210\012\237\147\320\325 \171\261\250\215\100\155\015\302\172\100\372\363\137\144\107\222 \313\123\271\273\131\316\117\375\320\025\123\001\330\337\353\331 \346\166\357\320\043\273\073\251\171\263\325\002\051\315\211\243 \226\017\112\065\347\116\102\300\165\315\007\317\346\054\353\173  $\setminus 056$ END

CKA\_NSS\_MOZILLA\_CA\_POLICY

CK\_BBOOL CK\_TRUE

CKA\_NSS\_SERVER\_DISTRUST\_AFTER CK\_BBOOL CK\_FALSE

CKA\_NSS\_EMAIL\_DISTRUST\_AFTER CK\_BBOOL CK\_FALSE

# Trust for "CFCA EV ROOT"

# Issuer: CN=CFCA EV ROOT,O=China Financial Certification Authority,C=CN

# Serial Number: 407555286 (0x184accd6)

# Subject: CN=CFCA EV ROOT,O=China Financial Certification Authority,C=CN

# Not Valid Before: Wed Aug 08 03:07:01 2012

# Not Valid After : Mon Dec 31 03:07:01 2029

# Fingerprint (SHA-256):

5C:C3:D7:8E:4E:1D:5E:45:54:7A:04:E6:87:3E:64:F9:0C:F9:53:6D:1C:CC:2E:F8:00:F3:55:C4:C5:FD:70:FD

# Fingerprint (SHA1): E2:B8:29:4B:55:84:AB:6B:58:C2:90:46:6C:AC:3F:B8:39:8F:84:83

CKA\_CLASS CK\_OBJECT\_CLASS CKO\_NSS\_TRUST

CKA\_TOKEN CK\_BBOOL CK\_TRUE

CKA\_PRIVATE CK\_BBOOL CK\_FALSE

CKA\_MODIFIABLE CK\_BBOOL CK\_FALSE

CKA\_LABEL UTF8 "CFCA EV ROOT"

CKA\_CERT\_SHA1\_HASH MULTILINE\_OCTAL

\342\270\051\113\125\204\253\153\130\302\220\106\154\254\077\270

\071\217\204\203

END

CKA\_CERT\_MD5\_HASH

MULTILINE\_OCTAL

\164\341\266\355\046\172\172\104\060\063\224\253\173\047\201\060 END

CKA\_ISSUER MULTILINE\_OCTAL

\060\126\061\013\060\011\006\003\125\004\006\023\002\103\116\061 \060\060\056\006\003\125\004\012\014\047\103\150\151\156\141\040 \106\151\156\141\156\143\151\141\154\040\103\145\162\164\151\146 \151\143\141\164\151\157\156\040\101\165\164\150\157\162\151\164 \171\061\025\060\023\006\003\125\004\003\014\014\103\106\103\101

\040\105\126\040\122\117\117\124 END CKA\_SERIAL\_NUMBER MULTILINE\_OCTAL \002\004\030\112\314\326 END CKA TRUST\_SERVER\_AUTH CK\_TRUST CKT\_NSS\_TRUSTED\_DELEGATOR CKA TRUST\_EMAIL\_PROTECTION CK\_TRUST CKT\_NSS\_MUST\_VERIFY\_TRUST CKA TRUST\_CODE\_SIGNING CK\_TRUST CKT\_NSS\_MUST\_VERIFY\_TRUST CKA\_TRUST\_STEP\_UP\_APPROVED CK\_BBOOL CK\_FALSE # # Certificate "OISTE WISeKey Global Root GB CA" # # Issuer: CN=OISTE WISeKey Global Root GB CA,OU=OISTE Foundation Endorsed,O=WISeKey,C=CH # Serial Number:76:b1:20:52:74:f0:85:87:46:b3:f8:23:1a:f6:c2:c0 # Subject: CN=OISTE WISeKey Global Root GB CA,OU=OISTE Foundation Endorsed,O=WISeKey,C=CH # Not Valid Before: Mon Dec 01 15:00:32 2014 # Not Valid After : Thu Dec 01 15:10:31 2039 # Fingerprint (SHA-256): 6B:9C:08:E8:6E:B0:F7:67:CF:AD:65:CD:98:B6:21:49:E5:49:4A:67:F5:84:5E:7B:D1:ED:01:9F:27:B8:6B:D6 # Fingerprint (SHA1): 0F:F9:40:76:18:D3:D7:6A:4B:98:F0:A8:35:9E:0C:FD:27:AC:CC:ED CKA\_CLASS CK\_OBJECT\_CLASS CKO\_CERTIFICATE CKA\_TOKEN CK\_BBOOL CK\_TRUE CKA\_PRIVATE CK\_BBOOL CK\_FALSE CKA\_MODIFIABLE CK\_BBOOL CK\_FALSE CKA\_LABEL UTF8 "OISTE WISeKey Global Root GB CA" CKA\_CERTIFICATE\_TYPE CK\_CERTIFICATE\_TYPE CKC\_X\_509 CKA\_SUBJECT MULTILINE\_OCTAL \060\155\061\013\060\011\006\003\125\004\006\023\002\103\110\061 \020\060\016\006\003\125\004\012\023\007\127\111\123\145\113\145 \171\061\042\060\040\006\003\125\004\013\023\031\117\111\123\124 \105\040\106\157\165\156\144\141\164\151\157\156\040\105\156\144 \157\162\163\145\144\061\050\060\046\006\003\125\004\003\023\037 \117\111\123\124\105\040\127\111\123\145\113\145\171\040\107\154 \157\142\141\154\040\122\157\157\164\040\107\102\040\103\101 END CKA\_ID UTF8 "0" CKA\_ISSUER MULTILINE\_OCTAL \060\155\061\013\060\011\006\003\125\004\006\023\002\103\110\061 \020\060\016\006\003\125\004\012\023\007\127\111\123\145\113\145 \171\061\042\060\040\006\003\125\004\013\023\031\117\111\123\124 \105\040\106\157\165\156\144\141\164\151\157\156\040\105\156\144 \157\162\163\145\144\061\050\060\046\006\003\125\004\003\023\037 \117\111\123\124\105\040\127\111\123\145\113\145\171\040\107\154 \157\142\141\154\040\122\157\157\164\040\107\102\040\103\101 END

#### CKA\_SERIAL\_NUMBER MULTILINE\_OCTAL

\002\020\166\261\040\122\164\360\205\207\106\263\370\043\032\366 \302\300

END

CKA\_VALUE MULTILINE\_OCTAL

\060\202\003\265\060\202\002\235\240\003\002\001\002\002\020\166 \261\040\122\164\360\205\207\106\263\370\043\032\366\302\300\060 \015\006\011\052\206\110\206\367\015\001\001\013\005\000\060\155 \061\013\060\011\006\003\125\004\006\023\002\103\110\061\020\060 \016\006\003\125\004\012\023\007\127\111\123\145\113\145\171\061 \042\060\040\006\003\125\004\013\023\031\117\111\123\124\105\040 \106\157\165\156\144\141\164\151\157\156\040\105\156\144\157\162 \163\145\144\061\050\060\046\006\003\125\004\003\023\037\117\111 \123\124\105\040\127\111\123\145\113\145\171\040\107\154\157\142 \141\154\040\122\157\157\164\040\107\102\040\103\101\060\036\027 \015\061\064\061\062\060\061\061\065\060\060\063\062\132\027\015 \063\071\061\062\060\061\061\065\061\060\063\061\132\060\155\061 \013\060\011\006\003\125\004\006\023\002\103\110\061\020\060\016 \006\003\125\004\012\023\007\127\111\123\145\113\145\171\061\042 \060\040\006\003\125\004\013\023\031\117\111\123\124\105\040\106 \157\165\156\144\141\164\151\157\156\040\105\156\144\157\162\163 \145\144\061\050\060\046\006\003\125\004\003\023\037\117\111\123 \124\105\040\127\111\123\145\113\145\171\040\107\154\157\142\141 \154\040\122\157\157\164\040\107\102\040\103\101\060\202\001\042 \060\015\006\011\052\206\110\206\367\015\001\001\001\005\000\003 \202\001\017\000\060\202\001\012\002\202\001\001\000\330\027\267 \034\112\044\052\326\227\261\312\342\036\373\175\070\357\230\365 \262\071\230\116\047\270\021\135\173\322\045\224\210\202\025\046 \152\033\061\273\250\133\041\041\053\330\017\116\237\132\361\261 \132\344\171\326\062\043\053\341\123\314\231\105\134\173\117\255 \274\277\207\112\013\113\227\132\250\366\110\354\175\173\015\315 \041\006\337\236\025\375\101\212\110\267\040\364\241\172\033\127 \324\135\120\377\272\147\330\043\231\037\310\077\343\336\377\157 \133\167\261\153\156\270\311\144\367\341\312\101\106\016\051\161 \320\271\043\374\311\201\137\116\367\157\337\277\204\255\163\144 \273\267\102\216\151\366\324\166\035\176\235\247\270\127\212\121 \147\162\327\324\250\270\225\124\100\163\003\366\352\364\353\376 \050\102\167\077\235\043\033\262\266\075\200\024\007\114\056\117 \367\325\012\026\015\275\146\103\067\176\043\103\171\303\100\206 \365\114\051\332\216\232\255\015\245\004\207\210\036\205\343\351 \123\325\233\310\213\003\143\170\353\340\031\112\156\273\057\153 \063\144\130\223\255\151\277\217\033\357\202\110\307\002\003\001 \000\001\243\121\060\117\060\013\006\003\125\035\017\004\004\003 \002\001\206\060\017\006\003\125\035\023\001\001\377\004\005\060 \003\001\001\377\060\035\006\003\125\035\016\004\026\004\024\065 \017\310\066\143\136\342\243\354\371\073\146\025\316\121\122\343 \221\232\075\060\020\006\011\053\006\001\004\001\202\067\025\001 \004\003\002\001\000\060\015\006\011\052\206\110\206\367\015\001

\001\013\005\000\003\202\001\001\000\100\114\373\207\262\231\201 \220\176\235\305\260\260\046\315\210\173\053\062\215\156\270\041 \161\130\227\175\256\067\024\257\076\347\367\232\342\175\366\161 \230\231\004\252\103\164\170\243\343\111\141\076\163\214\115\224 \340\371\161\304\266\026\016\123\170\037\326\242\207\057\002\071 \201\051\074\257\025\230\041\060\376\050\220\000\214\321\341\313 \372\136\310\375\370\020\106\073\242\170\102\221\027\164\125\012 \336\120\147\115\146\321\247\377\375\331\300\265\250\243\212\316 \146\365\017\103\315\247\053\127\173\143\106\152\252\056\122\330 \364\355\341\155\255\051\220\170\110\272\341\043\252\243\211\354 \265\253\226\300\264\113\242\035\227\236\172\362\156\100\161\337 \150\361\145\115\316\174\005\337\123\145\251\245\360\261\227\004 \160\025\106\003\230\324\322\277\124\264\240\130\175\122\157\332 \126\046\142\324\330\333\211\061\157\034\360\042\302\323\142\034 \065\315\114\151\025\124\032\220\230\336\353\036\137\312\167\307 \313\216\075\103\151\234\232\130\320\044\073\337\033\100\226\176 \065\255\201\307\116\161\272\210\023 END

CKA\_NSS\_MOZILLA\_CA\_POLICY

CK\_BBOOL CK\_TRUE

CKA\_NSS\_SERVER\_DISTRUST\_AFTER CK\_BBOOL CK\_FALSE CKA\_NSS\_EMAIL\_DISTRUST\_AFTER CK\_BBOOL CK\_FALSE

# Trust for "OISTE WISeKey Global Root GB CA"

# Issuer: CN=OISTE WISeKey Global Root GB CA,OU=OISTE Foundation Endorsed,O=WISeKey,C=CH

# Serial Number:76:b1:20:52:74:f0:85:87:46:b3:f8:23:1a:f6:c2:c0

# Subject:

CN=OISTE WISeKey Global Root GB CA,OU=OISTE Foundation Endorsed,O=WISeKey,C=CH

# Not Valid Before: Mon Dec 01 15:00:32 2014

# Not Valid After : Thu Dec 01 15:10:31 2039

# Fingerprint (SHA-256):

6B:9C:08:E8:6E:B0:F7:67:CF:AD:65:CD:98:B6:21:49:E5:49:4A:67:F5:84:5E:7B:D1:ED:01:9F:27:B8:6B:D6 # Fingerprint (SHA1): 0F:F9:40:76:18:D3:D7:6A:4B:98:F0:A8:35:9E:0C:FD:27:AC:CC:ED

CKA\_CLASS CK\_OBJECT\_CLASS CKO\_NSS\_TRUST

CKA\_TOKEN CK\_BBOOL CK\_TRUE

CKA\_PRIVATE CK\_BBOOL CK\_FALSE

CKA\_MODIFIABLE CK\_BBOOL CK\_FALSE

CKA\_LABEL UTF8 "OISTE WISeKey Global Root GB CA"

CKA\_CERT\_SHA1\_HASH MULTILINE\_OCTAL

\017\371\100\166\030\323\327\152\113\230\360\250\065\236\014\375

\047\254\314\355

END

CKA\_CERT\_MD5\_HASH MULTILINE\_OCTAL

\244\353\271\141\050\056\267\057\230\260\065\046\220\231\121\035 END

CKA\_ISSUER MULTILINE\_OCTAL

\060\155\061\013\060\011\006\003\125\004\006\023\002\103\110\061

\020\060\016\006\003\125\004\012\023\007\127\111\123\145\113\145

\171\061\042\060\040\006\003\125\004\013\023\031\117\111\123\124 \105\040\106\157\165\156\144\141\164\151\157\156\040\105\156\144 \157\162\163\145\144\061\050\060\046\006\003\125\004\003\023\037 \117\111\123\124\105\040\127\111\123\145\113\145\171\040\107\154 \157\142\141\154\040\122\157\157\164\040\107\102\040\103\101 END CKA\_SERIAL\_NUMBER MULTILINE\_OCTAL \002\020\166\261\040\122\164\360\205\207\106\263\370\043\032\366 \302\300 END CKA\_TRUST\_SERVER\_AUTH CK\_TRUST CKT\_NSS\_TRUSTED\_DELEGATOR CKA\_TRUST\_EMAIL\_PROTECTION CK\_TRUST CKT\_NSS\_TRUSTED\_DELEGATOR CKA\_TRUST\_CODE\_SIGNING CK\_TRUST CKT\_NSS\_MUST\_VERIFY\_TRUST CKA\_TRUST\_STEP\_UP\_APPROVED CK\_BBOOL CK\_FALSE # # Certificate "SZAFIR ROOT CA2" # # Issuer: CN=SZAFIR ROOT CA2,O=Krajowa Izba Rozliczeniowa S.A.,C=PL # Serial Number:3e:8a:5d:07:ec:55:d2:32:d5:b7:e3:b6:5f:01:eb:2d:dc:e4:d6:e4 # Subject: CN=SZAFIR ROOT CA2,O=Krajowa Izba Rozliczeniowa S.A.,C=PL # Not Valid Before: Mon Oct 19 07:43:30 2015 # Not Valid After : Fri Oct 19 07:43:30 2035 # Fingerprint (SHA-256): A1:33:9D:33:28:1A:0B:56:E5:57:D3:D3:2B:1C:E7:F9:36:7E:B0:94:BD:5F:A7:2A:7E:50:04:C8:DE:D7:CA:FE # Fingerprint (SHA1): E2:52:FA:95:3F:ED:DB:24:60:BD:6E:28:F3:9C:CC:CF:5E:B3:3F:DE CKA\_CLASS CK\_OBJECT\_CLASS CKO\_CERTIFICATE CKA\_TOKEN CK\_BBOOL CK\_TRUE CKA\_PRIVATE CK\_BBOOL CK\_FALSE CKA\_MODIFIABLE CK\_BBOOL CK\_FALSE CKA\_LABEL UTF8 "SZAFIR ROOT CA2" CKA\_CERTIFICATE\_TYPE CK\_CERTIFICATE\_TYPE CKC\_X\_509 CKA\_SUBJECT MULTILINE\_OCTAL \060\121\061\013\060\011\006\003\125\004\006\023\002\120\114\061 \050\060\046\006\003\125\004\012\014\037\113\162\141\152\157\167 \141\040\111\172\142\141\040\122\157\172\154\151\143\172\145\156 \151\157\167\141\040\123\056\101\056\061\030\060\026\006\003\125 \004\003\014\017\123\132\101\106\111\122\040\122\117\117\124\040 \103\101\062 END CKA\_ID UTF8 "0" CKA\_ISSUER MULTILINE\_OCTAL \060\121\061\013\060\011\006\003\125\004\006\023\002\120\114\061 \050\060\046\006\003\125\004\012\014\037\113\162\141\152\157\167 \141\040\111\172\142\141\040\122\157\172\154\151\143\172\145\156 \151\157\167\141\040\123\056\101\056\061\030\060\026\006\003\125

CKA\_VALUE MULTILINE\_OCTAL \060\202\003\162\060\202\002\132\240\003\002\001\002\002\024\076 \212\135\007\354\125\322\062\325\267\343\266\137\001\353\055\334 \344\326\344\060\015\006\011\052\206\110\206\367\015\001\001\013 \005\000\060\121\061\013\060\011\006\003\125\004\006\023\002\120 \114\061\050\060\046\006\003\125\004\012\014\037\113\162\141\152 \157\167\141\040\111\172\142\141\040\122\157\172\154\151\143\172 \145\156\151\157\167\141\040\123\056\101\056\061\030\060\026\006 \003\125\004\003\014\017\123\132\101\106\111\122\040\122\117\117 \124\040\103\101\062\060\036\027\015\061\065\061\060\061\071\060 \067\064\063\063\060\132\027\015\063\065\061\060\061\071\060\067 \064\063\063\060\132\060\121\061\013\060\011\006\003\125\004\006 \023\002\120\114\061\050\060\046\006\003\125\004\012\014\037\113 \162\141\152\157\167\141\040\111\172\142\141\040\122\157\172\154 \151\143\172\145\156\151\157\167\141\040\123\056\101\056\061\030 \060\026\006\003\125\004\003\014\017\123\132\101\106\111\122\040 \122\117\117\124\040\103\101\062\060\202\001\042\060\015\006\011 \052\206\110\206\367\015\001\001\001\005\000\003\202\001\017\000 \060\202\001\012\002\202\001\001\000\267\274\076\120\250\113\315 \100\265\316\141\347\226\312\264\241\332\014\042\260\372\265\173 \166\000\167\214\013\317\175\250\206\314\046\121\344\040\075\205 \014\326\130\343\347\364\052\030\235\332\321\256\046\356\353\123 \334\364\220\326\023\112\014\220\074\303\364\332\322\216\015\222 \072\334\261\261\377\070\336\303\272\055\137\200\271\002\275\112 \235\033\017\264\303\302\301\147\003\335\334\033\234\075\263\260 \336\000\036\250\064\107\273\232\353\376\013\024\275\066\204\332 \015\040\277\372\133\313\251\026\040\255\071\140\356\057\165\266 \347\227\234\371\076\375\176\115\157\115\057\357\210\015\152\372 \335\361\075\156\040\245\240\022\264\115\160\271\316\327\162\073 \211\223\247\200\204\034\047\111\162\111\265\377\073\225\236\301 \314\310\001\354\350\016\212\012\226\347\263\246\207\345\326\371 \005\053\015\227\100\160\074\272\254\165\132\234\325\115\235\002 \012\322\113\233\146\113\106\007\027\145\255\237\154\210\000\334 \042\211\340\341\144\324\147\274\061\171\141\074\273\312\101\315 \134\152\000\310\074\070\216\130\257\002\003\001\000\001\243\102 \060\100\060\017\006\003\125\035\023\001\001\377\004\005\060\003 \001\001\377\060\016\006\003\125\035\017\001\001\377\004\004\003 \002\001\006\060\035\006\003\125\035\016\004\026\004\024\056\026 \251\112\030\265\313\314\365\157\120\363\043\137\370\135\347\254 \360\310\060\015\006\011\052\206\110\206\367\015\001\001\013\005

END

\353\055\334\344\326\344

 MULTILINE\_OCTAL \002\024\076\212\135\007\354\125\322\062\325\267\343\266\137\001

CKA\_SERIAL\_NUMBER

END

\103\101\062

\004\003\014\017\123\132\101\106\111\122\040\122\117\117\124\040

\000\003\202\001\001\000\265\163\370\003\334\131\133\035\166\351 \243\052\173\220\050\262\115\300\063\117\252\232\261\324\270\344 \047\377\251\226\231\316\106\340\155\174\114\242\070\244\006\160 \360\364\101\021\354\077\107\215\077\162\207\371\073\375\244\157 \053\123\000\340\377\071\271\152\007\016\353\035\034\366\242\162 \220\313\202\075\021\202\213\322\273\237\052\257\041\346\143\206 \235\171\031\357\367\273\014\065\220\303\212\355\117\017\365\314 \022\331\244\076\273\240\374\040\225\137\117\046\057\021\043\203 \116\165\007\017\277\233\321\264\035\351\020\004\376\312\140\217 \242\114\270\255\317\341\220\017\315\256\012\307\135\173\267\120 \322\324\141\372\325\025\333\327\237\207\121\124\353\245\343\353 \311\205\240\045\040\067\373\216\316\014\064\204\341\074\201\262 \167\116\103\245\210\137\206\147\241\075\346\264\134\141\266\076 \333\376\267\050\305\242\007\256\265\312\312\215\052\022\357\227 \355\302\060\244\311\052\172\373\363\115\043\033\231\063\064\240 \056\365\251\013\077\324\135\341\317\204\237\342\031\302\137\212 \326\040\036\343\163\267 END

CKA\_NSS\_MOZILLA\_CA\_POLICY

CK\_BBOOL CK\_TRUE

CKA\_NSS\_SERVER\_DISTRUST\_AFTER CK\_BBOOL CK\_FALSE CKA\_NSS\_EMAIL\_DISTRUST\_AFTER CK\_BBOOL

CK\_FALSE

# Trust for "SZAFIR ROOT CA2"

# Issuer: CN=SZAFIR ROOT CA2,O=Krajowa Izba Rozliczeniowa S.A.,C=PL

# Serial Number:3e:8a:5d:07:ec:55:d2:32:d5:b7:e3:b6:5f:01:eb:2d:dc:e4:d6:e4

# Subject: CN=SZAFIR ROOT CA2,O=Krajowa Izba Rozliczeniowa S.A.,C=PL

# Not Valid Before: Mon Oct 19 07:43:30 2015

# Not Valid After : Fri Oct 19 07:43:30 2035

# Fingerprint (SHA-256):

A1:33:9D:33:28:1A:0B:56:E5:57:D3:D3:2B:1C:E7:F9:36:7E:B0:94:BD:5F:A7:2A:7E:50:04:C8:DE:D7:CA:FE # Fingerprint (SHA1): E2:52:FA:95:3F:ED:DB:24:60:BD:6E:28:F3:9C:CC:CF:5E:B3:3F:DE

CKA\_CLASS CK\_OBJECT\_CLASS CKO\_NSS\_TRUST

CKA\_TOKEN CK\_BBOOL CK\_TRUE

CKA\_PRIVATE CK\_BBOOL CK\_FALSE

CKA\_MODIFIABLE CK\_BBOOL CK\_FALSE

CKA\_LABEL UTF8 "SZAFIR ROOT CA2"

CKA\_CERT\_SHA1\_HASH MULTILINE\_OCTAL

\342\122\372\225\077\355\333\044\140\275\156\050\363\234\314\317

\136\263\077\336

END

CKA\_CERT\_MD5\_HASH MULTILINE\_OCTAL

\021\144\301\211\260\044\261\214\261\007\176\211\236\121\236\231

END

CKA\_ISSUER MULTILINE\_OCTAL

\060\121\061\013\060\011\006\003\125\004\006\023\002\120\114\061

\050\060\046\006\003\125\004\012\014\037\113\162\141\152\157\167

```
\141\040\111\172\142\141\040\122\157\172\154\151\143\172\145\156
\151\157\167\141\040\123\056\101\056\061\030\060\026\006\003\125
\004\003\014\017\123\132\101\106\111\122\040\122\117\117\124\040
\103\101\062
END
CKA_SERIAL_NUMBER
 MULTILINE_OCTAL
\002\024\076\212\135\007\354\125\322\062\325\267\343\266\137\001
\353\055\334\344\326\344
END
CKA_TRUST_SERVER_AUTH CK_TRUST CKT_NSS_TRUSTED_DELEGATOR
CKA_TRUST_EMAIL_PROTECTION CK_TRUST CKT_NSS_TRUSTED_DELEGATOR
CKA_TRUST_CODE_SIGNING CK_TRUST CKT_NSS_MUST_VERIFY_TRUST
CKA_TRUST_STEP_UP_APPROVED CK_BBOOL CK_FALSE
#
# Certificate "Certum Trusted Network CA 2"
#
# Issuer: CN=Certum Trusted Network CA 2,OU=Certum Certification Authority,O=Unizeto Technologies
S.A.,C=PL
# Serial Number:21:d6:d0:4a:4f:25:0f:c9:32:37:fc:aa:5e:12:8d:e9
# Subject: CN=Certum Trusted Network CA 2,OU=Certum Certification Authority,O=Unizeto Technologies
S.A.,C=PL
# Not Valid Before:
 Thu Oct 06 08:39:56 2011
# Not Valid After : Sat Oct 06 08:39:56 2046
# Fingerprint (SHA-256):
B6:76:F2:ED:DA:E8:77:5C:D3:6C:B0:F6:3C:D1:D4:60:39:61:F4:9E:62:65:BA:01:3A:2F:03:07:B6:D0:B8:04
# Fingerprint (SHA1): D3:DD:48:3E:2B:BF:4C:05:E8:AF:10:F5:FA:76:26:CF:D3:DC:30:92
CKA_CLASS CK_OBJECT_CLASS CKO_CERTIFICATE
CKA_TOKEN CK_BBOOL CK_TRUE
CKA_PRIVATE CK_BBOOL CK_FALSE
CKA_MODIFIABLE CK_BBOOL CK_FALSE
CKA_LABEL UTF8 "Certum Trusted Network CA 2"
CKA_CERTIFICATE_TYPE CK_CERTIFICATE_TYPE CKC_X_509
CKA_SUBJECT MULTILINE_OCTAL
\060\201\200\061\013\060\011\006\003\125\004\006\023\002\120\114
\061\042\060\040\006\003\125\004\012\023\031\125\156\151\172\145
\164\157\040\124\145\143\150\156\157\154\157\147\151\145\163\040
\123\056\101\056\061\047\060\045\006\003\125\004\013\023\036\103
\145\162\164\165\155\040\103\145\162\164\151\146\151\143\141\164
\151\157\156\040\101\165\164\150\157\162\151\164\171\061\044\060
\042\006\003\125\004\003\023\033\103\145\162\164\165\155\040\124
\162\165\163\164\145\144\040\116\145\164\167\157\162\153\040\103
\101\040\062
END
CKA_ID
```
\060\202\005\322\060\202\003\272\240\003\002\001\002\002\020\041 \326\320\112\117\045\017\311\062\067\374\252\136\022\215\351\060 \015\006\011\052\206\110\206\367\015\001\001\015\005\000\060\201 \200\061\013\060\011\006\003\125\004\006\023\002\120\114\061\042 \060\040\006\003\125\004\012\023\031\125\156\151\172\145\164\157 \040\124\145\143\150\156\157\154\157\147\151\145\163\040\123\056 \101\056\061\047\060\045\006\003\125\004\013\023\036\103\145\162 \164\165\155\040\103\145\162\164\151\146\151\143\141\164\151\157 \156\040\101\165\164\150\157\162\151\164\171\061\044\060\042\006 \003\125\004\003\023\033\103\145\162\164\165\155\040\124\162\165 \163\164\145\144\040\116\145\164\167\157\162\153\040\103\101\040 \062\060\042\030\017\062\060\061\061\061\060\060\066\060\060\070\063 \071\065\066\132\030\017\062\060\064\066\061\060\060\066\060\070 \063\071\065\066\132\060\201\200\061\013\060\011\006\003\125\004 \006\023\002\120\114\061\042\060\040\006\003\125\004\012\023\031 \125\156\151\172\145\164\157\040\124\145\143\150\156\157\154\157 \147\151\145\163\040\123\056\101\056\061\047\060\045\006\003\125 \004\013\023\036\103\145\162\164\165\155\040\103\145\162\164\151 \146\151\143\141\164\151\157\156\040\101\165\164\150\157\162\151 \164\171\061\044\060\042\006\003\125\004\003\023\033\103\145\162 \164\165\155\040\124\162\165\163\164\145\144\040\116\145\164\167 \157\162\153\040\103\101\040\062\060\202\002\042\060\015\006\011 \052\206\110\206\367\015\001\001\001\005\000\003\202\002\017\000 \060\202\002\012\002\202\002\001\000\275\371\170\370\346\325\200 \014\144\235\206\033\226\144\147\077\042\072\036\165\001\175\357 \373\134\147\214\311\314\134\153\251\221\346\271\102\345\040\113 \233\332\233\173\271\231\135\331\233\200\113\327\204\100\053\047 \323\350\272\060\273\076\011\032\247\111\225\357\053\100\044\302 \227\307\247\356\233\045\357\250\012\000\227\205\132\252\235\334 \051\311\342\065\007\353\160\115\112\326\301\263\126\270\241\101 \070\233\321\373\061\177\217\340\137\341\261\077\017\216\026\111

END

CKA\_VALUE MULTILINE\_OCTAL

\215\351

CKA\_SERIAL\_NUMBER MULTILINE\_OCTAL \002\020\041\326\320\112\117\045\017\311\062\067\374\252\136\022

END

\101\040\062

UTF8 "0"

CKA\_ISSUER MULTILINE\_OCTAL \060\201\200\061\013\060\011\006\003\125\004\006\023\002\120\114 \061\042\060\040\006\003\125\004\012\023\031\125\156\151\172\145 \164\157\040\124\145\143\150\156\157\154\157\147\151\145\163\040 \123\056\101\056\061\047\060\045\006\003\125\004\013\023\036\103 \145\162\164\165\155\040\103\145\162\164\151\146\151\143\141\164 \151\157\156\040\101\165\164\150\157\162\151\164\171\061\044\060 \042\006\003\125\004\003\023\033\103\145\162\164\165\155\040\124 \162\165\163\164\145\144\040\116\145\164\167\157\162\153\040\103

\140\327\006\215\030\371\252\046\020\253\052\323\320\321\147\215 \033\106\276\107\060\325\056\162\321\305\143\332\347\143\171\104 \176\113\143\044\211\206\056\064\077\051\114\122\213\052\247\300 \342\221\050\211\271\300\133\371\035\331\347\047\255\377\232\002 \227\301\306\120\222\233\002\054\275\251\271\064\131\012\277\204 \112\377\337\376\263\237\353\331\236\340\230\043\354\246\153\167 \026\052\333\314\255\073\034\244\207\334\106\163\136\031\142\150 \105\127\344\220\202\102\273\102\326\360\141\340\301\243\075\146 \243\135\364\030\356\210\311\215\027\105\051\231\062\165\002\061 \356\051\046\310\153\002\346\265\142\105\177\067\025\132\043\150 \211\324\076\336\116\047\260\360\100\014\274\115\027\313\115\242 \263\036\320\006\132\335\366\223\317\127\165\231\365\372\206\032 \147\170\263\277\226\376\064\334\275\347\122\126\345\263\345\165 \173\327\101\221\005\334\135\151\343\225\015\103\271\374\203\226 \071\225\173\154\200\132\117\023\162\306\327\175\051\172\104\272 \122\244\052\325\101\106\011\040\376\042\240\266\133\060\215\274 \211\014\325\327\160\370\207\122\375\332\357\254\121\056\007\263 \116\376\320\011\332\160\357\230\372\126\346\155\333\265\127\113 \334\345\054\045\025\310\236\056\170\116\370\332\234\236\206\054 \312\127\363\032\345\310\222\213\032\202\226\172\303\274\120\022 \151\330\016\132\106\213\072\353\046\372\043\311\266\260\201\276 \102\000\244\370\326\376\060\056\307\322\106\366\345\216\165\375 \362\314\271\320\207\133\314\006\020\140\273\203\065\267\136\147 \336\107\354\231\110\361\244\241\025\376\255\214\142\216\071\125 \117\071\026\271\261\143\235\377\267\002\003\001\000\001\243\102 \060\100\060\017\006\003\125\035\023\001\001\377\004\005\060\003 \001\001\377\060\035\006\003\125\035\016\004\026\004\024\266\241 \124\071\002\303\240\077\216\212\274\372\324\370\034\246\321\072 \016\375\060\016\006\003\125\035\017\001\001\377\004\004\003\002 \001\006\060\015\006\011\052\206\110\206\367\015\001\001\015\005 \000\003\202\002\001\000\161\245\016\316\344\351\277\077\070\325 \211\132\304\002\141\373\114\305\024\027\055\213\117\123\153\020 \027\374\145\204\307\020\111\220\336\333\307\046\223\210\046\157 \160\326\002\136\071\240\367\217\253\226\265\245\023\134\201\024 \155\016\201\202\021\033\212\116\306\117\245\335\142\036\104\337 \011\131\364\133\167\013\067\351\213\040\306\370\012\116\056\130 \034\353\063\320\317\206\140\311\332\373\200\057\236\114\140\204 \170\075\041\144\326\373\101\037\030\017\347\311\165\161\275\275 \134\336\064\207\076\101\260\016\366\271\326\077\011\023\226\024 \057\336\232\035\132\271\126\316\065\072\260\137\160\115\136\343 \051\361\043\050\162\131\266\253\302\214\146\046\034\167\054\046 \166\065\213\050\247\151\240\371\073\365\043\335\205\020\164\311 \220\003\126\221\347\257\272\107\324\022\227\021\042\343\242\111 \224\154\347\267\224\113\272\055\244\332\063\213\114\246\104\377 \132\074\306\035\144\330\265\061\344\246\074\172\250\127\013\333 \355\141\032\313\361\316\163\167\143\244\207\157\114\121\070\326 \344\137\307\237\266\201\052\344\205\110\171\130\136\073\370\333 \002\202\147\301\071\333\303\164\113\075\066\036\371\051\223\210

\150\133\250\104\031\041\360\247\350\201\015\054\350\223\066\264 \067\262\312\260\033\046\172\232\045\037\232\232\200\236\113\052 \077\373\243\232\376\163\062\161\302\236\306\162\341\212\150\047 \361\344\017\264\304\114\245\141\223\370\227\020\007\052\060\045 \251\271\310\161\270\357\150\314\055\176\365\340\176\017\202\250 \157\266\272\154\203\103\167\315\212\222\027\241\236\133\170\026 \075\105\342\063\162\335\341\146\312\231\323\311\305\046\375\015 \150\004\106\256\266\331\233\214\276\031\276\261\306\362\031\343 \134\002\312\054\330\157\112\007\331\311\065\332\100\165\362\304 \247\031\157\236\102\020\230\165\346\225\213\140\274\355\305\022 \327\212\316\325\230\134\126\226\003\305\356\167\006\065\377\317 \344\356\077\023\141\356\333\332\055\205\360\315\256\235\262\030 \011\105\303\222\241\162\027\374\107\266\240\013\054\361\304\336 \103\150\010\152\137\073\360\166\143\373\314\006\054\246\306\342 \016\265\271\276\044\217 END

CKA\_NSS\_MOZILLA\_CA\_POLICY

CK\_BBOOL CK\_TRUE

CKA\_NSS\_SERVER\_DISTRUST\_AFTER CK\_BBOOL CK\_FALSE

CKA\_NSS\_EMAIL\_DISTRUST\_AFTER CK\_BBOOL CK\_FALSE

#

Trust for "Certum Trusted Network CA 2"

# Issuer: CN=Certum Trusted Network CA 2,OU=Certum Certification Authority,O=Unizeto Technologies

 $S.A., C=PL$ 

# Serial Number:21:d6:d0:4a:4f:25:0f:c9:32:37:fc:aa:5e:12:8d:e9

# Subject: CN=Certum Trusted Network CA 2,OU=Certum Certification Authority,O=Unizeto Technologies

S.A.,C=PL

# Not Valid Before: Thu Oct 06 08:39:56 2011

# Not Valid After : Sat Oct 06 08:39:56 2046

# Fingerprint (SHA-256):

B6:76:F2:ED:DA:E8:77:5C:D3:6C:B0:F6:3C:D1:D4:60:39:61:F4:9E:62:65:BA:01:3A:2F:03:07:B6:D0:B8:04 # Fingerprint (SHA1): D3:DD:48:3E:2B:BF:4C:05:E8:AF:10:F5:FA:76:26:CF:D3:DC:30:92

CKA\_CLASS CK\_OBJECT\_CLASS CKO\_NSS\_TRUST

CKA\_TOKEN CK\_BBOOL CK\_TRUE

CKA\_PRIVATE CK\_BBOOL CK\_FALSE

CKA\_MODIFIABLE CK\_BBOOL CK\_FALSE

CKA\_LABEL UTF8 "Certum Trusted Network CA 2"

CKA\_CERT\_SHA1\_HASH MULTILINE\_OCTAL

\323\335\110\076\053\277\114\005\350\257\020\365\372\166\046\317

\323\334\060\222

END

CKA\_CERT\_MD5\_HASH MULTILINE\_OCTAL

\155\106\236\331\045\155\010\043\133\136\164\175\036\047\333\362

END

CKA\_ISSUER

MULTILINE\_OCTAL

\060\201\200\061\013\060\011\006\003\125\004\006\023\002\120\114

\061\042\060\040\006\003\125\004\012\023\031\125\156\151\172\145 \164\157\040\124\145\143\150\156\157\154\157\147\151\145\163\040 \123\056\101\056\061\047\060\045\006\003\125\004\013\023\036\103 \145\162\164\165\155\040\103\145\162\164\151\146\151\143\141\164 \151\157\156\040\101\165\164\150\157\162\151\164\171\061\044\060 \042\006\003\125\004\003\023\033\103\145\162\164\165\155\040\124 \162\165\163\164\145\144\040\116\145\164\167\157\162\153\040\103 \101\040\062

END

CKA\_SERIAL\_NUMBER MULTILINE\_OCTAL

\002\020\041\326\320\112\117\045\017\311\062\067\374\252\136\022

\215\351 END

CKA\_TRUST\_SERVER\_AUTH CK\_TRUST CKT\_NSS\_TRUSTED\_DELEGATOR CKA\_TRUST\_EMAIL\_PROTECTION CK\_TRUST CKT\_NSS\_TRUSTED\_DELEGATOR CKA\_TRUST\_CODE\_SIGNING CK\_TRUST CKT\_NSS\_MUST\_VERIFY\_TRUST CKA\_TRUST\_STEP\_UP\_APPROVED CK\_BBOOL CK\_FALSE

#

# Certificate "Hellenic Academic and Research Institutions RootCA 2015"

#

# Issuer: CN=Hellenic

Academic and Research Institutions RootCA 2015,O=Hellenic Academic and Research Institutions Cert.

Authority,L=Athens,C=GR

# Serial Number: 0 (0x0)

# Subject: CN=Hellenic Academic and Research Institutions RootCA 2015,O=Hellenic Academic and Research Institutions Cert. Authority,L=Athens,C=GR

# Not Valid Before: Tue Jul 07 10:11:21 2015

# Not Valid After : Sat Jun 30 10:11:21 2040

# Fingerprint (SHA-256):

A0:40:92:9A:02:CE:53:B4:AC:F4:F2:FF:C6:98:1C:E4:49:6F:75:5E:6D:45:FE:0B:2A:69:2B:CD:52:52:3F:36 # Fingerprint (SHA1): 01:0C:06:95:A6:98:19:14:FF:BF:5F:C6:B0:B6:95:EA:29:E9:12:A6

CKA\_CLASS CK\_OBJECT\_CLASS CKO\_CERTIFICATE

CKA\_TOKEN CK\_BBOOL CK\_TRUE

CKA\_PRIVATE CK\_BBOOL CK\_FALSE

CKA\_MODIFIABLE CK\_BBOOL CK\_FALSE

CKA\_LABEL UTF8 "Hellenic Academic and Research Institutions RootCA 2015"

CKA\_CERTIFICATE\_TYPE CK\_CERTIFICATE\_TYPE CKC\_X\_509

CKA\_SUBJECT MULTILINE\_OCTAL

\060\201\246\061\013\060\011\006\003\125\004\006\023\002\107\122

\061\017\060\015\006\003\125\004\007\023\006\101\164\150\145\156

\163\061\104\060\102\006\003\125\004\012\023\073\110\145\154\154

\145\156\151\143\040\101\143\141\144\145\155\151\143\040\141\156

\144\040\122\145\163\145\141\162\143\150\040\111\156\163\164\151

\164\165\164\151\157\156\163\040\103\145\162\164\056\040\101\165

\164\150\157\162\151\164\171\061\100\060\076\006\003\125\004\003

\023\067\110\145\154\154\145\156\151\143\040\101\143\141\144\145

\155\151\143\040\141\156\144\040\122\145\163\145\141\162\143\150

CKA\_VALUE MULTILINE\_OCTAL \060\202\006\013\060\202\003\363\240\003\002\001\002\002\001\000 \060\015\006\011\052\206\110\206\367\015\001\001\013\005\000\060 \201\246\061\013\060\011\006\003\125\004\006\023\002\107\122\061 \017\060\015\006\003\125\004\007\023\006\101\164\150\145\156\163 \061\104\060\102\006\003\125\004\012\023\073\110\145\154\154\154\145 \156\151\143\040\101\143\141\144\145\155\151\143\040\141\156\144 \040\122\145\163\145\141\162\143\150\040\111\156\163\164\151\164 \165\164\151\157\156\163\040\103\145\162\164\056\040\101\165\164 \150\157\162\151\164\171\061\100\060\076\006\003\125\004\003\023 \067\110\145\154\154\145\156\151\143\040\101\143\141\144\145\155 \151\143\040\141\156\144\040\122\145\163\145\141\162\143\150\040 \111\156\163\164\151\164\165\164\151\157\156\163\040\122\157\157 \164\103\101\040\062\060\061\065\060\036\027\015\061\065\060\067 \060\067\061\060\061\061\062\061\132\027\015\064\060\060\066\065\063 \060\061\060\061\061\062\061\132\060\201\246\061\013\060\011\006 \003\125\004\006\023\002\107\122\061\017\060\015\006\003\125\004 \007\023\006\101\164\150\145\156\163\061\104\060\102\006\003\125 \004\012\023\073\110\145\154\154\145\156\151\143\040\101\143\141 \144\145\155\151\143\040\141\156\144\040\122\145\163\145\141\162 \143\150\040\111\156\163\164\151\164\165\164\151\157\156\163\040 \103\145\162\164\056\040\101\165\164\150\157\162\151\164\171\061 \100\060\076\006\003\125\004\003\023\067\110\145\154\154\154\155\156 \151\143\040\101\143\141\144\145\155\151\143\040\141\156\144\040 \122\145\163\145\141\162\143\150\040\111\156\163\164\151\164\165 \164\151\157\156\163\040\122\157\157\164\103\101\040\062\060\061

END

 MULTILINE\_OCTAL \002\001\000

CKA\_SERIAL\_NUMBER

END

\157\164\103\101\040\062\060\061\065

CKA\_ISSUER MULTILINE\_OCTAL \060\201\246\061\013\060\011\006\003\125\004\006\023\002\107\122 \061\017\060\015\006\003\125\004\007\023\006\101\164\150\145\156 \163\061\104\060\102\006\003\125\004\012\023\073\110\145\154\154 \145\156\151\143\040\101\143\141\144\145\155\151\143\040\141\156 \144\040\122\145\163\145\141\162\143\150\040\111\156\163\164\151 \164\165\164\151\157\156\163\040\103\145\162\164\056\040\101\165 \164\150\157\162\151\164\171\061\100\060\076\006\003\125\004\003 \023\067\110\145\154\154\145\156\151\143\040\101\143\141\144\145 \155\151\143\040\141\156\144\040\122\145\163\145\141\162\143\150 \040\111\156\163\164\151\164\165\164\151\157\156\163\040\122\157

UTF8 "0"

END CKA\_ID

\157\164\103\101\040\062\060\061\065

\040\111\156\163\164\151\164\165\164\151\157\156\163\040\122\157
\065\060\202\002\042\060\015\006\011\052\206\110\206\367\015\001 \001\001\005\000\003\202\002\017\000\060\202\002\012\002\202\002 \001\000\302\370\251\077\033\211\374\074\074\004\135\075\220\066 \260\221\072\171\074\146\132\357\155\071\001\111\032\264\267\317 \177\115\043\123\267\220\000\343\023\052\050\246\061\361\221\000 \343\050\354\256\041\101\316\037\332\375\175\022\133\001\203\017 \271\260\137\231\341\362\022\203\200\115\006\076\337\254\257\347 \241\210\153\061\257\360\213\320\030\063\270\333\105\152\064\364 \002\200\044\050\012\002\025\225\136\166\052\015\231\072\024\133 \366\313\313\123\274\023\115\001\210\067\224\045\033\102\274\042 \330\216\243\226\136\072\331\062\333\076\350\360\020\145\355\164 \341\057\247\174\257\047\064\273\051\175\233\266\317\011\310\345 \323\012\374\210\145\145\164\012\334\163\034\134\315\100\261\034 \324\266\204\214\114\120\317\150\216\250\131\256\302\047\116\202 \242\065\335\024\364\037\377\262\167\325\207\057\252\156\175\044 \047\347\306\313\046\346\345\376\147\007\143\330\105\015\335\072 \131\145\071\130\172\222\231\162\075\234\204\136\210\041\270\325 \364\054\374\331\160\122\117\170\270\275\074\053\213\225\230\365 \263\321\150\317\040\024\176\114\134\137\347\213\345\365\065\201 \031\067\327\021\010\267\146\276\323\112\316\203\127\000\072\303 \201\370\027\313\222\066\135\321\243\330\165\033\341\213\047\352 \172\110\101\375\105\031\006\255\047\231\116\301\160\107\335\265 \237\201\123\022\345\261\214\110\135\061\103\027\343\214\306\172 \143\226\113\051\060\116\204\116\142\031\136\074\316\227\220\245 \177\001\353\235\340\370\213\211\335\045\230\075\222\266\176\357 \331\361\121\121\175\055\046\310\151\131\141\340\254\152\270\052 \066\021\004\172\120\275\062\204\276\057\334\162\325\327\035\026 \107\344\107\146\040\077\364\226\305\257\216\001\172\245\017\172 \144\365\015\030\207\331\256\210\325\372\204\301\072\300\151\050 \055\362\015\150\121\252\343\245\167\306\244\220\016\241\067\213 \061\043\107\301\011\010\353\156\367\170\233\327\202\374\204\040 \231\111\031\266\022\106\261\373\105\125\026\251\243\145\254\234 \007\017\352\153\334\037\056\006\162\354\206\210\022\344\055\333 \137\005\057\344\360\003\323\046\063\347\200\302\315\102\241\027 \064\013\002\003\001\000\001\243\102\060\100\060\017\006\003\125 \035\023\001\001\377\004\005\060\003\001\001\377\060\016\006\003 \125\035\017\001\001\377\004\004\003\002\001\006\060\035\006\003 \125\035\016\004\026\004\024\161\025\147\310\310\311\275\165\135 \162\320\070\030\152\235\363\161\044\124\013\060\015\006\011\052 \206\110\206\367\015\001\001\013\005\000\003\202\002\001\000\165 \273\155\124\113\252\020\130\106\064\362\142\327\026\066\135\010 \136\325\154\310\207\275\264\056\106\362\061\370\174\352\102\265 \223\026\125\334\241\014\022\240\332\141\176\017\130\130\163\144 \162\307\350\105\216\334\251\362\046\077\306\171\214\261\123\010 \063\201\260\126\023\276\346\121\134\330\233\012\117\113\234\126 \123\002\351\117\366\015\140\352\115\102\125\350\174\033\041\041 \323\033\072\314\167\362\270\220\361\150\307\371\132\376\372\055 \364\277\311\365\105\033\316\070\020\052\067\212\171\243\264\343

\011\154\205\206\223\377\211\226\047\170\201\217\147\343\106\164 \124\216\331\015\151\342\112\364\115\164\003\377\262\167\355\225 \147\227\344\261\305\253\277\152\043\350\324\224\342\104\050\142 \304\113\342\360\330\342\051\153\032\160\176\044\141\223\173\117 \003\062\045\015\105\044\053\226\264\106\152\277\112\013\367\232 \217\301\254\032\305\147\363\157\064\322\372\163\143\214\357\026 \260\250\244\106\052\370\353\022\354\162\264\357\370\053\176\214 \122\300\213\204\124\371\057\076\343\125\250\334\146\261\331\341 \137\330\263\214\131\064\131\244\253\117\154\273\037\030\333\165 \253\330\313\222\315\224\070\141\016\007\006\037\113\106\020\361 \025\276\215\205\134\073\112\053\201\171\017\264\151\237\111\120 \227\115\367\016\126\135\300\225\152\302\066\303\033\150\311\365 \052\334\107\232\276\262\316\305\045\350\372\003\271\332\371\026 \156\221\204\365\034\050\310\374\046\314\327\034\220\126\247\137 \157\072\004\274\315\170\211\013\216\017\057\243\252\117\242\033 \022\075\026\010\100\017\361\106\114\327\252\173\010\301\012\365 \155\047\336\002\217\312\303\265\053\312\351\353\310\041\123\070 \245\314\073\330\167\067\060\242\117\331\157\321\362\100\255\101 \172\027\305\326\112\065\211\267\101\325\174\206\177\125\115\203 \112\245\163\040\300\072\257\220\361\232\044\216\331\216\161\312 \173\270\206\332\262\217\231\076\035\023\015\022\021\356\324\253 \360\351\025\166\002\344\340\337\252\040\036\133\141\205\144\100 \251\220\227\015\255\123\322\132\035\207\152\000\227\145\142\264 \276\157\152\247\365\054\102\355\062\255\266\041\236\276\274 END

CKA\_NSS\_MOZILLA\_CA\_POLICY

CK\_BBOOL CK\_TRUE

CKA\_NSS\_SERVER\_DISTRUST\_AFTER CK\_BBOOL CK\_FALSE

```
CKA_NSS_EMAIL_DISTRUST_AFTER CK_BBOOL CK_FALSE
```
# Trust for "Hellenic Academic and Research Institutions RootCA 2015"

# Issuer: CN=Hellenic Academic and Research Institutions RootCA 2015,O=Hellenic Academic and Research Institutions Cert. Authority,L=Athens,C=GR

# Serial Number: 0 (0x0)

# Subject: CN=Hellenic Academic and Research Institutions RootCA 2015,O=Hellenic Academic and Research Institutions Cert. Authority,L=Athens,C=GR

# Not Valid Before: Tue Jul 07 10:11:21 2015

# Not Valid After : Sat Jun 30 10:11:21 2040

# Fingerprint (SHA-256):

A0:40:92:9A:02:CE:53:B4:AC:F4:F2:FF:C6:98:1C:E4:49:6F:75:5E:6D:45:FE:0B:2A:69:2B:CD:52:52:3F:36

# Fingerprint (SHA1): 01:0C:06:95:A6:98:19:14:FF:BF:5F:C6:B0:B6:95:EA:29:E9:12:A6

CKA\_CLASS CK\_OBJECT\_CLASS CKO\_NSS\_TRUST

CKA\_TOKEN CK\_BBOOL CK\_TRUE

CKA\_PRIVATE CK\_BBOOL CK\_FALSE

CKA\_MODIFIABLE CK\_BBOOL CK\_FALSE

CKA\_LABEL UTF8 "Hellenic Academic and Research Institutions RootCA 2015"

CKA\_CERT\_SHA1\_HASH MULTILINE\_OCTAL

\001\014\006\225\246\230\031\024\377\277\137\306\260\266\225\352

\051\351\022\246

#### END

CKA\_CERT\_MD5\_HASH MULTILINE\_OCTAL

\312\377\342\333\003\331\313\113\351\017\255\204\375\173\030\316 END

CKA\_ISSUER MULTILINE\_OCTAL

\060\201\246\061\013\060\011\006\003\125\004\006\023\002\107\122 \061\017\060\015\006\003\125\004\007\023\006\101\164\150\145\156 \163\061\104\060\102\006\003\125\004\012\023\073\110\145\154\154 \145\156\151\143\040\101\143\141\144\145\155\151\143\040\141\156 \144\040\122\145\163\145\141\162\143\150\040\111\156\163\164\151 \164\165\164\151\157\156\163\040\103\145\162\164\056\040\101\165 \164\150\157\162\151\164\171\061\100\060\076\006\003\125\004\003 \023\067\110\145\154\154\145\156\151\143\040\101\143\141\144\145 \155\151\143\040\141\156\144\040\122\145\163\145\141\162\143\150 \040\111\156\163\164\151\164\165\164\151\157\156\163\040\122\157 \157\164\103\101\040\062\060\061\065 END

CKA\_SERIAL\_NUMBER

MULTILINE\_OCTAL

\002\001\000

END

CKA\_TRUST\_SERVER\_AUTH CK\_TRUST CKT\_NSS\_TRUSTED\_DELEGATOR CKA TRUST\_EMAIL\_PROTECTION CK\_TRUST CKT\_NSS\_TRUSTED\_DELEGATOR CKA\_TRUST\_CODE\_SIGNING CK\_TRUST CKT\_NSS\_MUST\_VERIFY\_TRUST CKA\_TRUST\_STEP\_UP\_APPROVED CK\_BBOOL CK\_FALSE

#

# Certificate "Hellenic Academic and Research Institutions ECC RootCA 2015"

#

#

 Issuer: CN=Hellenic Academic and Research Institutions ECC RootCA 2015,O=Hellenic Academic and Research Institutions Cert. Authority,L=Athens,C=GR

# Serial Number: 0 (0x0)

# Subject: CN=Hellenic Academic and Research Institutions ECC RootCA 2015,O=Hellenic Academic and Research Institutions Cert. Authority,L=Athens,C=GR

# Not Valid Before: Tue Jul 07 10:37:12 2015

# Not Valid After : Sat Jun 30 10:37:12 2040

# Fingerprint (SHA-256):

44:B5:45:AA:8A:25:E6:5A:73:CA:15:DC:27:FC:36:D2:4C:1C:B9:95:3A:06:65:39:B1:15:82:DC:48:7B:48:33

# Fingerprint (SHA1): 9F:F1:71:8D:92:D5:9A:F3:7D:74:97:B4:BC:6F:84:68:0B:BA:B6:66

CKA\_CLASS CK\_OBJECT\_CLASS CKO\_CERTIFICATE

CKA\_TOKEN CK\_BBOOL CK\_TRUE

CKA\_PRIVATE CK\_BBOOL CK\_FALSE

CKA\_MODIFIABLE CK\_BBOOL CK\_FALSE

CKA\_LABEL UTF8 "Hellenic Academic and Research Institutions ECC RootCA 2015"

CKA\_CERTIFICATE\_TYPE CK\_CERTIFICATE\_TYPE CKC\_X\_509

CKA\_SUBJECT MULTILINE\_OCTAL

CKA\_VALUE MULTILINE\_OCTAL \060\202\002\303\060\202\002\112\240\003\002\001\002\002\001\000 \060\012\006\010\052\206\110\316\075\004\003\002\060\201\252\061 \013\060\011\006\003\125\004\006\023\002\107\122\061\017\060\015 \006\003\125\004\007\023\006\101\164\150\145\156\163\061\104\060 \102\006\003\125\004\012\023\073\110\145\154\154\145\156\151\143 \040\101\143\141\144\145\155\151\143\040\141\156\144\040\122\145 \163\145\141\162\143\150\040\111\156\163\164\151\164\165\164\151 \157\156\163\040\103\145\162\164\056\040\101\165\164\150\157\162 \151\164\171\061\104\060\102\006\003\125\004\003\023\073\110\145 \154\154\145\156\151\143\040\101\143\141\144\145\155\151\143\040 \141\156\144\040\122\145\163\145\141\162\143\150\040\111\156\163 \164\151\164\165\164\151\157\156\163\040\105\103\103\040\122\157 \157\164\103\101\040\062\060\061\065\060\036\027\015\061\065\060 \067\060\067\061\060\063\067\061\062\132\027\015\064\060\060\066 \063\060\061\060\063\067\061\062\132\060\201\252\061\013\060\011 \006\003\125\004\006\023\002\107\122\061\017\060\015\006\003\125

END

\002\001\000

MULTILINE\_OCTAL

CKA\_SERIAL\_NUMBER

END

CKA\_ISSUER MULTILINE\_OCTAL \060\201\252\061\013\060\011\006\003\125\004\006\023\002\107\122 \061\017\060\015\006\003\125\004\007\023\006\101\164\150\145\156 \163\061\104\060\102\006\003\125\004\012\023\073\110\145\154\154 \145\156\151\143\040\101\143\141\144\145\155\151\143\040\141\156 \144\040\122\145\163\145\141\162\143\150\040\111\156\163\164\151 \164\165\164\151\157\156\163\040\103\145\162\164\056\040\101\165 \164\150\157\162\151\164\171\061\104\060\102\006\003\125\004\003 \023\073\110\145\154\154\145\156\151\143\040\101\143\141\144\145 \155\151\143\040\141\156\144\040\122\145\163\145\141\162\143\150 \040\111\156\163\164\151\164\165\164\151\157\156\163\040\105\103 \103\040\122\157\157\164\103\101\040\062\060\061\065

CKA\_ID UTF8 "0"

END

\103\040\122\157\157\164\103\101\040\062\060\061\065

\060\201\252\061\013\060\011\006\003\125\004\006\023\002\107\122 \061\017\060\015\006\003\125\004\007\023\006\101\164\150\145\156 \163\061\104\060\102\006\003\125\004\012\023\073\110\145\154\154 \145\156\151\143\040\101\143\141\144\145\155\151\143\040\141\156 \144\040\122\145\163\145\141\162\143\150\040\111\156\163\164\151 \164\165\164\151\157\156\163\040\103\145\162\164\056\040\101\165 \164\150\157\162\151\164\171\061\104\060\102\006\003\125\004\003 \023\073\110\145\154\154\145\156\151\143\040\101\143\141\144\145 \155\151\143\040\141\156\144\040\122\145\163\145\141\162\143\150 \040\111\156\163\164\151\164\165\164\151\157\156\163\040\105\103

\004\007\023\006\101\164\150\145\156\163\061\104\060\102\006\003 \125\004\012\023\073\110\145\154\154\145\156\151\143\040\101\143 \141\144\145\155\151\143\040\141\156\144\040\122\145\163\145\141 \162\143\150\040\111\156\163\164\151\164\165\164\151\157\156\163 \040\103\145\162\164\056\040\101\165\164\150\157\162\151\164\171 \061\104\060\102\006\003\125\004\003\023\073\110\145\154\154\145 \156\151\143\040\101\143\141\144\145\155\151\143\040\141\156\144 \040\122\145\163\145\141\162\143\150\040\111\156\163\164\151\164 \165\164\151\157\156\163\040\105\103\103\040\122\157\157\164\103 \101\040\062\060\061\065\060\166\060\020\006\007\052\206\110\316 \075\002\001\006\005\053\201\004\000\042\003\142\000\004\222\240 \101\350\113\202\204\134\342\370\061\021\231\206\144\116\011\045 \057\235\101\057\012\256\065\117\164\225\262\121\144\153\215\153 \346\077\160\225\360\005\104\107\246\162\070\120\166\225\002\132 \216\256\050\236\371\055\116\231\357\054\110\157\114\045\051\350 \321\161\133\337\035\301\165\067\264\327\372\173\172\102\234\152 \012\126\132\174\151\013\252\200\011\044\154\176\301\106\243\102 \060\100\060\017\006\003\125\035\023\001\001\377\004\005\060\003 \001\001\377\060\016\006\003\125\035\017\001\001\377\004\004\003 \002\001\006\060\035\006\003\125\035\016\004\026\004\024\264\042 \013\202\231\044\001\016\234\273\344\016\375\277\373\227\040\223 \231\052\060\012\006\010\052\206\110\316\075\004\003\002\003\147 \000\060\144\002\060\147\316\026\142\070\242\254\142\105\247\251 \225\044\300\032\047\234\062\073\300\300\325\272\251\347\370\004 \103\123\205\356\122\041\336\235\365\045\203\076\236\130\113\057 \327\147\023\016\041\002\060\005\341\165\001\336\150\355\052\037 \115\114\011\010\015\354\113\255\144\027\050\347\165\316\105\145 \162\041\027\313\042\101\016\214\023\230\070\232\124\155\233\312 \342\174\352\002\130\042\221 END

CKA\_NSS\_MOZILLA\_CA\_POLICY CK\_BBOOL CK\_TRUE CKA\_NSS\_SERVER\_DISTRUST\_AFTER CK\_BBOOL CK\_FALSE CKA\_NSS\_EMAIL\_DISTRUST\_AFTER CK\_BBOOL CK\_FALSE

# Trust for "Hellenic Academic and Research Institutions ECC RootCA 2015"

# Issuer: CN=Hellenic Academic and Research Institutions ECC RootCA 2015,O=Hellenic Academic and Research Institutions Cert. Authority,L=Athens,C=GR

# Serial Number: 0 (0x0)

# Subject: CN=Hellenic Academic and Research Institutions ECC RootCA 2015,O=Hellenic Academic and

Research Institutions Cert. Authority,L=Athens,C=GR

# Not Valid Before: Tue Jul 07 10:37:12 2015

# Not Valid After : Sat Jun 30 10:37:12 2040

# Fingerprint (SHA-256):

44:B5:45:AA:8A:25:E6:5A:73:CA:15:DC:27:FC:36:D2:4C:1C:B9:95:3A:06:65:39:B1:15:82:DC:48:7B:48:33 #

 Fingerprint (SHA1): 9F:F1:71:8D:92:D5:9A:F3:7D:74:97:B4:BC:6F:84:68:0B:BA:B6:66 CKA\_CLASS CK\_OBJECT\_CLASS CKO\_NSS\_TRUST

```
CKA_TOKEN CK_BBOOL CK_TRUE
```
CKA\_PRIVATE CK\_BBOOL CK\_FALSE

CKA\_MODIFIABLE CK\_BBOOL CK\_FALSE

CKA\_LABEL UTF8 "Hellenic Academic and Research Institutions ECC RootCA 2015"

CKA\_CERT\_SHA1\_HASH MULTILINE\_OCTAL

\237\361\161\215\222\325\232\363\175\164\227\264\274\157\204\150

\013\272\266\146

END

CKA\_CERT\_MD5\_HASH MULTILINE\_OCTAL

\201\345\264\027\353\302\365\341\113\015\101\173\111\222\376\357 END

CKA\_ISSUER MULTILINE\_OCTAL

```
\060\201\252\061\013\060\011\006\003\125\004\006\023\002\107\122
\061\017\060\015\006\003\125\004\007\023\006\101\164\150\145\156
\163\061\104\060\102\006\003\125\004\012\023\073\110\145\154\154
\145\156\151\143\040\101\143\141\144\145\155\151\143\040\141\156
\144\040\122\145\163\145\141\162\143\150\040\111\156\163\164\151
\164\165\164\151\157\156\163\040\103\145\162\164\056\040\101\165
\164\150\157\162\151\164\171\061\104\060\102\006\003\125\004\003
\023\073\110\145\154\154\145\156\151\143\040\101\143\141\144\145
\155\151\143\040\141\156\144\040\122\145\163\145\141\162\143\150
\040\111\156\163\164\151\164\165\164\151\157\156\163\040\105\103
\103\040\122\157\157\164\103\101\040\062\060\061\065
```
END

CKA\_SERIAL\_NUMBER

MULTILINE\_OCTAL

\002\001\000

END

CKA\_TRUST\_SERVER\_AUTH CK\_TRUST CKT\_NSS\_TRUSTED\_DELEGATOR CKA\_TRUST\_EMAIL\_PROTECTION CK\_TRUST CKT\_NSS\_TRUSTED\_DELEGATOR CKA\_TRUST\_CODE\_SIGNING CK\_TRUST CKT\_NSS\_MUST\_VERIFY\_TRUST CKA\_TRUST\_STEP\_UP\_APPROVED CK\_BBOOL CK\_FALSE

#

# Certificate "ISRG Root X1"

#

# Issuer: CN=ISRG Root X1,O=Internet Security Research Group,C=US

```
# Serial Number:00:82:10:cf:b0:d2:40:e3:59:44:63:e0:bb:63:82:8b:00
```
# Subject: CN=ISRG Root X1,O=Internet Security Research Group,C=US

# Not Valid Before: Thu Jun 04 11:04:38 2015

# Not Valid After : Mon Jun 04 11:04:38 2035

# Fingerprint (SHA-256):

96:BC:EC:06:26:49:76:F3:74:60:77:9A:CF:28:C5:A7:CF:E8:A3:C0:AA:E1:1A:8F:FC:EE:05:C0:BD:DF:08:C6 #

Fingerprint (SHA1): CA:BD:2A:79:A1:07:6A:31:F2:1D:25:36:35:CB:03:9D:43:29:A5:E8

CKA\_CLASS CK\_OBJECT\_CLASS CKO\_CERTIFICATE

CKA\_TOKEN CK\_BBOOL CK\_TRUE

CKA\_PRIVATE CK\_BBOOL CK\_FALSE

CKA\_VALUE MULTILINE\_OCTAL \060\202\005\153\060\202\003\123\240\003\002\001\002\002\021\000 \202\020\317\260\322\100\343\131\104\143\340\273\143\202\213\000 \060\015\006\011\052\206\110\206\367\015\001\001\013\005\000\060 \117\061\013\060\011\006\003\125\004\006\023\002\125\123\061\051 \060\047\006\003\125\004\012\023\040\111\156\164\145\162\156\145 \164\040\123\145\143\165\162\151\164\171\040\122\145\163\145\141 \162\143\150\040\107\162\157\165\160\061\025\060\023\006\003\125 \004\003\023\014\111\123\122\107\040\122\157\157\164\040\130\061 \060\036\027\015\061\065\060\066\060\064\061\061\060\064\063\070 \132\027\015\063\065\060\066\060\064\061\061\060\064\063\070\132 \060\117\061\013\060\011\006\003\125\004\006\023\002\125\123\061 \051\060\047\006\003\125\004\012\023\040\111\156\164\145\162\156 \145\164\040\123\145\143\165\162\151\164\171\040\122\145\163\145 \141\162\143\150\040\107\162\157\165\160\061\025\060\023\006\003 \125\004\003\023\014\111\123\122\107\040\122\157\157\164\040\130 \061\060\202\002\042\060\015\006\011\052\206\110\206\367\015\001 \001\001\005\000\003\202\002\017\000\060\202\002\012\002\202\002 \001\000\255\350\044\163\364\024\067\363\233\236\053\127\050\034 \207\276\334\267\337\070\220\214\156\074\346\127\240\170\367\165 \302\242\376\365\152\156\366\000\117\050\333\336\150\206\154\104 \223\266\261\143\375\024\022\153\277\037\322\352\061\233\041\176 \321\063\074\272\110\365\335\171\337\263\270\377\022\361\041\232

END

\202\213\000

 MULTILINE\_OCTAL \002\021\000\202\020\317\260\322\100\343\131\104\143\340\273\143

CKA\_SERIAL\_NUMBER

 $\sqrt{061}$ END

CKA\_ISSUER MULTILINE\_OCTAL \060\117\061\013\060\011\006\003\125\004\006\023\002\125\123\061 \051\060\047\006\003\125\004\012\023\040\111\156\164\145\162\156 \145\164\040\123\145\143\165\162\151\164\171\040\122\145\163\145 \141\162\143\150\040\107\162\157\165\160\061\025\060\023\006\003 \125\004\003\023\014\111\123\122\107\040\122\157\157\164\040\130

CKA\_ID UTF8 "0"

END

 $\sqrt{061}$ 

CKA\_SUBJECT MULTILINE\_OCTAL \060\117\061\013\060\011\006\003\125\004\006\023\002\125\123\061 \051\060\047\006\003\125\004\012\023\040\111\156\164\145\162\156 \145\164\040\123\145\143\165\162\151\164\171\040\122\145\163\145 \141\162\143\150\040\107\162\157\165\160\061\025\060\023\006\003 \125\004\003\023\014\111\123\122\107\040\122\157\157\164\040\130

CKA\_LABEL UTF8 "ISRG Root X1" CKA\_CERTIFICATE\_TYPE CK\_CERTIFICATE\_TYPE CKC\_X\_509

CKA\_MODIFIABLE CK\_BBOOL CK\_FALSE

\113\301\212\206\161\151\112\146\146\154\217\176\074\160\277\255 \051\042\006\363\344\300\346\200\256\342\113\217\267\231\176\224 \003\237\323\107\227\174\231\110\043\123\350\070\256\117\012\157 \203\056\321\111\127\214\200\164\266\332\057\320\070\215\173\003 \160\041\033\165\362\060\074\372\217\256\335\332\143\253\353\026 \117\302\216\021\113\176\317\013\350\377\265\167\056\364\262\173 \112\340\114\022\045\014\160\215\003\051\240\341\123\044\354\023 \331\356\031\277\020\263\112\214\077\211\243\141\121\336\254\207 \007\224\364\143\161\354\056\342\157\133\230\201\341\211\134\064 \171\154\166\357\073\220\142\171\346\333\244\232\057\046\305\320 \020\341\016\336\331\020\216\026\373\267\367\250\367\307\345\002 \007\230\217\066\010\225\347\342\067\226\015\066\165\236\373\016 \162\261\035\233\274\003\371\111\005\330\201\335\005\264\052\326 \101\351\254\001\166\225\012\017\330\337\325\275\022\037\065\057 \050\027\154\322\230\301\250\011\144\167\156\107\067\272\316\254 \131\136\150\235\177\162\326\211\305\006\101\051\076\131\076\335 \046\365\044\311\021\247\132\243\114\100\037\106\241\231\265\247 \072\121\156\206\073\236\175\162\247\022\005\170\131\355\076\121 \170\025\013\003\217\215\320\057\005\262\076\173\112\034\113\163 \005\022\374\306\352\340\120\023\174\103\223\164\263\312\164\347 \216\037\001\010\320\060\324\133\161\066\264\007\272\301\060\060 \134\110\267\202\073\230\246\175\140\212\242\243\051\202\314\272 \275\203\004\033\242\203\003\101\241\326\005\361\033\302\266\360 \250\174\206\073\106\250\110\052\210\334\166\232\166\277\037\152 \245\075\031\217\353\070\363\144\336\310\053\015\012\050\377\367 \333\342\025\102\324\042\320\047\135\341\171\376\030\347\160\210 \255\116\346\331\213\072\306\335\047\121\156\377\274\144\365\063 \103\117\002\003\001\000\001\243\102\060\100\060\016\006\003\125 \035\017\001\001\377\004\004\003\002\001\006\060\017\006\003\125 \035\023\001\001\377\004\005\060\003\001\001\377\060\035\006\003 \125\035\016\004\026\004\024\171\264\131\346\173\266\345\344\001 \163\200\010\210\310\032\130\366\351\233\156\060\015\006\011\052 \206\110\206\367\015\001\001\013\005\000\003\202\002\001\000\125 \037\130\251\274\262\250\120\320\014\261\330\032\151\040\047\051 \010\254\141\165\134\212\156\370\202\345\151\057\325\366\126\113 \271\270\163\020\131\323\041\227\176\347\114\161\373\262\322\140 \255\071\250\013\352\027\041\126\205\361\120\016\131\353\316\340 \131\351\272\311\025\357\206\235\217\204\200\366\344\351\221\220 \334\027\233\142\033\105\360\146\225\322\174\157\302\352\073\357 \037\317\313\326\256\047\361\251\260\310\256\375\175\176\232\372 \042\004\353\377\331\177\352\221\053\042\261\027\016\217\362\212 \064\133\130\330\374\001\311\124\271\270\046\314\212\210\063\211 \114\055\204\074\202\337\356\226\127\005\272\054\273\367\304\267 \307\116\073\202\276\061\310\042\163\163\222\321\302\200\244\071 \071\020\063\043\202\114\074\237\206\262\125\230\035\276\051\206 \214\042\233\236\342\153\073\127\072\202\160\115\334\011\307\211 \313\012\007\115\154\350\135\216\311\357\316\253\307\273\265\053 \116\105\326\112\320\046\314\345\162\312\010\152\245\225\343\025

\241\367\244\355\311\054\137\245\373\377\254\050\002\056\276\327 \173\273\343\161\173\220\026\323\007\136\106\123\174\067\007\102 \214\323\304\226\234\325\231\265\052\340\225\032\200\110\256\114 \071\007\316\314\107\244\122\225\053\272\270\373\255\322\063\123 \175\345\035\115\155\325\241\261\307\102\157\346\100\047\065\134 \243\050\267\007\215\347\215\063\220\347\043\237\373\120\234\171 \154\106\325\264\025\263\226\156\176\233\014\226\072\270\122\055 \077\326\133\341\373\010\302\204\376\044\250\243\211\332\254\152 \341\030\052\261\250\103\141\133\323\037\334\073\215\166\362\055 \350\215\165\337\027\063\154\075\123\373\173\313\101\137\377\334 \242\320\141\070\341\226\270\254\135\213\067\327\165\325\063\300 \231\021\256\235\101\301\162\165\204\276\002\101\102\137\147\044 \110\224\321\233\047\276\007\077\271\270\117\201\164\121\341\172 \267\355\235\043\342\276\340\325\050\004\023\074\061\003\236\335 \172\154\217\306\007\030\306\177\336\107\216\077\050\236\004\006 \317\245\124\064\167\275\354\211\233\351\027\103\337\133\333\137 \376\216\036\127\242\315\100\235\176\142\042\332\336\030\047 END

CKA\_NSS\_MOZILLA\_CA\_POLICY

CK\_BBOOL CK\_TRUE

CKA\_NSS\_SERVER\_DISTRUST\_AFTER CK\_BBOOL CK\_FALSE CKA\_NSS\_EMAIL\_DISTRUST\_AFTER

CK\_BBOOL CK\_FALSE

# Trust for "ISRG Root X1"

# Issuer: CN=ISRG Root X1,O=Internet Security Research Group,C=US

# Serial Number:00:82:10:cf:b0:d2:40:e3:59:44:63:e0:bb:63:82:8b:00

# Subject: CN=ISRG Root X1,O=Internet Security Research Group,C=US

# Not Valid Before: Thu Jun 04 11:04:38 2015

# Not Valid After : Mon Jun 04 11:04:38 2035

# Fingerprint (SHA-256):

96:BC:EC:06:26:49:76:F3:74:60:77:9A:CF:28:C5:A7:CF:E8:A3:C0:AA:E1:1A:8F:FC:EE:05:C0:BD:DF:08:C6 # Fingerprint (SHA1): CA:BD:2A:79:A1:07:6A:31:F2:1D:25:36:35:CB:03:9D:43:29:A5:E8

CKA\_CLASS CK\_OBJECT\_CLASS CKO\_NSS\_TRUST

CKA\_TOKEN CK\_BBOOL CK\_TRUE

CKA\_PRIVATE CK\_BBOOL CK\_FALSE

CKA\_MODIFIABLE CK\_BBOOL CK\_FALSE

CKA\_LABEL UTF8 "ISRG Root X1"

CKA\_CERT\_SHA1\_HASH MULTILINE\_OCTAL

\312\275\052\171\241\007\152\061\362\035\045\066\065\313\003\235

\103\051\245\350

END

CKA\_CERT\_MD5\_HASH MULTILINE\_OCTAL

\014\322\371\340\332\027\163\351\355\206\115\245\343\160\347\116 END

CKA\_ISSUER MULTILINE\_OCTAL

\060\117\061\013\060\011\006\003\125\004\006\023\002\125\123\061

\051\060\047\006\003\125\004\012\023\040\111\156\164\145\162\156

```
\145\164\040\123\145\143\165\162\151\164\171\040\122\145\163\145
\141\162\143\150\040\107\162\157\165\160\061\025\060\023\006\003
\125\004\003\023\014\111\123\122\107\040\122\157\157\164\040\130
\061
END
CKA_SERIAL_NUMBER
 MULTILINE_OCTAL
\002\021\000\202\020\317\260\322\100\343\131\104\143\340\273\143
\202\213\000
END
CKA_TRUST_SERVER_AUTH CK_TRUST CKT_NSS_TRUSTED_DELEGATOR
CKA_TRUST_EMAIL_PROTECTION CK_TRUST CKT_NSS_MUST_VERIFY_TRUST
CKA TRUST_CODE_SIGNING CK_TRUST CKT_NSS_MUST_VERIFY_TRUST
CKA_TRUST_STEP_UP_APPROVED CK_BBOOL CK_FALSE
#
# Certificate "AC RAIZ FNMT-RCM"
#
# Issuer: OU=AC RAIZ FNMT-RCM,O=FNMT-RCM,C=ES
# Serial Number:5d:93:8d:30:67:36:c8:06:1d:1a:c7:54:84:69:07
# Subject: OU=AC RAIZ FNMT-RCM,O=FNMT-RCM,C=ES
# Not Valid Before: Wed Oct 29 15:59:56 2008
# Not Valid After : Tue Jan 01 00:00:00 2030
# Fingerprint (SHA-256):
EB:C5:57:0C:29:01:8C:4D:67:B1:AA:12:7B:AF:12:F7:03:B4:61:1E:BC:17:B7:DA:B5:57:38:94:17:9B:93:FA
#
 Fingerprint (SHA1): EC:50:35:07:B2:15:C4:95:62:19:E2:A8:9A:5B:42:99:2C:4C:2C:20
CKA_CLASS CK_OBJECT_CLASS CKO_CERTIFICATE
CKA_TOKEN CK_BBOOL CK_TRUE
CKA_PRIVATE CK_BBOOL CK_FALSE
CKA_MODIFIABLE CK_BBOOL CK_FALSE
CKA_LABEL UTF8 "AC RAIZ FNMT-RCM"
CKA_CERTIFICATE_TYPE CK_CERTIFICATE_TYPE CKC_X_509
CKA_SUBJECT MULTILINE_OCTAL
\060\073\061\013\060\011\006\003\125\004\006\023\002\105\123\061
\021\060\017\006\003\125\004\012\014\010\106\116\115\124\055\122
\103\115\061\031\060\027\006\003\125\004\013\014\020\101\103\040
\122\101\111\132\040\106\116\115\124\055\122\103\115
END
CKA_ID UTF8 "0"
CKA_ISSUER MULTILINE_OCTAL
\060\073\061\013\060\011\006\003\125\004\006\023\002\105\123\061
\021\060\017\006\003\125\004\012\014\010\106\116\115\124\055\122
\103\115\061\031\060\027\006\003\125\004\013\014\020\101\103\040
\122\101\111\132\040\106\116\115\124\055\122\103\115
END
CKA_SERIAL_NUMBER MULTILINE_OCTAL
\002\017\135\223\215\060\147\066\310\006\035\032\307\124\204\151
```
# \007

END CKA\_VALUE

MULTILINE\_OCTAL

\060\202\005\203\060\202\003\153\240\003\002\001\002\002\017\135 \223\215\060\147\066\310\006\035\032\307\124\204\151\007\060\015 \006\011\052\206\110\206\367\015\001\001\013\005\000\060\073\061 \013\060\011\006\003\125\004\006\023\002\105\123\061\021\060\017 \006\003\125\004\012\014\010\106\116\115\124\055\122\103\115\061 \031\060\027\006\003\125\004\013\014\020\101\103\040\122\101\111 \132\040\106\116\115\124\055\122\103\115\060\036\027\015\060\070 \061\060\062\071\061\065\065\071\065\066\132\027\015\063\060\060 \061\060\061\060\060\060\060\060\060\132\060\073\061\013\060\011 \006\003\125\004\006\023\002\105\123\061\021\060\017\006\003\125 \004\012\014\010\106\116\115\124\055\122\103\115\061\031\060\027 \006\003\125\004\013\014\020\101\103\040\122\101\111\132\040\106 \116\115\124\055\122\103\115\060\202\002\042\060\015\006\011\052 \206\110\206\367\015\001\001\001\005\000\003\202\002\017\000\060 \202\002\012\002\202\002\001\000\272\161\200\172\114\206\156\177 \310\023\155\300\306\175\034\000\227\217\054\014\043\273\020\232 \100\251\032\267\207\210\370\233\126\152\373\346\173\216\213\222 \216\247\045\135\131\021\333\066\056\267\121\027\037\251\010\037 \004\027\044\130\252\067\112\030\337\345\071\324\127\375\327\301 \054\221\001\221\342\042\324\003\300\130\374\167\107\354\217\076 \164\103\272\254\064\215\115\070\166\147\216\260\310\157\060\063 \130\161\134\264\365\153\156\324\001\120\270\023\176\154\112\243 \111\321\040\031\356\274\300\051\030\145\247\336\376\357\335\012 \220\041\347\032\147\222\102\020\230\137\117\060\274\076\034\105 \264\020\327\150\100\024\300\100\372\347\167\027\172\346\013\217 \145\133\074\331\232\122\333\265\275\236\106\317\075\353\221\005 \002\300\226\262\166\114\115\020\226\073\222\372\234\177\017\231 \337\276\043\065\105\036\002\134\376\265\250\233\231\045\332\136 \363\042\303\071\365\344\052\056\323\306\037\304\154\252\305\034 \152\001\005\112\057\322\305\301\250\064\046\135\146\245\322\002 \041\371\030\267\006\365\116\231\157\250\253\114\121\350\317\120 \030\305\167\310\071\011\054\111\222\062\231\250\273\027\027\171 \260\132\305\346\243\304\131\145\107\065\203\136\251\350\065\013 \231\273\344\315\040\306\233\112\006\071\265\150\374\042\272\356 \125\214\053\116\352\363\261\343\374\266\231\232\325\102\372\161 \115\010\317\207\036\152\161\175\371\323\264\351\245\161\201\173 \302\116\107\226\245\366\166\205\243\050\217\351\200\156\201\123 \245\155\137\270\110\371\302\371\066\246\056\111\377\270\226\302 \214\007\263\233\210\130\374\353\033\034\336\055\160\342\227\222 \060\241\211\343\274\125\250\047\326\113\355\220\255\213\372\143 \045\131\055\250\065\335\312\227\063\274\345\315\307\235\321\354 \357\136\016\112\220\006\046\143\255\271\331\065\055\007\272\166 \145\054\254\127\217\175\364\007\224\327\201\002\226\135\243\007 \111\325\172\320\127\371\033\347\123\106\165\252\260\171\102\313

\150\161\010\351\140\275\071\151\316\364\257\303\126\100\307\255 \122\242\011\344\157\206\107\212\037\353\050\047\135\203\040\257 \004\311\154\126\232\213\106\365\002\003\001\000\001\243\201\203 \060\201\200\060\017\006\003\125\035\023\001\001\377\004\005\060 \003\001\001\377\060\016\006\003\125\035\017\001\001\377\004\004 \003\002\001\006\060\035\006\003\125\035\016\004\026\004\024\367 \175\305\375\304\350\232\033\167\144\247\365\035\240\314\277\207 \140\232\155\060\076\006\003\125\035\040\004\067\060\065\060\063 \006\004\125\035\040\000\060\053\060\051\006\010\053\006\001\005 \005\007\002\001\026\035\150\164\164\160\072\057\057\167\167\167\167 \056\143\145\162\164\056\146\156\155\164\056\145\163\057\144\160 \143\163\057\060\015\006\011\052\206\110\206\367\015\001\001\013 \005\000\003\202\002\001\000\007\220\112\337\363\043\116\360\303 \234\121\145\233\234\042\242\212\014\205\363\163\051\153\115\376 \001\342\251\014\143\001\277\004\147\245\235\230\137\375\001\023 \372\354\232\142\351\206\376\266\142\322\156\114\224\373\300\165 \105\174\145\014\370\262\067\317\254\017\317\215\157\371\031\367 \217\354\036\362\160\236\360\312\270\357\267\377\166\067\166\133 \366\156\210\363\257\142\062\042\223\015\072\152\216\024\146\014 \055\123\164\127\145\036\325\262\335\043\201\073\245\146\043\047 \147\011\217\341\167\252\103\315\145\121\010\355\121\130\376\346 \071\371\313\107\204\244\025\361\166\273\244\356\244\073\304\137 \357\262\063\226\021\030\267\311\145\276\030\341\243\244\334\372 \030\371\323\274\023\233\071\172\064\272\323\101\373\372\062\212 \052\267\053\206\013\151\203\070\276\315\212\056\013\160\255\215 \046\222\356\036\365\001\053\012\331\326\227\233\156\340\250\031 \034\072\041\213\014\036\100\255\003\347\335\146\176\365\271\040 \015\003\350\226\371\202\105\324\071\340\240\000\135\327\230\346 \175\236\147\163\303\232\052\367\253\213\241\072\024\357\064\274 \122\016\211\230\232\004\100\204\035\176\105\151\223\127\316\353 \316\370\120\174\117\034\156\004\103\233\371\326\073\043\030\351 \352\216\321\115\106\215\361\073\344\152\312\272\373\043\267\233 \372\231\001\051\132\130\132\055\343\371\324\155\016\046\255\301 \156\064\274\062\370\014\005\372\145\243\333\073\067\203\042\351 \326\334\162\063\375\135\362\040\275\166\074\043\332\050\367\371 \033\353\131\144\325\334\137\162\176\040\374\315\211\265\220\147 \115\142\172\077\116\255\035\303\071\376\172\364\050\026\337\101 \366\110\200\005\327\017\121\171\254\020\253\324\354\003\146\346 \152\260\272\061\222\102\100\152\276\072\323\162\341\152\067\125 \274\254\035\225\267\151\141\362\103\221\164\346\240\323\012\044 \106\241\010\257\326\332\105\031\226\324\123\035\133\204\171\360 \300\367\107\357\213\217\305\006\256\235\114\142\235\377\106\004 \370\323\311\266\020\045\100\165\376\026\252\311\112\140\206\057 \272\357\060\167\344\124\342\270\204\231\130\200\252\023\213\121 \072\117\110\366\213\266\263 END

CKA\_NSS\_MOZILLA\_CA\_POLICY

 CK\_BBOOL CK\_TRUE CKA\_NSS\_SERVER\_DISTRUST\_AFTER CK\_BBOOL CK\_FALSE CKA\_NSS\_EMAIL\_DISTRUST\_AFTER CK\_BBOOL CK\_FALSE

# Trust for "AC RAIZ FNMT-RCM"

# Issuer: OU=AC RAIZ FNMT-RCM,O=FNMT-RCM,C=ES #

Serial Number:5d:93:8d:30:67:36:c8:06:1d:1a:c7:54:84:69:07

# Subject: OU=AC RAIZ FNMT-RCM,O=FNMT-RCM,C=ES

# Not Valid Before: Wed Oct 29 15:59:56 2008

# Not Valid After : Tue Jan 01 00:00:00 2030

# Fingerprint (SHA-256):

EB:C5:57:0C:29:01:8C:4D:67:B1:AA:12:7B:AF:12:F7:03:B4:61:1E:BC:17:B7:DA:B5:57:38:94:17:9B:93:FA

# Fingerprint (SHA1): EC:50:35:07:B2:15:C4:95:62:19:E2:A8:9A:5B:42:99:2C:4C:2C:20

CKA\_CLASS CK\_OBJECT\_CLASS CKO\_NSS\_TRUST

CKA\_TOKEN CK\_BBOOL CK\_TRUE

CKA\_PRIVATE CK\_BBOOL CK\_FALSE

CKA\_MODIFIABLE CK\_BBOOL CK\_FALSE

CKA\_LABEL UTF8 "AC RAIZ FNMT-RCM"

CKA\_CERT\_SHA1\_HASH MULTILINE\_OCTAL

\354\120\065\007\262\025\304\225\142\031\342\250\232\133\102\231

\054\114\054\040

END

CKA\_CERT\_MD5\_HASH MULTILINE\_OCTAL

\342\011\004\264\323\275\321\240\024\375\032\322\107\304\127\035 END

CKA\_ISSUER MULTILINE\_OCTAL

\060\073\061\013\060\011\006\003\125\004\006\023\002\105\123\061 \021\060\017\006\003\125\004\012\014\010\106\116\115\124\055\122 \103\115\061\031\060\027\006\003\125\004\013\014\020\101\103\040

\122\101\111\132\040\106\116\115\124\055\122\103\115

END

CKA\_SERIAL\_NUMBER

MULTILINE\_OCTAL

\002\017\135\223\215\060\147\066\310\006\035\032\307\124\204\151

\007

END

CKA\_TRUST\_SERVER\_AUTH CK\_TRUST CKT\_NSS\_TRUSTED\_DELEGATOR CKA\_TRUST\_EMAIL\_PROTECTION CK\_TRUST CKT\_NSS\_MUST\_VERIFY\_TRUST CKA\_TRUST\_CODE\_SIGNING CK\_TRUST CKT\_NSS\_MUST\_VERIFY\_TRUST CKA\_TRUST\_STEP\_UP\_APPROVED CK\_BBOOL CK\_FALSE

#

# Certificate "Amazon Root CA 1"

#

# Issuer: CN=Amazon Root CA 1,O=Amazon,C=US

# Serial Number:06:6c:9f:cf:99:bf:8c:0a:39:e2:f0:78:8a:43:e6:96:36:5b:ca

# Subject: CN=Amazon Root CA 1,O=Amazon,C=US

CKA\_VALUE MULTILINE\_OCTAL \060\202\003\101\060\202\002\051\240\003\002\001\002\002\023\006 \154\237\317\231\277\214\012\071\342\360\170\212\103\346\226\066 \133\312\060\015\006\011\052\206\110\206\367\015\001\001\013\005 \000\060\071\061\013\060\011\006\003\125\004\006\023\002\125\123 \061\017\060\015\006\003\125\004\012\023\006\101\155\141\172\157 \156\061\031\060\027\006\003\125\004\003\023\020\101\155\141\172 \157\156\040\122\157\157\164\040\103\101\040\061\060\036\027\015 \061\065\060\065\062\066\060\060\060\060\060\060\060\132\027\015\063 \070\060\061\061\067\060\060\060\060\060\060\132\060\071\061\013 \060\011\006\003\125\004\006\023\002\125\123\061\017\060\015\006 \003\125\004\012\023\006\101\155\141\172\157\156\061\031\060\027 \006\003\125\004\003\023\020\101\155\141\172\157\156\040\122\157 \157\164\040\103\101\040\061\060\202\001\042\060\015\006\011\052 \206\110\206\367\015\001\001\001\005\000\003\202\001\017\000\060 \202\001\012\002\202\001\001\000\262\170\200\161\312\170\325\343 \161\257\107\200\120\164\175\156\330\327\210\166\364\231\150\367 \130\041\140\371\164\204\001\057\254\002\055\206\323\240\103\172 \116\262\244\320\066\272\001\276\215\333\110\310\007\027\066\114

END CKA\_SERIAL\_NUMBER MULTILINE\_OCTAL \002\023\006\154\237\317\231\277\214\012\071\342\360\170\212\103

\060\071\061\013\060\011\006\003\125\004\006\023\002\125\123\061 \017\060\015\006\003\125\004\012\023\006\101\155\141\172\157\156 \061\031\060\027\006\003\125\004\003\023\020\101\155\141\172\157

\346\226\066\133\312

CKA\_ID UTF8 "0"

END

END

CKA\_SUBJECT MULTILINE\_OCTAL \060\071\061\013\060\011\006\003\125\004\006\023\002\125\123\061

CKA\_LABEL UTF8 "Amazon Root CA 1"

8E:CD:E6:88:4F:3D:87:B1:12:5B:A3:1A:C3:FC:B1:3D:70:16:DE:7F:57:CC:90:4F:E1:CB:97:C6:AE:98:19:6E

# Fingerprint (SHA1): 8D:A7:F9:65:EC:5E:FC:37:91:0F:1C:6E:59:FD:C1:CC:6A:6E:DE:16

CKA\_CERTIFICATE\_TYPE CK\_CERTIFICATE\_TYPE CKC\_X\_509

\156\040\122\157\157\164\040\103\101\040\061

\156\040\122\157\157\164\040\103\101\040\061

CKA\_ISSUER MULTILINE\_OCTAL

# Not Valid Before: Tue May 26 00:00:00 2015 # Not Valid After : Sun Jan 17 00:00:00 2038

# Fingerprint (SHA-256):

CKA\_MODIFIABLE CK\_BBOOL CK\_FALSE

CKA\_TOKEN CK\_BBOOL CK\_TRUE CKA\_PRIVATE CK\_BBOOL CK\_FALSE

\017\060\015\006\003\125\004\012\023\006\101\155\141\172\157\156 \061\031\060\027\006\003\125\004\003\023\020\101\155\141\172\157

CKA\_CLASS CK\_OBJECT\_CLASS CKO\_CERTIFICATE

\364\356\210\043\307\076\353\067\365\265\031\370\111\150\260\336 \327\271\166\070\035\141\236\244\376\202\066\245\345\112\126\344 \105\341\371\375\264\026\372\164\332\234\233\065\071\057\372\260 \040\120\006\154\172\320\200\262\246\371\257\354\107\031\217\120 \070\007\334\242\207\071\130\370\272\325\251\371\110\147\060\226 \356\224\170\136\157\211\243\121\300\060\206\146\241\105\146\272 \124\353\243\303\221\371\110\334\377\321\350\060\055\175\055\164 \160\065\327\210\044\367\236\304\131\156\273\163\207\027\362\062 \106\050\270\103\372\267\035\252\312\264\362\237\044\016\055\113 \367\161\134\136\151\377\352\225\002\313\070\212\256\120\070\157 \333\373\055\142\033\305\307\036\124\341\167\340\147\310\017\234 \207\043\326\077\100\040\177\040\200\304\200\114\076\073\044\046 \216\004\256\154\232\310\252\015\002\003\001\000\001\243\102\060 \100\060\017\006\003\125\035\023\001\001\377\004\005\060\003\001 \001\377\060\016\006\003\125\035\017\001\001\377\004\004\003\002 \001\206\060\035\006\003\125\035\016\004\026\004\024\204\030\314 \205\064\354\274\014\224\224\056\010\131\234\307\262\020\116\012 \010\060\015\006\011\052\206\110\206\367\015\001\001\013\005\000 \003\202\001\001\000\230\362\067\132\101\220\241\032\305\166\121 \050\040\066\043\016\256\346\050\273\252\370\224\256\110\244\060 \177\033\374\044\215\113\264\310\241\227\366\266\361\172\160\310 \123\223\314\010\050\343\230\045\317\043\244\371\336\041\323\174 \205\011\255\116\232\165\072\302\013\152\211\170\166\104\107\030 \145\154\215\101\216\073\177\232\313\364\265\247\120\327\005\054 \067\350\003\113\255\351\141\240\002\156\365\362\360\305\262\355 \133\267\334\372\224\134\167\236\023\245\177\122\255\225\362\370 \223\073\336\213\134\133\312\132\122\133\140\257\024\367\113\357 \243\373\237\100\225\155\061\124\374\102\323\307\106\037\043\255 \331\017\110\160\232\331\165\170\161\321\162\103\064\165\156\127 \131\302\002\134\046\140\051\317\043\031\026\216\210\103\245\324 \344\313\010\373\043\021\103\350\103\051\162\142\241\251\135\136 \010\324\220\256\270\330\316\024\302\320\125\362\206\366\304\223 \103\167\146\141\300\271\350\101\327\227\170\140\003\156\112\162 \256\245\321\175\272\020\236\206\154\033\212\271\131\063\370\353 \304\220\276\361\271

END

CKA\_NSS\_MOZILLA\_CA\_POLICY

CK\_BBOOL CK\_TRUE

CKA\_NSS\_SERVER\_DISTRUST\_AFTER CK\_BBOOL CK\_FALSE CKA\_NSS\_EMAIL\_DISTRUST\_AFTER CK\_BBOOL CK\_FALSE

```
# Trust for "Amazon Root CA 1"
```
# Issuer: CN=Amazon Root CA 1,O=Amazon,C=US

# Serial Number:06:6c:9f:cf:99:bf:8c:0a:39:e2:f0:78:8a:43:e6:96:36:5b:ca

# Subject: CN=Amazon Root CA 1,O=Amazon,C=US

# Not Valid Before: Tue May 26 00:00:00 2015

# Not Valid After : Sun Jan 17 00:00:00 2038

# Fingerprint (SHA-256):

8E:CD:E6:88:4F:3D:87:B1:12:5B:A3:1A:C3:FC:B1:3D:70:16:DE:7F:57:CC:90:4F:E1:CB:97:C6:AE:98:19:6E # Fingerprint (SHA1): 8D:A7:F9:65:EC:5E:FC:37:91:0F:1C:6E:59:FD:C1:CC:6A:6E:DE:16 CKA\_CLASS CK\_OBJECT\_CLASS CKO\_NSS\_TRUST CKA\_TOKEN CK\_BBOOL CK\_TRUE CKA\_PRIVATE CK\_BBOOL CK\_FALSE CKA\_MODIFIABLE CK\_BBOOL CK\_FALSE CKA\_LABEL UTF8 "Amazon Root CA 1" CKA\_CERT\_SHA1\_HASH MULTILINE\_OCTAL \215\247\371\145\354\136\374\067\221\017\034\156\131\375\301\314 \152\156\336\026 END CKA\_CERT\_MD5\_HASH MULTILINE\_OCTAL \103\306\277\256\354\376\255\057\030\306\210\150\060\374\310\346 END CKA\_ISSUER MULTILINE\_OCTAL \060\071\061\013\060\011\006\003\125\004\006\023\002\125\123\061 \017\060\015\006\003\125\004\012\023\006\101\155\141\172\157\156 \061\031\060\027\006\003\125\004\003\023\020\101\155\141\172\157 \156\040\122\157\157\164\040\103\101\040\061 END CKA\_SERIAL\_NUMBER MULTILINE\_OCTAL \002\023\006\154\237\317\231\277\214\012\071\342\360\170\212\103 \346\226\066\133\312 END CKA\_TRUST\_SERVER\_AUTH CK\_TRUST CKT\_NSS\_TRUSTED\_DELEGATOR CKA TRUST\_EMAIL\_PROTECTION CK\_TRUST CKT\_NSS\_TRUSTED\_DELEGATOR CKA\_TRUST\_CODE\_SIGNING CK\_TRUST CKT\_NSS\_MUST\_VERIFY\_TRUST CKA\_TRUST\_STEP\_UP\_APPROVED CK\_BBOOL CK\_FALSE # # Certificate "Amazon Root CA 2" # # Issuer: CN=Amazon Root CA 2,O=Amazon,C=US # Serial Number:06:6c:9f:d2:96:35:86:9f:0a:0f:e5:86:78:f8:5b:26:bb:8a:37 # Subject: CN=Amazon Root CA 2,O=Amazon,C=US # Not Valid Before: Tue May 26 00:00:00 2015 # Not Valid After : Sat May 26 00:00:00 2040 # Fingerprint (SHA-256): 1B:A5:B2:AA:8C:65:40:1A:82:96:01:18:F8:0B:EC:4F:62:30:4D:83:CE:C4:71:3A:19:C3:9C:01:1E:A4:6D:B4 # Fingerprint (SHA1): 5A:8C:EF:45:D7:A6:98:59:76:7A:8C:8B:44:96:B5:78:CF:47:4B:1A CKA\_CLASS CK\_OBJECT\_CLASS CKO\_CERTIFICATE CKA\_TOKEN CK\_BBOOL CK\_TRUE CKA\_PRIVATE CK\_BBOOL CK\_FALSE CKA\_MODIFIABLE CK\_BBOOL CK\_FALSE

CKA\_LABEL UTF8 "Amazon Root CA 2"

CKA\_CERTIFICATE\_TYPE CK\_CERTIFICATE\_TYPE CKC\_X\_509

## CKA\_SUBJECT MULTILINE\_OCTAL

CKA\_ISSUER MULTILINE\_OCTAL

CKA\_VALUE MULTILINE\_OCTAL

\156\040\122\157\157\164\040\103\101\040\062

CKA\_ID UTF8 "0"

CKA\_SERIAL\_NUMBER MULTILINE\_OCTAL

\133\046\273\212\067

END

END

\060\071\061\013\060\011\006\003\125\004\006\023\002\125\123\061 \017\060\015\006\003\125\004\012\023\006\101\155\141\172\157\156 \061\031\060\027\006\003\125\004\003\023\020\101\155\141\172\157 \156\040\122\157\157\164\040\103\101\040\062 END

\060\071\061\013\060\011\006\003\125\004\006\023\002\125\123\061 \017\060\015\006\003\125\004\012\023\006\101\155\141\172\157\156 \061\031\060\027\006\003\125\004\003\023\020\101\155\141\172\157

\002\023\006\154\237\322\226\065\206\237\012\017\345\206\170\370

\060\202\005\101\060\202\003\051\240\003\002\001\002\002\023\006 \154\237\322\226\065\206\237\012\017\345\206\170\370\133\046\273 \212\067\060\015\006\011\052\206\110\206\367\015\001\001\014\005 \000\060\071\061\013\060\011\006\003\125\004\006\023\002\125\123 \061\017\060\015\006\003\125\004\012\023\006\101\155\141\172\157 \156\061\031\060\027\006\003\125\004\003\023\020\101\155\141\172 \157\156\040\122\157\157\164\040\103\101\040\062\060\036\027\015 \061\065\060\065\062\066\060\060\060\060\060\060\132\027\015\064 \060\060\065\062\066\060\060\060\060\060\060\132\060\071\061\013 \060\011\006\003\125\004\006\023\002\125\123\061\017\060\015\006 \003\125\004\012\023\006\101\155\141\172\157\156\061\031\060\027 \006\003\125\004\003\023\020\101\155\141\172\157\156\040\122\157 \157\164\040\103\101\040\062\060\202\002\042\060\015\006\011\052 \206\110\206\367\015\001\001\001\005\000\003\202\002\017\000\060 \202\002\012\002\202\002\001\000\255\226\237\055\234\112\114\112 \201\171\121\231\354\212\313\153\140\121\023\274\115\155\006\374 \260\010\215\335\031\020\152\307\046\014\065\330\300\157\040\204 \351\224\261\233\205\003\303\133\333\112\350\310\370\220\166\331 \133\117\343\114\350\006\066\115\314\232\254\075\014\220\053\222 \324\006\031\140\254\067\104\171\205\201\202\255\132\067\340\015 \314\235\246\114\122\166\352\103\235\267\004\321\120\366\125\340 \325\322\246\111\205\351\067\351\312\176\256\134\225\115\110\232 \077\256\040\132\155\210\225\331\064\270\122\032\103\220\260\277 \154\005\271\266\170\267\352\320\344\072\074\022\123\142\377\112 \362\173\276\065\005\251\022\064\343\363\144\164\142\054\075\000 \111\132\050\376\062\104\273\207\335\145\047\002\161\073\332\112 \367\037\332\315\367\041\125\220\117\017\354\256\202\341\237\153

\331\105\323\273\360\137\207\355\074\054\071\206\332\077\336\354 \162\125\353\171\243\255\333\335\174\260\272\034\316\374\336\117

\065\166\317\017\370\170\037\152\066\121\106\047\141\133\351\236 \317\360\242\125\175\174\045\212\157\057\264\305\317\204\056\053 \375\015\121\020\154\373\137\033\274\033\176\305\256\073\230\001 \061\222\377\013\127\364\232\262\271\127\351\253\357\015\166\321 \360\356\364\316\206\247\340\156\351\264\151\241\337\151\366\063 \306\151\056\227\023\236\245\207\260\127\020\201\067\311\123\263 \273\177\366\222\321\234\320\030\364\222\156\332\203\117\246\143 \231\114\245\373\136\357\041\144\172\040\137\154\144\205\025\313 \067\351\142\014\013\052\026\334\001\056\062\332\076\113\365\236 \072\366\027\100\224\357\236\221\010\206\372\276\143\250\132\063 \354\313\164\103\225\371\154\151\122\066\307\051\157\374\125\003 \134\037\373\237\275\107\353\347\111\107\225\013\116\211\042\011 \111\340\365\141\036\361\277\056\212\162\156\200\131\377\127\072 \371\165\062\243\116\137\354\355\050\142\331\115\163\362\314\201 \027\140\355\315\353\334\333\247\312\305\176\002\275\362\124\010 \124\375\264\055\011\054\027\124\112\230\321\124\341\121\147\010 \322\355\156\176\157\077\322\055\201\131\051\146\313\220\071\225 \021\036\164\047\376\335\353\257\002\003\001\000\001\243\102\060 \100\060\017\006\003\125\035\023\001\001\377\004\005\060\003\001 \001\377\060\016\006\003\125\035\017\001\001\377\004\004\003\002 \001\206\060\035\006\003\125\035\016\004\026\004\024\260\014\360 \114\060\364\005\130\002\110\375\063\345\122\257\113\204\343\146 \122\060\015\006\011\052\206\110\206\367\015\001\001\014\005\000 \003\202\002\001\000\252\250\200\217\016\170\243\340\242\324\315 \346\365\230\172\073\352\000\003\260\227\016\223\274\132\250\366 \054\214\162\207\251\261\374\177\163\375\143\161\170\245\207\131 \317\060\341\015\020\262\023\132\155\202\365\152\346\200\237\240 \005\013\150\344\107\153\307\152\337\266\375\167\062\162\345\030 \372\011\364\240\223\054\135\322\214\165\205\166\145\220\014\003 \171\267\061\043\143\255\170\203\011\206\150\204\312\377\371\317 \046\232\222\171\347\315\113\305\347\141\247\027\313\363\251\022 \223\223\153\247\350\057\123\222\304\140\130\260\314\002\121\030 \133\205\215\142\131\143\266\255\264\336\232\373\046\367\000\047 \300\135\125\067\164\231\311\120\177\343\131\056\104\343\054\045 \356\354\114\062\167\264\237\032\351\113\135\040\305\332\375\034 \207\026\306\103\350\324\273\046\232\105\160\136\251\013\067\123 \342\106\173\047\375\340\106\362\211\267\314\102\266\313\050\046 \156\331\245\311\072\310\101\023\140\367\120\214\025\256\262\155 \032\025\032\127\170\346\222\052\331\145\220\202\077\154\002\257 \256\022\072\047\226\066\004\327\035\242\200\143\251\233\361\345 \272\264\174\024\260\116\311\261\037\164\137\070\366\121\352\233 \372\054\242\021\324\251\055\047\032\105\261\257\262\116\161\015 \300\130\106\326\151\006\313\123\313\263\376\153\101\315\101\176 \175\114\017\174\162\171\172\131\315\136\112\016\254\233\251\230 \163\171\174\264\364\314\271\270\007\014\262\164\134\270\307\157 \210\241\220\247\364\252\371\277\147\072\364\032\025\142\036\267 \237\276\075\261\051\257\147\241\022\362\130\020\031\123\003\060 \033\270\032\211\366\234\275\227\003\216\243\011\363\035\213\041

\361\264\337\344\034\321\237\145\002\006\352\134\326\023\263\204 \357\242\245\134\214\167\051\247\150\300\153\256\100\322\250\264 \352\315\360\215\113\070\234\031\232\033\050\124\270\211\220\357 \312\165\201\076\036\362\144\044\307\030\257\116\377\107\236\007 \366\065\145\244\323\012\126\377\365\027\144\154\357\250\042\045 \111\223\266\337\000\027\332\130\176\135\356\305\033\260\321\321 \137\041\020\307\371\363\272\002\012\047\007\305\361\326\307\323 \340\373\011\140\154 END CKA\_NSS\_MOZILLA\_CA\_POLICY CK\_BBOOL CK\_TRUE CKA\_NSS\_SERVER\_DISTRUST\_AFTER CK\_BBOOL CK\_FALSE CKA\_NSS\_EMAIL\_DISTRUST\_AFTER CK\_BBOOL CK\_FALSE # Trust for "Amazon Root CA 2" # Issuer: CN=Amazon Root CA 2,O=Amazon,C=US # Serial Number:06:6c:9f:d2:96:35:86:9f:0a:0f:e5:86:78:f8:5b:26:bb:8a:37 # Subject: CN=Amazon Root CA 2,O=Amazon,C=US # Not Valid Before: Tue May 26 00:00:00 2015 # Not Valid After : Sat May 26 00:00:00 2040 # Fingerprint (SHA-256): 1B:A5:B2:AA:8C:65:40:1A:82:96:01:18:F8:0B:EC:4F:62:30:4D:83:CE:C4:71:3A:19:C3:9C:01:1E:A4:6D:B4 # Fingerprint (SHA1): 5A:8C:EF:45:D7:A6:98:59:76:7A:8C:8B:44:96:B5:78:CF:47:4B:1A CKA\_CLASS CK\_OBJECT\_CLASS CKO\_NSS\_TRUST CKA\_TOKEN CK\_BBOOL CK\_TRUE CKA\_PRIVATE CK\_BBOOL CK\_FALSE CKA\_MODIFIABLE CK\_BBOOL CK\_FALSE CKA\_LABEL UTF8 "Amazon Root CA 2" CKA\_CERT\_SHA1\_HASH MULTILINE\_OCTAL \132\214\357\105\327\246\230\131\166\172\214\213\104\226\265\170 \317\107\113\032 END CKA\_CERT\_MD5\_HASH MULTILINE\_OCTAL \310\345\215\316\250\102\342\172\300\052\134\174\236\046\277\146 END CKA\_ISSUER MULTILINE\_OCTAL \060\071\061\013\060\011\006\003\125\004\006\023\002\125\123\061 \017\060\015\006\003\125\004\012\023\006\101\155\141\172\157\156 \061\031\060\027\006\003\125\004\003\023\020\101\155\141\172\157 \156\040\122\157\157\164\040\103\101\040\062 END CKA\_SERIAL\_NUMBER MULTILINE\_OCTAL \002\023\006\154\237\322\226\065\206\237\012\017\345\206\170\370 \133\046\273\212\067 END CKA TRUST\_SERVER\_AUTH CK\_TRUST CKT\_NSS\_TRUSTED\_DELEGATOR

CKA TRUST\_EMAIL\_PROTECTION CK\_TRUST CKT\_NSS\_TRUSTED\_DELEGATOR CKA\_TRUST\_CODE\_SIGNING CK\_TRUST CKT\_NSS\_MUST\_VERIFY\_TRUST CKA\_TRUST\_STEP\_UP\_APPROVED CK\_BBOOL CK\_FALSE

#

# Certificate "Amazon Root CA 3"

#

# Issuer: CN=Amazon Root CA 3,O=Amazon,C=US

# Serial Number:06:6c:9f:d5:74:97:36:66:3f:3b:0b:9a:d9:e8:9e:76:03:f2:4a

# Subject: CN=Amazon Root CA 3,O=Amazon,C=US

# Not Valid Before: Tue May 26 00:00:00 2015

# Not Valid After : Sat May 26 00:00:00 2040

# Fingerprint (SHA-256):

18:CE:6C:FE:7B:F1:4E:60:B2:E3:47:B8:DF:E8:68:CB:31:D0:2E:BB:3A:DA:27:15:69:F5:03:43:B4:6D:B3:A4

# Fingerprint (SHA1): 0D:44:DD:8C:3C:8C:1A:1A:58:75:64:81:E9:0F:2E:2A:FF:B3:D2:6E

CKA\_CLASS CK\_OBJECT\_CLASS CKO\_CERTIFICATE

CKA\_TOKEN CK\_BBOOL CK\_TRUE

CKA\_PRIVATE CK\_BBOOL CK\_FALSE

CKA\_MODIFIABLE CK\_BBOOL

CK\_FALSE

CKA\_LABEL UTF8 "Amazon Root CA 3"

CKA\_CERTIFICATE\_TYPE CK\_CERTIFICATE\_TYPE CKC\_X\_509

CKA\_SUBJECT MULTILINE\_OCTAL

\060\071\061\013\060\011\006\003\125\004\006\023\002\125\123\061

\017\060\015\006\003\125\004\012\023\006\101\155\141\172\157\156

\061\031\060\027\006\003\125\004\003\023\020\101\155\141\172\157

\156\040\122\157\157\164\040\103\101\040\063

END

CKA\_ID UTF8 "0"

CKA\_ISSUER MULTILINE\_OCTAL

\060\071\061\013\060\011\006\003\125\004\006\023\002\125\123\061 \017\060\015\006\003\125\004\012\023\006\101\155\141\172\157\156 \061\031\060\027\006\003\125\004\003\023\020\101\155\141\172\157

\156\040\122\157\157\164\040\103\101\040\063

END

CKA\_SERIAL\_NUMBER MULTILINE\_OCTAL

\002\023\006\154\237\325\164\227\066\146\077\073\013\232\331\350 \236\166\003\362\112

END

CKA\_VALUE MULTILINE\_OCTAL

\060\202\001\266\060\202\001\133\240\003\002\001\002\002\023\006 \154\237\325\164\227\066\146\077\073\013\232\331\350\236\166\003 \362\112\060\012\006\010\052\206\110\316\075\004\003\002\060\071 \061\013\060\011\006\003\125\004\006\023\002\125\123\061\017\060 \015\006\003\125\004\012\023\006\101\155\141\172\157\156\061\031 \060\027\006\003\125\004\003\023\020\101\155\141\172\157\156\040 \122\157\157\164\040\103\101\040\063\060\036\027\015\061\065\060 \065\062\066\060\060\060\060\060\060\060\132\027\015\064\060\060\060\065

\062\066\060\060\060\060\060\060\060\132\060\071\061\013\060\011\006 \003\125\004\006\023\002\125\123\061\017\060\015\006\003\125\004 \012\023\006\101\155\141\172\157\156\061\031\060\027\006\003\125 \004\003\023\020\101\155\141\172\157\156\040\122\157\157\164\040 \103\101\040\063\060\131\060\023\006\007\052\206\110\316\075\002 \001\006\010\052\206\110\316\075\003\001\007\003\102\000\004\051 \227\247\306\101\177\300\015\233\350\001\033\126\306\362\122\245 \272\055\262\022\350\322\056\327\372\311\305\330\252\155\037\163 \201\073\073\230\153\071\174\063\245\305\116\206\216\200\027\150 \142\105\127\175\104\130\035\263\067\345\147\010\353\146\336\243 \102\060\100\060\017\006\003\125\035\023\001\001\377\004\005\060 \003\001\001\377\060\016\006\003\125\035\017\001\001\377\004\004 \003\002\001\206\060\035\006\003\125\035\016\004\026\004\024\253 \266\333\327\006\236\067\254\060\206\007\221\160\307\234\304\031 \261\170\300\060\012\006\010\052\206\110\316\075\004\003\002\003 \111\000\060\106\002\041\000\340\205\222\243\027\267\215\371\053 \006\245\223\254\032\230\150\141\162\372\341\241\320\373\034\170 \140\246\103\231\305\270\304\002\041\000\234\002\357\361\224\234 \263\226\371\353\306\052\370\266\054\376\072\220\024\026\327\214 \143\044\110\034\337\060\175\325\150\073

#### END

CKA\_NSS\_MOZILLA\_CA\_POLICY

CK\_BBOOL CK\_TRUE

CKA\_NSS\_SERVER\_DISTRUST\_AFTER CK\_BBOOL CK\_FALSE CKA\_NSS\_EMAIL\_DISTRUST\_AFTER CK\_BBOOL CK\_FALSE

# Trust for "Amazon Root CA 3"

# Issuer: CN=Amazon Root CA 3,O=Amazon,C=US

# Serial Number:06:6c:9f:d5:74:97:36:66:3f:3b:0b:9a:d9:e8:9e:76:03:f2:4a

# Subject: CN=Amazon Root CA 3,O=Amazon,C=US

# Not Valid Before: Tue May 26 00:00:00 2015

# Not Valid After

: Sat May 26 00:00:00 2040

# Fingerprint (SHA-256):

18:CE:6C:FE:7B:F1:4E:60:B2:E3:47:B8:DF:E8:68:CB:31:D0:2E:BB:3A:DA:27:15:69:F5:03:43:B4:6D:B3:A4

# Fingerprint (SHA1): 0D:44:DD:8C:3C:8C:1A:1A:58:75:64:81:E9:0F:2E:2A:FF:B3:D2:6E

CKA\_CLASS CK\_OBJECT\_CLASS CKO\_NSS\_TRUST

CKA\_TOKEN CK\_BBOOL CK\_TRUE

CKA\_PRIVATE CK\_BBOOL CK\_FALSE

CKA\_MODIFIABLE CK\_BBOOL CK\_FALSE

CKA\_LABEL UTF8 "Amazon Root CA 3"

CKA\_CERT\_SHA1\_HASH MULTILINE\_OCTAL

\015\104\335\214\074\214\032\032\130\165\144\201\351\017\056\052

\377\263\322\156

END

CKA\_CERT\_MD5\_HASH MULTILINE\_OCTAL

\240\324\357\013\367\265\330\111\225\052\354\365\304\374\201\207

END

### CKA\_ISSUER MULTILINE\_OCTAL

\060\071\061\013\060\011\006\003\125\004\006\023\002\125\123\061 \017\060\015\006\003\125\004\012\023\006\101\155\141\172\157\156 \061\031\060\027\006\003\125\004\003\023\020\101\155\141\172\157 \156\040\122\157\157\164\040\103\101\040\063

END

CKA\_SERIAL\_NUMBER MULTILINE\_OCTAL

\002\023\006\154\237\325\164\227\066\146\077\073\013\232\331\350

\236\166\003\362\112

END

CKA\_TRUST\_SERVER\_AUTH

CK\_TRUST CKT\_NSS\_TRUSTED\_DELEGATOR

CKA\_TRUST\_EMAIL\_PROTECTION CK\_TRUST CKT\_NSS\_TRUSTED\_DELEGATOR

CKA\_TRUST\_CODE\_SIGNING CK\_TRUST CKT\_NSS\_MUST\_VERIFY\_TRUST

CKA\_TRUST\_STEP\_UP\_APPROVED CK\_BBOOL CK\_FALSE

#

# Certificate "Amazon Root CA 4"

#

# Issuer: CN=Amazon Root CA 4,O=Amazon,C=US

# Serial Number:06:6c:9f:d7:c1:bb:10:4c:29:43:e5:71:7b:7b:2c:c8:1a:c1:0e

# Subject: CN=Amazon Root CA 4,O=Amazon,C=US

# Not Valid Before: Tue May 26 00:00:00 2015

# Not Valid After : Sat May 26 00:00:00 2040

# Fingerprint (SHA-256):

E3:5D:28:41:9E:D0:20:25:CF:A6:90:38:CD:62:39:62:45:8D:A5:C6:95:FB:DE:A3:C2:2B:0B:FB:25:89:70:92

# Fingerprint (SHA1): F6:10:84:07:D6:F8:BB:67:98:0C:C2:E2:44:C2:EB:AE:1C:EF:63:BE

CKA\_CLASS CK\_OBJECT\_CLASS CKO\_CERTIFICATE

CKA\_TOKEN CK\_BBOOL CK\_TRUE

CKA\_PRIVATE CK\_BBOOL CK\_FALSE

CKA\_MODIFIABLE CK\_BBOOL CK\_FALSE

CKA\_LABEL UTF8 "Amazon Root CA 4"

CKA\_CERTIFICATE\_TYPE CK\_CERTIFICATE\_TYPE CKC\_X\_509

CKA\_SUBJECT MULTILINE\_OCTAL

\060\071\061\013\060\011\006\003\125\004\006\023\002\125\123\061

\017\060\015\006\003\125\004\012\023\006\101\155\141\172\157\156

\061\031\060\027\006\003\125\004\003\023\020\101\155\141\172\157

\156\040\122\157\157\164\040\103\101\040\064

END

CKA\_ID

UTF8 "0"

CKA\_ISSUER MULTILINE\_OCTAL

\060\071\061\013\060\011\006\003\125\004\006\023\002\125\123\061

\017\060\015\006\003\125\004\012\023\006\101\155\141\172\157\156

\061\031\060\027\006\003\125\004\003\023\020\101\155\141\172\157

\156\040\122\157\157\164\040\103\101\040\064

END

CKA\_SERIAL\_NUMBER MULTILINE\_OCTAL

\054\310\032\301\016 END CKA\_VALUE MULTILINE\_OCTAL \060\202\001\362\060\202\001\170\240\003\002\001\002\002\023\006 \154\237\327\301\273\020\114\051\103\345\161\173\173\054\310\032 \301\016\060\012\006\010\052\206\110\316\075\004\003\003\060\071 \061\013\060\011\006\003\125\004\006\023\002\125\123\061\017\060 \015\006\003\125\004\012\023\006\101\155\141\172\157\156\061\031 \060\027\006\003\125\004\003\023\020\101\155\141\172\157\156\040 \122\157\157\164\040\103\101\040\064\060\036\027\015\061\065\060 \065\062\066\060\060\060\060\060\060\132\027\015\064\060\060\060\065 \062\066\060\060\060\060\060\060\132\060\071\061\013\060\011\006 \003\125\004\006\023\002\125\123\061\017\060\015\006\003\125\004 \012\023\006\101\155\141\172\157\156\061\031\060\027\006\003\125 \004\003\023\020\101\155\141\172\157\156\040\122\157\157\164\040 \103\101\040\064\060\166\060\020\006\007\052\206\110\316\075\002 \001\006\005\053\201\004\000\042\003\142\000\004\322\253\212\067 \117\243\123\015\376\301\212\173\113\250\173\106\113\143\260\142 \366\055\033\333\010\161\041\322\000\350\143\275\232\047\373\360 \071\156\135\352\075\245\311\201\252\243\133\040\230\105\135\026 \333\375\350\020\155\343\234\340\343\275\137\204\142\363\160\144 \063\240\313\044\057\160\272\210\241\052\240\165\370\201\256\142 \006\304\201\333\071\156\051\260\036\372\056\134\243\102\060\100

\002\023\006\154\237\327\301\273\020\114\051\103\345\161\173\173

\060\017\006\003\125\035\023\001\001\377\004\005\060\003\001\001 \377\060\016\006\003\125\035\017\001\001\377\004\004\003\002\001 \206\060\035\006\003\125\035\016\004\026\004\024\323\354\307\072 \145\156\314\341\332\166\232\126\373\234\363\206\155\127\345\201 \060\012\006\010\052\206\110\316\075\004\003\003\003\150\000\060 \145\002\060\072\213\041\361\275\176\021\255\320\357\130\226\057 \326\353\235\176\220\215\053\317\146\125\303\054\343\050\251\160 \012\107\016\360\067\131\022\377\055\231\224\050\116\052\117\065 \115\063\132\002\061\000\352\165\000\116\073\304\072\224\022\221 \311\130\106\235\041\023\162\247\210\234\212\344\114\112\333\226 \324\254\213\153\153\111\022\123\063\255\327\344\276\044\374\265

\012\166\324\245\274\020

END

CKA\_NSS\_MOZILLA\_CA\_POLICY CK\_BBOOL CK\_TRUE CKA\_NSS\_SERVER\_DISTRUST\_AFTER CK\_BBOOL CK\_FALSE CKA\_NSS\_EMAIL\_DISTRUST\_AFTER CK\_BBOOL CK\_FALSE

# Trust for "Amazon Root CA 4"

# Issuer: CN=Amazon Root CA 4,O=Amazon,C=US

# Serial Number:06:6c:9f:d7:c1:bb:10:4c:29:43:e5:71:7b:7b:2c:c8:1a:c1:0e

# Subject:

CN=Amazon Root CA 4,O=Amazon,C=US

# Not Valid Before: Tue May 26 00:00:00 2015

# Not Valid After : Sat May 26 00:00:00 2040 # Fingerprint (SHA-256): E3:5D:28:41:9E:D0:20:25:CF:A6:90:38:CD:62:39:62:45:8D:A5:C6:95:FB:DE:A3:C2:2B:0B:FB:25:89:70:92 # Fingerprint (SHA1): F6:10:84:07:D6:F8:BB:67:98:0C:C2:E2:44:C2:EB:AE:1C:EF:63:BE CKA\_CLASS CK\_OBJECT\_CLASS CKO\_NSS\_TRUST CKA\_TOKEN CK\_BBOOL CK\_TRUE CKA\_PRIVATE CK\_BBOOL CK\_FALSE CKA\_MODIFIABLE CK\_BBOOL CK\_FALSE CKA\_LABEL UTF8 "Amazon Root CA 4" CKA\_CERT\_SHA1\_HASH MULTILINE\_OCTAL \366\020\204\007\326\370\273\147\230\014\302\342\104\302\353\256 \034\357\143\276 END CKA\_CERT\_MD5\_HASH MULTILINE\_OCTAL \211\274\047\325\353\027\215\006\152\151\325\375\211\107\264\315 END CKA\_ISSUER MULTILINE\_OCTAL \060\071\061\013\060\011\006\003\125\004\006\023\002\125\123\061 \017\060\015\006\003\125\004\012\023\006\101\155\141\172\157\156 \061\031\060\027\006\003\125\004\003\023\020\101\155\141\172\157 \156\040\122\157\157\164\040\103\101\040\064 END CKA\_SERIAL\_NUMBER MULTILINE\_OCTAL \002\023\006\154\237\327\301\273\020\114\051\103\345\161\173\173 \054\310\032\301\016 END CKA\_TRUST\_SERVER\_AUTH CK\_TRUST CKT\_NSS\_TRUSTED\_DELEGATOR CKA\_TRUST\_EMAIL\_PROTECTION CK\_TRUST CKT\_NSS\_TRUSTED\_DELEGATOR CKA TRUST\_CODE\_SIGNING CK\_TRUST CKT\_NSS\_MUST\_VERIFY\_TRUST CKA\_TRUST\_STEP\_UP\_APPROVED CK\_BBOOL CK\_FALSE # # Certificate "Symantec Class 1 Public Primary Certification Authority - G6" # # Issuer: CN=Symantec Class 1 Public Primary Certification Authority - G6,OU=Symantec Trust Network,O=Symantec Corporation,C=US # Serial Number:24:32:75:f2:1d:2f:d2:09:33:f7:b4:6a:ca:d0:f3:98 # Subject: CN=Symantec Class 1 Public Primary Certification Authority - G6,OU=Symantec Trust Network,O=Symantec Corporation,C=US # Not Valid Before: Tue Oct 18 00:00:00 2011 # Not Valid After : Tue Dec 01 23:59:59 2037 # Fingerprint (SHA-256): 9D:19:0B:2E:31:45:66:68:5B:E8:A8:89:E2:7A:A8:C7:D7:AE:1D:8A:AD:DB:A3:C1:EC:F9:D2:48:63:CD:34:B9 # Fingerprint (SHA1): 51:7F:61:1E:29:91:6B:53:82:FB:72:E7:44:D9:8D:C3:CC:53:6D:64 CKA\_CLASS CK\_OBJECT\_CLASS CKO\_CERTIFICATE CKA\_TOKEN CK\_BBOOL CK\_TRUE

CKA\_VALUE MULTILINE\_OCTAL \060\202\003\366\060\202\002\336\240\003\002\001\002\002\020\044 \062\165\362\035\057\322\011\063\367\264\152\312\320\363\230\060 \015\006\011\052\206\110\206\367\015\001\001\013\005\000\060\201 \224\061\013\060\011\006\003\125\004\006\023\002\125\123\061\035 \060\033\006\003\125\004\012\023\024\123\171\155\141\156\164\145 \143\040\103\157\162\160\157\162\141\164\151\157\156\061\037\060 \035\006\003\125\004\013\023\026\123\171\155\141\156\164\145\143 \040\124\162\165\163\164\040\116\145\164\167\157\162\153\061\105 \060\103\006\003\125\004\003\023\074\123\171\155\141\156\164\145 \143\040\103\154\141\163\163\040\061\040\120\165\142\154\151\143 \040\120\162\151\155\141\162\171\040\103\145\162\164\151\146\151 \143\141\164\151\157\156\040\101\165\164\150\157\162\151\164\171 \040\055\040\107\066\060\036\027\015\061\061\061\060\061\070\060

\164\171\040\055\040\107\066 END CKA\_SERIAL\_NUMBER MULTILINE\_OCTAL \002\020\044\062\165\362\035\057\322\011\063\367\264\152\312\320 \363\230 END

CKA\_ISSUER MULTILINE\_OCTAL \060\201\224\061\013\060\011\006\003\125\004\006\023\002\125\123 \061\035\060\033\006\003\125\004\012\023\024\123\171\155\141\156 \164\145\143\040\103\157\162\160\157\162\141\164\151\157\156\061 \037\060\035\006\003\125\004\013\023\026\123\171\155\141\156\164 \145\143\040\124\162\165\163\164\040\116\145\164\167\157\162\153 \061\105\060\103\006\003\125\004\003\023\074\123\171\155\141\156 \164\145\143\040\103\154\141\163\163\040\061\040\120\165\142\154 \151\143\040\120\162\151\155\141\162\171\040\103\145\162\164\151 \146\151\143\141\164\151\157\156\040\101\165\164\150\157\162\151

CKA\_ID UTF8 "0"

END

\164\171\040\055\040\107\066

CKA\_SUBJECT MULTILINE\_OCTAL \060\201\224\061\013\060\011\006\003\125\004\006\023\002\125\123 \061\035\060\033\006\003\125\004\012\023\024\123\171\155\141\156 \164\145\143\040\103\157\162\160\157\162\141\164\151\157\156\061 \037\060\035\006\003\125\004\013\023\026\123\171\155\141\156\164 \145\143\040\124\162\165\163\164\040\116\145\164\167\157\162\153 \061\105\060\103\006\003\125\004\003\023\074\123\171\155\141\156 \164\145\143\040\103\154\141\163\163\040\061\040\120\165\142\154 \151\143\040\120\162\151\155\141\162\171\040\103\145\162\164\151 \146\151\143\141\164\151\157\156\040\101\165\164\150\157\162\151

CKA\_CERTIFICATE\_TYPE CK\_CERTIFICATE\_TYPE CKC\_X\_509

CKA\_MODIFIABLE CK\_BBOOL CK\_FALSE CKA\_LABEL UTF8 "Symantec Class 1 Public Primary Certification Authority - G6"

CKA\_PRIVATE CK\_BBOOL CK\_FALSE

\060\060\060\060\060\132\027\015\063\067\061\062\060\061\062\063 \065\071\065\071\132\060\201\224\061\013\060\011\006\003\125\004 \006\023\002\125\123\061\035\060\033\006\003\125\004\012\023\024 \123\171\155\141\156\164\145\143\040\103\157\162\160\157\162\141 \164\151\157\156\061\037\060\035\006\003\125\004\013\023\026\123 \171\155\141\156\164\145\143\040\124\162\165\163\164\040\116\145 \164\167\157\162\153\061\105\060\103\006\003\125\004\003\023\074 \123\171\155\141\156\164\145\143\040\103\154\141\163\163\040\061 \040\120\165\142\154\151\143\040\120\162\151\155\141\162\171\040 \103\145\162\164\151\146\151\143\141\164\151\157\156\040\101\165 \164\150\157\162\151\164\171\040\055\040\107\066\060\202\001\042 \060\015\006\011\052\206\110\206\367\015\001\001\001\005\000\003 \202\001\017\000\060\202\001\012\002\202\001\001\000\307\071\327 \111\144\251\231\202\042\114\352\105\331\007\026\343\173\364\203 \350\231\163\372\153\261\066\340\232\167\240\100\302\201\215\001 \307\314\214\275\217\175\367\171\343\172\114\003\115\331\373\375 \207\070\050\054\335\232\213\124\010\333\147\373\033\214\376\050 \222\057\276\267\262\110\247\201\241\330\136\210\303\314\071\100 \101\132\321\334\345\332\020\237\057\332\001\115\375\056\106\174 \371\056\047\012\151\067\356\221\243\033\152\314\104\277\033\307 \303\324\021\262\120\140\227\011\275\056\042\365\101\204\146\237 \315\100\246\251\000\200\301\037\225\222\237\336\363\110\357\333 \035\167\141\374\177\337\356\226\244\162\320\266\076\377\170\047 \257\313\222\025\151\010\333\143\020\342\346\227\254\156\334\254 \366\242\316\036\107\231\271\211\267\022\346\241\324\315\131\021 \147\303\157\205\330\102\116\050\276\131\125\131\004\225\253\217 \067\200\277\015\360\374\037\072\144\061\130\201\170\327\342\065 \366\040\077\051\270\217\026\156\076\110\334\265\114\007\341\362 \032\352\176\012\171\326\250\275\353\135\206\053\115\002\003\001 \000\001\243\102\060\100\060\016\006\003\125\035\017\001\001\377 \004\004\003\002\001\006\060\017\006\003\125\035\023\001\001\377 \004\005\060\003\001\001\377\060\035\006\003\125\035\016\004\026 \004\024\063\101\350\310\071\022\025\223\110\362\226\062\056\132 \365\332\224\137\123\140\060\015\006\011\052\206\110\206\367\015 \001\001\013\005\000\003\202\001\001\000\025\343\163\127\261\027 \266\137\111\151\104\246\366\136\172\147\254\322\336\165\111\253 \376\045\125\307\072\311\104\025\020\156\277\061\153\313\331\007 \223\177\034\205\143\000\343\062\022\340\314\313\373\071\154\217 \342\123\342\074\100\063\331\244\214\107\346\255\130\373\211\257 \343\336\206\051\126\064\054\105\270\022\372\104\211\156\055\024 \045\050\044\001\145\326\352\122\254\005\156\126\022\011\075\320 \164\364\327\275\006\312\250\072\215\126\102\372\215\162\076\164 \361\003\162\337\207\033\136\016\172\125\226\054\070\267\230\205 \315\115\063\104\311\224\217\132\061\060\067\113\243\072\022\263 \347\066\321\041\150\113\055\070\346\123\256\034\045\126\010\126 \003\147\204\235\306\303\316\044\142\307\114\066\317\260\006\104 \267\365\137\002\335\331\124\351\057\220\116\172\310\116\203\100 \014\232\227\074\067\277\277\354\366\360\264\205\167\050\301\013

\310\147\202\020\027\070\242\267\006\352\233\277\072\370\351\043 \007\277\164\340\230\070\025\125\170\356\162\000\134\031\243\364 \322\063\340\377\275\321\124\071\051\017 END CKA\_NSS\_MOZILLA\_CA\_POLICY CK\_BBOOL CK\_TRUE CKA\_NSS\_SERVER\_DISTRUST\_AFTER CK\_BBOOL CK\_FALSE # For Email Distrust After: Wed Aug 31 00:00:00 2022 CKA\_NSS\_EMAIL\_DISTRUST\_AFTER MULTILINE\_OCTAL \062\062\060\070\063\061\060\060\060\060\060\060\060\132 END # Trust for "Symantec Class 1 Public Primary Certification Authority - G6" # Issuer: CN=Symantec Class 1 Public Primary Certification Authority - G6,OU=Symantec Trust Network,O=Symantec Corporation,C=US # Serial Number:24:32:75:f2:1d:2f:d2:09:33:f7:b4:6a:ca:d0:f3:98 # Subject: CN=Symantec Class 1 Public Primary Certification Authority - G6,OU=Symantec Trust Network,O=Symantec Corporation,C=US # Not Valid Before: Tue Oct 18 00:00:00 2011 # Not Valid After : Tue Dec 01 23:59:59 2037 # Fingerprint (SHA-256): 9D:19:0B:2E:31:45:66:68:5B:E8:A8:89:E2:7A:A8:C7:D7:AE:1D:8A:AD:DB:A3:C1:EC:F9:D2:48:63:CD:34:B9 # Fingerprint (SHA1): 51:7F:61:1E:29:91:6B:53:82:FB:72:E7:44:D9:8D:C3:CC:53:6D:64 CKA\_CLASS CK\_OBJECT\_CLASS CKO\_NSS\_TRUST CKA\_TOKEN CK\_BBOOL CK\_TRUE CKA\_PRIVATE CK\_BBOOL CK\_FALSE CKA\_MODIFIABLE CK\_BBOOL CK\_FALSE CKA\_LABEL UTF8 "Symantec Class 1 Public Primary Certification Authority - G6" CKA\_CERT\_SHA1\_HASH MULTILINE\_OCTAL \121\177\141\036\051\221\153\123\202\373\162\347\104\331\215\303 \314\123\155\144 END CKA\_CERT\_MD5\_HASH MULTILINE\_OCTAL \057\250\264\332\366\144\113\036\202\371\106\075\124\032\174\260 END CKA\_ISSUER MULTILINE\_OCTAL \060\201\224\061\013\060\011\006\003\125\004\006\023\002\125\123 \061\035\060\033\006\003\125\004\012\023\024\123\171\155\141\156 \164\145\143\040\103\157\162\160\157\162\141\164\151\157\156\061 \037\060\035\006\003\125\004\013\023\026\123\171\155\141\156\164 \145\143\040\124\162\165\163\164\040\116\145\164\167\157\162\153 \061\105\060\103\006\003\125\004\003\023\074\123\171\155\141\156 \164\145\143\040\103\154\141\163\163\040\061\040\120\165\142\154 \151\143\040\120\162\151\155\141\162\171\040\103\145\162\164\151 \146\151\143\141\164\151\157\156\040\101\165\164\150\157\162\151 \164\171\040\055\040\107\066

END

CKA\_SERIAL\_NUMBER MULTILINE\_OCTAL \002\020\044\062\165\362\035\057\322\011\063\367\264\152\312\320 \363\230 END CKA\_TRUST\_SERVER\_AUTH CK\_TRUST CKT\_NSS\_MUST\_VERIFY\_TRUST CKA\_TRUST\_EMAIL\_PROTECTION CK\_TRUST CKT\_NSS\_TRUSTED\_DELEGATOR CKA\_TRUST\_CODE\_SIGNING CK\_TRUST CKT\_NSS\_MUST\_VERIFY\_TRUST CKA\_TRUST\_STEP\_UP\_APPROVED CK\_BBOOL CK\_FALSE # # Certificate "Symantec Class 2 Public Primary Certification Authority - G6" # # Issuer: CN=Symantec Class 2 Public Primary Certification Authority - G6,OU=Symantec Trust Network,O=Symantec Corporation,C=US # Serial Number:64:82:9e:fc:37:1e:74:5d:fc:97:ff:97:c8:b1:ff:41 # Subject: CN=Symantec Class 2 Public Primary Certification Authority - G6,OU=Symantec Trust Network,O=Symantec Corporation,C=US # Not Valid Before: Tue Oct 18 00:00:00 2011 # Not Valid After : Tue Dec 01 23:59:59 2037 # Fingerprint (SHA-256): CB:62:7D:18:B5:8A:D5:6D:DE:33:1A:30:45:6B:C6:5C:60:1A:4E:9B:18:DE:DC:EA:08:E7:DA:AA:07:81:5F:F0 # Fingerprint (SHA1): 40:B3:31:A0:E9:BF:E8:55:BC:39:93:CA:70:4F:4E:C2:51:D4:1D:8F CKA\_CLASS CK\_OBJECT\_CLASS CKO\_CERTIFICATE CKA\_TOKEN CK\_BBOOL CK\_TRUE CKA\_PRIVATE CK\_BBOOL CK\_FALSE CKA\_MODIFIABLE CK\_BBOOL CK\_FALSE CKA\_LABEL UTF8 "Symantec Class 2 Public Primary Certification Authority - G6"

CKA\_CERTIFICATE\_TYPE CK\_CERTIFICATE\_TYPE CKC\_X\_509

CKA\_SUBJECT MULTILINE\_OCTAL

```
\060\201\224\061\013\060\011\006\003\125\004\006\023\002\125\123
```

```
\061\035\060\033\006\003\125\004\012\023\024\123\171\155\141\156
```

```
\164\145\143\040\103\157\162\160\157\162\141\164\151\157\156\061
```

```
\037\060\035\006\003\125\004\013\023\026\123\171\155\141\156\164
```

```
\145\143\040\124\162\165\163\164\040\116\145\164\167\157\162\153
```

```
\061\105\060\103\006\003\125\004\003\023\074\123\171\155\141\156
```

```
\164\145\143\040\103\154\141\163\163\040\062\040\120\165\142\154
```
\151\143\040\120\162\151\155\141\162\171\040\103\145\162\164\151 \146\151\143\141\164\151\157\156\040\101\165\164\150\157\162\151

```
\164\171\040\055\040\107\066
```
END

CKA\_ID UTF8 "0"

CKA\_ISSUER MULTILINE\_OCTAL

```
\060\201\224\061\013\060\011\006\003\125\004\006\023\002\125\123
\061\035\060\033\006\003\125\004\012\023\024\123\171\155\141\156
\164\145\143\040\103\157\162\160\157\162\141\164\151\157\156\061
```
\037\060\035\006\003\125\004\013\023\026\123\171\155\141\156\164 \145\143\040\124\162\165\163\164\040\116\145\164\167\157\162\153 \061\105\060\103\006\003\125\004\003\023\074\123\171\155\141\156 \164\145\143\040\103\154\141\163\163\040\062\040\120\165\142\154 \151\143\040\120\162\151\155\141\162\171\040\103\145\162\164\151 \146\151\143\141\164\151\157\156\040\101\165\164\150\157\162\151 \164\171\040\055\040\107\066

\002\020\144\202\236\374\067\036\164\135\374\227\377\227\310\261

END

\377\101

CKA\_SERIAL\_NUMBER MULTILINE\_OCTAL

END CKA\_VALUE MULTILINE\_OCTAL \060\202\003\366\060\202\002\336\240\003\002\001\002\002\020\144 \202\236\374\067\036\164\135\374\227\377\227\310\261\377\101\060 \015\006\011\052\206\110\206\367\015\001\001\013\005\000\060\201 \224\061\013\060\011\006\003\125\004\006\023\002\125\123\061\035 \060\033\006\003\125\004\012\023\024\123\171\155\141\156\164\145 \143\040\103\157\162\160\157\162\141\164\151\157\156\061\037\060 \035\006\003\125\004\013\023\026\123\171\155\141\156\164\145\143 \040\124\162\165\163\164\040\116\145\164\167\157\162\153\061\105 \060\103\006\003\125\004\003\023\074\123\171\155\141\156\164\145 \143\040\103\154\141\163\163\040\062\040\120\165\142\154\151\143 \040\120\162\151\155\141\162\171\040\103\145\162\164\151\146\151 \143\141\164\151\157\156\040\101\165\164\150\157\162\151\164\171 \040\055\040\107\066\060\036\027\015\061\061\061\060\061\070\060 \060\060\060\060\060\132\027\015\063\067\061\062\060\061\062\063 \065\071\065\071\132\060\201\224\061\013\060\011\006\003\125\004 \006\023\002\125\123\061\035\060\033\006\003\125\004\012\023\024 \123\171\155\141\156\164\145\143\040\103\157\162\160\157\162\141 \164\151\157\156\061\037\060\035\006\003\125\004\013\023\026\123 \171\155\141\156\164\145\143\040\124\162\165\163\164\040\116\145 \164\167\157\162\153\061\105\060\103\006\003\125\004\003\023\074 \123\171\155\141\156\164\145\143\040\103\154\141\163\163\040\062 \040\120\165\142\154\151\143\040\120\162\151\155\141\162\171\040 \103\145\162\164\151\146\151\143\141\164\151\157\156\040\101\165 \164\150\157\162\151\164\171\040\055\040\107\066\060\202\001\042 \060\015\006\011\052\206\110\206\367\015\001\001\001\005\000\003 \202\001\017\000\060\202\001\012\002\202\001\001\000\315\314\351 \005\310\143\205\313\077\100\143\027\275\030\372\065\346\004\147 \127\145\230\051\244\117\311\134\217\017\064\322\370\332\250\023 \142\252\270\036\120\147\170\260\026\114\240\071\251\025\172\256 \355\322\242\300\360\220\067\051\030\046\134\350\015\074\266\154 \111\077\301\340\334\331\113\266\024\031\013\246\323\226\341\326 \011\343\031\046\034\371\037\145\113\371\032\103\034\000\203\326 \320\252\111\242\324\333\346\142\070\272\120\024\103\155\371\061 \370\126\026\331\070\002\221\317\353\154\335\273\071\116\231\341

\060\147\105\361\324\360\215\303\337\376\362\070\007\041\175\000 \136\126\104\263\344\140\275\221\053\234\253\133\004\162\017\262 \050\331\162\253\005\040\102\045\251\133\003\152\040\020\314\061 \360\053\332\065\054\320\373\232\227\116\360\202\113\053\330\137 \066\243\013\055\257\143\015\035\045\177\241\156\134\142\241\215 \050\076\241\374\034\040\370\001\057\272\125\232\021\260\031\322 \310\120\171\153\016\152\005\327\252\004\066\262\243\362\341\137 \167\247\167\234\345\036\334\351\337\152\301\145\135\002\003\001 \000\001\243\102\060\100\060\016\006\003\125\035\017\001\001\377 \004\004\003\002\001\006\060\017\006\003\125\035\023\001\001\377 \004\005\060\003\001\001\377\060\035\006\003\125\035\016\004\026 \004\024\207\214\040\225\310\230\112\321\326\200\006\112\220\064 \104\337\034\115\277\260\060\015\006\011\052\206\110\206\367\015 \001\001\013\005\000\003\202\001\001\000\201\216\262\245\146\226 \267\041\245\266\357\157\043\132\137\333\201\305\102\245\170\301 \151\375\364\074\327\371\134\153\160\162\032\374\132\227\115\000 \200\210\202\212\303\161\015\216\305\211\233\054\355\215\013 \322\162\124\365\175\324\134\103\127\351\363\256\245\002\021\366 \166\053\201\127\335\175\332\164\060\375\124\107\366\340\026\156 \246\264\012\110\346\347\165\007\017\051\031\071\316\171\364\266 \154\305\137\231\325\037\113\372\337\155\054\074\015\124\200\160 \360\210\013\200\317\306\150\242\270\035\160\331\166\214\374\356 \245\311\317\255\035\317\231\045\127\132\142\105\313\026\153\275 \111\315\245\243\214\151\171\045\256\270\114\154\213\100\146\113 \026\077\317\002\032\335\341\154\153\007\141\152\166\025\051\231 \177\033\335\210\200\301\277\265\217\163\305\246\226\043\204\246 \050\206\044\063\152\001\056\127\163\045\266\136\277\217\346\035 \141\250\100\051\147\035\207\233\035\177\233\237\231\315\061\326 \124\276\142\273\071\254\150\022\110\221\040\245\313\261\335\376 \157\374\132\344\202\125\131\257\061\251 END CKA\_NSS\_MOZILLA\_CA\_POLICY CK\_BBOOL CK\_TRUE

CKA\_NSS\_SERVER\_DISTRUST\_AFTER CK\_BBOOL CK\_FALSE # For Email Distrust After: Wed Aug 31 00:00:00 2022 CKA\_NSS\_EMAIL\_DISTRUST\_AFTER MULTILINE\_OCTAL

\062\062\060\070\063\061\060\060\060\060\060\060\060\132 END

## #

 Trust for "Symantec Class 2 Public Primary Certification Authority - G6" # Issuer: CN=Symantec Class 2 Public Primary Certification Authority - G6,OU=Symantec Trust Network,O=Symantec Corporation,C=US # Serial Number:64:82:9e:fc:37:1e:74:5d:fc:97:ff:97:c8:b1:ff:41 # Subject: CN=Symantec Class 2 Public Primary Certification Authority - G6,OU=Symantec Trust Network,O=Symantec Corporation,C=US # Not Valid Before: Tue Oct 18 00:00:00 2011 # Not Valid After : Tue Dec 01 23:59:59 2037

# Fingerprint (SHA-256): CB:62:7D:18:B5:8A:D5:6D:DE:33:1A:30:45:6B:C6:5C:60:1A:4E:9B:18:DE:DC:EA:08:E7:DA:AA:07:81:5F:F0 # Fingerprint (SHA1): 40:B3:31:A0:E9:BF:E8:55:BC:39:93:CA:70:4F:4E:C2:51:D4:1D:8F CKA\_CLASS CK\_OBJECT\_CLASS CKO\_NSS\_TRUST CKA\_TOKEN CK\_BBOOL CK\_TRUE CKA\_PRIVATE CK\_BBOOL CK\_FALSE CKA\_MODIFIABLE CK\_BBOOL CK\_FALSE CKA\_LABEL UTF8 "Symantec Class 2 Public Primary Certification Authority - G6" CKA\_CERT\_SHA1\_HASH MULTILINE\_OCTAL \100\263\061\240\351\277\350\125\274\071\223\312\160\117\116\302 \121\324\035\217 END CKA CERT MD5 HASH MULTILINE\_OCTAL \175\013\203\345\373\174\255\007\117\040\251\265\337\143\355\171 END CKA\_ISSUER MULTILINE\_OCTAL \060\201\224\061\013\060\011\006\003\125\004\006\023\002\125\123 \061\035\060\033\006\003\125\004\012\023\024\123\171\155\141\156 \164\145\143\040\103\157\162\160\157\162\141\164\151\157\156\061 \037\060\035\006\003\125\004\013\023\026\123\171\155\141\156\164 \145\143\040\124\162\165\163\164\040\116\145\164\167\157\162\153 \061\105\060\103\006\003\125\004\003\023\074\123\171\155\141\156 \164\145\143\040\103\154\141\163\163\040\062\040\120\165\142\154 \151\143\040\120\162\151\155\141\162\171\040\103\145\162\164\151 \146\151\143\141\164\151\157\156\040\101\165\164\150\157\162\151 \164\171\040\055\040\107\066 END CKA\_SERIAL\_NUMBER MULTILINE\_OCTAL \002\020\144\202\236\374\067\036\164\135\374\227\377\227\310\261 \377\101 END CKA\_TRUST\_SERVER\_AUTH CK\_TRUST CKT\_NSS\_MUST\_VERIFY\_TRUST CKA TRUST\_EMAIL\_PROTECTION CK\_TRUST CKT\_NSS\_TRUSTED\_DELEGATOR CKA\_TRUST\_CODE\_SIGNING CK\_TRUST CKT\_NSS\_MUST\_VERIFY\_TRUST CKA\_TRUST\_STEP\_UP\_APPROVED CK\_BBOOL CK\_FALSE # # Certificate "D-TRUST Root CA 3 2013" # # Issuer: CN=D-TRUST Root CA 3 2013,O=D-Trust GmbH,C=DE # Serial Number: 1039788 (0xfddac) # Subject: CN=D-TRUST Root CA 3 2013,O=D-Trust GmbH,C=DE # Not Valid Before: Fri Sep 20 08:25:51 2013 # Not Valid After : Wed Sep 20 08:25:51 2028 # Fingerprint (SHA-256):

A1:A8:6D:04:12:1E:B8:7F:02:7C:66:F5:33:03:C2:8E:57:39:F9:43:FC:84:B3:8A:D6:AF:00:90:35:DD:94:57

\335\254\060\015\006\011\052\206\110\206\367\015\001\001\013\005 \000\060\105\061\013\060\011\006\003\125\004\006\023\002\104\105 \061\025\060\023\006\003\125\004\012\014\014\104\055\124\162\165 \163\164\040\107\155\142\110\061\037\060\035\006\003\125\004\003 \014\026\104\055\124\122\125\123\124\040\122\157\157\164\040\103 \101\040\063\040\062\060\061\063\060\036\027\015\061\063\060\071 \062\060\060\070\062\065\065\061\132\027\015\062\070\060\071\062 \060\060\070\062\065\065\061\132\060\105\061\013\060\011\006\003 \125\004\006\023\002\104\105\061\025\060\023\006\003\125\004\012 \014\014\104\055\124\162\165\163\164\040\107\155\142\110\061\037 \060\035\006\003\125\004\003\014\026\104\055\124\122\125\123\124 \040\122\157\157\164\040\103\101\040\063\040\062\060\061\063\060 \202\001\042\060\015\006\011\052\206\110\206\367\015\001\001\001 \005\000\003\202\001\017\000\060\202\001\012\002\202\001\001\000 \304\173\102\222\202\037\354\355\124\230\216\022\300\312\011\337 \223\156\072\223\134\033\344\020\167\236\116\151\210\154\366\341 \151\362\366\233\242\141\261\275\007\040\164\230\145\361\214\046 \010\315\250\065\312\200\066\321\143\155\350\104\172\202\303\154 \136\336\273\350\066\322\304\150\066\214\237\062\275\204\042\340 \334\302\356\020\106\071\155\257\223\071\256\207\346\303\274\011

\060\105\061\013\060\011\006\003\125\004\006\023\002\104\105\061 \025\060\023\006\003\125\004\012\014\014\104\055\124\162\165\163 \164\040\107\155\142\110\061\037\060\035\006\003\125\004\003\014 \026\104\055\124\122\125\123\124\040\122\157\157\164\040\103\101 \040\063\040\062\060\061\063

\060\202\004\016\060\202\002\366\240\003\002\001\002\002\003\017

CKA\_ISSUER MULTILINE\_OCTAL

UTF8 "0"

CKA\_SERIAL\_NUMBER MULTILINE\_OCTAL

CKA\_VALUE MULTILINE\_OCTAL

\060\105\061\013\060\011\006\003\125\004\006\023\002\104\105\061 \025\060\023\006\003\125\004\012\014\014\104\055\124\162\165\163 \164\040\107\155\142\110\061\037\060\035\006\003\125\004\003\014 \026\104\055\124\122\125\123\124\040\122\157\157\164\040\103\101

\040\063\040\062\060\061\063

END CKA\_ID

END

END

\002\003\017\335\254

CKA\_PRIVATE CK\_BBOOL CK\_FALSE

CKA\_MODIFIABLE CK\_BBOOL CK\_FALSE

CKA\_SUBJECT MULTILINE\_OCTAL

CKA\_CERTIFICATE\_TYPE CK\_CERTIFICATE\_TYPE CKC\_X\_509

CKA\_TOKEN CK\_BBOOL CK\_TRUE

CKA\_LABEL UTF8 "D-TRUST Root CA 3 2013"

CKA\_CLASS CK\_OBJECT\_CLASS CKO\_CERTIFICATE

# Fingerprint (SHA1): 6C:7C:CC:E7:D4:AE:51:5F:99:08:CD:3F:F6:E8:C3:78:DF:6F:EF:97

\311\054\153\147\133\331\233\166\165\114\013\340\273\305\327\274 \076\171\362\137\276\321\220\127\371\256\366\146\137\061\277\323 \155\217\247\272\112\363\043\145\273\267\357\243\045\327\012\352 \130\266\357\210\372\372\171\262\122\130\325\360\254\214\241\121 \164\051\225\252\121\073\220\062\003\237\034\162\164\220\336\075 \355\141\322\345\343\375\144\107\345\271\267\112\251\367\037\256 \226\206\004\254\057\343\244\201\167\267\132\026\377\330\017\077 \366\267\170\314\244\257\372\133\074\022\133\250\122\211\162\357 \210\363\325\104\201\206\225\043\237\173\335\274\331\064\357\174 \224\074\252\300\101\302\343\235\120\032\300\344\031\042\374\263 \002\003\001\000\001\243\202\001\005\060\202\001\001\060\017\006 \003\125\035\023\001\001\377\004\005\060\003\001\001\377\060\035 \006\003\125\035\016\004\026\004\024\077\220\310\175\307\025\157 \363\044\217\251\303\057\113\242\017\041\262\057\347\060\016\006 \003\125\035\017\001\001\377\004\004\003\002\001\006\060\201\276 \006\003\125\035\037\004\201\266\060\201\263\060\164\240\162\240 \160\206\156\154\144\141\160\072\057\057\144\151\162\145\143\164 \157\162\171\056\144\055\164\162\165\163\164\056\156\145\164\057 \103\116\075\104\055\124\122\125\123\124\045\062\060\122\157\157 \164\045\062\060\103\101\045\062\060\063\045\062\060\062\060\061 \063\054\117\075\104\055\124\162\165\163\164\045\062\060\107\155 \142\110\054\103\075\104\105\077\143\145\162\164\151\146\151\143 \141\164\145\162\145\166\157\143\141\164\151\157\156\154\151\163 \164\060\073\240\071\240\067\206\065\150\164\164\160\072\057\057 \143\162\154\056\144\055\164\162\165\163\164\056\156\145\164\057 \143\162\154\057\144\055\164\162\165\163\164\137\162\157\157\164 \137\143\141\137\063\137\062\060\061\063\056\143\162\154\060\015 \006\011\052\206\110\206\367\015\001\001\013\005\000\003\202\001 \001\000\016\131\016\130\344\164\110\043\104\317\064\041\265\234 \024\032\255\232\113\267\263\210\155\134\251\027\160\360\052\237 \215\173\371\173\205\372\307\071\350\020\010\260\065\053\137\317 \002\322\323\234\310\013\036\356\005\124\256\067\223\004\011\175 \154\217\302\164\274\370\034\224\276\061\001\100\055\363\044\040 \267\204\125\054\134\310\365\164\112\020\031\213\243\307\355\065 \326\011\110\323\016\300\272\071\250\260\106\002\260\333\306\210 \131\302\276\374\173\261\053\317\176\142\207\125\226\314\001\157 \233\147\041\225\065\213\370\020\374\161\033\267\113\067\151\246 \073\326\354\213\356\301\260\363\045\311\217\222\175\241\352\303 \312\104\277\046\245\164\222\234\343\164\353\235\164\331\313\115 \207\330\374\264\151\154\213\240\103\007\140\170\227\351\331\223 \174\302\106\274\233\067\122\243\355\212\074\023\251\173\123\113 \111\232\021\005\054\013\156\126\254\037\056\202\154\340\151\147 \265\016\155\055\331\344\300\025\361\077\372\030\162\341\025\155 \047\133\055\060\050\053\237\110\232\144\053\231\357\362\165\111 \137\134 END

CKA\_NSS\_MOZILLA\_CA\_POLICY

 CK\_BBOOL CK\_TRUE CKA\_NSS\_SERVER\_DISTRUST\_AFTER CK\_BBOOL CK\_FALSE CKA\_NSS\_EMAIL\_DISTRUST\_AFTER CK\_BBOOL CK\_FALSE

# Trust for "D-TRUST Root CA 3 2013" # Issuer: CN=D-TRUST Root CA 3 2013,O=D-Trust GmbH,C=DE # Serial Number: 1039788 (0xfddac) # Subject: CN=D-TRUST Root CA 3 2013,O=D-Trust GmbH,C=DE # Not Valid Before: Fri Sep 20 08:25:51 2013 # Not Valid After : Wed Sep 20 08:25:51 2028 # Fingerprint (SHA-256): A1:A8:6D:04:12:1E:B8:7F:02:7C:66:F5:33:03:C2:8E:57:39:F9:43:FC:84:B3:8A:D6:AF:00:90:35:DD:94:57 # Fingerprint (SHA1): 6C:7C:CC:E7:D4:AE:51:5F:99:08:CD:3F:F6:E8:C3:78:DF:6F:EF:97 CKA\_CLASS CK\_OBJECT\_CLASS CKO\_NSS\_TRUST CKA\_TOKEN CK\_BBOOL CK\_TRUE CKA\_PRIVATE CK\_BBOOL CK\_FALSE CKA\_MODIFIABLE CK\_BBOOL CK\_FALSE CKA\_LABEL UTF8 "D-TRUST Root CA 3 2013" CKA\_CERT\_SHA1\_HASH MULTILINE\_OCTAL \154\174\314\347\324\256\121\137\231\010\315\077\366\350\303\170 \337\157\357\227 END CKA\_CERT\_MD5\_HASH MULTILINE\_OCTAL \267\042\146\230\176\326\003\340\301\161\346\165\315\126\105\277 END CKA\_ISSUER MULTILINE\_OCTAL \060\105\061\013\060\011\006\003\125\004\006\023\002\104\105\061 \025\060\023\006\003\125\004\012\014\014\104\055\124\162\165\163 \164\040\107\155\142\110\061\037\060\035\006\003\125\004\003\014 \026\104\055\124\122\125\123\124\040\122\157\157\164\040\103\101 \040\063\040\062\060\061\063 END CKA\_SERIAL\_NUMBER MULTILINE\_OCTAL \002\003\017\335\254 END CKA\_TRUST\_SERVER\_AUTH CK\_TRUST CKT\_NSS\_MUST\_VERIFY\_TRUST CKA\_TRUST\_EMAIL\_PROTECTION CK\_TRUST CKT\_NSS\_TRUSTED\_DELEGATOR CKA\_TRUST\_CODE\_SIGNING CK\_TRUST CKT\_NSS\_MUST\_VERIFY\_TRUST CKA\_TRUST\_STEP\_UP\_APPROVED CK\_BBOOL CK\_FALSE

#

# Certificate "TUBITAK Kamu SM SSL Kok Sertifikasi - Surum 1"

#

# Issuer: CN=TUBITAK Kamu SM SSL Kok Sertifikasi - Surum 1,OU=Kamu Sertifikasyon Merkezi - Kamu SM,O=Turkiye Bilimsel ve Teknolojik Arastirma Kurumu - TUBITAK,L=Gebze - Kocaeli,C=TR # Serial Number: 1 (0x1)

# Subject: CN=TUBITAK Kamu SM SSL Kok Sertifikasi - Surum 1,OU=Kamu Sertifikasyon Merkezi - Kamu SM,O=Turkiye Bilimsel ve Teknolojik Arastirma Kurumu - TUBITAK,L=Gebze - Kocaeli,C=TR # Not Valid Before: Mon Nov 25 08:25:55 2013 # Not Valid After : Sun Oct 25 08:25:55 2043 # Fingerprint (SHA-256): 46:ED:C3:68:90:46:D5:3A:45:3F:B3:10:4A:B8:0D:CA:EC:65:8B:26:60:EA:16:29:DD:7E:86:79:90:64:87:16 # Fingerprint (SHA1): 31:43:64:9B:EC:CE:27:EC:ED:3A:3F:0B:8F:0D:E4:E8:91:DD:EE:CA CKA\_CLASS CK\_OBJECT\_CLASS CKO\_CERTIFICATE CKA\_TOKEN CK\_BBOOL CK\_TRUE CKA\_PRIVATE CK\_BBOOL CK\_FALSE CKA\_MODIFIABLE CK\_BBOOL CK\_FALSE CKA\_LABEL UTF8 "TUBITAK Kamu SM SSL Kok Sertifikasi - Surum 1" CKA\_CERTIFICATE\_TYPE CK\_CERTIFICATE\_TYPE CKC\_X\_509 CKA\_SUBJECT MULTILINE\_OCTAL \060\201\322\061\013\060\011\006\003\125\004\006\023\002\124\122 \061\030\060\026\006\003\125\004\007\023\017\107\145\142\172\145 \040\055\040\113\157\143\141\145\154\151\061\102\060\100\006\003 \125\004\012\023\071\124\165\162\153\151\171\145\040\102\151\154 \151\155\163\145\154\040\166\145\040\124\145\153\156\157\154\157 \152\151\153\040\101\162\141\163\164\151\162\155\141\040\113\165 \162\165\155\165\040\055\040\124\125\102\111\124\101\113\061\055 \060\053\006\003\125\004\013\023\044\113\141\155\165\040\123\145 \162\164\151\146\151\153\141\163\171\157\156\040\115\145\162\153 \145\172\151\040\055\040\113\141\155\165\040\123\115\061\066\060 \064\006\003\125\004\003\023\055\124\125\102\111\124\101\113\040 \113\141\155\165\040\123\115\040\123\123\114\040\113\157\153\040 \123\145\162\164\151\146\151\153\141\163\151\040\055\040\123\165 \162\165\155\040\061 END CKA\_ID UTF8 "0" CKA\_ISSUER MULTILINE\_OCTAL \060\201\322\061\013\060\011\006\003\125\004\006\023\002\124\122 \061\030\060\026\006\003\125\004\007\023\017\107\145\142\172\145 \040\055\040\113\157\143\141\145\154\151\061\102\060\100\006\003 \125\004\012\023\071\124\165\162\153\151\171\145\040\102\151\154 \151\155\163\145\154\040\166\145\040\124\145\153\156\157\154\157 \152\151\153\040\101\162\141\163\164\151\162\155\141\040\113\165 \162\165\155\165\040\055\040\124\125\102\111\124\101\113\061\055 \060\053\006\003\125\004\013\023\044\113\141\155\165\040\123\145 \162\164\151\146\151\153\141\163\171\157\156\040\115\145\162\153 \145\172\151\040\055\040\113\141\155\165\040\123\115\061\066\060 \064\006\003\125\004\003\023\055\124\125\102\111\124\101\113\040 \113\141\155\165\040\123\115\040\123\123\114\040\113\157\153\040 \123\145\162\164\151\146\151\153\141\163\151\040\055\040\123\165 \162\165\155\040\061

```
END
```
CKA\_SERIAL\_NUMBER MULTILINE\_OCTAL \002\001\001 END

CKA\_VALUE MULTILINE\_OCTAL

\060\202\004\143\060\202\003\113\240\003\002\001\002\002\001\001 \060\015\006\011\052\206\110\206\367\015\001\001\013\005\000\060 \201\322\061\013\060\011\006\003\125\004\006\023\002\124\122\061 \030\060\026\006\003\125\004\007\023\017\107\145\142\172\145\040 \055\040\113\157\143\141\145\154\151\061\102\060\100\006\003\125 \004\012\023\071\124\165\162\153\151\171\145\040\102\151\154\151 \155\163\145\154\040\166\145\040\124\145\153\156\157\154\157\152 \151\153\040\101\162\141\163\164\151\162\155\141\040\113\165\162 \165\155\165\040\055\040\124\125\102\111\124\101\113\061\055\060 \053\006\003\125\004\013\023\044\113\141\155\165\040\123\145\162 \164\151\146\151\153\141\163\171\157\156\040\115\145\162\153\145 \172\151\040\055\040\113\141\155\165\040\123\115\061\066\060\064 \006\003\125\004\003\023\055\124\125\102\111\124\101\113\040\113 \141\155\165\040\123\115\040\123\123\114\040\113\157\153\040\123 \145\162\164\151\146\151\153\141\163\151\040\055\040\123\165\162 \165\155\040\061\060\036\027\015\061\063\061\061\062\065\060\070 \062\065\065\065\132\027\015\064\063\061\060\062\065\060\070\062 \065\065\065\132\060\201\322\061\013\060\011\006\003\125\004\006 \023\002\124\122\061\030\060\026\006\003\125\004\007\023\017\107 \145\142\172\145\040\055\040\113\157\143\141\145\154\151\061\102 \060\100\006\003\125\004\012\023\071\124\165\162\153\151\171\145 \040\102\151\154\151\155\163\145\154\040\166\145\040\124\145\153 \156\157\154\157\152\151\153\040\101\162\141\163\164\151\162\155 \141\040\113\165\162\165\155\165\040\055\040\124\125\102\111\124 \101\113\061\055\060\053\006\003\125\004\013\023\044\113\141\155 \165\040\123\145\162\164\151\146\151\153\141\163\171\157\156\040 \115\145\162\153\145\172\151\040\055\040\113\141\155\165\040\123 \115\061\066\060\064\006\003\125\004\003\023\055\124\125\102\111 \124\101\113\040\113\141\155\165\040\123\115\040\123\123\114\040 \113\157\153\040\123\145\162\164\151\146\151\153\141\163\151\040 \055\040\123\165\162\165\155\040\061\060\202\001\042\060\015\006 \011\052\206\110\206\367\015\001\001\001\005\000\003\202\001\017 \000\060\202\001\012\002\202\001\001\000\257\165\060\063\252\273 \153\323\231\054\022\067\204\331\215\173\227\200\323\156\347\377 \233\120\225\076\220\225\126\102\327\031\174\046\204\215\222\372 \001\035\072\017\342\144\070\267\214\274\350\210\371\213\044\253 \056\243\365\067\344\100\216\030\045\171\203\165\037\073\377\154 \250\305\306\126\370\264\355\212\104\243\253\154\114\374\035\320 \334\357\150\275\317\344\252\316\360\125\367\242\064\324\203\153 \067\174\034\302\376\265\003\354\127\316\274\264\265\305\355\000 \017\123\067\052\115\364\117\014\203\373\206\317\313\376\214\116 \275\207\371\247\213\041\127\234\172\337\003\147\211\054\235\227 \141\247\020\270\125\220\177\016\055\047\070\164\337\347\375\332
\116\022\343\115\025\042\002\310\340\340\374\017\255\212\327\311 \124\120\314\073\017\312\026\200\204\320\121\126\303\216\126\177 \211\042\063\057\346\205\012\275\245\250\033\066\336\323\334\054 \155\073\307\023\275\131\043\054\346\345\244\367\330\013\355\352 \220\100\104\250\225\273\223\325\320\200\064\266\106\170\016\037 \000\223\106\341\356\351\371\354\117\027\002\003\001\000\001\243 \102\060\100\060\035\006\003\125\035\016\004\026\004\024\145\077 \307\212\206\306\074\335\074\124\134\065\370\072\355\122\014\107 \127\310\060\016\006\003\125\035\017\001\001\377\004\004\003\002 \001\006\060\017\006\003\125\035\023\001\001\377\004\005\060\003 \001\001\377\060\015\006\011\052\206\110\206\367\015\001\001\013 \005\000\003\202\001\001\000\052\077\341\361\062\216\256\341\230 \134\113\136\317\153\036\152\011\322\042\251\022\307\136\127\175 \163\126\144\200\204\172\223\344\011\271\020\315\237\052\047\341 \000\167\276\110\310\065\250\201\237\344\270\054\311\177\016\260 \322\113\067\135\352\271\325\013\136\064\275\364\163\051\303\355 \046\025\234\176\010\123\212\130\215\320\113\050\337\301\263\337 \040\363\371\343\343\072\337\314\234\224\330\116\117\303\153\027 \267\367\162\350\255\146\063\265\045\123\253\340\370\114\251\235 \375\362\015\272\256\271\331\252\306\153\371\223\273\256\253\270 \227\074\003\032\272\103\306\226\271\105\162\070\263\247\241\226 \075\221\173\176\300\041\123\114\207\355\362\013\124\225\121\223 \325\042\245\015\212\361\223\016\076\124\016\260\330\311\116\334 \362\061\062\126\352\144\371\352\265\235\026\146\102\162\363\177 \323\261\061\103\374\244\216\027\361\155\043\253\224\146\370\255 \373\017\010\156\046\055\177\027\007\011\262\214\373\120\300\237 \226\215\317\266\375\000\235\132\024\232\277\002\104\365\301\302 \237\042\136\242\017\241\343 END CKA\_NSS\_MOZILLA\_CA\_POLICY

CK\_BBOOL CK\_TRUE

CKA\_NSS\_SERVER\_DISTRUST\_AFTER CK\_BBOOL CK\_FALSE

CKA\_NSS\_EMAIL\_DISTRUST\_AFTER CK\_BBOOL

CK\_FALSE

# Trust for "TUBITAK Kamu SM SSL Kok Sertifikasi - Surum 1"

# Issuer: CN=TUBITAK Kamu SM SSL Kok Sertifikasi - Surum 1,OU=Kamu Sertifikasyon Merkezi - Kamu SM,O=Turkiye Bilimsel ve Teknolojik Arastirma Kurumu - TUBITAK,L=Gebze - Kocaeli,C=TR

# Serial Number: 1 (0x1)

# Subject: CN=TUBITAK Kamu SM SSL Kok Sertifikasi - Surum 1,OU=Kamu Sertifikasyon Merkezi - Kamu SM,O=Turkiye Bilimsel ve Teknolojik Arastirma Kurumu - TUBITAK,L=Gebze - Kocaeli,C=TR # Not Valid Before: Mon Nov 25 08:25:55 2013

# Not Valid After : Sun Oct 25 08:25:55 2043

# Fingerprint (SHA-256):

46:ED:C3:68:90:46:D5:3A:45:3F:B3:10:4A:B8:0D:CA:EC:65:8B:26:60:EA:16:29:DD:7E:86:79:90:64:87:16 # Fingerprint (SHA1): 31:43:64:9B:EC:CE:27:EC:ED:3A:3F:0B:8F:0D:E4:E8:91:DD:EE:CA

CKA\_CLASS CK\_OBJECT\_CLASS CKO\_NSS\_TRUST

CKA\_TOKEN CK\_BBOOL CK\_TRUE

CKA\_PRIVATE CK\_BBOOL CK\_FALSE CKA\_MODIFIABLE CK\_BBOOL CK\_FALSE CKA\_LABEL UTF8 "TUBITAK Kamu SM SSL Kok Sertifikasi - Surum 1" CKA\_CERT\_SHA1\_HASH MULTILINE\_OCTAL \061\103\144\233\354\316\047\354\355\072\077\013\217\015\344\350 \221\335\356\312 END CKA\_CERT\_MD5\_HASH MULTILINE\_OCTAL \334\000\201\334\151\057\076\057\260\073\366\075\132\221\216\111 END CKA\_ISSUER MULTILINE\_OCTAL \060\201\322\061\013\060\011\006\003\125\004\006\023\002\124\122 \061\030\060\026\006\003\125\004\007\023\017\107\145\142\172\145 \040\055\040\113\157\143\141\145\154\151\061\102\060\100\006\003 \125\004\012\023\071\124\165\162\153\151\171\145\040\102\151\154 \151\155\163\145\154\040\166\145\040\124\145\153\156\157\154\157 \152\151\153\040\101\162\141\163\164\151\162\155\141\040\113\165

\162\165\155\165\040\055\040\124\125\102\111\124\101\113\061\055 \060\053\006\003\125\004\013\023\044\113\141\155\165\040\123\145 \162\164\151\146\151\153\141\163\171\157\156\040\115\145\162\153 \145\172\151\040\055\040\113\141\155\165\040\123\115\061\066\060 \064\006\003\125\004\003\023\055\124\125\102\111\124\101\113\040 \113\141\155\165\040\123\115\040\123\123\114\040\113\157\153\040 \123\145\162\164\151\146\151\153\141\163\151\040\055\040\123\165

\162\165\155\040\061

END

CKA\_SERIAL\_NUMBER

MULTILINE\_OCTAL

\002\001\001

END

CKA\_TRUST\_SERVER\_AUTH CK\_TRUST CKT\_NSS\_TRUSTED\_DELEGATOR CKA\_TRUST\_EMAIL\_PROTECTION CK\_TRUST CKT\_NSS\_MUST\_VERIFY\_TRUST CKA\_TRUST\_CODE\_SIGNING CK\_TRUST CKT\_NSS\_MUST\_VERIFY\_TRUST CKA\_TRUST\_STEP\_UP\_APPROVED CK\_BBOOL CK\_FALSE

#

# Certificate "GDCA TrustAUTH R5 ROOT" # # Issuer: CN=GDCA TrustAUTH R5 ROOT,O="GUANG DONG CERTIFICATE AUTHORITY CO.,LTD.",C=CN # Serial Number:7d:09:97:fe:f0:47:ea:7a # Subject: CN=GDCA TrustAUTH R5 ROOT,O="GUANG DONG CERTIFICATE AUTHORITY CO.,LTD.",C=CN # Not Valid Before: Wed Nov 26 05:13:15 2014 # Not Valid After : Mon Dec 31 15:59:59 2040 # Fingerprint (SHA-256): BF:FF:8F:D0:44:33:48:7D:6A:8A:A6:0C:1A:29:76:7A:9F:C2:BB:B0:5E:42:0F:71:3A:13:B9:92:89:1D:38:93

END CKA\_VALUE MULTILINE\_OCTAL \060\202\005\210\060\202\003\160\240\003\002\001\002\002\010\175 \011\227\376\360\107\352\172\060\015\006\011\052\206\110\206\367 \015\001\001\013\005\000\060\142\061\013\060\011\006\003\125\004 \006\023\002\103\116\061\062\060\060\006\003\125\004\012\014\051 \107\125\101\116\107\040\104\117\116\107\040\103\105\122\124\111 \106\111\103\101\124\105\040\101\125\124\110\117\122\111\124\131 \040\103\117\056\054\114\124\104\056\061\037\060\035\006\003\125 \004\003\014\026\107\104\103\101\040\124\162\165\163\164\101\125 \124\110\040\122\065\040\122\117\117\124\060\036\027\015\061\064 \061\061\062\066\060\065\061\063\061\065\132\027\015\064\060\061 \062\063\061\061\065\065\071\065\071\132\060\142\061\013\060\011 \006\003\125\004\006\023\002\103\116\061\062\060\060\006\003\125 \004\012\014\051\107\125\101\116\107\040\104\117\116\107\040\103 \105\122\124\111\106\111\103\101\124\105\040\101\125\124\110\117 \122\111\124\131\040\103\117\056\054\114\124\104\056\061\037\060 \035\006\003\125\004\003\014\026\107\104\103\101\040\124\162\165

\002\010\175\011\227\376\360\107\352\172

END CKA\_SERIAL\_NUMBER MULTILINE\_OCTAL

CKA\_ISSUER MULTILINE\_OCTAL \060\142\061\013\060\011\006\003\125\004\006\023\002\103\116\061 \062\060\060\006\003\125\004\012\014\051\107\125\101\116\107\040 \104\117\116\107\040\103\105\122\124\111\106\111\103\101\124\105 \040\101\125\124\110\117\122\111\124\131\040\103\117\056\054\114 \124\104\056\061\037\060\035\006\003\125\004\003\014\026\107\104 \103\101\040\124\162\165\163\164\101\125\124\110\040\122\065\040 \122\117\117\124

\062\060\060\006\003\125\004\012\014\051\107\125\101\116\107\040 \104\117\116\107\040\103\105\122\124\111\106\111\103\101\124\105 \040\101\125\124\110\117\122\111\124\131\040\103\117\056\054\114 \124\104\056\061\037\060\035\006\003\125\004\003\014\026\107\104 \103\101\040\124\162\165\163\164\101\125\124\110\040\122\065\040 \122\117\117\124 END

CKA\_CERTIFICATE\_TYPE CK\_CERTIFICATE\_TYPE CKC\_X\_509 CKA\_SUBJECT MULTILINE\_OCTAL

CKA\_LABEL UTF8 "GDCA TrustAUTH R5 ROOT"

\060\142\061\013\060\011\006\003\125\004\006\023\002\103\116\061

CK\_BBOOL CK\_FALSE

CKA\_MODIFIABLE

CKA\_ID UTF8 "0"

CKA\_PRIVATE CK\_BBOOL CK\_FALSE

CKA\_TOKEN CK\_BBOOL CK\_TRUE

CKA\_CLASS CK\_OBJECT\_CLASS CKO\_CERTIFICATE

# Fingerprint (SHA1): 0F:36:38:5B:81:1A:25:C3:9B:31:4E:83:CA:E9:34:66:70:CC:74:B4

\163\164\101\125\124\110\040\122\065\040\122\117\117\124\060\202 \002\042\060\015\006\011\052\206\110\206\367\015\001\001\001\005 \000\003\202\002\017\000\060\202\002\012\002\202\002\001\000\331 \243\026\360\310\164\164\167\233\357\063\015\073\006\176\125\374 \265\140\217\166\206\022\102\175\126\146\076\210\202\355\162\143 \016\236\213\335\064\054\002\121\121\303\031\375\131\124\204\311 \361\153\263\114\260\351\350\106\135\070\306\242\247\056\021\127 \272\202\025\242\234\217\155\260\231\112\012\362\353\211\160\143 \116\171\304\267\133\275\242\135\261\362\101\002\053\255\251\072 \243\354\171\012\354\137\072\343\375\357\200\074\255\064\233\032 \253\210\046\173\126\242\202\206\037\353\065\211\203\177\137\256 \051\116\075\266\156\354\256\301\360\047\233\256\343\364\354\357 \256\177\367\206\075\162\172\353\245\373\131\116\247\353\225\214 \042\071\171\341\055\010\217\314\274\221\270\101\367\024\301\043 \251\303\255\232\105\104\263\262\327\054\315\306\051\342\120\020 \256\134\313\202\216\027\030\066\175\227\346\210\232\260\115\064 \011\364\054\271\132\146\052\260\027\233\236\036\166\235\112\146 \061\101\337\077\373\305\006\357\033\266\176\032\106\066\367\144 \143\073\343\071\030\043\347\147\165\024\325\165\127\222\067\275 \276\152\033\046\120\362\066\046\006\220\305\160\001\144\155\166 \146\341\221\333\156\007\300\141\200\056\262\056\057\214\160\247 \321\073\074\263\221\344\156\266\304\073\160\362\154\222\227\011 \315\107\175\030\300\363\273\236\017\326\213\256\007\266\132\017 \316\013\014\107\247\345\076\270\275\175\307\233\065\240\141\227 \072\101\165\027\314\053\226\167\052\222\041\036\331\225\166\040 \147\150\317\015\275\337\326\037\011\152\232\342\314\163\161\244 \057\175\022\200\267\123\060\106\136\113\124\231\017\147\311\245 \310\362\040\301\202\354\235\021\337\302\002\373\032\073\321\355 \040\232\357\145\144\222\020\015\052\342\336\160\361\030\147\202 \214\141\336\270\274\321\057\234\373\017\320\053\355\033\166\271 \344\071\125\370\370\241\035\270\252\200\000\114\202\347\262\177 \011\270\274\060\240\057\015\365\122\236\216\367\222\263\012\000 \035\000\124\227\006\340\261\007\331\307\017\134\145\175\074\155 \131\127\344\355\245\215\351\100\123\237\025\113\240\161\366\032 \041\343\332\160\006\041\130\024\207\205\167\171\252\202\171\002 \003\001\000\001\243\102\060\100\060\035\006\003\125\035\016\004 \026\004\024\342\311\100\237\115\316\350\232\241\174\317\016\077 \145\305\051\210\152\031\121\060\017\006\003\125\035\023\001\001 \377\004\005\060\003\001\001\377\060\016\006\003\125\035\017\001 \001\377\004\004\003\002\001\206\060\015\006\011\052\206\110\206 \367\015\001\001\013\005\000\003\202\002\001\000\321\111\127\340 \247\314\150\130\272\001\017\053\031\315\215\260\141\105\254\021 \355\143\120\151\370\037\177\276\026\217\375\235\353\013\252\062 \107\166\322\147\044\355\275\174\063\062\227\052\307\005\206\146 \015\027\175\024\025\033\324\353\375\037\232\366\136\227\151\267 \032\045\244\012\263\221\077\137\066\254\213\354\127\250\076\347 \201\212\030\127\071\205\164\032\102\307\351\133\023\137\217\371 \010\351\222\164\215\365\107\322\253\073\326\373\170\146\116\066

\175\371\351\222\351\004\336\375\111\143\374\155\373\024\161\223 \147\057\107\112\267\271\377\036\052\163\160\106\060\277\132\362 \057\171\245\341\215\014\331\371\262\143\067\214\067\145\205\160 \152\134\133\011\162\271\255\143\074\261\335\370\374\062\277\067 \206\344\273\216\230\047\176\272\037\026\341\160\021\362\003\337 \045\142\062\047\046\030\062\204\237\377\000\072\023\272\232\115 \364\117\270\024\160\042\261\312\053\220\316\051\301\160\364\057 \235\177\362\220\036\326\132\337\267\106\374\346\206\372\313\340 \040\166\172\272\246\313\365\174\336\142\245\261\213\356\336\202 \146\212\116\072\060\037\077\200\313\255\047\272\014\136\327\320 \261\126\312\167\161\262\265\165\241\120\251\100\103\027\302\050 \331\317\122\213\133\310\143\324\102\076\240\063\172\106\056\367 \012\040\106\124\176\152\117\061\361\201\176\102\164\070\145\163 \047\356\306\174\270\216\327\245\072\327\230\241\234\214\020\125 \323\333\113\354\100\220\362\315\156\127\322\142\016\174\127\223 \261\247\155\315\235\203\273\052\347\345\266\073\161\130\255\375 \321\105\274\132\221\356\123\025\157\323\105\011\165\156\272\220 \135\036\004\317\067\337\036\250\146\261\214\346\040\152\357\374 \110\116\164\230\102\257\051\157\056\152\307\373\175\321\146\061 \\042\314\206\000\176\146\203\014\102\364\275\064\222\303\032\352 \117\312\176\162\115\013\160\214\246\110\273\246\241\024\366\373 \130\104\231\024\256\252\013\223\151\240\051\045\112\245\313\053 \335\212\146\007\026\170\025\127\161\033\354\365\107\204\363\236 \061\067\172\325\177\044\255\344\274\375\375\314\156\203\350\014 \250\267\101\154\007\335\275\074\206\227\057\322 END CKA\_NSS\_MOZILLA\_CA\_POLICY CK\_BBOOL CK\_TRUE CKA\_NSS\_SERVER\_DISTRUST\_AFTER CK\_BBOOL CK\_FALSE CKA\_NSS\_EMAIL\_DISTRUST\_AFTER

CK\_BBOOL CK\_FALSE

# Trust for "GDCA TrustAUTH R5 ROOT" # Issuer: CN=GDCA TrustAUTH R5 ROOT,O="GUANG DONG CERTIFICATE AUTHORITY CO.,LTD.",C=CN # Serial Number:7d:09:97:fe:f0:47:ea:7a # Subject: CN=GDCA TrustAUTH R5 ROOT,O="GUANG DONG CERTIFICATE AUTHORITY CO.,LTD.",C=CN # Not Valid Before: Wed Nov 26 05:13:15 2014 # Not Valid After : Mon Dec 31 15:59:59 2040 # Fingerprint (SHA-256): BF:FF:8F:D0:44:33:48:7D:6A:8A:A6:0C:1A:29:76:7A:9F:C2:BB:B0:5E:42:0F:71:3A:13:B9:92:89:1D:38:93 # Fingerprint (SHA1): 0F:36:38:5B:81:1A:25:C3:9B:31:4E:83:CA:E9:34:66:70:CC:74:B4 CKA\_CLASS CK\_OBJECT\_CLASS CKO\_NSS\_TRUST CKA\_TOKEN CK\_BBOOL CK\_TRUE CKA\_PRIVATE CK\_BBOOL CK\_FALSE CKA\_MODIFIABLE CK\_BBOOL CK\_FALSE CKA\_LABEL UTF8 "GDCA TrustAUTH R5 ROOT"

CKA\_CERT\_SHA1\_HASH MULTILINE\_OCTAL \017\066\070\133\201\032\045\303\233\061\116\203\312\351\064\146 \160\314\164\264 END CKA\_CERT\_MD5\_HASH MULTILINE\_OCTAL \143\314\331\075\064\065\134\157\123\243\342\010\160\110\037\264 END CKA\_ISSUER MULTILINE\_OCTAL \060\142\061\013\060\011\006\003\125\004\006\023\002\103\116\061 \062\060\060\006\003\125\004\012\014\051\107\125\101\116\107\040 \104\117\116\107\040\103\105\122\124\111\106\111\103\101\124\105 \040\101\125\124\110\117\122\111\124\131\040\103\117\056\054\114 \124\104\056\061\037\060\035\006\003\125\004\003\014\026\107\104 \103\101\040\124\162\165\163\164\101\125\124\110\040\122\065\040 \122\117\117\124 END CKA\_SERIAL\_NUMBER MULTILINE\_OCTAL \002\010\175\011\227\376\360\107\352\172 END CKA\_TRUST\_SERVER\_AUTH CK\_TRUST CKT\_NSS\_TRUSTED\_DELEGATOR CKA\_TRUST\_EMAIL\_PROTECTION CK\_TRUST CKT\_NSS\_MUST\_VERIFY\_TRUST CKA\_TRUST\_CODE\_SIGNING CK\_TRUST CKT\_NSS\_MUST\_VERIFY\_TRUST CKA\_TRUST\_STEP\_UP\_APPROVED CK\_BBOOL CK\_FALSE # # Certificate "TrustCor RootCert CA-1" # # Issuer: CN=TrustCor RootCert CA-1,OU=TrustCor Certificate Authority,O=TrustCor Systems S. de R.L.,L=Panama City,ST=Panama,C=PA # Serial Number:00:da:9b:ec:71:f3:03:b0:19 # Subject: CN=TrustCor RootCert CA-1,OU=TrustCor Certificate Authority,O=TrustCor Systems S. de R.L.,L=Panama City,ST=Panama,C=PA # Not Valid Before: Thu Feb 04 12:32:16 2016 # Not Valid After : Mon Dec 31 17:23:16 2029 # Fingerprint (SHA-256): D4:0E:9C:86:CD:8F:E4:68:C1:77:69:59:F4:9E:A7:74:FA:54:86:84:B6:C4:06:F3:90:92:61:F4:DC:E2:57:5C # Fingerprint (SHA1): FF:BD:CD:E7:82:C8:43:5E:3C:6F:26:86:5C:CA:A8:3A:45:5B:C3:0A CKA\_CLASS CK\_OBJECT\_CLASS CKO\_CERTIFICATE CKA\_TOKEN CK\_BBOOL CK\_TRUE CKA\_PRIVATE CK\_BBOOL CK\_FALSE CKA\_MODIFIABLE CK\_BBOOL CK\_FALSE CKA\_LABEL UTF8 "TrustCor RootCert CA-1" CKA\_CERTIFICATE\_TYPE CK\_CERTIFICATE\_TYPE CKC\_X\_509 CKA\_SUBJECT MULTILINE\_OCTAL \060\201\244\061\013\060\011\006\003\125\004\006\023\002\120\101 \061\017\060\015\006\003\125\004\010\014\006\120\141\156\141\155 \141\061\024\060\022\006\003\125\004\007\014\013\120\141\156\141

\060\202\004\060\060\202\003\030\240\003\002\001\002\002\011\000 \332\233\354\161\363\003\260\031\060\015\006\011\052\206\110\206 \367\015\001\001\013\005\000\060\201\244\061\013\060\011\006\003 \125\004\006\023\002\120\101\061\017\060\015\006\003\125\004\010 \014\006\120\141\156\141\155\141\061\024\060\022\006\003\125\004 \007\014\013\120\141\156\141\155\141\040\103\151\164\171\061\044 \060\042\006\003\125\004\012\014\033\124\162\165\163\164\103\157 \162\040\123\171\163\164\145\155\163\040\123\056\040\144\145\040 \122\056\114\056\061\047\060\045\006\003\125\004\013\014\036\124 \162\165\163\164\103\157\162\040\103\145\162\164\151\146\151\143 \141\164\145\040\101\165\164\150\157\162\151\164\171\061\037\060 \035\006\003\125\004\003\014\026\124\162\165\163\164\103\157\162 \040\122\157\157\164\103\145\162\164\040\103\101\055\061\060\036 \027\015\061\066\060\062\060\064\061\062\063\062\061\066\132\027 \015\062\071\061\062\063\061\061\067\062\063\061\066\132\060\201 \244\061\013\060\011\006\003\125\004\006\023\002\120\101\061\017 \060\015\006\003\125\004\010\014\006\120\141\156\141\155\141\061 \024\060\022\006\003\125\004\007\014\013\120\141\156\141\155\141 \040\103\151\164\171\061\044\060\042\006\003\125\004\012\014\033

CKA\_VALUE MULTILINE\_OCTAL

\\002\011\000\332\233\354\161\363\003\260\031

MULTILINE\_OCTAL

CKA\_SERIAL\_NUMBER

END

END

\162\164\040\103\101\055\061

CKA\_ISSUER MULTILINE\_OCTAL \060\201\244\061\013\060\011\006\003\125\004\006\023\002\120\101 \061\017\060\015\006\003\125\004\010\014\006\120\141\156\141\155 \141\061\024\060\022\006\003\125\004\007\014\013\120\141\156\141 \155\141\040\103\151\164\171\061\044\060\042\006\003\125\004\012 \014\033\124\162\165\163\164\103\157\162\040\123\171\163\164\145 \155\163\040\123\056\040\144\145\040\122\056\114\056\061\047\060 \045\006\003\125\004\013\014\036\124\162\165\163\164\103\157\162 \040\103\145\162\164\151\146\151\143\141\164\145\040\101\165\164 \150\157\162\151\164\171\061\037\060\035\006\003\125\004\003\014 \026\124\162\165\163\164\103\157\162\040\122\157\157\164\103\145

UTF8 "0"

CKA\_ID

END

\162\164\040\103\101\055\061

\155\141\040\103\151\164\171\061\044\060\042\006\003\125\004\012 \014\033\124\162\165\163\164\103\157\162\040\123\171\163\164\145 \155\163\040\123\056\040\144\145\040\122\056\114\056\061\047\060 \045\006\003\125\004\013\014\036\124\162\165\163\164\103\157\162 \040\103\145\162\164\151\146\151\143\141\164\145\040\101\165\164 \150\157\162\151\164\171\061\037\060\035\006\003\125\004\003\014 \026\124\162\165\163\164\103\157\162\040\122\157\157\164\103\145

\124\162\165\163\164\103\157\162\040\123\171\163\164\145\155\163 \040\123\056\040\144\145\040\122\056\114\056\061\047\060\045\006 \003\125\004\013\014\036\124\162\165\163\164\103\157\162\040\103 \145\162\164\151\146\151\143\141\164\145\040\101\165\164\150\157 \162\151\164\171\061\037\060\035\006\003\125\004\003\014\026\124 \162\165\163\164\103\157\162\040\122\157\157\164\103\145\162\164 \040\103\101\055\061\060\202\001\042\060\015\006\011\052\206\110 \206\367\015\001\001\001\005\000\003\202\001\017\000\060\202\001 \012\002\202\001\001\000\277\216\267\225\342\302\046\022\153\063 \031\307\100\130\012\253\131\252\215\000\243\374\200\307\120\173 \216\324\040\046\272\062\022\330\043\124\111\045\020\042\230\235 \106\322\301\311\236\116\033\056\054\016\070\363\032\045\150\034 \246\132\005\346\036\213\110\277\230\226\164\076\151\312\351\265 \170\245\006\274\325\000\136\011\012\362\047\172\122\374\055\325 \261\352\264\211\141\044\363\032\023\333\251\317\122\355\014\044 \272\271\236\354\176\000\164\372\223\255\154\051\222\256\121\264 \273\323\127\277\263\363\250\215\234\364\044\113\052\326\231\236 \364\236\376\300\176\102\072\347\013\225\123\332\267\150\016\220 \114\373\160\077\217\112\054\224\363\046\335\143\151\251\224\330 \020\116\305\107\010\220\231\033\027\115\271\154\156\357\140\225 \021\216\041\200\265\275\240\163\330\320\262\167\304\105\352\132 \046\373\146\166\166\370\006\037\141\155\017\125\305\203\267\020 \126\162\006\007\245\363\261\032\003\005\144\016\235\132\212\326 \206\160\033\044\336\376\050\212\053\320\152\260\374\172\242\334 \262\171\016\213\145\017\002\003\001\000\001\243\143\060\141\060 \035\006\003\125\035\016\004\026\004\024\356\153\111\074\172\077 \015\343\261\011\267\212\310\253\031\237\163\063\120\347\060\037 \006\003\125\035\043\004\030\060\026\200\024\356\153\111\074\172 \077\015\343\261\011\267\212\310\253\031\237\163\063\120\347\060 \017\006\003\125\035\023\001\001\377\004\005\060\003\001\001\377 \060\016\006\003\125\035\017\001\001\377\004\004\003\002\001\206 \060\015\006\011\052\206\110\206\367\015\001\001\013\005\000\003 \202\001\001\000\045\030\324\221\217\023\356\217\036\035\021\123 \332\055\104\051\031\240\036\153\061\236\115\016\236\255\075\134 \101\157\225\053\044\241\171\230\072\070\066\373\273\146\236\110 \377\220\220\357\075\324\270\233\264\207\165\077\040\233\316\162 \317\241\125\301\115\144\242\031\006\241\007\063\014\013\051\345 \361\352\253\243\354\265\012\164\220\307\175\162\362\327\134\237 \221\357\221\213\267\334\355\146\242\317\216\146\073\274\237\072 \002\340\047\335\026\230\300\225\324\012\244\344\201\232\165\224 \065\234\220\137\210\067\006\255\131\225\012\260\321\147\323\031 \312\211\347\062\132\066\034\076\202\250\132\223\276\306\320\144 \221\266\317\331\266\030\317\333\176\322\145\243\246\304\216\027 \061\301\373\176\166\333\323\205\343\130\262\167\172\166\073\154 \057\120\034\347\333\366\147\171\037\365\202\225\232\007\247\024 \257\217\334\050\041\147\011\322\326\115\132\034\031\034\216\167 \134\303\224\044\075\062\153\113\176\324\170\224\203\276\067\115 \316\137\307\036\116\074\340\211\063\225\013\017\245\062\326\074 \132\171\054\031 END CKA\_NSS\_MOZILLA\_CA\_POLICY CK\_BBOOL CK\_TRUE # For Server Distrust After: Wed Nov 30 00:00:00 2022 CKA\_NSS\_SERVER\_DISTRUST\_AFTER MULTILINE\_OCTAL \062\062\061\061\063\060\060\060\060\060\060\060\060\132 END # For Email Distrust After: Wed Nov 30 00:00:00 2022 CKA\_NSS\_EMAIL\_DISTRUST\_AFTER MULTILINE\_OCTAL \062\062\061\061\063\060\060\060\060\060\060\060\060\132 END # Trust for "TrustCor RootCert CA-1" # Issuer: CN=TrustCor RootCert CA-1,OU=TrustCor Certificate Authority,O=TrustCor Systems S. de R.L.,L=Panama City,ST=Panama,C=PA # Serial Number:00:da:9b:ec:71:f3:03:b0:19 # Subject: CN=TrustCor RootCert CA-1,OU=TrustCor Certificate Authority,O=TrustCor Systems S. de R.L.,L=Panama City,ST=Panama,C=PA # Not Valid Before: Thu Feb 04 12:32:16 2016 # Not Valid After : Mon Dec 31 17:23:16 2029 # Fingerprint (SHA-256): D4:0E:9C:86:CD:8F:E4:68:C1:77:69:59:F4:9E:A7:74:FA:54:86:84:B6:C4:06:F3:90:92:61:F4:DC:E2:57:5C # Fingerprint (SHA1): FF:BD:CD:E7:82:C8:43:5E:3C:6F:26:86:5C:CA:A8:3A:45:5B:C3:0A CKA\_CLASS CK\_OBJECT\_CLASS CKO\_NSS\_TRUST CKA\_TOKEN CK\_BBOOL CK\_TRUE CKA\_PRIVATE CK\_BBOOL CK\_FALSE CKA\_MODIFIABLE CK\_BBOOL CK\_FALSE CKA\_LABEL UTF8 "TrustCor RootCert CA-1" CKA\_CERT\_SHA1\_HASH MULTILINE\_OCTAL \377\275\315\347\202\310\103\136\074\157\046\206\134\312\250\072 \105\133\303\012 END CKA\_CERT\_MD5\_HASH MULTILINE\_OCTAL \156\205\361\334\032\000\323\042\325\262\262\254\153\067\005\105 END CKA\_ISSUER MULTILINE\_OCTAL \060\201\244\061\013\060\011\006\003\125\004\006\023\002\120\101 \061\017\060\015\006\003\125\004\010\014\006\120\141\156\141\155 \141\061\024\060\022\006\003\125\004\007\014\013\120\141\156\141 \155\141\040\103\151\164\171\061\044\060\042\006\003\125\004\012 \014\033\124\162\165\163\164\103\157\162\040\123\171\163\164\145 \155\163\040\123\056\040\144\145\040\122\056\114\056\061\047\060 \045\006\003\125\004\013\014\036\124\162\165\163\164\103\157\162 \040\103\145\162\164\151\146\151\143\141\164\145\040\101\165\164 \150\157\162\151\164\171\061\037\060\035\006\003\125\004\003\014 \026\124\162\165\163\164\103\157\162\040\122\157\157\164\103\145

\162\164\040\103\101\055\061 END CKA\_SERIAL\_NUMBER MULTILINE\_OCTAL \002\011\000\332\233\354\161\363\003\260\031 END CKA\_TRUST\_SERVER\_AUTH CK\_TRUST CKT\_NSS\_TRUSTED\_DELEGATOR CKA\_TRUST\_EMAIL\_PROTECTION CK\_TRUST CKT\_NSS\_TRUSTED\_DELEGATOR CKA\_TRUST\_CODE\_SIGNING CK\_TRUST CKT\_NSS\_MUST\_VERIFY\_TRUST CKA\_TRUST\_STEP\_UP\_APPROVED CK\_BBOOL CK\_FALSE # # Certificate "TrustCor RootCert CA-2" # # Issuer: CN=TrustCor RootCert CA-2,OU=TrustCor Certificate Authority,O=TrustCor Systems S. de R.L.,L=Panama City,ST=Panama,C=PA # Serial Number:25:a1:df:ca:33:cb:59:02 # Subject: CN=TrustCor RootCert CA-2,OU=TrustCor Certificate Authority,O=TrustCor Systems S. de R.L.,L=Panama City,ST=Panama,C=PA # Not Valid Before: Thu Feb 04 12:32:23 2016 # Not Valid After : Sun Dec 31 17:26:39 2034 # Fingerprint (SHA-256): 07:53:E9:40:37:8C:1B:D5:E3:83:6E:39:5D:AE:A5:CB:83:9E:50:46:F1:BD:0E:AE:19:51:CF:10:FE:C7:C9:65 # Fingerprint (SHA1): B8:BE:6D:CB:56:F1:55:B9:63:D4:12:CA:4E:06:34:C7:94:B2:1C:C0 CKA\_CLASS CK\_OBJECT\_CLASS CKO\_CERTIFICATE CKA\_TOKEN CK\_BBOOL CK\_TRUE CKA\_PRIVATE CK\_BBOOL CK\_FALSE CKA\_MODIFIABLE CK\_BBOOL CK\_FALSE CKA\_LABEL UTF8 "TrustCor RootCert CA-2" CKA\_CERTIFICATE\_TYPE CK\_CERTIFICATE\_TYPE CKC\_X\_509 CKA\_SUBJECT MULTILINE\_OCTAL \060\201\244\061\013\060\011\006\003\125\004\006\023\002\120\101 \061\017\060\015\006\003\125\004\010\014\006\120\141\156\141\155 \141\061\024\060\022\006\003\125\004\007\014\013\120\141\156\141 \155\141\040\103\151\164\171\061\044\060\042\006\003\125\004\012 \014\033\124\162\165\163\164\103\157\162\040\123\171\163\164\145 \155\163\040\123\056\040\144\145\040\122\056\114\056\061\047\060 \045\006\003\125\004\013\014\036\124\162\165\163\164\103\157\162 \040\103\145\162\164\151\146\151\143\141\164\145\040\101\165\164 \150\157\162\151\164\171\061\037\060\035\006\003\125\004\003\014 \026\124\162\165\163\164\103\157\162\040\122\157\157\164\103\145 \162\164\040\103\101\055\062 END CKA\_ID UTF8 "0" CKA\_ISSUER MULTILINE\_OCTAL \060\201\244\061\013\060\011\006\003\125\004\006\023\002\120\101 \061\017\060\015\006\003\125\004\010\014\006\120\141\156\141\155

CKA\_VALUE MULTILINE\_OCTAL \060\202\006\057\060\202\004\027\240\003\002\001\002\002\010\045 \241\337\312\063\313\131\002\060\015\006\011\052\206\110\206\367 \015\001\001\013\005\000\060\201\244\061\013\060\011\006\003\125 \004\006\023\002\120\101\061\017\060\015\006\003\125\004\010\014 \006\120\141\156\141\155\141\061\024\060\022\006\003\125\004\007 \014\013\120\141\156\141\155\141\040\103\151\164\171\061\044\060 \042\006\003\125\004\012\014\033\124\162\165\163\164\103\157\162 \040\123\171\163\164\145\155\163\040\123\056\040\144\145\040\122 \056\114\056\061\047\060\045\006\003\125\004\013\014\036\124\162 \165\163\164\103\157\162\040\103\145\162\164\151\146\151\143\141 \164\145\040\101\165\164\150\157\162\151\164\171\061\037\060\035 \006\003\125\004\003\014\026\124\162\165\163\164\103\157\162\040 \122\157\157\164\103\145\162\164\040\103\101\055\062\060\036\027 \015\061\066\060\062\060\064\061\062\063\062\062\063\132\027\015 \063\064\061\062\063\061\061\067\062\066\063\071\132\060\201\244 \061\013\060\011\006\003\125\004\006\023\002\120\101\061\017\060 \015\006\003\125\004\010\014\006\120\141\156\141\155\141\061\024 \060\022\006\003\125\004\007\014\013\120\141\156\141\155\141\040 \103\151\164\171\061\044\060\042\006\003\125\004\012\014\033\124 \162\165\163\164\103\157\162\040\123\171\163\164\145\155\163\040 \123\056\040\144\145\040\122\056\114\056\061\047\060\045\006\003 \125\004\013\014\036\124\162\165\163\164\103\157\162\040\103\145 \162\164\151\146\151\143\141\164\145\040\101\165\164\150\157\162 \151\164\171\061\037\060\035\006\003\125\004\003\014\026\124\162 \165\163\164\103\157\162\040\122\157\157\164\103\145\162\164\040 \103\101\055\062\060\202\002\042\060\015\006\011\052\206\110\206 \367\015\001\001\001\005\000\003\202\002\017\000\060\202\002\012 \002\202\002\001\000\247\040\156\302\052\242\142\044\225\220\166 \310\070\176\200\322\253\301\233\145\005\224\364\301\012\020\325 \002\254\355\237\223\307\207\310\260\047\053\102\014\075\012\076 \101\132\236\165\335\215\312\340\233\354\150\062\244\151\222\150 \214\013\201\016\126\240\076\032\335\054\045\024\202\057\227\323 \144\106\364\124\251\334\072\124\055\061\053\231\202\362\331\052

END

 MULTILINE\_OCTAL \002\010\045\241\337\312\063\313\131\002

CKA\_SERIAL\_NUMBER

END

\162\164\040\103\101\055\062

\141\061\024\060\022\006\003\125\004\007\014\013\120\141\156\141 \155\141\040\103\151\164\171\061\044\060\042\006\003\125\004\012 \014\033\124\162\165\163\164\103\157\162\040\123\171\163\164\145 \155\163\040\123\056\040\144\145\040\122\056\114\056\061\047\060 \045\006\003\125\004\013\014\036\124\162\165\163\164\103\157\162 \040\103\145\162\164\151\146\151\143\141\164\145\040\101\165\164 \150\157\162\151\164\171\061\037\060\035\006\003\125\004\003\014 \026\124\162\165\163\164\103\157\162\040\122\157\157\164\103\145

\327\357\161\000\270\061\244\276\172\044\007\303\102\040\362\212 \324\222\004\033\145\126\114\154\324\373\266\141\132\107\043\264 \330\151\264\267\072\320\164\074\014\165\241\214\116\166\241\351 \333\052\245\073\372\316\260\377\176\152\050\375\047\034\310\261 \351\051\361\127\156\144\264\320\301\025\155\016\276\056\016\106 \310\136\364\121\376\357\016\143\072\073\161\272\317\157\131\312 \014\343\233\135\111\270\114\342\127\261\230\212\102\127\234\166 \357\357\275\321\150\250\322\364\011\273\167\065\276\045\202\010 \304\026\054\104\040\126\251\104\021\167\357\135\264\035\252\136 \153\076\213\062\366\007\057\127\004\222\312\365\376\235\302\351 \350\263\216\114\113\002\061\331\344\074\110\202\047\367\030\202 \166\110\072\161\261\023\241\071\325\056\305\064\302\035\142\205 \337\003\376\115\364\257\075\337\134\133\215\372\160\341\245\176 \047\307\206\056\152\217\022\306\204\136\103\121\120\234\031\233 \170\346\374\366\355\107\176\173\075\146\357\023\023\210\137\074 \241\143\373\371\254\207\065\237\363\202\236\244\077\012\234\061 \151\213\231\244\210\112\216\156\146\115\357\026\304\017\171\050 \041\140\015\205\026\175\327\124\070\361\222\126\375\265\063\114 \203\334\327\020\237\113\375\306\370\102\275\272\174\163\002\340 \377\175\315\133\341\324\254\141\173\127\325\112\173\133\324\205 \130\047\135\277\370\053\140\254\240\046\256\024\041\047\306\167 \232\063\200\074\136\106\077\367\303\261\243\206\063\306\350\136 \015\271\065\054\252\106\301\205\002\165\200\240\353\044\373\025 \252\344\147\177\156\167\077\364\004\212\057\174\173\343\027\141 \360\335\011\251\040\310\276\011\244\320\176\104\303\262\060\112 \070\252\251\354\030\232\007\202\053\333\270\234\030\255\332\340 \106\027\254\317\135\002\003\001\000\001\243\143\060\141\060\035 \006\003\125\035\016\004\026\004\024\331\376\041\100\156\224\236 \274\233\075\234\175\230\040\031\345\214\060\142\262\060\037\006 \003\125\035\043\004\030\060\026\200\024\331\376\041\100\156\224 \236\274\233\075\234\175\230\040\031\345\214\060\142\262\060\017 \006\003\125\035\023\001\001\377\004\005\060\003\001\001\377\060 \016\006\003\125\035\017\001\001\377\004\004\003\002\001\206\060 \015\006\011\052\206\110\206\367\015\001\001\013\005\000\003\202 \002\001\000\236\105\236\014\073\266\357\341\072\310\174\321\000 \075\317\342\352\006\265\262\072\273\006\113\150\172\320\043\227 \164\247\054\360\010\330\171\132\327\132\204\212\330\022\232\033 \331\175\134\115\160\305\245\371\253\345\243\211\211\335\001\372 \354\335\371\351\222\227\333\260\106\102\363\323\142\252\225\376 \061\147\024\151\130\220\012\252\013\356\067\043\307\120\121\264 \365\176\236\343\173\367\344\314\102\062\055\111\014\313\377\111 \014\233\036\064\375\156\156\226\212\171\003\266\157\333\011\313 \375\137\145\024\067\341\070\365\363\141\026\130\344\265\155\015 \013\004\033\077\120\055\177\263\307\172\032\026\200\140\370\212 \037\351\033\052\306\371\272\001\032\151\277\322\130\307\124\127 \010\217\341\071\140\167\113\254\131\204\032\210\361\335\313\117 \170\327\347\341\063\055\374\356\101\372\040\260\276\313\367\070 \224\300\341\320\205\017\273\355\054\163\253\355\376\222\166\032

\144\177\133\015\063\011\007\063\173\006\077\021\244\134\160\074 \205\300\317\343\220\250\203\167\372\333\346\305\214\150\147\020 \147\245\122\055\360\304\231\217\177\277\321\153\342\265\107\326 \331\320\205\231\115\224\233\017\113\215\356\000\132\107\035\021 \003\254\101\030\257\207\267\157\014\072\217\312\317\334\003\301 \242\011\310\345\375\200\136\310\140\102\001\033\032\123\132\273 \067\246\267\274\272\204\351\036\154\032\324\144\332\324\103\376 \223\213\113\362\054\171\026\020\324\223\013\210\217\241\330\206 \024\106\221\107\233\050\044\357\127\122\116\134\102\234\252\367 \111\354\047\350\100\036\263\246\211\042\162\234\365\015\063\264 \130\243\060\073\335\324\152\124\223\276\032\115\363\223\224\367 \374\204\013\077\204\040\134\064\003\104\305\332\255\274\012\301 \002\317\036\345\224\331\363\216\133\330\114\360\235\354\141\027 \273\024\062\124\014\002\051\223\036\222\206\366\177\357\347\222 \005\016\131\335\231\010\056\056\372\234\000\122\323\305\146\051 \344\247\227\104\244\016\050\201\023\065\305\366\157\144\346\101 \304\325\057\314\064\105\045\317\101\000\226\075\112\056\302\226 \230\117\116\112\234\227\267\333\037\222\062\310\377\017\121\156 \326\354\011 END CKA\_NSS\_MOZILLA\_CA\_POLICY CK\_BBOOL CK\_TRUE # For Server Distrust After: Wed Nov 30 00:00:00 2022 CKA\_NSS\_SERVER\_DISTRUST\_AFTER MULTILINE\_OCTAL \062\062\061\061\063\060\060\060\060\060\060\060\060\132 END # For Email Distrust After: Wed Nov 30 00:00:00 2022 CKA\_NSS\_EMAIL\_DISTRUST\_AFTER MULTILINE\_OCTAL \062\062\061\061\063\060\060\060\060\060\060\060\060\132 END

# Trust for "TrustCor RootCert CA-2" # Issuer: CN=TrustCor RootCert CA-2,OU=TrustCor Certificate Authority,O=TrustCor Systems S. de R.L.,L=Panama City,ST=Panama,C=PA # Serial Number:25:a1:df:ca:33:cb:59:02 # Subject: CN=TrustCor RootCert CA-2,OU=TrustCor Certificate Authority,O=TrustCor Systems S. de R.L.,L=Panama City,ST=Panama,C=PA # Not Valid Before: Thu Feb 04 12:32:23 2016 # Not Valid After : Sun Dec 31 17:26:39 2034 # Fingerprint (SHA-256): 07:53:E9:40:37:8C:1B:D5:E3:83:6E:39:5D:AE:A5:CB:83:9E:50:46:F1:BD:0E:AE:19:51:CF:10:FE:C7:C9:65 # Fingerprint (SHA1): B8:BE:6D:CB:56:F1:55:B9:63:D4:12:CA:4E:06:34:C7:94:B2:1C:C0 CKA\_CLASS CK\_OBJECT\_CLASS CKO\_NSS\_TRUST CKA\_TOKEN CK\_BBOOL CK\_TRUE CKA\_PRIVATE CK\_BBOOL CK\_FALSE

CKA\_MODIFIABLE CK\_BBOOL CK\_FALSE

CKA\_LABEL UTF8 "TrustCor RootCert CA-2" CKA\_CERT\_SHA1\_HASH MULTILINE\_OCTAL \270\276\155\313\126\361\125\271\143\324\022\312\116\006\064\307 \224\262\034\300 END CKA\_CERT\_MD5\_HASH MULTILINE\_OCTAL \242\341\370\030\013\272\105\325\307\101\052\273\067\122\105\144 END CKA\_ISSUER MULTILINE\_OCTAL \060\201\244\061\013\060\011\006\003\125\004\006\023\002\120\101 \061\017\060\015\006\003\125\004\010\014\006\120\141\156\141\155 \141\061\024\060\022\006\003\125\004\007\014\013\120\141\156\141 \155\141\040\103\151\164\171\061\044\060\042\006\003\125\004\012 \014\033\124\162\165\163\164\103\157\162\040\123\171\163\164\145 \155\163\040\123\056\040\144\145\040\122\056\114\056\061\047\060 \045\006\003\125\004\013\014\036\124\162\165\163\164\103\157\162 \040\103\145\162\164\151\146\151\143\141\164\145\040\101\165\164 \150\157\162\151\164\171\061\037\060\035\006\003\125\004\003\014 \026\124\162\165\163\164\103\157\162\040\122\157\157\164\103\145 \162\164\040\103\101\055\062 END CKA\_SERIAL\_NUMBER MULTILINE\_OCTAL \002\010\045\241\337\312\063\313\131\002 END CKA TRUST\_SERVER\_AUTH CK\_TRUST CKT\_NSS\_TRUSTED\_DELEGATOR CKA TRUST\_EMAIL\_PROTECTION CK\_TRUST CKT\_NSS\_TRUSTED\_DELEGATOR CKA\_TRUST\_CODE\_SIGNING CK\_TRUST CKT\_NSS\_MUST\_VERIFY\_TRUST CKA\_TRUST\_STEP\_UP\_APPROVED CK\_BBOOL CK\_FALSE # # Certificate "TrustCor ECA-1" # # Issuer: CN=TrustCor ECA-1,OU=TrustCor Certificate Authority,O=TrustCor Systems S. de R.L.,L=Panama City,ST=Panama,C=PA # Serial Number:00:84:82:2c:5f:1c:62:d0:40 # Subject: CN=TrustCor ECA-1,OU=TrustCor Certificate Authority,O=TrustCor Systems S. de R.L.,L=Panama

City,ST=Panama,C=PA

# Not Valid Before: Thu Feb 04 12:32:33 2016

# Not Valid After : Mon Dec 31 17:28:07 2029

# Fingerprint (SHA-256):

5A:88:5D:B1:9C:01:D9:12:C5:75:93:88:93:8C:AF:BB:DF:03:1A:B2:D4:8E:91:EE:15:58:9B:42:97:1D:03:9C

# Fingerprint (SHA1): 58:D1:DF:95:95:67:6B:63:C0:F0:5B:1C:17:4D:8B:84:0B:C8:78:BD

CKA\_CLASS CK\_OBJECT\_CLASS CKO\_CERTIFICATE

CKA\_TOKEN CK\_BBOOL CK\_TRUE

CKA\_PRIVATE CK\_BBOOL CK\_FALSE

CKA\_MODIFIABLE CK\_BBOOL CK\_FALSE

\060\202\004\040\060\202\003\010\240\003\002\001\002\002\011\000 \204\202\054\137\034\142\320\100\060\015\006\011\052\206\110\206 \367\015\001\001\013\005\000\060\201\234\061\013\060\011\006\003 \125\004\006\023\002\120\101\061\017\060\015\006\003\125\004\010 \014\006\120\141\156\141\155\141\061\024\060\022\006\003\125\004 \007\014\013\120\141\156\141\155\141\040\103\151\164\171\061\044 \060\042\006\003\125\004\012\014\033\124\162\165\163\164\103\157 \162\040\123\171\163\164\145\155\163\040\123\056\040\144\145\040 \122\056\114\056\061\047\060\045\006\003\125\004\013\014\036\124 \162\165\163\164\103\157\162\040\103\145\162\164\151\146\151\143 \141\164\145\040\101\165\164\150\157\162\151\164\171\061\027\060 \025\006\003\125\004\003\014\016\124\162\165\163\164\103\157\162 \040\105\103\101\055\061\060\036\027\015\061\066\060\062\060\064 \061\062\063\062\063\063\132\027\015\062\071\061\062\063\061\061 \067\062\070\060\067\132\060\201\234\061\013\060\011\006\003\125

CKA\_VALUE MULTILINE\_OCTAL

\002\011\000\204\202\054\137\034\142\320\100 END

CKA\_SERIAL\_NUMBER MULTILINE\_OCTAL

END

\060\201\234\061\013\060\011\006\003\125\004\006\023\002\120\101 \061\017\060\015\006\003\125\004\010\014\006\120\141\156\141\155 \141\061\024\060\022\006\003\125\004\007\014\013\120\141\156\141 \155\141\040\103\151\164\171\061\044\060\042\006\003\125\004\012 \014\033\124\162\165\163\164\103\157\162\040\123\171\163\164\145 \155\163\040\123\056\040\144\145\040\122\056\114\056\061\047\060 \045\006\003\125\004\013\014\036\124\162\165\163\164\103\157\162 \040\103\145\162\164\151\146\151\143\141\164\145\040\101\165\164 \150\157\162\151\164\171\061\027\060\025\006\003\125\004\003\014 \016\124\162\165\163\164\103\157\162\040\105\103\101\055\061

CKA\_ISSUER MULTILINE\_OCTAL

UTF8 "0"

CKA\_ID

END

CKA\_SUBJECT MULTILINE\_OCTAL \060\201\234\061\013\060\011\006\003\125\004\006\023\002\120\101 \061\017\060\015\006\003\125\004\010\014\006\120\141\156\141\155 \141\061\024\060\022\006\003\125\004\007\014\013\120\141\156\141 \155\141\040\103\151\164\171\061\044\060\042\006\003\125\004\012 \014\033\124\162\165\163\164\103\157\162\040\123\171\163\164\145 \155\163\040\123\056\040\144\145\040\122\056\114\056\061\047\060 \045\006\003\125\004\013\014\036\124\162\165\163\164\103\157\162 \040\103\145\162\164\151\146\151\143\141\164\145\040\101\165\164 \150\157\162\151\164\171\061\027\060\025\006\003\125\004\003\014 \016\124\162\165\163\164\103\157\162\040\105\103\101\055\061

CKA\_LABEL UTF8 "TrustCor ECA-1" CKA\_CERTIFICATE\_TYPE CK\_CERTIFICATE\_TYPE CKC\_X\_509

\004\006\023\002\120\101\061\017\060\015\006\003\125\004\010\014 \006\120\141\156\141\155\141\061\024\060\022\006\003\125\004\007 \014\013\120\141\156\141\155\141\040\103\151\164\171\061\044\060 \042\006\003\125\004\012\014\033\124\162\165\163\164\103\157\162 \040\123\171\163\164\145\155\163\040\123\056\040\144\145\040\122 \056\114\056\061\047\060\045\006\003\125\004\013\014\036\124\162 \165\163\164\103\157\162\040\103\145\162\164\151\146\151\143\141 \164\145\040\101\165\164\150\157\162\151\164\171\061\027\060\025 \006\003\125\004\003\014\016\124\162\165\163\164\103\157\162\040 \105\103\101\055\061\060\202\001\042\060\015\006\011\052\206\110 \206\367\015\001\001\001\005\000\003\202\001\017\000\060\202\001 \012\002\202\001\001\000\317\217\340\021\265\237\250\166\166\333 \337\017\124\357\163\143\051\202\255\107\306\243\153\355\376\137 \063\370\103\121\351\032\063\221\061\027\240\164\304\324\247\001 \346\262\222\076\152\235\355\016\371\164\230\100\323\077\003\200 \006\202\100\350\261\342\247\121\247\035\203\046\153\253\336\372 \027\221\053\330\306\254\036\261\236\031\001\325\227\246\352\015 \267\304\125\037\047\174\322\010\325\166\037\051\025\207\100\071 \335\070\105\021\165\320\232\247\064\340\277\315\310\122\035\271 \107\176\015\270\273\306\014\366\163\127\026\132\176\103\221\037 \125\072\306\155\104\004\252\234\251\234\247\114\211\027\203\256 \243\004\136\122\200\213\036\022\045\021\031\327\014\175\175\061 \104\101\352\333\257\260\034\357\201\320\054\305\232\041\233\075 \355\102\073\120\046\362\354\316\161\141\006\142\041\124\116\177 \301\235\076\177\040\214\200\313\052\330\227\142\310\203\063\221 \175\260\242\132\017\127\350\073\314\362\045\262\324\174\057\354 \115\306\241\072\025\172\347\266\135\065\365\366\110\112\066\105 \146\324\272\230\130\301\002\003\001\000\001\243\143\060\141\060 \035\006\003\125\035\016\004\026\004\024\104\236\110\365\314\155 \110\324\240\113\177\376\131\044\057\203\227\231\232\206\060\037 \006\003\125\035\043\004\030\060\026\200\024\104\236\110\365\314 \155\110\324\240\113\177\376\131\044\057\203\227\231\232\206\060 \017\006\003\125\035\023\001\001\377\004\005\060\003\001\001\377 \060\016\006\003\125\035\017\001\001\377\004\004\003\002\001\206 \060\015\006\011\052\206\110\206\367\015\001\001\013\005\000\003 \202\001\001\000\005\076\065\134\025\160\233\311\307\163\141\157 \162\053\324\302\217\362\103\135\002\316\304\224\271\224\021\203 \147\135\342\147\154\165\166\277\273\014\252\066\306\255\107\223 \143\334\036\176\326\336\056\376\351\031\062\070\003\177\024\366 \000\163\054\131\261\041\006\341\373\254\030\225\014\243\377\231 \226\367\053\047\233\325\044\314\035\335\301\072\340\230\104\260 \304\344\076\167\261\163\251\144\054\366\034\001\174\077\135\105 \205\300\205\347\045\217\225\334\027\363\074\237\032\156\260\312 \343\035\052\351\114\143\372\044\141\142\326\332\176\266\034\154 \365\002\035\324\052\335\125\220\353\052\021\107\074\056\136\164 \262\202\042\245\175\123\037\105\354\047\221\175\347\042\026\350 \300\150\066\330\306\361\117\200\104\062\371\341\321\321\035\252 \336\250\253\234\004\257\255\040\016\144\230\115\245\153\300\110

\130\226\151\115\334\007\214\121\223\242\337\237\017\075\213\140 \264\202\215\252\010\116\142\105\340\371\013\322\340\340\074\133 \336\134\161\047\045\302\346\003\201\213\020\123\343\307\125\242 \264\237\327\346 END CKA\_NSS\_MOZILLA\_CA\_POLICY CK\_BBOOL CK\_TRUE # For Server Distrust After: Wed Nov 30 00:00:00 2022 CKA\_NSS\_SERVER\_DISTRUST\_AFTER MULTILINE\_OCTAL \062\062\061\061\063\060\060\060\060\060\060\060\060\132 END # For Email Distrust After: Wed Nov 30 00:00:00 2022 CKA\_NSS\_EMAIL\_DISTRUST\_AFTER MULTILINE\_OCTAL \062\062\061\061\063\060\060\060\060\060\060\060\060\132 END # Trust for "TrustCor ECA-1" # Issuer: CN=TrustCor ECA-1,OU=TrustCor Certificate Authority,O=TrustCor Systems S. de R.L.,L=Panama City,ST=Panama,C=PA # Serial Number:00:84:82:2c:5f:1c:62:d0:40 # Subject: CN=TrustCor ECA-1,OU=TrustCor Certificate Authority,O=TrustCor Systems S. de R.L.,L=Panama City,ST=Panama,C=PA # Not Valid Before: Thu Feb 04 12:32:33 2016 # Not Valid After : Mon Dec 31 17:28:07 2029 # Fingerprint (SHA-256): 5A:88:5D:B1:9C:01:D9:12:C5:75:93:88:93:8C:AF:BB:DF:03:1A:B2:D4:8E:91:EE:15:58:9B:42:97:1D:03:9C # Fingerprint (SHA1): 58:D1:DF:95:95:67:6B:63:C0:F0:5B:1C:17:4D:8B:84:0B:C8:78:BD CKA\_CLASS CK\_OBJECT\_CLASS CKO\_NSS\_TRUST CKA\_TOKEN CK\_BBOOL CK\_TRUE CKA\_PRIVATE CK\_BBOOL CK\_FALSE CKA\_MODIFIABLE CK\_BBOOL CK\_FALSE CKA\_LABEL UTF8 "TrustCor ECA-1" CKA\_CERT\_SHA1\_HASH MULTILINE\_OCTAL \130\321\337\225\225\147\153\143\300\360\133\034\027\115\213\204 \013\310\170\275 END CKA\_CERT\_MD5\_HASH MULTILINE\_OCTAL \047\222\043\035\012\365\100\174\351\346\153\235\330\365\347\154 END CKA\_ISSUER MULTILINE\_OCTAL \060\201\234\061\013\060\011\006\003\125\004\006\023\002\120\101 \061\017\060\015\006\003\125\004\010\014\006\120\141\156\141\155 \141\061\024\060\022\006\003\125\004\007\014\013\120\141\156\141 \155\141\040\103\151\164\171\061\044\060\042\006\003\125\004\012 \014\033\124\162\165\163\164\103\157\162\040\123\171\163\164\145 \155\163\040\123\056\040\144\145\040\122\056\114\056\061\047\060

\045\006\003\125\004\013\014\036\124\162\165\163\164\103\157\162 \040\103\145\162\164\151\146\151\143\141\164\145\040\101\165\164 \150\157\162\151\164\171\061\027\060\025\006\003\125\004\003\014 \016\124\162\165\163\164\103\157\162\040\105\103\101\055\061 END CKA\_SERIAL\_NUMBER MULTILINE\_OCTAL \002\011\000\204\202\054\137\034\142\320\100 END CKA\_TRUST\_SERVER\_AUTH CK\_TRUST CKT\_NSS\_TRUSTED\_DELEGATOR CKA TRUST\_EMAIL\_PROTECTION CK\_TRUST CKT\_NSS\_TRUSTED\_DELEGATOR CKA\_TRUST\_CODE\_SIGNING CK\_TRUST CKT\_NSS\_MUST\_VERIFY\_TRUST CKA TRUST STEP UP APPROVED CK\_BBOOL CK\_FALSE

#

# Certificate "SSL.com Root Certification Authority RSA"

#

# Issuer: CN=SSL.com Root Certification Authority RSA,O=SSL Corporation,L=Houston,ST=Texas,C=US

# Serial Number:7b:2c:9b:d3:16:80:32:99

# Subject: CN=SSL.com Root Certification Authority RSA,O=SSL Corporation,L=Houston,ST=Texas,C=US

# Not Valid Before: Fri Feb 12 17:39:39 2016

# Not Valid After : Tue Feb 12 17:39:39 2041

# Fingerprint (SHA-256):

85:66:6A:56:2E:E0:BE:5C:E9:25:C1:D8:89:0A:6F:76:A8:7E:C1:6D:4D:7D:5F:29:EA:74:19:CF:20:12:3B:69

# Fingerprint (SHA1): B7:AB:33:08:D1:EA:44:77:BA:14:80:12:5A:6F:BD:A9:36:49:0C:BB

CKA\_CLASS CK\_OBJECT\_CLASS CKO\_CERTIFICATE

CKA\_TOKEN CK\_BBOOL CK\_TRUE

CKA\_PRIVATE CK\_BBOOL CK\_FALSE

CKA\_MODIFIABLE CK\_BBOOL CK\_FALSE

CKA\_LABEL UTF8 "SSL.com Root Certification Authority RSA"

CKA\_CERTIFICATE\_TYPE CK\_CERTIFICATE\_TYPE CKC\_X\_509

CKA\_SUBJECT MULTILINE\_OCTAL

\060\174\061\013\060\011\006\003\125\004\006\023\002\125\123\061 \016\060\014\006\003\125\004\010\014\005\124\145\170\141\163\061 \020\060\016\006\003\125\004\007\014\007\110\157\165\163\164\157

```
\156\061\030\060\026\006\003\125\004\012\014\017\123\123\114\040
```
\103\157\162\160\157\162\141\164\151\157\156\061\061\060\057\006

```
\003\125\004\003\014\050\123\123\114\056\143\157\155\040\122\157
```

```
\157\164\040\103\145\162\164\151\146\151\143\141\164\151\157\156
```
\040\101\165\164\150\157\162\151\164\171\040\122\123\101

END

CKA\_ID

UTF8 "0"

CKA\_ISSUER MULTILINE\_OCTAL

\060\174\061\013\060\011\006\003\125\004\006\023\002\125\123\061 \016\060\014\006\003\125\004\010\014\005\124\145\170\141\163\061 \020\060\016\006\003\125\004\007\014\007\110\157\165\163\164\157 \156\061\030\060\026\006\003\125\004\012\014\017\123\123\114\040

END CKA\_VALUE MULTILINE\_OCTAL \060\202\005\335\060\202\003\305\240\003\002\001\002\002\010\173 \054\233\323\026\200\062\231\060\015\006\011\052\206\110\206\367 \015\001\001\013\005\000\060\174\061\013\060\011\006\003\125\004 \006\023\002\125\123\061\016\060\014\006\003\125\004\010\014\005 \124\145\170\141\163\061\020\060\016\006\003\125\004\007\014\007 \110\157\165\163\164\157\156\061\030\060\026\006\003\125\004\012 \014\017\123\123\114\040\103\157\162\160\157\162\141\164\151\157 \156\061\061\060\057\006\003\125\004\003\014\050\123\123\114\056 \143\157\155\040\122\157\157\164\040\103\145\162\164\151\146\151 \143\141\164\151\157\156\040\101\165\164\150\157\162\151\164\171 \040\122\123\101\060\036\027\015\061\066\060\062\061\062\061\067 \063\071\063\071\132\027\015\064\061\060\062\061\062\061\067\063 \071\063\071\132\060\174\061\013\060\011\006\003\125\004\006\023 \002\125\123\061\016\060\014\006\003\125\004\010\014\005\124\145 \170\141\163\061\020\060\016\006\003\125\004\007\014\007\110\157 \165\163\164\157\156\061\030\060\026\006\003\125\004\012\014\017 \123\123\114\040\103\157\162\160\157\162\141\164\151\157\156\061 \061\060\057\006\003\125\004\003\014\050\123\123\114\056\143\157 \155\040\122\157\157\164\040\103\145\162\164\151\146\151\143\141 \164\151\157\156\040\101\165\164\150\157\162\151\164\171\040\122 \123\101\060\202\002\042\060\015\006\011\052\206\110\206\367\015 \001\001\005\000\003\202\002\017\000\060\202\002\012\002\202 \002\001\000\371\017\335\243\053\175\313\320\052\376\354\147\205 \246\347\056\033\272\167\341\343\365\257\244\354\372\112\135\221 \304\127\107\153\030\167\153\166\362\375\223\344\075\017\302\026 \236\013\146\303\126\224\236\027\203\205\316\126\357\362\026\375 \000\142\365\042\011\124\350\145\027\116\101\271\340\117\106\227 \252\033\310\270\156\142\136\151\261\137\333\052\002\176\374\154 \312\363\101\330\355\320\350\374\077\141\110\355\260\003\024\035 \020\016\113\031\340\273\116\354\206\145\377\066\363\136\147\002 \013\235\206\125\141\375\172\070\355\376\342\031\000\267\157\241 \120\142\165\164\074\240\372\310\045\222\264\156\172\042\307\370 \036\241\343\262\335\221\061\253\053\035\004\377\245\112\004\067 \351\205\244\063\053\375\342\326\125\064\174\031\244\112\150\307 \262\250\323\267\312\241\223\210\353\301\227\274\214\371\035\331 \042\204\044\164\307\004\075\152\251\051\223\314\353\270\133\341 \376\137\045\252\064\130\310\301\043\124\235\033\230\021\303\070 \234\176\075\206\154\245\017\100\206\174\002\364\134\002\117\050

\157\164\040\103\145\162\164\151\146\151\143\141\164\151\157\156 \040\101\165\164\150\157\162\151\164\171\040\122\123\101 END CKA\_SERIAL\_NUMBER

\002\010\173\054\233\323\026\200\062\231

MULTILINE\_OCTAL

\103\157\162\160\157\162\141\164\151\157\156\061\061\060\057\006 \003\125\004\003\014\050\123\123\114\056\143\157\155\040\122\157

\313\256\161\237\017\072\310\063\376\021\045\065\352\374\272\305 \140\075\331\174\030\325\262\251\323\165\170\003\162\042\312\072 \303\037\357\054\345\056\251\372\236\054\266\121\106\375\257\003 \326\352\140\150\352\205\026\066\153\205\351\036\300\263\335\304 \044\334\200\052\201\101\155\224\076\310\340\311\201\101\000\236 \136\277\177\305\010\230\242\030\054\102\100\263\371\157\070\047 \113\116\200\364\075\201\107\340\210\174\352\034\316\265\165\134 \121\056\034\053\177\032\162\050\347\000\265\321\164\306\327\344 \237\255\007\223\266\123\065\065\374\067\344\303\366\135\026\276 \041\163\336\222\012\370\240\143\152\274\226\222\152\076\370\274 \145\125\233\336\365\015\211\046\004\374\045\032\246\045\151\313 \302\155\312\174\342\131\137\227\254\353\357\056\310\274\327\033 \131\074\053\314\362\031\310\223\153\047\143\031\317\374\351\046 \370\312\161\233\177\223\376\064\147\204\116\231\353\374\263\170 \011\063\160\272\146\246\166\355\033\163\353\032\245\015\304\042 \023\040\224\126\012\116\054\154\116\261\375\317\234\011\272\242 \063\355\207\002\003\001\000\001\243\143\060\141\060\035\006\003 \125\035\016\004\026\004\024\335\004\011\007\242\365\172\175\122 \123\022\222\225\356\070\200\045\015\246\131\060\017\006\003\125 \035\023\001\001\377\004\005\060\003\001\001\377\060\037\006\003 \125\035\043\004\030\060\026\200\024\335\004\011\007\242\365\172 \175\122\123\022\222\225\356\070\200\045\015\246\131\060\016\006 \003\125\035\017\001\001\377\004\004\003\002\001\206\060\015\006 \011\052\206\110\206\367\015\001\001\013\005\000\003\202\002\001 \000\040\030\021\224\051\373\046\235\034\036\036\160\141\361\225 \162\223\161\044\255\150\223\130\216\062\257\033\263\160\003\374 \045\053\164\205\220\075\170\152\364\271\213\245\227\073\265\030 \221\273\036\247\371\100\133\221\371\125\231\257\036\021\320\134 \035\247\146\343\261\224\007\014\062\071\246\352\033\260\171\330 \035\234\160\104\343\212\335\304\371\225\037\212\070\103\077\001 \205\245\107\247\075\106\262\274\345\042\150\367\173\234\330\054 \076\012\041\310\055\063\254\277\305\201\231\061\164\301\165\161 \305\276\261\360\043\105\364\235\153\374\031\143\235\243\274\004 \306\030\013\045\273\123\211\017\263\200\120\336\105\356\104\177 \253\224\170\144\230\323\366\050\335\207\330\160\145\164\373\016 \271\023\353\247\017\141\251\062\226\314\336\273\355\143\114\030 \273\251\100\367\240\124\156\040\210\161\165\030\352\172\264\064 \162\340\043\047\167\134\266\220\352\206\045\100\253\357\063\017 \313\237\202\276\242\040\373\366\265\055\032\346\302\205\261\164 \017\373\310\145\002\244\122\001\107\335\111\042\301\277\330\353 \153\254\176\336\354\143\063\025\267\043\010\217\306\017\215\101 \132\335\216\305\271\217\345\105\077\170\333\272\322\033\100\261 \376\161\115\077\340\201\242\272\136\264\354\025\340\223\335\010 \037\176\341\125\231\013\041\336\223\236\012\373\346\243\111\275 \066\060\376\347\167\262\240\165\227\265\055\201\210\027\145\040 \367\332\220\000\237\311\122\314\062\312\065\174\365\075\017\330 \053\327\365\046\154\311\006\064\226\026\352\160\131\032\062\171 \171\013\266\210\177\017\122\110\075\277\154\330\242\104\056\321

\116\267\162\130\323\211\023\225\376\104\253\370\327\213\033\156 \234\274\054\240\133\325\152\000\257\137\067\341\325\372\020\013 \230\234\206\347\046\217\316\360\354\156\212\127\013\200\343\116 \262\300\240\143\141\220\272\125\150\067\164\152\266\222\333\237 \241\206\042\266\145\047\016\354\266\237\102\140\344\147\302\265 \332\101\013\304\323\213\141\033\274\372\037\221\053\327\104\007 \136\272\051\254\331\305\351\357\123\110\132\353\200\361\050\130 \041\315\260\006\125\373\047\077\123\220\160\251\004\036\127\047  $\sqrt{271}$ END CKA\_NSS\_MOZILLA\_CA\_POLICY CK\_BBOOL CK\_TRUE CKA\_NSS\_SERVER\_DISTRUST\_AFTER CK\_BBOOL CK\_FALSE

CKA\_NSS\_EMAIL\_DISTRUST\_AFTER CK\_BBOOL CK\_FALSE

# Trust for "SSL.com Root Certification Authority RSA"

# Issuer: CN=SSL.com Root Certification Authority RSA,O=SSL Corporation,L=Houston,ST=Texas,C=US

# Serial Number:7b:2c:9b:d3:16:80:32:99

# Subject: CN=SSL.com Root Certification Authority RSA,O=SSL Corporation,L=Houston,ST=Texas,C=US

# Not Valid Before: Fri Feb 12 17:39:39 2016

# Not Valid After : Tue Feb 12 17:39:39 2041

# Fingerprint (SHA-256):

85:66:6A:56:2E:E0:BE:5C:E9:25:C1:D8:89:0A:6F:76:A8:7E:C1:6D:4D:7D:5F:29:EA:74:19:CF:20:12:3B:69

# Fingerprint (SHA1): B7:AB:33:08:D1:EA:44:77:BA:14:80:12:5A:6F:BD:A9:36:49:0C:BB

CKA\_CLASS CK\_OBJECT\_CLASS CKO\_NSS\_TRUST

CKA\_TOKEN

CK\_BBOOL CK\_TRUE

CKA\_PRIVATE CK\_BBOOL CK\_FALSE

CKA\_MODIFIABLE CK\_BBOOL CK\_FALSE

CKA\_LABEL UTF8 "SSL.com Root Certification Authority RSA"

CKA\_CERT\_SHA1\_HASH MULTILINE\_OCTAL

\267\253\063\010\321\352\104\167\272\024\200\022\132\157\275\251

\066\111\014\273

END

CKA\_CERT\_MD5\_HASH MULTILINE\_OCTAL

\206\151\022\300\160\361\354\254\254\302\325\274\245\133\241\051 END

CKA\_ISSUER MULTILINE\_OCTAL

```
\060\174\061\013\060\011\006\003\125\004\006\023\002\125\123\061
\016\060\014\006\003\125\004\010\014\005\124\145\170\141\163\061
\020\060\016\006\003\125\004\007\014\007\110\157\165\163\164\157
\156\061\030\060\026\006\003\125\004\012\014\017\123\123\114\040
\103\157\162\160\157\162\141\164\151\157\156\061\061\060\057\006
\003\125\004\003\014\050\123\123\114\056\143\157\155\040\122\157
\157\164\040\103\145\162\164\151\146\151\143\141\164\151\157\156
\040\101\165\164\150\157\162\151\164\171\040\122\123\101
END
```
CKA\_SERIAL\_NUMBER MULTILINE\_OCTAL

\002\010\173\054\233\323\026\200\062\231 END CKA\_TRUST\_SERVER\_AUTH CK\_TRUST CKT\_NSS\_TRUSTED\_DELEGATOR CKA TRUST\_EMAIL\_PROTECTION CK\_TRUST CKT\_NSS\_TRUSTED\_DELEGATOR CKA\_TRUST\_CODE\_SIGNING CK\_TRUST CKT\_NSS\_MUST\_VERIFY\_TRUST CKA\_TRUST\_STEP\_UP\_APPROVED CK\_BBOOL CK\_FALSE

#

# Certificate "SSL.com Root Certification Authority ECC"

#

# Issuer: CN=SSL.com Root Certification Authority ECC,O=SSL Corporation,L=Houston,ST=Texas,C=US

# Serial Number:75:e6:df:cb:c1:68:5b:a8

# Subject: CN=SSL.com Root Certification Authority ECC,O=SSL Corporation,L=Houston,ST=Texas,C=US

# Not Valid Before: Fri Feb 12 18:14:03 2016

# Not Valid After : Tue Feb 12 18:14:03 2041

# Fingerprint (SHA-256):

34:17:BB:06:CC:60:07:DA:1B:96:1C:92:0B:8A:B4:CE:3F:AD:82:0E:4A:A3:0B:9A:CB:C4:A7:4E:BD:CE:BC:65

# Fingerprint (SHA1): C3:19:7C:39:24:E6:54:AF:1B:C4:AB:20:95:7A:E2:C3:0E:13:02:6A

CKA\_CLASS CK\_OBJECT\_CLASS CKO\_CERTIFICATE

CKA\_TOKEN CK\_BBOOL CK\_TRUE

CKA\_PRIVATE CK\_BBOOL CK\_FALSE

CKA\_MODIFIABLE CK\_BBOOL CK\_FALSE

CKA\_LABEL UTF8 "SSL.com Root Certification Authority ECC"

CKA\_CERTIFICATE\_TYPE

CK\_CERTIFICATE\_TYPE CKC\_X\_509

CKA\_SUBJECT MULTILINE\_OCTAL

\060\174\061\013\060\011\006\003\125\004\006\023\002\125\123\061 \016\060\014\006\003\125\004\010\014\005\124\145\170\141\163\061 \020\060\016\006\003\125\004\007\014\007\110\157\165\163\164\157 \156\061\030\060\026\006\003\125\004\012\014\017\123\123\114\040 \103\157\162\160\157\162\141\164\151\157\156\061\061\060\057\006 \003\125\004\003\014\050\123\123\114\056\143\157\155\040\122\157 \157\164\040\103\145\162\164\151\146\151\143\141\164\151\157\156

\040\101\165\164\150\157\162\151\164\171\040\105\103\103

END

CKA\_ID UTF8 "0"

CKA\_ISSUER MULTILINE\_OCTAL

```
\060\174\061\013\060\011\006\003\125\004\006\023\002\125\123\061
\016\060\014\006\003\125\004\010\014\005\124\145\170\141\163\061
\020\060\016\006\003\125\004\007\014\007\110\157\165\163\164\157
\156\061\030\060\026\006\003\125\004\012\014\017\123\123\114\040
\103\157\162\160\157\162\141\164\151\157\156\061\061\060\057\006
\003\125\004\003\014\050\123\123\114\056\143\157\155\040\122\157
\157\164\040\103\145\162\164\151\146\151\143\141\164\151\157\156
\040\101\165\164\150\157\162\151\164\171\040\105\103\103
END
```
CKA\_SERIAL\_NUMBER

## MULTILINE\_OCTAL

\\\\\\\002\\010\165\346\337\313\301\150\133\250 END

CKA\_VALUE MULTILINE\_OCTAL

\060\202\002\215\060\202\002\024\240\003\002\001\002\002\010\165 \346\337\313\301\150\133\250\060\012\006\010\052\206\110\316\075 \004\003\002\060\174\061\013\060\011\006\003\125\004\006\023\002 \125\123\061\016\060\014\006\003\125\004\010\014\005\124\145\170 \141\163\061\020\060\016\006\003\125\004\007\014\007\110\157\165 \163\164\157\156\061\030\060\026\006\003\125\004\012\014\017\123 \123\114\040\103\157\162\160\157\162\141\164\151\157\156\061\061 \060\057\006\003\125\004\003\014\050\123\123\114\056\143\157\155 \040\122\157\157\164\040\103\145\162\164\151\146\151\143\141\164 \151\157\156\040\101\165\164\150\157\162\151\164\171\040\105\103 \103\060\036\027\015\061\066\060\062\061\062\061\070\061\064\060 \063\132\027\015\064\061\060\062\061\062\061\070\061\064\060\063 \132\060\174\061\013\060\011\006\003\125\004\006\023\002\125\123 \061\016\060\014\006\003\125\004\010\014\005\124\145\170\141\163 \061\020\060\016\006\003\125\004\007\014\007\110\157\165\163\164 \157\156\061\030\060\026\006\003\125\004\012\014\017\123\123\114 \040\103\157\162\160\157\162\141\164\151\157\156\061\061\060\057 \006\003\125\004\003\014\050\123\123\114\056\143\157\155\040\122 \157\157\164\040\103\145\162\164\151\146\151\143\141\164\151\157 \156\040\101\165\164\150\157\162\151\164\171\040\105\103\103\060 \166\060\020\006\007\052\206\110\316\075\002\001\006\005\053\201 \004\000\042\003\142\000\004\105\156\251\120\304\246\043\066\236 \137\050\215\027\313\226\042\144\077\334\172\216\035\314\010\263 \242\161\044\272\216\111\271\004\033\107\226\130\253\055\225\310 \355\236\010\065\310\047\353\211\214\123\130\353\142\212\376\360 \133\017\153\061\122\143\101\073\211\315\354\354\266\215\031\323 \064\007\334\273\306\006\177\302\105\225\354\313\177\250\043\340 \011\351\201\372\363\107\323\243\143\060\141\060\035\006\003\125 \035\016\004\026\004\024\202\321\205\163\060\347\065\004\323\216 \002\222\373\345\244\321\304\041\350\315\060\017\006\003\125\035 \023\001\001\377\004\005\060\003\001\001\377\060\037\006\003\125 \035\043\004\030\060\026\200\024\202\321\205\163\060\347\065\004 \323\216\002\222\373\345\244\321\304\041\350\315\060\016\006\003 \125\035\017\001\001\377\004\004\003\002\001\206\060\012\006\010 \052\206\110\316\075\004\003\002\003\147\000\060\144\002\060\157 \347\353\131\021\244\140\317\141\260\226\173\355\005\371\057\023 \221\334\355\345\374\120\153\021\106\106\263\034\041\000\142\273 \276\303\347\350\315\007\231\371\015\013\135\162\076\304\252\002 \060\037\274\272\013\342\060\044\373\174\155\200\125\012\231\076 \200\015\063\345\146\243\263\243\273\245\325\213\217\011\054\246 \135\176\342\360\007\010\150\155\322\174\151\156\137\337\345\152 \145 END

CKA\_NSS\_MOZILLA\_CA\_POLICY

 CK\_BBOOL CK\_TRUE CKA\_NSS\_SERVER\_DISTRUST\_AFTER CK\_BBOOL CK\_FALSE CKA\_NSS\_EMAIL\_DISTRUST\_AFTER CK\_BBOOL CK\_FALSE

# Trust for "SSL.com Root Certification Authority ECC" # Issuer: CN=SSL.com Root Certification Authority ECC,O=SSL Corporation,L=Houston,ST=Texas,C=US # Serial Number:75:e6:df:cb:c1:68:5b:a8 # Subject: CN=SSL.com Root Certification Authority ECC,O=SSL Corporation,L=Houston,ST=Texas,C=US # Not Valid Before: Fri Feb 12 18:14:03 2016 # Not Valid After : Tue Feb 12 18:14:03 2041 # Fingerprint (SHA-256): 34:17:BB:06:CC:60:07:DA:1B:96:1C:92:0B:8A:B4:CE:3F:AD:82:0E:4A:A3:0B:9A:CB:C4:A7:4E:BD:CE:BC:65 # Fingerprint (SHA1): C3:19:7C:39:24:E6:54:AF:1B:C4:AB:20:95:7A:E2:C3:0E:13:02:6A CKA\_CLASS CK\_OBJECT\_CLASS CKO\_NSS\_TRUST CKA\_TOKEN CK\_BBOOL CK\_TRUE CKA\_PRIVATE CK\_BBOOL CK\_FALSE CKA\_MODIFIABLE CK\_BBOOL CK\_FALSE CKA\_LABEL UTF8 "SSL.com Root Certification Authority ECC" CKA\_CERT\_SHA1\_HASH MULTILINE\_OCTAL \303\031\174\071\044\346\124\257\033\304\253\040\225\172\342\303 \016\023\002\152 END CKA\_CERT\_MD5\_HASH MULTILINE\_OCTAL \056\332\344\071\177\234\217\067\321\160\237\046\027\121\072\216 END CKA\_ISSUER MULTILINE\_OCTAL \060\174\061\013\060\011\006\003\125\004\006\023\002\125\123\061 \016\060\014\006\003\125\004\010\014\005\124\145\170\141\163\061 \020\060\016\006\003\125\004\007\014\007\110\157\165\163\164\157 \156\061\030\060\026\006\003\125\004\012\014\017\123\123\114\040 \103\157\162\160\157\162\141\164\151\157\156\061\061\060\057\006 \003\125\004\003\014\050\123\123\114\056\143\157\155\040\122\157 \157\164\040\103\145\162\164\151\146\151\143\141\164\151\157\156 \040\101\165\164\150\157\162\151\164\171\040\105\103\103 END CKA\_SERIAL\_NUMBER MULTILINE\_OCTAL \002\010\165\346\337\313\301\150\133\250 END CKA TRUST SERVER AUTH CK TRUST CKT\_NSS\_TRUSTED\_DELEGATOR CKA TRUST\_EMAIL\_PROTECTION CK\_TRUST CKT\_NSS\_TRUSTED\_DELEGATOR CKA\_TRUST\_CODE\_SIGNING CK\_TRUST CKT\_NSS\_MUST\_VERIFY\_TRUST CKA\_TRUST\_STEP\_UP\_APPROVED CK\_BBOOL CK\_FALSE #

# Certificate "SSL.com EV Root Certification Authority RSA R2" #

# Issuer: CN=SSL.com EV Root

Certification Authority RSA R2,O=SSL Corporation,L=Houston,ST=Texas,C=US

# Serial Number:56:b6:29:cd:34:bc:78:f6

# Subject: CN=SSL.com EV Root Certification Authority RSA R2,O=SSL

Corporation,L=Houston,ST=Texas,C=US

# Not Valid Before: Wed May 31 18:14:37 2017

# Not Valid After : Fri May 30 18:14:37 2042

# Fingerprint (SHA-256):

2E:7B:F1:6C:C2:24:85:A7:BB:E2:AA:86:96:75:07:61:B0:AE:39:BE:3B:2F:E9:D0:CC:6D:4E:F7:34:91:42:5C

# Fingerprint (SHA1): 74:3A:F0:52:9B:D0:32:A0:F4:4A:83:CD:D4:BA:A9:7B:7C:2E:C4:9A

CKA\_CLASS CK\_OBJECT\_CLASS CKO\_CERTIFICATE

CKA\_TOKEN CK\_BBOOL CK\_TRUE

CKA\_PRIVATE CK\_BBOOL CK\_FALSE

CKA\_MODIFIABLE CK\_BBOOL CK\_FALSE

CKA\_LABEL UTF8 "SSL.com EV Root Certification Authority RSA R2"

CKA\_CERTIFICATE\_TYPE CK\_CERTIFICATE\_TYPE CKC\_X\_509

CKA\_SUBJECT MULTILINE\_OCTAL

\060\201\202\061\013\060\011\006\003\125\004\006\023\002\125\123 \061\016\060\014\006\003\125\004\010\014\005\124\145\170\141\163 \061\020\060\016\006\003\125\004\007\014\007\110\157\165\163\164 \157\156\061\030\060\026\006\003\125\004\012\014\017\123\123\114 \040\103\157\162\160\157\162\141\164\151\157\156\061\067\060\065 \006\003\125\004\003\014\056\123\123\114\056\143\157\155\040\105 \126\040\122\157\157\164\040\103\145\162\164\151\146\151\143\141 \164\151\157\156\040\101\165\164\150\157\162\151\164\171\040\122

\123\101\040\122\062

END

CKA\_ID

UTF8 "0"

CKA\_ISSUER MULTILINE\_OCTAL

```
\060\201\202\061\013\060\011\006\003\125\004\006\023\002\125\123
\061\016\060\014\006\003\125\004\010\014\005\124\145\170\141\163
\061\020\060\016\006\003\125\004\007\014\007\110\157\165\163\164
\157\156\061\030\060\026\006\003\125\004\012\014\017\123\123\114
\040\103\157\162\160\157\162\141\164\151\157\156\061\067\060\065
\006\003\125\004\003\014\056\123\123\114\056\143\157\155\040\105
\126\040\122\157\157\164\040\103\145\162\164\151\146\151\143\141
\164\151\157\156\040\101\165\164\150\157\162\151\164\171\040\122
\123\101\040\122\062
```
END

CKA\_SERIAL\_NUMBER MULTILINE\_OCTAL

\\002\010\126\266\051\315\064\274\170\366

END

CKA\_VALUE

MULTILINE\_OCTAL

\060\202\005\353\060\202\003\323\240\003\002\001\002\002\010\126 \266\051\315\064\274\170\366\060\015\006\011\052\206\110\206\367 \015\001\001\013\005\000\060\201\202\061\013\060\011\006\003\125

\004\006\023\002\125\123\061\016\060\014\006\003\125\004\010\014 \005\124\145\170\141\163\061\020\060\016\006\003\125\004\007\014 \007\110\157\165\163\164\157\156\061\030\060\026\006\003\125\004 \012\014\017\123\123\114\040\103\157\162\160\157\162\141\164\151 \157\156\061\067\060\065\006\003\125\004\003\014\056\123\123\114 \056\143\157\155\040\105\126\040\122\157\157\164\040\103\145\162 \164\151\146\151\143\141\164\151\157\156\040\101\165\164\150\157 \162\151\164\171\040\122\123\101\040\122\062\060\036\027\015\061 \067\060\065\063\061\061\070\061\064\063\067\132\027\015\064\062 \060\065\063\060\061\070\061\064\063\067\132\060\201\202\061\013 \060\011\006\003\125\004\006\023\002\125\123\061\016\060\014\006 \003\125\004\010\014\005\124\145\170\141\163\061\020\060\016\006 \003\125\004\007\014\007\110\157\165\163\164\157\156\061\030\060 \026\006\003\125\004\012\014\017\123\123\114\040\103\157\162\160 \157\162\141\164\151\157\156\061\067\060\065\006\003\125\004\003 \014\056\123\123\114\056\143\157\155\040\105\126\040\122\157\157 \164\040\103\145\162\164\151\146\151\143\141\164\151\157\156\040 \101\165\164\150\157\162\151\164\171\040\122\123\101\040\122\062 \060\202\002\042\060\015\006\011\052\206\110\206\367\015\001\001 \001\005\000\003\202\002\017\000\060\202\002\012\002\202\002\001 \000\217\066\145\100\341\326\115\300\327\264\351\106\332\153\352 \063\107\315\114\371\175\175\276\275\055\075\360\333\170\341\206 \245\331\272\011\127\150\355\127\076\240\320\010\101\203\347\050 \101\044\037\343\162\025\320\001\032\373\136\160\043\262\313\237 \071\343\317\305\116\306\222\155\046\306\173\273\263\332\047\235 \012\206\351\201\067\005\376\360\161\161\354\303\034\351\143\242 \027\024\235\357\033\147\323\205\125\002\002\326\111\311\314\132 \341\261\367\157\062\237\311\324\073\210\101\250\234\275\313\253 \333\155\173\011\037\242\114\162\220\332\053\010\374\317\074\124 \316\147\017\250\317\135\226\031\013\304\343\162\353\255\321\175 \035\047\357\222\353\020\277\133\353\073\257\317\200\335\301\322 \226\004\133\172\176\244\251\074\070\166\244\142\216\240\071\136 \352\167\317\135\000\131\217\146\054\076\007\242\243\005\046\021 \151\227\352\205\267\017\226\013\113\310\100\341\120\272\056\212 \313\367\017\232\042\347\177\232\067\023\315\362\115\023\153\041 \321\300\314\042\362\241\106\366\104\151\234\312\141\065\007\000 \157\326\141\010\021\352\272\270\366\351\263\140\345\115\271\354 \237\024\146\311\127\130\333\315\207\151\370\212\206\022\003\107 \277\146\023\166\254\167\175\064\044\205\203\315\327\252\234\220 \032\237\041\054\177\170\267\144\270\330\350\246\364\170\263\125 \313\204\322\062\304\170\256\243\217\141\335\316\010\123\255\354 \210\374\025\344\232\015\346\237\032\167\316\114\217\270\024\025 \075\142\234\206\070\006\000\146\022\344\131\166\132\123\300\002 \230\242\020\053\150\104\173\216\171\316\063\112\166\252\133\201 \026\033\265\212\330\320\000\173\136\142\264\011\326\206\143\016 \246\005\225\111\272\050\213\210\223\262\064\034\330\244\125\156 \267\034\320\336\231\125\073\043\364\042\340\371\051\146\046\354 \040\120\167\333\112\013\217\276\345\002\140\160\101\136\324\256

\120\071\042\024\046\313\262\073\163\164\125\107\007\171\201\071 \250\060\023\104\345\004\212\256\226\023\045\102\017\271\123\304 \233\374\315\344\034\336\074\372\253\326\006\112\037\147\246\230 \060\034\335\054\333\334\030\225\127\146\306\377\134\213\126\365 \167\002\003\001\000\001\243\143\060\141\060\017\006\003\125\035 \023\001\001\377\004\005\060\003\001\001\377\060\037\006\003\125 \035\043\004\030\060\026\200\024\371\140\273\324\343\325\064\366 \270\365\006\200\045\247\163\333\106\151\250\236\060\035\006\003 \125\035\016\004\026\004\024\371\140\273\324\343\325\064\366\270 \365\006\200\045\247\163\333\106\151\250\236\060\016\006\003\125 \035\017\001\001\377\004\004\003\002\001\206\060\015\006\011\052 \206\110\206\367\015\001\001\013\005\000\003\202\002\001\000\126 \263\216\313\012\235\111\216\277\244\304\221\273\146\027\005\121 \230\165\373\345\120\054\172\236\361\024\372\253\323\212\076\377 \221\051\217\143\213\330\264\251\124\001\015\276\223\206\057\371 \112\155\307\136\365\127\371\312\125\034\022\276\107\017\066\305 \337\152\267\333\165\302\107\045\177\271\361\143\370\150\055\125 \004\321\362\215\260\244\317\274\074\136\037\170\347\245\240\040 \160\260\004\305\267\367\162\247\336\042\015\275\063\045\106\214 \144\222\046\343\076\056\143\226\332\233\214\075\370\030\011\327 \003\314\175\206\202\340\312\004\007\121\120\327\377\222\325\014 \357\332\206\237\231\327\353\267\257\150\342\071\046\224\272\150 \267\277\203\323\352\172\147\075\142\147\256\045\345\162\350\342 \344\354\256\022\366\113\053\074\237\351\260\100\363\070\124\263 \375\267\150\310\332\306\217\121\074\262\373\221\334\034\347\233 \235\341\267\015\162\217\342\244\304\251\170\371\353\024\254\306 \103\005\302\145\071\050\030\002\303\202\262\235\005\276\145\355 \226\137\145\164\074\373\011\065\056\173\234\023\375\033\017\135 \307\155\201\072\126\017\314\073\341\257\002\057\042\254\106\312 \106\074\240\034\114\326\104\264\136\056\134\025\146\011\341\046 \051\376\306\122\141\272\261\163\377\303\014\234\345\154\152\224 \077\024\312\100\026\225\204\363\131\251\254\137\114\141\223\155 \321\073\314\242\225\014\042\246\147\147\104\056\271\331\322\212 \101\263\146\013\132\373\175\043\245\362\032\260\377\336\233\203 \224\056\321\077\337\222\267\221\257\005\073\145\307\240\154\261 \315\142\022\303\220\033\343\045\316\064\274\157\167\166\261\020 \303\367\005\032\300\326\257\164\142\110\027\167\222\151\220\141 \034\336\225\200\164\124\217\030\034\303\363\003\320\277\244\103 \165\206\123\030\172\012\056\011\034\066\237\221\375\202\212\042 \113\321\016\120\045\335\313\003\014\027\311\203\000\010\116\065 \115\212\213\355\360\002\224\146\054\104\177\313\225\047\226\027 \255\011\060\254\266\161\027\156\213\027\366\034\011\324\055\073 \230\245\161\323\124\023\331\140\363\365\113\146\117\372\361\356 \040\022\215\264\254\127\261\105\143\241\254\166\251\302\373 END CKA\_NSS\_MOZILLA\_CA\_POLICY CK\_BBOOL CK\_TRUE

# Trust for "SSL.com EV Root Certification Authority RSA R2"

# Issuer: CN=SSL.com EV Root Certification Authority RSA R2,O=SSL Corporation,L=Houston,ST=Texas,C=US

# Serial Number:56:b6:29:cd:34:bc:78:f6

# Subject: CN=SSL.com EV Root Certification Authority RSA R2,O=SSL

Corporation,L=Houston,ST=Texas,C=US

# Not Valid Before: Wed May 31 18:14:37 2017

# Not Valid After : Fri May 30 18:14:37 2042

# Fingerprint (SHA-256):

2E:7B:F1:6C:C2:24:85:A7:BB:E2:AA:86:96:75:07:61:B0:AE:39:BE:3B:2F:E9:D0:CC:6D:4E:F7:34:91:42:5C

# Fingerprint (SHA1): 74:3A:F0:52:9B:D0:32:A0:F4:4A:83:CD:D4:BA:A9:7B:7C:2E:C4:9A

CKA\_CLASS CK\_OBJECT\_CLASS CKO\_NSS\_TRUST

CKA\_TOKEN CK\_BBOOL CK\_TRUE

CKA\_PRIVATE

CK\_BBOOL CK\_FALSE

CKA\_MODIFIABLE CK\_BBOOL CK\_FALSE

CKA\_LABEL UTF8 "SSL.com EV Root Certification Authority RSA R2"

CKA\_CERT\_SHA1\_HASH MULTILINE\_OCTAL

\164\072\360\122\233\320\062\240\364\112\203\315\324\272\251\173

\174\056\304\232

END

CKA\_CERT\_MD5\_HASH MULTILINE\_OCTAL

\341\036\061\130\032\256\124\123\002\366\027\152\021\173\115\225 END

CKA\_ISSUER MULTILINE\_OCTAL

\060\201\202\061\013\060\011\006\003\125\004\006\023\002\125\123 \061\016\060\014\006\003\125\004\010\014\005\124\145\170\141\163 \061\020\060\016\006\003\125\004\007\014\007\110\157\165\163\164 \157\156\061\030\060\026\006\003\125\004\012\014\017\123\123\114 \040\103\157\162\160\157\162\141\164\151\157\156\061\067\060\065 \006\003\125\004\003\014\056\123\123\114\056\143\157\155\040\105 \126\040\122\157\157\164\040\103\145\162\164\151\146\151\143\141 \164\151\157\156\040\101\165\164\150\157\162\151\164\171\040\122 \123\101\040\122\062

END

CKA\_SERIAL\_NUMBER MULTILINE\_OCTAL

\002\010\126\266\051\315\064\274\170\366

END

CKA\_TRUST\_SERVER\_AUTH

CK\_TRUST CKT\_NSS\_TRUSTED\_DELEGATOR

CKA\_TRUST\_EMAIL\_PROTECTION CK\_TRUST CKT\_NSS\_MUST\_VERIFY\_TRUST CKA\_TRUST\_CODE\_SIGNING CK\_TRUST CKT\_NSS\_MUST\_VERIFY\_TRUST

CKA\_TRUST\_STEP\_UP\_APPROVED CK\_BBOOL CK\_FALSE

#

# Certificate "SSL.com EV Root Certification Authority ECC"

#

CKA\_VALUE MULTILINE\_OCTAL \060\202\002\224\060\202\002\032\240\003\002\001\002\002\010\054 \051\234\133\026\355\005\225\060\012\006\010\052\206\110\316\075 \004\003\002\060\177\061\013\060\011\006\003\125\004\006\023\002 \125\123\061\016\060\014\006\003\125\004\010\014\005\124\145\170 \141\163\061\020\060\016\006\003\125\004\007\014\007\110\157\165

CKA\_ISSUER MULTILINE\_OCTAL \060\177\061\013\060\011\006\003\125\004\006\023\002\125\123\061 \016\060\014\006\003\125\004\010\014\005\124\145\170\141\163\061 \020\060\016\006\003\125\004\007\014\007\110\157\165\163\164\157 \156\061\030\060\026\006\003\125\004\012\014\017\123\123\114\040 \103\157\162\160\157\162\141\164\151\157\156\061\064\060\062\006 \003\125\004\003\014\053\123\123\114\056\143\157\155\040\105\126 \040\122\157\157\164\040\103\145\162\164\151\146\151\143\141\164 \151\157\156\040\101\165\164\150\157\162\151\164\171\040\105\103 \103

\156\061\030\060\026\006\003\125\004\012\014\017\123\123\114\040 \103\157\162\160\157\162\141\164\151\157\156\061\064\060\062\006 \003\125\004\003\014\053\123\123\114\056\143\157\155\040\105\126 \040\122\157\157\164\040\103\145\162\164\151\146\151\143\141\164 \151\157\156\040\101\165\164\150\157\162\151\164\171\040\105\103 \103 END

 Authority ECC" CKA\_CERTIFICATE\_TYPE CK\_CERTIFICATE\_TYPE CKC\_X\_509 CKA\_SUBJECT MULTILINE\_OCTAL

\060\177\061\013\060\011\006\003\125\004\006\023\002\125\123\061 \016\060\014\006\003\125\004\010\014\005\124\145\170\141\163\061 \020\060\016\006\003\125\004\007\014\007\110\157\165\163\164\157

# Serial Number:2c:29:9c:5b:16:ed:05:95

CKA\_TOKEN CK\_BBOOL CK\_TRUE CKA\_PRIVATE CK\_BBOOL CK\_FALSE CKA\_MODIFIABLE CK\_BBOOL CK\_FALSE CKA\_LABEL UTF8 "SSL.com EV Root Certification

CKA\_ID UTF8 "0"

END

END

CKA\_SERIAL\_NUMBER MULTILINE\_OCTAL

\\002\010\054\051\234\133\026\355\005\225

# Not Valid Before: Fri Feb 12 18:15:23 2016 # Not Valid After : Tue Feb 12 18:15:23 2041

# Fingerprint (SHA1): 4C:DD:51:A3:D1:F5:20:32:14:B0:C6:C5:32:23:03:91:C7:46:42:6D CKA\_CLASS CK\_OBJECT\_CLASS CKO\_CERTIFICATE

# Fingerprint (SHA-256): 22:A2:C1:F7:BD:ED:70:4C:C1:E7:01:B5:F4:08:C3:10:88:0F:E9:56:B5:DE:2A:4A:44:F9:9C:87:3A:25:A7:C8

# Issuer: CN=SSL.com EV Root Certification Authority ECC,O=SSL Corporation,L=Houston,ST=Texas,C=US

# Subject: CN=SSL.com EV Root Certification Authority ECC,O=SSL Corporation,L=Houston,ST=Texas,C=US

\163\164\157\156\061\030\060\026\006\003\125\004\012\014\017\123 \123\114\040\103\157\162\160\157\162\141\164\151\157\156\061\064 \060\062\006\003\125\004\003\014\053\123\123\114\056\143\157\155 \040\105\126\040\122\157\157\164\040\103\145\162\164\151\146\151 \143\141\164\151\157\156\040\101\165\164\150\157\162\151\164\171 \040\105\103\103\060\036\027\015\061\066\060\062\061\062\061\070 \061\065\062\063\132\027\015\064\061\060\062\061\062\061\070\061 \065\062\063\132\060\177\061\013\060\011\006\003\125\004\006\023 \002\125\123\061\016\060\014\006\003\125\004\010\014\005\124\145 \170\141\163\061\020\060\016\006\003\125\004\007\014\007\110\157 \165\163\164\157\156\061\030\060\026\006\003\125\004\012\014\017 \123\123\114\040\103\157\162\160\157\162\141\164\151\157\156\061 \064\060\062\006\003\125\004\003\014\053\123\123\114\056\143\157 \155\040\105\126\040\122\157\157\164\040\103\145\162\164\151\146 \151\143\141\164\151\157\156\040\101\165\164\150\157\162\151\164 \171\040\105\103\103\060\166\060\020\006\007\052\206\110\316\075 \002\001\006\005\053\201\004\000\042\003\142\000\004\252\022\107 \220\230\033\373\357\303\100\007\203\040\116\361\060\202\242\006 \321\362\222\206\141\362\366\041\150\312\000\304\307\352\103\000 \124\206\334\375\037\337\000\270\101\142\134\334\160\026\062\336 \037\231\324\314\305\007\310\010\037\141\026\007\121\075\175\134 \007\123\343\065\070\214\337\315\237\331\056\015\112\266\031\056 \132\160\132\006\355\276\360\241\260\312\320\011\051\243\143\060 \141\060\035\006\003\125\035\016\004\026\004\024\133\312\136\345 \336\322\201\252\315\250\055\144\121\266\331\162\233\227\346\117 \060\017\006\003\125\035\023\001\001\377\004\005\060\003\001\001 \377\060\037\006\003\125\035\043\004\030\060\026\200\024\133\312 \136\345\336\322\201\252\315\250\055\144\121\266\331\162\233\227 \346\117\060\016\006\003\125\035\017\001\001\377\004\004\003\002 \001\206\060\012\006\010\052\206\110\316\075\004\003\002\003\150 \000\060\145\002\061\000\212\346\100\211\067\353\351\325\023\331 \312\324\153\044\363\260\075\207\106\130\032\354\261\337\157\373 \126\272\160\153\307\070\314\350\261\214\117\017\367\361\147\166 \016\203\320\036\121\217\002\060\075\366\043\050\046\114\306\140 \207\223\046\233\262\065\036\272\326\367\074\321\034\316\372\045 \074\246\032\201\025\133\363\022\017\154\356\145\212\311\207\250 \371\007\340\142\232\214\134\112 END CKA\_NSS\_MOZILLA\_CA\_POLICY

CK\_BBOOL CK\_TRUE

CKA\_NSS\_SERVER\_DISTRUST\_AFTER CK\_BBOOL CK\_FALSE CKA\_NSS\_EMAIL\_DISTRUST\_AFTER CK\_BBOOL CK\_FALSE

# Trust for "SSL.com EV Root Certification Authority ECC"

# Issuer: CN=SSL.com EV Root Certification Authority ECC,O=SSL Corporation,L=Houston,ST=Texas,C=US

# Serial Number:2c:29:9c:5b:16:ed:05:95

# Subject: CN=SSL.com EV Root Certification Authority ECC,O=SSL Corporation,L=Houston,ST=Texas,C=US

# Not Valid Before: Fri Feb 12 18:15:23 2016

# Not Valid After : Tue Feb 12 18:15:23 2041

# Fingerprint (SHA-256):

22:A2:C1:F7:BD:ED:70:4C:C1:E7:01:B5:F4:08:C3:10:88:0F:E9:56:B5:DE:2A:4A:44:F9:9C:87:3A:25:A7:C8

# Fingerprint (SHA1): 4C:DD:51:A3:D1:F5:20:32:14:B0:C6:C5:32:23:03:91:C7:46:42:6D

CKA\_CLASS CK\_OBJECT\_CLASS CKO\_NSS\_TRUST

CKA\_TOKEN CK\_BBOOL CK\_TRUE

CKA\_PRIVATE CK\_BBOOL CK\_FALSE

CKA\_MODIFIABLE CK\_BBOOL CK\_FALSE

CKA\_LABEL UTF8 "SSL.com EV Root Certification Authority ECC"

CKA\_CERT\_SHA1\_HASH MULTILINE\_OCTAL

\114\335\121\243\321\365\040\062\024\260\306\305\062\043\003\221

\307\106\102\155

END

CKA\_CERT\_MD5\_HASH

MULTILINE\_OCTAL

\131\123\042\145\203\102\001\124\300\316\102\271\132\174\362\220

END

CKA\_ISSUER MULTILINE\_OCTAL

\060\177\061\013\060\011\006\003\125\004\006\023\002\125\123\061 \016\060\014\006\003\125\004\010\014\005\124\145\170\141\163\061 \020\060\016\006\003\125\004\007\014\007\110\157\165\163\164\157 \156\061\030\060\026\006\003\125\004\012\014\017\123\123\114\040 \103\157\162\160\157\162\141\164\151\157\156\061\064\060\062\006 \003\125\004\003\014\053\123\123\114\056\143\157\155\040\105\126 \040\122\157\157\164\040\103\145\162\164\151\146\151\143\141\164 \151\157\156\040\101\165\164\150\157\162\151\164\171\040\105\103

\103

END

CKA\_SERIAL\_NUMBER MULTILINE\_OCTAL

\002\010\054\051\234\133\026\355\005\225

END

CKA\_TRUST\_SERVER\_AUTH CK\_TRUST CKT\_NSS\_TRUSTED\_DELEGATOR CKA\_TRUST\_EMAIL\_PROTECTION CK\_TRUST CKT\_NSS\_MUST\_VERIFY\_TRUST CKA\_TRUST\_CODE\_SIGNING CK\_TRUST CKT\_NSS\_MUST\_VERIFY\_TRUST CKA\_TRUST\_STEP\_UP\_APPROVED CK\_BBOOL CK\_FALSE

#

#

Certificate "GlobalSign Root CA - R6"

#

# Issuer: CN=GlobalSign,O=GlobalSign,OU=GlobalSign Root CA - R6

# Serial Number:45:e6:bb:03:83:33:c3:85:65:48:e6:ff:45:51

# Subject: CN=GlobalSign,O=GlobalSign,OU=GlobalSign Root CA - R6

# Not Valid Before: Wed Dec 10 00:00:00 2014

# Not Valid After : Sun Dec 10 00:00:00 2034

# Fingerprint (SHA-256):

2C:AB:EA:FE:37:D0:6C:A2:2A:BA:73:91:C0:03:3D:25:98:29:52:C4:53:64:73:49:76:3A:3A:B5:AD:6C:CF:69 # Fingerprint (SHA1): 80:94:64:0E:B5:A7:A1:CA:11:9C:1F:DD:D5:9F:81:02:63:A7:FB:D1

CKA\_CLASS CK\_OBJECT\_CLASS CKO\_CERTIFICATE CKA\_TOKEN CK\_BBOOL CK\_TRUE CKA\_PRIVATE CK\_BBOOL CK\_FALSE CKA\_MODIFIABLE CK\_BBOOL CK\_FALSE CKA\_LABEL UTF8 "GlobalSign Root CA - R6" CKA\_CERTIFICATE\_TYPE CK\_CERTIFICATE\_TYPE CKC\_X\_509 CKA\_SUBJECT MULTILINE\_OCTAL \060\114\061\040\060\036\006\003\125\004\013\023\027\107\154\157 \142\141\154\123\151\147\156\040\122\157\157\164\040\103\101\040 \055\040\122\066\061\023\060\021\006\003\125\004\012\023\012\107 \154\157\142\141\154\123\151\147\156\061\023\060\021\006\003\125 \004\003\023\012\107\154\157\142\141\154\123\151\147\156 END CKA\_ID UTF8 "0" CKA\_ISSUER MULTILINE\_OCTAL \060\114\061\040\060\036\006\003\125\004\013\023\027\107\154\157

\142\141\154\123\151\147\156\040\122\157\157\164\040\103\101\040 \055\040\122\066\061\023\060\021\006\003\125\004\012\023\012\107 \154\157\142\141\154\123\151\147\156\061\023\060\021\006\003\125 \004\003\023\012\107\154\157\142\141\154\123\151\147\156

END

CKA\_SERIAL\_NUMBER MULTILINE\_OCTAL

\002\016\105\346\273\003\203\063\303\205\145\110\346\377\105\121

END

CKA\_VALUE MULTILINE\_OCTAL

\060\202\005\203\060\202\003\153\240\003\002\001\002\002\016\105 \346\273\003\203\063\303\205\145\110\346\377\105\121\060\015\006 \011\052\206\110\206\367\015\001\001\014\005\000\060\114\061\040 \060\036\006\003\125\004\013\023\027\107\154\157\142\141\154\123 \151\147\156\040\122\157\157\164\040\103\101\040\055\040\122\066 \061\023\060\021\006\003\125\004\012\023\012\107\154\157\142\141 \154\123\151\147\156\061\023\060\021\006\003\125\004\003\023\012 \107\154\157\142\141\154\123\151\147\156\060\036\027\015\061\064 \061\062\061\060\060\060\060\060\060\060\060\132\027\015\063\064\061 \062\061\060\060\060\060\060\060\060\132\060\114\061\040\060\036 \006\003\125\004\013\023\027\107\154\157\142\141\154\123\151\147 \156\040\122\157\157\164\040\103\101\040\055\040\122\066\061\023 \060\021\006\003\125\004\012\023\012\107\154\157\142\141\154\123 \151\147\156\061\023\060\021\006\003\125\004\003\023\012\107\154 \157\142\141\154\123\151\147\156\060\202\002\042\060\015\006\011 \052\206\110\206\367\015\001\001\001\005\000\003\202\002\017\000 \060\202\002\012\002\202\002\001\000\225\007\350\163\312\146\371 \354\024\312\173\074\367\015\010\361\264\105\013\054\202\264\110 \306\353\133\074\256\203\270\101\222\063\024\244\157\177\351\052 \314\306\260\210\153\305\266\211\321\306\262\377\024\316\121\024 \041\354\112\335\033\132\306\326\207\356\115\072\025\006\355\144 \146\013\222\200\312\104\336\163\224\116\363\247\211\177\117\170

\143\010\310\022\120\155\102\146\057\115\271\171\050\115\122\032 \212\032\200\267\031\201\016\176\304\212\274\144\114\041\034\103 \150\327\075\074\212\305\262\146\325\220\232\267\061\006\305\276 \342\155\062\006\246\036\371\271\353\252\243\270\277\276\202\143 \120\320\360\030\211\337\344\017\171\365\352\242\037\052\322\160 \056\173\347\274\223\273\155\123\342\110\174\214\020\007\070\377 \146\262\167\141\176\340\352\214\074\252\264\244\366\363\225\112 \022\007\155\375\214\262\211\317\320\240\141\167\310\130\164\260 \324\043\072\367\135\072\312\242\333\235\011\336\135\104\055\220 \361\201\315\127\222\372\176\274\120\004\143\064\337\153\223\030 \276\153\066\262\071\344\254\044\066\267\360\357\266\034\023\127 \223\266\336\262\370\342\205\267\163\242\270\065\252\105\362\340 \235\066\241\157\124\212\361\162\126\156\056\210\305\121\102\104 \025\224\356\243\305\070\226\233\116\116\132\013\107\363\006\066 \111\167\060\274\161\067\345\246\354\041\010\165\374\346\141\026 \077\167\325\331\221\227\204\012\154\324\002\115\164\300\024\355 \375\071\373\203\362\136\024\241\004\260\013\351\376\356\217\341 \156\013\262\010\263\141\146\011\152\261\006\072\145\226\131\300 \360\065\375\311\332\050\215\032\021\207\160\201\012\250\232\165 \035\236\072\206\005\000\236\333\200\326\045\371\334\005\236\047 \131\114\166\071\133\352\371\245\241\330\203\017\321\377\337\060 \021\371\205\317\063\110\365\312\155\144\024\054\172\130\117\323 \113\010\111\305\225\144\032\143\016\171\075\365\263\214\312\130 \255\234\102\105\171\156\016\207\031\134\124\261\145\266\277\214 \233\334\023\351\015\157\270\056\334\147\156\311\213\021\265\204 \024\212\000\031\160\203\171\221\227\221\324\032\047\277\067\036 \062\007\330\024\143\074\050\114\257\002\003\001\000\001\243\143 \060\141\060\016\006\003\125\035\017\001\001\377\004\004\003\002 \001\006\060\017\006\003\125\035\023\001\001\377\004\005\060\003 \001\001\377\060\035\006\003\125\035\016\004\026\004\024\256\154 \005\243\223\023\342\242\347\342\327\034\326\307\360\177\310\147 \123\240\060\037\006\003\125\035\043\004\030\060\026\200\024\256 \154\005\243\223\023\342\242\347\342\327\034\326\307\360\177\310 \147\123\240\060\015\006\011\052\206\110\206\367\015\001\001\014 \005\000\003\202\002\001\000\203\045\355\350\321\375\225\122\315 \236\300\004\240\221\151\346\134\320\204\336\334\255\242\117\350 \107\170\326\145\230\251\133\250\074\207\174\002\212\321\156\267 \026\163\346\137\300\124\230\325\164\276\301\315\342\021\221\255 \043\030\075\335\341\162\104\226\264\225\136\300\173\216\231\170 \026\103\023\126\127\263\242\263\073\265\167\334\100\162\254\243 \353\233\065\076\261\010\041\241\347\304\103\067\171\062\276\265 \347\234\054\114\274\103\051\231\216\060\323\254\041\340\343\035 \372\330\007\063\166\124\000\042\052\271\115\040\056\160\150\332 \345\123\374\203\134\323\235\362\377\104\014\104\146\362\322\343 \275\106\000\032\155\002\272\045\135\215\241\061\121\335\124\106 \034\115\333\231\226\357\032\034\004\134\246\025\357\170\340\171 \376\135\333\076\252\114\125\375\232\025\251\157\341\246\373\337 \160\060\351\303\356\102\106\355\302\223\005\211\372\175\143\173

\077\320\161\201\174\000\350\230\256\016\170\064\303\045\373\257 \012\237\040\153\335\073\023\217\022\214\342\101\032\110\172\163 \240\167\151\307\266\134\177\202\310\036\376\130\033\050\053\250 \154\255\136\155\300\005\322\173\267\353\200\376\045\067\376\002 \233\150\254\102\135\303\356\365\314\334\360\120\165\322\066\151 \234\346\173\004\337\156\006\151\266\336\012\011\110\131\207\353 \173\024\140\172\144\252\151\103\357\221\307\114\354\030\335\154 \357\123\055\214\231\341\136\362\162\076\317\124\310\275\147\354 \244\017\114\105\377\323\271\060\043\007\114\217\020\277\206\226 \331\231\132\264\231\127\034\244\314\273\025\211\123\272\054\005 \017\344\304\236\031\261\030\064\325\114\235\272\355\367\037\257 \044\225\004\170\250\003\273\356\201\345\332\137\174\213\112\241 \220\164\045\247\263\076\113\310\054\126\275\307\310\357\070\342 \134\222\360\171\367\234\204\272\164\055\141\001\040\176\176\321 \362\117\007\131\137\213\055\103\122\353\106\014\224\341\365\146 \107\171\167\325\124\133\037\255\044\067\313\105\132\116\240\104 \110\310\330\260\231\305\025\204\011\366\326\111\111\300\145\270 \346\032\161\156\240\250\361\202\350\105\076\154\326\002\327\012 \147\203\005\132\311\244\020 END CKA\_NSS\_MOZILLA\_CA\_POLICY CK\_BBOOL CK\_TRUE CKA\_NSS\_SERVER\_DISTRUST\_AFTER CK\_BBOOL CK\_FALSE CKA\_NSS\_EMAIL\_DISTRUST\_AFTER CK\_BBOOL CK\_FALSE # Trust for "GlobalSign Root CA - R6" # Issuer: CN=GlobalSign,O=GlobalSign,OU=GlobalSign Root CA - R6 # Serial Number:45:e6:bb:03:83:33:c3:85:65:48:e6:ff:45:51 # Subject: CN=GlobalSign,O=GlobalSign,OU=GlobalSign Root CA - R6 # Not Valid Before: Wed Dec 10 00:00:00 2014 # Not Valid After : Sun Dec 10 00:00:00 2034 # Fingerprint (SHA-256): 2C:AB:EA:FE:37:D0:6C:A2:2A:BA:73:91:C0:03:3D:25:98:29:52:C4:53:64:73:49:76:3A:3A:B5:AD:6C:CF:69 # Fingerprint (SHA1): 80:94:64:0E:B5:A7:A1:CA:11:9C:1F:DD:D5:9F:81:02:63:A7:FB:D1 CKA\_CLASS CK\_OBJECT\_CLASS CKO\_NSS\_TRUST CKA\_TOKEN CK\_BBOOL CK\_TRUE CKA\_PRIVATE CK\_BBOOL CK\_FALSE CKA\_MODIFIABLE CK\_BBOOL CK\_FALSE CKA\_LABEL UTF8 "GlobalSign Root CA - R6" CKA\_CERT\_SHA1\_HASH MULTILINE\_OCTAL \200\224\144\016\265\247\241\312\021\234\037\335\325\237\201\002 \143\247\373\321 END CKA\_CERT\_MD5\_HASH MULTILINE\_OCTAL \117\335\007\344\324\042\144\071\036\014\067\102\352\321\306\256 END CKA\_ISSUER MULTILINE\_OCTAL

```
\060\114\061\040\060\036\006\003\125\004\013\023\027\107\154\157
\142\141\154\123\151\147\156\040\122\157\157\164\040\103\101\040
\055\040\122\066\061\023\060\021\006\003\125\004\012\023\012\107
\154\157\142\141\154\123\151\147\156\061\023\060\021\006\003\125
\004\003\023\012\107\154\157\142\141\154\123\151\147\156
END
CKA_SERIAL_NUMBER MULTILINE_OCTAL
\002\016\105\346\273\003\203\063\303\205\145\110\346\377\105\121
END
CKA TRUST_SERVER_AUTH CK_TRUST CKT_NSS_TRUSTED_DELEGATOR
CKA_TRUST_EMAIL_PROTECTION CK_TRUST CKT_NSS_TRUSTED_DELEGATOR
CKA_TRUST_CODE_SIGNING CK_TRUST
CKT_NSS_MUST_VERIFY_TRUST
CKA_TRUST_STEP_UP_APPROVED CK_BBOOL CK_FALSE
#
```
# Certificate "OISTE WISeKey Global Root GC CA"

#

# Issuer: CN=OISTE WISeKey Global Root GC CA,OU=OISTE Foundation Endorsed,O=WISeKey,C=CH # Serial Number:21:2a:56:0c:ae:da:0c:ab:40:45:bf:2b:a2:2d:3a:ea

# Subject: CN=OISTE WISeKey Global Root GC CA,OU=OISTE Foundation Endorsed,O=WISeKey,C=CH

# Not Valid Before: Tue May 09 09:48:34 2017

# Not Valid After : Fri May 09 09:58:33 2042

# Fingerprint (SHA-256):

85:60:F9:1C:36:24:DA:BA:95:70:B5:FE:A0:DB:E3:6F:F1:1A:83:23:BE:94:86:85:4F:B3:F3:4A:55:71:19:8D # Fingerprint (SHA1): E0:11:84:5E:34:DE:BE:88:81:B9:9C:F6:16:26:D1:96:1F:C3:B9:31

CKA\_CLASS CK\_OBJECT\_CLASS CKO\_CERTIFICATE

CKA\_TOKEN CK\_BBOOL CK\_TRUE

CKA\_PRIVATE CK\_BBOOL CK\_FALSE

CKA\_MODIFIABLE CK\_BBOOL CK\_FALSE

CKA\_LABEL UTF8 "OISTE WISeKey Global Root GC CA"

CKA\_CERTIFICATE\_TYPE CK\_CERTIFICATE\_TYPE CKC\_X\_509

CKA\_SUBJECT MULTILINE\_OCTAL

\060\155\061\013\060\011\006\003\125\004\006\023\002\103\110\061

\020\060\016\006\003\125\004\012\023\007\127\111\123\145\113\145

\171\061\042\060\040\006\003\125\004\013\023\031\117\111\123\124

\105\040\106\157\165\156\144\141\164\151\157\156\040\105\156\144

\157\162\163\145\144\061\050\060\046\006\003\125\004\003\023\037

\117\111\123\124\105\040\127\111\123\145\113\145\171\040\107\154

\157\142\141\154\040\122\157\157\164\040\107\103\040\103\101

END

CKA\_ID

UTF8 "0"

CKA\_ISSUER MULTILINE\_OCTAL

\060\155\061\013\060\011\006\003\125\004\006\023\002\103\110\061 \020\060\016\006\003\125\004\012\023\007\127\111\123\145\113\145 \171\061\042\060\040\006\003\125\004\013\023\031\117\111\123\124 \105\040\106\157\165\156\144\141\164\151\157\156\040\105\156\144

 MULTILINE\_OCTAL \060\202\002\151\060\202\001\357\240\003\002\001\002\002\020\041 \052\126\014\256\332\014\253\100\105\277\053\242\055\072\352\060 \012\006\010\052\206\110\316\075\004\003\003\060\155\061\013\060 \011\006\003\125\004\006\023\002\103\110\061\020\060\016\006\003 \125\004\012\023\007\127\111\123\145\113\145\171\061\042\060\040 \006\003\125\004\013\023\031\117\111\123\124\105\040\106\157\165 \156\144\141\164\151\157\156\040\105\156\144\157\162\163\145\144 \061\050\060\046\006\003\125\004\003\023\037\117\111\123\124\105 \040\127\111\123\145\113\145\171\040\107\154\157\142\141\154\040 \122\157\157\164\040\107\103\040\103\101\060\036\027\015\061\067 \060\065\060\071\060\071\064\070\063\064\132\027\015\064\062\060 \065\060\071\060\071\065\070\063\063\132\060\155\061\013\060\011 \006\003\125\004\006\023\002\103\110\061\020\060\016\006\003\125 \004\012\023\007\127\111\123\145\113\145\171\061\042\060\040\006 \003\125\004\013\023\031\117\111\123\124\105\040\106\157\165\156 \144\141\164\151\157\156\040\105\156\144\157\162\163\145\144\061 \050\060\046\006\003\125\004\003\023\037\117\111\123\124\105\040 \127\111\123\145\113\145\171\040\107\154\157\142\141\154\040\122 \157\157\164\040\107\103\040\103\101\060\166\060\020\006\007\052 \206\110\316\075\002\001\006\005\053\201\004\000\042\003\142\000 \004\114\351\120\300\306\017\162\030\274\330\361\272\263\211\342 \171\112\243\026\247\153\124\044\333\121\377\352\364\011\044\303 \013\042\237\313\152\047\202\201\015\322\300\257\061\344\164\202 \156\312\045\331\214\165\235\361\333\320\232\242\113\041\176\026 \247\143\220\322\071\324\261\207\170\137\030\226\017\120\033\065 \067\017\152\306\334\331\023\115\244\216\220\067\346\275\133\061 \221\243\124\060\122\060\016\006\003\125\035\017\001\001\377\004 \004\003\002\001\006\060\017\006\003\125\035\023\001\001\377\004 \005\060\003\001\001\377\060\035\006\003\125\035\016\004\026\004 \024\110\207\024\254\343\303\236\220\140\072\327\312\211\356\323 \255\214\264\120\146\060\020\006\011\053\006\001\004\001\202\067 \025\001\004\003\002\001\000\060\012\006\010\052\206\110\316\075 \004\003\003\003\150\000\060\145\002\060\046\307\151\133\334\325 \347\262\347\310\014\214\214\303\335\171\214\033\143\325\311\122 \224\116\115\202\112\163\036\262\200\204\251\045\300\114\132\155 \111\051\140\170\023\342\176\110\353\144\002\061\000\333\064\040 \062\010\377\232\111\002\266\210\336\024\257\135\154\231\161\215 \032\077\213\327\340\242\066\206\034\007\202\072\166\123\375\302

CKA\_VALUE

\072\352 END

CKA\_SERIAL\_NUMBER MULTILINE\_OCTAL \002\020\041\052\126\014\256\332\014\253\100\105\277\053\242\055

\157\162\163\145\144\061\050\060\046\006\003\125\004\003\023\037 \117\111\123\124\105\040\127\111\123\145\113\145\171\040\107\154 \157\142\141\154\040\122\157\157\164\040\107\103\040\103\101 END
\242\355\357\173\260\200\117\130\017\113\123\071\275 END CKA\_NSS\_MOZILLA\_CA\_POLICY CK\_BBOOL CK\_TRUE CKA\_NSS\_SERVER\_DISTRUST\_AFTER CK\_BBOOL CK\_FALSE CKA\_NSS\_EMAIL\_DISTRUST\_AFTER CK\_BBOOL CK\_FALSE # Trust for "OISTE WISeKey Global Root GC CA" # Issuer: CN=OISTE WISeKey Global Root GC CA,OU=OISTE Foundation Endorsed,O=WISeKey,C=CH # Serial Number:21:2a:56:0c:ae:da:0c:ab:40:45:bf:2b:a2:2d:3a:ea # Subject: CN=OISTE WISeKey Global Root GC CA,OU=OISTE Foundation Endorsed,O=WISeKey,C=CH # Not Valid Before: Tue May 09 09:48:34 2017 # Not Valid After : Fri May 09 09:58:33 2042 # Fingerprint (SHA-256): 85:60:F9:1C:36:24:DA:BA:95:70:B5:FE:A0:DB:E3:6F:F1:1A:83:23:BE:94:86:85:4F:B3:F3:4A:55:71:19:8D # Fingerprint (SHA1): E0:11:84:5E:34:DE:BE:88:81:B9:9C:F6:16:26:D1:96:1F:C3:B9:31 CKA\_CLASS CK\_OBJECT\_CLASS CKO\_NSS\_TRUST CKA\_TOKEN CK\_BBOOL CK\_TRUE CKA\_PRIVATE CK\_BBOOL CK\_FALSE CKA\_MODIFIABLE CK\_BBOOL CK\_FALSE CKA\_LABEL UTF8 "OISTE WISeKey Global Root GC CA" CKA\_CERT\_SHA1\_HASH MULTILINE\_OCTAL \340\021\204\136\064\336\276\210\201\271\234\366\026\046\321\226 \037\303\271\061 END CKA\_CERT\_MD5\_HASH MULTILINE\_OCTAL \251\326\271\055\057\223\144\370\245\151\312\221\351\150\007\043 END CKA\_ISSUER MULTILINE\_OCTAL \060\155\061\013\060\011\006\003\125\004\006\023\002\103\110\061 \020\060\016\006\003\125\004\012\023\007\127\111\123\145\113\145 \171\061\042\060\040\006\003\125\004\013\023\031\117\111\123\124 \105\040\106\157\165\156\144\141\164\151\157\156\040\105\156\144 \157\162\163\145\144\061\050\060\046\006\003\125\004\003\023\037 \117\111\123\124\105\040\127\111\123\145\113\145\171\040\107\154 \157\142\141\154\040\122\157\157\164\040\107\103\040\103\101 END CKA\_SERIAL\_NUMBER MULTILINE\_OCTAL \002\020\041\052\126\014\256\332\014\253\100\105\277\053\242\055 \072\352 END CKA\_TRUST\_SERVER\_AUTH CK\_TRUST CKT\_NSS\_TRUSTED\_DELEGATOR CKA TRUST\_EMAIL\_PROTECTION CK\_TRUST CKT\_NSS\_TRUSTED\_DELEGATOR CKA\_TRUST\_CODE\_SIGNING CK\_TRUST CKT\_NSS\_MUST\_VERIFY\_TRUST CKA\_TRUST\_STEP\_UP\_APPROVED CK\_BBOOL CK\_FALSE

#

# Certificate "UCA Global G2 Root"

#

# Issuer: CN=UCA Global G2 Root,O=UniTrust,C=CN

# Serial Number:5d:df:b1:da:5a:a3:ed:5d:be:5a:65:20:65:03:90:ef

# Subject: CN=UCA Global G2 Root,O=UniTrust,C=CN

# Not Valid Before: Fri Mar 11 00:00:00 2016

# Not Valid After : Mon Dec 31 00:00:00 2040

# Fingerprint (SHA-256):

9B:EA:11:C9:76:FE:01:47:64:C1:BE:56:A6:F9:14:B5:A5:60:31:7A:BD:99:88:39:33:82:E5:16:1A:A0:49:3C

# Fingerprint (SHA1): 28:F9:78:16:19:7A:FF:18:25:18:AA:44:FE:C1:A0:CE:5C:B6:4C:8A

CKA\_CLASS CK\_OBJECT\_CLASS

CKO\_CERTIFICATE

CKA\_TOKEN CK\_BBOOL CK\_TRUE

CKA\_PRIVATE CK\_BBOOL CK\_FALSE

CKA\_MODIFIABLE CK\_BBOOL CK\_FALSE

CKA\_LABEL UTF8 "UCA Global G2 Root"

CKA\_CERTIFICATE\_TYPE CK\_CERTIFICATE\_TYPE CKC\_X\_509

CKA\_SUBJECT MULTILINE\_OCTAL

\060\075\061\013\060\011\006\003\125\004\006\023\002\103\116\061 \021\060\017\006\003\125\004\012\014\010\125\156\151\124\162\165 \163\164\061\033\060\031\006\003\125\004\003\014\022\125\103\101 \040\107\154\157\142\141\154\040\107\062\040\122\157\157\164

END

CKA\_ID UTF8 "0"

CKA\_ISSUER MULTILINE\_OCTAL

\060\075\061\013\060\011\006\003\125\004\006\023\002\103\116\061 \021\060\017\006\003\125\004\012\014\010\125\156\151\124\162\165 \163\164\061\033\060\031\006\003\125\004\003\014\022\125\103\101 \040\107\154\157\142\141\154\040\107\062\040\122\157\157\164

# END

CKA\_SERIAL\_NUMBER MULTILINE\_OCTAL

\002\020\135\337\261\332\132\243\355\135\276\132\145\040\145\003 \220\357

END

#### CKA\_VALUE MULTILINE\_OCTAL

\060\202\005\106\060\202\003\056\240\003\002\001\002\002\020\135 \337\261\332\132\243\355\135\276\132\145\040\145\003\220\357\060 \015\006\011\052\206\110\206\367\015\001\001\013\005\000\060\075 \061\013\060\011\006\003\125\004\006\023\002\103\116\061\021\060 \017\006\003\125\004\012\014\010\125\156\151\124\162\165\163\164 \061\033\060\031\006\003\125\004\003\014\022\125\103\101\040\107 \154\157\142\141\154\040\107\062\040\122\157\157\164\060\036\027 \015\061\066\060\063\061\061\060\060\060\060\060\060\060\132\027\015 \064\060\061\062\063\061\060\060\060\060\060\060\132\060\075\061 \013\060\011\006\003\125\004\006\023\002\103\116\061\021\060\017 \006\003\125\004\012\014\010\125\156\151\124\162\165\163\164\061 \033\060\031\006\003\125\004\003\014\022\125\103\101\040\107\154

\157\142\141\154\040\107\062\040\122\157\157\164\060\202\002\042 \060\015\006\011\052\206\110\206\367\015\001\001\001\005\000\003 \202\002\017\000\060\202\002\012\002\202\002\001\000\305\346\053 \157\174\357\046\005\047\243\201\044\332\157\313\001\371\231\232 \251\062\302\042\207\141\101\221\073\313\303\150\033\006\305\114 \251\053\301\147\027\042\035\053\355\371\051\211\223\242\170\275 \222\153\240\243\015\242\176\312\223\263\246\321\214\065\325\165 \371\027\366\317\105\305\345\172\354\167\223\240\217\043\256\016 \032\003\177\276\324\320\355\056\173\253\106\043\133\377\054\346 \124\172\224\300\052\025\360\311\215\260\172\073\044\341\327\150 \342\061\074\006\063\106\266\124\021\246\245\057\042\124\052\130 \015\001\002\361\372\025\121\147\154\300\372\327\266\033\177\321 \126\210\057\032\072\215\073\273\202\021\340\107\000\320\122\207 \253\373\206\176\017\044\153\100\235\064\147\274\215\307\055\206 \157\171\076\216\251\074\027\113\177\260\231\343\260\161\140\334 \013\365\144\303\316\103\274\155\161\271\322\336\047\133\212\350 \330\306\256\341\131\175\317\050\055\065\270\225\126\032\361\262 \130\113\267\022\067\310\174\263\355\113\200\341\215\372\062\043 \266\157\267\110\225\010\261\104\116\205\214\072\002\124\040\057 \337\277\127\117\073\072\220\041\327\301\046\065\124\040\354\307 \077\107\354\357\132\277\113\172\301\255\073\027\120\134\142\330 \017\113\112\334\053\372\156\274\163\222\315\354\307\120\350\101 \226\327\251\176\155\330\351\035\217\212\265\271\130\222\272\112 \222\053\014\126\375\200\353\010\360\136\051\156\033\034\014\257 \217\223\211\255\333\275\243\236\041\312\211\031\354\337\265\303 \032\353\026\376\170\066\114\326\156\320\076\027\034\220\027\153 \046\272\373\172\057\277\021\034\030\016\055\163\003\217\240\345 \065\240\132\342\114\165\035\161\341\071\070\123\170\100\314\203 \223\327\012\236\235\133\217\212\344\345\340\110\344\110\262\107 \315\116\052\165\052\173\362\042\366\311\276\011\221\226\127\172 \210\210\254\356\160\254\371\334\051\343\014\034\073\022\116\104 \326\247\116\260\046\310\363\331\032\227\221\150\352\357\215\106 \006\322\126\105\130\232\074\014\017\203\270\005\045\303\071\317 \073\244\064\211\267\171\022\057\107\305\347\251\227\151\374\246 \167\147\265\337\173\361\172\145\025\344\141\126\145\002\003\001 \000\001\243\102\060\100\060\016\006\003\125\035\017\001\001\377 \004\004\003\002\001\006\060\017\006\003\125\035\023\001\001\377 \004\005\060\003\001\001\377\060\035\006\003\125\035\016\004\026 \004\024\201\304\214\314\365\344\060\377\245\014\010\137\214\025 \147\041\164\001\337\337\060\015\006\011\052\206\110\206\367\015 \001\001\013\005\000\003\202\002\001\000\023\145\042\365\216\053 \255\104\344\313\377\271\150\346\303\200\110\075\004\173\372\043 \057\172\355\066\332\262\316\155\366\346\236\345\137\130\217\313 \067\062\241\310\145\266\256\070\075\065\033\076\274\073\266\004 \320\274\371\111\365\233\367\205\305\066\266\313\274\370\310\071 \325\344\137\007\275\025\124\227\164\312\312\355\117\272\272\144 \166\237\201\270\204\105\111\114\215\157\242\353\261\314\321\303 \224\332\104\302\346\342\352\030\350\242\037\047\005\272\327\345

\326\251\315\335\357\166\230\215\000\016\315\033\372\003\267\216 \200\130\016\047\077\122\373\224\242\312\136\145\311\326\204\332 \271\065\161\363\046\300\117\167\346\201\047\322\167\073\232\024 \157\171\364\366\320\341\323\224\272\320\127\121\275\047\005\015 \301\375\310\022\060\356\157\215\021\053\010\235\324\324\277\200 \105\024\232\210\104\332\060\352\264\247\343\356\357\133\202\325 \076\326\255\170\222\333\134\074\363\330\255\372\270\153\177\304 \066\050\266\002\025\212\124\054\234\260\027\163\216\320\067\243 \024\074\230\225\000\014\051\005\133\236\111\111\261\137\307\343 \313\317\047\145\216\065\027\267\127\310\060\331\101\133\271\024 \266\350\302\017\224\061\247\224\230\314\152\353\265\341\047\365 \020\250\001\350\216\022\142\350\210\314\265\177\106\227\300\233 \020\146\070\032\066\106\137\042\150\075\337\311\306\023\047\253 \123\006\254\242\074\206\006\145\157\261\176\261\051\104\232\243 \272\111\151\050\151\217\327\345\137\255\004\206\144\157\032\240 \014\305\010\142\316\200\243\320\363\354\150\336\276\063\307\027 \133\177\200\304\114\114\261\246\204\212\303\073\270\011\315\024 \201\272\030\343\124\127\066\376\333\057\174\107\241\072\063\310 \371\130\073\104\117\261\312\002\211\004\226\050\150\305\113\270 \046\211\273\326\063\057\120\325\376\232\211\272\030\062\222\124 \306\133\340\235\371\136\345\015\042\233\366\332\342\310\041\262 \142\041\252\206\100\262\056\144\323\137\310\343\176\021\147\105 \037\005\376\343\242\357\263\250\263\363\175\217\370\014\037\042 \037\055\160\264\270\001\064\166\060\000\345\043\170\247\126\327 \120\037\212\373\006\365\302\031\360\320 END CKA\_NSS\_MOZILLA\_CA\_POLICY CK\_BBOOL CK\_TRUE CKA\_NSS\_SERVER\_DISTRUST\_AFTER CK\_BBOOL CK\_FALSE CKA\_NSS\_EMAIL\_DISTRUST\_AFTER CK\_BBOOL CK\_FALSE # Trust for "UCA Global G2 Root" # Issuer: CN=UCA Global G2 Root,O=UniTrust,C=CN # Serial Number:5d:df:b1:da:5a:a3:ed:5d:be:5a:65:20:65:03:90:ef # Subject: CN=UCA Global G2 Root,O=UniTrust,C=CN # Not Valid Before: Fri Mar 11 00:00:00 2016 # Not Valid After : Mon Dec 31 00:00:00 2040 # Fingerprint (SHA-256): 9B:EA:11:C9:76:FE:01:47:64:C1:BE:56:A6:F9:14:B5:A5:60:31:7A:BD:99:88:39:33:82:E5:16:1A:A0:49:3C # Fingerprint (SHA1): 28:F9:78:16:19:7A:FF:18:25:18:AA:44:FE:C1:A0:CE:5C:B6:4C:8A CKA\_CLASS CK\_OBJECT\_CLASS CKO\_NSS\_TRUST CKA\_TOKEN CK\_BBOOL CK\_TRUE CKA\_PRIVATE CK\_BBOOL CK\_FALSE CKA\_MODIFIABLE CK\_BBOOL CK\_FALSE CKA\_LABEL UTF8 "UCA Global G2 Root" CKA\_CERT\_SHA1\_HASH MULTILINE\_OCTAL \050\371\170\026\031\172\377\030\045\030\252\104\376\301\240\316

\134\266\114\212 END CKA\_CERT\_MD5\_HASH MULTILINE\_OCTAL \200\376\360\304\112\360\134\142\062\237\034\272\170\251\120\370 END CKA\_ISSUER MULTILINE\_OCTAL \060\075\061\013\060\011\006\003\125\004\006\023\002\103\116\061 \021\060\017\006\003\125\004\012\014\010\125\156\151\124\162\165 \163\164\061\033\060\031\006\003\125\004\003\014\022\125\103\101 \040\107\154\157\142\141\154\040\107\062\040\122\157\157\164 END CKA\_SERIAL\_NUMBER MULTILINE\_OCTAL \002\020\135\337\261\332\132\243\355\135\276\132\145\040\145\003 \220\357 END CKA TRUST\_SERVER\_AUTH CK\_TRUST CKT\_NSS\_TRUSTED\_DELEGATOR CKA\_TRUST\_EMAIL\_PROTECTION CK\_TRUST CKT\_NSS\_TRUSTED\_DELEGATOR CKA\_TRUST\_CODE\_SIGNING CK\_TRUST CKT\_NSS\_MUST\_VERIFY\_TRUST CKA\_TRUST\_STEP\_UP\_APPROVED CK\_BBOOL CK\_FALSE # # Certificate "UCA Extended Validation Root" # # Issuer: CN=UCA Extended Validation Root,O=UniTrust,C=CN # Serial Number:4f:d2:2b:8f:f5:64:c8:33:9e:4f:34:58:66:23:70:60 # Subject: CN=UCA Extended Validation Root,O=UniTrust,C=CN # Not Valid Before: Fri Mar 13 00:00:00 2015 # Not Valid After : Fri Dec 31 00:00:00 2038 # Fingerprint (SHA-256): D4:3A:F9:B3:54:73:75:5C:96:84:FC:06:D7:D8:CB:70:EE:5C:28:E7:73:FB:29:4E:B4:1E:E7:17:22:92:4D:24 # Fingerprint (SHA1): A3:A1:B0:6F:24:61:23:4A:E3:36:A5:C2:37:FC:A6:FF:DD:F0:D7:3A CKA\_CLASS CK\_OBJECT\_CLASS CKO\_CERTIFICATE CKA\_TOKEN CK\_BBOOL CK\_TRUE CKA\_PRIVATE CK\_BBOOL CK\_FALSE CKA\_MODIFIABLE CK\_BBOOL CK\_FALSE CKA\_LABEL UTF8 "UCA Extended Validation Root" CKA\_CERTIFICATE\_TYPE CK\_CERTIFICATE\_TYPE CKC\_X\_509 CKA\_SUBJECT MULTILINE\_OCTAL \060\107\061\013\060\011\006\003\125\004\006\023\002\103\116\061 \021\060\017\006\003\125\004\012\014\010\125\156\151\124\162\165 \163\164\061\045\060\043\006\003\125\004\003\014\034\125\103\101 \040\105\170\164\145\156\144\145\144\040\126\141\154\151\144\141 \164\151\157\156\040\122\157\157\164 END CKA\_ID UTF8 "0" CKA\_ISSUER MULTILINE\_OCTAL

END CKA\_VALUE MULTILINE\_OCTAL \060\202\005\132\060\202\003\102\240\003\002\001\002\002\020\117 \322\053\217\365\144\310\063\236\117\064\130\146\043\160\140\060 \015\006\011\052\206\110\206\367\015\001\001\013\005\000\060\107 \061\013\060\011\006\003\125\004\006\023\002\103\116\061\021\060 \017\006\003\125\004\012\014\010\125\156\151\124\162\165\163\164 \061\045\060\043\006\003\125\004\003\014\034\125\103\101\040\105 \170\164\145\156\144\145\144\040\126\141\154\151\144\141\164\151 \157\156\040\122\157\157\164\060\036\027\015\061\065\060\063\061 \063\060\060\060\060\060\060\132\027\015\063\070\061\062\063\061 \060\060\060\060\060\060\132\060\107\061\013\060\011\006\003\125 \004\006\023\002\103\116\061\021\060\017\006\003\125\004\012\014 \010\125\156\151\124\162\165\163\164\061\045\060\043\006\003\125 \004\003\014\034\125\103\101\040\105\170\164\145\156\144\145\144 \040\126\141\154\151\144\141\164\151\157\156\040\122\157\157\164 \060\202\002\042\060\015\006\011\052\206\110\206\367\015\001\001 \001\005\000\003\202\002\017\000\060\202\002\012\002\202\002\001 \000\251\011\007\050\023\002\260\231\340\144\252\036\103\026\172 \163\261\221\240\165\076\250\372\343\070\000\172\354\211\152\040 \017\213\305\260\233\063\003\132\206\306\130\206\325\301\205\273 \117\306\234\100\115\312\276\356\151\226\270\255\201\060\232\174 \222\005\353\005\053\232\110\320\270\166\076\226\310\040\273\322 \260\361\217\330\254\105\106\377\252\147\140\264\167\176\152\037 \074\032\122\172\004\075\007\074\205\015\204\320\037\166\012\367 \152\024\337\162\343\064\174\127\116\126\001\076\171\361\252\051 \073\154\372\370\217\155\115\310\065\337\256\353\334\044\356\171 \105\247\205\266\005\210\336\210\135\045\174\227\144\147\011\331 \277\132\025\005\206\363\011\036\354\130\062\063\021\363\167\144 \260\166\037\344\020\065\027\033\362\016\261\154\244\052\243\163 \374\011\037\036\062\031\123\021\347\331\263\054\056\166\056\241 \243\336\176\152\210\011\350\362\007\212\370\262\315\020\347\342 \163\100\223\273\010\321\077\341\374\013\224\263\045\357\174\246 \327\321\257\237\377\226\232\365\221\173\230\013\167\324\176\350 \007\322\142\265\225\071\343\363\361\155\017\016\145\204\212\143 \124\305\200\266\340\236\113\175\107\046\247\001\010\135\321\210 \236\327\303\062\104\372\202\112\012\150\124\177\070\123\003\314 \244\000\063\144\121\131\013\243\202\221\172\136\354\026\302\363 \052\346\142\332\052\333\131\142\020\045\112\052\201\013\107\007

 $160$  $140$ 

CKA\_SERIAL\_NUMBER MULTILINE\_OCTAL \002\020\117\322\053\217\365\144\310\063\236\117\064\130\146\043

END

\164\151\157\156\040\122\157\157\164

\060\107\061\013\060\011\006\003\125\004\006\023\002\103\116\061 \021\060\017\006\003\125\004\012\014\010\125\156\151\124\162\165 \163\164\061\045\060\043\006\003\125\004\003\014\034\125\103\101 \040\105\170\164\145\156\144\145\144\040\126\141\154\151\144\141

\103\006\160\207\322\372\223\021\051\172\110\115\353\224\307\160 \115\257\147\325\121\261\200\040\001\001\264\172\010\246\220\177 \116\340\357\007\101\207\257\152\245\136\213\373\317\120\262\232 \124\257\303\211\272\130\055\365\060\230\261\066\162\071\176\111 \004\375\051\247\114\171\344\005\127\333\224\271\026\123\215\106 \263\035\225\141\127\126\177\257\360\026\133\141\130\157\066\120 \021\013\330\254\053\225\026\032\016\037\010\315\066\064\145\020 \142\146\325\200\137\024\040\137\055\014\240\170\012\150\326\054 \327\351\157\053\322\112\005\223\374\236\157\153\147\377\210\361 \116\245\151\112\122\067\005\352\306\026\215\322\304\231\321\202 \053\073\272\065\165\367\121\121\130\363\310\007\335\344\264\003 \177\002\003\001\000\001\243\102\060\100\060\035\006\003\125\035 \016\004\026\004\024\331\164\072\344\060\075\015\367\022\334\176 \132\005\237\036\064\232\367\341\024\060\017\006\003\125\035\023 \001\001\377\004\005\060\003\001\001\377\060\016\006\003\125\035 \017\001\001\377\004\004\003\002\001\206\060\015\006\011\052\206 \110\206\367\015\001\001\013\005\000\003\202\002\001\000\066\215 \227\314\102\025\144\051\067\233\046\054\326\373\256\025\151\054 \153\032\032\367\137\266\371\007\114\131\352\363\311\310\271\256 \314\272\056\172\334\300\365\260\055\300\073\257\237\160\005\021 \152\237\045\117\001\051\160\343\345\014\341\352\132\174\334\111 \273\301\036\052\201\365\026\113\162\221\310\242\061\271\252\332 \374\235\037\363\135\100\002\023\374\116\034\006\312\263\024\220 \124\027\031\022\032\361\037\327\014\151\132\366\161\170\364\224 \175\221\013\216\354\220\124\216\274\157\241\114\253\374\164\144 \375\161\232\370\101\007\241\315\221\344\074\232\340\233\062\071 \163\253\052\325\151\310\170\221\046\061\175\342\307\060\361\374 \024\170\167\022\016\023\364\335\026\224\277\113\147\173\160\123 \205\312\260\273\363\070\115\054\220\071\300\015\302\135\153\351 \342\345\325\210\215\326\054\277\253\033\276\265\050\207\022\027 \164\156\374\175\374\217\320\207\046\260\033\373\271\154\253\342 \236\075\025\301\073\056\147\002\130\221\237\357\370\102\037\054 \267\150\365\165\255\317\265\366\377\021\175\302\360\044\245\255 \323\372\240\074\251\372\135\334\245\240\357\104\244\276\326\350 \345\344\023\226\027\173\006\076\062\355\307\267\102\274\166\243 \330\145\070\053\070\065\121\041\016\016\157\056\064\023\100\341 \053\147\014\155\112\101\060\030\043\132\062\125\231\311\027\340 \074\336\366\354\171\255\053\130\031\242\255\054\042\032\225\216 \276\226\220\135\102\127\304\371\024\003\065\053\034\055\121\127 \010\247\072\336\077\344\310\264\003\163\302\301\046\200\273\013 \102\037\255\015\257\046\162\332\314\276\263\243\203\130\015\202 \305\037\106\121\343\234\030\314\215\233\215\354\111\353\165\120 \325\214\050\131\312\164\064\332\214\013\041\253\036\352\033\345 \307\375\025\076\300\027\252\373\043\156\046\106\313\372\371\261 \162\153\151\317\042\204\013\142\017\254\331\031\000\224\242\166 \074\324\055\232\355\004\236\055\006\142\020\067\122\034\205\162 \033\047\345\314\306\061\354\067\354\143\131\233\013\035\166\314 \176\062\232\210\225\010\066\122\273\336\166\137\166\111\111\255 \177\275\145\040\262\311\301\053\166\030\166\237\126\261 END CKA\_NSS\_MOZILLA\_CA\_POLICY CK\_BBOOL CK\_TRUE CKA\_NSS\_SERVER\_DISTRUST\_AFTER CK\_BBOOL CK\_FALSE CKA\_NSS\_EMAIL\_DISTRUST\_AFTER CK\_BBOOL CK\_FALSE # Trust for "UCA Extended Validation Root" # Issuer: CN=UCA Extended Validation Root,O=UniTrust,C=CN # Serial Number:4f:d2:2b:8f:f5:64:c8:33:9e:4f:34:58:66:23:70:60 # Subject: CN=UCA Extended Validation Root,O=UniTrust,C=CN # Not Valid Before: Fri Mar 13 00:00:00 2015 # Not Valid After : Fri Dec 31 00:00:00 2038 # Fingerprint (SHA-256): D4:3A:F9:B3:54:73:75:5C:96:84:FC:06:D7:D8:CB:70:EE:5C:28:E7:73:FB:29:4E:B4:1E:E7:17:22:92:4D:24 # Fingerprint (SHA1): A3:A1:B0:6F:24:61:23:4A:E3:36:A5:C2:37:FC:A6:FF:DD:F0:D7:3A CKA\_CLASS CK\_OBJECT\_CLASS CKO\_NSS\_TRUST CKA\_TOKEN CK\_BBOOL CK\_TRUE CKA\_PRIVATE CK\_BBOOL CK\_FALSE CKA\_MODIFIABLE CK\_BBOOL CK\_FALSE CKA\_LABEL UTF8 "UCA Extended Validation Root" CKA\_CERT\_SHA1\_HASH MULTILINE\_OCTAL \243\241\260\157\044\141\043\112\343\066\245\302\067\374\246\377 \335\360\327\072 END CKA\_CERT\_MD5\_HASH MULTILINE\_OCTAL \241\363\137\103\306\064\233\332\277\214\176\005\123\255\226\342 END CKA\_ISSUER MULTILINE\_OCTAL \060\107\061\013\060\011\006\003\125\004\006\023\002\103\116\061 \021\060\017\006\003\125\004\012\014\010\125\156\151\124\162\165 \163\164\061\045\060\043\006\003\125\004\003\014\034\125\103\101 \040\105\170\164\145\156\144\145\144\040\126\141\154\151\144\141 \164\151\157\156\040\122\157\157\164 END CKA\_SERIAL\_NUMBER MULTILINE\_OCTAL \002\020\117\322\053\217\365\144\310\063\236\117\064\130\146\043  $160$  $140$ END CKA TRUST SERVER AUTH CK TRUST CKT\_NSS\_TRUSTED\_DELEGATOR CKA\_TRUST\_EMAIL\_PROTECTION CK\_TRUST CKT\_NSS\_MUST\_VERIFY\_TRUST CKA\_TRUST\_CODE\_SIGNING CK\_TRUST CKT\_NSS\_MUST\_VERIFY\_TRUST CKA\_TRUST\_STEP\_UP\_APPROVED CK\_BBOOL CK\_FALSE # # Certificate "Certigna Root CA"

CKA\_VALUE MULTILINE\_OCTAL \060\202\006\133\060\202\004\103\240\003\002\001\002\002\021\000 \312\351\033\211\361\125\003\015\243\346\101\155\304\343\246\341 \060\015\006\011\052\206\110\206\367\015\001\001\013\005\000\060 \132\061\013\060\011\006\003\125\004\006\023\002\106\122\061\022 \060\020\006\003\125\004\012\014\011\104\150\151\155\171\157\164 \151\163\061\034\060\032\006\003\125\004\013\014\023\060\060\060\060 \062\040\064\070\061\064\066\063\060\070\061\060\060\060\063\066 \061\031\060\027\006\003\125\004\003\014\020\103\145\162\164\151 \147\156\141\040\122\157\157\164\040\103\101\060\036\027\015\061 \063\061\060\060\061\060\070\063\062\062\067\132\027\015\063\063

\343\246\341 END

CKA\_SERIAL\_NUMBER MULTILINE\_OCTAL \002\021\000\312\351\033\211\361\125\003\015\243\346\101\155\304

\164\151\163\061\034\060\032\006\003\125\004\013\014\023\060\060 \060\062\040\064\070\061\064\066\063\060\070\061\060\060\060\060\063 \066\061\031\060\027\006\003\125\004\003\014\020\103\145\162\164 \151\147\156\141\040\122\157\157\164\040\103\101 END

\151\147\156\141\040\122\157\157\164\040\103\101 END CKA\_ID UTF8 "0" CKA\_ISSUER MULTILINE\_OCTAL \060\132\061\013\060\011\006\003\125\004\006\023\002\106\122\061 \022\060\020\006\003\125\004\012\014\011\104\150\151\155\171\157

CKA\_CERTIFICATE\_TYPE CK\_CERTIFICATE\_TYPE CKC\_X\_509 CKA\_SUBJECT MULTILINE\_OCTAL \060\132\061\013\060\011\006\003\125\004\006\023\002\106\122\061 \022\060\020\006\003\125\004\012\014\011\104\150\151\155\171\157 \164\151\163\061\034\060\032\006\003\125\004\013\014\023\060\060 \060\062\040\064\070\061\064\066\063\060\070\061\060\060\060\060\063 \066\061\031\060\027\006\003\125\004\003\014\020\103\145\162\164

CKA\_LABEL UTF8 "Certigna Root CA"

CKA\_MODIFIABLE CK\_BBOOL CK\_FALSE

CKA\_PRIVATE CK\_BBOOL CK\_FALSE

CKA\_TOKEN CK\_BBOOL CK\_TRUE

CKA\_CLASS CK\_OBJECT\_CLASS CKO\_CERTIFICATE

# Fingerprint (SHA1): 2D:0D:52:14:FF:9E:AD:99:24:01:74:20:47:6E:6C:85:27:27:F5:43

D4:8D:3D:23:EE:DB:50:A4:59:E5:51:97:60:1C:27:77:4B:9D:7B:18:C9:4D:5A:05:95:11:A1:02:50:B9:31:68

# Not Valid Before: Tue Oct 01 08:32:27 2013 # Not Valid After : Sat Oct 01 08:32:27 2033

# Subject: CN=Certigna Root CA,OU=0002 48146308100036,O=Dhimyotis,C=FR

# Serial Number:00:ca:e9:1b:89:f1:55:03:0d:a3:e6:41:6d:c4:e3:a6:e1

CA,OU=0002 48146308100036,O=Dhimyotis,C=FR

# Issuer: CN=Certigna Root

# Fingerprint (SHA-256):

\061\060\060\061\060\070\063\062\062\067\132\060\132\061\013\060 \011\006\003\125\004\006\023\002\106\122\061\022\060\020\006\003 \125\004\012\014\011\104\150\151\155\171\157\164\151\163\061\034 \060\032\006\003\125\004\013\014\023\060\060\060\062\040\064\070 \061\064\066\063\060\070\061\060\060\060\063\066\061\031\060\027 \006\003\125\004\003\014\020\103\145\162\164\151\147\156\141\040 \122\157\157\164\040\103\101\060\202\002\042\060\015\006\011\052 \206\110\206\367\015\001\001\001\005\000\003\202\002\017\000\060 \202\002\012\002\202\002\001\000\315\030\071\145\032\131\261\352 \144\026\016\214\224\044\225\174\203\323\305\071\046\334\014\357 \026\127\215\327\330\254\243\102\177\202\312\355\315\133\333\016 \267\055\355\105\010\027\262\331\263\313\326\027\122\162\050\333 \216\116\236\212\266\013\371\236\204\232\115\166\336\042\051\134 \322\263\322\006\076\060\071\251\164\243\222\126\034\241\157\114 \012\040\155\237\043\172\264\306\332\054\344\035\054\334\263\050 \320\023\362\114\116\002\111\241\124\100\236\346\345\005\240\055 \204\310\377\230\154\320\353\212\032\204\010\036\267\150\043\356 \043\325\160\316\155\121\151\020\356\241\172\302\321\042\061\302 \202\205\322\362\125\166\120\174\045\172\311\204\134\013\254\335 \102\116\053\347\202\242\044\211\313\220\262\320\356\043\272\146 \114\273\142\244\371\123\132\144\173\174\230\372\243\110\236\017 \225\256\247\030\364\152\354\056\003\105\257\360\164\370\052\315 \172\135\321\276\104\046\062\051\361\361\365\154\314\176\002\041 \013\237\157\244\077\276\235\123\342\317\175\251\054\174\130\032 \227\341\075\067\067\030\146\050\322\100\305\121\212\214\303\055 \316\123\210\044\130\144\060\026\305\252\340\326\012\246\100\337 \170\366\365\004\174\151\023\204\274\321\321\247\006\317\001\367 \150\300\250\127\273\072\141\255\004\214\223\343\255\374\360\333 \104\155\131\334\111\131\256\254\232\231\066\060\101\173\166\063 \042\207\243\302\222\206\156\371\160\356\256\207\207\225\033\304 \172\275\061\363\324\322\345\231\377\276\110\354\165\365\170\026 \035\246\160\301\177\074\033\241\222\373\317\310\074\326\305\223 \012\217\365\125\072\166\225\316\131\230\212\011\225\167\062\232 \203\272\054\004\072\227\275\324\057\276\327\154\233\242\312\175 \155\046\311\125\325\317\303\171\122\010\011\231\007\044\055\144 \045\153\246\041\151\233\152\335\164\115\153\227\172\101\275\253 \027\371\220\027\110\217\066\371\055\325\305\333\356\252\205\105 \101\372\315\072\105\261\150\346\066\114\233\220\127\354\043\271 \207\010\302\304\011\361\227\206\052\050\115\342\164\300\332\304 \214\333\337\342\241\027\131\316\044\131\164\061\332\177\375\060 \155\331\334\341\152\341\374\137\002\003\001\000\001\243\202\001 \032\060\202\001\026\060\017\006\003\125\035\023\001\001\377\004 \005\060\003\001\001\377\060\016\006\003\125\035\017\001\001\377 \004\004\003\002\001\006\060\035\006\003\125\035\016\004\026\004 \024\030\207\126\340\156\167\356\044\065\074\116\163\232\037\326 \341\342\171\176\053\060\037\006\003\125\035\043\004\030\060\026 \200\024\030\207\126\340\156\167\356\044\065\074\116\163\232\037 \326\341\342\171\176\053\060\104\006\003\125\035\040\004\075\060

\073\060\071\006\004\125\035\040\000\060\061\060\057\006\010\053 \006\001\005\005\007\002\001\026\043\150\164\164\160\163\072\057 \057\167\167\167\167\056\143\145\162\164\151\147\156\141\056\146 \162\057\141\165\164\157\162\151\164\145\163\057\060\155\006\003 \125\035\037\004\146\060\144\060\057\240\055\240\053\206\051\150 \164\164\160\072\057\057\143\162\154\056\143\145\162\164\151\147 \156\141\056\146\162\057\143\145\162\164\151\147\156\141\162\157 \157\164\143\141\056\143\162\154\060\061\240\057\240\055\206\053 \150\164\160\072\057\057\143\162\154\056\144\150\151\155\171 \157\164\151\163\056\143\157\155\057\143\145\162\164\151\147\156 \141\162\157\157\164\143\141\056\143\162\154\060\015\006\011\052 \206\110\206\367\015\001\001\013\005\000\003\202\002\001\000\224 \270\236\117\360\343\225\010\042\347\315\150\101\367\034\125\325 \174\000\342\055\072\211\135\150\070\057\121\042\013\112\215\313 \351\273\135\076\273\134\075\261\050\376\344\123\125\023\317\241 \220\033\002\035\137\146\106\011\063\050\341\015\044\227\160\323 \020\037\352\144\127\226\273\135\332\347\304\214\117\114\144\106 \035\134\207\343\131\336\102\321\233\250\176\246\211\335\217\034 \311\060\202\355\073\234\315\300\351\031\340\152\330\002\165\067 \253\367\064\050\050\221\362\004\012\117\065\343\140\046\001\372 \320\021\214\371\021\152\356\257\075\303\120\323\217\137\063\171 \074\206\250\163\105\220\214\040\266\162\163\027\043\276\007\145 \345\170\222\015\272\001\300\353\214\034\146\277\254\206\167\001 \224\015\234\346\351\071\215\037\246\121\214\231\014\071\167\341 \264\233\372\034\147\127\157\152\152\216\251\053\114\127\171\172 \127\042\317\315\137\143\106\215\134\131\072\206\370\062\107\142 \243\147\015\030\221\334\373\246\153\365\110\141\163\043\131\216 \002\247\274\104\352\364\111\235\361\124\130\371\140\257\332\030 \244\057\050\105\334\172\240\210\206\135\363\073\347\377\051\065 \200\374\144\103\224\346\343\034\157\276\255\016\052\143\231\053 \311\176\205\366\161\350\006\003\225\376\336\217\110\034\132\324 \222\350\053\356\347\061\333\272\004\152\207\230\347\305\137\357 \175\247\042\367\001\330\115\371\211\320\016\232\005\131\244\236 \230\331\157\053\312\160\276\144\302\125\243\364\351\257\303\222 \051\334\210\026\044\231\074\215\046\230\266\133\267\314\316\267 \067\007\375\046\331\230\205\044\377\131\043\003\232\355\235\235 \250\344\136\070\316\327\122\015\157\322\077\155\261\005\153\111 \316\212\221\106\163\364\366\057\360\250\163\167\016\145\254\241 \215\146\122\151\176\113\150\014\307\036\067\047\203\245\214\307 \002\344\024\315\111\001\260\163\263\375\306\220\072\157\322\154 \355\073\356\354\221\276\242\103\135\213\000\112\146\045\104\160 \336\100\017\370\174\025\367\242\316\074\327\136\023\214\201\027 \030\027\321\275\361\167\020\072\324\145\071\301\047\254\127\054 \045\124\377\242\332\117\212\141\071\136\256\075\112\214\275 END CKA\_NSS\_MOZILLA\_CA\_POLICY CK\_BBOOL CK\_TRUE

# Trust for "Certigna Root CA" # Issuer: CN=Certigna Root CA,OU=0002 48146308100036,O=Dhimyotis,C=FR # Serial Number:00:ca:e9:1b:89:f1:55:03:0d:a3:e6:41:6d:c4:e3:a6:e1 # Subject: CN=Certigna Root CA,OU=0002 48146308100036,O=Dhimyotis,C=FR # Not Valid Before: Tue Oct 01 08:32:27 2013 # Not Valid After : Sat Oct 01 08:32:27 2033 # Fingerprint (SHA-256): D4:8D:3D:23:EE:DB:50:A4:59:E5:51:97:60:1C:27:77:4B:9D:7B:18:C9:4D:5A:05:95:11:A1:02:50:B9:31:68 # Fingerprint (SHA1): 2D:0D:52:14:FF:9E:AD:99:24:01:74:20:47:6E:6C:85:27:27:F5:43 CKA\_CLASS CK\_OBJECT\_CLASS CKO\_NSS\_TRUST CKA\_TOKEN CK\_BBOOL CK\_TRUE CKA\_PRIVATE CK\_BBOOL CK\_FALSE CKA\_MODIFIABLE CK\_BBOOL CK\_FALSE CKA\_LABEL UTF8 "Certigna Root CA" CKA\_CERT\_SHA1\_HASH MULTILINE\_OCTAL \055\015\122\024\377\236\255\231\044\001\164\040\107\156\154\205 \047\047\365\103 END CKA\_CERT\_MD5\_HASH MULTILINE\_OCTAL \016\134\060\142\047\353\133\274\327\256\142\272\351\325\337\167 END CKA\_ISSUER MULTILINE\_OCTAL \060\132\061\013\060\011\006\003\125\004\006\023\002\106\122\061 \022\060\020\006\003\125\004\012\014\011\104\150\151\155\171\157 \164\151\163\061\034\060\032\006\003\125\004\013\014\023\060\060 \060\062\040\064\070\061\064\066\063\060\070\061\060\060\060\060\063 \066\061\031\060\027\006\003\125\004\003\014\020\103\145\162\164 \151\147\156\141\040\122\157\157\164\040\103\101 END CKA\_SERIAL\_NUMBER MULTILINE\_OCTAL \002\021\000\312\351\033\211\361\125\003\015\243\346\101\155\304 \343\246\341 END CKA TRUST\_SERVER\_AUTH CK\_TRUST CKT\_NSS\_TRUSTED\_DELEGATOR CKA\_TRUST\_EMAIL\_PROTECTION CK\_TRUST CKT\_NSS\_TRUSTED\_DELEGATOR CKA\_TRUST\_CODE\_SIGNING CK\_TRUST CKT\_NSS\_MUST\_VERIFY\_TRUST CKA\_TRUST\_STEP\_UP\_APPROVED CK\_BBOOL CK\_FALSE # # Certificate "emSign Root CA - G1"

#

# Issuer: CN=emSign Root CA - G1,O=eMudhra Technologies Limited,OU=emSign PKI,C=IN

# Serial Number:31:f5:e4:62:0c:6c:58:ed:d6:d8

# Subject: CN=emSign Root CA - G1,O=eMudhra Technologies Limited,OU=emSign PKI,C=IN

# Not Valid Before: Sun Feb 18 18:30:00 2018

# Not Valid After : Wed Feb 18 18:30:00 2043

# Fingerprint (SHA-256):

40:F6:AF:03:46:A9:9A:A1:CD:1D:55:5A:4E:9C:CE:62:C7:F9:63:46:03:EE:40:66:15:83:3D:C8:C8:D0:03:67 # Fingerprint (SHA1): 8A:C7:AD:8F:73:AC:4E:C1:B5:75:4D:A5:40:F4:FC:CF:7C:B5:8E:8C

CKA\_CLASS CK\_OBJECT\_CLASS CKO\_CERTIFICATE

CKA\_TOKEN CK\_BBOOL CK\_TRUE

CKA\_PRIVATE CK\_BBOOL CK\_FALSE

CKA\_MODIFIABLE CK\_BBOOL CK\_FALSE

CKA\_LABEL UTF8 "emSign Root CA - G1"

CKA\_CERTIFICATE\_TYPE CK\_CERTIFICATE\_TYPE CKC\_X\_509

CKA\_SUBJECT MULTILINE\_OCTAL

\060\147\061\013\060\011\006\003\125\004\006\023\002\111\116\061 \023\060\021\006\003\125\004\013\023\012\145\155\123\151\147\156 \040\120\113\111\061\045\060\043\006\003\125\004\012\023\034\145 \115\165\144\150\162\141\040\124\145\143\150\156\157\154\157\147 \151\145\163\040\114\151\155\151\164\145\144\061\034\060\032\006

\003\125\004\003\023\023\145\155\123\151\147\156\040\122\157\157

\164\040\103\101\040\055\040\107\061

END

CKA\_ID

UTF8 "0"

CKA\_ISSUER MULTILINE\_OCTAL

\060\147\061\013\060\011\006\003\125\004\006\023\002\111\116\061 \023\060\021\006\003\125\004\013\023\012\145\155\123\151\147\156 \040\120\113\111\061\045\060\043\006\003\125\004\012\023\034\145 \115\165\144\150\162\141\040\124\145\143\150\156\157\154\157\147 \151\145\163\040\114\151\155\151\164\145\144\061\034\060\032\006 \003\125\004\003\023\023\145\155\123\151\147\156\040\122\157\157 \164\040\103\101\040\055\040\107\061

END

CKA\_SERIAL\_NUMBER MULTILINE\_OCTAL

\002\012\061\365\344\142\014\154\130\355\326\330

END

CKA\_VALUE MULTILINE\_OCTAL

\060\202\003\224\060\202\002\174\240\003\002\001\002\002\012\061 \365\344\142\014\154\130\355\326\330\060\015\006\011\052\206\110 \206\367\015\001\001\013\005\000\060\147\061\013\060\011\006\003 \125\004\006\023\002\111\116\061\023\060\021\006\003\125\004\013 \023\012\145\155\123\151\147\156\040\120\113\111\061\045\060\043 \006\003\125\004\012\023\034\145\115\165\144\150\162\141\040\124 \145\143\150\156\157\154\157\147\151\145\163\040\114\151\155\151 \164\145\144\061\034\060\032\006\003\125\004\003\023\023\145\155 \123\151\147\156\040\122\157\157\164\040\103\101\040\055\040\107 \061\060\036\027\015\061\070\060\062\061\070\061\070\063\060\060 \060\132\027\015\064\063\060\062\061\070\061\070\063\060\060\060\060 \132\060\147\061\013\060\011\006\003\125\004\006\023\002\111\116 \061\023\060\021\006\003\125\004\013\023\012\145\155\123\151\147

\156\040\120\113\111\061\045\060\043\006\003\125\004\012\023\034 \145\115\165\144\150\162\141\040\124\145\143\150\156\157\154\157 \147\151\145\163\040\114\151\155\151\164\145\144\061\034\060\032 \006\003\125\004\003\023\023\145\155\123\151\147\156\040\122\157 \157\164\040\103\101\040\055\040\107\061\060\202\001\042\060\015 \006\011\052\206\110\206\367\015\001\001\001\005\000\003\202\001 \017\000\060\202\001\012\002\202\001\001\000\223\113\273\351\146 \212\356\235\133\325\064\223\320\033\036\303\347\236\270\144\063 \177\143\170\150\264\315\056\161\165\327\233\040\306\115\051\274 \266\150\140\212\367\041\232\126\065\132\363\166\275\330\315\232 \377\223\126\113\245\131\006\241\223\064\051\335\026\064\165\116 \362\201\264\307\226\116\255\031\025\122\112\376\074\160\165\160 \315\257\053\253\025\232\063\074\252\263\213\252\315\103\375\365 \352\160\377\355\317\021\073\224\316\116\062\026\323\043\100\052 \167\263\257\074\001\054\154\355\231\054\213\331\116\151\230\262 \367\217\101\260\062\170\141\326\015\137\303\372\242\100\222\035 \134\027\346\160\076\065\347\242\267\302\142\342\253\244\070\114 \265\071\065\157\352\003\151\372\072\124\150\205\155\326\362\057 \103\125\036\221\015\016\330\325\152\244\226\321\023\074\054\170 \120\350\072\222\322\027\126\345\065\032\100\034\076\215\054\355 \071\337\102\340\203\101\164\337\243\315\302\206\140\110\150\343 \151\013\124\000\213\344\166\151\041\015\171\116\064\010\136\024 \302\314\261\267\255\327\174\160\212\307\205\002\003\001\000\001 \243\102\060\100\060\035\006\003\125\035\016\004\026\004\024\373 \357\015\206\236\260\343\335\251\271\361\041\027\177\076\374\360 \167\053\032\060\016\006\003\125\035\017\001\001\377\004\004\003 \002\001\006\060\017\006\003\125\035\023\001\001\377\004\005\060 \003\001\001\377\060\015\006\011\052\206\110\206\367\015\001\001 \013\005\000\003\202\001\001\000\131\377\362\214\365\207\175\161 \075\243\237\033\133\321\332\370\323\234\153\066\275\233\251\141 \353\336\026\054\164\075\236\346\165\332\327\272\247\274\102\027 \347\075\221\353\345\175\335\076\234\361\317\222\254\154\110\314 \302\042\077\151\073\305\266\025\057\243\065\306\150\052\034\127 \257\071\357\215\320\065\303\030\014\173\000\126\034\315\213\031 \164\336\276\017\022\340\320\252\241\077\002\064\261\160\316\235 \030\326\010\003\011\106\356\140\340\176\266\304\111\004\121\175 \160\140\274\252\262\377\171\162\172\246\035\075\137\052\370\312 \342\375\071\267\107\271\353\176\337\004\043\257\372\234\006\007 \351\373\143\223\200\100\265\306\154\012\061\050\316\014\237\317 \263\043\065\200\101\215\154\304\067\173\201\057\200\241\100\102 \205\351\331\070\215\350\241\123\315\001\277\151\350\132\006\362 \105\013\220\372\256\341\277\235\362\256\127\074\245\256\262\126 \364\213\145\100\351\375\061\201\054\364\071\011\330\356\153\247 \264\246\035\025\245\230\367\001\201\330\205\175\363\121\134\161 \210\336\272\314\037\200\176\112 END

CKA\_NSS\_MOZILLA\_CA\_POLICY

 CK\_BBOOL CK\_TRUE CKA\_NSS\_SERVER\_DISTRUST\_AFTER CK\_BBOOL CK\_FALSE CKA\_NSS\_EMAIL\_DISTRUST\_AFTER CK\_BBOOL CK\_FALSE

# Trust for "emSign Root CA - G1"

# Issuer: CN=emSign Root CA - G1,O=eMudhra Technologies Limited,OU=emSign PKI,C=IN

# Serial Number:31:f5:e4:62:0c:6c:58:ed:d6:d8

# Subject: CN=emSign Root CA - G1,O=eMudhra Technologies

Limited,OU=emSign PKI,C=IN

# Not Valid Before: Sun Feb 18 18:30:00 2018

# Not Valid After : Wed Feb 18 18:30:00 2043

# Fingerprint (SHA-256):

40:F6:AF:03:46:A9:9A:A1:CD:1D:55:5A:4E:9C:CE:62:C7:F9:63:46:03:EE:40:66:15:83:3D:C8:C8:D0:03:67

# Fingerprint (SHA1): 8A:C7:AD:8F:73:AC:4E:C1:B5:75:4D:A5:40:F4:FC:CF:7C:B5:8E:8C

CKA\_CLASS CK\_OBJECT\_CLASS CKO\_NSS\_TRUST

CKA\_TOKEN CK\_BBOOL CK\_TRUE

CKA\_PRIVATE CK\_BBOOL CK\_FALSE

CKA\_MODIFIABLE CK\_BBOOL CK\_FALSE

CKA\_LABEL UTF8 "emSign Root CA - G1"

CKA\_CERT\_SHA1\_HASH MULTILINE\_OCTAL

\212\307\255\217\163\254\116\301\265\165\115\245\100\364\374\317

\174\265\216\214

END

CKA\_CERT\_MD5\_HASH MULTILINE\_OCTAL

\234\102\204\127\335\313\013\247\056\225\255\266\363\332\274\254 END

CKA\_ISSUER MULTILINE\_OCTAL

\060\147\061\013\060\011\006\003\125\004\006\023\002\111\116\061 \023\060\021\006\003\125\004\013\023\012\145\155\123\151\147\156 \040\120\113\111\061\045\060\043\006\003\125\004\012\023\034\145 \115\165\144\150\162\141\040\124\145\143\150\156\157\154\157\147 \151\145\163\040\114\151\155\151\164\145\144\061\034\060\032\006

\003\125\004\003\023\023\145\155\123\151\147\156\040\122\157\157

\164\040\103\101\040\055\040\107\061

END

CKA\_SERIAL\_NUMBER

MULTILINE\_OCTAL

\002\012\061\365\344\142\014\154\130\355\326\330

END

CKA TRUST\_SERVER\_AUTH CK\_TRUST CKT\_NSS\_TRUSTED\_DELEGATOR CKA\_TRUST\_EMAIL\_PROTECTION CK\_TRUST CKT\_NSS\_TRUSTED\_DELEGATOR CKA TRUST\_CODE\_SIGNING CK\_TRUST CKT\_NSS\_MUST\_VERIFY\_TRUST CKA\_TRUST\_STEP\_UP\_APPROVED CK\_BBOOL CK\_FALSE

#

# Certificate "emSign ECC Root CA - G3"

#

# Issuer: CN=emSign ECC Root CA - G3,O=eMudhra Technologies Limited,OU=emSign PKI,C=IN

END CKA\_VALUE MULTILINE\_OCTAL \060\202\002\116\060\202\001\323\240\003\002\001\002\002\012\074 \366\007\251\150\160\016\332\213\204\060\012\006\010\052\206\110 \316\075\004\003\003\060\153\061\013\060\011\006\003\125\004\006 \023\002\111\116\061\023\060\021\006\003\125\004\013\023\012\145 \155\123\151\147\156\040\120\113\111\061\045\060\043\006\003\125 \004\012\023\034\145\115\165\144\150\162\141\040\124\145\143\150 \156\157\154\157\147\151\145\163\040\114\151\155\151\164\145\144 \061\040\060\036\006\003\125\004\003\023\027\145\155\123\151\147 \156\040\105\103\103\040\122\157\157\164\040\103\101\040\055\040 \107\063\060\036\027\015\061\070\060\062\061\070\061\070\063\060

\002\012\074\366\007\251\150\160\016\332\213\204

END CKA\_ID UTF8 "0" CKA\_ISSUER MULTILINE\_OCTAL \060\153\061\013\060\011\006\003\125\004\006\023\002\111\116\061 \023\060\021\006\003\125\004\013\023\012\145\155\123\151\147\156 \040\120\113\111\061\045\060\043\006\003\125\004\012\023\034\145 \115\165\144\150\162\141\040\124\145\143\150\156\157\154\157\147 \151\145\163\040\114\151\155\151\164\145\144\061\040\060\036\006

\003\125\004\003\023\027\145\155\123\151\147\156\040\105\103\103

\040\122\157\157\164\040\103\101\040\055\040\107\063

END

CKA\_SERIAL\_NUMBER MULTILINE\_OCTAL

CKA\_CERTIFICATE\_TYPE CK\_CERTIFICATE\_TYPE CKC\_X\_509 CKA\_SUBJECT MULTILINE\_OCTAL \060\153\061\013\060\011\006\003\125\004\006\023\002\111\116\061 \023\060\021\006\003\125\004\013\023\012\145\155\123\151\147\156 \040\120\113\111\061\045\060\043\006\003\125\004\012\023\034\145 \115\165\144\150\162\141\040\124\145\143\150\156\157\154\157\147 \151\145\163\040\114\151\155\151\164\145\144\061\040\060\036\006 \003\125\004\003\023\027\145\155\123\151\147\156\040\105\103\103 \040\122\157\157\164\040\103\101\040\055\040\107\063

# Fingerprint (SHA1): 30:43:FA:4F:F2:57:DC:A0:C3:80:EE:2E:58:EA:78:B2:3F:E6:BB:C1 CKA\_CLASS CK\_OBJECT\_CLASS CKO\_CERTIFICATE

# Not Valid Before: Sun Feb 18 18:30:00 2018 # Not Valid After : Wed Feb 18 18:30:00 2043

# Fingerprint (SHA-256):

CKA\_TOKEN CK\_BBOOL CK\_TRUE CKA\_PRIVATE CK\_BBOOL CK\_FALSE CKA\_MODIFIABLE CK\_BBOOL CK\_FALSE CKA\_LABEL UTF8 "emSign ECC Root CA - G3"

# Serial Number:3c:f6:07:a9:68:70:0e:da:8b:84

# Subject: CN=emSign ECC Root CA - G3,O=eMudhra Technologies Limited,OU=emSign PKI,C=IN

86:A1:EC:BA:08:9C:4A:8D:3B:BE:27:34:C6:12:BA:34:1D:81:3E:04:3C:F9:E8:A8:62:CD:5C:57:A3:6B:BE:6B

\060\060\132\027\015\064\063\060\062\061\070\061\070\063\060\060 \060\132\060\153\061\013\060\011\006\003\125\004\006\023\002\111 \116\061\023\060\021\006\003\125\004\013\023\012\145\155\123\151 \147\156\040\120\113\111\061\045\060\043\006\003\125\004\012\023 \034\145\115\165\144\150\162\141\040\124\145\143\150\156\157\154 \157\147\151\145\163\040\114\151\155\151\164\145\144\061\040\060 \036\006\003\125\004\003\023\027\145\155\123\151\147\156\040\105 \103\103\040\122\157\157\164\040\103\101\040\055\040\107\063\060 \166\060\020\006\007\052\206\110\316\075\002\001\006\005\053\201 \004\000\042\003\142\000\004\043\245\014\270\055\022\365\050\363 \261\262\335\342\002\022\200\236\071\137\111\115\237\311\045\064 \131\164\354\273\006\034\347\300\162\257\350\256\057\341\101\124 \207\024\250\112\262\350\174\202\346\133\152\265\334\263\165\316 \213\006\320\206\043\277\106\325\216\017\077\004\364\327\034\222 \176\366\245\143\302\365\137\216\056\117\241\030\031\002\053\062 \012\202\144\175\026\223\321\243\102\060\100\060\035\006\003\125 \035\016\004\026\004\024\174\135\002\204\023\324\314\212\233\201 \316\027\034\056\051\036\234\110\143\102\060\016\006\003\125\035 \017\001\001\377\004\004\003\002\001\006\060\017\006\003\125\035 \023\001\001\377\004\005\060\003\001\001\377\060\012\006\010\052 \206\110\316\075\004\003\003\003\151\000\060\146\002\061\000\276 \363\141\317\002\020\035\144\225\007\270\030\156\210\205\005\057 \203\010\027\220\312\037\212\114\350\015\033\172\261\255\325\201 \011\107\357\073\254\010\004\174\134\231\261\355\107\007\322\002 \061\000\235\272\125\374\251\112\350\355\355\346\166\001\102\173 \310\370\140\331\215\121\213\125\073\373\214\173\353\145\011\303 \370\226\315\107\250\202\362\026\125\167\044\176\022\020\225\004 \054\243 END CKA\_NSS\_MOZILLA\_CA\_POLICY

CK\_BBOOL CK\_TRUE

CKA\_NSS\_SERVER\_DISTRUST\_AFTER CK\_BBOOL CK\_FALSE CKA\_NSS\_EMAIL\_DISTRUST\_AFTER CK\_BBOOL CK\_FALSE

# Trust for "emSign ECC Root CA - G3" # Issuer: CN=emSign ECC Root CA - G3,O=eMudhra Technologies Limited,OU=emSign PKI,C=IN # Serial Number:3c:f6:07:a9:68:70:0e:da:8b:84 # Subject: CN=emSign ECC Root CA - G3,O=eMudhra Technologies Limited,OU=emSign PKI,C=IN # Not Valid Before: Sun Feb 18 18:30:00 2018 # Not Valid After : Wed Feb 18 18:30:00 2043 # Fingerprint (SHA-256): 86:A1:EC:BA:08:9C:4A:8D:3B:BE:27:34:C6:12:BA:34:1D:81:3E:04:3C:F9:E8:A8:62:CD:5C:57:A3:6B:BE:6B # Fingerprint (SHA1): 30:43:FA:4F:F2:57:DC:A0:C3:80:EE:2E:58:EA:78:B2:3F:E6:BB:C1 CKA\_CLASS CK\_OBJECT\_CLASS CKO\_NSS\_TRUST CKA\_TOKEN CK\_BBOOL CK\_TRUE

CKA\_PRIVATE CK\_BBOOL CK\_FALSE

CKA\_MODIFIABLE CK\_BBOOL CK\_FALSE

CKA\_LABEL UTF8 "emSign ECC Root CA - G3" CKA\_CERT\_SHA1\_HASH MULTILINE\_OCTAL \060\103\372\117\362\127\334\240\303\200\356\056\130\352\170\262 \077\346\273\301 END CKA\_CERT\_MD5\_HASH MULTILINE\_OCTAL \316\013\162\321\237\210\216\320\120\003\350\343\270\213\147\100 END CKA\_ISSUER MULTILINE\_OCTAL \060\153\061\013\060\011\006\003\125\004\006\023\002\111\116\061 \023\060\021\006\003\125\004\013\023\012\145\155\123\151\147\156 \040\120\113\111\061\045\060\043\006\003\125\004\012\023\034\145 \115\165\144\150\162\141\040\124\145\143\150\156\157\154\157\147 \151\145\163\040\114\151\155\151\164\145\144\061\040\060\036\006 \003\125\004\003\023\027\145\155\123\151\147\156\040\105\103\103 \040\122\157\157\164\040\103\101\040\055\040\107\063 END CKA\_SERIAL\_NUMBER MULTILINE\_OCTAL \002\012\074\366\007\251\150\160\016\332\213\204 END CKA\_TRUST\_SERVER\_AUTH CK\_TRUST CKT\_NSS\_TRUSTED\_DELEGATOR CKA\_TRUST\_EMAIL\_PROTECTION CK\_TRUST CKT\_NSS\_TRUSTED\_DELEGATOR CKA\_TRUST\_CODE\_SIGNING CK\_TRUST CKT\_NSS\_MUST\_VERIFY\_TRUST CKA\_TRUST\_STEP\_UP\_APPROVED CK\_BBOOL CK\_FALSE # # Certificate "emSign Root CA - C1" # # Issuer: CN=emSign Root CA - C1,O=eMudhra Inc,OU=emSign PKI,C=US # Serial Number:00:ae:cf:00:ba:c4:cf:32:f8:43:b2 # Subject: CN=emSign Root CA - C1,O=eMudhra Inc,OU=emSign PKI,C=US # Not Valid Before: Sun Feb 18 18:30:00 2018 # Not Valid After : Wed Feb 18 18:30:00 2043 # Fingerprint (SHA-256): 12:56:09:AA:30:1D:A0:A2:49:B9:7A:82:39:CB:6A:34:21:6F:44:DC:AC:9F:39:54:B1:42:92:F2:E8:C8:60:8F # Fingerprint (SHA1): E7:2E:F1:DF:FC:B2:09:28:CF:5D:D4:D5:67:37:B1:51:CB:86:4F:01 CKA\_CLASS CK\_OBJECT\_CLASS CKO\_CERTIFICATE CKA\_TOKEN CK\_BBOOL CK\_TRUE CKA\_PRIVATE CK\_BBOOL CK\_FALSE CKA\_MODIFIABLE CK\_BBOOL CK\_FALSE CKA\_LABEL UTF8 "emSign Root CA - C1" CKA\_CERTIFICATE\_TYPE CK\_CERTIFICATE\_TYPE CKC\_X\_509 CKA\_SUBJECT MULTILINE\_OCTAL \060\126\061\013\060\011\006\003\125\004\006\023\002\125\123\061 \023\060\021\006\003\125\004\013\023\012\145\155\123\151\147\156

\040\120\113\111\061\024\060\022\006\003\125\004\012\023\013\145

CKA\_VALUE MULTILINE\_OCTAL \060\202\003\163\060\202\002\133\240\003\002\001\002\002\013\000 \256\317\000\272\304\317\062\370\103\262\060\015\006\011\052\206 \110\206\367\015\001\001\013\005\000\060\126\061\013\060\011\006 \003\125\004\006\023\002\125\123\061\023\060\021\006\003\125\004 \013\023\012\145\155\123\151\147\156\040\120\113\111\061\024\060 \022\006\003\125\004\012\023\013\145\115\165\144\150\162\141\040 \111\156\143\061\034\060\032\006\003\125\004\003\023\023\145\155 \123\151\147\156\040\122\157\157\164\040\103\101\040\055\040\103 \061\060\036\027\015\061\070\060\062\061\070\061\070\063\060\060 \060\132\027\015\064\063\060\062\061\070\061\070\063\060\060\060\060 \132\060\126\061\013\060\011\006\003\125\004\006\023\002\125\123 \061\023\060\021\006\003\125\004\013\023\012\145\155\123\151\147 \156\040\120\113\111\061\024\060\022\006\003\125\004\012\023\013 \145\115\165\144\150\162\141\040\111\156\143\061\034\060\032\006 \003\125\004\003\023\023\145\155\123\151\147\156\040\122\157\157 \164\040\103\101\040\055\040\103\061\060\202\001\042\060\015\006 \011\052\206\110\206\367\015\001\001\001\005\000\003\202\001\017 \000\060\202\001\012\002\202\001\001\000\317\353\251\271\361\231 \005\314\330\050\041\112\363\163\064\121\204\126\020\365\240\117 \054\022\343\372\023\232\047\320\317\371\171\032\164\137\035\171 \071\374\133\370\160\216\340\222\122\367\344\045\371\124\203\331 \035\323\310\132\205\077\136\307\266\007\356\076\300\316\232\257 \254\126\102\052\071\045\160\326\277\265\173\066\255\254\366\163 \334\315\327\035\212\203\245\373\053\220\025\067\153\034\046\107 \334\073\051\126\223\152\263\301\152\072\235\075\365\301\227\070 \130\005\213\034\021\343\344\264\270\135\205\035\203\376\170\137 \013\105\150\030\110\245\106\163\064\073\376\017\310\166\273\307 \030\363\005\321\206\363\205\355\347\271\331\062\255\125\210\316 \246\266\221\260\117\254\176\025\043\226\366\077\360\040\064\026 \336\012\306\304\004\105\171\177\247\375\276\322\251\245\257\234

END

 MULTILINE\_OCTAL \002\013\000\256\317\000\272\304\317\062\370\103\262

CKA\_SERIAL\_NUMBER

END

\040\103\101\040\055\040\103\061

CKA\_ISSUER MULTILINE\_OCTAL \060\126\061\013\060\011\006\003\125\004\006\023\002\125\123\061 \023\060\021\006\003\125\004\013\023\012\145\155\123\151\147\156 \040\120\113\111\061\024\060\022\006\003\125\004\012\023\013\145 \115\165\144\150\162\141\040\111\156\143\061\034\060\032\006\003 \125\004\003\023\023\145\155\123\151\147\156\040\122\157\157\164

CKA\_ID UTF8 "0"

END

\040\103\101\040\055\040\103\061

\115\165\144\150\162\141\040\111\156\143\061\034\060\032\006\003 \125\004\003\023\023\145\155\123\151\147\156\040\122\157\157\164

\305\043\052\367\074\041\154\275\257\217\116\305\072\262\363\064 \022\374\337\200\032\111\244\324\251\225\367\236\211\136\242\211 \254\224\313\250\150\233\257\212\145\047\315\211\356\335\214\265 \153\051\160\103\240\151\013\344\271\017\002\003\001\000\001\243 \102\060\100\060\035\006\003\125\035\016\004\026\004\024\376\241 \340\160\036\052\003\071\122\132\102\276\134\221\205\172\030\252 \115\265\060\016\006\003\125\035\017\001\001\377\004\004\003\002 \001\006\060\017\006\003\125\035\023\001\001\377\004\005\060\003 \001\001\377\060\015\006\011\052\206\110\206\367\015\001\001\013 \005\000\003\202\001\001\000\302\112\126\372\025\041\173\050\242 \351\345\035\373\370\055\304\071\226\101\114\073\047\054\304\154 \030\025\200\306\254\257\107\131\057\046\013\343\066\260\357\073 \376\103\227\111\062\231\022\025\133\337\021\051\377\253\123\370 \273\301\170\017\254\234\123\257\127\275\150\214\075\151\063\360 \243\240\043\143\073\144\147\042\104\255\325\161\313\126\052\170 \222\243\117\022\061\066\066\342\336\376\000\304\243\140\017\047 \255\240\260\212\265\066\172\122\241\275\047\364\040\047\142\350 \115\224\044\023\344\012\004\351\074\253\056\310\103\011\112\306 \141\004\345\111\064\176\323\304\310\365\017\300\252\351\272\124 \136\363\143\053\117\117\120\324\376\271\173\231\214\075\300\056 \274\002\053\323\304\100\344\212\007\061\036\233\316\046\231\023 \373\021\352\232\042\014\021\031\307\136\033\201\120\060\310\226 \022\156\347\313\101\177\221\073\242\107\267\124\200\033\334\000 \314\232\220\352\303\303\120\006\142\014\060\300\025\110\247\250 \131\174\341\256\042\242\342\012\172\017\372\142\253\122\114\341 \361\337\312\276\203\015\102 END

CKA\_NSS\_MOZILLA\_CA\_POLICY CK\_BBOOL CK\_TRUE CKA\_NSS\_SERVER\_DISTRUST\_AFTER CK\_BBOOL CK\_FALSE CKA\_NSS\_EMAIL\_DISTRUST\_AFTER CK\_BBOOL CK\_FALSE

# Trust for "emSign Root CA - C1" # Issuer: CN=emSign Root CA - C1,O=eMudhra Inc,OU=emSign PKI,C=US # Serial Number:00:ae:cf:00:ba:c4:cf:32:f8:43:b2 # Subject: CN=emSign Root CA - C1,O=eMudhra Inc,OU=emSign PKI,C=US # Not Valid Before: Sun Feb 18 18:30:00 2018 # Not Valid After : Wed Feb 18 18:30:00 2043 # Fingerprint (SHA-256): 12:56:09:AA:30:1D:A0:A2:49:B9:7A:82:39:CB:6A:34:21:6F:44:DC:AC:9F:39:54:B1:42:92:F2:E8:C8:60:8F # Fingerprint (SHA1): E7:2E:F1:DF:FC:B2:09:28:CF:5D:D4:D5:67:37:B1:51:CB:86:4F:01 CKA\_CLASS CK\_OBJECT\_CLASS CKO\_NSS\_TRUST CKA\_TOKEN CK\_BBOOL CK\_TRUE CKA\_PRIVATE CK\_BBOOL CK\_FALSE CKA\_MODIFIABLE CK\_BBOOL CK\_FALSE CKA\_LABEL UTF8 "emSign Root CA - C1" CKA\_CERT\_SHA1\_HASH MULTILINE\_OCTAL

\347\056\361\337\374\262\011\050\317\135\324\325\147\067\261\121 \313\206\117\001 END CKA\_CERT\_MD5\_HASH MULTILINE\_OCTAL \330\343\135\001\041\372\170\132\260\337\272\322\356\052\137\150 END CKA\_ISSUER MULTILINE\_OCTAL \060\126\061\013\060\011\006\003\125\004\006\023\002\125\123\061 \023\060\021\006\003\125\004\013\023\012\145\155\123\151\147\156 \040\120\113\111\061\024\060\022\006\003\125\004\012\023\013\145 \115\165\144\150\162\141\040\111\156\143\061\034\060\032\006\003 \125\004\003\023\023\145\155\123\151\147\156\040\122\157\157\164 \040\103\101\040\055\040\103\061 END CKA\_SERIAL\_NUMBER MULTILINE\_OCTAL \002\013\000\256\317\000\272\304\317\062\370\103\262 END CKA\_TRUST\_SERVER\_AUTH CK\_TRUST CKT\_NSS\_TRUSTED\_DELEGATOR CKA\_TRUST\_EMAIL\_PROTECTION CK\_TRUST CKT\_NSS\_TRUSTED\_DELEGATOR CKA\_TRUST\_CODE\_SIGNING CK\_TRUST CKT\_NSS\_MUST\_VERIFY\_TRUST CKA\_TRUST\_STEP\_UP\_APPROVED CK\_BBOOL CK\_FALSE # # Certificate "emSign ECC Root CA - C3" # # Issuer: CN=emSign ECC Root CA - C3,O=eMudhra Inc,OU=emSign PKI,C=US # Serial Number:7b:71:b6:82:56:b8:12:7c:9c:a8 # Subject: CN=emSign ECC Root CA - C3,O=eMudhra Inc,OU=emSign PKI,C=US # Not Valid Before: Sun Feb 18 18:30:00 2018 # Not Valid After : Wed Feb 18 18:30:00 2043 # Fingerprint (SHA-256): BC:4D:80:9B:15:18:9D:78:DB:3E:1D:8C:F4:F9:72:6A:79:5D:A1:64:3C:A5:F1:35:8E:1D:DB:0E:DC:0D:7E:B3 # Fingerprint (SHA1): B6:AF:43:C2:9B:81:53:7D:F6:EF:6B:C3:1F:1F:60:15:0C:EE:48:66 CKA\_CLASS CK\_OBJECT\_CLASS CKO\_CERTIFICATE CKA\_TOKEN CK\_BBOOL CK\_TRUE CKA\_PRIVATE CK\_BBOOL CK\_FALSE CKA\_MODIFIABLE CK\_BBOOL CK\_FALSE CKA\_LABEL UTF8 "emSign ECC Root CA - C3" CKA\_CERTIFICATE\_TYPE CK\_CERTIFICATE\_TYPE CKC\_X\_509 CKA\_SUBJECT MULTILINE\_OCTAL \060\132\061\013\060\011\006\003\125\004\006\023\002\125\123\061 \023\060\021\006\003\125\004\013\023\012\145\155\123\151\147\156 \040\120\113\111\061\024\060\022\006\003\125\004\012\023\013\145 \115\165\144\150\162\141\040\111\156\143\061\040\060\036\006\003 \125\004\003\023\027\145\155\123\151\147\156\040\105\103\103\040 \122\157\157\164\040\103\101\040\055\040\103\063

#### END

CKA\_ID UTF8 "0"

#### CKA\_ISSUER MULTILINE\_OCTAL

\060\132\061\013\060\011\006\003\125\004\006\023\002\125\123\061 \023\060\021\006\003\125\004\013\023\012\145\155\123\151\147\156 \040\120\113\111\061\024\060\022\006\003\125\004\012\023\013\145 \115\165\144\150\162\141\040\111\156\143\061\040\060\036\006\003 \125\004\003\023\027\145\155\123\151\147\156\040\105\103\103\040 \122\157\157\164\040\103\101\040\055\040\103\063

END

#### CKA\_SERIAL\_NUMBER

MULTILINE\_OCTAL

\002\012\173\161\266\202\126\270\022\174\234\250

END

### CKA\_VALUE MULTILINE\_OCTAL

\060\202\002\053\060\202\001\261\240\003\002\001\002\002\012\173 \161\266\202\126\270\022\174\234\250\060\012\006\010\052\206\110 \316\075\004\003\003\060\132\061\013\060\011\006\003\125\004\006 \023\002\125\123\061\023\060\021\006\003\125\004\013\023\012\145 \155\123\151\147\156\040\120\113\111\061\024\060\022\006\003\125 \004\012\023\013\145\115\165\144\150\162\141\040\111\156\143\061 \040\060\036\006\003\125\004\003\023\027\145\155\123\151\147\156 \040\105\103\103\040\122\157\157\164\040\103\101\040\055\040\103 \063\060\036\027\015\061\070\060\062\061\070\061\070\063\060\060 \060\132\027\015\064\063\060\062\061\070\061\070\063\060\060\060\060 \132\060\132\061\013\060\011\006\003\125\004\006\023\002\125\123 \061\023\060\021\006\003\125\004\013\023\012\145\155\123\151\147 \156\040\120\113\111\061\024\060\022\006\003\125\004\012\023\013 \145\115\165\144\150\162\141\040\111\156\143\061\040\060\036\006 \003\125\004\003\023\027\145\155\123\151\147\156\040\105\103\103 \040\122\157\157\164\040\103\101\040\055\040\103\063\060\166\060 \020\006\007\052\206\110\316\075\002\001\006\005\053\201\004\000 \042\003\142\000\004\375\245\141\256\173\046\020\035\351\267\042 \060\256\006\364\201\263\261\102\161\225\071\274\323\122\343\257 \257\371\362\227\065\222\066\106\016\207\225\215\271\071\132\351 \273\337\320\376\310\007\101\074\273\125\157\203\243\152\373\142 \260\201\211\002\160\175\110\305\112\343\351\042\124\042\115\223 \273\102\014\257\167\234\043\246\175\327\141\021\316\145\307\370 \177\376\365\362\251\243\102\060\100\060\035\006\003\125\035\016 \004\026\004\024\373\132\110\320\200\040\100\362\250\351\000\007 \151\031\167\247\346\303\364\317\060\016\006\003\125\035\017\001 \001\377\004\004\003\002\001\006\060\017\006\003\125\035\023\001 \001\377\004\005\060\003\001\001\377\060\012\006\010\052\206\110 \316\075\004\003\003\003\150\000\060\145\002\061\000\264\330\057 \002\211\375\266\114\142\272\103\116\023\204\162\265\256\335\034 \336\326\265\334\126\217\130\100\132\055\336\040\114\042\203\312 \223\250\176\356\022\100\307\326\207\117\370\337\205\002\060\034 \024\144\344\174\226\203\021\234\260\321\132\141\113\246\017\111

```
\323\000\374\241\374\344\245\377\177\255\327\060\320\307\167\177
\276\201\007\125\060\120\040\024\365\127\070\012\250\061\121
END
CKA_NSS_MOZILLA_CA_POLICY
CK_BBOOL CK_TRUE
CKA_NSS_SERVER_DISTRUST_AFTER CK_BBOOL CK_FALSE
CKA_NSS_EMAIL_DISTRUST_AFTER CK_BBOOL CK_FALSE
# Trust for "emSign ECC Root CA - C3"
# Issuer: CN=emSign ECC Root CA - C3,O=eMudhra Inc,OU=emSign PKI,C=US
# Serial Number:7b:71:b6:82:56:b8:12:7c:9c:a8
# Subject: CN=emSign ECC Root CA - C3,O=eMudhra Inc,OU=emSign PKI,C=US
# Not Valid Before: Sun Feb 18 18:30:00 2018
#
 Not Valid After : Wed Feb 18 18:30:00 2043
# Fingerprint (SHA-256):
BC:4D:80:9B:15:18:9D:78:DB:3E:1D:8C:F4:F9:72:6A:79:5D:A1:64:3C:A5:F1:35:8E:1D:DB:0E:DC:0D:7E:B3
# Fingerprint (SHA1): B6:AF:43:C2:9B:81:53:7D:F6:EF:6B:C3:1F:1F:60:15:0C:EE:48:66
CKA_CLASS CK_OBJECT_CLASS CKO_NSS_TRUST
CKA_TOKEN CK_BBOOL CK_TRUE
CKA_PRIVATE CK_BBOOL CK_FALSE
CKA_MODIFIABLE CK_BBOOL CK_FALSE
CKA_LABEL UTF8 "emSign ECC Root CA - C3"
CKA_CERT_SHA1_HASH MULTILINE_OCTAL
\266\257\103\302\233\201\123\175\366\357\153\303\037\037\140\025
\014\356\110\146
END
CKA_CERT_MD5_HASH MULTILINE_OCTAL
\076\123\263\243\201\356\327\020\370\323\260\035\027\222\365\325
END
CKA_ISSUER MULTILINE_OCTAL
\060\132\061\013\060\011\006\003\125\004\006\023\002\125\123\061
\023\060\021\006\003\125\004\013\023\012\145\155\123\151\147\156
\040\120\113\111\061\024\060\022\006\003\125\004\012\023\013\145
\115\165\144\150\162\141\040\111\156\143\061\040\060\036\006\003
\125\004\003\023\027\145\155\123\151\147\156\040\105\103\103\040
\122\157\157\164\040\103\101\040\055\040\103\063
END
CKA_SERIAL_NUMBER
 MULTILINE_OCTAL
\002\012\173\161\266\202\126\270\022\174\234\250
END
CKA_TRUST_SERVER_AUTH CK_TRUST CKT_NSS_TRUSTED_DELEGATOR
CKA_TRUST_EMAIL_PROTECTION CK_TRUST CKT_NSS_TRUSTED_DELEGATOR
CKA_TRUST_CODE_SIGNING CK_TRUST CKT_NSS_MUST_VERIFY_TRUST
CKA_TRUST_STEP_UP_APPROVED CK_BBOOL CK_FALSE
```
#

# Certificate "Hongkong Post Root CA 3" # # Issuer: CN=Hongkong Post Root CA 3,O=Hongkong Post,L=Hong Kong,ST=Hong Kong,C=HK # Serial Number:08:16:5f:8a:4c:a5:ec:00:c9:93:40:df:c4:c6:ae:23:b8:1c:5a:a4 # Subject: CN=Hongkong Post Root CA 3,O=Hongkong Post,L=Hong Kong,ST=Hong Kong,C=HK # Not Valid Before: Sat Jun 03 02:29:46 2017 # Not Valid After : Tue Jun 03 02:29:46 2042 # Fingerprint (SHA-256): 5A:2F:C0:3F:0C:83:B0:90:BB:FA:40:60:4B:09:88:44:6C:76:36:18:3D:F9:84:6E:17:10:1A:44:7F:B8:EF:D6 # Fingerprint (SHA1): 58:A2:D0:EC:20:52:81:5B:C1:F3:F8:64:02:24:4E:C2:8E:02:4B:02 CKA\_CLASS CK\_OBJECT\_CLASS CKO\_CERTIFICATE CKA\_TOKEN CK\_BBOOL CK\_TRUE CKA\_PRIVATE CK\_BBOOL CK\_FALSE CKA\_MODIFIABLE CK\_BBOOL CK\_FALSE CKA\_LABEL UTF8 "Hongkong Post Root CA 3" CKA\_CERTIFICATE\_TYPE CK\_CERTIFICATE\_TYPE CKC\_X\_509 CKA\_SUBJECT MULTILINE\_OCTAL \060\157\061\013\060\011\006\003\125\004\006\023\002\110\113\061 \022\060\020\006\003\125\004\010\023\011\110\157\156\147\040\113 \157\156\147\061\022\060\020\006\003\125\004\007\023\011\110\157 \156\147\040\113\157\156\147\061\026\060\024\006\003\125\004\012 \023\015\110\157\156\147\153\157\156\147\040\120\157\163\164\061 \040\060\036\006\003\125\004\003\023\027\110\157\156\147\153\157 \156\147\040\120\157\163\164\040\122\157\157\164\040\103\101\040 \063 END CKA\_ID UTF8 "0" CKA\_ISSUER MULTILINE\_OCTAL \060\157\061\013\060\011\006\003\125\004\006\023\002\110\113\061 \022\060\020\006\003\125\004\010\023\011\110\157\156\147\040\113 \157\156\147\061\022\060\020\006\003\125\004\007\023\011\110\157 \156\147\040\113\157\156\147\061\026\060\024\006\003\125\004\012 \023\015\110\157\156\147\153\157\156\147\040\120\157\163\164\061 \040\060\036\006\003\125\004\003\023\027\110\157\156\147\153\157 \156\147\040\120\157\163\164\040\122\157\157\164\040\103\101\040  $\sqrt{063}$ END CKA\_SERIAL\_NUMBER MULTILINE\_OCTAL \002\024\010\026\137\212\114\245\354\000\311\223\100\337\304\306 \256\043\270\034\132\244 END CKA\_VALUE MULTILINE\_OCTAL \060\202\005\317\060\202\003\267\240\003\002\001\002\002\024\010 \026\137\212\114\245\354\000\311\223\100\337\304\306\256\043\270

 **Open Source Used In Cyber Vision Center 4.4.0 13416**

\034\132\244\060\015\006\011\052\206\110\206\367\015\001\001\013 \005\000\060\157\061\013\060\011\006\003\125\004\006\023\002\110

\113\061\022\060\020\006\003\125\004\010\023\011\110\157\156\147 \040\113\157\156\147\061\022\060\020\006\003\125\004\007\023\011 \110\157\156\147\040\113\157\156\147\061\026\060\024\006\003\125 \004\012\023\015\110\157\156\147\153\157\156\147\040\120\157\163 \164\061\040\060\036\006\003\125\004\003\023\027\110\157\156\147 \153\157\156\147\040\120\157\163\164\040\122\157\157\164\040\103 \101\040\063\060\036\027\015\061\067\060\066\060\063\060\062\062 \071\064\066\132\027\015\064\062\060\066\060\063\060\062\062\062\071 \064\066\132\060\157\061\013\060\011\006\003\125\004\006\023\002 \110\113\061\022\060\020\006\003\125\004\010\023\011\110\157\156 \147\040\113\157\156\147\061\022\060\020\006\003\125\004\007\023 \011\110\157\156\147\040\113\157\156\147\061\026\060\024\006\003 \125\004\012\023\015\110\157\156\147\153\157\156\147\040\120\157 \163\164\061\040\060\036\006\003\125\004\003\023\027\110\157\156 \147\153\157\156\147\040\120\157\163\164\040\122\157\157\164\040 \103\101\040\063\060\202\002\042\060\015\006\011\052\206\110\206 \367\015\001\001\001\005\000\003\202\002\017\000\060\202\002\012 \002\202\002\001\000\263\210\327\352\316\017\040\116\276\346\326 \003\155\356\131\374\302\127\337\051\150\241\203\016\076\150\307 \150\130\234\034\140\113\211\103\014\271\324\025\262\356\301\116 \165\351\265\247\357\345\351\065\231\344\314\034\347\113\137\215 \063\060\040\063\123\331\246\273\325\076\023\216\351\037\207\111 \255\120\055\120\312\030\276\001\130\242\023\160\226\273\211\210 \126\200\134\370\275\054\074\341\114\127\210\273\323\271\225\357 \313\307\366\332\061\164\050\246\346\124\211\365\101\061\312\345 \046\032\315\202\340\160\332\073\051\273\325\003\365\231\272\125 \365\144\321\140\016\263\211\111\270\212\057\005\322\204\105\050 \174\217\150\120\022\170\374\013\265\123\313\302\230\034\204\243 \236\260\276\043\244\332\334\310\053\036\332\156\105\036\211\230 \332\371\000\056\006\351\014\073\160\325\120\045\210\231\313\315 \163\140\367\325\377\065\147\305\241\274\136\253\315\112\270\105 \353\310\150\036\015\015\024\106\022\343\322\144\142\212\102\230 \274\264\306\010\010\370\375\250\114\144\234\166\001\275\057\251 \154\063\017\330\077\050\270\074\151\001\102\206\176\151\301\311 \006\312\345\172\106\145\351\302\326\120\101\056\077\267\344\355 \154\327\277\046\001\021\242\026\051\112\153\064\006\220\354\023 \322\266\373\152\166\322\074\355\360\326\055\335\341\025\354\243 \233\057\054\311\076\053\344\151\073\377\162\045\261\066\206\133 \307\177\153\213\125\033\112\305\040\141\075\256\313\120\341\010 \072\276\260\217\143\101\123\060\010\131\074\230\035\167\272\143 \221\172\312\020\120\140\277\360\327\274\225\207\217\227\305\376 \227\152\001\224\243\174\133\205\035\052\071\072\320\124\241\321 \071\161\235\375\041\371\265\173\360\342\340\002\217\156\226\044 \045\054\240\036\054\250\304\211\247\357\355\231\006\057\266\012 \114\117\333\242\314\067\032\257\107\205\055\212\137\304\064\064 \114\000\375\030\223\147\023\321\067\346\110\264\213\006\305\127 \173\031\206\012\171\313\000\311\122\257\102\377\067\217\341\243 \036\172\075\120\253\143\006\347\025\265\077\266\105\067\224\067

\261\176\362\110\303\177\305\165\376\227\215\105\217\032\247\032 \162\050\032\100\017\002\003\001\000\001\243\143\060\141\060\017 \006\003\125\035\023\001\001\377\004\005\060\003\001\001\377\060 \016\006\003\125\035\017\001\001\377\004\004\003\002\001\006\060 \037\006\003\125\035\043\004\030\060\026\200\024\027\235\315\036 \213\326\071\053\160\323\134\324\240\270\037\260\000\374\305\141 \060\035\006\003\125\035\016\004\026\004\024\027\235\315\036\213 \326\071\053\160\323\134\324\240\270\037\260\000\374\305\141\060 \015\006\011\052\206\110\206\367\015\001\001\013\005\000\003\202 \002\001\000\126\325\173\156\346\042\001\322\102\233\030\325\016 \327\146\043\134\343\376\240\307\222\322\351\224\255\113\242\306 \354\022\174\164\325\110\322\131\024\231\300\353\271\321\353\364 \110\060\133\255\247\127\163\231\251\323\345\267\321\056\131\044 \130\334\150\056\056\142\330\152\344\160\013\055\040\120\040\244 \062\225\321\000\230\273\323\375\367\062\362\111\256\306\172\340 \107\276\156\316\313\243\162\072\055\151\135\313\310\350\105\071 \324\372\102\301\021\114\167\135\222\373\152\377\130\104\345\353 \201\236\257\240\231\255\276\251\001\146\313\070\035\074\337\103 \037\364\115\156\264\272\027\106\374\175\375\207\201\171\152\015 \063\017\372\057\370\024\271\200\263\135\115\252\227\341\371\344 \030\305\370\325\070\214\046\074\375\362\050\342\356\132\111\210 \054\337\171\075\216\236\220\074\275\101\112\072\335\133\366\232 \264\316\077\045\060\177\062\175\242\003\224\320\334\172\241\122 \336\156\223\215\030\046\375\125\254\275\217\233\322\317\257\347 \206\054\313\037\011\157\243\157\251\204\324\163\277\115\241\164 \033\116\043\140\362\314\016\252\177\244\234\114\045\250\262\146 \073\070\377\331\224\060\366\162\204\276\150\125\020\017\306\163 \054\026\151\223\007\376\261\105\355\273\242\125\152\260\332\265 \112\002\045\047\205\327\267\267\206\104\026\211\154\200\053\076 \227\251\234\325\176\125\114\306\336\105\020\034\352\351\073\237 \003\123\356\356\172\001\002\026\170\324\350\302\276\106\166\210 \023\077\042\273\110\022\035\122\000\264\002\176\041\032\036\234 \045\364\363\075\136\036\322\034\371\263\055\266\367\067\134\306 \313\041\116\260\367\231\107\030\205\301\053\272\125\256\006\352 \320\007\262\334\253\320\202\226\165\316\322\120\376\231\347\317 \057\237\347\166\321\141\052\373\041\273\061\320\252\237\107\244 \262\042\312\026\072\120\127\304\133\103\147\305\145\142\003\111 \001\353\103\331\330\370\236\255\317\261\143\016\105\364\240\132 \054\233\055\305\246\300\255\250\107\364\047\114\070\015\056\033 \111\073\122\364\350\210\203\053\124\050\324\362\065\122\264\062 \203\142\151\144\014\221\234\237\227\352\164\026\375\037\021\006 \232\233\364 END CKA\_NSS\_MOZILLA\_CA\_POLICY

CK\_BBOOL CK\_TRUE

CKA\_NSS\_SERVER\_DISTRUST\_AFTER CK\_BBOOL CK\_FALSE CKA\_NSS\_EMAIL\_DISTRUST\_AFTER CK\_BBOOL CK\_FALSE

# Trust for "Hongkong Post Root CA 3"

# Issuer: CN=Hongkong Post Root CA 3,O=Hongkong Post,L=Hong Kong,ST=Hong Kong,C=HK

# Serial Number:08:16:5f:8a:4c:a5:ec:00:c9:93:40:df:c4:c6:ae:23:b8:1c:5a:a4

# Subject: CN=Hongkong Post Root CA 3,O=Hongkong Post,L=Hong Kong,ST=Hong Kong,C=HK

# Not Valid Before: Sat Jun 03 02:29:46 2017

# Not Valid After : Tue Jun 03 02:29:46 2042

# Fingerprint (SHA-256):

5A:2F:C0:3F:0C:83:B0:90:BB:FA:40:60:4B:09:88:44:6C:76:36:18:3D:F9:84:6E:17:10:1A:44:7F:B8:EF:D6 #

Fingerprint (SHA1): 58:A2:D0:EC:20:52:81:5B:C1:F3:F8:64:02:24:4E:C2:8E:02:4B:02

CKA\_CLASS CK\_OBJECT\_CLASS CKO\_NSS\_TRUST

CKA\_TOKEN CK\_BBOOL CK\_TRUE

CKA\_PRIVATE CK\_BBOOL CK\_FALSE

CKA\_MODIFIABLE CK\_BBOOL CK\_FALSE

CKA\_LABEL UTF8 "Hongkong Post Root CA 3"

CKA\_CERT\_SHA1\_HASH MULTILINE\_OCTAL

\130\242\320\354\040\122\201\133\301\363\370\144\002\044\116\302

\216\002\113\002

END

CKA\_CERT\_MD5\_HASH MULTILINE\_OCTAL

\021\374\237\275\163\060\002\212\375\077\363\130\271\313\040\360 END

CKA\_ISSUER MULTILINE\_OCTAL

\060\157\061\013\060\011\006\003\125\004\006\023\002\110\113\061 \022\060\020\006\003\125\004\010\023\011\110\157\156\147\040\113 \157\156\147\061\022\060\020\006\003\125\004\007\023\011\110\157 \156\147\040\113\157\156\147\061\026\060\024\006\003\125\004\012 \023\015\110\157\156\147\153\157\156\147\040\120\157\163\164\061 \040\060\036\006\003\125\004\003\023\027\110\157\156\147\153\157 \156\147\040\120\157\163\164\040\122\157\157\164\040\103\101\040

 $\setminus 063$ 

END

CKA\_SERIAL\_NUMBER MULTILINE\_OCTAL

\002\024\010\026\137\212\114\245\354\000\311\223\100\337\304\306 \256\043\270\034\132\244

END

CKA\_TRUST\_SERVER\_AUTH

CK\_TRUST CKT\_NSS\_TRUSTED\_DELEGATOR

CKA\_TRUST\_EMAIL\_PROTECTION CK\_TRUST CKT\_NSS\_MUST\_VERIFY\_TRUST

CKA TRUST CODE\_SIGNING CK\_TRUST CKT\_NSS\_MUST\_VERIFY\_TRUST

CKA\_TRUST\_STEP\_UP\_APPROVED CK\_BBOOL CK\_FALSE

#

# Certificate "Entrust Root Certification Authority - G4"

#

# Issuer: CN=Entrust Root Certification Authority - G4,OU="(c) 2015 Entrust, Inc. - for authorized use only",OU=See www.entrust.net/legal-terms,O="Entrust, Inc.",C=US # Serial Number:00:d9:b5:43:7f:af:a9:39:0f:00:00:00:00:55:65:ad:58

CKA\_SERIAL\_NUMBER MULTILINE\_OCTAL \002\021\000\331\265\103\177\257\251\071\017\000\000\000\000\125

CKA\_ID UTF8 "0" CKA\_ISSUER MULTILINE\_OCTAL \060\201\276\061\013\060\011\006\003\125\004\006\023\002\125\123 \061\026\060\024\006\003\125\004\012\023\015\105\156\164\162\165 \163\164\054\040\111\156\143\056\061\050\060\046\006\003\125\004 \013\023\037\123\145\145\040\167\167\167\056\145\156\164\162\165 \163\164\056\156\145\164\057\154\145\147\141\154\055\164\145\162 \155\163\061\071\060\067\006\003\125\004\013\023\060\050\143\051 \040\062\060\061\065\040\105\156\164\162\165\163\164\054\040\111 \156\143\056\040\055\040\146\157\162\040\141\165\164\150\157\162 \151\172\145\144\040\165\163\145\040\157\156\154\171\061\062\060 \060\006\003\125\004\003\023\051\105\156\164\162\165\163\164\040 \122\157\157\164\040\103\145\162\164\151\146\151\143\141\164\151 \157\156\040\101\165\164\150\157\162\151\164\171\040\055\040\107  $\sqrt{064}$ 

CKA\_SUBJECT MULTILINE\_OCTAL \060\201\276\061\013\060\011\006\003\125\004\006\023\002\125\123 \061\026\060\024\006\003\125\004\012\023\015\105\156\164\162\165 \163\164\054\040\111\156\143\056\061\050\060\046\006\003\125\004 \013\023\037\123\145\145\040\167\167\167\056\145\156\164\162\165 \163\164\056\156\145\164\057\154\145\147\141\154\055\164\145\162 \155\163\061\071\060\067\006\003\125\004\013\023\060\050\143\051 \040\062\060\061\065\040\105\156\164\162\165\163\164\054\040\111 \156\143\056\040\055\040\146\157\162\040\141\165\164\150\157\162

\151\172\145\144\040\165\163\145\040\157\156\154\171\061\062\060 \060\006\003\125\004\003\023\051\105\156\164\162\165\163\164\040 \122\157\157\164\040\103\145\162\164\151\146\151\143\141\164\151 \157\156\040\101\165\164\150\157\162\151\164\171\040\055\040\107

CKA\_CERTIFICATE\_TYPE CK\_CERTIFICATE\_TYPE CKC\_X\_509

CKA\_LABEL UTF8 "Entrust Root Certification Authority - G4"

DB:35:17:D1:F6:73:2A:2D:5A:B9:7C:53:3E:C7:07:79:EE:32:70:A6:2F:B4:AC:42:38:37:24:60:E6:F0:1E:88 Fingerprint (SHA1): 14:88:4E:86:26:37:B0:26:AF:59:62:5C:40:77:EC:35:29:BA:96:01 CKA\_CLASS CK\_OBJECT\_CLASS CKO\_CERTIFICATE

# Subject: CN=Entrust Root Certification Authority - G4,OU="(c) 2015 Entrust, Inc. - for authorized use

# Not Valid Before: Wed May 27 11:11:16 2015 # Not Valid After : Sun Dec 27 11:41:16 2037

only",OU=See www.entrust.net/legal-terms,O="Entrust, Inc.",C=US

# Fingerprint (SHA-256):

CKA\_TOKEN CK\_BBOOL CK\_TRUE CKA\_PRIVATE CK\_BBOOL CK\_FALSE CKA\_MODIFIABLE CK\_BBOOL CK\_FALSE

#

 $\setminus 064$ END

END

END

CKA\_VALUE MULTILINE\_OCTAL

\060\202\006\113\060\202\004\063\240\003\002\001\002\002\021\000 \331\265\103\177\257\251\071\017\000\000\000\000\125\145\255\130 \060\015\006\011\052\206\110\206\367\015\001\001\013\005\000\060 \201\276\061\013\060\011\006\003\125\004\006\023\002\125\123\061 \026\060\024\006\003\125\004\012\023\015\105\156\164\162\165\163 \164\054\040\111\156\143\056\061\050\060\046\006\003\125\004\013 \023\037\123\145\145\040\167\167\167\056\145\156\164\162\165\163 \164\056\156\145\164\057\154\145\147\141\154\055\164\145\162\155 \163\061\071\060\067\006\003\125\004\013\023\060\050\143\051\040 \062\060\061\065\040\105\156\164\162\165\163\164\054\040\111\156 \143\056\040\055\040\146\157\162\040\141\165\164\150\157\162\151 \172\145\144\040\165\163\145\040\157\156\154\171\061\062\060\060 \006\003\125\004\003\023\051\105\156\164\162\165\163\164\040\122 \157\157\164\040\103\145\162\164\151\146\151\143\141\164\151\157 \156\040\101\165\164\150\157\162\151\164\171\040\055\040\107\064 \060\036\027\015\061\065\060\065\062\067\061\061\061\061\061\061\066 \132\027\015\063\067\061\062\062\067\061\061\064\061\061\066\132 \060\201\276\061\013\060\011\006\003\125\004\006\023\002\125\123 \061\026\060\024\006\003\125\004\012\023\015\105\156\164\162\165 \163\164\054\040\111\156\143\056\061\050\060\046\006\003\125\004 \013\023\037\123\145\145\040\167\167\167\056\145\156\164\162\165 \163\164\056\156\145\164\057\154\145\147\141\154\055\164\145\162 \155\163\061\071\060\067\006\003\125\004\013\023\060\050\143\051 \040\062\060\061\065\040\105\156\164\162\165\163\164\054\040\111 \156\143\056\040\055\040\146\157\162\040\141\165\164\150\157\162 \151\172\145\144\040\165\163\145\040\157\156\154\171\061\062\060 \060\006\003\125\004\003\023\051\105\156\164\162\165\163\164\040 \122\157\157\164\040\103\145\162\164\151\146\151\143\141\164\151 \157\156\040\101\165\164\150\157\162\151\164\171\040\055\040\107 \064\060\202\002\042\060\015\006\011\052\206\110\206\367\015\001 \001\001\005\000\003\202\002\017\000\060\202\002\012\002\202\002 \001\000\261\354\054\102\356\342\321\060\377\245\222\107\342\055 \303\272\144\227\155\312\367\015\265\131\301\263\313\250\150\031 \330\257\204\155\060\160\135\176\363\056\322\123\231\341\376\037 \136\331\110\257\135\023\215\333\377\143\063\115\323\000\002\274 \304\370\321\006\010\224\171\130\212\025\336\051\263\375\375\304 \117\350\252\342\240\073\171\315\277\153\103\062\335\331\164\020 \271\367\364\150\324\273\320\207\325\252\113\212\052\157\052\004 \265\262\246\307\240\172\346\110\253\322\321\131\314\326\176\043 \346\227\154\360\102\345\334\121\113\025\101\355\111\112\311\336 \020\227\326\166\301\357\245\265\066\024\227\065\330\170\042\065 \122\357\103\275\333\047\333\141\126\202\064\334\313\210\140\014 \013\132\345\054\001\306\124\257\327\252\301\020\173\322\005\132 \270\100\236\206\247\303\220\206\002\126\122\011\172\234\322\047

\202\123\112\145\122\152\365\074\347\250\362\234\257\213\275\323 \016\324\324\136\156\207\236\152\075\105\035\321\135\033\364\351 \012\254\140\231\373\211\264\377\230\054\317\174\035\351\002\252 \004\232\036\270\334\210\156\045\263\154\146\367\074\220\363\127 \301\263\057\365\155\362\373\312\241\370\051\235\106\213\263\152 \366\346\147\007\276\054\147\012\052\037\132\262\076\127\304\323 \041\041\143\145\122\221\033\261\231\216\171\176\346\353\215\000 \331\132\252\352\163\350\244\202\002\107\226\376\133\216\124\141 \243\353\057\113\060\260\213\043\165\162\174\041\074\310\366\361 \164\324\034\173\243\005\125\356\273\115\073\062\276\232\167\146 \236\254\151\220\042\007\037\141\072\226\276\345\232\117\314\005 \074\050\131\323\301\014\124\250\131\141\275\310\162\114\350\334 \237\207\177\275\234\110\066\136\225\243\016\271\070\044\125\374 \165\146\353\002\343\010\064\051\112\306\343\053\057\063\240\332 \243\206\245\022\227\375\200\053\332\024\102\343\222\275\076\362 \135\136\147\164\056\034\210\107\051\064\137\342\062\250\234\045 \067\214\272\230\000\227\213\111\226\036\375\045\212\254\334\332 \330\135\164\156\146\260\377\104\337\241\030\306\276\110\057\067 \224\170\370\225\112\077\177\023\136\135\131\375\164\206\103\143 \163\111\002\003\001\000\001\243\102\060\100\060\017\006\003\125 \035\023\001\001\377\004\005\060\003\001\001\377\060\016\006\003 \125\035\017\001\001\377\004\004\003\002\001\006\060\035\006\003 \125\035\016\004\026\004\024\237\070\304\126\043\303\071\350\240 \161\154\350\124\114\344\350\072\261\277\147\060\015\006\011\052 \206\110\206\367\015\001\001\013\005\000\003\202\002\001\000\022 \345\102\246\173\213\017\014\344\106\245\266\140\100\207\214\045 \176\255\270\150\056\133\306\100\166\074\003\370\311\131\364\363 \253\142\316\020\215\264\132\144\214\150\300\260\162\103\064\322 \033\013\366\054\123\322\312\220\113\206\146\374\252\203\042\364 \213\032\157\046\110\254\166\167\010\277\305\230\134\364\046\211 \236\173\303\271\144\062\001\177\323\303\335\130\155\354\261\253 \204\125\164\167\204\004\047\122\153\206\114\316\335\271\145\377 \326\306\136\237\232\020\231\113\165\152\376\152\351\227\040\344 \344\166\172\306\320\044\252\220\315\040\220\272\107\144\373\177 \007\263\123\170\265\012\142\362\163\103\316\101\053\201\152\056 \205\026\224\123\324\153\137\162\042\253\121\055\102\325\000\234 \231\277\336\273\224\073\127\375\232\365\206\313\126\073\133\210 \001\345\174\050\113\003\371\111\203\174\262\177\174\343\355\216 \241\177\140\123\216\125\235\120\064\022\017\267\227\173\154\207 \112\104\347\365\155\354\200\067\360\130\031\156\112\150\166\360 \037\222\344\352\265\222\323\141\121\020\013\255\247\331\137\307 \137\334\037\243\134\214\241\176\233\267\236\323\126\157\146\136 \007\226\040\355\013\164\373\146\116\213\021\025\351\201\111\176 \157\260\324\120\177\042\327\137\145\002\015\246\364\205\036\330 \256\006\113\112\247\322\061\146\302\370\316\345\010\246\244\002 \226\104\150\127\304\325\063\317\031\057\024\304\224\034\173\244 \331\360\237\016\261\200\342\321\236\021\144\251\210\021\072\166 \202\345\142\302\200\330\244\203\355\223\357\174\057\220\260\062

```
\114\226\025\150\110\122\324\231\010\300\044\350\034\343\263\245
\041\016\222\300\220\037\317\040\137\312\073\070\307\267\155\072
\363\346\104\270\016\061\153\210\216\160\353\234\027\122\250\101
\224\056\207\266\347\246\022\305\165\337\133\300\012\156\173\244
\344\136\206\371\066\224\337\167\303\351\015\300\071\361\171\273
\106\216\253\103\131\047\267\040\273\043\351\126\100\041\354\061
\075\145\252\103\362\075\337\160\104\341\272\115\046\020\073\230
\237\363\310\216\033\070\126\041\152\121\223\323\221\312\106\332
\211\267\075\123\203\054\010\037\213\217\123\335\377\254\037
END
CKA_NSS_MOZILLA_CA_POLICY
 CK_BBOOL CK_TRUE
# Trust for "Entrust Root Certification Authority - G4"
# Issuer: CN=Entrust Root Certification Authority - G4,OU="(c) 2015 Entrust, Inc. - for authorized use
only",OU=See www.entrust.net/legal-terms,O="Entrust, Inc.",C=US
# Serial Number:00:d9:b5:43:7f:af:a9:39:0f:00:00:00:00:55:65:ad:58
#
 Subject: CN=Entrust Root Certification Authority - G4,OU="(c) 2015 Entrust, Inc. - for authorized use
only",OU=See www.entrust.net/legal-terms,O="Entrust, Inc.",C=US
# Not Valid Before: Wed May 27 11:11:16 2015
# Not Valid After : Sun Dec 27 11:41:16 2037
# Fingerprint (SHA-256):
DB:35:17:D1:F6:73:2A:2D:5A:B9:7C:53:3E:C7:07:79:EE:32:70:A6:2F:B4:AC:42:38:37:24:60:E6:F0:1E:88
# Fingerprint (SHA1): 14:88:4E:86:26:37:B0:26:AF:59:62:5C:40:77:EC:35:29:BA:96:01
CKA_CLASS CK_OBJECT_CLASS CKO_NSS_TRUST
CKA_TOKEN CK_BBOOL CK_TRUE
CKA_PRIVATE CK_BBOOL CK_FALSE
CKA_MODIFIABLE CK_BBOOL CK_FALSE
CKA_LABEL UTF8 "Entrust Root Certification Authority - G4"
CKA_CERT_SHA1_HASH MULTILINE_OCTAL
\024\210\116\206\046\067\260\046\257\131\142\134\100\167\354\065
\051\272\226\001
END
CKA_CERT_MD5_HASH MULTILINE_OCTAL
\211\123\361\203\043\267\174\216\005\361\214\161\070\116\037\210
END
CKA_ISSUER MULTILINE_OCTAL
\060\201\276\061\013\060\011\006\003\125\004\006\023\002\125\123
\061\026\060\024\006\003\125\004\012\023\015\105\156\164\162\165
\163\164\054\040\111\156\143\056\061\050\060\046\006\003\125\004
\013\023\037\123\145\145\040\167\167\167\056\145\156\164\162\165
\163\164\056\156\145\164\057\154\145\147\141\154\055\164\145\162
\155\163\061\071\060\067\006\003\125\004\013\023\060\050\143\051
\040\062\060\061\065\040\105\156\164\162\165\163\164\054\040\111
\156\143\056\040\055\040\146\157\162\040\141\165\164\150\157\162
\151\172\145\144\040\165\163\145\040\157\156\154\171\061\062\060
\060\006\003\125\004\003\023\051\105\156\164\162\165\163\164\040
```
\122\157\157\164\040\103\145\162\164\151\146\151\143\141\164\151 \157\156\040\101\165\164\150\157\162\151\164\171\040\055\040\107  $\setminus 064$ END CKA\_SERIAL\_NUMBER MULTILINE\_OCTAL \002\021\000\331\265\103\177\257\251\071\017\000\000\000\000\125 \145\255\130 END CKA\_TRUST\_SERVER\_AUTH CK\_TRUST CKT\_NSS\_TRUSTED\_DELEGATOR CKA\_TRUST\_EMAIL\_PROTECTION CK\_TRUST CKT\_NSS\_TRUSTED\_DELEGATOR CKA\_TRUST\_CODE\_SIGNING CK\_TRUST CKT\_NSS\_MUST\_VERIFY\_TRUST CKA\_TRUST\_STEP\_UP\_APPROVED CK\_BBOOL CK\_FALSE # # Certificate "Microsoft ECC Root Certificate Authority 2017" # # Issuer: CN=Microsoft ECC Root Certificate Authority 2017,O=Microsoft Corporation,C=US # Serial Number:66:f2:3d:af:87:de:8b:b1:4a:ea:0c:57:31:01:c2:ec # Subject: CN=Microsoft ECC Root Certificate Authority 2017,O=Microsoft Corporation,C=US # Not Valid Before: Wed Dec 18 23:06:45 2019 # Not Valid After : Fri Jul 18 23:16:04 2042 # Fingerprint (SHA-256): 35:8D:F3:9D:76:4A:F9:E1:B7:66:E9:C9:72:DF:35:2E:E1:5C:FA:C2:27:AF:6A:D1:D7:0E:8E:4A:6E:DC:BA:02 # Fingerprint (SHA1): 99:9A:64:C3:7F:F4:7D:9F:AB:95:F1:47:69:89:14:60:EE:C4:C3:C5 CKA\_CLASS CK\_OBJECT\_CLASS CKO\_CERTIFICATE CKA\_TOKEN CK\_BBOOL CK\_TRUE CKA\_PRIVATE CK\_BBOOL CK\_FALSE CKA\_MODIFIABLE CK\_BBOOL CK\_FALSE CKA\_LABEL UTF8 "Microsoft ECC Root Certificate Authority 2017" CKA\_CERTIFICATE\_TYPE CK\_CERTIFICATE\_TYPE CKC\_X\_509 CKA\_SUBJECT MULTILINE\_OCTAL \060\145\061\013\060\011\006\003\125\004\006\023\002\125\123\061 \036\060\034\006\003\125\004\012\023\025\115\151\143\162\157\163 \157\146\164\040\103\157\162\160\157\162\141\164\151\157\156\061 \066\060\064\006\003\125\004\003\023\055\115\151\143\162\157\163 \157\146\164\040\105\103\103\040\122\157\157\164\040\103\145\162 \164\151\146\151\143\141\164\145\040\101\165\164\150\157\162\151 \164\171\040\062\060\061\067 END CKA\_ID UTF8 "0" CKA\_ISSUER MULTILINE\_OCTAL \060\145\061\013\060\011\006\003\125\004\006\023\002\125\123\061 \036\060\034\006\003\125\004\012\023\025\115\151\143\162\157\163 \157\146\164\040\103\157\162\160\157\162\141\164\151\157\156\061 \066\060\064\006\003\125\004\003\023\055\115\151\143\162\157\163

CKA\_VALUE MULTILINE\_OCTAL \060\202\002\131\060\202\001\337\240\003\002\001\002\002\020\146 \362\075\257\207\336\213\261\112\352\014\127\061\001\302\354\060 \012\006\010\052\206\110\316\075\004\003\003\060\145\061\013\060 \011\006\003\125\004\006\023\002\125\123\061\036\060\034\006\003 \125\004\012\023\025\115\151\143\162\157\163\157\146\164\040\103 \157\162\160\157\162\141\164\151\157\156\061\066\060\064\006\003 \125\004\003\023\055\115\151\143\162\157\163\157\146\164\040\105 \103\103\040\122\157\157\164\040\103\145\162\164\151\146\151\143 \141\164\145\040\101\165\164\150\157\162\151\164\171\040\062\060 \061\067\060\036\027\015\061\071\061\062\061\070\062\063\060\066 \064\065\132\027\015\064\062\060\067\061\070\062\063\061\066\060 \064\132\060\145\061\013\060\011\006\003\125\004\006\023\002\125 \123\061\036\060\034\006\003\125\004\012\023\025\115\151\143\162 \157\163\157\146\164\040\103\157\162\160\157\162\141\164\151\157 \156\061\066\060\064\006\003\125\004\003\023\055\115\151\143\162 \157\163\157\146\164\040\105\103\103\040\122\157\157\164\040\103 \145\162\164\151\146\151\143\141\164\145\040\101\165\164\150\157 \162\151\164\171\040\062\060\061\067\060\166\060\020\006\007\052 \206\110\316\075\002\001\006\005\053\201\004\000\042\003\142\000 \004\324\274\075\002\102\165\101\023\043\315\200\004\206\002\121 \057\152\250\201\142\013\145\314\366\312\235\036\157\112\146\121 \242\003\331\235\221\372\266\026\261\214\156\336\174\315\333\171 \246\057\316\273\316\161\057\345\245\253\050\354\143\004\146\231 \370\372\362\223\020\005\341\201\050\102\343\306\150\364\346\033 \204\140\112\211\257\355\171\017\073\316\361\366\104\365\001\170 \300\243\124\060\122\060\016\006\003\125\035\017\001\001\377\004 \004\003\002\001\206\060\017\006\003\125\035\023\001\001\377\004 \005\060\003\001\001\377\060\035\006\003\125\035\016\004\026\004 \024\310\313\231\162\160\122\014\370\346\276\262\004\127\051\052 \317\102\020\355\065\060\020\006\011\053\006\001\004\001\202\067 \025\001\004\003\002\001\000\060\012\006\010\052\206\110\316\075 \004\003\003\003\150\000\060\145\002\060\130\362\115\352\014\371 \137\136\356\140\051\313\072\362\333\326\062\204\031\077\174\325 \057\302\261\314\223\256\120\273\011\062\306\306\355\176\311\066 \224\022\344\150\205\006\242\033\320\057\002\061\000\231\351\026 \264\016\372\126\110\324\244\060\026\221\170\333\124\214\145\001 \212\347\120\146\302\061\267\071\272\270\032\042\007\116\374\153 \124\026\040\377\053\265\347\114\014\115\246\117\163 END

 **Open Source Used In Cyber Vision Center 4.4.0 13425**

END

END

CKA\_SERIAL\_NUMBER MULTILINE\_OCTAL \002\020\146\362\075\257\207\336\213\261\112\352\014\127\061\001 \302\354

\164\171\040\062\060\061\067

\164\151\146\151\143\141\164\145\040\101\165\164\150\157\162\151

\157\146\164\040\105\103\103\040\122\157\157\164\040\103\145\162

CKA\_NSS\_MOZILLA\_CA\_POLICY CK\_BBOOL CK\_TRUE CKA\_NSS\_SERVER\_DISTRUST\_AFTER CK\_BBOOL CK\_FALSE CKA\_NSS\_EMAIL\_DISTRUST\_AFTER CK\_BBOOL CK\_FALSE # Trust for "Microsoft ECC Root Certificate Authority 2017" # Issuer: CN=Microsoft ECC Root Certificate Authority 2017,O=Microsoft Corporation,C=US # Serial Number:66:f2:3d:af:87:de:8b:b1:4a:ea:0c:57:31:01:c2:ec

# Subject: CN=Microsoft ECC Root Certificate Authority 2017,O=Microsoft Corporation,C=US

# Not Valid Before: Wed Dec 18 23:06:45 2019

# Not Valid After : Fri Jul 18 23:16:04 2042

# Fingerprint (SHA-256):

35:8D:F3:9D:76:4A:F9:E1:B7:66:E9:C9:72:DF:35:2E:E1:5C:FA:C2:27:AF:6A:D1:D7:0E:8E:4A:6E:DC:BA:02 #

Fingerprint (SHA1): 99:9A:64:C3:7F:F4:7D:9F:AB:95:F1:47:69:89:14:60:EE:C4:C3:C5

CKA\_CLASS CK\_OBJECT\_CLASS CKO\_NSS\_TRUST

CKA\_TOKEN CK\_BBOOL CK\_TRUE

CKA\_PRIVATE CK\_BBOOL CK\_FALSE

CKA\_MODIFIABLE CK\_BBOOL CK\_FALSE

CKA\_LABEL UTF8 "Microsoft ECC Root Certificate Authority 2017"

CKA\_CERT\_SHA1\_HASH MULTILINE\_OCTAL

\231\232\144\303\177\364\175\237\253\225\361\107\151\211\024\140

\356\304\303\305

END

CKA\_CERT\_MD5\_HASH MULTILINE\_OCTAL

\335\241\003\346\112\223\020\321\277\360\031\102\313\376\355\147 END

CKA\_ISSUER MULTILINE\_OCTAL

```
\060\145\061\013\060\011\006\003\125\004\006\023\002\125\123\061
\036\060\034\006\003\125\004\012\023\025\115\151\143\162\157\163
\157\146\164\040\103\157\162\160\157\162\141\164\151\157\156\061
\066\060\064\006\003\125\004\003\023\055\115\151\143\162\157\163
\157\146\164\040\105\103\103\040\122\157\157\164\040\103\145\162
\164\151\146\151\143\141\164\145\040\101\165\164\150\157\162\151
\164\171\040\062\060\061\067
```
END

## CKA\_SERIAL\_NUMBER

MULTILINE\_OCTAL

\002\020\146\362\075\257\207\336\213\261\112\352\014\127\061\001

\302\354

END

CKA TRUST\_SERVER\_AUTH CK\_TRUST CKT\_NSS\_TRUSTED\_DELEGATOR CKA TRUST\_EMAIL\_PROTECTION CK\_TRUST CKT\_NSS\_MUST\_VERIFY\_TRUST CKA\_TRUST\_CODE\_SIGNING CK\_TRUST CKT\_NSS\_MUST\_VERIFY\_TRUST CKA\_TRUST\_STEP\_UP\_APPROVED CK\_BBOOL CK\_FALSE

#

# Certificate "Microsoft RSA Root Certificate Authority 2017"

#

# Issuer: CN=Microsoft RSA Root Certificate Authority 2017,O=Microsoft Corporation,C=US

# Serial Number:1e:d3:97:09:5f:d8:b4:b3:47:70:1e:aa:be:7f:45:b3

# Subject: CN=Microsoft RSA Root Certificate Authority 2017,O=Microsoft Corporation,C=US

# Not Valid Before: Wed Dec 18 22:51:22 2019

# Not Valid After : Fri Jul 18 23:00:23 2042

# Fingerprint (SHA-256):

C7:41:F7:0F:4B:2A:8D:88:BF:2E:71:C1:41:22:EF:53:EF:10:EB:A0:CF:A5:E6:4C:FA:20:F4:18:85:30:73:E0

# Fingerprint (SHA1): 73:A5:E6:4A:3B:FF:83:16:FF:0E:DC:CC:61:8A:90:6E:4E:AE:4D:74

CKA\_CLASS CK\_OBJECT\_CLASS CKO\_CERTIFICATE

CKA\_TOKEN CK\_BBOOL

CK\_TRUE

CKA\_PRIVATE CK\_BBOOL CK\_FALSE

CKA\_MODIFIABLE CK\_BBOOL CK\_FALSE

CKA\_LABEL UTF8 "Microsoft RSA Root Certificate Authority 2017"

CKA\_CERTIFICATE\_TYPE CK\_CERTIFICATE\_TYPE CKC\_X\_509

CKA\_SUBJECT MULTILINE\_OCTAL

\060\145\061\013\060\011\006\003\125\004\006\023\002\125\123\061 \036\060\034\006\003\125\004\012\023\025\115\151\143\162\157\163 \157\146\164\040\103\157\162\160\157\162\141\164\151\157\156\061 \066\060\064\006\003\125\004\003\023\055\115\151\143\162\157\163 \157\146\164\040\122\123\101\040\122\157\157\164\040\103\145\162 \164\151\146\151\143\141\164\145\040\101\165\164\150\157\162\151

\164\171\040\062\060\061\067

END

CKA\_ID UTF8 "0"

CKA\_ISSUER MULTILINE\_OCTAL

\060\145\061\013\060\011\006\003\125\004\006\023\002\125\123\061 \036\060\034\006\003\125\004\012\023\025\115\151\143\162\157\163 \157\146\164\040\103\157\162\160\157\162\141\164\151\157\156\061 \066\060\064\006\003\125\004\003\023\055\115\151\143\162\157\163 \157\146\164\040\122\123\101\040\122\157\157\164\040\103\145\162 \164\151\146\151\143\141\164\145\040\101\165\164\150\157\162\151 \164\171\040\062\060\061\067

END

CKA\_SERIAL\_NUMBER

MULTILINE\_OCTAL

\002\020\036\323\227\011\137\330\264\263\107\160\036\252\276\177 \105\263

END

CKA\_VALUE MULTILINE\_OCTAL

\060\202\005\250\060\202\003\220\240\003\002\001\002\002\020\020\036 \323\227\011\137\330\264\263\107\160\036\252\276\177\105\263\060 \015\006\011\052\206\110\206\367\015\001\001\014\005\000\060\145 \061\013\060\011\006\003\125\004\006\023\002\125\123\061\036\060 \034\006\003\125\004\012\023\025\115\151\143\162\157\163\157\146 \164\040\103\157\162\160\157\162\141\164\151\157\156\061\066\060 \064\006\003\125\004\003\023\055\115\151\143\162\157\163\157\146

\164\040\122\123\101\040\122\157\157\164\040\103\145\162\164\151 \146\151\143\141\164\145\040\101\165\164\150\157\162\151\164\171 \040\062\060\061\067\060\036\027\015\061\071\061\062\061\070\062 \062\065\061\062\062\132\027\015\064\062\060\067\061\070\062\063 \060\060\062\063\132\060\145\061\013\060\011\006\003\125\004\006 \023\002\125\123\061\036\060\034\006\003\125\004\012\023\025\115 \151\143\162\157\163\157\146\164\040\103\157\162\160\157\162\141 \164\151\157\156\061\066\060\064\006\003\125\004\003\023\055\115 \151\143\162\157\163\157\146\164\040\122\123\101\040\122\157\157 \164\040\103\145\162\164\151\146\151\143\141\164\145\040\101\165 \164\150\157\162\151\164\171\040\062\060\061\067\060\202\002\042 \060\015\006\011\052\206\110\206\367\015\001\001\001\005\000\003 \202\002\017\000\060\202\002\012\002\202\002\001\000\312\133\276 \224\063\214\051\225\221\026\012\225\275\107\142\301\211\363\231 \066\337\106\220\311\245\355\170\152\157\107\221\150\370\047\147 \120\063\035\241\246\373\340\345\103\243\204\002\127\001\135\234 \110\100\202\123\020\274\277\307\073\150\220\266\202\055\345\364 \145\320\314\155\031\314\225\371\173\254\112\224\255\016\336\113 \103\035\207\007\222\023\220\200\203\144\065\071\004\374\345\351 \154\263\266\037\120\224\070\145\120\134\027\106\271\266\205\265 \034\265\027\350\326\105\235\330\262\046\260\312\304\160\112\256 \140\244\335\263\331\354\374\073\325\127\162\274\077\310\311\262 \336\113\153\370\043\154\003\300\005\275\225\307\315\163\073\146 \200\144\343\032\254\056\371\107\005\362\006\266\233\163\365\170 \063\133\307\241\373\047\052\241\264\232\221\214\221\323\072\202 \076\166\100\264\315\122\141\121\160\050\077\305\305\132\362\311 \214\111\273\024\133\115\310\377\147\115\114\022\226\255\365\376 \170\250\227\207\327\375\136\040\200\334\241\113\042\373\324\211 \255\272\316\107\227\107\125\173\217\105\310\147\050\204\225\034 \150\060\357\357\111\340\065\173\144\347\230\260\224\332\115\205 \073\076\125\304\050\257\127\363\236\023\333\106\047\237\036\242 \136\104\203\244\245\312\325\023\263\113\077\304\343\302\346\206 \141\244\122\060\271\172\040\117\157\017\070\123\313\063\014\023 \053\217\326\232\275\052\310\055\261\034\175\113\121\312\107\321 \110\047\162\135\207\353\325\105\346\110\145\235\257\122\220\272 \133\242\030\145\127\022\237\150\271\324\025\153\224\304\151\042 \230\364\063\340\355\371\121\216\101\120\311\064\117\166\220\254 \374\070\301\330\341\173\271\343\343\224\341\106\151\313\016\012 \120\153\023\272\254\017\067\132\267\022\265\220\201\036\126\256 \127\042\206\331\311\322\321\327\121\343\253\073\306\125\375\036 \016\323\164\012\321\332\252\352\151\270\227\050\217\110\304\007 \370\122\103\072\364\312\125\065\054\260\246\152\300\234\371\362 \201\341\022\152\300\105\331\147\263\316\377\043\242\211\012\124 \324\024\271\052\250\327\354\371\253\315\045\130\062\171\217\220 \133\230\071\304\010\006\301\254\177\016\075\000\245\002\003\001 \000\001\243\124\060\122\060\016\006\003\125\035\017\001\001\377 \004\004\003\002\001\206\060\017\006\003\125\035\023\001\001\377 \004\005\060\003\001\001\377\060\035\006\003\125\035\016\004\026
\004\024\011\313\131\177\206\262\160\217\032\303\071\343\300\331 \351\277\273\115\262\043\060\020\006\011\053\006\001\004\001\202 \067\025\001\004\003\002\001\000\060\015\006\011\052\206\110\206 \367\015\001\001\014\005\000\003\202\002\001\000\254\257\076\135 \302\021\226\211\216\243\347\222\326\227\025\270\023\242\246\102 \056\002\315\026\005\131\047\312\040\350\272\270\350\032\354\115 \250\227\126\256\145\103\261\217\000\233\122\315\125\315\123\071 \155\142\114\213\015\133\174\056\104\277\203\020\217\363\123\202 \200\303\117\072\307\156\021\077\346\343\026\221\204\373\155\204 \177\064\164\255\211\247\316\271\327\327\237\204\144\222\276\225 \241\255\011\123\063\335\356\012\352\112\121\216\157\125\253\272 \265\224\106\256\214\177\330\242\120\045\145\140\200\106\333\063 \004\256\154\265\230\164\124\045\334\223\344\370\343\125\025\075 \270\155\303\012\244\022\301\151\205\156\337\144\361\123\231\341 \112\165\040\235\225\017\344\326\334\003\361\131\030\350\107\211 \262\127\132\224\266\251\330\027\053\027\111\345\166\313\301\126 \231\072\067\261\377\151\054\221\221\223\341\337\114\243\067\166 \115\241\237\370\155\036\035\323\372\354\373\364\105\035\023\155 \317\367\131\345\042\047\162\053\206\363\127\273\060\355\044\115 \334\175\126\273\243\263\370\064\171\211\301\340\362\002\141\367 \246\374\017\273\034\027\013\256\101\331\174\275\047\243\375\056 \072\321\223\224\261\163\035\044\213\257\133\040\211\255\267\147 \146\171\365\072\306\246\226\063\376\123\222\310\106\261\021\221 \306\231\177\217\311\326\146\061\040\101\020\207\055\014\326\301 \257\064\230\312\144\203\373\023\127\321\301\360\074\172\214\245 \301\375\225\041\240\161\301\223\147\161\022\352\217\210\012\151 \031\144\231\043\126\373\254\052\056\160\276\146\304\014\204\357 \345\213\363\223\001\370\152\220\223\147\113\262\150\243\265\142 \217\351\077\214\172\073\136\017\347\214\270\306\174\357\067\375 \164\342\310\117\063\162\341\224\071\155\275\022\257\276\014\116 \160\174\033\157\215\263\062\223\163\104\026\155\350\364\367\340 \225\200\217\226\135\070\244\364\253\336\012\060\207\223\330\115 \000\161\142\105\047\113\072\102\204\133\177\145\267\147\064\122 \055\234\026\153\252\250\330\173\243\102\114\161\307\014\312\076 \203\344\246\357\267\001\060\136\121\243\171\365\160\151\246\101 \104\017\206\260\054\221\306\075\352\256\017\204 END

CKA\_NSS\_MOZILLA\_CA\_POLICY CK\_BBOOL CK\_TRUE CKA\_NSS\_SERVER\_DISTRUST\_AFTER CK\_BBOOL CK\_FALSE CKA\_NSS\_EMAIL\_DISTRUST\_AFTER CK\_BBOOL CK\_FALSE

# Trust for "Microsoft RSA Root Certificate Authority 2017"

# Issuer: CN=Microsoft RSA Root Certificate Authority 2017,O=Microsoft Corporation,C=US

# Serial Number:1e:d3:97:09:5f:d8:b4:b3:47:70:1e:aa:be:7f:45:b3

# Subject: CN=Microsoft RSA Root Certificate Authority 2017,O=Microsoft Corporation,C=US

# Not Valid Before: Wed Dec 18 22:51:22 2019

# Not Valid After : Fri Jul 18 23:00:23 2042

# Fingerprint (SHA-256): C7:41:F7:0F:4B:2A:8D:88:BF:2E:71:C1:41:22:EF:53:EF:10:EB:A0:CF:A5:E6:4C:FA:20:F4:18:85:30:73:E0 # Fingerprint (SHA1): 73:A5:E6:4A:3B:FF:83:16:FF:0E:DC:CC:61:8A:90:6E:4E:AE:4D:74 CKA\_CLASS CK\_OBJECT\_CLASS CKO\_NSS\_TRUST CKA\_TOKEN CK\_BBOOL CK\_TRUE CKA\_PRIVATE CK\_BBOOL CK\_FALSE CKA\_MODIFIABLE CK\_BBOOL CK\_FALSE CKA\_LABEL UTF8 "Microsoft RSA Root Certificate Authority 2017" CKA\_CERT\_SHA1\_HASH MULTILINE\_OCTAL \163\245\346\112\073\377\203\026\377\016\334\314\141\212\220\156 \116\256\115\164 END CKA\_CERT\_MD5\_HASH MULTILINE\_OCTAL \020\377\000\377\317\311\370\307\172\300\356\065\216\311\017\107 END CKA\_ISSUER MULTILINE\_OCTAL \060\145\061\013\060\011\006\003\125\004\006\023\002\125\123\061 \036\060\034\006\003\125\004\012\023\025\115\151\143\162\157\163 \157\146\164\040\103\157\162\160\157\162\141\164\151\157\156\061 \066\060\064\006\003\125\004\003\023\055\115\151\143\162\157\163 \157\146\164\040\122\123\101\040\122\157\157\164\040\103\145\162 \164\151\146\151\143\141\164\145\040\101\165\164\150\157\162\151 \164\171\040\062\060\061\067 END CKA\_SERIAL\_NUMBER MULTILINE\_OCTAL \002\020\036\323\227\011\137\330\264\263\107\160\036\252\276\177 \105\263 END CKA TRUST\_SERVER\_AUTH CK\_TRUST CKT\_NSS\_TRUSTED\_DELEGATOR CKA\_TRUST\_EMAIL\_PROTECTION CK\_TRUST CKT\_NSS\_MUST\_VERIFY\_TRUST CKA\_TRUST\_CODE\_SIGNING CK\_TRUST CKT\_NSS\_MUST\_VERIFY\_TRUST CKA\_TRUST\_STEP\_UP\_APPROVED CK\_BBOOL CK\_FALSE # # Certificate "e-Szigno Root CA 2017" # # Issuer: CN=e-Szigno Root CA 2017,OID.2.5.4.97=VATHU-23584497,O=Microsec Ltd.,L=Budapest,C=HU # Serial Number:01:54:48:ef:21:fd:97:59:0d:f5:04:0a # Subject: CN=e-Szigno Root CA 2017,OID.2.5.4.97=VATHU-23584497,O=Microsec Ltd.,L=Budapest,C=HU # Not Valid Before: Tue Aug 22 12:07:06 2017 # Not Valid After : Fri Aug 22 12:07:06 2042 # Fingerprint (SHA-256): BE:B0:0B:30:83:9B:9B:C3:2C:32:E4:44:79:05:95:06:41:F2:64:21:B1:5E:D0:89:19:8B:51:8A:E2:EA:1B:99 # Fingerprint (SHA1): 89:D4:83:03:4F:9E:9A:48:80:5F:72:37:D4:A9:A6:EF:CB:7C:1F:D1

CKA\_CLASS CK\_OBJECT\_CLASS CKO\_CERTIFICATE

CKA\_TOKEN CK\_BBOOL CK\_TRUE

 MULTILINE\_OCTAL \060\202\002\100\060\202\001\345\240\003\002\001\002\002\014\001 \124\110\357\041\375\227\131\015\365\004\012\060\012\006\010\052 \206\110\316\075\004\003\002\060\161\061\013\060\011\006\003\125 \004\006\023\002\110\125\061\021\060\017\006\003\125\004\007\014 \010\102\165\144\141\160\145\163\164\061\026\060\024\006\003\125 \004\012\014\015\115\151\143\162\157\163\145\143\040\114\164\144 \056\061\027\060\025\006\003\125\004\141\014\016\126\101\124\110 \125\055\062\063\065\070\064\064\071\067\061\036\060\034\006\003 \125\004\003\014\025\145\055\123\172\151\147\156\157\040\122\157 \157\164\040\103\101\040\062\060\061\067\060\036\027\015\061\067 \060\070\062\062\061\062\060\067\060\066\132\027\015\064\062\060 \070\062\062\061\062\060\067\060\066\132\060\161\061\013\060\011 \006\003\125\004\006\023\002\110\125\061\021\060\017\006\003\125 \004\007\014\010\102\165\144\141\160\145\163\164\061\026\060\024 \006\003\125\004\012\014\015\115\151\143\162\157\163\145\143\040 \114\164\144\056\061\027\060\025\006\003\125\004\141\014\016\126 \101\124\110\125\055\062\063\065\070\064\064\071\067\061\036\060

CKA\_SUBJECT MULTILINE\_OCTAL \060\161\061\013\060\011\006\003\125\004\006\023\002\110\125\061 \021\060\017\006\003\125\004\007\014\010\102\165\144\141\160\145 \163\164\061\026\060\024\006\003\125\004\012\014\015\115\151\143 \162\157\163\145\143\040\114\164\144\056\061\027\060\025\006\003 \125\004\141\014\016\126\101\124\110\125\055\062\063\065\070\064 \064\071\067\061\036\060\034\006\003\125\004\003\014\025\145\055

CKA\_CERTIFICATE\_TYPE CK\_CERTIFICATE\_TYPE CKC\_X\_509

\123\172\151\147\156\157\040\122\157\157\164\040\103\101\040\062

\060\061\067

END

CKA\_ID

UTF8 "0"

CKA\_ISSUER MULTILINE\_OCTAL

CKA\_PRIVATE CK\_BBOOL CK\_FALSE CKA\_MODIFIABLE CK\_BBOOL CK\_FALSE CKA\_LABEL UTF8 "e-Szigno Root CA 2017"

\060\161\061\013\060\011\006\003\125\004\006\023\002\110\125\061 \021\060\017\006\003\125\004\007\014\010\102\165\144\141\160\145 \163\164\061\026\060\024\006\003\125\004\012\014\015\115\151\143 \162\157\163\145\143\040\114\164\144\056\061\027\060\025\006\003 \125\004\141\014\016\126\101\124\110\125\055\062\063\065\070\064 \064\071\067\061\036\060\034\006\003\125\004\003\014\025\145\055 \123\172\151\147\156\157\040\122\157\157\164\040\103\101\040\062

\060\061\067

END

CKA\_SERIAL\_NUMBER MULTILINE\_OCTAL

\002\014\001\124\110\357\041\375\227\131\015\365\004\012

END

CKA\_VALUE

\034\006\003\125\004\003\014\025\145\055\123\172\151\147\156\157 \040\122\157\157\164\040\103\101\040\062\060\061\067\060\131\060 \023\006\007\052\206\110\316\075\002\001\006\010\052\206\110\316 \075\003\001\007\003\102\000\004\226\334\075\212\330\260\173\157 \306\047\276\104\220\261\263\126\025\173\216\103\044\175\032\204 \131\356\143\150\262\306\136\207\320\025\110\036\250\220\255\275 \123\242\332\336\072\220\246\140\137\150\062\265\206\101\337\207 \133\054\173\305\376\174\172\332\243\143\060\141\060\017\006\003 \125\035\023\001\001\377\004\005\060\003\001\001\377\060\016\006 \003\125\035\017\001\001\377\004\004\003\002\001\006\060\0635\006 \003\125\035\016\004\026\004\024\207\021\025\010\321\252\301\170 \014\261\257\316\306\311\220\357\277\060\004\300\060\037\006\003 \125\035\043\004\030\060\026\200\024\207\021\025\010\321\252\301 \170\014\261\257\316\306\311\220\357\277\060\004\300\060\012\006 \010\052\206\110\316\075\004\003\002\003\111\000\060\106\002\041 \000\265\127\335\327\212\125\013\066\341\206\104\372\324\331\150 \215\270\334\043\212\212\015\324\057\175\352\163\354\277\115\154 \250\002\041\000\313\245\264\022\372\347\265\350\317\176\223\374 \363\065\217\157\116\132\174\264\274\116\262\374\162\252\133\131 \371\347\334\061

END

CKA\_NSS\_MOZILLA\_CA\_POLICY

CK\_BBOOL CK\_TRUE

CKA\_NSS\_SERVER\_DISTRUST\_AFTER CK\_BBOOL CK\_FALSE

CKA\_NSS\_EMAIL\_DISTRUST\_AFTER CK\_BBOOL CK\_FALSE

# Trust for "e-Szigno Root CA 2017"

# Issuer: CN=e-Szigno Root CA 2017,OID.2.5.4.97=VATHU-23584497,O=Microsec Ltd.,L=Budapest,C=HU # Serial Number:01:54:48:ef:21:fd:97:59:0d:f5:04:0a

# Subject: CN=e-Szigno Root CA 2017,OID.2.5.4.97=VATHU-23584497,O=Microsec Ltd.,L=Budapest,C=HU

# Not Valid Before: Tue Aug 22 12:07:06 2017

# Not Valid After : Fri Aug 22 12:07:06 2042

# Fingerprint (SHA-256):

BE:B0:0B:30:83:9B:9B:C3:2C:32:E4:44:79:05:95:06:41:F2:64:21:B1:5E:D0:89:19:8B:51:8A:E2:EA:1B:99 #

Fingerprint (SHA1): 89:D4:83:03:4F:9E:9A:48:80:5F:72:37:D4:A9:A6:EF:CB:7C:1F:D1

CKA\_CLASS CK\_OBJECT\_CLASS CKO\_NSS\_TRUST

CKA\_TOKEN CK\_BBOOL CK\_TRUE

CKA\_PRIVATE CK\_BBOOL CK\_FALSE

CKA\_MODIFIABLE CK\_BBOOL CK\_FALSE

CKA\_LABEL UTF8 "e-Szigno Root CA 2017"

CKA\_CERT\_SHA1\_HASH MULTILINE\_OCTAL

\211\324\203\003\117\236\232\110\200\137\162\067\324\251\246\357

\313\174\037\321

END

CKA\_CERT\_MD5\_HASH MULTILINE\_OCTAL

\336\037\366\236\204\256\247\264\041\316\036\130\175\321\204\230 END

## CKA\_ISSUER MULTILINE\_OCTAL

\060\161\061\013\060\011\006\003\125\004\006\023\002\110\125\061 \021\060\017\006\003\125\004\007\014\010\102\165\144\141\160\145 \163\164\061\026\060\024\006\003\125\004\012\014\015\115\151\143 \162\157\163\145\143\040\114\164\144\056\061\027\060\025\006\003 \125\004\141\014\016\126\101\124\110\125\055\062\063\065\070\064 \064\071\067\061\036\060\034\006\003\125\004\003\014\025\145\055 \123\172\151\147\156\157\040\122\157\157\164\040\103\101\040\062 \060\061\067

END

CKA\_SERIAL\_NUMBER

MULTILINE\_OCTAL

\002\014\001\124\110\357\041\375\227\131\015\365\004\012

END

CKA\_TRUST\_SERVER\_AUTH CK\_TRUST CKT\_NSS\_TRUSTED\_DELEGATOR CKA\_TRUST\_EMAIL\_PROTECTION CK\_TRUST CKT\_NSS\_TRUSTED\_DELEGATOR CKA\_TRUST\_CODE\_SIGNING CK\_TRUST CKT\_NSS\_MUST\_VERIFY\_TRUST CKA\_TRUST\_STEP\_UP\_APPROVED CK\_BBOOL CK\_FALSE

#

# Certificate "certSIGN Root CA G2"

#

# Issuer: OU=certSIGN ROOT CA G2,O=CERTSIGN SA,C=RO

# Serial Number:11:00:34:b6:4e:c6:36:2d:36

# Subject: OU=certSIGN ROOT CA G2,O=CERTSIGN SA,C=RO

# Not Valid Before: Mon Feb 06 09:27:35 2017

# Not Valid After : Thu Feb 06 09:27:35 2042

# Fingerprint (SHA-256):

65:7C:FE:2F:A7:3F:AA:38:46:25:71:F3:32:A2:36:3A:46:FC:E7:02:09:51:71:07:02:CD:FB:B6:EE:DA:33:05

# Fingerprint (SHA1): 26:F9:93:B4:ED:3D:28:27:B0:B9:4B:A7:E9:15:1D:A3:8D:92:E5:32

CKA\_CLASS CK\_OBJECT\_CLASS CKO\_CERTIFICATE

CKA\_TOKEN CK\_BBOOL CK\_TRUE

CKA\_PRIVATE CK\_BBOOL CK\_FALSE

CKA\_MODIFIABLE CK\_BBOOL CK\_FALSE

CKA\_LABEL UTF8 "certSIGN Root CA G2"

CKA\_CERTIFICATE\_TYPE CK\_CERTIFICATE\_TYPE CKC\_X\_509

CKA\_SUBJECT

MULTILINE\_OCTAL

\060\101\061\013\060\011\006\003\125\004\006\023\002\122\117\061

\024\060\022\006\003\125\004\012\023\013\103\105\122\124\123\111

\107\116\040\123\101\061\034\060\032\006\003\125\004\013\023\023

\143\145\162\164\123\111\107\116\040\122\117\117\124\040\103\101

\040\107\062

END

CKA\_ID UTF8 "0"

CKA\_ISSUER MULTILINE\_OCTAL

\060\101\061\013\060\011\006\003\125\004\006\023\002\122\117\061 \024\060\022\006\003\125\004\012\023\013\103\105\122\124\123\111

\107\116\040\123\101\061\034\060\032\006\003\125\004\013\023\023 \143\145\162\164\123\111\107\116\040\122\117\117\124\040\103\101 \040\107\062

END

CKA\_SERIAL\_NUMBER MULTILINE\_OCTAL

\002\011\021\000\064\266\116\306\066\055\066 END

CKA\_VALUE MULTILINE\_OCTAL

\060\202\005\107\060\202\003\057\240\003\002\001\002\002\011\021 \000\064\266\116\306\066\055\066\060\015\006\011\052\206\110\206 \367\015\001\001\013\005\000\060\101\061\013\060\011\006\003\125 \004\006\023\002\122\117\061\024\060\022\006\003\125\004\012\023 \013\103\105\122\124\123\111\107\116\040\123\101\061\034\060\032 \006\003\125\004\013\023\023\143\145\162\164\123\111\107\116\040 \122\117\117\124\040\103\101\040\107\062\060\036\027\015\061\067 \060\062\060\066\060\071\062\067\063\065\132\027\015\064\062\060 \062\060\066\060\071\062\067\063\065\132\060\101\061\013\060\011 \006\003\125\004\006\023\002\122\117\061\024\060\022\006\003\125 \004\012\023\013\103\105\122\124\123\111\107\116\040\123\101\061 \034\060\032\006\003\125\004\013\023\023\143\145\162\164\123\111 \107\116\040\122\117\117\124\040\103\101\040\107\062\060\202\002 \042\060\015\006\011\052\206\110\206\367\015\001\001\001\005\000 \003\202\002\017\000\060\202\002\012\002\202\002\001\000\300\305 \165\031\221\175\104\164\164\207\376\016\073\226\334\330\001\026 \314\356\143\221\347\013\157\316\073\012\151\032\174\302\343\257 \202\216\206\327\136\217\127\353\323\041\131\375\071\067\102\060 \276\120\352\266\017\251\210\330\056\055\151\041\347\321\067\030 \116\175\221\325\026\137\153\133\000\302\071\103\015\066\205\122 \271\123\145\017\035\102\345\217\317\005\323\356\334\014\032\331 \270\213\170\042\147\344\151\260\150\305\074\344\154\132\106\347 \315\307\372\357\304\354\113\275\152\244\254\375\314\050\121\357 \222\264\051\253\253\065\232\114\344\304\010\306\046\314\370\151 \237\344\234\360\051\323\134\371\306\026\045\236\043\303\040\301 \075\017\077\070\100\260\376\202\104\070\252\132\032\212\153\143 \130\070\264\025\323\266\021\151\173\036\124\356\214\032\042\254 \162\227\077\043\131\233\311\042\204\301\007\117\314\177\342\127 \312\022\160\273\246\145\363\151\165\143\275\225\373\033\227\315 \344\250\257\366\321\116\250\331\212\161\044\315\066\075\274\226 \304\361\154\251\256\345\317\015\156\050\015\260\016\265\312\121 \173\170\024\303\040\057\177\373\024\125\341\021\231\375\325\012 \241\236\002\343\142\137\353\065\113\054\270\162\350\076\075\117 \254\054\273\056\206\342\243\166\217\345\223\052\317\245\253\310 \134\215\113\006\377\022\106\254\170\313\024\007\065\340\251\337 \213\351\257\025\117\026\211\133\275\366\215\306\131\256\210\205 \016\301\211\353\037\147\305\105\216\377\155\067\066\053\170\146 \203\221\121\053\075\377\121\167\166\142\241\354\147\076\076\201 \203\340\126\251\120\037\037\172\231\253\143\277\204\027\167\361 \015\073\337\367\234\141\263\065\230\212\072\262\354\074\032\067

\077\176\217\222\317\331\022\024\144\332\020\002\025\101\377\117 \304\353\034\243\311\372\231\367\106\351\341\030\331\261\270\062 \055\313\024\014\120\330\203\145\203\356\271\134\317\313\005\132 \114\372\031\227\153\326\135\023\323\302\134\124\274\062\163\240 \170\365\361\155\036\313\237\245\246\237\042\334\321\121\236\202 \171\144\140\051\023\076\243\375\117\162\152\253\342\324\345\270 \044\125\054\104\113\212\210\104\234\312\204\323\052\073\002\003 \001\000\001\243\102\060\100\060\017\006\003\125\035\023\001\001 \377\004\005\060\003\001\001\377\060\016\006\003\125\035\017\001 \001\377\004\004\003\002\001\006\060\035\006\003\125\035\016\004 \026\004\024\202\041\055\146\306\327\240\340\025\353\316\114\011 \167\304\140\236\124\156\003\060\015\006\011\052\206\110\206\367 \015\001\001\013\005\000\003\202\002\001\000\140\336\032\270\347 \362\140\202\325\003\063\201\313\006\212\361\042\111\351\350\352 \221\177\306\063\136\150\031\003\206\073\103\001\317\007\160\344 \010\036\145\205\221\346\021\042\267\365\002\043\216\256\271\036 \175\037\176\154\346\275\045\325\225\032\362\005\246\257\205\002 \157\256\370\326\061\377\045\311\112\310\307\212\251\331\237\113 \111\233\021\127\231\222\103\021\336\266\063\244\314\327\215\144 \175\324\315\074\050\054\264\232\226\352\115\365\304\104\304\045 \252\040\200\330\051\125\367\340\101\374\006\046\377\271\066\365 \103\024\003\146\170\341\021\261\332\040\137\106\000\170\000\041 \245\036\000\050\141\170\157\250\001\001\217\235\064\232\377\364 \070\220\373\270\321\263\162\006\311\161\346\201\305\171\355\013 \246\171\362\023\013\234\367\135\016\173\044\223\264\110\333\206 \137\336\120\206\170\347\100\346\061\250\220\166\160\141\257\234 \067\054\021\265\202\267\252\256\044\064\133\162\014\151\015\315 \131\237\366\161\257\234\013\321\012\070\371\006\042\203\123\045 \014\374\121\304\346\276\342\071\225\013\044\255\257\321\225\344 \226\327\164\144\153\161\116\002\074\252\205\363\040\243\103\071 \166\133\154\120\376\232\234\024\036\145\024\212\025\275\243\202 \105\132\111\126\152\322\234\261\143\062\345\141\340\123\042\016 \247\012\111\352\313\176\037\250\342\142\200\366\020\105\122\230 \006\030\336\245\315\057\177\252\324\351\076\010\162\354\043\003 \002\074\246\252\330\274\147\164\075\024\027\373\124\113\027\343 \323\171\075\155\153\111\311\050\016\056\164\120\277\014\331\106 \072\020\206\311\247\077\351\240\354\177\353\245\167\130\151\161 \346\203\012\067\362\206\111\152\276\171\010\220\366\002\026\144 \076\345\332\114\176\014\064\311\371\137\266\263\050\121\247\247 \053\252\111\372\215\145\051\116\343\153\023\247\224\243\055\121 \155\170\014\104\313\337\336\010\157\316\243\144\253\323\225\204 \324\271\122\124\162\173\226\045\314\274\151\343\110\156\015\320 \307\235\047\232\252\370\023\222\335\036\337\143\237\065\251\026 \066\354\214\270\203\364\075\211\217\315\264\027\136\327\263\027 \101\020\135\047\163\140\205\127\111\042\007 END

CKA\_NSS\_MOZILLA\_CA\_POLICY

 CK\_BBOOL CK\_TRUE CKA\_NSS\_SERVER\_DISTRUST\_AFTER CK\_BBOOL CK\_FALSE CKA\_NSS\_EMAIL\_DISTRUST\_AFTER CK\_BBOOL CK\_FALSE

# Trust for "certSIGN Root CA G2"

# Issuer: OU=certSIGN ROOT CA G2,O=CERTSIGN SA,C=RO

# Serial Number:11:00:34:b6:4e:c6:36:2d:36

# Subject: OU=certSIGN ROOT CA G2,O=CERTSIGN SA,C=RO

# Not Valid Before: Mon Feb 06 09:27:35 2017

# Not Valid After : Thu Feb 06 09:27:35 2042

# Fingerprint (SHA-256):

65:7C:FE:2F:A7:3F:AA:38:46:25:71:F3:32:A2:36:3A:46:FC:E7:02:09:51:71:07:02:CD:FB:B6:EE:DA:33:05

# Fingerprint (SHA1): 26:F9:93:B4:ED:3D:28:27:B0:B9:4B:A7:E9:15:1D:A3:8D:92:E5:32

CKA\_CLASS CK\_OBJECT\_CLASS CKO\_NSS\_TRUST

CKA\_TOKEN CK\_BBOOL CK\_TRUE

CKA\_PRIVATE CK\_BBOOL CK\_FALSE

CKA\_MODIFIABLE CK\_BBOOL CK\_FALSE

CKA\_LABEL

UTF8 "certSIGN Root CA G2"

CKA\_CERT\_SHA1\_HASH MULTILINE\_OCTAL

\046\371\223\264\355\075\050\047\260\271\113\247\351\025\035\243

\215\222\345\062

END

CKA\_CERT\_MD5\_HASH MULTILINE\_OCTAL

\214\361\165\212\306\031\317\224\267\367\145\040\207\303\227\307 END

CKA\_ISSUER MULTILINE\_OCTAL

\060\101\061\013\060\011\006\003\125\004\006\023\002\122\117\061 \024\060\022\006\003\125\004\012\023\013\103\105\122\124\123\111 \107\116\040\123\101\061\034\060\032\006\003\125\004\013\023\023 \143\145\162\164\123\111\107\116\040\122\117\117\124\040\103\101 \040\107\062

END

CKA\_SERIAL\_NUMBER MULTILINE\_OCTAL

\002\011\021\000\064\266\116\306\066\055\066

END

CKA TRUST\_SERVER\_AUTH CK\_TRUST CKT\_NSS\_TRUSTED\_DELEGATOR CKA\_TRUST\_EMAIL\_PROTECTION CK\_TRUST CKT\_NSS\_MUST\_VERIFY\_TRUST CKA\_TRUST\_CODE\_SIGNING CK\_TRUST CKT\_NSS\_MUST\_VERIFY\_TRUST CKA\_TRUST\_STEP\_UP\_APPROVED CK\_BBOOL CK\_FALSE

# # Certificate "Trustwave Global Certification Authority" # # Issuer: CN=Trustwave Global Certification Authority,O="Trustwave Holdings, Inc.",L=Chicago,ST=Illinois,C=US #

CKA\_VALUE MULTILINE\_OCTAL \060\202\005\332\060\202\003\302\240\003\002\001\002\002\014\005 \367\016\206\332\111\363\106\065\056\272\262\060\015\006\011\052 \206\110\206\367\015\001\001\013\005\000\060\201\210\061\013\060 \011\006\003\125\004\006\023\002\125\123\061\021\060\017\006\003 \125\004\010\014\010\111\154\154\151\156\157\151\163\061\020\060

CKA\_SERIAL\_NUMBER MULTILINE\_OCTAL

\002\014\005\367\016\206\332\111\363\106\065\056\272\262

\156\040\101\165\164\150\157\162\151\164\171

END

END

\142\141\154\040\103\145\162\164\151\146\151\143\141\164\151\157

CKA\_ID

\147\163\054\040\111\156\143\056\061\061\060\057\006\003\125\004 \003\014\050\124\162\165\163\164\167\141\166\145\040\107\154\157

\061\021\060\017\006\003\125\004\010\014\010\111\154\154\151\156 \157\151\163\061\020\060\016\006\003\125\004\007\014\007\103\150 \151\143\141\147\157\061\041\060\037\006\003\125\004\012\014\030 \124\162\165\163\164\167\141\166\145\040\110\157\154\144\151\156

 UTF8 "0" CKA\_ISSUER MULTILINE\_OCTAL \060\201\210\061\013\060\011\006\003\125\004\006\023\002\125\123

\147\163\054\040\111\156\143\056\061\061\060\057\006\003\125\004 \003\014\050\124\162\165\163\164\167\141\166\145\040\107\154\157 \142\141\154\040\103\145\162\164\151\146\151\143\141\164\151\157 \156\040\101\165\164\150\157\162\151\164\171 END

CKA\_SUBJECT MULTILINE\_OCTAL \060\201\210\061\013\060\011\006\003\125\004\006\023\002\125\123

\061\021\060\017\006\003\125\004\010\014\010\111\154\154\151\156 \157\151\163\061\020\060\016\006\003\125\004\007\014\007\103\150 \151\143\141\147\157\061\041\060\037\006\003\125\004\012\014\030 \124\162\165\163\164\167\141\166\145\040\110\157\154\144\151\156

Serial Number:05:f7:0e:86:da:49:f3:46:35:2e:ba:b2

# Not Valid Before: Wed Aug 23 19:34:12 2017 # Not Valid After : Sat Aug 23 19:34:12 2042

CKA\_TOKEN CK\_BBOOL CK\_TRUE

Inc.",L=Chicago,ST=Illinois,C=US

# Fingerprint (SHA-256):

CKA\_PRIVATE CK\_BBOOL CK\_FALSE

CKA\_MODIFIABLE CK\_BBOOL CK\_FALSE

CKA\_CLASS CK\_OBJECT\_CLASS CKO\_CERTIFICATE

CKA\_CERTIFICATE\_TYPE CK\_CERTIFICATE\_TYPE CKC\_X\_509

# Subject: CN=Trustwave Global Certification Authority,O="Trustwave Holdings,

# Fingerprint (SHA1): 2F:8F:36:4F:E1:58:97:44:21:59:87:A5:2A:9A:D0:69:95:26:7F:B5

97:55:20:15:F5:DD:FC:3C:87:88:C0:06:94:45:55:40:88:94:45:00:84:F1:00:86:70:86:BC:1A:2B:B5:8D:C8

CKA\_LABEL UTF8 "Trustwave Global Certification Authority"

\016\006\003\125\004\007\014\007\103\150\151\143\141\147\157\061 \041\060\037\006\003\125\004\012\014\030\124\162\165\163\164\167 \141\166\145\040\110\157\154\144\151\156\147\163\054\040\111\156 \143\056\061\061\060\057\006\003\125\004\003\014\050\124\162\165 \163\164\167\141\166\145\040\107\154\157\142\141\154\040\103\145 \162\164\151\146\151\143\141\164\151\157\156\040\101\165\164\150 \157\162\151\164\171\060\036\027\015\061\067\060\070\062\063\061 \071\063\064\061\062\132\027\015\064\062\060\070\062\063\061\071 \063\064\061\062\132\060\201\210\061\013\060\011\006\003\125\004 \006\023\002\125\123\061\021\060\017\006\003\125\004\010\014\010 \111\154\154\151\156\157\151\163\061\020\060\016\006\003\125\004 \007\014\007\103\150\151\143\141\147\157\061\041\060\037\006\003 \125\004\012\014\030\124\162\165\163\164\167\141\166\145\040\110 \157\154\144\151\156\147\163\054\040\111\156\143\056\061\061\060 \057\006\003\125\004\003\014\050\124\162\165\163\164\167\141\166 \145\040\107\154\157\142\141\154\040\103\145\162\164\151\146\151 \143\141\164\151\157\156\040\101\165\164\150\157\162\151\164\171 \060\202\002\042\060\015\006\011\052\206\110\206\367\015\001\001 \001\005\000\003\202\002\017\000\060\202\002\012\002\202\002\001 \000\271\135\121\050\113\074\067\222\321\202\316\275\035\275\315 \335\270\253\317\012\076\341\135\345\334\252\011\271\127\002\076 \346\143\141\337\362\017\202\143\256\243\367\254\163\321\174\347 \263\013\257\010\000\011\131\177\315\051\052\210\223\207\027\030 \200\355\210\262\264\266\020\037\055\326\137\125\242\023\135\321 \306\353\006\126\211\210\376\254\062\235\375\134\303\005\307\156 \356\206\211\272\210\003\235\162\041\206\220\256\217\003\245\334 \237\210\050\313\243\222\111\017\354\320\017\342\155\104\117\200 \152\262\324\347\240\012\123\001\272\216\227\221\166\156\274\374 \325\153\066\346\100\210\326\173\057\137\005\350\054\155\021\363 \347\262\276\222\104\114\322\227\244\376\322\162\201\103\007\234 \351\021\076\365\213\032\131\175\037\150\130\335\004\000\054\226 \363\103\263\176\230\031\164\331\234\163\331\030\276\101\307\064 \171\331\364\142\302\103\271\263\047\260\042\313\371\075\122\307 \060\107\263\311\076\270\152\342\347\350\201\160\136\102\213\117 \046\245\376\072\302\040\156\273\370\026\216\315\014\251\264\033 \154\166\020\341\130\171\106\076\124\316\200\250\127\011\067\051 \033\231\023\217\014\310\326\054\034\373\005\350\010\225\075\145 \106\334\356\315\151\342\115\217\207\050\116\064\013\076\317\024 \331\273\335\266\120\232\255\167\324\031\326\332\032\210\310\116 \033\047\165\330\262\010\361\256\203\060\271\021\016\315\207\360 \204\215\025\162\174\241\357\314\362\210\141\272\364\151\273\014 \214\013\165\127\004\270\116\052\024\056\075\017\034\036\062\246 \142\066\356\146\342\042\270\005\100\143\020\042\363\063\035\164 \162\212\054\365\071\051\240\323\347\033\200\204\055\305\075\343 \115\261\375\032\157\272\145\007\073\130\354\102\105\046\373\330 \332\045\162\304\366\000\261\042\171\275\343\174\131\142\112\234 \005\157\075\316\346\326\107\143\231\306\044\157\162\022\310\254 \177\220\264\013\221\160\350\267\346\026\020\161\027\316\336\006

\117\110\101\175\065\112\243\211\362\311\113\173\101\021\155\147 \267\010\230\114\345\021\031\256\102\200\334\373\220\005\324\370 \120\312\276\344\255\307\302\224\327\026\235\346\027\217\257\066 \373\002\003\001\000\001\243\102\060\100\060\017\006\003\125\035 \023\001\001\377\004\005\060\003\001\001\377\060\035\006\003\125 \035\016\004\026\004\024\231\340\031\147\015\142\333\166\263\332 \075\270\133\350\375\102\322\061\016\207\060\016\006\003\125\035 \017\001\001\377\004\004\003\002\001\006\060\015\006\011\052\206 \110\206\367\015\001\001\013\005\000\003\202\002\001\000\230\163 \160\342\260\323\355\071\354\114\140\331\251\022\206\027\036\226 \320\350\124\050\073\144\055\041\246\370\235\126\023\152\110\075 \117\307\076\051\333\155\130\203\124\075\207\175\043\005\324\344 \034\334\350\070\145\206\305\165\247\132\333\065\005\275\167\336 \273\051\067\100\005\007\303\224\122\237\312\144\335\361\033\053 \334\106\012\020\002\061\375\112\150\015\007\144\220\346\036\365 \052\241\250\273\074\135\371\243\010\013\021\014\361\077\055\020 \224\157\376\342\064\207\203\326\317\345\033\065\155\322\003\341 \260\015\250\240\252\106\047\202\066\247\025\266\010\246\102\124 \127\266\231\132\342\013\171\220\327\127\022\121\065\031\210\101 \150\045\324\067\027\204\025\373\001\162\334\225\336\122\046\040 \230\046\342\166\365\047\157\372\000\073\112\141\331\015\313\121 \223\052\375\026\006\226\247\043\232\043\110\376\121\275\266\304 \260\261\124\316\336\154\101\255\026\147\176\333\375\070\315\271 \070\116\262\301\140\313\235\027\337\130\236\172\142\262\046\217 \164\225\233\344\133\035\322\017\335\230\034\233\131\271\043\323 \061\240\246\377\070\335\317\040\117\351\130\126\072\147\303\321 \366\231\231\235\272\066\266\200\057\210\107\117\206\277\104\072 \200\344\067\034\246\272\352\227\230\021\320\204\142\107\144\036 \252\356\100\277\064\261\234\217\116\341\362\222\117\037\216\363 \236\227\336\363\246\171\152\211\161\117\113\047\027\110\376\354 \364\120\017\117\111\175\314\105\343\275\172\100\305\101\334\141 \126\047\006\151\345\162\101\201\323\266\001\211\240\057\072\162 \171\376\072\060\277\101\354\307\142\076\221\113\307\331\061\166 \102\371\367\074\143\354\046\214\163\014\175\032\035\352\250\174 \207\250\302\047\174\341\063\101\017\317\317\374\000\240\042\200 \236\112\247\157\000\260\101\105\267\042\312\150\110\305\102\242 \256\335\035\362\340\156\116\005\130\261\300\220\026\052\244\075 \020\100\276\217\142\143\203\251\234\202\175\055\002\351\203\060 \174\313\047\311\375\036\146\000\260\056\323\041\057\216\063\026 \154\230\355\020\250\007\326\314\223\317\333\321\151\034\344\312 \311\340\266\234\351\316\161\161\336\154\077\026\244\171 END CKA\_NSS\_MOZILLA\_CA\_POLICY CK\_BBOOL CK\_TRUE

CKA\_NSS\_SERVER\_DISTRUST\_AFTER CK\_BBOOL CK\_FALSE CKA\_NSS\_EMAIL\_DISTRUST\_AFTER CK\_BBOOL CK\_FALSE

# Trust for "Trustwave Global Certification Authority"

# Issuer: CN=Trustwave Global Certification Authority,O="Trustwave Holdings,

Inc.",L=Chicago,ST=Illinois,C=US

# Serial Number:05:f7:0e:86:da:49:f3:46:35:2e:ba:b2

# Subject: CN=Trustwave Global Certification Authority,O="Trustwave Holdings,

Inc.",L=Chicago,ST=Illinois,C=US

# Not Valid Before: Wed Aug 23 19:34:12 2017

# Not Valid After : Sat Aug 23 19:34:12 2042

# Fingerprint (SHA-256):

97:55:20:15:F5:DD:FC:3C:87:88:C0:06:94:45:55:40:88:94:45:00:84:F1:00:86:70:86:BC:1A:2B:B5:8D:C8

# Fingerprint (SHA1): 2F:8F:36:4F:E1:58:97:44:21:59:87:A5:2A:9A:D0:69:95:26:7F:B5

CKA\_CLASS CK\_OBJECT\_CLASS CKO\_NSS\_TRUST

CKA\_TOKEN CK\_BBOOL CK\_TRUE

CKA\_PRIVATE

CK\_BBOOL CK\_FALSE

CKA\_MODIFIABLE CK\_BBOOL CK\_FALSE

CKA\_LABEL UTF8 "Trustwave Global Certification Authority"

CKA\_CERT\_SHA1\_HASH MULTILINE\_OCTAL

\057\217\066\117\341\130\227\104\041\131\207\245\052\232\320\151

\225\046\177\265

END

CKA\_CERT\_MD5\_HASH MULTILINE\_OCTAL

\370\034\030\055\057\272\137\155\241\154\274\307\253\221\307\016 END

CKA\_ISSUER MULTILINE\_OCTAL

```
\langle 060\backslash 201\backslash 210\backslash 061\backslash 013\backslash 060\backslash 011\backslash 006\backslash 003\backslash 125\backslash 004\backslash 006\backslash 023\backslash 002\backslash 125\backslash 123\061\021\060\017\006\003\125\004\010\014\010\111\154\154\151\156
\157\151\163\061\020\060\016\006\003\125\004\007\014\007\103\150
\151\143\141\147\157\061\041\060\037\006\003\125\004\012\014\030
\124\162\165\163\164\167\141\166\145\040\110\157\154\144\151\156
\147\163\054\040\111\156\143\056\061\061\060\057\006\003\125\004
\003\014\050\124\162\165\163\164\167\141\166\145\040\107\154\157
\142\141\154\040\103\145\162\164\151\146\151\143\141\164\151\157
\156\040\101\165\164\150\157\162\151\164\171
```
END

CKA\_SERIAL\_NUMBER MULTILINE\_OCTAL

\002\014\005\367\016\206\332\111\363\106\065\056\272\262

END

CKA\_TRUST\_SERVER\_AUTH

CK\_TRUST CKT\_NSS\_TRUSTED\_DELEGATOR

CKA TRUST\_EMAIL\_PROTECTION CK\_TRUST CKT\_NSS\_TRUSTED\_DELEGATOR CKA\_TRUST\_CODE\_SIGNING CK\_TRUST CKT\_NSS\_MUST\_VERIFY\_TRUST CKA\_TRUST\_STEP\_UP\_APPROVED CK\_BBOOL CK\_FALSE

### #

# Certificate "Trustwave Global ECC P256 Certification Authority" #

# Issuer: CN=Trustwave Global ECC P256 Certification Authority,O="Trustwave Holdings, Inc.",L=Chicago,ST=Illinois,C=US

\060\202\002\140\060\202\002\007\240\003\002\001\002\002\014\015 \152\137\010\077\050\134\076\121\225\337\135\060\012\006\010\052 \206\110\316\075\004\003\002\060\201\221\061\013\060\011\006\003

CKA\_VALUE MULTILINE\_OCTAL

END

 MULTILINE\_OCTAL \002\014\015\152\137\010\077\050\134\076\121\225\337\135

CKA\_SERIAL\_NUMBER

\142\141\154\040\105\103\103\040\120\062\065\066\040\103\145\162 \164\151\146\151\143\141\164\151\157\156\040\101\165\164\150\157 \162\151\164\171 END

CKA\_ISSUER MULTILINE\_OCTAL \060\201\221\061\013\060\011\006\003\125\004\006\023\002\125\123 \061\021\060\017\006\003\125\004\010\023\010\111\154\154\151\156 \157\151\163\061\020\060\016\006\003\125\004\007\023\007\103\150 \151\143\141\147\157\061\041\060\037\006\003\125\004\012\023\030 \124\162\165\163\164\167\141\166\145\040\110\157\154\144\151\156 \147\163\054\040\111\156\143\056\061\072\060\070\006\003\125\004 \003\023\061\124\162\165\163\164\167\141\166\145\040\107\154\157

\060\201\221\061\013\060\011\006\003\125\004\006\023\002\125\123 \061\021\060\017\006\003\125\004\010\023\010\111\154\154\151\156 \157\151\163\061\020\060\016\006\003\125\004\007\023\007\103\150 \151\143\141\147\157\061\041\060\037\006\003\125\004\012\023\030 \124\162\165\163\164\167\141\166\145\040\110\157\154\144\151\156 \147\163\054\040\111\156\143\056\061\072\060\070\006\003\125\004 \003\023\061\124\162\165\163\164\167\141\166\145\040\107\154\157 \142\141\154\040\105\103\103\040\120\062\065\066\040\103\145\162 \164\151\146\151\143\141\164\151\157\156\040\101\165\164\150\157 \162\151\164\171

CKA\_SUBJECT MULTILINE\_OCTAL

CKA\_LABEL UTF8 "Trustwave Global ECC P256 Certification Authority" CKA\_CERTIFICATE\_TYPE CK\_CERTIFICATE\_TYPE CKC\_X\_509

CK\_BBOOL CK\_FALSE

CKA\_MODIFIABLE

END

CKA\_ID UTF8 "0"

CKA\_PRIVATE CK\_BBOOL CK\_FALSE

CKA\_TOKEN CK\_BBOOL CK\_TRUE

CKA\_CLASS CK\_OBJECT\_CLASS CKO\_CERTIFICATE

94:5B:BC:82:5E:A5:54:F4:89:D1:FD:51:A7:3D:DF:2E:A6:24:AC:70:19:A0:52:05:22:5C:22:A7:8C:CF:A8:B4 # Fingerprint (SHA1): B4:90:82:DD:45:0C:BE:8B:5B:B1:66:D3:E2:A4:08:26:CD:ED:42:CF

# Not Valid After : Sat Aug 23 19:35:10 2042 # Fingerprint (SHA-256):

# Not Valid Before: Wed Aug 23 19:35:10 2017

Inc.",L=Chicago,ST=Illinois,C=US

# Subject: CN=Trustwave Global ECC P256 Certification Authority,O="Trustwave Holdings,

# Serial Number:0d:6a:5f:08:3f:28:5c:3e:51:95:df:5d

\125\004\006\023\002\125\123\061\021\060\017\006\003\125\004\010 \023\010\111\154\154\151\156\157\151\163\061\020\060\016\006\003 \125\004\007\023\007\103\150\151\143\141\147\157\061\041\060\037 \006\003\125\004\012\023\030\124\162\165\163\164\167\141\166\145 \040\110\157\154\144\151\156\147\163\054\040\111\156\143\056\061 \072\060\070\006\003\125\004\003\023\061\124\162\165\163\164\167 \141\166\145\040\107\154\157\142\141\154\040\105\103\103\040\120 \062\065\066\040\103\145\162\164\151\146\151\143\141\164\151\157 \156\040\101\165\164\150\157\162\151\164\171\060\036\027\015\061 \067\060\070\062\063\061\071\063\065\061\060\132\027\015\064\062 \060\070\062\063\061\071\063\065\061\060\132\060\201\221\061\013 \060\011\006\003\125\004\006\023\002\125\123\061\021\060\017\006 \003\125\004\010\023\010\111\154\154\151\156\157\151\163\061\020 \060\016\006\003\125\004\007\023\007\103\150\151\143\141\147\157 \061\041\060\037\006\003\125\004\012\023\030\124\162\165\163\164 \167\141\166\145\040\110\157\154\144\151\156\147\163\054\040\111 \156\143\056\061\072\060\070\006\003\125\004\003\023\061\124\162 \165\163\164\167\141\166\145\040\107\154\157\142\141\154\040\105 \103\103\040\120\062\065\066\040\103\145\162\164\151\146\151\143 \141\164\151\157\156\040\101\165\164\150\157\162\151\164\171\060 \131\060\023\006\007\052\206\110\316\075\002\001\006\010\052\206 \110\316\075\003\001\007\003\102\000\004\176\373\154\346\043\343 \163\062\010\312\140\346\123\234\272\164\215\030\260\170\220\122 \200\335\070\300\112\035\321\250\314\223\244\227\006\070\312\015 \025\142\306\216\001\052\145\235\252\337\064\221\056\201\301\344 \063\222\061\304\375\011\072\246\077\255\243\103\060\101\060\017 \006\003\125\035\023\001\001\377\004\005\060\003\001\001\377\060 \017\006\003\125\035\017\001\001\377\004\005\003\003\007\006\000 \060\035\006\003\125\035\016\004\026\004\024\243\101\006\254\220 \155\321\112\353\165\245\112\020\231\263\261\241\213\112\367\060 \012\006\010\052\206\110\316\075\004\003\002\003\107\000\060\104 \002\040\007\346\124\332\016\240\132\262\256\021\237\207\305\266 \377\151\336\045\276\370\240\267\010\363\104\316\052\337\010\041 \014\067\002\040\055\046\003\240\005\275\153\321\366\134\370\145 \314\206\155\263\234\064\110\143\204\011\305\215\167\032\342\314 \234\341\164\173

END

CKA\_NSS\_MOZILLA\_CA\_POLICY CK\_BBOOL CK\_TRUE CKA\_NSS\_SERVER\_DISTRUST\_AFTER CK\_BBOOL CK\_FALSE CKA\_NSS\_EMAIL\_DISTRUST\_AFTER CK\_BBOOL CK\_FALSE

# Trust for "Trustwave Global ECC P256 Certification Authority" # Issuer: CN=Trustwave Global ECC P256 Certification Authority,O="Trustwave Holdings, Inc.",L=Chicago,ST=Illinois,C=US # Serial Number:0d:6a:5f:08:3f:28:5c:3e:51:95:df:5d # Subject: CN=Trustwave Global ECC P256 Certification Authority,O="Trustwave Holdings, Inc.",L=Chicago,ST=Illinois,C=US

# Not Valid Before: Wed Aug 23 19:35:10 2017

# Not Valid After : Sat Aug 23 19:35:10 2042

# Fingerprint (SHA-256):

94:5B:BC:82:5E:A5:54:F4:89:D1:FD:51:A7:3D:DF:2E:A6:24:AC:70:19:A0:52:05:22:5C:22:A7:8C:CF:A8:B4

# Fingerprint (SHA1): B4:90:82:DD:45:0C:BE:8B:5B:B1:66:D3:E2:A4:08:26:CD:ED:42:CF

CKA\_CLASS CK\_OBJECT\_CLASS CKO\_NSS\_TRUST

```
CKA_TOKEN CK_BBOOL CK_TRUE
```
CKA\_PRIVATE CK\_BBOOL CK\_FALSE

CKA\_MODIFIABLE CK\_BBOOL CK\_FALSE

CKA\_LABEL UTF8 "Trustwave Global

ECC P256 Certification Authority"

CKA\_CERT\_SHA1\_HASH MULTILINE\_OCTAL

\264\220\202\335\105\014\276\213\133\261\146\323\342\244\010\046

\315\355\102\317

END

CKA\_CERT\_MD5\_HASH MULTILINE\_OCTAL

\133\104\343\215\135\066\206\046\350\015\005\322\131\247\203\124 END

CKA\_ISSUER MULTILINE\_OCTAL

\060\201\221\061\013\060\011\006\003\125\004\006\023\002\125\123 \061\021\060\017\006\003\125\004\010\023\010\111\154\154\151\156 \157\151\163\061\020\060\016\006\003\125\004\007\023\007\103\150 \151\143\141\147\157\061\041\060\037\006\003\125\004\012\023\030 \124\162\165\163\164\167\141\166\145\040\110\157\154\144\151\156 \147\163\054\040\111\156\143\056\061\072\060\070\006\003\125\004 \003\023\061\124\162\165\163\164\167\141\166\145\040\107\154\157 \142\141\154\040\105\103\103\040\120\062\065\066\040\103\145\162 \164\151\146\151\143\141\164\151\157\156\040\101\165\164\150\157 \162\151\164\171

END

CKA\_SERIAL\_NUMBER MULTILINE\_OCTAL

\002\014\015\152\137\010\077\050\134\076\121\225\337\135 END

CKA\_TRUST\_SERVER\_AUTH

CK\_TRUST CKT\_NSS\_TRUSTED\_DELEGATOR

CKA\_TRUST\_EMAIL\_PROTECTION CK\_TRUST CKT\_NSS\_TRUSTED\_DELEGATOR CKA\_TRUST\_CODE\_SIGNING CK\_TRUST CKT\_NSS\_MUST\_VERIFY\_TRUST CKA\_TRUST\_STEP\_UP\_APPROVED CK\_BBOOL CK\_FALSE

#

# Certificate "Trustwave Global ECC P384 Certification Authority"

#

# Issuer: CN=Trustwave Global ECC P384 Certification Authority,O="Trustwave Holdings,

Inc.",L=Chicago,ST=Illinois,C=US

# Serial Number:08:bd:85:97:6c:99:27:a4:80:68:47:3b

# Subject: CN=Trustwave Global ECC P384 Certification Authority,O="Trustwave Holdings,

Inc.",L=Chicago,ST=Illinois,C=US

# Not Valid Before: Wed Aug 23 19:36:43 2017

\060\202\002\235\060\202\002\044\240\003\002\001\002\002\014\010 \275\205\227\154\231\047\244\200\150\107\073\060\012\006\010\052 \206\110\316\075\004\003\003\060\201\221\061\013\060\011\006\003 \125\004\006\023\002\125\123\061\021\060\017\006\003\125\004\010 \023\010\111\154\154\151\156\157\151\163\061\020\060\016\006\003 \125\004\007\023\007\103\150\151\143\141\147\157\061\041\060\037 \006\003\125\004\012\023\030\124\162\165\163\164\167\141\166\145

END CKA\_VALUE MULTILINE\_OCTAL

\002\014\010\275\205\227\154\231\047\244\200\150\107\073

MULTILINE\_OCTAL

CKA\_SERIAL\_NUMBER

END

\162\151\164\171

CKA\_ISSUER MULTILINE\_OCTAL \060\201\221\061\013\060\011\006\003\125\004\006\023\002\125\123 \061\021\060\017\006\003\125\004\010\023\010\111\154\154\151\156 \157\151\163\061\020\060\016\006\003\125\004\007\023\007\103\150 \151\143\141\147\157\061\041\060\037\006\003\125\004\012\023\030 \124\162\165\163\164\167\141\166\145\040\110\157\154\144\151\156 \147\163\054\040\111\156\143\056\061\072\060\070\006\003\125\004 \003\023\061\124\162\165\163\164\167\141\166\145\040\107\154\157 \142\141\154\040\105\103\103\040\120\063\070\064\040\103\145\162 \164\151\146\151\143\141\164\151\157\156\040\101\165\164\150\157

\003\023\061\124\162\165\163\164\167\141\166\145\040\107\154\157 \142\141\154\040\105\103\103\040\120\063\070\064\040\103\145\162 \164\151\146\151\143\141\164\151\157\156\040\101\165\164\150\157 \162\151\164\171

 UTF8 "Trustwave Global ECC P384 Certification Authority" CKA\_CERTIFICATE\_TYPE CK\_CERTIFICATE\_TYPE CKC\_X\_509 CKA\_SUBJECT MULTILINE\_OCTAL \060\201\221\061\013\060\011\006\003\125\004\006\023\002\125\123

\061\021\060\017\006\003\125\004\010\023\010\111\154\154\151\156 \157\151\163\061\020\060\016\006\003\125\004\007\023\007\103\150 \151\143\141\147\157\061\041\060\037\006\003\125\004\012\023\030 \124\162\165\163\164\167\141\166\145\040\110\157\154\144\151\156 \147\163\054\040\111\156\143\056\061\072\060\070\006\003\125\004

CKA\_PRIVATE CK\_BBOOL CK\_FALSE

CKA\_TOKEN CK\_BBOOL CK\_TRUE

CKA\_LABEL

END

CKA\_ID UTF8 "0"

CKA\_MODIFIABLE CK\_BBOOL CK\_FALSE

CKA\_CLASS CK\_OBJECT\_CLASS CKO\_CERTIFICATE

# Fingerprint (SHA-256): 55:90:38:59:C8:C0:C3:EB:B8:75:9E:CE:4E:25:57:22:5F:F5:75:8B:BD:38:EB:D4:82:76:60:1E:1B:D5:80:97 # Fingerprint (SHA1): E7:F3:A3:C8:CF:6F:C3:04:2E:6D:0E:67:32:C5:9E:68:95:0D:5E:D2

# Not Valid After : Sat Aug 23 19:36:43 2042

\040\110\157\154\144\151\156\147\163\054\040\111\156\143\056\061 \072\060\070\006\003\125\004\003\023\061\124\162\165\163\164\167 \141\166\145\040\107\154\157\142\141\154\040\105\103\103\040\120 \063\070\064\040\103\145\162\164\151\146\151\143\141\164\151\157 \156\040\101\165\164\150\157\162\151\164\171\060\036\027\015\061 \067\060\070\062\063\061\071\063\066\064\063\132\027\015\064\062 \060\070\062\063\061\071\063\066\064\063\132\060\201\221\061\013 \060\011\006\003\125\004\006\023\002\125\123\061\021\060\017\006 \003\125\004\010\023\010\111\154\154\151\156\157\151\163\061\020 \060\016\006\003\125\004\007\023\007\103\150\151\143\141\147\157 \061\041\060\037\006\003\125\004\012\023\030\124\162\165\163\164 \167\141\166\145\040\110\157\154\144\151\156\147\163\054\040\111 \156\143\056\061\072\060\070\006\003\125\004\003\023\061\124\162 \165\163\164\167\141\166\145\040\107\154\157\142\141\154\040\105 \103\103\040\120\063\070\064\040\103\145\162\164\151\146\151\143 \141\164\151\157\156\040\101\165\164\150\157\162\151\164\171\060 \166\060\020\006\007\052\206\110\316\075\002\001\006\005\053\201 \004\000\042\003\142\000\004\153\332\015\165\065\010\061\107\005 \256\105\231\125\361\021\023\056\112\370\020\061\043\243\176\203 \323\177\050\010\072\046\032\072\317\227\202\037\200\267\047\011 \217\321\216\060\304\012\233\016\254\130\004\253\367\066\175\224 \043\244\233\012\212\213\253\353\375\071\045\146\361\136\376\214 \256\215\101\171\235\011\140\316\050\251\323\212\155\363\326\105 \324\362\230\204\070\145\240\243\103\060\101\060\017\006\003\125 \035\023\001\001\377\004\005\060\003\001\001\377\060\017\006\003 \125\035\017\001\001\377\004\005\003\003\007\006\000\060\060\035\006 \003\125\035\016\004\026\004\024\125\251\204\211\322\301\062\275 \030\313\154\246\007\116\310\347\235\276\202\220\060\012\006\010 \052\206\110\316\075\004\003\003\003\147\000\060\144\002\060\067 \001\222\227\105\022\176\240\363\076\255\031\072\162\335\364\120 \223\003\022\276\104\322\117\101\244\214\234\235\037\243\366\302 \222\347\110\024\376\116\233\245\221\127\256\306\067\162\273\002 \060\147\045\012\261\014\136\356\251\143\222\157\345\220\013\376 \146\042\312\107\375\212\061\367\203\376\172\277\020\276\030\053 \036\217\366\051\036\224\131\357\216\041\067\313\121\230\245\156 \113

END

CKA\_NSS\_MOZILLA\_CA\_POLICY CK\_BBOOL CK\_TRUE CKA\_NSS\_SERVER\_DISTRUST\_AFTER CK\_BBOOL CK\_FALSE CKA\_NSS\_EMAIL\_DISTRUST\_AFTER CK\_BBOOL CK\_FALSE

# Trust for "Trustwave Global ECC P384 Certification Authority" # Issuer: CN=Trustwave Global ECC P384 Certification Authority,O="Trustwave Holdings, Inc.",L=Chicago,ST=Illinois,C=US # Serial Number:08:bd:85:97:6c:99:27:a4:80:68:47:3b # Subject: CN=Trustwave Global ECC P384 Certification Authority,O="Trustwave Holdings, Inc.",L=Chicago,ST=Illinois,C=US

# Not Valid Before: Wed Aug 23 19:36:43 2017 # Not Valid After : Sat Aug 23 19:36:43 2042 # Fingerprint (SHA-256): 55:90:38:59:C8:C0:C3:EB:B8:75:9E:CE:4E:25:57:22:5F:F5:75:8B:BD:38:EB:D4:82:76:60:1E:1B:D5:80:97 # Fingerprint (SHA1): E7:F3:A3:C8:CF:6F:C3:04:2E:6D:0E:67:32:C5:9E:68:95:0D:5E:D2 CKA\_CLASS CK\_OBJECT\_CLASS CKO\_NSS\_TRUST CKA\_TOKEN CK\_BBOOL CK\_TRUE CKA\_PRIVATE CK\_BBOOL CK\_FALSE CKA\_MODIFIABLE CK\_BBOOL CK\_FALSE CKA\_LABEL UTF8 "Trustwave Global ECC P384 Certification Authority" CKA\_CERT\_SHA1\_HASH MULTILINE\_OCTAL \347\363\243\310\317\157\303\004\056\155\016\147\062\305\236\150 \225\015\136\322 END CKA\_CERT\_MD5\_HASH MULTILINE\_OCTAL \352\317\140\304\073\271\025\051\100\241\227\355\170\047\223\326 END CKA\_ISSUER MULTILINE\_OCTAL \060\201\221\061\013\060\011\006\003\125\004\006\023\002\125\123 \061\021\060\017\006\003\125\004\010\023\010\111\154\154\151\156 \157\151\163\061\020\060\016\006\003\125\004\007\023\007\103\150 \151\143\141\147\157\061\041\060\037\006\003\125\004\012\023\030 \124\162\165\163\164\167\141\166\145\040\110\157\154\144\151\156 \147\163\054\040\111\156\143\056\061\072\060\070\006\003\125\004 \003\023\061\124\162\165\163\164\167\141\166\145\040\107\154\157 \142\141\154\040\105\103\103\040\120\063\070\064\040\103\145\162 \164\151\146\151\143\141\164\151\157\156\040\101\165\164\150\157 \162\151\164\171 END CKA\_SERIAL\_NUMBER MULTILINE\_OCTAL \002\014\010\275\205\227\154\231\047\244\200\150\107\073 END CKA\_TRUST\_SERVER\_AUTH CK\_TRUST CKT\_NSS\_TRUSTED\_DELEGATOR CKA\_TRUST\_EMAIL\_PROTECTION CK\_TRUST CKT\_NSS\_TRUSTED\_DELEGATOR CKA\_TRUST\_CODE\_SIGNING CK\_TRUST CKT\_NSS\_MUST\_VERIFY\_TRUST CKA\_TRUST\_STEP\_UP\_APPROVED CK\_BBOOL CK\_FALSE #

# Certificate "NAVER Global Root Certification Authority"

#

# Issuer: CN=NAVER Global Root Certification Authority,O=NAVER BUSINESS PLATFORM Corp.,C=KR

# Serial Number:01:94:30:1e:a2:0b:dd:f5:c5:33:2a:b1:43:44:71:f8:d6:50:4d:0d

# Subject: CN=NAVER Global Root Certification Authority,O=NAVER BUSINESS PLATFORM Corp.,C=KR

# Not Valid Before: Fri Aug 18 08:58:42 2017

# Not Valid After : Tue Aug 18 23:59:59 2037

# Fingerprint (SHA-256):

CKA\_VALUE MULTILINE\_OCTAL \060\202\005\242\060\202\003\212\240\003\002\001\002\002\024\001 \224\060\036\242\013\335\365\305\063\052\261\103\104\161\370\326 \120\115\015\060\015\006\011\052\206\110\206\367\015\001\001\014 \005\000\060\151\061\013\060\011\006\003\125\004\006\023\002\113 \122\061\046\060\044\006\003\125\004\012\014\035\116\101\126\105 \122\040\102\125\123\111\116\105\123\123\040\120\114\101\124\106 \117\122\115\040\103\157\162\160\056\061\062\060\060\060\006\003\125 \004\003\014\051\116\101\126\105\122\040\107\154\157\142\141\154 \040\122\157\157\164\040\103\145\162\164\151\146\151\143\141\164 \151\157\156\040\101\165\164\150\157\162\151\164\171\060\036\027 \015\061\067\060\070\061\070\060\070\065\070\064\062\132\027\015 \063\067\060\070\061\070\062\063\065\071\065\071\132\060\151\061 \013\060\011\006\003\125\004\006\023\002\113\122\061\046\060\044 \006\003\125\004\012\014\035\116\101\126\105\122\040\102\125\123

END

\002\024\001\224\060\036\242\013\335\365\305\063\052\261\103\104 \161\370\326\120\115\015

MULTILINE\_OCTAL

CKA\_SERIAL\_NUMBER

END

\156\040\101\165\164\150\157\162\151\164\171

\060\151\061\013\060\011\006\003\125\004\006\023\002\113\122\061 \046\060\044\006\003\125\004\012\014\035\116\101\126\105\122\040 \102\125\123\111\116\105\123\123\040\120\114\101\124\106\117\122 \115\040\103\157\162\160\056\061\062\060\060\006\003\125\004\003 \014\051\116\101\126\105\122\040\107\154\157\142\141\154\040\122 \157\157\164\040\103\145\162\164\151\146\151\143\141\164\151\157

CKA\_ISSUER MULTILINE\_OCTAL

CKA\_ID UTF8 "0"

END

\156\040\101\165\164\150\157\162\151\164\171

\157\157\164\040\103\145\162\164\151\146\151\143\141\164\151\157

\014\051\116\101\126\105\122\040\107\154\157\142\141\154\040\122

\115\040\103\157\162\160\056\061\062\060\060\006\003\125\004\003

\102\125\123\111\116\105\123\123\040\120\114\101\124\106\117\122

\060\151\061\013\060\011\006\003\125\004\006\023\002\113\122\061 \046\060\044\006\003\125\004\012\014\035\116\101\126\105\122\040

CKA\_CERTIFICATE\_TYPE CK\_CERTIFICATE\_TYPE CKC\_X\_509 CKA\_SUBJECT MULTILINE\_OCTAL

CKA\_LABEL UTF8 "NAVER Global Root Certification Authority"

CKA\_MODIFIABLE CK\_BBOOL CK\_FALSE

CKA\_PRIVATE CK\_BBOOL CK\_FALSE

CKA\_TOKEN CK\_BBOOL CK\_TRUE

CK\_OBJECT\_CLASS CKO\_CERTIFICATE

CKA\_CLASS

# Fingerprint (SHA1): 8F:6B:F2:A9:27:4A:DA:14:A0:C4:F4:8E:61:27:F9:C0:1E:78:5D:D1

88:F4:38:DC:F8:FF:D1:FA:8F:42:91:15:FF:E5:F8:2A:E1:E0:6E:0C:70:C3:75:FA:AD:71:7B:34:A4:9E:72:65

\111\116\105\123\123\040\120\114\101\124\106\117\122\115\040\103 \157\162\160\056\061\062\060\060\006\003\125\004\003\014\051\116 \101\126\105\122\040\107\154\157\142\141\154\040\122\157\157\164 \040\103\145\162\164\151\146\151\143\141\164\151\157\156\040\101 \165\164\150\157\162\151\164\171\060\202\002\042\060\015\006\011 \052\206\110\206\367\015\001\001\001\005\000\003\202\002\017\000 \060\202\002\012\002\202\002\001\000\266\324\361\223\134\265\100 \211\012\253\015\220\133\120\143\256\220\224\164\027\105\162\326 \173\145\132\051\113\247\126\240\113\270\057\102\165\351\331\173 \044\132\061\145\253\027\027\321\063\072\331\021\334\100\066\207 \337\307\152\351\046\136\131\212\167\343\350\110\234\061\026\372 \076\221\261\312\311\243\342\237\316\041\123\243\002\066\060\313 \122\002\345\332\062\135\303\305\346\371\356\021\307\213\311\104 \036\204\223\030\112\264\237\345\022\144\151\320\046\205\142\001 \266\311\002\035\276\203\121\273\134\332\370\255\025\152\231\367 \222\124\367\064\133\351\277\352\051\201\022\324\123\221\226\263 \221\132\335\376\220\163\050\373\060\106\265\312\010\007\307\161 \162\311\146\323\064\227\366\214\364\030\112\341\320\075\132\105 \266\151\247\051\373\043\316\210\330\022\234\000\110\250\246\017 \263\073\222\215\161\016\164\305\213\310\114\371\364\233\216\270 \074\151\355\157\073\120\057\130\355\304\260\320\034\033\152\014 \342\274\104\252\330\315\024\135\224\170\141\277\016\156\332\052 \274\057\014\013\161\246\263\026\077\234\346\371\314\237\123\065 \342\003\240\240\030\277\273\361\276\364\326\214\207\015\102\367 \006\271\361\155\355\004\224\250\376\266\323\006\306\100\141\337 \235\235\363\124\166\316\123\072\001\246\222\101\354\004\243\217 \015\242\325\011\312\326\313\232\361\357\103\135\300\253\245\101 \317\134\123\160\160\311\210\246\055\324\153\141\163\120\046\206 \141\016\137\033\302\053\342\214\325\273\235\301\003\102\272\224 \332\137\251\260\312\314\115\012\357\107\151\003\057\042\373\361 \050\316\277\135\120\145\250\220\155\263\164\260\010\307\254\250 \321\353\076\234\374\135\032\203\056\053\313\265\363\104\235\072 \247\027\141\226\242\161\323\160\226\025\115\267\114\163\356\031 \134\305\133\076\101\376\254\165\140\073\033\143\316\000\335\332 \010\220\142\264\345\055\356\110\247\153\027\231\124\276\207\112 \343\251\136\004\114\353\020\155\124\326\357\361\350\362\142\026 \313\200\153\355\075\355\365\037\060\245\256\113\311\023\355\212 \001\001\311\270\121\130\300\146\072\261\146\113\304\325\061\002 \142\351\164\204\014\333\115\106\055\002\003\001\000\001\243\102 \060\100\060\035\006\003\125\035\016\004\026\004\024\322\237\210 \337\241\315\054\275\354\365\073\001\001\223\063\047\262\353\140 \113\060\016\006\003\125\035\017\001\001\377\004\004\003\002\001 \006\060\017\006\003\125\035\023\001\001\377\004\005\060\003\001 \001\377\060\015\006\011\052\206\110\206\367\015\001\001\014\005 \000\003\202\002\001\000\062\312\200\263\235\075\124\006\335\322 \322\056\360\244\001\041\013\147\110\312\155\216\340\310\252\015 \252\215\041\127\217\306\076\172\312\333\121\324\122\263\324\226 \204\245\130\140\177\345\013\216\037\365\334\012\025\201\345\073

\266\267\042\057\011\234\023\026\261\154\014\065\010\155\253\143 \162\355\334\276\354\307\127\346\060\040\161\326\327\020\301\023 \125\001\214\052\103\344\101\361\317\072\172\123\222\316\242\003 \005\015\070\337\002\273\020\056\331\073\322\233\172\300\241\246 \370\265\061\346\364\165\311\271\123\231\165\107\042\132\024\025 \307\170\033\266\235\351\014\370\033\166\361\205\204\336\241\332 \022\357\244\342\020\227\172\170\336\014\121\227\250\041\100\213 \206\275\015\360\136\116\113\066\273\073\040\037\212\102\126\341 \013\032\277\173\320\042\103\054\104\214\373\345\052\264\154\034 \034\272\224\340\023\176\041\346\232\302\313\305\102\144\264\036 \224\173\010\045\310\161\314\207\105\127\205\323\237\051\142\042 \203\121\227\000\030\227\167\152\230\222\311\174\140\154\337\154 \175\112\344\160\114\302\236\270\035\367\320\064\307\017\314\373 \247\377\003\276\255\160\220\332\013\335\310\155\227\137\232\177 \011\062\101\375\315\242\314\132\155\114\362\252\111\376\146\370 \351\330\065\353\016\050\036\356\110\057\072\320\171\011\070\174 \246\042\202\223\225\320\003\276\276\002\240\005\335\040\042\343 \157\035\210\064\140\306\346\012\271\011\165\013\360\007\350\151 \226\065\307\373\043\201\216\070\071\270\105\053\103\170\242\321 \054\024\377\015\050\162\162\225\233\136\011\333\211\104\230\252 \241\111\273\161\122\362\277\366\377\047\241\066\257\270\266\167 \210\335\072\244\155\233\064\220\334\024\135\060\277\267\353\027 \344\207\267\161\320\241\327\167\025\324\102\327\362\363\061\231 \135\233\335\026\155\077\352\006\043\370\106\242\042\355\223\366 \335\232\346\052\207\261\230\124\361\042\367\153\105\343\342\216 \166\035\232\215\304\006\215\066\267\024\363\235\124\151\267\216 \074\325\244\155\223\201\267\255\366\275\144\173\302\311\150\071 \240\222\234\315\064\206\221\220\372\144\121\235\376\376\375\245 \365\165\336\211\367\162

END

CKA\_NSS\_MOZILLA\_CA\_POLICY CK\_BBOOL CK\_TRUE CKA\_NSS\_SERVER\_DISTRUST\_AFTER CK\_BBOOL CK\_FALSE CKA\_NSS\_EMAIL\_DISTRUST\_AFTER CK\_BBOOL CK\_FALSE

# Trust for "NAVER Global Root Certification Authority"

# Issuer: CN=NAVER Global Root Certification Authority,O=NAVER BUSINESS PLATFORM Corp.,C=KR # Serial Number:01:94:30:1e:a2:0b:dd:f5:c5:33:2a:b1:43:44:71:f8:d6:50:4d:0d

# Subject: CN=NAVER Global Root Certification Authority,O=NAVER BUSINESS PLATFORM Corp.,C=KR

# Not Valid Before: Fri Aug 18 08:58:42 2017

# Not Valid After : Tue Aug 18 23:59:59 2037

# Fingerprint (SHA-256):

88:F4:38:DC:F8:FF:D1:FA:8F:42:91:15:FF:E5:F8:2A:E1:E0:6E:0C:70:C3:75:FA:AD:71:7B:34:A4:9E:72:65 # Fingerprint (SHA1): 8F:6B:F2:A9:27:4A:DA:14:A0:C4:F4:8E:61:27:F9:C0:1E:78:5D:D1

CKA\_CLASS

CK\_OBJECT\_CLASS CKO\_NSS\_TRUST

CKA\_TOKEN CK\_BBOOL CK\_TRUE

CKA\_PRIVATE CK\_BBOOL CK\_FALSE

CKA\_MODIFIABLE CK\_BBOOL CK\_FALSE

CKA\_LABEL UTF8 "NAVER Global Root Certification Authority"

# CKA\_CERT\_SHA1\_HASH MULTILINE\_OCTAL

\217\153\362\251\047\112\332\024\240\304\364\216\141\047\371\300 \036\170\135\321

END

CKA\_CERT\_MD5\_HASH MULTILINE\_OCTAL

\310\176\101\366\045\073\365\011\263\027\350\106\075\277\320\233 END

CKA\_ISSUER MULTILINE\_OCTAL

\060\151\061\013\060\011\006\003\125\004\006\023\002\113\122\061 \046\060\044\006\003\125\004\012\014\035\116\101\126\105\122\040 \102\125\123\111\116\105\123\123\040\120\114\101\124\106\117\122 \115\040\103\157\162\160\056\061\062\060\060\006\003\125\004\003 \014\051\116\101\126\105\122\040\107\154\157\142\141\154\040\122 \157\157\164\040\103\145\162\164\151\146\151\143\141\164\151\157

\156\040\101\165\164\150\157\162\151\164\171

END

CKA\_SERIAL\_NUMBER MULTILINE\_OCTAL

\002\024\001\224\060\036\242\013\335\365\305\063\052\261\103\104

\161\370\326\120\115\015

END

CKA\_TRUST\_SERVER\_AUTH

CK\_TRUST CKT\_NSS\_TRUSTED\_DELEGATOR

CKA\_TRUST\_EMAIL\_PROTECTION CK\_TRUST CKT\_NSS\_MUST\_VERIFY\_TRUST

CKA\_TRUST\_CODE\_SIGNING CK\_TRUST CKT\_NSS\_MUST\_VERIFY\_TRUST

CKA\_TRUST\_STEP\_UP\_APPROVED CK\_BBOOL CK\_FALSE

#

# Certificate "AC RAIZ FNMT-RCM SERVIDORES SEGUROS"

#

# Issuer: CN=AC RAIZ FNMT-RCM SERVIDORES SEGUROS,OID.2.5.4.97=VATES-

Q2826004J,OU=Ceres,O=FNMT-RCM,C=ES

# Serial Number:62:f6:32:6c:e5:c4:e3:68:5c:1b:62:dd:9c:2e:9d:95

# Subject: CN=AC RAIZ FNMT-RCM SERVIDORES SEGUROS,OID.2.5.4.97=VATES-

Q2826004J,OU=Ceres,O=FNMT-RCM,C=ES

# Not Valid Before: Thu Dec 20 09:37:33 2018

# Not Valid After : Sun Dec 20 09:37:33 2043

# Fingerprint (SHA-256):

55:41:53:B1:3D:2C:F9:DD:B7:53:BF:BE:1A:4E:0A:E0:8D:0A:A4:18:70:58:FE:60:A2:B8:62:B2:E4:B8:7B:CB

# Fingerprint (SHA1): 62:FF:D9:9E:C0:65:0D:03:CE:75:93:D2:ED:3F:2D:32:C9:E3:E5:4A

CKA\_CLASS CK\_OBJECT\_CLASS CKO\_CERTIFICATE

CKA\_TOKEN CK\_BBOOL CK\_TRUE

CKA\_PRIVATE CK\_BBOOL CK\_FALSE

CKA\_MODIFIABLE CK\_BBOOL CK\_FALSE

CKA\_LABEL UTF8

"AC RAIZ FNMT-RCM SERVIDORES SEGUROS"

CKA\_CERTIFICATE\_TYPE CK\_CERTIFICATE\_TYPE CKC\_X\_509

```
\103\115\040\123\105\122\126\111\104\117\122\105\123\040\123\105
\107\125\122\117\123\060\036\027\015\061\070\061\062\062\060\060
\071\063\067\063\063\132\027\015\064\063\061\062\062\060\060\071
\063\067\063\063\132\060\170\061\013\060\011\006\003\125\004\006
\023\002\105\123\061\021\060\017\006\003\125\004\012\014\010\106
\116\115\124\055\122\103\115\061\016\060\014\006\003\125\004\013
\014\005\103\145\162\145\163\061\030\060\026\006\003\125\004\141
\014\017\126\101\124\105\123\055\121\062\070\062\066\060\060\064
\112\061\054\060\052\006\003\125\004\003\014\043\101\103\040\122
\101\111\132\040\106\116\115\124\055\122\103\115\040\123\105\122
\126\111\104\117\122\105\123\040\123\105\107\125\122\117\123\060
\166\060\020\006\007\052\206\110\316\075\002\001\006\005\053\201
```
\060\202\002\156\060\202\001\363\240\003\002\001\002\002\020\142 \366\062\154\345\304\343\150\134\033\142\335\234\056\235\225\060 \012\006\010\052\206\110\316\075\004\003\003\060\170\061\013\060 \011\006\003\125\004\006\023\002\105\123\061\021\060\017\006\003 \125\004\012\014\010\106\116\115\124\055\122\103\115\061\016\060 \014\006\003\125\004\013\014\005\103\145\162\145\163\061\030\060 \026\006\003\125\004\141\014\017\126\101\124\105\123\055\121\062 \070\062\066\060\060\064\112\061\054\060\052\006\003\125\004\003 \014\043\101\103\040\122\101\111\132\040\106\116\115\124\055\122

END CKA\_VALUE MULTILINE\_OCTAL

\235\225

 MULTILINE\_OCTAL \002\020\142\366\062\154\345\304\343\150\134\033\142\335\234\056

CKA\_SERIAL\_NUMBER

END

\105\123\040\123\105\107\125\122\117\123

\060\170\061\013\060\011\006\003\125\004\006\023\002\105\123\061 \021\060\017\006\003\125\004\012\014\010\106\116\115\124\055\122 \103\115\061\016\060\014\006\003\125\004\013\014\005\103\145\162 \145\163\061\030\060\026\006\003\125\004\141\014\017\126\101\124 \105\123\055\121\062\070\062\066\060\060\064\112\061\054\060\052 \006\003\125\004\003\014\043\101\103\040\122\101\111\132\040\106 \116\115\124\055\122\103\115\040\123\105\122\126\111\104\117\122

CKA\_ISSUER MULTILINE\_OCTAL

CKA\_ID UTF8 "0"

END

\105\123\040\123\105\107\125\122\117\123

CKA\_SUBJECT MULTILINE\_OCTAL \060\170\061\013\060\011\006\003\125\004\006\023\002\105\123\061 \021\060\017\006\003\125\004\012\014\010\106\116\115\124\055\122 \103\115\061\016\060\014\006\003\125\004\013\014\005\103\145\162 \145\163\061\030\060\026\006\003\125\004\141\014\017\126\101\124 \105\123\055\121\062\070\062\066\060\060\064\112\061\054\060\052 \006\003\125\004\003\014\043\101\103\040\122\101\111\132\040\106 \116\115\124\055\122\103\115\040\123\105\122\126\111\104\117\122

\004\000\042\003\142\000\004\366\272\127\123\310\312\253\337\066 \112\122\041\344\227\322\203\147\236\360\145\121\320\136\207\307 \107\261\131\362\127\107\233\000\002\223\104\027\151\333\102\307 \261\262\072\030\016\264\135\214\263\146\135\241\064\371\066\054 \111\333\363\106\374\263\104\151\104\023\146\375\327\305\375\257 \066\115\316\003\115\007\161\317\257\152\005\322\242\103\132\012 \122\157\001\003\116\216\213\243\102\060\100\060\017\006\003\125 \035\023\001\001\377\004\005\060\003\001\001\377\060\016\006\003 \125\035\017\001\001\377\004\004\003\002\001\006\060\035\006\003 \125\035\016\004\026\004\024\001\271\057\357\277\021\206\140\362 \117\320\101\156\253\163\037\347\322\156\111\060\012\006\010\052 \206\110\316\075\004\003\003\003\151\000\060\146\002\061\000\256 \112\343\053\100\303\164\021\362\225\255\026\043\336\116\014\032 \346\135\245\044\136\153\104\173\374\070\342\117\313\234\105\027 \021\114\024\047\046\125\071\165\112\003\314\023\220\237\222\002 \061\000\372\112\154\140\210\163\363\356\270\230\142\251\316\053 \302\331\212\246\160\061\035\257\260\224\114\353\117\306\343\321 \363\142\247\074\377\223\056\007\134\111\001\147\151\022\002\162 \277\347 END CKA\_NSS\_MOZILLA\_CA\_POLICY CK\_BBOOL CK\_TRUE CKA\_NSS\_SERVER\_DISTRUST\_AFTER CK\_BBOOL CK\_FALSE CKA\_NSS\_EMAIL\_DISTRUST\_AFTER CK\_BBOOL CK\_FALSE # Trust for "AC RAIZ FNMT-RCM SERVIDORES SEGUROS" # Issuer: CN=AC RAIZ FNMT-RCM SERVIDORES SEGUROS,OID.2.5.4.97=VATES-Q2826004J,OU=Ceres,O=FNMT-RCM,C=ES # Serial Number:62:f6:32:6c:e5:c4:e3:68:5c:1b:62:dd:9c:2e:9d:95 # Subject: CN=AC RAIZ FNMT-RCM SERVIDORES SEGUROS,OID.2.5.4.97=VATES-Q2826004J,OU=Ceres,O=FNMT-RCM,C=ES # Not Valid Before: Thu Dec 20 09:37:33 2018 # Not Valid After : Sun Dec 20 09:37:33 2043 # Fingerprint (SHA-256): 55:41:53:B1:3D:2C:F9:DD:B7:53:BF:BE:1A:4E:0A:E0:8D:0A:A4:18:70:58:FE:60:A2:B8:62:B2:E4:B8:7B:CB # Fingerprint (SHA1): 62:FF:D9:9E:C0:65:0D:03:CE:75:93:D2:ED:3F:2D:32:C9:E3:E5:4A CKA\_CLASS CK\_OBJECT\_CLASS CKO\_NSS\_TRUST CKA\_TOKEN CK\_BBOOL CK\_TRUE CKA\_PRIVATE CK\_BBOOL CK\_FALSE CKA\_MODIFIABLE CK\_BBOOL CK\_FALSE CKA\_LABEL UTF8 "AC RAIZ FNMT-RCM SERVIDORES SEGUROS" CKA\_CERT\_SHA1\_HASH MULTILINE\_OCTAL \142\377\331\236\300\145\015\003\316\165\223\322\355\077\055\062 \311\343\345\112 END CKA\_CERT\_MD5\_HASH MULTILINE\_OCTAL \031\066\234\122\003\057\322\321\273\043\314\335\036\022\125\273

END

CKA\_ISSUER

## MULTILINE\_OCTAL

\060\170\061\013\060\011\006\003\125\004\006\023\002\105\123\061 \021\060\017\006\003\125\004\012\014\010\106\116\115\124\055\122 \103\115\061\016\060\014\006\003\125\004\013\014\005\103\145\162 \145\163\061\030\060\026\006\003\125\004\141\014\017\126\101\124 \105\123\055\121\062\070\062\066\060\060\064\112\061\054\060\052 \006\003\125\004\003\014\043\101\103\040\122\101\111\132\040\106 \116\115\124\055\122\103\115\040\123\105\122\126\111\104\117\122 \105\123\040\123\105\107\125\122\117\123 END CKA\_SERIAL\_NUMBER MULTILINE\_OCTAL \002\020\142\366\062\154\345\304\343\150\134\033\142\335\234\056 \235\225 END CKA\_TRUST\_SERVER\_AUTH CK\_TRUST CKT\_NSS\_TRUSTED\_DELEGATOR CKA TRUST\_EMAIL\_PROTECTION CK\_TRUST CKT\_NSS\_MUST\_VERIFY\_TRUST CKA\_TRUST\_CODE\_SIGNING CK\_TRUST CKT\_NSS\_MUST\_VERIFY\_TRUST CKA\_TRUST\_STEP\_UP\_APPROVED CK\_BBOOL CK\_FALSE # # Certificate "GlobalSign Secure Mail Root R45"

#

# Issuer: CN=GlobalSign Secure Mail Root R45,O=GlobalSign nv-sa,C=BE

# Serial Number:76:53:fe:a8:4c:50:ab:9f:8d:32:b5:1d:03:8f:57:dc

#

Subject: CN=GlobalSign Secure Mail Root R45,O=GlobalSign nv-sa,C=BE

# Not Valid Before: Wed Mar 18 00:00:00 2020

# Not Valid After : Sat Mar 18 00:00:00 2045

# Fingerprint (SHA-256):

31:9A:F0:A7:72:9E:6F:89:26:9C:13:1E:A6:A3:A1:6F:CD:86:38:9F:DC:AB:3C:47:A4:A6:75:C1:61:A3:F9:74 # Fingerprint (SHA1): 76:18:D1:F3:80:24:3D:52:40:C6:11:6A:AD:57:77:09:7D:81:30:A0

CKA\_CLASS CK\_OBJECT\_CLASS CKO\_CERTIFICATE

CKA\_TOKEN CK\_BBOOL CK\_TRUE

CKA\_PRIVATE CK\_BBOOL CK\_FALSE

CKA\_MODIFIABLE CK\_BBOOL CK\_FALSE

CKA\_LABEL UTF8 "GlobalSign Secure Mail Root R45"

CKA\_CERTIFICATE\_TYPE CK\_CERTIFICATE\_TYPE CKC\_X\_509

CKA\_SUBJECT MULTILINE\_OCTAL

\060\122\061\013\060\011\006\003\125\004\006\023\002\102\105\061

\031\060\027\006\003\125\004\012\023\020\107\154\157\142\141\154

\123\151\147\156\040\156\166\055\163\141\061\050\060\046\006\003

\125\004\003\023\037\107\154\157\142\141\154\123\151\147\156\040

\123\145\143\165\162\145\040\115\141\151\154\040\122\157\157\164

\040\122\064\065

END

CKA\_ID

UTF8 "0"

#### CKA\_ISSUER MULTILINE\_OCTAL

\060\122\061\013\060\011\006\003\125\004\006\023\002\102\105\061 \031\060\027\006\003\125\004\012\023\020\107\154\157\142\141\154 \123\151\147\156\040\156\166\055\163\141\061\050\060\060\046\006\003 \125\004\003\023\037\107\154\157\142\141\154\123\151\147\156\040 \123\145\143\165\162\145\040\115\141\151\154\040\122\157\157\164 \040\122\064\065

#### END

CKA\_SERIAL\_NUMBER MULTILINE\_OCTAL

\002\020\166\123\376\250\114\120\253\237\215\062\265\035\003\217 \127\334

END

CKA\_VALUE MULTILINE\_OCTAL

\060\202\005\160\060\202\003\130\240\003\002\001\002\002\02020\166 \123\376\250\114\120\253\237\215\062\265\035\003\217\127\334\060 \015\006\011\052\206\110\206\367\015\001\001\014\005\000\060\122 \061\013\060\011\006\003\125\004\006\023\002\102\105\061\031\060 \027\006\003\125\004\012\023\020\107\154\157\142\141\154\123\151 \147\156\040\156\166\055\163\141\061\050\060\046\006\003\125\004 \003\023\037\107\154\157\142\141\154\123\151\147\156\040\123\145 \143\165\162\145\040\115\141\151\154\040\122\157\157\164\040\122 \064\065\060\036\027\015\062\060\060\063\061\070\060\060\060\060\060 \060\060\132\027\015\064\065\060\063\061\070\060\060\060\060\060\060 \060\132\060\122\061\013\060\011\006\003\125\004\006\023\002\102 \105\061\031\060\027\006\003\125\004\012\023\020\107\154\157\142 \141\154\123\151\147\156\040\156\166\055\163\141\061\050\060\046 \006\003\125\004\003\023\037\107\154\157\142\141\154\123\151\147 \156\040\123\145\143\165\162\145\040\115\141\151\154\040\122\157 \157\164\040\122\064\065\060\202\002\042\060\015\006\011\052\206 \110\206\367\015\001\001\001\005\000\003\202\002\017\000\060\202 \002\012\002\202\002\001\000\334\171\314\155\006\371\155\273\340 \126\004\154\177\340\165\314\055\005\111\350\113\334\124\354\133 \167\225\162\277\177\142\235\205\251\212\044\120\137\123\345\333 \164\157\244\051\133\023\052\011\255\232\305\057\302\367\166\073 \241\105\106\252\103\346\044\376\053\260\157\062\160\031\106\132 \171\046\057\374\075\175\137\144\313\127\314\141\141\250\331\225 \156\343\225\240\156\177\107\022\030\326\357\003\311\373\212\372 \232\275\202\025\251\125\167\113\021\117\131\340\153\303\161\363 \014\330\124\325\201\150\076\023\271\025\056\207\212\074\104\047 \066\142\044\156\370\054\005\162\060\141\275\102\221\043\304\235 \045\247\331\124\232\024\243\061\255\200\171\014\247\143\154\230 \243\254\127\107\063\037\145\226\341\320\322\065\332\371\161\367 \241\246\045\265\101\135\337\076\140\330\321\366\237\245\362\270 \314\023\252\217\371\262\156\341\203\055\223\335\076\205\032\335 \350\261\134\046\001\313\111\205\374\374\322\324\177\205\142\206 \164\371\313\354\065\042\242\014\060\217\073\253\171\353\126\362 \372\102\363\355\371\037\105\211\100\051\255\352\222\164\352\122

\375\126\264\053\332\242\355\165\302\156\253\316\122\220\113\366 \336\360\111\217\232\110\324\210\031\155\105\346\314\214\271\335 \144\140\140\002\100\370\271\317\274\130\353\075\205\271\306\012 \323\234\007\146\217\307\030\071\043\106\341\074\036\243\057\120 \141\222\013\075\053\154\361\243\107\070\127\221\253\015\217\306 \235\115\004\322\046\122\134\345\245\375\052\055\026\052\001\151 \347\251\175\341\066\267\261\052\305\331\261\215\275\271\213\316 \314\213\241\076\013\110\315\120\225\064\304\330\010\131\330\153 \046\364\276\365\324\042\027\000\127\311\256\233\004\060\063\237 \013\373\337\126\242\311\156\124\166\332\261\227\142\047\131\017 \021\212\042\033\144\226\077\250\361\267\044\112\215\074\123\174 \155\203\166\075\262\046\110\163\365\104\026\001\055\011\052\216 \026\226\120\320\163\006\135\273\042\110\202\114\012\106\132\077 \200\377\134\362\362\232\254\054\010\340\326\352\360\022\070\201 \117\246\020\355\106\253\314\026\234\013\317\144\246\231\002\205 \104\147\106\255\375\115\347\002\003\001\000\001\243\102\060\100 \060\016\006\003\125\035\017\001\001\377\004\004\003\002\001\206 \060\017\006\003\125\035\023\001\001\377\004\005\060\003\001\001 \377\060\035\006\003\125\035\016\004\026\004\024\240\223\025\050 \156\356\217\010\262\065\306\236\142\171\164\247\261\016\053\173 \060\015\006\011\052\206\110\206\367\015\001\001\014\005\000\003 \202\002\001\000\105\012\370\321\134\254\142\201\320\004\327\266 \377\127\121\211\013\014\313\336\044\145\067\373\253\236\355\146 \364\352\014\031\151\211\270\031\261\060\126\264\331\366\367\276 \306\256\227\313\105\366\021\214\072\060\144\114\301\237\131\300 \106\102\010\006\107\144\027\170\340\225\007\006\326\214\242\254 \251\331\077\323\173\126\117\374\304\207\050\337\266\053\026\043 \300\237\037\133\343\326\104\136\042\117\043\004\214\065\026\265 \171\007\206\134\057\227\342\366\010\144\246\334\333\250\212\343 \244\173\167\015\321\051\223\050\040\264\123\243\113\116\137\336 \301\366\165\043\374\037\074\170\117\160\061\170\057\242\065\124 \161\004\254\310\304\155\303\366\221\261\376\315\356\104\156\201 \366\100\305\076\052\001\277\253\114\261\003\077\015\021\344\017 \322\044\343\042\210\233\237\137\107\075\121\111\340\011\067\176 \027\041\061\166\267\147\161\110\050\113\045\327\020\350\237\141 \131\026\305\076\062\116\037\014\316\243\314\017\344\307\021\007 \042\057\070\010\335\133\227\353\102\154\131\232\232\356\172\320 \235\337\305\333\011\103\056\012\252\031\075\153\350\152\060\172 \127\346\277\263\152\071\251\217\343\361\117\145\150\266\275\237 \050\217\241\026\132\011\120\072\062\056\035\057\104\021\102\246 \000\346\061\230\377\055\241\017\346\244\140\126\317\171\327\262 \116\327\260\372\156\014\127\043\307\316\037\245\261\114\155\031 \111\236\016\177\160\217\161\077\130\050\237\165\335\141\340\072 \267\071\266\356\227\324\065\121\373\213\111\140\310\074\146\256 \227\356\215\046\131\127\273\170\360\172\120\060\011\260\140\252 \237\116\334\311\076\036\072\334\142\223\063\260\072\124\164\157 \054\061\105\321\153\021\062\152\150\166\366\075\366\152\023\136 \044\230\347\352\035\232\317\170\202\007\140\367\115\020\323\201

\232\105\215\236\257\233\334\200\307\103\262\225\150\244\303\016 \350\012\107\025\277\124\063\334\001\347\325\246\036\163\330\172 \262\277\057\255\343\125\060\236\337\016\101\274\340\021\365\241 \014\250\042\341\343\000\243\116\160\174\222\343\004\321\172\102 \212\165\220\131\343\233\321\114\242\144\275\163\171\233\157\362 \263\301\366\074 END CKA\_NSS\_MOZILLA\_CA\_POLICY CK\_BBOOL CK\_TRUE CKA\_NSS\_SERVER\_DISTRUST\_AFTER CK\_BBOOL CK\_FALSE CKA\_NSS\_EMAIL\_DISTRUST\_AFTER CK\_BBOOL CK\_FALSE # Trust for "GlobalSign Secure Mail Root R45" # Issuer: CN=GlobalSign Secure Mail Root R45,O=GlobalSign nv-sa,C=BE # Serial Number:76:53:fe:a8:4c:50:ab:9f:8d:32:b5:1d:03:8f:57:dc # Subject: CN=GlobalSign Secure Mail Root R45,O=GlobalSign nv-sa,C=BE # Not Valid Before: Wed Mar 18 00:00:00 2020 # Not Valid After : Sat Mar 18 00:00:00 2045 # Fingerprint (SHA-256): 31:9A:F0:A7:72:9E:6F:89:26:9C:13:1E:A6:A3:A1:6F:CD:86:38:9F:DC:AB:3C:47:A4:A6:75:C1:61:A3:F9:74 # Fingerprint (SHA1): 76:18:D1:F3:80:24:3D:52:40:C6:11:6A:AD:57:77:09:7D:81:30:A0 CKA\_CLASS CK\_OBJECT\_CLASS CKO\_NSS\_TRUST CKA\_TOKEN CK\_BBOOL CK\_TRUE CKA\_PRIVATE CK\_BBOOL CK\_FALSE CKA\_MODIFIABLE CK\_BBOOL CK\_FALSE CKA\_LABEL UTF8 "GlobalSign Secure Mail Root R45" CKA\_CERT\_SHA1\_HASH MULTILINE\_OCTAL \166\030\321\363\200\044\075\122\100\306\021\152\255\127\167\011 \175\201\060\240 END CKA\_CERT\_MD5\_HASH MULTILINE\_OCTAL \223\304\173\263\016\124\107\034\103\054\213\276\160\205\142\051 END CKA\_ISSUER MULTILINE\_OCTAL \060\122\061\013\060\011\006\003\125\004\006\023\002\102\105\061 \031\060\027\006\003\125\004\012\023\020\107\154\157\142\141\154 \123\151\147\156\040\156\166\055\163\141\061\050\060\046\006\003 \125\004\003\023\037\107\154\157\142\141\154\123\151\147\156\040 \123\145\143\165\162\145\040\115\141\151\154\040\122\157\157\164 \040\122\064\065 END CKA\_SERIAL\_NUMBER MULTILINE\_OCTAL

\002\020\166\123\376\250\114\120\253\237\215\062\265\035\003\217 \127\334

END

CKA\_TRUST\_SERVER\_AUTH CK\_TRUST CKT\_NSS\_MUST\_VERIFY\_TRUST CKA\_TRUST\_EMAIL\_PROTECTION CK\_TRUST CKT\_NSS\_TRUSTED\_DELEGATOR CKA TRUST CODE\_SIGNING CK\_TRUST CKT\_NSS\_MUST\_VERIFY\_TRUST CKA\_TRUST\_STEP\_UP\_APPROVED CK\_BBOOL CK\_FALSE

#

# Certificate "GlobalSign Secure Mail Root E45"

#

# Issuer: CN=GlobalSign Secure Mail Root E45,O=GlobalSign nv-sa,C=BE

# Serial Number:76:53:fe:aa:27:1d:95:46:5d:d6:f1:9e:e5:b8:90:0a

# Subject: CN=GlobalSign Secure Mail Root E45,O=GlobalSign nv-sa,C=BE

# Not Valid Before: Wed Mar 18 00:00:00 2020

# Not Valid After : Sat Mar 18 00:00:00 2045

# Fingerprint (SHA-256):

5C:BF:6F:B8:1F:D4:17:EA:41:28:CD:6F:81:72:A3:C9:40:20:94:F7:4A:B2:ED:3A:06:B4:40:5D:04:F3:0B:19

# Fingerprint (SHA1): 18:2E:1F:32:4F:89:DF:BE:FE:88:89:F0:93:C2:C4:A0:2B:67:75:21

CKA\_CLASS CK\_OBJECT\_CLASS CKO\_CERTIFICATE

CKA\_TOKEN CK\_BBOOL CK\_TRUE

CKA\_PRIVATE CK\_BBOOL CK\_FALSE

CKA\_MODIFIABLE CK\_BBOOL CK\_FALSE

CKA\_LABEL UTF8 "GlobalSign Secure Mail Root E45"

CKA\_CERTIFICATE\_TYPE CK\_CERTIFICATE\_TYPE CKC\_X\_509

CKA\_SUBJECT MULTILINE\_OCTAL

\060\122\061\013\060\011\006\003\125\004\006\023\002\102\105\061

\031\060\027\006\003\125\004\012\023\020\107\154\157\142\141\154

\123\151\147\156\040\156\166\055\163\141\061\050\060\046\006\003

\125\004\003\023\037\107\154\157\142\141\154\123\151\147\156\040

\123\145\143\165\162\145\040\115\141\151\154\040\122\157\157\164

\040\105\064\065

END

CKA\_ID

UTF8 "0"

CKA\_ISSUER MULTILINE\_OCTAL

\060\122\061\013\060\011\006\003\125\004\006\023\002\102\105\061 \031\060\027\006\003\125\004\012\023\020\107\154\157\142\141\154 \123\151\147\156\040\156\166\055\163\141\061\050\060\046\006\003 \125\004\003\023\037\107\154\157\142\141\154\123\151\147\156\040 \123\145\143\165\162\145\040\115\141\151\154\040\122\157\157\164

\040\105\064\065

END

CKA\_SERIAL\_NUMBER MULTILINE\_OCTAL

\002\020\166\123\376\252\047\035\225\106\135\326\361\236\345\270 \220\012

END

CKA\_VALUE MULTILINE\_OCTAL

\060\202\002\041\060\202\001\247\240\003\002\001\002\002\020\166 \123\376\252\047\035\225\106\135\326\361\236\345\270\220\012\060 \012\006\010\052\206\110\316\075\004\003\003\060\122\061\013\060 \011\006\003\125\004\006\023\002\102\105\061\031\060\027\006\003

\125\004\012\023\020\107\154\157\142\141\154\123\151\147\156\040 \156\166\055\163\141\061\050\060\046\006\003\125\004\003\023\037 \107\154\157\142\141\154\123\151\147\156\040\123\145\143\165\162 \145\040\115\141\151\154\040\122\157\157\164\040\105\064\065\060 \036\027\015\062\060\060\063\061\070\060\060\060\060\060\060\060\132 \027\015\064\065\060\063\061\070\060\060\060\060\060\060\060\132\060 \122\061\013\060\011\006\003\125\004\006\023\002\102\105\061\031 \060\027\006\003\125\004\012\023\020\107\154\157\142\141\154\123 \151\147\156\040\156\166\055\163\141\061\050\060\046\006\003\125 \004\003\023\037\107\154\157\142\141\154\123\151\147\156\040\123 \145\143\165\162\145\040\115\141\151\154\040\122\157\157\164\040 \105\064\065\060\166\060\020\006\007\052\206\110\316\075\002\001 \006\005\053\201\004\000\042\003\142\000\004\371\171\213\201\107 \067\211\226\077\105\111\120\177\032\046\013\223\062\176\056\300 \300\247\010\232\303\156\217\233\076\013\042\354\067\123\267\157 \212\260\274\047\067\113\155\251\106\073\331\037\377\245\241\104 \273\055\163\277\236\101\007\134\123\233\121\010\072\132\273\157 \070\307\026\221\170\302\112\023\151\035\202\337\132\057\000\210 \226\242\056\034\164\371\235\176\146\067\212\243\102\060\100\060 \016\006\003\125\035\017\001\001\377\004\004\003\002\001\206\060 \017\006\003\125\035\023\001\001\377\004\005\060\003\001\001\377 \060\035\006\003\125\035\016\004\026\004\024\337\023\136\213\137 \302\100\002\375\126\267\224\114\266\036\325\246\261\024\226\060 \012\006\010\052\206\110\316\075\004\003\003\003\150\000\060\145 \002\060\023\260\276\327\161\040\076\344\253\234\316\066\022\175 \137\114\037\052\265\151\105\063\137\323\055\132\262\344\210\307 \336\012\066\102\062\171\235\246\153\272\341\371\104\052\173\212 \303\022\002\061\000\240\146\034\116\207\235\207\311\355\231\114 \033\012\356\055\140\303\067\307\035\315\265\162\260\331\306\357 \274\362\377\077\360\122\335\010\347\252\144\171\303\344\151\127 \221\057\244\313\174 END CKA\_NSS\_MOZILLA\_CA\_POLICY CK\_BBOOL CK\_TRUE CKA\_NSS\_SERVER\_DISTRUST\_AFTER CK\_BBOOL CK\_FALSE CKA\_NSS\_EMAIL\_DISTRUST\_AFTER CK\_BBOOL CK\_FALSE # Trust for "GlobalSign Secure Mail Root E45"

# Issuer: CN=GlobalSign Secure Mail Root E45,O=GlobalSign nv-sa,C=BE

# Serial Number:76:53:fe:aa:27:1d:95:46:5d:d6:f1:9e:e5:b8:90:0a

# Subject: CN=GlobalSign Secure Mail Root E45,O=GlobalSign nv-sa,C=BE

# Not Valid Before: Wed Mar 18 00:00:00 2020

# Not Valid After : Sat Mar 18 00:00:00 2045

# Fingerprint (SHA-256):

5C:BF:6F:B8:1F:D4:17:EA:41:28:CD:6F:81:72:A3:C9:40:20:94:F7:4A:B2:ED:3A:06:B4:40:5D:04:F3:0B:19 # Fingerprint (SHA1): 18:2E:1F:32:4F:89:DF:BE:FE:88:89:F0:93:C2:C4:A0:2B:67:75:21 CKA\_CLASS CK\_OBJECT\_CLASS CKO\_NSS\_TRUST

CKA\_TOKEN CK\_BBOOL CK\_TRUE CKA\_PRIVATE CK\_BBOOL CK\_FALSE CKA\_MODIFIABLE CK\_BBOOL CK\_FALSE CKA\_LABEL UTF8 "GlobalSign Secure Mail Root E45" CKA\_CERT\_SHA1\_HASH MULTILINE\_OCTAL \030\056\037\062\117\211\337\276\376\210\211\360\223\302\304\240 \053\147\165\041 END CKA\_CERT\_MD5\_HASH MULTILINE\_OCTAL \305\374\306\056\237\364\122\055\052\250\244\272\373\147\062\377 END CKA\_ISSUER MULTILINE\_OCTAL \060\122\061\013\060\011\006\003\125\004\006\023\002\102\105\061 \031\060\027\006\003\125\004\012\023\020\107\154\157\142\141\154 \123\151\147\156\040\156\166\055\163\141\061\050\060\046\006\003 \125\004\003\023\037\107\154\157\142\141\154\123\151\147\156\040 \123\145\143\165\162\145\040\115\141\151\154\040\122\157\157\164 \040\105\064\065 END CKA\_SERIAL\_NUMBER MULTILINE\_OCTAL \002\020\166\123\376\252\047\035\225\106\135\326\361\236\345\270 \220\012 END CKA\_TRUST\_SERVER\_AUTH CK\_TRUST CKT\_NSS\_MUST\_VERIFY\_TRUST CKA\_TRUST\_EMAIL\_PROTECTION CK\_TRUST CKT\_NSS\_TRUSTED\_DELEGATOR CKA TRUST\_CODE\_SIGNING CK\_TRUST CKT\_NSS\_MUST\_VERIFY\_TRUST

CKA\_TRUST\_STEP\_UP\_APPROVED CK\_BBOOL CK\_FALSE

#

# Certificate "GlobalSign Root R46"

#

# Issuer: CN=GlobalSign Root R46,O=GlobalSign nv-sa,C=BE

# Serial Number:11:d2:bb:b9:d7:23:18:9e:40:5f:0a:9d:2d:d0:df:25:67:d1

# Subject: CN=GlobalSign Root R46,O=GlobalSign nv-sa,C=BE

# Not Valid Before: Wed Mar 20 00:00:00 2019

# Not

Valid After : Tue Mar 20 00:00:00 2046

# Fingerprint (SHA-256):

4F:A3:12:6D:8D:3A:11:D1:C4:85:5A:4F:80:7C:BA:D6:CF:91:9D:3A:5A:88:B0:3B:EA:2C:63:72:D9:3C:40:C9

# Fingerprint (SHA1): 53:A2:B0:4B:CA:6B:D6:45:E6:39:8A:8E:C4:0D:D2:BF:77:C3:A2:90

CKA\_CLASS CK\_OBJECT\_CLASS CKO\_CERTIFICATE

CKA\_TOKEN CK\_BBOOL CK\_TRUE

CKA\_PRIVATE CK\_BBOOL CK\_FALSE

CKA\_MODIFIABLE CK\_BBOOL CK\_FALSE

CKA\_LABEL UTF8 "GlobalSign Root R46"

CKA\_CERTIFICATE\_TYPE CK\_CERTIFICATE\_TYPE CKC\_X\_509

CKA\_SUBJECT MULTILINE\_OCTAL

\060\202\005\132\060\202\003\102\240\003\002\001\002\002\022\021 \322\273\271\327\043\030\236\100\137\012\235\055\320\337\045\147 \321\060\015\006\011\052\206\110\206\367\015\001\001\014\005\000 \060\106\061\013\060\011\006\003\125\004\006\023\002\102\105\061 \031\060\027\006\003\125\004\012\023\020\107\154\157\142\141\154 \123\151\147\156\040\156\166\055\163\141\061\034\060\032\006\003 \125\004\003\023\023\107\154\157\142\141\154\123\151\147\156\040 \122\157\157\164\040\122\064\066\060\036\027\015\061\071\060\063 \062\060\060\060\060\060\060\060\132\027\015\064\066\060\063\062 \060\060\060\060\060\060\060\132\060\106\061\013\060\011\006\003 \125\004\006\023\002\102\105\061\031\060\027\006\003\125\004\012 \023\020\107\154\157\142\141\154\123\151\147\156\040\156\166\055 \163\141\061\034\060\032\006\003\125\004\003\023\023\107\154\157 \142\141\154\123\151\147\156\040\122\157\157\164\040\122\064\066 \060\202\002\042\060\015\006\011\052\206\110\206\367\015\001\001 \001\005\000\003\202\002\017\000\060\202\002\012\002\202\002\002\001 \000\254\254\164\062\350\263\145\345\272\355\103\046\035\246\211 \015\105\272\051\210\262\244\035\143\335\323\301\054\011\127\211 \071\241\125\351\147\064\167\014\156\344\125\035\122\045\322\023 \153\136\341\035\251\267\175\211\062\137\015\236\237\054\172\143 \140\100\037\246\260\266\170\217\231\124\226\010\130\256\344\006 \274\142\005\002\026\277\257\250\043\003\266\224\017\274\156\154 \302\313\325\246\273\014\351\366\301\002\373\041\336\146\335\027 \253\164\102\357\360\164\057\045\364\352\153\125\133\220\333\235 \337\136\207\012\100\373\255\031\153\373\367\312\140\210\336\332 \301\217\326\256\325\177\324\074\203\356\327\026\114\203\105\063 \153\047\320\206\320\034\055\153\363\253\175\361\205\251\365\050 \322\255\357\363\204\113\034\207\374\023\243\072\162\242\132\021

END CKA\_VALUE MULTILINE\_OCTAL

\337\045\147\321

\002\022\021\322\273\271\327\043\030\236\100\137\012\235\055\320

MULTILINE\_OCTAL

CKA\_SERIAL\_NUMBER

END

\125\004\003\023\023\107\154\157\142\141\154\123\151\147\156\040 \122\157\157\164\040\122\064\066

CKA\_ID UTF8 "0" CKA\_ISSUER MULTILINE\_OCTAL \060\106\061\013\060\011\006\003\125\004\006\023\002\102\105\061 \031\060\027\006\003\125\004\012\023\020\107\154\157\142\141\154 \123\151\147\156\040\156\166\055\163\141\061\034\060\032\006\003

END

\122\157\157\164\040\122\064\066

\060\106\061\013\060\011\006\003\125\004\006\023\002\102\105\061 \031\060\027\006\003\125\004\012\023\020\107\154\157\142\141\154 \123\151\147\156\040\156\166\055\163\141\061\034\060\032\006\003 \125\004\003\023\023\107\154\157\142\141\154\123\151\147\156\040

\053\326\047\161\047\355\201\055\155\146\201\222\207\264\033\130 \172\314\077\012\372\106\117\115\170\134\370\053\110\343\004\204 \313\135\366\264\152\263\145\374\102\236\121\046\043\040\313\075 \024\371\201\355\145\026\000\117\032\144\227\146\010\317\214\173 \343\053\300\235\371\024\362\033\361\126\152\026\277\054\205\205 \315\170\070\232\353\102\152\002\064\030\203\027\116\224\126\370 \266\202\265\363\226\335\075\363\276\177\040\167\076\173\031\043 \153\054\324\162\163\103\127\175\340\370\327\151\117\027\066\004 \371\300\220\140\067\105\336\346\014\330\164\215\256\234\242\155 \164\135\102\276\006\365\331\144\156\002\020\254\211\260\114\073 \007\115\100\176\044\305\212\230\202\171\216\244\247\202\040\215 \043\372\047\161\311\337\306\101\164\240\115\366\221\026\334\106 \214\137\051\143\061\131\161\014\330\157\302\266\062\175\373\346 \135\123\246\176\025\374\273\165\174\135\354\370\366\027\034\354 \307\153\031\313\363\173\360\053\007\245\331\154\171\124\166\154 \235\034\246\156\016\351\171\014\250\043\152\243\337\033\060\061 \237\261\124\173\376\152\313\146\252\334\145\320\242\236\112\232 \007\041\153\201\217\333\304\131\372\336\042\300\004\234\343\252 \133\066\223\350\075\275\172\241\235\013\166\261\013\307\235\375 \317\230\250\006\302\370\052\243\241\203\240\267\045\162\245\002 \343\002\003\001\000\001\243\102\060\100\060\016\006\003\125\035 \017\001\001\377\004\004\003\002\001\206\060\017\006\003\125\035 \023\001\001\377\004\005\060\003\001\001\377\060\035\006\003\125 \035\016\004\026\004\024\003\134\253\163\201\207\250\314\260\246 \325\224\342\066\226\111\377\005\231\054\060\015\006\011\052\206 \110\206\367\015\001\001\014\005\000\003\202\002\001\000\174\170 \354\366\002\054\273\133\176\222\053\135\071\334\276\330\035\242 \102\063\115\371\357\244\052\073\104\151\036\254\331\105\243\116 \074\247\330\044\121\262\124\034\223\116\304\357\173\223\205\140 \046\352\011\110\340\365\273\307\351\150\322\273\152\061\161\314 \171\256\021\250\360\231\375\345\037\274\057\250\314\127\353\166 \304\041\246\107\123\125\115\150\277\005\244\356\327\046\253\142 \332\103\067\113\342\306\265\345\262\203\031\072\307\323\333\115 \236\010\172\363\356\317\076\142\373\254\350\140\314\321\307\241 \134\203\105\304\105\314\363\027\153\024\311\004\002\076\322\044 \246\171\351\036\316\242\347\301\131\025\237\035\342\113\232\076 \237\166\010\055\153\330\272\127\024\332\203\352\376\214\125\351 \320\116\251\314\167\061\261\104\021\172\134\261\076\323\024\105 \025\030\142\044\023\322\313\115\316\134\203\301\066\362\020\265 \016\210\155\270\341\126\237\211\336\226\146\071\107\144\054\156 \115\256\142\173\277\140\164\031\270\126\254\222\254\026\062\355 \255\150\125\376\230\272\323\064\336\364\311\141\303\016\206\366 \113\204\140\356\015\173\265\062\130\171\221\125\054\201\103\263 \164\037\172\252\045\236\035\327\241\213\271\315\102\056\004\244 \146\203\115\211\065\266\154\250\066\112\171\041\170\042\320\102 \274\321\100\061\220\241\276\004\317\312\147\355\365\360\200\323 \140\311\203\052\042\005\320\007\073\122\277\014\236\252\053\371 \273\346\037\217\045\272\205\215\027\036\002\376\135\120\004\127

\317\376\055\274\357\134\300\032\253\266\237\044\306\337\163\150 \110\220\054\024\364\077\122\032\344\322\313\024\303\141\151\317 \342\371\030\305\272\063\237\024\243\004\135\271\161\367\265\224 \330\366\063\301\132\301\064\213\174\233\335\223\072\347\023\242 \160\141\237\257\217\353\330\305\165\370\063\146\324\164\147\072 \067\167\234\347\335\244\017\166\103\146\212\103\362\237\373\014 \102\170\143\321\342\017\157\173\324\241\075\164\227\205\267\110 \071\101\326\040\374\320\072\263\372\350\157\304\212\272\161\067 \276\213\227\261\170\061\117\263\347\266\003\023\316\124\235\256 \\045\131\314\177\065\137\010\367\100\105\061\170\052\172 END CKA\_NSS\_MOZILLA\_CA\_POLICY CK\_BBOOL CK\_TRUE CKA\_NSS\_SERVER\_DISTRUST\_AFTER CK\_BBOOL CK\_FALSE

CKA\_NSS\_EMAIL\_DISTRUST\_AFTER CK\_BBOOL CK\_FALSE

#### #

Trust for "GlobalSign Root R46"

# Issuer: CN=GlobalSign Root R46,O=GlobalSign nv-sa,C=BE # Serial Number:11:d2:bb:b9:d7:23:18:9e:40:5f:0a:9d:2d:d0:df:25:67:d1 # Subject: CN=GlobalSign Root R46,O=GlobalSign nv-sa,C=BE # Not Valid Before: Wed Mar 20 00:00:00 2019 # Not Valid After : Tue Mar 20 00:00:00 2046 # Fingerprint (SHA-256): 4F:A3:12:6D:8D:3A:11:D1:C4:85:5A:4F:80:7C:BA:D6:CF:91:9D:3A:5A:88:B0:3B:EA:2C:63:72:D9:3C:40:C9 # Fingerprint (SHA1): 53:A2:B0:4B:CA:6B:D6:45:E6:39:8A:8E:C4:0D:D2:BF:77:C3:A2:90 CKA\_CLASS CK\_OBJECT\_CLASS CKO\_NSS\_TRUST CKA\_TOKEN CK\_BBOOL CK\_TRUE CKA\_PRIVATE CK\_BBOOL CK\_FALSE CKA\_MODIFIABLE CK\_BBOOL CK\_FALSE CKA\_LABEL UTF8 "GlobalSign Root R46" CKA\_CERT\_SHA1\_HASH MULTILINE\_OCTAL \123\242\260\113\312\153\326\105\346\071\212\216\304\015\322\277 \167\303\242\220 END CKA\_CERT\_MD5\_HASH MULTILINE\_OCTAL \304\024\060\344\372\146\103\224\052\152\033\044\137\031\320\357

END

CKA\_ISSUER MULTILINE\_OCTAL

\060\106\061\013\060\011\006\003\125\004\006\023\002\102\105\061 \031\060\027\006\003\125\004\012\023\020\107\154\157\142\141\154 \123\151\147\156\040\156\166\055\163\141\061\034\060\032\006\003 \125\004\003\023\023\107\154\157\142\141\154\123\151\147\156\040

\122\157\157\164\040\122\064\066

END

CKA\_SERIAL\_NUMBER

MULTILINE\_OCTAL

\002\022\021\322\273\271\327\043\030\236\100\137\012\235\055\320

\337\045\147\321

END

CKA\_TRUST\_SERVER\_AUTH CK\_TRUST CKT\_NSS\_TRUSTED\_DELEGATOR CKA\_TRUST\_EMAIL\_PROTECTION CK\_TRUST CKT\_NSS\_MUST\_VERIFY\_TRUST CKA\_TRUST\_CODE\_SIGNING CK\_TRUST CKT\_NSS\_MUST\_VERIFY\_TRUST CKA\_TRUST\_STEP\_UP\_APPROVED CK\_BBOOL CK\_FALSE

#

# Certificate "GlobalSign Root E46"

#

# Issuer: CN=GlobalSign Root E46,O=GlobalSign nv-sa,C=BE

# Serial Number:11:d2:bb:ba:33:6e:d4:bc:e6:24:68:c5:0d:84:1d:98:e8:43

# Subject: CN=GlobalSign Root E46,O=GlobalSign nv-sa,C=BE

# Not Valid Before: Wed Mar 20 00:00:00 2019

# Not Valid After : Tue Mar 20 00:00:00 2046

# Fingerprint (SHA-256):

CB:B9:C4:4D:84:B8:04:3E:10:50:EA:31:A6:9F:51:49:55:D7:BF:D2:E2:C6:B4:93:01:01:9A:D6:1D:9F:50:58 #

Fingerprint (SHA1): 39:B4:6C:D5:FE:80:06:EB:E2:2F:4A:BB:08:33:A0:AF:DB:B9:DD:84

CKA\_CLASS CK\_OBJECT\_CLASS CKO\_CERTIFICATE

CKA\_TOKEN CK\_BBOOL CK\_TRUE

CKA\_PRIVATE CK\_BBOOL CK\_FALSE

CKA\_MODIFIABLE CK\_BBOOL CK\_FALSE

CKA\_LABEL UTF8 "GlobalSign Root E46"

CKA\_CERTIFICATE\_TYPE CK\_CERTIFICATE\_TYPE CKC\_X\_509

CKA\_SUBJECT MULTILINE\_OCTAL

\060\106\061\013\060\011\006\003\125\004\006\023\002\102\105\061

\031\060\027\006\003\125\004\012\023\020\107\154\157\142\141\154

\123\151\147\156\040\156\166\055\163\141\061\034\060\032\006\003 \125\004\003\023\023\107\154\157\142\141\154\123\151\147\156\040

\122\157\157\164\040\105\064\066

END

CKA\_ID UTF8 "0"

CKA\_ISSUER MULTILINE\_OCTAL

\060\106\061\013\060\011\006\003\125\004\006\023\002\102\105\061 \031\060\027\006\003\125\004\012\023\020\107\154\157\142\141\154 \123\151\147\156\040\156\166\055\163\141\061\034\060\032\006\003 \125\004\003\023\023\107\154\157\142\141\154\123\151\147\156\040

\122\157\157\164\040\105\064\066

END

CKA\_SERIAL\_NUMBER MULTILINE\_OCTAL

\002\022\021\322\273\272\063\156\324\274\346\044\150\305\015\204 \035\230\350\103

END

CKA\_VALUE

MULTILINE\_OCTAL

\060\202\002\013\060\202\001\221\240\003\002\001\002\002\022\021 \322\273\272\063\156\324\274\346\044\150\305\015\204\035\230\350

\103\060\012\006\010\052\206\110\316\075\004\003\003\060\106\061 \013\060\011\006\003\125\004\006\023\002\102\105\061\031\060\027 \006\003\125\004\012\023\020\107\154\157\142\141\154\123\151\147 \156\040\156\166\055\163\141\061\034\060\032\006\003\125\004\003 \023\023\107\154\157\142\141\154\123\151\147\156\040\122\157\157 \164\040\105\064\066\060\036\027\015\061\071\060\063\062\060\060 \060\060\060\060\060\132\027\015\064\066\060\063\062\060\060\060\060 \060\060\060\060\132\060\106\061\013\060\011\006\003\125\004\006 \023\002\102\105\061\031\060\027\006\003\125\004\012\023\020\107 \154\157\142\141\154\123\151\147\156\040\156\166\055\163\141\061 \034\060\032\006\003\125\004\003\023\023\107\154\157\142\141\154 \123\151\147\156\040\122\157\157\164\040\105\064\066\060\166\060 \020\006\007\052\206\110\316\075\002\001\006\005\053\201\004\000 \042\003\142\000\004\234\016\261\317\267\350\236\122\167\165\064 \372\245\106\247\255\062\031\062\264\007\251\047\312\224\273\014 \322\012\020\307\332\211\260\227\014\160\023\011\001\216\330\352 \107\352\276\262\200\053\315\374\050\015\333\254\274\244\206\067 \355\160\010\000\165\352\223\013\173\056\122\234\043\150\043\006 \103\354\222\057\123\204\333\373\107\024\007\350\137\224\147\135 \311\172\201\074\040\243\102\060\100\060\016\006\003\125\035\017 \001\001\377\004\004\003\002\001\206\060\017\006\003\125\035\023 \001\001\377\004\005\060\003\001\001\377\060\035\006\003\125\035 \016\004\026\004\024\061\012\220\217\266\306\235\322\104\113\200 \265\242\346\037\261\022\117\033\225\060\012\006\010\052\206\110 \316\075\004\003\003\003\150\000\060\145\002\061\000\337\124\220 \355\233\357\213\224\002\223\027\202\231\276\263\236\054\366\013 \221\214\237\112\024\261\366\144\274\273\150\121\023\014\003\367 \025\213\204\140\271\213\377\122\216\347\214\274\034\002\060\074 \371\021\324\214\116\300\301\141\302\025\114\252\253\035\013\061 \137\073\034\342\000\227\104\061\346\376\163\226\057\332\226\323 \376\010\007\263\064\211\274\005\237\367\036\206\356\213\160 END

CKA\_NSS\_MOZILLA\_CA\_POLICY

CK\_BBOOL CK\_TRUE

CKA\_NSS\_SERVER\_DISTRUST\_AFTER CK\_BBOOL CK\_FALSE CKA\_NSS\_EMAIL\_DISTRUST\_AFTER CK\_BBOOL CK\_FALSE

# Trust for "GlobalSign Root E46"

# Issuer: CN=GlobalSign Root E46,O=GlobalSign nv-sa,C=BE

# Serial Number:11:d2:bb:ba:33:6e:d4:bc:e6:24:68:c5:0d:84:1d:98:e8:43

# Subject: CN=GlobalSign Root E46,O=GlobalSign nv-sa,C=BE

# Not Valid Before: Wed Mar 20 00:00:00 2019

# Not Valid After : Tue Mar 20 00:00:00 2046

# Fingerprint (SHA-256):

CB:B9:C4:4D:84:B8:04:3E:10:50:EA:31:A6:9F:51:49:55:D7:BF:D2:E2:C6:B4:93:01:01:9A:D6:1D:9F:50:58

# Fingerprint (SHA1): 39:B4:6C:D5:FE:80:06:EB:E2:2F:4A:BB:08:33:A0:AF:DB:B9:DD:84

CKA\_CLASS CK\_OBJECT\_CLASS CKO\_NSS\_TRUST

CKA\_TOKEN CK\_BBOOL CK\_TRUE
CKA\_PRIVATE CK\_BBOOL

CK\_FALSE

CKA\_MODIFIABLE CK\_BBOOL CK\_FALSE

CKA\_LABEL UTF8 "GlobalSign Root E46"

CKA\_CERT\_SHA1\_HASH MULTILINE\_OCTAL

\071\264\154\325\376\200\006\353\342\057\112\273\010\063\240\257

\333\271\335\204

END

CKA\_CERT\_MD5\_HASH MULTILINE\_OCTAL

\265\270\146\355\336\010\203\343\311\342\001\064\006\254\121\157 END

CKA\_ISSUER MULTILINE\_OCTAL

\060\106\061\013\060\011\006\003\125\004\006\023\002\102\105\061

\031\060\027\006\003\125\004\012\023\020\107\154\157\142\141\154

\123\151\147\156\040\156\166\055\163\141\061\034\060\032\006\003

\125\004\003\023\023\107\154\157\142\141\154\123\151\147\156\040

\122\157\157\164\040\105\064\066

END

CKA\_SERIAL\_NUMBER MULTILINE\_OCTAL

\002\022\021\322\273\272\063\156\324\274\346\044\150\305\015\204

\035\230\350\103

END

CKA\_TRUST\_SERVER\_AUTH CK\_TRUST CKT\_NSS\_TRUSTED\_DELEGATOR CKA TRUST\_EMAIL\_PROTECTION CK\_TRUST CKT\_NSS\_MUST\_VERIFY\_TRUST CKA\_TRUST\_CODE\_SIGNING CK\_TRUST CKT\_NSS\_MUST\_VERIFY\_TRUST CKA\_TRUST\_STEP\_UP\_APPROVED CK\_BBOOL CK\_FALSE

#

# Certificate "GLOBALTRUST

2020"

#

# Issuer: CN=GLOBALTRUST 2020,O=e-commerce monitoring GmbH,C=AT

# Serial Number:5a:4b:bd:5a:fb:4f:8a:5b:fa:65:e5

# Subject: CN=GLOBALTRUST 2020,O=e-commerce monitoring GmbH,C=AT

# Not Valid Before: Mon Feb 10 00:00:00 2020

# Not Valid After : Sun Jun 10 00:00:00 2040

# Fingerprint (SHA-256):

9A:29:6A:51:82:D1:D4:51:A2:E3:7F:43:9B:74:DA:AF:A2:67:52:33:29:F9:0F:9A:0D:20:07:C3:34:E2:3C:9A

# Fingerprint (SHA1): D0:67:C1:13:51:01:0C:AA:D0:C7:6A:65:37:31:16:26:4F:53:71:A2

CKA\_CLASS CK\_OBJECT\_CLASS CKO\_CERTIFICATE

CKA\_TOKEN CK\_BBOOL CK\_TRUE

CKA\_PRIVATE CK\_BBOOL CK\_FALSE

CKA\_MODIFIABLE CK\_BBOOL CK\_FALSE

CKA\_LABEL UTF8 "GLOBALTRUST 2020"

CKA\_CERTIFICATE\_TYPE CK\_CERTIFICATE\_TYPE CKC\_X\_509

CKA\_SUBJECT MULTILINE\_OCTAL

\060\115\061\013\060\011\006\003\125\004\006\023\002\101\124\061

\043\060\041\006\003\125\004\012\023\032\145\055\143\157\155\155

\145\162\143\145\040\155\157\156\151\164\157\162\151\156\147\040 \107\155\142\110\061\031\060\027\006\003\125\004\003\023\020\107 \114\117\102\101\114\124\122\125\123\124\040\062\060\062\060 END

CKA\_ID

UTF8 "0"

CKA\_ISSUER MULTILINE\_OCTAL

\060\115\061\013\060\011\006\003\125\004\006\023\002\101\124\061 \043\060\041\006\003\125\004\012\023\032\145\055\143\157\155\155 \145\162\143\145\040\155\157\156\151\164\157\162\151\156\147\040 \107\155\142\110\061\031\060\027\006\003\125\004\003\023\020\107 \114\117\102\101\114\124\122\125\123\124\040\062\060\062\060 END

CKA\_SERIAL\_NUMBER MULTILINE\_OCTAL

\002\013\132\113\275\132\373\117\212\133\372\145\345

END

CKA\_VALUE MULTILINE\_OCTAL

\060\202\005\202\060\202\003\152\240\003\002\001\002\002\013\132 \113\275\132\373\117\212\133\372\145\345\060\015\006\011\052\206 \110\206\367\015\001\001\013\005\000\060\115\061\013\060\011\006 \003\125\004\006\023\002\101\124\061\043\060\041\006\003\125\004 \012\023\032\145\055\143\157\155\155\145\162\143\145\040\155\157 \156\151\164\157\162\151\156\147\040\107\155\142\110\061\031\060 \027\006\003\125\004\003\023\020\107\114\117\102\101\114\124\122 \125\123\124\040\062\060\062\060\060\036\027\015\062\060\060\062\062 \061\060\060\060\060\060\060\060\060\132\027\015\064\060\060\066\061 \060\060\060\060\060\060\060\060\132\060\115\061\013\060\011\006\003 \125\004\006\023\002\101\124\061\043\060\041\006\003\125\004\012 \023\032\145\055\143\157\155\155\145\162\143\145\040\155\157\156 \151\164\157\162\151\156\147\040\107\155\142\110\061\031\060\027 \006\003\125\004\003\023\020\107\114\117\102\101\114\124\122\125 \123\124\040\062\060\062\060\060\202\002\042\060\015\006\011\052 \206\110\206\367\015\001\001\001\005\000\003\202\002\017\000\060 \202\002\012\002\202\002\001\000\256\056\126\255\033\034\357\366 \225\217\240\167\033\053\323\143\217\204\115\105\242\017\237\133 \105\253\131\173\121\064\371\354\213\212\170\305\335\153\257\275 \304\337\223\105\036\277\221\070\013\256\016\026\347\101\163\370 \333\273\321\270\121\340\313\203\073\163\070\156\167\212\017\131 \143\046\315\247\052\316\124\373\270\342\300\174\107\316\140\174 \077\262\163\362\300\031\266\212\222\207\065\015\220\050\242\344 \025\004\143\076\272\257\356\174\136\314\246\213\120\262\070\367 \101\143\312\316\377\151\217\150\016\225\066\345\314\271\214\011 \312\113\335\061\220\226\310\314\037\375\126\226\064\333\216\034 \352\054\276\205\056\143\335\252\251\225\323\375\051\225\023\360 \310\230\223\331\055\026\107\220\021\203\242\072\042\242\050\127 \242\353\376\300\214\050\240\246\175\347\052\102\073\202\200\143 \245\143\037\031\314\174\262\146\250\302\323\155\067\157\342\176 \006\121\331\105\204\037\022\316\044\122\144\205\013\110\200\116

\207\261\042\042\060\252\353\256\276\340\002\340\100\350\260\102 \200\003\121\252\264\176\252\104\327\103\141\363\242\153\026\211 \111\244\243\244\053\212\002\304\170\364\150\212\301\344\172\066 \261\157\033\226\033\167\111\215\324\311\006\162\217\317\123\343 \334\027\205\040\112\334\230\047\323\221\046\053\107\036\151\007 \257\336\242\344\344\324\153\013\263\136\174\324\044\200\107\051 \151\073\156\350\254\375\100\353\330\355\161\161\053\362\350\130 \035\353\101\227\042\305\037\324\071\320\047\217\207\343\030\364 \340\251\106\015\365\164\072\202\056\320\156\054\221\243\061\134 \073\106\352\173\004\020\126\136\200\035\365\245\145\350\202\374 \342\007\214\142\105\365\040\336\106\160\206\241\274\223\323\036 \164\246\154\260\054\367\003\014\210\014\313\324\162\123\206\274 \140\106\363\230\152\302\361\277\103\371\160\040\167\312\067\101 \171\125\122\143\215\133\022\237\305\150\304\210\235\254\362\060 \253\267\243\061\227\147\255\217\027\017\154\307\163\355\044\224 \153\310\203\232\320\232\067\111\004\253\261\026\310\154\111\111 \055\253\241\320\214\222\362\101\112\171\041\045\333\143\327\266 \234\247\176\102\151\373\072\143\002\003\001\000\001\243\143\060 \141\060\017\006\003\125\035\023\001\001\377\004\005\060\003\001 \001\377\060\016\006\003\125\035\017\001\001\377\004\004\003\002 \001\006\060\035\006\003\125\035\016\004\026\004\024\334\056\037 \321\141\067\171\344\253\325\325\263\022\161\150\075\152\150\234 \042\060\037\006\003\125\035\043\004\030\060\026\200\024\334\056 \037\321\141\067\171\344\253\325\325\263\022\161\150\075\152\150 \234\042\060\015\006\011\052\206\110\206\367\015\001\001\013\005 \000\003\202\002\001\000\221\360\102\002\150\100\356\303\150\300 \124\057\337\354\142\303\303\236\212\240\061\050\252\203\216\244 \126\226\022\020\206\126\272\227\162\322\124\060\174\255\031\325 \035\150\157\373\024\102\330\215\016\363\265\321\245\343\002\102 \136\334\350\106\130\007\065\002\060\340\274\164\112\301\103\052 \377\333\032\320\260\257\154\303\375\313\263\365\177\155\003\056 \131\126\235\055\055\065\214\262\326\103\027\054\222\012\313\135 \350\214\017\113\160\103\320\202\377\250\314\277\244\224\300\276 \207\275\212\343\223\173\306\217\233\026\235\047\145\274\172\305 \102\202\154\134\007\320\251\301\210\140\104\351\230\205\026\137 \370\217\312\001\020\316\045\303\371\140\033\240\305\227\303\323 \054\210\061\242\275\060\354\320\320\300\022\361\301\071\343\345 \365\370\326\112\335\064\315\373\157\301\117\343\000\213\126\342 \222\367\050\262\102\167\162\043\147\307\077\021\025\262\304\003 \005\276\273\021\173\012\277\250\156\347\377\130\103\317\233\147 \240\200\007\266\035\312\255\155\352\101\021\176\055\164\223\373 \302\274\276\121\104\305\357\150\045\047\200\343\310\240\324\022 \354\331\245\067\035\067\174\264\221\312\332\324\261\226\201\357 \150\134\166\020\111\257\176\245\067\200\261\034\122\275\063\201 \114\217\371\335\145\331\024\315\212\045\130\364\342\305\203\245 \011\220\324\154\024\143\265\100\337\353\300\374\304\130\176\015 \024\026\207\124\047\156\126\344\160\204\270\154\062\022\176\202 \061\103\276\327\335\174\241\255\256\326\253\040\022\357\012\303

\020\214\111\226\065\334\013\165\136\261\117\325\117\064\016\021 \040\007\165\103\105\351\243\021\332\254\243\231\302\266\171\047 \342\271\357\310\342\366\065\051\172\164\372\305\177\202\005\142 \246\012\352\150\262\171\107\006\156\362\127\250\025\063\306\367 \170\112\075\102\173\153\176\376\367\106\352\321\353\216\357\210 \150\133\350\301\331\161\176\375\144\357\377\147\107\210\130\045 \057\076\206\007\275\373\250\345\202\250\254\245\323\151\103\315 \061\210\111\204\123\222\300\261\071\033\071\203\001\060\304\362 \251\372\320\003\275\162\067\140\126\037\066\174\275\071\221\365 \155\015\277\173\327\222 END CKA\_NSS\_MOZILLA\_CA\_POLICY

CK\_BBOOL CK\_TRUE

CKA\_NSS\_SERVER\_DISTRUST\_AFTER CK\_BBOOL CK\_FALSE

CKA\_NSS\_EMAIL\_DISTRUST\_AFTER CK\_BBOOL CK\_FALSE

# Trust for "GLOBALTRUST 2020"

# Issuer: CN=GLOBALTRUST 2020,O=e-commerce monitoring GmbH,C=AT

# Serial Number:5a:4b:bd:5a:fb:4f:8a:5b:fa:65:e5

# Subject: CN=GLOBALTRUST 2020,O=e-commerce monitoring GmbH,C=AT

# Not Valid Before: Mon Feb 10 00:00:00 2020

# Not Valid After : Sun Jun 10 00:00:00 2040

# Fingerprint (SHA-256):

9A:29:6A:51:82:D1:D4:51:A2:E3:7F:43:9B:74:DA:AF:A2:67:52:33:29:F9:0F:9A:0D:20:07:C3:34:E2:3C:9A

# Fingerprint (SHA1): D0:67:C1:13:51:01:0C:AA:D0:C7:6A:65:37:31:16:26:4F:53:71:A2

CKA\_CLASS CK\_OBJECT\_CLASS CKO\_NSS\_TRUST

CKA\_TOKEN CK\_BBOOL CK\_TRUE

CKA\_PRIVATE

CK\_BBOOL CK\_FALSE

CKA\_MODIFIABLE CK\_BBOOL CK\_FALSE

CKA\_LABEL UTF8 "GLOBALTRUST 2020"

CKA\_CERT\_SHA1\_HASH MULTILINE\_OCTAL

\320\147\301\023\121\001\014\252\320\307\152\145\067\061\026\046

\117\123\161\242

END

CKA\_CERT\_MD5\_HASH MULTILINE\_OCTAL

\212\307\157\313\155\343\314\242\361\174\203\372\016\170\327\350 END

CKA\_ISSUER MULTILINE\_OCTAL

\060\115\061\013\060\011\006\003\125\004\006\023\002\101\124\061 \043\060\041\006\003\125\004\012\023\032\145\055\143\157\155\155 \145\162\143\145\040\155\157\156\151\164\157\162\151\156\147\040 \107\155\142\110\061\031\060\027\006\003\125\004\003\023\020\107 \114\117\102\101\114\124\122\125\123\124\040\062\060\062\060 END

CKA\_SERIAL\_NUMBER MULTILINE\_OCTAL \002\013\132\113\275\132\373\117\212\133\372\145\345 END

\122\157\157\164\040\103\101

\122\157\157\164\040\103\101

END CKA\_ID UTF8 "0"

CKA\_ISSUER MULTILINE\_OCTAL \060\201\204\061\022\060\020\006\003\125\004\005\023\011\107\066 \063\062\070\067\065\061\060\061\013\060\011\006\003\125\004\006 \023\002\105\123\061\047\060\045\006\003\125\004\012\023\036\101 \116\106\040\101\165\164\157\162\151\144\141\144\040\144\145\040 \103\145\162\164\151\146\151\143\141\143\151\157\156\061\024\060 \022\006\003\125\004\013\023\013\101\116\106\040\103\101\040\122 \141\151\172\061\042\060\040\006\003\125\004\003\023\031\101\116 \106\040\123\145\143\165\162\145\040\123\145\162\166\145\162\040

CKA\_SUBJECT MULTILINE\_OCTAL \060\201\204\061\022\060\020\006\003\125\004\005\023\011\107\066 \063\062\070\067\065\061\060\061\013\060\011\006\003\125\004\006 \023\002\105\123\061\047\060\045\006\003\125\004\012\023\036\101 \116\106\040\101\165\164\157\162\151\144\141\144\040\144\145\040 \103\145\162\164\151\146\151\143\141\143\151\157\156\061\024\060 \022\006\003\125\004\013\023\013\101\116\106\040\103\101\040\122 \141\151\172\061\042\060\040\006\003\125\004\003\023\031\101\116

\106\040\123\145\143\165\162\145\040\123\145\162\166\145\162\040

CKA\_CERTIFICATE\_TYPE CK\_CERTIFICATE\_TYPE CKC\_X\_509

CKA\_PRIVATE CK\_BBOOL CK\_FALSE CKA\_MODIFIABLE CK\_BBOOL CK\_FALSE

CKA\_CLASS CK\_OBJECT\_CLASS CKO\_CERTIFICATE

CKA\_TRUST\_SERVER\_AUTH CK\_TRUST CKT\_NSS\_TRUSTED\_DELEGATOR

CKA\_TRUST\_CODE\_SIGNING CK\_TRUST CKT\_NSS\_MUST\_VERIFY\_TRUST

# Issuer: CN=ANF Secure Server Root CA,OU=ANF CA Raiz,O=ANF Autoridad de

# Subject: CN=ANF Secure Server Root CA,OU=ANF CA Raiz,O=ANF Autoridad de

# Fingerprint (SHA1): 5B:6E:68:D0:CC:15:B6:A0:5F:1E:C1:5F:AE:02:FC:6B:2F:5D:6F:74

FB:8F:EC:75:91:69:B9:10:6B:1E:51:16:44:C6:18:C5:13:04:37:3F:6C:06:43:08:8D:8B:EF:FD:1B:99:75:99

CKA\_TRUST\_STEP\_UP\_APPROVED CK\_BBOOL CK\_FALSE

CKA TRUST\_EMAIL\_PROTECTION CK\_TRUST CKT\_NSS\_TRUSTED\_DELEGATOR

#

#

# Certificate "ANF Secure Server Root CA"

# Fingerprint (SHA-256):

CKA\_TOKEN CK\_BBOOL CK\_TRUE

Certificacion,C=ES,serialNumber=G63287510 # Serial Number:0d:d3:e3:bc:6c:f9:6b:b1

Certificacion,C=ES,serialNumber=G63287510 # Not Valid Before: Wed Sep 04 10:00:38 2019 # Not Valid After : Tue Aug 30 10:00:38 2039

CKA\_LABEL UTF8 "ANF Secure Server Root CA"

CKA\_VALUE MULTILINE\_OCTAL \060\202\005\357\060\202\003\327\240\003\002\001\002\002\010\015 \323\343\274\154\371\153\261\060\015\006\011\052\206\110\206\367 \015\001\001\013\005\000\060\201\204\061\022\060\020\006\003\125 \004\005\023\011\107\066\063\062\070\067\065\061\060\061\013\060 \011\006\003\125\004\006\023\002\105\123\061\047\060\045\006\003 \125\004\012\023\036\101\116\106\040\101\165\164\157\162\151\144 \141\144\040\144\145\040\103\145\162\164\151\146\151\143\141\143 \151\157\156\061\024\060\022\006\003\125\004\013\023\013\101\116 \106\040\103\101\040\122\141\151\172\061\042\060\040\006\003\125 \004\003\023\031\101\116\106\040\123\145\143\165\162\145\040\123 \145\162\166\145\162\040\122\157\157\164\040\103\101\060\036\027 \015\061\071\060\071\060\064\061\060\060\060\063\070\132\027\015 \063\071\060\070\063\060\061\060\060\060\063\070\132\060\201\204 \061\022\060\020\006\003\125\004\005\023\011\107\066\063\062\070 \067\065\061\060\061\013\060\011\006\003\125\004\006\023\002\105 \123\061\047\060\045\006\003\125\004\012\023\036\101\116\106\040 \101\165\164\157\162\151\144\141\144\040\144\145\040\103\145\162 \164\151\146\151\143\141\143\151\157\156\061\024\060\022\006\003 \125\004\013\023\013\101\116\106\040\103\101\040\122\141\151\172 \061\042\060\040\006\003\125\004\003\023\031\101\116\106\040\123 \145\143\165\162\145\040\123\145\162\166\145\162\040\122\157\157 \164\040\103\101\060\202\002\042\060\015\006\011\052\206\110\206 \367\015\001\001\001\005\000\003\202\002\017\000\060\202\002\012 \002\202\002\001\000\333\353\153\053\346\144\124\225\202\220\243 \162\244\031\001\235\234\013\201\137\163\111\272\247\254\363\004 \116\173\226\013\354\021\340\133\246\034\316\033\322\015\203\034 \053\270\236\035\176\105\062\140\017\007\351\167\130\176\237\152 \310\141\116\266\046\301\114\215\377\114\357\064\262\037\145\330 \271\170\365\255\251\161\271\357\117\130\035\245\336\164\040\227 \241\355\150\114\336\222\027\113\274\253\377\145\232\236\373\107 \331\127\162\363\011\241\256\166\104\023\156\234\055\104\071\274 \371\307\073\244\130\075\101\275\264\302\111\243\310\015\322\227 \057\007\145\122\000\247\156\310\257\150\354\364\024\226\266\127 \037\126\303\071\237\053\155\344\363\076\366\065\144\332\014\034 \241\204\113\057\113\113\342\054\044\235\155\223\100\353\265\043 \216\062\312\157\105\323\250\211\173\036\317\036\372\133\103\213 \315\315\250\017\152\312\014\136\271\236\107\217\360\331\266\012 \013\130\145\027\063\271\043\344\167\031\175\313\112\056\222\173 \117\057\020\167\261\215\057\150\234\142\314\340\120\370\354\221 \247\124\114\127\011\325\166\143\305\350\145\036\356\155\152\317 \011\235\372\174\117\255\140\010\375\126\231\017\025\054\173\251 \200\253\214\141\217\112\007\166\102\336\075\364\335\262\044\063

END

END CKA\_SERIAL\_NUMBER MULTILINE\_OCTAL \002\010\015\323\343\274\154\371\153\261

 **Open Source Used In Cyber Vision Center 4.4.0 13470**

\133\270\265\243\104\311\254\177\167\074\035\043\354\202\251\246 \342\310\006\114\002\376\254\134\231\231\013\057\020\212\246\364 \177\325\207\164\015\131\111\105\366\360\161\134\071\051\326\277 \112\043\213\365\137\001\143\322\207\163\050\265\113\012\365\370 \253\202\054\176\163\045\062\035\013\143\012\027\201\000\377\266 \166\136\347\264\261\100\312\041\273\325\200\121\345\110\122\147 \054\322\141\211\007\015\017\316\102\167\300\104\163\234\104\120 \240\333\020\012\055\225\034\201\257\344\034\345\024\036\361\066 \101\001\002\057\175\163\247\336\102\314\114\351\211\015\126\367 \237\221\324\003\306\154\311\217\333\330\034\340\100\230\135\146 \231\230\200\156\055\377\001\305\316\313\106\037\254\002\306\103 \346\256\242\204\074\305\116\036\075\155\311\024\114\343\056\101 \273\312\071\277\066\074\052\031\252\101\207\116\245\316\113\062 \171\335\220\111\177\002\003\001\000\001\243\143\060\141\060\037 \006\003\125\035\043\004\030\060\026\200\024\234\137\320\154\143 \243\137\223\312\223\230\010\255\214\207\245\054\134\301\067\060 \035\006\003\125\035\016\004\026\004\024\234\137\320\154\143\243 \137\223\312\223\230\010\255\214\207\245\054\134\301\067\060\016 \006\003\125\035\017\001\001\377\004\004\003\002\001\206\060\017 \006\003\125\035\023\001\001\377\004\005\060\003\001\001\377\060 \015\006\011\052\206\110\206\367\015\001\001\013\005\000\003\202 \002\001\000\116\036\271\212\306\240\230\077\156\303\151\300\152 \134\111\122\254\313\053\135\170\070\301\325\124\204\237\223\360 \207\031\075\054\146\211\353\015\102\374\314\360\165\205\077\213 \364\200\135\171\345\027\147\275\065\202\342\362\074\216\175\133 \066\313\132\200\000\051\362\316\053\054\361\217\252\155\005\223 \154\162\307\126\353\337\120\043\050\345\105\020\075\350\147\243 \257\016\125\017\220\011\142\357\113\131\242\366\123\361\300\065 \344\057\301\044\275\171\057\116\040\042\073\375\032\040\260\244 \016\054\160\355\164\077\270\023\225\006\121\310\350\207\046\312 \244\133\152\026\041\222\335\163\140\236\020\030\336\074\201\352 \350\030\303\174\211\362\213\120\076\275\021\342\025\003\250\066 \175\063\001\154\110\025\327\210\220\231\004\305\314\346\007\364 \274\364\220\355\023\342\352\213\303\217\243\063\017\301\051\114 \023\116\332\025\126\161\163\162\202\120\366\232\063\174\242\261 \250\032\064\164\145\134\316\321\353\253\123\340\032\200\330\352 \072\111\344\046\060\233\345\034\212\250\251\025\062\206\231\222 \012\020\043\126\022\340\366\316\114\342\273\276\333\215\222\163 \001\146\057\142\076\262\162\047\105\066\355\115\126\343\227\231 \377\072\065\076\245\124\112\122\131\113\140\333\356\376\170\021 \177\112\334\024\171\140\266\153\144\003\333\025\203\341\242\276 \366\043\227\120\360\011\063\066\247\161\226\045\363\271\102\175 \333\070\077\054\130\254\350\102\341\016\330\323\073\114\056\202 \351\203\056\153\061\331\335\107\206\117\155\227\221\056\117\342 \050\161\065\026\321\362\163\376\045\053\007\107\044\143\047\310 \370\366\331\153\374\022\061\126\010\300\123\102\257\234\320\063 \176\374\006\360\061\104\003\024\361\130\352\362\152\015\251\021 \262\203\276\305\032\277\007\352\131\334\243\210\065\357\234\166

\062\074\115\006\042\316\025\345\335\236\330\217\332\336\322\304 \071\345\027\201\317\070\107\353\177\210\155\131\033\337\237\102 \024\256\176\317\250\260\146\145\332\067\257\237\252\075\352\050 \266\336\325\061\130\026\202\133\352\273\031\165\002\163\032\312 \110\032\041\223\220\012\216\223\204\247\175\073\043\030\222\211 \240\215\254 END CKA\_NSS\_MOZILLA\_CA\_POLICY CK\_BBOOL CK\_TRUE CKA\_NSS\_SERVER\_DISTRUST\_AFTER CK\_BBOOL CK\_FALSE CKA\_NSS\_EMAIL\_DISTRUST\_AFTER CK\_BBOOL CK\_FALSE # Trust for "ANF Secure Server Root CA" # Issuer: CN=ANF Secure Server Root CA,OU=ANF CA Raiz,O=ANF Autoridad de Certificacion,C=ES,serialNumber=G63287510 # Serial Number:0d:d3:e3:bc:6c:f9:6b:b1 # Subject: CN=ANF Secure Server Root CA,OU=ANF CA Raiz,O=ANF Autoridad de Certificacion,C=ES,serialNumber=G63287510 # Not Valid Before: Wed Sep 04 10:00:38 2019 # Not Valid After : Tue Aug 30 10:00:38 2039 # Fingerprint (SHA-256): FB:8F:EC:75:91:69:B9:10:6B:1E:51:16:44:C6:18:C5:13:04:37:3F:6C:06:43:08:8D:8B:EF:FD:1B:99:75:99 # Fingerprint (SHA1): 5B:6E:68:D0:CC:15:B6:A0:5F:1E:C1:5F:AE:02:FC:6B:2F:5D:6F:74 CKA\_CLASS CK\_OBJECT\_CLASS CKO\_NSS\_TRUST CKA\_TOKEN CK\_BBOOL CK\_TRUE CKA\_PRIVATE CK\_BBOOL CK\_FALSE CKA\_MODIFIABLE CK\_BBOOL CK\_FALSE CKA\_LABEL UTF8 "ANF Secure Server Root CA" CKA\_CERT\_SHA1\_HASH MULTILINE\_OCTAL \133\156\150\320\314\025\266\240\137\036\301\137\256\002\374\153 \057\135\157\164 END CKA\_CERT\_MD5\_HASH MULTILINE\_OCTAL \046\246\104\132\331\257\116\057\262\035\266\145\260\116\350\226 END CKA\_ISSUER MULTILINE\_OCTAL \060\201\204\061\022\060\020\006\003\125\004\005\023\011\107\066 \063\062\070\067\065\061\060\061\013\060\011\006\003\125\004\006 \023\002\105\123\061\047\060\045\006\003\125\004\012\023\036\101 \116\106\040\101\165\164\157\162\151\144\141\144\040\144\145\040 \103\145\162\164\151\146\151\143\141\143\151\157\156\061\024\060 \022\006\003\125\004\013\023\013\101\116\106\040\103\101\040\122 \141\151\172\061\042\060\040\006\003\125\004\003\023\031\101\116 \106\040\123\145\143\165\162\145\040\123\145\162\166\145\162\040 \122\157\157\164\040\103\101 END CKA\_SERIAL\_NUMBER

 MULTILINE\_OCTAL \002\010\015\323\343\274\154\371\153\261 END CKA\_TRUST\_SERVER\_AUTH CK\_TRUST CKT\_NSS\_TRUSTED\_DELEGATOR CKA\_TRUST\_EMAIL\_PROTECTION CK\_TRUST CKT\_NSS\_MUST\_VERIFY\_TRUST CKA\_TRUST\_CODE\_SIGNING CK\_TRUST CKT\_NSS\_MUST\_VERIFY\_TRUST CKA\_TRUST\_STEP\_UP\_APPROVED CK\_BBOOL CK\_FALSE

#

# Certificate "Certum EC-384 CA"

#

# Issuer: CN=Certum EC-384 CA,OU=Certum Certification Authority,O=Asseco Data Systems S.A.,C=PL

# Serial Number:78:8f:27:5c:81:12:52:20:a5:04:d0:2d:dd:ba:73:f4

# Subject: CN=Certum EC-384 CA,OU=Certum Certification Authority,O=Asseco Data Systems S.A.,C=PL

# Not Valid Before: Mon Mar 26 07:24:54 2018

# Not Valid After : Thu Mar 26 07:24:54 2043

# Fingerprint (SHA-256):

6B:32:80:85:62:53:18:AA:50:D1:73:C9:8D:8B:DA:09:D5:7E:27:41:3D:11:4C:F7:87:A0:F5:D0:6C:03:0C:F6 # Fingerprint (SHA1): F3:3E:78:3C:AC:DF:F4:A2:CC:AC:67:55:69:56:D7:E5:16:3C:E1:ED

CKA\_CLASS CK\_OBJECT\_CLASS CKO\_CERTIFICATE

CKA\_TOKEN CK\_BBOOL CK\_TRUE

CKA\_PRIVATE CK\_BBOOL CK\_FALSE

CKA\_MODIFIABLE

CK\_BBOOL CK\_FALSE

CKA\_LABEL UTF8 "Certum EC-384 CA"

CKA\_CERTIFICATE\_TYPE CK\_CERTIFICATE\_TYPE CKC\_X\_509

CKA\_SUBJECT MULTILINE\_OCTAL

\060\164\061\013\060\011\006\003\125\004\006\023\002\120\114\061 \041\060\037\006\003\125\004\012\023\030\101\163\163\145\143\157 \040\104\141\164\141\040\123\171\163\164\145\155\163\040\123\056 \101\056\061\047\060\045\006\003\125\004\013\023\036\103\145\162 \164\165\155\040\103\145\162\164\151\146\151\143\141\164\151\157 \156\040\101\165\164\150\157\162\151\164\171\061\031\060\027\006 \003\125\004\003\023\020\103\145\162\164\165\155\040\105\103\055

\063\070\064\040\103\101

END

CKA\_ID UTF8 "0"

CKA\_ISSUER MULTILINE\_OCTAL

```
\060\164\061\013\060\011\006\003\125\004\006\023\002\120\114\061
\041\060\037\006\003\125\004\012\023\030\101\163\163\145\143\157
\040\104\141\164\141\040\123\171\163\164\145\155\163\040\123\056
\101\056\061\047\060\045\006\003\125\004\013\023\036\103\145\162
\164\165\155\040\103\145\162\164\151\146\151\143\141\164\151\157
\156\040\101\165\164\150\157\162\151\164\171\061\031\060\027\006
\003\125\004\003\023\020\103\145\162\164\165\155\040\105\103\055
\063\070\064\040\103\101
```
END

CKA\_SERIAL\_NUMBER

#### MULTILINE\_OCTAL

\002\020\170\217\047\134\201\022\122\040\245\004\320\055\335\272 \163\364

\060\202\002\145\060\202\001\353\240\003\002\001\002\002\020\170 \217\047\134\201\022\122\040\245\004\320\055\335\272\163\364\060 \012\006\010\052\206\110\316\075\004\003\003\060\164\061\013\060 \011\006\003\125\004\006\023\002\120\114\061\041\060\037\006\003 \125\004\012\023\030\101\163\163\145\143\157\040\104\141\164\141 \040\123\171\163\164\145\155\163\040\123\056\101\056\061\047\060 \045\006\003\125\004\013\023\036\103\145\162\164\165\155\040\103 \145\162\164\151\146\151\143\141\164\151\157\156\040\101\165\164 \150\157\162\151\164\171\061\031\060\027\006\003\125\004\003\023 \020\103\145\162\164\165\155\040\105\103\055\063\070\064\040\103 \101\060\036\027\015\061\070\060\063\062\066\060\067\062\064\065 \064\132\027\015\064\063\060\063\062\066\060\067\062\064\065\064 \132\060\164\061\013\060\011\006\003\125\004\006\023\002\120\114 \061\041\060\037\006\003\125\004\012\023\030\101\163\163\145\143 \157\040\104\141\164\141\040\123\171\163\164\145\155\163\040\123 \056\101\056\061\047\060\045\006\003\125\004\013\023\036\103\145 \162\164\165\155\040\103\145\162\164\151\146\151\143\141\164\151 \157\156\040\101\165\164\150\157\162\151\164\171\061\031\060\027 \006\003\125\004\003\023\020\103\145\162\164\165\155\040\105\103 \055\063\070\064\040\103\101\060\166\060\020\006\007\052\206\110 \316\075\002\001\006\005\053\201\004\000\042\003\142\000\004\304 \050\216\253\030\133\152\276\156\144\067\143\344\315\354\253\072 \367\314\241\270\016\202\111\327\206\051\237\241\224\362\343\140 \170\230\201\170\006\115\362\354\232\016\127\140\203\237\264\346 \027\057\032\263\135\002\133\211\043\074\302\021\005\052\247\210 \023\030\363\120\204\327\275\064\054\047\211\125\377\316\114\347 \337\246\037\050\304\360\124\303\271\174\267\123\255\353\302\243 \102\060\100\060\017\006\003\125\035\023\001\001\377\004\005\060 \003\001\001\377\060\035\006\003\125\035\016\004\026\004\024\215 \006\146\164\044\166\072\363\211\367\274\326\275\107\175\057\274 \020\137\113\060\016\006\003\125\035\017\001\001\377\004\004\003 \002\001\006\060\012\006\010\052\206\110\316\075\004\003\003\003 \150\000\060\145\002\060\003\125\055\246\346\030\304\174\357\311 \120\156\301\047\017\234\207\257\156\325\033\010\030\275\222\051 \301\357\224\221\170\322\072\034\125\211\142\345\033\011\036\272 \144\153\361\166\264\324\002\061\000\264\102\204\231\377\253\347 \236\373\221\227\047\135\334\260\133\060\161\316\136\070\032\152 \331\045\347\352\367\141\222\126\370\352\332\066\302\207\145\226

END

CKA\_VALUE MULTILINE\_OCTAL

CKA\_NSS\_MOZILLA\_CA\_POLICY

\056\162\045\057\177\337\303\023\311

CK\_BBOOL CK\_TRUE

END

CKA\_NSS\_SERVER\_DISTRUST\_AFTER CK\_BBOOL CK\_FALSE

# Trust for "Certum EC-384 CA"

# Issuer: CN=Certum EC-384

CA,OU=Certum Certification Authority,O=Asseco Data Systems S.A.,C=PL

# Serial Number:78:8f:27:5c:81:12:52:20:a5:04:d0:2d:dd:ba:73:f4

# Subject: CN=Certum EC-384 CA,OU=Certum Certification Authority,O=Asseco Data Systems S.A.,C=PL

# Not Valid Before: Mon Mar 26 07:24:54 2018

# Not Valid After : Thu Mar 26 07:24:54 2043

# Fingerprint (SHA-256):

6B:32:80:85:62:53:18:AA:50:D1:73:C9:8D:8B:DA:09:D5:7E:27:41:3D:11:4C:F7:87:A0:F5:D0:6C:03:0C:F6

# Fingerprint (SHA1): F3:3E:78:3C:AC:DF:F4:A2:CC:AC:67:55:69:56:D7:E5:16:3C:E1:ED

CKA\_CLASS CK\_OBJECT\_CLASS CKO\_NSS\_TRUST

CKA\_TOKEN CK\_BBOOL CK\_TRUE

CKA\_PRIVATE CK\_BBOOL CK\_FALSE

CKA\_MODIFIABLE CK\_BBOOL CK\_FALSE

CKA\_LABEL UTF8 "Certum EC-384 CA"

CKA\_CERT\_SHA1\_HASH MULTILINE\_OCTAL

\363\076\170\074\254\337\364\242\314\254\147\125\151\126\327\345

\026\074\341\355

END

CKA\_CERT\_MD5\_HASH MULTILINE\_OCTAL

```
\266\145\263\226\140\227\022\241\354\116\341\075\243\306\311\361
END
```
CKA\_ISSUER MULTILINE\_OCTAL

```
\060\164\061\013\060\011\006\003\125\004\006\023\002\120\114\061
\041\060\037\006\003\125\004\012\023\030\101\163\163\145\143\157
\040\104\141\164\141\040\123\171\163\164\145\155\163\040\123\056
\101\056\061\047\060\045\006\003\125\004\013\023\036\103\145\162
\164\165\155\040\103\145\162\164\151\146\151\143\141\164\151\157
\156\040\101\165\164\150\157\162\151\164\171\061\031\060\027\006
\003\125\004\003\023\020\103\145\162\164\165\155\040\105\103\055
\063\070\064\040\103\101
```
END

CKA\_SERIAL\_NUMBER

MULTILINE\_OCTAL

\002\020\170\217\047\134\201\022\122\040\245\004\320\055\335\272

\163\364

END

CKA\_TRUST\_SERVER\_AUTH CK\_TRUST CKT\_NSS\_TRUSTED\_DELEGATOR CKA\_TRUST\_EMAIL\_PROTECTION CK\_TRUST CKT\_NSS\_TRUSTED\_DELEGATOR CKA TRUST\_CODE\_SIGNING CK\_TRUST CKT\_NSS\_MUST\_VERIFY\_TRUST CKA\_TRUST\_STEP\_UP\_APPROVED CK\_BBOOL CK\_FALSE

#

# Certificate "Certum Trusted Root CA"

#

# Issuer: CN=Certum Trusted Root CA,OU=Certum Certification Authority,O=Asseco Data Systems S.A.,C=PL

# Serial Number:1e:bf:59:50:b8:c9:80:37:4c:06:f7:eb:55:4f:b5:ed # Subject: CN=Certum Trusted Root CA,OU=Certum Certification Authority,O=Asseco Data Systems S.A.,C=PL # Not Valid Before: Fri Mar 16 12:10:13 2018 # Not Valid After : Mon Mar 16 12:10:13 2043 # Fingerprint (SHA-256): FE:76:96:57:38:55:77:3E:37:A9:5E:7A:D4:D9:CC:96:C3:01:57:C1:5D:31:76:5B:A9:B1:57:04:E1:AE:78:FD # Fingerprint (SHA1): C8:83:44:C0:18:AE:9F:CC:F1:87:B7:8F:22:D1:C5:D7:45:84:BA:E5 CKA\_CLASS CK\_OBJECT\_CLASS CKO\_CERTIFICATE CKA\_TOKEN CK\_BBOOL CK\_TRUE CKA\_PRIVATE CK\_BBOOL CK\_FALSE CKA\_MODIFIABLE CK\_BBOOL CK\_FALSE CKA\_LABEL UTF8 "Certum Trusted Root CA" CKA\_CERTIFICATE\_TYPE CK\_CERTIFICATE\_TYPE CKC\_X\_509 CKA\_SUBJECT MULTILINE\_OCTAL \060\172\061\013\060\011\006\003\125\004\006\023\002\120\114\061 \041\060\037\006\003\125\004\012\023\030\101\163\163\145\143\157 \040\104\141\164\141\040\123\171\163\164\145\155\163\040\123\056 \101\056\061\047\060\045\006\003\125\004\013\023\036\103\145\162 \164\165\155\040\103\145\162\164\151\146\151\143\141\164\151\157 \156\040\101\165\164\150\157\162\151\164\171\061\037\060\035\006 \003\125\004\003\023\026\103\145\162\164\165\155\040\124\162\165 \163\164\145\144\040\122\157\157\164\040\103\101 END CKA\_ID UTF8 "0" CKA\_ISSUER MULTILINE\_OCTAL \060\172\061\013\060\011\006\003\125\004\006\023\002\120\114\061 \041\060\037\006\003\125\004\012\023\030\101\163\163\145\143\157 \040\104\141\164\141\040\123\171\163\164\145\155\163\040\123\056 \101\056\061\047\060\045\006\003\125\004\013\023\036\103\145\162 \164\165\155\040\103\145\162\164\151\146\151\143\141\164\151\157 \156\040\101\165\164\150\157\162\151\164\171\061\037\060\035\006 \003\125\004\003\023\026\103\145\162\164\165\155\040\124\162\165 \163\164\145\144\040\122\157\157\164\040\103\101 END CKA\_SERIAL\_NUMBER MULTILINE\_OCTAL \002\020\036\277\131\120\270\311\200\067\114\006\367\353\125\117 \265\355 END CKA\_VALUE MULTILINE\_OCTAL \060\202\005\300\060\202\003\250\240\003\002\001\002\002\020\020\036 \277\131\120\270\311\200\067\114\006\367\353\125\117\265\355\060 \015\006\011\052\206\110\206\367\015\001\001\015\005\000\060\172 \061\013\060\011\006\003\125\004\006\023\002\120\114\061\041\060 \037\006\003\125\004\012\023\030\101\163\163\145\143\157\040\104 \141\164\141\040\123\171\163\164\145\155\163\040\123\056\101\056

\061\047\060\045\006\003\125\004\013\023\036\103\145\162\164\165

\155\040\103\145\162\164\151\146\151\143\141\164\151\157\156\040 \101\165\164\150\157\162\151\164\171\061\037\060\035\006\003\125 \004\003\023\026\103\145\162\164\165\155\040\124\162\165\163\164 \145\144\040\122\157\157\164\040\103\101\060\036\027\015\061\070 \060\063\061\066\061\062\061\060\061\063\132\027\015\064\063\060 \063\061\066\061\062\061\060\061\063\132\060\172\061\013\060\011 \006\003\125\004\006\023\002\120\114\061\041\060\037\006\003\125 \004\012\023\030\101\163\163\145\143\157\040\104\141\164\141\040 \123\171\163\164\145\155\163\040\123\056\101\056\061\047\060\045 \006\003\125\004\013\023\036\103\145\162\164\165\155\040\103\145 \162\164\151\146\151\143\141\164\151\157\156\040\101\165\164\150 \157\162\151\164\171\061\037\060\035\006\003\125\004\003\023\026 \103\145\162\164\165\155\040\124\162\165\163\164\145\144\040\122 \157\157\164\040\103\101\060\202\002\042\060\015\006\011\052\206 \110\206\367\015\001\001\001\005\000\003\202\002\017\000\060\202 \002\012\002\202\002\001\000\321\055\216\273\267\066\352\155\067 \221\237\116\223\247\005\344\051\003\045\316\034\202\367\174\231 \237\101\006\315\355\243\272\300\333\011\054\301\174\337\051\176 \113\145\057\223\247\324\001\153\003\050\030\243\330\235\005\301 \052\330\105\361\221\336\337\073\320\200\002\214\317\070\017\352 \247\134\170\021\244\301\310\205\134\045\323\323\262\347\045\317 \021\124\227\253\065\300\036\166\034\357\000\123\237\071\334\024 \245\054\042\045\263\162\162\374\215\263\345\076\010\036\024\052 \067\013\210\074\312\260\364\310\302\241\256\274\301\276\051\147 \125\342\374\255\131\134\376\275\127\054\260\220\215\302\355\067 \266\174\231\210\265\325\003\232\075\025\015\075\072\250\250\105 \360\225\116\045\131\035\315\230\151\273\323\314\062\311\215\357 \201\376\255\175\211\273\272\140\023\312\145\225\147\240\363\031 \366\003\126\324\152\323\047\342\241\255\203\360\112\022\042\167 \034\005\163\342\031\161\102\300\354\165\106\232\220\130\340\152 \216\053\245\106\060\004\216\031\262\027\343\276\251\272\177\126 \361\044\003\327\262\041\050\166\016\066\060\114\171\325\101\232 \232\250\270\065\272\014\072\362\104\033\040\210\367\305\045\327 \075\306\343\076\103\335\207\376\304\352\365\123\076\114\145\377 \073\112\313\170\132\153\027\137\015\307\303\117\116\232\052\242 \355\127\115\042\342\106\232\077\017\221\064\044\175\125\343\214 \225\067\323\032\360\011\053\054\322\311\215\264\015\000\253\147 \051\050\330\001\365\031\004\266\035\276\166\376\162\134\304\205 \312\322\200\101\337\005\250\243\325\204\220\117\013\363\340\077 \233\031\322\067\211\077\362\173\122\034\214\366\341\367\074\007 \227\214\016\242\131\201\014\262\220\075\323\343\131\106\355\017 \251\247\336\200\153\132\252\007\266\031\313\274\127\363\227\041 \172\014\261\053\164\076\353\332\247\147\055\114\304\230\236\066 \011\166\146\146\374\032\077\352\110\124\034\276\060\275\200\120 \277\174\265\316\000\366\014\141\331\347\044\003\340\343\001\201 \016\275\330\205\064\210\275\262\066\250\173\134\010\345\104\200 \214\157\370\057\325\041\312\035\034\320\373\304\265\207\321\072 \116\307\166\265\065\110\265\002\003\001\000\001\243\102\060\100

\060\017\006\003\125\035\023\001\001\377\004\005\060\003\001\001 \377\060\035\006\003\125\035\016\004\026\004\024\214\373\034\165 \274\002\323\237\116\056\110\331\371\140\124\252\304\263\117\372 \060\016\006\003\125\035\017\001\001\377\004\004\003\002\001\006 \060\015\006\011\052\206\110\206\367\015\001\001\015\005\000\003 \202\002\001\000\110\242\325\000\013\056\320\077\274\034\325\265 \124\111\036\132\153\364\344\362\340\100\067\340\314\024\173\271 \311\372\065\265\165\027\223\152\005\151\205\234\315\117\031\170 \133\031\201\363\143\076\303\316\133\217\365\057\136\001\166\023 \077\054\000\271\315\226\122\071\111\155\004\116\305\351\017\206 \015\341\372\263\137\202\022\361\072\316\146\006\044\064\053\350 \314\312\347\151\334\207\235\302\064\327\171\321\323\167\270\252 \131\130\376\235\046\372\070\206\076\235\212\207\144\127\345\027 \072\342\371\215\271\343\063\170\301\220\330\270\335\267\203\121 \344\304\314\043\325\006\174\346\121\323\315\064\061\300\366\106 \273\013\255\374\075\020\005\052\073\112\221\045\356\214\324\204 \207\200\052\274\011\214\252\072\023\137\350\064\171\120\301\020 \031\371\323\050\036\324\321\121\060\051\263\256\220\147\326\037 \012\143\261\305\251\306\102\061\143\027\224\357\151\313\057\372 \214\024\175\304\103\030\211\331\360\062\100\346\200\342\106\137 \345\343\301\000\131\250\371\350\040\274\211\054\016\107\064\013 \352\127\302\123\066\374\247\324\257\061\315\376\002\345\165\372 \271\047\011\371\363\365\073\312\175\237\251\042\313\210\311\252 \321\107\075\066\167\250\131\144\153\047\317\357\047\301\343\044 \265\206\367\256\176\062\115\260\171\150\321\071\350\220\130\303 \203\274\017\054\326\227\353\316\014\341\040\307\332\267\076\303 \077\277\057\334\064\244\373\053\041\315\147\217\113\364\343\352 \324\077\347\117\272\271\245\223\105\034\146\037\041\372\144\136 \157\340\166\224\062\313\165\365\156\345\366\217\307\270\244\314 \250\226\175\144\373\044\132\112\003\154\153\070\306\350\003\103 \232\367\127\271\263\051\151\223\070\364\003\362\273\373\202\153 \007\040\321\122\037\232\144\002\173\230\146\333\134\115\132\017 \320\204\225\240\074\024\103\006\312\312\333\270\101\066\332\152 \104\147\207\257\257\343\105\021\025\151\010\262\276\026\071\227 \044\157\022\105\321\147\135\011\250\311\025\332\372\322\246\137 \023\141\037\277\205\254\264\255\255\005\224\010\203\036\165\027 \323\161\073\223\120\043\131\240\355\074\221\124\235\166\000\305 \303\270\070\333 END CKA\_NSS\_MOZILLA\_CA\_POLICY CK\_BBOOL CK\_TRUE

CKA\_NSS\_SERVER\_DISTRUST\_AFTER CK\_BBOOL CK\_FALSE CKA\_NSS\_EMAIL\_DISTRUST\_AFTER CK\_BBOOL CK\_FALSE

# Trust for "Certum Trusted Root CA"

# Issuer: CN=Certum

 Trusted Root CA,OU=Certum Certification Authority,O=Asseco Data Systems S.A.,C=PL # Serial Number:1e:bf:59:50:b8:c9:80:37:4c:06:f7:eb:55:4f:b5:ed

# Subject: CN=Certum Trusted Root CA,OU=Certum Certification Authority,O=Asseco Data Systems S.A.,C=PL

# Not Valid Before: Fri Mar 16 12:10:13 2018

# Not Valid After : Mon Mar 16 12:10:13 2043

# Fingerprint (SHA-256):

FE:76:96:57:38:55:77:3E:37:A9:5E:7A:D4:D9:CC:96:C3:01:57:C1:5D:31:76:5B:A9:B1:57:04:E1:AE:78:FD

# Fingerprint (SHA1): C8:83:44:C0:18:AE:9F:CC:F1:87:B7:8F:22:D1:C5:D7:45:84:BA:E5

CKA\_CLASS CK\_OBJECT\_CLASS CKO\_NSS\_TRUST

CKA\_TOKEN CK\_BBOOL CK\_TRUE

CKA\_PRIVATE CK\_BBOOL CK\_FALSE

CKA\_MODIFIABLE CK\_BBOOL CK\_FALSE

CKA\_LABEL UTF8 "Certum Trusted Root CA"

CKA\_CERT\_SHA1\_HASH MULTILINE\_OCTAL

\310\203\104\300\030\256\237\314\361\207\267\217\042\321\305\327

\105\204\272\345

END

CKA\_CERT\_MD5\_HASH MULTILINE\_OCTAL

\121\341\302\347\376\114\204\257\131\016\057\364\124\157\352\051 END

CKA\_ISSUER MULTILINE\_OCTAL

\060\172\061\013\060\011\006\003\125\004\006\023\002\120\114\061 \041\060\037\006\003\125\004\012\023\030\101\163\163\145\143\157 \040\104\141\164\141\040\123\171\163\164\145\155\163\040\123\056 \101\056\061\047\060\045\006\003\125\004\013\023\036\103\145\162 \164\165\155\040\103\145\162\164\151\146\151\143\141\164\151\157 \156\040\101\165\164\150\157\162\151\164\171\061\037\060\035\006 \003\125\004\003\023\026\103\145\162\164\165\155\040\124\162\165 \163\164\145\144\040\122\157\157\164\040\103\101

END

CKA\_SERIAL\_NUMBER

MULTILINE\_OCTAL

\002\020\036\277\131\120\270\311\200\067\114\006\367\353\125\117

\265\355

END

CKA TRUST\_SERVER\_AUTH CK\_TRUST CKT\_NSS\_TRUSTED\_DELEGATOR CKA\_TRUST\_EMAIL\_PROTECTION CK\_TRUST CKT\_NSS\_TRUSTED\_DELEGATOR CKA\_TRUST\_CODE\_SIGNING CK\_TRUST CKT\_NSS\_MUST\_VERIFY\_TRUST CKA\_TRUST\_STEP\_UP\_APPROVED CK\_BBOOL CK\_FALSE

#

# Certificate "TunTrust Root CA"

#

# Issuer: CN=TunTrust Root CA,O=Agence Nationale de Certification Electronique,C=TN # Serial Number:13:02:d5:e2:40:4c:92:46:86:16:67:5d:b4:bb:bb:b2:6b:3e:fc:13

#

Subject: CN=TunTrust Root CA,O=Agence Nationale de Certification Electronique,C=TN

# Not Valid Before: Fri Apr 26 08:57:56 2019

# Not Valid After : Tue Apr 26 08:57:56 2044

# Fingerprint (SHA-256):

\060\202\005\263\060\202\003\233\240\003\002\001\002\002\024\023 \002\325\342\100\114\222\106\206\026\147\135\264\273\273\262\153 \076\374\023\060\015\006\011\052\206\110\206\367\015\001\001\013 \005\000\060\141\061\013\060\011\006\003\125\004\006\023\002\124 \116\061\067\060\065\006\003\125\004\012\014\056\101\147\145\156 \143\145\040\116\141\164\151\157\156\141\154\145\040\144\145\040 \103\145\162\164\151\146\151\143\141\164\151\157\156\040\105\154 \145\143\164\162\157\156\151\161\165\145\061\031\060\027\006\003 \125\004\003\014\020\124\165\156\124\162\165\163\164\040\122\157 \157\164\040\103\101\060\036\027\015\061\071\060\064\062\066\060 \070\065\067\065\066\132\027\015\064\064\060\064\062\066\060\070 \065\067\065\066\132\060\141\061\013\060\011\006\003\125\004\006 \023\002\124\116\061\067\060\065\006\003\125\004\012\014\056\101 \147\145\156\143\145\040\116\141\164\151\157\156\141\154\145\040 \144\145\040\103\145\162\164\151\146\151\143\141\164\151\157\156

END CKA\_VALUE MULTILINE\_OCTAL

\273\262\153\076\374\023

CKA\_SERIAL\_NUMBER MULTILINE\_OCTAL

\060\141\061\013\060\011\006\003\125\004\006\023\002\124\116\061 \067\060\065\006\003\125\004\012\014\056\101\147\145\156\143\145 \040\116\141\164\151\157\156\141\154\145\040\144\145\040\103\145 \162\164\151\146\151\143\141\164\151\157\156\040\105\154\145\143 \164\162\157\156\151\161\165\145\061\031\060\027\006\003\125\004 \003\014\020\124\165\156\124\162\165\165\164\040\122\157\157\164 \040\103\101 END

\002\024\023\002\325\342\100\114\222\106\206\026\147\135\264\273

 UTF8 "0" CKA\_ISSUER MULTILINE\_OCTAL

2E:44:10:2A:B5:8C:B8:54:19:45:1C:8E:19:D9:AC:F3:66:2C:AF:BC:61:4B:6A:53:96:0A:30:F7:D0:E2:EB:41

# Fingerprint (SHA1): CF:E9:70:84:0F:E0:73:0F:9D:F6:0C:7F:2C:4B:EE:20:46:34:9C:BB

CKA\_CLASS CK\_OBJECT\_CLASS CKO\_CERTIFICATE

CKA\_CERTIFICATE\_TYPE CK\_CERTIFICATE\_TYPE CKC\_X\_509

\060\141\061\013\060\011\006\003\125\004\006\023\002\124\116\061 \067\060\065\006\003\125\004\012\014\056\101\147\145\156\143\145 \040\116\141\164\151\157\156\141\154\145\040\144\145\040\103\145 \162\164\151\146\151\143\141\164\151\157\156\040\105\154\145\143 \164\162\157\156\151\161\165\145\061\031\060\027\006\003\125\004 \003\014\020\124\165\156\124\162\165\163\164\040\122\157\157\164

CKA\_TOKEN CK\_BBOOL CK\_TRUE CKA\_PRIVATE CK\_BBOOL CK\_FALSE CKA\_MODIFIABLE CK\_BBOOL CK\_FALSE CKA\_LABEL UTF8 "TunTrust Root CA"

CKA\_SUBJECT MULTILINE\_OCTAL

# \040\103\101

END

CKA\_ID

\040\105\154\145\143\164\162\157\156\151\161\165\145\061\031\060 \027\006\003\125\004\003\014\020\124\165\156\124\162\165\165\163\164 \040\122\157\157\164\040\103\101\060\202\002\042\060\015\006\011 \052\206\110\206\367\015\001\001\001\005\000\003\202\002\017\000 \060\202\002\012\002\202\002\001\000\303\315\323\374\275\004\123 \335\014\040\072\325\210\056\005\113\101\365\203\202\176\367\131 \237\236\236\143\350\163\332\366\006\251\117\037\264\371\013\037 \071\214\232\040\320\176\006\324\354\064\331\206\274\165\133\207 \210\360\322\331\324\243\012\262\154\033\353\111\054\076\254\135 \330\224\003\240\354\064\345\060\304\065\175\373\046\115\033\156 \060\124\330\365\200\105\234\071\255\234\311\045\004\115\232\220 \076\116\100\156\212\153\315\051\147\306\314\055\340\164\350\005 \127\012\110\120\372\172\103\332\176\354\133\232\016\142\166\376 \352\235\035\205\162\354\021\273\065\350\037\047\277\301\241\307 \273\110\026\335\126\327\314\116\240\341\271\254\333\325\203\031 \032\205\321\224\227\327\312\243\145\013\363\070\371\002\256\335 \366\147\317\311\077\365\212\054\107\032\231\157\005\015\375\320 \035\202\061\374\051\314\000\130\227\221\114\200\000\034\063\205 \226\057\313\101\302\213\020\204\303\011\044\211\037\265\017\331 \331\167\107\030\222\224\140\134\307\231\003\074\376\367\225\247 \175\120\241\200\302\251\203\255\130\226\125\041\333\206\131\324 \257\306\274\335\201\156\007\333\140\142\376\354\020\156\332\150 \001\364\203\033\251\076\242\133\043\327\144\306\337\334\242\175 \330\113\272\202\322\121\370\146\277\006\106\344\171\052\046\066 \171\217\037\116\231\035\262\217\014\016\034\377\311\135\300\375 \220\020\246\261\067\363\315\072\044\156\264\205\220\277\200\271 \014\214\325\233\326\310\361\126\077\032\200\211\172\251\342\033 \062\121\054\076\362\337\173\366\135\172\051\031\216\345\310\275 \066\161\213\135\114\302\035\077\255\130\242\317\075\160\115\246 \120\230\045\334\043\371\270\130\101\010\161\277\117\270\204\240 \217\000\124\025\374\221\155\130\247\226\073\353\113\226\047\315 \153\242\241\206\254\015\174\124\346\146\114\146\137\220\276\041 \232\002\106\055\344\203\302\200\271\317\113\076\350\177\074\001 \354\217\136\315\177\322\050\102\001\225\212\342\227\075\020\041 \175\366\235\034\305\064\241\354\054\016\012\122\054\022\125\160 \044\075\313\302\024\065\103\135\047\116\276\300\275\252\174\226 \347\374\236\141\255\104\323\000\227\002\003\001\000\001\243\143 \060\141\060\035\006\003\125\035\016\004\026\004\024\006\232\233 \037\123\175\361\365\244\310\323\206\076\241\163\131\264\367\104 \041\060\017\006\003\125\035\023\001\001\377\004\005\060\003\001 \001\377\060\037\006\003\125\035\043\004\030\060\026\200\024\006 \232\233\037\123\175\361\365\244\310\323\206\076\241\163\131\264 \367\104\041\060\016\006\003\125\035\017\001\001\377\004\004\003 \002\001\006\060\015\006\011\052\206\110\206\367\015\001\001\013 \005\000\003\202\002\001\000\252\005\156\266\335\025\311\277\263 \306\040\366\006\107\260\206\223\045\323\215\271\310\000\077\227 \365\122\047\210\161\311\164\375\353\312\144\333\133\357\036\135 \272\277\321\353\356\134\151\272\026\310\363\271\217\323\066\056

\100\111\007\015\131\336\213\020\260\111\005\342\377\221\077\113 \267\335\002\216\370\201\050\134\314\334\155\257\137\024\234\175 \130\170\015\366\200\011\271\351\016\227\051\031\270\267\353\370 \026\313\125\022\344\306\175\273\304\354\370\265\034\116\076\147 \277\305\137\033\155\155\107\050\252\004\130\141\326\166\277\042 \177\320\007\152\247\144\123\360\227\215\235\200\077\273\301\007 \333\145\257\346\233\062\232\303\124\223\304\034\010\303\104\373 \173\143\021\103\321\152\032\141\152\171\155\220\117\051\216\107 \005\301\022\151\151\326\306\066\061\341\374\372\200\272\134\117 \304\353\267\062\254\370\165\141\027\327\020\031\271\361\322\011 \357\172\102\235\133\132\013\324\306\225\116\052\316\377\007\327 \117\176\030\006\210\361\031\265\331\230\273\256\161\304\034\347 \164\131\130\357\014\211\317\213\037\165\223\032\004\024\222\110 \120\251\353\127\051\000\026\343\066\034\310\370\277\360\063\325 \101\017\304\314\074\335\351\063\103\001\221\020\053\036\321\271 \135\315\062\031\213\217\214\040\167\327\042\304\102\334\204\026 \233\045\155\350\264\125\161\177\260\174\263\323\161\111\271\317 \122\244\004\077\334\075\240\273\257\063\236\012\060\140\216\333 \235\135\224\250\275\140\347\142\200\166\201\203\014\214\314\060 \106\111\342\014\322\250\257\353\141\161\357\347\042\142\251\367 \134\144\154\237\026\214\147\066\047\105\365\011\173\277\366\020 \012\361\260\215\124\103\214\004\272\243\077\357\342\065\307\371 \164\340\157\064\101\320\277\163\145\127\040\371\233\147\172\146 \150\044\116\200\145\275\020\231\006\131\362\145\257\270\306\107 \273\375\220\170\213\101\163\056\257\125\037\334\073\222\162\156 \204\323\320\141\114\015\314\166\127\342\055\205\042\025\066\015 \353\001\235\353\330\353\304\204\231\373\300\014\314\062\350\343 \167\332\203\104\213\236\125\050\300\213\130\323\220\076\116\033 \000\361\025\255\203\053\232

#### END

CKA\_NSS\_MOZILLA\_CA\_POLICY CK\_BBOOL CK\_TRUE CKA\_NSS\_SERVER\_DISTRUST\_AFTER CK\_BBOOL CK\_FALSE CKA\_NSS\_EMAIL\_DISTRUST\_AFTER CK\_BBOOL CK\_FALSE

# Trust for "TunTrust Root CA"

# Issuer: CN=TunTrust Root CA,O=Agence Nationale de Certification Electronique,C=TN

# Serial Number:13:02:d5:e2:40:4c:92:46:86:16:67:5d:b4:bb:bb:b2:6b:3e:fc:13

# Subject: CN=TunTrust Root CA,O=Agence Nationale de Certification Electronique,C=TN #

Not Valid Before: Fri Apr 26 08:57:56 2019

# Not Valid After : Tue Apr 26 08:57:56 2044

# Fingerprint (SHA-256):

2E:44:10:2A:B5:8C:B8:54:19:45:1C:8E:19:D9:AC:F3:66:2C:AF:BC:61:4B:6A:53:96:0A:30:F7:D0:E2:EB:41

# Fingerprint (SHA1): CF:E9:70:84:0F:E0:73:0F:9D:F6:0C:7F:2C:4B:EE:20:46:34:9C:BB

CKA\_CLASS CK\_OBJECT\_CLASS CKO\_NSS\_TRUST

CKA\_TOKEN CK\_BBOOL CK\_TRUE

CKA\_PRIVATE CK\_BBOOL CK\_FALSE

CKA\_MODIFIABLE CK\_BBOOL CK\_FALSE

CKA\_LABEL UTF8 "TunTrust Root CA"

CKA\_CERT\_SHA1\_HASH MULTILINE\_OCTAL

\317\351\160\204\017\340\163\017\235\366\014\177\054\113\356\040 \106\064\234\273

END

CKA\_CERT\_MD5\_HASH MULTILINE\_OCTAL

\205\023\271\220\133\066\134\266\136\270\132\370\340\061\127\264 END

CKA\_ISSUER MULTILINE\_OCTAL

\060\141\061\013\060\011\006\003\125\004\006\023\002\124\116\061 \067\060\065\006\003\125\004\012\014\056\101\147\145\156\143\145 \040\116\141\164\151\157\156\141\154\145\040\144\145\040\103\145 \162\164\151\146\151\143\141\164\151\157\156\040\105\154\145\143 \164\162\157\156\151\161\165\145\061\031\060\027\006\003\125\004 \003\014\020\124\165\156\124\162\165\163\164\040\122\157\157\164 \040\103\101

END

CKA\_SERIAL\_NUMBER

MULTILINE\_OCTAL

\002\024\023\002\325\342\100\114\222\106\206\026\147\135\264\273

\273\262\153\076\374\023

END

CKA TRUST\_SERVER\_AUTH CK\_TRUST CKT\_NSS\_TRUSTED\_DELEGATOR CKA\_TRUST\_EMAIL\_PROTECTION CK\_TRUST CKT\_NSS\_MUST\_VERIFY\_TRUST CKA\_TRUST\_CODE\_SIGNING CK\_TRUST CKT\_NSS\_MUST\_VERIFY\_TRUST CKA\_TRUST\_STEP\_UP\_APPROVED CK\_BBOOL CK\_FALSE

#

# Certificate "HARICA TLS RSA Root CA 2021"

#

# Issuer: CN=HARICA TLS RSA Root CA 2021,O=Hellenic Academic and Research Institutions CA,C=GR # Serial Number:39:ca:93:1c:ef:43:f3:c6:8e:93:c7:f4:64:89:38:7e

# Subject: CN=HARICA TLS RSA Root CA 2021,O=Hellenic Academic and Research Institutions CA,C=GR

# Not Valid Before: Fri Feb 19 10:55:38 2021

# Not Valid After : Mon Feb 13 10:55:37 2045

# Fingerprint (SHA-256):

D9:5D:0E:8E:DA:79:52:5B:F9:BE:B1:1B:14:D2:10:0D:32:94:98:5F:0C:62:D9:FA:BD:9C:D9:99:EC:CB:7B:1D # Fingerprint

(SHA1): 02:2D:05:82:FA:88:CE:14:0C:06:79:DE:7F:14:10:E9:45:D7:A5:6D

CKA CLASS CK\_OBJECT\_CLASS CKO\_CERTIFICATE

CKA\_TOKEN CK\_BBOOL CK\_TRUE

CKA\_PRIVATE CK\_BBOOL CK\_FALSE

CKA\_MODIFIABLE CK\_BBOOL CK\_FALSE

CKA\_LABEL UTF8 "HARICA TLS RSA Root CA 2021"

CKA\_CERTIFICATE\_TYPE CK\_CERTIFICATE\_TYPE CKC\_X\_509

CKA\_SUBJECT MULTILINE\_OCTAL

\060\154\061\013\060\011\006\003\125\004\006\023\002\107\122\061

\060\202\005\244\060\202\003\214\240\003\002\001\002\002\020\071 \312\223\034\357\103\363\306\216\223\307\364\144\211\070\176\060 \015\006\011\052\206\110\206\367\015\001\001\013\005\000\060\154 \061\013\060\011\006\003\125\004\006\023\002\107\122\061\067\060 \065\006\003\125\004\012\014\056\110\145\154\154\145\156\151\143 \040\101\143\141\144\145\155\151\143\040\141\156\144\040\122\145 \163\145\141\162\143\150\040\111\156\163\164\151\164\165\164\151 \157\156\163\040\103\101\061\044\060\042\006\003\125\004\003\014 \033\110\101\122\111\103\101\040\124\114\123\040\122\123\101\040 \122\157\157\164\040\103\101\040\062\060\062\061\060\036\027\015 \062\061\060\062\061\071\061\060\065\065\063\070\132\027\015\064 \065\060\062\061\063\061\060\065\065\063\067\132\060\154\061\013 \060\011\006\003\125\004\006\023\002\107\122\061\067\060\065\006 \003\125\004\012\014\056\110\145\154\154\145\156\151\143\040\101 \143\141\144\145\155\151\143\040\141\156\144\040\122\145\163\145 \141\162\143\150\040\111\156\163\164\151\164\165\164\151\157\156 \163\040\103\101\061\044\060\042\006\003\125\004\003\014\033\110 \101\122\111\103\101\040\124\114\123\040\122\123\101\040\122\157 \157\164\040\103\101\040\062\060\062\061\060\202\002\042\060\015 \006\011\052\206\110\206\367\015\001\001\001\005\000\003\202\002 \017\000\060\202\002\012\002\202\002\001\000\213\302\347\257\145 \233\005\147\226\311\015\044\271\320\016\144\374\316\342\044\030 \054\204\177\167\121\313\004\021\066\270\136\355\151\161\247\236 \344\045\011\227\147\301\107\302\317\221\026\066\142\075\070\004 \341\121\202\377\254\322\264\151\335\056\354\021\243\105\356\153

### END

\070\176

 MULTILINE\_OCTAL \002\020\071\312\223\034\357\103\363\306\216\223\307\364\144\211

## CKA\_SERIAL\_NUMBER

CKA\_VALUE MULTILINE\_OCTAL

END

\101\040\122\157\157\164\040\103\101\040\062\060\062\061

\060\154\061\013\060\011\006\003\125\004\006\023\002\107\122\061 \067\060\065\006\003\125\004\012\014\056\110\145\154\154\145\156 \151\143\040\101\143\141\144\145\155\151\143\040\141\156\144\040 \122\145\163\145\141\162\143\150\040\111\156\163\164\151\164\165 \164\151\157\156\163\040\103\101\061\044\060\042\006\003\125\004 \003\014\033\110\101\122\111\103\101\040\124\114\123\040\122\123

# CKA\_ISSUER MULTILINE\_OCTAL

CKA\_ID UTF8 "0"

## END

\067\060\065\006\003\125\004\012\014\056\110\145\154\154\145\156 \151\143\040\101\143\141\144\145\155\151\143\040\141\156\144\040 \122\145\163\145\141\162\143\150\040\111\156\163\164\151\164\165 \164\151\157\156\163\040\103\101\061\044\060\042\006\003\125\004 \003\014\033\110\101\122\111\103\101\040\124\114\123\040\122\123 \101\040\122\157\157\164\040\103\101\040\062\060\062\061

\153\073\114\277\214\215\244\036\235\021\271\351\070\371\172\016 \014\230\342\043\035\321\116\143\324\347\270\101\104\373\153\257 \153\332\037\323\305\221\210\133\244\211\222\321\201\346\214\071 \130\240\326\151\103\251\255\230\122\130\156\333\012\373\153\317 \150\372\343\244\136\072\105\163\230\007\352\137\002\162\336\014 \245\263\237\256\251\035\267\035\263\374\212\131\347\156\162\145 \255\365\060\224\043\007\363\202\026\113\065\230\234\123\273\057 \312\344\132\331\307\215\035\374\230\231\373\054\244\202\153\360 \052\037\216\013\137\161\134\134\256\102\173\051\211\201\313\003 \243\231\312\210\236\013\100\011\101\063\333\346\130\172\375\256 \231\160\300\132\017\326\023\206\161\057\166\151\374\220\335\333 \055\156\321\362\233\365\032\153\236\157\025\214\172\360\113\050 \240\042\070\200\044\154\066\244\073\362\060\221\363\170\023\317 \301\077\065\253\361\035\021\043\265\103\042\236\001\222\267\030 \002\345\021\321\202\333\025\000\314\141\067\301\052\174\232\341 \320\272\263\120\106\356\202\254\235\061\370\373\043\342\003\000 \110\160\243\011\046\171\025\123\140\363\070\134\255\070\352\201 \000\143\024\271\063\136\335\013\333\240\105\007\032\063\011\370 \115\264\247\002\246\151\364\302\131\005\210\145\205\126\256\113 \313\340\336\074\175\055\032\310\351\373\037\243\141\112\326\052 \023\255\167\114\032\030\233\221\017\130\330\006\124\305\227\370 \252\077\040\212\246\205\246\167\366\246\374\034\342\356\156\224 \063\052\203\120\204\012\345\117\206\370\120\105\170\000\201\353 \133\150\343\046\215\314\173\134\121\364\024\054\100\276\032\140 \035\172\162\141\035\037\143\055\210\252\316\242\105\220\010\374 \153\276\263\120\052\132\375\250\110\030\106\326\220\100\222\220 \012\204\136\150\061\370\353\355\015\323\035\306\175\231\030\125 \126\047\145\056\215\105\305\044\354\316\343\002\003\001\000\001 \243\102\060\100\060\017\006\003\125\035\023\001\001\377\004\005 \060\003\001\001\377\060\035\006\003\125\035\016\004\026\004\024 \012\110\043\246\140\244\222\012\063\352\223\133\305\127\352\045 \115\275\022\356\060\016\006\003\125\035\017\001\001\377\004\004 \003\002\001\206\060\015\006\011\052\206\110\206\367\015\001\001 \013\005\000\003\202\002\001\000\076\220\110\252\156\142\025\045 \146\173\014\325\214\213\211\235\327\355\116\007\357\234\320\024 \137\136\120\275\150\226\220\244\024\021\252\150\155\011\065\071 \100\011\332\364\011\054\064\245\173\131\204\111\051\227\164\310 \007\036\107\155\362\316\034\120\046\343\236\075\100\123\077\367 \177\226\166\020\305\106\245\320\040\113\120\364\065\073\030\364 \125\152\101\033\107\006\150\074\273\011\010\142\331\137\125\102 \252\254\123\205\254\225\126\066\126\253\344\005\214\305\250\332 \037\243\151\275\123\017\304\377\334\312\343\176\362\114\210\206 \107\106\032\363\000\365\200\221\242\334\103\102\224\233\040\360 \321\315\262\353\054\123\302\123\170\112\117\004\224\101\232\217 \047\062\301\345\111\031\277\361\362\302\213\250\012\071\061\050 \264\175\142\066\054\115\354\037\063\266\176\167\155\176\120\360 \237\016\327\021\217\317\030\305\343\047\376\046\357\005\235\317 \317\067\305\320\173\332\073\260\026\204\014\072\223\326\276\027

\333\017\076\016\031\170\011\307\251\002\162\042\113\367\067\166 \272\165\304\205\003\132\143\325\261\165\005\302\271\275\224\255 \214\025\231\247\223\175\366\305\363\252\164\317\004\205\224\230 \000\364\342\371\312\044\145\277\340\142\257\310\305\372\262\311 \236\126\110\332\171\375\226\166\025\276\243\216\126\304\263\064 \374\276\107\364\301\264\250\374\325\060\210\150\356\313\256\311 \143\304\166\276\254\070\030\341\136\134\317\256\072\042\121\353 \321\213\263\363\053\063\007\124\207\372\264\262\023\173\272\123 \004\142\001\235\361\300\117\356\341\072\324\213\040\020\372\002 \127\346\357\301\013\267\220\106\234\031\051\214\334\157\240\112 \151\151\224\267\044\145\240\377\254\077\316\001\373\041\056\375 \150\370\233\362\245\317\061\070\134\025\252\346\227\000\301\337 \132\245\247\071\252\351\204\177\074\121\250\072\331\224\133\214 \277\117\010\161\345\333\250\134\324\322\246\376\000\243\306\026 \307\017\350\200\316\034\050\144\164\031\010\323\102\343\316\000 \135\177\261\334\023\260\341\005\313\321\040\252\206\164\236\071 \347\221\375\377\133\326\367\255\246\057\003\013\155\343\127\124 \353\166\123\030\215\021\230\272 END CKA\_NSS\_MOZILLA\_CA\_POLICY

CK\_BBOOL CK\_TRUE

CKA\_NSS\_SERVER\_DISTRUST\_AFTER CK\_BBOOL CK\_FALSE

CKA\_NSS\_EMAIL\_DISTRUST\_AFTER CK\_BBOOL CK\_FALSE

# Trust for "HARICA TLS RSA Root CA 2021"

# Issuer: CN=HARICA TLS RSA Root CA 2021,O=Hellenic Academic and Research Institutions CA,C=GR

# Serial Number:39:ca:93:1c:ef:43:f3:c6:8e:93:c7:f4:64:89:38:7e

# Subject: CN=HARICA TLS RSA Root CA 2021,O=Hellenic Academic and Research Institutions CA,C=GR

# Not Valid Before: Fri Feb 19 10:55:38 2021

# Not Valid After : Mon Feb 13 10:55:37 2045

# Fingerprint (SHA-256):

D9:5D:0E:8E:DA:79:52:5B:F9:BE:B1:1B:14:D2:10:0D:32:94:98:5F:0C:62:D9:FA:BD:9C:D9:99:EC:CB:7B:1D # Fingerprint (SHA1): 02:2D:05:82:FA:88:CE:14:0C:06:79:DE:7F:14:10:E9:45:D7:A5:6D

CKA\_CLASS

CK\_OBJECT\_CLASS CKO\_NSS\_TRUST

CKA\_TOKEN CK\_BBOOL CK\_TRUE

CKA\_PRIVATE CK\_BBOOL CK\_FALSE

CKA\_MODIFIABLE CK\_BBOOL CK\_FALSE

CKA\_LABEL UTF8 "HARICA TLS RSA Root CA 2021"

CKA\_CERT\_SHA1\_HASH MULTILINE\_OCTAL

\002\055\005\202\372\210\316\024\014\006\171\336\177\024\020\351

\105\327\245\155

END

CKA\_CERT\_MD5\_HASH MULTILINE\_OCTAL

\145\107\233\130\206\335\054\360\374\242\204\037\036\226\304\221

END

CKA\_ISSUER MULTILINE\_OCTAL

\060\154\061\013\060\011\006\003\125\004\006\023\002\107\122\061

\067\060\065\006\003\125\004\012\014\056\110\145\154\154\145\156 \151\143\040\101\143\141\144\145\155\151\143\040\141\156\144\040 \122\145\163\145\141\162\143\150\040\111\156\163\164\151\164\165 \164\151\157\156\163\040\103\101\061\044\060\042\006\003\125\004 \003\014\033\110\101\122\111\103\101\040\124\114\123\040\122\123 \101\040\122\157\157\164\040\103\101\040\062\060\062\061

END

CKA\_SERIAL\_NUMBER MULTILINE\_OCTAL

\002\020\071\312\223\034\357\103\363\306\216\223\307\364\144\211

\070\176

END

CKA\_TRUST\_SERVER\_AUTH

CK\_TRUST CKT\_NSS\_TRUSTED\_DELEGATOR

CKA\_TRUST\_EMAIL\_PROTECTION CK\_TRUST CKT\_NSS\_MUST\_VERIFY\_TRUST

CKA\_TRUST\_CODE\_SIGNING CK\_TRUST CKT\_NSS\_MUST\_VERIFY\_TRUST

CKA\_TRUST\_STEP\_UP\_APPROVED CK\_BBOOL CK\_FALSE

#

# Certificate "HARICA TLS ECC Root CA 2021"

#

# Issuer: CN=HARICA TLS ECC Root CA 2021,O=Hellenic Academic and Research Institutions CA,C=GR # Serial Number:67:74:9d:8d:77:d8:3b:6a:db:22:f4:ff:59:e2:bf:ce

# Subject: CN=HARICA TLS ECC Root CA 2021,O=Hellenic Academic and Research Institutions CA,C=GR

# Not Valid Before: Fri Feb 19 11:01:10 2021

# Not Valid After : Mon Feb 13 11:01:09 2045

# Fingerprint (SHA-256):

3F:99:CC:47:4A:CF:CE:4D:FE:D5:87:94:66:5E:47:8D:15:47:73:9F:2E:78:0F:1B:B4:CA:9B:13:30:97:D4:01 # Fingerprint (SHA1): BC:B0:C1:9D:E9:98:92:70:19:38:57:E9:8D:A7:B4:5D:6E:EE:01:48

CKA\_CLASS CK\_OBJECT\_CLASS CKO\_CERTIFICATE

CKA\_TOKEN CK\_BBOOL CK\_TRUE

CKA\_PRIVATE CK\_BBOOL CK\_FALSE

CKA\_MODIFIABLE CK\_BBOOL CK\_FALSE

CKA\_LABEL UTF8 "HARICA TLS ECC Root

CA 2021"

CKA\_CERTIFICATE\_TYPE CK\_CERTIFICATE\_TYPE CKC\_X\_509 CKA\_SUBJECT MULTILINE\_OCTAL

```
\060\154\061\013\060\011\006\003\125\004\006\023\002\107\122\061
\067\060\065\006\003\125\004\012\014\056\110\145\154\154\145\156
\151\143\040\101\143\141\144\145\155\151\143\040\141\156\144\040
\122\145\163\145\141\162\143\150\040\111\156\163\164\151\164\165
\164\151\157\156\163\040\103\101\061\044\060\042\006\003\125\004
```
\003\014\033\110\101\122\111\103\101\040\124\114\123\040\105\103

\103\040\122\157\157\164\040\103\101\040\062\060\062\061

END

CKA\_ID UTF8 "0"

CKA\_ISSUER MULTILINE\_OCTAL

```
\060\154\061\013\060\011\006\003\125\004\006\023\002\107\122\061
\067\060\065\006\003\125\004\012\014\056\110\145\154\154\154\155\156
```
\151\143\040\101\143\141\144\145\155\151\143\040\141\156\144\040 \122\145\163\145\141\162\143\150\040\111\156\163\164\151\164\165 \164\151\157\156\163\040\103\101\061\044\060\042\006\003\125\004 \003\014\033\110\101\122\111\103\101\040\124\114\123\040\105\103 \103\040\122\157\157\164\040\103\101\040\062\060\062\061 END

\002\020\147\164\235\215\167\330\073\152\333\042\364\377\131\342

CKA\_SERIAL\_NUMBER MULTILINE\_OCTAL

\277\316 END

CKA\_VALUE MULTILINE\_OCTAL \060\202\002\124\060\202\001\333\240\003\002\001\002\002\020\147 \164\235\215\167\330\073\152\333\042\364\377\131\342\277\316\060 \012\006\010\052\206\110\316\075\004\003\003\060\154\061\013\060 \011\006\003\125\004\006\023\002\107\122\061\067\060\065\006\003 \125\004\012\014\056\110\145\154\154\145\156\151\143\040\101\143 \141\144\145\155\151\143\040\141\156\144\040\122\145\163\145\141 \162\143\150\040\111\156\163\164\151\164\165\164\151\157\156\163 \040\103\101\061\044\060\042\006\003\125\004\003\014\033\110\101 \122\111\103\101\040\124\114\123\040\105\103\103\040\122\157\157 \164\040\103\101\040\062\060\062\061\060\036\027\015\062\061\060 \062\061\071\061\061\060\061\061\060\132\027\015\064\065\060\062 \061\063\061\061\060\061\060\071\132\060\154\061\013\060\011\006 \003\125\004\006\023\002\107\122\061\067\060\065\006\003\125\004 \012\014\056\110\145\154\154\145\156\151\143\040\101\143\141\144 \145\155\151\143\040\141\156\144\040\122\145\163\145\141\162\143 \150\040\111\156\163\164\151\164\165\164\151\157\156\163\040\103 \101\061\044\060\042\006\003\125\004\003\014\033\110\101\122\111 \103\101\040\124\114\123\040\105\103\103\040\122\157\157\164\040 \103\101\040\062\060\062\061\060\166\060\020\006\007\052\206\110 \316\075\002\001\006\005\053\201\004\000\042\003\142\000\004\070 \010\376\261\240\226\322\172\254\257\111\072\320\300\340\303\073 \050\252\361\162\155\145\000\107\210\204\374\232\046\153\252\113 \272\154\004\012\210\136\027\362\125\207\374\060\260\064\342\064 \130\127\032\204\123\351\060\331\251\362\226\164\303\121\037\130 \111\061\314\230\116\140\021\207\165\323\162\224\220\117\233\020 \045\052\250\170\055\276\220\101\130\220\025\162\247\241\267\243 \102\060\100\060\017\006\003\125\035\023\001\001\377\004\005\060 \003\001\001\377\060\035\006\003\125\035\016\004\026\004\024\311 \033\123\201\022\376\004\325\026\321\252\274\232\157\267\240\225 \031\156\312\060\016\006\003\125\035\017\001\001\377\004\004\003 \002\001\206\060\012\006\010\052\206\110\316\075\004\003\003\003 \147\000\060\144\002\060\021\336\256\370\334\116\210\260\251\360 \042\255\302\121\100\357\140\161\055\356\217\002\304\135\003\160 \111\244\222\352\305\024\210\160\246\323\015\260\252\312\054\100 \234\373\351\202\156\232\002\060\053\107\232\007\306\321\302\201 \174\312\013\226\030\101\033\243\364\060\011\236\265\043\050\015

```
\237\024\266\074\123\242\114\006\151\175\372\154\221\306\052\111
\105\346\354\267\023\341\072\154
END
CKA_NSS_MOZILLA_CA_POLICY
CK_BBOOL CK_TRUE
CKA_NSS_SERVER_DISTRUST_AFTER CK_BBOOL CK_FALSE
CKA_NSS_EMAIL_DISTRUST_AFTER CK_BBOOL CK_FALSE
# Trust for "HARICA TLS ECC Root CA 2021"
# Issuer: CN=HARICA TLS ECC Root CA 2021,O=Hellenic Academic and Research Institutions CA,C=GR
# Serial Number:67:74:9d:8d:77:d8:3b:6a:db:22:f4:ff:59:e2:bf:ce
# Subject: CN=HARICA TLS ECC Root CA 2021,O=Hellenic
 Academic and Research Institutions CA,C=GR
# Not Valid Before: Fri Feb 19 11:01:10 2021
# Not Valid After : Mon Feb 13 11:01:09 2045
# Fingerprint (SHA-256):
3F:99:CC:47:4A:CF:CE:4D:FE:D5:87:94:66:5E:47:8D:15:47:73:9F:2E:78:0F:1B:B4:CA:9B:13:30:97:D4:01
# Fingerprint (SHA1): BC:B0:C1:9D:E9:98:92:70:19:38:57:E9:8D:A7:B4:5D:6E:EE:01:48
CKA_CLASS CK_OBJECT_CLASS CKO_NSS_TRUST
CKA_TOKEN CK_BBOOL CK_TRUE
CKA_PRIVATE CK_BBOOL CK_FALSE
CKA_MODIFIABLE CK_BBOOL CK_FALSE
CKA_LABEL UTF8 "HARICA TLS ECC Root CA 2021"
CKA_CERT_SHA1_HASH MULTILINE_OCTAL
\274\260\301\235\351\230\222\160\031\070\127\351\215\247\264\135
\156\356\001\110
END
CKA_CERT_MD5_HASH MULTILINE_OCTAL
\256\367\114\345\146\065\321\267\233\214\042\223\164\323\113\260
END
CKA_ISSUER MULTILINE_OCTAL
\060\154\061\013\060\011\006\003\125\004\006\023\002\107\122\061
\067\060\065\006\003\125\004\012\014\056\110\145\154\154\145\156
\151\143\040\101\143\141\144\145\155\151\143\040\141\156\144\040
\122\145\163\145\141\162\143\150\040\111\156\163\164\151\164\165
\164\151\157\156\163\040\103\101\061\044\060\042\006\003\125\004
\003\014\033\110\101\122\111\103\101\040\124\114\123\040\105\103
\103\040\122\157\157\164\040\103\101\040\062\060\062\061
END
CKA_SERIAL_NUMBER
 MULTILINE_OCTAL
\002\020\147\164\235\215\167\330\073\152\333\042\364\377\131\342
\277\316
END
CKA_TRUST_SERVER_AUTH CK_TRUST CKT_NSS_TRUSTED_DELEGATOR
CKA TRUST_EMAIL_PROTECTION CK_TRUST CKT_NSS_MUST_VERIFY_TRUST
CKA TRUST_CODE_SIGNING CK_TRUST CKT_NSS_MUST_VERIFY_TRUST
CKA_TRUST_STEP_UP_APPROVED CK_BBOOL CK_FALSE
```
#

# Certificate "HARICA Client RSA Root CA 2021"

#

# Issuer: CN=HARICA Client RSA Root CA 2021,O=Hellenic Academic and Research Institutions CA,C=GR # Serial Number:55:52:f8:1e:db:1b:24:2c:9e:bb:96:18:cd:02:28:3e

# Subject: CN=HARICA Client RSA Root CA 2021,O=Hellenic Academic and Research Institutions CA,C=GR

# Not Valid Before: Fri Feb 19 10:58:46 2021

# Not Valid After : Mon Feb 13 10:58:45 2045

# Fingerprint (SHA-256):

1B:E7:AB:E3:06:86:B1:63:48:AF:D1:C6:1B:68:66:A0:EA:7F:48:21:E6:7D:5E:8A:F9:37:CF:80:11:BC:75:0D #

Fingerprint (SHA1): 46:C6:90:0A:77:3A:B6:BC:F4:65:AD:AC:FC:E3:F7:07:00:6E:DE:6E

CKA\_CLASS CK\_OBJECT\_CLASS CKO\_CERTIFICATE

CKA\_TOKEN CK\_BBOOL CK\_TRUE

CKA\_PRIVATE CK\_BBOOL CK\_FALSE

CKA\_MODIFIABLE CK\_BBOOL CK\_FALSE

CKA\_LABEL UTF8 "HARICA Client RSA Root CA 2021"

CKA\_CERTIFICATE\_TYPE CK\_CERTIFICATE\_TYPE CKC\_X\_509

CKA\_SUBJECT MULTILINE\_OCTAL

\060\157\061\013\060\011\006\003\125\004\006\023\002\107\122\061

\067\060\065\006\003\125\004\012\014\056\110\145\154\154\145\156

\151\143\040\101\143\141\144\145\155\151\143\040\141\156\144\040

\122\145\163\145\141\162\143\150\040\111\156\163\164\151\164\165 \164\151\157\156\163\040\103\101\061\047\060\045\006\003\125\004

\003\014\036\110\101\122\111\103\101\040\103\154\151\145\156\164

\040\122\123\101\040\122\157\157\164\040\103\101\040\062\060\062

 $\sqrt{061}$ 

END

CKA\_ID UTF8 "0"

CKA\_ISSUER MULTILINE\_OCTAL

\060\157\061\013\060\011\006\003\125\004\006\023\002\107\122\061 \067\060\065\006\003\125\004\012\014\056\110\145\154\154\145\156 \151\143\040\101\143\141\144\145\155\151\143\040\141\156\144\040 \122\145\163\145\141\162\143\150\040\111\156\163\164\151\164\165 \164\151\157\156\163\040\103\101\061\047\060\045\006\003\125\004 \003\014\036\110\101\122\111\103\101\040\103\154\151\145\156\164 \040\122\123\101\040\122\157\157\164\040\103\101\040\062\060\062

\061

END

CKA\_SERIAL\_NUMBER

MULTILINE\_OCTAL

\002\020\125\122\370\036\333\033\044\054\236\273\226\030\315\002 \050\076

END

CKA\_VALUE MULTILINE\_OCTAL

\060\202\005\252\060\202\003\222\240\003\002\001\002\002\020\125 \122\370\036\333\033\044\054\236\273\226\030\315\002\050\076\060

\015\006\011\052\206\110\206\367\015\001\001\013\005\000\060\157 \061\013\060\011\006\003\125\004\006\023\002\107\122\061\067\060 \065\006\003\125\004\012\014\056\110\145\154\154\145\156\151\143 \040\101\143\141\144\145\155\151\143\040\141\156\144\040\122\145 \163\145\141\162\143\150\040\111\156\163\164\151\164\165\164\151 \157\156\163\040\103\101\061\047\060\045\006\003\125\004\003\014 \036\110\101\122\111\103\101\040\103\154\151\145\156\164\040\122 \123\101\040\122\157\157\164\040\103\101\040\062\060\062\061\060 \036\027\015\062\061\060\062\061\071\061\060\065\070\064\066\132 \027\015\064\065\060\062\061\063\061\060\065\070\064\065\132\060 \157\061\013\060\011\006\003\125\004\006\023\002\107\122\061\067 \060\065\006\003\125\004\012\014\056\110\145\154\154\145\156\151 \143\040\101\143\141\144\145\155\151\143\040\141\156\144\040\122 \145\163\145\141\162\143\150\040\111\156\163\164\151\164\165\164 \151\157\156\163\040\103\101\061\047\060\045\006\003\125\004\003 \014\036\110\101\122\111\103\101\040\103\154\151\145\156\164\040 \122\123\101\040\122\157\157\164\040\103\101\040\062\060\062\061 \060\202\002\042\060\015\006\011\052\206\110\206\367\015\001\001 \001\005\000\003\202\002\017\000\060\202\002\012\002\202\002\001 \000\201\333\127\102\220\054\164\065\364\370\270\164\031\115\253 \011\132\167\105\201\163\142\260\065\237\370\320\267\063\000\207 \023\266\226\253\016\124\022\060\007\274\233\267\110\327\321\031 \203\256\216\330\251\361\251\000\204\260\214\136\236\350\014\217 \124\151\277\366\324\010\117\046\160\376\030\101\143\032\263\062 \213\100\370\007\253\127\061\360\306\026\166\147\232\264\335\057 \362\321\153\305\320\222\204\221\161\156\017\056\143\351\037\123 \244\335\122\023\314\011\203\051\201\014\305\123\165\104\261\016 \147\123\030\320\303\037\210\113\237\224\044\264\051\274\273\350 \116\375\157\322\025\035\111\334\215\160\362\021\032\040\121\125 \021\272\210\157\304\367\120\171\326\252\061\342\204\075\136\062 \310\167\052\120\161\345\013\057\351\266\352\357\253\012\063\071 \016\375\217\245\147\103\202\216\230\151\011\011\033\100\315\070 \147\107\352\311\354\227\161\022\336\044\365\162\074\321\367\103 \114\046\367\220\262\211\351\105\113\125\075\061\005\172\101\342 \225\272\103\300\027\305\266\205\075\031\215\144\160\363\133\254 \315\237\323\051\165\207\113\225\147\152\246\370\321\335\274\220 \206\211\103\051\251\067\133\365\135\260\046\132\123\102\166\220 \053\317\236\126\154\053\124\317\134\232\145\337\133\213\110\140 \070\174\373\305\013\317\166\004\143\002\063\052\175\365\203\147 \347\372\306\103\375\053\017\324\046\057\167\244\062\301\044\352 \144\235\277\263\070\161\061\104\362\107\270\242\146\101\241\373 \233\173\274\307\106\152\165\277\132\242\214\350\152\104\301\270 \226\265\300\062\010\055\173\164\065\163\262\312\306\376\257\021 \162\030\366\347\310\302\317\245\052\352\173\326\131\350\174\240 \262\152\100\011\151\016\245\226\333\321\000\271\361\210\156\066 \360\210\262\235\361\122\362\303\174\277\060\211\074\012\151\371 \042\244\145\341\233\340\164\306\261\205\227\226\054\256\224\217 \120\246\071\022\037\276\107\362\201\170\323\165\066\236\175\132

\040\227\342\122\256\231\237\306\174\233\146\363\376\330\317\356 \275\227\006\035\055\205\334\076\066\123\226\173\040\272\350\310 \341\255\226\142\076\021\174\263\000\204\236\247\114\161\253\112 \067\002\003\001\000\001\243\102\060\100\060\017\006\003\125\035 \023\001\001\377\004\005\060\003\001\001\377\060\035\006\003\125 \035\016\004\026\004\024\240\326\007\075\136\044\367\173\240\104 \056\044\122\015\031\252\053\004\221\247\060\016\006\003\125\035 \017\001\001\377\004\004\003\002\001\206\060\015\006\011\052\206 \110\206\367\015\001\001\013\005\000\003\202\002\001\000\015\107 \371\011\146\061\122\354\171\356\302\250\362\150\076\355\226\105 \313\072\246\230\143\077\352\053\115\116\003\320\034\202\341\313 \323\345\326\253\133\147\050\274\235\376\014\231\012\200\125\247 \316\033\043\141\015\260\127\360\376\340\312\276\346\220\333\203 \054\276\203\216\364\171\266\376\320\015\102\247\130\037\151\352 \201\365\005\245\376\106\150\353\154\170\311\340\352\347\346\336 \061\305\322\325\054\202\143\050\235\135\250\032\176\210\346\347 \053\361\054\325\320\005\236\334\055\275\067\146\324\004\242\247 \255\277\072\302\250\073\255\377\215\235\063\340\271\232\204\241 \207\037\166\364\202\164\327\016\371\060\110\076\133\210\076\252 \134\153\326\057\014\350\216\163\302\030\221\203\071\266\146\132 \320\037\140\047\135\115\343\366\072\015\146\120\234\170\173\253 \363\023\020\256\017\057\253\350\144\263\030\040\235\106\065\144 \045\163\352\233\020\134\130\065\211\261\106\110\247\364\254\324 \035\236\133\314\251\245\032\023\117\044\120\252\331\033\155\261 \100\373\235\335\130\164\304\302\157\024\162\354\333\065\237\270 \124\165\105\303\246\310\032\050\065\072\256\145\362\251\230\316 \257\133\311\070\214\061\073\177\314\334\226\375\342\133\326\320 \131\364\166\272\013\313\117\203\020\307\100\320\035\140\351\052 \345\110\130\167\014\105\151\276\031\161\004\044\342\343\044\037 \112\310\301\076\231\365\226\230\070\110\045\241\025\260\033\327 \342\204\030\133\366\161\065\232\150\173\100\314\030\134\014\044 \235\324\225\365\231\252\106\352\256\254\277\364\024\031\044\350 \214\354\343\365\274\006\150\212\052\014\005\137\012\227\165\247 \334\176\300\375\327\172\030\337\060\321\070\113\037\260\230\160 \277\314\174\163\360\156\304\061\245\244\227\035\254\277\316\154 \041\112\276\047\043\147\363\006\126\201\012\221\216\266\341\003 \005\063\054\332\064\010\115\116\120\043\255\037\245\305\324\172 \376\352\011\354\247\050\140\213\106\174\265\352\233\335\117\371 \347\153\025\306\210\317\103\333\345\047\334\004\126\156\157\106 \025\361\126\055\350\134\014\163\303\043\201\070\040\313\311\014 \151\317\054\253\073\204\140\063\031\122\375\151\024\063 END CKA\_NSS\_MOZILLA\_CA\_POLICY CK\_BBOOL CK\_TRUE

CKA\_NSS\_SERVER\_DISTRUST\_AFTER CK\_BBOOL CK\_FALSE CKA\_NSS\_EMAIL\_DISTRUST\_AFTER CK\_BBOOL CK\_FALSE

# Trust for "HARICA Client RSA Root CA 2021"

# Issuer: CN=HARICA Client RSA Root CA 2021,O=Hellenic Academic and Research Institutions CA,C=GR

# Serial Number:55:52:f8:1e:db:1b:24:2c:9e:bb:96:18:cd:02:28:3e

# Subject: CN=HARICA Client RSA Root CA 2021,O=Hellenic Academic and Research Institutions CA,C=GR

# Not Valid Before: Fri Feb 19 10:58:46 2021

# Not Valid After : Mon Feb 13 10:58:45 2045

# Fingerprint (SHA-256):

1B:E7:AB:E3:06:86:B1:63:48:AF:D1:C6:1B:68:66:A0:EA:7F:48:21:E6:7D:5E:8A:F9:37:CF:80:11:BC:75:0D #

Fingerprint (SHA1): 46:C6:90:0A:77:3A:B6:BC:F4:65:AD:AC:FC:E3:F7:07:00:6E:DE:6E

CKA\_CLASS CK\_OBJECT\_CLASS CKO\_NSS\_TRUST

CKA\_TOKEN CK\_BBOOL CK\_TRUE

CKA\_PRIVATE CK\_BBOOL CK\_FALSE

CKA\_MODIFIABLE CK\_BBOOL CK\_FALSE

CKA\_LABEL UTF8 "HARICA Client RSA Root CA 2021"

CKA\_CERT\_SHA1\_HASH MULTILINE\_OCTAL

\106\306\220\012\167\072\266\274\364\145\255\254\374\343\367\007

\000\156\336\156

END

CKA\_CERT\_MD5\_HASH MULTILINE\_OCTAL

\157\355\134\327\210\314\070\251\334\351\335\331\135\333\330\355 END

CKA\_ISSUER MULTILINE\_OCTAL

```
\060\157\061\013\060\011\006\003\125\004\006\023\002\107\122\061
\067\060\065\006\003\125\004\012\014\056\110\145\154\154\145\156
\151\143\040\101\143\141\144\145\155\151\143\040\141\156\144\040
\122\145\163\145\141\162\143\150\040\111\156\163\164\151\164\165
\164\151\157\156\163\040\103\101\061\047\060\045\006\003\125\004
\003\014\036\110\101\122\111\103\101\040\103\154\151\145\156\164
\040\122\123\101\040\122\157\157\164\040\103\101\040\062\060\062
```
 $\setminus 061$ 

END

CKA\_SERIAL\_NUMBER

MULTILINE\_OCTAL

\002\020\125\122\370\036\333\033\044\054\236\273\226\030\315\002 \050\076

END

CKA\_TRUST\_SERVER\_AUTH CK\_TRUST CKT\_NSS\_MUST\_VERIFY\_TRUST CKA\_TRUST\_EMAIL\_PROTECTION CK\_TRUST CKT\_NSS\_TRUSTED\_DELEGATOR CKA\_TRUST\_CODE\_SIGNING CK\_TRUST CKT\_NSS\_MUST\_VERIFY\_TRUST CKA\_TRUST\_STEP\_UP\_APPROVED CK\_BBOOL CK\_FALSE

#

# Certificate "HARICA Client ECC Root CA 2021"

#

# Issuer: CN=HARICA Client ECC Root CA 2021,O=Hellenic Academic and Research Institutions CA,C=GR

# Serial Number:31:68:d9:d8:e1:62:57:1e:d2:19:44:88:e6:10:7d:f0

# Subject: CN=HARICA Client ECC Root CA 2021,O=Hellenic Academic and Research Institutions CA,C=GR # Not Valid Before: Fri Feb 19 11:03:34 2021

CKA\_ID UTF8 "0" CKA\_ISSUER MULTILINE\_OCTAL \060\157\061\013\060\011\006\003\125\004\006\023\002\107\122\061 \067\060\065\006\003\125\004\012\014\056\110\145\154\154\145\156 \151\143\040\101\143\141\144\145\155\151\143\040\141\156\144\040 \122\145\163\145\141\162\143\150\040\111\156\163\164\151\164\165 \164\151\157\156\163\040\103\101\061\047\060\045\006\003\125\004 \003\014\036\110\101\122\111\103\101\040\103\154\151\145\156\164 \040\105\103\103\040\122\157\157\164\040\103\101\040\062\060\062 \061 END CKA\_SERIAL\_NUMBER MULTILINE\_OCTAL \002\020\061\150\331\330\341\142\127\036\322\031\104\210\346\020 \175\360 END CKA\_VALUE MULTILINE\_OCTAL \060\202\002\132\060\202\001\341\240\003\002\001\002\002\020\061 \150\331\330\341\142\127\036\322\031\104\210\346\020\175\360\060 \012\006\010\052\206\110\316\075\004\003\003\060\157\061\013\060 \011\006\003\125\004\006\023\002\107\122\061\067\060\065\006\003 \125\004\012\014\056\110\145\154\154\145\156\151\143\040\101\143 \141\144\145\155\151\143\040\141\156\144\040\122\145\163\145\141 \162\143\150\040\111\156\163\164\151\164\165\164\151\157\156\163 \040\103\101\061\047\060\045\006\003\125\004\003\014\036\110\101 \122\111\103\101\040\103\154\151\145\156\164\040\105\103\103\040 \122\157\157\164\040\103\101\040\062\060\062\061\060\036\027\015

CKA\_SUBJECT MULTILINE\_OCTAL \060\157\061\013\060\011\006\003\125\004\006\023\002\107\122\061 \067\060\065\006\003\125\004\012\014\056\110\145\154\154\145\156 \151\143\040\101\143\141\144\145\155\151\143\040\141\156\144\040 \122\145\163\145\141\162\143\150\040\111\156\163\164\151\164\165 \164\151\157\156\163\040\103\101\061\047\060\045\006\003\125\004 \003\014\036\110\101\122\111\103\101\040\103\154\151\145\156\164 \040\105\103\103\040\122\157\157\164\040\103\101\040\062\060\062 \061

CKA\_CERTIFICATE\_TYPE CK\_CERTIFICATE\_TYPE CKC\_X\_509

CKA\_LABEL UTF8 "HARICA Client ECC Root CA 2021"

CKA\_CLASS CK\_OBJECT\_CLASS CKO\_CERTIFICATE CKA\_TOKEN CK\_BBOOL CK\_TRUE CKA\_PRIVATE CK\_BBOOL CK\_FALSE CKA\_MODIFIABLE CK\_BBOOL CK\_FALSE

# Fingerprint (SHA1): BE:64:D3:DA:14:4B:D2:6B:CD:AF:8F:DB:A6:A6:72:F8:DE:26:F9:00

8D:D4:B5:37:3C:B0:DE:36:76:9C:12:33:92:80:D8:27:46:B3:AA:6C:D4:26:E7:97:A3:1B:AB:E4:27:9C:F0:0B

# Not Valid After : Mon Feb 13 11:03:33 2045

# Fingerprint (SHA-256):

END

\062\061\060\062\061\071\061\061\060\063\063\064\132\027\015\064 \065\060\062\061\063\061\061\060\063\063\063\132\060\157\061\013 \060\011\006\003\125\004\006\023\002\107\122\061\067\060\065\006 \003\125\004\012\014\056\110\145\154\154\145\156\151\143\040\101 \143\141\144\145\155\151\143\040\141\156\144\040\122\145\163\145 \141\162\143\150\040\111\156\163\164\151\164\165\164\151\157\156 \163\040\103\101\061\047\060\045\006\003\125\004\003\014\036\110 \101\122\111\103\101\040\103\154\151\145\156\164\040\105\103\103\103 \040\122\157\157\164\040\103\101\040\062\060\062\061\060\166\060 \020\006\007\052\206\110\316\075\002\001\006\005\053\201\004\000 \042\003\142\000\004\007\030\255\225\226\224\320\134\017\202\367 \052\100\372\002\311\311\075\066\246\243\004\152\301\155\225\001 \210\140\022\124\154\134\242\053\156\023\072\210\225\014\034\046 \206\066\112\211\031\267\030\336\073\350\250\120\037\312\337\133 \277\111\200\025\333\343\060\341\035\132\307\052\212\001\007\376 \155\054\064\357\050\050\227\274\301\371\127\206\225\213\065\317 \236\132\321\150\225\243\102\060\100\060\017\006\003\125\035\023 \001\001\377\004\005\060\003\001\001\377\060\035\006\003\125\035 \016\004\026\004\024\122\010\322\276\062\201\045\375\365\032\227 \354\116\137\032\273\123\315\220\255\060\016\006\003\125\035\017 \001\001\377\004\004\003\002\001\206\060\012\006\010\052\206\110 \316\075\004\003\003\003\147\000\060\144\002\060\114\061\105\106 \117\250\346\276\303\167\262\032\030\113\055\210\173\130\346\253 \224\153\104\003\260\027\377\337\202\163\104\121\054\375\223\035 \006\173\024\322\211\354\100\014\357\041\001\056\002\060\057\311 \056\132\154\054\035\331\225\340\236\260\271\134\122\174\366\370 \070\312\056\361\324\035\362\242\111\242\225\370\301\130\136\117 \376\163\012\357\061\260\253\043\130\023\214\213\336\073 END

CKA\_NSS\_MOZILLA\_CA\_POLICY CK\_BBOOL CK\_TRUE CKA\_NSS\_SERVER\_DISTRUST\_AFTER CK\_BBOOL CK\_FALSE CKA\_NSS\_EMAIL\_DISTRUST\_AFTER CK\_BBOOL CK\_FALSE

# Trust for "HARICA

Client ECC Root CA 2021"

# Issuer: CN=HARICA Client ECC Root CA 2021,O=Hellenic Academic and Research Institutions CA,C=GR # Serial Number:31:68:d9:d8:e1:62:57:1e:d2:19:44:88:e6:10:7d:f0

# Subject: CN=HARICA Client ECC Root CA 2021,O=Hellenic Academic and Research Institutions CA,C=GR

# Not Valid Before: Fri Feb 19 11:03:34 2021

# Not Valid After : Mon Feb 13 11:03:33 2045

# Fingerprint (SHA-256):

8D:D4:B5:37:3C:B0:DE:36:76:9C:12:33:92:80:D8:27:46:B3:AA:6C:D4:26:E7:97:A3:1B:AB:E4:27:9C:F0:0B

# Fingerprint (SHA1): BE:64:D3:DA:14:4B:D2:6B:CD:AF:8F:DB:A6:A6:72:F8:DE:26:F9:00

CKA\_CLASS CK\_OBJECT\_CLASS CKO\_NSS\_TRUST

CKA\_TOKEN CK\_BBOOL CK\_TRUE

CKA\_PRIVATE CK\_BBOOL CK\_FALSE

CKA\_MODIFIABLE CK\_BBOOL CK\_FALSE

CKA\_LABEL UTF8 "HARICA Client ECC Root CA 2021" CKA\_CERT\_SHA1\_HASH MULTILINE\_OCTAL \276\144\323\332\024\113\322\153\315\257\217\333\246\246\162\370 \336\046\371\000

END

CKA\_CERT\_MD5\_HASH MULTILINE\_OCTAL

\255\270\120\246\251\202\172\154\075\032\252\244\322\143\244\104 END

CKA\_ISSUER MULTILINE\_OCTAL

\060\157\061\013\060\011\006\003\125\004\006\023\002\107\122\061 \067\060\065\006\003\125\004\012\014\056\110\145\154\154\145\156 \151\143\040\101\143\141\144\145\155\151\143\040\141\156\144\040 \122\145\163\145\141\162\143\150\040\111\156\163\164\151\164\165 \164\151\157\156\163\040\103\101\061\047\060\045\006\003\125\004 \003\014\036\110\101\122\111\103\101\040\103\154\151\145\156\164 \040\105\103\103\040\122\157\157\164\040\103\101\040\062\060\062 \061

END

CKA\_SERIAL\_NUMBER

MULTILINE\_OCTAL

\002\020\061\150\331\330\341\142\127\036\322\031\104\210\346\020

\175\360

END

CKA TRUST\_SERVER\_AUTH CK\_TRUST CKT\_NSS\_MUST\_VERIFY\_TRUST CKA\_TRUST\_EMAIL\_PROTECTION CK\_TRUST CKT\_NSS\_TRUSTED\_DELEGATOR CKA\_TRUST\_CODE\_SIGNING CK\_TRUST CKT\_NSS\_MUST\_VERIFY\_TRUST CKA\_TRUST\_STEP\_UP\_APPROVED CK\_BBOOL CK\_FALSE

#

# Certificate "Autoridad de Certificacion Firmaprofesional CIF A62634068"

#

# Issuer: CN=Autoridad de Certificacion Firmaprofesional CIF A62634068,C=ES

# Serial Number:1b:70:e9:d2:ff:ae:6c:71

#

Subject: CN=Autoridad de Certificacion Firmaprofesional CIF A62634068,C=ES

# Not Valid Before: Tue Sep 23 15:22:07 2014

# Not Valid After : Mon May 05 15:22:07 2036

# Fingerprint (SHA-256):

57:DE:05:83:EF:D2:B2:6E:03:61:DA:99:DA:9D:F4:64:8D:EF:7E:E8:44:1C:3B:72:8A:FA:9B:CD:E0:F9:B2:6A

# Fingerprint (SHA1): 0B:BE:C2:27:22:49:CB:39:AA:DB:35:5C:53:E3:8C:AE:78:FF:B6:FE

CKA\_CLASS CK\_OBJECT\_CLASS CKO\_CERTIFICATE

CKA\_TOKEN CK\_BBOOL CK\_TRUE

CKA\_PRIVATE CK\_BBOOL CK\_FALSE

CKA\_MODIFIABLE CK\_BBOOL CK\_FALSE

CKA\_LABEL UTF8 "Autoridad de Certificacion Firmaprofesional CIF A62634068"

CKA\_CERTIFICATE\_TYPE CK\_CERTIFICATE\_TYPE CKC\_X\_509

CKA\_SUBJECT MULTILINE\_OCTAL

\060\121\061\013\060\011\006\003\125\004\006\023\002\105\123\061

CKA\_VALUE MULTILINE\_OCTAL \060\202\006\024\060\202\003\374\240\003\002\001\002\002\010\033 \160\351\322\377\256\154\161\060\015\006\011\052\206\110\206\367 \015\001\001\013\005\000\060\121\061\013\060\011\006\003\125\004 \006\023\002\105\123\061\102\060\100\006\003\125\004\003\014\071 \101\165\164\157\162\151\144\141\144\040\144\145\040\103\145\162 \164\151\146\151\143\141\143\151\157\156\040\106\151\162\155\141 \160\162\157\146\145\163\151\157\156\141\154\040\103\111\106\040 \101\066\062\066\063\064\060\066\070\060\036\027\015\061\064\060 \071\062\063\061\065\062\062\060\067\132\027\015\063\066\060\065 \060\065\061\065\062\062\060\067\132\060\121\061\013\060\011\006 \003\125\004\006\023\002\105\123\061\102\060\100\006\003\125\004 \003\014\071\101\165\164\157\162\151\144\141\144\040\144\145\040 \103\145\162\164\151\146\151\143\141\143\151\157\156\040\106\151 \162\155\141\160\162\157\146\145\163\151\157\156\141\154\040\103 \111\106\040\101\066\062\066\063\064\060\066\070\060\202\002\042 \060\015\006\011\052\206\110\206\367\015\001\001\001\005\000\003 \202\002\017\000\060\202\002\012\002\202\002\001\000\312\226\153 \216\352\370\373\361\242\065\340\177\114\332\340\303\122\327\175 \266\020\310\002\136\263\103\052\304\117\152\262\312\034\135\050 \232\170\021\032\151\131\127\257\265\040\102\344\213\017\346\337 \133\246\003\222\057\365\021\344\142\327\062\161\070\331\004\014 \161\253\075\121\176\017\007\337\143\005\134\351\277\224\157\301 \051\202\300\264\332\121\260\301\074\273\255\067\112\134\312\361 \113\066\016\044\253\277\303\204\167\375\250\120\364\261\347\306 \057\322\055\131\215\172\012\116\226\151\122\002\252\066\230\354 \374\372\024\203\014\067\037\311\222\067\177\327\201\055\345\304 \271\340\076\064\376\147\364\076\146\321\323\364\100\317\136\142 \064\017\160\006\076\040\030\132\316\367\162\033\045\154\223\164

END

\002\010\033\160\351\322\377\256\154\161

CKA\_SERIAL\_NUMBER MULTILINE\_OCTAL

END

\060\066\070

CKA\_ISSUER MULTILINE\_OCTAL \060\121\061\013\060\011\006\003\125\004\006\023\002\105\123\061 \102\060\100\006\003\125\004\003\014\071\101\165\164\157\162\151 \144\141\144\040\144\145\040\103\145\162\164\151\146\151\143\141 \143\151\157\156\040\106\151\162\155\141\160\162\157\146\145\163 \151\157\156\141\154\040\103\111\106\040\101\066\062\066\063\064

END CKA\_ID

\060\066\070

UTF8 "0"

\102\060\100\006\003\125\004\003\014\071\101\165\164\157\162\151 \144\141\144\040\144\145\040\103\145\162\164\151\146\151\143\141 \143\151\157\156\040\106\151\162\155\141\160\162\157\146\145\163 \151\157\156\141\154\040\103\111\106\040\101\066\062\066\063\064

\024\223\243\163\261\016\252\207\020\043\131\137\040\005\031\107 \355\150\216\222\022\312\135\374\326\053\262\222\074\040\317\341 \137\257\040\276\240\166\177\166\345\354\032\206\141\063\076\347 \173\264\077\240\017\216\242\271\152\157\271\207\046\157\101\154 \210\246\120\375\152\143\013\365\223\026\033\031\217\262\355\233 \233\311\220\365\001\014\337\031\075\017\076\070\043\311\057\217 \014\321\002\376\033\125\326\116\320\215\074\257\117\244\363\376 \257\052\323\005\235\171\010\241\313\127\061\264\234\310\220\262 \147\364\030\026\223\072\374\107\330\321\170\226\061\037\272\053 \014\137\135\231\255\143\211\132\044\040\166\330\337\375\253\116 \246\042\252\235\136\346\047\212\175\150\051\243\347\212\270\332 \021\273\027\055\231\235\023\044\106\367\305\342\330\237\216\177 \307\217\164\155\132\262\350\162\365\254\356\044\020\255\057\024 \332\377\055\232\106\161\107\276\102\337\273\001\333\364\177\323 \050\217\061\131\133\323\311\002\246\264\122\312\156\227\373\103 \305\010\046\157\212\364\273\375\237\050\252\015\325\105\363\023 \072\035\330\300\170\217\101\147\074\036\224\144\256\173\013\305 \350\331\001\210\071\032\227\206\144\101\325\073\207\014\156\372 \017\306\275\110\024\277\071\115\324\236\101\266\217\226\035\143 \226\223\331\225\006\170\061\150\236\067\006\073\200\211\105\141 \071\043\307\033\104\243\025\345\034\370\222\060\273\002\003\001 \000\001\243\201\357\060\201\354\060\035\006\003\125\035\016\004 \026\004\024\145\315\353\253\065\036\000\076\176\325\164\300\034 \264\163\107\016\032\144\057\060\022\006\003\125\035\023\001\001 \377\004\010\060\006\001\001\377\002\001\001\060\201\246\006\003 \125\035\040\004\201\236\060\201\233\060\201\230\006\004\125\035 \040\000\060\201\217\060\057\006\010\053\006\001\005\005\007\002 \001\026\043\150\164\164\160\072\057\057\167\167\167\056\146\151 \162\155\141\160\162\157\146\145\163\151\157\156\141\154\056\143 \157\155\057\143\160\163\060\134\006\010\053\006\001\005\005\007 \002\002\060\120\036\116\000\120\000\141\000\163\000\145\000\157 \000\040\000\144\000\145\000\040\000\154\000\141\000\040\000\102 \000\157\000\156\000\141\000\156\000\157\000\166\000\141\000\040 \000\064\000\067\000\040\000\102\000\141\000\162\000\143\000\145 \000\154\000\157\000\156\000\141\000\040\000\060\000\070\000\060 \000\061\000\067\060\016\006\003\125\035\017\001\001\377\004\004 \003\002\001\006\060\015\006\011\052\206\110\206\367\015\001\001 \013\005\000\003\202\002\001\000\164\207\050\002\053\167\037\146 \211\144\355\217\164\056\106\034\273\250\370\370\013\035\203\266 \072\247\350\105\212\007\267\340\076\040\313\341\010\333\023\010 \370\050\241\065\262\200\263\013\121\300\323\126\232\215\063\105 \111\257\111\360\340\075\007\172\105\023\132\377\310\227\330\323 \030\054\175\226\370\335\242\145\103\160\223\220\025\272\220\337 \350\031\260\333\054\212\140\017\267\157\224\007\036\035\246\311 \205\366\275\064\370\100\170\142\020\160\072\276\175\113\071\201 \251\020\324\226\101\273\370\137\034\013\035\010\362\261\260\211 \172\362\367\240\340\304\217\213\170\265\073\130\245\043\216\117 \125\376\066\073\340\014\267\312\052\060\101\040\264\200\315\256

\374\166\146\163\250\256\156\341\174\332\003\350\224\040\346\042 \243\320\037\220\135\040\123\024\046\127\332\124\227\337\026\104 \020\001\036\210\146\217\162\070\223\335\040\267\064\276\327\361 \356\143\216\107\171\050\006\374\363\131\105\045\140\042\063\033 \243\137\250\272\052\332\032\075\315\100\352\214\356\005\025\225 \325\245\054\040\057\247\230\050\356\105\374\361\270\210\000\054 \217\102\332\121\325\234\345\023\150\161\105\103\213\236\013\041 \074\113\134\005\334\032\237\230\216\332\275\042\236\162\315\255 \012\313\314\243\147\233\050\164\304\233\327\032\074\004\130\246 \202\235\255\307\173\157\377\200\226\351\370\215\152\275\030\220 \035\377\111\032\220\122\067\223\057\074\002\135\202\166\013\121 \347\026\307\127\370\070\371\247\315\233\042\124\357\143\260\025 \155\123\145\003\112\136\112\240\262\247\216\111\000\131\070\325 \307\364\200\144\365\156\225\120\270\021\176\025\160\070\112\260 \177\320\304\062\160\300\031\377\311\070\055\024\054\146\364\102 \104\346\125\166\033\200\025\127\377\300\247\247\252\071\252\330 \323\160\320\056\272\353\224\152\372\137\064\206\347\142\265\375 \212\360\060\205\224\311\257\044\002\057\157\326\335\147\376\343 \260\125\117\004\230\117\244\101\126\342\223\320\152\350\326\363 \373\145\340\316\165\304\061\131\014\356\202\310\014\140\063\112 \031\272\204\147\047\017\274\102\135\275\044\124\015\354\035\160 \006\137\244\274\372\040\174\125 END CKA\_NSS\_MOZILLA\_CA\_POLICY

CK\_BBOOL CK\_TRUE

CKA\_NSS\_SERVER\_DISTRUST\_AFTER CK\_BBOOL CK\_FALSE

CKA\_NSS\_EMAIL\_DISTRUST\_AFTER CK\_BBOOL CK\_FALSE

# Trust for "Autoridad de Certificacion

Firmaprofesional CIF A62634068"

# Issuer: CN=Autoridad de Certificacion Firmaprofesional CIF A62634068,C=ES

# Serial Number:1b:70:e9:d2:ff:ae:6c:71

# Subject: CN=Autoridad de Certificacion Firmaprofesional CIF A62634068,C=ES

# Not Valid Before: Tue Sep 23 15:22:07 2014

# Not Valid After : Mon May 05 15:22:07 2036

# Fingerprint (SHA-256):

57:DE:05:83:EF:D2:B2:6E:03:61:DA:99:DA:9D:F4:64:8D:EF:7E:E8:44:1C:3B:72:8A:FA:9B:CD:E0:F9:B2:6A

# Fingerprint (SHA1): 0B:BE:C2:27:22:49:CB:39:AA:DB:35:5C:53:E3:8C:AE:78:FF:B6:FE

CKA\_CLASS CK\_OBJECT\_CLASS CKO\_NSS\_TRUST

CKA\_TOKEN CK\_BBOOL CK\_TRUE

CKA\_PRIVATE CK\_BBOOL CK\_FALSE

CKA\_MODIFIABLE CK\_BBOOL CK\_FALSE

CKA\_LABEL UTF8 "Autoridad de Certificacion Firmaprofesional CIF A62634068"

CKA\_CERT\_SHA1\_HASH MULTILINE\_OCTAL

\013\276\302\047\042\111\313\071\252\333\065\134\123\343\214\256

\170\377\266\376

END

CKA\_CERT\_MD5\_HASH MULTILINE\_OCTAL

\116\156\233\124\114\312\267\372\110\344\220\261\025\113\034\243 END CKA\_ISSUER MULTILINE\_OCTAL \060\121\061\013\060\011\006\003\125\004\006\023\002\105\123\061 \102\060\100\006\003\125\004\003\014\071\101\165\164\157\162\151 \144\141\144\040\144\145\040\103\145\162\164\151\146\151\143\141 \143\151\157\156\040\106\151\162\155\141\160\162\157\146\145\163 \151\157\156\141\154\040\103\111\106\040\101\066\062\066\063\064 \060\066\070 END CKA\_SERIAL\_NUMBER MULTILINE\_OCTAL \002\010\033\160\351\322\377\256\154\161 END CKA\_TRUST\_SERVER\_AUTH CK\_TRUST CKT\_NSS\_TRUSTED\_DELEGATOR CKA\_TRUST\_EMAIL\_PROTECTION CK\_TRUST CKT\_NSS\_TRUSTED\_DELEGATOR CKA\_TRUST\_CODE\_SIGNING CK\_TRUST CKT\_NSS\_MUST\_VERIFY\_TRUST CKA\_TRUST\_STEP\_UP\_APPROVED CK\_BBOOL CK\_FALSE # # Certificate "vTrus ECC Root CA" # # Issuer: CN=vTrus ECC Root CA,O="iTrusChina Co.,Ltd.",C=CN # Serial Number:6e:6a:bc:59:aa:53:be:98:39:67:a2:d2:6b:a4:3b:e6:6d:1c:d6:da # Subject: CN=vTrus ECC Root CA,O="iTrusChina Co.,Ltd.",C=CN # Not Valid Before: Tue Jul 31 07:26:44 2018 # Not Valid After : Fri Jul 31 07:26:44 2043 # Fingerprint (SHA-256): 30:FB:BA:2C:32:23:8E:2A:98:54:7A:F9:79:31:E5:50:42:8B:9B:3F:1C:8E:EB:66:33:DC:FA:86:C5:B2:7D:D3 # Fingerprint (SHA1): F6:9C:DB:B0:FC:F6:02:13:B6:52:32:A6:A3:91:3F:16:70:DA:C3:E1 CKA\_CLASS CK\_OBJECT\_CLASS CKO\_CERTIFICATE CKA\_TOKEN CK\_BBOOL CK\_TRUE CKA\_PRIVATE CK\_BBOOL CK\_FALSE CKA\_MODIFIABLE CK\_BBOOL CK\_FALSE CKA\_LABEL UTF8 "vTrus ECC Root CA" CKA\_CERTIFICATE\_TYPE CK\_CERTIFICATE\_TYPE CKC\_X\_509 CKA\_SUBJECT MULTILINE\_OCTAL \060\107\061\013\060\011\006\003\125\004\006\023\002\103\116\061 \034\060\032\006\003\125\004\012\023\023\151\124\162\165\163\103 \150\151\156\141\040\103\157\056\054\114\164\144\056\061\032\060 \030\006\003\125\004\003\023\021\166\124\162\165\163\040\105\103 \103\040\122\157\157\164\040\103\101 END CKA\_ID UTF8 "0" CKA\_ISSUER MULTILINE\_OCTAL \060\107\061\013\060\011\006\003\125\004\006\023\002\103\116\061 \034\060\032\006\003\125\004\012\023\023\151\124\162\165\163\103
MULTILINE\_OCTAL \002\024\156\152\274\131\252\123\276\230\071\147\242\322\153\244 \073\346\155\034\326\332 END CKA\_VALUE MULTILINE\_OCTAL \060\202\002\017\060\202\001\225\240\003\002\001\002\002\024\156 \152\274\131\252\123\276\230\071\147\242\322\153\244\073\346\155 \034\326\332\060\012\006\010\052\206\110\316\075\004\003\003\060 \107\061\013\060\011\006\003\125\004\006\023\002\103\116\061\034 \060\032\006\003\125\004\012\023\023\151\124\162\165\163\103\150 \151\156\141\040\103\157\056\054\114\164\144\056\061\032\060\030 \006\003\125\004\003\023\021\166\124\162\165\163\040\105\103\103 \040\122\157\157\164\040\103\101\060\036\027\015\061\070\060\067 \063\061\060\067\062\066\064\064\132\027\015\064\063\060\067\063 \061\060\067\062\066\064\064\132\060\107\061\013\060\011\006\003 \125\004\006\023\002\103\116\061\034\060\032\006\003\125\004\012 \023\023\151\124\162\165\163\103\150\151\156\141\040\103\157\056 \054\114\164\144\056\061\032\060\030\006\003\125\004\003\023\021 \166\124\162\165\163\040\105\103\103\040\122\157\157\164\040\103 \101\060\166\060\020\006\007\052\206\110\316\075\002\001\006\005 \053\201\004\000\042\003\142\000\004\145\120\112\256\214\171\226 \112\252\034\010\303\243\242\315\376\131\126\101\167\375\046\224 \102\273\035\315\010\333\163\262\133\165\363\317\234\116\202\364 \277\370\141\046\205\154\326\205\133\162\160\322\375\333\142\264 \337\123\213\275\261\104\130\142\102\011\307\372\177\133\020\347 \376\100\375\300\330\303\053\062\347\160\246\267\246\040\125\035 \173\200\135\113\217\147\114\361\020\243\102\060\100\060\035\006 \003\125\035\016\004\026\004\024\230\071\315\276\330\262\214\367 \262\253\341\255\044\257\173\174\241\333\037\317\060\017\006\003 \125\035\023\001\001\377\004\005\060\003\001\001\377\060\016\006 \003\125\035\017\001\001\377\004\004\003\002\001\006\060\012\006 \010\052\206\110\316\075\004\003\003\003\150\000\060\145\002\060 \127\235\335\126\361\307\343\351\270\111\120\153\233\151\303\157 \354\303\175\045\344\127\225\023\100\233\122\323\073\363\100\031 \274\046\307\055\006\236\265\173\066\237\365\045\324\143\153\000 \002\061\000\351\323\306\236\126\232\052\314\241\332\077\310\146 \053\323\130\234\040\205\372\253\221\212\160\160\021\070\140\144 \013\142\011\221\130\000\371\115\373\064\150\332\011\255\041\006 \030\224\316 END CKA\_NSS\_MOZILLA\_CA\_POLICY CK\_BBOOL CK\_TRUE

\150\151\156\141\040\103\157\056\054\114\164\144\056\061\032\060 \030\006\003\125\004\003\023\021\166\124\162\165\163\040\105\103

\103\040\122\157\157\164\040\103\101

CKA\_SERIAL\_NUMBER

END

 **Open Source Used In Cyber Vision Center 4.4.0 13501**

CKA\_NSS\_SERVER\_DISTRUST\_AFTER CK\_BBOOL CK\_FALSE

# Trust for "vTrus ECC Root CA" # Issuer: CN=vTrus ECC Root CA,O="iTrusChina Co.,Ltd.",C=CN # Serial Number:6e:6a:bc:59:aa:53:be:98:39:67:a2:d2:6b:a4:3b:e6:6d:1c:d6:da # Subject: CN=vTrus ECC Root CA,O="iTrusChina Co.,Ltd.",C=CN # Not Valid Before: Tue Jul 31 07:26:44 2018 # Not Valid After : Fri Jul 31 07:26:44 2043 # Fingerprint (SHA-256): 30:FB:BA:2C:32:23:8E:2A:98:54:7A:F9:79:31:E5:50:42:8B:9B:3F:1C:8E:EB:66:33:DC:FA:86:C5:B2:7D:D3 # Fingerprint (SHA1): F6:9C:DB:B0:FC:F6:02:13:B6:52:32:A6:A3:91:3F:16:70:DA:C3:E1 CKA\_CLASS CK\_OBJECT\_CLASS CKO\_NSS\_TRUST CKA\_TOKEN CK\_BBOOL CK\_TRUE CKA\_PRIVATE CK\_BBOOL CK\_FALSE CKA\_MODIFIABLE CK\_BBOOL CK\_FALSE CKA\_LABEL UTF8 "vTrus ECC Root CA" CKA\_CERT\_SHA1\_HASH MULTILINE\_OCTAL \366\234\333\260\374\366\002\023\266\122\062\246\243\221\077\026 \160\332\303\341 END CKA\_CERT\_MD5\_HASH MULTILINE\_OCTAL \336\113\301\365\122\214\233\103\341\076\217\125\124\027\215\205 END CKA\_ISSUER MULTILINE\_OCTAL \060\107\061\013\060\011\006\003\125\004\006\023\002\103\116\061 \034\060\032\006\003\125\004\012\023\023\151\124\162\165\163\103 \150\151\156\141\040\103\157\056\054\114\164\144\056\061\032\060 \030\006\003\125\004\003\023\021\166\124\162\165\163\040\105\103 \103\040\122\157\157\164\040\103\101 END CKA\_SERIAL\_NUMBER MULTILINE\_OCTAL \002\024\156\152\274\131\252\123\276\230\071\147\242\322\153\244 \073\346\155\034\326\332 END CKA\_TRUST\_SERVER\_AUTH CK\_TRUST CKT\_NSS\_TRUSTED\_DELEGATOR CKA TRUST\_EMAIL\_PROTECTION CK\_TRUST CKT\_NSS\_MUST\_VERIFY\_TRUST CKA\_TRUST\_CODE\_SIGNING CK\_TRUST CKT\_NSS\_MUST\_VERIFY\_TRUST CKA\_TRUST\_STEP\_UP\_APPROVED CK\_BBOOL CK\_FALSE #

# Certificate "vTrus Root CA"

#

# Issuer: CN=vTrus Root CA,O="iTrusChina Co.,Ltd.",C=CN

# Serial Number:43:e3:71:13:d8:b3:59:14:5d:b7:ce:8c:fd:35:fd:6f:bc:05:8d:45

# Subject: CN=vTrus Root CA,O="iTrusChina Co.,Ltd.",C=CN

# Not Valid Before: Tue Jul 31 07:24:05 2018

CKA\_VALUE MULTILINE\_OCTAL \060\202\005\126\060\202\003\076\240\003\002\001\002\002\024\103 \343\161\023\330\263\131\024\135\267\316\214\375\065\375\157\274 \005\215\105\060\015\006\011\052\206\110\206\367\015\001\001\013 \005\000\060\103\061\013\060\011\006\003\125\004\006\023\002\103 \116\061\034\060\032\006\003\125\004\012\023\023\151\124\162\165 \163\103\150\151\156\141\040\103\157\056\054\114\164\144\056\061 \026\060\024\006\003\125\004\003\023\015\166\124\162\165\163\040 \122\157\157\164\040\103\101\060\036\027\015\061\070\060\067\063 \061\060\067\062\064\060\065\132\027\015\064\063\060\067\063\061 \060\067\062\064\060\065\132\060\103\061\013\060\011\006\003\125 \004\006\023\002\103\116\061\034\060\032\006\003\125\004\012\023 \023\151\124\162\165\163\103\150\151\156\141\040\103\157\056\054 \114\164\144\056\061\026\060\024\006\003\125\004\003\023\015\166 \124\162\165\163\040\122\157\157\164\040\103\101\060\202\002\042 \060\015\006\011\052\206\110\206\367\015\001\001\001\005\000\003 \202\002\017\000\060\202\002\012\002\202\002\001\000\275\125\174 \141\323\270\035\004\142\005\240\256\154\267\160\264\101\352\113

END

\375\157\274\005\215\105

\002\024\103\343\161\023\330\263\131\024\135\267\316\214\375\065

CKA\_SERIAL\_NUMBER MULTILINE\_OCTAL

END

\157\164\040\103\101

\157\164\040\103\101

END CKA\_ID

\060\103\061\013\060\011\006\003\125\004\006\023\002\103\116\061 \034\060\032\006\003\125\004\012\023\023\151\124\162\165\163\103 \150\151\156\141\040\103\157\056\054\114\164\144\056\061\026\060 \024\006\003\125\004\003\023\015\166\124\162\165\163\040\122\157

 UTF8 "0" CKA\_ISSUER MULTILINE\_OCTAL

\060\103\061\013\060\011\006\003\125\004\006\023\002\103\116\061

CKA\_SUBJECT MULTILINE\_OCTAL

\034\060\032\006\003\125\004\012\023\023\151\124\162\165\163\103 \150\151\156\141\040\103\157\056\054\114\164\144\056\061\026\060 \024\006\003\125\004\003\023\015\166\124\162\165\163\040\122\157

CKA\_CERTIFICATE\_TYPE CK\_CERTIFICATE\_TYPE CKC\_X\_509

CKA\_CLASS CK\_OBJECT\_CLASS CKO\_CERTIFICATE

8A:71:DE:65:59:33:6F:42:6C:26:E5:38:80:D0:0D:88:A1:8D:A4:C6:A9:1F:0D:CB:61:94:E2:06:C5:C9:63:87

# Fingerprint (SHA1): 84:1A:69:FB:F5:CD:1A:25:34:13:3D:E3:F8:FC:B8:99:D0:C9:14:B7

CKA\_LABEL UTF8 "vTrus Root CA"

CKA\_TOKEN CK\_BBOOL CK\_TRUE CKA\_PRIVATE CK\_BBOOL CK\_FALSE CKA\_MODIFIABLE CK\_BBOOL CK\_FALSE

# Not Valid After : Fri Jul 31 07:24:05 2043

# Fingerprint (SHA-256):

\003\136\020\077\220\132\034\213\073\260\146\213\154\110\246\034 \042\272\325\100\222\356\063\262\043\131\311\216\274\130\332\213 \236\320\031\362\057\131\306\214\143\132\272\237\243\013\260\263 \232\134\272\021\270\022\351\014\273\317\156\154\200\207\051\024 \003\054\215\044\232\310\144\203\265\152\254\023\054\063\361\237 \334\054\141\074\032\077\160\125\233\255\000\122\177\317\004\271 \376\066\372\234\300\026\256\142\376\226\114\103\176\125\024\276 \032\263\322\155\302\257\166\146\225\153\052\260\224\167\205\136 \004\017\142\035\143\165\367\153\347\313\133\232\160\354\076\147 \005\360\376\007\010\200\317\050\333\005\306\024\047\057\206\175 \360\047\336\377\346\176\063\110\347\013\036\130\321\047\053\123 \016\127\112\145\327\373\242\200\140\374\114\274\065\123\001\152 \227\162\202\257\361\035\160\350\234\365\357\136\302\154\307\107 \176\132\224\205\046\115\073\272\353\114\350\260\011\302\145\302 \235\235\011\233\116\265\227\005\254\365\006\240\367\066\005\176 \364\220\262\153\304\264\371\144\352\351\032\012\310\015\250\355 \047\311\324\347\263\271\253\202\042\220\047\075\052\350\174\220 \357\274\117\375\342\012\044\247\336\145\044\244\135\352\300\166 \060\323\167\120\370\015\004\233\224\066\001\163\312\006\130\246 \323\073\334\372\004\106\023\125\212\311\104\107\270\121\071\032 \056\350\064\342\171\313\131\112\012\177\274\246\357\037\003\147 \152\131\053\045\142\223\331\123\031\146\074\047\142\051\206\115 \244\153\356\377\324\116\272\325\264\342\216\110\132\000\031\011 \361\005\331\316\221\261\367\353\351\071\117\366\157\004\103\232 \125\365\076\005\024\275\277\263\131\264\330\216\063\204\243\220 \122\252\263\002\225\140\371\014\114\150\371\356\325\027\015\370 \161\127\265\045\344\051\356\145\135\257\321\356\074\027\013\132 \103\305\245\206\352\044\236\342\005\007\334\064\102\022\221\326 \071\164\256\114\101\202\333\362\246\110\321\263\233\363\063\252 \363\246\300\305\116\365\364\235\166\143\346\002\306\042\113\301 \225\077\120\144\054\124\345\266\360\074\051\317\127\002\003\001 \000\001\243\102\060\100\060\035\006\003\125\035\016\004\026\004 \024\124\142\160\143\361\165\204\103\130\216\321\026\040\261\306 \254\032\274\366\211\060\017\006\003\125\035\023\001\001\377\004 \005\060\003\001\001\377\060\016\006\003\125\035\017\001\001\377 \004\004\003\002\001\006\060\015\006\011\052\206\110\206\367\015 \001\001\013\005\000\003\202\002\001\000\051\272\222\111\247\255 \360\361\160\303\344\227\360\237\251\045\325\153\236\064\376\346 \032\144\366\072\153\122\262\020\170\032\237\114\332\212\332\354 \034\067\122\340\102\113\373\154\166\312\044\013\071\022\025\235 \237\021\055\374\171\144\334\340\340\365\335\340\127\311\245\262 \166\160\120\244\376\267\012\160\325\240\064\361\165\327\115\111 \272\021\321\263\330\354\202\377\353\016\304\277\144\055\175\143 \156\027\170\354\135\174\210\310\353\216\127\166\331\131\004\372 \274\122\037\105\254\360\172\200\354\354\157\166\256\221\333\020 \216\004\334\222\337\240\366\346\256\111\323\301\154\022\033\314 \051\252\371\010\245\342\067\024\312\261\270\146\357\032\202\344 \360\370\361\247\026\151\267\333\251\141\074\237\365\061\313\344

\000\106\302\057\164\261\261\327\201\356\250\046\225\274\210\257 \114\065\007\052\002\312\170\024\155\107\053\100\126\351\313\052 \140\241\147\003\240\316\214\274\260\162\147\304\061\316\333\064 \345\045\003\140\045\173\161\230\344\300\033\053\137\164\102\322 \113\305\131\010\007\207\276\305\303\177\347\226\331\341\334\050 \227\326\217\005\343\365\233\116\312\035\120\107\005\123\260\312 \071\347\205\240\211\301\005\073\001\067\323\077\111\342\167\353 \\043\310\210\146\073\075\071\166\041\106\361\354\137\043\270\353 \242\146\165\164\301\100\367\330\150\232\223\342\055\251\056\275 \034\243\036\310\164\306\244\055\172\040\253\073\270\260\106\375 \157\335\137\122\125\165\142\360\227\240\174\327\070\375\045\337 \315\240\233\020\317\213\270\070\136\136\305\264\246\002\066\241 \036\137\034\317\342\226\235\051\252\375\230\256\122\341\363\101 \122\373\251\056\162\226\237\047\343\252\163\175\370\032\043\146 \173\073\253\145\260\062\001\113\025\076\075\242\117\014\053\065 \242\306\331\147\022\065\060\315\166\056\026\263\231\236\115\117 \116\055\073\064\103\341\232\016\015\244\146\227\272\322\034\112 \114\054\052\213\213\201\117\161\032\251\335\134\173\173\010\305 \000\015\067\100\343\174\173\124\137\057\205\137\166\366\367\247 \260\034\127\126\301\162\350\255\242\257\215\063\111\272\037\212 \334\346\164\174\140\206\157\207\227\173 END CKA\_NSS\_MOZILLA\_CA\_POLICY CK\_BBOOL CK\_TRUE CKA\_NSS\_SERVER\_DISTRUST\_AFTER CK\_BBOOL CK\_FALSE CKA\_NSS\_EMAIL\_DISTRUST\_AFTER CK\_BBOOL CK\_FALSE # Trust for "vTrus Root CA" # Issuer: CN=vTrus Root CA,O="iTrusChina Co.,Ltd.",C=CN # Serial Number:43:e3:71:13:d8:b3:59:14:5d:b7:ce:8c:fd:35:fd:6f:bc:05:8d:45 # Subject: CN=vTrus Root CA,O="iTrusChina Co.,Ltd.",C=CN # Not Valid Before: Tue Jul 31 07:24:05 2018 # Not Valid After : Fri Jul 31 07:24:05 2043 # Fingerprint (SHA-256): 8A:71:DE:65:59:33:6F:42:6C:26:E5:38:80:D0:0D:88:A1:8D:A4:C6:A9:1F:0D:CB:61:94:E2:06:C5:C9:63:87 # Fingerprint (SHA1): 84:1A:69:FB:F5:CD:1A:25:34:13:3D:E3:F8:FC:B8:99:D0:C9:14:B7 CKA\_CLASS CK\_OBJECT\_CLASS CKO\_NSS\_TRUST CKA\_TOKEN CK\_BBOOL CK\_TRUE CKA\_PRIVATE CK\_BBOOL CK\_FALSE CKA\_MODIFIABLE CK\_BBOOL CK\_FALSE CKA\_LABEL UTF8 "vTrus Root CA" CKA\_CERT\_SHA1\_HASH MULTILINE\_OCTAL \204\032\151\373\365\315\032\045\064\023\075\343\370\374\270\231 \320\311\024\267 END CKA\_CERT\_MD5\_HASH MULTILINE\_OCTAL \270\311\067\337\372\153\061\204\144\305\352\021\152\033\165\374

### END

### CKA\_ISSUER MULTILINE\_OCTAL

\060\103\061\013\060\011\006\003\125\004\006\023\002\103\116\061 \034\060\032\006\003\125\004\012\023\023\151\124\162\165\163\103 \150\151\156\141\040\103\157\056\054\114\164\144\056\061\026\060 \024\006\003\125\004\003\023\015\166\124\162\165\163\040\122\157 \157\164\040\103\101

END

CKA\_SERIAL\_NUMBER MULTILINE\_OCTAL

\002\024\103\343\161\023\330\263\131\024\135\267\316\214\375\065 \375\157\274\005\215\105

END

CKA TRUST\_SERVER\_AUTH CK\_TRUST CKT\_NSS\_TRUSTED\_DELEGATOR CKA\_TRUST\_EMAIL\_PROTECTION CK\_TRUST CKT\_NSS\_MUST\_VERIFY\_TRUST CKA\_TRUST\_CODE\_SIGNING CK\_TRUST CKT\_NSS\_MUST\_VERIFY\_TRUST CKA\_TRUST\_STEP\_UP\_APPROVED CK\_BBOOL CK\_FALSE

#

# Certificate "ISRG Root X2"

#

# Issuer: CN=ISRG Root X2,O=Internet Security Research Group,C=US

# Serial Number:41:d2:9d:d1:72:ea:ee:a7:80:c1:2c:6c:e9:2f:87:52

#

Subject: CN=ISRG Root X2,O=Internet Security Research Group,C=US

# Not Valid Before: Fri Sep 04 00:00:00 2020

# Not Valid After : Mon Sep 17 16:00:00 2040

# Fingerprint (SHA-256):

69:72:9B:8E:15:A8:6E:FC:17:7A:57:AF:B7:17:1D:FC:64:AD:D2:8C:2F:CA:8C:F1:50:7E:34:45:3C:CB:14:70 # Fingerprint (SHA1): BD:B1:B9:3C:D5:97:8D:45:C6:26:14:55:F8:DB:95:C7:5A:D1:53:AF

CKA\_CLASS CK\_OBJECT\_CLASS CKO\_CERTIFICATE

CKA\_TOKEN CK\_BBOOL CK\_TRUE

CKA\_PRIVATE CK\_BBOOL CK\_FALSE

CKA\_MODIFIABLE CK\_BBOOL CK\_FALSE

CKA\_LABEL UTF8 "ISRG Root X2"

CKA\_CERTIFICATE\_TYPE CK\_CERTIFICATE\_TYPE CKC\_X\_509

CKA\_SUBJECT MULTILINE\_OCTAL

\060\117\061\013\060\011\006\003\125\004\006\023\002\125\123\061 \051\060\047\006\003\125\004\012\023\040\111\156\164\145\162\156 \145\164\040\123\145\143\165\162\151\164\171\040\122\145\163\145 \141\162\143\150\040\107\162\157\165\160\061\025\060\023\006\003 \125\004\003\023\014\111\123\122\107\040\122\157\157\164\040\130

\062

END

CKA\_ID UTF8 "0"

CKA\_ISSUER

MULTILINE\_OCTAL

\060\117\061\013\060\011\006\003\125\004\006\023\002\125\123\061 \051\060\047\006\003\125\004\012\023\040\111\156\164\145\162\156

CKA\_VALUE MULTILINE\_OCTAL \060\202\002\033\060\202\001\241\240\003\002\001\002\002\020\101 \322\235\321\162\352\356\247\200\301\054\154\351\057\207\122\060 \012\006\010\052\206\110\316\075\004\003\003\060\117\061\013\060 \011\006\003\125\004\006\023\002\125\123\061\051\060\047\006\003 \125\004\012\023\040\111\156\164\145\162\156\145\164\040\123\145 \143\165\162\151\164\171\040\122\145\163\145\141\162\143\150\040 \107\162\157\165\160\061\025\060\023\006\003\125\004\003\023\014 \111\123\122\107\040\122\157\157\164\040\130\062\060\036\027\015 \062\060\060\071\060\064\060\060\060\060\060\060\060\132\027\015\064 \060\060\071\061\067\061\066\060\060\060\060\132\060\117\061\013 \060\011\006\003\125\004\006\023\002\125\123\061\051\060\047\006 \003\125\004\012\023\040\111\156\164\145\162\156\145\164\040\123 \145\143\165\162\151\164\171\040\122\145\163\145\141\162\143\150 \040\107\162\157\165\160\061\025\060\023\006\003\125\004\003\023 \014\111\123\122\107\040\122\157\157\164\040\130\062\060\166\060 \020\006\007\052\206\110\316\075\002\001\006\005\053\201\004\000 \042\003\142\000\004\315\233\325\237\200\203\012\354\011\112\363 \026\112\076\134\317\167\254\336\147\005\015\035\007\266\334\026 \373\132\213\024\333\342\161\140\304\272\105\225\021\211\216\352 \006\337\367\052\026\034\244\271\305\305\062\340\003\340\036\202 \030\070\213\327\105\330\012\152\156\346\000\167\373\002\121\175 \042\330\012\156\232\133\167\337\360\372\101\354\071\334\165\312 \150\007\014\037\352\243\102\060\100\060\016\006\003\125\035\017 \001\001\377\004\004\003\002\001\006\060\017\006\003\125\035\023 \001\001\377\004\005\060\003\001\001\377\060\035\006\003\125\035 \016\004\026\004\024\174\102\226\256\336\113\110\073\372\222\370 \236\214\317\155\213\251\162\067\225\060\012\006\010\052\206\110 \316\075\004\003\003\003\150\000\060\145\002\060\173\171\116\106 \120\204\302\104\207\106\033\105\160\377\130\231\336\364\375\244 \322\125\246\040\055\164\326\064\274\101\243\120\137\001\047\126 \264\276\047\165\006\257\022\056\165\230\215\374\002\061\000\213 \365\167\154\324\310\145\252\340\013\054\356\024\235\047\067\244 \371\123\245\121\344\051\203\327\370\220\061\133\102\237\012\365 \376\256\000\150\347\214\111\017\266\157\133\133\025\362\347 END CKA\_NSS\_MOZILLA\_CA\_POLICY CK\_BBOOL CK\_TRUE CKA\_NSS\_SERVER\_DISTRUST\_AFTER CK\_BBOOL CK\_FALSE

END

\207\122

CKA\_SERIAL\_NUMBER MULTILINE\_OCTAL \002\020\101\322\235\321\162\352\356\247\200\301\054\154\351\057

END

 $\setminus 062$ 

\145\164\040\123\145\143\165\162\151\164\171\040\122\145\163\145 \141\162\143\150\040\107\162\157\165\160\061\025\060\023\006\003 \125\004\003\023\014\111\123\122\107\040\122\157\157\164\040\130

# Trust for "ISRG Root X2" # Issuer: CN=ISRG Root X2,O=Internet Security Research Group,C=US # Serial Number:41:d2:9d:d1:72:ea:ee:a7:80:c1:2c:6c:e9:2f:87:52 # Subject: CN=ISRG Root X2,O=Internet Security Research Group,C=US # Not Valid Before: Fri Sep 04 00:00:00 2020 # Not Valid After : Mon Sep 17 16:00:00 2040 # Fingerprint (SHA-256): 69:72:9B:8E:15:A8:6E:FC:17:7A:57:AF:B7:17:1D:FC:64:AD:D2:8C:2F:CA:8C:F1:50:7E:34:45:3C:CB:14:70 # Fingerprint (SHA1): BD:B1:B9:3C:D5:97:8D:45:C6:26:14:55:F8:DB:95:C7:5A:D1:53:AF CKA\_CLASS CK\_OBJECT\_CLASS CKO\_NSS\_TRUST CKA\_TOKEN CK\_BBOOL CK\_TRUE CKA\_PRIVATE CK\_BBOOL CK\_FALSE CKA\_MODIFIABLE CK\_BBOOL CK\_FALSE CKA\_LABEL UTF8 "ISRG Root X2" CKA\_CERT\_SHA1\_HASH MULTILINE\_OCTAL \275\261\271\074\325\227\215\105\306\046\024\125\370\333\225\307 \132\321\123\257 END CKA\_CERT\_MD5\_HASH MULTILINE\_OCTAL \323\236\304\036\043\074\246\337\317\243\176\155\340\024\346\345 END CKA\_ISSUER MULTILINE\_OCTAL \060\117\061\013\060\011\006\003\125\004\006\023\002\125\123\061 \051\060\047\006\003\125\004\012\023\040\111\156\164\145\162\156 \145\164\040\123\145\143\165\162\151\164\171\040\122\145\163\145 \141\162\143\150\040\107\162\157\165\160\061\025\060\023\006\003 \125\004\003\023\014\111\123\122\107\040\122\157\157\164\040\130  $\setminus 062$ END CKA\_SERIAL\_NUMBER MULTILINE\_OCTAL \002\020\101\322\235\321\162\352\356\247\200\301\054\154\351\057 \207\122 END CKA\_TRUST\_SERVER\_AUTH CK\_TRUST CKT\_NSS\_TRUSTED\_DELEGATOR CKA\_TRUST\_EMAIL\_PROTECTION CK\_TRUST CKT\_NSS\_MUST\_VERIFY\_TRUST CKA\_TRUST\_CODE\_SIGNING CK\_TRUST CKT\_NSS\_MUST\_VERIFY\_TRUST CKA\_TRUST\_STEP\_UP\_APPROVED CK\_BBOOL CK\_FALSE # # Certificate "HiPKI Root CA - G1" # # Issuer: CN=HiPKI Root CA - G1,O="Chunghwa Telecom Co., Ltd.",C=TW # Serial Number:2d:dd:ac:ce:62:97:94:a1:43:e8:b0:cd:76:6a:5e:60

```
# Subject: CN=HiPKI Root CA - G1,O="Chunghwa Telecom Co., Ltd.",C=TW
```
 **Open Source Used In Cyber Vision Center 4.4.0 13509**

\136\140 END CKA\_VALUE MULTILINE\_OCTAL \060\202\005\152\060\202\003\122\240\003\002\001\002\002\020\020\055 \335\254\316\142\227\224\241\103\350\260\315\166\152\136\140\060 \015\006\011\052\206\110\206\367\015\001\001\013\005\000\060\117 \061\013\060\011\006\003\125\004\006\023\002\124\127\061\043\060 \041\006\003\125\004\012\014\032\103\150\165\156\147\150\167\141 \040\124\145\154\145\143\157\155\040\103\157\056\054\040\114\164 \144\056\061\033\060\031\006\003\125\004\003\014\022\110\151\120 \113\111\040\122\157\157\164\040\103\101\040\055\040\107\061\060 \036\027\015\061\071\060\062\062\062\060\071\064\066\060\064\132 \027\015\063\067\061\062\063\061\061\065\065\071\065\071\132\060 \117\061\013\060\011\006\003\125\004\006\023\002\124\127\061\043 \060\041\006\003\125\004\012\014\032\103\150\165\156\147\150\167 \141\040\124\145\154\145\143\157\155\040\103\157\056\054\040\114

\114\164\144\056\061\033\060\031\006\003\125\004\003\014\022\110 \151\120\113\111\040\122\157\157\164\040\103\101\040\055\040\107 END

\060\117\061\013\060\011\006\003\125\004\006\023\002\124\127\061

\002\020\055\335\254\316\142\227\224\241\103\350\260\315\166\152

 $\setminus 061$ 

CKA\_ID UTF8 "0"

 $\setminus 061$ END

CKA\_SERIAL\_NUMBER MULTILINE\_OCTAL

CKA\_ISSUER MULTILINE\_OCTAL

\043\060\041\006\003\125\004\012\014\032\103\150\165\156\147\150 \167\141\040\124\145\154\145\143\157\155\040\103\157\056\054\040

\114\164\144\056\061\033\060\031\006\003\125\004\003\014\022\110

\151\120\113\111\040\122\157\157\164\040\103\101\040\055\040\107

\167\141\040\124\145\154\145\143\157\155\040\103\157\056\054\040

\043\060\041\006\003\125\004\012\014\032\103\150\165\156\147\150

CKA\_SUBJECT MULTILINE\_OCTAL \060\117\061\013\060\011\006\003\125\004\006\023\002\124\127\061

# Not Valid Before: Fri Feb 22 09:46:04 2019 # Not Valid After : Thu Dec 31 15:59:59 2037

# Fingerprint (SHA-256): F0:15:CE:3C:C2:39:BF:EF:06:4B:E9:F1:D2:C4:17:E1:A0:26:4A:0A:94:BE:1F:0C:8D:12:18:64:EB:69:49:CC

# Fingerprint (SHA1): 6A:92:E4:A8:EE:1B:EC:96:45:37:E3:29:57:49:CD:96:E3:E5:D2:60

CKA\_CLASS CK\_OBJECT\_CLASS

CKA\_TOKEN CK\_BBOOL CK\_TRUE

CKA\_PRIVATE CK\_BBOOL CK\_FALSE CKA\_MODIFIABLE CK\_BBOOL CK\_FALSE

CKA\_LABEL UTF8 "HiPKI Root CA - G1" CKA\_CERTIFICATE\_TYPE CK\_CERTIFICATE\_TYPE CKC\_X\_509

CKO\_CERTIFICATE

\164\144\056\061\033\060\031\006\003\125\004\003\014\022\110\151 \120\113\111\040\122\157\157\164\040\103\101\040\055\040\107\061 \060\202\002\042\060\015\006\011\052\206\110\206\367\015\001\001 \001\005\000\003\202\002\017\000\060\202\002\012\002\202\002\001 \000\364\036\177\122\163\062\014\163\344\275\023\164\243\324\060 \250\320\256\113\330\266\337\165\107\146\364\174\347\071\004\036 \152\160\040\322\132\107\162\147\125\364\245\350\235\325\036\041 \241\360\147\272\314\041\150\276\104\123\277\215\371\342\334\057 \125\310\067\077\037\244\300\234\263\344\167\134\240\106\376\167 \372\032\240\070\352\355\232\162\336\053\275\224\127\072\272\354 \171\347\137\175\102\144\071\172\046\066\367\044\360\325\057\272 \225\230\021\146\255\227\065\326\165\001\200\340\257\364\204\141 \214\015\036\137\174\207\226\136\101\257\353\207\352\370\135\361 \056\210\005\076\114\042\273\332\037\052\335\122\106\144\071\363 \102\316\331\236\014\263\260\167\227\144\234\300\364\243\056\037 \225\007\260\027\337\060\333\000\030\226\114\241\201\113\335\004 \155\123\243\075\374\007\254\324\305\067\202\353\344\225\010\031 \050\202\322\102\072\243\330\123\354\171\211\140\110\140\310\162 \222\120\334\003\217\203\077\262\102\127\132\333\152\351\021\227 \335\205\050\274\060\114\253\343\302\261\105\104\107\037\340\212 \026\007\226\322\041\017\123\300\355\251\176\324\116\354\233\011 \354\257\102\254\060\326\277\321\020\105\340\246\026\262\245\305 \323\117\163\224\063\161\002\241\152\243\326\063\227\117\041\143 \036\133\217\331\301\136\105\161\167\017\201\135\137\041\232\255 \203\314\372\136\326\215\043\137\033\075\101\257\040\165\146\132 \112\366\237\373\253\030\367\161\300\266\035\061\354\073\040\353 \313\342\270\365\256\222\262\367\341\204\113\362\242\362\223\232 \042\236\323\024\157\066\124\275\037\136\131\025\271\163\250\301 \174\157\173\142\351\026\154\107\132\145\363\016\021\233\106\331 \375\155\334\326\234\300\264\175\245\260\335\077\126\157\241\371 \366\344\022\110\375\006\177\022\127\266\251\043\117\133\003\303 \340\161\052\043\267\367\260\261\073\274\230\275\326\230\250\014 \153\366\216\022\147\246\362\262\130\344\002\011\023\074\251\273 \020\264\322\060\105\361\354\367\000\021\337\145\370\334\053\103 \125\277\026\227\304\017\325\054\141\204\252\162\206\376\346\072 \176\302\077\175\356\374\057\024\076\346\205\335\120\157\267\111 \355\002\003\001\000\001\243\102\060\100\060\017\006\003\125\035 \023\001\001\377\004\005\060\003\001\001\377\060\035\006\003\125 \035\016\004\026\004\024\362\167\027\372\136\250\376\366\075\161 \325\150\272\311\106\014\070\330\257\260\060\016\006\003\125\035 \017\001\001\377\004\004\003\002\001\206\060\015\006\011\052\206 \110\206\367\015\001\001\013\005\000\003\202\002\001\000\120\121 \360\165\334\160\004\343\377\252\165\324\161\242\313\236\217\250 \251\323\257\165\307\124\317\072\034\004\231\042\254\304\021\342 \357\063\112\246\043\035\016\015\107\330\067\307\157\257\064\177 \117\201\153\065\117\351\162\245\061\342\170\347\367\116\224\030 \133\100\175\317\153\041\124\206\346\225\172\373\306\312\352\234 \110\116\127\011\135\057\254\364\245\264\227\063\130\325\254\171

\251\314\137\371\205\372\122\305\215\370\221\024\353\072\015\027 \320\122\302\173\343\302\163\216\106\170\006\070\054\350\134\332 \146\304\364\244\360\126\031\063\051\132\145\222\005\107\106\112 \253\204\303\036\047\241\037\021\222\231\047\165\223\017\274\066 \073\227\127\217\046\133\014\273\234\017\324\156\060\007\324\334 \137\066\150\146\071\203\226\047\046\212\310\304\071\376\232\041 \157\325\162\206\351\177\142\345\227\116\320\044\320\100\260\320 \165\010\216\275\150\356\010\327\156\174\020\160\106\033\174\340 \210\262\236\162\206\231\001\343\277\237\111\031\264\045\276\126 \145\256\027\143\345\036\337\350\377\107\245\277\341\046\005\204 \344\260\300\257\347\010\231\250\014\136\046\200\105\324\370\150 \057\226\217\256\342\112\034\234\026\014\023\157\070\207\366\273 \310\064\137\222\003\121\171\160\246\337\313\365\231\115\171\315 \116\274\127\237\103\116\153\056\053\030\370\152\163\214\272\305 \065\357\071\152\101\036\317\161\250\242\262\206\007\133\072\311 \341\357\077\145\004\200\107\062\104\160\225\116\061\147\152\164 \133\020\105\165\352\260\237\320\346\065\376\116\237\213\314\053 \222\105\133\156\045\140\205\106\315\321\252\260\166\146\223\167 \226\276\203\276\070\266\044\116\046\013\314\355\172\126\032\340 \351\132\306\144\255\114\172\000\110\104\057\271\100\273\023\076 \276\025\170\235\205\201\112\052\127\336\325\031\103\332\333\312 \133\107\206\203\013\077\266\015\166\170\163\171\042\136\261\200 \037\317\276\321\077\126\020\230\053\225\207\241\037\235\144\024 \140\071\054\263\000\125\056\344\365\263\016\127\304\221\101\000 \234\077\350\245\337\352\366\377\310\360\255\155\122\250\027\253 \233\141\374\022\121\065\344\045\375\257\252\152\206\071 END

CKA\_NSS\_MOZILLA\_CA\_POLICY CK\_BBOOL CK\_TRUE CKA\_NSS\_SERVER\_DISTRUST\_AFTER CK\_BBOOL CK\_FALSE CKA\_NSS\_EMAIL\_DISTRUST\_AFTER CK\_BBOOL CK\_FALSE

# Trust for "HiPKI Root CA - G1"

# Issuer: CN=HiPKI Root CA - G1,O="Chunghwa Telecom Co., Ltd.",C=TW

# Serial Number:2d:dd:ac:ce:62:97:94:a1:43:e8:b0:cd:76:6a:5e:60

#

Subject: CN=HiPKI Root CA - G1,O="Chunghwa Telecom Co., Ltd.",C=TW

# Not Valid Before: Fri Feb 22 09:46:04 2019

# Not Valid After : Thu Dec 31 15:59:59 2037

# Fingerprint (SHA-256):

F0:15:CE:3C:C2:39:BF:EF:06:4B:E9:F1:D2:C4:17:E1:A0:26:4A:0A:94:BE:1F:0C:8D:12:18:64:EB:69:49:CC

# Fingerprint (SHA1): 6A:92:E4:A8:EE:1B:EC:96:45:37:E3:29:57:49:CD:96:E3:E5:D2:60

CKA\_CLASS CK\_OBJECT\_CLASS CKO\_NSS\_TRUST

CKA\_TOKEN CK\_BBOOL CK\_TRUE

CKA\_PRIVATE CK\_BBOOL CK\_FALSE

CKA\_MODIFIABLE CK\_BBOOL CK\_FALSE

CKA\_LABEL UTF8 "HiPKI Root CA - G1"

CKA\_CERT\_SHA1\_HASH MULTILINE\_OCTAL

\152\222\344\250\356\033\354\226\105\067\343\051\127\111\315\226 \343\345\322\140 END CKA\_CERT\_MD5\_HASH MULTILINE\_OCTAL \151\105\337\026\145\113\350\150\232\217\166\137\377\200\236\323 END CKA\_ISSUER MULTILINE\_OCTAL \060\117\061\013\060\011\006\003\125\004\006\023\002\124\127\061 \043\060\041\006\003\125\004\012\014\032\103\150\165\156\147\150 \167\141\040\124\145\154\145\143\157\155\040\103\157\056\054\040 \114\164\144\056\061\033\060\031\006\003\125\004\003\014\022\110 \151\120\113\111\040\122\157\157\164\040\103\101\040\055\040\107  $\sqrt{061}$ END CKA\_SERIAL\_NUMBER MULTILINE\_OCTAL \002\020\055\335\254\316\142\227\224\241\103\350\260\315\166\152 \136\140 END CKA\_TRUST\_SERVER\_AUTH CK\_TRUST CKT\_NSS\_TRUSTED\_DELEGATOR CKA TRUST\_EMAIL\_PROTECTION CK\_TRUST CKT\_NSS\_MUST\_VERIFY\_TRUST CKA\_TRUST\_CODE\_SIGNING CK\_TRUST CKT\_NSS\_MUST\_VERIFY\_TRUST CKA\_TRUST\_STEP\_UP\_APPROVED CK\_BBOOL CK\_FALSE # # Certificate "GlobalSign ECC Root CA - R4" # # Issuer: CN=GlobalSign,O=GlobalSign,OU=GlobalSign ECC Root CA - R4 # Serial Number:02:03:e5:7e:f5:3f:93:fd:a5:09:21:b2:a6 # Subject: CN=GlobalSign,O=GlobalSign,OU=GlobalSign ECC Root CA - R4 # Not Valid Before: Tue Nov 13 00:00:00 2012 # Not Valid After : Tue Jan 19 03:14:07 2038 # Fingerprint (SHA-256): B0:85:D7:0B:96:4F:19:1A:73:E4:AF:0D:54:AE:7A:0E:07:AA:FD:AF:9B:71:DD:08:62:13:8A:B7:32:5A:24:A2 # Fingerprint (SHA1): 6B:A0:B0:98:E1:71:EF:5A:AD:FE:48:15:80:77:10:F4:BD:6F:0B:28 CKA\_CLASS CK\_OBJECT\_CLASS CKO\_CERTIFICATE CKA\_TOKEN CK\_BBOOL CK\_TRUE CKA\_PRIVATE CK\_BBOOL CK\_FALSE CKA\_MODIFIABLE CK\_BBOOL CK\_FALSE CKA\_LABEL UTF8 "GlobalSign ECC Root CA - R4" CKA\_CERTIFICATE\_TYPE CK\_CERTIFICATE\_TYPE CKC\_X\_509 CKA\_SUBJECT MULTILINE\_OCTAL \060\120\061\044\060\042\006\003\125\004\013\023\033\107\154\157 \142\141\154\123\151\147\156\040\105\103\103\040\122\157\157\164 \040\103\101\040\055\040\122\064\061\023\060\021\006\003\125\004 \012\023\012\107\154\157\142\141\154\123\151\147\156\061\023\060 \021\006\003\125\004\003\023\012\107\154\157\142\141\154\123\151

CKA\_NSS\_MOZILLA\_CA\_POLICY

\060\202\001\334\060\202\001\203\240\003\002\001\002\002\015\002 \003\345\176\365\077\223\375\245\011\041\262\246\060\012\006\010 \052\206\110\316\075\004\003\002\060\120\061\044\060\042\006\003 \125\004\013\023\033\107\154\157\142\141\154\123\151\147\156\040 \105\103\103\040\122\157\157\164\040\103\101\040\055\040\122\064 \061\023\060\021\006\003\125\004\012\023\012\107\154\157\142\141 \154\123\151\147\156\061\023\060\021\006\003\125\004\003\023\012 \107\154\157\142\141\154\123\151\147\156\060\036\027\015\061\062 \061\061\063\060\060\060\060\060\060\132\027\015\063\070\060 \061\061\071\060\063\061\064\060\067\132\060\120\061\044\060\042 \006\003\125\004\013\023\033\107\154\157\142\141\154\123\151\147 \156\040\105\103\103\040\122\157\157\164\040\103\101\040\055\040 \122\064\061\023\060\021\006\003\125\004\012\023\012\107\154\157 \142\141\154\123\151\147\156\061\023\060\021\006\003\125\004\003 \023\012\107\154\157\142\141\154\123\151\147\156\060\131\060\023 \006\007\052\206\110\316\075\002\001\006\010\052\206\110\316\075 \003\001\007\003\102\000\004\270\306\171\323\217\154\045\016\237 \056\071\031\034\003\244\256\232\345\071\007\011\026\312\143\261 \271\206\370\212\127\301\127\316\102\372\163\241\367\145\102\377 \036\301\000\262\156\163\016\377\307\041\345\030\244\252\331\161 \077\250\324\271\316\214\035\243\102\060\100\060\016\006\003\125 \035\017\001\001\377\004\004\003\002\001\206\060\017\006\003\125 \035\023\001\001\377\004\005\060\003\001\001\377\060\035\006\003 \125\035\016\004\026\004\024\124\260\173\255\105\270\342\100\177 \373\012\156\373\276\063\311\074\243\204\325\060\012\006\010\052 \206\110\316\075\004\003\002\003\107\000\060\104\002\040\042\117 \164\162\271\140\257\361\346\234\240\026\005\120\137\303\136\073 \156\141\164\357\276\001\304\276\030\110\131\141\202\062\002\040 \046\235\124\143\100\336\067\140\120\317\310\330\355\235\202\256 \067\230\274\243\217\114\114\251\064\053\154\357\373\225\233\046 END

END

 MULTILINE\_OCTAL \002\015\002\003\345\176\365\077\223\375\245\011\041\262\246

CKA\_SERIAL\_NUMBER

CKA\_VALUE MULTILINE\_OCTAL

END

\147\156

CKA\_ID UTF8 "0" CKA\_ISSUER MULTILINE\_OCTAL \060\120\061\044\060\042\006\003\125\004\013\023\033\107\154\157 \142\141\154\123\151\147\156\040\105\103\103\040\122\157\157\164 \040\103\101\040\055\040\122\064\061\023\060\021\006\003\125\004 \012\023\012\107\154\157\142\141\154\123\151\147\156\061\023\060 \021\006\003\125\004\003\023\012\107\154\157\142\141\154\123\151

\147\156 END

 CK\_BBOOL CK\_TRUE CKA\_NSS\_SERVER\_DISTRUST\_AFTER CK\_BBOOL CK\_FALSE CKA\_NSS\_EMAIL\_DISTRUST\_AFTER CK\_BBOOL CK\_FALSE

# Trust for "GlobalSign ECC Root CA - R4" # Issuer: CN=GlobalSign,O=GlobalSign,OU=GlobalSign ECC Root CA - R4 # Serial Number:02:03:e5:7e:f5:3f:93:fd:a5:09:21:b2:a6 # Subject: CN=GlobalSign,O=GlobalSign,OU=GlobalSign ECC Root CA - R4 # Not Valid Before: Tue Nov 13 00:00:00 2012 # Not Valid After : Tue Jan 19 03:14:07 2038 # Fingerprint (SHA-256): B0:85:D7:0B:96:4F:19:1A:73:E4:AF:0D:54:AE:7A:0E:07:AA:FD:AF:9B:71:DD:08:62:13:8A:B7:32:5A:24:A2 # Fingerprint (SHA1): 6B:A0:B0:98:E1:71:EF:5A:AD:FE:48:15:80:77:10:F4:BD:6F:0B:28 CKA\_CLASS CK\_OBJECT\_CLASS CKO\_NSS\_TRUST CKA\_TOKEN CK\_BBOOL CK\_TRUE CKA\_PRIVATE CK\_BBOOL CK\_FALSE CKA\_MODIFIABLE CK\_BBOOL CK\_FALSE CKA\_LABEL UTF8 "GlobalSign ECC Root CA - R4" CKA\_CERT\_SHA1\_HASH MULTILINE\_OCTAL \153\240\260\230\341\161\357\132\255\376\110\025\200\167\020\364 \275\157\013\050 END CKA\_CERT\_MD5\_HASH MULTILINE\_OCTAL \046\051\370\155\341\210\277\242\145\177\252\304\315\017\177\374 END CKA\_ISSUER MULTILINE\_OCTAL \060\120\061\044\060\042\006\003\125\004\013\023\033\107\154\157 \142\141\154\123\151\147\156\040\105\103\103\040\122\157\157\164 \040\103\101\040\055\040\122\064\061\023\060\021\006\003\125\004 \012\023\012\107\154\157\142\141\154\123\151\147\156\061\023\060 \021\006\003\125\004\003\023\012\107\154\157\142\141\154\123\151 \147\156 END CKA\_SERIAL\_NUMBER MULTILINE\_OCTAL \002\015\002\003\345\176\365\077\223\375\245\011\041\262\246 END CKA\_TRUST\_SERVER\_AUTH CK\_TRUST CKT\_NSS\_TRUSTED\_DELEGATOR CKA\_TRUST\_EMAIL\_PROTECTION CK\_TRUST CKT\_NSS\_TRUSTED\_DELEGATOR CKA TRUST CODE\_SIGNING CK\_TRUST CKT\_NSS\_MUST\_VERIFY\_TRUST CKA\_TRUST\_STEP\_UP\_APPROVED CK\_BBOOL CK\_FALSE # # Certificate "GTS Root R1" # # Issuer: CN=GTS Root R1,O=Google Trust Services LLC,C=US

# Serial Number:02:03:e5:93:6f:31:b0:13:49:88:6b:a2:17

# Subject: CN=GTS Root R1,O=Google Trust

 **Open Source Used In Cyber Vision Center 4.4.0 13515**

END CKA\_SERIAL\_NUMBER MULTILINE\_OCTAL \002\015\002\003\345\223\157\061\260\023\111\210\153\242\027 CKA\_VALUE MULTILINE\_OCTAL \060\202\005\127\060\202\003\077\240\003\002\001\002\002\015\002 \003\345\223\157\061\260\023\111\210\153\242\027\060\015\006\011 \052\206\110\206\367\015\001\001\014\005\000\060\107\061\013\060 \011\006\003\125\004\006\023\002\125\123\061\042\060\040\006\003 \125\004\012\023\031\107\157\157\147\154\145\040\124\162\165\163 \164\040\123\145\162\166\151\143\145\163\040\114\114\103\061\024 \060\022\006\003\125\004\003\023\013\107\124\123\040\122\157\157 \164\040\122\061\060\036\027\015\061\066\060\066\062\062\060\060\060 \060\060\060\060\132\027\015\063\066\060\066\062\062\060\060\060\060 \060\060\060\132\060\107\061\013\060\011\006\003\125\004\006\023 \002\125\123\061\042\060\040\006\003\125\004\012\023\031\107\157 \157\147\154\145\040\124\162\165\163\164\040\123\145\162\166\151 \143\145\163\040\114\114\103\061\024\060\022\006\003\125\004\003 \023\013\107\124\123\040\122\157\157\164\040\122\061\060\202\002 \042\060\015\006\011\052\206\110\206\367\015\001\001\001\005\000 \003\202\002\017\000\060\202\002\012\002\202\002\001\000\266\021

\114\114\103\061\024\060\022\006\003\125\004\003\023\013\107\124 \123\040\122\157\157\164\040\122\061

CKA\_ID UTF8 "0" CKA\_ISSUER MULTILINE\_OCTAL \060\107\061\013\060\011\006\003\125\004\006\023\002\125\123\061 \042\060\040\006\003\125\004\012\023\031\107\157\157\147\154\145 \040\124\162\165\163\164\040\123\145\162\166\151\143\145\163\040

\042\060\040\006\003\125\004\012\023\031\107\157\157\147\154\145 \114\114\103\061\024\060\022\006\003\125\004\003\023\013\107\124 \123\040\122\157\157\164\040\122\061

CKA\_TOKEN CK\_BBOOL CK\_TRUE CKA\_PRIVATE CK\_BBOOL CK\_FALSE

# Not Valid Before: Wed Jun 22 00:00:00 2016 # Not Valid After : Sun Jun 22 00:00:00 2036

Services LLC,C=US

# Fingerprint (SHA-256):

CKA\_CERTIFICATE\_TYPE CK\_CERTIFICATE\_TYPE CKC\_X\_509

CKA\_SUBJECT MULTILINE\_OCTAL

CKA\_CLASS CK\_OBJECT\_CLASS CKO\_CERTIFICATE

CKA\_MODIFIABLE CK\_BBOOL CK\_FALSE CKA\_LABEL UTF8 "GTS Root R1"

D9:47:43:2A:BD:E7:B7:FA:90:FC:2E:6B:59:10:1B:12:80:E0:E1:C7:E4:E4:0F:A3:C6:88:7F:FF:57:A7:F4:CF

# Fingerprint (SHA1): E5:8C:1C:C4:91:3B:38:63:4B:E9:10:6E:E3:AD:8E:6B:9D:D9:81:4A

\060\107\061\013\060\011\006\003\125\004\006\023\002\125\123\061

\040\124\162\165\163\164\040\123\145\162\166\151\143\145\163\040

END

END

\002\213\036\343\241\167\233\073\334\277\224\076\267\225\247\100 \074\241\375\202\371\175\062\006\202\161\366\366\214\177\373\350 \333\274\152\056\227\227\243\214\113\371\053\366\261\371\316\204 \035\261\371\305\227\336\357\271\362\243\351\274\022\211\136\247 \252\122\253\370\043\047\313\244\261\234\143\333\327\231\176\360 \012\136\353\150\246\364\306\132\107\015\115\020\063\343\116\261 \023\243\310\030\154\113\354\374\011\220\337\235\144\051\045\043 \007\241\264\322\075\056\140\340\317\322\011\207\273\315\110\360 \115\302\302\172\210\212\273\272\317\131\031\326\257\217\260\007 \260\236\061\361\202\301\300\337\056\246\155\154\031\016\265\330 \176\046\032\105\003\075\260\171\244\224\050\255\017\177\046\345 \250\010\376\226\350\074\150\224\123\356\203\072\210\053\025\226 \011\262\340\172\214\056\165\326\234\353\247\126\144\217\226\117 \150\256\075\227\302\204\217\300\274\100\300\013\134\275\366\207 \263\065\154\254\030\120\177\204\340\114\315\222\323\040\351\063 \274\122\231\257\062\265\051\263\045\052\264\110\371\162\341\312 \144\367\346\202\020\215\350\235\302\212\210\372\070\146\212\374 \143\371\001\371\170\375\173\134\167\372\166\207\372\354\337\261 \016\171\225\127\264\275\046\357\326\001\321\353\026\012\273\216 \013\265\305\305\212\125\253\323\254\352\221\113\051\314\031\244 \062\045\116\052\361\145\104\320\002\316\252\316\111\264\352\237 \174\203\260\100\173\347\103\253\247\154\243\217\175\211\201\372 \114\245\377\325\216\303\316\113\340\265\330\263\216\105\317\166 \300\355\100\053\375\123\017\260\247\325\073\015\261\212\242\003 \336\061\255\314\167\352\157\173\076\326\337\221\042\022\346\276 \372\330\062\374\020\143\024\121\162\336\135\326\026\223\275\051 \150\063\357\072\146\354\007\212\046\337\023\327\127\145\170\047 \336\136\111\024\000\242\000\177\232\250\041\266\251\261\225\260 \245\271\015\026\021\332\307\154\110\074\100\340\176\015\132\315 \126\074\321\227\005\271\313\113\355\071\113\234\304\077\322\125 \023\156\044\260\326\161\372\364\301\272\314\355\033\365\376\201 \101\330\000\230\075\072\310\256\172\230\067\030\005\225\002\003 \001\000\001\243\102\060\100\060\016\006\003\125\035\017\001\001 \377\004\004\003\002\001\206\060\017\006\003\125\035\023\001\001 \377\004\005\060\003\001\001\377\060\035\006\003\125\035\016\004 \026\004\024\344\257\053\046\161\032\053\110\047\205\057\122\146 \054\357\360\211\023\161\076\060\015\006\011\052\206\110\206\367 \015\001\001\014\005\000\003\202\002\001\000\237\252\102\046\333 \013\233\276\377\036\226\222\056\076\242\145\112\152\230\272\042 \313\175\301\072\330\202\012\006\306\366\245\336\300\116\207\146 \171\241\371\246\130\234\252\371\265\346\140\347\340\350\261\036 \102\101\063\013\067\075\316\211\160\025\312\265\044\250\317\153 \265\322\100\041\230\317\042\064\317\073\305\042\204\340\305\016 \212\174\135\210\344\065\044\316\233\076\032\124\036\156\333\262 \207\247\374\363\372\201\125\024\142\012\131\251\042\005\061\076 \202\326\356\333\127\064\274\063\225\323\027\033\350\047\242\213 \173\116\046\032\172\132\144\266\321\254\067\361\375\240\363\070 \354\162\360\021\165\235\313\064\122\215\346\166\153\027\306\337

\206\253\047\216\111\053\165\146\201\020\041\246\352\076\364\256 \045\377\174\025\336\316\214\045\077\312\142\160\012\367\057\011 \146\007\310\077\034\374\360\333\105\060\337\142\210\301\265\017 \235\303\237\112\336\131\131\107\305\207\042\066\346\202\247\355 \012\271\342\007\240\215\173\172\112\074\161\322\342\003\241\037 \062\007\335\033\344\102\316\014\000\105\141\200\265\013\040\131 \051\170\275\371\125\313\143\305\074\114\364\266\377\333\152\137 \061\153\231\236\054\301\153\120\244\327\346\030\024\275\205\077 \147\253\106\237\240\377\102\247\072\177\134\313\135\260\160\035 \053\064\365\324\166\011\014\353\170\114\131\005\363\063\102\303 \141\025\020\033\167\115\316\042\214\324\205\362\105\175\267\123 \352\357\100\132\224\012\134\040\137\116\100\135\142\042\166\337 \377\316\141\275\214\043\170\322\067\002\340\216\336\321\021\067 \211\366\277\355\111\007\142\256\222\354\100\032\257\024\011\331 \320\116\262\242\367\276\356\356\330\377\334\032\055\336\270\066 \161\342\374\171\267\224\045\321\110\163\133\241\065\347\263\231 \147\165\301\031\072\053\107\116\323\102\216\375\061\310\026\146 \332\322\014\074\333\263\216\311\241\015\200\017\173\026\167\024 \277\377\333\011\224\262\223\274\040\130\025\351\333\161\103\363 \336\020\303\000\334\250\052\225\266\302\326\077\220\153\166\333 \154\376\214\274\362\160\065\014\334\231\031\065\334\327\310\106 \143\325\066\161\256\127\373\267\202\155\334 END

CKA\_NSS\_MOZILLA\_CA\_POLICY CK\_BBOOL CK\_TRUE CKA\_NSS\_SERVER\_DISTRUST\_AFTER CK\_BBOOL CK\_FALSE CKA\_NSS\_EMAIL\_DISTRUST\_AFTER CK\_BBOOL CK\_FALSE

# Trust for "GTS Root R1"

# Issuer: CN=GTS Root R1,O=Google Trust Services LLC,C=US

# Serial Number:02:03:e5:93:6f:31:b0:13:49:88:6b:a2:17

# Subject: CN=GTS Root R1,O=Google Trust Services LLC,C=US

# Not Valid Before: Wed Jun 22 00:00:00 2016

# Not Valid After : Sun Jun 22 00:00:00 2036

# Fingerprint (SHA-256):

D9:47:43:2A:BD:E7:B7:FA:90:FC:2E:6B:59:10:1B:12:80:E0:E1:C7:E4:E4:0F:A3:C6:88:7F:FF:57:A7:F4:CF # Fingerprint (SHA1): E5:8C:1C:C4:91:3B:38:63:4B:E9:10:6E:E3:AD:8E:6B:9D:D9:81:4A

CKA\_CLASS CK\_OBJECT\_CLASS CKO\_NSS\_TRUST

CKA\_TOKEN CK\_BBOOL CK\_TRUE

CKA\_PRIVATE CK\_BBOOL CK\_FALSE

CKA\_MODIFIABLE CK\_BBOOL CK\_FALSE

CKA\_LABEL UTF8 "GTS Root R1"

CKA\_CERT\_SHA1\_HASH MULTILINE\_OCTAL

\345\214\034\304\221\073\070\143\113\351\020\156\343\255\216\153

\235\331\201\112

END

CKA\_CERT\_MD5\_HASH MULTILINE\_OCTAL

\005\376\320\277\161\250\243\166\143\332\001\340\330\122\334\100 END

CKA\_ISSUER MULTILINE\_OCTAL

\060\107\061\013\060\011\006\003\125\004\006\023\002\125\123\061 \042\060\040\006\003\125\004\012\023\031\107\157\157\147\154\145 \040\124\162\165\163\164\040\123\145\162\166\151\143\145\163\040 \114\114\103\061\024\060\022\006\003\125\004\003\023\013\107\124 \123\040\122\157\157\164\040\122\061

END

CKA\_SERIAL\_NUMBER

MULTILINE\_OCTAL

\002\015\002\003\345\223\157\061\260\023\111\210\153\242\027

END

CKA\_TRUST\_SERVER\_AUTH CK\_TRUST CKT\_NSS\_TRUSTED\_DELEGATOR CKA\_TRUST\_EMAIL\_PROTECTION CK\_TRUST CKT\_NSS\_TRUSTED\_DELEGATOR CKA\_TRUST\_CODE\_SIGNING CK\_TRUST CKT\_NSS\_MUST\_VERIFY\_TRUST CKA\_TRUST\_STEP\_UP\_APPROVED CK\_BBOOL CK\_FALSE

#

# Certificate "GTS Root R2"

#

# Issuer: CN=GTS Root R2,O=Google Trust Services LLC,C=US

# Serial Number:02:03:e5:ae:c5:8d:04:25:1a:ab:11:25:aa

# Subject: CN=GTS Root R2,O=Google Trust Services LLC,C=US

# Not Valid Before: Wed Jun 22 00:00:00 2016

# Not Valid After : Sun Jun 22 00:00:00 2036

# Fingerprint (SHA-256):

8D:25:CD:97:22:9D:BF:70:35:6B:DA:4E:B3:CC:73:40:31:E2:4C:F0:0F:AF:CF:D3:2D:C7:6E:B5:84:1C:7E:A8

# Fingerprint (SHA1): 9A:44:49:76:32:DB:DE:FA:D0:BC:FB:5A:7B:17:BD:9E:56:09:24:94

CKA\_CLASS

CK\_OBJECT\_CLASS CKO\_CERTIFICATE

CKA\_TOKEN CK\_BBOOL CK\_TRUE

CKA\_PRIVATE CK\_BBOOL CK\_FALSE

CKA\_MODIFIABLE CK\_BBOOL CK\_FALSE

CKA\_LABEL UTF8 "GTS Root R2"

CKA\_CERTIFICATE\_TYPE CK\_CERTIFICATE\_TYPE CKC\_X\_509

CKA\_SUBJECT MULTILINE\_OCTAL

\060\107\061\013\060\011\006\003\125\004\006\023\002\125\123\061 \042\060\040\006\003\125\004\012\023\031\107\157\157\147\154\145

\040\124\162\165\163\164\040\123\145\162\166\151\143\145\163\040

\114\114\103\061\024\060\022\006\003\125\004\003\023\013\107\124

\123\040\122\157\157\164\040\122\062

END

CKA\_ID UTF8 "0"

CKA\_ISSUER MULTILINE\_OCTAL

\060\107\061\013\060\011\006\003\125\004\006\023\002\125\123\061 \042\060\040\006\003\125\004\012\023\031\107\157\157\147\154\145 \040\124\162\165\163\164\040\123\145\162\166\151\143\145\163\040 \011\006\003\125\004\006\023\002\125\123\061\042\060\040\006\003 \125\004\012\023\031\107\157\157\147\154\145\040\124\162\165\163 \164\040\123\145\162\166\151\143\145\163\040\114\114\103\061\024 \060\022\006\003\125\004\003\023\013\107\124\123\040\122\157\157 \164\040\122\062\060\036\027\015\061\066\060\066\062\062\060\060\060 \060\060\060\060\132\027\015\063\066\060\066\062\062\060\060\060\060 \060\060\060\132\060\107\061\013\060\011\006\003\125\004\006\023 \002\125\123\061\042\060\040\006\003\125\004\012\023\031\107\157 \157\147\154\145\040\124\162\165\163\164\040\123\145\162\166\151 \143\145\163\040\114\114\103\061\024\060\022\006\003\125\004\003 \023\013\107\124\123\040\122\157\157\164\040\122\062\060\202\002 \042\060\015\006\011\052\206\110\206\367\015\001\001\001\005\000 \003\202\002\017\000\060\202\002\012\002\202\002\001\000\316\336 \375\246\373\354\354\024\064\074\007\006\132\154\131\367\031\065 \335\367\301\235\125\252\323\315\073\244\223\162\357\012\372\155 \235\366\360\205\200\133\241\110\122\237\071\305\267\356\050\254 \357\313\166\150\024\271\337\255\001\154\231\037\304\042\035\237 \376\162\167\340\054\133\257\344\004\277\117\162\240\032\064\230 \350\071\150\354\225\045\173\166\241\346\151\271\205\031\275\211 \214\376\255\355\066\352\163\274\377\203\342\313\175\301\322\316 \112\263\215\005\236\213\111\223\337\301\133\320\156\136\360\056 \060\056\202\374\372\274\264\027\012\110\345\210\233\305\233\153 \336\260\312\264\003\360\332\364\220\270\145\144\367\134\114\255 \350\176\146\136\231\327\270\302\076\310\320\023\235\255\356\344 \105\173\211\125\367\212\037\142\122\204\022\263\302\100\227\343 \212\037\107\221\246\164\132\322\370\261\143\050\020\270\263\011 \270\126\167\100\242\046\230\171\306\376\337\045\356\076\345\240 \177\324\141\017\121\113\074\077\214\332\341\160\164\330\302\150 \241\371\301\014\351\241\342\177\273\125\074\166\006\356\152\116 \314\222\210\060\115\232\275\117\013\110\232\204\265\230\243\325 \373\163\301\127\141\335\050\126\165\023\256\207\216\347\014\121 \011\020\165\210\114\274\215\371\173\074\324\042\110\037\052\334 \353\153\273\104\261\313\063\161\062\106\257\255\112\361\214\350 \164\072\254\347\032\042\163\200\322\060\367\045\102\307\042\073 \073\022\255\226\056\306\303\166\007\252\040\267\065\111\127\351 \222\111\350\166\026\162\061\147\053\226\176\212\243\307\224\126 \042\277\152\113\176\001\041\262\043\062\337\344\232\104\155\131

 **Open Source Used In Cyber Vision Center 4.4.0 13519**

MULTILINE\_OCTAL

CKA\_VALUE

\002\015\002\003\345\256\305\215\004\045\032\253\021\045\252 END

END CKA\_SERIAL\_NUMBER MULTILINE\_OCTAL

\060\202\005\127\060\202\003\077\240\003\002\001\002\002\015\002 \003\345\256\305\215\004\045\032\253\021\045\252\060\015\006\011 \052\206\110\206\367\015\001\001\014\005\000\060\107\061\013\060

\114\114\103\061\024\060\022\006\003\125\004\003\023\013\107\124 \123\040\122\157\157\164\040\122\062

\133\135\365\000\240\034\233\306\170\227\215\220\377\233\310\252 \264\257\021\121\071\136\331\373\147\255\325\133\021\235\062\232 \033\275\325\272\133\245\311\313\045\151\123\125\047\134\340\312 \066\313\210\141\373\036\267\320\313\356\026\373\323\246\114\336 \222\245\324\342\337\365\006\124\336\056\235\113\264\223\060\252 \201\316\335\032\334\121\163\015\117\160\351\345\266\026\041\031 \171\262\346\211\013\165\144\312\325\253\274\011\301\030\241\377 \324\124\241\205\074\375\024\044\003\262\207\323\244\267\002\003 \001\000\001\243\102\060\100\060\016\006\003\125\035\017\001\001 \377\004\004\003\002\001\206\060\017\006\003\125\035\023\001\001 \377\004\005\060\003\001\001\377\060\035\006\003\125\035\016\004 \026\004\024\273\377\312\216\043\237\117\231\312\333\342\150\246 \245\025\047\027\036\331\016\060\015\006\011\052\206\110\206\367 \015\001\001\014\005\000\003\202\002\001\000\037\312\316\335\307 \276\241\237\331\047\114\013\334\027\230\021\152\210\336\075\346 \161\126\162\262\236\032\116\234\325\053\230\044\135\233\153\173 \260\063\202\011\275\337\045\106\352\230\236\266\033\376\203\074 \322\142\141\301\004\355\316\340\305\311\310\023\023\125\347\250 \143\255\214\173\001\376\167\060\341\316\150\233\005\370\022\356 \171\061\240\101\105\065\050\012\161\244\044\117\214\334\074\202 \007\137\146\334\175\020\376\014\141\263\005\225\356\341\256\201 \017\250\370\307\217\115\250\043\002\046\153\035\203\122\125\316 \265\057\000\312\200\100\340\341\164\254\140\365\207\200\235\256 \066\144\221\135\260\150\030\352\212\141\311\167\250\227\304\311 \307\245\374\125\113\363\360\177\271\145\075\047\150\320\314\153 \372\123\235\341\221\032\311\135\032\226\155\062\207\355\003\040 \310\002\316\132\276\331\352\375\262\115\304\057\033\337\137\172 \365\370\213\306\356\061\072\045\121\125\147\215\144\062\173\351 \236\303\202\272\052\055\351\036\264\340\110\006\242\374\147\257 \037\042\002\163\373\040\012\257\235\124\113\241\315\377\140\107 \260\077\135\357\033\126\275\227\041\226\055\012\321\136\235\070 \002\107\154\271\364\366\043\045\270\240\152\232\053\167\010\372 \304\261\050\220\046\130\010\074\342\176\252\327\075\157\272\061 \210\012\005\353\047\265\241\111\356\240\105\124\173\346\047\145 \231\040\041\250\243\274\373\030\226\273\122\157\014\355\203\121 \114\351\131\342\040\140\305\302\145\222\202\214\363\020\037\016 \212\227\276\167\202\155\077\217\035\135\274\111\047\275\314\117 \017\341\316\166\206\004\043\305\300\214\022\133\375\333\204\240 \044\361\110\377\144\174\320\276\134\026\321\357\231\255\300\037 \373\313\256\274\070\042\006\046\144\332\332\227\016\077\050\025 \104\250\117\000\312\360\232\314\317\164\152\264\076\074\353\225 \354\265\323\132\330\201\231\351\103\030\067\353\263\273\321\130 \142\101\363\146\322\217\252\170\225\124\040\303\132\056\164\053 \325\321\276\030\151\300\254\325\244\317\071\272\121\204\003\145 \351\142\300\142\376\330\115\125\226\342\320\021\372\110\064\021 \354\236\355\005\035\344\310\326\035\206\313 END

CKA\_NSS\_MOZILLA\_CA\_POLICY

 CK\_BBOOL CK\_TRUE CKA\_NSS\_SERVER\_DISTRUST\_AFTER CK\_BBOOL CK\_FALSE CKA\_NSS\_EMAIL\_DISTRUST\_AFTER CK\_BBOOL CK\_FALSE

# Trust for "GTS Root R2"

# Issuer: CN=GTS Root R2,O=Google Trust Services LLC,C=US

# Serial Number:02:03:e5:ae:c5:8d:04:25:1a:ab:11:25:aa

# Subject: CN=GTS Root R2,O=Google Trust Services LLC,C=US

# Not Valid Before: Wed

Jun 22 00:00:00 2016

# Not Valid After : Sun Jun 22 00:00:00 2036

# Fingerprint (SHA-256):

8D:25:CD:97:22:9D:BF:70:35:6B:DA:4E:B3:CC:73:40:31:E2:4C:F0:0F:AF:CF:D3:2D:C7:6E:B5:84:1C:7E:A8

# Fingerprint (SHA1): 9A:44:49:76:32:DB:DE:FA:D0:BC:FB:5A:7B:17:BD:9E:56:09:24:94

CKA\_CLASS CK\_OBJECT\_CLASS CKO\_NSS\_TRUST

CKA\_TOKEN CK\_BBOOL CK\_TRUE

CKA\_PRIVATE CK\_BBOOL CK\_FALSE

CKA\_MODIFIABLE CK\_BBOOL CK\_FALSE

CKA\_LABEL UTF8 "GTS Root R2"

CKA\_CERT\_SHA1\_HASH MULTILINE\_OCTAL

\232\104\111\166\062\333\336\372\320\274\373\132\173\027\275\236

\126\011\044\224

END

CKA\_CERT\_MD5\_HASH MULTILINE\_OCTAL

\036\071\300\123\346\036\051\202\013\312\122\125\066\135\127\334 END

CKA\_ISSUER MULTILINE\_OCTAL

\060\107\061\013\060\011\006\003\125\004\006\023\002\125\123\061 \042\060\040\006\003\125\004\012\023\031\107\157\157\147\154\145 \040\124\162\165\163\164\040\123\145\162\166\151\143\145\163\040 \114\114\103\061\024\060\022\006\003\125\004\003\023\013\107\124

\123\040\122\157\157\164\040\122\062

END

CKA\_SERIAL\_NUMBER

MULTILINE\_OCTAL

\002\015\002\003\345\256\305\215\004\045\032\253\021\045\252

END

CKA\_TRUST\_SERVER\_AUTH CK\_TRUST CKT\_NSS\_TRUSTED\_DELEGATOR CKA\_TRUST\_EMAIL\_PROTECTION CK\_TRUST CKT\_NSS\_TRUSTED\_DELEGATOR CKA\_TRUST\_CODE\_SIGNING CK\_TRUST CKT\_NSS\_MUST\_VERIFY\_TRUST CKA\_TRUST\_STEP\_UP\_APPROVED CK\_BBOOL CK\_FALSE

#

# Certificate "GTS Root R3"

#

# Issuer: CN=GTS Root R3,O=Google Trust Services LLC,C=US

# Serial Number:02:03:e5:b8:82:eb:20:f8:25:27:6d:3d:66

# Subject: CN=GTS Root R3,O=Google Trust Services LLC,C=US

# Not Valid Before: Wed Jun 22 00:00:00 2016

# Not Valid After : Sun Jun 22 00:00:00 2036

# Fingerprint (SHA-256):

34:D8:A7:3E:E2:08:D9:BC:DB:0D:95:65:20:93:4B:4E:40:E6:94:82:59:6E:8B:6F:73:C8:42:6B:01:0A:6F:48

# Fingerprint (SHA1): ED:E5:71:80:2B:C8:92:B9:5B:83:3C:D2:32:68:3F:09:CD:A0:1E:46

CKA\_CLASS CK\_OBJECT\_CLASS CKO\_CERTIFICATE

CKA\_TOKEN CK\_BBOOL CK\_TRUE

CKA\_PRIVATE CK\_BBOOL CK\_FALSE

CKA\_MODIFIABLE CK\_BBOOL CK\_FALSE

CKA\_LABEL UTF8 "GTS Root R3"

CKA\_CERTIFICATE\_TYPE CK\_CERTIFICATE\_TYPE

CKC X 509

CKA\_SUBJECT MULTILINE\_OCTAL

\060\107\061\013\060\011\006\003\125\004\006\023\002\125\123\061

\042\060\040\006\003\125\004\012\023\031\107\157\157\147\154\145

\040\124\162\165\163\164\040\123\145\162\166\151\143\145\163\040

\114\114\103\061\024\060\022\006\003\125\004\003\023\013\107\124

\123\040\122\157\157\164\040\122\063

END

CKA\_ID UTF8 "0"

CKA\_ISSUER MULTILINE\_OCTAL

\060\107\061\013\060\011\006\003\125\004\006\023\002\125\123\061 \042\060\040\006\003\125\004\012\023\031\107\157\157\147\154\145 \040\124\162\165\163\164\040\123\145\162\166\151\143\145\163\040 \114\114\103\061\024\060\022\006\003\125\004\003\023\013\107\124 \123\040\122\157\157\164\040\122\063

END

CKA\_SERIAL\_NUMBER MULTILINE\_OCTAL

\002\015\002\003\345\270\202\353\040\370\045\047\155\075\146 END

CKA\_VALUE MULTILINE\_OCTAL

\060\202\002\011\060\202\001\216\240\003\002\001\002\002\015\002 \003\345\270\202\353\040\370\045\047\155\075\146\060\012\006\010 \052\206\110\316\075\004\003\003\060\107\061\013\060\011\006\003 \125\004\006\023\002\125\123\061\042\060\040\006\003\125\004\012 \023\031\107\157\157\147\154\145\040\124\162\165\163\164\040\123 \145\162\166\151\143\145\163\040\114\114\103\061\024\060\022\006 \003\125\004\003\023\013\107\124\123\040\122\157\157\164\040\122 \063\060\036\027\015\061\066\060\066\062\062\060\060\060\060\060 \060\132\027\015\063\066\060\066\062\062\060\060\060\060\060\060 \132\060\107\061\013\060\011\006\003\125\004\006\023\002\125\123 \061\042\060\040\006\003\125\004\012\023\031\107\157\157\147\154 \145\040\124\162\165\163\164\040\123\145\162\166\151\143\145\163 \040\114\114\103\061\024\060\022\006\003\125\004\003\023\013\107 \124\123\040\122\157\157\164\040\122\063\060\166\060\020\006\007 \052\206\110\316\075\002\001\006\005\053\201\004\000\042\003\142 \000\004\037\117\063\207\063\051\212\241\204\336\313\307\041\130 \101\211\352\126\235\053\113\205\306\035\114\047\274\177\046\121

\162\157\342\237\326\243\312\314\105\024\106\213\255\357\176\206 \214\354\261\176\057\377\251\161\235\030\204\105\004\101\125\156 \053\352\046\177\273\220\001\343\113\031\272\344\124\226\105\011 \261\325\154\221\104\255\204\023\216\232\214\015\200\014\062\366 \340\047\243\102\060\100\060\016\006\003\125\035\017\001\001\377 \004\004\003\002\001\206\060\017\006\003\125\035\023\001\001\377 \004\005\060\003\001\001\377\060\035\006\003\125\035\016\004\026 \004\024\301\361\046\272\240\055\256\205\201\317\323\361\052\022 \275\270\012\147\375\274\060\012\006\010\052\206\110\316\075\004 \003\003\003\151\000\060\146\002\061\000\366\341\040\225\024\173 \124\243\220\026\021\277\204\310\352\157\153\027\236\036\106\230 \040\233\237\323\015\331\254\323\057\315\174\370\133\056\125\273 \277\335\222\367\244\014\334\061\341\242\002\061\000\374\227\146 \146\345\103\026\023\203\335\307\337\057\276\024\070\355\001\316 \261\027\032\021\165\351\275\003\217\046\176\204\345\311\140\246 \225\327\124\131\267\347\021\054\211\324\271\356\027 END CKA\_NSS\_MOZILLA\_CA\_POLICY CK\_BBOOL CK\_TRUE CKA\_NSS\_SERVER\_DISTRUST\_AFTER CK\_BBOOL CK\_FALSE CKA\_NSS\_EMAIL\_DISTRUST\_AFTER CK\_BBOOL CK\_FALSE

# Trust for "GTS Root R3"

# Issuer: CN=GTS Root R3,O=Google Trust Services LLC,C=US

# Serial Number:02:03:e5:b8:82:eb:20:f8:25:27:6d:3d:66

# Subject: CN=GTS Root R3,O=Google Trust Services LLC,C=US

# Not Valid Before: Wed Jun 22 00:00:00 2016

# Not Valid After : Sun Jun 22 00:00:00 2036

# Fingerprint (SHA-256):

34:D8:A7:3E:E2:08:D9:BC:DB:0D:95:65:20:93:4B:4E:40:E6:94:82:59:6E:8B:6F:73:C8:42:6B:01:0A:6F:48 # Fingerprint (SHA1): ED:E5:71:80:2B:C8:92:B9:5B:83:3C:D2:32:68:3F:09:CD:A0:1E:46

CKA\_CLASS CK\_OBJECT\_CLASS CKO\_NSS\_TRUST

CKA\_TOKEN CK\_BBOOL CK\_TRUE

CKA\_PRIVATE CK\_BBOOL CK\_FALSE

CKA\_MODIFIABLE CK\_BBOOL CK\_FALSE

CKA\_LABEL UTF8 "GTS Root R3"

CKA\_CERT\_SHA1\_HASH MULTILINE\_OCTAL

\355\345\161\200\053\310\222\271\133\203\074\322\062\150\077\011

\315\240\036\106

END

CKA\_CERT\_MD5\_HASH MULTILINE\_OCTAL

\076\347\235\130\002\224\106\121\224\345\340\042\112\213\347\163 END

CKA\_ISSUER MULTILINE\_OCTAL

\060\107\061\013\060\011\006\003\125\004\006\023\002\125\123\061 \042\060\040\006\003\125\004\012\023\031\107\157\157\147\154\145 \040\124\162\165\163\164\040\123\145\162\166\151\143\145\163\040

\114\114\103\061\024\060\022\006\003\125\004\003\023\013\107\124 \123\040\122\157\157\164\040\122\063 END CKA\_SERIAL\_NUMBER MULTILINE\_OCTAL \002\015\002\003\345\270\202\353\040\370\045\047\155\075\146 END CKA\_TRUST\_SERVER\_AUTH CK\_TRUST CKT\_NSS\_TRUSTED\_DELEGATOR CKA\_TRUST\_EMAIL\_PROTECTION CK\_TRUST CKT\_NSS\_TRUSTED\_DELEGATOR CKA\_TRUST\_CODE\_SIGNING CK\_TRUST CKT\_NSS\_MUST\_VERIFY\_TRUST CKA\_TRUST\_STEP\_UP\_APPROVED CK\_BBOOL CK\_FALSE # # Certificate "GTS Root R4" # # Issuer: CN=GTS Root R4,O=Google Trust Services LLC,C=US # Serial Number:02:03:e5:c0:68:ef:63:1a:9c:72:90:50:52 # Subject: CN=GTS Root R4,O=Google Trust Services LLC,C=US # Not Valid Before: Wed Jun 22 00:00:00 2016 # Not Valid After : Sun Jun 22 00:00:00 2036 # Fingerprint (SHA-256): 34:9D:FA:40:58:C5:E2:63:12:3B:39:8A:E7:95:57:3C:4E:13:13:C8:3F:E6:8F:93:55:6C:D5:E8:03:1B:3C:7D # Fingerprint (SHA1): 77:D3:03:67:B5:E0:0C:15:F6:0C:38:61:DF:7C:E1:3B:92:46:4D:47 CKA\_CLASS CK\_OBJECT\_CLASS CKO\_CERTIFICATE CKA\_TOKEN CK\_BBOOL CK\_TRUE CKA\_PRIVATE CK\_BBOOL CK\_FALSE CKA\_MODIFIABLE CK\_BBOOL CK\_FALSE CKA\_LABEL UTF8 "GTS Root R4" CKA\_CERTIFICATE\_TYPE CK\_CERTIFICATE\_TYPE CKC\_X\_509 CKA\_SUBJECT MULTILINE\_OCTAL \060\107\061\013\060\011\006\003\125\004\006\023\002\125\123\061 \042\060\040\006\003\125\004\012\023\031\107\157\157\147\154\145 \040\124\162\165\163\164\040\123\145\162\166\151\143\145\163\040 \114\114\103\061\024\060\022\006\003\125\004\003\023\013\107\124 \123\040\122\157\157\164\040\122\064 END CKA\_ID UTF8 "0" CKA\_ISSUER MULTILINE\_OCTAL \060\107\061\013\060\011\006\003\125\004\006\023\002\125\123\061 \042\060\040\006\003\125\004\012\023\031\107\157\157\147\154\145 \040\124\162\165\163\164\040\123\145\162\166\151\143\145\163\040 \114\114\103\061\024\060\022\006\003\125\004\003\023\013\107\124 \123\040\122\157\157\164\040\122\064 END CKA\_SERIAL\_NUMBER MULTILINE\_OCTAL \002\015\002\003\345\300\150\357\143\032\234\162\220\120\122

CKA\_VALUE MULTILINE\_OCTAL \060\202\002\011\060\202\001\216\240\003\002\001\002\002\015\002 \003\345\300\150\357\143\032\234\162\220\120\122\060\012\006\010 \052\206\110\316\075\004\003\003\060\107\061\013\060\011\006\003 \125\004\006\023\002\125\123\061\042\060\040\006\003\125\004\012 \023\031\107\157\157\147\154\145\040\124\162\165\163\164\040\123 \145\162\166\151\143\145\163\040\114\114\103\061\024\060\022\006 \003\125\004\003\023\013\107\124\123\040\122\157\157\164\040\122 \064\060\036\027\015\061\066\060\066\062\062\060\060\060\060\060 \060\132\027\015\063\066\060\066\062\062\060\060\060\060\060\060 \132\060\107\061\013\060\011\006\003\125\004\006\023\002\125\123 \061\042\060\040\006\003\125\004\012\023\031\107\157\157\147\154 \145\040\124\162\165\163\164\040\123\145\162\166\151\143\145\163 \040\114\114\103\061\024\060\022\006\003\125\004\003\023\013\107 \124\123\040\122\157\157\164\040\122\064\060\166\060\020\006\007 \052\206\110\316\075\002\001\006\005\053\201\004\000\042\003\142 \000\004\363\164\163\247\150\213\140\256\103\270\065\305\201\060 \173\113\111\235\373\301\141\316\346\336\106\275\153\325\141\030 \065\256\100\335\163\367\211\221\060\132\353\074\356\205\174\242 \100\166\073\251\306\270\107\330\052\347\222\221\152\163\351\261 \162\071\237\051\237\242\230\323\137\136\130\206\145\017\241\204 \145\006\321\334\213\311\307\163\310\214\152\057\345\304\253\321 \035\212\243\102\060\100\060\016\006\003\125\035\017\001\001\377 \004\004\003\002\001\206\060\017\006\003\125\035\023\001\001\377 \004\005\060\003\001\001\377\060\035\006\003\125\035\016\004\026 \004\024\200\114\326\353\164\377\111\066\243\325\330\374\265\076 \305\152\360\224\035\214\060\012\006\010\052\206\110\316\075\004 \003\003\003\151\000\060\146\002\061\000\350\100\377\203\336\003 \364\237\256\035\172\247\056\271\257\117\366\203\035\016\055\205 \001\035\321\331\152\354\017\302\257\307\136\126\136\134\325\034 \130\042\050\013\367\060\266\057\261\174\002\061\000\360\141\074 \247\364\240\202\343\041\325\204\035\163\206\234\055\257\312\064 \233\361\237\271\043\066\342\274\140\003\235\200\263\232\126\310 \341\342\273\024\171\312\315\041\324\224\265\111\103

#### END

END

CKA\_NSS\_MOZILLA\_CA\_POLICY CK\_BBOOL CK\_TRUE CKA\_NSS\_SERVER\_DISTRUST\_AFTER CK\_BBOOL CK\_FALSE CKA\_NSS\_EMAIL\_DISTRUST\_AFTER CK\_BBOOL CK\_FALSE

# Trust for "GTS Root R4"

# Issuer: CN=GTS Root R4,O=Google Trust Services LLC,C=US

# Serial Number:02:03:e5:c0:68:ef:63:1a:9c:72:90:50:52

# Subject: CN=GTS Root R4,O=Google Trust Services LLC,C=US

# Not Valid Before: Wed Jun 22 00:00:00 2016

# Not Valid After : Sun Jun 22 00:00:00 2036

# Fingerprint (SHA-256):

34:9D:FA:40:58:C5:E2:63:12:3B:39:8A:E7:95:57:3C:4E:13:13:C8:3F:E6:8F:93:55:6C:D5:E8:03:1B:3C:7D # Fingerprint (SHA1): 77:D3:03:67:B5:E0:0C:15:F6:0C:38:61:DF:7C:E1:3B:92:46:4D:47 CKA\_CLASS CK\_OBJECT\_CLASS CKO\_NSS\_TRUST CKA\_TOKEN CK\_BBOOL CK\_TRUE CKA\_PRIVATE CK\_BBOOL CK\_FALSE CKA\_MODIFIABLE CK\_BBOOL CK\_FALSE CKA\_LABEL UTF8 "GTS Root R4" CKA\_CERT\_SHA1\_HASH MULTILINE\_OCTAL \167\323\003\147\265\340\014\025\366\014\070\141\337\174\341\073 \222\106\115\107 END CKA\_CERT\_MD5\_HASH MULTILINE\_OCTAL \103\226\203\167\031\115\166\263\235\145\122\344\035\042\245\350 END CKA\_ISSUER MULTILINE\_OCTAL \060\107\061\013\060\011\006\003\125\004\006\023\002\125\123\061 \042\060\040\006\003\125\004\012\023\031\107\157\157\147\154\145 \040\124\162\165\163\164\040\123\145\162\166\151\143\145\163\040 \114\114\103\061\024\060\022\006\003\125\004\003\023\013\107\124 \123\040\122\157\157\164\040\122\064 END CKA\_SERIAL\_NUMBER MULTILINE\_OCTAL \002\015\002\003\345\300\150\357\143\032\234\162\220\120\122 END CKA\_TRUST\_SERVER\_AUTH CK\_TRUST CKT\_NSS\_TRUSTED\_DELEGATOR CKA TRUST\_EMAIL\_PROTECTION CK\_TRUST CKT\_NSS\_TRUSTED\_DELEGATOR CKA\_TRUST\_CODE\_SIGNING CK\_TRUST CKT\_NSS\_MUST\_VERIFY\_TRUST CKA\_TRUST\_STEP\_UP\_APPROVED CK\_BBOOL CK\_FALSE # # Certificate "Telia Root CA v2" # # Issuer: CN=Telia Root CA v2,O=Telia Finland Oyj,C=FI # Serial Number:01:67:5f:27:d6:fe:7a:e3:e4:ac:be:09:5b:05:9e # Subject: CN=Telia Root CA v2,O=Telia Finland Oyj,C=FI # Not Valid Before: Thu Nov 29 11:55:54 2018 # Not Valid After : Sun Nov 29 11:55:54 2043 # Fingerprint (SHA-256): 24:2B:69:74:2F:CB:1E:5B:2A:BF:98:89:8B:94:57:21:87:54:4E:5B:4D:99:11:78:65:73:62:1F:6A:74:B8:2C # Fingerprint (SHA1): B9:99:CD:D1:73:50:8A:C4:47:05:08:9C:8C:88:FB:BE:A0:2B:40:CD CKA\_CLASS CK\_OBJECT\_CLASS CKO\_CERTIFICATE CKA\_TOKEN CK\_BBOOL CK\_TRUE CKA\_PRIVATE CK\_BBOOL CK\_FALSE CKA\_MODIFIABLE CK\_BBOOL CK\_FALSE CKA\_LABEL UTF8 "Telia Root CA v2" CKA\_CERTIFICATE\_TYPE CK\_CERTIFICATE\_TYPE CKC\_X\_509

CKA\_SUBJECT MULTILINE\_OCTAL

CKA\_ISSUER MULTILINE\_OCTAL

END

END

CKA\_ID UTF8 "0"

\040\103\101\040\166\062

CKA\_SERIAL\_NUMBER

\060\104\061\013\060\011\006\003\125\004\006\023\002\106\111\061 \032\060\030\006\003\125\004\012\014\021\124\145\154\151\141\040 \106\151\156\154\141\156\144\040\117\171\152\061\031\060\027\006 \003\125\004\003\014\020\124\145\154\151\141\040\122\157\157\164 \040\103\101\040\166\062

\060\104\061\013\060\011\006\003\125\004\006\023\002\106\111\061 \032\060\030\006\003\125\004\012\014\021\124\145\154\151\141\040 \106\151\156\154\141\156\144\040\117\171\152\061\031\060\027\006 \003\125\004\003\014\020\124\145\154\151\141\040\122\157\157\164

 MULTILINE\_OCTAL \002\017\001\147\137\047\326\376\172\343\344\254\276\011\133\005 \236 END CKA\_VALUE MULTILINE\_OCTAL \060\202\005\164\060\202\003\134\240\003\002\001\002\002\017\001 \147\137\047\326\376\172\343\344\254\276\011\133\005\236\060\015 \006\011\052\206\110\206\367\015\001\001\013\005\000\060\104\061 \013\060\011\006\003\125\004\006\023\002\106\111\061\032\060\030 \006\003\125\004\012\014\021\124\145\154\151\141\040\106\151\156 \154\141\156\144\040\117\171\152\061\031\060\027\006\003\125\004 \003\014\020\124\145\154\151\141\040\122\157\157\164\040\103\101 \040\166\062\060\036\027\015\061\070\061\061\062\071\061\061\065 \065\065\064\132\027\015\064\063\061\061\062\071\061\061\065\065 \065\064\132\060\104\061\013\060\011\006\003\125\004\006\023\002 \106\111\061\032\060\030\006\003\125\004\012\014\021\124\145\154 \151\141\040\106\151\156\154\141\156\144\040\117\171\152\061\031 \060\027\006\003\125\004\003\014\020\124\145\154\151\141\040\122 \157\157\164\040\103\101\040\166\062\060\202\002\042\060\015\006 \011\052\206\110\206\367\015\001\001\001\005\000\003\202\002\017 \000\060\202\002\012\002\202\002\001\000\262\320\077\007\274\342 \173\320\153\231\370\342\167\151\347\316\235\244\003\274\202\155 \241\376\201\145\037\114\047\254\216\000\272\026\173\353\060\152 \000\300\263\164\150\176\262\257\307\325\142\263\172\077\120\312 \214\066\104\044\143\322\066\351\014\205\366\103\166\325\114\241 \140\162\147\342\050\063\245\313\061\270\072\042\043\064\270\175 \275\126\042\100\235\352\364\173\003\255\150\374\262\201\117\230 \320\164\352\215\345\175\315\143\303\243\366\336\222\302\130\031 \340\226\273\305\304\251\075\245\164\226\376\257\371\211\252\275 \225\027\124\330\170\104\361\014\167\025\222\340\230\102\247\244 \326\252\040\222\315\301\240\263\226\262\072\204\102\215\175\325

\225\344\326\333\351\142\304\130\263\171\305\214\323\065\063\203

\237\165\241\122\047\141\070\361\131\075\216\120\340\275\171\074 \347\154\226\376\136\331\002\145\264\216\134\320\021\064\337\135 \277\122\247\201\000\303\177\231\105\231\025\325\027\310\012\123 \354\143\363\231\175\314\151\022\206\302\027\360\001\236\277\204 \274\321\122\313\033\222\146\316\244\123\345\241\277\304\333\011 \326\346\211\126\053\310\343\174\336\343\377\211\345\065\156\050 \350\154\013\043\121\251\045\005\353\110\370\335\261\312\372\154 \010\121\357\267\030\154\104\312\046\341\163\306\211\006\201\345 \212\254\260\342\051\306\271\044\263\153\104\021\364\245\103\302 \114\103\345\160\066\214\266\063\127\172\225\056\202\240\364\134 \020\263\141\203\366\002\005\206\056\174\055\154\334\003\106\156 \065\223\325\172\225\057\336\040\330\133\176\224\220\004\152\272 \131\075\004\005\165\235\067\242\016\056\075\353\301\244\122\203 \376\320\153\324\146\216\334\306\351\022\116\035\052\127\252\020 \274\174\136\202\175\246\246\311\362\055\271\365\027\047\255\321 \016\211\124\053\225\372\300\255\035\230\024\170\063\102\206\012 \251\163\265\373\164\015\267\033\060\031\304\132\016\034\047\267 \332\030\320\377\212\310\005\272\361\252\034\242\067\267\346\110 \244\106\054\224\352\250\166\142\107\213\020\123\007\110\127\154 \342\222\115\266\256\005\313\334\301\112\136\217\254\075\031\116 \302\355\140\165\053\333\301\312\102\325\002\003\001\000\001\243 \143\060\141\060\037\006\003\125\035\043\004\030\060\026\200\024 \162\254\344\063\171\252\105\207\366\375\254\035\236\326\307\057 \206\330\044\071\060\035\006\003\125\035\016\004\026\004\024\162 \254\344\063\171\252\105\207\366\375\254\035\236\326\307\057\206 \330\044\071\060\016\006\003\125\035\017\001\001\377\004\004\003 \002\001\006\060\017\006\003\125\035\023\001\001\377\004\005\060 \003\001\001\377\060\015\006\011\052\206\110\206\367\015\001\001 \013\005\000\003\202\002\001\000\240\073\131\247\011\224\076\066 \204\322\176\057\071\245\226\227\372\021\255\374\147\363\161\011 \362\262\211\204\147\104\257\271\357\355\226\354\234\144\333\062 \060\157\147\232\254\176\137\262\253\001\066\176\201\372\344\204 \136\322\254\066\340\153\142\305\175\113\016\202\155\322\166\142 \321\376\227\370\237\060\174\030\371\264\122\167\202\035\166\333 \323\035\251\360\301\232\000\275\155\165\330\175\347\372\307\070 \243\234\160\350\106\171\003\257\056\164\333\165\370\156\123\014 \003\310\231\032\211\065\031\074\323\311\124\174\250\360\054\346 \156\007\171\157\152\341\346\352\221\202\151\012\035\303\176\131 \242\236\153\106\025\230\133\323\257\106\035\142\310\316\200\122 \111\021\077\311\004\022\303\023\174\077\073\212\226\333\074\240 \036\012\264\213\124\262\044\147\015\357\202\313\276\074\175\321 \342\177\256\026\326\126\130\271\332\040\261\203\025\241\357\212 \115\062\157\101\057\023\122\202\224\327\032\301\170\242\121\335 \053\160\155\267\032\371\367\260\340\147\227\126\333\174\141\123 \011\003\050\002\100\307\263\330\375\234\160\152\306\050\303\205 \351\342\355\032\223\240\336\113\230\242\204\076\005\167\001\226 \075\373\264\040\017\234\162\002\172\022\057\325\243\272\121\170 \257\052\053\104\145\116\265\375\012\350\301\315\171\207\141\053

\336\200\127\105\277\147\361\233\221\136\245\244\354\131\110\020 \015\070\307\260\372\303\104\155\004\365\170\120\034\222\226\133 \332\365\270\056\272\133\317\345\360\152\235\113\057\130\163\055 \117\055\304\034\076\364\263\077\253\025\016\073\031\101\212\244 \301\127\022\146\161\114\372\123\343\127\353\142\225\011\236\124 \335\321\302\074\127\074\275\070\255\230\144\267\270\003\232\123 \126\140\135\263\330\102\033\134\113\022\212\034\353\353\175\306 \172\151\307\047\177\244\370\213\362\344\224\146\207\113\351\224 \007\011\022\171\212\262\353\164\004\334\316\364\104\131\340\026 \312\305\054\130\327\074\173\317\142\206\152\120\175\065\066\146 \247\373\067\347\050\307\330\320\255\245\151\224\217\350\301\337 \044\370\033\007\061\207\201\330\135\366\350\050\330\112\122\200 \254\023\356\120\024\036\230\307

END

CKA\_NSS\_MOZILLA\_CA\_POLICY

CK\_BBOOL CK\_TRUE

CKA\_NSS\_SERVER\_DISTRUST\_AFTER CK\_BBOOL CK\_FALSE

CKA\_NSS\_EMAIL\_DISTRUST\_AFTER CK\_BBOOL CK\_FALSE

# Trust for "Telia Root CA v2"

# Issuer: CN=Telia Root CA v2,O=Telia Finland Oyj,C=FI

# Serial Number:01:67:5f:27:d6:fe:7a:e3:e4:ac:be:09:5b:05:9e

# Subject: CN=Telia Root CA v2,O=Telia Finland Oyj,C=FI

# Not Valid Before: Thu Nov 29 11:55:54 2018

# Not Valid After : Sun Nov 29 11:55:54 2043

# Fingerprint (SHA-256):

24:2B:69:74:2F:CB:1E:5B:2A:BF:98:89:8B:94:57:21:87:54:4E:5B:4D:99:11:78:65:73:62:1F:6A:74:B8:2C

# Fingerprint (SHA1): B9:99:CD:D1:73:50:8A:C4:47:05:08:9C:8C:88:FB:BE:A0:2B:40:CD

CKA\_CLASS CK\_OBJECT\_CLASS CKO\_NSS\_TRUST

CKA\_TOKEN CK\_BBOOL CK\_TRUE

CKA\_PRIVATE CK\_BBOOL CK\_FALSE

CKA\_MODIFIABLE CK\_BBOOL CK\_FALSE

CKA\_LABEL UTF8 "Telia Root CA v2"

CKA\_CERT\_SHA1\_HASH MULTILINE\_OCTAL

\271\231\315\321\163\120\212\304\107\005\010\234\214\210\373\276

\240\053\100\315

END

CKA\_CERT\_MD5\_HASH

MULTILINE\_OCTAL

\016\217\254\252\202\337\205\261\364\334\020\034\374\231\331\110 END

CKA\_ISSUER MULTILINE\_OCTAL

\060\104\061\013\060\011\006\003\125\004\006\023\002\106\111\061 \032\060\030\006\003\125\004\012\014\021\124\145\154\151\141\040 \106\151\156\154\141\156\144\040\117\171\152\061\031\060\027\006 \003\125\004\003\014\020\124\145\154\151\141\040\122\157\157\164 \040\103\101\040\166\062

END

CKA\_SERIAL\_NUMBER MULTILINE\_OCTAL \002\017\001\147\137\047\326\376\172\343\344\254\276\011\133\005 \236 END CKA\_TRUST\_SERVER\_AUTH CK\_TRUST CKT\_NSS\_TRUSTED\_DELEGATOR CKA\_TRUST\_EMAIL\_PROTECTION CK\_TRUST CKT\_NSS\_TRUSTED\_DELEGATOR CKA\_TRUST\_CODE\_SIGNING CK\_TRUST CKT\_NSS\_MUST\_VERIFY\_TRUST CKA\_TRUST\_STEP\_UP\_APPROVED CK\_BBOOL CK\_FALSE # # Certificate "D-TRUST BR Root CA 1 2020" # # Issuer: CN=D-TRUST BR Root CA 1 2020,O=D-Trust GmbH,C=DE # Serial Number:7c:c9:8f:2b:84:d7:df:ea:0f:c9:65:9a:d3:4b:4d:96 # Subject: CN=D-TRUST BR Root CA 1 2020,O=D-Trust GmbH,C=DE # Not Valid Before: Tue Feb 11 09:45:00 2020 # Not Valid After : Sun Feb 11 09:44:59 2035 # Fingerprint (SHA-256): E5:9A:AA:81:60:09:C2:2B:FF:5B:25:BA:D3:7D:F3:06:F0:49:79:7C:1F:81:D8:5A:B0:89:E6:57:BD:8F:00:44 # Fingerprint (SHA1): 1F:5B:98:F0:E3:B5:F7:74:3C:ED:E6:B0:36:7D:32:CD:F4:09:41:67 CKA\_CLASS CK\_OBJECT\_CLASS CKO\_CERTIFICATE CKA\_TOKEN CK\_BBOOL CK\_TRUE CKA\_PRIVATE CK\_BBOOL CK\_FALSE CKA\_MODIFIABLE CK\_BBOOL CK\_FALSE CKA\_LABEL UTF8 "D-TRUST BR Root CA 1 2020" CKA\_CERTIFICATE\_TYPE CK\_CERTIFICATE\_TYPE CKC\_X\_509 CKA\_SUBJECT MULTILINE\_OCTAL \060\110\061\013\060\011\006\003\125\004\006\023\002\104\105\061 \025\060\023\006\003\125\004\012\023\014\104\055\124\162\165\163 \164\040\107\155\142\110\061\042\060\040\006\003\125\004\003\023 \031\104\055\124\122\125\123\124\040\102\122\040\122\157\157\164 \040\103\101\040\061\040\062\060\062\060 END CKA\_ID UTF8 "0" CKA\_ISSUER MULTILINE\_OCTAL \060\110\061\013\060\011\006\003\125\004\006\023\002\104\105\061 \025\060\023\006\003\125\004\012\023\014\104\055\124\162\165\163 \164\040\107\155\142\110\061\042\060\040\006\003\125\004\003\023 \031\104\055\124\122\125\123\124\040\102\122\040\122\157\157\164 \040\103\101\040\061\040\062\060\062\060 END CKA\_SERIAL\_NUMBER MULTILINE\_OCTAL \002\020\174\311\217\053\204\327\337\352\017\311\145\232\323\113 \115\226 END

CKA\_VALUE MULTILINE\_OCTAL

\060\202\002\333\060\202\002\140\240\003\002\001\002\002\020\174 \311\217\053\204\327\337\352\017\311\145\232\323\113\115\226\060 \012\006\010\052\206\110\316\075\004\003\003\060\110\061\013\060 \011\006\003\125\004\006\023\002\104\105\061\025\060\023\006\003 \125\004\012\023\014\104\055\124\162\165\163\164\040\107\155\142 \110\061\042\060\040\006\003\125\004\003\023\031\104\055\124\122 \125\123\124\040\102\122\040\122\157\157\164\040\103\101\040\061 \040\062\060\062\060\060\036\027\015\062\060\060\062\061\061\060 \071\064\065\060\060\132\027\015\063\065\060\062\061\061\060\071 \064\064\065\071\132\060\110\061\013\060\011\006\003\125\004\006 \023\002\104\105\061\025\060\023\006\003\125\004\012\023\014\104 \055\124\162\165\163\164\040\107\155\142\110\061\042\060\040\006 \003\125\004\003\023\031\104\055\124\122\125\123\124\040\102\122 \040\122\157\157\164\040\103\101\040\061\040\062\060\062\060\060\060 \166\060\020\006\007\052\206\110\316\075\002\001\006\005\053\201 \004\000\042\003\142\000\004\306\313\307\050\321\373\204\365\232 \357\102\024\040\341\103\153\156\165\255\374\053\003\204\324\166 \223\045\327\131\073\101\145\153\036\346\064\052\273\164\366\022 \316\350\155\347\253\344\074\116\077\104\010\213\315\026\161\313 \277\222\231\364\244\327\074\120\124\122\220\205\203\170\224\147 \147\243\034\011\031\075\165\064\205\336\355\140\175\307\014\264 \101\122\271\156\345\356\102\243\202\001\015\060\202\001\011\060 \017\006\003\125\035\023\001\001\377\004\005\060\003\001\001\377 \060\035\006\003\125\035\016\004\026\004\024\163\221\020\253\377 \125\263\132\174\011\045\325\262\272\010\240\153\253\037\155\060 \016\006\003\125\035\017\001\001\377\004\004\003\002\001\006\060 \201\306\006\003\125\035\037\004\201\276\060\201\273\060\076\240 \074\240\072\206\070\150\164\164\160\072\057\057\143\162\154\056 \144\055\164\162\165\163\164\056\156\145\164\057\143\162\154\057 \144\055\164\162\165\163\164\137\142\162\137\162\157\157\164\137 \143\141\137\061\137\062\060\062\060\056\143\162\154\060\171\240 \167\240\165\206\163\154\144\141\160\072\057\057\144\151\162\145 \143\164\157\162\171\056\144\055\164\162\165\163\164\056\156\156\145 \164\057\103\116\075\104\055\124\122\125\123\124\045\062\060\102 \122\045\062\060\122\157\157\164\045\062\060\103\101\045\062\060 \061\045\062\060\062\060\062\060\054\117\075\104\055\124\162\165 \163\164\045\062\060\107\155\142\110\054\103\075\104\105\077\143 \145\162\164\151\146\151\143\141\164\145\162\145\166\157\143\141 \164\151\157\156\154\151\163\164\060\012\006\010\052\206\110\316 \075\004\003\003\003\151\000\060\146\002\061\000\224\220\055\023 \372\341\143\370\141\143\350\255\205\170\124\221\234\270\223\070 \076\032\101\332\100\026\123\102\010\312\057\216\361\076\201\126 \300\252\330\355\030\304\260\256\364\076\372\046\002\061\000\363 \050\342\306\333\053\231\373\267\121\270\044\243\244\224\172\032 \077\346\066\342\003\127\063\212\060\313\202\307\326\024\021\325 \165\143\133\024\225\234\037\001\317\330\325\162\247\017\073 END

CKA\_NSS\_MOZILLA\_CA\_POLICY

 CK\_BBOOL CK\_TRUE CKA\_NSS\_SERVER\_DISTRUST\_AFTER CK\_BBOOL CK\_FALSE CKA\_NSS\_EMAIL\_DISTRUST\_AFTER CK\_BBOOL CK\_FALSE

# Trust for "D-TRUST BR Root CA 1 2020"

# Issuer: CN=D-TRUST BR Root CA 1 2020,O=D-Trust GmbH,C=DE

# Serial Number:7c:c9:8f:2b:84:d7:df:ea:0f:c9:65:9a:d3:4b:4d:96

# Subject: CN=D-TRUST BR Root CA 1 2020,O=D-Trust GmbH,C=DE

# Not Valid Before: Tue Feb 11 09:45:00 2020

# Not Valid After : Sun Feb 11 09:44:59 2035

# Fingerprint (SHA-256):

E5:9A:AA:81:60:09:C2:2B:FF:5B:25:BA:D3:7D:F3:06:F0:49:79:7C:1F:81:D8:5A:B0:89:E6:57:BD:8F:00:44

# Fingerprint (SHA1): 1F:5B:98:F0:E3:B5:F7:74:3C:ED:E6:B0:36:7D:32:CD:F4:09:41:67

CKA\_CLASS

CK\_OBJECT\_CLASS CKO\_NSS\_TRUST

CKA\_TOKEN CK\_BBOOL CK\_TRUE

CKA\_PRIVATE CK\_BBOOL CK\_FALSE

CKA\_MODIFIABLE CK\_BBOOL CK\_FALSE

CKA\_LABEL UTF8 "D-TRUST BR Root CA 1 2020"

CKA\_CERT\_SHA1\_HASH MULTILINE\_OCTAL

\037\133\230\360\343\265\367\164\074\355\346\260\066\175\062\315

\364\011\101\147

END

CKA\_CERT\_MD5\_HASH MULTILINE\_OCTAL

\265\252\113\325\355\367\343\125\056\217\162\012\363\165\270\355 END

CKA\_ISSUER MULTILINE\_OCTAL

\060\110\061\013\060\011\006\003\125\004\006\023\002\104\105\061 \025\060\023\006\003\125\004\012\023\014\104\055\124\162\165\163 \164\040\107\155\142\110\061\042\060\040\006\003\125\004\003\023 \031\104\055\124\122\125\123\124\040\102\122\040\122\157\157\164 \040\103\101\040\061\040\062\060\062\060

END

CKA\_SERIAL\_NUMBER MULTILINE\_OCTAL

\002\020\174\311\217\053\204\327\337\352\017\311\145\232\323\113 \115\226

END

CKA\_TRUST\_SERVER\_AUTH CK\_TRUST CKT\_NSS\_TRUSTED\_DELEGATOR CKA\_TRUST\_EMAIL\_PROTECTION CK\_TRUST CKT\_NSS\_MUST\_VERIFY\_TRUST CKA TRUST CODE\_SIGNING CK\_TRUST CKT\_NSS\_MUST\_VERIFY\_TRUST CKA\_TRUST\_STEP\_UP\_APPROVED CK\_BBOOL CK\_FALSE

# # Certificate "D-TRUST EV Root CA 1 2020" # # Issuer: CN=D-TRUST EV Root CA 1 2020,O=D-Trust GmbH,C=DE # Serial Number:5f:02:41:d7:7a:87:7c:4c:03:a3:ac:96:8d:fb:ff:d0

# Subject: CN=D-TRUST EV Root CA 1 2020,O=D-Trust GmbH,C=DE

# Not Valid Before: Tue Feb 11 10:00:00 2020

# Not Valid After : Sun Feb 11 09:59:59 2035

# Fingerprint (SHA-256):

08:17:0D:1A:A3:64:53:90:1A:2F:95:92:45:E3:47:DB:0C:8D:37:AB:AA:BC:56:B8:1A:A1:00:DC:95:89:70:DB

# Fingerprint (SHA1): 61:DB:8C:21:59:69:03:90:D8:7C:9C:12:86:54:CF:9D:3D:F4:DD:07

CKA\_CLASS CK\_OBJECT\_CLASS CKO\_CERTIFICATE

CKA\_TOKEN CK\_BBOOL CK\_TRUE

CKA\_PRIVATE CK\_BBOOL CK\_FALSE

CKA\_MODIFIABLE CK\_BBOOL CK\_FALSE

CKA\_LABEL UTF8 "D-TRUST EV Root CA 1 2020"

CKA\_CERTIFICATE\_TYPE CK\_CERTIFICATE\_TYPE CKC\_X\_509

CKA\_SUBJECT MULTILINE\_OCTAL

\060\110\061\013\060\011\006\003\125\004\006\023\002\104\105\061

\025\060\023\006\003\125\004\012\023\014\104\055\124\162\165\163

\164\040\107\155\142\110\061\042\060\040\006\003\125\004\003\023

\031\104\055\124\122\125\123\124\040\105\126\040\122\157\157\164

\040\103\101\040\061\040\062\060\062\060

END

CKA\_ID

UTF8 "0"

CKA\_ISSUER MULTILINE\_OCTAL

\060\110\061\013\060\011\006\003\125\004\006\023\002\104\105\061 \025\060\023\006\003\125\004\012\023\014\104\055\124\162\165\163 \164\040\107\155\142\110\061\042\060\040\006\003\125\004\003\023 \031\104\055\124\122\125\123\124\040\105\126\040\122\157\157\164 \040\103\101\040\061\040\062\060\062\060

END

# CKA\_SERIAL\_NUMBER MULTILINE\_OCTAL

\002\020\137\002\101\327\172\207\174\114\003\243\254\226\215\373 \377\320

END

# CKA\_VALUE MULTILINE\_OCTAL

\060\202\002\333\060\202\002\140\240\003\002\001\002\002\020\137 \002\101\327\172\207\174\114\003\243\254\226\215\373\377\320\060 \012\006\010\052\206\110\316\075\004\003\003\060\110\061\013\060 \011\006\003\125\004\006\023\002\104\105\061\025\060\023\006\003 \125\004\012\023\014\104\055\124\162\165\163\164\040\107\155\142 \110\061\042\060\040\006\003\125\004\003\023\031\104\055\124\122 \125\123\124\040\105\126\040\122\157\157\164\040\103\101\040\061 \040\062\060\062\060\060\036\027\015\062\060\060\062\061\061\061 \060\060\060\060\060\132\027\015\063\065\060\062\061\061\060\071 \065\071\065\071\132\060\110\061\013\060\011\006\003\125\004\006 \023\002\104\105\061\025\060\023\006\003\125\004\012\023\014\104 \055\124\162\165\163\164\040\107\155\142\110\061\042\060\040\006 \003\125\004\003\023\031\104\055\124\122\125\123\124\040\105\126 \040\122\157\157\164\040\103\101\040\061\040\062\060\062\060\060 \166\060\020\006\007\052\206\110\316\075\002\001\006\005\053\201

\004\000\042\003\142\000\004\361\013\335\206\103\040\031\337\227 \205\350\042\112\233\317\235\230\277\264\005\046\311\313\343\246 \322\217\305\236\170\173\061\211\251\211\255\047\074\145\020\202 \374\337\303\235\116\360\063\043\304\322\062\365\034\260\337\063 \027\135\305\360\261\212\371\357\271\267\024\312\051\112\302\017 \251\177\165\145\111\052\060\147\364\144\367\326\032\167\332\303 \302\227\141\102\173\111\255\243\202\001\015\060\202\001\011\060 \017\006\003\125\035\023\001\001\377\004\005\060\003\001\001\377 \060\035\006\003\125\035\016\004\026\004\024\177\020\001\026\067 \072\244\050\344\120\370\244\367\354\153\062\266\376\351\213\060 \016\006\003\125\035\017\001\001\377\004\004\003\002\001\006\060 \201\306\006\003\125\035\037\004\201\276\060\201\273\060\076\240 \074\240\072\206\070\150\164\164\160\072\057\057\143\162\154\056 \144\055\164\162\165\163\164\056\156\145\164\057\143\162\154\057 \144\055\164\162\165\163\164\137\145\166\137\162\157\157\164\137 \143\141\137\061\137\062\060\062\060\056\143\162\154\060\171\240 \167\240\165\206\163\154\144\141\160\072\057\057\144\151\162\145 \143\164\157\162\171\056\144\055\164\162\165\163\164\056\156\145 \164\057\103\116\075\104\055\124\122\125\123\124\045\062\060\105 \126\045\062\060\122\157\157\164\045\062\060\103\101\045\062\060 \061\045\062\060\062\060\062\060\054\117\075\104\055\124\162\165 \163\164\045\062\060\107\155\142\110\054\103\075\104\105\077\143 \145\162\164\151\146\151\143\141\164\145\162\145\166\157\143\141 \164\151\157\156\154\151\163\164\060\012\006\010\052\206\110\316 \075\004\003\003\003\151\000\060\146\002\061\000\312\074\306\052 \165\302\136\165\142\071\066\000\140\132\213\301\223\231\314\331 \333\101\073\073\207\231\027\073\325\314\117\312\042\367\240\200 \313\371\264\261\033\126\365\162\322\374\031\321\002\061\000\221 \367\060\223\077\020\106\053\161\244\320\073\104\233\300\051\002 \005\262\101\167\121\363\171\132\236\216\024\240\116\102\322\133 \201\363\064\152\003\347\042\070\120\133\355\031\117\103\026 END

CKA\_NSS\_MOZILLA\_CA\_POLICY

CK\_BBOOL CK\_TRUE

CKA\_NSS\_SERVER\_DISTRUST\_AFTER CK\_BBOOL CK\_FALSE CKA\_NSS\_EMAIL\_DISTRUST\_AFTER CK\_BBOOL CK\_FALSE

# Trust for "D-TRUST EV Root CA 1 2020" # Issuer: CN=D-TRUST EV Root CA 1 2020,O=D-Trust GmbH,C=DE

# Serial Number:5f:02:41:d7:7a:87:7c:4c:03:a3:ac:96:8d:fb:ff:d0

# Subject: CN=D-TRUST EV Root CA 1 2020,O=D-Trust GmbH,C=DE

# Not Valid Before: Tue

Feb 11 10:00:00 2020

# Not Valid After : Sun Feb 11 09:59:59 2035

# Fingerprint (SHA-256):

08:17:0D:1A:A3:64:53:90:1A:2F:95:92:45:E3:47:DB:0C:8D:37:AB:AA:BC:56:B8:1A:A1:00:DC:95:89:70:DB # Fingerprint (SHA1): 61:DB:8C:21:59:69:03:90:D8:7C:9C:12:86:54:CF:9D:3D:F4:DD:07 CKA\_CLASS CK\_OBJECT\_CLASS CKO\_NSS\_TRUST

CKA\_TOKEN CK\_BBOOL CK\_TRUE CKA\_PRIVATE CK\_BBOOL CK\_FALSE CKA\_MODIFIABLE CK\_BBOOL CK\_FALSE CKA\_LABEL UTF8 "D-TRUST EV Root CA 1 2020" CKA\_CERT\_SHA1\_HASH MULTILINE\_OCTAL \141\333\214\041\131\151\003\220\330\174\234\022\206\124\317\235 \075\364\335\007

END

CKA\_CERT\_MD5\_HASH MULTILINE\_OCTAL

\214\055\235\160\237\110\231\021\006\021\373\351\313\060\300\156 END

CKA\_ISSUER MULTILINE\_OCTAL

\060\110\061\013\060\011\006\003\125\004\006\023\002\104\105\061 \025\060\023\006\003\125\004\012\023\014\104\055\124\162\165\163 \164\040\107\155\142\110\061\042\060\040\006\003\125\004\003\023 \031\104\055\124\122\125\123\124\040\105\126\040\122\157\157\164

\040\103\101\040\061\040\062\060\062\060

END

CKA\_SERIAL\_NUMBER

MULTILINE\_OCTAL

\002\020\137\002\101\327\172\207\174\114\003\243\254\226\215\373

\377\320

END

CKA\_TRUST\_SERVER\_AUTH CK\_TRUST CKT\_NSS\_TRUSTED\_DELEGATOR CKA\_TRUST\_EMAIL\_PROTECTION CK\_TRUST CKT\_NSS\_MUST\_VERIFY\_TRUST CKA\_TRUST\_CODE\_SIGNING CK\_TRUST CKT\_NSS\_MUST\_VERIFY\_TRUST CKA\_TRUST\_STEP\_UP\_APPROVED CK\_BBOOL CK\_FALSE

#

# Certificate "DigiCert TLS ECC P384 Root G5"

#

# Issuer: CN=DigiCert TLS ECC P384 Root G5,O="DigiCert, Inc.",C=US

# Serial Number:09:e0:93:65:ac:f7:d9:c8:b9:3e:1c:0b:04:2a:2e:f3

# Subject: CN=DigiCert TLS ECC P384 Root G5,O="DigiCert, Inc.",C=US

# Not Valid Before: Fri Jan 15 00:00:00 2021

# Not Valid After : Sun Jan 14 23:59:59 2046

# Fingerprint (SHA-256):

01:8E:13:F0:77:25:32:CF:80:9B:D1:B1:72:81:86:72:83:FC:48:C6:E1:3B:E9:C6:98:12:85:4A:49:0C:1B:05 # Fingerprint (SHA1): 17:F3:DE:5E:9F:0F:19:E9:8E:F6:1F:32:26:6E:20:C4:07:AE:30:EE

CKA\_CLASS CK\_OBJECT\_CLASS CKO\_CERTIFICATE

CKA\_TOKEN CK\_BBOOL CK\_TRUE

CKA\_PRIVATE CK\_BBOOL CK\_FALSE

CKA\_MODIFIABLE CK\_BBOOL

CK\_FALSE

CKA\_LABEL UTF8 "DigiCert TLS ECC P384 Root G5"

CKA\_CERTIFICATE\_TYPE CK\_CERTIFICATE\_TYPE CKC\_X\_509

CKA\_SUBJECT MULTILINE\_OCTAL

\060\116\061\013\060\011\006\003\125\004\006\023\002\125\123\061

CKA\_VALUE MULTILINE\_OCTAL \060\202\002\031\060\202\001\237\240\003\002\001\002\002\020\011 \340\223\145\254\367\331\310\271\076\034\013\004\052\056\363\060 \012\006\010\052\206\110\316\075\004\003\003\060\116\061\013\060 \011\006\003\125\004\006\023\002\125\123\061\027\060\025\006\003 \125\004\012\023\016\104\151\147\151\103\145\162\164\054\040\111 \156\143\056\061\046\060\044\006\003\125\004\003\023\035\104\151 \147\151\103\145\162\164\040\124\114\123\040\105\103\103\040\120 \063\070\064\040\122\157\157\164\040\107\065\060\036\027\015\062 \061\060\061\061\065\060\060\060\060\060\060\132\027\015\064\066 \060\061\061\064\062\063\065\071\065\071\132\060\116\061\013\060 \011\006\003\125\004\006\023\002\125\123\061\027\060\025\006\003 \125\004\012\023\016\104\151\147\151\103\145\162\164\054\040\111 \156\143\056\061\046\060\044\006\003\125\004\003\023\035\104\151 \147\151\103\145\162\164\040\124\114\123\040\105\103\103\040\120 \063\070\064\040\122\157\157\164\040\107\065\060\166\060\020\006 \007\052\206\110\316\075\002\001\006\005\053\201\004\000\042\003 \142\000\004\301\104\241\317\021\227\120\232\336\043\202\065\007 \315\320\313\030\235\322\361\177\167\065\117\073\335\224\162\122 \355\302\073\370\354\372\173\153\130\040\354\231\256\311\374\150 \263\165\271\333\011\354\310\023\365\116\306\012\035\146\060\114 \273\037\107\012\074\141\020\102\051\174\245\010\016\340\042\351 \323\065\150\316\233\143\237\204\265\231\115\130\240\216\365\124 \347\225\311\243\102\060\100\060\035\006\003\125\035\016\004\026 \004\024\301\121\105\120\131\253\076\347\054\132\372\040\042\022 \007\200\210\174\021\152\060\016\006\003\125\035\017\001\001\377 \004\004\003\002\001\206\060\017\006\003\125\035\023\001\001\377 \004\005\060\003\001\001\377\060\012\006\010\052\206\110\316\075 \004\003\003\003\150\000\060\145\002\061\000\211\152\215\107\347 \354\374\156\125\003\331\147\154\046\116\203\306\375\311\373\053 \023\274\267\172\214\264\145\322\151\151\143\023\143\073\046\120

END

\002\020\011\340\223\145\254\367\331\310\271\076\034\013\004\052  $\sqrt{056}\cdot363$ 

CKA\_SERIAL\_NUMBER MULTILINE\_OCTAL

\003\023\035\104\151\147\151\103\145\162\164\040\124\114\123\040 \105\103\103\040\120\063\070\064\040\122\157\157\164\040\107\065 END

CKA\_ID UTF8 "0" CKA\_ISSUER MULTILINE\_OCTAL \060\116\061\013\060\011\006\003\125\004\006\023\002\125\123\061 \027\060\025\006\003\125\004\012\023\016\104\151\147\151\103\145 \162\164\054\040\111\156\143\056\061\046\060\044\006\003\125\004

END

\027\060\025\006\003\125\004\012\023\016\104\151\147\151\103\145 \162\164\054\040\111\156\143\056\061\046\060\044\006\003\125\004 \003\023\035\104\151\147\151\103\145\162\164\040\124\114\123\040 \105\103\103\040\120\063\070\064\040\122\157\157\164\040\107\065
\056\001\241\171\006\221\235\110\277\302\276\002\060\107\303\025 \173\261\240\221\231\111\223\250\074\174\350\106\006\213\054\362 \061\000\224\235\142\310\211\275\031\204\024\351\245\373\001\270 \015\166\103\214\056\123\313\174\337\014\027\226\120 END CKA\_NSS\_MOZILLA\_CA\_POLICY CK\_BBOOL CK\_TRUE CKA\_NSS\_SERVER\_DISTRUST\_AFTER CK\_BBOOL CK\_FALSE CKA\_NSS\_EMAIL\_DISTRUST\_AFTER CK\_BBOOL CK\_FALSE # Trust for "DigiCert TLS ECC P384 Root G5" # Issuer: CN=DigiCert TLS ECC P384 Root G5,O="DigiCert, Inc.",C=US # Serial Number:09:e0:93:65:ac:f7:d9:c8:b9:3e:1c:0b:04:2a:2e:f3 # Subject: CN=DigiCert TLS ECC P384 Root G5,O="DigiCert, Inc.",C=US # Not Valid Before: Fri Jan 15 00:00:00 2021 # Not Valid After : Sun Jan 14 23:59:59 2046 # Fingerprint (SHA-256): 01:8E:13:F0:77:25:32:CF:80:9B:D1:B1:72:81:86:72:83:FC:48:C6:E1:3B:E9:C6:98:12:85:4A:49:0C:1B:05 # Fingerprint (SHA1): 17:F3:DE:5E:9F:0F:19:E9:8E:F6:1F:32:26:6E:20:C4:07:AE:30:EE CKA\_CLASS CK\_OBJECT\_CLASS CKO\_NSS\_TRUST CKA\_TOKEN CK\_BBOOL CK\_TRUE CKA\_PRIVATE CK\_BBOOL CK\_FALSE CKA\_MODIFIABLE CK\_BBOOL CK\_FALSE CKA\_LABEL UTF8 "DigiCert TLS ECC P384 Root G5" CKA\_CERT\_SHA1\_HASH MULTILINE\_OCTAL \027\363\336\136\237\017\031\351\216\366\037\062\046\156\040\304 \007\256\060\356 END CKA\_CERT\_MD5\_HASH MULTILINE\_OCTAL \323\161\004\152\103\034\333\246\131\341\250\243\252\305\161\355 END CKA\_ISSUER MULTILINE\_OCTAL \060\116\061\013\060\011\006\003\125\004\006\023\002\125\123\061 \027\060\025\006\003\125\004\012\023\016\104\151\147\151\103\145 \162\164\054\040\111\156\143\056\061\046\060\044\006\003\125\004 \003\023\035\104\151\147\151\103\145\162\164\040\124\114\123\040 \105\103\103\040\120\063\070\064\040\122\157\157\164\040\107\065 END CKA\_SERIAL\_NUMBER MULTILINE\_OCTAL \002\020\011\340\223\145\254\367\331\310\271\076\034\013\004\052 \056\363 END CKA\_TRUST\_SERVER\_AUTH CK\_TRUST CKT\_NSS\_TRUSTED\_DELEGATOR CKA TRUST\_EMAIL\_PROTECTION CK\_TRUST CKT\_NSS\_MUST\_VERIFY\_TRUST CKA\_TRUST\_CODE\_SIGNING CK\_TRUST CKT\_NSS\_MUST\_VERIFY\_TRUST CKA\_TRUST\_STEP\_UP\_APPROVED CK\_BBOOL CK\_FALSE

CKA\_VALUE MULTILINE\_OCTAL \060\202\005\146\060\202\003\116\240\003\002\001\002\002\020\010 \371\264\170\250\372\176\332\152\063\067\211\336\174\317\212\060 \015\006\011\052\206\110\206\367\015\001\001\014\005\000\060\115 \061\013\060\011\006\003\125\004\006\023\002\125\123\061\027\060 \025\006\003\125\004\012\023\016\104\151\147\151\103\145\162\164 \054\040\111\156\143\056\061\045\060\043\006\003\125\004\003\023 \034\104\151\147\151\103\145\162\164\040\124\114\123\040\122\123 \101\064\060\071\066\040\122\157\157\164\040\107\065\060\036\027 \015\062\061\060\061\061\065\060\060\060\060\060\060\132\027\015

\317\212

CKA\_SERIAL\_NUMBER MULTILINE\_OCTAL \002\020\010\371\264\170\250\372\176\332\152\063\067\211\336\174

\122\123\101\064\060\071\066\040\122\157\157\164\040\107\065 END

 UTF8 "0" CKA\_ISSUER MULTILINE\_OCTAL \060\115\061\013\060\011\006\003\125\004\006\023\002\125\123\061 \027\060\025\006\003\125\004\012\023\016\104\151\147\151\103\145 \162\164\054\040\111\156\143\056\061\045\060\043\006\003\125\004 \003\023\034\104\151\147\151\103\145\162\164\040\124\114\123\040

CKA\_SUBJECT MULTILINE\_OCTAL \060\115\061\013\060\011\006\003\125\004\006\023\002\125\123\061 \162\164\054\040\111\156\143\056\061\045\060\043\006\003\125\004 \003\023\034\104\151\147\151\103\145\162\164\040\124\114\123\040 \122\123\101\064\060\071\066\040\122\157\157\164\040\107\065

CKA\_PRIVATE CK\_BBOOL CK\_FALSE

CKA\_TOKEN CK\_BBOOL CK\_TRUE

# Certificate "DigiCert TLS RSA4096 Root G5"

# Not Valid Before: Fri Jan 15 00:00:00 2021 # Not Valid After : Sun Jan 14 23:59:59 2046

# Fingerprint (SHA-256):

#

#

# Issuer:

END CKA\_ID

END

CKA\_MODIFIABLE CK\_BBOOL CK\_FALSE

CKA\_CLASS CK\_OBJECT\_CLASS CKO\_CERTIFICATE

CKA\_LABEL UTF8 "DigiCert TLS RSA4096 Root G5"

 CN=DigiCert TLS RSA4096 Root G5,O="DigiCert, Inc.",C=US # Serial Number:08:f9:b4:78:a8:fa:7e:da:6a:33:37:89:de:7c:cf:8a

# Subject: CN=DigiCert TLS RSA4096 Root G5,O="DigiCert, Inc.",C=US

37:1A:00:DC:05:33:B3:72:1A:7E:EB:40:E8:41:9E:70:79:9D:2B:0A:0F:2C:1D:80:69:31:65:F7:CE:C4:AD:75

# Fingerprint (SHA1): A7:88:49:DC:5D:7C:75:8C:8C:DE:39:98:56:B3:AA:D0:B2:A5:71:35

CKA\_CERTIFICATE\_TYPE CK\_CERTIFICATE\_TYPE CKC\_X\_509

\027\060\025\006\003\125\004\012\023\016\104\151\147\151\103\145

\064\066\060\061\061\064\062\063\065\071\065\071\132\060\115\061 \013\060\011\006\003\125\004\006\023\002\125\123\061\027\060\025 \006\003\125\004\012\023\016\104\151\147\151\103\145\162\164\054 \040\111\156\143\056\061\045\060\043\006\003\125\004\003\023\034 \104\151\147\151\103\145\162\164\040\124\114\123\040\122\123\101 \064\060\071\066\040\122\157\157\164\040\107\065\060\202\002\042 \060\015\006\011\052\206\110\206\367\015\001\001\001\005\000\003 \202\002\017\000\060\202\002\012\002\202\002\001\000\263\320\364 \311\171\021\235\375\374\146\201\347\314\325\344\274\354\201\076 \152\065\216\056\267\347\336\257\371\007\115\317\060\235\352\011 \013\231\275\154\127\332\030\112\270\170\254\072\071\250\246\110 \254\056\162\345\275\353\361\032\315\347\244\003\251\077\021\264 \330\057\211\026\373\224\001\075\273\057\370\023\005\241\170\034 \216\050\340\105\340\203\364\131\033\225\263\256\176\003\105\345 \276\302\102\376\356\362\074\266\205\023\230\062\235\026\250\051 \302\013\034\070\334\237\061\167\134\277\047\243\374\047\254\267 \053\275\164\233\027\055\362\201\332\135\260\341\043\027\076\210 \112\022\043\320\352\317\235\336\003\027\261\102\112\240\026\114 \244\155\223\351\077\072\356\072\174\235\130\235\364\116\217\374 \073\043\310\155\270\342\005\332\314\353\354\303\061\364\327\247 \051\124\200\317\104\133\114\157\060\236\363\314\335\037\224\103 \235\115\177\160\160\015\324\072\321\067\360\154\235\233\300\024 \223\130\357\315\101\070\165\274\023\003\225\174\177\343\134\351 \325\015\325\342\174\020\142\252\153\360\075\166\363\077\243\350 \260\301\375\357\252\127\115\254\206\247\030\264\051\301\054\016 \277\144\276\051\214\330\002\055\315\134\057\362\177\357\025\364 \014\025\254\012\260\361\323\015\117\152\115\167\227\001\240\361 \146\267\267\316\357\316\354\354\245\165\312\254\343\341\143\367 \270\241\004\310\274\173\077\135\055\026\042\126\355\110\111\376 \247\057\171\060\045\233\272\153\055\077\235\073\304\027\347\035 \056\373\362\317\246\374\343\024\054\226\230\041\214\264\221\351 \031\140\203\362\060\053\006\163\120\325\230\073\006\351\307\212 \014\140\214\050\370\122\233\156\341\366\115\273\006\044\233\327 \053\046\077\375\052\057\161\365\326\044\276\177\061\236\017\155 \350\217\117\115\243\077\377\065\352\337\111\136\101\217\206\371 \361\167\171\113\033\264\243\136\057\373\106\002\320\146\023\136 \136\205\117\316\330\160\210\173\316\001\265\226\227\327\315\175 \375\202\370\302\044\301\312\001\071\117\215\242\301\024\100\037 \234\146\325\014\011\106\326\362\320\321\110\166\126\072\103\313 \266\012\021\071\272\214\023\154\006\265\236\317\353\002\003\001 \000\001\243\102\060\100\060\035\006\003\125\035\016\004\026\004 \024\121\063\034\355\066\100\257\027\323\045\315\151\150\362\257 \116\043\076\263\101\060\016\006\003\125\035\017\001\001\377\004 \004\003\002\001\206\060\017\006\003\125\035\023\001\001\377\004 \005\060\003\001\001\377\060\015\006\011\052\206\110\206\367\015 \001\001\014\005\000\003\202\002\001\000\140\246\257\133\137\127 \332\211\333\113\120\251\304\043\065\041\377\320\141\060\204\221 \267\077\020\317\045\216\311\277\106\064\331\301\041\046\034\160

\031\162\036\243\311\207\376\251\103\144\226\072\310\123\004\012 \266\101\273\304\107\000\331\237\030\030\073\262\016\363\064\352 \044\367\335\257\040\140\256\222\050\137\066\347\135\344\336\307 \074\333\120\071\255\273\075\050\115\226\174\166\306\133\364\301 \333\024\245\253\031\142\007\030\100\137\227\221\334\234\307\253 \265\121\015\346\151\123\125\314\071\175\332\305\021\125\162\305 \073\213\211\370\064\055\244\027\345\027\346\231\175\060\210\041 \067\315\060\027\075\270\362\274\250\165\240\103\334\076\211\113 \220\256\155\003\340\034\243\240\226\011\273\175\243\267\052\020 \104\113\106\007\064\143\355\061\271\004\356\243\233\232\256\346 \061\170\364\352\044\141\073\253\130\144\377\273\207\047\142\045 \201\337\334\241\057\366\355\247\377\172\217\121\056\060\370\244 \001\322\205\071\137\001\231\226\157\132\133\160\031\106\376\206 \140\076\255\200\020\011\335\071\045\057\130\177\273\322\164\360 \367\106\037\106\071\112\330\123\320\363\056\073\161\245\324\157 \374\363\147\344\007\217\335\046\031\341\215\133\372\243\223\021 \233\351\310\072\303\125\150\232\222\341\122\166\070\350\341\272 \275\373\117\325\357\263\347\110\203\061\360\202\041\343\266\276 \247\253\157\357\237\337\114\317\001\270\142\152\043\075\347\011 \115\200\033\173\060\244\303\335\007\177\064\276\244\046\262\366 \101\350\011\035\343\040\230\252\067\117\377\367\361\342\051\160 \061\107\077\164\320\024\026\372\041\212\002\325\212\011\224\167 \056\362\131\050\213\174\120\222\012\146\170\070\203\165\304\265 \132\250\021\306\345\301\235\146\125\317\123\304\257\327\165\205 \251\102\023\126\354\041\167\201\223\132\014\352\226\331\111\312 \241\010\362\227\073\155\233\004\030\044\104\216\174\001\362\334 \045\330\136\206\232\261\071\333\365\221\062\152\321\246\160\212 \242\367\336\244\105\205\046\250\036\214\135\051\133\310\113\330 \232\152\003\136\160\362\205\117\154\113\150\057\312\124\366\214 \332\062\376\303\153\203\077\070\306\176 END

CKA\_NSS\_MOZILLA\_CA\_POLICY

CK\_BBOOL CK\_TRUE

CKA\_NSS\_SERVER\_DISTRUST\_AFTER CK\_BBOOL CK\_FALSE CKA\_NSS\_EMAIL\_DISTRUST\_AFTER CK\_BBOOL CK\_FALSE

# Trust for "DigiCert TLS RSA4096 Root G5"

# Issuer: CN=DigiCert TLS RSA4096 Root G5,O="DigiCert, Inc.",C=US

# Serial Number:08:f9:b4:78:a8:fa:7e:da:6a:33:37:89:de:7c:cf:8a

# Subject: CN=DigiCert TLS RSA4096 Root G5,O="DigiCert, Inc.",C=US

# Not Valid Before: Fri Jan 15 00:00:00 2021

# Not Valid After : Sun Jan 14 23:59:59 2046

# Fingerprint (SHA-256):

37:1A:00:DC:05:33:B3:72:1A:7E:EB:40:E8:41:9E:70:79:9D:2B:0A:0F:2C:1D:80:69:31:65:F7:CE:C4:AD:75

# Fingerprint (SHA1): A7:88:49:DC:5D:7C:75:8C:8C:DE:39:98:56:B3:AA:D0:B2:A5:71:35

CKA\_CLASS CK\_OBJECT\_CLASS CKO\_NSS\_TRUST

CKA\_TOKEN CK\_BBOOL CK\_TRUE

CKA\_PRIVATE CK\_BBOOL CK\_FALSE

CKA\_MODIFIABLE CK\_BBOOL CK\_FALSE CKA\_LABEL UTF8 "DigiCert TLS RSA4096 Root G5" CKA\_CERT\_SHA1\_HASH MULTILINE\_OCTAL \247\210\111\334\135\174\165\214\214\336\071\230\126\263\252\320 \262\245\161\065 END CKA\_CERT\_MD5\_HASH MULTILINE\_OCTAL \254\376\367\064\226\251\362\263\264\022\113\344\047\101\157\341 END CKA\_ISSUER MULTILINE\_OCTAL \060\115\061\013\060\011\006\003\125\004\006\023\002\125\123\061 \027\060\025\006\003\125\004\012\023\016\104\151\147\151\103\145 \162\164\054\040\111\156\143\056\061\045\060\043\006\003\125\004 \003\023\034\104\151\147\151\103\145\162\164\040\124\114\123\040 \122\123\101\064\060\071\066\040\122\157\157\164\040\107\065 END CKA\_SERIAL\_NUMBER MULTILINE\_OCTAL \002\020\010\371\264\170\250\372\176\332\152\063\067\211\336\174 \317\212 END CKA\_TRUST\_SERVER\_AUTH CK\_TRUST CKT\_NSS\_TRUSTED\_DELEGATOR CKA\_TRUST\_EMAIL\_PROTECTION CK\_TRUST CKT\_NSS\_MUST\_VERIFY\_TRUST CKA\_TRUST\_CODE\_SIGNING CK\_TRUST CKT\_NSS\_MUST\_VERIFY\_TRUST CKA\_TRUST\_STEP\_UP\_APPROVED CK\_BBOOL CK\_FALSE # # Certificate "DigiCert SMIME ECC P384 Root G5" # # Issuer: CN=DigiCert SMIME ECC P384 Root G5,O="DigiCert, Inc.",C=US # Serial Number:05:3f:6e:a0:06:01:72:7d:ed:3f:c3:a3:b6:a3:d6:ef # Subject: CN=DigiCert SMIME ECC P384 Root G5,O="DigiCert, Inc.",C=US # Not Valid Before: Fri Jan 15 00:00:00 2021 # Not Valid After : Sun Jan 14 23:59:59 2046 # Fingerprint (SHA-256): E8:E8:17:65:36:A6:0C:C2:C4:E1:01:87:C3:BE:FC:A2:0E:F2:63:49:70:18:F5:66:D5:BE:A0:F9:4D:0C:11:1B # Fingerprint (SHA1): 1C:B8:A7:08:C9:0D:20:79:01:A0:B2:36:7F:F0:95:65:E4:53:24:FE CKA\_CLASS CK\_OBJECT\_CLASS CKO\_CERTIFICATE CKA\_TOKEN CK\_BBOOL CK\_TRUE CKA\_PRIVATE CK\_BBOOL CK\_FALSE CKA\_MODIFIABLE CK\_BBOOL CK\_FALSE CKA\_LABEL UTF8 "DigiCert SMIME ECC P384 Root G5" CKA\_CERTIFICATE\_TYPE CK\_CERTIFICATE\_TYPE CKC\_X\_509 CKA\_SUBJECT MULTILINE\_OCTAL \060\120\061\013\060\011\006\003\125\004\006\023\002\125\123\061 \027\060\025\006\003\125\004\012\023\016\104\151\147\151\103\145 \162\164\054\040\111\156\143\056\061\050\060\046\006\003\125\004

\003\023\037\104\151\147\151\103\145\162\164\040\123\115\111\115 \105\040\105\103\103\040\120\063\070\064\040\122\157\157\164\040

\107\065

END

CKA\_ID

UTF8 "0"

CKA\_ISSUER MULTILINE\_OCTAL

\060\120\061\013\060\011\006\003\125\004\006\023\002\125\123\061 \027\060\025\006\003\125\004\012\023\016\104\151\147\151\103\145 \162\164\054\040\111\156\143\056\061\050\060\046\006\003\125\004 \003\023\037\104\151\147\151\103\145\162\164\040\123\115\111\115 \105\040\105\103\103\040\120\063\070\064\040\122\157\157\164\040 \107\065

END

END

CKA\_VALUE MULTILINE\_OCTAL

\326\357

\060\202\002\034\060\202\001\243\240\003\002\001\002\002\020\005 \077\156\240\006\001\162\175\355\077\303\243\266\243\326\357\060 \012\006\010\052\206\110\316\075\004\003\003\060\120\061\013\060 \011\006\003\125\004\006\023\002\125\123\061\027\060\025\006\003 \125\004\012\023\016\104\151\147\151\103\145\162\164\054\040\111 \156\143\056\061\050\060\046\006\003\125\004\003\023\037\104\151 \147\151\103\145\162\164\040\123\115\111\115\105\040\105\103\103 \040\120\063\070\064\040\122\157\157\164\040\107\065\060\036\027 \015\062\061\060\061\061\065\060\060\060\060\060\060\132\027\015 \064\066\060\061\061\064\062\063\065\071\065\071\132\060\120\061 \013\060\011\006\003\125\004\006\023\002\125\123\061\027\060\025 \006\003\125\004\012\023\016\104\151\147\151\103\145\162\164\054 \040\111\156\143\056\061\050\060\046\006\003\125\004\003\023\037 \104\151\147\151\103\145\162\164\040\123\115\111\115\105\040\105 \103\103\040\120\063\070\064\040\122\157\157\164\040\107\065\060 \166\060\020\006\007\052\206\110\316\075\002\001\006\005\053\201 \004\000\042\003\142\000\004\026\235\125\345\266\324\373\373\147 \153\032\324\241\252\322\167\225\076\210\345\007\237\266\160\146 \040\050\244\210\354\160\065\257\263\062\377\067\023\112\236\274 \001\003\336\204\301\270\306\346\145\107\211\362\023\125\277\315 \245\036\010\140\177\255\177\350\141\222\051\317\011\107\136\013 \034\300\037\244\277\362\133\274\230\357\231\114\314\160\153\266 \272\320\050\035\277\276\004\243\102\060\100\060\035\006\003\125 \035\016\004\026\004\024\163\172\153\226\333\102\007\213\122\146 \302\144\062\027\376\340\147\220\056\255\060\016\006\003\125\035 \017\001\001\377\004\004\003\002\001\206\060\017\006\003\125\035 \023\001\001\377\004\005\060\003\001\001\377\060\012\006\010\052 \206\110\316\075\004\003\003\003\147\000\060\144\002\060\067\104 \365\062\200\343\161\353\364\155\317\174\314\221\232\303\156\161

\002\020\005\077\156\240\006\001\162\175\355\077\303\243\266\243

 **Open Source Used In Cyber Vision Center 4.4.0 13542**

CKA\_SERIAL\_NUMBER MULTILINE\_OCTAL

\330\322\043\135\222\115\202\102\155\134\141\225\366\221\365\247 \010\366\152\227\351\234\224\055\230\160\375\063\266\011\002\060 \007\074\057\271\130\202\136\017\243\142\250\223\147\360\040\303 \151\277\003\054\073\120\247\073\257\101\070\311\122\110\221\326 \016\373\274\140\060\174\144\077\022\036\105\177\121\076\364\246 END CKA\_NSS\_MOZILLA\_CA\_POLICY CK\_BBOOL CK\_TRUE CKA\_NSS\_SERVER\_DISTRUST\_AFTER CK\_BBOOL CK\_FALSE CKA\_NSS\_EMAIL\_DISTRUST\_AFTER CK\_BBOOL CK\_FALSE # Trust for "DigiCert SMIME ECC P384 Root G5" # Issuer: CN=DigiCert SMIME ECC P384 Root G5,O="DigiCert, Inc.",C=US # Serial Number:05:3f:6e:a0:06:01:72:7d:ed:3f:c3:a3:b6:a3:d6:ef # Subject: CN=DigiCert SMIME ECC P384 Root G5,O="DigiCert, Inc.",C=US # Not Valid Before: Fri Jan 15 00:00:00 2021 # Not Valid After : Sun Jan 14 23:59:59 2046 # Fingerprint (SHA-256): E8:E8:17:65:36:A6:0C:C2:C4:E1:01:87:C3:BE:FC:A2:0E:F2:63:49:70:18:F5:66:D5:BE:A0:F9:4D:0C:11:1B # Fingerprint (SHA1): 1C:B8:A7:08:C9:0D:20:79:01:A0:B2:36:7F:F0:95:65:E4:53:24:FE CKA\_CLASS CK\_OBJECT\_CLASS CKO\_NSS\_TRUST CKA\_TOKEN CK\_BBOOL CK\_TRUE CKA\_PRIVATE CK\_BBOOL CK\_FALSE CKA\_MODIFIABLE CK\_BBOOL CK\_FALSE CKA\_LABEL UTF8 "DigiCert SMIME ECC P384 Root G5" CKA\_CERT\_SHA1\_HASH MULTILINE\_OCTAL \034\270\247\010\311\015\040\171\001\240\262\066\177\360\225\145 \344\123\044\376 END CKA\_CERT\_MD5\_HASH MULTILINE\_OCTAL \246\376\364\122\066\104\330\356\015\267\003\013\357\164\263\003 END CKA\_ISSUER MULTILINE\_OCTAL \060\120\061\013\060\011\006\003\125\004\006\023\002\125\123\061 \027\060\025\006\003\125\004\012\023\016\104\151\147\151\103\145 \162\164\054\040\111\156\143\056\061\050\060\046\006\003\125\004 \003\023\037\104\151\147\151\103\145\162\164\040\123\115\111\115 \105\040\105\103\103\040\120\063\070\064\040\122\157\157\164\040 \107\065 END CKA\_SERIAL\_NUMBER MULTILINE\_OCTAL \002\020\005\077\156\240\006\001\162\175\355\077\303\243\266\243 \326\357 END CKA\_TRUST\_SERVER\_AUTH CK\_TRUST CKT\_NSS\_MUST\_VERIFY\_TRUST CKA\_TRUST\_EMAIL\_PROTECTION CK\_TRUST CKT\_NSS\_TRUSTED\_DELEGATOR

# CKA TRUST CODE\_SIGNING CK\_TRUST CKT\_NSS\_MUST\_VERIFY\_TRUST CKA\_TRUST\_STEP\_UP\_APPROVED CK\_BBOOL CK\_FALSE

# # Certificate "DigiCert SMIME RSA4096 Root G5" # # Issuer: CN=DigiCert SMIME RSA4096 Root G5,O="DigiCert, Inc.",C=US # Serial Number:05:f6:ba:04:23:83:46:cb:7d:5c:e6:b9:5b:ba:1c:55 # Subject: CN=DigiCert SMIME RSA4096 Root G5,O="DigiCert, Inc.",C=US # Not Valid Before: Fri Jan 15 00:00:00 2021 # Not Valid After : Sun Jan 14 23:59:59 2046 # Fingerprint (SHA-256): 90:37:0D:3E:FA:88:BF:58:C3:01:05:BA:25:10:4A:35:84:60:A7:FA:52:DF:C2:01:1D:F2:33:A0:F4:17:91:2A # Fingerprint (SHA1): 5B:C5:AD:E2:9A:A7:54:DA:84:89:53:A5:FE:D7:5B:46:86:D0:57:08 CKA\_CLASS CK\_OBJECT\_CLASS CKO\_CERTIFICATE CKA\_TOKEN CK\_BBOOL CK\_TRUE CKA\_PRIVATE CK\_BBOOL CK\_FALSE CKA\_MODIFIABLE CK\_BBOOL CK\_FALSE CKA\_LABEL UTF8 "DigiCert SMIME RSA4096 Root G5" CKA\_CERTIFICATE\_TYPE CK\_CERTIFICATE\_TYPE CKC\_X\_509 CKA\_SUBJECT MULTILINE\_OCTAL \060\117\061\013\060\011\006\003\125\004\006\023\002\125\123\061 \027\060\025\006\003\125\004\012\023\016\104\151\147\151\103\145 \162\164\054\040\111\156\143\056\061\047\060\045\006\003\125\004 \003\023\036\104\151\147\151\103\145\162\164\040\123\115\111\115 \105\040\122\123\101\064\060\071\066\040\122\157\157\164\040\107  $\sqrt{065}$ END CKA\_ID UTF8 "0" CKA\_ISSUER MULTILINE\_OCTAL \060\117\061\013\060\011\006\003\125\004\006\023\002\125\123\061 \027\060\025\006\003\125\004\012\023\016\104\151\147\151\103\145 \162\164\054\040\111\156\143\056\061\047\060\045\006\003\125\004 \003\023\036\104\151\147\151\103\145\162\164\040\123\115\111\115 \105\040\122\123\101\064\060\071\066\040\122\157\157\164\040\107  $\setminus 065$ END CKA\_SERIAL\_NUMBER MULTILINE\_OCTAL \002\020\005\366\272\004\043\203\106\313\175\134\346\271\133\272 \034\125 END CKA\_VALUE MULTILINE\_OCTAL \060\202\005\152\060\202\003\122\240\003\002\001\002\002\020\005 \366\272\004\043\203\106\313\175\134\346\271\133\272\034\125\060 \015\006\011\052\206\110\206\367\015\001\001\014\005\000\060\117 \061\013\060\011\006\003\125\004\006\023\002\125\123\061\027\060

\025\006\003\125\004\012\023\016\104\151\147\151\103\145\162\164 \054\040\111\156\143\056\061\047\060\045\006\003\125\004\003\023 \036\104\151\147\151\103\145\162\164\040\123\115\111\115\105\040 \122\123\101\064\060\071\066\040\122\157\157\164\040\107\065\060 \036\027\015\062\061\060\061\061\065\060\060\060\060\060\060\060\132 \027\015\064\066\060\061\061\064\062\063\065\071\065\071\132\060 \117\061\013\060\011\006\003\125\004\006\023\002\125\123\061\027 \060\025\006\003\125\004\012\023\016\104\151\147\151\103\145\162 \164\054\040\111\156\143\056\061\047\060\045\006\003\125\004\003 \023\036\104\151\147\151\103\145\162\164\040\123\115\111\115\105 \040\122\123\101\064\060\071\066\040\122\157\157\164\040\107\065 \060\202\002\042\060\015\006\011\052\206\110\206\367\015\001\001 \001\005\000\003\202\002\017\000\060\202\002\012\002\202\002\001 \000\340\152\133\331\370\371\175\354\265\173\357\137\335\134\064 \330\332\135\321\313\145\165\253\041\174\133\000\324\202\157\105 \205\101\212\251\022\002\162\062\360\024\365\003\165\273\143\227 \111\017\100\231\013\032\036\126\247\322\320\341\253\335\345\004 \033\343\037\024\022\002\210\365\240\200\011\366\047\232\120\360 \272\343\242\340\254\152\024\221\265\153\070\020\172\242\061\341 \221\033\267\271\360\053\133\310\167\011\166\267\121\304\066\012 \231\123\124\104\045\267\011\065\206\027\005\126\223\075\101\267 \002\327\142\037\212\222\021\207\352\021\155\352\010\021\334\261 \170\110\111\222\366\264\121\200\170\043\330\376\341\126\032\072 \220\023\126\064\211\325\342\225\213\137\336\262\314\373\077\070 \267\205\367\352\236\277\056\241\056\057\115\175\152\021\056\066 \240\377\021\010\004\225\125\340\033\073\147\223\251\224\125\352 \062\355\006\072\177\302\177\343\255\023\047\321\064\101\263\060 \303\277\264\210\370\003\202\244\337\076\253\170\167\240\131\223 \161\347\335\353\000\004\173\314\110\071\050\340\036\243\025\151 \310\066\262\241\013\227\337\125\326\357\221\234\244\366\026\367 \121\012\356\003\043\221\334\004\377\340\335\070\366\042\003\000 \302\007\161\032\022\311\327\106\052\224\033\315\326\273\033\356 \277\276\115\120\130\260\013\315\060\166\051\365\317\345\266\152 \057\166\260\260\151\152\320\155\145\030\065\176\223\274\162\027 \301\125\102\315\057\302\045\273\364\375\035\241\144\042\124\135 \342\236\162\101\204\156\161\226\352\105\007\266\136\172\112\206 \235\163\144\167\070\003\322\017\123\245\125\040\304\115\377\150 \157\125\251\352\335\161\344\117\331\205\243\174\116\051\002\236 \013\011\362\032\123\314\000\246\335\321\064\366\015\301\060\261 \234\002\144\254\065\355\245\260\051\261\322\225\063\017\322\040 \063\275\354\043\113\362\031\371\332\230\144\344\054\061\037\056 \341\215\034\004\225\050\115\214\130\315\113\345\163\202\206\214 \354\250\326\171\134\373\144\273\334\014\114\050\366\027\257\342 \150\326\026\206\230\333\374\001\334\061\272\370\234\016\371\050 \106\112\341\375\226\006\105\171\021\150\027\145\134\213\046\207 \133\002\003\001\000\001\243\102\060\100\060\035\006\003\125\035 \016\004\026\004\024\321\243\324\127\035\117\125\333\165\114\134 \102\236\143\026\316\264\306\073\037\060\016\006\003\125\035\017

\001\001\377\004\004\003\002\001\206\060\017\006\003\125\035\023 \001\001\377\004\005\060\003\001\001\377\060\015\006\011\052\206 \110\206\367\015\001\001\014\005\000\003\202\002\001\000\007\247 \012\336\123\273\232\353\160\277\262\066\220\315\344\247\270\361 \014\344\135\132\035\170\145\374\311\270\036\043\021\127\174\151 \065\155\001\377\123\120\277\007\016\272\307\001\077\130\052\224 \165\003\253\034\013\043\334\033\212\036\067\075\035\130\217\163 \331\263\052\157\337\020\240\133\014\247\312\260\177\271\044\242 \001\065\062\345\136\106\101\353\330\177\163\347\102\351\244\121 \046\167\201\012\250\353\017\012\120\235\176\212\040\147\374\013 \216\072\021\323\305\214\140\030\331\113\261\374\324\361\264\111 \116\256\207\341\321\373\166\241\137\363\006\317\227\226\014\351 \236\165\201\134\123\015\042\374\066\346\111\156\164\333\000\205 \215\174\042\240\216\373\020\114\324\142\023\133\357\113\162\046 \213\374\116\212\217\376\227\020\123\305\170\213\102\144\033\137 \340\211\375\273\011\177\120\340\124\205\046\021\152\035\145\371 \111\051\334\174\066\337\373\075\367\322\254\356\062\215\156\246 \175\071\234\105\304\312\015\365\073\264\171\123\245\057\126\307 \121\305\212\114\144\135\220\103\043\216\153\114\027\170\314\350 \277\365\073\344\250\110\317\255\233\014\337\062\112\323\331\022 \216\043\170\015\055\257\237\257\236\074\011\302\227\000\355\072 \151\034\161\077\071\337\323\217\304\146\365\357\066\224\017\363 \335\222\266\226\137\220\246\335\163\252\246\040\224\224\045\152 \011\014\162\344\023\043\140\114\243\312\027\056\173\147\000\333 \320\315\352\172\037\071\046\127\211\060\167\313\116\345\225\105 \117\137\373\066\134\075\371\040\265\072\020\045\117\223\062\132 \356\301\226\350\351\126\004\260\111\141\115\354\170\250\235\030 \301\377\330\352\057\126\357\225\053\173\004\136\147\343\125\100 \355\071\004\371\013\171\365\152\214\134\017\211\232\220\307\315 \213\336\333\046\065\241\156\315\263\102\362\242\017\073\014\216 \223\377\024\317\374\367\223\367\344\101\010\156\031\122\021\017 \123\031\163\170\014\317\330\205\201\370\255\125\310\260\236\106 \143\257\234\122\356\134\277\360\300\133\067\036\011\040\322\076 \043\306\241\025\112\016\066\176\060\305\171\152\274\042\210\331 \014\122\100\037\335\116\017\147\046\026\322\255\027\034 END CKA\_NSS\_MOZILLA\_CA\_POLICY

 CK\_BBOOL CK\_TRUE CKA\_NSS\_SERVER\_DISTRUST\_AFTER CK\_BBOOL CK\_FALSE CKA\_NSS\_EMAIL\_DISTRUST\_AFTER CK\_BBOOL CK\_FALSE

# Trust for "DigiCert SMIME RSA4096 Root G5" # Issuer: CN=DigiCert SMIME RSA4096 Root G5,O="DigiCert, Inc.",C=US # Serial Number:05:f6:ba:04:23:83:46:cb:7d:5c:e6:b9:5b:ba:1c:55 # Subject: CN=DigiCert SMIME RSA4096 Root G5,O="DigiCert, Inc.",C=US # Not Valid Before: Fri Jan 15 00:00:00 2021 # Not Valid After : Sun Jan 14 23:59:59 2046

# Fingerprint (SHA-256): 90:37:0D:3E:FA:88:BF:58:C3:01:05:BA:25:10:4A:35:84:60:A7:FA:52:DF:C2:01:1D:F2:33:A0:F4:17:91:2A # Fingerprint (SHA1): 5B:C5:AD:E2:9A:A7:54:DA:84:89:53:A5:FE:D7:5B:46:86:D0:57:08 CKA\_CLASS CK\_OBJECT\_CLASS CKO\_NSS\_TRUST CKA\_TOKEN CK\_BBOOL CK\_TRUE CKA\_PRIVATE CK\_BBOOL CK\_FALSE CKA\_MODIFIABLE CK\_BBOOL CK\_FALSE CKA\_LABEL UTF8 "DigiCert SMIME RSA4096 Root G5" CKA\_CERT\_SHA1\_HASH MULTILINE\_OCTAL \133\305\255\342\232\247\124\332\204\211\123\245\376\327\133\106 \206\320\127\010 END CKA\_CERT\_MD5\_HASH MULTILINE\_OCTAL \321\173\340\265\077\065\162\237\175\276\013\245\244\035\251\156 END CKA\_ISSUER MULTILINE\_OCTAL \060\117\061\013\060\011\006\003\125\004\006\023\002\125\123\061 \027\060\025\006\003\125\004\012\023\016\104\151\147\151\103\145 \162\164\054\040\111\156\143\056\061\047\060\045\006\003\125\004 \003\023\036\104\151\147\151\103\145\162\164\040\123\115\111\115 \105\040\122\123\101\064\060\071\066\040\122\157\157\164\040\107  $\setminus 065$ END CKA\_SERIAL\_NUMBER MULTILINE\_OCTAL \002\020\005\366\272\004\043\203\106\313\175\134\346\271\133\272 \034\125 END CKA\_TRUST\_SERVER\_AUTH CK\_TRUST CKT\_NSS\_MUST\_VERIFY\_TRUST CKA\_TRUST\_EMAIL\_PROTECTION CK\_TRUST CKT\_NSS\_TRUSTED\_DELEGATOR CKA\_TRUST\_CODE\_SIGNING CK\_TRUST CKT\_NSS\_MUST\_VERIFY\_TRUST CKA\_TRUST\_STEP\_UP\_APPROVED CK\_BBOOL CK\_FALSE # # Certificate "Certainly Root R1" # # Issuer: CN=Certainly Root R1,O=Certainly,C=US # Serial Number:00:8e:0f:f9:4b:90:71:68:65:33:54:f4:d4:44:39:b7:e0 # Subject: CN=Certainly Root R1,O=Certainly,C=US # Not Valid Before: Thu Apr 01 00:00:00 2021 # Not Valid After : Sun Apr 01 00:00:00 2046 # Fingerprint (SHA-256): 77:B8:2C:D8:64:4C:43:05:F7:AC:C5:CB:15:6B:45:67:50:04:03:3D:51:C6:0C:62:02:A8:E0:C3:34:67:D3:A0 # Fingerprint (SHA1): A0:50:EE:0F:28:71:F4:27:B2:12:6D:6F:50:96:25:BA:CC:86:42:AF CKA\_CLASS CK\_OBJECT\_CLASS CKO\_CERTIFICATE

CKA\_TOKEN CK\_BBOOL CK\_TRUE

CKA\_PRIVATE CK\_BBOOL CK\_FALSE

\060\015\006\011\052\206\110\206\367\015\001\001\013\005\000\060 \075\061\013\060\011\006\003\125\004\006\023\002\125\123\061\022 \060\020\006\003\125\004\012\023\011\103\145\162\164\141\151\156 \154\171\061\032\060\030\006\003\125\004\003\023\021\103\145\162 \164\141\151\156\154\171\040\122\157\157\164\040\122\061\060\036 \027\015\062\061\060\064\060\061\060\060\060\060\060\060\132\027 \015\064\066\060\064\060\061\060\060\060\060\060\060\132\060\075 \061\013\060\011\006\003\125\004\006\023\002\125\123\061\022\060 \020\006\003\125\004\012\023\011\103\145\162\164\141\151\156\154 \171\061\032\060\030\006\003\125\004\003\023\021\103\145\162\164 \141\151\156\154\171\040\122\157\157\164\040\122\061\060\202\002 \042\060\015\006\011\052\206\110\206\367\015\001\001\001\005\000 \003\202\002\017\000\060\202\002\012\002\202\002\001\000\320\066 \324\037\352\335\253\344\321\266\346\373\042\300\335\023\015\152 \173\042\023\034\227\074\150\143\146\062\234\003\265\215\244\201 \203\332\170\060\021\317\334\262\053\276\222\277\216\344\304\023 \276\244\150\114\332\002\150\026\164\276\262\335\004\344\153\052 \335\067\037\140\054\333\365\367\241\174\225\267\014\160\206\056 \361\072\357\122\367\314\323\233\371\213\276\016\337\061\267\235 \150\134\222\246\365\345\363\012\064\265\377\173\242\344\207\241 \306\257\027\000\357\003\221\355\251\034\116\161\075\322\213\154 \211\364\170\206\346\152\111\240\316\265\322\260\253\233\366\364 \324\056\343\162\371\066\306\353\025\267\045\214\072\374\045\015 \263\042\163\041\164\310\112\226\141\222\365\057\013\030\245\364

## CKA\_SERIAL\_NUMBER

CKA\_VALUE MULTILINE\_OCTAL

MULTILINE\_OCTAL

### END

END

\071\267\340

CKA\_ISSUER MULTILINE\_OCTAL \060\075\061\013\060\011\006\003\125\004\006\023\002\125\123\061 \022\060\020\006\003\125\004\012\023\011\103\145\162\164\141\151 \156\154\171\061\032\060\030\006\003\125\004\003\023\021\103\145 \162\164\141\151\156\154\171\040\122\157\157\164\040\122\061

\002\021\000\216\017\371\113\220\161\150\145\063\124\364\324\104

\060\202\005\107\060\202\003\057\240\003\002\001\002\002\021\000 \216\017\371\113\220\161\150\145\063\124\364\324\104\071\267\340

# CKA\_ID UTF8 "0"

### END

CKA\_CERTIFICATE\_TYPE CK\_CERTIFICATE\_TYPE CKC\_X\_509 CKA\_SUBJECT MULTILINE\_OCTAL \060\075\061\013\060\011\006\003\125\004\006\023\002\125\123\061 \022\060\020\006\003\125\004\012\023\011\103\145\162\164\141\151 \156\154\171\061\032\060\030\006\003\125\004\003\023\021\103\145 \162\164\141\151\156\154\171\040\122\157\157\164\040\122\061

CKA\_MODIFIABLE CK\_BBOOL CK\_FALSE CKA\_LABEL UTF8 "Certainly Root R1"

\255\342\356\101\275\001\171\372\226\214\215\027\002\060\264\371 \257\170\032\214\264\066\020\020\007\005\160\320\364\061\220\212 \121\305\206\046\171\262\021\210\136\305\360\012\124\315\111\246 \277\002\234\322\104\247\355\343\170\357\106\136\155\161\321\171 \160\034\106\137\121\351\311\067\334\137\176\151\173\101\337\064 \105\340\073\204\364\241\212\012\066\236\067\314\142\122\341\211 \015\050\371\172\043\261\015\075\075\232\375\235\201\357\054\220 \300\173\104\116\273\111\340\016\112\126\222\274\313\265\335\171 \027\211\221\336\141\211\164\222\250\343\062\205\276\116\205\244 \113\131\313\053\305\170\216\161\124\320\002\067\231\214\345\111 \352\340\124\162\244\021\006\057\013\214\301\133\276\265\241\260 \123\156\234\270\140\221\037\131\153\371\055\364\224\012\227\265 \354\305\166\003\124\033\145\122\272\114\222\126\121\065\240\100 \330\051\333\256\122\166\073\055\060\100\233\212\320\102\126\264 \267\210\001\244\207\073\123\226\315\243\026\217\363\146\252\027 \261\307\140\340\301\103\005\014\356\233\133\140\157\006\134\207 \133\047\371\100\021\236\234\063\301\267\345\065\127\005\177\047 \316\027\040\214\034\374\361\373\332\061\051\111\355\365\013\204 \247\117\301\366\116\302\050\234\372\356\340\257\007\373\063\021 \172\041\117\013\041\020\266\100\072\253\042\072\004\234\213\233 \204\206\162\232\322\247\245\304\264\165\221\251\053\043\002\003 \001\000\001\243\102\060\100\060\016\006\003\125\035\017\001\001 \377\004\004\003\002\001\006\060\017\006\003\125\035\023\001\001 \377\004\005\060\003\001\001\377\060\035\006\003\125\035\016\004 \026\004\024\340\252\077\045\215\237\104\134\301\072\350\056\256 \167\114\204\076\147\014\364\060\015\006\011\052\206\110\206\367 \015\001\001\013\005\000\003\202\002\001\000\271\127\257\270\022 \332\127\203\217\150\013\063\035\003\123\125\364\225\160\344\053 \075\260\071\353\372\211\142\375\367\326\030\004\057\041\064\335 \361\150\360\325\226\132\336\302\200\243\301\215\306\152\367\131 \167\256\025\144\317\133\171\005\167\146\352\214\323\153\015\335 \361\131\054\301\063\245\060\200\025\105\007\105\032\061\042\266 \222\000\253\231\115\072\217\167\257\251\042\312\057\143\312\025 \326\307\306\360\075\154\374\034\015\230\020\141\236\021\242\042 \327\012\362\221\172\153\071\016\057\060\303\066\111\237\340\351 \017\002\104\120\067\224\125\175\352\237\366\073\272\224\245\114 \351\274\076\121\264\350\312\222\066\124\155\134\045\050\332\335 \255\024\375\323\356\342\042\005\353\320\362\267\150\022\327\132 \212\101\032\306\222\245\132\073\143\105\117\277\341\072\167\042 \057\134\277\106\371\132\003\205\023\102\137\312\336\123\327\142 \265\246\065\004\302\107\377\231\375\204\337\134\316\351\136\200 \050\101\362\175\347\036\220\330\117\166\076\202\074\015\374\245 \003\372\173\032\331\105\036\140\332\304\216\371\374\053\311\173 \225\305\052\377\252\211\337\202\061\017\162\377\014\047\327\012 \036\126\000\120\036\014\220\301\226\265\330\024\205\273\247\015 \026\301\370\007\044\033\272\205\241\032\005\011\200\272\225\143 \311\072\354\045\237\177\235\272\244\107\025\233\104\160\361\152 \113\326\070\136\103\363\030\176\120\156\351\132\050\346\145\346

\167\033\072\375\035\276\003\046\243\333\324\341\273\176\226\047 \053\035\356\244\373\332\045\124\023\003\336\071\306\303\037\115 \220\354\217\033\112\322\034\355\205\225\070\120\171\106\326\301 \220\120\061\251\134\232\156\035\365\063\126\213\247\231\322\362 \310\054\063\223\222\060\307\116\214\145\063\020\144\027\375\044 \027\226\321\215\302\072\152\053\353\023\213\104\362\041\363\112 \032\267\167\137\327\355\210\244\162\345\071\037\225\235\276\147 \301\160\021\075\273\364\370\111\267\343\046\227\072\237\322\137 \174\373\300\231\174\071\051\340\173\035\277\015\247\217\322\051 \064\156\044\025\313\336\220\136\277\032\304\146\352\302\346\272 \071\137\212\231\251\101\131\007\260\054\257 END CKA\_NSS\_MOZILLA\_CA\_POLICY CK\_BBOOL CK\_TRUE CKA\_NSS\_SERVER\_DISTRUST\_AFTER CK\_BBOOL CK\_FALSE CKA\_NSS\_EMAIL\_DISTRUST\_AFTER CK\_BBOOL CK\_FALSE # Trust for "Certainly Root R1" # Issuer: CN=Certainly Root R1,O=Certainly,C=US # Serial Number:00:8e:0f:f9:4b:90:71:68:65:33:54:f4:d4:44:39:b7:e0 # Subject: CN=Certainly Root R1,O=Certainly,C=US # Not Valid Before: Thu Apr 01 00:00:00 2021 # Not Valid After : Sun Apr 01 00:00:00 2046 # Fingerprint (SHA-256): 77:B8:2C:D8:64:4C:43:05:F7:AC:C5:CB:15:6B:45:67:50:04:03:3D:51:C6:0C:62:02:A8:E0:C3:34:67:D3:A0 # Fingerprint (SHA1): A0:50:EE:0F:28:71:F4:27:B2:12:6D:6F:50:96:25:BA:CC:86:42:AF CKA\_CLASS CK\_OBJECT\_CLASS CKO\_NSS\_TRUST CKA\_TOKEN CK\_BBOOL CK\_TRUE CKA\_PRIVATE CK\_BBOOL CK\_FALSE CKA\_MODIFIABLE CK\_BBOOL CK\_FALSE CKA\_LABEL UTF8 "Certainly Root R1" CKA\_CERT\_SHA1\_HASH MULTILINE\_OCTAL \240\120\356\017\050\161\364\047\262\022\155\157\120\226\045\272 \314\206\102\257 END CKA\_CERT\_MD5\_HASH MULTILINE\_OCTAL \007\160\324\076\202\207\240\372\063\066\023\364\372\063\347\022 END CKA\_ISSUER MULTILINE\_OCTAL \060\075\061\013\060\011\006\003\125\004\006\023\002\125\123\061 \022\060\020\006\003\125\004\012\023\011\103\145\162\164\141\151 \156\154\171\061\032\060\030\006\003\125\004\003\023\021\103\145 \162\164\141\151\156\154\171\040\122\157\157\164\040\122\061 END CKA\_SERIAL\_NUMBER MULTILINE\_OCTAL \002\021\000\216\017\371\113\220\161\150\145\063\124\364\324\104 \071\267\340

END

CKA\_TRUST\_SERVER\_AUTH CK\_TRUST CKT\_NSS\_TRUSTED\_DELEGATOR CKA TRUST\_EMAIL\_PROTECTION CK\_TRUST CKT\_NSS\_MUST\_VERIFY\_TRUST CKA\_TRUST\_CODE\_SIGNING CK\_TRUST CKT\_NSS\_MUST\_VERIFY\_TRUST CKA\_TRUST\_STEP\_UP\_APPROVED CK\_BBOOL CK\_FALSE

#

# Certificate "Certainly Root E1"

#

# Issuer: CN=Certainly Root E1,O=Certainly,C=US

# Serial Number:06:25:33:b1:47:03:33:27:5c:f9:8d:9a:b9:bf:cc:f8

# Subject: CN=Certainly Root E1,O=Certainly,C=US

# Not Valid Before: Thu Apr 01 00:00:00 2021

# Not Valid After : Sun Apr 01 00:00:00 2046

# Fingerprint (SHA-256):

B4:58:5F:22:E4:AC:75:6A:4E:86:12:A1:36:1C:5D:9D:03:1A:93:FD:84:FE:BB:77:8F:A3:06:8B:0F:C4:2D:C2

# Fingerprint (SHA1): F9:E1:6D:DC:01:89:CF:D5:82:45:63:3E:C5:37:7D:C2:EB:93:6F:2B

CKA\_CLASS CK\_OBJECT\_CLASS CKO\_CERTIFICATE

CKA\_TOKEN CK\_BBOOL CK\_TRUE

CKA\_PRIVATE CK\_BBOOL CK\_FALSE

CKA\_MODIFIABLE CK\_BBOOL CK\_FALSE

CKA\_LABEL UTF8 "Certainly Root E1"

CKA\_CERTIFICATE\_TYPE CK\_CERTIFICATE\_TYPE

CKC\_X\_509

CKA\_SUBJECT MULTILINE\_OCTAL

\060\075\061\013\060\011\006\003\125\004\006\023\002\125\123\061 \022\060\020\006\003\125\004\012\023\011\103\145\162\164\141\151 \156\154\171\061\032\060\030\006\003\125\004\003\023\021\103\145

\162\164\141\151\156\154\171\040\122\157\157\164\040\105\061

END

CKA\_ID UTF8 "0"

CKA\_ISSUER MULTILINE\_OCTAL

\060\075\061\013\060\011\006\003\125\004\006\023\002\125\123\061 \022\060\020\006\003\125\004\012\023\011\103\145\162\164\141\151 \156\154\171\061\032\060\030\006\003\125\004\003\023\021\103\145 \162\164\141\151\156\154\171\040\122\157\157\164\040\105\061

END

CKA\_SERIAL\_NUMBER MULTILINE\_OCTAL

\002\020\006\045\063\261\107\003\063\047\134\371\215\232\271\277 \314\370

END

CKA\_VALUE MULTILINE\_OCTAL

\060\202\001\367\060\202\001\175\240\003\002\001\002\002\020\006 \045\063\261\107\003\063\047\134\371\215\232\271\277\314\370\060 \012\006\010\052\206\110\316\075\004\003\003\060\075\061\013\060 \011\006\003\125\004\006\023\002\125\123\061\022\060\020\006\003 \125\004\012\023\011\103\145\162\164\141\151\156\154\171\061\032

\060\030\006\003\125\004\003\023\021\103\145\162\164\141\151\156 \154\171\040\122\157\157\164\040\105\061\060\036\027\015\062\061  $\060\064\060\061\060\060\060\060\060\060\132\027\015\064\066\060$ \064\060\061\060\060\060\060\060\060\132\060\075\061\013\060\011 \006\003\125\004\006\023\002\125\123\061\022\060\020\006\003\125 \004\012\023\011\103\145\162\164\141\151\156\154\171\061\032\060 \030\006\003\125\004\003\023\021\103\145\162\164\141\151\156\154 \171\040\122\157\157\164\040\105\061\060\166\060\020\006\007\052 \206\110\316\075\002\001\006\005\053\201\004\000\042\003\142\000 \004\336\157\370\177\034\337\355\371\107\207\206\261\244\300\212 \370\202\227\200\352\217\310\112\136\052\175\210\150\247\001\142 \024\221\044\172\134\236\243\027\175\212\206\041\064\030\120\033 \020\336\320\067\113\046\307\031\140\200\351\064\275\140\031\066 \100\326\051\207\011\074\221\172\366\274\023\043\335\131\116\004 \136\317\310\002\034\030\123\301\061\330\332\040\351\104\215\344 \166\243\102\060\100\060\016\006\003\125\035\017\001\001\377\004 \004\003\002\001\006\060\017\006\003\125\035\023\001\001\377\004 \005\060\003\001\001\377\060\035\006\003\125\035\016\004\026\004 \024\363\050\030\313\144\165\356\051\052\353\355\256\043\130\070 \205\353\310\042\007\060\012\006\010\052\206\110\316\075\004\003 \003\003\150\000\060\145\002\061\000\261\216\132\040\303\262\031 \142\115\336\260\117\337\156\322\160\212\361\237\176\152\214\346 \272\336\203\151\312\151\263\251\005\265\226\222\027\207\302\322 \352\320\173\316\330\101\133\174\256\002\060\106\336\352\313\135 \232\354\062\302\145\026\260\114\060\134\060\363\332\116\163\206 \006\330\316\211\004\110\067\067\370\335\063\121\235\160\257\173 \125\330\001\056\175\005\144\016\206\270\221 END

CKA\_NSS\_MOZILLA\_CA\_POLICY CK\_BBOOL CK\_TRUE CKA\_NSS\_SERVER\_DISTRUST\_AFTER CK\_BBOOL CK\_FALSE CKA\_NSS\_EMAIL\_DISTRUST\_AFTER CK\_BBOOL CK\_FALSE

# Trust for "Certainly Root E1" # Issuer: CN=Certainly Root E1,O=Certainly,C=US # Serial Number:06:25:33:b1:47:03:33:27:5c:f9:8d:9a:b9:bf:cc:f8 # Subject: CN=Certainly Root E1,O=Certainly,C=US # Not Valid Before: Thu Apr 01 00:00:00 2021 # Not Valid After : Sun Apr 01 00:00:00 2046 # Fingerprint (SHA-256): B4:58:5F:22:E4:AC:75:6A:4E:86:12:A1:36:1C:5D:9D:03:1A:93:FD:84:FE:BB:77:8F:A3:06:8B:0F:C4:2D:C2 # Fingerprint (SHA1): F9:E1:6D:DC:01:89:CF:D5:82:45:63:3E:C5:37:7D:C2:EB:93:6F:2B CKA\_CLASS CK\_OBJECT\_CLASS CKO\_NSS\_TRUST CKA\_TOKEN CK\_BBOOL CK\_TRUE CKA\_PRIVATE CK\_BBOOL CK\_FALSE CKA\_MODIFIABLE CK\_BBOOL CK\_FALSE CKA\_LABEL UTF8 "Certainly Root E1"

CKA\_CERT\_SHA1\_HASH MULTILINE\_OCTAL \371\341\155\334\001\211\317\325\202\105\143\076\305\067\175\302 \353\223\157\053 END CKA\_CERT\_MD5\_HASH MULTILINE\_OCTAL \012\236\312\315\076\122\120\306\066\363\113\243\355\247\123\351 END CKA\_ISSUER MULTILINE\_OCTAL \060\075\061\013\060\011\006\003\125\004\006\023\002\125\123\061 \022\060\020\006\003\125\004\012\023\011\103\145\162\164\141\151 \156\154\171\061\032\060\030\006\003\125\004\003\023\021\103\145 \162\164\141\151\156\154\171\040\122\157\157\164\040\105\061 END CKA\_SERIAL\_NUMBER MULTILINE\_OCTAL \002\020\006\045\063\261\107\003\063\047\134\371\215\232\271\277 \314\370 END CKA\_TRUST\_SERVER\_AUTH CK\_TRUST CKT\_NSS\_TRUSTED\_DELEGATOR CKA\_TRUST\_EMAIL\_PROTECTION CK\_TRUST CKT\_NSS\_MUST\_VERIFY\_TRUST CKA\_TRUST\_CODE\_SIGNING CK\_TRUST CKT\_NSS\_MUST\_VERIFY\_TRUST CKA\_TRUST\_STEP\_UP\_APPROVED CK\_BBOOL CK\_FALSE # # Certificate "E-Tugra Global Root CA RSA v3" # # Issuer: CN=E-Tugra Global Root CA RSA v3,OU=E-Tugra Trust Center,O=E-Tugra EBG A.S.,L=Ankara,C=TR # Serial Number:0d:4d:c5:cd:16:22:95:96:08:7e:b8:0b:7f:15:06:34:fb:79:10:34 # Subject: CN=E-Tugra Global Root CA RSA v3,OU=E-Tugra Trust Center,O=E-Tugra EBG A.S.,L=Ankara,C=TR # Not Valid Before: Wed Mar 18 09:07:17 2020 # Not Valid After : Sun Mar 12 09:07:17 2045 # Fingerprint (SHA-256): EF:66:B0:B1:0A:3C:DB:9F:2E:36:48:C7:6B:D2:AF:18:EA:D2:BF:E6:F1:17:65:5E:28:C4:06:0D:A1:A3:F4:C2 # Fingerprint (SHA1): E9:A8:5D:22:14:52:1C:5B:AA:0A:B4:BE:24:6A:23:8A:C9:BA:E2:A9 CKA\_CLASS CK\_OBJECT\_CLASS CKO\_CERTIFICATE CKA\_TOKEN CK\_BBOOL CK\_TRUE CKA\_PRIVATE CK\_BBOOL CK\_FALSE CKA\_MODIFIABLE CK\_BBOOL CK\_FALSE CKA\_LABEL UTF8 "E-Tugra Global Root CA RSA v3" CKA\_CERTIFICATE\_TYPE CK\_CERTIFICATE\_TYPE CKC\_X\_509 CKA\_SUBJECT MULTILINE\_OCTAL \060\201\200\061\013\060\011\006\003\125\004\006\023\002\124\122 \061\017\060\015\006\003\125\004\007\023\006\101\156\153\141\162 \141\061\031\060\027\006\003\125\004\012\023\020\105\055\124\165 \147\162\141\040\105\102\107\040\101\056\123\056\061\035\060\033 \006\003\125\004\013\023\024\105\055\124\165\147\162\141\040\124

CKA\_VALUE MULTILINE\_OCTAL \060\202\005\363\060\202\003\333\240\003\002\001\002\002\024\015 \115\305\315\026\042\225\226\010\176\270\013\177\025\006\064\373 \171\020\064\060\015\006\011\052\206\110\206\367\015\001\001\013 \005\000\060\201\200\061\013\060\011\006\003\125\004\006\023\002 \124\122\061\017\060\015\006\003\125\004\007\023\006\101\156\153 \141\162\141\061\031\060\027\006\003\125\004\012\023\020\105\055 \124\165\147\162\141\040\105\102\107\040\101\056\123\056\061\035 \060\033\006\003\125\004\013\023\024\105\055\124\165\147\162\141 \040\124\162\165\163\164\040\103\145\156\164\145\162\061\046\060 \044\006\003\125\004\003\023\035\105\055\124\165\147\162\141\040 \107\154\157\142\141\154\040\122\157\157\164\040\103\101\040\122 \123\101\040\166\063\060\036\027\015\062\060\060\063\061\070\060 \071\060\067\061\067\132\027\015\064\065\060\063\061\062\060\071 \060\067\061\067\132\060\201\200\061\013\060\011\006\003\125\004 \006\023\002\124\122\061\017\060\015\006\003\125\004\007\023\006 \101\156\153\141\162\141\061\031\060\027\006\003\125\004\012\023 \020\105\055\124\165\147\162\141\040\105\102\107\040\101\056\123 \056\061\035\060\033\006\003\125\004\013\023\024\105\055\124\165 \147\162\141\040\124\162\165\163\164\040\103\145\156\164\145\162 \061\046\060\044\006\003\125\004\003\023\035\105\055\124\165\147 \162\141\040\107\154\157\142\141\154\040\122\157\157\164\040\103 \101\040\122\123\101\040\166\063\060\202\002\042\060\015\006\011 \052\206\110\206\367\015\001\001\001\005\000\003\202\002\017\000 \060\202\002\012\002\202\002\001\000\242\146\360\211\267\162\173 \356\011\311\143\322\323\103\335\136\303\246\204\070\112\361\215

# END

\006\064\373\171\020\064

 MULTILINE\_OCTAL \002\024\015\115\305\315\026\042\225\226\010\176\270\013\177\025

CKA\_SERIAL\_NUMBER

END

\040\166\063

CKA\_ISSUER MULTILINE\_OCTAL \060\201\200\061\013\060\011\006\003\125\004\006\023\002\124\122 \061\017\060\015\006\003\125\004\007\023\006\101\156\153\141\162 \141\061\031\060\027\006\003\125\004\012\023\020\105\055\124\165 \147\162\141\040\105\102\107\040\101\056\123\056\061\035\060\033 \006\003\125\004\013\023\024\105\055\124\165\147\162\141\040\124 \162\165\163\164\040\103\145\156\164\145\162\061\046\060\044\006 \003\125\004\003\023\035\105\055\124\165\147\162\141\040\107\154 \157\142\141\154\040\122\157\157\164\040\103\101\040\122\123\101

CKA\_ID UTF8 "0"

END

\040\166\063

\162\165\163\164\040\103\145\156\164\145\162\061\046\060\044\006 \003\125\004\003\023\035\105\055\124\165\147\162\141\040\107\154 \157\142\141\154\040\122\157\157\164\040\103\101\040\122\123\101

\201\273\024\275\107\350\100\027\363\075\303\170\105\162\246\056 \220\336\232\072\324\040\161\312\274\237\035\113\227\012\307\061 \272\076\327\376\045\251\052\216\066\364\321\057\307\267\251\135 \063\334\060\160\370\100\154\113\262\246\061\141\321\064\074\075 \061\172\307\257\304\247\247\204\341\227\244\350\113\366\027\174 \356\074\007\355\342\212\127\334\266\373\370\103\045\120\352\047 \201\250\206\274\217\122\112\226\072\140\032\226\273\375\163\364 \205\375\203\375\177\204\155\064\154\177\152\267\113\001\003\277 \255\151\267\327\062\331\365\127\152\351\206\202\076\245\146\061 \263\026\075\302\363\046\140\062\323\122\036\260\154\244\067\076 \364\365\257\353\341\337\200\006\317\052\101\347\146\011\341\113 \227\347\167\275\041\155\051\266\147\303\055\176\355\326\171\145 \321\317\072\266\321\261\136\126\141\120\172\132\316\116\120\061 \200\003\230\107\347\344\030\174\104\132\306\244\263\073\306\306 \303\072\360\154\303\213\310\244\221\005\363\365\331\266\252\006 \241\267\253\344\261\352\041\024\134\203\244\374\377\266\120\323 \214\022\046\231\166\160\351\300\017\246\164\374\273\320\033\170 \316\162\222\342\050\234\274\346\351\011\330\072\323\211\346\276 \056\167\337\001\012\157\226\366\345\215\074\115\122\166\032\126 \341\163\176\027\254\075\255\154\243\122\022\030\160\346\200\116 \063\362\176\046\062\254\005\215\070\244\346\166\074\237\020\151 \016\155\235\322\301\171\040\153\133\317\063\215\321\224\166\065 \347\135\125\307\267\254\050\253\106\314\347\073\041\265\012\012 \344\112\131\334\201\065\113\104\225\022\012\147\245\241\377\133 \000\007\322\300\314\371\077\374\237\063\362\000\370\214\154\207 \235\006\055\361\357\343\346\006\372\305\146\023\133\374\120\007 \236\161\206\262\332\157\164\060\317\223\123\350\334\042\326\336 \040\037\141\215\243\056\243\170\062\220\154\334\254\062\265\005 \344\365\074\063\015\326\340\207\167\027\114\235\260\330\011\250 \015\127\367\104\205\360\310\004\276\134\135\132\343\027\216\124 \143\151\177\111\164\144\005\214\243\002\003\001\000\001\243\143 \060\141\060\017\006\003\125\035\023\001\001\377\004\005\060\003 \001\001\377\060\037\006\003\125\035\043\004\030\060\026\200\024 \262\264\256\346\055\367\046\325\252\165\055\166\113\300\033\123 \041\320\110\357\060\035\006\003\125\035\016\004\026\004\024\262 \264\256\346\055\367\046\325\252\165\055\166\113\300\033\123\041 \320\110\357\060\016\006\003\125\035\017\001\001\377\004\004\003 \002\001\006\060\015\006\011\052\206\110\206\367\015\001\001\013 \005\000\003\202\002\001\000\211\250\162\177\214\353\316\056\030 \304\020\200\055\020\014\377\373\024\315\004\340\024\074\116\232 \373\237\051\277\042\236\127\271\202\163\022\143\046\265\314\220 \351\322\052\051\356\234\055\314\054\231\276\105\047\344\261\161 \355\344\070\225\061\101\362\175\172\143\170\337\312\066\026\057 \202\210\237\274\021\107\117\166\115\310\055\216\353\337\055\174 \116\073\332\256\366\343\332\135\024\246\256\350\205\104\235\006 \156\216\373\357\172\112\152\055\053\050\030\376\277\220\054\165 \026\237\017\352\226\175\005\356\233\023\245\104\154\370\003\320 \335\043\341\375\003\022\022\010\364\030\064\263\340\067\013\167

\021\001\110\277\141\264\265\370\031\331\313\115\352\243\214\357 \375\360\006\265\155\222\364\112\141\120\204\355\354\111\323\344 \276\150\346\056\343\061\013\124\013\032\222\326\202\330\266\242 \145\074\146\004\371\125\332\154\373\333\265\024\146\115\224\203 \073\315\036\246\053\262\376\167\100\206\253\347\337\012\311\375 \366\335\207\126\030\330\260\054\125\140\226\372\010\176\122\220 \365\113\246\056\207\174\313\040\333\006\076\240\135\003\167\175 \242\074\023\033\051\242\023\125\240\075\024\042\257\157\270\320 \232\033\162\335\005\001\215\206\140\277\244\147\356\265\245\015 \321\177\346\032\053\142\146\303\007\272\347\240\110\034\070\303 \351\105\373\247\177\374\355\002\150\032\312\167\022\167\246\000 \125\050\024\354\326\307\022\242\033\145\102\351\221\350\313\076 \207\211\124\135\331\257\235\227\234\151\347\012\377\017\132\170 \213\143\052\114\175\107\224\077\336\113\351\123\320\060\361\305 \366\236\111\337\073\240\221\243\243\376\315\130\314\352\337\257 \157\050\073\240\151\233\217\354\254\256\053\124\235\233\004\261 \107\040\257\226\022\076\143\224\035\004\347\056\273\206\307\014 \232\210\277\166\107\357\367\260\013\227\146\322\104\317\140\122 \007\341\325\054\112\072\047\141\167\312\327\217\347\207\016\060 \377\014\273\004\342\141\303\242\310\227\141\216\264\060\152\074 \155\302\007\137\112\163\057\077\371\026\212\001\146\357\272\221 \312\122\127\173\256\324\346\017\335\013\172\177\213\236\046\040 \317\073\357\201\161\203\131 END CKA\_NSS\_MOZILLA\_CA\_POLICY CK\_BBOOL CK\_TRUE CKA\_NSS\_SERVER\_DISTRUST\_AFTER CK\_BBOOL CK\_FALSE CKA\_NSS\_EMAIL\_DISTRUST\_AFTER CK\_BBOOL CK\_FALSE # Trust for "E-Tugra Global Root CA RSA v3" # Issuer: CN=E-Tugra Global Root CA RSA v3,OU=E-Tugra Trust Center,O=E-Tugra EBG A.S.,L=Ankara,C=TR # Serial Number:0d:4d:c5:cd:16:22:95:96:08:7e:b8:0b:7f:15:06:34:fb:79:10:34 # Subject: CN=E-Tugra Global Root CA RSA v3,OU=E-Tugra Trust Center,O=E-Tugra EBG A.S.,L=Ankara,C=TR # Not Valid Before: Wed Mar 18 09:07:17 2020 # Not Valid After : Sun Mar 12 09:07:17 2045 # Fingerprint (SHA-256): EF:66:B0:B1:0A:3C:DB:9F:2E:36:48:C7:6B:D2:AF:18:EA:D2:BF:E6:F1:17:65:5E:28:C4:06:0D:A1:A3:F4:C2 # Fingerprint (SHA1): E9:A8:5D:22:14:52:1C:5B:AA:0A:B4:BE:24:6A:23:8A:C9:BA:E2:A9 CKA\_CLASS CK\_OBJECT\_CLASS CKO\_NSS\_TRUST CKA\_TOKEN CK\_BBOOL CK\_TRUE CKA\_PRIVATE CK\_BBOOL CK\_FALSE CKA\_MODIFIABLE CK\_BBOOL CK\_FALSE CKA\_LABEL UTF8 "E-Tugra Global Root CA RSA v3" CKA\_CERT\_SHA1\_HASH MULTILINE\_OCTAL \351\250\135\042\024\122\034\133\252\012\264\276\044\152\043\212 \311\272\342\251

END

CKA\_CERT\_MD5\_HASH MULTILINE\_OCTAL

\042\276\020\366\302\370\003\210\163\137\063\051\107\050\107\244 END

CKA\_ISSUER MULTILINE\_OCTAL

```
\060\201\200\061\013\060\011\006\003\125\004\006\023\002\124\122
\061\017\060\015\006\003\125\004\007\023\006\101\156\153\141\162
\141\061\031\060\027\006\003\125\004\012\023\020\105\055\124\165
\147\162\141\040\105\102\107\040\101\056\123\056\061\035\060\033
\006\003\125\004\013\023\024\105\055\124\165\147\162\141\040\124
\162\165\163\164\040\103\145\156\164\145\162\061\046\060\044\006
\003\125\004\003\023\035\105\055\124\165\147\162\141\040\107\154
\157\142\141\154\040\122\157\157\164\040\103\101\040\122\123\101
\040\166\063
```
END

CKA\_SERIAL\_NUMBER

MULTILINE\_OCTAL

\002\024\015\115\305\315\026\042\225\226\010\176\270\013\177\025

\006\064\373\171\020\064

END

CKA\_TRUST\_SERVER\_AUTH CK\_TRUST CKT\_NSS\_TRUSTED\_DELEGATOR CKA\_TRUST\_EMAIL\_PROTECTION CK\_TRUST CKT\_NSS\_MUST\_VERIFY\_TRUST CKA\_TRUST\_CODE\_SIGNING CK\_TRUST CKT\_NSS\_MUST\_VERIFY\_TRUST CKA\_TRUST\_STEP\_UP\_APPROVED CK\_BBOOL CK\_FALSE

#

# Certificate "E-Tugra Global Root CA ECC v3"

#

# Issuer: CN=E-Tugra Global Root CA ECC v3,OU=E-Tugra Trust Center,O=E-Tugra EBG

A.S.,L=Ankara,C=TR

# Serial Number:26:46:19:77:31:e1:4f:6f:28:36:de:39:51:86:e6:d4:97:88:22:c1

# Subject: CN=E-Tugra Global Root CA ECC v3,OU=E-Tugra Trust Center,O=E-Tugra EBG

A.S.,L=Ankara,C=TR

# Not Valid Before: Wed Mar 18 09:46:58 2020

# Not Valid After : Sun Mar 12 09:46:58 2045

# Fingerprint (SHA-256):

87:3F:46:85:FA:7F:56:36:25:25:2E:6D:36:BC:D7:F1:6F:C2:49:51:F2:64:E4:7E:1B:95:4F:49:08:CD:CA:13 # Fingerprint (SHA1): 8A:2F:AF:57:53:B1:B0:E6:A1:04:EC:5B:6A:69:71:6D:F6:1C:E2:84

CKA\_CLASS CK\_OBJECT\_CLASS CKO\_CERTIFICATE

CKA\_TOKEN CK\_BBOOL CK\_TRUE

CKA\_PRIVATE CK\_BBOOL CK\_FALSE

CKA\_MODIFIABLE CK\_BBOOL CK\_FALSE

CKA\_LABEL UTF8 "E-Tugra Global Root CA ECC v3"

CKA\_CERTIFICATE\_TYPE CK\_CERTIFICATE\_TYPE CKC\_X\_509

CKA\_SUBJECT MULTILINE\_OCTAL

\060\201\200\061\013\060\011\006\003\125\004\006\023\002\124\122

\061\017\060\015\006\003\125\004\007\023\006\101\156\153\141\162

\141\061\031\060\027\006\003\125\004\012\023\020\105\055\124\165

\060\202\002\245\060\202\002\052\240\003\002\001\002\002\024\046 \106\031\167\061\341\117\157\050\066\336\071\121\206\346\324\227 \210\042\301\060\012\006\010\052\206\110\316\075\004\003\003\060 \201\200\061\013\060\011\006\003\125\004\006\023\002\124\122\061 \017\060\015\006\003\125\004\007\023\006\101\156\153\141\162\141 \061\031\060\027\006\003\125\004\012\023\020\105\055\124\165\147 \162\141\040\105\102\107\040\101\056\123\056\061\035\060\033\006 \003\125\004\013\023\024\105\055\124\165\147\162\141\040\124\162 \165\163\164\040\103\145\156\164\145\162\061\046\060\044\006\003 \125\004\003\023\035\105\055\124\165\147\162\141\040\107\154\157 \142\141\154\040\122\157\157\164\040\103\101\040\105\103\103\040 \166\063\060\036\027\015\062\060\060\063\061\070\060\071\064\066 \065\070\132\027\015\064\065\060\063\061\062\060\071\064\066\065 \070\132\060\201\200\061\013\060\011\006\003\125\004\006\023\002 \124\122\061\017\060\015\006\003\125\004\007\023\006\101\156\153 \141\162\141\061\031\060\027\006\003\125\004\012\023\020\105\055 \124\165\147\162\141\040\105\102\107\040\101\056\123\056\061\035 \060\033\006\003\125\004\013\023\024\105\055\124\165\147\162\141 \040\124\162\165\163\164\040\103\145\156\164\145\162\061\046\060 \044\006\003\125\004\003\023\035\105\055\124\165\147\162\141\040 \107\154\157\142\141\154\040\122\157\157\164\040\103\101\040\105 \103\103\040\166\063\060\166\060\020\006\007\052\206\110\316\075

MULTILINE\_OCTAL

CKA\_VALUE

END

\346\324\227\210\042\301

CKA\_SERIAL\_NUMBER MULTILINE\_OCTAL \002\024\046\106\031\167\061\341\117\157\050\066\336\071\121\206

\040\166\063 END

CKA\_ISSUER MULTILINE\_OCTAL \060\201\200\061\013\060\011\006\003\125\004\006\023\002\124\122 \061\017\060\015\006\003\125\004\007\023\006\101\156\153\141\162 \141\061\031\060\027\006\003\125\004\012\023\020\105\055\124\165 \147\162\141\040\105\102\107\040\101\056\123\056\061\035\060\033 \006\003\125\004\013\023\024\105\055\124\165\147\162\141\040\124 \162\165\163\164\040\103\145\156\164\145\162\061\046\060\044\006 \003\125\004\003\023\035\105\055\124\165\147\162\141\040\107\154 \157\142\141\154\040\122\157\157\164\040\103\101\040\105\103\103

UTF8 "0"

CKA\_ID

END

\040\166\063

\147\162\141\040\105\102\107\040\101\056\123\056\061\035\060\033 \006\003\125\004\013\023\024\105\055\124\165\147\162\141\040\124 \162\165\163\164\040\103\145\156\164\145\162\061\046\060\044\006 \003\125\004\003\023\035\105\055\124\165\147\162\141\040\107\154 \157\142\141\154\040\122\157\157\164\040\103\101\040\105\103\103

\002\001\006\005\053\201\004\000\042\003\142\000\004\216\230\051 \277\307\020\036\047\333\253\003\314\050\054\330\136\110\031\020 \051\314\313\131\201\314\214\270\222\027\211\203\052\222\366\303 \244\035\114\142\325\237\326\240\106\334\034\274\166\301\343\107 \320\133\023\332\347\245\263\146\110\347\041\232\112\117\206\012 \175\154\352\115\062\200\012\262\172\011\233\151\113\230\201\342 \056\354\002\160\226\037\375\365\106\316\312\334\202\243\143\060 \141\060\017\006\003\125\035\023\001\001\377\004\005\060\003\001 \001\377\060\037\006\003\125\035\043\004\030\060\026\200\024\377 \202\061\162\076\371\304\146\154\255\070\236\321\260\121\210\245 \220\314\365\060\035\006\003\125\035\016\004\026\004\024\377\202 \061\162\076\371\304\146\154\255\070\236\321\260\121\210\245\220 \314\365\060\016\006\003\125\035\017\001\001\377\004\004\003\002 \001\006\060\012\006\010\052\206\110\316\075\004\003\003\003\151 \000\060\146\002\061\000\346\005\130\151\141\345\055\312\015\313 \361\031\010\275\326\375\121\222\032\176\143\124\004\220\221\232 \065\221\071\231\372\007\251\146\223\272\310\150\324\212\077\372 \355\156\026\002\047\267\002\061\000\335\132\027\053\166\035\145 \102\226\246\254\135\212\171\126\330\212\033\337\232\336\137\307 \120\217\261\133\161\014\046\337\152\100\000\354\063\221\041\161 \276\150\344\043\244\331\255\241\067 END CKA\_NSS\_MOZILLA\_CA\_POLICY CK\_BBOOL CK\_TRUE CKA\_NSS\_SERVER\_DISTRUST\_AFTER CK\_BBOOL CK\_FALSE CKA\_NSS\_EMAIL\_DISTRUST\_AFTER CK\_BBOOL CK\_FALSE # Trust for "E-Tugra Global Root CA ECC v3" # Issuer: CN=E-Tugra Global Root CA ECC v3,OU=E-Tugra Trust Center,O=E-Tugra EBG A.S.,L=Ankara,C=TR # Serial Number:26:46:19:77:31:e1:4f:6f:28:36:de:39:51:86:e6:d4:97:88:22:c1 # Subject: CN=E-Tugra Global Root CA ECC v3,OU=E-Tugra Trust Center,O=E-Tugra EBG A.S.,L=Ankara,C=TR # Not Valid Before: Wed Mar 18 09:46:58 2020 # Not Valid After : Sun Mar 12 09:46:58 2045 # Fingerprint (SHA-256): 87:3F:46:85:FA:7F:56:36:25:25:2E:6D:36:BC:D7:F1:6F:C2:49:51:F2:64:E4:7E:1B:95:4F:49:08:CD:CA:13 # Fingerprint (SHA1): 8A:2F:AF:57:53:B1:B0:E6:A1:04:EC:5B:6A:69:71:6D:F6:1C:E2:84 CKA\_CLASS CK\_OBJECT\_CLASS CKO\_NSS\_TRUST CKA\_TOKEN CK\_BBOOL CK\_TRUE CKA\_PRIVATE CK\_BBOOL CK\_FALSE CKA\_MODIFIABLE CK\_BBOOL CK\_FALSE CKA\_LABEL UTF8 "E-Tugra Global Root CA ECC v3" CKA\_CERT\_SHA1\_HASH MULTILINE\_OCTAL \212\057\257\127\123\261\260\346\241\004\354\133\152\151\161\155 \366\034\342\204 END CKA\_CERT\_MD5\_HASH MULTILINE\_OCTAL

\106\274\201\273\361\265\036\367\113\226\274\024\342\347\047\144 END

### CKA\_ISSUER MULTILINE\_OCTAL

```
\060\201\200\061\013\060\011\006\003\125\004\006\023\002\124\122
\061\017\060\015\006\003\125\004\007\023\006\101\156\153\141\162
\label{eq:141} \141\061\031\060\027\006\003\125\004\012\023\020\105\055\124\165
\147\162\141\040\105\102\107\040\101\056\123\056\061\035\060\033
\006\003\125\004\013\023\024\105\055\124\165\147\162\141\040\124
\162\165\163\164\040\103\145\156\164\145\162\061\046\060\044\006
\003\125\004\003\023\035\105\055\124\165\147\162\141\040\107\154
\157\142\141\154\040\122\157\157\164\040\103\101\040\105\103\103\103
\040\166\063
```
END

### CKA\_SERIAL\_NUMBER

MULTILINE\_OCTAL

```
\002\024\046\106\031\167\061\341\117\157\050\066\336\071\121\206
```
\346\324\227\210\042\301

END

CKA\_TRUST\_SERVER\_AUTH CK\_TRUST CKT\_NSS\_TRUSTED\_DELEGATOR CKA\_TRUST\_EMAIL\_PROTECTION CK\_TRUST CKT\_NSS\_MUST\_VERIFY\_TRUST CKA\_TRUST\_CODE\_SIGNING CK\_TRUST CKT\_NSS\_MUST\_VERIFY\_TRUST CKA\_TRUST\_STEP\_UP\_APPROVED CK\_BBOOL CK\_FALSE

#

# Certificate "DIGITALSIGN GLOBAL ROOT RSA CA"

#

# Issuer: CN=DIGITALSIGN GLOBAL ROOT RSA CA,O=DigitalSign Certificadora Digital,C=PT # Serial

Number:5d:59:c8:ca:ab:09:57:f5:e6:b5:da:29:94:04:6a:ff:c5:d4:95:87

# Subject: CN=DIGITALSIGN GLOBAL ROOT RSA CA,O=DigitalSign Certificadora Digital,C=PT

# Not Valid Before: Thu Jan 21 10:50:34 2021

# Not Valid After : Mon Jan 15 10:50:34 2046

# Fingerprint (SHA-256):

```
82:BD:5D:85:1A:CF:7F:6E:1B:A7:BF:CB:C5:30:30:D0:E7:BC:3C:21:DF:77:2D:85:8C:AB:41:D1:99:BD:F5:95
```
# Fingerprint (SHA1): B9:82:07:97:AE:52:A5:68:6F:46:07:DF:FD:03:72:3D:92:86:88:2D

CKA\_CLASS CK\_OBJECT\_CLASS CKO\_CERTIFICATE

CKA\_TOKEN CK\_BBOOL CK\_TRUE

CKA\_PRIVATE CK\_BBOOL CK\_FALSE

CKA\_MODIFIABLE CK\_BBOOL CK\_FALSE

CKA\_LABEL UTF8 "DIGITALSIGN GLOBAL ROOT RSA CA"

CKA\_CERTIFICATE\_TYPE CK\_CERTIFICATE\_TYPE CKC\_X\_509

CKA\_SUBJECT MULTILINE\_OCTAL

\060\142\061\013\060\011\006\003\125\004\006\023\002\120\124\061

\052\060\050\006\003\125\004\012\014\041\104\151\147\151\164\141

\154\123\151\147\156\040\103\145\162\164\151\146\151\143\141\144

\157\162\141\040\104\151\147\151\164\141\154\061\047\060\045\006

\003\125\004\003\014\036\104\111\107\111\124\101\114\123\111\107

\116\040\107\114\117\102\101\114\040\122\117\117\124\040\122\123

CKA\_VALUE MULTILINE\_OCTAL \060\202\005\265\060\202\003\235\240\003\002\001\002\002\024\135 \131\310\312\253\011\127\365\346\265\332\051\224\004\152\377\305 \324\225\207\060\015\006\011\052\206\110\206\367\015\001\001\015 \005\000\060\142\061\013\060\011\006\003\125\004\006\023\002\120 \124\061\052\060\050\006\003\125\004\012\014\041\104\151\147\151 \164\141\154\123\151\147\156\040\103\145\162\164\151\146\151\143 \141\144\157\162\141\040\104\151\147\151\164\141\154\061\047\060 \045\006\003\125\004\003\014\036\104\111\107\111\124\101\114\123 \111\107\116\040\107\114\117\102\101\114\040\122\117\117\124\040 \122\123\101\040\103\101\060\036\027\015\062\061\060\061\062\061 \061\060\065\060\063\064\132\027\015\064\066\060\061\061\065\061 \060\065\060\063\064\132\060\142\061\013\060\011\006\003\125\004 \006\023\002\120\124\061\052\060\050\006\003\125\004\012\014\041 \104\151\147\151\164\141\154\123\151\147\156\040\103\145\162\164 \151\146\151\143\141\144\157\162\141\040\104\151\147\151\164\141 \154\061\047\060\045\006\003\125\004\003\014\036\104\111\107\111 \124\101\114\123\111\107\116\040\107\114\117\102\101\114\040\122 \117\117\124\040\122\123\101\040\103\101\060\202\002\042\060\015 \006\011\052\206\110\206\367\015\001\001\001\005\000\003\202\002 \017\000\060\202\002\012\002\202\002\001\000\310\207\266\070\323 \034\360\336\022\370\203\307\304\212\342\211\270\264\042\172\170 \370\014\146\121\150\166\067\012\325\117\302\132\010\270\026\134 \367\162\001\011\067\204\201\052\124\153\327\222\320\154\372\250 \247\103\022\064\353\016\333\067\017\051\376\212\061\121\102\350 \113\234\220\250\310\054\021\323\375\240\051\176\316\336\224\366 \202\340\130\264\116\105\045\361\042\362\075\323\017\173\124\032 \334\062\266\326\121\116\176\101\264\127\270\054\306\271\016\056 \312\127\361\325\310\323\130\347\245\351\102\021\256\323\040\045 \224\151\327\217\312\242\015\303\323\237\007\150\077\025\322\147 \056\123\375\166\202\233\013\163\251\051\015\236\021\223\024\010

END

\152\377\305\324\225\207

CKA\_SERIAL\_NUMBER MULTILINE\_OCTAL \002\024\135\131\310\312\253\011\127\365\346\265\332\051\224\004

END

\101\040\103\101

CKA\_ISSUER MULTILINE\_OCTAL \060\142\061\013\060\011\006\003\125\004\006\023\002\120\124\061 \052\060\050\006\003\125\004\012\014\041\104\151\147\151\164\141 \154\123\151\147\156\040\103\145\162\164\151\146\151\143\141\144 \157\162\141\040\104\151\147\151\164\141\154\061\047\060\045\006 \003\125\004\003\014\036\104\111\107\111\124\101\114\123\111\107 \116\040\107\114\117\102\101\114\040\122\117\117\124\040\122\123

\101\040\103\101 END

CKA\_ID UTF8 "0"

\230\354\236\124\022\112\126\242\006\025\354\153\154\056\222\140 \056\206\015\256\202\037\121\115\343\262\007\327\020\031\127\042 \366\251\151\104\204\363\331\075\240\006\277\314\210\176\177\365 \316\133\245\302\052\152\164\102\352\157\246\377\371\150\261\320 \137\275\221\322\125\157\063\127\114\036\235\344\342\213\301\205 \145\240\340\152\234\000\000\210\222\335\130\010\026\362\160\061 \250\034\341\336\275\116\161\351\326\276\176\265\241\132\303\115 \367\277\233\275\224\244\375\365\252\123\223\106\311\046\001\004 \160\304\240\161\272\316\045\146\373\221\176\125\160\356\111\012 \115\142\177\302\120\232\162\362\030\147\235\351\105\250\064\204 \350\370\201\366\321\132\042\036\007\117\073\263\177\335\021\245 \163\334\276\251\031\072\151\251\155\033\062\342\211\252\245\047 \013\132\176\164\342\017\144\071\135\176\134\271\301\027\374\307 \215\136\311\354\044\355\322\362\077\172\204\105\067\002\276\076 \153\131\304\346\133\026\155\300\252\236\252\265\131\056\054\160 \125\234\314\231\226\230\044\124\321\216\332\312\264\021\264\267 \160\103\037\157\220\013\040\240\250\166\023\145\333\333\043\132 \165\113\241\013\061\167\012\356\175\150\141\032\023\214\352\121 \176\134\126\243\127\114\135\241\353\023\145\277\124\024\314\363 \356\334\327\354\074\227\362\170\126\270\337\162\134\160\374\316 \006\335\237\322\007\061\357\347\122\221\236\315\272\327\300\030 \104\007\061\145\111\062\151\023\112\353\217\002\003\001\000\001 \243\143\060\141\060\017\006\003\125\035\023\001\001\377\004\005 \060\003\001\001\377\060\037\006\003\125\035\043\004\030\060\026 \200\024\265\066\274\074\214\032\253\054\366\131\031\055\203\024 \332\223\045\025\326\206\060\035\006\003\125\035\016\004\026\004 \024\265\066\274\074\214\032\253\054\366\131\031\055\203\024\332 \223\045\025\326\206\060\016\006\003\125\035\017\001\001\377\004 \004\003\002\001\006\060\015\006\011\052\206\110\206\367\015\001 \001\015\005\000\003\202\002\001\000\024\373\061\045\070\061\370 \312\010\262\043\166\070\255\370\323\131\365\314\264\127\045\341 \104\276\176\374\026\354\256\372\046\237\117\147\026\112\126\360 \375\355\307\031\001\064\216\220\132\055\326\200\134\354\161\322 \201\045\202\036\000\161\337\232\321\325\035\042\273\321\245\363 \142\017\264\353\334\044\163\376\246\126\315\232\024\305\004\065 \026\061\242\007\353\245\000\342\266\370\137\162\375\077\141\111 \216\336\176\115\070\327\172\036\164\067\154\121\334\276\000\004 \270\070\024\363\040\301\355\233\247\043\375\015\102\204\035\177 \362\163\303\320\170\143\361\237\354\327\133\351\361\276\154\240 \113\003\236\215\151\341\024\332\210\020\201\043\123\377\332\124 \053\013\306\271\226\225\004\030\106\363\173\250\227\330\133\150 \244\344\070\034\016\105\345\230\323\011\256\232\136\354\263\171 \015\071\162\362\364\224\235\016\236\140\042\346\250\366\114\205 \315\007\202\072\150\071\315\075\137\343\070\364\266\257\073\153 \112\237\140\121\105\242\100\002\345\252\014\343\076\321\170\324 \242\164\234\046\272\005\232\050\160\112\076\246\013\320\035\111 \360\272\370\256\101\020\176\244\007\022\275\250\317\051\075\127 \273\307\361\103\107\000\076\256\160\030\132\040\173\011\313\072

\072\160\200\345\114\140\230\301\025\301\035\112\367\310\360\233 \341\162\255\347\135\150\130\013\004\261\214\274\237\267\373\156 \213\133\004\125\373\353\043\125\327\170\120\332\045\313\276\047 \066\273\044\032\171\034\121\321\376\023\273\377\170\054\334\244 \276\057\366\305\113\123\317\247\114\231\136\160\254\131\210\004 \256\144\004\277\173\246\172\115\323\350\167\275\241\176\120\025 \363\357\111\060\205\115\041\127\252\333\054\165\227\255\201\001 \207\242\261\160\235\036\006\132\003\140\261\077\246\155\202\054 \324\024\261\201\245\350\075\210\035\264\162\054\130\067\212\216 \070\224\270\163\335\251\340\270\366\167\242\263\174\130\336\256 \151\072\265\213\245\032\273\362\330\164\006\234\375\142\163\040 \041\166\261\176\160\236\031\324\353\027\142\031\070\231\315\066 \053\107\376\061\313\337\271\344\254\010\323\330\246\353\324\236 \176\113\144\244\125\135\053\027\311 END CKA\_NSS\_MOZILLA\_CA\_POLICY CK\_BBOOL CK\_TRUE CKA\_NSS\_SERVER\_DISTRUST\_AFTER CK\_BBOOL CK\_FALSE CKA\_NSS\_EMAIL\_DISTRUST\_AFTER CK\_BBOOL CK\_FALSE # Trust for "DIGITALSIGN GLOBAL ROOT RSA CA" # Issuer: CN=DIGITALSIGN GLOBAL ROOT RSA CA,O=DigitalSign Certificadora Digital,C=PT # Serial Number:5d:59:c8:ca:ab:09:57:f5:e6:b5:da:29:94:04:6a:ff:c5:d4:95:87 # Subject: CN=DIGITALSIGN GLOBAL ROOT RSA CA,O=DigitalSign Certificadora Digital,C=PT # Not Valid Before: Thu Jan 21 10:50:34 2021 # Not Valid After : Mon Jan 15 10:50:34 2046 # Fingerprint (SHA-256): 82:BD:5D:85:1A:CF:7F:6E:1B:A7:BF:CB:C5:30:30:D0:E7:BC:3C:21:DF:77:2D:85:8C:AB:41:D1:99:BD:F5:95 # Fingerprint (SHA1): B9:82:07:97:AE:52:A5:68:6F:46:07:DF:FD:03:72:3D:92:86:88:2D CKA\_CLASS CK\_OBJECT\_CLASS CKO\_NSS\_TRUST CKA\_TOKEN CK\_BBOOL CK\_TRUE CKA\_PRIVATE CK\_BBOOL CK\_FALSE CKA\_MODIFIABLE CK\_BBOOL CK\_FALSE CKA\_LABEL UTF8 "DIGITALSIGN GLOBAL ROOT RSA CA" CKA\_CERT\_SHA1\_HASH MULTILINE\_OCTAL \271\202\007\227\256\122\245\150\157\106\007\337\375\003\162\075 \222\206\210\055 END CKA\_CERT\_MD5\_HASH MULTILINE\_OCTAL \033\032\275\032\171\306\333\264\355\263\207\314\251\323\116\170 END CKA\_ISSUER MULTILINE\_OCTAL \060\142\061\013\060\011\006\003\125\004\006\023\002\120\124\061 \052\060\050\006\003\125\004\012\014\041\104\151\147\151\164\141 \154\123\151\147\156\040\103\145\162\164\151\146\151\143\141\144 \157\162\141\040\104\151\147\151\164\141\154\061\047\060\045\006 \003\125\004\003\014\036\104\111\107\111\124\101\114\123\111\107

\116\040\107\114\117\102\101\114\040\122\117\117\124\040\122\123 \101\040\103\101 END CKA\_SERIAL\_NUMBER MULTILINE\_OCTAL \002\024\135\131\310\312\253\011\127\365\346\265\332\051\224\004 \152\377\305\324\225\207 END CKA\_TRUST\_SERVER\_AUTH CK\_TRUST CKT\_NSS\_MUST\_VERIFY\_TRUST CKA TRUST\_EMAIL\_PROTECTION CK\_TRUST CKT\_NSS\_TRUSTED\_DELEGATOR CKA\_TRUST\_CODE\_SIGNING CK\_TRUST CKT\_NSS\_MUST\_VERIFY\_TRUST CKA\_TRUST\_STEP\_UP\_APPROVED CK\_BBOOL CK\_FALSE # # Certificate "DIGITALSIGN GLOBAL ROOT ECDSA CA" # # Issuer: CN=DIGITALSIGN GLOBAL ROOT ECDSA CA,O=DigitalSign Certificadora Digital,C=PT # Serial Number:36:2d:8f:72:88:a2:28:27:e4:00:ff:24:c6:2d:e4:eb:fa:9d:b6:e1 # Subject: CN=DIGITALSIGN GLOBAL ROOT ECDSA CA,O=DigitalSign Certificadora Digital,C=PT # Not Valid Before: Thu Jan 21 11:07:50 2021 # Not Valid After : Mon Jan 15 11:07:50 2046 # Fingerprint (SHA-256): 26:1D:71:14:AE:5F:8F:F2:D8:C7:20:9A:9D:E4:28:9E:6A:FC:9D:71:70:23:D8:54:50:90:91:99:F1:85:7C:FE # Fingerprint (SHA1): 67:A8:08:EB:8F:88:F5:80:6C:05:45:1B:17:F3:D7:00:2F:D2:4A:8A CKA\_CLASS CK\_OBJECT\_CLASS CKO\_CERTIFICATE CKA\_TOKEN CK\_BBOOL CK\_TRUE CKA\_PRIVATE CK\_BBOOL CK\_FALSE CKA\_MODIFIABLE CK\_BBOOL CK\_FALSE CKA\_LABEL UTF8 "DIGITALSIGN GLOBAL ROOT ECDSA CA" CKA\_CERTIFICATE\_TYPE CK\_CERTIFICATE\_TYPE CKC\_X\_509 CKA\_SUBJECT MULTILINE\_OCTAL \060\144\061\013\060\011\006\003\125\004\006\023\002\120\124\061 \052\060\050\006\003\125\004\012\014\041\104\151\147\151\164\141 \154\123\151\147\156\040\103\145\162\164\151\146\151\143\141\144 \157\162\141\040\104\151\147\151\164\141\154\061\051\060\047\006 \003\125\004\003\014\040\104\111\107\111\124\101\114\123\111\107 \116\040\107\114\117\102\101\114\040\122\117\117\124\040\105\103 \104\123\101\040\103\101 END CKA\_ID UTF8 "0" CKA\_ISSUER MULTILINE\_OCTAL \060\144\061\013\060\011\006\003\125\004\006\023\002\120\124\061 \052\060\050\006\003\125\004\012\014\041\104\151\147\151\164\141 \154\123\151\147\156\040\103\145\162\164\151\146\151\143\141\144 \157\162\141\040\104\151\147\151\164\141\154\061\051\060\047\006 \003\125\004\003\014\040\104\111\107\111\124\101\114\123\111\107 \116\040\107\114\117\102\101\114\040\122\117\117\124\040\105\103

### \104\123\101\040\103\101

### END

END

CKA\_SERIAL\_NUMBER

MULTILINE\_OCTAL

\002\024\066\055\217\162\210\242\050\047\344\000\377\044\306\055

\344\353\372\235\266\341

CKA\_VALUE MULTILINE\_OCTAL

\060\202\002\152\060\202\001\360\240\003\002\001\002\002\024\066 \055\217\162\210\242\050\047\344\000\377\044\306\055\344\353\372 \235\266\341\060\012\006\010\052\206\110\316\075\004\003\003\060 \144\061\013\060\011\006\003\125\004\006\023\002\120\124\061\052 \060\050\006\003\125\004\012\014\041\104\151\147\151\164\141\154 \123\151\147\156\040\103\145\162\164\151\146\151\143\141\144\157 \162\141\040\104\151\147\151\164\141\154\061\051\060\047\006\003 \125\004\003\014\040\104\111\107\111\124\101\114\123\111\107\116 \040\107\114\117\102\101\114\040\122\117\117\124\040\105\103\104 \123\101\040\103\101\060\036\027\015\062\061\060\061\062\061\061 \061\060\067\065\060\132\027\015\064\066\060\061\061\065\061\061 \060\067\065\060\132\060\144\061\013\060\011\006\003\125\004\006 \023\002\120\124\061\052\060\050\006\003\125\004\012\014\041\104 \151\147\151\164\141\154\123\151\147\156\040\103\145\162\164\151 \146\151\143\141\144\157\162\141\040\104\151\147\151\164\141\154 \061\051\060\047\006\003\125\004\003\014\040\104\111\107\111\124 \101\114\123\111\107\116\040\107\114\117\102\101\114\040\122\117 \117\124\040\105\103\104\123\101\040\103\101\060\166\060\020\006 \007\052\206\110\316\075\002\001\006\005\053\201\004\000\042\003 \142\000\004\156\013\243\253\063\115\034\352\112\350\374\004\215 \024\240\175\360\010\054\137\203\253\223\321\322\173\272\327\111 \175\217\354\022\120\137\324\271\313\345\360\371\063\143\037\311 \127\354\100\330\021\013\227\350\122\026\314\051\216\364\006\206 \036\070\334\075\127\304\356\252\275\310\124\004\046\132\047\023 \121\107\075\037\037\032\216\250\225\244\063\320\314\107\314\155 \270\374\110\243\143\060\141\060\017\006\003\125\035\023\001\001 \377\004\005\060\003\001\001\377\060\037\006\003\125\035\043\004 \030\060\026\200\024\316\257\112\213\032\165\342\361\070\347\002 \360\026\255\136\352\144\325\173\264\060\035\006\003\125\035\016 \004\026\004\024\316\257\112\213\032\165\342\361\070\347\002\360 \026\255\136\352\144\325\173\264\060\016\006\003\125\035\017\001 \001\377\004\004\003\002\001\006\060\012\006\010\052\206\110\316 \075\004\003\003\003\150\000\060\145\002\060\012\210\304\161\234 \104\003\115\215\264\307\274\250\256\331\060\047\065\152\153\026 \143\327\374\347\131\341\247\211\033\114\061\232\043\125\104\346 \363\103\041\325\107\047\157\155\127\001\252\002\061\000\373\262 \352\342\227\177\121\265\237\110\353\274\157\065\211\250\144\160 \253\127\166\315\300\306\024\140\312\177\342\202\000\163\367\314

 **Open Source Used In Cyber Vision Center 4.4.0 13565**

\065\352\216\044\233\345\010\131\307\004\214\163\170\376

END

CKA\_NSS\_MOZILLA\_CA\_POLICY CK\_BBOOL CK\_TRUE CKA\_NSS\_SERVER\_DISTRUST\_AFTER CK\_BBOOL CK\_FALSE CKA\_NSS\_EMAIL\_DISTRUST\_AFTER CK\_BBOOL CK\_FALSE

# Trust for "DIGITALSIGN GLOBAL ROOT ECDSA CA" # Issuer: CN=DIGITALSIGN GLOBAL ROOT ECDSA CA,O=DigitalSign Certificadora Digital,C=PT # Serial Number:36:2d:8f:72:88:a2:28:27:e4:00:ff:24:c6:2d:e4:eb:fa:9d:b6:e1 # Subject: CN=DIGITALSIGN GLOBAL ROOT ECDSA CA,O=DigitalSign Certificadora Digital,C=PT # Not Valid Before: Thu Jan 21 11:07:50 2021 # Not Valid After : Mon Jan 15 11:07:50 2046 # Fingerprint (SHA-256): 26:1D:71:14:AE:5F:8F:F2:D8:C7:20:9A:9D:E4:28:9E:6A:FC:9D:71:70:23:D8:54:50:90:91:99:F1:85:7C:FE # Fingerprint (SHA1): 67:A8:08:EB:8F:88:F5:80:6C:05:45:1B:17:F3:D7:00:2F:D2:4A:8A CKA\_CLASS CK\_OBJECT\_CLASS CKO\_NSS\_TRUST CKA\_TOKEN CK\_BBOOL CK\_TRUE CKA\_PRIVATE CK\_BBOOL CK\_FALSE CKA\_MODIFIABLE CK\_BBOOL CK\_FALSE CKA\_LABEL UTF8 "DIGITALSIGN GLOBAL ROOT ECDSA CA" CKA\_CERT\_SHA1\_HASH MULTILINE\_OCTAL \147\250\010\353\217\210\365\200\154\005\105\033\027\363\327\000 \057\322\112\212 END CKA CERT MD5 HASH MULTILINE\_OCTAL \252\055\241\316\377\041\302\210\313\132\036\214\341\311\222\217 END CKA\_ISSUER MULTILINE\_OCTAL \060\144\061\013\060\011\006\003\125\004\006\023\002\120\124\061 \052\060\050\006\003\125\004\012\014\041\104\151\147\151\164\141 \154\123\151\147\156\040\103\145\162\164\151\146\151\143\141\144 \157\162\141\040\104\151\147\151\164\141\154\061\051\060\047\006 \003\125\004\003\014\040\104\111\107\111\124\101\114\123\111\107 \116\040\107\114\117\102\101\114\040\122\117\117\124\040\105\103 \104\123\101\040\103\101 END CKA\_SERIAL\_NUMBER MULTILINE\_OCTAL \002\024\066\055\217\162\210\242\050\047\344\000\377\044\306\055 \344\353\372\235\266\341 END CKA TRUST\_SERVER\_AUTH CK\_TRUST CKT\_NSS\_MUST\_VERIFY\_TRUST CKA TRUST\_EMAIL\_PROTECTION CK\_TRUST CKT\_NSS\_TRUSTED\_DELEGATOR CKA\_TRUST\_CODE\_SIGNING CK\_TRUST CKT\_NSS\_MUST\_VERIFY\_TRUST

CKA\_TRUST\_STEP\_UP\_APPROVED CK\_BBOOL CK\_FALSE

#

# Certificate "Security Communication RootCA3"

#

CKA\_VALUE MULTILINE\_OCTAL \060\202\005\177\060\202\003\147\240\003\002\001\002\002\011\000 \341\174\067\100\375\033\376\147\060\015\006\011\052\206\110\206 \367\015\001\001\014\005\000\060\135\061\013\060\011\006\003\125 \004\006\023\002\112\120\061\045\060\043\006\003\125\004\012\023 \034\123\105\103\117\115\040\124\162\165\163\164\040\123\171\163 \164\145\155\163\040\103\117\056\054\114\124\104\056\061\047\060 \045\006\003\125\004\003\023\036\123\145\143\165\162\151\164\171 \040\103\157\155\155\165\156\151\143\141\164\151\157\156\040\122 \157\157\164\103\101\063\060\036\027\015\061\066\060\066\061\066 \060\066\061\067\061\066\132\027\015\063\070\060\061\061\061\070\060 \066\061\067\061\066\132\060\135\061\013\060\011\006\003\125\004

END

\002\011\000\341\174\067\100\375\033\376\147

CKA\_SERIAL\_NUMBER MULTILINE\_OCTAL

END

CKA\_ID

 UTF8 "0" CKA\_ISSUER MULTILINE\_OCTAL \060\135\061\013\060\011\006\003\125\004\006\023\002\112\120\061 \045\060\043\006\003\125\004\012\023\034\123\105\103\117\115\040 \124\162\165\163\164\040\123\171\163\164\145\155\163\040\103\117 \056\054\114\124\104\056\061\047\060\045\006\003\125\004\003\023 \036\123\145\143\165\162\151\164\171\040\103\157\155\155\165\156 \151\143\141\164\151\157\156\040\122\157\157\164\103\101\063

CKA\_SUBJECT MULTILINE\_OCTAL \060\135\061\013\060\011\006\003\125\004\006\023\002\112\120\061 \045\060\043\006\003\125\004\012\023\034\123\105\103\117\115\040 \124\162\165\163\164\040\123\171\163\164\145\155\163\040\103\117 \056\054\114\124\104\056\061\047\060\045\006\003\125\004\003\023 \036\123\145\143\165\162\151\164\171\040\103\157\155\155\155\165\156 \151\143\141\164\151\157\156\040\122\157\157\164\103\101\063 END

CKA\_CERTIFICATE\_TYPE CK\_CERTIFICATE\_TYPE CKC\_X\_509

CKA\_PRIVATE CK\_BBOOL CK\_FALSE CKA\_MODIFIABLE CK\_BBOOL CK\_FALSE

CKA\_TOKEN CK\_BBOOL CK\_TRUE

CKA\_CLASS CK\_OBJECT\_CLASS CKO\_CERTIFICATE

CKA\_LABEL UTF8 "Security Communication RootCA3"

24:A5:5C:2A:B0:51:44:2D:06:17:76:65:41:23:9A:4A:D0:32:D7:C5:51:75:AA:34:FF:DE:2F:BC:4F:5C:52:94 # Fingerprint (SHA1): C3:03:C8:22:74:92:E5:61:A2:9C:5F:79:91:2B:1E:44:13:91:30:3A

# Fingerprint (SHA-256):

# Not Valid After : Mon Jan 18 06:17:16 2038

# Not Valid Before: Thu Jun 16 06:17:16 2016

# Subject: CN=Security Communication RootCA3,O="SECOM Trust Systems CO.,LTD.",C=JP

Issuer: CN=Security Communication RootCA3,O="SECOM Trust Systems CO.,LTD.",C=JP

# Serial Number:00:e1:7c:37:40:fd:1b:fe:67

\006\023\002\112\120\061\045\060\043\006\003\125\004\012\023\034 \123\105\103\117\115\040\124\162\165\163\164\040\123\171\163\164 \145\155\163\040\103\117\056\054\114\124\104\056\061\047\060\045 \006\003\125\004\003\023\036\123\145\143\165\162\151\164\171\040 \103\157\155\155\165\156\151\143\141\164\151\157\156\040\122\157 \157\164\103\101\063\060\202\002\042\060\015\006\011\052\206\110 \206\367\015\001\001\001\005\000\003\202\002\017\000\060\202\002 \012\002\202\002\001\000\343\311\162\111\367\060\336\011\174\251 \100\201\130\323\264\072\335\272\141\017\223\120\156\151\074\065 \302\356\133\163\220\033\147\114\041\354\137\065\273\071\076\053 \012\140\357\273\155\053\206\373\161\242\310\254\344\126\224\371 \311\257\261\162\324\040\254\164\322\270\025\255\121\376\205\164 \241\271\020\376\005\200\371\122\223\263\100\075\165\020\254\300 \226\267\247\176\166\274\343\033\122\031\316\021\037\013\004\064 \365\330\365\151\074\167\363\144\364\015\252\205\336\340\011\120 \004\027\226\204\267\310\212\274\115\162\374\034\273\317\363\006 \115\371\237\144\367\176\246\146\206\065\161\310\021\200\114\301 \161\100\130\036\276\240\163\366\374\076\120\341\340\057\046\075 \176\134\043\265\171\160\336\372\340\321\245\326\014\101\161\173 \367\352\214\034\210\307\354\213\365\321\057\125\226\106\174\132 \073\130\073\373\272\330\055\265\045\332\172\116\317\104\256\041 \246\236\230\312\040\156\174\273\210\205\133\373\300\020\142\273 \362\371\047\107\357\321\211\071\103\304\337\336\341\101\277\124 \163\040\227\055\154\332\363\324\007\243\346\271\330\157\256\374 \214\031\056\323\147\147\053\225\333\130\134\265\152\002\363\270 \203\136\264\153\276\101\176\127\011\165\104\120\125\315\132\021 \141\041\012\141\302\251\210\375\023\274\055\211\057\315\141\340 \225\276\312\265\173\341\173\064\147\013\037\266\014\307\174\036 \031\123\312\247\261\112\025\040\126\024\160\075\053\202\054\017 \235\025\035\107\200\107\377\170\231\016\061\257\157\076\217\355 \206\151\036\173\030\210\024\262\302\374\202\063\056\234\113\055 \373\160\073\161\252\053\173\046\047\363\032\302\334\373\027\270 \241\352\313\240\264\256\323\224\176\172\320\253\303\354\070\055 \021\056\210\277\324\077\255\022\073\102\254\217\002\156\175\314 \321\137\141\276\241\274\072\152\110\352\046\125\042\026\135\137 \015\377\047\063\237\030\003\164\212\133\122\040\107\153\105\115 \042\167\214\125\047\360\257\036\214\311\203\042\124\267\232\320 \117\331\316\374\331\056\034\226\050\261\002\323\003\275\045\122 \034\064\146\117\043\253\364\167\202\226\035\321\127\060\010\021 \005\375\127\321\331\307\002\003\001\000\001\243\102\060\100\060 \035\006\003\125\035\016\004\026\004\024\144\024\174\374\130\162 \026\246\012\051\064\025\157\052\313\274\374\257\250\253\060\016 \006\003\125\035\017\001\001\377\004\004\003\002\001\006\060\017 \006\003\125\035\023\001\001\377\004\005\060\003\001\001\377\060 \015\006\011\052\206\110\206\367\015\001\001\014\005\000\003\202 \002\001\000\334\002\043\010\342\357\041\072\307\015\267\046\322 \142\223\247\245\043\162\007\040\202\140\337\030\327\124\255\151 \045\222\236\331\024\317\231\271\122\201\317\256\154\212\073\132

\071\310\154\001\103\302\042\155\002\360\142\315\116\143\103\300 \024\332\364\143\360\352\364\161\356\116\207\343\161\251\364\311 \127\345\056\137\034\171\273\043\252\207\104\127\351\275\065\115 \101\273\113\050\243\230\262\033\331\013\027\007\345\367\352\235 \365\166\327\277\304\266\201\130\377\310\377\144\151\142\171\255 \156\016\037\177\356\035\151\345\267\162\161\263\376\245\001\065 \224\124\053\300\122\155\217\125\304\311\322\270\313\312\064\010 \121\205\240\365\274\264\027\130\352\012\134\172\275\143\306\072 \057\377\226\111\031\204\352\147\330\004\261\141\364\000\133\112 \267\234\161\067\031\205\171\277\201\260\307\023\016\166\161\076 \072\200\006\256\006\026\247\215\265\302\304\313\377\100\245\134 \215\245\311\072\355\162\201\312\134\230\074\322\064\003\167\010 \375\360\051\131\135\041\010\307\140\277\244\161\173\270\331\036 \202\276\011\257\145\157\050\253\277\113\265\356\076\010\107\047 \240\017\157\017\213\077\254\225\030\363\271\016\334\147\125\156 \142\236\106\016\321\004\170\312\162\256\166\331\245\370\262\337 \210\011\141\213\357\044\116\321\131\077\132\324\075\311\223\074 \053\144\365\201\015\026\226\367\222\303\376\061\157\350\052\062 \164\016\364\114\230\112\030\016\060\124\325\305\353\274\305\025 \236\350\231\041\353\047\053\011\012\333\361\346\160\030\126\273 \014\344\276\371\350\020\244\023\222\270\034\340\333\147\035\123 \003\244\042\247\334\135\222\020\074\352\377\374\033\020\032\303 \330\320\234\235\145\313\320\053\047\061\003\036\066\341\075\166 \165\014\377\105\046\271\335\121\274\043\307\137\330\330\207\020 \100\022\015\075\070\067\347\104\074\030\300\123\011\144\217\377 \325\232\246\174\160\056\163\125\041\350\337\377\203\271\035\076 \062\036\326\246\175\054\361\146\351\134\035\247\243\316\136\045 \062\053\343\225\254\052\007\316\264\050\170\206\074\055\246\235 \115\322\164\060\335\144\121\025\333\203\203\121\327\257\375\063 \235\115\146 END

CKA\_NSS\_MOZILLA\_CA\_POLICY CK\_BBOOL CK\_TRUE CKA\_NSS\_SERVER\_DISTRUST\_AFTER CK\_BBOOL CK\_FALSE CKA\_NSS\_EMAIL\_DISTRUST\_AFTER CK\_BBOOL CK\_FALSE

# Trust for "Security Communication RootCA3"

# Issuer: CN=Security Communication RootCA3,O="SECOM Trust Systems CO.,LTD.",C=JP

# Serial Number:00:e1:7c:37:40:fd:1b:fe:67

# Subject: CN=Security Communication RootCA3,O="SECOM Trust Systems CO.,LTD.",C=JP

# Not Valid Before: Thu Jun 16 06:17:16 2016

# Not Valid After : Mon Jan 18 06:17:16 2038

# Fingerprint (SHA-256):

24:A5:5C:2A:B0:51:44:2D:06:17:76:65:41:23:9A:4A:D0:32:D7:C5:51:75:AA:34:FF:DE:2F:BC:4F:5C:52:94 #

 Fingerprint (SHA1): C3:03:C8:22:74:92:E5:61:A2:9C:5F:79:91:2B:1E:44:13:91:30:3A CKA\_CLASS CK\_OBJECT\_CLASS CKO\_NSS\_TRUST CKA\_TOKEN CK\_BBOOL CK\_TRUE

CKA\_PRIVATE CK\_BBOOL CK\_FALSE

CKA\_MODIFIABLE CK\_BBOOL CK\_FALSE

CKA\_LABEL UTF8 "Security Communication RootCA3"

CKA\_CERT\_SHA1\_HASH MULTILINE\_OCTAL

\303\003\310\042\164\222\345\141\242\234\137\171\221\053\036\104

\023\221\060\072

END

CKA\_CERT\_MD5\_HASH MULTILINE\_OCTAL

\034\232\026\377\236\134\340\115\212\024\001\364\065\135\051\046 END

CKA\_ISSUER MULTILINE\_OCTAL

\060\135\061\013\060\011\006\003\125\004\006\023\002\112\120\061 \045\060\043\006\003\125\004\012\023\034\123\105\103\117\115\040 \124\162\165\163\164\040\123\171\163\164\145\155\163\040\103\117 \056\054\114\124\104\056\061\047\060\045\006\003\125\004\003\023 \036\123\145\143\165\162\151\164\171\040\103\157\155\155\165\156 \151\143\141\164\151\157\156\040\122\157\157\164\103\101\063

END

CKA\_SERIAL\_NUMBER MULTILINE\_OCTAL

\002\011\000\341\174\067\100\375\033\376\147

END

CKA\_TRUST\_SERVER\_AUTH

CK\_TRUST CKT\_NSS\_TRUSTED\_DELEGATOR

CKA TRUST\_EMAIL\_PROTECTION CK\_TRUST CKT\_NSS\_TRUSTED\_DELEGATOR

CKA\_TRUST\_CODE\_SIGNING CK\_TRUST CKT\_NSS\_MUST\_VERIFY\_TRUST

CKA\_TRUST\_STEP\_UP\_APPROVED CK\_BBOOL CK\_FALSE

#

# Certificate "Security Communication ECC RootCA1"

#

# Issuer: CN=Security Communication ECC RootCA1,O="SECOM Trust Systems CO.,LTD.",C=JP

# Serial Number:00:d6:5d:9b:b3:78:81:2e:eb

# Subject: CN=Security Communication ECC RootCA1,O="SECOM Trust Systems CO.,LTD.",C=JP

# Not Valid Before: Thu Jun 16 05:15:28 2016

# Not Valid After : Mon Jan 18 05:15:28 2038

# Fingerprint (SHA-256):

E7:4F:BD:A5:5B:D5:64:C4:73:A3:6B:44:1A:A7:99:C8:A6:8E:07:74:40:E8:28:8B:9F:A1:E5:0E:4B:BA:CA:11 # Fingerprint (SHA1): B8:0E:26:A9:BF:D2:B2:3B:C0:EF:46:C9:BA:C7:BB:F6:1D:0D:41:41

CKA\_CLASS CK\_OBJECT\_CLASS CKO\_CERTIFICATE

CKA\_TOKEN CK\_BBOOL CK\_TRUE

CKA\_PRIVATE CK\_BBOOL CK\_FALSE

CKA\_MODIFIABLE CK\_BBOOL CK\_FALSE

CKA\_LABEL UTF8 "Security Communication ECC RootCA1"

CKA\_CERTIFICATE\_TYPE

CK\_CERTIFICATE\_TYPE CKC\_X\_509

CKA\_SUBJECT MULTILINE\_OCTAL

\060\141\061\013\060\011\006\003\125\004\006\023\002\112\120\061

\045\060\043\006\003\125\004\012\023\034\123\105\103\117\115\040

\124\162\165\163\164\040\123\171\163\164\145\155\163\040\103\117 \056\054\114\124\104\056\061\053\060\051\006\003\125\004\003\023 \\\042\123\145\143\165\162\151\164\171\040\103\157\155\155\165\156 \151\143\141\164\151\157\156\040\105\103\103\040\122\157\157\164 \103\101\061

END

END

END

CKA\_ID UTF8 "0"

CKA\_ISSUER MULTILINE\_OCTAL

CKA\_SERIAL\_NUMBER MULTILINE\_OCTAL \\002\011\\000\326\135\233\263\170\201\056\353

\060\141\061\013\060\011\006\003\125\004\006\023\002\112\120\061 \045\060\043\006\003\125\004\012\023\034\123\105\103\117\115\040 \124\162\165\163\164\040\123\171\163\164\145\155\163\040\103\117 \056\054\114\124\104\056\061\053\060\051\006\003\125\004\003\023 \042\123\145\143\165\162\151\164\171\040\103\157\155\155\165\156 \151\143\141\164\151\157\156\040\105\103\103\040\122\157\157\164 \103\101\061

CKA\_VALUE MULTILINE\_OCTAL \060\202\002\070\060\202\001\276\240\003\002\001\002\002\011\000 \326\135\233\263\170\201\056\353\060\012\006\010\052\206\110\316 \075\004\003\003\060\141\061\013\060\011\006\003\125\004\006\023 \002\112\120\061\045\060\043\006\003\125\004\012\023\034\123\105 \103\117\115\040\124\162\165\163\164\040\123\171\163\164\145\155 \163\040\103\117\056\054\114\124\104\056\061\053\060\051\006\003 \125\004\003\023\042\123\145\143\165\162\151\164\171\040\103\157 \155\155\165\156\151\143\141\164\151\157\156\040\105\103\103\040 \122\157\157\164\103\101\061\060\036\027\015\061\066\060\066\061 \066\060\065\061\065\062\070\132\027\015\063\070\060\061\061\070 \060\065\061\065\062\070\132\060\141\061\013\060\011\006\003\125 \004\006\023\002\112\120\061\045\060\043\006\003\125\004\012\023 \034\123\105\103\117\115\040\124\162\165\163\164\040\123\171\163 \164\145\155\163\040\103\117\056\054\114\124\104\056\061\053\060 \051\006\003\125\004\003\023\042\123\145\143\165\162\151\164\171 \040\103\157\155\155\165\156\151\143\141\164\151\157\156\040\105 \103\103\040\122\157\157\164\103\101\061\060\166\060\020\006\007 \052\206\110\316\075\002\001\006\005\053\201\004\000\042\003\142 \000\004\244\245\157\140\003\003\303\275\061\364\323\027\234\053 \204\165\254\345\375\075\127\156\327\143\277\346\004\211\222\216 \201\234\343\351\107\156\312\220\022\310\023\340\247\235\367\145 \164\037\154\020\262\350\344\351\357\155\205\062\231\104\261\136 \375\314\166\020\330\133\275\242\306\371\326\102\344\127\166\334 \220\302\065\251\113\210\074\022\107\155\134\377\111\117\032\112 \120\261\243\102\060\100\060\035\006\003\125\035\016\004\026\004 \024\206\034\347\376\055\245\112\213\010\376\050\021\372\276\243

\146\370\140\131\057\060\016\006\003\125\035\017\001\001\377\004

\004\003\002\001\006\060\017\006\003\125\035\023\001\001\377\004 \005\060\003\001\001\377\060\012\006\010\052\206\110\316\075\004 \003\003\003\150\000\060\145\002\060\025\135\102\075\374\266\356 \367\073\261\066\350\236\366\304\106\050\111\063\320\130\103\052 \143\051\314\115\261\264\172\242\271\015\070\245\135\110\052\375 \313\262\163\135\243\210\010\307\014\002\061\000\300\253\055\016 \155\355\030\242\333\123\351\045\333\125\010\340\120\314\337\104 \141\026\202\253\111\260\262\201\354\163\207\170\264\114\262\142 \033\022\372\026\115\045\113\143\275\036\067\331 END CKA\_NSS\_MOZILLA\_CA\_POLICY CK\_BBOOL CK\_TRUE CKA\_NSS\_SERVER\_DISTRUST\_AFTER CK\_BBOOL CK\_FALSE CKA\_NSS\_EMAIL\_DISTRUST\_AFTER CK\_BBOOL CK\_FALSE

# Trust for "Security Communication ECC RootCA1"

# Issuer: CN=Security Communication ECC RootCA1, O="SECOM Trust Systems CO., LTD.", C=JP

# Serial Number:00:d6:5d:9b:b3:78:81:2e:eb

# Subject: CN=Security Communication ECC RootCA1,O="SECOM Trust Systems CO.,LTD.",C=JP

# Not Valid Before: Thu Jun 16 05:15:28 2016

# Not Valid After : Mon Jan 18 05:15:28 2038

# Fingerprint (SHA-256):

E7:4F:BD:A5:5B:D5:64:C4:73:A3:6B:44:1A:A7:99:C8:A6:8E:07:74:40:E8:28:8B:9F:A1:E5:0E:4B:BA:CA:11

# Fingerprint (SHA1):

B8:0E:26:A9:BF:D2:B2:3B:C0:EF:46:C9:BA:C7:BB:F6:1D:0D:41:41

CKA\_CLASS CK\_OBJECT\_CLASS CKO\_NSS\_TRUST

CKA\_TOKEN CK\_BBOOL CK\_TRUE

CKA\_PRIVATE CK\_BBOOL CK\_FALSE

CKA\_MODIFIABLE CK\_BBOOL CK\_FALSE

CKA\_LABEL UTF8 "Security Communication ECC RootCA1"

CKA\_CERT\_SHA1\_HASH MULTILINE\_OCTAL

\270\016\046\251\277\322\262\073\300\357\106\311\272\307\273\366

\035\015\101\101

END

CKA\_CERT\_MD5\_HASH MULTILINE\_OCTAL

\176\103\260\222\150\354\005\103\114\230\253\135\065\056\176\206 END

CKA\_ISSUER MULTILINE\_OCTAL

```
\060\141\061\013\060\011\006\003\125\004\006\023\002\112\120\061
\045\060\043\006\003\125\004\012\023\034\123\105\103\117\115\040
\124\162\165\163\164\040\123\171\163\164\145\155\163\040\103\117
\056\054\114\124\104\056\061\053\060\051\006\003\125\004\003\023
\042\123\145\143\165\162\151\164\171\040\103\157\155\155\165\156
\151\143\141\164\151\157\156\040\105\103\103\040\122\157\157\164
\103\101\061
```
END

CKA\_SERIAL\_NUMBER MULTILINE\_OCTAL \002\011\000\326\135\233\263\170\201\056\353
END

CKA\_TRUST\_SERVER\_AUTH CK\_TRUST CKT\_NSS\_TRUSTED\_DELEGATOR CKA TRUST\_EMAIL\_PROTECTION CK\_TRUST CKT\_NSS\_TRUSTED\_DELEGATOR CKA\_TRUST\_CODE\_SIGNING CK\_TRUST CKT\_NSS\_MUST\_VERIFY\_TRUST CKA\_TRUST\_STEP\_UP\_APPROVED CK\_BBOOL CK\_FALSE

#

# Certificate "BJCA Global Root CA1"

#

# Issuer: CN=BJCA Global Root CA1,O=BEIJING CERTIFICATE AUTHORITY,C=CN

# Serial Number:55:6f:65:e3:b4:d9:90:6a:1b:09:d1:6c:3e:c0:6c:20

# Subject: CN=BJCA Global Root CA1,O=BEIJING CERTIFICATE AUTHORITY,C=CN

# Not Valid Before: Thu Dec 19 03:16:17 2019

# Not Valid After : Mon Dec 12 03:16:17 2044

# Fingerprint (SHA-256):

F3:89:6F:88:FE:7C:0A:88:27:66:A7:FA:6A:D2:74:9F:B5:7A:7F:3E:98:FB:76:9C:1F:A7:B0:9C:2C:44:D5:AE

# Fingerprint (SHA1): D5:EC:8D:7B:4C:BA:79:F4:E7:E8:CB:9D:6B:AE:77:83:10:03:21:6A

CKA\_CLASS CK\_OBJECT\_CLASS CKO\_CERTIFICATE

CKA\_TOKEN CK\_BBOOL CK\_TRUE

CKA\_PRIVATE CK\_BBOOL CK\_FALSE

CKA\_MODIFIABLE CK\_BBOOL CK\_FALSE

CKA\_LABEL UTF8 "BJCA Global Root CA1"

CKA\_CERTIFICATE\_TYPE CK\_CERTIFICATE\_TYPE CKC\_X\_509

CKA\_SUBJECT MULTILINE\_OCTAL

\060\124\061\013\060\011\006\003\125\004\006\023\002\103\116\061 \046\060\044\006\003\125\004\012\014\035\102\105\111\112\111\116 \107\040\103\105\122\124\111\106\111\103\101\124\105\040\101\125

\124\110\117\122\111\124\131\061\035\060\033\006\003\125\004\003 \014\024\102\112\103\101\040\107\154\157\142\141\154\040\122\157

\157\164\040\103\101\061

END

CKA\_ID

UTF8 "0"

CKA\_ISSUER MULTILINE\_OCTAL

\060\124\061\013\060\011\006\003\125\004\006\023\002\103\116\061 \046\060\044\006\003\125\004\012\014\035\102\105\111\112\111\116 \107\040\103\105\122\124\111\106\111\103\101\124\105\040\101\125 \124\110\117\122\111\124\131\061\035\060\033\006\003\125\004\003 \014\024\102\112\103\101\040\107\154\157\142\141\154\040\122\157 \157\164\040\103\101\061

END

CKA\_SERIAL\_NUMBER MULTILINE\_OCTAL

\002\020\125\157\145\343\264\331\220\152\033\011\321\154\076\300  $\frac{154}{040}$ 

END

CKA\_VALUE MULTILINE\_OCTAL

\060\202\005\164\060\202\003\134\240\003\002\001\002\002\020\125

\157\145\343\264\331\220\152\033\011\321\154\076\300\154\040\060 \015\006\011\052\206\110\206\367\015\001\001\013\005\000\060\124 \061\013\060\011\006\003\125\004\006\023\002\103\116\061\046\060 \044\006\003\125\004\012\014\035\102\105\111\112\111\116\107\040 \103\105\122\124\111\106\111\103\101\124\105\040\101\125\124\110 \117\122\111\124\131\061\035\060\033\006\003\125\004\003\014\024 \102\112\103\101\040\107\154\157\142\141\154\040\122\157\157\164 \040\103\101\061\060\036\027\015\061\071\061\062\061\071\060\063 \061\066\061\067\132\027\015\064\064\061\062\061\062\060\063\061 \066\061\067\132\060\124\061\013\060\011\006\003\125\004\006\023 \002\103\116\061\046\060\044\006\003\125\004\012\014\035\102\105 \111\112\111\116\107\040\103\105\122\124\111\106\111\103\101\124 \105\040\101\125\124\110\117\122\111\124\131\061\035\060\033\006 \003\125\004\003\014\024\102\112\103\101\040\107\154\157\142\141 \154\040\122\157\157\164\040\103\101\061\060\202\002\042\060\015 \006\011\052\206\110\206\367\015\001\001\001\005\000\003\202\002 \017\000\060\202\002\012\002\202\002\001\000\361\146\010\275\331 \305\025\141\313\204\004\101\245\151\067\167\035\301\260\173\372 \303\167\110\220\023\162\144\321\270\174\220\065\235\030\171\210 \343\227\001\074\107\201\362\016\242\230\015\236\077\067\340\031 \262\220\362\106\034\222\261\072\141\316\372\267\106\236\003\206 \327\063\156\355\367\105\214\166\067\336\156\226\221\367\327\176 \053\207\027\325\213\065\356\204\221\162\127\334\140\303\303\271 \347\307\147\044\043\117\143\012\143\366\146\175\113\125\247\077 \170\144\111\151\022\227\340\114\015\323\011\240\062\060\072\372 \237\300\362\234\305\022\052\056\034\265\004\063\332\244\070\021 \152\336\306\030\366\107\072\042\101\207\042\374\304\211\050\124 \330\214\245\060\012\370\027\026\312\254\067\375\171\247\221\027 \170\070\231\255\130\355\262\336\314\211\175\003\234\263\211\145 \347\343\073\261\042\206\217\006\155\170\007\375\221\022\177\260 \153\034\211\015\371\270\313\164\133\007\302\310\364\065\321\144 \143\172\351\156\232\050\326\060\275\346\033\335\025\257\204\352 \234\307\312\365\016\352\362\135\051\207\217\151\163\071\276\056 \044\157\105\041\254\305\324\151\045\006\203\255\172\110\205\023 \054\015\006\270\154\171\126\374\243\147\062\201\365\127\245\312 \127\102\151\351\134\044\141\357\342\060\030\116\104\230\125\157 \172\302\223\330\031\266\336\174\107\212\021\116\111\107\333\050 \224\002\013\224\112\054\371\022\320\117\350\061\176\154\172\277 \246\077\233\071\075\002\026\243\030\263\147\254\133\077\054\203 \053\147\071\201\134\271\176\224\325\144\335\236\217\156\256\350 \174\133\264\327\152\107\110\327\176\263\324\055\216\126\166\116 \317\151\361\156\104\154\324\044\352\215\044\241\030\277\275\127 \376\251\231\065\265\333\020\167\270\075\110\272\326\301\347\361 \043\076\327\337\205\235\047\074\324\100\275\012\014\275\365\347 \215\045\326\201\164\207\106\324\051\165\242\102\154\367\163\211 \347\175\277\172\112\037\323\042\311\025\125\317\337\157\174\125 \320\244\213\007\021\067\137\203\246\046\127\246\001\133\176\376 \130\150\007\251\351\172\331\271\350\377\120\037\253\302\264\300

\316\350\352\375\017\275\215\115\270\274\161\002\003\001\000\001 \243\102\060\100\060\035\006\003\125\035\016\004\026\004\024\305 \357\355\314\330\215\041\306\110\344\343\327\024\056\247\026\223 \345\230\001\060\017\006\003\125\035\023\001\001\377\004\005\060 \003\001\001\377\060\016\006\003\125\035\017\001\001\377\004\004 \003\002\001\006\060\015\006\011\052\206\110\206\367\015\001\001 \013\005\000\003\202\002\001\000\122\202\254\041\064\037\043\362 \242\330\371\270\257\067\066\040\211\321\067\003\326\151\237\270 \141\020\272\242\061\230\131\107\350\321\015\045\036\025\101\014 \340\052\125\325\127\122\313\370\344\307\151\243\035\115\161\002 \136\137\041\105\140\110\134\011\216\111\020\301\004\334\251\142 \153\002\360\103\310\116\235\070\111\164\311\062\160\124\155\301 \107\374\216\264\066\236\324\234\275\335\040\326\123\311\030\251 \265\126\271\166\213\225\147\146\356\275\230\376\256\357\276\156 \373\140\366\375\131\306\052\033\077\043\112\224\044\060\047\310 \211\274\353\104\044\232\313\075\276\117\325\172\316\216\027\313 \142\301\331\336\036\016\172\377\103\206\064\122\274\141\077\074 \137\273\331\166\264\123\274\227\263\376\212\114\022\056\053\363 \327\316\341\242\377\335\173\160\373\073\241\115\244\143\002\375 \070\227\225\077\005\160\240\153\337\142\201\103\213\264\131\015 \112\214\124\234\305\273\201\237\315\175\245\357\013\045\036\072 \040\333\034\374\037\230\147\002\012\324\163\104\023\333\121\204 \032\125\003\126\340\000\176\164\006\377\070\304\162\035\323\250 \077\150\061\135\323\011\307\056\214\133\143\340\350\334\036\322 \354\141\036\362\336\345\357\366\231\166\140\055\036\224\162\161 \306\013\052\062\307\222\116\325\106\327\035\371\251\031\012\310 \372\225\316\155\043\230\252\013\070\255\232\126\015\157\215\361 \061\000\210\301\027\234\315\031\066\065\376\125\123\240\340\074 \063\137\226\136\342\062\351\337\063\273\006\112\251\330\204\163 \316\167\322\306\254\161\341\134\243\035\014\273\012\337\137\342 \243\161\330\332\067\132\240\170\053\364\324\175\353\166\355\362 \141\160\245\145\232\323\211\064\030\253\373\162\076\327\264\075 \171\134\330\037\241\063\173\331\202\120\014\223\027\252\154\334 \302\202\273\002\127\066\257\230\047\052\071\120\341\260\211\365 \045\227\176\107\150\020\264\354\163\312\263\227\321\044\334\366 \142\240\050\323\265\243\270\144\267\210\142\102\317\235\123\315 \231\276\144\150\217\117\036\022\110\367\322\051\303\230\050\312 \362\062\013\223\214\051\117\074\140\062\315\005\226\141\354\362 \257\376\263\160\054\056\246\362 END CKA\_NSS\_MOZILLA\_CA\_POLICY

CK\_BBOOL CK\_TRUE

CKA\_NSS\_SERVER\_DISTRUST\_AFTER CK\_BBOOL CK\_FALSE CKA\_NSS\_EMAIL\_DISTRUST\_AFTER CK\_BBOOL CK\_FALSE

# Trust for "BJCA Global Root CA1"

# Issuer: CN=BJCA Global Root CA1,O=BEIJING CERTIFICATE AUTHORITY,C=CN # Serial Number:55:6f:65:e3:b4:d9:90:6a:1b:09:d1:6c:3e:c0:6c:20

# Subject: CN=BJCA Global Root CA1,O=BEIJING CERTIFICATE AUTHORITY,C=CN # Not Valid Before: Thu Dec 19 03:16:17 2019 # Not Valid After : Mon Dec 12 03:16:17 2044 # Fingerprint (SHA-256): F3:89:6F:88:FE:7C:0A:88:27:66:A7:FA:6A:D2:74:9F:B5:7A:7F:3E:98:FB:76:9C:1F:A7:B0:9C:2C:44:D5:AE # Fingerprint (SHA1): D5:EC:8D:7B:4C:BA:79:F4:E7:E8:CB:9D:6B:AE:77:83:10:03:21:6A CKA\_CLASS CK\_OBJECT\_CLASS CKO\_NSS\_TRUST CKA\_TOKEN CK\_BBOOL CK\_TRUE CKA\_PRIVATE CK\_BBOOL CK\_FALSE CKA\_MODIFIABLE CK\_BBOOL CK\_FALSE CKA\_LABEL UTF8 "BJCA Global Root CA1" CKA\_CERT\_SHA1\_HASH MULTILINE\_OCTAL \325\354\215\173\114\272\171\364\347\350\313\235\153\256\167\203 \020\003\041\152 END CKA\_CERT\_MD5\_HASH MULTILINE\_OCTAL \102\062\231\166\103\063\066\044\065\007\202\233\050\371\320\220 END CKA\_ISSUER MULTILINE\_OCTAL \060\124\061\013\060\011\006\003\125\004\006\023\002\103\116\061 \046\060\044\006\003\125\004\012\014\035\102\105\111\112\111\116 \107\040\103\105\122\124\111\106\111\103\101\124\105\040\101\125 \124\110\117\122\111\124\131\061\035\060\033\006\003\125\004\003 \014\024\102\112\103\101\040\107\154\157\142\141\154\040\122\157 \157\164\040\103\101\061 END CKA\_SERIAL\_NUMBER MULTILINE\_OCTAL \002\020\125\157\145\343\264\331\220\152\033\011\321\154\076\300 \154\040 END CKA\_TRUST\_SERVER\_AUTH CK\_TRUST CKT\_NSS\_TRUSTED\_DELEGATOR CKA\_TRUST\_EMAIL\_PROTECTION CK\_TRUST CKT\_NSS\_TRUSTED\_DELEGATOR CKA\_TRUST\_CODE\_SIGNING CK\_TRUST CKT\_NSS\_MUST\_VERIFY\_TRUST CKA\_TRUST\_STEP\_UP\_APPROVED CK\_BBOOL CK\_FALSE # # Certificate "BJCA Global Root CA2" # # Issuer: CN=BJCA Global Root CA2,O=BEIJING CERTIFICATE AUTHORITY,C=CN # Serial Number:2c:17:08:7d:64:2a:c0:fe:85:18:59:06:cf:b4:4a:eb # Subject: CN=BJCA Global Root CA2,O=BEIJING CERTIFICATE AUTHORITY,C=CN # Not Valid Before: Thu Dec 19 03:18:21 2019 # Not Valid After : Mon Dec 12 03:18:21 2044 # Fingerprint (SHA-256): 57:4D:F6:93:1E:27:80:39:66:7B:72:0A:FD:C1:60:0F:C2:7E:B6:6D:D3:09:29:79:FB:73:85:64:87:21:28:82

\027\010\175\144\052\300\376\205\030\131\006\317\264\112\353\060 \012\006\010\052\206\110\316\075\004\003\003\060\124\061\013\060 \011\006\003\125\004\006\023\002\103\116\061\046\060\044\006\003 \125\004\012\014\035\102\105\111\112\111\116\107\040\103\105\122 \124\111\106\111\103\101\124\105\040\101\125\124\110\117\122\111 \124\131\061\035\060\033\006\003\125\004\003\014\024\102\112\103 \101\040\107\154\157\142\141\154\040\122\157\157\164\040\103\101 \062\060\036\027\015\061\071\061\062\061\071\060\063\061\070\062 \061\132\027\015\064\064\061\062\061\062\060\063\061\070\062\061 \132\060\124\061\013\060\011\006\003\125\004\006\023\002\103\116 \061\046\060\044\006\003\125\004\012\014\035\102\105\111\112\111 \116\107\040\103\105\122\124\111\106\111\103\101\124\105\040\101 \125\124\110\117\122\111\124\131\061\035\060\033\006\003\125\004 \003\014\024\102\112\103\101\040\107\154\157\142\141\154\040\122 \157\157\164\040\103\101\062\060\166\060\020\006\007\052\206\110 \316\075\002\001\006\005\053\201\004\000\042\003\142\000\004\235 \313\200\221\215\123\147\265\271\120\261\003\370\345\111\037\101

\014\024\102\112\103\101\040\107\154\157\142\141\154\040\122\157 \157\164\040\103\101\062 END

\002\020\054\027\010\175\144\052\300\376\205\030\131\006\317\264

\060\202\002\045\060\202\001\253\240\003\002\001\002\002\020\054

CKA\_SERIAL\_NUMBER MULTILINE\_OCTAL

CKA\_ID UTF8 "0" CKA\_ISSUER MULTILINE\_OCTAL \060\124\061\013\060\011\006\003\125\004\006\023\002\103\116\061 \046\060\044\006\003\125\004\012\014\035\102\105\111\112\111\116 \107\040\103\105\122\124\111\106\111\103\101\124\105\040\101\125 \124\110\117\122\111\124\131\061\035\060\033\006\003\125\004\003

CKA\_SUBJECT MULTILINE\_OCTAL \060\124\061\013\060\011\006\003\125\004\006\023\002\103\116\061 \046\060\044\006\003\125\004\012\014\035\102\105\111\112\111\116 \107\040\103\105\122\124\111\106\111\103\101\124\105\040\101\125 \124\110\117\122\111\124\131\061\035\060\033\006\003\125\004\003 \014\024\102\112\103\101\040\107\154\157\142\141\154\040\122\157 \157\164\040\103\101\062

CKA\_LABEL UTF8 "BJCA Global Root CA2" CKA\_CERTIFICATE\_TYPE CK\_CERTIFICATE\_TYPE CKC\_X\_509

CKA\_CLASS CK\_OBJECT\_CLASS CKO\_CERTIFICATE

CK\_BBOOL CK\_FALSE

END

\112\353 END

CKA\_VALUE

MULTILINE\_OCTAL

CKA\_MODIFIABLE

CKA\_PRIVATE CK\_BBOOL CK\_FALSE

CKA\_TOKEN CK\_BBOOL CK\_TRUE

\042\011\260\121\122\130\326\053\064\217\305\022\106\024\305\213 \057\054\204\377\054\156\250\325\361\011\343\003\041\024\304\103 \075\174\301\054\304\113\152\112\315\351\207\340\175\366\042\276 \372\112\121\270\060\212\375\341\336\030\022\012\366\107\267\347 \027\277\047\212\324\101\114\226\074\140\226\301\375\025\034\243  $\label{102060100000035} \langle 000\langle 060\langle 035\langle 006\langle 003\langle 125\langle 035\langle 016\langle 004\langle 026\langle 004\langle 024\langle 322\langle 112$ \261\121\177\006\360\321\202\037\116\156\137\253\203\374\110\324 \260\221\060\017\006\003\125\035\023\001\001\377\004\005\060\003 \001\001\377\060\016\006\003\125\035\017\001\001\377\004\004\003 \002\001\006\060\012\006\010\052\206\110\316\075\004\003\003\003 \150\000\060\145\002\060\032\274\133\327\376\251\322\124\016\112 \135\322\155\261\100\334\364\103\325\322\112\231\031\022\126\200 \367\203\064\341\065\116\110\155\004\017\127\061\060\060\055\261 \252\235\003\070\333\006\002\061\000\313\314\207\123\313\172\337 \040\121\163\220\300\250\133\141\320\305\120\071\375\205\376\301 \343\170\370\246\326\113\275\233\207\217\017\345\326\123\226\253 \074\310\100\332\141\367\123\243\367 END

CKA\_NSS\_MOZILLA\_CA\_POLICY

CK\_BBOOL CK\_TRUE

CKA\_NSS\_SERVER\_DISTRUST\_AFTER CK\_BBOOL CK\_FALSE CKA\_NSS\_EMAIL\_DISTRUST\_AFTER CK\_BBOOL CK\_FALSE

# Trust for "BJCA Global Root CA2"

# Issuer: CN=BJCA Global Root CA2,O=BEIJING CERTIFICATE AUTHORITY,C=CN

# Serial Number:2c:17:08:7d:64:2a:c0:fe:85:18:59:06:cf:b4:4a:eb

# Subject: CN=BJCA Global Root CA2,O=BEIJING CERTIFICATE AUTHORITY,C=CN

# Not Valid Before: Thu Dec 19 03:18:21 2019

# Not Valid After : Mon Dec 12 03:18:21 2044

# Fingerprint (SHA-256):

57:4D:F6:93:1E:27:80:39:66:7B:72:0A:FD:C1:60:0F:C2:7E:B6:6D:D3:09:29:79:FB:73:85:64:87:21:28:82

# Fingerprint (SHA1): F4:27:86:EB:6E:B8:6D:88:31:67:02:FB:BA:66:A4:53:00:AA:7A:A6

CKA\_CLASS CK\_OBJECT\_CLASS CKO\_NSS\_TRUST

CKA\_TOKEN

CK\_BBOOL CK\_TRUE

CKA\_PRIVATE CK\_BBOOL CK\_FALSE

CKA\_MODIFIABLE CK\_BBOOL CK\_FALSE

CKA\_LABEL UTF8 "BJCA Global Root CA2"

CKA\_CERT\_SHA1\_HASH MULTILINE\_OCTAL

\364\047\206\353\156\270\155\210\061\147\002\373\272\146\244\123

\000\252\172\246

END

CKA\_CERT\_MD5\_HASH MULTILINE\_OCTAL

\136\012\366\107\137\246\024\350\021\001\225\077\115\001\353\074 END

CKA\_ISSUER MULTILINE\_OCTAL

\060\124\061\013\060\011\006\003\125\004\006\023\002\103\116\061 \046\060\044\006\003\125\004\012\014\035\102\105\111\112\111\116 \107\040\103\105\122\124\111\106\111\103\101\124\105\040\101\125 \124\110\117\122\111\124\131\061\035\060\033\006\003\125\004\003 \014\024\102\112\103\101\040\107\154\157\142\141\154\040\122\157 \157\164\040\103\101\062 END CKA\_SERIAL\_NUMBER MULTILINE\_OCTAL \002\020\054\027\010\175\144\052\300\376\205\030\131\006\317\264 \112\353 END CKA\_TRUST\_SERVER\_AUTH CK\_TRUST CKT\_NSS\_TRUSTED\_DELEGATOR CKA\_TRUST\_EMAIL\_PROTECTION CK\_TRUST CKT\_NSS\_TRUSTED\_DELEGATOR CKA\_TRUST\_CODE\_SIGNING CK\_TRUST CKT\_NSS\_MUST\_VERIFY\_TRUST CKA\_TRUST\_STEP\_UP\_APPROVED CK\_BBOOL CK\_FALSE

Found in path(s):

\* /opt/cola/permits/1919538345\_1710807720.5754924/0/ca-certificates-20230506-tar-bz2/ca-certificates-20230506/certdata.txt No license file was found, but licenses were detected in source scan.

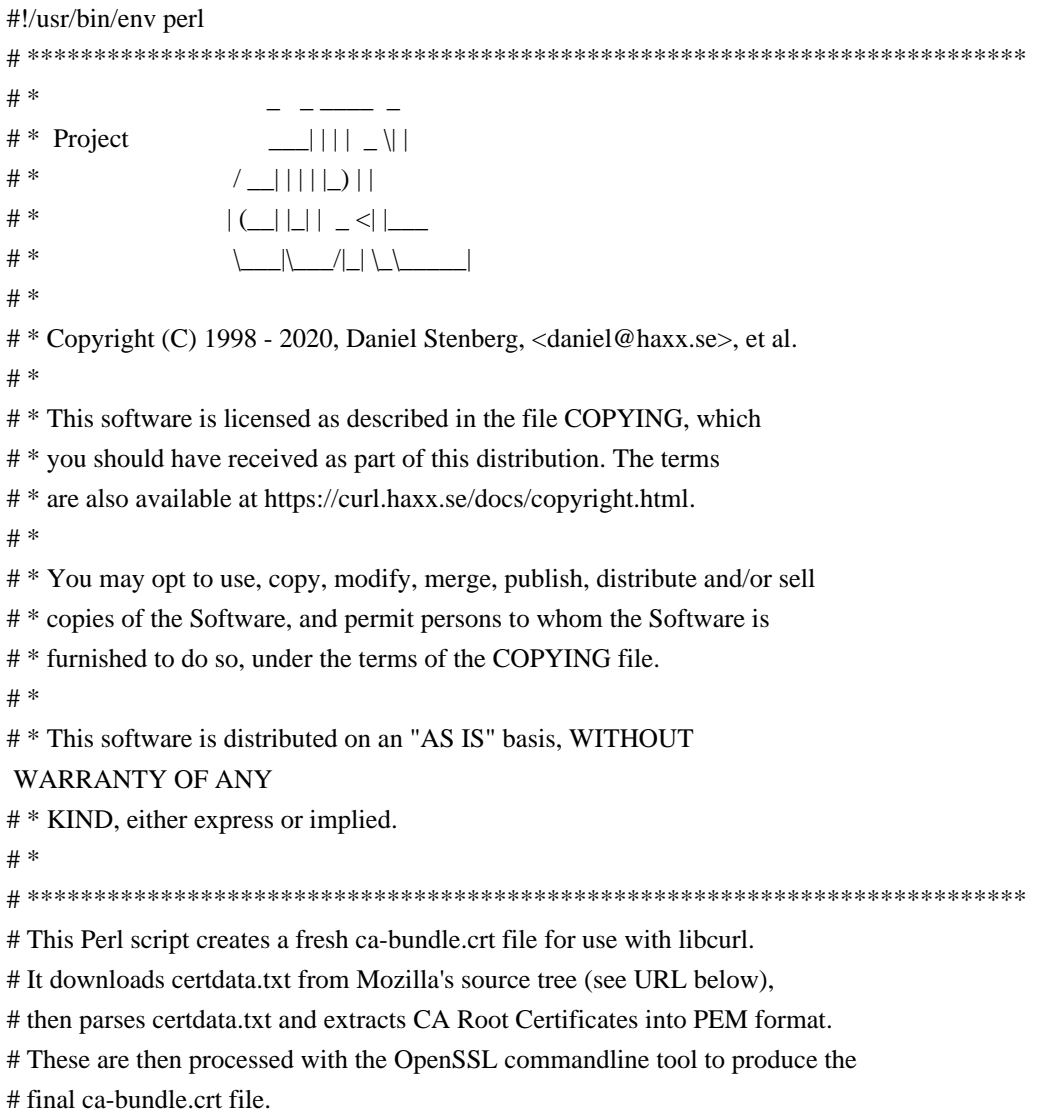

```
# The script is based on the parse-certs script written by Roland Krikava.
# This Perl script works on almost any platform since its only external
# dependency is the OpenSSL commandline tool for optional text listing.
# Hacked by Guenter Knauf.
#
use Encode;
use Getopt::Std;
use MIME::Base64;
use strict;
use warnings;
use vars qw($opt_b $opt_d $opt_f $opt_h $opt_i $opt_k $opt_l $opt_m $opt_n $opt_p $opt_q $opt_s $opt_t $opt_u
$opt_v $opt_w);
use List::Util;
use Text::Wrap;
use Time::Local;
my $MOD_SHA = "Digest::SHA";
eval "require
 $MOD_SHA";
if (\$@) {
 $MOD_SHA = "Digest::SHA::PurePerl";
 eval "require $MOD_SHA";
}
eval "require LWP::UserAgent";
my % urls = (
'nss' \Rightarrow 'https://hg.mozilla.org/projects/nss/raw-file/default/lib/ckfw/builtins/certdata.txt',
 'central' =>
  'https://hg.mozilla.org/mozilla-central/raw-file/default/security/nss/lib/ckfw/builtins/certdata.txt',
 'beta' =>
  'https://hg.mozilla.org/releases/mozilla-beta/raw-file/default/security/nss/lib/ckfw/builtins/certdata.txt',
 'release' =>
   'https://hg.mozilla.org/releases/mozilla-release/raw-file/default/security/nss/lib/ckfw/builtins/certdata.txt',
);
$opt_d = 'release';# If the OpenSSL commandline is not in search path you can configure it here!
my \text{Sopenssl} = \text{'openssl'};
my \text{Sversion} = '1.27';
$opt w = 76; # default base64 encoded lines length
# default cert types to include in the output (default is to include CAs which may issue SSL server certs)
```
my \$default\_mozilla\_trust\_purposes = "SERVER\_AUTH"; my \$default\_mozilla\_trust\_levels

= "TRUSTED\_DELEGATOR";

\$opt\_p = \$default\_mozilla\_trust\_purposes . ":" . \$default\_mozilla\_trust\_levels;

my @valid\_mozilla\_trust\_purposes = ( "DIGITAL\_SIGNATURE", "NON\_REPUDIATION", "KEY\_ENCIPHERMENT", "DATA\_ENCIPHERMENT", "KEY\_AGREEMENT", "KEY\_CERT\_SIGN", "CRL\_SIGN", "SERVER\_AUTH", "CLIENT\_AUTH", "CODE\_SIGNING", "EMAIL\_PROTECTION", "IPSEC\_END\_SYSTEM", "IPSEC\_TUNNEL", "IPSEC\_USER", "TIME\_STAMPING", "STEP\_UP\_APPROVED" );

```
my @valid_mozilla_trust_levels = (
 "TRUSTED_DELEGATOR", # CAs
"NOT_TRUSTED", # Don't trust these certs.
 "MUST_VERIFY_TRUST", # This explicitly tells us that it ISN'T a CA but is otherwise ok. In other words, this
should tell the app to ignore any other sources that claim this is a CA.
 "TRUSTED" # This cert is trusted, but only for itself and not for delegates (i.e. it is not a CA).
);
```

```
my $default_signature_algorithms = $opt_s = "MD5";
```

```
my @valid_signature_algorithms = ( "MD5",
 "SHA1",
  "SHA256",
 "SHA384",
 "SHA512"
);
$0 = \sim s\omega.*(/|\\)\omega \omega;
$Getopt::Std::STANDARD_HELP_VERSION = 1;
getopts('bd:fhiklmnp:qs:tuvw:');
if(!defined(\$opt_d)}
  # to make plain "-d" use not cause warnings, and actually still work
 $opt d = 'release';
```

```
}
```

```
# Use predefined URL or else custom URL specified on command line.
my $url;
if(defined($urls{$opt_d})) {
$url = $urls{{
if(!$opt_k && $url !~ /^https:\sqrt{\frac{1}{i}} {
  die "The URL for '$opt_d' is not HTTPS. Use -k to override (insecure).\n";
 }
}
else {
$url = $opt_d;}
my $curl = `curl -V';if (Sopt i) {
print ("=" x 78 . "\n");
print "Script Version : $version\n";
print "Perl Version : \lVert \mathbf{h} \rVert:
print "Operating System Name : \sqrt[6]{O\pi}";
print "Getopt::Std.pm Version : ${Getopt::Std::VERSION}\n";
print "Encode::Encoding.pm Version : ${Encode::Encoding::VERSION}\n";
print "MIME::Base64.pm Version : ${MIME::Base64::VERSION}\n";
 print "LWP::UserAgent.pm
Version : I_LWP::UserAgent::VERSION\n" if (I_LWP::UserAgent::VERSION);print "LWP.pm Version : ${LWP::VERSION}\n" if($LWP::VERSION);
 print "Digest::SHA.pm Version : ${Digest::SHA::VERSION}\n" if ($Digest::SHA::VERSION);
 print "Digest::SHA::PurePerl.pm Version : ${Digest::SHA::PurePerl::VERSION}\n" if
($Digest::SHA::PurePerl::VERSION);
print ("=" x 78 . "\n");
}
sub warning_message() {
if (\text{Soft_d} = \sim m/\text{risk}) { # Long Form Warning and Exit
 print "Warning: Use of this script may pose some risk:\n";
  print "\n";
 print " 1) If you use HTTP URLs they are subject to a man in the middle attack\n";
  print " 2) Default to 'release', but more recent updates may be found in other trees\n";
 print " 3) certdata.txt file format may change, lag time to update this script\n";
 print " 4) Generally unwise to blindly trust CAs without manual review & verification\ln";
  print " 5) Mozilla apps use additional security
 checks aren't represented in certdata\n";
 print " 6) Use of this script will make a security engineer grind his teeth and\n";
 print " swear at you. ;\rangle \n\cdot \mathbf{n}";
  exit;
 } else { # Short Form Warning
  print "Warning: Use of this script may pose some risk, -d risk for more details.\n";
 }
```
}

```
sub HELP_MESSAGE() {
```
 print "Usage:\t\${0} [-b] [-d<certdata>] [-f] [-i] [-k] [-l] [-n] [-p<purposes:levels>] [-q] [-s<algorithms>] [-t] [-u] [ v]  $[-w<]$   $[<$ outputfile> $]\n$ <sup>";</sup>

print "\t-b\tbackup an existing version of ca-bundle.crt\n";

print "\t-d\tspecify Mozilla tree to pull certdata.txt or custom URL\n";

print "\t\t Valid names are:\n";

print "\t\t ", join( ", ", map {  $\mathcal{L} = \infty$  m/\\$\pm t\_d\squad{\text{\stat{\stat{\stat{\stat{\stat{\stat{\stat{\stat{\stat{\stat{\stat{\stat{\stat{\stat{\stat{\stat{\stat{\stat{\stat{\stat{\stat{\stat{\stat{\stat{\stat{\

print "\t-f\tforce rebuild even if certdata.txt is current\n";

print "\t-i\tprint version info about used modules\n";

print "\t-k\tallow URLs other than HTTPS, enable HTTP fallback (insecure)\n";

print "\t-l\tprint license info

about certdata.txt\n";

print "\t-m\tinclude meta data in output\n";

print "\t-n\tno download of certdata.txt (to use existing)\n";

print wrap("\t","\t\t", "-p\tlist of Mozilla trust purposes and levels for certificates to include in output. Takes the

form of a comma separated list of purposes, a colon, and a comma separated list of levels. (default:

\$default\_mozilla\_trust\_purposes:\$default\_mozilla\_trust\_levels)"), "\n";

print "\t\t Valid purposes are:\n";

print wrap("\t\t ","\t\t ", join(", ", "ALL", @valid\_mozilla\_trust\_purposes ) ), "\n";

print "\t\t Valid levels are:\n";

print wrap("\t\t ","\t\t ", join(",", "ALL", @valid\_mozilla\_trust\_levels ) ), "\n";

print "\t-q\tbe really quiet (no progress output at all)\n";

print wrap("\t","\t\t", "-s\tcomma separated list of certificate signatures/hashes to output in plain text mode. (default:

\$default\_signature\_algorithms)\n");

print " $\tilde{\mathbf{v}}$  Valid signature algorithms are: $\mathbf{v}$ ";

print wrap( $\forall t \in$  ","\t\t

", join( ", ", "ALL", @valid\_signature\_algorithms ) ), "\n";

print "\t-t\tinclude plain text listing of certificates\n";

print "\t-u\tunlink (remove) certdata.txt after processing\n";

print "\t-v\tbe verbose and print out processed CAs\n";

print "\t-w <l>\twrap base64 output lines after <l> chars (default:  $\S{opt_w}\$ )\n";

exit;

}

```
sub VERSION_MESSAGE() {
print "\{0\} version {\text{version}} running Perl \{|\} on {\cal N^o}\;
}
```

```
warning message() unless ($opt q || $url =~ m/^(ht|f)tps:/i );
HELP_MESSAGE() if ($opt_h);
```

```
sub report($@) {
mv Soutput = shift:
```

```
 print STDERR $output . "\n" unless $opt_q;
}
```

```
sub is in list(\@) {
my \text{Target} = \text{shift};
 return defined(List::Util::first { $target eq $_ } @_);
}
# Parses $param_string as a case insensitive comma separated list with optional whitespace
```
# validates that only allowed parameters are supplied sub parse\_csv\_param(\$\$@) { my  $\text{Sdescription} = \text{shift};$ my \$param\_string = shift;

```
my @valid_values = @;
```

```
my @ values = map {
 s/\sqrt{s+1}; # strip leading spaces
 s/\sqrt{s+1}, # strip trailing spaces
 uc \frac{1}{2} # return the modified string as upper case
 } split( ',', $param_string );
```

```
 # Find all values which are not in the list of valid values or "ALL"
my @invalid = grep { !is_in_list($_,"ALL", @valid_values) } @values;
```

```
if (scalar(@invalid) > 0) {
```

```
 # Tell the user which parameters were invalid and print the standard help message which will exit
 print "Error: Invalid ", $description, scalar(@invalid) == 1 ? ": " : "s: ", join( ", ", map { "\"$_\"" } @invalid ),
"\n";
```

```
 HELP_MESSAGE();
```

```
 }
```

```
@values = @valid_values if ( is_in_list("ALL", @values) );
```
return @values;

}

```
sub sha256 {
 my $result;
 if ($Digest::SHA::VERSION || $Digest::SHA::PurePerl::VERSION) {
  open(FILE, $_[0]) or die "Can't open '$_[0]': $!";
  binmode(FILE);
  $result = $MOD_SHA->new(256)->addfile(*FILE)->hexdigest;
  close(FILE);
 } else {
  # Use OpenSSL command if Perl Digest::SHA modules not available
  Sresult = "Soenssl" dest -r -sha256" S [0]":$result = ~ s/^(0-9a-f]{64}). +/$1/is;
 }
 return $result;
```

```
sub oldhash {
my \text{Shash} = \text{""};
open(C, "\leq$[0]") || return 0;
while(<b>C</b>) {
   chomp;
  if($_ =~ /^\#\# SHA256: (.*)/) {
   \text{Shash} = $1; last;
   }
 }
 close(C);
 return $hash;
}
```

```
if ( \text{Spot\_p} !~ m/:/ ) {
 print "Error: Mozilla trust identifier list must include both purposes and levels\n";
 HELP_MESSAGE();
}
```

```
(my $included_mozilla_trust_purposes_string, my $included_mozilla_trust_levels_string) = split( ':', $opt_p );
my @included_mozilla_trust_purposes = parse_csv_param( "trust purpose",
$included_mozilla_trust_purposes_string, @valid_mozilla_trust_purposes );
my @included_mozilla_trust_levels = parse_csv_param( "trust level", $included_mozilla_trust_levels_string,
@valid_mozilla_trust_levels );
```

```
my @included_signature_algorithms = parse_csv_param( "signature algorithm", \text{Spot}_s,
@valid_signature_algorithms );
```

```
sub should_output_cert(%) {
 my
%trust_purposes_by_level = @;
```

```
 foreach my $level (@included_mozilla_trust_levels) {
```

```
 # for each level we want to output, see if any of our desired purposes are included
  return 1 if ( defined( List::Util::first { is_in_list( \
, @included_mozilla_trust_purposes ) }
@{$trust_purposes_by_level{$level}} ) );
 }
 return 0;
}
my \text{Sort} = \text{SARGV[0]} \parallel \text{`ca-bundle.crt':}(my $txt = $url) = ~ s@(.*/\langle ?.^*)@ @g;my $stdout = $crt eq '-';
```
}

```
my $resp;
my $fetched;
my $oldhash = oldhash($crt);
report "SHA256 of old file: $oldhash";
if(!$opt_n) {
 report "Downloading $txt ...";
 # If we have an HTTPS URL then use curl
if($url =~ /^https:\sqrt{\frac{1}{i}} {
  if($curl) {
   if($curl =~ /^Protocols:.* https(|\$)/m) {
     report "Get certdata with curl!";
    my \text{Sproto} = \text{!}\my \text{Squiet} = \text{Soft}_q ? " - s" : ""; my @out = `curl -w %{response_code} $proto $quiet -o "$txt" "$url"`;
     if(!$? && @out && $out[0] == 200) {
     $fetched = 1; report "Downloaded $txt";
     }
     else {
      report "Failed downloading via HTTPS with curl";
      if(-e $txt && !unlink($txt)) {
        report "Failed to remove '$txt': $!";
       }
     }
    }
    else {
     report "curl lacks https support";
    }
   }
  else {
   report "curl not found";
   }
 }
 # If nothing was fetched then use LWP
 if(!$fetched) {
 if($url = \sim /^https:\/\//i) {
    report "Falling back to HTTP";
   $url = ~ s/^{\text{https://www.10133}]} }
 if(!$opt k} {
    report "URLs other than HTTPS are disabled by default, to enable use -k";
    exit 1;
   }
```

```
 report "Get certdata with LWP!";
  if(!defined(${LWP::UserAgent::VERSION})) {
    report "LWP is not available (LWP::UserAgent not found)";
    exit 1;
   }
 my \text{Sua} = \text{new LWP::UserAgent}(\text{agent} \implies \text{``\$0/\$version''}); $ua->env_proxy();
 $resp = $ua->mirror($url, $txt); if($resp && $resp->code eq '304') {
    report "Not modified";
    exit 0 if -e $crt && !$opt_f;
   }
  else {
   $fetched = 1; report "Downloaded $txt";
   }
 if(!$resp || $resp->code !~ /^(?:200|304)$/) {
    report "Unable to download latest data: "
     . ($resp? $resp->code . ' - ' . $resp->message : "LWP failed");
    exit 1 if -e $crt || ! -r $txt;
   }
 }
}
my $filedate = $resp ? $resp->last_modified : (stat($txt))[9];
my $datesrc = "as of";
if(!$filedate) {
  # mxr.mozilla.org gave us a time, hg.mozilla.org does not!
 $filedate = time();
  $datesrc="downloaded on";
}
# get the hash from the download file
my $newhash= sha256($txt);
if(!$opt_f && $oldhash eq $newhash) {
  report "Downloaded file identical to previous run\'s source file. Exiting";
  if($opt_u && -e $txt && !unlink($txt)) {
     report "Failed to remove $txt: $!\n";
  }
  exit;
}
report "SHA256 of new file: $newhash";
my $currentdate = scalar gmtime($filedate);
my \text{Sformat} = \text{Spot} t ? "plain text and " : "";
```

```
if( $stdout
 ) {
  open(CRT, '> -') or die "Couldn't open STDOUT: $!\n";
} else {
  open(CRT,">$crt.~") or die "Couldn't open $crt.~: $!\n";
}
print CRT <<EOT;
##
## Bundle of CA Root Certificates
##
## Certificate data from Mozilla ${datesrc}: ${currentdate} GMT
##
## This is a bundle of X.509 certificates of public Certificate Authorities
## (CA). These were automatically extracted from Mozilla's root certificates
## file (certdata.txt). This file can be found in the mozilla source tree:
## ${url}
##
## It contains the certificates in ${format}PEM format and therefore
## can be directly used with curl / libcurl / php_curl, or with
## an Apache+mod_ssl webserver for SSL client authentication.
## Just configure this file as the SSLCACertificateFile.
##
## Conversion done with mk-ca-bundle.pl version $version.
## SHA256: $newhash
##
EOT
report "Processing '$txt' ...";
my $caname;
my $certnum = 0;my \deltaskipnum = 0;
my $start_of_cert = 0;my @precert;
my $cka_value;
my \text{b}valid = 1;
open(TXT,"$txt")
 or die "Couldn't open $txt: $!\n";
while (<TXT) {
if (\wedge^*\langle^*\rangle^*\rangle^*\ BEGIN LICENSE BLOCK \langle^*\langle^*\rangle^*\langle^*\rangle^*\rangle {
  print CRT;
 print if ($opt_l);
 while (\langle \text{TXT}\rangle) {
    print CRT;
   print if ($opt_l);
```

```
last if (\wedge^* \wedge^* \wedge^* \wedge^* \wedge^* END LICENSE BLOCK \wedge^* \wedge^* \wedge^* \wedge^*;
```

```
 }
```
}

 elsif(/^# (Issuer|Serial Number|Subject|Not Valid Before|Not Valid After |Fingerprint \(MD5\)|Fingerprint  $\langle$ (SHA1\)):/) {

```
 push @precert, $_;
  \text{bvalid} = 1;
   next;
 }
elsif(/^#|^\s*$/) {
   undef @precert;
   next;
```

```
 }
```
chomp;

```
 # Example:
```

```
 # CKA_NSS_SERVER_DISTRUST_AFTER MULTILINE_OCTAL
```

```
 # \062\060\060\066\061\067\060\060\060\060\060\060\132
```

```
 # END
```
 if (/^CKA\_NSS\_SERVER\_DISTRUST\_AFTER (CK\_BBOOL CK\_FALSE|MULTILINE\_OCTAL)/) { if(\$1 eq "MULTILINE\_OCTAL") { my @timestamp; while  $(\langle TXT \rangle)$  { last if (/^END/); chomp; my  $@$  octets = split( $\land \lor$ ); shift @octets; for (@octets) { push @timestamp, chr(oct); } } # A trailing Z in the timestamp signifies UTC if(\$timestamp[12] ne "Z") { report "distrust date stamp is not using UTC"; } # Example date: 200617000000Z # Means 2020-06-17 00:00:00 UTC my \$distrustat = timegm(\$timestamp[10] . \$timestamp[11], # second \$timestamp[8] . \$timestamp[9], # minute  $$timestamp[6]$ .  $$timestamp[7]$ , #hour \$timestamp[4] . \$timestamp[5], # day (\$timestamp[2] . \$timestamp[3]) - 1, # month "20" . \$timestamp[0] . \$timestamp[1]); # year if(time  $>=$  \$distrustat) { # not trusted anymore \$skipnum++; report "Skipping: \$caname is not trusted anymore" if (\$opt\_v);

```
\text{bvalid} = 0;
      }
     else {
        # still trusted
      }
   }
   next;
 }
 # this
 is a match for the start of a certificate
 if (/^CKA_CLASS CK_OBJECT_CLASS CKO_CERTIFICATE/) {
 \$start_of_cert = 1 }
 if ($start_of_cert && /^CKA_LABEL UTF8 \"(.*)\"/) {
 \text{Scaname} = $1; }
 my %trust_purposes_by_level;
 if ($start_of_cert && /^CKA_VALUE MULTILINE_OCTAL/) {
  $cka_value="";
 while (<TXT) {
  last if (/^END/);
   chomp;
  my @ octets = split(\land\lor);
   shift @octets;
   for (@octets) {
   \lambdakcka_value .= chr(oct);
   }
  }
 }
 if(/^CKA_CLASS CK_OBJECT_CLASS CKO_NSS_TRUST/ && $valid) {
  # now scan the trust part to determine how we should trust this cert
 while (\langle TXT \rangle) {
  last if (\frac{\lambda}{\mu});
  if (\sqrt{CKA_TRUST_{AZ}}+)\s+CK_TRUST\s+CKT_NSS_([A-Z_]+)\s*$/) {
    if ( !is_in_list($1,@valid_mozilla_trust_purposes) ) {
     report "Warning: Unrecognized trust purpose for cert: $caname. Trust purpose: $1. Trust Level: $2";
     } elsif ( !is_in_list($2,@valid_mozilla_trust_levels) ) {
     report "Warning:
 Unrecognized trust level for cert: $caname. Trust purpose: $1. Trust Level: $2";
     } else {
    push @{$trust_purposes_by_level{$2}}, $1;
    }
   }
  }
  if ( !should_output_cert(%trust_purposes_by_level) ) {
   $skipnum ++;
```

```
 report "Skipping: $caname" if ($opt_v);
  } else {
   my $data = $cka_value;
   $cka_value = "";
   my $encoded = MIME::Base64::encode_base64($data, '');
  \text{~\text{Senceded} =~s/(.{}1, \$\{opt_w\})/\$1\n/g;my open = "---BEGIN CERTIFICATE---\n" . $encoded
         . "-----END CERTIFICATE-----\n";
   print CRT "\n$caname\n";
   print CRT @precert if($opt_m);
   my $maxStringLength = length(decode('UTF-8', $caname, Encode::FB_CROAK | Encode::LEAVE_SRC));
   if ($opt_t) {
    foreach my $key (keys %trust_purposes_by_level) {
     my \frac{\sinh(\pi - \theta)}{\sin(\pi - \theta)} . ": " . join(", ", @ {\frac{\sinh(\pi - \theta)}{\sinh(\pi - \theta)} level{\frac{\sinh(\pi - \theta)}{\sinh(\pi - \theta)}};
      $maxStringLength = List::Util::max( length($string), $maxStringLength
 );
      print CRT $string . "\n";
    }
   }
   print CRT ("=" x $maxStringLength . "\n");
   if (!$opt_t) {
    print CRT $pem;
   } else {
    my $pipe = "";
    foreach my $hash (@included_signature_algorithms) {
      $pipe = "|$openssl x509 -" . $hash . " -fingerprint -noout -inform PEM";
      if (!$stdout) {
      $pipe := " >> $crt.~";
       close(CRT) or die "Couldn't close $crt.~: $!";
      }
      open(TMP, $pipe) or die "Couldn't open openssl pipe: $!";
      print TMP $pem;
      close(TMP) or die "Couldn't close openssl pipe: $!";
      if (!$stdout) {
       open(CRT, ">>$crt.~") or die "Couldn't open $crt.~: $!";
      }
     }
    $pipe = "|$openssl x509 -text -inform PEM";
    if (!$stdout) {
     $pipe = " >> $crt.~";
      close(CRT) or die "Couldn't close $crt.~: $!";
     }
    open(TMP, $pipe) or die "Couldn't open openssl pipe: $!";
    print TMP
 $pem;
    close(TMP) or die "Couldn't close openssl pipe: $!";
    if (!$stdout) {
```

```
 open(CRT, ">>$crt.~") or die "Couldn't open $crt.~: $!";
     }
    }
    report "Parsing: $caname" if ($opt_v);
    $certnum ++;
   \text{Start\_of\_cert} = 0; }
  undef @precert;
 }
}
close(TXT) or die "Couldn't close $txt: $!\n";
close(CRT) or die "Couldn't close $crt.~: $!\n";
unless( $stdout ) {
  if ($opt_b && -e $crt) {
    my b = 1;
     while (-e "$crt.~${bk}~") {
       $bk++; }
     rename $crt, "$crt.~${bk}~" or die "Failed to create backup $crt.~$bk}~: $!\n";
   } elsif( -e $crt ) {
     unlink( $crt ) or die "Failed to remove $crt: $!\n";
   }
  rename "$crt.~", $crt or die "Failed to rename $crt.~ to $crt: $!\n";
}
if($opt_u && -e $txt && !unlink($txt)) {
 report "Failed to remove $txt: $!\n";
}
report "Done ($certnum CA certs processed, $skipnum skipped).";
```
Found in path(s):

\* /opt/cola/permits/1919538345\_1710807720.5754924/0/ca-certificates-20230506-tar-bz2/ca-certificates-20230506/mk-ca-bundle.pl

# **1.566 gorilla 1.5.0 1.566.1 Available under license :**

 Apache License Version 2.0, January 2004 http://www.apache.org/licenses/

# TERMS AND CONDITIONS FOR USE, REPRODUCTION, AND DISTRIBUTION

# 1. Definitions.

 "License" shall mean the terms and conditions for use, reproduction, and distribution as defined by Sections 1 through 9 of this document.  "Licensor" shall mean the copyright owner or entity authorized by the copyright owner that is granting the License.

 "Legal Entity" shall mean the union of the acting entity and all other entities that control, are controlled by, or are under common control with that entity. For the purposes of this definition, "control" means (i) the power, direct or indirect, to cause the direction or management of such entity, whether by contract or otherwise, or (ii) ownership of fifty percent (50%) or more of the outstanding shares, or (iii) beneficial ownership of such entity.

 "You" (or "Your") shall mean an individual or Legal Entity exercising permissions granted by this License.

 "Source" form shall mean the preferred form for making modifications, including but not limited to software source code, documentation source, and configuration files.

 "Object" form shall mean any form resulting from mechanical transformation or translation of a Source form, including but not limited to compiled object code, generated documentation, and conversions to other media types.

 "Work" shall mean the work of authorship, whether in Source or Object form, made available under the License, as indicated by a copyright notice that is included in or attached to the work (an example is provided in the Appendix below).

 "Derivative Works" shall mean any work, whether in Source or Object form, that is based on (or derived from) the Work and for which the editorial

 revisions, annotations, elaborations, or other modifications represent, as a whole, an original work of authorship. For the purposes of this License, Derivative Works shall not include works that remain separable from, or merely link (or bind by name) to the interfaces of, the Work and Derivative Works thereof.

 "Contribution" shall mean any work of authorship, including the original version of the Work and any modifications or additions to that Work or Derivative Works thereof, that is intentionally submitted to Licensor for inclusion in the Work by the copyright owner or by an individual or Legal Entity authorized to submit on behalf of the copyright owner. For the purposes of this definition, "submitted" means any form of electronic, verbal, or written communication sent to the Licensor or its representatives, including but not limited to communication on electronic mailing lists, source code control systems,

 and issue tracking systems that are managed by, or on behalf of, the Licensor for the purpose of discussing and improving the Work, but excluding communication that is conspicuously marked or otherwise designated in writing by the copyright owner as "Not a Contribution."

 "Contributor" shall mean Licensor and any individual or Legal Entity on behalf of whom a Contribution has been received by Licensor and subsequently incorporated within the Work.

- 2. Grant of Copyright License. Subject to the terms and conditions of this License, each Contributor hereby grants to You a perpetual, worldwide, non-exclusive, no-charge, royalty-free, irrevocable copyright license to reproduce, prepare Derivative Works of, publicly display, publicly perform, sublicense, and distribute the Work and such Derivative Works in Source or Object form.
- 3. Grant of Patent License. Subject to the terms and conditions of this License,

 each Contributor hereby grants to You a perpetual, worldwide, non-exclusive, no-charge, royalty-free, irrevocable (except as stated in this section) patent license to make, have made, use, offer to sell, sell, import, and otherwise transfer the Work, where such license applies only to those patent claims licensable by such Contributor that are necessarily infringed by their Contribution(s) alone or by combination of their Contribution(s) with the Work to which such Contribution(s) was submitted. If You institute patent litigation against any entity (including a cross-claim or counterclaim in a lawsuit) alleging that the Work or a Contribution incorporated within the Work constitutes direct or contributory patent infringement, then any patent licenses granted to You under this License for that Work shall terminate as of the date such litigation is filed.

 4. Redistribution. You may reproduce and distribute copies of the

 Work or Derivative Works thereof in any medium, with or without modifications, and in Source or Object form, provided that You meet the following conditions:

- (a) You must give any other recipients of the Work or Derivative Works a copy of this License; and
- (b) You must cause any modified files to carry prominent notices stating that You changed the files; and
- (c) You must retain, in the Source form of any Derivative Works that You distribute, all copyright, patent, trademark, and attribution notices from the Source form of the Work,

 excluding those notices that do not pertain to any part of the Derivative Works; and

 (d) If the Work includes a "NOTICE" text file as part of its distribution, then any Derivative Works that You distribute must include a readable copy of the attribution notices contained within such NOTICE file, excluding

those notices that do not

 pertain to any part of the Derivative Works, in at least one of the following places: within a NOTICE text file distributed as part of the Derivative Works; within the Source form or documentation, if provided along with the Derivative Works; or, within a display generated by the Derivative Works, if and wherever such third-party notices normally appear. The contents of the NOTICE file are for informational purposes only and do not modify the License. You may add Your own attribution notices within Derivative Works that You distribute, alongside or as an addendum to the NOTICE text from the Work, provided that such additional attribution notices cannot be construed as modifying the License.

 You may add Your own copyright statement to Your modifications and may provide additional or different license terms and conditions

- for use, reproduction, or distribution of Your modifications, or for any such Derivative Works as a whole, provided Your use, reproduction, and distribution of the Work otherwise complies with the conditions stated in this License.
- 5. Submission of Contributions. Unless You explicitly state otherwise, any Contribution intentionally submitted for inclusion in the Work by You to the Licensor shall be under the terms and conditions of this License, without any additional terms or conditions. Notwithstanding the above, nothing herein shall supersede or modify the terms of any separate license agreement you may have executed with Licensor regarding such Contributions.
- 6. Trademarks. This License does not grant permission to use the trade names, trademarks, service marks, or product names of the Licensor, except as required for reasonable and customary use in describing the origin of the Work and reproducing the content of the NOTICE file.
- 7. Disclaimer of Warranty. Unless required by applicable law or agreed to in writing, Licensor provides the Work (and each Contributor provides its Contributions) on an "AS IS" BASIS, WITHOUT WARRANTIES OR CONDITIONS OF ANY KIND, either express or implied, including, without limitation, any warranties or conditions

 of TITLE, NON-INFRINGEMENT, MERCHANTABILITY, or FITNESS FOR A PARTICULAR PURPOSE. You are solely responsible for determining the appropriateness of using or redistributing the Work and assume any risks associated with Your exercise of permissions under this License.

 8. Limitation of Liability. In no event and under no legal theory, whether in tort (including negligence), contract, or otherwise, unless required by applicable law (such as deliberate and grossly negligent acts) or agreed to in writing, shall any Contributor be liable to You for damages, including any direct, indirect, special,

 incidental, or consequential damages of any character arising as a result of this License or out of the use or inability to use the Work (including but not limited to damages for loss of goodwill, work stoppage, computer failure or malfunction, or any and all other commercial damages or losses), even if such Contributor has been advised of the possibility of such damages.

 9. Accepting Warranty or Additional Liability. While redistributing the Work or Derivative Works thereof, You may choose to offer, and charge a fee for, acceptance of support, warranty, indemnity, or other liability obligations and/or rights consistent with this License. However, in accepting such obligations, You may act only on Your own behalf and on Your sole responsibility, not on behalf of any other Contributor, and only if You agree to indemnify, defend, and hold each Contributor harmless for any liability incurred by, or claims asserted against, such Contributor by reason of your accepting any such warranty or additional liability.

#### END OF TERMS AND CONDITIONS

APPENDIX: How to apply the Apache License to your work.

 To apply the Apache License to your work, attach the following boilerplate notice, with the fields enclosed by brackets "[]" replaced with your own identifying information. (Don't include the brackets!) The text should be enclosed in the appropriate comment syntax for the file format. We also recommend that a file or class name and description of purpose be included on the same "printed page" as the copyright notice for easier identification within third-party archives.

#### Copyright [yyyy] [name of copyright owner]

 Licensed under the Apache License, Version 2.0 (the "License"); you may not use this file except in compliance with the License. You may obtain a copy of the License at

 Unless required by applicable law or agreed to in writing, software distributed under the License is distributed on an "AS IS" BASIS, WITHOUT WARRANTIES OR CONDITIONS OF ANY KIND, either express or implied. See the License for the specific language governing permissions and limitations under the License.

# **1.567 swig 4.2.1**

# **1.567.1 Available under license :**

SWIG Copyright and Authors --------------------------

Copyright (c) 1995-2023 The SWIG Developers Copyright (c) 2005-2006 Arizona Board of Regents (University of Arizona). Copyright (c) 1998-2005 University of Chicago. Copyright (c) 1995-1998 The University of Utah and the Regents of the University of California

Portions also copyrighted by: Network Applied Communication Laboratory, Inc Information-technology Promotion Agency, Japan

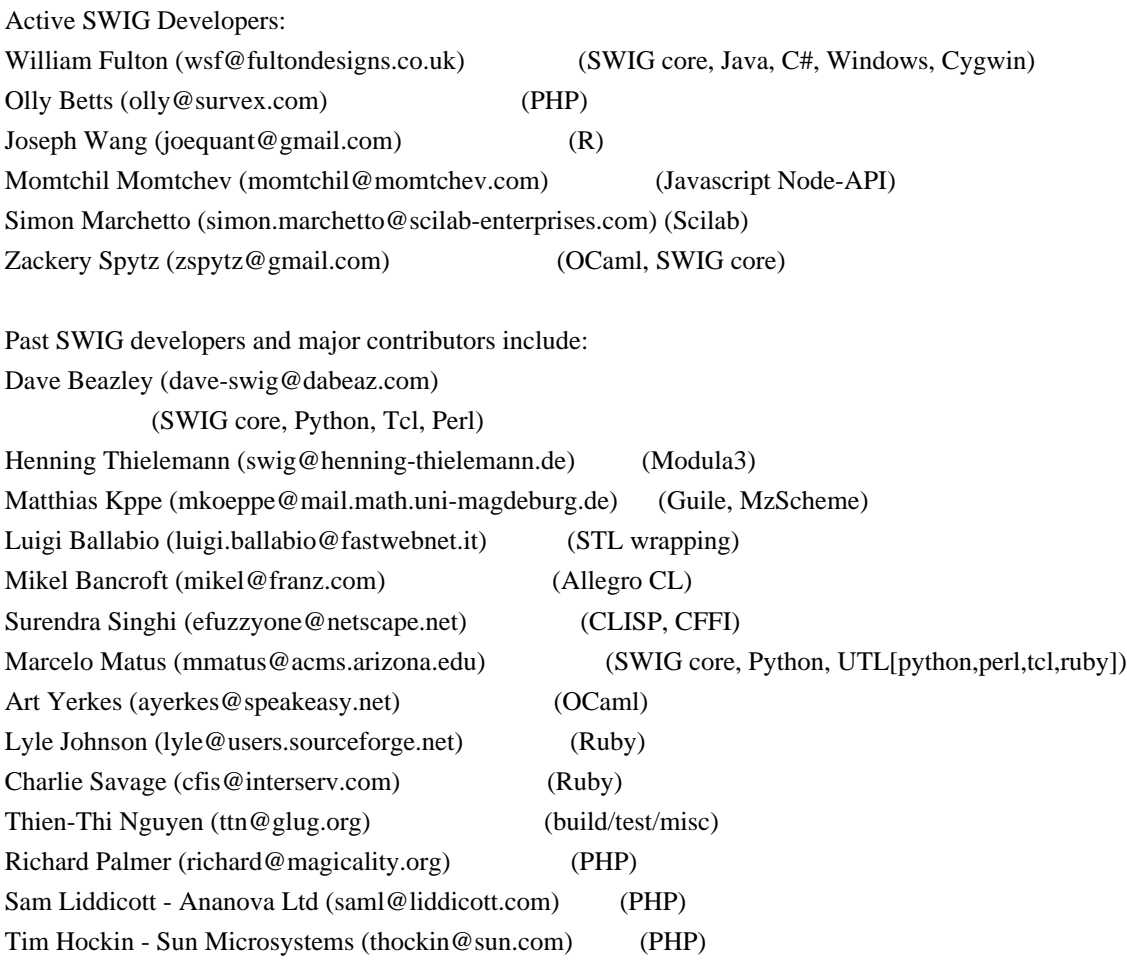

Kevin Ruland

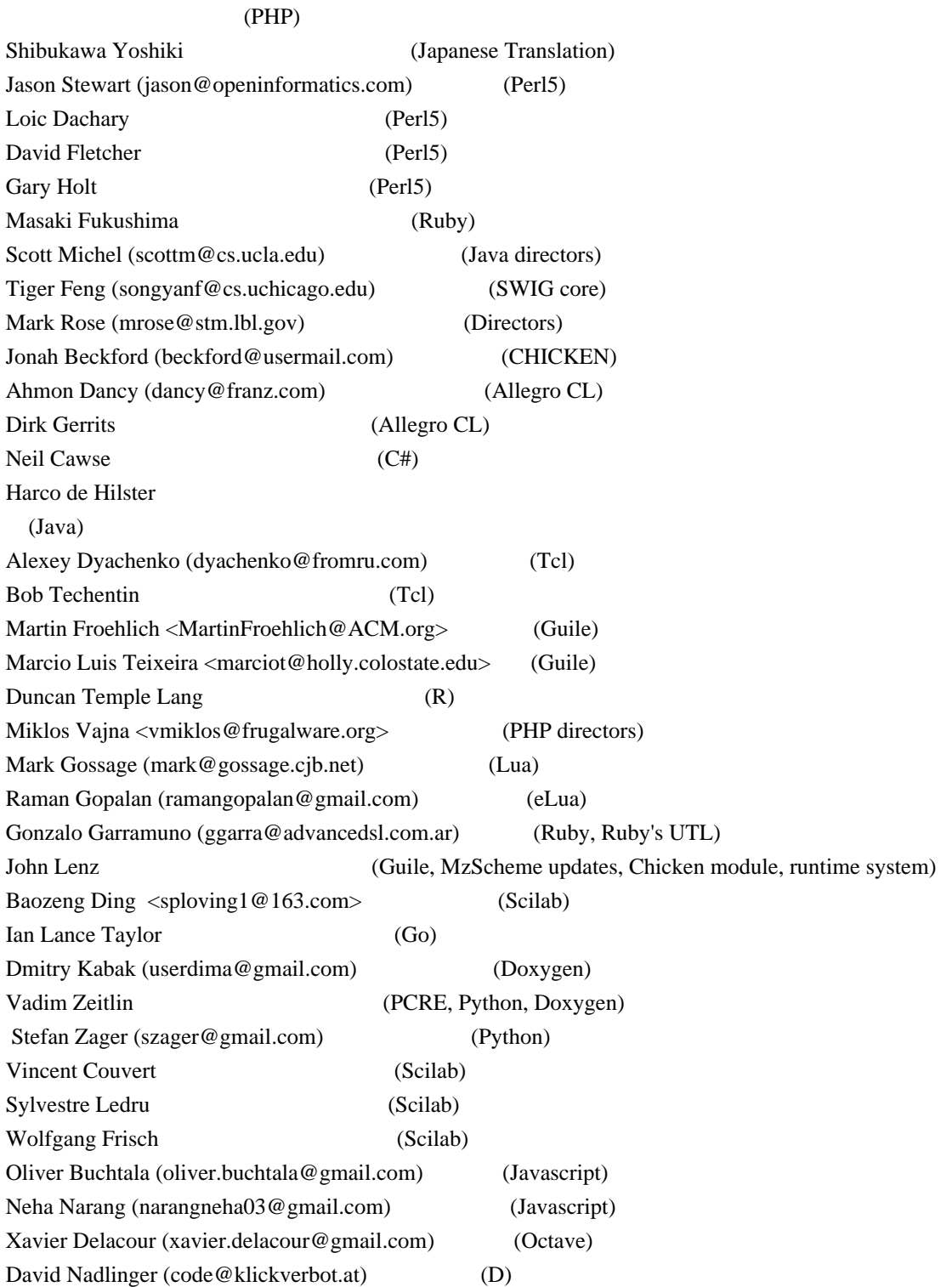

Past contributors include:

James Michael DuPont, Clark McGrew, Dustin Mitchell, Ian Cooke, Catalin Dumitrescu, Baran Kovuk, Oleg Tolmatcev, Tal Shalif, Lluis Padro, Chris Seatory, Igor Bely, Robin Dunn, Edward Zimmermann, David Ascher, Dominique Dumont, Pier Giorgio Esposito, Hasan Baran Kovuk, Klaus Wiedernders, Richard Beare, Hans Oesterholt. (See CHANGES and CHANGES.current and the bug tracker for a more complete list).

Past students:

Songyan Feng (Chicago). Xinghua Shi (Chicago). Jing Cao (Chicago). Aquinas Hobor (Chicago).

Historically, the following people contributed to early versions of SWIG. Peter Lomdahl, Brad Holian, Shujia Zhou, Niels Jensen, and Tim Germann at Los Alamos National Laboratory were the first users. Patrick Tullmann at the University of Utah suggested the idea of automatic documentation generation. John Schmidt and Kurtis Bleeker at the University of Utah tested out the early versions. Chris Johnson supported SWIG's developed at the University of Utah. John Buckman, Larry Virden, and Tom Schwaller provided valuable input on the first releases and improving the portability of SWIG. David Fletcher and Gary Holt have provided a great deal of input on improving SWIG's Perl5 implementation. Kevin Butler contributed the first Windows NT port.

Early bug reports and patches:

Adam Hupp, Arthur Smyles, Brad Clements, Brett Williams, Buck Hodges, Burkhard Kloss, Chia-Liang Kao, Craig Files, Dennis Marsa, Dieter Baron, Drake Diedrich, Fleur Diana Dragan, Gary Pennington, Geoffrey Hort, Gerald Williams, Greg Anderson, Greg Kochanski, Greg Troxel, Henry Rowley, Irina Kotlova, Israel Taller, James Bailey, Jim Fulton, Joel Reed, Jon Travis, Junio Hamano, Justin Heyes-Jones, Karl Forner, Keith Davidson, Krzysztof Kozminski, Larry Virden, Luke J Crook, Magnus Ljung, Marc Zonzon, Mark Howson, Micahel Scharf, Michel Sanner, Mike Romberg, Mike Simons, Mike Weiblen, Paul Brannan, Ram Bhamidipaty, Reinhard Fobbe, Rich Wales, Richard Salz, Roy Lecates, Rudy Albachten, Scott Drummonds Scott Michel, Shaun Lowry, Steve Galser, Tarn Weisner Burton, Thomas Weidner, Tony Seward, Uwe Steinmann, Vadim Chugunov, Wyss Clemens, Zhong Ren. SWIG is distributed under the following terms:

### I.

Copyright (c) 1995-1998 The University of Utah and the Regents of the University of California All Rights Reserved

Permission is hereby granted, without written agreement and without license or royalty fees, to use, copy, modify, and distribute this software and its documentation for any purpose, provided that (1) The above copyright notice and the following two paragraphs appear in all copies of the source code and (2) redistributions including binaries reproduces these notices in the supporting

documentation. Substantial modifications to this software may be copyrighted by their authors and need not follow the licensing terms described here, provided that the new terms are clearly indicated in all files where they apply.

IN NO EVENT SHALL THE AUTHOR, THE UNIVERSITY OF CALIFORNIA, THE UNIVERSITY OF UTAH OR DISTRIBUTORS OF THIS SOFTWARE BE LIABLE TO ANY PARTY FOR DIRECT, INDIRECT, SPECIAL, INCIDENTAL, OR CONSEQUENTIAL DAMAGES ARISING OUT OF THE USE OF THIS SOFTWARE AND ITS DOCUMENTATION, EVEN IF THE AUTHORS OR ANY OF THE ABOVE PARTIES HAVE BEEN ADVISED OF

THE POSSIBILITY OF SUCH DAMAGE.

THE AUTHOR, THE UNIVERSITY OF CALIFORNIA, AND THE UNIVERSITY OF UTAH SPECIFICALLY DISCLAIM ANY WARRANTIES,INCLUDING, BUT NOT LIMITED TO, THE IMPLIED WARRANTIES OF MERCHANTABILITY AND FITNESS FOR A PARTICULAR PURPOSE. THE SOFTWARE PROVIDED HEREUNDER IS ON AN "AS IS" BASIS, AND THE AUTHORS AND DISTRIBUTORS HAVE NO OBLIGATION TO PROVIDE MAINTENANCE, SUPPORT, UPDATES, ENHANCEMENTS, OR MODIFICATIONS.

II.

This software includes contributions that are Copyright (c) 1998-2005 University of Chicago. All rights reserved.

Redistribution and use in source and binary forms, with or without modification, are permitted provided that the following conditions are met:

Redistributions of source code must retain the above copyright notice, this list of conditions and the following disclaimer. Redistributions in binary form must reproduce the above copyright notice, this list of conditions and the following disclaimer in the documentation and/or other materials provided with the distribution. Neither the name of the University of Chicago nor the names of its contributors may be used to endorse or promote products derived from this software without specific prior written permission.

THIS SOFTWARE IS PROVIDED BY THE UNIVERSITY OF CHICAGO AND CONTRIBUTORS "AS IS" AND ANY EXPRESS OR IMPLIED WARRANTIES, INCLUDING, BUT NOT LIMITED TO, THE IMPLIED WARRANTIES OF MERCHANTABILITY AND FITNESS FOR A PARTICULAR PURPOSE ARE DISCLAIMED. IN NO EVENT SHALL THE UNIVERSITY OF CHICAGO OR CONTRIBUTORS BE LIABLE FOR ANY DIRECT, INDIRECT, INCIDENTAL, SPECIAL, EXEMPLARY, OR CONSEQUENTIAL DAMAGES (INCLUDING, BUT NOT LIMITED TO, PROCUREMENT OF SUBSTITUTE GOODS OR SERVICES; LOSS OF USE, DATA, OR

# PROFITS; OR BUSINESS INTERRUPTION) HOWEVER CAUSED AND ON ANY THEORY OF LIABILITY, WHETHER IN CONTRACT, STRICT LIABILITY, OR TORT (INCLUDING NEGLIGENCE OR OTHERWISE) ARISING IN ANY WAY OUT OF THE USE OF THIS SOFTWARE, EVEN IF ADVISED OF THE POSSIBILITY OF SUCH DAMAGE.

## III.

This software includes contributions that are Copyright (c) 2005-2006 Arizona Board of Regents (University of Arizona). All Rights Reserved

Permission is hereby granted, without written agreement and without license or royalty fees, to use, copy, modify, and distribute this software and its documentation for any purpose, provided that (1) The above copyright notice and the following paragraph appear in all copies of the source code and (2) redistributions including binaries reproduces these notices in the supporting documentation. Substantial modifications to this software may be copyrighted by their authors and need not follow the licensing terms described here, provided that the new terms are clearly indicated in all files where they apply.

THIS SOFTWARE IS PROVIDED BY THE UNIVERSITY OF ARIZONA AND CONTRIBUTORS "AS IS" AND ANY EXPRESS OR IMPLIED WARRANTIES, INCLUDING, BUT NOT

LIMITED TO, THE IMPLIED WARRANTIES OF MERCHANTABILITY AND FITNESS FOR A PARTICULAR PURPOSE ARE DISCLAIMED. IN NO EVENT SHALL THE UNIVERSITY OF ARIZONA OR CONTRIBUTORS BE LIABLE FOR ANY DIRECT, INDIRECT, INCIDENTAL, SPECIAL, EXEMPLARY, OR CONSEQUENTIAL DAMAGES (INCLUDING, BUT NOT LIMITED TO, PROCUREMENT OF SUBSTITUTE GOODS OR SERVICES; LOSS OF USE, DATA, OR PROFITS; OR BUSINESS INTERRUPTION) HOWEVER CAUSED AND ON ANY THEORY OF LIABILITY, WHETHER IN CONTRACT, STRICT LIABILITY, OR TORT (INCLUDING NEGLIGENCE OR OTHERWISE) ARISING IN ANY WAY OUT OF THE USE OF THIS SOFTWARE, EVEN IF ADVISED OF THE POSSIBILITY OF SUCH DAMAGE. This package was debianized by Paul Russell  $\langle$  prussell@debian.org $>$  on Sun, 31 Mar 2002 14:08:57 +0200.

It was downloaded from http://ccache.samba.org/ftp/ccache/

The ccache-zlib patch was downloaded from http://www.gustaebel.de/lars/ccache/

Upstream Author: Andrew Tridgell <tridge@samba.org>

Copyright: 2002-2005 Andrew Tridgell <tridge@samba.org>

This program is free software; you can redistribute it and/or modify

 it under the terms of the GNU General Public License as published by the Free Software Foundation; either version 2 of the License, or (at your option) any later version.

 This program is distributed in the hope that it will be useful, but WITHOUT ANY WARRANTY; without even the implied warranty of MERCHANTABILITY or FITNESS FOR A PARTICULAR PURPOSE. See the GNU General Public License for more details.

 You should have received a copy of the GNU General Public License along with this program; if not, write to the Free Software Foundation, Inc., 51 Franklin Street, Fifth Floor, Boston, MA 02110-1301, USA

You are free to distribute this software under the terms of the GNU General Public License. On Debian systems, the complete text of the GNU General Public License can be found in /usr/share/common-licenses/GPL file. GNU GENERAL PUBLIC LICENSE Version 2, June 1991

Copyright (C) 1989, 1991 Free Software Foundation, Inc. 675 Mass Ave, Cambridge, MA 02139, USA Everyone is permitted to copy and distribute verbatim copies of this license document, but changing it is not allowed.

#### Preamble

 The licenses for most software are designed to take away your freedom to share and change it. By contrast, the GNU General Public License is intended to guarantee your freedom to share and change free software--to make sure the software is free for all its users. This General Public License applies to most of the Free Software Foundation's software and to any other program whose authors commit to using it. (Some other Free Software Foundation software is covered by the GNU Library General Public License instead.) You can apply it to your programs, too.

 When we speak of free software, we are referring to freedom, not price. Our General Public Licenses are designed to make sure that you have the freedom to distribute copies of free software (and charge for this service if you wish), that you receive source code or can get it if you want it, that you can change the software or use pieces of it in new free programs; and that you know you can do these things.

 To protect your rights, we need to make restrictions that forbid anyone to deny you these rights or to ask you to surrender the rights. These restrictions translate to certain responsibilities for you if you distribute copies of the software, or if you modify it.

 For example, if you distribute copies of such a program, whether gratis or for a fee, you must give the recipients all the rights that you have. You must make sure that they, too, receive or can get the source code. And you must show them these terms so they know their rights.

We protect your rights with two steps: (1) copyright the software, and (2) offer you this license which gives you legal permission to copy, distribute and/or modify the software.

 Also, for each author's protection and ours, we want to make certain that everyone understands that there is no warranty for this free software. If the software is modified by someone else and passed on, we want its recipients to know that what they have is not the original, so that any problems introduced by others will not reflect on the original authors' reputations.

 Finally, any free program is threatened constantly by software patents. We wish to avoid the danger that redistributors of a free program will individually obtain patent licenses, in effect making the program proprietary. To prevent this, we have made it clear that any patent must be licensed for everyone's free use or not licensed at all.

 The precise terms and conditions for copying, distribution and modification follow.

# GNU GENERAL PUBLIC LICENSE TERMS AND CONDITIONS FOR COPYING, DISTRIBUTION AND MODIFICATION

# 0. This License applies to any program or other work which contains

a notice placed by the copyright holder saying it may be distributed under the terms of this General Public License. The "Program", below, refers to any such program or work, and a "work based on the Program" means either the Program or any derivative work under copyright law: that is to say, a work containing the Program or a portion of it, either verbatim or with modifications and/or translated into another language. (Hereinafter, translation is included without limitation in the term "modification".) Each licensee is addressed as "you".

Activities other than copying, distribution and modification are not covered by this License; they are outside its scope. The act of running the Program is not restricted, and the output from the Program is covered only if its contents constitute a work based on the

Program (independent of having been made by running the Program). Whether that is true depends on what the Program does.

1. You may copy and distribute verbatim

copies of the Program's

source code as you receive it, in any medium, provided that you conspicuously and appropriately publish on each copy an appropriate copyright notice and disclaimer of warranty; keep intact all the notices that refer to this License and to the absence of any warranty; and give any other recipients of the Program a copy of this License along with the Program.

You may charge a fee for the physical act of transferring a copy, and you may at your option offer warranty protection in exchange for a fee.

 2. You may modify your copy or copies of the Program or any portion of it, thus forming a work based on the Program, and copy and distribute such modifications or work under the terms of Section 1 above, provided that you also meet all of these conditions:

 a) You must cause the modified files to carry prominent notices stating that you changed the files and the date of any change.

 b) You must cause any work that you distribute or publish, that in whole

 or in part contains or is derived from the Program or any part thereof, to be licensed as a whole at no charge to all third parties under the terms of this License.

 c) If the modified program normally reads commands interactively when run, you must cause it, when started running for such interactive use in the most ordinary way, to print or display an announcement including an appropriate copyright notice and a notice that there is no warranty (or else, saying that you provide a warranty) and that users may redistribute the program under these conditions, and telling the user how to view a copy of this License. (Exception: if the Program itself is interactive but does not normally print such an announcement, your work based on the Program is not required to print an announcement.)

These requirements apply to the modified work as a whole. If identifiable sections of that work are not derived from the Program, and can be reasonably

 considered independent and separate works in themselves, then this License, and its terms, do not apply to those sections when you distribute them as separate works. But when you distribute the same sections as part of a whole which is a work based on the Program, the distribution of the whole must be on the terms of

this License, whose permissions for other licensees extend to the entire whole, and thus to each and every part regardless of who wrote it.

Thus, it is not the intent of this section to claim rights or contest your rights to work written entirely by you; rather, the intent is to exercise the right to control the distribution of derivative or collective works based on the Program.

In addition, mere aggregation of another work not based on the Program with the Program (or with a work based on the Program) on a volume of a storage or distribution medium does not bring the other work under the scope of this License.

 3. You may copy and distribute the Program (or a work based on it,

under Section 2) in object code or executable form under the terms of Sections 1 and 2 above provided that you also do one of the following:

 a) Accompany it with the complete corresponding machine-readable source code, which must be distributed under the terms of Sections 1 and 2 above on a medium customarily used for software interchange; or,

 b) Accompany it with a written offer, valid for at least three years, to give any third party, for a charge no more than your cost of physically performing source distribution, a complete machine-readable copy of the corresponding source code, to be distributed under the terms of Sections 1 and 2 above on a medium customarily used for software interchange; or,

 c) Accompany it with the information you received as to the offer to distribute corresponding source code. (This alternative is allowed only for noncommercial distribution and only if you received the program in object code or executable form with such

an offer, in accord with Subsection b above.)

The source code for a work means the preferred form of the work for making modifications to it. For an executable work, complete source code means all the source code for all modules it contains, plus any associated interface definition files, plus the scripts used to control compilation and installation of the executable. However, as a special exception, the source code distributed need not include anything that is normally distributed (in either source or binary form) with the major components (compiler, kernel, and so on) of the operating system on which the executable runs, unless that component itself accompanies the executable.

If distribution of executable or object code is made by offering

access to copy from a designated place, then offering equivalent access to copy the source code from the same place counts as distribution of the source code, even though third parties are not compelled to copy the source along with the object code.

 4. You may not copy, modify, sublicense, or distribute the Program except as expressly provided under this License. Any attempt otherwise to copy, modify, sublicense or distribute the Program is void, and will automatically terminate your rights under this License. However, parties who have received copies, or rights, from you under this License will not have their licenses terminated so long as such parties remain in full compliance.

 5. You are not required to accept this License, since you have not signed it. However, nothing else grants you permission to modify or distribute the Program or its derivative works. These actions are prohibited by law if you do not accept this License. Therefore, by modifying or distributing the Program (or any work based on the Program), you indicate your acceptance of this License to do so, and all its terms and conditions for copying, distributing or modifying the Program or works based on it.

#### 6.

 Each time you redistribute the Program (or any work based on the Program), the recipient automatically receives a license from the original licensor to copy, distribute or modify the Program subject to these terms and conditions. You may not impose any further restrictions on the recipients' exercise of the rights granted herein. You are not responsible for enforcing compliance by third parties to this License.

 7. If, as a consequence of a court judgment or allegation of patent infringement or for any other reason (not limited to patent issues), conditions are imposed on you (whether by court order, agreement or otherwise) that contradict the conditions of this License, they do not excuse you from the conditions of this License. If you cannot distribute so as to satisfy simultaneously your obligations under this License and any other pertinent obligations, then as a consequence you may not distribute the Program at all. For example, if a patent license would not permit royalty-free redistribution of the Program by all those who receive copies directly or indirectly through you, then the only way you could satisfy both it and this License would be to

refrain entirely from distribution of the Program.

If any portion of this section is held invalid or unenforceable under any particular circumstance, the balance of the section is intended to

apply and the section as a whole is intended to apply in other circumstances.

It is not the purpose of this section to induce you to infringe any patents or other property right claims or to contest validity of any such claims; this section has the sole purpose of protecting the integrity of the free software distribution system, which is implemented by public license practices. Many people have made generous contributions to the wide range of software distributed through that system in reliance on consistent application of that system; it is up to the author/donor to decide if he or she is willing to distribute software through any other system and a licensee cannot impose that choice.

This section is intended to make thoroughly clear what is believed to be a consequence of the rest of this License.

 8. If the distribution and/or use of the Program is restricted in certain countries either by patents or by copyrighted interfaces, the original copyright holder who places the Program under this License may add an explicit geographical distribution limitation excluding those countries, so that distribution is permitted only in or among countries not thus excluded. In such case, this License incorporates the limitation as if written in the body of this License.

 9. The Free Software Foundation may publish revised and/or new versions of the General Public License from time to time. Such new versions will be similar in spirit to the present version, but may differ in detail to address new problems or concerns.

Each version is given a distinguishing version number. If the Program specifies a version number

of this License which applies to it and "any

later version", you have the option of following the terms and conditions either of that version or of any later version published by the Free Software Foundation. If the Program does not specify a version number of this License, you may choose any version ever published by the Free Software Foundation.

 10. If you wish to incorporate parts of the Program into other free programs whose distribution conditions are different, write to the author to ask for permission. For software which is copyrighted by the Free Software Foundation, write to the Free Software Foundation; we sometimes make exceptions for this. Our decision will be guided by the two goals of preserving the free status of all derivatives of our free software and of promoting the sharing and reuse of software generally.

 11. BECAUSE THE PROGRAM IS LICENSED FREE OF CHARGE, THERE IS NO WARRANTY FOR THE PROGRAM, TO THE EXTENT PERMITTED BY APPLICABLE LAW. EXCEPT WHEN

OTHERWISE STATED IN WRITING THE COPYRIGHT HOLDERS AND/OR OTHER PARTIES PROVIDE THE PROGRAM "AS IS" WITHOUT WARRANTY OF ANY KIND, EITHER EXPRESSED OR IMPLIED, INCLUDING, BUT NOT LIMITED TO, THE IMPLIED WARRANTIES OF MERCHANTABILITY AND FITNESS FOR A PARTICULAR PURPOSE. THE ENTIRE RISK AS TO THE QUALITY AND PERFORMANCE OF THE PROGRAM IS WITH YOU. SHOULD THE PROGRAM PROVE DEFECTIVE, YOU ASSUME THE COST OF ALL NECESSARY SERVICING, REPAIR OR CORRECTION.

 12. IN NO EVENT UNLESS REQUIRED BY APPLICABLE LAW OR AGREED TO IN WRITING WILL ANY COPYRIGHT HOLDER, OR ANY OTHER PARTY WHO MAY MODIFY AND/OR REDISTRIBUTE THE PROGRAM AS PERMITTED ABOVE, BE LIABLE TO YOU FOR DAMAGES, INCLUDING ANY GENERAL, SPECIAL, INCIDENTAL OR CONSEQUENTIAL DAMAGES ARISING OUT OF THE USE OR INABILITY TO USE THE PROGRAM (INCLUDING BUT NOT LIMITED TO LOSS OF DATA OR DATA BEING RENDERED INACCURATE OR LOSSES SUSTAINED BY YOU OR THIRD PARTIES OR A FAILURE OF THE PROGRAM TO OPERATE WITH ANY OTHER PROGRAMS),

 EVEN IF SUCH HOLDER OR OTHER PARTY HAS BEEN ADVISED OF THE POSSIBILITY OF SUCH DAMAGES.

## END OF TERMS AND CONDITIONS

 Appendix: How to Apply These Terms to Your New Programs

 If you develop a new program, and you want it to be of the greatest possible use to the public, the best way to achieve this is to make it free software which everyone can redistribute and change under these terms.

 To do so, attach the following notices to the program. It is safest to attach them to the start of each source file to most effectively convey the exclusion of warranty; and each file should have at least the "copyright" line and a pointer to where the full notice is found.

 <one line to give the program's name and a brief idea of what it does.> Copyright (C)  $19$ yy <name of author>

 This program is free software; you can redistribute it and/or modify it under the terms of the GNU General Public License as published by the Free Software Foundation; either version 2 of the License, or (at your option) any later version.

 This program is distributed in the hope that it will be useful, but WITHOUT ANY WARRANTY; without even the implied warranty of
### MERCHANTABILITY or FITNESS FOR A PARTICULAR PURPOSE. See the GNU General Public License for more details.

 You should have received a copy of the GNU General Public License along with this program; if not, write to the Free Software Foundation, Inc., 675 Mass Ave, Cambridge, MA 02139, USA.

Also add information on how to contact you by electronic and paper mail.

If the program is interactive, make it output a short notice like this when it starts in an interactive mode:

 Gnomovision version 69, Copyright (C) 19yy name of author Gnomovision comes with ABSOLUTELY NO WARRANTY; for details type `show w'. This is free software, and you are welcome to redistribute it under certain conditions; type `show c' for details.

The hypothetical commands `show w' and `show c' should show the appropriate parts of the General Public License. Of course, the commands you use may be called something other than `show w' and `show c'; they could even be mouse-clicks or menu items--whatever suits your program.

You should also get your employer (if you work as a programmer) or your school, if any, to sign a "copyright disclaimer" for the program, if necessary. Here is a sample; alter the names:

 Yoyodyne, Inc., hereby disclaims all copyright interest in the program `Gnomovision' (which makes passes at compilers) written by James Hacker.

 <signature of Ty Coon>, 1 April 1989 Ty Coon, President of Vice

This General Public License does not permit incorporating your program into proprietary programs. If your program is a subroutine library, you may consider it more useful to permit linking proprietary applications with the library. If this is what you want to do, use the GNU Library General Public License instead of this License.

> GNU GENERAL PUBLIC LICENSE Version 3, 29 June 2007

Copyright (C) 2007 Free Software Foundation, Inc. <http://fsf.org/> Everyone is permitted to copy and distribute verbatim copies of this license document, but changing it is not allowed.

Preamble

The GNU General Public License is a free, copyleft license for

software and other kinds of works.

 The licenses for most software and other practical works are designed to take away your freedom to share and change the works. By contrast, the GNU General Public License is intended to guarantee your freedom to share and change all versions of a program--to make sure it remains free software for all its users. We, the Free Software Foundation, use the GNU General Public License for most of our software; it applies also to any other work released this way by its authors. You can apply it to your programs, too.

 When we speak of free software, we are referring to freedom, not

price. Our General Public Licenses are designed to make sure that you have the freedom to distribute copies of free software (and charge for them if you wish), that you receive source code or can get it if you want it, that you can change the software or use pieces of it in new free programs, and that you know you can do these things.

 To protect your rights, we need to prevent others from denying you these rights or asking you to surrender the rights. Therefore, you have certain responsibilities if you distribute copies of the software, or if you modify it: responsibilities to respect the freedom of others.

 For example, if you distribute copies of such a program, whether gratis or for a fee, you must pass on to the recipients the same freedoms that you received. You must make sure that they, too, receive or can get the source code. And you must show them these terms so they know their rights.

 Developers that use the GNU GPL protect your rights with two steps: (1)

 assert copyright on the software, and (2) offer you this License giving you legal permission to copy, distribute and/or modify it.

 For the developers' and authors' protection, the GPL clearly explains that there is no warranty for this free software. For both users' and authors' sake, the GPL requires that modified versions be marked as changed, so that their problems will not be attributed erroneously to authors of previous versions.

 Some devices are designed to deny users access to install or run modified versions of the software inside them, although the manufacturer can do so. This is fundamentally incompatible with the aim of protecting users' freedom to change the software. The systematic pattern of such abuse occurs in the area of products for individuals to use, which is precisely where it is most unacceptable. Therefore, we have designed this version of the GPL to prohibit the practice for those

products. If such problems arise substantially in other domains, we stand

 ready to extend this provision to those domains in future versions of the GPL, as needed to protect the freedom of users.

 Finally, every program is threatened constantly by software patents. States should not allow patents to restrict development and use of software on general-purpose computers, but in those that do, we wish to avoid the special danger that patents applied to a free program could make it effectively proprietary. To prevent this, the GPL assures that patents cannot be used to render the program non-free.

 The precise terms and conditions for copying, distribution and modification follow.

#### TERMS AND CONDITIONS

0. Definitions.

"This License" refers to version 3 of the GNU General Public License.

 "Copyright" also means copyright-like laws that apply to other kinds of works, such as semiconductor masks.

 "The Program" refers to any copyrightable work licensed under this License. Each licensee is addressed as "you". "Licensees" and

"recipients" may be individuals or organizations.

 To "modify" a work means to copy from or adapt all or part of the work in a fashion requiring copyright permission, other than the making of an exact copy. The resulting work is called a "modified version" of the earlier work or a work "based on" the earlier work.

 A "covered work" means either the unmodified Program or a work based on the Program.

 To "propagate" a work means to do anything with it that, without permission, would make you directly or secondarily liable for infringement under applicable copyright law, except executing it on a computer or modifying a private copy. Propagation includes copying, distribution (with or without modification), making available to the public, and in some countries other activities as well.

 To "convey" a work means any kind of propagation that enables other parties to make or receive copies. Mere interaction with a user through a computer network, with no transfer of a copy, is

#### not conveying.

 An interactive user interface displays "Appropriate Legal Notices" to the extent that it includes a convenient and prominently visible feature that (1) displays an appropriate copyright notice, and (2) tells the user that there is no warranty for the work (except to the extent that warranties are provided), that licensees may convey the work under this License, and how to view a copy of this License. If the interface presents a list of user commands or options, such as a menu, a prominent item in the list meets this criterion.

#### 1. Source Code.

 The "source code" for a work means the preferred form of the work for making modifications to it. "Object code" means any non-source form of a work.

 A "Standard Interface" means an interface that either is an official standard defined by a recognized standards body, or, in the case of interfaces specified for a particular programming language, one that is widely used among developers working in that language.

#### The

 "System Libraries" of an executable work include anything, other than the work as a whole, that (a) is included in the normal form of packaging a Major Component, but which is not part of that Major Component, and (b) serves only to enable use of the work with that Major Component, or to implement a Standard Interface for which an implementation is available to the public in source code form. A "Major Component", in this context, means a major essential component (kernel, window system, and so on) of the specific operating system (if any) on which the executable work runs, or a compiler used to produce the work, or an object code interpreter used to run it.

 The "Corresponding Source" for a work in object code form means all the source code needed to generate, install, and (for an executable work) run the object code and to modify the work, including scripts to control those activities. However, it does not include the work's System Libraries, or general-purpose tools or generally available free

programs which are used unmodified in performing those activities but which are not part of the work. For example, Corresponding Source includes interface definition files associated with source files for the work, and the source code for shared libraries and dynamically linked subprograms that the work is specifically designed to require, such as by intimate data communication or control flow between those subprograms and other parts of the work.

 The Corresponding Source need not include anything that users can regenerate automatically from other parts of the Corresponding Source.

 The Corresponding Source for a work in source code form is that same work.

2. Basic Permissions.

 All rights granted under this License are granted for the term of copyright on the Program, and are irrevocable provided the stated conditions are met. This License explicitly affirms your unlimited permission to run the unmodified Program. The output from running a covered work is covered

 by this License only if the output, given its content, constitutes a covered work. This License acknowledges your

rights of fair use or other equivalent, as provided by copyright law.

 You may make, run and propagate covered works that you do not convey, without conditions so long as your license otherwise remains in force. You may convey covered works to others for the sole purpose of having them make modifications exclusively for you, or provide you with facilities for running those works, provided that you comply with the terms of this License in conveying all material for which you do not control copyright. Those thus making or running the covered works for you must do so exclusively on your behalf, under your direction and control, on terms that prohibit them from making any copies of your copyrighted material outside their relationship with you.

 Conveying under any other circumstances is permitted solely under the conditions stated below. Sublicensing is not allowed; section 10 makes it unnecessary.

3. Protecting Users' Legal Rights From Anti-Circumvention Law.

 No covered work shall be deemed part of an effective technological measure under any applicable law fulfilling obligations under article 11 of the WIPO copyright treaty adopted on 20 December 1996, or similar laws prohibiting or restricting circumvention of such measures.

 When you convey a covered work, you waive any legal power to forbid circumvention of technological measures to the extent such circumvention is effected by exercising rights under this License with respect to the covered work, and you disclaim any intention to limit operation or modification of the work as a means of enforcing, against the work's users, your or third parties' legal rights to forbid circumvention of

technological measures.

4. Conveying Verbatim Copies.

 You may convey verbatim copies of the Program's source code as you receive it, in any medium, provided that you conspicuously and appropriately publish on each copy an appropriate copyright notice; keep intact all notices stating that this License and any non-permissive terms added in accord with section 7 apply to the code; keep intact all notices of the absence of any warranty; and give all recipients a copy of this License along with the Program.

 You may charge any price or no price for each copy that you convey, and you may offer support or warranty protection for a fee.

5. Conveying Modified Source Versions.

 You may convey a work based on the Program, or the modifications to produce it from the Program, in the form of source code under the terms of section 4, provided that you also meet all of these conditions:

 a) The work must carry prominent notices stating that you modified it, and giving a relevant date.

 b) The work must carry prominent notices stating that it is released under this License and any conditions added under section 7. This requirement modifies the requirement in section 4 to

"keep intact all notices".

 c) You must license the entire work, as a whole, under this License to anyone who comes into possession of a copy. This License will therefore apply, along with any applicable section 7 additional terms, to the whole of the work, and all its parts, regardless of how they are packaged. This License gives no permission to license the work in any other way, but it does not invalidate such permission if you have separately received it.

 d) If the work has interactive user interfaces, each must display Appropriate Legal Notices; however, if the Program has interactive interfaces that do not display Appropriate Legal Notices, your work need not make them do so.

 A compilation of a covered work with other separate and independent works, which are not by their nature extensions of the covered work, and which are not combined with it such as to form a larger program, in or on a volume of a storage or distribution

#### medium, is called an

"aggregate" if the compilation and its resulting copyright are not used to limit the access or legal rights of the compilation's users beyond what the individual works permit. Inclusion of a covered work in an aggregate does not cause this License to apply to the other parts of the aggregate.

6. Conveying Non-Source Forms.

 You may convey a covered work in object code form under the terms of sections 4 and 5, provided that you also convey the machine-readable Corresponding Source under the terms of this License, in one of these ways:

 a) Convey the object code in, or embodied in, a physical product (including a physical distribution medium), accompanied by the Corresponding Source fixed on a durable physical medium customarily used for software interchange.

 b) Convey the object code in, or embodied in, a physical product (including a physical distribution medium), accompanied by a written offer, valid for at least three years and valid for as

 long as you offer spare parts or customer support for that product model, to give anyone who possesses the object code either (1) a copy of the Corresponding Source for all the software in the product that is covered by this License, on a durable physical medium customarily used for software interchange, for a price no more than your reasonable cost of physically performing this conveying of source, or (2) access to copy the Corresponding Source from a network server at no charge.

 c) Convey individual copies of the object code with a copy of the written offer to provide the Corresponding Source. This alternative is allowed only occasionally and noncommercially, and only if you received the object code with such an offer, in accord with subsection 6b.

 d) Convey the object code by offering access from a designated place (gratis or for a charge), and offer equivalent access to the Corresponding Source in

the same way through the same place at no

 further charge. You need not require recipients to copy the Corresponding Source along with the object code. If the place to copy the object code is a network server, the Corresponding Source may be on a different server (operated by you or a third party) that supports equivalent copying facilities, provided you maintain clear directions next to the object code saying where to find the

 Corresponding Source. Regardless of what server hosts the Corresponding Source, you remain obligated to ensure that it is available for as long as needed to satisfy these requirements.

 e) Convey the object code using peer-to-peer transmission, provided you inform other peers where the object code and Corresponding Source of the work are being offered to the general public at no charge under subsection 6d.

 A separable portion of the object code, whose source code is excluded from the Corresponding Source as a System Library, need not be included in conveying the object code work.

 A "User Product" is either (1) a "consumer product", which means any tangible personal property which is normally used for personal, family, or household purposes, or (2) anything designed or sold for incorporation into a dwelling. In determining whether a product is a consumer product, doubtful cases shall be resolved in favor of coverage. For a particular product received by a particular user, "normally used" refers to a typical or common use of that class of product, regardless of the status of the particular user or of the way in which the particular user actually uses, or expects or is expected to use, the product. A product is a consumer product regardless of whether the product has substantial commercial, industrial or non-consumer uses, unless such uses represent the only significant mode of use of the product.

 "Installation Information" for a User Product means any methods, procedures, authorization

 keys, or other information required to install and execute modified versions of a covered work in that User Product from a modified version of its Corresponding Source. The information must suffice to ensure that the continued functioning of the modified object code is in no case prevented or interfered with solely because modification has been made.

 If you convey an object code work under this section in, or with, or specifically for use in, a User Product, and the conveying occurs as part of a transaction in which the right of possession and use of the User Product is transferred to the recipient in perpetuity or for a fixed term (regardless of how the transaction is characterized), the Corresponding Source conveyed under this section must be accompanied by the Installation Information. But this requirement does not apply if neither you nor any third party retains the ability to install modified object code on the User Product (for example, the work has been installed in ROM).

 The requirement to provide Installation Information does not include a requirement to continue to provide support service, warranty, or updates for a work that has been modified or installed by the recipient, or for the User Product in which it has been modified or installed. Access to a network may be denied when the modification itself materially and adversely affects the operation of the network or violates the rules and protocols for communication across the network.

 Corresponding Source conveyed, and Installation Information provided, in accord with this section must be in a format that is publicly documented (and with an implementation available to the public in source code form), and must require no special password or key for unpacking, reading or copying.

#### 7. Additional Terms.

 "Additional permissions" are terms that supplement the terms of this License by making exceptions from one or more of its conditions. Additional permissions that are applicable to the entire Program shall

be treated as though they were included in this License, to the extent that they are valid under applicable law. If additional permissions apply only to part of the Program, that part may be used separately under those permissions, but the entire Program remains governed by this License without regard to the additional permissions.

 When you convey a copy of a covered work, you may at your option remove any additional permissions from that copy, or from any part of it. (Additional permissions may be written to require their own removal in certain cases when you modify the work.) You may place additional permissions on material, added by you to a covered work, for which you have or can give appropriate copyright permission.

 Notwithstanding any other provision of this License, for material you add to a covered work, you may (if authorized by the copyright holders of that material) supplement the terms of this License with terms:

 a) Disclaiming warranty or limiting liability differently from the terms of sections 15 and 16 of this License; or

 b) Requiring preservation of specified reasonable legal notices or author attributions in that material or in the Appropriate Legal Notices displayed by works containing it; or

 c) Prohibiting misrepresentation of the origin of that material, or requiring that modified versions of such material be marked in reasonable ways as different from the original version; or

 d) Limiting the use for publicity purposes of names of licensors or authors of the material; or

 e) Declining to grant rights under trademark law for use of some trade names, trademarks, or service marks; or

 f) Requiring indemnification of licensors and authors of that material by anyone who conveys the material (or modified versions of it) with contractual assumptions of liability to the recipient, for any liability that these contractual assumptions directly impose on

those licensors and authors.

 All other non-permissive additional terms are considered "further restrictions" within the meaning of section 10. If the Program as you received it, or any part of it, contains a notice stating that it is governed by this License along with a term that is a further restriction, you may remove that term. If a license document contains a further restriction but permits relicensing or conveying under this License, you may add to a covered work material governed by the terms of that license document, provided that the further restriction does not survive such relicensing or conveying.

 If you add terms to a covered work in accord with this section, you must place, in the relevant source files, a statement of the additional terms that apply to those files, or a notice indicating where to find the applicable terms.

 Additional terms, permissive or non-permissive, may be stated in the form of a separately written license, or stated as exceptions; the above requirements apply either way.

8. Termination.

 You may not propagate or modify a covered work except as expressly provided under this License. Any attempt otherwise to propagate or modify it is void, and will automatically terminate your rights under this License (including any patent licenses granted under the third paragraph of section 11).

 However, if you cease all violation of this License, then your license from a particular copyright holder is reinstated (a) provisionally, unless and until the copyright holder explicitly and finally terminates your license, and (b) permanently, if the copyright holder fails to notify you of the violation by some reasonable means prior to 60 days after the cessation.

 Moreover, your license from a particular copyright holder is reinstated permanently if the copyright holder notifies you of the violation by some reasonable means, this is the first time you have received notice of violation of this License (for any work) from that copyright

 holder, and you cure the violation prior to 30 days after your receipt of the notice.

 Termination of your rights under this section does not terminate the licenses of parties who have received copies or rights from you under this License. If your rights have been terminated and not permanently reinstated, you do not qualify to receive new licenses for the same material under section 10.

9. Acceptance Not Required for Having Copies.

 You are not required to accept this License in order to receive or run a copy of the Program. Ancillary propagation of a covered work occurring solely as a consequence of using peer-to-peer transmission to receive a copy likewise does not require acceptance. However, nothing other than this License grants you permission to propagate or modify any covered work. These actions infringe copyright if you do not accept this License. Therefore, by modifying or propagating a covered work, you indicate your acceptance of this License to do so.

10. Automatic Licensing of Downstream Recipients.

 Each time you convey a covered work, the recipient automatically receives a license from the original licensors, to run, modify and propagate that work, subject to this License. You are not responsible for enforcing compliance by third parties with this License.

 An "entity transaction" is a transaction transferring control of an organization, or substantially all assets of one, or subdividing an organization, or merging organizations. If propagation of a covered work results from an entity transaction, each party to that transaction who receives a copy of the work also receives whatever licenses to the work the party's predecessor in interest had or could give under the previous paragraph, plus a right to possession of the Corresponding Source of the work from the predecessor in interest, if the predecessor has it or can get it with reasonable efforts.

 You may not impose any further restrictions on the exercise of the rights

 granted or affirmed under this License. For example, you may not impose a license fee, royalty, or other charge for exercise of rights granted under this License, and you may not initiate litigation (including a cross-claim or counterclaim in a lawsuit) alleging that any patent claim is infringed by making, using, selling, offering for sale, or importing the Program or any portion of it.

11. Patents.

 A "contributor" is a copyright holder who authorizes use under this License of the Program or a work on which the Program is based. The work thus licensed is called the contributor's "contributor version".

 A contributor's "essential patent claims" are all patent claims owned or controlled by the contributor, whether already acquired or hereafter acquired, that would be infringed by some manner, permitted by this License, of making, using, or selling its contributor version, but do not include claims that would be infringed only as a consequence of further modification of the contributor version. For

purposes of this definition, "control" includes the right to grant patent sublicenses in a manner consistent with the requirements of this License.

 Each contributor grants you a non-exclusive, worldwide, royalty-free patent license under the contributor's essential patent claims, to make, use, sell, offer for sale, import and otherwise run, modify and propagate the contents of its contributor version.

 In the following three paragraphs, a "patent license" is any express agreement or commitment, however denominated, not to enforce a patent (such as an express permission to practice a patent or covenant not to sue for patent infringement). To "grant" such a patent license to a party means to make such an agreement or commitment not to enforce a patent against the party.

 If you convey a covered work, knowingly relying on a patent license, and the Corresponding Source of the work is not available for anyone to copy, free of charge and under the terms of this License, through a

publicly available network server or other readily accessible means, then you must either (1) cause the Corresponding Source to be so available, or (2) arrange to deprive yourself of the benefit of the patent license for this particular work, or (3) arrange, in a manner consistent with the requirements of this License, to extend the patent license to downstream recipients. "Knowingly relying" means you have actual knowledge that, but for the patent license, your conveying the covered work in a country, or your recipient's use of the covered work in a country, would infringe one or more identifiable patents in that country that you have reason to believe are valid.

 If, pursuant to or in connection with a single transaction or arrangement, you convey, or propagate by procuring conveyance of, a covered work, and grant a patent license to some of the parties receiving the covered work authorizing them to use, propagate, modify or convey a specific copy of the covered work, then the patent license you grant is automatically extended to all recipients of the covered work and works based on it.

 A patent license is "discriminatory" if it does not include within the scope of its coverage, prohibits the exercise of, or is conditioned on the non-exercise of one or more of the rights that are specifically granted under this License. You may not convey a covered work if you are a party to an arrangement with a third party that is in the business of distributing software, under which you make payment to the third party based on the extent of your activity of conveying the work, and under which the third party grants, to any of the parties who would receive the covered work from you, a discriminatory patent license (a) in connection with copies of the covered work conveyed by you (or copies made from those copies), or (b) primarily for and in connection with specific products or compilations that contain the covered work, unless you entered into that arrangement, or

that patent license was granted, prior to 28 March 2007.

 Nothing in this License shall be construed as excluding or limiting any implied license or other defenses to infringement that may otherwise be available to you under applicable patent law.

#### 12. No Surrender of Others' Freedom.

 If conditions are imposed on you (whether by court order, agreement or otherwise) that contradict the conditions of this License, they do not excuse you from the conditions of this License. If you cannot convey a covered work so as to satisfy simultaneously your obligations under this License and any other pertinent obligations, then as a consequence you may not convey it at all. For example, if you agree to terms that obligate you to collect a royalty for further conveying from those to whom you convey the Program, the only way you could satisfy both those terms and this License would be to refrain entirely from conveying the Program.

#### 13. Use with the GNU Affero General Public License.

 Notwithstanding any other provision of this License, you have permission to link or combine any covered work with a work licensed under version 3 of the GNU Affero General Public License into a single combined work, and to convey the resulting work. The terms of this

License will continue to apply to the part which is the covered work, but the special requirements of the GNU Affero General Public License, section 13, concerning interaction through a network will apply to the combination as such.

14. Revised Versions of this License.

 The Free Software Foundation may publish revised and/or new versions of the GNU General Public License from time to time. Such new versions will be similar in spirit to the present version, but may differ in detail to address new problems or concerns.

 Each version is given a distinguishing version number. If the Program specifies that a certain numbered version of the GNU General Public License "or any later version" applies to it, you have the option of following the terms and conditions either of that numbered version or of any later version published by the Free Software Foundation. If the Program does not specify a version number of the

GNU General Public License, you may choose any version ever published by the Free Software Foundation.

 If the Program specifies that a proxy can decide which future versions of the GNU General Public License can be used, that proxy's public statement of acceptance of a version permanently authorizes you to choose that version for the Program.

 Later license versions may give you additional or different permissions. However, no additional obligations are imposed on any author or copyright holder as a result of your choosing to follow a later version.

15. Disclaimer of Warranty.

 THERE IS NO WARRANTY FOR THE PROGRAM, TO THE EXTENT PERMITTED BY APPLICABLE LAW. EXCEPT WHEN OTHERWISE STATED IN WRITING THE COPYRIGHT HOLDERS AND/OR OTHER PARTIES PROVIDE THE PROGRAM "AS IS" WITHOUT WARRANTY

OF ANY KIND, EITHER EXPRESSED OR IMPLIED, INCLUDING, BUT NOT LIMITED TO, THE IMPLIED WARRANTIES OF MERCHANTABILITY AND FITNESS FOR A PARTICULAR PURPOSE. THE ENTIRE RISK AS TO THE QUALITY AND PERFORMANCE OF THE PROGRAM IS WITH YOU. SHOULD THE PROGRAM PROVE DEFECTIVE, YOU ASSUME THE COST OF ALL NECESSARY SERVICING, REPAIR OR CORRECTION.

16. Limitation of Liability.

 IN NO EVENT UNLESS REQUIRED BY APPLICABLE LAW OR AGREED TO IN WRITING WILL ANY COPYRIGHT HOLDER, OR ANY OTHER PARTY WHO MODIFIES AND/OR CONVEYS THE PROGRAM AS PERMITTED ABOVE, BE LIABLE TO YOU FOR DAMAGES, INCLUDING ANY GENERAL, SPECIAL, INCIDENTAL OR CONSEQUENTIAL DAMAGES ARISING OUT OF THE USE OR INABILITY TO USE THE PROGRAM (INCLUDING BUT NOT LIMITED TO LOSS OF DATA OR DATA BEING RENDERED INACCURATE OR LOSSES SUSTAINED BY YOU OR THIRD PARTIES OR A FAILURE OF THE PROGRAM TO OPERATE WITH ANY OTHER PROGRAMS), EVEN IF SUCH HOLDER OR OTHER PARTY HAS BEEN ADVISED OF THE POSSIBILITY OF SUCH DAMAGES.

 17. Interpretation of Sections 15 and 16.

 If the disclaimer of warranty and limitation of liability provided above cannot be given local legal effect according to their terms, reviewing courts shall apply local law that most closely approximates an absolute waiver of all civil liability in connection with the Program, unless a warranty or assumption of liability accompanies a copy of the Program in return for a fee.

#### END OF TERMS AND CONDITIONS

How to Apply These Terms to Your New Programs

 If you develop a new program, and you want it to be of the greatest possible use to the public, the best way to achieve this is to make it free software which everyone can redistribute and change under these terms.

 To do so, attach the following notices to the program. It is safest to attach them to the start of each source file to most effectively state the exclusion of warranty; and each file should have at least the "copyright" line and a pointer to where the full notice is found.

 <one line to give the program's name and a brief idea of what it does.> Copyright  $(C)$  <year > <name of author>

 This program is free software: you can redistribute it and/or modify it under the terms of the GNU General Public License as published by the Free Software Foundation, either version 3 of the License, or (at your option) any later version.

 This program is distributed in the hope that it will be useful, but WITHOUT ANY WARRANTY; without even the implied warranty of MERCHANTABILITY or FITNESS FOR A PARTICULAR PURPOSE. See the GNU General Public License for more details.

 You should have received a copy of the GNU General Public License along with this program. If not, see <http://www.gnu.org/licenses/>.

Also add information on how to contact you by electronic and paper mail.

 If the program does terminal interaction, make it output a short notice like this when it starts in an interactive mode:

 $\langle$ program $\rangle$  Copyright (C)  $\langle$ year $\rangle$   $\langle$  name of author $\rangle$  This program comes with ABSOLUTELY NO WARRANTY; for details type `show w'. This is free software, and you are welcome to redistribute it under certain conditions; type `show c' for details.

The hypothetical commands `show w' and `show c' should show the appropriate parts of the General Public License. Of course, your program's commands might be different; for a GUI interface, you would use an "about box".

 You should also get your employer (if you work as a programmer) or school, if any, to sign a "copyright disclaimer" for the program, if necessary. For more information on this, and how to apply and follow the GNU GPL, see <http://www.gnu.org/licenses/>.

 The GNU General Public License does not permit incorporating your program into proprietary programs. If your program is a subroutine library, you may consider it more useful to permit linking proprietary applications with the library. If this is what you want to do, use the GNU Lesser General Public License instead of this License. But first, please read <http://www.gnu.org/philosophy/why-not-lgpl.html>. SWIG is free software: you can redistribute it and/or modify it under the terms of the GNU General Public License as published by the Free Software Foundation, either version 3 of the License, or (at your option) any later version. See the LICENSE-GPL file for the full terms of the GNU General Public license version 3.

Portions of SWIG are also licensed under the terms of the licenses in the file LICENSE-UNIVERSITIES. You must observe the terms of these licenses, as well as the terms of the GNU General Public License, when you distribute SWIG.

The SWIG library and examples, under the Lib and Examples top level directories, are distributed under the following terms:

 You may copy, modify, distribute, and make derivative works based on this software, in source code or object code form, without restriction. If you distribute the software to others, you may do so according to the terms of your choice. This software is offered as is, without warranty of any kind.

See the COPYRIGHT

 file for a list of contributors to SWIG and their copyright notices.

## **1.568 golang 1.21.8**

## **1.568.1 Notifications :**

This product includes software developed by the OpenSSL Project for use in the OpenSSL Toolkit (http://www.openssl.org/) This product includes cryptographic software written by Eric Young (eay@cryptsoft.com). This product includes software written by Tim Hudson (tjh@cryptsoft.com).

### **1.568.2 Available under license :**

 Apache License Version 2.0, January 2004 http://www.apache.org/licenses/

#### TERMS AND CONDITIONS FOR USE, REPRODUCTION, AND DISTRIBUTION

1. Definitions.

 "License" shall mean the terms and conditions for use, reproduction, and distribution as defined by Sections 1 through 9 of this document.

 "Licensor" shall mean the copyright owner or entity authorized by the copyright owner that is granting the License.

 "Legal Entity" shall mean the union of the acting entity and all other entities that control, are controlled by, or are under common control with that entity. For the purposes of this definition, "control" means (i) the power, direct or indirect, to cause the direction or management of such entity, whether by contract or otherwise, or (ii) ownership of fifty percent (50%) or more of the outstanding shares, or (iii) beneficial ownership of such entity.

 "You" (or "Your") shall mean an individual or Legal Entity exercising permissions granted by this License.

 "Source" form shall mean the preferred form for making modifications, including but not limited to software source code, documentation source, and configuration files.

 "Object" form shall mean any form resulting from mechanical transformation or translation of a Source form, including but not limited to compiled object code, generated documentation, and conversions to other media types.

"Work" shall mean the work of authorship, whether in Source or

 Object form, made available under the License, as indicated by a copyright notice that is included in or attached to the work (an example is provided in the Appendix below).

 "Derivative Works" shall mean any work, whether in Source or Object form, that is based on (or derived from) the Work and for which the editorial

 revisions, annotations, elaborations, or other modifications represent, as a whole, an original work of authorship. For the purposes of this License, Derivative Works shall not include works that remain separable from, or merely link (or bind by name) to the interfaces of, the Work and Derivative Works thereof.

 "Contribution" shall mean any work of authorship, including the original version of the Work and any modifications or additions to that Work or Derivative Works thereof, that is intentionally submitted to Licensor for inclusion in the Work by the copyright owner or by an individual or Legal Entity authorized to submit on behalf of the copyright owner. For the purposes of this definition, "submitted" means any form of electronic, verbal, or written communication sent to the Licensor or its representatives, including but not limited to communication on electronic mailing lists, source code control systems, and issue tracking systems that are managed by, or on behalf of, the Licensor for the purpose of discussing and improving the Work, but excluding communication that is conspicuously marked or otherwise designated in writing by the copyright owner as "Not a Contribution."

 "Contributor" shall mean Licensor and any individual or Legal Entity on behalf of whom a Contribution has been received by Licensor and subsequently incorporated within the Work.

- 2. Grant of Copyright License. Subject to the terms and conditions of this License, each Contributor hereby grants to You a perpetual, worldwide, non-exclusive, no-charge, royalty-free, irrevocable copyright license to reproduce, prepare Derivative Works of, publicly display, publicly perform, sublicense, and distribute the Work and such Derivative Works in Source or Object form.
- 3. Grant of Patent License. Subject to the terms and conditions of this License,

 each Contributor hereby grants to You a perpetual, worldwide, non-exclusive, no-charge, royalty-free, irrevocable (except as stated in this section) patent license to make, have made, use, offer to sell, sell, import, and otherwise transfer the Work, where such license applies only to those patent claims licensable by such Contributor that are necessarily infringed by their Contribution(s) alone or by combination of their Contribution(s) with the Work to which such Contribution(s) was submitted. If You  institute patent litigation against any entity (including a cross-claim or counterclaim in a lawsuit) alleging that the Work or a Contribution incorporated within the Work constitutes direct or contributory patent infringement, then any patent licenses granted to You under this License for that Work shall terminate as of the date such litigation is filed.

 4. Redistribution. You may reproduce and distribute copies of the

 Work or Derivative Works thereof in any medium, with or without modifications, and in Source or Object form, provided that You meet the following conditions:

- (a) You must give any other recipients of the Work or Derivative Works a copy of this License; and
- (b) You must cause any modified files to carry prominent notices stating that You changed the files; and
- (c) You must retain, in the Source form of any Derivative Works that You distribute, all copyright, patent, trademark, and attribution notices from the Source form of the Work, excluding those notices that do not pertain to any part of the Derivative Works; and
- (d) If the Work includes a "NOTICE" text file as part of its distribution, then any Derivative Works that You distribute must include a readable copy of the attribution notices contained within such NOTICE file, excluding

#### those notices that do not

 pertain to any part of the Derivative Works, in at least one of the following places: within a NOTICE text file distributed as part of the Derivative Works; within the Source form or documentation, if provided along with the Derivative Works; or, within a display generated by the Derivative Works, if and wherever such third-party notices normally appear. The contents of the NOTICE file are for informational purposes only and do not modify the License. You may add Your own attribution notices within Derivative Works that You distribute, alongside or as an addendum to the NOTICE text from the Work, provided that such additional attribution notices cannot be construed as modifying the License.

 You may add Your own copyright statement to Your modifications and may provide additional or different license terms and conditions

 for use, reproduction, or distribution of Your modifications, or for any such Derivative Works as a whole, provided Your use,  reproduction, and distribution of the Work otherwise complies with the conditions stated in this License.

- 5. Submission of Contributions. Unless You explicitly state otherwise, any Contribution intentionally submitted for inclusion in the Work by You to the Licensor shall be under the terms and conditions of this License, without any additional terms or conditions. Notwithstanding the above, nothing herein shall supersede or modify the terms of any separate license agreement you may have executed with Licensor regarding such Contributions.
- 6. Trademarks. This License does not grant permission to use the trade names, trademarks, service marks, or product names of the Licensor, except as required for reasonable and customary use in describing the origin of the Work and reproducing the content of the NOTICE file.
- 7. Disclaimer of Warranty. Unless required by applicable law or agreed to in writing, Licensor provides the Work (and each Contributor provides its Contributions) on an "AS IS" BASIS, WITHOUT WARRANTIES OR CONDITIONS OF ANY KIND, either express or implied, including, without limitation, any warranties or conditions of TITLE, NON-INFRINGEMENT, MERCHANTABILITY, or FITNESS FOR A PARTICULAR PURPOSE. You are solely responsible for determining the appropriateness of using or redistributing the Work and assume any risks associated with Your exercise of permissions under this License.
- 8. Limitation of Liability. In no event and under no legal theory, whether in tort (including negligence), contract, or otherwise, unless required by applicable law (such as deliberate and grossly negligent acts) or agreed to in writing, shall any Contributor be liable to You for damages, including any direct,

indirect, special,

 incidental, or consequential damages of any character arising as a result of this License or out of the use or inability to use the Work (including but not limited to damages for loss of goodwill, work stoppage, computer failure or malfunction, or any and all other commercial damages or losses), even if such Contributor has been advised of the possibility of such damages.

 9. Accepting Warranty or Additional Liability. While redistributing the Work or Derivative Works thereof, You may choose to offer, and charge a fee for, acceptance of support, warranty, indemnity, or other liability obligations and/or rights consistent with this License. However, in accepting such obligations, You may act only on Your own behalf and on Your sole responsibility, not on behalf of any other Contributor, and only if You agree to indemnify, defend, and hold each Contributor harmless for any liability

 incurred by, or claims asserted against, such Contributor by reason of your accepting any such warranty or additional liability.

#### END OF TERMS AND CONDITIONS

APPENDIX: How to apply the Apache License to your work.

 To apply the Apache License to your work, attach the following boilerplate notice, with the fields enclosed by brackets "{}" replaced with your own identifying information. (Don't include the brackets!) The text should be enclosed in the appropriate comment syntax for the file format. We also recommend that a file or class name and description of purpose be included on the same "printed page" as the copyright notice for easier identification within third-party archives.

Copyright {yyyy} {name of copyright owner}

 Licensed under the Apache License, Version 2.0 (the "License"); you may not use this file except in compliance with the License. You may obtain a copy of the License at

http://www.apache.org/licenses/LICENSE-2.0

 Unless required by applicable law or agreed to in writing, software distributed under the License is distributed on an "AS IS" BASIS, WITHOUT WARRANTIES OR CONDITIONS OF ANY KIND, either express or implied. See the License for the specific language governing permissions and limitations under the License. The Go source code and supporting files in this directory are covered by the usual Go license (see ../../../../LICENSE).

When building with GOEXPERIMENT=boringcrypto, the following applies.

The goboringcrypto\_linux\_amd64.syso object file is built from BoringSSL source code by build/build.sh and is covered by the BoringSSL license reproduced below and also at https://boringssl.googlesource.com/boringssl/+/fips-20190808/LICENSE.

BoringSSL is a fork of OpenSSL. As such, large parts of it fall under OpenSSL licensing. Files that are completely new have a Google copyright and an ISC license. This license is reproduced at the bottom of this file.

Contributors to BoringSSL are required to follow the CLA rules for Chromium: https://cla.developers.google.com/clas

Some files from Intel are under yet another license, which is also included underneath.

The OpenSSL toolkit stays under a dual license, i.e. both the conditions of the OpenSSL License and the original SSLeay license apply to the toolkit. See below for the actual license texts. Actually both licenses are BSD-style Open Source

licenses. In case of any license issues related to OpenSSL please contact openssl-core@openssl.org.

The following are Google-internal bug numbers where explicit permission from some authors is recorded for use of their work. (This is purely for our own record keeping.)

/\* ====================================================================

 27287199 27287880 27287883

 OpenSSL License ---------------

\* Copyright (c) 1998-2011 The OpenSSL Project. All rights reserved. \* \* Redistribution and use in source and binary forms, with or without \* modification, are permitted provided that the following conditions \* are met: \* \* 1. Redistributions of source code must retain the above copyright \* notice, this list of conditions and the following disclaimer. \* \* 2. Redistributions in binary form must reproduce the above copyright \* notice, this list of conditions and the following disclaimer in \* the documentation and/or other materials provided with the \* distribution. \* \* 3. All advertising materials mentioning features or use of this software must display the following acknowledgment: \* "This product includes software developed by the OpenSSL Project \* for use in the OpenSSL Toolkit. (http://www.openssl.org/)" \* \* 4. The names "OpenSSL Toolkit" and "OpenSSL Project" must not be used to \* endorse or promote products derived from this software without prior written permission. For written permission, please contact openssl-core@openssl.org. \* \* 5. Products derived from this software may not be called "OpenSSL" \* nor may "OpenSSL" appear in their names without prior written \* permission of the OpenSSL Project. \*

- \* 6. Redistributions of any form whatsoever must retain the following
- \* acknowledgment:
- \* "This product includes software developed by the OpenSSL Project
- \* for use in the OpenSSL Toolkit

(http://www.openssl.org/)"

\*

```
* THIS SOFTWARE IS PROVIDED BY THE OpenSSL PROJECT ``AS IS'' AND ANY
* EXPRESSED OR IMPLIED WARRANTIES, INCLUDING, BUT NOT LIMITED TO, THE
* IMPLIED WARRANTIES OF MERCHANTABILITY AND FITNESS FOR A PARTICULAR
* PURPOSE ARE DISCLAIMED. IN NO EVENT SHALL THE OpenSSL PROJECT OR
* ITS CONTRIBUTORS BE LIABLE FOR ANY DIRECT, INDIRECT, INCIDENTAL,
* SPECIAL, EXEMPLARY, OR CONSEQUENTIAL DAMAGES (INCLUDING, BUT
* NOT LIMITED TO, PROCUREMENT OF SUBSTITUTE GOODS OR SERVICES;
* LOSS OF USE, DATA, OR PROFITS; OR BUSINESS INTERRUPTION)
* HOWEVER CAUSED AND ON ANY THEORY OF LIABILITY, WHETHER IN CONTRACT,
* STRICT LIABILITY, OR TORT (INCLUDING NEGLIGENCE OR OTHERWISE)
* ARISING IN ANY WAY OUT OF THE USE OF THIS SOFTWARE, EVEN IF ADVISED
* OF THE POSSIBILITY OF SUCH DAMAGE.
* ====================================================================
*
* This product includes cryptographic software written by Eric Young
* (eay@cryptsoft.com). This product
```

```
 includes software written by Tim
```

```
* Hudson (tjh@cryptsoft.com).
```

```
*
```

```
*/
```
#### Original SSLeay License

-----------------------

/\* Copyright (C) 1995-1998 Eric Young (eay@cryptsoft.com)

```
* All rights reserved.
```
- \*
- \* This package is an SSL implementation written
- \* by Eric Young (eay@cryptsoft.com).
- \* The implementation was written so as to conform with Netscapes SSL.
- \*

\* This library is free for commercial and non-commercial use as long as

- \* the following conditions are aheared to. The following conditions
- \* apply to all code found in this distribution, be it the RC4, RSA,
- \* lhash, DES, etc., code; not just the SSL code. The SSL documentation

\* included with this distribution is covered by the same copyright terms

\* except that the holder is Tim Hudson (tjh@cryptsoft.com).

\*

- \* Copyright remains Eric Young's, and as such any Copyright notices in
- \* the code are not to be removed.
- \* If this package is used in a product, Eric Young should be given attribution
- \* as the author of

the parts of the library used.

- \* This can be in the form of a textual message at program startup or
- \* in documentation (online or textual) provided with the package.

\*

- \* Redistribution and use in source and binary forms, with or without
- \* modification, are permitted provided that the following conditions
- \* are met:
- \* 1. Redistributions of source code must retain the copyright
- notice, this list of conditions and the following disclaimer.
- \* 2. Redistributions in binary form must reproduce the above copyright
- \* notice, this list of conditions and the following disclaimer in the
- \* documentation and/or other materials provided with the distribution.
- \* 3. All advertising materials mentioning features or use of this software
- \* must display the following acknowledgement:
- \* "This product includes cryptographic software written by
- \* Eric Young (eay@cryptsoft.com)"
- \* The word 'cryptographic' can be left out if the rouines from the library
- \* being used are

not cryptographic related :-).

- \* 4. If you include any Windows specific code (or a derivative thereof) from
- the apps directory (application code) you must include an acknowledgement:
- \* "This product includes software written by Tim Hudson (tjh@cryptsoft.com)"

\*

#### \* THIS SOFTWARE IS PROVIDED BY ERIC YOUNG ``AS IS'' AND

- \* ANY EXPRESS OR IMPLIED WARRANTIES, INCLUDING, BUT NOT LIMITED TO, THE
- \* IMPLIED WARRANTIES OF MERCHANTABILITY AND FITNESS FOR A PARTICULAR PURPOSE
- \* ARE DISCLAIMED. IN NO EVENT SHALL THE AUTHOR OR CONTRIBUTORS BE LIABLE
- \* FOR ANY DIRECT, INDIRECT, INCIDENTAL, SPECIAL, EXEMPLARY, OR CONSEQUENTIAL
- \* DAMAGES (INCLUDING, BUT NOT LIMITED TO, PROCUREMENT OF SUBSTITUTE GOODS
- \* OR SERVICES; LOSS OF USE, DATA, OR PROFITS; OR BUSINESS INTERRUPTION)

\* HOWEVER CAUSED AND ON ANY THEORY OF LIABILITY, WHETHER IN CONTRACT, STRICT

\* LIABILITY, OR TORT (INCLUDING NEGLIGENCE OR OTHERWISE) ARISING IN ANY WAY

\* OUT OF THE USE OF THIS SOFTWARE, EVEN IF ADVISED OF THE

### POSSIBILITY OF

\* SUCH DAMAGE.

\*

\* The licence and distribution terms for any publically available version or

\* derivative of this code cannot be changed. i.e. this code cannot simply be

- \* copied and put under another distribution licence
- \* [including the GNU Public Licence.]

\*/

ISC license used for completely new code in BoringSSL:

/\* Copyright (c) 2015, Google Inc.

\*

\* Permission to use, copy, modify, and/or distribute this software for any

\* purpose with or without fee is hereby granted, provided that the above

\* copyright notice and this permission notice appear in all copies.

\*

\* THE SOFTWARE IS PROVIDED "AS IS" AND THE AUTHOR DISCLAIMS ALL WARRANTIES

\* WITH REGARD TO THIS SOFTWARE INCLUDING ALL IMPLIED WARRANTIES OF

\* MERCHANTABILITY AND FITNESS. IN NO EVENT SHALL THE AUTHOR BE LIABLE FOR ANY

\* SPECIAL, DIRECT, INDIRECT, OR CONSEQUENTIAL DAMAGES OR ANY DAMAGES

```
* WHATSOEVER RESULTING FROM LOSS OF USE, DATA OR PROFITS, WHETHER IN AN ACTION
```
\* OF CONTRACT, NEGLIGENCE

OR OTHER TORTIOUS ACTION, ARISING OUT OF OR IN

```
* CONNECTION WITH THE USE OR PERFORMANCE OF THIS SOFTWARE. */
```
Some files from Intel carry the following license:

# Copyright (c) 2012, Intel Corporation # # All rights reserved. # # Redistribution and use in source and binary forms, with or without # modification, are permitted provided that the following conditions are # met: # # \* Redistributions of source code must retain the above copyright # notice, this list of conditions and the following disclaimer. # # \* Redistributions in binary form must reproduce the above copyright # notice, this list of conditions and the following disclaimer in the # documentation and/or other materials provided with the # distribution. # # \* Neither the name of the Intel Corporation nor the names of its # contributors may be used to endorse or promote products derived from # this software without specific prior written permission. # # # THIS SOFTWARE IS PROVIDED BY INTEL CORPORATION ""AS IS"" AND ANY # EXPRESS OR IMPLIED WARRANTIES, INCLUDING, BUT NOT LIMITED TO, THE # IMPLIED WARRANTIES OF MERCHANTABILITY AND FITNESS FOR A PARTICULAR # PURPOSE ARE DISCLAIMED. IN NO EVENT SHALL INTEL CORPORATION OR # CONTRIBUTORS BE LIABLE FOR ANY DIRECT, INDIRECT, INCIDENTAL, SPECIAL, # EXEMPLARY, OR CONSEQUENTIAL DAMAGES (INCLUDING, BUT NOT LIMITED TO, # PROCUREMENT OF SUBSTITUTE GOODS OR SERVICES; LOSS OF USE, DATA, OR # PROFITS; OR BUSINESS INTERRUPTION) HOWEVER CAUSED AND ON ANY THEORY OF # LIABILITY, WHETHER IN CONTRACT, STRICT LIABILITY, OR TORT (INCLUDING # NEGLIGENCE OR OTHERWISE) ARISING IN ANY WAY OUT OF THE USE OF THIS

Apache License 2.0 Copyright 2010-2021 Mike Bostock

Permission to use, copy, modify, and/or distribute this software for any purpose with or without fee is hereby granted, provided that the above copyright notice and this permission notice appear in all copies.

THE SOFTWARE IS PROVIDED "AS IS" AND THE AUTHOR DISCLAIMS ALL WARRANTIES WITH REGARD TO THIS SOFTWARE INCLUDING ALL IMPLIED WARRANTIES OF MERCHANTABILITY AND FITNESS. IN NO EVENT SHALL THE AUTHOR BE LIABLE FOR ANY SPECIAL, DIRECT, INDIRECT, OR CONSEQUENTIAL DAMAGES OR ANY DAMAGES WHATSOEVER RESULTING FROM LOSS

OF USE, DATA OR PROFITS, WHETHER IN AN ACTION OF CONTRACT, NEGLIGENCE OR OTHER TORTIOUS ACTION, ARISING OUT OF OR IN CONNECTION WITH THE USE OR PERFORMANCE OF THIS SOFTWARE.

# People who have agreed to one of the CLAs and can contribute patches.

# The AUTHORS file lists the copyright holders; this file

# lists people. For example, Google employees are listed here

# but not in AUTHORS, because Google holds the copyright.

#

# https://developers.google.com/open-source/cla/individual

# https://developers.google.com/open-source/cla/corporate

#

# Names should be added to this file as:

# Name <email address>

Raul Silvera <rsilvera@google.com>

Tipp Moseley <tipp@google.com>

Hyoun Kyu Cho <netforce@google.com>

Martin Spier <spiermar@gmail.com>

Taco de Wolff <tacodewolff@gmail.com>

Andrew Hunter <andrewhhunter@gmail.com>

Copyright (c) 2009 The Go Authors. All rights reserved.

Redistribution and use in source and binary forms, with or without modification, are permitted provided that the following conditions are met:

 \* Redistributions of source code must retain the above copyright notice, this list of conditions and the following disclaimer.

 \* Redistributions in binary form must reproduce the above copyright notice, this list of conditions and the following disclaimer in the documentation and/or other materials provided with the distribution.

 \* Neither the name of Google Inc. nor the names of its contributors may be used to endorse or promote products derived from this software without specific prior written permission.

THIS SOFTWARE IS PROVIDED BY THE COPYRIGHT HOLDERS AND CONTRIBUTORS

"AS IS" AND ANY EXPRESS OR IMPLIED WARRANTIES, INCLUDING, BUT NOT LIMITED TO, THE IMPLIED WARRANTIES OF MERCHANTABILITY AND FITNESS FOR A PARTICULAR PURPOSE ARE DISCLAIMED. IN NO EVENT SHALL THE COPYRIGHT OWNER

 OR CONTRIBUTORS BE LIABLE FOR ANY DIRECT, INDIRECT, INCIDENTAL, SPECIAL, EXEMPLARY, OR CONSEQUENTIAL DAMAGES (INCLUDING, BUT NOT LIMITED TO, PROCUREMENT OF SUBSTITUTE GOODS OR SERVICES; LOSS OF USE, DATA, OR PROFITS; OR BUSINESS INTERRUPTION) HOWEVER CAUSED AND ON ANY THEORY OF LIABILITY, WHETHER IN CONTRACT, STRICT LIABILITY, OR TORT (INCLUDING NEGLIGENCE OR OTHERWISE) ARISING IN ANY WAY OUT OF THE USE OF THIS SOFTWARE, EVEN IF ADVISED OF THE POSSIBILITY OF SUCH DAMAGE.

> Apache License Version 2.0, January 2004 http://www.apache.org/licenses/

#### TERMS AND CONDITIONS FOR USE, REPRODUCTION, AND DISTRIBUTION

1. Definitions.

 "License" shall mean the terms and conditions for use, reproduction, and distribution as defined by Sections 1 through 9 of this document.

 "Licensor" shall mean the copyright owner or entity authorized by the copyright owner that is granting the License.

 "Legal Entity" shall mean the union of the acting entity and all other entities that control, are controlled by, or are under common control with that entity. For the purposes of this definition, "control" means (i) the power, direct or indirect, to cause the direction or management of such entity, whether by contract or otherwise, or (ii) ownership of fifty percent (50%) or more of the outstanding shares, or (iii) beneficial ownership of such entity.

 "You" (or "Your") shall mean an individual or Legal Entity exercising permissions granted by this License.

 "Source" form shall mean the preferred form for making modifications, including but not limited to software source code, documentation source, and configuration files.

 "Object" form shall mean any form resulting from mechanical transformation or translation of a Source form, including but not limited to compiled object code, generated documentation, and conversions to other media types.

"Work" shall mean the work of authorship, whether in Source or

 Object form, made available under the License, as indicated by a copyright notice that is included in or attached to the work (an example is provided in the Appendix below).

 "Derivative Works" shall mean any work, whether in Source or Object form, that is based on (or derived from) the Work and for which the editorial

 revisions, annotations, elaborations, or other modifications represent, as a whole, an original work of authorship. For the purposes of this License, Derivative Works shall not include works that remain separable from, or merely link (or bind by name) to the interfaces of, the Work and Derivative Works thereof.

 "Contribution" shall mean any work of authorship, including the original version of the Work and any modifications or additions to that Work or Derivative Works thereof, that is intentionally submitted to Licensor for inclusion in the Work by the copyright owner or by an individual or Legal Entity authorized to submit on behalf of the copyright owner. For the purposes of this definition, "submitted" means any form of electronic, verbal, or written communication sent to the Licensor or its representatives, including but not limited to communication on electronic mailing lists, source code control systems, and issue tracking systems that are managed by, or on behalf of, the Licensor for the purpose of discussing and improving the Work, but excluding communication that is conspicuously marked or otherwise designated in writing by the copyright owner as "Not a Contribution."

 "Contributor" shall mean Licensor and any individual or Legal Entity on behalf of whom a Contribution has been received by Licensor and subsequently incorporated within the Work.

- 2. Grant of Copyright License. Subject to the terms and conditions of this License, each Contributor hereby grants to You a perpetual, worldwide, non-exclusive, no-charge, royalty-free, irrevocable copyright license to reproduce, prepare Derivative Works of, publicly display, publicly perform, sublicense, and distribute the Work and such Derivative Works in Source or Object form.
- 3. Grant of Patent License. Subject to the terms and conditions of this
- License, each Contributor hereby grants to You a perpetual, worldwide, non-exclusive, no-charge, royalty-free, irrevocable (except as stated in this section) patent license to make, have made, use, offer to sell, sell, import, and otherwise transfer the Work, where such license applies only to those patent claims licensable by such Contributor that are necessarily infringed by their Contribution(s) alone or by combination of their Contribution(s) with the Work to which such Contribution(s) was submitted. If You

 institute patent litigation against any entity (including a cross-claim or counterclaim in a lawsuit) alleging that the Work or a Contribution incorporated within the Work constitutes direct or contributory patent infringement, then any patent licenses granted to You under this License for that Work shall terminate as of the date such litigation is filed.

 4. Redistribution. You may reproduce and distribute copies of the

 Work or Derivative Works thereof in any medium, with or without modifications, and in Source or Object form, provided that You meet the following conditions:

- (a) You must give any other recipients of the Work or Derivative Works a copy of this License; and
- (b) You must cause any modified files to carry prominent notices stating that You changed the files; and
- (c) You must retain, in the Source form of any Derivative Works that You distribute, all copyright, patent, trademark, and attribution notices from the Source form of the Work, excluding those notices that do not pertain to any part of the Derivative Works; and
- (d) If the Work includes a "NOTICE" text file as part of its distribution, then any Derivative Works that You distribute must include a readable copy of the attribution notices contained within such NOTICE file, excluding

#### those notices that do not

 pertain to any part of the Derivative Works, in at least one of the following places: within a NOTICE text file distributed as part of the Derivative Works; within the Source form or documentation, if provided along with the Derivative Works; or, within a display generated by the Derivative Works, if and wherever such third-party notices normally appear. The contents of the NOTICE file are for informational purposes only and do not modify the License. You may add Your own attribution notices within Derivative Works that You distribute, alongside or as an addendum to the NOTICE text from the Work, provided that such additional attribution notices cannot be construed as modifying the License.

 You may add Your own copyright statement to Your modifications and may provide additional or different license terms and conditions

 for use, reproduction, or distribution of Your modifications, or for any such Derivative Works as a whole, provided Your use,  reproduction, and distribution of the Work otherwise complies with the conditions stated in this License.

- 5. Submission of Contributions. Unless You explicitly state otherwise, any Contribution intentionally submitted for inclusion in the Work by You to the Licensor shall be under the terms and conditions of this License, without any additional terms or conditions. Notwithstanding the above, nothing herein shall supersede or modify the terms of any separate license agreement you may have executed with Licensor regarding such Contributions.
- 6. Trademarks. This License does not grant permission to use the trade names, trademarks, service marks, or product names of the Licensor, except as required for reasonable and customary use in describing the origin of the Work and reproducing the content of the NOTICE file.
- 7. Disclaimer of Warranty. Unless required by applicable law or agreed to in writing, Licensor provides the Work (and each Contributor provides its Contributions) on an "AS IS" BASIS, WITHOUT WARRANTIES OR CONDITIONS OF ANY KIND, either express or implied, including, without limitation, any warranties or conditions of TITLE, NON-INFRINGEMENT, MERCHANTABILITY, or FITNESS FOR A PARTICULAR PURPOSE. You are solely responsible for determining the appropriateness of using or redistributing the Work and assume any risks associated with Your exercise of permissions under this License.
- 8. Limitation of Liability. In no event and under no legal theory, whether in tort (including negligence), contract, or otherwise, unless required by applicable law (such as deliberate and grossly negligent acts) or agreed to in writing, shall any Contributor be liable to You for damages, including any direct,

indirect, special,

 incidental, or consequential damages of any character arising as a result of this License or out of the use or inability to use the Work (including but not limited to damages for loss of goodwill, work stoppage, computer failure or malfunction, or any and all other commercial damages or losses), even if such Contributor has been advised of the possibility of such damages.

 9. Accepting Warranty or Additional Liability. While redistributing the Work or Derivative Works thereof, You may choose to offer, and charge a fee for, acceptance of support, warranty, indemnity, or other liability obligations and/or rights consistent with this License. However, in accepting such obligations, You may act only on Your own behalf and on Your sole responsibility, not on behalf of any other Contributor, and only if You agree to indemnify, defend, and hold each Contributor harmless for any liability

 incurred by, or claims asserted against, such Contributor by reason of your accepting any such warranty or additional liability.

#### END OF TERMS AND CONDITIONS

APPENDIX: How to apply the Apache License to your work.

 To apply the Apache License to your work, attach the following boilerplate notice, with the fields enclosed by brackets "[]" replaced with your own identifying information. (Don't include the brackets!) The text should be enclosed in the appropriate comment syntax for the file format. We also recommend that a file or class name and description of purpose be included on the same "printed page" as the copyright notice for easier identification within third-party archives.

Copyright [yyyy] [name of copyright owner]

 Licensed under the Apache License, Version 2.0 (the "License"); you may not use this file except in compliance with the License. You may obtain a copy of the License at

http://www.apache.org/licenses/LICENSE-2.0

 Unless required by applicable law or agreed to in writing, software distributed under the License is distributed on an "AS IS" BASIS, WITHOUT WARRANTIES OR CONDITIONS OF ANY KIND, either express or implied. See the License for the specific language governing permissions and limitations under the License. Copyright (c) 2015 The Go Authors. All rights reserved.

Redistribution and use in source and binary forms, with or without modification, are permitted provided that the following conditions are met:

 \* Redistributions of source code must retain the above copyright notice, this list of conditions and the following disclaimer.

 \* Redistributions in binary form must reproduce the above copyright notice, this list of conditions and the following disclaimer in the documentation and/or other materials provided with the distribution.

 \* Neither the name of Google Inc. nor the names of its contributors may be used to endorse or promote products derived from this software without specific prior written permission.

THIS SOFTWARE IS PROVIDED BY THE COPYRIGHT HOLDERS AND CONTRIBUTORS "AS IS" AND ANY EXPRESS OR IMPLIED WARRANTIES, INCLUDING, BUT NOT LIMITED TO, THE IMPLIED WARRANTIES OF MERCHANTABILITY AND FITNESS FOR

### A PARTICULAR PURPOSE ARE DISCLAIMED. IN NO EVENT SHALL THE COPYRIGHT **OWNER**

 OR CONTRIBUTORS BE LIABLE FOR ANY DIRECT, INDIRECT, INCIDENTAL, SPECIAL, EXEMPLARY, OR CONSEQUENTIAL DAMAGES (INCLUDING, BUT NOT LIMITED TO, PROCUREMENT OF SUBSTITUTE GOODS OR SERVICES; LOSS OF USE, DATA, OR PROFITS; OR BUSINESS INTERRUPTION) HOWEVER CAUSED AND ON ANY THEORY OF LIABILITY, WHETHER IN CONTRACT, STRICT LIABILITY, OR TORT (INCLUDING NEGLIGENCE OR OTHERWISE) ARISING IN ANY WAY OUT OF THE USE OF THIS SOFTWARE, EVEN IF ADVISED OF THE POSSIBILITY OF SUCH DAMAGE. Copyright 2009-2017 Andrea Leofreddi <a.leofreddi@vleo.net>. All rights reserved.

Redistribution and use in source and binary forms, with or without modification, are permitted provided that the following conditions are met:

- 1. Redistributions of source code must retain the above copyright notice, this list of conditions and the following disclaimer.
- 2. Redistributions in binary form must reproduce the above copyright notice, this list of conditions and the following disclaimer in the documentation and/or other materials provided with the distribution.
- 3. Neither the name of the copyright holder nor the names of its contributors may be used to endorse or promote products derived from this software without specific prior written permission.

THIS SOFTWARE IS PROVIDED BY COPYRIGHT HOLDERS AND CONTRIBUTORS ``AS IS'' AND ANY EXPRESS

OR IMPLIED WARRANTIES, INCLUDING, BUT NOT LIMITED TO, THE IMPLIED WARRANTIES OF MERCHANTABILITY

AND FITNESS FOR A PARTICULAR

PURPOSE ARE DISCLAIMED. IN NO EVENT SHALL COPYRIGHT HOLDERS OR

CONTRIBUTORS BE LIABLE FOR ANY DIRECT, INDIRECT, INCIDENTAL, SPECIAL, EXEMPLARY, OR CONSEQUENTIAL DAMAGES (INCLUDING, BUT NOT LIMITED TO, PROCUREMENT OF SUBSTITUTE GOODS OR

SERVICES; LOSS OF USE, DATA, OR PROFITS; OR BUSINESS INTERRUPTION) HOWEVER CAUSED AND ON

ANY THEORY OF LIABILITY, WHETHER IN CONTRACT, STRICT LIABILITY, OR TORT (INCLUDING NEGLIGENCE OR OTHERWISE) ARISING IN ANY WAY OUT OF THE USE OF THIS SOFTWARE, EVEN IF

ADVISED OF THE POSSIBILITY OF SUCH DAMAGE.

The views and conclusions contained in the software and documentation are those of the authors and should not be interpreted as representing official policies, either expressed or implied, of Andrea Leofreddi.

# **1.569 wheel 0.43.0**

## **1.569.1 Available under license :**

MIT License

Copyright (c) 2012 Daniel Holth <dholth@fastmail.fm> and contributors

Permission is hereby granted, free of charge, to any person obtaining a copy of this software and associated documentation files (the "Software"), to deal in the Software without restriction, including without limitation the rights to use, copy, modify, merge, publish, distribute, sublicense, and/or sell copies of the Software, and to permit persons to whom the Software is furnished to do so, subject to the following conditions:

The above copyright notice and this permission notice shall be included in all copies or substantial portions of the Software.

THE SOFTWARE IS PROVIDED "AS IS", WITHOUT WARRANTY OF ANY KIND, EXPRESS OR IMPLIED, INCLUDING BUT NOT LIMITED TO THE WARRANTIES OF MERCHANTABILITY, FITNESS FOR A PARTICULAR PURPOSE AND NONINFRINGEMENT. IN NO EVENT SHALL THE AUTHORS OR COPYRIGHT HOLDERS BE LIABLE FOR ANY CLAIM, DAMAGES OR OTHER LIABILITY, WHETHER IN AN ACTION OF CONTRACT, TORT OR OTHERWISE, ARISING

 FROM, OUT OF OR IN CONNECTION WITH THE SOFTWARE OR THE USE OR OTHER DEALINGS IN THE SOFTWARE.

# **1.570 python-setuptools 69.2.0**

## **1.570.1 Available under license :**

Permission is hereby granted, free of charge, to any person obtaining a copy of this software and associated documentation files (the "Software"), to deal in the Software without restriction, including without limitation the rights to use, copy, modify, merge, publish, distribute, sublicense, and/or sell copies of the Software, and to permit persons to whom the Software is furnished to do so, subject to the following conditions:

The above copyright notice and this permission notice shall be included in all copies or substantial portions of the Software.

THE SOFTWARE IS PROVIDED "AS IS", WITHOUT WARRANTY OF ANY KIND, EXPRESS OR IMPLIED, INCLUDING BUT NOT LIMITED TO THE WARRANTIES OF MERCHANTABILITY, FITNESS FOR A PARTICULAR PURPOSE AND NONINFRINGEMENT. IN NO EVENT SHALL THE AUTHORS OR COPYRIGHT HOLDERS BE LIABLE FOR ANY CLAIM, DAMAGES OR OTHER LIABILITY, WHETHER IN AN ACTION OF CONTRACT, TORT OR OTHERWISE, ARISING FROM, OUT OF OR IN CONNECTION WITH THE SOFTWARE OR THE USE OR OTHER DEALINGS IN

THE SOFTWARE.

# **1.571 expat 2.6.2-r0**

## **1.571.1 Available under license :**

Copyright (c) 1998-2000 Thai Open Source Software Center Ltd and Clark Cooper Copyright (c) 2001-2022 Expat maintainers

Permission is hereby granted, free of charge, to any person obtaining a copy of this software and associated documentation files (the "Software"), to deal in the Software without restriction, including without limitation the rights to use, copy, modify, merge, publish, distribute, sublicense, and/or sell copies of the Software, and to permit persons to whom the Software is furnished to do so, subject to the following conditions:

The above copyright notice and this permission notice shall be included in all copies or substantial portions of the Software.

THE SOFTWARE IS PROVIDED "AS IS", WITHOUT WARRANTY OF ANY KIND, EXPRESS OR IMPLIED, INCLUDING BUT NOT LIMITED TO THE WARRANTIES OF MERCHANTABILITY, FITNESS FOR A PARTICULAR PURPOSE AND NONINFRINGEMENT. IN NO EVENT SHALL THE AUTHORS OR COPYRIGHT HOLDERS BE LIABLE FOR ANY CLAIM, DAMAGES OR OTHER LIABILITY, WHETHER IN AN ACTION OF CONTRACT, TORT OR OTHERWISE, ARISING FROM, OUT OF OR IN CONNECTION WITH THE SOFTWARE OR THE USE OR OTHER DEALINGS IN THE SOFTWARE.

# **1.572 fonttools 4.50.0**

## **1.572.1 Available under license :**

MIT License

Copyright (c) 2017 Just van Rossum

Permission is hereby granted, free of charge, to any person obtaining a copy of this software and associated documentation files (the "Software"), to deal in the Software without restriction, including without limitation the rights to use, copy, modify, merge, publish, distribute, sublicense, and/or sell copies of the Software, and to permit persons to whom the Software is furnished to do so, subject to the following conditions:

The above copyright notice and this permission notice shall be included in all copies or substantial portions of the Software.

THE SOFTWARE IS PROVIDED "AS IS", WITHOUT WARRANTY OF ANY KIND, EXPRESS OR IMPLIED, INCLUDING BUT NOT LIMITED TO THE WARRANTIES OF MERCHANTABILITY, FITNESS FOR A PARTICULAR PURPOSE AND NONINFRINGEMENT. IN NO EVENT SHALL THE

### AUTHORS OR COPYRIGHT HOLDERS BE LIABLE FOR ANY CLAIM, DAMAGES OR OTHER LIABILITY, WHETHER IN AN ACTION OF CONTRACT, TORT OR OTHERWISE, ARISING FROM, OUT OF OR IN CONNECTION

 WITH THE SOFTWARE OR THE USE OR OTHER DEALINGS IN THE **SOFTWARE** 

FontTools includes the following font projects for testing purposes, which are under SIL Open Font License, Version 1.1:

#### Lobster

 Copyright (c) 2010, Pablo Impallari (www.impallari.com|impallari@gmail.com), with Reserved Font Name Lobster.

This Font Software is licensed under the SIL Open Font License, Version 1.1.

#### Noto Fonts

This Font Software is licensed under the SIL Open Font License, Version 1.1.

#### XITS font project

 Copyright (c) 2001-2010 by the STI Pub Companies, consisting of the American Institute of Physics, the American Chemical Society, the American Mathematical Society, the American Physical Society, Elsevier, Inc., and The Institute of Electrical and Electronic Engineers, Inc. (www.stixfonts.org), with Reserved Font Name STIX Fonts, STIX Fonts (TM) is a trademark of The Institute of Electrical and Electronics Engineers, Inc.

 Portions copyright (c) 1998-2003 by MicroPress, Inc. (www.micropress-inc.com), with Reserved Font Name TM Math. To obtain

 additional mathematical fonts, please contact MicroPress, Inc., 68-30 Harrow Street, Forest Hills, NY 11375, USA, Phone: (718) 575-1816.

Portions copyright (c) 1990 by Elsevier, Inc.

This Font Software is licensed under the SIL Open Font License, Version 1.1.

#### Iosevka

 Copyright (c) 2015-2020 Belleve Invis (belleve@typeof.net). This Font Software is licensed under the SIL Open Font License, Version 1.1.

This license is copied below, and is also available with a FAQ at: http://scripts.sil.org/OFL

-----------------------------------------------------------

SIL OPEN FONT LICENSE Version 1.1 - 26 February 2007 -----------------------------------------------------------

#### PREAMBLE

The goals of the Open Font License (OFL) are to stimulate worldwide development of collaborative font projects, to support the font

creation efforts of academic and linguistic communities, and to provide a free and open framework in which fonts may be shared and improved in partnership with others.

#### The

 OFL allows the licensed fonts to be used, studied, modified and redistributed freely as long as they are not sold by themselves. The fonts, including any derivative works, can be bundled, embedded, redistributed and/or sold with any software provided that any reserved names are not used by derivative works. The fonts and derivatives, however, cannot be released under any other type of license. The requirement for fonts to remain under this license does not apply to any document created using the fonts or their derivatives.

#### **DEFINITIONS**

"Font Software" refers to the set of files released by the Copyright Holder(s) under this license and clearly marked as such. This may include source files, build scripts and documentation.

"Reserved Font Name" refers to any names specified as such after the copyright statement(s).

"Original Version" refers to the collection of Font Software components as distributed by the Copyright Holder(s).

"Modified Version" refers to any derivative made by adding to,

deleting, or substituting -- in part or in whole -- any of the components of the Original Version, by changing formats or by porting the Font Software to a new environment.

"Author" refers to any designer, engineer, programmer, technical writer or other person who contributed to the Font Software.

#### PERMISSION & CONDITIONS

Permission is hereby granted, free of charge, to any person obtaining a copy of the Font Software, to use, study, copy, merge, embed, modify, redistribute, and sell modified and unmodified copies of the Font Software, subject to the following conditions:

1) Neither the Font Software nor any of its individual components, in Original or Modified Versions, may be sold by itself.

2) Original or Modified Versions of the Font Software may be bundled, redistributed and/or sold with any software, provided that each copy contains the above copyright notice and this license. These can be included either as stand-alone text files, human-readable headers or in the appropriate
machine-readable metadata fields within text or binary files as long as those fields can be easily viewed by the user.

3) No Modified Version of the Font Software may use the Reserved Font Name(s) unless explicit written permission is granted by the corresponding Copyright Holder. This restriction only applies to the primary font name as presented to the users.

4) The name(s) of the Copyright Holder(s) or the Author(s) of the Font Software shall not be used to promote, endorse or advertise any Modified Version, except to acknowledge the contribution(s) of the Copyright Holder(s) and the Author(s) or with their explicit written permission.

5) The Font Software, modified or unmodified, in part or in whole, must be distributed entirely under this license, and must not be distributed under any other license. The requirement for fonts to remain under this license does not apply to any document created using the Font Software.

### **TERMINATION**

This license becomes null and void if any of the above conditions are not met.

### DISCLAIMER

THE FONT SOFTWARE IS PROVIDED "AS IS", WITHOUT WARRANTY OF ANY KIND, EXPRESS OR IMPLIED, INCLUDING BUT NOT LIMITED TO ANY WARRANTIES OF MERCHANTABILITY, FITNESS FOR A PARTICULAR PURPOSE AND NONINFRINGEMENT OF COPYRIGHT, PATENT, TRADEMARK, OR OTHER RIGHT. IN NO EVENT SHALL THE COPYRIGHT HOLDER BE LIABLE FOR ANY CLAIM, DAMAGES OR OTHER LIABILITY, INCLUDING ANY GENERAL, SPECIAL, INDIRECT, INCIDENTAL, OR CONSEQUENTIAL DAMAGES, WHETHER IN AN ACTION OF CONTRACT, TORT OR OTHERWISE, ARISING FROM, OUT OF THE USE OR INABILITY TO USE THE FONT SOFTWARE OR FROM OTHER DEALINGS IN THE FONT SOFTWARE.

=====

FontTools includes Adobe AGL & AGLFN, which is under 3-clauses BSD license:

Redistribution and use in source and binary forms, with or without modification, are permitted provided that the following conditions are met:

Redistributions of source code must retain the above copyright notice, this list of conditions and the following disclaimer.

Redistributions

 in binary form must reproduce the above copyright notice, this list of conditions and the following disclaimer in the documentation and/or other materials provided with the distribution.

Neither the name of Adobe Systems Incorporated nor the names of its contributors may be used to endorse or promote products derived from this software without specific prior written permission.

THIS SOFTWARE IS PROVIDED BY THE COPYRIGHT HOLDERS AND CONTRIBUTORS "AS IS" AND ANY EXPRESS OR IMPLIED WARRANTIES, INCLUDING, BUT NOT LIMITED TO, THE IMPLIED WARRANTIES OF MERCHANTABILITY AND FITNESS FOR A PARTICULAR PURPOSE ARE DISCLAIMED. IN NO EVENT SHALL THE COPYRIGHT HOLDER OR CONTRIBUTORS BE LIABLE FOR ANY DIRECT, INDIRECT, INCIDENTAL, SPECIAL, EXEMPLARY, OR CONSEQUENTIAL DAMAGES (INCLUDING, BUT NOT LIMITED TO, PROCUREMENT OF SUBSTITUTE GOODS OR SERVICES; LOSS OF USE, DATA, OR PROFITS; OR BUSINESS INTERRUPTION) HOWEVER CAUSED AND ON ANY THEORY OF LIABILITY, WHETHER IN CONTRACT, STRICT LIABILITY, OR TORT (INCLUDING NEGLIGENCE OR OTHERWISE) ARISING IN ANY WAY OUT OF THE USE

OF THIS SOFTWARE, EVEN IF ADVISED OF THE POSSIBILITY OF SUCH DAMAGE.

=====

FontTools includes cu2qu, which is Copyright 2016 Google Inc. All Rights Reserved. Licensed under the Apache License, Version 2.0, a copy of which is reproduced below:

> Apache License Version 2.0, January 2004 http://www.apache.org/licenses/

### TERMS AND CONDITIONS FOR USE, REPRODUCTION, AND DISTRIBUTION

1. Definitions.

 "License" shall mean the terms and conditions for use, reproduction, and distribution as defined by Sections 1 through 9 of this document.

 "Licensor" shall mean the copyright owner or entity authorized by the copyright owner that is granting the License.

 "Legal Entity" shall mean the union of the acting entity and all other entities that control, are controlled by, or are under common

 control with that entity. For the purposes of this definition, "control" means (i) the power, direct or indirect, to cause the direction or management of such entity, whether by contract or otherwise, or (ii) ownership of fifty percent (50%) or more of the outstanding shares, or (iii) beneficial ownership of such entity.

 "You" (or "Your") shall mean an individual or Legal Entity exercising permissions granted by this License.

 "Source" form shall mean the preferred form for making modifications, including but not limited to software source code, documentation source, and configuration files.

 "Object" form shall mean any form resulting from mechanical transformation or translation of a Source form, including but not limited to compiled object code, generated documentation, and conversions to other media types.

 "Work" shall mean the work of authorship, whether in Source or Object form, made available under the License, as indicated by a copyright notice that is included in or attached to the work (an example is provided in the Appendix below).

 "Derivative Works" shall mean any work, whether in Source or Object form, that is based on (or derived from) the Work and for which the editorial revisions, annotations, elaborations, or other modifications represent, as a whole, an original work of authorship. For the purposes of this License, Derivative Works shall not include works that remain separable from, or merely link (or bind by name) to the interfaces of, the Work and Derivative Works thereof.

 "Contribution" shall mean any work of authorship, including the original version of the Work and any modifications or additions to that Work or Derivative Works thereof, that is intentionally submitted to Licensor for inclusion in the Work by the copyright owner or by an individual or Legal Entity authorized

to submit on behalf of

 the copyright owner. For the purposes of this definition, "submitted" means any form of electronic, verbal, or written communication sent to the Licensor or its representatives, including but not limited to communication on electronic mailing lists, source code control systems, and issue tracking systems that are managed by, or on behalf of, the Licensor for the purpose of discussing and improving the Work, but excluding communication that is conspicuously marked or otherwise designated in writing by the copyright owner as "Not a Contribution."

 "Contributor" shall mean Licensor and any individual or Legal Entity on behalf of whom a Contribution has been received by Licensor and subsequently incorporated within the Work.

 2. Grant of Copyright License. Subject to the terms and conditions of this License, each Contributor hereby grants to You a perpetual,

worldwide, non-exclusive,

no-charge, royalty-free, irrevocable

 copyright license to reproduce, prepare Derivative Works of, publicly display, publicly perform, sublicense, and distribute the Work and such Derivative Works in Source or Object form.

 3. Grant of Patent License. Subject to the terms and conditions of this License, each Contributor hereby grants to You a perpetual, worldwide, non-exclusive, no-charge, royalty-free, irrevocable (except as stated in this section) patent license to make, have made, use, offer to sell, sell, import, and otherwise transfer the Work, where such license applies only to those patent claims licensable by such Contributor that are necessarily infringed by their Contribution(s) alone or by combination of their Contribution(s) with the Work to which such Contribution(s) was submitted. If You institute patent litigation against any entity (including a cross-claim or counterclaim in a lawsuit)

### alleging that the Work

 or a Contribution incorporated within the Work constitutes direct or contributory patent infringement, then any patent licenses granted to You under this License for that Work shall terminate as of the date such litigation is filed.

- 4. Redistribution. You may reproduce and distribute copies of the Work or Derivative Works thereof in any medium, with or without modifications, and in Source or Object form, provided that You meet the following conditions:
	- (a) You must give any other recipients of the Work or Derivative Works a copy of this License; and
	- (b) You must cause any modified files to carry prominent notices stating that You changed the files; and
	- (c) You must retain, in the Source form of any Derivative Works that You distribute, all copyright, patent, trademark, and attribution notices from the Source form of the Work, excluding those notices

 that do not pertain to any part of the Derivative Works; and

 (d) If the Work includes a "NOTICE" text file as part of its distribution, then any Derivative Works that You distribute must include a readable copy of the attribution notices contained within such NOTICE file, excluding those notices that do not pertain to any part of the Derivative Works, in at least one of the following places: within a NOTICE text file distributed as part of the Derivative Works; within the Source form or

 documentation, if provided along with the Derivative Works; or, within a display generated by the Derivative Works, if and wherever such third-party notices normally appear. The contents of the NOTICE file are for informational purposes only and do not modify the License. You may add Your own attribution notices within Derivative Works that You distribute, alongside or as an addendum to the NOTICE text from the Work, provided that such additional attribution notices cannot be construed as modifying the License.

 You may add Your own copyright statement to Your modifications and may provide additional or different license terms and conditions for use, reproduction, or distribution of Your modifications, or for any such Derivative Works as a whole, provided Your use, reproduction, and distribution of the Work otherwise complies with the conditions stated in this License.

 5. Submission of Contributions. Unless You explicitly state otherwise, any Contribution intentionally submitted for inclusion in the Work by You to the Licensor shall be under the terms and conditions of this License, without any additional terms or conditions. Notwithstanding the above, nothing herein shall supersede or modify the terms of any separate license agreement you may have executed

with Licensor regarding such Contributions.

- 6. Trademarks. This License does not grant permission to use the trade names, trademarks, service marks, or product names of the Licensor, except as required for reasonable and customary use in describing the origin of the Work and reproducing the content of the NOTICE file.
- 7. Disclaimer of Warranty. Unless required by applicable law or agreed to in writing, Licensor provides the Work (and each Contributor provides its Contributions) on an "AS IS" BASIS, WITHOUT WARRANTIES OR CONDITIONS OF ANY KIND, either express or implied, including, without limitation, any warranties or conditions of TITLE, NON-INFRINGEMENT, MERCHANTABILITY, or FITNESS FOR A PARTICULAR PURPOSE. You are solely responsible for determining the appropriateness of using or redistributing the Work and assume any risks associated with Your exercise of permissions under this License.

### 8.

 Limitation of Liability. In no event and under no legal theory, whether in tort (including negligence), contract, or otherwise, unless required by applicable law (such as deliberate and grossly negligent acts) or agreed to in writing, shall any Contributor be liable to You for damages, including any direct, indirect, special, incidental, or consequential damages of any character arising as a  result of this License or out of the use or inability to use the Work (including but not limited to damages for loss of goodwill, work stoppage, computer failure or malfunction, or any and all other commercial damages or losses), even if such Contributor has been advised of the possibility of such damages.

 9. Accepting Warranty or Additional Liability. While redistributing the Work or Derivative Works thereof, You may choose to offer, and charge a fee for, acceptance of support, warranty, indemnity, or other liability

obligations and/or rights consistent with this

 License. However, in accepting such obligations, You may act only on Your own behalf and on Your sole responsibility, not on behalf of any other Contributor, and only if You agree to indemnify, defend, and hold each Contributor harmless for any liability incurred by, or claims asserted against, such Contributor by reason of your accepting any such warranty or additional liability.

### END OF TERMS AND CONDITIONS

APPENDIX: How to apply the Apache License to your work.

 To apply the Apache License to your work, attach the following boilerplate notice, with the fields enclosed by brackets "[]" replaced with your own identifying information. (Don't include the brackets!) The text should be enclosed in the appropriate comment syntax for the file format. We also recommend that a file or class name and description of purpose be included on the same "printed page"

 as the copyright notice for easier identification within third-party archives.

Copyright [yyyy] [name of copyright owner]

 Licensed under the Apache License, Version 2.0 (the "License"); you may not use this file except in compliance with the License. You may obtain a copy of the License at

http://www.apache.org/licenses/LICENSE-2.0

 Unless required by applicable law or agreed to in writing, software distributed under the License is distributed on an "AS IS" BASIS, WITHOUT WARRANTIES OR CONDITIONS OF ANY KIND, either express or implied. See the License for the specific language governing permissions and limitations under the License.

# **1.573 xkeyboard-config 2.40-r0**

# **1.573.1 Available under license :**

Copyright 1996 by Joseph Moss Copyright (C) 2002-2007 Free Software Foundation, Inc. Copyright (C) Dmitry Golubev <lastguru@mail.ru>, 2003-2004 Copyright (C) 2004, Gregory Mokhin <mokhin@bog.msu.ru> Copyright (C) 2006 Erdal Ronah

Permission to use, copy, modify, distribute, and sell this software and its documentation for any purpose is hereby granted without fee, provided that the above copyright notice appear in all copies and that both that copyright notice and this permission notice appear in supporting documentation, and that the name of the copyright holder(s) not be used in advertising or publicity pertaining to distribution of the software without specific, written prior permission. The copyright holder(s) makes no representations about the suitability of this software for any purpose. It is provided "as is" without express or implied warranty.

THE COPYRIGHT HOLDER(S) DISCLAIMS ALL WARRANTIES WITH REGARD TO THIS SOFTWARE, INCLUDING ALL IMPLIED WARRANTIES OF MERCHANTABILITY AND FITNESS, IN NO EVENT SHALL THE COPYRIGHT HOLDER(S) BE LIABLE FOR ANY SPECIAL, INDIRECT OR

CONSEQUENTIAL DAMAGES OR ANY DAMAGES WHATSOEVER RESULTING FROM LOSS OF USE, DATA OR PROFITS, WHETHER IN AN ACTION OF CONTRACT, NEGLIGENCE OR OTHER TORTIOUS ACTION, ARISING OUT OF OR IN CONNECTION WITH THE USE OR PERFORMANCE OF THIS SOFTWARE.

Copyright (c) 1996 Digital Equipment Corporation

Permission is hereby granted, free of charge, to any person obtaining a copy of this software and associated documentation files (the "Software"), to deal in the Software without restriction, including without limitation the rights to use, copy, modify, merge, publish, distribute, sublicense, and sell copies of the Software, and to permit persons to whom the Software is furnished to do so, subject to the following conditions:

The above copyright notice and this permission notice shall be included in all copies or substantial portions of the Software.

THE SOFTWARE IS PROVIDED "AS IS", WITHOUT WARRANTY OF ANY KIND, EXPRESS OR IMPLIED, INCLUDING BUT NOT LIMITED TO THE WARRANTIES OF MERCHANTABILITY, FITNESS FOR A PARTICULAR PURPOSE AND NONINFRINGEMENT. IN NO EVENT SHALL DIGITAL EQUIPMENT CORPORATION BE LIABLE FOR ANY CLAIM,

## DAMAGES OR OTHER LIABILITY, WHETHER IN AN ACTION OF CONTRACT, TORT OR OTHERWISE, ARISING FROM, OUT OF OR IN CONNECTION WITH THE SOFTWARE OR THE USE OR OTHER DEALINGS IN THE SOFTWARE.

Except as contained in this notice, the name of the Digital Equipment Corporation shall not be used in advertising or otherwise to promote the sale, use or other dealings in this Software without prior written authorization from Digital Equipment Corporation.

### Copyright 1996, 1998 The Open Group

Permission to use, copy, modify, distribute, and sell this software and its documentation for any purpose is hereby granted without fee, provided that the above copyright notice appear in all copies and that both that copyright notice and this permission notice appear in supporting documentation.

### The

 above copyright notice and this permission notice shall be included in all copies or substantial portions of the Software.

THE SOFTWARE IS PROVIDED "AS IS", WITHOUT WARRANTY OF ANY KIND, EXPRESS OR IMPLIED, INCLUDING BUT NOT LIMITED TO THE WARRANTIES OF MERCHANTABILITY, FITNESS FOR A PARTICULAR PURPOSE AND NONINFRINGEMENT. IN NO EVENT SHALL THE OPEN GROUP BE LIABLE FOR ANY CLAIM, DAMAGES OR OTHER LIABILITY, WHETHER IN AN ACTION OF CONTRACT, TORT OR OTHERWISE, ARISING FROM, OUT OF OR IN CONNECTION WITH THE SOFTWARE OR THE USE OR OTHER DEALINGS IN THE SOFTWARE.

Except as contained in this notice, the name of The Open Group shall not be used in advertising or otherwise to promote the sale, use or other dealings in this Software without prior written authorization from The Open Group.

Copyright 2004-2005 Sun Microsystems, Inc. All rights reserved.

Permission is hereby granted, free of charge, to any person obtaining a copy of this software and associated documentation files (the "Software"),

to deal in the Software without restriction, including without limitation the rights to use, copy, modify, merge, publish, distribute, sublicense, and/or sell copies of the Software, and to permit persons to whom the Software is furnished to do so, subject to the following conditions:

The above copyright notice and this permission notice (including the next paragraph) shall be included in all copies or substantial portions of the

Software.

THE SOFTWARE IS PROVIDED "AS IS", WITHOUT WARRANTY OF ANY KIND, EXPRESS OR IMPLIED, INCLUDING BUT NOT LIMITED TO THE WARRANTIES OF MERCHANTABILITY, FITNESS FOR A PARTICULAR PURPOSE AND NONINFRINGEMENT. IN NO EVENT SHALL THE AUTHORS OR COPYRIGHT HOLDERS BE LIABLE FOR ANY CLAIM, DAMAGES OR OTHER LIABILITY, WHETHER IN AN ACTION OF CONTRACT, TORT OR OTHERWISE, ARISING FROM, OUT OF OR IN CONNECTION WITH THE SOFTWARE OR THE USE OR OTHER DEALINGS IN THE SOFTWARE.

Copyright (c) 1996 by Silicon Graphics Computer Systems, Inc.

### Permission

 to use, copy, modify, and distribute this software and its documentation for any purpose and without fee is hereby granted, provided that the above copyright notice appear in all copies and that both that copyright notice and this permission notice appear in supporting documentation, and that the name of Silicon Graphics not be used in advertising or publicity pertaining to distribution of the software without specific prior written permission. Silicon Graphics makes no representation about the suitability of this software for any purpose. It is provided "as is" without any express or implied warranty.

SILICON GRAPHICS DISCLAIMS ALL WARRANTIES WITH REGARD TO THIS SOFTWARE, INCLUDING ALL IMPLIED WARRANTIES OF MERCHANTABILITY AND FITNESS FOR A PARTICULAR PURPOSE. IN NO EVENT SHALL SILICON GRAPHICS BE LIABLE FOR ANY SPECIAL, INDIRECT OR CONSEQUENTIAL DAMAGES OR ANY DAMAGES WHATSOEVER RESULTING FROM LOSS OF USE, DATA OR PROFITS, WHETHER IN AN ACTION OF CONTRACT, NEGLIGENCE OR OTHER TORTIOUS ACTION, ARISING OUT OF OR IN CONNECTION WITH THE USE OR PERFORMANCE OF THIS SOFTWARE.

### Copyright (c) 1996 X Consortium

Permission is hereby granted, free of charge, to any person obtaining a copy of this software and associated documentation files (the "Software"), to deal in the Software without restriction, including without limitation the rights to use, copy, modify, merge, publish, distribute, sublicense, and/or sell copies of the Software, and to permit persons to whom the Software is furnished to do so, subject to the following conditions:

The above copyright notice and this permission notice shall be

included in all copies or substantial portions of the Software.

THE SOFTWARE IS PROVIDED "AS IS", WITHOUT WARRANTY OF ANY KIND, EXPRESS OR IMPLIED, INCLUDING BUT NOT LIMITED TO THE WARRANTIES OF MERCHANTABILITY, FITNESS FOR A PARTICULAR PURPOSE AND NONINFRINGEMENT. IN NO EVENT SHALL THE X CONSORTIUM BE LIABLE FOR ANY CLAIM, DAMAGES OR OTHER LIABILITY, WHETHER IN AN ACTION OF CONTRACT, TORT OR OTHERWISE, ARISING FROM, OUT OF OR IN CONNECTION WITH THE SOFTWARE OR THE USE OR OTHER DEALINGS IN THE SOFTWARE.

Except as contained in this notice, the name of the X Consortium shall not be used in advertising or otherwise to promote the sale, use or other dealings in this Software without prior written authorization from the X Consortium.

Copyright (C) 2004, 2006 var Arnfjr Bjarmason <avarab@gmail.com>

Permission to use, copy, modify, distribute, and sell this software and its documentation for any purpose is hereby granted without fee, provided that the above copyright notice appear in all copies and that both that copyright notice and this permission notice appear in supporting documentation.

The above copyright notice and this permission notice shall be included in all copies or substantial portions of the Software.

THE SOFTWARE IS PROVIDED "AS IS", WITHOUT WARRANTY OF ANY KIND, EXPRESS OR IMPLIED, INCLUDING BUT NOT LIMITED TO THE WARRANTIES OF MERCHANTABILITY,

 FITNESS FOR A PARTICULAR PURPOSE AND NONINFRINGEMENT. IN NO EVENT SHALL THE OPEN GROUP BE LIABLE FOR ANY CLAIM, DAMAGES OR OTHER LIABILITY, WHETHER IN AN ACTION OF CONTRACT, TORT OR OTHERWISE, ARISING FROM, OUT OF OR IN CONNECTION WITH THE SOFTWARE OR THE USE OR OTHER DEALINGS IN THE SOFTWARE.

Except as contained in this notice, the name of a copyright holder shall not be used in advertising or otherwise to promote the sale, use or other dealings in this Software without prior written authorization of the copyright holder.

Copyright (C) 1999, 2000 by Anton Zinoviev <anton@lml.bas.bg>

This software may be used, modified, copied, distributed, and sold, in both source and binary form provided that the above copyright and these terms are retained. Under no circumstances is the author

responsible for the proper functioning of this software, nor does the author assume any responsibility for damages incurred with its use.

Permission is granted to anyone to use, distribute and modify this file in any way, provided that the above copyright notice is left intact and the author of the modification summarizes the changes in this header.

This file is distributed without any expressed or implied warranty.

# **1.574 enchant2 2.6.3-r0**

## **1.574.1 Available under license :**

 GNU LESSER GENERAL PUBLIC LICENSE Version 2.1, February 1999

Copyright (C) 1991, 1999 Free Software Foundation, Inc. 51 Franklin Street, Fifth Floor, Boston, MA 02110-1301 USA Everyone is permitted to copy and distribute verbatim copies of this license document, but changing it is not allowed.

[This is the first released version of the Lesser GPL. It also counts as the successor of the GNU Library Public License, version 2, hence the version number 2.1.]

Preamble

 The licenses for most software are designed to take away your freedom to share and change it. By contrast, the GNU General Public Licenses are intended to guarantee your freedom to share and change free software--to make sure the software is free for all its users.

 This license, the Lesser General Public License, applies to some specially designated software packages--typically libraries--of the Free Software Foundation and other authors who decide to use it. You can use it too, but we suggest you first think carefully about whether this license or the ordinary General Public License is the better strategy to use in any particular case, based on the explanations below.

 When we speak of free software, we are referring to freedom of use, not price. Our General Public Licenses are designed to make sure that you have the freedom to distribute copies of free software (and charge for this service if you wish); that you receive source code or can get it if you want it; that you can change the software and use pieces of

it in new free programs; and that you are informed that you can do these things.

 To protect your rights, we need to make restrictions that forbid distributors to deny you these rights or to ask you to surrender these rights. These restrictions translate to certain responsibilities for you if you distribute copies of the library or if you modify it.

### For example, if you distribute copies of the library, whether gratis

or for a fee, you must give the recipients all the rights that we gave you. You must make sure that they, too, receive or can get the source code. If you link other code with the library, you must provide complete object files to the recipients, so that they can relink them with the library after making changes to the library and recompiling it. And you must show them these terms so they know their rights.

We protect your rights with a two-step method: (1) we copyright the library, and (2) we offer you this license, which gives you legal permission to copy, distribute and/or modify the library.

 To protect each distributor, we want to make it very clear that there is no warranty for the free library. Also, if the library is modified by someone else and passed on, the recipients should know that what they have is not the original version, so that the original author's reputation will not be affected by problems that might be introduced by others.

### Finally, software

 patents pose a constant threat to the existence of any free program. We wish to make sure that a company cannot effectively restrict the users of a free program by obtaining a restrictive license from a patent holder. Therefore, we insist that any patent license obtained for a version of the library must be consistent with the full freedom of use specified in this license.

 Most GNU software, including some libraries, is covered by the ordinary GNU General Public License. This license, the GNU Lesser General Public License, applies to certain designated libraries, and is quite different from the ordinary General Public License. We use this license for certain libraries in order to permit linking those libraries into non-free programs.

 When a program is linked with a library, whether statically or using a shared library, the combination of the two is legally speaking a combined work, a derivative of the original library. The ordinary General Public License therefore permits

such linking only if the

entire combination fits its criteria of freedom. The Lesser General Public License permits more lax criteria for linking other code with the library.

 We call this license the "Lesser" General Public License because it does Less to protect the user's freedom than the ordinary General Public License. It also provides other free software developers Less of an advantage over competing non-free programs. These disadvantages are the reason we use the ordinary General Public License for many libraries. However, the Lesser license provides advantages in certain special circumstances.

 For example, on rare occasions, there may be a special need to encourage the widest possible use of a certain library, so that it becomes a de-facto standard. To achieve this, non-free programs must be allowed to use the library. A more frequent case is that a free library does the same job as widely used non-free libraries. In this case, there is little to gain by limiting the free library to free software only, so we use the Lesser General Public License.

 In other cases, permission to use a particular library in non-free programs enables a greater number of people to use a large body of free software. For example, permission to use the GNU C Library in non-free programs enables many more people to use the whole GNU operating system, as well as its variant, the GNU/Linux operating system.

 Although the Lesser General Public License is Less protective of the users' freedom, it does ensure that the user of a program that is linked with the Library has the freedom and the wherewithal to run that program using a modified version of the Library.

 The precise terms and conditions for copying, distribution and modification follow. Pay close attention to the difference between a "work based on the library" and a "work that uses the library". The former contains code derived from the library, whereas the latter must be combined with the library in order to run.

## GNU LESSER GENERAL PUBLIC LICENSE TERMS AND CONDITIONS FOR COPYING, DISTRIBUTION AND MODIFICATION

 0. This License Agreement applies to any software library or other program which contains a notice placed by the copyright holder or other authorized party saying it may be distributed under the terms of this Lesser General Public License (also called "this License").

Each licensee is addressed as "you".

 A "library" means a collection of software functions and/or data prepared so as to be conveniently linked with application programs (which use some of those functions and data) to form executables.

 The "Library", below, refers to any such software library or work which has been distributed under these terms. A "work based on the Library" means either the Library or any derivative work under copyright law: that is to say, a work containing the Library or a portion of it, either verbatim or with modifications and/or translated straightforwardly into another language. (Hereinafter, translation is included without limitation in the term "modification".)

 "Source code" for a work means the preferred form of the work for making modifications to it. For a library, complete source code means all the source code for all modules it contains, plus any associated interface definition files, plus the scripts used to control compilation and installation of the library.

 Activities other than copying, distribution and modification are not covered by this License; they are outside its scope. The act of running a program using the Library is not restricted, and output from such a program is covered only if its contents constitute a work based on the Library (independent of the use of the Library in a tool for writing it). Whether that is true depends on what the Library does and what the program that uses the Library does.

 1. You may copy and distribute verbatim copies of the Library's complete source code as you receive it, in any medium, provided that

you conspicuously and appropriately publish on each copy an appropriate copyright notice and disclaimer of warranty; keep intact all the notices that refer to this License and to the absence of any warranty; and distribute a copy of this License along with the Library.

 You may charge a fee for the physical act of transferring a copy, and you may at your option offer warranty protection in exchange for a fee.

 2. You may modify your copy or copies of the Library or any portion of it, thus forming a work based on the Library, and copy and distribute such modifications or work under the terms of Section 1 above, provided that you also meet all of these conditions:

a) The modified work must itself be a software library.

 b) You must cause the files modified to carry prominent notices stating that you changed the files and the date of any change.

 c) You must cause the whole of the work to be licensed at no charge to all third parties under the terms of this License.

 d) If a facility in the modified Library refers to a function or a table of data to be supplied by an application program that uses the facility, other than as an argument passed when the facility is invoked, then you must make a good faith effort to ensure that, in the event an application does not supply such function or table, the facility still operates, and performs whatever part of its purpose remains meaningful.

 (For example, a function in a library to compute square roots has a purpose that is entirely well-defined independent of the application. Therefore, Subsection 2d requires that any application-supplied function or table used by this function must be optional: if the application does not supply it, the square root function must still compute square roots.)

These requirements apply to the modified work as a whole. If identifiable sections of that work are not derived from the Library, and can be

 reasonably considered independent and separate works in themselves, then this License, and its terms, do not apply to those sections when you distribute them as separate works. But when you distribute the same sections as part of a whole which is a work based on the Library, the distribution of the whole must be on the terms of this License, whose permissions for other licensees extend to the entire whole, and thus to each and every part regardless of who wrote it.

Thus, it is not the intent of this section to claim rights or contest your rights to work written entirely by you; rather, the intent is to exercise the right to control the distribution of derivative or collective works based on the Library.

In addition, mere aggregation of another work not based on the Library with the Library (or with a work based on the Library) on a volume of a storage or distribution medium does not bring the other work under the scope of this License.

 3. You may opt to apply the terms of the ordinary GNU General Public License instead of this License to a given copy of the Library. To do this, you must alter all the notices that refer to this License, so that they refer to the ordinary GNU General Public License, version 2, instead of to this License. (If a newer version than version 2 of the ordinary GNU General Public License has appeared, then you can specify that version instead if you wish.) Do not make any other change in these notices.

 Once this change is made in a given copy, it is irreversible for that copy, so the ordinary GNU General Public License applies to all subsequent copies and derivative works made from that copy.

 This option is useful when you wish to copy part of the code of the Library into a program that is not a library.

 4. You may copy and distribute the Library (or a portion or derivative of it, under Section 2) in object code or executable form under the terms of Sections 1 and 2 above provided that you accompany it with the complete corresponding machine-readable source code, which must be distributed under the terms of Sections 1 and 2 above on a medium customarily used for software interchange.

 If distribution of object code is made by offering access to copy from a designated place, then offering equivalent access to copy the source code from the same place satisfies the requirement to distribute the source code, even though third parties are not compelled to copy the source along with the object code.

 5. A program that contains no derivative of any portion of the Library, but is designed to work with the Library by being compiled or linked with it, is called a "work that uses the Library". Such a work, in isolation, is not a derivative work of the Library, and therefore falls outside the scope of this License.

 However, linking a "work that uses the Library" with the Library creates an executable that is a derivative of the Library (because it contains portions of the Library), rather than a "work that uses the

library". The executable is therefore covered by this License. Section 6 states terms for distribution of such executables.

 When a "work that uses the Library" uses material from a header file that is part of the Library, the object code for the work may be a derivative work of the Library even though the source code is not. Whether this is true is especially significant if the work can be linked without the Library, or if the work is itself a library. The threshold for this to be true is not precisely defined by law.

 If such an object file uses only numerical parameters, data structure layouts and accessors, and small macros and small inline functions (ten lines or less in length), then the use of the object file is unrestricted, regardless of whether it is legally a derivative work. (Executables containing this object code plus portions of the Library will still fall under Section 6.)

 Otherwise, if the work is a derivative of the Library, you may distribute the

 object code for the work under the terms of Section 6. Any executables containing that work also fall under Section 6, whether or not they are linked directly with the Library itself.

 6. As an exception to the Sections above, you may also combine or link a "work that uses the Library" with the Library to produce a work containing portions of the Library, and distribute that work under terms of your choice, provided that the terms permit modification of the work for the customer's own use and reverse engineering for debugging such modifications.

 You must give prominent notice with each copy of the work that the Library is used in it and that the Library and its use are covered by this License. You must supply a copy of this License. If the work during execution displays copyright notices, you must include the copyright notice for the Library among them, as well as a reference directing the user to the copy of this License. Also, you must do one of these things:

### a) Accompany

the work with the complete corresponding

 machine-readable source code for the Library including whatever changes were used in the work (which must be distributed under Sections 1 and 2 above); and, if the work is an executable linked with the Library, with the complete machine-readable "work that uses the Library", as object code and/or source code, so that the user can modify the Library and then relink to produce a modified executable containing the modified Library. (It is understood that the user who changes the contents of definitions files in the Library will not necessarily be able to recompile the application to use the modified definitions.)

 b) Use a suitable shared library mechanism for linking with the Library. A suitable mechanism is one that (1) uses at run time a copy of the library already present on the user's computer system, rather than copying library functions into the executable, and (2) will operate

 properly with a modified version of the library, if the user installs one, as long as the modified version is interface-compatible with the version that the work was made with.

 c) Accompany the work with a written offer, valid for at least three years, to give the same user the materials specified in Subsection 6a, above, for a charge no more than the cost of performing this distribution.

 d) If distribution of the work is made by offering access to copy from a designated place, offer equivalent access to copy the above specified materials from the same place.

 e) Verify that the user has already received a copy of these materials or that you have already sent this user a copy.

 For an executable, the required form of the "work that uses the Library" must include any data and utility programs needed for reproducing the executable from it. However, as a special exception, the materials to be distributed need not include anything that is normally

 distributed (in either source or binary form) with the major components (compiler, kernel, and so on) of the operating system on which the executable runs, unless that component itself accompanies the executable.

 It may happen that this requirement contradicts the license restrictions of other proprietary libraries that do not normally accompany the operating system. Such a contradiction means you cannot use both them and the Library together in an executable that you distribute.

 7. You may place library facilities that are a work based on the Library side-by-side in a single library together with other library facilities not covered by this License, and distribute such a combined library, provided that the separate distribution of the work based on the Library and of the other library facilities is otherwise permitted, and provided that you do these two things:

 a) Accompany the combined library with a copy of the same work based on the Library, uncombined with any other library

 facilities. This must be distributed under the terms of the Sections above.

 b) Give prominent notice with the combined library of the fact that part of it is a work based on the Library, and explaining where to find the accompanying uncombined form of the same work.

8. You may not copy, modify, sublicense, link with, or distribute

the Library except as expressly provided under this License. Any attempt otherwise to copy, modify, sublicense, link with, or distribute the Library is void, and will automatically terminate your rights under this License. However, parties who have received copies, or rights, from you under this License will not have their licenses terminated so long as such parties remain in full compliance.

 9. You are not required to accept this License, since you have not signed it. However, nothing else grants you permission to modify or distribute the Library or its derivative works. These actions are prohibited by law if

 you do not accept this License. Therefore, by modifying or distributing the Library (or any work based on the Library), you indicate your acceptance of this License to do so, and all its terms and conditions for copying, distributing or modifying the Library or works based on it.

 10. Each time you redistribute the Library (or any work based on the Library), the recipient automatically receives a license from the original licensor to copy, distribute, link with or modify the Library subject to these terms and conditions. You may not impose any further restrictions on the recipients' exercise of the rights granted herein. You are not responsible for enforcing compliance by third parties with this License.

 11. If, as a consequence of a court judgment or allegation of patent infringement or for any other reason (not limited to patent issues), conditions are imposed on you (whether by court order, agreement or otherwise) that contradict the conditions of this License, they do not excuse

 you from the conditions of this License. If you cannot distribute so as to satisfy simultaneously your obligations under this License and any other pertinent obligations, then as a consequence you may not distribute the Library at all. For example, if a patent license would not permit royalty-free redistribution of the Library by all those who receive copies directly or indirectly through you, then the only way you could satisfy both it and this License would be to refrain entirely from distribution of the Library.

If any portion of this section is held invalid or unenforceable under any particular circumstance, the balance of the section is intended to apply, and the section as a whole is intended to apply in other circumstances.

It is not the purpose of this section to induce you to infringe any patents or other property right claims or to contest validity of any such claims; this section has the sole purpose of protecting the integrity of the free software distribution system

#### which is

implemented by public license practices. Many people have made generous contributions to the wide range of software distributed through that system in reliance on consistent application of that system; it is up to the author/donor to decide if he or she is willing to distribute software through any other system and a licensee cannot impose that choice.

This section is intended to make thoroughly clear what is believed to be a consequence of the rest of this License.

 12. If the distribution and/or use of the Library is restricted in certain countries either by patents or by copyrighted interfaces, the original copyright holder who places the Library under this License may add an explicit geographical distribution limitation excluding those countries, so that distribution is permitted only in or among countries not thus excluded. In such case, this License incorporates the limitation as if written in the body of this License.

13. The Free Software Foundation may publish

revised and/or new

versions of the Lesser General Public License from time to time. Such new versions will be similar in spirit to the present version, but may differ in detail to address new problems or concerns.

Each version is given a distinguishing version number. If the Library specifies a version number of this License which applies to it and "any later version", you have the option of following the terms and conditions either of that version or of any later version published by the Free Software Foundation. If the Library does not specify a license version number, you may choose any version ever published by the Free Software Foundation.

 14. If you wish to incorporate parts of the Library into other free programs whose distribution conditions are incompatible with these, write to the author to ask for permission. For software which is copyrighted by the Free Software Foundation, write to the Free Software Foundation; we sometimes make exceptions for this. Our decision

will be guided by the two goals of preserving the free status of all derivatives of our free software and of promoting the sharing and reuse of software generally.

### NO WARRANTY

 15. BECAUSE THE LIBRARY IS LICENSED FREE OF CHARGE, THERE IS NO WARRANTY FOR THE LIBRARY, TO THE EXTENT PERMITTED BY APPLICABLE LAW. EXCEPT WHEN OTHERWISE STATED IN WRITING THE COPYRIGHT HOLDERS AND/OR OTHER PARTIES PROVIDE THE LIBRARY "AS IS" WITHOUT WARRANTY OF ANY KIND, EITHER EXPRESSED OR IMPLIED, INCLUDING, BUT NOT LIMITED TO, THE IMPLIED WARRANTIES OF MERCHANTABILITY AND FITNESS FOR A PARTICULAR PURPOSE. THE ENTIRE RISK AS TO THE QUALITY AND PERFORMANCE OF THE LIBRARY IS WITH YOU. SHOULD THE LIBRARY PROVE DEFECTIVE, YOU ASSUME THE COST OF ALL NECESSARY SERVICING, REPAIR OR CORRECTION.

 16. IN NO EVENT UNLESS REQUIRED BY APPLICABLE LAW OR AGREED TO IN WRITING WILL ANY COPYRIGHT HOLDER, OR ANY OTHER PARTY WHO MAY MODIFY AND/OR REDISTRIBUTE THE LIBRARY AS PERMITTED ABOVE, BE LIABLE TO YOU FOR DAMAGES, INCLUDING ANY GENERAL, SPECIAL, INCIDENTAL OR CONSEQUENTIAL DAMAGES ARISING OUT OF THE USE OR INABILITY TO USE THE LIBRARY (INCLUDING BUT NOT LIMITED TO LOSS OF DATA OR DATA BEING RENDERED INACCURATE OR LOSSES SUSTAINED BY YOU OR THIRD PARTIES OR A FAILURE OF THE LIBRARY TO OPERATE WITH ANY OTHER SOFTWARE), EVEN IF SUCH HOLDER OR OTHER PARTY HAS BEEN ADVISED OF THE POSSIBILITY OF SUCH DAMAGES.

### END OF TERMS AND CONDITIONS

How to Apply These Terms to Your New Libraries

 If you develop a new library, and you want it to be of the greatest possible use to the public, we recommend making it free software that everyone can redistribute and change. You can do so by permitting redistribution under these terms (or, alternatively, under the terms of the ordinary General Public License).

 To apply these terms, attach the following notices to the library. It is safest to attach them to the start of each source file to most effectively convey

 the exclusion of warranty; and each file should have at least the "copyright" line and a pointer to where the full notice is found.

 <one line to give the library's name and a brief idea of what it does.> Copyright  $(C)$  <year > <name of author>

 This library is free software; you can redistribute it and/or modify it under the terms of the GNU Lesser General Public License as published by the Free Software Foundation; either version 2.1 of the License, or (at your option) any later version.

 This library is distributed in the hope that it will be useful, but WITHOUT ANY WARRANTY; without even the implied warranty of MERCHANTABILITY or FITNESS FOR A PARTICULAR PURPOSE. See the GNU Lesser General Public License for more details.

 You should have received a copy of the GNU Lesser General Public License along with this library; if not, write to the Free Software Foundation, Inc., 51 Franklin Street, Fifth Floor, Boston, MA 02110-1301 USA

Also add information on how to contact you by electronic and paper mail.

You should also get your employer (if you work as a programmer) or your school, if any, to sign a "copyright disclaimer" for the library, if necessary. Here is a sample; alter the names:

 Yoyodyne, Inc., hereby disclaims all copyright interest in the library `Frob' (a library for tweaking knobs) written by James Random Hacker.

 <signature of Ty Coon>, 1 April 1990 Ty Coon, President of Vice

That's all there is to it!

# **1.575 avahi 0.8-r16 1.575.1 Available under license :**

## GNU LESSER GENERAL PUBLIC LICENSE Version 2.1, February 1999

Copyright (C) 1991, 1999 Free Software Foundation, Inc. 51 Franklin St, Fifth Floor, Boston, MA 02110-1301 USA Everyone is permitted to copy and distribute verbatim copies of this license document, but changing it is not allowed.

[This is the first released version of the Lesser GPL. It also counts as the successor of the GNU Library Public License, version 2, hence the version number 2.1.]

### Preamble

 The licenses for most software are designed to take away your freedom to share and change it. By contrast, the GNU General Public Licenses are intended to guarantee your freedom to share and change free software--to make sure the software is free for all its users.

 This license, the Lesser General Public License, applies to some specially designated software packages--typically libraries--of the Free Software Foundation and other authors who decide to use it. You can use it too, but we suggest you first think carefully about whether this license or the ordinary General Public License is the better strategy to use in any particular case, based on the explanations below.

 When we speak of free software, we are referring to freedom of use, not price. Our General Public Licenses are designed to make sure that you have the freedom to distribute copies of free software (and charge for this service if you wish); that you receive source code or can get it if you want it; that you can change the software and use pieces of it in new free programs; and that you are informed that you can do these things.

 To protect your rights, we need to make restrictions that forbid distributors to deny you these rights or to ask you to surrender these rights. These restrictions translate to certain responsibilities for you if you distribute copies of the library or if you modify it.

### For example, if you distribute copies of the library, whether gratis

or for a fee, you must give the recipients all the rights that we gave you. You must make sure that they, too, receive or can get the source code. If you link other code with the library, you must provide complete object files to the recipients, so that they can relink them with the library after making changes to the library and recompiling it. And you must show them these terms so they know their rights.

We protect your rights with a two-step method: (1) we copyright the library, and (2) we offer you this license, which gives you legal permission to copy, distribute and/or modify the library.

 To protect each distributor, we want to make it very clear that there is no warranty for the free library. Also, if the library is modified by someone else and passed on, the recipients should know that what they have is not the original version, so that the original author's reputation will not be affected by problems that might be introduced by others.

#### Finally, software

 patents pose a constant threat to the existence of any free program. We wish to make sure that a company cannot effectively restrict the users of a free program by obtaining a restrictive license from a patent holder. Therefore, we insist that any patent license obtained for a version of the library must be consistent with the full freedom of use specified in this license.

 Most GNU software, including some libraries, is covered by the ordinary GNU General Public License. This license, the GNU Lesser General Public License, applies to certain designated libraries, and

is quite different from the ordinary General Public License. We use this license for certain libraries in order to permit linking those libraries into non-free programs.

 When a program is linked with a library, whether statically or using a shared library, the combination of the two is legally speaking a combined work, a derivative of the original library. The ordinary General Public License therefore permits such linking only if the entire combination fits its criteria of freedom. The Lesser General Public License permits more lax criteria for linking other code with the library.

 We call this license the "Lesser" General Public License because it does Less to protect the user's freedom than the ordinary General Public License. It also provides other free software developers Less of an advantage over competing non-free programs. These disadvantages are the reason we use the ordinary General Public License for many libraries. However, the Lesser license provides advantages in certain special circumstances.

 For example, on rare occasions, there may be a special need to encourage the widest possible use of a certain library, so that it becomes a de-facto standard. To achieve this, non-free programs must be allowed to use the library. A more frequent case is that a free library does the same job as widely used non-free libraries. In this case, there is little to gain by limiting the free library to free software only, so we use the Lesser General Public License.

 In other cases, permission to use a particular library in non-free programs enables a greater number of people to use a large body of free software. For example, permission to use the GNU C Library in non-free programs enables many more people to use the whole GNU operating system, as well as its variant, the GNU/Linux operating system.

 Although the Lesser General Public License is Less protective of the users' freedom, it does ensure that the user of a program that is linked with the Library has the freedom and the wherewithal to run that program using a modified version of the Library.

 The precise terms and conditions for copying, distribution and modification follow. Pay close attention to the difference between a "work based on the library" and a "work that uses the library". The former contains code derived from the library, whereas the latter must be combined with the library in order to

run.

### GNU LESSER GENERAL PUBLIC LICENSE TERMS AND CONDITIONS FOR COPYING, DISTRIBUTION AND MODIFICATION

 0. This License Agreement applies to any software library or other program which contains a notice placed by the copyright holder or other authorized party saying it may be distributed under the terms of this Lesser General Public License (also called "this License"). Each licensee is addressed as "you".

 A "library" means a collection of software functions and/or data prepared so as to be conveniently linked with application programs (which use some of those functions and data) to form executables.

 The "Library", below, refers to any such software library or work which has been distributed under these terms. A "work based on the Library" means either the Library or any derivative work under copyright law: that is to say, a work containing the Library or a portion of it, either verbatim or with modifications and/or translated straightforwardly into another language. (Hereinafter, translation is included without limitation in the term "modification".)

 "Source code" for a work means the preferred form of the work for making modifications to it. For a library, complete source code means all the source code for all modules it contains, plus any associated interface definition files, plus the scripts used to control compilation and installation of the library.

 Activities other than copying, distribution and modification are not covered by this License; they are outside its scope. The act of running a program using the Library is not restricted, and output from such a program is covered only if its contents constitute a work based on the Library (independent of the use of the Library in a tool for writing it). Whether that is true depends on what the Library does and what the program that uses the Library does.

 1. You may copy and distribute verbatim copies of the Library's complete source code as you receive it, in any medium, provided that

you conspicuously and appropriately publish on each copy an appropriate copyright notice and disclaimer of warranty; keep intact all the notices that refer to this License and to the absence of any warranty; and distribute a copy of this License along with the Library.

You may charge a fee for the physical act of transferring a copy,

and you may at your option offer warranty protection in exchange for a fee.

 2. You may modify your copy or copies of the Library or any portion of it, thus forming a work based on the Library, and copy and distribute such modifications or work under the terms of Section 1 above, provided that you also meet all of these conditions:

a) The modified work must itself be a software library.

 b) You must cause the files modified to carry prominent notices stating that you changed the files and the date of any change.

 c) You must cause the whole of the work to be licensed at no charge to all third parties under the terms of this License.

 d) If a facility in the modified Library refers to a function or a table of data to be supplied by an application program that uses the facility, other than as an argument passed when the facility is invoked, then you must make a good faith effort to ensure that, in the event an application does not supply such function or table, the facility still operates, and performs whatever part of its purpose remains meaningful.

 (For example, a function in a library to compute square roots has a purpose that is entirely well-defined independent of the application. Therefore, Subsection 2d requires that any application-supplied function or table used by this function must be optional: if the application does not supply it, the square root function must still compute square roots.)

These requirements apply to the modified work as a whole. If identifiable sections of that work are not derived from the Library, and can be reasonably

 considered independent and separate works in themselves, then this License, and its terms, do not apply to those sections when you distribute them as separate works. But when you distribute the same sections as part of a whole which is a work based on the Library, the distribution of the whole must be on the terms of this License, whose permissions for other licensees extend to the entire whole, and thus to each and every part regardless of who wrote it.

Thus, it is not the intent of this section to claim rights or contest your rights to work written entirely by you; rather, the intent is to exercise the right to control the distribution of derivative or collective works based on the Library.

In addition, mere aggregation of another work not based on the Library with the Library (or with a work based on the Library) on a volume of a storage or distribution medium does not bring the other work under the scope of this License.

 3. You may opt to apply the terms of the ordinary GNU General Public

License instead of this License to a given copy of the Library. To do this, you must alter all the notices that refer to this License, so that they refer to the ordinary GNU General Public License, version 2, instead of to this License. (If a newer version than version 2 of the ordinary GNU General Public License has appeared, then you can specify that version instead if you wish.) Do not make any other change in these notices.

 Once this change is made in a given copy, it is irreversible for that copy, so the ordinary GNU General Public License applies to all subsequent copies and derivative works made from that copy.

 This option is useful when you wish to copy part of the code of the Library into a program that is not a library.

 4. You may copy and distribute the Library (or a portion or derivative of it, under Section 2) in object code or executable form under the terms of Sections 1 and 2 above provided that you accompany it with the complete corresponding machine-readable source code, which must be distributed under the terms of Sections 1 and 2 above on a medium customarily used for software interchange.

 If distribution of object code is made by offering access to copy from a designated place, then offering equivalent access to copy the source code from the same place satisfies the requirement to distribute the source code, even though third parties are not compelled to copy the source along with the object code.

 5. A program that contains no derivative of any portion of the Library, but is designed to work with the Library by being compiled or linked with it, is called a "work that uses the Library". Such a work, in isolation, is not a derivative work of the Library, and therefore falls outside the scope of this License.

 However, linking a "work that uses the Library" with the Library creates an executable that is a derivative of the Library (because it contains portions of the Library), rather than a "work that uses the

library". The executable is therefore covered by this License.

Section 6 states terms for distribution of such executables.

 When a "work that uses the Library" uses material from a header file that is part of the Library, the object code for the work may be a derivative work of the Library even though the source code is not. Whether this is true is especially significant if the work can be linked without the Library, or if the work is itself a library. The threshold for this to be true is not precisely defined by law.

 If such an object file uses only numerical parameters, data structure layouts and accessors, and small macros and small inline functions (ten lines or less in length), then the use of the object file is unrestricted, regardless of whether it is legally a derivative work. (Executables containing this object code plus portions of the Library will still fall under Section 6.)

 Otherwise, if the work is a derivative of the Library, you may distribute the object

 code for the work under the terms of Section 6. Any executables containing that work also fall under Section 6, whether or not they are linked directly with the Library itself.

 6. As an exception to the Sections above, you may also combine or link a "work that uses the Library" with the Library to produce a work containing portions of the Library, and distribute that work under terms of your choice, provided that the terms permit modification of the work for the customer's own use and reverse engineering for debugging such modifications.

 You must give prominent notice with each copy of the work that the Library is used in it and that the Library and its use are covered by this License. You must supply a copy of this License. If the work during execution displays copyright notices, you must include the copyright notice for the Library among them, as well as a reference directing the user to the copy of this License. Also, you must do one of these things:

#### a) Accompany the

### work with the complete corresponding

 machine-readable source code for the Library including whatever changes were used in the work (which must be distributed under Sections 1 and 2 above); and, if the work is an executable linked with the Library, with the complete machine-readable "work that uses the Library", as object code and/or source code, so that the user can modify the Library and then relink to produce a modified executable containing the modified Library. (It is understood that the user who changes the contents of definitions files in the Library will not necessarily be able to recompile the application

 b) Use a suitable shared library mechanism for linking with the Library. A suitable mechanism is one that (1) uses at run time a copy of the library already present on the user's computer system, rather than copying library functions into the executable, and (2) will operate properly with a modified version of the library, if the user installs one, as long as the modified version is interface-compatible with the version that the work was made with.

 c) Accompany the work with a written offer, valid for at least three years, to give the same user the materials specified in Subsection 6a, above, for a charge no more than the cost of performing this distribution.

 d) If distribution of the work is made by offering access to copy from a designated place, offer equivalent access to copy the above specified materials from the same place.

 e) Verify that the user has already received a copy of these materials or that you have already sent this user a copy.

 For an executable, the required form of the "work that uses the Library" must include any data and utility programs needed for reproducing the executable from it. However, as a special exception, the materials to be distributed need not include anything that is normally

 distributed (in either source or binary form) with the major components (compiler, kernel, and so on) of the operating system on which the executable runs, unless that component itself accompanies the executable.

 It may happen that this requirement contradicts the license restrictions of other proprietary libraries that do not normally accompany the operating system. Such a contradiction means you cannot use both them and the Library together in an executable that you distribute.

 7. You may place library facilities that are a work based on the Library side-by-side in a single library together with other library facilities not covered by this License, and distribute such a combined library, provided that the separate distribution of the work based on the Library and of the other library facilities is otherwise permitted, and provided that you do these two things:

 a) Accompany the combined library with a copy of the same work based on the Library, uncombined with any

other library

 facilities. This must be distributed under the terms of the Sections above.

 b) Give prominent notice with the combined library of the fact that part of it is a work based on the Library, and explaining where to find the accompanying uncombined form of the same work.

 8. You may not copy, modify, sublicense, link with, or distribute the Library except as expressly provided under this License. Any attempt otherwise to copy, modify, sublicense, link with, or distribute the Library is void, and will automatically terminate your rights under this License. However, parties who have received copies, or rights, from you under this License will not have their licenses terminated so long as such parties remain in full compliance.

 9. You are not required to accept this License, since you have not signed it. However, nothing else grants you permission to modify or distribute the Library or its derivative works. These actions are prohibited by law if you do not accept this License. Therefore, by modifying or distributing the Library (or any work based on the Library), you indicate your acceptance of this License to do so, and all its terms and conditions for copying, distributing or modifying the Library or works based on it.

 10. Each time you redistribute the Library (or any work based on the Library), the recipient automatically receives a license from the original licensor to copy, distribute, link with or modify the Library subject to these terms and conditions. You may not impose any further restrictions on the recipients' exercise of the rights granted herein. You are not responsible for enforcing compliance by third parties with this License.

 11. If, as a consequence of a court judgment or allegation of patent infringement or for any other reason (not limited to patent issues), conditions are imposed on you (whether by court order, agreement or otherwise) that contradict the conditions of this License, they do not excuse

 you from the conditions of this License. If you cannot distribute so as to satisfy simultaneously your obligations under this License and any other pertinent obligations, then as a consequence you may not distribute the Library at all. For example, if a patent license would not permit royalty-free redistribution of the Library by all those who receive copies directly or indirectly through you, then the only way you could satisfy both it and this License would be to refrain entirely from distribution of the Library.

If any portion of this section is held invalid or unenforceable under any particular circumstance, the balance of the section is intended to apply, and the section as a whole is intended to apply in other circumstances.

It is not the purpose of this section to induce you to infringe any patents or other property right claims or to contest validity of any such claims; this section has the sole purpose of protecting the integrity of the free software distribution system which is

implemented by public license practices. Many people have made generous contributions to the wide range of software distributed through that system in reliance on consistent application of that system; it is up to the author/donor to decide if he or she is willing to distribute software through any other system and a licensee cannot impose that choice.

This section is intended to make thoroughly clear what is believed to be a consequence of the rest of this License.

 12. If the distribution and/or use of the Library is restricted in certain countries either by patents or by copyrighted interfaces, the original copyright holder who places the Library under this License may add an explicit geographical distribution limitation excluding those countries, so that distribution is permitted only in or among countries not thus excluded. In such case, this License incorporates the limitation as if written in the body of this License.

### 13. The Free Software Foundation may publish revised and/or new

versions of the Lesser General Public License from time to time. Such new versions will be similar in spirit to the present version, but may differ in detail to address new problems or concerns.

Each version is given a distinguishing version number. If the Library specifies a version number of this License which applies to it and "any later version", you have the option of following the terms and conditions either of that version or of any later version published by the Free Software Foundation. If the Library does not specify a license version number, you may choose any version ever published by the Free Software Foundation.

 14. If you wish to incorporate parts of the Library into other free programs whose distribution conditions are incompatible with these, write to the author to ask for permission. For software which is copyrighted by the Free Software Foundation, write to the Free Software Foundation; we sometimes make exceptions for this. Our decision will

 be guided by the two goals of preserving the free status of all derivatives of our free software and of promoting the sharing and reuse of software generally.

### NO WARRANTY

 15. BECAUSE THE LIBRARY IS LICENSED FREE OF CHARGE, THERE IS NO WARRANTY FOR THE LIBRARY, TO THE EXTENT PERMITTED BY APPLICABLE LAW. EXCEPT WHEN OTHERWISE STATED IN WRITING THE COPYRIGHT HOLDERS AND/OR OTHER PARTIES PROVIDE THE LIBRARY "AS IS" WITHOUT WARRANTY OF ANY KIND, EITHER EXPRESSED OR IMPLIED, INCLUDING, BUT NOT LIMITED TO, THE IMPLIED WARRANTIES OF MERCHANTABILITY AND FITNESS FOR A PARTICULAR PURPOSE. THE ENTIRE RISK AS TO THE QUALITY AND PERFORMANCE OF THE LIBRARY IS WITH YOU. SHOULD THE LIBRARY PROVE DEFECTIVE, YOU ASSUME THE COST OF ALL NECESSARY SERVICING, REPAIR OR CORRECTION.

 16. IN NO EVENT UNLESS REQUIRED BY APPLICABLE LAW OR AGREED TO IN WRITING WILL ANY COPYRIGHT HOLDER, OR ANY OTHER PARTY WHO MAY MODIFY AND/OR REDISTRIBUTE THE LIBRARY AS PERMITTED ABOVE, BE LIABLE TO YOU FOR DAMAGES, INCLUDING ANY GENERAL, SPECIAL, INCIDENTAL OR CONSEQUENTIAL DAMAGES ARISING OUT OF THE USE OR INABILITY TO USE THE LIBRARY (INCLUDING BUT NOT LIMITED TO LOSS OF DATA OR DATA BEING RENDERED INACCURATE OR LOSSES SUSTAINED BY YOU OR THIRD PARTIES OR A

FAILURE OF THE LIBRARY TO OPERATE WITH ANY OTHER SOFTWARE), EVEN IF SUCH HOLDER OR OTHER PARTY HAS BEEN ADVISED OF THE POSSIBILITY OF SUCH DAMAGES.

### END OF TERMS AND CONDITIONS

How to Apply These Terms to Your New Libraries

 If you develop a new library, and you want it to be of the greatest possible use to the public, we recommend making it free software that everyone can redistribute and change. You can do so by permitting redistribution under these terms (or, alternatively, under the terms of the ordinary General Public License).

 To apply these terms, attach the following notices to the library. It is safest to attach them to the start of each source file to most effectively convey the exclusion of warranty; and each file should have at least the "copyright" line and a pointer to where the full notice is found.

 <one line to give the library's name and a brief idea of what it does.> Copyright  $(C)$  <year > <name of author

 This library is free software; you can redistribute it and/or modify it under the terms of the GNU Lesser General Public License as published by the Free Software Foundation; either version 2.1 of the License, or (at your option) any later version.

 This library is distributed in the hope that it will be useful, but WITHOUT ANY WARRANTY; without even the implied warranty of MERCHANTABILITY or FITNESS FOR A PARTICULAR PURPOSE. See the GNU Lesser General Public License for more details.

 You should have received a copy of the GNU Lesser General Public License along with this library; if not, write to the Free Software Foundation, Inc., 51 Franklin St, Fifth Floor, Boston, MA 02110-1301 USA

Also add information on how to contact you by electronic and paper mail.

You should also get your employer (if you work as a programmer) or your school, if any, to sign a "copyright disclaimer" for the library, if necessary. Here is a sample; alter the names:

 Yoyodyne, Inc., hereby disclaims all copyright interest in the library `Frob' (a library for tweaking knobs) written by James Random Hacker.

 <signature of Ty Coon>, 1 April 1990 Ty Coon, President of Vice

That's all there is to it!

# **1.576 gcache 0.0.2**

# **1.576.1 Available under license :**

MIT License

Copyright (c) 2020 z9905080

Permission is hereby granted, free of charge, to any person obtaining a copy of this software and associated documentation files (the "Software"), to deal in the Software without restriction, including without limitation the rights to use, copy, modify, merge, publish, distribute, sublicense, and/or sell copies of the Software, and to permit persons to whom the Software is furnished to do so, subject to the following conditions:

The above copyright notice and this permission notice shall be included in all copies or substantial portions of the Software.

THE SOFTWARE IS PROVIDED "AS IS", WITHOUT WARRANTY OF ANY KIND, EXPRESS OR IMPLIED, INCLUDING BUT NOT LIMITED TO THE WARRANTIES OF MERCHANTABILITY, FITNESS FOR A PARTICULAR PURPOSE AND NONINFRINGEMENT. IN NO EVENT SHALL THE AUTHORS OR COPYRIGHT HOLDERS BE LIABLE FOR ANY CLAIM, DAMAGES OR OTHER LIABILITY, WHETHER IN AN ACTION OF CONTRACT, TORT OR OTHERWISE, ARISING FROM, OUT OF OR IN CONNECTION

 WITH THE SOFTWARE OR THE USE OR OTHER DEALINGS IN THE SOFTWARE.

# **1.577 linux-kernel 6.1.80**

## **1.577.1 Available under license :**

 GNU GENERAL PUBLIC LICENSE Version 2, June 1991

Copyright (C) 1989, 1991 Free Software Foundation, Inc. 51 Franklin Street, Fifth Floor, Boston, MA 02110-1301 USA Everyone is permitted to copy and distribute verbatim copies of this license document, but changing it is not allowed.

### Preamble

 The licenses for most software are designed to take away your freedom to share and change it. By contrast, the GNU General Public License is intended to guarantee your freedom to share and change free software--to make sure the software is free for all its users. This General Public License applies to most of the Free Software Foundation's software and to any other program whose authors commit to using it. (Some other Free Software Foundation software is covered by the GNU Library General Public License instead.) You can apply it to your programs, too.

 When we speak of free software, we are referring to freedom, not price. Our General Public Licenses are designed

to make sure that you

have the freedom to distribute copies of free software (and charge for this service if you wish), that you receive source code or can get it if you want it, that you can change the software or use pieces of it in new free programs; and that you know you can do these things.

 To protect your rights, we need to make restrictions that forbid anyone to deny you these rights or to ask you to surrender the rights. These restrictions translate to certain responsibilities for you if you distribute copies of the software, or if you modify it.

For example, if you distribute copies of such a program, whether

gratis or for a fee, you must give the recipients all the rights that you have. You must make sure that they, too, receive or can get the source code. And you must show them these terms so they know their rights.

We protect your rights with two steps: (1) copyright the software, and (2) offer you this license which gives you legal permission to copy, distribute and/or modify the software.

 Also, for each author's protection and ours, we want to make certain that everyone understands that there is no warranty for this free software. If the software is modified by someone else and passed on, we want its recipients to know that what they have is not the original, so that any problems introduced by others will not reflect on the original authors' reputations.

 Finally, any free program is threatened constantly by software patents. We wish to avoid the danger that redistributors of a free program will individually obtain patent licenses, in effect making the program proprietary. To prevent this, we have made it clear that any patent must be licensed for everyone's free use or not licensed at all.

 The precise terms and conditions for copying, distribution and modification follow.

### GNU GENERAL PUBLIC LICENSE TERMS AND CONDITIONS FOR COPYING, DISTRIBUTION AND MODIFICATION

### 0. This License applies to any program or other work

which contains

a notice placed by the copyright holder saying it may be distributed under the terms of this General Public License. The "Program", below, refers to any such program or work, and a "work based on the Program" means either the Program or any derivative work under copyright law: that is to say, a work containing the Program or a portion of it, either verbatim or with modifications and/or translated into another language. (Hereinafter, translation is included without limitation in the term "modification".) Each licensee is addressed as "you".

Activities other than copying, distribution and modification are not covered by this License; they are outside its scope. The act of running the Program is not restricted, and the output from the Program is covered only if its contents constitute a work based on the Program (independent of having been made by running the Program). Whether that is true depends on what the Program does.

1. You may copy and distribute verbatim

### copies of the Program's

source code as you receive it, in any medium, provided that you conspicuously and appropriately publish on each copy an appropriate copyright notice and disclaimer of warranty; keep intact all the notices that refer to this License and to the absence of any warranty; and give any other recipients of the Program a copy of this License along with the Program.

You may charge a fee for the physical act of transferring a copy, and you may at your option offer warranty protection in exchange for a fee.

 2. You may modify your copy or copies of the Program or any portion of it, thus forming a work based on the Program, and copy and distribute such modifications or work under the terms of Section 1 above, provided that you also meet all of these conditions:

 a) You must cause the modified files to carry prominent notices stating that you changed the files and the date of any change.

b) You must cause any work that you distribute or publish, that in

 whole or in part contains or is derived from the Program or any part thereof, to be licensed as a whole at no charge to all third parties under the terms of this License.

 c) If the modified program normally reads commands interactively when run, you must cause it, when started running for such interactive use in the most ordinary way, to print or display an announcement including an appropriate copyright notice and a notice that there is no warranty (or else, saying that you provide a warranty) and that users may redistribute the program under these conditions, and telling the user how to view a copy of this License. (Exception: if the Program itself is interactive but does not normally print such an announcement, your work based on the Program is not required to print an announcement.)

These requirements apply to the modified work as a whole. If identifiable sections of that work are not derived from the Program, and can be reasonably

 considered independent and separate works in themselves, then this License, and its terms, do not apply to those sections when you distribute them as separate works. But when you distribute the same sections as part of a whole which is a work based on the Program, the distribution of the whole must be on the terms of this License, whose permissions for other licensees extend to the entire whole, and thus to each and every part regardless of who wrote it.

Thus, it is not the intent of this section to claim rights or contest
your rights to work written entirely by you; rather, the intent is to exercise the right to control the distribution of derivative or collective works based on the Program.

In addition, mere aggregation of another work not based on the Program with the Program (or with a work based on the Program) on a volume of a storage or distribution medium does not bring the other work under the scope of this License.

 3. You may copy and distribute the Program (or a work based on it,

under Section 2) in object code or executable form under the terms of Sections 1 and 2 above provided that you also do one of the following:

 a) Accompany it with the complete corresponding machine-readable source code, which must be distributed under the terms of Sections 1 and 2 above on a medium customarily used for software interchange; or,

 b) Accompany it with a written offer, valid for at least three years, to give any third party, for a charge no more than your cost of physically performing source distribution, a complete machine-readable copy of the corresponding source code, to be distributed under the terms of Sections 1 and 2 above on a medium customarily used for software interchange; or,

 c) Accompany it with the information you received as to the offer to distribute corresponding source code. (This alternative is allowed only for noncommercial distribution and only if you received the program in object code or executable form with such an offer, in accord with Subsection b above.)

The source code for a work means the preferred form of the work for making modifications to it. For an executable work, complete source code means all the source code for all modules it contains, plus any associated interface definition files, plus the scripts used to control compilation and installation of the executable. However, as a special exception, the source code distributed need not include anything that is normally distributed (in either source or binary form) with the major components (compiler, kernel, and so on) of the operating system on which the executable runs, unless that component itself accompanies the executable.

If distribution of executable or object code is made by offering access to copy from a designated place, then offering equivalent access to copy the source code from the same place counts as distribution of the source code, even though third parties are not compelled to copy

the source along with the object code.

 4. You may not copy, modify, sublicense, or distribute the Program except as expressly provided under this License. Any attempt otherwise to copy, modify, sublicense or distribute the Program is void, and will automatically terminate your rights under this License. However, parties who have received copies, or rights, from you under this License will not have their licenses terminated so long as such parties remain in full compliance.

 5. You are not required to accept this License, since you have not signed it. However, nothing else grants you permission to modify or distribute the Program or its derivative works. These actions are prohibited by law if you do not accept this License. Therefore, by modifying or distributing the Program (or any work based on the Program), you indicate your acceptance of this License to do so, and all its terms and conditions for copying, distributing or modifying the Program or works based on it.

#### 6.

 Each time you redistribute the Program (or any work based on the Program), the recipient automatically receives a license from the original licensor to copy, distribute or modify the Program subject to these terms and conditions. You may not impose any further restrictions on the recipients' exercise of the rights granted herein. You are not responsible for enforcing compliance by third parties to this License.

 7. If, as a consequence of a court judgment or allegation of patent infringement or for any other reason (not limited to patent issues), conditions are imposed on you (whether by court order, agreement or otherwise) that contradict the conditions of this License, they do not excuse you from the conditions of this License. If you cannot distribute so as to satisfy simultaneously your obligations under this License and any other pertinent obligations, then as a consequence you may not distribute the Program at all. For example, if a patent license would not permit royalty-free redistribution of the Program by all those who receive copies directly or indirectly through you, then the only way you could satisfy both it and this License would be to

If any portion of this section is held invalid or unenforceable under any particular circumstance, the balance of the section is intended to apply and the section as a whole is intended to apply in other

refrain entirely from distribution of the Program.

circumstances.

It is not the purpose of this section to induce you to infringe any

patents or other property right claims or to contest validity of any such claims; this section has the sole purpose of protecting the integrity of the free software distribution system, which is implemented by public license practices. Many people have made generous contributions to the wide range of software distributed through that system in reliance on consistent application of that system; it is up to the author/donor to decide if he or she is willing to distribute software through any other system and a licensee cannot impose that choice.

This section is intended to make thoroughly clear what is believed to be a consequence of the rest of this License.

 8. If the distribution and/or use of the Program is restricted in certain countries either by patents or by copyrighted interfaces, the original copyright holder who places the Program under this License may add an explicit geographical distribution limitation excluding those countries, so that distribution is permitted only in or among countries not thus excluded. In such case, this License incorporates the limitation as if written in the body of this License.

 9. The Free Software Foundation may publish revised and/or new versions of the General Public License from time to time. Such new versions will be similar in spirit to the present version, but may differ in detail to address new problems or concerns.

Each version is given a distinguishing version number. If the Program specifies a version number of this License which applies to it and "any later version", you have the option of following the terms and conditions either of that version or of any later version published by the Free Software Foundation. If the Program does not specify a version number of this License, you may choose any version ever published by the Free Software Foundation.

 10. If you wish to incorporate parts of the Program into other free programs whose distribution conditions are different, write to the author to ask for permission. For software which is copyrighted by the Free Software Foundation, write to the Free Software Foundation; we sometimes make exceptions for this. Our decision will be guided by the two goals of preserving the free status of all derivatives of our free software and of promoting the sharing and reuse of software generally.

#### NO WARRANTY

# 11. BECAUSE THE PROGRAM IS LICENSED FREE OF CHARGE, THERE IS NO WARRANTY FOR THE PROGRAM, TO THE EXTENT PERMITTED BY APPLICABLE

### LAW. EXCEPT WHEN

OTHERWISE STATED IN WRITING THE COPYRIGHT HOLDERS AND/OR OTHER PARTIES PROVIDE THE PROGRAM "AS IS" WITHOUT WARRANTY OF ANY KIND, EITHER EXPRESSED OR IMPLIED, INCLUDING, BUT NOT LIMITED TO, THE IMPLIED WARRANTIES OF MERCHANTABILITY AND FITNESS FOR A PARTICULAR PURPOSE. THE ENTIRE RISK AS TO THE QUALITY AND PERFORMANCE OF THE PROGRAM IS WITH YOU. SHOULD THE PROGRAM PROVE DEFECTIVE, YOU ASSUME THE COST OF ALL NECESSARY SERVICING, REPAIR OR CORRECTION.

 12. IN NO EVENT UNLESS REQUIRED BY APPLICABLE LAW OR AGREED TO IN WRITING WILL ANY COPYRIGHT HOLDER, OR ANY OTHER PARTY WHO MAY MODIFY AND/OR REDISTRIBUTE THE PROGRAM AS PERMITTED ABOVE, BE LIABLE TO YOU FOR DAMAGES, INCLUDING ANY GENERAL, SPECIAL, INCIDENTAL OR CONSEQUENTIAL DAMAGES ARISING OUT OF THE USE OR INABILITY TO USE THE PROGRAM (INCLUDING BUT NOT LIMITED TO LOSS OF DATA OR DATA BEING RENDERED INACCURATE OR LOSSES SUSTAINED BY YOU OR THIRD PARTIES OR A FAILURE OF THE PROGRAM TO OPERATE WITH ANY OTHER PROGRAMS),

 EVEN IF SUCH HOLDER OR OTHER PARTY HAS BEEN ADVISED OF THE POSSIBILITY OF SUCH DAMAGES.

#### END OF TERMS AND CONDITIONS

 How to Apply These Terms to Your New Programs

 If you develop a new program, and you want it to be of the greatest possible use to the public, the best way to achieve this is to make it free software which everyone can redistribute and change under these terms.

 To do so, attach the following notices to the program. It is safest to attach them to the start of each source file to most effectively convey the exclusion of warranty; and each file should have at least the "copyright" line and a pointer to where the full notice is found.

 <one line to give the program's name and a brief idea of what it does.> Copyright  $(C)$  <year > <name of author>

 This program is free software; you can redistribute it and/or modify it under the terms of the GNU General Public License as published by the Free Software Foundation; either version 2 of the

License, or

(at your option) any later version.

 This program is distributed in the hope that it will be useful, but WITHOUT ANY WARRANTY; without even the implied warranty of MERCHANTABILITY or FITNESS FOR A PARTICULAR PURPOSE. See the GNU General Public License for more details.

You should have received a copy of the GNU General Public License

 along with this program; if not, write to the Free Software Foundation, Inc., 51 Franklin Street, Fifth Floor, Boston, MA 02110-1301 USA

Also add information on how to contact you by electronic and paper mail.

If the program is interactive, make it output a short notice like this when it starts in an interactive mode:

 Gnomovision version 69, Copyright (C) year name of author Gnomovision comes with ABSOLUTELY NO WARRANTY; for details type `show w'. This is free software, and you are welcome to redistribute it under certain conditions; type `show c' for details.

The hypothetical commands

 `show w' and `show c' should show the appropriate parts of the General Public License. Of course, the commands you use may be called something other than `show w' and `show c'; they could even be mouse-clicks or menu items--whatever suits your program.

You should also get your employer (if you work as a programmer) or your school, if any, to sign a "copyright disclaimer" for the program, if necessary. Here is a sample; alter the names:

 Yoyodyne, Inc., hereby disclaims all copyright interest in the program `Gnomovision' (which makes passes at compilers) written by James Hacker.

 <signature of Ty Coon>, 1 April 1989 Ty Coon, President of Vice

This General Public License does not permit incorporating your program into proprietary programs. If your program is a subroutine library, you may consider it more useful to permit linking proprietary applications with the library. If this is what you want to do, use the GNU Library General Public License instead of this License. Valid-License-Identifier: BSD-3-Clause SPDX-URL: https://spdx.org/licenses/BSD-3-Clause.html Usage-Guide: To use the BSD 3-clause "New" or "Revised" License put the following SPDX tag/value pair into a comment according to the placement guidelines in the licensing rules documentation: SPDX-License-Identifier: BSD-3-Clause

License-Text:

Copyright  $(c)$  <year > <  $\alpha$  <where  $\alpha$ . All rights reserved.

Redistribution and use in source and binary forms, with or without modification, are permitted provided that the following conditions are met:

- 1. Redistributions of source code must retain the above copyright notice, this list of conditions and the following disclaimer.
- 2. Redistributions in binary form must reproduce the above copyright notice, this list of conditions and the following disclaimer in the documentation and/or other materials provided with the distribution.

3. Neither the name of the copyright holder nor the names of its contributors may be used to endorse or promote products derived from this software without specific prior written permission.

THIS SOFTWARE IS PROVIDED BY THE COPYRIGHT HOLDERS AND CONTRIBUTORS "AS IS" AND ANY EXPRESS OR IMPLIED WARRANTIES, INCLUDING, BUT NOT LIMITED TO, THE IMPLIED WARRANTIES OF MERCHANTABILITY AND FITNESS FOR A PARTICULAR PURPOSE ARE DISCLAIMED. IN NO EVENT SHALL THE COPYRIGHT HOLDER OR CONTRIBUTORS BE LIABLE FOR ANY DIRECT, INDIRECT, INCIDENTAL, SPECIAL, EXEMPLARY, OR CONSEQUENTIAL DAMAGES (INCLUDING, BUT NOT LIMITED TO, PROCUREMENT OF SUBSTITUTE GOODS OR SERVICES; LOSS OF USE, DATA, OR PROFITS; OR BUSINESS INTERRUPTION) HOWEVER CAUSED AND ON ANY THEORY OF LIABILITY, WHETHER IN CONTRACT, STRICT LIABILITY, OR TORT (INCLUDING NEGLIGENCE OR OTHERWISE) ARISING IN ANY WAY OUT OF THE USE OF THIS SOFTWARE, EVEN IF ADVISED OF THE POSSIBILITY OF SUCH DAMAGE.

Valid-License-Identifier: ISC

SPDX-URL: https://spdx.org/licenses/ISC.html

Usage-Guide:

 To use the ISC License put the following SPDX tag/value pair into a comment according to the placement guidelines in the licensing rules documentation:

 SPDX-License-Identifier: ISC License-Text:

ISC License

Copyright (c)  $\langle$ year $\rangle$   $\langle$ copyright holders $\rangle$ 

Permission to use, copy, modify, and/or distribute this software for any purpose with or without fee is hereby granted, provided that the above copyright notice and this permission notice appear in all copies.

THE SOFTWARE IS PROVIDED "AS IS" AND THE AUTHOR DISCLAIMS ALL WARRANTIES WITH REGARD TO THIS SOFTWARE INCLUDING ALL IMPLIED WARRANTIES OF MERCHANTABILITY AND FITNESS. IN NO EVENT SHALL THE AUTHOR BE LIABLE FOR ANY SPECIAL, DIRECT, INDIRECT, OR CONSEQUENTIAL DAMAGES OR ANY DAMAGES WHATSOEVER RESULTING FROM LOSS OF USE, DATA OR PROFITS, WHETHER IN AN ACTION OF CONTRACT, NEGLIGENCE OR OTHER TORTIOUS ACTION, ARISING OUT OF OR IN CONNECTION WITH

## THE USE OR PERFORMANCE OF THIS SOFTWARE.

The Linux Kernel is provided under:

 SPDX-License-Identifier: GPL-2.0 WITH Linux-syscall-note

Being under the terms of the GNU General Public License version 2 only, according with:

 LICENSES/preferred/GPL-2.0

With an explicit syscall exception, as stated at:

 LICENSES/exceptions/Linux-syscall-note

In addition, other licenses may also apply. Please see:

 Documentation/process/license-rules.rst

for more details.

All contributions to the Linux Kernel are subject to this COPYING file. Valid-License-Identifier: X11 SPDX-URL: https://spdx.org/licenses/X11.html Usage-Guide: To use the X11 put the following SPDX tag/value pair into a comment according to the placement guidelines in the licensing rules documentation: SPDX-License-Identifier: X11 License-Text:

X11 License

Copyright (C) 1996 X Consortium

Permission is hereby granted, free of charge, to any person obtaining a copy of this software and associated documentation files (the "Software"), to deal in the Software without restriction, including without limitation the rights to use, copy, modify, merge, publish, distribute, sublicense, and/or sell copies of the Software, and to permit persons to whom the Software is furnished to do so, subject to the following conditions:

The above copyright notice and this permission notice shall be included in all copies or substantial portions of the Software.

# THE SOFTWARE IS PROVIDED "AS IS", WITHOUT WARRANTY OF ANY KIND, EXPRESS OR IMPLIED, INCLUDING BUT NOT LIMITED

### TO THE WARRANTIES OF MERCHANTABILITY,

FITNESS FOR A PARTICULAR PURPOSE AND NONINFRINGEMENT. IN NO EVENT SHALL THE X CONSORTIUM BE LIABLE FOR ANY CLAIM, DAMAGES OR OTHER LIABILITY, WHETHER IN AN ACTION OF CONTRACT, TORT OR OTHERWISE, ARISING FROM, OUT OF OR IN CONNECTION WITH THE SOFTWARE OR THE USE OR OTHER DEALINGS IN THE SOFTWARE.

Except as contained in this notice, the name of the X Consortium shall not be used in advertising or otherwise to promote the sale, use or other dealings in this Software without prior written authorization from the X Consortium.

X Window System is a trademark of X Consortium, Inc.

/\* nicstar.c v0.22 Jawaid Bazyar (bazyar@hypermall.com)

\* nicstar.c, M. Welsh (matt.welsh@cl.cam.ac.uk)

\*

\* Hacked October, 1997 by Jawaid Bazyar, Interlink Advertising Services Inc.

\* http://www.hypermall.com/

\* 10/1/97 - commented out CFG\_PHYIE bit - we don't care when the PHY

\* interrupts us (except possibly for removal/insertion of the cable?)

\* 10/4/97 - began heavy inline documentation of the code. Corrected typos

\* and spelling mistakes.

\* 10/5/97 - added code to handle PHY interrupts, disable PHY on

\* loss of link, and correctly re-enable PHY when link is

\* re-established. (put back CFG\_PHYIE)

\*

\* Modified to work with the IDT7721 nicstar -- AAL5 (tested) only.

\* R. D. Rechenmacher <ron@fnal.gov>, Aug. 6, 1997

\*

\*

\* Linux driver for the IDT77201 NICStAR PCI ATM controller.

\* PHY component is expected to be 155 Mbps S/UNI-Lite or IDT 77155;

\* see init\_nicstar() for PHY initialization to change this. This driver

\* expects the Linux ATM stack to support scatter-gather

lists

\* (skb->atm.iovcnt != 0) for Rx skb's passed to vcc->push.

\*

\* Implementing minimal-copy of received data:

\* IDT always receives data into a small buffer, then large buffers

as needed. This means that data must always be copied to create

\* the linear buffer needed by most non-ATM protocol stacks (e.g. IP)

\* Fix is simple: make large buffers large enough to hold entire

\* SDU, and leave <small\_buffer\_data> bytes empty at the start. Then

copy small buffer contents to head of large buffer.

\* Trick is to avoid fragmenting Linux, due to need for a lot of large

\* buffers. This is done by 2 things:

1) skb->destructor / skb->atm.recycle\_buffer

\* combined, allow nicstar\_free\_rx\_skb to be called to

\* recycle large data buffers

- 2) skb clone of received buffers
- \* See nicstar\_free\_rx\_skb and linearize\_buffer for implementation

```
details.
```
- \*
- \* \*

\* Copyright (c) 1996 University of Cambridge

Computer Laboratory

\*

- \* This program is free software; you can redistribute it and/or modify
- \* it under the terms of the GNU General Public License as published by
- \* the Free Software Foundation; either version 2 of the License, or

\* (at your option) any later version.

\*

- \* This program is distributed in the hope that it will be useful,
- \* but WITHOUT ANY WARRANTY; without even the implied warranty of
- \* MERCHANTABILITY or FITNESS FOR A PARTICULAR PURPOSE. See the
- \* GNU General Public License for more details.

\*

- \* You should have received a copy of the GNU General Public License
- \* along with this program; if not, write to the Free Software
- \* Foundation, Inc., 675 Mass Ave, Cambridge, MA 02139, USA.

```
*
```
\* M. Welsh, 6 July 1996

```
*
```
\* \*/

Code in this directory written at the IDA Supercomputing Research Center carries the following copyright and license.

 Copyright 1993 United States Government as represented by the Director, National Security Agency. This software may be used and distributed according to the terms of the GNU General Public License, incorporated herein by reference.

 In addition to the disclaimers in the GPL, SRC expressly disclaims any and all warranties, expressed or implied, concerning the enclosed software. This software was developed at SRC for use in internal research, and the intent in sharing this software is to promote the productive interchange of ideas throughout the research community. All software is furnished on an "as-is" basis. No further updates to this software should be expected. Although updates may occur, no commitment exists. Copyright (c) 2003-2006, Marvell International Ltd. All Rights Reserved

 This program is free software; you can redistribute it and/or modify it under the terms of version 2 of the GNU General Public License as published by the Free Software Foundation.

 This program is distributed in the hope that it will be useful, but WITHOUT ANY WARRANTY; without even the implied warranty of MERCHANTABILITY or FITNESS FOR A PARTICULAR PURPOSE. See the GNU General Public License for more details.

 You should have received a copy of the GNU General Public License along with this program; if not, write to the Free Software Foundation, Inc., 59 Temple Place - Suite 330, Boston, MA 02111-1307, USA. The files in this directory and elsewhere which refer to this LICENCE file are part of JFFS2, the Journalling Flash File System v2.

 Copyright 2001-2007 Red Hat, Inc. and others

JFFS2 is free software; you can redistribute it and/or modify it under the terms of the GNU General Public License as published by the Free Software Foundation; either version 2 or (at your option) any later version.

JFFS2 is distributed in the hope that it will be useful, but WITHOUT ANY WARRANTY; without even the implied warranty of MERCHANTABILITY or FITNESS FOR A PARTICULAR PURPOSE. See the GNU General Public License for more details.

You should have received a copy of the GNU General Public License along with JFFS2; if not, write to the Free Software Foundation, Inc., 59 Temple Place, Suite 330, Boston, MA 02111-1307 USA.

As a special exception, if other files instantiate templates or use macros or inline functions from these files, or you compile these files and link them with other works to produce a work based on these files, these files do not by themselves cause the resulting work to be covered by the GNU General Public License. However the source code for these files must still be made available in accordance with section (3) of the GNU General Public License.

This exception does not invalidate any other reasons why a work based on this file might be covered by the GNU General Public License. Valid-License-Identifier: MIT SPDX-URL: https://spdx.org/licenses/MIT.html Usage-Guide: To use the MIT License put the following SPDX tag/value pair into a comment according to the placement guidelines in the licensing rules documentation: SPDX-License-Identifier: MIT

License-Text:

#### MIT License

Copyright (c)  $\langle$ year $\rangle$   $\langle$ copyright holders $\rangle$ 

Permission is hereby granted, free of charge, to any person obtaining a copy of this software and associated documentation files (the "Software"), to deal in the Software without restriction, including without limitation the rights to use, copy, modify, merge, publish, distribute, sublicense, and/or sell copies of the Software, and to permit persons to whom the Software is furnished to do so, subject to the following conditions:

The above copyright notice and this permission notice shall be included in all copies or substantial portions of the Software.

## THE SOFTWARE IS PROVIDED "AS IS", WITHOUT WARRANTY OF ANY KIND, EXPRESS OR IMPLIED, INCLUDING

 BUT NOT LIMITED TO THE WARRANTIES OF MERCHANTABILITY, FITNESS FOR A PARTICULAR PURPOSE AND NONINFRINGEMENT. IN NO EVENT SHALL THE AUTHORS OR COPYRIGHT HOLDERS BE LIABLE FOR ANY CLAIM, DAMAGES OR OTHER LIABILITY, WHETHER IN AN ACTION OF CONTRACT, TORT OR OTHERWISE, ARISING FROM, OUT OF OR IN CONNECTION WITH THE SOFTWARE OR THE USE OR OTHER DEALINGS IN THE SOFTWARE. Valid-License-Identifier: BSD-2-Clause SPDX-URL: https://spdx.org/licenses/BSD-2-Clause.html Usage-Guide: To use the BSD 2-clause "Simplified" License put the following SPDX tag/value pair into a comment according to the placement guidelines in the licensing rules documentation: SPDX-License-Identifier: BSD-2-Clause License-Text:

Copyright (c) <year> <owner> . All rights reserved.

Redistribution and use in source and binary forms, with or without modification, are permitted provided that the following conditions are met:

1. Redistributions of source code must retain the above copyright notice, this list of conditions and the following disclaimer.

2. Redistributions in binary form must reproduce the above copyright notice, this list of conditions and the following disclaimer in the documentation and/or other materials provided with the distribution.

THIS SOFTWARE IS PROVIDED BY THE COPYRIGHT HOLDERS AND CONTRIBUTORS "AS IS" AND ANY EXPRESS OR IMPLIED WARRANTIES, INCLUDING, BUT NOT LIMITED TO, THE IMPLIED WARRANTIES OF MERCHANTABILITY AND FITNESS FOR A PARTICULAR PURPOSE ARE DISCLAIMED. IN NO EVENT SHALL THE COPYRIGHT HOLDER OR CONTRIBUTORS BE

LIABLE FOR ANY DIRECT, INDIRECT, INCIDENTAL, SPECIAL, EXEMPLARY, OR CONSEQUENTIAL DAMAGES (INCLUDING, BUT NOT LIMITED TO, PROCUREMENT OF SUBSTITUTE GOODS OR SERVICES; LOSS OF USE, DATA, OR PROFITS; OR BUSINESS INTERRUPTION) HOWEVER CAUSED AND ON ANY THEORY OF LIABILITY, WHETHER IN CONTRACT, STRICT LIABILITY, OR TORT (INCLUDING NEGLIGENCE OR OTHERWISE) ARISING IN ANY WAY OUT OF THE USE OF THIS SOFTWARE, EVEN IF ADVISED OF THE POSSIBILITY OF SUCH DAMAGE.

SPDX-Exception-Identifier: Linux-syscall-note

SPDX-URL: https://spdx.org/licenses/Linux-syscall-note.html

SPDX-Licenses: GPL-2.0, GPL-2.0+, GPL-1.0+, LGPL-2.0, LGPL-2.0+, LGPL-2.1, LGPL-2.1+, GPL-2.0-only, GPL-2.0-or-later

Usage-Guide:

This exception is used together with one of the above SPDX-Licenses

to mark user space API (uapi) header files so they can be included

into non GPL compliant user space application code.

To use this exception add it with the keyword WITH to one of the

identifiers in the SPDX-Licenses tag:

 SPDX-License-Identifier: <SPDX-License> WITH Linux-syscall-note License-Text:

 NOTE! This copyright does \*not\* cover user programs that use kernel services by normal system calls - this is merely considered normal use of the kernel, and does \*not\* fall under the heading of "derived work". Also note that the GPL below is copyrighted by the Free Software Foundation, but the instance of code that it refers to (the Linux kernel) is copyrighted by me and others who actually wrote it.

Also note that the only valid version of the GPL as far as the kernel is concerned is \_this\_ particular version of the license (ie v2, not v2.2 or v3.x or whatever), unless explicitly otherwise stated.

 Linus Torvalds

Valid-License-Identifier: BSD-3-Clause-Clear SPDX-URL: https://spdx.org/licenses/BSD-3-Clause-Clear.html Usage-Guide:

 To use the BSD 3-clause "Clear" License put the following SPDX tag/value pair into a comment according to the placement guidelines in the licensing rules documentation:

 SPDX-License-Identifier: BSD-3-Clause-Clear License-Text:

The Clear BSD License

Copyright (c) [xxxx]-[xxxx] [Owner Organization] All rights reserved.

Redistribution and use in source and binary forms, with or without

modification, are permitted (subject to the limitations in the disclaimer below) provided that the following conditions are met:

- \* Redistributions of source code must retain the above copyright notice, this list of conditions and the following disclaimer.
- \* Redistributions in binary form must reproduce the above copyright notice, this list of conditions and the following disclaimer in the documentation and/or other materials provided with the distribution.

#### \* Neither

 the name of [Owner Organization] nor the names of its contributors may be used to endorse or promote products derived from this software without specific prior written permission.

NO EXPRESS OR IMPLIED LICENSES TO ANY PARTY'S PATENT RIGHTS ARE GRANTED BY THIS LICENSE. THIS SOFTWARE IS PROVIDED BY THE COPYRIGHT HOLDERS AND CONTRIBUTORS "AS IS" AND ANY EXPRESS OR IMPLIED WARRANTIES, INCLUDING, BUT NOT LIMITED TO, THE IMPLIED WARRANTIES OF MERCHANTABILITY AND FITNESS FOR A PARTICULAR PURPOSE ARE DISCLAIMED. IN NO EVENT SHALL THE COPYRIGHT HOLDER OR CONTRIBUTORS BE LIABLE FOR ANY DIRECT, INDIRECT, INCIDENTAL, SPECIAL, EXEMPLARY, OR CONSEQUENTIAL DAMAGES (INCLUDING, BUT NOT LIMITED TO, PROCUREMENT OF SUBSTITUTE GOODS OR SERVICES; LOSS OF USE, DATA, OR PROFITS; OR BUSINESS INTERRUPTION) HOWEVER CAUSED AND ON ANY THEORY OF LIABILITY, WHETHER IN CONTRACT, STRICT LIABILITY, OR TORT (INCLUDING NEGLIGENCE OR OTHERWISE) ARISING IN ANY WAY OUT OF THE USE OF THIS SOFTWARE, EVEN IF ADVISED OF

#### THE POSSIBILITY OF SUCH DAMAGE.

This is the full-colour version of the currently unofficial Linux logo ("currently unofficial" just means that there has been no paperwork and that I have not really announced it yet). It was created by Larry Ewing, and is freely usable as long as you acknowledge Larry as the original artist.

Note that there are black-and-white versions of this available that scale down to smaller sizes and are better for letterheads or whatever you want to use it for: for the full range of logos take a look at Larry's web-page:

 https://www.isc.tamu.edu/~lewing/linux/

The SVG version was re-illustrated in vector by Garrett LeSage and refined and cleaned up by IFo Hancroft. It is also freely usable as long as you acknowledge Larry, Garrett and IFo as above.

There are also black-and-white and inverted vector versions at Garrett's repository:

 https://github.com/garrett/Tux Valid-License-Identifier: Zlib SPDX-URL: https://spdx.org/licenses/Zlib.html Usage-Guide: To use the Zlib License put the following SPDX tag/value pair into a comment according to the placement guidelines in the licensing rules documentation: SPDX-License-Identifier: Zlib

License-Text:

zlib License

Copyright (c) <year> <copyright holders>

This software is provided 'as-is', without any express or implied warranty. In no event will the authors be held liable for any damages arising from the use of this software.

Permission is granted to anyone to use this software for any purpose, including commercial applications, and to alter it and redistribute it freely, subject to the following restrictions:

 1. The origin of this software must not be misrepresented; you must not claim that you wrote the original software. If you use this software in a product, an acknowledgment in the product documentation would be appreciated but is not required.

 2. Altered source versions must be plainly marked as such, and must not be misrepresented as being the original software. 3. This notice may not be removed or altered from any source distribution. Valid-License-Identifier: Linux-OpenIB SPDX-URL: https://spdx.org/licenses/Linux-OpenIB.html Usage-Guide: To use the Linux Kernel Variant of OpenIB.org license put the following SPDX tag/value pair into a comment according to the placement guidelines in the licensing rules documentation: SPDX-License-Identifier: Linux-OpenIB

License-Text:

Redistribution and use in source and binary forms, with or without modification, are permitted provided that the following conditions are met:

- Redistributions of source code must retain the above copyright notice, this list of conditions and the following disclaimer.
- Redistributions in binary form must reproduce the above copyright notice, this list of conditions and the following disclaimer in the documentation and/or other materials provided with the distribution.

THE SOFTWARE IS PROVIDED "AS IS", WITHOUT WARRANTY OF ANY KIND, EXPRESS OR IMPLIED, INCLUDING BUT NOT LIMITED TO THE WARRANTIES OF MERCHANTABILITY, **FITNESS** 

 FOR A PARTICULAR PURPOSE AND NONINFRINGEMENT. IN NO EVENT SHALL THE AUTHORS OR COPYRIGHT HOLDERS BE LIABLE FOR ANY CLAIM, DAMAGES OR OTHER LIABILITY, WHETHER IN AN ACTION OF CONTRACT, TORT OR OTHERWISE, ARISING FROM, OUT OF OR IN CONNECTION WITH THE SOFTWARE OR THE USE OR OTHER DEALINGS IN THE SOFTWARE.

> FlashPoint Driver Developer's Kit Version 1.0

# Copyright 1995-1996 by Mylex Corporation All Rights Reserved

This program is free software; you may redistribute and/or modify it under the terms of either:

 a) the GNU General Public License as published by the Free Software Foundation; either version 2, or (at your option) any later version,

or

b) the "BSD-style License" included below.

This program is distributed in the hope that it will be useful, but WITHOUT ANY WARRANTY, without even the implied warranty of MERCHANTABILITY or FITNESS FOR A PARTICULAR PURPOSE. See either the GNU General Public License or the BSD-style License below for more details.

You should have received a copy of the GNU General Public License along with this program; if not, write to the Free Software Foundation, Inc., 675 Mass Ave, Cambridge, MA 02139, USA.

The BSD-style License is as follows:

Redistribution

 and use in source and binary forms, with or without modification, are permitted provided that the following conditions are met:

1. Redistributions of source code must retain this LICENSE.FlashPoint file, without modification, this list of conditions, and the following disclaimer. The following copyright notice must appear immediately at the beginning of all source files:

Copyright 1995-1996 by Mylex Corporation. All Rights Reserved

This file is available under both the GNU General Public License

and a BSD-style copyright; see LICENSE.FlashPoint for details.

- 2. Redistributions in binary form must reproduce the above copyright notice, this list of conditions and the following disclaimer in the documentation and/or other materials provided with the distribution.
- 3. The name of Mylex Corporation may not be used to endorse or promote products derived from this software without specific prior written permission.

#### THIS SOFTWARE

 IS PROVIDED BY MYLEX CORP. ``AS IS'' AND ANY EXPRESS OR IMPLIED WARRANTIES, INCLUDING, BUT NOT LIMITED TO, THE IMPLIED WARRANTIES OF MERCHANTABILITY AND FITNESS FOR A PARTICULAR PURPOSE ARE DISCLAIMED. IN NO EVENT SHALL THE AUTHOR OR CONTRIBUTORS BE LIABLE FOR ANY DIRECT, INDIRECT, INCIDENTAL, SPECIAL, EXEMPLARY, OR CONSEQUENTIAL DAMAGES (INCLUDING, BUT NOT LIMITED TO, PROCUREMENT OF SUBSTITUTE GOODS OR SERVICES; LOSS OF USE, DATA, OR PROFITS; OR BUSINESS INTERRUPTION) HOWEVER CAUSED AND ON ANY THEORY OF LIABILITY, WHETHER IN CONTRACT, STRICT LIABILITY, OR TORT (INCLUDING NEGLIGENCE OR OTHERWISE) ARISING IN ANY WAY OUT OF THE USE OF THIS SOFTWARE, EVEN IF ADVISED OF THE POSSIBILITY OF SUCH DAMAGE.

# **1.578 py3-cssselect 1.2.0-r2**

# **1.578.1 Available under license :**

Copyright (c) 2007-2012 Ian Bicking and contributors. See AUTHORS for more details.

All rights reserved.

Redistribution and use in source and binary forms, with or without modification, are permitted provided that the following conditions are met:

1. Redistributions of source code must retain the above copyright notice, this list of conditions and the following disclaimer.

2. Redistributions in binary form must reproduce the above copyright notice, this list of conditions and the following disclaimer in the documentation and/or other materials provided with the distribution.

3. Neither the name of Ian Bicking nor the names of its contributors may be used to endorse or promote products derived from this software without specific prior written permission.

THIS SOFTWARE IS PROVIDED BY THE COPYRIGHT HOLDERS AND CONTRIBUTORS "AS IS" AND ANY EXPRESS OR IMPLIED WARRANTIES, INCLUDING, BUT NOT LIMITED TO, THE IMPLIED WARRANTIES OF MERCHANTABILITY AND FITNESS FOR A PARTICULAR PURPOSE ARE DISCLAIMED.

IN NO EVENT SHALL IAN BICKING OR

CONTRIBUTORS BE LIABLE FOR ANY DIRECT, INDIRECT, INCIDENTAL, SPECIAL, EXEMPLARY, OR CONSEQUENTIAL DAMAGES (INCLUDING, BUT NOT LIMITED TO, PROCUREMENT OF SUBSTITUTE GOODS OR SERVICES; LOSS OF USE, DATA, OR PROFITS; OR BUSINESS INTERRUPTION) HOWEVER CAUSED AND ON ANY THEORY OF LIABILITY, WHETHER IN CONTRACT, STRICT LIABILITY, OR TORT (INCLUDING NEGLIGENCE OR OTHERWISE) ARISING IN ANY WAY OUT OF THE USE OF THIS SOFTWARE, EVEN IF ADVISED OF THE POSSIBILITY OF SUCH DAMAGE.

# **1.579 fire 0.6.0**

# **1.579.1 Available under license :**

The MIT License (MIT)

Copyright (c) 2014 Martijn de Haan

Permission is hereby granted, free of charge, to any person obtaining a copy of this software and associated documentation files (the "Software"), to deal in the Software without restriction, including without limitation the rights to use, copy, modify, merge, publish, distribute, sublicense, and/or sell copies of the Software, and to permit persons to whom the Software is furnished to do so, subject to the following conditions:

The above copyright notice and this permission notice shall be included in all copies or substantial portions of the Software.

THE SOFTWARE IS PROVIDED "AS IS", WITHOUT WARRANTY OF ANY KIND, EXPRESS OR IMPLIED, INCLUDING BUT NOT LIMITED TO THE WARRANTIES OF MERCHANTABILITY, FITNESS FOR A PARTICULAR PURPOSE AND NONINFRINGEMENT. IN NO EVENT SHALL THE AUTHORS OR COPYRIGHT HOLDERS BE LIABLE FOR ANY CLAIM, DAMAGES OR OTHER LIABILITY, WHETHER IN AN ACTION OF CONTRACT, TORT OR OTHERWISE, ARISING FROM, OUT OF OR IN

CONNECTION WITH THE SOFTWARE OR THE USE OR OTHER DEALINGS IN THE SOFTWARE.

# **1.580 glib-networking 2.78.1-r0**

# **1.580.1 Available under license :**

 GNU LESSER GENERAL PUBLIC LICENSE Version 2.1, February 1999

Copyright (C) 1991, 1999 Free Software Foundation, Inc. 51 Franklin Street, Fifth Floor, Boston, MA 02110-1301 USA Everyone is permitted to copy and distribute verbatim copies of this license document, but changing it is not allowed.

[This is the first released version of the Lesser GPL. It also counts as the successor of the GNU Library Public License, version 2, hence the version number 2.1.]

#### Preamble

 The licenses for most software are designed to take away your freedom to share and change it. By contrast, the GNU General Public Licenses are intended to guarantee your freedom to share and change free software--to make sure the software is free for all its users.

 This license, the Lesser General Public License, applies to some specially designated software packages--typically libraries--of the Free Software Foundation and other authors who decide to use it. You can use it too, but we suggest you first think carefully about whether this license or the ordinary General Public License is the better strategy to use in any particular case, based on the explanations below.

 When we speak of free software, we are referring to freedom of use, not price. Our General Public Licenses are designed to make sure that you have the freedom to distribute copies of free software (and charge for this service if you wish); that you receive source code or can get it if you want it; that you can change the software and use pieces of it in new free programs; and that you are informed that you can do these things.

 To protect your rights, we need to make restrictions that forbid distributors to deny you these rights or to ask you to surrender these rights. These restrictions translate to certain responsibilities for you if you distribute copies of the library or if you modify it.

## For example, if you distribute copies of the library, whether gratis

or for a fee, you must give the recipients all the rights that we gave you. You must make sure that they, too, receive or can get the source code. If you link other code with the library, you must provide complete object files to the recipients, so that they can relink them with the library after making changes to the library and recompiling it. And you must show them these terms so they know their rights.

We protect your rights with a two-step method: (1) we copyright the library, and (2) we offer you this license, which gives you legal permission to copy, distribute and/or modify the library.

 To protect each distributor, we want to make it very clear that there is no warranty for the free library. Also, if the library is modified by someone else and passed on, the recipients should know that what they have is not the original version, so that the original author's reputation will not be affected by problems that might be introduced by others.

#### Finally, software

 patents pose a constant threat to the existence of any free program. We wish to make sure that a company cannot effectively restrict the users of a free program by obtaining a restrictive license from a patent holder. Therefore, we insist that any patent license obtained for a version of the library must be consistent with the full freedom of use specified in this license.

 Most GNU software, including some libraries, is covered by the ordinary GNU General Public License. This license, the GNU Lesser General Public License, applies to certain designated libraries, and is quite different from the ordinary General Public License. We use this license for certain libraries in order to permit linking those libraries into non-free programs.

 When a program is linked with a library, whether statically or using a shared library, the combination of the two is legally speaking a combined work, a derivative of the original library. The ordinary General Public License therefore permits such linking only if the

entire combination fits its criteria of freedom. The Lesser General Public License permits more lax criteria for linking other code with the library.

 We call this license the "Lesser" General Public License because it does Less to protect the user's freedom than the ordinary General Public License. It also provides other free software developers Less of an advantage over competing non-free programs. These disadvantages are the reason we use the ordinary General Public License for many libraries. However, the Lesser license provides advantages in certain special circumstances.

 For example, on rare occasions, there may be a special need to encourage the widest possible use of a certain library, so that it becomes a de-facto standard. To achieve this, non-free programs must be allowed to use the library. A more frequent case is that a free library does the same job as widely used non-free libraries. In this case, there is little to gain by limiting the free library to free software only, so we use the Lesser General Public License.

 In other cases, permission to use a particular library in non-free programs enables a greater number of people to use a large body of free software. For example, permission to use the GNU C Library in non-free programs enables many more people to use the whole GNU operating system, as well as its variant, the GNU/Linux operating system.

 Although the Lesser General Public License is Less protective of the users' freedom, it does ensure that the user of a program that is linked with the Library has the freedom and the wherewithal to run that program using a modified version of the Library.

 The precise terms and conditions for copying, distribution and modification follow. Pay close attention to the difference between a "work based on the library" and a "work that uses the library". The former contains code derived from the library, whereas the latter must be combined with the library in order to run.

## GNU LESSER GENERAL PUBLIC LICENSE TERMS AND CONDITIONS FOR COPYING, DISTRIBUTION AND MODIFICATION

 0. This License Agreement applies to any software library or other program which contains a notice placed by the copyright holder or other authorized party saying it may be distributed under the terms of this Lesser General Public License (also called "this License"). Each licensee is addressed as "you".

 A "library" means a collection of software functions and/or data prepared so as to be conveniently linked with application programs (which use some of those functions and data) to form executables.

 The "Library", below, refers to any such software library or work which has been distributed under these terms. A "work based on the Library" means either the Library or any derivative work under copyright law: that is to say, a work containing the Library or a portion of it, either verbatim or with modifications and/or translated straightforwardly into another language. (Hereinafter, translation is included without limitation in the term "modification".)

 "Source code" for a work means the preferred form of the work for making modifications to it. For a library, complete source code means all the source code for all modules it contains, plus any associated interface definition files, plus the scripts used to control compilation and installation of the library.

Activities other than copying, distribution and modification are not

covered by this License; they are outside its scope. The act of running a program using the Library is not restricted, and output from such a program is covered only if its contents constitute a work based on the Library (independent of the use of the Library in a tool for writing it). Whether that is true depends on what the Library does and what the program that uses the Library does.

 1. You may copy and distribute verbatim copies of the Library's complete source code as you receive it, in any medium, provided that

you conspicuously and appropriately publish on each copy an appropriate copyright notice and disclaimer of warranty; keep intact all the notices that refer to this License and to the absence of any warranty; and distribute a copy of this License along with the Library.

 You may charge a fee for the physical act of transferring a copy, and you may at your option offer warranty protection in exchange for a fee.

 2. You may modify your copy or copies of the Library or any portion of it, thus forming a work based on the Library, and copy and distribute such modifications or work under the terms of Section 1 above, provided that you also meet all of these conditions:

a) The modified work must itself be a software library.

 b) You must cause the files modified to carry prominent notices stating that you changed the files and the date of any change.

 c) You must cause the whole of the work to be licensed at no charge to all third parties under the terms of this License.

 d) If a facility in the modified Library refers to a function or a table of data to be supplied by an application program that uses the facility, other than as an argument passed when the facility is invoked, then you must make a good faith effort to ensure that, in the event an application does not supply such function or table, the facility still operates, and performs whatever part of its purpose remains meaningful.

 (For example, a function in a library to compute square roots has a purpose that is entirely well-defined independent of the application. Therefore, Subsection 2d requires that any application-supplied function or table used by this function must be optional: if the application does not supply it, the square root function must still compute square roots.)

These requirements apply to the modified work as a whole. If identifiable sections of that work are not derived from the Library, and can be

 reasonably considered independent and separate works in themselves, then this License, and its terms, do not apply to those sections when you distribute them as separate works. But when you distribute the same sections as part of a whole which is a work based on the Library, the distribution of the whole must be on the terms of this License, whose permissions for other licensees extend to the entire whole, and thus to each and every part regardless of who wrote it.

Thus, it is not the intent of this section to claim rights or contest your rights to work written entirely by you; rather, the intent is to exercise the right to control the distribution of derivative or collective works based on the Library.

In addition, mere aggregation of another work not based on the Library with the Library (or with a work based on the Library) on a volume of a storage or distribution medium does not bring the other work under the scope of this License.

# 3. You may opt to apply the terms of the ordinary GNU General Public

License instead of this License to a given copy of the Library. To do this, you must alter all the notices that refer to this License, so that they refer to the ordinary GNU General Public License, version 2, instead of to this License. (If a newer version than version 2 of the ordinary GNU General Public License has appeared, then you can specify that version instead if you wish.) Do not make any other change in these notices.

 Once this change is made in a given copy, it is irreversible for that copy, so the ordinary GNU General Public License applies to all subsequent copies and derivative works made from that copy.

 This option is useful when you wish to copy part of the code of the Library into a program that is not a library.

 4. You may copy and distribute the Library (or a portion or derivative of it, under Section 2) in object code or executable form under the terms of Sections 1 and 2 above provided that you accompany it with the complete corresponding machine-readable source code, which must be distributed under the terms of Sections 1 and 2 above on a medium customarily used for software interchange.

 If distribution of object code is made by offering access to copy from a designated place, then offering equivalent access to copy the source code from the same place satisfies the requirement to distribute the source code, even though third parties are not compelled to copy the source along with the object code.

 5. A program that contains no derivative of any portion of the Library, but is designed to work with the Library by being compiled or linked with it, is called a "work that uses the Library". Such a work, in isolation, is not a derivative work of the Library, and therefore falls outside the scope of this License.

 However, linking a "work that uses the Library" with the Library creates an executable that is a derivative of the Library (because it contains portions of the Library), rather than a "work that uses the

library". The executable is therefore covered by this License. Section 6 states terms for distribution of such executables.

 When a "work that uses the Library" uses material from a header file that is part of the Library, the object code for the work may be a derivative work of the Library even though the source code is not. Whether this is true is especially significant if the work can be linked without the Library, or if the work is itself a library. The threshold for this to be true is not precisely defined by law.

 If such an object file uses only numerical parameters, data structure layouts and accessors, and small macros and small inline functions (ten lines or less in length), then the use of the object file is unrestricted, regardless of whether it is legally a derivative work. (Executables containing this object code plus portions of the Library will still fall under Section 6.)

 Otherwise, if the work is a derivative of the Library, you may distribute the

 object code for the work under the terms of Section 6. Any executables containing that work also fall under Section 6, whether or not they are linked directly with the Library itself.

 6. As an exception to the Sections above, you may also combine or link a "work that uses the Library" with the Library to produce a work containing portions of the Library, and distribute that work under terms of your choice, provided that the terms permit modification of the work for the customer's own use and reverse engineering for debugging such modifications.

 You must give prominent notice with each copy of the work that the Library is used in it and that the Library and its use are covered by

this License. You must supply a copy of this License. If the work during execution displays copyright notices, you must include the copyright notice for the Library among them, as well as a reference directing the user to the copy of this License. Also, you must do one of these things:

#### a) Accompany

the work with the complete corresponding

 machine-readable source code for the Library including whatever changes were used in the work (which must be distributed under Sections 1 and 2 above); and, if the work is an executable linked with the Library, with the complete machine-readable "work that uses the Library", as object code and/or source code, so that the user can modify the Library and then relink to produce a modified executable containing the modified Library. (It is understood that the user who changes the contents of definitions files in the Library will not necessarily be able to recompile the application to use the modified definitions.)

 b) Use a suitable shared library mechanism for linking with the Library. A suitable mechanism is one that (1) uses at run time a copy of the library already present on the user's computer system, rather than copying library functions into the executable, and (2) will operate

 properly with a modified version of the library, if the user installs one, as long as the modified version is interface-compatible with the version that the work was made with.

 c) Accompany the work with a written offer, valid for at least three years, to give the same user the materials specified in Subsection 6a, above, for a charge no more than the cost of performing this distribution.

 d) If distribution of the work is made by offering access to copy from a designated place, offer equivalent access to copy the above specified materials from the same place.

 e) Verify that the user has already received a copy of these materials or that you have already sent this user a copy.

 For an executable, the required form of the "work that uses the Library" must include any data and utility programs needed for reproducing the executable from it. However, as a special exception, the materials to be distributed need not include anything that is normally

 distributed (in either source or binary form) with the major components (compiler, kernel, and so on) of the operating system on which the executable runs, unless that component itself accompanies

#### the executable.

 It may happen that this requirement contradicts the license restrictions of other proprietary libraries that do not normally accompany the operating system. Such a contradiction means you cannot use both them and the Library together in an executable that you distribute.

 7. You may place library facilities that are a work based on the Library side-by-side in a single library together with other library facilities not covered by this License, and distribute such a combined library, provided that the separate distribution of the work based on the Library and of the other library facilities is otherwise permitted, and provided that you do these two things:

 a) Accompany the combined library with a copy of the same work based on the Library, uncombined with any other library

 facilities. This must be distributed under the terms of the Sections above.

 b) Give prominent notice with the combined library of the fact that part of it is a work based on the Library, and explaining where to find the accompanying uncombined form of the same work.

 8. You may not copy, modify, sublicense, link with, or distribute the Library except as expressly provided under this License. Any attempt otherwise to copy, modify, sublicense, link with, or distribute the Library is void, and will automatically terminate your rights under this License. However, parties who have received copies, or rights, from you under this License will not have their licenses terminated so long as such parties remain in full compliance.

 9. You are not required to accept this License, since you have not signed it. However, nothing else grants you permission to modify or distribute the Library or its derivative works. These actions are prohibited by law if

 you do not accept this License. Therefore, by modifying or distributing the Library (or any work based on the Library), you indicate your acceptance of this License to do so, and all its terms and conditions for copying, distributing or modifying the Library or works based on it.

 10. Each time you redistribute the Library (or any work based on the Library), the recipient automatically receives a license from the original licensor to copy, distribute, link with or modify the Library subject to these terms and conditions. You may not impose any further restrictions on the recipients' exercise of the rights granted herein.

You are not responsible for enforcing compliance by third parties with this License.

 11. If, as a consequence of a court judgment or allegation of patent infringement or for any other reason (not limited to patent issues), conditions are imposed on you (whether by court order, agreement or otherwise) that contradict the conditions of this License, they do not excuse

 you from the conditions of this License. If you cannot distribute so as to satisfy simultaneously your obligations under this License and any other pertinent obligations, then as a consequence you may not distribute the Library at all. For example, if a patent license would not permit royalty-free redistribution of the Library by all those who receive copies directly or indirectly through you, then the only way you could satisfy both it and this License would be to refrain entirely from distribution of the Library.

If any portion of this section is held invalid or unenforceable under any particular circumstance, the balance of the section is intended to apply, and the section as a whole is intended to apply in other circumstances.

It is not the purpose of this section to induce you to infringe any patents or other property right claims or to contest validity of any such claims; this section has the sole purpose of protecting the integrity of the free software distribution system which is

implemented by public license practices. Many people have made generous contributions to the wide range of software distributed through that system in reliance on consistent application of that system; it is up to the author/donor to decide if he or she is willing to distribute software through any other system and a licensee cannot impose that choice.

This section is intended to make thoroughly clear what is believed to be a consequence of the rest of this License.

 12. If the distribution and/or use of the Library is restricted in certain countries either by patents or by copyrighted interfaces, the original copyright holder who places the Library under this License may add an explicit geographical distribution limitation excluding those countries, so that distribution is permitted only in or among countries not thus excluded. In such case, this License incorporates the limitation as if written in the body of this License.

 13. The Free Software Foundation may publish revised and/or new

versions of the Lesser General Public License from time to time. Such new versions will be similar in spirit to the present version, but may differ in detail to address new problems or concerns.

Each version is given a distinguishing version number. If the Library specifies a version number of this License which applies to it and "any later version", you have the option of following the terms and conditions either of that version or of any later version published by the Free Software Foundation. If the Library does not specify a license version number, you may choose any version ever published by the Free Software Foundation.

 14. If you wish to incorporate parts of the Library into other free programs whose distribution conditions are incompatible with these, write to the author to ask for permission. For software which is copyrighted by the Free Software Foundation, write to the Free Software Foundation; we sometimes make exceptions for this. Our decision

 will be guided by the two goals of preserving the free status of all derivatives of our free software and of promoting the sharing and reuse of software generally.

#### NO WARRANTY

 15. BECAUSE THE LIBRARY IS LICENSED FREE OF CHARGE, THERE IS NO WARRANTY FOR THE LIBRARY, TO THE EXTENT PERMITTED BY APPLICABLE LAW. EXCEPT WHEN OTHERWISE STATED IN WRITING THE COPYRIGHT HOLDERS AND/OR OTHER PARTIES PROVIDE THE LIBRARY "AS IS" WITHOUT WARRANTY OF ANY KIND, EITHER EXPRESSED OR IMPLIED, INCLUDING, BUT NOT LIMITED TO, THE IMPLIED WARRANTIES OF MERCHANTABILITY AND FITNESS FOR A PARTICULAR PURPOSE. THE ENTIRE RISK AS TO THE QUALITY AND PERFORMANCE OF THE LIBRARY IS WITH YOU. SHOULD THE LIBRARY PROVE DEFECTIVE, YOU ASSUME THE COST OF ALL NECESSARY SERVICING, REPAIR OR CORRECTION.

 16. IN NO EVENT UNLESS REQUIRED BY APPLICABLE LAW OR AGREED TO IN WRITING WILL ANY COPYRIGHT HOLDER, OR ANY OTHER PARTY WHO MAY MODIFY AND/OR REDISTRIBUTE THE LIBRARY AS PERMITTED ABOVE, BE LIABLE TO YOU

FOR DAMAGES, INCLUDING ANY GENERAL, SPECIAL, INCIDENTAL OR CONSEQUENTIAL DAMAGES ARISING OUT OF THE USE OR INABILITY TO USE THE LIBRARY (INCLUDING BUT NOT LIMITED TO LOSS OF DATA OR DATA BEING RENDERED INACCURATE OR LOSSES SUSTAINED BY YOU OR THIRD PARTIES OR A FAILURE OF THE LIBRARY TO OPERATE WITH ANY OTHER SOFTWARE), EVEN IF SUCH HOLDER OR OTHER PARTY HAS BEEN ADVISED OF THE POSSIBILITY OF SUCH **DAMAGES** 

### END OF TERMS AND CONDITIONS

How to Apply These Terms to Your New Libraries

 If you develop a new library, and you want it to be of the greatest possible use to the public, we recommend making it free software that everyone can redistribute and change. You can do so by permitting redistribution under these terms (or, alternatively, under the terms of the ordinary General Public License).

 To apply these terms, attach the following notices to the library. It is safest to attach them to the start of each source file to most effectively convey

 the exclusion of warranty; and each file should have at least the "copyright" line and a pointer to where the full notice is found.

 <one line to give the library's name and a brief idea of what it does.> Copyright  $(C)$  <year > <name of author>

 This library is free software; you can redistribute it and/or modify it under the terms of the GNU Lesser General Public License as published by the Free Software Foundation; either version 2.1 of the License, or (at your option) any later version.

 This library is distributed in the hope that it will be useful, but WITHOUT ANY WARRANTY; without even the implied warranty of MERCHANTABILITY or FITNESS FOR A PARTICULAR PURPOSE. See the GNU Lesser General Public License for more details.

 You should have received a copy of the GNU Lesser General Public License along with this library; if not, write to the Free Software Foundation, Inc., 51 Franklin Street, Fifth Floor, Boston, MA 02110-1301 **USA** 

Also add information on how to contact you by electronic and paper mail.

You should also get your employer (if you work as a programmer) or your school, if any, to sign a "copyright disclaimer" for the library, if necessary. Here is a sample; alter the names:

 Yoyodyne, Inc., hereby disclaims all copyright interest in the library `Frob' (a library for tweaking knobs) written by James Random Hacker.

 <signature of Ty Coon>, 1 April 1990 Ty Coon, President of Vice

That's all there is to it! LICENSE EXCEPTION FOR OPENSSL

\* In addition, as a special exception, the copyright holders give

\* permission to link the code of portions of this program with the

\* OpenSSL library, and distribute linked combinations

- \* including the two.
- \* You must obey the GNU Lesser General Public License in all respects
- \* for all of the code used other than OpenSSL. If you modify
- \* file(s) with this exception, you may extend this exception to your
- \* version of the file(s), but you are not obligated to do so. If you
- \* do not wish to do so, delete this exception statement from your
- \* version. If you delete this exception statement from all source
- \* files in the program, then also delete it here.

# **1.581 gnutls 3.8.4-r0 1.581.1 Available under license :**

Statement of Purpose

The laws of most jurisdictions throughout the world automatically confer exclusive Copyright and Related Rights (defined below) upon the creator and subsequent owner(s) (each and all, an "owner") of an original work of authorship and/or a database (each, a "Work").

Certain owners wish to permanently relinquish those rights to a Work for the purpose of contributing to a commons of creative, cultural and scientific works ("Commons") that the public can reliably and without fear of later claims of infringement build upon, modify, incorporate in other works, reuse and redistribute as freely as possible in any form whatsoever and for any purposes, including without limitation commercial purposes. These owners may contribute to the Commons to promote the ideal of a free culture and the further production of creative, cultural and scientific works, or to gain reputation or greater distribution for their Work in part through the use and efforts of others.

#### For these and/or

 other purposes and motivations, and without any expectation of additional consideration or compensation, the person associating CC0 with a Work (the "Affirmer"), to the extent that he or she is an owner of Copyright and Related Rights in the Work, voluntarily elects to apply CC0 to the Work and publicly distribute the Work under its terms, with knowledge of his or her Copyright and Related Rights in the Work and the meaning and intended legal effect of CC0 on those rights.

1. Copyright and Related Rights. A Work made available under CC0 may be protected by copyright and related or neighboring rights ("Copyright and Related Rights"). Copyright and Related Rights include, but are not limited to, the following:

the right to reproduce, adapt, distribute, perform, display, communicate, and translate a Work;

moral rights retained by the original author(s) and/or performer(s);

 publicity and privacy rights pertaining to a person's image or likeness depicted in a Work; rights

 protecting against unfair competition in regards to a Work, subject to the limitations in paragraph 4(a), below; rights protecting the extraction, dissemination, use and reuse of data in a Work;

 database rights (such as those arising under Directive 96/9/EC of the European Parliament and of the Council of 11 March 1996 on the legal protection of databases, and under any national implementation thereof, including any amended or successor version of such directive); and

 other similar, equivalent or corresponding rights throughout the world based on applicable law or treaty, and any national implementations thereof.

2. Waiver. To the greatest extent permitted by, but not in contravention of, applicable law, Affirmer hereby overtly, fully, permanently, irrevocably and unconditionally waives, abandons, and surrenders all of Affirmer's Copyright and Related Rights and associated claims and causes of action, whether now known or unknown (including existing as well as future claims

 and causes of action), in the Work (i) in all territories worldwide, (ii) for the maximum duration provided by applicable law or treaty (including future time extensions), (iii) in any current or future medium and for any number of copies, and (iv) for any purpose whatsoever, including without limitation commercial, advertising or promotional purposes (the "Waiver"). Affirmer makes the Waiver for the benefit of each member of the public at large and to the detriment of Affirmer's heirs and successors, fully intending that such Waiver shall not be subject to revocation, rescission, cancellation, termination, or any other legal or equitable action to disrupt the quiet enjoyment of the Work by the public as contemplated by Affirmer's express Statement of Purpose.

3. Public License Fallback. Should any part of the Waiver for any reason be judged legally invalid or ineffective under applicable law, then the Waiver shall be preserved to the maximum extent permitted taking into account Affirmer's

 express Statement of Purpose. In addition, to the extent the Waiver is so judged Affirmer hereby grants to each affected person a royalty-free, non transferable, non sublicensable, non exclusive, irrevocable and unconditional license to exercise Affirmer's Copyright and Related Rights in the Work (i) in all territories worldwide, (ii) for the maximum duration provided by applicable law or treaty (including future time extensions), (iii) in any current or future medium and for any number of copies, and (iv) for any purpose whatsoever, including without limitation commercial, advertising or promotional purposes (the "License"). The License shall be deemed effective as of the date CC0 was applied by Affirmer to the Work. Should any part of the License for any reason be judged legally invalid or ineffective under applicable law, such partial invalidity or ineffectiveness shall not invalidate the remainder of the License, and in such case Affirmer hereby affirms that he or she will

 not (i) exercise any of his or her remaining Copyright and Related Rights in the Work or (ii) assert any associated claims and causes of action with respect to the Work, in either case contrary to Affirmer's express Statement of Purpose.

#### 4. Limitations and Disclaimers.

 No trademark or patent rights held by Affirmer are waived, abandoned, surrendered, licensed or otherwise affected by this document.

 Affirmer offers the Work as-is and makes no representations or warranties of any kind concerning the Work, express, implied, statutory or otherwise, including without limitation warranties of title, merchantability, fitness for a particular purpose, non infringement, or the absence of latent or other defects, accuracy, or the present or absence of errors, whether or not discoverable, all to the greatest extent permissible under applicable law.

 Affirmer disclaims responsibility for clearing rights of other persons that may apply to the Work or any use thereof, including without

 limitation any person's Copyright and Related Rights in the Work. Further, Affirmer disclaims responsibility for obtaining any necessary consents, permissions or other rights required for any use of the Work.

 Affirmer understands and acknowledges that Creative Commons is not a party to this document and has no duty or obligation with respect to this CC0 or use of the Work.

The "inih" library is distributed under the New BSD license:

Copyright (c) 2009, Ben Hoyt All rights reserved.

Redistribution and use in source and binary forms, with or without modification, are permitted provided that the following conditions are met:

- \* Redistributions of source code must retain the above copyright notice, this list of conditions and the following disclaimer.
- \* Redistributions in binary form must reproduce the above copyright notice, this list of conditions and the following disclaimer in the documentation and/or other materials provided with the distribution.
- \* Neither the name of Ben Hoyt nor the names of its contributors may be used to endorse or promote products derived from this software without specific prior written permission.

# THIS SOFTWARE IS PROVIDED BY BEN HOYT ''AS IS'' AND ANY EXPRESS OR IMPLIED WARRANTIES, INCLUDING, BUT NOT LIMITED TO, THE IMPLIED WARRANTIES OF MERCHANTABILITY AND FITNESS FOR A PARTICULAR PURPOSE ARE

DISCLAIMED. IN NO EVENT SHALL BEN HOYT BE LIABLE FOR ANY DIRECT, INDIRECT, INCIDENTAL, SPECIAL, EXEMPLARY, OR CONSEQUENTIAL DAMAGES (INCLUDING, BUT NOT LIMITED TO, PROCUREMENT OF SUBSTITUTE GOODS OR SERVICES; LOSS OF USE, DATA, OR PROFITS; OR BUSINESS INTERRUPTION) HOWEVER CAUSED AND ON ANY THEORY OF LIABILITY, WHETHER IN CONTRACT, STRICT LIABILITY, OR TORT (INCLUDING NEGLIGENCE OR OTHERWISE) ARISING IN ANY WAY OUT OF THE USE OF THIS SOFTWARE, EVEN IF ADVISED OF THE POSSIBILITY OF SUCH DAMAGE.

GNU LESSER GENERAL PUBLIC LICENSE

Version 2.1, February 1999

Copyright (C) 1991, 1999 Free Software Foundation, Inc. 51 Franklin Street, Fifth Floor, Boston, MA 02110-1301 USA Everyone is permitted to copy and distribute verbatim copies of this license document, but changing it is not allowed.

[This is the first released version of the Lesser GPL. It also counts as the successor of the GNU Library Public License, version 2, hence the version number 2.1.]

#### Preamble

 The licenses for most software are designed to take away your freedom to share and change it. By contrast, the GNU General Public Licenses are intended to guarantee your freedom to share and change free software--to make sure the software is free for all its users.

 This license, the Lesser General Public License, applies to some specially designated software packages--typically libraries--of the Free Software Foundation and other authors who decide to use it. You can use it too, but we suggest you first think carefully about whether this license or the ordinary General Public License is the better

strategy to use in any particular case, based on the explanations below.

 When we speak of free software, we are referring to freedom of use, not price. Our General Public Licenses are designed to make sure that you have the freedom to distribute copies of free software (and charge for this service if you wish); that you receive source code or can get it if you want it; that you can change the software and use pieces of it in new free programs; and that you are informed that you can do these things.

 To protect your rights, we need to make restrictions that forbid distributors to deny you these rights or to ask you to surrender these rights. These restrictions translate to certain responsibilities for you if you distribute copies of the library or if you modify it.

 For example, if you distribute copies of the library, whether gratis

or for a fee, you must give the recipients all the rights that we gave you. You must make sure that they, too, receive or can get the source code. If you link other code with the library, you must provide complete object files to the recipients, so that they can relink them with the library after making changes to the library and recompiling it. And you must show them these terms so they know their rights.

We protect your rights with a two-step method: (1) we copyright the library, and (2) we offer you this license, which gives you legal permission to copy, distribute and/or modify the library.

 To protect each distributor, we want to make it very clear that there is no warranty for the free library. Also, if the library is modified by someone else and passed on, the recipients should know that what they have is not the original version, so that the original author's reputation will not be affected by problems that might be introduced by others.

#### Finally, software

 patents pose a constant threat to the existence of any free program. We wish to make sure that a company cannot effectively restrict the users of a free program by obtaining a restrictive license from a patent holder. Therefore, we insist that any patent license obtained for a version of the library must be consistent with the full freedom of use specified in this license.

 Most GNU software, including some libraries, is covered by the ordinary GNU General Public License. This license, the GNU Lesser General Public License, applies to certain designated libraries, and is quite different from the ordinary General Public License. We use this license for certain libraries in order to permit linking those

libraries into non-free programs.

 When a program is linked with a library, whether statically or using a shared library, the combination of the two is legally speaking a combined work, a derivative of the original library. The ordinary General Public License therefore permits such linking only if the entire combination fits its criteria of freedom. The Lesser General Public License permits more lax criteria for linking other code with the library.

 We call this license the "Lesser" General Public License because it does Less to protect the user's freedom than the ordinary General Public License. It also provides other free software developers Less of an advantage over competing non-free programs. These disadvantages are the reason we use the ordinary General Public License for many libraries. However, the Lesser license provides advantages in certain special circumstances.

 For example, on rare occasions, there may be a special need to encourage the widest possible use of a certain library, so that it becomes a de-facto standard. To achieve this, non-free programs must be allowed to use the library. A more frequent case is that a free library does the same job as widely used non-free libraries. In this case, there is little to gain by limiting the free library to free software only, so we use the Lesser General Public License.

 In other cases, permission to use a particular library in non-free programs enables a greater number of people to use a large body of free software. For example, permission to use the GNU C Library in non-free programs enables many more people to use the whole GNU operating system, as well as its variant, the GNU/Linux operating system.

 Although the Lesser General Public License is Less protective of the users' freedom, it does ensure that the user of a program that is linked with the Library has the freedom and the wherewithal to run that program using a modified version of the Library.

 The precise terms and conditions for copying, distribution and modification follow. Pay close attention to the difference between a "work based on the library" and a "work that uses the library". The former contains code derived from the library, whereas the latter must be combined with the library in order to run.

#### GNU LESSER GENERAL PUBLIC LICENSE

#### TERMS AND CONDITIONS FOR COPYING, DISTRIBUTION AND MODIFICATION

 0. This License Agreement applies to any software library or other program which contains a notice placed by the copyright holder or other authorized party saying it may be distributed under the terms of this Lesser General Public License (also called "this License"). Each licensee is addressed as "you".

 A "library" means a collection of software functions and/or data prepared so as to be conveniently linked with application programs (which use some of those functions and data) to form executables.

 The "Library", below, refers to any such software library or work which has been distributed under these terms. A "work based on the Library" means either the Library or any derivative work under copyright law: that is to say, a work containing the Library or a portion of it, either verbatim or with modifications and/or translated straightforwardly into another language. (Hereinafter, translation is included without limitation in the term "modification".)

 "Source code" for a work means the preferred form of the work for making modifications to it. For a library, complete source code means all the source code for all modules it contains, plus any associated interface definition files, plus the scripts used to control compilation and installation of the library.

 Activities other than copying, distribution and modification are not covered by this License; they are outside its scope. The act of running a program using the Library is not restricted, and output from such a program is covered only if its contents constitute a work based on the Library (independent of the use of the Library in a tool for writing it). Whether that is true depends on what the Library does and what the program that uses the Library does.

 1. You may copy and distribute verbatim copies of the Library's complete source code as you receive it, in any medium, provided that

you conspicuously and appropriately publish on each copy an appropriate copyright notice and disclaimer of warranty; keep intact all the notices that refer to this License and to the absence of any warranty; and distribute a copy of this License along with the Library.

 You may charge a fee for the physical act of transferring a copy, and you may at your option offer warranty protection in exchange for a fee.

 2. You may modify your copy or copies of the Library or any portion of it, thus forming a work based on the Library, and copy and distribute such modifications or work under the terms of Section 1 above, provided that you also meet all of these conditions:

a) The modified work must itself be a software library.

 b) You must cause the files modified to carry prominent notices stating that you changed the files and the date of any change.

 c) You must cause the whole of the work to be licensed at no charge to all third parties under the terms of this License.

 d) If a facility in the modified Library refers to a function or a table of data to be supplied by an application program that uses the facility, other than as an argument passed when the facility is invoked, then you must make a good faith effort to ensure that, in the event an application does not supply such function or table, the facility still operates, and performs whatever part of its purpose remains meaningful.

 (For example, a function in a library to compute square roots has a purpose that is entirely well-defined independent of the application. Therefore, Subsection 2d requires that any application-supplied function or table used by this function must be optional: if the application does not supply it, the square root function must still compute square roots.)

These requirements apply to the modified work as a whole. If identifiable sections of that work are not derived from the Library, and can be

 reasonably considered independent and separate works in themselves, then this License, and its terms, do not apply to those sections when you distribute them as separate works. But when you distribute the same sections as part of a whole which is a work based on the Library, the distribution of the whole must be on the terms of this License, whose permissions for other licensees extend to the entire whole, and thus to each and every part regardless of who wrote it.

Thus, it is not the intent of this section to claim rights or contest your rights to work written entirely by you; rather, the intent is to exercise the right to control the distribution of derivative or collective works based on the Library.

In addition, mere aggregation of another work not based on the Library with the Library (or with a work based on the Library) on a volume of

a storage or distribution medium does not bring the other work under the scope of this License.

 3. You may opt to apply the terms of the ordinary GNU General Public

License instead of this License to a given copy of the Library. To do this, you must alter all the notices that refer to this License, so that they refer to the ordinary GNU General Public License, version 2, instead of to this License. (If a newer version than version 2 of the ordinary GNU General Public License has appeared, then you can specify that version instead if you wish.) Do not make any other change in these notices.

 Once this change is made in a given copy, it is irreversible for that copy, so the ordinary GNU General Public License applies to all subsequent copies and derivative works made from that copy.

 This option is useful when you wish to copy part of the code of the Library into a program that is not a library.

 4. You may copy and distribute the Library (or a portion or derivative of it, under Section 2) in object code or executable form under the terms of Sections 1 and 2 above provided that you accompany it with the complete corresponding machine-readable source code, which must be distributed under the terms of Sections 1 and 2 above on a medium customarily used for software interchange.

 If distribution of object code is made by offering access to copy from a designated place, then offering equivalent access to copy the source code from the same place satisfies the requirement to distribute the source code, even though third parties are not compelled to copy the source along with the object code.

 5. A program that contains no derivative of any portion of the Library, but is designed to work with the Library by being compiled or linked with it, is called a "work that uses the Library". Such a work, in isolation, is not a derivative work of the Library, and therefore falls outside the scope of this License.

 However, linking a "work that uses the Library" with the Library creates an executable that is a derivative of the Library (because it contains portions of the Library), rather than a "work that uses the library". The executable is therefore covered by this License.

Section 6 states terms for distribution of such executables.

When a "work that uses the Library" uses material from a header file
that is part of the Library, the object code for the work may be a derivative work of the Library even though the source code is not. Whether this is true is especially significant if the work can be linked without the Library, or if the work is itself a library. The threshold for this to be true is not precisely defined by law.

 If such an object file uses only numerical parameters, data structure layouts and accessors, and small macros and small inline functions (ten lines or less in length), then the use of the object file is unrestricted, regardless of whether it is legally a derivative work. (Executables containing this object code plus portions of the Library will still fall under Section 6.)

 Otherwise, if the work is a derivative of the Library, you may distribute the

 object code for the work under the terms of Section 6. Any executables containing that work also fall under Section 6, whether or not they are linked directly with the Library itself.

 6. As an exception to the Sections above, you may also combine or link a "work that uses the Library" with the Library to produce a work containing portions of the Library, and distribute that work under terms of your choice, provided that the terms permit modification of the work for the customer's own use and reverse engineering for debugging such modifications.

 You must give prominent notice with each copy of the work that the Library is used in it and that the Library and its use are covered by this License. You must supply a copy of this License. If the work during execution displays copyright notices, you must include the copyright notice for the Library among them, as well as a reference directing the user to the copy of this License. Also, you must do one of these things:

#### a) Accompany

the work with the complete corresponding

 machine-readable source code for the Library including whatever changes were used in the work (which must be distributed under Sections 1 and 2 above); and, if the work is an executable linked with the Library, with the complete machine-readable "work that uses the Library", as object code and/or source code, so that the user can modify the Library and then relink to produce a modified executable containing the modified Library. (It is understood that the user who changes the contents of definitions files in the Library will not necessarily be able to recompile the application to use the modified definitions.)

b) Use a suitable shared library mechanism for linking with the

 Library. A suitable mechanism is one that (1) uses at run time a copy of the library already present on the user's computer system, rather than copying library functions into the executable, and (2) will operate

 properly with a modified version of the library, if the user installs one, as long as the modified version is interface-compatible with the version that the work was made with.

 c) Accompany the work with a written offer, valid for at least three years, to give the same user the materials specified in Subsection 6a, above, for a charge no more than the cost of performing this distribution.

 d) If distribution of the work is made by offering access to copy from a designated place, offer equivalent access to copy the above specified materials from the same place.

 e) Verify that the user has already received a copy of these materials or that you have already sent this user a copy.

 For an executable, the required form of the "work that uses the Library" must include any data and utility programs needed for reproducing the executable from it. However, as a special exception, the materials to be distributed need not include anything that is normally

 distributed (in either source or binary form) with the major components (compiler, kernel, and so on) of the operating system on which the executable runs, unless that component itself accompanies the executable.

 It may happen that this requirement contradicts the license restrictions of other proprietary libraries that do not normally accompany the operating system. Such a contradiction means you cannot use both them and the Library together in an executable that you distribute.

 7. You may place library facilities that are a work based on the Library side-by-side in a single library together with other library facilities not covered by this License, and distribute such a combined library, provided that the separate distribution of the work based on the Library and of the other library facilities is otherwise permitted, and provided that you do these two things:

 a) Accompany the combined library with a copy of the same work based on the Library, uncombined with any other library facilities. This must be distributed under the terms of the Sections above.

 b) Give prominent notice with the combined library of the fact that part of it is a work based on the Library, and explaining where to find the accompanying uncombined form of the same work.

 8. You may not copy, modify, sublicense, link with, or distribute the Library except as expressly provided under this License. Any attempt otherwise to copy, modify, sublicense, link with, or distribute the Library is void, and will automatically terminate your rights under this License. However, parties who have received copies, or rights, from you under this License will not have their licenses terminated so long as such parties remain in full compliance.

 9. You are not required to accept this License, since you have not signed it. However, nothing else grants you permission to modify or distribute the Library or its derivative works. These actions are prohibited by law if

 you do not accept this License. Therefore, by modifying or distributing the Library (or any work based on the Library), you indicate your acceptance of this License to do so, and all its terms and conditions for copying, distributing or modifying the Library or works based on it.

 10. Each time you redistribute the Library (or any work based on the Library), the recipient automatically receives a license from the original licensor to copy, distribute, link with or modify the Library subject to these terms and conditions. You may not impose any further restrictions on the recipients' exercise of the rights granted herein. You are not responsible for enforcing compliance by third parties with this License.

 11. If, as a consequence of a court judgment or allegation of patent infringement or for any other reason (not limited to patent issues), conditions are imposed on you (whether by court order, agreement or otherwise) that contradict the conditions of this License, they do not excuse

 you from the conditions of this License. If you cannot distribute so as to satisfy simultaneously your obligations under this License and any other pertinent obligations, then as a consequence you may not distribute the Library at all. For example, if a patent license would not permit royalty-free redistribution of the Library by all those who receive copies directly or indirectly through you, then the only way you could satisfy both it and this License would be to refrain entirely from distribution of the Library.

If any portion of this section is held invalid or unenforceable under any particular circumstance, the balance of the section is intended to apply, and the section as a whole is intended to apply in other circumstances.

It is not the purpose of this section to induce you to infringe any patents or other property right claims or to contest validity of any such claims; this section has the sole purpose of protecting the integrity of the free software distribution system which is

implemented by public license practices. Many people have made generous contributions to the wide range of software distributed through that system in reliance on consistent application of that system; it is up to the author/donor to decide if he or she is willing to distribute software through any other system and a licensee cannot impose that choice.

This section is intended to make thoroughly clear what is believed to be a consequence of the rest of this License.

 12. If the distribution and/or use of the Library is restricted in certain countries either by patents or by copyrighted interfaces, the original copyright holder who places the Library under this License may add an explicit geographical distribution limitation excluding those countries, so that distribution is permitted only in or among countries not thus excluded. In such case, this License incorporates the limitation as if written in the body of this License.

 13. The Free Software Foundation may publish revised and/or new

versions of the Lesser General Public License from time to time. Such new versions will be similar in spirit to the present version, but may differ in detail to address new problems or concerns.

Each version is given a distinguishing version number. If the Library specifies a version number of this License which applies to it and "any later version", you have the option of following the terms and conditions either of that version or of any later version published by the Free Software Foundation. If the Library does not specify a license version number, you may choose any version ever published by the Free Software Foundation.

 14. If you wish to incorporate parts of the Library into other free programs whose distribution conditions are incompatible with these, write to the author to ask for permission. For software which is copyrighted by the Free Software Foundation, write to the Free Software Foundation; we sometimes make exceptions for this. Our decision

will be guided by the two goals of preserving the free status of all derivatives of our free software and of promoting the sharing and reuse of software generally.

 15. BECAUSE THE LIBRARY IS LICENSED FREE OF CHARGE, THERE IS NO WARRANTY FOR THE LIBRARY, TO THE EXTENT PERMITTED BY APPLICABLE LAW. EXCEPT WHEN OTHERWISE STATED IN WRITING THE COPYRIGHT HOLDERS AND/OR OTHER PARTIES PROVIDE THE LIBRARY "AS IS" WITHOUT WARRANTY OF ANY KIND, EITHER EXPRESSED OR IMPLIED, INCLUDING, BUT NOT LIMITED TO, THE IMPLIED WARRANTIES OF MERCHANTABILITY AND FITNESS FOR A PARTICULAR PURPOSE. THE ENTIRE RISK AS TO THE QUALITY AND PERFORMANCE OF THE LIBRARY IS WITH YOU. SHOULD THE LIBRARY PROVE DEFECTIVE, YOU ASSUME THE COST OF ALL NECESSARY SERVICING, REPAIR OR CORRECTION.

 16. IN NO EVENT UNLESS REQUIRED BY APPLICABLE LAW OR AGREED TO IN WRITING WILL ANY COPYRIGHT HOLDER, OR ANY OTHER PARTY WHO MAY MODIFY AND/OR REDISTRIBUTE THE LIBRARY AS PERMITTED ABOVE, BE LIABLE TO YOU

FOR DAMAGES, INCLUDING ANY GENERAL, SPECIAL, INCIDENTAL OR CONSEQUENTIAL DAMAGES ARISING OUT OF THE USE OR INABILITY TO USE THE LIBRARY (INCLUDING BUT NOT LIMITED TO LOSS OF DATA OR DATA BEING RENDERED INACCURATE OR LOSSES SUSTAINED BY YOU OR THIRD PARTIES OR A FAILURE OF THE LIBRARY TO OPERATE WITH ANY OTHER SOFTWARE), EVEN IF SUCH HOLDER OR OTHER PARTY HAS BEEN ADVISED OF THE POSSIBILITY OF SUCH DAMAGES.

## END OF TERMS AND CONDITIONS

How to Apply These Terms to Your New Libraries

 If you develop a new library, and you want it to be of the greatest possible use to the public, we recommend making it free software that everyone can redistribute and change. You can do so by permitting redistribution under these terms (or, alternatively, under the terms of the ordinary General Public License).

 To apply these terms, attach the following notices to the library. It is safest to attach them to the start of each source file to most effectively convey

 the exclusion of warranty; and each file should have at least the "copyright" line and a pointer to where the full notice is found.

 <one line to give the library's name and a brief idea of what it does.> Copyright  $(C)$  < year > < name of author >

 This library is free software; you can redistribute it and/or modify it under the terms of the GNU Lesser General Public License as published by the Free Software Foundation; either version 2.1 of the License, or (at your option) any later version.  This library is distributed in the hope that it will be useful, but WITHOUT ANY WARRANTY; without even the implied warranty of MERCHANTABILITY or FITNESS FOR A PARTICULAR PURPOSE. See the GNU Lesser General Public License for more details.

 You should have received a copy of the GNU Lesser General Public License along with this library; if not, write to the Free Software Foundation, Inc., 51 Franklin Street, Fifth Floor, Boston, MA 02110-1301 USA

Also add information on how to contact you by electronic and paper mail.

You should also get your employer (if you work as a programmer) or your school, if any, to sign a "copyright disclaimer" for the library, if necessary. Here is a sample; alter the names:

 Yoyodyne, Inc., hereby disclaims all copyright interest in the library `Frob' (a library for tweaking knobs) written by James Random Hacker.

 <signature of Ty Coon>, 1 April 1990 Ty Coon, President of Vice

That's all there is to it! LICENSING =========

Since GnuTLS version 3.1.10, the core library is released under the GNU Lesser General Public License (LGPL) version 2.1 or later (see doc/COPYING.LESSER for the license terms).

The GNU LGPL applies to the main GnuTLS library, while the included applications as well as gnutls-openssl library are under the GNU GPL version 3. The gnutls library is located in the lib/ and libdane/ directories, while the applications in src/ and, the gnutls-openssl library is at extra/.

The documentation in doc/ is under the GNU FDL license 1.3.

Note, however, that the nettle and the gmp libraries which are GnuTLS dependencies, they are distributed under a LGPLv3+ or GPLv2+ dual license. As such binaries linking to them need to adhere to either LGPLv3+ or the GPLv2+ license.

For any copyright year range specified as YYYY-ZZZZ in this package note that the range specifies every single year in that closed interval. GNU GENERAL PUBLIC LICENSE Version 3, 29 June 2007

Copyright (C) 2007 Free Software Foundation, Inc. <https://fsf.org/> Everyone is permitted to copy and distribute verbatim copies of this license document, but changing it is not allowed.

#### Preamble

 The GNU General Public License is a free, copyleft license for software and other kinds of works.

 The licenses for most software and other practical works are designed to take away your freedom to share and change the works. By contrast, the GNU General Public License is intended to guarantee your freedom to share and change all versions of a program--to make sure it remains free software for all its users. We, the Free Software Foundation, use the GNU General Public License for most of our software; it applies also to any other work released this way by its authors. You can apply it to your programs, too.

 When we speak of free software, we are referring to freedom, not

price. Our General Public Licenses are designed to make sure that you have the freedom to distribute copies of free software (and charge for them if you wish), that you receive source code or can get it if you want it, that you can change the software or use pieces of it in new free programs, and that you know you can do these things.

 To protect your rights, we need to prevent others from denying you these rights or asking you to surrender the rights. Therefore, you have certain responsibilities if you distribute copies of the software, or if you modify it: responsibilities to respect the freedom of others.

 For example, if you distribute copies of such a program, whether gratis or for a fee, you must pass on to the recipients the same freedoms that you received. You must make sure that they, too, receive or can get the source code. And you must show them these terms so they know their rights.

 Developers that use the GNU GPL protect your rights with two steps: (1)

 assert copyright on the software, and (2) offer you this License giving you legal permission to copy, distribute and/or modify it.

 For the developers' and authors' protection, the GPL clearly explains that there is no warranty for this free software. For both users' and authors' sake, the GPL requires that modified versions be marked as changed, so that their problems will not be attributed erroneously to authors of previous versions.

 Some devices are designed to deny users access to install or run modified versions of the software inside them, although the manufacturer can do so. This is fundamentally incompatible with the aim of protecting users' freedom to change the software. The systematic pattern of such abuse occurs in the area of products for individuals to use, which is precisely where it is most unacceptable. Therefore, we have designed this version of the GPL to prohibit the practice for those products. If such problems arise substantially in other domains, we stand

 ready to extend this provision to those domains in future versions of the GPL, as needed to protect the freedom of users.

 Finally, every program is threatened constantly by software patents. States should not allow patents to restrict development and use of software on general-purpose computers, but in those that do, we wish to avoid the special danger that patents applied to a free program could make it effectively proprietary. To prevent this, the GPL assures that patents cannot be used to render the program non-free.

 The precise terms and conditions for copying, distribution and modification follow.

## TERMS AND CONDITIONS

0. Definitions.

"This License" refers to version 3 of the GNU General Public License.

 "Copyright" also means copyright-like laws that apply to other kinds of works, such as semiconductor masks.

 "The Program" refers to any copyrightable work licensed under this License. Each licensee is addressed as "you". "Licensees" and

"recipients" may be individuals or organizations.

 To "modify" a work means to copy from or adapt all or part of the work in a fashion requiring copyright permission, other than the making of an exact copy. The resulting work is called a "modified version" of the earlier work or a work "based on" the earlier work.

 A "covered work" means either the unmodified Program or a work based on the Program.

 To "propagate" a work means to do anything with it that, without permission, would make you directly or secondarily liable for infringement under applicable copyright law, except executing it on a computer or modifying a private copy. Propagation includes copying, distribution (with or without modification), making available to the public, and in some countries other activities as well.

 To "convey" a work means any kind of propagation that enables other parties to make or receive copies. Mere interaction with a user through a computer network, with no transfer of a copy, is not conveying.

 An interactive user interface displays "Appropriate Legal Notices" to the extent that it includes a convenient and prominently visible feature that (1) displays an appropriate copyright notice, and (2) tells the user that there is no warranty for the work (except to the extent that warranties are provided), that licensees may convey the work under this License, and how to view a copy of this License. If the interface presents a list of user commands or options, such as a menu, a prominent item in the list meets this criterion.

## 1. Source Code.

 The "source code" for a work means the preferred form of the work for making modifications to it. "Object code" means any non-source form of a work.

 A "Standard Interface" means an interface that either is an official standard defined by a recognized standards body, or, in the case of interfaces specified for a particular programming language, one that is widely used among developers working in that language.

#### The

 "System Libraries" of an executable work include anything, other than the work as a whole, that (a) is included in the normal form of packaging a Major Component, but which is not part of that Major Component, and (b) serves only to enable use of the work with that Major Component, or to implement a Standard Interface for which an implementation is available to the public in source code form. A "Major Component", in this context, means a major essential component (kernel, window system, and so on) of the specific operating system (if any) on which the executable work runs, or a compiler used to produce the work, or an object code interpreter used to run it.

 The "Corresponding Source" for a work in object code form means all the source code needed to generate, install, and (for an executable work) run the object code and to modify the work, including scripts to control those activities. However, it does not include the work's System Libraries, or general-purpose tools or generally available free

programs which are used unmodified in performing those activities but

which are not part of the work. For example, Corresponding Source includes interface definition files associated with source files for the work, and the source code for shared libraries and dynamically linked subprograms that the work is specifically designed to require, such as by intimate data communication or control flow between those subprograms and other parts of the work.

 The Corresponding Source need not include anything that users can regenerate automatically from other parts of the Corresponding Source.

 The Corresponding Source for a work in source code form is that same work.

#### 2. Basic Permissions.

 All rights granted under this License are granted for the term of copyright on the Program, and are irrevocable provided the stated conditions are met. This License explicitly affirms your unlimited permission to run the unmodified Program. The output from running a covered work is

 covered by this License only if the output, given its content, constitutes a covered work. This License acknowledges your rights of fair use or other equivalent, as provided by copyright law.

 You may make, run and propagate covered works that you do not convey, without conditions so long as your license otherwise remains in force. You may convey covered works to others for the sole purpose of having them make modifications exclusively for you, or provide you with facilities for running those works, provided that you comply with the terms of this License in conveying all material for which you do not control copyright. Those thus making or running the covered works for you must do so exclusively on your behalf, under your direction and control, on terms that prohibit them from making any copies of your copyrighted material outside their relationship with you.

 Conveying under any other circumstances is permitted solely under the conditions stated below. Sublicensing is not allowed; section 10 makes it unnecessary.

3. Protecting Users' Legal Rights From Anti-Circumvention Law.

 No covered work shall be deemed part of an effective technological measure under any applicable law fulfilling obligations under article 11 of the WIPO copyright treaty adopted on 20 December 1996, or similar laws prohibiting or restricting circumvention of such measures.

 When you convey a covered work, you waive any legal power to forbid circumvention of technological measures to the extent such circumvention is effected by exercising rights under this License with respect to the covered work, and you disclaim any intention to limit operation or modification of the work as a means of enforcing, against the work's users, your or third parties' legal rights to forbid circumvention of technological measures.

4. Conveying Verbatim Copies.

 You may convey verbatim copies of the Program's source code as you receive it, in any medium, provided that you conspicuously and appropriately

 publish on each copy an appropriate copyright notice; keep intact all notices stating that this License and any non-permissive terms added in accord with section 7 apply to the code; keep intact all notices of the absence of any warranty; and give all recipients a copy of this License along with the Program.

 You may charge any price or no price for each copy that you convey, and you may offer support or warranty protection for a fee.

5. Conveying Modified Source Versions.

 You may convey a work based on the Program, or the modifications to produce it from the Program, in the form of source code under the terms of section 4, provided that you also meet all of these conditions:

 a) The work must carry prominent notices stating that you modified it, and giving a relevant date.

 b) The work must carry prominent notices stating that it is released under this License and any conditions added under section 7. This requirement modifies the requirement in section 4 to

"keep intact all notices".

 c) You must license the entire work, as a whole, under this License to anyone who comes into possession of a copy. This License will therefore apply, along with any applicable section 7 additional terms, to the whole of the work, and all its parts, regardless of how they are packaged. This License gives no permission to license the work in any other way, but it does not invalidate such permission if you have separately received it.

 d) If the work has interactive user interfaces, each must display Appropriate Legal Notices; however, if the Program has interactive  interfaces that do not display Appropriate Legal Notices, your work need not make them do so.

 A compilation of a covered work with other separate and independent works, which are not by their nature extensions of the covered work, and which are not combined with it such as to form a larger program, in or on a volume of a storage or distribution medium, is called an

"aggregate" if the compilation and its resulting copyright are not used to limit the access or legal rights of the compilation's users beyond what the individual works permit. Inclusion of a covered work in an aggregate does not cause this License to apply to the other parts of the aggregate.

6. Conveying Non-Source Forms.

 You may convey a covered work in object code form under the terms of sections 4 and 5, provided that you also convey the machine-readable Corresponding Source under the terms of this License, in one of these ways:

 a) Convey the object code in, or embodied in, a physical product (including a physical distribution medium), accompanied by the Corresponding Source fixed on a durable physical medium customarily used for software interchange.

 b) Convey the object code in, or embodied in, a physical product (including a physical distribution medium), accompanied by a written offer, valid for at least three years and valid for as

 long as you offer spare parts or customer support for that product model, to give anyone who possesses the object code either (1) a copy of the Corresponding Source for all the software in the product that is covered by this License, on a durable physical medium customarily used for software interchange, for a price no more than your reasonable cost of physically performing this conveying of source, or (2) access to copy the Corresponding Source from a network server at no charge.

 c) Convey individual copies of the object code with a copy of the written offer to provide the Corresponding Source. This alternative is allowed only occasionally and noncommercially, and only if you received the object code with such an offer, in accord with subsection 6b.

 d) Convey the object code by offering access from a designated place (gratis or for a charge), and offer equivalent access to the Corresponding Source in

the same way through the same place at no

 further charge. You need not require recipients to copy the Corresponding Source along with the object code. If the place to copy the object code is a network server, the Corresponding Source may be on a different server (operated by you or a third party) that supports equivalent copying facilities, provided you maintain clear directions next to the object code saying where to find the Corresponding Source. Regardless of what server hosts the Corresponding Source, you remain obligated to ensure that it is available for as long as needed to satisfy these requirements.

 e) Convey the object code using peer-to-peer transmission, provided you inform other peers where the object code and Corresponding Source of the work are being offered to the general public at no charge under subsection 6d.

 A separable portion of the object code, whose source code is excluded from the Corresponding Source as a System Library, need not be included in conveying the object code work.

 A "User Product" is either (1) a "consumer product", which means any tangible personal property which is normally used for personal, family, or household purposes, or (2) anything designed or sold for incorporation into a dwelling. In determining whether a product is a consumer product, doubtful cases shall be resolved in favor of coverage. For a particular product received by a particular user, "normally used" refers to a typical or common use of that class of product, regardless of the status of the particular user or of the way in which the particular user actually uses, or expects or is expected to use, the product. A product is a consumer product regardless of whether the product has substantial commercial, industrial or non-consumer uses, unless such uses represent the only significant mode of use of the product.

 "Installation Information" for a User Product means any methods, procedures, authorization

 keys, or other information required to install and execute modified versions of a covered work in that User Product from a modified version of its Corresponding Source. The information must suffice to ensure that the continued functioning of the modified object code is in no case prevented or interfered with solely because modification has been made.

 If you convey an object code work under this section in, or with, or specifically for use in, a User Product, and the conveying occurs as part of a transaction in which the right of possession and use of the User Product is transferred to the recipient in perpetuity or for a fixed term (regardless of how the transaction is characterized), the

Corresponding Source conveyed under this section must be accompanied by the Installation Information. But this requirement does not apply if neither you nor any third party retains the ability to install modified object code on the User Product (for example, the work has been installed in ROM).

 The requirement to provide Installation Information does not include a requirement to continue to provide support service, warranty, or updates for a work that has been modified or installed by the recipient, or for the User Product in which it has been modified or installed. Access to a network may be denied when the modification itself materially and adversely affects the operation of the network or violates the rules and protocols for communication across the network.

 Corresponding Source conveyed, and Installation Information provided, in accord with this section must be in a format that is publicly documented (and with an implementation available to the public in source code form), and must require no special password or key for unpacking, reading or copying.

## 7. Additional Terms.

 "Additional permissions" are terms that supplement the terms of this License by making exceptions from one or more of its conditions. Additional permissions that are applicable to the entire Program shall

be treated as though they were included in this License, to the extent that they are valid under applicable law. If additional permissions apply only to part of the Program, that part may be used separately under those permissions, but the entire Program remains governed by this License without regard to the additional permissions.

 When you convey a copy of a covered work, you may at your option remove any additional permissions from that copy, or from any part of it. (Additional permissions may be written to require their own removal in certain cases when you modify the work.) You may place additional permissions on material, added by you to a covered work, for which you have or can give appropriate copyright permission.

 Notwithstanding any other provision of this License, for material you add to a covered work, you may (if authorized by the copyright holders of that material) supplement the terms of this License with terms:

a) Disclaiming warranty

- or limiting liability differently from the
- terms of sections 15 and 16 of this License; or

 b) Requiring preservation of specified reasonable legal notices or author attributions in that material or in the Appropriate Legal Notices displayed by works containing it; or

 c) Prohibiting misrepresentation of the origin of that material, or requiring that modified versions of such material be marked in reasonable ways as different from the original version; or

 d) Limiting the use for publicity purposes of names of licensors or authors of the material; or

 e) Declining to grant rights under trademark law for use of some trade names, trademarks, or service marks; or

 f) Requiring indemnification of licensors and authors of that material by anyone who conveys the material (or modified versions of it) with contractual assumptions of liability to the recipient, for any liability that these contractual assumptions directly impose on

those licensors and authors.

 All other non-permissive additional terms are considered "further restrictions" within the meaning of section 10. If the Program as you received it, or any part of it, contains a notice stating that it is governed by this License along with a term that is a further restriction, you may remove that term. If a license document contains a further restriction but permits relicensing or conveying under this License, you may add to a covered work material governed by the terms of that license document, provided that the further restriction does not survive such relicensing or conveying.

 If you add terms to a covered work in accord with this section, you must place, in the relevant source files, a statement of the additional terms that apply to those files, or a notice indicating where to find the applicable terms.

 Additional terms, permissive or non-permissive, may be stated in the form of a separately written license, or stated as exceptions; the above requirements apply either way.

## 8. Termination.

 You may not propagate or modify a covered work except as expressly provided under this License. Any attempt otherwise to propagate or modify it is void, and will automatically terminate your rights under this License (including any patent licenses granted under the third paragraph of section 11).

 However, if you cease all violation of this License, then your license from a particular copyright holder is reinstated (a) provisionally, unless and until the copyright holder explicitly and finally terminates your license, and (b) permanently, if the copyright holder fails to notify you of the violation by some reasonable means prior to 60 days after the cessation.

 Moreover, your license from a particular copyright holder is reinstated permanently if the copyright holder notifies you of the violation by some reasonable means, this is the first time you have received notice of violation of this License (for any work) from that copyright

 holder, and you cure the violation prior to 30 days after your receipt of the notice.

 Termination of your rights under this section does not terminate the licenses of parties who have received copies or rights from you under this License. If your rights have been terminated and not permanently reinstated, you do not qualify to receive new licenses for the same material under section 10.

## 9. Acceptance Not Required for Having Copies.

 You are not required to accept this License in order to receive or run a copy of the Program. Ancillary propagation of a covered work occurring solely as a consequence of using peer-to-peer transmission to receive a copy likewise does not require acceptance. However, nothing other than this License grants you permission to propagate or modify any covered work. These actions infringe copyright if you do not accept this License. Therefore, by modifying or propagating a covered work, you indicate your acceptance of this License to do so.

10. Automatic Licensing of Downstream Recipients.

 Each time you convey a covered work, the recipient automatically receives a license from the original licensors, to run, modify and propagate that work, subject to this License. You are not responsible for enforcing compliance by third parties with this License.

 An "entity transaction" is a transaction transferring control of an organization, or substantially all assets of one, or subdividing an organization, or merging organizations. If propagation of a covered work results from an entity transaction, each party to that transaction who receives a copy of the work also receives whatever licenses to the work the party's predecessor in interest had or could give under the previous paragraph, plus a right to possession of the Corresponding Source of the work from the predecessor in interest, if the predecessor has it or can get it with reasonable efforts.

 You may not impose any further restrictions on the exercise of the rights

 granted or affirmed under this License. For example, you may not impose a license fee, royalty, or other charge for exercise of rights granted under this License, and you may not initiate litigation (including a cross-claim or counterclaim in a lawsuit) alleging that any patent claim is infringed by making, using, selling, offering for sale, or importing the Program or any portion of it.

11. Patents.

 A "contributor" is a copyright holder who authorizes use under this License of the Program or a work on which the Program is based. The work thus licensed is called the contributor's "contributor version".

 A contributor's "essential patent claims" are all patent claims owned or controlled by the contributor, whether already acquired or hereafter acquired, that would be infringed by some manner, permitted by this License, of making, using, or selling its contributor version, but do not include claims that would be infringed only as a consequence of further modification of the contributor version. For purposes of this definition, "control" includes the right to grant

patent sublicenses in a manner consistent with the requirements of this License.

 Each contributor grants you a non-exclusive, worldwide, royalty-free patent license under the contributor's essential patent claims, to make, use, sell, offer for sale, import and otherwise run, modify and propagate the contents of its contributor version.

 In the following three paragraphs, a "patent license" is any express agreement or commitment, however denominated, not to enforce a patent (such as an express permission to practice a patent or covenant not to sue for patent infringement). To "grant" such a patent license to a party means to make such an agreement or commitment not to enforce a patent against the party.

 If you convey a covered work, knowingly relying on a patent license, and the Corresponding Source of the work is not available for anyone to copy, free of charge and under the terms of this License, through a

publicly available network server or other readily accessible means, then you must either (1) cause the Corresponding Source to be so available, or (2) arrange to deprive yourself of the benefit of the patent license for this particular work, or (3) arrange, in a manner

consistent with the requirements of this License, to extend the patent license to downstream recipients. "Knowingly relying" means you have actual knowledge that, but for the patent license, your conveying the covered work in a country, or your recipient's use of the covered work in a country, would infringe one or more identifiable patents in that country that you have reason to believe are valid.

 If, pursuant to or in connection with a single transaction or arrangement, you convey, or propagate by procuring conveyance of, a covered work, and grant a patent license to some of the parties receiving the covered work authorizing them to use, propagate, modify or convey a specific copy of the covered work, then the patent license you grant is automatically extended to all recipients of the covered work and works based on it.

 A patent license is "discriminatory" if it does not include within the scope of its coverage, prohibits the exercise of, or is conditioned on the non-exercise of one or more of the rights that are specifically granted under this License. You may not convey a covered work if you are a party to an arrangement with a third party that is in the business of distributing software, under which you make payment to the third party based on the extent of your activity of conveying the work, and under which the third party grants, to any of the parties who would receive the covered work from you, a discriminatory patent license (a) in connection with copies of the covered work conveyed by you (or copies made from those copies), or (b) primarily for and in connection with specific products or compilations that contain the covered work, unless you entered into that arrangement, or

that patent license was granted, prior to 28 March 2007.

 Nothing in this License shall be construed as excluding or limiting any implied license or other defenses to infringement that may otherwise be available to you under applicable patent law.

12. No Surrender of Others' Freedom.

 If conditions are imposed on you (whether by court order, agreement or otherwise) that contradict the conditions of this License, they do not excuse you from the conditions of this License. If you cannot convey a covered work so as to satisfy simultaneously your obligations under this License and any other pertinent obligations, then as a consequence you may not convey it at all. For example, if you agree to terms that obligate you to collect a royalty for further conveying from those to whom you convey the Program, the only way you could satisfy both those terms and this License would be to refrain entirely from conveying the Program.

 13. Use with the GNU Affero General Public License.

 Notwithstanding any other provision of this License, you have permission to link or combine any covered work with a work licensed under version 3 of the GNU Affero General Public License into a single combined work, and to convey the resulting work. The terms of this License will continue to apply to the part which is the covered work, but the special requirements of the GNU Affero General Public License, section 13, concerning interaction through a network will apply to the combination as such.

14. Revised Versions of this License.

 The Free Software Foundation may publish revised and/or new versions of the GNU General Public License from time to time. Such new versions will be similar in spirit to the present version, but may differ in detail to address new problems or concerns.

 Each version is given a distinguishing version number. If the Program specifies that a certain numbered version of the GNU General Public License "or any later version" applies to it, you have the option of following the terms and conditions either of that numbered version or of any later version published by the Free Software Foundation. If the Program does not specify a version number of the GNU General Public License, you may choose any version ever published by the Free Software Foundation.

 If the Program specifies that a proxy can decide which future versions of the GNU General Public License can be used, that proxy's public statement of acceptance of a version permanently authorizes you to choose that version for the Program.

 Later license versions may give you additional or different permissions. However, no additional obligations are imposed on any author or copyright holder as a result of your choosing to follow a later version.

15. Disclaimer of Warranty.

 THERE IS NO WARRANTY FOR THE PROGRAM, TO THE EXTENT PERMITTED BY APPLICABLE LAW. EXCEPT WHEN OTHERWISE STATED IN WRITING THE COPYRIGHT HOLDERS AND/OR OTHER PARTIES PROVIDE THE PROGRAM "AS IS" WITHOUT WARRANTY OF ANY KIND, EITHER EXPRESSED OR IMPLIED, INCLUDING, BUT NOT LIMITED TO, THE IMPLIED WARRANTIES OF MERCHANTABILITY AND FITNESS FOR A PARTICULAR PURPOSE. THE ENTIRE RISK AS TO THE QUALITY AND PERFORMANCE OF THE PROGRAM

## IS WITH YOU. SHOULD THE PROGRAM PROVE DEFECTIVE, YOU ASSUME THE COST OF ALL NECESSARY SERVICING, REPAIR OR CORRECTION.

16. Limitation of Liability.

 IN NO EVENT UNLESS REQUIRED BY APPLICABLE LAW OR AGREED TO IN WRITING WILL ANY COPYRIGHT HOLDER, OR ANY OTHER PARTY WHO MODIFIES AND/OR CONVEYS THE PROGRAM AS PERMITTED ABOVE, BE LIABLE TO YOU FOR DAMAGES, INCLUDING ANY GENERAL, SPECIAL, INCIDENTAL OR CONSEQUENTIAL DAMAGES ARISING OUT OF THE USE OR INABILITY TO USE THE PROGRAM (INCLUDING BUT NOT LIMITED TO LOSS OF DATA OR DATA BEING RENDERED INACCURATE OR LOSSES SUSTAINED BY YOU OR THIRD PARTIES OR A FAILURE OF THE PROGRAM TO OPERATE WITH ANY OTHER PROGRAMS), EVEN IF SUCH HOLDER OR OTHER PARTY HAS BEEN ADVISED OF THE POSSIBILITY OF SUCH DAMAGES.

17.

Interpretation of Sections 15 and 16.

 If the disclaimer of warranty and limitation of liability provided above cannot be given local legal effect according to their terms, reviewing courts shall apply local law that most closely approximates an absolute waiver of all civil liability in connection with the Program, unless a warranty or assumption of liability accompanies a copy of the Program in return for a fee.

## END OF TERMS AND CONDITIONS

How to Apply These Terms to Your New Programs

 If you develop a new program, and you want it to be of the greatest possible use to the public, the best way to achieve this is to make it free software which everyone can redistribute and change under these terms.

 To do so, attach the following notices to the program. It is safest to attach them to the start of each source file to most effectively state the exclusion of warranty; and each file should have at least the "copyright" line and a pointer to where the full notice is found.

 <one line to give the program's name and a brief idea of what it does.> Copyright  $(C)$  <year > <name of author>

 This program is free software: you can redistribute it and/or modify it under the terms of the GNU General Public License as published by the Free Software Foundation, either version 3 of the License, or (at your option) any later version.

This program is distributed in the hope that it will be useful,

 but WITHOUT ANY WARRANTY; without even the implied warranty of MERCHANTABILITY or FITNESS FOR A PARTICULAR PURPOSE. See the GNU General Public License for more details.

 You should have received a copy of the GNU General Public License along with this program. If not, see <https://www.gnu.org/licenses/>.

Also add information on how to contact you by electronic and paper mail.

 If the program does terminal interaction, make it output a short notice like this when it starts in an interactive mode:

 $<$ program> Copyright (C) $<$ year>  $<$ name of author> This program comes with ABSOLUTELY NO WARRANTY; for details type `show w'. This is free software, and you are welcome to redistribute it under certain conditions; type `show c' for details.

The hypothetical commands `show w' and `show c' should show the appropriate parts of the General Public License. Of course, your program's commands might be different; for a GUI interface, you would use an "about box".

 You should also get your employer (if you work as a programmer) or school, if any, to sign a "copyright disclaimer" for the program, if necessary. For more information on this, and how to apply and follow the GNU GPL, see <https://www.gnu.org/licenses/>.

 The GNU General Public License does not permit incorporating your program into proprietary programs. If your program is a subroutine library, you may consider it more useful to permit linking proprietary applications with the library. If this is what you want to do, use the GNU Lesser General Public License instead of this License. But first, please read <https://www.gnu.org/licenses/why-not-lgpl.html>.

====================================================================

Written by Andy Polyakov <appro@fy.chalmers.se> for the OpenSSL project. The module is, however, dual licensed under OpenSSL and CRYPTOGAMS licenses depending on where you obtain it. For further details see https://www.openssl.org/~appro/cryptogams/. ====================================================================

Copyright (c) 2006-2012, CRYPTOGAMS by <appro@openssl.org> All rights reserved.

Redistribution and use in source and binary forms, with or without modification, are permitted provided that the following conditions are met:

\* Redistributions of source code must retain copyright notices,

 this list of conditions and the following disclaimer.

 \* Redistributions in binary form must reproduce the above copyright notice, this list of conditions and the following disclaimer in the documentation and/or other materials provided with the distribution.

 \* Neither the name of the CRYPTOGAMS nor the names of its copyright holder and contributors may be used to endorse or promote products derived from this software without specific prior written permission.

ALTERNATIVELY, provided that this notice is retained in full, this product may be distributed under the terms of the GNU General Public License (GPL), in which case the provisions of the GPL apply INSTEAD OF those given above.

THIS SOFTWARE IS PROVIDED BY THE COPYRIGHT HOLDER AND CONTRIBUTORS "AS IS" AND ANY EXPRESS OR IMPLIED WARRANTIES, INCLUDING, BUT NOT LIMITED TO, THE IMPLIED WARRANTIES OF MERCHANTABILITY AND FITNESS FOR A PARTICULAR PURPOSE ARE DISCLAIMED. IN NO EVENT SHALL THE COPYRIGHT OWNER OR CONTRIBUTORS BE LIABLE FOR ANY DIRECT, INDIRECT, INCIDENTAL, SPECIAL, EXEMPLARY, OR CONSEQUENTIAL DAMAGES (INCLUDING, BUT NOT LIMITED TO, PROCUREMENT OF SUBSTITUTE GOODS OR SERVICES; LOSS OF USE, DATA, OR PROFITS; OR BUSINESS INTERRUPTION) HOWEVER CAUSED AND ON ANY THEORY OF LIABILITY, WHETHER IN CONTRACT, STRICT LIABILITY, OR TORT

(INCLUDING NEGLIGENCE OR OTHERWISE) ARISING IN ANY WAY OUT OF THE USE OF THIS SOFTWARE, EVEN IF ADVISED OF THE POSSIBILITY OF SUCH DAMAGE.

###################################################################### ## Constant-time SSSE3 AES core implementation. ## version 0.1 ## ## By Mike Hamburg (Stanford University), 2009 ## Public domain. ## ## For details see https://shiftleft.org/papers/vector\_aes/ and ## https://crypto.stanford.edu/vpaes/. The MIT License (MIT)

Copyright (c) 2016 Wrymouth Innovation Ltd

Permission is hereby granted, free of charge, to any person obtaining a copy of this software and associated documentation files (the "Software"), to deal in the Software without restriction, including without limitation

the rights to use, copy, modify, merge, publish, distribute, sublicense, and/or sell copies of the Software, and to permit persons to whom the Software is furnished to do so, subject to the following conditions:

The above copyright notice and this permission notice shall be included in all copies or substantial portions of the Software.

THE SOFTWARE IS PROVIDED "AS IS", WITHOUT WARRANTY OF ANY KIND, EXPRESS OR IMPLIED, INCLUDING BUT NOT LIMITED TO THE WARRANTIES OF MERCHANTABILITY, FITNESS FOR A PARTICULAR PURPOSE AND NONINFRINGEMENT. IN NO EVENT SHALL THE AUTHORS OR COPYRIGHT HOLDERS BE LIABLE FOR ANY CLAIM, DAMAGES OR OTHER LIABILITY, WHETHER IN AN ACTION OF CONTRACT, TORT OR OTHERWISE, ARISING FROM,

 OUT OF OR IN CONNECTION WITH THE SOFTWARE OR THE USE OR OTHER DEALINGS IN THE SOFTWARE.

# **1.582 rclone 1.58.0**

## **1.582.1 Available under license :**

No license file was found, but licenses were detected in source scan.

<p>This can be useful if you are using rclone to backup data and you want to be sure confidential data on your drive is not visible to rclone. $<$ /p>

<p>This is free software under the terms of MIT the license (check the COPYING file included with the source code).</p>

Permission is hereby granted, free of charge, to any person obtaining a copy

of this software and associated documentation files (the "Software"), to deal

to use, copy, modify, merge, publish, distribute, sublicense, and/or sell

furnished to do so, subject to the following conditions:

The above copyright notice and this permission notice shall be included in

all copies or substantial portions of the Software.

<p>Or if all else fails or you want to ask something private or confidential email <a href="mailto:nick@craigwood.com">Nick Craig-Wood</a>. Please don't email me requests for help - those are better directed to the forum. Thanks!</p>

## Found

in path(s):

\* /opt/cola/permits/1952223710\_1712047923.4858975/0/rclone-v1-58-0-linux-386-zip/rclone-v1.58.0-linux-386/README.html

No license file was found, but licenses were detected in source scan.

## executable.

to be sure confidential data on your drive is not visible to rclone. version.

This is free software under the terms of MIT the license (check the

Permission is hereby granted, free of charge, to any person obtaining a copy

of this software and associated documentation files (the \[dq]Software\[dq]), to deal

to use, copy, modify, merge, publish, distribute, sublicense, and/or sell furnished to do so, subject to the following conditions: The above copyright notice and this permission notice shall be included in all copies or substantial portions of the Software. confidential email Nick Craig-Wood (mailto:nick@craig-wood.com).

Found in path(s):

\* /opt/cola/permits/1952223710\_1712047923.4858975/0/rclone-v1-58-0-linux-386-zip/rclone-v1.58.0-linux-386/rclone.1

No license file was found, but licenses were detected in source scan.

/opt/cola/permits/1952223710\_1712047923.4858975/0/rclone-v1-58-0-linux-386-zip/rclone-v1.58.0-linux-386/rclone: binary file matches

Found in path(s): \* /bin/grep No license file was found, but licenses were detected in source scan.

rclone(1) User Manual Nick Craig-Wood Mar 18, 2022

Rclone syncs your files to cloud storage

- About rclone
- What can rclone do for you?
- What features does rclone have?
- What providers does rclone support?
- Download
- Install
- Donate.

## About rclone

Rclone is a command-line program to manage files on cloud storage. It is a feature-rich alternative to cloud vendors' web storage interfaces. Over 40 cloud storage products support rclone including S3 object stores, business & consumer file storage services, as well as standard transfer protocols.

Rclone has powerful cloud equivalents to the unix commands rsync, cp, mv, mount, ls, ncdu, tree, rm, and cat. Rclone's familiar syntax includes shell pipeline support, and --dry-run protection. It is used at the command line, in scripts or via its API.

Users call rclone "The Swiss army knife of cloud storage", and "Technology indistinguishable from magic".

## Rclone

 really looks after your data. It preserves timestamps and verifies checksums at all times. Transfers over limited bandwidth; intermittent connections, or subject to quota can be restarted, from the last good file transferred. You can check the integrity of your files. Where possible, rclone employs server-side transfers to minimise local bandwidth use and transfers from one provider to another without using local disk.

Virtual backends wrap local and cloud file systems to apply encryption, compression, chunking, hashing and joining.

Rclone mounts any local, cloud or virtual filesystem as a disk on Windows, macOS, linux and FreeBSD, and also serves these over SFTP, HTTP, WebDAV, FTP and DLNA.

Rclone is mature, open-source software originally inspired by rsync and written in Go. The friendly support community is familiar with varied use cases. Official Ubuntu, Debian, Fedora, Brew and Chocolatey repos. include rclone. For the latest version downloading from rclone.org is recommended.

## Rclone

 is widely used on Linux, Windows and Mac. Third-party developers create innovative backup, restore, GUI and business process solutions using the rclone command line or API.

Rclone does the heavy lifting of communicating with cloud storage.

What can rclone do for you?

## Rclone helps you:

- Backup (and encrypt) files to cloud storage
- Restore (and decrypt) files from cloud storage
- Mirror cloud data to other cloud services or locally
- Migrate data to the cloud, or between cloud storage vendors
- Mount multiple, encrypted, cached or diverse cloud storage as a disk
- Analyse and account for data held on cloud storage using lsf, ljson, size, ncdu
- Union file systems together to present multiple local and/or cloud file systems as one

#### Features

- Transfers
	- MD5, SHA1 hashes are checked at all times for file integrity
	- Timestamps are preserved on files
- Operations can be restarted at any time
- Can be to and from network,
- e.g. two different cloud providers
- Can use multi-threaded downloads to local disk
- Copy new or changed files to cloud storage
- Sync (one way) to make a directory identical
- Move files to cloud storage deleting the local after verification
- Check hashes and for missing/extra files
- Mount your cloud storage as a network disk
- Serve local or remote files over HTTP/WebDav/FTP/SFTP/dlna
- Experimental Web based GUI

## Supported providers

(There are many others, built on standard protocols such as WebDAV or S3, that work out of the box.)

- 1Fichier
- Akamai Netstorage
- Alibaba Cloud (Aliyun) Object Storage System (OSS)
- Amazon Drive
- Amazon S3
- Backblaze B2
- Box
- Ceph
- Citrix ShareFile
- C14
- DigitalOcean Spaces
- Digi Storage
- Dreamhost
- Dropbox
- Enterprise File Fabric
- FTP
- Google Cloud Storage
- Google Drive
- Google Photos
- HDFS
- HTTP
- Hubic
- Jottacloud
- IBM COS S3
- Koofr
- Mail.ru Cloud
- - Memset Memstore
- Mega
- Memory
- Microsoft Azure Blob Storage
- Microsoft OneDrive
- Minio
- Nextcloud
- OVH
- OpenDrive
- OpenStack Swift
- Oracle Cloud Storage
- ownCloud
- pCloud
- premiumize.me
- put.io
- QingStor
- Rackspace Cloud Files
- rsync.net
- Scaleway
- Seafile
- Seagate Lyve Cloud
- SeaweedFS
- SFTP
- Sia
- StackPath
- Storj
- SugarSync
- Tencent Cloud Object Storage (COS)
- Uptobox
- Wasabi
- WebDAV
- Yandex Disk
- Zoho WorkDrive
- The local filesystem

## Links

- Home page
- GitHub project page for source and bug tracker
- Rclone Forum
- Downloads

## Install

Rclone is a Go program and comes as a single binary file.

## **Quickstart**

- Download the relevant binary.
- Extract the rclone executable, rclone.exe on Windows, from the archive.
- Run rclone config to setup. See rclone config docs for more details.

- Optionally configure automatic execution.

See below for some expanded Linux / macOS instructions.

See the usage docs for how to use rclone, or run rclone -h.

Already installed rclone can be easily updated to the latest version using the rclone selfupdate command.

Script installation

To install rclone on Linux/macOS/BSD systems, run:

curl https://rclone.org/install.sh | sudo bash

For beta installation, run:

curl https://rclone.org/install.sh | sudo bash -s beta

Note that this script checks the version of rclone installed first and won't re-download if not needed.

Linux installation from precompiled binary

Fetch and unpack

 curl -O https://downloads.rclone.org/rclone-current-linux-amd64.zip unzip rclone-current-linux-amd64.zip cd rclone-\*-linux-amd64

Copy binary file

 sudo cp rclone /usr/bin/ sudo chown root:root /usr/bin/rclone sudo chmod 755 /usr/bin/rclone

Install manpage

 sudo mkdir -p /usr/local/share/man/man1 sudo cp rclone.1 /usr/local/share/man/man1/ sudo mandb

Run rclone config to setup. See rclone config docs for more details.

rclone config

#### macOS installation with brew

brew install rclone

NOTE: This version of rclone will not support mount any more (see #5373). If mounting is wanted on macOS, either install a precompiled binary or enable the relevant option when installing from source.

macOS installation from precompiled binary, using curl

To avoid problems with macOS gatekeeper enforcing the binary to be signed and notarized it is enough to download with curl.

Download the latest version of rclone.

cd && curl -O https://downloads.rclone.org/rclone-current-osx-amd64.zip

Unzip the download and cd to the extracted folder.

unzip -a rclone-current-osx-amd64.zip && cd rclone-\*-osx-amd64

Move rclone to your \$PATH. You will be prompted for your password.

 sudo mkdir -p /usr/local/bin sudo mv rclone /usr/local/bin/

(the mkdir command is safe to run, even if the directory already exists).

Remove the leftover files.

 cd .. && rm -rf rclone-\*-osx-amd64 rclone-current-osx-amd64.zip

Run rclone config to setup. See rclone config docs for more details.

rclone config

macOS installation from precompiled binary, using a web browser

When downloading a binary with a web browser, the browser will set the macOS gatekeeper quarantine attribute. Starting from Catalina, when attempting to run rclone, a pop-up will appear saying:

 "rclone" cannot be opened because the developer cannot be verified. macOS cannot verify that this app is free from malware.

The simplest fix is to run

xattr -d com.apple.quarantine rclone

Install with docker

The rclone maintains a docker image for rclone. These images are autobuilt by docker hub from the rclone source based on a minimal Alpine linux image.

The :latest tag will always point to the latest stable release. You can use the :beta tag to get the latest build from master. You can also use version tags, e.g. :1.49.1, :1.49 or :1.

 \$ docker pull rclone/rclone:latest latest: Pulling from rclone/rclone Digest: sha256:0e0ced72671989bb837fea8e88578b3fc48371aa45d209663683e24cfdaa0e11 ... \$ docker run --rm rclone/rclone:latest version rclone v1.49.1 - os/arch: linux/amd64 - go version: go1.12.9

There are a few command line options to consider when starting an rclone Docker container from the rclone image.

- You need to mount the host rclone config dir at /config/rclone into the Docker container. Due to the fact that rclone updates tokens inside its config file, and that the update process involves a file rename, you need to mount the whole host rclone config dir, not just the single host rclone config file.
- You need to mount a host data dir at /data into the Docker container.
- By default, the rclone binary inside a Docker container runs with UID=0 (root). As a result, all files created in a run will have UID=0. If your config and data files reside on the host with a non-root UID:GID, you need to pass these on the container start command line.
- If you want to access the RC interface (either via the API or the Web UI), it is required to set the --rc-addr to :5572 in order to connect to it from outside the container. An explanation about why this is necessary is present here.
	- NOTE: Users running this container with the docker network set

 to host should probably set it to listen to localhost only, with 127.0.0.1:5572 as the value for --rc-addr

- It is possible to use rclone mount inside a userspace Docker container, and expose the resulting fuse mount to the host. The exact docker run options to do that might vary slightly between hosts. See, e.g. the discussion in this thread.

 You also need to mount the host /etc/passwd and /etc/group for fuse to work inside the container.

Here are some commands tested on an Ubuntu 18.04.3 host:

# config on host at ~/.config/rclone/rclone.conf # data on host at ~/data

```
 # make sure the config is ok by listing the remotes
docker run --rm \
  --volume ~/.config/rclone:/config/rclone \
  --volume ~/data:/data:shared \
 --user \frac{\sinh(\theta)}{\sinh(\theta)} rclone/rclone \
  listremotes
```

```
 # perform mount inside Docker container, expose result to host
mkdir -p ~/data/mount
```
docker run --rm \

```
 --volume ~/.config/rclone:/config/rclone \
```

```
 --volume ~/data:/data:shared \
```

```
--user \{(id -u) : \{(id -g) \}
```

```
 --volume /etc/passwd:/etc/passwd:ro --volume /etc/group:/etc/group:ro \
```

```
 --device /dev/fuse --cap-add SYS_ADMIN --security-opt apparmor:unconfined \
rclone/rclone \
```

```
 mount dropbox:Photos /data/mount &
```
ls ~/data/mount

```
 kill %1
```
Install from source

Make sure you have at least Go go1.15 installed. Download go if necessary. The latest release is recommended. Then

 git clone https://github.com/rclone/rclone.git cd rclone go build # If on macOS and mount is wanted, instead run: make GOTAGS=cmount ./rclone version

This will leave you a checked out version of rclone you can modify and send pull requests with. If you use make instead of go build then the rclone build will have the correct version information in it.

You can also build the latest stable rclone with:

go get github.com/rclone/rclone

or the latest version (equivalent to the beta) with

go get github.com/rclone/rclone@master

These will build the binary in  $\{(go\ env\ GOPATH)/bin\ \text{>go/bin/rdone by}\}$ default) after downloading the source to the go module cache. Note - do not use the -u flag here. This causes go to try to update the dependencies that rclone uses and sometimes these don't work with the current version of rclone.

## Installation with Ansible

This can be done with Stefan Weichinger's ansible role.

## Instructions

1. git clone https://github.com/stefangweichinger/ansible-rclone.git into your local roles-directory 2. add the role to the hosts you want rclone installed to:

 - hosts: rclone-hosts roles:

- rclone

## Portable installation

As mentioned above, rclone is single executable (rclone, or rclone.exe on Windows) that you can download as a zip archive and extract into a location of your choosing. When executing different commands, it may create files in different locations, such as a configuration file and various temporary files. By default the locations for these are according to your operating system, e.g. configuration file in your user profile directory and temporary files in the standard temporary directory, but you can customize all of them, e.g. to make a completely self-contained, portable installation.

Run the config paths command to see the locations that rclone will use.

To override them set the corresponding options (as command-line arguments, or as environment variables): - --config - --cache-dir - --temp-dir

## Autostart

After installing and configuring rclone, as described above, you are ready

 to use rclone as an interactive command line utility. If your goal is to perform periodic operations, such as a regular sync, you will probably want to configure your rclone command in your operating system's scheduler. If you need to expose service-like features, such as remote control, GUI, serve or mount, you will often want an rclone command always running in the background, and configuring it to run in a service infrastructure may be a better option. Below are some alternatives on how to achieve this on different operating systems.

NOTE: Before setting up autorun it is highly recommended that you have tested your command manually from a Command Prompt first.

## Autostart on Windows

The most relevant alternatives for autostart on Windows are: - Run at user log on using the Startup folder - Run at user log on, at system startup or at schedule using Task Scheduler - Run at system startup using Windows service

## Running in background

Rclone is a console application, so if not starting

#### from an existing

Command Prompt, e.g. when starting rclone.exe from a shortcut, it will open a Command Prompt window. When configuring rclone to run from task scheduler and windows service you are able to set it to run hidden in background. From rclone version 1.54 you can also make it run hidden from anywhere by adding option --no-console (it may still flash briefly when the program starts). Since rclone normally writes information and any error messages to the console, you must redirect this to a file to be able to see it. Rclone has a built-in option --log-file for that.

Example command to run a sync in background:

c:\rclone\rclone.exe sync c:\files remote:/files --no-console --log-file c:\rclone\logs\sync\_files.txt

## User account

As mentioned in the mount documentation, mounted drives created as Administrator are not visible to other accounts, not even the account

that was elevated as Administrator. By running the mount command as the built-in SYSTEM user account, it will create drives accessible for everyone on the system. Both scheduled task and Windows service can be used to achieve this.

NOTE: Remember that when rclone runs as the SYSTEM user, the user profile that it sees will not be yours. This means that if you normally run rclone with configuration file in the default location, to be able to use the same configuration when running as the system user you must explicitely tell rclone where to find it with the --config option, or else it will look in the system users profile path (C:\Windows\System32\config\systemprofile). To test your command manually from a Command Prompt, you can run it with the PsExec utility from Microsoft's Sysinternals suite, which takes option -s to execute commands as the SYSTEM user.

#### Start from Startup folder

To quickly execute an rclone command you can simply create a standard Windows Explorer shortcut for the complete rclone command you want to run. If you store this shortcut in the special "Startup" start-menu folder,

 Windows will automatically run it at login. To open this folder in Windows Explorer, enter path %APPDATA%\Microsoft\Windows\Start Menu\Programs\Startup, or C:\ProgramData\Microsoft\Windows\Start Menu\Programs\StartUp if you want the command to start for every user that logs in.

This is the easiest approach to autostarting of rclone, but it offers no functionality to set it to run as different user, or to set conditions or actions on certain events. Setting up a scheduled task as described below will often give you better results.

## Start from Task Scheduler

Task Scheduler is an administrative tool built into Windows, and it can be used to configure rclone to be started automatically in a highly configurable way, e.g. periodically on a schedule, on user log on, or at system startup. It can run be configured to run as the current user, or for a mount command that needs to be available to all users it can run as the SYSTEM user. For technical information, see https://docs.microsoft.com/windows/win32/taskschd/task-scheduler-start-page.

Run

as service

For running rclone at system startup, you can create a Windows service

that executes your rclone command, as an alternative to scheduled task configured to run at startup.

## Mount command built-in service integration

For mount commands, Rclone has a built-in Windows service integration via the third-party WinFsp library it uses. Registering as a regular Windows service easy, as you just have to execute the built-in PowerShell command New-Service (requires administrative privileges).

Example of a PowerShell command that creates a Windows service for mounting some remote:/files as drive letter X:, for all users (service will be running as the local system account):

 New-Service -Name Rclone -BinaryPathName 'c:\rclone\rclone.exe mount remote:/files X: --config c:\rclone\config\rclone.conf --log-file c:\rclone\logs\mount.txt'

The WinFsp service infrastructure supports incorporating services for file system implementations,

such as rclone, into its own launcher

service, as kind of "child services". This has the additional advantage that it also implements a network provider that integrates into Windows standard methods for managing network drives. This is currently not officially supported by Rclone, but with WinFsp version 2019.3 B2 / v1.5B2 or later it should be possible through path rewriting as described here.

Third-party service integration

To Windows service running any rclone command, the excellent third-party utility NSSM, the "Non-Sucking Service Manager", can be used. It includes some advanced features such as adjusting process periority, defining process environment variables, redirect to file anything written to stdout, and customized response to different exit codes, with a GUI to configure everything from (although it can also be used from command line ).

There are also several other alternatives. To mention one more, WinSW, "Windows Service Wrapper", is worth checking out. It requires .NET

Framework, but it is preinstalled on newer versions of Windows, and it also provides alternative standalone distributions which includes necessary runtime (.NET 5). WinSW is a command-line only utility, where you have to manually create an XML file with service configuration. This may be a drawback for some, but it can also be an advantage as it is easy to back up and re-use the configuration settings, without having go through manual steps in a GUI. One thing to note is that by default it does not restart the service on error, one have to explicit enable this

in the configuration file (via the "onfailure" parameter).

## Autostart on Linux

## Start as a service

To always run rclone in background, relevant for mount commands etc, you can use systemd to set up rclone as a system or user service. Running as a system service ensures that it is run at startup even if the user it is running as has no active session. Running rclone as a user service ensures that it only starts after the configured user has logged into the system.

#### Run periodically from cron

To run a periodic command, such as a copy/sync, you can set up a cron job.

## Usage

Rclone is a command line program to manage files on cloud storage. After download and install, continue here to learn how to use it: Initial configuration, what the basic syntax looks like, describes the various subcommands, the various options, and more.

#### Configure

First, you'll need to configure rclone. As the object storage systems have quite complicated authentication these are kept in a config file. (See the --config entry for how to find the config file and choose its location.)

The easiest way to make the config is to run rclone with the config option:

## rclone config

See the following for detailed instructions for

- 1Fichier
- Akamai Netstorage
- Alias
- Amazon Drive
- Amazon S3
- Backblaze B2
- Box
- Chunker transparently splits large files for other remotes
- Citrix ShareFile
- Compress
- - Crypt to encrypt other remotes
- DigitalOcean Spaces
- Digi Storage
- Dropbox
- Enterprise File Fabric
- FTP
- Google Cloud Storage
- Google Drive
- Google Photos
- Hasher to handle checksums for other remotes
- HDFS
- HTTP
- Hubic
- Jottacloud
- Koofr
- Mail.ru Cloud
- Mega
- Memory
- Microsoft Azure Blob Storage
- Microsoft OneDrive
- OpenStack Swift / Rackspace Cloudfiles / Memset Memstore
- OpenDrive
- Pcloud
- premiumize.me
- put.io
- QingStor
- Seafile
- SFTP
- Sia
- Storj
- SugarSync
- Union
- Uptobox
- WebDAV
- Yandex Disk
- Zoho WorkDrive
- The local filesystem

### Basic syntax

Rclone syncs a directory tree from one storage system to another.

Its syntax is like this

Syntax: [options] subcommand <parameters> <parameters...>

Source and destination paths are specified by the name you gave the storage system in the config file then the sub path, e.g. "drive:myfolder" to look at "myfolder" in Google drive.

You can define as many storage paths as you like in the config file.

Please use the -i / --interactive flag while learning rclone to avoid accidental data loss.

## Subcommands

rclone uses a system of subcommands. For example

 rclone ls remote:path # lists a remote rclone copy /local/path remote:path # copies /local/path to the remote rclone sync -i /local/path remote:path # syncs /local/path to the remote

### rclone config

Enter an interactive configuration session.

#### Synopsis

Enter an interactive configuration session where you can setup new remotes and manage existing ones. You may also set or remove a password to protect your configuration.

#### rclone config [flags]

#### Options

-h, --help help for config

See the global flags page for global options not listed here.

### SEE ALSO

- rclone Show help for rclone commands, flags and backends.
- rclone config create Create a new remote with name, type and options.
- rclone config delete Delete an

existing remote.

- rclone config disconnect Disconnects user from remote
- rclone config dump Dump the config file as JSON.
- rclone config file Show path of configuration file in use.
- rclone config password Update password in an existing remote.
- rclone config paths Show paths used for configuration, cache, temp etc.
- rclone config providers List in JSON format all the providers and options.
- rclone config reconnect Re-authenticates user with remote.
- rclone config show Print (decrypted) config file, or the config for a single remote.
- rclone config touch Ensure configuration file exists.
- rclone config update Update options in an existing remote.
- rclone config userinfo Prints info about logged in user of remote.

### rclone copy

Copy files from source to dest, skipping identical files.

#### Synopsis

Copy the source to the destination. Does not transfer files that are identical on source and destination, testing by size and modification time

or MD5SUM. Doesn't delete files from the destination.

Note that it is always the contents of the directory that is synced, not the directory so when source:path is a directory, it's the contents of source:path that are copied, not the directory name and contents.

If dest:path doesn't exist, it is created and the source:path contents go there.

For example

rclone copy source:sourcepath dest:destpath

Let's say there are two files in sourcepath

 sourcepath/one.txt sourcepath/two.txt

This copies them to

 destpath/one.txt destpath/two.txt

Not to

 destpath/sourcepath/one.txt destpath/sourcepath/two.txt If you are familiar with rsync, rclone always works as if you had written a trailing / - meaning "copy the contents of this directory". This applies to all commands and whether you are talking about the source or destination.

See the --no-traverse option for controlling whether rclone lists the destination directory or not. Supplying this option when copying a small number of files into a large destination can speed transfers up greatly.

For example, if you have many files in /path/to/src but only a few of them change every day, you can copy all the files which have changed recently very efficiently like this:

rclone copy --max-age 24h --no-traverse /path/to/src remote:

Note: Use the -P/--progress flag to view real-time transfer statistics.

Note: Use the --dry-run or the --interactive/-i flag to test without copying anything.

rclone copy source:path dest:path [flags]

#### **Options**

 --create-empty-src-dirs Create empty source dirs on destination after copy -h, --help help for copy

See the global flags page for global options not listed here.

# SEE ALSO

- rclone - Show help for rclone commands, flags and backends.

#### rclone sync

Make source and dest identical, modifying destination only.

## Synopsis

Sync the source to the destination, changing the destination only. Doesn't transfer files that are identical on source and destination, testing by size and modification time or MD5SUM. Destination is updated to match source, including deleting files if necessary (except duplicate

objects, see below).

Important: Since this can cause data loss, test first with the --dry-run

or the --interactive/-i flag.

#### rclone sync -i SOURCE remote:DESTINATION

Note that files in the destination won't be deleted if there were any errors at any point. Duplicate objects (files with the same name, on those providers that support it) are also not yet handled.

It is always the contents of the directory that is synced, not the directory so when source:path is a directory, it's the contents of source:path that are copied, not the directory name and contents. See extended explanation in the copy command above if unsure.

If dest:path doesn't exist, it is created and the source:path contents go there.

Note: Use the -P/--progress flag to view real-time transfer statistics

Note: Use the rclone dedupe command to deal with "Duplicate object/directory found in source/destination - ignoring" errors. See this forum post for more info.

rclone sync source:path dest:path [flags]

#### Options

 --create-empty-src-dirs Create empty source dirs on destination after sync -h, --help help for sync

See the global flags page for global options not listed here.

#### SEE ALSO

- rclone - Show help for rclone commands, flags and backends.

## rclone move

Move files from source to dest.

#### Synopsis

Moves the contents of the source directory to the destination directory. Rclone will error if the source and destination overlap and the remote does not support a server-side directory move operation.

If no filters are in use and if possible this will server-side move source:path into dest:path. After this source:path will no longer exist. Otherwise for each file in source:path selected by the filters (if any) this will move it into dest:path. If possible a server-side move will be used, otherwise it will copy it (server-side if possible) into dest:path then delete the original (if no errors on copy) in source:path.

If you want to delete empty source directories after move, use the --delete-empty-src-dirs flag.

See the --no-traverse option for controlling whether rclone lists the destination directory or not. Supplying this option when moving a small number of files into a large destination can speed transfers up greatly.

Important: Since this can cause data loss, test first with the --dry-run or the --interactive/-i flag.

Note: Use the -P/--progress flag to view real-time transfer statistics.

rclone move source:path dest:path [flags]

#### Options

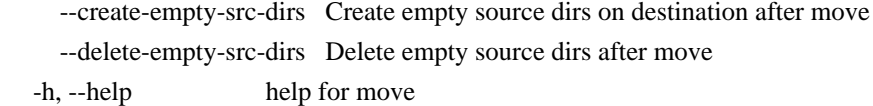

See the global flags page for global options not listed here.

#### SEE ALSO

- rclone

- Show help for rclone commands, flags and backends.

#### rclone delete

Remove the files in path.

## Synopsis

Remove the files in path. Unlike purge it obeys include/exclude filters so can be used to selectively delete files.

rclone delete only deletes files but leaves the directory structure alone. If you want to delete a directory and all of its contents use the purge command.

If you supply the --rmdirs flag, it will remove all empty directories

along with it. You can also use the separate command rmdir or rmdirs to delete empty directories only.

For example, to delete all files bigger than 100 MiB, you may first want to check what would be deleted (use either):

 rclone --min-size 100M lsl remote:path rclone --dry-run --min-size 100M delete remote:path

Then proceed with the actual delete:

rclone --min-size 100M delete remote:path

That reads "delete everything with a minimum size of 100 MiB", hence delete all files bigger than 100 MiB.

Important: Since this can cause data loss, test first with the --dry-run or the --interactive/-i flag.

rclone delete remote:path [flags]

### Options

 -h, --help help for delete --rmdirs rmdirs removes empty directories but leaves root intact

See the global flags page for global options not listed here.

#### SEE ALSO

- rclone - Show help for rclone commands, flags and backends.

#### rclone purge

Remove the path and all of its contents.

## Synopsis

Remove the path and all of its contents. Note that this does not obey include/exclude filters - everything will be removed. Use the delete command if you want to selectively delete files. To delete empty directories only, use command rmdir or rmdirs.

Important: Since this can cause data loss, test first with the --dry-run or the --interactive/-i flag.

rclone purge remote:path [flags]

## Options

-h, --help help for purge

See the global flags page for global options not listed here.

## SEE ALSO

- rclone - Show help for rclone commands, flags and backends.

## rclone mkdir

Make the path if it doesn't already exist.

rclone mkdir remote:path [flags]

## Options

-h, --help help for mkdir

See the global flags page for global options not listed here.

## SEE ALSO

- rclone - Show help for rclone commands, flags and backends.

### rclone rmdir

Remove the empty directory at path.

#### Synopsis

This removes empty directory given by path. Will not remove the path if it has any objects in it, not even empty subdirectories. Use command rmdirs (or delete with option --rmdirs) to do that.

To delete a path and any objects in it, use purge command.

rclone rmdir remote:path [flags]

## Options

-h, --help help for rmdir

See the global flags page for global options not listed here.

### SEE ALSO

- rclone - Show help for rclone commands, flags and backends.

rclone check

Checks the files in the source and destination match.

Synopsis

Checks the files in the source and destination match. It compares sizes and hashes (MD5 or SHA1) and logs a report of files that don't match. It doesn't alter the source or destination.

If you supply the --size-only flag, it will only compare the sizes not the hashes as well. Use this for a quick check.

If you supply the --download flag, it will download the data from both remotes and check them against each other on the fly. This can be useful for remotes that don't support hashes or if you really want to check all the data.

If you supply the --checkfile HASH flag with a valid hash name, the source:path must point to a text file in the SUM format.

If you supply the --one-way flag, it will only check that files in the source match the files in the destination, not the other way around. This means that extra files in the destination that are not in the source will not be detected.

The --differ, --missing-on-dst, --missing-on-src, --match and --error flags write paths, one per line, to the file name (or stdout if it is -) supplied. What they write is described in the help below. For example

--differ will write all paths which are present on both the source and destination but different.

The --combined flag will write a file (or stdout) which contains all file paths with a symbol and then a space and then the path to tell you what happened to it. These are reminiscent of diff files.

- $=$  path means path was found in source and destination and was identical
- `- path` means path was missing on the source, so only in the destination
- `+ path` means path was missing on the destination, so only in the source
- `\* path` means path was present in source and destination but different.
- ! path means there was an error reading or hashing the source or dest.

rclone check source:path dest:path [flags]

### Options

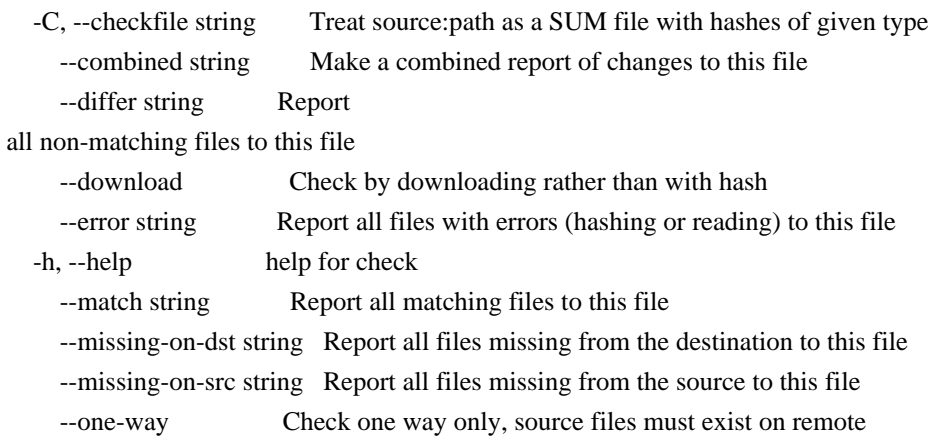

See the global flags page for global options not listed here.

# SEE ALSO

- rclone - Show help for rclone commands, flags and backends.

#### rclone ls

List the objects in the path with size and path.

#### Synopsis

Lists the objects in the source path to standard output in a human readable format with size and path. Recurses by default.

## Eg

 \$ rclone ls swift:bucket 60295 bevajer5jef 90613 canole 94467 diwogej7 37600 fubuwic

Any of the filtering options can be applied to this command.

There are several related list commands

- ls to list size and path of objects only
- lsl to list modification time, size and path of objects only
- lsd to list directories only
- lsf to list objects and directories in easy to parse format
- lsjson to list objects and directories in JSON format

ls,lsl,lsd are designed to be human-readable. lsf is designed to be human and machine-readable. lsjson is designed to be machine-readable.

Note that ls and lsl recurse by default - use --max-depth 1 to stop the recursion.

The other list commands lsd,lsf,lsjson do not recurse by default - use -R to make them recurse.

Listing a non-existent directory will produce an error except for remotes which can't have empty directories (e.g. s3, swift, or gcs - the bucket-based remotes).

rclone ls remote:path [flags]

Options

 -h, --help help for ls

See the global flags page for global options not listed here.

#### SEE ALSO

- rclone - Show help for rclone commands, flags and backends.

rclone lsd

List all directories/containers/buckets in the path.

#### Synopsis

Lists the directories in the source path to standard output. Does not recurse by default. Use the -R flag to recurse.

This command lists the total size of the directory (if known, -1 if not), the modification time (if known, the current time if not), the number of objects in the directory (if known, -1 if not) and the name of the directory, Eg

\$ rclone lsd swift:

## Or

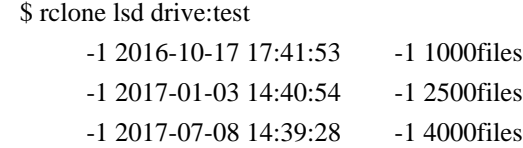

If you just want the directory names use "rclone lsf --dirs-only".

Any of the filtering options can be applied to this command.

There are several related list commands

- ls to list size and path of objects only
- lsl to list modification time, size and path of objects only
- lsd to list directories only
- lsf to list objects and directories in easy to parse format
- lsjson to list objects and directories in JSON format

ls,lsl,lsd are designed to be human-readable. lsf is designed to be human and machine-readable. lsjson is designed to be machine-readable.

Note that ls and lsl recurse by default - use --max-depth 1 to stop the recursion.

The other list commands lsd,lsf,lsjson do not recurse by default - use -R to make them recurse.

Listing a non-existent directory will produce an error except for remotes which can't have empty directories (e.g. s3, swift, or gcs - the bucket-based remotes).

rclone lsd remote:path [flags]

## Options

-h, --help help for lsd -R, --recursive Recurse into the listing

See the global flags page for global options not listed here.

SEE ALSO

- rclone - Show help for rclone commands, flags and backends.

#### rclone lsl

List the objects in path with modification time, size and path.

## Synopsis

Lists the objects in the source path to standard output in a human readable format with modification time, size and path. Recurses by default.

# Eg

 \$ rclone lsl swift:bucket 60295 2016-06-25 18:55:41.062626927 bevajer5jef 90613 2016-06-25 18:55:43.302607074 canole 94467 2016-06-25 18:55:43.046609333 diwogej7 37600 2016-06-25 18:55:40.814629136 fubuwic

Any of the filtering options can be applied to this command.

There are several related list commands

- ls to list size and path of objects only
- lsl to list modification time, size and path of objects only
- lsd to list directories only
- lsf to list objects and directories in easy to parse format
- lsjson to list objects and directories in JSON format

ls,lsl,lsd are designed to be human-readable. lsf is designed to be human and machine-readable. lsjson is designed to be machine-readable.

Note that ls and lsl recurse by default - use --max-depth 1 to stop the recursion.

The other list commands lsd,lsf,lsjson do not recurse by default - use -R to make them recurse.

Listing a non-existent directory will produce an error except for remotes which can't have empty directories (e.g. s3, swift, or gcs - the bucket-based remotes).

rclone lsl remote:path [flags]

Options

-h, --help help for lsl

See the global flags page for global options not listed here.

# SEE ALSO

- rclone - Show help for rclone commands, flags and backends.

#### rclone md5sum

Produces an md5sum file for all the objects in the path.

## Synopsis

Produces an md5sum file for all the objects in the path. This is in the same format as the standard md5sum tool produces.

By default, the hash is requested from the remote. If MD5 is not supported by the remote, no hash will be returned. With the download flag, the file will be downloaded from the remote and hashed locally enabling MD5 for any remote.

This command can also hash data received on standard input (stdin), by not passing a remote:path, or by passing a hyphen as remote:path when there is data to read (if not, the hypen will be treated literaly, as a relative path).

```
 rclone md5sum remote:path [flags]
```
## Options

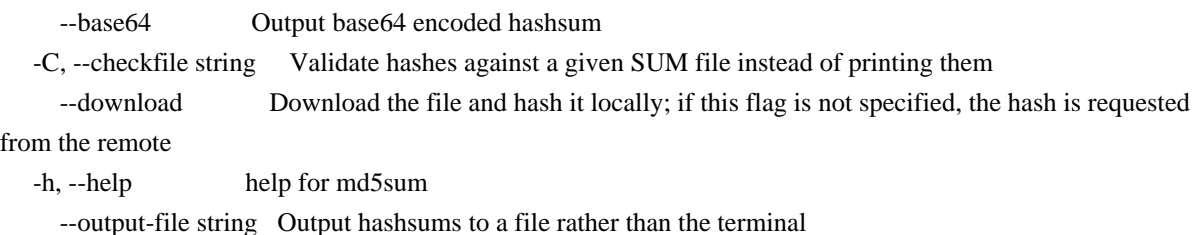

See the global flags page for global options not listed here.

#### SEE ALSO

- rclone - Show help for rclone commands, flags and backends.

### rclone sha1sum

Produces an sha1sum file for all the objects

in the path.

#### Synopsis

Produces an sha1sum file for all the objects in the path. This is in the same format as the standard sha1sum tool produces.

By default, the hash is requested from the remote. If SHA-1 is not supported by the remote, no hash will be returned. With the download flag, the file will be downloaded from the remote and hashed locally enabling SHA-1 for any remote.

This command can also hash data received on standard input (stdin), by not passing a remote:path, or by passing a hyphen as remote:path when there is data to read (if not, the hypen will be treated literaly, as a relative path).

This command can also hash data received on STDIN, if not passing a remote:path.

rclone sha1sum remote:path [flags]

Options

 --base64 Output base64 encoded hashsum -C, --checkfile string Validate hashes against a given SUM file instead of printing them --download Download the file and hash it locally; if this flag is not specified, the hash is requested from the remote -h, --help help for shalsum --output-file string Output hashsums to a file rather than the terminal

See the global flags page for global options not listed here.

# SEE ALSO

- rclone - Show help for rclone commands, flags and backends.

rclone size

Prints the total size and number of objects in remote:path.

rclone size remote:path [flags]

Options

 -h, --help help for size --json Format output as JSON See the global flags page for global options not listed here.

## SEE ALSO

- rclone - Show help for rclone commands, flags and backends.

rclone version

Show the version number.

Synopsis

Show the rclone version number, the go version, the build target OS and architecture, the runtime OS and kernel version and bitness, build tags and the type of executable (static or dynamic).

For example:

```
 $ rclone version
rclone v1.55.0
- os/version: ubuntu 18.04 (64 bit)
```
- os/kernel: 4.15.0-136-generic (x86\_64)

- os/type: linux
- os/arch: amd64
- go/version: go1.16
- go/linking: static
- go/tags: none

Note: before rclone version 1.55 the os/type and os/arch lines were merged, and the "go/version" line was tagged as "go version".

If you supply the --check flag, then it will do an online check to compare your version with the latest release and the latest beta.

```
 $ rclone version --check
yours: 1.42.0.6
latest: 1.42 (released 2018-06-16)
beta: 1.42.0.5 (released 2018-06-17)
```
# Or

 \$ rclone version --check yours: 1.41 latest: 1.42 (released 2018-06-16) upgrade: https://downloads.rclone.org/v1.42 beta: 1.42.0.5 (released 2018-06-17) upgrade: https://beta.rclone.org/v1.42-005-g56e1e820

```
 rclone version [flags]
```
## Options

 --check Check for new version -h, --help help for version

See the global flags page for global options not listed here.

# SEE ALSO

- rclone - Show help for rclone commands, flags and backends.

## rclone cleanup

Clean up the remote if possible.

### Synopsis

Clean up the remote if possible. Empty the trash or delete old file versions. Not supported by all remotes.

rclone cleanup remote:path [flags]

#### Options

-h, --help help for cleanup

See the global flags page for global options not listed here.

## SEE ALSO

- rclone - Show help for rclone commands, flags and backends.

## rclone dedupe

Interactively find duplicate filenames and delete/rename them.

## Synopsis

By default dedupe interactively finds files with duplicate names and offers to delete all but one or rename them to be different. This is known as deduping by name.

Deduping by name is only useful with a small group of backends (e.g. Google Drive, Opendrive) that can have duplicate file names. It can be run on wrapping backends (e.g. crypt) if they wrap a backend which supports duplicate file names.

However if --by-hash is passed in then dedupe will find files with duplicate hashes instead which will work on any backend which supports at least one hash. This can be used to find files with duplicate content. This is known as deduping by hash.

If deduping by name, first rclone will merge directories with the same name. It will do this iteratively until all the identically named directories have been merged.

Next, if deduping by name, for every group of duplicate file names / hashes, it will delete all but one identical file it finds without confirmation. This means that for most duplicated files the dedupe command will not be interactive.

dedupe considers files to be identical if they have the same file path and the same hash. If the backend does not support hashes (e.g. crypt wrapping Google Drive) then they will never be found to be identical. If you use the --size-only flag then files will be considered identical if they have the same size (any hash will be ignored). This can be useful on crypt backends which do not support hashes.

Next rclone will resolve the remaining duplicates. Exactly which action is taken depends on the dedupe mode. By default, rclone will interactively query the user for each one.

Important: Since this can cause data loss, test first with the --dry-run or the --interactive/-i flag.

Here is an example run.

Before - with duplicates

\$ rclone lsl drive:dupes

 6048320 2016-03-05 16:23:16.798000000 one.txt 6048320 2016-03-05 16:23:11.775000000 one.txt 564374 2016-03-05 16:23:06.731000000 one.txt 6048320 2016-03-05 16:18:26.092000000 one.txt 6048320 2016-03-05 16:22:46.185000000 two.txt 1744073 2016-03-05 16:22:38.104000000 two.txt 564374 2016-03-05 16:22:52.118000000 two.txt

Now the dedupe session

\$ rclone dedupe drive:dupes

2016/03/05 16:24:37 Google drive root 'dupes': Looking for duplicates using interactive mode.

one.txt: Found 4 files with duplicate names

one.txt: Deleting 2/3 identical duplicates (MD5

"1eedaa9fe86fd4b8632e2ac549403b36")

one.txt: 2 duplicates remain

- 1: 6048320 bytes, 2016-03-05 16:23:16.798000000, MD5 1eedaa9fe86fd4b8632e2ac549403b36
- 2: 564374 bytes, 2016-03-05 16:23:06.731000000, MD5 7594e7dc9fc28f727c42ee3e0749de81

s) Skip and do nothing

k) Keep just one (choose which in next step)

r) Rename all to be different (by changing file.jpg to file-1.jpg)

s/k/r> k

Enter the number of the file to keep> 1

one.txt: Deleted 1 extra copies

two.txt: Found 3 files with duplicate names

two.txt: 3 duplicates remain

- 1: 564374 bytes, 2016-03-05 16:22:52.118000000, MD5 7594e7dc9fc28f727c42ee3e0749de81
- 2: 6048320 bytes, 2016-03-05 16:22:46.185000000, MD5 1eedaa9fe86fd4b8632e2ac549403b36
- 3: 1744073 bytes, 2016-03-05 16:22:38.104000000, MD5 851957f7fb6f0bc4ce76be966d336802

s) Skip and do nothing

- k) Keep just one (choose which in next step)
- r) Rename all to be different (by changing

file.jpg to file-1.jpg)

 $s/k/r>r$ 

two-1.txt: renamed from: two.txt

two-2.txt: renamed from: two.txt

two-3.txt: renamed from: two.txt

The result being

\$ rclone lsl drive:dupes

 6048320 2016-03-05 16:23:16.798000000 one.txt 564374 2016-03-05 16:22:52.118000000 two-1.txt 6048320 2016-03-05 16:22:46.185000000 two-2.txt 1744073 2016-03-05 16:22:38.104000000 two-3.txt

Dedupe can be run non interactively using the --dedupe-mode flag or by using an extra parameter with the same value

- --dedupe-mode interactive - interactive as above.

- --dedupe-mode skip removes identical files then skips anything left.
- --dedupe-mode first removes identical files then keeps the first one.
- --dedupe-mode newest removes identical files then keeps the newest one.
- --dedupe-mode oldest removes identical files then keeps the oldest one.
- --dedupe-mode largest removes identical files then keeps the largest one.
- --dedupe-mode
- smallest removes identical files then keeps the
- smallest one.
- --dedupe-mode rename removes identical files then renames the rest to be different.
- --dedupe-mode list lists duplicate dirs and files only and changes nothing.

For example, to rename all the identically named photos in your Google Photos directory, do

rclone dedupe --dedupe-mode rename "drive:Google Photos"

### Or

rclone dedupe rename "drive:Google Photos"

rclone dedupe [mode] remote:path [flags]

#### Options

 --by-hash Find identical hashes rather than names --dedupe-mode string Dedupe mode interactive|skip|first|newest|oldest|largest|smallest|rename (default "interactive")

-h, --help help for dedupe

See the global flags page for global options not listed here.

## SEE ALSO

- rclone - Show help for rclone commands, flags and backends.

#### rclone about

Get quota information from the remote.

#### Synopsis

rclone about prints quota information about a remote to standard output. The output is typically used, free, quota and trash contents.

E.g. Typical output from rclone about remote: is:

 Total: 17 GiB Used: 7.444 GiB  Free: 1.315 GiB Trashed: 100.000 MiB Other: 8.241 GiB

Where the fields are:

- Total: Total size available.
- Used: Total size used.
- Free: Total space available to this user.
- Trashed: Total space used by trash.
- Other: Total amount in other storage (e.g. Gmail, Google Photos).
- Objects: Total number of objects in the storage.

All sizes are in number of bytes.

Applying a --full flag to the command prints the bytes in full, e.g.

 Total: 18253611008 Used: 7993453766 Free: 1411001220 Trashed: 104857602 Other: 8849156022

A --json flag generates conveniently machine-readable output, e.g.

```
 {
    "total": 18253611008,
   "used": 7993453766,
   "trashed": 104857602,
   "other": 8849156022,
   "free":
1411001220
 }
```
Not all backends print all fields. Information is not included if it is not provided by a backend. Where the value is unlimited it is omitted.

Some backends does not support the rclone about command at all, see complete list in documentation.

rclone about remote: [flags]

Options

- --full Full numbers instead of human-readable
- -h, --help help for about
	- --json Format output as JSON

See the global flags page for global options not listed here.

## SEE ALSO

- rclone - Show help for rclone commands, flags and backends.

rclone authorize

Remote authorization.

Synopsis

Remote authorization. Used to authorize a remote or headless rclone from a machine with a browser - use as instructed by rclone config.

Use the --auth-no-open-browser to prevent rclone to open auth link in default browser automatically.

rclone authorize [flags]

## Options

--auth-no-open-browser Do not automatically open auth link in default browser

-h, --help help for authorize

See the global flags page for global options not listed here.

### SEE ALSO

- rclone - Show help for rclone commands, flags and backends.

#### rclone backend

Run a backend-specific command.

## Synopsis

This runs a backend-specific command. The commands themselves (except for "help" and "features") are defined by the backends and you should see the backend docs for definitions.

You can discover what commands a backend implements by using

 rclone backend help remote: rclone backend help <br/> <br/> <br/> <br/> <br/> <br/> <br/> <br/> <br/> <br/> <br/> <br/> <br/> <br/> <br/> <br/> <br/> <br/> <br/><<br/><<br/> $\,$  <br/> $\,$  <br/> $\,$  <br/> $\,$  <br/> $\,$  <br/> $\,$  <br/> $\,$  <br/> $\,$  <b

You can also discover information about the backend using (see

operations/fsinfo in the remote control docs for more info).

rclone backend features remote:

Pass options to the backend command with -o. This should be key=value or key, e.g.:

rclone backend stats remote:path stats -o format=json -o long

Pass arguments to the backend by placing them on the end of the line

rclone backend cleanup remote:path file1 file2 file3

## Note

 to run these commands on a running backend then see backend/command in the rc docs.

rclone backend <command> remote:path [opts] <args> [flags]

## Options

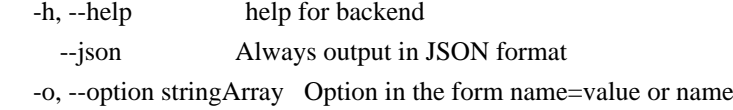

See the global flags page for global options not listed here.

#### SEE ALSO

- rclone - Show help for rclone commands, flags and backends.

#### rclone bisync

Perform bidirectonal synchronization between two paths.

#### Synopsis

Perform bidirectonal synchronization between two paths.

Bisync provides a bidirectional cloud sync solution in rclone. It retains the Path1 and Path2 filesystem listings from the prior run. On each successive run it will: - list files on Path1 and Path2, and check for changes on each side. Changes include New, Newer, Older, and Deleted files. - Propagate changes on Path1 to Path2, and vice-versa.

See full bisync description for details.

rclone bisync remote1:path1 remote2:path2 [flags]

#### Options

 --check-access Ensure expected RCLONE\_TEST files are found on both Path1 and Path2 filesystems, else abort.

--check-filename string Filename for --check-access (default: RCLONE\_TEST)

--check-sync string Controls comparison of final listings: true|false|only (default: true) (default "true")

--filters-file string Read filtering patterns from a file

--force Bypass --max-delete safety check and run the sync. Consider using with --verbose

-h, --help help for bisync

--localtime Use local time in listings (default: UTC)

--no-cleanup Retain working files (useful for troubleshooting and testing).

--remove-empty-dirs Remove empty directories at the final cleanup step.

-1, --resync Performs the resync run. Path1 files may

overwrite Path2 versions. Consider using --verbose or --dry-run first.

--workdir string Use custom working dir - useful for testing. (default: \$HOME/.cache/rclone/bisync)

See the global flags page for global options not listed here.

## SEE ALSO

- rclone - Show help for rclone commands, flags and backends.

rclone cat

Concatenates any files and sends them to stdout.

#### Synopsis

rclone cat sends any files to standard output.

You can use it like this to output a single file

rclone cat remote:path/to/file

Or like this to output any file in dir or its subdirectories.

rclone cat remote:path/to/dir

Or like this to output any .txt files in dir or its subdirectories.

rclone --include "\*.txt" cat remote:path/to/dir

Use the --head flag to print characters only at the start, --tail for the end and --offset and --count to print a section in the middle. Note that if offset is negative it will count from the end, so --offset -1 --count 1 is equivalent to --tail

1.

rclone cat remote:path [flags]

### Options

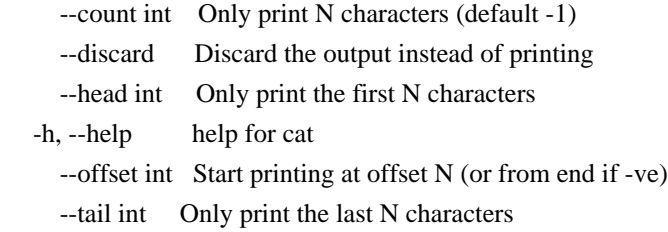

See the global flags page for global options not listed here.

## SEE ALSO

- rclone - Show help for rclone commands, flags and backends.

## rclone checksum

Checks the files in the source against a SUM file.

#### Synopsis

Checks that hashsums of source files match the SUM file. It compares hashes (MD5, SHA1, etc) and logs a report of files which don't match. It doesn't alter the file system.

If you supply the --download flag, it will download the data from remote and calculate the contents hash on the fly. This can be useful for remotes that don't support hashes or if you really want to check all the data.

Note that hash values in the SUM file are treated as case insensitive.

If you supply the --one-way flag, it will only check that files in the source match the files in the destination, not the other way around. This means that extra files in the destination that are not in the source will not be detected.

The --differ, --missing-on-dst, --missing-on-src, --match and --error flags write paths, one per line, to the file name (or stdout if it is -) supplied. What they write is described in the help below. For example --differ will write all paths which are present on both the source and destination but different.

The --combined flag will write a file (or stdout) which contains all file paths with a symbol and then a space and then the path to tell you what happened to it. These are reminiscent of diff files.

- = path means path was found in source and destination and was identical
- `- path` means path was missing on the source, so only in the destination
- `+ path` means path was missing on the destination, so only in the source
- `\* path` means path was present in source and destination but different.
- ! path means there was an error reading or hashing the source or dest.

rclone checksum <hash> sumfile src:path [flags]

## Options

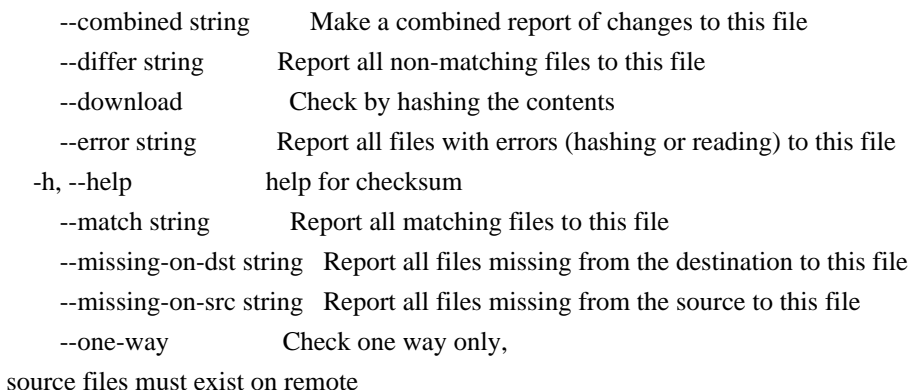

See the global flags page for global options not listed here.

# SEE ALSO

- rclone - Show help for rclone commands, flags and backends.

## rclone completion

generate the autocompletion script for the specified shell

## Synopsis

Generate the autocompletion script for rclone for the specified shell. See each sub-command's help for details on how to use the generated script.

Options

#### -h, --help help for completion

See the global flags page for global options not listed here.

## SEE ALSO

- rclone Show help for rclone commands, flags and backends.
- rclone completion bash generate the autocompletion script for bash
- rclone completion fish generate the autocompletion script for fish
- rclone completion powershell generate the autocompletion script for powershell
- rclone completion zsh generate the autocompletion script for zsh

rclone completion bash

generate the autocompletion script for bash

#### Synopsis

Generate the autocompletion script for the bash shell.

This script depends on the 'bash-completion' package. If it is not installed already, you can install it via your OS's package manager.

To load completions in your current shell session: \$ source <(rclone completion bash)

To load completions for every new session, execute once: Linux: \$ rclone completion bash > /etc/bash\_completion.d/rclone MacOS: \$ rclone completion bash > /usr/local/etc/bash\_completion.d/rclone

You will need to start a new shell for this setup to take effect.

rclone completion bash

Options

-h, --help help for bash --no-descriptions disable completion descriptions

See the global flags page for global options not listed here.

## SEE ALSO

- rclone completion - generate the autocompletion script for the specified shell

### rclone completion fish

generate the autocompletion script for fish

Synopsis

Generate the autocompletion script for the fish shell.

To load completions in your current shell session: \$ rclone completion fish | source

To load completions for every new session, execute once: \$ rclone completion fish > ~/.config/fish/completions/rclone.fish

You will need to start a new shell for this setup to take effect.

rclone completion fish [flags]

## Options

-h, --help help for fish --no-descriptions disable completion descriptions

See the global flags page for global options not listed here.

#### SEE ALSO

- rclone completion - generate the autocompletion script for the specified shell

rclone completion powershell

generate the autocompletion script for powershell

## Synopsis

Generate the autocompletion script for powershell.

To load completions in your current shell session: PS C:> rclone completion powershell | Out-String | Invoke-Expression

To load completions for every new session, add the output of the above command to your powershell profile.

rclone completion powershell [flags]

#### Options

 -h, --help help for powershell --no-descriptions disable completion descriptions

See the global flags page for global options not listed here.

#### SEE ALSO

- rclone completion generate the autocompletion script for the specified shell
- rclone completion zsh

generate the autocompletion script for zsh

Synopsis

Generate the autocompletion script for the zsh shell.

If shell completion is not already enabled in your environment you will need to enable it. You can execute the following once:

\$ echo "autoload -U compinit; compinit" >> ~/.zshrc

To load completions for every new session, execute once: # Linux: \$ rclone completion zsh > "\${fpath[1]}/\_rclone" # macOS: \$ rclone completion zsh > /usr/local/share/zsh/site-functions/\_rclone

You will need to start a new shell for this setup to take effect.

rclone completion zsh [flags]

Options

```
-h, --help help for zsh
  --no-descriptions disable completion descriptions
```
See the global flags page for global options not listed here.

# SEE ALSO

- rclone completion - generate the autocompletion script for the specified shell

rclone config create

Create a new remote with name, type and options.

Synopsis

Create a new remote of name with type and options. The options should be passed in pairs of key value or as key=value.

For example, to make a swift remote of name myremote using auto config you would do:

 rclone config create myremote swift env\_auth true rclone config create myremote swift env\_auth=true

So for example if you wanted to configure a Google Drive remote but using remote authorization you would do this:

rclone config create mydrive drive config\_is\_local=false

Note that if the config process would normally ask a question the default is taken (unless --non-interactive is used). Each time that happens rclone will print or DEBUG a message saying how to affect the value taken.

If any of the parameters passed is a password field, then rclone will automatically obscure them if they aren't already obscured before putting them in the config file.

NB If the password parameter is 22 characters or longer and consists only of base64 characters then rclone can get confused about whether the password is already obscured or not and put unobscured passwords into the config file. If you want to be 100% certain that the passwords get obscured then use the --obscure flag, or if you are 100% certain you are already passing obscured passwords then use --no-obscure. You can also set obscured passwords using the rclone config password command.

The flag --non-interactive is for use by applications that wish to configure rclone themeselves, rather than using rclone's text based configuration questions. If this flag is set, and rclone needs to ask the user a question, a JSON blob will be returned with the question in it.

This will look something like (some irrelevant detail removed):

 { "State": "\*oauth-islocal,teamdrive,,",

```
 "Option": {
```
"Name": "config\_is\_local",

"Help": "Use auto config?\n \* Say Y if not sure\n \* Say N if you are working on a remote or headless machine\n",

```
 "Default": true,
  "Examples": [
     {
        "Value": "true",
       "Help": "Yes"
     },
     {
        "Value": "false",
        "Help": "No"
     }
  ],
  "Required": false,
  "IsPassword": false,
  "Type": "bool",
  "Exclusive": true,
},
"Error": "",
```

```
 }
```
The format of Option is the same as returned by rclone config providers. The question should be asked to the user and returned to rclone as the --result option along with the --state parameter.

The keys of Option are used as follows:

- Name name of variable show to user
- Help help text. Hard wrapped at 80 chars. Any URLs should be clicky.
- Default default
- value return this if the user just wants the default.
- Examples the user should be able to choose one of these
- Required the value should be non-empty
- IsPassword the value is a password and should be edited as such
- Type type of value, eg bool, string, int and others
- Exclusive if set no free-form entry allowed only the Examples
- Irrelevant keys Provider, ShortOpt, Hide, NoPrefix, Advanced

If Error is set then it should be shown to the user at the same time as the question.

rclone config update name --continue --state "\*oauth-islocal,teamdrive,," --result "true"

Note that when using --continue all passwords should be passed in the

clear (not obscured). Any default config values should be passed in with each invocation of --continue.

At the end of the non interactive process, rclone will return a result with State as empty string.

If --all is passed then rclone will ask all the config questions, not just the post config questions. Any parameters are used as defaults for questions as usual.

Note that bin/config.py in the rclone source implements this protocol as a readable demonstration.

rclone config create name type [key value]\* [flags]

Options

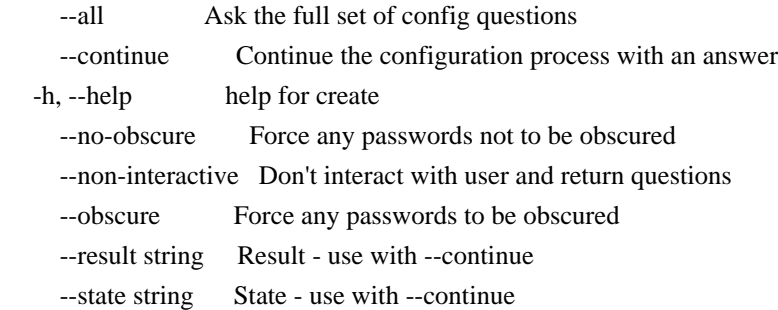

See the global flags page for global options not listed here.

#### SEE ALSO

- rclone config - Enter an interactive configuration session.

rclone config delete

Delete an existing remote.

rclone config delete name [flags]

Options

 -h, --help help for delete

See the global flags page for global options not listed here.

SEE ALSO

- rclone config - Enter an interactive configuration session.

rclone config disconnect

Disconnects user from remote

Synopsis

This disconnects the remote: passed in to the cloud storage system.

This normally means revoking the oauth token.

To reconnect use "rclone config reconnect".

rclone config disconnect remote: [flags]

Options

-h, --help help for disconnect

See the global flags page for global options not listed here.

# SEE ALSO

- rclone config - Enter an interactive configuration session.

rclone config dump

Dump the config file as JSON.

rclone config dump [flags]

Options

-h, --help help for dump

See the global flags page for global options not listed here.

# SEE ALSO

- rclone config - Enter an interactive configuration session.

## rclone config edit

Enter an interactive configuration session.

Synopsis

Enter an interactive configuration session where you can setup new remotes and manage existing ones. You may also set or remove a password to protect your configuration.

rclone config edit [flags]

## Options

-h, --help help for edit

See the global flags page for global options not listed here.

### SEE ALSO

- rclone config - Enter an interactive configuration session.

rclone config file

Show path of configuration file in use.

rclone config file [flags]

## Options

-h, --help help for file

See the global flags page for global options not listed here.

#### SEE ALSO

- rclone config - Enter an interactive configuration session.

rclone config password

Update password in an existing remote.

## Synopsis

Update an existing remote's password. The password should be passed in pairs of key password or as key=password. The password should be passed in in clear (unobscured).

For example, to set password of a remote of name myremote you would do:

 rclone config password myremote fieldname mypassword rclone config

#### password myremote fieldname=mypassword

This command is obsolete now that "config update" and "config create" both support obscuring passwords directly.

rclone config password name [key value]+ [flags]

## Options

-h, --help help for password

See the global flags page for global options not listed here.

#### SEE ALSO

- rclone config - Enter an interactive configuration session.

rclone config paths

Show paths used for configuration, cache, temp etc.

rclone config paths [flags]

## Options

-h, --help help for paths

See the global flags page for global options not listed here.

#### SEE ALSO

- rclone config - Enter an interactive configuration session.

rclone config providers

List in JSON format all the providers and options.

rclone config providers [flags]

### Options

-h, --help help for providers

See the global flags page for global options not listed here.

# SEE ALSO

- rclone config - Enter an interactive configuration session.

rclone config reconnect

Re-authenticates user with remote.

Synopsis

This reconnects remote: passed in to the cloud storage system.

To disconnect the remote use "rclone config disconnect".

This normally means going through the interactive oauth flow again.

rclone config reconnect remote: [flags]

Options

-h, --help help for reconnect

See the global flags page for global options not listed here.

## SEE ALSO

- rclone config - Enter an interactive configuration session.

rclone config show

Print (decrypted) config file, or the config for a single remote.

rclone config show [<remote>] [flags]

Options

-h, --help help for show

See the global flags page for global options not listed here.

## SEE ALSO

- rclone config - Enter an interactive configuration session.

rclone config touch

Ensure configuration file exists.

rclone config touch [flags]
#### **Options**

-h, --help help for touch

See the global flags page for global options not listed here.

## SEE ALSO

- rclone config - Enter an interactive configuration session.

rclone config update

Update options in an existing remote.

#### Synopsis

Update an existing remote's options. The options should be passed in pairs of key value or as key=value.

For example, to update the env\_auth field of a remote of name myremote you would do:

 rclone config update myremote env\_auth true rclone config update myremote env\_auth=true

If the remote uses OAuth the token will be updated, if you don't require this add an extra parameter thus:

rclone config update myremote env\_auth=true config\_refresh\_token=false

Note that if the config process would normally ask a question the default is taken (unless --non-interactive is used). Each time that happens rclone will print or DEBUG a message saying how to affect the value taken.

If any of the parameters passed is a password field, then rclone will automatically obscure them if they aren't already obscured before putting them in the config file.

### NB If the password

parameter is 22 characters or longer and consists

only of base64 characters then rclone can get confused about whether the password is already obscured or not and put unobscured passwords into the config file. If you want to be 100% certain that the passwords get obscured then use the --obscure flag, or if you are 100% certain you are already passing obscured passwords then use --no-obscure. You can also set obscured passwords using the rclone config password command.

The flag --non-interactive is for use by applications that wish to configure rclone themeselves, rather than using rclone's text based configuration questions. If this flag is set, and rclone needs to ask the user a question, a JSON blob will be returned with the question in it.

This will look something like (some irrelevant detail removed):

```
 {
    "State": "*oauth-islocal,teamdrive,,",
    "Option": {
      "Name": "config_is_local",
      "Help": "Use auto config?\n * Say Y if not sure\n
* Say N if you are working on a remote or headless machine\n",
      "Default": true,
      "Examples": [
         {
            "Value": "true",
            "Help": "Yes"
         },
         {
            "Value": "false",
            "Help": "No"
         }
      ],
      "Required": false,
      "IsPassword": false,
      "Type": "bool",
      "Exclusive": true,
    },
    "Error": "",
```

```
 }
```
The format of Option is the same as returned by rclone config providers. The question should be asked to the user and returned to rclone as the --result option along with the --state parameter.

The keys of Option are used as follows:

- Name name of variable show to user
- Help help text. Hard wrapped at 80 chars. Any URLs should be clicky.
- Default default value return this if the user just wants the default.
- Examples the user should be able to choose

one of these

- Required - the value should be non-empty

- IsPassword the value is a password and should be edited as such
- Type type of value, eg bool, string, int and others
- Exclusive if set no free-form entry allowed only the Examples
- Irrelevant keys Provider, ShortOpt, Hide, NoPrefix, Advanced

If Error is set then it should be shown to the user at the same time as the question.

rclone config update name --continue --state "\*oauth-islocal,teamdrive,," --result "true"

Note that when using --continue all passwords should be passed in the clear (not obscured). Any default config values should be passed in with each invocation of --continue.

At the end of the non interactive process, rclone will return a result with State as empty string.

If --all is passed then rclone will ask all the config questions, not just the post config questions. Any parameters are used as defaults for questions as usual.

Note that bin/config.py in the rclone source implements this protocol as a readable demonstration.

rclone config update name [key value]+ [flags]

## Options

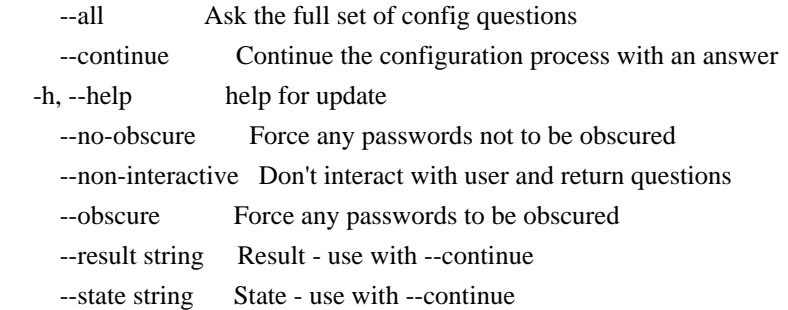

See the global flags page for global options not listed here.

## SEE ALSO

- rclone config - Enter an interactive configuration session.

## rclone config userinfo

Prints info about logged in user of remote.

### Synopsis

This prints the details of the person logged in to the cloud storage system.

rclone config userinfo remote: [flags]

## Options

 -h, --help help for userinfo --json Format output as JSON

See the global flags page for global options not listed here.

# SEE ALSO

- rclone config - Enter an interactive configuration session.

#### rclone copyto

Copy files from source to dest, skipping identical files.

#### Synopsis

If source:path is a file or directory then it copies it to a file or directory named dest:path.

This can be used to upload single files to other than their current name. If the source is a directory then it acts exactly like the copy command.

# So

rclone copyto src dst

where src and dst are rclone paths, either remote:path or /path/to/local or  $C^*$ .

This will:

 if src is file copy it to dst, overwriting an existing file if it exists if src is directory copy it to dst, overwriting existing files if they exist see copy command for full details

This doesn't transfer files that are identical on src and dst, testing by size and modification time or MD5SUM. It doesn't delete files from the destination.

Note: Use the -P/--progress flag to view real-time transfer statistics

rclone copyto source:path dest:path [flags]

# Options

-h, --help help for copyto

See the global flags page for global options not listed here.

### SEE ALSO

- rclone - Show help for rclone commands, flags and backends.

rclone copyurl

Copy url content to dest.

Synopsis

Download a URL's content and copy it to the destination without saving it in temporary storage.

Setting --auto-filename will cause the file name to be retrieved from the URL (after any redirections) and used in the destination path. With --print-filename in addition, the resulting file name will be printed.

Setting --no-clobber will prevent overwriting file on the destination if there is one with the same name.

Setting --stdout or making the output file name - will cause the output to be written to standard output.

rclone copyurl https://example.com dest:path [flags]

## Options

 -a, --auto-filename Get the file name from the URL and use it for destination file path -h, --help help for copyurl --no-clobber Prevent overwriting file with same name -p, --print-filename Print the resulting name from --auto-filename --stdout Write the output to stdout rather than a file

See the global flags page for global options not listed here.

## SEE ALSO

- rclone - Show help for rclone commands, flags and backends.

rclone cryptcheck

Cryptcheck checks the integrity of a crypted remote.

## Synopsis

rclone cryptcheck checks a remote against a crypted remote. This is the equivalent of running rclone check, but able to check the checksums of the crypted remote.

For it to work the underlying remote of the cryptedremote must support some kind of checksum.

It works by reading the nonce from each file on the cryptedremote: and using that to encrypt each file on the remote:. It then checks the checksum of the underlying file on the cryptedremote: against the checksum of the file it has just encrypted.

Use it like this

rclone cryptcheck /path/to/files encryptedremote:path

You can use it like this also, but that will involve downloading all the files in remote:path.

rclone cryptcheck remote:path encryptedremote:path

After it has run it will log the status of the encryptedremote:.

If you supply the --one-way flag, it will only check that files in the source match the files in the destination, not the other way around. This means that extra files in the destination that are not in the source will not be detected.

The --differ, --missing-on-dst, --missing-on-src, --match and --error flags write paths, one per line, to the file name (or stdout if it is -) supplied. What they write is described in the help below. For example --differ will write all paths which are present on both the source and destination but different.

The --combined flag will write a file (or stdout) which contains all file paths with a symbol and

then a space and then the path to tell you

what happened to it. These are reminiscent of diff files.

- = path means path was found in source and destination and was identical
- `- path` means path was missing on the source, so only in the destination
- $\rightarrow$  path means path was missing on the destination, so only in the source
- `\* path` means path was present in source and destination but different.
- ! path means there was an error reading or hashing the source or dest.

rclone cryptcheck remote:path cryptedremote:path [flags]

Options

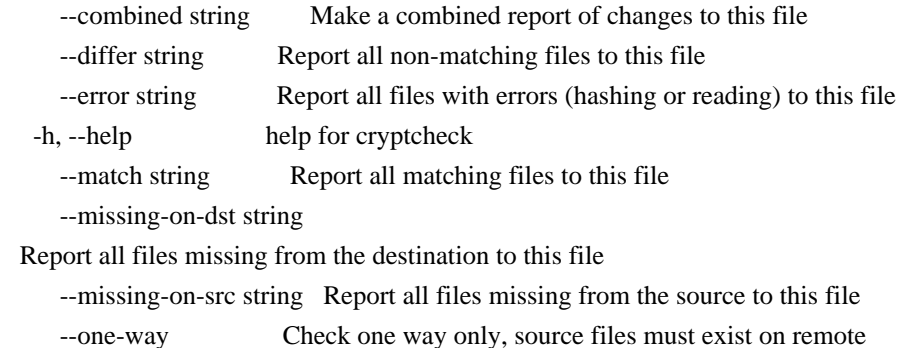

See the global flags page for global options not listed here.

# SEE ALSO

- rclone - Show help for rclone commands, flags and backends.

#### rclone cryptdecode

Cryptdecode returns unencrypted file names.

## Synopsis

rclone cryptdecode returns unencrypted file names when provided with a list of encrypted file names. List limit is 10 items.

If you supply the --reverse flag, it will return encrypted file names.

use it like this

rclone cryptdecode encryptedremote: encryptedfilename1 encryptedfilename2

rclone cryptdecode --reverse encryptedremote: filename1 filename2

Another way to accomplish this is by using the rclone backend encode (or decode)command. See the documentation on the crypt overlay for more info.

 rclone cryptdecode encryptedremote: encryptedfilename [flags]

#### Options

-h, --help help for cryptdecode --reverse Reverse cryptdecode, encrypts filenames

See the global flags page for global options not listed here.

## SEE ALSO

- rclone - Show help for rclone commands, flags and backends.

rclone deletefile

Remove a single file from remote.

#### Synopsis

Remove a single file from remote. Unlike delete it cannot be used to remove a directory and it doesn't obey include/exclude filters - if the specified file exists, it will always be removed.

rclone deletefile remote:path [flags]

## Options

-h, --help help for deletefile

See the global flags page for global options not listed here.

## SEE ALSO

- rclone - Show help for rclone commands, flags and backends.

rclone genautocomplete

Output completion script for a given shell.

Synopsis

Generates a shell completion script for rclone. Run with --help to list the supported shells.

## Options

-h, --help help for genautocomplete

### See

the global flags page for global options not listed here.

## SEE ALSO

- rclone Show help for rclone commands, flags and backends.
- rclone genautocomplete bash Output bash completion script for rclone.
- rclone genautocomplete fish Output fish completion script for rclone.
- rclone genautocomplete zsh Output zsh completion script for rclone.

rclone genautocomplete bash

Output bash completion script for rclone.

#### Synopsis

Generates a bash shell autocompletion script for rclone.

This writes to /etc/bash\_completion.d/rclone by default so will probably need to be run with sudo or as root, e.g.

sudo rclone genautocomplete bash

Logout and login again to use the autocompletion scripts, or source them directly

. /etc/bash\_completion

If you supply a command line argument the script will be written there.

If output\_file is "-", then the output will be written to stdout.

rclone genautocomplete bash [output\_file] [flags]

Options

-h,

--help help for bash

See the global flags page for global options not listed here.

# SEE ALSO

- rclone genautocomplete - Output completion script for a given shell.

rclone genautocomplete fish

Output fish completion script for rclone.

Synopsis

Generates a fish autocompletion script for rclone.

This writes to /etc/fish/completions/rclone.fish by default so will probably need to be run with sudo or as root, e.g.

sudo rclone genautocomplete fish

Logout and login again to use the autocompletion scripts, or source them directly

. /etc/fish/completions/rclone.fish

If you supply a command line argument the script will be written there.

If output\_file is "-", then the output will be written to stdout.

rclone genautocomplete fish [output\_file] [flags]

Options

-h, --help help for fish

See the global flags page for global options not listed here.

## SEE ALSO

- rclone genautocomplete - Output completion script for a given shell.

rclone genautocomplete zsh

**Output** zsh completion script for rclone.

Synopsis

Generates a zsh autocompletion script for rclone.

This writes to /usr/share/zsh/vendor-completions/\_rclone by default so will probably need to be run with sudo or as root, e.g.

sudo rclone genautocomplete zsh

Logout and login again to use the autocompletion scripts, or source them directly

autoload -U compinit && compinit

If you supply a command line argument the script will be written there.

If output\_file is "-", then the output will be written to stdout.

rclone genautocomplete zsh [output\_file] [flags]

### Options

-h, --help help for zsh

See the global flags page for global options not listed here.

# SEE ALSO

- rclone genautocomplete - Output completion script for a given shell.

rclone gendocs

Output markdown docs for rclone to the directory supplied.

### Synopsis

This produces markdown docs for the rclone commands to the directory supplied. These are in a format suitable for hugo to render into the rclone.org website.

rclone gendocs output\_directory [flags]

Options

-h, --help help for gendocs

See the global flags page for global options not listed here.

### SEE ALSO

- rclone - Show help for rclone commands, flags and backends.

## rclone hashsum

Produces a hashsum file for all the objects in the path.

#### Synopsis

Produces a hash file for all the objects in the path using the hash named. The output is in the same format as the standard md5sum/sha1sum tool.

By default, the hash is requested from the remote. If the hash is not supported by the remote, no hash will be returned. With the download flag, the file will be downloaded from the remote and hashed locally enabling any hash for any remote.

This command can also hash data received on standard input (stdin), by not passing a remote:path, or by passing a hyphen as remote:path when there is data to read (if not, the hypen will be treated literaly, as a relative path).

Run without a hash to see the list of all supported hashes, e.g.

# \$ rclone hashsum Supported hashes are: \* md5 \* sha1

- \* whirlpool
- \* crc32
- \* sha256
- \* dropbox
- \* mailru
- \* quickxor

## Then

\$ rclone hashsum MD5 remote:path

Note that hash names are case insensitive and values are output in lower case.

rclone hashsum <hash> remote:path [flags]

#### **Options**

--base64 Output base64 encoded hashsum

-C, --checkfile string Validate hashes against a given SUM file instead of printing them

 --download Download the file and hash it locally; if this flag is not specified, the hash is requested from the remote

-h, --help help for hashsum

--output-file string Output hashsums to a file rather than the terminal

See the global flags page for global options not listed here.

#### SEE ALSO

- rclone - Show help for rclone commands, flags and backends.

rclone link

Generate public link to file/folder.

Synopsis

rclone link will create, retrieve or remove a public link to the given file or folder.

 rclone link remote:path/to/file rclone link remote:path/to/folder/ rclone link --unlink remote:path/to/folder/ rclone link --expire 1d remote:path/to/file

If you supply the --expire flag, it will set the expiration time otherwise it will use the default (100 years). Note not all backends support the --expire flag - if the backend doesn't support it then the link returned won't expire.

Use the --unlink flag to remove existing public links to the file or folder. Note not all backends support "--unlink" flag - those that don't will just ignore it.

If successful, the last line of the output will contain the link. Exact capabilities depend on the remote, but the link will always by default be created with the least constraints – e.g. no expiry, no password protection, accessible without account.

rclone link remote:path [flags]

Options

--expire Duration The amount of

time that the link will be valid (default off)

- -h, --help help for link
- --unlink Remove existing public link to file/folder

See the global flags page for global options not listed here.

### SEE ALSO

- rclone - Show help for rclone commands, flags and backends.

rclone listremotes

List all the remotes in the config file.

# Synopsis

rclone listremotes lists all the available remotes from the config file.

When uses with the -l flag it lists the types too.

rclone listremotes [flags]

#### Options

 -h, --help help for listremotes --long Show the type as well as names

See the global flags page for global options not listed here.

#### SEE ALSO

- rclone - Show help for rclone commands, flags and backends.

# rclone lsf

List directories and objects in remote:path formatted for parsing.

#### Synopsis

List the contents of the source path (directories and objects) to standard output in a form which is easy to parse by scripts. By default this

 will just be the names of the objects and directories, one per line. The directories will have a / suffix.

## Eg

\$ rclone lsf swift:bucket

 bevajer5jef canole diwogej7 ferejej3gux/ fubuwic

Use the --format option to control what gets listed. By default this is just the path, but you can use these parameters to control the output:

 p - path s - size t - modification time h - hash i - ID of object o - Original ID of underlying object m - MimeType of object if known e - encrypted name T - tier of storage if known, e.g. "Hot" or "Cool"

So if you wanted the path, size and modification time, you would use --format "pst", or maybe --format "tsp" to put the path last.

Eg

 \$ rclone lsf --format "tsp" swift:bucket 2016-06-25 18:55:41;60295;bevajer5jef 2016-06-25 18:55:43;90613;canole 2016-06-25 18:55:43;94467;diwogej7 2018-04-26 08:50:45;0;ferejej3gux/ 2016-06-25 18:55:40;37600;fubuwic

If you specify "h"

 in the format you will get the MD5 hash by default, use the "--hash" flag to change which hash you want. Note that this can be returned as an empty string if it isn't available on the object (and for directories), "ERROR" if there was an error reading it from the object and "UNSUPPORTED" if that object does not support that hash type.

For example, to emulate the md5sum command you can use

rclone lsf -R --hash MD5 --format hp --separator " " --files-only .

Eg

 \$ rclone lsf -R --hash MD5 --format hp --separator " " --files-only swift:bucket 7908e352297f0f530b84a756f188baa3 bevajer5jef cd65ac234e6fea5925974a51cdd865cc canole 03b5341b4f234b9d984d03ad076bae91 diwogej7

 8fd37c3810dd660778137ac3a66cc06d fubuwic 99713e14a4c4ff553acaf1930fad985b gixacuh7ku

(Though "rclone md5sum ." is an easier way of typing this.)

By default the separator is ";" this can be changed with the --separator flag. Note that separators aren't escaped in the path so putting it last is

a good strategy.

# Eg

 \$ rclone lsf --separator "," --format "tshp" swift:bucket 2016-06-25 18:55:41,60295,7908e352297f0f530b84a756f188baa3,bevajer5jef 2016-06-25 18:55:43,90613,cd65ac234e6fea5925974a51cdd865cc,canole 2016-06-25 18:55:43,94467,03b5341b4f234b9d984d03ad076bae91,diwogej7 2018-04-26 08:52:53,0,,ferejej3gux/ 2016-06-25 18:55:40,37600,8fd37c3810dd660778137ac3a66cc06d,fubuwic

You can output in CSV standard format. This will escape things in " if they contain ,

# Eg

 \$ rclone lsf --csv --files-only --format ps remote:path test.log,22355 test.sh,449 "this file contains a comma, in the file name.txt",6

Note that the --absolute parameter is useful for making lists of files to pass to an rclone copy with the --files-from-raw flag.

For example, to find all the files modified within one day and copy those only (without traversing the whole directory structure):

 rclone lsf --absolute --files-only --max-age 1d /path/to/local > new\_files rclone copy --files-from-raw new\_files /path/to/local remote:path

Any of the filtering options can be applied to this command.

There are several related list commands

- ls to list size and path of objects only
- lsl to list modification time, size and path of objects only
- lsd to list directories only
- lsf to list objects and directories in easy to parse format
- lsjson to list objects and directories in JSON format

ls,lsl,lsd are designed to be human-readable. lsf is designed to be human and machine-readable. lsjson is designed to be machine-readable.

Note that ls and lsl recurse by default - use --max-depth 1 to stop the recursion.

The other list commands lsd,lsf,lsjson do not recurse by default - use -R to make them recurse.

Listing a non-existent directory will produce an error except for remotes which can't have empty directories (e.g. s3, swift, or gcs - the bucket-based remotes).

rclone lsf remote:path [flags]

Options

--absolute

Put a leading / in front of path names

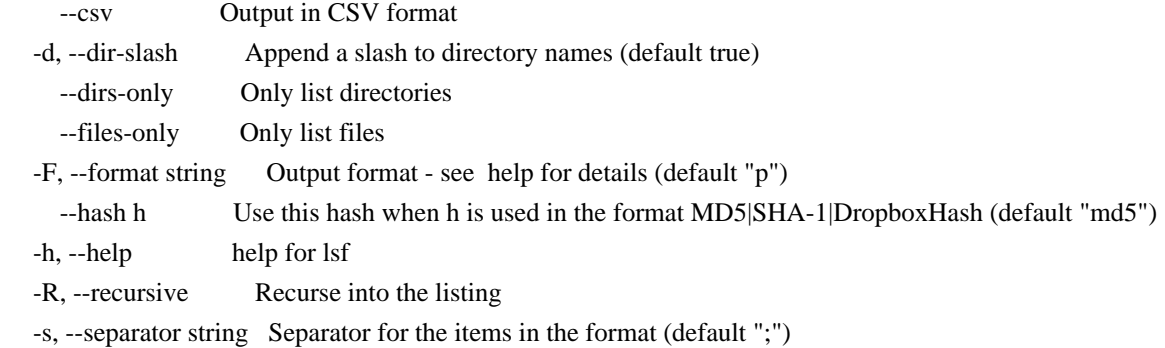

See the global flags page for global options not listed here.

# SEE ALSO

- rclone - Show help for rclone commands, flags and backends.

rclone lsjson

List directories and objects in the path in JSON format.

Synopsis

List directories and objects in the path in JSON format.

The output is an array of Items, where each Item looks like this

{

 "Hashes" : { "SHA-1" : "f572d396fae9206628714fb2ce00f72e94f2258f", "MD5" : "b1946ac92492d2347c6235b4d2611184", "DropboxHash" :

"ecb65bb98f9d905b70458986c39fcbad7715e5f2fcc3b1f07767d7c83e2438cc" }, "ID": "y2djkhiujf83u33", "OrigID": "UYOJVTUW00Q1RzTDA", "IsBucket" : false, "IsDir" : false, "MimeType" : "application/octet-stream", "ModTime" : "2017-05-31T16:15:57.034468261+01:00", "Name" : "file.txt", "Encrypted" : "v0qpsdq8anpci8n929v3uu9338", "EncryptedPath" : "kja9098349023498/v0qpsdq8anpci8n929v3uu9338", "Path" : "full/path/goes/here/file.txt", "Size" : 6, "Tier" : "hot", }

If --hash is not specified the Hashes property won't be emitted. The types of hash can be specified with the --hash-type parameter (which may be repeated). If --hash-type is set then it implies --hash.

If --no-modtime is specified then ModTime will be blank. This can speed things up on remotes where reading the ModTime takes an extra request (e.g. s3, swift).

If --no-mimetype is specified then MimeType will be blank. This can speed things up on remotes where reading the MimeType takes an extra request (e.g. s3, swift).

If --encrypted is not specified the Encrypted won't be emitted.

If --dirs-only is not specified files in addition to directories are returned

If --files-only is not specified directories in addition to the files will be returned.

if --stat is set then a single JSON blob will be returned about the item pointed to. This will return an error if the item isn't found. However on bucket based backends (like s3, gcs, b2, azureblob etc) if the item isn't found it will return an empty directory as it isn't possible to tell empty directories from missing directories there.

The Path field will only show folders below the remote path being listed. If "remote:path" contains the file "subfolder/file.txt", the Path for "file.txt" will be "subfolder/file.txt", not "remote:path/subfolder/file.txt". When used without --recursive the Path will always be the same as Name.

If the directory

 is a bucket in a bucket-based backend, then "IsBucket" will be set to true. This key won't be present unless it is "true".

The time is in RFC3339 format with up to nanosecond precision. The number of decimal digits in the seconds will depend on the precision that the remote can hold the times, so if times are accurate to the

nearest millisecond (e.g. Google Drive) then 3 digits will always be shown ("2017-05-31T16:15:57.034+01:00") whereas if the times are accurate to the nearest second (Dropbox, Box, WebDav, etc.) no digits will be shown ("2017-05-31T16:15:57+01:00").

The whole output can be processed as a JSON blob, or alternatively it can be processed line by line as each item is written one to a line.

Any of the filtering options can be applied to this command.

There are several related list commands

- ls to list size and path of objects only
- lsl to list modification time, size and path of objects only
- lsd to list directories only
- lsf to list objects and directories
- in easy to parse format
- lsjson to list objects and directories in JSON format

ls,lsl,lsd are designed to be human-readable. lsf is designed to be human and machine-readable. lsjson is designed to be machine-readable.

Note that ls and lsl recurse by default - use --max-depth 1 to stop the recursion.

The other list commands lsd,lsf,lsjson do not recurse by default - use -R to make them recurse.

Listing a non-existent directory will produce an error except for remotes which can't have empty directories (e.g. s3, swift, or gcs - the bucket-based remotes).

rclone lsjson remote:path [flags]

## Options

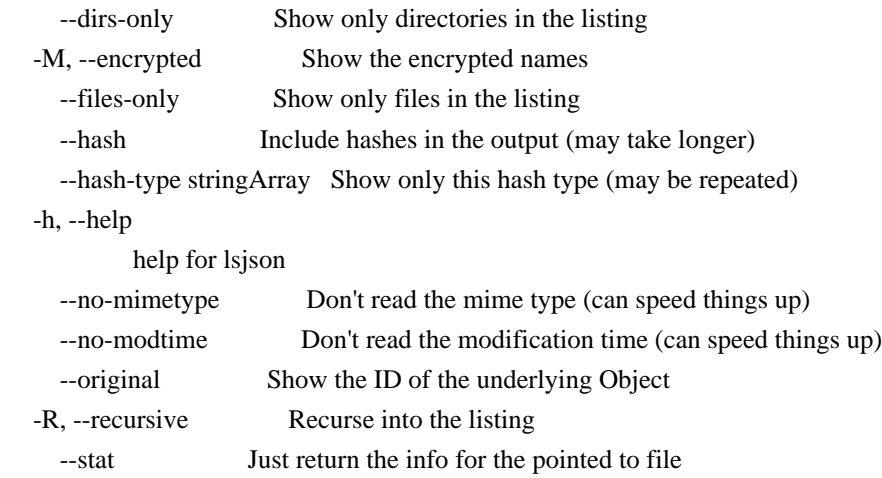

See the global flags page for global options not listed here.

### SEE ALSO

- rclone - Show help for rclone commands, flags and backends.

#### rclone mount

Mount the remote as file system on a mountpoint.

#### Synopsis

rclone mount allows Linux, FreeBSD, macOS and Windows to mount any of Rclone's cloud storage systems as a file system with FUSE.

First set up your remote using rclone config. Check it works with rclone ls etc.

On Linux and macOS, you can run mount in either foreground or background (aka daemon) mode. Mount runs in foreground mode by default. Use the --daemon

 flag to force background mode. On Windows you can run mount in foreground only, the flag is ignored.

In background mode rclone acts as a generic Unix mount program: the main program starts, spawns background rclone process to setup and maintain the mount, waits until success or timeout and exits with appropriate code (killing the child process if it fails).

On Linux/macOS/FreeBSD start the mount like this, where /path/to/local/mount is an empty existing directory:

rclone mount remote:path/to/files /path/to/local/mount

On Windows you can start a mount in different ways. See below for details. If foreground mount is used interactively from a console window, rclone will serve the mount and occupy the console so another window should be used to work with the mount until rclone is interrupted e.g. by pressing Ctrl-C.

The following examples will mount to an automatically assigned drive, to specific drive letter X:, to path  $C:\path\parent\mathrm{(where\ parent)}$ directory or drive must exist, and mount must not exist, and is not supported when mounting as a network drive), and the last example will mount as network share \\cloud\remote and map it to an automatically assigned drive:

 rclone mount remote:path/to/files \* rclone mount remote:path/to/files X: rclone mount remote:path/to/files C:\path\parent\mount rclone mount remote:path/to/files \\cloud\remote

When the program ends while in foreground mode, either via Ctrl+C or receiving a SIGINT or SIGTERM signal, the mount should be automatically stopped.

When running in background mode the user will have to stop the mount manually:

 # Linux fusermount -u /path/to/local/mount # OS X umount /path/to/local/mount

The umount operation can fail, for example when the mountpoint is busy. When that happens, it is the user's responsibility to stop the mount manually.

The size of the mounted file system will be set according to information retrieved from the remote, the same as returned by the rclone about command. Remotes with unlimited storage may report the used size only, then an additional 1 PiB of free space is assumed. If the remote does not support the about feature at all, then 1 PiB is set as both the total and the free size.

## Installing on Windows

To run rclone mount on Windows, you will need to download and install WinFsp.

WinFsp is an open-source Windows File System Proxy which makes it easy to write user space file systems for Windows. It provides a FUSE emulation layer which rclone uses combination with cgofuse. Both of these packages are by Bill Zissimopoulos who was very helpful during the implementation of rclone mount for Windows.

## Mounting modes on windows

Unlike other operating systems, Microsoft Windows provides a different filesystem type for network and fixed drives. It optimises access on the assumption fixed disk drives are fast and reliable, while network drives have relatively high latency and less reliability. Some settings can also be differentiated

 between the two types, for example that Windows Explorer should just display icons and not create preview thumbnails for image and video files on network drives.

In most cases, rclone will mount the remote as a normal, fixed disk drive by default. However, you can also choose to mount it as a remote network drive, often described as a network share. If you mount an rclone remote using the default, fixed drive mode and experience unexpected program errors, freezes or other issues, consider mounting as a network drive instead.

When mounting as a fixed disk drive you can either mount to an unused drive letter, or to a path representing a non-existent subdirectory of an existing parent directory or drive. Using the special value \* will tell rclone to automatically assign the next available drive letter, starting with Z: and moving backward. Examples:

 rclone mount remote:path/to/files \* rclone mount remote:path/to/files X: rclone mount remote:path/to/files C:\path\parent\mount rclone mount remote:path/to/files X:

Option --volname can be used to set a custom volume name for the mounted file system. The default is to use the remote name and path.

To mount as network drive, you can add option --network-mode to your mount command. Mounting to a directory path is not supported in this mode, it is a limitation Windows imposes on junctions, so the remote must always be mounted to a drive letter.

rclone mount remote:path/to/files X: --network-mode

A volume name specified with --volname will be used to create the network share path. A complete UNC path, such as \\cloud\remote, optionally with path \\cloud\remote\madeup\path, will be used as is. Any other string will be used as the share part, after a default prefix \\server\. If no volume name is specified then \\server\share will be used. You must make sure the volume name is unique when you are mounting more than one drive, or else the mount command will fail. The share name will treated as the volume label for the mapped drive, shown in Windows Explorer etc, while the complete \\server\share will be reported as the remote UNC path by net use etc, just like a normal network drive

mapping.

If you specify a full network share UNC path with --volname, this will implicitely set the --network-mode option, so the following two examples have same result:

 rclone mount remote:path/to/files X: --network-mode rclone mount remote:path/to/files X: --volname \\server\share

You may also specify the network share UNC path as the mountpoint itself. Then rclone will automatically assign a drive letter, same as with  $*$  and use that as mountpoint, and instead use the UNC path specified as the volume name, as if it were specified with the --volname option. This will also implicitely set the --network-mode option. This means the following two examples have same result:

 rclone mount remote:path/to/files \\cloud\remote rclone mount remote:path/to/files \* --volname \\cloud\remote

### There

 is yet another way to enable network mode, and to set the share path, and that is to pass the "native" libfuse/WinFsp option directly: --fuse-flag --VolumePrefix=\server\share. Note that the path must be with just a single backslash prefix in this case.

Note: In previous versions of rclone this was the only supported method.

Read more about drive mapping

See also Limitations section below.

Windows filesystem permissions

The FUSE emulation layer on Windows must convert between the POSIX-based permission model used in FUSE, and the permission model used in Windows, based on access-control lists (ACL).

The mounted filesystem will normally get three entries in its access-control list (ACL), representing permissions for the POSIX permission scopes: Owner, group and others. By default, the owner and group will be taken from the current user, and the built-in group "Everyone" will be used to represent others. The user/group can be customized with FUSE options "UserName" and "GroupName", e.g.

-o UserName=user123 -o GroupName="Authenticated Users". The permissions on each entry will be set according to options --dir-perms and --file-perms, which takes a value in traditional numeric notation.

The default permissions corresponds to

--file-perms 0666 --dir-perms 0777, i.e. read and write permissions to everyone. This means you will not be able to start any programs from the the mount. To be able to do that you must add execute permissions, e.g. --file-perms 0777 --dir-perms 0777 to add it to everyone. If the program

needs to write files, chances are you will have to enable VFS File Caching as well (see also limitations).

Note that the mapping of permissions is not always trivial, and the result you see in Windows Explorer may not be exactly like you expected. For example, when setting a value that includes write access, this will be mapped to individual permissions "write attributes", "write data" and "append data", but not "write extended attributes". Windows will then

show this as basic permission "Special" instead of "Write", because "Write" includes the "write extended attributes" permission.

If you set POSIX permissions for only allowing access to the owner, using --file-perms 0600 --dir-perms 0700, the user group and the built-in "Everyone" group will still be given some special permissions, such as "read attributes" and "read permissions", in Windows. This is done for compatibility reasons, e.g. to allow users without additional permissions to be able to read basic metadata about files like in UNIX. One case that may arise is that other programs (incorrectly) interprets this as the file being accessible by everyone. For example an SSH client may warn about "unprotected private key file".

WinFsp 2021 (version 1.9) introduces a new FUSE option "FileSecurity", that allows the complete specification of file security descriptors using SDDL. With this you can work around issues such as the mentioned "unprotected private key file" by specifying  $-\Omega$ 

 FileSecurity="D:P(A;;FA;;;OW)", for file all access (FA) to the owner (OW).

## Windows caveats

Drives created as Administrator are not visible to other accounts, not even an account that was elevated to Administrator with the User Account Control (UAC) feature. A result of this is that if you mount to a drive letter from a Command Prompt run as Administrator, and then try to access the same drive from Windows Explorer (which does not run as Administrator), you will not be able to see the mounted drive.

If you don't need to access the drive from applications running with administrative privileges, the easiest way around this is to always create the mount from a non-elevated command prompt.

To make mapped drives available to the user account that created them regardless if elevated or not, there is a special Windows setting called linked connections that can be enabled.

It is also possible to make a drive mount available to everyone on the

system, by running the process creating

it as the built-in SYSTEM

account. There are several ways to do this: One is to use the command-line utility PsExec, from Microsoft's Sysinternals suite, which has option -s to start processes as the SYSTEM account. Another alternative is to run the mount command from a Windows Scheduled Task, or a Windows Service, configured to run as the SYSTEM account. A third alternative is to use the WinFsp.Launcher infrastructure). Note that when running rclone as another user, it will not use the configuration file from your profile unless you tell it to with the --config option. Read more in the install documentation.

Note that mapping to a directory path, instead of a drive letter, does not suffer from the same limitations.

## Limitations

Without the use of --vfs-cache-mode this can only write files sequentially, it can only seek when reading. This means that many applications won't work with their files on an rclone mount without --vfs-cache-mode writes or --vfs-cache-mode full. See the VFS File

Caching section for more info.

The bucket-based remotes (e.g. Swift, S3, Google Compute Storage, B2, Hubic) do not support the concept of empty directories, so empty directories will have a tendency to disappear once they fall out of the directory cache.

When rclone mount is invoked on Unix with --daemon flag, the main rclone program will wait for the background mount to become ready or until the timeout specified by the --daemon-wait flag. On Linux it can check mount status using ProcFS so the flag in fact sets maximum time to wait, while the real wait can be less. On macOS / BSD the time to wait is constant and the check is performed only at the end. We advise you to set wait time on macOS reasonably.

Only supported on Linux, FreeBSD, OS X and Windows at the moment.

#### rclone mount vs rclone sync/copy

File systems expect things to be 100% reliable, whereas cloud storage systems are a long way from 100% reliable. The rclone sync/copy commands cope with this with lots of retries.

However rclone mount can't use

retries in the same way without making local copies of the uploads. Look at the VFS File Caching for solutions to make mount more reliable.

### Attribute caching

You can use the flag --attr-timeout to set the time the kernel caches the attributes (size, modification time, etc.) for directory entries.

The default is 1s which caches files just long enough to avoid too many callbacks to rclone from the kernel.

In theory 0s should be the correct value for filesystems which can change outside the control of the kernel. However this causes quite a few problems such as rclone using too much memory, rclone not serving files to samba and excessive time listing directories.

The kernel can cache the info about a file for the time given by --attr-timeout. You may see corruption if the remote file changes length during this window. It will show up as either a truncated file or a file with garbage on the end. With --attr-timeout 1s this is very unlikely but not impossible.

 The higher you set --attr-timeout the more likely it is. The default setting of "1s" is the lowest setting which mitigates the problems above.

If you set it higher (10s or 1m say) then the kernel will call back to rclone less often making it more efficient, however there is more chance of the corruption issue above.

If files don't change on the remote outside of the control of rclone then there is no chance of corruption.

This is the same as setting the attr\_timeout option in mount.fuse.

### Filters

Note that all the rclone filters can be used to select a subset of the files to be visible in the mount.

### systemd

When running rclone mount as a systemd service, it is possible to use Type=notify. In this case the service will enter the started state after the mountpoint has been successfully set up. Units having the rclone mount service specified as a requirement will see all files and folders immediately in this mode.

Note that systemd runs mount units without any environment variables

including PATH or HOME. This means that tilde  $(\sim)$  expansion will not work and you should provide --config and --cache-dir explicitly as

absolute paths via rclone arguments. Since mounting requires the fusermount program, rclone will use the fallback PATH of /bin:/usr/bin in this scenario. Please ensure that fusermount is present on this PATH.

Rclone as Unix mount helper

The core Unix program /bin/mount normally takes the -t FSTYPE argument then runs the /sbin/mount.FSTYPE helper program passing it mount options as -o key=val,... or --opt=.... Automount (classic or systemd) behaves in a similar way.

rclone by default expects GNU-style flags --key val. To run it as a mount helper you should symlink rclone binary to /sbin/mount.rclone and optionally /usr/bin/rclonefs, e.g. ln -s /usr/bin/rclone /sbin/mount.rclone. rclone will detect it and translate command-line arguments appropriately.

Now you can run classic mounts like this:

 mount sftp1:subdir /mnt/data -t rclone -o vfs\_cache\_mode=writes,sftp\_key\_file=/path/to/pem

or create systemd mount units:

 # /etc/systemd/system/mnt-data.mount [Unit] After=network-online.target [Mount] Type=rclone What=sftp1:subdir Where=/mnt/data Options=rw,allow\_other,args2env,vfs-cache-mode=writes,config=/etc/rclone.conf,cache-dir=/var/rclone

optionally accompanied by systemd automount unit

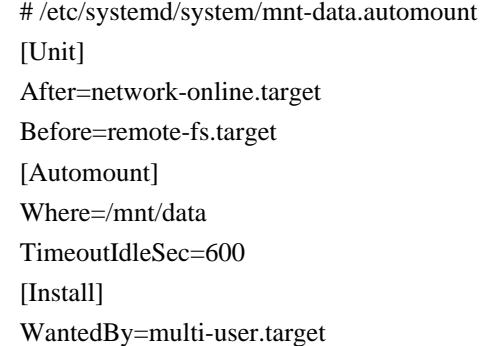

or add in /etc/fstab a line like

sftp1:subdir /mnt/data rclone rw,noauto,nofail, netdev,x-

or use classic Automountd. Remember to provide explicit config=...,cache-dir=... as a workaround for mount units being run without HOME.

Rclone in the mount helper mode will split -o argument(s) by comma,

replace \_ by - and prepend -- to get the command-line flags. Options containing commas or spaces can be wrapped in single or double quotes. Any inner quotes inside outer quotes of the same type should be doubled.

Mount option syntax includes a few extra options treated specially:

- env.NAME=VALUE will set an environment variable for the mount process. This helps with Automountd and Systemd.mount which don't allow setting custom environment for mount helpers. Typically you will use env.HTTPS\_PROXY=proxy.host:3128 or env.HOME=/root
- command=cmount can be used to run cmount or any other rclone command rather than the default mount.
- args2env will pass mount options to the mount helper running in background via environment variables instead of command line arguments. This allows to hide secrets from such commands as ps or pgrep.
- vv... will be transformed into appropriate --verbose=N
- standard mount options like x-systemd.automount,
- \_netdev, nosuid and

alike are intended only for Automountd and ignored by rclone.

VFS - Virtual File System

This command uses the VFS layer. This adapts the cloud storage objects that rclone uses into something which looks much more like a disk filing system.

Cloud storage objects have lots of properties which aren't like disk files - you can't extend them or write to the middle of them, so the VFS layer has to deal with that. Because there is no one right way of doing this there are various options explained below.

The VFS layer also implements a directory cache - this caches info about files and directories (but not the data) in memory.

#### VFS Directory Cache

Using the --dir-cache-time flag, you can control how long a directory should be considered up to date and not refreshed from the backend. Changes made through the mount will appear immediately or invalidate the cache.

 --dir-cache-time duration Time to cache directory entries for (default 5m0s) --poll-interval

 duration Time to wait between polling for changes. Must be smaller than dir-cache-time. Only on supported remotes. Set to 0 to disable (default 1m0s)

However, changes made directly on the cloud storage by the web interface or a different copy of rclone will only be picked up once the directory cache expires if the backend configured does not support polling for changes. If the backend supports polling, changes will be picked up within the polling interval.

You can send a SIGHUP signal to rclone for it to flush all directory caches, regardless of how old they are. Assuming only one rclone instance is running, you can reset the cache like this:

kill -SIGHUP \$(pidof rclone)

If you configure rclone with a remote control then you can use rclone rc to flush the whole directory cache:

rclone rc vfs/forget

Or individual files or directories:

rclone rc vfs/forget file=path/to/file dir=path/to/dir

#### VFS File Buffering

The --buffer-size flag determines the amount of memory, that will be used to buffer data in advance.

Each open file will try to keep the specified amount of data in memory at all times. The buffered data is bound to one open file and won't be shared.

This flag is a upper limit for the used memory per open file. The buffer will only use memory for data that is downloaded but not not yet read. If the buffer is empty, only a small amount of memory will be used.

The maximum memory used by rclone for buffering can be up to --buffer-size \* open files.

VFS File Caching

These flags control the VFS file caching options. File caching is

necessary to make the VFS layer appear compatible with a normal file system. It can be disabled at the cost of some compatibility.

For example you'll need to enable VFS caching if you want to read and write simultaneously to a file. See below for more details.

Note that the VFS cache is separate from the cache backend and you may find that you need one or the other or both.

### --cache-dir string

Directory rclone will use for caching.

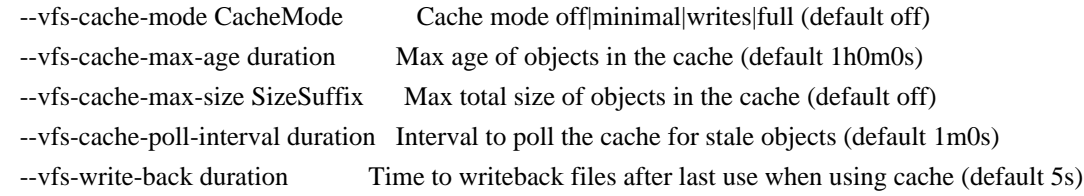

If run with -vv rclone will print the location of the file cache. The files are stored in the user cache file area which is OS dependent but can be controlled with --cache-dir or setting the appropriate environment variable.

The cache has 4 different modes selected by --vfs-cache-mode. The higher the cache mode the more compatible rclone becomes at the cost of using disk space.

Note that files are written back to the remote only when they are closed and if they

 haven't been accessed for --vfs-write-back seconds. If rclone is quit or dies with files that haven't been uploaded, these will be uploaded next time rclone is run with the same flags.

If using --vfs-cache-max-size note that the cache may exceed this size for two reasons. Firstly because it is only checked every --vfs-cache-poll-interval. Secondly because open files cannot be evicted from the cache.

You should not run two copies of rclone using the same VFS cache with the same or overlapping remotes if using --vfs-cache-mode > off. This can potentially cause data corruption if you do. You can work around this by giving each rclone its own cache hierarchy with --cache-dir. You don't need to worry about this if the remotes in use don't overlap.

## --vfs-cache-mode off

In this mode (the default) the cache will read directly from the remote and write directly to the remote without caching anything on disk.

This will mean some operations are not possible

- Files can't be opened for

both read AND write

- Files opened for write can't be seeked
- Existing files opened for write must have O\_TRUNC set
- Files open for read with O\_TRUNC will be opened write only
- Files open for write only will behave as if O\_TRUNC was supplied
- Open modes O\_APPEND, O\_TRUNC are ignored
- If an upload fails it can't be retried

--vfs-cache-mode minimal

This is very similar to "off" except that files opened for read AND write will be buffered to disk. This means that files opened for write will be a lot more compatible, but uses the minimal disk space.

These operations are not possible

- Files opened for write only can't be seeked
- Existing files opened for write must have O\_TRUNC set
- Files opened for write only will ignore O\_APPEND, O\_TRUNC
- If an upload fails it can't be retried

--vfs-cache-mode writes

In this mode files opened for read only are still read directly from the remote, write only and read/write files are buffered to disk first.

This mode should support all normal file system operations.

If an upload fails it will be retried at exponentially increasing intervals up to 1 minute.

--vfs-cache-mode full

In this mode all reads and writes are buffered to and from disk. When data is read from the remote this is buffered to disk as well.

In this mode the files in the cache will be sparse files and rclone will keep track of which bits of the files it has downloaded.

So if an application only reads the starts of each file, then rclone will only buffer the start of the file. These files will appear to be their full size in the cache, but they will be sparse files with only the data that has been downloaded present in them.

This mode should support all normal file system operations and is otherwise identical to --vfs-cache-mode writes.

When reading a file rclone will read --buffer-size plus --vfs-read-ahead bytes ahead. The --buffer-size is buffered in memory whereas the --vfs-read-ahead is buffered on disk.

When using this mode it is recommended that --buffer-size is not set too large and --vfs-read-ahead is set large if required.

IMPORTANT not all file systems support sparse files. In particular FAT/exFAT do not. Rclone will perform very badly if the cache directory is on a filesystem which doesn't support sparse files and it will log an ERROR message if one is detected.

### VFS Chunked Reading

When rclone reads files from a remote it reads them in chunks. This means that rather than requesting the whole file rclone reads the chunk specified. This can reduce the used download quota for some remotes by requesting only chunks from the remote that are actually read, at the cost of an increased number of requests.

These flags control the chunking:

 --vfs-read-chunk-size SizeSuffix Read the source objects in chunks (default 128M) --vfs-read-chunk-size-limit SizeSuffix Max chunk doubling size (default off)

Rclone will start reading a chunk of size --vfs-read-chunk-size, and then double the size for each read. When --vfs-read-chunk-size-limit is specified, and greater than --vfs-read-chunk-size, the chunk size for each open file will get doubled only until the specified value is reached. If the value is "off", which is the default, the limit is disabled and the chunk size will grow indefinitely.

With --vfs-read-chunk-size 100M and --vfs-read-chunk-size-limit 0 the following parts will be downloaded: 0-100M, 100M-200M, 200M-300M, 300M-400M and so on. When --vfs-read-chunk-size-limit 500M is specified, the result would be 0-100M, 100M-300M, 300M-700M, 700M-1200M, 1200M-1700M and so on.

Setting --vfs-read-chunk-size to 0 or "off" disables chunked reading.

### VFS Performance

These flags may be used to enable/disable features of the VFS for

performance or other reasons. See also the chunked reading feature.

In particular S3 and Swift benefit hugely from the --no-modtime flag (or use --use-server-modtime for a slightly different effect) as each read of the modification time takes

a transaction.

 --no-checksum Don't compare checksums on up/download. --no-modtime Don't read/write the modification time (can speed things up). --no-seek Don't allow seeking in files. --read-only Mount read-only.

Sometimes rclone is delivered reads or writes out of order. Rather than seeking rclone will wait a short time for the in sequence read or write to come in. These flags only come into effect when not using an on disk cache file.

 --vfs-read-wait duration Time to wait for in-sequence read before seeking (default 20ms) --vfs-write-wait duration Time to wait for in-sequence write before giving error (default 1s)

When using VFS write caching (--vfs-cache-mode with value writes or full), the global flag --transfers can be set to adjust the number of parallel uploads of modified files from cache (the related global flag --checkers have no effect on mount).

 --transfers int Number of file transfers to run in parallel (default 4)

VFS Case Sensitivity

Linux file systems are case-sensitive: two files can differ only by case, and the exact case must be used when opening a file.

File systems in modern Windows are case-insensitive but case-preserving: although existing files can be opened using any case, the exact case used to create the file is preserved and available for programs to query. It is not allowed for two files in the same directory to differ only by case.

Usually file systems on macOS are case-insensitive. It is possible to make macOS file systems case-sensitive but that is not the default.

The --vfs-case-insensitive mount flag controls how rclone handles these two cases. If its value is "false", rclone passes file names to the mounted file system as-is. If the flag is "true" (or appears without a value on command line), rclone may perform a "fixup" as explained below.

The user may specify a file name to open/delete/rename/etc with a case

different than what is stored on mounted file system. If an argument

refers to an existing file with exactly the same name, then the case of the existing file on the disk will be used. However, if a file name with exactly the same name is not found but a name differing only by case exists, rclone will transparently fixup the name. This fixup happens only when an existing file is requested. Case sensitivity of file names created anew by rclone is controlled by an underlying mounted file system.

Note that case sensitivity of the operating system running rclone (the target) may differ from case sensitivity of a file system mounted by rclone (the source). The flag controls whether "fixup" is performed to satisfy the target.

If the flag is not provided on the command line, then its default value depends on the operating system where rclone runs: "true" on Windows and macOS, "false" otherwise. If the flag is provided without a value, then it is "true".

#### Alternate report of used bytes

Some backends, most notably S3, do not report the amount of bytes used.

If you need this information to be available when running df on the filesystem, then pass the flag --vfs-used-is-size to rclone. With this flag set, instead of relying on the backend to report this information, rclone will scan the whole remote similar to rclone size and compute the total used space itself.

WARNING. Contrary to rclone size, this flag ignores filters so that the result is accurate. However, this is very inefficient and may cost lots of API calls resulting in extra charges. Use it as a last resort and only with caching.

rclone mount remote:path /path/to/mountpoint [flags]

#### Options

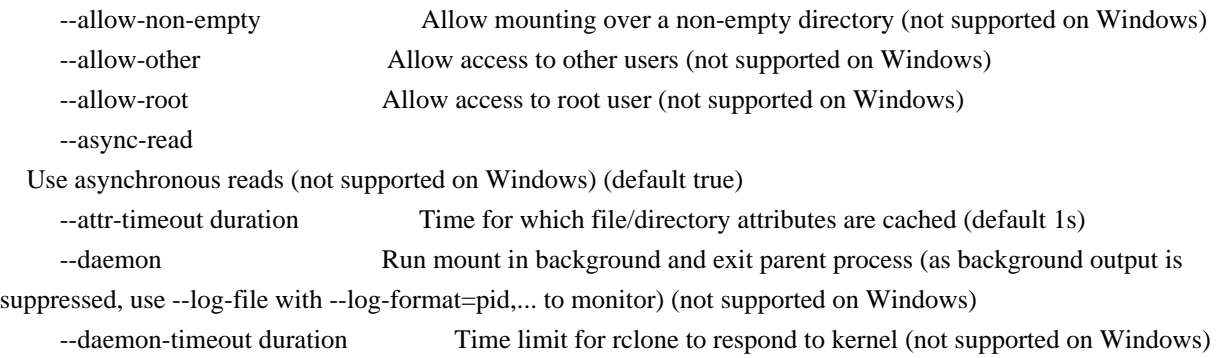

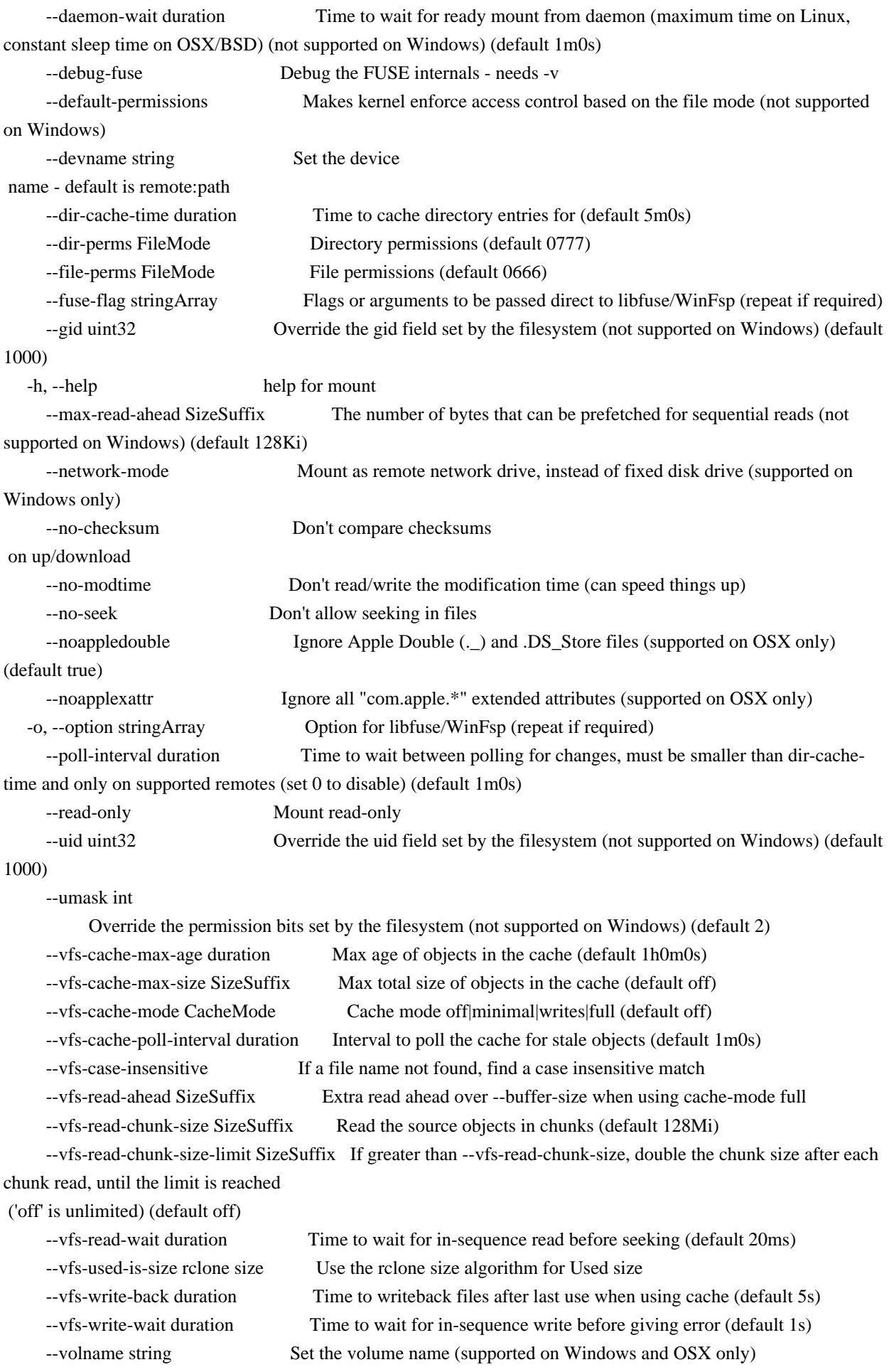

 --write-back-cache Makes kernel buffer writes before sending them to rclone (without this, writethrough caching is used) (not supported on Windows)

See the global flags page for global options not listed here.

### SEE ALSO

- rclone - Show help for rclone commands, flags and backends.

### rclone moveto

Move file or directory from source to dest.

Synopsis

If source:path is a file or directory then it moves it to a file or directory named dest:path.

This can be used to rename files or upload single files to other than their existing name. If the source is a directory then it acts exactly like the move command.

So

rclone moveto src dst

where src and dst are rclone paths, either remote:path or /path/to/local or C:.

This will:

 if src is file move it to dst, overwriting an existing file if it exists if src is directory move it to dst, overwriting existing files if they exist see move command for full details

This doesn't transfer files that are identical on src and dst, testing by size and modification time or MD5SUM. src will be deleted on successful transfer.

Important: Since this can cause data loss, test first with the --dry-run or the --interactive/-i flag.

Note: Use the -P/--progress flag to view real-time transfer statistics.

rclone moveto source:path dest:path [flags]
### Options

 -h, --help help for moveto

See the global flags page for global options not listed here.

#### SEE ALSO

- rclone - Show help for rclone commands, flags and backends.

rclone ncdu

Explore a remote with a text based user interface.

### Synopsis

This displays a text based user interface allowing the navigation of a remote. It is most useful for answering the question - "What is using all my disk space?".

To make the user interface it first scans the entire remote given and builds an in memory representation. rclone ncdu can be used during this scanning phase and you will see it building up the directory structure as it goes along.

Here are the keys - press '?' to toggle the help on and off

 , or k,j to Move ,l to enter ,h to return c toggle counts g toggle graph a toggle average size in directory u toggle human-readable format n,s,C,A sort by name,size,count,average size d delete file/directory y copy current path to clipboard Y display current path ^L refresh screen ? to toggle help on and off q/ESC/c-C to quit

This an homage to the ncdu tool but for rclone remotes. It is missing lots of features at the moment but is useful as it stands.

Note that it might take some time to delete big files/folders. The UI won't respond in the meantime since the deletion is done synchronously.

rclone ncdu remote:path [flags]

Options

-h, --help help for ncdu

See the global flags page for global options not listed here.

### SEE ALSO

- rclone - Show help for rclone commands, flags and backends.

## rclone obscure

Obscure password for use in the rclone config file.

#### Synopsis

In the rclone config file, human-readable passwords are obscured. Obscuring them is done by encrypting them and writing them out in base64. This is not a secure way of encrypting these passwords as rclone can decrypt them - it is to prevent "eyedropping" - namely someone seeing a password in the rclone config file by accident.

Many equally

 important things (like access tokens) are not obscured in the config file. However it is very hard to shoulder surf a 64 character hex token.

This command can also accept a password through STDIN instead of an argument by passing a hyphen as an argument. This will use the first line of STDIN as the password not including the trailing newline.

echo "secretpassword" | rclone obscure -

If there is no data on STDIN to read, rclone obscure will default to obfuscating the hyphen itself.

If you want to encrypt the config file then please use config file encryption - see rclone config for more info.

rclone obscure password [flags]

Options

#### -h, --help help for obscure

See the global flags page for global options not listed here.

## SEE ALSO

- rclone - Show help for rclone commands, flags and backends.

#### rclone rc

Run a command against a running rclone.

#### Synopsis

This runs a command against a running rclone. Use the --url flag to specify an non default URL to connect on. This can be either a ":port" which is taken to mean "http://localhost:port" or a "host:port" which is taken to mean "http://host:port"

A username and password can be passed in with --user and --pass.

Note that --rc-addr, --rc-user, --rc-pass will be read also for --url, --user, --pass.

Arguments should be passed in as parameter=value.

The result will be returned as a JSON object by default.

The --json parameter can be used to pass in a JSON blob as an input instead of key=value arguments. This is the only way of passing in more complicated values.

The -o/--opt option can be used to set a key "opt" with key, value options in the form "-o key=value" or "-o key". It can be repeated as many times as required. This is useful for rc commands which take the "opt" parameter which by convention is a dictionary of strings.

-o key=value -o key2

Will place this in the "opt" value

{"key":"value", "key2","")

The -a/--arg option can be used to set strings in the "arg" value. It can be

 repeated as many times as required. This is useful for rc commands which take the "arg" parameter which by convention is a list of strings.

-a value -a value2

Will place this in the "arg" value

["value", "value2"]

Use --loopback to connect to the rclone instance running "rclone rc". This is very useful for testing commands without having to run an rclone rc server, e.g.:

rclone rc --loopback operations/about fs=/

Use "rclone rc" to see a list of all possible commands.

rclone rc commands parameter [flags]

Options

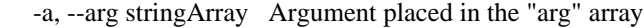

- -h, --help help for rc
	- --json string Input JSON use instead of key=value args
	- --loopback If set connect to this rclone instance not via HTTP
	- --no-output If set, don't output the JSON result
- -o, --opt stringArray Option in the form name=value or name placed in the "opt" array
- --pass string Password

to use to connect to rclone remote control

- --url string URL to connect to rclone remote control (default "http://localhost:5572/")
- --user string Username to use to rclone remote control

See the global flags page for global options not listed here.

## SEE ALSO

- rclone - Show help for rclone commands, flags and backends.

rclone rcat

Copies standard input to file on remote.

### Synopsis

rclone rcat reads from standard input (stdin) and copies it to a single remote file.

 echo "hello world" | rclone rcat remote:path/to/file ffmpeg - | rclone rcat remote:path/to/file

If the remote file already exists, it will be overwritten.

rcat will try to upload small files in a single request, which is usually more efficient than the streaming/chunked upload endpoints, which use multiple requests. Exact behaviour depends on the remote. What is considered a small file may be set through --streaming-upload-cutoff. Uploading only starts after the cutoff is reached or if the file ends before that. The data must fit into RAM. The cutoff needs to be small enough to adhere the limits of your remote, please see there. Generally speaking, setting this cutoff too high will decrease your performance.

Use the |--size| flag to preallocate the file in advance at the remote end and actually stream it, even if remote backend doesn't support streaming.

|--size| should be the exact size of the input stream in bytes. If the size of the stream is different in length to the |--size| passed in then the transfer will likely fail.

Note that the upload can also not be retried because the data is not kept around until the upload succeeds. If you need to transfer a lot of data, you're better off caching locally and then rclone move it to the destination.

rclone rcat remote:path [flags]

#### **Options**

-h, --help help for reat --size int File size hint to preallocate (default -1)

See the global flags page for global options not listed here.

## SEE ALSO

- rclone - Show help for rclone commands, flags and backends.

#### rclone rcd

Run rclone listening to remote control commands only.

## Synopsis

This runs rclone so that it only listens to remote control commands.

This is useful if you are controlling rclone via the rc API.

If you pass in a path to a directory, rclone will serve that directory for GET requests on the URL passed in. It will also open the URL in the browser when rclone is run.

See the rc documentation for more info on the rc flags.

rclone rcd <path to files to serve>\* [flags]

### Options

-h, --help help for rcd

See the global flags page for global options not listed here.

### SEE ALSO

- rclone - Show help for rclone commands, flags and backends.

#### rclone rmdirs

Remove empty directories under the path.

#### Synopsis

This recursively removes any empty directories (including directories that only contain empty directories), that it finds under the path. The root path itself will also be removed if it is empty, unless you supply the --leave-root flag.

Use command rmdir to delete just the empty directory given by path, not recurse.

This is useful for tidying up remotes that rclone has left a lot of empty directories in. For example the delete command will delete files but leave the directory structure (unless used with option --rmdirs).

To delete a path and any objects in it, use purge command.

rclone rmdirs remote:path [flags]

#### Options

-h, --help help for rmdirs --leave-root Do not remove root directory if empty See the global flags page for global options not listed here.

### SEE ALSO

- rclone - Show help for rclone commands, flags and backends.

rclone selfupdate

Update the rclone binary.

Synopsis

This command downloads the latest release of rclone and replaces the currently running binary. The download is verified with a hashsum and cryptographically signed signature.

If used without flags (or with implied --stable flag), this command will install the latest stable release. However, some issues may be fixed (or features added) only in the latest beta release. In such cases you should run the command with the --beta flag, i.e. rclone selfupdate --beta. You can check in advance what version would be installed by adding the --check flag, then repeat the command without it when you are satisfied.

Sometimes the rclone team may recommend you a concrete beta or stable rclone release to troubleshoot your issue or add a bleeding edge feature. The --version VER flag, if given, will update to the concrete version instead of the latest one. If you omit micro version from VER (for example 1.53), the latest matching micro version will be used.

Upon successful update rclone will print a message that contains a previous version number. You will need it if you later decide to revert your update for some reason. Then you'll have to note the previous version and run the following command: rclone selfupdate [--beta] OLDVER. If the old version contains only dots and digits (for example v1.54.0) then it's a stable release so you won't

need the --beta flag. Beta releases have an additional information similar to v1.54.0-beta.5111.06f1c0c61. (if you are a developer and use a locally built rclone, the version number will end with -DEV, you will have to rebuild it as it obviously can't be distributed).

If you previously installed rclone via a package manager, the package may include local documentation or configure services. You may wish to update with the flag --package deb or --package rpm (whichever is correct for your OS) to update these too. This command with the default --package zip will update only the rclone executable so the local manual

may become inaccurate after it.

The rclone mount command (https://rclone.org/commands/rclone\_mount/) may or may not support extended FUSE options depending on the build and OS. selfupdate will refuse to update if the capability would be discarded.

Note: Windows forbids deletion of a currently running executable so this command will rename the old executable to 'rclone.old.exe' upon success.

Please note that this command was not available before rclone version 1.55. If it fails for you with the message unknown command "selfupdate" then you will need to update manually following the install instructions located at https://rclone.org/install/

rclone selfupdate [flags]

Options

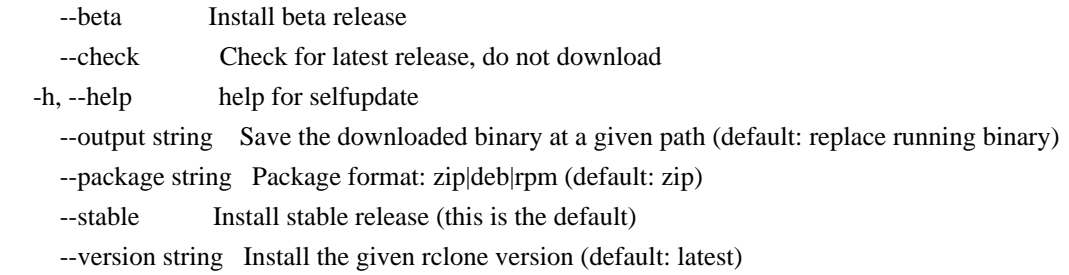

See the global flags page for global options not listed here.

#### SEE ALSO

- rclone

- Show help for rclone commands, flags and backends.

#### rclone serve

Serve a remote over a protocol.

### Synopsis

rclone serve is used to serve a remote over a given protocol. This command requires the use of a subcommand to specify the protocol, e.g.

rclone serve http remote:

Each subcommand has its own options which you can see in their help.

rclone serve <protocol> [opts] <remote> [flags]

## Options

-h, --help help for serve

See the global flags page for global options not listed here.

## SEE ALSO

- rclone Show help for rclone commands, flags and backends.
- rclone serve dlna Serve remote:path over DLNA
- rclone serve docker Serve any remote on docker's volume plugin API.
- rclone serve ftp Serve remote:path over FTP.
- rclone serve http Serve the remote over HTTP.
- rclone serve restic Serve the remote for restic's REST API.
- rclone serve sftp Serve the remote over SFTP.
- rclone serve webdav Serve remote:path over webdav.

rclone

serve dlna

Serve remote:path over DLNA

#### Synopsis

rclone serve dlna is a DLNA media server for media stored in an rclone remote. Many devices, such as the Xbox and PlayStation, can automatically discover this server in the LAN and play audio/video from it. VLC is also supported. Service discovery uses UDP multicast packets (SSDP) and will thus only work on LANs.

Rclone will list all files present in the remote, without filtering based on media formats or file extensions. Additionally, there is no media transcoding support. This means that some players might show files that they are not able to play back correctly.

Server options

Use --addr to specify which IP address and port the server should listen on, e.g. --addr 1.2.3.4:8000 or --addr :8080 to listen to all IPs.

Use --name to choose the friendly server name, which is by default "rclone (hostname)".

Use --log-trace in conjunction with -vv to enable additional debug logging of all UPNP traffic.

### VFS - Virtual File System

## This

 command uses the VFS layer. This adapts the cloud storage objects that rclone uses into something which looks much more like a disk filing system.

Cloud storage objects have lots of properties which aren't like disk files - you can't extend them or write to the middle of them, so the VFS layer has to deal with that. Because there is no one right way of doing this there are various options explained below.

The VFS layer also implements a directory cache - this caches info about files and directories (but not the data) in memory.

#### VFS Directory Cache

Using the --dir-cache-time flag, you can control how long a directory should be considered up to date and not refreshed from the backend. Changes made through the mount will appear immediately or invalidate the cache.

 --dir-cache-time duration Time to cache directory entries for (default 5m0s) --poll-interval duration Time to wait between polling for changes. Must be smaller than dir-cache-time. Only on supported remotes.

Set to 0 to disable (default 1m0s)

However, changes made directly on the cloud storage by the web interface or a different copy of rclone will only be picked up once the directory cache expires if the backend configured does not support polling for changes. If the backend supports polling, changes will be picked up within the polling interval.

You can send a SIGHUP signal to rclone for it to flush all directory caches, regardless of how old they are. Assuming only one rclone instance is running, you can reset the cache like this:

kill -SIGHUP \$(pidof rclone)

If you configure rclone with a remote control then you can use rclone rc to flush the whole directory cache:

rclone rc vfs/forget

Or individual files or directories:

rclone rc vfs/forget file=path/to/file dir=path/to/dir

## VFS File Buffering

The --buffer-size flag determines the amount of memory, that will be used to buffer data in advance.

Each open file will try to keep the specified amount of data in memory at

 all times. The buffered data is bound to one open file and won't be shared.

This flag is a upper limit for the used memory per open file. The buffer will only use memory for data that is downloaded but not not yet read. If the buffer is empty, only a small amount of memory will be used.

The maximum memory used by rclone for buffering can be up to --buffer-size \* open files.

### VFS File Caching

These flags control the VFS file caching options. File caching is necessary to make the VFS layer appear compatible with a normal file system. It can be disabled at the cost of some compatibility.

For example you'll need to enable VFS caching if you want to read and write simultaneously to a file. See below for more details.

Note that the VFS cache is separate from the cache backend and you may find that you need one or the other or both.

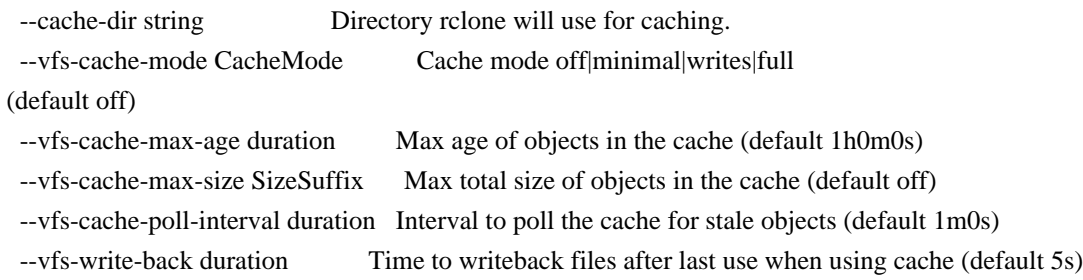

If run with -vv rclone will print the location of the file cache. The files are stored in the user cache file area which is OS dependent but can be controlled with --cache-dir or setting the appropriate environment variable.

The cache has 4 different modes selected by --vfs-cache-mode. The higher the cache mode the more compatible rclone becomes at the cost of using disk space.

Note that files are written back to the remote only when they are closed and if they haven't been accessed for --vfs-write-back seconds. If

rclone is quit or dies with files that haven't been uploaded, these will be uploaded next time rclone is run with the same flags.

If using --vfs-cache-max-size note that the cache may exceed this size for two reasons. Firstly because it is only checked every --vfs-cache-poll-interval. Secondly because open files cannot be evicted from the cache.

You should not run two copies of rclone using the same VFS cache with the same or overlapping remotes if using --vfs-cache-mode > off. This can potentially cause data corruption if you do. You can work around this by giving each rclone its own cache hierarchy with --cache-dir. You don't need to worry about this if the remotes in use don't overlap.

### --vfs-cache-mode off

In this mode (the default) the cache will read directly from the remote and write directly to the remote without caching anything on disk.

This will mean some operations are not possible

- Files can't be opened for both read AND write
- Files opened for write can't be seeked
- Existing files opened for write must have O\_TRUNC set
- - Files open for read with O\_TRUNC will be opened write only
- Files open for write only will behave as if O\_TRUNC was supplied
- Open modes O\_APPEND, O\_TRUNC are ignored
- If an upload fails it can't be retried

--vfs-cache-mode minimal

This is very similar to "off" except that files opened for read AND write will be buffered to disk. This means that files opened for write will be a lot more compatible, but uses the minimal disk space.

These operations are not possible

- Files opened for write only can't be seeked
- Existing files opened for write must have O\_TRUNC set
- Files opened for write only will ignore O\_APPEND, O\_TRUNC
- If an upload fails it can't be retried

--vfs-cache-mode writes

In this mode files opened for read only are still read directly from the remote, write only and read/write files are buffered to disk first.

This mode should support all normal file system operations.

If an upload fails it will be retried at exponentially increasing intervals up to 1 minute.

--vfs-cache-mode full

In this mode all reads and writes are buffered to and from disk. When data is read from the remote this is buffered to disk as well.

In this mode the files in the cache will be sparse files and rclone will keep track of which bits of the files it has downloaded.

So if an application only reads the starts of each file, then rclone will only buffer the start of the file. These files will appear to be their full size in the cache, but they will be sparse files with only the data that has been downloaded present in them.

This mode should support all normal file system operations and is otherwise identical to --vfs-cache-mode writes.

When reading a file rclone will read --buffer-size plus --vfs-read-ahead bytes ahead. The --buffer-size is buffered in memory whereas the --vfs-read-ahead is buffered on disk.

When using this mode it is recommended that --buffer-size is not set too large and --vfs-read-ahead is set large if required.

## IMPORTANT not

 all file systems support sparse files. In particular FAT/exFAT do not. Rclone will perform very badly if the cache directory is on a filesystem which doesn't support sparse files and it will log an ERROR message if one is detected.

### VFS Chunked Reading

When rclone reads files from a remote it reads them in chunks. This means that rather than requesting the whole file rclone reads the chunk specified. This can reduce the used download quota for some remotes by requesting only chunks from the remote that are actually read, at the cost of an increased number of requests.

These flags control the chunking:

--vfs-read-chunk-size SizeSuffix Read the source objects in chunks (default 128M) --vfs-read-chunk-size-limit SizeSuffix Max chunk doubling size (default off)

Rclone will start reading a chunk of size --vfs-read-chunk-size, and then double the size for each read. When --vfs-read-chunk-size-limit is specified, and greater than --vfs-read-chunk-size, the chunk size for each

 open file will get doubled only until the specified value is reached. If the value is "off", which is the default, the limit is disabled and the chunk size will grow indefinitely.

With --vfs-read-chunk-size 100M and --vfs-read-chunk-size-limit 0 the following parts will be downloaded: 0-100M, 100M-200M, 200M-300M, 300M-400M and so on. When --vfs-read-chunk-size-limit 500M is specified, the result would be 0-100M, 100M-300M, 300M-700M, 700M-1200M, 1200M-1700M and so on.

Setting --vfs-read-chunk-size to 0 or "off" disables chunked reading.

VFS Performance

These flags may be used to enable/disable features of the VFS for performance or other reasons. See also the chunked reading feature.

In particular S3 and Swift benefit hugely from the --no-modtime flag (or use --use-server-modtime for a slightly different effect) as each read of the modification time takes a transaction.

 --no-checksum Don't compare checksums on up/download. --no-modtime Don't read/write the modification time (can speed things up). --no-seek Don't allow seeking in files. --read-only Mount read-only.

Sometimes rclone is delivered reads or writes out of order. Rather than seeking rclone will wait a short time for the in sequence read or write to come in. These flags only come into effect when not using an on disk cache file.

 --vfs-read-wait duration Time to wait for in-sequence read before seeking (default 20ms) --vfs-write-wait duration Time to wait for in-sequence write before giving error (default 1s)

When using VFS write caching (--vfs-cache-mode with value writes or full), the global flag --transfers can be set to adjust the number of parallel uploads of modified files from cache (the related global flag --checkers have no effect on mount).

--transfers int Number of file transfers to run in parallel (default 4)

VFS Case Sensitivity

Linux file systems are case-sensitive: two files can differ only by case, and the exact case must be used when opening a file.

File systems in modern Windows are case-insensitive but case-preserving: although existing files can be opened using any case, the exact case used to create the file is preserved and available for programs to query. It is not allowed for two files in the same directory to differ only by case.

Usually file systems on macOS are case-insensitive. It is possible to make macOS file systems case-sensitive but that is not the default.

The --vfs-case-insensitive mount flag controls how rclone handles these two cases. If its value is "false", rclone passes file names to the mounted file system as-is. If the flag is "true" (or appears without a value on command line), rclone may perform a "fixup" as explained below.

The user may specify a file name to open/delete/rename/etc with a case different than what is stored on mounted file system. If an argument refers to an existing file with exactly the same name, then the case of the existing file on the disk will be used. However, if a file name with exactly the same name is not found but a name differing only by case exists, rclone will transparently fixup the name. This fixup happens only when an existing file is requested. Case sensitivity of file names

created anew by rclone is controlled by an underlying mounted file system.

Note that case sensitivity of the operating system running rclone (the target) may differ from case sensitivity of a file system mounted by rclone (the source). The flag controls whether "fixup" is performed to satisfy the target.

If the flag is not provided on the command line, then its default value depends on the operating system where rclone runs: "true" on Windows and macOS, "false" otherwise. If the flag is provided without a value, then it is "true".

### Alternate report of used bytes

Some backends, most notably S3, do not report the amount of bytes used. If you need this information to be available when running df on the filesystem, then pass the flag --vfs-used-is-size to rclone. With this flag set, instead of relying on the backend to report this information, rclone will scan the whole remote similar to rclone size and compute the

total used space itself.

WARNING. Contrary to rclone size, this flag ignores filters so that the result is accurate. However, this is very inefficient and may cost lots of API calls resulting in extra charges. Use it as a last resort and only with caching.

rclone serve dlna remote:path [flags]

Options

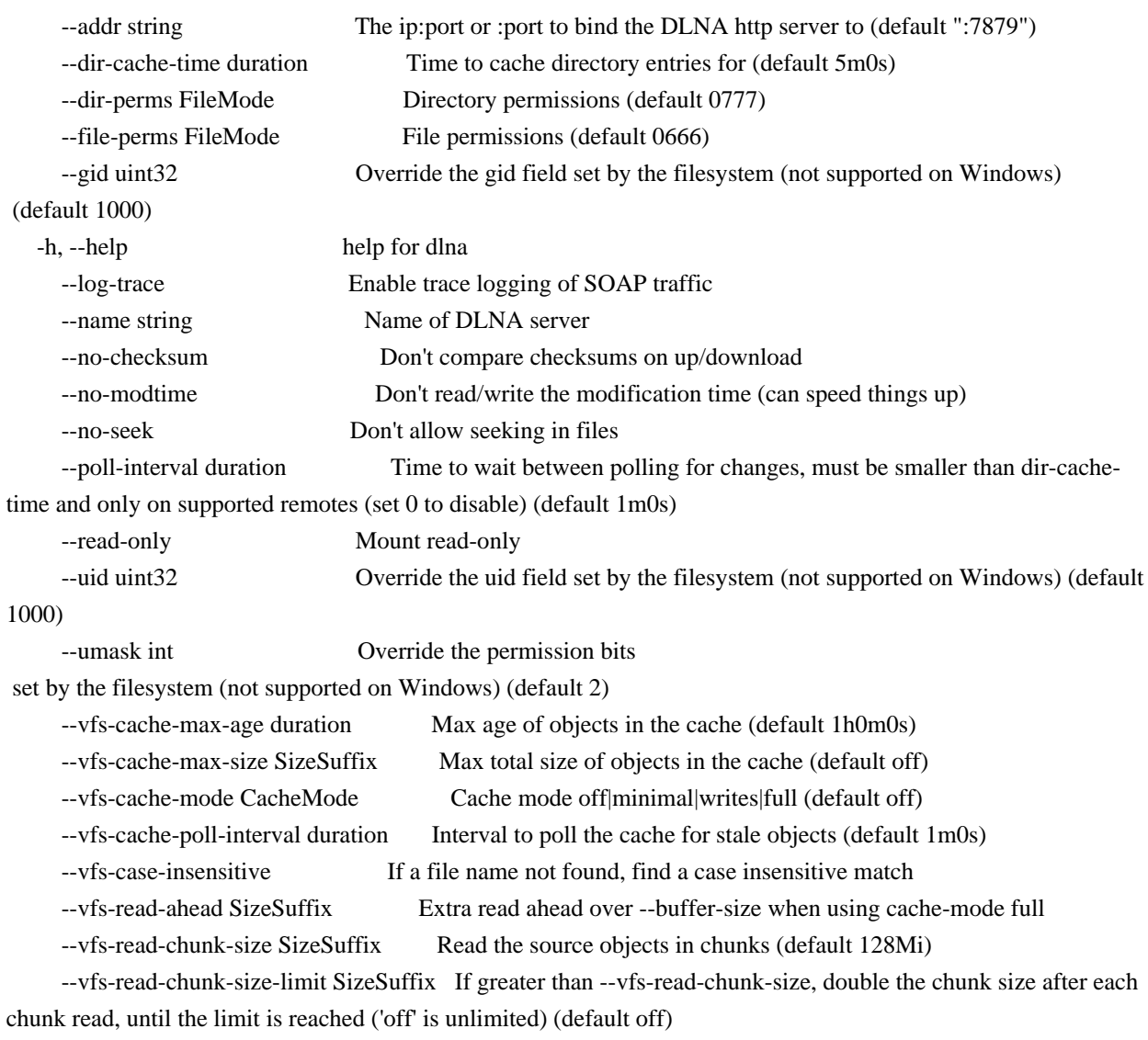

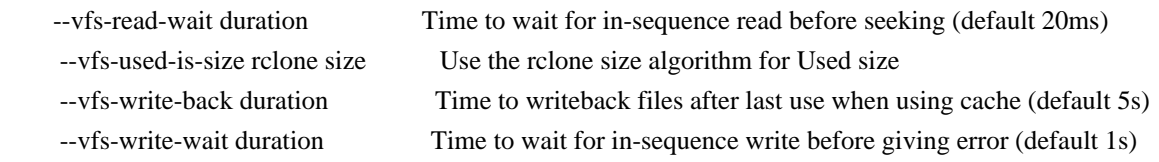

See the global flags page for global options not listed here.

SEE ALSO

- rclone serve - Serve a remote over a protocol.

rclone serve docker

Serve any remote on docker's volume plugin API.

#### Synopsis

This command implements the Docker volume plugin API allowing docker to use rclone as a data storage mechanism for various cloud providers. rclone provides docker volume plugin based on it.

To create a docker plugin, one must create a Unix or TCP socket that Docker will look for when you use the plugin and then it listens for commands from docker daemon and runs the corresponding code when necessary. Docker plugins can run as a managed plugin under control of the docker daemon or as an independent native service. For testing, you can just run it directly from the command line, for example:

sudo rclone serve docker --base-dir /tmp/rclone-volumes --socket-addr localhost:8787 -vv

Running rclone serve docker will create the said socket, listening for commands from Docker to create the necessary Volumes. Normally you need not give the --socket-addr flag. The API will listen on the unix domain socket at /run/docker/plugins/rclone.sock. In the example above rclone will create a TCP socket and a small file /etc/docker/plugins/rclone.spec containing the socket address. We use sudo because both paths are writeable only by the root user.

If you later decide to change listening socket, the docker daemon must be restarted to reconnect to /run/docker/plugins/rclone.sock or parse new /etc/docker/plugins/rclone.spec. Until you restart, any volume

related docker commands will timeout trying to access the old socket. Running directly is supported on Linux only, not on Windows or MacOS. This is not a problem with managed plugin mode described in details in the full documentation.

The command will create volume mounts under the path given by --base-dir (by default /var/lib/docker-volumes/rclone available only to root) and maintain the JSON formatted file docker-plugin.state in the rclone cache directory with book-keeping records of created and mounted volumes.

All mount and VFS options are submitted by the docker daemon via API, but you can also provide defaults on the command line as well as set path to the config file and cache directory or adjust logging verbosity.

### VFS - Virtual File System

This command uses the VFS layer. This adapts the cloud storage objects that rclone uses into something which looks much more like a disk filing system.

Cloud storage objects have lots of properties which aren't like disk files

 - you can't extend them or write to the middle of them, so the VFS layer has to deal with that. Because there is no one right way of doing this there are various options explained below.

The VFS layer also implements a directory cache - this caches info about files and directories (but not the data) in memory.

VFS Directory Cache

Using the --dir-cache-time flag, you can control how long a directory should be considered up to date and not refreshed from the backend. Changes made through the mount will appear immediately or invalidate the cache.

 --dir-cache-time duration Time to cache directory entries for (default 5m0s) --poll-interval duration Time to wait between polling for changes. Must be smaller than dir-cache-time. Only on supported remotes. Set to 0 to disable (default 1m0s)

However, changes made directly on the cloud storage by the web interface or a different copy of rclone will only be picked up once the directory cache expires if the backend configured does not support polling for changes. If the backend supports polling, changes will be picked up within the polling interval.

You can send a SIGHUP signal to rclone for it to flush all directory caches, regardless of how old they are. Assuming only one rclone instance is running, you can reset the cache like this:

kill -SIGHUP \$(pidof rclone)

If you configure rclone with a remote control then you can use rclone rc to flush the whole directory cache:

rclone rc vfs/forget

Or individual files or directories:

rclone rc vfs/forget file=path/to/file dir=path/to/dir

### VFS File Buffering

The --buffer-size flag determines the amount of memory, that will be used to buffer data in advance.

Each open file will try to keep the specified amount of data in memory at all times. The buffered data is bound to one open file and won't be shared.

This flag is a upper limit for the used memory per open file. The buffer will only use memory for data that is downloaded but not not yet read. If

the buffer is empty, only a small amount of memory will be used.

The maximum memory used by rclone for buffering can be up to --buffer-size \* open files.

VFS File Caching

These flags control the VFS file caching options. File caching is necessary to make the VFS layer appear compatible with a normal file system. It can be disabled at the cost of some compatibility.

For example you'll need to enable VFS caching if you want to read and write simultaneously to a file. See below for more details.

Note that the VFS cache is separate from the cache backend and you may find that you need one or the other or both.

 --cache-dir string Directory rclone will use for caching. --vfs-cache-mode CacheMode Cache mode off|minimal|writes|full (default off) --vfs-cache-max-age duration Max age of objects in the cache (default 1h0m0s) --vfs-cache-max-size SizeSuffix Max total size of objects in the cache (default off) --vfs-cache-poll-interval duration Interval to poll the cache for stale objects (default 1m0s) --vfs-write-back duration Time to writeback files after last use when using cache (default 5s)

If run with -vv rclone will print the location of the file cache. The files are stored in the user cache file area which is OS dependent but can be controlled with --cache-dir or setting the appropriate environment variable.

The cache has 4 different modes selected by --vfs-cache-mode. The higher the cache mode the more compatible rclone becomes at the cost of using disk space.

Note that files are written back to the remote only when they are closed

and if they haven't been accessed for --vfs-write-back seconds. If rclone is quit or dies with files that haven't been uploaded, these will be uploaded next time rclone is run with the same flags.

If using --vfs-cache-max-size note that the cache may exceed this size for two reasons. Firstly because it is only checked every --vfs-cache-poll-interval. Secondly because open files cannot be evicted from the cache.

You should not run two copies of rclone using the same VFS cache with the same or overlapping remotes if using --vfs-cache-mode > off. This can potentially cause data corruption if you do. You can work around this by giving each rclone its own cache hierarchy with --cache-dir. You don't need to worry about this if the remotes in use don't overlap.

--vfs-cache-mode off

In this mode (the default) the cache will read directly from the remote and write directly to the remote without caching anything on disk.

This will mean some operations are not possible

- Files can't be opened for both read AND write
- Files opened for write can't be seeked
- Existing files opened for write must have O\_TRUNC set
- Files open for read with O\_TRUNC will be opened write only
- Files open for write only will behave as if O\_TRUNC was supplied
- Open modes O\_APPEND, O\_TRUNC are ignored
- If an upload fails it can't be retried

--vfs-cache-mode minimal

This is very similar to "off" except that files opened for read AND write will be buffered to disk. This means that files opened for write will be a lot more compatible, but uses the minimal disk space.

These operations are not possible

- Files opened for write only can't be seeked
- Existing files opened for write must have O\_TRUNC set
- Files opened for write only will ignore O\_APPEND, O\_TRUNC
- If an upload fails it can't be retried

--vfs-cache-mode writes

In this mode files opened for read only are still read directly from the

remote, write only and read/write files are buffered to disk first.

This mode should support all normal file system operations.

If an upload fails it will be retried at exponentially increasing intervals up to 1 minute.

--vfs-cache-mode full

In this mode all reads and writes are buffered to and from disk. When data is read from the remote this is buffered to disk as well.

In this mode the files in the cache will be sparse files and rclone will keep track of which bits of the files it has downloaded.

So if an application only reads the starts of each file, then rclone will only buffer the start of the file. These files will appear to be their full size in the cache, but they will be sparse files with only the data that has been downloaded present in them.

This mode should support all normal file system operations and is otherwise identical to --vfs-cache-mode writes.

When reading a file rclone will read --buffer-size plus --vfs-read-ahead bytes ahead. The --buffer-size is buffered in memory whereas the --vfs-read-ahead is buffered on disk.

When using this mode it is recommended that --buffer-size is not set too large and --vfs-read-ahead is set large if required.

IMPORTANT not all file systems support sparse files. In particular FAT/exFAT do not. Rclone will perform very badly if the cache directory is on a filesystem which doesn't support sparse files and it will log an ERROR message if one is detected.

VFS Chunked Reading

When rclone reads files from a remote it reads them in chunks. This means that rather than requesting the whole file rclone reads the chunk specified. This can reduce the used download quota for some remotes by requesting only chunks from the remote that are actually read, at the cost of an increased number of requests.

These flags control the chunking:

--vfs-read-chunk-size SizeSuffix Read the source objects in chunks (default 128M)

--vfs-read-chunk-size-limit SizeSuffix Max chunk doubling size (default off)

Rclone will start reading a chunk of size --vfs-read-chunk-size, and then double the size for each read. When --vfs-read-chunk-size-limit is specified, and greater than --vfs-read-chunk-size, the chunk size for each open file will get doubled only until the specified value is reached. If the value is "off", which is the default, the limit is disabled and the chunk size will grow indefinitely.

With --vfs-read-chunk-size 100M and --vfs-read-chunk-size-limit 0 the following parts will be downloaded: 0-100M, 100M-200M, 200M-300M, 300M-400M and so on. When --vfs-read-chunk-size-limit 500M is specified, the result would be 0-100M, 100M-300M, 300M-700M, 700M-1200M, 1200M-1700M and so on.

Setting --vfs-read-chunk-size to 0 or "off" disables chunked reading.

### VFS Performance

These flags may be used to enable/disable features of the VFS for performance or other reasons. See also the chunked reading feature.

In particular S3 and Swift benefit hugely from the --no-modtime flag (or use --use-server-modtime for a slightly different effect) as each read of the modification time takes a transaction.

 --no-checksum Don't compare checksums on up/download. --no-modtime Don't read/write the modification time (can speed things up). --no-seek Don't allow seeking in files. --read-only Mount read-only.

Sometimes rclone is delivered reads or writes out of order. Rather than seeking rclone will wait a short time for the in sequence read or write to come in. These flags only come into effect when not using an on disk cache file.

 --vfs-read-wait duration Time to wait for in-sequence read before seeking (default 20ms) --vfs-write-wait duration Time to wait for in-sequence write before giving error (default 1s)

When using VFS write caching (--vfs-cache-mode with value writes or full), the global flag --transfers can be set to adjust the number of parallel uploads of modified files from cache (the related global flag --checkers have no effect on mount).

--transfers int Number of file transfers to run in parallel (default 4)

### VFS Case Sensitivity

Linux file systems are case-sensitive: two files can differ only by case, and the exact case must be used when opening a file.

File systems in modern Windows are case-insensitive but case-preserving: although existing files can be opened using any case, the exact case used to create the file is preserved and available for programs to query. It is not allowed for two files in the same directory to differ only by case.

Usually file systems on macOS are case-insensitive. It is possible to make macOS file systems case-sensitive but that is not the default.

The --vfs-case-insensitive mount flag controls how rclone handles these two cases. If its value is "false", rclone passes file names to the mounted file system as-is. If the flag is "true" (or appears without a value on command line), rclone may perform a "fixup" as explained below.

The user may specify a file name to open/delete/rename/etc with a case different than what is stored on mounted file system. If an argument refers to an existing file with exactly the same name, then the case of the existing file on the disk will be used. However, if a file name with exactly the same name is not found but a name differing only by case exists, rclone will transparently fixup the name. This fixup happens only when an existing file is requested. Case sensitivity of file names

created anew by rclone is controlled by an underlying mounted file system.

Note that case sensitivity of the operating system running rclone (the target) may differ from case sensitivity of a file system mounted by rclone (the source). The flag controls whether "fixup" is performed to satisfy the target.

If the flag is not provided on the command line, then its default value depends on the operating system where rclone runs: "true" on Windows and macOS, "false" otherwise. If the flag is provided without a value, then it is "true".

### Alternate report of used bytes

Some backends, most notably S3, do not report the amount of bytes used. If you need this information to be available when running df on the filesystem, then pass the flag --vfs-used-is-size to rclone. With this flag set, instead of relying on the backend to report this information, rclone will scan the whole remote similar to rclone size and compute the

total used space itself.

## WARNING. Contrary to rclone

 size, this flag ignores filters so that the result is accurate. However, this is very inefficient and may cost lots of API calls resulting in extra charges. Use it as a last resort and only with caching.

## rclone serve docker [flags]

## Options

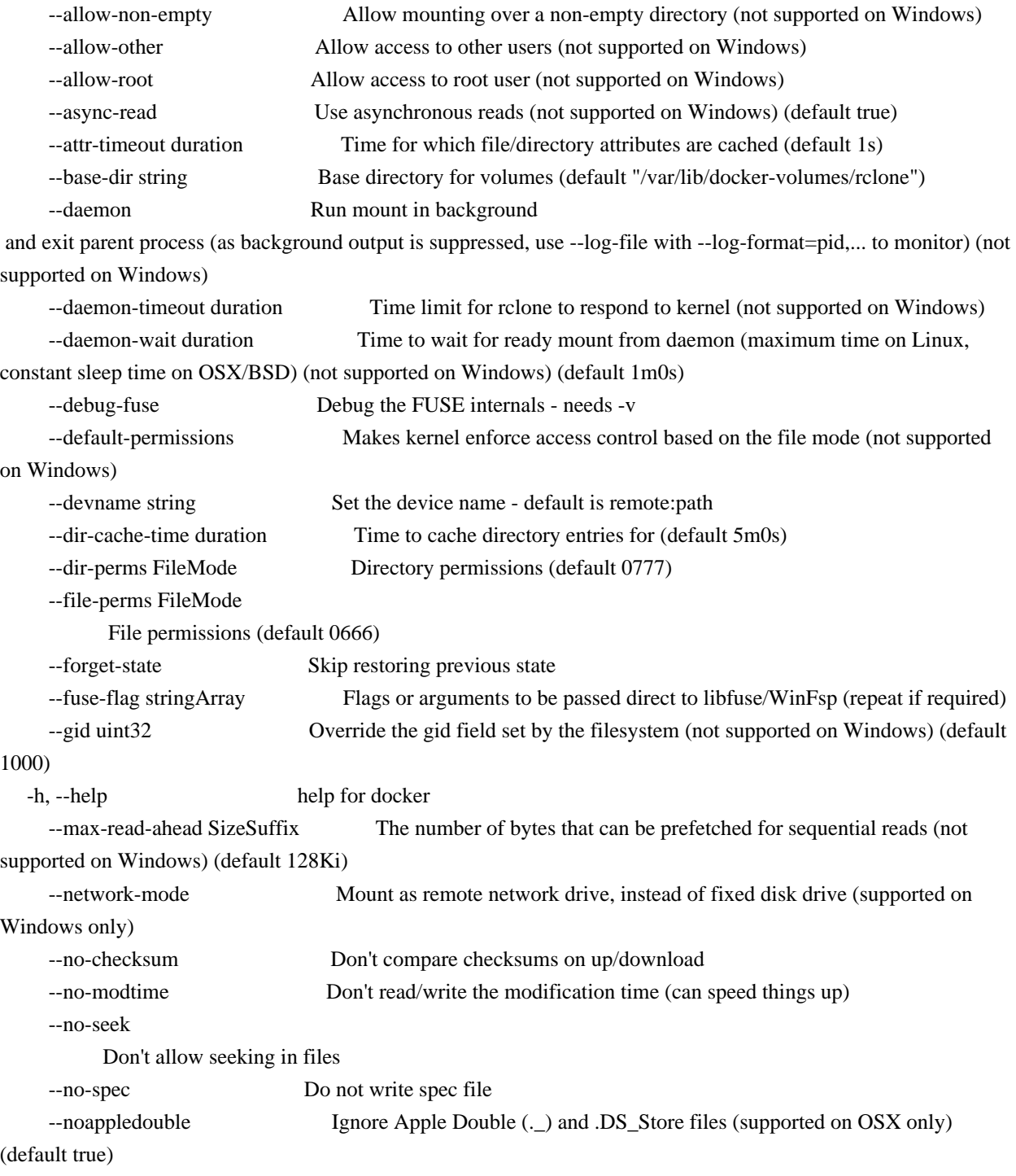

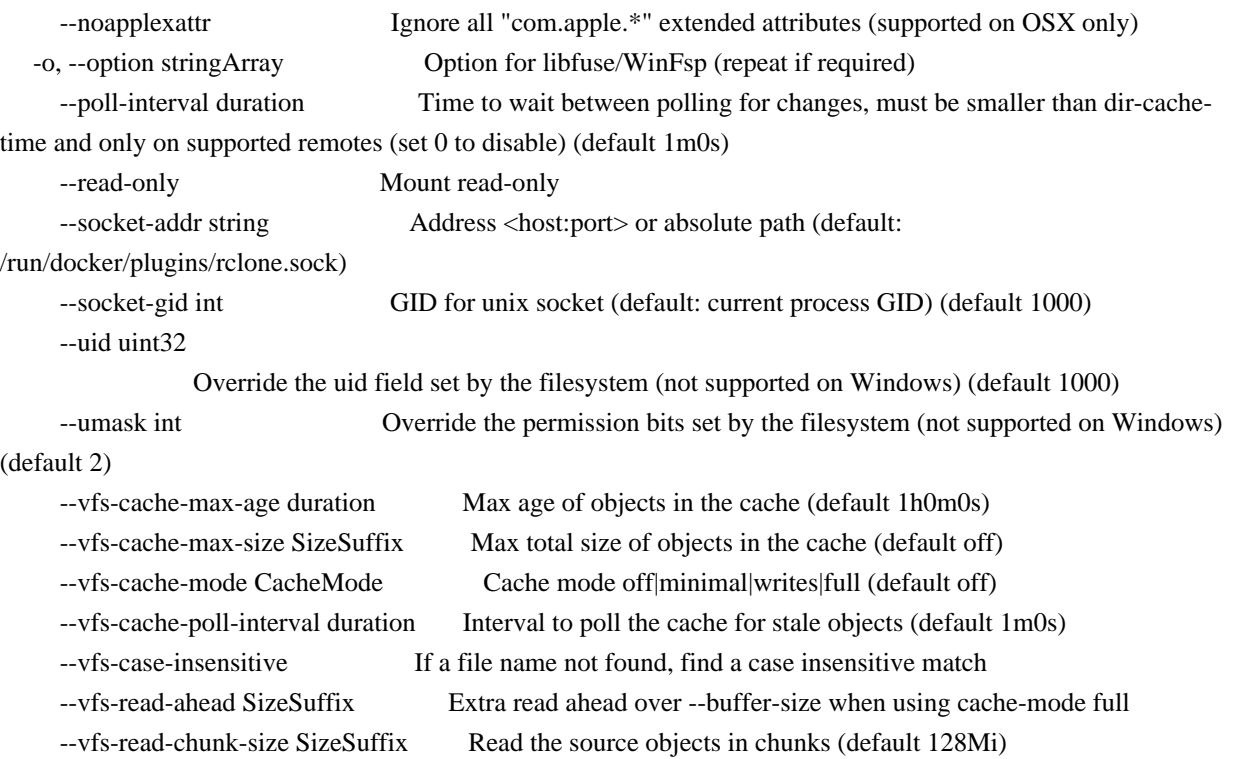

 --vfs-read-chunk-size-limit SizeSuffix If greater than --vfs-read-chunk-size, double the chunk size after each chunk read, until the limit is reached ('off' is unlimited) (default off)

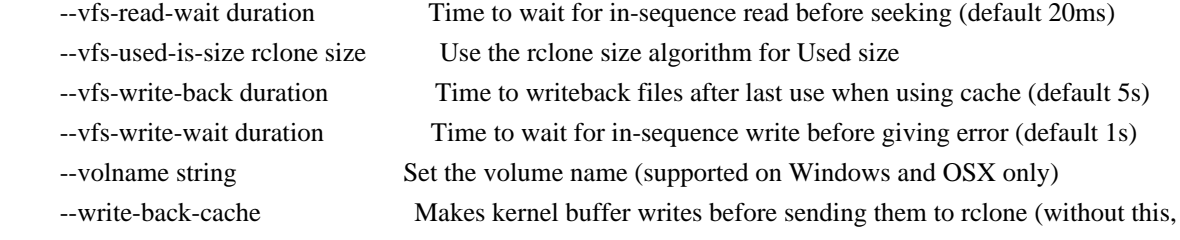

writethrough caching is used) (not supported on Windows)

See the global flags page for global options not listed here.

### SEE ALSO

-

rclone serve - Serve a remote over a protocol.

### rclone serve ftp

Serve remote:path over FTP.

### Synopsis

rclone serve ftp implements a basic ftp server to serve the remote over FTP protocol. This can be viewed with a ftp client or you can make a remote of type ftp to read and write it.

Server options

Use --addr to specify which IP address and port the server should listen on, e.g. --addr 1.2.3.4:8000 or --addr :8080 to listen to all IPs. By default it only listens on localhost. You can use port :0 to let the OS choose an available port.

If you set --addr to listen on a public or LAN accessible IP address then using Authentication is advised - see the next section for info.

Authentication

By default this will serve files without needing a login.

You can set a single username and password with the --user and --pass flags.

VFS - Virtual File System

This command uses the VFS layer. This adapts the cloud storage objects that rclone uses into something which looks much more like a disk filing system.

Cloud storage objects have lots of properties which aren't like disk files - you can't extend them or write to the middle of them, so the VFS layer has to deal with that. Because there is no one right way of doing this there are various options explained below.

The VFS layer also implements a directory cache - this caches info about files and directories (but not the data) in memory.

VFS Directory Cache

Using the --dir-cache-time flag, you can control how long a directory should be considered up to date and not refreshed from the backend. Changes made through the mount will appear immediately or invalidate the cache.

--dir-cache-time duration Time to cache directory entries for (default 5m0s)

 --poll-interval duration Time to wait between polling for changes. Must be smaller than dir-cache-time. Only on supported remotes. Set to 0 to disable (default 1m0s)

However, changes made directly on the cloud storage by the web interface or a different copy of rclone will only be picked up once the directory cache expires if the backend configured does not support polling for changes. If the backend supports polling, changes will be picked up within the polling interval.

You can send a SIGHUP signal to rclone for it to flush all directory caches, regardless of how old they are. Assuming only one rclone instance is running, you can reset the cache like this:

kill -SIGHUP \$(pidof rclone)

If you configure rclone with a remote control then you can use rclone rc to flush the whole directory cache:

rclone rc vfs/forget

Or individual files or directories:

rclone rc vfs/forget file=path/to/file dir=path/to/dir

VFS File Buffering

The --buffer-size flag determines the amount of memory, that will be used to buffer data in advance.

Each open file will try to keep the specified amount of data in memory at all times. The buffered data is bound to one open file and won't be shared.

This flag is a upper limit for the used memory per open file. The buffer will only use memory for data that is downloaded but not not yet read. If the buffer is empty, only a small amount of memory will be used.

The maximum memory used by rclone for buffering can be up to --buffer-size \* open files.

VFS File Caching

These flags control the VFS file caching options. File caching is necessary to make the VFS layer appear compatible with a normal file system. It can be disabled at the cost of some compatibility.

For example you'll need to enable VFS caching if you want to read and write simultaneously to a file. See below for more details.

Note that the VFS cache is separate from the cache backend and you may find that you need one or the other or both.

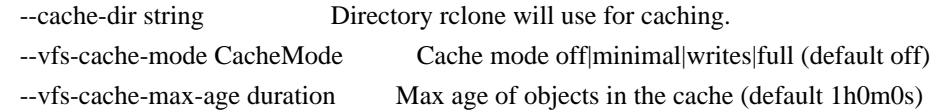

--vfs-cache-max-size

 SizeSuffix Max total size of objects in the cache (default off) --vfs-cache-poll-interval duration Interval to poll the cache for stale objects (default 1m0s) --vfs-write-back duration Time to writeback files after last use when using cache (default 5s)

If run with -vv rclone will print the location of the file cache. The files are stored in the user cache file area which is OS dependent but can be controlled with --cache-dir or setting the appropriate environment variable.

The cache has 4 different modes selected by --vfs-cache-mode. The higher the cache mode the more compatible rclone becomes at the cost of using disk space.

Note that files are written back to the remote only when they are closed and if they haven't been accessed for --vfs-write-back seconds. If rclone is quit or dies with files that haven't been uploaded, these will be uploaded next time rclone is run with the same flags.

If using --vfs-cache-max-size note that the cache may exceed this size

for two reasons. Firstly because it is only checked every --vfs-cache-poll-interval. Secondly because open files cannot be evicted from the cache.

You should not run two copies of rclone using the same VFS cache with the same or overlapping remotes if using --vfs-cache-mode > off. This can potentially cause data corruption if you do. You can work around this by giving each rclone its own cache hierarchy with --cache-dir. You don't need to worry about this if the remotes in use don't overlap.

#### --vfs-cache-mode off

In this mode (the default) the cache will read directly from the remote and write directly to the remote without caching anything on disk.

This will mean some operations are not possible

- Files can't be opened for both read AND write
- Files opened for write can't be seeked
- Existing files opened for write must have O\_TRUNC set
- Files open for read with O\_TRUNC will be opened write only
- Files open for write only will behave as if O\_TRUNC was supplied

Open modes O\_APPEND, O\_TRUNC are ignored

- If an upload fails it can't be retried

--vfs-cache-mode minimal

-

This is very similar to "off" except that files opened for read AND write will be buffered to disk. This means that files opened for write will be a lot more compatible, but uses the minimal disk space.

These operations are not possible

- Files opened for write only can't be seeked
- Existing files opened for write must have O\_TRUNC set
- Files opened for write only will ignore O\_APPEND, O\_TRUNC
- If an upload fails it can't be retried

--vfs-cache-mode writes

In this mode files opened for read only are still read directly from the remote, write only and read/write files are buffered to disk first.

This mode should support all normal file system operations.

If an upload fails it will be retried at exponentially increasing intervals up to 1 minute.

--vfs-cache-mode full

In this mode all reads and writes are buffered to and from disk. When data is read from the remote this is buffered to disk as well.

In this mode the files in the cache will be sparse files and rclone will keep track of which bits of the files it has downloaded.

So if an application only reads the starts of each file, then rclone will only buffer the start of the file. These files will appear to be their full size in the cache, but they will be sparse files with only the data that has been downloaded present in them.

This mode should support all normal file system operations and is otherwise identical to --vfs-cache-mode writes.

When reading a file rclone will read --buffer-size plus --vfs-read-ahead bytes ahead. The --buffer-size is buffered in memory whereas the --vfs-read-ahead is buffered on disk.

When using this mode it is recommended that --buffer-size is not set too large and --vfs-read-ahead is set large if required.

IMPORTANT not all file systems support sparse files. In particular FAT/exFAT do not. Rclone will perform very badly if the cache directory is

 on a filesystem which doesn't support sparse files and it will log an ERROR message if one is detected.

## VFS Chunked Reading

When rclone reads files from a remote it reads them in chunks. This means that rather than requesting the whole file rclone reads the chunk specified. This can reduce the used download quota for some remotes by requesting only chunks from the remote that are actually read, at the cost of an increased number of requests.

These flags control the chunking:

--vfs-read-chunk-size SizeSuffix Read the source objects in chunks (default 128M) --vfs-read-chunk-size-limit SizeSuffix Max chunk doubling size (default off)

Rclone will start reading a chunk of size --vfs-read-chunk-size, and then double the size for each read. When --vfs-read-chunk-size-limit is specified, and greater than --vfs-read-chunk-size, the chunk size for each open file will get doubled only until the specified value is reached. If the value is "off", which is the default, the limit is

disabled and the chunk size will grow indefinitely.

With --vfs-read-chunk-size 100M and --vfs-read-chunk-size-limit 0 the following parts will be downloaded: 0-100M, 100M-200M, 200M-300M, 300M-400M and so on. When --vfs-read-chunk-size-limit 500M is specified, the result would be 0-100M, 100M-300M, 300M-700M, 700M-1200M, 1200M-1700M and so on.

Setting --vfs-read-chunk-size to 0 or "off" disables chunked reading.

VFS Performance

These flags may be used to enable/disable features of the VFS for performance or other reasons. See also the chunked reading feature.

In particular S3 and Swift benefit hugely from the --no-modtime flag (or use --use-server-modtime for a slightly different effect) as each read of the modification time takes a transaction.

 --no-checksum Don't compare checksums on up/download. --no-modtime Don't read/write the modification time (can speed things up). --no-seek Don't allow seeking in files. --read-only Mount read-only.

Sometimes

 rclone is delivered reads or writes out of order. Rather than seeking rclone will wait a short time for the in sequence read or write to come in. These flags only come into effect when not using an on disk cache file.

 --vfs-read-wait duration Time to wait for in-sequence read before seeking (default 20ms) --vfs-write-wait duration Time to wait for in-sequence write before giving error (default 1s)

When using VFS write caching (--vfs-cache-mode with value writes or full), the global flag --transfers can be set to adjust the number of parallel uploads of modified files from cache (the related global flag --checkers have no effect on mount).

--transfers int Number of file transfers to run in parallel (default 4)

VFS Case Sensitivity

Linux file systems are case-sensitive: two files can differ only by case, and the exact case must be used when opening a file.

File systems in modern Windows are case-insensitive but case-preserving: although existing files can be opened using any case, the exact case used to create the file is preserved and available for programs to query. It is not allowed for two files in the same directory to differ only by case.

Usually file systems on macOS are case-insensitive. It is possible to make macOS file systems case-sensitive but that is not the default.

The --vfs-case-insensitive mount flag controls how rclone handles these two cases. If its value is "false", rclone passes file names to the mounted file system as-is. If the flag is "true" (or appears without a value on command line), rclone may perform a "fixup" as explained below.

The user may specify a file name to open/delete/rename/etc with a case different than what is stored on mounted file system. If an argument refers to an existing file with exactly the same name, then the case of the existing file on the disk will be used. However, if a file name with exactly the same name is not found but a name differing only by case exists, rclone will

 transparently fixup the name. This fixup happens only when an existing file is requested. Case sensitivity of file names created anew by rclone is controlled by an underlying mounted file system.

Note that case sensitivity of the operating system running rclone (the target) may differ from case sensitivity of a file system mounted by

rclone (the source). The flag controls whether "fixup" is performed to satisfy the target.

If the flag is not provided on the command line, then its default value depends on the operating system where rclone runs: "true" on Windows and macOS, "false" otherwise. If the flag is provided without a value, then it is "true".

### Alternate report of used bytes

Some backends, most notably S3, do not report the amount of bytes used. If you need this information to be available when running df on the filesystem, then pass the flag --vfs-used-is-size to rclone. With this flag set, instead of relying on the backend to report this information, rclone will scan the whole remote similar to rclone size and compute the total used space itself.

WARNING. Contrary to rclone size, this flag ignores filters so that the result is accurate. However, this is very inefficient and may cost lots of API calls resulting in extra charges. Use it as a last resort and only with caching.

### Auth Proxy

If you supply the parameter --auth-proxy /path/to/program then rclone will use that program to generate backends on the fly which then are used to authenticate incoming requests. This uses a simple JSON based protocol with input on STDIN and output on STDOUT.

PLEASE NOTE: --auth-proxy and --authorized-keys cannot be used together, if --auth-proxy is set the authorized keys option will be ignored.

There is an example program bin/test\_proxy.py in the rclone source code.

The program's job is to take a user and pass on the input and turn those into the config for a backend on STDOUT in JSON format. This config will have any default parameters for the backend added, but it won't use

configuration from environment variables or command line options - it is the job of the proxy program to make a complete config.

This config generated must have this extra parameter - \_root - root to use for the backend

And it may have this parameter - \_obscure - comma separated strings for parameters to obscure

If password authentication was used by the client, input to the proxy process (on STDIN) would look similar to this:

```
 {
  "user": "me",
  "pass": "mypassword"
}
```
If public-key authentication was used by the client, input to the proxy process (on STDIN) would look similar to this:

```
 {
 "user": "me",
 "public_key": "AAAAB3NzaC1yc2EAAAADAQABAAABAQDuwESFdAe14hVS6omeyX7edc...JQdf"
}
```
And as an example return this on STDOUT

```
 "type": "sftp",
"_root": "",
"_obscure": "pass",
"user": "me",
"pass": "mypassword",
"host": "sftp.example.com"
```
}

{

This would mean that an SFTP backend would be created on the fly for the user and pass/public\_key returned in the output to the host given. Note that since \_obscure is set to pass, rclone will obscure the pass parameter before creating the backend (which is required for sftp backends).

The program can manipulate the supplied user in any way, for example to make proxy to many different sftp backends, you could make the user be user@example.com and then set the host to example.com in the output and the user to user. For security you'd probably want to restrict the host to a limited list.

Note that an internal cache is keyed on user so only use that for configuration, don't use pass or public\_key. This also means that if a user's password or public-key is changed the cache will need to expire (which takes 5 mins) before it takes effect.

This can be used to build general purpose proxies to any kind of backend that rclone supports.

# Options

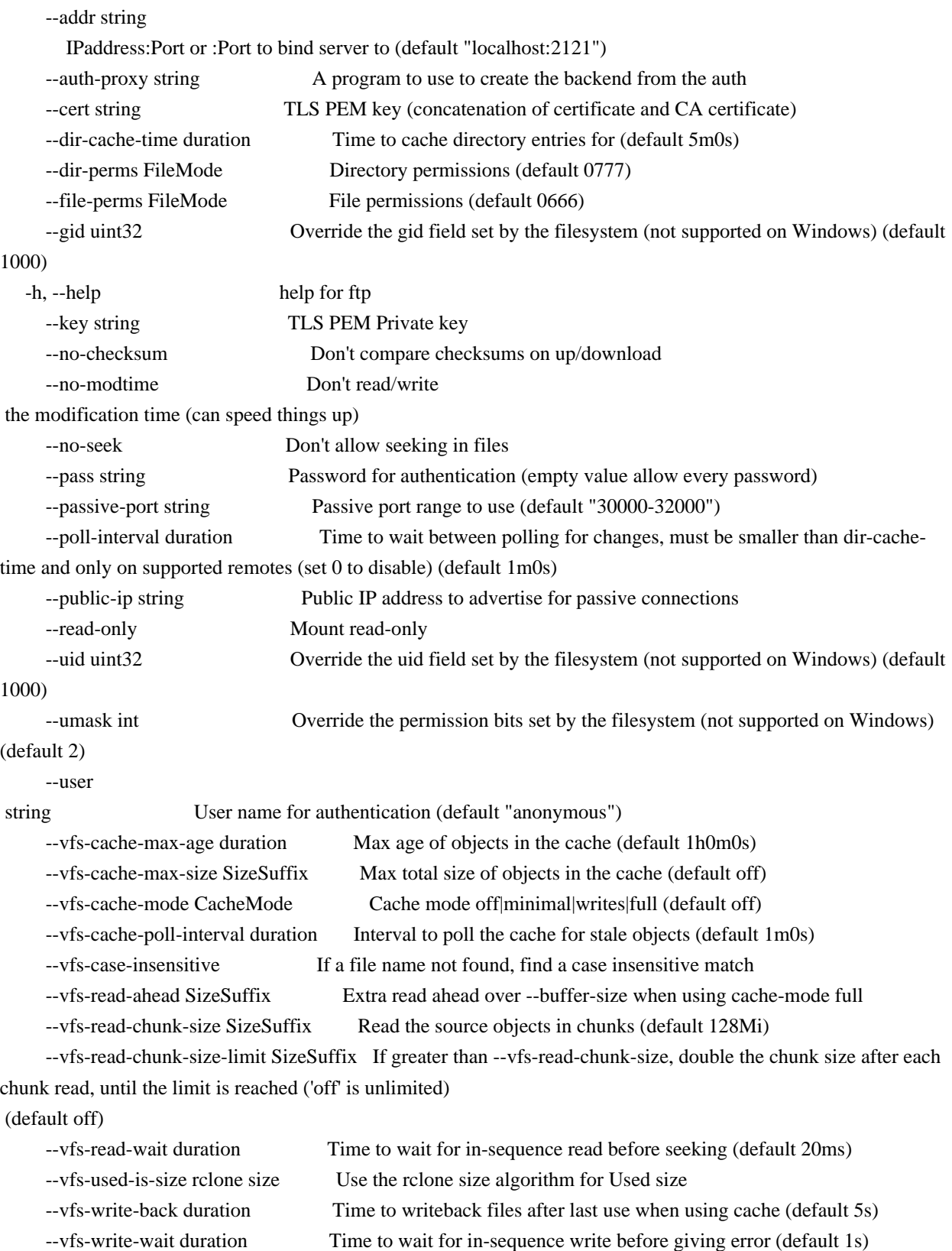

See the global flags page for global options not listed here.

#### SEE ALSO

- rclone serve - Serve a remote over a protocol.

rclone serve http

Serve the remote over HTTP.

#### Synopsis

rclone serve http implements a basic web server to serve the remote over HTTP. This can be viewed in a web browser or you can make a remote of type http read from it.

You can use the filter flags (e.g. --include, --exclude) to control what is served.

The server will log errors. Use -v to see access logs.

--bwlimit will be respected for file transfers. Use --stats to control the stats printing.

#### Server options

Use --addr to specify which IP address and port the server should listen on, eg --addr 1.2.3.4:8000 or --addr :8080 to listen to all IPs. By default it only listens on localhost. You can use port :0 to let the OS choose an available port.

If you set --addr to listen on a public or LAN accessible IP address then using Authentication is advised - see the next section for info.

--server-read-timeout and --server-write-timeout can be used to control the timeouts on the server. Note that this is the total time for a transfer.

--max-header-bytes controls the maximum number of bytes the server will accept in the HTTP header.

--baseurl controls the URL prefix that rclone serves from. By default rclone will serve from the root. If you used --baseurl "/rclone" then rclone would serve from a URL starting with "/rclone/". This is useful if you wish to proxy rclone serve. Rclone automatically inserts leading and trailing "/"

 on --baseurl, so --baseurl "rclone", --baseurl "/rclone" and --baseurl "/rclone/" are all treated identically.

## SSL/TLS

By default this will serve over http. If you want you can serve over https. You will need to supply the --cert and --key flags. If you wish to do client side certificate validation then you will need to supply --client-ca also.

--cert should be a either a PEM encoded certificate or a concatenation of that with the CA certificate. --key should be the PEM encoded private key and --client-ca should be the PEM encoded client certificate authority certificate.

## Template

--template allows a user to specify a custom markup template for http and webdav serve functions. The server exports the following markup to be used within the template to server pages:

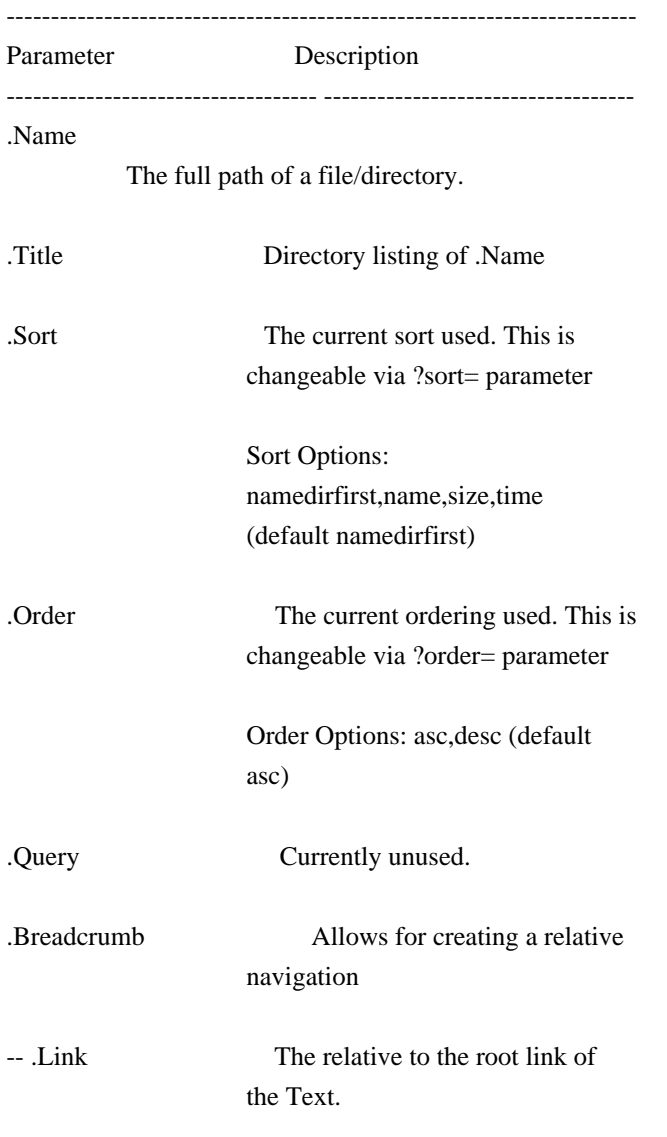
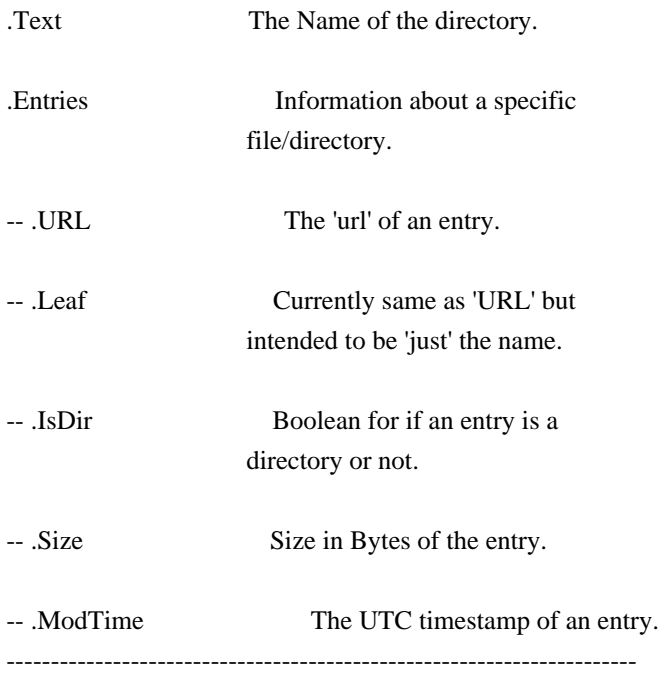

Authentication

By default this will serve files without needing a login.

You can either use an htpasswd file which can take lots of users, or set a single username and password with the --user and --pass flags.

Use --htpasswd /path/to/htpasswd to provide an htpasswd file. This is in

standard apache format and supports MD5, SHA1 and BCrypt for basic authentication. Bcrypt is recommended.

To create an htpasswd file:

 touch htpasswd htpasswd -B htpasswd user htpasswd -B htpasswd anotherUser

The password file can be updated while rclone is running.

Use --realm to set the authentication realm.

Use --salt to change the password hashing salt from the default.

VFS - Virtual File System

This command uses the VFS layer. This adapts the cloud storage objects that rclone uses into something which looks much more like a disk filing system.

Cloud storage objects have lots of properties which aren't like disk files - you can't extend them or write to the middle of them, so the VFS layer has to deal with that. Because there is no one right way of doing this there are various options explained below.

The VFS layer also implements a directory cache - this caches info about files and directories (but not the data) in memory.

#### VFS Directory Cache

Using the --dir-cache-time flag, you can control how long a directory should be considered up to date and not refreshed from the backend. Changes made through the mount will appear immediately or invalidate the cache.

 --dir-cache-time duration Time to cache directory entries for (default 5m0s) --poll-interval duration Time to wait between polling for changes. Must be smaller than dir-cache-time. Only on supported remotes. Set to 0 to disable (default 1m0s)

However, changes made directly on the cloud storage by the web interface or a different copy of rclone will only be picked up once the directory cache expires if the backend configured does not support polling for changes. If the backend supports polling, changes will be picked up within the polling interval.

You can send a SIGHUP signal to rclone for it to flush all directory caches, regardless of how old they are. Assuming only one rclone instance is running, you can reset the cache like this:

## kill -SIGHUP \$(pidof rclone)

# If

 you configure rclone with a remote control then you can use rclone rc to flush the whole directory cache:

rclone rc vfs/forget

Or individual files or directories:

rclone rc vfs/forget file=path/to/file dir=path/to/dir

# VFS File Buffering

The --buffer-size flag determines the amount of memory, that will be used to buffer data in advance.

Each open file will try to keep the specified amount of data in memory

at all times. The buffered data is bound to one open file and won't be shared.

This flag is a upper limit for the used memory per open file. The buffer will only use memory for data that is downloaded but not not yet read. If the buffer is empty, only a small amount of memory will be used.

The maximum memory used by rclone for buffering can be up to --buffer-size \* open files.

#### VFS File Caching

These flags control the VFS file caching options. File caching is necessary to make the VFS layer appear compatible with a normal file system. It can be disabled at the cost of some compatibility.

For example you'll need to enable VFS caching if you want to read and write simultaneously to a file. See below for more details.

Note that the VFS cache is separate from the cache backend and you may find that you need one or the other or both.

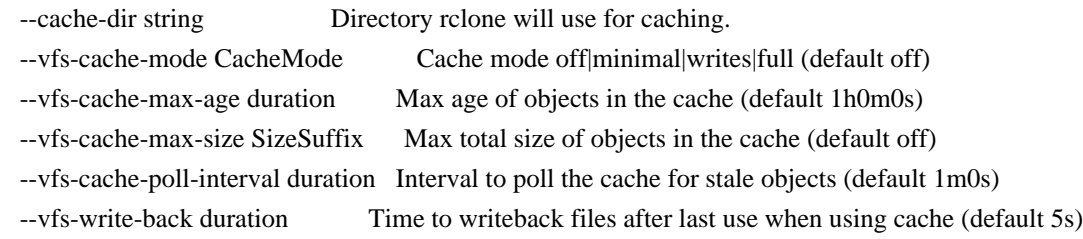

If run with -vv rclone will print the location of the file cache. The files are stored in the user cache file area which is OS dependent but can be controlled with --cache-dir or setting the appropriate environment variable.

The cache has 4 different modes selected by --vfs-cache-mode. The higher the cache mode the more compatible rclone becomes at the cost of using disk space.

Note that files are written back to the remote only when they are closed and if they haven't been accessed for --vfs-write-back seconds. If rclone is quit or dies with files that haven't been uploaded, these will be uploaded next time rclone is run with the same flags.

If using --vfs-cache-max-size note that the cache may exceed this size for two reasons. Firstly because it is only checked every --vfs-cache-poll-interval. Secondly because open files cannot be evicted from the cache.

You should not run two copies of rclone using the same VFS cache with the same or overlapping remotes if using --vfs-cache-mode > off. This can potentially cause data corruption if you do. You can work around this by giving each rclone its own cache hierarchy with --cache-dir. You don't

need to worry about this if the remotes in use don't overlap.

--vfs-cache-mode off

In this mode (the default) the cache will read directly from the remote and write directly to the remote without caching anything on disk.

This will mean some operations are not possible

- Files can't be opened for both read AND write
- Files opened for write can't be seeked
- Existing files opened for write must have O\_TRUNC set
- Files open for read with O\_TRUNC will be opened write only
- Files open for write only will behave as if O\_TRUNC was supplied
- Open modes O\_APPEND, O\_TRUNC are ignored
- If an upload fails it can't be retried

--vfs-cache-mode minimal

This is very similar to "off" except that files opened for read AND write will be buffered to disk. This means that files opened for write will be a lot more compatible, but uses the minimal disk space.

These operations are not possible

- Files opened for write only can't be seeked
- Existing files opened for write must
- have O\_TRUNC set
- Files opened for write only will ignore O\_APPEND, O\_TRUNC
- If an upload fails it can't be retried

--vfs-cache-mode writes

In this mode files opened for read only are still read directly from the remote, write only and read/write files are buffered to disk first.

This mode should support all normal file system operations.

If an upload fails it will be retried at exponentially increasing intervals up to 1 minute.

--vfs-cache-mode full

In this mode all reads and writes are buffered to and from disk. When data is read from the remote this is buffered to disk as well.

In this mode the files in the cache will be sparse files and rclone will keep track of which bits of the files it has downloaded.

So if an application only reads the starts of each file, then rclone will only buffer the start of the file. These files will appear to be their full size in the cache, but they will be sparse files with only the data that has been downloaded present in them.

### This

 mode should support all normal file system operations and is otherwise identical to --vfs-cache-mode writes.

When reading a file rclone will read --buffer-size plus --vfs-read-ahead bytes ahead. The --buffer-size is buffered in memory whereas the --vfs-read-ahead is buffered on disk.

When using this mode it is recommended that --buffer-size is not set too large and --vfs-read-ahead is set large if required.

IMPORTANT not all file systems support sparse files. In particular FAT/exFAT do not. Rclone will perform very badly if the cache directory is on a filesystem which doesn't support sparse files and it will log an ERROR message if one is detected.

#### VFS Chunked Reading

When rclone reads files from a remote it reads them in chunks. This means that rather than requesting the whole file rclone reads the chunk specified. This can reduce the used download quota for some remotes by requesting only chunks from the remote that are actually read, at the cost of an increased number of requests.

These flags control the chunking:

 --vfs-read-chunk-size SizeSuffix Read the source objects in chunks (default 128M) --vfs-read-chunk-size-limit SizeSuffix Max chunk doubling size (default off)

Rclone will start reading a chunk of size --vfs-read-chunk-size, and then double the size for each read. When --vfs-read-chunk-size-limit is specified, and greater than --vfs-read-chunk-size, the chunk size for each open file will get doubled only until the specified value is reached. If the value is "off", which is the default, the limit is

disabled and the chunk size will grow indefinitely.

With --vfs-read-chunk-size 100M and --vfs-read-chunk-size-limit 0 the following parts will be downloaded: 0-100M, 100M-200M, 200M-300M, 300M-400M and so on. When --vfs-read-chunk-size-limit 500M is specified, the result would be 0-100M, 100M-300M, 300M-700M, 700M-1200M, 1200M-1700M and so on.

Setting --vfs-read-chunk-size to 0 or "off" disables chunked reading.

### VFS Performance

## These

 flags may be used to enable/disable features of the VFS for performance or other reasons. See also the chunked reading feature.

In particular S3 and Swift benefit hugely from the --no-modtime flag (or use --use-server-modtime for a slightly different effect) as each read of the modification time takes a transaction.

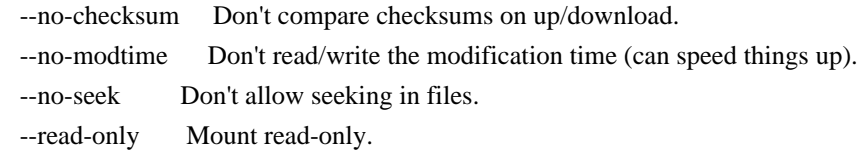

Sometimes rclone is delivered reads or writes out of order. Rather than seeking rclone will wait a short time for the in sequence read or write to come in. These flags only come into effect when not using an on disk cache file.

 --vfs-read-wait duration Time to wait for in-sequence read before seeking (default 20ms) --vfs-write-wait duration Time to wait for in-sequence write before giving error (default 1s)

# When using VFS write

 caching (--vfs-cache-mode with value writes or full), the global flag --transfers can be set to adjust the number of parallel uploads of modified files from cache (the related global flag --checkers have no effect on mount).

--transfers int Number of file transfers to run in parallel (default 4)

# VFS Case Sensitivity

Linux file systems are case-sensitive: two files can differ only by case, and the exact case must be used when opening a file.

File systems in modern Windows are case-insensitive but case-preserving: although existing files can be opened using any case, the exact case

used to create the file is preserved and available for programs to query. It is not allowed for two files in the same directory to differ only by case.

Usually file systems on macOS are case-insensitive. It is possible to make macOS file systems case-sensitive but that is not the default.

The --vfs-case-insensitive mount flag controls how rclone handles these two cases. If its value is "false", rclone passes file names to the mounted file system as-is. If the flag is "true" (or appears without a value on command line), rclone may perform a "fixup" as explained below.

The user may specify a file name to open/delete/rename/etc with a case different than what is stored on mounted file system. If an argument refers to an existing file with exactly the same name, then the case of the existing file on the disk will be used. However, if a file name with exactly the same name is not found but a name differing only by case exists, rclone will transparently fixup the name. This fixup happens only when an existing file is requested. Case sensitivity of file names created anew by rclone is controlled by an underlying mounted file system.

Note that case sensitivity of the operating system running rclone (the target) may differ from case sensitivity of a file system mounted by rclone (the source). The flag controls whether "fixup" is performed to satisfy the target.

#### If the flag is not

 provided on the command line, then its default value depends on the operating system where rclone runs: "true" on Windows and macOS, "false" otherwise. If the flag is provided without a value, then it is "true".

#### Alternate report of used bytes

Some backends, most notably S3, do not report the amount of bytes used. If you need this information to be available when running df on the filesystem, then pass the flag --vfs-used-is-size to rclone. With this flag set, instead of relying on the backend to report this information, rclone will scan the whole remote similar to rclone size and compute the total used space itself.

WARNING. Contrary to rclone size, this flag ignores filters so that the result is accurate. However, this is very inefficient and may cost lots of API calls resulting in extra charges. Use it as a last resort and only with caching.

# Options

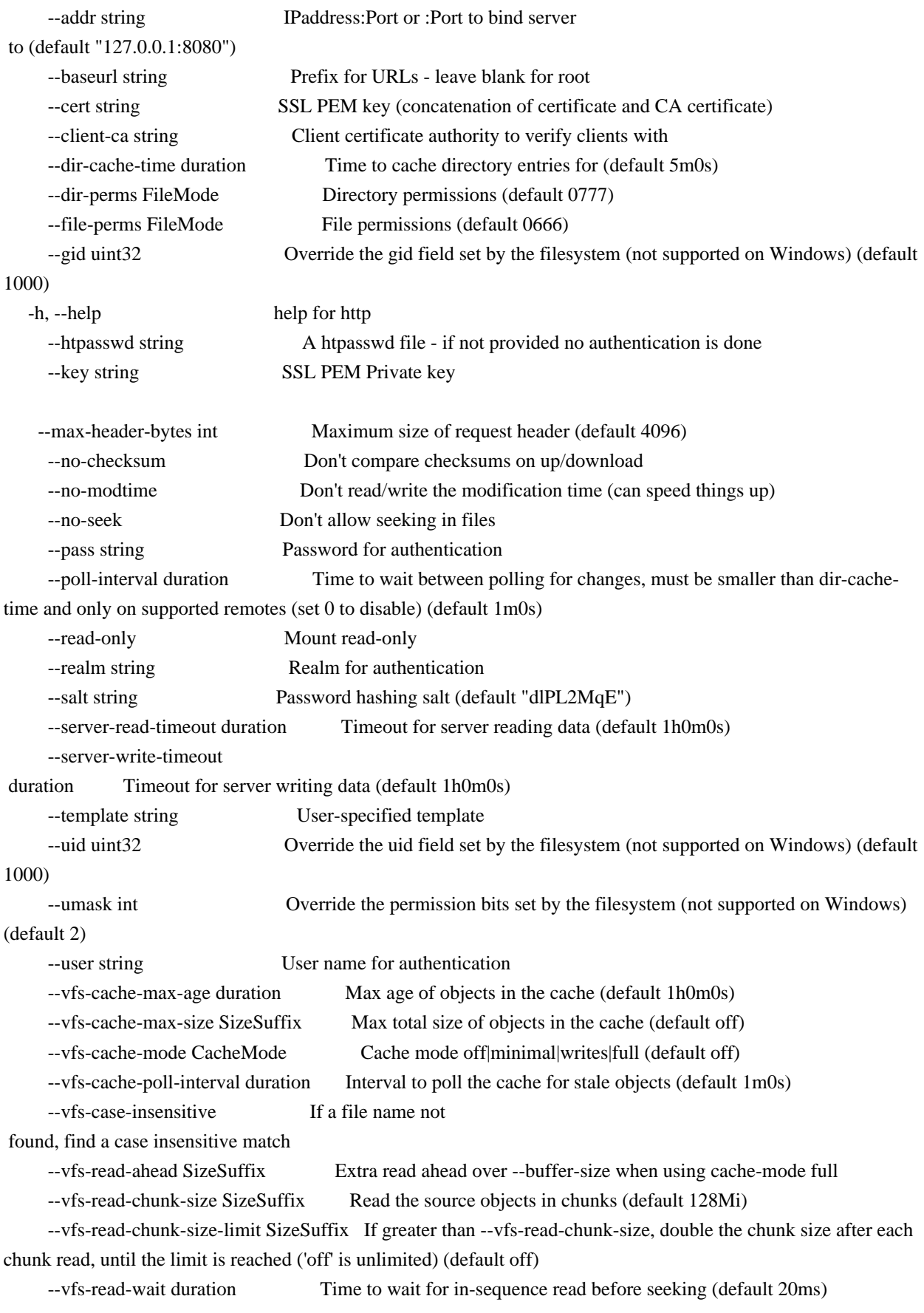

--vfs-used-is-size rclone size Use the rclone size algorithm for Used size

 --vfs-write-back duration Time to writeback files after last use when using cache (default 5s) --vfs-write-wait duration Time to wait for in-sequence write before giving error (default 1s)

See the global flags page for global options not listed here.

### SEE ALSO

- rclone serve - Serve a remote over a protocol.

rclone serve restic

Serve the remote for restic's REST API.

### Synopsis

rclone serve restic implements restic's REST backend API over HTTP. This allows restic to use rclone as a data storage mechanism for cloud providers that restic does not support directly.

Restic is a command-line program for doing backups.

The server will log errors. Use -v to see access logs.

--bwlimit will be respected for file transfers. Use --stats to control the stats printing.

Setting up rclone for use by restic

First set up a remote for your chosen cloud provider.

Once you have set up the remote, check it is working with, for example "rclone lsd remote:". You may have called the remote something other than "remote:" - just substitute whatever you called it in the following instructions.

Now start the rclone restic server

rclone serve restic -v remote:backup

Where you can replace "backup" in the above by whatever path in the remote you wish to use.

By default this will serve on "localhost:8080" you can change this with use of the "--addr" flag.

You might wish to start this server on boot.

Adding --cache-objects=false will cause rclone to stop caching objects returned from the List call. Caching is normally desirable as it speeds up downloading objects, saves transactions and uses very little memory.

Setting up restic to use rclone

Now you can follow the restic instructions on setting up restic.

Note that you will need restic 0.8.2 or later to interoperate with rclone.

For the example above you will want to use "http://localhost:8080/" as the URL for the REST server.

For example:

 \$ export RESTIC\_REPOSITORY=rest:http://localhost:8080/ \$ export RESTIC\_PASSWORD=yourpassword \$ restic init created restic backend 8b1a4b56ae at rest:http://localhost:8080/

 Please note that knowledge of your password is required to access the repository. Losing your password means that your data is irrecoverably lost. \$ restic backup /path/to/files/to/backup scan [/path/to/files/to/backup] scanned 189 directories, 312 files in 0:00 [0:00] 100.00% 38.128 MiB / 38.128 MiB 501 / 501 items 0 errors ETA 0:00 duration: 0:00 snapshot 45c8fdd8 saved

Multiple repositories

Note that you can use the endpoint to host multiple repositories. Do this by adding a directory name or path after the URL. Note that these must end with /. Eg

 \$ export RESTIC\_REPOSITORY=rest:http://localhost:8080/user1repo/ # backup user1 stuff \$ export RESTIC\_REPOSITORY=rest:http://localhost:8080/user2repo/ # backup user2 stuff

Private repositories

The "--private-repos" flag can be used to limit users to repositories starting with a path of  $\ell$ username $\ell$ .

# Server options

Use --addr to specify which IP address and port the server should listen on, e.g. --addr 1.2.3.4:8000 or --addr :8080 to listen to all IPs. By default it only listens on localhost. You can use port :0 to let the OS choose an available port.

### If

 you set --addr to listen on a public or LAN accessible IP address then using Authentication is advised - see the next section for info.

--server-read-timeout and --server-write-timeout can be used to control the timeouts on the server. Note that this is the total time for a transfer.

--max-header-bytes controls the maximum number of bytes the server will accept in the HTTP header.

--baseurl controls the URL prefix that rclone serves from. By default rclone will serve from the root. If you used --baseurl "/rclone" then rclone would serve from a URL starting with "/rclone/". This is useful if you wish to proxy rclone serve. Rclone automatically inserts leading and trailing "/" on --baseurl, so --baseurl "rclone", --baseurl "/rclone" and --baseurl "/rclone/" are all treated identically.

--template allows a user to specify a custom markup template for http and webdav serve functions. The server exports the following markup to be used within the template to server pages:

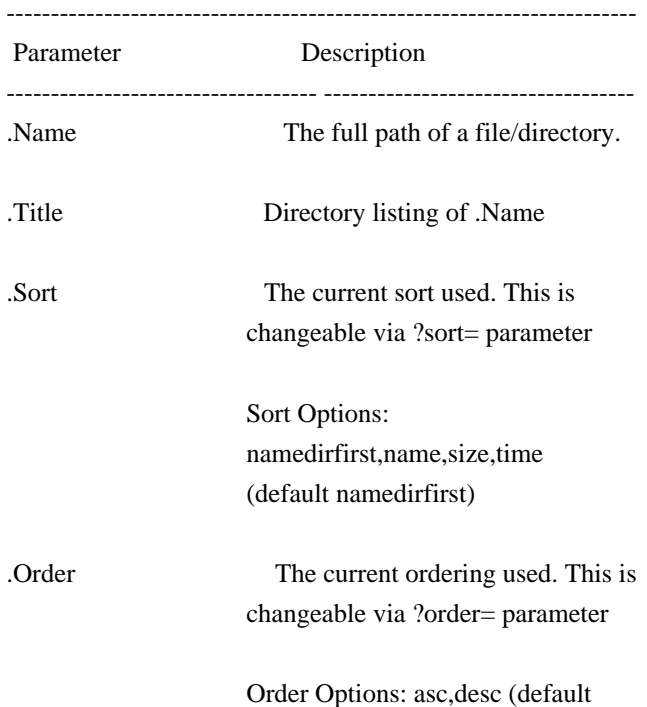

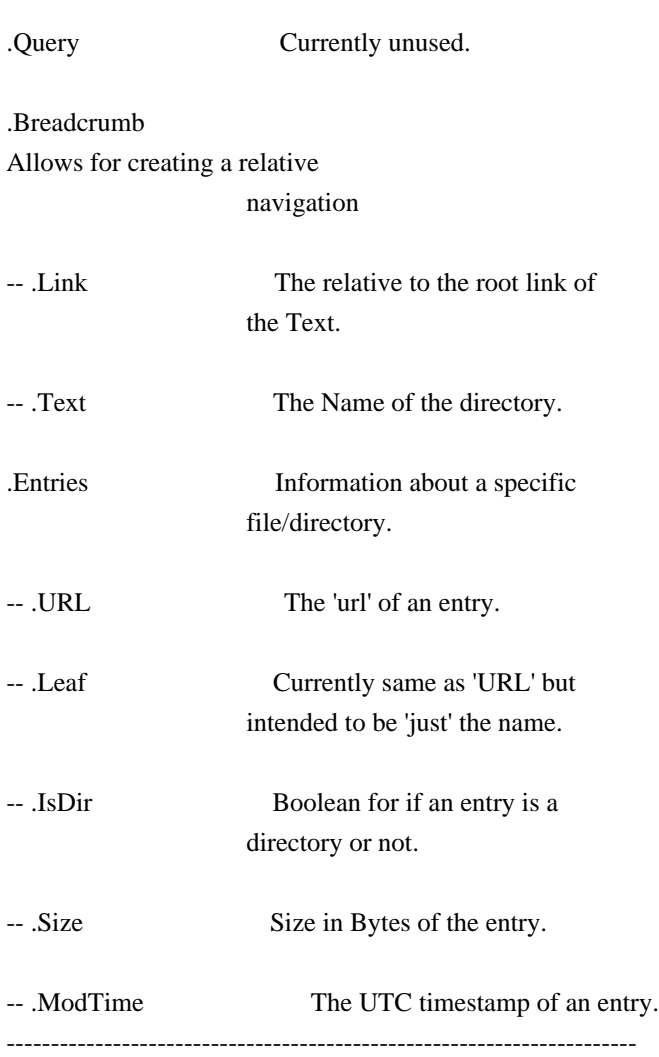

# Authentication

By default this will serve files without needing a login.

# You

 can either use an htpasswd file which can take lots of users, or set a single username and password with the --user and --pass flags.

Use --htpasswd /path/to/htpasswd to provide an htpasswd file. This is in standard apache format and supports MD5, SHA1 and BCrypt for basic authentication. Bcrypt is recommended.

To create an htpasswd file:

 touch htpasswd htpasswd -B htpasswd user htpasswd -B htpasswd anotherUser

The password file can be updated while rclone is running.

Use --realm to set the authentication realm.

# SSL/TLS

By default this will serve over http. If you want you can serve over https. You will need to supply the --cert and --key flags. If you wish to do client side certificate validation then you will need to supply --client-ca also.

--cert should be either a PEM encoded certificate or a concatenation of that with the CA certificate. --key should be the PEM encoded private key and --client-ca should be the PEM encoded client certificate authority certificate.

rclone serve restic remote:path [flags]

# Options

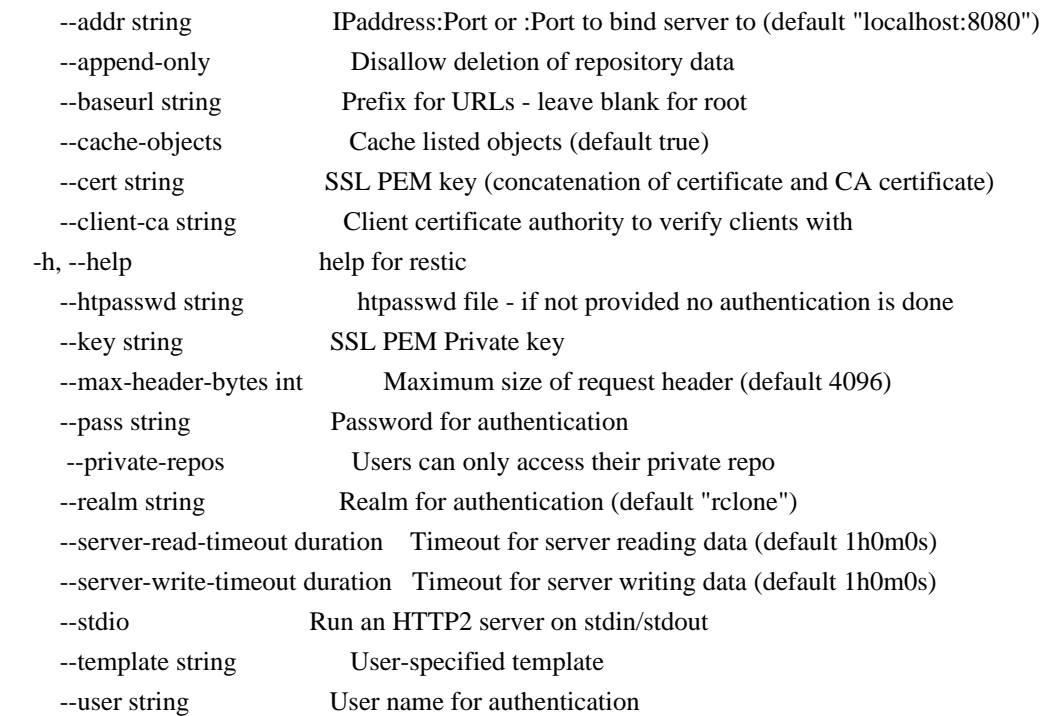

See the global flags page for global options not listed here.

# SEE ALSO

- rclone serve - Serve a remote over a protocol.

rclone serve sftp

Serve the remote over SFTP.

### Synopsis

rclone serve sftp implements an SFTP server to serve the remote over SFTP. This can be used with an SFTP client or you can make a remote of type sftp to use with it.

You can use the filter flags (e.g. --include, --exclude) to control what is served.

The server will log errors. Use -v to see access logs.

--bwlimit will be respected for file transfers. Use --stats to control the stats printing.

You must provide some means of authentication, either with --user/--pass, an authorized keys file (specify location with --authorized-keys - the default is the same as ssh), an --auth-proxy, or set the --no-auth flag for no authentication when logging in.

Note that this also implements a small number of shell commands so that it can provide md5sum/sha1sum/df information for the rclone sftp backend. This means that is can support SHA1SUMs, MD5SUMs and the about command when paired with the rclone sftp backend.

If you don't supply a host --key then rclone will generate rsa, ecdsa and ed25519 variants, and cache them for later use in rclone's cache directory (see "rclone help flags cache-dir") in the "serve-sftp" directory.

By default the server binds to localhost:2022 - if you want it to be reachable externally then supply "--addr :2022" for example.

Note that the default of "--vfs-cache-mode off" is fine for the rclone sftp backend, but it may not be with other SFTP clients.

If --stdio is specified, rclone will serve SFTP over stdio, which can be used with sshd via ~/.ssh/authorized\_keys, for example:

restrict,command="rclone serve sftp --stdio ./photos" ssh-rsa ...

On the client you need to set "--transfers 1" when using --stdio. Otherwise multiple instances of the rclone server are started by OpenSSH which can lead to "corrupted on transfer" errors. This is the case because the client chooses indiscriminately which server to send commands to while the servers all have different views of the state of the filing system.

The "restrict" in authorized\_keys prevents SHA1SUMs and MD5SUMs from beeing used. Omitting "restrict" and using --sftp-path-override to enable checksumming is possible but less secure and you could use the SFTP server provided by OpenSSH in this case.

VFS - Virtual File System

This command uses the VFS layer. This adapts the cloud storage objects that rclone uses into something which looks much more like a disk filing system.

Cloud storage objects have lots of properties which aren't like disk files - you can't extend them or write to the middle of them, so the VFS layer has to deal with that. Because there is no one right way of doing this there are various options explained below.

The VFS layer also implements a directory cache - this caches info about files and directories (but not the data) in memory.

# VFS Directory Cache

Using the --dir-cache-time flag, you can control how long a directory should be considered up to date and not refreshed from the backend. Changes made through the mount will appear immediately or invalidate the cache.

 --dir-cache-time duration Time to cache directory entries for (default 5m0s) --poll-interval duration Time to wait between polling for changes. Must be smaller than dir-cache-time. Only on supported

remotes. Set to 0 to disable (default 1m0s)

However, changes made directly on the cloud storage by the web interface or a different copy of rclone will only be picked up once the directory cache expires if the backend configured does not support polling for changes. If the backend supports polling, changes will be picked up within the polling interval.

You can send a SIGHUP signal to rclone for it to flush all directory caches, regardless of how old they are. Assuming only one rclone instance is running, you can reset the cache like this:

kill -SIGHUP \$(pidof rclone)

If you configure rclone with a remote control then you can use rclone rc to flush the whole directory cache:

rclone rc vfs/forget

Or individual files or directories:

rclone rc vfs/forget file=path/to/file dir=path/to/dir

VFS File Buffering

The --buffer-size flag determines the amount of memory, that will be used to buffer data in advance.

Each open file will try to keep the specified amount of data in memory at all times. The buffered data is bound to one open file and won't be shared.

This flag is a upper limit for the used memory per open file. The buffer will only use memory for data that is downloaded but not not yet read. If the buffer is empty, only a small amount of memory will be used.

The maximum memory used by rclone for buffering can be up to --buffer-size \* open files.

VFS File Caching

These flags control the VFS file caching options. File caching is necessary to make the VFS layer appear compatible with a normal file system. It can be disabled at the cost of some compatibility.

For example you'll need to enable VFS caching if you want to read and write simultaneously to a file. See below for more details.

Note that the VFS cache is separate from the cache backend and you may find that you need one or the other or both.

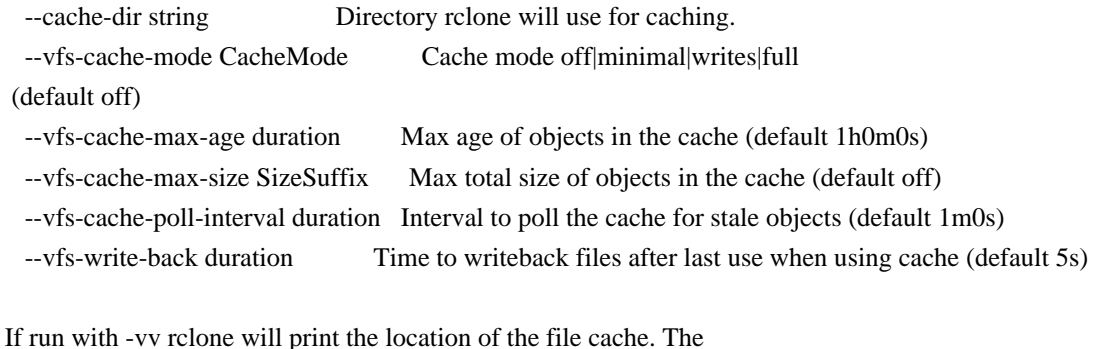

files are stored in the user cache file area which is OS dependent but can be controlled with --cache-dir or setting the appropriate environment variable.

The cache has 4 different modes selected by --vfs-cache-mode. The higher the cache mode the more compatible rclone becomes at the cost of using disk space.

Note that files are written back to the remote only when they are closed and if they haven't been accessed for --vfs-write-back seconds. If rclone is quit or dies with files that haven't been uploaded, these will

be uploaded next time rclone is run with the same flags.

If using --vfs-cache-max-size note that the cache may exceed this size for two reasons. Firstly because it is only checked every --vfs-cache-poll-interval. Secondly because open files cannot be evicted from the cache.

You should not run two copies of rclone using the same VFS cache with the same or overlapping remotes if using --vfs-cache-mode > off. This can potentially cause data corruption if you do. You can work around this by giving each rclone its own cache hierarchy with --cache-dir. You don't need to worry about this if the remotes in use don't overlap.

### --vfs-cache-mode off

In this mode (the default) the cache will read directly from the remote and write directly to the remote without caching anything on disk.

This will mean some operations are not possible

- Files can't be opened for both read AND write
- Files opened for write can't be seeked
- Existing files opened for write must have O\_TRUNC set
- Files open for read with O\_TRUNC will be opened write only
- Files open for write only will behave as if O\_TRUNC was supplied
- Open modes O\_APPEND, O\_TRUNC are ignored
- If an upload fails it can't be retried

--vfs-cache-mode minimal

This is very similar to "off" except that files opened for read AND write will be buffered to disk. This means that files opened for write will be a lot more compatible, but uses the minimal disk space.

These operations are not possible

- Files opened for write only can't be seeked
- Existing files opened for write must have O\_TRUNC set
- Files opened for write only will ignore O\_APPEND, O\_TRUNC

#### - If an upload fails it can't be retried

--vfs-cache-mode writes

In this mode files opened for read only are still read directly from the remote, write only and read/write files are buffered to disk first.

This mode should support all normal file system operations.

If an upload fails it will be retried at exponentially increasing intervals up to 1 minute.

--vfs-cache-mode full

In this mode all reads and writes are buffered to and from disk. When data is read from the remote this is buffered to disk as well.

In this mode the files in the cache will be sparse files and rclone will keep track of which bits of the files it has downloaded.

So if an application only reads the starts of each file, then rclone will only buffer the start of the file. These files will appear to be their full size in the cache, but they will be sparse files with only the data that has been downloaded present in them.

This mode should support all normal file system operations and is otherwise identical to --vfs-cache-mode writes.

When reading a file rclone will read --buffer-size plus --vfs-read-ahead bytes ahead. The --buffer-size is buffered in memory whereas the --vfs-read-ahead is buffered on disk.

When using this mode it is recommended that --buffer-size is not set too large and --vfs-read-ahead is set large if required.

# IMPORTANT

 not all file systems support sparse files. In particular FAT/exFAT do not. Rclone will perform very badly if the cache directory is on a filesystem which doesn't support sparse files and it will log an ERROR message if one is detected.

### VFS Chunked Reading

When rclone reads files from a remote it reads them in chunks. This means that rather than requesting the whole file rclone reads the chunk specified. This can reduce the used download quota for some remotes by requesting only chunks from the remote that are actually read, at the

cost of an increased number of requests.

These flags control the chunking:

--vfs-read-chunk-size SizeSuffix Read the source objects in chunks (default 128M) --vfs-read-chunk-size-limit SizeSuffix Max chunk doubling size (default off)

Rclone will start reading a chunk of size --vfs-read-chunk-size, and then double the size for each read. When --vfs-read-chunk-size-limit is specified, and greater than --vfs-read-chunk-size, the chunk size for each open file will get doubled only until the specified value is reached. If the value is "off", which is the default, the limit is disabled and the chunk size will grow indefinitely.

With --vfs-read-chunk-size 100M and --vfs-read-chunk-size-limit 0 the following parts will be downloaded: 0-100M, 100M-200M, 200M-300M, 300M-400M and so on. When --vfs-read-chunk-size-limit 500M is specified, the result would be 0-100M, 100M-300M, 300M-700M, 700M-1200M, 1200M-1700M and so on.

Setting --vfs-read-chunk-size to 0 or "off" disables chunked reading.

VFS Performance

These flags may be used to enable/disable features of the VFS for performance or other reasons. See also the chunked reading feature.

In particular S3 and Swift benefit hugely from the --no-modtime flag (or use --use-server-modtime for a slightly different effect) as each read of the modification time takes a transaction.

--no-checksum Don't compare checksums on up/download.

--no-modtime Don't read/write

the modification time (can speed things up).

--no-seek Don't allow seeking in files.

--read-only Mount read-only.

Sometimes rclone is delivered reads or writes out of order. Rather than seeking rclone will wait a short time for the in sequence read or write to come in. These flags only come into effect when not using an on disk cache file.

 --vfs-read-wait duration Time to wait for in-sequence read before seeking (default 20ms) --vfs-write-wait duration Time to wait for in-sequence write before giving error (default 1s)

When using VFS write caching (--vfs-cache-mode with value writes or full), the global flag --transfers can be set to adjust the number of

parallel uploads of modified files from cache (the related global flag --checkers have no effect on mount).

--transfers int Number of file transfers to run in parallel (default 4)

VFS Case Sensitivity

Linux file systems are case-sensitive: two files can differ only by case, and the exact case must be used when opening a file.

File systems in modern Windows are case-insensitive but case-preserving: although existing files can be opened using any case, the exact case used to create the file is preserved and available for programs to query. It is not allowed for two files in the same directory to differ only by case.

Usually file systems on macOS are case-insensitive. It is possible to make macOS file systems case-sensitive but that is not the default.

The --vfs-case-insensitive mount flag controls how rclone handles these two cases. If its value is "false", rclone passes file names to the mounted file system as-is. If the flag is "true" (or appears without a value on command line), rclone may perform a "fixup" as explained below.

The user may specify a file name to open/delete/rename/etc with a case different than what is stored on mounted file system. If an argument refers to an existing file with exactly the same name, then the case of the existing file on the disk

will be used. However, if a file name with

exactly the same name is not found but a name differing only by case exists, rclone will transparently fixup the name. This fixup happens only when an existing file is requested. Case sensitivity of file names created anew by rclone is controlled by an underlying mounted file system.

Note that case sensitivity of the operating system running rclone (the target) may differ from case sensitivity of a file system mounted by rclone (the source). The flag controls whether "fixup" is performed to satisfy the target.

If the flag is not provided on the command line, then its default value depends on the operating system where rclone runs: "true" on Windows and macOS, "false" otherwise. If the flag is provided without a value, then it is "true".

Alternate report of used bytes

Some backends, most notably S3, do not report the amount of bytes used. If you need this information to be available when running df on the filesystem, then pass the flag --vfs-used-is-size to rclone. With this flag set, instead of relying on the backend to report this information, rclone will scan the whole remote similar to rclone size and compute the total used space itself.

WARNING. Contrary to rclone size, this flag ignores filters so that the result is accurate. However, this is very inefficient and may cost lots of API calls resulting in extra charges. Use it as a last resort and only with caching.

# Auth Proxy

If you supply the parameter --auth-proxy /path/to/program then rclone will use that program to generate backends on the fly which then are used to authenticate incoming requests. This uses a simple JSON based protocol with input on STDIN and output on STDOUT.

PLEASE NOTE: --auth-proxy and --authorized-keys cannot be used together, if --auth-proxy is set the authorized keys option will be ignored.

There is an example program bin/test\_proxy.py in the rclone source code.

The program's job is to take a user and pass on the input and turn those into

 the config for a backend on STDOUT in JSON format. This config will have any default parameters for the backend added, but it won't use configuration from environment variables or command line options - it is the job of the proxy program to make a complete config.

This config generated must have this extra parameter - \_root - root to use for the backend

And it may have this parameter - \_obscure - comma separated strings for parameters to obscure

If password authentication was used by the client, input to the proxy process (on STDIN) would look similar to this:

```
 {
  "user": "me",
  "pass": "mypassword"
}
```
If public-key authentication was used by the client, input to the proxy process (on STDIN) would look similar to this:

```
 {
 "user": "me",
 "public_key": "AAAAB3NzaC1yc2EAAAADAQABAAABAQDuwESFdAe14hVS6omeyX7edc...JQdf"
}
```
And as an example return this on STDOUT

```
 {
  "type": "sftp",
  "_root": "",
  "_obscure": "pass",
   "user": "me",
  "pass": "mypassword",
  "host": "sftp.example.com"
}
```
This would mean that an SFTP backend would be created on the fly for the user and pass/public\_key returned in the output to the host given. Note that since \_obscure is set to pass, rclone will obscure the pass parameter before creating the backend (which is required for sftp backends).

The program can manipulate the supplied user in any way, for example to make proxy to many different sftp backends, you could make the user be user@example.com and then set the host to example.com in the output and the user to user. For security you'd probably want to restrict the host to a limited list.

Note that an internal cache is keyed on user so only use that for configuration, don't use pass or public\_key. This also means that if a user's password or public-key is changed the cache will need to expire (which takes 5 mins) before it takes effect.

This can be used to build general purpose proxies to any kind of backend that rclone supports.

rclone serve sftp remote:path [flags]

# Options

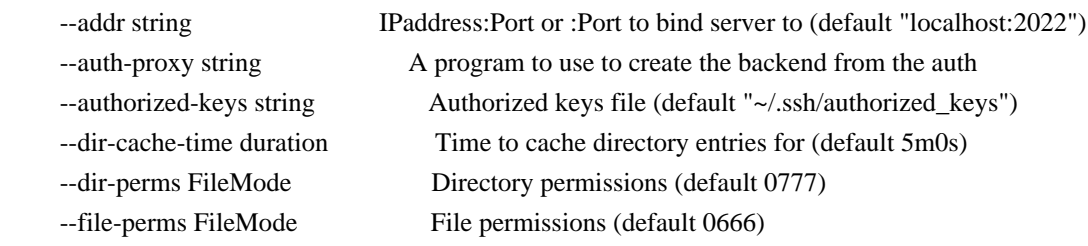

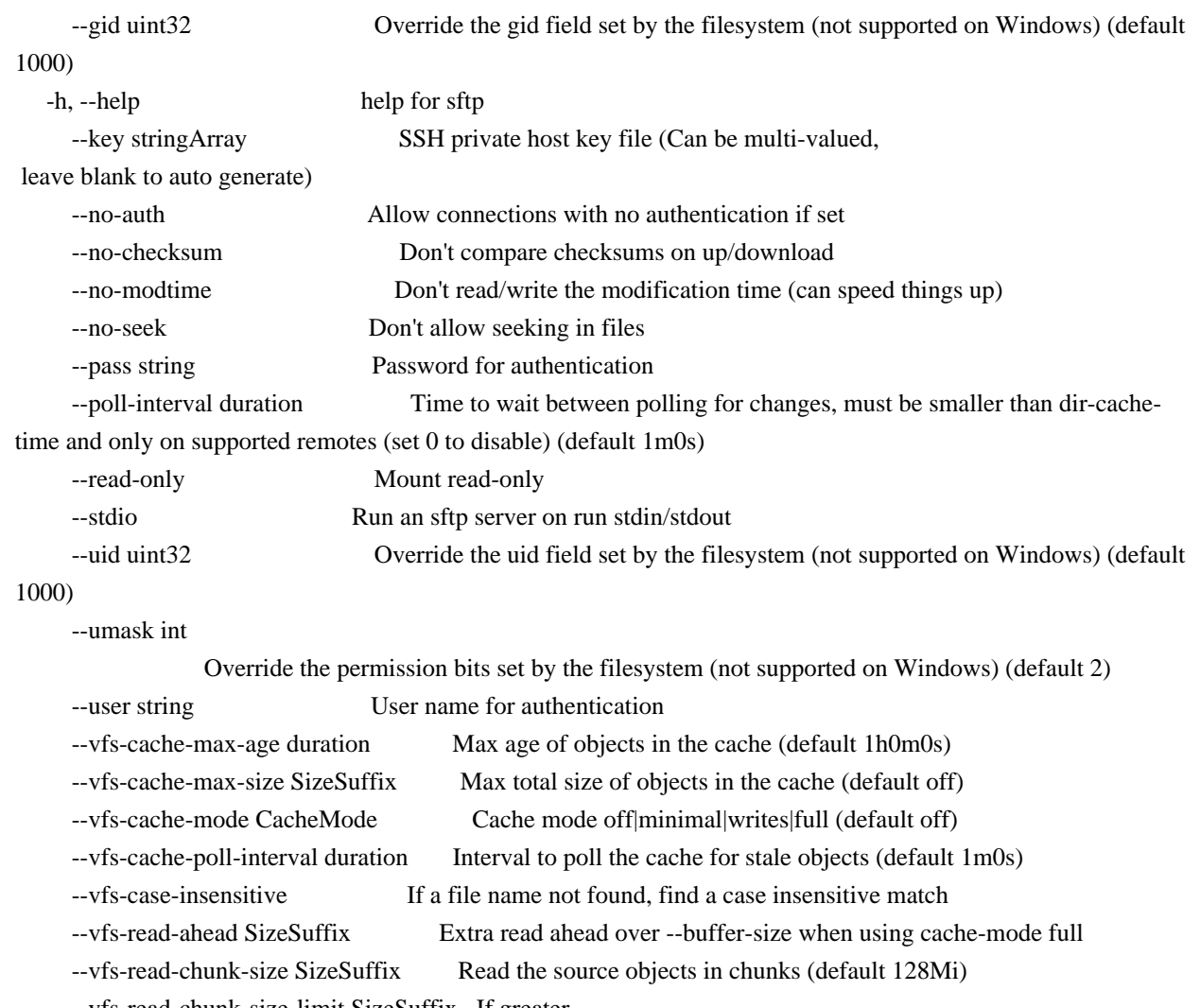

--vfs-read-chunk-size-limit SizeSuffix If greater

 than --vfs-read-chunk-size, double the chunk size after each chunk read, until the limit is reached ('off' is unlimited) (default off)

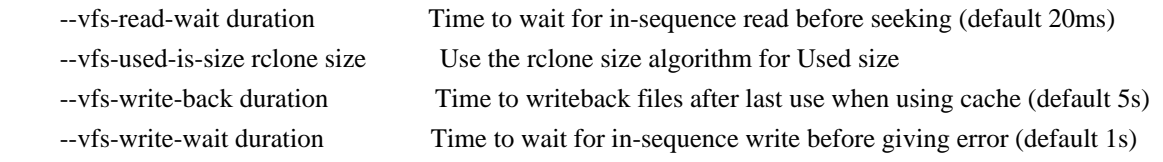

See the global flags page for global options not listed here.

# SEE ALSO

- rclone serve - Serve a remote over a protocol.

```
rclone serve webdav
```
Serve remote:path over webdav.

# Synopsis

rclone serve webdav implements a basic webdav server to serve the remote over HTTP via the webdav protocol. This can be viewed with a webdav

client, through a web browser, or you can make a remote of type webdav to read and write it.

Webdav options

--etag-hash

This controls the ETag header. Without this flag the ETag will be based on the ModTime and Size of the object.

If this flag is set to "auto" then rclone will choose the first supported hash on the backend or you can use a named hash such as "MD5" or "SHA-1".

Use "rclone hashsum" to see the full list.

Server options

Use --addr to specify which IP address and port the server should listen on, e.g. --addr 1.2.3.4:8000 or --addr :8080 to listen to all IPs. By default it only listens on localhost. You can use port :0 to let the OS choose an available port.

If you set --addr to listen on a public or LAN accessible IP address then using Authentication is advised - see the next section for info.

--server-read-timeout and --server-write-timeout can be used to control the timeouts on the server. Note that this is the total time for a transfer.

--max-header-bytes controls the maximum number of bytes the server will accept in the HTTP header.

--baseurl

 controls the URL prefix that rclone serves from. By default rclone will serve from the root. If you used --baseurl "/rclone" then rclone would serve from a URL starting with "/rclone/". This is useful if you wish to proxy rclone serve. Rclone automatically inserts leading and trailing "/" on --baseurl, so --baseurl "rclone", --baseurl "/rclone" and --baseurl "/rclone/" are all treated identically.

--template allows a user to specify a custom markup template for http and webdav serve functions. The server exports the following markup to be used within the template to server pages:

-----------------------------------------------------------------------

Parameter Description

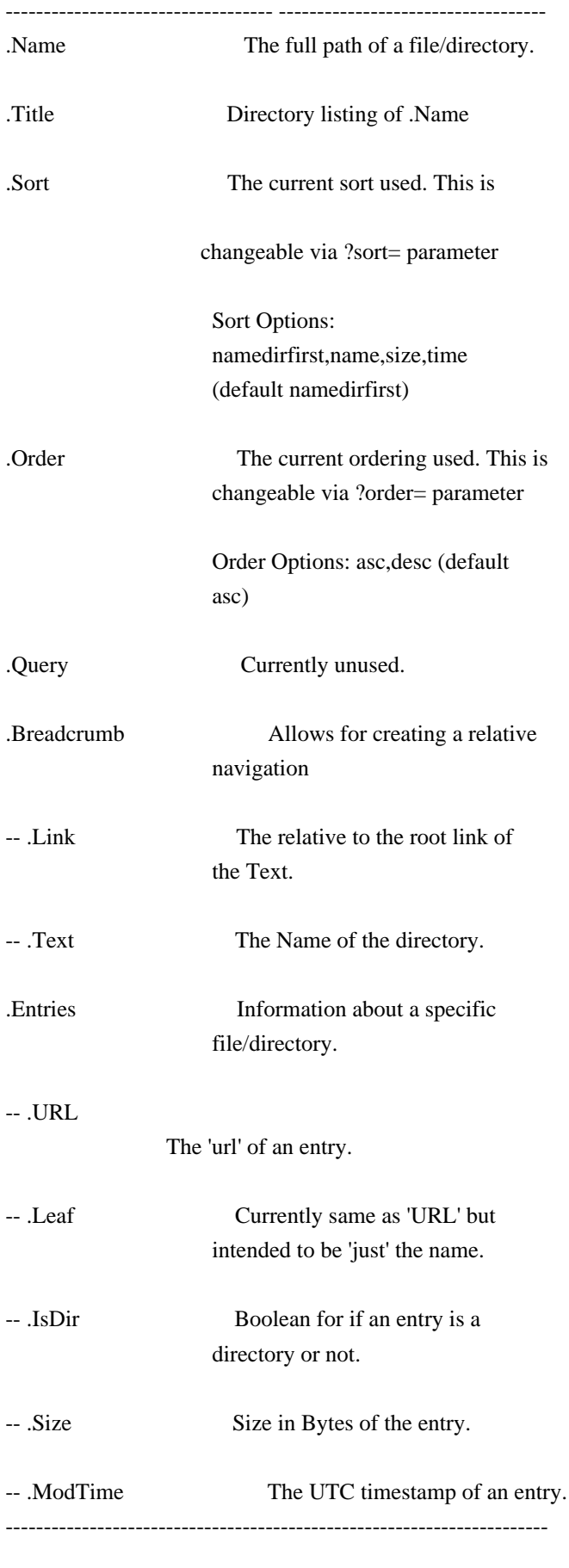

Authentication

By default this will serve files without needing a login.

You can either use an htpasswd file which can take lots of users, or set a single username and password with the --user and --pass flags.

Use --htpasswd /path/to/htpasswd to provide an htpasswd file. This is in standard apache format and supports MD5, SHA1 and BCrypt for basic authentication. Bcrypt is recommended.

To create an htpasswd file:

 touch htpasswd htpasswd -B htpasswd user

htpasswd -B htpasswd anotherUser

The password file can be updated while rclone is running.

Use --realm to set the authentication realm.

# SSL/TLS

By default this will serve over http. If you want you can serve over https. You will need to supply the --cert and --key flags. If you wish to do client side certificate validation then you will need to supply --client-ca also.

--cert should be either a PEM encoded certificate or a concatenation of that with the CA certificate. --key should be the PEM encoded private key and --client-ca should be the PEM encoded client certificate authority certificate.

VFS - Virtual File System

This command uses the VFS layer. This adapts the cloud storage objects that rclone uses into something which looks much more like a disk filing system.

Cloud storage objects have lots of properties which aren't like disk files - you can't extend them or write to the middle of them, so the VFS layer has to deal with that. Because there is no one right way of doing this

there are various options explained below.

The VFS layer also implements a directory cache - this caches info about files and directories (but not the data) in memory.

VFS Directory Cache

Using the --dir-cache-time flag, you can control how long a directory should be considered up to date and not refreshed from the backend. Changes made through the mount will appear immediately or invalidate the cache.

 --dir-cache-time duration Time to cache directory entries for (default 5m0s) --poll-interval duration Time to wait between polling for changes. Must be smaller than dir-cache-time. Only on supported remotes. Set to 0 to disable (default 1m0s)

However, changes made directly on the cloud storage by the web interface or a different copy of rclone will only be picked up once the directory cache expires if the backend configured does not support polling for changes. If the backend supports polling, changes will be picked up within the polling interval.

You can send

 a SIGHUP signal to rclone for it to flush all directory caches, regardless of how old they are. Assuming only one rclone instance is running, you can reset the cache like this:

kill -SIGHUP \$(pidof rclone)

If you configure rclone with a remote control then you can use rclone rc to flush the whole directory cache:

rclone rc vfs/forget

Or individual files or directories:

rclone rc vfs/forget file=path/to/file dir=path/to/dir

VFS File Buffering

The --buffer-size flag determines the amount of memory, that will be used to buffer data in advance.

Each open file will try to keep the specified amount of data in memory at all times. The buffered data is bound to one open file and won't be shared.

This flag is a upper limit for the used memory per open file. The buffer will only use memory for data that is downloaded but not not yet read. If the buffer is empty, only a small amount of memory will be used.

The maximum memory used by rclone for buffering can be up to --buffer-size

\* open files.

### VFS File Caching

These flags control the VFS file caching options. File caching is necessary to make the VFS layer appear compatible with a normal file system. It can be disabled at the cost of some compatibility.

For example you'll need to enable VFS caching if you want to read and write simultaneously to a file. See below for more details.

Note that the VFS cache is separate from the cache backend and you may find that you need one or the other or both.

 --cache-dir string Directory rclone will use for caching. --vfs-cache-mode CacheMode Cache mode off|minimal|writes|full (default off) --vfs-cache-max-age duration Max age of objects in the cache (default 1h0m0s) --vfs-cache-max-size SizeSuffix Max total size of objects in the cache (default off) --vfs-cache-poll-interval duration Interval to poll the cache for stale objects (default 1m0s) --vfs-write-back duration Time to writeback files after last use when using cache (default 5s)

If run with -vv rclone will print the location of the file cache. The files are stored in the user cache file area which is OS dependent but can be controlled with --cache-dir or setting the appropriate environment variable.

The cache has 4 different modes selected by --vfs-cache-mode. The higher the cache mode the more compatible rclone becomes at the cost of using disk space.

Note that files are written back to the remote only when they are closed and if they haven't been accessed for --vfs-write-back seconds. If rclone is quit or dies with files that haven't been uploaded, these will be uploaded next time rclone is run with the same flags.

If using --vfs-cache-max-size note that the cache may exceed this size for two reasons. Firstly because it is only checked every --vfs-cache-poll-interval. Secondly because open files cannot be evicted from the cache.

You should not run two copies of rclone using the same VFS cache with the same

 or overlapping remotes if using --vfs-cache-mode > off. This can potentially cause data corruption if you do. You can work around this by giving each rclone its own cache hierarchy with --cache-dir. You don't need to worry about this if the remotes in use don't overlap.

--vfs-cache-mode off

In this mode (the default) the cache will read directly from the remote and write directly to the remote without caching anything on disk.

This will mean some operations are not possible

- Files can't be opened for both read AND write
- Files opened for write can't be seeked
- Existing files opened for write must have O\_TRUNC set
- Files open for read with O\_TRUNC will be opened write only
- Files open for write only will behave as if O\_TRUNC was supplied
- Open modes O\_APPEND, O\_TRUNC are ignored
- If an upload fails it can't be retried

--vfs-cache-mode minimal

This is very similar to "off" except that files opened for read AND write will be buffered to disk. This means that files opened for write will be a lot more compatible, but uses the minimal disk space.

These operations are not possible

- Files opened for write only can't be seeked
- Existing files opened for write must have O\_TRUNC set
- Files opened for write only will ignore O\_APPEND, O\_TRUNC
- If an upload fails it can't be retried

--vfs-cache-mode writes

In this mode files opened for read only are still read directly from the remote, write only and read/write files are buffered to disk first.

This mode should support all normal file system operations.

If an upload fails it will be retried at exponentially increasing intervals up to 1 minute.

--vfs-cache-mode full

In this mode all reads and writes are buffered to and from disk. When data is read from the remote this is buffered to disk as well.

In this mode the files in the cache will be sparse files and rclone will keep track of which bits of the files it has downloaded.

So if an application only reads the starts of each file,

then rclone

will only buffer the start of the file. These files will appear to be their full size in the cache, but they will be sparse files with only the data that has been downloaded present in them.

This mode should support all normal file system operations and is otherwise identical to --vfs-cache-mode writes.

When reading a file rclone will read --buffer-size plus --vfs-read-ahead bytes ahead. The --buffer-size is buffered in memory whereas the --vfs-read-ahead is buffered on disk.

When using this mode it is recommended that --buffer-size is not set too large and --vfs-read-ahead is set large if required.

IMPORTANT not all file systems support sparse files. In particular FAT/exFAT do not. Rclone will perform very badly if the cache directory is on a filesystem which doesn't support sparse files and it will log an ERROR message if one is detected.

### VFS Chunked Reading

When rclone reads files from a remote it reads them in chunks. This means that rather than requesting the whole file rclone reads the chunk specified. This can reduce the used download quota for some remotes by requesting only chunks from the remote that are actually read, at the cost of an increased number of requests.

These flags control the chunking:

 --vfs-read-chunk-size SizeSuffix Read the source objects in chunks (default 128M) --vfs-read-chunk-size-limit SizeSuffix Max chunk doubling size (default off)

Rclone will start reading a chunk of size --vfs-read-chunk-size, and then double the size for each read. When --vfs-read-chunk-size-limit is specified, and greater than --vfs-read-chunk-size, the chunk size for each open file will get doubled only until the specified value is reached. If the value is "off", which is the default, the limit is disabled and the chunk size will grow indefinitely.

With --vfs-read-chunk-size 100M and --vfs-read-chunk-size-limit 0 the following parts will be downloaded: 0-100M, 100M-200M, 200M-300M, 300M-400M and so on. When --vfs-read-chunk-size-limit 500M is specified, the result would be 0-100M, 100M-300M, 300M-700M, 700M-1200M, 1200M-1700M and so on.

Setting --vfs-read-chunk-size to 0 or "off" disables chunked reading.

VFS Performance

These flags may be used to enable/disable features of the VFS for performance or other reasons. See also the chunked reading feature.

In particular S3 and Swift benefit hugely from the --no-modtime flag (or use --use-server-modtime for a slightly different effect) as each read of the modification time takes a transaction.

 --no-checksum Don't compare checksums on up/download. --no-modtime Don't read/write the modification time (can speed things up). --no-seek Don't allow seeking in files. --read-only Mount read-only.

Sometimes rclone is delivered reads or writes out of order. Rather than seeking rclone will wait a short time for the in sequence read or write to come in. These flags only come into effect when not using an on disk cache file.

 --vfs-read-wait duration Time to wait for in-sequence read before seeking (default 20ms) --vfs-write-wait duration Time to wait for in-sequence write before giving error (default 1s)

When using VFS write caching (--vfs-cache-mode with value writes or full), the global flag --transfers can be set to adjust the number of parallel uploads of modified files from cache (the related global flag --checkers have no effect on mount).

--transfers int Number of file transfers to run in parallel (default 4)

VFS Case Sensitivity

Linux file systems are case-sensitive: two files can differ only by case, and the exact case must be used when opening a file.

File systems in modern Windows are case-insensitive but case-preserving: although existing files can be opened using any case, the exact case used to create the file is preserved and available for programs to query. It is not allowed for two files in the same directory to differ only by case.

Usually file systems on macOS are case-insensitive. It is possible to make macOS file systems case-sensitive but that is not the default.

The --vfs-case-insensitive mount flag controls how rclone handles these two cases. If its value is "false", rclone passes file names to the

mounted file system as-is. If the flag is "true" (or appears without a value on command line), rclone may perform a "fixup" as explained below.

The user may specify a file name to open/delete/rename/etc with a case different than what is stored on mounted file system. If an argument refers to an existing file with exactly the same name, then the case of the existing file on the disk will be used. However, if a file name with exactly the same name is not found but a name differing only by case exists, rclone will transparently fixup the name. This fixup happens only when an existing file is requested. Case sensitivity of file names created anew by rclone is controlled by an underlying mounted file system.

Note that case sensitivity of the operating system running rclone (the target) may differ from case sensitivity of a file system mounted by rclone (the source). The flag controls whether "fixup" is performed to satisfy the target.

If the flag is not provided on the command line, then its default value depends on the operating system where rclone runs: "true" on Windows and macOS, "false" otherwise. If the flag is provided without a value, then it is "true".

## Alternate report of used bytes

Some backends, most notably S3, do not report the amount of bytes used. If you need this information to be available when running df on the filesystem, then pass the flag --vfs-used-is-size to rclone. With this flag set, instead of relying on the backend to report this information, rclone will scan the whole remote similar to rclone size and compute the total used space itself.

WARNING. Contrary to rclone size, this flag ignores filters so that the result is accurate. However, this is very inefficient and may cost lots of API calls resulting in extra charges. Use it as a last resort and only with caching.

#### Auth Proxy

If you supply the parameter --auth-proxy /path/to/program then rclone will use that program to generate backends on the fly which then are used to authenticate incoming requests. This uses a simple JSON based protocol with input on STDIN and output on STDOUT.

PLEASE NOTE: --auth-proxy and --authorized-keys cannot be used together, if --auth-proxy is set the authorized keys option will be ignored.

There is an example program bin/test\_proxy.py in the rclone source code.

The program's job is to take a user and pass on the input and turn those into the config for a backend on STDOUT in JSON format. This config will have any default parameters for the backend added, but it won't use configuration from environment variables or command line options - it is the job of the proxy program to make a complete config.

This config generated must have this extra parameter - \_root - root to use for the backend

And it

 may have this parameter - \_obscure - comma separated strings for parameters to obscure

If password authentication was used by the client, input to the proxy process (on STDIN) would look similar to this:

```
 {
  "user": "me",
  "pass": "mypassword"
}
```
If public-key authentication was used by the client, input to the proxy process (on STDIN) would look similar to this:

```
 {
 "user": "me",
 "public_key": "AAAAB3NzaC1yc2EAAAADAQABAAABAQDuwESFdAe14hVS6omeyX7edc...JQdf"
}
```
And as an example return this on STDOUT

```
 {
  "type": "sftp",
  "_root": "",
  "_obscure": "pass",
  "user": "me",
  "pass": "mypassword",
  "host": "sftp.example.com"
```
}

This would mean that an SFTP backend would be created on the fly for the user and pass/public key returned in the output to the host given. Note that since obscure is set to pass, rclone will obscure the pass parameter before creating the backend (which is required for sftp backends).

# The

 program can manipulate the supplied user in any way, for example to make proxy to many different sftp backends, you could make the user be user@example.com and then set the host to example.com in the output and the user to user. For security you'd probably want to restrict the host to a limited list.

Note that an internal cache is keyed on user so only use that for configuration, don't use pass or public\_key. This also means that if a user's password or public-key is changed the cache will need to expire (which takes 5 mins) before it takes effect.

This can be used to build general purpose proxies to any kind of backend that rclone supports.

rclone serve webdav remote:path [flags]

# Options

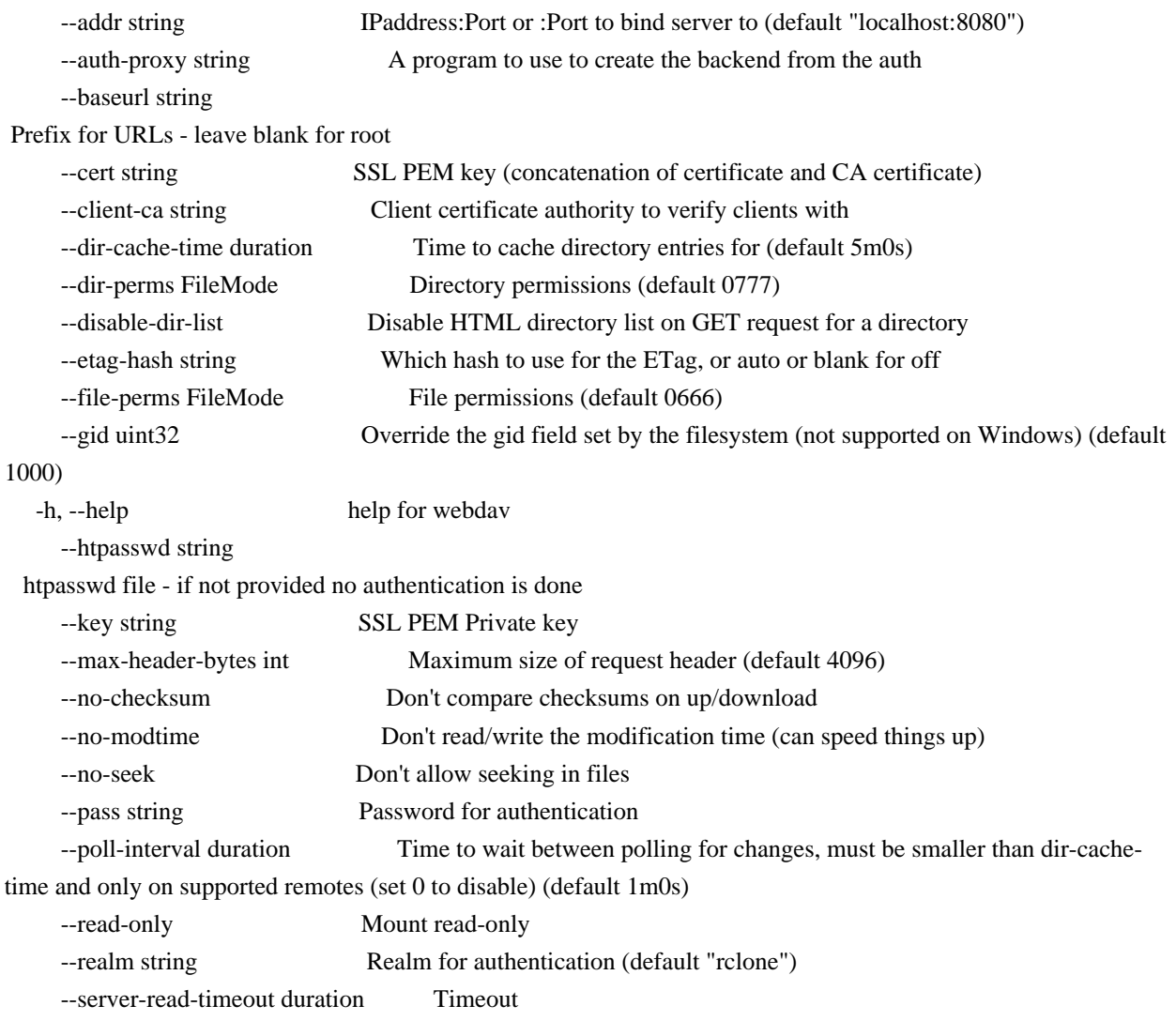

 for server reading data (default 1h0m0s) --server-write-timeout duration Timeout for server writing data (default 1h0m0s) --template string User-specified template

 --uid uint32 Override the uid field set by the filesystem (not supported on Windows) (default 1000) --umask int Override the permission bits set by the filesystem (not supported on Windows) (default 2) --user string User name for authentication --vfs-cache-max-age duration Max age of objects in the cache (default 1h0m0s) --vfs-cache-max-size SizeSuffix Max total size of objects in the cache (default off) --vfs-cache-mode CacheMode Cache mode off|minimal|writes|full (default off) --vfs-cache-poll-interval duration Interval to poll the cache for stale objects (default 1m0s) --vfs-case-insensitive If a file name not found, find a case insensitive match --vfs-read-ahead SizeSuffix Extra read ahead over --buffer-size when using cache-mode full --vfs-read-chunk-size SizeSuffix Read the source objects in chunks (default 128Mi) --vfs-read-chunk-size-limit SizeSuffix If greater than --vfs-read-chunk-size, double the chunk size after each chunk read, until the limit is reached ('off' is unlimited) (default off) --vfs-read-wait duration Time to wait for in-sequence read before seeking (default 20ms) --vfs-used-is-size rclone size Use the rclone size algorithm for Used size --vfs-write-back duration Time to writeback files after last use when using cache (default 5s)

--vfs-write-wait duration Time to wait for in-sequence write before giving error (default 1s)

See the global flags page for global options not listed here.

# SEE ALSO

- rclone serve - Serve a remote over a protocol.

# rclone settier

Changes storage class/tier of objects in remote.

# Synopsis

rclone settier changes storage tier or class at remote if supported. Few cloud storage services provides different storage classes on objects, for example AWS S3 and Glacier, Azure Blob storage - Hot, Cool and Archive, Google Cloud Storage, Regional Storage, Nearline, Coldline etc.

Note that, certain tier changes make objects not available to access immediately. For example tiering to archive in azure blob storage makes objects in frozen state, user can restore by setting tier to Hot/Cool, similarly S3 to Glacier makes object inaccessible.true

You can use it to tier single object

rclone settier Cool remote:path/file

Or use rclone filters to set tier on only specific files

rclone --include "\*.txt" settier Hot remote:path/dir

Or just provide remote directory and all files in directory will be tiered

 rclone settier tier remote:path/dir

rclone settier tier remote:path [flags]

Options

-h, --help help for settier

See the global flags page for global options not listed here.

# SEE ALSO

- rclone - Show help for rclone commands, flags and backends.

rclone test

Run a test command

Synopsis

Rclone test is used to run test commands.

Select which test comand you want with the subcommand, eg

rclone test memory remote:

Each subcommand has its own options which you can see in their help.

NB Be careful running these commands, they may do strange things so reading their documentation first is recommended.

# **Options**

-h, --help help for test

See the global flags page for global options not listed here.

SEE ALSO
- rclone Show help for rclone commands, flags and backends.
- rclone test changenotify Log any change notify requests for the remote passed in.
- rclone test histogram Makes a histogram of file name characters.
- rclone test info Discovers file
- name or other limitations for
- paths.
- rclone test makefiles Make a random file hierarchy in a directory
- rclone test memory Load all the objects at remote:path into memory and report memory stats.

rclone test changenotify

Log any change notify requests for the remote passed in.

rclone test changenotify remote: [flags]

Options

-h, --help help for changenotify --poll-interval duration Time to wait between polling for changes (default 10s)

See the global flags page for global options not listed here.

# SEE ALSO

- rclone test - Run a test command

rclone test histogram

Makes a histogram of file name characters.

### Synopsis

This command outputs JSON which shows the histogram of characters used in filenames in the remote:path specified.

The data doesn't contain any identifying information but is useful for the rclone developers when developing filename compression.

rclone test histogram [remote:path] [flags]

Options

-h, --help help for histogram

See the global flags page for global options not listed here.

## SEE ALSO

- rclone test - Run a test command

rclone test info

Discovers file name or other limitations for paths.

## Synopsis

rclone info discovers what filenames and upload methods are possible to write to the paths passed in and how long they can be. It can take some time. It will write test files into the remote:path passed in. It outputs a bit of go code for each one.

NB this can create undeletable files and other hazards - use with care

rclone test info [remote:path]+ [flags]

## Options

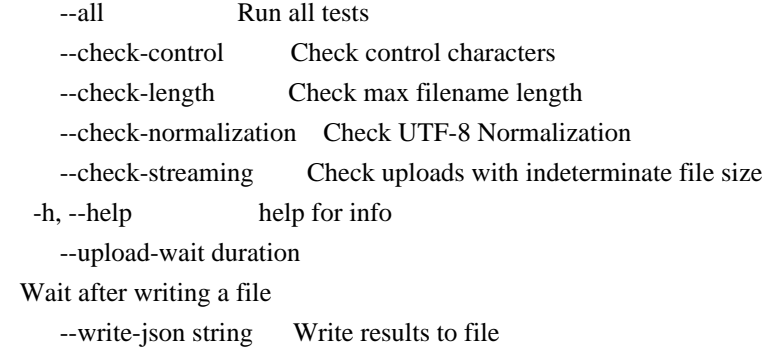

See the global flags page for global options not listed here.

# SEE ALSO

- rclone test - Run a test command

rclone test makefiles

Make a random file hierarchy in a directory

rclone test makefiles <dir> [flags]

Options

--files int Number of files to create (default 1000)

--files-per-directory int Average number of files per directory (default 10)

-h, --help help for makefiles

--max-file-size SizeSuffix Maximum size of files to create (default 100)

--max-name-length int Maximum size of file names (default 12)

--min-file-size SizeSuffix Minimum size of file to create

--min-name-length int Minimum size of file names (default 4)

--seed int Seed for the random number generator (0 for random) (default 1)

See the global flags page for global options not listed here.

SEE ALSO

- rclone test - Run a test command

rclone test memory

Load all the objects at remote:path into memory and report memory stats.

rclone test memory remote:path [flags]

### **Options**

-h, --help help for memory

See the global flags page for global options not listed here.

## SEE ALSO

- rclone test - Run a test command

# rclone touch

Create new file or change file modification time.

#### Synopsis

Set the modification time on file(s) as specified by remote:path to have the current time.

If remote:path does not exist then a zero sized file will be created, unless --no-create or --recursive is provided.

If --recursive is used then recursively sets the modification time on all existing files that is found under the path. Filters are supported, and you can test with the --dry-run or the --interactive flag.

If --timestamp is used then sets the modification time to that time instead of the current time. Times may be specified as one of:

## - 'YYMMDD'

- e.g. 17.10.30
- 'YYYY-MM-DDTHH:MM:SS' e.g. 2006-01-02T15:04:05
- 'YYYY-MM-DDTHH:MM:SS.SSS' e.g. 2006-01-02T15:04:05.123456789

Note that value of --timestamp is in UTC. If you want local time then add the --localtime flag.

rclone touch remote:path [flags]

# Options

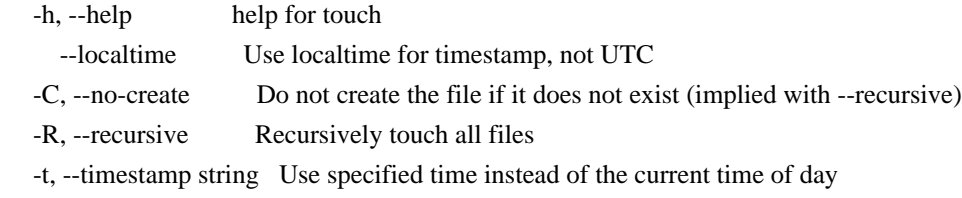

See the global flags page for global options not listed here.

## SEE ALSO

- rclone - Show help for rclone commands, flags and backends.

## rclone tree

List the contents of the remote in a tree like fashion.

### Synopsis

rclone tree lists the contents of a remote in a similar way to the unix tree command.

For example

```
 $ rclone tree remote:path
/
file1
file2
file3
subdir
   file4
   file5
```
1 directories, 5 files

You can use any of the filtering options with the tree command (e.g. --include and --exclude). You can also use --fast-list.

The tree command has many options for controlling the listing which are compatible with the tree command. Note that not all of them have short options as they conflict with rclone's short options.

rclone tree remote:path [flags]

## Options

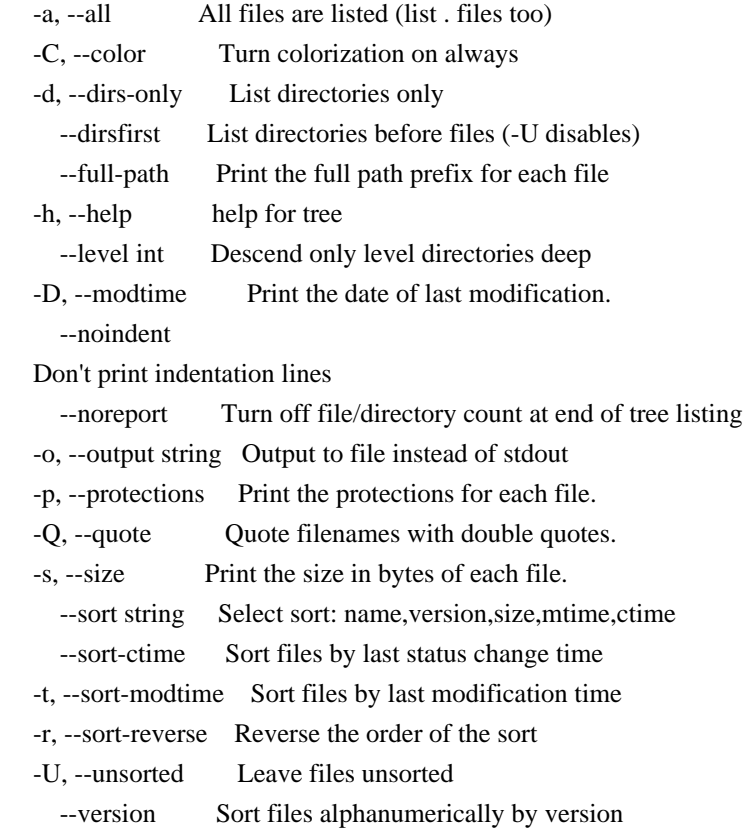

See the global flags page for global options not listed here.

#### SEE ALSO

- rclone - Show help for rclone commands, flags and backends.

## Copying single files

rclone normally syncs or copies directories. However, if the source remote points to a file,

rclone will just copy that file. The

destination remote must point to a directory - rclone will give the error

Failed to create file system for "remote:file": is a file not a directory if it isn't.

For example, suppose you have a remote with a file in called test.jpg, then you could copy just that file like this

rclone copy remote:test.jpg /tmp/download

The file test.jpg will be placed inside /tmp/download.

This is equivalent to specifying

rclone copy --files-from /tmp/files remote: /tmp/download

Where /tmp/files contains the single line

test.jpg

It is recommended to use copy when copying individual files, not sync. They have pretty much the same effect but copy will use a lot less memory.

Syntax of remote paths

The syntax of the paths passed to the rclone command are as follows.

/path/to/dir

This refers to the local file system.

On Windows  $\langle$  may be used instead of / in local paths only, non local paths must use /. See local filesystem documentation for more about Windows-specific paths.

These paths needn't start with a leading / - if they don't then they will be relative to the current directory.

remote:path/to/dir

This refers to a directory path/to/dir on remote: as defined in the config file (configured with rclone config).

## remote:/path/to/dir

On most backends this is refers to the same directory as remote:path/to/dir and that format should be preferred. On a very small number of remotes (FTP, SFTP, Dropbox for business) this will refer to a different directory. On these, paths without a leading / will refer to your "home" directory and paths with a leading / will refer to the root.

### :backend:path/to/dir

This is an advanced form for creating remotes on the fly. backend should be the name or prefix of a backend (the type in the config file) and all the configuration for the backend should be provided on the command line (or in environment variables).

Here are some examples:

rclone lsd --http-url https://pub.rclone.org :http:

## To

list all the directories in the root of https://pub.rclone.org/.

rclone lsf --http-url https://example.com :http:path/to/dir

To list files and directories in https://example.com/path/to/dir/

rclone copy --http-url https://example.com :http:path/to/dir /tmp/dir

To copy files and directories in https://example.com/path/to/dir to /tmp/dir.

rclone copy --sftp-host example.com :sftp:path/to/dir /tmp/dir

To copy files and directories from example.com in the relative directory path/to/dir to /tmp/dir using sftp.

### Connection strings

The above examples can also be written using a connection string syntax, so instead of providing the arguments as command line parameters --http-url https://pub.rclone.org they are provided as part of the remote specification as a kind of connection string.

 rclone lsd ":http,url='https://pub.rclone.org':" rclone lsf ":http,url='https://example.com':path/to/dir" rclone copy ":http,url='https://example.com':path/to/dir" /tmp/dir

rclone copy :sftp,host=example.com:path/to/dir /tmp/dir

These can apply to modify existing remotes as well as create new remotes with the on the fly syntax. This example is equivalent to adding the --drive-shared-with-me parameter to the remote gdrive:.

rclone lsf "gdrive,shared\_with\_me:path/to/dir"

The major advantage to using the connection string style syntax is that it only applies to the remote, not to all the remotes of that type of the command line. A common confusion is this attempt to copy a file shared on google drive to the normal drive which does not work because the --drive-shared-with-me flag applies to both the source and the destination.

rclone copy --drive-shared-with-me gdrive:shared-file.txt gdrive:

However using the connection string syntax, this does work.

rclone copy "gdrive,shared\_with\_me:shared-file.txt" gdrive:

Note that the connection string only affects the options of the immediate backend. If for example gdriveCrypt is a crypt based on gdrive,

 then the following command will not work as intended, because shared\_with\_me is ignored by the crypt backend:

rclone copy "gdriveCrypt,shared\_with\_me:shared-file.txt" gdriveCrypt:

The connection strings have the following syntax

 remote,parameter=value,parameter2=value2:path/to/dir :backend,parameter=value,parameter2=value2:path/to/dir

If the parameter has a : or , then it must be placed in quotes " or ', so

 remote,parameter="colon:value",parameter2="comma,value":path/to/dir :backend,parameter='colon:value',parameter2='comma,value':path/to/dir

If a quoted value needs to include that quote, then it should be doubled, so

remote,parameter="with""quote",parameter2='with''quote':path/to/dir

This will make parameter be with"quote and parameter2 be with'quote.

If you leave off the  $=$ parameter then rclone will substitute  $=$ true which works very well with flags. For example, to use s3 configured in the environment you could use:

rclone lsd :s3,env\_auth:

Which is equivalent to rclone lsd :s3,env\_auth=true:

Note that on the command line you might need to surround these connection strings with " or ' to stop the shell interpreting any special characters within them.

If you are a shell master then you'll know which strings are OK and which aren't, but if you aren't sure then enclose them in " and use ' as the inside quote. This syntax works on all OSes.

rclone copy ":http,url='https://example.com':path/to/dir" /tmp/dir

On Linux/macOS some characters are still interpreted inside " strings in the shell (notably  $\langle$  and  $\hat{\mathcal{S}}$  and ") so if your strings contain those you can swap the roles of " and ' thus. (This syntax does not work on Windows.)

rclone copy ':http,url="https://example.com":path/to/dir' /tmp/dir

Connection strings, config and logging

If you supply extra configuration to a backend by command line flag, environment variable or connection string then rclone will add a suffix based on the hash of the config to the name of the remote, eg

rclone -vv lsf --s3-chunk-size 20M s3:

Has the log message

DEBUG : s3: detected overridden config - adding "{Srj1p}" suffix to name

This is so rclone can tell the modified remote apart from the unmodified remote when caching the backends.

This should only be noticeable in the logs.

This means that on the fly backends such as

rclone -vv lsf :s3,env\_auth:

Will get their own names

DEBUG : :s3: detected overridden config - adding "{YTu53}" suffix to name

Valid remote names

Remote names are case sensitive, and must adhere to the following rules:

- May only contain 0-9, A-Z, a-z, \_, -, . and space. - May not start with - or space.

Quoting and the shell

When you are typing commands to your computer you are using something called the command line shell. This interprets various characters in an OS specific way.

Here are some gotchas which may help users unfamiliar with the shell rules

Linux / OSX

If your names have spaces or shell metacharacters  $(e.g. *, ?, \$, ', ",$ etc.) then you must quote them. Use single quotes ' by default.

rclone copy 'Important files?' remote:backup

If you want to send a ' you will need to use ", e.g.

rclone copy "O'Reilly Reviews" remote:backup

The rules for quoting metacharacters are complicated and if you want the full details you'll have to consult the manual page for your shell.

Windows

If your names have spaces in you need to put them in ", e.g.

rclone copy "E:\folder name\folder name\folder name" remote:backup

If you are using the root directory on its own then don't quote it (see #464 for why), e.g.

rclone copy E:\ remote:backup

Copying files or directories with : in the names

rclone uses : to mark a remote name. This is, however, a valid filename component in non-Windows OSes. The remote name parser will only search for a : up to the first / so if you need to act on a file or directory like this then use the full path starting with a  $/$ , or use  $/$  as a current directory prefix.

So to sync a directory called sync:me to a remote called remote: use

rclone sync -i ./sync:me remote:path

or

rclone sync -i /full/path/to/sync:me remote:path

Server Side Copy

Most remotes (but not all - see the overview) support server-side copy.

This means if you want to copy one folder to another then rclone won't download all the files and re-upload them; it will instruct the server to copy them in place.

Eg

rclone copy s3:oldbucket s3:newbucket

Will copy the contents of oldbucket to newbucket without downloading and re-uploading.

Remotes which don't support server-side copy will download and re-upload in this case.

Server side copies are used with sync and copy and will be identified in the log when using the -v flag. The move command may also use them if remote doesn't support server-side move directly. This is done by issuing a server-side copy then a delete which is much quicker than a download and re-upload.

Server side copies will only be attempted if the remote names are the same.

This can be used when scripting to make aged backups efficiently, e.g.

 rclone sync -i remote:current-backup remote:previous-backup rclone sync -i /path/to/files remote:current-backup

Options

Rclone has a number of options to control its behaviour.

Options that take parameters can have the values passed in two ways, --option=value or --option value. However boolean (true/false) options behave slightly differently to the other options in that --boolean sets the option to true and the absence of the flag sets it to false. It is

also possible to specify --boolean=false or --boolean=true. Note that --boolean false is not valid - this is parsed as --boolean and the false is parsed as an extra command line argument for rclone.

Options which use TIME use the go time parser. A duration string is a possibly signed sequence of decimal numbers, each with optional fraction and a unit suffix, such as "300ms", "-1.5h" or "2h45m". Valid time units are

"ns", "us" (or "µs"), "ms", "s", "m", "h".

Options which use SIZE use KiB (multiples of 1024 bytes) by default. However, a suffix of B for Byte, K for KiB, M for MiB, G for GiB, T for TiB and P for PiB may be used. These are the binary units, e.g. 1, 2\*\*10, 2\*\*20, 2\*\*30 respectively.

### --backup-dir=DIR

When using sync, copy or move any files which would have been overwritten or deleted are moved in their original hierarchy into this directory.

If --suffix is set, then the moved files will have the suffix added to them. If there is a file with the same path (after the suffix has been added) in DIR, then it will be overwritten.

The remote in use must support server-side move or copy and you must use the same remote as the destination of the sync. The backup directory must not overlap the destination directory.

### For example

rclone sync -i /path/to/local remote:current --backup-dir remote:old

will sync /path/to/local to remote:current, but for any files which would have been updated or deleted will be stored in remote:old.

If running rclone from a script you might want to use today's date as the directory name passed to --backup-dir to store the old files, or you might want to pass --suffix with today's date.

See --compare-dest and --copy-dest.

### --bind string

Local address to bind to for outgoing connections. This can be an IPv4 address (1.2.3.4), an IPv6 address (1234::789A) or host name. If the host name doesn't resolve or resolves to more than one IP address it

will give an error.

### --bwlimit=BANDWIDTH\_SPEC

This option controls the bandwidth limit. For example

--bwlimit 10M

would mean limit the upload and download bandwidth to 10 MiB/s. NB this is bytes per second not bits per second. To use a single limit, specify the desired bandwidth in KiB/s, or use a suffix B|K|M|G|T|P. The default is 0 which means to not limit bandwidth.

The upload and download bandwidth can be specified seperately, as --bwlimit UP:DOWN, so

--bwlimit 10M:100k

would

 mean limit the upload bandwidth to 10 MiB/s and the download bandwidth to 100 KiB/s. Either limit can be "off" meaning no limit, so to just limit the upload bandwidth you would use

--bwlimit 10M:off

this would limit the upload bandwidth to 10 MiB/s but the download bandwidth would be unlimited.

When specified as above the bandwidth limits last for the duration of run of the rclone binary.

It is also possible to specify a "timetable" of limits, which will cause certain limits to be applied at certain times. To specify a timetable, format your entries as

WEEKDAY-HH:MM,BANDWIDTH WEEKDAY-HH:MM,BANDWIDTH... where: WEEKDAY is optional element.

- BANDWIDTH can be a single number, e.g.100k or a pair of numbers for upload:download, e.g.10M:1M.
- WEEKDAY can be written as the whole word or only using the first 3 characters. It is optional.
- HH:MM is an hour from 00:00 to 23:59.

An example of a typical timetable to avoid link saturation during daytime working hours could be:

--bwlimit "08:00,512k 12:00,10M 13:00,512k 18:00,30M 23:00,off"

In this example, the transfer bandwidth will be set to 512 KiB/s at 8am every day. At noon, it will rise to 10 MiB/s, and drop back to 512 KiB/sec at 1pm. At 6pm, the bandwidth limit will be set to 30 MiB/s, and at 11pm it will be completely disabled (full speed). Anything between 11pm and 8am will remain unlimited.

An example of timetable with WEEKDAY could be:

--bwlimit "Mon-00:00,512 Fri-23:59,10M Sat-10:00,1M Sun-20:00,off"

It means that, the transfer bandwidth will be set to 512 KiB/s on Monday. It will rise to 10 MiB/s before the end of Friday. At 10:00 on Saturday it will be set to 1 MiB/s. From 20:00 on Sunday it will be unlimited.

Timeslots without WEEKDAY are extended to the whole week. So this example:

--bwlimit "Mon-00:00,512 12:00,1M Sun-20:00,off"

Is equivalent to this:

--bwlimit "Mon-00:00,512Mon-12:00,1M Tue-12:00,1M Wed-12:00,1M Thu-12:00,1M Fri-12:00,1M Sat-12:00,1M Sun-12:00,1M Sun-20:00,off"

### Bandwidth

 limit apply to the data transfer for all backends. For most backends the directory listing bandwidth is also included (exceptions being the non HTTP backends, ftp, sftp and storj).

Note that the units are Byte/s, not bit/s. Typically connections are measured in bit/s - to convert divide by 8. For example, let's say you have a 10 Mbit/s connection and you wish rclone to use half of it - 5 Mbit/s. This is  $5/8 = 0.625$  MiB/s so you would use a --bwlimit 0.625M parameter for rclone.

On Unix systems (Linux, macOS, …) the bandwidth limiter can be toggled by sending a SIGUSR2 signal to rclone. This allows to remove the limitations of a long running rclone transfer and to restore it back to the value specified with --bwlimit quickly when needed. Assuming there is only one rclone instance running, you can toggle the limiter like this:

kill -SIGUSR2 \$(pidof rclone)

If you configure rclone with a remote control then you can use change the bwlimit dynamically:

 rclone rc core/bwlimit rate=1M

--bwlimit-file=BANDWIDTH\_SPEC

This option controls per file bandwidth limit. For the options see the --bwlimit flag.

For example use this to allow no transfers to be faster than 1 MiB/s

--bwlimit-file 1M

This can be used in conjunction with --bwlimit.

Note that if a schedule is provided the file will use the schedule in effect at the start of the transfer.

--buffer-size=SIZE

Use this sized buffer to speed up file transfers. Each --transfer will use this much memory for buffering.

When using mount or cmount each open file descriptor will use this much memory for buffering. See the mount documentation for more details.

Set to 0 to disable the buffering for the minimum memory usage.

Note that the memory allocation of the buffers is influenced by the --use-mmap flag.

--cache-dir=DIR

Specify the directory rclone will use for caching, to override the default.

Default value is depending on operating system: - Windows %LocalAppData%\rclone, if LocalAppData is defined. - macOS \$HOME/Library/Caches/rclone if HOME is defined. - Unix \$XDG\_CACHE\_HOME/rclone if XDG\_CACHE\_HOME is defined, else \$HOME/.cache/rclone if HOME is defined. - Fallback (on all OS) to \$TMPDIR/rclone, where TMPDIR is the value from --temp-dir.

You can use the config paths command to see the current value.

Cache directory is heavily used by the VFS File Caching mount feature, but also by serve, GUI and other parts of rclone.

### --check-first

If this flag is set then in a sync, copy or move, rclone will do all the checks to see whether files need to be transferred before doing any of the transfers. Normally rclone would start running transfers as soon as possible.

This flag can be useful on IO limited systems where transfers interfere with checking.

It can also be useful to ensure perfect ordering when using --order-by.

Using this flag can use more memory as it effectively sets --max-backlog to infinite. This means that all the info on the objects to transfer is held

in memory before the transfers start.

### --checkers=N

The number of checkers to run in parallel. Checkers do the equality checking of files during a sync. For some storage systems (e.g. S3, Swift, Dropbox) this can take a significant amount of time so they are run in parallel.

The default is to run 8 checkers in parallel.

### -c, --checksum

Normally rclone will look at modification time and size of files to see if they are equal. If you set this flag then rclone will check the file hash and size to determine if files are equal.

This is useful when the remote doesn't support setting modified time and a more accurate sync is desired than just checking the file size.

This is very useful when transferring between remotes which store the same hash type on the object, e.g. Drive and Swift. For details of which remotes support which hash type see the table in the overview section.

Eg rclone --checksum sync s3:/bucket swift:/bucket would run much quicker than without the --checksum flag.

#### When

 using this flag, rclone won't update mtimes of remote files if they are incorrect as it would normally.

--compare-dest=DIR

When using sync, copy or move DIR is checked in addition to the destination for files. If a file identical to the source is found that file is NOT copied from source. This is useful to copy just files that have changed since the last backup.

You must use the same remote as the destination of the sync. The compare directory must not overlap the destination directory.

See --copy-dest and --backup-dir.

--config=CONFIG\_FILE

Specify the location of the rclone configuration file, to override the default. E.g. rclone config --config="rclone.conf".

The exact default is a bit complex to describe, due to changes introduced through different versions of rclone while preserving backwards compatibility, but in most cases it is as simple as:

- %APPDATA%/rclone/rclone.conf on Windows
- ~/.config/rclone/rclone.conf on other

The complete logic is as follows: Rclone will look for an existing configuration file in any of the following locations, in priority order:

1. rclone.conf (in program directory, where rclone executable is)

- 2. %APPDATA%/rclone/rclone.conf (only on Windows)
- 3. \$XDG\_CONFIG\_HOME/rclone/rclone.conf (on all systems, including Windows)
- 4. ~/.config/rclone/rclone.conf (see below for explanation of ~ symbol)
- 5. ~/.rclone.conf

If no existing configuration file is found, then a new one will be created in the following location:

- On Windows: Location 2 listed above, except in the unlikely event that APPDATA is not defined, then location 4 is used instead.
- On Unix: Location 3 if XDG\_CONFIG\_HOME is defined, else location 4.
- Fallback to location 5 (on all OS), when the rclone directory cannot be created, but if also a home directory was not found then path .rclone.conf relative to current working directory will be used as a final resort.

The  $\sim$  symbol in paths above represent the home directory of the current

user on any OS, and the value is defined as following:

- On Windows: %HOME% if defined, else %USERPROFILE%, or else %HOMEDRIVE%\%HOMEPATH%.
- On Unix: \$HOME if defined, else by looking up current user in OS-specific user database (e.g. passwd file), or else use the result from shell command cd && pwd.

If you run rclone config file you will see where the default location is for you.

The fact that an existing file rclone.conf in the same directory as the rclone executable is always preferred, means that it is easy to run in "portable" mode by downloading rclone executable to a writable directory and then create an empty file rclone.conf in the same directory.

If the location is set to empty string "" or path to a file with name notfound, or the os null device represented by value NUL on Windows and /dev/null on Unix systems, then rclone will keep the config file in memory only.

The file format is basic INI: Sections of text, led by a [section] header and followed

 by key=value entries on separate lines. In rclone each remote is represented by its own section, where the section name defines the name of the remote. Options are specified as the key=value entries, where the key is the option name without the --backend- prefix, in lowercase and with \_ instead of -. E.g. option --mega-hard-delete corresponds to key hard\_delete. Only backend options can be specified. A special, and required, key type identifies the storage system, where the value is the internal lowercase name as returned by command rclone help backends. Comments are indicated by ; or # at the beginning of a line.

## Example:

[megaremote]  $type = mega$  user = you@example.com pass = PDPcQVVjVtzFY-GTdDFozqBhTdsPg3qH

Note that passwords are in obscured form. Also, many storage systems uses token-based authentication instead of passwords, and this requires additional steps. It is easier, and safer, to use the interactive command rclone config instead of manually editing the configuration file.

The configuration file will typically contain login information, and

should therefore have restricted permissions so that only the current user can read it. Rclone tries to ensure this when it writes the file. You may also choose to encrypt the file.

When token-based authentication are used, the configuration file must be writable, because rclone needs to update the tokens inside it.

--contimeout=TIME

Set the connection timeout. This should be in go time format which looks like 5s for 5 seconds, 10m for 10 minutes, or 3h30m.

The connection timeout is the amount of time rclone will wait for a connection to go through to a remote object storage system. It is 1m by default.

--copy-dest=DIR

When using sync, copy or move DIR is checked in addition to the destination for files. If a file identical to the source is found that file is server-side copied from DIR to the destination. This is useful for incremental backup.

The remote in use must support server-side copy and you must use the same remote as the destination of the sync. The compare directory must not overlap the destination directory.

See --compare-dest and --backup-dir.

--dedupe-mode MODE

Mode to run dedupe command in. One of interactive, skip, first, newest, oldest, rename. The default is interactive. See the dedupe command for more information as to what these options mean.

--disable FEATURE,FEATURE,...

This disables a comma separated list of optional features. For example to disable server-side move and server-side copy use:

--disable move,copy

The features can be put in any case.

To see a list of which features can be disabled use:

--disable help

See the overview features and optional features to get an idea of which feature does what.

This flag can be useful for debugging and in exceptional circumstances (e.g. Google Drive limiting the total volume of Server Side Copies to 100 GiB/day).

--disable-http2

This stops rclone from trying to use HTTP/2 if available. This can sometimes speed up transfers due to a problem in the Go standard library.

--dscp VALUE

Specify a DSCP value or name to use in connections. This could help QoS system to identify traffic class. BE, EF, DF, LE, CSx and AFxx are allowed.

See the description of differentiated services to get an idea of this field. Setting this to 1 (LE) to identify the flow to SCAVENGER class can avoid occupying too much bandwidth in a network with DiffServ support (RFC 8622).

For example, if you configured QoS on router to handle LE properly. Running:

rclone copy --dscp LE from:/from to:/to

would make the priority lower than usual internet flows.

This option has no effect on Windows (see golang/go#42728).

-n, --dry-run

Do a trial run with no permanent changes. Use this to see what rclone would do without actually doing it. Useful when setting up the sync command which deletes files in the destination.

--expect-continue-timeout=TIME

This specifies the amount of time to wait for a server's first response headers after fully writing the request headers if the request has an "Expect: 100-continue" header. Not all backends support using this. Zero means no timeout and causes the body to be sent immediately, without waiting for the server to approve. This time does not include the time to send the request header.

The default is 1s. Set to 0 to disable.

--error-on-no-transfer

By default, rclone will exit with return code 0 if there were no errors.

This option allows rclone to return exit code 9 if no files were transferred between the source and destination. This allows using rclone in scripts, and triggering follow-on actions if data was copied, or skipping if not.

NB: Enabling this option turns a usually non-fatal error into a potentially fatal one - please check and adjust your scripts accordingly!

--fs-cache-expire-duration=TIME

When using rclone via the API rclone caches created remotes for 5 minutes by default in the "fs cache". This means that if you do repeated actions on the same remote then rclone won't have to build it again from scratch, which makes it more efficient.

This flag sets the time that the remotes are cached for. If you set it to 0 (or negative) then rclone won't cache the remotes at all.

Note that if you use some flags, eg --backup-dir and if this is set to 0 rclone may build two remotes (one for the source or destination and one for the --backup-dir where it may have only built one before.

--fs-cache-expire-interval=TIME

This controls how often rclone checks for cached remotes to expire. See the --fs-cache-expire-duration documentation above for more info. The default is 60s, set to 0 to disable expiry.

#### --header

Add an HTTP header for all transactions. The flag can be repeated to add multiple headers.

If you want to add headers only for uploads use --header-upload and if you want to add headers only for downloads use --header-download.

This flag is supported for all HTTP based backends even those not supported

 by --header-upload and --header-download so may be used as a workaround for those with care.

rclone ls remote:test --header "X-Rclone: Foo" --header "X-LetMeIn: Yes"

--header-download

Add an HTTP header for all download transactions. The flag can be repeated to add multiple headers.

 rclone sync -i s3:test/src ~/dst --header-download "X-Amz-Meta-Test: Foo" --header-download "X-Amz-Meta-Test2: Bar"

See the GitHub issue here for currently supported backends.

--header-upload

Add an HTTP header for all upload transactions. The flag can be repeated to add multiple headers.

 rclone sync -i ~/src s3:test/dst --header-upload "Content-Disposition: attachment; filename='cool.html'" --headerupload "X-Amz-Meta-Test: FooBar"

See the GitHub issue here for currently supported backends.

--human-readable

Rclone commands output values for sizes (e.g. number of bytes) and counts (e.g. number of files) either as raw numbers, or in human-readable format.

## In human-readable format

 the values are scaled to larger units, indicated with a suffix shown after the value, and rounded to three decimals. Rclone consistently uses binary units (powers of 2) for sizes and decimal units (powers of 10) for counts. The unit prefix for size is according to IEC standard notation, e.g. Ki for kibi. Used with byte unit, 1 KiB means 1024 Byte. In list type of output, only the unit prefix appended to the value (e.g. 9.762Ki), while in more textual output the full unit is shown (e.g. 9.762 KiB). For counts the SI standard notation is used, e.g. prefix k for kilo. Used with file counts, 1k means 1000 files.

The various list commands output raw numbers by default. Option --human-readable will make them output values in human-readable format instead (with the short unit prefix).

The about command outputs human-readable by default, with a command-specific option --full to output the raw numbers instead.

Command size outputs both human-readable and raw numbers in the same output.

#### The

 tree command also considers --human-readable, but it will not use the exact same notation as the other commands: It rounds to one decimal, and uses single letter suffix, e.g. K instead of Ki. The reason for this is that it relies on an external library.

The interactive command ncdu shows human-readable by default, and responds to key u for toggling human-readable format.

#### --ignore-case-sync

Using this option will cause rclone to ignore the case of the files when synchronizing so files will not be copied/synced when the existing filenames are the same, even if the casing is different.

### --ignore-checksum

Normally rclone will check that the checksums of transferred files match, and give an error "corrupted on transfer" if they don't.

You can use this option to skip that check. You should only use it if you have had the "corrupted on transfer" error message and you are sure you might want to transfer potentially corrupted data.

#### --ignore-existing

Using this option will make rclone unconditionally skip all files that exist on the destination, no matter the content of these files.

While this isn't a generally recommended option, it can be useful in cases where your files change due to encryption. However, it cannot correct partial transfers in case a transfer was interrupted.

When performing a move/moveto command, this flag will leave skipped files in the source location unchanged when a file with the same name exists on the destination.

#### --ignore-size

Normally rclone will look at modification time and size of files to see

if they are equal. If you set this flag then rclone will check only the modification time. If --checksum is set then it only checks the checksum.

It will also cause rclone to skip verifying the sizes are the same after transfer.

This can be useful for transferring files to and from OneDrive which occasionally misreports the size of image files (see #399 for more info).

### -I, --ignore-times

Using this option will cause rclone to unconditionally upload all files regardless of the state of files on the destination.

Normally rclone would skip any files that have the same modification time and are the same size (or have the same checksum if using --checksum).

## --immutable

Treat source and destination files as immutable and disallow modification.

With this option set, files will be created and deleted as requested, but existing files will never be updated. If an existing file does not match between the source and destination, rclone will give the error Source and destination exist but do not match: immutable file modified.

Note that only commands which transfer files (e.g. sync, copy, move) are affected by this behavior, and only modification is disallowed. Files may still be deleted explicitly (e.g. delete, purge) or implicitly (e.g. sync, move). Use copy --immutable if it is desired to avoid deletion as well as modification.

This can be useful as an additional layer of protection for immutable or append-only data sets (notably backup archives), where modification implies corruption and should not be propagated.

### -i / --interactive

This flag can be used to tell rclone that you wish a manual confirmation before destructive operations.

It is recommended that you use this flag while learning rclone

especially with rclone sync.

## For example

 \$ rclone delete -i /tmp/dir rclone: delete "important-file.txt"? y) Yes, this is OK (default) n) No, skip this s) Skip all delete operations with no more questions !) Do all delete operations with no more questions q) Exit rclone now. y/n/s/!/q> n

The options mean

- y: Yes, this operation should go ahead. You can also press Return for this to happen. You'll be asked every time unless you choose s or !.
- n: No, do not do this operation. You'll be asked every time unless you choose s or !.
- s: Skip all the following operations of this type with no more questions. This takes effect until rclone exits. If there are any

different kind of operations you'll be prompted for them.

- !: Do all the following operations with no more questions. Useful if you've decided that you don't mind rclone doing that kind of operation. This takes effect until rclone exits . If there are any different kind of operations you'll be prompted for them.
- q: Quit rclone now, just in case!
- --leave-root

During rmdirs it will not remove root directory, even if it's empty.

--log-file=FILE

Log all of rclone's output to FILE. This is not active by default. This can be useful for tracking down problems with syncs in combination with the -v flag. See the Logging section for more info.

If FILE exists then rclone will append to it.

Note that if you are using the logrotate program to manage rclone's logs, then you should use the copytruncate option as rclone doesn't have a signal to rotate logs.

--log-format LIST

Comma separated list of log format options. Accepted options are date, time, microseconds,

 pid, longfile, shortfile, UTC. Any other keywords will be silently ignored. pid will tag log messages with process identifier which useful with rclone mount --daemon. Other accepted options are explained in the go documentation. The default log format is "date,time".

--log-level LEVEL

This sets the log level for rclone. The default log level is NOTICE.

DEBUG is equivalent to -vv. It outputs lots of debug info - useful for bug reports and really finding out what rclone is doing.

INFO is equivalent to -v. It outputs information about each transfer and prints stats once a minute by default.

NOTICE is the default log level if no logging flags are supplied. It outputs very little when things are working normally. It outputs warnings and significant events.

ERROR is equivalent to -q. It only outputs error messages.

--use-json-log

This switches the log format to JSON for rclone. The fields of json log are level, msg, source, time.

--low-level-retries NUMBER

This controls the number of low level retries rclone does.

A low level retry is used to retry a failing operation - typically one HTTP request. This might be uploading a chunk of a big file for example. You will see low level retries in the log with the -v flag.

This shouldn't need to be changed from the default in normal operations. However, if you get a lot of low level retries you may wish to reduce the value so rclone moves on to a high level retry (see the --retries flag) quicker.

Disable low level retries with --low-level-retries 1.

--max-backlog=N

This is the maximum allowable backlog of files in a sync/copy/move

queued for being checked or transferred.

This can be set arbitrarily large. It will only use memory when the queue is in use. Note that it will use in the order of N KiB of memory when the backlog is in use.

Setting this large allows rclone to calculate how many files are pending more accurately, give a more accurate estimated finish time and make --order-by work more accurately.

#### Setting

 this small will make rclone more synchronous to the listings of the remote which may be desirable.

Setting this to a negative number will make the backlog as large as possible.

--max-delete=N

This tells rclone not to delete more than N files. If that limit is exceeded then a fatal error will be generated and rclone will stop the operation in progress.

### --max-depth=N

This modifies the recursion depth for all the commands except purge.

So if you do rclone --max-depth 1 ls remote:path you will see only the files in the top level directory. Using --max-depth 2 means you will see all the files in first two directory levels and so on.

For historical reasons the lsd command defaults to using a --max-depth of 1 - you can override this with the command line flag.

You can use this command to disable recursion (with --max-depth 1).

Note that if you use this with sync and --delete-excluded the files not recursed through are considered excluded and will be deleted on the destination. Test first with --dry-run if you are not sure what will happen.

--max-duration=TIME

Rclone will stop scheduling new transfers when it has run for the duration specified.

Defaults to off.

When the limit is reached any existing transfers will complete.

Rclone won't exit with an error if the transfer limit is reached.

--max-transfer=SIZE

Rclone will stop transferring when it has reached the size specified. Defaults to off.

When the limit is reached all transfers will stop immediately.

Rclone will exit with exit code 8 if the transfer limit is reached.

--cutoff-mode=hard|soft|cautious

This modifies the behavior of --max-transfer Defaults to --cutoff-mode=hard.

Specifying --cutoff-mode=hard will stop transferring immediately when Rclone reaches the limit.

Specifying --cutoff-mode=soft will stop starting new transfers when Rclone reaches the limit.

Specifying --cutoff-mode=cautious will try to prevent Rclone from reaching the limit.

--modify-window=TIME

When checking whether a file has been modified, this is the maximum allowed time difference that a file can have and still be considered equivalent.

The default is 1ns unless this is overridden by a remote. For example OS X only stores modification times to the nearest second so if you are reading and writing to an OS X filing system this will be 1s by default.

This command line flag allows you to override that computed default.

--multi-thread-cutoff=SIZE

When downloading files to the local backend above this size, rclone will use multiple threads to download the file (default 250M).

Rclone preallocates the file (using fallocate(FALLOC\_FL\_KEEP\_SIZE) on unix or NTSetInformationFile on Windows both of which takes no time)

then each thread writes directly into the file at the correct place. This means that rclone won't create fragmented or sparse files and there won't be any assembly time at the end of the transfer.

The number of threads used to download is controlled by --multi-thread-streams.

Use -vv if you wish to see info about the threads.

This will work with the sync/copy/move commands and friends copyto/moveto. Multi thread downloads will be used with rclone mount and rclone serve if --vfs-cache-mode is set to writes or above.

NB that this only works for a local destination but will work with any source.

NB that multi thread copies are disabled for local to local copies as they are faster without unless --multi-thread-streams is set explicitly.

NB on Windows using multi-thread downloads will cause the resulting files to be sparse. Use --local-no-sparse to disable sparse files (which may cause long delays at the start of downloads) or disable multi-thread downloads with --multi-thread-streams 0

## --multi-thread-streams=N

When using multi thread downloads (see above --multi-thread-cutoff) this sets the maximum number of streams to use. Set to 0 to disable multi thread downloads (Default 4).

Exactly how many streams rclone uses for the download depends on the size of the file.

 To calculate the number of download streams Rclone divides the size of the file by the --multi-thread-cutoff and rounds up, up to the maximum set with --multi-thread-streams.

So if --multi-thread-cutoff 250M and --multi-thread-streams 4 are in effect (the defaults):

- 0..250 MiB files will be downloaded with 1 stream
- 250..500 MiB files will be downloaded with 2 streams
- 500..750 MiB files will be downloaded with 3 streams
- 750+ MiB files will be downloaded with 4 streams

--no-check-dest

The --no-check-dest can be used with move or copy and it causes rclone

not to check the destination at all when copying files.

This means that:

- the destination is not listed minimising the API calls
- files are always transferred
- this can cause duplicates on remotes which allow it (e.g. Google Drive)
- --retries 1 is recommended otherwise you'll transfer everything again on a retry

This flag is useful to minimise the transactions if you know that none of the files are on the destination.

This is a specialized flag which should be ignored by most users!

--no-gzip-encoding

Don't set Accept-Encoding: gzip. This means that rclone won't ask the server for compressed files automatically. Useful if you've set the server to return files with Content-Encoding: gzip but you uploaded compressed files.

There is no need to set this in normal operation, and doing so will decrease the network transfer efficiency of rclone.

--no-traverse

The --no-traverse flag controls whether the destination file system is traversed when using the copy or move commands. --no-traverse is not compatible with sync and will be ignored if you supply it with sync.

If you are only copying a small number of files (or are filtering most of the files) and/or have a large number of files on the destination then --no-traverse will stop rclone listing the destination and save time.

However, if you are copying a large number of files, especially if you are doing a copy where lots of the files under consideration haven't changed and won't need copying then you shouldn't use --no-traverse.

See rclone copy for an example of how to use it.

--no-unicode-normalization

Don't normalize unicode characters in filenames during the sync routine.

Sometimes, an operating system will store filenames containing unicode parts in their decomposed form (particularly macOS). Some cloud storage systems will then recompose the unicode, resulting in duplicate files if the data is ever copied back to a local filesystem.

Using this flag will disable that functionality, treating each unicode character as unique. For example, by default e and é will be normalized into the same character. With --no-unicode-normalization they will be treated as unique characters.

### --no-update-modtime

When using this flag, rclone won't update modification times of remote files if they are incorrect as it would normally.

This can be used if the remote is being synced with another tool also (e.g. the Google Drive client).

### --order-by string

The --order-by flag controls the order in which files in the backlog are processed in rclone sync, rclone copy and rclone move.

The order by string is constructed like this. The first part describes what aspect is being measured:

- size order by the size of the files
- name order by the full path of the files
- modtime order by the modification date of the files

This can have a modifier appended with a comma:

- ascending or asc order so that the smallest (or oldest) is processed first
- descending or desc order so that the largest (or newest) is processed first
- mixed order so that the smallest is processed first for some threads and the largest for others

If the modifier is mixed then it can have an optional percentage (which defaults to 50), e.g. size,mixed,25 which means that 25% of the threads should be taking the smallest items and 75% the largest. The threads which take the smallest first will always

take the smallest first and

likewise the largest first threads. The mixed mode can be useful to minimise the transfer time when you are transferring a mixture of large and small files - the large files are guaranteed upload threads and bandwidth and the small files will be processed continuously.

If no modifier is supplied then the order is ascending.

## For example

- --order-by size,desc send the largest files first
- --order-by modtime,ascending send the oldest files first
- --order-by name send the files with alphabetically by path first

If the --order-by flag is not supplied or it is supplied with an empty string then the default ordering will be used which is as scanned. With --checkers 1 this is mostly alphabetical, however with the default --checkers 8 it is somewhat random.

## Limitations

The --order-by flag does not do a separate pass over the data. This means that it may transfer some files out of the order specified if

- there are no files in the backlog or the source has not been fully scanned yet

- there are more than --max-backlog files in the backlog

Rclone will do its best to transfer the best file it has so in practice this should not cause a problem. Think of --order-by as being more of a best efforts flag rather than a perfect ordering.

If you want perfect ordering then you will need to specify --check-first which will find all the files which need transferring first before transferring any.

--password-command SpaceSepList

This flag supplies a program which should supply the config password when run. This is an alternative to rclone prompting for the password or setting the RCLONE\_CONFIG\_PASS variable.

The argument to this should be a command with a space separated list of arguments. If one of the arguments has a space in then enclose it in ", if you want a literal " in an argument then enclose the argument in " and double the ". See CSV encoding for more info.

## Eg

--password-command echo hello

--password-command

echo "hello with space"

--password-command echo "hello with ""quotes"" and space"

See the Configuration Encryption for more info.

See a Windows PowerShell example on the Wiki.

-P, --progress

This flag makes rclone update the stats in a static block in the terminal providing a realtime overview of the transfer.

Any log messages will scroll above the static block. Log messages will push the static block down to the bottom of the terminal where it will stay.

Normally this is updated every 500mS but this period can be overridden with the --stats flag.

This can be used with the --stats-one-line flag for a simpler display.

Note: On Windows until this bug is fixed all non-ASCII characters will be replaced with . when --progress is in use.

--progress-terminal-title

This flag, when used with -P/--progress, will print the string ETA: %s to the terminal title.

-q, --quiet

This flag will limit rclone's output to error messages only.

--refresh-times

The --refresh-times flag can be used to update modification times of existing files when they are out of sync on backends which don't support hashes.

This is useful if you uploaded files with the incorrect timestamps and you now wish to correct them.

This flag is only useful for destinations which don't support hashes (e.g. crypt).

This can be used any of the sync commands sync, copy or move.

To use this flag you will need to be doing a modification time sync (so not using --size-only or --checksum). The flag will have no effect when using --size-only or --checksum.

If this flag is used when rclone comes to upload a file it will check to see if there is an existing file on the destination. If this file matches the source with size (and checksum if available) but has a differing timestamp then instead of re-uploading it, rclone will update the timestamp on the destination file. If the checksum does not match rclone will upload the new file. If the checksum is absent (e.g. on a crypt backend) then rclone will update the timestamp.

Note that some remotes can't set the modification time without re-uploading the file so this flag is less useful on them.

Normally if you are doing a modification time sync rclone will update modification times without --refresh-times provided that the remote supports checksums and the checksums match on the file. However if the checksums are absent then rclone will upload the file rather than setting the timestamp as this is the safe behaviour.

--retries int

Retry the entire sync if it fails this many times it fails (default 3).

Some remotes can be unreliable and a few retries help pick up the files which didn't get transferred because of errors.

Disable retries with --retries 1.

--retries-sleep=TIME

This sets the interval between each retry specified by --retries

The default is 0. Use 0 to disable.

--size-only

Normally rclone will look at modification time and size of files to see if they are equal. If you set this flag then rclone will check only the size.

## This

 can be useful transferring files from Dropbox which have been modified by the desktop sync client which doesn't set checksums of modification times in the same way as rclone.

#### --stats=TIME

Commands which transfer data (sync, copy, copyto, move, moveto) will print data transfer stats at regular intervals to show their progress.

This sets the interval.

The default is 1m. Use 0 to disable.

If you set the stats interval then all commands can show stats. This can be useful when running other commands, check or mount for example.

Stats are logged at INFO level by default which means they won't show at default log level NOTICE. Use --stats-log-level NOTICE or -v to make them show. See the Logging section for more info on log levels.

Note that on macOS you can send a SIGINFO (which is normally ctrl-T in the terminal) to make the stats print immediately.

--stats-file-name-length integer

By default, the --stats output will truncate file names and paths longer than 40 characters. This is equivalent to providing --stats-file-name-length 40. Use --stats-file-name-length 0 to disable any truncation of file names printed by stats.

### --stats-log-level string

Log level to show --stats output at. This can be DEBUG, INFO, NOTICE, or ERROR. The default is INFO. This means at the default level of logging which is NOTICE the stats won't show - if you want them to then use --stats-log-level NOTICE. See the Logging section for more info on log levels.

--stats-one-line

When this is specified, rclone condenses the stats into a single line showing the most important stats only.

### --stats-one-line-date

When this is specified, rclone enables the single-line stats and prepends the display with a date string. The default is 2006/01/02 15:04:05 -

--stats-one-line-date-format

When this is specified, rclone enables the single-line stats and prepends the display with a user-supplied date string. The date string MUST be enclosed in quotes. Follow golang specs for date formatting syntax.

--stats-unit=bits|bytes

By

default, data transfer rates will be printed in bytes per second.

This option allows the data rate to be printed in bits per second.

Data transfer volume will still be reported in bytes.

The rate is reported as a binary unit, not SI unit. So 1 Mbit/s equals 1,048,576 bit/s and not 1,000,000 bit/s.

The default is bytes.

--suffix=SUFFIX

When using sync, copy or move any files which would have been overwritten or deleted will have the suffix added to them. If there is a file with the same path (after the suffix has been added), then it will be overwritten.

The remote in use must support server-side move or copy and you must use the same remote as the destination of the sync.

This is for use with files to add the suffix in the current directory or with --backup-dir. See --backup-dir for more info.

For example

rclone copy -i /path/to/local/file remote:current --suffix .bak

will copy /path/to/local to remote:current, but for any files which would have been updated or deleted have .bak added.

If using rclone sync with --suffix and without --backup-dir then it is recommended to put a filter rule in excluding the suffix otherwise the sync will delete the backup files.

rclone sync -i /path/to/local/file remote:current --suffix .bak --exclude "\*.bak"

--suffix-keep-extension
When using --suffix, setting this causes rclone put the SUFFIX before the extension of the files that it backs up rather than after.

So let's say we had --suffix -2019-01-01, without the flag file.txt would be backed up to file.txt-2019-01-01 and with the flag it would be backed up to file-2019-01-01.txt. This can be helpful to make sure the suffixed files can still be opened.

--syslog

On capable OSes (not Windows or Plan9) send all log output to syslog.

This can be useful for running rclone in a script or rclone mount.

--syslog-facility string

If using --syslog this sets the syslog facility (e.g. KERN, USER). See man syslog for a list of possible facilities. The default facility is DAEMON.

--temp-dir=DIR

Specify the directory rclone will use for temporary files, to override the default. Make sure the directory exists and have accessible permissions.

By default the operating system's temp directory will be used: - On Unix systems, \$TMPDIR if non-empty, else /tmp. - On Windows, the first non-empty value from %TMP%, %TEMP%, %USERPROFILE%, or the Windows directory.

When overriding the default with this option, the specified path will be set as value of environment variable TMPDIR on Unix systems and TMP and TEMP on Windows.

You can use the config paths command to see the current value.

--tpslimit float

Limit transactions per second to this number. Default is 0 which is used to mean unlimited transactions per second.

A transaction is roughly defined as an API call; its exact meaning will depend on the backend. For HTTP based backends it is an HTTP PUT/GET/POST/etc and its response. For FTP/SFTP it is a round trip transaction

over TCP.

For example, to limit rclone to 10 transactions per second use --tpslimit 10, or to 1 transaction every 2 seconds use --tpslimit 0.5.

Use this when the number of transactions per second from rclone is causing a problem with the cloud storage provider (e.g. getting you banned or rate limited).

This can be very useful for rclone mount to control the behaviour of applications using it.

This limit applies to all HTTP based backends and to the FTP and SFTP backends. It does not apply to the local backend or the Storj backend.

See also --tpslimit-burst.

--tpslimit-burst int

Max burst of transactions for --tpslimit (default 1).

Normally --tpslimit will do exactly the number of transaction per second specified. However if you supply --tps-burst then rclone can save up some transactions from when it was idle giving a burst of up to the parameter supplied.

For example if you provide --tpslimit-burst 10 then if rclone has been idle for more than 10\*--tpslimit then it can do 10 transactions very quickly before they are limited again.

This may be used to increase performance of --tpslimit without changing the long term average number of transactions per second.

--track-renames

By default, rclone doesn't keep track of renamed files, so if you rename a file locally then sync it to a remote, rclone will delete the old file on the remote and upload a new copy.

If you use this flag, and the remote supports server-side copy or server-side move, and the source and destination have a compatible hash, then this will track renames during sync operations and perform renaming server-side.

Files will be matched by size and hash - if both match then a rename will be considered.

If the destination does not support server-side copy or move, rclone will fall back to the default behaviour and log an error level message to the console.

Encrypted destinations are not currently supported by --track-renames if --track-renames-strategy includes hash.

Note that --track-renames is incompatible with --no-traverse and that it uses extra memory to keep track of all the rename candidates.

Note also that --track-renames is incompatible with --delete-before and will select --delete-after instead of --delete-during.

--track-renames-strategy (hash,modtime,leaf,size)

This option changes the matching criteria for --track-renames.

The matching is controlled by a comma separated selection of these tokens:

- modtime the modification time of the file not supported on all backends
- hash the hash of the file contents not supported on all backends
- leaf the name of the file not including its directory name
- size the size of the file (this is always enabled)

So using --track-renames-strategy modtime,leaf would match files based on modification time, the leaf of the file name and the size only.

Using --track-renames-strategy modtime or leaf can enable --track-renames support for encrypted destinations.

If nothing is specified, the default option is matching by hashes.

Note that the hash strategy is not supported with encrypted destinations.

--delete-(before,during,after)

This option allows you to specify when files on your destination are deleted when you sync folders.

Specifying the value --delete-before will delete all files present on the destination, but not on the source before starting the transfer of any new or updated files. This uses two passes through the file systems, one for the deletions and one for the copies.

Specifying --delete-during will delete files while checking and uploading files. This is the fastest option and uses the least memory.

Specifying --delete-after (the default value) will delay deletion of files until all new/updated files have been successfully transferred. The files to be deleted are collected in the copy pass then deleted after the copy pass has completed successfully. The files to be deleted are held in memory so this mode may use more memory. This is the safest mode as it will only delete files if there have been no errors

subsequent to that. If there have been errors before the deletions start then you will get the message not deleting files as there were IO errors.

## --fast-list

When doing anything which involves a directory listing (e.g. sync, copy, ls - in fact nearly every command), rclone normally lists a directory and processes it before using more directory lists to process any subdirectories. This can be parallelised and works very quickly using the least amount of memory.

However, some remotes have a way of listing all files beneath a directory in one (or a small number) of transactions. These tend to be the bucket-based remotes (e.g. S3, B2, GCS, Swift, Hubic).

If you use the --fast-list flag then rclone will use this method for listing directories. This will have the following consequences for the listing:

- It will use fewer transactions (important if you pay for them)

- It will use more memory. Rclone has to load the whole listing into

memory.

- It may be faster because it uses fewer transactions
- It may be slower because it can't be parallelized

rclone should always give identical results with and without --fast-list.

If you pay for transactions and can fit your entire sync listing into memory then --fast-list is recommended. If you have a very big sync to do then don't use --fast-list otherwise you will run out of memory.

If you use --fast-list on a remote which doesn't support it, then rclone will just ignore it.

### --timeout=TIME

This sets the IO idle timeout. If a transfer has started but then becomes idle for this long it is considered broken and disconnected.

The default is 5m. Set to 0 to disable.

--transfers=N

The number of file transfers to run in parallel. It can sometimes be useful to set this to a smaller number if the remote is giving a lot of timeouts or bigger if you have lots of bandwidth and a fast remote.

The default is to run 4 file transfers in parallel.

-u, --update

## This

 forces rclone to skip any files which exist on the destination and have a modified time that is newer than the source file.

This can be useful in avoiding needless transfers when transferring to a remote which doesn't support modification times directly (or when using --use-server-modtime to avoid extra API calls) as it is more accurate than a --size-only check and faster than using --checksum. On such remotes (or when using --use-server-modtime) the time checked will be the uploaded time.

If an existing destination file has a modification time older than the source file's, it will be updated if the sizes are different. If the sizes are the same, it will be updated if the checksum is different or not available.

If an existing destination file has a modification time equal (within the computed modify window) to the source file's, it will be updated if the sizes are different. The checksum will not be checked in this case unless the --checksum flag is provided.

In all other cases the file will not be updated.

Consider using the --modify-window flag to compensate for time skews between the source and the backend, for backends that do not support mod times, and instead use uploaded times. However, if the backend does not support checksums, note that sync'ing or copying within the time skew window may still result in additional transfers for safety.

--use-mmap

If this flag is set then rclone will use anonymous memory allocated by mmap on Unix based platforms and VirtualAlloc on Windows for its transfer buffers (size controlled by --buffer-size). Memory allocated like this does not go on the Go heap and can be returned to the OS immediately when it is finished with.

If this flag is not set then rclone will allocate and free the buffers using the Go memory allocator which may use more memory as memory pages are returned less aggressively to the OS.

It is possible this does not work well on all platforms so it is disabled by default; in the future it may be enabled by default.

### --use-server-modtime

Some object-store backends (e.g, Swift, S3) do not preserve file modification times (modtime). On these backends, rclone stores the original modtime as additional metadata on the object. By default it will make an API call to retrieve the metadata when the modtime is needed by an operation.

Use this flag to disable the extra API call and rely instead on the server's modified time. In cases such as a local to remote sync using --update, knowing the local file is newer than the time it was last uploaded to the remote is sufficient. In those cases, this flag can speed up the process and reduce the number of API calls necessary.

Using this flag on a sync operation without also using --update would cause all files modified at any time other than the last upload time to be uploaded again, which is probably not what you want.

-v, -vv, --verbose

With -v rclone will tell you about each file that is transferred and a small number of significant events.

### With

 -vv rclone will become very verbose telling you about every file it considers and transfers. Please send bug reports with a log with this setting.

-V, --version

Prints the version number

SSL/TLS options

The outgoing SSL/TLS connections rclone makes can be controlled with these options. For example this can be very useful with the HTTP or WebDAV backends. Rclone HTTP servers have their own set of configuration for SSL/TLS which you can find in their documentation.

### --ca-cert string

This loads the PEM encoded certificate authority certificate and uses it to verify the certificates of the servers rclone connects to.

If you have generated certificates signed with a local CA then you will need this flag to connect to servers using those certificates.

## --client-cert string

This loads the PEM encoded client side certificate.

This is used for mutual TLS authentication.

The --client-key flag is required too when using this.

--client-key string

This loads the PEM encoded client side private key used for mutual TLS authentication. Used in conjunction with --client-cert.

## --no-check-certificate=true/false

--no-check-certificate controls whether a client verifies the server's certificate chain and host name. If --no-check-certificate is true, TLS accepts any certificate presented by the server and any host name in that certificate. In this mode, TLS is susceptible to man-in-the-middle attacks.

This option defaults to false.

This should be used only for testing.

Configuration Encryption

Your configuration file contains information for logging in to your cloud services. This means that you should keep your rclone.conf file in a secure location.

If you are in an environment where that isn't possible, you can add a password to your configuration. This means that you will have to supply the password every time you start rclone.

To add a password to your rclone configuration, execute rclone config.

 >rclone config Current remotes:

 e) Edit existing remote n) New remote d) Delete remote s) Set configuration password q) Quit config e/n/d/s/q>

Go into s, Set configuration password:

 $e/n/d/s/q > s$  Your configuration is not encrypted. If you add a password, you will protect your login information to cloud services. a) Add Password q) Quit to main menu  $a/q>a$  Enter NEW configuration password: password: Confirm NEW password: password: Password set Your configuration is encrypted. c) Change Password u) Unencrypt configuration q) Quit to main menu  $c/u/q$ 

Your configuration is now encrypted, and every time you start rclone you will have to supply the password. See below for details. In the same menu, you can change the password or completely remove encryption from your configuration.

There is no way to recover the configuration if you lose your password.

rclone uses nacl secretbox which in turn uses XSalsa20 and Poly1305 to encrypt and authenticate your configuration with secret-key cryptography. The password is SHA-256 hashed, which produces the key for secretbox. The hashed password is not stored.

While this provides very good security, we do not recommend storing your

encrypted rclone configuration in public if it contains sensitive information, maybe except if you use a very strong password.

If it is safe in your environment, you can set the RCLONE\_CONFIG\_PASS environment variable to contain your password, in which case it will be used for decrypting the configuration.

You can set this for a session from a script. For unix like systems save this to a file called set-rclone-password:

#!/bin/echo Source this file don't run it

 read -s RCLONE\_CONFIG\_PASS export RCLONE\_CONFIG\_PASS

Then source the file when you want to use it. From the shell you would do source set-rclone-password. It will then ask you for the password and set it in the environment variable.

An alternate means of supplying the password is to provide a script

which will retrieve the password and print on standard output. This script should have a fully specified path name and not rely on any environment variables. The script is supplied either via --password-command="..." command line argument or via the RCLONE\_PASSWORD\_COMMAND environment variable.

One useful example of this is using the passwordstore application to retrieve the password:

export RCLONE\_PASSWORD\_COMMAND="pass rclone/config"

If the passwordstore password manager holds the password for the rclone configuration, using the script method means the password is primarily protected by the passwordstore system, and is never embedded in the clear in scripts, nor available for examination using the standard commands available. It is quite possible with long running rclone sessions for copies of passwords to be innocently captured in log files or terminal scroll buffers, etc. Using the script method of supplying the password enhances the security of the config password considerably.

If you are running rclone inside a script, unless you are using the --password-command method, you might want to disable password prompts. To do that, pass the parameter --ask-password=false to rclone. This will make rclone fail instead of asking for a password if RCLONE\_CONFIG\_PASS doesn't contain a valid password, and --password-command has not been supplied.

Whenever running commands that may be affected by options in a configuration file, rclone will look for an existing file according to the rules described above, and load any it finds. If an encrypted file is found, this includes decrypting it, with the possible consequence of a password prompt. When executing a command line that you know are not actually using anything from such a configuration file, you can avoid it being loaded by overriding the location, e.g. with one of the documented special values for memory-only configuration. Since only backend options can be stored in configuration files, this is normally unnecessary for

commands that do not operate on backends, e.g. genautocomplete. However, it will be relevant for commands that do operate on backends in general, but are used without referencing a stored remote, e.g. listing local filesystem paths, or connection strings: rclone --config="" ls .

### Developer options

These options are useful when developing or debugging rclone. There are also some more remote specific options which aren't documented here which are used for testing. These start with remote name e.g. --drive-test-option - see the docs for the remote in question.

### --cpuprofile=FILE

Write CPU profile to file. This can be analysed with go tool pprof.

## --dump flag,flag,flag

The --dump flag takes a comma separated list of flags to dump info about.

Note that some headers including Accept-Encoding as shown may not be correct in the request and the response may not show Content-Encoding if the go standard libraries auto gzip encoding was in effect. In this case the body of the

request will be gunzipped before showing it.

The available flags are:

--dump headers

Dump HTTP headers with Authorization: lines removed. May still contain sensitive info. Can be very verbose. Useful for debugging only.

Use --dump auth if you do want the Authorization: headers.

--dump bodies

Dump HTTP headers and bodies - may contain sensitive info. Can be very verbose. Useful for debugging only.

Note that the bodies are buffered in memory so don't use this for enormous files.

--dump requests

Like --dump bodies but dumps the request bodies and the response headers. Useful for debugging download problems.

--dump responses

Like --dump bodies but dumps the response bodies and the request headers. Useful for debugging upload problems.

--dump auth

Dump HTTP headers - will contain sensitive info such as Authorization: headers - use --dump headers to dump without Authorization: headers. Can be very verbose. Useful for debugging only.

--dump filters

Dump the filters to the output. Useful to see exactly what include and exclude options are filtering on.

--dump goroutines

This dumps a list of the running go-routines at the end of the command to standard output.

--dump openfiles

This dumps a list of the open files at the end of the command. It uses the lsof command to do that so you'll need that installed to use it.

--memprofile=FILE

Write memory profile to file. This can be analysed with go tool pprof.

Filtering

For the filtering options

- --delete-excluded

- --filter
- --filter-from
- --exclude
- --exclude-from
- --include
- --include-from
- --files-from
- --files-from-raw
- --min-size
- --max-size
- --min-age
- --max-age
- -- dump filters

See the filtering section.

Remote control

For the remote control options and for instructions on how to remote control rclone

- --rc
- and anything starting with --rc-

See the remote control section.

Logging

rclone has 4 levels of logging, ERROR, NOTICE, INFO and DEBUG.

By default,

 rclone logs to standard error. This means you can redirect standard error and still see the normal output of rclone commands (e.g. rclone ls).

By default, rclone will produce Error and Notice level messages.

If you use the -q flag, rclone will only produce Error messages.

If you use the -v flag, rclone will produce Error, Notice and Info messages.

If you use the -vv flag, rclone will produce Error, Notice, Info and Debug messages.

You can also control the log levels with the --log-level flag.

If you use the --log-file=FILE option, rclone will redirect Error, Info

and Debug messages along with standard error to FILE.

If you use the --syslog flag then rclone will log to syslog and the --syslog-facility control which facility it uses.

Rclone prefixes all log messages with their level in capitals, e.g. INFO which makes it easy to grep the log file for different kinds of information.

# Exit Code

If any errors occur during the command execution, rclone will exit with a non-zero exit code. This allows scripts to detect when rclone operations have failed.

During the startup phase, rclone will exit immediately if an error is detected in the configuration. There will always be a log message immediately before exiting.

When rclone is running it will accumulate errors as it goes along, and only exit with a non-zero exit code if (after retries) there were still failed transfers. For every error counted there will be a high priority log message (visible with -q) showing the message and which file caused the problem. A high priority message is also shown when starting a retry so the user can see that any previous error messages may not be valid after the retry. If rclone has done a retry it will log a high priority message if the retry was successful.

### List of exit codes

- 0 success
- 1 Syntax or usage error
- 2 Error not otherwise categorised
- 3 Directory not found
- 4 File not found
- 5 Temporary error (one that more retries might fix)

### (Retry errors)

- 6 Less serious errors (like 461 errors from dropbox) (NoRetry errors)
- 7 Fatal error (one that more retries won't fix, like account suspended) (Fatal errors)
- 8 Transfer exceeded limit set by --max-transfer reached
- 9 Operation successful, but no files transferred

# Environment Variables

Rclone can be configured entirely using environment variables. These can

be used to set defaults for options or config file entries.

### Options

Every option in rclone can have its default set by environment variable.

To find the name of the environment variable, first, take the long option name, strip the leading --, change - to \_, make upper case and prepend RCLONE\_.

For example, to always set --stats 5s, set the environment variable RCLONE\_STATS=5s. If you set stats on the command line this will override the environment variable setting.

Or to always use the trash in drive --drive-use-trash, set RCLONE\_DRIVE\_USE\_TRASH=true.

The same parser is used for the options and the environment variables so they take exactly the same form.

The options set by environment variables can be seen with the -vv flag, e.g. rclone version -vv.

Config file

You can set defaults for values in the config file on an individual remote basis. The names of the config items are documented in the page for each backend.

To find the name of the environment variable, you need to set, take RCLONE\_CONFIG\_ $+$  name of remote  $+$   $-$  + name of config file option and make it all uppercase.

For example, to configure an S3 remote named mys3: without a config file (using unix ways of setting environment variables):

 \$ export RCLONE\_CONFIG\_MYS3\_TYPE=s3 \$ export RCLONE\_CONFIG\_MYS3\_ACCESS\_KEY\_ID=XXX \$ export RCLONE\_CONFIG\_MYS3\_SECRET\_ACCESS\_KEY=XXX \$ rclone lsd mys3: -1 2016-09-21 12:54:21 -1 my-bucket \$ rclone listremotes | grep mys3 mys3:

Note that if you want to create a remote using environment variables you must create the ...\_TYPE

variable as above.

Note that the name of a remote created using environment variable is case insensitive, in contrast to regular remotes stored in config file as documented above. You must write the name in uppercase in the environment variable, but as seen from example above it will be listed and can be accessed in lowercase, while you can also refer to the same remote in uppercase:

 \$ rclone lsd mys3: -1 2016-09-21 12:54:21 -1 my-bucket \$ rclone lsd MYS3: -1 2016-09-21 12:54:21 -1 my-bucket

Note that you can only set the options of the immediate backend, so RCLONE\_CONFIG\_MYS3CRYPT\_ACCESS\_KEY\_ID has no effect, if myS3Crypt is a crypt remote based on an S3 remote. However RCLONE\_S3\_ACCESS\_KEY\_ID will set the access key of all remotes using S3, including myS3Crypt.

Note also that now rclone has connection strings, it is probably easier to use those instead which makes the above example

rclone lsd :s3,access\_key\_id=XXX,secret\_access\_key=XXX:

## Precedence

### The

 various different methods of backend configuration are read in this order and the first one with a value is used.

- Parameters in connection strings, e.g. myRemote,skip\_links:
- Flag values as supplied on the command line, e.g. --skip-links
- Remote specific environment vars, e.g. RCLONE\_CONFIG\_MYREMOTE\_SKIP\_LINKS (see above).
- Backend-specific environment vars, e.g. RCLONE\_LOCAL\_SKIP\_LINKS.
- Backend generic environment vars, e.g. RCLONE\_SKIP\_LINKS.
- Config file, e.g. skip\_links = true.
- Default values, e.g. false these can't be changed.

So if both --skip-links is supplied on the command line and an environment variable RCLONE\_LOCAL\_SKIP\_LINKS is set, the command line flag will take preference.

The backend configurations set by environment variables can be seen with the -vv flag, e.g. rclone about myRemote: -vv.

For non backend configuration the order is as follows:

- Flag values as supplied on the command line, e.g. --stats

# 5s.

- Environment vars, e.g. RCLONE\_STATS=5s.
- Default values, e.g. 1m these can't be changed.

# Other environment variables

- RCLONE\_CONFIG\_PASS set to contain your config file password (see Configuration Encryption section)
- HTTP\_PROXY, HTTPS\_PROXY and NO\_PROXY (or the lowercase versions thereof).
	- HTTPS\_PROXY takes precedence over HTTP\_PROXY for https requests.
	- The environment values may be either a complete URL or a "host[:port]" for, in which case the "http" scheme is assumed.
- USER and LOGNAME values are used as fallbacks for current username. The primary method for looking up username is OS-specific: Windows API on Windows, real user ID in /etc/passwd on Unix systems. In the documentation the current username is simply referred to as \$USER.
- RCLONE\_CONFIG\_DIR rclone sets this variable for use in config files and sub processes to point to the directory holding the config file.

The options set by environment variables can be seen with the -vv and --log-level=DEBUG flags, e.g. rclone version -vv.

Configuring rclone on a remote / headless machine

Some of the configurations (those involving oauth2) require an Internet connected web browser.

If you are trying to set rclone up on a remote or headless box with no browser available on it (e.g. a NAS or a server in a datacenter) then you will need to use an alternative means of configuration. There are two ways of doing it, described below.

# Configuring using rclone authorize

On the headless box run rclone config but answer N to the Use auto config? question.

 ... Remote config Use auto config? \* Say Y if not sure \* Say N if you are working on a remote or headless machine y) Yes (default) n) No

 $y/n > n$ 

 For this to work, you will need rclone available on a machine that has a web browser available.

For more help and alternate methods see: https://rclone.org/remote\_setup/

 Execute the following on the machine with the web browser (same rclone version recommended):

rclone authorize "amazon cloud drive"

 Then paste the result below: result>

Then on your main desktop machine

 rclone authorize "amazon cloud drive" If your browser doesn't open automatically go to the following link: http://127.0.0.1:53682/auth Log in and authorize rclone for access Waiting for code... Got code Paste the following into your remote machine ---> SECRET\_TOKEN <---End paste

Then back to the headless box, paste in the code

 result> SECRET\_TOKEN -------------------- [acd12]  $client_id =$  client\_secret = token = SECRET\_TOKEN ------------------- y) Yes this is OK e) Edit this remote

 d) Delete this remote  $y/e/d$ 

Configuring by copying the config file

Rclone stores all of its config in a single configuration file. This can easily be copied to configure a remote rclone.

So first configure rclone on your desktop machine with

## rclone config

to set up the config file.

Find the config file by running rclone config file, for example

 \$ rclone config file Configuration file is stored at: /home/user/.rclone.conf

Now transfer it to the remote box (scp, cut paste, ftp, sftp, etc.) and place it in the correct place (use rclone config file on the remote box to find out where).

Filtering, includes and excludes

Filter flags determine which files rclone sync, move, ls, lsl, md5sum, sha1sum, size, delete, check and similar commands apply to.

They are specified in terms of path/file name patterns; path/file lists; file age and size, or presence of a file in a directory. Bucket based remotes without the concept of directory apply filters to object key, age and size in an analogous way.

Rclone purge does not obey filters.

To test filters without risk of damage to data, apply them to rclone ls, or with the --dry-run and -vv flags.

Rclone filter patterns can only be used in filter command line options, not in the specification of a remote.

E.g. rclone copy "remote:dir\*.jpg" /path/to/dir does not have a filter effect. rclone copy remote:dir /path/to/dir --include "\*.jpg" does.

Important Avoid mixing any two of --include..., --exclude... or --filter... flags in an rclone command. The results may not be what you expect. Instead use a --filter... flag.

Patterns for matching path/file names

Pattern syntax

Here is a formal definition of the pattern syntax, examples are below.

Rclone matching rules follow a glob style:

- matches any sequence of non-separator  $\binom{7}{2}$  characters
- \*\* matches any sequence of characters including / separators
- ? matches any single non-separator (/) character

```
[ [ ! ] { character-range } ]
```
character class (must be non-empty)

{ pattern-list }

pattern alternatives

{{ regexp }}

regular expression to match

c matches character c (c  $!=$  \*, \*\*, ?, \,

 $[, \{ , \} )$ 

 $\c$  matches reserved character c (c = \*, \*\*, ?, \, [, {, }) or character class

character-range:

- c matches character c (c  $!= \, \ldots, \, ]$ )
- $\c$  matches reserved character c (c = \, -, ])
- lo hi matches character c for  $\log \alpha = c \leq h$

pattern-list:

 pattern { , pattern } comma-separated (without spaces) patterns

character classes (see Go regular expression reference) include:

Named character classes (e.g.  $[\ddot{d}, [\ddot{d}], [\ddot{D}], [\ddot{D}])$ Perl character classes (e.g.  $\setminus$ s,  $\setminus$ S,  $\setminus$ w,  $\setminus$ W) ASCII character classes (e.g. [[:alnum:]], [[:alpha:]], [[:punct:]], [[:xdigit:]])

regexp for advanced users to insert a regular expression - see below for more info:

Any re2 regular expression not containing `}}`

If the filter pattern starts with a / then it only matches at the top level of the directory tree, relative to the root of the remote (not necessarily the root of the drive). If it does not start with / then it is matched starting

 at the end of the path/file name but it only matches a complete path element - it must match from a / separator or the

beginning of the path/file.

- file.jpg matches "file.jpg"
	- matches "directory/file.jpg"
	- doesn't match "afile.jpg"
	- doesn't match "directory/afile.jpg"

/file.jpg - matches "file.jpg" in the root directory of the remote

- doesn't match "afile.jpg"

- doesn't match "directory/file.jpg"

The top level of the remote may not be the top level of the drive.

E.g. for a Microsoft Windows local directory structure

```
 F:
 bkp
 data
   excl
     123.jpg
     456.jpg
   incl
     document.pdf
```
To copy the contents of folder data into folder bkp excluding the contents of subfolder exclthe following command treats F:\data and F:\bkp as top level for filtering.

rclone copy F:\data\ F:\bkp\ --exclude=/excl/\*\*

Important Use / in path/file name patterns and not \ even if running on Microsoft Windows.

Simple patterns are case sensitive unless the --ignore-case flag is used.

Without --ignore-case (default)

```
 potato - matches "potato"
     - doesn't match "POTATO"
```
With --ignore-case

 potato - matches "potato" - matches "POTATO"

Using regular expressions in filter patterns

The syntax of filter patterns is glob style matching (like bash uses) to make things easy for users. However this does not provide absolute control over the matching, so for advanced users rclone also provides a regular expression syntax.

The regular expressions used are as defined in the Go regular expression reference. Regular expressions should be enclosed in {{ }}. They will

match only the last path segment if the glob doesn't start with / or the whole path name if it does.

Here is how the {{regexp}} is transformed into an full regular expression to match the entire path:

 ${\rm [regexp]}$  becomes  $(\frac{\lambda}{\lambda})$  (regexp)\$ /{{regexp}} becomes ^(regexp)\$

Regexp syntax can be mixed with glob syntax, for example

\*.{{jpe?g}} to match file.jpg, file.jpeg but not file.png

You can also use regexp flags - to set case insensitive, for example

\*.{{(?i)jpg}} to match file.jpg, file.JPG but not file.png

Be careful with wildcards in regular expressions - you don't want them to match path separators normally. To match any file name starting with start and ending with end write

```
\{\{start[\sim]\}^*end\{.jpg\}\}
```
Not

```
\{\{start.*end\},jpg\}\}
```
Which will match a directory called start with a file called end.jpg in it as the .\* will match / characters.

Note that you can use -vv --dump filters to show the filter patterns in regexp format - rclone implements the glob patters by transforming them into regular expressions.

Filter pattern examples

 Description Pattern Matches Does not match --------------- ---------------- ------------------------------- ------------------ Wildcard \*.jpg /file.jpg /file.png /dir/file.jpg /dir/file.png Rooted /\*.jpg /file.jpg /file.png /file2.jpg /dir/file.jpg Alternates \*. {jpg,png} /file.jpg /file.gif /dir/file.gif /dir/file.gif Path Wildcard dir/\*\* /dir/anyfile file.png /subdir/dir/subsubdir/anyfile /subdir/file.png Any Char  $*$ .t?t /file.txt /file.qxt /dir/file.tzt /dir/file.png

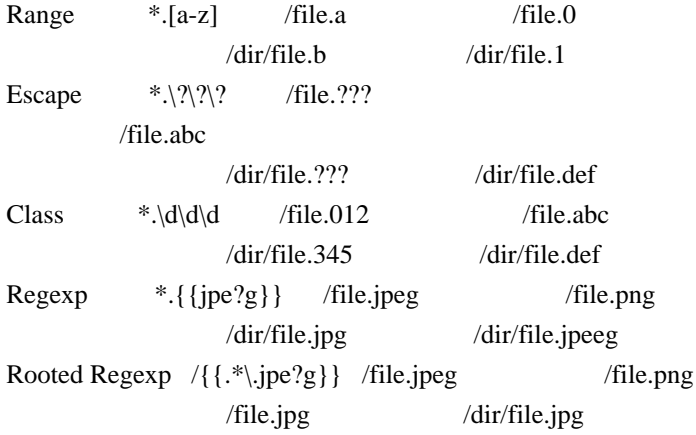

How filter rules are applied to files

Rclone path/file name filters are made up of one or more of the following flags:

- --include
- --include-from
- --exclude
- --exclude-from
- --filter
- --filter-from

There can be more than one instance of individual flags.

Rclone internally uses a combined list of all the include and exclude rules. The order in which rules are processed can influence the result of

the filter.

All flags of the same type are processed together in the order above, regardless of what order the different types of flags are included on the command line.

Multiple instances of the same flag are processed from left to right according to their position in the command line.

To mix up the order of processing includes and excludes use --filter... flags.

Within --include-from, --exclude-from and --filter-from flags rules are processed from top to bottom of the referenced file.

If there is an --include or --include-from flag specified, rclone implies a - \*\* rule which it adds to the bottom of the internal rule list. Specifying a + rule with a --filter... flag does not imply that rule.

Each path/file name passed through rclone is matched against the combined filter list. At first match to a rule the path/file name is included or excluded and no further filter rules are processed for that path/file.

If rclone does not find a match, after testing against all rules (including the implied rule if appropriate), the path/file name is included.

Any path/file included at that stage is processed by the rclone command.

--files-from and --files-from-raw flags over-ride and cannot be combined with other filter options.

To see the internal combined rule list, in regular expression form, for a command add the --dump filters flag. Running an rclone command with --dump filters and -vv flags lists the internal filter elements and shows how they are applied to each source path/file. There is not currently a means provided to pass regular expression filter options into rclone directly though character class filter rules contain character classes. Go regular expression reference

How filter rules are applied to directories

Rclone commands are applied to path/file names not directories. The entire contents of a directory can be matched to a filter by the pattern directory/\* or recursively by directory/\*\*.

Directory filter rules are defined with a closing / separator.

## E.g.

/directory/subdirectory/ is an rclone directory filter rule.

Rclone commands can use directory filter rules to determine whether they recurse into subdirectories. This potentially optimises access to a remote by avoiding listing unnecessary directories. Whether optimisation is desirable depends on the specific filter rules and source remote content.

Directory recursion optimisation occurs if either:

- A source remote does not support the rclone ListR primitive. local, sftp, Microsoft OneDrive and WebDav do not support ListR. Google Drive and most bucket type storage do. Full list
- On other remotes (those that support ListR), if the rclone command

 is not naturally recursive, and provided it is not run with the --fast-list flag. ls, lsf -R and size are naturally recursive but sync, copy and move are not.

- Whenever the --disable ListR flag is applied to an rclone command.

Rclone commands imply directory filter rules from path/file filter rules.

 To view the directory filter rules rclone has implied for a command specify the --dump filters flag.

E.g. for an include rule

/a/\*.jpg

Rclone implies the directory include rule

/a/

Directory filter rules specified in an rclone command can limit the scope of an rclone command but path/file filters still have to be specified.

E.g. rclone ls remote: --include /directory/ will not match any files. Because it is an --include option the --exclude \*\* rule is implied, and the /directory/ pattern serves only to optimise access to the remote by ignoring everything outside of that directory.

E.g. rclone ls remote: --filter-from filter-list.txt with a file filter-list.txt:

 - /dir1/ - /dir2/  $+$  \*.pdf - \*\*

All files in directories dir1 or dir2 or their subdirectories are completely excluded from the listing. Only files of suffix pdf in the root of remote: or its subdirectories are listed. The - \*\* rule prevents listing of any path/files not previously matched by the rules above.

Option exclude-if-present creates a directory exclude rule based on the presence of a file in a directory and takes precedence over other rclone directory filter rules.

When using pattern list syntax, if a pattern item contains either / or \*\*, then rclone will not able to imply a directory filter rule from this pattern list.

## E.g. for an include rule

 $\{dir1/**.dir2/**\}$ 

Rclone will match files below directories dir1 or dir2 only, but will not be able to use this filter to exclude a directory dir3 from being traversed.

Directory recursion optimisation may affect performance, but normally not the result. One exception to this is sync operations with option --create-empty-src-dirs, where any traversed empty directories will be created. With the pattern list example {dir1/\*\*,dir2/\*\*} above, this would create an empty directory dir3 on destination (when it exists on source). Changing the filter to  $\{dir1, dir2\}$ <sup>\*\*</sup>, or splitting it into two include rules --include dir1/\*\*

 --include dir2/\*\*, will match the same files while also filtering directories, with the result that an empty directory dir3 will no longer be created.

--exclude - Exclude files matching pattern

Excludes path/file names from an rclone command based on a single exclude rule.

This flag can be repeated. See above for the order filter flags are processed in.

--exclude should not be used with --include, --include-from, --filter or --filter-from flags.

--exclude has no effect when combined with --files-from or --files-from-raw flags.

E.g. rclone ls remote: --exclude \*.bak excludes all .bak files from listing.

E.g. rclone size remote: "--exclude /dir/\*\*" returns the total size of all files on remote: excluding those in root directory dir and sub directories.

E.g. on Microsoft Windows rclone ls remote: --exclude "\*\[{JP,KR,HK}\]\*" lists the files in remote: with [JP] or [KR] or [HK] in their name. Quotes prevent the shell from interpreting the \ characters.\ characters escape the [ and

 ] so an rclone filter treats them literally rather than as a character-range. The { and } define an rclone pattern list. For other operating systems single quotes are required ie rclone ls remote: --exclude '\*\[{JP,KR,HK}\]\*'

--exclude-from - Read exclude patterns from file

Excludes path/file names from an rclone command based on rules in a named file. The file contains a list of remarks and pattern rules.

For an example exclude-file.txt:

 # a sample exclude rule file \*.bak file2.jpg

rclone ls remote: --exclude-from exclude-file.txt lists the files on remote: except those named file2.jpg or with a suffix .bak. That is equivalent to rclone ls remote: --exclude file2.jpg --exclude "\*.bak".

This flag can be repeated. See above for the order filter flags are processed in.

The --exclude-from flag is useful where multiple exclude filter rules are applied to an rclone command.

--exclude-from should not be used with --include, --include-from, --filter or --filter-from flags.

--exclude-from has no effect when combined with --files-from or --files-from-raw flags.

--exclude-from followed by - reads filter rules from standard input.

--include - Include files matching pattern

Adds a single include rule based on path/file names to an rclone command.

This flag can be repeated. See above for the order filter flags are processed in.

--include has no effect when combined with --files-from or --files-from-raw flags.

--include implies --exclude \*\* at the end of an rclone internal filter list. Therefore if you mix --include and --include-from flags with --exclude, --exclude-from, --filter or --filter-from, you must use include rules for all the files you want in the include statement. For more flexibility use the --filter-from flag.

E.g. rclone ls remote: --include "\*.{png,jpg}" lists the files on remote: with suffix .png and .jpg. All other files are excluded.

E.g. multiple rclone copy commands can be combined with --include and a pattern-list.

 rclone copy /vol1/A remote:A rclone copy /vol1/B remote:B

is equivalent to:

rclone copy /vol1 remote: --include "{A,B}/\*\*"

E.g. rclone ls remote:/wheat --include "??[^[:punct:]]\*" lists the files remote: directory wheat (and subdirectories) whose third character is not punctuation. This example uses an ASCII character class.

--include-from - Read include patterns from file

Adds path/file names to an rclone command based on rules in a named file. The file contains a list of remarks and pattern rules.

For an example include-file.txt:

 # a sample include rule file \*.jpg file2.avi

rclone ls remote: --include-from include-file.txt lists the files on remote: with name file2.avi or suffix .jpg. That is equivalent to rclone ls remote: --include file2.avi --include "\*.jpg".

This flag can be repeated. See above for the order filter flags are processed in.

The --include-from flag is useful where multiple include filter rules are applied to an rclone command.

--include-from

 implies --exclude \*\* at the end of an rclone internal filter list. Therefore if you mix --include and --include-from flags with --exclude, --exclude-from, --filter or --filter-from, you must use include rules for all the files you want in the include statement. For more flexibility use the --filter-from flag.

--exclude-from has no effect when combined with --files-from or --files-from-raw flags.

--exclude-from followed by - reads filter rules from standard input.

--filter - Add a file-filtering rule

Specifies path/file names to an rclone command, based on a single include or exclude rule, in + or - format.

This flag can be repeated. See above for the order filter flags are processed in.

--filter + differs from --include. In the case of --include rclone implies an --exclude \* rule which it adds to the bottom of the internal rule list. --filter...+ does not imply that rule.

--filter has no effect when combined with --files-from or --files-from-raw flags.

--filter should not be used with --include, --include-from, --exclude or --exclude-from flags.

E.g. rclone ls remote: --filter "- \*.bak" excludes all .bak files from a list of remote:.

--filter-from - Read filtering patterns from a file

Adds path/file names to an rclone command based on rules in a named file. The file contains a list of remarks and pattern rules. Include rules start with + and exclude rules with -. ! clears existing rules. Rules are processed in the order they are defined.

This flag can be repeated. See above for the order filter flags are processed in.

Arrange the order of filter rules with the most restrictive first and work down.

E.g. for filter-file.txt:

- # a sample filter rule file
- secret\*.jpg
- $+$ \*.jpg
- $+$  \*.png
- + file2.avi
- /dir/Trash/\*\*

```
+ /dir/** # exclude everything else
 - *
```
rclone ls remote: --filter-from filter-file.txt lists the path/files on remote: including all jpg and png files, excluding any matching secret\*.jpg and including file2.avi. It also includes everything in the directory dir at the root of remote, except remote:dir/Trash which it excludes. Everything else is excluded.

E.g. for an alternative filter-file.txt:

```
 - secret*.jpg
+*.jpg
+*.png
 + file2.avi
- *
```
Files file1.jpg, file3.png and file2.avi are listed whilst secret17.jpg and files without the suffix .jpgor.png` are excluded.

E.g. for an alternative filter-file.txt:

```
+*.jpg
+ *.gif
 !
+42.doc
 - *
```
Only file 42.doc is listed. Prior rules are cleared by the !.

--files-from - Read list of source-file names

Adds path/files to an rclone command from a list in a named file. Rclone processes the path/file names in the order of the list, and no others.

Other filter flags (--include, --include-from, --exclude, --exclude-from, --filter and --filter-from) are ignored when --files-from is used.

--files-from expects a list of files as its input. Leading or trailing whitespace is stripped from the input lines. Lines starting with # or ; are ignored.

Rclone commands with a --files-from flag traverse the remote, treating the names in --files-from as a set of filters.

If the --no-traverse and --files-from flags are used together an rclone command does not traverse the remote. Instead it addresses each path/file named in the file individually. For each path/file name, that requires typically 1 API call. This can be efficient for a short --files-from list and a remote containing many files.

Rclone commands do not error if any names in the --files-from file are missing from the source remote.

The --files-from flag can be repeated in a single rclone command to read path/file names from more than one file. The files are read from left to right along the command line.

Paths within the --files-from file are interpreted as starting with the root specified in the rclone command. Leading / separators are ignored. See --files-from-raw if you need the input to be processed in a raw manner.

E.g. for a file files-from.txt:

 # comment file1.jpg subdir/file2.jpg

rclone copy --files-from files-from.txt /home/me/pics remote:pics copies the following, if they exist, and only those files.

 /home/me/pics/file1.jpg remote:pics/file1.jpg /home/me/pics/subdir/file2.jpg remote:pics/subdir/file2.jpg

E.g. to copy the following files referenced by their absolute paths:

 /home/user1/42 /home/user1/dir/ford /home/user2/prefect

First find a common subdirectory - in this case /home and put the remaining files in files-from.txt with or without leading /, e.g.

 user1/42 user1/dir/ford user2/prefect

Then copy these to a remote:

rclone copy --files-from files-from.txt /home remote:backup

The three files are transferred as follows:

 /home/user1/42 remote:backup/user1/important /home/user1/dir/ford remote:backup/user1/dir/file /home/user2/prefect remote:backup/user2/stuff

Alternatively if / is chosen as root files-from.txt will be:

 /home/user1/42 /home/user1/dir/ford /home/user2/prefect

The copy command will be:

rclone copy --files-from files-from.txt / remote:backup

Then there will be an extra home directory on the remote:

 /home/user1/42 remote:backup/home/user1/42 /home/user1/dir/ford remote:backup/home/user1/dir/ford /home/user2/prefect remote:backup/home/user2/prefect

--files-from-raw - Read list of source-file names without any processing

This flag is the same as --files-from except that input is read in a raw manner. Lines with leading / trailing whitespace, and lines starting with ; or # are read without any processing. rclone lsf has a compatible format that can be used to export file lists from remotes for input to --files-from-raw.

--ignore-case - make searches case insensitive

By default, rclone filter patterns are case sensitive. The --ignore-case flag makes all of the filters patterns on the command line case insensitive.

E.g. --include "zaphod.txt" does not match a file Zaphod.txt. With --ignore-case a match is made.

Quoting shell metacharacters

Rclone commands with filter patterns containing shell metacharacters may not as work as expected in your shell and may require quoting.

E.g. linux, OSX (\* metacharacter)

- --include \\*.jpg
- --include '\*.jpg'
- --include='\*.jpg'

Microsoft Windows expansion is done by the command, not shell, so --include \*.jpg does not require quoting.

### If the rclone error

Command .... needs .... arguments maximum: you provided .... non flag arguments: is encountered, the cause is commonly spaces within the name of a remote or flag value. The fix then is to quote values containing spaces.

Other filters

--min-size - Don't transfer any file smaller than this

Controls the minimum size file within the scope of an rclone command. Default units are KiB but abbreviations K, M, G, T or P are valid.

E.g. rclone ls remote: --min-size 50k lists files on remote: of 50 KiB size or larger.

--max-size

- Don't transfer any file larger than this

Controls the maximum size file within the scope of an rclone command. Default units are KiB but abbreviations K, M, G, T or P are valid.

E.g. rclone ls remote: --max-size 1G lists files on remote: of 1 GiB size or smaller.

--max-age - Don't transfer any file older than this

Controls the maximum age of files within the scope of an rclone command. Default units are seconds or the following abbreviations are valid:

- ms Milliseconds
- s Seconds
- m Minutes
- h Hours
- d Days
- w Weeks
- M Months
- y Years

--max-age can also be specified as an absolute time in the following formats:

- RFC3339 e.g. 2006-01-02T15:04:05Z or 2006-01-02T15:04:05+07:00
- ISO8601 Date and time, local timezone 2006-01-02T15:04:05
- ISO8601 Date and time, local timezone 2006-01-02 15:04:05
- ISO8601 Date 2006-01-02 (YYYY-MM-DD)

--max-age applies only to files and not to directories.

E.g. rclone ls remote: --max-age 2d lists files on remote: of 2 days old or less.

--min-age - Don't transfer any file younger than this

Controls the minimum age of files within the scope of an rclone command. (see --max-age for valid formats)

--min-age applies only to files and not to directories.

E.g. rclone ls remote: --min-age 2d lists files on remote: of 2 days old or more.

Other flags

--delete-excluded - Delete files on dest excluded from sync

Important this flag is dangerous to your data - use with --dry-run and -v first.

In conjunction with rclone sync, --delete-excluded deletes any files on the destination which are excluded from the command.

E.g. the scope of rclone sync -i A: B: can be restricted:

rclone --min-size 50k --delete-excluded sync A: B:

All files on B: which are less than 50 KiB are deleted because they are excluded from the rclone sync command.

--dump filters - dump the filters to the output

Dumps the defined filters to standard output in regular expression format.

Useful for debugging.

Exclude directory based on a file

The --exclude-if-present flag controls whether a directory is within the scope of an rclone command based on the presence of a named file within it.

This flag has a priority over other filter flags.

E.g. for the following directory structure:

 dir1/file1 dir1/dir2/file2 dir1/dir2/dir3/file3 dir1/dir2/dir3/.ignore

The command rclone ls --exclude-if-present .ignore dir1 does not list dir3, file3 or .ignore.

--exclude-if-present can only be used once in an rclone command.

Common pitfalls

The most frequent filter support issues on the rclone forum are:

- Not using paths relative to the root of the remote
- Not using / to match from the root of a remote
- Not using \*\* to match the contents of a directory

GUI (Experimental)

Rclone can serve a web based GUI (graphical user interface). This is somewhat experimental at the moment so things may be subject to change.

Run this command in a terminal and rclone will download and then display the GUI in a web browser.

rclone rcd --rc-web-gui

This will produce logs like this and rclone needs to continue to run to serve the GUI:

```
 2019/08/25 11:40:14 NOTICE: A new release for gui is present at https://github.com/rclone/rclone-webui-
react/releases/download/v0.0.6/currentbuild.zip
  2019/08/25 11:40:14 NOTICE: Downloading webgui binary. Please wait. [Size: 3813937, Path :
/home/USER/.cache/rclone/webgui/v0.0.6.zip]
  2019/08/25 11:40:16 NOTICE: Unzipping
  2019/08/25 11:40:16 NOTICE: Serving remote control on http://127.0.0.1:5572/
```
This assumes you are running rclone locally on your machine. It is

possible to separate the rclone and the GUI - see below for details.

If you wish to check for updates then you can add --rc-web-gui-update to the command line.

If you find your GUI broken, you may force it to update by add --rc-web-gui-force-update.

By default, rclone will open your browser. Add --rc-web-gui-no-open-browser to disable this feature.

Using the GUI

Once the GUI opens, you will be looking at the dashboard which has an overall overview.

On the left hand side you will see a series of view buttons you can click on:

- Dashboard main overview
- Configs examine and create new configurations
- Explorer view, download and upload files to the cloud storage systems
- Backend view or alter the backend config
- Log out

(More docs and walkthrough video to come!)

How it works

When you run the rclone rcd --rc-web-gui this is what happens

- Rclone starts but only runs the remote control API ("rc").
- The API is bound to localhost with an auto-generated username and password.
- If the API bundle is missing then rclone will download it.
- rclone will start serving the files from the API bundle over the same port as the API
- rclone will open the browser with a login token so it can log straight in.

Advanced use

The rclone rcd may use any of the flags documented on the rc page.

The

## flag --rc-web-gui is shorthand for

- Download the web GUI if necessary
- Check we are using some authentication
- --rc-user gui
- -- rc-pass <random password>
- --rc-serve

These flags can be overridden as desired.

See also the rclone rcd documentation.

Example: Running a public GUI

For example the GUI could be served on a public port over SSL using an htpasswd file using the following flags:

- --rc-web-gui
- --rc-addr :443
- --rc-htpasswd /path/to/htpasswd
- --rc-cert /path/to/ssl.crt
- --rc-key /path/to/ssl.key

Example: Running a GUI behind a proxy

If you want to run the GUI behind a proxy at /rclone you could use these flags:

- --rc-web-gui
- --rc-baseurl rclone
- --rc-htpasswd /path/to/htpasswd

Or instead of htpasswd if you just want a single user and password:

- --rc-user me
- --rc-pass mypassword

### Project

The GUI is being developed in the: rclone/rclone-webui-react repository.

Bug reports and contributions are very welcome :-)

If you

have questions then please ask them on the rclone forum.

Remote controlling rclone with its API
If rclone is run with the --rc flag then it starts an HTTP server which can be used to remote control rclone using its API.

You can either use the rclone rc command to access the API or use HTTP directly.

If you just want to run a remote control then see the rcd command.

#### Supported parameters

--rc

Flag to start the http server listen on remote requests

--rc-addr=IP

IPaddress:Port or :Port to bind server to. (default "localhost:5572")

--rc-cert=KEY

SSL PEM key (concatenation of certificate and CA certificate)

--rc-client-ca=PATH

Client certificate authority to verify clients with

--rc-htpasswd=PATH

htpasswd file - if not provided no authentication is done

--rc-key=PATH

SSL PEM Private key

--rc-max-header-bytes=VALUE

Maximum size of request header (default 4096)

--rc-user=VALUE

User name for authentication.

--rc-pass=VALUE

Password for authentication.

--rc-realm=VALUE

#### Realm

for authentication (default "rclone")

--rc-server-read-timeout=DURATION

Timeout for server reading data (default 1h0m0s)

--rc-server-write-timeout=DURATION

Timeout for server writing data (default 1h0m0s)

--rc-serve

Enable the serving of remote objects via the HTTP interface. This means objects will be accessible at http://127.0.0.1:5572/ by default, so you can browse to http://127.0.0.1:5572/ or http://127.0.0.1:5572/\* to see a listing of the remotes. Objects may be requested from remotes using this syntax http://127.0.0.1:5572/[remote:path]/path/to/object

Default Off.

--rc-files /path/to/directory

Path to local files to serve on the HTTP server.

If this is set then rclone will serve the files in that directory. It will also open the root in the web browser if specified. This is for implementing browser based GUIs for rclone functions.

If --rc-user or --rc-pass is set then the URL that is opened will have the authorization in the URL in the http://user:pass@localhost/ style.

Default Off.

--rc-enable-metrics

Enable OpenMetrics/Prometheus compatible endpoint at /metrics.

Default Off.

--rc-web-gui

Set this flag to serve the default web gui on the same port as rclone.

Default Off.

--rc-allow-origin

Set the allowed Access-Control-Allow-Origin for rc requests.

Can be used with --rc-web-gui if the rclone is running on different IP than the web-gui.

Default is IP address on which rc is running.

--rc-web-fetch-url

Set the URL to fetch the rclone-web-gui files from.

Default https://api.github.com/repos/rclone/rclone-webui-react/releases/latest.

--rc-web-gui-update

Set this flag to check and update rclone-webui-react from the rc-web-fetch-url.

Default Off.

--rc-web-gui-force-update

Set this flag to force update rclone-webui-react from the rc-web-fetch-url.

Default Off.

--rc-web-gui-no-open-browser

Set this flag to disable opening browser automatically when using web-gui.

Default Off.

--rc-job-expire-duration=DURATION

Expire finished async jobs older than DURATION (default 60s).

--rc-job-expire-interval=DURATION

Interval duration to check for expired async jobs (default 10s).

--rc-no-auth

By default rclone will require authorisation to have been set up on the

rc interface in order to use any methods which access any rclone remotes. Eg operations/list is denied as it involved creating a remote as is sync/copy.

If this is set then no authorisation will be required on the server to use these methods. The alternative is to use --rc-user and --rc-pass and use these credentials in the request.

Default Off.

Accessing the remote control via the rclone rc command

Rclone itself implements the remote control protocol in its rclone rc command.

You can use it like this

```
 $ rclone rc rc/noop param1=one param2=two
 {
   "param1": "one",
   "param2": "two"
 }
```
Run rclone rc on its own to see the help for the installed remote control commands.

JSON input

rclone rc also supports a --json flag which can be used to send more complicated input parameters.

```
 $ rclone rc --json '{ "p1": [1,"2",null,4], "p2": { "a":1, "b":2 } }' rc/noop
 {
   "p1": [
       1,
       "2",
      null,
      4
   ],
   "p2": {
       "a": 1,
       "b": 2
    }
 }
```
If the parameter being passed is an object then it can be passed as a JSON string rather than using the --json flag which simplifies the

### command line.

rclone rc operations/list fs=/tmp remote=test opt='{"showHash": true}'

## Rather than

rclone rc operations/list --json '{"fs": "/tmp", "remote": "test", "opt": {"showHash": true}}'

### Special parameters

The rc interface supports some special parameters which apply to all commands. These start with \_ to show they are different.

Running asynchronous jobs with \_async = true

Each rc call is classified as a job and it is assigned its own id. By default jobs are executed immediately as they are created or synchronously.

## If \_async has a

 true value when supplied to an rc call then it will return immediately with a job id and the task will be run in the background. The job/status call can be used to get information of the background job. The job can be queried for up to 1 minute after it has finished.

It is recommended that potentially long running jobs, e.g. sync/sync, sync/copy, sync/move, operations/purge are run with the \_async flag to avoid any potential problems with the HTTP request and response timing out.

Starting a job with the \_async flag:

```
 $ rclone rc --json '{ "p1": [1,"2",null,4], "p2": { "a":1, "b":2 }, "_async": true }' rc/noop
 {
    "jobid": 2
 }
```
Query the status to see if the job has finished. For more information on the meaning of these return parameters see the job/status call.

```
 $ rclone rc --json '{ "jobid":2 }' job/status
 {
   "duration": 0.000124163,
   "endTime": "2018-10-27T11:38:07.911245881+01:00",
   "error": "",
   "finished": true,
   "id":
```

```
 2,
     "output": {
        "_async": true,
        "p1": [
           1,
           "2",
          null,
          4
        ],
        "p2": {
          "a": 1,
          "b": 2
        }
     },
     "startTime": "2018-10-27T11:38:07.911121728+01:00",
     "success": true
  }
```
job/list can be used to show the running or recently completed jobs

```
 $ rclone rc job/list
 {
    "jobids": [
       2
   ]
 }
```
Setting config flags with \_config

If you wish to set config (the equivalent of the global flags) for the duration of an rc call only then pass in the \_config parameter.

This should be in the same format as the config key returned by options/get.

For example, if you wished to run a sync with the --checksum parameter, you would pass this parameter in your JSON blob.

"\_config":{"CheckSum": true}

If using rclone rc this could be passed as

```
 rclone rc operations/sync ... _config='{"CheckSum":
 true}'
```
Any config parameters you don't set will inherit the global defaults which were set with command line flags or environment variables.

Note that it is possible to set some values as strings or integers - see data types for more info. Here is an example setting the equivalent of --buffer-size in string or integer format.

```
 "_config":{"BufferSize": "42M"}
 "_config":{"BufferSize": 44040192}
```
If you wish to check the \_config assignment has worked properly then calling options/local will show what the value got set to.

Setting filter flags with \_filter

If you wish to set filters for the duration of an rc call only then pass in the \_filter parameter.

This should be in the same format as the filter key returned by options/get.

For example, if you wished to run a sync with these flags

--max-size 1M --max-age 42s --include "a" --include "b"

you would pass this parameter in your JSON blob.

"\_filter":{"MaxSize":"1M", "IncludeRule":["a","b"], "MaxAge":"42s"}

#### If

using rclone rc this could be passed as

rclone rc ... \_filter='{"MaxSize":"1M", "IncludeRule":["a","b"], "MaxAge":"42s"}'

Any filter parameters you don't set will inherit the global defaults which were set with command line flags or environment variables.

Note that it is possible to set some values as strings or integers - see data types for more info. Here is an example setting the equivalent of --buffer-size in string or integer format.

 "\_filter":{"MinSize": "42M"} "\_filter":{"MinSize": 44040192}

If you wish to check the filter assignment has worked properly then calling options/local will show what the value got set to.

Assigning operations to groups with  $\gamma$  group = value

Each rc call has its own stats group for tracking its metrics. By default grouping is done by the composite group name from prefix job/ and id of the job like so job/1.

If \_group has a value then stats for that request will be grouped under that value. This allows caller to group stats under their own name.

Stats for specific group can be accessed by passing group to core/stats:

```
 $ rclone rc --json '{ "group": "job/1" }' core/stats
 {
    "speed": 12345
   ...
 }
```
Data types

When the API returns types, these will mostly be straight forward integer, string or boolean types.

However some of the types returned by the options/get call and taken by the options/set calls as well as the vfsOpt, mountOpt and the \_config parameters.

- Duration these are returned as an integer duration in nanoseconds. They may be set as an integer, or they may be set with time string, eg "5s". See the options section for more info.
- Size these are returned as an integer number of bytes. They may be set as an integer or they may be set with a size suffix string, eg "10M". See the options section for more info.
- Enumerated type (such as CutoffMode, DumpFlags, LogLevel, VfsCacheMode - these will be returned as an integer and may be set as an integer

but more conveniently they can be set as a string, eg

"HARD" for CutoffMode or DEBUG for LogLevel.

- BandwidthSpec - this will be set and returned as a string, eg "1M".

Specifying remotes to work on

Remotes are specified with the fs=, srcFs=, dstFs= parameters depending on the command being used.

The parameters can be a string as per the rest of rclone, eg s3:bucket/path or :sftp:/my/dir. They can also be specified as JSON blobs.

If specifyng a JSON blob it should be a object mapping strings to strings. These values will be used to configure the remote. There are 3 special values which may be set:

- type set to type to specify a remote called :type:
- \_name set to name to specify a remote called name:
- \_root sets the root of the remote may be empty

One of \_name or type should normally be set. If the local backend is desired then type should be set to local. If \_root isn't specified then it defaults to the root of the remote.

For example this JSON is equivalent to remote:/tmp

```
 {
   "_name": "remote",
   "_path": "/tmp"
 }
```
And this is equivalent to :sftp,host='example.com':/tmp

```
 {
   "type": "sftp",
   "host": "example.com",
   "_path": "/tmp"
```
And this is equivalent to /tmp/dir

```
 {
  type = "local",path = "/tmp/dir"
 }
```
}

Supported commands

backend/command: Runs a backend command.

This takes the following parameters:

- command a string with the command name
- fs a remote name string e.g. "drive:"
- arg a list of arguments for the backend command
- opt a map of string to string of options

### Returns:

- result - result from the backend command

Example:

rclone rc backend/command command=noop fs=. -o echo=yes -o blue -a path1 -a path2

## Returns

```
 {
     "result": {
        "arg": [
           "path1",
           "path2"
        ],
       "name": "noop",
        "opt": {
           "blue": "",
           "echo":
 "yes"
        }
     }
  }
```
Note that this is the direct equivalent of using this "backend" command:

rclone backend noop . -o echo=yes -o blue path1 path2

Note that arguments must be preceded by the "-a" flag

See the backend command for more information.

Authentication is required for this call.

cache/expire: Purge a remote from cache

Purge a remote from the cache backend. Supports either a directory or a file. Params: - remote = path to remote (required) - withData = true/false to delete cached data (chunks) as well (optional)

# Eg

 rclone rc cache/expire remote=path/to/sub/folder/ rclone rc cache/expire remote=/ withData=true

cache/fetch: Fetch file chunks

Ensure the specified file chunks are cached on disk.

The chunks= parameter specifies the file chunks to check. It takes a comma separated list of array slice indices. The slice indices are similar to Python slices: start[:end]

start is the 0 based chunk number from the beginning of the file to fetch

 inclusive. end is 0 based chunk number from the beginning of the file to fetch exclusive. Both values can be negative, in which case they count from the back of the file. The value "-5:" represents the last 5 chunks of a file.

Some valid examples are: ":5,-5:" -> the first and last five chunks " $0.2$ " -> the first and the second last chunk " $0.10$ " -> the first ten chunks

Any parameter with a key that starts with "file" can be used to specify files to fetch, e.g.

rclone rc cache/fetch chunks=0 file=hello file2=home/goodbye

File names will automatically be encrypted when the a crypt remote is used on top of the cache.

cache/stats: Get cache stats

Show statistics for the cache remote.

config/create: create the config for a remote.

This takes the following parameters:

- name name of remote
- parameters a map of { "key": "value" } pairs
- type type of the new remote
- opt a dictionary of options to control the configuration
	- obscure declare passwords are

plain and need obscuring

- noObscure declare passwords are already obscured and don't need obscuring
- nonInteractive don't interact with a user, return questions
- continue continue the config process with an answer
- all ask all the config questions not just the post config ones
- state state to restart with used with continue
- result result to restart with used with continue

See the config create command command for more information on the above.

Authentication is required for this call.

config/delete: Delete a remote in the config file.

#### Parameters:

- name - name of remote to delete

See the config delete command command for more information on the above.

Authentication is required for this call.

config/dump: Dumps the config file.

Returns a JSON object: - key: value

Where keys are remote names and values are the config parameters.

See the config dump command command for more information on the above.

Authentication is required for this call.

config/get: Get a remote in the config file.

Parameters:

- name - name of remote to get

See the config dump command command for more information on the above.

Authentication is required for this call.

config/listremotes: Lists the remotes in the config file.

Returns - remotes - array of remote names

See the listremotes command command for more information on the above.

Authentication is required for this call.

config/password: password the config for a remote.

This takes the following parameters:

- name - name of remote

- parameters - a map of { "key": "value" } pairs

See the config password command command for more information on the above.

Authentication is required for this call.

config/providers: Shows how providers are configured in the config file.

Returns a JSON object: - providers - array of objects

See the config providers command command for more information on the above.

Authentication is required for this call.

config/update: update the config for a remote.

This takes the following parameters:

- name name of remote
- parameters a map of { "key": "value" } pairs
- opt a dictionary of options to control the configuration
	- obscure declare passwords are plain and need obscuring
	- noObscure declare passwords are already obscured and don't need obscuring
	- nonInteractive don't interact with a user, return questions
	- continue continue the config process with an answer
	- all ask all the config questions not just the post config ones
	- state state to restart with used with continue
	- result result to restart with used with continue

See the config update command command for more information on the above.

Authentication is required for this call.

core/bwlimit: Set the bandwidth limit.

This sets the bandwidth limit to the string passed in. This should be a single bandwidth limit entry or a pair of upload:download bandwidth.

## Eg

```
 rclone rc core/bwlimit rate=off
 {
   "bytesPerSecond": -1,
   "bytesPerSecondTx": -1,
   "bytesPerSecondRx": -1,
   "rate": "off"
 }
 rclone rc core/bwlimit rate=1M
 {
   "bytesPerSecond": 1048576,
```

```
 "bytesPerSecondTx": 1048576,
     "bytesPerSecondRx": 1048576,
     "rate": "1M"
  }
  rclone rc core/bwlimit rate=1M:100k
 {
    "bytesPerSecond": 1048576,
    "bytesPerSecondTx": 1048576,
     "bytesPerSecondRx": 131072,
    "rate": "1M"
  }
```
If the rate parameter is not supplied then the bandwidth is queried

```
 rclone rc core/bwlimit
 {
   "bytesPerSecond": 1048576,
   "bytesPerSecondTx": 1048576,
   "bytesPerSecondRx": 1048576,
   "rate": "1M"
 }
```
The format of the parameter is exactly the same as passed to --bwlimit except only one bandwidth may be specified.

In either case "rate" is returned as a human-readable string, and "bytesPerSecond" is returned as a number.

core/command: Run a rclone terminal command over rc.

This takes the following parameters:

- command a string with the command name.
- arg a list of arguments for the backend command.
- opt a map of string to string of options.
- returnType one of ("COMBINED\_OUTPUT", "STREAM", "STREAM\_ONLY\_STDOUT", "STREAM\_ONLY\_STDERR").
- Defaults to "COMBINED\_OUTPUT" if not set.
- The STREAM returnTypes will write the output to the body of the HTTP message.
- The COMBINED\_OUTPUT will write the output to the "result" parameter.

## Returns:

- result result from the backend command.
	- Only set when using returnType "COMBINED\_OUTPUT".

- error - set if rclone exits with an error code.

```
- returnType - one of ("COMBINED_OUTPUT", "STREAM",
  "STREAM_ONLY_STDOUT", "STREAM_ONLY_STDERR").
```
Example:

```
 rclone rc core/command command=ls -a mydrive:/ -o max-depth=1
 rclone rc core/command -a ls -a mydrive:/ -o max-depth=1
```
Returns:

```
 {
 "error": false,
    "result": "<Raw command line output>"
 }
 OR
 {
    "error": true,
    "result": "<Raw command line output>"
 }
```
Authentication is required for this call.

core/gc: Runs a garbage collection.

This tells the go runtime to do a garbage collection run. It isn't necessary to call this normally, but it can be useful for debugging memory problems.

core/group-list: Returns list of stats.

This returns list of stats groups currently in memory.

Returns the following values:

```
 {
   "groups": an array of group names:
     [
        "group1",
         "group2",
         ...
      ]
 }
```
core/memstats: Returns the memory statistics

This returns the memory statistics of the running program. What the values mean are explained in the go docs: https://golang.org/pkg/runtime/#MemStats

The most interesting values for most people are:

- HeapAlloc - this is the amount of memory rclone is actually using -

 HeapSys - this is the amount of memory rclone has obtained from the OS

- Sys - this is the total amount of memory requested from the OS

- It is virtual memory so may include unused memory

core/obscure: Obscures a string passed in.

Pass a clear string and rclone will obscure it for the config file: clear - string

Returns: - obscured - string

core/pid: Return PID of current process

This returns PID of current process. Useful for stopping rclone process.

core/quit: Terminates the app.

(Optional) Pass an exit code to be used for terminating the app: exitCode - int

core/stats: Returns stats about current transfers.

This returns all available stats:

rclone rc core/stats

If group is not provided then summed up stats for all groups will be returned.

Parameters

- group - name of the stats group (string)

Returns the following values:

{

 "bytes": total transferred bytes since the start of the group, "checks": number of files checked,

```
 "deletes" : number of files deleted,
     "elapsedTime": time in floating point seconds since rclone was started,
    "errors": number of errors,
     "eta": estimated time in seconds until the group completes,
    "fatalError": boolean whether there has been at least one fatal error,
     "lastError": last error string,
     "renames" : number of files renamed,
     "retryError": boolean showing whether there has been at least one non-NoRetryError,
     "speed": average speed in bytes per second since start of the group,
     "totalBytes": total number of bytes in the group,
    "totalChecks": total number of checks in the group,
     "totalTransfers": total number of transfers in the group,
     "transferTime" : total time spent on running jobs,
     "transfers": number of transferred files,
     "transferring": an array of currently active file transfers:
      \sqrt{2} {
             "bytes": total transferred bytes
 for this file,
            "eta": estimated time in seconds until file transfer completion
            "name": name of the file,
             "percentage": progress of the file transfer in percent,
            "speed": average speed over the whole transfer in bytes per second,
             "speedAvg": current speed in bytes per second as an exponentially weighted moving average,
            "size": size of the file in bytes
          }
       ],
     "checking": an array of names of currently active file checks
      \prod }
```
Values for "transferring", "checking" and "lastError" are only assigned if data is available. The value for "eta" is null if an eta cannot be determined.

core/stats-delete: Delete stats group.

This deletes entire stats group.

Parameters

```
- group - name of the stats group (string)
```
core/stats-reset: Reset stats.

This clears counters, errors and finished transfers for all stats or specific stats

group if group is provided.

### Parameters

```
- group - name of the stats group (string)
```
core/transferred: Returns stats about completed transfers.

This returns stats about completed transfers:

rclone rc core/transferred

If group is not provided then completed transfers for all groups will be returned.

Note only the last 100 completed transfers are returned.

Parameters

```
- group - name of the stats group (string)
```
Returns the following values:

```
 {
   "transferred": an array of completed transfers (including failed ones):
    \lceil {
           "name": name of the file,
           "size": size of the file in bytes,
           "bytes": total transferred bytes for this file,
           "checked": if the transfer is only checked (skipped, deleted),
           "timestamp": integer representing millisecond unix epoch,
           "error": string description of the error (empty if successful),
         "jobid": id of the job that this transfer belongs to
         }
     ]
 }
```
core/version: Shows the current version of rclone and the go runtime.

This shows the current version of go and the go runtime:

- version rclone version, e.g. "v1.53.0"
- decomposed version number as [major, minor, patch]
- isGit boolean true if this was compiled from the git version
- isBeta boolean true if this is a beta version
- os OS in use as according to Go
- arch cpu architecture in use according to Go
- goVersion version of Go runtime in use
- linking type of rclone executable (static or dynamic)
- goTags space separated build tags or "none"

debug/set-block-profile-rate: Set runtime.SetBlockProfileRate for blocking profiling.

SetBlockProfileRate controls the fraction of goroutine blocking events that are reported in the blocking profile. The profiler aims to sample an average of one blocking event per rate nanoseconds spent blocked.

## To

include every blocking event in the profile, pass rate  $= 1$ . To turn off profiling entirely, pass rate  $\leq 0$ .

After calling this you can use this to see the blocking profile:

go tool pprof http://localhost:5572/debug/pprof/block

Parameters:

- rate - int

debug/set-mutex-profile-fraction: Set runtime.SetMutexProfileFraction for mutex profiling.

SetMutexProfileFraction controls the fraction of mutex contention events that are reported in the mutex profile. On average 1/rate events are reported. The previous rate is returned.

To turn off profiling entirely, pass rate 0. To just read the current rate, pass rate < 0. (For n>1 the details of sampling may change.)

Once this is set you can look use this to profile the mutex contention:

go tool pprof http://localhost:5572/debug/pprof/mutex

# Parameters:

- rate - int

Results:

- previousRate - int

fscache/clear: Clear the Fs cache.

This clears the fs cache. This is where remotes created from backends are cached for

a short while to make repeated rc calls more efficient.

If you change the parameters of a backend then you may want to call this to clear an existing remote out of the cache before re-creating it.

Authentication is required for this call.

fscache/entries: Returns the number of entries in the fs cache.

This returns the number of entries in the fs cache.

Returns - entries - number of items in the cache

Authentication is required for this call.

job/list: Lists the IDs of the running jobs

Parameters: None.

Results:

- jobids - array of integer job ids.

job/status: Reads the status of the job ID

Parameters:

- jobid - id of the job (integer).

#### Results:

- finished boolean
- duration time in seconds that the job ran for
- endTime time the job finished (e.g.
- "2018-10-26T18:50:20.528746884+01:00")
- error error from the job or empty string for no error
- finished boolean whether the job has finished or not
- id as passed in above
- startTime time

the job started (e.g.

- "2018-10-26T18:50:20.528336039+01:00")
- success boolean true for success false otherwise
- output output of the job as would have been returned if called synchronously
- progress output of the progress related to the underlying job

job/stop: Stop the running job

### Parameters:

- jobid - id of the job (integer).

mount/listmounts: Show current mount points

This shows currently mounted points, which can be used for performing an unmount.

This takes no parameters and returns

- mountPoints: list of current mount points

Eg

rclone rc mount/listmounts

Authentication is required for this call.

mount/mount: Create a new mount point

rclone allows Linux, FreeBSD, macOS and Windows to mount any of Rclone's cloud storage systems as a file system with FUSE.

If no mountType is provided, the priority is given as follows: 1. mount 2.cmount 3.mount2

This takes the following parameters:

- fs a remote path to be mounted (required)
- mountPoint:

valid path on the local machine (required)

- mountType: one of the values (mount, cmount, mount2) specifies the mount implementation to use
- mountOpt: a JSON object with Mount options in.
- vfsOpt: a JSON object with VFS options in.

Example:

 rclone rc mount/mount fs=mydrive: mountPoint=/home/<user>/mountPoint rclone rc mount/mount fs=mydrive: mountPoint=/home/<user>/mountPoint mountType=mount rclone rc mount/mount fs=TestDrive: mountPoint=/mnt/tmp vfsOpt='{"CacheMode": 2}' mountOpt='{"AllowOther": true}'

The vfsOpt are as described in options/get and can be seen in the the "vfs" section when running and the mountOpt can be seen in the "mount" section:

rclone rc options/get

Authentication is required for this call.

mount/types: Show all possible mount types

This shows all possible mount types and returns them as a list.

This takes no parameters and returns

- mountTypes: list of mount types

The mount types are strings like "mount", "mount2", "cmount" and can be passed to mount/mount as the mountType parameter.

Eg

rclone rc mount/types

Authentication is required for this call.

mount/unmount: Unmount selected active mount

rclone allows Linux, FreeBSD, macOS and Windows to mount any of Rclone's cloud storage systems as a file system with FUSE.

This takes the following parameters:

- mountPoint: valid path on the local machine where the mount was created (required)

Example:

rclone rc mount/unmount mountPoint=/home/<user>/mountPoint

Authentication is required for this call.

mount/unmountall: Show current mount points

This shows currently mounted points, which can be used for performing an unmount.

This takes no parameters and returns error if unmount does not succeed.

Eg

rclone rc mount/unmountall

### Authentication is required for this call.

operations/about: Return the space used on the remote

This takes the following parameters:

- fs - a remote name string e.g. "drive:"

The result is as returned from rclone about --json

See the about command command for more information on the above.

Authentication is required for this call.

operations/cleanup: Remove trashed files in the remote or path

This takes the following parameters:

- fs - a remote name string e.g. "drive:"

See the cleanup command command for more information on the above.

Authentication is required for this call.

operations/copyfile: Copy a file from source remote to destination remote

This takes the following parameters:

- srcFs a remote name string e.g. "drive:" for the source
- srcRemote a path within that remote e.g. "file.txt" for the source
- dstFs a remote name string e.g. "drive2:" for the destination
- dstRemote a path within that remote e.g. "file2.txt" for the destination

Authentication is required for this call.

operations/copyurl: Copy the URL to the object

This takes the following parameters:

- fs a remote name string e.g. "drive:"
- remote a path within

that remote e.g. "dir"

- url string, URL to read from
- autoFilename boolean, set to true to retrieve destination file

name from url See the copyurl command command for more information

on the above.

Authentication is required for this call.

operations/delete: Remove files in the path

This takes the following parameters:

- fs - a remote name string e.g. "drive:"

See the delete command command for more information on the above.

Authentication is required for this call.

operations/deletefile: Remove the single file pointed to

This takes the following parameters:

- fs - a remote name string e.g. "drive:"

- remote - a path within that remote e.g. "dir"

See the deletefile command command for more information on the above.

Authentication is required for this call.

operations/fsinfo: Return information about the remote

This takes the following parameters:

- fs - a remote name string e.g. "drive:"

This returns info about the remote passed in;

{

 // optional features and whether they are available or not "Features": { "About": true, "BucketBased": false, "CanHaveEmptyDirectories": true, "CaseInsensitive": false, "ChangeNotify": false, "CleanUp": false, "Copy": false, "DirCacheFlush": false, "DirMove": true, "DuplicateFiles": false, "GetTier": false,

```
 "ListR": false,
       "MergeDirs": false,
       "Move": true,
       "OpenWriterAt": true,
       "PublicLink": false,
       "Purge": true,
       "PutStream": true,
       "PutUnchecked": false,
       "ReadMimeType": false,
       "ServerSideAcrossConfigs": false,
       "SetTier": false,
       "SetWrapper": false,
       "UnWrap": false,
       "WrapFs": false,
       "WriteMimeType": false
     },
    // Names of hashes available
    "Hashes":
\lceil "MD5",
       "SHA-1",
       "DropboxHash",
       "QuickXorHash"
    ],
   "Name": "local", // Name as created
   "Precision": 1, \frac{1}{2} Precision of timestamps in ns
   "Root": "/", \frac{1}{2} // Path as created
     "String": "Local file system at /" // how the remote will appear in logs
  }
```
This command does not have a command line equivalent so use this instead:

rclone rc --loopback operations/fsinfo fs=remote:

operations/list: List the given remote and path in JSON format

This takes the following parameters:

- fs a remote name string e.g. "drive:"
- remote a path within that remote e.g. "dir"
- opt a dictionary of options to control the listing (optional)
- recurse If set recurse directories
- noModTime If set return modification time
- showEncrypted If set show decrypted names
- showOrigIDs If set show the IDs for each item if known
- showHash If set return a dictionary

of hashes

- noMimeType If set don't show mime types
- dirsOnly If set only show directories
- filesOnly If set only show files
- hashTypes array of strings of hash types to show if showHash set

## Returns:

- list
- This is an array of objects as described in the lsjson command

See the lsjson command for more information on the above and examples.

Authentication is required for this call.

operations/mkdir: Make a destination directory or container

This takes the following parameters:

- fs a remote name string e.g. "drive:"
- remote a path within that remote e.g. "dir"

See the mkdir command command for more information on the above.

Authentication is required for this call.

operations/movefile: Move a file from source remote to destination remote

This takes the following parameters:

- srcFs a remote name string e.g. "drive:" for the source
- srcRemote a path within that remote e.g. "file.txt" for the source
- - dstFs a remote name string e.g. "drive2:" for the destination
- dstRemote a path within that remote e.g. "file2.txt" for the destination

Authentication is required for this call.

operations/publiclink: Create or retrieve a public link to the given file or folder.

This takes the following parameters:

- fs a remote name string e.g. "drive:"
- remote a path within that remote e.g. "dir"
- unlink boolean if set removes the link rather than adding it (optional)

- expire - string - the expiry time of the link e.g. "1d" (optional)

#### Returns:

- url - URL of the resource

See the link command command for more information on the above.

Authentication is required for this call.

operations/purge: Remove a directory or container and all of its contents

This takes the following parameters:

- fs a remote name string e.g. "drive:"
- remote a path within that remote e.g. "dir"

See the purge command command for more information on the above.

Authentication is required for this call.

operations/rmdir: Remove an empty directory or container

This takes the following parameters:

- fs - a remote name string e.g. "drive:"

- remote - a path within that remote e.g. "dir"

See the rmdir command command for more information on the above.

Authentication is required for this call.

operations/rmdirs: Remove all the empty directories in the path

This takes the following parameters:

- fs a remote name string e.g. "drive:"
- remote a path within that remote e.g. "dir"
- leaveRoot boolean, set to true not to delete the root See the rmdirs command command for more information on the above.

Authentication is required for this call.

operations/size: Count the number of bytes and files in remote

This takes the following parameters:

- fs - a remote name string e.g. "drive:path/to/dir"

### Returns:

- count number of files
- bytes number of bytes in those files

See the size command command for more information on the above.

Authentication is required for this call.

operations/stat: Give information about the supplied file or directory

This takes the following parameters

- fs a remote name string eg "drive:"
- remote a path within that remote eg "dir"
- opt a dictionary of options to control the listing (optional)
- see operations/list for the options

The result is

- item - an object as described in the lsjson command. Will be null if not found.

Note that if you are only interested in files then it is much more efficient to set the filesOnly flag in the options.

See the lsjson command for more information on the above and examples.

Authentication is required for this call.

operations/uploadfile: Upload file using multiform/form-data

This takes the following parameters:

- fs a remote name string e.g. "drive:"
- remote a path within that remote e.g. "dir"
- each part in body represents a file to be uploaded See the uploadfile command command for more information on the above.

Authentication is required for this call.

options/blocks: List all the option blocks

Returns: - options - a list of the options block names

options/get: Get all the global options

Returns an object where keys are option block names and values are an object with the current option values in.

Note that these are the global options which are unaffected by use of the \_config and \_filter parameters. If you wish to read the parameters set in \_config then use options/config and for \_filter use options/filter.

This shows the internal names of the option within rclone which should map to the external options very easily with a few exceptions.

options/local: Get the currently active config for this call

Returns an object with the keys "config" and "filter". The "config" key contains the local config and the "filter" key contains the local filters.

Note that these are the local options specific to this rc call. If \_config was not supplied then they will be the global options. Likewise with "\_filter".

This call is mostly useful for seeing if \_config and \_filter passing is working.

This shows the internal names of the option within rclone which should map to the external options very easily with a few exceptions.

options/set: Set an option

## Parameters:

- option block name containing an object with
- key: value

Repeated as often as required.

Only supply the options you wish to change. If an option is unknown it will be silently ignored. Not all options will have an effect when changed like this.

For example:

This sets DEBUG level logs (-vv) (these can be set by number or string)

 rclone rc options/set --json '{"main": {"LogLevel": "DEBUG"}}' rclone rc options/set --json '{"main": {"LogLevel": 8}}'

And this sets INFO level logs (-v)

rclone rc options/set --json '{"main": {"LogLevel": "INFO"}}'

And this sets NOTICE level logs (normal without -v)

rclone rc options/set --json '{"main": {"LogLevel": "NOTICE"}}'

pluginsctl/addPlugin: Add a plugin using url

Used for adding a plugin to the webgui.

This takes the following parameters:

- url - http url of the github repo where the plugin is hosted (http://github.com/rclone/rclone-webui-react).

Example:

rclone rc pluginsctl/addPlugin

Authentication is required for this call.

pluginsctl/getPluginsForType: Get plugins with type criteria

This shows all possible plugins by a mime type.

This takes the following parameters:

- type supported mime type by a loaded plugin e.g. (video/mp4, audio/mp3).
- pluginType filter plugins based on their type e.g. (DASHBOARD, FILE\_HANDLER, TERMINAL).

## Returns:

- loadedPlugins list of current production plugins.
- testPlugins list of temporarily loaded development plugins, usually running on a different server.

# Example:

rclone rc pluginsctl/getPluginsForType type=video/mp4

Authentication is required for this call.

pluginsctl/listPlugins: Get the list of currently loaded plugins

This

allows you to get the currently enabled plugins and their details.

This takes no parameters and returns:

- loadedPlugins list of current production plugins.
- testPlugins list of temporarily loaded development plugins, usually running on a different server.

E.g.

rclone rc pluginsctl/listPlugins

Authentication is required for this call.

pluginsctl/listTestPlugins: Show currently loaded test plugins

Allows listing of test plugins with the rclone.test set to true in package.json of the plugin.

This takes no parameters and returns:

- loadedTestPlugins - list of currently available test plugins.

E.g.

rclone rc pluginsctl/listTestPlugins

Authentication is required for this call.

pluginsctl/removePlugin: Remove a loaded plugin

This allows you to remove a plugin using it's name.

This takes parameters:

- name - name of the plugin in the format author/plugin name.

E.g.

rclone rc pluginsctl/removePlugin name=rclone/video-plugin

Authentication is

required for this call.

pluginsctl/removeTestPlugin: Remove a test plugin

This allows you to remove a plugin using it's name.

This takes the following parameters:

- name - name of the plugin in the format author/plugin\_name.

Example:

rclone rc pluginsctl/removeTestPlugin name=rclone/rclone-webui-react

Authentication is required for this call.

rc/error: This returns an error

This returns an error with the input as part of its error string. Useful for testing error handling.

rc/list: List all the registered remote control commands

This lists all the registered remote control commands as a JSON map in the commands response.

rc/noop: Echo the input to the output parameters

This echoes the input parameters to the output parameters for testing purposes. It can be used to check that rclone is still alive and to check that parameter passing is working properly.

rc/noopauth: Echo the input to the output parameters requiring auth

This echoes the input parameters to the output parameters for testing purposes. It can be used to check that rclone is still alive and to check that parameter passing is working properly.

Authentication is required for this call.

sync/bisync: Perform bidirectonal synchronization between two paths.

This takes the following parameters

- path1 a remote directory string e.g. drive:path1
- path2 a remote directory string e.g. drive:path2
- dryRun dry-run mode
- resync performs the resync run
- checkAccess abort if RCLONE\_TEST files are not found on both filesystems
- checkFilename file name for checkAccess (default: RCLONE\_TEST)
- maxDelete abort sync if percentage of deleted files is above this threshold (default: 50)
- force maxDelete safety check and run the sync
- checkSync true by default, false disables comparison of final listings, only will skip sync, only compare listings from the last run
- removeEmptyDirs remove empty directories at the final cleanup step
- filtersFile
- read filtering patterns from a file
- workdir server directory for history files (default: /home/ncw/.cache/rclone/bisync)
- noCleanup retain working files

See bisync command help and full bisync description for more information.

Authentication is required for this call.

sync/copy: copy a directory from source remote to destination remote

This takes the following parameters:

- srcFs a remote name string e.g. "drive:src" for the source
- dstFs a remote name string e.g. "drive:dst" for the destination
- createEmptySrcDirs create empty src directories on destination if set

See the copy command command for more information on the above.

Authentication is required for this call.

sync/move: move a directory from source remote to destination remote

This takes the following parameters:

- srcFs a remote name string e.g. "drive:src" for the source
- dstFs a remote name string e.g. "drive:dst" for the destination
- createEmptySrcDirs create
- empty src directories on destination if

set

- deleteEmptySrcDirs - delete empty src directories if set

See the move command command for more information on the above.

Authentication is required for this call.

sync/sync: sync a directory from source remote to destination remote

This takes the following parameters:

- srcFs a remote name string e.g. "drive:src" for the source
- dstFs a remote name string e.g. "drive:dst" for the destination
- createEmptySrcDirs create empty src directories on destination if set

See the sync command command for more information on the above.

Authentication is required for this call.

vfs/forget: Forget files or directories in the directory cache.

This forgets the paths in the directory cache causing them to be re-read from the remote when needed.

If no paths are passed in then it will forget all the paths in the directory cache.

rclone rc vfs/forget

Otherwise pass files or dirs in as file=path or dir=path. Any parameter key

 starting with file will forget that file and any starting with dir will forget that dir, e.g.

rclone rc vfs/forget file=hello file2=goodbye dir=home/junk

This command takes an "fs" parameter. If this parameter is not supplied and if there is only one VFS in use then that VFS will be used. If there is more than one VFS in use then the "fs" parameter must be supplied.

vfs/list: List active VFSes.

This lists the active VFSes.

It returns a list under the key "vfses" where the values are the VFS names that could be passed to the other VFS commands in the "fs" parameter.

vfs/poll-interval: Get the status or update the value of the poll-interval option.

Without any parameter given this returns the current status of the poll-interval setting.

When the interval=duration parameter is set, the poll-interval value is updated and the polling function is notified. Setting interval=0 disables poll-interval.

rclone rc vfs/poll-interval interval=5m

The timeout=duration parameter can be used to specify a time to wait for the current poll function to apply the new value. If timeout is less or equal 0, which is the default, wait indefinitely.

The new poll-interval value will only be active when the timeout is not reached.

If poll-interval is updated or disabled temporarily, some changes might not get picked up by the polling function, depending on the used remote.

This command takes an "fs" parameter. If this parameter is not supplied and if there is only one VFS in use then that VFS will be used. If there is more than one VFS in use then the "fs" parameter must be supplied.

vfs/refresh: Refresh the directory cache.

This reads the directories for the specified paths and freshens the directory cache.

If no paths are passed in then it will refresh the root directory.

rclone rc vfs/refresh

Otherwise pass directories in as dir=path. Any parameter key starting with dir will refresh that directory, e.g.

rclone rc vfs/refresh dir=home/junk dir2=data/misc

# If

 the parameter recursive=true is given the whole directory tree will get refreshed. This refresh will use --fast-list if enabled.

This command takes an "fs" parameter. If this parameter is not supplied and if there is only one VFS in use then that VFS will be used. If there is more than one VFS in use then the "fs" parameter must be supplied.

vfs/stats: Stats for a VFS.

This returns stats for the selected VFS.

```
 {
   // Status of the disk cache - only present if --vfs-cache-mode > off
    "diskCache": {
       "bytesUsed": 0,
       "erroredFiles": 0,
       "files": 0,
       "hashType": 1,
       "outOfSpace": false,
       "path": "/home/user/.cache/rclone/vfs/local/mnt/a",
       "pathMeta": "/home/user/.cache/rclone/vfsMeta/local/mnt/a",
       "uploadsInProgress": 0,
       "uploadsQueued": 0
     },
    "fs": "/mnt/a",
    "inUse": 1,
    // Status of the in memory metadata cache
    "metadataCache":
 {
       "dirs": 1,
       "files": 0
     },
    // Options as returned by options/get
    "opt": {
       "CacheMaxAge": 3600000000000,
       // ...
       "WriteWait": 1000000000
     }
  }
```
This command takes an "fs" parameter. If this parameter is not supplied and if there is only one VFS in use then that VFS will be used. If there is more than one VFS in use then the "fs" parameter must be supplied.

Accessing the remote control via HTTP

Rclone implements a simple HTTP based protocol.

Each endpoint takes an JSON object and returns a JSON object or an error. The JSON objects are essentially a map of string names to values.

All calls must made using POST.

The input objects can be supplied using URL parameters, POST parameters or by supplying "Content-Type: application/json" and a JSON blob in the body. There are examples of these below using curl.

The response will be a JSON blob in the body of the response. This is formatted to
be reasonably human-readable.

## Error returns

If an error occurs then there will be an HTTP error status (e.g. 500) and the body of the response will contain a JSON encoded error object, e.g.

```
 {
   "error": "Expecting string value for key \"remote\" (was float64)",
   "input": {
      "fs": "/tmp",
      "remote": 3
   },
   "status": 400
   "path": "operations/rmdir",
 }
```
The keys in the error response are - error - error string - input - the input parameters to the call - status - the HTTP status code - path the path of the call

# CORS

The sever implements basic CORS support and allows all origins for that. The response to a preflight OPTIONS request will echo the requested "Access-Control-Request-Headers" back.

Using POST with URL parameters only

curl -X POST 'http://localhost:5572/rc/noop?potato=1&sausage=2'

Response

```
 {
    "potato": "1",
   "sausage": "2"
 }
```
Here is what an error response looks like:

 curl -X POST 'http://localhost:5572/rc/error?potato=1&sausage=2'

```
 {
   "error": "arbitrary error on input map[potato:1 sausage:2]",
   "input": {
      "potato": "1",
```

```
 "sausage": "2"
    }
 }
```
Note that curl doesn't return errors to the shell unless you use the -f option

```
 $ curl -f -X POST 'http://localhost:5572/rc/error?potato=1&sausage=2'
 curl: (22) The requested URL returned error: 400 Bad Request
 $ echo $?
 22
```

```
Using POST with a form
```
curl --data "potato=1" --data "sausage=2" http://localhost:5572/rc/noop

Response

```
 {
    "potato": "1",
   "sausage": "2"
 }
```
Note that you can combine these with URL parameters too with the POST parameters taking precedence.

curl --data "potato=1" --data "sausage=2" "http://localhost:5572/rc/noop?rutabaga=3&sausage=4"

Response

```
 {
    "potato": "1",
   "rutabaga": "3",
    "sausage": "4"
 }
```
Using POST with a JSON blob

 curl -H "Content-Type: application/json" -X POST -d '{"potato":2,"sausage":1}' http://localhost:5572/rc/noop

response

```
 {
   "password": "xyz",
   "username": "xyz"
 }
```
This can be combined with URL parameters too if required. The JSON blob takes precedence.

```
 curl -H "Content-Type: application/json" -X POST -d '{"potato":2,"sausage":1}'
'http://localhost:5572/rc/noop?rutabaga=3&potato=4'
```

```
 {
   "potato": 2,
   "rutabaga": "3",
   "sausage": 1
 }
```
Debugging rclone with pprof

If you use the --rc flag this will also enable the use of the go profiling tools on the same port.

To use these, first install go.

Debugging memory use

To profile rclone's memory use you can run:

```
 go tool pprof -web http://localhost:5572/debug/pprof/heap
```
This should open a page in your browser showing what is using what memory.

You can also use the -text flag to produce a textual summary

 \$ go tool pprof -text http://localhost:5572/debug/pprof/heap Showing nodes accounting for 1537.03kB, 100% of 1537.03kB total

flat flat% sum% cum cum%

1024.03kB 66.62% 66.62% 1024.03kB 66.62%

github.com/rclone/rclone/vendor/golang.org/x/net/http2/hpack.addDecoderNode

```
 513kB 33.38% 100% 513kB 33.38% net/http.newBufioWriterSize
   0 0% 100% 1024.03kB 66.62% github.com/rclone/rclone/cmd/all.init
   0 0% 100% 1024.03kB 66.62% github.com/rclone/rclone/cmd/serve.init
   0 0% 100% 1024.03kB 66.62% github.com/rclone/rclone/cmd/serve/restic.init
   0 0% 100% 1024.03kB 66.62% github.com/rclone/rclone/vendor/golang.org/x/net/http2.init
   0 0% 100% 1024.03kB 66.62% github.com/rclone/rclone/vendor/golang.org/x/net/http2/hpack.init
   0 0% 100% 1024.03kB 66.62% github.com/rclone/rclone/vendor/golang.org/x/net/http2/hpack.init.0
   0 0% 100% 1024.03kB 66.62% main.init
   0 0% 100% 513kB 33.38% net/http.(*conn).readRequest
   0 0% 100% 513kB 33.38% net/http.(*conn).serve
   0 0% 100% 1024.03kB 66.62% runtime.main
```
Debugging go routine leaks

Memory leaks are most often caused by go routine leaks keeping memory alive which should have been garbage collected.

See all active go routines using

curl http://localhost:5572/debug/pprof/goroutine?debug=1

Or go to http://localhost:5572/debug/pprof/goroutine?debug=1 in your browser.

Other profiles to look at

You can see a summary of profiles available at http://localhost:5572/debug/pprof/

Here is how to use some of them:

- Memory: go tool pprof http://localhost:5572/debug/pprof/heap
- Go routines: curl http://localhost:5572/debug/pprof/goroutine?debug=1
- 30-second CPU profile:

go tool pprof http://localhost:5572/debug/pprof/profile

- 5-second execution trace:

wget http://localhost:5572/debug/pprof/trace?seconds=5

- Goroutine blocking profile

 - Enable first with: rclone rc debug/set-block-profile-rate rate=1

(docs)

- go tool pprof http://localhost:5572/debug/pprof/block
- Contended mutexes:
	- Enable first with:

rclone rc debug/set-mutex-profile-fraction rate=1 (docs)

- go tool pprof http://localhost:5572/debug/pprof/mutex

See the net/http/pprof docs for more info on how to use the profiling and for a general overview see the Go team's blog post on profiling go programs.

The profiling hook is zero overhead unless it is used.

Overview of cloud storage systems

Each cloud storage system is slightly different. Rclone attempts to provide a unified interface to them, but some underlying differences show through.

Features

Here is an overview of the major features of each cloud storage system.

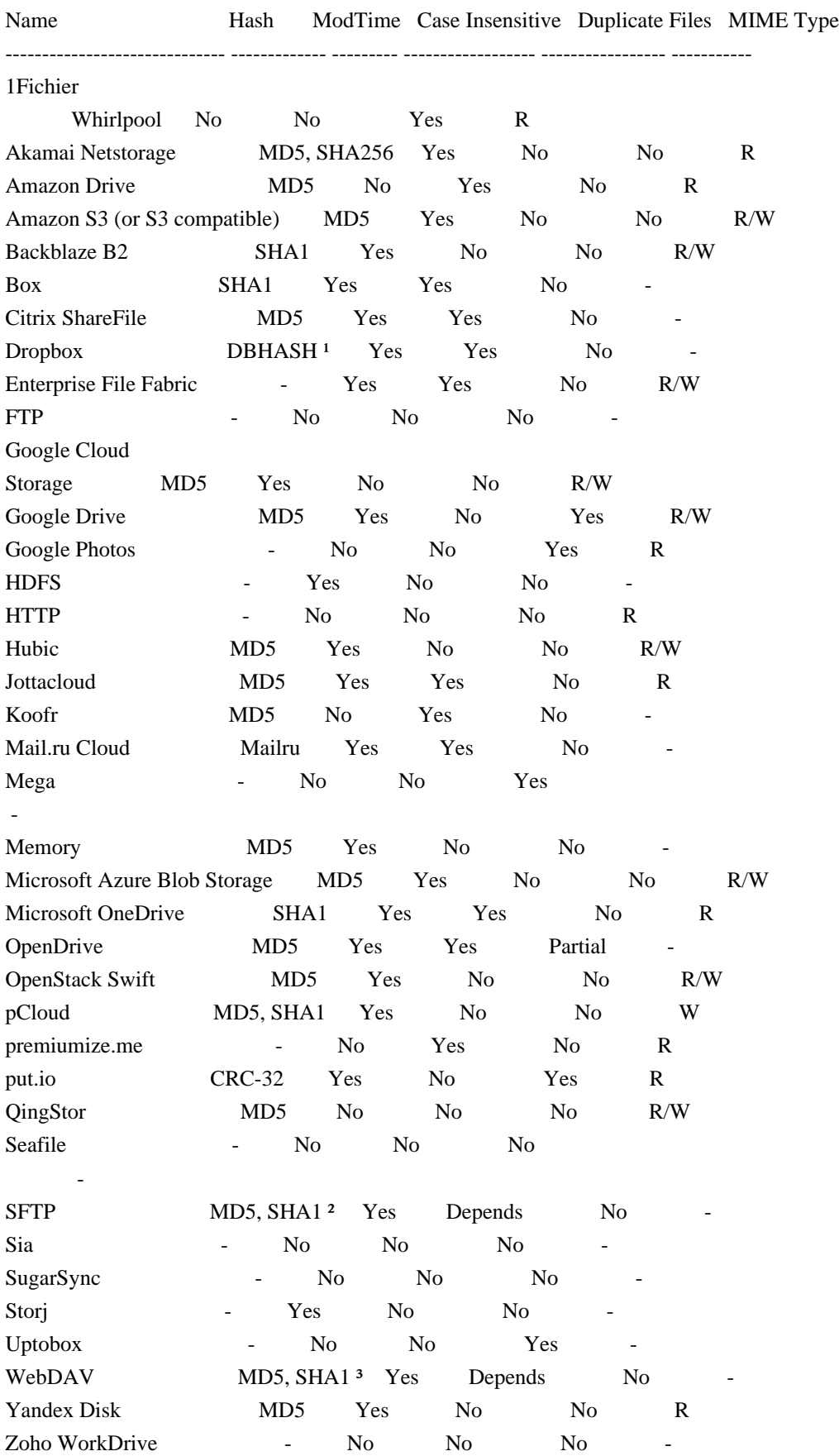

Notes

<sup>1</sup> Dropbox supports its own custom hash. This is an SHA256 sum of all the

4 MiB block SHA256s.

² SFTP supports checksums if the same login has shell access and md5sum or sha1sum as well as echo are in the remote's PATH.

³ WebDAV supports hashes when used with Owncloud and Nextcloud only.

WebDAV supports modtimes when used with Owncloud and Nextcloud only.

 Microsoft OneDrive Personal supports SHA1 hashes, whereas OneDrive for business and SharePoint server support Microsoft's own QuickXorHash.

Mail.ru uses its own modified SHA1 hash

pCloud only supports SHA1 (not MD5) in its EU region

 Opendrive does not support creation of duplicate files using their web client interface or other stock clients, but the underlying storage platform has been determined to allow duplicate files, and it is possible to create them with rclone. It may be that this is a mistake or an unsupported feature.

## Hash

The cloud storage system supports various hash types of the objects. The hashes are used when transferring data as an integrity check and can be specifically

 used with the --checksum flag in syncs and in the check command.

To use the verify checksums when transferring between cloud storage systems they must support a common hash type.

# ModTime

The cloud storage system supports setting modification times on objects. If it does then this enables a using the modification times as part of the sync. If not then only the size will be checked by default, though the MD5SUM can be checked with the --checksum flag.

All cloud storage systems support some kind of date on the object and these will be set when transferring from the cloud storage system.

#### Case Insensitive

If a cloud storage systems is case sensitive then it is possible to have two files which differ only in case, e.g. file.txt and FILE.txt. If a cloud storage system is case insensitive then that isn't possible.

This can cause problems when syncing between a case insensitive system and a case sensitive system. The symptom of this is that no matter how many times you run the sync it never completes fully.

The local filesystem and SFTP may or may not be case sensitive depending on OS.

- Windows usually case insensitive, though case is preserved
- OSX usually case insensitive, though it is possible to format case sensitive
- Linux usually case sensitive, but there are case insensitive file systems (e.g. FAT formatted USB keys)

Most of the time this doesn't cause any problems as people tend to avoid files whose name differs only by case even on case sensitive systems.

#### Duplicate files

If a cloud storage system allows duplicate files then it can have two objects with the same name.

This confuses rclone greatly when syncing - use the rclone dedupe command to rename or remove duplicates.

#### Restricted filenames

Some cloud storage systems might have restrictions on the characters that are usable in file or directory names. When rclone detects such a name during a file upload, it will transparently replace the restricted characters with similar

 looking Unicode characters. To handle the different sets of restricted characters for different backends, rclone uses something it calls encoding.

This process is designed to avoid ambiguous file names as much as possible and allow to move files between many cloud storage systems transparently.

The name shown by rclone to the user or during log output will only contain a minimal set of replaced characters to ensure correct

formatting and not necessarily the actual name used on the cloud storage.

This transformation is reversed when downloading a file or parsing rclone arguments. For example, when uploading a file named my file?.txt to Onedrive, it will be displayed as my file?.txt on the console, but stored as my file.txt to Onedrive (the ? gets replaced by the similar looking character, the so-called "fullwidth question mark"). The reverse transformation allows to read a file unusual/name.txt from Google Drive, by passing the name unusualname.txt on the command line (the / needs

to be replaced by the similar looking character).

#### Caveats

The filename encoding system works well in most cases, at least where file names are written in English or similar languages. You might not even notice it: It just works. In some cases it may lead to issues, though. E.g. when file names are written in Chinese, or Japanese, where it is always the Unicode fullwidth variants of the punctuation marks that are used.

On Windows, the characters :, \* and ? are examples of restricted characters. If these are used in filenames on a remote that supports it, Rclone will transparently convert them to their fullwidth Unicode variants , and when downloading to Windows, and back again when uploading. This way files with names that are not allowed on Windows can still be stored.

However, if you have files on your Windows system originally with these same Unicode characters in their names, they will be included in the same conversion process. E.g. if you create a file in your Windows filesystem

 with name Test1.jpg, where is the Unicode fullwidth colon symbol, and use rclone to upload it to Google Drive, which supports regular : (halfwidth question mark), rclone will replace the fullwidth : with the halfwidth : and store the file as Test:1.jpg in Google Drive. Since both Windows and Google Drive allows the name Test1.jpg, it would probably be better if rclone just kept the name as is in this case.

With the opposite situation; if you have a file named Test:1.jpg, in your Google Drive, e.g. uploaded from a Linux system where : is valid in file names. Then later use rclone to copy this file to your Windows computer you will notice that on your local disk it gets renamed to Test1.jpg. The original filename is not legal on Windows, due to the :, and rclone therefore renames it to make the copy possible. That is all good. However, this can also lead to an issue: If you already had a

different file named Test1.jpg on Windows, and then use rclone to copy either way.

 Rclone will then treat the file originally named Test:1.jpg on Google Drive and the file originally named Test1.jpg on Windows as the same file, and replace the contents from one with the other.

Its virtually impossible to handle all cases like these correctly in all situations, but by customizing the encoding option, changing the set of characters that rclone should convert, you should be able to create a configuration that works well for your specific situation. See also the example below.

(Windows was used as an example of a file system with many restricted characters, and Google drive a storage system with few.)

Default restricted characters

The table below shows the characters that are replaced by default.

When a replacement character is found in a filename, this character will be escaped with the character to avoid ambiguous file names. (e.g. a file named .txt would shown as .txt)

Each cloud storage backend can use a different set of characters, which will be specified in the documentation for each backend.

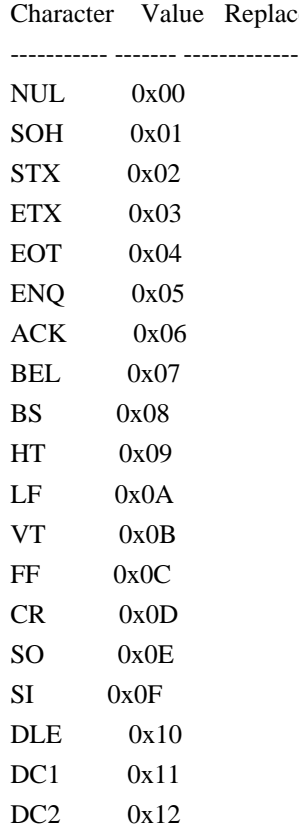

cement

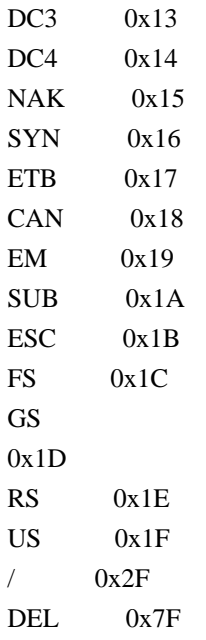

The default encoding will also encode these file names as they are problematic with many cloud storage systems.

# File name Replacement

 ----------- ------------- . ..

# Invalid UTF-8 bytes

Some backends only support a sequence of well formed UTF-8 bytes as file or directory names.

In this case all invalid UTF-8 bytes will be replaced with a quoted representation of the byte value to allow uploading a file to such a backend. For example, the invalid byte 0xFE will be encoded as FE.

A common source of invalid UTF-8 bytes are local filesystems, that store names in a different encoding than UTF-8 or UTF-16, like latin1. See the local filenames section for details.

## Encoding option

Most backends have an encoding option, specified as a flag --backend-encoding where backend is the name of the backend, or as a config parameter encoding (you'll need to select the Advanced config in rclone config to see it).

This will have default value which encodes and decodes characters in such a way as to preserve the maximum number of characters (see above). However this can be incorrect in some scenarios, for example if you have a Windows file system with Unicode fullwidth characters , or , that you want to remain as those characters on the remote rather than being translated to regular (halfwidth)  $*$ , ? and :.

The --backend-encoding flags allow you to change that. You can disable the encoding completely with --backend-encoding None or set encoding = None in the config file.

Encoding takes a comma separated list of encodings. You can see the list of all possible values by passing an invalid value to this flag, e.g. --local-encoding "help". The command rclone help flags encoding will show you the defaults for the backends.

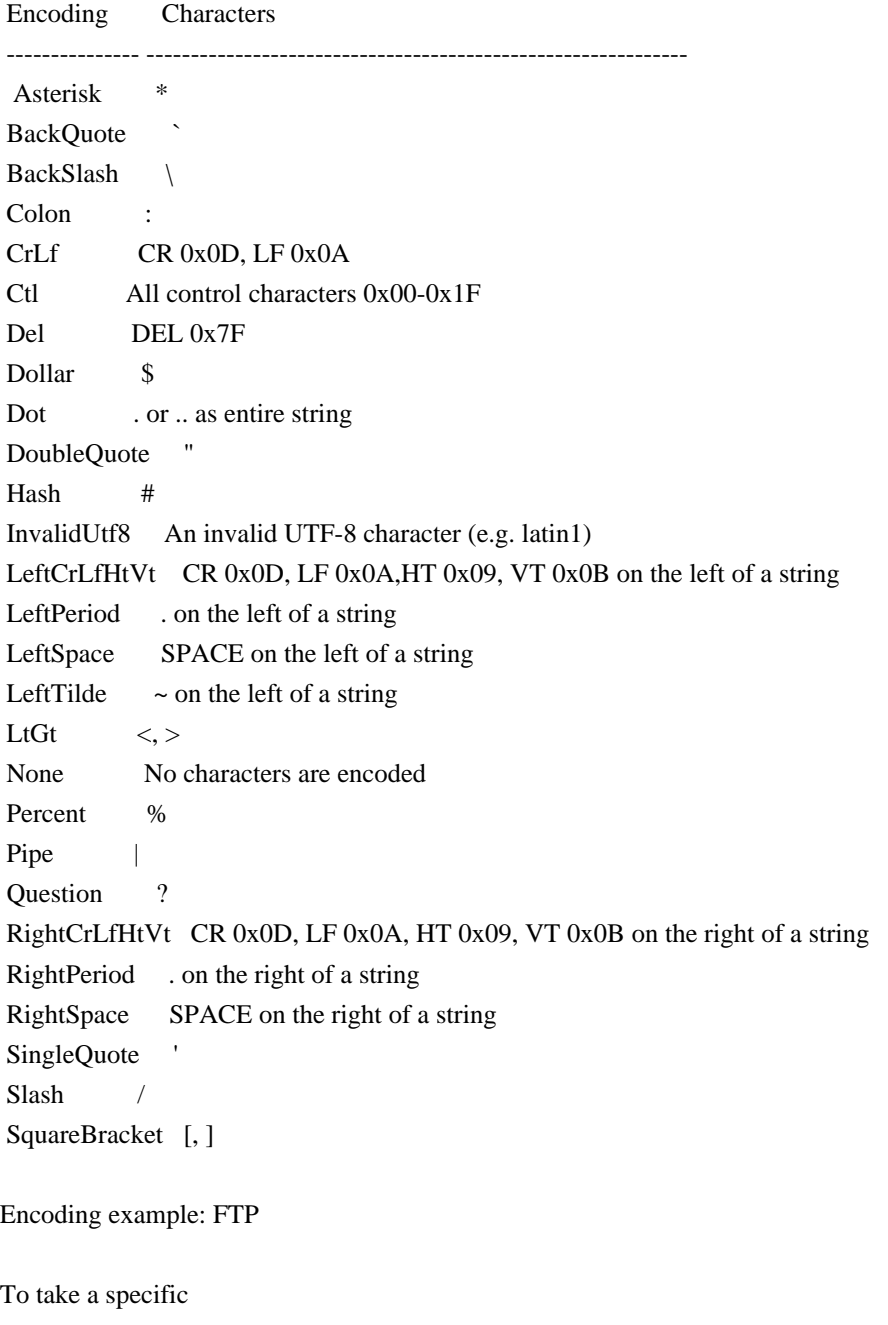

example, the FTP backend's default encoding is

--ftp-encoding "Slash,Del,Ctl,RightSpace,Dot"

However, let's say the FTP server is running on Windows and can't have any of the invalid Windows characters in file names. You are backing up Linux servers to this FTP server which do have those characters in file names. So you would add the Windows set which are

Slash,LtGt,DoubleQuote,Colon,Question,Asterisk,Pipe,BackSlash,Ctl,RightSpace,RightPeriod,InvalidUtf8,Dot

to the existing ones, giving:

Slash,LtGt,DoubleQuote,Colon,Question,Asterisk,Pipe,BackSlash,Ctl,RightSpace,RightPeriod,InvalidUtf8,Dot,Del, RightSpace

This can be specified using the --ftp-encoding flag or using an encoding parameter in the config file.

Encoding example: Windows

As a nother example, take a Windows system where there is a file with name Test1.jpg, where is the Unicode fullwidth colon symbol. When using rclone to copy this to a remote which supports :, the regular (halfwidth) colon (such as Google Drive), you will notice that the file gets renamed to Test:1.jpg.

To avoid this you can change the set of characters rclone should convert for the local filesystem, using command-line argument --local-encoding. Rclone's default behavior on Windows corresponds to

--local-encoding

"Slash,LtGt,DoubleQuote,Colon,Question,Asterisk,Pipe,BackSlash,Ctl,RightSpace,RightPeriod,InvalidUtf8,Dot"

If you want to use fullwidth characters , and in your filenames without rclone changing them when uploading to a remote, then set the same as the default value but without Colon,Question,Asterisk:

--local-encoding "Slash,LtGt,DoubleQuote,Pipe,BackSlash,Ctl,RightSpace,RightPeriod,InvalidUtf8,Dot"

Alternatively, you can disable the conversion of any characters with --local-encoding None.

Instead of using command-line argument --local-encoding, you may also set it as environment variable RCLONE\_LOCAL\_ENCODING, or configure a remote of type local in your config, and set the encoding option

## there.

The risk by doing this is that if you have a filename with the regular (halfwidth) :, \* and ? in your cloud storage, and you try to download it to your Windows filesystem, this will fail. These characters are not valid in filenames on Windows, and you have told rclone not to work around this by converting them to valid fullwidth variants.

# MIME Type

MIME types (also known as media types) classify types of documents using a simple text classification, e.g. text/html or application/pdf.

Some cloud storage systems support reading (R) the MIME type of objects and some support writing (W) the MIME type of objects.

The MIME type can be important if you are serving files directly to HTTP from the storage system.

If you are copying from a remote which supports reading (R) to a remote which supports writing (W) then rclone will preserve the MIME types. Otherwise they will be guessed from the extension, or the remote itself may assign the MIME type.

## Optional Features

## All rclone

 remotes support a base command set. Other features depend upon backend-specific capabilities.

 Name Purge Copy Move DirMove CleanUp ListR StreamUpload LinkSharing About EmptyDir

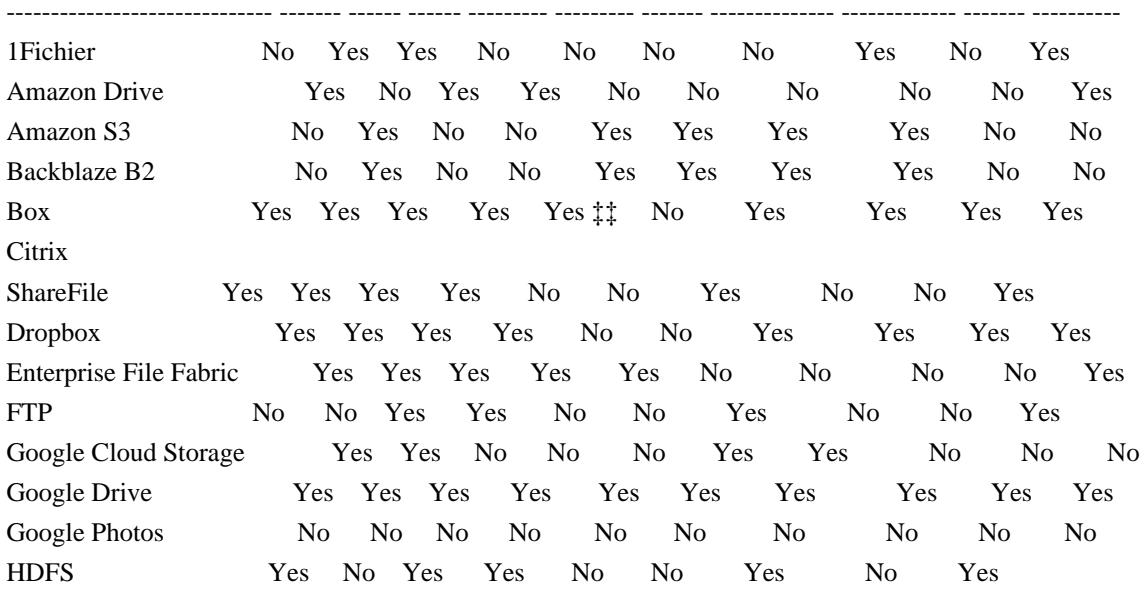

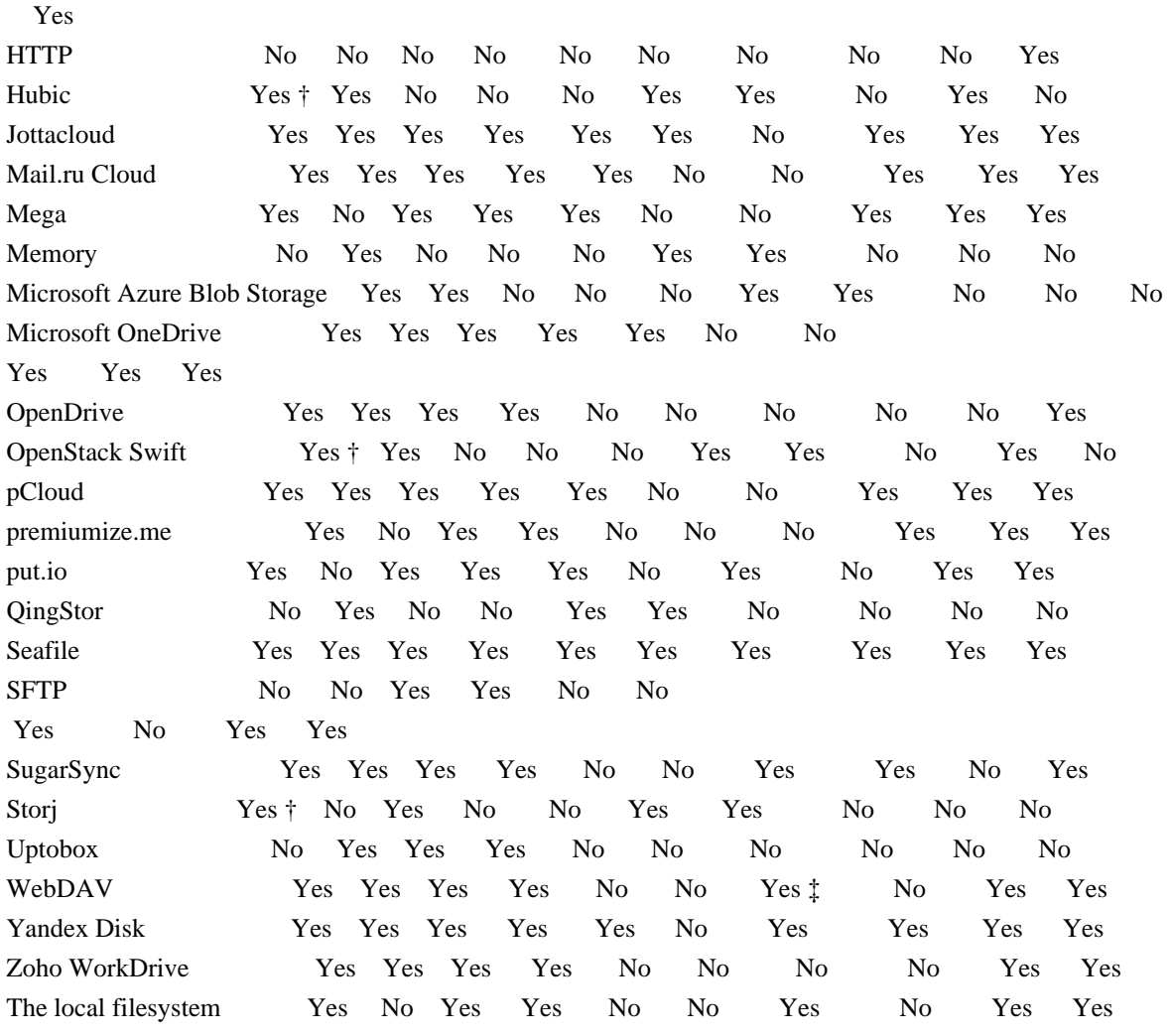

# Purge

This deletes a directory quicker than just deleting all the files in the directory.

† Note Swift, Hubic, and Storj implement this in order to delete directory markers but they don't actually have a quicker way of deleting files other than deleting them individually.

‡ StreamUpload is not supported with Nextcloud

# Copy

Used when copying an object to and from the same remote. This known as a server-side copy so you can copy a file without downloading it and uploading it again. It is used if you use rclone copy or rclone move if the remote doesn't support Move directly.

If the server doesn't support Copy directly then for copy operations the file is downloaded then re-uploaded.

#### Move

Used when moving/renaming an object on the same remote. This is known as a server-side move of a file. This is used in rclone move if the server doesn't support DirMove.

If the server isn't capable of Move then rclone simulates it with Copy then delete. If the server doesn't support Copy then rclone will download the file and re-upload it.

## DirMove

This is used to

 implement rclone move to move a directory if possible. If it isn't then it will use Move on each file (which falls back to Copy then download and upload - see Move section).

#### CleanUp

This is used for emptying the trash for a remote by rclone cleanup.

If the server can't do CleanUp then rclone cleanup will return an error.

‡‡ Note that while Box implements this it has to delete every file individually so it will be slower than emptying the trash via the WebUI

#### ListR

The remote supports a recursive list to list all the contents beneath a directory quickly. This enables the --fast-list flag to work. See the rclone docs for more details.

## StreamUpload

Some remotes allow files to be uploaded without knowing the file size in advance. This allows certain operations to work without spooling the file to local disk first, e.g. rclone rcat.

#### LinkSharing

Sets the necessary permissions on a file or folder and prints a link that allows others to access them, even if they don't have an account on the particular cloud provider.

About

Rclone about prints quota information for a remote. Typical output includes bytes used, free, quota and in trash.

If a remote lacks about capability rclone about remote:returns an error.

Backends without about capability cannot determine free space for an rclone mount, or use policy mfs (most free space) as a member of an rclone union remote.

See rclone about command

## EmptyDir

The remote supports empty directories. See Limitations for details. Most Object/Bucket-based remotes do not support this.

#### Global Flags

This describes the global flags available to every rclone command split into two groups, non backend and backend flags.

## Non Backend Flags

These flags are available for every command.

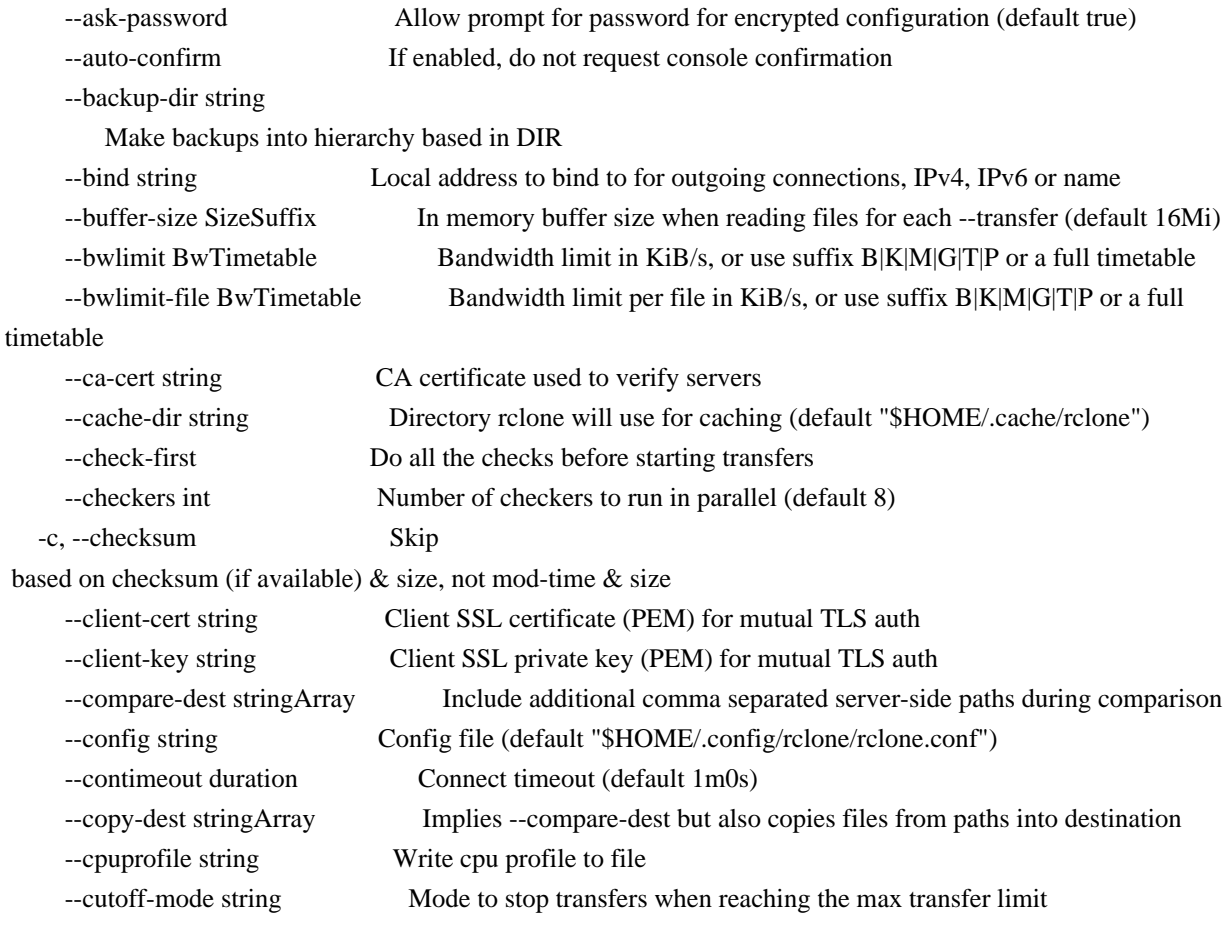

# HARD|SOFT|CAUTIOUS (default "HARD")

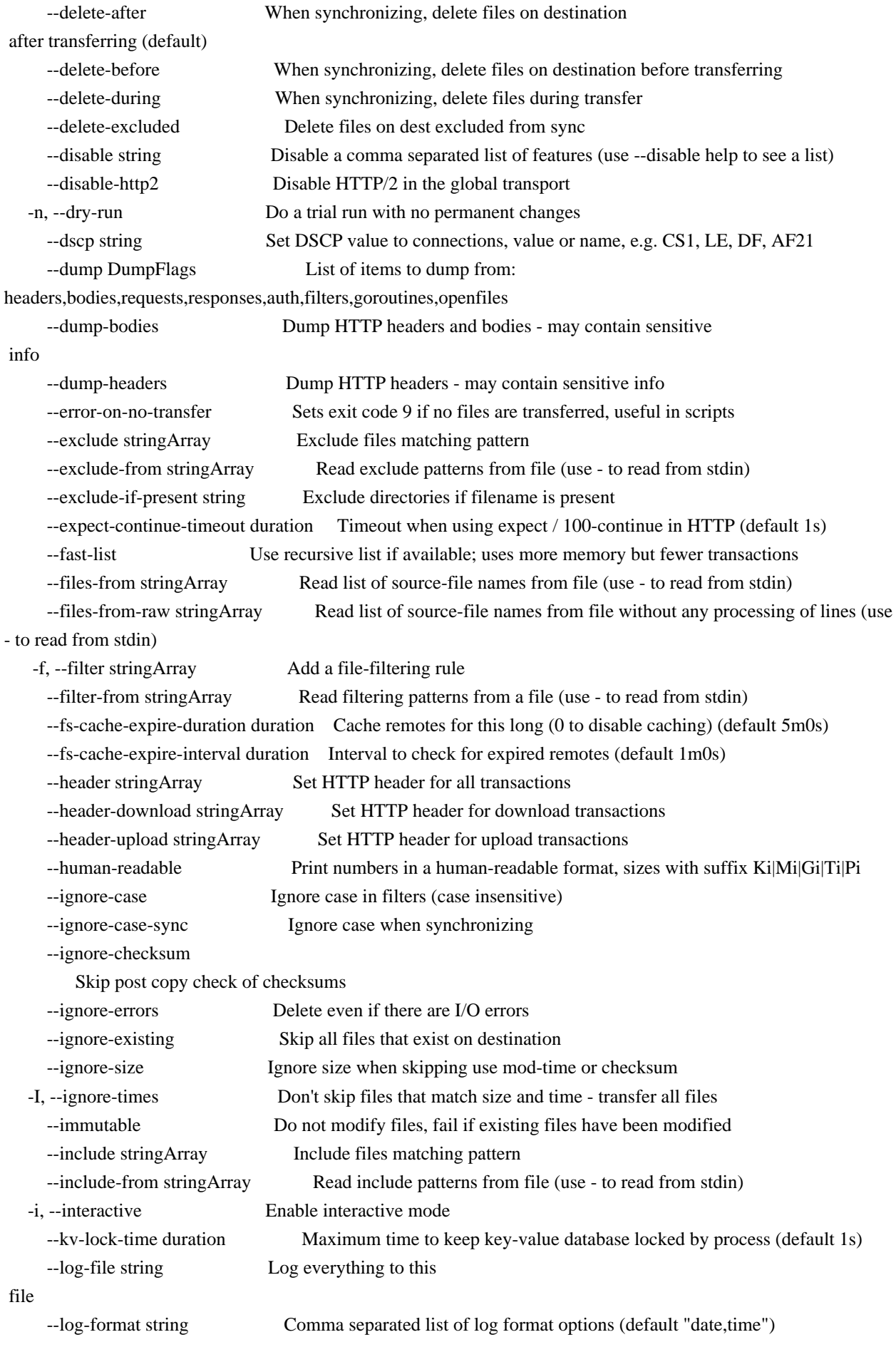

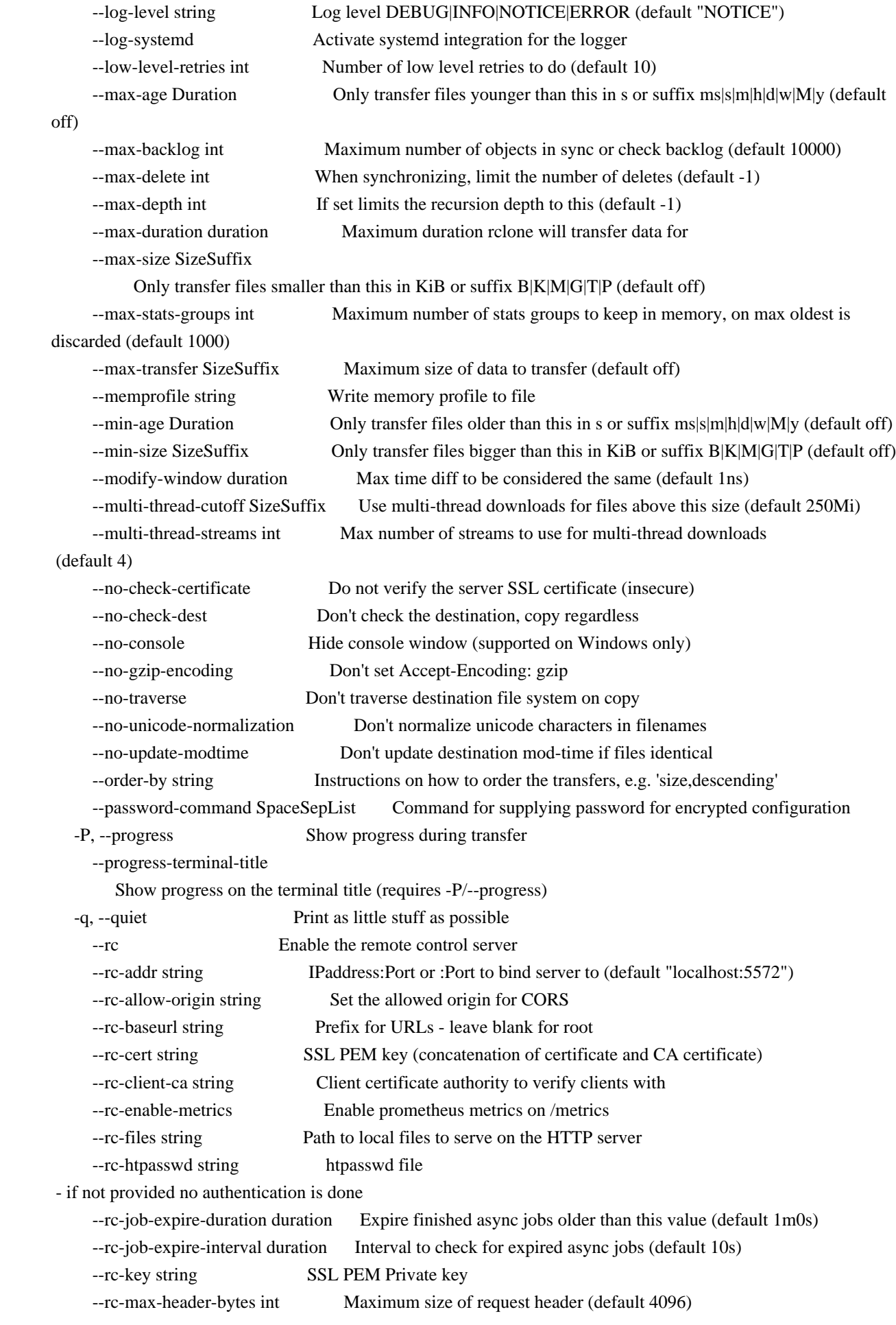

```
 --rc-no-auth Don't require auth for certain methods
      --rc-pass string Password for authentication
     --rc-realm string Realm for authentication (default "rclone")
      --rc-serve Enable the serving of remote objects
      --rc-server-read-timeout duration Timeout for server reading data (default 1h0m0s)
      --rc-server-write-timeout duration Timeout for server writing data (default 1h0m0s)
      --rc-template string
           User-specified template
      --rc-user string User name for authentication
      --rc-web-fetch-url string URL to fetch the releases for webgui (default
"https://api.github.com/repos/rclone/rclone-webui-react/releases/latest")
      --rc-web-gui Launch WebGUI on localhost
      --rc-web-gui-force-update Force update to latest version of web gui
      --rc-web-gui-no-open-browser Don't open the browser automatically
      --rc-web-gui-update Check and update to latest version of web gui
     -refresh-times Refresh the modtime of remote files
     --retries int Retry operations this many times if they fail (default 3)
      --retries-sleep duration Interval between retrying operations if they fail, e.g. 500ms, 60s, 5m (0 to
disable)
      --size-only 
        Skip based on size only, not mod-time or checksum
      --stats duration Interval between printing stats, e.g. 500ms, 60s, 5m (0 to disable) (default 1m0s)
      --stats-file-name-length int Max file name length in stats (0 for no limit) (default 45)
      --stats-log-level string Log level to show --stats output DEBUG|INFO|NOTICE|ERROR (default
"INFO")
      --stats-one-line Make the stats fit on one line
      --stats-one-line-date Enable --stats-one-line and add current date/time prefix
      --stats-one-line-date-format string Enable --stats-one-line-date and use custom formatted date: Enclose date
string in double quotes ("), see https://golang.org/pkg/time/#Time.Format
      --stats-unit string Show data rate in stats as either 'bits' or 'bytes' per second (default "bytes")
      --streaming-upload-cutoff SizeSuffix Cutoff for switching
 to chunked upload if file size is unknown, upload starts after reaching cutoff or when file ends (default 100Ki)
     --suffix string Suffix to add to changed files
      --suffix-keep-extension Preserve the extension when using --suffix
     --syslog Use Syslog for logging
      --syslog-facility string Facility for syslog, e.g. KERN,USER,... (default "DAEMON")
      --temp-dir string Directory rclone will use for temporary files (default "/tmp")
      --timeout duration IO idle timeout (default 5m0s)
      --tpslimit float Limit HTTP transactions per second to this
      --tpslimit-burst int Max burst of transactions for --tpslimit (default 1)
      --track-renames When synchronizing, track file renames and do a server-side move if possible
      --track-renames-strategy
 string Strategies to use when synchronizing using track-renames hash|modtime|leaf (default "hash")
      --transfers int Number of file transfers to run in parallel (default 4)
   -u, --update Skip files that are newer on the destination
      --use-cookies Enable session cookiejar
      --use-json-log Use json log format
      --use-mmap Use mmap allocator (see docs)
```
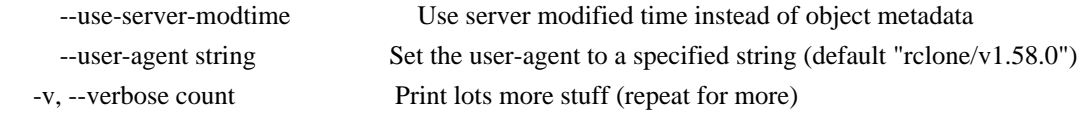

```
Backend Flags
```
These flags are available for every command. They control the backends and may be set in the config file.

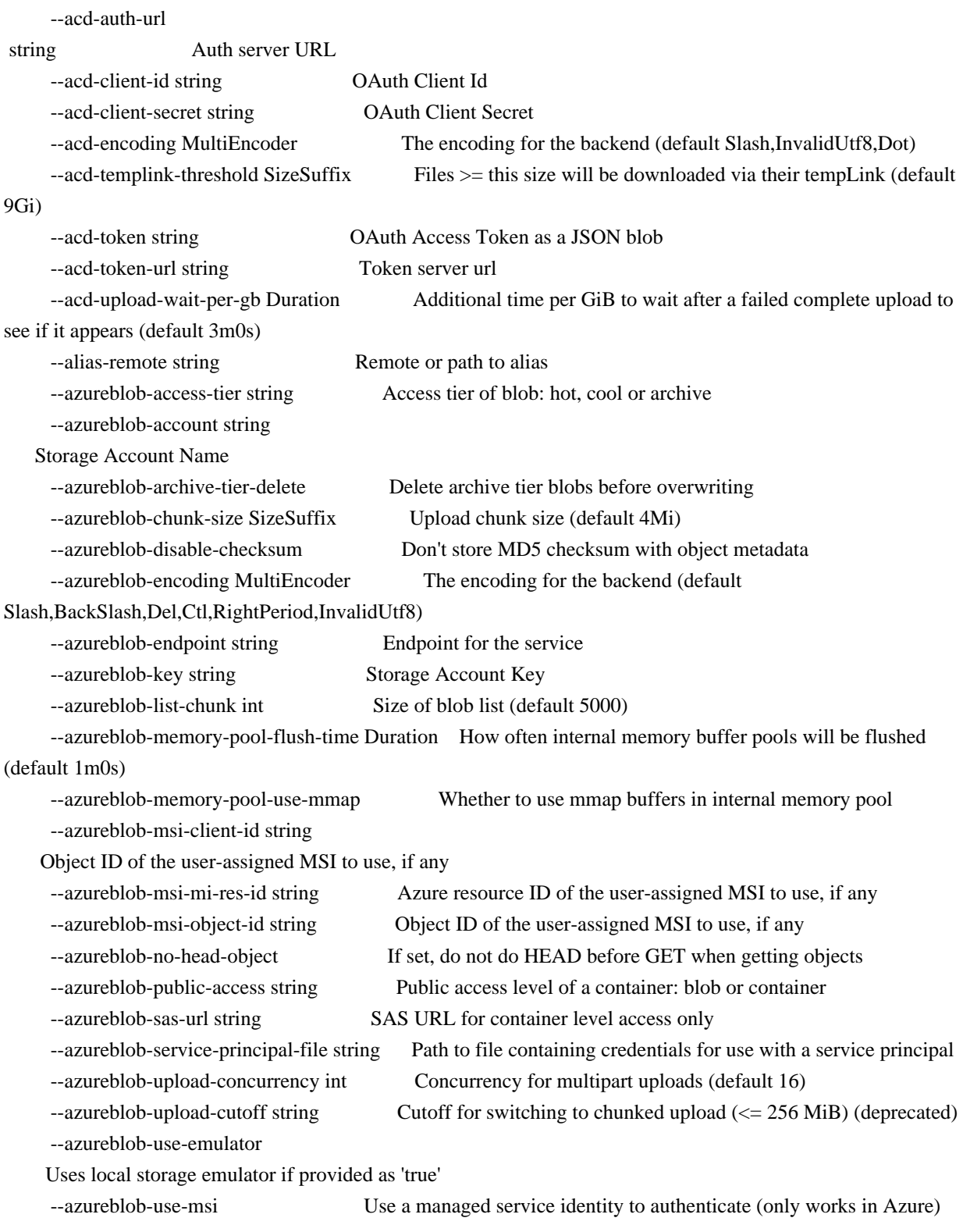

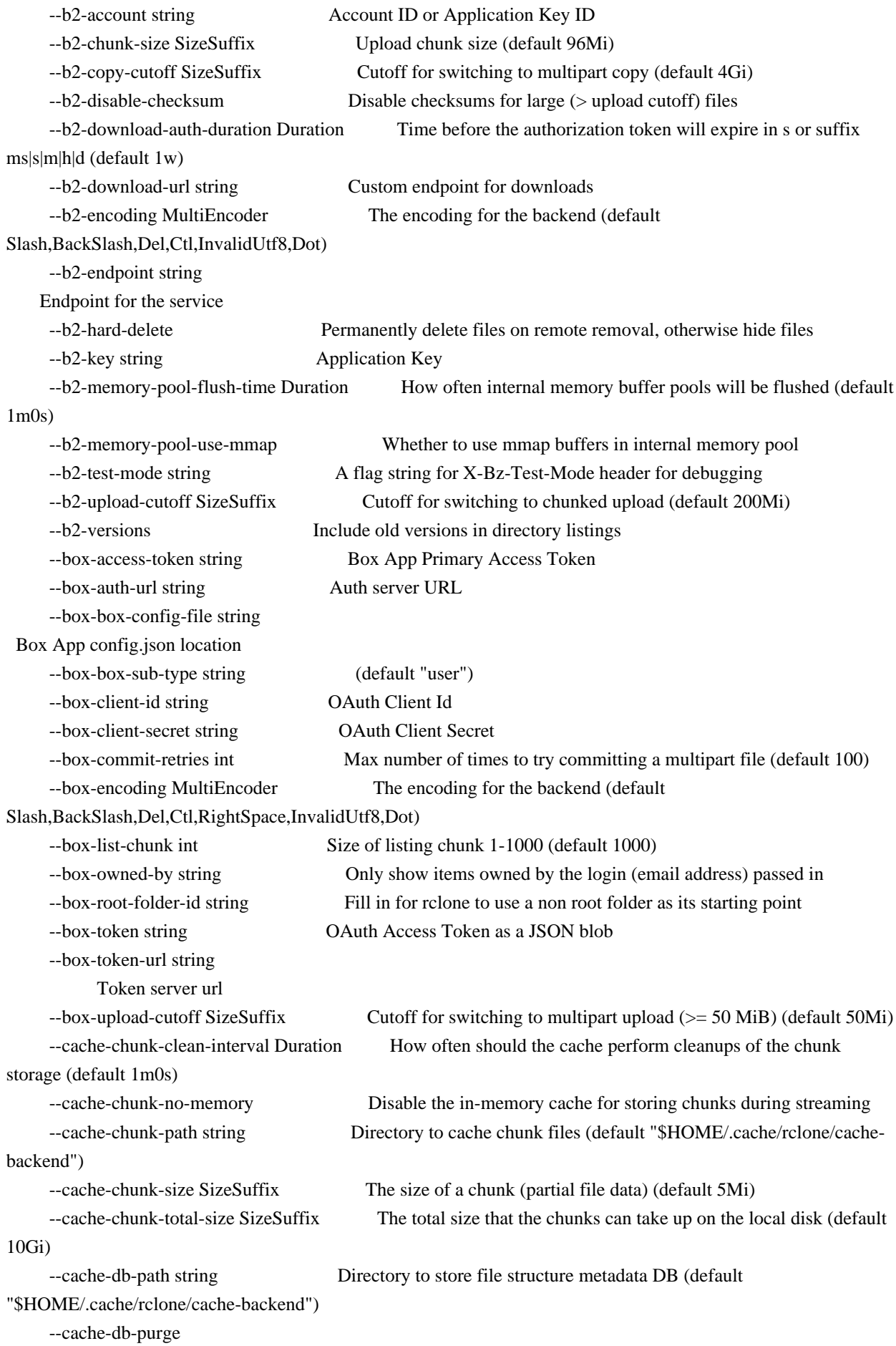

```
 Clear all the cached data for this remote on start
     --cache-db-wait-time Duration How long to wait for the DB to be available - 0 is unlimited (default
1s)
    --cache-info-age Duration How long to cache file structure information (directory listings, file
size, times, etc.) (default 6h0m0s)
     --cache-plex-insecure string Skip all certificate verification when connecting to the Plex server
     --cache-plex-password string The password of the Plex user (obscured)
     --cache-plex-url string The URL of the Plex server
     --cache-plex-username string The username of the Plex user
    --cache-read-retries int How many times to retry a read from a cache storage (default 10)
    --cache-remote string Remote to cache
     --cache-rps int Limits
 the number of requests per second to the source FS (-1 to disable) (default -1)
     --cache-tmp-upload-path string Directory to keep temporary files until they are uploaded
    --cache-tmp-wait-time Duration How long should files be stored in local cache before being
uploaded (default 15s)
     --cache-workers int How many workers should run in parallel to download chunks (default 4)
     --cache-writes Cache file data on writes through the FS
     --chunker-chunk-size SizeSuffix Files larger than chunk size will be split in chunks (default 2Gi)
     --chunker-fail-hard Choose how chunker should handle files with missing or invalid chunks
     --chunker-hash-type string Choose how chunker handles hash sums (default "md5")
    --chunker-remote string Remote to chunk/unchunk
      --compress-level int GZIP compression level (-2 to 9) (default -1)
     --compress-mode string Compression mode (default "gzip")
    --compress-ram-cache-limit SizeSuffix Some remotes don't allow the upload of files with unknown size
(default 20Mi)
    --compress-remote string Remote to compress
   -L, --copy-links Follow symlinks and copy the pointed to item
     --crypt-directory-name-encryption Option to either encrypt directory names or leave them intact
(default true)
    --crypt-filename-encoding string How to encode the encrypted filename to text string (default
"base32")
     --crypt-filename-encryption string How to encrypt the filenames (default "standard")
     --crypt-no-data-encryption Option to either encrypt file data or leave it unencrypted
     --crypt-password string Password or pass phrase for encryption (obscured)
     --crypt-password2 string Password or pass phrase for salt (obscured)
    --crypt-remote string Remote to encrypt/decrypt
     --crypt-server-side-across-configs Allow server-side operations (e.g. copy) to work across different
crypt configs
     --crypt-show-mapping For all files listed show how the names encrypt
     --drive-acknowledge-abuse Set to allow files which return cannotDownloadAbusiveFile to be
downloaded
     --drive-allow-import-name-change Allow the filetype to change when uploading Google docs
     --drive-auth-owner-only Only consider files owned by the authenticated user
    --drive-auth-url string Auth server URL
     --drive-chunk-size SizeSuffix
```
 Upload chunk size (default 8Mi) --drive-client-id string Google Application Client Id --drive-client-secret string OAuth Client Secret --drive-copy-shortcut-content Server side copy contents of shortcuts instead of the shortcut --drive-disable-http2 Disable drive using http2 (default true) --drive-encoding MultiEncoder The encoding for the backend (default InvalidUtf8) --drive-export-formats string Comma separated list of preferred formats for downloading Google docs (default "docx,xlsx,pptx,svg") --drive-formats string Deprecated: See export\_formats --drive-impersonate string Impersonate this user when using a service account --drive-import-formats string Comma separated list of preferred formats for uploading Google docs --drive-keep-revision-forever Keep new head revision of each file forever --drive-list-chunk int Size of listing chunk 100-1000, 0 to disable (default 1000) --drive-pacer-burst int Number of API calls to allow without sleeping (default 100) --drive-pacer-min-sleep Duration Minimum time to sleep between API calls (default 100ms) --drive-root-folder-id string ID of the root folder --drive-scope string Scope that rclone should use when requesting access from drive --drive-server-side-across-configs Allow server-side operations (e.g. copy) to work across different drive configs --drive-service-account-credentials string Service Account Credentials JSON blob --drive-service-account-file string Service Account Credentials JSON file path --drive-shared-with-me Only show files that are shared with me --drive-size-as-quota Show sizes as storage quota usage, not actual size --drive-skip-checksum-gphotos Skip MD5 checksum on Google photos and videos only --drive-skip-dangling-shortcuts If set skip dangling shortcut files --drive-skip-gdocs Skip google documents in all listings --drive-skip-shortcuts If set skip shortcut files --drive-starred-only Only show files that are starred --drive-stop-on-download-limit Make download limit errors be fatal --drive-stop-on-upload-limit Make upload limit errors be fatal --drive-team-drive string ID of the Shared Drive (Team Drive) --drive-token string OAuth Access Token as a JSON blob --drive-token-url string Token server url --drive-trashed-only Only show files that are in the trash --drive-upload-cutoff SizeSuffix Cutoff for switching to chunked upload (default 8Mi) --drive-use-created-date Use file created date instead of modified date --drive-use-shared-date Use date file was shared instead of modified date --drive-use-trash Send files to the trash instead of deleting permanently (default true) --drive-v2-download-min-size SizeSuffix If Object's are greater, use drive v2 API to download (default off) --dropbox-auth-url string Auth server URL --dropbox-batch-commit-timeout Duration Max time to wait for a batch to finish comitting (default 10m0s) --dropbox-batch-mode

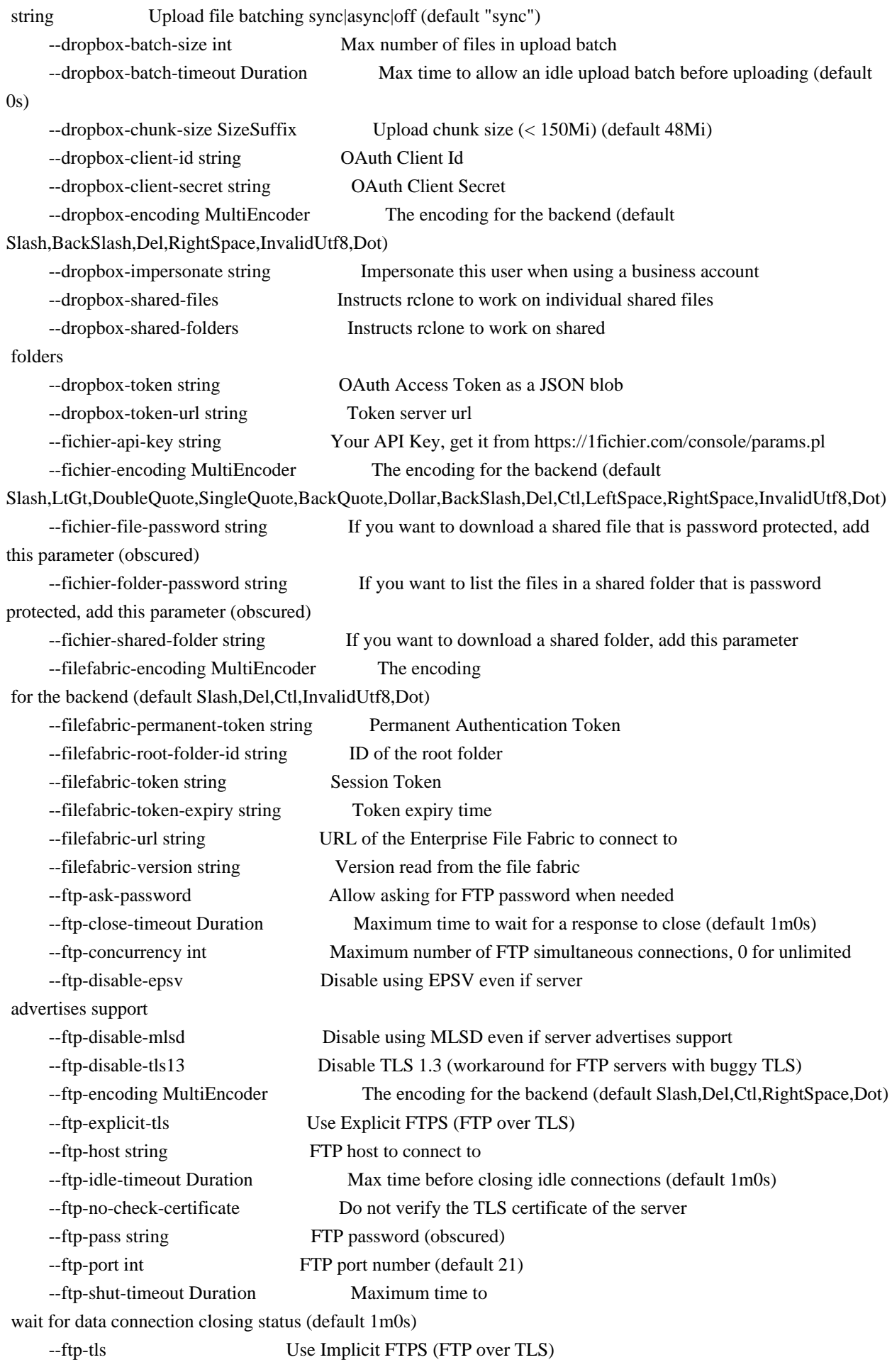

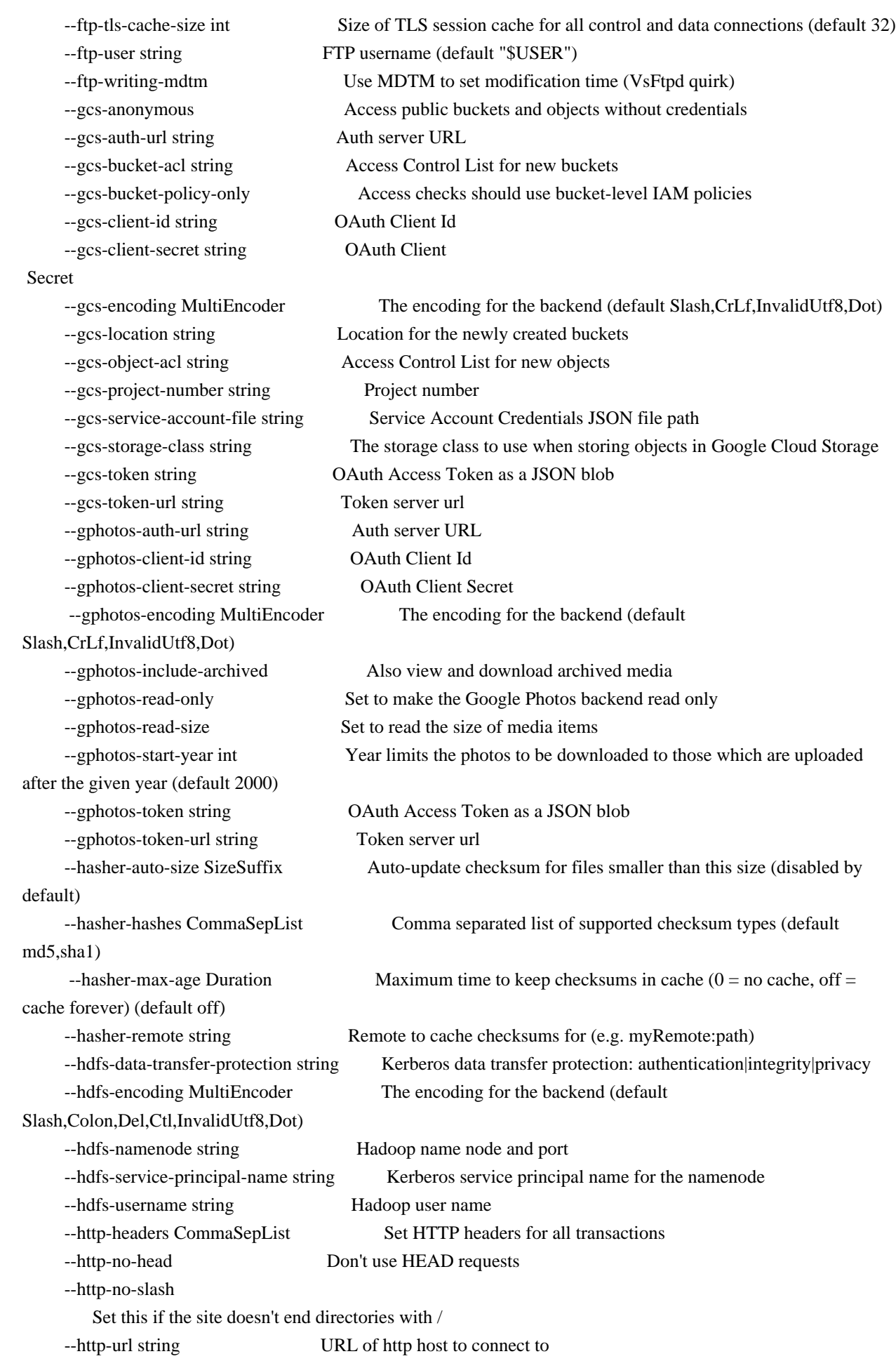

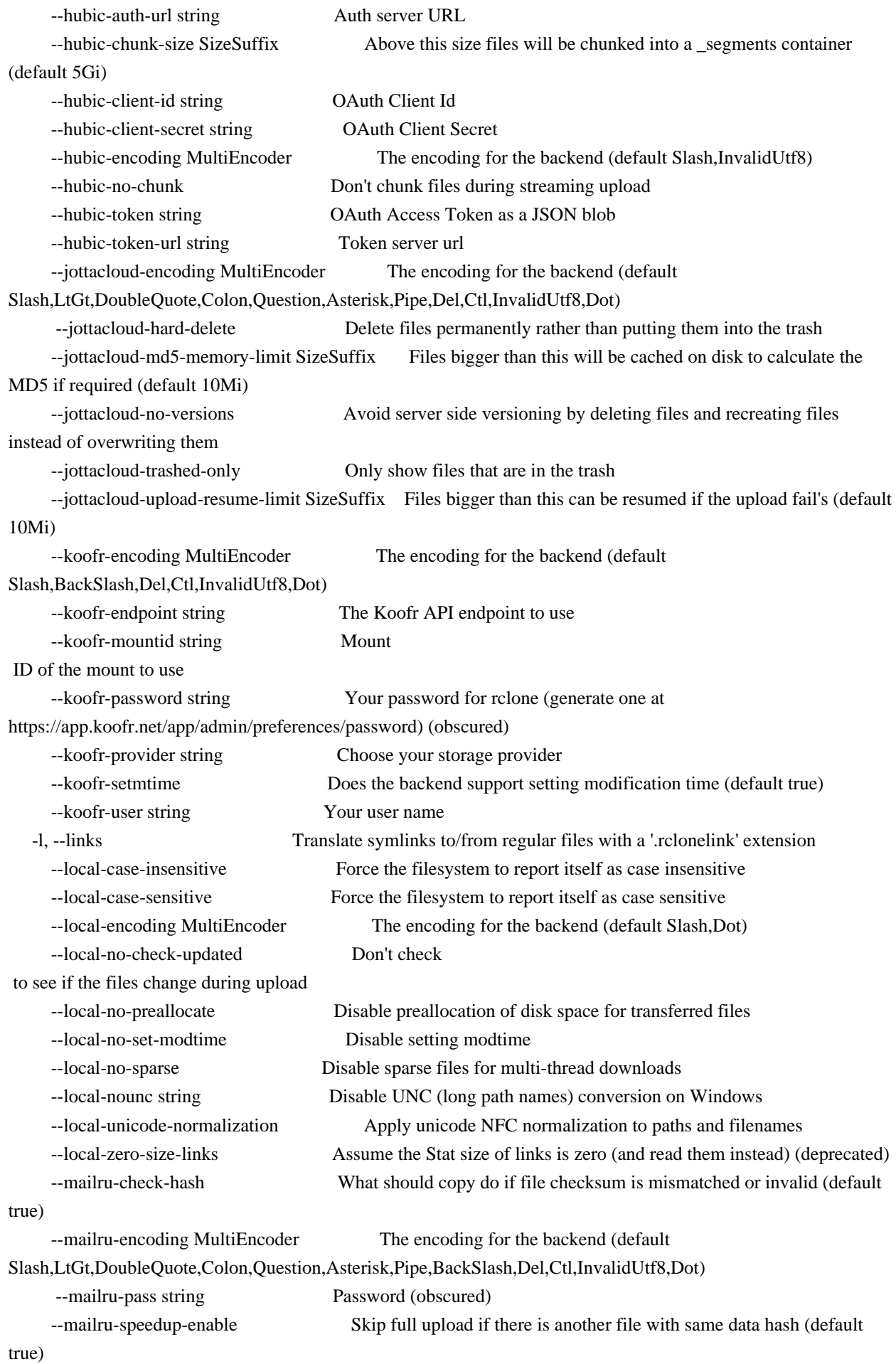

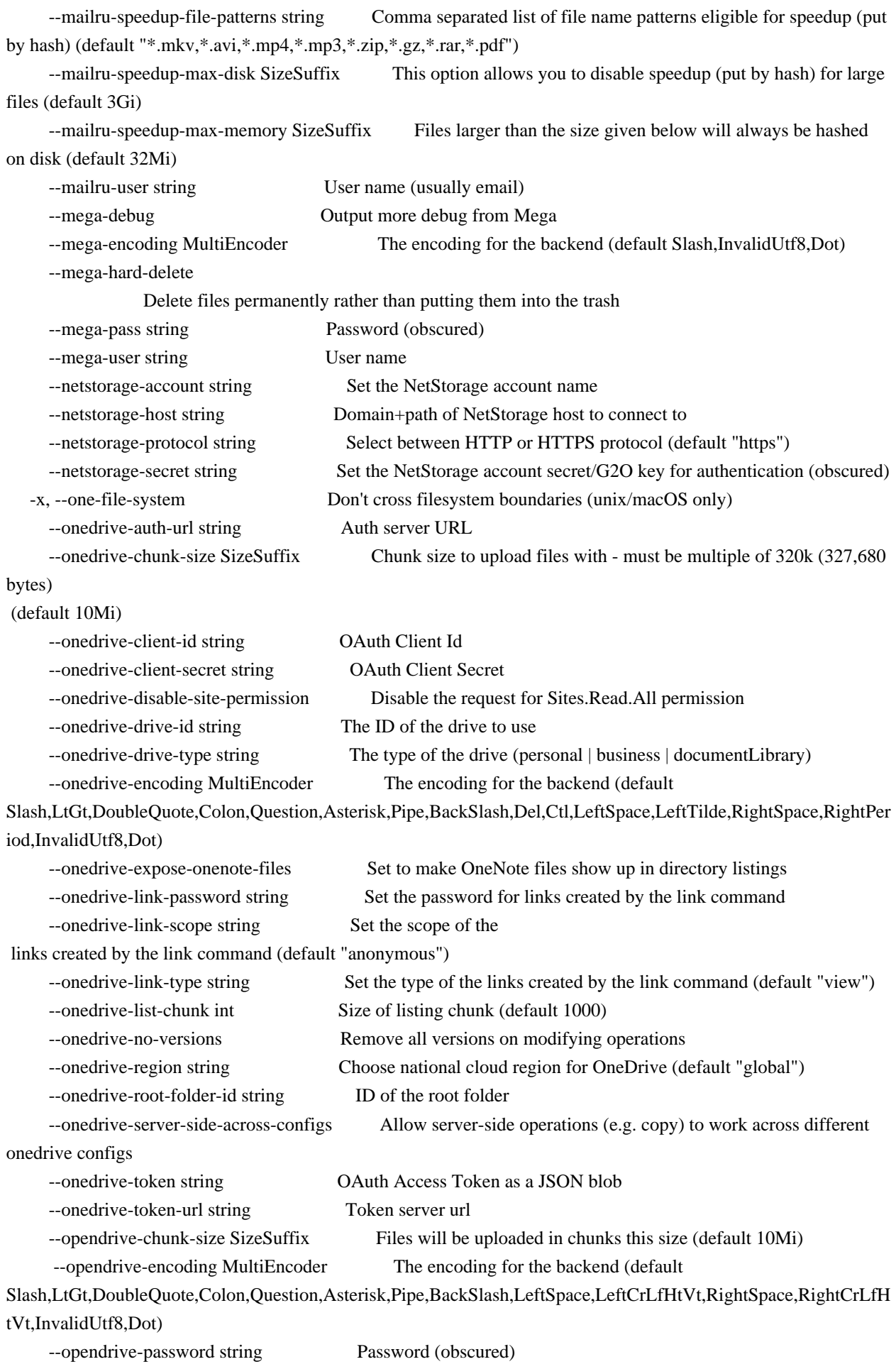

 --opendrive-username string Username --pcloud-auth-url string Auth server URL --pcloud-client-id string OAuth Client Id --pcloud-client-secret string OAuth Client Secret --pcloud-encoding MultiEncoder The encoding for the backend (default Slash,BackSlash,Del,Ctl,InvalidUtf8,Dot) --pcloud-hostname string Hostname to connect to (default "api.pcloud.com") --pcloud-root-folder-id string Fill in for rclone to use a non root folder as its starting point (default "d0") --pcloud-token string OAuth Access Token as a JSON blob --pcloud-token-url string Token server url --premiumizeme-encoding MultiEncoder The encoding for the backend (default Slash,DoubleQuote,BackSlash,Del,Ctl,InvalidUtf8,Dot) --putio-encoding MultiEncoder The encoding for the backend (default Slash,BackSlash,Del,Ctl,InvalidUtf8,Dot) --qingstor-access-key-id string QingStor Access Key ID --qingstor-chunk-size SizeSuffix Chunk size to use for uploading (default 4Mi) --qingstor-connection-retries int Number of connection retries (default 3) --qingstor-encoding MultiEncoder The encoding for the backend (default Slash,Ctl,InvalidUtf8) --qingstor-endpoint string Enter an endpoint URL to connection QingStor API --qingstor-env-auth Get QingStor credentials from runtime --qingstor-secret-access-key string QingStor Secret Access Key (password) --qingstor-upload-concurrency int Concurrency for multipart uploads (default 1) --qingstor-upload-cutoff SizeSuffix Cutoff for switching to chunked upload (default 200Mi) --qingstor-zone string Zone to connect to --s3-access-key-id string AWS Access Key ID --s3-acl string Canned ACL used when creating buckets and storing or copying objects --s3-bucket-acl string Canned ACL used when creating buckets --s3-chunk-size SizeSuffix Chunk size to use for uploading (default 5Mi) --s3-copy-cutoff SizeSuffix Cutoff for switching to multipart copy (default 4.656Gi) --s3-disable-checksum Don't store MD5 checksum with object metadata --s3-disable-http2 Disable usage of http2 for S3 backends --s3-download-url string Custom endpoint for downloads --s3-encoding MultiEncoder The encoding for the backend (default Slash,InvalidUtf8,Dot) --s3-endpoint string Endpoint for S3 API --s3-env-auth Get AWS credentials from runtime (environment variables or EC2/ECS meta data if no env vars) --s3-force-path-style If true use path style access if false use virtual hosted style (default true) --s3-leave-parts-on-error If true avoid calling abort upload on a failure, leaving all successfully uploaded parts on S3 for manual recovery --s3-list-chunk int Size of listing chunk (response list for each ListObject S3 request) (default 1000) --s3-list-url-encode Tristate Whether to url encode listings: true/false/unset (default unset) --s3-list-version int Version of ListObjects to use: 1,2 or 0 for auto

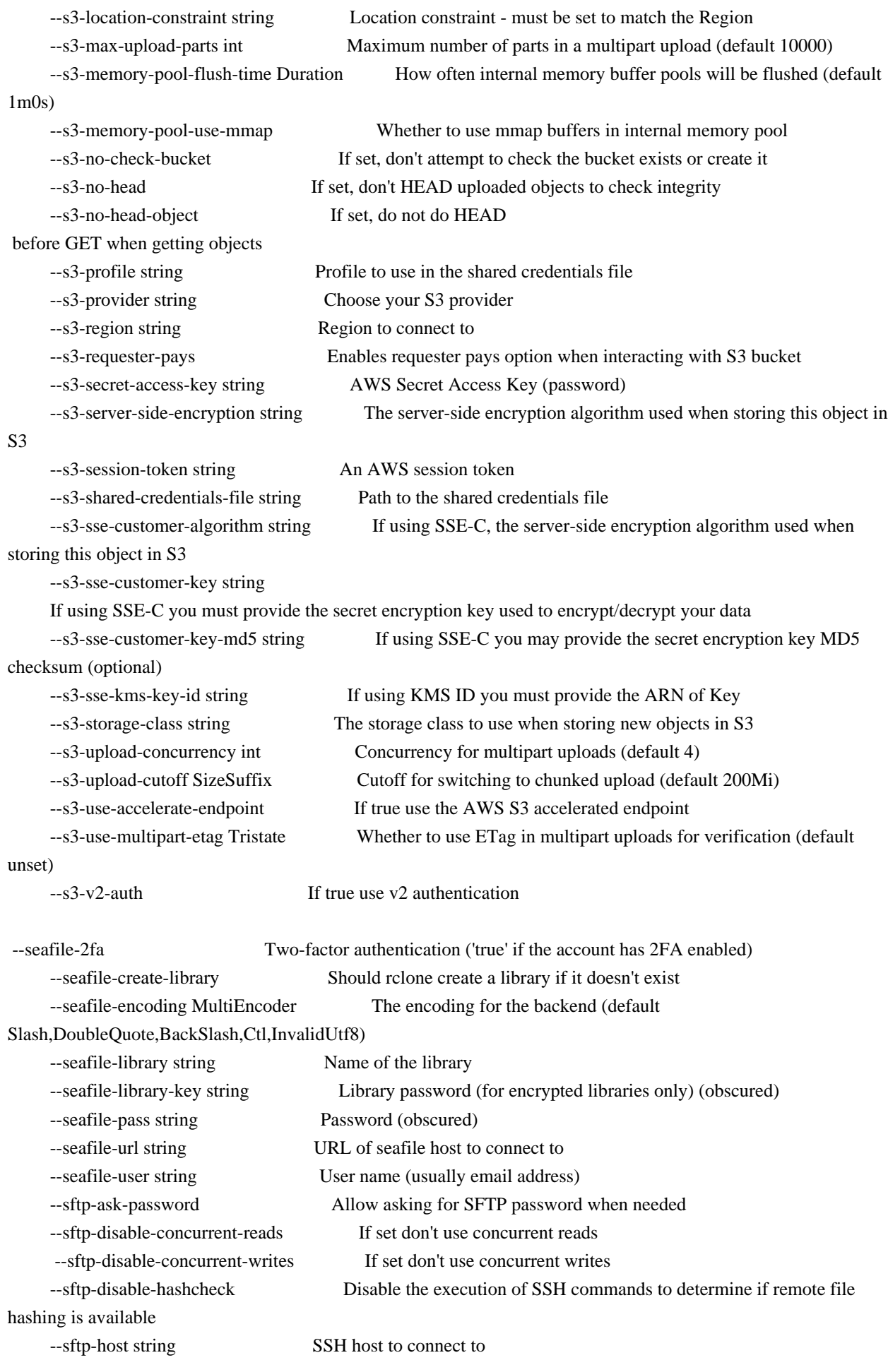

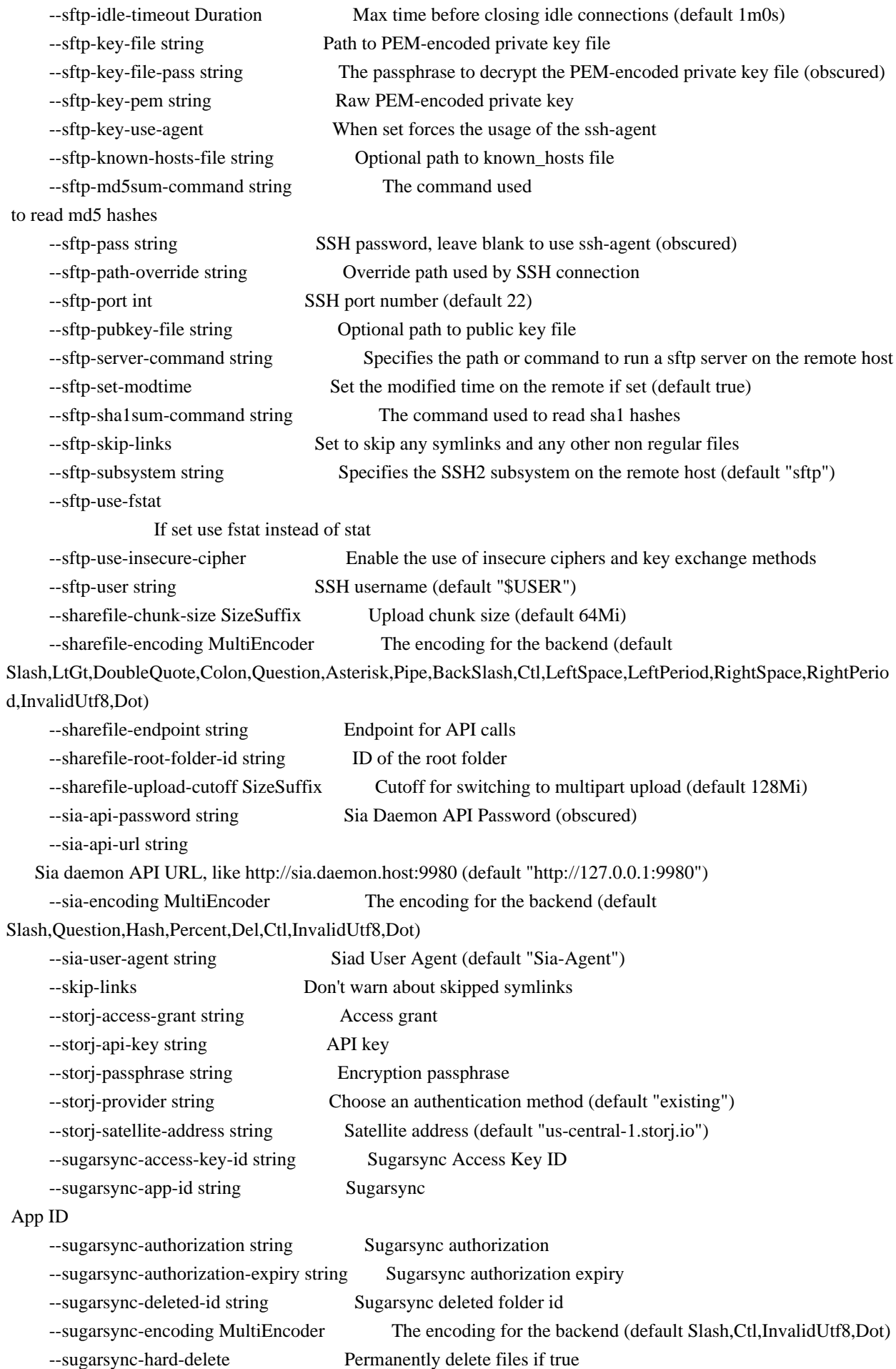

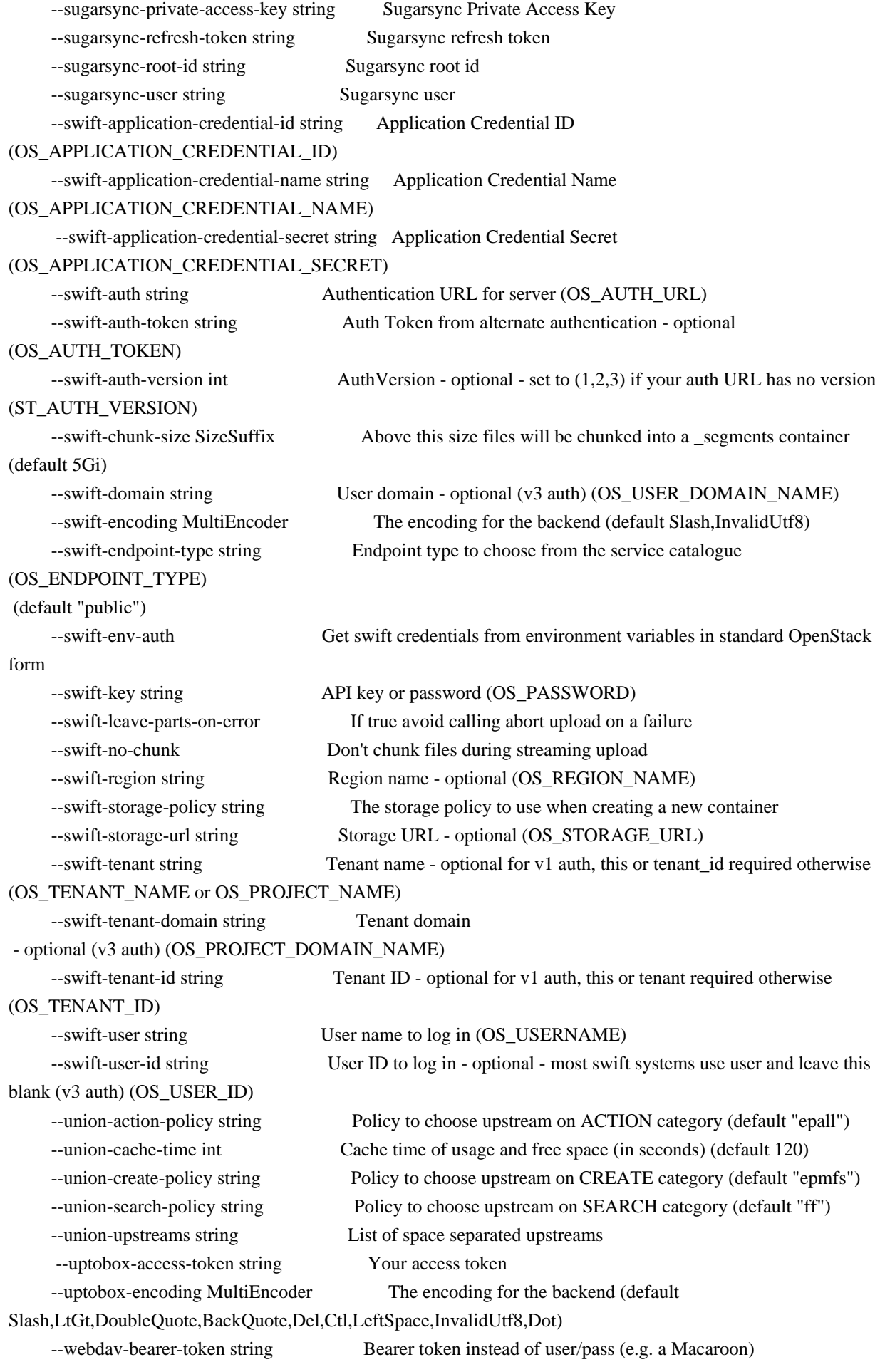

--webdav-bearer-token-command string Command to run to get a bearer token --webdav-encoding string The encoding for the backend --webdav-headers CommaSepList Set HTTP headers for all transactions --webdav-pass string Password (obscured) --webdav-url string URL of http host to connect to --webdav-user string User name -webdav-vendor string Name of the Webdav site/service/software you are using --yandex-auth-url string Auth server URL --yandex-client-id string OAuth Client Id --yandex-client-secret string OAuth Client Secret --yandex-encoding MultiEncoder The encoding for the backend (default Slash,Del,Ctl,InvalidUtf8,Dot) --yandex-hard-delete Delete files permanently rather than putting them into the trash --yandex-token string OAuth Access Token as a JSON blob --yandex-token-url string Token server url --zoho-auth-url string Auth server URL --zoho-client-id string OAuth Client Id --zoho-client-secret string OAuth Client Secret --zoho-encoding MultiEncoder The encoding for the backend (default Del,Ctl,InvalidUtf8) --zoho-region string Zoho region to connect to --zoho-token string OAuth Access Token as a JSON blob --zoho-token-url string Token server url

#### Docker Volume Plugin

#### Introduction

Docker 1.9 has added support for creating named volumes via command-line interface and mounting them in containers as a way to share data between them. Since Docker 1.10 you can create named volumes with Docker Compose by descriptions in docker-compose.yml files for use by container groups on a single host. As of Docker 1.12 volumes are supported by Docker Swarm included with Docker Engine and created from descriptions in swarm compose v3 files for use with swarm stacks across multiple cluster nodes.

Docker Volume Plugins augment the default local volume driver included in Docker with stateful volumes shared across containers and hosts. Unlike local volumes, your data will not be deleted when such volume is removed. Plugins can run managed by the docker daemon, as a native

system service (under systemd, sysv or upstart) or as a standalone executable. Rclone can run as docker volume plugin in all these modes. It interacts with the local docker daemon via plugin API and handles mounting of remote file systems into docker containers so it must run on the same host as the docker daemon or on every Swarm node.

#### Getting started

In the first example we will use the SFTP rclone volume with Docker engine on a standalone Ubuntu machine.

Start from installing Docker on the host.

The FUSE driver is a prerequisite for rclone mounting and should be installed on host:

sudo apt-get -y install fuse

Create two directories required by rclone docker plugin:

 sudo mkdir -p /var/lib/docker-plugins/rclone/config sudo mkdir -p /var/lib/docker-plugins/rclone/cache

Install the managed rclone docker plugin for your architecture (here amd64):

 docker plugin install rclone/docker-volume-rclone:amd64 args="-v" --alias rclone --grant-all-permissions docker plugin list

Create your SFTP volume:

 docker volume create firstvolume -d rclone -o type=sftp -o sftp-host=\_hostname\_ -o sftp-user=\_username\_ -o sftppass=\_password\_ -o allow-other=true

Note that since all options are static, you don't even have to run rclone config or create the rclone.conf file (but the config directory should still be present). In the simplest case you can use localhost as hostname and your SSH credentials as username and password. You can also change the remote path to your home directory on the host, for example -o path=/home/username.

Time to create a test container and mount the volume into it:

docker run --rm -it -v firstvolume:/mnt --workdir /mnt ubuntu:latest bash

If all goes well, you will enter the new container and change right to the mounted SFTP remote. You can type ls to list the mounted directory or otherwise play with it. Type exit when you are done. The container will stop but the volume will stay, ready to be reused. When it's not needed anymore, remove it:

docker volume list

#### docker volume remove firstvolume

Now let us try something more elaborate: Google Drive volume on multi-node Docker Swarm.

You should start from installing Docker and FUSE, creating plugin directories and installing rclone plugin on every swarm node. Then setup the Swarm.

Google Drive volumes need an access token which can be setup via web browser and will be periodically renewed by rclone. The managed plugin cannot run a browser so we will use a technique similar to the rclone setup on a headless box.

Run rclone config on another machine equipped with web browser and graphical user interface. Create the Google Drive remote. When done, transfer the resulting rclone.conf to the Swarm cluster and save as /var/lib/docker-plugins/rclone/config/rclone.conf on every node. By default this location is accessible only to the root user so you will need appropriate privileges. The resulting config will look like this:

[gdrive]  $type = drive$  $score = drive$ drive\_id =  $1234567...$  root\_folder\_id = 0Abcd...  $token = \{ "access\_token" : ... \}$ 

Now create the file named example.yml with a swarm stack description like this:

```
 version: '3'
 services:
  heimdall:
   image: linuxserver/heimdall:latest
   ports: [8080:80]
   volumes: [configdata:/config]
 volumes:
  configdata:
   driver: rclone
  driver opts:
     remote: 'gdrive:heimdall'
     allow_other: 'true'
     vfs_cache_mode: full
    poll_interval: 0
```

```
and run the stack:
```
docker stack deploy example -c ./example.yml

After a few seconds docker will spread the parsed stack description over cluster, create the example\_heimdall service on port 8080, run service containers on one or more cluster nodes and request the example\_configdata volume from rclone plugins on the node hosts. You can use the following commands to confirm results:

 docker service ls docker service ps example\_heimdall docker volume ls

Point your browser to http://cluster.host.address:8080 and play with the service. Stop it with docker stack remove example when you are done. Note that the example\_configdata volume(s) created on demand at the cluster nodes will not be automatically removed together with the stack but stay for future reuse. You can remove them manually by invoking the docker volume remove example configdata command on every node.

## Creating Volumes via CLI

Volumes can be created with docker volume create. Here are a few examples:

 docker volume create vol1 -d rclone -o remote=storj: -o vfs-cache-mode=full docker volume create vol2 -d rclone -o remote=:storj,access\_grant=xxx:heimdall docker volume create vol3 -d rclone -o type=storj -o path=heimdall -o storj-access-grant=xxx -o poll-interval=0

Note the -d rclone flag that tells docker to request volume from the rclone driver. This works even if you installed managed driver by its full name rclone/docker-volume-rclone because you provided the --alias rclone option.

Volumes can be inspected as follows:

 docker volume list docker volume inspect vol1

Volume Configuration

Rclone flags and volume options are set via the -o flag to the docker volume create command. They include backend-specific parameters as well as mount and VFS options. Also there are a few special -o options: remote, fs, type, path, mount-type and persist.

remote determines an existing remote name from the config file, with trailing colon and optionally with a remote path. See the full syntax in

the rclone documentation. This option can be aliased as fs to prevent confusion with the remote parameter of such backends as crypt or alias.

The remote=:backend:dir/subdir syntax can be used to create on-the-fly (config-less) remotes, while the type and path options provide a simpler alternative for this. Using two split options

-o type=backend -o path=dir/subdir

is equivalent to the combined syntax

```
 -o remote=:backend:dir/subdir
```
but

 is arguably easier to parameterize in scripts. The path part is optional.

Mount and VFS options as well as backend parameters are named like their twin command-line flags without the -- CLI prefix. Optionally you can use underscores instead of dashes in option names. For example, --vfs-cache-mode full becomes -o vfs-cache-mode=full or -o vfs\_cache\_mode=full. Boolean CLI flags without value will gain the true value, e.g. --allow-other becomes -o allow-other=true or -o allow\_other=true.

Please note that you can provide parameters only for the backend immediately referenced by the backend type of mounted remote. If this is a wrapping backend like alias, chunker or crypt, you cannot provide options for the referred to remote or backend. This limitation is imposed by the rclone connection string parser. The only workaround is to feed plugin with rclone.conf or configure plugin arguments (see below).

Special Volume Options

mount-type determines the mount method and in general can be one of:

mount, cmount, or mount2. This can be aliased as mount\_type. It should be noted that the managed rclone docker plugin currently does not support the cmount method and mount2 is rarely needed. This option defaults to the first found method, which is usually mount so you generally won't need it.

persist is a reserved boolean (true/false) option. In future it will allow to persist on-the-fly remotes in the plugin rclone.conf file.

Connection Strings
The remote value can be extended with connection strings as an alternative way to supply backend parameters. This is equivalent to the -o backend options with one syntactic difference. Inside connection string the backend prefix must be dropped from parameter names but in the -o param=value array it must be present. For instance, compare the following option array

-o remote=:sftp:/home -o sftp-host=localhost

with equivalent connection string:

-o remote=:sftp,host=localhost:/home

This difference exists

 because flag options -o key=val include not only backend parameters but also mount/VFS flags and possibly other settings. Also it allows to discriminate the remote option from the crypt-remote (or similarly named backend parameters) and arguably simplifies scripting due to clearer value substitution.

Using with Swarm or Compose

Both Docker Swarm and Docker Compose use YAML-formatted text files to describe groups (stacks) of containers, their properties, networks and volumes. Compose uses the compose v2 format, Swarm uses the compose v3 format. They are mostly similar, differences are explained in the docker documentation.

Volumes are described by the children of the top-level volumes: node. Each of them should be named after its volume and have at least two elements, the self-explanatory driver: rclone value and the driver\_opts: structure playing the same role as -o key=val CLI flags:

 volumes: volume\_name\_1: driver: rclone driver\_opts: remote: 'gdrive:' allow\_other: 'true' vfs\_cache\_mode: full token: '{"type": "borrower", "expires": "2021-12-31"}' poll interval: 0

Notice a few important details: - YAML prefers \_ in option names instead of -. - YAML treats single and double quotes interchangeably. Simple strings and integers can be left unquoted. - Boolean values must be quoted like 'true' or "false" because these two words are reserved by

YAML. - The filesystem string is keyed with remote (or with fs). Normally you can omit quotes here, but if the string ends with colon, you must quote it like remote: "storage\_box:". - YAML is picky about surrounding braces in values as this is in fact another syntax for key/value mappings. For example, JSON access tokens usually contain double quotes and surrounding braces, so you must put them in single quotes.

Installing as Managed Plugin

Docker daemon can install plugins from an image registry and run them managed. We maintain the docker-volume-rclone plugin image on Docker Hub.

Rclone volume plugin requires Docker Engine >= 19.03.15

The plugin requires presence of two directories on the host before it can be installed. Note that plugin will not create them automatically. By default they must exist on host at the following locations (though you can tweak the paths): - /var/lib/docker-plugins/rclone/config is reserved for the rclone.conf config file and must exist even if it's empty and the config file is not present. - /var/lib/docker-plugins/rclone/cache holds the plugin state file as well as optional VFS caches.

You can install managed plugin with default settings as follows:

docker plugin install rclone/docker-volume-rclone:amd64 --grant-all-permissions --alias rclone

The :amd64 part of the image specification after colon is called a tag. Usually you will want to install the latest plugin for your architecture. In this case the tag will just name it, like amd64 above. The following plugin architectures are currently available: - amd64 arm64 - arm-v7

Sometimes you might want a concrete plugin version, not the latest one. Then you should use image tag in the form :ARCHITECTURE-VERSION. For example, to install plugin version v1.56.2 on architecture arm64 you will use tag arm64-1.56.2 (note the removed v) so the full image specification becomes rclone/docker-volume-rclone:arm64-1.56.2.

We also provide the latest plugin tag, but since docker does not support multi-architecture plugins as of the time of this writing, this tag is currently an alias for amd64. By convention the latest tag is the default one and can be omitted, thus both rclone/docker-volume-rclone:latest and just rclone/docker-volume-rclone will refer to the latest plugin release for the amd64 platform.

Also the amd64 part can be omitted from the versioned rclone plugin tags. For example, rclone image reference rclone/docker-volume-rclone:amd64-1.56.2 can be abbreviated as rclone/docker-volume-rclone:1.56.2 for convenience. However, for

non-intel architectures you still have to use the full tag as amd64 or latest will fail to start.

Managed plugin is in fact a special container running in a namespace separate from normal docker containers. Inside it runs the rclone serve docker command. The config and cache directories are bind-mounted into the container at start. The docker daemon connects to a unix socket created by the command inside the container. The command creates on-demand remote mounts right inside, then docker machinery propagates them through kernel mount namespaces and bind-mounts into requesting user containers.

You can tweak a few plugin settings after installation when it's disabled (not in use), for instance:

docker plugin disable rclone

 docker plugin set rclone RCLONE\_VERBOSE=2 config=/etc/rclone args="--vfs-cache-mode=writes --allowother"

 docker plugin enable rclone docker plugin inspect rclone

Note that if docker refuses to disable the plugin, you should find and remove

 all active volumes connected with it as well as containers and swarm services that use them. This is rather tedious so please carefully plan in advance.

You can tweak the following settings: args, config, cache, HTTP\_PROXY, HTTPS\_PROXY, NO\_PROXY and RCLONE\_VERBOSE. It's your task to keep plugin settings in sync across swarm cluster nodes.

args sets command-line arguments for the rclone serve docker command (none by default). Arguments should be separated by space so you will normally want to put them in quotes on the docker plugin set command line. Both serve docker flags and generic rclone flags are supported, including backend parameters that will be used as defaults for volume creation. Note that plugin will fail (due to this docker bug) if the args value is empty. Use e.g. args="-v" as a workaround.

config=/host/dir sets alternative host location for the config directory. Plugin will look for rclone.conf here. It's not an error if the config file is not present but the directory must exist. Please note

that plugin can periodically rewrite the config file, for example when it renews storage access tokens. Keep this in mind and try to avoid races between the plugin and other instances of rclone on the host that might try to change the config simultaneously resulting in corrupted rclone.conf. You can also put stuff like private key files for SFTP remotes in this directory. Just note that it's bind-mounted inside the plugin container at the predefined path /data/config. For example, if your key file is named sftp-box1.key on the host, the corresponding volume config option should read -o sftp-key-file=/data/config/sftp-box1.key.

cache=/host/dir sets alternative host location for the cache directory. The plugin will keep VFS caches here. Also it will create and maintain the docker-plugin.state file in this directory. When the plugin is restarted or reinstalled, it will look in this file to recreate any volumes that existed previously. However, they will not be re-mounted into

 consuming containers after restart. Usually this is not a problem as the docker daemon normally will restart affected user containers after failures, daemon restarts or host reboots.

RCLONE VERBOSE sets plugin verbosity from 0 (errors only, by default) to 2 (debugging). Verbosity can be also tweaked via args="-v [-v] ...". Since arguments are more generic, you will rarely need this setting. The plugin output by default feeds the docker daemon log on local host. Log entries are reflected as errors in the docker log but retain their actual level assigned by rclone in the encapsulated message string.

## HTTP\_PROXY, HTTPS\_PROXY, NO\_PROXY customize the plugin proxy settings.

You can set custom plugin options right when you install it, in one go:

 docker plugin remove rclone docker plugin install rclone/docker-volume-rclone:amd64 \ --alias rclone --grant-all-permissions \ args="-v --allow-other" config=/etc/rclone docker plugin inspect rclone

#### Healthchecks

### The

 docker plugin volume protocol doesn't provide a way for plugins to inform the docker daemon that a volume is (un-)available. As a workaround you can setup a healthcheck to verify that the mount is responding, for example:

services:

my\_service: image: my\_image healthcheck: test: ls /path/to/rclone/mount || exit 1 interval: 1m timeout: 15s retries: 3 start\_period: 15s

Running Plugin under Systemd

In most cases you should prefer managed mode. Moreover, MacOS and Windows do not support native Docker plugins. Please use managed mode on these systems. Proceed further only if you are on Linux.

First, install rclone. You can just run it (type rclone serve docker and hit enter) for the test.

Install FUSE:

sudo apt-get -y install fuse

Download two systemd configuration files: docker-volume-rclone.service and docker-volume-rclone.socket.

Put them to the /etc/systemd/system/ directory:

cp

 docker-volume-plugin.service /etc/systemd/system/ cp docker-volume-plugin.socket /etc/systemd/system/

Please note that all commands in this section must be run as root but we omit sudo prefix for brevity. Now create directories required by the service:

 mkdir -p /var/lib/docker-volumes/rclone mkdir -p /var/lib/docker-plugins/rclone/config mkdir -p /var/lib/docker-plugins/rclone/cache

Run the docker plugin service in the socket activated mode:

 systemctl daemon-reload systemctl start docker-volume-rclone.service systemctl enable docker-volume-rclone.socket systemctl start docker-volume-rclone.socket systemctl restart docker

Or run the service directly: - run systemctl daemon-reload to let systemd pick up new config - run systemctl enable docker-volume-rclone.service to make the new service start automatically when you power on your machine. - run systemctl start docker-volume-rclone.service to start the service now. run systemctl restart docker to restart docker daemon and let it detect the new plugin socket. Note that this step is not needed in managed mode where docker knows about plugin state changes.

The two methods are equivalent from the user perspective, but I personally prefer socket activation.

Troubleshooting

You can see managed plugin settings with

 docker plugin list docker plugin inspect rclone

Note that docker (including latest 20.10.7) will not show actual values of args, just the defaults.

Use journalctl --unit docker to see managed plugin output as part of the docker daemon log. Note that docker reflects plugin lines as errors but their actual level can be seen from encapsulated message string.

You will usually install the latest version of managed plugin for your platform. Use the following commands to print the actual installed version:

 PLUGID=\$(docker plugin list --no-trunc | awk '/rclone/{print\$1}') sudo runc --root /run/docker/runtime-runc/plugins.moby exec \$PLUGID rclone version

#### You

can even use runc to run shell inside the plugin container:

sudo runc --root /run/docker/runtime-runc/plugins.moby exec --tty \$PLUGID bash

Also you can use curl to check the plugin socket connectivity:

 docker plugin list --no-trunc PLUGID=123abc... sudo curl -H Content-Type:application/json -XPOST -d {} --unix-socket /run/docker/plugins/\$PLUGID/rclone.sock http://localhost/Plugin.Activate

though this is rarely needed.

### Caveats

Finally I'd like to mention a caveat with updating volume settings. Docker CLI does not have a dedicated command like docker volume update. It may be tempting to invoke docker volume create with updated options on existing volume, but there is a gotcha. The command will do nothing, it won't even return an error. I hope that docker maintainers will fix this some day. In the meantime be aware that you must remove your volume before recreating it with new settings:

 docker volume remove my\_vol docker volume create my\_vol -d rclone -o opt1=new\_val1 ...

and verify that settings did update:

 docker volume list docker volume inspect my\_vol

If docker refuses to remove the volume, you should find containers or swarm services that use it and stop them first.

### Getting started

- Install rclone and setup your remotes.
- Bisync will create its working directory at ~/.cache/rclone/bisync on Linux or C:\Users\MyLogin\AppData\Local\rclone\bisync on Windows. Make sure that this location is writable.
- Run bisync with the --resync flag, specifying the paths to the local and remote sync directory roots.
- For successive sync runs, leave off the --resync flag.
- Consider using a filters file for excluding unnecessary files and directories from the sync.
- Consider setting up the --check-access feature for safety.
- On Linux, consider setting up a crontab entry. bisync can safely run in concurrent cron jobs thanks to lock files it maintains.

Here is a typical run log (with timestamps removed for clarity):

rclone bisync /testdir/path1/ /testdir/path2/ --verbose

INFO : Synching Path1 "/testdir/path1/" with Path2 "/testdir/path2/"

INFO : Path1 checking for diffs

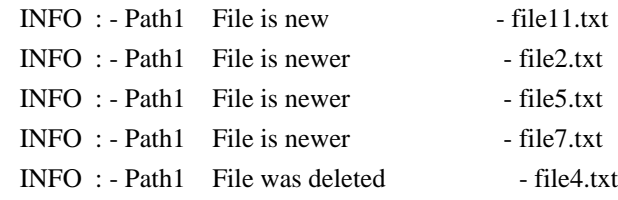

INFO : - Path1 File was deleted - file6.txt INFO : - Path1 File was deleted - file8.txt INFO : Path1: 7 changes: 1 new, 3 newer, 0 older, 3 deleted INFO : Path2 checking for diffs INFO : - Path2 File is new - file10.txt INFO : - Path2 File is newer - file1.txt INFO : - Path2 File is newer - file5.txt INFO : - Path2 File is newer - file6.txt INFO : - Path2 File was deleted - file3.txt INFO : - Path2 File was deleted - file7.txt INFO : - Path2 File was deleted - file8.txt INFO : Path2: 7 changes: 1 new, 3 newer, 0 older, 3 deleted INFO : Applying changes INFO : - Path1 Queue copy to Path2 - /testdir/path2/file11.txt INFO : - Path1 Queue copy to Path2 - /testdir/path2/file2.txt INFO : - Path2 Queue delete - /testdir/path2/file4.txt NOTICE: - WARNING New or changed in both paths - file5.txt NOTICE: - Path1 Renaming Path1 copy - /testdir/path1/file5.txt..path1 NOTICE: - Path1 Queue copy to Path2 - /testdir/path2/file5.txt..path1 NOTICE: - Path2 Renaming Path2 copy - /testdir/path2/file5.txt..path2 NOTICE: - Path2 Queue copy to Path1 - /testdir/path1/file5.txt..path2 INFO : - Path2 Queue copy to Path1 - /testdir/path1/file6.txt INFO : - Path1 Queue copy to Path2 - /testdir/path2/file7.txt INFO : - Path2 Queue copy to Path1 - /testdir/path1/file1.txt INFO : - Path2 Queue copy to Path1 - /testdir/path1/file10.txt INFO : - Path1 Queue delete - /testdir/path1/file3.txt INFO : - Path2 Do queued copies to - Path1 INFO : - Path1 Do queued copies to - Path2 INFO : - Do queued deletes on - Path1 INFO : - Do queued deletes on - Path2 INFO : Updating listings

INFO : Validating listings for Path1 "/testdir/path1/" vs Path2 "/testdir/path2/"

INFO : Bisync successful

Command line syntax

\$ rclone bisync

### --help

Usage:

rclone bisync remote1:path1 remote2:path2 [flags]

Positional arguments:

Path1, Path2 Local path, or remote storage with ':' plus optional path. Type 'rclone listremotes' for list of configured remotes.

Optional Flags:

--check-access Ensure expected `RCLONE\_TEST` files are found on

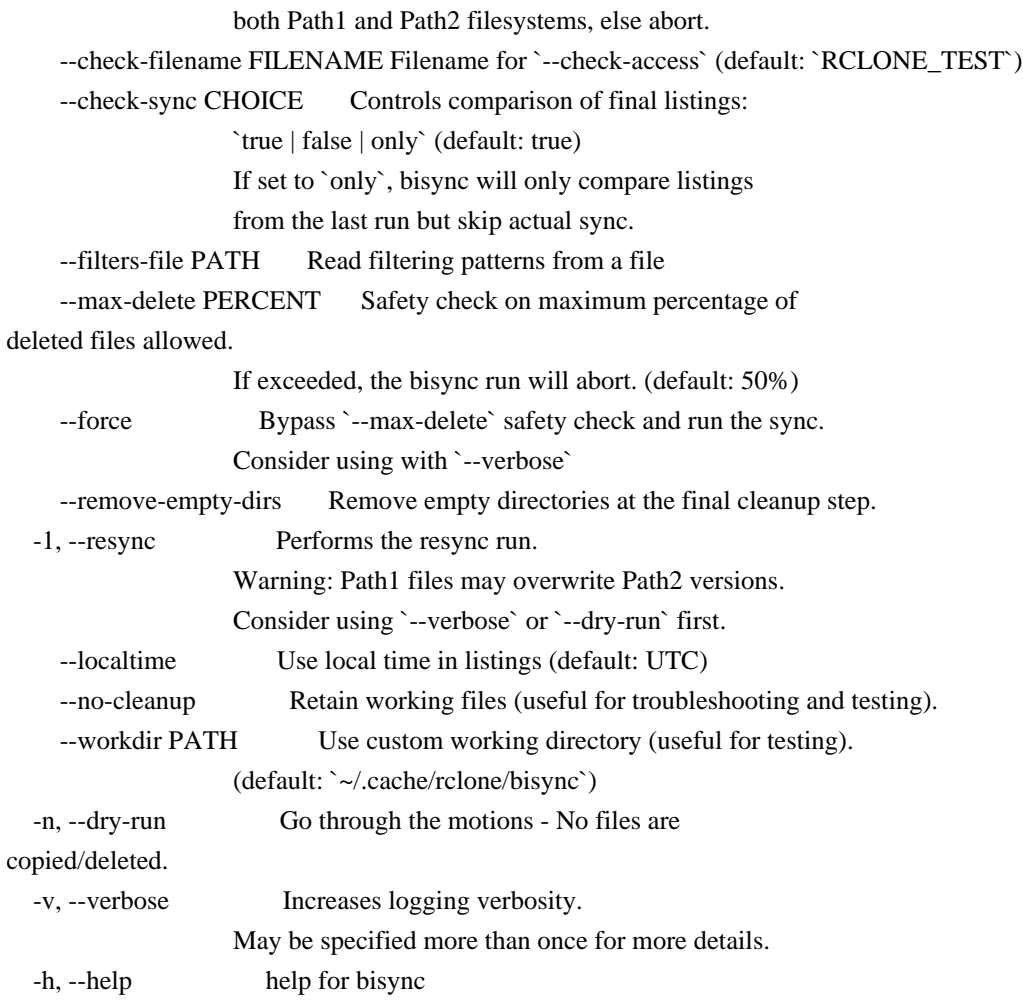

Arbitrary rclone flags may be specified on the bisync command line, for example

rclone bsync ./testdir/path1/ gdrive:testdir/path2/ --drive-skip-gdocs -v -v --timeout 10s Note that interactions of various rclone flags with bisync process flow has not been fully tested yet.

## Paths

Path1 and Path2 arguments may be references to any mix of local directory paths (absolute or relative), UNC paths (//server/share/path), Windows drive paths (with a drive letter and :) or configured remotes with optional subdirectory paths. Cloud references are distinguished by having a : in the argument (see Windows support below).

Path1 and Path2 are treated equally, in that neither has priority for file changes, and access efficiency does not change whether a remote is on Path1 or Path2.

# The

listings in bisync working directory (default:

~/.cache/rclone/bisync) are named based on the Path1 and Path2 arguments so that separate syncs to individual directories within the tree may be

Any empty directories after the sync on both the Path1 and Path2 filesystems are not deleted by default. If the --remove-empty-dirs flag is specified, then both paths will have any empty directories purged as the last step in the process.

Command-line flags

--resync

This will effectively make both Path1 and Path2 filesystems contain a matching superset of all files. Path2 files that do not exist in Path1 will be copied to Path1, and the process will then sync the Path1 tree to Path2.

The base directories on the both Path1 and Path2 filesystems must exist or bisync will fail. This is required for safety - that bisync can verify that both paths are valid.

When using --resync a newer version of a file on the Path2 filesystem will be overwritten by the Path1 filesystem version. Carefully evaluate deltas using --dry-run.

For a resync run, one of the paths may be empty (no files in the path tree). The resync run should result in files on both paths, else a normal non-resync run will fail.

For a non-resync run, either path being empty (no files in the tree) fails with

Empty current PathN listing. Cannot sync to an empty directory: X.pathN.lst This is a safety check that an unexpected empty path does not result in deleting everything in the other path.

--check-access

Access check files are an additional safety measure against data loss. bisync will ensure it can find matching RCLONE\_TEST files in the same places in the Path1 and Path2 filesystems. Time stamps and file contents are not important, just the names and locations. Place one or more RCLONE TEST files in the Path1 or Path2 filesystem and then do either a run without --check-access or a --resync to set matching files on both filesystems. If you have symbolic links in your sync tree it is recommended to place RCLONE\_TEST files in the linked-to directory tree to protect against bisync assuming a bunch of deleted files if the linked-to tree should not be accessible. Also see the --check-filename

### flag.

#### --max-delete

As a safety check, if greater than the --max-delete percent of files were deleted on either the Path1 or Path2 filesystem, then bisync will abort with a warning message, without making any changes. The default --max-delete is 50%. One way to trigger this limit is to rename a directory that contains more than half of your files. This will appear to bisync as a bunch of deleted files and a bunch of new files. This safety check is intended to block bisync from deleting all of the files on both filesystems due to a temporary network access issue, or if the user had inadvertently deleted the files on one side or the other. To force the sync either set a different delete percentage limit, e.g. --max-delete 75 (allows up to 75% deletion), or use --force to bypass the check.

Also see the all files changed check.

#### --filters-file

By using rclone filter features you can exclude file types or directory sub-trees from the sync. See the bisync filters section and generic --filter-from documentation. An example filters file contains filters for non-allowed files for synching with Dropbox.

If you make changes to your filters file then bisync requires a run with --resync. This is a safety feature, which avoids existing files on the Path1 and/or Path2 side from seeming to disappear from view (since they are excluded in the new listings), which would fool bisync into seeing them as deleted (as compared to the prior run listings), and then bisync would proceed to delete them for real.

To block this from happening bisync calculates an MD5 hash of the filters file and stores the hash in a .md5 file in the same place as your filters file. On the next runs with --filters-file set, bisync re-calculates the MD5 hash of the current filters file and compares it to the hash stored in .md5 file. If they don't match the run aborts with a critical error and thus forces you to do a --resync, likely avoiding a disaster.

#### --check-sync

Enabled by default, the check-sync function checks that all of the same files exist in both the Path1 and Path2 history listings. This check-sync integrity check is performed at the end of the sync run by

default. Any untrapped failing copy/deletes between the two paths might result in differences between the two listings and in the untracked file content differences between the two paths. A resync run would correct the error.

Note that the default-enabled integrity check locally executes a load of both the final Path1 and Path2 listings, and thus adds to the run time of a sync. Using --check-sync=false will disable it and may significantly reduce the sync run times for very large numbers of files.

The check may be run manually with --check-sync=only. It runs only the integrity check and terminates without actually synching.

### Operation

Runtime flow details

bisync retains the listings of the Path1 and Path2 filesystems from the prior run. On each successive run it will:

- list files on path1 and path2, and check for changes on each side. Changes include New, Newer, Older, and Deleted files.
- Propagate changes on path1 to path2, and vice-versa.

### Safety measures

- Lock file prevents multiple simultaneous runs when taking a while. This can be particularly useful if bisync is run by cron scheduler.
- Handle change conflicts non-destructively by creating ..path1 and ..path2 file versions.
- File system access health check using RCLONE\_TEST files (see the --check-access flag).
- Abort on excessive deletes protects against a failed listing being interpreted as all the files were deleted. See the --max-delete and --force flags.
- If something evil happens, bisync goes into a safe state to block damage by later runs. (See Error Handling)

## Normal

sync checks

 $-$ 

Type Description Result Implementation

--------- ---------------------------- --------------- -----------------

 Path2 new File is new on Path2, does Path2 version rclone copy Path2 not exist on Path1 survives to Path1

 Path2 File is newer on Path2, Path2 version rclone copy Path2 newer unchanged on Path1 survives to Path1 Path2 File is deleted on Path2, File is deleted rclone delete deleted unchanged on Path1 Path1 Path1 new File is new on Path1, does Path1 version rclone copy Path1 not exist on Path2 survives to Path2 Path1 File is newer on Path1, Path1 version rclone copy Path1 newer unchanged on Path2 survives to Path2 Path1 File is older on Path1, Path1 version rclone copy Path1 older unchanged on Path2 survives to Path2 Path2 File is older on Path2, Path2 version rclone copy Path2 older unchanged on Path1 survives to Path1 Path1 File no longer exists on File is deleted rclone delete deleted Path1 Path2 ------------------------------------------------------------------------

Unusual sync checks

 ---------------------------------------------------------------------------- Type Description Result Implementation ----------------- --------------------- ------------------- ---------------- Path1 new AND File is new on Path1 Files renamed to rclone copy Path2 new AND new on Path2 \_Path1 and \_Path2 \_Path2 file to Path1, rclone copy \_Path1 file to Path2 Path2 newer AND File is newer on Files renamed to rclone copy Path1 changed Path2 AND also \_Path1 and \_Path2 \_Path2 file to changed Path1, (newer/older/size) on rclone copy Path1 **Path1 Path1** file to Path2 Path2 newer AND File is newer on Path2 version rclone copy Path1 deleted Path2 AND also survives Path2 to Path1 deleted on Path1 Path2 deleted AND File is deleted on Path1 version rclone copy Path1 changed Path2 AND changed survives Path1 to Path2

#### (newer/older/size) on

### Path1

Path1 deleted AND File is deleted on Path2 version rclone copy Path2 changed Path1 AND changed survives Path2 to Path1 (newer/older/size) on Path2  $-$ 

All files changed check

if all prior existing files on either of the filesystems have changed (e.g. timestamps have changed due to changing the system's timezone) then bisync will abort without making any changes. Any new files are not considered for this check. You could use --force to force the sync (whichever side has the changed timestamp files wins). Alternately, a --resync may be used (Path1 versions will be pushed to Path2). Consider the situation carefully and perhaps use --dry-run before you commit to the changes.

## Modification time

Bisync relies on

 file timestamps to identify changed files and will refuse to operate if backend lacks the modification time support.

If you or your application should change the content of a file without changing the modification time then bisync will not notice the change, and thus will not copy it to the other side.

Note that on some cloud storage systems it is not possible to have file timestamps that match precisely between the local and other filesystems.

Bisync's approach to this problem is by tracking the changes on each side separately over time with a local database of files in that side then applying the resulting changes on the other side.

### Error handling

Certain bisync critical errors, such as file copy/move failing, will result in a bisync lockout of following runs. The lockout is asserted because the sync status and history of the Path1 and Path2 filesystems cannot be trusted, so it is safer to block any further changes until someone checks things out. The recovery is to do a --resync again.

It is recommended to use --resync --dry-run --verbose initially and

carefully review what changes will be made before running the --resync without --dry-run.

Most of these events come up due to a error status from an internal call. On such a critical error the {...}.path1.lst and {...}.path2.lst listing files are renamed to extension .lst-err, which blocks any future bisync runs (since the normal .lst files are not found). Bisync keeps them under bisync subdirectory of the rclone cache direcory, typically at \${HOME}/.cache/rclone/bisync/ on Linux.

Some errors are considered temporary and re-running the bisync is not blocked. The critical return blocks further bisync runs.

## Lock file

When bisync is running, a lock file is created in the bisync working directory, typically at ~/.cache/rclone/bisync/PATH1..PATH2.lck on Linux. If bisync should crash or hang, the lock file will remain in place and block any further runs of bisync for the same paths. Delete the lock file as part

of debugging the situation. The lock file

effectively blocks follow-on (e.g., scheduled by cron) runs when the prior invocation is taking a long time. The lock file contains PID of the blocking process, which may help in debug.

Note that while concurrent bisync runs are allowed, be very cautious that there is no overlap in the trees being synched between concurrent runs, lest there be replicated files, deleted files and general mayhem.

#### Return codes

rclone bisync returns the following codes to calling program: - 0 on a successful run, - 1 for a non-critical failing run (a rerun may be successful), - 2 for a critically aborted run (requires a --resync to recover).

### Limitations

### Supported backends

Bisync is considered BETA and has been tested with the following backends: - Local filesystem - Google Drive - Dropbox - OneDrive - S3 - **SFTP** 

It has not been fully tested with other services yet. If it works, or sorta works, please let us know and we'll update the list. Run the test suite

to check for proper operation as described below.

First release of rclone bisync requires that underlying backend supported the modification time feature and will refuse to run otherwise. This limitation will be lifted in a future rclone bisync release.

### Concurrent modifications

When using Local, FTP or SFTP remotes rclone does not create temporary files at the destination when copying, and thus if the connection is lost the created file may be corrupt, which will likely propagate back to the original path on the next sync, resulting in data loss. This will be solved in a future release, there is no workaround at the moment.

Files that change during a bisync run may result in data loss. This has been seen in a highly dynamic environment, where the filesystem is getting hammered by running processes during the sync. The solution is to sync at quiet times or filter out unnecessary directories and files.

#### Empty directories

New empty directories on one path are not propagated to the other side.

This is because bisync (and rclone) natively works on files not directories. The following sequence is a workaround but will not propagate the delete of an empty directory to the other side:

rclone bisync PATH1 PATH2

 rclone copy PATH1 PATH2 --filter "+ \*/" --filter "- \*\*" --create-empty-src-dirs rclone copy PATH2 PATH2 --filter "+ \*/" --filter "- \*\*" --create-empty-src-dirs

#### Renamed directories

Renaming a folder on the Path1 side results is deleting all files on the Path2 side and then copying all files again from Path1 to Path2. Bisync sees this as all files in the old directory name as deleted and all files in the new directory name as new. Similarly, renaming a directory on both sides to the same name will result in creating ..path1 and ..path2 files on both sides. Currently the most effective and efficient method of renaming a directory is to rename it on both sides, then do a --resync.

#### Case sensitivity

Synching with case-insensitive filesystems, such as Windows or Box, can result in file name conflicts. This will be fixed in a future release. The near term workaround is to make sure that files on both sides don't have spelling case differences (Smile.jpg vs. smile.jpg).

Windows support

Bisync has been tested on Windows 8.1, Windows 10 Pro 64-bit and on Windows Github runners.

Drive letters are allowed, including drive letters mapped to network drives (rclone bisync J:\localsync GDrive:). If a drive letter is omitted, the shell current drive is the default. Drive letters are a single character follows by :, so cloud names must be more than one character long.

Absolute paths (with or without a drive letter), and relative paths (with or without a drive letter) are supported.

Working directory is created at C:\Users\MyLogin\AppData\Local\rclone\bisync.

Note that bisync output may show a mix of forward  $/$  and back  $\setminus$  slashes.

Be careful of case independent directory and file naming on Windows vs. case dependent Linux

Filtering

See

 filtering documentation for how filter rules are written and interpreted.

Bisync's --filters-file flag slightly extends the rclone's --filter-from filtering mechanism. For a given bisync run you may provide only one --filters-file. The --include\*, --exclude\*, and --filter flags are also supported.

How to filter directories

Filtering portions of the directory tree is a critical feature for synching.

Examples of directory trees (always beneath the Path1/Path2 root level) you may want to exclude from your sync: - Directory trees containing only software build intermediate files. - Directory trees containing application temporary files and data such as the Windows C:\Users\MyLogin\AppData\ tree. - Directory trees containing files that are large, less important, or are getting thrashed continuously by ongoing processes.

On the other hand, there may be only select directories that you actually want to sync, and exclude all others. See the Example include-style filters for Windows user directories below.

Filters file writing guidelines

- 1. Begin with excluding directory trees:
	- e.g. `- $/AppData$
	- \*\* on the end is not necessary. Once a given directory level is excluded then everything beneath it won't be looked at by rclone.
	- Exclude such directories that are unneeded, are big, dynamically thrashed, or where there may be access permission issues.
	- Excluding such dirs first will make rclone operations (much) faster.
	- Specific files may also be excluded, as with the Dropbox exclusions example below.
- 2. Decide if its easier (or cleaner) to:
	- Include select directories and therefore exclude everything else -- or --
	- Exclude select directories and therefore include everything else
- 3. Include select directories:
	- Add lines like: `+ /Documents/PersonalFiles/\*\*` to select which directories to include in the sync.
	- \*\* on the end specifies to include the full
- depth of the

specified tree.

- With Include-style filters, files at the Path1/Path2 root are not included. They may be included with  $\rightarrow$  /\*'.
- Place RCLONE\_TEST files within these included directory trees. They will only be looked for in these directory trees.
- Finish by excluding everything else by adding `- \*\*` at the end of the filters file.
- Disregard step 4.
- 4. Exclude select directories:
	- Add more lines like in step 1. For example: -/Desktop/tempfiles/, or `-/testdir/. Again,  $a^{**}$  on the end is not necessary.
	- Do not add a  $\rightarrow$  \*\* in the file. Without this line, everything will be included that has not be explicitly excluded.
	- Disregard step 3.

A few rules for the syntax of a filter file expanding on filtering documentation:

- Lines may start with spaces and tabs - rclone strips leading

whitespace.

- If the first non-whitespace character is a # then the line is

a

- comment and will be ignored.
- Blank lines are ignored.
- The first non-whitespace character on a filter line must be  $a + or$
- -.
- Exactly 1 space is allowed between the +/- and the path term.
- Only forward slashes (/) are used in path terms, even on Windows.
- The rest of the line is taken as the path term. Trailing whitespace is taken literally, and probably is an error.

Example include-style filters for Windows user directories

This Windows include-style example is based on the sync root (Path1) set to C:\Users\MyLogin. The strategy is to select specific directories to be synched with a network drive (Path2).

- `- /AppData/` excludes an entire tree of Windows stored stuff that need not be synched. In my case, AppData has >11 GB of stuff I don't care about, and there are some subdirectories beneath AppData that are not accessible to my user login, resulting in bisync critical aborts.
- Windows creates cache files starting with both upper and lowercase

 NTUSER at C:\Users\MyLogin. These files may be dynamic, locked, and are generally don't care.

- There are just a few directories with my data that I do want synched, in the form of `+
	- /. By selecting only the directory trees I want to avoid the dozen plus directories that various apps make atC:`.
- Include files in the root of the sync point, C:\Users\MyLogin, by adding the  $\rightarrow$  /\* line.
- This is an Include-style filters file, therefore it ends with `- \*\*` which excludes everything not explicitly included.
- /AppData/
- NTUSER\*

- ntuser\*

```
 + /Documents/Family/**
```
- + /Documents/Sketchup/\*\*
- + /Documents/Microcapture\_Photo/\*\*
- + /Documents/Microcapture\_Video/\*\*
- + /Desktop/\*\*
- + /Pictures/\*\*
- $+$  /\*
- \*\*

Note also that Windows implements several "library" links such as

C:\Users\MyLogin\My Documents\My Music pointing to C:\Users\MyLogin\Music. rclone sees these as links, so you must add --links to the bisync command line if you which to follow these links. I find that I get permission errors in trying to follow the links, so I don't include the rclone --links flag, but then you get lots of Can't follow symlink… noise from rclone about not following the links. This noise can be quashed by adding --quiet to the bisync command line.

Example exclude-style filters files for use with Dropbox

- Dropbox disallows synching the listed temporary and configuration/data files. The `- ` filters exclude these files where ever they may occur in the sync tree. Consider adding similar exclusions for file types you don't need to sync, such as core dump and software build files.
- bisync testing creates /testdir/ at the top level of the sync tree, and usually deletes the tree after the test. If a normal sync should run while the /testdir/ tree exists the --check-access phase may fail due to unbalanced RCLONE\_TEST files. The `- /testdir/` filter blocks this tree from being
- synched. You don't need this exclusion

if you are not doing bisync development testing.

- Everything else beneath the Path1/Path2 root will be synched.
- RCLONE\_TEST files may be placed anywhere within the tree, including the root.

Example filters file for Dropbox

# Filter file for use with bisync

- # See https://rclone.org/filtering/ for filtering rules
- # NOTICE: If you make changes to this file you MUST do a --resync run.
- # Run with --dry-run to see what changes will be made.

# Dropbox wont sync some files so filter them away here.

- # See https://help.dropbox.com/installs-integrations/sync-uploads/files-not-syncing
- .dropbox.attr
- $\sim$ \*.tmp
- $-$  ~\$\*
- $\sim$ \*
- desktop.ini
- .dropbox

# Used for bisync testing, so excluded from normal runs

- /testdir/
- # Other example filters
- #- /TiBU/

### #- /Photos/

How --check-access handles filters

At the start of a bisync run, listings are gathered for Path1 and Path2 while using the user's --filters-file. During the check access phase, bisync scans these listings for RCLONE\_TEST files. Any RCLONE\_TEST files hidden by the --filters-file are not in the listings and thus not checked during the check access phase.

Troubleshooting

Reading bisync logs

Here are two normal runs. The first one has a newer file on the remote. The second has no deltas between local and remote.

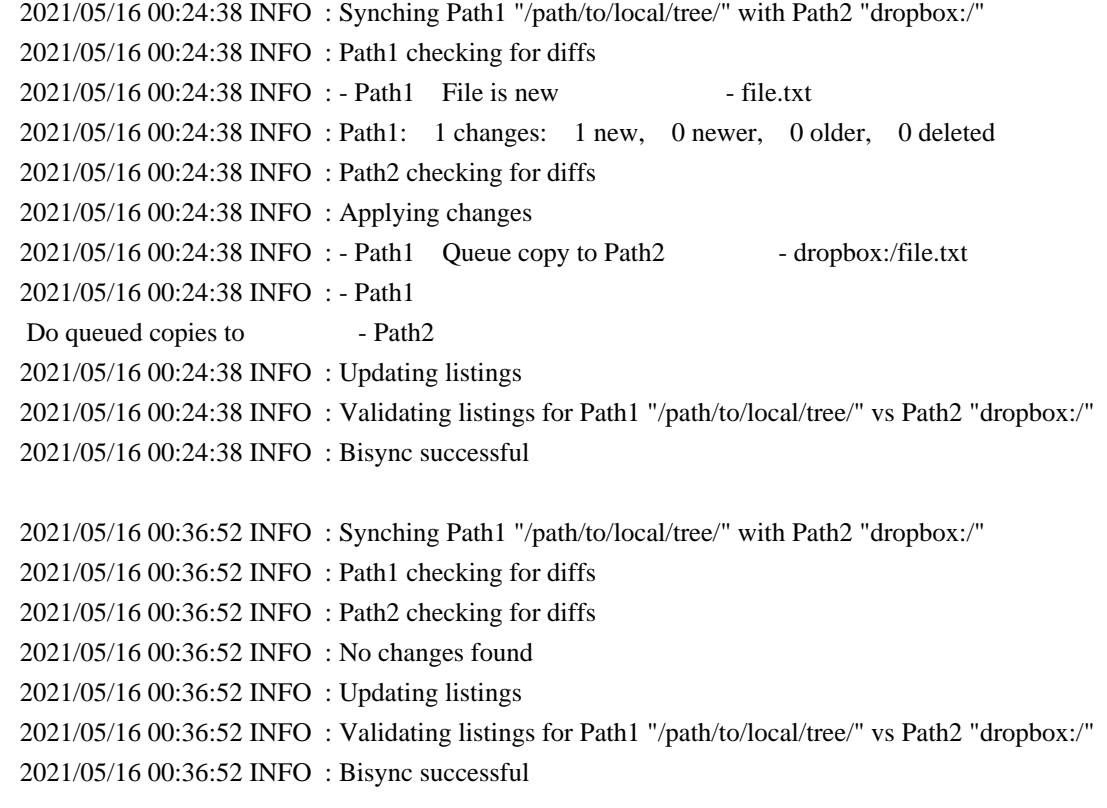

Dry run oddity

The --dry-run messages may indicate that it would try to delete some files. For example, if a file is new on Path2 and does not exist on Path1 then it would normally be copied to Path1, but with --dry-run enabled those copies don't happen, which leads to the attempted delete on the Path2, blocked again by --dry-run: ... Not deleting as --dry-run.

 **Open Source Used In Cyber Vision Center 4.4.0 14061**

This whole confusing situation is an artifact of the --dry-run flag. Scrutinize the proposed deletes carefully, and if the files would have been copied to Path1 then the threatened deletes on Path2 may be disregarded.

#### Retries

Rclone has built in retries. If you run with --verbose you'll see error and retry messages such as shown below. This is usually not a bug. If at the end of the run you see Bisync successful and not Bisync critical error or Bisync aborted then the run was successful, and you can ignore the error messages.

The following run shows an intermittent fail. Lines 5 and \_6- are low level messages. Line 6 is a bubbled-up warning message, conveying the error. Rclone normally retries failing commands, so there may be numerous such messages in the log.

Since there are no final error/warning messages on line 7, rclone has recovered from failure after a retry, and the overall sync was successful.

 1: 2021/05/14 00:44:12 INFO : Synching Path1 "/path/to/local/tree" with Path2 "dropbox:" 2: 2021/05/14 00:44:12 INFO : Path1 checking for diffs 3: 2021/05/14 00:44:12 INFO : Path2 checking for diffs 4: 2021/05/14 00:44:12 INFO : Path2: 113 changes: 22 new, 0 newer, 0 older, 91 deleted 5: 2021/05/14 00:44:12 ERROR : /path/to/local/tree/objects/af: error listing: unexpected end of JSON input 6: 2021/05/14 00:44:12 NOTICE: WARNING listing try 1 failed. - dropbox: 7: 2021/05/14 00:44:12 INFO : Bisync successful

This log shows a Critical failure which requires a --resync to recover from. See the Runtime Error Handling section.

 2021/05/12 00:49:40 INFO : Google drive root '': Waiting for checks to finish 2021/05/12 00:49:40 INFO : Google drive root '': Waiting for transfers to finish 2021/05/12 00:49:40 INFO : Google drive root '': not deleting files as there were IO errors 2021/05/12 00:49:40 ERROR : Attempt 3/3 failed with 3 errors and: not deleting files as there were IO errors 2021/05/12 00:49:40 ERROR : Failed to sync: not deleting files as there were IO errors  $2021/05/12$  00:49:40 NOTICE: WARNING rclone sync try 3 failed.  $-$  /path/to/local/tree/ 2021/05/12 00:49:40 ERROR : Bisync aborted. Must run --resync to recover.

Denied downloads of "infected" or "abusive" files

Google Drive has a filter for certain file types (.exe, .apk, et cetera) that by default cannot be copied from Google Drive to the local filesystem. If you are having problems, run with --verbose to see specifically which files are generating complaints. If the error is

This file has been identified as malware or spam and cannot be downloaded, consider using the flag --drive-acknowledge-abuse.

Google Doc files

Google docs exist as virtual files on Google Drive and cannot be transferred to other filesystems natively. While it is possible to export a Google doc to a normal file (with .xlsx extension, for example), it's not possible to import a normal file back into a Google document.

Bisync's handling of Google Doc files is to flag them in the run log output for user's attention and ignore them for any file transfers, deletes, or syncs. They will show up with a length of -1 in the listings. This bisync run is otherwise successful:

```
 2021/05/11 08:23:15 INFO : Synching Path1 "/path/to/local/tree/base/" with Path2 "GDrive:"
  2021/05/11 08:23:15 INFO : ...path2.lst-new: Ignoring incorrect line: "- -1 - - 2018-07-
29T08:49:30.136000000+0000 GoogleDoc.docx"
  2021/05/11 08:23:15 INFO : Bisync successful
```
Usage examples

Cron

Rclone does not yet have a built-in capability to monitor the local file system for changes and must be blindly run periodically. On Windows this can be done using a Task Scheduler, on Linux you can use Cron which is described below.

The 1st example runs a sync every 5 minutes between a local directory and an OwnCloud server, with output logged to a runlog file:

```
 # Minute (0-59)
 # Hour (0-23)
 # Day of Month (1-31)
 # Month (1-12 or Jan-Dec)
 # Day of Week (0-6 or Sun-Sat)
 # Command
  */5 * * * * /path/to/rclone bisync /local/files MyCloud: --check-access --filters-file /path/to/bysync-
```
filters.txt --log-file /path/to//bisync.log

See crontab syntax). for the details of crontab time interval expressions.

If you run rclone bisync as a cron job, redirect stdout/stderr to a

file. The 2nd example runs a sync to Dropbox every hour and logs all stdout (via the  $\gg$ ) and stderr (via 2 $\gg$  2) to a log file.

 0 \* \* \* \* /path/to/rclone bisync /path/to/local/dropbox Dropbox: --check-access --filters-file /home/user/filters.txt >> /path/to/logs/dropbox-run.log 2>&1

Sharing an encrypted folder tree between hosts

bisync can keep a local folder in sync with a cloud service, but what if you have some highly sensitive files to be synched?

### Usage

 of a cloud service is for exchanging both routine and sensitive personal files between one's home network, one's personal notebook when on the road, and with one's work computer. The routine data is not sensitive. For the sensitive data, configure an rclone crypt remote to point to a subdirectory within the local disk tree that is bisync'd to Dropbox, and then set up an bisync for this local crypt directory to a directory outside of the main sync tree.

### Linux server setup

- /path/to/DBoxroot is the root of my local sync tree. There are numerous subdirectories.
- /path/to/DBoxroot/crypt is the root subdirectory for files that are encrypted. This local directory target is setup as an rclone crypt remote named Dropcrypt:. See rclone.conf snippet below.
- /path/to/my/unencrypted/files is the root of my sensitive files not encrypted, not within the tree synched to Dropbox.
- To sync my local unencrypted files with the encrypted Dropbox versions I manually

#### run

 bisync /path/to/my/unencrypted/files DropCrypt:. This step could be bundled into a script to run before and after the full Dropbox tree sync in the last step, thus actively keeping the sensitive files in sync.

- bisync /path/to/DBoxroot Dropbox: runs periodically via cron, keeping my full local sync tree in sync with Dropbox.

### Windows notebook setup

- The Dropbox client runs keeping the local tree C:\Users\MyLogin\Dropbox always in sync with Dropbox. I could have used rclone bisync instead.
- A separate directory tree at C:\Users\MyLogin\Documents\DropLocal hosts the tree of unencrypted files/folders.
- To sync my local unencrypted files with the encrypted Dropbox versions I manually run the following command:

rclone bisync C:\Users\MyLogin\Documents\DropLocal Dropcrypt:.

- The Dropbox client then syncs the changes with Dropbox.

```
rclone.conf snippet
```

```
 [Dropbox]
type = dropbox ...
 [Dropcrypt]
type = crypt
remote = /path/to/DBoxroot/crypt \qquad # on the Linux server
remote = C:\Upsilon\MyLogin\Dropbox\crypt # on the Windows notebook filename_encryption = standard
 directory_name_encryption = true
password = ... ...
```
Testing

You should read this section only if you are developing for rclone. You need to have rclone source code locally to work with bisync tests.

Bisync has a dedicated test framework implemented in the bisync\_test.go file located in the rclone source tree. The test suite is based on the go test command. Series of tests are stored in subdirectories below the cmd/bisync/testdata directory. Individual tests can be invoked by their directory name, e.g.

go test . -case basic -remote local -remote2 gdrive: -v

Tests will make a temporary folder on remote and purge it afterwards. If during test run there are intermittent errors and rclone retries, these errors will be captured and flagged as invalid MISCOMPAREs. Rerunning the test will let it pass. Consider such failures as noise.

Test command syntax

usage: go test ./cmd/bisync [options...]

Options:

```
-case NAME Name(s) of the test case(s) to run. Multiple names should
           be separated by commas. You can remove the 'test' prefix
           and replace \sum by \sum in test name for convenience.
            If not `all`, the name(s) should map to a directory under
            `./cmd/bisync/testdata`.
           Use `all` to run all tests (default: all)
 -remote PATH1 `local` or name of cloud service with `:` (default: local)
```
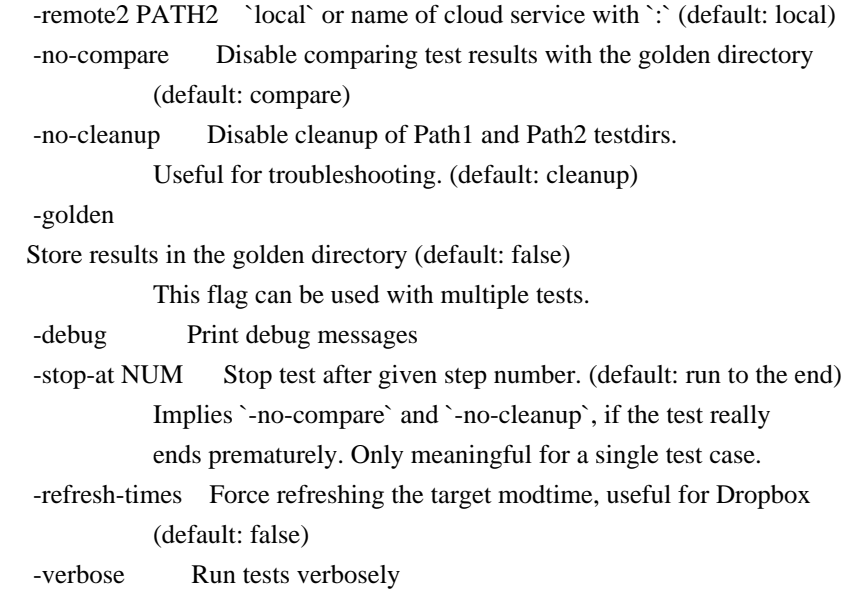

Note: unlike rclone flags which must be prefixed by double dash (--), the test command flags can be equally prefixed by a single - or double dash.

#### Running tests

- go test . -case basic -remote local -remote2 local runs the test basic test case using only the local filesystem, synching one local directory with another local directory. Test script output is to the console, while commands within scenario.txt

have their output

 sent to the .../workdir/test.log file, which is finally compared to the golden copy.

- The first argument after go test should be a relative name of the directory containing bisync source code. If you run tests right from there, the argument will be . (current directory) as in most examples below. If you run bisync tests from the rclone source directory, the command should be go test ./cmd/bisync ....
- The test engine will mangle rclone output to ensure comparability with golden listings and logs.
- Test scenarios are located in ./cmd/bisync/testdata. The test -case argument should match the full name of a subdirectory under that directory. Every test subdirectory name on disk must start with test, this prefix can be omitted on command line for brevity. Also, underscores in the name can be replaced by dashes for convenience.
- go test . -remote local -remote2 local -case all runs all tests.
- Path1 and

 Path2 may either be the keyword local or may be names of configured cloud services.

 go test . -remote gdrive: -remote2 dropbox: -case basic will run the test between these two services, without transferring any files to the local filesystem.

- Test run stdout and stderr console output may be directed to a file, e.g.

go test . -remote gdrive: -remote2 local -case all > runlog.txt 2>&1

Test execution flow

- 1. The base setup in the initial directory of the testcase is applied on the Path1 and Path2 filesystems (via rclone copy the initial directory to Path1, then rclone sync Path1 to Path2).
- 2. The commands in the scenario.txt file are applied, with output directed to the test.log file in the test working directory. Typically, the first actual command in the scenario.txt file is to do a --resync, which establishes the baseline {...}.path1.lst and {...}.path2.lst files in the test working directory (.../workdir/ relative to the temporary
- test directory). Various commands and

listing snapshots are done within the test.

3. Finally, the contents of the test working directory are compared to the contents of the testcase's golden directory.

### Notes about testing

- Test cases are in individual directories beneath ./cmd/bisync/testdata. A command line reference to a test is understood to reference a directory beneath testdata. For example, go test ./cmd/bisync -case dry-run -remote gdrive: -remote2 local refers to the test case in ./cmd/bisync/testdata/test\_dry\_run.
- The test working directory is located at .../workdir relative to a temporary test directory, usually under /tmp on Linux.
- The local test sync tree is created at a temporary directory named like bisync.XXX under system temporary directory.
- The remote test sync tree is located at a temporary directory under <remote:>/bisync.XXX/.
- path1 and/or path2 subdirectories are created in a temporary directory under

the respective local or cloud test remote.

- By default, the Path1 and Path2 test dirs and workdir will be deleted after each test run. The -no-cleanup flag disables purging these directories when validating and debugging a given test. These directories will be flushed before running another test, independent of the -no-cleanup usage.
- You will likely want to add `-

 /testdir/to your normal bisync--filters-fileso that normal syncs do not attempt to sync the test temporary directories, which may haveRCLONE\_TESTmiscompares in some testcases which would otherwise trip the-check-accesssystem. The--check-accessmechanism is hard-coded to ignoreRCLONE\_TESTfiles beneathbisync/testdata`,

 so the test cases may reside on the synched tree even if there are check file mismatches in the test tree.

- Some Dropbox tests can fail, notably printing the following message: src and dst identical but can't set mod time without deleting and re-uploading

 This is expected and happens due a way Dropbox handles modificaion times. You should use the -refresh-times test flag to make up for this.

- If Dropbox tests hit request limit for you and print error message too\_many\_requests/...: Too many requests or write operations. then follow the Dropbox App ID instructions.

Updating golden results

Sometimes even a slight change in the bisync source can cause little changes spread around many log files. Updating them manually would be a nighmare.

The -golden flag will store the test.log and \*.lst listings from each test case into respective golden directories. Golden results will automatically contain generic strings instead of local or cloud paths which means that they should match when run with a different cloud service.

Your normal workflow might be as follows: 1. Git-clone the rclone sources locally 2. Modify bisync source and check that it builds 3. Run the whole test suite go test ./cmd/bisync -remote local 4. If some tests

show log difference, recheck them individually, e.g.: go test ./cmd/bisync -remote local -case basic 5. If you are convinced with the difference, goldenize all tests at once: go test ./cmd/bisync -remote local -golden 6. Use word diff: git diff --word-diff ./cmd/bisync/testdata/. Please note that normal line-level diff is generally useless here. 7. Check the difference carefully! 8. Commit the change (git commit) only if you are sure. If unsure, save your code changes then wipe the log diffs from git: git reset [--hard].

Structure of test scenarios

- <testname>/initial/ contains a tree of files that will be set as the initial condition on both Path1 and Path2 testdirs.
- <testname>/modfiles/ contains files that will be used to modify the Path1 and/or Path2 filesystems.
- <testname>/golden/ contains the expected content of the test working directory (workdir) at the completion of the testcase.
- <testname>/scenario.txt contains the body of the test, in the form of various commands to modify files, run bisync, and snapshot listings. Output from these commands is captured to .../workdir/test.log for comparison to the golden files.

#### Supported test commands

- test <some message> Print the line to the console and to the test.log: test sync is working correctly with options x, y, z
- copy-listings <prefix> Save a copy of all .lst listings in the test working directory with the specified prefix: save-listings exclude-pass-run
- move-listings <prefix> Similar to copy-listings but removes the source
- purge-children <dir> This will delete all child files and purge all child subdirs under given directory but keep the parent intact. This behavior is important for tests with Google Drive because removing and re-creating the parent would change its ID.
- delete-file <file> Delete a single file.
- delete-glob <dir> <pattern> Delete a group of files located one level deep in the given directory with

names maching a given glob

pattern.

- touch-glob YYYY-MM-DD <dir> <pattern> Change modification time on a group of files.
- touch-copy YYYY-MM-DD <source-file> <dest-dir> Change file modification time then copy it to destination.
- copy-file <source-file> <dest-dir> Copy a single file to given directory.
- copy-as <source-file> <dest-file> Similar to above but destination must include both directory and the new file name at destination.
- copy-dir <src> <dst> and sync-dir <src> <dst> Copy/sync a directory. Equivalent of rclone copy and rclone sync.
- list-dirs <dir> Equivalent to rclone lsf -R --dirs-only <dir>
- bisync [options] Runs bisync against -remote and -remote2.

# Supported substitution terms

- {testdir/} the root dir of the testcase
- {datadir/} the modfiles dir under the testcase root
- {workdir/} the temporary test working directory
- {path1/} the root of the Path1 test directory tree
- {path2/} the root of the Path2

test directory tree

- {session} base name of the test listings
- {/} OS-specific path separator
- {spc}, {tab}, {eol} whitespace
- {chr:HH} raw byte with given hexadecimal code

Substitution results of the terms named like {dir/} will end with / (or backslash on Windows), so it is not necessary to include slash in the usage, for example delete-file {path1/}file1.txt.

# Benchmarks

This section is work in progress.

Here are a few data points for scale, execution times, and memory usage.

The first set of data was taken between a local disk to Dropbox. The speedtest.net download speed was ~170 Mbps, and upload speed was ~10 Mbps. 500 files (~9.5 MB each) had been already synched. 50 files were added in a new directory, each ~9.5 MB, ~475 MB total.

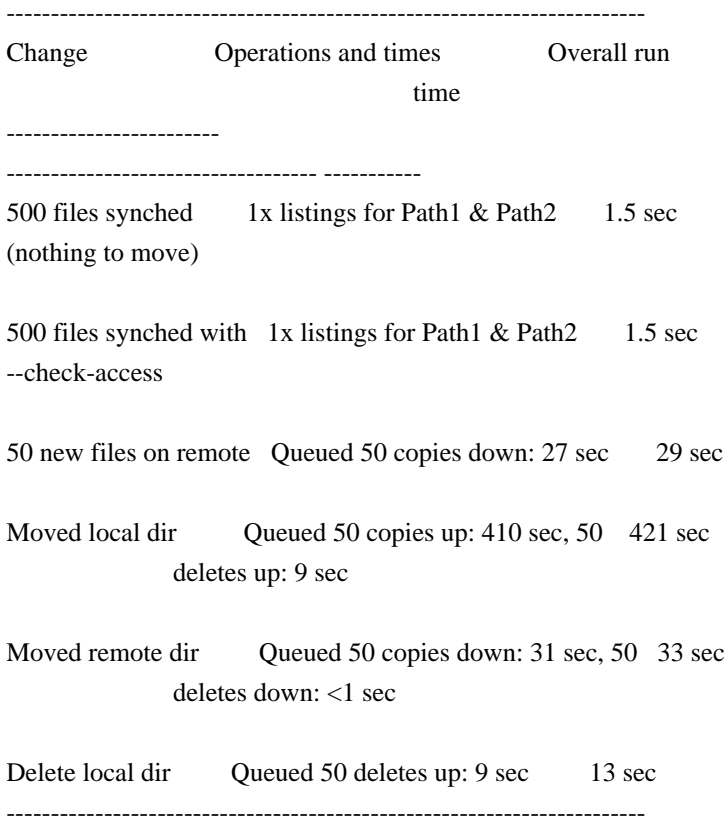

This next data is from a user's application. They had ~400GB of data over 1.96 million files being sync'ed between a Windows local disk and some remote cloud. The file full path length was on average 35 characters (which factors into load time and RAM required).

- Loading the prior listing into memory (1.96 million files, listing file size 140 MB) took ~30 sec and occupied about 1 GB of RAM.
- Getting a fresh listing of the local file system (producing the 140 MB output file) took about XXX sec.
- Getting a fresh listing of the remote file system (producing the 140 MB output file) took about XXX sec. The network download speed was measured at XXX Mb/s.
- Once the prior and current Path1 and Path2 listings were loaded (a

 total of four to be loaded, two at a time), determining the deltas was pretty quick (a few seconds for this test case), and the transfer time for any files to be copied was dominated by the network bandwidth.

### References

rclone's bisync implementation was derived from the rclonesync-V2 project, including documentation and test mechanisms, with [@cjnaz](https://github.com/cjnaz)'s full support and encouragement.

rclone bisync is similar in nature to a range of other projects:

- unison
- syncthing
- cjnaz/rclonesync
- ConorWilliams/rsinc
- jwink3101/syncrclone
- DavideRossi/upback

Bisync adopts the differential synchronization technique, which is based on keeping history of changes performed by both synchronizing sides. See the Dual Shadow Method section in the Neil Fraser's article.

Also note a number of academic publications by Benjamin Pierce about Unison and synchronization in general.

### 1Fichier

This is a backend for the 1fichier cloud storage service. Note that a Premium subscription is required to use the API.

Paths are specified as remote:path

Paths may be as deep as required, e.g. remote:directory/subdirectory.

### Configuration

The initial setup for 1Fichier involves getting the API key from the website which you need to do in your browser.

Here is an example of how to make a remote called remote. First run:

rclone config

This will guide you through

an interactive setup process:

 No remotes found, make a new one? n) New remote s) Set configuration password q) Quit config  $n/s/q>n$  name> remote Type of storage to configure. Enter a string value. Press Enter for the default (""). Choose a number from below, or type in your own value [snip] XX / 1Fichier \ "fichier" [snip] Storage> fichier \*\* See help for fichier backend at: https://rclone.org/fichier/ \*\*

 Your API Key, get it from https://1fichier.com/console/params.pl Enter a string value. Press Enter for the default (""). api\_key> example\_key

 Edit advanced config? (y/n) y) Yes n) No  $y/n$  Remote config -------------------- [remote] type = fichier api\_key = example\_key ------------------- y) Yes this is OK e) Edit this remote d) Delete this remote  $y/e/d > y$ 

Once configured you can then use rclone like this,

List directories in top level of your 1Fichier account

rclone lsd remote:

List all the files in your 1Fichier account

rclone ls remote:

### To copy a local directory to a 1Fichier directory called backup

rclone copy /home/source remote:backup

Modified time and hashes

1Fichier does not support modification times. It supports the Whirlpool hash algorithm.

Duplicated files

1Fichier can have two files with exactly the same name and path (unlike a normal file system).

Duplicated files cause problems with the syncing and you will see messages in the log about duplicates.

Restricted filename characters

In addition to the default restricted characters set the following characters are also replaced:

Character Value Replacement

 ----------- ------- -------------  $\sqrt{0x5}$ 

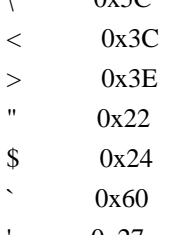

0x27

File names can also not start or end with the

following characters.

These only get replaced if they are the first or last character in the name:

 Character Value Replacement ----------- ------- -------------

SP 0x20

Invalid UTF-8 bytes will also be replaced, as they can't be used in JSON strings.

Standard options

Here are the standard options specific to fichier (1Fichier).

--fichier-api-key

### Your API Key, get it from https://1fichier.com/console/params.pl.

# Properties:

- Config: api\_key
- Env Var: RCLONE\_FICHIER\_API\_KEY
- Type: string
- Required: false

### Advanced options

Here are the advanced options specific to fichier (1Fichier).

--fichier-shared-folder

If you want to download a shared folder, add this parameter.

### Properties:

- Config: shared\_folder
- Env Var: RCLONE\_FICHIER\_SHARED\_FOLDER
- Type: string
- Required: false

--fichier-file-password

If you want to download a shared file that is password protected, add this parameter.

NB Input to this must be obscured - see rclone obscure.

Properties:

- Config: file\_password
- Env Var: RCLONE\_FICHIER\_FILE\_PASSWORD
- Type: string
- Required: false

--fichier-folder-password

If you want to list the files in a shared folder that is password protected, add this parameter.

NB Input to this must be obscured - see rclone obscure.

## Properties:

- Config: folder\_password
- Env Var: RCLONE\_FICHIER\_FOLDER\_PASSWORD
- Type: string
- Required: false

--fichier-encoding

The encoding for the backend.

See the encoding section in the overview for more info.

# Properties:

- Config: encoding
- Env Var: RCLONE\_FICHIER\_ENCODING
- Type: MultiEncoder
- Default:

Slash,LtGt,DoubleQuote,SingleQuote,BackQuote,Dollar,BackSlash,Del,Ctl,LeftSpace,RightSpace,InvalidUtf8,Dot Limitations

rclone about is not supported by the 1Fichier backend. Backends without this capability cannot determine free space for an rclone mount or use policy mfs (most free space) as a member of an rclone union remote.

See List of backends that do not support rclone about See rclone about

Alias

The alias remote provides a new name for another remote.

Paths may be as deep as required or a local path, e.g. remote:directory/subdirectory or /directory/subdirectory.

During the initial setup with rclone config you will specify the target remote. The target remote can either be a local path or another remote.

Subfolders can be used in target remote. Assume an alias remote named backup with the target mydrive:private/backup. Invoking rclone mkdir backup:desktop is exactly the same as invoking rclone mkdir mydrive:private/backup/desktop.

There will be no special handling of paths containing .. segments. Invoking rclone mkdir backup:../desktop is exactly the same as invoking rclone mkdir mydrive:private/backup/../desktop. The empty path is not allowed as a remote. To alias the current directory use . instead.

### Configuration

Here is an example of how to make an alias called remote for local folder. First run:

rclone config

This will guide you through an interactive setup process:

 No remotes found, make a new one? n) New remote s) Set configuration password q) Quit config  $n/s/q>n$  name> remote Type of storage to configure. Choose a number from below, or type in your own value [snip] XX / Alias for an existing remote \ "alias" [snip] Storage> alias Remote or path to alias. Can be "myremote:path/to/dir", "myremote:bucket", "myremote:" or "/local/path". remote> /mnt/storage/backup Remote config -------------------- [remote] remote = /mnt/storage/backup ------------------- y) Yes this is OK e) Edit this remote d) Delete this remote  $y/e/d>y$  Current remotes: Name Type ==== ==== remote alias e) Edit existing remote n) New remote d) Delete remote

r) Rename remote

c) Copy remote

s) Set configuration password
q) Quit config e/n/d/r/c/s/q> q

Once configured you can then use rclone like this,

List directories in top level in /mnt/storage/backup

rclone lsd remote:

List all the files in /mnt/storage/backup

rclone ls remote:

Copy another local directory to the alias directory called source

rclone copy /home/source remote:source

Standard options

Here are the standard options specific to alias (Alias for an existing remote).

--alias-remote

Remote or path to alias.

Can be "myremote:path/to/dir", "myremote:bucket", "myremote:" or "/local/path".

#### Properties:

- Config: remote
- Env Var: RCLONE\_ALIAS\_REMOTE
- Type: string
- Required: true

### Amazon Drive

Amazon Drive, formerly known as Amazon Cloud Drive, is a cloud storage service run by Amazon for consumers.

Status

Important: rclone supports Amazon Drive only if you have your own set of API keys. Unfortunately the Amazon Drive developer program is now closed to new entries so if you don't already have your own set of keys you will not be able to use rclone with Amazon Drive.

For the history on why rclone no longer has a set of Amazon Drive API keys see the forum.

If you happen to know anyone who works at Amazon then please ask them to re-instate rclone into the Amazon Drive developer program - thanks!

#### Configuration

The initial setup for Amazon Drive involves getting a token from Amazon which you need to do in your browser. rclone config walks you through it.

The configuration process for Amazon Drive may involve using an oauth proxy. This is used to keep the Amazon credentials out of the source code. The proxy runs in Google's very secure App Engine environment and doesn't store any credentials which pass through it.

Since rclone doesn't currently have its own Amazon Drive credentials so you will either need to have your own client\_id and client\_secret with Amazon Drive, or use a third-party oauth proxy in which case you will need to enter client\_id, client\_secret, auth\_url and token\_url.

Note also if you are not using Amazon's auth\_url and token\_url, (ie you filled in something for those) then if setting up on a remote machine you can only use the copying the config method of configuration rclone authorize will not work.

Here is an example of how to make a remote called remote. First run:

rclone config

This will guide you through an interactive setup process:

 No remotes found, make a new one? n) New remote r) Rename remote c) Copy remote s) Set configuration password q) Quit config  $n/r/c/s/a > n$  name> remote Type of storage to configure. Choose a number from below, or type in your own value [snip] XX / Amazon Drive \ "amazon cloud drive"

[snip] Storage> amazon cloud drive Amazon Application Client Id - required. client\_id> your client ID goes here Amazon Application Client Secret - required. client\_secret> your client secret goes here Auth server URL - leave blank to use Amazon's. auth\_url> Optional auth URL Token server url - leave blank to use Amazon's. token\_url> Optional token URL Remote config Make sure your Redirect URL is set to "http://127.0.0.1:53682/" in your custom config. Use auto config? \* Say Y if not sure \* Say N if you are working on a remote or headless machine y) Yes n) No  $y/n > y$  If your browser doesn't open automatically go to the following link: http://127.0.0.1:53682/auth Log in and authorize rclone for access Waiting for code... Got code -------------------- [remote] client\_id = your client ID goes here client\_secret = your client secret goes here auth\_url = Optional auth URL token\_url = Optional token URL token = {"access\_token":"xxxxxxxxxxxxxxxxxxxxxxx","token\_type":"bearer","refresh\_token":"xxxxxxxxxxxxxxxxxx","ex piry":"2015-09-06T16:07:39.658438471+01:00"} ------------------- y) Yes this is OK e) Edit this remote d) Delete this remote

 $y/e/d > y$ 

See the remote setup docs for how to set it up on a machine with no Internet browser available.

Note that rclone runs a webserver on your local machine to collect the token as returned from Amazon. This only runs from the moment it opens your browser to the moment you get back the verification code. This is on http://127.0.0.1:53682/ and this it may require you to unblock it temporarily if you are running a host firewall.

Once configured you can then use rclone like this,

List directories in top level of your Amazon Drive

rclone lsd remote:

List all the files in your Amazon Drive

rclone ls remote:

To copy a local directory to an Amazon Drive directory called backup

rclone copy /home/source remote:backup

Modified time and MD5SUMs

Amazon Drive doesn't allow modification times to be changed via the API so these won't be accurate or used for syncing.

It does store MD5SUMs so for a more accurate sync, you can use the --checksum flag.

Restricted filename characters

 Character Value Replacement ----------- ------- -------------  $NUL$   $0x00$  $/$  0x2F

Invalid UTF-8 bytes will also be replaced, as they can't be used in JSON strings.

Deleting files

Any files you delete with rclone will end up in the trash. Amazon don't provide an API to permanently delete files, nor to empty the trash, so you will have to do that with one of Amazon's apps or via the Amazon Drive website. As of November 17, 2016, files are automatically deleted by Amazon from the trash after 30 days.

Using with non .com Amazon accounts

Let's say you usually use amazon.co.uk. When you authenticate with rclone it will take you to an amazon.com page to log in. Your amazon.co.uk email and password should work here just fine.

Standard options

Here are the standard options specific to amazon cloud drive (Amazon Drive).

--acd-client-id

OAuth Client Id.

Leave blank normally.

Properties:

- Config: client\_id
- -

# Env Var: RCLONE\_ACD\_CLIENT\_ID

- Type: string
- Required: false

--acd-client-secret

OAuth Client Secret.

Leave blank normally.

Properties:

- Config: client\_secret
- Env Var: RCLONE\_ACD\_CLIENT\_SECRET
- Type: string
- Required: false

Advanced options

Here are the advanced options specific to amazon cloud drive (Amazon Drive).

--acd-token

OAuth Access Token as a JSON blob.

Properties:

- Config: token
- Env Var: RCLONE\_ACD\_TOKEN
- Type: string
- Required: false

--acd-auth-url

Auth server URL.

Leave blank to use the provider defaults.

Properties:

- Config: auth\_url
- Env Var: RCLONE\_ACD\_AUTH\_URL
- Type: string
- Required: false

--acd-token-url

Token server url.

Leave blank to use the provider defaults.

Properties:

- Config: token\_url
- Env Var: RCLONE\_ACD\_TOKEN\_URL
- Type: string
- Required: false

--acd-checkpoint

Checkpoint for internal polling (debug).

# Properties:

- Config: checkpoint
- Env Var: RCLONE\_ACD\_CHECKPOINT
- -
- Type: string
- Required: false

--acd-upload-wait-per-gb

Additional time per GiB to wait after a failed complete upload to see if it appears.

Sometimes Amazon Drive gives an error when a file has been fully uploaded but the file appears anyway after a little while. This happens sometimes for files over 1 GiB in size and nearly every time for files bigger than 10 GiB. This parameter controls the time rclone waits for the file to appear.

The default value for this parameter is 3 minutes per GiB, so by default it will wait 3 minutes for every GiB uploaded to see if the file appears.

You can disable this feature by setting it to 0. This may cause conflict errors as rclone retries the failed upload but the file will most likely appear correctly eventually.

These values were determined empirically by observing lots of uploads of big files for a range of file sizes.

Upload with the "-v" flag to see more info about what rclone is doing in this situation.

# Properties:

- Config:

upload\_wait\_per\_gb

- Env Var: RCLONE\_ACD\_UPLOAD\_WAIT\_PER\_GB
- Type: Duration
- Default: 3m0s

--acd-templink-threshold

Files >= this size will be downloaded via their tempLink.

Files this size or more will be downloaded via their "tempLink". This is to work around a problem with Amazon Drive which blocks downloads of files bigger than about 10 GiB. The default for this is 9 GiB which shouldn't need to be changed.

To download files above this threshold, rclone requests a "tempLink" which downloads the file through a temporary URL directly from the underlying S3 storage.

# Properties:

- Config: templink\_threshold
- Env Var: RCLONE\_ACD\_TEMPLINK\_THRESHOLD
- Type: SizeSuffix
- Default: 9Gi

# --acd-encoding

The encoding for the backend.

See the encoding section in the overview for more info.

# Properties:

- Config: encoding
- Env Var: RCLONE\_ACD\_ENCODING
- Type: MultiEncoder
- Default: Slash,InvalidUtf8,Dot

# **Limitations**

Note that Amazon Drive is case insensitive so you can't have a file called "Hello.doc" and one called "hello.doc".

Amazon Drive has rate limiting so you may notice errors in the sync (429 errors). rclone will automatically retry the sync up to 3 times by default (see --retries flag) which should hopefully work around this problem.

Amazon Drive has an internal limit of file sizes that can be uploaded to the service. This limit is not officially published, but all files larger than this will fail.

At the time of writing (Jan 2016) is in the area of 50 GiB per file. This means that larger files are likely to fail.

Unfortunately there is no way for rclone to see that this failure is because of file size, so it will retry the operation, as any other failure. To avoid this problem, use --max-size 50000M option to limit the maximum size of uploaded files. Note that --max-size does not split files into segments, it only ignores files over this size.

rclone about is not supported by the Amazon Drive backend. Backends without this capability cannot determine free space for an rclone mount or use policy mfs (most free space) as a member of an rclone union remote.

See List of backends that do not support rclone about See rclone about

# Amazon S3 Storage Providers

The S3 backend can be used with a number of different providers:

- AWS S3
- Alibaba Cloud (Aliyun) Object Storage System (OSS)
- Ceph
- DigitalOcean Spaces
- Dreamhost
- IBM COS S3
- Minio
- RackCorp Object Storage
- Scaleway
- Seagate Lyve Cloud
- SeaweedFS
- StackPath
- Storj
- Tencent Cloud Object Storage (COS)
- Wasabi

Paths are specified as remote:bucket (or remote: for the lsd command.) You may put subdirectories in too, e.g. remote:bucket/path/to/dir.

Once you have made a remote (see the provider specific section above) you can use it like this:

See all buckets

rclone lsd remote:

Make a new bucket

rclone mkdir remote:bucket

List the contents of a bucket

rclone ls remote:bucket

Sync /home/local/directory to the remote bucket, deleting any excess files in the bucket.

rclone sync -i /home/local/directory remote:bucket

Configuration

Here is an example of making an s3 configuration for the AWS S3 provider. Most applies to the other providers as well, any differences are described below.

First run

rclone config

This will guide you through an interactive setup process.

No remotes found, make a new one?

n) New remote

s) Set configuration password

q) Quit config

 $n/s/q>n$ 

name> remote

Type of storage to configure.

Choose a number from below, or type in your own value

[snip]

 XX / Amazon S3 Compliant Storage Providers including AWS, Ceph, Dreamhost, IBM COS, Minio, and Tencent COS

\ "s3"

[snip]

Storage> s3

Choose your S3 provider.

Choose a number from below, or type in your own value

1 / Amazon Web Services (AWS) S3

\ "AWS"

2 / Ceph Object Storage

\ "Ceph"

3 / Digital Ocean Spaces

\ "DigitalOcean"

4 / Dreamhost DreamObjects

\ "Dreamhost"

5 / IBM COS S3

\ "IBMCOS"

6 / Minio Object Storage

\ "Minio"

7 / Wasabi Object Storage

\ "Wasabi"

8 / Any other S3 compatible provider

\ "Other"

provider> 1

 Get AWS credentials from runtime (environment variables or EC2/ECS meta data if no env vars). Only applies if access\_key\_id and secret\_access\_key is blank.

Choose a number from below, or type in your own value

1 / Enter AWS credentials in the next step

\ "false"

2 / Get AWS credentials from the environment (env vars or IAM)

\ "true"

env\_auth> 1

AWS Access Key ID - leave blank for anonymous access or runtime credentials.

access\_key\_id> XXX

AWS Secret Access Key (password) - leave blank for anonymous access or runtime credentials.

secret\_access\_key> YYY

Region to connect to.

Choose a number from below, or type in your own value

/ The default endpoint

- a good choice if you are unsure.
	- 1 | US Region, Northern Virginia, or Pacific Northwest.
	- | Leave location constraint empty.

\ "us-east-1"

- / US East (Ohio) Region
- 2 | Needs location constraint us-east-2.
- \ "us-east-2"
- / US West (Oregon) Region
- 3 | Needs location constraint us-west-2.
- \ "us-west-2"
- / US West (Northern California) Region
- 4 | Needs location constraint us-west-1.
- \ "us-west-1"
- / Canada (Central) Region
- 5 | Needs location constraint ca-central-1.
- \ "ca-central-1"
- / EU (Ireland) Region
- 6 | Needs location constraint EU or eu-west-1.
- \ "eu-west-1"
- / EU (London) Region
- 7 | Needs location constraint eu-west-2.
- \ "eu-west-2"
- / EU (Frankfurt) Region
- 8 | Needs location constraint eu-central-1.
- \ "eu-central-1"
- / Asia Pacific (Singapore) Region
- 9 | Needs location constraint ap-southeast-1.
- \ "ap-southeast-1"
- / Asia Pacific (Sydney) Region
- 10 | Needs location constraint ap-southeast-2.
- \ "ap-southeast-2"
- / Asia Pacific (Tokyo) Region
- 11 | Needs location constraint ap-northeast-1.
- \ "ap-northeast-1"
- / Asia Pacific (Seoul)
- 12 | Needs location constraint ap-northeast-2.
- \ "ap-northeast-2"
- / Asia Pacific (Mumbai)
- 13 | Needs location constraint ap-south-1.
- \ "ap-south-1"
- / Asia Pacific (Hong Kong) Region
- 14 | Needs location constraint ap-east-1.
- \ "ap-east-1"
- / South America (Sao Paulo) Region
- 15 | Needs location constraint sa-east-1.
- \ "sa-east-1"

region> 1

Endpoint for S3 API.

 Leave blank if using AWS to use the default endpoint for the region. endpoint>

Location constraint - must be set to match the Region. Used when creating buckets only.

Choose a number from below, or type in your own value

1 / Empty for US Region, Northern Virginia, or Pacific Northwest.

 $\sqrt{" ""$ 

- 2 / US East (Ohio) Region.
- \ "us-east-2"
- 3 / US West (Oregon) Region.
- \ "us-west-2"
- 4 / US West (Northern California) Region.
- \ "us-west-1"
- 5 / Canada (Central) Region.
- \ "ca-central-1"
- 6 / EU (Ireland) Region.
- \ "eu-west-1"
- 7 / EU (London) Region.
- \ "eu-west-2"
- 8 / EU Region.
- \ "EU"
- 9 / Asia Pacific (Singapore) Region.
- \ "ap-southeast-1"
- 10 / Asia Pacific (Sydney) Region.
- \ "ap-southeast-2"
- 11 / Asia Pacific (Tokyo) Region.
- \ "ap-northeast-1"
- 12 / Asia Pacific (Seoul)
- \ "ap-northeast-2"
- 13 / Asia Pacific (Mumbai)
- \ "ap-south-1"
- 14 / Asia Pacific (Hong Kong)
- \ "ap-east-1"
- 15 / South America (Sao Paulo) Region.

\ "sa-east-1"

location\_constraint> 1

Canned ACL used when creating buckets and/or storing objects in S3.

For more info visit https://docs.aws.amazon.com/AmazonS3/latest/dev/acl-overview.html#canned-acl

Choose a number from below, or type in your own value

- 1 / Owner gets FULL\_CONTROL. No one else has access rights (default).
- \ "private"
- 2 / Owner gets FULL\_CONTROL. The AllUsers group gets READ access.
- \ "public-read"
- / Owner gets FULL\_CONTROL. The AllUsers group gets READ and WRITE access.
- 3 | Granting this on a bucket is generally not recommended.
- \ "public-read-write"
- 4 / Owner gets FULL\_CONTROL. The AuthenticatedUsers group gets READ access.
- \ "authenticated-read"
- / Object owner gets FULL\_CONTROL. Bucket owner gets READ access.

5 | If you specify this canned ACL when creating a bucket, Amazon S3 ignores it.

\ "bucket-owner-read"

/ Both the object owner and the bucket owner get FULL\_CONTROL over the object.

6 | If you specify this canned ACL when creating a bucket, Amazon S3 ignores it.

\ "bucket-owner-full-control"

acl> 1

The server-side encryption algorithm used when storing

this object in S3.

Choose a number from below, or type in your own value

- 1 / None
- $\sqrt{" ""$

2 / AES256

\ "AES256"

server\_side\_encryption> 1

The storage class to use when storing objects in S3.

Choose a number from below, or type in your own value

1 / Default

 $\sqrt{'''}$ 

- 2 / Standard storage class
- \ "STANDARD"
- 3 / Reduced redundancy storage class
- \ "REDUCED\_REDUNDANCY"
- 4 / Standard Infrequent Access storage class

\ "STANDARD\_IA"

5 / One Zone Infrequent Access storage class

\ "ONEZONE\_IA"

- 6 / Glacier storage class
- \ "GLACIER"
- 7 / Glacier Deep Archive storage class
- \ "DEEP\_ARCHIVE"
- 8 / Intelligent-Tiering storage class
- \ "INTELLIGENT\_TIERING"
- 9 / Glacier Instant Retrieval storage class

\ "GLACIER\_IR"

storage\_class> 1

 Remote config --------------------

[remote]

```
type = s3
```
provider = AWS

env  $auth = false$ 

access key  $id = XXX$ 

secret\_access\_key =  $YYY$ 

 $region = us-east-1$ 

 $endpoint =$ 

 $location constant =$ 

 $acl = private$ 

```
server side encryption =
```
storage\_class =

--------------------

 y) Yes this is OK e) Edit this remote d) Delete this remote  $y/e/d$ 

Modified time

The modified time is stored as metadata on the object as X-Amz-Meta-Mtime as floating point since the epoch, accurate to 1 ns.

If the modification time needs to be updated rclone will attempt to perform a server side copy to update the modification if the object can be copied in a single part. In the case the object is larger than 5Gb or is in Glacier or Glacier Deep Archive storage the object will be uploaded rather than copied.

Note that reading this from the object takes an additional HEAD request as the metadata isn't returned in object listings.

Reducing costs

Avoiding HEAD requests to read the modification time

By default, rclone will use the modification time of objects stored in S<sub>3</sub> for syncing.

 This is stored in object metadata which unfortunately takes an extra HEAD request to read which can be expensive (in time and money).

The modification time is used by default for all operations that require checking the time a file was last updated. It allows rclone to treat the remote more like a true filesystem, but it is inefficient on S3 because it requires an extra API call to retrieve the metadata.

The extra API calls can be avoided when syncing (using rclone sync or rclone copy) in a few different ways, each with its own tradeoffs.

# - --size-only

- Only checks the size of files.
- Uses no extra transactions.
- If the file doesn't change size then rclone won't detect it has changed.
- rclone sync --size-only /path/to/source s3:bucket
- --checksum
	- Checks the size and MD5 checksum of files.
	- Uses no extra transactions.
- The most accurate detection of changes possible.
- Will cause the source to read an MD5 checksum

# which, if it is a

local disk, will cause lots of disk activity.

- If the source and destination are both S3 this is the recommended flag to use for maximum efficiency.
- rclone sync --checksum /path/to/source s3:bucket
- --update --use-server-modtime
	- Uses no extra transactions.
	- Modification time becomes the time the object was uploaded.
	- For many operations this is sufficient to determine if it needs uploading.
	- Using --update along with --use-server-modtime, avoids the extra API call and uploads files whose local modification time is newer than the time it was last uploaded.
	- Files created with timestamps in the past will be missed by the sync.
	- rclone sync --update --use-server-modtime /path/to/source s3:bucket

These flags can and should be used in combination with --fast-list - see below.

If using rclone mount or any command using the VFS (eg rclone serve) commands then you might

want to consider using the VFS flag --no-modtime

which will stop rclone reading the modification time for every object. You could also use --use-server-modtime if you are happy with the modification times of the objects being the time of upload.

Avoiding GET requests to read directory listings

Rclone's default directory traversal is to process each directory individually. This takes one API call per directory. Using the --fast-list flag will read all info about the the objects into memory first using a smaller number of API calls (one per 1000 objects). See the rclone docs for more details.

rclone sync --fast-list --checksum /path/to/source s3:bucket

--fast-list trades off API transactions for memory use. As a rough guide rclone uses 1k of memory per object stored, so using --fast-list on a sync of a million objects will use roughly 1 GiB of RAM.

If you are only copying a small number of files into a big repository then using --no-traverse is a good idea. This finds objects directly

instead of through directory listings. You can do a "top-up" sync very cheaply by using --max-age and --no-traverse to copy only recent files, rclone copy --max-age 24h --no-traverse /path/to/source s3:bucket

You'd then do a full rclone sync less often.

Note that --fast-list isn't required in the top-up sync.

Avoiding HEAD requests after PUT

By default, rclone will HEAD every object it uploads. It does this to check the object got uploaded correctly.

You can disable this with the --s3-no-head option - see there for more details.

Setting this flag increases the chance for undetected upload failures.

#### Hashes

For small objects which weren't uploaded as multipart uploads (objects sized below --s3-upload-cutoff if uploaded with rclone) rclone uses the ETag: header as an MD5 checksum.

However for objects which were uploaded as multipart uploads or with server side encryption (SSE-AWS or SSE-C) the ETag header is no longer the MD5 sum of the data, so rclone adds an additional piece of metadata X-Amz-Meta-Md5chksum which is a base64 encoded MD5 hash (in the same format as is required for Content-MD5).

For large objects, calculating this hash can take some time so the addition of this hash can be disabled with --s3-disable-checksum. This will mean that these objects do not have an MD5 checksum.

Note that reading this from the object takes an additional HEAD request as the metadata isn't returned in object listings.

# Cleanup

If you run rclone cleanup s3:bucket then it will remove all pending multipart uploads older than 24 hours. You can use the -i flag to see exactly what it will do. If you want more control over the expiry date then run rclone backend cleanup s3:bucket -o max-age=1h to expire all uploads older than one hour. You can use rclone backend list-multipart-uploads s3:bucket to see the pending multipart uploads.

Restricted filename characters

S3 allows any valid UTF-8 string as a key.

Invalid UTF-8 bytes will be replaced, as they can't be used in XML.

The following characters are replaced since these are problematic when dealing with the REST API:

Character Value Replacement

 ----------- ------- -------------  $NUL$   $0x00$  $/$  0x2F

The encoding will also encode these file names as they don't seem to work with the SDK properly:

File name Replacement

----------- -------------

 . ..

Multipart uploads

rclone supports multipart uploads with S3 which means that it can upload files bigger than 5 GiB.

Note that files uploaded both with multipart upload and through crypt remotes do not have MD5 sums.

rclone switches from single part uploads to multipart uploads at the point specified by --s3-upload-cutoff. This can be a maximum of 5 GiB and a minimum of 0 (ie always upload multipart files).

The chunk sizes used in the multipart upload are specified by --s3-chunk-size and the number of chunks uploaded concurrently is specified

by --s3-upload-concurrency.

Multipart uploads will use --transfers \* --s3-upload-concurrency \* --s3-chunk-size extra memory. Single part uploads to not use extra memory.

Single part transfers can be faster than multipart transfers or slower depending on your latency from S3 - the more latency, the more likely single part transfers will be faster.

Increasing --s3-upload-concurrency will increase throughput (8 would be a sensible value) and increasing --s3-chunk-size also increases throughput (16M would be sensible). Increasing either of these will use more memory. The default values are high enough to gain most of the possible performance without using too much memory.

# Buckets and Regions

With Amazon S3 you can list buckets (rclone lsd) using any region, but you can only access the content of a bucket from the region it was created in. If you attempt to access a bucket from the wrong region, you will get an error, incorrect region, the bucket is not in 'XXX' region.

### Authentication

#### There

 are a number of ways to supply rclone with a set of AWS credentials, with and without using the environment.

The different authentication methods are tried in this order:

- Directly in the rclone configuration file (env\_auth = false in the config file):
	- access key id and secret access key are required.
	- session\_token can be optionally set when using AWS STS.
- Runtime configuration (env  $\alpha$ uth = true in the config file):
	- Export the following environment variables before running rclone:
		- Access Key ID: AWS\_ACCESS\_KEY\_ID or AWS\_ACCESS\_KEY
		- Secret Access Key: AWS\_SECRET\_ACCESS\_KEY or AWS\_SECRET\_KEY
		- Session Token: AWS\_SESSION\_TOKEN (optional)
	- Or, use a named profile:
		- Profile files are standard files used by AWS CLI tools
		- By default it will use the profile in your home directory
			- (e.g. ~/.aws/credentials on unix based systems) file and the "default" profile,
- to change set these environment

variables:

- AWS\_SHARED\_CREDENTIALS\_FILE to control which file.
- AWS PROFILE to control which profile to use.
- Or, run rclone in an ECS task with an IAM role (AWS only).
- Or, run rclone on an EC2 instance with an IAM role (AWS only).
- Or, run rclone in an EKS pod with an IAM role that is associated with a service account (AWS only).

If none of these option actually end up providing rclone with AWS credentials then S3 interaction will be non-authenticated (see below).

#### S3 Permissions

When using the sync subcommand of rclone the following minimum permissions are required to be available on the bucket being written to:

- ListBucket
- DeleteObject
- GetObject
- PutObject
- PutObjectACL

When using the lsd subcommand, the ListAllMyBuckets permission is required.

Example policy:

```
 {
   "Version": "2012-10-17",
   "Statement": [
      {
        "Effect":
"Allow",
        "Principal": {
           "AWS": "arn:aws:iam::USER_SID:user/USER_NAME"
        },
        "Action": [
           "s3:ListBucket",
           "s3:DeleteObject",
           "s3:GetObject",
           "s3:PutObject",
           "s3:PutObjectAcl"
        ],
        "Resource": [
          "arn:aws:s3:::BUCKET_NAME/*",
          "arn:aws:s3:::BUCKET_NAME"
        ]
      },
      {
        "Effect": "Allow",
        "Action": "s3:ListAllMyBuckets",
        "Resource": "arn:aws:s3:::*"
      }
   ]
 }
```
Notes on above:

1. This is a policy that can be used when creating bucket. It assumes

that USER\_NAME has been created.

2. The Resource entry must include both resource ARNs, as one implies the bucket and the other implies the bucket's objects.

For reference, here's an Ansible script that will generate one or more buckets that will work with rclone sync.

Key Management System (KMS)

If you are using server-side encryption with KMS then you must make sure rclone is configured with server\_side\_encryption = aws:kms otherwise you will find you can't transfer small objects - these will create checksum errors.

Glacier and Glacier Deep Archive

You can upload objects using the glacier storage class or transition them to glacier using a lifecycle policy. The bucket can still be synced or copied into normally, but if rclone tries to access data from the glacier storage class you will see an error like below.

2017/09/11 19:07:43 Failed to sync: failed to open source object: Object in GLACIER, restore first: path/to/file

In this case you need to restore the object(s) in question before using rclone.

Note that rclone only speaks the S3 API it does not speak the Glacier Vault API, so rclone cannot directly access Glacier Vaults.

Object-lock enabled S3 bucket

According to AWS's documentation on S3 Object Lock:

 If you configure a default retention period on a bucket, requests to upload objects in such a bucket must include the Content-MD5 header.

As mentioned in the Hashes section, small files that are not uploaded as multipart, use a different tag, causing the upload to fail. A simple solution is to set the --s3-upload-cutoff 0 and force all the files to be uploaded as multipart.

Standard options

Here are the standard options specific to s3 (Amazon S3 Compliant Storage Providers including AWS, Alibaba, Ceph, Digital Ocean, Dreamhost, IBM COS, Lyve Cloud, Minio, RackCorp, SeaweedFS, and Tencent COS).

--s3-provider

Choose your S3 provider.

- Config: provider
- Env Var: RCLONE\_S3\_PROVIDER
- Type: string
- Required: false
- Examples:
	- "AWS"
		- Amazon Web Services (AWS) S3
	- "Alibaba"
		- Alibaba Cloud Object Storage System (OSS) formerly Aliyun
	- "Ceph"
		- Ceph Object Storage
	- "DigitalOcean"
		- Digital Ocean Spaces
	- "Dreamhost"
		- Dreamhost DreamObjects
	- "IBMCOS"
		- IBM COS S3
	- "LyveCloud"
		- Seagate Lyve Cloud
	- "Minio"
		- Minio Object Storage
	- "Netease"
		- Netease Object Storage (NOS)
	- "RackCorp"
		- RackCorp Object Storage
	- "Scaleway"
		- Scaleway Object Storage
	- "SeaweedFS"
		- SeaweedFS S3
	- "StackPath"
		- StackPath Object Storage
	- "Storj"
	- Storj (S3 Compatible Gateway)
	- "TencentCOS"
		- Tencent Cloud Object Storage (COS)
	- "Wasabi"
		- Wasabi Object Storage
	- "Other"
		- Any other S3 compatible provider

--s3-env-auth

Get AWS credentials from runtime (environment variables or EC2/ECS meta data if no env vars).

Only applies if access\_key\_id and secret\_access\_key is blank.

Properties:

- Config: env\_auth
- Env Var: RCLONE\_S3\_ENV\_AUTH

- Type:

bool

- Default: false
- Examples:
- "false"
	- Enter AWS credentials in the next step.
- "true"
	- Get AWS credentials from the environment (env vars or IAM).

--s3-access-key-id

AWS Access Key ID.

Leave blank for anonymous access or runtime credentials.

Properties:

- Config: access\_key\_id
- Env Var: RCLONE\_S3\_ACCESS\_KEY\_ID
- Type: string
- Required: false

--s3-secret-access-key

AWS Secret Access Key (password).

Leave blank for anonymous access or runtime credentials.

Properties:

- Config: secret access key
- Env Var: RCLONE\_S3\_SECRET\_ACCESS\_KEY
- Type: string
- Required: false

--s3-region

Region to connect to.

# Properties:

- Config: region
- Env Var: RCLONE\_S3\_REGION
- Provider: AWS
- Type: string
- Required: false
- Examples:
- "us-east-1"
	- The default endpoint a good choice if you are unsure.
	- US Region, Northern Virginia, or Pacific Northwest.
	- Leave location constraint

empty.

- "us-east-2"
	- US East (Ohio) Region.
	- Needs location constraint us-east-2.
- "us-west-1"
	- US West (Northern California) Region.
	- Needs location constraint us-west-1.
- "us-west-2"
	- US West (Oregon) Region.
	- Needs location constraint us-west-2.
- "ca-central-1"
	- Canada (Central) Region.
	- Needs location constraint ca-central-1.
- "eu-west-1"
	- EU (Ireland) Region.
	- Needs location constraint EU or eu-west-1.
- "eu-west-2"
	- EU (London) Region.
	- Needs location constraint eu-west-2.
- "eu-west-3"
	- EU (Paris) Region.
	- Needs location constraint eu-west-3.
- "eu-north-1"
	- EU (Stockholm) Region.
	- Needs location constraint eu-north-1.
- "eu-south-1"
	- EU (Milan) Region.
	- Needs location constraint eu-south-1.
- "eu-central-1"

-

- EU (Frankfurt) Region.
	- Needs location constraint eu-central-1.
- "ap-southeast-1"
	- Asia Pacific (Singapore) Region.
- Needs location constraint ap-southeast-1.
- "ap-southeast-2"
	- Asia Pacific (Sydney) Region.
	- Needs location constraint ap-southeast-2.
- "ap-northeast-1"
	- Asia Pacific (Tokyo) Region.
	- Needs location constraint ap-northeast-1.
- "ap-northeast-2"
	- Asia Pacific (Seoul).
	- Needs location constraint ap-northeast-2.
- "ap-northeast-3"
	- Asia Pacific (Osaka-Local).
	- Needs location constraint ap-northeast-3.
- "ap-south-1"
	- Asia Pacific (Mumbai).
	- Needs location constraint ap-south-1.
- "ap-east-1"
	- Asia Pacific (Hong Kong) Region.
	- Needs location constraint ap-east-1.
- "sa-east-1"
	- South America (Sao Paulo) Region.
	- Needs location constraint sa-east-1.
- "me-south-1"
	- Middle East (Bahrain) Region.
	- Needs location constraint me-south-1.
- "af-south-1"
	- Africa (Cape Town) Region.
	- Needs location constraint af-south-1.
- "cn-north-1"
	- China (Beijing) Region.
	- Needs location constraint cn-north-1.
- "cn-northwest-1"
	- China (Ningxia) Region.
	- Needs location constraint cn-northwest-1.
- "us-gov-east-1"
	- AWS GovCloud (US-East) Region.
	- Needs location constraint us-gov-east-1.
- "us-gov-west-1"
	- AWS GovCloud (US) Region.
	- Needs location constraint us-gov-west-1.

--s3-region

region - the location where your bucket will be created and your data stored.

- Config: region
- Env Var: RCLONE\_S3\_REGION
- Provider: RackCorp
- Type: string
- Required: false
- Examples:
- "global"
	- Global CDN (All locations) Region
- "au"
- Australia (All states)
- "au-nsw"
	- NSW (Australia) Region
- "au-qld"
	- QLD (Australia) Region
- "au-vic"
	- VIC (Australia) Region
- "au-wa"
	- Perth (Australia) Region
- "ph"
	- Manila (Philippines) Region
- "th"
	- Bangkok (Thailand) Region
- "hk"
	- HK (Hong Kong) Region
- "mn"
	- Ulaanbaatar (Mongolia) Region
- "kg"
	- Bishkek (Kyrgyzstan) Region
- "id"
	- Jakarta (Indonesia) Region
- "jp"
	- Tokyo (Japan) Region
- $-$  "sg"
	- SG (Singapore) Region
- "de"
	- Frankfurt (Germany) Region
- "us"
	- USA (AnyCast) Region
- "us-east-1"
- New York (USA) Region
- "us-west-1"
	- Freemont (USA) Region
- "nz"
	- Auckland (New Zealand) Region

```
--s3-region
```
Region to connect to.

# Properties:

- Config: region
- Env Var: RCLONE\_S3\_REGION
- -
- Provider: Scaleway
- Type: string
- Required: false
- Examples:
	- "nl-ams"
	- Amsterdam, The Netherlands
	- "fr-par"
		- Paris, France

--s3-region

Region to connect to.

Leave blank if you are using an S3 clone and you don't have a region.

Properties:

- Config: region
- Env Var: RCLONE\_S3\_REGION
- Provider: !AWS,Alibaba,RackCorp,Scaleway,Storj,TencentCOS
- Type: string
- Required: false
- Examples:
- $-$  ""
	- Use this if unsure.
	- Will use v4 signatures and an empty region.
- "other-v2-signature"
	- Use this only if v4 signatures don't work.
	- E.g. pre Jewel/v10 CEPH.

--s3-endpoint

Endpoint for S3 API.

Leave blank if using AWS to use the default endpoint for the region.

- Config: endpoint
- Env Var: RCLONE\_S3\_ENDPOINT
- Provider: AWS
- Type: string
- Required: false

Endpoint for IBM COS S3 API.

Specify if using an IBM COS On Premise.

- -
- Config: endpoint
- Env Var: RCLONE\_S3\_ENDPOINT
- Provider: IBMCOS
- Type: string
- Required: false
- Examples:
	- "s3.us.cloud-object-storage.appdomain.cloud"
	- US Cross Region Endpoint
	- "s3.dal.us.cloud-object-storage.appdomain.cloud"
		- US Cross Region Dallas Endpoint
	- "s3.wdc.us.cloud-object-storage.appdomain.cloud"
		- US Cross Region Washington DC Endpoint
	- "s3.sjc.us.cloud-object-storage.appdomain.cloud"
		- US Cross Region San Jose Endpoint
	- "s3.private.us.cloud-object-storage.appdomain.cloud"
		- US Cross Region Private Endpoint
	- "s3.private.dal.us.cloud-object-storage.appdomain.cloud"
		- US Cross Region Dallas Private Endpoint
	- "s3.private.wdc.us.cloud-object-storage.appdomain.cloud"
		- US Cross Region Washington DC Private Endpoint
	- "s3.private.sjc.us.cloud-object-storage.appdomain.cloud"
	- US Cross Region San Jose Private Endpoint
	- "s3.us-east.cloud-object-storage.appdomain.cloud"
		- US Region East Endpoint
	- "s3.private.us-east.cloud-object-storage.appdomain.cloud"
		- US Region East Private Endpoint
	- "s3.us-south.cloud-object-storage.appdomain.cloud"
		- US Region South Endpoint
	- "s3.private.us-south.cloud-object-storage.appdomain.cloud"
		- US Region South Private Endpoint
	- "s3.eu.cloud-object-storage.appdomain.cloud"
		- EU Cross Region Endpoint
	- "s3.fra.eu.cloud-object-storage.appdomain.cloud"
		- EU Cross Region Frankfurt Endpoint
	- "s3.mil.eu.cloud-object-storage.appdomain.cloud"
		- EU Cross Region Milan Endpoint
- "s3.ams.eu.cloud-object-storage.appdomain.cloud"
	- EU Cross Region Amsterdam Endpoint
- "s3.private.eu.cloud-object-storage.appdomain.cloud"
	- EU Cross Region Private Endpoint
- "s3.private.fra.eu.cloud-object-storage.appdomain.cloud"
	- EU Cross

Region Frankfurt Private Endpoint

- "s3.private.mil.eu.cloud-object-storage.appdomain.cloud"
	- EU Cross Region Milan Private Endpoint
- "s3.private.ams.eu.cloud-object-storage.appdomain.cloud"
	- EU Cross Region Amsterdam Private Endpoint
- "s3.eu-gb.cloud-object-storage.appdomain.cloud"
	- Great Britain Endpoint
- "s3.private.eu-gb.cloud-object-storage.appdomain.cloud"
	- Great Britain Private Endpoint
- "s3.eu-de.cloud-object-storage.appdomain.cloud"
	- EU Region DE Endpoint
- "s3.private.eu-de.cloud-object-storage.appdomain.cloud"
	- EU Region DE Private Endpoint
- "s3.ap.cloud-object-storage.appdomain.cloud"
- APAC Cross Regional Endpoint
- "s3.tok.ap.cloud-object-storage.appdomain.cloud"
	- APAC Cross Regional Tokyo Endpoint
- "s3.hkg.ap.cloud-object-storage.appdomain.cloud"
	- APAC Cross Regional HongKong Endpoint
- "s3.seo.ap.cloud-object-storage.appdomain.cloud"
	- APAC Cross Regional Seoul Endpoint
- "s3.private.ap.cloud-object-storage.appdomain.cloud"
	- APAC Cross Regional Private Endpoint
- "s3.private.tok.ap.cloud-object-storage.appdomain.cloud"
	- APAC Cross Regional Tokyo Private Endpoint
- "s3.private.hkg.ap.cloud-object-storage.appdomain.cloud"
	- APAC Cross Regional HongKong Private Endpoint
- "s3.private.seo.ap.cloud-object-storage.appdomain.cloud"
	- APAC Cross Regional Seoul Private Endpoint
- "s3.jp-tok.cloud-object-storage.appdomain.cloud"
	- APAC Region Japan Endpoint
- "s3.private.jp-tok.cloud-object-storage.appdomain.cloud"
	- APAC Region Japan Private Endpoint
- "s3.au-syd.cloud-object-storage.appdomain.cloud"
	- APAC Region Australia Endpoint
- "s3.private.au-syd.cloud-object-storage.appdomain.cloud"
	- APAC Region Australia Private Endpoint
- "s3.ams03.cloud-object-storage.appdomain.cloud"
	- Amsterdam Single Site Endpoint
- "s3.private.ams03.cloud-object-storage.appdomain.cloud"
	- Amsterdam Single Site Private Endpoint
- "s3.che01.cloud-object-storage.appdomain.cloud"
- Chennai Single Site Endpoint
- "s3.private.che01.cloud-object-storage.appdomain.cloud"
	- Chennai Single Site Private Endpoint
- "s3.mel01.cloud-object-storage.appdomain.cloud"
	- Melbourne Single Site Endpoint
- "s3.private.mel01.cloud-object-storage.appdomain.cloud"
	- Melbourne Single Site Private Endpoint
- "s3.osl01.cloud-object-storage.appdomain.cloud"
	- Oslo Single Site Endpoint
- "s3.private.osl01.cloud-object-storage.appdomain.cloud"
	- Oslo Single Site Private Endpoint
- "s3.tor01.cloud-object-storage.appdomain.cloud"
	- Toronto Single Site Endpoint
- "s3.private.tor01.cloud-object-storage.appdomain.cloud"
	- Toronto Single
- Site Private Endpoint
- "s3.seo01.cloud-object-storage.appdomain.cloud"
	- Seoul Single Site Endpoint
- "s3.private.seo01.cloud-object-storage.appdomain.cloud"
- Seoul Single Site Private Endpoint
- "s3.mon01.cloud-object-storage.appdomain.cloud"
	- Montreal Single Site Endpoint
- "s3.private.mon01.cloud-object-storage.appdomain.cloud"
	- Montreal Single Site Private Endpoint
- "s3.mex01.cloud-object-storage.appdomain.cloud"
	- Mexico Single Site Endpoint
- "s3.private.mex01.cloud-object-storage.appdomain.cloud"
	- Mexico Single Site Private Endpoint
- "s3.sjc04.cloud-object-storage.appdomain.cloud"
	- San Jose Single Site Endpoint
- "s3.private.sjc04.cloud-object-storage.appdomain.cloud"
	- San Jose Single Site Private Endpoint
- "s3.mil01.cloud-object-storage.appdomain.cloud"
	- Milan Single Site Endpoint
- "s3.private.mil01.cloud-object-storage.appdomain.cloud"
	- Milan Single Site Private Endpoint
- "s3.hkg02.cloud-object-storage.appdomain.cloud"
	- Hong Kong Single Site Endpoint
- "s3.private.hkg02.cloud-object-storage.appdomain.cloud"
	- Hong Kong Single Site Private Endpoint
- "s3.par01.cloud-object-storage.appdomain.cloud"
	- Paris Single Site Endpoint
- "s3.private.par01.cloud-object-storage.appdomain.cloud"
	- Paris Single Site Private Endpoint
- "s3.sng01.cloud-object-storage.appdomain.cloud"
	- Singapore Single Site Endpoint
- "s3.private.sng01.cloud-object-storage.appdomain.cloud"
	- Singapore Single Site Private Endpoint

# Endpoint for OSS API.

- Config: endpoint
- Env Var: RCLONE\_S3\_ENDPOINT
- Provider: Alibaba
- Type: string
- Required: false
- Examples:
	- "oss-accelerate.aliyuncs.com"
		- Global Accelerate
	- "oss-accelerate-overseas.aliyuncs.com"
	- Global Accelerate (outside mainland China)
	- "oss-cn-hangzhou.aliyuncs.com"
	- East China 1 (Hangzhou)
	- "oss-cn-shanghai.aliyuncs.com"
		- East China 2 (Shanghai)
	- "oss-cn-qingdao.aliyuncs.com"
		- North China 1 (Qingdao)
	- "oss-cn-beijing.aliyuncs.com"
		- North China 2 (Beijing)
	- "oss-cn-zhangjiakou.aliyuncs.com"
		- North China 3 (Zhangjiakou)
	- "oss-cn-huhehaote.aliyuncs.com"
		- North China 5 (Hohhot)
	- "oss-cn-wulanchabu.aliyuncs.com"
		- North China 6 (Ulanqab)
	- "oss-cn-shenzhen.aliyuncs.com"
		- South China 1 (Shenzhen)
	- "oss-cn-heyuan.aliyuncs.com"
		- South China 2 (Heyuan)
	- "oss-cn-guangzhou.aliyuncs.com"
		- South China 3 (Guangzhou)
	- "oss-cn-chengdu.aliyuncs.com"
		- West China 1 (Chengdu)
	- "oss-cn-hongkong.aliyuncs.com"
	- Hong Kong (Hong Kong)
	- "oss-us-west-1.aliyuncs.com"
- US West 1 (Silicon Valley)
- "oss-us-east-1.aliyuncs.com"
	- US East 1 (Virginia)
- "oss-ap-southeast-1.aliyuncs.com"
- Southeast Asia Southeast 1 (Singapore)
- "oss-ap-southeast-2.aliyuncs.com"
	- Asia Pacific Southeast 2 (Sydney)
- "oss-ap-southeast-3.aliyuncs.com"
	- Southeast Asia Southeast 3 (Kuala Lumpur)
- "oss-ap-southeast-5.aliyuncs.com"
	- Asia Pacific Southeast 5 (Jakarta)
- "oss-ap-northeast-1.aliyuncs.com"
	- Asia Pacific Northeast 1 (Japan)
- "oss-ap-south-1.aliyuncs.com"
	- Asia Pacific South 1 (Mumbai)
- "oss-eu-central-1.aliyuncs.com"
	- Central Europe 1 (Frankfurt)
- "oss-eu-west-1.aliyuncs.com"
	- West Europe (London)
- "oss-me-east-1.aliyuncs.com"
	- Middle East 1 (Dubai)

Endpoint for Scaleway Object Storage.

Properties:

- Config: endpoint
- Env Var: RCLONE\_S3\_ENDPOINT
- Provider: Scaleway

-

Type: string

- Required: false
- Examples:
	- "s3.nl-ams.scw.cloud"
		- Amsterdam Endpoint
	- "s3.fr-par.scw.cloud"
		- Paris Endpoint

--s3-endpoint

Endpoint for StackPath Object Storage.

- Config: endpoint
- Env Var: RCLONE\_S3\_ENDPOINT
- Provider: StackPath
- Type: string
- Required: false
- Examples:
- "s3.us-east-2.stackpathstorage.com"
	- US East Endpoint
- "s3.us-west-1.stackpathstorage.com"
	- US West Endpoint
- "s3.eu-central-1.stackpathstorage.com"
	- EU Endpoint

Endpoint of the Shared Gateway.

# Properties:

- Config: endpoint
- Env Var: RCLONE\_S3\_ENDPOINT
- Provider: Storj
- Type: string
- Required: false
- Examples:
	- "gateway.eu1.storjshare.io"
	- EU1 Shared Gateway
	- "gateway.us1.storjshare.io"
		- US1 Shared Gateway
	- "gateway.ap1.storjshare.io"
		- Asia-Pacific Shared Gateway

# --s3-endpoint

Endpoint for Tencent COS API.

- Config: endpoint
- Env Var: RCLONE\_S3\_ENDPOINT
- Provider: TencentCOS
- Type: string
- Required: false
- Examples:
	- "cos.ap-beijing.myqcloud.com"
		- Beijing Region
	- "cos.ap-nanjing.myqcloud.com"
		- Nanjing Region
	- "cos.ap-shanghai.myqcloud.com"
		- Shanghai Region
	- "cos.ap-guangzhou.myqcloud.com"
		- Guangzhou Region
	- "cos.ap-nanjing.myqcloud.com"
- Nanjing Region
- "cos.ap-chengdu.myqcloud.com"
	- Chengdu Region
- "cos.ap-chongqing.myqcloud.com"
	- Chongqing Region
- "cos.ap-hongkong.myqcloud.com"
- Hong Kong (China) Region
- "cos.ap-singapore.myqcloud.com"
	- Singapore Region
- "cos.ap-mumbai.myqcloud.com"
	- Mumbai Region
- "cos.ap-seoul.myqcloud.com"
	- Seoul Region
- "cos.ap-bangkok.myqcloud.com"
	- Bangkok Region
- "cos.ap-tokyo.myqcloud.com"
	- Tokyo Region
- "cos.na-siliconvalley.myqcloud.com"
	- Silicon Valley Region
- "cos.na-ashburn.myqcloud.com"
- Virginia Region
- "cos.na-toronto.myqcloud.com"
	- Toronto Region
- "cos.eu-frankfurt.myqcloud.com"
	- Frankfurt Region
- "cos.eu-moscow.myqcloud.com"
	- Moscow Region
- "cos.accelerate.myqcloud.com"
	- Use Tencent COS Accelerate Endpoint
- --s3-endpoint

Endpoint for RackCorp Object Storage.

- Config: endpoint
- Env Var: RCLONE\_S3\_ENDPOINT
- Provider: RackCorp
- Type: string
- Required: false
- Examples:
	- "s3.rackcorp.com"
		- Global (AnyCast) Endpoint
	- "au.s3.rackcorp.com"
		- Australia (Anycast) Endpoint
	- "au-nsw.s3.rackcorp.com"
		- Sydney (Australia) Endpoint
- "au-qld.s3.rackcorp.com"
	- Brisbane (Australia) Endpoint
- "au-vic.s3.rackcorp.com"
	- Melbourne (Australia) Endpoint
- "au-wa.s3.rackcorp.com"
	- Perth (Australia) Endpoint
- "ph.s3.rackcorp.com"
	- Manila (Philippines) Endpoint
- "th.s3.rackcorp.com"
	- Bangkok (Thailand) Endpoint
- "hk.s3.rackcorp.com"
	- HK (Hong Kong) Endpoint
- "mn.s3.rackcorp.com"
	- Ulaanbaatar (Mongolia) Endpoint
- "kg.s3.rackcorp.com"
	- Bishkek (Kyrgyzstan) Endpoint
- "id.s3.rackcorp.com"
	- Jakarta (Indonesia) Endpoint
- "jp.s3.rackcorp.com"
	- Tokyo (Japan) Endpoint
- "sg.s3.rackcorp.com"
	- SG (Singapore) Endpoint
- "de.s3.rackcorp.com"
	- Frankfurt (Germany) Endpoint
- "us.s3.rackcorp.com"
	- USA (AnyCast) Endpoint
- "us-east-1.s3.rackcorp.com"
- New York (USA) Endpoint
- "us-west-1.s3.rackcorp.com"
	- Freemont (USA) Endpoint
- "nz.s3.rackcorp.com"
	- Auckland (New Zealand) Endpoint

Endpoint

for S3 API.

Required when using an S3 clone.

#### Properties:

- Config: endpoint
- Env Var: RCLONE\_S3\_ENDPOINT
- Provider:

!AWS,IBMCOS,TencentCOS,Alibaba,Scaleway,StackPath,Storj,RackCorp

- Type: string
- Required: false
- Examples:
	- "objects-us-east-1.dream.io"
		- Dream Objects endpoint
	- "nyc3.digitaloceanspaces.com"
		- Digital Ocean Spaces New York 3
	- "ams3.digitaloceanspaces.com"
		- Digital Ocean Spaces Amsterdam 3
	- "sgp1.digitaloceanspaces.com"
		- Digital Ocean Spaces Singapore 1
	- "localhost:8333"
		- SeaweedFS S3 localhost
	- "s3.us-east-1.lyvecloud.seagate.com"
		- Seagate Lyve Cloud US East 1 (Virginia)
	- "s3.us-west-1.lyvecloud.seagate.com"
		- Seagate Lyve Cloud US West 1 (California)
	- "s3.ap-southeast-1.lyvecloud.seagate.com"
		- Seagate Lyve Cloud AP Southeast 1 (Singapore)
	- "s3.wasabisys.com"
		- Wasabi US East endpoint
- "s3.us-west-1.wasabisys.com"
	- Wasabi US West endpoint
- "s3.eu-central-1.wasabisys.com"
	- Wasabi EU Central endpoint
- "s3.ap-northeast-1.wasabisys.com"
	- Wasabi AP Northeast 1 (Tokyo) endpoint
- "s3.ap-northeast-2.wasabisys.com"
	- Wasabi AP Northeast 2 (Osaka) endpoint

--s3-location-constraint

Location constraint - must be set to match the Region.

Used when creating buckets only.

#### Properties:

- Config: location\_constraint
- Env Var: RCLONE\_S3\_LOCATION\_CONSTRAINT
- Provider: AWS
- Type: string
- Required: false
- Examples:

- ""

- Empty for US Region, Northern Virginia, or Pacific Northwest
- "us-east-2"
- US East (Ohio) Region
- "us-west-1"
- US West (Northern California) Region
- "us-west-2"
	- US West (Oregon) Region
- "ca-central-1"
	- Canada (Central) Region
- "eu-west-1"
	- EU (Ireland) Region
- "eu-west-2"
	- EU (London) Region
- "eu-west-3"
	- EU (Paris) Region
- "eu-north-1"
- EU (Stockholm) Region
- "eu-south-1"
	- EU (Milan) Region
- "EU"
	- EU Region
- "ap-southeast-1"
	- Asia Pacific (Singapore) Region
- "ap-southeast-2"
	- Asia Pacific (Sydney) Region
- "ap-northeast-1"
	- Asia Pacific (Tokyo) Region
- "ap-northeast-2"
	- Asia Pacific (Seoul) Region
- "ap-northeast-3"
	- Asia Pacific (Osaka-Local) Region
- "ap-south-1"
	- Asia Pacific (Mumbai) Region
- "ap-east-1"
	- Asia Pacific (Hong Kong) Region
- "sa-east-1"
	- South America (Sao Paulo) Region
- "me-south-1"
	- Middle East (Bahrain) Region
- "af-south-1"
	- Africa (Cape Town) Region
- "cn-north-1"
	- China (Beijing) Region
- "cn-northwest-1"
- China (Ningxia) Region
- "us-gov-east-1"
	- AWS GovCloud (US-East) Region
- "us-gov-west-1"
	- AWS GovCloud (US) Region
- --s3-location-constraint
Location constraint - must match endpoint when using IBM Cloud Public.

For on-prem COS, do not make a selection from this list, hit enter.

Properties:

- Config: location\_constraint
- Env Var: RCLONE\_S3\_LOCATION\_CONSTRAINT
- Provider: IBMCOS
- Type: string
- Required: false
- Examples:
- "us-standard"
	- US Cross Region Standard
- "us-vault"
	- US Cross Region Vault
- "us-cold"
	- US Cross Region Cold
- "us-flex"
	- US Cross Region Flex
- "us-east-standard"
	- US East Region Standard
- "us-east-vault"
	- US East Region Vault
- "us-east-cold"
	- US East Region Cold
- "us-east-flex"
	- US East Region Flex
- "us-south-standard"
	- US South Region Standard
- "us-south-vault"
	- US South Region

Vault

- "us-south-cold"
	- US South Region Cold
- "us-south-flex"
	- US South Region Flex
- "eu-standard"
	- EU Cross Region Standard
- "eu-vault"
- EU Cross Region Vault
- "eu-cold"
	- EU Cross Region Cold
- "eu-flex"
- EU Cross Region Flex
- "eu-gb-standard"
	- Great Britain Standard
- "eu-gb-vault"
- Great Britain Vault
- "eu-gb-cold"
	- Great Britain Cold
- "eu-gb-flex"
	- Great Britain Flex
- "ap-standard"
	- APAC Standard
- "ap-vault"
	- APAC Vault
- "ap-cold"
	- APAC Cold
- "ap-flex"
	- APAC Flex
- "mel01-standard"
	- Melbourne Standard
- "mel01-vault"
	- Melbourne Vault
- "mel01-cold"
	- Melbourne Cold
- "mel01-flex"
- Melbourne Flex
- "tor01-standard"
	- Toronto Standard
- "tor01-vault"
	- Toronto Vault
- "tor01-cold"
- Toronto Cold
- "tor01-flex"
	- Toronto Flex

--s3-location-constraint

Location constraint - the location where your bucket will be located and your data stored.

- Config: location\_constraint
- Env Var: RCLONE\_S3\_LOCATION\_CONSTRAINT
- Provider: RackCorp
- Type: string
- Required: false
- Examples:
	- "global"
		- Global CDN Region
	- "au"
	- Australia (All locations)
	- "au-nsw"
- NSW (Australia) Region
- "au-qld"
	- QLD (Australia) Region
- "au-vic"
	- VIC (Australia) Region
- "au-wa"
	- Perth (Australia) Region
- "ph"
	- Manila (Philippines) Region
- "th"
	- Bangkok (Thailand) Region
- "hk"
	- HK (Hong Kong) Region
- "mn"
	- Ulaanbaatar (Mongolia) Region
- "kg"
	- Bishkek (Kyrgyzstan) Region
- "id"
	- Jakarta
- (Indonesia) Region
- "jp"
	- Tokyo (Japan) Region
- "sg"
	- SG (Singapore) Region
- "de"
	- Frankfurt (Germany) Region
- "us"
	- USA (AnyCast) Region
- "us-east-1"
	- New York (USA) Region
- "us-west-1"
	- Freemont (USA) Region
- "nz"
	- Auckland (New Zealand) Region
- --s3-location-constraint

Location constraint - must be set to match the Region.

Leave blank if not sure. Used when creating buckets only.

- Config: location\_constraint
- Env Var: RCLONE\_S3\_LOCATION\_CONSTRAINT
- Provider:
- !AWS,IBMCOS,Alibaba,RackCorp,Scaleway,StackPath,Storj,TencentCOS
- Type: string

- Required: false

--s3-acl

Canned ACL used when creating buckets and storing or copying objects.

This ACL is used for creating objects and if bucket\_acl isn't set, for creating buckets too.

# For more info visit

https://docs.aws.amazon.com/AmazonS3/latest/dev/acl-overview.html#canned-acl

Note

 that this ACL is applied when server-side copying objects as S3 doesn't copy the ACL from the source but rather writes a fresh one.

- Config: acl
- Env Var: RCLONE\_S3\_ACL
- Provider: !Storj
- Type: string
- Required: false
- Examples:
- "default"
	- Owner gets Full\_CONTROL.
	- No one else has access rights (default).
- "private"
	- Owner gets FULL\_CONTROL.
	- No one else has access rights (default).
- "public-read"
	- Owner gets FULL\_CONTROL.
	- The AllUsers group gets READ access.
- "public-read-write"
	- Owner gets FULL\_CONTROL.
	- The AllUsers group gets READ and WRITE access.
	- Granting this on a bucket is generally not recommended.
- "authenticated-read"
	- Owner gets FULL\_CONTROL.
	- The AuthenticatedUsers group gets READ access.
- "bucket-owner-read"
	- Object owner gets FULL\_CONTROL.
	- Bucket owner
- gets READ access.
	- If you specify this canned ACL when creating a bucket,
		- Amazon S3 ignores it.
- "bucket-owner-full-control"
	- Both the object owner and the bucket owner get FULL\_CONTROL

over the object.

- If you specify this canned ACL when creating a bucket, Amazon S3 ignores it.
- "private"
	- Owner gets FULL\_CONTROL.
	- No one else has access rights (default).
	- This acl is available on IBM Cloud (Infra), IBM Cloud (Storage), On-Premise COS.
- "public-read"
	- Owner gets FULL\_CONTROL.
	- The AllUsers group gets READ access.
	- This acl is available on IBM Cloud (Infra), IBM Cloud (Storage), On-Premise IBM COS.
- "public-read-write"
	- Owner gets FULL\_CONTROL.
	- The AllUsers group gets READ and WRITE access.
	- This acl is available on IBM Cloud (Infra), On-Premise IBM COS.
- "authenticated-read"
	- Owner gets FULL\_CONTROL.
	- The AuthenticatedUsers group gets READ access.
	- Not supported on Buckets.
	- This acl is available on IBM Cloud (Infra) and On-Premise IBM COS.

--s3-server-side-encryption

The server-side encryption algorithm used when storing this object in S3.

# Properties:

- Config: server\_side\_encryption
- Env Var: RCLONE\_S3\_SERVER\_SIDE\_ENCRYPTION
- Provider: AWS,Ceph,Minio
- Type: string
- Required: false
- Examples:
	- $\cdots$  ""
		- None
	- "AES256"
	- AES256
	- "aws:kms"
		- aws:kms

--s3-sse-kms-key-id

If using KMS ID you must provide the ARN of Key.

#### Properties:

- Config: sse\_kms\_key\_id
- Env Var: RCLONE\_S3\_SSE\_KMS\_KEY\_ID
- Provider: AWS,Ceph,Minio
- Type: string
- Required: false
- Examples:
	- $-$  ""
		- None
	- "arn:aws:kms:us-east-1:\*"
		- arn:aws:kms:\*

--s3-storage-class

The storage class to use when storing new objects in S3.

# Properties:

- Config: storage\_class
- Env Var: RCLONE\_S3\_STORAGE\_CLASS
- Provider: AWS
- Type: string
- Required: false
- Examples:
- $\mathbf{r} = \mathbf{m}$ 
	- Default
- "STANDARD"
	- Standard storage class
- "REDUCED\_REDUNDANCY"
	- Reduced redundancy storage class
- "STANDARD\_IA"
	- Standard Infrequent Access storage class
- "ONEZONE\_IA"
	- One Zone Infrequent Access storage class
- "GLACIER"
	- Glacier storage class
- "DEEP\_ARCHIVE"
- Glacier Deep Archive storage class
- "INTELLIGENT\_TIERING"
	- Intelligent-Tiering storage class
- "GLACIER\_IR"
	- Glacier Instant Retrieval storage class

--s3-storage-class

The storage class to use when storing new objects in OSS.

### Properties:

- Config: storage\_class
- Env Var: RCLONE\_S3\_STORAGE\_CLASS
- Provider: Alibaba
- Type: string
- Required: false
- Examples:

 $-$  ""

- Default
- "STANDARD"
- Standard storage class
- "GLACIER"
	- Archive storage mode
- "STANDARD\_IA"
	- Infrequent access storage mode

# --s3-storage-class

The storage class to use when storing new objects in Tencent COS.

### Properties:

- Config: storage\_class
- Env Var: RCLONE\_S3\_STORAGE\_CLASS
- Provider: TencentCOS
- Type: string
- Required: false
- Examples:

- ""

- Default
- "STANDARD"
	- Standard storage class
- "ARCHIVE"
	- Archive storage mode
- "STANDARD\_IA"
	- Infrequent access storage mode

```
--s3-storage-class
```
The storage class to use when storing new objects in S3.

- Config: storage\_class
- Env Var: RCLONE\_S3\_STORAGE\_CLASS
- Provider: Scaleway
- Type: string
- Required: false
- Examples:

 $\mathbf{r} = \mathbf{r}$ 

- Default.
- "STANDARD"
	- The Standard class for any upload.
	- Suitable for on-demand content

like streaming or CDN.

- "GLACIER"
	- Archived storage.
	- Prices are lower, but it needs to be restored first to be accessed.

Advanced options

Here are the advanced options specific to s3 (Amazon S3 Compliant Storage Providers including AWS, Alibaba, Ceph, Digital Ocean, Dreamhost, IBM COS, Lyve Cloud, Minio, RackCorp, SeaweedFS, and Tencent COS).

--s3-bucket-acl

Canned ACL used when creating buckets.

For more info visit

https://docs.aws.amazon.com/AmazonS3/latest/dev/acl-overview.html#canned-acl

Note that this ACL is applied when only when creating buckets. If it isn't set then "acl" is used instead.

- Config: bucket\_acl
- Env Var: RCLONE\_S3\_BUCKET\_ACL
- Type: string
- Required: false
- Examples:
	- "private"
		- Owner gets FULL\_CONTROL.
		- No one else has access rights (default).
	- "public-read"
		- Owner gets FULL\_CONTROL.
		- The AllUsers group gets READ access.
	- "public-read-write"
		- Owner gets FULL\_CONTROL.
		- The AllUsers group gets READ and WRITE access.
- Granting this on a bucket is generally not recommended.
- "authenticated-read"
	- Owner gets FULL\_CONTROL.
	- The AuthenticatedUsers group gets READ access.

### --s3-requester-pays

Enables requester pays option when interacting with S3 bucket.

# Properties:

- Config: requester\_pays
- Env Var: RCLONE\_S3\_REQUESTER\_PAYS
- Provider: AWS
- Type: bool
- Default: false

--s3-sse-customer-algorithm

If using SSE-C, the server-side encryption algorithm used when storing this object in S3.

Properties:

- Config: sse\_customer\_algorithm
- Env Var: RCLONE\_S3\_SSE\_CUSTOMER\_ALGORITHM
- Provider: AWS,Ceph,Minio
- Type: string
- Required: false
- Examples:
- $\mathbb{L}^{\otimes m}$ 
	- None
- "AES256"
	- AES256

--s3-sse-customer-key

If using SSE-C you must provide the secret encryption key used to encrypt/decrypt your data.

- - Config: sse\_customer\_key
- Env Var: RCLONE S3\_SSE\_CUSTOMER\_KEY
- Provider: AWS,Ceph,Minio
- Type: string
- Required: false

- Examples:

 $-$  ""

- None

--s3-sse-customer-key-md5

If using SSE-C you may provide the secret encryption key MD5 checksum (optional).

If you leave it blank, this is calculated automatically from the sse\_customer\_key provided.

Properties:

- Config: sse\_customer\_key\_md5
- Env Var: RCLONE\_S3\_SSE\_CUSTOMER\_KEY\_MD5
- Provider: AWS,Ceph,Minio
- Type: string
- Required: false
- Examples:
- $-$  ""
	- None

--s3-upload-cutoff

Cutoff for switching to chunked upload.

Any files larger than this will be uploaded in chunks of chunk\_size. The minimum is 0 and the maximum is 5 GiB.

Properties:

- Config: upload\_cutoff
- Env Var: RCLONE\_S3\_UPLOAD\_CUTOFF
- Type: SizeSuffix
- Default: 200Mi

--s3-chunk-size

Chunk size to use for uploading.

When uploading files larger than upload cutoff or files with unknown size

 (e.g. from "rclone rcat" or uploaded with "rclone mount" or google photos or google docs) they will be uploaded as multipart uploads using this chunk size.

Note that "--s3-upload-concurrency" chunks of this size are buffered in

memory per transfer.

If you are transferring large files over high-speed links and you have enough memory, then increasing this will speed up the transfers.

Rclone will automatically increase the chunk size when uploading a large file of known size to stay below the 10,000 chunks limit.

Files of unknown size are uploaded with the configured chunk\_size. Since the default chunk size is 5 MiB and there can be at most 10,000 chunks, this means that by default the maximum size of a file you can stream upload is 48 GiB. If you wish to stream upload larger files then you will need to increase chunk size.

## Properties:

- Config: chunk\_size
- Env Var: RCLONE S3\_CHUNK\_SIZE
- Type: SizeSuffix
- Default: 5Mi

--s3-max-upload-parts

Maximum number of parts in a multipart upload.

This option defines the maximum number of multipart chunks to use when doing a multipart upload.

This can be useful if a service does not support the AWS S3 specification of 10,000 chunks.

Rclone will automatically increase the chunk size when uploading a large file of a known size to stay below this number of chunks limit.

### Properties:

- Config: max\_upload\_parts
- Env Var: RCLONE\_S3\_MAX\_UPLOAD\_PARTS
- Type: int
- Default: 10000

--s3-copy-cutoff

Cutoff for switching to multipart copy.

Any files larger than this that need to be server-side copied will be copied in chunks of this size.

# The minimum is 0 and the maximum is 5 GiB.

Properties:

- Config: copy\_cutoff
- Env Var: RCLONE\_S3\_COPY\_CUTOFF
- Type: SizeSuffix
- Default: 4.656Gi

--s3-disable-checksum

Don't store MD5 checksum with object metadata.

Normally rclone will calculate the MD5 checksum of the input before uploading it so it can add it to metadata on the object. This is great for

 data integrity checking but can cause long delays for large files to start uploading.

#### Properties:

- Config: disable\_checksum
- Env Var: RCLONE\_S3\_DISABLE\_CHECKSUM
- Type: bool
- Default: false

--s3-shared-credentials-file

Path to the shared credentials file.

If env\_auth = true then rclone can use a shared credentials file.

If this variable is empty rclone will look for the "AWS\_SHARED\_CREDENTIALS\_FILE" env variable. If the env value is empty it will default to the current user's home directory.

 Linux/OSX: "\$HOME/.aws/credentials" Windows: "%USERPROFILE%\.aws\credentials"

Properties:

- Config: shared credentials file
- Env Var: RCLONE\_S3\_SHARED\_CREDENTIALS\_FILE
- Type: string
- Required: false

--s3-profile

Profile to use in the shared credentials file.

If env\_auth = true then rclone can use a shared credentials file. This variable controls which profile is used in that file.

If empty it will default to the environment variable "AWS\_PROFILE" or

"default" if that environment variable is also not set.

#### Properties:

- Config: profile
- Env Var: RCLONE\_S3\_PROFILE
- Type: string
- Required: false

--s3-session-token

An AWS session token.

Properties:

- Config: session\_token
- Env Var: RCLONE\_S3\_SESSION\_TOKEN
- Type: string
- Required: false

--s3-upload-concurrency

Concurrency for multipart uploads.

This is the number of chunks of the same file that are uploaded concurrently.

If you are uploading small numbers of large files over high-speed links and these uploads do not fully utilize your bandwidth, then increasing this may help to speed up the transfers.

Properties:

- Config: upload concurrency
- Env Var: RCLONE\_S3\_UPLOAD\_CONCURRENCY
- Type: int
- Default: 4

--s3-force-path-style

If true use path style access if false use virtual hosted style.

If this is true (the default) then rclone will use path style access, if false then rclone will use virtual path style. See the AWS S3 docs for more info.

### Some

 providers (e.g. AWS, Aliyun OSS, Netease COS, or Tencent COS) require this set to false - rclone will do this automatically based on the provider setting.

# Properties:

- Config: force\_path\_style
- Env Var: RCLONE\_S3\_FORCE\_PATH\_STYLE
- Type: bool
- Default: true

--s3-v2-auth

If true use v2 authentication.

If this is false (the default) then rclone will use v4 authentication. If it is set then rclone will use v2 authentication.

Use this only if v4 signatures don't work, e.g. pre Jewel/v10 CEPH.

#### Properties:

- Config: v2\_auth
- Env Var: RCLONE\_S3\_V2\_AUTH
- Type: bool
- Default: false

--s3-use-accelerate-endpoint

If true use the AWS S3 accelerated endpoint.

See: AWS S3 Transfer acceleration

- Config: use accelerate endpoint
- Env Var: RCLONE\_S3\_USE\_ACCELERATE\_ENDPOINT
- Provider: AWS
- Type: bool
- Default: false

--s3-leave-parts-on-error

If true avoid calling abort upload on a failure, leaving all successfully uploaded parts on S3 for manual recovery.

It should be set to true for resuming uploads across different sessions.

WARNING: Storing parts of an incomplete multipart upload counts towards space usage on S3 and will add additional costs if not cleaned up.

# Properties:

- Config: leave\_parts\_on\_error
- Env Var: RCLONE\_S3\_LEAVE\_PARTS\_ON\_ERROR
- Provider: AWS
- Type: bool
- Default: false

--s3-list-chunk

Size of listing chunk (response list for each ListObject S3 request).

This option is also known as "MaxKeys", "max-items", or "page-size" from the AWS S3 specification. Most services truncate the response list to 1000 objects even if requested more than that. In AWS S3 this is a global maximum and cannot be changed, see AWS S3. In Ceph, this can be increased with the "rgw list buckets max chunk" option.

### Properties:

- Config: list\_chunk
- Env Var: RCLONE\_S3\_LIST\_CHUNK
- Type: int
- Default: 1000

--s3-list-version

Version of ListObjects to use: 1,2 or 0 for auto.

When S3 originally launched it only provided the ListObjects call to enumerate objects in a bucket.

However in May 2016 the ListObjectsV2 call was introduced. This is much higher performance and should be used if at all possible.

If set to the default, 0, rclone will guess according to the provider

set which list objects method to call. If it guesses wrong, then it may be set manually here.

Properties:

- Config: list\_version
- Env Var: RCLONE\_S3\_LIST\_VERSION
- Type: int
- Default: 0

--s3-list-url-encode

Whether to url encode listings: true/false/unset

Some providers support URL encoding listings and where this is available this is more reliable when using control characters in file names. If this is set to unset (the default) then rclone will choose according to the provider setting what to apply, but you can override rclone's choice here.

### Properties:

- Config: list\_url\_encode
- Env Var: RCLONE\_S3\_LIST\_URL\_ENCODE
- Type: Tristate
- Default: unset

--s3-no-check-bucket

If set, don't attempt to check the bucket exists or create it.

This can be useful when trying to minimise the number of transactions rclone does if you know the bucket exists already.

It can also be needed if the user you are using does not have bucket creation permissions. Before v1.52.0 this would have passed silently due to a bug.

## Properties:

- Config: no check bucket
- Env Var: RCLONE\_S3\_NO\_CHECK\_BUCKET
- Type: bool
- Default: false

--s3-no-head

If set, don't HEAD uploaded objects to check integrity.

This can be useful when trying to minimise the number of transactions rclone does.

Setting it means that if rclone receives a 200 OK message after uploading an object with PUT then it will assume that it got uploaded properly.

In particular it will assume:

- the metadata, including modtime, storage class and content type was as uploaded
- the size was as uploaded

It reads the following items from the response for a single part PUT:

### - the MD5SUM

- The uploaded date

# For

multipart uploads these items aren't read.

If an source object of unknown length is uploaded then rclone will do a HEAD request.

Setting this flag increases the chance for undetected upload failures, in particular an incorrect size, so it isn't recommended for normal operation. In practice the chance of an undetected upload failure is very small even with this flag.

### Properties:

- Config: no\_head
- Env Var: RCLONE\_S3\_NO\_HEAD
- Type: bool
- Default: false

--s3-no-head-object

If set, do not do HEAD before GET when getting objects.

- Config: no head object
- Env Var: RCLONE S3\_NO\_HEAD\_OBJECT
- Type: bool
- Default: false

#### --s3-encoding

The encoding for the backend.

See the encoding section in the overview for more info.

Properties:

- Config: encoding
- Env Var: RCLONE\_S3\_ENCODING
- Type: MultiEncoder
- Default: Slash,InvalidUtf8,Dot

--s3-memory-pool-flush-time

How often internal memory buffer pools will be flushed.

Uploads which requires additional buffers (f.e multipart) will use memory pool for allocations. This option controls how often unused buffers will be removed from the pool.

### Properties:

- Config: memory\_pool\_flush\_time
- Env Var: RCLONE\_S3\_MEMORY\_POOL\_FLUSH\_TIME
- Type: Duration
- Default: 1m0s

--s3-memory-pool-use-mmap

Whether to use mmap buffers in internal memory pool.

#### Properties:

- Config: memory\_pool\_use\_mmap
- Env Var: RCLONE\_S3\_MEMORY\_POOL\_USE\_MMAP
- Type: bool
- Default: false

--s3-disable-http2

Disable usage of http2 for S3 backends.

There is currently an unsolved issue with the s3 (specifically minio) backend and HTTP/2. HTTP/2 is enabled by default for the s3 backend but can be disabled here. When the issue is solved this flag will be

## removed.

See: https://github.com/rclone/rclone/issues/4673, https://github.com/rclone/rclone/issues/3631

# Properties:

- Config: disable\_http2
- Env Var: RCLONE\_S3\_DISABLE\_HTTP2
- Type: bool
- Default: false

--s3-download-url

# Custom

 endpoint for downloads. This is usually set to a CloudFront CDN URL as AWS S3 offers cheaper egress for data downloaded through the CloudFront network.

### Properties:

- Config: download\_url
- Env Var: RCLONE\_S3\_DOWNLOAD\_URL
- Type: string
- Required: false

--s3-use-multipart-etag

Whether to use ETag in multipart uploads for verification

This should be true, false or left unset to use the default for the provider.

## Properties:

- Config: use\_multipart\_etag
- Env Var: RCLONE\_S3\_USE\_MULTIPART\_ETAG
- Type: Tristate
- Default: unset

Backend commands

Here are the commands specific to the s3 backend.

Run them with

rclone backend COMMAND remote:

The help below will explain what arguments each command takes.

See the "rclone backend" command for more info on how to pass options and arguments.

These can be run on a running backend using the rc command backend/command.

restore

Restore objects from GLACIER to normal storage

 rclone backend restore remote: [options] [<arguments>+]

This command can be used to restore one or more objects from GLACIER to normal storage.

Usage Examples:

 rclone backend restore s3:bucket/path/to/object [-o priority=PRIORITY] [-o lifetime=DAYS] rclone backend restore s3:bucket/path/to/directory [-o priority=PRIORITY] [-o lifetime=DAYS] rclone backend restore s3:bucket [-o priority=PRIORITY] [-o lifetime=DAYS]

This flag also obeys the filters. Test first with -i/--interactive or --dry-run flags

```
 rclone -i backend restore --include "*.txt" s3:bucket/path -o priority=Standard
```
All the objects shown will be marked for restore, then

rclone backend restore --include "\*.txt" s3:bucket/path -o priority=Standard

It returns a list of status dictionaries with Remote and Status keys. The Status will be OK if it was successful or an error message if not.

```
\overline{[} {
       "Status": "OK",
       "Path": "test.txt"
    },
    {
       "Status": "OK",
       "Path": "test/file4.txt"
     }
 ]
```
Options:

- "description": The optional description for the job.
- "lifetime": Lifetime of the active copy in days
- "priority": Priority of restore: Standard|Expedited|Bulk

list-multipart-uploads

List the unfinished multipart uploads

rclone backend list-multipart-uploads remote: [options] [<arguments>+]

This command lists the unfinished multipart uploads in JSON format.

rclone backend list-multipart s3:bucket/path/to/object

It returns a dictionary of buckets with values as lists of unfinished multipart uploads.

You can call it with no bucket in which case it lists all bucket, with a bucket or with a bucket and path.

```
 {
  "rclone": [
   {
    "Initiated": "2020-06-26T14:20:36Z",
    "Initiator": {
     "DisplayName": "XXX",
     "ID": "arn:aws:iam::XXX:user/XXX"
    },
    "Key": "KEY",
    "Owner": {
     "DisplayName": null,
     "ID": "XXX"
    },
 "StorageClass": "STANDARD",
    "UploadId": "XXX"
   }
  ],
  "rclone-1000files": [],
  "rclone-dst": []
 }
```
cleanup

Remove unfinished multipart uploads.

rclone backend cleanup remote: [options] [<arguments>+]

This command removes unfinished multipart uploads of age greater than max-age which defaults to 24 hours.

Note that you can use -i/--dry-run with this command to see what it would do.

 rclone backend cleanup s3:bucket/path/to/object rclone backend cleanup -o max-age=7w s3:bucket/path/to/object

Durations are parsed as per the rest of rclone, 2h, 7d, 7w etc.

Options:

- "max-age": Max age of upload to delete

Anonymous access to public buckets

If you want to use rclone to access a public bucket, configure with a blank access\_key\_id and secret\_access\_key. Your config should end up looking like this:

 [anons3] type  $= s3$  provider = AWS env\_auth = false  $access\_key\_id =$  secret\_access\_key =  $region = us-east-1$ 

 endpoint = location\_constraint =  $acl = private$  server\_side\_encryption = storage\_class  $=$ 

Then use it as normal with the name of the public bucket, e.g.

rclone lsd anons3:1000genomes

You will be able to list and copy data but not upload it.

Providers

AWS S3

This is the provider used as main example and described in the configuration section above.

#### AWS Snowball Edge

AWS Snowball is a hardware appliance used for transferring bulk data back to AWS. Its main software interface is S3 object storage.

To use rclone with AWS Snowball Edge devices, configure as standard for an 'S3 Compatible Service' be sure to set upload\_cutoff  $= 0$  otherwise you will run into authentication header issues as the snowball device does not support query parameter based authentication.

eg.

```
[snowball]
type = s3 provider = Other
 access_key_id = YOUR_ACCESS_KEY
secret_access_key = YOUR_SECRET_KEY
 endpoint = http://[IP of Snowball]:8080
upload_cutoff = 0
```
### Ceph

#### Ceph

 is an open-source, unified, distributed storage system designed for excellent performance, reliability and scalability. It has an S3 compatible object storage interface.

To use rclone with Ceph, configure as above but leave the region blank and set the endpoint. You should end up with something like this in your config:

```
[ceph]
type = s3provider = Cephenv_ auth = false
access\_key\_id = XXX secret_access_key = YYY
 region =
 endpoint = https://ceph.endpoint.example.com
location constant =acl =server side encryption = storage_class =
```
If you are using an older version of CEPH, e.g. 10.2.x Jewel, then you may need to supply the parameter --s3-upload-cutoff 0 or put this in the config file as upload\_cutoff 0 to work around a bug which causes

uploading of small files to fail.

Note also that Ceph sometimes puts / in the passwords it gives users. If you read the secret access key using the command line tools you will get a JSON blob with the / escaped as  $\vee$ . Make sure you only write / in the secret access key.

Eg the dump from Ceph looks something like this (irrelevant keys removed).

```
 {
  "user_id": "xxx",
   "display_name": "xxxx",
   "keys": [
      {
        "user": "xxx",
        "access_key": "xxxxxx",
        "secret_key": "xxxxxx\/xxxx"
      }
   ],
 }
```
Because this is a json dump, it is encoding the  $/$  as  $\vee$ , so if you use the secret key as xxxxxx/xxxx it will work fine.

### Dreamhost

Dreamhost DreamObjects is an object storage system based on CEPH.

To use rclone with Dreamhost, configure as above but leave the region blank and set the endpoint. You should end up with something like this in your config:

```
[dreamobjects]
 type = s3 provider = DreamHost
 env_author = false access_key_id = your_access_key
 secret access\;key = your\;secret\;key region =
  endpoint = objects-us-west-1.dream.io
 location constant =acl = private
  server_side_encryption =
 storage class =
```
DigitalOcean Spaces

Spaces is an S3-interoperable object storage service from cloud provider DigitalOcean.

To connect to DigitalOcean Spaces you will need an access key and secret key. These can be retrieved on the "Applications & API" page of the DigitalOcean control panel. They will be needed when prompted by rclone config for your access\_key\_id and secret\_access\_key.

When prompted for a region or location\_constraint, press enter to use the default value. The region must be included in the endpoint setting (e.g. nyc3.digitaloceanspaces.com). The default values can be used for other settings.

Going through the whole process of creating a new remote by running rclone config, each prompt should be answered as shown below:

```
 Storage> s3
 env_auth> 1
access_key_id> YOUR_ACCESS_KEY
 secret_access_key> YOUR_SECRET_KEY
 region>
 endpoint> nyc3.digitaloceanspaces.com
 location_constraint>
 acl>
storage_class>
```
# The

resulting configuration file should look like:

```
 [spaces]
type = s3 provider = DigitalOcean
 env_auth = false
 access_key_id = YOUR_ACCESS_KEY
 secret_access_key = YOUR_SECRET_KEY
region = endpoint = nyc3.digitaloceanspaces.com
location constant =acl =server side encryption =storage class =
```
Once configured, you can create a new Space and begin copying files. For example:

rclone mkdir spaces:my-new-space

rclone copy /path/to/files spaces:my-new-space

#### IBM COS (S3)

Information stored with IBM Cloud Object Storage is encrypted and dispersed across multiple geographic locations, and accessed through an implementation of the S3 API. This service makes use of the distributed storage technologies provided by IBM's Cloud Object Storage System (formerly Cleversafe). For more information visit: (http://www.ibm.com/cloud/object-storage)

To configure access to IBM COS S3, follow the steps below:

1. Run rclone config and select n for a new remote.

> 2018/02/14 14:13:11 NOTICE: Config file "C:\\Users\\a\\.config\\rclone\\rclone.conf" not found - using defaults No remotes found, make a new one? n) New remote s) Set configuration password q) Quit config  $n/s/q>n$

2. Enter the name for the configuration

name> <YOUR NAME>

3. Select "s3" storage.

Choose a number from below, or type in your own value

 1 / Alias for an existing remote \ "alias" 2 / Amazon Drive \ "amazon cloud drive" 3 / Amazon S3 Complaint Storage Providers (Dreamhost, Ceph, Minio, IBM COS) \ "s3" 4 / Backblaze B2 \ "b2" [snip] 23 / http Connection \ "http" Storage> 3

4. Select IBM COS as the S3 Storage Provider.

Choose the S3 provider.

Choose a number from below, or type in your own value

1 / Choose this option to configure Storage to AWS S3

\ "AWS"

2 / Choose

this option to configure Storage to Ceph Systems

\ "Ceph"

- 3 / Choose this option to configure Storage to Dreamhost
- \ "Dreamhost"
- 4 / Choose this option to the configure Storage to IBM COS S3
- \ "IBMCOS"
- 5 / Choose this option to the configure Storage to Minio
- \ "Minio"

Provider>4

5. Enter the Access Key and Secret.

 AWS Access Key ID - leave blank for anonymous access or runtime credentials. access\_key\_id> <>

 AWS Secret Access Key (password) - leave blank for anonymous access or runtime credentials. secret access  $key>$  <>

6. Specify the endpoint for IBM COS. For Public IBM COS, choose from the option below. For On Premise IBM COS, enter an endpoint address.

Endpoint for IBM COS S3 API.

Specify if using an IBM COS On Premise.

Choose a number from below, or type in your own value

1 / US Cross Region Endpoint

\ "s3-api.us-geo.objectstorage.softlayer.net"

2 / US Cross Region Dallas Endpoint

- \ "s3-api.dal.us-geo.objectstorage.softlayer.net"
- 3 / US Cross Region Washington DC Endpoint

\ "s3-api.wdc-us-geo.objectstorage.softlayer.net"

- 4 / US Cross Region San Jose Endpoint
- \ "s3-api.sjc-us-geo.objectstorage.softlayer.net"
- 5 / US Cross Region Private Endpoint
- \ "s3-api.us-geo.objectstorage.service.networklayer.com"
- 6 / US Cross Region Dallas Private Endpoint

\ "s3-api.dal-us-geo.objectstorage.service.networklayer.com"

- 7 / US Cross Region Washington DC Private Endpoint
- \ "s3-api.wdc-us-geo.objectstorage.service.networklayer.com"
- 8 / US Cross Region San Jose Private Endpoint
- \ "s3-api.sjc-us-geo.objectstorage.service.networklayer.com"
- 9 / US Region East Endpoint
- \ "s3.us-east.objectstorage.softlayer.net"
- 10 / US Region East Private Endpoint
- \ "s3.us-east.objectstorage.service.networklayer.com"

11 / US Region South Endpoint

[snip]

34 / Toronto Single Site Private Endpoint

 \ "s3.tor01.objectstorage.service.networklayer.com" endpoint>1

7. Specify a IBM COS Location Constraint. The location constraint must match endpoint when using IBM Cloud Public. For on-prem COS, do not make a selection from this list, hit enter

 \ "us-standard" 2 / US Cross Region Vault \ "us-vault" 3 / US Cross Region Cold \ "us-cold" 4 / US Cross Region Flex \ "us-flex" 5 / US East Region Standard \ "us-east-standard" 6 / US East Region Vault \ "us-east-vault" 7 / US East Region Cold \ "us-east-cold" 8 / US East Region Flex \ "us-east-flex" 9 / US South Region Standard \ "us-south-standard" 10 / US South Region Vault \ "us-south-vault" [snip] 32 / Toronto Flex

1 / US Cross Region Standard

\ "tor01-flex"

location\_constraint>1

9. Specify a canned ACL. IBM Cloud (Storage) supports "public-read" and "private". IBM Cloud(Infra) supports all the canned ACLs. On-Premise COS supports all the canned ACLs.

Canned ACL used when creating buckets and/or storing objects in S3.

For more info visit https://docs.aws.amazon.com/AmazonS3/latest/dev/acl-overview.html#canned-acl

Choose a number from below, or type in your own value

 1 / Owner gets FULL\_CONTROL. No one else has access rights (default). This acl is available on IBM Cloud (Infra), IBM Cloud (Storage), On-Premise COS

\ "private"

 2 / Owner gets FULL\_CONTROL. The AllUsers group gets READ access. This acl is available on IBM Cloud (Infra), IBM Cloud (Storage), On-Premise IBM COS

\ "public-read"

3 / Owner gets FULL\_CONTROL. The AllUsers group gets READ and WRITE

access. This acl is available on IBM Cloud (Infra), On-Premise IBM COS

\ "public-read-write"

 4 / Owner gets FULL\_CONTROL. The AuthenticatedUsers group gets READ access. Not supported on Buckets. This acl is available on IBM Cloud (Infra) and On-Premise IBM COS

```
 \ "authenticated-read"
```
acl> 1

12. Review the displayed configuration and accept to save the "remote" then quit. The config file should look like this

```
 [xxx]
type = s3 Provider = IBMCOS
access\_key\_id = xxx secret_access_key = yyy
 endpoint = s3-api.us-geo.objectstorage.softlayer.net
 location_constraint = us-standard
acl = private
```
### 13. Execute rclone commands

```
 1) Create a bucket.
```
rclone mkdir IBM-COS-XREGION:newbucket

2) List available buckets.

rclone lsd IBM-COS-XREGION:

 $-1$  2017-11-08 21:16:22  $-1$  test

-1 2018-02-14 20:16:39 -1 newbucket

```
 3)
```
List contents of a bucket.

rclone ls IBM-COS-XREGION:newbucket

18685952 test.exe

- 4) Copy a file from local to remote. rclone copy /Users/file.txt IBM-COS-XREGION:newbucket
- 5) Copy a file from remote to local. rclone copy IBM-COS-XREGION:newbucket/file.txt .
- 6) Delete a file on remote. rclone delete IBM-COS-XREGION:newbucket/file.txt

# Minio

Minio is an object storage server built for cloud application developers and devops.

It is very easy to install and provides an S3 compatible server which can be used by rclone.

To use it, install Minio following the instructions here.

When it configures itself Minio will print something like this

 Endpoint: http://192.168.1.106:9000 http://172.23.0.1:9000 AccessKey: USWUXHGYZQYFYFFIT3RE SecretKey: MOJRH0mkL1IPauahWITSVvyDrQbEEIwljvmxdq03 Region: us-east-1 SQS ARNs: arn:minio:sqs:us-east-1:1:redis arn:minio:sqs:us-east-1:2:redis

 Browser Access: http://192.168.1.106:9000 http://172.23.0.1:9000

 Command-line Access: https://docs.minio.io/docs/minio-client-quickstart-guide \$ mc config host add myminio http://192.168.1.106:9000 USWUXHGYZQYFYFFIT3RE MOJRH0mkL1IPauahWITSVvyDrQbEEIwljvmxdq03

Object API (Amazon S3 compatible):

 Go: https://docs.minio.io/docs/golang-client-quickstart-guide Java: https://docs.minio.io/docs/java-client-quickstart-guide Python: https://docs.minio.io/docs/python-client-quickstart-guide JavaScript: https://docs.minio.io/docs/javascript-client-quickstart-guide .NET: https://docs.minio.io/docs/dotnet-client-quickstart-guide

Drive Capacity: 26 GiB Free, 165 GiB Total

These details need to go into rclone config like this. Note that it is important to put the region in as stated above.

env\_auth> 1 access\_key\_id> USWUXHGYZQYFYFFIT3RE secret\_access\_key> MOJRH0mkL1IPauahWITSVvyDrQbEEIwljvmxdq03

 region> us-east-1 endpoint> http://192.168.1.106:9000 location\_constraint> server\_side\_encryption>

Which makes the config file look like this

[minio]  $type = s3$  provider = Minio env  $auth = false$  access\_key\_id = USWUXHGYZQYFYFFIT3RE secret\_access\_key = MOJRH0mkL1IPauahWITSVvyDrQbEEIwljvmxdq03  $region = us-east-1$  endpoint = http://192.168.1.106:9000  $location constant =$ 

server\_side\_encryption =

So once set up, for example, to copy files into a bucket

rclone copy /path/to/files minio:bucket

#### RackCorp

RackCorp Object Storage is an S3 compatible object storage platform from your friendly cloud provider RackCorp. The service is fast, reliable, well priced and located in many strategic locations unserviced by others, to ensure you can maintain data sovereignty.

Before you can use RackCorp Object Storage, you'll need to "sign up" for an account on our "portal". Next you can create an access key, a secret key and buckets, in your location of choice with ease. These details are required for the next steps of configuration, when rclone config asks for your access\_key\_id and secret\_access\_key.

Your config should end up looking a bit like this:

[RCS3-demo-config] type  $= s3$  provider = RackCorp env  $auth = true$ access  $key$   $id = YOURACCESSKEY$  secret\_access\_key = YOURSECRETACCESSKEY  $region = au-nsw$  endpoint = s3.rackcorp.com location\_constraint = au-nsw

#### Scaleway

Scaleway The Object Storage platform allows you to store anything from backups, logs and web assets to documents and photos. Files can be dropped from the Scaleway console or transferred through our API and CLI or using any S3-compatible tool.

Scaleway provides an S3 interface which can be configured for use with rclone like this:

[scaleway]  $type = s3$  provider = Scaleway env  $auth = false$  $endpoint = s3.nl-ams.scw.close$  $access\;key\;id = SCWXXXXXXXXXXXXX$   secret\_access\_key = 1111111-2222-3333-44444-55555555555555  $region = nl-ams$  location\_constraint =  $acl = private$  server\_side\_encryption = storage\_class =

Seagate Lyve Cloud

Seagate Lyve Cloud is an S3 compatible object storage platform from Seagate intended for enterprise use.

Here is a config run through for a remote called remote - you may choose a different name of course. Note that to create an access key and secret key you will need to create a service account first.

 \$ rclone config No remotes found, make a new one? n) New remote s) Set configuration password q) Quit config  $n/s/q>n$ name> remote

Choose s3 backend

 Type of storage to configure. Choose a number from below, or type in your own value. [snip] XX / Amazon S3 Compliant Storage Providers including AWS, Alibaba, Ceph, Digital Ocean, Dreamhost, IBM COS, Lyve Cloud, Minio, RackCorp, SeaweedFS, and Tencent COS  $\setminus$  (s3)

[snip] Storage> s3

Choose LyveCloud as S3 provider

 Choose your S3 provider. Choose a number from below, or type in your own value. Press Enter to leave empty. [snip] XX / Seagate Lyve Cloud \ (LyveCloud) [snip] provider> LyveCloud

Take the default (just press enter) to enter access key and secret in the config file.

Get AWS credentials from runtime (environment variables or EC2/ECS meta data if no env vars). Only applies if access\_key\_id and secret\_access\_key is blank. Choose a number from below, or type in your own boolean value (true or false). Press Enter for the default (false). 1 / Enter AWS credentials in the next step. \ (false)

2 / Get AWS credentials from the environment (env vars or IAM).

 $\setminus$  (true)

env\_auth>

AWS Access Key ID.

 Leave blank for anonymous access or runtime credentials. Enter a value. Press Enter to leave empty. access\_key\_id> XXX

AWS Secret Access Key (password).

Leave blank for anonymous access or runtime credentials.

Enter

a value. Press Enter to leave empty.

secret\_access\_key> YYY

Leave region blank

Region to connect to.

Leave blank if you are using an S3 clone and you don't have a region.

Choose a number from below, or type in your own value.

Press Enter to leave empty.

/ Use this if unsure.

1 | Will use v4 signatures and an empty region.

#### $\setminus$  ()

/ Use this only if v4 signatures don't work.

2 | E.g. pre Jewel/v10 CEPH.

\ (other-v2-signature)

region>

Choose an endpoint from the list

 Endpoint for S3 API. Required when using an S3 clone. Choose a number from below, or type in your own value. Press Enter to leave empty. 1 / Seagate Lyve Cloud US East 1 (Virginia) \ (s3.us-east-1.lyvecloud.seagate.com)

2 / Seagate Lyve Cloud US West 1 (California)

\ (s3.us-west-1.lyvecloud.seagate.com)

3 / Seagate Lyve Cloud AP Southeast 1 (Singapore)

\ (s3.ap-southeast-1.lyvecloud.seagate.com)

#### endpoint> 1

Leave location constraint blank

 Location constraint - must be set to match the Region. Leave blank if not sure. Used when creating buckets only. Enter a value. Press Enter to leave empty. location\_constraint>

Choose default ACL (private).

 Canned ACL used when creating buckets and storing or copying objects. This ACL is used for creating objects and if bucket\_acl isn't set, for creating buckets too. For more info visit https://docs.aws.amazon.com/AmazonS3/latest/dev/acl-overview.html#canned-acl Note that this ACL is applied when server-side copying objects as S3 doesn't copy the ACL from the source but rather writes a fresh one. Choose a number from below, or type in your own value. Press Enter to leave empty. / Owner gets FULL\_CONTROL. 1 | No one else has access rights (default). \ (private) [snip] acl>

And the config file should end up looking like this:

```
[remote]
type = s3 provider = LyveCloud
```
 $access\_key\_id = XXX$  secret\_access\_key = YYY endpoint = s3.us-east-1.lyvecloud.seagate.com

#### SeaweedFS

SeaweedFS is a distributed storage system for blobs, objects, files, and data lake, with O(1) disk seek and a scalable file metadata store. It has an S3 compatible object storage interface. SeaweedFS can also act as a gateway to remote S3 compatible object store to cache data and metadata with asynchronous write back, for fast local speed and minimize access cost.

Assuming the SeaweedFS are configured with weed shell as such:

```
 > s3.bucket.create -name foo
```
 $>$  s3.configure -access key=any -secret key=any -buckets=foo -user=me -

```
actions=Read,Write,List,Tagging,Admin -apply
   {
    "identities": [
     {
       "name": "me",
       "credentials": [
        {
        "accessKey": "any",
         "secretKey": "any"
        }
      ],
       "actions": [
        "Read:foo",
        "Write:foo",
        "List:foo",
  "Tagging:foo",
        "Admin:foo"
      ]
     }
    ]
   }
```
To use rclone with SeaweedFS, above configuration should end up with something like this in your config:

 [seaweedfs\_s3]  $type = s3$  provider = SeaweedFS  $access\_key\_id = any$  secret\_access\_key = any endpoint = localhost:8333

So once set up, for example to copy files into a bucket

```
 rclone copy /path/to/files seaweedfs_s3:foo
```
## Wasabi

Wasabi is a cloud-based object storage service for a broad range of applications and use cases. Wasabi is designed for individuals and organizations that require a high-performance, reliable, and secure data storage infrastructure at minimal cost.

Wasabi provides an S3 interface which can be configured for use with rclone like this.

No remotes found, make a new one?

 n) New remote s) Set configuration password  $n/s$  n name> wasabi Type of storage to configure.

Choose a number from below, or type in your own value

[snip]

XX / Amazon S3 (also Dreamhost, Ceph, Minio)

 $\vee$  "s3"

[snip]

Storage> s3

 Get AWS credentials from runtime (environment variables or EC2/ECS meta data if no env vars). Only applies if access\_key\_id and secret\_access\_key is blank.

Choose a number from below, or type in your own value

1 / Enter AWS credentials in the next step

\ "false"

2 / Get AWS credentials from the environment (env vars or IAM)

\ "true"

env\_auth> 1

AWS Access Key ID - leave blank for anonymous access or runtime credentials.

access\_key\_id> YOURACCESSKEY

AWS Secret Access Key (password) - leave blank for anonymous access or runtime credentials.

secret\_access\_key> YOURSECRETACCESSKEY

Region to connect to.

Choose a number from below, or type in your own value

/ The default endpoint - a good choice if you are unsure.

1 | US Region, Northern Virginia, or Pacific Northwest.

| Leave location constraint empty.

\ "us-east-1"

[snip]

region> us-east-1

Endpoint for S3 API.

Leave blank if using AWS to use the default endpoint for the region.

Specify if using an S3 clone such as Ceph.

endpoint> s3.wasabisys.com

Location constraint - must be set to match the Region. Used when creating buckets only.

Choose a number from below, or type in your own value

1 / Empty for US Region, Northern Virginia, or Pacific Northwest.

 $\sqrt{'''}$ 

[snip]

location\_constraint>

Canned ACL used when creating buckets and/or storing objects in S3.

For more info visit https://docs.aws.amazon.com/AmazonS3/latest/dev/acl-overview.html#canned-acl

Choose a number from below, or type in your own value

1 / Owner gets FULL\_CONTROL. No one else has access rights (default).

\ "private"

[snip]
#### acl>

The server-side encryption algorithm used when storing this object in S3.

Choose a number from below, or type in your own value

1 / None

 $\lambda$  ""

2 / AES256

\ "AES256"

server\_side\_encryption>

The storage class to use when storing objects in S3.

Choose a number from below, or type in your own value

- 1 / Default
- $\lambda$  ""

2 / Standard storage class

- \ "STANDARD"
- 3 / Reduced redundancy storage class
- \ "REDUCED\_REDUNDANCY"
- 4 / Standard Infrequent Access storage class

\ "STANDARD\_IA"

storage\_class>

```
 Remote config
 --------------------
```
[wasabi]

```
 env_auth = false
 access_key_id = YOURACCESSKEY
```

```
 secret_access_key = YOURSECRETACCESSKEY
```
 $region = us-east-1$ 

endpoint = s3.wasabisys.com

```
 location_constraint =
```
 $acl =$ 

server\_side\_encryption =

storage\_class =

--------------------

y) Yes this is OK

e) Edit this remote

```
 d) Delete this remote
```
 $y/e/d > y$ 

This will leave the config file looking like this.

```
 [wasabi]
type = s3
 provider = Wasabi
 env_auth = false
access key id = YOURACCESSKEY secret_access_key = YOURSECRETACCESSKEY
 region =
endpoint = s3.wasabisys.com
```
 location\_constraint =  $acl =$  server\_side\_encryption = storage\_class =

Alibaba OSS

Here is an example of making an Alibaba Cloud (Aliyun) OSS configuration. First run:

rclone config

This will guide you through an interactive setup process.

 No remotes found, make a new one? n) New remote s) Set configuration password q) Quit config  $n/s/q>n$  name> oss Type of storage to configure. Enter a string value. Press Enter for the default (""). Choose a number from below, or type in your own value [snip] 4 / Amazon S3 Compliant Storage Providers including AWS, Alibaba, Ceph, Digital Ocean, Dreamhost, IBM COS, Minio, and Tencent COS \ "s3" [snip] Storage> s3 Choose your S3 provider. Enter a string value. Press Enter for the default (""). Choose a number from below, or type in your own value 1 / Amazon Web Services (AWS) S3 \ "AWS" 2 / Alibaba Cloud Object Storage System (OSS) formerly Aliyun \ "Alibaba" 3 / Ceph Object Storage \ "Ceph" [snip] provider> Alibaba Get AWS credentials from runtime (environment variables or EC2/ECS meta data if no env vars). Only applies if access key id and secret access key is blank. Enter a boolean value (true or false). Press Enter for the default ("false"). Choose a number from below, or type in your own value 1 / Enter AWS credentials in the next step \ "false" 2 / Get AWS credentials from the environment (env vars or IAM)

\ "true"

env\_auth> 1

AWS Access Key ID.

Leave blank for anonymous access or runtime credentials.

Enter a string value. Press Enter for the default ("").

access\_key\_id> accesskeyid

AWS Secret Access Key (password)

Leave blank for anonymous access or runtime credentials.

Enter a string value. Press Enter for the default ("").

secret\_access\_key> secretaccesskey

Endpoint for OSS API.

Enter a string value. Press Enter for the default ("").

Choose a number from below, or type in your own value

1 / East China 1 (Hangzhou)

\ "oss-cn-hangzhou.aliyuncs.com"

2 / East China 2 (Shanghai)

\ "oss-cn-shanghai.aliyuncs.com"

3 / North China 1 (Qingdao)

\ "oss-cn-qingdao.aliyuncs.com"

[snip]

endpoint> 1

Canned ACL used when creating buckets and storing or copying objects.

Note that this ACL is applied when server-side copying objects as S3

doesn't copy the ACL from the source but rather writes a fresh one.

Enter a string value. Press Enter for the default ("").

Choose a number from below, or type in your own value

1 / Owner gets FULL\_CONTROL. No one else has access rights (default).

\ "private"

2 / Owner gets FULL\_CONTROL. The AllUsers group gets READ access.

\ "public-read"

/ Owner gets FULL\_CONTROL. The AllUsers group gets READ and WRITE access.

[snip]

 $ac1 > 1$ 

The storage class to use when storing new objects in OSS.

Enter a string value. Press Enter for the default ("").

Choose a number from below, or type in your own value

1 / Default

```
\sqrt{'''}
```
2 / Standard storage class

\ "STANDARD"

3 / Archive storage mode.

\ "GLACIER"

4 / Infrequent access storage mode.

\ "STANDARD\_IA"

storage\_class> 1

Edit advanced config? (y/n)

 y) Yes n) No  $y/n > n$  Remote config -------------------- [oss]  $type = s3$  provider = Alibaba env\_auth = false access\_key\_id = accesskeyid secret\_access\_key = secretaccesskey endpoint = oss-cn-hangzhou.aliyuncs.com  $acl = private$  storage\_class = Standard ------------------- y) Yes this is OK e) Edit this remote d) Delete this remote  $y/e/d > y$ 

Tencent COS

Tencent Cloud Object Storage (COS) is a distributed storage service offered by Tencent Cloud for unstructured data. It is secure, stable, massive, convenient, low-delay and low-cost.

To configure access to Tencent COS, follow the steps below:

1. Run rclone config and select n for a new remote.

 rclone config No remotes found, make a new one? n) New remote s) Set configuration password q) Quit config  $n/s/q>n$ 

2. Give the name of the configuration. For example, name it 'cos'.

name> cos

3. Select s3 storage.

Choose a number from below, or type in your own value

1 / 1Fichier

\ "fichier"

2 / Alias for an existing remote

\ "alias"

3 / Amazon Drive

\ "amazon cloud drive"

 4 / Amazon S3 Compliant Storage Providers including AWS, Alibaba, Ceph, Digital Ocean, Dreamhost, IBM COS, Minio, and Tencent COS

 \ "s3" [snip] Storage> s3

4. Select TencentCOS provider.

 Choose a number from below, or type in your own value 1 / Amazon Web Services (AWS) S3 \ "AWS" [snip] 11 / Tencent Cloud Object Storage (COS)

 \ "TencentCOS" [snip] provider> TencentCOS

5. Enter your SecretId and SecretKey of Tencent Cloud.

 Get AWS credentials from runtime (environment variables or EC2/ECS meta data if no env vars). Only applies if access\_key\_id and secret\_access\_key is blank. Enter a boolean value (true or false). Press Enter for the default ("false"). Choose a number from below, or type in your own value 1 / Enter AWS credentials in the next step \ "false" 2 / Get AWS credentials from the environment (env vars or IAM) \ "true" env\_auth> 1 AWS Access Key ID. Leave blank for anonymous access or runtime credentials. Enter a string value. Press Enter for the default (""). access\_key\_id> AKIDxxxxxxxxxx AWS Secret Access Key (password) Leave blank for anonymous access or runtime credentials. Enter a string value. Press Enter for the default (""). secret\_access\_key> xxxxxxxxxxx 6. Select endpoint for Tencent COS. This is the standard endpoint for different region. 1 / Beijing Region. \ "cos.ap-beijing.myqcloud.com"

2 / Nanjing Region.

\ "cos.ap-nanjing.myqcloud.com"

3 / Shanghai Region.

\ "cos.ap-shanghai.myqcloud.com"

4 / Guangzhou Region.

\ "cos.ap-guangzhou.myqcloud.com"

[snip]

endpoint> 4

7. Choose acl and storage class.

 Note that this ACL is applied when server-side copying objects as S3 doesn't copy the ACL from the source but rather writes a fresh one. Enter a string value. Press Enter for the default (""). Choose a number from below, or type in your own value 1 / Owner gets Full\_CONTROL. No one else has access rights (default). \ "default" [snip] acl> 1 The storage class to use when storing new objects in Tencent COS. Enter a string value. Press Enter for the default (""). Choose a number from below, or type in your own value 1 / Default  $\setminus$  "" [snip] storage\_class> 1 Edit advanced config? (y/n) y) Yes n) No (default)  $y/n> n$  Remote config -------------------- [cos]  $type = s3$  provider = TencentCOS env\_auth = false  $access\_key\_id = XXX$ secret\_access\_key =  $xxx$  endpoint = cos.ap-guangzhou.myqcloud.com  $acl = default$  ------------------- y) Yes this is OK (default) e) Edit this remote d) Delete this remote  $y/e/d>y$  Current remotes: Name Type

 $=$   $=$   $=$ 

cos s3

#### Netease NOS

For Netease NOS configure as per the configurator rclone config setting the provider Netease. This will automatically set force path  $style$  = false which is necessary for it to run properly.

## Storj

Storj is a decentralized cloud storage which can be used through its native protocol or an S3 compatible gateway.

The S3 compatible gateway is configured using rclone config with a type of s3 and with a provider name of Storj. Here is an example run of the configurator.

Type of storage to configure.

Storage> s3

Get AWS credentials from runtime (environment variables or EC2/ECS meta data if no env vars).

Only applies if access key id and secret access key is blank.

Choose a number from below, or type in your own boolean value (true or false).

Press Enter for the default (false).

1 / Enter AWS credentials in the next step.

\ (false)

2 / Get AWS credentials from the environment (env vars or IAM).

 $\setminus$  (true)

env\_auth> 1

Option access\_key\_id.

AWS Access Key ID.

Leave blank for anonymous access or runtime credentials.

Enter a value. Press Enter to leave empty.

access\_key\_id> XXXX (as shown when creating the access grant)

Option secret\_access\_key.

AWS Secret Access Key (password).

Leave blank for anonymous access or runtime credentials.

Enter a value. Press Enter to leave empty.

secret\_access\_key> XXXX (as shown when creating the access grant)

Option

endpoint.

Endpoint of the Shared Gateway.

Choose a number from below, or type in your own value.

Press Enter to leave empty.

1 / EU1 Shared Gateway

\ (gateway.eu1.storjshare.io)

2 / US1 Shared Gateway

\ (gateway.us1.storjshare.io)

3 / Asia-Pacific Shared Gateway

 \ (gateway.ap1.storjshare.io) endpoint > 1 (as shown when creating the access grant) Edit advanced config? y) Yes n) No (default)  $y/n > n$ 

Note that s3 credentials are generated when you create an access grant.

# Backend quirks

- --chunk-size is forced to be 64 MiB or greater. This will use more memory than the default of 5 MiB.
- Server side copy is disabled as it isn't currently supported in the gateway.
- GetTier and SetTier are not supported.

# Backend bugs

Due to issue #39 uploading multipart files via the S3 gateway causes them to lose their metadata. For rclone's purpose this means that the modification time is not stored, nor is any MD5SUM (if one is available from the source).

This has the following consequences:

- Using rclone rcat will fail as the medatada doesn't match after upload
- Uploading files with rclone mount will fail for the same reason
	- This can worked around by using --vfs-cache-mode writes or --vfs-cache-mode full or setting --s3-upload-cutoff large
- Files uploaded via a multipart upload won't have their modtimes
- This will mean that rclone sync will likely keep trying to upload files bigger than --s3-upload-cutoff
- This can be worked around with --checksum or --size-only or setting --s3-upload-cutoff large
- The maximum value for --s3-upload-cutoff is 5GiB though

One general purpose workaround is to set --s3-upload-cutoff 5G. This means that rclone will upload files smaller than 5GiB as single parts. Note that this can be set in the config file with upload cutoff  $= 5G$  or configured in the advanced settings. If you regularly transfer files larger

 than 5G then using --checksum or --size-only in rclone sync is the recommended workaround.

Comparison with the native protocol

Use the the native protocol to take advantage of client-side encryption as well as to achieve the best possible download performance. Uploads will be erasure-coded locally, thus a 1gb upload will result in 2.68gb of data being uploaded to storage nodes across the network.

Use this backend and the S3 compatible Hosted Gateway to increase upload performance and reduce the load on your systems and network. Uploads will be encrypted and erasure-coded server-side, thus a 1GB upload will result in only in 1GB of data being uploaded to storage nodes across the network.

For more detailed comparison please check the documentation of the storj backend.

# Limitations

rclone about is not supported by the S3 backend. Backends without this capability cannot determine free space for an rclone mount or use policy mfs (most free space) as a member of an rclone union remote.

See List of backends that do not support rclone about See rclone about

Backblaze B2

B2 is Backblaze's cloud storage system.

Paths are specified as remote:bucket (or remote: for the lsd command.) You may put subdirectories in too, e.g. remote:bucket/path/to/dir.

#### Configuration

Here is an example of making a b2 configuration. First run

rclone config

This will guide you through an interactive setup process. To authenticate you will either need your Account ID (a short hex number) and Master Application Key (a long hex number) OR an Application Key, which is the recommended method. See below for further details on generating and using an Application Key.

 No remotes found, make a new one? n) New remote q) Quit config  $n/q>n$ name> remote

 Type of storage to configure. Choose a number from below, or type in your own value [snip] XX / Backblaze B2 \ "b2" [snip] Storage> b2 Account ID or Application Key ID account> 123456789abc Application Key key> 0123456789abcdef0123456789abcdef0123456789 Endpoint for the service - leave blank normally. endpoint> Remote config -------------------- [remote] account = 123456789abc key = 0123456789abcdef0123456789abcdef0123456789 endpoint = ------------------- y) Yes this is OK e) Edit this remote d) Delete this remote y/e/d> y

This remote is called remote and can now be used like this

See all buckets

rclone lsd remote:

Create a new bucket

rclone mkdir remote:bucket

List the contents of a bucket

rclone ls remote:bucket

Sync /home/local/directory to the remote bucket, deleting any excess files in the bucket.

rclone sync -i /home/local/directory remote:bucket

Application Keys

B2 supports multiple Application Keys for different access permission to

#### B2 Buckets.

You can use these with rclone too; you will need to use rclone version 1.43 or later.

Follow Backblaze's docs to create an Application Key with the required permission and add the applicationKeyId as the account and the Application Key itself as the key.

Note that you must put the applicationKeyId as the account – you can't use the master Account ID. If you try then B2 will return 401 errors.

--fast-list

This remote supports --fast-list which allows you to use fewer transactions in exchange for more memory. See the rclone docs for more details.

## Modified time

The modified time is stored as metadata on the object as X-Bz-Info-src\_last\_modified\_millis as milliseconds since 1970-01-01 in the Backblaze standard. Other tools should be able to use this as a modified time.

Modified times are used in syncing and are fully supported. Note that if a modification time needs to be updated on an object then it will create a new version of the object.

# Restricted filename characters

In addition to the default restricted characters set the following characters are also replaced:

 Character Value Replacement ----------- ------- -------------  $\angle$  0x5C

Invalid UTF-8 bytes will also be replaced, as they can't be used in JSON strings.

Note that in 2020-05 Backblaze started allowing characters in file names. Rclone hasn't changed its encoding as this could cause syncs to re-transfer files. If you want rclone not to replace then see the --b2-encoding flag below and remove the BackSlash from the string. This can be set in the config.

## SHA1 checksums

The SHA1 checksums of the files are checked on upload and download and will be used in the syncing process.

Large files (bigger than the limit in --b2-upload-cutoff) which are uploaded in chunks will store their SHA1 on the object as X-Bz-Info-large\_file\_sha1 as recommended by Backblaze.

For a large file to be uploaded with an SHA1 checksum, the source needs to support SHA1 checksums. The local disk supports SHA1 checksums so large file transfers from local disk will have an SHA1. See the overview for exactly which remotes support SHA1.

Sources which don't support SHA1, in particular crypt will upload large files without SHA1 checksums. This may be fixed in the future (see #1767).

Files sizes below --b2-upload-cutoff will always have an SHA1 regardless of the source.

# Transfers

Backblaze recommends that you do lots of transfers simultaneously for maximum speed. In tests from my SSD equipped laptop the optimum setting is about --transfers 32 though higher numbers may be used for a slight speed improvement. The optimum number for you may vary depending on your hardware, how big the files are, how much you want to load your computer, etc. The default of --transfers 4 is definitely too low for Backblaze B2 though.

Note that uploading big files (bigger than 200 MiB by default) will use a 96 MiB RAM buffer by default. There can be at most --transfers of these in use at any moment, so this sets the upper limit on the memory used.

#### Versions

When rclone uploads a new version of a file it creates a new version of

it. Likewise when you delete a file, the old version will be marked hidden and still be available. Conversely, you may opt in to a "hard delete" of files with the --b2-hard-delete flag which would permanently remove the file instead of hiding it.

Old versions of files, where available, are visible using the --b2-versions flag.

If you wish to remove all the old versions then you can use the rclone cleanup remote:bucket command which will delete all the old versions of files, leaving the current ones intact. You can also supply a path and only old versions under that path will be deleted, e.g. rclone cleanup remote:bucket/path/to/stuff.

Note that cleanup will remove partially uploaded files from the bucket if they are more than a day old.

When you purge a bucket, the current and the old versions will be deleted then the bucket will be deleted.

However delete will cause the current versions of the files to become hidden old versions.

Here is a session showing the listing and retrieval of an old version followed by a cleanup of the old versions.

Show current version and all the versions with --b2-versions flag.

 \$ rclone -q ls b2:cleanup-test 9 one.txt

 \$ rclone -q --b2-versions ls b2:cleanup-test 9 one.txt 8 one-v2016-07-04-141032-000.txt 16 one-v2016-07-04-141003-000.txt 15 one-v2016-07-02-155621-000.txt

Retrieve an old version

\$ rclone -q --b2-versions copy b2:cleanup-test/one-v2016-07-04-141003-000.txt /tmp

 \$ ls -l /tmp/one-v2016-07-04-141003-000.txt -rw-rw-r-- 1 ncw ncw 16 Jul 2 17:46 /tmp/one-v2016-07-04-141003-000.txt

Clean up all the old versions and show that they've gone.

\$ rclone -q cleanup b2:cleanup-test

 \$ rclone -q ls b2:cleanup-test 9 one.txt

 \$ rclone -q --b2-versions ls b2:cleanup-test 9 one.txt

#### Data usage

It is useful to know how many requests are sent to the server in different scenarios.

All copy commands send the following 4 requests:

 /b2api/v1/b2\_authorize\_account /b2api/v1/b2\_create\_bucket /b2api/v1/b2\_list\_buckets /b2api/v1/b2\_list\_file\_names

The b2\_list\_file\_names request will be sent once for every 1k files in the remote path, providing the checksum and modification time of the listed files. As of version 1.33 issue #818 causes extra requests to be sent when using B2 with Crypt. When a copy operation does not require any files to be uploaded, no more requests will be sent.

Uploading files that do not require chunking, will send 2 requests per file upload:

 /b2api/v1/b2\_get\_upload\_url /b2api/v1/b2\_upload\_file/

Uploading files requiring chunking, will send 2 requests (one each to start and finish the upload) and another 2 requests for each chunk:

 /b2api/v1/b2\_start\_large\_file /b2api/v1/b2\_get\_upload\_part\_url /b2api/v1/b2\_upload\_part/ /b2api/v1/b2\_finish\_large\_file

Versions

Versions can be viewed with the --b2-versions flag. When it is set rclone will show and act on older versions of files. For example

Listing without --b2-versions

 \$ rclone -q ls b2:cleanup-test 9 one.txt

And with

 \$ rclone -q --b2-versions ls b2:cleanup-test 9 one.txt

 8 one-v2016-07-04-141032-000.txt 16 one-v2016-07-04-141003-000.txt 15 one-v2016-07-02-155621-000.txt

Showing that the current version is unchanged but older versions can be seen. These have the UTC date that they were uploaded to the server to the nearest millisecond appended to them.

Note that when using --b2-versions no file write operations are permitted, so you can't upload files or delete them.

B2 and rclone link

Rclone supports generating file share links for private B2 buckets. They can either be for a file for example:

 ./rclone link B2:bucket/path/to/file.txt https://f002.backblazeb2.com/file/bucket/path/to/file.txt?Authorization=xxxxxxxx

or if run on a directory you will get:

 ./rclone link B2:bucket/path https://f002.backblazeb2.com/file/bucket/path?Authorization=xxxxxxxx

you can then use the authorization token (the part of the url from the ?Authorization= on) on any file path under that directory. For example:

 https://f002.backblazeb2.com/file/bucket/path/to/file1?Authorization=xxxxxxxx https://f002.backblazeb2.com/file/bucket/path/file2?Authorization=xxxxxxxx https://f002.backblazeb2.com/file/bucket/path/folder/file3?Authorization=xxxxxxxx

Standard options

Here are the standard options specific to b2 (Backblaze B2).

--b2-account

Account ID or Application Key ID.

Properties:

- Config: account
- Env Var: RCLONE\_B2\_ACCOUNT
- Type: string
- Required: true

--b2-key

Application Key.

# Properties:

- Config: key
- Env Var: RCLONE\_B2\_KEY
- Type: string
- Required: true

# --b2-hard-delete

Permanently delete files on remote removal, otherwise hide files.

# Properties:

- Config: hard\_delete
- Env Var: RCLONE\_B2\_HARD\_DELETE
- Type: bool

-

Default: false

Advanced options

Here are the advanced options specific to b2 (Backblaze B2).

--b2-endpoint

Endpoint for the service.

Leave blank normally.

Properties:

- Config: endpoint
- Env Var: RCLONE\_B2\_ENDPOINT
- Type: string
- Required: false

--b2-test-mode

A flag string for X-Bz-Test-Mode header for debugging.

This is for debugging purposes only. Setting it to one of the strings below will cause b2 to return specific errors:

- "fail\_some\_uploads"
- "expire\_some\_account\_authorization\_tokens"
- "force cap exceeded"

These will be set in the "X-Bz-Test-Mode" header which is documented in the b2 integrations checklist.

# Properties:

- Config: test\_mode
- Env Var: RCLONE\_B2\_TEST\_MODE
- Type: string
- Required: false

# --b2-versions

Include old versions in directory listings.

Note that when using this no file write operations are permitted, so you can't upload files or delete them.

## Properties:

- Config: versions
- Env Var: RCLONE\_B2\_VERSIONS
- -

Type: bool

- Default: false
- --b2-upload-cutoff

Cutoff for switching to chunked upload.

Files above this size will be uploaded in chunks of "--b2-chunk-size".

This value should be set no larger than  $4.657$  GiB ( $== 5$  GB).

Properties:

- Config: upload\_cutoff
- Env Var: RCLONE\_B2\_UPLOAD\_CUTOFF
- Type: SizeSuffix
- Default: 200Mi

--b2-copy-cutoff

Cutoff for switching to multipart copy.

Any files larger than this that need to be server-side copied will be copied in chunks of this size.

The minimum is 0 and the maximum is 4.6 GiB.

Properties:

- Config: copy\_cutoff
- Env Var: RCLONE\_B2\_COPY\_CUTOFF
- Type: SizeSuffix
- Default: 4Gi

--b2-chunk-size

Upload chunk size.

When uploading large files, chunk the file into this size.

Must fit in memory. These chunks are buffered in memory and there might a maximum of "--transfers" chunks in progress at once.

5,000,000 Bytes is the minimum size.

Properties:

- Config: chunk\_size
- Env Var: RCLONE\_B2\_CHUNK\_SIZE
- -
- Type: SizeSuffix
- Default: 96Mi
- --b2-disable-checksum

Disable checksums for large (> upload cutoff) files.

Normally rclone will calculate the SHA1 checksum of the input before uploading it so it can add it to metadata on the object. This is great for data integrity checking but can cause long delays for large files to start uploading.

Properties:

- Config: disable\_checksum
- Env Var: RCLONE\_B2\_DISABLE\_CHECKSUM
- Type: bool
- Default: false

--b2-download-url

Custom endpoint for downloads.

This is usually set to a Cloudflare CDN URL as Backblaze offers free egress for data downloaded through the Cloudflare network. Rclone works with private buckets by sending an "Authorization" header. If the custom endpoint rewrites the requests for authentication, e.g., in Cloudflare Workers, this header needs to be handled properly. Leave blank if you want to use the endpoint provided by Backblaze.

The URL provided here SHOULD have the protocol and SHOULD NOT have a trailing slash or specify the /file/bucket subpath as rclone will request files with "{download\_url}/file/{bucket\_name}/{path}".

Example: > https://mysubdomain.mydomain.tld (No trailing "/", "file" or "bucket")

Properties:

- Config: download\_url
- Env Var: RCLONE\_B2\_DOWNLOAD\_URL
- Type: string
- Required: false

--b2-download-auth-duration

Time before the authorization token will expire in s or suffix ms|s|m|h|d.

The duration before the download authorization token will expire. The minimum value is 1 second. The maximum value is one week.

# Properties:

- Config: download\_auth\_duration
- Env Var: RCLONE\_B2\_DOWNLOAD\_AUTH\_DURATION
- Type: Duration
- Default: 1w

--b2-memory-pool-flush-time

How often internal memory buffer pools will be flushed. Uploads which requires additional buffers (f.e multipart) will use memory pool for allocations. This option controls how often unused buffers will be removed from the pool.

# Properties:

- Config: memory\_pool\_flush\_time
- Env Var: RCLONE\_B2\_MEMORY\_POOL\_FLUSH\_TIME

Type: Duration

- Default: 1m0s

-

--b2-memory-pool-use-mmap

Whether to use mmap buffers in internal memory pool.

#### Properties:

- Config: memory\_pool\_use\_mmap
- Env Var: RCLONE\_B2\_MEMORY\_POOL\_USE\_MMAP
- Type: bool
- Default: false

# --b2-encoding

The encoding for the backend.

See the encoding section in the overview for more info.

#### Properties:

- Config: encoding
- Env Var: RCLONE\_B2\_ENCODING
- Type: MultiEncoder
- Default: Slash,BackSlash,Del,Ctl,InvalidUtf8,Dot

#### Limitations

rclone about is not supported by the B2 backend. Backends without this capability cannot determine free space for an rclone mount or use policy mfs (most free space) as a member of an rclone union remote.

See List of backends that do not support rclone about See rclone about

# Box

Paths are specified as remote:path

Paths may be as deep as required, e.g. remote:directory/subdirectory.

The initial setup for Box involves getting a token from Box which you can do either

 in your browser, or with a config.json downloaded from Box to use JWT authentication. rclone config walks you through it.

# Configuration

Here is an example of how to make a remote called remote. First run:

rclone config

This will guide you through an interactive setup process:

 No remotes found, make a new one? n) New remote s) Set configuration password q) Quit config  $n/s/q>n$  name> remote Type of storage to configure. Choose a number from below, or type in your own value [snip] XX / Box \ "box" [snip] Storage> box Box App Client Id - leave blank normally. client\_id> Box App Client Secret - leave blank normally. client\_secret> Box App config.json location Leave blank normally. Enter a string value. Press Enter for the default (""). box\_config\_file> Box App Primary Access Token Leave blank normally. Enter a string value. Press Enter for the default (""). access\_token>

 Enter a string value. Press Enter for the default ("user"). Choose a number from below, or type in your own value 1 / Rclone should act on behalf of a user \ "user" 2 / Rclone should act on behalf of a service account \ "enterprise" box sub type> Remote config Use auto config? \* Say Y if not sure \* Say N if you are working on a remote or headless machine y) Yes n) No  $y/n > y$ 

 If your browser doesn't open automatically go to the following link: http://127.0.0.1:53682/auth Log in and authorize rclone for access Waiting for code... Got code -------------------- [remote] client  $id =$  client\_secret = token = {"access\_token":"XXX","token\_type":"bearer","refresh\_token":"XXX","expiry":"XXX"} ------------------- y) Yes this is OK e) Edit this remote d) Delete this remote  $y/e/d > y$ 

See the remote setup docs for how to set it up on a machine with no Internet browser available.

## Note

 that rclone runs a webserver on your local machine to collect the token as returned from Box. This only runs from the moment it opens your browser to the moment you get back the verification code. This is on http://127.0.0.1:53682/ and this it may require you to unblock it temporarily if you are running a host firewall.

Once configured you can then use rclone like this,

List directories in top level of your Box

rclone lsd remote:

List all the files in your Box

rclone ls remote:

To copy a local directory to an Box directory called backup

rclone copy /home/source remote:backup

Using rclone with an Enterprise account with SSO

If you have an "Enterprise" account type with Box with single sign on (SSO), you need to create a password to use Box with rclone. This can be done at your Enterprise Box account by going to Settings, "Account" Tab, and then set the password in the "Authentication" field.

Once you have done this, you can setup your Enterprise Box account using the

 same procedure detailed above in the, using the password you have just set.

Invalid refresh token

According to the box docs:

Each refresh\_token is valid for one use in 60 days.

This means that if you

- Don't use the box remote for 60 days
- Copy the config file with a box refresh token in and use it in two places
- Get an error on a token refresh

then rclone will return an error which includes the text Invalid refresh token.

To fix this you will need to use oauth2 again to update the refresh token. You can use the methods in the remote setup docs, bearing in mind that if you use the copy the config file method, you should not use that remote on the computer you did the authentication on.

Here is how to do it.

 \$ rclone config Current remotes:

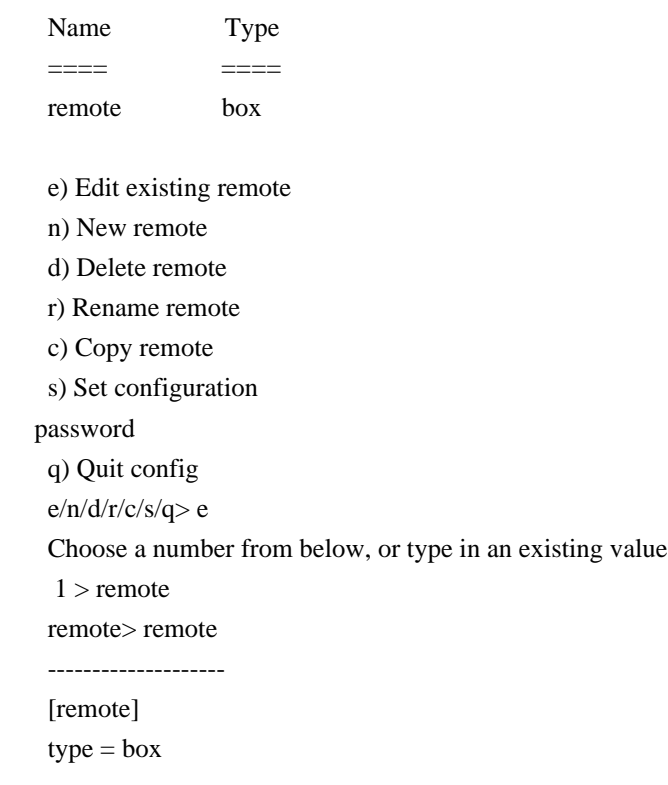

```
 token = {"access_token":"XXX","token_type":"bearer","refresh_token":"XXX","expiry":"2017-07-
08T23:40:08.059167677+01:00"}
  --------------------
  Edit remote
 Value "client id" = ""
 Edit? (y/n) y) Yes
  n) No
 y/n> n Value "client_secret" = ""
 Edit? (y/n) y) Yes
  n) No
 y/n> n Remote config
  Already have a token - refresh?
  y) Yes
  n) No
 y/n > y Use auto config?
   * Say Y if not sure
   * Say N if you are working on a remote or headless machine
  y) Yes
  n) No
 y/n > y If your browser doesn't open automatically go to the following link: http://127.0.0.1:53682/auth
  Log in and authorize rclone for access
  Waiting for code...
  Got code
   --------------------
  [remote]
 type = box token
 = {"access_token":"YYY","token_type":"bearer","refresh_token":"YYY","expiry":"2017-07-
23T12:22:29.259137901+01:00"}
  --------------------
  y) Yes this is OK
```
 e) Edit this remote d) Delete this remote  $y/e/d>y$ 

Modified time and hashes

Box allows modification times to be set on objects accurate to 1 second. These will be used to detect whether objects need syncing or not.

Box supports SHA1 type hashes, so you can use the --checksum flag.

#### Restricted filename characters

In addition to the default restricted characters set the following characters are also replaced:

 Character Value Replacement ----------- ------- -------------  $\sqrt{0x5C}$ 

File names can also not end with the following characters. These only get replaced if they are the last character in the name:

 Character Value Replacement ----------- ------- ------------- SP 0x20

Invalid UTF-8 bytes will also be replaced, as they can't be used in JSON strings.

## **Transfers**

For

 files above 50 MiB rclone will use a chunked transfer. Rclone will upload up to --transfers chunks at the same time (shared among all the multipart uploads). Chunks are buffered in memory and are normally 8 MiB so increasing --transfers will increase memory use.

Deleting files

Depending on the enterprise settings for your user, the item will either be actually deleted from Box or moved to the trash.

Emptying the trash is supported via the rclone however cleanup command however this deletes every trashed file and folder individually so it may take a very long time. Emptying the trash via the WebUI does not have this limitation so it is advised to empty the trash via the WebUI.

Root folder ID

You can set the root folder id for rclone. This is the directory (identified by its Folder ID) that rclone considers to be the root of your Box drive.

Normally you will leave this blank and rclone will determine the correct root to use itself.

However you can set this

 to restrict rclone to a specific folder hierarchy.

In order to do this you will have to find the Folder ID of the directory you wish rclone to display. This will be the last segment of the URL when you open the relevant folder in the Box web interface.

So if the folder you want rclone to use has a URL which looks like https://app.box.com/folder/11xxxxxxxxx8 in the browser, then you use 11xxxxxxxxx8 as the root\_folder\_id in the config.

## Standard options

Here are the standard options specific to box (Box).

--box-client-id

OAuth Client Id.

Leave blank normally.

Properties:

- Config: client\_id
- Env Var: RCLONE\_BOX\_CLIENT\_ID
- Type: string
- Required: false

--box-client-secret

OAuth Client Secret.

Leave blank normally.

Properties:

- Config: client\_secret
- Env Var: RCLONE\_BOX\_CLIENT\_SECRET
- Type: string
- Required: false

--box-box-config-file

Box App config.json location

Leave blank normally.

Leading  $\sim$  will be expanded in the file name as will environment

variables such as  $\{RCLONE\_CONFIG_DIR\}.$ 

Properties:

- Config: box\_config\_file
- Env Var: RCLONE\_BOX\_BOX\_CONFIG\_FILE
- Type: string
- Required: false

--box-access-token

Box App Primary Access Token

Leave blank normally.

Properties:

- Config: access\_token
- Env Var: RCLONE\_BOX\_ACCESS\_TOKEN
- Type: string
- Required: false

--box-box-sub-type

# Properties:

- Config: box\_sub\_type
- Env Var: RCLONE\_BOX\_BOX\_SUB\_TYPE
- Type: string
- Default: "user"
- Examples:
	- "user"
	- Rclone should act on behalf of a user.
	- "enterprise"
		- Rclone should act on behalf of a service account.

# Advanced options

Here are the advanced options specific to box (Box).

--box-token

OAuth Access Token as a JSON blob.

Properties:

- Config: token

- Env Var: RCLONE\_BOX\_TOKEN
- Type: string
- Required: false

--box-auth-url

Auth server URL.

Leave blank to use the provider defaults.

Properties:

- Config: auth\_url
- Env Var: RCLONE\_BOX\_AUTH\_URL

-

- Type: string
- Required: false

--box-token-url

Token server url.

Leave blank to use the provider defaults.

Properties:

- Config: token\_url
- Env Var: RCLONE\_BOX\_TOKEN\_URL
- Type: string
- Required: false

--box-root-folder-id

Fill in for rclone to use a non root folder as its starting point.

Properties:

- Config: root\_folder\_id
- Env Var: RCLONE\_BOX\_ROOT\_FOLDER\_ID
- Type: string
- Default: "0"

--box-upload-cutoff

Cutoff for switching to multipart upload ( $>= 50$  MiB).

Properties:

- Config: upload\_cutoff
- Env Var: RCLONE\_BOX\_UPLOAD\_CUTOFF
- Type: SizeSuffix
- Default: 50Mi

--box-commit-retries

Max number of times to try committing a multipart file.

# Properties:

- Config: commit\_retries
- Env Var: RCLONE\_BOX\_COMMIT\_RETRIES
- Type: int
- Default: 100

--box-list-chunk

Size of listing chunk 1-1000.

#### Properties:

- Config: list\_chunk
- Env Var: RCLONE\_BOX\_LIST\_CHUNK
- Type: int
- Default: 1000

--box-owned-by

Only show items owned by the login (email address) passed in.

Properties:

- Config: owned\_by
- Env Var: RCLONE\_BOX\_OWNED\_BY
- Type: string
- Required: false

--box-encoding

The encoding for the backend.

See the encoding section in the overview for more info.

Properties:

- Config: encoding

- Env Var: RCLONE\_BOX\_ENCODING
- Type: MultiEncoder
- Default: Slash,BackSlash,Del,Ctl,RightSpace,InvalidUtf8,Dot

# Limitations

Note that Box is case insensitive so you can't have a file called "Hello.doc" and one called "hello.doc".

Box file names can't have the \ character in. rclone maps this to and from an identical looking unicode equivalent (U+FF3C Fullwidth Reverse Solidus).

Box only supports filenames up to 255 characters in length.

rclone about is not supported by the Box backend. Backends without this capability cannot determine free space for an rclone mount or use policy mfs (most free space) as a member of an rclone union remote.

See List of backends that do not support rclone about See rclone about

## Cache (DEPRECATED)

The cache remote wraps another existing remote and stores file structure and its data for long running tasks like rclone mount.

#### Status

The cache backend code is working but it currently doesn't have a maintainer so there are outstanding bugs which aren't getting fixed.

The cache backend is due to be phased out in favour of the VFS caching layer eventually which is more tightly integrated into rclone.

Until this happens we recommend only using the cache backend if you find you can't work without it. There are many docs online describing the use of the cache backend to minimize API hits and by-and-large these are out of date and the cache backend isn't needed in those scenarios any more.

#### Configuration

To get started you just need to have an existing remote which can be configured with cache.

Here is an example of how to make a remote called test-cache. First run:

rclone config

This will guide you through an interactive setup process:

 No remotes found, make a new one? n) New remote r) Rename remote c) Copy remote s) Set configuration password q) Quit config  $n/r/c/s/q> n$  name> test-cache Type of storage to configure. Choose a number from below, or type in your own value [snip] XX / Cache a remote \ "cache" [snip] Storage> cache Remote to cache. Normally should contain a ':' and a path, e.g. "myremote:path/to/dir", "myremote:bucket" or maybe "myremote:" (not recommended). remote> local:/test Optional: The URL of the Plex server plex\_url> http://127.0.0.1:32400 Optional: The username of the Plex user plex\_username> dummyusername Optional: The password of the Plex user y) Yes type in my own password g) Generate random password n) No leave this optional password blank  $y/g/n > y$  Enter the password: password: Confirm the password: password: The size of a chunk. Lower value good for slow connections but can affect seamless reading. Default: 5M Choose a number from below, or type in your own value 1 / 1 MiB  $\setminus$  "1M" 2 / 5 MiB  $\sqrt{5M}$ " 3 / 10 MiB \ "10M" chunk size > 2

 How much time should object info (file size, file hashes, etc.) be stored in cache. Use a very high value if you don't plan on changing the source FS from outside the cache.

 Accepted units are: "s", "m", "h". Default: 5m Choose a number from below, or type in your own value 1 / 1 hour  $\setminus$  "1h" 2 / 24 hours \ "24h" 3 / 24 hours \ "48h" info\_age> 2 The maximum size of stored chunks. When the storage grows beyond this size, the oldest chunks will be deleted. Default: 10G Choose a number from below, or type in your own value 1 / 500 MiB \ "500M" 2 / 1 GiB  $\setminus$  "1G" 3 / 10 GiB \ "10G" chunk\_total\_size> 3 Remote config -------------------- [test-cache] remote = local:/test plex\_url = http://127.0.0.1:32400 plex\_username = dummyusername plex\_password = \*\*\* ENCRYPTED \*\*\* chunk\_size = 5M info\_age = 48h chunk\_total\_size = 10G You can then use it like this, List directories in top level of your drive rclone lsd test-cache: List all the files in your drive rclone ls test-cache: To start a cached mount rclone mount --allow-other test-cache: /var/tmp/test-cache Write Features Offline uploading

In an effort to make writing through cache more reliable, the backend now supports this feature which can be activated by specifying a cache-tmp-upload-path.

A files goes through these states when using this feature:

- 1. An upload is started (usually by copying a file on the cache remote)
- 2. When the copy to the temporary location is complete the file is part of the cached remote and looks and behaves like any other file (reading included)
- 3. After cache-tmp-wait-time passes and the file is next in line,

rclone move is used to move the file to the cloud provider

- 4. Reading the file still works during the upload but most modifications on it will be prohibited
- 5. Once the move is complete the file is unlocked for modifications as it becomes as any other regular file
- 6. If the file is being read through cache when it's actually deleted from the temporary path then cache will simply swap the source to the cloud provider without interrupting the reading (small blip can happen though)

Files are uploaded in sequence and only one file is uploaded at a time. Uploads will be stored in a queue and be processed based on the order they were added. The queue and the temporary storage is persistent across restarts but can be cleared on startup with the --cache-db-purge flag.

## Write Support

Writes are supported through cache. One caveat is that a mounted cache remote does not add any retry or fallback mechanism to the upload operation. This will depend on the implementation of the wrapped remote. Consider using Offline uploading for reliable writes.

One special case is covered with cache-writes which will cache the file data at the same time as the upload when it is enabled making it available from the cache store immediately once the upload is finished.

# Read Features

#### Multiple connections

To counter the high latency between a local PC where rclone is running and cloud providers, the cache remote can split multiple requests to the cloud provider for smaller file chunks and combines them together

locally where they can be available almost immediately before the reader usually needs them.

This is similar to buffering when media files are played online. Rclone will stay around the current marker but always try its best to stay ahead and prepare the data before.

#### Plex Integration

There is a direct integration with Plex which allows cache to detect during reading if the file is in playback or not. This helps cache to adapt how it queries the cloud provider depending on what is needed for.

Scans will have a minimum amount of workers (1) while in a confirmed playback cache will deploy the configured number of workers.

This integration opens the doorway to additional performance improvements which will be explored in the near future.

Note: If Plex options are not configured, cache will function with its configured options without adapting any of its settings.

How to enable? Run rclone config and add all the Plex options (endpoint, username and password) in your remote and it will be automatically enabled.

Affected settings: - cache-workers: Configured value during confirmed playback or 1 all the other times

# Certificate Validation

When the Plex server is configured to only accept secure connections, it is possible to use .plex.direct URLs to ensure certificate validation succeeds. These URLs are used by Plex internally to connect to the Plex server securely.

The format for these URLs is the following:

https://ip-with-dots-replaced.server-hash.plex.direct:32400/

## The

 ip-with-dots-replaced part can be any IPv4 address, where the dots have been replaced with dashes, e.g. 127.0.0.1 becomes 127-0-0-1.

To get the server-hash part, the easiest way is to visit

https://plex.tv/api/resources?includeHttps=1&X-Plex-Token=your-plex-token

This page will list all the available Plex servers for your account with at least one .plex.direct link for each. Copy one URL and replace the IP address with the desired address. This can be used as the plex\_url value.

Known issues

Mount and --dir-cache-time

--dir-cache-time controls the first layer of directory caching which works at the mount layer. Being an independent caching mechanism from the cache backend, it will manage its own entries based on the configured time.

To avoid getting in a scenario where dir cache has obsolete data and cache would have the correct one, try to set --dir-cache-time to a lower time than --cache-info-age. Default values are already configured in this way.

Windows support - Experimental

There are a couple of issues with Windows mount functionality that still require some investigations. It should be considered as experimental thus far as fixes come in for this OS.

Most of the issues seem to be related to the difference between filesystems on Linux flavors and Windows as cache is heavily dependent on them.

Any reports or feedback on how cache behaves on this OS is greatly appreciated.

- https://github.com/rclone/rclone/issues/1935
- https://github.com/rclone/rclone/issues/1907
- https://github.com/rclone/rclone/issues/1834

# Risk of throttling

Future iterations of the cache backend will make use of the pooling functionality of the cloud provider to synchronize and at the same time make writing through it more tolerant to failures.

There are a couple of enhancements in track to add these but in the meantime there is a valid concern that the expiring cache listings can lead to cloud provider throttles or

 bans due to repeated queries on it for very large mounts.

Some recommendations: - don't use a very small interval for entry information (--cache-info-age) - while writes aren't yet optimised, you can still write through cache which gives you the advantage of adding the file in the cache at the same time if configured to do so.

#### Future enhancements:

- https://github.com/rclone/rclone/issues/1937
- https://github.com/rclone/rclone/issues/1936

#### cache and crypt

One common scenario is to keep your data encrypted in the cloud provider using the crypt remote. crypt uses a similar technique to wrap around an existing remote and handles this translation in a seamless way.

There is an issue with wrapping the remotes in this order: cloud remote -> crypt -> cache

During testing, I experienced a lot of bans with the remotes in this order. I suspect it might be related to how crypt opens files on the cloud provider which makes it think we're downloading the full file instead of small chunks.

 Organizing the remotes in this order yields better results: cloud remote -> cache -> crypt

#### absolute remote paths

cache can not differentiate between relative and absolute paths for the wrapped remote. Any path given in the remote config setting and on the command line will be passed to the wrapped remote as is, but for storing the chunks on disk the path will be made relative by removing any leading / character.

This behavior is irrelevant for most backend types, but there are backends where a leading / changes the effective directory, e.g. in the sftp backend paths starting with a / are relative to the root of the SSH server and paths without are relative to the user home directory. As a result sftp:bin and sftp:/bin will share the same cache folder, even if they represent a different directory on the SSH server.

# Cache and Remote Control (--rc)

Cache supports the new --rc mode in rclone and can be remote controlled through the following end points: By default, the listener is
disabled if you do not add the flag.

rc cache/expire

Purge a remote from the cache backend. Supports either a directory or a file. It supports both encrypted and unencrypted file names if cache is wrapped by crypt.

Params: - remote  $=$  path to remote (required) - withData  $=$  true/false to delete cached data (chunks) as well (optional, false by default)

Standard options

Here are the standard options specific to cache (Cache a remote).

--cache-remote

Remote to cache.

Normally should contain a ':' and a path, e.g. "myremote:path/to/dir", "myremote:bucket" or maybe "myremote:" (not recommended).

Properties:

- Config: remote
- Env Var: RCLONE\_CACHE\_REMOTE
- Type: string
- Required: true

--cache-plex-url

The URL of the Plex server.

Properties:

- Config: plex\_url
- Env Var: RCLONE\_CACHE\_PLEX\_URL
- Type: string
- Required: false

--cache-plex-username

The username of the Plex user.

Properties:

- Config: plex username

- Env Var: RCLONE\_CACHE\_PLEX\_USERNAME
- Type:
- string
- Required: false

--cache-plex-password

The password of the Plex user.

NB Input to this must be obscured - see rclone obscure.

# Properties:

- Config: plex\_password
- Env Var: RCLONE\_CACHE\_PLEX\_PASSWORD
- Type: string
- Required: false

--cache-chunk-size

The size of a chunk (partial file data).

Use lower numbers for slower connections. If the chunk size is changed, any downloaded chunks will be invalid and cache-chunk-path will need to be cleared or unexpected EOF errors will occur.

Properties:

- Config: chunk\_size
- Env Var: RCLONE\_CACHE\_CHUNK\_SIZE
- Type: SizeSuffix
- Default: 5Mi
- Examples:
	- "1M"
	- 1 MiB
	- "5M"
		- 5 MiB
	- "10M"
		- 10 MiB

--cache-info-age

How long to cache file structure information (directory listings, file size, times, etc.). If all write operations are done through the cache then you can safely make this value very large as the cache store will also be updated in real time.

Config: info\_age

- Env Var: RCLONE\_CACHE\_INFO\_AGE
- Type: Duration
- Default: 6h0m0s
- Examples:

-

- "1h"
	- 1 hour
- "24h"
	- 24 hours
- "48h"
	- 48 hours

--cache-chunk-total-size

The total size that the chunks can take up on the local disk.

If the cache exceeds this value then it will start to delete the oldest chunks until it goes under this value.

Properties:

- Config: chunk\_total\_size
- Env Var: RCLONE\_CACHE\_CHUNK\_TOTAL\_SIZE
- Type: SizeSuffix
- Default: 10Gi
- Examples:
	- "500M"
		- 500 MiB
	- "1G"
		- 1 GiB
	- "10G"
		- 10 GiB

Advanced options

Here are the advanced options specific to cache (Cache a remote).

--cache-plex-token

The plex token for authentication - auto set normally.

- Config: plex\_token
- Env Var: RCLONE\_CACHE\_PLEX\_TOKEN
- Type: string

- Required: false

#### --cache-plex-insecure

Skip all certificate verification when connecting to the Plex server.

Properties:

- Config: plex\_insecure
- Env Var: RCLONE\_CACHE\_PLEX\_INSECURE
- Type: string
- Required: false

--cache-db-path

Directory to store file structure metadata DB.

The remote name is used as the DB file name.

#### Properties:

- Config: db\_path
- Env Var: RCLONE\_CACHE\_DB\_PATH
- Type: string
- Default: "\$HOME/.cache/rclone/cache-backend"

--cache-chunk-path

Directory to cache chunk files.

Path to where partial file data (chunks) are stored locally. The remote name is appended to the final path.

This config follows the "--cache-db-path". If you specify a custom location for "--cache-db-path" and don't specify one for "--cache-chunk-path" then "--cache-chunk-path" will use the same path as "--cache-db-path".

# Properties:

- Config: chunk\_path
- Env Var: RCLONE\_CACHE\_CHUNK\_PATH
- Type: string
- Default: "\$HOME/.cache/rclone/cache-backend"

--cache-db-purge

Clear all the cached data for this remote on start.

## Properties:

- Config:
- db\_purge
- Env Var: RCLONE\_CACHE\_DB\_PURGE
- Type: bool
- Default: false

--cache-chunk-clean-interval

How often should the cache perform cleanups of the chunk storage.

The default value should be ok for most people. If you find that the cache goes over "cache-chunk-total-size" too often then try to lower this value to force it to perform cleanups more often.

## Properties:

- Config: chunk\_clean\_interval
- Env Var: RCLONE\_CACHE\_CHUNK\_CLEAN\_INTERVAL
- Type: Duration
- Default: 1m0s

--cache-read-retries

How many times to retry a read from a cache storage.

Since reading from a cache stream is independent from downloading file data, readers can get to a point where there's no more data in the cache. Most of the times this can indicate a connectivity issue if cache isn't able to provide file data anymore.

For really slow connections, increase this to a point where the stream is able to provide data but your experience will be very stuttering.

Properties:

- Config:
- read\_retries
- Env Var: RCLONE\_CACHE\_READ\_RETRIES
- Type: int
- Default: 10

--cache-workers

How many workers should run in parallel to download chunks.

Higher values will mean more parallel processing (better CPU needed) and more concurrent requests on the cloud provider. This impacts several aspects like the cloud provider API limits, more stress on the hardware that rclone runs on but it also means that streams will be more fluid and data will be available much more faster to readers.

Note: If the optional Plex integration is enabled then this setting will adapt to the type of reading performed and the value specified here will be used as a maximum number of workers to use.

# Properties:

- Config: workers
- Env Var: RCLONE\_CACHE\_WORKERS
- Type: int
- Default: 4

--cache-chunk-no-memory

Disable the in-memory cache for storing chunks during streaming.

By default, cache will keep file data during streaming in RAM as well to provide it to readers as fast as possible.

#### This

 transient data is evicted as soon as it is read and the number of chunks stored doesn't exceed the number of workers. However, depending on other settings like "cache-chunk-size" and "cache-workers" this footprint can increase if there are parallel streams too (multiple files being read at the same time).

If the hardware permits it, use this feature to provide an overall better performance during streaming but it can also be disabled if RAM is not available on the local machine.

### Properties:

- Config: chunk\_no\_memory
- Env Var: RCLONE\_CACHE\_CHUNK\_NO\_MEMORY
- Type: bool
- Default: false

### --cache-rps

Limits the number of requests per second to the source FS (-1 to disable).

This setting places a hard limit on the number of requests per second that cache will be doing to the cloud provider remote and try to respect that value by setting waits between reads.

If you find that you're getting banned or limited on the cloud provider through cache and know that a smaller number of requests per second will allow you to work with it then you can use this setting for that.

A good balance of all the other settings should make this setting useless but it is available to set for more special cases.

NOTE: This will limit the number of requests during streams but other API calls to the cloud provider like directory listings will still pass.

Properties:

- Config: rps
- Env Var: RCLONE\_CACHE\_RPS
- Type: int
- Default: -1

--cache-writes

Cache file data on writes through the FS.

If you need to read files immediately after you upload them through cache you can enable this flag to have their data stored in the cache store at the same time during upload.

# Properties:

- Config: writes
- Env Var: RCLONE\_CACHE\_WRITES
- Type: bool
- Default: false

--cache-tmp-upload-path

Directory to keep temporary files until they are uploaded.

This is the path where cache will use as a temporary storage for new files that need to be uploaded to the cloud provider.

# Specifying

 a value will enable this feature. Without it, it is completely disabled and files will be uploaded directly to the cloud provider

### Properties:

- Config: tmp\_upload\_path
- Env Var: RCLONE\_CACHE\_TMP\_UPLOAD\_PATH
- Type: string
- Required: false

--cache-tmp-wait-time

How long should files be stored in local cache before being uploaded.

This is the duration that a file must wait in the temporary location cache-tmp-upload-path before it is selected for upload.

Note that only one file is uploaded at a time and it can take longer to start the upload if a queue formed for this purpose.

## Properties:

- Config: tmp\_wait\_time
- Env Var: RCLONE\_CACHE\_TMP\_WAIT\_TIME
- Type: Duration
- Default: 15s

--cache-db-wait-time

How long to wait for the DB to be available - 0 is unlimited.

Only one process can have the DB open at any one time, so rclone waits for this duration for the DB to become available before it gives an error.

If you set it to 0 then it will wait forever.

### Properties:

- Config: db\_wait\_time
- Env Var: RCLONE\_CACHE\_DB\_WAIT\_TIME
- Type: Duration
- Default: 1s

Backend commands

Here are the commands specific to the cache backend.

Run them with

#### rclone backend COMMAND remote:

The help below will explain what arguments each command takes.

See the "rclone backend" command for more info on how to pass options and arguments.

These can be run on a running backend using the rc command backend/command.

stats

Print stats on the cache backend in JSON format.

rclone backend stats remote: [options] [<arguments>+]

#### Chunker (BETA)

The chunker overlay transparently splits large files into smaller chunks during upload to wrapped remote and transparently assembles them back when the file is downloaded. This allows to effectively overcome size limits imposed by storage providers.

#### Configuration

To use it, first set up the underlying remote following the configuration instructions for that remote. You can also use a local pathname instead of a remote.

First check your chosen remote is working - we'll call it remote:path here. Note that anything inside remote:path will be chunked and anything outside won't. This means that if you are using a bucket-based remote (e.g. S3, B2, swift) then you should probably put the bucket in the remote s3:bucket.

Now configure chunker using rclone config. We will call this one overlay to separate it from the remote itself.

 No remotes found, make a new one? n) New remote s) Set configuration password q) Quit config  $n/s/a> n$  name> overlay Type of storage to configure. Choose a number from below, or type in your own value [snip] XX / Transparently chunk/split large files \ "chunker" [snip] Storage> chunker Remote to chunk/unchunk. Normally should contain a ':' and a path, e.g. "myremote:path/to/dir",

"myremote:bucket" or maybe "myremote:" (not recommended).

Enter a string value. Press Enter for the default

("").

remote> remote:path

Files larger than chunk size will be split in chunks.

Enter a size with suffix K,M,G,T. Press Enter for the default ("2G").

chunk\_size> 100M

Choose how chunker handles hash sums. All modes but "none" require metadata.

Enter a string value. Press Enter for the default ("md5").

Choose a number from below, or type in your own value

 1 / Pass any hash supported by wrapped remote for non-chunked files, return nothing otherwise \ "none"

2 / MD5 for composite files

\ "md5"

3 / SHA1 for composite files

\ "sha1"

4 / MD5 for all files

\ "md5all"

5 / SHA1 for all files

\ "sha1all"

 6 / Copying a file to chunker will request MD5 from the source falling back to SHA1 if unsupported \ "md5quick"

7 / Similar to "md5quick" but prefers SHA1 over MD5

\ "sha1quick"

hash\_type> md5

Edit advanced config? (y/n)

y) Yes

n) No

 $y/n> n$ 

Remote config

--------------------

[overlay] type = chunker remote = remote:bucket chunk  $size = 100M$ hash\_type =  $md5$ --------------------

y) Yes this is OK

e) Edit this remote

d) Delete this remote

#### $y/e/d > y$

#### Specifying the remote

In normal use, make sure the remote has a : in. If you specify the remote without a : then rclone will use a local directory of that name. So if you use a remote of /path/to/secret/files then rclone will chunk stuff in that directory. If you use a remote of name then rclone will put files in a directory called name in the current directory.

#### Chunking

When rclone starts a file upload, chunker checks the file size. If it doesn't exceed the configured chunk size, chunker will just pass the file to the wrapped remote. If a file is large, chunker will transparently cut data in pieces with temporary names and stream them one by one, on the fly. Each data chunk will contain the specified number of bytes, except for the last one which may have less data. If file size is unknown in advance (this is called a streaming upload), chunker will internally create a temporary copy, record its size and

repeat the above process.

When upload completes, temporary chunk files are finally renamed. This scheme guarantees that operations can be run in parallel and look from outside as atomic. A similar method with hidden temporary chunks is used for other operations (copy/move/rename, etc.). If an operation fails, hidden chunks are normally destroyed, and the target composite file stays intact.

When a composite file download is requested, chunker transparently assembles it by concatenating data chunks in order. As the split is trivial one could even manually concatenate data chunks together to obtain the original content.

When the list rclone command scans a directory on wrapped remote, the potential chunk files are accounted for, grouped and assembled into composite directory entries. Any temporary chunks are hidden.

### List and other

 commands can sometimes come across composite files with missing or invalid chunks, e.g. shadowed by like-named directory or another file. This usually means that wrapped file system has been directly tampered with or damaged. If chunker detects a missing chunk it will by default print warning, skip the whole incomplete group of chunks but proceed with current command. You can set the --chunker-fail-hard flag to have commands abort with error message in such cases.

#### Chunk names

The default chunk name format is \*.rclone\_chunk.###, hence by default chunk names are BIG\_FILE\_NAME.rclone\_chunk.001, BIG\_FILE\_NAME.rclone\_chunk.002 etc. You can configure another name format using the name\_format configuration file option. The format uses asterisk \* as a placeholder for the base file name and one or more consecutive hash characters # as a placeholder for sequential chunk number. There must be one and only one asterisk. The number of consecutive hash characters defines the minimum length of a string

representing a chunk number. If decimal chunk number has less digits than the number of hashes, it is left-padded by zeros. If the decimal string is longer, it is left intact. By default numbering starts from 1 but there is another option that allows user to start from 0, e.g. for compatibility with legacy software.

For example, if name format is big  $*$ -##.part and original file name is data.txt and numbering starts from 0, then the first chunk will be named big\_data.txt-00.part, the 99th chunk will be big\_data.txt-98.part and the 302nd chunk will become big\_data.txt-301.part.

Note that list assembles composite directory entries only when chunk names match the configured format and treats non-conforming file names as normal non-chunked files.

When using norename transactions, chunk names will additionally have a unique file version suffix. For example, BIG\_FILE\_NAME.rclone\_chunk.001\_bp562k.

# Metadata

Besides data chunks chunker will by default create metadata object for a composite

 file. The object is named after the original file. Chunker allows user to disable metadata completely (the none format). Note that metadata is normally not created for files smaller than the configured chunk size. This may change in future rclone releases.

#### Simple JSON metadata format

This is the default format. It supports hash sums and chunk validation for composite files. Meta objects carry the following fields:

- ver version of format, currently 1
- size total size of composite file
- nchunks number of data chunks in file
- md5 MD5 hashsum of composite file (if present)
- sha1 SHA1 hashsum (if present)
- txn identifies current version of the file

There is no field for composite file name as it's simply equal to the name of meta object on the wrapped remote. Please refer to respective sections for details on hashsums and modified time handling.

### No metadata

You can disable meta objects by setting the meta format option to none. In this mode chunker

 will scan directory for all files that follow configured chunk name format, group them by detecting chunks with the same base name and show group names as virtual composite files. This method is more prone to missing chunk errors (especially missing last chunk) than format with metadata enabled.

### Hashsums

Chunker supports hashsums only when a compatible metadata is present. Hence, if you choose metadata format of none, chunker will report hashsum as UNSUPPORTED.

Please note that by default metadata is stored only for composite files. If a file is smaller than configured chunk size, chunker will transparently redirect hash requests to wrapped remote, so support depends on that. You will see the empty string as a hashsum of requested type for small files if the wrapped remote doesn't support it.

Many storage backends support MD5 and SHA1 hash types, so does chunker. With chunker you can choose one or another but not both. MD5 is set by default as the most supported type. Since chunker keeps hashes for composite files and falls back to the wrapped remote hash for non-chunked ones, we advise you to choose the same hash type as

If your storage backend does not support MD5 or SHA1 but you need consistent file hashing, configure chunker with md5all or sha1all. These two modes guarantee given hash for all files. If wrapped remote doesn't support it, chunker will then add metadata to all files, even small. However, this can double the amount of small files in storage and incur additional service charges. You can even use chunker to force md5/sha1 support in any other remote at expense of sidecar meta objects by setting e.g. chunk type=sha1all to force hashsums and chunk size=1P to effectively disable chunking.

supported by wrapped remote so that your file listings look coherent.

Normally, when a file is copied to chunker controlled remote, chunker

will ask the file source for compatible file hash and revert to on-the-fly calculation if none is found. This involves some CPU overhead

but provides a guarantee that given hashsum is available. Also, chunker will reject a server-side copy or move operation if source and destination hashsum types are different resulting in the extra network bandwidth, too. In some rare cases this may be undesired, so chunker provides two optional choices: sha1quick and md5quick. If the source does not support primary hash type and the quick mode is enabled, chunker will try to fall back to the secondary type. This will save CPU and bandwidth but can result in empty hashsums at destination. Beware of consequences: the sync command will revert (sometimes silently) to time/size comparison if compatible hashsums between source and target are not found.

### Modified time

Chunker stores modification times using the wrapped remote so support depends on that. For a small non-chunked file the chunker overlay simply manipulates modification time of the wrapped remote file. For a composite file with metadata chunker will get and set modification time

of the metadata object on the wrapped remote. If file is chunked but metadata format is none then chunker will use modification time of the first data chunk.

#### Migrations

The idiomatic way to migrate to a different chunk size, hash type, transaction style or chunk naming scheme is to:

- Collect all your chunked files under a directory and have your chunker remote point to it.
- Create another directory (most probably on the same cloud storage) and configure a new remote with desired metadata format, hash type, chunk naming etc.
- Now run rclone sync -i oldchunks: newchunks: and all your data will be transparently converted in transfer. This may take some time, yet chunker will try server-side copy if possible.
- After checking data integrity you may remove configuration section of the old remote.

If rclone gets killed during a long operation on a big composite file, hidden temporary chunks may stay in the directory. They will not be shown

 by the list command but will eat up your account quota. Please note that the deletefile command deletes only active chunks of a file. As a workaround, you can use remote of the wrapped file system to see

them. An easy way to get rid of hidden garbage is to copy littered directory somewhere using the chunker remote and purge the original directory. The copy command will copy only active chunks while the purge will remove everything including garbage.

#### Caveats and Limitations

Chunker requires wrapped remote to support server-side move (or copy + delete) operations, otherwise it will explicitly refuse to start. This is because it internally renames temporary chunk files to their final names when an operation completes successfully.

Chunker encodes chunk number in file name, so with default name\_format setting it adds 17 characters. Also chunker adds 7 characters of temporary suffix during operations. Many file systems limit base file name without path by 255 characters. Using rclone's crypt remote as a base file system limits file name by 143 characters. Thus, maximum name length is 231 for most files and 119 for chunker-over-crypt. A user in

need can change name format to e.g. \*.rcc## and save 10 characters (provided at most 99 chunks per file).

Note that a move implemented using the copy-and-delete method may incur double charging with some cloud storage providers.

Chunker will not automatically rename existing chunks when you run rclone config on a live remote and change the chunk name format. Beware that in result of this some files which have been treated as chunks before the change can pop up in directory listings as normal files and vice versa. The same warning holds for the chunk size. If you desperately need to change critical chunking settings, you should run data migration as described above.

If wrapped remote is case insensitive, the chunker overlay will inherit that property (so you can't have a file called "Hello.doc" and "hello.doc" in the same directory).

#### Chunker

 included in rclone releases up to v1.54 can sometimes fail to detect metadata produced by recent versions of rclone. We recommend users to keep rclone up-to-date to avoid data corruption.

Changing transactions is dangerous and requires explicit migration.

#### Standard options

Here are the standard options specific to chunker (Transparently chunk/split large files).

# --chunker-remote

Remote to chunk/unchunk.

Normally should contain a ':' and a path, e.g. "myremote:path/to/dir", "myremote:bucket" or maybe "myremote:" (not recommended).

#### Properties:

- Config: remote
- Env Var: RCLONE\_CHUNKER\_REMOTE
- Type: string
- Required: true

--chunker-chunk-size

Files larger than chunk size will be split in chunks.

# Properties:

- Config: chunk\_size
- Env Var: RCLONE\_CHUNKER\_CHUNK\_SIZE
- Type: SizeSuffix
- Default: 2Gi

--chunker-hash-type

Choose how chunker handles hash sums.

All modes but "none" require metadata.

Properties:

- Config: hash\_type
- Env

Var: RCLONE\_CHUNKER\_HASH\_TYPE

- Type: string
- Default: "md5"
- Examples:

- "none"

- Pass any hash supported by wrapped remote for non-chunked files.
- Return nothing otherwise.
- "md5"
	- MD5 for composite files.
- "sha1"
	- SHA1 for composite files.
- "md5all"
	- MD5 for all files.
- "sha1all"
	- SHA1 for all files.
- "md5quick"
	- Copying a file to chunker will request MD5 from the source.
	- Falling back to SHA1 if unsupported.
- "sha1quick"
	- Similar to "md5quick" but prefers SHA1 over MD5.

# Advanced options

Here are the advanced options specific to chunker (Transparently chunk/split large files).

--chunker-name-format

String format of chunk file names.

The two placeholders are: base file name (\*) and chunk number (#...). There must be one and only one asterisk and one or more consecutive hash characters. If chunk number has less digits than the number of hashes, it is left-padded by zeros. If there are more digits in the number, they

are left as is. Possible chunk files are ignored if their name does not match given format.

# Properties:

- Config: name\_format
- Env Var: RCLONE\_CHUNKER\_NAME\_FORMAT
- Type: string
- Default: "\*.rclone\_chunk.###"

--chunker-start-from

Minimum valid chunk number. Usually 0 or 1.

By default chunk numbers start from 1.

# Properties:

- Config: start\_from
- Env Var: RCLONE\_CHUNKER\_START\_FROM
- Type: int
- Default: 1

--chunker-meta-format

Format of the metadata object or "none".

By default "simplejson". Metadata is a small JSON file named after the composite file.

## Properties:

- Config: meta\_format
- Env Var: RCLONE\_CHUNKER\_META\_FORMAT
- Type: string
- Default: "simplejson"
- Examples:
	- "none"
		- Do not use metadata files at all.
		- Requires hash type "none".
	- "simplejson"
		- Simple JSON supports hash sums and chunk validation.
- $\sim$ 
	- It has the following fields: ver, size, nchunks, md5, sha1.

# --chunker-fail-hard

Choose how chunker should handle files with missing or invalid chunks.

## Properties:

- Config: fail\_hard
- Env Var: RCLONE\_CHUNKER\_FAIL\_HARD
- Type: bool
- Default: false
- Examples:
	- "true"
	- Report errors and abort current command.
	- "false"
		- Warn user, skip incomplete file and proceed.

## --chunker-transactions

Choose how chunker should handle temporary files during transactions.

- Config: transactions
- Env Var: RCLONE\_CHUNKER\_TRANSACTIONS
- Type: string
- Default: "rename"
- Examples:
- "rename"
	- Rename temporary files after a successful transaction.
- "norename"
	- Leave temporary file names and write transaction ID to metadata file.
	- Metadata is required for no rename transactions (meta format cannot be "none").
	- If you are
- using norename transactions you should be careful
	- not to downgrade Rclone
	- as older versions of Rclone don't support this transaction style and will misinterpret
	- files manipulated by norename transactions.
	- This method is EXPERIMENTAL, don't use on production systems.
- "auto"
	- Rename or norename will be used depending on capabilities of the backend.
	- If meta format is set to "none", rename transactions will always be used.
	- This method is EXPERIMENTAL, don't use on production systems.

## Citrix ShareFile

Citrix ShareFile is a secure file sharing and transfer service aimed as business.

# Configuration

The initial setup for Citrix ShareFile involves getting a token from Citrix ShareFile which you can in your browser. rclone config walks you through it.

Here is an example of how to make a remote called remote. First run:

rclone config

This will guide you through an interactive setup process:

 No remotes found, make a new one? n) New remote s) Set configuration password q) Quit config  $n/s/q>n$  name> remote Type of storage to configure.

 Enter a string value. Press Enter for the default (""). Choose a number from below, or type in your own value XX / Citrix Sharefile \ "sharefile" Storage> sharefile \*\* See help for sharefile backend at: https://rclone.org/sharefile/ \*\* ID of the root folder Leave blank to access "Personal Folders". You can use one of the standard values here or any folder ID (long hex number ID). Enter a string value. Press Enter for the default (""). Choose a number from below, or type in your own value 1 / Access the Personal Folders. (Default)  $\sqrt{'''}$  2 / Access the Favorites folder. \ "favorites" 3 / Access all the shared folders. \ "allshared" 4 / Access all the individual connectors. \ "connectors" 5 / Access the home, favorites, and shared folders as well as the connectors. \ "top" root\_folder\_id> Edit advanced config? (y/n) y) Yes n) No  $y/n> n$  Remote config Use auto config? \* Say Y if not sure \* Say N if you are working on a remote or headless machine y) Yes n) No  $y/n > y$  If your browser doesn't open automatically go to the following link: http://127.0.0.1:53682/auth?state=XXX Log in and authorize rclone for access Waiting for code... Got code -------------------- [remote]  $t$ vpe = sharefile endpoint = https://XXX.sharefile.com token = {"access\_token":"XXX","token\_type":"bearer","refresh\_token":"XXX","expiry":"2019-09- 30T19:41:45.878561877+01:00"} --------------------

y) Yes this is OK

e) Edit this remote

 d) Delete this remote  $y/e/d > y$ 

See the remote setup docs for how to set it up on a machine with no Internet browser available.

# Note that

 rclone runs a webserver on your local machine to collect the token as returned from Citrix ShareFile. This only runs from the moment it opens your browser to the moment you get back the verification code. This is on http://127.0.0.1:53682/ and this it may require you to unblock it temporarily if you are running a host firewall.

Once configured you can then use rclone like this,

List directories in top level of your ShareFile

rclone lsd remote:

List all the files in your ShareFile

rclone ls remote:

To copy a local directory to an ShareFile directory called backup

rclone copy /home/source remote:backup

Paths may be as deep as required, e.g. remote:directory/subdirectory.

Modified time and hashes

ShareFile allows modification times to be set on objects accurate to 1 second. These will be used to detect whether objects need syncing or not.

ShareFile supports MD5 type hashes, so you can use the --checksum flag.

### Transfers

For files above 128 MiB rclone will use a chunked transfer. Rclone will upload up to --transfers chunks at the same time (shared among all the multipart uploads). Chunks are buffered in memory and are normally 64 MiB so increasing --transfers will increase memory use.

Restricted filename characters

In addition to the default restricted characters set the following

characters are also replaced:

Character Value Replacement

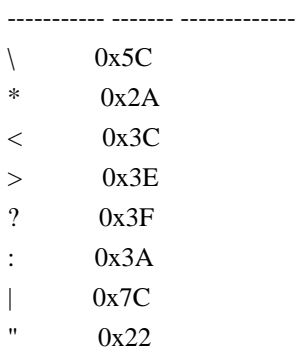

File names can also not start or end with the following characters. These only get replaced if they are the first or last character in the name:

 Character Value Replacement ----------- ------- ------------- SP 0x20 . 0x2E

Invalid UTF-8 bytes will also be replaced, as they can't be used in JSON strings.

Standard options

Here are the standard options specific to sharefile (Citrix Sharefile).

--sharefile-root-folder-id

ID of the root folder.

Leave blank to access "Personal Folders". You can use one of the standard values here or any folder ID (long hex number ID).

- Config: root folder id
- Env Var: RCLONE\_SHAREFILE\_ROOT\_FOLDER\_ID
- Type: string
- Required: false
- Examples:
- $-$  ""
	- Access the Personal Folders (default).
- "favorites"
	- Access the Favorites folder.
- "allshared"
	- Access all the shared folders.
- "connectors"
	- Access all the individual connectors.
- "top"
	- Access the home, favorites, and shared folders as well as the connectors.

#### Advanced options

Here are the advanced options specific to sharefile (Citrix Sharefile).

--sharefile-upload-cutoff

Cutoff for switching to multipart upload.

Properties:

- Config: upload\_cutoff
- Env

### Var: RCLONE\_SHAREFILE\_UPLOAD\_CUTOFF

- Type: SizeSuffix
- Default: 128Mi

--sharefile-chunk-size

Upload chunk size.

Must a power of  $2 \ge 256k$ .

Making this larger will improve performance, but note that each chunk is buffered in memory one per transfer.

Reducing this will reduce memory usage but decrease performance.

#### Properties:

- Config: chunk\_size
- Env Var: RCLONE\_SHAREFILE\_CHUNK\_SIZE
- Type: SizeSuffix
- Default: 64Mi

--sharefile-endpoint

Endpoint for API calls.

This is usually auto discovered as part of the oauth process, but can be set manually to something like: https://XXX.sharefile.com

## Properties:

- Config: endpoint
- Env Var: RCLONE\_SHAREFILE\_ENDPOINT
- Type: string
- Required: false

#### --sharefile-encoding

The encoding for the backend.

See the encoding section in the overview for more info.

# Properties:

- Config: encoding
- Env Var: RCLONE\_SHAREFILE\_ENCODING
- Type: MultiEncoder
- Default:

Slash,LtGt,DoubleQuote,Colon,Question,Asterisk,Pipe,BackSlash,Ctl,LeftSpace,LeftPeriod,RightSpace,RightPerio d,InvalidUtf8,Dot

## Limitations

#### Note

 that ShareFile is case insensitive so you can't have a file called "Hello.doc" and one called "hello.doc".

ShareFile only supports filenames up to 256 characters in length.

rclone about is not supported by the Citrix ShareFile backend. Backends without this capability cannot determine free space for an rclone mount or use policy mfs (most free space) as a member of an rclone union remote.

See List of backends that do not support rclone about See rclone about

# Crypt

Rclone crypt remotes encrypt and decrypt other remotes.

A remote of type crypt does not access a storage system directly, but instead wraps another remote, which in turn accesses the storage system. This is similar to how alias, union, chunker and a few others work. It makes the usage very flexible, as you can add a layer, in this case an encryption layer, on top of any other backend, even in multiple layers. Rclone's

 functionality can be used as with any other remote, for example you can mount a crypt remote.

Accessing a storage system through a crypt remote realizes client-side encryption, which makes it safe to keep your data in a location you do not trust will not get compromised. When working against the crypt remote, rclone will automatically encrypt (before uploading) and decrypt (after downloading) on your local system as needed on the fly, leaving the data encrypted at rest in the wrapped remote. If you access the storage system using an application other than rclone, or access the wrapped remote directly using rclone, there will not be any encryption/decryption: Downloading existing content will just give you the encrypted (scrambled) format, and anything you upload will not become encrypted.

The encryption is a secret-key encryption (also called symmetric key encryption) algorithm, where a password (or pass phrase) is used to generate real encryption key. The password can be supplied by user, or

you may chose to let rclone generate one. It will be stored in the configuration file, in a lightly obscured form. If you are in an environment where you are not able to keep your configuration secured, you should add configuration encryption as protection. As long as you have this configuration file, you will be able to decrypt your data. Without the configuration file, as long as you remember the password (or keep it in a safe place), you can re-create the configuration and gain access to the existing data. You may also configure a corresponding remote in a different installation to access the same data. See below for guidance to changing password.

Encryption uses cryptographic salt, to permute the encryption key so that the same string may be encrypted in different ways. When configuring the crypt remote it is optional to enter a salt, or to let rclone generate a unique salt. If omitted, rclone uses a built-in unique string. Normally in cryptography, the salt is stored together with the

encrypted content, and do not have to be memorized by the user. This is not the case in rclone, because rclone does not store any additional information on the remotes. Use of custom salt is effectively a second password that must be memorized.

File content encryption is performed using NaCl SecretBox, based on XSalsa20 cipher and Poly1305 for integrity. Names (file- and directory names) are also encrypted by default, but this has some implications and is therefore possible to turned off.

### Configuration

Here is an example of how to make a remote called secret.

To use crypt, first set up the underlying remote. Follow the rclone config instructions for the specific backend.

Before configuring the crypt remote, check the underlying remote is working. In this example the underlying remote is called remote. We will configure a path path within this remote to contain the encrypted content. Anything inside remote:path will be encrypted and anything outside will not.

# Configure

 crypt using rclone config. In this example the crypt remote is called secret, to differentiate it from the underlying remote.

When you are done you can use the crypt remote named secret just as you would with any other remote, e.g. rclone copy D:\docs secret:\docs, and rclone will encrypt and decrypt as needed on the fly. If you access the wrapped remote remote:path directly you will bypass the encryption, and anything you read will be in encrypted form, and anything you write will be unencrypted. To avoid issues it is best to configure a dedicated path for encrypted content, and access it exclusively through a crypt remote.

 No remotes found, make a new one? n) New remote s) Set configuration password q) Quit config  $n/s/q>n$  name> secret Type of storage to configure. Enter a string value. Press Enter for the default (""). Choose a number from below, or type in your own value [snip] XX / Encrypt/Decrypt a remote \ "crypt" [snip] Storage> crypt \*\* See help for crypt backend at: https://rclone.org/crypt/ \*\*

Remote to encrypt/decrypt.

Normally should contain a ':' and a path, eg "myremote:path/to/dir", "myremote:bucket" or maybe "myremote:" (not recommended). Enter a string value. Press Enter for the default (""). remote> remote:path How to encrypt the filenames. Enter a string value. Press Enter for the default ("standard"). Choose a number from below, or type in your own value. / Encrypt the filenames.

1 | See the docs for the details.

\ "standard"

2 / Very simple filename obfuscation.

\ "obfuscate"

/ Don't encrypt the file names.

3 | Adds a ".bin" extension only.

\ "off"

filename\_encryption>

Option to either encrypt directory names or leave them intact.

 NB If filename\_encryption is "off" then this option will do nothing. Enter a boolean value (true or false). Press Enter for the default ("true").

Choose a number from below, or type in your own value

1 / Encrypt directory names.

\ "true"

2 / Don't encrypt directory names, leave them intact.

\ "false"

directory\_name\_encryption>

Password or pass phrase for encryption.

y) Yes type in my own password

g) Generate random password

 $y/g>y$ 

Enter the password:

password:

Confirm the password:

password:

Password or pass phrase for salt. Optional but recommended.

Should be different to the previous password.

y) Yes type in my own password

g) Generate random password

n) No leave this optional password blank (default)

 $y/g/n > g$ 

Password strength in bits.

64 is just about memorable

128 is secure

1024 is the maximum

Bits> 128

Your password is: JAsJvRcgR-\_veXNfy\_sGmQ

Use this password? Please note that an obscured version of this

password (and not the password itself) will be stored under your

configuration file, so keep this generated

password in a safe place.

 y) Yes (default) n) No  $v/n$  Edit advanced config? (y/n) y) Yes

 n) No (default)  $y/n$  Remote config -------------------- [secret]  $type = crypt$  remote = remote:path password = \*\*\* ENCRYPTED \*\*\* password2 = \*\*\* ENCRYPTED \*\*\* ------------------- y) Yes this is OK (default) e) Edit this remote d) Delete this remote  $y/e/d$ 

Important The crypt password stored in rclone.conf is lightly obscured. That only protects it from cursory inspection. It is not secure unless configuration encryption of rclone.conf is specified.

A long passphrase is recommended, or rclone config can generate a random one.

The obscured password is created using AES-CTR with a static key. The salt is stored verbatim at the beginning of the obscured password. This static key is shared between all versions of rclone.

If you reconfigure rclone with the same passwords/passphrases elsewhere it will be compatible, but the obscured version will be different due to the different salt.

Rclone does not encrypt

- file length this can be calculated within 16 bytes
- modification time used for syncing

Specifying the remote

When configuring the remote to encrypt/decrypt, you may specify any string that rclone accepts as a source/destination of other commands.

The primary use case is to specify the path into an already configured remote (e.g. remote:path/to/dir or remote:bucket), such that data in a remote untrusted location can be stored encrypted.

You may also specify a local filesystem path, such as /path/to/dir on Linux, C:\path\to\dir on Windows. By creating a crypt remote pointing to such a local filesystem path, you can use rclone as a utility for pure

local file encryption, for example to keep encrypted files on a removable USB drive.

Note: A string which do not contain a : will by rclone be treated as a relative path in the local filesystem. For example, if you enter the name remote

without the trailing :, it will be treated as a subdirectory of the current directory with name "remote".

If a path remote:path/to/dir is specified, rclone stores encrypted files in path/to/dir on the remote. With file name encryption, files saved to secret:subdir/subfile are stored in the unencrypted path path/to/dir but the subdir/subpath element is encrypted.

The path you specify does not have to exist, rclone will create it when needed.

If you intend to use the wrapped remote both directly for keeping unencrypted content, as well as through a crypt remote for encrypted content, it is recommended to point the crypt remote to a separate directory within the wrapped remote. If you use a bucket-based storage system (e.g. Swift, S3, Google Compute Storage, B2, Hubic) it is generally advisable to wrap the crypt remote around a specific bucket (s3:bucket). If wrapping around the entire root of the storage (s3:), and use the optional file name encryption, rclone will encrypt the bucket name.

#### Changing password

Should the password, or the configuration file containing a lightly obscured form of the password, be compromised, you need to re-encrypt your data with a new password. Since rclone uses secret-key encryption, where the encryption key is generated directly from the password kept on the client, it is not possible to change the password/key of already encrypted content. Just changing the password configured for an existing crypt remote means you will no longer able to decrypt any of the previously encrypted content. The only possibility is to re-upload everything via a crypt remote configured with your new password.

Depending on the size of your data, your bandwith, storage quota etc, there are different approaches you can take: - If you have everything in a different location, for example on your local system, you could remove all of the prior encrypted files, change the password for your configured crypt remote (or delete and re-create the crypt configuration),

 and then re-upload everything from the alternative location. - If you have enough space on the storage system you can create a new crypt remote pointing to a separate directory on the same backend, and then use rclone to copy everything from the original crypt remote to the new, effectively decrypting everything on the fly using the old password and re-encrypting using the new password. When done, delete the original crypt remote directory and finally the rclone crypt configuration with the old password. All data will be streamed from the storage system and back, so you will get half the bandwith and be charged twice if you have upload and download quota on the storage system.

Note: A security problem related to the random password generator was fixed in rclone version 1.53.3 (released 2020-11-19). Passwords generated by rclone config in version 1.49.0 (released 2019-08-26) to 1.53.2 (released 2020-10-26) are not considered secure and should be changed. If you made up your own password,

or used rclone version older

than 1.49.0 or newer than 1.53.2 to generate it, you are not affected by this issue. See issue #4783 for more details, and a tool you can use to check if you are affected.

#### Example

Create the following file structure using "standard" file name encryption.

 plaintext/ file0.txt file1.txt subdir file2.txt file3.txt subsubdir file4.txt

Copy these to the remote, and list them

 \$ rclone -q copy plaintext secret: \$ rclone -q ls secret: 7 file1.txt 6 file0.txt 8 subdir/file2.txt 10 subdir/subsubdir/file4.txt 9 subdir/file3.txt

The crypt remote looks like

 \$ rclone -q ls remote:path 55 hagjclgavj2mbiqm6u6cnjjqcg  54 v05749mltvv1tf4onltun46gls 57 86vhrsv86mpbtd3a0akjuqslj8/dlj7fkq4kdq72emafg7a7s41uo 58 86vhrsv86mpbtd3a0akjuqslj8/7uu829995du6o42n32otfhjqp4/b9pausrfansjth5ob3jkdqd4lc 56 86vhrsv86mpbtd3a0akjuqslj8/8njh1sk437gttmep3p70g81aps

The directory structure is preserved

 \$ rclone -q ls secret:subdir 8 file2.txt 9 file3.txt 10 subsubdir/file4.txt

Without file name encryption .bin extensions are added to underlying names. This prevents the cloud provider attempting to interpret file content.

 \$ rclone -q ls remote:path 54 file0.txt.bin 57 subdir/file3.txt.bin 56 subdir/file2.txt.bin 58 subdir/subsubdir/file4.txt.bin 55 file1.txt.bin

File name encryption modes

# **Off**

- doesn't hide file names or directory structure
- allows for longer file names (~246 characters)
- can use sub paths and copy single files

## Standard

- file names encrypted
- file names can't be as long (~143 characters)
- can use sub paths and copy single files
- directory structure visible
- identical files names will have identical uploaded names
- can
- use shortcuts to shorten the directory recursion

## **Obfuscation**

This is a simple "rotate" of the filename, with each file having a rot distance based on the filename. Rclone stores the distance at the beginning of the filename. A file called "hello" may become "53.jgnnq".

Obfuscation is not a strong encryption of filenames, but hinders

automated scanning tools picking up on filename patterns. It is an intermediate between "off" and "standard" which allows for longer path segment names.

There is a possibility with some unicode based filenames that the obfuscation is weak and may map lower case characters to upper case equivalents.

Obfuscation cannot be relied upon for strong protection.

- file names very lightly obfuscated
- file names can be longer than standard encryption
- can use sub paths and copy single files
- directory structure visible
- identical files names will have identical uploaded names

Cloud storage systems have limits on file name length and total path length

 which rclone is more likely to breach using "Standard" file name encryption. Where file names are less than 156 characters in length issues should not be encountered, irrespective of cloud storage provider.

An experimental advanced option filename\_encoding is now provided to address this problem to a certain degree. For cloud storage systems with case sensitive file names (e.g. Google Drive), base64 can be used to reduce file name length. For cloud storage systems using UTF-16 to store file names internally (e.g. OneDrive), base32768 can be used to drastically reduce file name length.

An alternative, future rclone file name encryption mode may tolerate backend provider path length limits.

Directory name encryption

Crypt offers the option of encrypting dir names or leaving them intact. There are two options:

True

Encrypts the whole file path including directory names Example: 1/12/123.txt is encrypted to p0e52nreeaj0a5ea7s64m4j72s/l42g6771hnv3an9cgc8cr2n1ng/qgm4avr35m5loi1th53ato71v0

False

Only

 encrypts file names, skips directory names Example: 1/12/123.txt is encrypted to 1/12/qgm4avr35m5loi1th53ato71v0

Modified time and hashes

Crypt stores modification times using the underlying remote so support depends on that.

Hashes are not stored for crypt. However the data integrity is protected by an extremely strong crypto authenticator.

Use the rclone cryptcheck command to check the integrity of a crypted remote instead of rclone check which can't check the checksums properly.

# Standard options

Here are the standard options specific to crypt (Encrypt/Decrypt a remote).

#### --crypt-remote

Remote to encrypt/decrypt.

Normally should contain a ':' and a path, e.g. "myremote:path/to/dir", "myremote:bucket" or maybe "myremote:" (not recommended).

Properties:

- Config: remote
- Env Var: RCLONE\_CRYPT\_REMOTE
- Type: string
- Required: true

--crypt-filename-encryption

How to encrypt the filenames.

- Config: filename\_encryption
- Env
- Var: RCLONE\_CRYPT\_FILENAME\_ENCRYPTION
- Type: string
- Default: "standard"
- Examples:
	- "standard"
		- Encrypt the filenames.
		- See the docs for the details.
- "obfuscate"
	- Very simple filename obfuscation.
- "off"
	- Don't encrypt the file names.
	- Adds a ".bin" extension only.

--crypt-directory-name-encryption

Option to either encrypt directory names or leave them intact.

NB If filename\_encryption is "off" then this option will do nothing.

### Properties:

- Config: directory\_name\_encryption
- Env Var: RCLONE\_CRYPT\_DIRECTORY\_NAME\_ENCRYPTION
- Type: bool
- Default: true
- Examples:
- "true"
	- Encrypt directory names.
- "false"
	- Don't encrypt directory names, leave them intact.

#### --crypt-password

Password or pass phrase for encryption.

NB Input to this must be obscured - see rclone obscure.

# Properties:

- Config: password
- Env Var: RCLONE\_CRYPT\_PASSWORD
- Type: string
- -

### Required: true

--crypt-password2

Password or pass phrase for salt.

Optional but recommended. Should be different to the previous password.

NB Input to this must be obscured - see rclone obscure.

- Config: password2
- Env Var: RCLONE\_CRYPT\_PASSWORD2
- Type: string
- Required: false

# Advanced options

Here are the advanced options specific to crypt (Encrypt/Decrypt a remote).

--crypt-server-side-across-configs

Allow server-side operations (e.g. copy) to work across different crypt configs.

Normally this option is not what you want, but if you have two crypts pointing to the same backend you can use it.

This can be used, for example, to change file name encryption type without re-uploading all the data. Just make two crypt backends pointing to two different directories with the single changed parameter and use rclone move to move the files between the crypt remotes.

# Properties:

- Config: server\_side\_across\_configs
- Env Var: RCLONE\_CRYPT\_SERVER\_SIDE\_ACROSS\_CONFIGS

-

- Type: bool - Default: false
- --crypt-show-mapping

For all files listed show how the names encrypt.

If this flag is set then for each file that the remote is asked to list, it will log (at level INFO) a line stating the decrypted file name and the encrypted file name.

This is so you can work out which encrypted names are which decrypted names just in case you need to do something with the encrypted file names, or for debugging purposes.

- Config: show\_mapping
- Env Var: RCLONE\_CRYPT\_SHOW\_MAPPING
- Type: bool

- Default: false

### --crypt-no-data-encryption

Option to either encrypt file data or leave it unencrypted.

# Properties:

- Config: no\_data\_encryption
- Env Var: RCLONE\_CRYPT\_NO\_DATA\_ENCRYPTION
- Type: bool
- Default: false
- Examples:
- "true"
	- Don't encrypt file data, leave it unencrypted.
- "false"
	- Encrypt file data.

--crypt-filename-encoding

How to encode the encrypted filename to text string.

This option could help with shortening the encrypted filename. The suitable option would depend on the way your remote count the filename length and if it's case sensitve.

# Properties:

- Config: filename\_encoding
- Env Var: RCLONE\_CRYPT\_FILENAME\_ENCODING
- Type: string
- Default: "base32"
- Examples:
	- "base32"
		- Encode using base32. Suitable for all remote.
	- "base64"
		- Encode using base64. Suitable for case sensitive remote.
	- "base32768"
		- Encode using base32768. Suitable if your remote counts UTF-16 or
		- Unicode codepoint instead of UTF-8 byte length. (Eg. Onedrive)

## Backend commands

Here are the commands specific to the crypt backend.
Run them with

rclone backend COMMAND remote:

The help below will explain what arguments each command takes.

See the "rclone backend" command for more info on how to pass options and arguments.

These can be run on a running backend using the rc command backend/command.

encode

Encode the given filename(s)

rclone backend encode remote: [options] [<arguments>+]

This encodes the filenames given as arguments returning a list of strings of the encoded results.

Usage Example:

 rclone backend encode crypt: file1 [file2...] rclone rc backend/command command=encode fs=crypt: file1 [file2...]

decode

Decode the given filename(s)

rclone backend decode remote: [options] [<arguments>+]

This decodes the filenames given as arguments returning a list of strings of the decoded results. It will return an error if any of the inputs are invalid.

Usage Example:

 rclone backend decode crypt: encryptedfile1 [encryptedfile2...] rclone rc backend/command command=decode fs=crypt: encryptedfile1 [encryptedfile2...]

Backing up a crypted remote

If you wish to backup a crypted remote, it is recommended that you use rclone sync on the encrypted files, and make sure the passwords are the same in the new encrypted remote.

This

will have the following advantages

- rclone sync will check the checksums while copying
- you can use rclone check between the encrypted remotes
- you don't decrypt and encrypt unnecessarily

For example, let's say you have your original remote at remote: with the encrypted version at eremote: with path remote:crypt. You would then set up the new remote remote2: and then the encrypted version eremote2: with path remote2:crypt using the same passwords as eremote:.

To sync the two remotes you would do

rclone sync -i remote:crypt remote2:crypt

And to check the integrity you would do

rclone check remote:crypt remote2:crypt

File formats

File encryption

Files are encrypted 1:1 source file to destination object. The file has a header and is divided into chunks.

#### Header

- 8 bytes magic string RCLONE\x00\x00
- 24 bytes Nonce (IV)

The initial nonce is generated from the operating systems crypto strong random number generator. The nonce is incremented for each chunk read

making sure each nonce is unique for each block written. The chance of a nonce being re-used is minuscule. If you wrote an exabyte of data (10<sup>1</sup>) bytes) you would have a probability of approximately  $2\times10^{32}$  of re-using a nonce.

## Chunk

Each chunk will contain 64 KiB of data, except for the last one which may have less data. The data chunk is in standard NaCl SecretBox format. SecretBox uses XSalsa20 and Poly1305 to encrypt and authenticate messages.

Each chunk contains:

- 16 Bytes of Poly1305 authenticator
- 1 65536 bytes XSalsa20 encrypted data

64k chunk size was chosen as the best performing chunk size (the authenticator takes too much time below this and the performance drops off due to cache effects above this). Note that these chunks are buffered in memory so they can't be too big.

This uses a 32 byte (256 bit key) key derived from the user password.

## Examples

1 byte file will encrypt to

- 32 bytes header

- 17 bytes data chunk

49 bytes total

1 MiB (1048576 bytes) file will encrypt to

- 32 bytes header
- 16 chunks of 65568 bytes

1049120 bytes total (a 0.05% overhead). This is the overhead for big files.

#### Name encryption

File names are encrypted segment by segment - the path is broken up into / separated strings and these are encrypted individually.

File segments are padded using PKCS#7 to a multiple of 16 bytes before encryption.

They are then encrypted with EME using AES with 256 bit key. EME (ECB-Mix-ECB) is a wide-block encryption mode presented in the 2003 paper "A Parallelizable Enciphering Mode" by Halevi and Rogaway.

This makes for deterministic encryption which is what we want - the same filename must encrypt to the same thing otherwise we can't find it on the cloud storage system.

This means that

- filenames with the same name will encrypt the same

- filenames which start the same won't have a common prefix

This uses a 32 byte key (256 bits) and a 16 byte (128 bits) IV both of which are derived from the user password.

After encryption they are written out using a modified version of standard base32 encoding as described in RFC4648. The standard encoding is modified in two ways:

- it becomes lower case (no-one likes upper case filenames!)
- we strip the padding character  $=$

base32 is used rather than the more efficient base64 so rclone can be used on case insensitive remotes (e.g. Windows, Amazon Drive).

#### Key derivation

Rclone uses scrypt with parameters  $N=16384$ , r=8, p=1 with an optional user supplied salt (password2) to derive the  $32+32+16 = 80$  bytes of key material required. If the user doesn't supply a salt then rclone uses an internal one.

scrypt makes it impractical to mount a dictionary attack on rclone encrypted data. For full protection against this you should always use a salt.

## SEE ALSO

- rclone cryptdecode - Show forward/reverse mapping of encrypted filenames

#### Compress (Experimental)

#### Warning

This remote is currently experimental. Things may break and data may be

lost. Anything you do with this remote is at your own risk. Please understand the risks associated with using experimental code and don't use this remote in critical applications.

The Compress remote adds compression to another remote. It is best used with remotes containing many large compressible files.

#### Configuration

To use this remote, all you need to do is specify another remote and a

compression mode to use:

Current remotes:

 Name Type  $=$   $=$   $=$ 

remote\_to\_press sometype

e) Edit existing remote

\$ rclone config

n) New remote

d) Delete remote

r) Rename remote

c) Copy remote

s) Set configuration password

q) Quit config

e/n/d/r/c/s/q> n

name> compress

...

8 / Compress a remote

\ "compress"

...

Storage> compress

\*\* See help for compress backend at: https://rclone.org/compress/ \*\*

Remote to compress.

Enter a string value. Press Enter for the default

("").

 remote> remote\_to\_press:subdir Compression mode. Enter a string value. Press Enter for the default ("gzip").

Choose a number from below, or type in your own value

1 / Gzip compression balanced for speed and compression strength.

\ "gzip"

compression\_mode> gzip

Edit advanced config? (y/n)

y) Yes

n) No (default)

 $y/n > n$ 

 Remote config --------------------

[compress]

 $type = compress$ 

remote = remote\_to\_press:subdir

compression  $mode = gzip$ 

--------------------

y) Yes this is OK (default)

e) Edit this remote

 d) Delete this remote  $y/e/d > y$ 

#### Compression Modes

Currently only gzip compression is supported. It provides a decent balance between speed and size and is well supported by other applications. Compression strength can further be configured via an advanced setting where 0 is no compression and 9 is strongest compression.

## File types

If you open a remote wrapped by compress, you will see that there are

many files with an extension corresponding to the compression algorithm you chose. These files are standard files that can be opened by various archive programs, but they have some hidden metadata that allows them to be used by rclone. While you may download and decompress these files at will, do not manually delete or rename files. Files without correct metadata files will not be recognized by rclone.

#### File names

The compressed files will be named \*.###########.gz where  $*$  is the base file and the # part is base64 encoded size of the uncompressed file. The file names should not be changed by anything other than the rclone compression backend.

#### Standard options

Here are the standard options specific to compress (Compress a remote).

#### --compress-remote

Remote to compress.

#### Properties:

- Config: remote
- Env Var: RCLONE\_COMPRESS\_REMOTE
- Type: string
- Required: true

--compress-mode

Compression mode.

## Properties:

- Config: mode
- Env Var: RCLONE\_COMPRESS\_MODE
- -
- Type: string
- Default: "gzip"
- Examples:
	- "gzip"
		- Standard gzip compression with fastest parameters.

## Advanced options

Here are the advanced options specific to compress (Compress a remote).

--compress-level

GZIP compression level (-2 to 9).

Generally -1 (default, equivalent to 5) is recommended. Levels 1 to 9 increase compression at the cost of speed. Going past 6 generally offers very little return.

Level -2 uses Huffmann encoding only. Only use if you know what you are doing. Level 0 turns off compression.

## Properties:

- Config: level
- Env Var: RCLONE\_COMPRESS\_LEVEL
- Type: int
- Default: -1

--compress-ram-cache-limit

Some remotes don't allow the upload of files with unknown size. In this case the compressed file will need to be cached to determine it's size.

Files smaller than this limit will be cached in RAM, files larger than this limit will be cached on disk.

# Properties:

- Config: ram\_cache\_limit
- Env Var: RCLONE\_COMPRESS\_RAM\_CACHE\_LIMIT
- -
- Type: SizeSuffix
- Default: 20Mi

#### Dropbox

Paths are specified as remote:path

Dropbox paths may be as deep as required, e.g. remote:directory/subdirectory.

#### Configuration

The initial setup for dropbox involves getting a token from Dropbox which you need to do in your browser. rclone config walks you through it.

Here is an example of how to make a remote called remote. First run:

rclone config

This will guide you through an interactive setup process:

 n) New remote d) Delete remote q) Quit config e/n/d/q> n name> remote Type of storage to configure. Choose a number from below, or type in your own value [snip] XX / Dropbox \ "dropbox" [snip] Storage> dropbox Dropbox App Key - leave blank normally. app\_key> Dropbox App Secret - leave blank normally. app\_secret> Remote config Please visit: https://www.dropbox.com/1/oauth2/authorize?client\_id=XXXXXXXXXXXXXXX&response\_type=code Enter the code: XXXXXXXXXXXXXXXXXXXXXXXXXXXXXXXX\_XXXXXXXXXX -------------------- [remote]  $app\_key =$ app\_secret  $=$  token = XXXXXXXXXXXXXXXXXXXXXXXXXXXXX\_XXXX\_XXXXXXXXXXXXXXXXXXXXXXXXXXXXX --------------------

 y) Yes this is OK e) Edit this remote d) Delete this remote y/e/d> y

You can then use it like this,

List directories in top level of your dropbox

rclone lsd remote:

List all the files in your dropbox

rclone ls remote:

To copy a local directory to a dropbox directory called backup

rclone copy /home/source remote:backup

Dropbox for business

Rclone supports Dropbox for business and Team Folders.

When using Dropbox for business remote: and remote:path/to/file will refer to your personal folder.

If you wish to see Team Folders you must use a leading / in the path, so rclone lsd remote:/ will refer to the root and show you all Team Folders and your User Folder.

You can then use team folders like this remote:/TeamFolder and remote:/TeamFolder/path/to/file.

## A

 leading / for a Dropbox personal account will do nothing, but it will take an extra HTTP transaction so it should be avoided.

Modified time and Hashes

Dropbox supports modified times, but the only way to set a modification time is to re-upload the file.

This means that if you uploaded your data with an older version of rclone which didn't support the v2 API and modified times, rclone will decide to upload all your old data to fix the modification times. If you don't want this to happen use --size-only or --checksum flag to stop it.

Dropbox supports its own hash type which is checked for all transfers.

#### Restricted filename characters

 Character Value Replacement ----------- ------- ------------- NUL 0x00  $/$  0x2F DEL  $0x7F$  $\sqrt{0x5C}$ 

File names can also not end with the following characters. These only get replaced if they are the last character in the name:

 Character Value Replacement ----------- ------- ------------- SP 0x20

Invalid UTF-8 bytes will also be replaced, as they can't be used in JSON strings.

Batch mode uploads

Using batch mode uploads is very important for performance when using the Dropbox API. See the dropbox performance guide for more info.

There are 3 modes rclone can use for uploads.

--dropbox-batch-mode off

In this mode rclone will not use upload batching. This was the default before rclone v1.55. It has the disadvantage that it is very likely to encounter too\_many\_requests errors like this

NOTICE: too\_many\_requests/.: Too many requests or write operations. Trying again in 15 seconds.

When rclone receives these it has to wait for 15s or sometimes 300s before continuing which really slows down transfers.

This will happen especially if --transfers is large, so this mode isn't recommended except for compatibility or investigating problems.

--dropbox-batch-mode sync

In this mode rclone

will batch up uploads to the size specified by

--dropbox-batch-size and commit them together.

Using this mode means you can use a much higher --transfers parameter (32 or 64 works fine) without receiving too\_many\_requests errors.

This mode ensures full data integrity.

Note that there may be a pause when quitting rclone while rclone finishes up the last batch using this mode.

--dropbox-batch-mode async

In this mode rclone will batch up uploads to the size specified by --dropbox-batch-size and commit them together.

However it will not wait for the status of the batch to be returned to the caller. This means rclone can use a much bigger batch size (much bigger than --transfers), at the cost of not being able to check the status of the upload.

This provides the maximum possible upload speed especially with lots of small files, however rclone can't check the file got uploaded properly using this mode.

If you are using this mode then using "rclone check" after the transfer completes is recommended. Or you could do an initial transfer with --dropbox-batch-mode async then do a final transfer with --dropbox-batch-mode sync (the default).

Note that there may be a pause when quitting rclone while rclone finishes up the last batch using this mode.

#### Standard options

Here are the standard options specific to dropbox (Dropbox).

--dropbox-client-id

OAuth Client Id.

Leave blank normally.

#### Properties:

- Config: client\_id
- Env Var: RCLONE\_DROPBOX\_CLIENT\_ID
- Type: string
- Required: false

--dropbox-client-secret

## OAuth Client Secret.

Leave blank normally.

Properties:

- Config: client\_secret
- Env Var: RCLONE\_DROPBOX\_CLIENT\_SECRET
- Type: string
- Required: false

Advanced options

Here are the advanced options specific to dropbox (Dropbox).

--dropbox-token

OAuth Access Token as a JSON blob.

Properties:

- Config: token
- Env Var: RCLONE\_DROPBOX\_TOKEN
- Type: string
- Required: false

--dropbox-auth-url

Auth server URL.

Leave blank to use the provider defaults.

Properties:

- Config: auth\_url
- Env Var: RCLONE\_DROPBOX\_AUTH\_URL
- Type: string
- Required: false

--dropbox-token-url

Token server url.

Leave blank to use the provider defaults.

## Properties:

- Config: token\_url
- Env Var: RCLONE\_DROPBOX\_TOKEN\_URL
- Type: string
- Required: false

--dropbox-chunk-size

Upload chunk size (< 150Mi).

Any files larger than this will be uploaded in chunks of this size.

Note that chunks are buffered in memory (one at a time) so rclone can deal with retries. Setting this larger will increase the speed slightly (at most 10% for 128 MiB in tests) at the cost of using more memory. It can be set smaller if you are tight on memory.

## Properties:

- Config: chunk\_size
- Env Var: RCLONE\_DROPBOX\_CHUNK\_SIZE
- Type: SizeSuffix
- Default: 48Mi

--dropbox-impersonate

Impersonate this user when using a business account.

Note that if you want to use impersonate, you should make sure this flag is set when running "rclone config" as this will cause rclone to request the "members.read" scope which it won't normally. This is needed to lookup a members email address into the internal ID that dropbox uses in the API.

Using the "members.read" scope will require a Dropbox Team Admin to approve during the OAuth flow.

You will have to use your own App (setting your own client id and client secret) to use this option as currently rclone's default set of permissions doesn't include "members.read". This can be added once v1.55 or later is in use everywhere.

## Properties:

- Config: impersonate
- Env Var: RCLONE\_DROPBOX\_IMPERSONATE
- Type: string
- Required: false

--dropbox-shared-files

Instructs rclone to work on individual shared files.

In this mode rclone's features are extremely limited - only list (ls, lsl, etc.) operations and read operations (e.g. downloading) are supported in this mode. All other operations will be disabled.

## Properties:

- Config: shared\_files
- Env Var: RCLONE\_DROPBOX\_SHARED\_FILES
- -

Type: bool

- Default: false

--dropbox-shared-folders

Instructs rclone to work on shared folders.

When this flag is used with no path only the List operation is supported and all available shared folders will be listed. If you specify a path the first part will be interpreted as the name of shared folder. Rclone will then try to mount this shared to the root namespace. On success shared folder rclone proceeds normally. The shared folder is now pretty much a normal folder and all normal operations are supported.

Note that we don't unmount the shared folder afterwards so the --dropbox-shared-folders can be omitted after the first use of a particular shared folder.

Properties:

- Config: shared\_folders
- Env Var: RCLONE\_DROPBOX\_SHARED\_FOLDERS
- Type: bool
- Default: false

--dropbox-batch-mode

Upload file batching sync|async|off.

This sets the batch mode used by rclone.

For full info see the main docs

This has 3 possible values

- off - no batching

-

- sync batch uploads and check completion (default)
- async batch upload and don't check completion

Rclone will close any outstanding batches when it exits which may make a delay on quit.

## Properties:

- Config: batch\_mode
- Env Var: RCLONE\_DROPBOX\_BATCH\_MODE
- Type: string
- Default: "sync"

--dropbox-batch-size

Max number of files in upload batch.

This sets the batch size of files to upload. It has to be less than 1000.

By default this is 0 which means rclone which calculate the batch size depending on the setting of batch\_mode.

- batch\_mode: async default batch\_size is 100
- batch\_mode: sync default batch\_size is the same as --transfers
- batch\_mode: off not in use

Rclone will close any outstanding batches when it exits which may make a delay on quit.

Setting this is a great idea if you are uploading lots of small files as it will make them a lot quicker. You can use --transfers 32 to maximise throughput.

Properties:

- Config: batch size
- Env
- Var: RCLONE\_DROPBOX\_BATCH\_SIZE
- Type: int
- Default: 0

--dropbox-batch-timeout

Max time to allow an idle upload batch before uploading.

If an upload batch is idle for more than this long then it will be uploaded.

The default for this is 0 which means rclone will choose a sensible default based on the batch\_mode in use.

- batch\_mode: async default batch\_timeout is 500ms
- batch\_mode: sync default batch\_timeout is 10s
- batch\_mode: off not in use

## Properties:

- Config: batch\_timeout
- Env Var: RCLONE\_DROPBOX\_BATCH\_TIMEOUT
- Type: Duration
- Default: 0s

--dropbox-batch-commit-timeout

Max time to wait for a batch to finish comitting

Properties:

- Config: batch\_commit\_timeout
- Env Var: RCLONE\_DROPBOX\_BATCH\_COMMIT\_TIMEOUT
- Type: Duration
- Default: 10m0s

--dropbox-encoding

The encoding for the backend.

See the encoding section in the overview for more info.

Properties:

- Config: encoding
- Env Var: RCLONE\_DROPBOX\_ENCODING
- Type: MultiEncoder

Default: Slash,BackSlash,Del,RightSpace,InvalidUtf8,Dot

## Limitations

-

Note that Dropbox is case insensitive so you can't have a file called

"Hello.doc" and one called "hello.doc".

There are some file names such as thumbs.db which Dropbox can't store. There is a full list of them in the "Ignored Files" section of this document. Rclone will issue an error message File name disallowed - not uploading if it attempts to upload one of those file names, but the sync won't fail.

Some errors may occur if you try to sync copyright-protected files because Dropbox has its own copyright detector that prevents this sort of file being downloaded. This will return the error ERROR : /path/to/your/file: Failed to copy: failed to open source object: path/restricted\_content/.

If you have more than 10,000 files in a directory then rclone purge dropbox:dir will return the error Failed to purge: There are too many files involved in this operation. As a work-around do an rclone delete dropbox:dir followed by an rclone rmdir dropbox:dir.

When using rclone link you'll need to set --expire if using a non-personal account otherwise the visibility may not be correct. (Note that --expire isn't supported on personal accounts). See the forum discussion and the dropbox SDK issue.

Get your own Dropbox App ID

When you use rclone with Dropbox in its default configuration you are using rclone's App ID. This is shared between all the rclone users.

Here is how to create your own Dropbox App ID for rclone:

- 1. Log into the Dropbox App console with your Dropbox Account (It need not to be the same account as the Dropbox you want to access)
- 2. Choose an API => Usually this should be Dropbox API
- 3. Choose the type of access you want to use => Full Dropbox or App Folder
- 4. Name your App. The app name is global, so you can't use rclone for example
- 5. Click the button Create App
- 6. Switch to the Permissions tab. Enable at least the following permissions: account\_info.read,

files.metadata.write,

 files.content.write, files.content.read, sharing.write. The files.metadata.read and sharing.read checkboxes will be marked too. Click Submit

- 7. Switch to the Settings tab. Fill OAuth2 Redirect URIs as http://localhost:53682/
- 8. Find the App key and App secret values on the Settings tab. Use these values in rclone config to add a new remote or edit an existing remote. The App key setting corresponds to client\_id in rclone config, the App secret corresponds to client\_secret

## Enterprise File Fabric

This backend supports Storage Made Easy's Enterprise File Fabric™ which provides a software solution to integrate and unify File and Object Storage accessible through a global file system.

## Configuration

The initial setup for the Enterprise File Fabric backend involves getting a token from the the Enterprise File Fabric which you need to do in your browser. rclone config walks you through it.

Here is an example of how to make a remote called remote. First run:

rclone config

This will guide you through an interactive setup process:

 No remotes found, make a new one? n) New remote s) Set configuration password q) Quit config  $n/s/q>n$  name> remote Type of storage to configure. Enter a string value. Press Enter for the default (""). Choose a number from below, or type in your own value [snip] XX / Enterprise File Fabric \ "filefabric" [snip] Storage> filefabric \*\* See help for filefabric backend at: https://rclone.org/filefabric/ \*\*  URL of the Enterprise File Fabric to connect to Enter a string value. Press Enter for the default (""). Choose a number from below, or type in your own value 1 / Storage Made Easy US \ "https://storagemadeeasy.com" 2 / Storage Made Easy EU \ "https://eu.storagemadeeasy.com" 3 / Connect to your Enterprise File Fabric \ "https://yourfabric.smestorage.com" url> https://yourfabric.smestorage.com/

ID of the root folder

Leave blank normally.

Fill in to make rclone start with directory of a given ID.

 Enter a string value. Press Enter for the default (""). root\_folder\_id> Permanent Authentication Token

 A Permanent Authentication Token can be created in the Enterprise File Fabric, on the users Dashboard under Security, there is an entry you'll see called "My Authentication Tokens". Click the Manage button to create one.

These tokens are normally valid for several years.

For more info see: https://docs.storagemadeeasy.com/organisationcloud/api-tokens

 Enter a string value. Press Enter for the default (""). permanent\_token> xxxxxxxxxxxxxxx-xxxxxxxxxxxxxxxx Edit advanced config? (y/n) y) Yes n) No (default)  $y/n > n$  Remote config -------------------- [remote] type = filefabric url = https://yourfabric.smestorage.com/ permanent\_token = xxxxxxxxxxxxxxx-xxxxxxxxxxxxxxxx ------------------- y) Yes this is OK (default)

 e) Edit this remote d) Delete this remote  $v/e/d > v$ 

Once configured you can then use rclone like this,

List directories in top level of your Enterprise File Fabric

rclone lsd remote:

List all the files in your Enterprise File Fabric

rclone ls remote:

To copy a local directory to an Enterprise File Fabric directory called backup

rclone copy /home/source remote:backup

Modified time and hashes

The Enterprise File Fabric allows modification times to be set on files accurate to 1 second. These will be used to detect whether objects need syncing or not.

The Enterprise File Fabric does not support any data hashes at this time.

Restricted filename characters

The default restricted characters set will be replaced.

Invalid UTF-8 bytes will also be replaced, as they can't be used in JSON strings.

Empty files

Empty files aren't supported by the Enterprise File Fabric. Rclone will therefore upload an empty file as a single space with a mime type of application/vnd.rclone.empty.file and files with that mime type are treated as empty.

Root folder ID

You can set the root folder id for rclone. This is the directory (identified by its Folder ID) that rclone considers to be the root of your Enterprise File Fabric.

Normally you will leave this blank and rclone will determine the correct root to use itself.

However you can set this to restrict rclone to a specific folder hierarchy.

In order to do this you will have to find the Folder ID of the directory you wish rclone to display. These aren't displayed in the web interface, but you can use rclone lsf to find them, for example

 \$ rclone lsf --dirs-only -Fip --csv filefabric: 120673758,Burnt PDFs/ 120673759,My Quick Uploads/ 120673755,My Syncs/ 120673756,My backups/ 120673757,My contacts/ 120673761,S3 Storage/

The ID for "S3 Storage" would be 120673761.

Standard options

Here are the standard options specific to filefabric (Enterprise File Fabric).

--filefabric-url

URL of the Enterprise File Fabric to connect to.

Properties:

- Config: url
- Env Var: RCLONE\_FILEFABRIC\_URL
- Type: string
- Required: true
- Examples:
	- "https://storagemadeeasy.com"
		- Storage Made Easy US
	- "https://eu.storagemadeeasy.com"
		- Storage Made Easy EU
	- "https://yourfabric.smestorage.com"
		- Connect to your Enterprise File Fabric

--filefabric-root-folder-id

ID of the root folder.

Leave blank normally.

Fill in to make rclone start with directory of a given ID.

Properties:

- Config: root\_folder\_id
- Env Var: RCLONE\_FILEFABRIC\_ROOT\_FOLDER\_ID
- Type: string
- Required: false

--filefabric-permanent-token

Permanent Authentication Token.

A Permanent Authentication Token can be created in the Enterprise File Fabric, on the users Dashboard under Security, there is an entry you'll see called "My Authentication Tokens". Click the Manage button to create

one.

These tokens are normally valid for several years.

For more info see: https://docs.storagemadeeasy.com/organisationcloud/api-tokens

## Properties:

- Config: permanent\_token
- Env Var: RCLONE\_FILEFABRIC\_PERMANENT\_TOKEN
- Type: string
- Required: false

#### Advanced options

Here are the advanced options specific to filefabric (Enterprise File Fabric).

## --filefabric-token

#### Session Token.

This is a session token which rclone caches in the config file. It is usually valid for 1 hour.

Don't set this value - rclone will set it automatically.

## Properties:

- Config: token
- Env Var: RCLONE\_FILEFABRIC\_TOKEN
- Type: string
- Required: false

--filefabric-token-expiry

Token expiry time.

Don't set this value - rclone will set it automatically.

Properties:

- Config: token\_expiry
- Env Var: RCLONE\_FILEFABRIC\_TOKEN\_EXPIRY
- Type: string
- Required: false

--filefabric-version

Version read from the file fabric.

Don't set this value - rclone will set it automatically.

Properties:

- Config: version
- Env Var: RCLONE\_FILEFABRIC\_VERSION
- Type: string
- Required: false

--filefabric-encoding

The encoding for the backend.

See the encoding section in the overview for more info.

Properties:

- Config: encoding
- Env Var: RCLONE\_FILEFABRIC\_ENCODING
- Type: MultiEncoder
- Default: Slash,Del,Ctl,InvalidUtf8,Dot

## FTP

FTP is the File Transfer Protocol. Rclone FTP support is provided using the github.com/jlaffaye/ftp package.

Limitations of Rclone's FTP backend

Paths are specified as remote:path. If the path does not begin with a / it is relative to the home directory of the user. An empty path remote: refers to the user's home directory.

#### Configuration

To create an FTP configuration named remote, run

rclone config

Rclone config guides you through an interactive setup process. A minimal rclone FTP remote definition only requires host, username and password. For an anonymous FTP server, use anonymous as username and your email address as password.

 No remotes found, make a new one? n) New remote r) Rename remote c) Copy remote s) Set configuration password q) Quit config  $n/r/c/s/q> n$  name> remote Type of storage to configure. Enter a string value. Press Enter for the default (""). Choose a number from below, or type in your own value [snip] XX / FTP Connection \ "ftp" [snip] Storage> ftp \*\* See help for ftp backend at: https://rclone.org/ftp/ \*\* FTP host to connect to Enter a string value. Press Enter for the default (""). Choose a number from below, or type in your own value 1 / Connect to ftp.example.com \ "ftp.example.com" host> ftp.example.com FTP username Enter a string value. Press Enter for the default ("\$USER"). user> FTP port number Enter a signed integer. Press Enter for the default (21). port> FTP password y) Yes type in my own password

 g) Generate random password  $y/g>y$  Enter the password: password: Confirm the password: password: Use FTP over TLS (Implicit) Enter a boolean value (true or false). Press Enter for the default ("false"). tls> Use FTP over TLS (Explicit) Enter a boolean value (true or false). Press Enter for the default ("false"). explicit\_tls> Remote config -------------------- [remote]  $type = ftp$  host = ftp.example.com pass = \*\*\* ENCRYPTED \*\*\* ------------------- y) Yes this is OK e) Edit this remote d) Delete this remote  $y/e/d > y$ 

To see all directories in the home directory of remote

rclone lsd remote:

Make a new directory

rclone mkdir remote:path/to/directory

List the contents of a directory

rclone ls remote:path/to/directory

Sync /home/local/directory to the remote directory, deleting any excess files in the directory.

rclone sync -i /home/local/directory remote:directory

Example without a config file

rclone lsf :ftp: --ftp-host=speedtest.tele2.net --ftp-user=anonymous --ftp-pass=`rclone obscure dummy`

Implicit TLS

Rlone FTP supports implicit FTP over TLS servers (FTPS). This has to be enabled in the FTP backend config for the remote, or with --ftp-tls. The default FTPS port is 990, not 21 and can be set with --ftp-port.

Restricted filename characters

In addition to the default restricted characters set the following characters are also replaced:

File names cannot end with the following characters. Repacement is limited to the last character in a file name:

 Character Value Replacement ----------- ------- ------------- SP 0x20

Not all FTP servers can have all characters in file names, for example:

FTP Server Forbidden characters

 ------------ --------------------- proftpd \* pureftpd  $\qquad$   $\qquad$   $\$ 

This backend's interactive configuration wizard provides a selection of sensible encoding settings for major FTP servers: ProFTPd, PureFTPd, VsFTPd. Just hit a selection number when prompted.

Standard options

Here are the standard options specific to ftp (FTP Connection).

--ftp-host

FTP host to connect to.

E.g. "ftp.example.com".

Properties:

- Config: host
- Env Var: RCLONE\_FTP\_HOST
- Type: string
- Required: true

--ftp-user

FTP username.

## Properties:

- Config: user
- Env Var: RCLONE\_FTP\_USER
- Type: string
- Default: "\$USER"

--ftp-port

FTP port number.

Properties:

- Config: port
- Env Var: RCLONE\_FTP\_PORT
- Type: int
- Default: 21

--ftp-pass

FTP password.

NB Input to this must be obscured - see rclone obscure.

Properties:

- Config: pass
- Env Var: RCLONE\_FTP\_PASS
- Type: string
- Required: false

--ftp-tls

Use Implicit FTPS (FTP over TLS).

When using implicit FTP over TLS the client connects using TLS right from the start which breaks compatibility with non-TLS-aware servers. This is usually served over port 990 rather than port 21. Cannot be used in combination with explicit FTP.

### Properties:

- Config: tls
- Env Var: RCLONE\_FTP\_TLS
- Type: bool
- Default: false

--ftp-explicit-tls

Use Explicit FTPS (FTP over TLS).

When using explicit FTP over TLS the client explicitly requests security from the server in order to upgrade a plain text connection to an encrypted one. Cannot be used in combination with implicit FTP.

Properties:

- Config: explicit\_tls
- Env Var: RCLONE\_FTP\_EXPLICIT\_TLS
- Type: bool
- Default: false

Advanced options

Here are the advanced options specific to ftp (FTP Connection).

--ftp-concurrency

Maximum number of FTP simultaneous connections, 0 for unlimited.

Properties:

- Config: concurrency
- Env Var: RCLONE\_FTP\_CONCURRENCY
- Type: int
- Default: 0

--ftp-no-check-certificate

Do not verify the TLS certificate of the server.

Properties:

- Config: no\_check\_certificate
- Env Var: RCLONE\_FTP\_NO\_CHECK\_CERTIFICATE
- Type: bool
- Default: false

--ftp-disable-epsv

Disable using EPSV even if server advertises support.

Properties:

- Config: disable\_epsv
- Env Var: RCLONE\_FTP\_DISABLE\_EPSV
- Type: bool
- Default: false

--ftp-disable-mlsd

Disable using MLSD even if server advertises support.

## Properties:

- Config: disable\_mlsd
- Env Var: RCLONE\_FTP\_DISABLE\_MLSD
- Type: bool
- Default: false

--ftp-writing-mdtm

Use MDTM to set modification time (VsFtpd quirk)

## Properties:

- Config: writing\_mdtm
- Env Var: RCLONE\_FTP\_WRITING\_MDTM
- Type: bool
- Default: false
- --ftp-idle-timeout

Max time before closing idle connections.

If no connections have been returned to the connection pool in the time given, rclone will empty the connection pool.

Set to 0 to keep connections indefinitely.

Properties:

- Config: idle\_timeout
- Env Var: RCLONE\_FTP\_IDLE\_TIMEOUT
- Type: Duration
- Default: 1m0s

--ftp-close-timeout

Maximum time to wait for a response to close.

## Properties:

- Config: close\_timeout
- Env Var: RCLONE\_FTP\_CLOSE\_TIMEOUT
- -
- Type: Duration
- Default: 1m0s

--ftp-tls-cache-size

Size of TLS session cache for all control and data connections.

TLS cache allows to resume TLS sessions and reuse PSK between connections. Increase if default size is not enough resulting in TLS resumption errors. Enabled by default. Use 0 to disable.

Properties:

- Config: tls\_cache\_size
- Env Var: RCLONE\_FTP\_TLS\_CACHE\_SIZE
- Type: int
- Default: 32

--ftp-disable-tls13

Disable TLS 1.3 (workaround for FTP servers with buggy TLS)

Properties:

- Config: disable\_tls13
- Env Var: RCLONE\_FTP\_DISABLE\_TLS13
- Type: bool
- Default: false

--ftp-shut-timeout

Maximum time to wait for data connection closing status.

Properties:

- Config: shut timeout
- Env Var: RCLONE\_FTP\_SHUT\_TIMEOUT
- Type: Duration
- Default: 1m0s

--ftp-ask-password

Allow asking for FTP password when needed.

If this is set and no password is supplied then rclone will ask for a password

## Properties:

- Config: ask\_password
- - Env Var: RCLONE\_FTP\_ASK\_PASSWORD
- Type: bool
- Default: false

## --ftp-encoding

The encoding for the backend.

See the encoding section in the overview for more info.

## Properties:

- Config: encoding
- Env Var: RCLONE\_FTP\_ENCODING
- Type: MultiEncoder
- Default: Slash,Del,Ctl,RightSpace,Dot
- Examples:
	- "Asterisk,Ctl,Dot,Slash"
	- ProFTPd can't handle '\*' in file names
	- "BackSlash,Ctl,Del,Dot,RightSpace,Slash,SquareBracket"
		- PureFTPd can't handle '[]' or '\*' in file names
	- "Ctl,LeftPeriod,Slash"
		- VsFTPd can't handle file names starting with dot

## Limitations

FTP servers acting as rclone remotes must support passive mode. The mode cannot be configured as passive is the only supported one. Rclone's FTP implementation is not compatible with active mode as the library it uses doesn't support it. This will likely never be supported due to security concerns.

Rclone's FTP backend does not support any checksums but can compare file

sizes.

rclone about is not supported by the FTP backend. Backends without this capability cannot determine free space for an rclone mount or use policy mfs (most free space) as a member of an rclone union remote.

See List of backends that do not support rclone about See rclone about

The implementation of : --dump headers, --dump bodies, --dump auth for debugging isn't the same as for rclone HTTP based backends - it has less fine grained control.

--timeout isn't supported (but --contimeout is).

--bind isn't supported.

Rclone's FTP backend could support server-side move but does not at present.

The ftp\_proxy environment variable is not currently supported.

### Modified time

File modification time (timestamps) is supported to 1 second resolution for major FTP servers: ProFTPd, PureFTPd, VsFTPd, and FileZilla FTP server. The VsFTPd server has non-standard implementation of time related protocol commands and needs a special configuration setting: writing  $mdtm = true$ .

#### Support

 for precise file time with other FTP servers varies depending on what protocol extensions they advertise. If all the MLSD, MDTM and MFTM extensions are present, rclone will use them together to provide precise time. Otherwise the times you see on the FTP server through rclone are those of the last file upload.

You can use the following command to check whether rclone can use precise time with your FTP server: rclone backend features your\_ftp\_remote: (the trailing colon is important). Look for the number in the line tagged by Precision designating the remote time precision expressed as nanoseconds. A value of 1000000000 means that file time precision of 1 second is available. A value of 31536000000000000000 (or another large number) means "unsupported".

# Google Cloud Storage

Paths are specified as remote:bucket (or remote: for the lsd command.) You may put subdirectories in too, e.g. remote:bucket/path/to/dir.

## Configuration

The initial setup for google cloud storage involves getting

a token from

Google Cloud Storage which you need to do in your browser. rclone config walks you through it.

Here is an example of how to make a remote called remote. First run:

rclone config

This will guide you through an interactive setup process:

 n) New remote d) Delete remote q) Quit config  $e/n/d/q > n$  name> remote Type of storage to configure. Choose a number from below, or type in your own value [snip] XX / Google Cloud Storage (this is not Google Drive) \ "google cloud storage" [snip] Storage> google cloud storage Google Application Client Id - leave blank normally. client id> Google Application Client Secret - leave blank normally. client\_secret> Project number optional - needed only for list/create/delete buckets - see your developer console. project\_number> 12345678 Service Account Credentials JSON file path - needed only if you want use SA instead of interactive login. service\_account\_file> Access Control List for new objects. Choose a number from below, or type in your own value 1 / Object owner gets OWNER access, and all Authenticated Users get READER access. \ "authenticatedRead" 2 / Object owner gets OWNER access, and project team owners get OWNER access. \ "bucketOwnerFullControl" 3 / Object owner gets OWNER access, and project team owners get READER access. \ "bucketOwnerRead" 4 / Object owner gets OWNER access [default if left blank]. \ "private" 5 / Object owner gets OWNER access, and project team members get access according to their roles. \ "projectPrivate" 6 / Object owner gets OWNER access, and all Users get READER access. \ "publicRead" object\_acl> 4 Access Control List for new buckets.

Choose a number from below, or type in your own value

1 / Project team owners get OWNER access, and all Authenticated Users get READER access.

- \ "authenticatedRead"
- 2 / Project team owners get OWNER access [default if left blank].

\ "private"

- 3 / Project team members get access according to their roles.
- \ "projectPrivate"
- 4 / Project team owners get OWNER access, and all Users get READER access.
- \ "publicRead"
- 5 / Project team owners get OWNER access, and all Users get WRITER access.
- \ "publicReadWrite"

bucket\_acl> 2

Location for the newly created buckets.

Choose a number from below, or type in your own value

1 / Empty for default location (US).

 $\sqrt{"""$ 

2 / Multi-regional location for Asia.

\ "asia"

3 / Multi-regional location for Europe.

\ "eu"

- 4 / Multi-regional location for United States.
- $\setminus$  "us"

5 / Taiwan.

\ "asia-east1"

6 / Tokyo.

\ "asia-northeast1"

- 7 / Singapore.
- \ "asia-southeast1"
- 8 / Sydney.

\ "australia-southeast1"

9 / Belgium.

\ "europe-west1"

10 / London.

\ "europe-west2"

- 11 / Iowa.
- \ "us-central1"
- 12 / South Carolina.

\ "us-east1"

13 / Northern Virginia.

\ "us-east4"

14 / Oregon.

\ "us-west1"

location > 12

The storage class to use when storing objects in Google Cloud Storage.

Choose a number from below, or type in your own value

1 / Default

 $\sqrt{\phantom{a}^{\dagger}}$ 

- 2 / Multi-regional storage class
- \ "MULTI\_REGIONAL"
- 3 / Regional storage class

\ "REGIONAL"

4 / Nearline storage class

\ "NEARLINE"

5 / Coldline storage class

\ "COLDLINE"

6 / Durable reduced availability storage class

## \ "DURABLE\_REDUCED\_AVAILABILITY"

storage\_class> 5

Remote config

Use auto config?

\* Say Y if not sure

\* Say N if you are working on a remote or headless machine or Y didn't work

y) Yes

n) No

 $y/n > y$ 

If your browser doesn't open automatically go to the following link: http://127.0.0.1:53682/auth

Log in and authorize rclone

for access

Waiting for code...

Got code

--------------------

[remote]

type = google cloud storage

client  $id =$ 

client\_secret =

token = {"AccessToken":"xxxx.xxxxxxxxxxxxxxxxxxxxxxxxxxxxxxxxxxxxxxxxx-

xxxxxxxxxxxxxxxxxxxxxxxxxxxxxxxxxxxxxxxxx","RefreshToken":"x/xxxxxxxxxxxxxxxxxxxxxxxxxxxxxxxxx\_x xxxxxxxx","Expiry":"2014-07-17T20:49:14.929208288+01:00","Extra":null}

project\_number =  $12345678$ 

 object\_acl = private bucket\_acl = private

--------------------

 y) Yes this is OK e) Edit this remote

d) Delete this remote

 $y/e/d > y$ 

Note that rclone runs a webserver on your local machine to collect the token as returned from Google if you use auto config mode. This only runs from the moment it opens your browser to the moment you get back the verification code. This is on http://127.0.0.1:53682/ and this it may require you to unblock it temporarily if you are running a host firewall, or use manual mode.

This remote is called remote and can now be used like this

See all the buckets in your project

rclone lsd remote:

Make a new bucket

rclone mkdir remote:bucket

List the contents of a bucket

rclone ls remote:bucket

Sync /home/local/directory to the remote bucket, deleting any excess files in the bucket.

rclone sync -i /home/local/directory remote:bucket

Service Account support

You can set up rclone with Google Cloud Storage in an unattended mode, i.e. not tied to a specific end-user Google account. This is useful when you want to synchronise files onto machines that don't have actively logged-in users, for example build machines.

To get credentials for Google Cloud Platform IAM Service Accounts, please head to the Service Account section of the Google Developer Console. Service Accounts behave just like normal User permissions in Google Cloud Storage ACLs, so you can limit their access (e.g. make them read only). After creating an account, a JSON file containing the Service Account's credentials will be downloaded onto your machines. These credentials are what rclone will use for authentication.

To use a Service Account instead of OAuth2 token flow, enter the path to your Service Account credentials at the service\_account\_file prompt and rclone won't use the browser based authentication flow. If you'd rather stuff the contents of the credentials file into the rclone config file, you can set service\_account\_credentials with the actual contents of the file instead, or set the equivalent environment variable.

#### Anonymous Access

For downloads of objects that permit public access you can configure rclone to use anonymous access by setting anonymous to true. With unauthorized access you can't write or create files but only read or list those buckets and objects that have public read access.

Application Default Credentials
If no other source of credentials is provided, rclone will fall back to Application Default Credentials this is useful both when you already have configured authentication for your developer account, or in production when running on a google compute host. Note that if running in docker, you may need to run additional commands on your google compute machine - see this page.

Note that in the case application default credentials are used, there is no need to explicitly configure a project number.

# --fast-list

This remote supports --fast-list which allows you to use fewer transactions in exchange for more memory. See the rclone docs for more details.

## Custom upload headers

You can set custom upload headers with the --header-upload flag. Google Cloud Storage supports the headers as described in the working with metadata documentation

- Cache-Control
- Content-Disposition
- Content-Encoding
- Content-Language
- Content-Type
- X-Goog-Storage-Class
- X-Goog-Meta-

Eg --header-upload "Content-Type text/potato"

Note that the last of these is for setting custom metadata in the form --header-upload "x-goog-meta-key: value"

# Modification

time

Google Cloud Storage stores md5sum natively. Google's gsutil tool stores modification time with one-second precision as goog-reserved-file-mtime in file metadata.

To ensure compatibility with gsutil, rclone stores modification time in 2 separate metadata entries. mtime uses RFC3339 format with one-nanosecond precision. goog-reserved-file-mtime uses Unix timestamp format with one-second precision. To get modification time from object metadata, rclone reads the metadata in the following order: mtime,

goog-reserved-file-mtime, object updated time.

Note that rclone's default modify window is 1ns. Files uploaded by gsutil only contain timestamps with one-second precision. If you use rclone to sync files previously uploaded by gsutil, rclone will attempt to update modification time for all these files. To avoid these possibly unnecessary updates, use --modify-window 1s.

Restricted filename characters

 Character Value Replacement ----------- ------- ------------- NUL 0x00 LF 0x0A  $CR$   $0x0D$  $/$  0x2F

Invalid UTF-8 bytes will also be replaced, as they can't be used in JSON strings.

# Standard options

Here are the standard options specific to google cloud storage (Google Cloud Storage (this is not Google Drive)).

--gcs-client-id

OAuth Client Id.

Leave blank normally.

Properties:

- Config: client\_id
- Env Var: RCLONE\_GCS\_CLIENT\_ID
- Type: string
- Required: false

--gcs-client-secret

OAuth Client Secret.

Leave blank normally.

Properties:

- Config: client secret

- Env Var: RCLONE\_GCS\_CLIENT\_SECRET
- Type: string
- Required: false

--gcs-project-number

## Project number.

Optional - needed only for list/create/delete buckets - see your developer console.

# Properties:

- Config: project\_number
- Env Var: RCLONE\_GCS\_PROJECT\_NUMBER
- Type: string
- Required: false

--gcs-service-account-file

Service Account Credentials JSON file path.

Leave blank normally. Needed only if you want use SA instead of interactive login.

Leading ~ will be expanded in the file name as will environment variables such as \${RCLONE\_CONFIG\_DIR}.

# Properties:

- Config: service\_account\_file
- Env Var: RCLONE\_GCS\_SERVICE\_ACCOUNT\_FILE
- Type: string
- Required: false

--gcs-service-account-credentials

Service Account Credentials JSON blob.

Leave blank normally. Needed only if you want use SA instead of interactive login.

Properties:

- Config: service\_account\_credentials
- Env Var: RCLONE\_GCS\_SERVICE\_ACCOUNT\_CREDENTIALS
- Type: string
- Required: false
- --gcs-anonymous

Access public buckets and objects without credentials.

Set to 'true' if you just want to download files and don't configure credentials.

# Properties:

- Config: anonymous
- Env Var: RCLONE\_GCS\_ANONYMOUS
- Type: bool
- Default: false

--gcs-object-acl

Access Control List for new objects.

## Properties:

- Config: object\_acl
- Env Var: RCLONE\_GCS\_OBJECT\_ACL
- -

Type: string

- Required: false
- Examples:
	- "authenticatedRead"
		- Object owner gets OWNER access.
		- All Authenticated Users get READER access.
	- "bucketOwnerFullControl"
		- Object owner gets OWNER access.
		- Project team owners get OWNER access.
	- "bucketOwnerRead"
		- Object owner gets OWNER access.
		- Project team owners get READER access.
	- "private"
		- Object owner gets OWNER access.
		- Default if left blank.
	- "projectPrivate"
		- Object owner gets OWNER access.
		- Project team members get access according to their roles.
	- "publicRead"
		- Object owner gets OWNER access.
		- All Users get READER access.

--gcs-bucket-acl

Access Control List for new buckets.

Properties:

- Config: bucket\_acl
- Env Var: RCLONE\_GCS\_BUCKET\_ACL
- Type: string
- Required: false
- Examples:
	- "authenticatedRead"
		- Project team owners
- get OWNER access.
	- All Authenticated Users get READER access.
- "private"
	- Project team owners get OWNER access.
	- Default if left blank.
- "projectPrivate"
	- Project team members get access according to their roles.
- "publicRead"
	- Project team owners get OWNER access.
	- All Users get READER access.
- "publicReadWrite"
	- Project team owners get OWNER access.
	- All Users get WRITER access.

--gcs-bucket-policy-only

Access checks should use bucket-level IAM policies.

If you want to upload objects to a bucket with Bucket Policy Only set then you will need to set this.

When it is set, rclone:

- ignores ACLs set on buckets
- ignores ACLs set on objects
- creates buckets with Bucket Policy Only set

Docs: https://cloud.google.com/storage/docs/bucket-policy-only

# Properties:

- Config: bucket\_policy\_only
- Env Var: RCLONE\_GCS\_BUCKET\_POLICY\_ONLY
- Type: bool
- Default:

## false

## --gcs-location

Location for the newly created buckets.

Properties:

- Config: location
- Env Var: RCLONE\_GCS\_LOCATION
- Type: string
- Required: false
- Examples:
- $-$  ""
	- Empty for default location (US)
- "asia"
	- Multi-regional location for Asia
- "eu"
	- Multi-regional location for Europe
- "us"
	- Multi-regional location for United States
- "asia-east1"
	- Taiwan
- "asia-east2"
	- Hong Kong
- "asia-northeast1"
	- Tokyo
- "asia-northeast2"
	- Osaka
- "asia-northeast3"
	- Seoul
- "asia-south1"
	- Mumbai
- "asia-south2"
- Delhi
- "asia-southeast1"
	- Singapore
- "asia-southeast2"
	- Jakarta
- "australia-southeast1"
	- Sydney
- "australia-southeast2"
	- Melbourne
- "europe-north1"
	- Finland
- "europe-west1"

 $\sim$ 

# Belgium

- "europe-west2"
	- London
- "europe-west3"
	- Frankfurt
- "europe-west4"
- Netherlands
- "europe-west6"
	- Zürich
- "europe-central2"
	- Warsaw
- "us-central1"
- Iowa
- "us-east1"
	- South Carolina
- "us-east4"
	- Northern Virginia
- "us-west1"
	- Oregon
- "us-west2"
- California
- "us-west3"
	- Salt Lake City
- "us-west4"
	- Las Vegas
- "northamerica-northeast1"
	- Montréal
- "northamerica-northeast2"
	- Toronto
- "southamerica-east1"
	- São Paulo
- "southamerica-west1"
	- Santiago
- "asia1"
	- Dual region: asia-northeast1 and asia-northeast2.
- "eur4"
	- Dual region: europe-north1 and europe-west4.
- "nam4"
	- Dual region: us-central1 and us-east1.

--gcs-storage-class

The storage class to use

when storing objects in Google Cloud Storage.

# Properties:

- Config: storage\_class

- Env Var: RCLONE\_GCS\_STORAGE\_CLASS
- Type: string
- Required: false
- Examples:

 $-$  ""

- Default
- "MULTI\_REGIONAL"
	- Multi-regional storage class
- "REGIONAL"
	- Regional storage class
- "NEARLINE"
	- Nearline storage class
- "COLDLINE"
	- Coldline storage class
- "ARCHIVE"
	- Archive storage class
- "DURABLE\_REDUCED\_AVAILABILITY"
	- Durable reduced availability storage class

Advanced options

Here are the advanced options specific to google cloud storage (Google Cloud Storage (this is not Google Drive)).

--gcs-token

OAuth Access Token as a JSON blob.

# Properties:

- Config: token
- Env Var: RCLONE\_GCS\_TOKEN
- Type: string
- Required: false

--gcs-auth-url

Auth server URL.

Leave blank to use the provider defaults.

Properties:

- Config: auth\_url
- Env Var: RCLONE\_GCS\_AUTH\_URL

-

Type: string

- Required: false

--gcs-token-url

Token server url.

Leave blank to use the provider defaults.

Properties:

- Config: token\_url
- Env Var: RCLONE\_GCS\_TOKEN\_URL
- Type: string
- Required: false

--gcs-encoding

The encoding for the backend.

See the encoding section in the overview for more info.

## Properties:

- Config: encoding
- Env Var: RCLONE\_GCS\_ENCODING
- Type: MultiEncoder
- Default: Slash,CrLf,InvalidUtf8,Dot

#### Limitations

rclone about is not supported by the Google Cloud Storage backend. Backends without this capability cannot determine free space for an rclone mount or use policy mfs (most free space) as a member of an rclone union remote.

See List of backends that do not support rclone about See rclone about

Google Drive

Paths are specified as drive:path

Drive paths may be as deep as required, e.g. drive:directory/subdirectory.

### Configuration

The initial setup for drive involves getting a token from Google drive which you need

 to do in your browser. rclone config walks you through it.

Here is an example of how to make a remote called remote. First run:

rclone config

This will guide you through an interactive setup process:

 No remotes found, make a new one? n) New remote r) Rename remote c) Copy remote s) Set configuration password q) Quit config  $n/r/c/s/q>n$  name> remote Type of storage to configure. Choose a number from below, or type in your own value [snip] XX / Google Drive \ "drive" [snip] Storage> drive Google Application Client Id - leave blank normally. client id> Google Application Client Secret - leave blank normally. client\_secret> Scope that rclone should use when requesting access from drive. Choose a number from below, or type in your own value 1 / Full access all files, excluding Application Data Folder. \ "drive" 2 / Read-only access to file metadata and file contents.  $\setminus$  "drive.readonly" / Access to files created by rclone only. 3 | These are visible in the drive website. | File authorization is revoked when the user deauthorizes the app. \ "drive.file" / Allows read and write access to the Application Data folder. 4 | This is not visible in the drive website. \ "drive.appfolder" / Allows read-only access to file metadata but 5 | does not allow any access to read or download file content. \ "drive.metadata.readonly" scope> 1 ID of the root folder - leave blank normally. Fill in to access "Computers" folders. (see docs).

 Service Account Credentials JSON file path - needed only if you want use SA instead of interactive login. service\_account\_file> Remote config Use auto config? \* Say Y if not sure \* Say N if you are working on a remote or headless machine or Y didn't work y) Yes n) No  $y/n>y$  If your browser doesn't open automatically go to the following link: http://127.0.0.1:53682/auth Log in and authorize rclone for access Waiting for code... Got code Configure this as a Shared Drive (Team Drive)? y) Yes n) No  $y/n> n$  -------------------- [remote] client  $id =$  client\_secret =  $scope = drive$  root\_folder\_id = service\_account\_file = token = {"access\_token":"XXX","token\_type":"Bearer","refresh\_token":"XXX","expiry":"2014-03- 16T13:57:58.955387075Z"} ------------------- y) Yes this is OK e) Edit this remote

 d) Delete this remote  $y/e/d > y$ 

Note that rclone runs a webserver on your local machine to collect the token as returned from Google if you use auto config mode. This only runs from the moment it opens your browser to the moment you get back the verification code. This is on http://127.0.0.1:53682/ and it may require you to unblock it temporarily if you are running a host firewall, or use manual mode.

You can then use it like this,

List directories in top level of your drive

rclone lsd remote:

List all the files in your drive

rclone ls remote:

To copy a local directory to a drive directory called backup

rclone copy /home/source remote:backup

Scopes

Rclone allows you to select which scope you would like for rclone to use. This changes what type of token is granted to rclone. The scopes are defined here.

The scope are

drive

This is the default scope and allows full access to all files, except for the Application Data Folder (see below).

Choose this one if you aren't sure.

drive.readonly

This allows read only access to all files. Files may be listed and downloaded but not uploaded, renamed or deleted.

drive.file

With this scope rclone can read/view/modify only those files and folders it creates.

So if you uploaded files to drive via the web interface (or any other means) they will not be visible to rclone.

This can be useful if you are using rclone to backup data and you want to

be sure confidential data on your drive is not visible to rclone.

Files created with this scope are visible in the web interface.

drive.appfolder

This gives rclone its own private area to store files. Rclone will not be able to see any other files on your drive and you won't be able to see rclone's files from the web interface either.

drive.metadata.readonly

This allows read only access to file names only. It does not allow rclone to download or upload data, or rename or delete files or directories.

#### Root folder ID

You can set the root\_folder\_id for rclone. This is the directory (identified by its Folder ID) that rclone considers to be the root of your drive.

Normally you will leave this blank and rclone will determine the correct root to use itself.

However you can set this to restrict rclone to a specific folder hierarchy or to access data within the "Computers" tab on the drive web interface (where files from Google's Backup and Sync desktop program go).

#### In order to do

 this you will have to find the Folder ID of the directory you wish rclone to display. This will be the last segment of the URL when you open the relevant folder in the drive web interface.

So if the folder you want rclone to use has a URL which looks like https://drive.google.com/drive/folders/1XyfxxxxxxxxxxxxxxxxxxxxxxxxxXKHCh in the browser, then you use 1XyfxxxxxxxxxxxxxxxxxxxxxxxxxxXXKHCh as the root\_folder\_id in the config.

NB folders under the "Computers" tab seem to be read only (drive gives a 500 error) when using rclone.

There doesn't appear to be an API to discover the folder IDs of the "Computers" tab - please contact us if you know otherwise!

Note also that rclone can't access any data under the "Backups" tab on the google drive web interface yet.

# Service Account support

You can set up rclone with Google Drive in an unattended mode, i.e. not tied to a specific end-user Google account. This is useful when you want to synchronise files onto machines that don't have actively logged-in users, for example build machines.

To use a Service Account instead of OAuth2 token flow, enter the path to your Service Account credentials at the service\_account\_file prompt

during rclone config and rclone won't use the browser based authentication flow. If you'd rather stuff the contents of the credentials file into the rclone config file, you can set service account credentials with the actual contents of the file instead, or set the equivalent environment variable.

Use case - Google Apps/G-suite account and individual Drive

Let's say that you are the administrator of a Google Apps (old) or G-suite account. The goal is to store data on an individual's Drive account, who IS a member of the domain. We'll call the domain example.com, and the user foo@example.com.

There's a few steps we need to go through to accomplish this:

- 1. Create a service account for example.com
- To create a service account and obtain its credentials, go to the Google Developer Console.
- - You must have a project create one if you don't.
- Then go to "IAM & admin" -> "Service Accounts".
- Use the "Create Credentials" button. Fill in "Service account name" with something that identifies your client. "Role" can be empty.
- Tick "Furnish a new private key" select "Key type JSON".
- Tick "Enable G Suite Domain-wide Delegation". This option makes "impersonation" possible, as documented here: Delegating domain-wide authority to the service account
- These credentials are what rclone will use for authentication. If you ever need to remove access, press the "Delete service account key" button.
- 2. Allowing API access to example.com Google Drive
- Go to example.com's admin console
- Go into "Security" (or use the search bar)
- Select "Show more" and then "Advanced settings"
- Select "Manage API client access" in the "Authentication" section
- In the "Client Name" field enter the service account's "Client ID" this can be found in

the Developer Console under "IAM & Admin" ->

- "Service Accounts", then "View Client ID" for the newly created service account. It is a ~21 character numerical string.
- In the next field, "One or More API Scopes", enter https://www.googleapis.com/auth/drive to grant access to Google Drive specifically.
- 3. Configure rclone, assuming a new install

rclone config

 $n/s/q>n$  # New name>gdrive # Gdrive is an example name Storage> # Select the number shown for Google Drive client id> # Can be left blank client\_secret> # Can be left blank scope> # Select your scope, 1 for example root\_folder\_id> # Can be left blank service\_account\_file> /home/foo/myJSONfile.json # This is where the JSON file goes!  $y/n$  # Auto config, n

#### 4. Verify that it's working

- rclone -v --drive-impersonate foo@example.com lsf gdrive:backup

- The arguments do:
	- -v verbose logging
	- --drive-impersonate

foo@example.com - this is what does the

magic, pretending to be user foo.

- lsf list files in a parsing friendly way
- gdrive:backup use the remote called gdrive, work in the folder named backup.

Note: in case you configured a specific root folder on gdrive and rclone is unable to access the contents of that folder when using --drive-impersonate, do this instead: - in the gdrive web interface, share your root folder with the user/email of the new Service Account you created/selected at step #1 - use rclone without specifying the --drive-impersonate option, like this: rclone -v lsf gdrive:backup

Shared drives (team drives)

If you want to configure the remote to point to a Google Shared Drive (previously known as Team Drives) then answer y to the question Configure this as a Shared Drive (Team Drive)?.

This will fetch the list of Shared Drives from google and allow you to configure which one you want to use. You can also type in a Shared Drive ID if you prefer.

For example:

 Configure this as a Shared Drive (Team Drive)? y) Yes n) No

 $y/n > y$  Fetching Shared Drive list... Choose a number from below, or type in your own value 1 / Rclone Test \ "xxxxxxxxxxxxxxxxxxxx" 2 / Rclone Test 2 \ "yyyyyyyyyyyyyyyyyyyy" 3 / Rclone Test 3  $\setminus$  "zzzzzzzzzzzzzzzzzzzzzz" Enter a Shared Drive ID> 1 -------------------- [remote]  $client_id =$  client\_secret = token = {"AccessToken":"xxxx.x.xxxxx\_xxxxxxxxxxx\_xxxxxxxxxxxxxxxxxxxxxxxxxxxxxxxxxxxxxxxxxxxxx","RefreshT oken":"1/xxxxxxxxxxxxxxxx\_xxxxxxxxxxxxxxxxxxxxxxxxxx","Expiry":"2014-03- 16T13:57:58.955387075Z","Extra":null}  $t$ eam  $drive =$  xxxxxxxxxxxxxxxxxxxx ------------------- y) Yes this is OK e) Edit this remote d) Delete this remote

 $y/e/d>y$ 

--fast-list

This remote supports --fast-list which allows you to use fewer transactions in exchange for more memory. See the rclone docs for more details.

It

does this by combining multiple list calls into a single API request.

This works by combining many '%s' in parents filters into one expression. To list the contents of directories a, b and c, the following requests will be send by the regular List function:

 trashed=false and 'a' in parents trashed=false and 'b' in parents trashed=false and 'c' in parents

These can now be combined into a single request:

trashed=false and ('a' in parents or 'b' in parents or 'c' in parents)

The implementation of ListR will put up to 50 parents filters into one request. It will use the --checkers value to specify the number of

requests to run in parallel.

In tests, these batch requests were up to 20x faster than the regular method. Running the following command against different sized folders gives:

rclone lsjson -vv -R --checkers=6 gdrive:folder

small folder (220 directories, 700 files):

- without --fast-list: 38s
- with --fast-list: 10s

large folder (10600 directories, 39000 files):

- without --fast-list: 22:05 min
- with --fast-list: 58s

## Modified time

Google drive stores modification times accurate to 1 ms.

#### Restricted filename characters

Only Invalid UTF-8 bytes will be replaced, as they can't be used in JSON strings.

In contrast to other backends, / can also be used in names and . or .. are valid names.

# Revisions

Google drive stores revisions of files. When you upload a change to an existing file to google drive using rclone it will create a new revision of that file.

Revisions follow the standard google policy which at time of writing was

- They are deleted after 30 days or 100 revisions (whatever comes first).
- They do not count towards a user storage quota.

### Deleting files

By default rclone will send all files to the trash when deleting files. If deleting them permanently is required then use the --drive-use-trash=false flag, or set the equivalent environment

## variable.

## Shortcuts

In March 2020 Google introduced a new feature in Google Drive called drive shortcuts (API). These will (by September 2020) replace the ability for files or folders to be in multiple folders at once.

Shortcuts are files that link to other files on Google Drive somewhat like a symlink in unix, except they point to the underlying file data (e.g. the inode in unix terms) so they don't break if the source is renamed or moved about.

Be default rclone treats these as follows.

For shortcuts pointing to files:

- When listing a file shortcut appears as the destination file.
- When downloading the contents of the destination file is downloaded.
- When updating shortcut file with a non shortcut file, the shortcut is removed then a new file is uploaded in place of the shortcut.
- When server-side moving (renaming) the shortcut is renamed, not the destination file.
- When server-side copying the shortcut is copied, not the contents of the shortcut. (unless --drive-copy-shortcut-content is in use in which

case the contents of the shortcut gets copied).

- When deleting the shortcut is deleted not the linked file.
- When setting the modification time, the modification time of the linked file will be set.

For shortcuts pointing to folders:

- When listing the shortcut appears as a folder and that folder will contain the contents of the linked folder appear (including any sub folders)
- When downloading the contents of the linked folder and sub contents are downloaded
- When uploading to a shortcut folder the file will be placed in the linked folder
- When server-side moving (renaming) the shortcut is renamed, not the destination folder
- When server-side copying the contents of the linked folder is copied, not the shortcut.
- When deleting with rclone rmdir or rclone purge the shortcut is deleted not the linked folder.
- NB When deleting with rclone remove or rclone mount the contents of

the linked folder will be deleted.

## The rclone

backend command can be used to create shortcuts.

Shortcuts can be completely ignored with the --drive-skip-shortcuts flag or the corresponding skip\_shortcuts configuration setting.

## Emptying trash

If you wish to empty your trash you can use the rclone cleanup remote: command which will permanently delete all your trashed files. This command does not take any path arguments.

Note that Google Drive takes some time (minutes to days) to empty the trash even though the command returns within a few seconds. No output is echoed, so there will be no confirmation even using -v or -vv.

## Quota information

To view your current quota you can use the rclone about remote: command which will display your usage limit (quota), the usage in Google Drive, the size of all files in the Trash and the space used by other Google services such as Gmail. This command does not take any path arguments.

#### Import/Export of google documents

Google documents can be exported from and uploaded to Google Drive.

#### When

 rclone downloads a Google doc it chooses a format to download depending upon the --drive-export-formats setting. By default the export formats are docx,xlsx,pptx,svg which are a sensible default for an editable document.

When choosing a format, rclone runs down the list provided in order and chooses the first file format the doc can be exported as from the list. If the file can't be exported to a format on the formats list, then rclone will choose a format from the default list.

If you prefer an archive copy then you might use --drive-export-formats pdf, or if you prefer openoffice/libreoffice formats you might use --drive-export-formats ods,odt,odp.

Note that rclone adds the extension to the google doc, so if it is called My Spreadsheet on google docs, it will be exported as My Spreadsheet.xlsx or My Spreadsheet.pdf etc.

When importing files into Google Drive, rclone will convert all files with an extension in --drive-import-formats to their associated document type. rclone will not convert any files by default, since the conversion is lossy process.

The conversion must result in a file with the same extension when the --drive-export-formats rules are applied to the uploaded document.

Here are some examples for allowed and prohibited conversions.

export-formats import-formats Upload Ext Document Ext Allowed

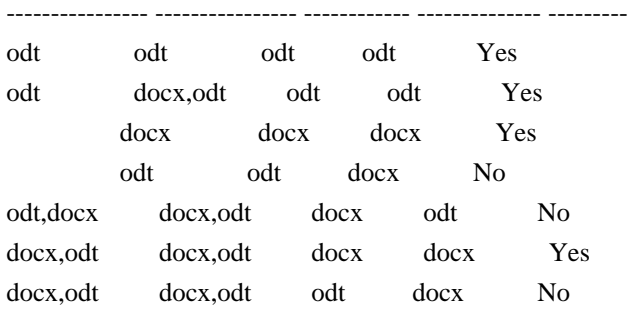

This limitation can be disabled by specifying

--drive-allow-import-name-change. When using this flag, rclone can

convert multiple files types resulting in the same document type at once, e.g. with --drive-import-formats docx,odt,txt, all files having these extension would result in a document represented as a docx file. This brings the additional risk of overwriting a document, if multiple files have the same stem. Many rclone operations will not handle this name change in any way. They assume an equal name when copying files and might copy the file again or delete them when the name changes.

Here are the possible export extensions with their corresponding mime types. Most of these can also be used for importing, but there more that are not listed here. Some of these additional ones might only be available when the operating system provides the correct MIME type entries.

This list can be changed by Google Drive at any time and might not represent the currently available conversions.

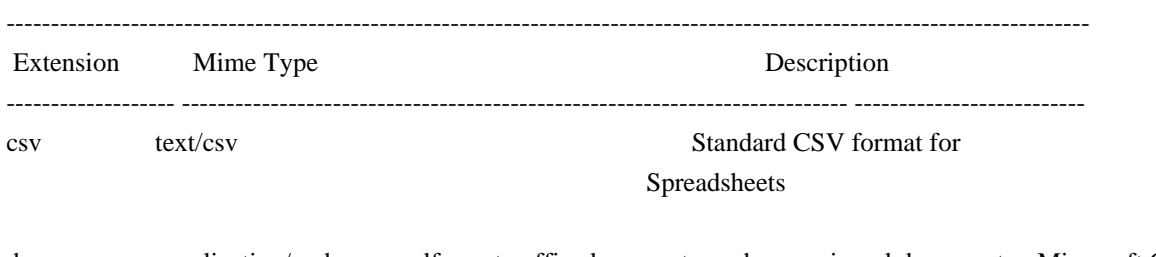

## Document

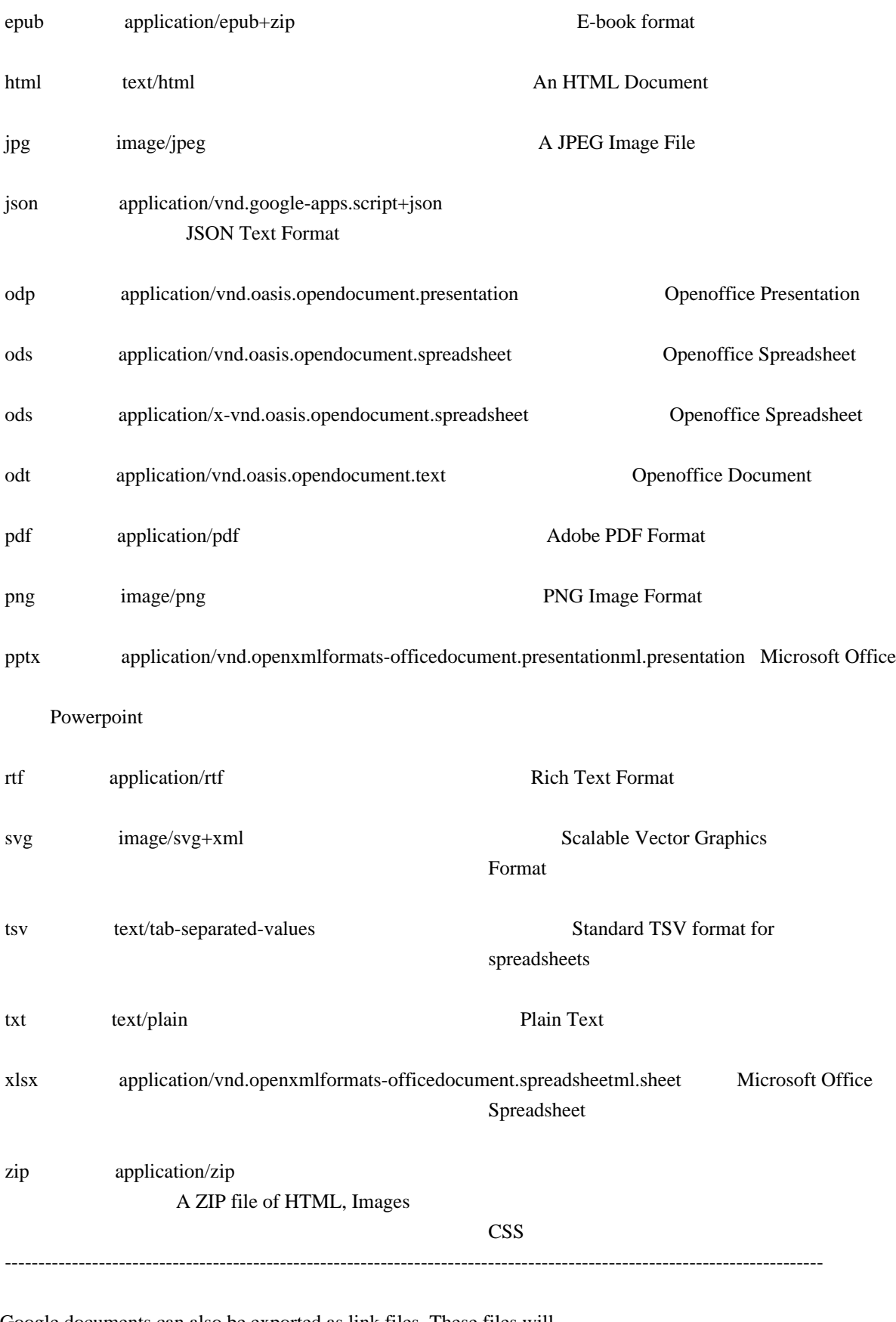

Google documents can also be exported as link files. These files will open a browser window for the Google Docs website of that document when opened. The link file extension has to be specified as a

--drive-export-formats parameter. They will match all available Google Documents.

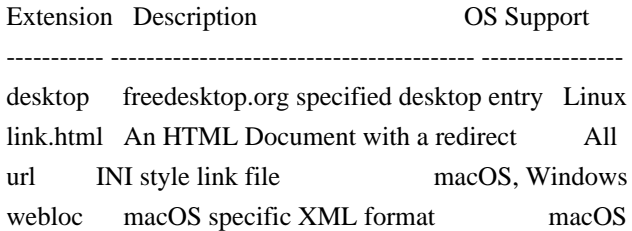

Standard options

Here are the standard options specific to drive (Google Drive).

--drive-client-id

Google Application Client Id Setting your own is recommended. See https://rclone.org/drive/#making-your-own-client-id for how to create your own. If you leave this blank, it will use an internal key which is low performance.

Properties:

- Config: client\_id
- Env Var: RCLONE\_DRIVE\_CLIENT\_ID
- Type: string
- Required: false

--drive-client-secret

OAuth Client Secret.

Leave blank normally.

Properties:

- Config: client\_secret
- Env Var: RCLONE\_DRIVE\_CLIENT\_SECRET
- Type: string
- Required: false

--drive-scope

Scope that rclone should use when requesting access from drive.

Properties:

- Config: scope
- Env Var: RCLONE\_DRIVE\_SCOPE
- Type: string
- Required: false
- Examples:
	- "drive"
		- Full access all files, excluding Application Data Folder.
	- "drive.readonly"
		- Read-only access to file metadata and file contents.
	- "drive.file"
		- Access to

files created by rclone only.

- These are visible in the drive website.
- File authorization is revoked when the user deauthorizes the app.
- "drive.appfolder"
	- Allows read and write access to the Application Data folder.
	- This is not visible in the drive website.
- "drive.metadata.readonly"
	- Allows read-only access to file metadata but
	- does not allow any access to read or download file content.

--drive-root-folder-id

ID of the root folder. Leave blank normally.

Fill in to access "Computers" folders (see docs), or for rclone to use a non root folder as its starting point.

# Properties:

- Config: root\_folder\_id
- Env Var: RCLONE\_DRIVE\_ROOT\_FOLDER\_ID
- Type: string
- Required: false

--drive-service-account-file

Service Account Credentials JSON file path.

Leave blank normally. Needed only if you want use SA instead of interactive login.

Leading ~ will be expanded in the file name as will environment variables such as  $\{RCLONE\ CONFIG\ DIR\}.$ 

Properties:

- Config: service\_account\_file
- Env Var: RCLONE\_DRIVE\_SERVICE\_ACCOUNT\_FILE
- Type: string
- Required: false

--drive-alternate-export

Deprecated: No longer needed.

## Properties:

- Config: alternate\_export
- Env Var: RCLONE\_DRIVE\_ALTERNATE\_EXPORT
- Type: bool
- Default: false

Advanced options

Here are the advanced options specific to drive (Google Drive).

--drive-token

OAuth Access Token as a JSON blob.

Properties:

- Config: token
- Env Var: RCLONE\_DRIVE\_TOKEN
- Type: string
- Required: false

--drive-auth-url

Auth server URL.

Leave blank to use the provider defaults.

Properties:

- Config: auth url
- Env Var: RCLONE\_DRIVE\_AUTH\_URL
- Type: string
- Required: false

--drive-token-url

Token server url.

Leave blank to use the provider defaults.

Properties:

- Config: token\_url
- Env Var: RCLONE\_DRIVE\_TOKEN\_URL
- Type: string
- Required: false

--drive-service-account-credentials

Service

Account Credentials JSON blob.

Leave blank normally. Needed only if you want use SA instead of interactive login.

# Properties:

- Config: service\_account\_credentials
- Env Var: RCLONE\_DRIVE\_SERVICE\_ACCOUNT\_CREDENTIALS
- Type: string
- Required: false

--drive-team-drive

ID of the Shared Drive (Team Drive).

# Properties:

- Config: team\_drive
- Env Var: RCLONE\_DRIVE\_TEAM\_DRIVE
- Type: string
- Required: false

--drive-auth-owner-only

Only consider files owned by the authenticated user.

# Properties:

- Config: auth\_owner\_only
- Env Var: RCLONE\_DRIVE\_AUTH\_OWNER\_ONLY
- Type: bool
- Default: false

--drive-use-trash

Send files to the trash instead of deleting permanently.

Defaults to true, namely sending files to the trash. Use --drive-use-trash=false to delete files permanently instead.

Properties:

- Config: use\_trash
- Env Var: RCLONE\_DRIVE\_USE\_TRASH
- Type: bool
- Default: true

--drive-copy-shortcut-content

Server side copy contents of shortcuts instead of the shortcut.

When doing server side copies, normally rclone will copy shortcuts as shortcuts.

If this flag is used then rclone will copy the contents of shortcuts rather than shortcuts themselves when doing server side copies.

Properties:

- Config: copy\_shortcut\_content
- Env Var: RCLONE\_DRIVE\_COPY\_SHORTCUT\_CONTENT
- Type: bool
- Default: false

--drive-skip-gdocs

Skip google documents in all listings.

If given, gdocs practically become invisible to rclone.

Properties:

- Config: skip\_gdocs
- Env Var: RCLONE\_DRIVE\_SKIP\_GDOCS
- Type: bool
- Default: false

--drive-skip-checksum-gphotos

Skip MD5 checksum on Google photos and videos only.

Use this if you get checksum errors when transferring Google photos or videos.

Setting this flag will cause Google photos and videos to return a blank MD5 checksum.

Google photos are identified by being in the "photos" space.

Corrupted checksums are caused by Google modifying the image/video but not updating the checksum.

# Properties:

- Config: skip\_checksum\_gphotos
- Env Var: RCLONE\_DRIVE\_SKIP\_CHECKSUM\_GPHOTOS
- Type: bool
- Default: false

--drive-shared-with-me

Only show files that are shared with me.

Instructs rclone to operate on your "Shared with me" folder (where Google Drive lets you access the files and folders others have shared with you).

This works both with the "list" (lsd, lsl, etc.) and the "copy" commands (copy, sync, etc.), and with all other commands too.

# Properties:

- Config: shared\_with\_me
- Env Var: RCLONE\_DRIVE\_SHARED\_WITH\_ME
- Type: bool
- Default: false

--drive-trashed-only

Only show files that are in the trash.

This will show trashed files in their original directory structure.

Properties:

- Config: trashed\_only
- Env Var: RCLONE\_DRIVE\_TRASHED\_ONLY
- Type: bool

- Default: false

--drive-starred-only

Only show files that are starred.

Properties:

- Config: starred\_only
- Env Var: RCLONE\_DRIVE\_STARRED\_ONLY
- Type:

bool

- Default: false

--drive-formats

Deprecated: See export\_formats.

Properties:

- Config: formats
- Env Var: RCLONE\_DRIVE\_FORMATS
- Type: string
- Required: false

--drive-export-formats

Comma separated list of preferred formats for downloading Google docs.

Properties:

- Config: export\_formats
- Env Var: RCLONE\_DRIVE\_EXPORT\_FORMATS
- Type: string
- Default: "docx,xlsx,pptx,svg"

--drive-import-formats

Comma separated list of preferred formats for uploading Google docs.

# Properties:

- Config: import\_formats
- Env Var: RCLONE\_DRIVE\_IMPORT\_FORMATS
- Type: string
- Required: false

--drive-allow-import-name-change

Allow the filetype to change when uploading Google docs.

E.g. file.doc to file.docx. This will confuse sync and reupload every time.

## Properties:

- Config: allow\_import\_name\_change
- Env Var: RCLONE\_DRIVE\_ALLOW\_IMPORT\_NAME\_CHANGE
- Type: bool
- Default: false

--drive-use-created-date

Use file created date instead of modified date.

## Useful

 when downloading data and you want the creation date used in place of the last modified date.

WARNING: This flag may have some unexpected consequences.

When uploading to your drive all files will be overwritten unless they haven't been modified since their creation. And the inverse will occur while downloading. This side effect can be avoided by using the "--checksum" flag.

This feature was implemented to retain photos capture date as recorded by google photos. You will first need to check the "Create a Google Photos folder" option in your google drive settings. You can then copy or move the photos locally and use the date the image was taken (created) set as the modification date.

#### Properties:

- Config: use\_created\_date
- Env Var: RCLONE\_DRIVE\_USE\_CREATED\_DATE
- Type: bool
- Default: false

--drive-use-shared-date

Use date file was shared instead of modified date.

Note that, as with "--drive-use-created-date", this flag may have unexpected consequences when uploading/downloading

# files.

If both this flag and "--drive-use-created-date" are set, the created date is used.

# Properties:

- Config: use\_shared\_date
- Env Var: RCLONE\_DRIVE\_USE\_SHARED\_DATE
- Type: bool
- Default: false

# --drive-list-chunk

Size of listing chunk 100-1000, 0 to disable.

Properties:

- Config: list\_chunk
- Env Var: RCLONE\_DRIVE\_LIST\_CHUNK
- Type: int
- Default: 1000

--drive-impersonate

Impersonate this user when using a service account.

# Properties:

- Config: impersonate
- Env Var: RCLONE\_DRIVE\_IMPERSONATE
- Type: string
- Required: false

--drive-upload-cutoff

Cutoff for switching to chunked upload.

Properties:

- Config: upload cutoff
- Env Var: RCLONE\_DRIVE\_UPLOAD\_CUTOFF
- Type: SizeSuffix
- Default: 8Mi

--drive-chunk-size

Upload chunk size.

Must a power of  $2 \ge 256k$ .

Making this larger will improve performance, but note that each chunk is buffered in memory one per transfer.

Reducing this will reduce memory usage but decrease performance.

Properties:

- Config: chunk\_size
- Env Var: RCLONE\_DRIVE\_CHUNK\_SIZE
- Type: SizeSuffix
- Default: 8Mi

--drive-acknowledge-abuse

Set to allow files which return cannotDownloadAbusiveFile to be downloaded.

If downloading a file returns the error "This file has been identified as malware or spam and cannot be downloaded" with the error code "cannotDownloadAbusiveFile" then supply this flag to rclone to indicate you acknowledge the risks of downloading the file and rclone will download it anyway.

# Properties:

- Config: acknowledge\_abuse
- Env Var: RCLONE\_DRIVE\_ACKNOWLEDGE\_ABUSE
- Type: bool
- Default: false

--drive-keep-revision-forever

Keep new head revision of each file forever.

## Properties:

- Config: keep revision forever
- Env Var: RCLONE\_DRIVE\_KEEP\_REVISION\_FOREVER
- Type: bool
- Default: false

--drive-size-as-quota

Show sizes as storage quota usage, not actual size.

Show the size of a file as the storage quota used. This is the current version plus any older versions that have been set to keep forever.

WARNING: This flag may have some unexpected consequences.

It is not recommended to set this flag in your config - the recommended usage is using the flag form --drive-size-as-quota when doing rclone ls/lsl/lsf/lsjson/etc only.

If you do use this flag for syncing (not recommended) then you will need to use --ignore size also.

## Properties:

- Config: size\_as\_quota
- Env Var: RCLONE\_DRIVE\_SIZE\_AS\_QUOTA
- Type: bool
- Default: false

--drive-v2-download-min-size

If Object's are greater, use drive v2 API to download.

## Properties:

- Config: v2\_download\_min\_size
- Env Var: RCLONE\_DRIVE\_V2\_DOWNLOAD\_MIN\_SIZE
- Type: SizeSuffix
- Default: off

--drive-pacer-min-sleep

Minimum time to sleep between API calls.

# Properties:

- Config: pacer\_min\_sleep
- Env Var: RCLONE\_DRIVE\_PACER\_MIN\_SLEEP
- Type: Duration
- Default: 100ms

--drive-pacer-burst

Number of API calls to allow without sleeping.

Properties:

Config: pacer\_burst

- Env Var: RCLONE\_DRIVE\_PACER\_BURST
- Type: int

-

- Default: 100

--drive-server-side-across-configs

Allow server-side operations (e.g. copy) to work across different drive configs.

This can be useful if you wish to do a server-side copy between two different Google drives. Note that this isn't enabled by default because it isn't easy to tell if it will work between any two configurations.

Properties:

- Config: server\_side\_across\_configs
- Env Var: RCLONE\_DRIVE\_SERVER\_SIDE\_ACROSS\_CONFIGS
- Type: bool
- Default: false

--drive-disable-http2

Disable drive using http2.

There is currently an unsolved issue with the google drive backend and HTTP/2. HTTP/2 is therefore disabled by default for the drive backend but can be re-enabled here. When the issue is solved this flag will be removed.

See: https://github.com/rclone/rclone/issues/3631

Properties:

- Config: disable\_http2
- Env Var: RCLONE\_DRIVE\_DISABLE\_HTTP2
- Type: bool
- Default:
- true

--drive-stop-on-upload-limit

Make upload limit errors be fatal.

At the time of writing it is only possible to upload 750 GiB of data to Google Drive a day (this is an undocumented limit). When this limit is reached Google Drive produces a slightly different error message. When this flag is set it causes these errors to be fatal. These will stop the in-progress sync.

Note that this detection is relying on error message strings which Google don't document so it may break in the future.

See: https://github.com/rclone/rclone/issues/3857

# Properties:

- Config: stop\_on\_upload\_limit
- Env Var: RCLONE\_DRIVE\_STOP\_ON\_UPLOAD\_LIMIT
- Type: bool
- Default: false

--drive-stop-on-download-limit

Make download limit errors be fatal.

At the time of writing it is only possible to download 10 TiB of data from Google Drive a day (this is an undocumented limit). When this limit is reached Google Drive produces a slightly different error message. When this flag is set it causes these errors to be fatal. These will stop the in-progress sync.

Note that this detection is relying on error message strings which Google don't document so it may break in the future.

# Properties:

- Config: stop\_on\_download\_limit
- Env Var: RCLONE\_DRIVE\_STOP\_ON\_DOWNLOAD\_LIMIT
- Type: bool
- Default: false

--drive-skip-shortcuts

If set skip shortcut files.

Normally rclone dereferences shortcut files making them appear as if they are the original file (see the shortcuts section). If this flag is set then rclone will ignore shortcut files completely.

## Properties:

- Config: skip\_shortcuts

- Env Var: RCLONE\_DRIVE\_SKIP\_SHORTCUTS
- Type: bool
- Default: false

--drive-skip-dangling-shortcuts

If set skip dangling shortcut files.

If this is set then rclone will not show any dangling shortcuts in listings.

# Properties:

- Config: skip\_dangling\_shortcuts
- Env Var: RCLONE\_DRIVE\_SKIP\_DANGLING\_SHORTCUTS
- Type: bool
- Default: false

--drive-encoding

The encoding for the backend.

See the encoding section in the overview for more info.

Properties:

- Config: encoding
- Env Var: RCLONE\_DRIVE\_ENCODING
- Type: MultiEncoder
- Default: InvalidUtf8

Backend commands

Here are the commands specific to the drive backend.

Run them with

rclone backend COMMAND remote:

The help below will explain what arguments each command takes.

See the "rclone backend" command for more info on how to pass options and arguments.

These can be run on a running backend using the rc command backend/command.

get

### Get command for fetching the drive config parameters

rclone backend get remote: [options] [<arguments>+]

This is a get command which will be used to fetch the various drive config parameters

Usage Examples:

 rclone backend get drive: [-o service\_account\_file] [-o chunk\_size] rclone rc backend/command command=get fs=drive: [-o service\_account\_file] [-o chunk\_size]

Options:

- "chunk\_size": show the current upload chunk size

- "service account file":

show the current service account file

set

Set command for updating the drive config parameters

rclone backend set remote: [options] [<arguments>+]

This is a set command which will be used to update the various drive config parameters

Usage Examples:

 rclone backend set drive: [-o service\_account\_file=sa.json] [-o chunk\_size=67108864] rclone rc backend/command command=set fs=drive: [-o service\_account\_file=sa.json] [-o chunk\_size=67108864]

Options:

- "chunk\_size": update the current upload chunk size

- "service\_account\_file": update the current service account file

shortcut

Create shortcuts from files or directories

rclone backend shortcut remote: [options] [<arguments>+]

This command creates shortcuts from files or directories.

Usage:
rclone backend shortcut drive: source\_item destination\_shortcut rclone backend shortcut drive: source\_item -o target=drive2: destination\_shortcut

In the first example this creates a shortcut from the "source\_item" which can be a file or a directory to the "destination\_shortcut". The "source\_item" and the "destination\_shortcut" should be relative paths from "drive:"

In the second example this creates a shortcut from the "source\_item" relative to "drive:" to the "destination\_shortcut" relative to "drive2:". This may fail with a permission error if the user authenticated with "drive2:" can't read files from "drive:".

Options:

- "target": optional target remote for the shortcut destination

drives

List the Shared Drives available to this account

rclone backend drives remote: [options] [<arguments>+]

This command lists the Shared Drives (Team Drives) available to this account.

Usage:

rclone backend [-o config] drives drive:

This will return a JSON list of objects like this

```
\sqrt{2} {
      "id": "0ABCDEF-01234567890",
      "kind": "drive#teamDrive",
      "name": "My Drive"
   },
   {
      "id": "0ABCDEFabcdefghijkl",
  "kind": "drive#teamDrive",
      "name": "Test Drive"
   }
 ]
```
With the -o config parameter it will output the list in a format suitable for adding to a config file to make aliases for all the drives found.

[My Drive]  $type = alias$ remote = drive,team\_drive=0ABCDEF-01234567890,root\_folder\_id=:

 [Test Drive]  $type = alias$ remote = drive,team\_drive=0ABCDEFabcdefghijkl,root\_folder\_id=:

Adding this to the rclone config file will cause those team drives to be accessible with the aliases shown. This may require manual editing of the names.

untrash

Untrash files and directories

rclone backend untrash remote: [options] [<arguments>+]

This command untrashes all the files and directories in the directory passed in recursively.

Usage:

This takes an optional directory to trash which make this easier to use via the API.

 rclone backend untrash drive:directory rclone backend -i untrash drive:directory subdir

Use the -i flag to see what would be restored before restoring it.

Result:

{

```
 "Untrashed": 17,
   "Errors": 0
 }
```
copyid

Copy files by ID

rclone backend copyid remote: [options] [<arguments>+]

This command copies files by ID

## Usage:

 rclone backend copyid drive: ID path rclone backend copyid drive: ID1 path1 ID2 path2

It copies the drive file with ID given to the path (an rclone path which will be passed internally to rclone copyto). The ID and path pairs can be repeated.

The path should end with a / to indicate copy the file as named to this directory. If it doesn't end with a / then the last path component will be used as the file name.

If the destination is a drive backend then server-side copying will be attempted if possible.

Use the -i flag to see what would be copied before copying.

# Limitations

Drive has quite a lot of rate limiting. This causes rclone to be limited to transferring about 2 files per second only. Individual files may be transferred much faster at 100s of MiB/s but lots of small files can take a long time.

Server side copies are also subject to a separate rate limit. If you see User rate limit exceeded errors, wait at least 24 hours and retry. You can disable server-side copies with --disable copy to download and upload the files if you prefer.

Limitations of Google Docs

Google docs will appear as size -1 in rclone ls and as size 0 in anything which uses the VFS layer, e.g. rclone mount, rclone serve.

This is because rclone can't find out the size of the Google docs without downloading them.

Google docs will transfer correctly with rclone sync, rclone copy etc as rclone knows to ignore the size when doing the transfer.

However an unfortunate consequence of this is that you may not be able to download Google docs using rclone mount. If it doesn't work you will get a 0 sized file. If you try again the doc may gain its correct size

and be downloadable. Whether it will work on not depends on the application accessing the mount and the OS you are running - experiment to find out if it does work for you!

### Duplicated files

Sometimes, for no reason I've been able to track down, drive will duplicate a file that rclone uploads. Drive unlike all the other remotes can have duplicated files.

Duplicated files cause problems with the syncing and you will see messages in the log about duplicates.

Use rclone dedupe to fix duplicated files.

Note that this isn't just a problem with rclone, even Google Photos on Android duplicates files on drive sometimes.

Rclone appears to be re-copying files it shouldn't

The most likely cause of this is the duplicated file issue above - run rclone dedupe and check your logs for duplicate object or directory messages.

This can also be caused by a delay/caching on google drive's end when comparing directory listings. Specifically with team drives used in combination with --fast-list. Files that were uploaded recently may not appear on the directory list sent to rclone when using --fast-list.

# Waiting

 a moderate period of time between attempts (estimated to be approximately 1 hour) and/or not using --fast-list both seem to be effective in preventing the problem.

### Making your own client\_id

When you use rclone with Google drive in its default configuration you are using rclone's client\_id. This is shared between all the rclone users. There is a global rate limit on the number of queries per second that each client id can do set by Google. rclone already has a high quota and I will continue to make sure it is high enough by contacting Google.

It is strongly recommended to use your own client ID as the default rclone ID is heavily used. If you have multiple services running, it is recommended to use an API key for each service. The default Google quota is 10 transactions per second so it is recommended to stay under that

number as if you use more than that, it will cause rclone to rate limit and make things slower.

Here is how to create your own Google Drive client ID for rclone:

- 1. Log into the Google API Console with your Google account. It doesn't matter what Google account you use. (It need not be the same account as the Google Drive you want to access)
- 2. Select a project or create a new project.
- 3. Under "ENABLE APIS AND SERVICES" search for "Drive", and enable the "Google Drive API".
- 4. Click "Credentials" in the left-side panel (not "Create credentials", which opens the wizard), then "Create credentials"

5. If you already configured an "Oauth Consent Screen", then skip to the next step; if not, click on "CONFIGURE CONSENT SCREEN" button (near the top right corner of the right panel), then select "External" and click on "CREATE"; on the next screen, enter an "Application name" ("rclone" is OK); enter "User Support Email" (your own email is OK); enter "Developer Contact Email" (your own email is OK); then click on "Save" (all other data is optional). Click again on "Credentials" on the left panel to go back to the "Credentials" screen.

(PS: if you are a GSuite user, you could also select "Internal" instead of "External" above, but this has not been tested/documented so far).

- 6. Click on the "+ CREATE CREDENTIALS" button at the top of the screen, then select "OAuth client ID".
- 7. Choose an application type of "Desktop app" and click "Create". (the default name is fine)
- 8. It will show you a client ID and client secret. Make a note of these.
- 9. Go to "Oauth consent screen" and press "Publish App"
- 10. Provide the noted client ID and client secret to rclone.
- 11. Click "OAuth consent screen", then click "PUBLISH APP" button and confirm, or add your account under "Test users".

Be aware that, due to the "enhanced security" recently introduced by Google, you are theoretically expected to "submit your app for verification" and then wait a few weeks(!) for their response; in practice, you can go right ahead and use the client ID and client secret with

 rclone, the only issue will be a very scary confirmation screen shown when you connect via your browser for rclone to be able to get its token-id (but as this only happens during the remote configuration, it's not such a big deal).

(Thanks to @balazer on github for these instructions.)

Sometimes, creation of an OAuth consent in Google API Console fails due to an error message "The request failed because changes to one of the field of the resource is not supported". As a convenient workaround, the necessary Google Drive API key can be created on the Python Quickstart page. Just push the Enable the Drive API button to receive the Client ID and Secret. Note that it will automatically create a new project in the API Console.

## Google Photos

The rclone backend for Google Photos is a specialized backend for transferring photos and videos to and from Google Photos.

NB The Google Photos API which rclone uses has quite a few limitations, so please read the limitations section carefully to make sure it is suitable for your use.

# Configuration

The initial setup for google cloud storage involves getting a token from Google Photos which you need to do in your browser. rclone config walks you through it.

Here is an example of how to make a remote called remote. First run:

#### rclone config

This will guide you through an interactive setup process:

 No remotes found, make a new one? n) New remote s) Set configuration password q) Quit config  $n/s/q>n$ name> remote

 Type of storage to configure. Enter a string value. Press Enter for the default (""). Choose a number from below, or type in your own value [snip] XX / Google Photos \ "google photos" [snip] Storage> google photos \*\* See help for google photos backend at: https://rclone.org/googlephotos/ \*\*

 Google Application Client Id Leave blank normally. Enter a string value. Press Enter for the default (""). client\_id> Google Application Client Secret Leave blank normally. Enter a string value. Press Enter for the default (""). client\_secret> Set to make the Google Photos backend read only.

 If you choose read only then rclone will only request read only access to your photos, otherwise rclone will request full access. Enter a boolean value (true or false). Press Enter for the default ("false"). read\_only> Edit advanced config? (y/n) y) Yes n) No  $y/n > n$  Remote config Use auto config? \* Say Y if not sure \* Say N if you are working on a remote or headless machine y) Yes n) No  $y/n>y$  If your browser doesn't open automatically go to the following link: http://127.0.0.1:53682/auth Log in and authorize rclone for access Waiting for code... Got code \*\*\* IMPORTANT: All media items uploaded to Google Photos with rclone \*\*\* are stored in full resolution at original quality. These uploads

\*\*\* will count towards storage in your

Google Account.

--------------------

[remote]

```
 type = google photos
  token = {"access_token":"XXX","token_type":"Bearer","refresh_token":"XXX","expiry":"2019-06-
28T17:38:04.644930156+01:00"}
```
 ------------------- y) Yes this is OK e) Edit this remote d) Delete this remote  $y/e/d > y$ 

Note that rclone runs a webserver on your local machine to collect the token as returned from Google if you use auto config mode. This only runs from the moment it opens your browser to the moment you get back the verification code. This is on http://127.0.0.1:53682/ and this may require you to unblock it temporarily if you are running a host firewall, or use manual mode.

This remote is called remote and can now be used like this

See all the albums in your photos

rclone lsd remote:album

Make a new album

rclone mkdir remote:album/newAlbum

List the contents of an album

rclone ls remote:album/newAlbum

Sync /home/local/images to the Google Photos, removing any excess files in the album.

rclone sync -i /home/local/image remote:album/newAlbum

## Layout

As Google Photos is not a general purpose cloud storage system the backend is laid out to help you navigate it.

The directories under media show different ways of categorizing the media. Each file will appear multiple times. So if you want to make a backup of your google photos you might choose to backup remote:media/by-month. (NB remote:media/by-day is rather slow at the moment so avoid for syncing.)

Note that all your photos and videos will appear somewhere under media,

but they may not appear under album unless you've put them into albums.

```
 /
  - upload
     - file1.jpg
     - file2.jpg
     - ...
  - media
     - all
       - file1.jpg
       - file2.jpg
        - ...
     - by-year
       - 2000
          - file1.jpg
          - ...
       - 2001
          - file2.jpg
          - ...
        - ...
     -
 by-month
       - 2000
          - 2000-01
             - file1.jpg
             - ...
          - 2000-02
             - file2.jpg
             - ...
        - ...
     - by-day
       - 2000
          - 2000-01-01
             - file1.jpg
             - ...
          - 2000-01-02
             - file2.jpg
             - ...
        - ...
  - album
     - album name
     - album name/sub
  - shared-album
     - album name
     - album name/sub
  - feature
     - favorites
        - file1.jpg
```
- file2.jpg

There are two writable parts of the tree, the upload directory and sub directories of the album directory.

The upload directory is for uploading files you don't want to put into albums. This will be empty to start with and will contain the files you've uploaded for one rclone session only, becoming empty again when you restart rclone. The use case for this would be if you have a load of files you just want to once off dump into Google Photos. For repeated syncing, uploading to album will work better.

Directories within the album directory are also writeable and you may create new directories (albums) under album. If you copy files with a directory hierarchy in there then rclone will create albums with the / character in them. For example if you do

rclone copy /path/to/images remote:album/images

and the images directory contains

 images - file1.jpg dir file2.jpg dir2 dir3 file3.jpg

Then rclone will create the following albums with the following files in

- images

- file1.jpg

- images/dir

- file2.jpg

- images/dir2/dir3

- file3.jpg

This means that you can use the album path pretty much like a normal filesystem and it is a good target for repeated syncing.

The shared-album directory shows albums shared with you or by you. This is similar

to the Sharing tab in the Google Photos web interface.

Standard options

Here are the standard options specific to google photos (Google Photos).

--gphotos-client-id

OAuth Client Id.

Leave blank normally.

Properties:

- Config: client\_id
- Env Var: RCLONE\_GPHOTOS\_CLIENT\_ID
- Type: string
- Required: false

--gphotos-client-secret

OAuth Client Secret.

Leave blank normally.

Properties:

- Config: client\_secret
- Env Var: RCLONE\_GPHOTOS\_CLIENT\_SECRET
- Type: string
- Required: false

--gphotos-read-only

Set to make the Google Photos backend read only.

If you choose read only then rclone will only request read only access to your photos, otherwise rclone will request full access.

Properties:

- Config: read\_only
- Env Var: RCLONE\_GPHOTOS\_READ\_ONLY
- Type: bool
- Default: false

Advanced options

Here are the advanced options specific to google photos (Google Photos).

--gphotos-token

OAuth Access Token as a JSON blob.

# Properties:

- Config: token
- -
- Env Var: RCLONE\_GPHOTOS\_TOKEN
- Type: string
- Required: false

--gphotos-auth-url

Auth server URL.

Leave blank to use the provider defaults.

Properties:

- Config: auth\_url
- Env Var: RCLONE\_GPHOTOS\_AUTH\_URL
- Type: string
- Required: false

--gphotos-token-url

Token server url.

Leave blank to use the provider defaults.

Properties:

- Config: token\_url
- Env Var: RCLONE\_GPHOTOS\_TOKEN\_URL
- Type: string
- Required: false

--gphotos-read-size

Set to read the size of media items.

Normally rclone does not read the size of media items since this takes another transaction. This isn't necessary for syncing. However rclone mount needs to know the size of files in advance of reading them, so setting this flag when using rclone mount is recommended if you want to read the media.

Properties:

- Config: read\_size
- Env Var: RCLONE\_GPHOTOS\_READ\_SIZE
- Type: bool
- Default: false

--gphotos-start-year

Year limits the photos to be downloaded to those which are uploaded after the given year.

# Properties:

- Config: start\_year
- Env Var: RCLONE\_GPHOTOS\_START\_YEAR
- Type: int
- Default: 2000

--gphotos-include-archived

Also view and download archived media.

By default, rclone does not request archived media. Thus, when syncing, archived media is not visible in directory listings or transferred.

Note that media in albums is always visible and synced, no matter their archive status.

With this flag, archived media are always visible in directory listings and transferred.

Without this flag, archived media will not be visible in directory listings and won't be transferred.

## Properties:

- Config: include\_archived
- Env Var: RCLONE\_GPHOTOS\_INCLUDE\_ARCHIVED
- Type: bool
- Default: false

--gphotos-encoding

The encoding for the backend.

See the encoding section in the overview for more info.

Properties:

- Config: encoding
- Env Var: RCLONE\_GPHOTOS\_ENCODING
- Type: MultiEncoder
- Default: Slash,CrLf,InvalidUtf8,Dot

#### Limitations

### Only

 images and videos can be uploaded. If you attempt to upload non videos or images or formats that Google Photos doesn't understand, rclone will upload the file, then Google Photos will give an error when it is put turned into a media item.

Note that all media items uploaded to Google Photos through the API are stored in full resolution at "original quality" and will count towards your storage quota in your Google Account. The API does not offer a way to upload in "high quality" mode..

rclone about is not supported by the Google Photos backend. Backends without this capability cannot determine free space for an rclone mount or use policy mfs (most free space) as a member of an rclone union remote.

See List of backends that do not support rclone about See rclone about

#### Downloading Images

When Images are downloaded this strips EXIF location (according to the docs and my tests). This is a limitation of the Google Photos API and is covered by bug #112096115.

#### The current

 google API does not allow photos to be downloaded at original resolution. This is very important if you are, for example, relying on "Google Photos" as a backup of your photos. You will not be able to use rclone to redownload original images. You could use 'google takeout' to recover the original photos as a last resort

#### Downloading Videos

When videos are downloaded they are downloaded in a really compressed version of the video compared to downloading it via the Google Photos web interface. This is covered by bug #113672044.

#### Duplicates

If a file name is duplicated in a directory then rclone will add the

file ID into its name. So two files called file.jpg would then appear as file {123456}.jpg and file {ABCDEF}.jpg (the actual IDs are a lot longer alas!).

If you upload the same image (with the same binary data) twice then Google Photos will deduplicate it. However it will retain the filename from the first upload which may confuse rclone. For example if you uploaded an image to

 upload then uploaded the same image to album/my\_album the filename of the image in album/my\_album will be what it was uploaded with initially, not what you uploaded it with to album. In practise this shouldn't cause too many problems.

## Modified time

The date shown of media in Google Photos is the creation date as determined by the EXIF information, or the upload date if that is not known.

This is not changeable by rclone and is not the modification date of the media on local disk. This means that rclone cannot use the dates from Google Photos for syncing purposes.

### Size

The Google Photos API does not return the size of media. This means that when syncing to Google Photos, rclone can only do a file existence check.

It is possible to read the size of the media, but this needs an extra HTTP HEAD request per media item so is very slow and uses up a lot of transactions. This can be enabled with the --gphotos-read-size option or the read\_size  $=$  true config parameter.

#### If you want to use

 the backend with rclone mount you may need to enable this flag (depending on your OS and application using the photos) otherwise you may not be able to read media off the mount. You'll need to experiment to see if it works for you without the flag.

#### Albums

Rclone can only upload files to albums it created. This is a limitation of the Google Photos API.

Rclone can remove files it uploaded from albums it created only.

## Deleting files

Rclone can remove files from albums it created, but note that the Google Photos API does not allow media to be deleted permanently so this media will still remain. See bug #109759781.

Rclone cannot delete files anywhere except under album.

### Deleting albums

The Google Photos API does not support deleting albums - see bug #135714733.

## Hasher (EXPERIMENTAL)

Hasher is a special overlay backend to create remotes which handle checksums for other remotes. It's main functions include: - Emulate hash types unimplemented by backends - Cache checksums to help with slow

hashing of large local or (S)FTP files - Warm up checksum cache from external SUM files

### Getting started

To use Hasher, first set up the underlying remote following the configuration instructions for that remote. You can also use a local pathname instead of a remote. Check that your base remote is working.

Let's call the base remote myRemote:path here. Note that anything inside myRemote:path will be handled by hasher and anything outside won't. This means that if you are using a bucket based remote (S3, B2, Swift) then you should put the bucket in the remote s3:bucket.

Now proceed to interactive or manual configuration.

Interactive configuration

Run rclone config:

 No remotes found, make a new one? n) New remote s) Set configuration password q) Quit config  $n/s/q>n$  name> Hasher1 Type of storage to configure. Choose a number from below, or type in your own value [snip] XX / Handle checksums for other remotes

 \ "hasher" [snip] Storage> hasher Remote to cache checksums for, like myremote:mypath. Enter a string value. Press Enter for the default (""). remote> myRemote:path Comma separated list of supported checksum types. Enter a string value. Press Enter for the default ("md5,sha1"). hashsums> md5 Maximum time to keep checksums in cache.  $0 =$  no cache, off  $=$  cache forever. max\_age> off Edit advanced config? (y/n) y) Yes n) No  $y/n > n$  Remote config -------------------- [Hasher1] type = hasher remote = myRemote:path  $hashsums = md5$  max\_age = off ------------------- y) Yes this is OK e) Edit this remote d) Delete this remote  $y/e/d > y$ 

Manual configuration

Run rclone config path to see the path of current active config file, usually YOURHOME/.config/rclone/rclone.conf. Open it in your favorite text editor, find section for the base remote and create new section for hasher like in the following examples:

```
 [Hasher1]
type = hasher remote = myRemote:path
hashes = md5max age = off [Hasher2]
```
 $type = hasher$  remote = /local/path  $hashes = dropbox, sha1$ max  $age = 24h$ 

Hasher takes basically the following parameters: - remote is required, -

hashes is a comma separated list of supported checksums (by default md5,sha1), - max\_age - maximum time to keep a checksum value in the cache, 0 will disable caching completely, off will cache "forever" (that is until the files get changed).

Make sure the remote has : (colon) in. If you specify the remote without a colon then rclone will use a local directory of that name. So if you use a remote of /local/path then rclone will handle hashes for that  $directory.$  If you use remote  $=$  name literally then rclone will put files in a directory called name located under current directory.

Usage

Basic operations

Now you can use it as Hasher2:subdir/file instead of base remote. Hasher will transparently update cache with new checksums when a file is fully read or overwritten, like:

rclone copy External:path/file Hasher:dest/path

rclone cat Hasher:path/to/file > /dev/null

The way to refresh all cached checksums (even unsupported by the base backend) for a subtree is to re-download all files in the subtree. For example, use hashsum --download using any supported hashsum on the command line (we just care to re-read):

rclone hashsum MD5 --download Hasher:path/to/subtree > /dev/null

rclone backend dump Hasher:path/to/subtree

You can print or drop hashsum cache using custom backend commands:

rclone backend dump Hasher:dir/subdir

rclone backend drop Hasher:

Pre-Seed from a SUM File

Hasher supports two backend commands: generic SUM file import and faster but less consistent stickyimport.

rclone backend import Hasher:dir/subdir SHA1 /path/to/SHA1SUM [--checkers 4]

Instead of SHA1 it can be any hash supported by the remote. The last argument can point to either a local or an other-remote:path

## text file

in SUM format. The command will parse the SUM file, then walk down the path given by the first argument, snapshot current fingerprints and fill in the cache entries correspondingly. - Paths in the SUM file are treated as relative to hasher:dir/subdir. - The command will not check that supplied values are correct. You must know what you are doing. - This is a one-time action. The SUM file will not get "attached" to the remote. Cache entries can still be overwritten later, should the object's fingerprint change. - The tree walk can take long depending on the tree size. You can increase --checkers to make it faster. Or use stickyimport if you don't care about fingerprints and consistency.

rclone backend stickyimport hasher:path/to/data sha1 remote:/path/to/sum.sha1

stickyimport is similar to import but works much faster because it does not need to stat existing files and skips initial tree walk. Instead of binding cache entries to file fingerprints it creates sticky entries

bound to the file name alone ignoring size, modification time etc. Such hash entries can be replaced only by purge, delete, backend drop or by full re-read/re-write of the files.

#### Configuration reference

#### Standard options

Here are the standard options specific to hasher (Better checksums for other remotes).

#### --hasher-remote

Remote to cache checksums for (e.g. myRemote:path).

### Properties:

- Config: remote
- Env Var: RCLONE\_HASHER\_REMOTE
- Type: string
- Required: true

```
--hasher-hashes
```
Comma separated list of supported checksum types.

Properties:

- Config: hashes
- Env Var: RCLONE\_HASHER\_HASHES
- Type: CommaSepList
- Default: md5,sha1

--hasher-max-age

Maximum time to keep checksums in cache  $(0 = no$  cache, off  $=$  cache forever).

Properties:

- Config: max\_age
- Env Var: RCLONE\_HASHER\_MAX\_AGE
- Type: Duration
- Default: off

Advanced options

Here are the advanced options specific to hasher (Better checksums for other remotes).

--hasher-auto-size

Auto-update checksum for files smaller than this size (disabled by default).

Properties:

- Config: auto\_size
- Env Var: RCLONE\_HASHER\_AUTO\_SIZE
- Type: SizeSuffix
- Default: 0

Backend commands

Here are the commands specific to the hasher backend.

Run them with

rclone backend COMMAND remote:

The help below will explain what arguments each command takes.

See the "rclone backend" command for more info on how to pass options and arguments.

These can be run on a running backend using the rc command backend/command.

# drop

Drop cache

rclone backend drop remote: [options] [<arguments>+]

Completely drop checksum cache. Usage Example: rclone backend drop hasher:

dump

Dump the database

rclone backend dump remote: [options] [<arguments>+]

Dump cache records covered by the current remote

fulldump

Full dump of the database

rclone backend fulldump remote: [options] [<arguments>+]

Dump all cache records in the database

import

Import a SUM file

 rclone backend import remote: [options] [<arguments>+]

Amend hash cache from a SUM file and bind checksums to files by size/time. Usage Example: rclone backend import hasher:subdir md5 /path/to/sum.md5

stickyimport

Perform fast import of a SUM file

rclone backend stickyimport remote: [options] [<arguments>+]

Fill hash cache from a SUM file without verifying file fingerprints. Usage Example: rclone backend stickyimport hasher:subdir md5 remote:path/to/sum.md5

Implementation details (advanced)

This section explains how various rclone operations work on a hasher remote.

Disclaimer. This section describes current implementation which can change in future rclone versions!.

Hashsum command

The rclone hashsum (or md5sum or sha1sum) command will:

- 1. if requested hash is supported by lower level, just pass it.
- 2. if object size is below auto\_size then download object and calculate requested hashes on the fly.
- 3. if unsupported and the size is big enough, build object fingerprint (including size, modtime if supported, first-found other hash if any).
- 4. if the strict match is found in cache for the requested remote, return the stored hash.
- 5. if remote found but fingerprint mismatched, then purge the entry and proceed to step 6.
- 6. if remote not found or had no requested hash type or after step 5: download object, calculate all supported hashes on the fly and store in cache; return requested hash.

# Other operations

- whenever a file is uploaded or downloaded in full, capture the stream to calculate all supported hashes on the fly and update database
- server-side move will update keys of existing cache entries
- deletefile will remove a single cache entry
- purge will remove all cache entries under the purged path

Note that setting max\_age  $= 0$  will disable checksum caching completely.

If you set  $max_{\text{age}} = \text{off}, \text{checksum}$  in cache will never age, unless you fully rewrite or delete the file.

Cache storage

Cached checksums

 are stored as bolt database files under rclone cache directory, usually ~/.cache/rclone/kv/. Databases are maintained one per base backend, named like BaseRemote~hasher.bolt. Checksums for multiple alias-es into a single base backend will be stored in the single database. All local paths are treated as aliases into the local backend (unless crypted or chunked) and stored in

~/.cache/rclone/kv/local~hasher.bolt. Databases can be shared between multiple rclone processes.

## **HDFS**

HDFS is a distributed file-system, part of the Apache Hadoop framework.

Paths are specified as remote: or remote:path/to/dir.

### Configuration

Here is an example of how to make a remote called remote. First run:

rclone config

This will guide you through an interactive setup process:

 No remotes found, make a new one? n) New remote s) Set configuration password q) Quit config  $n/s/q>n$  name> remote Type of storage to configure. Enter a string value. Press Enter for the default (""). Choose a number from below, or type in your own value [skip] XX / Hadoop distributed file system \ "hdfs" [skip] Storage> hdfs \*\* See help for hdfs backend at: https://rclone.org/hdfs/ \*\* hadoop name node and port Enter a string value. Press Enter for the default (""). Choose a number from below, or type in your own value 1 / Connect to host namenode at port 8020 \ "namenode:8020" namenode> namenode.hadoop:8020 hadoop user name Enter a string value. Press Enter for the default (""). Choose a number from below, or type in your own value 1 / Connect to hdfs as root \ "root" username> root Edit advanced config? (y/n) y) Yes

 n) No (default)  $y/n> n$  Remote config -------------------- [remote]  $type = hdfs$  namenode = namenode.hadoop:8020 username = root ------------------- y) Yes this is OK (default) e) Edit this remote d) Delete this remote  $y/e/d > y$ Current remotes:

 Name Type ==== ==== hadoop hdfs

 e) Edit existing remote n) New remote d) Delete remote r) Rename remote

c) Copy remote

s) Set configuration password

q) Quit config

 $e/n/d/r/c/s/q>q$ 

This remote is called remote and can now be used like this

See all the top level directories

rclone lsd remote:

List the contents of a directory

rclone ls remote:directory

Sync the remote directory to /home/local/directory, deleting any excess files.

rclone sync -i remote:directory /home/local/directory

Setting up your own HDFS instance for testing

You may start with a manual setup or use the docker image from the tests:

If you want to build the docker image

 git clone https://github.com/rclone/rclone.git cd rclone/fstest/testserver/images/test-hdfs docker build --rm -t rclone/test-hdfs .

Or you can just use the latest one pushed

 docker run --rm --name "rclone-hdfs" -p 127.0.0.1:9866:9866 -p 127.0.0.1:8020:8020 --hostname "rclone-hdfs" rclone/test-hdfs

NB it need few seconds to startup.

For this docker image the remote needs to be configured like this:

 [remote]  $type = hdfs$  namenode = 127.0.0.1:8020 username  $=$  root

You can stop this image with docker kill rclone-hdfs (NB it does not use volumes, so all data uploaded will be lost.)

## Modified time

Time accurate to 1 second is stored.

Checksum

No checksums are implemented.

Usage information

You can use the rclone about remote: command which will display filesystem size and current usage.

# Restricted filename characters

In addition to the default restricted characters set the following characters are also replaced:

 Character Value Replacement ----------- ------- ------------- : 0x3A

Invalid UTF-8 bytes will also be replaced.

Standard options

Here are the standard options specific to hdfs (Hadoop distributed file system).

--hdfs-namenode

Hadoop name node and port.

E.g. "namenode:8020" to connect to host namenode at port 8020.

## Properties:

- Config: namenode
- Env Var: RCLONE\_HDFS\_NAMENODE
- Type: string
- Required: true

--hdfs-username

Hadoop user name.

Properties:

- Config: username
- Env Var: RCLONE\_HDFS\_USERNAME
- Type: string
- Required: false
- Examples:
- "root"
	- Connect to hdfs as root.

Advanced options

Here are the advanced options specific to hdfs (Hadoop distributed file system).

--hdfs-service-principal-name

Kerberos service principal name for the namenode.

Enables KERBEROS authentication. Specifies the Service Principal Name (SERVICE/FQDN) for the namenode. E.g. "hdfs/namenode.hadoop.docker" for namenode running as service 'hdfs' with FQDN 'namenode.hadoop.docker'.

Properties:

- Config: service principal name

- Env Var: RCLONE\_HDFS\_SERVICE\_PRINCIPAL\_NAME
- Type: string
- Required: false

--hdfs-data-transfer-protection

Kerberos data

transfer protection: authentication|integrity|privacy.

Specifies whether or not authentication, data signature integrity checks, and wire encryption is required when communicating the the datanodes. Possible values are 'authentication', 'integrity' and 'privacy'. Used only with KERBEROS enabled.

# Properties:

- Config: data\_transfer\_protection
- Env Var: RCLONE\_HDFS\_DATA\_TRANSFER\_PROTECTION
- Type: string
- Required: false
- Examples:
	- "privacy"
		- Ensure authentication, integrity and encryption enabled.

## --hdfs-encoding

The encoding for the backend.

See the encoding section in the overview for more info.

# Properties:

- Config: encoding
- Env Var: RCLONE\_HDFS\_ENCODING
- Type: MultiEncoder
- Default: Slash,Colon,Del,Ctl,InvalidUtf8,Dot

## Limitations

- No server-side Move or DirMove.
- Checksums not implemented.

# **HTTP**

The HTTP remote is a read only remote for reading files of a webserver.

The webserver should provide file listings which rclone

will read and

turn into a remote. This has been tested with common webservers such as

Apache/Nginx/Caddy and will likely work with file listings from most web servers. (If it doesn't then please file an issue, or send a pull request!)

Paths are specified as remote: or remote:path.

The remote: represents the configured url, and any path following it will be resolved relative to this url, according to the URL standard. This means with remote url https://beta.rclone.org/branch and path fix, the resolved URL will be https://beta.rclone.org/branch/fix, while with path /fix the resolved URL will be https://beta.rclone.org/fix as the absolute path is resolved from the root of the domain.

If the path following the remote: ends with / it will be assumed to point to a directory. If the path does not end with /, then a HEAD request is sent and the response used to decide if it it is treated as a file or a directory (run with -vv to see details). When --http-no-head is specified, a path without ending / is always assumed to be a file. If rclone incorrectly assumes the path is a file, the solution is to specify the path with ending /. When you know the path is a directory, ending it with / is always better as it avoids the initial HEAD request.

To just download a single file it is easier to use copyurl.

### Configuration

Here is an example of how to make a remote called remote. First run:

rclone config

This will guide you through an interactive setup process:

 No remotes found, make a new one? n) New remote s) Set configuration password q) Quit config  $n/s/q>n$  name> remote Type of storage to configure. Choose a number from below, or type in your own value [snip] XX / http Connection \ "http" [snip] Storage> http URL of http host to connect to Choose a number from below, or type in your own value

 1 / Connect to example.com \ "https://example.com" url> https://beta.rclone.org Remote config -------------------- [remote] url = https://beta.rclone.org ------------------- y) Yes this is OK e) Edit this remote d) Delete this remote  $y/e/d > y$ 

Current remotes:

 Name Type ==== ==== remote http

 e) Edit existing remote n) New remote d) Delete remote

r) Rename remote

c) Copy remote

s) Set configuration password

q) Quit config

e/n/d/r/c/s/q> q

This remote is called remote and can now be used like this

See all the top level directories

rclone lsd remote:

List the contents of a directory

rclone ls remote:directory

Sync the remote directory to /home/local/directory, deleting any excess files.

rclone sync -i remote:directory /home/local/directory

Read only

This remote is read only - you can't upload files to an HTTP server.

Modified time

### Most HTTP servers store time accurate to 1 second.

## Checksum

No checksums are stored.

Usage without a config file

Since the http remote only has one config parameter it is easy to use without a config file:

rclone lsd --http-url https://beta.rclone.org :http:

or:

rclone lsd :http,url='https://beta.rclone.org':

Standard options

Here are the standard options specific to http (http Connection).

--http-url

URL of http host to connect to.

E.g. "https://example.com", or "https://user:pass@example.com" to use a username and password.

#### Properties:

- Config: url
- Env Var: RCLONE\_HTTP\_URL
- Type: string
- Required: true

## Advanced options

Here are the advanced options specific to http (http Connection).

--http-headers

Set HTTP headers for all transactions.

Use this to set additional HTTP headers for all transactions.

The input format is comma separated list of key,value pairs. Standard CSV encoding may be used.

For example, to set a Cookie use 'Cookie,name=value', or '"Cookie","name=value"'.

You can set multiple headers, e.g. '"Cookie","name=value","Authorization","xxx"'.

Properties:

-

## Config: headers

- Env Var: RCLONE\_HTTP\_HEADERS
- Type: CommaSepList
- Default:

--http-no-slash

Set this if the site doesn't end directories with /.

Use this if your target website does not use / on the end of directories.

A / on the end of a path is how rclone normally tells the difference between files and directories. If this flag is set, then rclone will treat all files with Content-Type: text/html as directories and read URLs from them rather than downloading them.

Note that this may cause rclone to confuse genuine HTML files with directories.

# Properties:

- Config: no\_slash
- Env Var: RCLONE\_HTTP\_NO\_SLASH
- Type: bool
- Default: false

--http-no-head

Don't use HEAD requests.

HEAD requests are mainly used to find file sizes in dir listing. If your site is being very slow to load then you can try this option. Normally rclone does a HEAD request for each potential file in a directory listing to:

- find its size
- check it really

exists

- check to see if it is a directory

If you set this option, rclone will not do the HEAD request. This will mean that directory listings are much quicker, but rclone won't have the times or sizes of any files, and some files that don't exist may be in the listing.

### Properties:

- Config: no\_head
- Env Var: RCLONE\_HTTP\_NO\_HEAD
- Type: bool
- Default: false

# Limitations

rclone about is not supported by the HTTP backend. Backends without this capability cannot determine free space for an rclone mount or use policy mfs (most free space) as a member of an rclone union remote.

See List of backends that do not support rclone about See rclone about

Hubic

Paths are specified as remote:path

Paths are specified as remote:container (or remote: for the lsd command.) You may put subdirectories in too, e.g. remote:container/path/to/dir.

#### Configuration

The initial setup for Hubic involves getting a token from Hubic which you need to do in your browser. rclone config walks you through it.

Here is an example of how to make a remote called remote. First run:

### rclone config

This will guide you through an interactive setup process:

 n) New remote s) Set configuration password  $n/s > n$  name> remote Type of storage to configure.

 Choose a number from below, or type in your own value [snip] XX / Hubic \ "hubic" [snip] Storage> hubic Hubic Client Id - leave blank normally. client\_id> Hubic Client Secret - leave blank normally. client\_secret> Remote config Use auto config? \* Say Y if not sure \* Say N if you are working on a remote or headless machine y) Yes n) No  $y/n > y$  If your browser doesn't open automatically go to the following link: http://127.0.0.1:53682/auth Log in and authorize rclone for access Waiting for code... Got code -------------------- [remote] client  $id =$  client\_secret = token = {"access\_token":"XXXXXX"} ------------------- y) Yes this is OK e) Edit this remote d) Delete this remote  $y/e/d > y$ 

See the remote setup docs for how to set it up on a machine with no Internet browser available.

Note that rclone runs a webserver on your local machine to collect the token as returned from Hubic. This only runs from the moment it opens your browser to the moment you get back the verification code. This is on http://127.0.0.1:53682/ and this it may require you to unblock it temporarily if you are running a host firewall.

Once configured you can then use rclone like this,

List containers in the top level of your Hubic

rclone lsd remote:

List all the files in your Hubic

rclone ls remote:

To copy a local directory to an Hubic directory called backup

rclone copy /home/source remote:backup

If you want the directory to be visible in the official Hubic browser, you need to copy your files to the default directory

rclone copy /home/source remote:default/backup

--fast-list

# This

 remote supports --fast-list which allows you to use fewer transactions in exchange for more memory. See the rclone docs for more details.

## Modified time

The modified time is stored as metadata on the object as X-Object-Meta-Mtime as floating point since the epoch accurate to 1 ns.

This is a de facto standard (used in the official python-swiftclient amongst others) for storing the modification time for an object.

Note that Hubic wraps the Swift backend, so most of the properties of are the same.

## Standard options

Here are the standard options specific to hubic (Hubic).

--hubic-client-id

OAuth Client Id.

Leave blank normally.

Properties:

- Config: client id
- Env Var: RCLONE\_HUBIC\_CLIENT\_ID
- Type: string
- Required: false

--hubic-client-secret

# OAuth Client Secret.

Leave blank normally.

Properties:

- Config: client\_secret
- Env Var: RCLONE\_HUBIC\_CLIENT\_SECRET
- Type: string
- Required: false

Advanced options

Here are the advanced options specific to hubic (Hubic).

--hubic-token

OAuth Access Token as a JSON blob.

Properties:

- Config: token
- Env Var: RCLONE\_HUBIC\_TOKEN
- Type: string
- Required: false

--hubic-auth-url

Auth server URL.

Leave blank to use the provider defaults.

Properties:

- Config: auth\_url
- Env Var: RCLONE\_HUBIC\_AUTH\_URL
- Type: string
- Required: false

--hubic-token-url

Token server url.

Leave blank to use the provider defaults.

Properties:

- Config: token\_url
- Env Var: RCLONE\_HUBIC\_TOKEN\_URL
- Type: string
- Required: false

--hubic-chunk-size

Above this size files will be chunked into a \_segments container.

Above this size files will be chunked into a \_segments container. The default for this is 5 GiB which is its maximum value.

Properties:

- Config: chunk\_size
- Env Var: RCLONE\_HUBIC\_CHUNK\_SIZE
- Type: SizeSuffix
- Default: 5Gi

--hubic-no-chunk

Don't chunk files during streaming upload.

When doing streaming uploads (e.g. using rcat or mount) setting this flag will cause the swift backend to not upload chunked files.

This will limit the maximum upload size to 5 GiB. However non chunked files are easier to deal with and have an MD5SUM.

Rclone will still chunk files bigger than chunk\_size when doing normal copy operations.

Properties:

- Config: no\_chunk
- Env Var: RCLONE\_HUBIC\_NO\_CHUNK
- Type: bool
- Default: false

--hubic-encoding

The encoding for the backend.

See the encoding section in the overview for more info.

Properties:
- Config: encoding
- Env Var: RCLONE\_HUBIC\_ENCODING
- Type: MultiEncoder
- Default: Slash,InvalidUtf8

### Limitations

This uses the normal OpenStack Swift mechanism to refresh the Swift API credentials and ignores the expires field returned by the Hubic API.

The Swift API doesn't return a correct MD5SUM for segmented files (Dynamic or Static Large Objects) so rclone won't check or use the MD5SUM for these.

# **Jottacloud**

Jottacloud is a cloud storage service provider from a Norwegian company, using

 its own datacenters in Norway. In addition to the official service at jottacloud.com, it also provides white-label solutions to different companies, such as: \* Telia \* Telia Cloud (cloud.telia.se) \* Telia Sky (sky.telia.no) \* Tele2 \* Tele2 Cloud (mittcloud.tele2.se) \* Elkjøp (with subsidiaries): \* Elkjøp Cloud (cloud.elkjop.no) \* Elgiganten Sweden (cloud.elgiganten.se) \* Elgiganten Denmark (cloud.elgiganten.dk) \* Giganti Cloud (cloud.gigantti.fi) \* ELKO Clouud (cloud.elko.is)

Most of the white-label versions are supported by this backend, although may require different authentication setup - described below.

Paths are specified as remote:path

Paths may be as deep as required, e.g. remote:directory/subdirectory.

#### Authentication types

Some of the whitelabel versions uses a different authentication method than the official service, and you have to choose the correct one when setting up the remote.

### Standard authentication

To configure Jottacloud you will need to generate a personal security

token in the Jottacloud web interface. You will the option to do in your account security settings (for whitelabel version you need to find this page in its web interface). Note that the web interface may refer to this token as a JottaCli token.

## Legacy authentication

If you are using one of the whitelabel versions (e.g. from Elkjøp) you may not have the option to generate a CLI token. In this case you'll have to use the legacy authentication. To do this select yes when the setup asks for legacy authentication and enter your username and password. The rest of the setup is identical to the default setup.

## Telia Cloud authentication

Similar to other whitelabel versions Telia Cloud doesn't offer the option of creating a CLI token, and additionally uses a separate authentication flow where the username is generated internally. To setup rclone to use Telia Cloud, choose Telia Cloud authentication in the setup. The rest of the setup is identical to the default setup.

# Tele2 Cloud authentication

As Tele2-Com Hem merger was completed this authentication can be used for former Com Hem Cloud and Tele2 Cloud customers as no support for creating a CLI token exists, and additionally uses a separate authentication flow where the username is generated internally. To setup rclone to use Tele2 Cloud, choose Tele2 Cloud authentication in the setup. The rest of the setup is identical to the default setup.

## Configuration

Here is an example of how to make a remote called remote with the default setup. First run:

### rclone config

This will guide you through an interactive setup process:

 No remotes found, make a new one? n) New remote s) Set configuration password q) Quit config  $n/s/q>n$  name> remote Type of storage to configure. Enter a string value. Press Enter for the default (""). Choose a number from below, or type in your own value [snip] XX / Jottacloud \ "jottacloud"

[snip] Storage> jottacloud \*\*

See help for jottacloud backend at: https://rclone.org/jottacloud/ \*\*

 Edit advanced config? (y/n) y) Yes n) No  $y/n > n$  Remote config Use legacy authentication?. This is only required for certain whitelabel versions of Jottacloud and not recommended for normal users. y) Yes n) No (default)  $y/n > n$ 

 Generate a personal login token here: https://www.jottacloud.com/web/secure Login Token> <your token here>

 Do you want to use a non standard device/mountpoint e.g. for accessing files uploaded using the official Jottacloud client?

y) Yes

n) No

 $y/n > y$ 

Please select the device to use. Normally this will be Jotta

Choose a number from below, or type in an existing value

1 > DESKTOP-3H31129

 $2 > J$ otta

Devices> 2

 Please select the mountpoint to user. Normally this will be Archive Choose a number from below, or type in an existing value

1 > Archive

 $2 >$ Links

 $3 >$ Sync

 Mountpoints> 1 --------------------

[jotta]

```
 type = jottacloud
token = {........
 device = Jotta
mountpoint = ArchiveconfigVersion = 1 --------------------
 y) Yes this is OK
```
e) Edit this remote

d) Delete this remote

 $y/e/d > y$ 

Once configured you can then use rclone like this,

List directories in top level of your Jottacloud

rclone lsd remote:

List all the files in your Jottacloud

rclone ls remote:

To copy a local directory to an Jottacloud directory called backup

rclone copy /home/source remote:backup

Devices and Mountpoints

The official Jottacloud client registers a device for each computer you install it on, and then creates a mountpoint for each folder you select for Backup. The web interface uses a special device called Jotta for the Archive and Sync mountpoints.

With rclone you'll want to use the Jotta/Archive device/mountpoint in most cases, however if you want to access files uploaded by any of the official clients rclone provides the option to select other devices and

mountpoints during config. Note that uploading files is currently not supported to other devices than Jotta.

The built-in Jotta device may also contain several other mountpoints, such as: Latest, Links, Shared and Trash. These are special mountpoints with a different internal representation than the "regular" mountpoints. Rclone will only to a very limited degree support them. Generally you should avoid these, unless you know what you are doing.

## --fast-list

This remote supports --fast-list which allows you to use fewer transactions in exchange for more memory. See the rclone docs for more details.

Note that the implementation in Jottacloud always uses only a single API request to get the entire list, so for large folders this could lead to long wait time before the first results are shown.

Note also that with rclone version 1.58 and newer information about MIME types are not available when using --fast-list.

### Modified time and hashes

#### **Jottacloud**

 allows modification times to be set on objects accurate to 1 second. These will be used to detect whether objects need syncing or not.

Jottacloud supports MD5 type hashes, so you can use the --checksum flag.

Note that Jottacloud requires the MD5 hash before upload so if the source does not have an MD5 checksum then the file will be cached temporarily on disk (in location given by --temp-dir) before it is uploaded. Small files will be cached in memory - see the --jottacloud-md5-memory-limit flag. When uploading from local disk the source checksum is always available, so this does not apply. Starting with rclone version 1.52 the same is true for crypted remotes (in older versions the crypt backend would not calculate hashes for uploads from local disk, so the Jottacloud backend had to do it as described above).

## Restricted filename characters

In addition to the default restricted characters set the following characters are also replaced:

 Character Value Replacement ----------- ------- ------------- " 0x22 \* 0x2A : 0x3A  $<$  0x3C  $> 0x3E$  ? 0x3F | 0x7C

Invalid UTF-8 bytes will also be replaced, as they can't be used in XML strings.

# Deleting files

By default, rclone will send all files to the trash when deleting files. They will be permanently deleted automatically after 30 days. You may bypass the trash and permanently delete files immediately by using the --jottacloud-hard-delete flag, or set the equivalent environment variable. Emptying the trash is supported by the cleanup command.

## Versions

Jottacloud supports file versioning. When rclone uploads a new version of a file it creates a new version of it. Currently rclone only supports retrieving the current version but older versions can be accessed via the Jottacloud Website.

Versioning can be disabled by --jottacloud-no-versions option. This is achieved

 by deleting the remote file prior to uploading a new version. If the upload the fails no version of the file will be available in the remote.

## Quota information

To view your current quota you can use the rclone about remote: command which will display your usage limit (unless it is unlimited) and the current usage.

### Advanced options

Here are the advanced options specific to jottacloud (Jottacloud).

--jottacloud-md5-memory-limit

Files bigger than this will be cached on disk to calculate the MD5 if required.

### Properties:

- Config: md5\_memory\_limit
- Env Var: RCLONE\_JOTTACLOUD\_MD5\_MEMORY\_LIMIT
- Type: SizeSuffix
- Default: 10Mi

--jottacloud-trashed-only

Only show files that are in the trash.

This will show trashed files in their original directory structure.

## Properties:

- Config: trashed\_only
- Env Var: RCLONE\_JOTTACLOUD\_TRASHED\_ONLY
- Type: bool
- Default: false

--jottacloud-hard-delete

Delete files permanently rather than putting them into the trash.

# Properties:

- -
- Config: hard\_delete
- Env Var: RCLONE\_JOTTACLOUD\_HARD\_DELETE
- Type: bool
- Default: false

--jottacloud-upload-resume-limit

Files bigger than this can be resumed if the upload fail's.

Properties:

- Config: upload\_resume\_limit
- Env Var: RCLONE\_JOTTACLOUD\_UPLOAD\_RESUME\_LIMIT
- Type: SizeSuffix
- Default: 10Mi

--jottacloud-no-versions

Avoid server side versioning by deleting files and recreating files instead of overwriting them.

## Properties:

- Config: no\_versions
- Env Var: RCLONE\_JOTTACLOUD\_NO\_VERSIONS
- Type: bool
- Default: false

--jottacloud-encoding

The encoding for the backend.

See the encoding section in the overview for more info.

## Properties:

- Config: encoding
- Env Var: RCLONE\_JOTTACLOUD\_ENCODING
- Type: MultiEncoder
- Default:

Slash,LtGt,DoubleQuote,Colon,Question,Asterisk,Pipe,Del,Ctl,InvalidUtf8,Dot

### Limitations

Note that Jottacloud is case insensitive so you can't have a file called "Hello.doc" and one called "hello.doc"<sup>.</sup>

There are quite a few characters that can't be in Jottacloud file names. Rclone will map these names to and from an identical looking unicode equivalent. For example if a file has a ? in it will be mapped to instead.

Jottacloud only supports filenames up to 255 characters in length.

### Troubleshooting

Jottacloud exhibits some inconsistent behaviours regarding deleted files and folders which may cause Copy, Move and DirMove operations to previously deleted paths to fail. Emptying the trash should help in such cases.

### Koofr

Paths are specified as remote:path

Paths may be as deep as required, e.g. remote:directory/subdirectory.

#### Configuration

The initial setup for Koofr involves creating an application password for rclone. You can do that by opening the Koofr web application, giving the password a nice name like rclone and clicking on generate.

Here is an example of how to make a remote called koofr. First run:

rclone config

This will guide you through an interactive setup process:

 No remotes found, make a new one? n) New remote s) Set configuration password q) Quit config  $n/s/q>n$  name> koofr Option Storage. Type of storage to configure. Choose a number from below, or type in your own value. [snip]

22 / Koofr, Digi Storage and other Koofr-compatible storage providers

 $\setminus$  (koofr)

[snip]

Storage> koofr

Option provider.

Choose your storage provider.

Choose a number from below, or type in your own value.

Press Enter to leave empty.

1 / Koofr, https://app.koofr.net/

 $\setminus$  (koofr)

2 / Digi Storage, https://storage.rcs-rds.ro/

\ (digistorage)

3 / Any other Koofr API compatible storage service

 $\setminus$  (other)

provider> 1

Option user.

Your user name.

Enter a value.

user> USERNAME

Option password.

Your password for rclone (generate one at https://app.koofr.net/app/admin/preferences/password).

Choose an alternative below.

y) Yes, type in my own password

g) Generate random password

 $y/g>y$ 

Enter the password:

password:

Confirm the password:

password:

Edit advanced config?

y) Yes

n) No (default)

 $y/n > n$ 

 Remote config --------------------

[koofr]

 $type = koofr$ 

provider = koofr

user = USERNAME

password = \*\*\* ENCRYPTED \*\*\*

--------------------

y) Yes this is OK (default)

e) Edit this remote

d) Delete this remote

 $y/e/d>y$ 

You can choose to edit advanced config in order to enter your own

service URL if you use an on-premise or white label Koofr instance, or choose an alternative mount instead of your primary storage.

Once configured you can then use rclone like this,

List directories in top level of your Koofr

rclone lsd koofr:

List all the files in your Koofr

rclone ls koofr:

To copy a local directory to an Koofr directory called backup

rclone copy /home/source koofr:backup

Restricted filename characters

### In

 addition to the default restricted characters set the following characters are also replaced:

Character Value Replacement

----------- ------- -------------

 $\sqrt{0x5C}$ 

Invalid UTF-8 bytes will also be replaced, as they can't be used in XML strings.

# Standard options

Here are the standard options specific to koofr (Koofr, Digi Storage and other Koofr-compatible storage providers).

--koofr-provider

Choose your storage provider.

Properties:

- Config: provider
- Env Var: RCLONE\_KOOFR\_PROVIDER
- Type: string
- Required: false
- Examples:
	- "koofr"
		- Koofr, https://app.koofr.net/
- "digistorage"
	- Digi Storage, https://storage.rcs-rds.ro/
- "other"
	- Any other Koofr API compatible storage service

--koofr-endpoint

The Koofr API endpoint to use.

Properties:

- Config: endpoint
- Env Var: RCLONE\_KOOFR\_ENDPOINT
- Provider: other
- Type: string
- Required: true

--koofr-user

Your user name.

Properties:

- Config: user
- Env Var: RCLONE\_KOOFR\_USER
- Type: string
- Required: true

--koofr-password

Your password for rclone (generate one at https://app.koofr.net/app/admin/preferences/password).

NB Input to this must be obscured - see rclone obscure.

Properties:

- Config: password
- Env Var: RCLONE\_KOOFR\_PASSWORD
- Provider: koofr
- Type: string
- Required: true

--koofr-password

Your password for rclone (generate one at https://storage.rcs-rds.ro/app/admin/preferences/password). NB Input to this must be obscured - see rclone obscure.

## Properties:

- Config: password
- Env Var: RCLONE\_KOOFR\_PASSWORD
- Provider: digistorage
- Type: string
- Required: true

## --koofr-password

Your password for rclone (generate one at your service's settings page).

NB Input to this must be obscured - see rclone obscure.

Properties:

- Config: password
- Env Var: RCLONE\_KOOFR\_PASSWORD
- Provider: other
- Type: string
- Required: true

Advanced options

Here are the advanced options specific to koofr (Koofr, Digi Storage and other Koofr-compatible storage providers).

--koofr-mountid

Mount ID of the mount to use.

If omitted, the primary mount is used.

Properties:

- Config: mountid
- Env Var: RCLONE\_KOOFR\_MOUNTID
- Type: string
- Required: false

--koofr-setmtime

Does the backend support setting modification time.

Set this to false if you use a mount ID that points to a Dropbox or Amazon Drive backend.

# Properties:

- Config: setmtime
- Env Var: RCLONE\_KOOFR\_SETMTIME
- Type: bool
- Default: true

## --koofr-encoding

The encoding for the backend.

See the encoding section in the overview for more info.

# Properties:

- Config: encoding
- Env Var: RCLONE\_KOOFR\_ENCODING
- Type: MultiEncoder
- Default: Slash,BackSlash,Del,Ctl,InvalidUtf8,Dot

## Limitations

Note that Koofr is case insensitive so you can't have a file called "Hello.doc" and one called "hello.doc".

# Providers

# Koofr

This is the original Koofr storage provider used as main example and described in the configuration section above.

# Digi Storage

Digi Storage is a cloud storage service run by Digi.ro that provides a Koofr API.

Here is an example of how to make a remote called ds. First run:

rclone config

This will guide you through an interactive setup process:

No remotes found, make a new one?

 n) New remote s) Set configuration password q) Quit config n/s/q> n name> ds Option Storage. Type of storage to configure. Choose a number from below, or type in your own value. [snip] 22 / Koofr, Digi Storage and other Koofr-compatible storage providers  $\setminus$  (koofr) [snip] Storage> koofr Option provider. Choose your storage provider. Choose a number from below, or type in your own value. Press Enter to leave empty. 1 / Koofr, https://app.koofr.net/ \ (koofr) 2 / Digi Storage, https://storage.rcs-rds.ro/ \ (digistorage) 3 / Any other Koofr API compatible storage service  $\setminus$  (other) provider> 2 Option user. Your user name. Enter a value. user> USERNAME Option password. Your password for rclone (generate one at https://storage.rcs-rds.ro/app/admin/preferences/password). Choose an alternative below. y) Yes, type in my own password g) Generate random password  $y/g>y$  Enter the password: password: Confirm the password: password: Edit advanced config? y) Yes n) No (default)  $y/n> n$  -------------------- [ds] type = koofr provider = digistorage  $user = USERNAME$ 

```
password = *** ENCRYPTED ***
```
--------------------

 y) Yes this is OK (default) e) Edit this remote d) Delete this remote  $y/e/d > y$ 

## **Other**

You may also want to use another, public or private storage provider that runs a Koofr API compatible service, by simply providing the base URL to connect to.

Here is an example of how to make a remote called other. First run:

rclone config

This will guide you through an interactive setup process:

 No remotes found, make a new one? n) New remote s) Set configuration password q) Quit config n/s/q> n name> other Option Storage. Type of storage to configure. Choose a number from below, or type in your own value. [snip] 22 / Koofr, Digi Storage and other Koofr-compatible storage providers  $\setminus$  (koofr) [snip] Storage> koofr Option provider. Choose your storage provider. Choose a number from below, or type in your own value. Press Enter to leave empty. 1 / Koofr, https://app.koofr.net/  $\setminus$  (koofr) 2 / Digi Storage, https://storage.rcs-rds.ro/ \ (digistorage) 3 / Any other Koofr API compatible storage service  $\setminus$  (other) provider> 3 Option endpoint. The Koofr API endpoint to use. Enter a value.

 endpoint> https://koofr.other.org Option user. Your user name. Enter a value. user> USERNAME Option password. Your password for rclone (generate one at your service's settings page). Choose an alternative below. y) Yes, type in my own password g) Generate random password  $y/g > y$  Enter the password: password: Confirm the password: password: Edit advanced config? y) Yes n) No (default)  $y/n > n$  -------------------- [other]  $type = koofr$  provider = other endpoint = https://koofr.other.org user = USERNAME password = \*\*\* ENCRYPTED \*\*\* ------------------- y) Yes this is OK (default) e) Edit this remote d) Delete this remote  $y/e/d > y$ 

# Mail.ru Cloud

Mail.ru Cloud is a cloud storage provided by a Russian internet company Mail.Ru Group. The official desktop client is Disk-O:, available on Windows and Mac OS.

Currently it is recommended to disable 2FA on Mail.ru accounts intended for rclone until it gets eventually implemented.

Features highlights

-

Paths may be as deep as required, e.g. remote:directory/subdirectory

- Files have a last modified time property, directories don't

- Deleted files are by default moved to the trash

- Files and directories can be shared via public links
- Partial uploads or streaming are not supported, file size must be known before upload
- Maximum file size is limited to 2G for a free account, unlimited for paid accounts
- Storage keeps hash for all files and performs transparent deduplication, the hash algorithm is a modified SHA1
- If a particular file is already present in storage, one can quickly submit file hash instead of long file upload (this optimization is supported by rclone)

# Configuration

Here is an example of making a mailru configuration. First create a Mail.ru Cloud account and choose a tariff, then run

rclone config

This will guide you through an interactive setup process:

 No remotes found, make a new one? n) New remote

 s) Set configuration password q) Quit config  $n/s/q>n$  name> remote Type of storage to configure. Type of storage to configure. Enter a string value. Press Enter for the default (""). Choose a number from below, or type in your own value [snip] XX / Mail.ru Cloud \ "mailru" [snip] Storage> mailru User name (usually email) Enter a string value. Press Enter for the default (""). user> username@mail.ru Password y) Yes type in my own password g) Generate random password  $y/g>y$  Enter the password: password: Confirm the password: password: Skip full upload if there is another file with same data hash.

 This feature is called "speedup" or "put by hash". It is especially efficient in case of generally available files like popular books, video or audio clips [snip] Enter a boolean value (true or false). Press Enter for the default ("true"). Choose a number from below, or type in your own value 1 / Enable \ "true" 2 / Disable \ "false" speedup\_enable> 1 Edit advanced config? (y/n) y) Yes n) No  $y/n > n$  Remote config -------------------- [remote] type = mailru user = username@mail.ru  $pass = *** ENCRYPTED ***$  speedup\_enable = true ------------------- y) Yes this is OK e) Edit this remote d) Delete this remote

 $y/e/d > y$ 

Configuration of this backend does not require a local web browser. You can use the configured backend as shown below:

See top level directories

rclone lsd remote:

Make a new directory

rclone mkdir remote:directory

List the contents of a directory

rclone ls remote:directory

Sync /home/local/directory to the remote path, deleting any excess files in the path.

rclone sync -i /home/local/directory remote:directory

## Modified time

Files support a modification time attribute with up to 1 second precision. Directories do not have a modification time, which is shown as "Jan 1 1970".

### Hash checksums

Hash sums use a custom Mail.ru algorithm based on SHA1. If file size is less than or equal to the SHA1 block size (20 bytes), its hash is simply its data right-padded with zero bytes. Hash sum of a larger file is computed as a SHA1 sum of the file data bytes concatenated with a decimal representation of the data length.

# Emptying Trash

Removing a file or directory actually moves it to the trash, which is not visible to rclone but can be seen in a web browser. The trashed file still occupies part of total quota. If you wish to empty your trash and free some quota, you can use the rclone cleanup remote: command, which will permanently delete all your trashed files. This command does not take any path arguments.

### Quota information

To view your current quota you can use the rclone about remote: command which will display your usage limit (quota) and the current usage.

#### Restricted filename characters

In addition to the default restricted characters set the following characters are also replaced:

 Character Value Replacement ----------- ------- ------------- " 0x22 \* 0x2A : 0x3A  $<$  0x3C  $> 0x3E$  ? 0x3F  $\sqrt{0x5C}$ | 0x7C

Invalid UTF-8 bytes will also be replaced, as they can't be used in JSON strings.

### Standard options

Here are the standard options specific to mailru (Mail.ru Cloud).

--mailru-user

User name (usually email).

Properties:

- Config: user
- Env Var: RCLONE\_MAILRU\_USER
- Type: string
- Required: true

--mailru-pass

Password.

NB Input to this must be obscured - see rclone obscure.

Properties:

- Config: pass
- Env Var: RCLONE\_MAILRU\_PASS
- Type: string
- Required: true

--mailru-speedup-enable

Skip full upload if there is another file with same data hash.

This feature is called "speedup" or "put by hash".

It is especially

efficient in case of generally available files like popular books, video or audio clips, because files are searched by hash in all accounts of all mailru users. It is meaningless and ineffective if source file is unique or encrypted. Please note that rclone may need local memory and disk space to calculate content hash in advance and decide whether full upload is required. Also, if rclone does not know file size in advance (e.g. in case of streaming or partial uploads), it will not even try this optimization.

Properties:

- Config: speedup enable
- Env Var: RCLONE\_MAILRU\_SPEEDUP\_ENABLE
- Type: bool
- Default: true
- Examples:
- "true"
	- Enable
- "false"
	- Disable

## Advanced options

Here are the advanced options specific to mailru (Mail.ru Cloud).

--mailru-speedup-file-patterns

Comma separated list of file name patterns eligible for speedup (put by hash).

Patterns are case insensitive and can contain '\*' or '?' meta characters.

Properties:

-

Config: speedup\_file\_patterns

- Env Var: RCLONE\_MAILRU\_SPEEDUP\_FILE\_PATTERNS
- Type: string
- Default: ".mkv,.avi,.mp4,.mp3,.zip,.gz,.rar,.pdf"
- Examples:
- $-$  ""
	- Empty list completely disables speedup (put by hash).

 $-$  "\*"

- All files will be attempted for speedup.
- ".mkv,.avi,.mp4,.mp3"
	- Only common audio/video files will be tried for put by hash.
- ".zip,.gz,.rar,.pdf"
	- Only common archives or PDF books will be tried for speedup.

--mailru-speedup-max-disk

This option allows you to disable speedup (put by hash) for large files.

Reason is that preliminary hashing can exhaust your RAM or disk space.

Properties:

- Config: speedup\_max\_disk
- Env Var: RCLONE\_MAILRU\_SPEEDUP\_MAX\_DISK
- Type: SizeSuffix
- Default: 3Gi
- Examples:
	- "0"
		- Completely disable speedup (put by hash).
	- $-$  "1G"
		- Files larger than 1Gb will be uploaded directly.
	- "3G"
		- Choose this option if you have less than 3Gb free on local disk.

## --mailru-speedup-max-memory

Files larger than the size given below will always be hashed on disk.

## Properties:

- Config: speedup\_max\_memory
- Env Var: RCLONE\_MAILRU\_SPEEDUP\_MAX\_MEMORY
- Type: SizeSuffix
- Default: 32Mi
- Examples:
- $-$  "0"
	- Preliminary hashing will always be done in a temporary disk location.
- "32M"
	- Do not dedicate more than 32Mb RAM for preliminary hashing.
- "256M"
	- You have at most 256Mb RAM free for hash calculations.

## --mailru-check-hash

What should copy do if file checksum is mismatched or invalid.

# Properties:

- Config: check\_hash
- Env Var: RCLONE\_MAILRU\_CHECK\_HASH
- Type: bool
- Default: true
- Examples:
	- "true"
		- Fail with error.
	- "false"
		- Ignore and continue.

--mailru-user-agent

HTTP user agent used internally by client.

Defaults to "rclone/VERSION"

or "--user-agent" provided on command line.

# Properties:

- Config: user agent
- Env Var: RCLONE\_MAILRU\_USER\_AGENT
- Type: string
- Required: false

## --mailru-quirks

Comma separated list of internal maintenance flags.

This option must not be used by an ordinary user. It is intended only to facilitate remote troubleshooting of backend issues. Strict meaning of flags is not documented and not guaranteed to persist between releases. Quirks will be removed when the backend grows stable. Supported quirks: atomicmkdir binlist unknowndirs

## Properties:

- Config: quirks
- Env Var: RCLONE\_MAILRU\_QUIRKS
- Type: string
- Required: false

### --mailru-encoding

The encoding for the backend.

See the encoding section in the overview for more info.

Properties:

- Config: encoding
- Env Var: RCLONE\_MAILRU\_ENCODING
- Type: MultiEncoder
- Default:

Slash,LtGt,DoubleQuote,Colon,Question,Asterisk,Pipe,BackSlash,Del,Ctl,InvalidUtf8,Dot

# Limitations

File size limits depend on your account. A single file size is limited by 2G for a free account and unlimited for paid tariffs. Please refer to the Mail.ru site for the total uploaded size limits.

Note that Mailru is case insensitive so you can't have a file called "Hello.doc" and one called "hello.doc".

Mega

Mega is a cloud storage and file hosting service known for its security feature where all files are encrypted locally before they are uploaded. This prevents anyone (including employees of Mega) from accessing the files without knowledge of the key used for encryption.

This is an rclone backend for Mega which supports the file transfer features of Mega using the same client side encryption.

Paths are specified as remote:path

Paths may be as deep as required, e.g. remote:directory/subdirectory.

Configuration

Here is an example of how to make a remote called remote. First run:

rclone config

This will guide you through an interactive setup process:

 No remotes found, make a new one? n) New remote s) Set configuration password q) Quit config  $n/s/q>n$  name> remote Type of storage to configure. Choose a number from below, or type in your own value [snip] XX / Mega \ "mega" [snip] Storage> mega User name user> you@example.com Password. y) Yes type in my own password g) Generate random password n) No leave this optional password blank  $y/g/n>y$ Enter the password:

 password: Confirm the password: password: Remote config -------------------- [remote] type = mega user = you@example.com pass = \*\*\* ENCRYPTED \*\*\* ------------------- y) Yes this is OK e) Edit this remote d) Delete this remote y/e/d> y

NOTE: The encryption keys need to have been already generated after a regular login via the browser, otherwise attempting to use the credentials in rclone will fail.

Once configured you can then use rclone like this,

List directories in top level of your Mega

rclone lsd remote:

List all the files in your Mega

rclone ls remote:

To copy a local directory to an Mega directory called backup

rclone copy /home/source remote:backup

Modified time and hashes

Mega does not support modification times or hashes yet.

Restricted filename characters

Character Value Replacement

----------- ------- -------------

 $NUL$   $0x00$ / 0x2F

Invalid UTF-8 bytes will also be replaced, as they can't be used in JSON strings.

## Duplicated files

Mega can have two files with exactly the same name and path (unlike a normal file system).

Duplicated files cause problems with the syncing and you will see messages in the log about duplicates.

Use rclone dedupe to fix duplicated files.

Failure to log-in

Mega remotes seem to get blocked (reject logins) under "heavy use". We haven't worked out the exact blocking rules but it seems to be related to fast paced, successive rclone commands.

### For example,

 executing this command 90 times in a row rclone link remote:file will cause the remote to become "blocked". This is not an abnormal situation, for example if you wish to get the public links of a directory with hundred of files... After more or less a week, the remote will remote accept rclone logins normally again.

You can mitigate this issue by mounting the remote it with rclone mount. This will log-in when mounting and a log-out when unmounting only. You can also run rclone rcd and then use rclone rc to run the commands over the API to avoid logging in each time.

Rclone does not currently close mega sessions (you can see them in the web interface), however closing the sessions does not solve the issue.

If you space rclone commands by 3 seconds it will avoid blocking the remote. We haven't identified the exact blocking rules, so perhaps one could execute the command 80 times without waiting and avoid blocking by waiting 3 seconds, then continuing...

Note that this has been observed by trial and error and might not be set in stone.

Other tools seem not to produce this blocking effect, as they use a different working approach (state-based, using sessionIDs instead of log-in) which isn't compatible with the current stateless rclone approach.

Note that once blocked, the use of other tools (such as megacmd) is not a sure workaround: following megacmd login times have been observed in succession for blocked remote: 7 minutes, 20 min, 30min, 30 min, 30min.

Web access looks unaffected though.

Investigation is continuing in relation to workarounds based on timeouts, pacers, retrials and tpslimits - if you discover something relevant, please post on the forum.

So, if rclone was working nicely and suddenly you are unable to log-in and you are sure the user and the password are correct, likely you have got the remote blocked for a while.

## Standard options

Here are the standard options specific to mega (Mega).

--mega-user

User name.

Properties:

- Config:

user

- Env Var: RCLONE\_MEGA\_USER
- Type: string
- Required: true

--mega-pass

Password.

NB Input to this must be obscured - see rclone obscure.

Properties:

- Config: pass
- Env Var: RCLONE\_MEGA\_PASS
- Type: string
- Required: true

Advanced options

Here are the advanced options specific to mega (Mega).

--mega-debug

Output more debug from Mega.

If this flag is set (along with -vv) it will print further debugging

information from the mega backend.

## Properties:

- Config: debug
- Env Var: RCLONE\_MEGA\_DEBUG
- Type: bool
- Default: false

--mega-hard-delete

Delete files permanently rather than putting them into the trash.

Normally the mega backend will put all deletions into the trash rather than permanently deleting them. If you specify this then rclone will permanently delete objects instead.

## Properties:

- Config: hard\_delete
- Env Var: RCLONE\_MEGA\_HARD\_DELETE
- Type: bool
- Default: false

--mega-encoding

The encoding for the backend.

See the encoding section in the overview for more info.

## Properties:

- Config: encoding
- Env Var: RCLONE\_MEGA\_ENCODING
- Type: MultiEncoder
- Default: Slash,InvalidUtf8,Dot

## Limitations

This backend uses the go-mega go library which is an opensource go library implementing the Mega API. There doesn't appear to be any documentation for the mega protocol beyond the mega C++ SDK source code so there are likely quite a few errors still remaining in this library.

Mega allows duplicate files which may confuse rclone.

Memory

The memory backend is an in RAM backend. It does not persist its data use the local backend for that.

The memory backend behaves like a bucket-based remote (e.g. like s3). Because it has no parameters you can just use it with the :memory: remote name.

### Configuration

You can configure it as a remote like this with rclone config too if you want to:

 No remotes found, make a new one? n) New remote s) Set configuration password q) Quit config  $n/s/q$  n name> remote Type of storage to configure. Enter a string value. Press Enter for the default (""). Choose a number from below, or type in your own value [snip] XX / Memory \ "memory" [snip] Storage> memory \*\* See help for memory backend at: https://rclone.org/memory/ \*\*

# Remote config

 -------------------- [remote]  $type = memory$  ------------------- y) Yes this is OK (default) e) Edit this remote d) Delete this remote  $y/e/d>y$ 

Because the memory backend isn't persistent it is most useful for testing or with an rclone server or rclone mount, e.g.

 rclone mount :memory: /mnt/tmp rclone serve webdav :memory: rclone serve sftp :memory:

Modified time and hashes

The memory backend supports MD5 hashes and modification times accurate to 1 nS.

Restricted filename characters

The memory backend replaces the default restricted characters set.

Akamai NetStorage

Paths are specified as remote: You may put subdirectories in too, e.g. remote:/path/to/dir. If you have a CP code you can use that as the folder after the domain such as <domain>/<cpcode>/<internal directories within cpcode>.

For example, this is commonly configured with or without a CP code: \* With a CP code. [your-domain-prefix]-nsu.akamaihd.net/123456/subdirectory/ \* Without a CP code. [your-domain-prefix]-nsu.akamaihd.net

See all buckets rclone lsd remote: The initial setup for Netstorage involves getting an account and secret. Use rclone config to walk you through the setup process.

Here's an example of how to make a remote called ns1.

1. To begin the interactive configuration process, enter this command:

rclone config

- 2. Type n to create a new remote.
	- n) New remote d) Delete remote q) Quit config  $e/n/d/q > n$
- 3. For this example, enter ns1 when you reach the name> prompt.

name> ns1

4. Enter netstorage as the type of storage to configure.

 Type of storage to configure. Enter

 a string value. Press Enter for the default (""). Choose a number from below, or type in your own value XX / NetStorage \ "netstorage" Storage> netstorage

5. Select between the HTTP or HTTPS protocol. Most users should choose HTTPS, which is the default. HTTP is provided primarily for debugging purposes.

 Enter a string value. Press Enter for the default (""). Choose a number from below, or type in your own value 1 / HTTP protocol \ "http" 2 / HTTPS protocol \ "https" protocol> 1

6. Specify your NetStorage host, CP code, and any necessary content paths using this format: <domain>/<cpcode>/<content>/

 Enter a string value. Press Enter for the default (""). host> baseball-nsu.akamaihd.net/123456/content/

7. Set the netstorage account name

 Enter a string value. Press Enter for the default (""). account> username

8. Set the Netstorage account secret/G2O key which will be used for authentication

 purposes. Select the y option to set your own password then enter your secret. Note: The secret is stored in the rclone.conf file with hex-encoded encryption.

 y) Yes type in my own password g) Generate random password  $y/g>y$  Enter the password: password: Confirm the password: password:

9. View the summary and confirm your remote configuration.

 $[ns1]$  type = netstorage  $\text{protocol} = \text{http}$ 

 host = baseball-nsu.akamaihd.net/123456/content/  $account = username$  secret = \*\*\* ENCRYPTED \*\*\* ------------------- y) Yes this is OK (default) e) Edit this remote

 d) Delete this remote  $y/e/d > y$ 

This remote is called ns1 and can now be used.

Example operations

Get started with rclone and NetStorage with these examples. For additional rclone commands, visit https://rclone.org/commands/.

See contents of a directory in your project

rclone lsd ns1:/974012/testing/

Sync the contents local with remote

 rclone sync . ns1:/974012/testing/

Upload local content to remote

rclone copy notes.txt ns1:/974012/testing/

Delete content on remote

rclone delete ns1:/974012/testing/notes.txt

Move or copy content between CP codes.

Your credentials must have access to two CP codes on the same remote. You can't perform operations between different remotes.

rclone move ns1:/974012/testing/notes.txt ns1:/974450/testing2/

Symlink Support

The Netstorage backend changes the rclone --links, -l behavior. When uploading, instead of creating the .rclonelink file, use the "symlink" API in order to create the corresponding symlink on the remote. The .rclonelink file will not be created, the upload will be intercepted and only the symlink file that matches the source file name with no suffix will be created on the remote.

This will effectively allow commands like copy/copyto, move/moveto and sync to upload from local to remote and download from remote to local directories with symlinks. Due to internal rclone limitations, it is not possible to upload an individual symlink file to any remote backend. You can always use the "backend symlink" command to create a symlink on the NetStorage server, refer to "symlink" section below.

Individual symlink files on the remote can be used with the commands like "cat" to print the destination name, or "delete" to delete symlink, or copy, copy/to and move/moveto to download from the remote to local. Note: individual symlink files on the remote should be specified including the suffix .rclonelink.

Note: No file with the suffix .rclonelink should ever exist on the server since it is not possible to actually upload/create a file with .rclonelink suffix with rclone, it can only exist if it is manually created through a non-rclone method on the remote.

### Implicit vs. Explicit Directories

With NetStorage, directories can exist in one of two forms:

1. Explicit Directory. This is an actual, physical directory that you have created in a storage group.

2.

 Implicit Directory. This refers to a directory within a path that has not been physically created. For example, during upload of a file, non-existent subdirectories can be specified in the target path. NetStorage creates these as "implicit." While the directories aren't physically created, they exist implicitly and the noted path is connected with the uploaded file.

Rclone will intercept all file uploads and mkdir commands for the NetStorage remote and will explicitly issue the mkdir command for each directory in the uploading path. This will help with the interoperability with the other Akamai services such as SFTP and the Content Management Shell (CMShell). Rclone will not guarantee correctness of operations with implicit directories which might have been created as a result of using an upload API directly.

# ListR Feature

NetStorage remote supports the ListR feature by using the "list" NetStorage API action to return a lexicographical list of all objects within

 the specified CP code, recursing into subdirectories as they're encountered.

- Rclone will use the ListR method for some commands by default. Commands such as lsf -R will use ListR by default. To disable this, include the --disable listR option to use the non-recursive method of listing objects.
- Rclone will not use the ListR method for some commands. Commands such as sync don't use ListR by default. To force using the ListR method, include the --fast-list option.

There are pros and cons of using the ListR method, refer to rclone documentation. In general, the sync command over an existing deep tree on the remote will run faster with the "--fast-list" flag but with extra memory usage as a side effect. It might also result in higher CPU utilization but the whole task can be completed faster.

Note: There is a known limitation that "lsf -R" will display number of files in the directory and directory size as -1 when ListR method is used. The workaround is to pass "--disable listR" flag if these numbers are important in the output.

### Purge Feature

NetStorage remote supports the purge feature by using the "quick-delete" NetStorage API action. The quick-delete action is disabled by default for security reasons and can be enabled for the account through the Akamai portal. Rclone will first try to use quick-delete action for the purge command and if this functionality is disabled then will fall back to a standard delete method.

Note: Read the NetStorage Usage API for considerations when using "quick-delete". In general, using quick-delete method will not delete the tree immediately and objects targeted for quick-delete may still be accessible.

## Standard options

Here are the standard options specific to netstorage (Akamai NetStorage).

--netstorage-host

Domain+path of NetStorage host to connect to.

Format should be /

# Properties:

- Config: host
- Env Var: RCLONE\_NETSTORAGE\_HOST
- Type: string
- Required: true

### --netstorage-account

Set

the NetStorage account name

## Properties:

- Config: account
- Env Var: RCLONE\_NETSTORAGE\_ACCOUNT
- Type: string
- Required: true

#### --netstorage-secret

Set the NetStorage account secret/G2O key for authentication.

Please choose the 'y' option to set your own password then enter your secret.

NB Input to this must be obscured - see rclone obscure.

### Properties:

- Config: secret
- Env Var: RCLONE\_NETSTORAGE\_SECRET
- Type: string
- Required: true

## Advanced options

Here are the advanced options specific to netstorage (Akamai NetStorage).

--netstorage-protocol

Select between HTTP or HTTPS protocol.

Most users should choose HTTPS, which is the default. HTTP is provided primarily for debugging purposes.

### Properties:

- Config: protocol
- Env Var: RCLONE\_NETSTORAGE\_PROTOCOL
- Type: string
- Default: "https"
- Examples:
	- "http"
		- HTTP protocol
	- "https"
		- HTTPS protocol

Backend commands

Here are the commands specific to the netstorage backend.

Run them with

rclone backend COMMAND remote:

The help below will explain what arguments each command takes.

See the "rclone backend" command for more info on how to pass options and arguments.

These can be run on a running backend using the rc command backend/command.

### du

Return disk usage information for a specified directory

rclone backend du remote: [options] [<arguments>+]

The usage information returned, includes the targeted directory as well as all files stored in any sub-directories that may exist.

symlink

You can create a symbolic link in ObjectStore with the symlink action.

rclone backend symlink remote: [options] [<arguments>+]

The desired path location (including applicable sub-directories) ending in the object that will be the target of the symlink (for example, /links/mylink). Include the file extension for the object, if applicable. rclone backend symlink
### Microsoft Azure Blob Storage

Paths are specified as remote:container (or remote: for the lsd command.) You may put subdirectories in too, e.g. remote:container/path/to/dir.

#### Configuration

Here is an example of making a Microsoft Azure Blob Storage configuration. For a remote called remote. First run:

#### rclone config

This will guide you through an interactive setup process:

 No remotes found, make a new one? n) New remote s) Set configuration password q) Quit config  $n/s/q>n$  name> remote Type of storage to configure. Choose a number from below, or type in your own value [snip] XX / Microsoft Azure Blob Storage \ "azureblob" [snip] Storage> azureblob Storage Account Name account> account\_name Storage Account Key key> base64encodedkey== Endpoint for the service - leave blank normally. endpoint> Remote config -------------------- [remote]  $account = account$   $name$  key = base64encodedkey==  $endpoint =$  ------------------- y) Yes this is OK e) Edit this remote d) Delete this remote  $y/e/d>y$ 

See all containers

rclone lsd remote:

Make a new container

rclone mkdir remote:container

List the contents of a container

rclone ls remote:container

Sync /home/local/directory to the remote container, deleting any excess files in the container.

rclone sync -i /home/local/directory remote:container

--fast-list

This remote supports --fast-list which allows you to use fewer transactions in exchange for more memory. See the rclone docs for more details.

## Modified time

The modified time is stored as metadata on the object with the mtime key. It is stored using RFC3339 Format time with nanosecond precision. The metadata is supplied during directory listings so there is no overhead to using it.

## Performance

When uploading large files, increasing the value of --azureblob-upload-concurrency will increase performance at the cost of using more memory. The default of 16 is set quite conservatively to use less memory.

 It maybe be necessary raise it to 64 or higher to fully utilize a 1 GBit/s link with a single file transfer.

Restricted filename characters

In addition to the default restricted characters set the following characters are also replaced:

Character Value Replacement

----------- ------- -------------

 $/$  0x2F

 $\sqrt{0x5C}$ 

File names can also not end with the following characters. These only get replaced if they are the last character in the name:

 Character Value Replacement ----------- ------- -------------  $0x2E$ 

Invalid UTF-8 bytes will also be replaced, as they can't be used in JSON strings.

Hashes

MD5 hashes are stored with blobs. However blobs that were uploaded in chunks only have an MD5 if the source remote was capable of MD5 hashes, e.g. the local disk.

Authenticating with Azure Blob Storage

Rclone has 3 ways of authenticating with Azure Blob Storage:

Account and Key

This is the most straight forward and least flexible way. Just fill in the account and key lines and leave the rest blank.

SAS URL

This can be an account level SAS URL or container level SAS URL.

To use it leave account, key blank and fill in sas\_url.

An account level SAS URL or container level SAS URL can be obtained from the Azure portal or the Azure Storage Explorer. To get a container level SAS URL right click on a container in the Azure Blob explorer in the Azure portal.

If you use a container level SAS URL, rclone operations are permitted only on a particular container, e.g.

rclone ls azureblob:container

You can also list the single container from the root. This will only show the container specified by the SAS URL.

\$ rclone lsd azureblob:

#### container/

Note that you can't see or access any other containers - this will fail

rclone ls azureblob:othercontainer

Container level SAS URLs are useful for temporarily allowing third parties access to a single container or putting credentials into an untrusted environment such as a CI build server.

#### Standard options

Here are the standard options specific to azureblob (Microsoft Azure Blob Storage).

--azureblob-account

Storage Account Name.

Leave blank to use SAS URL or Emulator.

#### Properties:

- Config: account
- Env Var: RCLONE\_AZUREBLOB\_ACCOUNT
- Type: string
- Required: false

--azureblob-service-principal-file

Path to file containing credentials for use with a service principal.

Leave blank normally. Needed only if you want to use a service principal instead of interactive login.

\$ az ad sp create-for-rbac --name "<name>" \

--role "Storage Blob Data Owner" \

--scopes "/subscriptions/<subscription>/resourceGroups/<resource-

group>/providers/Microsoft.Storage/storageAccounts/<storage-

account>/blobServices/default/containers/<container>" \

> azure-principal.json

See "Create an Azure service principal" and "Assign an Azure role for access to blob data" pages for more details.

Config: service\_principal\_file

- Env Var: RCLONE\_AZUREBLOB\_SERVICE\_PRINCIPAL\_FILE
- Type: string

-

- Required: false

--azureblob-key

Storage Account Key.

Leave blank to use SAS URL or Emulator.

Properties:

- Config: key
- Env Var: RCLONE\_AZUREBLOB\_KEY
- Type: string
- Required: false

--azureblob-sas-url

SAS URL for container level access only.

Leave blank if using account/key or Emulator.

Properties:

- Config: sas\_url
- Env Var: RCLONE\_AZUREBLOB\_SAS\_URL
- Type: string
- Required: false

--azureblob-use-msi

Use a managed service identity to authenticate (only works in Azure).

When true, use a managed service identity to authenticate to Azure Storage instead of a SAS token or account key.

If the VM(SS) on which this program is running has a system-assigned identity, it will be used by default. If the resource has no system-assigned but exactly one user-assigned identity, the user-assigned identity will be used by default. If the resource has multiple user-assigned identities, the identity to use must be explicitly specified using exactly one of the msi\_object\_id, msi\_client\_id, or msi\_mi\_res\_id parameters.

## Properties:

- Config: use\_msi
- Env Var: RCLONE\_AZUREBLOB\_USE\_MSI
- Type: bool
- Default: false

--azureblob-use-emulator

Uses local storage emulator if provided as 'true'.

Leave blank if using real azure storage endpoint.

## Properties:

- Config: use\_emulator
- Env Var: RCLONE\_AZUREBLOB\_USE\_EMULATOR
- Type: bool
- Default: false

## Advanced options

Here are the advanced options specific to azureblob (Microsoft Azure Blob Storage).

--azureblob-msi-object-id

Object ID of the user-assigned MSI to use, if any.

Leave blank if msi\_client\_id or msi\_mi\_res\_id specified.

Properties:

- Config: msi\_object\_id
- Env Var: RCLONE\_AZUREBLOB\_MSI\_OBJECT\_ID
- Type: string
- Required: false

--azureblob-msi-client-id

Object ID of the user-assigned MSI to use, if any.

Leave blank if msi\_object\_id or msi\_mi\_res\_id specified.

## Properties:

- Config: msi\_client\_id

- Env Var: RCLONE\_AZUREBLOB\_MSI\_CLIENT\_ID
- Type: string
- Required: false

--azureblob-msi-mi-res-id

Azure resource ID of the user-assigned MSI to use, if any.

Leave blank if msi\_client\_id or msi\_object\_id specified.

## Properties:

- Config: msi\_mi\_res\_id
- Env Var: RCLONE\_AZUREBLOB\_MSI\_MI\_RES\_ID
- Type: string
- Required: false

--azureblob-endpoint

Endpoint for the service.

Leave blank normally.

Properties:

- Config: endpoint
- Env Var: RCLONE\_AZUREBLOB\_ENDPOINT
- Type: string
- Required: false

--azureblob-upload-cutoff

Cutoff for switching to chunked upload (<= 256 MiB) (deprecated).

Properties:

- Config: upload\_cutoff
- Env Var: RCLONE\_AZUREBLOB\_UPLOAD\_CUTOFF
- Type: string
- Required: false

--azureblob-chunk-size

Upload chunk size.

Note that this is stored in memory and there may be up to "--transfers" \* "--azureblob-upload-concurrency" chunks stored at once in memory.

## Properties:

-

Config: chunk\_size

- Env Var: RCLONE\_AZUREBLOB\_CHUNK\_SIZE
- Type: SizeSuffix
- Default: 4Mi

--azureblob-upload-concurrency

Concurrency for multipart uploads.

This is the number of chunks of the same file that are uploaded concurrently.

If you are uploading small numbers of large files over high-speed links and these uploads do not fully utilize your bandwidth, then increasing this may help to speed up the transfers.

In tests, upload speed increases almost linearly with upload concurrency. For example to fill a gigabit pipe it may be necessary to raise this to 64. Note that this will use more memory.

Note that chunks are stored in memory and there may be up to "--transfers" \* "--azureblob-upload-concurrency" chunks stored at once in memory.

# Properties:

- Config: upload\_concurrency
- Env Var: RCLONE\_AZUREBLOB\_UPLOAD\_CONCURRENCY
- Type: int
- Default: 16

--azureblob-list-chunk

Size of blob list.

This sets the number of blobs requested in each listing chunk. Default is

 the maximum, 5000. "List blobs" requests are permitted 2 minutes per megabyte to complete. If an operation is taking longer than 2 minutes per megabyte on average, it will time out ( source ). This can be used to limit the number of blobs items to return, to avoid the time out.

## Properties:

- Config: list chunk

- Env Var: RCLONE\_AZUREBLOB\_LIST\_CHUNK
- Type: int
- Default: 5000

--azureblob-access-tier

Access tier of blob: hot, cool or archive.

Archived blobs can be restored by setting access tier to hot or cool. Leave blank if you intend to use default access tier, which is set at account level

If there is no "access tier" specified, rclone doesn't apply any tier. rclone performs "Set Tier" operation on blobs while uploading, if objects are not modified, specifying "access tier" to new one will have no effect. If blobs are in "archive tier" at remote, trying to perform data transfer operations from remote will not be allowed. User should first restore by tiering blob to "Hot" or "Cool".

## Properties:

- Config: access\_tier
- Env Var: RCLONE\_AZUREBLOB\_ACCESS\_TIER
- Type: string
- Required: false

--azureblob-archive-tier-delete

Delete archive tier blobs before overwriting.

Archive tier blobs cannot be updated. So without this flag, if you attempt to update an archive tier blob, then rclone will produce the error:

can't update archive tier blob without --azureblob-archive-tier-delete

With this flag set then before rclone attempts to overwrite an archive tier blob, it will delete the existing blob before uploading its replacement. This has the potential for data loss if the upload fails (unlike updating a normal blob) and also may cost more since deleting archive tier blobs early may be chargable.

- Config: archive tier delete
- Env Var: RCLONE\_AZUREBLOB\_ARCHIVE\_TIER\_DELETE
- Type: bool

- Default: false

### --azureblob-disable-checksum

Don't store MD5 checksum with object metadata.

Normally rclone will calculate

 the MD5 checksum of the input before uploading it so it can add it to metadata on the object. This is great for data integrity checking but can cause long delays for large files to start uploading.

## Properties:

- Config: disable\_checksum
- Env Var: RCLONE\_AZUREBLOB\_DISABLE\_CHECKSUM
- Type: bool
- Default: false

--azureblob-memory-pool-flush-time

How often internal memory buffer pools will be flushed.

Uploads which requires additional buffers (f.e multipart) will use memory pool for allocations. This option controls how often unused buffers will be removed from the pool.

## Properties:

- Config: memory\_pool\_flush\_time
- Env Var: RCLONE\_AZUREBLOB\_MEMORY\_POOL\_FLUSH\_TIME
- Type: Duration
- Default: 1m0s

--azureblob-memory-pool-use-mmap

Whether to use mmap buffers in internal memory pool.

## Properties:

- Config: memory pool use mmap
- Env Var: RCLONE\_AZUREBLOB\_MEMORY\_POOL\_USE\_MMAP
- Type: bool
- Default: false

--azureblob-encoding

The encoding for the backend.

## See

the encoding section in the overview for more info.

## Properties:

- Config: encoding
- Env Var: RCLONE\_AZUREBLOB\_ENCODING
- Type: MultiEncoder
- Default: Slash,BackSlash,Del,Ctl,RightPeriod,InvalidUtf8

--azureblob-public-access

Public access level of a container: blob or container.

## Properties:

- Config: public\_access
- Env Var: RCLONE\_AZUREBLOB\_PUBLIC\_ACCESS
- Type: string
- Required: false
- Examples:

 $-$  ""

- The container and its blobs can be accessed only with an authorized request.
- It's a default value.
- "blob"
	- Blob data within this container can be read via anonymous request.
- "container"
	- Allow full public read access for container and blob data.

--azureblob-no-head-object

If set, do not do HEAD before GET when getting objects.

## Properties:

- Config: no\_head\_object
- Env Var: RCLONE\_AZUREBLOB\_NO\_HEAD\_OBJECT
- Type: bool
- Default: false

## Limitations

# MD5

 sums are only uploaded with chunked files if the source has an MD5 sum. This will always be the case for a local to azure copy.

rclone about is not supported by the Microsoft Azure Blob storage backend. Backends without this capability cannot determine free space for an rclone mount or use policy mfs (most free space) as a member of an rclone union remote.

See List of backends that do not support rclone about See rclone about

Azure Storage Emulator Support

You can test rclone with storage emulator locally, to do this make sure azure storage emulator installed locally and set up a new remote with rclone config follow instructions described in introduction, set use\_emulator config as true, you do not need to provide default account name or key if using emulator.

Microsoft OneDrive

Paths are specified as remote:path

Paths may be as deep as required, e.g. remote:directory/subdirectory.

Configuration

The initial setup for OneDrive involves getting a token from Microsoft which you need to do in your browser. rclone config walks you through it.

Here is an example of how to make a remote called remote. First run:

rclone config

This will guide you through an interactive setup process:

 e) Edit existing remote n) New remote d) Delete remote r) Rename remote c) Copy remote s) Set configuration password q) Quit config e/n/d/r/c/s/q> n name> remote Type of storage to configure. Enter a string value. Press Enter for the default (""). Choose a number from below, or type in your own value [snip]

 XX / Microsoft OneDrive \ "onedrive" [snip] Storage> onedrive Microsoft App Client Id Leave blank normally. Enter a string value. Press Enter for the default (""). client\_id> Microsoft App Client Secret Leave blank normally. Enter a string value. Press Enter for the default (""). client\_secret> Edit advanced config? (y/n) y) Yes n) No  $y/n > n$  Remote config Use auto config? \* Say Y if not sure \* Say N if you are working on a remote or headless machine y) Yes n) No  $y/n > y$  If your browser doesn't open automatically go to the following link: http://127.0.0.1:53682/auth Log in and authorize rclone for access Waiting for code... Got code Choose a number from below, or type in an existing value 1 / OneDrive Personal or Business \ "onedrive" 2 / Sharepoint site \ "sharepoint" 3 / Type in driveID \ "driveid" 4 / Type in SiteID \ "siteid" 5 / Search a Sharepoint site \ "search" Your choice > 1 Found 1 drives, please select the one you want to use: 0: OneDrive (business) id=b!Eqwertyuiopasdfghjklzxcvbnm-7mnbvcxzlkjhgfdsapoiuytrewqk Chose drive to use: $> 0$  Found drive 'root' of type 'business', URL: https://org-my.sharepoint.com/personal/you/Documents Is that okay? y) Yes n) No  $y/n > y$ --------------------

[remote] type = onedrive token = {"access\_token":"youraccesstoken","token\_type":"Bearer","refresh\_token":"yourrefreshtoken","expiry":"2018-08- 26T22:39:52.486512262+08:00"} drive\_id = b!Eqwertyuiopasdfghjklzxcvbnm-7mnbvcxzlkjhgfdsapoiuytrewqk drive  $type = business$  ------------------- y) Yes this is OK e) Edit this remote d) Delete this remote  $y/e/d > y$ 

See the remote setup docs for how to set it up on a machine with no Internet browser available.

Note that rclone runs a webserver on your local machine to collect the token as returned from Microsoft. This only runs from the moment it opens your browser to the moment you get back the verification code. This is on http://127.0.0.1:53682/ and this it may require you to unblock it temporarily if you are running a host firewall.

Once configured you can then use rclone like this,

List directories in top level of your OneDrive

rclone lsd remote:

List all the files in your OneDrive

 rclone ls remote:

To copy a local directory to an OneDrive directory called backup

rclone copy /home/source remote:backup

Getting your own Client ID and Key

You can use your own Client ID if the default (client id left blank) one doesn't work for you or you see lots of throttling. The default Client ID and Key is shared by all rclone users when performing requests.

If you are having problems with them (E.g., seeing a lot of throttling), you can get your own Client ID and Key by following the steps below:

# 1. Open

https://portal.azure.com/#blade/Microsoft\_AAD\_RegisteredApps/ApplicationsListBlade

and then click New registration.

2. Enter a name for your app, choose account type

 Accounts in any organizational directory (Any Azure AD directory - Multitenant) and personal Microsoft accounts (e.g. Skype, Xbox),

 select Web in Redirect URI, then type (do not copy and paste) http://localhost:53682/ and click Register. Copy and keep the Application (client) ID under the

app name for later use.

- 3. Under manage select Certificates & secrets, click New client secret. Enter a description (can be anything) and set Expires to 24 months. Copy and keep that secret Value for later use (you won't be able to see this value afterwards).
- 4. Under manage select API permissions, click Add a permission and select Microsoft Graph then select delegated permissions.
- 5. Search and select the following permissions: Files.Read, Files.ReadWrite, Files.Read.All, Files.ReadWrite.All, offline\_access, User.Read, and optionally Sites.Read.All (see below). Once selected click Add permissions at the bottom.

Now the application is complete. Run rclone config to create or edit a OneDrive remote. Supply the app ID and password as Client ID and Secret, respectively. rclone will walk you through the remaining steps.

The Sites.Read.All permission is required if you need to search SharePoint sites when configuring the remote. However, if that permission is not assigned, you need to set disable\_site\_permission option to true in the advanced options.

Modification time and hashes

OneDrive allows modification times to be set on objects accurate to 1 second. These will be used to detect whether objects need syncing or not.

OneDrive personal supports SHA1 type hashes. OneDrive for business and Sharepoint Server support QuickXorHash.

For all types of OneDrive you can use the --checksum flag.

Restricted filename characters

In addition to the default restricted characters set the following characters are also replaced:

Character Value Replacement

----------- ------- -------------

0x22

\*  $0x2A$  : 0x3A  $<$  0x3C  $> 0x3E$  ? 0x3F  $\angle$  0x5C | 0x7C

File names can also not end with the following characters. These only get replaced if they are the last character in the name:

 Character Value Replacement ----------- ------- ------------- SP 0x20  $0x2E$ 

File names can also not begin with the following characters. These only get replaced if they are the first character in the name:

Character Value Replacement

 ----------- ------- ------------- SP 0x20  $\sim 0x7E$ 

Invalid UTF-8 bytes will also be replaced, as they can't be used in JSON strings.

## Deleting files

Any files you delete with rclone will end up in the trash. Microsoft doesn't provide an API to permanently delete files, nor to empty the trash, so you will have to do that with one of Microsoft's apps or via the OneDrive website.

Standard options

Here are the standard options specific to onedrive (Microsoft OneDrive).

--onedrive-client-id

OAuth Client Id.

Leave blank normally.

Properties:

- Config: client id

- Env Var: RCLONE\_ONEDRIVE\_CLIENT\_ID
- Type: string
- Required: false

--onedrive-client-secret

**OAuth** 

Client Secret.

Leave blank normally.

## Properties:

- Config: client\_secret
- Env Var: RCLONE\_ONEDRIVE\_CLIENT\_SECRET
- Type: string
- Required: false

## --onedrive-region

Choose national cloud region for OneDrive.

Properties:

- Config: region
- Env Var: RCLONE\_ONEDRIVE\_REGION
- Type: string
- Default: "global"
- Examples:
- "global"
	- Microsoft Cloud Global
- "us"
	- Microsoft Cloud for US Government
- "de"
	- Microsoft Cloud Germany
- "cn"
	- Azure and Office 365 operated by 21Vianet in China

## Advanced options

Here are the advanced options specific to onedrive (Microsoft OneDrive).

--onedrive-token

OAuth Access Token as a JSON blob.

- Config: token
- Env Var: RCLONE\_ONEDRIVE\_TOKEN
- Type: string
- Required: false

--onedrive-auth-url

Auth server URL.

Leave blank to use the provider defaults.

## Properties:

- Config: auth\_url
- Env Var: RCLONE\_ONEDRIVE\_AUTH\_URL
- -

Type: string

- Required: false

--onedrive-token-url

Token server url.

Leave blank to use the provider defaults.

Properties:

- Config: token\_url
- Env Var: RCLONE\_ONEDRIVE\_TOKEN\_URL
- Type: string
- Required: false

--onedrive-chunk-size

Chunk size to upload files with - must be multiple of 320k (327,680 bytes).

Above this size files will be chunked - must be multiple of 320k (327,680 bytes) and should not exceed 250M (262,144,000 bytes) else you may encounter "Microsoft.SharePoint.Client.InvalidClientQueryException: The request message is too big." Note that the chunks will be buffered into memory.

- Config: chunk\_size
- Env Var: RCLONE\_ONEDRIVE\_CHUNK\_SIZE
- Type: SizeSuffix

- Default: 10Mi

## --onedrive-drive-id

The ID of the drive to use.

Properties:

- Config: drive\_id
- Env Var: RCLONE\_ONEDRIVE\_DRIVE\_ID
- Type: string
- Required: false

--onedrive-drive-type

The type of the drive (personal | business | documentLibrary).

Properties:

-

- Config: drive\_type
- Env Var: RCLONE\_ONEDRIVE\_DRIVE\_TYPE
- Type: string
- Required: false

--onedrive-root-folder-id

ID of the root folder.

This isn't normally needed, but in special circumstances you might know the folder ID that you wish to access but not be able to get there through a path traversal.

Properties:

- Config: root\_folder\_id
- Env Var: RCLONE\_ONEDRIVE\_ROOT\_FOLDER\_ID
- Type: string
- Required: false

--onedrive-disable-site-permission

Disable the request for Sites.Read.All permission.

If set to true, you will no longer be able to search for a SharePoint site when configuring drive ID, because rclone will not request Sites.Read.All permission. Set it to true if your organization didn't assign Sites.Read.All permission to the application, and your

organization disallows users to consent app permission request on their own.

Properties:

- Config: disable\_site\_permission
- Env Var: RCLONE\_ONEDRIVE\_DISABLE\_SITE\_PERMISSION
- Type:
- bool
- Default: false

--onedrive-expose-onenote-files

Set to make OneNote files show up in directory listings.

By default, rclone will hide OneNote files in directory listings because operations like "Open" and "Update" won't work on them. But this behaviour may also prevent you from deleting them. If you want to delete OneNote files or otherwise want them to show up in directory listing, set this option.

Properties:

- Config: expose\_onenote\_files
- Env Var: RCLONE\_ONEDRIVE\_EXPOSE\_ONENOTE\_FILES
- Type: bool
- Default: false

--onedrive-server-side-across-configs

Allow server-side operations (e.g. copy) to work across different onedrive configs.

This will only work if you are copying between two OneDrive Personal drives AND the files to copy are already shared between them. In other cases, rclone will fall back to normal copy (which will be slightly slower).

# Properties:

- Config: server side across configs
- Env Var: RCLONE\_ONEDRIVE\_SERVER\_SIDE\_ACROSS\_CONFIGS

-

- Type: bool
- Default: false

--onedrive-list-chunk

Size of listing chunk.

## Properties:

- Config: list\_chunk
- Env Var: RCLONE\_ONEDRIVE\_LIST\_CHUNK
- Type: int
- Default: 1000

--onedrive-no-versions

Remove all versions on modifying operations.

Onedrive for business creates versions when rclone uploads new files overwriting an existing one and when it sets the modification time.

These versions take up space out of the quota.

This flag checks for versions after file upload and setting modification time and removes all but the last version.

NB Onedrive personal can't currently delete versions so don't use this flag there.

Properties:

- Config: no\_versions
- Env Var: RCLONE\_ONEDRIVE\_NO\_VERSIONS
- Type: bool
- Default: false

--onedrive-link-scope

Set the scope of the links created by the link command.

- Config: link\_scope
- Env Var: RCLONE\_ONEDRIVE\_LINK\_SCOPE
- Type: string
- Default: "anonymous"
- Examples:
- "anonymous"
- Anyone with the link has access, without needing to sign in.
	- This may include people outside of your organization.
	- Anonymous link support may be disabled by an administrator.
- "organization"
- Anyone signed into your organization (tenant) can use the link to get access.
- Only available in OneDrive for Business and SharePoint.

--onedrive-link-type

Set the type of the links created by the link command.

## Properties:

- Config: link\_type
- Env Var: RCLONE\_ONEDRIVE\_LINK\_TYPE
- Type: string
- Default: "view"
- Examples:
- "view"
	- Creates a read-only link to the item.
- "edit"
	- Creates a read-write link to the item.
- "embed"
	- Creates an embeddable link to the item.

--onedrive-link-password

Set the password for links created by the link command.

At the time of writing this only works with OneDrive personal paid accounts.

## Properties:

- Config: link\_password
- - Env Var: RCLONE\_ONEDRIVE\_LINK\_PASSWORD
- Type: string
- Required: false

## --onedrive-encoding

The encoding for the backend.

See the encoding section in the overview for more info.

- Config: encoding
- Env Var: RCLONE\_ONEDRIVE\_ENCODING
- Type: MultiEncoder

#### - Default:

Slash,LtGt,DoubleQuote,Colon,Question,Asterisk,Pipe,BackSlash,Del,Ctl,LeftSpace,LeftTilde,RightSpace,RightPer iod,InvalidUtf8,Dot

# Limitations

If you don't use rclone for 90 days the refresh token will expire. This will result in authorization problems. This is easy to fix by running the rclone config reconnect remote: command to get a new token and refresh token.

## Naming

Note that OneDrive is case insensitive so you can't have a file called "Hello.doc" and one called "hello.doc".

There are quite a few characters that can't be in OneDrive file names. These can't occur on Windows platforms, but on non-Windows platforms they are common. Rclone will map these names to and from an identical looking

 unicode equivalent. For example if a file has a ? in it will be mapped to instead.

## File sizes

The largest allowed file size is 250 GiB for both OneDrive Personal and OneDrive for Business (Updated 13 Jan 2021).

## Path length

The entire path, including the file name, must contain fewer than 400 characters for OneDrive, OneDrive for Business and SharePoint Online. If you are encrypting file and folder names with rclone, you may want to pay attention to this limitation because the encrypted names are typically longer than the original ones.

# Number of files

OneDrive seems to be OK with at least 50,000 files in a folder, but at 100,000 rclone will get errors listing the directory like couldn't list files: UnknownError:. See #2707 for more info.

An official document about the limitations for different types of OneDrive can be found here.

### Versions

Every change in a file OneDrive causes the service to create a new

version of the the file. This counts against a users quota. For example

changing the modification time of a file creates a second version, so the file apparently uses twice the space.

For example the copy command is affected by this as rclone copies the file and then afterwards sets the modification time to match the source file which uses another version.

You can use the rclone cleanup command (see below) to remove all old versions.

Or you can set the no\_versions parameter to true and rclone will remove versions after operations which create new versions. This takes extra transactions so only enable it if you need it.

Note At the time of writing Onedrive Personal creates versions (but not for setting the modification time) but the API for removing them returns "API not found" so cleanup and no\_versions should not be used on Onedrive Personal.

## Disabling versioning

Starting October 2018, users will no longer be able to disable versioning by default. This is because Microsoft has brought an update to the mechanism. To change this new default setting, a PowerShell command is required to be run by a SharePoint admin. If you are an admin, you can run these commands in PowerShell to change that setting:

- 1. Install-Module -Name Microsoft.Online.SharePoint.PowerShell (in case you haven't installed this already)
- 2. Import-Module Microsoft.Online.SharePoint.PowerShell -DisableNameChecking
- 3. Connect-SPOService -Url https://YOURSITE-admin.sharepoint.com -Credential YOU@YOURSITE.COM (replacing YOURSITE, YOU, YOURSITE.COM with the actual values; this will prompt for your credentials)
- 4. Set-SPOTenant -EnableMinimumVersionRequirement \$False
- 5. Disconnect-SPOService (to disconnect from the server)

Below are the steps for normal users to disable versioning. If you don't see the "No Versioning" option, make sure the above requirements are met.

User Weropol has found a method to disable versioning on OneDrive

- 1. Open the settings menu by clicking on the gear symbol at the top of the OneDrive Business page.
- 2. Click

Site settings.

- 3. Once on the Site settings page, navigate to Site Administration > Site libraries and lists.
- 4. Click Customize "Documents".
- 5. Click General Settings > Versioning Settings.
- 6. Under Document Version History select the option No versioning. Note: This will disable the creation of new file versions, but will not remove any previous versions. Your documents are safe.
- 7. Apply the changes by clicking OK.
- 8. Use rclone to upload or modify files. (I also use the --no-update-modtime flag)
- 9. Restore the versioning settings after using rclone. (Optional)

#### Cleanup

OneDrive supports rclone cleanup which causes rclone to look through every file under the path supplied and delete all version but the current version. Because this involves traversing all the files, then querying each file for versions it can be quite slow. Rclone does --checkers tests in parallel. The command also supports -i which is a great way to see what it would do.

#### rclone cleanup

 -i remote:path/subdir # interactively remove all old version for path/subdir rclone cleanup remote:path/subdir # unconditionally remove all old version for path/subdir

NB Onedrive personal can't currently delete versions

#### Troubleshooting

Excessive throttling or blocked on SharePoint

If you experience excessive throttling or is being blocked on SharePoint then it may help to set the user agent explicitly with a flag like this: --user-agent "ISV|rclone.org|rclone/v1.55.1"

The specific details can be found in the Microsoft document: Avoid getting throttled or blocked in SharePoint Online

#### Unexpected file size/hash differences on Sharepoint

It is a known issue that Sharepoint (not OneDrive or OneDrive for Business) silently modifies uploaded files, mainly Office files (.docx, .xlsx, etc.), causing file size and hash checks to fail. There are also other situations that will cause OneDrive to report inconsistent file sizes. To use rclone with such affected files on Sharepoint, you may

disable these checks with the following command line arguments:

--ignore-checksum --ignore-size

Alternatively, if you have write access to the OneDrive files, it may be possible to fix this problem for certain files, by attempting the steps below. Open the web interface for OneDrive and find the affected files (which will be in the error messages/log for rclone). Simply click on each of these files, causing OneDrive to open them on the web. This will cause each file to be converted in place to a format that is functionally equivalent but which will no longer trigger the size discrepancy. Once all problematic files are converted you will no longer need the ignore options above.

Replacing/deleting existing files on Sharepoint gets "item not found"

It is a known issue that Sharepoint (not OneDrive or OneDrive for Business) may return "item not found" errors when users try to replace or delete uploaded files; this seems to mainly affect Office files (.docx, .xlsx, etc.).

As a workaround, you may use the

--backup-dir <BACKUP\_DIR> command line argument so rclone moves the files to be replaced/deleted into a given backup directory (instead of directly replacing/deleting them). For example, to instruct rclone to move the files into the directory rclone-backup-dir on backend mysharepoint, you may use:

--backup-dir mysharepoint:rclone-backup-dir

#### access\_denied (AADSTS65005)

 Error: access\_denied Code: AADSTS65005 Description: Using application 'rclone' is currently not supported for your organization [YOUR\_ORGANIZATION] because it is in an unmanaged state. An administrator needs to claim ownership of the company by DNS validation of [YOUR\_ORGANIZATION] before the application rclone can be provisioned.

This means that rclone can't use the OneDrive for Business API with your account. You can't do much about it, maybe write an email to your admins.

However, there are other ways to interact with your OneDrive account. Have a look at the webdav backend: https://rclone.org/webdav/#sharepoint

invalid\_grant (AADSTS50076)

 Error: invalid\_grant Code: AADSTS50076

 Description: Due to a configuration change made by your administrator, or because you moved to a new location, you must use multi-factor authentication to access '...'.

If you see the error above after enabling multi-factor authentication for your account, you can fix it by refreshing your OAuth refresh token. To do that, run rclone config, and choose to edit your OneDrive backend. Then, you don't need to actually make any changes until you reach this question: Already have a token - refresh?. For this question, answer y and go through the process to refresh your token, just like the first time the backend is configured. After this, rclone should work again for this backend.

Invalid request when making public links

On Sharepoint and OneDrive for Business, rclone link may return an "Invalid request" error. A possible cause is that the organisation admin didn't allow public links to be made for the organisation/sharepoint

library. To fix the permissions as an admin, take a look at the docs: 1, 2.

**OpenDrive** 

Paths are specified as remote:path

Paths may be as deep as required, e.g. remote:directory/subdirectory.

Configuration

Here is an example of how to make a remote called remote. First run:

rclone config

This will guide you through an interactive setup process:

 n) New remote d) Delete remote q) Quit config e/n/d/q> n name> remote Type of storage to configure. Choose a number from below, or type in your own value [snip] XX / OpenDrive \ "opendrive" [snip] Storage> opendrive Username

 username> Password y) Yes type in my own password g) Generate random password  $y/g > y$  Enter the password: password: Confirm the password: password: -------------------- [remote] username = password = \*\*\* ENCRYPTED \*\*\* ------------------- y) Yes this is OK e) Edit this remote d) Delete this remote  $y/e/d > y$ 

List directories in top level of your OpenDrive

rclone lsd remote:

List all the files in your OpenDrive

rclone ls remote:

To copy a local directory to an OpenDrive directory called backup

rclone copy /home/source remote:backup

Modified time and MD5SUMs

OpenDrive allows modification times to be set on objects accurate to 1 second. These will be used to detect whether objects need syncing or not.

Restricted filename characters

Character Value Replacement

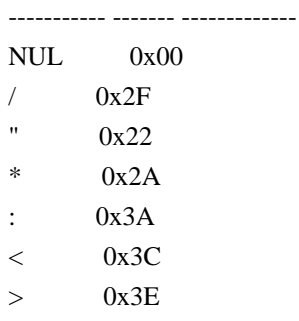

 ? 0x3F  $\angle$  0x5C | 0x7C

File names can also not begin or end with the following characters. These only get replaced if they are the first or last character in the name:

Character Value Replacement

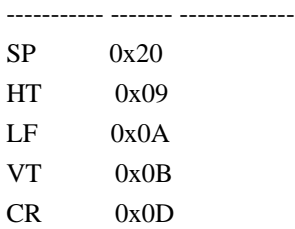

Invalid UTF-8 bytes will also be replaced, as they can't be used in JSON strings.

## Standard options

Here are the standard options specific to opendrive (OpenDrive).

--opendrive-username

Username.

#### Properties:

- Config: username
- Env Var: RCLONE\_OPENDRIVE\_USERNAME
- Type: string
- Required: true

--opendrive-password

Password.

NB Input to this must be obscured - see rclone obscure.

- Config: password
- Env Var: RCLONE\_OPENDRIVE\_PASSWORD
- Type: string
- Required: true

Advanced options

Here are the advanced options specific to opendrive (OpenDrive).

--opendrive-encoding

The encoding for the backend.

See the encoding section in the overview for more info.

### Properties:

- Config: encoding
- 

-

# Env Var: RCLONE\_OPENDRIVE\_ENCODING

- Type: MultiEncoder
- Default:

Slash,LtGt,DoubleQuote,Colon,Question,Asterisk,Pipe,BackSlash,LeftSpace,LeftCrLfHtVt,RightSpace,RightCrLfH tVt,InvalidUtf8,Dot

#### --opendrive-chunk-size

Files will be uploaded in chunks this size.

Note that these chunks are buffered in memory so increasing them will increase memory use.

## Properties:

- Config: chunk\_size
- Env Var: RCLONE\_OPENDRIVE\_CHUNK\_SIZE
- Type: SizeSuffix
- Default: 10Mi

## Limitations

Note that OpenDrive is case insensitive so you can't have a file called "Hello.doc" and one called "hello.doc".

There are quite a few characters that can't be in OpenDrive file names. These can't occur on Windows platforms, but on non-Windows platforms they are common. Rclone will map these names to and from an identical looking unicode equivalent. For example if a file has a ? in it will be mapped to instead.

rclone about is not supported by the OpenDrive backend. Backends without this capability

 cannot determine free space for an rclone mount or use policy mfs (most free space) as a member of an rclone union remote.

See List of backends that do not support rclone about See rclone about

#### QingStor

Paths are specified as remote:bucket (or remote: for the lsd command.) You may put subdirectories in too, e.g. remote:bucket/path/to/dir.

#### Configuration

Here is an example of making an QingStor configuration. First run

rclone config

This will guide you through an interactive setup process.

 No remotes found, make a new one? n) New remote r) Rename remote c) Copy remote s) Set configuration password q) Quit config  $n/r/c/s/q>n$  name> remote Type of storage to configure. Choose a number from below, or type in your own value [snip] XX / QingStor Object Storage \ "qingstor" [snip] Storage> qingstor Get QingStor credentials from runtime. Only applies if access\_key\_id and secret\_access\_key is blank. Choose a number from below, or type in your own value 1 / Enter QingStor credentials in the next step \ "false" 2 / Get QingStor credentials from the environment (env vars or IAM) \ "true" env\_auth> 1 QingStor Access Key ID - leave blank for anonymous access or runtime credentials. access\_key\_id> access\_key QingStor Secret Access Key (password) - leave blank for anonymous access or runtime credentials. secret\_access\_key> secret\_key Enter an endpoint URL to connection QingStor API. Leave blank will use the default value "https://qingstor.com:443" endpoint>

 Zone connect to. Default is "pek3a". Choose a number from below, or type in your own value / The Beijing (China) Three Zone 1 | Needs location constraint pek3a. \ "pek3a" / The Shanghai (China) First Zone 2 | Needs location constraint sh1a. \ "sh1a" zone> 1 Number of connection retry. Leave blank will use the default value "3". connection\_retries> Remote config -------------------- [remote] env\_auth = false access\_key\_id = access\_key secret\_access\_key = secret\_key endpoint = zone = pek3a connection  $retries =$  ------------------- y) Yes this is OK e) Edit this remote d) Delete this remote  $y/e/d > y$ 

This remote is called remote and can now be used like this

See all buckets

rclone lsd remote:

Make a new bucket

rclone mkdir remote:bucket

List the contents of a bucket

rclone ls remote:bucket

Sync /home/local/directory to the remote bucket, deleting any excess files in the bucket.

rclone sync -i /home/local/directory remote:bucket

--fast-list

This remote supports --fast-list which allows you to use fewer transactions in exchange for more memory. See the rclone docs for more details.

## Multipart uploads

rclone supports multipart uploads with QingStor which means that it can upload files bigger than 5 GiB. Note that files uploaded with multipart upload don't have an MD5SUM.

Note that incomplete multipart uploads older than 24 hours can be removed with rclone cleanup remote:bucket just for one bucket rclone cleanup remote: for all buckets. QingStor does not ever remove incomplete multipart uploads so it may be necessary to run this from time to time.

### Buckets and Zone

With QingStor you can list buckets (rclone lsd) using any zone, but you can only access the content of a bucket from the zone it was created in. If you attempt to access a bucket from the wrong zone, you will get an error, incorrect zone, the bucket is not in 'XXX' zone.

## Authentication

There are two ways to supply rclone with a set of QingStor credentials. In order of precedence:

- Directly in the rclone configuration file (as configured by rclone config)
	- set access\_key\_id and secret\_access\_key
- Runtime configuration:
	- set env\_auth to true in the config file
	- Exporting the following environment variables before running rclone
		- Access Key ID: QS\_ACCESS\_KEY\_ID or QS\_ACCESS\_KEY
		- Secret Access Key: QS\_SECRET\_ACCESS\_KEY or QS\_SECRET\_KEY

Restricted filename characters

The control characters 0x00-0x1F and / are replaced as in the default restricted characters set. Note that 0x7F is not replaced.

Invalid UTF-8 bytes will also be replaced, as they can't be used in JSON strings.

Standard options

Here are the standard options specific to qingstor (QingCloud Object Storage).

--qingstor-env-auth

Get QingStor credentials from runtime.

Only applies if access\_key\_id and secret\_access\_key is blank.

Properties:

- Config: env\_auth
- Env Var: RCLONE\_QINGSTOR\_ENV\_AUTH
- Type: bool
- Default: false
- Examples:
	- "false"
		- Enter QingStor credentials in the next step.
- "true"
	- Get QingStor credentials from the environment (env vars or IAM).

--qingstor-access-key-id

QingStor Access Key ID.

Leave blank for anonymous access or runtime credentials.

## Properties:

- Config: access\_key\_id
- Env Var: RCLONE\_QINGSTOR\_ACCESS\_KEY\_ID
- Type: string
- Required: false

--qingstor-secret-access-key

QingStor Secret Access Key (password).

Leave blank for anonymous access or runtime credentials.

- Config: secret\_access\_key
- Env Var: RCLONE\_QINGSTOR\_SECRET\_ACCESS\_KEY
- Type: string
- Required: false
- --qingstor-endpoint

Enter an endpoint URL to connection QingStor API.

Leave blank will use the default value "https://qingstor.com:443".

## Properties:

- Config: endpoint
- Env Var: RCLONE\_QINGSTOR\_ENDPOINT
- Type: string
- Required: false

--qingstor-zone

Zone to connect to.

Default is "pek3a".

## Properties:

- Config: zone
- Env Var: RCLONE\_QINGSTOR\_ZONE
- Type: string
- Required: false
- Examples:
	- "pek3a"
		- The Beijing (China) Three Zone.
		- Needs location constraint pek3a.
	- "sh1a"
		- The Shanghai (China) First Zone.

-

- Needs location constraint sh1a.
- "gd2a"
	- The Guangdong (China) Second Zone.
	- Needs location constraint gd2a.

## Advanced options

Here are the advanced options specific to qingstor (QingCloud Object Storage).

--qingstor-connection-retries

Number of connection retries.

## Properties:

- Config: connection\_retries
- Env Var: RCLONE\_QINGSTOR\_CONNECTION\_RETRIES
- Type: int
- Default: 3

--qingstor-upload-cutoff

Cutoff for switching to chunked upload.

Any files larger than this will be uploaded in chunks of chunk\_size. The minimum is 0 and the maximum is 5 GiB.

## Properties:

- Config: upload\_cutoff
- Env Var: RCLONE\_QINGSTOR\_UPLOAD\_CUTOFF
- Type: SizeSuffix
- Default: 200Mi

--qingstor-chunk-size

Chunk size to use for uploading.

When uploading files larger than upload\_cutoff they will be uploaded as multipart uploads using this chunk size.

Note that "--qingstor-upload-concurrency" chunks of this size are buffered in memory per transfer.

## If

 you are transferring large files over high-speed links and you have enough memory, then increasing this will speed up the transfers.

## Properties:

- Config: chunk\_size
- Env Var: RCLONE\_QINGSTOR\_CHUNK\_SIZE
- Type: SizeSuffix
- Default: 4Mi

--qingstor-upload-concurrency

Concurrency for multipart uploads.

This is the number of chunks of the same file that are uploaded concurrently.
NB if you set this to  $> 1$  then the checksums of multipart uploads become corrupted (the uploads themselves are not corrupted though).

If you are uploading small numbers of large files over high-speed links and these uploads do not fully utilize your bandwidth, then increasing this may help to speed up the transfers.

## Properties:

- Config: upload\_concurrency
- Env Var: RCLONE\_QINGSTOR\_UPLOAD\_CONCURRENCY
- Type: int
- Default: 1

--qingstor-encoding

The encoding for the backend.

See the encoding section in the overview for more info.

### Properties:

- Config: encoding
- Env Var: RCLONE\_QINGSTOR\_ENCODING
- - Type: MultiEncoder
- Default: Slash,Ctl,InvalidUtf8

#### Limitations

rclone about is not supported by the qingstor backend. Backends without this capability cannot determine free space for an rclone mount or use policy mfs (most free space) as a member of an rclone union remote.

See List of backends that do not support rclone about See rclone about

#### Sia

Sia (sia.tech) is a decentralized cloud storage platform based on the blockchain technology. With rclone you can use it like any other remote filesystem or mount Sia folders locally. The technology behind it involves a number of new concepts such as Siacoins and Wallet, Blockchain and Consensus, Renting and Hosting, and so on. If you are new to it, you'd better first familiarize yourself using their excellent support documentation.

### Introduction

Before you can use rclone with Sia, you will need to have a running copy of Sia-UI or siad (the Sia daemon) locally on your computer or on local network (e.g. a NAS). Please follow the Get started guide and install one.

rclone interacts with Sia network by talking to the Sia daemon via HTTP API which is usually available on port 9980. By default you will run the daemon locally on the same computer so it's safe to leave the API password blank (the API URL will be http://127.0.0.1:9980 making external access impossible).

However, if you want to access Sia daemon running on another node, for example due to memory constraints or because you want to share single daemon between several rclone and Sia-UI instances, you'll need to make a few more provisions: - Ensure you have Sia daemon installed directly or in a docker container because Sia-UI does not support this mode natively. - Run it on externally accessible port, for example provide --api-addr :9980 and --disable-api-security arguments on the daemon command line. - Enforce API password for the siad daemon via environment variable SIA\_API\_PASSWORD or text file named apipassword in the daemon directory.

- Set rclone backend option api\_password taking it from above locations.

Notes: 1. If your wallet is locked, rclone cannot unlock it automatically. You should either unlock it in advance by using Sia-UI or via command line siac wallet unlock. Alternatively you can make siad unlock your wallet automatically upon startup by running it with environment variable SIA\_WALLET\_PASSWORD. 2. If siad cannot find the SIA\_API\_PASSWORD variable or the apipassword file in the SIA\_DIR directory, it will generate a random password and store in the text file named apipassword under YOUR\_HOME/.sia/ directory on Unix or C:\Users\YOUR\_HOME\AppData\Local\Sia\apipassword on Windows. Remember this when you configure password in rclone. 3. The only way to use siad without API password is to run it on localhost with command line argument --authorize-api=false, but this is insecure and strongly discouraged.

#### Configuration

Here is an example of how to make a sia remote called mySia. First, run:

rclone config

This

will guide you through an interactive setup process:

 No remotes found, make a new one? n) New remote s) Set configuration password q) Quit config  $n/s/q>n$  name> mySia Type of storage to configure. Enter a string value. Press Enter for the default (""). Choose a number from below, or type in your own value ... 29 / Sia Decentralized Cloud \ "sia" ... Storage> sia Sia daemon API URL, like http://sia.daemon.host:9980. Note that siad must run with --disable-api-security to open API port for other hosts (not recommended). Keep default if Sia daemon runs on localhost. Enter a string value. Press Enter for the default ("http://127.0.0.1:9980"). api\_url> http://127.0.0.1:9980 Sia Daemon API Password. Can be found in the apipassword file located in HOME/.sia/ or in the daemon directory. y) Yes type in my own password g) Generate random password n) No leave this optional password blank (default)  $y/g/n > y$  Enter the password: password: Confirm the password: password: Edit advanced config? y) Yes n) No (default)  $y/n > n$  -------------------- [mySia]  $type = sia$ api url = http://127.0.0.1:9980 api\_password = \*\*\* ENCRYPTED \*\*\* ------------------- y) Yes this is OK (default) e) Edit this remote d) Delete this remote  $y/e/d>y$ 

Once configured, you can then use rclone like this:

- List directories in top level of your Sia storage

rclone lsd mySia:

- List all the files in your Sia storage

rclone ls mySia:

- Upload a local directory to the Sia directory called backup

rclone copy /home/source mySia:backup

Standard options

Here are the standard options specific to sia (Sia Decentralized Cloud).

--sia-api-url

Sia daemon API URL, like http://sia.daemon.host:9980.

Note that siad must run with --disable-api-security to open API port for other hosts (not recommended). Keep default if Sia daemon runs on localhost.

Properties:

- Config: api\_url
- Env Var: RCLONE\_SIA\_API\_URL
- Type: string
- Default: "http://127.0.0.1:9980"

--sia-api-password

Sia Daemon API Password.

Can be found in the apipassword file located in HOME/.sia/ or in the daemon directory.

NB Input to this must be obscured - see rclone obscure.

- Config: api\_password
- Env Var: RCLONE\_SIA\_API\_PASSWORD
- Type: string
- Required: false

### Advanced options

Here are the advanced options specific to sia (Sia Decentralized Cloud).

--sia-user-agent

#### Siad User Agent

Sia daemon requires the 'Sia-Agent' user agent by default for security

## Properties:

- Config: user\_agent
- Env Var: RCLONE\_SIA\_USER\_AGENT
- Type: string
- Default: "Sia-Agent"

#### --sia-encoding

The encoding for the backend.

See the encoding section in the overview for more info.

#### Properties:

- Config: encoding
- Env Var: RCLONE\_SIA\_ENCODING
- Type: MultiEncoder
- Default: Slash,Question,Hash,Percent,Del,Ctl,InvalidUtf8,Dot

#### Limitations

- - Modification times not supported
- Checksums not supported
- rclone about not supported
- rclone can work only with Siad or Sia-UI at the moment, the SkyNet daemon is not supported yet.
- Sia does not allow control characters or symbols like question and pound signs in file names. rclone will transparently encode them for you, but you'd better be aware

#### Swift

Swift refers to OpenStack Object Storage. Commercial implementations of that being:

- Rackspace Cloud Files
- Memset Memstore
- OVH Object Storage
- Oracle Cloud Storage
- IBM Bluemix Cloud ObjectStorage Swift

Paths are specified as remote:container (or remote: for the lsd command.) You may put subdirectories in too, e.g. remote:container/path/to/dir.

### Configuration

Here is an example of making a swift configuration. First run

rclone config

This will guide you through an interactive setup process.

 No remotes found, make a new one? n) New remote s) Set configuration password q) Quit config  $n/s/q>n$  name> remote Type of storage to configure. Choose a number from below, or type in your own value [snip] XX / OpenStack Swift (Rackspace Cloud Files, Memset Memstore, OVH) \ "swift" [snip] Storage> swift Get swift credentials from environment variables in standard OpenStack form. Choose a number from below, or type in your own value 1 / Enter swift credentials in the next step \ "false" 2 / Get swift credentials from environment vars. Leave other fields blank if using this. \ "true" env\_auth> true User name to  $log$  in (OS\_USERNAME). user> API key or password (OS\_PASSWORD). key> Authentication URL for server (OS\_AUTH\_URL). Choose a number from below, or type in your own value 1 / Rackspace US \ "https://auth.api.rackspacecloud.com/v1.0" 2 / Rackspace UK

 \ "https://lon.auth.api.rackspacecloud.com/v1.0" 3 / Rackspace v2 \ "https://identity.api.rackspacecloud.com/v2.0" 4 / Memset Memstore UK \ "https://auth.storage.memset.com/v1.0" 5 / Memset Memstore UK v2 \ "https://auth.storage.memset.com/v2.0" 6 / OVH \ "https://auth.cloud.ovh.net/v3" auth> User ID to log in - optional - most swift systems use user and leave this blank (v3 auth) (OS\_USER\_ID). user\_id> User domain - optional (v3 auth) (OS\_USER\_DOMAIN\_NAME) domain> Tenant name - optional for v1 auth, this or tenant\_id required otherwise (OS\_TENANT\_NAME or OS\_PROJECT\_NAME) tenant> Tenant ID - optional for v1 auth, this or tenant required otherwise (OS\_TENANT\_ID) tenant\_id> Tenant domain - optional (v3 auth) (OS\_PROJECT\_DOMAIN\_NAME) tenant\_domain> Region name - optional (OS\_REGION\_NAME) region> Storage URL - optional (OS\_STORAGE\_URL) storage\_url> Auth Token from alternate authentication - optional (OS\_AUTH\_TOKEN) auth token> AuthVersion - optional - set to (1,2,3) if your auth URL has no version (ST\_AUTH\_VERSION) auth version> Endpoint type to choose from the service catalogue (OS\_ENDPOINT\_TYPE) Choose a number from below, or type in your own value 1 / Public (default, choose this if not sure) \ "public" 2 / Internal (use internal service net) \ "internal" 3 / Admin \ "admin" endpoint\_type> Remote config -------------------- [test] env  $auth = true$  $user =$  $key =$  $a$ uth  $=$ user  $id =$ domain =

 $t$ enant  $=$ 

 $t$ enant\_ $id =$  tenant\_domain =  $region =$  storage\_url = auth\_token = auth\_version = endpoint  $type =$  ------------------- y) Yes this is OK e) Edit this remote d) Delete this remote  $y/e/d > y$ 

This remote is called remote and can now be used like this

See all containers

rclone lsd remote:

Make a new container

rclone mkdir remote:container

List

the contents of a container

rclone ls remote:container

Sync /home/local/directory to the remote container, deleting any excess files in the container.

rclone sync -i /home/local/directory remote:container

Configuration from an OpenStack credentials file

An OpenStack credentials file typically looks something something like this (without the comments)

 export OS\_AUTH\_URL=https://a.provider.net/v2.0 export OS\_TENANT\_ID=ffffffffffffffffffffffffffffffff export OS\_TENANT\_NAME="1234567890123456" export OS\_USERNAME="123abc567xy" echo "Please enter your OpenStack Password: " read -sr OS\_PASSWORD\_INPUT export OS\_PASSWORD=\$OS\_PASSWORD\_INPUT export OS\_REGION\_NAME="SBG1" if [ -z "\$OS\_REGION\_NAME" ]; then unset OS\_REGION\_NAME; fi The config file needs to look something like this where \$OS\_USERNAME represents the value of the OS\_USERNAME variable - 123abc567xy in the example above.

 [remote]  $type = switch$  user = \$OS\_USERNAME key = \$OS\_PASSWORD auth = \$OS\_AUTH\_URL tenant = \$OS\_TENANT\_NAME

Note that you may (or may not) need to set region too - try without first.

Configuration from the environment

If you prefer you can configure rclone to use swift using a standard set of OpenStack environment variables.

When you run through the config, make sure you choose true for env\_auth and leave everything else blank.

rclone will then set any empty config parameters from the environment using standard OpenStack environment variables. There is a list of the variables in the docs for the swift library.

Using an alternate authentication method

If your OpenStack installation uses a non-standard authentication method that might not be yet supported by rclone or the underlying swift library, you can authenticate externally (e.g. calling manually the openstack commands to get a token). Then, you just need to pass the two configuration variables auth\_token and storage\_url. If they are both provided, the other variables are ignored. rclone will not try to authenticate but instead assume it is already authenticated and use these two variables to access the OpenStack installation.

Using rclone without a config file

You can use rclone with swift without a config file, if desired, like this:

 source openstack-credentials-file export RCLONE\_CONFIG\_MYREMOTE\_TYPE=swift export RCLONE\_CONFIG\_MYREMOTE\_ENV\_AUTH=true rclone lsd myremote:

### --fast-list

This remote supports --fast-list which allows you to use fewer transactions in exchange for more memory. See the rclone docs for more details.

--update and --use-server-modtime

As noted below, the modified time is stored on metadata on the object. It is used by default for all operations that require checking the time a file was last updated. It allows rclone to treat the remote more like a true filesystem, but it is inefficient because it requires an extra API call to retrieve the metadata.

For many operations, the time the object was last uploaded to the remote is sufficient to determine if it is "dirty". By using --update along

with --use-server-modtime, you can avoid the extra API call and simply upload files whose local modtime is newer than the time it was last uploaded.

# Modified time

The modified time is stored as metadata on the object as X-Object-Meta-Mtime as floating point since the epoch accurate to 1 ns.

This is a de facto standard (used in the official python-swiftclient amongst others) for storing the modification time for an object.

# Restricted filename characters

 Character Value Replacement ----------- ------- ------------- NUL 0x00  $/$  0x2F

Invalid UTF-8 bytes will also be replaced, as they can't be used in JSON strings.

#### Standard options

Here are the standard options specific to swift (OpenStack Swift (Rackspace Cloud Files, Memset Memstore, OVH)).

--swift-env-auth

Get swift credentials from environment variables in standard OpenStack

# form.

# Properties:

- -
- Config: env\_auth
- Env Var: RCLONE\_SWIFT\_ENV\_AUTH
- Type: bool
- Default: false
- Examples:
	- "false"
		- Enter swift credentials in the next step.
	- "true"
		- Get swift credentials from environment vars.
		- Leave other fields blank if using this.

# --swift-user

User name to log in (OS\_USERNAME).

# Properties:

- Config: user
- Env Var: RCLONE\_SWIFT\_USER
- Type: string
- Required: false

# --swift-key

API key or password (OS\_PASSWORD).

Properties:

- Config: key
- Env Var: RCLONE\_SWIFT\_KEY
- Type: string
- Required: false

--swift-auth

Authentication URL for server (OS\_AUTH\_URL).

- Config: auth
- Env Var: RCLONE\_SWIFT\_AUTH
- Type: string
- Required: false
- Examples:
	- "https://auth.api.rackspacecloud.com/v1.0"
		- Rackspace US
	- "https://lon.auth.api.rackspacecloud.com/v1.0"
		- Rackspace UK
	- "https://identity.api.rackspacecloud.com/v2.0"

Rackspace v2

-

- "https://auth.storage.memset.com/v1.0"
	- Memset Memstore UK
- "https://auth.storage.memset.com/v2.0"
	- Memset Memstore UK v2
- "https://auth.cloud.ovh.net/v3"
	- OVH

## --swift-user-id

User ID to log in - optional - most swift systems use user and leave this blank (v3 auth) (OS\_USER\_ID).

# Properties:

- Config: user\_id
- Env Var: RCLONE\_SWIFT\_USER\_ID
- Type: string
- Required: false

--swift-domain

User domain - optional (v3 auth) (OS\_USER\_DOMAIN\_NAME)

Properties:

- Config: domain
- Env Var: RCLONE\_SWIFT\_DOMAIN
- Type: string
- Required: false

--swift-tenant

Tenant name - optional for v1 auth, this or tenant\_id required otherwise (OS\_TENANT\_NAME or OS\_PROJECT\_NAME).

- Config: tenant
- Env Var: RCLONE\_SWIFT\_TENANT
- Type: string

- Required: false

--swift-tenant-id

Tenant ID - optional for v1 auth, this or tenant required otherwise (OS\_TENANT\_ID).

Properties:

- Config: tenant\_id
- - Env Var: RCLONE\_SWIFT\_TENANT\_ID
- Type: string
- Required: false

--swift-tenant-domain

Tenant domain - optional (v3 auth) (OS\_PROJECT\_DOMAIN\_NAME).

### Properties:

- Config: tenant\_domain
- Env Var: RCLONE\_SWIFT\_TENANT\_DOMAIN
- Type: string
- Required: false

--swift-region

Region name - optional (OS\_REGION\_NAME).

# Properties:

- Config: region
- Env Var: RCLONE\_SWIFT\_REGION
- Type: string
- Required: false

--swift-storage-url

Storage URL - optional (OS\_STORAGE\_URL).

- Config: storage\_url
- Env Var: RCLONE\_SWIFT\_STORAGE\_URL
- Type: string
- Required: false

--swift-auth-token

## Auth Token from alternate authentication - optional (OS\_AUTH\_TOKEN).

# Properties:

- Config: auth\_token
- Env Var: RCLONE\_SWIFT\_AUTH\_TOKEN
- Type: string
- Required: false

--swift-application-credential-id

Application Credential ID (OS\_APPLICATION\_CREDENTIAL\_ID).

## Properties:

- Config: application\_credential\_id
- Env Var: RCLONE\_SWIFT\_APPLICATION\_CREDENTIAL\_ID
- - Type: string
- Required: false

--swift-application-credential-name

Application Credential Name (OS\_APPLICATION\_CREDENTIAL\_NAME).

## Properties:

- Config: application\_credential\_name
- Env Var: RCLONE\_SWIFT\_APPLICATION\_CREDENTIAL\_NAME
- Type: string
- Required: false

--swift-application-credential-secret

Application Credential Secret (OS\_APPLICATION\_CREDENTIAL\_SECRET).

## Properties:

- Config: application credential secret
- Env Var: RCLONE\_SWIFT\_APPLICATION\_CREDENTIAL\_SECRET
- Type: string
- Required: false

--swift-auth-version

AuthVersion - optional - set to (1,2,3) if your auth URL has no version

# (ST\_AUTH\_VERSION).

# Properties:

- Config: auth\_version
- Env Var: RCLONE\_SWIFT\_AUTH\_VERSION
- Type: int
- Default: 0

## --swift-endpoint-type

Endpoint type to choose from the service catalogue (OS\_ENDPOINT\_TYPE).

# Properties:

- Config: endpoint\_type
- Env Var: RCLONE\_SWIFT\_ENDPOINT\_TYPE
- Type: string
- Default: "public"
- Examples:
	- "public"
		- Public (default, choose this if not sure)
	- "internal"
		- Internal (use internal service net)
	- "admin"
		- Admin

--swift-storage-policy

The storage policy to use when creating a new container.

This applies the specified storage policy when creating a new container. The policy cannot be changed afterwards. The allowed configuration values and their meaning depend on your Swift storage provider.

Properties:

- Config: storage\_policy
- Env Var: RCLONE\_SWIFT\_STORAGE\_POLICY
- Type: string
- Required: false
- Examples:

 $\cdots$ 

- Default
- "pcs"
- OVH Public Cloud Storage
- "pca"

# - OVH Public Cloud Archive

### Advanced options

Here are the advanced options specific to swift (OpenStack Swift (Rackspace Cloud Files, Memset Memstore, OVH)).

--swift-leave-parts-on-error

If true avoid calling abort upload on a failure.

It should be set to true for resuming uploads across different sessions.

Properties:

- -
- Config: leave\_parts\_on\_error
- Env Var: RCLONE\_SWIFT\_LEAVE\_PARTS\_ON\_ERROR
- Type: bool
- Default: false

--swift-chunk-size

Above this size files will be chunked into a \_segments container.

Above this size files will be chunked into a \_segments container. The default for this is 5 GiB which is its maximum value.

## Properties:

- Config: chunk\_size
- Env Var: RCLONE\_SWIFT\_CHUNK\_SIZE
- Type: SizeSuffix
- Default: 5Gi

--swift-no-chunk

Don't chunk files during streaming upload.

When doing streaming uploads (e.g. using rcat or mount) setting this flag will cause the swift backend to not upload chunked files.

This will limit the maximum upload size to 5 GiB. However non chunked files are easier to deal with and have an MD5SUM.

Rclone will still chunk files bigger than chunk\_size when doing normal copy operations.

# Properties:

- Config: no\_chunk
- Env Var: RCLONE\_SWIFT\_NO\_CHUNK
- Type: bool
- Default: false

--swift-encoding

The encoding for the backend.

See the encoding section in the overview for more info.

# Properties:

- Config: encoding
- Env Var: RCLONE\_SWIFT\_ENCODING
- Type: MultiEncoder
- Default: Slash,InvalidUtf8

# Limitations

The Swift API doesn't return a correct MD5SUM for segmented files (Dynamic or Static Large Objects) so rclone won't check or use the MD5SUM for these.

Troubleshooting

Rclone gives Failed to create file system for "remote:": Bad Request

Due to an oddity of the underlying swift library, it gives a "Bad Request" error rather than a more sensible error when the authentication fails for Swift.

So this most likely means your username / password is wrong. You can investigate further with the --dump-bodies flag.

This may also be caused by specifying the region when you shouldn't have (e.g. OVH).

Rclone gives Failed to create file system: Response didn't have storage url and auth token

This is most likely caused by forgetting to specify your tenant when setting up a swift remote.

OVH

## Cloud Archive

To use rclone with OVH cloud archive, first use rclone config to set up a swift backend with OVH, choosing pca as the storage\_policy.

# Uploading Objects

Uploading objects to OVH cloud archive is no different to object storage, you just simply run the command you like (move, copy or sync) to upload the objects. Once uploaded the objects will show in a "Frozen" state within the OVH control panel.

# Retrieving Objects

To retrieve objects use rclone copy as normal. If the objects are in a frozen state then rclone will ask for them all to be unfrozen and it will wait at the end of the output with a message like the following:

2019/03/23 13:06:33 NOTICE: Received retry after error - sleeping until 2019-03-23T13:16:33.481657164+01:00 (9m59.99985121s)

Rclone will wait for the time specified then retry the copy.

## pCloud

Paths are specified as remote:path

Paths may be as deep as required, e.g. remote:directory/subdirectory.

## Configuration

The initial setup for pCloud involves getting a token from pCloud which you need to do in your browser. rclone config walks you through it.

Here is an example of how to make a remote called remote. First run:

rclone config

This will guide you through an interactive setup process:

 No remotes found, make a new one? n) New remote s) Set configuration password q) Quit config  $n/s/q>n$  name> remote Type of storage to configure.

 Choose a number from below, or type in your own value [snip] XX / Pcloud \ "pcloud" [snip] Storage> pcloud Pcloud App Client Id - leave blank normally. client\_id> Pcloud App Client Secret - leave blank normally. client\_secret> Remote config Use auto config? \* Say Y if not sure \* Say N if you are working on a remote or headless machine y) Yes n) No  $y/n > y$  If your browser doesn't open automatically go to the following link: http://127.0.0.1:53682/auth Log in and authorize rclone for access Waiting for code... Got code -------------------- [remote]  $client_id =$ client  $secret =$  token = {"access\_token":"XXX","token\_type":"bearer","expiry":"0001-01-01T00:00:00Z"} ------------------- y) Yes this is OK e) Edit this remote d) Delete this remote  $y/e/d > y$ 

See the remote setup docs for how to set it up on a machine with no Internet browser available.

Note that rclone runs a webserver on your local machine to collect the token as returned from pCloud. This only runs from the moment it opens your browser to the moment you get back the verification code. This is on http://127.0.0.1:53682/ and this it may require you to unblock it temporarily if you are running a host firewall.

Once configured you can then use rclone like this,

List directories in top level of your pCloud

rclone lsd remote:

### List all the files in your pCloud

rclone ls remote:

To copy a local directory to a pCloud directory called backup

 rclone copy /home/source remote:backup

Modified time and hashes

pCloud allows modification times to be set on objects accurate to 1 second. These will be used to detect whether objects need syncing or not. In order to set a Modification time pCloud requires the object be re-uploaded.

pCloud supports MD5 and SHA1 hashes in the US region, and SHA1 and SHA256 hashes in the EU region, so you can use the --checksum flag.

Restricted filename characters

In addition to the default restricted characters set the following characters are also replaced:

 Character Value Replacement ----------- ------- -------------

 $\sqrt{0x5C}$ 

Invalid UTF-8 bytes will also be replaced, as they can't be used in JSON strings.

## Deleting files

Deleted files will be moved to the trash. Your subscription level will determine how long items stay in the trash. rclone cleanup can be used to empty the trash.

Root folder ID

You can set the root folder id for rclone. This is the directory (identified by its Folder ID) that rclone considers to be the root of your pCloud drive.

Normally you will leave this blank and rclone will determine the correct root to use itself.

However you can set this to restrict rclone to a specific folder

hierarchy.

In order to do this you will have to find the Folder ID of the directory you wish rclone to display. This will be the folder field of the URL when you open the relevant folder in the pCloud web interface.

So if the folder you want rclone to use has a URL which looks like https://my.pcloud.com/#page=filemanager&folder=5xxxxxxxx8&tpl=foldergrid in the browser, then you use 5xxxxxxxx8 as the root\_folder\_id in the config.

## Standard options

Here are the standard options specific to pcloud (Pcloud).

--pcloud-client-id

OAuth Client Id.

Leave blank normally.

Properties:

- Config: client\_id
- Env Var: RCLONE\_PCLOUD\_CLIENT\_ID
- Type: string
- Required: false

--pcloud-client-secret

OAuth Client Secret.

Leave blank normally.

Properties:

-

Config: client\_secret

- Env Var: RCLONE\_PCLOUD\_CLIENT\_SECRET
- Type: string
- Required: false

Advanced options

Here are the advanced options specific to pcloud (Pcloud).

--pcloud-token

OAuth Access Token as a JSON blob.

Properties:

- Config: token
- Env Var: RCLONE\_PCLOUD\_TOKEN
- Type: string
- Required: false

--pcloud-auth-url

Auth server URL.

Leave blank to use the provider defaults.

Properties:

- Config: auth\_url
- Env Var: RCLONE\_PCLOUD\_AUTH\_URL
- Type: string
- Required: false

--pcloud-token-url

Token server url.

Leave blank to use the provider defaults.

## Properties:

- Config: token\_url
- Env Var: RCLONE\_PCLOUD\_TOKEN\_URL
- Type: string
- Required: false

--pcloud-encoding

The encoding for the backend.

See the encoding section in the overview for more info.

- Config: encoding
- Env Var: RCLONE\_PCLOUD\_ENCODING
- Type: MultiEncoder
- Default: Slash,BackSlash,Del,Ctl,InvalidUtf8,Dot

--pcloud-root-folder-id

# Fill

in for rclone to use a non root folder as its starting point.

# Properties:

- Config: root\_folder\_id
- Env Var: RCLONE\_PCLOUD\_ROOT\_FOLDER\_ID
- Type: string
- Default: "d0"

--pcloud-hostname

Hostname to connect to.

This is normally set when rclone initially does the oauth connection, however you will need to set it by hand if you are using remote config with rclone authorize.

## Properties:

- Config: hostname
- Env Var: RCLONE\_PCLOUD\_HOSTNAME
- Type: string
- Default: "api.pcloud.com"
- Examples:
- "api.pcloud.com"
	- Original/US region
- "eapi.pcloud.com"
	- EU region

premiumize.me

Paths are specified as remote:path

Paths may be as deep as required, e.g. remote:directory/subdirectory.

## Configuration

The initial setup for premiumize.me involves getting a token from premiumize.me which you need to do in your browser. rclone config walks you through it.

Here is an example of how to make a remote called remote. First run:

rclone config

This will guide you through an interactive setup process:

 No remotes found, make a new one? n) New remote s) Set configuration password q) Quit config  $n/s/q>n$  name> remote Type of storage to configure. Enter a string value. Press Enter for the default (""). Choose a number from below, or type in your own value [snip] XX / premiumize.me \ "premiumizeme" [snip] Storage> premiumizeme \*\* See help for premiumizeme backend at: https://rclone.org/premiumizeme/ \*\* Remote config Use auto config? \* Say Y if not sure \* Say N if you are working on a remote or headless machine y) Yes n) No  $y/n>y$  If your browser doesn't open automatically go to the following link: http://127.0.0.1:53682/auth Log in and authorize rclone for access Waiting for code... Got code -------------------- [remote] type = premiumizeme token = {"access\_token":"XXX","token\_type":"Bearer","refresh\_token":"XXX","expiry":"2029-08- 07T18:44:15.548915378+01:00"} ------------------- y) Yes this is OK e) Edit this remote d) Delete this remote

 $y/e/d$ 

See the remote setup docs for how to set it up on a machine with no Internet browser available.

Note that rclone runs a webserver on your local machine to collect the token as returned from premiumize.me. This only runs from the moment it opens your browser to the moment you get back the verification code. This is on http://127.0.0.1:53682/ and this it may require you to unblock it temporarily if you are running a host firewall.

Once configured you can then use rclone like this,

List directories in top level of your premiumize.me

rclone lsd remote:

List all the files in your premiumize.me

rclone ls remote:

To copy a local directory to an premiumize.me directory called backup

rclone copy /home/source remote:backup

Modified time and hashes

premiumize.me does not support modification times or hashes, therefore syncing will default to --size-only checking. Note that using --update will work.

Restricted filename characters

In addition to the default restricted characters set the following characters are also replaced:

 Character Value Replacement ----------- ------- -------------  $\angle$  0x5C " 0x22

Invalid UTF-8 bytes will also be replaced, as they can't be used in JSON strings.

Standard options

Here are the standard options specific to premiumizeme (premiumize.me).

--premiumizeme-api-key

API Key.

This is not normally used - use oauth instead.

Properties:

- Config: api\_key

- Env Var: RCLONE\_PREMIUMIZEME\_API\_KEY
- Type: string
- Required: false

### Advanced options

Here are the advanced options specific to premiumizeme (premiumize.me).

--premiumizeme-encoding

The encoding for the backend.

See the encoding section in the overview for more info.

## Properties:

- Config: encoding
- Env Var: RCLONE\_PREMIUMIZEME\_ENCODING
- - Type: MultiEncoder
- Default: Slash,DoubleQuote,BackSlash,Del,Ctl,InvalidUtf8,Dot

### Limitations

Note that premiumize.me is case insensitive so you can't have a file called "Hello.doc" and one called "hello.doc".

premiumize.me file names can't have the \ or " characters in. rclone maps these to and from an identical looking unicode equivalents and

premiumize.me only supports filenames up to 255 characters in length.

put.io

Paths are specified as remote:path

put.io paths may be as deep as required, e.g. remote:directory/subdirectory.

#### Configuration

The initial setup for put.io involves getting a token from put.io which you need to do in your browser. rclone config walks you through it.

Here is an example of how to make a remote called remote. First run:

rclone config

This will guide you through an interactive setup process:

 No remotes found, make a new one? n) New remote s) Set configuration password q) Quit config  $n/s/q>n$  name> putio Type of storage to configure. Enter a string value. Press Enter for the default (""). Choose a number from below, or type in your own value [snip] XX / Put.io \ "putio" [snip] Storage> putio \*\* See help for putio backend at: https://rclone.org/putio/ \*\* Remote config Use auto config? \* Say Y if not sure \* Say N if you are working on a remote or headless machine y) Yes n) No  $y/n > y$  If your browser doesn't open automatically go to the following link: http://127.0.0.1:53682/auth Log in and authorize rclone for access Waiting for code... Got code -------------------- [putio]  $type = putio$  token = {"access\_token":"XXXXXXXX","expiry":"0001-01-01T00:00:00Z"} ------------------- y) Yes this is OK e) Edit this remote d) Delete this remote  $y/e/d > y$  Current remotes: Name Type ==== ==== putio putio e) Edit existing remote n) New remote d) Delete remote

 r) Rename remote c) Copy remote s) Set configuration password q) Quit config e/n/d/r/c/s/q> q

Note that rclone runs a webserver on your local machine to collect the token as returned from Google if you use auto config mode. This only runs from the moment it opens your browser to the moment you get back the verification code. This is on http://127.0.0.1:53682/ and this it may require you to unblock it temporarily if you are running a host firewall, or use manual mode.

You can then use it like this,

List directories in top level of your put.io

rclone lsd remote:

List all the files in your put.io

rclone ls remote:

To copy a local directory to a put.io directory called backup

rclone copy /home/source remote:backup

Restricted filename characters

In addition to the default restricted characters set the following characters are also replaced:

Character Value Replacement

 ----------- ------- -------------

 $\sqrt{0x5C}$ 

Invalid UTF-8 bytes will also be replaced, as they can't be used in JSON strings.

Advanced options

Here are the advanced options specific to putio (Put.io).

--putio-encoding

The encoding for the backend.

See the encoding section in the overview for more info.

### Properties:

- Config: encoding
- Env Var: RCLONE\_PUTIO\_ENCODING
- Type: MultiEncoder
- Default: Slash,BackSlash,Del,Ctl,InvalidUtf8,Dot

### Seafile

This is a backend for the Seafile storage service: - It works with both the free community edition or the professional edition. - Seafile versions 6.x and 7.x are all supported. - Encrypted libraries are also supported. - It supports 2FA enabled users

#### Configuration

There are two distinct modes you can setup your remote: - you point your remote to the root of the server, meaning you don't specify a library during the configuration: Paths are specified as remote:library. You may put subdirectories in too, e.g. remote:library/path/to/dir.

- you point

your remote to a specific library during the configuration: Paths are specified as remote:path/to/dir. This is the recommended mode when using encrypted libraries. (This mode is possibly slightly faster than the root mode)

### Configuration in root mode

Here is an example of making a seafile configuration for a user with no two-factor authentication. First run

rclone config

This will guide you through an interactive setup process. To authenticate you will need the URL of your server, your email (or username) and your password.

 No remotes found, make a new one? n) New remote s) Set configuration password q) Quit config  $n/s/q>n$  name> seafile Type of storage to configure. Enter a string value. Press Enter for the default (""). Choose a number from below, or type in your own value

[snip] XX / Seafile \ "seafile" [snip] Storage> seafile \*\* See help for seafile backend at: https://rclone.org/seafile/ \*\*

 URL of seafile host to connect to Enter a string value. Press Enter for the default (""). Choose a number from below, or type in your own value 1 / Connect to cloud.seafile.com \ "https://cloud.seafile.com/" url> http://my.seafile.server/ User name (usually email address) Enter a string value. Press Enter for the default (""). user> me@example.com Password y) Yes type in my own password g) Generate random password n) No leave this optional password blank (default)  $y/g > y$  Enter the password: password: Confirm the password: password: Two-factor authentication ('true' if the account has 2FA enabled) Enter a boolean value (true or false). Press Enter for the default ("false"). 2fa> false Name of the library. Leave blank to access all non-encrypted libraries. Enter a string value. Press Enter for the default (""). library> Library password (for encrypted libraries only). Leave blank if you pass it through the command line. y) Yes type in my own password g) Generate random password n) No leave this optional password blank (default)  $y/g/n> n$  Edit advanced config? (y/n) y) Yes n) No (default)  $v/n > n$  Remote config Two-factor authentication is not enabled on this account. -------------------- [seafile]  $type = \{{seq}$  $url = http://my.seafile.server/$ 

```
 user = me@example.com
pass = *** ENCRYPTED ***2fa = false --------------------
```
 y) Yes this is OK (default) e) Edit this remote d) Delete this remote  $y/e/d > y$ 

This remote is called seafile. It's pointing to the root of your seafile server and can now be used like this:

See all libraries

rclone lsd seafile:

Create a new library

rclone mkdir seafile:library

List the contents of a library

rclone ls seafile:library

Sync /home/local/directory to the remote library, deleting any excess files in the library.

rclone sync -i /home/local/directory seafile:library

Configuration in library mode

Here's an example of a configuration in library mode with a user that has the two-factor authentication enabled. Your 2FA code will be asked at the end of the configuration, and will attempt to authenticate you:

```
 No remotes found, make a new one?
 n) New remote
 s) Set configuration password
 q) Quit config
n/s/q>n name> seafile
 Type of storage to configure.
 Enter a string value. Press Enter for the default ("").
 Choose a number from below, or type in your own value
[snip]
 XX / Seafile
  \ "seafile"
```
[snip]

Storage> seafile

\*\* See help for seafile backend at: https://rclone.org/seafile/ \*\*

 URL of seafile host to connect to Enter a string value. Press Enter for the default (""). Choose a number from below, or type in your own value 1 / Connect to cloud.seafile.com \ "https://cloud.seafile.com/" url> http://my.seafile.server/ User name (usually email address) Enter a string value. Press Enter for the default (""). user> me@example.com Password y) Yes type in my own password g) Generate random password n) No leave this optional password blank (default)  $y/g>y$  Enter the password: password: Confirm the password: password: Two-factor authentication ('true' if the account has 2FA enabled) Enter a boolean value (true or false). Press Enter for the default ("false"). 2fa> true Name of the library. Leave blank to access all non-encrypted libraries. Enter a string value. Press Enter for the default (""). library> My Library Library password (for encrypted libraries only). Leave blank if you pass it through the command line. y) Yes type in my own password g) Generate random password n) No leave this optional password blank (default)  $y/g/n> n$  Edit advanced config? (y/n) y) Yes n) No (default)  $y/n> n$  Remote config Two-factor authentication: please enter your 2FA code 2fa code> 123456 Authenticating... Success! -------------------- [seafile]  $type = \{{seq}$  $url = http://my.seafile.server/$ user = me@example.com

 $pass =$  $2fa = true$  library = My Library ------------------- y) Yes this is OK (default) e) Edit this remote d) Delete this remote  $y/e/d > y$ 

You'll notice your password is blank in the configuration. It's because we only need the password to authenticate you once.

You specified My Library during the configuration. The root of the remote is pointing at the root of the library My Library:

See all files in the library:

rclone lsd seafile:

Create a new directory inside the library

rclone mkdir seafile:directory

List the contents of a directory

rclone ls seafile:directory

Sync /home/local/directory to the remote library, deleting any excess files in the library.

 rclone sync -i /home/local/directory seafile:

--fast-list

Seafile version 7+ supports --fast-list which allows you to use fewer transactions in exchange for more memory. See the rclone docs for more details. Please note this is not supported on seafile server version 6.x

Restricted filename characters

In addition to the default restricted characters set the following characters are also replaced:

Character Value Replacement

----------- ------- -------------

 $/$  0x2F

 $" \t0x22$ 

 $\sqrt{0x5C}$ 

Invalid UTF-8 bytes will also be replaced, as they can't be used in JSON strings.

Seafile and rclone link

Rclone supports generating share links for non-encrypted libraries only. They can either be for a file or a directory:

 rclone link seafile:seafile-tutorial.doc http://my.seafile.server/f/fdcd8a2f93f84b8b90f4/

or if run on a directory you will get:

 rclone link seafile:dir http://my.seafile.server/d/9ea2455f6f55478bbb0d/

Please note a

 share link is unique for each file or directory. If you run a link command on a file/dir that has already been shared, you will get the exact same link.

#### Compatibility

It has been actively tested using the seafile docker image of these versions: - 6.3.4 community edition - 7.0.5 community edition - 7.1.3 community edition

Versions below 6.0 are not supported. Versions between 6.0 and 6.3 haven't been tested and might not work properly.

#### Standard options

Here are the standard options specific to seafile (seafile).

--seafile-url

URL of seafile host to connect to.

- Config: url
- Env Var: RCLONE\_SEAFILE\_URL
- Type: string
- Required: true
- Examples:
	- "https://cloud.seafile.com/"

- Connect to cloud.seafile.com.

#### --seafile-user

User name (usually email address).

Properties:

- Config: user
- Env Var: RCLONE\_SEAFILE\_USER
- Type: string
- Required: true

--seafile-pass

Password.

NB Input to this must be obscured - see rclone obscure.

### Properties:

-

# Config: pass

- Env Var: RCLONE\_SEAFILE\_PASS
- Type: string
- Required: false

--seafile-2fa

Two-factor authentication ('true' if the account has 2FA enabled).

Properties:

- Config: 2fa
- Env Var: RCLONE\_SEAFILE\_2FA
- Type: bool
- Default: false

--seafile-library

Name of the library.

Leave blank to access all non-encrypted libraries.

- Config: library
- Env Var: RCLONE\_SEAFILE\_LIBRARY
- Type: string
- Required: false

--seafile-library-key

Library password (for encrypted libraries only).

Leave blank if you pass it through the command line.

NB Input to this must be obscured - see rclone obscure.

## Properties:

- Config: library\_key
- Env Var: RCLONE\_SEAFILE\_LIBRARY\_KEY
- Type: string
- Required: false

--seafile-auth-token

Authentication token.

#### Properties:

- Config: auth\_token
- Env Var: RCLONE\_SEAFILE\_AUTH\_TOKEN
- Type: string
- Required: false

#### Advanced options

Here are the advanced options specific to seafile (seafile).

--seafile-create-library

Should rclone create a library if it doesn't exist.

### Properties:

- Config: create\_library
- Env Var: RCLONE\_SEAFILE\_CREATE\_LIBRARY
- Type: bool
- Default: false

--seafile-encoding

The encoding for the backend.
See the encoding section in the overview for more info.

# Properties:

- Config: encoding
- Env Var: RCLONE\_SEAFILE\_ENCODING
- Type: MultiEncoder
- Default: Slash,DoubleQuote,BackSlash,Ctl,InvalidUtf8

# SFTP

SFTP is the Secure (or SSH) File Transfer Protocol.

The SFTP backend can be used with a number of different providers:

- C14

- rsync.net

SFTP runs over SSH v2 and is installed as standard with most modern SSH installations.

Paths are specified as remote:path. If the path does not begin with a / it is relative to the home directory of the user. An empty path remote: refers to the user's home directory. For example, rclone lsd remote: would list the home directory of the user cofigured in the rclone remote config

 (i.e /home/sftpuser). However, rclone lsd remote:/ would list the root directory for remote machine (i.e. /)

Note that some SFTP servers will need the leading / - Synology is a good example of this. rsync.net, on the other hand, requires users to OMIT the leading /.

Configuration

Here is an example of making an SFTP configuration. First run

rclone config

This will guide you through an interactive setup process.

 No remotes found, make a new one? n) New remote s) Set configuration password q) Quit config  $n/s/q>n$ name> remote

 Type of storage to configure. Choose a number from below, or type in your own value [snip] XX / SSH/SFTP Connection \ "sftp" [snip] Storage> sftp SSH host to connect to Choose a number from below, or type in your own value 1 / Connect to example.com \ "example.com" host> example.com SSH username Enter a string value. Press Enter for the default ("\$USER"). user> sftpuser SSH port number Enter a signed integer. Press Enter for the default (22). port> SSH password, leave blank to use ssh-agent. y) Yes type in my own password g) Generate random password n) No leave this optional password blank  $y/g/n> n$  Path to unencrypted PEM-encoded private key file, leave blank to use ssh-agent. key\_file> Remote config -------------------- [remote] host = example.com user = sftpuser  $port =$  $pass =$  key\_file = ------------------- y) Yes this is OK e) Edit this remote d) Delete this remote  $y/e/d > y$ 

This remote is called remote and can now be used like this:

See all directories in the home directory

rclone lsd remote:

See all directories in the root directory

rclone lsd remote:/

Make a new directory

rclone mkdir remote:path/to/directory

List the contents of a directory

rclone ls remote:path/to/directory

Sync /home/local/directory to the remote directory, deleting any excess files in the directory.

rclone sync -i /home/local/directory remote:directory

Mount the remote path /srv/www-data/ to the local path /mnt/www-data

rclone mount remote:/srv/www-data/ /mnt/www-data

SSH Authentication

The SFTP remote supports three authentication methods:

- Password
- Key file, including certificate signed keys
- ssh-agent

Key files should be PEM-encoded private key files. For instance /home/\$USER/.ssh/id\_rsa. Only unencrypted OpenSSH or PEM encrypted files are supported.

The key file can be specified in either an external file (key\_file) or contained within the rclone config file (key\_pem). If using key\_pem in the config file, the entry should be on a single line with new line ('' or '') separating lines. i.e.

key\_pem = -----BEGIN RSA PRIVATE KEY-----\nMaMbaIXtE\n0gAMbMbaSsd\nMbaass\n-----END RSA PRIVATE KEY-----

This will generate it correctly for key pem for use in the config:

awk '{printf "%s\\n", \$0}' < ~/.ssh/id\_rsa

# If

 you don't specify pass, key\_file, or key\_pem or ask\_password then rclone will attempt to contact an ssh-agent. You can also specify key use agent to force the usage of an ssh-agent. In this case key file or key\_pem can also be specified to force the usage of a specific key in the ssh-agent.

Using an ssh-agent is the only way to load encrypted OpenSSH keys at the moment.

If you set the ask\_password option, rclone will prompt for a password when needed and no password has been configured.

Certificate-signed keys

With traditional key-based authentication, you configure your private key only, and the public key built into it will be used during the authentication process.

If you have a certificate you may use it to sign your public key, creating a separate SSH user certificate that should be used instead of the plain public key extracted from the private key. Then you must provide the path to the user certificate public key file in pubkey\_file.

Note: This is not the traditional public key paired with your private key, typically saved as /home/\$USER/.ssh/id\_rsa.pub. Setting this path in pubkey\_file will not work.

Example:

 [remote]  $type = sftp$  host = example.com user = sftpuser  $key$ \_file =  $\sim$ /id\_rsa pubkey\_file  $= \sim$ /id\_rsa-cert.pub

If you concatenate a cert with a private key then you can specify the merged file in both places.

Note: the cert must come first in the file. e.g.

cat id\_rsa-cert.pub id\_rsa > merged\_key

Host key validation

By default rclone will not check the server's host key for validation. This can allow an attacker to replace a server with their own and if you use password authentication then this can lead to that password being exposed.

Host key matching, using standard known\_hosts files can be turned on by enabling the known\_hosts\_file option. This can point to the file maintained by OpenSSH or can point to a unique file.

e.g. using the OpenSSH known\_hosts file:

```
[remote]
type = sftp host
= example.com
 user = sftpuser
 pass =
 known_hosts_file = ~/.ssh/known_hosts
```
Alternatively you can create your own known hosts file like this:

ssh-keyscan -t dsa,rsa,ecdsa,ed25519 example.com >> known\_hosts

There are some limitations:

- rclone will not manage this file for you. If the key is missing or wrong then the connection will be refused.
- If the server is set up for a certificate host key then the entry in the known\_hosts file must be the @cert-authority entry for the CA

If the host key provided by the server does not match the one in the file (or is missing) then the connection will be aborted and an error returned such as

NewFs: couldn't connect SSH: ssh: handshake failed: knownhosts: key mismatch

or

NewFs: couldn't connect SSH: ssh: handshake failed: knownhosts: key is unknown

If you see an error such as

NewFs: couldn't connect SSH: ssh: handshake failed: ssh: no authorities for hostname: example.com:22

then it is likely the server has presented a CA signed host certificate and you will need to add the appropriate @cert-authority entry.

The known\_hosts\_file setting can be set during rclone config as an advanced option.

ssh-agent on macOS

Note that there seem to be various problems with using an ssh-agent on macOS due to recent changes in the OS. The most effective work-around seems to be to start an ssh-agent in each session, e.g.

eval `ssh-agent -s` && ssh-add -A

And then at the end of the session

eval `ssh-agent -k`

These commands can be used in scripts of course.

Modified time

Modified times are stored on the server to 1 second precision.

Modified times are used in syncing and are fully supported.

Some SFTP servers disable setting/modifying the file modification time after upload (for example, certain configurations of ProFTPd with mod\_sftp). If you are using one of these servers, you can set the option set\_modtime = false in your RClone backend configuration to disable this behaviour.

Standard options

Here are the standard options specific to sftp (SSH/SFTP Connection).

--sftp-host

SSH host to connect to.

E.g. "example.com".

Properties:

- Config: host
- Env Var: RCLONE\_SFTP\_HOST
- Type: string
- Required: true

--sftp-user

SSH username.

- Config: user
- Env Var: RCLONE\_SFTP\_USER
- Type: string
- Default: "\$USER"

--sftp-port

SSH port number.

Properties:

- Config: port
- Env Var: RCLONE\_SFTP\_PORT
- Type: int
- Default: 22

--sftp-pass

SSH password, leave blank to use ssh-agent.

NB Input to this must be obscured - see rclone obscure.

Properties:

- Config: pass
- Env Var: RCLONE\_SFTP\_PASS
- Type: string
- Required: false

--sftp-key-pem

Raw PEM-encoded private key.

If specified, will override key\_file parameter.

Properties:

- Config: key\_pem
- Env Var: RCLONE\_SFTP\_KEY\_PEM
- Type: string
- Required: false

--sftp-key-file

Path to PEM-encoded private key file.

Leave blank or set key-use-agent to

use ssh-agent.

Leading  $\sim$  will be expanded in the file name as will environment variables such as  $\{RCLONE\_CONFIG_DIR\}.$ 

Properties:

- Config: key\_file
- Env Var: RCLONE\_SFTP\_KEY\_FILE
- Type: string
- Required: false

--sftp-key-file-pass

The passphrase to decrypt the PEM-encoded private key file.

Only PEM encrypted key files (old OpenSSH format) are supported. Encrypted keys in the new OpenSSH format can't be used.

NB Input to this must be obscured - see rclone obscure.

Properties:

- Config: key\_file\_pass
- Env Var: RCLONE\_SFTP\_KEY\_FILE\_PASS
- Type: string
- Required: false

--sftp-pubkey-file

Optional path to public key file.

Set this if you have a signed certificate you want to use for authentication.

Leading  $\sim$  will be expanded in the file name as will environment variables such as  $\{RCLONE\_CONFIG_DIR\}.$ 

Properties:

- Config: pubkey file
- Env Var: RCLONE\_SFTP\_PUBKEY\_FILE
- Type: string
- Required: false

--sftp-key-use-agent

When set forces the usage

of the ssh-agent.

When key-file is also set, the ".pub" file of the specified key-file is read and only the associated key is requested from the ssh-agent. This allows to avoid Too many authentication failures for \*username\* errors when the ssh-agent contains many keys.

### Properties:

- Config: key\_use\_agent
- Env Var: RCLONE\_SFTP\_KEY\_USE\_AGENT
- Type: bool
- Default: false

--sftp-use-insecure-cipher

Enable the use of insecure ciphers and key exchange methods.

This enables the use of the following insecure ciphers and key exchange methods:

- aes128-cbc
- aes192-cbc
- aes256-cbc
- 3des-cbc
- diffie-hellman-group-exchange-sha256
- diffie-hellman-group-exchange-sha1

Those algorithms are insecure and may allow plaintext data to be recovered by an attacker.

Properties:

- Config: use\_insecure\_cipher
- Env Var: RCLONE\_SFTP\_USE\_INSECURE\_CIPHER
- Type: bool
- Default: false
- Examples:
- "false"
	- Use default Cipher list.
- "true"
	- Enables the use of the aes128-cbc cipher and diffie-hellman-group-exchange-sha256,
	- diffie-hellman-group-exchange-sha1 key exchange.

--sftp-disable-hashcheck

Disable the execution of SSH commands to determine if remote file

hashing is available.

Leave blank or set to false to enable hashing (recommended), set to true to disable hashing.

Properties:

- Config: disable\_hashcheck
- Env Var: RCLONE\_SFTP\_DISABLE\_HASHCHECK
- Type: bool
- Default: false

Advanced options

Here are the advanced options specific to sftp (SSH/SFTP Connection).

--sftp-known-hosts-file

Optional path to known\_hosts file.

Set this value to enable server host key validation.

Leading  $\sim$  will be expanded in the file name as will environment variables such as \${RCLONE\_CONFIG\_DIR}.

Properties:

- Config: known\_hosts\_file
- Env Var: RCLONE\_SFTP\_KNOWN\_HOSTS\_FILE
- Type: string
- Required: false
- Examples:
	- "~/.ssh/known\_hosts"
	- Use OpenSSH's known\_hosts

file.

--sftp-ask-password

Allow asking for SFTP password when needed.

If this is set and no password is supplied then rclone will: - ask for a password - not contact the ssh agent

- Config: ask\_password
- Env Var: RCLONE\_SFTP\_ASK\_PASSWORD
- Type: bool
- Default: false
- --sftp-path-override

Override path used by SSH connection.

This allows checksum calculation when SFTP and SSH paths are different. This issue affects among others Synology NAS boxes.

Shared folders can be found in directories representing volumes

rclone sync /home/local/directory remote:/directory --sftp-path-override /volume2/directory

Home directory can be found in a shared folder called "home"

rclone sync /home/local/directory remote:/home/directory --sftp-path-override /volume1/homes/USER/directory

#### Properties:

- Config: path\_override
- Env Var: RCLONE\_SFTP\_PATH\_OVERRIDE
- Type: string
- Required: false

--sftp-set-modtime

Set the modified time on the remote if set.

#### Properties:

- Config: set\_modtime
- Env Var: RCLONE\_SFTP\_SET\_MODTIME
- Type: bool
- Default: true

--sftp-md5sum-command

The command used to read md5 hashes.

Leave blank for autodetect.

- Config: md5sum\_command
- Env Var: RCLONE\_SFTP\_MD5SUM\_COMMAND
- Type: string
- Required: false

#### --sftp-sha1sum-command

The command used to read sha1 hashes.

Leave blank for autodetect.

Properties:

- Config: sha1sum\_command
- Env Var: RCLONE\_SFTP\_SHA1SUM\_COMMAND
- Type: string
- Required: false

# --sftp-skip-links

Set to skip any symlinks and any other non regular files.

#### Properties:

- Config: skip\_links
- Env Var: RCLONE\_SFTP\_SKIP\_LINKS
- Type: bool
- Default: false

#### --sftp-subsystem

Specifies the SSH2 subsystem on the remote host.

#### Properties:

- Config: subsystem
- Env Var: RCLONE\_SFTP\_SUBSYSTEM
- Type: string
- Default: "sftp"

# --sftp-server-command

Specifies the path or command to run a sftp server on the remote host.

The subsystem option is ignored when server\_command is defined.

- Config: server\_command
- Env Var: RCLONE\_SFTP\_SERVER\_COMMAND
- Type: string
- Required: false
- --sftp-use-fstat

If set use fstat instead of stat.

Some servers limit the amount of open files and calling Stat after opening the file will throw an error from the server. Setting this flag will call Fstat instead of Stat which is called on an already open file handle.

It has been found that this helps with IBM Sterling SFTP servers which have "extractability" level set to 1 which means only 1 file can be opened at any given time.

Properties:

- Config: use\_fstat
- Env Var: RCLONE\_SFTP\_USE\_FSTAT
- Type: bool
- Default: false

--sftp-disable-concurrent-reads

If set don't use concurrent reads.

Normally concurrent reads are safe to use and not using them will degrade performance, so this option is disabled by default.

Some servers limit the amount number of times a file can be downloaded. Using concurrent reads can trigger this limit, so if you have a server which returns

Failed to copy: file does not exist

Then you may need to enable this flag.

If concurrent reads are disabled, the use\_fstat option is ignored.

Properties:

- Config: disable\_concurrent\_reads
- Env Var: RCLONE\_SFTP\_DISABLE\_CONCURRENT\_READS
- Type: bool
- Default: false

--sftp-disable-concurrent-writes

If set don't use concurrent writes.

Normally rclone uses concurrent writes to upload files. This improves the performance greatly, especially for distant servers.

This option disables concurrent writes should that be necessary.

# Properties:

- Config: disable\_concurrent\_writes
- Env Var: RCLONE\_SFTP\_DISABLE\_CONCURRENT\_WRITES
- Type: bool
- Default: false

--sftp-idle-timeout

Max time before closing idle connections.

If no connections have been returned to the connection pool in the time given, rclone will empty the connection pool.

Set to 0 to keep connections indefinitely.

Properties:

- -
- Config: idle\_timeout
- Env Var: RCLONE\_SFTP\_IDLE\_TIMEOUT
- Type: Duration
- Default: 1m0s

# Limitations

SFTP supports checksums if the same login has shell access and md5sum or sha1sum as well as echo are in the remote's PATH. This remote checksumming (file hashing) is recommended and enabled by default. Disabling the checksumming may be required if you are connecting to SFTP servers which are not under your control, and to which the execution of remote commands is prohibited. Set the configuration option disable hashcheck to true to disable checksumming.

SFTP also supports about if the same login has shell access and df are in the remote's PATH. about will return the total space, free space, and used space on the remote for the disk of the specified path on the remote or, if not set, the disk of the root on the remote. about will fail if it does not have shell access or if df is not in the remote's PATH.

Note that some SFTP servers (e.g. Synology) the paths are different for **SSH** 

 and SFTP so the hashes can't be calculated properly. For them using disable\_hashcheck is a good idea.

The only ssh agent supported under Windows is Putty's pageant.

The Go SSH library disables the use of the aes128-cbc cipher by default, due to security concerns. This can be re-enabled on a per-connection basis by setting the use\_insecure\_cipher setting in the configuration file to true. Further details on the insecurity of this cipher can be found in this paper.

SFTP isn't supported under plan9 until this issue is fixed.

Note that since SFTP isn't HTTP based the following flags don't work with it: --dump-headers, --dump-bodies, --dump-auth

Note that --timeout and --contimeout are both supported.

C14

C14 is supported through the SFTP backend.

See C14's documentation

rsync.net

rsync.net is supported through the SFTP backend.

See rsync.net's documentation of rclone examples.

Storj

Storj is an encrypted, secure, and cost-effective object storage service that enables you to store, back up, and archive large amounts of data in a decentralized manner.

Backend options

Storj can be used both with this native backend and with the s3 backend using the Storj S3 compatible gateway (shared or private).

Use this backend to take advantage of client-side encryption as well as to achieve the best possible download performance. Uploads will be erasure-coded locally, thus a 1gb upload will result in 2.68gb of data

being uploaded to storage nodes across the network.

Use the s3 backend and one of the S3 compatible Hosted Gateways to increase upload performance and reduce the load on your systems and network. Uploads will be encrypted and erasure-coded server-side, thus a 1GB upload will result in only in 1GB of data being uploaded to storage nodes across the network.

Side by side comparison with more details:

- Characteristics:
	- Storj backend: Uses native RPC protocol, connects directly to the storage nodes which hosts the data. Requires more CPU resource of encoding/decoding and has network amplification (especially during the upload), uses lots of TCP connections
	- S3 backend: Uses S3 compatible HTTP Rest API via the shared gateways. There is no network amplification, but performance depends on the shared gateways and the secret encryption key is shared with the gateway.
- Typical usage:
- Storj backend: Server environments and desktops with enough resources, internet speed and connectivity - and applications where storjs client-side encryption is required.
- S3 backend: Desktops and similar with limited resources, internet speed or connectivity.
- Security:
	- Storj backend: strong. Private encryption key doesn't need to leave the local computer.
	- S3 backend: weaker. Private encryption key is shared with the authentication service of the hosted gateway, where it's stored encrypted. It can be stronger when

combining with the rclone

crypt backend.

- Bandwidth usage (upload):
- Storj backend: higher. As data is erasure coded on the client side both the original data and the parities should be uploaded. About ~2.7 times more data is required to be uploaded. Client may start to upload with even higher number of nodes  $(\sim 3.7)$  times more) and abandon/stop the slow uploads.
- S3 backend: normal. Only the raw data is uploaded, erasure coding happens on the gateway.
- Bandwidth usage (download)
- Storj backend: almost normal. Only the minimal number of data is required, but to avoid very slow data providers a few more sources are used and the slowest are ignored (max 1.2x overhead).
- S3 backend: normal. Only the raw data is downloaded, erasure coding happens on the shared gateway.
- CPU usage:
	- Storj backend: higher, but more predictable. Erasure code and encryption/decryption

happens locally which requires significant

CPU usage.

- S3 backend: less. Erasure code and encryption/decryption happens on shared s3 gateways (and as is, it depends on the current load on the gateways)
- TCP connection usage:
	- Storj backend: high. A direct connection is required to each of the Storj nodes resulting in 110 connections on upload and 35 on download per 64 MB segment. Not all the connections are actively used (slow ones are pruned), but they are all opened. Adjusting the max open file limit may be required.
	- S3 backend: normal. Only one connection per download/upload thread is required to the shared gateway.
- Overall performance:
	- Storj backend: with enough resources (CPU and bandwidth) storj backend can provide even 2x better performance. Data is directly downloaded to / uploaded from to the client instead of the gateway.
	- S3 backend: Can
- be faster on edge devices where CPU and network

 bandwidth is limited as the shared S3 compatible gateways take care about the encrypting/decryption and erasure coding and no download/upload amplification.

- Decentralization:
	- Storj backend: high. Data is downloaded directly from the distributed cloud of storage providers.
	- S3 backend: low. Requires a running S3 gateway (either self-hosted or Storj-hosted).
- Limitations:
	- Storj backend: rclone checksum is not possible without download, as checksum metadata is not calculated during upload
	- S3 backend: secret encryption key is shared with the gateway

# Configuration

To make a new Storj configuration you need one of the following: \* Access Grant that someone else shared with you. \* API Key of a Storj project you are a member of.

Here is an example of how to make a remote called remote. First run:

rclone config

This will guide you through an interactive

setup process:

Setup with access grant

 No remotes found, make a new one? n) New remote s) Set configuration password q) Quit config  $n/s/q>n$  name> remote Type of storage to configure. Enter a string value. Press Enter for the default (""). Choose a number from below, or type in your own value [snip] XX / Storj Decentralized Cloud Storage \ "storj" [snip] Storage> storj \*\* See help for storj backend at: https://rclone.org/storj/ \*\* Choose an authentication method. Enter a string value. Press Enter for the default ("existing"). Choose a number from below, or type in your own value 1 / Use an existing access grant. \ "existing" 2 / Create a new access grant from satellite address, API key, and passphrase. \ "new" provider> existing Access Grant. Enter a string value. Press Enter for the default (""). access\_grant> your-access-grant-received-by-someone-else Remote config -------------------- [remote]  $type = storj$  access\_grant = your-access-grant-received-by-someone-else ------------------- y) Yes this is OK (default) e) Edit this remote d) Delete this remote  $y/e/d>y$ Setup with API key and passphrase No remotes found, make a new one?

n) New remote

s) Set configuration password

q) Quit config

 $n/s/q>n$ 

name> remote

Type of storage to configure.

Enter a string value. Press Enter for the default ("").

Choose a number from below, or type in your own value

[snip]

XX / Storj Decentralized Cloud Storage

\ "storj"

[snip]

Storage> storj

\*\* See help for storj backend at: https://rclone.org/storj/ \*\*

Choose an authentication method.

Enter a string value. Press Enter for the default ("existing").

Choose a number from below, or type in your own value

1 / Use an existing access grant.

\ "existing"

2 / Create a new access grant from satellite

address, API key, and passphrase.

\ "new"

provider> new

Satellite Address. Custom satellite address should match the format: `<nodeid>@<address>:<port>`. Enter a string value. Press Enter for the default ("us-central-1.storj.io").

Choose a number from below, or type in your own value

```
 1 / US Central 1
```
\ "us-central-1.storj.io"

2 / Europe West 1

\ "europe-west-1.storj.io"

3 / Asia East 1

\ "asia-east-1.storj.io"

satellite\_address> 1

API Key.

Enter a string value. Press Enter for the default ("").

api\_key> your-api-key-for-your-storj-project

Encryption Passphrase. To access existing objects enter passphrase used for uploading.

Enter a string value. Press Enter for the default ("").

passphrase> your-human-readable-encryption-passphrase

Remote config

--------------------

[remote]

 $type = storj$ 

satellite\_address = 12EavRS2V1kEsWESU9OMRseFhdxYxKicsiFmxrsLZHeLUtdps3S@us-central-1.tardigrade.io:7777

api\_key = your-api-key-for-your-storj-project

passphrase = your-human-readable-encryption-passphrase

 $access\$  grant  $=$  the-access-grant-generated-from-the-api-key-and-passphrase

--------------------

```
 y) Yes this is OK (default)
```
 e) Edit this remote d) Delete this remote  $y/e/d > y$ 

# Standard options

Here are the standard options specific to storj (Storj Decentralized Cloud Storage).

# --storj-provider

Choose an authentication method.

# Properties:

- Config: provider
- Env Var: RCLONE\_STORJ\_PROVIDER
- Type: string
- Default: "existing"
- Examples:
- "existing"
	- Use an existing access grant.
- "new"

 - Create a new access grant from satellite address, API key, and passphrase.

--storj-access-grant

Access grant.

# Properties:

- Config: access\_grant
- Env Var: RCLONE\_STORJ\_ACCESS\_GRANT
- Provider: existing
- Type: string
- Required: false

--storj-satellite-address

Satellite address.

Custom satellite address should match the format: <nodeid>@<address>:<port>.

- Config: satellite\_address
- Env Var: RCLONE\_STORJ\_SATELLITE\_ADDRESS
- Provider: new
- Type: string
- Default: "us-central-1.storj.io"
- Examples:
- "us-central-1.storj.io"
	- US Central 1
- "europe-west-1.storj.io"
	- Europe West 1
- "asia-east-1.storj.io"
	- Asia East 1

--storj-api-key

API key.

Properties:

- Config: api\_key
- Env Var: RCLONE\_STORJ\_API\_KEY
- Provider: new
- Type: string
- Required: false

--storj-passphrase

Encryption passphrase.

To access existing objects enter passphrase used for uploading.

Properties:

- Config: passphrase
- Env Var: RCLONE\_STORJ\_PASSPHRASE
- Provider: new
- Type: string
- Required: false

Usage

Paths are specified as remote:bucket (or remote: for the lsf command.) You may put subdirectories in too, e.g. remote:bucket/path/to/dir.

Once configured you can then use rclone like this.

Create a new bucket

Use the mkdir command to create new bucket, e.g. bucket.

rclone mkdir remote:bucket

List all buckets

Use the lsf command to list all buckets.

rclone lsf remote:

Note the colon (:) character at the end of the command line.

Delete a bucket

Use the rmdir command to delete an empty bucket.

rclone rmdir remote:bucket

Use the purge command to delete a non-empty bucket with all its content.

rclone purge remote:bucket

Upload objects

Use the copy command to upload an object.

rclone copy --progress /home/local/directory/file.ext remote:bucket/path/to/dir/

The --progress flag is for displaying progress information. Remove it if you don't need this information.

Use a folder in the local path to upload all its objects.

rclone copy --progress /home/local/directory/ remote:bucket/path/to/dir/

Only modified files will be copied.

List objects

Use the ls command to list recursively all objects in a bucket.

rclone ls remote:bucket

Add

 the folder to the remote path to list recursively all objects in this folder.

rclone ls remote:bucket/path/to/dir/

Use the lsf command to list non-recursively all objects in a bucket or a folder.

rclone lsf remote:bucket/path/to/dir/

Download objects

Use the copy command to download an object.

rclone copy --progress remote:bucket/path/to/dir/file.ext /home/local/directory/

The --progress flag is for displaying progress information. Remove it if you don't need this information.

Use a folder in the remote path to download all its objects.

rclone copy --progress remote:bucket/path/to/dir/ /home/local/directory/

Delete objects

Use the deletefile command to delete a single object.

rclone deletefile remote:bucket/path/to/dir/file.ext

Use the delete command to delete all object in a folder.

rclone delete remote:bucket/path/to/dir/

Print the total size of objects

Use the size command to print the total size of objects in a bucket or a folder.

rclone size remote:bucket/path/to/dir/

Sync two Locations

Use the sync command to sync the source to the destination, changing the destination only, deleting any excess files.

rclone sync -i --progress /home/local/directory/ remote:bucket/path/to/dir/

The --progress flag is for displaying progress information. Remove it if you don't need this information.

Since this can cause data loss, test first with the --dry-run flag to

see exactly what would be copied and deleted.

The sync can be done also from Storj to the local file system.

rclone sync -i --progress remote:bucket/path/to/dir/ /home/local/directory/

Or between two Storj buckets.

rclone sync -i --progress remote-us:bucket/path/to/dir/ remote-europe:bucket/path/to/dir/

Or even between another cloud storage and Storj.

rclone sync -i --progress s3:bucket/path/to/dir/ storj:bucket/path/to/dir/

# Limitations

rclone about is not supported by the rclone Storj backend. Backends without this capability cannot determine free space for an rclone mount or use policy mfs (most free space) as a member of an rclone union remote.

See List of backends that do not support rclone about See rclone about

### Known issues

If you get errors like too many open files this usually happens when the default ulimit for system max open files is exceeded. Native Storj protocol opens a large number of TCP connections (each of which is counted as an open file). For a single upload stream you can expect 110 TCP connections to be opened. For a single download stream you can expect 35. This batch of connections will be opened for every 64 MiB segment and you should also expect TCP connections to be reused. If you do many transfers you eventually open a connection to most storage nodes (thousands of nodes).

To fix these, please raise your system limits. You can do this issuing a ulimit -n 65536 just before you run rclone. To change the limits more permanently you can add this to your shell startup script, e.g. \$HOME/.bashrc,

 or change the system-wide configuration, usually /etc/sysctl.conf and/or /etc/security/limits.conf, but please refer to your operating system manual.

#### SugarSync

SugarSync is a cloud service that enables active synchronization of files across computers and other devices for file backup, access,

syncing, and sharing.

# Configuration

The initial setup for SugarSync involves getting a token from SugarSync which you can do with rclone. rclone config walks you through it.

Here is an example of how to make a remote called remote. First run:

rclone config

This will guide you through an interactive setup process:

 No remotes found, make a new one? n) New remote s) Set configuration password q) Quit config  $n/s/q>n$  name> remote Type of storage to configure. Enter a string value. Press Enter for the default (""). Choose a number from below, or type in your own value [snip] XX / Sugarsync \ "sugarsync" [snip] Storage> sugarsync \*\* See help for sugarsync backend at: https://rclone.org/sugarsync/ \*\* Sugarsync App ID. Leave blank to use rclone's. Enter a string value. Press Enter for the default (""). app\_id> Sugarsync Access Key ID. Leave blank to use rclone's. Enter a string value. Press Enter for the default (""). access\_key\_id> Sugarsync Private Access Key Leave blank to use rclone's. Enter a string value. Press Enter for the default (""). private\_access\_key> Permanently delete files if true otherwise put them in the deleted files. Enter a boolean value (true or false). Press Enter for the default ("false"). hard delete> Edit advanced config? (y/n) y) Yes n) No (default)

 y/n> n Remote config Username (email address)> nick@craig-wood.com Your Sugarsync password is only required during setup and will not be stored. password: -------------------- [remote] type = sugarsync refresh\_token = https://api.sugarsync.com/app-authorization/XXXXXXXXXXXXXXXXXX ------------------- y) Yes this is OK (default) e) Edit this remote d) Delete this remote  $y/e/d > y$ 

Note that the config asks for your email and password but doesn't store them, it only uses them to get the initial token.

Once configured you can then use rclone like this,

List directories (sync folders) in top level of your SugarSync

rclone lsd remote:

List all the files in your SugarSync folder "Test"

rclone ls remote:Test

To copy a local directory to an SugarSync folder called backup

rclone copy /home/source remote:backup

Paths are specified as remote:path

Paths may be as deep as required, e.g. remote:directory/subdirectory.

NB you can't create files in the top level folder you have to create a folder, which rclone will create as a "Sync Folder" with SugarSync.

Modified time and hashes

SugarSync does not support modification times or hashes, therefore syncing will default to --size-only checking. Note that using --update will work as rclone can read the time files were uploaded.

Restricted filename characters

SugarSync replaces the default restricted characters set except for DEL.

Invalid UTF-8 bytes will also be replaced, as they can't be used in XML strings.

Deleting files

Deleted files will be moved to the "Deleted items" folder by default.

However you can supply the flag --sugarsync-hard-delete or set the config parameter hard\_delete = true if you would like files to be deleted straight away.

# Standard options

Here are the standard options specific to sugarsync (Sugarsync).

--sugarsync-app-id

Sugarsync App ID.

Leave blank to use rclone's.

Properties:

- Config: app\_id
- Env Var: RCLONE\_SUGARSYNC\_APP\_ID
- Type: string
- Required: false

--sugarsync-access-key-id

Sugarsync Access Key ID.

Leave blank to use rclone's.

Properties:

- Config: access key id
- Env Var: RCLONE\_SUGARSYNC\_ACCESS\_KEY\_ID
- Type: string
- Required: false

--sugarsync-private-access-key

Sugarsync

Private Access Key.

Leave blank to use rclone's.

# Properties:

- Config: private\_access\_key
- Env Var: RCLONE\_SUGARSYNC\_PRIVATE\_ACCESS\_KEY
- Type: string
- Required: false

--sugarsync-hard-delete

Permanently delete files if true otherwise put them in the deleted files.

Properties:

- Config: hard\_delete
- Env Var: RCLONE\_SUGARSYNC\_HARD\_DELETE
- Type: bool
- Default: false

Advanced options

Here are the advanced options specific to sugarsync (Sugarsync).

--sugarsync-refresh-token

Sugarsync refresh token.

Leave blank normally, will be auto configured by rclone.

Properties:

- Config: refresh\_token
- Env Var: RCLONE\_SUGARSYNC\_REFRESH\_TOKEN
- Type: string
- Required: false

--sugarsync-authorization

Sugarsync authorization.

Leave blank normally, will be auto configured by rclone.

- Config: authorization
- Env Var: RCLONE\_SUGARSYNC\_AUTHORIZATION
- Type: string
- Required: false

--sugarsync-authorization-expiry

Sugarsync authorization expiry.

Leave blank normally, will be auto configured by rclone.

### Properties:

- Config: authorization\_expiry
- Env Var: RCLONE\_SUGARSYNC\_AUTHORIZATION\_EXPIRY
- Type: string
- Required: false

--sugarsync-user

Sugarsync user.

Leave blank normally, will be auto configured by rclone.

Properties:

- Config: user
- Env Var: RCLONE\_SUGARSYNC\_USER
- Type: string
- Required: false

--sugarsync-root-id

Sugarsync root id.

Leave blank normally, will be auto configured by rclone.

Properties:

- Config: root\_id
- Env Var: RCLONE\_SUGARSYNC\_ROOT\_ID
- Type: string
- Required: false

--sugarsync-deleted-id

Sugarsync deleted folder id.

Leave blank normally, will be auto configured by rclone.

Properties:

- Config: deleted\_id
- Env Var: RCLONE\_SUGARSYNC\_DELETED\_ID
- Type: string
- Required: false

--sugarsync-encoding

The encoding for the backend.

See the encoding section in the overview for more info.

Properties:

-

- Config: encoding
- Env Var: RCLONE\_SUGARSYNC\_ENCODING
- Type: MultiEncoder
- Default: Slash,Ctl,InvalidUtf8,Dot

### Limitations

rclone about is not supported by the SugarSync backend. Backends without this capability cannot determine free space for an rclone mount or use policy mfs (most free space) as a member of an rclone union remote.

See List of backends that do not support rclone about See rclone about

# Tardigrade

The Tardigrade backend has been renamed to be the Storj backend. Old configuration files will continue to work.

# Uptobox

This is a Backend for Uptobox file storage service. Uptobox is closer to a one-click hoster than a traditional cloud storage provider and therefore not suitable for long term storage.

Paths are specified as remote:path

Paths may be as deep as required, e.g. remote:directory/subdirectory.

# Configuration

To configure an Uptobox backend you'll need your personal api token. You'll find it in your account settings

Here is an example of how to make a remote called remote with the default setup. First run:

rclone config

This will guide you through an interactive setup process:

Current remotes:

 Name Type ==== ==== TestUptobox uptobox

 e) Edit existing remote n) New remote d) Delete remote r) Rename remote c) Copy remote s) Set configuration password q) Quit config e/n/d/r/c/s/q> n name> uptobox Type of storage to configure. Enter a string value. Press Enter for the default (""). Choose a number from below, or type in your own value [...] 37 / Uptobox \ "uptobox" [...] Storage> uptobox \*\* See help for uptobox backend at: https://rclone.org/uptobox/ \*\* Your API Key, get it from https://uptobox.com/my\_account Enter a string value. Press Enter for the default (""). api\_key> xxxxxxxxxxxxxxxxxxxxxxxxxxxxxxxx Edit advanced config? (y/n) y) Yes n) No (default)  $y/n$  n Remote config --------------------

[uptobox]

 type = uptobox  $api\_key = xxxxxxxxxxxxxxxxxxxxxxxxxxxxxxxxxx$ --------------------

 y) Yes this is OK (default) e) Edit this remote d) Delete this remote  $y/e/d$ 

Once configured you can then use rclone like this,

List directories in top level of your Uptobox

rclone lsd remote:

List all the files in your Uptobox

rclone ls remote:

To copy a local directory to an Uptobox directory called backup

rclone copy /home/source remote:backup

Modified time and hashes

Uptobox supports neither modified times nor checksums.

Restricted filename characters

In addition to the default restricted characters set the following characters are also replaced:

Character Value Replacement

----------- ------- -------------

"  $0x22$ 

0x41

Invalid UTF-8 bytes will also be replaced, as they can't be used in XML strings.

Standard options

Here are the standard options specific to uptobox (Uptobox).

--uptobox-access-token

Your access token.

Get it from https://uptobox.com/my\_account.

### Properties:

- Config: access\_token
- Env Var: RCLONE\_UPTOBOX\_ACCESS\_TOKEN
- Type: string
- Required: false

#### Advanced options

Here are the advanced options specific to uptobox (Uptobox).

--uptobox-encoding

The encoding for the backend.

See the encoding section in the overview for more info.

#### Properties:

- Config: encoding
- Env Var: RCLONE\_UPTOBOX\_ENCODING
- Type: MultiEncoder
- Default:
- Slash,LtGt,DoubleQuote,BackQuote,Del,Ctl,LeftSpace,InvalidUtf8,Dot

# Limitations

Uptobox will delete inactive files that have not been accessed in 60 days.

rclone about is not supported by this backend an overview of used space can however been seen in the uptobox web interface.

#### Union

The union remote provides a unification similar to UnionFS using other remotes.

Paths may be as deep as required or a local path, e.g. remote:directory/subdirectory or /directory/subdirectory.

During the initial setup with rclone config you will specify the upstream remotes as a space separated list. The upstream remotes can either be a local paths or other remotes.

Attribute :ro and :nc can be attach to the end of path to tag the remote as read only or no create, e.g. remote:directory/subdirectory:ro or remote:directory/subdirectory:nc.

Subfolders can be used in upstream remotes. Assume a union remote named backup with the remotes mydrive:private/backup. Invoking rclone mkdir backup:desktop is exactly the same as invoking rclone mkdir mydrive:private/backup/desktop.

There will be no special handling of paths containing .. segments. Invoking rclone mkdir backup:../desktop is exactly the same as invoking rclone mkdir mydrive:private/backup/../desktop.

#### Configuration

Here is an example of how to make a union called remote for local folders. First run:

rclone config

This will guide you through an interactive setup process:

#### No remotes

 found, make a new one? n) New remote s) Set configuration password q) Quit config  $n/s/q>n$  name> remote Type of storage to configure. Choose a number from below, or type in your own value [snip] XX / Union merges the contents of several remotes \ "union" [snip] Storage> union List of space separated upstreams. Can be 'upstreama:test/dir upstreamb:', '\"upstreama:test/space:ro dir\" upstreamb:', etc. Enter a string value. Press Enter for the default (""). upstreams> remote1:dir1 remote2:dir2 remote3:dir3 Policy to choose upstream on ACTION class. Enter a string value. Press Enter for the default ("epall"). action\_policy> Policy to choose upstream on CREATE class. Enter a string value. Press Enter for the default ("epmfs"). create\_policy> Policy to choose upstream on SEARCH class. Enter a string value. Press Enter for the default ("ff").

search\_policy>

Cache time of usage and free

space (in seconds). This option is only useful when a path preserving policy is used.

Enter a signed integer. Press Enter for the default ("120").

cache\_time>

 Remote config --------------------

[remote]

 $type = union$ 

upstreams = remote1:dir1 remote2:dir2 remote3:dir3

--------------------

 y) Yes this is OK e) Edit this remote d) Delete this remote  $y/e/d > y$ Current remotes:

 Name Type ==== ==== remote union

e) Edit existing remote

- n) New remote
- d) Delete remote
- r) Rename remote
- c) Copy remote
- s) Set configuration password
- q) Quit config

e/n/d/r/c/s/q> q

Once configured you can then use rclone like this,

List directories in top level in remote1:dir1, remote2:dir2 and remote3:dir3

rclone lsd remote:

List all the files in remote1:dir1, remote2:dir2 and remote3:dir3

rclone ls remote:

Copy another local directory to the union directory called source, which will be placed into remote3:dir3

rclone copy C:\source remote:source

Behavior / Policies

The behavior of union backend is inspired by trapexit/mergerfs. All functions are grouped into 3 categories: action, create and search. These functions and categories can be assigned a policy which dictates what file or directory is chosen when performing that behavior. Any policy can be assigned to a function or category though some may not be very useful in practice. For instance: rand (random) may be useful for file creation (create) but could lead to very odd behavior if used for delete if there were more than one copy of the file.

Function / Category classifications

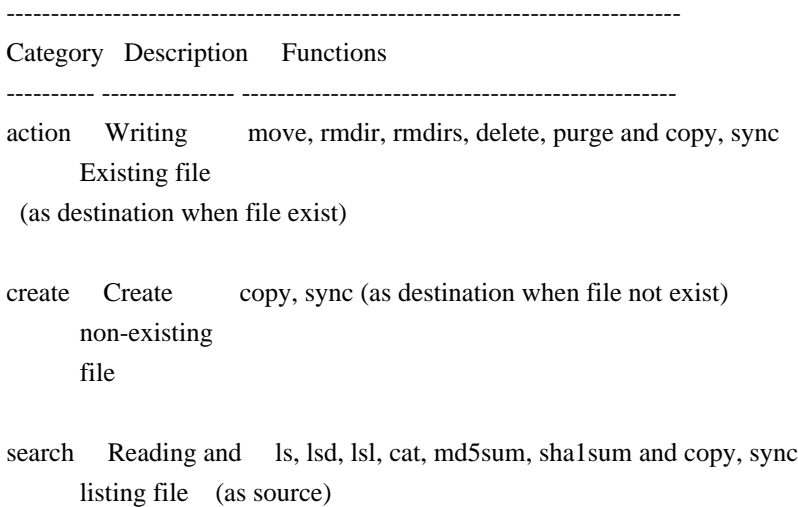

N/A size, about

----------------------------------------------------------------------------

Path Preservation

Policies, as described below, are of two basic types. path preserving and non-path preserving.

All policies which start with ep (epff, eplfs, eplus, epmfs, eprand) are path preserving. ep stands for existing path.

A path preserving policy will only consider upstreams where the relative path being accessed already exists.

When using non-path preserving policies paths will be created in target upstreams as necessary.

Quota Relevant Policies

Some policies rely on quota information. These policies should be used only if your upstreams support the respective
### quota fields.

Policy Required Field

 ------------ --------------- lfs, eplfs Free mfs, epmfs Free lus, eplus Used lno, eplno Objects

To check if your upstream supports the field, run rclone about remote: [flags] and see if the required field exists.

Filters

Policies basically search upstream remotes and create a list of files / paths for functions to work on. The policy is responsible for filtering and sorting. The policy type defines the sorting but filtering is mostly uniform as described below.

- No search policies filter.
- All action policies will filter out remotes which are tagged as read-only.
- All create policies will filter out remotes which are tagged read-only or no-create.

If all remotes are filtered an error will be returned.

Policy descriptions

The policies definition are inspired by trapexit/mergerfs but not exactly the same. Some policy definition could be different due to the much larger latency of remote file systems.

 ----------------------------------------------------------------------- Policy Description

 ---------------- ----------------------------------------------------- all Search category: same as epall. Action category: same as epall. Create category: act on all upstreams.

 epall (existing Search category: Given this order configured, act on path, all) the first one found where the relative path exists. Action category: apply to all found. Create category:

act on all upstreams where the relative path exists.

 epff (existing Act on the first one found, by the time upstreams path, first reply, where the relative path exists. found)

 eplfs (existing Of all the upstreams on which the relative path exists path, least free choose the one with the least free space. space)

 eplus (existing Of all the upstreams on which the relative path exists path, least used choose the one with the least used space. space)

 eplno (existing Of all the upstreams on which the relative path exists path, least choose the one with the least number of objects. number of objects)

 epmfs (existing Of all the upstreams on which the relative path exists path, most free choose the one with the most free space. space)

 eprand (existing Calls epall and then randomizes. Returns only one path, random) upstream.

 ff (first found) Search category: same as epff. Action category: same as epff. Create category: Act on the first one found by the time upstreams reply.

 lfs (least free Search category: same as eplfs. Action category: same space) as eplfs. Create category: Pick the upstream with the least available free space.

 lus (least used Search category: same as eplus. Action category: same space) as eplus. Create category: Pick the upstream with the least used space.

lno (least Search category: same as eplno. Action category: same number of as eplno. Create category: Pick the upstream with the objects) least number of objects.

 mfs (most free Search category: same as epmfs. Action category: same space) as epmfs. Create category: Pick the upstream with the most available free space.

newest Pick the file / directory with the largest mtime.

 rand (random) Calls all and then randomizes. Returns only one upstream.

-----------------------------------------------------------------------

## Standard options

Here are the standard options specific to union (Union merges the contents of several upstream fs).

#### --union-upstreams

List of space separated upstreams.

Can be 'upstreama:test/dir upstreamb:', '"upstreama:test/space:ro dir" upstreamb:', etc.

## Properties:

-

- Config: upstreams
- Env Var: RCLONE\_UNION\_UPSTREAMS
- Type: string
- Required: true

## --union-action-policy

Policy to choose upstream on ACTION category.

Properties:

- Config: action\_policy
- Env Var: RCLONE\_UNION\_ACTION\_POLICY
- Type: string
- Default: "epall"

--union-create-policy

Policy to choose upstream on CREATE category.

#### Properties:

- Config: create\_policy
- Env Var: RCLONE\_UNION\_CREATE\_POLICY
- Type: string
- Default: "epmfs"

--union-search-policy

Policy to choose upstream on SEARCH category.

Properties:

- Config: search\_policy
- Env Var: RCLONE\_UNION\_SEARCH\_POLICY
- Type: string
- Default: "ff"

--union-cache-time

Cache time of usage and free space (in seconds).

This option is only useful when a path preserving policy is used.

## Properties:

- Config: cache\_time
- Env Var: RCLONE\_UNION\_CACHE\_TIME
- Type: int
- Default: 120

## WebDAV

Paths are specified as remote:path

Paths may be as deep as required, e.g. remote:directory/subdirectory.

## Configuration

# To

 configure the WebDAV remote you will need to have a URL for it, and a username and password. If you know what kind of system you are connecting to then rclone can enable extra features.

Here is an example of how to make a remote called remote. First run:

rclone config

This will guide you through an interactive setup process:

 No remotes found, make a new one? n) New remote s) Set configuration password q) Quit config  $n/s/a> n$  name> remote Type of storage to configure. Choose a number from below, or type in your own value [snip] XX / Webdav \ "webdav"

[snip]

Storage> webdav

URL of http host to connect to

Choose a number from below, or type in your own value

1 / Connect to example.com

\ "https://example.com"

url> https://example.com/remote.php/webdav/

Name of the Webdav site/service/software you are using

Choose a number from below, or type in your own value

1 / Nextcloud

\ "nextcloud"

2 / Owncloud

\ "owncloud"

3 / Sharepoint Online, authenticated by Microsoft account.

\ "sharepoint"

4 / Sharepoint with NTLM authentication. Usually self-hosted or on-premises.

\ "sharepoint-ntlm"

5 / Other site/service or software

\ "other"

vendor> 1

User name

user> user

Password.

y) Yes type in my own password

g) Generate random password

n) No leave this optional password blank

y/g/n> y

Enter the password:

password:

Confirm the password:

password:

Bearer token instead of user/pass (e.g. a Macaroon)

bearer\_token>

Remote config

--------------------

[remote]

 $type = webday$ 

url = https://example.com/remote.php/webdav/

vendor = nextcloud

 $user = user$ 

 $pass = *** ENCRYPTFD ***$ 

bearer token  $=$ 

--------------------

 y) Yes this is OK e) Edit this remote

d) Delete this remote

 $y/e/d>y$ 

Once configured you can then use rclone like this,

List directories in top level of your WebDAV

rclone lsd remote:

List all the files in your WebDAV

rclone ls remote:

To copy a local directory to an WebDAV directory called backup

rclone copy /home/source remote:backup

Modified time and hashes

Plain WebDAV does not support modified times. However when used with Owncloud or Nextcloud rclone will support modified times.

Likewise plain WebDAV does not support hashes, however when used with Owncloud or Nextcloud rclone will support SHA1 and MD5 hashes. Depending on the exact version of Owncloud or Nextcloud hashes may appear on all objects, or only on objects which had a hash uploaded with them.

#### Standard options

Here are the standard options specific to webdav (Webdav).

--webdav-url

URL of http host to connect to.

E.g. https://example.com.

Properties:

- Config: url
- Env Var: RCLONE\_WEBDAV\_URL
- Type: string
- Required: true

--webdav-vendor

Name of the Webdav site/service/software you are using.

Properties:

Config: vendor

-

- Env Var: RCLONE\_WEBDAV\_VENDOR
- Type: string
- Required: false
- Examples:
	- "nextcloud"
		- Nextcloud
	- "owncloud"
		- Owncloud
	- "sharepoint"
		- Sharepoint Online, authenticated by Microsoft account
	- "sharepoint-ntlm"
		- Sharepoint with NTLM authentication, usually self-hosted or on-premises
	- "other"
		- Other site/service or software

--webdav-user

User name.

In case NTLM authentication is used, the username should be in the format 'Domain'.

Properties:

- Config: user
- Env Var: RCLONE\_WEBDAV\_USER
- Type: string
- Required: false

--webdav-pass

Password.

NB Input to this must be obscured - see rclone obscure.

Properties:

- Config: pass
- Env Var: RCLONE\_WEBDAV\_PASS
- Type: string
- Required: false

--webdav-bearer-token

Bearer token instead of user/pass (e.g. a Macaroon).

## Properties:

- Config: bearer\_token
- Env Var: RCLONE\_WEBDAV\_BEARER\_TOKEN
- -
- Type: string
- Required: false

### Advanced options

Here are the advanced options specific to webdav (Webdav).

--webdav-bearer-token-command

Command to run to get a bearer token.

## Properties:

- Config: bearer\_token\_command
- Env Var: RCLONE\_WEBDAV\_BEARER\_TOKEN\_COMMAND
- Type: string
- Required: false

--webdav-encoding

The encoding for the backend.

See the encoding section in the overview for more info.

Default encoding is Slash,LtGt,DoubleQuote,Colon,Question,Asterisk,Pipe,Hash,Percent,BackSlash,Del,Ctl,LeftSpace,LeftTilde,RightS pace,RightPeriod,InvalidUtf8 for sharepoint-ntlm or identity otherwise.

Properties:

- Config: encoding
- Env Var: RCLONE\_WEBDAV\_ENCODING
- Type: string
- Required: false

--webdav-headers

Set HTTP headers for all transactions.

Use this to set additional HTTP headers for all transactions

The input format is comma separated list of key,value pairs. Standard CSV encoding may be used.

For example, to set a Cookie use 'Cookie,name=value', or '"Cookie","name=value"'.

You can set multiple headers, e.g. '"Cookie","name=value","Authorization","xxx"'.

# Properties:

- Config: headers
- Env Var: RCLONE\_WEBDAV\_HEADERS
- Type: CommaSepList
- Default:

### Provider notes

See below for notes on specific providers.

### Owncloud

Click on the settings cog in the bottom right of the page and this will show the WebDAV URL that rclone needs in the config step. It will look something like https://example.com/remote.php/webdav/.

Owncloud supports modified times using the X-OC-Mtime header.

# Nextcloud

This is configured in an identical way to Owncloud. Note that Nextcloud initially did not support streaming of files (rcat) whereas Owncloud did, but this seems to be fixed as of 2020-11-27 (tested with rclone v1.53.1 and Nextcloud Server v19).

#### Sharepoint Online

Rclone can be used with Sharepoint provided by OneDrive for Business or Office365 Education Accounts. This feature is only needed for a few of these

 Accounts, mostly Office365 Education ones. These accounts are sometimes not verified by the domain owner github#1975

This means that these accounts can't be added using the official API (other Accounts should work with the "onedrive" option). However, it is possible to access them using webdav.

To use a sharepoint remote with rclone, add it like this: First, you need to get your remote's URL:

- Go here to open your OneDrive or to sign in
- Now take a look at your address bar, the URL should look like this: https://[YOUR-DOMAIN]-my.sharepoint.com/personal/[YOUR-EMAIL]/\_layouts/15/onedrive.aspx

You'll only need this URL up to the email address. After that, you'll most likely want to add "/Documents". That subdirectory contains the actual data stored on your OneDrive.

Add the remote to rclone like this: Configure the url as https://[YOUR-DOMAIN]-my.sharepoint.com/personal/[YOUR-EMAIL]/Documents and use your normal account email and password for user and pass. If you have 2FA enabled, you have to generate an app password. Set the vendor to sharepoint.

Your config file should look like this:

[sharepoint] type = webdav url = https://[YOUR-DOMAIN]-my.sharepoint.com/personal/[YOUR-EMAIL]/Documents vendor = sharepoint user = YourEmailAddress pass = encryptedpassword

Sharepoint with NTLM Authentication

Use this option in case your (hosted) Sharepoint is not tied to OneDrive accounts and uses NTLM authentication.

To get the url configuration, similarly to the above, first navigate to the desired directory in your browser to get the URL, then strip everything after the name of the opened directory.

Example: If the URL is: https://example.sharepoint.com/sites/12345/Documents/Forms/AllItems.aspx

The configuration to use would be: https://example.sharepoint.com/sites/12345/Documents

Set the vendor to sharepoint-ntlm.

NTLM uses domain and user name combination for authentication, set user to DOMAIN\username.

Your config file should look like this:

 [sharepoint] type = webdav url = https://[YOUR-DOMAIN]/some-path-to/Documents vendor = sharepoint-ntlm user = DOMAIN\user pass = encryptedpassword

Required Flags for SharePoint

As SharePoint does some special things with uploaded documents, you won't be able to use the documents size or the documents hash to compare if a file has been changed since the upload / which file is newer.

For Rclone calls copying files (especially Office files such as .docx, .xlsx, etc.) from/to SharePoint (like copy, sync, etc.), you should append these flags to ensure Rclone uses the "Last Modified" datetime property to compare your documents:

--ignore-size --ignore-checksum --update

dCache

dCache is a storage system that supports many protocols and authentication/authorisation schemes. For WebDAV clients, it allows users to authenticate with username and password (BASIC), X.509, Kerberos, and various bearer tokens, including Macaroons and OpenID-Connect access tokens.

Configure as normal using the other type. Don't enter a username or password, instead enter your Macaroon as the bearer\_token.

The config will end up looking something like this.

[dcache] type = webdav url = https://dcache... vendor = other  $user =$  $pass =$ bearer\_token = your-macaroon

There is a script that obtains a Macaroon from a dCache WebDAV endpoint, and creates an rclone config file.

Macaroons may also be obtained from the dCacheView web-browser/JavaScript client that comes with dCache.

## OpenID-Connect

dCache also supports authenticating with OpenID-Connect access tokens. OpenID-Connect is a protocol (based on OAuth 2.0) that allows services to identify users who have authenticated with some central service.

Support for OpenID-Connect in rclone is currently achieved using another software package called oidc-agent. This is a command-line tool that facilitates obtaining an access token. Once installed and configured, an access token is obtained by running the oidc-token command. The following example shows a (shortened) access token obtained from the XDC OIDC Provider.

 paul@celebrimbor:~\$ oidc-token XDC eyJraWQ[...]QFXDt0 paul@celebrimbor:~\$

Note Before the oidc-token command will work, the refresh token must be loaded into the oidc agent. This is done with the oidc-add command (e.g., oidc-add XDC). This is typically done once per login session. Full details on this and how to register oidc-agent with your OIDC Provider are provided in the oidc-agent documentation.

The rclone bearer\_token\_command configuration option is used to fetch the access token from oidc-agent.

Configure as a normal WebDAV endpoint, using the 'other' vendor, leaving the username and password empty. When prompted, choose to edit the advanced config and enter the command to get a bearer token (e.g., oidc-agent XDC).

The following example config shows a WebDAV endpoint that uses oidc-agent to supply an access token from the XDC OIDC Provider.

[dcache]  $type = webday$  url = https://dcache.example.org/ vendor = other bearer\_token\_command = oidc-token XDC

Yandex Disk

Yandex Disk is a cloud storage solution created by Yandex.

## Configuration

Here is an example of making a yandex configuration. First run

rclone config

This will guide you through an interactive setup process:

 No remotes found, make a new one? n) New remote s) Set configuration password  $n/s > n$  name> remote Type of storage to configure. Choose a number from below, or type in your own value [snip] XX / Yandex Disk \ "yandex" [snip] Storage> yandex Yandex Client Id - leave blank normally. client\_id> Yandex Client Secret - leave blank normally. client\_secret> Remote config Use auto config? \* Say Y if not sure \* Say N if you are working on a remote or headless machine y) Yes n) No  $y/n > y$  If your browser doesn't open automatically go to the following link: http://127.0.0.1:53682/auth Log in and authorize rclone for access Waiting for code... Got code -------------------- [remote] client  $id =$ client  $secret =$  token = {"access\_token":"xxxxxxxxxxxxxxxxxxxxxxxxxxxxxxxx","token\_type":"OAuth","expiry":"2016-12- 29T12:27:11.362788025Z"} ------------------- y) Yes this is OK e) Edit this remote d) Delete this remote

 $y/e/d>y$ 

See the remote setup docs for how to set it up on a machine with no Internet browser available.

Note that rclone runs a webserver on your local machine to collect the token as returned from Yandex Disk. This only runs from the moment it opens your browser to the moment you get back the verification code. This is on http://127.0.0.1:53682/ and this it may require you to unblock it temporarily if you are running a host firewall.

Once configured you can then use rclone like this,

See top level directories

rclone lsd remote:

Make a new directory

rclone mkdir remote:directory

List the contents of a directory

rclone ls remote:directory

Sync /home/local/directory to the remote path, deleting any excess files in the path.

rclone sync -i /home/local/directory remote:directory

Yandex paths may be as deep as required, e.g. remote:directory/subdirectory.

#### Modified time

Modified times are supported and are stored accurate to 1 ns in custom metadata called rclone\_modified in RFC3339 with nanoseconds format.

MD5 checksums

MD5 checksums are natively supported by Yandex Disk.

Emptying Trash

If you wish to empty your trash you can use the rclone cleanup remote: command which will permanently delete all your trashed files. This command does not take any path arguments.

Quota information

To view your current quota you can use the rclone about remote: command which will display your usage limit (quota) and the current usage.

Restricted filename characters

The default restricted characters set are replaced.

Invalid

 UTF-8 bytes will also be replaced, as they can't be used in JSON strings.

Standard options

Here are the standard options specific to yandex (Yandex Disk).

--yandex-client-id

OAuth Client Id.

Leave blank normally.

Properties:

- Config: client\_id
- Env Var: RCLONE\_YANDEX\_CLIENT\_ID
- Type: string
- Required: false

--yandex-client-secret

OAuth Client Secret.

Leave blank normally.

Properties:

- Config: client\_secret
- Env Var: RCLONE\_YANDEX\_CLIENT\_SECRET
- Type: string
- Required: false

Advanced options

Here are the advanced options specific to yandex (Yandex Disk).

--yandex-token

OAuth Access Token as a JSON blob.

Properties:

- Config: token
- Env Var: RCLONE\_YANDEX\_TOKEN
- Type: string
- Required: false

--yandex-auth-url

Auth server URL.

Leave blank to use the provider defaults.

Properties:

- Config: auth\_url
- Env Var: RCLONE\_YANDEX\_AUTH\_URL
- Type: string
- Required: false

--yandex-token-url

Token server url.

Leave blank to use the provider defaults.

## Properties:

- Config: token\_url
- Env Var: RCLONE\_YANDEX\_TOKEN\_URL
- Type: string
- Required: false

--yandex-hard-delete

Delete files permanently rather than putting them into the trash.

Properties:

- Config: hard\_delete
- Env Var: RCLONE\_YANDEX\_HARD\_DELETE
- Type: bool
- Default: false

--yandex-encoding

## The encoding for the backend.

See the encoding section in the overview for more info.

### Properties:

- Config: encoding
- Env Var: RCLONE\_YANDEX\_ENCODING
- Type: MultiEncoder
- Default: Slash,Del,Ctl,InvalidUtf8,Dot

### Limitations

When uploading very large files (bigger than about 5 GiB) you will need to increase the --timeout parameter. This is because Yandex pauses (perhaps to calculate the MD5SUM for the entire file) before returning confirmation that the file has been uploaded. The default handling of timeouts in rclone is to assume a 5 minute pause is an error and close the connection - you'll see net/http: timeout awaiting response headers

errors in the logs if this is happening. Setting the timeout to twice the max size of file in GiB should be enough, so if you want to upload a 30 GiB file set a timeout of  $2 * 30 = 60$ m, that is --timeout 60m.

Having a Yandex Mail account is mandatory to use the Yandex.Disk subscription. Token generation will work without a mail account, but Rclone won't be able to complete any actions.

[403 - DiskUnsupportedUserAccountTypeError] User account type is not supported.

## Zoho Workdrive

Zoho WorkDrive is a cloud storage solution created by Zoho.

#### Configuration

Here is an example of making a zoho configuration. First run

# rclone config

This will guide you through an interactive setup process:

 No remotes found, make a new one? n) New remote s) Set configuration password  $n/s > n$ name> remote

 Type of storage to configure. Enter a string value. Press Enter for the default (""). Choose a number from below, or type in your own value

[snip] XX / Zoho \ "zoho" [snip] Storage> zoho \*\* See help for zoho backend at: https://rclone.org/zoho/ \*\* OAuth Client Id Leave blank normally. Enter a string value. Press Enter for the default (""). client\_id> OAuth Client Secret Leave blank normally. Enter a string value. Press Enter for the default (""). client\_secret> Edit advanced config? (y/n) y) Yes n) No (default)  $y/n> n$  Remote config Use auto config? \* Say Y if not sure \* Say N if you are working on a remote or headless machine y) Yes (default) n) No  $y/n$  If your browser doesn't open automatically go to the following link: http://127.0.0.1:53682/auth?state=LVn0IHzxej1ZkmQw31d0wQ Log in and authorize rclone for access Waiting for code... Got code Choose a number from below, or type in your own value 1 / MyTeam \ "4u28602177065ff22426787a6745dba8954eb" Enter a Team ID> 1 Choose a number from below, or type in your own value 1 / General \ "4u2869d2aa6fca04f4f2f896b6539243b85b1" Enter a Workspace ID> 1 -------------------- [remote] type = zoho token = {"access\_token":"xxxxxxxxxxxxxxxxxxxxxxxxxxxxxxxxx","token\_type":"Zohooauthtoken","refresh\_token":"xxxxxxxxxxxxxxxxxxxxxxxxxxxxxxxxx","expiry":"2020-10- 12T00:54:52.370275223+02:00"}

root\_folder\_id = xxxxxxxxxxxxxxxxxxxxxxxxxxxxxxxxx

--------------------

 y) Yes this is OK (default) e) Edit this remote d) Delete this remote  $y/e/d$ 

See the remote setup docs for how to set it up on a machine with no Internet browser available.

Rclone runs a webserver on your local computer to collect the authorization token from Zoho Workdrive. This is only from the moment your browser is opened until the token is returned. The webserver runs on http://127.0.0.1:53682/. If local port 53682 is protected by a firewall you may need to temporarily unblock the firewall to complete authorization.

**Once** 

configured you can then use rclone like this,

See top level directories

rclone lsd remote:

Make a new directory

rclone mkdir remote:directory

List the contents of a directory

rclone ls remote:directory

Sync /home/local/directory to the remote path, deleting any excess files in the path.

rclone sync -i /home/local/directory remote:directory

Zoho paths may be as deep as required, eg remote:directory/subdirectory.

Modified time

Modified times are currently not supported for Zoho Workdrive

Checksums

No checksums are supported.

### Usage information

To view your current quota you can use the rclone about remote: command which will display your current usage.

Restricted filename characters

Only control characters and invalid UTF-8 are replaced. In addition most Unicode full-width characters are not supported at all and will be removed from filenames during upload.

## Standard options

Here are the standard options specific to zoho (Zoho).

--zoho-client-id

**OAuth** Client Id.

Leave blank normally.

Properties:

- Config: client\_id
- Env Var: RCLONE\_ZOHO\_CLIENT\_ID
- Type: string
- Required: false

--zoho-client-secret

OAuth Client Secret.

Leave blank normally.

Properties:

- Config: client\_secret
- Env Var: RCLONE\_ZOHO\_CLIENT\_SECRET
- Type: string
- Required: false

--zoho-region

Zoho region to connect to.

You'll have to use the region your organization is registered in. If not

sure use the same top level domain as you connect to in your browser.

## Properties:

- Config: region
- Env Var: RCLONE\_ZOHO\_REGION
- Type: string
- Required: false
- Examples:
	- "com"
		- United states / Global
	- "eu"
	- Europe
	- "in"
		- India
	- "com.au"
		- Australia

Advanced options

Here are the advanced options specific to zoho (Zoho).

--zoho-token

OAuth Access Token as a JSON blob.

Properties:

- Config: token
- Env Var: RCLONE\_ZOHO\_TOKEN
- Type: string
- -

Required: false

--zoho-auth-url

Auth server URL.

Leave blank to use the provider defaults.

Properties:

- Config: auth\_url
- Env Var: RCLONE\_ZOHO\_AUTH\_URL
- Type: string
- Required: false

--zoho-token-url

# Token server url.

Leave blank to use the provider defaults.

Properties:

- Config: token\_url
- Env Var: RCLONE\_ZOHO\_TOKEN\_URL
- Type: string
- Required: false

--zoho-encoding

The encoding for the backend.

See the encoding section in the overview for more info.

### Properties:

- Config: encoding
- Env Var: RCLONE\_ZOHO\_ENCODING
- Type: MultiEncoder
- Default: Del,Ctl,InvalidUtf8

Local Filesystem

Local paths are specified as normal filesystem paths, e.g. /path/to/wherever, so

rclone sync -i /home/source /tmp/destination

Will sync /home/source to /tmp/destination.

#### Configuration

For consistencies sake one can also configure a remote of type local in the config file, and access the local filesystem using rclone remote paths, e.g. remote:path/to/wherever, but it is probably easier not to.

## Modified time

Rclone reads and writes the modified time using an accuracy determined by the OS. Typically this is 1ns on Linux, 10 ns on Windows and 1 Second on OS X.

Filenames

Filenames should be encoded in UTF-8 on disk. This is the normal case for Windows and OS X.

There is a bit more uncertainty in the Linux world, but new distributions will have UTF-8 encoded files names. If you are using an old Linux filesystem with non UTF-8 file names (e.g. latin1) then you can use the convmv tool to convert the filesystem to UTF-8. This tool is available in most distributions' package managers.

If an invalid (non-UTF8) filename is read, the invalid characters will be replaced with a quoted representation of the invalid bytes. The name gro\xdf will be transferred as groDF. rclone will emit a debug message in this case (use -v to see), e.g.

Local file system at .: Replacing invalid UTF-8 characters in "gro\xdf"

#### Restricted characters

#### **With**

 the local backend, restrictions on the characters that are usable in file or directory names depend on the operating system. To check what rclone will replace by default on your system, run rclone help flags local-encoding.

On non Windows platforms the following characters are replaced when handling file names.

 Character Value Replacement ----------- ------- ------------- NUL 0x00  $/$  0x2F

When running on Windows the following characters are replaced. This list is based on the Windows file naming conventions.

 Character Value Replacement ----------- ------- ------------- NUL 0x00  $SOH \qquad 0x01$  STX 0x02  $ETX$   $0x03$  $EOT$   $0x04$  $ENO$   $0x05$  $ACK$   $0x06$ BEL 0x07 BS 0x08 HT 0x09

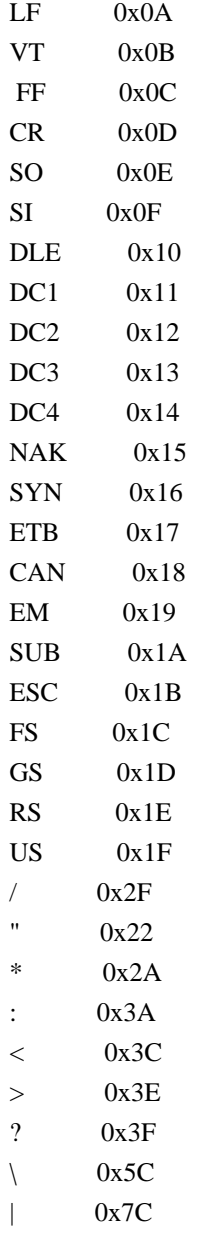

File names on Windows can also not end with the following characters. These only get replaced if they are the last character in the name:

 Character Value Replacement ----------- ------- ------------- SP 0x20 . 0x2E

Invalid UTF-8 bytes will also be replaced, as they can't be converted to UTF-16.

Paths on Windows

On Windows there are many ways of specifying a path to a file system resource. Local paths can be absolute, like C:\path\to\wherever, or relative, like ..\wherever. Network paths in UNC format, \\server\share, are also supported. Path separator can be either  $\setminus$  (as in C: $\path\to\whereveer\$  or / (as in C:/path/to/wherever). Length of these paths are limited to 259 characters for files and 247 characters for directories, but there is an alternative extended-length path format increasing the limit to (approximately) 32,767 characters. This format requires absolute paths and the use of prefix  $\|\$ ?, e.g.  $\|\$ ?\D:\some\very\long\path. For convenience rclone will automatically convert regular paths into the corresponding extended-length paths, so in most cases you do not have to worry about this (read more below).

Note that Windows supports using the same prefix  $\|\cdot\|$ ? to specify path to volumes identified by their GUID, e.g. \\?\Volume{b75e2c83-0000-0000-0000-602f00000000}\some\path. This is not supported in rclone, due to an issue in go.

Long paths

Rclone handles long paths automatically, by converting all paths to extended-length path format, which allows paths up to 32,767 characters.

This conversion will ensure paths are absolute and prefix them with the  $\|\$ ?\. This is why you will see that your paths, for instance .\files is shown as path  $\?C:\files in the output, and \Server\share as$ \\?\UNC\server\share.

However, in rare cases this may cause problems with buggy file system drivers like EncFS. To disable UNC conversion globally, add this to your .rclone.conf file:

 [local]  $n$ <sub>n</sub>ounc = true

If you want to selectively disable UNC, you can add it to a separate entry like this:

[nounc]  $type = local$  $n$ <sub>n</sub>ounc = true

And use rclone like this:

rclone copy c:\src nounc:z:\dst

This will use UNC paths on c:\src but not on z:\dst. Of course this will cause problems if the absolute path length of a file exceeds 259 characters on z, so only use this option if you have to.

## Symlinks / Junction points

Normally rclone will ignore symlinks or junction points (which behave like symlinks under Windows).

If you supply --copy-links or -L then rclone will follow the symlink and copy the pointed to file or directory. Note that this flag is incompatible with --links / -l.

This flag applies to all commands.

For example, supposing you have a directory structure like this

```
 $ tree /tmp/a
 /tmp/a
b \rightarrow ../b
 expected -> ../expected
 one
 two
    three
```
Then you can see the difference with and without the flag like this

```
 $ rclone ls /tmp/a
      6 one
      6 two/three
```
# and

```
 $ rclone -L ls /tmp/a
    4174 expected
      6 one
      6 two/three
     6 b/two
      6 b/one
```
--links, -l

Normally rclone will ignore symlinks or junction points (which behave like symlinks under Windows).

If you supply this flag then rclone will copy symbolic links from the local storage, and store them as text files, with a '.rclonelink' suffix in the remote storage.

The text file will contain the target of the symbolic link (see

example).

This flag applies to all commands.

For example, supposing you have a directory structure like this

 \$ tree /tmp/a /tmp/a file1 -> ./file4 file2 -> /home/user/file3

Copying the entire directory with '-l'

\$ rclone copyto -l /tmp/a/file1 remote:/tmp/a/

The remote files are created with a '.rclonelink' suffix

 \$ rclone ls remote:/tmp/a 5 file1.rclonelink 14 file2.rclonelink

The remote files will contain the target of the symbolic links

 \$ rclone cat remote:/tmp/a/file1.rclonelink ./file4

\$ rclone cat remote:/tmp/a/file2.rclonelink

/home/user/file3

Copying them back with '-l'

\$ rclone copyto -l remote:/tmp/a/ /tmp/b/

 \$ tree /tmp/b /tmp/b file1  $\rightarrow$  ./file4 file2 -> /home/user/file3

However, if copied back without '-l'

\$ rclone copyto remote:/tmp/a/ /tmp/b/

 \$ tree /tmp/b /tmp/b file1.rclonelink file2.rclonelink Note that this flag is incompatible with -copy-links / -L.

Restricting filesystems with --one-file-system

Normally rclone will recurse through filesystems as mounted.

However if you set --one-file-system or -x this tells rclone to stay in the filesystem specified by the root and not to recurse into different file systems.

For example if you have a directory hierarchy like this

root

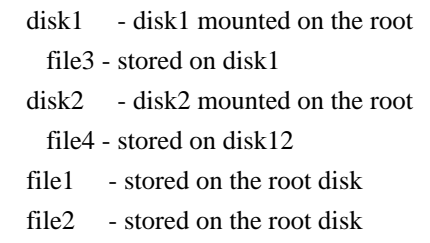

Using

 rclone --one-file-system copy root remote: will only copy file1 and file2. Eg

```
 $ rclone -q --one-file-system ls root
      0 file1
```
0 file2

```
 $ rclone -q ls root
      0 disk1/file3
      0 disk2/file4
      0 file1
      0 file2
```
NB Rclone (like most unix tools such as du, rsync and tar) treats a bind mount to the same device as being on the same filesystem.

NB This flag is only available on Unix based systems. On systems where it isn't supported (e.g. Windows) it will be ignored.

Advanced options

Here are the advanced options specific to local (Local Disk).

--local-nounc

Disable UNC (long path names) conversion on Windows.

# Properties:

- Config: nounc
- Env Var: RCLONE\_LOCAL\_NOUNC
- Type: string
- Required: false
- Examples:
	- "true"
		- Disables long file names.

--copy-links / -L

Follow symlinks and copy the pointed to item.

# Properties:

- Config: copy\_links
- Env Var: RCLONE\_LOCAL\_COPY\_LINKS
- Type:
- bool
- Default: false

--links / -l

Translate symlinks to/from regular files with a '.rclonelink' extension.

Properties:

- Config: links
- Env Var: RCLONE\_LOCAL\_LINKS
- Type: bool
- Default: false

--skip-links

Don't warn about skipped symlinks.

This flag disables warning messages on skipped symlinks or junction points, as you explicitly acknowledge that they should be skipped.

Properties:

- Config: skip\_links
- Env Var: RCLONE\_LOCAL\_SKIP\_LINKS
- Type: bool
- Default: false

--local-zero-size-links

Assume the Stat size of links is zero (and read them instead) (deprecated).

Rclone used to use the Stat size of links as the link size, but this fails in quite a few places:

- Windows
- On some virtual filesystems (such ash LucidLink)
- Android

So rclone now always reads the link.

### Properties:

- Config: zero\_size\_links
- Env Var: RCLONE\_LOCAL\_ZERO\_SIZE\_LINKS
- Type: bool
- Default: false

--local-unicode-normalization

Apply unicode NFC normalization to paths and filenames.

This flag can be used to normalize file names into unicode NFC form that are read from the local filesystem.

Rclone does not normally touch the encoding of file names it reads from the file system.

This can be useful when using macOS as it normally provides decomposed (NFD) unicode which in some language (eg Korean) doesn't display properly on some OSes.

Note that rclone compares filenames with unicode normalization in the sync routine so this flag shouldn't normally be used.

### Properties:

- Config: unicode\_normalization
- Env Var: RCLONE\_LOCAL\_UNICODE\_NORMALIZATION
- Type: bool
- Default: false

--local-no-check-updated

Don't check to see if the files change during upload.

Normally rclone checks the size and modification time of files as they are being uploaded and aborts with a message which starts "can't copy source file is being updated" if the file changes during upload.

However on some file systems this modification time check may fail (e.g. Glusterfs #2206) so this check can be disabled with this flag.

If this flag is set, rclone will use its best efforts to transfer a file which is being updated. If the file is only having things appended to it (e.g. a log) then rclone will transfer the log file with the size it had the first time rclone saw it.

If the file is being modified throughout (not just appended to) then the transfer may fail with a hash check failure.

In detail, once the file has had stat() called on it for the first time we:

- Only transfer the size that stat gave
- Only checksum the size that stat gave
- Don't update the stat info for the file

## Properties:

- Config: no\_check\_updated
- Env Var: RCLONE\_LOCAL\_NO\_CHECK\_UPDATED
- Type: bool
- Default: false

--one-file-system / -x

Don't cross filesystem boundaries (unix/macOS only).

## Properties:

- Config: one\_file\_system
- Env Var: RCLONE\_LOCAL\_ONE\_FILE\_SYSTEM
- Type: bool
- Default: false

--local-case-sensitive

Force the filesystem to report itself as case sensitive.

Normally the local backend declares itself as case insensitive on

Windows/macOS and case sensitive for everything else. Use this flag to override the default choice.

# Properties:

- Config: case\_sensitive
- Env Var: RCLONE\_LOCAL\_CASE\_SENSITIVE
- Type: bool
- Default: false

--local-case-insensitive

Force the filesystem to report itself as case insensitive.

Normally the local backend declares itself as case insensitive on Windows/macOS and case sensitive for everything else. Use this flag to override the default choice.

## Properties:

- Config: case\_insensitive
- Env Var: RCLONE\_LOCAL\_CASE\_INSENSITIVE
- Type: bool
- Default: false

--local-no-preallocate

Disable preallocation of disk space for transferred files.

Preallocation of disk space helps prevent filesystem fragmentation. However, some virtual filesystem layers (such as Google Drive File Stream) may incorrectly set the actual file size equal to the preallocated space, causing checksum and file size checks to fail. Use this flag to disable preallocation.

# Properties:

- Config: no\_preallocate
- Env Var: RCLONE\_LOCAL\_NO\_PREALLOCATE
- Type: bool
- Default: false

### --local-no-sparse

Disable sparse files for multi-thread downloads.

On Windows platforms rclone will make sparse files when doing

multi-thread downloads. This avoids long pauses on large files where the OS zeros the file. However sparse files may be undesirable as they cause disk fragmentation and can be slow to work with.

# Properties:

- Config: no\_sparse
- Env Var: RCLONE\_LOCAL\_NO\_SPARSE
- Type: bool
- Default: false

--local-no-set-modtime

Disable setting modtime.

Normally rclone updates modification time of files after they are done uploading. This can cause permissions issues on Linux platforms when the user rclone is running as does not own the file uploaded, such as when copying to a CIFS mount owned by another user. If this option is enabled, rclone will no longer update the modtime after copying a file.

Properties:

- Config: no\_set\_modtime
- Env Var: RCLONE\_LOCAL\_NO\_SET\_MODTIME
- Type: bool
- Default: false

## --local-encoding

The encoding for the backend.

See the encoding section in the overview for more info.

Properties:

- Config: encoding
- Env Var: RCLONE\_LOCAL\_ENCODING
- Type: MultiEncoder
- Default: Slash,Dot

Backend commands

Here are the commands specific to the local backend.

Run them with

rclone backend COMMAND remote:

The help below will explain what arguments each command takes.

See the "rclone backend" command for more info on how to pass options and arguments.

These can be run on a running backend using the rc command backend/command.

noop

A null operation for testing backend commands

rclone backend noop remote: [options] [<arguments>+]

This is a test command which has some options you can try to change the output.

#### Options:

- "echo": echo the input arguments
- "error": return an error

based on option value

Changelog

v1.58.0 - 2022-03-18

See commits

- New backends
	- Akamai Netstorage (Nil Alexandrov)
	- Seagate Lyve, SeaweedFS, Storj, RackCorp via s3 backend
	- Storj (renamed from Tardigrade your old config files will continue working)
- New commands
	- bisync experimental bidirectional cloud sync (Ivan Andreev, Chris Nelson)
- New Features
- build
	- Add windows/arm64 build (rclone mount not supported yet) (Nick Craig-Wood)
	- Raise minimum go version to go1.15 (Nick Craig-Wood)
- config: Allow dot in remote names and improve config editing (albertony)
- dedupe: Add quit as a choice in interactive mode (albertony)
- dlna: Change icons to the newest ones. (Alain Nussbaumer)
- filter: Add {{ regexp }} syntax to pattern matches (Nick Craig-Wood)
- fshttp: Add prometheus metrics for HTTP status code (Micha Matczuk)
- hashsum:

Support creating hash from data received on stdin

- (albertony)
- librclone
	- Allow empty string or null input instead of empty json object (albertony)
	- Add support for mount commands (albertony)
- operations: Add server-side moves to stats (Ole Frost)
- rc: Allow user to disable authentication for web gui (negative0)
- tree: Remove obsolete --human replaced by global --human-readable (albertony)
- version: Report correct friendly-name for newer Windows 10/11 versions (albertony)
- Bug Fixes
	- build
		- Fix ARM architecture version in .deb packages after nfpm change (Nick Craig-Wood)
		- Hard fork github.com/jlaffaye/ftp to fix go get github.com/rclone/rclone (Nick Craig-Wood)
	- oauthutil: Fix crash when webrowser requests /robots.txt (Nick Craig-Wood)
	- operations: Fix goroutine leak in case of copy retry (Ankur Gupta)

 rc:

- Fix operations/publiclink default for expires parameter (Nick Craig-Wood)
- Fix missing computation of transferQueueSize when summing up statistics group (Carlo Mion)
- Fix missing StatsInfo fields in the computation of the group sum (Carlo Mion)
- sync: Fix --max-duration so it doesn't retry when the duration is exceeded (Nick Craig-Wood)
- touch: Fix issue where a directory is created instead of a file (albertony)
- Mount
	- Add --devname to set the device name sent to FUSE for mount display (Nick Craig-Wood)
- VFS
	- Add vfs/stats remote control to show statistics (Nick Craig-Wood)
	- Fix

failed to ensure cache internal error: downloaders is nil error (Nick Craig-Wood)

- Fix handling of special characters in file names (Bumsu Hyeon)

- Local

 - Fix hash invalidation which caused errors with local crypt mount (Nick

Craig-Wood)

- Crypt
- Add base64 and base32768 filename encoding options (Max Sum, Sinan Tan)
- Azure Blob
- Implement --azureblob-upload-concurrency parameter to speed uploads (Nick Craig-Wood)
- Remove 100MB upper limit on chunk\_size as it is no longer needed (Nick Craig-Wood)
- Raise --azureblob-upload-concurrency to 16 by default (Nick Craig-Wood)
- Fix crash with SAS URL and no container (Nick Craig-Wood)
- Compress
	- Fix crash if metadata upload failed (Nick Craig-Wood)
	- Fix memory leak (Nick Craig-Wood)
- Drive
	- Added --drive-copy-shortcut-content (Abhiraj)
	- Disable OAuth OOB flow (copy a token) due to Google deprecation (Nick Craig-Wood)
		- See the deprecation note.
	- Add --drive-skip-dangling-shortcuts flag (Nick Craig-Wood)
	- When using a link type --drive-export-formats shows all doc
	- types (Nick Craig-Wood)
- Dropbox
	- Speed up directory

listings by specifying 1000 items in a chunk

- (Nick Craig-Wood)
- Save an API request when at the root (Nick Craig-Wood)
- Fichier
- Implemented About functionality (Gourav T)
- FTP
	- Add --ftp-ask-password to prompt for password when needed (Borna Butkovic)
- Google Cloud Storage
	- Add missing regions (Nick Craig-Wood)
	- Disable OAuth OOB flow (copy a token) due to Google deprecation (Nick Craig-Wood)
		- See the deprecation note.
- Googlephotos
	- Disable OAuth OOB flow (copy a token) due to Google deprecation (Nick Craig-Wood)
		- See the deprecation note.
- Hasher
	- Fix crash on object not found (Nick Craig-Wood)
- Hdfs
	- Add file (Move) and directory move (DirMove) support (Andy Jackson)
- HTTP
	- Improved recognition of URL pointing to a single file (albertony)
- Jottacloud
	- Change API used by recursive list (ListR) (Kim)
	- Add support
- for Tele2 Cloud (Fredric Arklid)
- Koofr
	- Add Digistorage service as a Koofr provider. (jaKa)
- Mailru
	- Fix int32 overflow on arm32 (Ivan Andreev)
- Onedrive
	- Add config option for oauth scope Sites.Read.All (Charlie Jiang)
	- Minor optimization of quickxorhash (Isaac Levy)
	- Add --onedrive-root-folder-id flag (Nick Craig-Wood)
	- Do not retry on 400 pathIsTooLong error (ctrl-q)
- Pcloud
	- Add support for recursive list (ListR) (Niels van de Weem)
	- Fix pre-1970 time stamps (Nick Craig-Wood)

- S3

- Use ListObjectsV2 for faster listings (Felix Bunemann)
	- Fallback to ListObject v1 on unsupported providers (Nick Craig-Wood)
- Use the ETag on multipart transfers to verify the transfer was OK (Nick Craig-Wood)
	- Add --s3-use-multipart-etag provider quirk to disable this on unsupported providers (Nick Craig-Wood)
- New Providers
	- RackCorp object storage

(bbabich)

- Seagate Lyve Cloud storage (Nick Craig-Wood)
- SeaweedFS (Chris Lu)
- Storj Shared gateways (Márton Elek, Nick Craig-Wood)
- Add Wasabi AP Northeast 2 endpoint info (lindwurm)
- Add GLACIER\_IR storage class (Yunhai Luo)
- Document Content-MD5 workaround for object-lock enabled buckets (Paulo Martins)
- Fix multipart upload with --no-head flag (Nick Craig-Wood)
- Simplify content length processing in s3 with download url (Logeshwaran Murugesan)
- SFTP
	- Add rclone to list of supported md5sum/sha1sum commands to look for (albertony)
- Refactor so we only have one way of running remote commands (Nick Craig-Wood)
- Fix timeout on hashing large files by sending keepalives (Nick Craig-Wood)
- Fix unecessary seeking when uploading and downloading files (Nick Craig-Wood)
- Update docs on how to create known\_hosts file (Nick Craig-Wood)

# Storj

-

- Rename tardigrade backend to storj backend (Nick Craig-Wood)
- Implement server side Move for files (Nick Craig-Wood)
- Update docs to explain differences between s3 and this backend (Elek, Márton)
- Swift
	- Fix About so it shows info about the current container only (Nick Craig-Wood)
- Union
	- Fix treatment of remotes with // in (Nick Craig-Wood)
	- Fix deadlock when one part of a multi-upload fails (Nick Craig-Wood)
	- Fix eplus policy returned nil (Vitor Arruda)
- Yandex
- Add permanent deletion support (deinferno)

# v1.57.0 - 2021-11-01

## See commits

- New backends
	- Sia: for Sia decentralized cloud (Ian Levesque, Matthew Sevey, Ivan Andreev)
	- Hasher: caches hashes and enable hashes for backends that don't support them (Ivan Andreev)
- New commands
	- lsjson --stat: to get info about a single file/dir and
	- operations/stat api (Nick Craig-Wood)
	- config

paths: show configured paths (albertony)

- New Features
	- about: Make human-readable output more consistent with other commands (albertony)
- build
	- Use go1.17 for building and make go1.14 the minimum supported (Nick Craig-Wood)
	- Update Go to 1.16 and NDK to 22b for Android builds (x0b)
- config
	- Support hyphen in remote name from environment variable (albertony)
	- Make temporary directory user-configurable (albertony)
	- Convert --cache-dir value to an absolute path (albertony)
- Do not override MIME types from OS defaults (albertony)
- docs
	- Toc styling and header levels cleanup (albertony)
	- Extend documentation on valid remote names (albertony)
	- Mention make for building and cmount tag for macos (Alex Chen)
	- ...and many more contributions to numerous to mention!
- fs: Move with --ignore-existing will
- not delete skipped files
	- (Nathan Collins)
- hashsum
	- Treat hash values in sum file as case insensitive (Ivan Andreev)
	- Don't put ERROR or UNSUPPORTED in output (Ivan Andreev)
- lib/encoder: Add encoding of square brackets (Ivan Andreev)
- lib/file: Improve error message when attempting to create dir on nonexistent drive on windows (albertony)
- lib/http: Factor password hash salt into options with default (Nolan Woods)
- lib/kv: Add key-value database api (Ivan Andreev)
- librclone
	- Add RcloneFreeString function (albertony)
	- Free strings in python example (albertony)
- log: Optionally print pid in logs (Ivan Andreev)
- ls: Introduce --human-readable global option to print human-readable sizes (albertony)
- ncdu: Introduce key u to toggle human-readable (albertony)
- operations: Add rmdirs -v output (Justin Winokur)
- serve sftp
	- Generate an ECDSA server key as well as RSA (Nick Craig-Wood)
	- Generate an Ed25519 server key as well as ECDSA and RSA (albertony)
- serve docker
	- Allow to customize proxy settings of docker plugin (Ivan Andreev)
	- Build docker plugin for multiple platforms (Thomas Stachl)
- size: Include human-readable count (albertony)
- touch: Add support for touching files in directory, with recursive option, filtering and --dry-run/-i (albertony)
- tree: Option to print human-readable sizes removed in favor of global option (albertony)
- Bug Fixes
	- lib/http
		- Fix bad username check in single auth secret provider (Nolan Woods)
		- Fix handling of SSL credentials (Nolan Woods)
- serve ftp: Ensure modtime is passed as UTC always to fix timezone oddities (Nick Craig-Wood)
- serve sftp: Fix generation of server keys on windows (albertony)
- serve docker: Fix octal umask (Ivan Andreev)
- Mount
	- Enable rclone to be run as mount helper direct from the fstab (Ivan Andreev)
	- Use procfs to validate mount on linux (Ivan Andreev)
	- Correctly daemonize for compatibility with automount (Ivan Andreev)
- VFS
	- Ensure names used in cache path are legal on current OS (albertony)
	- Ignore ECLOSED when truncating file handles to fix intermittent bad file descriptor error (Nick Craig-Wood)
- Local
	- Refactor default OS encoding out from local backend into shared encoder lib (albertony)
- Crypt
	- Return wrapped object even with --crypt-no-data-encryption (Ivan Andreev)
	- Fix uploads with --crypt-no-data-encryption (Nick Craig-Wood)
- Azure Blob
	- Add --azureblob-no-head-object (Tatsuya Noyori)
- Box
	- Make listings of heavily used directories more reliable (Nick Craig-Wood)
	- When doing cleanup

delete as much as possible (Nick Craig-Wood)

- Add --box-list-chunk to control listing chunk size (Nick Craig-Wood)
- Delete items in parallel in cleanup using --checkers threads (Nick Craig-Wood)
- Add --box-owned-by to only show items owned by the login passed (Nick Craig-Wood)
- Retry operation\_blocked\_temporary errors (Nick Craig-Wood)
- Chunker
	- Md5all must create metadata if base hash is slow (Ivan Andreev)
- Drive
	- Speed up directory listings by constraining the API listing using the current filters (fotile96, Ivan Andreev)
	- Fix buffering for single request upload for files smaller than --drive-upload-cutoff (YenForYang)
	- Add -o config option to backend drives to make config for all shared drives (Nick Craig-Wood)
- Dropbox
	- Add --dropbox-batch-commit-timeout to control batch timeout (Nick Craig-Wood)
- Filefabric
	- Make backoff exponential for

error\_background to fix errors

- (Nick Craig-Wood)
- Fix directory move after API change (Nick Craig-Wood)
- FTP
	- Enable tls session cache by default (Ivan Andreev)
	- Add option to disable tls13 (Ivan Andreev)
	- Fix timeout after long uploads (Ivan Andreev)
	- Add support for precise time (Ivan Andreev)
	- Enable CI for ProFtpd, PureFtpd, VsFtpd (Ivan Andreev)
- Googlephotos
	- Use encoder for album names to fix albums with control characters (Parth Shukla)
- Jottacloud
	- Implement SetModTime to support modtime-only changes (albertony)
	- Improved error handling with SetModTime and corrupt files in general (albertony)
	- Add support for UserInfo (rclone config userinfo) feature (albertony)
	- Return direct download link from rclone link command (albertony)
- Koofr
	- Create direct share link (Dmitry Bogatov)
- Pcloud
	- Add sha256 support (Ken Enrique Morel)
- Premiumizeme
	- Fix directory listing after API changes (Nick Craig-Wood)
	- Fix server side move after API change (Nick Craig-Wood)
	- Fix server side directory move after API changes (Nick Craig-Wood)
- S3
	- Add support to use CDN URL to download the file (Logeshwaran)
	- Add AWS Snowball Edge to providers examples (r0kk3rz)
	- Use a combination of SDK retries and rclone retries (Nick Craig-Wood)
	- Fix IAM Role for Service Account not working and other auth problems (Nick Craig-Wood)
	- Fix shared\_credentials\_file auth after reverting incorrect fix (Nick Craig-Wood)
	- Fix corrupted on transfer: sizes differ 0 vs xxxx with Ceph (Nick Craig-Wood)
- Seafile
	- Fix error when not configured for 2fa (Fred)
- SFTP
	- Fix timeout when doing MD5SUM of large file (Nick Craig-Wood)
- Swift
	- Update OCI URL (David Liu)
	- Document OVH Cloud Archive (HNGamingUK)
- Union
	- Fix rename not

 working with union of local disk and bucket based remote (Nick Craig-Wood)

v1.56.2 - 2021-10-01

See commits

- Bug Fixes
	- serve http: Re-add missing auth to http service (Nolan Woods)
	- build: Update golang.org/x/sys to fix crash on macOS when compiled with go1.17 (Herby Gillot)
- FTP
	- Fix deadlock after failed update when concurrency=1 (Ivan Andreev)

v1.56.1 - 2021-09-19

## See commits

- Bug Fixes
	- accounting: Fix maximum bwlimit by scaling scale max token bucket size (Nick Craig-Wood)
	- rc: Fix speed does not update in core/stats (negative0)
	- selfupdate: Fix --quiet option, not quite quiet (yedamo)
	- serve http: Fix serve http exiting directly after starting (Cnly)
	- build
		- Apply gofmt from golang 1.17 (Ivan Andreev)
		- Update Go to 1.16 and NDK to 22b for android/any (x0b)
- Mount
	- Fix --daemon mode (Ivan Andreev)
- VFS
	- Fix duplicates on rename

(Nick Craig-Wood)

- Fix crash when truncating a just uploaded object (Nick Craig-Wood)
- Fix issue where empty dirs would build up in cache meta dir (albertony)
- Drive
	- Fix instructions for auto config (Greg Sadetsky)
	- Fix lsf example without drive-impersonate (Greg Sadetsky)
- Onedrive
	- Handle HTTP 400 better in PublicLink (Alex Chen)
	- Clarification of the process for creating custom client id (Mariano Absatz)
- Pcloud
- Return an early error when Put is called with an unknown size (Nick Craig-Wood)
- Try harder to delete a failed upload (Nick Craig-Wood)

- S3

- Add Wasabi's AP-Northeast endpoint info (hota)
- Fix typo in s3 documentation (Greg Sadetsky)
- Seafile
	- Fix 2fa config state machine (Fred)
- SFTP
	- Remove spurious error message on --sftp-disable-concurrent-reads (Nick Craig-Wood)
- Sugarsync
	- Fix initial connection after config re-arrangement

(Nick

Craig-Wood)

v1.56.0 - 2021-07-20

## See commits

- New backends
	- Uptobox (buengese)
- New commands
	- serve docker (Antoine GIRARD) (Ivan Andreev)
		- and accompanying docker volume plugin
	- checksum to check files against a file of checksums (Ivan

Andreev)

- this is also available as rclone md5sum -C etc
- config touch: ensure config exists at configured location (albertony)
- test changenotify: command to help debugging changenotify (Nick Craig-Wood)
- Deprecations
	- dbhashsum: Remove command deprecated a year ago (Ivan Andreev)
	- cache: Deprecate cache backend (Ivan Andreev)
- New Features
	- rework config system so it can be used non-interactively via cli and rc API.
		- See docs in config create
		- This is a very big change to all the backends so may cause breakages - please file bugs!
	- librclone export the rclone RC as a
- C library (lewisxy) (Nick

Craig-Wood)

- Link a C-API rclone shared object into your project
- Use the RC as an in memory interface
- Python example supplied
- Also supports Android and gomobile
- fs
	- Add --disable-http2 for global http2 disable (Nick Craig-Wood)
	- Make --dump imply -vv (Alex Chen)
	- Use binary prefixes for size and rate units (albertony)
	- Use decimal prefixes for counts (albertony)
	- Add google search widget to rclone.org (Ivan Andreev)
- accounting: Calculate rolling average speed (Haochen Tong)
- atexit: Terminate with non-zero status after receiving signal
- (Michael Hanselmann)
- build
	- Only run event-based workflow scripts under rclone repo with manual override (Mathieu Carbou)
	- Add Android build with gomobile (x0b)
- check: Log the hash in use like cryptcheck does (Nick Craig-Wood)
- version: Print os/version, kernel and bitness (Ivan Andreev)
- config
	- Prevent use of Windows reserved names in config file name (albertony)
	- Create config file in windows appdata directory by default (albertony)
	- Treat any config file paths with filename notfound as memory-only config (albertony)
	- Delay load config file (albertony)
	- Replace defaultConfig with a thread-safe in-memory implementation (Chris Macklin)
	- Allow config create and friends to take key=value parameters (Nick Craig-Wood)
	- Fixed issues with flags/options set by environment vars. (Ole Frost)
- fshttp: Implement graceful DSCP error handling (Tyson Moore)
- lib/http provides an abstraction for a central http server that services can bind routes to (Nolan Woods)
	- Add --template config and flags to serve/data (Nolan Woods)
	- Add default 404 handler (Nolan Woods)
- link: Use "off" value for unset expiry (Nick Craig-Wood)
- oauthutil: Raise fatal error if token expired without refresh token (Alex Chen)
- rcat: Add --size flag for more efficient uploads of known size (Nazar Mishturak)
- serve sftp: Add --stdio flag to serve via stdio (Tom)
- sync: Don't warn about --no-traverse when --files-from is set (Nick Gaya)
- test makefiles
	- Add --seed flag and make data generated repeatable (Nick Craig-Wood)
	- Add log levels and speed summary (Nick Craig-Wood)
- Bug Fixes
	- accounting: Fix startTime of statsGroups.sum (Haochen Tong)
	- cmd/ncdu: Fix out of range panic in delete (buengese)
	- config
		- Fix issues with memory-only config file paths (albertony)
		- Fix in memory config not saving on the fly backend config (Nick Craig-Wood)
	- fshttp: Fix address parsing
- for DSCP (Tyson Moore)
- ncdu: Update termbox-go library to fix crash (Nick Craig-Wood)
- oauthutil: Fix old authorize result not recognised (Cnly)
- operations: Don't update timestamps of files in --compare-dest (Nick Gaya)
- selfupdate: fix archive name on macos (Ivan Andreev)
- Mount
	- Refactor before adding serve docker (Antoine GIRARD)
- VFS
	- Add cache reset for --vfs-cache-max-size handling at cache poll interval (Leo Luan)
	- Fix modtime changing when reading file into cache (Nick Craig-Wood)
	- Avoid unnecessary subdir in cache path (albertony)
	- Fix that umask option cannot be set as environment variable (albertony)
	- Do not print notice about missing poll-interval support when set to 0 (albertony)
- Local
	- Always use readlink to read symlink size for better compatibility (Nick Craig-Wood)
	- Add --local-unicode-normalization (and remove
		- --local-no-unicode-normalization)

# (Nick Craig-Wood)

- Skip entries removed concurrently with List() (Ivan Andreev)
- Crypt
	- Support timestamped filenames from --b2-versions (Dominik Mydlil)
- B2
	- Don't include the bucket name in public link file prefixes (Jeffrey Tolar)
- Fix versions and .files with no extension (Nick Craig-Wood)
- Factor version handling into lib/version (Dominik Mydlil)
- Box
	- Use upload preflight check to avoid listings in file uploads (Nick Craig-Wood)
	- Return errors instead of calling log.Fatal with them (Nick Craig-Wood)
- Drive
	- Switch to the Drives API for looking up shared drives (Nick

Craig-Wood)

- Fix some google docs being treated as files (Nick Craig-Wood)
- Dropbox
	- Add --dropbox-batch-mode flag to speed up uploading (Nick Craig-Wood)
		- Read the batch mode docs for more info
	- Set visibility in link sharing when --expire
- is set (Nick

Craig-Wood)

- Simplify chunked uploads (Alexey Ivanov)
- Improve "own App IP" instructions (Ivan Andreev)
- Fichier
	- Check if more than one upload link is returned (Nick Craig-Wood)
	- Support downloading password protected files and folders (Florian Penzkofer)
	- Make error messages report text from the API (Nick Craig-Wood)
	- Fix move of files in the same directory (Nick Craig-Wood)
	- Check that we actually got a download token and retry if we didn't (buengese)
- Filefabric
	- Fix listing after change of from field from "int" to int. (Nick Craig-Wood)
- FTP
	- Make upload error 250 indicate success (Nick Craig-Wood)
- GCS
	- Make compatible with gsutil's mtime metadata (database64128)
	- Clean up time format constants (database64128)
- Google Photos
	- Fix read only scope not being used properly (Nick Craig-Wood)
- HTTP
	- Replace httplib with lib/http (Nolan

Woods)

- Clean up Bind to better use middleware (Nolan Woods)
- Jottacloud
	- Fix legacy auth with state based config system (buengese)
	- Fix invalid url in output from link command (albertony)
	- Add no versions option (buengese)
- Onedrive
	- Add list\_chunk option (Nick Gaya)
	- Also report root error if unable to cancel multipart upload (Cnly)
	- Fix failed to configure: empty token found error (Nick Craig-Wood)
	- Make link return direct download link (Xuanchen Wu)
- S3
	- Add --s3-no-head-object (Tatsuya Noyori)
	- Remove WebIdentityRoleProvider to fix crash on auth (Nick Craig-Wood)
- Don't check to see if remote is object if it ends with / (Nick Craig-Wood)
- Add SeaweedFS (Chris Lu)
- Update Alibaba OSS endpoints (Chuan Zh)
- SFTP
	- Fix performance regression by re-enabling concurrent writes (Nick Craig-Wood)
	- Expand tilde and environment variables
- in configured
	- known\_hosts\_file (albertony)
- Tardigrade
	- Upgrade to uplink v1.4.6 (Caleb Case)
	- Use negative offset (Caleb Case)
	- Add warning about too many open files (acsfer)
- WebDAV
	- Fix sharepoint auth over http (Nick Craig-Wood)
	- Add headers option (Antoon Prins)

### v1.55.1 - 2021-04-26

See commits

- Bug Fixes
	- selfupdate
		- Dont detect FUSE if build is static (Ivan Andreev)
		- Add build tag noselfupdate (Ivan Andreev)
	- sync: Fix incorrect error reported by graceful cutoff (Nick Craig-Wood)
	- install.sh: fix macOS arm64 download (Nick Craig-Wood)
	- build: Fix version numbers in android branch builds (Nick Craig-Wood)
	- docs
		- Contributing.md: update setup instructions for go1.16 (Nick Gaya)
		- WinFsp 2021 is out of beta (albertony)
		- Minor cleanup of space around code section (albertony)
		- Fixed some typos (albertony)

VFS

-

- Fix a code path which allows dirty data to be removed causing data loss (Nick Craig-Wood)
- Compress
	- Fix compressed name regexp (buengese)
- Drive
	- Fix backend copyid of google doc to directory (Nick Craig-Wood)
	- Don't open browser when service account... (Ansh Mittal)
- Dropbox
	- Add missing team data.member scope for use with --impersonate

(Nick Craig-Wood)

- Fix About after scopes changes rclone config reconnect needed (Nick Craig-Wood)
- Fix Unable to decrypt returned paths from changeNotify (Nick Craig-Wood)
- FTP
- Fix implicit TLS (Ivan Andreev)
- Onedrive
	- Work around for random "Unable to initialize RPS" errors (OleFrost)
- SFTP
	- Revert sftp library to v1.12.0 from v1.13.0 to fix performance regression (Nick Craig-Wood)
	- Fix Update ReadFrom failed: failed to send packet: EOF errors (Nick Craig-Wood)

- Zoho

- Fix

error when region isn't set (buengese)

 - Do not ask for mountpoint twice when using headless setup (buengese)

v1.55.0 - 2021-03-31

- New commands
	- selfupdate (Ivan Andreev)
		- Allows rclone to update itself in-place or via a package (using --package flag)
		- Reads cryptographically signed signatures for non beta releases
		- Works on all OSes.
	- test these are test commands use with care!
		- histogram Makes a histogram of file name characters.
		- info Discovers file name or other limitations for paths.
		- makefiles Make a random file hierarchy for testing.
		- memory Load all the objects at remote:path into memory and report memory stats.
- New Features
	- Connection strings
		- Config parameters can now be passed as part of the remote name as a connection string.
		- For example, to do the equivalent
- of --drive-shared-with-me
	- use drive, shared with me:
	- Make sure we don't save on the fly remote config to the config file (Nick Craig-Wood)
	- Make sure backends with additional config have a different

name for caching (Nick Craig-Wood)

- This work was sponsored by CERN, through the CS3MESH4EOSC Project.
	- CS3MESH4EOSC has received funding from the European Union's Horizon 2020
	- research and innovation programme under Grant Agreement no. 863353.
- build
	- Update go build version to go1.16 and raise minimum go version to go1.13 (Nick Craig-Wood)
	- Make a macOS ARM64 build to support Apple Silicon (Nick Craig-Wood)
	- Install macfuse 4.x instead of osxfuse 3.x (Nick Craig-Wood)
	- Use GO386=softfloat instead of deprecated GO386=387 for 386 builds (Nick Craig-Wood)
- Disable IOS builds for the time being (Nick Craig-Wood)
	- Androids builds made with up to date NDK (x0b)
	- Add an rclone user to the Docker image but don't use it by default (cynthia kwok)
- dedupe: Make largest directory primary to minimize data moved (Saksham Khanna)
- config
	- Wrap config library in an interface (Fionera)
	- Make config file system pluggable (Nick Craig-Wood)
	- --config "" or "/notfound" for in memory config only (Nick Craig-Wood)
	- Clear fs cache of stale entries when altering config (Nick Craig-Wood)
- copyurl: Add option to print resulting auto-filename (albertony)
- delete: Make --rmdirs obey the filters (Nick Craig-Wood)
- docs many fixes and reworks from edwardxml, albertony, pvalls, Ivan Andreev, Evan Harris, buengese, Alexey Tabakman
- encoder/filename add SCSU as tables (Klaus Post)
- Add multiple
- paths support to --compare-dest and --copy-dest

flag (K265)

- filter: Make --exclude "dir/" equivalent to --exclude "dir/\*\*" (Nick Craig-Wood)
- fshttp: Add DSCP support with --dscp for QoS with differentiated services (Max Sum)
- lib/cache: Add Delete and DeletePrefix methods (Nick Craig-Wood)
- lib/file
	- Make pre-allocate detect disk full errors and return them (Nick Craig-Wood)
	- Don't run preallocate concurrently (Nick Craig-Wood)
	- Retry preallocate on EINTR (Nick Craig-Wood)
- operations: Made copy and sync operations obey a RetryAfterError

(Ankur Gupta)

- rc

- Add string alternatives for setting options over the rc (Nick Craig-Wood)
- Add options/local to see the options configured in the context (Nick Craig-Wood)
- Add config parameter to set global config for just this rc call (Nick Craig-Wood)
- Implement passing filter config with filter parameter (Nick) Craig-Wood)
	- Add fscache/clear and fscache/entries to control the fs cache (Nick Craig-Wood)
	- Avoid +Inf value for speed in core/stats (albertony)
	- Add a full set of stats to core/stats (Nick Craig-Wood)
	- Allow fs= params to be a JSON blob (Nick Craig-Wood)
- rcd: Added systemd notification during the rclone rcd command. (Naveen Honest Raj)
- rmdirs: Make --rmdirs obey the filters (Nick Craig-Wood)
- version: Show build tags and type of executable (Ivan Andreev)
- Bug Fixes
- install.sh: make it fail on download errors (Ivan Andreev)
- Fix excessive retries missing --max-duration timeout (Nick Craig-Wood)
- Fix crash when --low-level-retries=0 (Nick Craig-Wood)
- Fix failed token refresh on mounts created via the rc (Nick Craig-Wood)
- fshttp: Fix bandwidth limiting after bad merge
- (Nick Craig-Wood)
- lib/atexit
	- Unregister interrupt handler once it has fired so users can interrupt again (Nick Craig-Wood)
	- Fix occasional failure to unmount with CTRL-C (Nick Craig-Wood)
	- Fix deadlock calling Finalise while Run is running (Nick Craig-Wood)
- lib/rest: Fix multipart uploads not stopping on context cancel (Nick Craig-Wood)
- Mount
	- Allow mounting to root directory on windows (albertony)
	- Improved handling of relative paths on windows (albertony)
	- Fix unicode issues with accented characters on macOS (Nick Craig-Wood)
	- Docs: document the new FileSecurity option in WinFsp 2021 (albertony)
	- Docs: add note about volume path syntax on windows (albertony)
	- Fix caching of old directories after renaming them (Nick Craig-Wood)

 - Update cgofuse to the latest version to bring in macfuse 4 fix (Nick Craig-Wood)

```
 VFS
```
-

- --vfs-used-is-size to report used space using recursive scan (tYYGH)
- Don't set modification time if it was already correct (Nick Craig-Wood)
- Fix Create causing windows explorer to truncate files on CTRL-C CTRL-V (Nick Craig-Wood)
- Fix modtimes not updating when writing via cache (Nick Craig-Wood)
- Fix modtimes changing by fractional seconds after upload (Nick Craig-Wood)
- Fix modtime set if --vfs-cache-mode writes/full and no write (Nick Craig-Wood)
- Rename files in cache and cancel uploads on directory rename (Nick Craig-Wood)
- Fix directory renaming by renaming dirs cached in memory (Nick Craig-Wood)
- Local
	- Add flag --local-no-preallocate (David Sze)
- Make nounc an advanced option except on Windows (albertony)
- Don't ignore preallocate disk full errors (Nick Craig-Wood)
- Cache
	- Add --fs-cache-expire-duration to control
- the fs cache (Nick
- Craig-Wood)
- Crypt
	- Add option to not encrypt data (Vesnyx)
	- Log hash ok on upload (albertony)
- Azure Blob
	- Add container public access level support. (Manish Kumar)
- B2
	- Fix HTML files downloaded via cloudflare (Nick Craig-Wood)
- Box
	- Fix transfers getting stuck on token expiry after API change (Nick Craig-Wood)
- Chunker
	- Partially implement no-rename transactions (Maxwell Calman)
- Drive
	- Don't stop server side copy if couldn't read description (Nick Craig-Wood)
	- Pass context on to drive SDK to help with cancellation (Nick Craig-Wood)
- Dropbox
	- Add polling for changes support (Robert Thomas)
	- Make --timeout 0 work properly (Nick Craig-Wood)
- Raise priority of rate limited message to INFO to make it more noticeable (Nick Craig-Wood)
- Fichier
	- Implement copy & move (buengese)
	- Implement public link (buengese)

# **FTP**

-

- Implement Shutdown method (Nick Craig-Wood)
- Close idle connections after --ftp-idle-timeout (1m by default) (Nick Craig-Wood)
- Make --timeout 0 work properly (Nick Craig-Wood)
- Add --ftp-close-timeout flag for use with awkward ftp servers (Nick Craig-Wood)
- Retry connections and logins on 421 errors (Nick Craig-Wood)
- Hdfs
	- Fix permissions for when directory is created (Lucas Messenger)
- Onedrive
	- Make --timeout 0 work properly (Nick Craig-Wood)
- S3
- Fix --s3-profile which wasn't working (Nick Craig-Wood)
- SFTP
	- Close idle connections after --sftp-idle-timeout (1m by default) (Nick Craig-Wood)
	- Fix "file not found" errors for read once servers (Nick Craig-Wood)
	- Fix SetModTime stat failed: object not found with --sftp-set-modtime=false (Nick Craig-Wood)
- Swift
	- Update github.com/ncw/swift to v2.0.0 (Nick Craig-Wood)
	- Implement copying
- large objects (nguyenhuuluan434)
- Union
	- Fix crash when using epff policy (Nick Craig-Wood)
	- Fix union attempting to update files on a read only file system (Nick Craig-Wood)
	- Refactor to use fspath.SplitFs instead of fs.ParseRemote (Nick Craig-Wood)
	- Fix initialisation broken in refactor (Nick Craig-Wood)
- WebDAV
	- Add support for sharepoint with NTLM authentication (Rauno Ots)
	- Make sharepoint-ntlm docs more consistent (Alex Chen)
	- Improve terminology in sharepoint-ntlm docs (Ivan Andreev)
	- Disable HTTP/2 for NTLM authentication (georne)
	- Fix sharepoint-ntlm error 401 for parallel actions (Ivan Andreev)
	- Check that purged directory really exists (Ivan Andreev)
- Yandex
	- Make --timeout 0 work properly (Nick Craig-Wood)
- Zoho
	- Replace client id you will need to rclone config reconnect after this (buengese)
	- Add forgotten setupRegion() to NewFs this finally

fixes

regions other than EU (buengese)

v1.54.1 - 2021-03-08

See commits

- Bug Fixes
	- accounting: Fix --bwlimit when up or down is off (Nick Craig-Wood)
	- docs
		- Fix nesting of brackets and backticks in ftp docs (edwardxml)
		- Fix broken link in sftp page (edwardxml)
		- Fix typo in crypt.md (Romeo Kienzler)
		- Changelog: Correct link to digitalis.io (Alex JOST)
		- Replace #file-caching with #vfs-file-caching (Miron Veryanskiy)
		- Convert bogus example link to code (edwardxml)
		- Remove dead link from rc.md (edwardxml)
	- rc: Sync,copy,move: document createEmptySrcDirs parameter (Nick Craig-Wood)
	- lsjson: Fix unterminated JSON in the presence of errors (Nick Craig-Wood)
- Mount
	- Fix mount dropping on macOS by setting --daemon-timeout 10m (Nick Craig-Wood)
- VFS
	- Document simultaneous usage with the same cache

shouldn't be

used (Nick Craig-Wood)

- B2

- Automatically raise upload cutoff to avoid spurious error (Nick Craig-Wood)
- Fix failed to create file system with application key limited to a prefix (Nick Craig-Wood)
- Drive
	- Refer to Shared Drives instead of Team Drives (Nick Craig-Wood)
- Dropbox
	- Add scopes to oauth request and optionally "members.read" (Nick Craig-Wood)

- S3

 - Fix failed to create file system with folder level permissions policy (Nick Craig-Wood)

- Fix Wasabi HEAD requests returning stale data by using only 1 transport (Nick Craig-Wood)
- Fix shared\_credentials\_file auth (Dmitry Chepurovskiy)
- Add --s3-no-head to reducing costs docs (Nick Craig-Wood)
- Union
	- Fix mkdir at root with remote:/ (Nick Craig-Wood)
- Zoho
	- Fix custom client id's (buengese)
- v1.54.0 2021-02-02

# See commits

- New backends
	- Compression remote (experimental) (buengese)
	- Enterprise File Fabric (Nick Craig-Wood)
		- This work was sponsored by Storage Made Easy
	- HDFS (Hadoop Distributed File System) (Yury Stankevich)
	- Zoho workdrive (buengese)
- New Features
	- Deglobalise the config (Nick Craig-Wood)
		- Global config now read from the context
		- This will enable passing of global config via the rc
		- This work was sponsored by Digitalis
	- Add --bwlimit for upload and download (Nick Craig-Wood)
		- Obey bwlimit in http Transport for better limiting
	- Enhance systemd integration (Hekmon)
		- log level identification, manual activation with flag, automatic systemd launch detection
		- Don't compile systemd log integration for non unix systems (Benjamin Gustin)
	- Add a --download flag to md5sum/sha1sum/hashsum to force rclone to download and hash files locally (lostheli)
	- Add --progress-terminal-title to print
- ETA to terminal title

(LaSombra)

- Make backend env vars show in help as the defaults for backend flags (Nick Craig-Wood)
- build
	- Raise minimum go version to go1.12 (Nick Craig-Wood)
- dedupe
	- Add --by-hash to dedupe on content hash not file name (Nick Craig-Wood)
	- Add --dedupe-mode list to just list dupes, changing nothing (Nick Craig-Wood)
	- Add warning if used on a remote which can't have duplicate names (Nick Craig-Wood)
- fs
- Add Shutdown optional method for backends (Nick Craig-Wood)
- When using --files-from check files concurrently (zhucan)
- Accumulate stats when using --dry-run (Ingo Weiss)
- Always show stats when using --dry-run or --interactive (Nick Craig-Wood)
- Add support for flag --no-console on windows to hide the console window (albertony)
- genautocomplete: Add support

to output to stdout (Ingo)

- ncdu
	- Highlight read errors instead of aborting (Claudio Bantaloukas)
	- Add sort by average size in directory (Adam Plánský)
	- Add toggle option for average s3ize in directory key 'a' (Adam Plánský)
	- Add empty folder flag into ncdu browser (Adam Plánský)
	- Add ! (errror) and . (unreadable) file flags to go with e (empty) (Nick Craig-Wood)
- obscure: Make rclone osbcure ignore newline at end of line (Nick Craig-Wood)
- operations
	- Add logs when need to upload files to set mod times (Nick Craig-Wood)
	- Move and copy log name of the destination object in verbose (Adam Plánský)
	- Add size if known to skipped items and JSON log (Nick Craig-Wood)
- rc
	- Prefer actual listener address if using ":port" or "addr:0" only (Nick Craig-Wood)
- -

Add listener for finished jobs (Aleksandar Jankovic)

- serve ftp: Add options to enable TLS (Deepak Sah)
- serve http/webdav: Redirect requests to the base url without the / (Nick Craig-Wood)
- serve restic: Implement object cache (Nick Craig-Wood)
- stats: Add counter for deleted directories (Nick Craig-Wood)
- sync: Only print "There was nothing to transfer" if no errors (Nick Craig-Wood)
- webui
	- Prompt user for updating webui if an update is available (Chaitanya Bankanhal)
	- Fix plugins initialization (negative0)
- Bug Fixes
	- fs
		- Fix nil pointer on copy & move operations directly to remote (Anagh Kumar Baranwal)
		- Fix parsing of .. when joining remotes (Nick Craig-Wood)
- log: Fix enabling systemd logging when using --log-file (Nick Craig-Wood)
- check
	- Make the error count match up in the log message (Nick Craig-Wood)
- move: Fix data loss when source and destination are the same object (Nick Craig-Wood)
- operations
	- Fix --cutof-mode hard not cutting off immediately (Nick Craig-Wood)
	- Fix --immutable error message (Nick Craig-Wood)
- sync
	- Fix --cutoff-mode soft & cautious so it doesn't end the transfer early (Nick Craig-Wood)
	- Fix --immutable errors retrying many times (Nick Craig-Wood)
- Docs
	- Many fixes and a rewrite of the filtering docs (edwardxml)
	- Many spelling and grammar fixes (Josh Soref)
	- Doc fixes for commands delete, purge, rmdir, rmdirs and mount (albertony)
	- And thanks to these people for many doc fixes too numerous to list
		- Ameer Dawood, Antoine GIRARD, Bob Bagwill, Christopher Stewart
		- CokeMine, David, Dov Murik, Durval Menezes, Evan Harris, gtorelly
		- Ilyess Bachiri, Janne Johansson,
- Kerry Su, Marcin Zelent,
	- Martin Michlmayr, Milly, Sn Trn-Nguyn
- Mount
	- Update systemd status with cache stats (Hekmon)
	- Disable bazil/fuse based mount on macOS (Nick Craig-Wood)
		- Make rclone mount actually run rclone cmount under macOS (Nick Craig-Wood)
	- Implement mknod to make NFS file creation work (Nick Craig-Wood)
	- Make sure we don't call umount more than once (Nick Craig-Wood)
	- More user friendly mounting as network drive on windows (albertony)
	- Detect if uid or gid are set in same option string: -o uid=123,gid=456 (albertony)
	- Don't attempt to unmount if fs has been destroyed already (Nick Craig-Wood)
- VFS
	- Fix virtual entries causing deleted files to still appear (Nick Craig-Wood)
	- Fix "file already exists" error for stale cache files (Nick Craig-Wood)
	- Fix file leaks with --vfs-cache-mode full and --buffer-size 0

(Nick

Craig-Wood)

- Fix invalid cache path on windows when using :backend: as remote (albertony)
- Local
	- Continue listing files/folders when a circular symlink is detected (Manish Gupta)
	- New flag --local-zero-size-links to fix sync on some virtual filesystems (Riccardo Iaconelli)
- Azure Blob
	- Add support for service principals (James Lim)
	- Add support for managed identities (Brad Ackerman)
	- Add examples for access tier (Bob Pusateri)
	- Utilize the streaming capabilities from the SDK for multipart uploads (Denis Neuling)
	- Fix setting of mime types (Nick Craig-Wood)
	- Fix crash when listing outside a SAS URL's root (Nick Craig-Wood)
	- Delete archive tier blobs before update if --azureblob-archive-tier-delete (Nick Craig-Wood)
	- Fix crash on startup (Nick Craig-Wood)
	- Fix memory usage by upgrading the SDK to v0.13.0 and implementing a TransferManager (Nick

Craig-Wood)

- Require go1.14+ to compile due to SDK changes (Nick Craig-Wood)
- B2
	- Make NewObject use less expensive API calls (Nick Craig-Wood)
		- This will improve --files-from and restic serve in particular
	- Fixed crash on an empty file name (lluuaapp)
- Box
	- Fix NewObject for files that differ in case (Nick Craig-Wood)
	- Fix finding directories in a case insentive way (Nick Craig-Wood)
- Chunker
	- Skip long local hashing, hash in-transit (fixes) (Ivan Andreev)
	- Set Features ReadMimeType to false as Object.MimeType not supported (Nick Craig-Wood)
	- Fix case-insensitive NewObject, test metadata detection (Ivan Andreev)
- Drive
	- Implement rclone backend copyid command for copying files by ID (Nick Craig-Wood)
	- Added flag --drive-stop-on-download-limit to stop transfers when the download limit is exceeded (Anagh Kumar Baranwal)
	- Implement CleanUp

workaround for team drives (buengese)

- Allow shortcut resolution and creation to be retried (Nick

Craig-Wood)

- Log that emptying the trash can take some time (Nick Craig-Wood)
- Add xdg office icons to xdg desktop files (Pau Rodriguez-Estivill)
- Dropbox
	- Add support for viewing shared files and folders (buengese)
	- Enable short lived access tokens (Nick Craig-Wood)
	- Implement IDer on Objects so rclone lsf etc can read the IDs (buengese)
	- Set Features ReadMimeType to false as Object.MimeType not supported (Nick Craig-Wood)
	- Make malformed\_path errors from too long files not retriable (Nick Craig-Wood)
	- Test file name length before upload to fix upload loop (Nick Craig-Wood)
- Fichier
	- Set Features ReadMimeType to true as Object.MimeType is supported (Nick Craig-Wood)
- FTP
	- Add --ftp-disable-msld option to ignore MLSD for really old servers

(Nick Craig-Wood)

- Make --tpslimit apply (Nick Craig-Wood)
- Google Cloud Storage
	- Storage class object header support (Laurens Janssen)
	- Fix anonymous client to use rclone's HTTP client (Nick Craig-Wood)
	- Fix

 Entry doesn't belong in directory "" (same as directory) - ignoring (Nick Craig-Wood)

- Googlephotos
	- New flag --gphotos-include-archived to show archived photos as well (Nicolas Rueff)
- Jottacloud
	- Don't erroneously report support for writing mime types (buengese)
	- Add support for Telia Cloud (Patrik Nordlén)
- Mailru
	- Accept special folders eg camera-upload (Ivan Andreev)
	- Avoid prehashing of large local files (Ivan Andreev)
	- Fix uploads after recent changes on server (Ivan Andreev)
	- Fix range requests after June 2020 changes on server (Ivan Andreev)
	- Fix invalid timestamp on corrupted files (fixes) (Ivan Andreev)
	- Remove deprecated

protocol quirks (Ivan Andreev)

- Memory
	- Fix setting of mime types (Nick Craig-Wood)
- Onedrive
	- Add support for China region operated by 21vianet and other regional suppliers (NyaMisty)
	- Warn on gateway timeout errors (Nick Craig-Wood)
	- Fall back to normal copy if server-side copy unavailable (Alex Chen)
	- Fix server-side copy completely disabled on OneDrive for Business (Cnly)
	- (business only) workaround to replace existing file on server-side copy (Alex Chen)
	- Enhance link creation with expiry, scope, type and password (Nick Craig-Wood)
	- Remove % and # from the set of encoded characters (Alex Chen)
- Support addressing site by server-relative URL (kice)
- Opendrive
	- Fix finding directories in a case insensitive way (Nick Craig-Wood)
- Pcloud
	- Fix setting of mime types (Nick Craig-Wood)
- Premiumizeme
	- Fix finding directories in a case insensitive

way (Nick

- Craig-Wood)
- Qingstor
	- Fix error propagation in CleanUp (Nick Craig-Wood)
	- Fix rclone cleanup (Nick Craig-Wood)
- S3
	- Added --s3-disable-http2 to disable http/2 (Anagh Kumar Baranwal)
	- Complete SSE-C implementation (Nick Craig-Wood)
		- Fix hashes on small files with AWS:KMS and SSE-C (Nick Craig-Wood)
		- Add MD5 metadata to objects uploaded with SSE-AWS/SSE-C (Nick Craig-Wood)
	- Add --s3-no-head parameter to minimise transactions on upload (Nick Craig-Wood)
	- Update docs with a Reducing Costs section (Nick Craig-Wood)
	- Added error handling for error code 429 indicating too many requests (Anagh Kumar Baranwal)
	- Add requester pays option (kelv)
	- Fix copy multipart with v2 auth failing with 'SignatureDoesNotMatch' (Louis Koo)
- SFTP
	- Allow cert based auth via optional pubkey (Stephen Harris)
	- Allow user to optionally
- check server hosts key to add security
	- (Stephen Harris)
- Defer asking for user passwords until the SSH connection

succeeds (Stephen Harris)

- Remember entered password in AskPass mode (Stephen Harris)
- Implement Shutdown method (Nick Craig-Wood)
- Implement keyboard interactive authentication (Nick Craig-Wood)
- Make --tpslimit apply (Nick Craig-Wood)
- Implement --sftp-use-fstat for unusual SFTP servers (Nick Craig-Wood)
- Sugarsync
	- Fix NewObject for files that differ in case (Nick Craig-Wood)
	- Fix finding directories in a case insentive way (Nick Craig-Wood)
- Swift
	- Fix deletion of parts of Static Large Object (SLO) (Nguyn Hu Luân)
	- Ensure partially uploaded large files are uploaded unless --swift-leave-parts-on-error (Nguyn Hu Luân)
- Tardigrade
	- Upgrade to uplink v1.4.1 (Caleb Case)
- WebDAV
- Updated docs to show streaming to nextcloud

is working (Durval

- Menezes)
- Yandex
	- Set Features WriteMimeType to false as Yandex ignores mime types (Nick Craig-Wood)
- v1.53.4 2021-01-20

- Bug Fixes
	- accounting: Fix data race in Transferred() (Maciej Zimnoch)
- build
	- Stop tagged releases making a current beta (Nick Craig-Wood)
	- Upgrade docker buildx action (Matteo Pietro Dazzi)
	- Add -buildmode to cross-compile.go (Nick Craig-Wood)
	- Fix docker build by upgrading ilteoood/docker\_buildx (Nick Craig-Wood)
	- Revert GitHub actions brew fix since this is now fixed (Nick Craig-Wood)
	- Fix brew install --cask syntax for macOS build (Nick Craig-Wood)
	- Update nfpm syntax to fix build of .deb/.rpm packages (Nick Craig-Wood)
	- Fix for Windows build errors (Ivan Andreev)
- fs: Parseduration: fixed tests to use UTC time (Ankur Gupta)
- fshttp: Prevent

overlap of HTTP headers in logs (Nathan Collins)

- rc

- Fix core/command giving 500 internal error (Nick Craig-Wood)
- Add Copy method to rc.Params (Nick Craig-Wood)
- Fix 500 error when marshalling errors from core/command (Nick Craig-Wood)
- plugins: Create plugins files only if webui is enabled. (negative0)
- serve http: Fix serving files of unknown length (Nick Craig-Wood)
- serve sftp: Fix authentication on one connection blocking others (Nick Craig-Wood)
- Mount
	- Add optional brew tag to throw an error when using mount in the binaries installed via Homebrew (Anagh Kumar Baranwal)
- Add "." and ".." to directories to match cmount and expectations (Nick Craig-Wood)
- VFS
	- Make cache dir absolute before using it to fix path too long errors (Nick Craig-Wood)
- Chunker
	- Improve detection of incompatible metadata (Ivan Andreev)
- -

### Google Cloud Storage

- Fix server side copy of large objects (Nick Craig-Wood)
- Jottacloud
	- Fix token renewer to fix long uploads (Nick Craig-Wood)
	- Fix token refresh failed: is not a regular file error (Nick Craig-Wood)
- Pcloud
- Only use SHA1 hashes in EU region (Nick Craig-Wood)
- Sharefile
	- Undo Fix backend due to API swapping integers for strings (Nick Craig-Wood)
- WebDAV
	- Fix Open Range requests to fix 4shared mount (Nick Craig-Wood)
	- Add "Depth: 0" to GET requests to fix bitrix (Nick Craig-Wood)
- v1.53.3 2020-11-19

- Bug Fixes
	- random: Fix incorrect use of math/rand instead of crypto/rand CVE-2020-28924 (Nick Craig-Wood)
		- Passwords you have generated with rclone config may be insecure
		- See issue #4783 for more details and a checking tool
- random: Seed math/rand in one place with crypto strong seed (Nick Craig-Wood)
- VFS
	- Fix vfs/refresh calls with fs= parameter (Nick Craig-Wood)
- Sharefile
	- Fix backend due to API swapping integers for strings (Nick Craig-Wood)

v1.53.2 - 2020-10-26

#### See commits

- Bug Fixes
	- acounting
		- Fix incorrect speed and transferTime in core/stats (Nick Craig-Wood)
		- Stabilize display order of transfers on Windows (Nick Craig-Wood)
	- operations
		- Fix use of --suffix without --backup-dir (Nick Craig-Wood)
		- Fix spurious "--checksum is in use but the source and destination have no hashes in common" (Nick Craig-Wood)
	- build
		- Work around GitHub actions brew problem (Nick Craig-Wood)
		- Stop using set-env and set-path in the GitHub actions (Nick Craig-Wood)
- Mount
- mount2: Fix the swapped UID / GID values (Russell Cattelan)
- VFS
	- Detect and recover from a file being removed externally from the cache (Nick

Craig-Wood)

- Fix a deadlock vulnerability in downloaders.Close (Leo Luan)
- Fix a race condition in retryFailedResets (Leo Luan)
- Fix missed concurrency control between some item operations and reset (Leo Luan)
- Add exponential backoff during ENOSPC retries (Leo Luan)
- Add a missed update of used cache space (Leo Luan)
- Fix --no-modtime to not attempt to set modtimes (as documented) (Nick Craig-Wood)
- Local
	- Fix sizes and syncing with --links option on Windows (Nick Craig-Wood)
- Chunker
	- Disable ListR to fix missing files on GDrive (workaround) (Ivan Andreev)
- Fix upload over crypt (Ivan Andreev)
- Fichier
- Increase maximum file size from 100GB to 300GB (gyutw)
- Jottacloud
	- Remove clientSecret from config when upgrading to token based authentication (buengese)
	- Avoid double url escaping of device/mountpoint (albertony)
	- Remove DirMove workaround
- as it's not required anymore also
- (buengese)
- Mailru
	- Fix uploads after recent changes on server (Ivan Andreev)
- Fix range requests after june changes on server (Ivan Andreev)
- Fix invalid timestamp on corrupted files (fixes) (Ivan Andreev)
- Onedrive
	- Fix disk usage for sharepoint (Nick Craig-Wood)
- S3
	- Add missing regions for AWS (Anagh Kumar Baranwal)
- Seafile
	- Fix accessing libraries > 2GB on 32 bit systems (Muffin King)
- SFTP
	- Always convert the checksum to lower case (buengese)
- Union
	- Create root directories if none exist (Nick Craig-Wood)

#### v1.53.1 - 2020-09-13

- Bug Fixes
	- accounting: Remove new line from end of --stats-one-line display (Nick Craig-Wood)
	- check
		- Add back missing --download flag (Nick Craig-Wood)
		- Fix docs (Nick Craig-Wood)
	- docs
		- Note --log-file does append (Nick Craig-Wood)
		- Add full stops
- for consistency in rclone --help (edwardxml)
	- Add Tencent COS to s3 provider list (wjielai)
	- Updated mount command to reflect that it requires Go 1.13 or newer (Evan Harris)
	- jottacloud: Mention that uploads from local disk will not need to cache files to disk for md5 calculation (albertony)
	- Fix formatting of rc docs page (Nick Craig-Wood)
- build
	- Include vendor tar ball in release and fix startdev (Nick Craig-Wood)
	- Fix "Illegal instruction" error for ARMv6 builds (Nick Craig-Wood)
- Fix architecture name in ARMv7 build (Nick Craig-Wood)
- VFS
	- Fix spurious error "vfs cache: failed to \_ensure cache EOF" (Nick Craig-Wood)
	- Log an ERROR if we fail to set the file to be sparse (Nick Craig-Wood)
- Local
	- Log an ERROR if we fail to set the file to be sparse (Nick Craig-Wood)
- Drive
	- Re-adds special

oauth help text (Tim Gallant)

- Opendrive
	- Do not retry 400 errors (Evan Harris)

v1.53.0 - 2020-09-02

- New Features
	- The VFS layer was heavily reworked for this release see below for more details
	- Interactive mode -i/--interactive for destructive operations (fishbullet)
	- Add --bwlimit-file flag to limit speeds of individual file transfers (Nick Craig-Wood)
	- Transfers are sorted by start time in the stats and progress output (Max Sum)
	- Make sure backends expand ~ and environment vars in file names they use (Nick Craig-Wood)
	- Add --refresh-times flag to set modtimes on hashless backends (Nick Craig-Wood)
	- build
		- Remove vendor directory in favour of Go modules (Nick Craig-Wood)
		- Build with go1.15.x by default (Nick Craig-Wood)
		- Drop macOS 386 build as it is no longer supported by go1.15 (Nick Craig-Wood)
	- Add ARMv7 to the supported builds (Nick Craig-Wood)
	- Enable rclone cmount on macOS (Nick Craig-Wood)
	- Make rclone build with gccgo (Nick Craig-Wood)
	- Make rclone build with wasm (Nick Craig-Wood)
	- Change beta numbering to be semver compatible (Nick Craig-Wood)
	- Add file properties and icon to Windows executable (albertony)
	- Add experimental interface for integrating rclone into

browsers (Nick Craig-Wood)

- lib: Add file name compression (Klaus Post)

- rc

- Allow installation and use of plugins and test plugins with rclone-webui (Chaitanya Bankanhal)
- Add reverse proxy pluginsHandler for serving plugins (Chaitanya Bankanhal)
- Add mount/listmounts option for listing current mounts (Chaitanya Bankanhal)
- Add operations/uploadfile to upload a file through rc using encoding multipart/form-data

# (Chaitanya Bankanhal)

- Add core/command to execute rclone terminal commands. (Chaitanya Bankanhal)
- rclone check
	- Add reporting of filenames for same/missing/changed (Nick Craig-Wood)
	- Make check command obey --dry-run/-i/--interactive (Nick Craig-Wood)
	- Make check do --checkers files concurrently (Nick Craig-Wood)
	- Retry downloads if they fail when using the --download flag (Nick Craig-Wood)
	- Make it show stats by default (Nick Craig-Wood)
- rclone obscure: Allow obscure command to accept password on STDIN (David Ibarra)
- rclone config
	- Set RCLONE\_CONFIG\_DIR for use in config files and subprocesses (Nick Craig-Wood)
	- Reject remote names starting with a dash. (jtagcat)
- rclone cryptcheck: Add reporting of filenames for same/missing/changed (Nick Craig-Wood)
- rclone dedupe:
- Make it obey the --size-only flag for duplicate
	- detection (Nick Craig-Wood)
- rclone link: Add --expire and --unlink flags (Roman Kredentser)
- rclone mkdir: Warn when using mkdir on remotes which can't have empty directories (Nick Craig-Wood)
- rclone rc: Allow JSON parameters to simplify command line usage (Nick Craig-Wood)
- rclone serve ftp
	- Don't compile on < go1.13 after dependency update (Nick Craig-Wood)
	- Add error message if auth proxy fails (Nick Craig-Wood)
	- Use refactored goftp.io/server library for binary shrink (Nick Craig-Wood)
- rclone serve restic: Expose interfaces so that rclone can be used as a library from within restic (Jack)
- rclone sync: Add --track-renames-strategy leaf (Nick Craig-Wood)
- rclone touch: Add ability to set nanosecond resolution times (Nick Craig-Wood)
- rclone tree: Remove -i shorthand for --noindent
- as it conflicts
	- with -i/--interactive (Nick Craig-Wood)
- Bug Fixes
	- accounting
		- Fix documentation for speed/speedAvg (Nick Craig-Wood)
		- Fix elapsed time not show actual time since beginning (Chaitanya Bankanhal)
		- Fix deadlock in stats printing (Nick Craig-Wood)
- build
	- Fix file handle leak in GitHub release tool (Garrett Squire)
- rclone check: Fix successful retries with --download counting errors (Nick Craig-Wood)
- rclone dedupe: Fix logging to be easier to understand (Nick Craig-Wood)
- Mount
	- Warn macOS users that mount implementation is changing (Nick Craig-Wood)
		- to test the new implementation use rclone cmount instead of rclone mount
		- this is because the library rclone uses has dropped macOS support
	- rc interface
		- Add call for unmount all (Chaitanya Bankanhal)
		- Make mount/mount
- remote control take vfsOpt option (Nick
	- Craig-Wood)
	- Add mountOpt to mount/mount (Nick Craig-Wood)
	- Add VFS and Mount options to mount/listmounts (Nick Craig-Wood)
- Catch panics in cgofuse initialization and turn into error messages (Nick Craig-Wood)
- Always supply stat information in Readdir (Nick Craig-Wood)
- Add support for reading unknown length files using direct IO (Windows) (Nick Craig-Wood)
- Fix On Windows don't add -o uid/gid=-1 if user supplies -o uid/gid. (Nick Craig-Wood)
- Fix macOS losing directory contents in cmount (Nick Craig-Wood)
- Fix volume name broken in recent refactor (Nick Craig-Wood)
- VFS
	- Implement partial reads for --vfs-cache-mode full (Nick Craig-Wood)
	- Add --vfs-writeback option to delay writes back to cloud storage (Nick Craig-Wood)
	- Add --vfs-read-ahead parameter for use with

--vfs-cache-mode full

(Nick Craig-Wood)

- Restart pending uploads on restart of the cache (Nick Craig-Wood)
- Support synchronous cache space recovery upon ENOSPC (Leo Luan)
- Allow ReadAt and WriteAt to run concurrently with themselves (Nick Craig-Wood)
- Change modtime of file before upload to current (Rob Calistri)
- Recommend --vfs-cache-modes writes on backends which can't stream (Nick Craig-Wood)
- Add an optional fs parameter to vfs rc methods (Nick Craig-Wood)
- Fix errors when using  $> 260$  char files in the cache in Windows (Nick Craig-Wood)
- Fix renaming of items while they are being uploaded (Nick Craig-Wood)
- Fix very high load caused by slow directory listings (Nick Craig-Wood)
- Fix renamed files not being uploaded with --vfs-cache-mode minimal (Nick Craig-Wood)
- Fix directory locking caused by slow directory listings (Nick Craig-Wood)
- Fix saving from
- chrome without --vfs-cache-mode writes (Nick
	- Craig-Wood)
- Local
	- Add --local-no-updated to provide a consistent view of changing objects (Nick Craig-Wood)
	- Add --local-no-set-modtime option to prevent modtime changes (tyhuber1)
	- Fix race conditions updating and reading Object metadata (Nick Craig-Wood)
- Cache
	- Make any created backends be cached to fix rc problems (Nick Craig-Wood)
	- Fix dedupe on caches wrapping drives (Nick Craig-Wood)
- Crypt
	- Add --crypt-server-side-across-configs flag (Nick Craig-Wood)
	- Make any created backends be cached to fix rc problems (Nick Craig-Wood)
- Alias
	- Make any created backends be cached to fix rc problems (Nick Craig-Wood)
- Azure Blob
	- Don't compile on < go1.13 after dependency update (Nick Craig-Wood)
- B2
	- Implement server-side copy for files > 5GB (Nick Craig-Wood)
	- Cancel in progress multipart

uploads and copies on rclone exit

(Nick Craig-Wood)

- Note that b2's encoding now allows but rclone's hasn't changed (Nick Craig-Wood)
- Fix transfers when using download\_url (Nick Craig-Wood)
- Box
	- Implement rclone cleanup (buengese)
	- Cancel in progress multipart uploads and copies on rclone exit (Nick Craig-Wood)
- Allow authentication with access token (David)
- Chunker
	- Make any created backends be cached to fix rc problems (Nick Craig-Wood)
- Drive
	- Add rclone backend drives to list shared drives (teamdrives) (Nick Craig-Wood)
	- Implement rclone backend untrash (Nick Craig-Wood)
	- Work around drive bug which didn't set modtime of copied docs (Nick Craig-Wood)
	- Added --drive-starred-only to only show starred files (Jay McEntire)
	- Deprecate --drive-alternate-export as it is no longer needed (themylogin)
	- Fix duplication of Google docs

on server-side copy (Nick

Craig-Wood)

- Fix "panic: send on closed channel" when recycling dir entries (Nick Craig-Wood)
- Dropbox
	- Add copyright detector info in limitations section in the docs (Alex Guerrero)
	- Fix rclone link by removing expires parameter (Nick Craig-Wood)
- Fichier
	- Detect Flood detected: IP Locked error and sleep for 30s (Nick Craig-Wood)
- FTP
	- Add explicit TLS support (Heiko Bornholdt)
	- Add support for --dump bodies and --dump auth for debugging (Nick Craig-Wood)
	- Fix interoperation with pure-ftpd (Nick Craig-Wood)
- Google Cloud Storage
	- Add support for anonymous access (Kai Lüke)
- Jottacloud
	- Bring back legacy authentication for use with whitelabel versions (buengese)
	- Switch to new api root also implement a very ugly workaround for the DirMove failures (buengese)
- Onedrive

- Rework cancel of multipart uploads on

rclone exit (Nick

- Craig-Wood)
- Implement rclone cleanup (Nick Craig-Wood)
- Add --onedrive-no-versions flag to remove old versions (Nick Craig-Wood)
- Pcloud
	- Implement rclone link for public link creation (buengese)
- Qingstor
	- Cancel in progress multipart uploads on rclone exit (Nick Craig-Wood)
- S3
	- Preserve metadata when doing multipart copy (Nick Craig-Wood)
	- Cancel in progress multipart uploads and copies on rclone exit (Nick Craig-Wood)
	- Add rclone link for public link sharing (Roman Kredentser)
	- Add rclone backend restore command to restore objects from GLACIER (Nick Craig-Wood)
	- Add rclone cleanup and rclone backend cleanup to clean unfinished multipart uploads (Nick Craig-Wood)
	- Add rclone backend list-multipart-uploads to list unfinished multipart uploads (Nick Craig-Wood)
	- Add --s3-max-upload-parts support (Kamil Trzciski)
	- Add --s3-no-check-bucket

for minimising rclone transactions and

perms (Nick Craig-Wood)

- Add --s3-profile and --s3-shared-credentials-file options (Nick Craig-Wood)
- Use regional s3 us-east-1 endpoint (David)
- Add Scaleway provider (Vincent Feltz)
- Update IBM COS endpoints (Egor Margineanu)
- Reduce the default --s3-copy-cutoff to < 5GB for Backblaze S3 compatibility (Nick Craig-Wood)
- Fix detection of bucket existing (Nick Craig-Wood)
- SFTP
	- Use the absolute path instead of the relative path for listing for improved compatibility (Nick Craig-Wood)
	- Add --sftp-subsystem and --sftp-server-command options (aus)
- Swift
	- Fix dangling large objects breaking the listing (Nick Craig-Wood)
	- Fix purge not deleting directory markers (Nick Craig-Wood)
	- Fix update multipart object removing all of its own parts (Nick Craig-Wood)
	- Fix missing hash from object returned from

upload (Nick

Craig-Wood)

- Tardigrade

- Upgrade to uplink v1.2.0 (Kaloyan Raev)
- Union
	- Fix writing with the all policy (Nick Craig-Wood)
- WebDAV
	- Fix directory creation with 4shared (Nick Craig-Wood)

### v1.52.3 - 2020-08-07

See commits

- Bug Fixes
	- docs
		- Disable smart typography (e.g. en-dash) in MANUAL.\* and man page (Nick Craig-Wood)
		- Update install.md to reflect minimum Go version (Evan Harris)
		- Update install from source instructions (Nick Craig-Wood)
		- make manual: Support SOURCE\_DATE\_EPOCH (Morten Linderud)
	- log: Fix --use-json-log going to stderr not --log-file on
	- Windows (Nick Craig-Wood)
	- serve dlna: Fix file list on Samsung Series 6+ TVs (Matteo Pietro Dazzi)
	- sync: Fix deadlock with --track-renames-strategy modtime (Nick Craig-Wood)
- Cache
	- Fix moveto/copyto remote:file remote:file2 (Nick Craig-Wood)
- Drive
	- Stop using root\_folder\_id as a cache (Nick Craig-Wood)
	- Make dangling shortcuts appear in listings (Nick Craig-Wood)
	- Drop "Disabling ListR" messages down to debug (Nick Craig-Wood)
	- Workaround and policy for Google Drive API (Dmitry Ustalov)
- FTP
	- Add note to docs about home vs root directory selection (Nick Craig-Wood)
- Onedrive
	- Fix reverting to Copy when Move would have worked (Nick Craig-Wood)
	- Avoid comma rendered in URL in onedrive.md (Kevin)
- Pcloud
	- Fix oauth on European region "eapi.pcloud.com" (Nick Craig-Wood)
- S3
	- Fix bucket Region auto detection when Region unset in config (Nick Craig-Wood)

v1.52.2 - 2020-06-24

- Bug Fixes
	- build
		- Fix docker release build action (Nick Craig-Wood)
		- Fix custom timezone in Docker image (NoLooseEnds)
	- check: Fix misleading message which printed errors instead of differences (Nick

Craig-Wood)

- errors: Add WSAECONNREFUSED and more to the list of retriable Windows errors (Nick Craig-Wood)
- rcd: Fix incorrect prometheus metrics (Gary Kim)
- serve restic: Fix flags so they use environment variables (Nick Craig-Wood)
- serve webdav: Fix flags so they use environment variables (Nick Craig-Wood)
- sync: Fix --track-renames-strategy modtime (Nick Craig-Wood)
- Drive
	- Fix not being able to delete a directory with a trashed shortcut (Nick Craig-Wood)
	- Fix creating a directory inside a shortcut (Nick Craig-Wood)
	- Fix --drive-impersonate with cached root\_folder\_id (Nick Craig-Wood)
- SFTP
	- Fix SSH key PEM loading (Zac Rubin)
- Swift
	- Speed up deletes by not retrying segment container deletes (Nick Craig-Wood)
- Tardigrade
- Upgrade to uplink v1.1.1 (Caleb Case)
- WebDAV
- Fix free/used display for rclone about/df for certain backends

(Nick Craig-Wood)

v1.52.1 - 2020-06-10

- Bug Fixes
	- lib/file: Fix SetSparse on Windows 7 which fixes downloads of files > 250MB (Nick Craig-Wood)
	- build
		- Update go.mod to go1.14 to enable -mod=vendor build (Nick Craig-Wood)
		- Remove quicktest from Dockerfile (Nick Craig-Wood)
		- Build Docker images with GitHub actions (Matteo Pietro Dazzi)
		- Update Docker build workflows (Nick Craig-Wood)
		- Set user allow other in /etc/fuse.conf in the Docker image

(Nick Craig-Wood)

- Fix xgo build after go1.14 go.mod update (Nick Craig-Wood)
- docs
	- Add link to source and modified time to footer of every page (Nick Craig-Wood)
	- Remove manually set dates and use git dates instead (Nick Craig-Wood)
	- Minor tense, punctuation, brevity and positivity changes for the home page (edwardxml)
- Remove leading slash in page reference in footer when
	- present (Nick Craig-Wood)
	- Note commands which need obscured input in the docs (Nick Craig-Wood)
	- obscure: Write more help as we are referencing it elsewhere (Nick Craig-Wood)
- VFS
	- Fix OS vs Unix path confusion fixes ChangeNotify on Windows (Nick Craig-Wood)
- Drive
	- Fix missing items when listing using --fast-list / ListR (Nick Craig-Wood)
- Putio
	- Fix panic on Object.Open (Cenk Alti)
- S3
	- Fix upload of single files into buckets without create permission (Nick Craig-Wood)
	- Fix --header-upload (Nick Craig-Wood)
- Tardigrade
	- Fix listing bug by upgrading to v1.0.7
	- Set UserAgent to rclone (Caleb Case)

v1.52.0 - 2020-05-27

Special thanks to Martin Michlmayr for proof reading and correcting all the docs and Edward Barker for helping re-write the front page.

- New backends
	- Tardigrade backend for use with storj.io (Caleb Case)
	- Union re-write to have multiple writable remotes (Max Sum)
	- Seafile for Seafile server (Fred @creativeprojects)
- New commands
	- backend: command for backend-specific commands (see backends) (Nick Craig-Wood)
	- cachestats: Deprecate in favour of rclone backend stats cache: (Nick Craig-Wood)
- dbhashsum: Deprecate in favour of rclone hashsum DropboxHash (Nick Craig-Wood)
- New Features
	- Add --header-download and --header-upload flags for setting HTTP headers when uploading/downloading (Tim Gallant)
	- Add --header flag to add HTTP headers to every HTTP transaction (Nick Craig-Wood)
	- Add --check-first to do all checking before starting transfers (Nick Craig-Wood)
	- Add --track-renames-strategy for configurable matching criteria for --track-renames (Bernd Schoolmann)
	- Add --cutoff-mode hard,soft,cautious

(Shing Kit Chan & Franklyn

Tackitt)

- Filter flags (e.g. --files-from -) can read from stdin (fishbullet)
- Add --error-on-no-transfer option (Jon Fautley)
- Implement --order-by xxx,mixed for copying some small and some big files (Nick Craig-Wood)
- Allow --max-backlog to be negative meaning as large as possible (Nick Craig-Wood)
- Added --no-unicode-normalization flag to allow Unicode filenames to remain unique (Ben Zenker)
- Allow --min-age/--max-age to take a date as well as a duration (Nick Craig-Wood)
- Add rename statistics for file and directory renames (Nick Craig-Wood)
- Add statistics output to JSON log (reddi)
- Make stats be printed on non-zero exit code (Nick Craig-Wood)
- When running --password-command allow use of stdin (Sébastien Gross)
- Stop empty strings being a valid remote path (Nick Craig-Wood)
- accounting: support WriterTo for
- less memory copying (Nick

Craig-Wood)

- build
	- Update to use go1.14 for the build (Nick Craig-Wood)
	- Add -trimpath to release build for reproduceable builds (Nick Craig-Wood)
	- Remove GOOS and GOARCH from Dockerfile (Brandon Philips)
- config
	- Fsync the config file after writing to save more reliably (Nick Craig-Wood)
	- Add --obscure and --no-obscure flags to config create/update (Nick Craig-Wood)
	- Make config show take remote: as well as remote (Nick Craig-Wood)
- copyurl: Add --no-clobber flag (Denis)
- delete: Added --rmdirs flag to delete directories as well (Kush)
- filter: Added --files-from-raw flag (Ankur Gupta)
- genautocomplete: Add support for fish shell (Matan Rosenberg)
- log: Add support for syslog LOCAL facilities (Patryk Jakuszew)
- lsjson: Add --hash-type parameter and use it in lsf to speed up

## hashing (Nick Craig-Wood)

- rc
	- Add -o/--opt and -a/--arg for more structured input (Nick Craig-Wood)
	- Implement backend/command for running backend-specific commands remotely (Nick Craig-Wood)
	- Add mount/mount command for starting rclone mount via the API (Chaitanya)
- rcd: Add Prometheus metrics support (Gary Kim)
- serve http
	- Added a --template flag for user defined markup (calistri)
	- Add Last-Modified headers to files and directories (Nick Craig-Wood)
- serve sftp: Add support for multiple host keys by repeating --key flag (Maxime Suret)
- touch: Add --localtime flag to make --timestamp localtime not UTC (Nick Craig-Wood)
- Bug Fixes
	- accounting
		- Restore "Max number of stats groups reached" log line (Micha Matczuk)
		- Correct exitcode on Transfer Limit Exceeded flag. (Anuar Serdaliyev)
		- Reset bytes read during copy retry (Ankur Gupta)
		- Fix race clearing stats (Nick Craig-Wood)
	- copy: Only create empty directories when they don't exist on the remote (Ishuah Kariuki)
	- dedupe: Stop dedupe deleting files with identical IDs (Nick Craig-Wood)
	- oauth
		- Use custom http client so that --no-check-certificate is honored by oauth token fetch (Mark Spieth)
		- Replace deprecated oauth2.NoContext (Lars Lehtonen)
	- operations
		- Fix setting the timestamp on Windows for multithread copy (Nick Craig-Wood)
		- Make rcat obey --ignore-checksum (Nick Craig-Wood)
		- Make --max-transfer more accurate (Nick Craig-Wood)
	- rc
		- Fix dropped error (Lars Lehtonen)
		- Fix misplaced http server config (Xiaoxing Ye)
		- Disable duplicate log (ElonH)
- serve dlna
	- Cds: don't specify childCount at all when unknown

(Dan

- Walters)
- Cds: use modification time as date in dlna metadata (Dan Walters)
- serve restic: Fix tests after restic project removed vendoring (Nick Craig-Wood)
- sync
	- Fix incorrect "nothing to transfer" message using --delete-before (Nick Craig-Wood)
	- Only create empty directories when they don't exist on the remote (Ishuah Kariuki)
- Mount
	- Add --async-read flag to disable asynchronous reads (Nick Craig-Wood)
	- Ignore --allow-root flag with a warning as it has been removed upstream (Nick Craig-Wood)
	- Warn if --allow-non-empty used on Windows and clarify docs (Nick Craig-Wood)
	- Constrain to go1.13 or above otherwise bazil.org/fuse fails to compile (Nick Craig-Wood)
	- Fix fail because of too long volume name (evileye)
	- Report 1PB free for unknown disk sizes (Nick Craig-Wood)
	- Map more rclone errors into

file systems errors (Nick

Craig-Wood)

- Fix disappearing cwd problem (Nick Craig-Wood)
- Use ReaddirPlus on Windows to improve directory listing performance (Nick Craig-Wood)
- Send a hint as to whether the filesystem is case insensitive or not (Nick Craig-Wood)
- Add rc command mount/types (Nick Craig-Wood)
- Change maximum leaf name length to 1024 bytes (Nick Craig-Wood)
- VFS
	- Add --vfs-read-wait and --vfs-write-wait flags to control time waiting for a sequential read/write (Nick Craig-Wood)
	- Change default --vfs-read-wait to 20ms (it was 5ms and not configurable) (Nick Craig-Wood)
- Make df output more consistent on a rclone mount. (Yves G)
- Report 1PB free for unknown disk sizes (Nick Craig-Wood)
- Fix race condition caused by unlocked reading of Dir.path (Nick Craig-Wood)
- Make File lock and Dir lock not overlap to avoid deadlock (Nick Craig-Wood)
- Implement lock ordering between File and Dir to eliminate deadlocks (Nick Craig-Wood)
- Factor the vfs cache into its own package (Nick Craig-Wood)
- Pin the Fs in use in the Fs cache (Nick Craig-Wood)
- Add SetSys() methods to Node to allow caching stuff on a node (Nick Craig-Wood)
- Ignore file not found errors from Hash in Read.Release (Nick Craig-Wood)
- Fix hang in read wait code (Nick Craig-Wood)
- Local
	- Speed up multi thread downloads by using sparse files on Windows (Nick Craig-Wood)
- Implement --local-no-sparse flag for disabling sparse files (Nick Craig-Wood)
- Implement rclone backend noop for testing purposes (Nick Craig-Wood)
- Fix "file not found" errors on post transfer Hash calculation (Nick Craig-Wood)
- Cache
	- Implement rclone backend stats command (Nick Craig-Wood)
	- Fix Server Side Copy with Temp Upload (Brandon McNama)
	- Remove
- Unused Functions (Lars Lehtonen)
- Disable race tests until bbolt is fixed (Nick Craig-Wood)
- Move methods used for testing into test file (greatroar)
- Add Pin and Unpin and canonicalised lookup (Nick Craig-Wood)
- Use proper import path go.etcd.io/bbolt (Robert-André Mauchin)
- Crypt
	- Calculate hashes for uploads from local disk (Nick Craig-Wood)
		- This allows crypted Jottacloud uploads without using local disk
		- This means crypted s3/b2 uploads will now have hashes
	- Added rclone backend decode/encode commands to replicate functionality of cryptdecode (Anagh Kumar Baranwal)
	- Get rid of the unused Cipher interface as it obfuscated the code (Nick Craig-Wood)
- Azure Blob
	- Implement streaming of unknown sized files so rcat is now supported (Nick Craig-Wood)
	- Implement memory pooling to control memory use (Nick Craig-Wood)
	- Add --azureblob-disable-checksum flag

### (Nick Craig-Wood)

- Retry InvalidBlobOrBlock error as it may indicate block concurrency problems (Nick Craig-Wood)
- Remove unused Object.parseTimeString() (Lars Lehtonen)
- Fix permission error on SAS URL limited to container (Nick Craig-Wood)
- B2
	- Add support for --header-upload and --header-download (Tim Gallant)
- Ignore directory markers at the root also (Nick Craig-Wood)
- Force the case of the SHA1 to lowercase (Nick Craig-Wood)
- Remove unused largeUpload.clearUploadURL() (Lars Lehtonen)

- Box

- Add support for --header-upload and --header-download (Tim Gallant)
- Implement About to read size used (Nick Craig-Wood)
- Add token renew function for jwt auth (David Bramwell)
- Added support for interchangeable root folder for Box backend (Sunil Patra)
- Remove unnecessary iat from jws claims (David)
- Drive
	- Follow shortcuts by default, skip with --drive-skip-shortcuts (Nick Craig-Wood)
	- Implement rclone backend shortcut command for creating shortcuts (Nick Craig-Wood)
	- Added rclone backend command to change service\_account\_file and chunk\_size (Anagh Kumar Baranwal)
	- Fix missing files when using --fast-list and --drive-shared-with-me (Nick Craig-Wood)
	- Fix duplicate items when using --drive-shared-with-me (Nick Craig-Wood)
	- Extend --drive-stop-on-upload-limit to respond to teamDriveFileLimitExceeded. (harry)
	- Don't delete files with multiple parents to avoid data loss (Nick Craig-Wood)
	- Server side copy docs use default description if empty (Nick Craig-Wood)
- Dropbox
	- Make error insufficient space to be fatal (harry)
	- Add info about required redirect url (Elan Ruusamäe)
- Fichier
	- Add support for --header-upload and --header-download (Tim Gallant)
	- Implement custom pacer to deal with the
- new rate limiting

(buengese)

- FTP
	- Fix lockup when using concurrency limit on failed connections (Nick Craig-Wood)
	- Fix lockup on failed upload when using concurrency limit (Nick Craig-Wood)
	- Fix lockup on Close failures when using concurrency limit (Nick Craig-Wood)
	- Work around pureftp sending spurious 150 messages (Nick Craig-Wood)
- Google Cloud Storage
	- Add support for --header-upload and --header-download (Nick

Craig-Wood)

- Add ARCHIVE storage class to help (Adam Stroud)
- Ignore directory markers at the root (Nick Craig-Wood)
- Googlephotos
	- Make the start year configurable (Daven)
	- Add support for --header-upload and --header-download (Tim Gallant)
	- Create feature/favorites directory (Brandon Philips)
	- Fix "concurrent map write" error (Nick Craig-Wood)
	- Don't put an image in error message (Nick Craig-Wood)
- HTTP
	- Improved
- directory listing with new template from Caddy project
- (calisro)
- Jottacloud
- Implement --jottacloud-trashed-only (buengese)
- Add support for --header-upload and --header-download (Tim Gallant)
- Use RawURLEncoding when decoding base64 encoded login token (buengese)
- Implement cleanup (buengese)
- Update docs regarding cleanup, removed remains from old auth, and added warning about special mountpoints. (albertony)
- Mailru
	- Describe 2FA requirements (valery1707)
- Onedrive
	- Implement --onedrive-server-side-across-configs (Nick Craig-Wood)
	- Add support for --header-upload and --header-download (Tim Gallant)
	- Fix occasional 416 errors on multipart uploads (Nick Craig-Wood)
	- Added maximum chunk size limit warning in the docs (Harry)
	- Fix missing drive on config (Nick Craig-Wood)
	- Make error quotaLimitReached to be fatal (harry)
- Opendrive
	- Add
- support for --header-upload and --header-download (Tim
	- Gallant)
- Pcloud
	- Added support for interchangeable root folder for pCloud backend (Sunil Patra)
	- Add support for --header-upload and --header-download (Tim Gallant)
	- Fix initial config "Auth state doesn't match" message (Nick Craig-Wood)
- Premiumizeme
	- Add support for --header-upload and --header-download (Tim Gallant)
- Prune unused functions (Lars Lehtonen)
- Putio
	- Add support for --header-upload and --header-download (Nick Craig-Wood)
	- Make downloading files use the rclone http Client (Nick Craig-Wood)
	- Fix parsing of remotes with leading and trailing / (Nick Craig-Wood)
- Qingstor
	- Make rclone cleanup remove pending multipart uploads older than 24h (Nick Craig-Wood)
	- Try harder to cancel failed multipart uploads (Nick Craig-Wood)
	- Prune multiUploader.list() (Lars Lehtonen)
	- Lint fix (Lars Lehtonen)
- S3
	- Add support for --header-upload and --header-download (Tim Gallant)
	- Use memory pool for buffer allocations (Maciej Zimnoch)
	- Add SSE-C support for AWS, Ceph, and MinIO (Jack Anderson)
	- Fail fast multipart upload (Micha Matczuk)
	- Report errors on bucket creation (mkdir) correctly (Nick Craig-Wood)
	- Specify that Minio supports URL encoding in listings (Nick Craig-Wood)
	- Added 500 as retryErrorCode (Micha Matczuk)
	- Use --low-level-retries as the number of SDK retries (Aleksandar Jankovi)
	- Fix multipart abort context (Aleksandar Jankovic)
	- Replace deprecated session.New() with session.NewSession() (Lars Lehtonen)
	- Use the provided size parameter when allocating a new memory pool (Joachim Brandon LeBlanc)
	- Use rclone's low level retries instead of AWS SDK to fix listing retries (Nick Craig-Wood)
	- Ignore
- directory markers at the root also (Nick Craig-Wood)
- Use single memory pool (Micha Matczuk)
- Do not resize buf on put to memBuf (Micha Matczuk)
- Improve docs for --s3-disable-checksum (Nick Craig-Wood)
- Don't leak memory or tokens in edge cases for multipart upload (Nick Craig-Wood)
- Seafile
	- Implement 2FA (Fred)
- SFTP
	- Added --sftp-pem-key to support inline key files (calisro)
	- Fix post transfer copies failing with 0 size when using
	- set\_modtime=false (Nick Craig-Wood)
- Sharefile
- Add support for --header-upload and --header-download (Tim Gallant)
- Sugarsync
	- Add support for --header-upload and --header-download (Tim Gallant)
- Swift
	- Add support for --header-upload and --header-download (Nick Craig-Wood)
	- Fix cosmetic issue in error message (Martin Michlmayr)
- Union
	- Implement multiple writable remotes (Max Sum)
	- Fix server-side copy
- (Max Sum)
- Implement ListR (Max Sum)
- Enable ListR when upstreams contain local (Max Sum)
- WebDAV
	- Add support for --header-upload and --header-download (Tim Gallant)
	- Fix X-OC-Mtime header for Transip compatibility (Nick Craig-Wood)
- Report full and consistent usage with about (Yves G)
- Yandex
	- Add support for --header-upload and --header-download (Tim Gallant)

## v1.51.0 - 2020-02-01

- New backends
	- Memory (Nick Craig-Wood)
	- Sugarsync (Nick Craig-Wood)
- New Features
	- Adjust all backends to have --backend-encoding parameter (Nick Craig-Wood)
		- this enables the encoding for special characters to be adjusted or disabled
	- Add --max-duration flag to control the maximum duration of a transfer session (boosh)
	- Add --expect-continue-timeout flag, default 1s (Nick Craig-Wood)
	- Add --no-check-dest flag for copying without testing the

destination (Nick Craig-Wood)

- Implement --order-by flag to order transfers (Nick Craig-Wood)
- accounting
	- Don't show entries in both transferring and checking (Nick Craig-Wood)
	- Add option to delete stats (Aleksandar Jankovic)
- build
	- Compress the test builds with gzip (Nick Craig-Wood)
- Implement a framework for starting test servers during tests (Nick Craig-Wood)
- cmd: Always print elapsed time to tenth place seconds in progress (Gary Kim)
- config
	- Add --password-command to allow dynamic config password (Damon Permezel)
	- Give config questions default values (Nick Craig-Wood)
	- Check a remote exists when creating a new one (Nick Craig-Wood)
- copyurl: Add --stdout flag to write to stdout (Nick Craig-Wood)
- dedupe: Implement keep smallest too (Nick Craig-Wood)
- hashsum: Add flag --base64 flag (landall)
- lsf: Speed up on s3/swift/etc by not reading mimetype by default (Nick Craig-Wood)
- lsjson: Add --no-mimetype flag (Nick Craig-Wood)
- rc: Add methods to turn on blocking and mutex profiling (Nick Craig-Wood)
- rcd
	- Adding group parameter to stats (Chaitanya)
	- Move webgui apart; option to disable browser (Xiaoxing Ye)
- serve sftp: Add support for public key with auth proxy (Paul Tinsley)
- stats: Show deletes in stats and hide zero stats (anuar45)
- Bug Fixes
	- accounting
		- Fix error counter counting multiple times (Ankur Gupta)
		- Fix error count shown as checks (Cnly)
		- Clear finished transfer in stats-reset (Maciej Zimnoch)
		- Added StatsInfo locking in statsGroups sum function (Micha Matczuk)
	- asyncreader: Fix EOF error (buengese)
	- check: Fix --one-way recursing more directories than it needs to (Nick Craig-Wood)
	- chunkedreader: Disable hash calculation for first segment (Nick Craig-Wood)
	- config
		- Do not open browser on headless on drive/gcs/google photos (Xiaoxing Ye)
		- SetValueAndSave ignore error if config section does not exist yet (buengese)
	- cmd: Fix completion with an encrypted config (Danil Semelenov)
	- dbhashsum: Stop it returning UNSUPPORTED on dropbox (Nick Craig-Wood)
	- dedupe: Add missing modes to help string (Nick Craig-Wood)
	- operations
		- Fix dedupe continuing on errors like insufficientFilePersimmon (SezalAgrawal)
- Clear accounting before low level retry (Maciej Zimnoch)
- Write debug message when hashes could not be checked (Ole Schütt)
- Move interface assertion to tests to remove pflag dependency (Nick Craig-Wood)
- Make NewOverrideObjectInfo public and factor uses (Nick Craig-Wood)
- proxy: Replace use of bcrypt with sha256 (Nick Craig-Wood)
- vendor
	- Update bazil.org/fuse to fix FreeBSD 12.1 (Nick Craig-Wood)
	- Update github.com/t3rm1n4l/go-mega to fix mega "illegal base64 data at input byte 22" (Nick Craig-Wood)
	- Update termbox-go to fix ncdu command on FreeBSD (Kuang-che Wu)
	- Update t3rm1n4l/go-mega fixes mega: couldn't login: crypto/aes: invalid key size 0 (Nick Craig-Wood)
- Mount
	- Enable async reads for a 20% speedup (Nick Craig-Wood)
	- Replace use of WriteAt with Write for cache mode >= writes and O\_APPEND (Brett Dutro)
	- Make sure we call unmount when exiting (Nick Craig-Wood)
	- Don't build on go1.10 as bazil/fuse no longer supports it (Nick Craig-Wood)
	- When setting dates discard out of range dates (Nick Craig-Wood)
- VFS
	- Add a newly created file straight into the directory (Nick Craig-Wood)
	- Only calculate one hash for reads for a speedup (Nick Craig-Wood)
	- Make ReadAt for non cached files work better with non-sequential reads (Nick Craig-Wood)
	- Fix edge cases when reading ModTime from file (Nick Craig-Wood)
	- Make sure existing files opened for write show correct size (Nick Craig-Wood)
	- Don't cache the path in RW file objects to fix renaming (Nick Craig-Wood)
	- Fix rename of open files when using the VFS cache (Nick Craig-Wood)
	- When renaming files in the cache, rename the cache item in memory too (Nick Craig-Wood)
	- Fix open file renaming on drive when using --vfs-cache-mode writes (Nick Craig-Wood)
	- Fix incorrect modtime for mv into mount with --vfs-cache-modes writes (Nick Craig-Wood)
	- On rename, rename in cache too if the file exists (Anagh Kumar Baranwal)
- Local
	- Make source file being updated errors be NoLowLevelRetry

#### errors

- (Nick Craig-Wood)
- Fix update of hidden files on Windows (Nick Craig-Wood)
- Cache
	- Follow move of upstream library github.com/coreos/bbolt github.com/etcd-io/bbolt (Nick Craig-Wood)
	- Fix fatal error: concurrent map writes (Nick Craig-Wood)
- Crypt
	- Reorder the filename encryption options (Thomas Eales)
	- Correctly handle trailing dot (buengese)
- Chunker
	- Reduce length of temporary suffix (Ivan Andreev)
- Drive
	- Add --drive-stop-on-upload-limit flag to stop syncs when upload limit reached (Nick Craig-Wood)
	- Add --drive-use-shared-date to use date file was shared instead of modified date (Garry McNulty)
	- Make sure invalid auth for teamdrives always reports an error (Nick Craig-Wood)
	- Fix --fast-list when using appDataFolder (Nick Craig-Wood)
	- Use multipart resumable uploads for streaming and uploads in mount (Nick Craig-Wood)
	- Log an ERROR
- if an incomplete search is returned (Nick

Craig-Wood)

- Hide dangerous config from the configurator (Nick Craig-Wood)
- Dropbox
	- Treat insufficient\_space errors as non retriable errors (Nick Craig-Wood)
- Jottacloud
	- Use new auth method used by official client (buengese)
	- Add URL to generate Login Token to config wizard (Nick Craig-Wood)
	- Add support whitelabel versions (buengese)
- Koofr
	- Use rclone HTTP client. (jaKa)
- Onedrive
	- Add Sites.Read.All permission (Benjamin Richter)
	- Add support "Retry-After" header (Motonori IWAMURO)
- Opendrive
- Implement --opendrive-chunk-size (Nick Craig-Wood)
- S3
	- Re-implement multipart upload to fix memory issues (Nick Craig-Wood)
	- Add --s3-copy-cutoff for size to switch to multipart copy (Nick Craig-Wood)
	- Add new region Asia Pacific (Hong Kong) (Outvi V)
	- Reduce memory usage streaming files by reducing max

### stream

- upload size (Nick Craig-Wood)
- Add --s3-list-chunk option for bucket listing (Thomas Kriechbaumer)
- Force path style bucket access to off for AWS deprecation (Nick Craig-Wood)
- Use AWS web identity role provider if available (Tennix)
- Add StackPath Object Storage Support (Dave Koston)
- Fix ExpiryWindow value (Aleksandar Jankovic)
- Fix DisableChecksum condition (Aleksandar Jankovi)
- Fix URL decoding of NextMarker (Nick Craig-Wood)
- SFTP
	- Add --sftp-skip-links to skip symlinks and non regular files (Nick Craig-Wood)
	- Retry Creation of Connection (Sebastian Brandt)
	- Fix "failed to parse private key file: ssh: not an encrypted key" error (Nick Craig-Wood)
	- Open files for update write only to fix AWS SFTP interop (Nick Craig-Wood)
- Swift
	- Reserve segments of dynamic large object when delete objects in container what was enabled versioning.

# (Nguyn Hu Luân)

- Fix parsing of X-Object-Manifest (Nick Craig-Wood)
- Update OVH API endpoint (unbelauscht)
- WebDAV
	- Make nextcloud only upload SHA1 checksums (Nick Craig-Wood)
	- Fix case of "Bearer" in Authorization: header to agree with RFC (Nick Craig-Wood)
	- Add Referer header to fix problems with WAFs (Nick Craig-Wood)

## v1.50.2 - 2019-11-19

- Bug Fixes
	- accounting: Fix memory leak on retries operations (Nick Craig-Wood)
- Drive
	- Fix listing of the root directory with drive.files scope (Nick Craig-Wood)
- Fix --drive-root-folder-id with team/shared drives (Nick Craig-Wood)

# v1.50.1 - 2019-11-02

- Bug Fixes
	- hash: Fix accidentally changed hash names for DropboxHash and CRC-32 (Nick Craig-Wood)
	- fshttp: Fix error reporting on tpslimit token bucket errors

(Nick Craig-Wood)

 - fshttp: Don't print token bucket errors on context cancelled (Nick Craig-Wood)

-

# Local

- Fix listings of . on Windows (Nick Craig-Wood)
- Onedrive
	- Fix DirMove/Move after Onedrive change (Xiaoxing Ye)

## v1.50.0 - 2019-10-26

- New backends
	- Citrix Sharefile (Nick Craig-Wood)
	- Chunker an overlay backend to split files into smaller parts (Ivan Andreev)
	- Mail.ru Cloud (Ivan Andreev)
- New Features
	- encodings (Fabian Möller & Nick Craig-Wood)
		- All backends now use file name encoding to ensure any file name can be written to any backend.
		- See the restricted file name docs for more info and the local backend docs.
		- Some file names may look different in rclone if you are using any control characters in names or unicode FULLWIDTH symbols.
	- build
		- Update to use go1.13 for the build (Nick Craig-Wood)
		- Drop support for go1.9 (Nick Craig-Wood)
		- Build rclone with GitHub actions (Nick Craig-Wood)
		- Convert python scripts to python3 (Nick Craig-Wood)
		- Swap Azure/go-ansiterm for mattn/go-colorable (Nick Craig-Wood)
		- Dockerfile fixes (Matei David)
		- Add plugin support for backends and commands (Richard Patel)
	- config
		- Use alternating Red/Green in config to make more obvious (Nick Craig-Wood)
	- contrib
		- Add sample DLNA server Docker Compose manifest. (pataquets)
		- Add sample WebDAV server Docker Compose manifest. (pataquets)
	- copyurl
		- Add --auto-filename flag for using file name from URL in destination path (Denis)
	- serve dlna:
		- Many compatibility improvements (Dan Walters)
		- Support for external srt subtitles (Dan Walters)
	- rc
- Added command core/quit (Saksham Khanna)
- Bug Fixes
	- sync
		- Make --update/-u not transfer files that haven't changed (Nick
- Craig-Wood)
	- Free objects after they come out of the transfer pipe to save memory (Nick Craig-Wood)
	- Fix --files-from without --no-traverse doing a recursive scan (Nick Craig-Wood)
- operations
	- Fix accounting for server-side copies (Nick Craig-Wood)
	- Display 'All duplicates removed' only if dedupe successful (Sezal Agrawal)
	- Display 'Deleted X extra copies' only if dedupe successful (Sezal Agrawal)
- accounting
	- Only allow up to 100 completed transfers in the accounting list to save memory (Nick Craig-Wood)
	- Cull the old time ranges when possible to save memory (Nick Craig-Wood)
	- Fix panic due to server-side copy fallback (Ivan Andreev)
	- Fix memory leak noticeable for transfers of large numbers of objects (Nick Craig-Wood)
	- Fix total duration calculation (Nick Craig-Wood)
- cmd
	- Fix environment variables not setting command line flags (Nick Craig-Wood)
	- Make autocomplete compatible with bash's posix mode for macOS (Danil Semelenov)
	- Make --progress work in git bash on Windows (Nick Craig-Wood)
	- Fix 'compopt: command not found' on autocomplete on macOS (Danil Semelenov)
- config
	- Fix setting of non top level flags from environment variables (Nick Craig-Wood)
	- Check config names more carefully and report errors (Nick Craig-Wood)
	- Remove error: can't use --size-only and --ignore-size together. (Nick Craig-Wood)
- filter: Prevent mixing options when --files-from is in use (Michele Caci)
- serve sftp: Fix crash on unsupported operations (e.g. Readlink) (Nick Craig-Wood)
- Mount
	- Allow files of unknown size to be read properly (Nick Craig-Wood)

## - Skip

tests on <= 2 CPUs to avoid lockup (Nick Craig-Wood)

- Fix panic on File.Open (Nick Craig-Wood)
- Fix "mount\_fusefs: -o timeout=: option not supported" on FreeBSD (Nick Craig-Wood)
- Don't pass huge filenames (>4k) to FUSE as it can't cope (Nick Craig-Wood)
- VFS
	- Add flag --vfs-case-insensitive for windows/macOS mounts (Ivan Andreev)
	- Make objects of unknown size readable through the VFS (Nick Craig-Wood)
	- Move writeback of dirty data out of close() method into its own method (FlushWrites) and remove close() call from Flush() (Brett Dutro)
	- Stop empty dirs disappearing when renamed on bucket-based remotes (Nick Craig-Wood)
	- Stop change notify polling clearing so much of the directory cache (Nick Craig-Wood)
- Azure Blob
- Disable logging to the Windows event log (Nick Craig-Wood)
- B2
	- Remove unverified: prefix on sha1 to improve interop (e.g. with CyberDuck) (Nick Craig-Wood)
- Box
	- Add options to get access token via JWT auth (David)
- Drive
- Disable HTTP/2 by default to work around INTERNAL\_ERROR problems (Nick Craig-Wood)
- Make sure that drive root ID is always canonical (Nick Craig-Wood)
- Fix --drive-shared-with-me from the root with lsand --fast-list (Nick Craig-Wood)
- Fix ChangeNotify polling for shared drives (Nick Craig-Wood)
- Fix change notify polling when using appDataFolder (Nick Craig-Wood)
- Dropbox
	- Make disallowed filenames errors not retry (Nick Craig-Wood)
	- Fix nil pointer exception on restricted files (Nick Craig-Wood)
- Fichier
- Fix accessing files > 2GB on 32 bit systems (Nick Craig-Wood)
- FTP
	- Allow disabling EPSV mode (Jon Fautley)
- HTTP
	- HEAD directory entries in parallel to speedup (Nick Craig-Wood)
	- Add --http-no-head to stop rclone doing HEAD in listings (Nick

Craig-Wood)

- Putio
	- Add ability to resume uploads (Cenk Alti)

- S3

- Fix signature v2\_auth headers (Anthony Rusdi)
- Fix encoding for control characters (Nick Craig-Wood)
- Only ask for URL encoded directory listings if we need them on Ceph (Nick Craig-Wood)
- Add option for multipart failure behaviour (Aleksandar Jankovic)
- Support for multipart copy ()
- Fix nil pointer reference if no metadata returned for object (Nick Craig-Wood)
- SFTP
	- Fix --sftp-ask-password trying to contact the ssh agent (Nick Craig-Wood)
	- Fix hashes of files with backslashes (Nick Craig-Wood)
	- Include more ciphers with --sftp-use-insecure-cipher (Carlos Ferreyra)
- WebDAV
	- Parse and return Sharepoint error response (Henning Surmeier)

v1.49.5 - 2019-10-05

- Bug Fixes
	- Revert back to go1.12.x for the v1.49.x builds as go1.13.x was causing issues (Nick Craig-Wood)
- Fix
- rpm packages by using master builds of nfpm (Nick Craig-Wood)
- Fix macOS build after brew changes (Nick Craig-Wood)

### v1.49.4 - 2019-09-29

- Bug Fixes
	- cmd/rcd: Address ZipSlip vulnerability (Richard Patel)
	- accounting: Fix file handle leak on errors (Nick Craig-Wood)
	- oauthutil: Fix security problem when running with two users on the same machine (Nick Craig-Wood)

- FTP

- Fix listing of an empty root returning: error dir not found (Nick Craig-Wood)
- S3
	- Fix SetModTime on GLACIER/ARCHIVE objects and implement set/get tier (Nick Craig-Wood)

v1.49.3 - 2019-09-15

- Bug Fixes

- accounting
	- Fix total duration calculation (Aleksandar Jankovic)
	- Fix "file already closed" on transfer retries (Nick Craig-Wood)
- v1.49.2 2019-09-08
- New Features
- build: Add Docker workflow support (Alfonso Montero)
- Bug Fixes
- accounting: Fix locking in Transfer to avoid

deadlock with

- --progress (Nick Craig-Wood)
- docs: Fix template argument for mktemp in install.sh (Cnly)
- operations: Fix -u/--update with google photos / files of unknown size (Nick Craig-Wood)
- rc: Fix docs for config/create /update /password (Nick Craig-Wood)
- Google Cloud Storage
- Fix need for elevated permissions on SetModTime (Nick Craig-Wood)

## v1.49.1 - 2019-08-28

- Bug Fixes
	- config: Fix generated passwords being stored as empty password (Nick Craig-Wood)
- rcd: Added missing parameter for web-gui info logs. (Chaitanya)
- Googlephotos
	- Fix crash on error response (Nick Craig-Wood)
- Onedrive
	- Fix crash on error response (Nick Craig-Wood)
- v1.49.0 2019-08-26
- New backends
	- 1fichier (Laura Hausmann)
	- Google Photos (Nick Craig-Wood)
	- Putio (Cenk Alti)
	- premiumize.me (Nick Craig-Wood)
- New Features
	- Experimental web GUI (Chaitanya Bankanhal)
	- Implement --compare-dest & --copy-dest (yparitcher)
	- Implement --suffix without --backup-dir for backup to current dir (yparitcher)
	- config reconnect to re-login (re-run the oauth login) for the backend. (Nick Craig-Wood)
	- config userinfo to discover which user you are logged in as.

(Nick Craig-Wood)

- config disconnect to disconnect you (log out) from the backend. (Nick Craig-Wood)
- Add --use-json-log for JSON logging (justinalin)
- Add context propagation to rclone (Aleksandar Jankovic)
- Reworking internal statistics interfaces so they work with rc jobs (Aleksandar Jankovic)
- Add Higher units for ETA (AbelThar)
- Update rclone logos to new design (Andreas Chlupka)
- hash: Add CRC-32 support (Cenk Alti)
- help showbackend: Fixed advanced option category when there are no standard options (buengese)
- ncdu: Display/Copy to Clipboard Current Path

(Gary Kim)

- operations:
	- Run hashing operations in parallel (Nick Craig-Wood)
	- Don't calculate checksums when using --ignore-checksum (Nick Craig-Wood)
	- Check transfer hashes when using --size-only mode (Nick Craig-Wood)
	- Disable multi thread copy for local to local copies (Nick Craig-Wood)
	- Debug successful hashes as well as failures (Nick Craig-Wood)

- rc

- Add ability to stop async jobs (Aleksandar Jankovic)
- Return current settings if core/bwlimit called without parameters (Nick Craig-Wood)
- Rclone-WebUI integration with rclone (Chaitanya Bankanhal)
- Added command line parameter to control the cross origin resource sharing (CORS) in the rcd. (Security Improvement) (Chaitanya Bankanhal)
- Add anchor tags to the docs so links are consistent (Nick Craig-Wood)

Remove \_async key from input parameters after parsing so

later operations won't get confused (buengese)

- Add call to clear stats (Aleksandar Jankovic)
- rcd

-

- Auto-login for web-gui (Chaitanya Bankanhal)
- Implement --baseurl for rcd and web-gui (Chaitanya Bankanhal)
- serve dlna
	- Only select interfaces which can multicast for SSDP (Nick Craig-Wood)
	- Add more builtin mime types to cover standard audio/video (Nick Craig-Wood)
	- Fix missing mime types on Android causing missing videos

(Nick Craig-Wood)

- serve ftp
	- Refactor to bring into line with other serve commands (Nick Craig-Wood)
	- Implement --auth-proxy (Nick Craig-Wood)
- serve http: Implement --baseurl (Nick Craig-Wood)
- serve restic: Implement --baseurl (Nick Craig-Wood)
- serve sftp
	- Implement auth proxy (Nick Craig-Wood)
	- Fix detection of whether server is authorized (Nick
		- Craig-Wood)
- serve webdav
	- Implement --baseurl (Nick Craig-Wood)
	- Support --auth-proxy (Nick Craig-Wood)
- Bug Fixes
	- Make "bad record MAC" a retriable error (Nick Craig-Wood)
	- copyurl: Fix copying files that return HTTP errors (Nick Craig-Wood)
	- march: Fix checking sub-directories when using --no-traverse (buengese)
	- rc
		- Fix unmarshalable http.AuthFn in options and put in test for marshalability (Nick Craig-Wood)
		- Move job expire flags to rc to fix initialization problem (Nick Craig-Wood)
		- Fix --loopback with rc/list and others (Nick Craig-Wood)
	- rcat: Fix slowdown on systems with multiple hashes (Nick Craig-Wood)
	- rcd: Fix permissions problems on cache directory with web gui download (Nick Craig-Wood)
- Mount
	- Default --daemon-timout to 15 minutes
- on macOS and FreeBSD (Nick

Craig-Wood)

- Update docs to show mounting from root OK for bucket-based (Nick Craig-Wood)
- Remove nonseekable flag from write files (Nick Craig-Wood)
- VFS
	- Make write without cache more efficient (Nick Craig-Wood)
	- Fix --vfs-cache-mode minimal and writes ignoring cached files (Nick Craig-Wood)
- Local
	- Add --local-case-sensitive and --local-case-insensitive (Nick Craig-Wood)
	- Avoid polluting page cache when uploading local files to remote backends (Micha Matczuk)
	- Don't calculate any hashes by default (Nick Craig-Wood)
- Fadvise run syscall on a dedicated go routine (Micha Matczuk)
- Azure Blob
	- Azure Storage Emulator support (Sandeep)
	- Updated config help details to remove connection string references (Sandeep)
	- Make all operations work from the root (Nick Craig-Wood)
- B2

-

- Implement link sharing (yparitcher)

Enable server-side copy to copy between buckets (Nick

- Craig-Wood)
- Make all operations work from the root (Nick Craig-Wood)
- Drive
	- Fix server-side copy of big files (Nick Craig-Wood)
	- Update API for teamdrive use (Nick Craig-Wood)
	- Add error for purge with --drive-trashed-only (ginvine)
- Fichier
	- Make FolderID int and adjust related code (buengese)
- Google Cloud Storage
- Reduce oauth scope requested as suggested by Google (Nick Craig-Wood)
- Make all operations work from the root (Nick Craig-Wood)
- HTTP
	- Add --http-headers flag for setting arbitrary headers (Nick Craig-Wood)
- Jottacloud
	- Use new api for retrieving internal username (buengese)
	- Refactor configuration and minor cleanup (buengese)
- Koofr
	- Support setting modification times on Koofr backend. (jaKa)
- Opendrive
	- Refactor to use existing lib/rest facilities for uploads (Nick Craig-Wood)
- 

-

**Oingstor** 

- Upgrade to v3 SDK and fix listing loop (Nick Craig-Wood)
- Make all operations work from the root (Nick Craig-Wood)
- S3
	- Add INTELLIGENT\_TIERING storage class (Matti Niemenmaa)
	- Make all operations work from the root (Nick Craig-Wood)
- SFTP
	- Add missing interface check and fix About (Nick Craig-Wood)
	- Completely ignore all modtime checks if SetModTime=false (Jon Fautley)
	- Support md5/sha1 with rsync.net (Nick Craig-Wood)
	- Save the md5/sha1 command in use to the config file for efficiency (Nick Craig-Wood)
	- Opt-in support for diffie-hellman-group-exchange-sha256

diffie-hellman-group-exchange-sha1 (Yi FU)

- Swift
	- Use FixRangeOption to fix 0 length files via the VFS (Nick Craig-Wood)
	- Fix upload when using no\_chunk to return the correct size (Nick Craig-Wood)
	- Make all operations work from the root (Nick Craig-Wood)
- Fix segments leak during
- failed large file uploads.
	- (nguyenhuuluan434)
- WebDAV
	- Add --webdav-bearer-token-command (Nick Craig-Wood)
	- Refresh token when it expires with --webdav-bearer-token-command (Nick Craig-Wood)
	- Add docs for using bearer\_token\_command with oidc-agent (Paul Millar)

### v1.48.0 - 2019-06-15

- New commands
	- serve sftp: Serve an rclone remote over SFTP (Nick Craig-Wood)
- New Features
	- Multi threaded downloads to local storage (Nick Craig-Wood)
		- controlled with --multi-thread-cutoff and
			- --multi-thread-streams
	- Use rclone.conf from rclone executable directory to enable portable use (albertony)
	- Allow sync of a file and a directory with the same name (forgems)
		- this is common on bucket-based remotes, e.g. s3, gcs
	- Add --ignore-case-sync for forced case insensitivity (garry415)
	- Implement --stats-one-line-date and --stats-one-line-date-format (Peter

Berbec)

- Log an ERROR for all commands which exit with non-zero status (Nick Craig-Wood)
- Use go-homedir to read the home directory more reliably (Nick Craig-Wood)
- Enable creating encrypted config through external script invocation (Wojciech Smigielski)
- build: Drop support for go1.8 (Nick Craig-Wood)
- config: Make config create/update encrypt passwords where necessary (Nick Craig-Wood)
- copyurl: Honor --no-check-certificate (Stefan Breunig)
- install: Linux skip man pages if no mandb (didil)
- lsf: Support showing the Tier of the object (Nick Craig-Wood)
- lsjson
	- Added EncryptedPath to output (calisro)
- Support showing the Tier of the object (Nick Craig-Wood)
- Add IsBucket field for bucket-based remote listing of the root (Nick Craig-Wood)

- rc

- Add --loopback flag to run commands directly without a server (Nick Craig-Wood)
- Add operations/fsinfo: Return information about the remote (Nick Craig-Wood)
- Skip auth for OPTIONS request (Nick Craig-Wood)
- cmd/providers: Add DefaultStr, ValueStr and Type fields (Nick Craig-Wood)
- jobs: Make job expiry timeouts configurable (Aleksandar Jankovic)
- serve dlna reworked and improved (Dan Walters)
- serve ftp: add --ftp-public-ip flag to specify public IP (calistri)
- serve restic: Add support for --private-repos in serve restic (Florian Apolloner)
- serve webdav: Combine serve webdav and serve http (Gary Kim)
- size: Ignore negative sizes when calculating total (Garry McNulty)
- Bug Fixes
	- Make move and copy individual files obey --backup-dir (Nick Craig-Wood)
	- If --ignore-checksum is in effect, don't calculate checksum (Nick Craig-Wood)
- moveto: Fix case-insensitive same remote move (Gary

Kim)

- rc: Fix serving bucket-based objects with --rc-serve (Nick Craig-Wood)
- serve webdav: Fix serveDir not being updated with changes from webdav (Gary Kim)
- Mount
- Fix poll interval documentation (Animosity022)
- VFS
	- Make WriteAt for non cached files work with non-sequential writes (Nick Craig-Wood)
- Local
	- Only calculate the required hashes for big speedup (Nick Craig-Wood)
	- Log errors when listing instead of returning an error (Nick Craig-Wood)
	- Fix preallocate warning on Linux with ZFS (Nick Craig-Wood)
- Crypt
	- Make rclone dedupe work through crypt (Nick Craig-Wood)
	- Fix wrapping of ChangeNotify to decrypt directories properly (Nick Craig-Wood)
	- Support PublicLink (rclone link) of underlying backend (Nick

Craig-Wood)

- Implement Optional methods SetTier, GetTier (Nick Craig-Wood)
- B2
	- Implement server-side copy (Nick Craig-Wood)
	- Implement SetModTime (Nick Craig-Wood)
- Drive
	- Fix move and copy from TeamDrive to GDrive (Fionera)
	- Add notes that cleanup works in the background on drive (Nick Craig-Wood)
- Add --drive-server-side-across-configs to default back to old server-side copy semantics by default (Nick Craig-Wood)
- Add --drive-size-as-quota to show storage quota usage for file size (Garry McNulty)
- FTP
	- Add FTP List timeout (Jeff Quinn)
	- Add FTP over TLS support (Gary Kim)
	- Add --ftp-no-check-certificate option for FTPS (Gary Kim)
- Google Cloud Storage
	- Fix upload errors when uploading pre 1970 files (Nick Craig-Wood)
- Jottacloud
	- Add support for selecting device and mountpoint. (buengese)
- Mega
	- Add cleanup support (Gary Kim)
- Onedrive
	- More accurately check if root is found (Cnly)
- S3
	- Support S3 Accelerated endpoints with
		- --s3-use-accelerate-endpoint

## (Nick Craig-Wood)

- Add config info for Wasabi's EU Central endpoint (Robert Marko)
- Make SetModTime work for GLACIER while syncing (Philip Harvey)
- SFTP
	- Add About support (Gary Kim)
	- Fix about parsing of df results so it can cope with -ve results (Nick Craig-Wood)
	- Send custom client version and debug server version (Nick Craig-Wood)
- WebDAV
	- Retry on 423 Locked errors (Nick Craig-Wood)

### v1.47.0 - 2019-04-13

- New backends
	- Backend for Koofr cloud storage service. (jaKa)
- New Features
	- Resume downloads if the reader fails in copy (Nick Craig-Wood)
		- this means rclone will restart transfers if the source has

an error

- this is most useful for downloads or cloud to cloud copies
- Use --fast-list for listing operations where it won't use more memory (Nick Craig-Wood)
	- this should speed up the following operations on remotes which support

### ListR

- dedupe, serve restic lsf, ls, lsl, lsjson, lsd, md5sum, sha1sum, hashsum, size, delete, cat, settier
- use --disable ListR to get old behaviour if required
- Make --files-from traverse the destination unless --no-traverse is set (Nick Craig-Wood)
	- this fixes --files-from with Google drive and excessive API use in general.
- Make server-side copy account bytes and obey --max-transfer (Nick Craig-Wood)
- Add --create-empty-src-dirs flag and default to not creating empty dirs (ishuah)
- Add client side TLS/SSL flags --ca-cert/--client-cert/--client-key (Nick Craig-Wood)
- Implement --suffix-keep-extension for use with --suffix (Nick Craig-Wood)
- build:
	- Switch to semver compliant version tags to be go modules compliant (Nick Craig-Wood)
	- Update to use go1.12.x for the build (Nick Craig-Wood)
- serve dlna: Add
- connection manager service description to
	- improve compatibility (Dan Walters)
- lsf: Add 'e' format to show encrypted names and 'o' for original IDs (Nick Craig-Wood)
- lsjson: Added --files-only and --dirs-only flags (calistri)
- rc: Implement operations/publiclink the equivalent of rclone link (Nick Craig-Wood)
- Bug Fixes
	- accounting: Fix total ETA when --stats-unit bits is in effect (Nick Craig-Wood)
- Bash TAB completion
	- Use private custom func to fix clash between rclone and kubectl (Nick Craig-Wood)
	- Fix for remotes with underscores in their names (Six)
	- Fix completion of remotes (Florian Gamböck)
	- Fix autocompletion of remote paths with spaces (Danil Semelenov)
- serve dlna: Fix root XML service descriptor (Dan Walters)
- ncdu: Fix display corruption with Chinese characters (Nick Craig-Wood)
- Add SIGTERM to signals which

run the exit handlers on unix (Nick

Craig-Wood)

- rc: Reload filter when the options are set via the rc (Nick Craig-Wood)
- VFS / Mount
	- Fix FreeBSD: Ignore Truncate if called with no readers and already the correct size (Nick Craig-Wood)
	- Read directory and check for a file before mkdir (Nick Craig-Wood)
	- Shorten the locking window for vfs/refresh (Nick Craig-Wood)
- Azure Blob
	- Enable MD5 checksums when uploading files bigger than the "Cutoff" (Dr.Rx)
	- Fix SAS URL support (Nick Craig-Wood)
- B2
	- Allow manual configuration of backblaze downloadUrl (Vince)
	- Ignore already\_hidden error on remove (Nick Craig-Wood)
	- Ignore malformed src\_last\_modified\_millis (Nick Craig-Wood)
- Drive
	- Add --skip-checksum-gphotos to ignore incorrect checksums on Google Photos (Nick Craig-Wood)
	- Allow server-side move/copy between different remotes. (Fionera)
	- Add docs
- on team drives and --fast-list eventual consistency

(Nestar47)

- Fix imports of text files (Nick Craig-Wood)
- Fix range requests on 0 length files (Nick Craig-Wood)
- Fix creation of duplicates with server-side copy (Nick Craig-Wood)
- Dropbox
- Retry blank errors to fix long listings (Nick Craig-Wood)
- FTP
	- Add --ftp-concurrency to limit maximum number of connections (Nick Craig-Wood)
- Google Cloud Storage
	- Fall back to default application credentials (marcintustin)
	- Allow bucket policy only buckets (Nick Craig-Wood)
- HTTP
	- Add --http-no-slash for websites with directories with no slashes (Nick Craig-Wood)
	- Remove duplicates from listings (Nick Craig-Wood)
	- Fix socket leak on 404 errors (Nick Craig-Wood)
- Jottacloud
	- Fix token refresh (Sebastian Bünger)
	- Add device registration (Oliver Heyme)
- Onedrive
	- Implement graceful cancel of multipart uploads

## if rclone is

- interrupted (Cnly)
- Always add trailing colon to path when addressing items, (Cnly)
- Return errors instead of panic for invalid uploads (Fabian Möller)
- S3
	- Add support for "Glacier Deep Archive" storage class (Manu)
	- Update Dreamhost endpoint (Nick Craig-Wood)
	- Note incompatibility with CEPH Jewel (Nick Craig-Wood)
- SFTP
	- Allow custom ssh client config (Alexandru Bumbacea)
- Swift
	- Obey Retry-After to enable OVH restore from cold storage (Nick Craig-Wood)
	- Work around token expiry on CEPH (Nick Craig-Wood)
- WebDAV
	- Allow IsCollection property to be integer or boolean (Nick Craig-Wood)
	- Fix race when creating directories (Nick Craig-Wood)
- Fix About/df when reading the available/total returns 0 (Nick Craig-Wood)

## v1.46 - 2019-02-09

- New backends
	- Support Alibaba Cloud (Aliyun) OSS via the s3 backend (Nick Craig-Wood)
- New commands
	- serve dlna: serves a remove via DLNA for the local network (nicolov)
- New Features
	- copy, move: Restore deprecated --no-traverse flag (Nick Craig-Wood)
		- This is useful for when transferring a small number of files into a large destination
	- genautocomplete: Add remote path completion for bash completion (Christopher Peterson & Danil Semelenov)
	- Buffer memory handling reworked to return memory to the OS better (Nick Craig-Wood)
		- Buffer recycling library to replace sync.Pool
		- Optionally use memory mapped memory for better memory shrinking
		- Enable with --use-mmap if having memory problems not default yet
	- Parallelise reading of files specified by --files-from (Nick Craig-Wood)
	- check: Add stats showing total files matched. (Dario Guzik)
	- Allow rename/delete open files under Windows (Nick Craig-Wood)

### - lsjson:

Use exactly the correct number of decimal places in the

- seconds (Nick Craig-Wood)
- Add cookie support with cmdline switch --use-cookies for all HTTP based remotes (qip)
- Warn if --checksum is set but there are no hashes available (Nick Craig-Wood)
- Rework rate limiting (pacer) to be more accurate and allow bursting (Nick Craig-Wood)
- Improve error reporting for too many/few arguments in commands (Nick Craig-Wood)
- listremotes: Remove -l short flag as it conflicts with the new global flag (weetmuts)
- Make http serving with auth generate INFO messages on auth fail (Nick Craig-Wood)
- Bug Fixes
	- Fix layout of stats (Nick Craig-Wood)
	- Fix --progress crash under Windows Jenkins (Nick Craig-Wood)
	- Fix transfer of google/onedrive docs by calling Rcat in Copy when size is -1 (Cnly)
- copyurl: Fix checking of --dry-run (Denis Skovpen)
- Mount
- Check
- that mountpoint and local directory to mount don't overlap
	- (Nick Craig-Wood)
- Fix mount size under 32 bit Windows (Nick Craig-Wood)
- VFS
	- Implement renaming of directories for backends without DirMove (Nick Craig-Wood)
		- now all backends except b2 support renaming directories
	- Implement --vfs-cache-max-size to limit the total size of the cache (Nick Craig-Wood)
	- Add --dir-perms and --file-perms flags to set default permissions (Nick Craig-Wood)
	- Fix deadlock on concurrent operations on a directory (Nick Craig-Wood)
	- Fix deadlock between RWFileHandle.close and File.Remove (Nick Craig-Wood)
	- Fix renaming/deleting open files with cache mode "writes" under Windows (Nick Craig-Wood)
	- Fix panic on rename with --dry-run set (Nick Craig-Wood)
	- Fix vfs/refresh with recurse=true needing the --fast-list flag
- Local
	- Add support for -l/--links (symbolic link
- translation)

## (yair@unicorn)

 - this works by showing links as link.rclonelink - see local backend docs for more info

- this errors if used with -L/--copy-links
- Fix renaming/deleting open files on Windows (Nick Craig-Wood)
- Crypt
	- Check for maximum length before decrypting filename to fix panic (Garry McNulty)
- Azure Blob
	- Allow building azureblob backend on \*BSD (themylogin)
	- Use the rclone HTTP client to support --dump headers, --tpslimit, etc. (Nick Craig-Wood)
	- Use the s3 pacer for 0 delay in non error conditions (Nick Craig-Wood)
	- Ignore directory markers (Nick Craig-Wood)
	- Stop Mkdir attempting to create existing containers (Nick Craig-Wood)
- B2
	- cleanup: will remove unfinished large files >24hrs old (Garry McNulty)
	- For a bucket limited application key check the bucket name (Nick Craig-Wood)
		- before this, rclone
- would use the authorised bucket

regardless of what you put on the command line

- Added --b2-disable-checksum flag (Wojciech Smigielski)
	- this enables large files to be uploaded without a SHA-1 hash for speed reasons
- Drive
	- Set default pacer to 100ms for 10 tps (Nick Craig-Wood)
		- This fits the Google defaults much better and reduces the 403 errors massively
		- Add --drive-pacer-min-sleep and --drive-pacer-burst to control the pacer
	- Improve ChangeNotify support for items with multiple parents (Fabian Möller)
	- Fix ListR for items with multiple parents this fixes oddities with vfs/refresh (Fabian Möller)
	- Fix using --drive-impersonate and appfolders (Nick Craig-Wood)
	- Fix google docs in rclone mount for some (not all) applications (Nick Craig-Wood)
- Dropbox
- Retry-After support for Dropbox backend (Mathieu Carbou)
- FTP

-

 Wait for 60 seconds for a connection to Close then declare it dead (Nick Craig-Wood)

- helps with indefinite hangs on some FTP servers
- Google Cloud Storage
- Update google cloud storage endpoints (weetmuts)
- HTTP
- Add an example with username and password which is supported but wasn't documented (Nick Craig-Wood)
- Fix backend with --files-from and non-existent files (Nick Craig-Wood)
- Hubic
	- Make error message more informative if authentication fails (Nick Craig-Wood)
- Jottacloud
	- Resume and deduplication support (Oliver Heyme)
	- Use token auth for all API requests Don't store password anymore (Sebastian Bünger)
	- Add support for 2-factor authentication (Sebastian Bünger)
- Mega
	- Implement v2 account login which fixes logins for newer Mega accounts (Nick Craig-Wood)
	- Return error if an unknown length file is attempted to be uploaded (Nick Craig-Wood)
	- Add new error codes for better error reporting (Nick Craig-Wood)
- Onedrive
	- Fix broken support for "shared with me" folders (Alex Chen)
	- Fix root ID not normalised (Cnly)
	- Return err instead of panic on unknown-sized uploads (Cnly)
- Qingstor
	- Fix go routine leak on multipart upload errors (Nick Craig-Wood)
	- Add upload chunk size/concurrency/cutoff control (Nick Craig-Wood)
	- Default --qingstor-upload-concurrency to 1 to work around bug (Nick Craig-Wood)
- S3
	- Implement --s3-upload-cutoff for single part uploads below this (Nick Craig-Wood)
	- Change --s3-upload-concurrency default to 4 to increase performance (Nick Craig-Wood)
	- Add --s3-bucket-acl to control bucket ACL (Nick Craig-Wood)
	- Auto detect region for buckets on operation failure (Nick Craig-Wood)
	- Add GLACIER storage class (William Cocker)
	- Add Scaleway to s3 documentation (Rémy Léone)
	- Add AWS endpoint eu-north-1 (weetmuts)
- SFTP
	- Add support for PEM encrypted private keys (Fabian Möller)
	- Add option to force the usage of an ssh-agent (Fabian Möller)
	- Perform environment variable expansion on key-file (Fabian Möller)
	- Fix rmdir on Windows based servers (e.g. CrushFTP) (Nick Craig-Wood)
	- Fix rmdir deleting directory contents on some SFTP servers (Nick Craig-Wood)
- Fix error on dangling symlinks (Nick Craig-Wood)
- Swift
	- Add --swift-no-chunk to disable segmented uploads in rcat/mount (Nick Craig-Wood)
	- Introduce application credential auth support (kayrus)
	- Fix memory usage by slimming Object (Nick Craig-Wood)
	- Fix extra requests on upload (Nick Craig-Wood)
	- Fix reauth on big files (Nick Craig-Wood)
- Union
	- Fix poll-interval not working (Nick Craig-Wood)
- WebDAV
	- Support About which means rclone mount will show the correct

disk size (Nick Craig-Wood)

- Support MD5 and SHA1 hashes with Owncloud and Nextcloud (Nick Craig-Wood)
- Fail soft on time parsing errors (Nick Craig-Wood)
- Fix infinite loop on failed directory creation (Nick Craig-Wood)
- Fix identification of directories for Bitrix Site Manager (Nick Craig-Wood)
- Fix upload of 0 length files on some servers (Nick Craig-Wood)
- Fix if MKCOL fails with 423 Locked assume the directory exists (Nick Craig-Wood)

v1.45 - 2018-11-24

- New backends
	- The Yandex backend was re-written see below for details (Sebastian Bünger)
- New commands
	- rcd: New command just to serve the remote control API (Nick Craig-Wood)
- New Features
	- The remote control API (rc) was greatly expanded to allow full control over rclone (Nick Craig-Wood)
		- sensitive operations require authorization or the
			- --rc-no-auth flag
		- config/\* operations

to configure rclone

- options/\* for reading/setting command line flags
- operations/\* for all low level operations, e.g. copy file, list directory
- sync/\* for sync, copy and move
- --rc-files flag to serve files on the rc http server
	- this is for building web native GUIs for rclone
- Optionally serving objects on the rc http server
- Ensure rclone fails to start up if the --rc port is in use already
- See the rc docs for more info
- sync/copy/move
	- Make --files-from only read the objects specified and don't scan directories (Nick Craig-Wood)
		- This is a huge speed improvement for destinations with lots of files
- filter: Add --ignore-case flag (Nick Craig-Wood)
- ncdu: Add remove function ('d' key) (Henning Surmeier)
- rc command
	- Add --json flag for structured JSON input (Nick Craig-Wood)
	- Add --user and --pass flags and interpret --rc-user,
		- --rc-pass, --rc-addr (Nick Craig-Wood)
- build
	- Require go1.8 or later for compilation (Nick Craig-Wood)
	- Enable softfloat on MIPS arch (Scott Edlund)
	- Integration test framework revamped with a better report and better retries (Nick Craig-Wood)
- Bug Fixes
	- cmd: Make --progress update the stats correctly at the end (Nick Craig-Wood)
	- config: Create config directory on save if it is missing (Nick Craig-Wood)
	- dedupe: Check for existing filename before renaming a dupe file (ssaqua)
	- move: Don't create directories with --dry-run (Nick Craig-Wood)
	- operations: Fix Purge and Rmdirs when dir is not the root (Nick Craig-Wood)
	- serve http/webdav/restic: Ensure rclone exits if the port is in use (Nick Craig-Wood)
- Mount
- Make --volname work for Windows and macOS (Nick Craig-Wood)
- 
- Azure Blob
	- Avoid context deadline exceeded error by setting a large TryTimeout value (brused27)
	- Fix erroneous Rmdir error "directory not empty" (Nick Craig-Wood)
	- Wait for up to 60s to create a just deleted container (Nick Craig-Wood)
- Dropbox
- Add dropbox impersonate support (Jake Coggiano)
- Jottacloud
	- Fix bug in --fast-list handing of empty folders (albertony)
- Opendrive
	- Fix transfer of files with  $+$  and  $\&$  in (Nick Craig-Wood)
	- Fix retries of upload chunks (Nick Craig-Wood)

- S3

- Set ACL for server-side copies to that provided by the user

(Nick Craig-Wood)

- Fix role\_arn, credential\_source, ... (Erik Swanson)
- Add config info for Wasabi's US-West endpoint (Henry Ptasinski)

- SFTP

- Ensure file hash checking is really disabled (Jon Fautley)
- Swift
- Add pacer for retries to make swift more reliable (Nick Craig-Wood)
- WebDAV
- Add Content-Type to PUT requests (Nick Craig-Wood)
- Fix config parsing so --webdav-user and --webdav-pass flags work (Nick Craig-Wood)
- Add RFC3339 date format (Ralf Hemberger)
- Yandex
	- The yandex backend was re-written (Sebastian Bünger)
		- This implements low level retries (Sebastian Bünger)
		- Copy, Move, DirMove, PublicLink and About optional interfaces (Sebastian Bünger)
		- Improved general error handling (Sebastian Bünger)
		- Removed ListR for now due to inconsistent behaviour (Sebastian Bünger)
- v1.44 2018-10-15
- New commands
	- serve ftp: Add ftp server (Antoine GIRARD)
	- settier: perform storage tier changes on supported remotes (sandeepkru)
- New Features
	- Reworked command line help
		- Make default help less verbose (Nick Craig-Wood)
		- Split flags up into global and backend flags (Nick Craig-Wood)
		- Implement
- specialised help for flags and backends (Nick
	- Craig-Wood)
	- Show URL of backend help page when starting config (Nick Craig-Wood)
- stats: Long names now split in center (Joanna Marek)
- Add --log-format flag for more control over log output (dcpu)
- rc: Add support for OPTIONS and basic CORS (frenos)
- stats: show FatalErrors and NoRetryErrors in stats (Cédric Connes)
- Bug Fixes
	- Fix -P not ending with a new line (Nick Craig-Wood)
- config: don't create default config dir when user supplies --config (albertony)
- Don't print non-ASCII characters with --progress on windows (Nick Craig-Wood)
- Correct logs for excluded items (ssaqua)

- Mount

- Remove EXPERIMENTAL tags (Nick Craig-Wood)

- VFS

- Fix race condition detected by serve ftp tests (Nick Craig-Wood)
- Add vfs/poll-interval rc command (Fabian Möller)
- Enable rename for nearly all remotes using

server-side Move or

Copy (Nick Craig-Wood)

- Reduce directory cache cleared by poll-interval (Fabian Möller)
- Remove EXPERIMENTAL tags (Nick Craig-Wood)
- Local
	- Skip bad symlinks in dir listing with -L enabled (Cédric Connes)
	- Preallocate files on Windows to reduce fragmentation (Nick Craig-Wood)
	- Preallocate files on linux with fallocate(2) (Nick Craig-Wood)
- Cache
	- Add cache/fetch rc function (Fabian Möller)
	- Fix worker scale down (Fabian Möller)
	- Improve performance by not sending info requests for cached chunks (dcpu)
	- Fix error return value of cache/fetch rc method (Fabian Möller)
	- Documentation fix for cache-chunk-total-size (Anagh Kumar Baranwal)
	- Preserve leading / in wrapped remote path (Fabian Möller)
	- Add plex\_insecure option to skip certificate validation (Fabian Möller)
	- Remove entries that no longer exist in the source (dcpu)
- Crypt
	- Preserve leading / in wrapped remote path (Fabian Möller)
- Alias
- Fix handling of Windows network paths (Nick Craig-Wood)
- Azure Blob
	- Add --azureblob-list-chunk parameter (Santiago Rodríguez)
	- Implemented settier command support on azureblob remote. (sandeepkru)
	- Work around SDK bug which causes errors for chunk-sized files (Nick Craig-Wood)
- Box
	- Implement link sharing. (Sebastian Bünger)
- Drive
	- Add --drive-import-formats google docs can now be imported (Fabian Möller)
		- Rewrite mime type and extension handling (Fabian Möller)
		- Add document links (Fabian Möller)
		- Add support for multipart document extensions (Fabian

Möller)

- Add support for apps-script to json export (Fabian Möller)
- Fix escaped chars in documents during list (Fabian Möller)
- Add --drive-v2-download-min-size a workaround for slow downloads (Fabian Möller)
- Improve directory notifications in ChangeNotify (Fabian Möller)
- When listing team drives in config, continue on failure (Nick Craig-Wood)
- FTP
	- Add a small pause after failed upload before deleting file (Nick Craig-Wood)
- Google Cloud Storage
	- Fix service\_account\_file being ignored (Fabian Möller)
- Jottacloud
	- Minor improvement in quota info (omit if unlimited) (albertony)
	- Add --fast-list support (albertony)
	- Add permanent delete support: --jottacloud-hard-delete (albertony)
	- Add link sharing support (albertony)
	- Fix handling of reserved characters. (Sebastian Bünger)
	- Fix socket leak on Object.Remove (Nick Craig-Wood)
- Onedrive
	- Rework to support Microsoft Graph (Cnly)
		- NB this will require re-authenticating the remote
	- Removed upload cutoff and always do session uploads (Oliver Heyme)
	- Use single-part upload for empty files (Cnly)
	- Fix new fields not saved when editing old config (Alex Chen)
	- Fix sometimes special chars in filenames not replaced (Alex Chen)
	- Ignore OneNote files by default (Alex Chen)
	- Add link sharing support (jackyzy823)
- S3
	- Use custom pacer, to retry operations when reasonable (Craig Miskell)
	- Use configured server-side-encryption and storage class options when calling CopyObject() (Paul Kohout)
	- Make --s3-v2-auth flag (Nick Craig-Wood)
	- Fix v2 auth on files with spaces (Nick Craig-Wood)
- Union
	- Implement union backend which reads from multiple backends (Felix Brucker)
	- Implement optional interfaces (Move, DirMove, Copy, etc.) (Nick Craig-Wood)
	- Fix ChangeNotify to support multiple remotes (Fabian Möller)
	- Fix --backup-dir on union backend (Nick Craig-Wood)
- WebDAV
	- Add another time format (Nick Craig-Wood)

- Add a small pause after failed upload

before deleting file (Nick

Craig-Wood)

- Add workaround for missing mtime (buergi)
- Sharepoint: Renew cookies after 12hrs (Henning Surmeier)
- Yandex
- Remove redundant nil checks (teresy)

v1.43.1 - 2018-09-07

Point release to fix hubic and azureblob backends.

- Bug Fixes
	- ncdu: Return error instead of log.Fatal in Show (Fabian Möller)
	- cmd: Fix crash with --progress and --stats 0 (Nick Craig-Wood)
	- docs: Tidy website display (Anagh Kumar Baranwal)
- Azure Blob:
	- Fix multi-part uploads. (sandeepkru)
- Hubic
	- Fix uploads (Nick Craig-Wood)
	- Retry auth fetching if it fails to make hubic more reliable (Nick Craig-Wood)

### v1.43 - 2018-09-01

- New backends
- Jottacloud (Sebastian Bünger)
- New commands
	- copyurl: copies a URL to a remote (Denis)
- New Features
	- Reworked config for backends (Nick Craig-Wood)
		- All backend config can now be supplied by command line, env

var or config file

- Advanced section in the config wizard for the optional items
- A large step towards rclone backends being usable in other go software
- Allow on the fly remotes with :backend: syntax
- Stats revamp
	- Add --progress/-P flag to show interactive progress (Nick Craig-Wood)
	- Show the total progress of the sync in the stats (Nick Craig-Wood)
	- Add --stats-one-line flag for single line stats (Nick Craig-Wood)
- Added weekday schedule into --bwlimit (Mateusz)
- lsjson: Add option to show the original object IDs (Fabian Möller)
- serve webdav: Make Content-Type without reading the file and add --etag-hash (Nick Craig-Wood)
- build
	- Build macOS with native compiler (Nick Craig-Wood)
	- Update to use go1.11 for the build (Nick Craig-Wood)

- rc

- Added core/stats to return the stats

(reddi1)

- version --check: Prints the current release and beta versions (Nick Craig-Wood)
- Bug Fixes
	- accounting
		- Fix time to completion estimates (Nick Craig-Wood)
		- Fix moving average speed for file stats (Nick Craig-Wood)
	- config: Fix error reading password from piped input (Nick Craig-Wood)
	- move: Fix --delete-empty-src-dirs flag to delete all empty dirs on move (ishuah)
- Mount
	- Implement --daemon-timeout flag for OSXFUSE (Nick Craig-Wood)
	- Fix mount --daemon not working with encrypted config (Alex Chen)
	- Clip the number of blocks to 2^32-1 on macOS fixes borg backup (Nick Craig-Wood)
- VFS
	- Enable vfs-read-chunk-size by default (Fabian Möller)
	- Add the vfs/refresh rc command (Fabian Möller)
	- Add non recursive mode to vfs/refresh rc command (Fabian Möller)
	- Try to seek buffer on read only files (Fabian Möller)
- Local
	- Fix crash when

deprecated --local-no-unicode-normalization is

supplied (Nick Craig-Wood)

- Fix mkdir error when trying to copy files to the root of a drive on windows (Nick Craig-Wood)
- Cache
	- Fix nil pointer deref when using lsjson on cached directory (Nick Craig-Wood)
	- Fix nil pointer deref for occasional crash on playback (Nick Craig-Wood)
- Crypt
- Fix accounting when checking hashes on upload (Nick Craig-Wood)
- Amazon Cloud Drive
	- Make very clear in the docs that rclone has no ACD keys (Nick Craig-Wood)
- Azure Blob
	- Add connection string and SAS URL auth (Nick Craig-Wood)
- List the container to see if it exists (Nick Craig-Wood)
- Port new Azure Blob Storage SDK (sandeepkru)
- Added blob tier, tier between Hot, Cool and Archive. (sandeepkru)
- Remove leading / from paths (Nick Craig-Wood)
- B2
	- Support Application Keys (Nick Craig-Wood)
	- Remove leading /
- from paths (Nick Craig-Wood)
- Box
	- Fix upload of > 2GB files on 32 bit platforms (Nick Craig-Wood)
	- Make --box-commit-retries flag defaulting to 100 to fix large uploads (Nick Craig-Wood)
- Drive
	- Add --drive-keep-revision-forever flag (lewapm)
	- Handle gdocs when filtering file names in list (Fabian Möller)
	- Support using --fast-list for large speedups (Fabian Möller)
- FTP
	- Fix Put mkParentDir failed: 521 for BunnyCDN (Nick Craig-Wood)
- Google Cloud Storage
	- Fix index out of range error with --fast-list (Nick Craig-Wood)
- Jottacloud
	- Fix MD5 error check (Oliver Heyme)
	- Handle empty time values (Martin Polden)
	- Calculate missing MD5s (Oliver Heyme)
	- Docs, fixes and tests for MD5 calculation (Nick Craig-Wood)
	- Add optional MimeTyper interface. (Sebastian Bünger)
	- Implement optional About interface (for df support). (Sebastian Bünger)
- Mega
	- Wait for events instead
- of arbitrary sleeping (Nick Craig-Wood)
- Add --mega-hard-delete flag (Nick Craig-Wood)
- Fix failed logins with upper case chars in email (Nick Craig-Wood)
- Onedrive
	- Shared folder support (Yoni Jah)
	- Implement DirMove (Cnly)
	- Fix rmdir sometimes deleting directories with contents (Nick Craig-Wood)
- Pcloud
	- Delete half uploaded files on upload error (Nick Craig-Wood)
- Qingstor
	- Remove leading / from paths (Nick Craig-Wood)
- S3
	- Fix index out of range error with --fast-list (Nick Craig-Wood)
	- Add --s3-force-path-style (Nick Craig-Wood)
	- Add support for KMS Key ID (bsteiss)
	- Remove leading / from paths (Nick Craig-Wood)
- Swift
- Add storage\_policy (Ruben Vandamme)
- Make it so just storage\_url or auth\_token can be overridden (Nick Craig-Wood)
- Fix server-side copy bug for unusual file names (Nick Craig-Wood)
- Remove leading / from paths
- (Nick Craig-Wood)
- WebDAV
	- Ensure we call MKCOL with a URL with a trailing / for QNAP interop (Nick Craig-Wood)
- If root ends with / then don't check if it is a file (Nick Craig-Wood)
- Don't accept redirects when reading metadata (Nick Craig-Wood)
- Add bearer token (Macaroon) support for dCache (Nick Craig-Wood)
- Document dCache and Macaroons (Onno Zweers)
- Sharepoint recursion with different depth (Henning)
- Attempt to remove failed uploads (Nick Craig-Wood)
- Yandex
	- Fix listing/deleting files in the root (Nick Craig-Wood)

# v1.42 - 2018-06-16

- New backends
	- OpenDrive (Oliver Heyme, Jakub Karlicek, ncw)
- New commands
	- deletefile command (Filip Bartodziej)
- New Features
	- copy, move: Copy single files directly, don't use --files-from work-around
		- this makes them much more efficient
	- Implement --max-transfer flag to quit transferring at a limit
- -

make exit code 8 for --max-transfer exceeded

- copy: copy empty source directories to destination (Ishuah Kariuki)
- check: Add --one-way flag (Kasper Byrdal Nielsen)
- Add siginfo handler for macOS for ctrl-T stats (kubatasiemski)
- rc
	- add core/gc to run a garbage collection on demand
	- enable go profiling by default on the --rc port
	- return error from remote on failure
- lsf
	- Add --absolute flag to add a leading / onto path names
	- Add --csv flag for compliant CSV output
	- Add 'm' format specifier to show the MimeType
	- Implement 'i' format for showing object ID
- lsjson
	- Add MimeType to the output
- Add ID field to output to show Object ID
- Add --retries-sleep flag (Benjamin Joseph Dag)
- Oauth tidy up web page and error handling (Henning Surmeier)
- Bug Fixes
	- Password prompt output with --log-file fixed for unix (Filip Bartodziej)
	- Calculate ModifyWindow each time on the fly to fix various problems (Stefan Breunig)
- Mount
	- Only print "File.rename error" if there actually is an error (Stefan Breunig)
	- Delay rename if file has open writers instead of failing outright (Stefan Breunig)
	- Ensure atexit gets run on interrupt
	- macOS enhancements
		- Make --noappledouble --noapplexattr
		- Add --volname flag and remove special chars from it
		- Make Get/List/Set/Remove xattr return ENOSYS for efficiency
		- Make --daemon work for macOS without CGO
- VFS
	- Add --vfs-read-chunk-size and --vfs-read-chunk-size-limit (Fabian Möller)
	- Fix ChangeNotify for new or changed folders (Fabian Möller)
- Local
	- Fix symlink/junction point directory handling under Windows
		- NB you will need to add -L to your command line to copy files with reparse points
- Cache

-

Add non cached dirs on notifications (Remus Bunduc)

- Allow root to be expired from rc (Remus Bunduc)
- Clean remaining empty folders from temp upload path (Remus Bunduc)
- Cache lists using batch writes (Remus Bunduc)
- Use secure websockets for HTTPS Plex addresses (John Clayton)
- Reconnect plex websocket on failures (Remus Bunduc)
- Fix panic when running without plex configs (Remus Bunduc)
- Fix root folder caching (Remus Bunduc)
- Crypt
	- Check the crypted hash of files when uploading for extra data security
- Dropbox
	- Make Dropbox for business folders accessible using an initial / in the path
- Google Cloud Storage
	- Low level retry all operations if necessary
- Google Drive
	- Add --drive-acknowledge-abuse to download flagged files
- Add --drive-alternate-export to fix large doc export
- Don't attempt to choose Team Drives when using rclone config create

-

Fix change list polling with team drives

- Fix ChangeNotify for folders (Fabian Möller)
- Fix about (and df on a mount) for team drives
- Onedrive
	- Errorhandler for onedrive for business requests (Henning Surmeier)
- S3
	- Adjust upload concurrency with --s3-upload-concurrency (themylogin)
	- Fix --s3-chunk-size which was always using the minimum

- SFTP

- Add --ssh-path-override flag (Piotr Oleszczyk)
- Fix slow downloads for long latency connections
- Webdav
	- Add workarounds for biz.mail.ru
	- Ignore Reason-Phrase in status line to fix 4shared (Rodrigo)
	- Better error message generation

## v1.41 - 2018-04-28

- New backends
	- Mega support added
- Webdav now supports SharePoint cookie authentication (hensur)
- New commands
	- link: create public link to files and folders (Stefan Breunig)
	- about: gets quota info from a remote (a-roussos, ncw)
	- hashsum: a generic tool for
- any hash to produce md5sum like

output

- New Features
	- lsd: Add -R flag and fix and update docs for all ls commands
	- ncdu: added a "refresh" key CTRL-L (Keith Goldfarb)
	- serve restic: Add append-only mode (Steve Kriss)
	- serve restic: Disallow overwriting files in append-only mode (Alexander Neumann)
	- serve restic: Print actual listener address (Matt Holt)
	- size: Add --json flag (Matthew Holt)
	- sync: implement --ignore-errors (Mateusz Pabian)
	- dedupe: Add dedupe largest functionality (Richard Yang)
	- fs: Extend SizeSuffix to include TB and PB for rclone about
	- fs: add --dump goroutines and --dump openfiles for debugging
	- rc: implement core/memstats to print internal memory usage info
	- rc: new call rc/pid (Michael P. Dubner)
- Compile
- Drop support for go1.6
- Release
	- Fix make tarball (Chih-Hsuan Yen)
- Bug Fixes
	- filter: fix --min-age and --max-age together

check

- fs: limit MaxIdleConns and MaxIdleConnsPerHost in transport
- lsd,lsf: make sure all times we output are in local time
- rc: fix setting bwlimit to unlimited
- rc: take note of the --rc-addr flag too as per the docs
- Mount
	- Use About to return the correct disk total/used/free (e.g. in df)
	- Set --attr-timeout default to 1s fixes:
		- rclone using too much memory
		- rclone not serving files to samba
		- excessive time listing directories
	- Fix df -i (upstream fix)
- VFS
	- Filter files . and .. from directory listing
	- Only make the VFS cache if --vfs-cache-mode > Off
- Local
	- Add --local-no-check-updated to disable updated file checks
	- Retry remove on Windows sharing violation error
- Cache
	- Flush the memory cache after close
	- Purge file data on notification
	- Always forget parent dir for notifications
	- Integrate with Plex websocket
- -

## Add rc cache/stats (seuffert)

- Add info log on notification
- Box
- Fix failure reading large directories parse file/directory size as float
- Dropbox
	- Fix crypt+obfuscate on dropbox
	- Fix repeatedly uploading the same files
- FTP
	- Work around strange response from box FTP server
	- More workarounds for FTP servers to fix mkParentDir error
	- Fix no error on listing non-existent directory
- Google Cloud Storage
	- Add service\_account\_credentials (Matt Holt)
	- Detect bucket presence by listing it minimises permissions needed
- Ignore zero length directory markers
- Google Drive
- Add service\_account\_credentials (Matt Holt)
- Fix directory move leaving a hardlinked directory behind
- Return proper google errors when Opening files
- When initialized with a filepath, optional features used incorrect root path (Stefan Breunig)
- HTTP
	- Fix sync for servers which
- don't return Content-Length in HEAD
- Onedrive
	- Add QuickXorHash support for OneDrive for business
	- Fix socket leak in multipart session upload
- S3
	- Look in S3 named profile files for credentials
	- Add --s3-disable-checksum to disable checksum uploading (Chris Redekop)
	- Hierarchical configuration support (Giri Badanahatti)
	- Add in config for all the supported S3 providers
	- Add One Zone Infrequent Access storage class (Craig Rachel)
	- Add --use-server-modtime support (Peter Baumgartner)
	- Add --s3-chunk-size option to control multipart uploads
	- Ignore zero length directory markers
- SFTP
	- Update docs to match code, fix typos and clarify disable\_hashcheck prompt (Michael G. Noll)
	- Update docs with Synology quirks
	- Fail soft with a debug on hash failure
- Swift
	- Add --use-server-modtime support (Peter Baumgartner)
- Webdav
	- Support SharePoint cookie authentication

(hensur)

- Strip leading and trailing / off root
- v1.40 2018-03-19
- New backends
	- Alias backend to create aliases for existing remote names (Fabian Möller)
- New commands
	- lsf: list for parsing purposes (Jakub Tasiemski)
		- by default this is a simple non recursive list of files and directories
		- it can be configured to add more info in an easy to parse way
	- serve restic: for serving a remote as a Restic REST endpoint
		- This enables restic to use any backends that rclone can access
		- Thanks Alexander Neumann for help, patches and review
- rc: enable the remote control of a running rclone
	- The running rclone must be started with --rc and related flags.
	- Currently there is support for bwlimit, and flushing for mount and cache.
- New Features
	- --max-delete flag to add a delete threshold (Bjørn Erik Pedersen)
	- All backends now support RangeOption for ranged Open
		- cat: Use RangeOption for limited fetches to make more efficient
		- cryptcheck: make reading of nonce more efficient with RangeOption
	- serve http/webdav/restic
		- support SSL/TLS
		- add --user --pass and --htpasswd for authentication
	- copy/move: detect file size change during copy/move and abort transfer (ishuah)
	- cryptdecode: added option to return encrypted file names. (ishuah)
	- lsjson: add --encrypted to show encrypted name (Jakub Tasiemski)
	- Add --stats-file-name-length to specify the printed file name length for stats (Will Gunn)
- Compile
	- Code base was shuffled and factored
		- backends moved into a backend directory
		- large packages split up
		- See the CONTRIBUTING.md doc for info as to what lives where now
	- Update to using go1.10 as the

default go version

- Implement daily full integration tests
- Release
	- Include a source tarball and sign it and the binaries
	- Sign the git tags as part of the release process
	- Add .deb and .rpm packages as part of the build
	- Make a beta release for all branches on the main repo (but not pull requests)
- Bug Fixes
	- config: fixes errors on non existing config by loading config file only on first access
	- config: retry saving the config after failure (Mateusz)
	- sync: when using --backup-dir don't delete files if we can't set their modtime
		- this fixes odd behaviour with Dropbox and --backup-dir
	- fshttp: fix idle timeouts for HTTP connections
	- serve http: fix serving files with : in fixes
	- Fix --exclude-if-present to ignore directories which it doesn't

have permission for (Iakov Davydov)

- Make accounting work properly with crypt and b2
- remove --no-traverse

flag because it is obsolete

- Mount
	- Add --attr-timeout flag to control attribute caching in kernel
		- this now defaults to 0 which is correct but less efficient
		- see the mount docs for more info
	- Add --daemon flag to allow mount to run in the background (ishuah)
	- Fix: Return ENOSYS rather than EIO on attempted link
		- This fixes FileZilla accessing an rclone mount served over sftp.
	- Fix setting modtime twice
	- Mount tests now run on CI for Linux (mount & cmount)/Mac/Windows
	- Many bugs fixed in the VFS layer see below
- VFS
	- Many fixes for --vfs-cache-mode writes and above
		- Update cached copy if we know it has changed (fixes stale data)
		- Clean path names before using them in the cache
		- Disable cache cleaner if --vfs-cache-poll-interval=0
		- Fill and clean the cache immediately on startup
	- Fix Windows opening every file when

it stats the file

- Fix applying modtime for an open Write Handle
- Fix creation of files when truncating
- Write 0 bytes when flushing unwritten handles to avoid race conditions in FUSE
- Downgrade "poll-interval is not supported" message to Info
- Make OpenFile and friends return EINVAL if O\_RDONLY and O\_TRUNC
- Local
	- Downgrade "invalid cross-device link: trying copy" to debug
	- Make DirMove return fs.ErrorCantDirMove to allow fallback to Copy for cross device
	- Fix race conditions updating the hashes
- Cache
	- Add support for polling cache will update when remote changes on supported backends
- Reduce log level for Plex api
- Fix dir cache issue
- Implement --cache-db-wait-time flag
- Improve efficiency with RangeOption and RangeSeek
- Fix dirmove with temp fs enabled
- Notify vfs when using temp fs
- Offline uploading
- Remote control support for

path flushing

- Amazon cloud drive
	- Rclone no longer has any working keys disable integration tests
	- Implement DirChangeNotify to notify cache/vfs/mount of changes
- Azureblob
	- Don't check for bucket/container presence if listing was OK
		- this makes rclone do one less request per invocation
	- Improve accounting for chunked uploads
- Backblaze B2
	- Don't check for bucket/container presence if listing was OK
		- this makes rclone do one less request per invocation
- Box
	- Improve accounting for chunked uploads
- Dropbox
	- Fix custom oauth client parameters
- Google Cloud Storage
	- Don't check for bucket/container presence if listing was OK
		- this makes rclone do one less request per invocation
- Google Drive
	- Migrate to api v3 (Fabian Möller)
	- Add scope configuration and root folder selection
	- Add --drive-impersonate for service accounts
		- thanks to everyone

who tested, explored and contributed docs

- Add --drive-use-created-date to use created date as modified date (nbuchanan)
- Request the export formats only when required
	- This makes rclone quicker when there are no google docs
- Fix finding paths with latin1 chars (a workaround for a drive bug)
- Fix copying of a single Google doc file
- Fix --drive-auth-owner-only to look in all directories
- HTTP
	- Fix handling of directories with & in
- Onedrive
	- Removed upload cutoff and always do session uploads
		- this stops the creation of multiple versions on business onedrive
	- Overwrite object size value with real size when reading file. (Victor)
		- this fixes oddities when onedrive misreports the size of images
- Pcloud
	- Remove unused chunked upload flag and code
- Qingstor

-

- Don't check for bucket/container presence if listing was OK

this makes rclone do one less request per invocation

- S3

- Support hashes for multipart files (Chris Redekop)
- Initial support for IBM COS (S3) (Giri Badanahatti)
- Update docs to discourage use of v2 auth with CEPH and others
- Don't check for bucket/container presence if listing was OK
	- this makes rclone do one less request per invocation
- Fix server-side copy and set modtime on files with  $+$  in

# - SFTP

- Add option to disable remote hash check command execution (Jon Fautley)
- Add --sftp-ask-password flag to prompt for password when needed (Leo R. Lundgren)
- Add set\_modtime configuration option
- Fix following of symlinks
- Fix reading config file outside of Fs setup
- Fix reading \$USER in username fallback not \$HOME
- Fix running under crontab Use correct OS way of reading username
- Swift
	- Fix refresh of authentication token
		- in v1.39 a bug was

introduced which ignored new tokens -

this fixes it

- Fix extra HEAD transaction when uploading a new file
- Don't check for bucket/container presence if listing was OK
- this makes rclone do one less request per invocation
- Webdav
	- Add new time formats to support mydrive.ch and others
- v1.39 2017-12-23
- New backends
	- WebDAV
		- tested with nextcloud, owncloud, put.io and others!
	- Pcloud
	- cache wraps a cache around other backends (Remus Bunduc)
		- useful in combination with mount
		- NB this feature is in beta so use with care
- New commands
	- serve command with subcommands:
		- serve webdav: this implements a webdav server for any rclone remote.
		- serve http: command to serve a remote over HTTP
	- config: add sub commands for full config file management
		- create/delete/dump/edit/file/password/providers/show/update
	- touch: to create

or update the timestamp of a file (Jakub

Tasiemski)

- New Features
	- curl install for rclone (Filip Bartodziej)
	- --stats now shows percentage, size, rate and ETA in condensed form (Ishuah Kariuki)
	- --exclude-if-present to exclude a directory if a file is present (Iakov Davydov)
	- rmdirs: add --leave-root flag (lewapm)
	- move: add --delete-empty-src-dirs flag to remove dirs after move (Ishuah Kariuki)
	- Add --dump flag, introduce --dump requests, responses and remove --dump-auth, --dump-filters
		- Obscure X-Auth-Token: from headers when dumping too
	- Document and implement exit codes for different failure modes (Ishuah Kariuki)
- Compile
- Bug Fixes
	- Retry lots more different types of errors to make multipart transfers more reliable
	- Save the config before asking for a token, fixes disappearing oauth config
	- Warn the user if --include and --exclude
- are used together
	- (Ernest Borowski)
- Fix duplicate files (e.g. on Google drive) causing spurious copies
- Allow trailing and leading whitespace for passwords (Jason Rose)
- ncdu: fix crashes on empty directories
- rcat: fix goroutine leak
- moveto/copyto: Fix to allow copying to the same name
- Mount
	- --vfs-cache mode to make writes into mounts more reliable.
		- this requires caching files on the disk (see --cache-dir)
		- As this is a new feature, use with care
	- Use sdnotify to signal systemd the mount is ready (Fabian Möller)
	- Check if directory is not empty before mounting (Ernest Borowski)
- Local
	- Add error message for cross file system moves
	- Fix equality check for times
- Dropbox
	- Rework multipart upload
		- buffer the chunks when uploading large files so they can be retried
		- change default chunk size to 48MB now we

are buffering them

- in memory
- retry every error after the first chunk is done successfully
- Fix error when renaming directories

- Swift

- Fix crash on bad authentication
- Google Drive
	- Add service account support (Tim Cooijmans)

- S3

- Make it work properly with Digital Ocean Spaces (Andrew Starr-Bochicchio)
- Fix crash if a bad listing is received
- Add support for ECS task IAM roles (David Minor)
- Backblaze B2
	- Fix multipart upload retries
	- Fix --hard-delete to make it work 100% of the time
- Swift
	- Allow authentication with storage URL and auth key (Giovanni Pizzi)
	- Add new fields for swift configuration to support IBM Bluemix Swift (Pierre Carlson)
	- Add OS\_TENANT\_ID and OS\_USER\_ID to config
	- Allow configs with user id instead of user name
	- Check if swift segments container exists before creating (John Leach)
	- Fix memory leak
- in swift transfers (upstream fix)
- SFTP
	- Add option to enable the use of aes128-cbc cipher (Jon Fautley)
- Amazon cloud drive
	- Fix download of large files failing with "Only one auth mechanism allowed"
- crypt
	- Option to encrypt directory names or leave them intact
	- Implement DirChangeNotify (Fabian Möller)
- onedrive
	- Add option to choose resourceURL during setup of OneDrive Business account if more than one is available for user
- v1.38 2017-09-30
- New backends
	- Azure Blob Storage (thanks Andrei Dragomir)
	- Box
	- Onedrive for Business (thanks Oliver Heyme)
- QingStor from QingCloud (thanks wuyu)
- New commands
	- rcat read from standard input and stream upload
- tree shows a nicely formatted recursive listing
- cryptdecode decode crypted file names (thanks ishuah)
- config show print the config file
- config file print the config file location
- New

Features

- Empty directories are deleted on sync
- dedupe implement merging of duplicate directories
- check and cryptcheck made more consistent and use less memory
- cleanup for remaining remotes (thanks ishuah)
- --immutable for ensuring that files don't change (thanks Jacob McNamee)
- --user-agent option (thanks Alex McGrath Kraak)
- --disable flag to disable optional features
- --bind flag for choosing the local addr on outgoing connections
- Support for zsh auto-completion (thanks bpicode)
- Stop normalizing file names but do a normalized compare in sync
- Compile
	- Update to using go1.9 as the default go version
	- Remove snapd build due to maintenance problems
- Bug Fixes
	- Improve retriable error detection which makes multipart uploads better
	- Make check obey --ignore-size
	- Fix bwlimit toggle in conjunction with schedules (thanks cbruegg)
- config ensures
- newly written config is on the same mount
- Local
	- Revert to copy when moving file across file system boundaries
	- --skip-links to suppress symlink warnings (thanks Zhiming Wang)
- Mount
	- Re-use rcat internals to support uploads from all remotes
- Dropbox
	- Fix "entry doesn't belong in directory" error
	- Stop using deprecated API methods
- Swift
	- Fix server-side copy to empty container with --fast-list
- Google Drive
	- Change the default for --drive-use-trash to true
- S3
	- Set session token when using STS (thanks Girish Ramakrishnan)
	- Glacier docs and error messages (thanks Jan Varho)
	- Read 1000 (not 1024) items in dir listings to fix Wasabi
- Backblaze B2
	- Fix SHA1 mismatch when downloading files with no SHA1
	- Calculate missing hashes on the fly instead of spooling
	- --b2-hard-delete to permanently delete (not hide) files (thanks

John Papandriopoulos)

- Hubic
- Fix creating
- containers no longer have to use the default
	- container
- Swift
	- Optionally configure from a standard set of OpenStack environment vars
	- Add endpoint\_type config
- Google Cloud Storage
	- Fix bucket creation to work with limited permission users
- SFTP
	- Implement connection pooling for multiple ssh connections
	- Limit new connections per second
	- Add support for MD5 and SHA1 hashes where available (thanks Christian Brüggemann)
- HTTP
	- Fix URL encoding issues
	- Fix directories with : in
	- Fix panic with URL encoded content

# v1.37 - 2017-07-22

- New backends
	- FTP thanks to Antonio Messina
	- HTTP thanks to Vasiliy Tolstov
- New commands
	- rclone ncdu for exploring a remote with a text based user interface.
	- rclone lsjson for listing with a machine-readable output
	- rclone dbhashsum to show Dropbox style hashes of files (local or Dropbox)

New Features

-

- Implement --fast-list flag
	- This allows remotes to list recursively if they can
	- This uses less transactions (important if you pay for them)
	- This may or may not be quicker
	- This will use more memory as it has to hold the listing in memory
	- --old-sync-method deprecated the remaining uses are covered by --fast-list
	- This involved a major re-write of all the listing code
- Add --tpslimit and --tpslimit-burst to limit transactions per second
	- this is useful in conjunction with rclone mount to limit external apps
- Add --stats-log-level so can see --stats without -v
- Print password prompts to stderr Hraban Luyat
- Warn about duplicate files when syncing
- Oauth improvements
	- allow auth\_url and token\_url to be set in the config file
	- Print redirection URI if using own credentials.
- Don't Mkdir at the start of sync to save transactions
- Compile
	- Update build to go1.8.3
	- Require go1.6 for building rclone
	- Compile 386 builds with "GO386=387" for maximum compatibility
- Bug Fixes
	- Fix menu selection when no remotes
	- Config saving reworked to not kill the file if disk gets full
	- Don't delete remote if name does not change while renaming
	- moveto, copyto: report transfers and checks as per move and copy
- Local
	- Add --local-no-unicode-normalization flag Bob Potter
- Mount
	- Now supported on Windows using cgofuse and WinFsp thanks to Bill Zissimopoulos for much help
	- Compare checksums on upload/download via FUSE
	- Unmount when program ends with SIGINT (Ctrl+C) or SIGTERM Jérôme Vizcaino
	- On read only open of file, make open pending until first read
	- Make --read-only reject modify operations
	- Implement ModTime via FUSE for remotes that support
- it
	- Allow modTime to be changed even before all writers are closed
	- Fix panic on renames
	- Fix hang on errored upload
- Crypt
	- Report the name:root as specified by the user
	- Add an "obfuscate" option for filename encryption Stephen Harris
- Amazon Drive
	- Fix initialization order for token renewer
	- Remove revoked credentials, allow oauth proxy config and update docs
- B2
- Reduce minimum chunk size to 5MB
- Drive
	- Add team drive support
	- Reduce bandwidth by adding fields for partial responses Martin Kristensen
	- Implement --drive-shared-with-me flag to view shared with me files - Danny Tsai
	- Add --drive-trashed-only to read only the files in the trash
- Remove obsolete --drive-full-list
- Add missing seek to start on retries of chunked uploads
- Fix stats accounting for upload
- Convert / in names to a unicode equivalent ()
- Poll
- for Google Drive changes when mounted
- OneDrive
	- Fix the uploading of files with spaces
	- Fix initialization order for token renewer
	- Display speeds accurately when uploading Yoni Jah
	- Swap to using http://localhost:53682/ as redirect URL Michael Ledin
	- Retry on token expired error, reset upload body on retry Yoni Jah
- Google Cloud Storage
	- Add ability to specify location and storage class via config and command line - thanks gdm85
	- Create container if necessary on server-side copy
	- Increase directory listing chunk to 1000 to increase performance
	- Obtain a refresh token for GCS Steven Lu
- Yandex
- Fix the name reported in log messages (was empty)
- Correct error return for listing empty directory
- Dropbox
	- Rewritten to use the v2 API
		- Now supports ModTime
			- Can only set by uploading the file again
		- If you uploaded with an old
- rclone, rclone may upload
	- everything again
	- Use --size-only or --checksum to avoid this
	- Now supports the Dropbox content hashing scheme
	- Now supports low level retries
- S3
	- Work around eventual consistency in bucket creation
	- Create container if necessary on server-side copy
	- Add us-east-2 (Ohio) and eu-west-2 (London) S3 regions Zahiar Ahmed
- Swift, Hubic
	- Fix zero length directory markers showing in the subdirectory listing
		- this caused lots of duplicate transfers
	- Fix paged directory listings
		- this caused duplicate directory errors
	- Create container if necessary on server-side copy
	- Increase directory listing chunk to 1000 to increase performance
	- Make sensible error if the user forgets the container
- SFTP
- Add support for using ssh key files
- Fix under Windows
- Fix ssh agent on Windows
- Adapt to

latest version of library - Igor Kharin

### v1.36 - 2017-03-18

- New Features
	- SFTP remote (Jack Schmidt)
	- Re-implement sync routine to work a directory at a time reducing memory usage
	- Logging revamped to be more inline with rsync now much quieter \* -v only shows transfers \* -vv is for full debug \* --syslog to log to syslog on capable platforms
	- Implement --backup-dir and --suffix
	- Implement --track-renames (initial implementation by Bjørn Erik Pedersen)
	- Add time-based bandwidth limits (Lukas Loesche)
	- rclone cryptcheck: checks integrity of crypt remotes
	- Allow all config file variables and options to be set from environment variables
	- Add --buffer-size parameter to control buffer size for copy
	- Make --delete-after the default
	- Add --ignore-checksum flag (fixed by Hisham Zarka)
	- rclone check: Add --download flag to check all the data, not just hashes
	- rclone cat: add --head, --tail, --offset, --count and --discard
	- rclone config: when choosing from a list, allow the value to be entered too
	- rclone config: allow rename and copy of remotes
	- rclone obscure: for generating encrypted passwords for rclone's config (T.C. Ferguson)
	- Comply with XDG Base Directory specification (Dario Giovannetti) - this moves the default location of the config file in a
		- backwards compatible way
	- Release changes
		- Ubuntu snap support (Dedsec1)
		- Compile with go 1.8
		- MIPS/Linux big and little endian support
- Bug Fixes
	- Fix copyto copying things to the wrong place if the destination dir didn't exist
	- Fix parsing of remotes in moveto and copyto
	- Fix --delete-before deleting files on copy
	- Fix --files-from with an empty file copying everything
	- Fix sync: don't update mod times if --dry-run set
	- Fix MimeType

propagation

- Fix filters to add \*\* rules to directory rules
- Local
	- Implement -L, --copy-links flag to allow rclone to follow symlinks
	- Open files in write only mode so rclone can write to an rclone mount
	- Fix unnormalised unicode causing problems reading directories
	- Fix interaction between -x flag and --max-depth
- Mount
	- Implement proper directory handling (mkdir, rmdir, renaming)
	- Make include and exclude filters apply to mount
	- Implement read and write async buffers control with --buffer-size
	- Fix fsync on for directories
	- Fix retry on network failure when reading off crypt
- Crypt
	- Add --crypt-show-mapping to show encrypted file mapping
	- Fix crypt writer getting stuck in a loop
		- IMPORTANT this bug had the potential to cause data corruption when
			- reading data from a network based remote and
			- writing to a crypt
- on Google Drive
	- Use the cryptcheck command to validate your data if you are concerned
	- If syncing two crypt remotes, sync the unencrypted remote
- Amazon Drive
	- Fix panics on Move (rename)
	- Fix panic on token expiry
- B2
	- Fix inconsistent listings and rclone check
	- Fix uploading empty files with go1.8
	- Constrain memory usage when doing multipart uploads
	- Fix upload url not being refreshed properly
- Drive
	- Fix Rmdir on directories with trashed files
	- Fix "Ignoring unknown object" when downloading
	- Add --drive-list-chunk
	- Add --drive-skip-gdocs (Károly Oláh)
- OneDrive
	- Implement Move
	- Fix Copy
		- Fix overwrite detection in Copy
		- Fix waitForJob to parse errors correctly
	- Use token renewer to stop auth errors on long uploads
	- Fix uploading empty files with go1.8
- Google Cloud Storage

## - Fix depth 1 directory listings

# Yandex

-

- Fix single level directory listing
- Dropbox
	- Normalise the case for single level directory listings
	- Fix depth 1 listing
- S3
	- Added ca-central-1 region (Jon Yergatian)

# v1.35 - 2017-01-02

- New Features
	- moveto and copyto commands for choosing a destination name on copy/move
	- rmdirs command to recursively delete empty directories
	- Allow repeated --include/--exclude/--filter options
	- Only show transfer stats on commands which transfer stuff
		- show stats on any command using the --stats flag
	- Allow overlapping directories in move when server-side dir move is supported
	- Add --stats-unit option thanks Scott McGillivray

# - Bug Fixes

- Fix the config file being overwritten when two rclone instances are running
- Make rclone lsd obey the filters properly
- Fix compilation on mips
- Fix not transferring files that don't differ in size
- -

## Fix panic on nil retry/fatal error

- Mount
	- Retry reads on error should help with reliability a lot
	- Report the modification times for directories from the remote
	- Add bandwidth accounting and limiting (fixes --bwlimit)
	- If --stats provided will show stats and which files are transferring
	- Support R/W files if truncate is set.
	- Implement statfs interface so df works
	- Note that write is now supported on Amazon Drive
	- Report number of blocks in a file thanks Stefan Breunig
- Crypt
	- Prevent the user pointing crypt at itself
	- Fix failed to authenticate decrypted block errors
		- these will now return the underlying unexpected EOF instead
- Amazon Drive
	- Add support for server-side move and directory move thanks Stefan Breunig
	- Fix nil pointer deref on size attribute
- B2
	- Use new prefix and delimiter parameters in directory listings
		- This makes --max-depth
- 1 dir listings as used in mount much

faster

- Reauth the account while doing uploads too should help with token expiry
- Drive
	- Make DirMove more efficient and complain about moving the root
	- Create destination directory on Move()

#### v1.34 - 2016-11-06

- New Features
	- Stop single file and --files-from operations iterating through the source bucket.
	- Stop removing failed upload to cloud storage remotes
	- Make ContentType be preserved for cloud to cloud copies
	- Add support to toggle bandwidth limits via SIGUSR2 thanks Marco Paganini
	- rclone check shows count of hashes that couldn't be checked
	- rclone listremotes command
	- Support linux/arm64 build thanks Fredrik Fornwall
	- Remove Authorization: lines from --dump-headers output
- Bug Fixes
	- Ignore files with control characters in the names
	- Fix rclone move command
	- Delete src files which already

## existed in dst

- Fix deletion of src file when dst file older
- Fix rclone check on crypted file systems
- Make failed uploads not count as "Transferred"
- Make sure high level retries show with -q
- Use a vendor directory with godep for repeatable builds
- rclone mount FUSE
	- Implement FUSE mount options
		- --no-modtime, --debug-fuse, --read-only, --allow-non-empty,
			- --allow-root, --allow-other
		- --default-permissions, --write-back-cache, --max-read-ahead, --umask, --uid, --gid
	- Add --dir-cache-time to control caching of directory entries
	- Implement seek for files opened for read (useful for video players)
		- with -no-seek flag to disable
	- Fix crash on 32 bit ARM (alignment of 64 bit counter)
	- ...and many more internal fixes and improvements!
- Crypt
	- Don't show encrypted password in configurator to stop confusion
- Amazon Drive
	- New

wait for upload option --acd-upload-wait-per-gb

- upload timeouts scale by file size and can be disabled
- Add 502 Bad Gateway to list of errors we retry
- Fix overwriting a file with a zero length file
- Fix ACD file size warning limit thanks Felix Bünemann
- Local
	- Unix: implement -x/--one-file-system to stay on a single file system
		- thanks Durval Menezes and Luiz Carlos Rumbelsperger Viana
	- Windows: ignore the symlink bit on files
	- Windows: Ignore directory-based junction points

- B2

- Make sure each upload has at least one upload slot fixes strange upload stats
- Fix uploads when using crypt
- Fix download of large files (sha1 mismatch)
- Return error when we try to create a bucket which someone else owns
- Update B2 docs with Data usage, and Crypt section thanks Tomasz Mazur
- S3
	- Command line and config file support for
		- Setting/overriding
- ACL thanks Radek Senfeld
	- Setting storage class thanks Asko Tamm
- Drive
	- Make exponential backoff work exactly as per Google specification
- add .epub, .odp and .tsv as export formats.
- Swift
	- Don't read metadata for directory marker objects

## v1.33 - 2016-08-24

- New Features
	- Implement encryption
		- data encrypted in NACL secretbox format
		- with optional file name encryption
	- New commands
		- rclone mount implements FUSE mounting of remotes (EXPERIMENTAL)
			- works on Linux, FreeBSD and OS X (need testers for the last 2!)
		- rclone cat outputs remote file or files to the terminal
		- rclone genautocomplete command to make a bash completion script for rclone
- Editing a remote using rclone config now goes through the wizard
- Compile with go 1.7 this fixes rclone on macOS Sierra and on 386

processors

- Use cobra for sub commands and docs generation
- drive
	- Document how to make your own client\_id
- s3
	- User-configurable Amazon S3 ACL (thanks Radek Šenfeld)
- b2
	- Fix stats accounting for upload no more jumping to 100% done
	- On cleanup delete hide marker if it is the current file
	- New B2 API endpoint (thanks Per Cederberg)
	- Set maximum backoff to 5 Minutes
- onedrive
	- Fix URL escaping in file names e.g. uploading files with + in them.
- amazon cloud drive
	- Fix token expiry during large uploads
	- Work around 408 REQUEST\_TIMEOUT and 504 GATEWAY\_TIMEOUT errors
- local
	- Fix filenames with invalid UTF-8 not being uploaded
	- Fix problem with some UTF-8 characters on OS X

## v1.32 - 2016-07-13

- Backblaze B2
	- Fix upload of files large files not in root

#### v1.31 - 2016-07-13

- New Features
	- Reduce memory on sync by about 50%
	- Implement --no-traverse flag
- to stop copy traversing the
	- destination remote.
	- This can be used to reduce memory usage down to the smallest possible.
	- Useful to copy a small number of files into a large destination folder.
- Implement cleanup command for emptying trash / removing old versions of files
	- Currently B2 only
- Single file handling improved
	- Now copied with --files-from
	- Automatically sets --no-traverse when copying a single file
- Info on using installing with ansible thanks Stefan Weichinger
- Implement --no-update-modtime flag to stop rclone fixing the

remote modified times.

- Bug Fixes
	- Fix move command stop it running for overlapping Fses this was causing data loss.
- Local
	- Fix incomplete hashes this was causing problems for B2.
- Amazon Drive
	- Rename Amazon Cloud Drive to Amazon Drive no changes to config file needed.

-

# Swift

 - Add support for non-default project domain - thanks Antonio Messina.

- S3

- Add instructions on how to use rclone with minio.
- Add ap-northeast-2 (Seoul) and ap-south-1 (Mumbai) regions.
- Skip setting the modified time for objects > 5GB as it isn't possible.
- Backblaze B2
	- Add --b2-versions flag so old versions can be listed and retrieved.
	- Treat 403 errors (e.g. cap exceeded) as fatal.
	- Implement cleanup command for deleting old file versions.
	- Make error handling compliant with B2 integrations notes.
	- Fix handling of token expiry.
	- Implement --b2-test-mode to set X-Bz-Test-Mode header.
	- Set cutoff for chunked upload to 200MB as per B2 guidelines.
	- Make upload multi-threaded.
- Dropbox
	- Don't retry 461 errors.

### v1.30 - 2016-06-18

- New Features
	- Directory listing code reworked for more features and better error reporting (thanks to Klaus

Post for help). This enables

- Directory include filtering for efficiency
- --max-depth parameter
- Better error reporting
- More to come
- Retry more errors
- Add --ignore-size flag for uploading images to onedrive
- Log -v output to stdout by default
- Display the transfer stats in more human-readable form
- Make 0 size files specifiable with --max-size 0b
- Add b suffix so we can specify bytes in --bwlimit, --min-size, etc.
- Use "password:" instead of "password>" prompt thanks Klaus Post and Leigh Klotz
- Bug Fixes
- Fix retry doing one too many retries
- Local
	- Fix problems with OS X and UTF-8 characters
- Amazon Drive
	- Check a file exists before uploading to help with 408 Conflict errors
	- Reauth on 401 errors this has been causing a lot of problems
	- Work around spurious 403 errors
	- Restart directory listings on error
- Google

Drive

- Check a file exists before uploading to help with duplicates
- Fix retry of multipart uploads
- Backblaze B2
	- Implement large file uploading

- S3

- Add AES256 server-side encryption for thanks Justin R. Wilson
- Google Cloud Storage
	- Make sure we don't use conflicting content types on upload
	- Add service account support thanks Michal Witkowski
- Swift
	- Add auth version parameter
	- Add domain option for openstack (v3 auth) thanks Fabian Ruff

## v1.29 - 2016-04-18

- New Features
	- Implement -I, --ignore-times for unconditional upload
	- Improve dedupecommand
		- Now removes identical copies without asking
		- Now obeys --dry-run
		- Implement --dedupe-mode for non interactive running
			- --dedupe-mode interactive interactive the default.
			- --dedupe-mode skip removes identical files then skips anything left.
			- --dedupe-mode
- first removes identical files then keeps
	- the first one.
	- --dedupe-mode newest removes identical files then keeps the newest one.
	- --dedupe-mode oldest removes identical files then keeps the oldest one.
	- --dedupe-mode rename removes identical files then renames the rest to be different.
- Bug fixes
- Make rclone check obey the --size-only flag.
- Use "application/octet-stream" if discovered mime type is invalid.
- Fix missing "quit" option when there are no remotes.
- Google Drive
	- Increase default chunk size to 8 MB increases upload speed of big files
	- Speed up directory listings and make more reliable
	- Add missing retries for Move and DirMove increases reliability
	- Preserve mime type on file update
- Backblaze B2
	- Enable mod time syncing
		- This means that B2 will now check

# modification times

- It will upload new files to update the modification times
- (there isn't an API to just set the mod time.)
- If you want the old behaviour use --size-only.
- Update API to new version
- Fix parsing of mod time when not in metadata
- Swift/Hubic
	- Don't return an MD5SUM for static large objects
- S3
	- Fix uploading files bigger than 50GB

## v1.28 - 2016-03-01

- New Features
	- Configuration file encryption thanks Klaus Post
	- Improve rclone config adding more help and making it easier to understand
	- Implement -u/--update so creation times can be used on all remotes
	- Implement --low-level-retries flag
	- Optionally disable gzip compression on downloads with --no-gzip-encoding
- Bug fixes
	- Don't make directories if --dry-run set
	- Fix and document the move command
	- Fix redirecting stderr on unix-like OSes when using --log-file
- -

 Fix delete command to wait until all finished - fixes missing deletes.

- Backblaze B2
	- Use one upload URL per go routine fixes more than one upload using auth token
	- Add pacing, retries and reauthentication fixes token expiry problems
	- Upload without using a temporary file from local (and remotes

which support SHA1)

- Fix reading metadata for all files when it shouldn't have been

- Drive

- Fix listing drive documents at root
- Disable copy and move for Google docs
- Swift
	- Fix uploading of chunked files with non ASCII characters
	- Allow setting of storage\_url in the config thanks Xavier Lucas

- S3

- Allow IAM role and credentials from environment variables thanks Brian Stengaard
- Allow low privilege users to use S3 (check if directory exists during Mkdir) - thanks Jakub Gedeon
- Amazon Drive
	- Retry on more things to make directory listings more reliable

v1.27

- 2016-01-31

- New Features
	- Easier headless configuration with rclone authorize
	- Add support for multiple hash types we now check SHA1 as well as MD5 hashes.
	- delete command which does obey the filters (unlike purge)
	- dedupe command to deduplicate a remote. Useful with Google Drive.
	- Add --ignore-existing flag to skip all files that exist on destination.
	- Add --delete-before, --delete-during, --delete-after flags.
	- Add --memprofile flag to debug memory use.
	- Warn the user about files with same name but different case
	- Make --include rules add their implicit exclude \* at the end of the filter list
	- Deprecate compiling with go1.3
- Amazon Drive
	- Fix download of files > 10 GB
	- Fix directory traversal ("Next token is expired") for large directory listings
	- Remove 409 conflict from error codes we will retry stops very long pauses

Backblaze B2

- SHA1 hashes now checked by rclone core
- Drive

-

- Add --drive-auth-owner-only to only consider files owned by the user - thanks Björn Harrtell
- Export Google documents
- Dropbox
- Make file exclusion error controllable with -q
- Swift
	- Fix upload from unprivileged user.

- S3

- Fix updating of mod times of files with + in.
- Local
	- Add local file system option to disable UNC on Windows.

## v1.26 - 2016-01-02

- New Features
	- Yandex storage backend thank you Dmitry Burdeev ("dibu")
	- Implement Backblaze B2 storage backend
	- Add --min-age and --max-age flags thank you Adriano Aurélio Meirelles
	- Make ls/lsl/md5sum/size/check obey includes and excludes
- Fixes
	- Fix crash in http logging
	- Upload releases to github too
- Swift
	- Fix sync for chunked files
- OneDrive
	- Re-enable server-side copy
	- Don't mask HTTP error codes with JSON decode

error

- S3
	- Fix corrupting Content-Type on mod time update (thanks Joseph Spurrier)

## v1.25 - 2015-11-14

- New features
	- Implement Hubic storage system
- Fixes
	- Fix deletion of some excluded files without --delete-excluded
		- This could have deleted files unexpectedly on sync
		- Always check first with --dry-run!
- Swift
	- Stop SetModTime losing metadata (e.g. X-Object-Manifest)
		- This could have caused data loss for files > 5GB in size
	- Use ContentType from Object to avoid lookups in listings
- OneDrive
	- disable server-side copy as it seems to be broken at Microsoft
- v1.24 2015-11-07
- New features
	- Add support for Microsoft OneDrive
- Add --no-check-certificate option to disable server certificate verification
- Add async readahead buffer for faster transfer of big files

- Fixes

 - Allow spaces in remotes and check remote names for validity at creation

time

- Allow '&' and disallow ':' in Windows filenames.
- Swift
	- Ignore directory marker objects where appropriate allows working with Hubic
	- Don't delete the container if fs wasn't at root

- S3

- Don't delete the bucket if fs wasn't at root
- Google Cloud Storage
	- Don't delete the bucket if fs wasn't at root

# v1.23 - 2015-10-03

- New features
	- Implement rclone size for measuring remotes
- Fixes
	- Fix headless config for drive and gcs
	- Tell the user they should try again if the webserver method failed
	- Improve output of --dump-headers
- S3
	- Allow anonymous access to public buckets
- Swift
	- Stop chunked operations logging "Failed to read info: Object Not Found"
	- Use Content-Length on uploads for extra reliability

# v1.22 - 2015-09-28

- Implement rsync like include and exclude flags
- swift
	- Support files > 5GB thanks Sergey Tolmachev

# v1.21 - 2015-09-22

-

New features

- Display individual transfer progress
- Make lsl output times in localtime

- Fixes

 - Fix allowing user to override credentials again in Drive, GCS and ACD

- Amazon Drive
	- Implement compliant pacing scheme
- Google Drive
	- Make directory reads concurrent for increased speed.

## v1.20 - 2015-09-15

- New features
	- Amazon Drive support
	- Oauth support redone fix many bugs and improve usability
		- Use "golang.org/x/oauth2" as oauth library of choice
		- Improve oauth usability for smoother initial signup
		- drive, googlecloudstorage: optionally use auto config for the oauth token
	- Implement --dump-headers and --dump-bodies debug flags
	- Show multiple matched commands if abbreviation too short
	- Implement server-side move where possible
- local
	- Always use UNC paths internally on Windows fixes a lot of bugs
- dropbox
	- force use of our custom
- transport which makes timeouts work
- Thanks to Klaus Post for lots of help with this release

## v1.19 - 2015-08-28

- New features
	- Server side copies for s3/swift/drive/dropbox/gcs
	- Move command uses server-side copies if it can
	- Implement --retries flag tries 3 times by default
	- Build for plan9/amd64 and solaris/amd64 too
- Fixes
	- Make a current version download with a fixed URL for scripting
	- Ignore rmdir in limited fs rather than throwing error
- dropbox
	- Increase chunk size to improve upload speeds massively
	- Issue an error message when trying to upload bad file name

### v1.18 - 2015-08-17

- drive
	- Add --drive-use-trash flag so rclone trashes instead of deletes
	- Add "Forbidden to download" message for files with no downloadURL
- dropbox
	- Remove datastore
		- This was deprecated and it caused a lot of problems
		- Modification times and MD5SUMs no longer stored

- Fix uploading files > 2GB

### - s3

- use official AWS SDK from github.com/aws/aws-sdk-go
- NB will most likely require you to delete and recreate remote
- enable multipart upload which enables files > 5GB
- tested with Ceph / RadosGW / S3 emulation
- many thanks to Sam Liston and Brian Haymore at the Utah Center for High Performance Computing for a Ceph test account

### - misc

- Show errors when reading the config file
- Do not print stats in quiet mode thanks Leonid Shalupov
- Add FAQ
- Fix created directories not obeying umask
- Linux installation instructions thanks Shimon Doodkin

#### v1.17 - 2015-06-14

- dropbox: fix case insensitivity issues - thanks Leonid Shalupov

v1.16 - 2015-06-09

- Fix uploading big files which was causing timeouts or panics
- Don't check md5sum after download with --size-only

# v1.15 - 2015-06-06

- Add --checksum flag to only discard transfers by MD5SUM thanks Alex Couper
- - Implement --size-only flag to sync on size not checksum & modtime
- Expand docs and remove duplicated information
- Document rclone's limitations with directories
- dropbox: update docs about case insensitivity

#### v1.14 - 2015-05-21

- local: fix encoding of non utf-8 file names fixes a duplicate file problem
- drive: docs about rate limiting
- google cloud storage: Fix compile after API change in "google.golang.org/api/storage/v1"

## v1.13 - 2015-05-10

- Revise documentation (especially sync)
- Implement --timeout and --conntimeout
- s3: ignore etags from multipart uploads which aren't md5sums

## v1.12 - 2015-03-15

- drive: Use chunked upload for files above a certain size
- drive: add --drive-chunk-size and --drive-upload-cutoff parameters
- drive: switch to insert from update when a failed copy deletes the upload
- core: Log duplicate files if they are detected

### v1.11 - 2015-03-04

- swift: add region parameter
- drive: fix crash on failed
- to update remote mtime
- In remote paths, change native directory separators to /
- Add synchronization to ls/lsl/lsd output to stop corruptions
- Ensure all stats/log messages to go stderr
- Add --log-file flag to log everything (including panics) to file
- Make it possible to disable stats printing with --stats=0
- Implement --bwlimit to limit data transfer bandwidth

v1.10 - 2015-02-12

- s3: list an unlimited number of items
- Fix getting stuck in the configurator

### v1.09 - 2015-02-07

- windows: Stop drive letters (e.g. C:) getting mixed up with remotes (e.g. drive:)
- local: Fix directory separators on Windows
- drive: fix rate limit exceeded errors

# v1.08 - 2015-02-04

- drive: fix subdirectory listing to not list entire drive
- drive: Fix SetModTime
- dropbox: adapt code to recent library changes
- $v1.07 2014 12 23$
- google cloud storage: fix memory leak

## v1.06 - 2014-12-12

- Fix "Couldn't find home directory" on OSX
- swift: Add tenant

#### parameter

- Use new location of Google API packages

v1.05 - 2014-08-09

- Improved tests and consequently lots of minor fixes
- core: Fix race detected by go race detector
- core: Fixes after running errcheck
- drive: reset root directory on Rmdir and Purge
- fs: Document that Purger returns error on empty directory, test and fix
- google cloud storage: fix ListDir on subdirectory
- google cloud storage: re-read metadata in SetModTime
- s3: make reading metadata more reliable to work around eventual consistency problems
- s3: strip trailing / from ListDir()
- swift: return directories without / in ListDir

v1.04 - 2014-07-21

- google cloud storage: Fix crash on Update

v1.03 - 2014-07-20

- swift, s3, dropbox: fix updated files being marked as corrupted
- Make compile with go 1.1 again

#### v1.02 - 2014-07-19

- Implement Dropbox remote
- Implement Google Cloud Storage remote
- Verify Md5sums and Sizes after copies
- Remove times from "ls" command

- lists sizes only

- Add add "lsl" lists times and sizes
- Add "md5sum" command

## v1.01 - 2014-07-04

- drive: fix transfer of big files using up lots of memory

v1.00 - 2014-07-03

- drive: fix whole second dates

v0.99 - 2014-06-26

- Fix --dry-run not working

- Make compatible with go 1.1

v0.98 - 2014-05-30

- s3: Treat missing Content-Length as 0 for some ceph installations
- rclonetest: add file with a space in

v0.97 - 2014-05-05

- Implement copying of single files
- s3 & swift: support paths inside containers/buckets

v0.96 - 2014-04-24

- drive: Fix multiple files of same name being created
- drive: Use o.Update and fs.Put to optimise transfers
- Add version number, -V and --version

v0.95 - 2014-03-28

- rclone.org: website, docs and graphics
- drive: fix path parsing

v0.94 - 2014-03-27

- Change remote format one last time
- GNU style flags

v0.93 - 2014-03-16

- drive: store token in config file
- cross compile other versions

-

set strict permissions on config file

v0.92 - 2014-03-15

- Config fixes and --config option

 $v0.91 - 2014 - 03 - 15$ 

- Make config file

v0.90 - 2013-06-27

- Project named rclone

 $v0.00 - 2012 - 11 - 18$ 

- Project started

Bugs and Limitations

Limitations

Directory timestamps aren't preserved

Rclone doesn't currently preserve the timestamps of directories. This is because rclone only really considers objects when syncing.

Rclone struggles with millions of files in a directory/bucket

Currently rclone loads each directory/bucket entirely into memory before using it. Since each rclone object takes 0.5k-1k of memory this can take a very long time and use a large amount of memory.

Millions of files in a directory tends to occur on bucket-based remotes (e.g. S3 buckets) since those remotes do not segregate subdirectories within the bucket.

Bucket-based remotes and folders

Bucket-based remotes (e.g. S3/GCS/Swift/B2) do not have a concept of directories. Rclone therefore cannot create directories in them which means that empty directories on a bucket-based remote will tend to disappear.

Some software creates empty keys ending in / as directory markers. Rclone doesn't do this as it potentially creates more objects and costs more. This ability may be added in the future (probably via a flag/option).

### Bugs

Bugs are stored in rclone's GitHub project:

- Reported bugs
- Known issues

# Frequently Asked Questions

Do all cloud storage systems support all rclone commands

Yes they do. All the rclone commands (e.g. sync, copy, etc.) will work on all the remote storage systems.

Can I copy the config from one machine to another

Sure! Rclone stores all of its config in a single file. If you want to find this file, run rclone config file which will tell you where it is.

See the remote setup docs for more info.

How do I configure rclone on a remote / headless box with no browser?

This has now been documented in its own remote setup page.

Can rclone sync directly from drive to s3

Rclone can sync between two remote cloud storage systems just fine.

Note that it effectively downloads the file and uploads it again, so the node running rclone would need to have lots of bandwidth.

The syncs would be incremental (on a file by file basis).

Eg

rclone sync -i drive:Folder s3:bucket

Using rclone from multiple locations at the same time

You can use rclone from multiple places at the same time if you choose different subdirectory for the output, e.g.

 Server A> rclone sync -i /tmp/whatever remote:ServerA Server B> rclone sync -i /tmp/whatever remote:ServerB

If you sync to the same directory then you should use rclone copy otherwise the two instances of rclone may delete each other's files, e.g.

 Server A> rclone copy /tmp/whatever remote:Backup Server B> rclone copy /tmp/whatever remote:Backup

The file names you upload from Server A and Server B should be different in this case, otherwise some file systems (e.g. Drive) may make duplicates.

Why doesn't rclone support partial transfers / binary diffs like rsync? Rclone stores each file you transfer as a native object on the remote cloud storage system. This means that you can see the files you upload as expected using alternative access methods (e.g. using the Google Drive web interface). There is a 1:1 mapping between files on your hard disk and objects created in the cloud storage system.

Cloud storage systems (at least none I've come across yet) don't support partially uploading an object. You can't take an existing object, and change some bytes in the middle of it.

It would be possible to make a sync system which stored binary diffs instead of whole objects like rclone does, but that would break the 1:1 mapping of files on your hard disk to objects in the remote cloud storage system.

All the cloud storage systems support partial downloads of content, so it would be possible to make partial downloads work. However to make this work efficiently this would require storing a significant amount of metadata, which breaks the desired 1:1 mapping of files to objects.

Can rclone do bi-directional sync?

No, not at present. rclone only does uni-directional sync from  $A \rightarrow B$ . It may do in the future though since it has all the primitives - it just requires writing the algorithm to do it.

Can I use rclone with an HTTP proxy?

Yes. rclone will follow the standard environment variables for proxies, similar to cURL and other programs.

In general the variables are called http\_proxy (for services reached over http) and https\_proxy (for services reached over https). Most public services will be using https, but you may wish to set both.

The content of the variable is protocol://server:port. The protocol value is the one used to talk to the proxy server, itself, and is commonly either http or socks5.

Slightly annoyingly, there is no standard for the name; some applications may use http\_proxy but another one HTTP\_PROXY. The Go libraries used by rclone will try both variations, but you may wish to set all possibilities. So, on Linux, you may end up with code similar to

export http\_proxy=http://proxyserver:12345 export https\_proxy=\$http\_proxy
export HTTP\_PROXY=\$http\_proxy export HTTPS\_PROXY=\$http\_proxy

The NO\_PROXY allows you to disable the proxy for specific hosts. Hosts must be comma separated, and can contain domains or parts. For instance "foo.com" also matches "bar.foo.com".

e.g.

 export no\_proxy=localhost,127.0.0.0/8,my.host.name export NO\_PROXY=\$no\_proxy

Note that the ftp backend does not support ftp\_proxy yet.

Rclone gives x509: failed to load system roots and no roots provided error

This means that rclone can't find the SSL root certificates. Likely you are running rclone on a NAS with a cut-down Linux OS, or possibly on Solaris.

Rclone (via the Go runtime) tries to load the root certificates from these places on Linux.

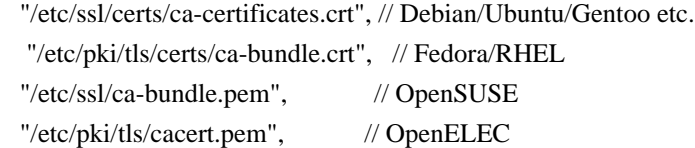

So doing something like this should fix the problem. It also sets the time which is important for SSL to work properly.

 mkdir -p /etc/ssl/certs/ curl -o /etc/ssl/certs/ca-certificates.crt https://raw.githubusercontent.com/bagder/ca-bundle/master/ca-bundle.crt ntpclient -s -h pool.ntp.org

The two environment variables SSL\_CERT\_FILE and SSL\_CERT\_DIR, mentioned in the x509 package, provide an additional way to provide the SSL root certificates.

Note that you may need to add the --insecure option to the curl command line if it doesn't work without.

 curl --insecure -o /etc/ssl/certs/ca-certificates.crt https://raw.githubusercontent.com/bagder/ca-bundle/master/cabundle.crt

Rclone gives Failed to load config file: function not implemented error

Likely this means that you are running rclone on Linux version not

supported

by the go runtime, ie earlier than version 2.6.23.

See the system requirements section in the go install docs for full details.

All my uploaded docx/xlsx/pptx files appear as archive/zip

This is caused by uploading these files from a Windows computer which hasn't got the Microsoft Office suite installed. The easiest way to fix is to install the Word viewer and the Microsoft Office Compatibility Pack for Word, Excel, and PowerPoint 2007 and later versions' file formats

tcp lookup some.domain.com no such host

This happens when rclone cannot resolve a domain. Please check that your DNS setup is generally working, e.g.

 # both should print a long list of possible IP addresses dig www.googleapis.com # resolve using your default DNS dig www.googleapis.com @8.8.8.8 # resolve with Google's DNS server

If you are using systemd-resolved (default on Arch Linux), ensure it is at version 233 or higher. Previous releases contain a bug which causes not all domains

to be resolved properly.

Additionally with the GODEBUG=netdns= environment variable the Go resolver decision can be influenced. This also allows to resolve certain issues with DNS resolution. See the name resolution section in the go docs.

The total size reported in the stats for a sync is wrong and keeps changing

It is likely you have more than 10,000 files that need to be synced. By default, rclone only gets 10,000 files ahead in a sync so as not to use up too much memory. You can change this default with the --max-backlog flag.

Rclone is using too much memory or appears to have a memory leak

Rclone is written in Go which uses a garbage collector. The default settings for the garbage collector mean that it runs when the heap size has doubled.

However it is possible to tune the garbage collector to use less memory by setting GOGC to a lower value, say export GOGC=20. This will make the garbage collector work harder, reducing memory size at the expense of CPU usage.

## The most

 common cause of rclone using lots of memory is a single directory with thousands or millions of files in. Rclone has to load this entirely into memory as rclone objects. Each rclone object takes 0.5k-1k of memory.

Rclone changes fullwidth Unicode punctuation marks in file names

For example: On a Windows system, you have a file with name Test1.jpg, where is the Unicode fullwidth colon symbol. When using rclone to copy this to your Google Drive, you will notice that the file gets renamed to Test:1.jpg, where : is the regular (halfwidth) colon.

The reason for such renames is the way rclone handles different restricted filenames on different cloud storage systems. It tries to avoid ambiguous file names as much and allow moving files between many cloud storage systems transparently, by replacing invalid characters with similar looking Unicode characters when transferring to one storage system, and replacing back again when transferring to a different storage system where the original characters are supported. When the same Unicode characters are intentionally used in file names, this replacement strategy leads to unwanted renames. Read more here.

## License

This is free software under the terms of MIT the license (check the COPYING file included with the source code).

Copyright (C) 2019 by Nick Craig-Wood https://www.craig-wood.com/nick/

 Permission is hereby granted, free of charge, to any person obtaining a copy of this software and associated documentation files (the "Software"), to deal in the Software without restriction, including without limitation the rights to use, copy, modify, merge, publish, distribute, sublicense, and/or sell copies of the Software, and to permit persons to whom the Software is furnished to do so, subject to the following conditions:

 The above copyright notice and this permission notice shall be included in all copies or substantial portions of the Software.

 THE SOFTWARE IS PROVIDED "AS IS", WITHOUT WARRANTY OF ANY KIND, EXPRESS OR IMPLIED, INCLUDING BUT NOT LIMITED TO THE WARRANTIES OF MERCHANTABILITY, FITNESS FOR A PARTICULAR PURPOSE AND NONINFRINGEMENT. IN NO EVENT SHALL THE

## AUTHORS OR COPYRIGHT HOLDERS BE LIABLE FOR ANY CLAIM, DAMAGES OR OTHER LIABILITY, WHETHER IN AN ACTION OF CONTRACT, TORT OR OTHERWISE, ARISING FROM, OUT OF OR IN CONNECTION WITH THE SOFTWARE OR THE USE OR OTHER DEALINGS IN THE SOFTWARE.

## Authors and contributors

## Authors

- Nick Craig-Wood nick@craig-wood.com

## Contributors

## $\{\leq r \in \mathbb{R}^n\}$

email addresses removed from here need to be addeed to bin/.ignore-emails to make sure update-authors.py doesn't immediately put them back in again.

>}}

- Alex Couper amcouper@gmail.com
- Leonid Shalupov leonid@shalupov.com shalupov@diverse.org.ru
- Shimon Doodkin helpmepro1@gmail.com
- Colin Nicholson colin@colinn.com
- Klaus Post klauspost@gmail.com
- Sergey Tolmachev tolsi.ru@gmail.com
- Adriano Aurélio Meirelles adriano@atinge.com
- - C. Bess cbess@users.noreply.github.com
- Dmitry Burdeev dibu28@gmail.com
- Joseph Spurrier github@josephspurrier.com
- Björn Harrtell bjorn@wololo.org
- Xavier Lucas xavier.lucas@corp.ovh.com
- Werner Beroux werner@beroux.com
- Brian Stengaard brian@stengaard.eu
- Jakub Gedeon jgedeon@sofi.com
- Jim Tittsler jwt@onjapan.net
- Michal Witkowski michal@improbable.io
- Fabian Ruff fabian.ruff@sap.com
- Leigh Klotz klotz@quixey.com
- Romain Lapray lapray.romain@gmail.com
- Justin R. Wilson jrw972@gmail.com
- Antonio Messina antonio.s.messina@gmail.com
- Stefan G. Weichinger office@oops.co.at
- Per Cederberg cederberg@gmail.com
- Radek Šenfeld rush@logic.cz
- Fredrik Fornwall fredrik@fornwall.net
- Asko Tamm asko@deekit.net
- xor-zz xor@gstocco.com
- Tomasz Mazur tmazur90@gmail.com
- Marco Paganini paganini@paganini.net
- Felix Bünemann buenemann@louis.info
- Durval Menezes jmrclone@durval.com
- Luiz Carlos Rumbelsperger Viana maxd13\_luiz\_carlos@hotmail.com
- - Stefan Breunig stefan-github@yrden.de
- Alishan Ladhani ali-l@users.noreply.github.com
- 0xJAKE 0xJAKE@users.noreply.github.com
- Thibault Molleman thibaultmol@users.noreply.github.com
- Scott McGillivray scott.mcgillivray@gmail.com
- Bjørn Erik Pedersen bjorn.erik.pedersen@gmail.com
- Lukas Loesche lukas@mesosphere.io
- emyarod allllaboutyou@gmail.com
- T.C. Ferguson tcf909@gmail.com
- Brandur brandur@mutelight.org
- Dario Giovannetti dev@dariogiovannetti.net
- Károly Oláh okaresz@aol.com
- Jon Yergatian jon@macfanatic.ca
- Jack Schmidt github@mowsey.org
- Dedsec1 Dedsec1@users.noreply.github.com
- Hisham Zarka hzarka@gmail.com
- Jérôme Vizcaino jerome.vizcaino@gmail.com
- Mike Tesch mjt6129@rit.edu
- Marvin Watson marvwatson@users.noreply.github.com
- Danny Tsai danny8376@gmail.com
- Yoni Jah yonjah+git@gmail.com yonjah+github@gmail.com
- Stephen Harris github@spuddy.org sweharris@users.noreply.github.com
- Ihor Dvoretskyi
- ihor.dvoretskyi@gmail.com
- Jon Craton jncraton@gmail.com
- Hraban Luyat hraban@0brg.net
- Michael Ledin mledin89@gmail.com
- Martin Kristensen me@azgul.com
- Too Much IO toomuchio@users.noreply.github.com
- Anisse Astier anisse@astier.eu
- Zahiar Ahmed zahiar@live.com
- Igor Kharin igorkharin@gmail.com
- Bill Zissimopoulos billziss@navimatics.com
- Bob Potter bobby.potter@gmail.com
- Steven Lu tacticalazn@gmail.com
- Sjur Fredriksen sjurtf@ifi.uio.no
- Ruwbin hubus12345@gmail.com
- Fabian Möller fabianm88@gmail.com f.moeller@nynex.de
- Edward Q. Bridges github@eqbridges.com
- Vasiliy Tolstov v.tolstov@selfip.ru
- Harshavardhana harsha@minio.io
- sainaen @gmail.com
- gdm85 gdm85@users.noreply.github.com
- Yaroslav Halchenko debian@onerussian.com
- John Papandriopoulos jpap@users.noreply.github.com
- Zhiming Wang zmwangx@gmail.com
- Andy Pilate cubox@cubox.me
- Oliver Heyme olihey@googlemail.com olihey@users.noreply.github.com de8olihe@lego.com
- wuyu wuyu@yunify.com
- Andrei Dragomir adragomi@adobe.com
- Christian Brüggemann mail@cbruegg.com
- Alex McGrath Kraak amkdude@gmail.com
- bpicode bjoern.pirnay@googlemail.com
- Daniel Jagszent daniel@jagszent.de
- Josiah White thegenius2009@gmail.com
- Ishuah Kariuki kariuki@ishuah.com ishuah91@gmail.com
- Jan Varho jan@varho.org
- Girish Ramakrishnan girish@cloudron.io
- LingMan LingMan@users.noreply.github.com
- Jacob McNamee jacobmcnamee@gmail.com
- jersou jertux@gmail.com
- thierry thierry@substantiel.fr
- Simon Leinen simon.leinen@gmail.com ubuntu@s3-test.novalocal
- Dan Dascalescu ddascalescu+github@gmail.com
- Jason Rose jason@jro.io
- Andrew Starr-Bochicchio a.starr.b@gmail.com
- John Leach john@johnleach.co.uk
- Corban Raun craun@instructure.com
- Pierre Carlson mpcarl@us.ibm.com
- Ernest Borowski er.borowski@gmail.com
- Remus Bunduc remus.bunduc@gmail.com
- Iakov Davydov iakov.davydov@unil.ch dav05.gith@myths.ru
- -

Jakub Tasiemski tasiemski@gmail.com

- David Minor dminor@saymedia.com
- Tim Cooijmans cooijmans.tim@gmail.com
- Laurence liuxy6@gmail.com
- Giovanni Pizzi gio.piz@gmail.com
- Filip Bartodziej filipbartodziej@gmail.com
- Jon Fautley jon@dead.li
- lewapm 32110057+lewapm@users.noreply.github.com
- Yassine Imounachen yassine256@gmail.com
- Chris Redekop chris-redekop@users.noreply.github.com chris.redekop@gmail.com
- Jon Fautley jon@adenoid.appstal.co.uk
- Will Gunn WillGunn@users.noreply.github.com
- Lucas Bremgartner lucas@bremis.ch
- Jody Frankowski jody.frankowski@gmail.com
- Andreas Roussos arouss1980@gmail.com
- nbuchanan nbuchanan@utah.gov
- Durval Menezes rclone@durval.com
- Victor vb-github@viblo.se
- Mateusz pabian.mateusz@gmail.com
- Daniel Loader spicypixel@gmail.com
- David0rk davidork@gmail.com
- Alexander Neumann alexander@bumpern.de
- Giri Badanahatti gbadanahatti@us.ibm.com@Giris-MacBook-Pro.local
- Leo R.
- Lundgren leo@finalresort.org
- wolfv wolfv6@users.noreply.github.com
- Dave Pedu dave@davepedu.com
- Stefan Lindblom lindblom@spotify.com
- seuffert oliver@seuffert.biz
- gbadanahatti 37121690+gbadanahatti@users.noreply.github.com
- Keith Goldfarb barkofdelight@gmail.com
- Steve Kriss steve@heptio.com
- Chih-Hsuan Yen yan12125@gmail.com
- Alexander Neumann fd0@users.noreply.github.com
- Matt Holt mholt@users.noreply.github.com
- Eri Bastos bastos.eri@gmail.com
- Michael P. Dubner pywebmail@list.ru
- Antoine GIRARD sapk@users.noreply.github.com
- Mateusz Piotrowski mpp302@gmail.com
- Animosity022 animosity22@users.noreply.github.com earl.texter@gmail.com
- Peter Baumgartner pete@lincolnloop.com
- Craig Rachel craig@craigrachel.com
- Michael G. Noll miguno@users.noreply.github.com
- hensur me@hensur.de
- Oliver Heyme de8olihe@lego.com
- Richard Yang richard@yenforyang.com
- Piotr Oleszczyk piotr.oleszczyk@gmail.com
- Rodrigo rodarima@gmail.com
- - NoLooseEnds NoLooseEnds@users.noreply.github.com
- Jakub Karlicek jakub@karlicek.me
- John Clayton john@codemonkeylabs.com
- Kasper Byrdal Nielsen byrdal76@gmail.com
- Benjamin Joseph Dag bjdag1234@users.noreply.github.com
- themylogin themylogin@gmail.com
- Onno Zweers onno.zweers@surfsara.nl
- Jasper Lievisse Adriaanse jasper@humppa.nl
- sandeepkru sandeep.ummadi@gmail.com sandeepkru@users.noreply.github.com
- HerrH atomtigerzoo@users.noreply.github.com
- Andrew 4030760+sparkyman215@users.noreply.github.com
- dan smith XX1011@gmail.com
- Oleg Kovalov iamolegkovalov@gmail.com
- Ruben Vandamme github-com-00ff86@vandamme.email
- Cnly minecnly@gmail.com
- Andres Alvarez 1671935+kir4h@users.noreply.github.com
- reddi1 xreddi@gmail.com
- Matt Tucker matthewtckr@gmail.com
- Sebastian Bünger buengese@gmail.com buengese@protonmail.com
- Martin Polden mpolden@mpolden.no
- Alex Chen Cnly@users.noreply.github.com
- Denis deniskovpen@gmail.com
- -

bsteiss 35940619+bsteiss@users.noreply.github.com

- Cédric Connes cedric.connes@gmail.com
- Dr. Tobias Quathamer toddy15@users.noreply.github.com
- dcpu 42736967+dcpu@users.noreply.github.com
- Sheldon Rupp me@shel.io
- albertony 12441419+albertony@users.noreply.github.com
- cron410 cron410@gmail.com
- Anagh Kumar Baranwal 6824881+darthShadow@users.noreply.github.com
- Felix Brucker felix@felixbrucker.com
- Santiago Rodríguez scollazo@users.noreply.github.com
- Craig Miskell craig.miskell@fluxfederation.com
- Antoine GIRARD sapk@sapk.fr
- Joanna Marek joanna.marek@u2i.com
- frenos frenos@users.noreply.github.com
- ssaqua ssaqua@users.noreply.github.com
- xnaas me@xnaas.info
- Frantisek Fuka fuka@fuxoft.cz
- Paul Kohout pauljkohout@yahoo.com
- dcpu 43330287+dcpu@users.noreply.github.com
- jackyzy823 jackyzy823@gmail.com
- David Haguenauer ml@kurokatta.org
- teresy hi.teresy@gmail.com
- buergi patbuergi@gmx.de
- Florian Gamboeck mail@floga.de
- -

Ralf Hemberger 10364191+rhemberger@users.noreply.github.com

- Scott Edlund sedlund@users.noreply.github.com
- Erik Swanson erik@retailnext.net
- Jake Coggiano jake@stripe.com
- brused27 brused27@noemailaddress
- Peter Kaminski kaminski@istori.com
- Henry Ptasinski henry@logout.com
- Alexander kharkovalexander@gmail.com
- Garry McNulty garrmcnu@gmail.com
- Mathieu Carbou mathieu.carbou@gmail.com
- Mark Otway mark@otway.com
- William Cocker 37018962+WilliamCocker@users.noreply.github.com
- François Leurent 131.js@cloudyks.org
- Arkadius Stefanski arkste@gmail.com
- Jay dev@jaygoel.com
- andrea rota a@xelera.eu
- nicolov nicolov@users.noreply.github.com
- Dario Guzik dario@guzik.com.ar
- qip qip@users.noreply.github.com
- yair@unicorn yair@unicorn
- Matt Robinson brimstone@the.narro.ws
- kayrus kay.diam@gmail.com
- Rémy Léone remy.leone@gmail.com
- Wojciech Smigielski wojciech.hieronim.smigielski@gmail.com
- weetmuts oehrstroem@gmail.com
- Jonathan vanillajonathan@users.noreply.github.com
- James Carpenter orbsmiv@users.noreply.github.com
- Vince vince0villamora@gmail.com
- Nestar47 47841759+Nestar47@users.noreply.github.com
- Six brbsix@gmail.com

-

- Alexandru Bumbacea alexandru.bumbacea@booking.com
- calisro robert.calistri@gmail.com
- Dr.Rx david.rey@nventive.com
- marcintustin marcintustin@users.noreply.github.com
- jaKa Monik jaka@koofr.net
- Fionera fionera@fionera.de
- Dan Walters dan@walters.io
- Danil Semelenov sgtpep@users.noreply.github.com
- xopez 28950736+xopez@users.noreply.github.com
- Ben Boeckel mathstuf@gmail.com
- Manu manu@snapdragon.cc
- Kyle E. Mitchell kyle@kemitchell.com
- Gary Kim gary@garykim.dev
- Jon jonathn@github.com
- Jeff Quinn jeffrey.quinn@bluevoyant.com
- Peter Berbec peter@berbec.com
- didil 1284255+didil@users.noreply.github.com
- id01 gaviniboom@gmail.com
- Robert Marko robimarko@gmail.com
- Philip Harvey 32467456+pharveybattelle@users.noreply.github.com

-

- JorisE JorisE@users.noreply.github.com
- garry415 garry.415@gmail.com
- forgems forgems@gmail.com
- Florian Apolloner florian@apolloner.eu
- Aleksandar Jankovi office@ajankovic.com
- ajankovic@users.noreply.github.com
- Maran maran@protonmail.com
- nguyenhuuluan434 nguyenhuuluan434@gmail.com
- Laura Hausmann zotan@zotan.pw laura@hausmann.dev
- yparitcher y@paritcher.com
- AbelThar abela.tharen@gmail.com
- Matti Niemenmaa matti.niemenmaa+git@iki.fi
- Russell Davis russelldavis@users.noreply.github.com
- Yi FU yi.fu@tink.se
- Paul Millar paul.millar@desy.de
- justinalin justinalin@qnap.com
- EliEron subanimehd@gmail.com
- justina777 chiahuei.lin@gmail.com
- Chaitanya Bankanhal bchaitanya15@gmail.com
- Micha Matczuk michal@scylladb.com
- Macavirus macavirus@zoho.com
- Abhinav Sharma abhi18av@outlook.com
- ginvine 34869051+ginvine@users.noreply.github.com
- Patrick Wang mail6543210@yahoo.com.tw
- Cenk Alti

cenkalti@gmail.com

- Andreas Chlupka andy@chlupka.com
- Alfonso Montero amontero@tinet.org
- Ivan Andreev ivandeex@gmail.com
- David Baumgold david@davidbaumgold.com
- Lars Lehtonen lars.lehtonen@gmail.com
- Matei David matei.david@gmail.com
- David david.bramwell@endemolshine.com
- Anthony Rusdi 33247310+antrusd@users.noreply.github.com
- Richard Patel me@terorie.dev
- zty0826@gmail.com
- SwitchJS dev@switchjs.com
- Raphael PowershellNinja@users.noreply.github.com
- Sezal Agrawal sezalagrawal@gmail.com
- Tyler TylerNakamura@users.noreply.github.com
- Brett Dutro brett.dutro@gmail.com
- Vighnesh SK booterror99@gmail.com
- Arijit Biswas dibbyo456@gmail.com
- Michele Caci michele.caci@gmail.com
- AlexandrBoltris ua2fgb@gmail.com
- Bryce Larson blarson@saltstack.com
- Carlos Ferreyra crypticmind@gmail.com
- Saksham Khanna sakshamkhanna@outlook.com
- dausruddin 5763466+dausruddin@users.noreply.github.com
- zero-24 zero-24@users.noreply.github.com
- -

## Xiaoxing Ye ye@xiaoxing.us

- Barry Muldrey barry@muldrey.net
- Sebastian Brandt sebastian.brandt@friday.de
- Marco Molteni marco.molteni@mailbox.org
- Ankur Gupta 7876747+ankur0493@users.noreply.github.com
- Maciej Zimnoch maciej@scylladb.com
- anuar45 serdaliyev.anuar@gmail.com
- Fernando ferferga@users.noreply.github.com
- David Cole david.cole@sohonet.com
- Wei He git@weispot.com
- Outvi V 19144373+outloudvi@users.noreply.github.com
- Thomas Kriechbaumer thomas@kriechbaumer.name
- Tennix tennix@users.noreply.github.com
- Ole Schütt ole@schuett.name
- Kuang-che Wu kcwu@csie.org
- Thomas Eales wingsuit@users.noreply.github.com
- Paul Tinsley paul.tinsley@vitalsource.com
- Felix Hungenberg git@shiftgeist.com
- Benjamin Richter github@dev.telepath.de
- landall cst\_zf@qq.com
- thestigma thestigma@gmail.com
- jtagcat 38327267+jtagcat@users.noreply.github.com
- Damon Permezel permezel@me.com
- boosh boosh@users.noreply.github.com
- -

unbelauscht 58393353+unbelauscht@users.noreply.github.com

- Motonori IWAMURO vmi@nifty.com
- Benjapol Worakan benwrk@live.com
- Dave Koston dave.koston@stackpath.com
- Durval Menezes DurvalMenezes@users.noreply.github.com
- Tim Gallant me@timgallant.us
- Frederick Zhang frederick888@tsundere.moe
- valery1707 valery1707@gmail.com
- Yves G theYinYeti@yalis.fr
- Shing Kit Chan chanshingkit@gmail.com
- Franklyn Tackitt franklyn@tackitt.net
- Robert-André Mauchin zebob.m@gmail.com
- evileye 48332831+ibiruai@users.noreply.github.com
- Joachim Brandon LeBlanc brandon@leblanc.codes
- Patryk Jakuszew patryk.jakuszew@gmail.com
- fishbullet shindu666@gmail.com
- greatroar  $\langle \omega \rangle$
- Bernd Schoolmann mail@quexten.com
- Elan Ruusamäe glen@pld-linux.org
- Max Sum max@lolyculture.com
- Mark Spieth mspieth@users.noreply.github.com
- harry me@harry.plus
- Samantha McVey samantham@posteo.net
- Jack Anderson jack.anderson@metaswitch.com
- Michael G draget@speciesm.net
- -

Brandon Philips brandon@ifup.org

- Daven dooven@users.noreply.github.com
- Martin Stone martin@d7415.co.uk
- David Bramwell 13053834+dbramwell@users.noreply.github.com
- Sunil Patra snl\_su@live.com
- Adam Stroud adam.stroud@gmail.com
- Kush kushsharma@users.noreply.github.com
- Matan Rosenberg matan129@gmail.com
- gitch1 63495046+gitch1@users.noreply.github.com
- ElonH elonhhuang@gmail.com
- Fred fred@creativeprojects.tech
- Sébastien Gross renard@users.noreply.github.com
- Maxime Suret 11944422+msuret@users.noreply.github.com
- Caleb Case caleb@storj.io calebcase@gmail.com
- Ben Zenker imbenzenker@gmail.com
- Martin Michlmayr tbm@cyrius.com
- Brandon McNama bmcnama@pagerduty.com
- Daniel Slyman github@skylayer.eu
- Alex Guerrero guerrero@users.noreply.github.com
- Matteo Pietro Dazzi matteopietro.dazzi@gft.com
- edwardxml 56691903+edwardxml@users.noreply.github.com
- Roman Kredentser shareed2k@gmail.com
- Kamil Trzciski ayufan@ayufan.eu

-

Zac Rubin z-0@users.noreply.github.com

- Vincent Feltz psycho@feltzv.fr
- Heiko Bornholdt bornholdt@informatik.uni-hamburg.de
- Matteo Pietro Dazzi matteopietro.dazzi@gmail.com
- jtagcat gitlab@c7.ee
- Petri Salminen petri@salminen.dev
- Tim Burke tim.burke@gmail.com
- Kai Lüke kai@kinvolk.io
- Garrett Squire github@garrettsquire.com
- Evan Harris eharris@puremagic.com
- Kevin keyam@microsoft.com
- Morten Linderud morten@linderud.pw
- Dmitry Ustalov dmitry.ustalov@gmail.com
- Jack 196648+jdeng@users.noreply.github.com
- kcris cristian.tarsoaga@gmail.com
- tyhuber1 68970760+tyhuber1@users.noreply.github.com
- David Ibarra david.ibarra@realty.com
- Tim Gallant tim@lilt.com

-

- Kaloyan Raev kaloyan@storj.io
- Jay McEntire jay.mcentire@gmail.com
- Leo Luan leoluan@us.ibm.com
- aus 549081+aus@users.noreply.github.com
- Aaron Gokaslan agokaslan@fb.com
- Egor Margineanu egmar@users.noreply.github.com
- Lucas Kanashiro lucas.kanashiro@canonical.com
	- **Open Source Used In Cyber Vision Center 4.4.0 14628**

WarpedPixel WarpedPixel@users.noreply.github.com

- Sam Edwards sam@samedwards.ca
- wjielai gouki0123@gmail.com
- Muffin King jinxz\_k@live.com
- Christopher Stewart 6573710+1f47a@users.noreply.github.com
- Russell Cattelan cattelan@digitalelves.com
- gyutw 30371241+gyutw@users.noreply.github.com
- Hekmon edouardhur@gmail.com
- LaSombra lasombra@users.noreply.github.com
- Dov Murik dov.murik@gmail.com
- Ameer Dawood ameer1234567890@gmail.com
- Dan Hipschman dan.hipschman@opendoor.com
- Josh Soref jsoref@users.noreply.github.com
- David david@staron.nl
- Ingo ingo@hoffmann.cx
- Adam Plánský adamplansky@users.noreply.github.com adamplansky@gmail.com
- Manish Gupta manishgupta.ait@gmail.com
- Deepak Sah sah.sslpu@gmail.com
- Marcin Zelent marcin@zelent.net
- zhucan zhucan.k8s@gmail.com
- James Lim james.lim@samsara.com
- Laurens Janssen BD69BM@insim.biz
- Bob Bagwill bobbagwill@gmail.com
- Nathan Collins colli372@msu.edu
- -
- lostheli
- kelv kelvin@acks.org
- Milly milly.ca@gmail.com
- gtorelly gtorelly@gmail.com
- Brad Ackerman brad@facefault.org
- Mitsuo Heijo mitsuo.heijo@gmail.com
- Claudio Bantaloukas rockdreamer@gmail.com
- Benjamin Gustin gustin.ben@gmail.com
- Ingo Weiss ingo@redhat.com
- Kerry Su me@sshockwave.net
- Ilyess Bachiri ilyess.bachiri@sonder.com
- Yury Stankevich urykhy@gmail.com
- kice wslikerqs@gmail.com
- Denis Neuling denisneuling@gmail.com
- Janne Johansson icepic.dz@gmail.com
- Patrik Nordlén patriki@gmail.com
- CokeMine aptx4561@gmail.com
- Sn Trn-Nguyn github@sntran.com
- lluuaapp 266615+lluuaapp@users.noreply.github.com
- Zach Kipp kipp.zach@gmail.com
- Riccardo Iaconelli riccardo@kde.org
- Sakuragawa Misty gyc990326@gmail.com
- Nicolas Rueff nicolas@rueff.fr
- Pau Rodriguez-Estivill prodrigestivill@gmail.com
- Bob Pusateri BobPusateri@users.noreply.github.com
- Alex JOST 25005220+dimejo@users.noreply.github.com
- Alexey
- Tabakman samosad.ru@gmail.com
- David Sze sze.david@gmail.com
- cynthia kwok cynthia.m.kwok@gmail.com
- Miron Veryanskiy MironVeryanskiy@gmail.com
- K265 k.265@qq.com
- Vesnyx Vesnyx@users.noreply.github.com
- Dmitry Chepurovskiy me@dm3ch.net
- Rauno Ots rauno.ots@cgi.com
- Georg Neugschwandtner georg.neugschwandtner@gmx.net
- pvalls polvallsrue@gmail.com
- Robert Thomas 31854736+wolveix@users.noreply.github.com
- Romeo Kienzler romeo.kienzler@gmail.com
- tYYGH tYYGH@users.noreply.github.com
- georne 77802995+georne@users.noreply.github.com
- Maxwell Calman mcalman@MacBook-Pro.local
- Naveen Honest Raj naveendurai19@gmail.com
- Lucas Messenger lmesseng@cisco.com
- Manish Kumar krmanish260@gmail.com
- x0b x0bdev@gmail.com
- CERN through the CS3MESH4EOSC Project
- Nick Gaya nicholasgaya+github@gmail.com
- Ashok Gelal 401055+ashokgelal@users.noreply.github.com
- Dominik Mydlil dominik.mydlil@outlook.com
- Nazar Mishturak nazarmx@gmail.com
- -

## Ansh Mittal iamAnshMittal@gmail.com

- noabody noabody@yahoo.com
- OleFrost 82263101+olefrost@users.noreply.github.com
- Kenny Parsons kennyparsons93@gmail.com
- Jeffrey Tolar tolar.jeffrey@gmail.com
- jtagcat git-514635f7@jtag.cat
- Tatsuya Noyori
- 63089076+public-tatsuya-noyori@users.noreply.github.com
- lewisxy lewisxy@users.noreply.github.com
- Nolan Woods nolan\_w@sfu.ca
- Gautam Kumar 25435568+gautamajay52@users.noreply.github.com
- Chris Macklin chris.macklin@10xgenomics.com
- Antoon Prins antoon.prins@surfsara.nl
- Alexey Ivanov rbtz@dropbox.com
- Serge Pouliquen sp31415@free.fr
- acsfer carlos@reendex.com
- Tom tom@tom-fitzhenry.me.uk
- Tyson Moore tyson@tyson.me
- database64128 free122448@hotmail.com
- Chris Lu chrislusf@users.noreply.github.com
- Reid Buzby reid@rethink.software
- darrenrhs darrenrhs@gmail.com
- Florian Penzkofer fp@nullptr.de
- Xuanchen Wu 117010292@link.cuhk.edu.cn
- partev petrosyan@gmail.com
- Dmitry Sitnikov
- fo2@inbox.ru
- Haochen Tong i@hexchain.org
- Michael Hanselmann public@hansmi.ch
- Chuan Zh zhchuan7@gmail.com
- Antoine GIRARD antoine.girard@sapk.fr
- Justin Winokur (Jwink3101) Jwink3101@users.noreply.github.com
- Mariano Absatz (git) scm@baby.com.ar
- Greg Sadetsky lepetitg@gmail.com
- yedamo logindaveye@gmail.com
- hota lindwurm.q@gmail.com
- vinibali vinibali1@gmail.com
- Ken Enrique Morel ken.morel.santana@gmail.com
- Justin Hellings justin.hellings@gmail.com
- Parth Shukla pparth@pparth.net
- wzl wangzl31@outlook.com
- HNGamingUK connor@earnshawhome.co.uk
- Jonta 359397+Jonta@users.noreply.github.com
- YenForYang YenForYang@users.noreply.github.com
- Joda Stößer stoesser@yay-digital.de services+github@simjo.st
- Logeshwaran waranlogesh@gmail.com
- Rajat Goel rajat@dropbox.com
- r0kk3rz r0kk3rz@gmail.com
- Matthew Sevey mjsevey@gmail.com
- Filip Rysavy fil@siasky.net
- Ian Levesque ian@ianlevesque.org
- Thomas Stachl thomas@stachl.me
- -

Dmitry Bogatov git#v1@kaction.cc

- thomae 4493560+thomae@users.noreply.github.com
- trevyn trevyn-git@protonmail.com
- David Liu david.yx.liu@oracle.com
- Chris Nelson stuff@cjnaz.com
- Felix Bunemann felix.buenemann@gmail.com
- Atílio Antônio atiliodadalto@hotmail.com
- Roberto Ricci ricci@disroot.org
- Carlo Mion mion00@gmail.com
- Chris Lu chris.lu@gmail.com
- Vitor Arruda vitor.pimenta.arruda@gmail.com
- bbabich bbabich@datamossa.com
- David dp.davide.palma@gmail.com
- Borna Butkovic borna@favicode.net
- Fredric Arklid fredric.arklid@consid.se
- Andy Jackson Andrew.Jackson@bl.uk
- Sinan Tan i@tinytangent.com
- deinferno 14363193+deinferno@users.noreply.github.com
- rsapkf rsapkfff@pm.me
- Will Holtz wholtz@gmail.com
- GGG KILLER gggkiller2@gmail.com
- Logeshwaran Murugesan logeshwaran@testpress.in
- Lu Wang coolwanglu@gmail.com
- Bumsu Hyeon ksitht@gmail.com
- Shmz Ozggrn 98463324+ShmzOzggrn@users.noreply.github.com

## Kim kim@jotta.no

-

- Niels van de Weem n.van.de.weem@smile.nl
- Koopa codingkoopa@gmail.com
- Yunhai Luo yunhai-luo@hotmail.com
- Charlie Jiang w@chariri.moe
- Alain Nussbaumer alain.nussbaumer@alleluia.ch
- Vanessasaurus 814322+vsoch@users.noreply.github.com
- Isaac Levy isaac.r.levy@gmail.com
- Gourav T workflowautomation@protonmail.com
- Paulo Martins paulo.pontes.m@gmail.com
- viveknathani viveknathani2402@gmail.com
- Eng Zer Jun engzerjun@gmail.com
- Abhiraj abhiraj.official15@gmail.com
- Márton Elek elek@apache.org elek@users.noreply.github.com
- Vincent Murphy vdm@vdm.ie
- ctrl-q 34975747+ctrl-q@users.noreply.github.com
- Nil Alexandrov nalexand@akamai.com

Contact the rclone project

## Forum

Forum for questions and general discussion:

- https://forum.rclone.org

GitHub repository

The project's repository is located at:

- https://github.com/rclone/rclone

There you can file bug reports or contribute with pull requests.

**Twitter** 

You can also follow me on twitter for rclone announcements:

- [@njcw](https://twitter.com/njcw)

Email

Or if all else fails or you want to ask something private or confidential email Nick Craig-Wood. Please don't email me requests for help - those are better directed to the forum. Thanks!

Found in path(s):

\* /opt/cola/permits/1952223710\_1712047923.4858975/0/rclone-v1-58-0-linux-386-zip/rclone-v1.58.0-linux-386/README.txt

# **1.583 mpclib 1.1.0**

## **1.583.1 Available under license :**

 GNU LESSER GENERAL PUBLIC LICENSE Version 2.1, February 1999

Copyright (C) 1991, 1999 Free Software Foundation, Inc. 59 Temple Place, Suite 330, Boston, MA 02111-1307 USA Everyone is permitted to copy and distribute verbatim copies of this license document, but changing it is not allowed.

[This is the first released version of the Lesser GPL. It also counts as the successor of the GNU Library Public License, version 2, hence the version number 2.1.]

 Preamble

 The licenses for most software are designed to take away your freedom to share and change it. By contrast, the GNU General Public Licenses are intended to guarantee your freedom to share and change free software--to make sure the software is free for all its users.

 This license, the Lesser General Public License, applies to some specially designated software packages--typically libraries--of the Free Software Foundation and other authors who decide to use it. You can use it too, but we suggest you first think carefully about whether this license or the ordinary General Public License is the better strategy to use in any particular case, based on the explanations below.

When we speak of free software, we are referring to freedom of use.

not price. Our General Public Licenses are designed to make sure that you have the freedom to distribute copies of free software (and charge for this service if you wish); that you receive source code or can get it if you want it; that you can change the software and use pieces of it in new free programs; and that you are informed that you can do these things.

 To protect your rights, we need to make restrictions that forbid distributors to deny you these rights or to ask you to surrender these rights. These restrictions translate to certain responsibilities for you if you distribute copies of the library or if you modify it.

 For example, if you distribute copies of the library, whether gratis or for a fee, you must give the recipients all the rights that we gave

you. You must make sure that they, too, receive or can get the source code. If you link other code with the library, you must provide complete object files to the recipients, so that they can relink them with the library after making changes to the library and recompiling it. And you must show them these terms so they know their rights.

We protect your rights with a two-step method: (1) we copyright the library, and (2) we offer you this license, which gives you legal permission to copy, distribute and/or modify the library.

 To protect each distributor, we want to make it very clear that there is no warranty for the free library. Also, if the library is modified by someone else and passed on, the recipients should know that what they have is not the original version, so that the original author's reputation will not be affected by problems that might be introduced by others.

 Finally, software patents pose a constant threat to the existence of

any free program. We wish to make sure that a company cannot effectively restrict the users of a free program by obtaining a restrictive license from a patent holder. Therefore, we insist that any patent license obtained for a version of the library must be consistent with the full freedom of use specified in this license.

 Most GNU software, including some libraries, is covered by the ordinary GNU General Public License. This license, the GNU Lesser General Public License, applies to certain designated libraries, and is quite different from the ordinary General Public License. We use this license for certain libraries in order to permit linking those libraries into non-free programs.

When a program is linked with a library, whether statically or using

a shared library, the combination of the two is legally speaking a combined work, a derivative of the original library. The ordinary General Public License therefore permits such linking only if the entire combination fits its criteria of freedom. The Lesser General Public License permits more lax criteria for linking other code with the library.

 We call this license the "Lesser" General Public License because it does Less to protect the user's freedom than the ordinary General Public License. It also provides other free software developers Less of an advantage over competing non-free programs. These disadvantages are the reason we use the ordinary General Public License for many libraries. However, the Lesser license provides advantages in certain special circumstances.

 For example, on rare occasions, there may be a special need to encourage the widest possible use of a certain library, so that it becomes a de-facto standard. To achieve this, non-free programs must be allowed to use the library. A more frequent case is that a free library does the same job as widely used non-free libraries. In this case, there is little to gain by limiting the free library to free software only, so we use the Lesser General Public License.

 In other cases, permission to use a particular library in non-free programs enables a greater number of people to use a large body of free software. For example, permission to use the GNU C Library in non-free programs enables many more people to use the whole GNU operating system, as well as its variant, the GNU/Linux operating system.

 Although the Lesser General Public License is Less protective of the users' freedom, it does ensure that the user of a program that is linked with the Library has the freedom and the wherewithal to run that program using a modified version of the Library.

 The precise terms and conditions for copying, distribution and modification follow. Pay close attention to the difference between a "work based on the library" and a "work that uses the library". The former contains code derived from the library, whereas the latter must be combined with the library in order to run.

## GNU LESSER GENERAL PUBLIC LICENSE TERMS AND CONDITIONS FOR COPYING, DISTRIBUTION AND MODIFICATION

 0. This License Agreement applies to any software library or other program which contains a notice placed by the copyright holder or

other authorized party saying it may be distributed under the terms of this Lesser General Public License (also called "this License"). Each licensee is addressed as "you".

 A "library" means a collection of software functions and/or data prepared so as to be conveniently linked with application programs (which use some of those functions and data) to form executables.

 The "Library", below, refers to any such software library or work which has been distributed under these terms. A "work based on the Library" means either the Library or any derivative work under copyright law: that is to say, a work containing the Library or a portion of it, either verbatim or with modifications and/or translated straightforwardly into another language. (Hereinafter, translation is included without

limitation in the term "modification".)

 "Source code" for a work means the preferred form of the work for making modifications to it. For a library, complete source code means all the source code for all modules it contains, plus any associated interface definition files, plus the scripts used to control compilation and installation of the library.

 Activities other than copying, distribution and modification are not covered by this License; they are outside its scope. The act of running a program using the Library is not restricted, and output from such a program is covered only if its contents constitute a work based on the Library (independent of the use of the Library in a tool for writing it). Whether that is true depends on what the Library does and what the program that uses the Library does.

 1. You may copy and distribute verbatim copies of the Library's complete source code as you receive it, in any medium, provided that you conspicuously and appropriately publish on each copy an

appropriate copyright notice and disclaimer of warranty; keep intact all the notices that refer to this License and to the absence of any warranty; and distribute a copy of this License along with the Library.

 You may charge a fee for the physical act of transferring a copy, and you may at your option offer warranty protection in exchange for a fee.

 2. You may modify your copy or copies of the Library or any portion of it, thus forming a work based on the Library, and copy and distribute such modifications or work under the terms of Section 1 above, provided that you also meet all of these conditions:

a) The modified work must itself be a software library.

 b) You must cause the files modified to carry prominent notices stating that you changed the files and the date of any change.

 c) You must cause the whole of the work to be licensed at no charge to all third parties under the terms of this License.

# d) If a facility in the modified Library

refers to a function or a

 table of data to be supplied by an application program that uses the facility, other than as an argument passed when the facility is invoked, then you must make a good faith effort to ensure that, in the event an application does not supply such function or table, the facility still operates, and performs whatever part of its purpose remains meaningful.

 (For example, a function in a library to compute square roots has a purpose that is entirely well-defined independent of the application. Therefore, Subsection 2d requires that any application-supplied function or table used by this function must be optional: if the application does not supply it, the square root function must still compute square roots.)

These requirements apply to the modified work as a whole. If identifiable sections of that work are not derived from the Library, and can be reasonably considered independent and separate works in themselves,

 then this License, and its terms, do not apply to those sections when you distribute them as separate works. But when you distribute the same sections as part of a whole which is a work based on the Library, the distribution of the whole must be on the terms of this License, whose permissions for other licensees extend to the entire whole, and thus to each and every part regardless of who wrote it.

Thus, it is not the intent of this section to claim rights or contest your rights to work written entirely by you; rather, the intent is to exercise the right to control the distribution of derivative or collective works based on the Library.

In addition, mere aggregation of another work not based on the Library with the Library (or with a work based on the Library) on a volume of a storage or distribution medium does not bring the other work under the scope of this License.

3. You may opt to apply the terms of the ordinary GNU General Public

License instead of this License to

a given copy of the Library. To do

this, you must alter all the notices that refer to this License, so that they refer to the ordinary GNU General Public License, version 2, instead of to this License. (If a newer version than version 2 of the ordinary GNU General Public License has appeared, then you can specify that version instead if you wish.) Do not make any other change in these notices.

 Once this change is made in a given copy, it is irreversible for that copy, so the ordinary GNU General Public License applies to all subsequent copies and derivative works made from that copy.

 This option is useful when you wish to copy part of the code of the Library into a program that is not a library.

 4. You may copy and distribute the Library (or a portion or derivative of it, under Section 2) in object code or executable form under the terms of Sections 1 and 2 above provided that you accompany it with the complete corresponding machine-readable source code, which must be distributed under the terms of Sections 1 and 2 above on a

medium customarily used for software interchange.

 If distribution of object code is made by offering access to copy from a designated place, then offering equivalent access to copy the source code from the same place satisfies the requirement to distribute the source code, even though third parties are not compelled to copy the source along with the object code.

 5. A program that contains no derivative of any portion of the Library, but is designed to work with the Library by being compiled or linked with it, is called a "work that uses the Library". Such a work, in isolation, is not a derivative work of the Library, and therefore falls outside the scope of this License.

 However, linking a "work that uses the Library" with the Library creates an executable that is a derivative of the Library (because it contains portions of the Library), rather than a "work that uses the library". The executable is therefore covered by this License. Section 6 states terms for distribution of such executables.

 When a "work that uses the Library" uses material from a header file that is part of the Library, the object code for the work may be a derivative work of the Library even though the source code is not. Whether this is true is especially significant if the work can be linked without the Library, or if the work is itself a library. The

threshold for this to be true is not precisely defined by law.

 If such an object file uses only numerical parameters, data structure layouts and accessors, and small macros and small inline functions (ten lines or less in length), then the use of the object file is unrestricted, regardless of whether it is legally a derivative work. (Executables containing this object code plus portions of the Library will still fall under Section 6.)

 Otherwise, if the work is a derivative of the Library, you may distribute the object code for the work under the terms of Section 6. Any executables

 containing that work also fall under Section 6, whether or not they are linked directly with the Library itself.

 6. As an exception to the Sections above, you may also combine or link a "work that uses the Library" with the Library to produce a work containing portions of the Library, and distribute that work under terms of your choice, provided that the terms permit modification of the work for the customer's own use and reverse engineering for debugging such modifications.

 You must give prominent notice with each copy of the work that the Library is used in it and that the Library and its use are covered by this License. You must supply a copy of this License. If the work during execution displays copyright notices, you must include the copyright notice for the Library among them, as well as a reference directing the user to the copy of this License. Also, you must do one of these things:

 a) Accompany the work with the complete corresponding machine-readable

source code for the Library including whatever

 changes were used in the work (which must be distributed under Sections 1 and 2 above); and, if the work is an executable linked with the Library, with the complete machine-readable "work that uses the Library", as object code and/or source code, so that the user can modify the Library and then relink to produce a modified executable containing the modified Library. (It is understood that the user who changes the contents of definitions files in the Library will not necessarily be able to recompile the application to use the modified definitions.)

 b) Use a suitable shared library mechanism for linking with the Library. A suitable mechanism is one that (1) uses at run time a copy of the library already present on the user's computer system, rather than copying library functions into the executable, and (2) will operate properly with a modified version of the library, if

 the user installs one, as long as the modified version is interface-compatible with the version that the work was made with.

 c) Accompany the work with a written offer, valid for at least three years, to give the same user the materials specified in Subsection 6a, above, for a charge no more than the cost of performing this distribution.

 d) If distribution of the work is made by offering access to copy from a designated place, offer equivalent access to copy the above specified materials from the same place.

 e) Verify that the user has already received a copy of these materials or that you have already sent this user a copy.

 For an executable, the required form of the "work that uses the Library" must include any data and utility programs needed for reproducing the executable from it. However, as a special exception, the materials to be distributed need not include anything that is normally distributed (in either source or binary form) with the major

components (compiler, kernel, and so on) of the operating system on which the executable runs, unless that component itself accompanies the executable.

 It may happen that this requirement contradicts the license restrictions of other proprietary libraries that do not normally accompany the operating system. Such a contradiction means you cannot use both them and the Library together in an executable that you distribute.

 7. You may place library facilities that are a work based on the Library side-by-side in a single library together with other library facilities not covered by this License, and distribute such a combined library, provided that the separate distribution of the work based on the Library and of the other library facilities is otherwise permitted, and provided that you do these two things:

 a) Accompany the combined library with a copy of the same work based on the Library, uncombined with any other library facilities. This must be distributed under the terms of the Sections above.

 b) Give prominent notice with the combined library of the fact that part of it is a work based on the Library, and explaining where to find the accompanying uncombined form of the same work.

 8. You may not copy, modify, sublicense, link with, or distribute the Library except as expressly provided under this License. Any attempt otherwise to copy, modify, sublicense, link with, or distribute the Library is void, and will automatically terminate your rights under this License. However, parties who have received copies, or rights, from you under this License will not have their licenses terminated so long as such parties remain in full compliance.

 9. You are not required to accept this License, since you have not signed it. However, nothing else grants you permission to modify or distribute the Library or its derivative works. These actions are prohibited by law if you do not accept this License. Therefore, by modifying or distributing

the Library (or any work based on the

Library), you indicate your acceptance of this License to do so, and all its terms and conditions for copying, distributing or modifying the Library or works based on it.

 10. Each time you redistribute the Library (or any work based on the Library), the recipient automatically receives a license from the original licensor to copy, distribute, link with or modify the Library subject to these terms and conditions. You may not impose any further restrictions on the recipients' exercise of the rights granted herein. You are not responsible for enforcing compliance by third parties with this License.

 11. If, as a consequence of a court judgment or allegation of patent infringement or for any other reason (not limited to patent issues), conditions are imposed on you (whether by court order, agreement or otherwise) that contradict the conditions of this License, they do not excuse you from the conditions of this License. If you cannot distribute

 so as to satisfy simultaneously your obligations under this License and any other pertinent obligations, then as a consequence you may not distribute the Library at all. For example, if a patent license would not permit royalty-free redistribution of the Library by all those who receive copies directly or indirectly through you, then the only way you could satisfy both it and this License would be to refrain entirely from distribution of the Library.

If any portion of this section is held invalid or unenforceable under any particular circumstance, the balance of the section is intended to apply, and the section as a whole is intended to apply in other circumstances.

It is not the purpose of this section to induce you to infringe any patents or other property right claims or to contest validity of any such claims; this section has the sole purpose of protecting the

integrity of the free software distribution system which is implemented by public license practices. Many people have made

generous contributions to the wide range of software distributed through that system in reliance on consistent application of that system; it is up to the author/donor to decide if he or she is willing to distribute software through any other system and a licensee cannot impose that choice.

This section is intended to make thoroughly clear what is believed to be a consequence of the rest of this License.

 12. If the distribution and/or use of the Library is restricted in certain countries either by patents or by copyrighted interfaces, the original copyright holder who places the Library under this License may add an explicit geographical distribution limitation excluding those countries, so that distribution is permitted only in or among countries not thus excluded. In such case, this License incorporates the limitation as if written in the body of this License.

 13. The Free Software Foundation may publish revised and/or new versions of the Lesser General Public License from time to time.

Such new versions will be similar in spirit to the present version, but may differ in detail to address new problems or concerns.

Each version is given a distinguishing version number. If the Library specifies a version number of this License which applies to it and "any later version", you have the option of following the terms and conditions either of that version or of any later version published by the Free Software Foundation. If the Library does not specify a license version number, you may choose any version ever published by the Free Software Foundation.

 14. If you wish to incorporate parts of the Library into other free programs whose distribution conditions are incompatible with these, write to the author to ask for permission. For software which is copyrighted by the Free Software Foundation, write to the Free Software Foundation; we sometimes make exceptions for this. Our decision will be guided by the two goals of preserving the free status of

 all derivatives of our free software and of promoting the sharing and reuse of software generally.

## NO WARRANTY

## 15. BECAUSE THE LIBRARY IS LICENSED FREE OF CHARGE, THERE IS NO WARRANTY FOR THE LIBRARY, TO THE EXTENT PERMITTED BY APPLICABLE LAW.

EXCEPT WHEN OTHERWISE STATED IN WRITING THE COPYRIGHT HOLDERS AND/OR OTHER PARTIES PROVIDE THE LIBRARY "AS IS" WITHOUT WARRANTY OF ANY KIND, EITHER EXPRESSED OR IMPLIED, INCLUDING, BUT NOT LIMITED TO, THE IMPLIED WARRANTIES OF MERCHANTABILITY AND FITNESS FOR A PARTICULAR PURPOSE. THE ENTIRE RISK AS TO THE QUALITY AND PERFORMANCE OF THE LIBRARY IS WITH YOU. SHOULD THE LIBRARY PROVE DEFECTIVE, YOU ASSUME THE COST OF ALL NECESSARY SERVICING, REPAIR OR CORRECTION.

 16. IN NO EVENT UNLESS REQUIRED BY APPLICABLE LAW OR AGREED TO IN WRITING WILL ANY COPYRIGHT HOLDER, OR ANY OTHER PARTY WHO MAY MODIFY AND/OR REDISTRIBUTE THE LIBRARY AS PERMITTED ABOVE, BE LIABLE TO YOU FOR DAMAGES, INCLUDING ANY GENERAL, SPECIAL, INCIDENTAL OR **CONSEQUENTIAL** 

 DAMAGES ARISING OUT OF THE USE OR INABILITY TO USE THE LIBRARY (INCLUDING BUT NOT LIMITED TO LOSS OF DATA OR DATA BEING RENDERED INACCURATE OR LOSSES SUSTAINED BY YOU OR THIRD PARTIES OR A FAILURE OF THE LIBRARY TO OPERATE WITH ANY OTHER SOFTWARE), EVEN IF SUCH HOLDER OR OTHER PARTY HAS BEEN ADVISED OF THE POSSIBILITY OF SUCH DAMAGES.

## END OF TERMS AND CONDITIONS

How to Apply These Terms to Your New Libraries

 If you develop a new library, and you want it to be of the greatest possible use to the public, we recommend making it free software that everyone can redistribute and change. You can do so by permitting redistribution under these terms (or, alternatively, under the terms of the ordinary General Public License).

 To apply these terms, attach the following notices to the library. It is safest to attach them to the start of each source file to most effectively convey the exclusion of warranty; and each file should have at least the "copyright" line and

a pointer to where the full notice is found.

 <one line to give the library's name and a brief idea of what it does.> Copyright  $(C)$  <year > <name of author >

 This library is free software; you can redistribute it and/or modify it under the terms of the GNU Lesser General Public License as published by the Free Software Foundation; either version 2.1 of the License, or (at your option) any later version.

 This library is distributed in the hope that it will be useful, but WITHOUT ANY WARRANTY; without even the implied warranty of MERCHANTABILITY or FITNESS FOR A PARTICULAR PURPOSE. See the GNU Lesser General Public License for more details.

 You should have received a copy of the GNU Lesser General Public License along with this library; if not, write to the Free Software Foundation, Inc., 59 Temple Place, Suite 330, Boston, MA 02111-1307 USA

Also add information on how to contact you by electronic and paper mail.

You should also

 get your employer (if you work as a programmer) or your school, if any, to sign a "copyright disclaimer" for the library, if necessary. Here is a sample; alter the names:

 Yoyodyne, Inc., hereby disclaims all copyright interest in the library `Frob' (a library for tweaking knobs) written by James Random Hacker.

 <signature of Ty Coon>, 1 April 1990 Ty Coon, President of Vice

That's all there is to it!

 GNU LESSER GENERAL PUBLIC LICENSE Version 3, 29 June 2007

Copyright (C) 2007 Free Software Foundation, Inc. <http://fsf.org/> Everyone is permitted to copy and distribute verbatim copies of this license document, but changing it is not allowed.

 This version of the GNU Lesser General Public License incorporates the terms and conditions of version 3 of the GNU General Public License, supplemented by the additional permissions listed below.

0. Additional Definitions.

 As used herein, "this License" refers to version 3 of the GNU Lesser General Public License, and the "GNU GPL" refers to version 3 of the GNU General Public License.

 "The Library" refers to a covered work governed by this License, other than an Application or a Combined Work as defined below.

 An "Application" is any work that makes use of an interface provided by the Library, but which is not otherwise based on the Library. Defining a subclass of a class defined by the Library is deemed a mode of using an interface provided by the Library.

 A "Combined Work" is a work produced by combining or linking an Application with the Library. The particular version of the Library

with which the Combined Work was made is also called the "Linked Version".

 The "Minimal Corresponding Source" for a Combined Work means the Corresponding Source for the Combined Work, excluding any source code for portions of the Combined Work that, considered in isolation, are based on the Application, and not on the Linked Version.

 The "Corresponding Application Code" for a Combined Work means the object code and/or source code for the Application, including any data and utility programs needed for reproducing the Combined Work from the Application, but excluding the System Libraries of the Combined Work.

1. Exception to Section 3 of the GNU GPL.

 You may convey a covered work under sections 3 and 4 of this License without being bound by section 3 of the GNU GPL.

2. Conveying Modified Versions.

 If you modify a copy of the Library, and, in your modifications, a facility refers to a function or data to be supplied by an Application that uses the facility (other than as an argument passed when the facility is invoked), then you may convey a copy of the modified version:

 a) under this License, provided that you make a good faith effort to ensure that, in the event an Application does not supply the function or data, the facility still operates, and performs whatever part of its purpose remains meaningful, or

 b) under the GNU GPL, with none of the additional permissions of this License applicable to that copy.

3. Object Code Incorporating Material from Library Header Files.

 The object code form of an Application may incorporate material from a header file that is part of the Library. You may convey such object code under terms of your choice, provided that, if the incorporated material is not limited to numerical parameters, data structure layouts and accessors, or small macros, inline functions and templates (ten or fewer lines in length), you do both of the following:

 a) Give prominent notice with each copy of the object code that the Library is used in it and that the Library and its use are covered by this License.

 b) Accompany the object code with a copy of the GNU GPL and this license document.

## 4. Combined Works.

 You may convey a Combined Work under terms of your choice that, taken together, effectively do not restrict modification of the portions of the Library contained in the Combined Work and reverse engineering for debugging such modifications, if you also do each of the following:

 a) Give prominent notice with each copy of the Combined Work that the Library is used in it and that the Library and its use are covered by this License.

 b) Accompany the Combined Work with a copy of the GNU GPL and this license document.

 c) For a Combined Work that displays copyright notices during execution, include the copyright notice for the Library among these notices, as well as a reference directing the user to the copies of the GNU GPL and this license document.

d) Do one of the following:

 0) Convey the Minimal Corresponding Source under the terms of this License, and the Corresponding Application Code in a form suitable for, and under terms that permit, the user to recombine or relink the Application with a modified version of the Linked Version to produce a modified Combined Work, in the manner specified by section 6 of the GNU GPL for conveying Corresponding Source.

 1) Use a suitable shared library mechanism for linking with the Library. A suitable mechanism is one that (a) uses at run time a copy of the Library already present on the user's computer system, and (b) will operate properly with a modified version of the Library that is interface-compatible

with the Linked

Version.

 e) Provide Installation Information, but only if you would otherwise be required to provide such information under section 6 of the GNU GPL, and only to the extent that such information is necessary to install and execute a modified version of the Combined Work produced by recombining or relinking the Application with a modified version of the Linked Version. (If

 you use option 4d0, the Installation Information must accompany the Minimal Corresponding Source and Corresponding Application Code. If you use option 4d1, you must provide the Installation Information in the manner specified by section 6 of the GNU GPL for conveying Corresponding Source.)

## 5. Combined Libraries.

 You may place library facilities that are a work based on the Library side by side in a single library together with other library facilities that are not Applications and are not covered by this License, and convey such a combined library under terms of your choice, if you do both of the following:

 a) Accompany the combined library with a copy of the same work based on the Library, uncombined with any other library facilities, conveyed under the terms of this License.

 b) Give prominent notice with the combined library that part of it is a work based on the Library, and explaining where to find the accompanying uncombined form of the same work.

6. Revised Versions of the GNU Lesser General Public License.

 The Free Software Foundation may publish revised and/or new versions of the GNU Lesser General Public License from time to time. Such new versions will be similar in spirit to the present version, but may differ in detail to address new problems or concerns.

 Each version is given a distinguishing version number. If the Library as you received it specifies that a certain numbered version of the GNU Lesser General Public License "or any later version" applies to it, you have the option of following the terms and conditions either of that published version or of any later version published by the Free Software Foundation. If the Library as you received it does not specify a version number of the GNU Lesser General Public License, you may choose any version of the GNU Lesser General Public License ever published by the Free Software Foundation.

 If the Library as you received it specifies that a proxy can decide whether future versions of the GNU Lesser General Public License shall apply, that proxy's public statement of acceptance of any version is permanent authorization for you to choose that version for the Library.

@c The GNU Free Documentation License. @center Version 1.3, 3 November 2008

@c This file is intended to be included within another document, @c hence no sectioning command or @node.

@display

Copyright @copyright{} 2000, 2001, 2002, 2007, 2008 Free Software Foundation, Inc. @uref{http://fsf.org/}

Everyone is permitted to copy and distribute verbatim copies of this license document, but changing it is not allowed. @end display

@enumerate 0 @item PREAMBLE

The purpose of this License is to make a manual, textbook, or other functional and useful document @dfn{free} in the sense of freedom: to assure everyone the effective freedom to copy and redistribute it, with or without modifying it, either commercially or noncommercially. Secondarily, this License preserves for the author and publisher a way to get credit for their work, while not being considered responsible for modifications made by others.

This License is a kind of ``copyleft'', which means that derivative works of the document must themselves be free in the same sense. It complements the GNU General Public License, which is a copyleft license designed for free software.

We have designed this License in order to use it for manuals for free software, because free software needs free documentation: a free program should come with manuals providing the same freedoms that the software does. But this License is not limited to software manuals; it can be used for any textual work, regardless of subject matter or whether it is published as a printed book. We recommend this License principally for works whose purpose is instruction or reference.

## @item APPLICABILITY AND DEFINITIONS

This License applies to any manual or other work, in any medium, that contains a notice placed by the copyright holder saying it can be distributed under the terms of this License. Such a notice grants a world-wide, royalty-free license, unlimited in duration, to use that work under the conditions stated herein. The ``Document'', below, refers

 to any such manual or work. Any member of the public is a licensee, and is addressed as ``you''. You accept the license if you copy, modify or distribute the work in a way requiring permission under copyright law.

A ``Modified Version'' of the Document means any work containing the Document or a portion of it, either copied verbatim, or with modifications and/or translated into another language.

A ``Secondary Section'' is a named appendix or a front-matter section of the Document that deals exclusively with the relationship of the publishers or authors of the Document to the Document's overall subject (or to related matters) and contains nothing that could fall directly within that overall subject. (Thus, if the Document is in part a textbook of mathematics, a Secondary Section may not explain any mathematics.) The relationship could be a matter of historical connection with the subject or with related matters, or of legal, commercial, philosophical, ethical or political position regarding them.

The ``Invariant Sections'' are certain Secondary Sections whose titles are designated, as being those of Invariant Sections, in the notice that says that the Document is released under this License. If a section does not fit the above definition of Secondary then it is not allowed to be designated as Invariant. The Document may contain zero Invariant Sections. If the Document does not identify any Invariant Sections then there are none.

The ``Cover Texts'' are certain short passages of text that are listed, as Front-Cover Texts or Back-Cover Texts, in the notice that says that the Document is released under this License. A Front-Cover Text may be at most 5 words, and a Back-Cover Text may be at most 25 words.

A ``Transparent'' copy of the Document means a machine-readable copy, represented in a format whose specification is available to the general public, that is suitable for revising the document straightforwardly with generic text editors or (for images composed of pixels) generic paint programs or (for drawings) some widely available drawing editor, and that is suitable for input to text formatters or for automatic translation to a variety of formats suitable for input to text formatters. A copy made in an otherwise Transparent file format whose markup, or absence of markup, has been arranged to thwart or discourage subsequent modification by readers is not Transparent. An image format is not Transparent if used for any substantial amount of text. A copy that is not ``Transparent'' is called ``Opaque''.

Examples of suitable formats for Transparent copies include plain ASCII without markup, Texinfo input format, La@TeX{} input format, SGML or XML using a publicly available DTD, and standard-conforming simple HTML, PostScript or PDF designed for human modification. Examples of transparent image formats include PNG, XCF and JPG. Opaque formats include proprietary formats that can be read and edited only by proprietary word processors, SGML or XML for which the DTD and/or processing tools are not generally available, and the machine-generated HTML, PostScript or PDF produced by some word processors for output purposes only.

The ``Title Page'' means, for a printed book, the title page itself, plus such following pages as are needed to hold, legibly, the material this License requires to appear in the title page. For works in formats which do not have any title page as such, ``Title Page'' means the text near the most prominent appearance of the work's title, preceding the beginning of the body of the text.

The ``publisher'' means any person or entity that distributes copies of the Document to the public.

A section ``Entitled XYZ'' means a named subunit of the Document whose title either is precisely XYZ or contains XYZ in parentheses following text that translates XYZ in another language. (Here XYZ stands for a specific section name mentioned below, such as "Acknowledgements", ``Dedications'', ``Endorsements'',

or ``History''.) To ``Preserve the Title''

of such a section when you modify the Document means that it remains a section ``Entitled XYZ'' according to this definition.

The Document may include Warranty Disclaimers next to the notice which states that this License applies to the Document. These Warranty Disclaimers are considered to be included by reference in this License, but only as regards disclaiming warranties: any other implication that these Warranty Disclaimers may have is void and has no effect on the meaning of this License.

## @item VERBATIM COPYING

You may copy and distribute the Document in any medium, either commercially or noncommercially, provided that this License, the copyright notices, and the license notice saying this License applies to the Document are reproduced in all copies, and that you add no other conditions whatsoever to those of this License. You may not use

technical measures to obstruct or control the reading or further copying of the copies you make or distribute. However, you may accept compensation in exchange for copies. If you distribute a large enough number of copies you must also follow the conditions in section 3.

You may also lend copies, under the same conditions stated above, and you may publicly display copies.

@item COPYING IN QUANTITY

If you publish printed copies (or copies in media that commonly have printed covers) of the Document, numbering more than 100, and the Document's license notice requires Cover Texts, you must enclose the copies in covers that carry, clearly and legibly, all these Cover Texts: Front-Cover Texts on the front cover, and Back-Cover Texts on the back cover. Both covers must also clearly and legibly identify you as the publisher of these copies. The front cover must present the full title with all words of the title equally prominent and visible. You may add other material on the covers in addition. Copying with changes limited to the covers, as long as they preserve the

 title of the Document and satisfy these conditions, can be treated as verbatim copying in other respects.

If the required texts for either cover are too voluminous to fit legibly, you should put the first ones listed (as many as fit reasonably) on the actual cover, and continue the rest onto adjacent pages.

If you publish or distribute Opaque copies of the Document numbering more than 100, you must either include a machine-readable Transparent copy along with each Opaque copy, or state in or with each Opaque copy a computer-network location from which the general network-using public has access to download using public-standard network protocols a complete Transparent copy of the Document, free of added material. If you use the latter option, you must take reasonably prudent steps, when you begin distribution of Opaque copies in quantity, to ensure that this Transparent copy will remain thus accessible at the stated location until at least one year after the last time you distribute an

Opaque copy (directly or through your agents or retailers) of that edition to the public.

It is requested, but not required, that you contact the authors of the Document well before redistributing any large number of copies, to give them a chance to provide you with an updated version of the Document.

## @item MODIFICATIONS

You may copy and distribute a Modified Version of the Document under the conditions of sections 2 and 3 above, provided that you release the Modified Version under precisely this License, with the Modified Version filling the role of the Document, thus licensing distribution and modification of the Modified Version to whoever possesses a copy of it. In addition, you must do these things in the Modified Version:

## @enumerate A

## @item

Use in the Title Page (and on the covers, if any) a title distinct from that of the Document, and from those of previous versions (which should, if there were any, be listed in the History section of the Document). You may use the same title as a previous version if the original publisher of that version gives permission.

#### @item

List on the Title Page, as authors, one or more persons or entities responsible for authorship of the modifications in the Modified Version, together with at least five of the principal authors of the Document (all of its principal authors, if it has fewer than five), unless they release you from this requirement.

## @item

State on the Title page the name of the publisher of the Modified Version, as the publisher.

@item Preserve all the copyright notices of the Document.

#### @item

Add an appropriate copyright notice for your modifications adjacent to the other copyright notices.

## @item

Include, immediately after the copyright notices, a license notice giving the public permission to use the Modified Version under the terms of this License, in the form shown in the Addendum below.

#### @item

Preserve in that license notice the full lists of Invariant Sections and required Cover Texts given in the Document's license notice.
#### @item

Include an unaltered copy of this License.

#### @item

Preserve the section Entitled ``History'', Preserve its Title, and add to it an item stating at least the title, year, new authors, and publisher of the Modified Version as given on the Title Page. If there is no section Entitled ``History'' in the Document, create one stating the title, year, authors, and publisher of the Document as given on its Title Page, then add an item describing the Modified Version as stated in the previous sentence.

#### @item

Preserve the network location, if any, given in the Document for public access to a Transparent copy of the Document, and likewise the network locations given in the Document for previous versions it was based on. These may be placed in the ``History'' section. You may omit a network location for a work that was published at least four years before the Document itself, or if the original publisher of the version it refers to gives permission.

#### @item

#### For any

 section Entitled ``Acknowledgements'' or ``Dedications'', Preserve the Title of the section, and preserve in the section all the substance and tone of each of the contributor acknowledgements and/or dedications given therein.

#### @item

Preserve all the Invariant Sections of the Document, unaltered in their text and in their titles. Section numbers or the equivalent are not considered part of the section titles.

#### @item

Delete any section Entitled ``Endorsements''. Such a section may not be included in the Modified Version.

#### @item

Do not retitle any existing section to be Entitled ``Endorsements'' or to conflict in title with any Invariant Section.

#### @item

Preserve any Warranty Disclaimers. @end enumerate

If the Modified Version includes new front-matter sections or appendices that qualify as Secondary Sections and contain no material copied from the Document, you may at your option designate some or all

of these sections as invariant. To do this, add their titles to the list of Invariant Sections in the Modified Version's license notice.

These titles must be distinct from any other section titles.

You may add a section Entitled ``Endorsements'', provided it contains nothing but endorsements of your Modified Version by various parties---for example, statements of peer review or that the text has been approved by an organization as the authoritative definition of a standard.

You may add a passage of up to five words as a Front-Cover Text, and a passage of up to 25 words as a Back-Cover Text, to the end of the list of Cover Texts in the Modified Version. Only one passage of Front-Cover Text and one of Back-Cover Text may be added by (or through arrangements made by) any one entity. If the Document already includes a cover text for the same cover, previously added by you or by arrangement made by the same entity you are acting on behalf of, you may not add another; but you may replace the old one, on explicit permission from the previous publisher that added the old one.

The author(s) and publisher(s) of the Document do not by this License give permission to use their names for publicity for or to assert or imply endorsement of any Modified Version.

#### @item COMBINING DOCUMENTS

You may combine the Document with other documents released under this License, under the terms defined in section 4 above for modified versions, provided that you include in the combination all of the Invariant Sections of all of the original documents, unmodified, and list them all as Invariant Sections of your combined work in its license notice, and that you preserve all their Warranty Disclaimers.

The combined work need only contain one copy of this License, and multiple identical Invariant Sections may be replaced with a single copy. If there are multiple Invariant Sections with the same name but different contents, make the title of each such section unique by adding at the end of it, in parentheses, the name of the original author or publisher of that section if known, or else a unique number.

Make the same adjustment to the section titles in the list of Invariant Sections in the license notice of the combined work.

In the combination, you must combine any sections Entitled ``History'' in the various original documents, forming one section Entitled

``History''; likewise combine any sections Entitled ``Acknowledgements'', and any sections Entitled ``Dedications''. You must delete all sections Entitled ``Endorsements.''

#### @item COLLECTIONS OF DOCUMENTS

You may make a collection consisting of the Document and other documents released under this License, and replace the individual copies of this License in the various documents with a single copy that is included in the collection, provided that you follow the rules of this License for verbatim copying of each of the documents in all other respects.

You may extract a single document from such a collection, and distribute it individually under this License, provided you insert a copy of this License

 into the extracted document, and follow this License in all other respects regarding verbatim copying of that document.

#### @item AGGREGATION WITH INDEPENDENT WORKS

A compilation of the Document or its derivatives with other separate and independent documents or works, in or on a volume of a storage or distribution medium, is called an ``aggregate'' if the copyright resulting from the compilation is not used to limit the legal rights of the compilation's users beyond what the individual works permit. When the Document is included in an aggregate, this License does not apply to the other works in the aggregate which are not themselves derivative works of the Document.

If the Cover Text requirement of section 3 is applicable to these copies of the Document, then if the Document is less than one half of the entire aggregate, the Document's Cover Texts may be placed on covers that bracket the Document within the aggregate, or the electronic equivalent of covers if the Document is in electronic form.

Otherwise they must appear on printed covers that bracket the whole aggregate.

#### @item TRANSLATION

Translation is considered a kind of modification, so you may distribute translations of the Document under the terms of section 4. Replacing Invariant Sections with translations requires special permission from their copyright holders, but you may include translations of some or all Invariant Sections in addition to the

original versions of these Invariant Sections. You may include a translation of this License, and all the license notices in the Document, and any Warranty Disclaimers, provided that you also include the original English version of this License and the original versions of those notices and disclaimers. In case of a disagreement between the translation and the original version of this License or a notice or disclaimer, the original version will prevail.

If a section in the Document is Entitled ``Acknowledgements'', ``Dedications'', or ``History'', the requirement (section 4) to Preserve its Title (section 1) will typically require changing the actual title.

#### @item **TERMINATION**

You may not copy, modify, sublicense, or distribute the Document except as expressly provided under this License. Any attempt otherwise to copy, modify, sublicense, or distribute it is void, and will automatically terminate your rights under this License.

However, if you cease all violation of this License, then your license from a particular copyright holder is reinstated (a) provisionally, unless and until the copyright holder explicitly and finally terminates your license, and (b) permanently, if the copyright holder fails to notify you of the violation by some reasonable means prior to 60 days after the cessation.

Moreover, your license from a particular copyright holder is reinstated permanently if the copyright holder notifies you of the violation by some reasonable means, this is the first time you have received notice of violation of this License (for any work) from that copyright holder, and you cure the violation prior to 30 days after

your receipt of the notice.

Termination of your rights under this section does not terminate the licenses of parties who have received copies or rights from you under this License. If your rights have been terminated and not permanently reinstated, receipt of a copy of some or all of the same material does not give you any rights to use it.

#### @item FUTURE REVISIONS OF THIS LICENSE

The Free Software Foundation may publish new, revised versions of the GNU Free Documentation License from time to time. Such new versions will be similar in spirit to the present version, but may differ in detail to address new problems or concerns. See @uref{http://www.gnu.org/copyleft/}.

Each version of the License is given a distinguishing version number. If the Document specifies that a particular numbered version of this License ``or any later version'' applies to it, you have the option of following the terms and

conditions either of that specified version or

of any later version that has been published (not as a draft) by the Free Software Foundation. If the Document does not specify a version number of this License, you may choose any version ever published (not as a draft) by the Free Software Foundation. If the Document specifies that a proxy can decide which future versions of this License can be used, that proxy's public statement of acceptance of a version permanently authorizes you to choose that version for the Document.

#### @item RELICENSING

``Massive Multiauthor Collaboration Site'' (or ``MMC Site'') means any World Wide Web server that publishes copyrightable works and also provides prominent facilities for anybody to edit those works. A public wiki that anybody can edit is an example of such a server. A ``Massive Multiauthor Collaboration'' (or ``MMC'') contained in the site means any set of copyrightable works thus published on the MMC site.

``CC-BY-SA'' means the Creative Commons

Attribution-Share Alike 3.0

license published by Creative Commons Corporation, a not-for-profit corporation with a principal place of business in San Francisco, California, as well as future copyleft versions of that license published by that same organization.

``Incorporate'' means to publish or republish a Document, in whole or in part, as part of another Document.

An MMC is ``eligible for relicensing'' if it is licensed under this License, and if all works that were first published under this License somewhere other than this MMC, and subsequently incorporated in whole or in part into the MMC, (1) had no cover texts or invariant sections, and (2) were thus incorporated prior to November 1, 2008.

The operator of an MMC Site may republish an MMC contained in the site under CC-BY-SA on the same site at any time before August 1, 2009, provided the MMC is eligible for relicensing.

@end enumerate

@page @heading ADDENDUM: How to use this License for your documents

To use this License in a document you have written, include a copy of the License in the document and put the following copyright and license notices just after the title page:

@smallexample @group Copyright (C) @var{year} @var{your name}. Permission is granted to copy, distribute and/or modify this document under the terms of the GNU Free Documentation License, Version 1.3 or any later version published by the Free Software Foundation; with no Invariant Sections, no Front-Cover Texts, and no Back-Cover Texts. A copy of the license is included in the section entitled ``GNU Free Documentation License''. @end group @end smallexample

If you have Invariant Sections, Front-Cover Texts and Back-Cover Texts, replace the ``with@dots{}Texts.'' line with this:

@smallexample

@group with the Invariant Sections being @var{list their titles}, with the Front-Cover Texts being @var{list}, and with the Back-Cover Texts being @var{list}. @end group @end smallexample

If you have Invariant Sections without Cover Texts, or some other combination of the three, merge those two alternatives to suit the situation.

If your document contains nontrivial examples of program code, we recommend releasing these examples in parallel under your choice of free software license, such as the GNU General Public License, to permit their use in free software.

@c Local Variables: @c ispell-local-pdict: "ispell-dict" @c End:

# **1.584 postgre-sql 9.5.25**

## **1.584.1 Available under license :**

This regular expression package was originally developed by Henry Spencer. It bears the following copyright notice:

\*\*\*\*\*\*\*\*\*\*\*\*\*\*\*\*\*\*\*\*\*\*\*\*\*\*\*\*\*\*\*\*\*\*\*\*\*\*\*\*\*\*\*\*\*\*\*\*\*\*\*\*\*\*\*\*\*\*\*\*\*\*\*\*\*\*\*\*\*\*

Copyright (c) 1998, 1999 Henry Spencer. All rights reserved.

Development of this software was funded, in part, by Cray Research Inc., UUNET Communications Services Inc., Sun Microsystems Inc., and Scriptics Corporation, none of whom are responsible for the results. The author thanks all of them.

Redistribution and use in source and binary forms -- with or without modification -- are permitted for any purpose, provided that redistributions in source form retain this entire copyright notice and indicate the origin and nature of any modifications.

I'd appreciate being given credit for this package in the documentation of software which uses it, but that is not a requirement.

THIS SOFTWARE IS PROVIDED ``AS IS'' AND ANY EXPRESS OR IMPLIED WARRANTIES, INCLUDING, BUT NOT LIMITED TO, THE IMPLIED WARRANTIES OF MERCHANTABILITY AND FITNESS FOR A PARTICULAR PURPOSE ARE DISCLAIMED. IN NO EVENT SHALL HENRY SPENCER BE LIABLE FOR ANY DIRECT, INDIRECT, INCIDENTAL, SPECIAL, EXEMPLARY, OR CONSEQUENTIAL DAMAGES (INCLUDING, BUT NOT LIMITED TO, PROCUREMENT OF SUBSTITUTE GOODS OR SERVICES; LOSS OF USE, DATA, OR PROFITS; OR BUSINESS INTERRUPTION) HOWEVER CAUSED AND ON ANY THEORY OF LIABILITY, WHETHER IN CONTRACT, STRICT LIABILITY, OR TORT (INCLUDING NEGLIGENCE OR OTHERWISE) ARISING IN ANY WAY OUT OF THE USE OF THIS SOFTWARE, EVEN IF ADVISED OF THE POSSIBILITY OF SUCH DAMAGE.

\*\*\*\*\*\*\*\*\*\*\*\*\*\*\*\*\*\*\*\*\*\*\*\*\*\*\*\*\*\*\*\*\*\*\*\*\*\*\*\*\*\*\*\*\*\*\*\*\*\*\*\*\*\*\*\*\*\*\*\*\*\*\*\*\*\*\*\*\*\*

PostgreSQL adopted the code out of Tcl 8.4.1. Portions of regc\_locale.c and re syntax.n were developed by Tcl developers other than Henry; these files bear the Tcl copyright and license notice:

\*\*\*\*\*\*\*\*\*\*\*\*\*\*\*\*\*\*\*\*\*\*\*\*\*\*\*\*\*\*\*\*\*\*\*\*\*\*\*\*\*\*\*\*\*\*\*\*\*\*\*\*\*\*\*\*\*\*\*\*\*\*\*\*\*\*\*\*\*\*

This software is copyrighted by the Regents of the University of California, Sun Microsystems,

 Inc., Scriptics Corporation, ActiveState Corporation and other parties. The following terms apply to all files associated with the software unless explicitly disclaimed in individual files.

The authors hereby grant permission to use, copy, modify, distribute, and license this software and its documentation for any purpose, provided that existing copyright notices are retained in all copies and that this notice is included verbatim in any distributions. No written agreement, license, or royalty fee is required for any of the authorized uses. Modifications to this software may be copyrighted by their authors and need not follow the licensing terms described here, provided that the new terms are clearly indicated on the first page of each file where they apply.

IN NO EVENT SHALL THE AUTHORS OR DISTRIBUTORS BE LIABLE TO ANY PARTY FOR DIRECT, INDIRECT, SPECIAL, INCIDENTAL, OR CONSEQUENTIAL DAMAGES ARISING OUT OF THE USE OF THIS SOFTWARE, ITS DOCUMENTATION, OR ANY DERIVATIVES THEREOF, EVEN IF THE AUTHORS HAVE BEEN ADVISED OF THE

POSSIBILITY OF SUCH DAMAGE.

THE AUTHORS AND DISTRIBUTORS SPECIFICALLY DISCLAIM ANY WARRANTIES, INCLUDING, BUT NOT LIMITED TO, THE IMPLIED WARRANTIES OF MERCHANTABILITY, FITNESS FOR A PARTICULAR PURPOSE, AND NON-INFRINGEMENT. THIS SOFTWARE IS PROVIDED ON AN "AS IS" BASIS, AND THE AUTHORS AND DISTRIBUTORS HAVE NO OBLIGATION TO PROVIDE MAINTENANCE, SUPPORT, UPDATES, ENHANCEMENTS, OR MODIFICATIONS.

GOVERNMENT USE: If you are acquiring this software on behalf of the U.S. government, the Government shall have only "Restricted Rights" in the software and related documentation as defined in the Federal Acquisition Regulations (FARs) in Clause 52.227.19 (c) (2). If you are acquiring the software on behalf of the Department of Defense, the software shall be classified as "Commercial Computer Software" and the Government shall have only "Restricted Rights" as defined in Clause 252.227-7013 (c) (1) of DFARs. Notwithstanding the foregoing, the authors

 grant the U.S. Government and others acting in its behalf permission to use and distribute the software in accordance with the terms specified in this license.

\*\*\*\*\*\*\*\*\*\*\*\*\*\*\*\*\*\*\*\*\*\*\*\*\*\*\*\*\*\*\*\*\*\*\*\*\*\*\*\*\*\*\*\*\*\*\*\*\*\*\*\*\*\*\*\*\*\*\*\*\*\*\*\*\*\*\*\*\*\*

Subsequent modifications to the code by the PostgreSOL project follow the same license terms as the rest of PostgreSQL. PostgreSQL Database Management System (formerly known as Postgres, then as Postgres95)

Portions Copyright (c) 1996-2021, PostgreSQL Global Development Group

Portions Copyright (c) 1994, The Regents of the University of California

Permission to use, copy, modify, and distribute this software and its documentation for any purpose, without fee, and without a written agreement is hereby granted, provided that the above copyright notice and this paragraph and the following two paragraphs appear in all copies.

IN NO EVENT SHALL THE UNIVERSITY OF CALIFORNIA BE LIABLE TO ANY PARTY FOR DIRECT, INDIRECT, SPECIAL, INCIDENTAL, OR CONSEQUENTIAL DAMAGES, INCLUDING LOST PROFITS, ARISING OUT OF THE USE OF THIS SOFTWARE AND ITS DOCUMENTATION, EVEN IF THE UNIVERSITY OF CALIFORNIA HAS BEEN ADVISED OF THE POSSIBILITY OF SUCH DAMAGE.

THE UNIVERSITY OF CALIFORNIA SPECIFICALLY DISCLAIMS ANY WARRANTIES, INCLUDING, BUT NOT LIMITED TO, THE IMPLIED WARRANTIES OF MERCHANTABILITY AND FITNESS FOR A PARTICULAR PURPOSE. THE SOFTWARE PROVIDED HEREUNDER IS ON AN "AS IS" BASIS, AND THE UNIVERSITY OF CALIFORNIA HAS NO OBLIGATIONS TO PROVIDE MAINTENANCE, SUPPORT, UPDATES, ENHANCEMENTS, OR MODIFICATIONS.

## **1.585 atk 2.50.1-r0**

### **1.585.1 Available under license :**

 GNU LESSER GENERAL PUBLIC LICENSE Version 2.1, February 1999

Copyright (C) 1991, 1999 Free Software Foundation, Inc. 51 Franklin Street, Fifth Floor, Boston, MA 02110-1301 USA Everyone is permitted to copy and distribute verbatim copies of this license document, but changing it is not allowed.

[This is the first released version of the Lesser GPL. It also counts as the successor of the GNU Library Public License, version 2, hence the version number 2.1.]

Preamble

 The licenses for most software are designed to take away your freedom to share and change it. By contrast, the GNU General Public Licenses are intended to guarantee your freedom to share and change free software--to make sure the software is free for all its users.

 This license, the Lesser General Public License, applies to some specially designated software packages--typically libraries--of the Free Software Foundation and other authors who decide to use it. You

can use it too, but we suggest you first think carefully about whether this license or the ordinary General Public License is the better strategy to use in any particular case, based on the explanations below.

 When we speak of free software, we are referring to freedom of use, not price. Our General Public Licenses are designed to make sure that you have the freedom to distribute copies of free software (and charge for this service if you wish); that you receive source code or can get it if you want it; that you can change the software and use pieces of it in new free programs; and that you are informed that you can do these things.

 To protect your rights, we need to make restrictions that forbid distributors to deny you these rights or to ask you to surrender these rights. These restrictions translate to certain responsibilities for you if you distribute copies of the library or if you modify it.

 For example, if you distribute copies of the library, whether gratis

or for a fee, you must give the recipients all the rights that we gave you. You must make sure that they, too, receive or can get the source code. If you link other code with the library, you must provide complete object files to the recipients, so that they can relink them with the library after making changes to the library and recompiling it. And you must show them these terms so they know their rights.

We protect your rights with a two-step method: (1) we copyright the library, and (2) we offer you this license, which gives you legal permission to copy, distribute and/or modify the library.

 To protect each distributor, we want to make it very clear that there is no warranty for the free library. Also, if the library is modified by someone else and passed on, the recipients should know that what they have is not the original version, so that the original author's reputation will not be affected by problems that might be introduced by others.

#### Finally, software

 patents pose a constant threat to the existence of any free program. We wish to make sure that a company cannot effectively restrict the users of a free program by obtaining a restrictive license from a patent holder. Therefore, we insist that any patent license obtained for a version of the library must be consistent with the full freedom of use specified in this license.

Most GNU software, including some libraries, is covered by the

ordinary GNU General Public License. This license, the GNU Lesser General Public License, applies to certain designated libraries, and is quite different from the ordinary General Public License. We use this license for certain libraries in order to permit linking those libraries into non-free programs.

 When a program is linked with a library, whether statically or using a shared library, the combination of the two is legally speaking a combined work, a derivative of the original library. The ordinary General Public License therefore permits such linking only if the entire combination fits its criteria of freedom. The Lesser General Public License permits more lax criteria for linking other code with the library.

 We call this license the "Lesser" General Public License because it does Less to protect the user's freedom than the ordinary General Public License. It also provides other free software developers Less of an advantage over competing non-free programs. These disadvantages are the reason we use the ordinary General Public License for many libraries. However, the Lesser license provides advantages in certain special circumstances.

 For example, on rare occasions, there may be a special need to encourage the widest possible use of a certain library, so that it becomes a de-facto standard. To achieve this, non-free programs must be allowed to use the library. A more frequent case is that a free library does the same job as widely used non-free libraries. In this case, there is little to gain by limiting the free library to free software only, so we use the Lesser General Public License.

 In other cases, permission to use a particular library in non-free programs enables a greater number of people to use a large body of free software. For example, permission to use the GNU C Library in non-free programs enables many more people to use the whole GNU operating system, as well as its variant, the GNU/Linux operating system.

 Although the Lesser General Public License is Less protective of the users' freedom, it does ensure that the user of a program that is linked with the Library has the freedom and the wherewithal to run that program using a modified version of the Library.

 The precise terms and conditions for copying, distribution and modification follow. Pay close attention to the difference between a "work based on the library" and a "work that uses the library". The former contains code derived from the library, whereas the latter must be combined with the library in order to run.

#### GNU LESSER GENERAL PUBLIC LICENSE TERMS AND CONDITIONS FOR COPYING, DISTRIBUTION AND MODIFICATION

 0. This License Agreement applies to any software library or other program which contains a notice placed by the copyright holder or other authorized party saying it may be distributed under the terms of this Lesser General Public License (also called "this License"). Each licensee is addressed as "you".

 A "library" means a collection of software functions and/or data prepared so as to be conveniently linked with application programs (which use some of those functions and data) to form executables.

 The "Library", below, refers to any such software library or work which has been distributed under these terms. A "work based on the Library" means either the Library or any derivative work under copyright law: that is to say, a work containing the Library or a portion of it, either verbatim or with modifications and/or translated straightforwardly into another language. (Hereinafter, translation is included without limitation in the term "modification".)

 "Source code" for a work means the preferred form of the work for making modifications to it. For a library, complete source code means all the source code for all modules it contains, plus any associated interface definition files, plus the scripts used to control compilation and installation of the library.

 Activities other than copying, distribution and modification are not covered by this License; they are outside its scope. The act of running a program using the Library is not restricted, and output from such a program is covered only if its contents constitute a work based on the Library (independent of the use of the Library in a tool for writing it). Whether that is true depends on what the Library does and what the program that uses the Library does.

 1. You may copy and distribute verbatim copies of the Library's complete source code as you receive it, in any medium, provided that

you conspicuously and appropriately publish on each copy an appropriate copyright notice and disclaimer of warranty; keep intact all the notices that refer to this License and to the absence of any warranty; and distribute a copy of this License along with the Library.

 You may charge a fee for the physical act of transferring a copy, and you may at your option offer warranty protection in exchange for a fee.

 2. You may modify your copy or copies of the Library or any portion of it, thus forming a work based on the Library, and copy and distribute such modifications or work under the terms of Section 1 above, provided that you also meet all of these conditions:

a) The modified work must itself be a software library.

 b) You must cause the files modified to carry prominent notices stating that you changed the files and the date of any change.

 c) You must cause the whole of the work to be licensed at no charge to all third parties under the terms of this License.

 d) If a facility in the modified Library refers to a function or a table of data to be supplied by an application program that uses the facility, other than as an argument passed when the facility is invoked, then you must make a good faith effort to ensure that, in the event an application does not supply such function or table, the facility still operates, and performs whatever part of its purpose remains meaningful.

 (For example, a function in a library to compute square roots has a purpose that is entirely well-defined independent of the application. Therefore, Subsection 2d requires that any application-supplied function or table used by this function must be optional: if the application does not supply it, the square root function must still compute square roots.)

These requirements apply to the modified work as a whole. If identifiable sections of that work are not derived from the Library, and can be

 reasonably considered independent and separate works in themselves, then this License, and its terms, do not apply to those sections when you distribute them as separate works. But when you distribute the same sections as part of a whole which is a work based on the Library, the distribution of the whole must be on the terms of this License, whose permissions for other licensees extend to the entire whole, and thus to each and every part regardless of who wrote it.

Thus, it is not the intent of this section to claim rights or contest your rights to work written entirely by you; rather, the intent is to exercise the right to control the distribution of derivative or

collective works based on the Library.

In addition, mere aggregation of another work not based on the Library with the Library (or with a work based on the Library) on a volume of a storage or distribution medium does not bring the other work under the scope of this License.

#### 3. You may opt to apply the terms of the ordinary GNU General Public

License instead of this License to a given copy of the Library. To do this, you must alter all the notices that refer to this License, so that they refer to the ordinary GNU General Public License, version 2, instead of to this License. (If a newer version than version 2 of the ordinary GNU General Public License has appeared, then you can specify that version instead if you wish.) Do not make any other change in these notices.

 Once this change is made in a given copy, it is irreversible for that copy, so the ordinary GNU General Public License applies to all subsequent copies and derivative works made from that copy.

 This option is useful when you wish to copy part of the code of the Library into a program that is not a library.

 4. You may copy and distribute the Library (or a portion or derivative of it, under Section 2) in object code or executable form under the terms of Sections 1 and 2 above provided that you accompany it with the complete corresponding machine-readable source code, which must be distributed under the terms of Sections 1 and 2 above on a medium customarily used for software interchange.

 If distribution of object code is made by offering access to copy from a designated place, then offering equivalent access to copy the source code from the same place satisfies the requirement to distribute the source code, even though third parties are not compelled to copy the source along with the object code.

 5. A program that contains no derivative of any portion of the Library, but is designed to work with the Library by being compiled or linked with it, is called a "work that uses the Library". Such a work, in isolation, is not a derivative work of the Library, and therefore falls outside the scope of this License.

 However, linking a "work that uses the Library" with the Library creates an executable that is a derivative of the Library (because it contains portions of the Library), rather than a "work that

uses the

library". The executable is therefore covered by this License. Section 6 states terms for distribution of such executables.

 When a "work that uses the Library" uses material from a header file that is part of the Library, the object code for the work may be a derivative work of the Library even though the source code is not. Whether this is true is especially significant if the work can be linked without the Library, or if the work is itself a library. The threshold for this to be true is not precisely defined by law.

 If such an object file uses only numerical parameters, data structure layouts and accessors, and small macros and small inline functions (ten lines or less in length), then the use of the object file is unrestricted, regardless of whether it is legally a derivative work. (Executables containing this object code plus portions of the Library will still fall under Section 6.)

 Otherwise, if the work is a derivative of the Library, you may distribute the

 object code for the work under the terms of Section 6. Any executables containing that work also fall under Section 6, whether or not they are linked directly with the Library itself.

 6. As an exception to the Sections above, you may also combine or link a "work that uses the Library" with the Library to produce a work containing portions of the Library, and distribute that work under terms of your choice, provided that the terms permit modification of the work for the customer's own use and reverse engineering for debugging such modifications.

 You must give prominent notice with each copy of the work that the Library is used in it and that the Library and its use are covered by this License. You must supply a copy of this License. If the work during execution displays copyright notices, you must include the copyright notice for the Library among them, as well as a reference directing the user to the copy of this License. Also, you must do one of these things:

#### a) Accompany

the work with the complete corresponding

 machine-readable source code for the Library including whatever changes were used in the work (which must be distributed under Sections 1 and 2 above); and, if the work is an executable linked with the Library, with the complete machine-readable "work that uses the Library", as object code and/or source code, so that the user can modify the Library and then relink to produce a modified executable containing the modified Library. (It is understood

 that the user who changes the contents of definitions files in the Library will not necessarily be able to recompile the application to use the modified definitions.)

 b) Use a suitable shared library mechanism for linking with the Library. A suitable mechanism is one that (1) uses at run time a copy of the library already present on the user's computer system, rather than copying library functions into the executable, and (2) will operate

 properly with a modified version of the library, if the user installs one, as long as the modified version is interface-compatible with the version that the work was made with.

 c) Accompany the work with a written offer, valid for at least three years, to give the same user the materials specified in Subsection 6a, above, for a charge no more than the cost of performing this distribution.

 d) If distribution of the work is made by offering access to copy from a designated place, offer equivalent access to copy the above specified materials from the same place.

 e) Verify that the user has already received a copy of these materials or that you have already sent this user a copy.

 For an executable, the required form of the "work that uses the Library" must include any data and utility programs needed for reproducing the executable from it. However, as a special exception, the materials to be distributed need not include anything that is normally

 distributed (in either source or binary form) with the major components (compiler, kernel, and so on) of the operating system on which the executable runs, unless that component itself accompanies the executable.

 It may happen that this requirement contradicts the license restrictions of other proprietary libraries that do not normally accompany the operating system. Such a contradiction means you cannot use both them and the Library together in an executable that you distribute.

 7. You may place library facilities that are a work based on the Library side-by-side in a single library together with other library facilities not covered by this License, and distribute such a combined library, provided that the separate distribution of the work based on the Library and of the other library facilities is otherwise permitted, and provided that you do these two things:

 a) Accompany the combined library with a copy of the same work based on the Library, uncombined with any other library

 facilities. This must be distributed under the terms of the Sections above.

 b) Give prominent notice with the combined library of the fact that part of it is a work based on the Library, and explaining where to find the accompanying uncombined form of the same work.

 8. You may not copy, modify, sublicense, link with, or distribute the Library except as expressly provided under this License. Any attempt otherwise to copy, modify, sublicense, link with, or distribute the Library is void, and will automatically terminate your rights under this License. However, parties who have received copies, or rights, from you under this License will not have their licenses terminated so long as such parties remain in full compliance.

 9. You are not required to accept this License, since you have not signed it. However, nothing else grants you permission to modify or distribute the Library or its derivative works. These actions are prohibited by law if

 you do not accept this License. Therefore, by modifying or distributing the Library (or any work based on the Library), you indicate your acceptance of this License to do so, and all its terms and conditions for copying, distributing or modifying the Library or works based on it.

 10. Each time you redistribute the Library (or any work based on the Library), the recipient automatically receives a license from the original licensor to copy, distribute, link with or modify the Library subject to these terms and conditions. You may not impose any further restrictions on the recipients' exercise of the rights granted herein. You are not responsible for enforcing compliance by third parties with this License.

 11. If, as a consequence of a court judgment or allegation of patent infringement or for any other reason (not limited to patent issues), conditions are imposed on you (whether by court order, agreement or otherwise) that contradict the conditions of this License, they do not excuse

 you from the conditions of this License. If you cannot distribute so as to satisfy simultaneously your obligations under this License and any other pertinent obligations, then as a consequence you may not distribute the Library at all. For example, if a patent license would not permit royalty-free redistribution of the Library by all those who receive copies directly or indirectly through you, then the only way you could satisfy both it and this License would be to

refrain entirely from distribution of the Library.

If any portion of this section is held invalid or unenforceable under any particular circumstance, the balance of the section is intended to apply, and the section as a whole is intended to apply in other circumstances.

It is not the purpose of this section to induce you to infringe any patents or other property right claims or to contest validity of any such claims; this section has the sole purpose of protecting the integrity of the free software distribution system which is

implemented by public license practices. Many people have made generous contributions to the wide range of software distributed through that system in reliance on consistent application of that system; it is up to the author/donor to decide if he or she is willing to distribute software through any other system and a licensee cannot impose that choice.

This section is intended to make thoroughly clear what is believed to be a consequence of the rest of this License.

 12. If the distribution and/or use of the Library is restricted in certain countries either by patents or by copyrighted interfaces, the original copyright holder who places the Library under this License may add an explicit geographical distribution limitation excluding those countries, so that distribution is permitted only in or among countries not thus excluded. In such case, this License incorporates the limitation as if written in the body of this License.

#### 13. The Free Software Foundation may publish

revised and/or new

versions of the Lesser General Public License from time to time. Such new versions will be similar in spirit to the present version, but may differ in detail to address new problems or concerns.

Each version is given a distinguishing version number. If the Library specifies a version number of this License which applies to it and "any later version", you have the option of following the terms and conditions either of that version or of any later version published by the Free Software Foundation. If the Library does not specify a license version number, you may choose any version ever published by the Free Software Foundation.

 14. If you wish to incorporate parts of the Library into other free programs whose distribution conditions are incompatible with these, write to the author to ask for permission. For software which is copyrighted by the Free Software Foundation, write to the Free Software Foundation; we sometimes make exceptions for this. Our

decision

 will be guided by the two goals of preserving the free status of all derivatives of our free software and of promoting the sharing and reuse of software generally.

#### NO WARRANTY

 15. BECAUSE THE LIBRARY IS LICENSED FREE OF CHARGE, THERE IS NO WARRANTY FOR THE LIBRARY, TO THE EXTENT PERMITTED BY APPLICABLE LAW. EXCEPT WHEN OTHERWISE STATED IN WRITING THE COPYRIGHT HOLDERS AND/OR OTHER PARTIES PROVIDE THE LIBRARY "AS IS" WITHOUT WARRANTY OF ANY KIND, EITHER EXPRESSED OR IMPLIED, INCLUDING, BUT NOT LIMITED TO, THE IMPLIED WARRANTIES OF MERCHANTABILITY AND FITNESS FOR A PARTICULAR PURPOSE. THE ENTIRE RISK AS TO THE QUALITY AND PERFORMANCE OF THE LIBRARY IS WITH YOU. SHOULD THE LIBRARY PROVE DEFECTIVE, YOU ASSUME THE COST OF ALL NECESSARY SERVICING, REPAIR OR CORRECTION.

 16. IN NO EVENT UNLESS REQUIRED BY APPLICABLE LAW OR AGREED TO IN WRITING WILL ANY COPYRIGHT HOLDER, OR ANY OTHER PARTY WHO MAY MODIFY AND/OR REDISTRIBUTE THE LIBRARY AS PERMITTED ABOVE, BE LIABLE TO YOU

FOR DAMAGES, INCLUDING ANY GENERAL, SPECIAL, INCIDENTAL OR CONSEQUENTIAL DAMAGES ARISING OUT OF THE USE OR INABILITY TO USE THE LIBRARY (INCLUDING BUT NOT LIMITED TO LOSS OF DATA OR DATA BEING RENDERED INACCURATE OR LOSSES SUSTAINED BY YOU OR THIRD PARTIES OR A FAILURE OF THE LIBRARY TO OPERATE WITH ANY OTHER SOFTWARE), EVEN IF SUCH HOLDER OR OTHER PARTY HAS BEEN ADVISED OF THE POSSIBILITY OF SUCH DAMAGES.

#### END OF TERMS AND CONDITIONS

How to Apply These Terms to Your New Libraries

 If you develop a new library, and you want it to be of the greatest possible use to the public, we recommend making it free software that everyone can redistribute and change. You can do so by permitting redistribution under these terms (or, alternatively, under the terms of the ordinary General Public License).

 To apply these terms, attach the following notices to the library. It is safest to attach them to the start of each source file to most effectively convey

 the exclusion of warranty; and each file should have at least the "copyright" line and a pointer to where the full notice is found.

 <one line to give the library's name and a brief idea of what it does.> Copyright  $(C)$  <year > <name of author>

 This library is free software; you can redistribute it and/or modify it under the terms of the GNU Lesser General Public License as published by the Free Software Foundation; either version 2.1 of the License, or (at your option) any later version.

 This library is distributed in the hope that it will be useful, but WITHOUT ANY WARRANTY; without even the implied warranty of MERCHANTABILITY or FITNESS FOR A PARTICULAR PURPOSE. See the GNU Lesser General Public License for more details.

 You should have received a copy of the GNU Lesser General Public License along with this library; if not, write to the Free Software Foundation, Inc., 51 Franklin Street, Fifth Floor, Boston, MA 02110-1301 USA

Also add information on how to contact you by electronic and paper mail.

You should also get your employer (if you work as a programmer) or your school, if any, to sign a "copyright disclaimer" for the library, if necessary. Here is a sample; alter the names:

 Yoyodyne, Inc., hereby disclaims all copyright interest in the library `Frob' (a library for tweaking knobs) written by James Random Hacker.

 <signature of Ty Coon>, 1 April 1990 Ty Coon, President of Vice

That's all there is to it!

## **1.586 c-ares 1.27.0-r0**

### **1.586.1 Available under license :**

# c-ares license

MIT License

Copyright (c) 1998 Massachusetts Institute of Technology Copyright (c) 2007 - 2023 Daniel Stenberg with many contributors, see AUTHORS file.

Permission is hereby granted, free of charge, to any person obtaining a copy of this software and associated documentation files (the "Software"), to deal in the Software without restriction, including without limitation the rights to use, copy, modify, merge, publish, distribute, sublicense, and/or sell copies of the Software, and to permit persons to whom the Software is furnished to do so, subject to the following conditions:

The above copyright notice and this permission notice (including the next paragraph) shall be included in all copies or substantial portions of the Software.

THE SOFTWARE IS PROVIDED "AS IS", WITHOUT WARRANTY OF ANY KIND, EXPRESS OR IMPLIED, INCLUDING BUT NOT LIMITED TO THE WARRANTIES OF MERCHANTABILITY, FITNESS FOR A PARTICULAR PURPOSE AND NONINFRINGEMENT. IN NO EVENT SHALL THE AUTHORS OR

 COPYRIGHT HOLDERS BE LIABLE FOR ANY CLAIM, DAMAGES OR OTHER LIABILITY, WHETHER IN AN ACTION OF CONTRACT, TORT OR OTHERWISE, ARISING FROM, OUT OF OR IN CONNECTION WITH THE SOFTWARE OR THE USE OR OTHER DEALINGS IN THE SOFTWARE.

## **1.587 pangomm 2.46.4-r0**

### **1.587.1 Available under license :**

 GNU GENERAL PUBLIC LICENSE Version 2, June 1991

Copyright (C) 1989, 1991 Free Software Foundation, Inc., 51 Franklin Street, Fifth Floor, Boston, MA 02110-1301 USA Everyone is permitted to copy and distribute verbatim copies of this license document, but changing it is not allowed.

#### Preamble

 The licenses for most software are designed to take away your freedom to share and change it. By contrast, the GNU General Public License is intended to guarantee your freedom to share and change free software--to make sure the software is free for all its users. This General Public License applies to most of the Free Software Foundation's software and to any other program whose authors commit to using it. (Some other Free Software Foundation software is covered by the GNU Lesser General Public License instead.) You can apply it to your programs, too.

 When we speak of free software, we are referring to freedom, not price. Our General Public Licenses are designed to make sure that you have the freedom to distribute copies of free software (and charge for this service if you wish), that you receive source code or can get it if you want it, that you can change the software or use pieces of it

 To protect your rights, we need to make restrictions that forbid anyone to deny you these rights or to ask you to surrender the rights.

in new free programs; and that you know you can do these things.

These restrictions translate to certain responsibilities for you if you distribute copies of the software, or if you modify it.

 For example, if you distribute copies of such a program, whether gratis or for a fee, you must give the recipients all the rights that you have. You must make sure that they, too, receive or can get the source code. And you must show them these terms so they know their rights.

We protect your rights with two steps: (1) copyright the software, and (2) offer you this license which gives you legal permission to copy, distribute and/or modify the software.

 Also, for each author's protection and ours, we want to make certain that everyone understands that there is no warranty for this free software. If the software is modified by someone else and passed on, we want its recipients to know that what they have is not the original, so that any problems introduced by others will not reflect on the original authors' reputations.

 Finally, any free program is threatened constantly by software patents. We wish to avoid the danger that redistributors of a free program will individually obtain patent licenses, in effect making the program proprietary. To prevent this, we have made it clear that any patent must be licensed for everyone's free use or not licensed at all.

 The precise terms and conditions for copying, distribution and modification follow.

#### GNU GENERAL PUBLIC LICENSE TERMS AND CONDITIONS FOR COPYING, DISTRIBUTION AND MODIFICATION

 0. This License applies to any program or other work which contains

a notice placed by the copyright holder saying it may be distributed under the terms of this General Public License. The "Program", below, refers to any such program or work, and a "work based on the Program" means either the Program or any derivative work under copyright law: that is to say, a work containing the Program or a portion of it, either verbatim or with modifications and/or translated into another language. (Hereinafter, translation is included without limitation in the term "modification".) Each licensee is addressed as "you".

Activities other than copying, distribution and modification are not covered by this License; they are outside its scope. The act of running the Program is not restricted, and the output from the Program is covered only if its contents constitute a work based on the

Program (independent of having been made by running the Program). Whether that is true depends on what the Program does.

#### 1. You may copy and distribute verbatim copies of the Program's

source code as you receive it, in any medium, provided that you conspicuously and appropriately publish on each copy an appropriate copyright notice and disclaimer of warranty; keep intact all the notices that refer to this License and to the absence of any warranty; and give any other recipients of the Program a copy of this License along with the Program.

You may charge a fee for the physical act of transferring a copy, and you may at your option offer warranty protection in exchange for a fee.

 2. You may modify your copy or copies of the Program or any portion of it, thus forming a work based on the Program, and copy and distribute such modifications or work under the terms of Section 1 above, provided that you also meet all of these conditions:

 a) You must cause the modified files to carry prominent notices stating that you changed the files and the date of any change.

 b) You must cause any work that you distribute or publish, that in whole

 or in part contains or is derived from the Program or any part thereof, to be licensed as a whole at no charge to all third parties under the terms of this License.

 c) If the modified program normally reads commands interactively when run, you must cause it, when started running for such interactive use in the most ordinary way, to print or display an announcement including an appropriate copyright notice and a notice that there is no warranty (or else, saying that you provide a warranty) and that users may redistribute the program under these conditions, and telling the user how to view a copy of this License. (Exception: if the Program itself is interactive but does not normally print such an announcement, your work based on the Program is not required to print an announcement.)

These requirements apply to the modified work as a whole. If identifiable sections of that work are not derived from the Program, and can be reasonably considered

independent and separate works in

themselves, then this License, and its terms, do not apply to those sections when you distribute them as separate works. But when you distribute the same sections as part of a whole which is a work based on the Program, the distribution of the whole must be on the terms of

this License, whose permissions for other licensees extend to the entire whole, and thus to each and every part regardless of who wrote it.

Thus, it is not the intent of this section to claim rights or contest your rights to work written entirely by you; rather, the intent is to exercise the right to control the distribution of derivative or collective works based on the Program.

In addition, mere aggregation of another work not based on the Program with the Program (or with a work based on the Program) on a volume of a storage or distribution medium does not bring the other work under the scope of this License.

 3. You may copy and distribute the Program (or a work based on it,

under Section 2) in object code or executable form under the terms of Sections 1 and 2 above provided that you also do one of the following:

 a) Accompany it with the complete corresponding machine-readable source code, which must be distributed under the terms of Sections 1 and 2 above on a medium customarily used for software interchange; or,

 b) Accompany it with a written offer, valid for at least three years, to give any third party, for a charge no more than your cost of physically performing source distribution, a complete machine-readable copy of the corresponding source code, to be distributed under the terms of Sections 1 and 2 above on a medium customarily used for software interchange; or,

 c) Accompany it with the information you received as to the offer to distribute corresponding source code. (This alternative is allowed only for noncommercial distribution and only if you received the program in object code or executable form with such

an offer, in accord with Subsection b above.)

The source code for a work means the preferred form of the work for making modifications to it. For an executable work, complete source code means all the source code for all modules it contains, plus any associated interface definition files, plus the scripts used to control compilation and installation of the executable. However, as a special exception, the source code distributed need not include anything that is normally distributed (in either source or binary form) with the major components (compiler, kernel, and so on) of the operating system on which the executable runs, unless that component itself accompanies the executable.

If distribution of executable or object code is made by offering

access to copy from a designated place, then offering equivalent access to copy the source code from the same place counts as distribution of the source code, even though third parties are not compelled to copy the source along with the object code.

 4. You may not copy, modify, sublicense, or distribute the Program except as expressly provided under this License. Any attempt otherwise to copy, modify, sublicense or distribute the Program is void, and will automatically terminate your rights under this License. However, parties who have received copies, or rights, from you under this License will not have their licenses terminated so long as such parties remain in full compliance.

 5. You are not required to accept this License, since you have not signed it. However, nothing else grants you permission to modify or distribute the Program or its derivative works. These actions are prohibited by law if you do not accept this License. Therefore, by modifying or distributing the Program (or any work based on the Program), you indicate your acceptance of this License to do so, and all its terms and conditions for copying, distributing or modifying the Program or works based on it.

#### 6. Each

 time you redistribute the Program (or any work based on the Program), the recipient automatically receives a license from the original licensor to copy, distribute or modify the Program subject to these terms and conditions. You may not impose any further restrictions on the recipients' exercise of the rights granted herein. You are not responsible for enforcing compliance by third parties to this License.

 7. If, as a consequence of a court judgment or allegation of patent infringement or for any other reason (not limited to patent issues), conditions are imposed on you (whether by court order, agreement or otherwise) that contradict the conditions of this License, they do not excuse you from the conditions of this License. If you cannot distribute so as to satisfy simultaneously your obligations under this License and any other pertinent obligations, then as a consequence you may not distribute the Program at all. For example, if a patent license would not permit royalty-free redistribution of the Program by

all those who receive copies directly or indirectly through you, then the only way you could satisfy both it and this License would be to refrain entirely from distribution of the Program.

If any portion of this section is held invalid or unenforceable under any particular circumstance, the balance of the section is intended to

apply and the section as a whole is intended to apply in other circumstances.

It is not the purpose of this section to induce you to infringe any patents or other property right claims or to contest validity of any such claims; this section has the sole purpose of protecting the integrity of the free software distribution system, which is implemented by public license practices. Many people have made generous contributions to the wide range of software distributed through that system in reliance on consistent application of that system; it is up to the author/donor to decide if he or she is willing to distribute software through any other system and a licensee cannot impose that choice.

This section is intended to make thoroughly clear what is believed to be a consequence of the rest of this License.

 8. If the distribution and/or use of the Program is restricted in certain countries either by patents or by copyrighted interfaces, the original copyright holder who places the Program under this License may add an explicit geographical distribution limitation excluding those countries, so that distribution is permitted only in or among countries not thus excluded. In such case, this License incorporates the limitation as if written in the body of this License.

 9. The Free Software Foundation may publish revised and/or new versions of the General Public License from time to time. Such new versions will be similar in spirit to the present version, but may differ in detail to address new problems or concerns.

Each version is given a distinguishing version number. If the Program specifies a version number

of this License which applies to it and "any

later version", you have the option of following the terms and conditions either of that version or of any later version published by the Free Software Foundation. If the Program does not specify a version number of this License, you may choose any version ever published by the Free Software Foundation.

 10. If you wish to incorporate parts of the Program into other free programs whose distribution conditions are different, write to the author to ask for permission. For software which is copyrighted by the Free Software Foundation, write to the Free Software Foundation; we sometimes make exceptions for this. Our decision will be guided by the two goals of preserving the free status of all derivatives of our free software and of promoting the sharing and reuse of software generally.

 11. BECAUSE THE PROGRAM IS LICENSED FREE OF CHARGE, THERE IS NO WARRANTY FOR THE PROGRAM, TO THE EXTENT PERMITTED BY APPLICABLE LAW. EXCEPT WHEN

OTHERWISE STATED IN WRITING THE COPYRIGHT HOLDERS AND/OR OTHER PARTIES PROVIDE THE PROGRAM "AS IS" WITHOUT WARRANTY OF ANY KIND, EITHER EXPRESSED OR IMPLIED, INCLUDING, BUT NOT LIMITED TO, THE IMPLIED WARRANTIES OF MERCHANTABILITY AND FITNESS FOR A PARTICULAR PURPOSE. THE ENTIRE RISK AS TO THE QUALITY AND PERFORMANCE OF THE PROGRAM IS WITH YOU. SHOULD THE PROGRAM PROVE DEFECTIVE, YOU ASSUME THE COST OF ALL NECESSARY SERVICING, REPAIR OR CORRECTION.

 12. IN NO EVENT UNLESS REQUIRED BY APPLICABLE LAW OR AGREED TO IN WRITING WILL ANY COPYRIGHT HOLDER, OR ANY OTHER PARTY WHO MAY MODIFY AND/OR REDISTRIBUTE THE PROGRAM AS PERMITTED ABOVE, BE LIABLE TO YOU FOR DAMAGES, INCLUDING ANY GENERAL, SPECIAL, INCIDENTAL OR CONSEQUENTIAL DAMAGES ARISING OUT OF THE USE OR INABILITY TO USE THE PROGRAM (INCLUDING BUT NOT LIMITED TO LOSS OF DATA OR DATA BEING RENDERED INACCURATE OR LOSSES SUSTAINED BY YOU OR THIRD PARTIES OR A FAILURE OF THE PROGRAM TO OPERATE WITH ANY OTHER PROGRAMS), EVEN

 IF SUCH HOLDER OR OTHER PARTY HAS BEEN ADVISED OF THE POSSIBILITY OF SUCH DAMAGES.

#### END OF TERMS AND CONDITIONS

 How to Apply These Terms to Your New Programs

 If you develop a new program, and you want it to be of the greatest possible use to the public, the best way to achieve this is to make it free software which everyone can redistribute and change under these terms.

 To do so, attach the following notices to the program. It is safest to attach them to the start of each source file to most effectively convey the exclusion of warranty; and each file should have at least the "copyright" line and a pointer to where the full notice is found.

 <one line to give the program's name and a brief idea of what it does.> Copyright  $(C)$  <year > <name of author>

 This program is free software; you can redistribute it and/or modify it under the terms of the GNU General Public License as published by the Free Software Foundation; either version 2 of the License,

or

(at your option) any later version.

 This program is distributed in the hope that it will be useful, but WITHOUT ANY WARRANTY; without even the implied warranty of

#### MERCHANTABILITY or FITNESS FOR A PARTICULAR PURPOSE. See the GNU General Public License for more details.

 You should have received a copy of the GNU General Public License along with this program; if not, write to the Free Software Foundation, Inc., 51 Franklin Street, Fifth Floor, Boston, MA 02110-1301 USA.

Also add information on how to contact you by electronic and paper mail.

If the program is interactive, make it output a short notice like this when it starts in an interactive mode:

 Gnomovision version 69, Copyright (C) year name of author Gnomovision comes with ABSOLUTELY NO WARRANTY; for details type `show w'. This is free software, and you are welcome to redistribute it under certain conditions; type `show c' for details.

The hypothetical commands `show w' and `show c' should show the appropriate parts of the General Public License. Of course, the commands you use may be called something other than `show w' and `show c'; they could even be mouse-clicks or menu items--whatever suits your program.

You should also get your employer (if you work as a programmer) or your school, if any, to sign a "copyright disclaimer" for the program, if necessary. Here is a sample; alter the names:

 Yoyodyne, Inc., hereby disclaims all copyright interest in the program `Gnomovision' (which makes passes at compilers) written by James Hacker.

 <signature of Ty Coon>, 1 April 1989 Ty Coon, President of Vice

This General Public License does not permit incorporating your program into proprietary programs. If your program is a subroutine library, you may consider it more useful to permit linking proprietary applications with the library. If this is what you want to do, use the GNU Lesser General Public License instead of this License.

> GNU LESSER GENERAL PUBLIC LICENSE Version 2.1, February 1999

Copyright (C) 1991, 1999 Free Software Foundation, Inc. 59 Temple Place, Suite 330, Boston, MA 02111-1307 USA

Everyone is permitted to copy and distribute verbatim copies of this license document, but changing it is not allowed.

[This is the first released version of the Lesser GPL. It also counts

as the successor of the GNU Library Public License, version 2, hence the version number 2.1.]

#### Preamble

 The licenses for most software are designed to take away your freedom to share and change it. By contrast, the GNU General Public Licenses are intended to guarantee your freedom to share and change free software--to make sure the software is free for all its users.

 This license, the Lesser General Public License, applies to some specially designated software packages--typically libraries--of the Free Software Foundation and other authors who decide to use it. You can use it too, but we suggest you first think carefully about whether this license or the ordinary General Public License is the better strategy to use in any particular case, based on the explanations below.

 When we speak of free software, we are referring to freedom of use, not price. Our General Public Licenses are designed to make sure that you have the freedom to distribute copies of free software (and charge for this service if you wish); that you receive source code or can get it if you want it; that you can change the software and use pieces of it in new free programs; and that you are informed that you can do these things.

 To protect your rights, we need to make restrictions that forbid distributors to deny you these rights or to ask you to surrender these rights. These restrictions translate to certain responsibilities for you if you distribute copies of the library or if you modify it.

 For example, if you distribute copies of the library, whether gratis

or for a fee, you must give the recipients all the rights that we gave you. You must make sure that they, too, receive or can get the source code. If you link other code with the library, you must provide complete object files to the recipients, so that they can relink them with the library after making changes to the library and recompiling it. And you must show them these terms so they know their rights.

We protect your rights with a two-step method: (1) we copyright the library, and (2) we offer you this license, which gives you legal permission to copy, distribute and/or modify the library.

 To protect each distributor, we want to make it very clear that there is no warranty for the free library. Also, if the library is modified by someone else and passed on, the recipients should know

that what they have is not the original version, so that the original author's reputation will not be affected by problems that might be introduced by others.

^L

#### Finally, software

 patents pose a constant threat to the existence of any free program. We wish to make sure that a company cannot effectively restrict the users of a free program by obtaining a restrictive license from a patent holder. Therefore, we insist that any patent license obtained for a version of the library must be consistent with the full freedom of use specified in this license.

 Most GNU software, including some libraries, is covered by the ordinary GNU General Public License. This license, the GNU Lesser General Public License, applies to certain designated libraries, and is quite different from the ordinary General Public License. We use this license for certain libraries in order to permit linking those libraries into non-free programs.

 When a program is linked with a library, whether statically or using a shared library, the combination of the two is legally speaking a combined work, a derivative of the original library. The ordinary General Public License therefore permits such linking only if the entire combination fits its criteria of freedom. The Lesser General Public License permits more lax criteria for linking other code with

the library.

 We call this license the "Lesser" General Public License because it does Less to protect the user's freedom than the ordinary General Public License. It also provides other free software developers Less of an advantage over competing non-free programs. These disadvantages are the reason we use the ordinary General Public License for many libraries. However, the Lesser license provides advantages in certain special circumstances.

 For example, on rare occasions, there may be a special need to encourage the widest possible use of a certain library, so that it becomes

a de-facto standard. To achieve this, non-free programs must be allowed to use the library. A more frequent case is that a free library does the same job as widely used non-free libraries. In this case, there is little to gain by limiting the free library to free software only, so we use the Lesser General Public License.

 In other cases, permission to use a particular library in non-free programs enables a greater number of people to use a large body of free software. For example, permission to use the GNU C Library in non-free programs enables many more people to use the whole GNU operating system, as well as its variant, the GNU/Linux operating system.

 Although the Lesser General Public License is Less protective of the users' freedom, it does ensure that the user of a program that is linked with the Library has the freedom and the wherewithal to run that program using a modified version of the Library.

 The precise terms and conditions for copying, distribution and modification follow. Pay close attention to the difference between a "work based on the library" and a "work that uses the library". The former contains code derived from the library, whereas the latter must be combined with the library in order to run.

 $\mathbf{M}$ .

#### GNU LESSER GENERAL PUBLIC LICENSE TERMS AND CONDITIONS FOR COPYING, DISTRIBUTION AND MODIFICATION

 0. This License Agreement applies to any software library or other program which contains a notice placed by the copyright holder or other authorized party saying it may be distributed under the terms of this Lesser General Public License (also called "this License"). Each licensee is addressed as "you".

 A "library" means a collection of software functions and/or data prepared so as to be conveniently linked with application programs (which use some of those functions and data) to form executables.

 The "Library", below, refers to any such software library or work which has been distributed under these terms. A "work based on the Library" means either the Library or any derivative work under copyright law: that is to say, a work containing the Library or a portion of it, either verbatim or with modifications and/or translated straightforwardly into another language. (Hereinafter, translation is included without limitation in the term "modification".)

 "Source code" for a work means the preferred form of the work for making modifications to it. For a library, complete source code means all the source code for all modules it contains, plus any associated interface definition files, plus the scripts used to control compilation and installation of the library.

 Activities other than copying, distribution and modification are not covered by this License; they are outside its scope. The act of

running a program using the Library is not restricted, and output from such a program is covered only if its contents constitute a work based on the Library (independent of the use of the Library in a tool for writing it). Whether that is true depends on what the Library does and what the program that uses the Library does.

 1. You may copy and distribute verbatim copies of the Library's complete source code as you receive it, in any medium, provided that

you conspicuously and appropriately publish on each copy an appropriate copyright notice and disclaimer of warranty; keep intact all the notices that refer to this License and to the absence of any warranty; and distribute a copy of this License along with the Library.

 You may charge a fee for the physical act of transferring a copy, and you may at your option offer warranty protection in exchange for a fee.

 2. You may modify your copy or copies of the Library or any portion of it, thus forming a work based on the Library, and copy and distribute such modifications or work under the terms of Section 1 above, provided that you also meet all of these conditions:

a) The modified work must itself be a software library.

 b) You must cause the files modified to carry prominent notices stating that you changed the files and the date of any change.

 c) You must cause the whole of the work to be licensed at no charge to all third parties under the terms of this License.

 d) If a facility in the modified Library refers to a function or a table of data to be supplied by an application program that uses the facility, other than as an argument passed when the facility is invoked, then you must make a good faith effort to ensure that, in the event an application does not supply such function or table, the facility still operates, and performs whatever part of its purpose remains meaningful.

 (For example, a function in a library to compute square roots has a purpose that is entirely well-defined independent of the application. Therefore, Subsection 2d requires that any application-supplied function or table used by this function must be optional: if the application does not supply it, the square root function must still compute square roots.)

These requirements apply to the modified work as a whole. If identifiable sections of that work are not derived from the Library, and can

 be reasonably considered independent and separate works in themselves, then this License, and its terms, do not apply to those sections when you distribute them as separate works. But when you distribute the same sections as part of a whole which is a work based on the Library, the distribution of the whole must be on the terms of this License, whose permissions for other licensees extend to the entire whole, and thus to each and every part regardless of who wrote it.

Thus, it is not the intent of this section to claim rights or contest your rights to work written entirely by you; rather, the intent is to exercise the right to control the distribution of derivative or collective works based on the Library.

In addition, mere aggregation of another work not based on the Library with the Library (or with a work based on the Library) on a volume of a storage or distribution medium does not bring the other work under the scope of this License.

 3. You may opt to apply the terms of the ordinary GNU General Public

License instead of this License to a given copy of the Library. To do this, you must alter all the notices that refer to this License, so that they refer to the ordinary GNU General Public License, version 2, instead of to this License. (If a newer version than version 2 of the ordinary GNU General Public License has appeared, then you can specify that version instead if you wish.) Do not make any other change in these notices.

#### $\Delta L$

 Once this change is made in a given copy, it is irreversible for that copy, so the ordinary GNU General Public License applies to all subsequent copies and derivative works made from that copy.

 This option is useful when you wish to copy part of the code of the Library into a program that is not a library.

 4. You may copy and distribute the Library (or a portion or derivative of it, under Section 2) in object code or executable form under the terms of Sections 1 and 2 above provided that you accompany it with the complete

 corresponding machine-readable source code, which must be distributed under the terms of Sections 1 and 2 above on a medium customarily used for software interchange.

If distribution of object code is made by offering access to copy

from a designated place, then offering equivalent access to copy the source code from the same place satisfies the requirement to distribute the source code, even though third parties are not compelled to copy the source along with the object code.

 5. A program that contains no derivative of any portion of the Library, but is designed to work with the Library by being compiled or linked with it, is called a "work that uses the Library". Such a work, in isolation, is not a derivative work of the Library, and therefore falls outside the scope of this License.

 However, linking a "work that uses the Library" with the Library creates an executable that is a derivative of the Library (because it contains portions of the Library), rather than a "work that uses the library". The executable is therefore covered by this License.

Section 6 states terms for distribution of such executables.

 When a "work that uses the Library" uses material from a header file that is part of the Library, the object code for the work may be a derivative work of the Library even though the source code is not. Whether this is true is especially significant if the work can be linked without the Library, or if the work is itself a library. The threshold for this to be true is not precisely defined by law.

 If such an object file uses only numerical parameters, data structure layouts and accessors, and small macros and small inline functions (ten lines or less in length), then the use of the object file is unrestricted, regardless of whether it is legally a derivative work. (Executables containing this object code plus portions of the Library will still fall under Section 6.)

 Otherwise, if the work is a derivative of the Library, you may distribute

 the object code for the work under the terms of Section 6. Any executables containing that work also fall under Section 6, whether or not they are linked directly with the Library itself.  $\mathbf{M}$ .

 6. As an exception to the Sections above, you may also combine or link a "work that uses the Library" with the Library to produce a work containing portions of the Library, and distribute that work under terms of your choice, provided that the terms permit modification of the work for the customer's own use and reverse engineering for debugging such modifications.

 You must give prominent notice with each copy of the work that the Library is used in it and that the Library and its use are covered by this License. You must supply a copy of this License. If the work

during execution displays copyright notices, you must include the copyright notice for the Library among them, as well as a reference directing the user to the copy of this License. Also, you must do one of these things:

a)

 Accompany the work with the complete corresponding machine-readable source code for the Library including whatever changes were used in the work (which must be distributed under Sections 1 and 2 above); and, if the work is an executable linked with the Library, with the complete machine-readable "work that uses the Library", as object code and/or source code, so that the user can modify the Library and then relink to produce a modified executable containing the modified Library. (It is understood that the user who changes the contents of definitions files in the Library will not necessarily be able to recompile the application to use the modified definitions.)

 b) Use a suitable shared library mechanism for linking with the Library. A suitable mechanism is one that (1) uses at run time a copy of the library already present on the user's computer system, rather than copying library functions into the executable, and (2) will

 operate properly with a modified version of the library, if the user installs one, as long as the modified version is interface-compatible with the version that the work was made with.

 c) Accompany the work with a written offer, valid for at least three years, to give the same user the materials specified in Subsection 6a, above, for a charge no more than the cost of performing this distribution.

 d) If distribution of the work is made by offering access to copy from a designated place, offer equivalent access to copy the above specified materials from the same place.

 e) Verify that the user has already received a copy of these materials or that you have already sent this user a copy.

 For an executable, the required form of the "work that uses the Library" must include any data and utility programs needed for reproducing the executable from it. However, as a special exception, the materials to be distributed need not include anything that is

normally distributed (in either source or binary form) with the major components (compiler, kernel, and so on) of the operating system on which the executable runs, unless that component itself accompanies the executable.

 It may happen that this requirement contradicts the license restrictions of other proprietary libraries that do not normally accompany the operating system. Such a contradiction means you cannot use both them and the Library together in an executable that you distribute.

#### ^L

 7. You may place library facilities that are a work based on the Library side-by-side in a single library together with other library facilities not covered by this License, and distribute such a combined library, provided that the separate distribution of the work based on the Library and of the other library facilities is otherwise permitted, and provided that you do these two things:

 a) Accompany the combined library with a copy of the same work based on the Library, uncombined with any other library

 facilities. This must be distributed under the terms of the Sections above.

 b) Give prominent notice with the combined library of the fact that part of it is a work based on the Library, and explaining where to find the accompanying uncombined form of the same work.

 8. You may not copy, modify, sublicense, link with, or distribute the Library except as expressly provided under this License. Any attempt otherwise to copy, modify, sublicense, link with, or distribute the Library is void, and will automatically terminate your rights under this License. However, parties who have received copies, or rights, from you under this License will not have their licenses terminated so long as such parties remain in full compliance.

 9. You are not required to accept this License, since you have not signed it. However, nothing else grants you permission to modify or distribute the Library or its derivative works. These actions are prohibited

 by law if you do not accept this License. Therefore, by modifying or distributing the Library (or any work based on the Library), you indicate your acceptance of this License to do so, and all its terms and conditions for copying, distributing or modifying the Library or works based on it.

 10. Each time you redistribute the Library (or any work based on the Library), the recipient automatically receives a license from the original licensor to copy, distribute, link with or modify the Library subject to these terms and conditions. You may not impose any further restrictions on the recipients' exercise of the rights granted herein. You are not responsible for enforcing compliance by third parties with
this License.

 $\Delta$ L

 11. If, as a consequence of a court judgment or allegation of patent infringement or for any other reason (not limited to patent issues), conditions are imposed on you (whether by court order, agreement or otherwise) that contradict the conditions of this License, they do not

excuse you from the conditions of this License. If you cannot distribute so as to satisfy simultaneously your obligations under this License and any other pertinent obligations, then as a consequence you may not distribute the Library at all. For example, if a patent license would not permit royalty-free redistribution of the Library by all those who receive copies directly or indirectly through you, then the only way you could satisfy both it and this License would be to refrain entirely from distribution of the Library.

If any portion of this section is held invalid or unenforceable under any particular circumstance, the balance of the section is intended to apply, and the section as a whole is intended to apply in other circumstances.

It is not the purpose of this section to induce you to infringe any patents or other property right claims or to contest validity of any such claims; this section has the sole purpose of protecting the integrity of the free software distribution system which is

implemented by public license practices. Many people have made generous contributions to the wide range of software distributed through that system in reliance on consistent application of that system; it is up to the author/donor to decide if he or she is willing to distribute software through any other system and a licensee cannot impose that choice.

This section is intended to make thoroughly clear what is believed to be a consequence of the rest of this License.

 12. If the distribution and/or use of the Library is restricted in certain countries either by patents or by copyrighted interfaces, the original copyright holder who places the Library under this License may add an explicit geographical distribution limitation excluding those countries, so that distribution is permitted only in or among countries not thus excluded. In such case, this License incorporates the limitation as if written in the body of this License.

 13. The Free Software Foundation may publish revised and/or new versions of the Lesser General Public License from time to time. Such new versions will be similar in spirit to the present version, but may differ in detail to address new problems or concerns.

Each version is given a distinguishing version number. If the Library specifies a version number of this License which applies to it and "any later version", you have the option of following the terms and conditions either of that version or of any later version published by the Free Software Foundation. If the Library does not specify a license version number, you may choose any version ever published by the Free Software Foundation.

#### $\mathbf{M}$ .

 14. If you wish to incorporate parts of the Library into other free programs whose distribution conditions are incompatible with these, write to the author to ask for permission. For software which is copyrighted by the Free Software Foundation, write to the Free Software Foundation; we sometimes make exceptions for this. Our

decision will be guided by the two goals of preserving the free status of all derivatives of our free software and of promoting the sharing and reuse of software generally.

# NO WARRANTY

 15. BECAUSE THE LIBRARY IS LICENSED FREE OF CHARGE, THERE IS NO WARRANTY FOR THE LIBRARY, TO THE EXTENT PERMITTED BY APPLICABLE LAW. EXCEPT WHEN OTHERWISE STATED IN WRITING THE COPYRIGHT HOLDERS AND/OR OTHER PARTIES PROVIDE THE LIBRARY "AS IS" WITHOUT WARRANTY OF ANY KIND, EITHER EXPRESSED OR IMPLIED, INCLUDING, BUT NOT LIMITED TO, THE IMPLIED WARRANTIES OF MERCHANTABILITY AND FITNESS FOR A PARTICULAR PURPOSE. THE ENTIRE RISK AS TO THE QUALITY AND PERFORMANCE OF THE LIBRARY IS WITH YOU. SHOULD THE LIBRARY PROVE DEFECTIVE, YOU ASSUME THE COST OF ALL NECESSARY SERVICING, REPAIR OR CORRECTION.

 16. IN NO EVENT UNLESS REQUIRED BY APPLICABLE LAW OR AGREED TO IN WRITING WILL ANY COPYRIGHT HOLDER, OR ANY OTHER PARTY WHO MAY MODIFY AND/OR REDISTRIBUTE THE LIBRARY AS PERMITTED ABOVE, BE LIABLE TO YOU

FOR DAMAGES, INCLUDING ANY GENERAL, SPECIAL, INCIDENTAL OR CONSEQUENTIAL DAMAGES ARISING OUT OF THE USE OR INABILITY TO USE THE LIBRARY (INCLUDING BUT NOT LIMITED TO LOSS OF DATA OR DATA BEING RENDERED INACCURATE OR LOSSES SUSTAINED BY YOU OR THIRD PARTIES OR A FAILURE OF THE LIBRARY TO OPERATE WITH ANY OTHER SOFTWARE), EVEN IF SUCH HOLDER OR OTHER PARTY HAS BEEN ADVISED OF THE POSSIBILITY OF SUCH **DAMAGES** 

#### END OF TERMS AND CONDITIONS

 $\overline{M}$ .

How to Apply These Terms to Your New Libraries

 If you develop a new library, and you want it to be of the greatest possible use to the public, we recommend making it free software that everyone can redistribute and change. You can do so by permitting redistribution under these terms (or, alternatively, under the terms of the ordinary General Public License).

 To apply these terms, attach the following notices to the library. It is safest to attach them to the start of each source file to most

effectively convey the exclusion of warranty; and each file should have at least the "copyright" line and a pointer to where the full notice is found.

 <one line to give the library's name and a brief idea of what it does.>

Copyright  $(C)$  <year > <name of author>

 This library is free software; you can redistribute it and/or modify it under the terms of the GNU Lesser General Public License as published by the Free Software Foundation; either version 2 of the License, or (at your option) any later version.

 This library is distributed in the hope that it will be useful, but WITHOUT ANY WARRANTY; without even the implied warranty of MERCHANTABILITY or FITNESS FOR A PARTICULAR PURPOSE. See the GNU Lesser General Public License for more details.

 You should have received a copy of the GNU Lesser General Public License along with this library; if not, write to the Free Software Foundation, Inc., 59 Temple Place, Suite 330, Boston, MA 02111-1307 USA

Also add information on how to contact you by electronic and paper mail.

You should also get your employer (if you work as a programmer) or your school, if any, to sign a "copyright disclaimer" for the library, if necessary. Here is a sample; alter the names:

 Yoyodyne, Inc., hereby disclaims all copyright interest in the library `Frob' (a library for tweaking knobs) written by James Random Hacker.

 <signature of Ty Coon>, 1 April 1990 Ty Coon, President of Vice

 $\#$  ------------------

# **1.588 pymupdf 1.24.0**

# **1.588.1 Available under license :**

# Copyright 2020-2022, Harald Lieder, mailto:harald.lieder@outlook.com # License: GNU AFFERO GPL 3.0, https://www.gnu.org/licenses/agpl-3.0.html # # Part of "PyMuPDF", a Python binding for "MuPDF" (http://mupdf.com), a

# lightweight PDF, XPS, and E-book viewer, renderer and toolkit which is # maintained and developed by Artifex Software, Inc. https://artifex.com. # ------------------------------------------------------------------------

> GNU AFFERO GENERAL PUBLIC LICENSE Version 3, 19 November 2007

Copyright (C) 2007 Free Software Foundation, Inc. <http://fsf.org/> Everyone is permitted to copy and distribute verbatim copies of this license document, but changing it is not allowed.

# Preamble

 The GNU Affero General Public License is a free, copyleft license for software and other kinds of works, specifically designed to ensure cooperation with the community in the case of network server software.

 The licenses for most software and other practical works are designed to take away your freedom to share and change the works. By contrast, our General Public Licenses are intended to guarantee your freedom to share and change all versions of a program--to make sure it remains free software for all its users.

 When we speak of free software, we are referring to freedom, not price. Our General Public Licenses are designed to make sure that you have

 the freedom to distribute copies of free software (and charge for them if you wish), that you receive source code or can get it if you want it, that you can change the software or use pieces of it in new free programs, and that you know you can do these things.

 Developers that use our General Public Licenses protect your rights with two steps: (1) assert copyright on the software, and (2) offer you this License which gives you legal permission to copy, distribute and/or modify the software.

 A secondary benefit of defending all users' freedom is that improvements made in alternate versions of the program, if they receive widespread use, become available for other developers to incorporate. Many developers of free software are heartened and encouraged by the resulting cooperation. However, in the case of software used on network servers, this result may fail to come about. The GNU General Public License permits making a modified version and letting the public access it on a server without ever releasing its source code to the public.

 The GNU Affero General Public License is designed specifically to ensure that, in such cases, the modified source code becomes available to the community. It requires the operator of a network server to provide the source code of the modified version running there to the users of that server. Therefore, public use of a modified version, on a publicly accessible server, gives the public access to the source code of the modified version.

 An older license, called the Affero General Public License and published by Affero, was designed to accomplish similar goals. This is a different license, not a version of the Affero GPL, but Affero has released a new version of the Affero GPL which permits relicensing under this license.

 The precise terms and conditions for copying, distribution and modification follow.

#### TERMS AND CONDITIONS

#### 0. Definitions.

 "This License" refers to version 3 of the GNU Affero General Public License.

 "Copyright" also means copyright-like laws that apply to other kinds of works, such as semiconductor masks.

 "The Program" refers to any copyrightable work licensed under this License. Each licensee is addressed as "you". "Licensees" and "recipients" may be individuals or organizations.

 To "modify" a work means to copy from or adapt all or part of the work in a fashion requiring copyright permission, other than the making of an exact copy. The resulting work is called a "modified version" of the earlier work or a work "based on" the earlier work.

 A "covered work" means either the unmodified Program or a work based on the Program.

 To "propagate" a work means to do anything with it that, without permission, would make you directly or secondarily liable for infringement under applicable copyright law, except executing it on a computer or modifying a private copy. Propagation includes copying, distribution (with or without modification), making available to the

public, and in some countries other activities as well.

 To "convey" a work means any kind of propagation that enables other parties to make or receive copies. Mere interaction with a user through a computer network, with no transfer of a copy, is not conveying.

 An interactive user interface displays "Appropriate Legal Notices" to the extent that it includes a convenient and prominently visible feature that (1) displays an appropriate copyright notice, and (2) tells the user that there is no warranty for the work (except to the extent that warranties are provided), that licensees may convey the work under this License, and how to view a copy of this License. If the interface presents a list of user commands or options, such as a menu, a prominent item in the list meets this criterion.

# 1. Source Code.

 The "source code" for a work means the preferred form of the work for making modifications to it. "Object code" means any non-source form of a work.

# A "Standard

 Interface" means an interface that either is an official standard defined by a recognized standards body, or, in the case of interfaces specified for a particular programming language, one that is widely used among developers working in that language.

 The "System Libraries" of an executable work include anything, other than the work as a whole, that (a) is included in the normal form of packaging a Major Component, but which is not part of that Major Component, and (b) serves only to enable use of the work with that Major Component, or to implement a Standard Interface for which an implementation is available to the public in source code form. A "Major Component", in this context, means a major essential component (kernel, window system, and so on) of the specific operating system (if any) on which the executable work runs, or a compiler used to produce the work, or an object code interpreter used to run it.

# The "Corresponding Source" for a work in object code form means all

the source code needed to generate, install, and (for an executable work) run the object code and to modify the work, including scripts to control those activities. However, it does not include the work's System Libraries, or general-purpose tools or generally available free programs which are used unmodified in performing those activities but which are not part of the work. For example, Corresponding Source includes interface definition files associated with source files for the work, and the source code for shared libraries and dynamically linked subprograms that the work is specifically designed to require, such as by intimate data communication or control flow between those subprograms and other parts of the work.

 The Corresponding Source need not include anything that users can regenerate automatically from other parts of the Corresponding Source.

 The Corresponding Source for a work in source code form is that same work.

#### 2. Basic Permissions.

#### All rights granted

 under this License are granted for the term of copyright on the Program, and are irrevocable provided the stated conditions are met. This License explicitly affirms your unlimited permission to run the unmodified Program. The output from running a covered work is covered by this License only if the output, given its content, constitutes a covered work. This License acknowledges your rights of fair use or other equivalent, as provided by copyright law.

 You may make, run and propagate covered works that you do not convey, without conditions so long as your license otherwise remains in force. You may convey covered works to others for the sole purpose of having them make modifications exclusively for you, or provide you with facilities for running those works, provided that you comply with the terms of this License in conveying all material for which you do not control copyright. Those thus making or running the covered works for you must do so exclusively on your behalf, under your direction

and control, on terms that prohibit them from making any copies of your copyrighted material outside their relationship with you.

 Conveying under any other circumstances is permitted solely under the conditions stated below. Sublicensing is not allowed; section 10 makes it unnecessary.

3. Protecting Users' Legal Rights From Anti-Circumvention Law.

 No covered work shall be deemed part of an effective technological measure under any applicable law fulfilling obligations under article 11 of the WIPO copyright treaty adopted on 20 December 1996, or similar laws prohibiting or restricting circumvention of such measures.

 When you convey a covered work, you waive any legal power to forbid circumvention of technological measures to the extent such circumvention is effected by exercising rights under this License with respect to the covered work, and you disclaim any intention to limit operation or modification of the work as a means of enforcing, against the work's users,

 your or third parties' legal rights to forbid circumvention of technological measures.

4. Conveying Verbatim Copies.

 You may convey verbatim copies of the Program's source code as you receive it, in any medium, provided that you conspicuously and appropriately publish on each copy an appropriate copyright notice; keep intact all notices stating that this License and any non-permissive terms added in accord with section 7 apply to the code; keep intact all notices of the absence of any warranty; and give all recipients a copy of this License along with the Program.

 You may charge any price or no price for each copy that you convey, and you may offer support or warranty protection for a fee.

5. Conveying Modified Source Versions.

 You may convey a work based on the Program, or the modifications to produce it from the Program, in the form of source code under the terms of section 4, provided that you also meet all of these conditions:

 a) The work must carry prominent notices stating that you modified it, and giving a relevant date.

 b) The work must carry prominent notices stating that it is released under this License and any conditions added under section 7. This requirement modifies the requirement in section 4 to "keep intact all notices".

 c) You must license the entire work, as a whole, under this License to anyone who comes into possession of a copy. This License will therefore apply, along with any applicable section 7 additional terms, to the whole of the work, and all its parts, regardless of how they are packaged. This License gives no permission to license the work in any other way, but it does not invalidate such permission if you have separately received it.

 d) If the work has interactive user interfaces, each must display Appropriate Legal Notices; however, if the Program has interactive interfaces that do not display Appropriate Legal Notices, your work need not make them do so.

 A compilation of a covered work with other separate and independent works, which are not by their nature extensions of the covered work, and which are not combined with it such as to form a larger program, in or on a volume of a storage or distribution medium, is called an "aggregate" if the compilation and its resulting copyright are not used to limit the access or legal rights of the compilation's users beyond what the individual works permit. Inclusion of a covered work in an aggregate does not cause this License to apply to the other parts of the aggregate.

6. Conveying Non-Source Forms.

 You may convey a covered work in object code form under the terms of sections 4 and 5, provided that you also convey the machine-readable Corresponding Source under the terms of this License, in one of these ways:

 a) Convey the object code in, or embodied in, a physical product (including a physical distribution medium), accompanied by the Corresponding Source

 fixed on a durable physical medium customarily used for software interchange.

 b) Convey the object code in, or embodied in, a physical product (including a physical distribution medium), accompanied by a written offer, valid for at least three years and valid for as long as you offer spare parts or customer support for that product model, to give anyone who possesses the object code either (1) a copy of the Corresponding Source for all the software in the product that is covered by this License, on a durable physical medium customarily used for software interchange, for a price no more than your reasonable cost of physically performing this conveying of source, or (2) access to copy the Corresponding Source from a network server at no charge.

 c) Convey individual copies of the object code with a copy of the written offer to provide the Corresponding Source. This alternative is allowed only occasionally and noncommercially, and

 only if you received the object code with such an offer, in accord with subsection 6b.

 d) Convey the object code by offering access from a designated place (gratis or for a charge), and offer equivalent access to the Corresponding Source in the same way through the same place at no further charge. You need not require recipients to copy the Corresponding Source along with the object code. If the place to copy the object code is a network server, the Corresponding Source may be on a different server (operated by you or a third party) that supports equivalent copying facilities, provided you maintain clear directions next to the object code saying where to find the Corresponding Source. Regardless of what server hosts the Corresponding Source, you remain obligated to ensure that it is available for as long as needed to satisfy these requirements.

e) Convey the object code using peer-to-peer transmission, provided

 you inform other peers where the object code and Corresponding Source of the work are being offered to the general public at no charge under subsection 6d.

 A separable portion of the object code, whose source code is excluded from the Corresponding Source as a System Library, need not be included in conveying the object code work.

 A "User Product" is either (1) a "consumer product", which means any tangible personal property which is normally used for personal, family, or household purposes, or (2) anything designed or sold for incorporation into a dwelling. In determining whether a product is a consumer product, doubtful cases shall be resolved in favor of coverage. For a particular product received by a particular user, "normally used" refers to a typical or common use of that class of product, regardless of the status of the particular user or of the way in which the particular user actually uses, or expects or is expected to use, the product. A product is a consumer

 product regardless of whether the product has substantial commercial, industrial or non-consumer uses, unless such uses represent the only significant mode of use of the product.

 "Installation Information" for a User Product means any methods, procedures, authorization keys, or other information required to install and execute modified versions of a covered work in that User Product from a modified version of its Corresponding Source. The information must suffice to ensure that the continued functioning of the modified object code is in no case prevented or interfered with solely because modification has been made.

 If you convey an object code work under this section in, or with, or specifically for use in, a User Product, and the conveying occurs as

part of a transaction in which the right of possession and use of the User Product is transferred to the recipient in perpetuity or for a fixed term (regardless of how the transaction is characterized), the Corresponding Source conveyed under this section must be accompanied by the Installation Information. But this requirement does not apply if neither you nor any third party retains the ability to install modified object code on the User Product (for example, the work has been installed in ROM).

 The requirement to provide Installation Information does not include a requirement to continue to provide support service, warranty, or updates for a work that has been modified or installed by the recipient, or for the User Product in which it has been modified or installed. Access to a network may be denied when the modification itself materially and adversely affects the operation of the network or violates the rules and protocols for communication across the network.

 Corresponding Source conveyed, and Installation Information provided, in accord with this section must be in a format that is publicly documented (and with an implementation available to the public in source code form), and must require no special password or key for unpacking, reading or copying.

# 7. Additional Terms.

 "Additional permissions" are terms that supplement the terms of this License by making exceptions from one or more of its conditions. Additional permissions that are applicable to the entire Program shall be treated as though they were included in this License, to the extent that they are valid under applicable law. If additional permissions apply only to part of the Program, that part may be used separately under those permissions, but the entire Program remains governed by this License without regard to the additional permissions.

 When you convey a copy of a covered work, you may at your option remove any additional permissions from that copy, or from any part of it. (Additional permissions may be written to require their own removal in certain cases when you modify the work.) You may place additional permissions on material, added by you to a covered work, for which you have or can give appropriate copyright permission.

 Notwithstanding any other provision of this License, for material you add to a covered work, you may (if authorized by the copyright holders of that material) supplement the terms of this License with terms:

 a) Disclaiming warranty or limiting liability differently from the terms of sections 15 and 16 of this License; or

 b) Requiring preservation of specified reasonable legal notices or author attributions in that material or in the Appropriate Legal Notices displayed by works containing it; or

 c) Prohibiting misrepresentation of the origin of that material, or requiring that modified versions of such material be marked in reasonable ways as different from the original version; or

 d) Limiting the use for publicity purposes of names of licensors or authors of the material; or

 e) Declining to grant rights under trademark law for use of some trade names, trademarks, or service marks; or

f) Requiring indemnification

of licensors and authors of that

 material by anyone who conveys the material (or modified versions of it) with contractual assumptions of liability to the recipient, for any liability that these contractual assumptions directly impose on those licensors and authors.

 All other non-permissive additional terms are considered "further restrictions" within the meaning of section 10. If the Program as you received it, or any part of it, contains a notice stating that it is governed by this License along with a term that is a further restriction, you may remove that term. If a license document contains a further restriction but permits relicensing or conveying under this License, you may add to a covered work material governed by the terms of that license document, provided that the further restriction does not survive such relicensing or conveying.

 If you add terms to a covered work in accord with this section, you must place, in the relevant source files, a statement of the additional terms that apply to those files, or a notice indicating where to find the applicable terms.

 Additional terms, permissive or non-permissive, may be stated in the form of a separately written license, or stated as exceptions; the above requirements apply either way.

# 8. Termination.

 You may not propagate or modify a covered work except as expressly provided under this License. Any attempt otherwise to propagate or

modify it is void, and will automatically terminate your rights under this License (including any patent licenses granted under the third paragraph of section 11).

 However, if you cease all violation of this License, then your license from a particular copyright holder is reinstated (a) provisionally, unless and until the copyright holder explicitly and finally terminates your license, and (b) permanently, if the copyright holder fails to notify you of the violation by some reasonable means prior to 60 days after the cessation.

#### Moreover,

 your license from a particular copyright holder is reinstated permanently if the copyright holder notifies you of the violation by some reasonable means, this is the first time you have received notice of violation of this License (for any work) from that copyright holder, and you cure the violation prior to 30 days after your receipt of the notice.

 Termination of your rights under this section does not terminate the licenses of parties who have received copies or rights from you under this License. If your rights have been terminated and not permanently reinstated, you do not qualify to receive new licenses for the same material under section 10.

# 9. Acceptance Not Required for Having Copies.

 You are not required to accept this License in order to receive or run a copy of the Program. Ancillary propagation of a covered work occurring solely as a consequence of using peer-to-peer transmission to receive a copy likewise does not require acceptance. However, nothing other

 than this License grants you permission to propagate or modify any covered work. These actions infringe copyright if you do not accept this License. Therefore, by modifying or propagating a covered work, you indicate your acceptance of this License to do so.

#### 10. Automatic Licensing of Downstream Recipients.

 Each time you convey a covered work, the recipient automatically receives a license from the original licensors, to run, modify and propagate that work, subject to this License. You are not responsible for enforcing compliance by third parties with this License.

 An "entity transaction" is a transaction transferring control of an organization, or substantially all assets of one, or subdividing an organization, or merging organizations. If propagation of a covered work results from an entity transaction, each party to that

transaction who receives a copy of the work also receives whatever licenses to the work the party's predecessor in interest had or could give under

 the previous paragraph, plus a right to possession of the Corresponding Source of the work from the predecessor in interest, if the predecessor has it or can get it with reasonable efforts.

 You may not impose any further restrictions on the exercise of the rights granted or affirmed under this License. For example, you may not impose a license fee, royalty, or other charge for exercise of rights granted under this License, and you may not initiate litigation (including a cross-claim or counterclaim in a lawsuit) alleging that any patent claim is infringed by making, using, selling, offering for sale, or importing the Program or any portion of it.

11. Patents.

 A "contributor" is a copyright holder who authorizes use under this License of the Program or a work on which the Program is based. The work thus licensed is called the contributor's "contributor version".

 A contributor's "essential patent claims" are all patent claims owned or controlled by the contributor, whether already acquired or hereafter acquired, that would be infringed by some manner, permitted by this License, of making, using, or selling its contributor version,

but do not include claims that would be infringed only as a consequence of further modification of the contributor version. For purposes of this definition, "control" includes the right to grant patent sublicenses in a manner consistent with the requirements of this License.

 Each contributor grants you a non-exclusive, worldwide, royalty-free patent license under the contributor's essential patent claims, to make, use, sell, offer for sale, import and otherwise run, modify and propagate the contents of its contributor version.

 In the following three paragraphs, a "patent license" is any express agreement or commitment, however denominated, not to enforce a patent (such as an express permission to practice a patent or covenant not to sue for patent infringement). To "grant" such a patent license to a party means to make

 such an agreement or commitment not to enforce a patent against the party.

 If you convey a covered work, knowingly relying on a patent license, and the Corresponding Source of the work is not available for anyone to copy, free of charge and under the terms of this License, through a

publicly available network server or other readily accessible means, then you must either (1) cause the Corresponding Source to be so available, or (2) arrange to deprive yourself of the benefit of the patent license for this particular work, or (3) arrange, in a manner consistent with the requirements of this License, to extend the patent license to downstream recipients. "Knowingly relying" means you have actual knowledge that, but for the patent license, your conveying the covered work in a country, or your recipient's use of the covered work in a country, would infringe one or more identifiable patents in that country that you have reason to believe are valid.

# If, pursuant to or in connection with

a single transaction or

arrangement, you convey, or propagate by procuring conveyance of, a covered work, and grant a patent license to some of the parties receiving the covered work authorizing them to use, propagate, modify or convey a specific copy of the covered work, then the patent license you grant is automatically extended to all recipients of the covered work and works based on it.

 A patent license is "discriminatory" if it does not include within the scope of its coverage, prohibits the exercise of, or is conditioned on the non-exercise of one or more of the rights that are specifically granted under this License. You may not convey a covered work if you are a party to an arrangement with a third party that is in the business of distributing software, under which you make payment to the third party based on the extent of your activity of conveying the work, and under which the third party grants, to any of the parties who would receive the covered work from you, a discriminatory patent

 license (a) in connection with copies of the covered work conveyed by you (or copies made from those copies), or (b) primarily for and in connection with specific products or compilations that contain the covered work, unless you entered into that arrangement, or that patent license was granted, prior to 28 March 2007.

 Nothing in this License shall be construed as excluding or limiting any implied license or other defenses to infringement that may otherwise be available to you under applicable patent law.

12. No Surrender of Others' Freedom.

 If conditions are imposed on you (whether by court order, agreement or otherwise) that contradict the conditions of this License, they do not excuse you from the conditions of this License. If you cannot convey a covered work so as to satisfy simultaneously your obligations under this License and any other pertinent obligations, then as a consequence you may not convey it at all. For example, if you agree to terms that

obligate you

to collect a royalty for further conveying from those to whom you convey the Program, the only way you could satisfy both those terms and this License would be to refrain entirely from conveying the Program.

#### 13. Remote Network Interaction; Use with the GNU General Public License.

 Notwithstanding any other provision of this License, if you modify the Program, your modified version must prominently offer all users interacting with it remotely through a computer network (if your version supports such interaction) an opportunity to receive the Corresponding Source of your version by providing access to the Corresponding Source from a network server at no charge, through some standard or customary means of facilitating copying of software. This Corresponding Source shall include the Corresponding Source for any work covered by version 3 of the GNU General Public License that is incorporated pursuant to the following paragraph.

# Notwithstanding any other provision of this License, you have

permission to link or combine any covered work with a work licensed under version 3 of the GNU General Public License into a single combined work, and to convey the resulting work. The terms of this License will continue to apply to the part which is the covered work, but the work with which it is combined will remain governed by version 3 of the GNU General Public License.

# 14. Revised Versions of this License.

 The Free Software Foundation may publish revised and/or new versions of the GNU Affero General Public License from time to time. Such new versions will be similar in spirit to the present version, but may differ in detail to address new problems or concerns.

 Each version is given a distinguishing version number. If the Program specifies that a certain numbered version of the GNU Affero General Public License "or any later version" applies to it, you have the option of following the terms and conditions either of that numbered version or of any later version published by the Free Software Foundation. If the Program does not specify a version number of the GNU Affero General Public License, you may choose any version ever published by the Free Software Foundation.

 If the Program specifies that a proxy can decide which future versions of the GNU Affero General Public License can be used, that proxy's public statement of acceptance of a version permanently authorizes you to choose that version for the Program.

 Later license versions may give you additional or different permissions. However, no additional obligations are imposed on any author or copyright holder as a result of your choosing to follow a later version.

15. Disclaimer of Warranty.

 THERE IS NO WARRANTY FOR THE PROGRAM, TO THE EXTENT PERMITTED BY APPLICABLE LAW. EXCEPT WHEN OTHERWISE STATED IN WRITING THE COPYRIGHT HOLDERS AND/OR OTHER PARTIES PROVIDE THE PROGRAM "AS IS" WITHOUT WARRANTY OF ANY KIND, EITHER EXPRESSED OR IMPLIED, INCLUDING, BUT NOT LIMITED TO,

THE IMPLIED WARRANTIES OF MERCHANTABILITY AND FITNESS FOR A PARTICULAR PURPOSE. THE ENTIRE RISK AS TO THE QUALITY AND PERFORMANCE OF THE PROGRAM IS WITH YOU. SHOULD THE PROGRAM PROVE DEFECTIVE, YOU ASSUME THE COST OF ALL NECESSARY SERVICING, REPAIR OR CORRECTION.

16. Limitation of Liability.

 IN NO EVENT UNLESS REQUIRED BY APPLICABLE LAW OR AGREED TO IN WRITING WILL ANY COPYRIGHT HOLDER, OR ANY OTHER PARTY WHO MODIFIES AND/OR CONVEYS THE PROGRAM AS PERMITTED ABOVE, BE LIABLE TO YOU FOR DAMAGES, INCLUDING ANY GENERAL, SPECIAL, INCIDENTAL OR CONSEQUENTIAL DAMAGES ARISING OUT OF THE USE OR INABILITY TO USE THE PROGRAM (INCLUDING BUT NOT LIMITED TO LOSS OF DATA OR DATA BEING RENDERED INACCURATE OR LOSSES SUSTAINED BY YOU OR THIRD PARTIES OR A FAILURE OF THE PROGRAM TO OPERATE WITH ANY OTHER PROGRAMS), EVEN IF SUCH HOLDER OR OTHER PARTY HAS BEEN ADVISED OF THE POSSIBILITY OF SUCH DAMAGES.

17. Interpretation of Sections 15 and 16.

If the disclaimer of warranty and limitation

of liability provided

above cannot be given local legal effect according to their terms, reviewing courts shall apply local law that most closely approximates an absolute waiver of all civil liability in connection with the Program, unless a warranty or assumption of liability accompanies a copy of the Program in return for a fee.

END OF TERMS AND CONDITIONS

How to Apply These Terms to Your New Programs

 If you develop a new program, and you want it to be of the greatest possible use to the public, the best way to achieve this is to make it free software which everyone can redistribute and change under these terms.

 To do so, attach the following notices to the program. It is safest to attach them to the start of each source file to most effectively state the exclusion of warranty; and each file should have at least the "copyright" line and a pointer to where the full notice is found.

 <one line to give the program's name and a brief idea of what it does.> Copyright  $(C)$  <year > <name of author>

 This program is free software: you can redistribute it and/or modify it under the terms of the GNU Affero General Public License as published by the Free Software Foundation, either version 3 of the License, or (at your option) any later version.

 This program is distributed in the hope that it will be useful, but WITHOUT ANY WARRANTY; without even the implied warranty of MERCHANTABILITY or FITNESS FOR A PARTICULAR PURPOSE. See the GNU Affero General Public License for more details.

 You should have received a copy of the GNU Affero General Public License along with this program. If not, see  $\langle \text{http://www.gnu.org/licenses/>.} \rangle$ .

Also add information on how to contact you by electronic and paper mail.

 If your software can interact with users remotely through a computer network, you should also make sure that it provides a way for users to get its source. For example, if your program is a web application, its interface could display a "Source" link that leads users to an archive of the code. There are many ways you could offer source, and different solutions will be better for different programs; see section 13 for the specific requirements.

 You should also get your employer (if you work as a programmer) or school, if any, to sign a "copyright disclaimer" for the program, if necessary. For more information on this, and how to apply and follow the GNU AGPL, see <http://www.gnu.org/licenses/>.

Cisco and the Cisco logo are trademarks or registered trademarks of Cisco and/or its affiliates in the U.S. and other countries.To view a list of Cisco trademarks, go to this URL: www.cisco.com/go/trademarks. Third-party trademarks mentioned are the property of their respective owners. The use of the word partner does not imply a partnership relationship between Cisco and any other company. (1110R)

©2024 Cisco Systems, Inc. All rights reserved.